# $\mathbf{d}$  and  $\mathbf{d}$ CISCO.

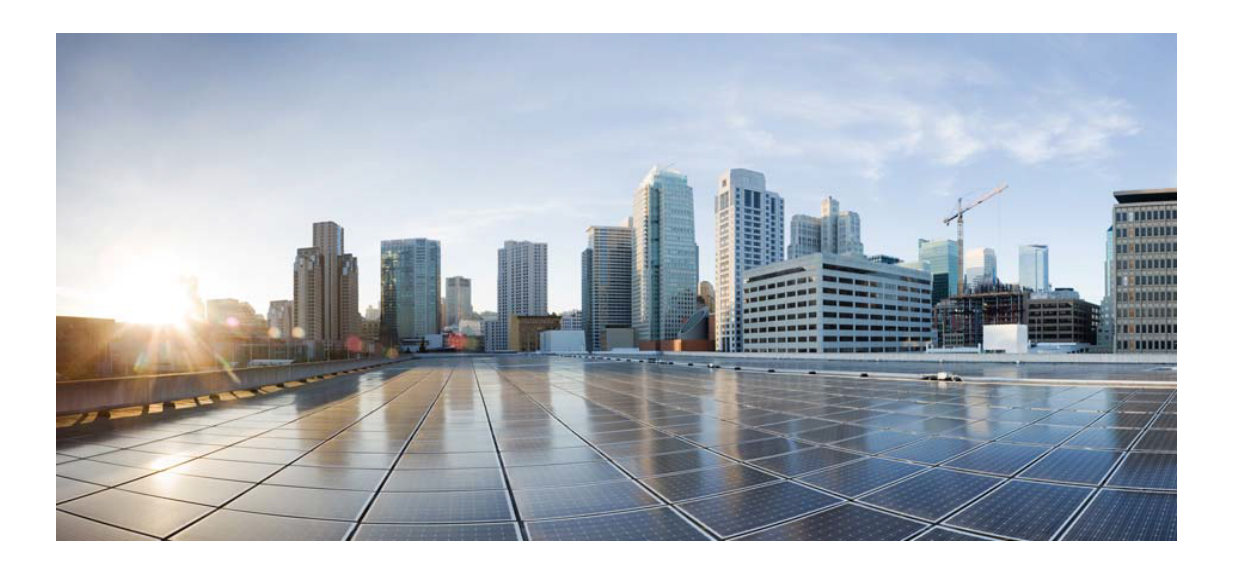

## Open Source Used In Network Services Orchestrator Software 6.3

### Cisco Systems, Inc.

<www.cisco.com>

Cisco has more than 200 offices worldwide. Addresses, phone numbers, and fax numbers are listed on the Cisco website at <www.cisco.com/go/offices.>

Text Part Number: 78EE117C99-1841286048

**This document contains licenses and notices for open source software used in this product. With respect to the free/open source software listed in this document, if you have any questions or wish to receive a copy of any source code to which you may be entitled under the applicable free/open source license(s) (such as the GNU Lesser/General Public License), please submit this [form.](https://ciscocx.qualtrics.com/jfe/form/SV_0iHGlbjJuiEKrgW)**

**In your requests please include the following reference number 78EE117C99-1841286048**

## **Contents**

**[1.1 ws-commons-util 1.0.2](#page-36-0)**   [1.1.1 Available under license](#page-36-1)  **[1.2 xmlrpc-common 3.1.3](#page-40-0)**   [1.2.1 Available under license](#page-41-0)  **[1.3 xmlrpc-server 3.1.3](#page-45-0)**   [1.3.1 Available under license](#page-46-0)  **[1.4 resourcelocator 1.0.1](#page-50-0)**   [1.4.1 Available under license](#page-51-0)  **[1.5 xmlrpc-client 3.1.3](#page-61-0)**   [1.5.1 Available under license](#page-61-1)  **[1.6 xalan 2.7.2](#page-65-0)**   [1.6.1 Available under license](#page-66-0)  **[1.7 miglayout 3.5.5](#page-106-0)**   [1.7.1 Available under license](#page-106-1)  **[1.8 commons-collections 3.2.2](#page-111-0)**   [1.8.1 Available under license](#page-111-1)  **[1.9 jzlib 1.1.3](#page-115-0)**   [1.9.1 Available under license](#page-115-1)  **[1.10 annotations 3.0.1](#page-118-0)**   [1.10.1 Available under license](#page-118-1)  **[1.11 commons-io 1.3.2](#page-129-0)**   [1.11.1 Available under license](#page-130-0)  **[1.12 httpcomponents-core 4.4.10](#page-134-0)**   [1.12.1 Available under license](#page-134-1)  **[1.13 jaxb-core 2.3.0](#page-139-0)  [1.14 hk2-utils 2.5.0](#page-139-1)** 

```
1.15 hk2-locator 2.5.0 
1.16 jersey-common 2.28 
    1.16.1 Available under license 
1.17 hk2-api 2.5.0 
1.18 jersey-client 2.28 
    1.18.1 Available under license 
1.19 jersey-container-servlet-core 2.28 
    1.19.1 Available under license 
1.20 aopalliance-repackaged 2.5.0 
1.21 jersey-server 2.28 
    1.21.1 Available under license 
1.22 jersey-media-jaxb 2.28 
    1.22.1 Available under license 
1.23 minlog 1.3.1 
    1.23.1 Available under license 
1.24 hikaricp-java7 2.4.13 
    1.24.1 Available under license 
1.25 commons-beanutils 1.9.4 
    1.25.1 Available under license 
1.26 objenesis 2.5.1 
    1.26.1 Available under license 
1.27 jsr305 3.0.1 
1.28 cache-api 1.1.1 
    1.28.1 Available under license 
1.29 bean-validation-api 2.0.1.Final 
    1.29.1 Available under license 
1.30 libsmi 0.4.8 
    1.30.1 Available under license 
1.31 httpcomponents-client 4.5.6 
    1.31.1 Available under license 
1.32 quartz 2.3.2 
    1.32.1 Available under license 
1.33 c3p0 0.9.5.4 
    1.33.1 Available under license 
1.34 thrift 0.13.0 
    1.34.1 Available under license 
1.35 commons-lang3 3.0 
    1.35.1 Available under license 
1.36 bcpkix-fips 1.0.3
```
 [1.36.1 Available under license](#page-256-1)  **[1.37 jctools-core 3.1.0](#page-256-2)**   [1.37.1 Available under license](#page-257-0)  **[1.38 commons-lang3 3.1](#page-263-0)**   [1.38.1 Available under license](#page-263-1)  **[1.39 jackson-jaxrs-base 2.9.9](#page-268-0)**   [1.39.1 Available under license](#page-268-1)  **[1.40 httpcomponents-client 4.5.13](#page-268-2)**   [1.40.1 Available under license](#page-268-3)  **[1.41 iniparse 0.4](#page-281-0)**   [1.41.1 Available under license](#page-281-1)  **[1.42 python-dateutil 2.8.1](#page-287-0)**   [1.42.1 Available under license](#page-287-1)  **[1.43 decorator 4.4.2](#page-288-0)**   [1.43.1 Available under license](#page-288-1)  **[1.44 pyparsing 2.4.7](#page-289-0)**   [1.44.1 Available under license](#page-289-1)  **[1.45 idna 2.10](#page-305-0)**   [1.45.1 Available under license](#page-305-1)  **[1.46 python-requests 2.25.1](#page-307-0)**   [1.46.1 Available under license](#page-307-1)  **[1.47 jackson-xc 2.9.8](#page-311-0)**   [1.47.1 Available under license](#page-311-1)  **[1.48 libjpeg 6b](#page-314-0)**   [1.48.1 Available under license](#page-314-1)  **[1.49 httpcomponents-core 4.4.13](#page-314-2)**   [1.49.1 Available under license](#page-314-3)  **[1.50 commons-lang3 2.6](#page-319-0)**   [1.50.1 Available under license](#page-319-1)  **[1.51 commons-logging 1.2](#page-324-0)**   [1.51.1 Available under license](#page-324-1)  **[1.52 bcel 2.7.2](#page-327-0)**   [1.52.1 Available under license](#page-327-1)  **[1.53 httpcomponents-mime 4.5.3](#page-411-0)**   [1.53.1 Available under license](#page-411-1)  **[1.54 jakarta-annotation-api 1.3.4](#page-416-0)**   [1.54.1 Available under license](#page-416-1)  **[1.55 javassist 3.22.0-CR2](#page-431-0)**   [1.55.1 Available under license](#page-431-1) 

**[1.56 javassist 3.21.0-GA](#page-440-0)**   [1.56.1 Available under license](#page-440-1)  **[1.57 javax-ws-rs-api 2.0](#page-449-0)**   [1.57.1 Available under license](#page-450-0)  **[1.58 commons-codec 1.15](#page-451-0)**   [1.58.1 Available under license](#page-451-1)  **[1.59 commons-logging 1.1](#page-455-0)**   [1.59.1 Available under license](#page-456-0)  **[1.60 asm 5.1](#page-459-0)**   [1.60.1 Available under license](#page-459-1)  **[1.61 jakarta-ws-rs-api 2.1.5](#page-475-0)**   [1.61.1 Available under license](#page-476-0)  **[1.62 jersey-entity-filtering 2.28](#page-491-0)**   [1.62.1 Available under license](#page-491-1)  **[1.63 jersey-hk2 2.28](#page-507-0)**   [1.63.1 Available under license](#page-508-0)  **[1.64 jersey-media-sse 2.28](#page-524-0)**   [1.64.1 Available under license](#page-524-1)  **[1.65 txw2 2.3.0](#page-541-0)**   [1.65.1 Available under license](#page-541-1)  **[1.66 jakarta-inject 2.5.0](#page-541-2)**   [1.66.1 Available under license](#page-541-3)  **[1.67 jersey-media-json-jackson 2.28](#page-542-0)**   [1.67.1 Available under license](#page-542-1)  **[1.68 snmp-4j 2.4.1](#page-559-0)**   [1.68.1 Available under license](#page-559-1)  **[1.69 asm 1.5.3](#page-565-0)**   [1.69.1 Available under license](#page-565-1)  **[1.70 activation 1.1.1](#page-573-0)**   [1.70.1 Available under license](#page-573-1)  **[1.71 trilead-ssh 1.0.0](#page-573-2)**   [1.71.1 Available under license](#page-573-3)  **[1.72 berkeley-db 5.3.28](#page-575-0)**   [1.72.1 Available under license](#page-575-1)  **[1.73 pyinotify 0.9.6](#page-580-0)**   [1.73.1 Available under license](#page-580-1)  **[1.74 tenacity 7.0.0](#page-581-0)**   [1.74.1 Available under license](#page-581-1)  **[1.75 jbig-kit 2.1](#page-585-0)** 

## [1.75.1 Available under license](#page-585-1)  **[1.76 msgpack 1.0.2](#page-593-0)**   [1.76.1 Available under license](#page-593-1)  **[1.77 distlib 0.3.2](#page-597-0)**   [1.77.1 Available under license](#page-597-1)  **[1.78 urllib3 1.26.5](#page-605-0)**   [1.78.1 Available under license](#page-605-1)  **[1.79 urllib3 1.26.6](#page-612-0)**   [1.79.1 Available under license](#page-613-0)  **[1.80 pep517 0.11.0](#page-613-1)**   [1.80.1 Available under license](#page-613-2)  **[1.81 python-requests 2.26.0](#page-614-0)**   [1.81.1 Available under license](#page-614-1)  **[1.82 idna 13.0.0](#page-618-0)**   [1.82.1 Available under license](#page-618-1)  **[1.83 slf4j 1.7.32](#page-618-2)**   [1.83.1 Available under license](#page-618-3)  **[1.84 ecj 3.26.0](#page-619-0)**   [1.84.1 Available under license](#page-619-1)  **[1.85 packaging 21.0](#page-620-0)**   [1.85.1 Available under license](#page-620-1)  **[1.86 libcomps 0.1.18](#page-624-0)**   [1.86.1 Available under license](#page-624-1)  **[1.87 jackson 2.15.0](#page-632-0)**   [1.87.1 Available under license](#page-632-1)  **[1.88 log4j-api 2.17.1](#page-637-0)**   [1.88.1 Available under license](#page-637-1)  **[1.89 log4j-to-slf4j 2.17.1](#page-641-0)**   [1.89.1 Available under license](#page-641-1)  **[1.90 apache-log4j 2.17.1](#page-646-0)**   [1.90.1 Available under license](#page-646-1)  **[1.91 log4j-slf4j-impl 2.17.1](#page-651-0)**   [1.91.1 Available under license](#page-651-1)  **[1.92 ganymed-ssh2 262](#page-655-0)**   [1.92.1 Available under license](#page-655-1)  **[1.93 stateless4j 2.5.0](#page-657-0)**   [1.93.1 Available under license](#page-657-1)  **[1.94 mchange-commons-java 0.2.15](#page-658-0)**   [1.94.1 Available under license](#page-658-1)

```
1.95 fst 2.57 
    1.95.1 Available under license 
1.96 jackson-jaxrs 2.9.9 
    1.96.1 Available under license 
1.97 eddsa 0.3.0 
    1.97.1 Available under license 
1.98 pygobject 3.40.1 
    1.98.1 Available under license 
1.99 fdisk 2.37.4 
    1.99.1 Available under license 
1.100 readline 8.1 
    1.100.1 Available under license 
1.101 asn-one 0.5.0 
    1.101.1 Available under license 
1.102 javax-annotation-api 1.3.2 
    1.102.1 Available under license 
1.103 aop-alliance 2.5.0 
    1.103.1 Available under license 
1.104 bouncycastle-fips 1.0.2.3 
    1.104.1 Available under license 
1.105 jboss-marshalling-river 2.0.11.Final 
    1.105.1 Available under license 
1.106 jboss-marshalling 2.0.11.Final 
    1.106.1 Available under license 
1.107 platformdirs 2.5.2 
    1.107.1 Available under license 
1.108 servlet-api 3.1.0 
    1.108.1 Available under license 
1.109 six 1.15.0 
    1.109.1 Available under license 
1.110 msgpack 1.0.4 
    1.110.1 Available under license 
1.111 python-certifi 2021.05.30 
    1.111.1 Available under license 
1.112 python-requests 2.28.1 
    1.112.1 Available under license 
1.113 jetty 9.4.48.v20220622 
    1.113.1 Available under license 
1.114 jetty-util 9.4.48.v20220622
```
 [1.114.1 Available under license](#page-811-1)  **[1.115 jetty-servlets 9.4.48.v20220622](#page-823-0)**   [1.115.1 Available under license](#page-823-1)  **[1.116 jetty-continuation 9.4.48.v20220622](#page-834-0)**   [1.116.1 Available under license](#page-834-1)  **[1.117 jcommander 1.82](#page-846-0)**   [1.117.1 Available under license](#page-846-1)  **[1.118 urllib3 1.26.12](#page-850-0)**   [1.118.1 Available under license](#page-850-1)  **[1.119 chardet 4.0.0](#page-850-2)**   [1.119.1 Available under license](#page-850-3)  **[1.120 html5lib 1.1](#page-861-0)**   [1.120.1 Available under license](#page-861-1)  **[1.121 colorama 0.4.4](#page-862-0)**   [1.121.1 Available under license](#page-862-1)  **[1.122 webencodings 0.5.1](#page-863-0)**   [1.122.1 Available under license](#page-863-1)  **[1.123 packaging 21.3](#page-868-0)**   [1.123.1 Available under license](#page-868-1)  **[1.124 packaging 20.4](#page-872-0)**   [1.124.1 Available under license](#page-872-1)  **[1.125 pysocks 1.7.1](#page-877-0)**   [1.125.1 Available under license](#page-877-1)  **[1.126 rich 12.5.1](#page-879-0)**   [1.126.1 Available under license](#page-879-1)  **[1.127 chardet 5.0.0](#page-879-2)**   [1.127.1 Available under license](#page-879-3)  **[1.128 tenacity 8.1.0](#page-890-0)**   [1.128.1 Available under license](#page-890-1)  **[1.129 slf4j 1.7.36](#page-895-0)**   [1.129.1 Available under license](#page-895-1)  **[1.130 sqlite 3.39.4](#page-906-0)**   [1.130.1 Available under license](#page-906-1)  **[1.131 python-setuptools 65.5.1](#page-923-0)**   [1.131.1 Available under license](#page-923-1)  **[1.132 distlib 0.3.6](#page-945-0)**   [1.132.1 Available under license](#page-945-1)  **[1.133 colorama 0.4.5](#page-954-0)** 

 [1.133.1 Available under license](#page-954-1) 

#### **[1.134 pep517 0.13.0](#page-954-2)**

 [1.134.1 Available under license](#page-954-3)  **[1.135 bcel 6.7.0](#page-955-0)**   [1.135.1 Available under license](#page-955-1)  **[1.136 openssl 1.1.1t](#page-959-0)**   [1.136.1 Notifications](#page-960-0)   [1.136.2 Available under license](#page-960-1)  **[1.137 snake-yaml 2.0](#page-973-0)**   [1.137.1 Available under license](#page-973-1)  **[1.138 publicsuffix-list-dafsa 20210518-3.el9](#page-984-0)**   [1.138.1 Available under license](#page-984-1)  **[1.139 libtracker-sparql 3.1.2-3.el9\\_1](#page-986-0)**   [1.139.1 Available under license](#page-986-1)  **[1.140 python3-decorator 4.4.2-6.el9](#page-1005-0)**   [1.140.1 Available under license](#page-1005-1)  **[1.141 file-system 3.16-2.el9](#page-1006-0)**   [1.141.1 Available under license](#page-1006-1)  **[1.142 langpacks-core-en 3.0-16.el9](#page-1006-2)**   [1.142.1 Available under license](#page-1006-3)  **[1.143 berkeley-db 5.3.28-53.el9](#page-1006-4)**   [1.143.1 Available under license](#page-1006-5)  **[1.144 python3-gobject-base-noarch 3.40.1-6.el9](#page-1009-0)**   [1.144.1 Available under license](#page-1009-1)  **[1.145 libxcrypt 4.4.18-3.el9](#page-1021-0)**   [1.145.1 Available under license](#page-1021-1)  **[1.146 gpg-pubkey 5a6340b3-6229229e](#page-1032-0)**   [1.146.1 Available under license](#page-1032-1)  **[1.147 langpacks-core-font-en 3.0-16.el9](#page-1043-0)**   [1.147.1 Available under license](#page-1043-1)  **[1.148 python-chardet 4.0.0-5.el9](#page-1043-2)**   [1.148.1 Available under license](#page-1043-3)  **[1.149 rootfiles 8.1-31.el9](#page-1054-0)**   [1.149.1 Available under license](#page-1054-1)  **[1.150 adwaita-cursor-theme 40.1.1-3.el9](#page-1054-2)**   [1.150.1 Available under license](#page-1054-3)  **[1.151 pcre 8.44-3.el9.3](#page-1058-0)**   [1.151.1 Available under license](#page-1058-1)  **[1.152 readline 8.1-4.el9](#page-1061-0)**   [1.152.1 Available under license](#page-1061-1) 

**[1.153 gawk 5.1.0-6.el9](#page-1094-0)**   [1.153.1 Available under license](#page-1094-1)  **[1.154 dbus-broker 28-7.el9](#page-1139-0)**   [1.154.1 Available under license](#page-1139-1)  **[1.155 python3-gobject-base 3.40.1-6.el9](#page-1143-0)**   [1.155.1 Available under license](#page-1143-1)  **[1.156 usermode 1.114-4.el9](#page-1154-0)**   [1.156.1 Available under license](#page-1154-1)  **[1.157 pcre2-syntax 10.40-2.el9](#page-1162-0)**   [1.157.1 Available under license](#page-1162-1)  **[1.158 libmodulemd 2.13.0-2.el9](#page-1164-0)**   [1.158.1 Available under license](#page-1165-0)  **[1.159 dejavu-sans-fonts 2.37-18.el9](#page-1165-1)**   [1.159.1 Available under license](#page-1165-2)  **[1.160 fonts-filesystem 2.0.5-7.el9.1](#page-1169-0)**   [1.160.1 Available under license](#page-1169-1)  **[1.161 libutempter 1.2.1-6.el9](#page-1184-0)**   [1.161.1 Available under license](#page-1184-1)  **[1.162 libassuan 2.5.5-3.el9](#page-1196-0)**   [1.162.1 Available under license](#page-1196-1)  **[1.163 libevent 2.1.12-6.el9](#page-1222-0)**   [1.163.1 Available under license](#page-1222-1)  **[1.164 libyaml 0.2.5-7.el9](#page-1226-0)**   [1.164.1 Available under license](#page-1226-1)  **[1.165 libsigsegv 2.13-4.el9](#page-1226-2)**   [1.165.1 Available under license](#page-1226-3)  **[1.166 python3-idna 2.10-7.el9](#page-1234-0)**   [1.166.1 Available under license](#page-1234-1)  **[1.167 libseccomp 2.5.2-2.el9](#page-1242-0)**   [1.167.1 Available under license](#page-1242-1)  **[1.168 libverto 0.3.2-3.el9](#page-1252-0)**   [1.168.1 Available under license](#page-1252-1)  **[1.169 lz4 1.9.3-5.el9](#page-1252-2)**   [1.169.1 Available under license](#page-1252-3)  **[1.170 pulseaudio-libs 15.0-2.el9](#page-1261-0)**   [1.170.1 Available under license](#page-1261-1)  **[1.171 libreport-filesystem 2.15.2-6.el9](#page-1282-0)**   [1.171.1 Available under license](#page-1282-1)  **[1.172 libtool-ltdl 2.4.6-45.el9](#page-1289-0)** 

 [1.172.1 Available under license](#page-1289-1)  **[1.173 libglvnd-egl 1.3.4-1.el9](#page-1319-0)**   [1.173.1 Available under license](#page-1319-1)  **[1.174 cairo-gobject 1.17.4-7.el9](#page-1320-0)**   [1.174.1 Available under license](#page-1320-1)  **[1.175 ima-evm-utils 1.4-4.el9](#page-1344-0)**   [1.175.1 Available under license](#page-1344-1)  **[1.176 exiv2-libs 0.27.5-2.el9](#page-1351-0)**   [1.176.1 Available under license](#page-1351-1)  **[1.177 json-c 0.14-11.el9](#page-1362-0)**   [1.177.1 Available under license](#page-1362-1)  **[1.178 python3-pysocks 1.7.1-12.el9](#page-1363-0)**   [1.178.1 Available under license](#page-1363-1)  **[1.179 libidn 2.3.0-7.el9](#page-1365-0)**   [1.179.1 Available under license](#page-1365-1)  **[1.180 colord-libs 1.4.5-4.el9](#page-1379-0)**   [1.180.1 Available under license](#page-1379-1)  **[1.181 python-six 1.15.0-9.el9](#page-1387-0)**   [1.181.1 Available under license](#page-1387-1)  **[1.182 python3-gpg 1.15.1-6.el9](#page-1387-2)**   [1.182.1 Available under license](#page-1387-3)  **[1.183 gzip 1.12-1.el9](#page-2269-0)**   [1.183.1 Available under license](#page-2270-0)  **[1.184 libtheora 1.1.1-31.el9](#page-2294-0)**   [1.184.1 Available under license](#page-2294-1)  **[1.185 python3-inotify 0.9.6-25.el9](#page-2295-0)**   [1.185.1 Available under license](#page-2295-1)  **[1.186 libglvnd-glx 1.3.4-1.el9](#page-2296-0)**   [1.186.1 Available under license](#page-2296-1)  **[1.187 bzip2 1.0.8-8.el9](#page-2297-0)**   [1.187.1 Available under license](#page-2297-1)  **[1.188 libgpg-error 1.42-5.el9](#page-2298-0)**   [1.188.1 Available under license](#page-2298-1)  **[1.189 python3-iniparse 0.4-45.el9](#page-2316-0)**   [1.189.1 Available under license](#page-2317-0)  **[1.190 gpg-pubkey fd431d51-4ae0493b](#page-2323-0)**   [1.190.1 Available under license](#page-2323-1)  **[1.191 libcomps 0.1.18-1.el9](#page-2381-0)**   [1.191.1 Available under license](#page-2381-1) 

**[1.192 json-java 20131018](#page-2388-0)**   [1.192.1 Available under license](#page-2388-1)  **[1.193 psmisc 23.4-3.el9](#page-2393-0)**   [1.193.1 Available under license](#page-2393-1)  **[1.194 python3-librepo 1.14.5-1.el9](#page-2400-0)**   [1.194.1 Available under license](#page-2400-1)  **[1.195 libxcrypt-compat 4.4.18-3.el9](#page-2411-0)**   [1.195.1 Available under license](#page-2411-1)  **[1.196 jackson-annotations 2.15.0](#page-2422-0)**   [1.196.1 Available under license](#page-2422-1)  **[1.197 jackson-dataformat-yaml 2.15.0](#page-2427-0)**   [1.197.1 Available under license](#page-2427-1)  **[1.198 jackson-databind 2.15.0](#page-2428-0)**   [1.198.1 Available under license](#page-2428-1)  **[1.199 zlib 1.2.13](#page-2433-0)**   [1.199.1 Available under license](#page-2433-1)  **[1.200 subscription-manager-rhsm-certificates 20220623-1.el9](#page-2434-0)**   [1.200.1 Available under license](#page-2434-1)  **[1.201 python3-libcomps 0.1.18-1.el9](#page-2442-0)**   [1.201.1 Available under license](#page-2442-1)  **[1.202 gdbm-libs 1.19-4.el9](#page-2449-0)**   [1.202.1 Available under license](#page-2449-1)  **[1.203 passwd 0.80-12.el9](#page-2464-0)**   [1.203.1 Available under license](#page-2464-1)  **[1.204 libzstd 1.5.1-2.el9](#page-2472-0)**   [1.204.1 Available under license](#page-2472-1)  **[1.205 langpacks-en 3.0-16.el9](#page-2480-0)**   [1.205.1 Available under license](#page-2481-0)  **[1.206 libcom-err 1.46.5-3.el9](#page-2481-1)**   [1.206.1 Available under license](#page-2481-2)  **[1.207 servlet-api 4.0.0](#page-2515-0)**   [1.207.1 Available under license](#page-2515-1)  **[1.208 byte-buddy 1.14.5](#page-2516-0)**   [1.208.1 Available under license](#page-2516-1)  **[1.209 slf4j-impl 2.17.1](#page-2520-0)**   [1.209.1 Available under license](#page-2520-1)  **[1.210 iconv 2.34](#page-2525-0)**   [1.210.1 Available under license](#page-2525-1)  **[1.211 acl 2.3.1-3.el9](#page-2536-0)** 

 [1.211.1 Available under license](#page-2536-1)  **[1.212 attr 2.5.1-3.el9](#page-2555-0)**   [1.212.1 Available under license](#page-2555-1)  **[1.213 pcre 10.40-2.el9](#page-2574-0)**   [1.213.1 Available under license](#page-2574-1)  **[1.214 bash 5.1.8-6.el9\\_1](#page-2577-0)**   [1.214.1 Available under license](#page-2577-1)  **[1.215 libcap-ng 0.8.2-7.el9](#page-2620-0)**   [1.215.1 Available under license](#page-2620-1)  **[1.216 sed 4.8-9.el9](#page-2639-0)**   [1.216.1 Available under license](#page-2639-1)  **[1.217 libpkit 0.24.1-2.el9](#page-2654-0)**   [1.217.1 Available under license](#page-2654-1)  **[1.218 libunistring 0.9.10-15.el9](#page-2655-0)**   [1.218.1 Available under license](#page-2655-1)  **[1.219 python-inotify 0.9.6-25.el9](#page-2700-0)**   [1.219.1 Available under license](#page-2700-1)  **[1.220 json-glib 1.6.6-1.el9](#page-2700-2)**   [1.220.1 Available under license](#page-2700-3)  **[1.221 mpfr 4.1.0-7.el9](#page-2744-0)**   [1.221.1 Available under license](#page-2744-1)  **[1.222 libpwquality 1.4.4-8.el9](#page-2762-0)**   [1.222.1 Available under license](#page-2762-1)  **[1.223 python-decorator 4.4.2-6.el9](#page-2771-0)**   [1.223.1 Available under license](#page-2771-1)  **[1.224 python-idna 2.10-7.el9](#page-2771-2)**   [1.224.1 Available under license](#page-2771-3)  **[1.225 dbus-python 1.2.18-2.el9](#page-2779-0)**   [1.225.1 Available under license](#page-2779-1)  **[1.226 python-pysocks 1.7.1-12.el9](#page-2792-0)**   [1.226.1 Available under license](#page-2792-1)  **[1.227 gmp 4.3.4](#page-2794-0)**   [1.227.1 Available under license](#page-2794-1)  **[1.228 popt 1.18-8.el9](#page-2834-0)**   [1.228.1 Available under license](#page-2834-1)  **[1.229 rpm 4.16.1.3-17.ph4](#page-2835-0)**   [1.229.1 Available under license](#page-2835-1)  **[1.230 tar 1.34-6.el9\\_1](#page-2853-0)**   [1.230.1 Available under license](#page-2853-1) 

**[1.231 gdbm 1.19-4.el9](#page-2868-0)**   [1.231.1 Available under license](#page-2868-1)  **[1.232 langpacks 3.0-16.el9](#page-2883-0)**   [1.232.1 Available under license](#page-2883-1)  **[1.233 dejavu-fonts 2.37-18.el9](#page-2883-2)**   [1.233.1 Available under license](#page-2883-3)  **[1.234 libtasn 4.16.0-8.el9\\_1](#page-2887-0)**   [1.234.1 Available under license](#page-2888-0)  **[1.235 grep 3.6-5.el9](#page-2925-0)**   [1.235.1 Available under license](#page-2925-1)  **[1.236 pygobject 3.40.1-6.el9](#page-2940-0)**   [1.236.1 Available under license](#page-2940-1)  **[1.237 libnettle6 3.8-3.el9\\_0](#page-2951-0)**   [1.237.1 Available under license](#page-2951-1)  **[1.238 libksba 1.5.1-6.el9\\_1](#page-2991-0)**   [1.238.1 Available under license](#page-2991-1)  **[1.239 python-iniparse 0.4-45.el9](#page-3017-0)**   [1.239.1 Available under license](#page-3017-1)  **[1.240 gpgme 1.15.1-6.el9](#page-3024-0)**   [1.240.1 Available under license](#page-3024-1)  **[1.241 npth 1.6-8.el9](#page-3906-0)**   [1.241.1 Available under license](#page-3906-1)  **[1.242 cracklib 2.9.6-27.el9](#page-3917-0)**   [1.242.1 Available under license](#page-3917-1)  **[1.243 e2fsprogs 1.46.5-3.el9](#page-3936-0)**   [1.243.1 Available under license](#page-3936-1)  **[1.244 xz 5.2.5-8.el9\\_0](#page-3970-0)**   [1.244.1 Available under license](#page-3970-1)  **[1.245 vim 8.2.2637-20.el9\\_1](#page-3993-0)  [1.246 zstd 1.5.1-2.el9](#page-3994-0)**   [1.246.1 Available under license](#page-3994-1)  **[1.247 setup 2.13.7-9.el9](#page-4002-0)**   [1.247.1 Available under license](#page-4002-1)  **[1.248 libgcrypt 1.10.0-10.el9\\_2](#page-4002-2)**   [1.248.1 Available under license](#page-4002-3)  **[1.249 gobject-introspection 1.68.0-11.el9](#page-4027-0)**   [1.249.1 Available under license](#page-4027-1)  **[1.250 keyutils 1.6.3-1.el9](#page-4045-0)**   [1.250.1 Available under license](#page-4046-0) 

## **[1.251 libsepol 3.5-1.el9](#page-4064-0)**   [1.251.1 Available under license](#page-4064-1)  **[1.252 python-setuptools 53.0.0-12.el9](#page-4075-0)**   [1.252.1 Available under license](#page-4075-1)  **[1.253 cyrus-sasl 2.1.27-21.el9](#page-4076-0)**   [1.253.1 Available under license](#page-4076-1)  **[1.254 coreutils 8.32-34.el9](#page-4079-0)**   [1.254.1 Available under license](#page-4079-1)  **[1.255 librepo 1.14.5-1.el9](#page-4094-0)**   [1.255.1 Available under license](#page-4094-1)  **[1.256 python3-setuptools-wheel 53.0.0-12.el9](#page-4105-0)**   [1.256.1 Available under license](#page-4105-1)  **[1.257 python-systemd 234-18.el9](#page-4105-2)**   [1.257.1 Available under license](#page-4105-3)  **[1.258 keyutils-libs 1.6.3-1.el9](#page-4116-0)**   [1.258.1 Available under license](#page-4116-1)  **[1.259 libarchive 3.5.3-4.el9](#page-4135-0)**   [1.259.1 Available under license](#page-4135-1)  **[1.260 selinux 3.5-1.el9](#page-4136-0)**   [1.260.1 Available under license](#page-4136-1)  **[1.261 xalan 2.7.3](#page-4137-0)**   [1.261.1 Available under license](#page-4137-1)  **[1.262 systemd-python 234](#page-4142-0)**   [1.262.1 Available under license](#page-4142-1)  **[1.263 libeconf 0.4.1-3.el9\\_2](#page-4153-0)**   [1.263.1 Available under license](#page-4153-1)  **[1.264 python-requests 2.25.1-7.el9\\_2](#page-4153-2)**   [1.264.1 Available under license](#page-4153-3)  **[1.265 snake-yaml 2.2](#page-4158-0)**   [1.265.1 Available under license](#page-4158-1)  **[1.266 libwayland-client 1.21.0-1.el9](#page-4165-0)**   [1.266.1 Available under license](#page-4165-1)  **[1.267 libwayland-cursor 1.21.0-1.el9](#page-4166-0)**   [1.267.1 Available under license](#page-4166-1)  **[1.268 javapackages-filesystem 6.0.0-4.el9](#page-4166-2)**   [1.268.1 Available under license](#page-4167-0)  **[1.269 libwayland-egl 1.21.0-1.el9](#page-4168-0)**   [1.269.1 Available under license](#page-4168-1)  **[1.270 libwayland-server 1.21.0-1.el9](#page-4169-0)**

 [1.270.1 Available under license](#page-4169-1)  **[1.271 gdk-pixbuf2-modules 2.42.6-3.el9](#page-4169-2)**   [1.271.1 Available under license](#page-4169-3)  **[1.272 cronie-anacron 1.5.7-8.el9](#page-4212-0)**   [1.272.1 Available under license](#page-4212-1)  **[1.273 libxcrypt-devel 4.4.18-3.el9](#page-4229-0)**   [1.273.1 Available under license](#page-4229-1)  **[1.274 groff-base 1.22.4-10.el9](#page-4240-0)**   [1.274.1 Available under license](#page-4240-1)  **[1.275 fonts-srpm-macros 2.0.5-7.el9.1](#page-4269-0)**   [1.275.1 Available under license](#page-4269-1)  **[1.276 python-srpm-macros 3.9-52.el9](#page-4284-0)**   [1.276.1 Available under license](#page-4284-1)  **[1.277 bzip2-devel 1.0.8-8.el9](#page-4284-2)**   [1.277.1 Available under license](#page-4284-3)  **[1.278 ant 1.10.14](#page-4285-0)**   [1.278.1 Available under license](#page-4285-1)  **[1.279 libcap 2.48-9.el9\\_2](#page-4291-0)**   [1.279.1 Available under license](#page-4292-0)  **[1.280 ca-certificates 2023.2.60\\_v7.0.306-90.1.el9\\_2](#page-4318-0)**   [1.280.1 Available under license](#page-4318-1)  **[1.281 libxkbcommon 1.0.3-4.el9](#page-5541-0)**   [1.281.1 Available under license](#page-5541-1)  **[1.282 memcached-session-manager-tc9 2.3.2](#page-5546-0)**   [1.282.1 Available under license](#page-5546-1)  **[1.283 memcached-session-manager 2.3.2](#page-5547-0)**   [1.283.1 Available under license](#page-5547-1)  **[1.284 tomcat-coyote \\${tomcat9-version}](#page-5551-0)**   [1.284.1 Available under license](#page-5551-1)  **[1.285 libgomp 11.4.1-2.1.el9](#page-5606-0)**   [1.285.1 Available under license](#page-5606-1)  **[1.286 audit-lib 3.0.7-104.el9](#page-5742-0)**   [1.286.1 Available under license](#page-5742-1)  **[1.287 libstdc++ 11.4.1-2.1.el9](#page-5772-0)**   [1.287.1 Available under license](#page-5772-1)  **[1.288 alternatives 1.24-1.el9](#page-5908-0)**   [1.288.1 Available under license](#page-5908-1)  **[1.289 dnf-data 4.14.0-8.el9](#page-5915-0)**   [1.289.1 Available under license](#page-5915-1) 

**[1.290 python3-dnf 4.14.0-8.el9](#page-5923-0)**   [1.290.1 Available under license](#page-5923-1)  **[1.291 libuuid 2.37.4-15.el9](#page-5930-0)**   [1.291.1 Available under license](#page-5930-1)  **[1.292 yum 4.14.0-8.el9](#page-5967-0)**   [1.292.1 Available under license](#page-5967-1)  **[1.293 lua-libs 5.4.4-4.el9](#page-5974-0)**   [1.293.1 Available under license](#page-5975-0)  **[1.294 libgcc 11.4.1-2.1.el9](#page-5977-0)**   [1.294.1 Available under license](#page-5977-1)  **[1.295 libmount 2.37.4-15.el9](#page-6113-0)**   [1.295.1 Available under license](#page-6113-1)  **[1.296 systemd-pam 252-18.el9](#page-6150-0)**   [1.296.1 Available under license](#page-6150-1)  **[1.297 fdisk 2.37.4-15.el9](#page-6173-0)**   [1.297.1 Available under license](#page-6173-1)  **[1.298 dbus-libs 1.12.20-8.el9](#page-6210-0)**   [1.298.1 Available under license](#page-6210-1)  **[1.299 kmod-libs 28-9.el9](#page-6223-0)**   [1.299.1 Available under license](#page-6223-1)  **[1.300 dbus-common 1.12.20-8.el9](#page-6241-0)**   [1.300.1 Available under license](#page-6242-0)  **[1.301 systemd-libs 252-18.el9](#page-6254-0)**   [1.301.1 Available under license](#page-6254-1)  **[1.302 util-linux-core 2.37.4-15.el9](#page-6278-0)**   [1.302.1 Available under license](#page-6278-1)  **[1.303 colord 1.4.5-4.el9](#page-6314-0)**   [1.303.1 Available under license](#page-6315-0)  **[1.304 libgsf 1.14.47-5.el9](#page-6322-0)**   [1.304.1 Available under license](#page-6322-1)  **[1.305 libasyncns 0.8-22.el9](#page-6341-0)**   [1.305.1 Available under license](#page-6341-1)  **[1.306 exiv 0.27.5-2.el9](#page-6352-0)**   [1.306.1 Available under license](#page-6352-1)  **[1.307 graphite 1.3.14-9.el9](#page-6360-0)**   [1.307.1 Available under license](#page-6360-1)  **[1.308 libpng 1.6.37-12.el9](#page-6377-0)**   [1.308.1 Available under license](#page-6377-1)  **[1.309 graphene 1.10.6-2.el9](#page-6389-0)** 

 [1.309.1 Available under license](#page-6389-1)  **[1.310 libosinfo 1.10.0-1.el9](#page-6391-0)**   [1.310.1 Available under license](#page-6391-1)  **[1.311 icu 67.1-9.el9](#page-6409-0)**   [1.311.1 Available under license](#page-6410-0)  **[1.312 libxi 1.1.4-10.el9](#page-6421-0)**   [1.312.1 Available under license](#page-6421-1)  **[1.313 libpciaccess 0.16-6.el9](#page-6422-0)**   [1.313.1 Available under license](#page-6422-1)  **[1.314 libvisual 0.4.0-34.el9](#page-6425-0)**   [1.314.1 Available under license](#page-6425-1)  **[1.315 libgudev 237-1.el9](#page-6435-0)**   [1.315.1 Available under license](#page-6435-1)  **[1.316 sound-theme-freedesktop 0.8-17.el9](#page-6446-0)**   [1.316.1 Available under license](#page-6446-1)  **[1.317 giflib 5.2.1-9.el9](#page-6447-0)**   [1.317.1 Available under license](#page-6447-1)  **[1.318 adobe-source-code-pro-fonts 2.030.1.050-12.el9.1](#page-6448-0)**   [1.318.1 Available under license](#page-6448-1)  **[1.319 upower 0.99.13-2.el9](#page-6450-0)**   [1.319.1 Available under license](#page-6450-1)  **[1.320 opus 1.3.1-10.el9](#page-6458-0)**   [1.320.1 Available under license](#page-6458-1)  **[1.321 openblas-srpm-macros 2-11.el9](#page-6459-0)**   [1.321.1 Available under license](#page-6459-1)  **[1.322 lcms 2.12-3.el9](#page-6460-0)**   [1.322.1 Available under license](#page-6461-0)  **[1.323 abattis-cantarell-fonts 0.301-4.el9](#page-6477-0)**   [1.323.1 Available under license](#page-6477-1)  **[1.324 theora 1.1.1-31.el9](#page-6484-0)**   [1.324.1 Available under license](#page-6484-1)  **[1.325 libgxps 0.3.2-3.el9](#page-6485-0)**   [1.325.1 Available under license](#page-6485-1)  **[1.326 python-rpm-macros 3.9-52.el9](#page-6496-0)**   [1.326.1 Available under license](#page-6496-1)  **[1.327 openjpeg 2.4.0-7.el9](#page-6497-0)**   [1.327.1 Available under license](#page-6497-1)  **[1.328 atk 2.36.0-5.el9](#page-6502-0)**   [1.328.1 Available under license](#page-6502-1) 

**[1.329 glib-networking 2.68.3-3.el9](#page-6513-0)**   [1.329.1 Available under license](#page-6513-1)  **[1.330 jbig-kit 2.1-23.el9](#page-6524-0)**   [1.330.1 Available under license](#page-6524-1)  **[1.331 brotli 1.0.9-6.el9](#page-6532-0)**   [1.331.1 Available under license](#page-6532-1)  **[1.332 libxau 1.0.9-8.el9](#page-6532-2)**   [1.332.1 Available under license](#page-6532-3)  **[1.333 dwz 0.14-3.el9](#page-6533-0)**   [1.333.1 Available under license](#page-6533-1)  **[1.334 nspr 4.35](#page-6557-0)**   [1.334.1 Available under license](#page-6557-1)  **[1.335 sombok 2.4.0-16.el9](#page-6565-0)**   [1.335.1 Available under license](#page-6565-1)  **[1.336 gdkpixbuf 2.42.6-3.el9](#page-6574-0)**   [1.336.1 Available under license](#page-6574-1)  **[1.337 libxrandr 1.5.2-8.el9](#page-6617-0)**   [1.337.1 Available under license](#page-6617-1)  **[1.338 make 4.3-7.el9](#page-6618-0)**   [1.338.1 Available under license](#page-6618-1)  **[1.339 libusbx 1.0.26-1.el9](#page-6633-0)**   [1.339.1 Available under license](#page-6633-1)  **[1.340 pkgconf 1.7.3-10.el9](#page-6644-0)**   [1.340.1 Available under license](#page-6644-1)  **[1.341 libthai 0.1.28-8.el9](#page-6644-2)**   [1.341.1 Available under license](#page-6645-0)  **[1.342 lua-rpm-macros 1-6.el9](#page-6656-0)**   [1.342.1 Available under license](#page-6656-1)  **[1.343 libepoxy 1.5.5-4.el9](#page-6656-2)**   [1.343.1 Available under license](#page-6656-3)  **[1.344 fonts-rpm-macros 2.0.5-7.el9.1](#page-6657-0)**   [1.344.1 Available under license](#page-6657-1)  **[1.345 wayland 1.21.0-1.el9](#page-6673-0)**   [1.345.1 Available under license](#page-6673-1)  **[1.346 zip 3.0-35.el9](#page-6673-2)**   [1.346.1 Available under license](#page-6673-3)  **[1.347 harfbuzz 2.7.4-8.el9](#page-6675-0)**   [1.347.1 Available under license](#page-6675-1)  **[1.348 libexif 0.6.22-6.el9](#page-6679-0)** 

 [1.348.1 Available under license](#page-6679-1)  **[1.349 d-conf 0.40.0-6.el9](#page-6690-0)**   [1.349.1 Available under license](#page-6690-1)  **[1.350 efi-rpm-macros 6-2.el9\\_0](#page-6701-0)**   [1.350.1 Available under license](#page-6701-1)  **[1.351 poppler-data 0.4.9-9.el9](#page-6716-0)**   [1.351.1 Available under license](#page-6716-1)  **[1.352 osinfo-db-tools 1.10.0-1.el9](#page-6725-0)**   [1.352.1 Available under license](#page-6725-1)  **[1.353 pulseaudio 15.0-2.el9](#page-6732-0)**   [1.353.1 Available under license](#page-6733-0)  **[1.354 pango 1.48.7-3.el9](#page-6753-0)**   [1.354.1 Available under license](#page-6753-1)  **[1.355 ocaml-srpm-macros 6-6.el9](#page-6796-0)**   [1.355.1 Available under license](#page-6796-1)  **[1.356 ttmkfdir 3.0.9-65.el9](#page-6796-2)**   [1.356.1 Available under license](#page-6796-3)  **[1.357 libxft 2.3.3-8.el9](#page-6799-0)**   [1.357.1 Available under license](#page-6799-1)  **[1.358 rust-srpm-macros 17-4.el9](#page-6799-2)**   [1.358.1 Available under license](#page-6799-3)  **[1.359 libgexi 0.12.3-1.el9](#page-6800-0)**   [1.359.1 Available under license](#page-6800-1)  **[1.360 libxcb 1.13.1-9.el9](#page-6808-0)**   [1.360.1 Available under license](#page-6808-1)  **[1.361 pyparsing 2.4.7-9.el9](#page-6809-0)**   [1.361.1 Available under license](#page-6809-1)  **[1.362 publicsuffix-list 20210518-3.el9](#page-6810-0)**   [1.362.1 Available under license](#page-6810-1)  **[1.363 gsettings-desktop-schemas 40.0-6.el9](#page-6811-0)**   [1.363.1 Available under license](#page-6811-1)  **[1.364 at-spi2-core 2.40.3-1.el9](#page-6822-0)**   [1.364.1 Available under license](#page-6822-1)  **[1.365 libxv 1.0.11-16.el9](#page-6833-0)**   [1.365.1 Available under license](#page-6833-1)  **[1.366 atk 2.38.0-4.el9](#page-6834-0)**   [1.366.1 Available under license](#page-6834-1)  **[1.367 lua-posix 35.0-8.el9](#page-6845-0)**   [1.367.1 Available under license](#page-6846-0) 

**[1.368 libxxf86vm 1.1.4-18.el9](#page-6846-1)**   [1.368.1 Available under license](#page-6846-2)  **[1.369 libjpeg-turbo 2.0.90-6.el9\\_1](#page-6847-0)**   [1.369.1 Available under license](#page-6847-1)  **[1.370 sgml-common 0.6.3-58.el9](#page-6850-0)**   [1.370.1 Available under license](#page-6850-1)  **[1.371 libxcomposite 0.4.5-7.el9](#page-6851-0)**   [1.371.1 Available under license](#page-6852-0)  **[1.372 libogg 1.3.4-6.el9](#page-6853-0)**   [1.372.1 Available under license](#page-6853-1)  **[1.373 perl 5.32.1-480.el9](#page-6853-2)**   [1.373.1 Available under license](#page-6853-3)  **[1.374 copy-jdk-configs 4.0-3.el9](#page-6854-0)**   [1.374.1 Available under license](#page-6854-1)  **[1.375 libdatrie 0.2.13-4.el9](#page-6854-2)**   [1.375.1 Available under license](#page-6854-3)  **[1.376 libpsl 0.21.1-5.el9](#page-6865-0)**   [1.376.1 Available under license](#page-6865-1)  **[1.377 gsm 1.0.19-6.el9](#page-6867-0)**   [1.377.1 Available under license](#page-6867-1)  **[1.378 tracker 3.1.2-3.el9\\_1](#page-6868-0)**   [1.378.1 Available under license](#page-6868-1)  **[1.379 fontconfig 2.14.0-2.el9\\_1](#page-6887-0)**   [1.379.1 Available under license](#page-6887-1)  **[1.380 gtk 3.24.31-2.el9](#page-6892-0)**   [1.380.1 Available under license](#page-6892-1)  **[1.381 lksctp-tools 1.0.19-2.el9](#page-6913-0)**   [1.381.1 Available under license](#page-6913-1)  **[1.382 totem-pl-parser 3.26.6-2.el9](#page-6914-0)**   [1.382.1 Available under license](#page-6914-1)  **[1.383 libtool 2.4.6-45.el9](#page-6924-0)**   [1.383.1 Available under license](#page-6924-1)  **[1.384 libxshmfence 1.3-10.el9](#page-6954-0)**   [1.384.1 Available under license](#page-6954-1)  **[1.385 libvorbis 1.3.7-5.el9](#page-6954-2)**   [1.385.1 Available under license](#page-6954-3)  **[1.386 libsndfile 1.0.31-7.el9](#page-6955-0)**   [1.386.1 Available under license](#page-6955-1)  **[1.387 mpclib 1.2.1-4.el9](#page-6967-0)** 

 [1.387.1 Available under license](#page-6967-1)  **[1.388 unzip 6.0-56.el9](#page-6981-0)**   [1.388.1 Available under license](#page-6981-1)  **[1.389 libxrender 0.9.10-16.el9](#page-6987-0)**   [1.389.1 Available under license](#page-6987-1)  **[1.390 mpclib 1.2.1](#page-6988-0)**   [1.390.1 Available under license](#page-6988-1)  **[1.391 hicolor-icon-theme 0.17-13.el9](#page-7003-0)**   [1.391.1 Available under license](#page-7003-1)  **[1.392 groff 1.22.4-10.el9](#page-7011-0)**   [1.392.1 Available under license](#page-7011-1)  **[1.393 libfontenc 1.1.3-17.el9](#page-7039-0)**   [1.393.1 Available under license](#page-7039-1)  **[1.394 cairo 1.17.4-7.el9](#page-7040-0)**   [1.394.1 Available under license](#page-7040-1)  **[1.395 libxslt 1.1.34-9.el9](#page-7064-0)**   [1.395.1 Available under license](#page-7064-1)  **[1.396 libstemmer 0-18.585svn.el9](#page-7067-0)**   [1.396.1 Available under license](#page-7067-1)  **[1.397 xkeyboard-config 2.33-2.el9](#page-7068-0)**   [1.397.1 Available under license](#page-7068-1)  **[1.398 libxi 1.7.10-8.el9](#page-7072-0)**   [1.398.1 Available under license](#page-7072-1)  **[1.399 ghc-srpm-macros 1.5.0-6.el9](#page-7074-0)**   [1.399.1 Available under license](#page-7074-1)  **[1.400 libxext 1.3.4-8.el9](#page-7074-2)**   [1.400.1 Available under license](#page-7074-3)  **[1.401 libxtst 1.2.3-16.el9](#page-7079-0)**   [1.401.1 Available under license](#page-7079-1)  **[1.402 libxdamage 1.1.5-7.el9](#page-7081-0)**   [1.402.1 Available under license](#page-7081-1)  **[1.403 exempi 2.6.0-0.2.20211007gite23c213.el9](#page-7082-0)**   [1.403.1 Available under license](#page-7082-1)  **[1.404 adwaita-icon-theme 40.1.1-3.el9](#page-7084-0)**   [1.404.1 Available under license](#page-7084-1)  **[1.405 fribidi 1.0.10-6.el9.2](#page-7088-0)**   [1.405.1 Available under license](#page-7088-1)  **[1.406 libxfixes 5.0.3-16.el9](#page-7099-0)**   [1.406.1 Available under license](#page-7099-1) 

**[1.407 libflac 1.3.3-10.el9\\_2.1](#page-7100-0)**   [1.407.1 Available under license](#page-7100-1)  **[1.408 javapackages-tools 6.0.0-4.el9](#page-7128-0)**   [1.408.1 Available under license](#page-7128-1)  **[1.409 free-type 2.10.4-9.el9](#page-7130-0)**   [1.409.1 Available under license](#page-7130-1)  **[1.410 xmp-toolkit 4.4.0](#page-7143-0)**   [1.410.1 Available under license](#page-7143-1)  **[1.411 libglvnd 1.3.4-1.el9](#page-7145-0)**   [1.411.1 Available under license](#page-7145-1)  **[1.412 libsoup 2.72.0-8.el9](#page-7146-0)**   [1.412.1 Available under license](#page-7146-1)  **[1.413 libxcursor 1.2.0-7.el9](#page-7157-0)**   [1.413.1 Available under license](#page-7157-1)  **[1.414 shared-mime-info 2.1-5.el9](#page-7157-2)**   [1.414.1 Available under license](#page-7157-3)  **[1.415 xorg-x11-fonts 7.5-33.el9](#page-7173-0)**   [1.415.1 Available under license](#page-7173-1)  **[1.416 iso-codes 4.6.0-3.el9](#page-7182-0)**   [1.416.1 Available under license](#page-7182-1)  **[1.417 libproxy 0.4.15-35.el9](#page-7194-0)**   [1.417.1 Available under license](#page-7194-1)  **[1.418 orc 0.4.31-6.el9](#page-7208-0)**   [1.418.1 Available under license](#page-7208-1)  **[1.419 libiptcdata 1.0.5-9.el9](#page-7209-0)**   [1.419.1 Available under license](#page-7209-1)  **[1.420 mkfontscale 1.2.1-3.el9](#page-7220-0)**   [1.420.1 Available under license](#page-7220-1)  **[1.421 libedit 3.1-38.20210216cvs.el9](#page-7222-0)**   [1.421.1 Available under license](#page-7222-1)  **[1.422 jetty 9.4.48.v20220622](#page-7222-2)**   [1.422.1 Available under license](#page-7223-0)  **[1.423 python 3.7.8](#page-7234-0)**   [1.423.1 Available under license](#page-7234-1)  **[1.424 systemd-python 234-8.el8](#page-7244-0)**   [1.424.1 Available under license](#page-7244-1)  **[1.425 librsync 2.3.4](#page-7255-0)**   [1.425.1 Available under license](#page-7255-1)  **[1.426 log-rotate 3.18.0-8.el9](#page-7267-0)** 

 [1.426.1 Available under license](#page-7267-1)  **[1.427 crontabs 1.11-27.20190603git.el9\\_0](#page-7274-0)**   [1.427.1 Available under license](#page-7274-1)  **[1.428 cronie 1.5.7-8.el9](#page-7275-0)**   [1.428.1 Available under license](#page-7275-1)  **[1.429 libmnl 1.0.4-15.el9](#page-7291-0)**   [1.429.1 Available under license](#page-7291-1)  **[1.430 pcre 8.44](#page-7302-0)**   [1.430.1 Available under license](#page-7302-1)  **[1.431 python-pip 22.3.1](#page-7305-0)**   [1.431.1 Available under license](#page-7305-1)  **[1.432 python-certifi 2022.09.24](#page-7353-0)**   [1.432.1 Available under license](#page-7353-1)  **[1.433 python-setuptools 53.0.0](#page-7358-0)**   [1.433.1 Available under license](#page-7359-0)  **[1.434 python-pip 21.2.3](#page-7359-1)**   [1.434.1 Available under license](#page-7359-2)  **[1.435 libpng 1.6.39](#page-7401-0)**   [1.435.1 Available under license](#page-7401-1)  **[1.436 jaxb-api 2.2.11](#page-7413-0)**   [1.436.1 Available under license](#page-7413-1)  **[1.437 gnupg 1.15.1](#page-7425-0)**   [1.437.1 Available under license](#page-7425-1)  **[1.438 rpm 4.16.1.3](#page-8307-0)**   [1.438.1 Available under license](#page-8307-1)  **[1.439 python3-systemd 234-18.el9](#page-8325-0)**   [1.439.1 Available under license](#page-8325-1)  **[1.440 pkgconf-pkg-config 1.7.3-10.el9](#page-8336-0)**   [1.440.1 Available under license](#page-8336-1)  **[1.441 libpkgconf 1.7.3-10.el9](#page-8337-0)**   [1.441.1 Available under license](#page-8337-1)  **[1.442 pkgconf-m 1.7.3-10.el9](#page-8337-2)**   [1.442.1 Available under license](#page-8337-3)  **[1.443 openjpeg2 2.4.0-7.el9](#page-8337-4)**   [1.443.1 Available under license](#page-8337-5)  **[1.444 libproxy-webkitgtk4 0.4.15-35.el9](#page-8342-0)**   [1.444.1 Available under license](#page-8342-1)  **[1.445 python3.11-setuptools 65.5.1-2.el9](#page-8356-0)**   [1.445.1 Available under license](#page-8356-1) 

### **[1.446 libnsl 2.0.0-1.el9](#page-8357-0)**

 [1.446.1 Available under license](#page-8357-1)  **[1.447 python3.11-setuptools-wheel 65.5.1-2.el9](#page-8368-0)**   [1.447.1 Available under license](#page-8368-1)  **[1.448 mpdecimal 2.5.1-3.el9](#page-8369-0)**   [1.448.1 Notifications](#page-8369-1)   [1.448.2 Available under license](#page-8369-2)  **[1.449 lua-srpm-macros 1-6.el9](#page-8371-0)**   [1.449.1 Available under license](#page-8371-1)  **[1.450 basesystem 11-13.el9](#page-8371-2)**   [1.450.1 Available under license](#page-8371-3)  **[1.451 dbus-python 1.2.18](#page-8375-0)**   [1.451.1 Available under license](#page-8375-1)  **[1.452 python-dbus 1.2.18-2.el9](#page-8388-0)**   [1.452.1 Available under license](#page-8388-1)  **[1.453 ant-apache-resolver 1.10.14](#page-8400-0)**   [1.453.1 Available under license](#page-8400-1)  **[1.454 ant-junit4 1.10.14](#page-8407-0)**   [1.454.1 Available under license](#page-8407-1)  **[1.455 ant-launcher 1.10.14](#page-8413-0)**   [1.455.1 Available under license](#page-8413-1)  **[1.456 ant-commons-logging 1.10.14](#page-8419-0)**   [1.456.1 Available under license](#page-8419-1)  **[1.457 ant-testutil 1.10.14](#page-8425-0)**   [1.457.1 Available under license](#page-8425-1)  **[1.458 ant-commons-net 1.10.14](#page-8432-0)**   [1.458.1 Available under license](#page-8432-1)  **[1.459 ant-javamail 1.10.14](#page-8438-0)**   [1.459.1 Available under license](#page-8438-1)  **[1.460 ant-antlr 1.10.14](#page-8444-0)**   [1.460.1 Available under license](#page-8444-1)  **[1.461 ant-apache-bcel 1.10.14](#page-8450-0)**   [1.461.1 Available under license](#page-8450-1)  **[1.462 ant-jmf 1.10.14](#page-8456-0)**   [1.462.1 Available under license](#page-8457-0)  **[1.463 ant-jakartamail 1.10.14](#page-8463-0)**   [1.463.1 Available under license](#page-8463-1)  **[1.464 ant-jai 1.10.14](#page-8469-0)**   [1.464.1 Available under license](#page-8469-1) 

**[1.465 ant-apache-regexp 1.10.14](#page-8475-0)**   [1.465.1 Available under license](#page-8475-1)  **[1.466 ant-apache-oro 1.10.14](#page-8481-0)**   [1.466.1 Available under license](#page-8482-0)  **[1.467 ant-swing 1.10.14](#page-8488-0)**   [1.467.1 Available under license](#page-8488-1)  **[1.468 ant-apache-bsf 1.10.14](#page-8494-0)**   [1.468.1 Available under license](#page-8494-1)  **[1.469 ant-imageio 1.10.14](#page-8500-0)**   [1.469.1 Available under license](#page-8500-1)  **[1.470 ant-xz 1.10.14](#page-8506-0)**   [1.470.1 Available under license](#page-8507-0)  **[1.471 ant-apache-xalan2 1.10.14](#page-8513-0)**   [1.471.1 Available under license](#page-8513-1)  **[1.472 ant-junit 1.10.14](#page-8519-0)**   [1.472.1 Available under license](#page-8519-1)  **[1.473 ant-jdepend 1.10.14](#page-8525-0)**   [1.473.1 Available under license](#page-8525-1)  **[1.474 ant-apache-log4j 1.10.14](#page-8531-0)**   [1.474.1 Available under license](#page-8532-0)  **[1.475 ant-junitlauncher 1.10.14](#page-8538-0)**   [1.475.1 Available under license](#page-8538-1)  **[1.476 ant-netrexx 1.10.14](#page-8544-0)**   [1.476.1 Available under license](#page-8544-1)  **[1.477 ant-jsch 1.10.14](#page-8550-0)**   [1.477.1 Available under license](#page-8550-1)  **[1.478 at-spi2-atk 2.38.0-4.el9](#page-8556-0)**   [1.478.1 Available under license](#page-8557-0)  **[1.479 libbrotli 1.0.9-6.el9](#page-8568-0)**   [1.479.1 Available under license](#page-8568-1)  **[1.480 xorgx11fontstype1 7.5-33.el9](#page-8568-2)**   [1.480.1 Available under license](#page-8568-3)  **[1.481 xml-commons 0.6.3-58.el9](#page-8577-0)**   [1.481.1 Available under license](#page-8577-1)  **[1.482 flac-libs 1.3.3-10.el9\\_2.1](#page-8579-0)**   [1.482.1 Available under license](#page-8579-1)  **[1.483 jbigkit-libs 2.1-23.el9](#page-8607-0)**   [1.483.1 Available under license](#page-8607-1)  **[1.484 python3-cloud-what 1.29.38-1.el9\\_3](#page-8614-0)** 

 [1.484.1 Available under license](#page-8614-1)  **[1.485 util-linux 2.37.4-15.el9](#page-8623-0)**   [1.485.1 Available under license](#page-8623-1)  **[1.486 chkconfig 1.24-1.el9](#page-8659-0)**   [1.486.1 Available under license](#page-8660-0)  **[1.487 file 5.39-14.el9](#page-8667-0)**   [1.487.1 Available under license](#page-8667-1)  **[1.488 elfutils 0.189-3.el9](#page-8668-0)**   [1.488.1 Available under license](#page-8668-1)  **[1.489 d-bus 1.12.20-8.el9](#page-8704-0)**   [1.489.1 Available under license](#page-8704-1)  **[1.490 libbpf 1.2.0-1.el9](#page-8717-0)**   [1.490.1 Available under license](#page-8717-1)  **[1.491 gmp 6.2.0-13.el9](#page-8735-0)**   [1.491.1 Available under license](#page-8735-1)  **[1.492 ncurses 6.2-10.20210508.el9](#page-8776-0)**   [1.492.1 Available under license](#page-8776-1)  **[1.493 redhatrelease 9.3-0.5.el9](#page-8784-0)**   [1.493.1 Available under license](#page-8784-1)  **[1.494 libdnf 0.69.0-6.el9\\_3](#page-8784-2)**   [1.494.1 Available under license](#page-8784-3)  **[1.495 findutils 4.8.0-6.el9](#page-8795-0)**   [1.495.1 Available under license](#page-8795-1)  **[1.496 systemd 252-18.el9](#page-8810-0)**   [1.496.1 Available under license](#page-8810-1)  **[1.497 python-dateutil 2.8.1-7.el9](#page-8833-0)**   [1.497.1 Available under license](#page-8833-1)  **[1.498 which 2.21-29.el9](#page-8835-0)**   [1.498.1 Available under license](#page-8835-1)  **[1.499 dmidecode 3.5-1.el9](#page-8849-0)**   [1.499.1 Available under license](#page-8849-1)  **[1.500 iproute 6.2.0-5.el9](#page-8857-0)**   [1.500.1 Available under license](#page-8857-1)  **[1.501 subscription-manager 1.29.38](#page-8864-0)**   [1.501.1 Available under license](#page-8865-0)  **[1.502 libsemanage-common 3.5-2.el9](#page-8873-0)**   [1.502.1 Available under license](#page-8873-1)  **[1.503 open-ldap 2.6.3-1.el9](#page-8884-0)**   [1.503.1 Available under license](#page-8884-1) 

```
1.504 libsolv 0.7.24-2.el9 
    1.504.1 Available under license 
1.505 cpp 11.4.1-2.1.el9 
    1.505.1 Available under license 
1.506 crypto-policies 20230731-1.git94f0e2c.el9_3.1 
    1.506.1 Available under license 
1.507 libdnf-plugin-subscription-manager 1.29.38-1.el9_3 
    1.507.1 Available under license 
1.508 shadow-utils 4.9-8.el9 
    1.508.1 Available under license 
1.509 audit 3.0.7-104.el9 
    1.509.1 Available under license 
1.510 gnupg 2.3.3-4.el9 
    1.510.1 Available under license 
1.511 libffi 3.4.2-8.el9 
    1.511.1 Available under license 
1.512 nghttp2 1.43.0-5.el9_3.1 
    1.512.1 Available under license 
1.513 zlib 1.2.11-40.el9 
    1.513.1 Available under license 
1.514 kmod 28-9.el9 
    1.514.1 Available under license 
1.515 crypto-policies-scripts 20230731-1.git94f0e2c.el9_3.1 
    1.515.1 Available under license 
1.516 libuser 0.63-13.el9 
    1.516.1 Available under license 
1.517 python3-subscription-manager-rhsm 1.29.38-1.el9_3 
    1.517.1 Available under license 
1.518 subscription-manager 1.29.38-1.el9_3 
    1.518.1 Available under license 
1.519 dnf 4.14.0-8.el9 
    1.519.1 Available under license 
1.520 iproute 6.2.0 
    1.520.1 Available under license 
1.521 pam 1.5.1-15.el9 
    1.521.1 Available under license 
1.522 python3-dnf-plugins-core 4.3.0-11.el9_3 
    1.522.1 Available under license 
1.523 python3-libdnf 0.69.0-6.el9_3
```
 [1.523.1 Available under license](#page-9185-1)  **[1.524 lua 5.4.4-4.el9](#page-9196-0)**   [1.524.1 Available under license](#page-9196-1)  **[1.525 virt-what 1.25-5.el9](#page-9199-0)**   [1.525.1 Available under license](#page-9199-1)  **[1.526 kerberos 1.21.1-1.el9](#page-9206-0)**   [1.526.1 Available under license](#page-9206-1)  **[1.527 python3-hawkey 0.69.0-6.el9\\_3](#page-9239-0)**   [1.527.1 Available under license](#page-9239-1)  **[1.528 dnf-plugins-core 4.3.0-11.el9\\_3](#page-9250-0)**   [1.528.1 Available under license](#page-9250-1)  **[1.529 python 3.9.18](#page-9257-0)**   [1.529.1 Available under license](#page-9257-1)  **[1.530 glib 2.68.4-11.el9](#page-9267-0)**   [1.530.1 Available under license](#page-9267-1)  **[1.531 tpm2-tss-tcti 3.2.2-2.el9](#page-9279-0)**   [1.531.1 Available under license](#page-9279-1)  **[1.532 gccc++ 11.4.1-2.1.el9](#page-9280-0)**   [1.532.1 Available under license](#page-9280-1)  **[1.533 osinfo-db 20230518-1.el9](#page-9416-0)**   [1.533.1 Available under license](#page-9416-1)  **[1.534 redhat-rpm-config 201-1.el9](#page-9423-0)**   [1.534.1 Available under license](#page-9423-1)  **[1.535 cryptsetup-libs 2.6.0-3.el9](#page-9424-0)**   [1.535.1 Available under license](#page-9424-1)  **[1.536 poppler-glib 21.01.0-18.el9](#page-9445-0)**   [1.536.1 Available under license](#page-9445-1)  **[1.537 libatomic 11.4.1-2.1.el9](#page-9477-0)**   [1.537.1 Available under license](#page-9477-1)  **[1.538 poppler 21.01.0-18.el9](#page-9613-0)**   [1.538.1 Available under license](#page-9613-1)  **[1.539 mesa libegl 23.1.4-1.el9](#page-9644-0)**   [1.539.1 Available under license](#page-9644-1)  **[1.540 kbd-misc 2.4.0-9.el9](#page-9651-0)**   [1.540.1 Available under license](#page-9651-1)  **[1.541 hwdata 0.348-9.11.el9](#page-9658-0)**   [1.541.1 Available under license](#page-9658-1)  **[1.542 gstreamer-plugins-base 1.22.1-1.el9](#page-9666-0)**   [1.542.1 Available under license](#page-9666-1) 

**[1.543 pyproject-srpm-macros 1.9.0-1.el9](#page-9677-0)**   [1.543.1 Available under license](#page-9677-1)  **[1.544 libdrm 2.4.115-1.el9](#page-9677-2)**   [1.544.1 Available under license](#page-9677-3)  **[1.545 device-mapper 1.02.195-3.el9](#page-9757-0)**   [1.545.1 Available under license](#page-9757-1)  **[1.546 annobin 12.12-1.el9](#page-9776-0)**   [1.546.1 Available under license](#page-9776-1)  **[1.547 libcanberra 0.30-27.el9](#page-9803-0)**   [1.547.1 Available under license](#page-9803-1)  **[1.548 systemd-udev 252-18.el9](#page-9814-0)**   [1.548.1 Available under license](#page-9814-1)  **[1.549 llvm-libs 16.0.6-4.el9](#page-9837-0)**   [1.549.1 Available under license](#page-9837-1)  **[1.550 mesa-libglapi 23.1.4-1.el9](#page-9969-0)**   [1.550.1 Available under license](#page-9969-1)  **[1.551 device-mapper-libs 1.02.195-3.el9](#page-9975-0)**   [1.551.1 Available under license](#page-9975-1)  **[1.552 systemtap-sdt-devel 4.9-3.el9](#page-9994-0)**   [1.552.1 Available under license](#page-9994-1)  **[1.553 gcc-plugin-annobin 11.4.1-2.1.el9](#page-10002-0)**   [1.553.1 Available under license](#page-10002-1)  **[1.554 libx11 1.7.0-8.el9](#page-10138-0)**   [1.554.1 Available under license](#page-10138-1)  **[1.555 kbd 2.4.0-9.el9](#page-10160-0)**   [1.555.1 Available under license](#page-10160-1)  **[1.556 elfutils-debuginfod-client 0.189-3.el9](#page-10167-0)**   [1.556.1 Available under license](#page-10167-1)  **[1.557 gstreamer 1.22.1-2.el9](#page-10203-0)**   [1.557.1 Available under license](#page-10203-1)  **[1.558 go-srpm-macros 3.2.0-2.el9](#page-10214-0)**   [1.558.1 Available under license](#page-10214-1)  **[1.559 mesa-libgbm 23.1.4-1.el9](#page-10230-0)**   [1.559.1 Available under license](#page-10230-1)  **[1.560 mesa-libgl 23.1.4-1.el9](#page-10237-0)**   [1.560.1 Available under license](#page-10237-1)  **[1.561 libstdc++devel 11.4.1-2.1.el9](#page-10243-0)**   [1.561.1 Available under license](#page-10243-1)  **[1.562 cups-lib 2.3.3op2-21.el9](#page-10379-0)** 

 [1.562.1 Available under license](#page-10379-1)  **[1.563 kbd-legacy 2.4.0-9.el9](#page-10385-0)**   [1.563.1 Available under license](#page-10385-1)  **[1.564 libtiff 4.4.0-10.el9](#page-10393-0)**   [1.564.1 Available under license](#page-10393-1)  **[1.565 libx11-xcb 1.7.0-8.el9](#page-10393-2)**   [1.565.1 Available under license](#page-10393-3)  **[1.566 libwebp 1.2.0-8.el9\\_3](#page-10415-0)**   [1.566.1 Available under license](#page-10415-1)  **[1.567 libx11-common 1.7.0-8.el9](#page-10415-2)**   [1.567.1 Available under license](#page-10416-0)  **[1.568 libtdb 1.4.8-2.el9](#page-10437-0)**   [1.568.1 Available under license](#page-10437-1)  **[1.569 libgusb 0.3.8-2.el9](#page-10441-0)**   [1.569.1 Available under license](#page-10441-1)  **[1.570 pyproject-rpm-macros 1.9.0-1.el9](#page-10452-0)**   [1.570.1 Available under license](#page-10453-0)  **[1.571 llvm 16.0.6-4.el9](#page-10453-1)**   [1.571.1 Available under license](#page-10453-2)  **[1.572 cups 2.3.3op2-21.el9](#page-10585-0)**   [1.572.1 Available under license](#page-10585-1)  **[1.573 avahi 0.8-15.el9](#page-10591-0)**   [1.573.1 Available under license](#page-10591-1)  **[1.574 go-rpm-macros 3.2.0-2.el9](#page-10602-0)**   [1.574.1 Available under license](#page-10602-1)  **[1.575 mesa 23.1.4-1.el9](#page-10618-0)**   [1.575.1 Available under license](#page-10618-1)  **[1.576 alsa 1.2.9-1.el9](#page-10624-0)**   [1.576.1 Available under license](#page-10624-1)  **[1.577 systemtap 4.9-3.el9](#page-10643-0)**   [1.577.1 Available under license](#page-10643-1)  **[1.578 tdb 1.4.8-2.el9](#page-10651-0)**   [1.578.1 Available under license](#page-10651-1)  **[1.579 lvm2 1.02.195-3.el9](#page-10666-0)**   [1.579.1 Available under license](#page-10666-1)  **[1.580 cryptsetup 2.6.0-3.el9](#page-10685-0)**   [1.580.1 Available under license](#page-10685-1)  **[1.581 avahi-libs 0.8-15.el9](#page-10706-0)**   [1.581.1 Available under license](#page-10706-1) 

**[1.582 libnghttp2 1.43.0-5.el9\\_3.1](#page-10717-0)**   [1.582.1 Available under license](#page-10717-1)  **[1.583 xz-libs 5.2.5-8.el9\\_0](#page-10719-0)**   [1.583.1 Available under license](#page-10719-1)  **[1.584 ncurses-libs 6.2-10.20210508.el9](#page-10743-0)**   [1.584.1 Available under license](#page-10743-1)  **[1.585 libcanberra-gtk3 0.30-27.el9](#page-10751-0)**   [1.585.1 Available under license](#page-10751-1)  **[1.586 efi-srpm-macros 6-2.el9\\_0](#page-10762-0)**   [1.586.1 Available under license](#page-10762-1)  **[1.587 reflectasm 1.11.9](#page-10777-0)**   [1.587.1 Available under license](#page-10777-1)  **[1.588 systemd-rpm-macros 252-18.el9](#page-10778-0)**   [1.588.1 Available under license](#page-10778-1)  **[1.589 iputils 20210202-9.el9](#page-10801-0)**   [1.589.1 Available under license](#page-10801-1)  **[1.590 gir1.2-gdkpixbuf-2.0 2.42.6](#page-10810-0)**   [1.590.1 Available under license](#page-10810-1)  **[1.591 bouncy-castle 1.77](#page-10821-0)**   [1.591.1 Available under license](#page-10821-1)  **[1.592 python3.11-libs 3.11.5-1.el9\\_3](#page-10880-0)**   [1.592.1 Available under license](#page-10880-1)  **[1.593 tomcat 9.0.83](#page-10890-0)**   [1.593.1 Available under license](#page-10890-1)  **[1.594 python3-pyparsing 2.4.7-9.el9](#page-10903-0)**   [1.594.1 Available under license](#page-10903-1)  **[1.595 commons-io 2.15.1](#page-10903-2)**   [1.595.1 Available under license](#page-10903-3)  **[1.596 tracker-miners 3.1.2-4.el9\\_3](#page-10908-0)**   [1.596.1 Available under license](#page-10908-1)  **[1.597 webkit2gtk 2.40.5-1.el9\\_3.1](#page-10927-0)**   [1.597.1 Available under license](#page-10927-1)  **[1.598 webkit2gtk3-jsc 2.40.5-1.el9\\_3.1](#page-11039-0)**   [1.598.1 Available under license](#page-11039-1)  **[1.599 pixman 0.40.0-6.el9\\_3](#page-11152-0)**   [1.599.1 Available under license](#page-11152-1)  **[1.600 libxml2 2.9.13-5.el9\\_3](#page-11153-0)**   [1.600.1 Available under license](#page-11153-1)  **[1.601 jackson-dataformat-yaml 2.16.1](#page-11153-2)** 

 [1.601.1 Available under license](#page-11153-3)  **[1.602 jackson-databind 2.16.1](#page-11154-0)**   [1.602.1 Available under license](#page-11154-1)  **[1.603 jackson-annotations 2.16.1](#page-11159-0)**   [1.603.1 Available under license](#page-11159-1)  **[1.604 jackson 2.16.1](#page-11164-0)**   [1.604.1 Available under license](#page-11164-1)  **[1.605 erlang-otp 25.3.2.8](#page-11169-0)**   [1.605.1 Available under license](#page-11169-1)  **[1.606 openjdk 17.0.10.0.7-2.el9](#page-11213-0)**   [1.606.1 Available under license](#page-11213-1)  **[1.607 java-17-openjdk-headless 17.0.10.0.7-2.el9](#page-11304-0)**   [1.607.1 Available under license](#page-11305-0)  **[1.608 java-17-openjdk 17.0.10.0.7-2.el9](#page-11396-0)**   [1.608.1 Available under license](#page-11396-1)  **[1.609 openjdk-jre 17.0.10u7](#page-11488-0)**   [1.609.1 Available under license](#page-11488-1)  **[1.610 java-17-openjdk-devel 17.0.10.0.7-2.el9](#page-11580-0)**   [1.610.1 Available under license](#page-11580-1)  **[1.611 bcpkix-fips 1.77](#page-11671-0)**   [1.611.1 Available under license](#page-11671-1)  **[1.612 openssl-devel 3.0.7-25.el9\\_3](#page-11703-0)**   [1.612.1 Available under license](#page-11703-1)  **[1.613 openssl 3.0.7-25.el9\\_3](#page-11716-0)**   [1.613.1 Available under license](#page-11716-1)  **[1.614 python3.11 3.11.5-1.el9\\_3](#page-11728-0)**   [1.614.1 Available under license](#page-11728-1)  **[1.615 libtirpc 1.3.3-2.el9](#page-11738-0)**   [1.615.1 Available under license](#page-11738-1)  **[1.616 python 3.9.18-1.el9\\_3.1](#page-11738-2)**   [1.616.1 Available under license](#page-11738-3)  **[1.617 rpm-sign-libs 4.16.1.3-27.el9\\_3](#page-11749-0)**   [1.617.1 Available under license](#page-11749-1)  **[1.618 librhsm 0.0.3-7.el9\\_3.1](#page-11767-0)**   [1.618.1 Available under license](#page-11767-1)  **[1.619 pythonurllib 1.26.5-3.el9\\_3.1](#page-11778-0)**   [1.619.1 Notifications](#page-11778-1)   [1.619.2 Available under license](#page-11778-2)  **[1.620 sqlite 3.34.1-7.el9\\_3](#page-11785-0)** 

 [1.620.1 Available under license](#page-11786-0)  **[1.621 rpm-libs 4.16.1.3-27.el9\\_3](#page-11786-1)**   [1.621.1 Available under license](#page-11786-2)  **[1.622 rpm 4.16.1.3-27.el9\\_3](#page-11804-0)**   [1.622.1 Available under license](#page-11804-1)  **[1.623 sshj 0.38.0](#page-11823-0)**   [1.623.1 Available under license](#page-11823-1)  **[1.624 sshj 0.38.0](#page-11834-0)**   [1.624.1 Available under license](#page-11834-1)  **[1.625 python 3.11.5](#page-11846-0)**   [1.625.1 Available under license](#page-11846-1)  **[1.626 gnutls 3.7.6-23.el9\\_3.3](#page-11856-0)**   [1.626.1 Available under license](#page-11856-1)  **[1.627 acl 2.3.01](#page-11926-0)**   [1.627.1 Available under license](#page-11926-1)  **[1.628 iputils 0210202](#page-11945-0)**   [1.628.1 Available under license](#page-11945-1)  **[1.629 tzdata 2024a-1.el9](#page-11954-0)**   [1.629.1 Available under license](#page-11954-1)  **[1.630 nss 3.90.0-6.el9\\_3](#page-11954-2)**   [1.630.1 Available under license](#page-11954-3)  **[1.631 nss 4.35.0-6.el9\\_3](#page-11975-0)**   [1.631.1 Available under license](#page-11975-1)  **[1.632 netty-transport-native-unix-common 4.1.107.Final](#page-11995-0)**   [1.632.1 Available under license](#page-11995-1)  **[1.633 netty-resolver-dns 4.1.107.Final](#page-12001-0)**   [1.633.1 Available under license](#page-12001-1)  **[1.634 netty-transport 4.1.107.Final](#page-12009-0)**   [1.634.1 Available under license](#page-12009-1)  **[1.635 netty-resolver 4.1.107.Final](#page-12027-0)**   [1.635.1 Available under license](#page-12027-1)  **[1.636 netty-codec 4.1.107.Final](#page-12031-0)**   [1.636.1 Available under license](#page-12031-1)  **[1.637 netty-codec-dns 4.1.107.Final](#page-12048-0)**   [1.637.1 Available under license](#page-12048-1)  **[1.638 netty 4.1.107.Final](#page-12052-0)**   [1.638.1 Available under license](#page-12052-1)  **[1.639 netty-handler 4.1.107.Final](#page-12076-0)**   [1.639.1 Available under license](#page-12076-1) 

**[1.640 nss-util 3.90.0-6.el9\\_3](#page-12092-0)**   [1.640.1 Available under license](#page-12092-1)  **[1.641 nss-softokn 3.90.0-6.el9\\_3](#page-12113-0)**   [1.641.1 Available under license](#page-12113-1)  **[1.642 nspr 4.35.0-6.el9\\_3](#page-12133-0)**   [1.642.1 Available under license](#page-12133-1)  **[1.643 nss-softokn-freebl 3.90.0-6.el9\\_3](#page-12154-0)**   [1.643.1 Available under license](#page-12154-1)  **[1.644 gdb-gdbserver 10.2-11.1.el9\\_3](#page-12174-0)**   [1.644.1 Available under license](#page-12174-1)  **[1.645 gdb 10.2-11.1.el9\\_3](#page-12260-0)**   [1.645.1 Available under license](#page-12260-1)  **[1.646 glibc 2.34-83.el9\\_3.12](#page-12346-0)**   [1.646.1 Available under license](#page-12346-1)  **[1.647 curl-minimal 7.76.1-26.el9\\_3.3](#page-12387-0)**   [1.647.1 Available under license](#page-12387-1)  **[1.648 curl 7.76.1-26.el9\\_3.3](#page-12388-0)**   [1.648.1 Available under license](#page-12388-1)  **[1.649 glibc-minimal-langpack 2.34-83.el9\\_3.12](#page-12388-2)**   [1.649.1 Available under license](#page-12388-3)  **[1.650 python-pip 21.2.3-7.el9\\_3.1](#page-12429-0)**   [1.650.1 Available under license](#page-12429-1)  **[1.651 openssh 8.7p1-34.el9\\_3.3](#page-12470-0)**   [1.651.1 Available under license](#page-12470-1)  **[1.652 glibc-common 2.34-83.el9\\_3.12](#page-12490-0)**   [1.652.1 Available under license](#page-12490-1)  **[1.653 libcurl 7.76.1-26.el9\\_3.3](#page-12531-0)**   [1.653.1 Available under license](#page-12531-1)  **[1.654 python3.11-pip 22.3.1-4.el9\\_3.1](#page-12531-2)**   [1.654.1 Available under license](#page-12531-3)  **[1.655 python3.11-pip-wheel 22.3.1-4.el9\\_3.1](#page-12591-0)**   [1.655.1 Available under license](#page-12591-1)  **[1.656 network-manager 1.44.0-5.el9\\_3](#page-12651-0)**   [1.656.1 Available under license](#page-12651-1)  **[1.657 networkmanager-libnm 1.44.0-5.el9\\_3](#page-12677-0)**   [1.657.1 Available under license](#page-12677-1)  **[1.658 binutils 2.35.2-42.el9\\_3.1](#page-12707-0)**   [1.658.1 Available under license](#page-12707-1)  **[1.659 glibc-gconv-extra 2.34-83.el9\\_3.12](#page-12768-0)** 

 [1.659.1 Available under license](#page-12768-1)  **[1.660 binutils-gold 2.35.2-42.el9\\_3.1](#page-12809-0)**   [1.660.1 Available under license](#page-12809-1)  **[1.661 glibc-devel 2.34-83.el9\\_3.12](#page-12870-0)**   [1.661.1 Available under license](#page-12870-1)  **[1.662 glibc-headers 2.34-83.el9\\_3.12](#page-12911-0)**   [1.662.1 Available under license](#page-12911-1)  **[1.663 istack-commons 3.0.5](#page-12951-0)**   [1.663.1 Available under license](#page-12951-1)  **[1.664 sudo 1.9.5p2-10.el9\\_3](#page-12953-0)**   [1.664.1 Available under license](#page-12953-1)  **[1.665 python 4.16.1.3-27.el9\\_3](#page-12966-0)**   [1.665.1 Available under license](#page-12966-1)  **[1.666 webapp-runner-memcached 9.0.86.0](#page-12984-0)**   [1.666.1 Available under license](#page-12984-1)  **[1.667 webapp-runner-redis 9.0.86.0](#page-12990-0)**   [1.667.1 Available under license](#page-12990-1)  **[1.668 webapp-runner-main 9.0.86.0](#page-12995-0)**   [1.668.1 Available under license](#page-12995-1)  **[1.669 kryo 5.6.0](#page-12996-0)**   [1.669.1 Available under license](#page-12996-1)  **[1.670 webapp-runner 9.0.86.0](#page-13001-0)**   [1.670.1 Available under license](#page-13001-1)  **[1.671 redisson 3.27.1](#page-13006-0)**   [1.671.1 Available under license](#page-13006-1)  **[1.672 redisson-tomcat-9 3.27.1](#page-13007-0)**   [1.672.1 Available under license](#page-13007-1)  **[1.673 jre 17.0.10+7-LTS](#page-13008-0)**   [1.673.1 Available under license](#page-13008-1)  **[1.674 sqlite 3.45.2](#page-13008-2)**   [1.674.1 Available under license](#page-13008-3)  **[1.675 expat 2.5.0-1.el9\\_3.1](#page-13029-0)**   [1.675.1 Available under license](#page-13029-1)  **[1.676 expat-devel 2.5.0-1.el9\\_3.1](#page-13083-0)**   [1.676.1 Available under license](#page-13084-0)  **[1.677 bcel 6.7.0](#page-13084-1)**   [1.677.1 Available under license](#page-13084-2)  **[1.678 shadow 4.9-8.el9](#page-13089-0)**   [1.678.1 Available under license](#page-13089-1)
# **[1.679 distro 1.8.0](#page-13106-0)**   [1.679.1 Available under license](#page-13106-1)  **[1.680 importlib-metadata 4.11.1](#page-13110-0)**   [1.680.1 Available under license](#page-13110-1)  **[1.681 idna 3.4](#page-13111-0)**   [1.681.1 Available under license](#page-13111-1)  **[1.682 commons-fileupload 2.15.1](#page-13111-2)**   [1.682.1 Available under license](#page-13112-0)  **[1.683 jsp 9.0.86](#page-13116-0)**   [1.683.1 Available under license](#page-13116-1)  **[1.684 pyparsing 3.11](#page-13122-0)**   [1.684.1 Available under license](#page-13122-1)  **[1.685 futures 3.4.0](#page-13122-2)**   [1.685.1 Available under license](#page-13122-3)  **[1.686 tomli 2.0.1](#page-13123-0)**   [1.686.1 Available under license](#page-13123-1)

# **1.1 ws-commons-util 1.0.2**

# **1.1.1 Available under license :**

Apache License

 Version 2.0, January 2004 http://www.apache.org/licenses/

# TERMS AND CONDITIONS FOR USE, REPRODUCTION, AND DISTRIBUTION

1. Definitions.

 "License" shall mean the terms and conditions for use, reproduction, and distribution as defined by Sections 1 through 9 of this document.

 "Licensor" shall mean the copyright owner or entity authorized by the copyright owner that is granting the License.

 "Legal Entity" shall mean the union of the acting entity and all other entities that control, are controlled by, or are under common control with that entity. For the purposes of this definition, "control" means (i) the power, direct or indirect, to cause the direction or management of such entity, whether by contract or otherwise, or (ii) ownership of fifty percent (50%) or more of the outstanding shares, or (iii) beneficial ownership of such entity.

"You" (or "Your") shall mean an individual or Legal Entity

exercising permissions granted by this License.

 "Source" form shall mean the preferred form for making modifications, including but not limited to software source code, documentation source, and configuration files.

 "Object" form shall mean any form resulting from mechanical transformation or translation of a Source form, including but not limited to compiled object code, generated documentation, and conversions to other media types.

 "Work" shall mean the work of authorship, whether in Source or Object form, made available under the License, as indicated by a copyright notice that is included in or attached to the work (an example is provided in the Appendix below).

 "Derivative Works" shall mean any work, whether in Source or Object form, that is based on (or derived from) the Work and for which the

 editorial revisions, annotations, elaborations, or other modifications represent, as a whole, an original work of authorship. For the purposes of this License, Derivative Works shall not include works that remain separable from, or merely link (or bind by name) to the interfaces of, the Work and Derivative Works thereof.

 "Contribution" shall mean any work of authorship, including the original version of the Work and any modifications or additions to that Work or Derivative Works thereof, that is intentionally submitted to Licensor for inclusion in the Work by the copyright owner or by an individual or Legal Entity authorized to submit on behalf of the copyright owner. For the purposes of this definition, "submitted" means any form of electronic, verbal, or written communication sent to the Licensor or its representatives, including but not limited to communication on electronic mailing lists, source code control systems,

 and issue tracking systems that are managed by, or on behalf of, the Licensor for the purpose of discussing and improving the Work, but excluding communication that is conspicuously marked or otherwise designated in writing by the copyright owner as "Not a Contribution."

 "Contributor" shall mean Licensor and any individual or Legal Entity on behalf of whom a Contribution has been received by Licensor and subsequently incorporated within the Work.

 2. Grant of Copyright License. Subject to the terms and conditions of this License, each Contributor hereby grants to You a perpetual, worldwide, non-exclusive, no-charge, royalty-free, irrevocable copyright license to reproduce, prepare Derivative Works of,

 publicly display, publicly perform, sublicense, and distribute the Work and such Derivative Works in Source or Object form.

# 3. Grant of Patent License. Subject to the terms and conditions of

 this License, each Contributor hereby grants to You a perpetual, worldwide, non-exclusive, no-charge, royalty-free, irrevocable (except as stated in this section) patent license to make, have made, use, offer to sell, sell, import, and otherwise transfer the Work, where such license applies only to those patent claims licensable by such Contributor that are necessarily infringed by their Contribution(s) alone or by combination of their Contribution(s) with the Work to which such Contribution(s) was submitted. If You institute patent litigation against any entity (including a cross-claim or counterclaim in a lawsuit) alleging that the Work or a Contribution incorporated within the Work constitutes direct or contributory patent infringement, then any patent licenses granted to You under this License for that Work shall terminate as of the date such litigation is filed.

 4. Redistribution. You may reproduce and distribute copies of the Work or Derivative Works thereof in any medium, with or without modifications, and in Source or Object form, provided that You meet the following conditions:

- (a) You must give any other recipients of the Work or Derivative Works a copy of this License; and
- (b) You must cause any modified files to carry prominent notices stating that You changed the files; and
- (c) You must retain, in the Source form of any Derivative Works that You distribute, all copyright, patent, trademark, and attribution notices from the Source form of the Work, excluding those notices that do not pertain to any part of the Derivative Works; and
- (d) If the Work includes a "NOTICE" text file as part of its distribution, then any Derivative Works that You distribute must include a readable copy of the

attribution notices contained

 within such NOTICE file, excluding those notices that do not pertain to any part of the Derivative Works, in at least one of the following places: within a NOTICE text file distributed as part of the Derivative Works; within the Source form or documentation, if provided along with the Derivative Works; or, within a display generated by the Derivative Works, if and wherever such third-party notices normally appear. The contents

 of the NOTICE file are for informational purposes only and do not modify the License. You may add Your own attribution notices within Derivative Works that You distribute, alongside or as an addendum to the NOTICE text from the Work, provided that such additional attribution notices cannot be construed as modifying the License.

 You may add Your own copyright statement to Your modifications and

 may provide additional or different license terms and conditions for use, reproduction, or distribution of Your modifications, or for any such Derivative Works as a whole, provided Your use, reproduction, and distribution of the Work otherwise complies with the conditions stated in this License.

- 5. Submission of Contributions. Unless You explicitly state otherwise, any Contribution intentionally submitted for inclusion in the Work by You to the Licensor shall be under the terms and conditions of this License, without any additional terms or conditions. Notwithstanding the above, nothing herein shall supersede or modify the terms of any separate license agreement you may have executed with Licensor regarding such Contributions.
- 6. Trademarks. This License does not grant permission to use the trade names, trademarks, service marks, or product names of the Licensor, except as
- required for reasonable and customary use in describing the origin of the Work and reproducing the content of the NOTICE file.
- 7. Disclaimer of Warranty. Unless required by applicable law or agreed to in writing, Licensor provides the Work (and each Contributor provides its Contributions) on an "AS IS" BASIS, WITHOUT WARRANTIES OR CONDITIONS OF ANY KIND, either express or implied, including, without limitation, any warranties or conditions of TITLE, NON-INFRINGEMENT, MERCHANTABILITY, or FITNESS FOR A PARTICULAR PURPOSE. You are solely responsible for determining the appropriateness of using or redistributing the Work and assume any risks associated with Your exercise of permissions under this License.
- 8. Limitation of Liability. In no event and under no legal theory, whether in tort (including negligence), contract, or otherwise, unless required by applicable law (such as deliberate and grossly negligent acts) or agreed to in writing, shall any Contributor be liable to You for damages, including any direct, indirect, special, incidental, or consequential damages of any character arising as a result of this License or out of the use or inability to use the Work (including but not limited to damages for loss of goodwill, work stoppage, computer failure or malfunction, or any and all

 other commercial damages or losses), even if such Contributor has been advised of the possibility of such damages.

 9. Accepting Warranty or Additional Liability. While redistributing the Work or Derivative Works thereof, You may choose to offer, and charge a fee for, acceptance of support, warranty, indemnity, or other liability obligations and/or rights consistent with this License. However, in accepting such obligations, You may act only on Your own behalf and on Your sole responsibility, not on behalf of any other Contributor, and only if You agree to indemnify, defend, and hold each Contributor harmless for any liability incurred by, or claims asserted against, such Contributor by reason of your accepting any such warranty or additional liability.

## END OF TERMS AND CONDITIONS

APPENDIX: How to apply the Apache License to your work.

 To apply the Apache License to your work, attach the following boilerplate notice, with the fields enclosed by brackets "[]" replaced with your own identifying information. (Don't include the brackets!) The text should be enclosed in the appropriate comment syntax for the file format. We also recommend that a file or class name and description of purpose be included on the same "printed page" as the copyright notice for easier identification within third-party archives.

Copyright [yyyy] [name of copyright owner]

 Licensed under the Apache License, Version 2.0 (the "License"); you may not use this file except in compliance with the License. You may obtain a copy of the License at

http://www.apache.org/licenses/LICENSE-2.0

 Unless required by applicable law or agreed to in writing, software distributed under the License is distributed on an "AS IS" BASIS, WITHOUT WARRANTIES OR CONDITIONS OF ANY KIND, either express or implied. See the License for the specific language governing permissions and limitations under the License.

# **1.2 xmlrpc-common 3.1.3**

# **1.2.1 Available under license :**

/\*

\* Licensed to the Apache Software Foundation (ASF) under one

- \* or more contributor license agreements. See the NOTICE file
- \* distributed with this work for additional information
- \* regarding copyright ownership. The ASF licenses this file
- \* to you under the Apache License, Version 2.0 (the
- \* "License"); you may not use this file except in compliance
- \* with the License. You may obtain a copy of the License at

\*

- \* http://www.apache.org/licenses/LICENSE-2.0
- \*

\* Unless required by applicable law or agreed to in writing,

- \* software distributed under the License is distributed on an
- \* "AS IS" BASIS, WITHOUT WARRANTIES OR CONDITIONS OF ANY
- \* KIND, either express or implied. See the License for the
- \* specific language governing permissions and limitations
- \* under the License.
- \*/

Apache License

 Version 2.0, January 2004 http://www.apache.org/licenses/

#### TERMS AND CONDITIONS FOR USE, REPRODUCTION, AND DISTRIBUTION

1. Definitions.

 "License" shall mean the terms and conditions for use, reproduction, and distribution as defined by Sections 1 through 9 of this document.

 "Licensor" shall mean the copyright owner or entity authorized by the copyright owner that is granting the License.

 "Legal Entity" shall mean the union of the acting entity and all other entities that control, are controlled by, or are under common control with that entity. For the purposes of this definition, "control" means (i) the power, direct or indirect, to cause the direction or management of such entity, whether by contract or otherwise, or (ii) ownership of fifty percent (50%) or more

#### of the

outstanding shares, or (iii) beneficial ownership of such entity.

 "You" (or "Your") shall mean an individual or Legal Entity exercising permissions granted by this License.

 "Source" form shall mean the preferred form for making modifications, including but not limited to software source code, documentation source, and configuration files.

 "Object" form shall mean any form resulting from mechanical transformation or translation of a Source form, including but not limited to compiled object code, generated documentation, and conversions to other media types.

 "Work" shall mean the work of authorship, whether in Source or Object form, made available under the License, as indicated by a copyright notice that is included in or attached to the work (an example is provided in the Appendix below).

 "Derivative Works" shall mean any work, whether in Source or Object form, that is based on (or derived from) the Work and for which the editorial revisions, annotations, elaborations, or other modifications represent, as a whole, an original work of authorship. For the purposes of this License, Derivative Works shall not include works that remain separable from, or merely link (or bind by name) to the interfaces of, the Work and Derivative Works thereof.

 "Contribution" shall mean any work of authorship, including the original version of the Work and any modifications or additions to that Work or Derivative Works thereof, that is intentionally submitted to Licensor for inclusion in the Work by the copyright owner or by an individual or Legal Entity authorized to submit on behalf of the copyright owner. For the purposes of this definition, "submitted"

 means any form of electronic, verbal, or written communication sent to the Licensor or its representatives, including but not limited to communication on electronic mailing lists, source code control systems, and issue tracking systems that are managed by, or on behalf of, the Licensor for the purpose of discussing and improving the Work, but excluding communication that is conspicuously marked or otherwise designated in writing by the copyright owner as "Not a Contribution."

 "Contributor" shall mean Licensor and any individual or Legal Entity on behalf of whom a Contribution has been received by Licensor and subsequently incorporated within the Work.

 2. Grant of Copyright License. Subject to the terms and conditions of this License, each Contributor hereby grants to You a perpetual, worldwide, non-exclusive, no-charge, royalty-free,

### irrevocable

 copyright license to reproduce, prepare Derivative Works of, publicly display, publicly perform, sublicense, and distribute the Work and such Derivative Works in Source or Object form.

 3. Grant of Patent License. Subject to the terms and conditions of this License, each Contributor hereby grants to You a perpetual,  worldwide, non-exclusive, no-charge, royalty-free, irrevocable (except as stated in this section) patent license to make, have made, use, offer to sell, sell, import, and otherwise transfer the Work, where such license applies only to those patent claims licensable by such Contributor that are necessarily infringed by their Contribution(s) alone or by combination of their Contribution(s) with the Work to which such Contribution(s) was submitted. If You institute patent litigation against any entity (including a cross-claim or counterclaim in a lawsuit) alleging that the Work or a Contribution incorporated within the Work constitutes direct or contributory patent infringement, then any patent licenses granted to You under this License for that Work shall terminate as of the date such litigation is filed.

- 4. Redistribution. You may reproduce and distribute copies of the Work or Derivative Works thereof in any medium, with or without modifications, and in Source or Object form, provided that You meet the following conditions:
	- (a) You must give any other recipients of the Work or Derivative Works a copy of this License; and
	- (b) You must cause any modified files to carry prominent notices stating that You changed the files; and
	- (c) You must retain, in the Source form of any Derivative Works that You distribute,

 all copyright, patent, trademark, and attribution notices from the Source form of the Work, excluding those notices that do not pertain to any part of the Derivative Works; and

 (d) If the Work includes a "NOTICE" text file as part of its distribution, then any Derivative Works that You distribute must include a readable copy of the attribution notices contained within such NOTICE file, excluding those notices that do not pertain to any part of the Derivative Works, in at least one of the following places: within a NOTICE text file distributed as part of the Derivative Works; within the Source form or documentation, if provided along with the Derivative Works; or, within a display generated by the Derivative Works, if and wherever such third-party notices normally appear. The contents

 of the NOTICE file are for informational purposes only and do not modify the License. You may add Your own attribution notices within Derivative Works that You distribute, alongside or as an addendum to the NOTICE text from the Work, provided that such additional attribution notices cannot be construed

as modifying the License.

 You may add Your own copyright statement to Your modifications and may provide additional or different license terms and conditions for use, reproduction, or distribution of Your modifications, or for any such Derivative Works as a whole, provided Your use, reproduction, and distribution of the Work otherwise complies with the conditions stated in this License.

 5. Submission of Contributions. Unless You explicitly state otherwise, any Contribution intentionally submitted for inclusion in the Work

 by You to the Licensor shall be under the terms and conditions of this License, without any additional terms or conditions. Notwithstanding the above, nothing herein shall supersede or modify the terms of any separate license agreement you may have executed with Licensor regarding such Contributions.

- 6. Trademarks. This License does not grant permission to use the trade names, trademarks, service marks, or product names of the Licensor, except as required for reasonable and customary use in describing the origin of the Work and reproducing the content of the NOTICE file.
- 7. Disclaimer of Warranty. Unless required by applicable law or agreed to in writing, Licensor provides the Work (and each Contributor provides its Contributions) on an "AS IS" BASIS, WITHOUT WARRANTIES OR CONDITIONS OF ANY KIND, either express or

 implied, including, without limitation, any warranties or conditions of TITLE, NON-INFRINGEMENT, MERCHANTABILITY, or FITNESS FOR A PARTICULAR PURPOSE. You are solely responsible for determining the appropriateness of using or redistributing the Work and assume any risks associated with Your exercise of permissions under this License.

 8. Limitation of Liability. In no event and under no legal theory, whether in tort (including negligence), contract, or otherwise, unless required by applicable law (such as deliberate and grossly negligent acts) or agreed to in writing, shall any Contributor be liable to You for damages, including any direct, indirect, special, incidental, or consequential damages of any character arising as a result of this License or out of the use or inability to use the Work (including but not limited to damages for loss of goodwill,

 work stoppage, computer failure or malfunction, or any and all other commercial damages or losses), even if such Contributor has been advised of the possibility of such damages.

9. Accepting Warranty or Additional Liability. While redistributing

 the Work or Derivative Works thereof, You may choose to offer, and charge a fee for, acceptance of support, warranty, indemnity, or other liability obligations and/or rights consistent with this License. However, in accepting such obligations, You may act only on Your own behalf and on Your sole responsibility, not on behalf of any other Contributor, and only if You agree to indemnify, defend, and hold each Contributor harmless for any liability incurred by, or claims asserted against, such Contributor by reason of your accepting any such warranty or additional liability.

# END OF TERMS AND **CONDITIONS**

APPENDIX: How to apply the Apache License to your work.

 To apply the Apache License to your work, attach the following boilerplate notice, with the fields enclosed by brackets "[]" replaced with your own identifying information. (Don't include the brackets!) The text should be enclosed in the appropriate comment syntax for the file format. We also recommend that a file or class name and description of purpose be included on the same "printed page" as the copyright notice for easier identification within third-party archives.

Copyright [yyyy] [name of copyright owner]

 Licensed under the Apache License, Version 2.0 (the "License"); you may not use this file except in compliance with the License. You may obtain a copy of the License at

http://www.apache.org/licenses/LICENSE-2.0

#### Unless required

 by applicable law or agreed to in writing, software distributed under the License is distributed on an "AS IS" BASIS, WITHOUT WARRANTIES OR CONDITIONS OF ANY KIND, either express or implied. See the License for the specific language governing permissions and limitations under the License. Apache XML-RPC Common Library Copyright 2001-2010 The Apache Software Foundation

This product includes software developed at The Apache Software Foundation (http://www.apache.org/).

# **1.3 xmlrpc-server 3.1.3**

# **1.3.1 Available under license :**

Apache License

 Version 2.0, January 2004 http://www.apache.org/licenses/

#### TERMS AND CONDITIONS FOR USE, REPRODUCTION, AND DISTRIBUTION

1. Definitions.

 "License" shall mean the terms and conditions for use, reproduction, and distribution as defined by Sections 1 through 9 of this document.

 "Licensor" shall mean the copyright owner or entity authorized by the copyright owner that is granting the License.

 "Legal Entity" shall mean the union of the acting entity and all other entities that control, are controlled by, or are under common control with that entity. For the purposes of this definition, "control" means (i) the power, direct or indirect, to cause the direction or management of such entity, whether by contract

or

 otherwise, or (ii) ownership of fifty percent (50%) or more of the outstanding shares, or (iii) beneficial ownership of such entity.

 "You" (or "Your") shall mean an individual or Legal Entity exercising permissions granted by this License.

 "Source" form shall mean the preferred form for making modifications, including but not limited to software source code, documentation source, and configuration files.

 "Object" form shall mean any form resulting from mechanical transformation or translation of a Source form, including but not limited to compiled object code, generated documentation, and conversions to other media types.

 "Work" shall mean the work of authorship, whether in Source or Object form, made available under the License, as indicated by a

 copyright notice that is included in or attached to the work (an example is provided in the Appendix below).

 "Derivative Works" shall mean any work, whether in Source or Object form, that is based on (or derived from) the Work and for which the editorial revisions, annotations, elaborations, or other modifications represent, as a whole, an original work of authorship. For the purposes of this License, Derivative Works shall not include works that remain separable from, or merely link (or bind by name) to the interfaces of,

the Work and Derivative Works thereof.

 "Contribution" shall mean any work of authorship, including the original version of the Work and any modifications or additions to that Work or Derivative Works thereof, that is intentionally submitted to Licensor for inclusion

in the Work by the copyright owner

 or by an individual or Legal Entity authorized to submit on behalf of the copyright owner. For the purposes of this definition, "submitted" means any form of electronic, verbal, or written communication sent to the Licensor or its representatives, including but not limited to communication on electronic mailing lists, source code control systems, and issue tracking systems that are managed by, or on behalf of, the Licensor for the purpose of discussing and improving the Work, but excluding communication that is conspicuously marked or otherwise designated in writing by the copyright owner as "Not a Contribution."

 "Contributor" shall mean Licensor and any individual or Legal Entity on behalf of whom a Contribution has been received by Licensor and subsequently

incorporated within the Work.

- 2. Grant of Copyright License. Subject to the terms and conditions of this License, each Contributor hereby grants to You a perpetual, worldwide, non-exclusive, no-charge, royalty-free, irrevocable copyright license to reproduce, prepare Derivative Works of, publicly display, publicly perform, sublicense, and distribute the Work and such Derivative Works in Source or Object form.
- 3. Grant of Patent License. Subject to the terms and conditions of this License, each Contributor hereby grants to You a perpetual, worldwide, non-exclusive, no-charge, royalty-free, irrevocable (except as stated in this section) patent license to make, have made, use, offer to sell, sell, import, and otherwise transfer the Work, where such license applies only to those patent claims licensable

 by such Contributor that are necessarily infringed by their Contribution(s) alone or by combination of their Contribution(s) with the Work to which such Contribution(s) was submitted. If You institute patent litigation against any entity (including a cross-claim or counterclaim in a lawsuit) alleging that the Work or a Contribution incorporated within the Work constitutes direct or contributory patent infringement, then any patent licenses granted to You under this License for that Work shall terminate as of the date such litigation is filed.

 4. Redistribution. You may reproduce and distribute copies of the Work or Derivative Works thereof in any medium, with or without  modifications, and in Source or Object form, provided that You meet the following conditions:

- (a) You must give any other recipients of the Work or Derivative Works a copy of this License; and
- (b) You must cause any modified files to carry prominent notices stating that You changed the files; and
- (c) You must retain, in the Source form of any Derivative Works that You distribute, all copyright, patent, trademark, and attribution notices from the Source form of the Work, excluding those notices that do not pertain to any part of the Derivative Works; and
- (d) If the Work includes a "NOTICE" text file as part of its distribution, then any Derivative Works that You distribute must include a readable copy of the attribution notices contained within such NOTICE file, excluding those notices that do not pertain to any
- part of the Derivative Works, in at least one

 of the following places: within a NOTICE text file distributed as part of the Derivative Works; within the Source form or documentation, if provided along with the Derivative Works; or, within a display generated by the Derivative Works, if and wherever such third-party notices normally appear. The contents of the NOTICE file are for informational purposes only and do not modify the License. You may add Your own attribution notices within Derivative Works that You distribute, alongside or as an addendum to the NOTICE text from the Work, provided that such additional attribution notices cannot be construed as modifying the License.

You may add Your own copyright statement to Your modifications and

 may provide additional or different license terms and conditions for use, reproduction, or distribution of Your modifications, or for any such Derivative Works as a whole, provided Your use, reproduction, and distribution of the Work otherwise complies with the conditions stated in this License.

 5. Submission of Contributions. Unless You explicitly state otherwise, any Contribution intentionally submitted for inclusion in the Work by You to the Licensor shall be under the terms and conditions of this License, without any additional terms or conditions. Notwithstanding the above, nothing herein shall supersede or modify the terms of any separate license agreement you may have executed

with Licensor regarding such Contributions.

 6. Trademarks. This License does not grant permission to use the trade

 names, trademarks, service marks, or product names of the Licensor, except as required for reasonable and customary use in describing the origin of the Work and reproducing the content of the NOTICE file.

- 7. Disclaimer of Warranty. Unless required by applicable law or agreed to in writing, Licensor provides the Work (and each Contributor provides its Contributions) on an "AS IS" BASIS, WITHOUT WARRANTIES OR CONDITIONS OF ANY KIND, either express or implied, including, without limitation, any warranties or conditions of TITLE, NON-INFRINGEMENT, MERCHANTABILITY, or FITNESS FOR A PARTICULAR PURPOSE. You are solely responsible for determining the appropriateness of using or redistributing the Work and assume any risks associated with Your exercise of permissions under this License.
- 8. Limitation of Liability. In no event and under no legal theory, whether in tort (including negligence), contract, or otherwise, unless required by applicable law (such as deliberate and grossly negligent acts) or agreed to in writing, shall any Contributor be liable to You for damages, including any direct, indirect, special, incidental, or consequential damages of any character arising as a result of this License or out of the use or inability to use the Work (including but not limited to damages for loss of goodwill, work stoppage, computer failure or malfunction, or any and all other commercial damages or losses), even if such Contributor has been advised of the possibility of such damages.
- 9. Accepting Warranty or Additional Liability. While redistributing the Work or Derivative Works thereof,

You may choose to offer,

 and charge a fee for, acceptance of support, warranty, indemnity, or other liability obligations and/or rights consistent with this License. However, in accepting such obligations, You may act only on Your own behalf and on Your sole responsibility, not on behalf of any other Contributor, and only if You agree to indemnify, defend, and hold each Contributor harmless for any liability incurred by, or claims asserted against, such Contributor by reason of your accepting any such warranty or additional liability.

# END OF TERMS AND CONDITIONS

APPENDIX: How to apply the Apache License to your work.

 To apply the Apache License to your work, attach the following boilerplate notice, with the fields enclosed by brackets "[]"

replaced with your own identifying

information. (Don't include

 the brackets!) The text should be enclosed in the appropriate comment syntax for the file format. We also recommend that a file or class name and description of purpose be included on the same "printed page" as the copyright notice for easier identification within third-party archives.

Copyright [yyyy] [name of copyright owner]

 Licensed under the Apache License, Version 2.0 (the "License"); you may not use this file except in compliance with the License. You may obtain a copy of the License at

http://www.apache.org/licenses/LICENSE-2.0

 Unless required by applicable law or agreed to in writing, software distributed under the License is distributed on an "AS IS" BASIS, WITHOUT WARRANTIES OR CONDITIONS OF ANY KIND, either express or implied.

 See the License for the specific language governing permissions and limitations under the License. Apache XML-RPC Server Library

Copyright 2001-2010 The Apache Software Foundation

This product includes software developed at

The Apache Software Foundation (http://www.apache.org/).

\* Copyright 1999,2006 The Apache Software Foundation.

\*

/\*

\* Licensed under the Apache License, Version 2.0 (the "License");

\* you may not use this file except in compliance with the License.

- \* You may obtain a copy of the License at
- \*

\* http://www.apache.org/licenses/LICENSE-2.0

\*

\* Unless required by applicable law or agreed to in writing, software

\* distributed under the License is distributed on an "AS IS" BASIS,

\* WITHOUT WARRANTIES OR CONDITIONS OF ANY KIND, either express or implied.

\* See the License for the specific language governing permissions and

\* limitations under the License.

\*/

# **1.4 resourcelocator 1.0.1**

# **1.4.1 Available under license :**

COMMON DEVELOPMENT AND DISTRIBUTION LICENSE (CDDL)Version 1.1

1. Definitions.

1.1. Contributor means each individual or entity that creates or contributes to the creation of Modifications.

1.2. Contributor Version means the combination of the Original Software, prior Modifications used by a Contributor (if any), and the Modifications made by that particular Contributor.

1.3. Covered Software means (a) the Original Software, or (b) Modifications, or (c) the combination of files

containing Original Software with files containing Modifications, in each case including portions thereof.

1.4. Executable means the Covered Software in any form other than Source Code.

1.5. Initial Developer means the individual or entity that first makes Original Software available under this License.

1.6. Larger Work means a work which combines Covered Software or portions thereof with code not governed by the terms of this License.

1.7. License means this document.

# 1.8. Licensable

 means having the right to grant, to the maximum extent possible, whether at the time of the initial grant or subsequently acquired, any and all of the rights conveyed herein.

1.9. Modifications means the Source Code and Executable form of any of the following:

A. Any file that results from an addition to, deletion from or modification of the contents of a file containing Original Software or previous Modifications;

B. Any new file that contains any part of the Original Software or previous Modification; or

C. Any new file that is contributed or otherwise made available under the terms of this License.

1.10. Original Software means the Source Code and Executable form of computer software code that is originally released under this License.

1.11. Patent Claims means any patent claim(s), now owned or hereafter acquired, including without limitation, method, process, and apparatus claims, in any patent Licensable by grantor.

1.12. Source Code means (a) the common form of computer

 software code in which modifications are made and (b) associated documentation included in or with such code. 1.13. You (or Your) means an individual or a legal entity exercising rights under, and complying with all of the terms of, this License. For legal entities, You includes any entity which controls, is controlled by, or is under common control with You. For purposes of this definition, control means (a) the power, direct or indirect, to cause the direction or management of such entity, whether by contract or otherwise, or (b) ownership of more than fifty percent (50%) of the outstanding shares or beneficial ownership of such entity.

2. License Grants.

# 2.1. The Initial Developer Grant.

Conditioned upon Your compliance with Section 3.1 below and subject to third party intellectual property claims, the Initial Developer hereby grants You a world-wide, royalty-free, non-exclusive license:

(a) under intellectual property rights (other than patent or trademark) Licensable

 by Initial Developer, to use, reproduce, modify, display, perform, sublicense and distribute the Original Software (or portions thereof), with or without Modifications, and/or as part of a Larger Work; and

(b) under Patent Claims infringed by the making, using or selling of Original Software, to make, have made, use, practice, sell, and offer for sale, and/or otherwise dispose of the Original Software (or portions thereof).

(c) The licenses granted in Sections 2.1(a) and (b) are effective on the date Initial Developer first distributes or otherwise makes the Original Software available to a third party under the terms of this License.

(d) Notwithstanding Section 2.1(b) above, no patent license is granted: (1) for code that You delete from the Original Software, or (2) for infringements caused by: (i) the modification of the Original Software, or (ii) the combination of the Original Software with other software or devices.

2.2. Contributor Grant.

Conditioned upon Your compliance

 with Section 3.1 below and subject to third party intellectual property claims, each Contributor hereby grants You a world-wide, royalty-free, non-exclusive license:

(a) under intellectual property rights (other than patent or trademark) Licensable by Contributor to use, reproduce, modify, display, perform, sublicense and distribute the Modifications created by such Contributor (or portions thereof), either on an unmodified basis, with other Modifications, as Covered Software and/or as part of a Larger Work; and

(b) under Patent Claims infringed by the making, using, or selling of Modifications made by that Contributor either alone and/or in combination with its Contributor Version (or portions of such combination), to make, use, sell, offer for sale, have made, and/or otherwise dispose of: (1) Modifications made by that Contributor (or portions thereof); and (2) the combination of Modifications made by that Contributor with its Contributor Version (or portions of such combination).

(c)

 The licenses granted in Sections 2.2(a) and 2.2(b) are effective on the date Contributor first distributes or otherwise makes the Modifications available to a third party.

(d) Notwithstanding Section 2.2(b) above, no patent license is granted: (1) for any code that Contributor has deleted from the Contributor Version; (2) for infringements caused by: (i) third party modifications of Contributor Version, or (ii) the combination of Modifications made by that Contributor with other software (except as part of the Contributor Version) or other devices; or (3) under Patent Claims infringed by Covered Software in the absence of Modifications made by that Contributor.

3. Distribution Obligations.

## 3.1. Availability of Source Code.

Any Covered Software that You distribute or otherwise make available in Executable form must also be made available in Source Code form and that Source Code form must be distributed only under the terms of this License. You must include a copy of this

 License with every copy of the Source Code form of the Covered Software You distribute or otherwise make available. You must inform recipients of any such Covered Software in Executable form as to how they can obtain such Covered Software in Source Code form in a reasonable manner on or through a medium customarily used for software exchange.

3.2. Modifications.

The Modifications that You create or to which You contribute are governed by the terms of this License. You represent that You believe Your Modifications are Your original creation(s) and/or You have sufficient rights to grant the rights conveyed by this License.

3.3. Required Notices.

You must include a notice in each of Your Modifications that identifies You as the Contributor of the Modification. You may not remove or alter any copyright, patent or trademark notices contained within the Covered Software, or any notices of licensing or any descriptive text giving attribution to any Contributor or the Initial Developer. 3.4.

Application of Additional Terms.

You may not offer or impose any terms on any Covered Software in Source Code form that alters or restricts the applicable version of this License or the recipients' rights hereunder. You may choose to offer, and to charge a fee for, warranty, support, indemnity or liability obligations to one or more recipients of Covered Software. However, you may do so only on Your own behalf, and not on behalf of the Initial Developer or any Contributor. You must make it absolutely clear that any such warranty, support, indemnity or liability obligation is offered by You alone, and You hereby agree to indemnify the Initial Developer and every Contributor for any liability incurred by the

Initial Developer or such Contributor as a result of warranty, support, indemnity or liability terms You offer.

3.5. Distribution of Executable Versions.

You may distribute the Executable form of the Covered Software under the terms of this License or under the terms of a license

 of Your choice, which may contain terms different from this License, provided that You are in compliance with the terms of this License and that the license for the Executable form does not attempt to limit or alter the recipient's rights in the Source Code form from the rights set forth in this License. If You distribute the Covered Software in Executable form under a different license, You must make it absolutely clear that any terms which differ from this License are offered by You alone, not by the Initial Developer or Contributor. You hereby agree to indemnify the Initial Developer and every Contributor for any liability incurred by the Initial Developer or such Contributor as a result of any such terms You offer.

3.6. Larger Works.

You may create a Larger Work by combining Covered Software with other code not governed by the terms of this License and distribute the Larger Work as a single product. In such a case, You must make sure the requirements of this License are fulfilled

for the Covered Software.

4. Versions of the License.

## 4.1. New Versions.

Oracle is the initial license steward and may publish revised and/or new versions of this License from time to time. Each version will be given a distinguishing version number. Except as provided in Section 4.3, no one other than the license steward has the right to modify this License.

4.2. Effect of New Versions.

You may always continue to use, distribute or otherwise make the Covered Software available under the terms of the version of the License under which You originally received the Covered Software. If the Initial Developer includes a notice in the Original Software prohibiting it from being distributed or otherwise made available under any subsequent version of the License, You must distribute and make the Covered Software available under the terms of the version of the License under which You originally received the Covered Software. Otherwise, You may also choose to use, distribute or otherwise

 make the Covered Software available under the terms of any subsequent version of the License published by the license steward.

4.3. Modified Versions.

When You are an Initial Developer and You want to create a new license for Your Original Software, You may create and use a modified version of this License if You: (a) rename the license and remove any references to the name of the license steward (except to note that the license differs from this License); and (b) otherwise make it clear that the license contains terms which differ from this License.

5. DISCLAIMER OF WARRANTY.

COVERED SOFTWARE IS PROVIDED UNDER THIS LICENSE ON AN AS IS BASIS, WITHOUT WARRANTY OF ANY KIND, EITHER EXPRESSED OR IMPLIED, INCLUDING, WITHOUT LIMITATION, WARRANTIES THAT THE COVERED SOFTWARE IS FREE OF DEFECTS, MERCHANTABLE, FIT FOR A PARTICULAR PURPOSE OR NON-INFRINGING. THE ENTIRE RISK AS TO THE QUALITY AND PERFORMANCE OF THE COVERED SOFTWARE IS WITH YOU. SHOULD ANY COVERED SOFTWARE PROVE DEFECTIVE

 IN ANY RESPECT, YOU (NOT THE INITIAL DEVELOPER OR ANY OTHER CONTRIBUTOR) ASSUME THE COST OF ANY NECESSARY SERVICING, REPAIR OR CORRECTION. THIS DISCLAIMER OF WARRANTY CONSTITUTES AN ESSENTIAL PART OF THIS LICENSE. NO USE OF ANY COVERED SOFTWARE IS AUTHORIZED HEREUNDER EXCEPT UNDER THIS DISCLAIMER.

#### 6. TERMINATION.

6.1. This License and the rights granted hereunder will terminate automatically if You fail to comply with terms herein and fail to cure such breach within 30 days of becoming aware of the breach. Provisions which, by their nature, must remain in effect beyond the termination of this License shall survive.

6.2. If You assert a patent infringement claim (excluding declaratory judgment actions) against Initial Developer or a Contributor (the Initial Developer or Contributor against whom You assert such claim is referred to as Participant) alleging that the Participant Software (meaning the Contributor Version where the Participant is a Contributor or the Original Software

 where the Participant is the Initial Developer) directly or indirectly infringes any patent, then any and all rights granted directly or indirectly to You by such Participant, the Initial Developer (if the Initial Developer is not the Participant) and all Contributors under Sections 2.1 and/or 2.2 of this License shall, upon 60 days notice from Participant terminate prospectively and automatically at the expiration of such 60 day notice period, unless if within such 60 day period You withdraw Your claim with respect to the Participant Software against such Participant either unilaterally or pursuant to a written agreement with Participant.

6.3. If You assert a patent infringement claim against Participant alleging that the Participant Software directly or indirectly infringes any patent where such claim is resolved (such as by license or settlement) prior to the initiation of patent infringement litigation, then the reasonable value of the licenses granted by such Participant

 under Sections 2.1 or 2.2 shall be taken into account in determining the amount or value of any payment or license. 6.4. In the event of termination under Sections 6.1 or 6.2 above, all end user licenses that have been validly granted by You or any distributor hereunder prior to termination (excluding licenses granted to You by any distributor) shall survive termination.

7. LIMITATION OF LIABILITY.

UNDER NO CIRCUMSTANCES AND UNDER NO LEGAL THEORY, WHETHER TORT (INCLUDING NEGLIGENCE), CONTRACT, OR OTHERWISE, SHALL YOU, THE INITIAL DEVELOPER, ANY OTHER CONTRIBUTOR, OR ANY DISTRIBUTOR OF COVERED SOFTWARE, OR ANY SUPPLIER OF ANY OF SUCH PARTIES, BE LIABLE TO ANY PERSON FOR ANY INDIRECT, SPECIAL, INCIDENTAL, OR CONSEQUENTIAL DAMAGES OF ANY CHARACTER INCLUDING, WITHOUT LIMITATION, DAMAGES FOR LOSS OF GOODWILL, WORK STOPPAGE, COMPUTER FAILURE OR MALFUNCTION, OR ANY AND ALL OTHER COMMERCIAL DAMAGES OR LOSSES, EVEN IF SUCH PARTY SHALL HAVE BEEN INFORMED OF THE POSSIBILITY OF SUCH DAMAGES.

 THIS LIMITATION OF LIABILITY SHALL NOT APPLY TO LIABILITY FOR DEATH OR PERSONAL INJURY RESULTING FROM SUCH PARTY'S NEGLIGENCE TO THE EXTENT APPLICABLE LAW PROHIBITS SUCH LIMITATION. SOME JURISDICTIONS DO NOT ALLOW THE EXCLUSION OR LIMITATION OF INCIDENTAL OR CONSEQUENTIAL DAMAGES, SO THIS EXCLUSION AND LIMITATION MAY NOT APPLY TO YOU.

### 8. U.S. GOVERNMENT END USERS.

The Covered Software is a commercial item, as that term is defined in 48 C.F.R. 2.101 (Oct. 1995), consisting of commercial computer software (as that term is defined at 48 C.F.R. § 252.227-7014(a)(1)) and commercial computer software documentation as such terms are used in 48 C.F.R. 12.212 (Sept. 1995). Consistent with 48 C.F.R. 12.212 and 48 C.F.R. 227.7202-1 through 227.7202-4 (June 1995), all U.S. Government End Users acquire Covered Software with only those rights set forth herein. This U.S. Government Rights clause is in lieu of, and supersedes, any other FAR, DFAR, or other clause or provision that addresses

Government rights in computer software under this License.

#### 9. MISCELLANEOUS.

This License represents the complete agreement concerning subject matter hereof. If any provision of this License is held to be unenforceable, such provision shall be reformed only to the extent necessary to make it enforceable. This License shall be governed by the law of the jurisdiction specified in a notice contained within the Original Software (except to the extent applicable law, if any, provides otherwise), excluding such jurisdiction's conflict-of-law provisions. Any litigation relating to this License shall be subject to the jurisdiction of the courts located in the jurisdiction and venue specified in a notice contained within the Original Software, with the losing party responsible for costs, including, without limitation, court costs and reasonable attorneys' fees and expenses. The application of the United Nations Convention on Contracts for the International Sale of Goods is expressly excluded. Any law or regulation which provides that the language of a contract shall be construed against the drafter shall not apply to this License. You agree that You alone are responsible for compliance with the United States export administration regulations (and the export control laws and regulation of any other countries) when You use, distribute or otherwise make available any Covered Software.

#### 10. RESPONSIBILITY FOR CLAIMS.

As between Initial Developer and the Contributors, each party is responsible for claims and damages arising, directly or indirectly, out of its utilization of rights under this License and You agree to work with Initial Developer and Contributors to distribute such responsibility on an equitable basis. Nothing herein is intended or shall be deemed to constitute any admission of liability.

# NOTICE PURSUANT TO SECTION 9 OF THE COMMON DEVELOPMENT AND DISTRIBUTION LICENSE (CDDL)

The code released under the CDDL shall be governed by the laws of the State of California (excluding conflict-of-law provisions). Any litigation relating to this License shall be subject to the jurisdiction of the Federal Courts of the Northern District of California and the state courts of the State of California, with venue lying in Santa Clara County, California.

#### The GNU General Public License (GPL) Version 2, June 1991

Copyright (C) 1989, 1991 Free Software Foundation, Inc. 59 Temple Place, Suite 330, Boston, MA 02111-1307 USA

Everyone is permitted to copy and distribute verbatim copies of this license document, but changing it is not allowed.

#### Preamble

The licenses for most software are designed to take away your freedom to share and change it. By contrast, the GNU General Public License is intended to guarantee your freedom to share and change free software--to make sure the software is free for all its users. This General Public License applies to most of the Free Software Foundation's software and to any other program whose authors

 commit to using it. (Some other Free Software Foundation software is covered by the GNU Library General Public License instead.) You can apply it to your programs, too.

When we speak of free software, we are referring to freedom, not price. Our General Public Licenses are designed to make sure that you have the freedom to distribute copies of free software (and charge for this service if you wish), that you receive source code or can get it if you want it, that you can change the software or use pieces of it in new free programs; and that you know you can do these things.

To protect your rights, we need to make restrictions that forbid anyone to deny you these rights or to ask you to surrender the rights. These restrictions translate to certain responsibilities for you if you distribute copies of the software, or if you modify it.

For example, if you distribute copies of such a program, whether gratis or for a fee, you must give the recipients all the rights that you have. You

 must make sure that they, too, receive or can get the source code. And you must show them these terms so they know their rights.

We protect your rights with two steps: (1) copyright the software, and (2) offer you this license which gives you legal permission to copy, distribute and/or modify the software.

Also, for each author's protection and ours, we want to make certain that everyone understands that there is no warranty for this free software. If the software is modified by someone else and passed on, we want its recipients to know that what they have is not the original, so that any problems introduced by others will not reflect on the original authors' reputations.

Finally, any free program is threatened constantly by software patents. We wish to avoid the danger that redistributors of a free program will individually obtain patent licenses, in effect making the program proprietary. To prevent this, we have made it clear that any patent must be licensed for everyone's free use or not licensed at all.

The precise terms and conditions for copying, distribution and modification follow.

#### TERMS AND CONDITIONS FOR COPYING, DISTRIBUTION AND MODIFICATION

0. This License applies to any program or other work which contains a notice placed by the copyright holder saying it may be distributed under the terms of this General Public License. The "Program", below, refers to any such program or work, and a "work based on the Program" means either the Program or any derivative work under copyright law: that is to say, a work containing the Program or a portion of it, either verbatim or with modifications and/or translated into another language. (Hereinafter, translation is included without limitation in the term "modification".) Each licensee is addressed as "you".

Activities other than copying, distribution and modification are not covered by this License; they are outside its scope. The act of running the Program is not restricted, and the output from the Program is covered only if its contents constitute a work based on the Program (independent of having been made by running the Program). Whether that is true depends on what the Program does.

1. You may copy and distribute verbatim copies of the Program's source code as you receive it, in any medium, provided that you conspicuously and appropriately publish on each copy an appropriate copyright notice and

disclaimer of warranty; keep intact all the notices that refer to this License and to the absence of any warranty; and give any other recipients of the Program a copy of this License along with the Program.

You may charge a fee for the physical act of transferring a copy, and you may at your option offer warranty protection in exchange for a fee.

2. You may modify your copy or copies of the Program or any portion of it, thus forming a work based on the Program, and copy and distribute such modifications or work under the terms of Section 1 above, provided that you also meet

all of these conditions:

a) You must cause the modified files to carry prominent notices stating that you changed the files and the date of any change.

b) You must cause any work that you distribute or publish, that in whole or in part contains or is derived from the Program or any part thereof, to be licensed as a whole at no charge to all third parties under the terms of this License.

c) If the modified program normally reads commands interactively when run, you must cause it, when started running for such interactive use in the most ordinary way, to print or display an announcement including an appropriate copyright notice and a notice that there is no warranty (or else, saying that you provide a warranty) and that users may redistribute the program under these conditions, and telling the user how to view a copy of this License. (Exception: if the Program itself is interactive but does not normally print such an announcement, your work based on the Program is not required to

print an announcement.)

These requirements apply to the modified work as a whole. If identifiable sections of that work are not derived from the Program, and can be reasonably considered independent and separate works in themselves, then this License, and its terms, do not apply to those sections when you distribute them as separate works. But when you distribute the same sections as part of a whole which is a work based on the Program, the distribution of the whole must be on the terms of this License, whose permissions for other licensees extend to the entire whole, and thus to each and every part regardless of who wrote it.

Thus, it is not the intent of this section to claim rights or contest your rights to work written entirely by you; rather, the intent is to exercise the right to control the distribution of derivative or collective works based on the Program.

In addition, mere aggregation of another work not based on the Program with the Program (or with a work based on the Program) on a volume of a storage or distribution medium does not bring the other work under the scope of this License.

3. You may copy and distribute the Program (or a work based on it, under Section 2) in object code or executable form under the terms of Sections 1 and 2 above provided that you also do one of the following:

a) Accompany it with the complete corresponding machine-readable source code, which must be distributed under the terms of Sections 1 and 2 above on a medium customarily used for software interchange; or,

b) Accompany it with a written offer, valid for at least three years, to give any third party, for a charge no more than your cost of physically performing source distribution, a complete machine-readable copy of the corresponding source code, to be distributed under the terms of Sections 1 and 2 above on a medium customarily used for software interchange; or,

c) Accompany it with the information you received as to the offer to distribute corresponding

 source code. (This alternative is allowed only for noncommercial distribution and only if you received the program in object code or executable form with such an offer, in accord with Subsection b above.)

The source code for a work means the preferred form of the work for making modifications to it. For an executable work, complete source code means all the source code for all modules it contains, plus any associated interface definition files, plus the scripts used to control compilation and installation of the executable. However, as a special exception, the source code distributed need not include anything that is normally distributed (in either source or binary form) with the major components (compiler, kernel, and so on) of the operating system on which the executable runs, unless that component itself accompanies the executable.

If distribution of executable or object code is made by offering access to copy from a designated place, then offering equivalent access to copy the

 source code from the same place counts as distribution of the source code, even though third parties are not compelled to copy the source along with the object code.

4. You may not copy, modify, sublicense, or distribute the Program except as expressly provided under this License. Any attempt otherwise to copy, modify, sublicense or distribute the Program is void, and will automatically terminate your rights under this License. However, parties who have received copies, or rights, from you under this License will not have their licenses terminated so long as such parties remain in full compliance.

5. You are not required to accept this License, since you have not signed it. However, nothing else grants you permission to modify or distribute the Program or its derivative works. These actions are prohibited by law if you do not accept this License. Therefore, by modifying or distributing the Program (or any work based on the Program), you indicate your acceptance of this License

to do so, and all its terms and conditions for copying, distributing or modifying the Program or works based on it.

6. Each time you redistribute the Program (or any work based on the Program), the recipient automatically receives a license from the original licensor to copy, distribute or modify the Program subject to these terms and conditions. You may not impose any further restrictions on the recipients' exercise of the rights granted herein. You are not responsible for enforcing compliance by third parties to this License.

7. If, as a consequence of a court judgment or allegation of patent infringement or for any other reason (not limited to patent issues), conditions are imposed on you (whether by court order, agreement or otherwise) that contradict the conditions of this License, they do not excuse you from the conditions of this License. If you cannot distribute so as to satisfy simultaneously your obligations under this License and any other pertinent obligations, then as a consequence you may not distribute the Program at all. For example, if a patent license would not permit royaltyfree redistribution of the Program by all those who receive copies directly or indirectly through you, then the only way you could satisfy both it and this License would be to refrain entirely from distribution of the Program.

If any portion of this section is held invalid or unenforceable under any particular circumstance, the balance of the section is intended to apply and the section as a whole is intended to apply in other circumstances.

It is not the purpose of this section to induce you to infringe any patents or other property right claims or to contest validity of any such claims; this section has the sole purpose of protecting the integrity of the free software distribution system, which is implemented by public license practices. Many people have made generous contributions to the wide range of software distributed through that system in reliance on consistent application of that system; it is up to the author/donor to decide if he or she is willing to distribute software through any other system and a licensee cannot impose that choice.

This section is intended to make thoroughly clear what is believed to be a consequence of the rest of this License.

8. If the distribution and/or use of the Program is restricted in certain countries either by patents or by copyrighted interfaces, the original copyright holder who places the Program under this License may add an explicit geographical distribution limitation excluding those countries, so that distribution is permitted only in or among countries not thus excluded. In such case, this License incorporates the limitation as if written in the body of this License.

9. The Free Software Foundation may publish revised and/or new versions of the General Public License from time to time. Such new versions will be similar in spirit to the present version, but may differ in detail to address new problems or concerns.

Each version is given a distinguishing version number. If the Program specifies a version number of this License which applies to it and "any later version", you have the option of following the terms and conditions either of that version or of any later version published by the Free Software Foundation. If the Program does not specify a version number of this License, you may choose any version ever published by the Free Software Foundation.

10. If you wish to incorporate parts of the Program into other free programs whose distribution conditions are different, write to the author to ask for permission. For software which is copyrighted by the Free Software Foundation, write to the Free Software Foundation; we sometimes make exceptions for this. Our decision will be guided by the two goals of preserving the free status of all derivatives of our free software and of promoting the sharing and reuse of software generally.

## NO WARRANTY

# 11. BECAUSE THE

 PROGRAM IS LICENSED FREE OF CHARGE, THERE IS NO WARRANTY FOR THE PROGRAM, TO THE EXTENT PERMITTED BY APPLICABLE LAW. EXCEPT WHEN OTHERWISE STATED IN WRITING THE COPYRIGHT HOLDERS AND/OR OTHER PARTIES PROVIDE THE PROGRAM "AS IS" WITHOUT WARRANTY OF ANY KIND, EITHER EXPRESSED OR IMPLIED, INCLUDING, BUT NOT LIMITED TO, THE IMPLIED WARRANTIES OF MERCHANTABILITY AND FITNESS FOR A PARTICULAR PURPOSE. THE ENTIRE RISK AS TO THE QUALITY AND PERFORMANCE OF THE PROGRAM IS WITH YOU. SHOULD THE PROGRAM PROVE DEFECTIVE, YOU ASSUME THE COST OF ALL NECESSARY SERVICING, REPAIR OR CORRECTION.

12. IN NO EVENT UNLESS REQUIRED BY APPLICABLE LAW OR AGREED TO IN WRITING WILL ANY COPYRIGHT HOLDER, OR ANY OTHER PARTY WHO MAY MODIFY AND/OR REDISTRIBUTE THE PROGRAM AS PERMITTED ABOVE, BE LIABLE TO YOU FOR DAMAGES, INCLUDING ANY GENERAL, SPECIAL, INCIDENTAL OR CONSEQUENTIAL DAMAGES ARISING OUT OF THE USE OR INABILITY TO USE THE PROGRAM (INCLUDING BUT NOT LIMITED TO LOSS OF DATA OR DATA BEING RENDERED INACCURATE

 OR LOSSES SUSTAINED BY YOU OR THIRD PARTIES OR A FAILURE OF THE PROGRAM TO OPERATE WITH ANY OTHER PROGRAMS), EVEN IF SUCH HOLDER OR OTHER PARTY HAS BEEN ADVISED OF THE POSSIBILITY OF SUCH DAMAGES.

# END OF TERMS AND CONDITIONS

How to Apply These Terms to Your New Programs

If you develop a new program, and you want it to be of the greatest possible use to the public, the best way to achieve this is to make it free software which everyone can redistribute and change under these terms.

To do so, attach the following notices to the program. It is safest to attach them to the start of each source file to most effectively convey the exclusion of warranty; and each file should have at least the "copyright" line and a pointer to where the full notice is found.

One line to give the program's name and a brief idea of what it does.

Copyright  $(C)$  <year > <name of author>

This program is free software; you can redistribute it and/or modify it under the terms of the GNU General Public License as published by the Free Software Foundation; either version 2 of the License, or (at your option) any later version.

This program is distributed in the hope that it will be useful, but WITHOUT ANY WARRANTY; without even the implied warranty of MERCHANTABILITY or FITNESS FOR A PARTICULAR PURPOSE. See the GNU General Public License for more details.

You should have received a copy of the GNU General Public License along with this program; if not, write to the Free Software Foundation, Inc., 59 Temple Place, Suite 330, Boston, MA 02111-1307 USA Also add information on how to contact you by electronic and paper mail.

If the program is interactive, make it output a short notice like this when it starts in an interactive mode:

Gnomovision version 69, Copyright (C) year name of author Gnomovision comes with ABSOLUTELY NO WARRANTY; for details type `show w'. This is free software, and you are welcome to redistribute it under certain conditions; type `show c' for details.

The

 hypothetical commands `show w' and `show c' should show the appropriate parts of the General Public License. Of course, the commands you use may be called something other than `show w' and `show c'; they could even be mouse-clicks or menu items--whatever suits your program.

You should also get your employer (if you work as a programmer) or your school, if any, to sign a "copyright disclaimer" for the program, if necessary. Here is a sample; alter the names:

Yoyodyne, Inc., hereby disclaims all copyright interest in the program `Gnomovision' (which makes passes at compilers) written by James Hacker.

signature of Ty Coon, 1 April 1989

Ty Coon, President of Vice

This General Public License does not permit incorporating your program into proprietary programs. If your program is a subroutine library, you may consider it more useful to permit linking proprietary applications with the library. If this is what you want to do, use the GNU Library General Public License instead of this License.

# "CLASSPATH" EXCEPTION TO THE GPL VERSION 2

Certain source files distributed by Oracle are subject to the following clarification and special exception to the GPL Version 2, but only where Oracle has expressly included in the particular source file's header the words "Oracle designates this particular file as subject to the "Classpath" exception as provided by Oracle in the License file that accompanied this code."

Linking this library statically or dynamically with other modules is making a combined work based on this library. Thus, the terms and conditions of the GNU General Public License Version 2 cover the whole combination.

As a special exception, the copyright holders of this library give you permission to link this library with independent modules to produce an executable, regardless of the license terms of these independent modules, and to copy and distribute the resulting executable under terms of your choice, provided that you also meet, for each linked independent module, the terms and conditions of the license of that module. An independent module is a module which is not derived from or based on this library. If you modify this library, you may extend this exception to your version of the library, but you are not obligated to do so. If you do not wish to do so, delete this exception statement from your version.

# **1.5 xmlrpc-client 3.1.3 1.5.1 Available under license :**

 Apache License Version 2.0, January 2004 http://www.apache.org/licenses/

#### TERMS AND CONDITIONS FOR USE, REPRODUCTION, AND DISTRIBUTION

#### 1. Definitions.

 "License" shall mean the terms and conditions for use, reproduction, and distribution as defined by Sections 1 through 9 of this document.

 "Licensor" shall mean the copyright owner or entity authorized by the copyright owner that is granting the License.

 "Legal Entity" shall mean the union of the acting entity and all other entities that control, are controlled by, or are under common control with that entity. For the purposes of this definition, "control" means (i) the power, direct or indirect, to cause the direction or management of such entity, whether by contract or otherwise, or (ii) ownership of fifty percent (50%) or more of the outstanding shares, or (iii) beneficial ownership of such entity.

 "You" (or "Your") shall mean an individual or Legal Entity exercising permissions granted by this License.

 "Source" form shall mean the preferred form for making modifications, including but not limited to software source code, documentation source, and configuration files.

 "Object" form shall mean any form resulting from mechanical transformation or translation of a Source form, including but not limited to compiled object code, generated documentation, and conversions to other media types.

 "Work" shall mean the work of authorship, whether in Source or Object form, made available under the License, as indicated by a copyright notice that is included in or attached to the work (an example is provided in the Appendix below).

 "Derivative Works" shall mean any work, whether in Source or Object form, that is based on (or derived from) the Work and for which the editorial

 revisions, annotations, elaborations, or other modifications represent, as a whole, an original work of authorship. For the purposes of this License, Derivative Works shall not include works that remain separable from, or merely link (or bind by name) to the interfaces of, the Work and Derivative Works thereof.

 "Contribution" shall mean any work of authorship, including the original version of the Work and any modifications or additions to that Work or Derivative Works thereof, that is intentionally submitted to Licensor for inclusion in the Work by the copyright owner or by an individual or Legal Entity authorized to submit on behalf of the copyright owner. For the purposes of this definition, "submitted" means any form of electronic, verbal, or written communication sent to the Licensor or its representatives, including but not limited to communication on electronic mailing lists, source code control systems, and issue tracking systems that are managed by, or on behalf of, the Licensor for the purpose of discussing and improving the Work, but excluding communication that is conspicuously marked or otherwise designated in writing by the copyright owner as "Not a Contribution."

 "Contributor" shall mean Licensor and any individual or Legal Entity on behalf of whom a Contribution has been received by Licensor and subsequently incorporated within the Work.

- 2. Grant of Copyright License. Subject to the terms and conditions of this License, each Contributor hereby grants to You a perpetual, worldwide, non-exclusive, no-charge, royalty-free, irrevocable copyright license to reproduce, prepare Derivative Works of, publicly display, publicly perform, sublicense, and distribute the Work and such Derivative Works in Source or Object form.
- 3. Grant of Patent License. Subject to the terms and conditions of this

 License, each Contributor hereby grants to You a perpetual, worldwide, non-exclusive, no-charge, royalty-free, irrevocable (except as stated in this section) patent license to make, have made, use, offer to sell, sell, import, and otherwise transfer the Work, where such license applies only to those patent claims licensable by such Contributor that are necessarily infringed by their Contribution(s) alone or by combination of their Contribution(s) with the Work to which such Contribution(s) was submitted. If You institute patent litigation against any entity (including a cross-claim or counterclaim in a lawsuit) alleging that the Work or a Contribution incorporated within the Work constitutes direct or contributory patent infringement, then any patent licenses granted to You under this License for that Work shall terminate as of the date such litigation is filed.

 4. Redistribution. You may reproduce and distribute copies of the

 Work or Derivative Works thereof in any medium, with or without modifications, and in Source or Object form, provided that You meet the following conditions:

- (a) You must give any other recipients of the Work or Derivative Works a copy of this License; and
- (b) You must cause any modified files to carry prominent notices stating that You changed the files; and
- (c) You must retain, in the Source form of any Derivative Works that You distribute, all copyright, patent, trademark, and attribution notices from the Source form of the Work, excluding those notices that do not pertain to any part of the Derivative Works; and
- (d) If the Work includes a "NOTICE" text file as part of its distribution, then any Derivative Works that You distribute must include a readable copy of the attribution notices contained within such NOTICE file, excluding

#### those notices that do not

 pertain to any part of the Derivative Works, in at least one of the following places: within a NOTICE text file distributed as part of the Derivative Works; within the Source form or documentation, if provided along with the Derivative Works; or, within a display generated by the Derivative Works, if and wherever such third-party notices normally appear. The contents of the NOTICE file are for informational purposes only and do not modify the License. You may add Your own attribution notices within Derivative Works that You distribute, alongside or as an addendum to the NOTICE text from the Work, provided  that such additional attribution notices cannot be construed as modifying the License.

 You may add Your own copyright statement to Your modifications and may provide additional or different license terms and conditions

 for use, reproduction, or distribution of Your modifications, or for any such Derivative Works as a whole, provided Your use, reproduction, and distribution of the Work otherwise complies with the conditions stated in this License.

- 5. Submission of Contributions. Unless You explicitly state otherwise, any Contribution intentionally submitted for inclusion in the Work by You to the Licensor shall be under the terms and conditions of this License, without any additional terms or conditions. Notwithstanding the above, nothing herein shall supersede or modify the terms of any separate license agreement you may have executed with Licensor regarding such Contributions.
- 6. Trademarks. This License does not grant permission to use the trade names, trademarks, service marks, or product names of the Licensor, except as required for reasonable and customary use in describing the origin of the Work and reproducing the content of the NOTICE file.
- 7. Disclaimer of Warranty. Unless required by applicable law or agreed to in writing, Licensor provides the Work (and each Contributor provides its Contributions) on an "AS IS" BASIS, WITHOUT WARRANTIES OR CONDITIONS OF ANY KIND, either express or implied, including, without limitation, any warranties or conditions of TITLE, NON-INFRINGEMENT, MERCHANTABILITY, or FITNESS FOR A PARTICULAR PURPOSE. You are solely responsible for determining the appropriateness of using or redistributing the Work and assume any risks associated with Your exercise of permissions under this License.
- 8. Limitation of Liability. In no event and under no legal theory, whether in tort (including negligence), contract, or otherwise, unless required by applicable law (such as deliberate and grossly negligent acts) or agreed to in writing, shall any Contributor be liable to You for damages, including any direct, indirect, special,

 incidental, or consequential damages of any character arising as a result of this License or out of the use or inability to use the Work (including but not limited to damages for loss of goodwill, work stoppage, computer failure or malfunction, or any and all other commercial damages or losses), even if such Contributor has been advised of the possibility of such damages.

 9. Accepting Warranty or Additional Liability. While redistributing the Work or Derivative Works thereof, You may choose to offer, and charge a fee for, acceptance of support, warranty, indemnity, or other liability obligations and/or rights consistent with this License. However, in accepting such obligations, You may act only on Your own behalf and on Your sole responsibility, not on behalf of any other Contributor, and only if You agree to indemnify, defend, and hold each Contributor harmless for any liability incurred by, or claims asserted against, such Contributor by reason of your accepting any such warranty or additional liability.

### END OF TERMS AND CONDITIONS

APPENDIX: How to apply the Apache License to your work.

 To apply the Apache License to your work, attach the following boilerplate notice, with the fields enclosed by brackets "[]" replaced with your own identifying information. (Don't include the brackets!) The text should be enclosed in the appropriate comment syntax for the file format. We also recommend that a file or class name and description of purpose be included on the same "printed page" as the copyright notice for easier identification within third-party archives.

Copyright [yyyy] [name of copyright owner]

 Licensed under the Apache License, Version 2.0 (the "License"); you may not use this file except in compliance with the License. You may obtain a copy of the License at

http://www.apache.org/licenses/LICENSE-2.0

 Unless required by applicable law or agreed to in writing, software distributed under the License is distributed on an "AS IS" BASIS, WITHOUT WARRANTIES OR CONDITIONS OF ANY KIND, either express or implied. See the License for the specific language governing permissions and limitations under the License. Apache XML-RPC Copyright 1999-2009 The Apache Software Foundation

This product includes software developed at The Apache Software Foundation (http://www.apache.org/).

# **1.6 xalan 2.7.2**

# **1.6.1 Available under license :**

SUN PUBLIC LICENSE Version 1.0

1. Definitions.

 1.0.1. "Commercial Use" means distribution or otherwise making the Covered Code available to a third party.

 1.1. "Contributor" means each entity that creates or contributes to the creation of Modifications.

 1.2. "Contributor Version" means the combination of the Original Code, prior Modifications used by a Contributor, and the Modifications made by that particular Contributor.

 1.3. "Covered Code" means the Original Code or Modifications or the combination of the Original Code and Modifications, in each case including portions thereof and corresponding documentation released with the source code.

 1.4. "Electronic Distribution Mechanism" means a mechanism generally accepted in the software development community for the electronic transfer of data.

 1.5. "Executable" means Covered Code in any form other than Source Code.

 1.6. "Initial Developer" means the individual or entity identified as the Initial Developer in the Source Code notice required by Exhibit A.

 1.7. "Larger Work" means a work which combines Covered Code or portions thereof with code not governed by the terms of this License.

1.8. "License" means this document.

 1.8.1. "Licensable" means having the right to grant, to the maximum extent possible, whether at the time of the initial grant or subsequently acquired, any and all of the rights conveyed herein.

 1.9. "Modifications" means any addition to or deletion from the substance or structure of either the Original Code or any previous Modifications. When Covered Code is released as a series of files, a Modification is:

 A. Any addition to or deletion from the contents of a file containing Original Code or previous Modifications.

 B. Any new file that contains any part of the Original Code or previous Modifications.

 1.10. "Original Code" means Source Code of computer software code which is described in the Source Code notice required by Exhibit A as Original Code, and which, at the time of its release under this License is not already Covered Code governed by this License.

 1.10.1. "Patent Claims" means any patent claim(s), now owned or hereafter acquired, including without limitation, method, process, and apparatus claims, in any patent Licensable by grantor.

 1.11. "Source Code" means the preferred form of the Covered Code for making modifications to it, including all modules it contains, plus any associated documentation, interface definition files, scripts used to control compilation and installation of an Executable, or source code differential comparisons against either the Original Code or another well known, available Covered Code of the Contributor's

 choice. The Source Code can be in a compressed or archival form, provided the appropriate decompression or de-archiving software is widely available for no charge.

 1.12. "You" (or "Your") means an individual or a legal entity exercising rights under, and complying with all of the terms of, this License or a future version of this License issued under Section 6.1. For legal entities, "You" includes any entity which controls, is controlled by, or is under common control with You. For purposes of this definition, "control" means (a) the power, direct or indirect, to cause the direction or management of such entity, whether by contract or otherwise, or (b) ownership of more than fifty percent (50%) of the outstanding shares or beneficial ownership of such entity.

- 2. Source Code License.
- 2.1 The Initial Developer Grant.

The Initial Developer hereby grants You a world-wide, royalty-free,

 non-exclusive license, subject to third party intellectual property claims:

 (a) under intellectual property rights (other than patent or trademark) Licensable by Initial Developer to use, reproduce, modify, display, perform, sublicense and distribute the Original Code (or portions thereof) with or without Modifications, and/or as part of a Larger Work; and

 (b) under Patent Claims infringed by the making, using or selling of Original Code, to make, have made, use, practice, sell, and offer for sale, and/or otherwise dispose of the Original Code (or portions thereof).

 (c) the licenses granted in this Section 2.1(a) and (b) are effective on the date Initial Developer first distributes Original Code under the terms of this License.

 (d) Notwithstanding Section 2.1(b) above, no patent license is granted: 1) for code that You delete from the Original Code; 2) separate

 from the Original Code; or 3) for infringements caused by: i) the modification of the Original Code or ii) the combination of the Original Code with other software or devices.

2.2. Contributor Grant.

 Subject to third party intellectual property claims, each Contributor hereby grants You a world-wide, royalty-free, non-exclusive license

 (a) under intellectual property rights (other than patent or trademark) Licensable by Contributor, to use, reproduce, modify, display, perform, sublicense and distribute the Modifications created by such Contributor (or portions thereof) either on an unmodified basis, with other Modifications, as Covered Code and/or as part of a Larger Work; and

 (b) under Patent Claims infringed by the making, using, or selling of Modifications made by that Contributor either alone and/or in combination with its Contributor Version (or portions of such

 combination), to make, use, sell, offer for sale, have made, and/or otherwise dispose of: 1) Modifications made by that Contributor (or portions thereof); and 2) the combination of Modifications made by that Contributor with its Contributor Version (or portions of such combination).

 (c) the licenses granted in Sections 2.2(a) and 2.2(b) are effective on the date Contributor first makes Commercial Use of the Covered Code.

 (d) notwithstanding Section 2.2(b) above, no patent license is granted: 1) for any code that Contributor has deleted from the Contributor Version; 2) separate from the Contributor Version; 3) for infringements caused by: i) third party modifications of Contributor Version or ii) the combination of Modifications made by that

 Contributor with other software (except as part of the Contributor Version) or other devices; or 4) under Patent Claims infringed by Covered

Code in the absence of Modifications made by that Contributor.

#### 3. Distribution Obligations.

3.1. Application of License.

 The Modifications which You create or to which You contribute are governed by the terms of this License, including without limitation Section 2.2. The Source Code version of Covered Code may be distributed only under the terms of this License or a future version of this License released under Section 6.1, and You must include a copy of this License with every copy of the Source Code You distribute. You may not offer or impose any terms on any Source Code version that alters or restricts the applicable version of this License or the recipients' rights hereunder. However, You may include an additional document offering the additional rights described in Section 3.5.

3.2. Availability of Source Code.

Any Modification which You create or to which You contribute must be

 made available in Source Code form under the terms of this License either on the same media as an Executable version or via an accepted Electronic Distribution Mechanism to anyone to whom you made an Executable version available; and if made available via Electronic Distribution Mechanism, must remain available for at least twelve (12) months after the date it initially became available, or at least six (6) months after a subsequent version of that particular Modification has been made available to such recipients. You are responsible for ensuring that the Source Code version remains available even if the Electronic Distribution Mechanism is maintained by a third party.

3.3. Description of Modifications.

 You must cause all Covered Code to which You contribute to contain a file documenting the changes You made to create that Covered Code and the date of any change. You must include a prominent statement that

 the Modification is derived, directly or indirectly, from Original Code provided by the Initial Developer and including the name of the Initial Developer in (a) the Source Code, and (b) in any notice in an Executable version or related documentation in which You describe the origin or ownership of the Covered Code.

#### 3.4. Intellectual Property Matters.

(a) Third Party Claims.

 If Contributor has knowledge that a license under a third party's intellectual property rights is required to exercise the rights granted by such Contributor under Sections 2.1 or 2.2, Contributor must include a text file with the Source Code distribution titled

 "LEGAL'' which describes the claim and the party making the claim in sufficient detail that a recipient will know whom to contact. If Contributor obtains such knowledge after the Modification is made available as described in Section 3.2,

Contributor shall promptly

 modify the LEGAL file in all copies Contributor makes available thereafter and shall take other steps (such as notifying appropriate mailing lists or newsgroups) reasonably calculated to inform those who received the Covered Code that new knowledge has been obtained.

(b) Contributor APIs.

 If Contributor's Modifications include an application programming interface ("API") and Contributor has knowledge of patent licenses which are reasonably necessary to implement that API, Contributor must also include this information in the LEGAL file.

(c) Representations.

 Contributor represents that, except as disclosed pursuant to Section 3.4(a) above, Contributor believes that Contributor's Modifications are Contributor's original creation(s) and/or Contributor has sufficient rights to grant the rights conveyed by this License.

## 3.5. Required Notices.

#### You must

 duplicate the notice in Exhibit A in each file of the Source Code. If it is not possible to put such notice in a particular Source Code file due to its structure, then You must include such notice in a location (such as a relevant directory) where a user would be likely to look for such a notice. If You created one or more Modification(s) You may add your name as a Contributor to the notice described in Exhibit A. You must also duplicate this License in any documentation for the Source Code where You describe recipients' rights or ownership rights relating to Covered Code. You may choose to offer, and to charge a fee for, warranty, support, indemnity or liability obligations to one or more recipients of Covered Code. However, You may do so only on Your own behalf, and not on behalf of the Initial

 Developer or any Contributor. You must make it absolutely clear than any such warranty, support,

indemnity or liability obligation is

 offered by You alone, and You hereby agree to indemnify the Initial Developer and every Contributor for any liability incurred by the Initial Developer or such Contributor as a result of warranty, support, indemnity or liability terms You offer.

3.6. Distribution of Executable Versions.

 You may distribute Covered Code in Executable form only if the requirements of Section 3.1-3.5 have been met for that Covered Code, and if You include a notice stating that the Source Code version of the Covered Code is available under the terms of this License, including a description of how and where You have fulfilled the obligations of Section 3.2. The notice must be conspicuously included in any notice in an Executable version, related documentation or collateral in which You describe recipients' rights relating to the Covered Code. You may distribute the Executable version

## of Covered

 Code or ownership rights under a license of Your choice, which may contain terms different from this License, provided that You are in compliance with the terms of this License and that the license for the Executable version does not attempt to limit or alter the recipient's rights in the Source Code version from the rights set forth in this License. If You distribute the Executable version under a different license You must make it absolutely clear that any terms which differ from this License are offered by You alone, not by the Initial Developer or any Contributor. You hereby agree to indemnify the Initial Developer and every Contributor for any liability incurred by the Initial Developer or such Contributor as a result of any such terms You offer.

3.7. Larger Works.

 You may create a Larger Work by combining Covered Code with other code not governed by the terms of

this License and distribute the Larger

 Work as a single product. In such a case, You must make sure the requirements of this License are fulfilled for the Covered Code.

#### 4. Inability to Comply Due to Statute or Regulation.

 If it is impossible for You to comply with any of the terms of this License with respect to some or all of the Covered Code due to statute, judicial order, or regulation then You must: (a) comply with the terms of this License to the maximum extent possible; and (b) describe the limitations and the code they affect. Such description
must be included in the LEGAL file described in Section 3.4 and must be included with all distributions of the Source Code. Except to the extent prohibited by statute or regulation, such description must be sufficiently detailed for a recipient of ordinary skill to be able to understand it.

5. Application of this License.

 This License applies to code to which the Initial Developer has attached the notice in Exhibit A and to related Covered Code.

6. Versions of the License.

6.1. New Versions.

 Sun Microsystems, Inc. ("Sun") may publish revised and/or new versions of the License from time to time. Each version will be given a distinguishing version number.

6.2. Effect of New Versions.

 Once Covered Code has been published under a particular version of the License, You may always continue to use it under the terms of that version. You may also choose to use such Covered Code under the terms of any subsequent version of the License published by Sun. No one other than Sun has the right to modify the terms applicable to Covered Code created under this License.

6.3. Derivative Works.

 If You create or use a modified version of this License (which you may only do in order to apply it to code which is not already Covered Code

 governed by this License), You must: (a) rename Your license so that the phrases "Sun," "Sun Public License," or "SPL" or any confusingly similar phrase do not appear in your license (except to note that your license differs from this License) and (b) otherwise make it clear that Your version of the license contains terms which differ from the Sun Public License. (Filling in the name of the Initial Developer, Original Code or Contributor in the notice described in Exhibit A shall not of themselves be deemed to be modifications of this License.)

7. DISCLAIMER OF WARRANTY.

 COVERED CODE IS PROVIDED UNDER THIS LICENSE ON AN "AS IS'' BASIS, WITHOUT WARRANTY OF ANY KIND, EITHER EXPRESSED OR IMPLIED, INCLUDING,

 WITHOUT LIMITATION, WARRANTIES THAT THE COVERED CODE IS FREE OF DEFECTS, MERCHANTABLE, FIT FOR A PARTICULAR PURPOSE OR NON-INFRINGING. THE ENTIRE RISK AS TO THE QUALITY AND PERFORMANCE OF THE COVERED CODE

 IS WITH YOU. SHOULD ANY COVERED CODE PROVE DEFECTIVE IN ANY RESPECT, YOU (NOT THE INITIAL DEVELOPER OR ANY OTHER CONTRIBUTOR) ASSUME THE COST OF ANY NECESSARY SERVICING, REPAIR OR CORRECTION. THIS DISCLAIMER OF WARRANTY CONSTITUTES AN ESSENTIAL PART OF THIS LICENSE. NO USE OF ANY COVERED CODE IS AUTHORIZED HEREUNDER EXCEPT UNDER THIS DISCLAIMER.

#### 8. TERMINATION.

 8.1. This License and the rights granted hereunder will terminate automatically if You fail to comply with terms herein and fail to cure such breach within 30 days of becoming aware of the breach. All sublicenses to the Covered Code which are properly granted shall survive any termination of this License. Provisions which, by their nature, must remain in effect beyond the termination of this License shall survive.

 8.2. If You initiate litigation by asserting a patent infringement claim (excluding declaratory

#### judgment actions) against Initial Developer

 or a Contributor (the Initial Developer or Contributor against whom You file such action is referred to as "Participant") alleging that:

 (a) such Participant's Contributor Version directly or indirectly infringes any patent, then any and all rights granted by such Participant to You under Sections 2.1 and/or 2.2 of this License shall, upon 60 days notice from Participant terminate prospectively, unless if within 60 days after receipt of notice You either: (i) agree in writing to pay Participant a mutually agreeable reasonable royalty for Your past and future use of Modifications made by such Participant, or (ii) withdraw Your litigation claim with respect to the Contributor Version against such Participant. If within 60 days of notice, a reasonable royalty and payment arrangement are not mutually agreed upon in writing by the parties or the litigation claim

 is not withdrawn, the rights granted by Participant to You under Sections 2.1 and/or 2.2 automatically terminate at the expiration of the 60 day notice period specified above.

 (b) any software, hardware, or device, other than such Participant's Contributor Version, directly or indirectly infringes any patent, then any rights granted to You by such Participant under Sections 2.1(b) and 2.2(b) are revoked effective as of the date You first made, used, sold, distributed, or had made, Modifications made by that Participant.

 8.3. If You assert a patent infringement claim against Participant alleging that such Participant's Contributor Version directly or indirectly infringes any patent where such claim is resolved (such as by license or settlement) prior to the initiation of patent infringement litigation, then the reasonable value of the licenses granted by such Participant

 under Sections 2.1 or 2.2 shall be taken into account in determining the amount or value of any payment or license.

 8.4. In the event of termination under Sections 8.1 or 8.2 above, all end user license agreements (excluding distributors and resellers) which have been validly granted by You or any distributor hereunder prior to termination shall survive termination.

#### 9. LIMITATION OF LIABILITY.

 UNDER NO CIRCUMSTANCES AND UNDER NO LEGAL THEORY, WHETHER TORT (INCLUDING NEGLIGENCE), CONTRACT, OR OTHERWISE, SHALL YOU, THE INITIAL DEVELOPER, ANY OTHER CONTRIBUTOR, OR ANY DISTRIBUTOR OF COVERED CODE, OR ANY SUPPLIER OF ANY OF SUCH PARTIES, BE LIABLE TO ANY PERSON FOR ANY INDIRECT, SPECIAL, INCIDENTAL, OR CONSEQUENTIAL DAMAGES OF ANY CHARACTER INCLUDING, WITHOUT LIMITATION, DAMAGES FOR LOSS OF GOODWILL, WORK STOPPAGE, COMPUTER FAILURE OR MALFUNCTION, OR ANY AND ALL OTHER COMMERCIAL DAMAGES

OR LOSSES, EVEN IF SUCH PARTY SHALL HAVE BEEN

 INFORMED OF THE POSSIBILITY OF SUCH DAMAGES. THIS LIMITATION OF LIABILITY SHALL NOT APPLY TO LIABILITY FOR DEATH OR PERSONAL INJURY RESULTING FROM SUCH PARTY'S NEGLIGENCE TO THE EXTENT APPLICABLE LAW PROHIBITS SUCH LIMITATION. SOME JURISDICTIONS DO NOT ALLOW THE EXCLUSION OR LIMITATION OF INCIDENTAL OR CONSEQUENTIAL DAMAGES, SO THIS EXCLUSION AND LIMITATION MAY NOT APPLY TO YOU.

10. U.S. GOVERNMENT END USERS.

 The Covered Code is a "commercial item," as that term is defined in 48 C.F.R. 2.101 (Oct. 1995), consisting of "commercial computer software" and "commercial computer software documentation," as such terms are used in 48 C.F.R. 12.212 (Sept. 1995). Consistent with 48 C.F.R. 12.212 and 48 C.F.R. 227.7202-1 through 227.7202-4 (June 1995), all U.S. Government End Users acquire Covered Code with only those rights set forth herein.

#### 11. MISCELLANEOUS.

This License represents the complete agreement concerning subject

 matter hereof. If any provision of this License is held to be unenforceable, such provision shall be reformed only to the extent necessary to make it enforceable. This License shall be governed by California law provisions (except to the extent applicable law, if any, provides otherwise), excluding its conflict-of-law provisions. With respect to disputes in which at least one party is a citizen of, or an entity chartered or registered to do business in the United States of America, any litigation relating to this License shall be subject to the jurisdiction of the Federal Courts of the Northern District of California, with venue lying in Santa Clara County, California, with the losing party responsible for costs, including without limitation, court costs and reasonable attorneys' fees and expenses. The application

#### of the United Nations Convention on

 Contracts for the International Sale of Goods is expressly excluded. Any law or regulation which provides that the language of a contract shall be construed against the drafter shall not apply to this License.

#### 12. RESPONSIBILITY FOR CLAIMS.

 As between Initial Developer and the Contributors, each party is responsible for claims and damages arising, directly or indirectly, out of its utilization of rights under this License and You agree to work with Initial Developer and Contributors to distribute such responsibility on an equitable basis. Nothing herein is intended or shall be deemed to constitute any admission of liability.

#### 13. MULTIPLE-LICENSED CODE.

 Initial Developer may designate portions of the Covered Code as ?Multiple-Licensed?. ?Multiple-Licensed? means that the Initial Developer permits you to utilize portions of the Covered Code under Your choice of the alternative licenses, if any, specified by the Initial Developer in the file described in Exhibit A.

Exhibit A -Sun Public License Notice.

 The contents of this file are subject to the Sun Public License Version 1.0 (the "License"); you may not use this file except in compliance with the License. A copy of the License is available at http://www.sun.com/

The Original Code is \_\_\_\_\_\_\_\_\_\_\_\_\_\_\_\_\_. The Initial Developer of the Original Code is Portions created by are Copyright (C)\_\_\_\_\_\_\_\_\_. All Rights Reserved.

 $Contribution(s)$ :

 Alternatively, the contents of this file may be used under the terms of the \_\_\_\_\_ license (the ?[\_\_\_] License?), in which case the provisions of [\_\_\_\_\_\_] License are applicable instead of those above. If you wish to allow use of your version of this file only under the terms of the

[  $\Box$  ] License and not to allow others to use your

 version of this file under the SPL, indicate your decision by deleting the provisions above and replace them with the notice and other provisions required by the [\_\_\_] License. If you do not delete the provisions above, a recipient may use your version of this file under either the SPL or the [\_\_\_] License."

 [NOTE: The text of this Exhibit A may differ slightly from the text of the notices in the Source Code files of the Original Code. You should use the text of this Exhibit A rather than the text found in the Original Code Source Code for Your Modifications.]

> Apache License Version 2.0, January 2004 http://www.apache.org/licenses/

#### TERMS AND CONDITIONS FOR USE, REPRODUCTION, AND DISTRIBUTION

1. Definitions.

 "License" shall mean the terms and conditions for use, reproduction, and distribution as defined by Sections 1 through 9 of this document.

 "Licensor" shall mean the copyright owner or entity authorized by the copyright owner that is granting the License.

 "Legal Entity" shall mean the union of the acting entity and all other entities that control, are controlled by, or are under common control with that entity. For the purposes of this definition, "control" means (i) the power, direct or indirect, to cause the direction or management of such entity, whether by contract or otherwise, or (ii) ownership of fifty percent (50%) or more of the outstanding shares, or

(iii) beneficial ownership of such entity.

 "You" (or "Your") shall mean an individual or Legal Entity exercising permissions granted by this License.

 "Source" form shall mean the preferred form for making modifications, including but not limited to software source code, documentation source, and configuration files.

 "Object" form shall mean any form resulting from mechanical transformation or translation of a Source form, including but not limited to compiled object code, generated documentation, and conversions to other media types.

 "Work" shall mean the work of authorship, whether in Source or Object form, made available under the License, as indicated by a copyright notice that is included in or attached to the work (an example is provided in the Appendix below).

 "Derivative Works" shall mean any work, whether in Source or Object form, that is based on (or derived from)

the Work and for which the

 editorial revisions, annotations, elaborations, or other modifications represent, as a whole, an original work of authorship. For the purposes of this License, Derivative Works shall not include works that remain separable from, or merely link (or bind by name) to the interfaces of, the Work and Derivative Works thereof.

 "Contribution" shall mean any work of authorship, including the original version of the Work and any modifications or additions to that Work or Derivative Works thereof, that is intentionally submitted to Licensor for inclusion in the Work by the copyright owner or by an individual or Legal Entity authorized to submit on behalf of the copyright owner. For the purposes of this definition, "submitted" means any form of electronic, verbal, or written communication sent to the Licensor or its representatives, including but not limited to communication

on electronic mailing lists, source code control systems,

 and issue tracking systems that are managed by, or on behalf of, the Licensor for the purpose of discussing and improving the Work, but excluding communication that is conspicuously marked or otherwise designated in writing by the copyright owner as "Not a Contribution."

 "Contributor" shall mean Licensor and any individual or Legal Entity on behalf of whom a Contribution has been received by Licensor and subsequently incorporated within the Work.

 2. Grant of Copyright License. Subject to the terms and conditions of this License, each Contributor hereby grants to You a perpetual, worldwide, non-exclusive, no-charge, royalty-free, irrevocable copyright license to reproduce, prepare Derivative Works of, publicly display, publicly perform, sublicense, and distribute the Work and such Derivative Works in Source or Object form.

3. Grant

 of Patent License. Subject to the terms and conditions of this License, each Contributor hereby grants to You a perpetual,  worldwide, non-exclusive, no-charge, royalty-free, irrevocable (except as stated in this section) patent license to make, have made, use, offer to sell, sell, import, and otherwise transfer the Work, where such license applies only to those patent claims licensable by such Contributor that are necessarily infringed by their Contribution(s) alone or by combination of their Contribution(s) with the Work to which such Contribution(s) was submitted. If You institute patent litigation against any entity (including a cross-claim or counterclaim in a lawsuit) alleging that the Work or a Contribution incorporated within the Work constitutes direct or contributory patent infringement, then any patent licenses granted to You under this License for that Work shall terminate as

of the date such litigation is filed.

- 4. Redistribution. You may reproduce and distribute copies of the Work or Derivative Works thereof in any medium, with or without modifications, and in Source or Object form, provided that You meet the following conditions:
	- (a) You must give any other recipients of the Work or Derivative Works a copy of this License; and
	- (b) You must cause any modified files to carry prominent notices stating that You changed the files; and
	- (c) You must retain, in the Source form of any Derivative Works that You distribute, all copyright, patent, trademark, and attribution notices from the Source form of the Work, excluding those notices that do not pertain to any part of the Derivative Works; and
	- (d) If the Work includes a "NOTICE" text file as part of its distribution, then any Derivative Works that You distribute must

 include a readable copy of the attribution notices contained within such NOTICE file, excluding those notices that do not pertain to any part of the Derivative Works, in at least one of the following places: within a NOTICE text file distributed as part of the Derivative Works; within the Source form or documentation, if provided along with the Derivative Works; or, within a display generated by the Derivative Works, if and wherever such third-party notices normally appear. The contents of the NOTICE file are for informational purposes only and do not modify the License. You may add Your own attribution notices within Derivative Works that You distribute, alongside or as an addendum to the NOTICE text from the Work, provided that such additional attribution notices cannot be construed

as modifying the License.

You may add Your own

- copyright statement to Your modifications and may provide additional or different license terms and conditions for use, reproduction, or distribution of Your modifications, or for any such Derivative Works as a whole, provided Your use, reproduction, and distribution of the Work otherwise complies with the conditions stated in this License.
- 5. Submission of Contributions. Unless You explicitly state otherwise, any Contribution intentionally submitted for inclusion in the Work by You to the Licensor shall be under the terms and conditions of this License, without any additional terms or conditions. Notwithstanding the above, nothing herein shall supersede or modify the terms of any separate license agreement you may have executed with Licensor regarding such Contributions.
- 6. Trademarks. This License does not grant permission to use the trade names, trademarks, service marks, or product names
- of the Licensor,

 except as required for reasonable and customary use in describing the origin of the Work and reproducing the content of the NOTICE file.

- 7. Disclaimer of Warranty. Unless required by applicable law or agreed to in writing, Licensor provides the Work (and each Contributor provides its Contributions) on an "AS IS" BASIS, WITHOUT WARRANTIES OR CONDITIONS OF ANY KIND, either express or implied, including, without limitation, any warranties or conditions of TITLE, NON-INFRINGEMENT, MERCHANTABILITY, or FITNESS FOR A PARTICULAR PURPOSE. You are solely responsible for determining the appropriateness of using or redistributing the Work and assume any risks associated with Your exercise of permissions under this License.
- 8. Limitation of Liability. In no event and under no legal theory, whether in tort (including negligence), contract, or otherwise, unless required by applicable law

(such as deliberate and grossly

 negligent acts) or agreed to in writing, shall any Contributor be liable to You for damages, including any direct, indirect, special, incidental, or consequential damages of any character arising as a result of this License or out of the use or inability to use the Work (including but not limited to damages for loss of goodwill, work stoppage, computer failure or malfunction, or any and all other commercial damages or losses), even if such Contributor has been advised of the possibility of such damages.

9. Accepting Warranty or Additional Liability. While redistributing

 the Work or Derivative Works thereof, You may choose to offer, and charge a fee for, acceptance of support, warranty, indemnity, or other liability obligations and/or rights consistent with this License. However, in accepting such obligations, You may act only on Your own behalf and on Your sole responsibility, not on behalf of any other Contributor, and only if You agree to indemnify, defend, and hold each Contributor harmless for any liability

 incurred by, or claims asserted against, such Contributor by reason of your accepting any such warranty or additional liability.

#### END OF TERMS AND CONDITIONS

APPENDIX: How to apply the Apache License to your work.

 To apply the Apache License to your work, attach the following boilerplate notice, with the fields enclosed by brackets "[]" replaced with your own identifying information. (Don't include the brackets!) The text should be enclosed in the appropriate comment syntax for the file format. We also recommend that a file or class name and description of purpose be included on the same "printed page" as the copyright notice for easier identification within third-party archives.

Copyright [yyyy] [name of copyright owner]

 Licensed under the Apache License, Version 2.0 (the "License"); you may not use this file except in compliance with the License. You may obtain a copy of the License at

http://www.apache.org/licenses/LICENSE-2.0

 Unless required by applicable law or agreed to in writing, software distributed under the License is distributed on an "AS IS" BASIS, WITHOUT WARRANTIES OR CONDITIONS OF ANY KIND, either express or implied. See the License for the specific language governing permissions and limitations under the License. Apache Geronimo Copyright 2003-2006 The Apache Software Foundation This product includes software developed by

The Apache Software Foundation (http://www.apache.org/).

=========================================================================

=========================================================================

 $=$  NOTICE file corresponding to section 4(d) of the Apache License,  $=$ 

 $=$  Version 2.0, in this case for the Apache Xalan Java distribution.  $=$ 

 Apache Xalan (Xalan XSLT processor) Copyright 1999-2014 The Apache Software Foundation

 Apache Xalan (Xalan serializer) Copyright 1999-2012 The Apache Software Foundation

 This product includes software developed at The Apache Software Foundation (http://www.apache.org/).

=========================================================================

=========================================================================

=========================================================================

Portions of this software was originally based on the following:

- software copyright (c) 1999-2002, Lotus Development Corporation.,
- http://www.lotus.com.
- software copyright (c) 2001-2002, Sun Microsystems.,

http://www.sun.com.

- software copyright (c) 2003, IBM Corporation.,

http://www.ibm.com.

 The binary distribution package (ie. jars, samples and documentation) of this product includes software developed by the following:

- The Apache Software Foundation

- Xerces Java see LICENSE.txt
- JAXP 1.3 APIs see LICENSE.txt
- Bytecode Engineering Library see LICENSE.txt
- Regular Expression see LICENSE.txt

- Scott Hudson, Frank Flannery, C. Scott Ananian

- CUP Parser Generator runtime (javacup\runtime) - see LICENSE.txt

 The source distribution package (ie. all source and tools required to build Xalan Java) of this product includes software developed by the following:

- The Apache Software Foundation
	- Xerces Java see LICENSE.txt
	- JAXP 1.3

APIs - see LICENSE.txt

- Bytecode Engineering Library see LICENSE.txt
- Regular Expression see LICENSE.txt
- Ant see LICENSE.txt
- Stylebook doc tool see LICENSE.txt

- Elliot Joel Berk and C. Scott Ananian

- Lexical Analyzer Generator (JLex) - see LICENSE.txt

Apache Xerces Java

Copyright 1999-2006 The Apache Software Foundation

 This product includes software developed at The Apache Software Foundation (http://www.apache.org/).

 Portions of Apache Xerces Java in xercesImpl.jar and xml-apis.jar were originally based on the following:

- software copyright (c) 1999, IBM Corporation., http://www.ibm.com.

- software copyright (c) 1999, Sun Microsystems., http://www.sun.com.

- voluntary contributions made by Paul Eng on behalf of the

Apache Software Foundation that were originally

developed at iClick, Inc.,

software copyright (c) 1999.

=========================================================================

=========================================================================

Apache xml-commons xml-apis (redistribution of xml-apis.jar)

 Apache XML Commons Copyright 2001-2003,2006 The Apache Software Foundation.

 This product includes software developed at The Apache Software Foundation (http://www.apache.org/).

Portions of this software were originally based on the following:

- software copyright (c) 1999, IBM Corporation., http://www.ibm.com.

- software copyright (c) 1999, Sun Microsystems., http://www.sun.com.

- software copyright (c) 2000 World Wide Web Consortium, http://www.w3.org

Apache OpenEJB

Copyright 1999-2009 The Apache OpenEJB development community

This product includes software developed at

The Apache Software Foundation (http://www.apache.org/). xml-commons/java/external/LICENSE.dom-documentation.txt \$Id: LICENSE.dom-documentation.txt,v 1.2 2005/06/03 22:49:13 mrglavas Exp \$

This license came from: http://www.w3.org/Consortium/Legal/copyright-documents-20021231

#### W3C DOCUMENT LICENSE

http://www.w3.org/Consortium/Legal/2002/copyright-documents-20021231

Public documents on the W3C site are provided by the copyright holders under the following license. By using and/or copying this document, or the W3C document from which this statement is linked, you (the licensee) agree that

you have read, understood, and will comply with the following terms and conditions:

Permission to copy, and distribute the contents of this document, or the W3C document from which this statement is linked, in any medium for any purpose and without fee or royalty is hereby granted, provided that you include the following on ALL copies of the document, or portions thereof, that you use:

1. A link or URL to the original W3C document.

 2. The pre-existing copyright notice of the original author, or if it doesn't exist, a notice (hypertext is preferred, but a textual representation is permitted) of the form: "Copyright [\$date-of-document] World Wide Web Consortium, (Massachusetts Institute of Technology, European Research Consortium for Informatics and Mathematics, Keio University). All Rights Reserved. http://www.w3.org/Consortium/Legal/2002/copyright-documents-20021231"

3. If it exists, the STATUS of the W3C document.

When space permits, inclusion of the full text of this NOTICE should be provided. We request that authorship attribution be provided in any software, documents, or other items or products that you create pursuant to the implementation of the contents of this document, or any portion thereof.

No right to create modifications or derivatives of W3C documents is granted pursuant to this license. However, if additional requirements (documented in the Copyright

 FAQ) are satisfied, the right to create modifications or derivatives is sometimes granted by the W3C to individuals complying with those requirements.

THIS DOCUMENT IS PROVIDED "AS IS," AND COPYRIGHT HOLDERS MAKE NO REPRESENTATIONS OR WARRANTIES, EXPRESS OR IMPLIED, INCLUDING, BUT NOT LIMITED TO, WARRANTIES OF MERCHANTABILITY, FITNESS FOR A PARTICULAR PURPOSE, NON-INFRINGEMENT, OR TITLE; THAT THE CONTENTS OF THE DOCUMENT ARE SUITABLE FOR ANY PURPOSE; NOR THAT THE IMPLEMENTATION OF SUCH CONTENTS WILL NOT INFRINGE ANY THIRD PARTY PATENTS, COPYRIGHTS, TRADEMARKS OR OTHER RIGHTS.

COPYRIGHT HOLDERS WILL NOT BE LIABLE FOR ANY DIRECT, INDIRECT, SPECIAL OR CONSEQUENTIAL DAMAGES ARISING OUT OF ANY USE OF THE DOCUMENT OR THE PERFORMANCE OR IMPLEMENTATION OF THE CONTENTS THEREOF.

The name and trademarks of copyright holders may NOT be used in advertising or publicity pertaining to this document or its contents without specific, written prior permission. Title to copyright in this document will at all times remain with copyright holders.

 **Open Source Used In Network Services Orchestrator Software 6.3 84**

----------------------------------------------------------------------------

This formulation of W3C's notice and license became active on December 31 2002. This version removes the copyright ownership notice such that this license can be used with materials other than those owned by the W3C, moves information on style sheets, DTDs, and schemas to the Copyright FAQ, reflects that ERCIM is now a host of the W3C, includes references to this specific dated version of the license, and removes the ambiguous grant of "use". See the older formulation for the policy prior to this date. Please see our Copyright FAQ for common questions about using materials from our site, such as the translating or annotating specifications. Other questions about this notice can be directed to site-policy@w3.org.

Joseph Reagle <site-policy@w3.org>

Last revised by Reagle \$Date: 2005/06/03 22:49:13 \$ xml-commons/java/external/LICENSE.dom-software.txt \$Id: LICENSE.dom-software.txt,v 1.2 2005/06/03 22:49:13 mrglavas Exp \$

This license came from: http://www.w3.org/Consortium/Legal/copyright-software-20021231

#### W3C SOFTWARE NOTICE AND LICENSE

http://www.w3.org/Consortium/Legal/2002/copyright-software-20021231

This work (and included software, documentation such as READMEs, or other related items) is being provided by the copyright holders under the following license. By obtaining, using and/or copying this work, you (the licensee) agree that you have read, understood, and will comply with the following terms and conditions.

Permission to copy, modify, and distribute this software and its documentation, with or without modification, for any purpose and without fee or royalty is hereby granted, provided that you include the following on ALL copies of the software and documentation or portions thereof, including modifications:

1. The full text of this NOTICE in a

location viewable to users of the

redistributed or derivative work.

- 2. Any pre-existing intellectual property disclaimers, notices, or terms and conditions. If none exist, the W3C Software Short Notice should be included (hypertext is preferred, text is permitted) within the body of any redistributed or derivative code.
- 3. Notice of any changes or modifications to the files, including the date changes were made. (We recommend you provide URIs to the location from which the code is derived.)

THIS SOFTWARE AND DOCUMENTATION IS PROVIDED "AS IS," AND COPYRIGHT HOLDERS MAKE

NO REPRESENTATIONS OR WARRANTIES, EXPRESS OR IMPLIED, INCLUDING BUT NOT LIMITED TO, WARRANTIES OF MERCHANTABILITY OR FITNESS FOR ANY PARTICULAR PURPOSE OR THAT THE USE OF THE SOFTWARE OR DOCUMENTATION WILL NOT INFRINGE ANY THIRD PARTY PATENTS, COPYRIGHTS, TRADEMARKS OR OTHER RIGHTS.

COPYRIGHT HOLDERS WILL NOT BE LIABLE FOR ANY DIRECT, INDIRECT, SPECIAL OR **CONSEQUENTIAL** DAMAGES ARISING OUT OF ANY USE OF THE SOFTWARE OR DOCUMENTATION.

The name and trademarks of copyright holders may NOT be used in advertising or publicity pertaining to the software without specific, written prior permission. Title to copyright in this software and any associated documentation will at all times remain with copyright holders.

This formulation of W3C's notice and license became active on December 31 2002. This version removes the copyright ownership notice such that this license can be used with materials other than those owned by the W3C, reflects that ERCIM is now a host of the W3C, includes references to this specific dated version of the license, and removes the ambiguous grant of "use". Otherwise, this version is the same as the previous version and is written so as to preserve the Free Software Foundation's assessment of GPL compatibility and OSI's certification under the Open Source Definition. Please see our Copyright FAQ for common questions about using materials from our site, including specific terms and conditions for packages like libwww, Amaya, and Jigsaw. Other questions about this notice can be directed to site-policy@w3.org.

Joseph Reagle <site-policy@w3.org>

\_\_\_\_\_\_\_\_\_\_\_\_\_\_\_\_\_\_\_\_\_\_\_\_\_\_\_\_\_\_\_\_\_\_\_\_

Last revised by Reagle \$Date: 2005/06/03 22:49:13 \$ <<<<<<<<<<<<<<<<<<<<<<<<<<<<<<<<<<<<<<<<<<<<<<<<<<<<<<<<<<<<<<<<<<<<<<<<

> Apache License Version 2.0, January 2004 http://www.apache.org/licenses/

#### TERMS AND CONDITIONS FOR USE, REPRODUCTION, AND DISTRIBUTION

#### 1. Definitions.

 "License" shall mean the terms and conditions for use, reproduction, and distribution as defined by Sections 1 through 9 of this document.

 "Licensor" shall mean the copyright owner or entity authorized by the copyright owner that is granting the License.

 "Legal Entity" shall mean the union of the acting entity and all other entities that control, are controlled by, or are under common control with that entity. For the purposes of this definition, "control" means (i) the power, direct or indirect, to cause the direction or management of such entity, whether by contract or otherwise, or (ii) ownership

 of fifty percent (50%) or more of the outstanding shares, or (iii) beneficial ownership of such entity.

 "You" (or "Your") shall mean an individual or Legal Entity exercising permissions granted by this License.

 "Source" form shall mean the preferred form for making modifications, including but not limited to software source code, documentation source, and configuration files.

 "Object" form shall mean any form resulting from mechanical transformation or translation of a Source form, including but not limited to compiled object code, generated documentation, and conversions to other media types.

 "Work" shall mean the work of authorship, whether in Source or Object form, made available under the License, as indicated by a copyright notice that is included in or attached to the work (an example is provided in the Appendix below).

"Derivative Works" shall mean any work, whether

in Source or Object

 form, that is based on (or derived from) the Work and for which the editorial revisions, annotations, elaborations, or other modifications represent, as a whole, an original work of authorship. For the purposes of this License, Derivative Works shall not include works that remain separable from, or merely link (or bind by name) to the interfaces of, the Work and Derivative Works thereof.

 "Contribution" shall mean any work of authorship, including the original version of the Work and any modifications or additions to that Work or Derivative Works thereof, that is intentionally submitted to Licensor for inclusion in the Work by the copyright owner or by an individual or Legal Entity authorized to submit on behalf of the copyright owner. For the purposes of this definition, "submitted" means any form of electronic, verbal, or written communication sent to the Licensor

or its representatives, including but not limited to

 communication on electronic mailing lists, source code control systems, and issue tracking systems that are managed by, or on behalf of, the Licensor for the purpose of discussing and improving the Work, but excluding communication that is conspicuously marked or otherwise

designated in writing by the copyright owner as "Not a Contribution."

 "Contributor" shall mean Licensor and any individual or Legal Entity on behalf of whom a Contribution has been received by Licensor and subsequently incorporated within the Work.

- 2. Grant of Copyright License. Subject to the terms and conditions of this License, each Contributor hereby grants to You a perpetual, worldwide, non-exclusive, no-charge, royalty-free, irrevocable copyright license to reproduce, prepare Derivative Works of, publicly display, publicly perform, sublicense, and distribute the Work and such Derivative Works in Source or Object form.
- 3. Grant of Patent License. Subject to the terms and conditions of this License, each Contributor hereby grants to You a perpetual, worldwide, non-exclusive, no-charge, royalty-free, irrevocable (except as stated in this section) patent license to make, have made, use, offer to sell, sell, import, and otherwise transfer the Work, where such license applies only to those patent claims licensable by such Contributor that are necessarily infringed by their Contribution(s) alone or by combination of their Contribution(s) with the Work to which such Contribution(s) was submitted. If You institute patent litigation against any entity (including a cross-claim or counterclaim in a lawsuit) alleging that the Work or a Contribution incorporated within the Work constitutes direct or contributory patent infringement, then any patent licenses

 granted to You under this License for that Work shall terminate as of the date such litigation is filed.

- 4. Redistribution. You may reproduce and distribute copies of the Work or Derivative Works thereof in any medium, with or without modifications, and in Source or Object form, provided that You meet the following conditions:
	- (a) You must give any other recipients of the Work or Derivative Works a copy of this License; and
	- (b) You must cause any modified files to carry prominent notices stating that You changed the files; and
	- (c) You must retain, in the Source form of any Derivative Works that You distribute, all copyright, patent, trademark, and attribution notices from the Source form of the Work, excluding those notices that do not pertain to any part of the Derivative Works; and
	- (d) If the Work includes a "NOTICE" text file as part of its

 distribution, then any Derivative Works that You distribute must include a readable copy of the attribution notices contained within such NOTICE file, excluding those notices that do not pertain to any part of the Derivative Works, in at least one of the following places: within a NOTICE text file distributed as part of the Derivative Works; within the Source form or documentation, if provided along with the Derivative Works; or, within a display generated by the Derivative Works, if and wherever such third-party notices normally appear. The contents of the NOTICE file are for informational purposes only and do not modify the License. You may add Your own attribution notices within Derivative Works that You distribute, alongside or as an addendum to the NOTICE text from the Work, provided that such additional attribution notices cannot be construed as modifying the License.

 You may add Your own copyright statement to Your modifications and may provide additional or different license terms and conditions for use, reproduction, or distribution of Your modifications, or for any such Derivative Works as a whole, provided Your use, reproduction, and distribution of the Work otherwise complies with the conditions stated in this License.

 5. Submission of Contributions. Unless You explicitly state otherwise, any Contribution intentionally submitted for inclusion in the Work by You to the Licensor shall be under the terms and conditions of this License, without any additional terms or conditions. Notwithstanding the above, nothing herein shall supersede or modify the terms of any separate license agreement you may have executed with Licensor regarding such Contributions.

 6. Trademarks. This License does not grant permission to use the trade

 names, trademarks, service marks, or product names of the Licensor, except as required for reasonable and customary use in describing the origin of the Work and reproducing the content of the NOTICE file.

 7. Disclaimer of Warranty. Unless required by applicable law or agreed to in writing, Licensor provides the Work (and each Contributor provides its Contributions) on an "AS IS" BASIS, WITHOUT WARRANTIES OR CONDITIONS OF ANY KIND, either express or implied, including, without limitation, any warranties or conditions of TITLE, NON-INFRINGEMENT, MERCHANTABILITY, or FITNESS FOR A PARTICULAR PURPOSE. You are solely responsible for determining the appropriateness of using or redistributing the Work and assume any risks associated with Your exercise of permissions under this License.

 8. Limitation of Liability. In no event and under no legal theory, whether in tort (including negligence),

contract, or otherwise,

 unless required by applicable law (such as deliberate and grossly negligent acts) or agreed to in writing, shall any Contributor be liable to You for damages, including any direct, indirect, special, incidental, or consequential damages of any character arising as a result of this License or out of the use or inability to use the Work (including but not limited to damages for loss of goodwill, work stoppage, computer failure or malfunction, or any and all other commercial damages or losses), even if such Contributor has been advised of the possibility of such damages.

 9. Accepting Warranty or Additional Liability. While redistributing the Work or Derivative Works thereof, You may choose to offer, and charge a fee for, acceptance of support, warranty, indemnity, or other liability obligations and/or rights consistent with this License. However, in accepting

such obligations, You may act only

 on Your own behalf and on Your sole responsibility, not on behalf of any other Contributor, and only if You agree to indemnify, defend, and hold each Contributor harmless for any liability incurred by, or claims asserted against, such Contributor by reason of your accepting any such warranty or additional liability.

#### END OF TERMS AND CONDITIONS

>>>>>>>>>>>>>>>>>>>>>>>>>>>>>>>>>>>>>>>>>>>>>>>>>>>>>>>>>>>>>>>>>>>>>>>>

The license above applies to this Apache Xalan release of: Xalan-Java 2 - XSLT Processor Xalan-Java 2 - Serializer

The license above also applies to the jar files xalan.jar and xsltc.jar - Xalan-Java 2 - XSLT Processor from Source: http://xalan.apache.org/

The license above also applies to the jar file serializer.jar - Xalan-Java 2 - Serializer Source: http://xalan.apache.org/ Used by: Xalan-Java 2 and Xerces-Java 2

The license above also applies to the jar file xercesImpl.jar - Xerces-Java 2 XML Parser. Source: http://xerces.apache.org/ Used by: Xalan-Java 2

The license above also applies to the jar file

xml-apis.jar - Xerces-Java 2 XML Parser. Source: http://xerces.apache.org/ Used by: Xalan-Java 2 and release copy of Xerces-Java 2

The following license applies to the included files: tools/ant.jar tools/antRun tools/antRun.bat Source: http://ant.apache.org/ Used By: Xalan's build process: java/build.xml and test/build.xml

<<<<<<<<<<<<<<<<<<<<<<<<<<<<<<<<<<<<<<<<<<<<<<<<<<<<<<<<<<<<<<<<<<<<<<<< /\* \* ============================================================================ \* The Apache Software License, Version 1.1 \* ============================================================================ \* \* Copyright (C) 1999 The Apache Software Foundation. All rights reserved. \* \* Redistribution and use in source and binary forms, with or without modifica- \* tion, are permitted provided that the following conditions are met: \* \* 1. Redistributions of source code must retain the above copyright notice, \* this list of conditions and the following disclaimer. \* \* 2. Redistributions in binary form must reproduce the above copyright notice, \* this list of conditions and the following disclaimer in the documentation \* and/or other materials provided with the distribution. \* \* 3. The end-user documentation included with the redistribution, if any, must include the following acknowledgment: "This product includes software developed by the Apache Software Foundation (http://www.apache.org/)." \* Alternately, this acknowledgment may appear in the software itself, if \* and wherever such third-party acknowledgments normally appear. \* \* 4. The names "Ant" and "Apache Software Foundation" must not be used to \* endorse or promote products derived from this software without prior \* written permission. For written permission, please contact \* apache@apache.org.

- \*
- \* 5. Products derived from this software may not be called "Apache", nor may
- "Apache" appear in their name, without prior written permission of the

\* Apache Software Foundation.

\*

\* THIS SOFTWARE IS PROVIDED ``AS IS'' AND ANY EXPRESSED OR IMPLIED WARRANTIES, \* INCLUDING, BUT NOT LIMITED TO, THE IMPLIED WARRANTIES OF MERCHANTABILITY AND \* FITNESS FOR A PARTICULAR PURPOSE ARE DISCLAIMED. IN NO EVENT SHALL THE \* APACHE SOFTWARE FOUNDATION OR ITS CONTRIBUTORS BE LIABLE FOR ANY DIRECT, \* INDIRECT, INCIDENTAL, SPECIAL, EXEMPLARY, OR CONSEQUENTIAL DAMAGES (INCLU- \* DING, BUT NOT LIMITED TO, PROCUREMENT OF SUBSTITUTE GOODS OR SERVICES; LOSS \* OF USE, DATA, OR PROFITS; OR BUSINESS INTERRUPTION) HOWEVER CAUSED AND ON \* ANY THEORY OF LIABILITY, WHETHER IN CONTRACT, STRICT LIABILITY, OR TORT \* (INCLUDING NEGLIGENCE OR OTHERWISE) ARISING IN ANY WAY OUT OF THE USE OF \* THIS SOFTWARE, EVEN IF ADVISED OF THE POSSIBILITY OF SUCH DAMAGE. \* \* This software consists of voluntary contributions made by many individuals \* on behalf of the Apache Software Foundation. For more information on the \* Apache Software Foundation, please see <http://www.apache.org/>. \* \*/ >>>>>>>>>>>>>>>>>>>>>>>>>>>>>>>>>>>>>>>>>>>>>>>>>>>>>>>>>>>>>>>>>>>>>>>>

The following license, Apache Software License, Version 1.1, applies to the included BCEL.jar from Apache Jakarta (Byte Code Engineering Library). Source: http://jakarta.apache.org/bcel Used By: XSLTC component of xml-xalan/java

The following license, Apache Software License, Version 1.1, also applies to the included regexp.jar, jakarta-regexp-1.2.jar from Apache Jakarta. Source: http://jakarta.apache.org/regexp Used By: BCEL.jar which is used by XSLTC component of xml-xalan/java

<<<<<<<<<<<<<<<<<<<<<<<<<<<<<<<<<<<<<<<<<<<<<<<<<<<<<<<<<<<<<<<<<<<<<<<< /\*

\* Copyright (c) 2001 The Apache Software Foundation. All rights

\* reserved.

\*

- \*
- \* Redistribution and use in source and binary forms, with or without
- \* modification, are permitted provided that the following conditions

\* are met:

\*

- \* 1. Redistributions of source code must retain the above copyright
- \* notice, this list of conditions and the following disclaimer.
- \*
- \* 2. Redistributions in binary form must reproduce the above copyright
- \* notice, this list of conditions and the following disclaimer in
- the documentation and/or other materials provided with the
- \* distribution.
- \*

\* 3. The end-user documentation included with the redistribution,

- if any, must include the following acknowledgment:
- \* "This product includes software developed by the
- Apache Software Foundation (http://www.apache.org/)."
- \* Alternately, this acknowledgment may appear in the software itself,
- \* if and wherever such third-party acknowledgments
- normally appear.
- \*
- \* 4. The names "Apache" and "Apache Software Foundation" and
- \* "Apache BCEL" must not be used to endorse or promote products
- derived from this software without prior written permission. For
- \* written permission, please contact apache@apache.org.
- \*
- \* 5. Products derived from this software may not be called "Apache",
- \* "Apache BCEL", nor may "Apache" appear in their name, without
- \* prior written permission of the Apache Software Foundation.
- \*

\* THIS SOFTWARE IS PROVIDED ``AS IS'' AND ANY EXPRESSED OR IMPLIED \* WARRANTIES, INCLUDING, BUT NOT LIMITED TO, THE IMPLIED WARRANTIES \* OF MERCHANTABILITY AND FITNESS FOR A PARTICULAR PURPOSE ARE \* DISCLAIMED. IN NO EVENT SHALL THE APACHE SOFTWARE FOUNDATION OR \* ITS CONTRIBUTORS BE LIABLE FOR ANY DIRECT, INDIRECT, INCIDENTAL, \* SPECIAL, EXEMPLARY, OR CONSEQUENTIAL DAMAGES (INCLUDING, BUT NOT \* LIMITED TO, PROCUREMENT OF SUBSTITUTE GOODS OR SERVICES; LOSS OF \* USE, DATA, OR PROFITS; OR BUSINESS INTERRUPTION) HOWEVER CAUSED AND \* ON ANY THEORY OF LIABILITY, WHETHER IN CONTRACT, STRICT LIABILITY, \* OR TORT (INCLUDING NEGLIGENCE OR OTHERWISE) ARISING IN ANY WAY OUT \* OF THE USE OF THIS SOFTWARE, EVEN IF ADVISED OF THE POSSIBILITY OF \* SUCH DAMAGE.

\* ====================================================================

- \*
- \* This software consists of voluntary contributions made by many
- \* individuals on behalf of the Apache Software Foundation. For more
- \* information on the Apache Software Foundation, please see
- \* <http://www.apache.org/>.

The following license applies to the DOM documentation for the org.w3c.dom.\* packages:

<<<<<<<<<<<<<<<<<<<<<<<<<<<<<<<<<<<<<<<<<<<<<<<<<<<<<<<<<<<<<<<<<<<<<<<<

W3C DOCUMENT LICENSE

http://www.w3.org/Consortium/Legal/2002/copyright-documents-20021231 Public documents on the W3C site are provided by the copyright holders under the following license. By using and/or copying this document, or the W3C document from which this statement is linked, you (the licensee) agree that you have read, understood, and will comply with the following terms and conditions:

Permission to copy, and distribute the contents of this document, or the W3C document from which this statement is linked, in any medium for any purpose and without fee or royalty is hereby granted, provided that you include the following on ALL copies of the document, or portions thereof, that you use:

1. A link or URL to the original W3C document.

2. The pre-existing copyright notice of the original author, or if it doesn't exist, a notice (hypertext is preferred, but a textual representation is permitted) of the form: "Copyright [\$date-of-document] World Wide Web Consortium, (Massachusetts Institute of Technology, European Research Consortium for Informatics and Mathematics,

Keio University). All Rights

 Reserved. http://www.w3.org/Consortium/Legal/2002/copyright-documents-20021231" 3. If it exists, the STATUS of the W3C document.

When space permits, inclusion of the full text of this NOTICE should be provided. We request that authorship attribution be provided in any software, documents, or other items or products that you create pursuant to the implementation of the contents of this document, or any portion thereof.

No right to create modifications or derivatives of W3C documents is granted pursuant to this license. However, if additional requirements (documented in the Copyright FAQ) are satisfied, the right to create modifications or derivatives is sometimes granted by the W3C to individuals complying with those requirements.

THIS DOCUMENT IS PROVIDED "AS IS," AND COPYRIGHT HOLDERS MAKE NO REPRESENTATIONS OR WARRANTIES, EXPRESS OR IMPLIED, INCLUDING, BUT NOT LIMITED TO, WARRANTIES OF MERCHANTABILITY, FITNESS FOR A PARTICULAR PURPOSE, NON-INFRINGEMENT, OR TITLE;

THAT THE CONTENTS OF THE DOCUMENT ARE SUITABLE FOR ANY PURPOSE; NOR THAT THE IMPLEMENTATION OF SUCH CONTENTS WILL NOT INFRINGE ANY THIRD PARTY PATENTS, COPYRIGHTS, TRADEMARKS OR OTHER RIGHTS.

COPYRIGHT HOLDERS WILL NOT BE LIABLE FOR ANY DIRECT, INDIRECT, SPECIAL OR CONSEQUENTIAL DAMAGES ARISING OUT OF ANY USE OF THE DOCUMENT OR THE PERFORMANCE

OR IMPLEMENTATION OF THE CONTENTS THEREOF.

The name and trademarks of copyright holders may NOT be used in advertising or publicity pertaining to this document or its contents without specific, written prior permission. Title to copyright in this document will at all times remain with copyright holders.

 $-$ 

This formulation of W3C's notice and license became active on December 31 2002. This version removes the copyright ownership notice such that this license can be used with materials other than those owned by the W3C, moves information

on style sheets, DTDs, and schemas to the Copyright FAQ, reflects that ERCIM is now a host of the W3C, includes references to this specific dated version of the license, and removes the ambiguous grant of "use". See the older formulation for the policy prior to this date. Please see our Copyright FAQ for common questions about using materials from our site, such as the translating or annotating specifications. Other questions about this notice can be directed to site-policy@w3.org.

Joseph Reagle <mailto:site-policy@w3.org Last revised by Reagle \$Date: 2005-07-19 12:33:09 -0400 (Tue, 19 Jul 2005) \$ >>>>>>>>>>>>>>>>>>>>>>>>>>>>>>>>>>>>>>>>>>>>>>>>>>>>>>>>>>>>>>>>>>>>>>>>

The following license applies to the DOM software, for the org.w3c.dom.\* packages in jar file xml-apis.jar:

#### W3C SOFTWARE NOTICE AND LICENSE

http://www.w3.org/Consortium/Legal/2002/copyright-software-20021231 This

 work (and included software, documentation such as READMEs, or other related items) is being provided by the copyright holders under the following license. By obtaining, using and/or copying this work, you (the licensee) agree that you have read, understood, and will comply with the following terms and conditions.

Permission to copy, modify, and distribute this software and its documentation, with or without modification, for any purpose and without fee or royalty is hereby granted, provided that you include the following on ALL copies of the software and documentation or portions thereof, including modifications:

- 1. The full text of this NOTICE in a location viewable to users of the redistributed or derivative work.
- 2. Any pre-existing intellectual property disclaimers, notices, or terms and conditions. If none exist, the W3C Software Short Notice should be included (hypertext is preferred, text is permitted) within the body
- of any redistributed or derivative code.
- 3. Notice of any changes or modifications to the files, including the date changes were made. (We recommend you provide URIs to the location from which the code is derived.)

THIS SOFTWARE AND DOCUMENTATION IS PROVIDED "AS IS," AND COPYRIGHT HOLDERS MAKE NO REPRESENTATIONS OR WARRANTIES, EXPRESS OR IMPLIED, INCLUDING BUT NOT LIMITED TO, WARRANTIES OF MERCHANTABILITY OR FITNESS FOR ANY PARTICULAR PURPOSE OR THAT THE USE OF THE SOFTWARE OR DOCUMENTATION WILL NOT INFRINGE ANY THIRD PARTY PATENTS, COPYRIGHTS, TRADEMARKS OR OTHER RIGHTS.

## COPYRIGHT HOLDERS WILL NOT BE LIABLE FOR ANY DIRECT, INDIRECT, SPECIAL OR CONSEQUENTIAL DAMAGES ARISING OUT OF ANY USE OF THE SOFTWARE OR DOCUMENTATION.

The name and trademarks of copyright holders may NOT be used in advertising or publicity pertaining to the software without specific, written prior permission. Title to copyright in this software and any associated documentation will at

all times remain with copyright holders.

\_\_\_\_\_\_\_\_\_\_\_\_\_\_\_\_\_\_\_\_\_\_\_\_\_\_\_\_\_\_\_\_\_\_\_\_

This formulation of W3C's notice and license became active on December 31 2002. This version removes the copyright ownership notice such that this license can

be used with materials other than those owned by the W3C, reflects that ERCIM is now a host of the W3C, includes references to this specific dated version of the license, and removes the ambiguous grant of "use". Otherwise, this version is the same as the previous version and is written so as to preserve the Free Software Foundation's assessment of GPL compatibility and OSI's certification under the Open Source Definition. Please see our Copyright FAQ for common questions about using materials from our site, including specific terms and conditions for packages like libwww, Amaya, and Jigsaw. Other questions about this notice can be directed to site-policy@w3.org.

Joseph Reagle <mailto:site-policy@w3.org Last revised by Reagle \$Date: 2005-07-19 12:33:09 -0400 (Tue, 19 Jul 2005) \$ >>>>>>>>>>>>>>>>>>>>>>>>>>>>>>>>>>>>>>>>>>>>>>>>>>>>>>>>>>>>>>>>>>>>>>>>

The following license applies to the SAX software, for the org.xml.sax.\* packages in jar file xml-apis.jar:

<<<<<<<<<<<<<<<<<<<<<<<<<<<<<<<<<<<<<<<<<<<<<<<<<<<<<<<<<<<<<<<<<<<<<<<< This module, both source code and documentation, is in the Public Domain, and comes with NO WARRANTY. See http://www.saxproject.org for further information. >>>>>>>>>>>>>>>>>>>>>>>>>>>>>>>>>>>>>>>>>>>>>>>>>>>>>>>>>>>>>>>>>>>>>>>>

The following license applies to the jar file java\_cup.jar - LALR Parser Generator for Java(TM). Source: http://www.cs.princeton.edu/~appel/modern/java/CUP Used By: XSLTC component of xml-xalan/java

<<<<<<<<<<<<<<<<<<<<<<<<<<<<<<<<<<<<<<<<<<<<<<<<<<<<<<<<<<<<<<<<<<<<<<<<

CUP Parser Generator Copyright Notice, License, and Disclaimer

Copyright 1996-1999 by Scott Hudson, Frank Flannery, C. Scott Ananian

#### Permission

 to use, copy, modify, and distribute this software and its documentation for any purpose and without fee is hereby granted, provided that the above copyright notice appear in all copies and that both the copyright notice and this permission notice and warranty disclaimer appear in supporting documentation, and that the names of the authors or their employers not be used in advertising or publicity pertaining to distribution of the software without specific, written prior permission.

The authors and their employers disclaim all warranties with regard to this software, including all implied warranties of merchantability and fitness. In no event shall the authors or their employers be liable for any special, indirect or consequential damages or any damages whatsoever resulting from loss of use, data or profits, whether in an action of contract, negligence or other tortious action, arising out of or in connection with the use or performance of this software.

>>>>>>>>>>>>>>>>>>>>>>>>>>>>>>>>>>>>>>>>>>>>>>>>>>>>>>>>>>>>>>>>>>>>>>>>

The following license applies to the jar file runtime.jar - Component of JavaCup: LALR Parser Generator for Java(TM). Source: http://www.cs.princeton.edu/~appel/modern/java/CUP Used By: XSLTC component of xml-xalan/java

<<<<<<<<<<<<<<<<<<<<<<<<<<<<<<<<<<<<<<<<<<<<<<<<<<<<<<<<<<<<<<<<<<<<<<<<

CUP Parser Generator Copyright Notice, License, and Disclaimer (runtime.jar component)

Copyright 1996-1999 by Scott Hudson, Frank Flannery, C. Scott Ananian

Permission to use, copy, modify, and distribute this software and its documentation for any purpose and without fee is hereby granted, provided that the above copyright notice appear in all copies and that both the copyright notice and this permission notice and warranty disclaimer appear in supporting documentation, and that the names of the authors or their employers not be used in advertising or publicity pertaining

to distribution of the software without specific, written prior permission.

The authors and their employers disclaim all warranties with regard to this software, including all implied warranties of merchantability

and fitness. In no event shall the authors or their employers be liable for any special, indirect or consequential damages or any damages whatsoever resulting from loss of use, data or profits, whether in an action of contract, negligence or other tortious action, arising out of or in connection with the use or performance of this software. >>>>>>>>>>>>>>>>>>>>>>>>>>>>>>>>>>>>>>>>>>>>>>>>>>>>>>>>>>>>>>>>>>>>>>>>

The following license applies to the JLEX jar file JLex.jar - A Lexical Analyzer Generator for Java(TM). Source: http://www.cs.princeton.edu/~appel/modern/java/JLex Used By: XSLTC component of xml-xalan/java

### <<<<<<<<<<<<<<<<<<<<<<<<<<<<<<<<<<<<<<<<<<<<<<<<<<<<<<<<<<<<<<<<<<<<<<<< JLEX COPYRIGHT NOTICE, LICENSE AND DISCLAIMER.

#### Copyright

1996-2000 by Elliot Joel Berk and C. Scott Ananian

Permission to use, copy, modify, and distribute this software and its documentation for any purpose and without fee is hereby granted, provided that the above copyright notice appear in all copies and that both the copyright notice and this permission notice and warranty disclaimer appear in supporting documentation, and that the name of the authors or their employers not be used in advertising or publicity pertaining to distribution of the software without specific, written prior permission.

The authors and their employers disclaim all warranties with regard to this software, including all implied warranties of merchantability and fitness. In no event shall the authors or their employers be liable for any special, indirect or consequential damages or any damages whatsoever resulting from loss of use, data or profits, whether in an action of contract, negligence or other tortious action, arising out of or in connection with the use or performance of this software.

Java is a trademark of Sun Microsystems, Inc. References to the Java programming language in relation to JLex are not meant to imply that Sun endorses this product.

>>>>>>>>>>>>>>>>>>>>>>>>>>>>>>>>>>>>>>>>>>>>>>>>>>>>>>>>>>>>>>>>>>>>>>>>

The following license applies to the jar file stylebook-1.0-b3\_xalan-2.jar - Tool for generating Xalan documentation. Integrated with Xalan-Java 2 and Xerces 2. Source: http://svn.apache.org/viewvc/xml/stylebook/ Used by: Xalan-Java 2, Xalan-C++

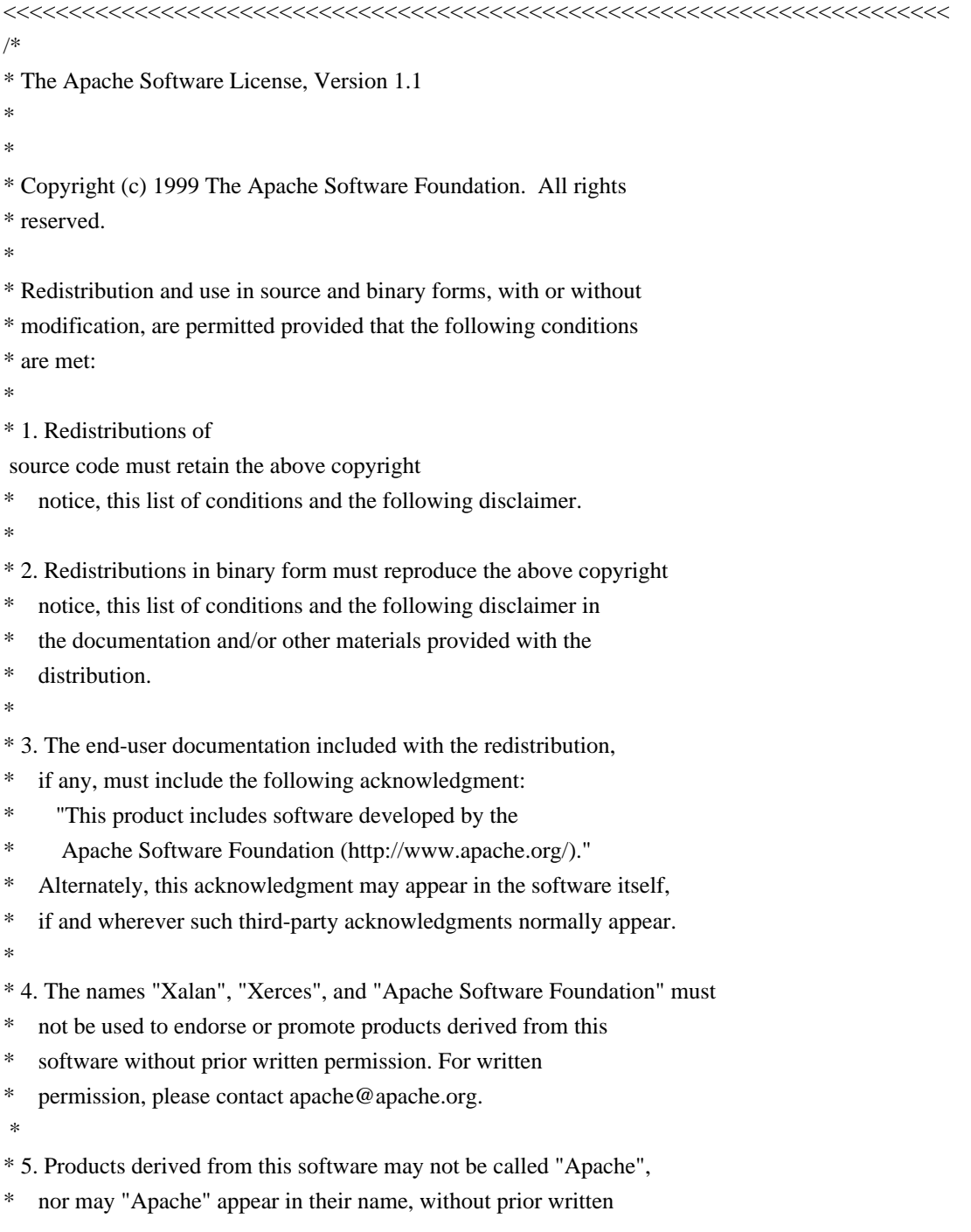

permission of the Apache Software Foundation.

#### \*

\* THIS SOFTWARE IS PROVIDED ``AS IS'' AND ANY EXPRESSED OR IMPLIED \* WARRANTIES, INCLUDING, BUT NOT LIMITED TO, THE IMPLIED WARRANTIES \* OF MERCHANTABILITY AND FITNESS FOR A PARTICULAR PURPOSE ARE \* DISCLAIMED. IN NO EVENT SHALL THE APACHE SOFTWARE FOUNDATION OR \* ITS CONTRIBUTORS BE LIABLE FOR ANY DIRECT, INDIRECT, INCIDENTAL, \* SPECIAL, EXEMPLARY, OR CONSEQUENTIAL DAMAGES (INCLUDING, BUT NOT \* LIMITED TO, PROCUREMENT OF SUBSTITUTE GOODS OR SERVICES; LOSS OF \* USE, DATA, OR PROFITS; OR BUSINESS INTERRUPTION) HOWEVER CAUSED AND \* ON ANY THEORY OF LIABILITY, WHETHER IN CONTRACT, STRICT LIABILITY, \* OR TORT (INCLUDING NEGLIGENCE OR OTHERWISE) ARISING IN ANY WAY OUT \* OF THE USE OF THIS SOFTWARE, EVEN IF ADVISED OF THE POSSIBILITY OF \* SUCH DAMAGE. \* ==================================================================== \*

- \* This software consists of voluntary contributions made by many
- \* individuals on behalf of the Apache Software Foundation and was
- \* originally based on software copyright (c) 1999, International
- \* Business Machines, Inc., http://www.apache.org. For more
- \* information on the Apache Software Foundation, please see
- \* <http://www.apache.org/>.
- \*/

>>>>>>>>>>>>>>>>>>>>>>>>>>>>>>>>>>>>>>>>>>>>>>>>>>>>>>>>>>>>>>>>>>>>>>>>

COMMON DEVELOPMENT AND DISTRIBUTION LICENSE Version 1.0 (CDDL-1.0) (text)

#### 1. Definitions.

1.1. Contributor means each individual or entity that creates or contributes to the creation of Modifications.

 1.2. Contributor Version means the combination of the Original Software, prior Modifications used by a Contributor (if any), and the Modifications made by that particular Contributor.

 1.3. Covered Software means (a) the Original Software, or (b) Modifications, or (c) the combination of files containing Original Software with files containing Modifications, in each case including portions thereof.

1.4. Executable means the Covered Software in any form other than Source Code.

 1.5. Initial Developer means the individual or entity that first makes Original Software available under this License.

 1.6. Larger Work means a work which combines Covered Software or portions thereof with code not governed by the terms of this License.

1.7. License means this document.

 1.8. Licensable means having the right to grant, to the maximum extent possible, whether at the time of the initial grant or subsequently acquired, any and all of the rights conveyed herein.

1.9. Modifications means the Source Code and Executable form of any of the following:

 A. Any file that results from an addition to, deletion from or modification of the contents of a file containing Original Software or previous Modifications;

B. Any new file that contains any part of the Original Software or previous Modification; or

C. Any new file that is contributed or otherwise made available under the terms of this License.

 1.10. Original Software means the Source Code and Executable form of computer software code that is originally released under this License.

 1.11. Patent Claims means any patent claim(s), now owned or hereafter acquired, including without limitation, method, process, and apparatus claims, in any patent Licensable by grantor.

 1.12. Source Code means (a) the common form of computer software code in which modifications are made and (b) associated documentation included in or with such code.

 1.13. You (or Your) means an individual or a legal entity exercising rights under, and complying with all of the terms of, this License. For legal entities, You includes any entity which controls, is controlled by, or is under common control with You. For purposes of this definition, control means (a) the power, direct or indirect, to cause the direction or management of such entity, whether by contract or otherwise, or (b) ownership of more than fifty percent (50%) of the outstanding shares or beneficial ownership of such entity.

2. License Grants.

2.1. The Initial Developer Grant.

 Conditioned upon Your compliance with Section 3.1 below and subject to third party intellectual property claims, the Initial Developer hereby grants You a world-wide, royalty-free, non-exclusive license:

 (a) under intellectual property rights (other than patent or trademark) Licensable by Initial Developer, to use, reproduce, modify, display, perform, sublicense and distribute the Original Software (or portions thereof), with or without Modifications, and/or as part of a Larger Work; and

 (b) under Patent Claims infringed by the making, using or selling of Original Software, to make, have made, use, practice, sell, and offer for sale, and/or otherwise dispose of the Original Software (or portions thereof).

 (c) The licenses granted in Sections 2.1(a) and (b) are effective on the date Initial Developer first distributes or otherwise makes the Original Software available to a third party under the terms of this License.

(d) Notwithstanding Section 2.1(b) above, no patent license is granted: (1) for code that You delete from the

 Original Software, or (2) for infringements caused by: (i) the modification of the Original Software, or (ii) the combination of the Original Software with other software or devices.

2.2. Contributor Grant.

 Conditioned upon Your compliance with Section 3.1 below and subject to third party intellectual property claims, each Contributor hereby grants You a world-wide, royalty-free, non-exclusive license:

 (a) under intellectual property rights (other than patent or trademark) Licensable by Contributor to use, reproduce, modify, display, perform, sublicense and distribute the Modifications created by such Contributor (or portions thereof), either on an unmodified basis, with other Modifications, as Covered Software and/or as part of a Larger Work; and

 (b) under Patent Claims infringed by the making, using, or selling of Modifications made by that Contributor either alone and/or in combination with its Contributor Version (or portions of such combination), to make, use, sell, offer for sale, have made, and/or otherwise dispose of: (1) Modifications made by that Contributor (or portions thereof); and (2) the combination of Modifications made by that Contributor with its Contributor Version (or portions of such combination).

 (c) The licenses granted in Sections 2.2(a) and 2.2(b) are effective on the date Contributor first distributes or otherwise makes the Modifications available to a third party.

 (d) Notwithstanding Section 2.2(b) above, no patent license is granted: (1) for any code that Contributor has deleted from the Contributor Version; (2) for infringements caused by: (i) third party modifications of Contributor Version, or (ii) the combination of Modifications made by that Contributor with other software (except as part of the Contributor Version) or other devices; or (3) under Patent Claims infringed by Covered Software in the absence of Modifications made by that Contributor.

- 3. Distribution Obligations.
	- 3.1. Availability of Source Code.

 Any Covered Software that You distribute or otherwise make available in Executable form must also be made available in Source Code form and that Source Code form must be distributed only under the terms of this License. You must include a copy of this License with every copy of the Source Code form of the Covered Software You distribute or otherwise make available. You must inform recipients of any such Covered Software in Executable form as to how they can obtain such Covered Software in Source Code form in a reasonable manner on or through a medium customarily used for software exchange.

3.2. Modifications.

 The Modifications that You create or to which You contribute are governed by the terms of this License. You represent that You believe Your Modifications are Your original creation(s) and/or You have sufficient rights to grant the rights conveyed by this License.

#### 3.3. Required Notices.

 You must include a notice in each of Your Modifications that identifies You as the Contributor of the Modification. You may not remove or alter any copyright, patent or trademark notices contained within the Covered Software, or any notices of licensing or any descriptive text giving attribution to any Contributor or the Initial Developer.

#### 3.4. Application of Additional Terms.

 You may not offer or impose any terms on any Covered Software in Source Code form that alters or restricts the applicable version of this License or the recipients rights hereunder. You may choose to offer, and to charge a fee for, warranty, support, indemnity or liability obligations to one or more recipients of Covered Software. However, you may do so only on Your own behalf, and not on behalf of the Initial Developer or any Contributor. You must make it absolutely clear that any such warranty, support, indemnity or liability obligation is offered by You alone, and You hereby agree to indemnify the Initial Developer and every Contributor for any liability incurred by the Initial Developer or such Contributor as a result of warranty, support, indemnity or liability terms You offer.

#### 3.5. Distribution of Executable Versions.

 You may distribute the Executable form of the Covered Software under the terms of this License or under the terms of a license of Your choice, which may contain terms different from this License, provided that You are in compliance with the terms of this License and that the license for the Executable form does not attempt to limit or alter the recipients rights in the Source Code form from the rights set forth in this License. If You distribute the Covered Software in Executable form under a different license, You must make it absolutely clear that any terms which differ from this License are offered by You alone, not by the Initial Developer or Contributor. You hereby agree to indemnify the Initial

 Developer and every Contributor for any liability incurred by the Initial Developer or such Contributor as a result of any such terms You offer.

#### 3.6. Larger Works.

 You may create a Larger Work by combining Covered Software with other code not governed by the terms of this License and distribute the Larger Work as a single product. In such a case, You must make sure the requirements of this License are fulfilled for the Covered Software.

4. Versions of the License.

#### 4.1. New Versions.

 Sun Microsystems, Inc. is the initial license steward and may publish revised and/or new versions of this License from time to time. Each version will be given a distinguishing version number. Except as provided in Section 4.3, no one other than the license steward has the right to modify this License.

#### 4.2. Effect of New Versions.

 You may always continue to use, distribute or otherwise make the Covered Software available under the terms of the version of the License under which You originally received the Covered Software. If the Initial Developer includes a notice in the Original Software prohibiting it from being distributed or otherwise made

available under any subsequent version of the License, You must distribute and make the Covered Software available under the terms of the version of the License under which You originally received the Covered Software. Otherwise, You may also choose to use, distribute or otherwise make the Covered Software available under the terms of any subsequent version of the License published by the license steward.

#### 4.3. Modified Versions.

 When You are an Initial Developer and You want to create a new license for Your Original Software, You may create and use a modified version of this License if You: (a) rename the license and remove any references to the name of the license steward (except to note that the license differs from this License); and (b) otherwise make it clear that the license contains terms which differ from this License.

#### 5. DISCLAIMER OF WARRANTY.

 COVERED SOFTWARE IS PROVIDED UNDER THIS LICENSE ON AN AS IS BASIS, WITHOUT WARRANTY OF ANY KIND, EITHER EXPRESSED OR IMPLIED, INCLUDING, WITHOUT LIMITATION, WARRANTIES THAT THE COVERED SOFTWARE IS FREE OF DEFECTS, MERCHANTABLE, FIT FOR A PARTICULAR PURPOSE OR NON-INFRINGING. THE ENTIRE RISK AS TO THE QUALITY AND PERFORMANCE OF THE COVERED SOFTWARE IS WITH YOU. SHOULD ANY COVERED SOFTWARE PROVE DEFECTIVE IN ANY RESPECT, YOU (NOT THE INITIAL DEVELOPER OR ANY OTHER CONTRIBUTOR) ASSUME THE COST OF ANY NECESSARY SERVICING, REPAIR OR CORRECTION. THIS DISCLAIMER OF WARRANTY CONSTITUTES AN ESSENTIAL PART OF THIS LICENSE. NO USE OF ANY COVERED SOFTWARE IS AUTHORIZED HEREUNDER EXCEPT UNDER THIS DISCLAIMER.

#### 6. TERMINATION.

 6.1. This License and the rights granted hereunder will terminate automatically if You fail to comply with terms herein and fail to cure such

 breach within 30 days of becoming aware of the breach. Provisions which, by their nature, must remain in effect beyond the termination of this License shall survive.

 6.2. If You assert a patent infringement claim (excluding declaratory judgment actions) against Initial Developer or a Contributor (the Initial Developer or Contributor against whom You assert such claim is referred to as Participant) alleging that the Participant Software (meaning the Contributor Version where the Participant is a Contributor or the Original Software where the Participant is the Initial Developer) directly or indirectly infringes any patent, then any and all rights granted directly or indirectly to You by such Participant, the Initial Developer (if the Initial Developer is not the Participant) and all Contributors under Sections 2.1 and/or 2.2 of this License shall, upon 60 days notice from Participant terminate prospectively and automatically at the expiration of such 60 day notice period,

 unless if within such 60 day period You withdraw Your claim with respect to the Participant Software against such Participant either unilaterally or pursuant to a written agreement with Participant.

 6.3. In the event of termination under Sections 6.1 or 6.2 above, all end user licenses that have been validly granted by You or any distributor hereunder prior to termination (excluding licenses granted to You by any distributor) shall survive termination.

7. LIMITATION OF LIABILITY.

 UNDER NO CIRCUMSTANCES AND UNDER NO LEGAL THEORY, WHETHER TORT (INCLUDING NEGLIGENCE), CONTRACT, OR OTHERWISE, SHALL YOU, THE INITIAL DEVELOPER, ANY OTHER CONTRIBUTOR, OR ANY DISTRIBUTOR OF COVERED SOFTWARE, OR ANY SUPPLIER OF ANY OF SUCH PARTIES, BE LIABLE TO ANY PERSON FOR ANY INDIRECT, SPECIAL, INCIDENTAL, OR CONSEQUENTIAL DAMAGES OF ANY CHARACTER INCLUDING, WITHOUT LIMITATION, DAMAGES FOR LOST PROFITS, LOSS OF GOODWILL, WORK STOPPAGE, COMPUTER FAILURE OR MALFUNCTION, OR ANY AND ALL

 OTHER COMMERCIAL DAMAGES OR LOSSES, EVEN IF SUCH PARTY SHALL HAVE BEEN INFORMED OF THE POSSIBILITY OF SUCH DAMAGES. THIS LIMITATION OF LIABILITY SHALL NOT APPLY TO LIABILITY FOR DEATH OR PERSONAL INJURY RESULTING FROM SUCH PARTYS NEGLIGENCE TO THE EXTENT APPLICABLE LAW PROHIBITS SUCH LIMITATION. SOME JURISDICTIONS DO NOT ALLOW THE EXCLUSION OR LIMITATION OF INCIDENTAL OR CONSEQUENTIAL DAMAGES, SO THIS EXCLUSION AND LIMITATION MAY NOT APPLY TO YOU.

#### 8. U.S. GOVERNMENT END USERS.

 The Covered Software is a commercial item, as that term is defined in 48 C.F.R. 2.101 (Oct. 1995), consisting of commercial computer software (as that term is defined at 48 C.F.R. 252.227-7014(a)(1)) and commercial computer software documentation as such terms are used in 48 C.F.R. 12.212 (Sept. 1995). Consistent with 48 C.F.R. 12.212 and 48 C.F.R. 227.7202-1 through 227.7202-4 (June 1995), all U.S. Government End Users acquire Covered Software with only those rights set forth herein. This U.S. Government

 Rights clause is in lieu of, and supersedes, any other FAR, DFAR, or other clause or provision that addresses Government rights in computer software under this License.

#### 9. MISCELLANEOUS.

 This License represents the complete agreement concerning subject matter hereof. If any provision of this License is held to be unenforceable, such provision shall be reformed only to the extent necessary to make it enforceable. This License shall be governed by the law of the jurisdiction specified in a notice contained within the Original Software (except to the extent applicable law, if any, provides otherwise), excluding such jurisdictions conflict-oflaw provisions. Any litigation relating to this License shall be subject to the jurisdiction of the courts located in the jurisdiction and venue specified in a notice contained within the Original Software, with the losing party responsible for costs, including, without limitation, court costs and reasonable attorneys fees and expenses. The application of the United Nations Convention on Contracts for the International Sale of Goods is expressly excluded. Any law or regulation which provides that the language of a contract shall be construed against the drafter shall not apply to this License. You agree that You alone are responsible for compliance with the United States

export administration regulations (and the export control laws and regulation of any other countries) when You use,

distribute or otherwise make available any Covered Software.

# 10. RESPONSIBILITY FOR CLAIMS.

 As between Initial Developer and the Contributors, each party is responsible for claims and damages arising, directly or indirectly, out of its utilization of rights under this License and You agree to work with Initial Developer and Contributors to distribute such responsibility on an equitable basis. Nothing herein is intended or shall be deemed to constitute any admission of liability.

=========================================================================

 $=$  NOTICE file corresponding to section 4(d) of the Apache License,  $=$ 

 $=$  Version 2.0, in this case for the Apache xml-commons xml-apis  $=$ 

 $=$  distribution.  $=$ 

 This product includes software developed by The Apache Software Foundation (http://www.apache.org/).

Portions of this software were originally based on the following:

- software copyright (c) 1999, IBM Corporation., http://www.ibm.com.

- software copyright (c) 1999, Sun Microsystems., http://www.sun.com.

- software copyright (c) 2000 World Wide Web Consortium, http://www.w3.org

xml-commons/java/external/LICENSE.sax.txt \$Id: LICENSE.sax.txt,v 1.1 2002/01/31 23:26:48 curcuru Exp \$

=========================================================================

This license came from: http://www.megginson.com/SAX/copying.html However please note future versions of SAX may be covered under http://saxproject.org/?selected=pd

This page is now out of date -- see the new SAX site at http://www.saxproject.org/ for more up-to-date releases and other information. Please change your bookmarks.

SAX2 is Free!

I hereby abandon any property rights to SAX 2.0 (the Simple API for XML), and release all of the SAX 2.0 source code, compiled code, and documentation contained in this distribution into the Public Domain. SAX comes with NO WARRANTY or guarantee of fitness for any purpose.

David Megginson, david@megginson.com 2000-05-05

# **1.7 miglayout 3.5.5**

# **1.7.1 Available under license :**

No license file was found, but licenses were detected in source scan.

/\* \* License (BSD): \* --------------

\*

\* Copyright (c) 2004, Mikael Grev, MiG InfoCom AB. (miglayout (at) miginfocom (dot) com)

```
* All rights reserved.
```
\*

- \* Redistribution and use in source and binary forms, with or without modification,
- \* are permitted provided that the following conditions are met:
- \* Redistributions of source code must retain the above copyright notice, this list
- \* of conditions and the following disclaimer.
- \* Redistributions in binary form must reproduce the above copyright notice, this
- \* list of conditions and the following disclaimer in the documentation and/or other
- \* materials provided with the distribution.
- \* Neither the name of the MiG InfoCom AB nor the names of its contributors may be
- \* used to endorse or promote products derived from this software without specific

\* prior written permission.

\*

```
* THIS SOFTWARE IS PROVIDED BY THE COPYRIGHT HOLDERS AND CONTRIBUTORS "AS IS" AND
 * ANY EXPRESS OR IMPLIED WARRANTIES, INCLUDING, BUT NOT LIMITED TO, THE IMPLIED
* WARRANTIES OF MERCHANTABILITY AND FITNESS FOR A PARTICULAR PURPOSE ARE
DISCLAIMED.
```
\* IN NO EVENT SHALL THE COPYRIGHT OWNER OR CONTRIBUTORS BE LIABLE FOR ANY DIRECT,

\* INDIRECT, INCIDENTAL, SPECIAL, EXEMPLARY, OR CONSEQUENTIAL DAMAGES (INCLUDING, \* BUT NOT LIMITED TO, PROCUREMENT OF SUBSTITUTE GOODS OR SERVICES; LOSS OF USE, DATA,

\* OR PROFITS; OR BUSINESS INTERRUPTION) HOWEVER CAUSED AND ON ANY THEORY OF LIABILITY,

\* WHETHER IN CONTRACT, STRICT LIABILITY, OR TORT (INCLUDING NEGLIGENCE OR OTHERWISE)

\* ARISING IN ANY WAY OUT OF THE USE OF THIS SOFTWARE, EVEN IF ADVISED OF THE POSSIBILITY

\* OF SUCH DAMAGE.

\*

\* @version 1.0

```
* @author Mikael Grev, MiG InfoCom AB
```
Date: 2006-sep-08

```
*/
```
Found in path(s):

\* /opt/cola/permits/117692136\_1695289078.9935892/0/miglayout-3-5-5-sourcesjar/net/miginfocom/layout/LayoutUtil.java

\* /opt/cola/permits/117692136\_1695289078.9935892/0/miglayout-3-5-5-sources-

jar/net/miginfocom/swing/SwingComponentWrapper.java

\*

/opt/cola/permits/117692136\_1695289078.9935892/0/miglayout-3-5-5-sources-

jar/net/miginfocom/swt/MigLayout.java

\* /opt/cola/permits/117692136\_1695289078.9935892/0/miglayout-3-5-5-sourcesjar/net/miginfocom/layout/BoundSize.java

\* /opt/cola/permits/117692136\_1695289078.9935892/0/miglayout-3-5-5-sourcesjar/net/miginfocom/layout/ResizeConstraint.java

\* /opt/cola/permits/117692136\_1695289078.9935892/0/miglayout-3-5-5-sourcesjar/net/miginfocom/swt/SwtContainerWrapper.java

\* /opt/cola/permits/117692136\_1695289078.9935892/0/miglayout-3-5-5-sourcesjar/net/miginfocom/demo/SwtDemo.java
\* /opt/cola/permits/117692136\_1695289078.9935892/0/miglayout-3-5-5-sourcesjar/net/miginfocom/layout/ComponentWrapper.java

\* /opt/cola/permits/117692136\_1695289078.9935892/0/miglayout-3-5-5-sourcesjar/net/miginfocom/layout/Grid.java

\* /opt/cola/permits/117692136\_1695289078.9935892/0/miglayout-3-5-5-sourcesjar/net/miginfocom/layout/LC.java

\* /opt/cola/permits/117692136\_1695289078.9935892/0/miglayout-3-5-5-sourcesjar/net/miginfocom/layout/LinkHandler.java

 /opt/cola/permits/117692136\_1695289078.9935892/0/miglayout-3-5-5-sourcesjar/net/miginfocom/demo/SwingDemo.java

\* /opt/cola/permits/117692136\_1695289078.9935892/0/miglayout-3-5-5-sourcesjar/net/miginfocom/layout/ConstraintParser.java

\* /opt/cola/permits/117692136\_1695289078.9935892/0/miglayout-3-5-5-sourcesjar/net/miginfocom/layout/UnitConverter.java

\* /opt/cola/permits/117692136\_1695289078.9935892/0/miglayout-3-5-5-sourcesjar/net/miginfocom/swing/SwingContainerWrapper.java

\* /opt/cola/permits/117692136\_1695289078.9935892/0/miglayout-3-5-5-sourcesjar/net/miginfocom/swing/MigLayout.java

\* /opt/cola/permits/117692136\_1695289078.9935892/0/miglayout-3-5-5-sourcesjar/net/miginfocom/layout/UnitValue.java

\* /opt/cola/permits/117692136\_1695289078.9935892/0/miglayout-3-5-5-sourcesjar/net/miginfocom/layout/ContainerWrapper.java

\* /opt/cola/permits/117692136\_1695289078.9935892/0/miglayout-3-5-5-sourcesjar/net/miginfocom/layout/AC.java

\*

\*

 /opt/cola/permits/117692136\_1695289078.9935892/0/miglayout-3-5-5-sourcesjar/net/miginfocom/layout/PlatformDefaults.java

\* /opt/cola/permits/117692136\_1695289078.9935892/0/miglayout-3-5-5-sourcesjar/net/miginfocom/layout/IDEUtil.java

\* /opt/cola/permits/117692136\_1695289078.9935892/0/miglayout-3-5-5-sourcesjar/net/miginfocom/swt/SwtComponentWrapper.java

No license file was found, but licenses were detected in source scan.

/\*

\* License (BSD):

\* ============== \*

\* Copyright (c) 2004, Mikael Grev, MiG InfoCom AB. (miglayout (at) miginfocom (dot) com)

\* All rights reserved.

\*

\* Redistribution and use in source and binary forms, with or without modification,

\* are permitted provided that the following conditions are met:

\* Redistributions of source code must retain the above copyright notice, this list

\* of conditions and the following disclaimer.

- \* Redistributions in binary form must reproduce the above copyright notice, this
- \* list of conditions and the following disclaimer in the documentation and/or other
- \* materials provided with the distribution.

\* Neither the name of the MiG InfoCom AB nor the names of its contributors may be

\* used to endorse or promote products derived from this software without specific

\* prior written permission.

\*

\* THIS SOFTWARE IS PROVIDED BY THE COPYRIGHT HOLDERS AND CONTRIBUTORS "AS IS" AND \* ANY EXPRESS OR IMPLIED WARRANTIES, INCLUDING, BUT NOT LIMITED TO, THE IMPLIED \* WARRANTIES OF MERCHANTABILITY AND FITNESS FOR A PARTICULAR PURPOSE ARE DISCLAIMED.

\* IN NO EVENT SHALL THE COPYRIGHT OWNER OR CONTRIBUTORS BE LIABLE FOR ANY DIRECT,

\* INDIRECT, INCIDENTAL, SPECIAL, EXEMPLARY, OR CONSEQUENTIAL DAMAGES (INCLUDING,

\* BUT NOT LIMITED TO, PROCUREMENT OF SUBSTITUTE GOODS OR SERVICES; LOSS OF USE, DATA,

\* OR PROFITS; OR BUSINESS INTERRUPTION) HOWEVER CAUSED AND ON ANY THEORY OF LIABILITY,

\* WHETHER IN CONTRACT, STRICT LIABILITY, OR TORT (INCLUDING NEGLIGENCE OR OTHERWISE)

\* ARISING IN ANY WAY OUT OF THE USE OF THIS SOFTWARE, EVEN IF ADVISED OF THE POSSIBILITY

\* OF SUCH DAMAGE.

\*

\* @version 1.0

\* @author Mikael Grev, MiG InfoCom AB

```
* Date: 2006-sep-08
```

```
*/
```
/\*\* Returns the absolute positioning of one or more of the edges. This will be applied last in the layout cycle and will not

 \* affect the flow or grid positions. The positioning is relative to the parent

and can not (as padding) be used

 $*$  to adjust the edges relative to the old value. May be  $\langle \text{code}>$  null $\langle \text{code}>$  and elements may be  $\langle \text{code}>$  null $\langle \text{code}>$ .

 \* <code>null</code> value(s) for the x2 and y2 will be interpreted as to keep the preferred size and thus the x1

 \* and x2 will just absolutely positions the component.

 $*$  <p>

 \* Note that {@link #setBoundsInGrid(boolean)} changes the interpretation of thisproperty slightly.

 $*$  <p>

 \* For a more thorough explanation of what this constraint does see the white paper or cheat Sheet at www.migcomponents.com.

 \* @return The current value as a new array, free to modify.

 \*/

Found in path(s):

\* /opt/cola/permits/117692136\_1695289078.9935892/0/miglayout-3-5-5-sourcesjar/net/miginfocom/layout/CC.java

No license file was found, but licenses were detected in source scan.

```
/*
* License (BSD):
* ==============
```
\*

\* Copyright (c) 2004, Mikael Grev, MiG InfoCom AB. (miglayout (at) miginfocom (dot) com)

\* All rights reserved.

\*

\* Redistribution and use in source and binary forms, with or without modification,

\* are permitted provided that the following conditions are met:

\* Redistributions of source code must retain the above copyright notice, this list

\* of conditions and the following disclaimer.

\* Redistributions in binary form must reproduce the above copyright notice, this

\* list of conditions and the following disclaimer in the documentation and/or other

\* materials provided with the distribution.

\* Neither the name of the MiG InfoCom AB nor the names of its contributors may be

\* used to endorse or promote products derived from this software without specific

\* prior written permission.

\*

\* THIS SOFTWARE IS PROVIDED BY THE COPYRIGHT HOLDERS AND CONTRIBUTORS "AS IS" AND \* ANY EXPRESS OR IMPLIED WARRANTIES, INCLUDING, BUT NOT LIMITED TO, THE IMPLIED \* WARRANTIES OF MERCHANTABILITY AND FITNESS FOR A PARTICULAR PURPOSE ARE DISCLAIMED.

\* IN NO EVENT SHALL THE COPYRIGHT OWNER OR CONTRIBUTORS BE LIABLE FOR ANY DIRECT, \* INDIRECT, INCIDENTAL, SPECIAL, EXEMPLARY, OR CONSEQUENTIAL DAMAGES (INCLUDING, \* BUT NOT LIMITED TO, PROCUREMENT OF SUBSTITUTE GOODS OR SERVICES; LOSS OF USE,

DATA,

\* OR PROFITS; OR BUSINESS INTERRUPTION) HOWEVER CAUSED AND ON ANY THEORY OF LIABILITY,

\* WHETHER IN CONTRACT, STRICT LIABILITY, OR TORT (INCLUDING NEGLIGENCE OR OTHERWISE)

\* ARISING IN ANY WAY OUT OF THE USE OF THIS SOFTWARE, EVEN IF ADVISED OF THE POSSIBILITY

\* OF SUCH DAMAGE.

\*

\* @version 1.0

\* @author Mikael Grev, MiG InfoCom AB

```
Date: 2006-sep-08
```
\*/

/\*\* Returns the gaps as pixel values.

 \* @param parent The parent. Used to get the pixel values.

 \* @param defGap The default gap to use if there is no gap set on this object (i.e. it is null).

 \* @param

refSize The reference size used to get the pixel sizes.

 \* @param before IF it is the gap before rather than the gap after to return.

 \* @return The [min,preferred,max] sizes for the specified gap. Uses {@link

net.miginfocom.layout.LayoutUtil#NOT\_SET}

 $*$  for gap sizes that are  $\langle \text{code}> \text{null} \langle \text{code>} \rangle$ . Returns  $\langle \text{code}> \text{null} \langle \text{code>} \rangle$  if there was no gap specified. A new and free to use array.

 \*/

Found in path(s):

\* /opt/cola/permits/117692136\_1695289078.9935892/0/miglayout-3-5-5-sources-

## **1.8 commons-collections 3.2.2**

### **1.8.1 Available under license :**

Apache Commons Collections Copyright 2001-2015 The Apache Software Foundation

This product includes software developed by The Apache Software Foundation (http://www.apache.org/).

> Apache License Version 2.0, January 2004 http://www.apache.org/licenses/

### TERMS AND CONDITIONS FOR USE, REPRODUCTION, AND DISTRIBUTION

1. Definitions.

 "License" shall mean the terms and conditions for use, reproduction, and distribution as defined by Sections 1 through 9 of this document.

 "Licensor" shall mean the copyright owner or entity authorized by the copyright owner that is granting the License.

 "Legal Entity" shall mean the union of the acting entity and all other entities that control, are controlled by, or are under common control with that entity. For the purposes of this definition, "control" means (i) the power, direct or indirect, to cause the direction or management of such entity, whether by contract or otherwise, or (ii) ownership of fifty percent (50%) or more of the outstanding shares, or (iii) beneficial ownership of such entity.

 "You" (or "Your") shall mean an individual or Legal Entity exercising permissions granted by this License.

 "Source" form shall mean the preferred form for making modifications, including but not limited to software source code, documentation source, and configuration files.

 "Object" form shall mean any form resulting from mechanical transformation or translation of a Source form, including but not limited to compiled object code, generated documentation, and conversions to other media types.

"Work" shall mean the work of authorship, whether in Source or

 Object form, made available under the License, as indicated by a copyright notice that is included in or attached to the work (an example is provided in the Appendix below).

 "Derivative Works" shall mean any work, whether in Source or Object form, that is based on (or derived from) the Work and for which the editorial

 revisions, annotations, elaborations, or other modifications represent, as a whole, an original work of authorship. For the purposes of this License, Derivative Works shall not include works that remain separable from, or merely link (or bind by name) to the interfaces of, the Work and Derivative Works thereof.

 "Contribution" shall mean any work of authorship, including the original version of the Work and any modifications or additions to that Work or Derivative Works thereof, that is intentionally submitted to Licensor for inclusion in the Work by the copyright owner or by an individual or Legal Entity authorized to submit on behalf of the copyright owner. For the purposes of this definition, "submitted" means any form of electronic, verbal, or written communication sent to the Licensor or its representatives, including but not limited to communication on electronic mailing lists, source code control systems, and issue tracking systems that are managed by, or on behalf of, the Licensor for the purpose of discussing and improving the Work, but excluding communication that is conspicuously marked or otherwise designated in writing by the copyright owner as "Not a Contribution."

 "Contributor" shall mean Licensor and any individual or Legal Entity on behalf of whom a Contribution has been received by Licensor and subsequently incorporated within the Work.

- 2. Grant of Copyright License. Subject to the terms and conditions of this License, each Contributor hereby grants to You a perpetual, worldwide, non-exclusive, no-charge, royalty-free, irrevocable copyright license to reproduce, prepare Derivative Works of, publicly display, publicly perform, sublicense, and distribute the Work and such Derivative Works in Source or Object form.
- 3. Grant of Patent License. Subject to the terms and conditions of this
- License, each Contributor hereby grants to You a perpetual, worldwide, non-exclusive, no-charge, royalty-free, irrevocable (except as stated in this section) patent license to make, have made, use, offer to sell, sell, import, and otherwise transfer the Work, where such license applies only to those patent claims licensable by such Contributor that are necessarily infringed by their Contribution(s) alone or by combination of their Contribution(s) with the Work to which such Contribution(s) was submitted. If You

 institute patent litigation against any entity (including a cross-claim or counterclaim in a lawsuit) alleging that the Work or a Contribution incorporated within the Work constitutes direct or contributory patent infringement, then any patent licenses granted to You under this License for that Work shall terminate as of the date such litigation is filed.

 4. Redistribution. You may reproduce and distribute copies of the

 Work or Derivative Works thereof in any medium, with or without modifications, and in Source or Object form, provided that You meet the following conditions:

- (a) You must give any other recipients of the Work or Derivative Works a copy of this License; and
- (b) You must cause any modified files to carry prominent notices stating that You changed the files; and
- (c) You must retain, in the Source form of any Derivative Works that You distribute, all copyright, patent, trademark, and attribution notices from the Source form of the Work, excluding those notices that do not pertain to any part of the Derivative Works; and
- (d) If the Work includes a "NOTICE" text file as part of its distribution, then any Derivative Works that You distribute must include a readable copy of the attribution notices contained within such NOTICE file, excluding

#### those notices that do not

 pertain to any part of the Derivative Works, in at least one of the following places: within a NOTICE text file distributed as part of the Derivative Works; within the Source form or documentation, if provided along with the Derivative Works; or, within a display generated by the Derivative Works, if and wherever such third-party notices normally appear. The contents of the NOTICE file are for informational purposes only and do not modify the License. You may add Your own attribution notices within Derivative Works that You distribute, alongside or as an addendum to the NOTICE text from the Work, provided that such additional attribution notices cannot be construed as modifying the License.

 You may add Your own copyright statement to Your modifications and may provide additional or different license terms and conditions

 for use, reproduction, or distribution of Your modifications, or for any such Derivative Works as a whole, provided Your use,  reproduction, and distribution of the Work otherwise complies with the conditions stated in this License.

- 5. Submission of Contributions. Unless You explicitly state otherwise, any Contribution intentionally submitted for inclusion in the Work by You to the Licensor shall be under the terms and conditions of this License, without any additional terms or conditions. Notwithstanding the above, nothing herein shall supersede or modify the terms of any separate license agreement you may have executed with Licensor regarding such Contributions.
- 6. Trademarks. This License does not grant permission to use the trade names, trademarks, service marks, or product names of the Licensor, except as required for reasonable and customary use in describing the origin of the Work and reproducing the content of the NOTICE file.
- 7. Disclaimer of Warranty. Unless required by applicable law or agreed to in writing, Licensor provides the Work (and each Contributor provides its Contributions) on an "AS IS" BASIS, WITHOUT WARRANTIES OR CONDITIONS OF ANY KIND, either express or implied, including, without limitation, any warranties or conditions of TITLE, NON-INFRINGEMENT, MERCHANTABILITY, or FITNESS FOR A PARTICULAR PURPOSE. You are solely responsible for determining the appropriateness of using or redistributing the Work and assume any risks associated with Your exercise of permissions under this License.
- 8. Limitation of Liability. In no event and under no legal theory, whether in tort (including negligence), contract, or otherwise, unless required by applicable law (such as deliberate and grossly negligent acts) or agreed to in writing, shall any Contributor be liable to You for damages, including any direct,

indirect, special,

 incidental, or consequential damages of any character arising as a result of this License or out of the use or inability to use the Work (including but not limited to damages for loss of goodwill, work stoppage, computer failure or malfunction, or any and all other commercial damages or losses), even if such Contributor has been advised of the possibility of such damages.

 9. Accepting Warranty or Additional Liability. While redistributing the Work or Derivative Works thereof, You may choose to offer, and charge a fee for, acceptance of support, warranty, indemnity, or other liability obligations and/or rights consistent with this License. However, in accepting such obligations, You may act only on Your own behalf and on Your sole responsibility, not on behalf of any other Contributor, and only if You agree to indemnify, defend, and hold each Contributor harmless for any liability

 incurred by, or claims asserted against, such Contributor by reason of your accepting any such warranty or additional liability.

#### END OF TERMS AND CONDITIONS

APPENDIX: How to apply the Apache License to your work.

 To apply the Apache License to your work, attach the following boilerplate notice, with the fields enclosed by brackets "[]" replaced with your own identifying information. (Don't include the brackets!) The text should be enclosed in the appropriate comment syntax for the file format. We also recommend that a file or class name and description of purpose be included on the same "printed page" as the copyright notice for easier identification within third-party archives.

Copyright [yyyy] [name of copyright owner]

 Licensed under the Apache License, Version 2.0 (the "License"); you may not use this file except in compliance with the License. You may obtain a copy of the License at

http://www.apache.org/licenses/LICENSE-2.0

 Unless required by applicable law or agreed to in writing, software distributed under the License is distributed on an "AS IS" BASIS, WITHOUT WARRANTIES OR CONDITIONS OF ANY KIND, either express or implied. See the License for the specific language governing permissions and limitations under the License.

# **1.9 jzlib 1.1.3**

### **1.9.1 Available under license :**

No license file was found, but licenses were detected in source scan.

#### /\*

Copyright (c) 2000-2011 ymnk, JCraft,Inc. All rights reserved.

Redistribution and use in source and binary forms, with or without modification, are permitted provided that the following conditions are met:

- 1. Redistributions of source code must retain the above copyright notice, this list of conditions and the following disclaimer.
- 2. Redistributions in binary form must reproduce the above copyright notice, this list of conditions and the following disclaimer in the documentation and/or other materials provided with the distribution.

 3. The names of the authors may not be used to endorse or promote products derived from this software without specific prior written permission.

THIS SOFTWARE IS PROVIDED ``AS IS'' AND ANY EXPRESSED OR IMPLIED WARRANTIES, INCLUDING, BUT NOT LIMITED TO, THE IMPLIED WARRANTIES OF MERCHANTABILITY AND FITNESS FOR A PARTICULAR PURPOSE ARE DISCLAIMED. IN NO EVENT SHALL JCRAFT,

INC. OR ANY CONTRIBUTORS TO THIS SOFTWARE BE LIABLE FOR ANY DIRECT, INDIRECT, INCIDENTAL, SPECIAL, EXEMPLARY, OR CONSEQUENTIAL DAMAGES (INCLUDING, BUT NOT LIMITED TO, PROCUREMENT OF SUBSTITUTE GOODS OR SERVICES; LOSS OF USE, DATA, OR PROFITS; OR BUSINESS INTERRUPTION) HOWEVER CAUSED AND ON ANY THEORY OF LIABILITY, WHETHER IN CONTRACT, STRICT LIABILITY, OR TORT (INCLUDING NEGLIGENCE OR OTHERWISE) ARISING IN ANY WAY OUT OF THE USE OF THIS SOFTWARE, EVEN IF ADVISED OF THE POSSIBILITY OF SUCH DAMAGE. \*/

Found in path(s):

\* /opt/cola/permits/127992493\_1695293957.3536224/0/jzlib-1-1-3-sources-zip/com/jcraft/jzlib/Deflate.java

\* /opt/cola/permits/127992493\_1695293957.3536224/0/jzlib-1-1-3-sources-zip/com/jcraft/jzlib/Inflate.java

\* /opt/cola/permits/127992493\_1695293957.3536224/0/jzlib-1-1-3-sources-zip/com/jcraft/jzlib/ZStream.java

\* /opt/cola/permits/127992493\_1695293957.3536224/0/jzlib-1-1-3-sources-zip/com/jcraft/jzlib/Adler32.java No license file was found, but licenses were detected in source scan.

/\*

Copyright (c) 2000,2001,2002,2003 ymnk, JCraft,Inc. All rights reserved.

Redistribution and use in source and binary forms, with or without modification, are permitted provided that the following conditions are met:

- 1. Redistributions of source code must retain the above copyright notice, this list of conditions and the following disclaimer.
- 2. Redistributions in binary form must reproduce the above copyright notice, this list of conditions and the following disclaimer in the documentation and/or other materials provided with the distribution.
- 3. The names of the authors may not be used to endorse or promote products derived from this software without specific prior written permission.

THIS SOFTWARE IS PROVIDED ``AS IS'' AND ANY EXPRESSED OR IMPLIED WARRANTIES, INCLUDING, BUT NOT LIMITED TO, THE IMPLIED WARRANTIES OF MERCHANTABILITY AND FITNESS FOR A PARTICULAR PURPOSE ARE DISCLAIMED. IN NO EVENT SHALL JCRAFT,

INC. OR ANY CONTRIBUTORS TO THIS SOFTWARE BE LIABLE FOR ANY DIRECT, INDIRECT, INCIDENTAL, SPECIAL, EXEMPLARY, OR CONSEQUENTIAL DAMAGES (INCLUDING, BUT NOT LIMITED TO, PROCUREMENT OF SUBSTITUTE GOODS OR SERVICES; LOSS OF USE, DATA, OR PROFITS; OR BUSINESS INTERRUPTION) HOWEVER CAUSED AND ON ANY THEORY OF

### LIABILITY, WHETHER IN CONTRACT, STRICT LIABILITY, OR TORT (INCLUDING NEGLIGENCE OR OTHERWISE) ARISING IN ANY WAY OUT OF THE USE OF THIS SOFTWARE, EVEN IF ADVISED OF THE POSSIBILITY OF SUCH DAMAGE.

\*/

### Found in path(s):

\* /opt/cola/permits/127992493\_1695293957.3536224/0/jzlib-1-1-3-sources-zip/com/jcraft/jzlib/InfCodes.java

- \* /opt/cola/permits/127992493\_1695293957.3536224/0/jzlib-1-1-3-sources-zip/com/jcraft/jzlib/Tree.java
- \* /opt/cola/permits/127992493\_1695293957.3536224/0/jzlib-1-1-3-sources-

zip/com/jcraft/jzlib/ZStreamException.java

\* /opt/cola/permits/127992493\_1695293957.3536224/0/jzlib-1-1-3-sources-zip/com/jcraft/jzlib/StaticTree.java \* /opt/cola/permits/127992493\_1695293957.3536224/0/jzlib-1-1-3-sources-zip/com/jcraft/jzlib/InfTree.java No license file was found, but licenses were detected in source scan.

### /\*

Copyright (c) 2011 ymnk, JCraft,Inc. All rights reserved.

Redistribution and use in source and binary forms, with or without modification, are permitted provided that the following conditions are met:

- 1. Redistributions of source code must retain the above copyright notice, this list of conditions and the following disclaimer.
- 2. Redistributions in binary form must reproduce the above copyright notice, this list of conditions and the following disclaimer in the documentation and/or other materials provided with the distribution.
- 3. The names of the authors may not be used to endorse or promote products derived from this software without specific prior written permission.

### THIS SOFTWARE IS PROVIDED ``AS IS'' AND ANY EXPRESSED OR IMPLIED WARRANTIES, INCLUDING, BUT NOT LIMITED TO, THE IMPLIED WARRANTIES OF MERCHANTABILITY AND FITNESS FOR A PARTICULAR PURPOSE ARE DISCLAIMED. IN NO EVENT SHALL JCRAFT,

INC. OR ANY CONTRIBUTORS TO THIS SOFTWARE BE LIABLE FOR ANY DIRECT, INDIRECT, INCIDENTAL, SPECIAL, EXEMPLARY, OR CONSEQUENTIAL DAMAGES (INCLUDING, BUT NOT LIMITED TO, PROCUREMENT OF SUBSTITUTE GOODS OR SERVICES; LOSS OF USE, DATA, OR PROFITS; OR BUSINESS INTERRUPTION) HOWEVER CAUSED AND ON ANY THEORY OF LIABILITY, WHETHER IN CONTRACT, STRICT LIABILITY, OR TORT (INCLUDING NEGLIGENCE OR OTHERWISE) ARISING IN ANY WAY OUT OF THE USE OF THIS SOFTWARE, EVEN IF ADVISED OF THE POSSIBILITY OF SUCH DAMAGE.

\*/

Found in path(s):

\* /opt/cola/permits/127992493\_1695293957.3536224/0/jzlib-1-1-3-sources-zip/com/jcraft/jzlib/GZIPHeader.java

\* /opt/cola/permits/127992493\_1695293957.3536224/0/jzlib-1-1-3-sources-

zip/com/jcraft/jzlib/GZIPInputStream.java

\* /opt/cola/permits/127992493\_1695293957.3536224/0/jzlib-1-1-3-sources-

zip/com/jcraft/jzlib/GZIPOutputStream.java

- \* /opt/cola/permits/127992493\_1695293957.3536224/0/jzlib-1-1-3-sources-zip/com/jcraft/jzlib/Inflater.java
- \* /opt/cola/permits/127992493\_1695293957.3536224/0/jzlib-1-1-3-sources-

zip/com/jcraft/jzlib/DeflaterOutputStream.java

\*

/opt/cola/permits/127992493\_1695293957.3536224/0/jzlib-1-1-3-sources-zip/com/jcraft/jzlib/ZInputStream.java

- \* /opt/cola/permits/127992493\_1695293957.3536224/0/jzlib-1-1-3-sources-zip/com/jcraft/jzlib/ZOutputStream.java
- \* /opt/cola/permits/127992493\_1695293957.3536224/0/jzlib-1-1-3-sources-zip/com/jcraft/jzlib/JZlib.java
- \* /opt/cola/permits/127992493\_1695293957.3536224/0/jzlib-1-1-3-sources-

zip/com/jcraft/jzlib/InflaterInputStream.java

- \* /opt/cola/permits/127992493\_1695293957.3536224/0/jzlib-1-1-3-sources-zip/com/jcraft/jzlib/GZIPException.java
- \* /opt/cola/permits/127992493\_1695293957.3536224/0/jzlib-1-1-3-sources-zip/com/jcraft/jzlib/CRC32.java
- \* /opt/cola/permits/127992493\_1695293957.3536224/0/jzlib-1-1-3-sources-zip/com/jcraft/jzlib/InfBlocks.java
- \* /opt/cola/permits/127992493\_1695293957.3536224/0/jzlib-1-1-3-sources-zip/com/jcraft/jzlib/Checksum.java
- \* /opt/cola/permits/127992493\_1695293957.3536224/0/jzlib-1-1-3-sources-zip/com/jcraft/jzlib/Deflater.java

# **1.10 annotations 3.0.1**

### **1.10.1 Available under license :**

/\*

\* FindBugs - Find Bugs in Java programs

- \* Copyright (C) 2005, University of Maryland
- \*
- \* This library is free software; you can redistribute it and/or
- \* modify it under the terms of the GNU Lesser General Public
- \* License as published by the Free Software Foundation; either
- \* version 2.1 of the License, or (at your option) any later version.

\*

- \* This library is distributed in the hope that it will be useful,
- \* but WITHOUT ANY WARRANTY; without even the implied warranty of

\* MERCHANTABILITY or FITNESS FOR A PARTICULAR PURPOSE. See the GNU

- \* Lesser General Public License for more details.
- \*
- \* You should have received a copy of the GNU Lesser General Public
- \* License along with this library; if not, write to the Free Software
- \* Foundation, Inc., 59 Temple Place, Suite 330, Boston, MA 02111-1307 USA

\*/

- GNU Lesser Public License
- http://www.gnu.org/licenses/lgpl.html
- GNU LESSER GENERAL PUBLIC LICENSE

 Version 2.1, February 1999

Copyright (C) 1991, 1999 Free Software Foundation, Inc.

51 Franklin Street, Fifth Floor, Boston, MA 02110-1301 USA

Everyone is permitted to copy and distribute verbatim copies

of this license document, but changing it is not allowed.

[This is the first released version of the Lesser GPL. It also counts as the successor of the GNU Library Public License, version 2, hence the version number 2.1.]

### Preamble

 The licenses for most software are designed to take away your freedom to share and change it. By contrast, the GNU General Public Licenses are intended to guarantee your freedom to share and change free software--to make sure the software is free for all its users.

 This license, the Lesser General Public License, applies to some specially designated software packages--typically libraries--of the Free Software Foundation and other authors who decide to use it. You can use it too, but we suggest you first think carefully about whether this license or the ordinary General Public License is the better strategy to use in any particular case, based on the explanations below.

 When we speak of free software, we are referring to freedom of use, not price. Our General Public Licenses are designed to make sure that you have the freedom to distribute copies of free software (and charge for this service if you wish); that you receive source code or can get it if you want it; that you can change the software and use pieces of it in new free programs; and that you are informed that you can do these things.

 To protect your rights, we need to make restrictions that forbid distributors to deny you these rights or to ask you to surrender these

rights. These restrictions translate to certain responsibilities for you if you distribute copies of the library or if you modify it.

 For example, if you distribute copies of the library, whether gratis or for a fee, you must give the recipients all the rights that we gave you. You must make sure that they, too, receive or can get the source code. If you link other code with the library, you must provide complete object files to the recipients, so that they can relink them with the library after making changes to the library and recompiling it. And you must show them these terms so they know their rights.

We protect your rights with a two-step method: (1) we copyright the library, and (2) we offer you this license, which gives you legal permission to copy, distribute and/or modify the library.

To protect each distributor, we want to make it very clear that

there is no warranty for the free library. Also, if the library is

modified by someone else and passed on, the recipients should know that what they have is not the original version, so that the original author's reputation will not be affected by problems that might be introduced by others.

 Finally, software patents pose a constant threat to the existence of any free program. We wish to make sure that a company cannot effectively restrict the users of a free program by obtaining a restrictive license from a patent holder. Therefore, we insist that any patent license obtained for a version of the library must be consistent with the full freedom of use specified in this license.

 Most GNU software, including some libraries, is covered by the ordinary GNU General Public License. This license, the GNU Lesser General Public License, applies to certain designated libraries, and

is quite different from the ordinary General Public License. We use this license for certain libraries in order to permit linking those libraries into non-free programs.

 When a program is linked with a library, whether statically or using a shared library, the combination of the two is legally speaking a combined work, a derivative of the original library. The ordinary General Public License therefore permits such linking only if the entire combination fits its criteria of freedom. The Lesser General Public License permits more lax criteria for linking other code with the library.

 We call this license the "Lesser" General Public License because it does Less to protect the user's freedom than the ordinary General Public License. It also provides other free software developers Less of an advantage over competing non-free programs. These disadvantages are the

 reason we use the ordinary General Public License for many libraries. However, the Lesser license provides advantages in certain special circumstances.

 For example, on rare occasions, there may be a special need to encourage the widest possible use of a certain library, so that it becomes a de-facto standard. To achieve this, non-free programs must be allowed to use the library. A more frequent case is that a free library does the same job as widely used non-free libraries. In this case, there is little to gain by limiting the free library to free software only, so we use the Lesser General Public License.

 In other cases, permission to use a particular library in non-free programs enables a greater number of people to use a large body of free software. For example, permission to use the GNU C Library in non-free programs enables many more people to use the whole GNU

operating system, as well as its variant, the GNU/Linux operating system.

 Although the Lesser General Public License is Less protective of the users' freedom, it does ensure that the user of a program that is linked with the Library has the freedom and the wherewithal to run that program using a modified version of the Library.

 The precise terms and conditions for copying, distribution and modification follow. Pay close attention to the difference between a "work based on the library" and a "work that uses the library". The former contains code derived from the library, whereas the latter must be combined with the library in order to run.

### GNU LESSER GENERAL PUBLIC LICENSE TERMS AND CONDITIONS FOR COPYING, DISTRIBUTION AND MODIFICATION

 0. This License Agreement applies to any software library or other program which contains a notice placed by the copyright holder or other authorized party saying it may be distributed under the terms of this Lesser General Public License (also called "this License"). Each licensee is addressed as "you".

 A "library" means a collection of software functions and/or data prepared so as to be conveniently linked with application programs (which use some of those functions and data) to form executables.

 The "Library", below, refers to any such software library or work which has been distributed under these terms. A "work based on the Library" means either the Library or any derivative work under copyright law: that is to say, a work containing the Library or a portion of it, either verbatim or with modifications and/or translated straightforwardly into another language. (Hereinafter, translation is included without limitation in the term "modification".)

#### "Source code"

 for a work means the preferred form of the work for making modifications to it. For a library, complete source code means all the source code for all modules it contains, plus any associated interface definition files, plus the scripts used to control compilation and installation of the library.

 Activities other than copying, distribution and modification are not covered by this License; they are outside its scope. The act of running a program using the Library is not restricted, and output from

such a program is covered only if its contents constitute a work based on the Library (independent of the use of the Library in a tool for writing it). Whether that is true depends on what the Library does and what the program that uses the Library does.

 1. You may copy and distribute verbatim copies of the Library's complete source code as you receive it, in any medium, provided that

you conspicuously and appropriately publish on each copy an appropriate copyright notice and disclaimer of warranty; keep intact all the notices that refer to this License and to the absence of any warranty; and distribute a copy of this License along with the Library.

 You may charge a fee for the physical act of transferring a copy, and you may at your option offer warranty protection in exchange for a fee.

 2. You may modify your copy or copies of the Library or any portion of it, thus forming a work based on the Library, and copy and distribute such modifications or work under the terms of Section 1 above, provided that you also meet all of these conditions:

a) The modified work must itself be a software library.

 b) You must cause the files modified to carry prominent notices stating that you changed the files and the date of any change.

 c) You must cause the whole of the work to be licensed at no charge to all third parties under the terms of this License.

 d) If a facility in the modified Library refers to a function or a table of data to be supplied by an application program that uses the facility, other than as an argument passed when the facility is invoked, then you must make a good faith effort to ensure that, in the event an application does not supply such function or table, the facility still operates, and performs whatever part of its purpose remains meaningful.

 (For example, a function in a library to compute square roots has a purpose that is entirely well-defined independent of the application. Therefore, Subsection 2d requires that any application-supplied function or table used by this function must be optional: if the application does not supply it, the square root function must still compute square roots.)

These requirements apply to the modified work as a whole. If identifiable sections of that work are not derived from the Library, and can be reasonably considered independent and separate works in themselves, then this License, and its terms, do not apply to those sections when you distribute them as separate works. But when you distribute the same sections as part of a whole which is a work based on the Library, the distribution of the whole must be on the terms of this License, whose permissions for other licensees extend to the entire whole, and thus to each and every part regardless of who wrote it.

Thus, it is not the intent of this section to claim rights or contest your rights to work written entirely by you; rather, the intent is to exercise the right to control the distribution of derivative or collective works based on the Library.

In addition, mere aggregation of another work not based on the Library with the Library (or with a work based on the Library) on a volume of a storage or distribution medium does not bring the other work under the scope of this License.

 3. You may opt to apply the terms of the ordinary GNU General Public License instead of this License to a given copy of the Library. To do this, you must alter all the notices that refer to this License, so that they refer to the ordinary GNU General Public License, version 2, instead of to this License. (If a newer version than version 2 of the ordinary GNU General Public License has appeared, then you can specify that version instead if you wish.) Do not make any other change in these notices.

Once this change is made in a given copy, it is irreversible for

that copy, so the ordinary GNU General Public License applies to all subsequent copies and derivative works made from that copy.

 This option is useful when you wish to copy part of the code of the Library into a program that is not a library.

 4. You may copy and distribute the Library (or a portion or derivative of it, under Section 2) in object code or executable form under the terms of Sections 1 and 2 above provided that you accompany it with the complete corresponding machine-readable source code, which must be distributed under the terms of Sections 1 and 2 above on a medium customarily used for software interchange.

 If distribution of object code is made by offering access to copy from a designated place, then offering equivalent access to copy the source code from the same place satisfies the requirement to distribute the source code, even though third parties are not compelled to copy the source along with the object code.

 5. A program that contains no derivative of any portion of the Library, but is designed to work with the Library by being compiled or linked with it, is called a "work that uses the Library". Such a work, in isolation, is not a derivative work of the Library, and therefore falls outside the scope of this License.

 However, linking a "work that uses the Library" with the Library creates an executable that is a derivative of the Library (because it contains portions of the Library), rather than a "work that uses the library". The executable is therefore covered by this License. Section 6 states terms for distribution of such executables.

 When a "work that uses the Library" uses material from a header file that is part of the Library, the object code for the work may be a derivative work of the

 Library even though the source code is not. Whether this is true is especially significant if the work can be linked without the Library, or if the work is itself a library. The threshold for this to be true is not precisely defined by law.

 If such an object file uses only numerical parameters, data structure layouts and accessors, and small macros and small inline functions (ten lines or less in length), then the use of the object file is unrestricted, regardless of whether it is legally a derivative work. (Executables containing this object code plus portions of the Library will still fall under Section 6.)

 Otherwise, if the work is a derivative of the Library, you may distribute the object code for the work under the terms of Section 6. Any executables containing that work also fall under Section 6, whether or not they are linked directly with the Library itself.

 6. As an exception to the Sections above, you may also combine or link a "work that uses the Library" with the Library to produce a work containing portions of the Library, and distribute that work under terms of your choice, provided that the terms permit modification of the work for the customer's own use and reverse engineering for debugging such modifications.

 You must give prominent notice with each copy of the work that the Library is used in it and that the Library and its use are covered by this License. You must supply a copy of this License. If the work

during execution displays copyright notices, you must include the copyright notice for the Library among them, as well as a reference directing the user to the copy of this License. Also, you must do one of these things:

 a) Accompany the work with the complete corresponding machine-readable

source code for the Library including whatever

 changes were used in the work (which must be distributed under Sections 1 and 2 above); and, if the work is an executable linked with the Library, with the complete machine-readable "work that uses the Library", as object code and/or source code, so that the user can modify the Library and then relink to produce a modified executable containing the modified Library. (It is understood that the user who changes the contents of definitions files in the Library will not necessarily be able to recompile the application to use the modified definitions.)

 b) Use a suitable shared library mechanism for linking with the Library. A suitable mechanism is one that (1) uses at run time a copy of the library already present on the user's computer system, rather than copying library functions into the executable, and  $(2)$ 

 will operate properly with a modified version of the library, if the user installs one, as long as the modified version is interface-compatible with the version that the work was made with.

 c) Accompany the work with a written offer, valid for at least three years, to give the same user the materials specified in Subsection 6a, above, for a charge no more than the cost of performing this distribution.

 d) If distribution of the work is made by offering access to copy from a designated place, offer equivalent access to copy the above specified materials from the same place.

 e) Verify that the user has already received a copy of these materials or that you have already sent this user a copy.

 For an executable, the required form of the "work that uses the Library" must include any data and utility programs needed for

reproducing the executable from it. However, as a special exception, the materials to be distributed need not include anything that is normally distributed (in either source or binary form) with the major components (compiler, kernel, and so on) of the operating system on which the executable runs, unless that component itself accompanies the executable.

 It may happen that this requirement contradicts the license restrictions of other proprietary libraries that do not normally accompany the operating system. Such a contradiction means you cannot use both them and the Library together in an executable that you distribute.

 7. You may place library facilities that are a work based on the Library side-by-side in a single library together with other library facilities not covered by this License, and distribute such a combined library, provided

 that the separate distribution of the work based on the Library and of the other library facilities is otherwise permitted, and provided that you do these two things:

 a) Accompany the combined library with a copy of the same work based on the Library, uncombined with any other library facilities. This must be distributed under the terms of the Sections above.

 b) Give prominent notice with the combined library of the fact that part of it is a work based on the Library, and explaining where to find the accompanying uncombined form of the same work.

 8. You may not copy, modify, sublicense, link with, or distribute the Library except as expressly provided under this License. Any attempt otherwise to copy, modify, sublicense, link with, or distribute the Library is void, and will automatically terminate your rights under this License. However,

parties who have received copies,

or rights, from you under this License will not have their licenses terminated so long as such parties remain in full compliance.

 9. You are not required to accept this License, since you have not signed it. However, nothing else grants you permission to modify or distribute the Library or its derivative works. These actions are prohibited by law if you do not accept this License. Therefore, by modifying or distributing the Library (or any work based on the Library), you indicate your acceptance of this License to do so, and all its terms and conditions for copying, distributing or modifying the Library or works based on it.

 10. Each time you redistribute the Library (or any work based on the Library), the recipient automatically receives a license from the original licensor to copy, distribute, link with or modify the Library

subject to these terms and conditions. You may not impose any further restrictions on the recipients' exercise of the rights granted herein.

You are not responsible for enforcing compliance by third parties with this License.

 11. If, as a consequence of a court judgment or allegation of patent infringement or for any other reason (not limited to patent issues), conditions are imposed on you (whether by court order, agreement or otherwise) that contradict the conditions of this License, they do not excuse you from the conditions of this License. If you cannot distribute so as to satisfy simultaneously your obligations under this License and any other pertinent obligations, then as a consequence you may not distribute the Library at all. For example, if a patent license would not permit royalty-free redistribution of the Library by all those who receive copies directly or indirectly through you, then

the only way you could satisfy both it and this License would be to refrain entirely from distribution of the Library.

If any portion of this section is held invalid or unenforceable under any particular circumstance, the balance of the section is intended to apply, and the section as a whole is intended to apply in other circumstances.

It is not the purpose of this section to induce you to infringe any patents or other property right claims or to contest validity of any such claims; this section has the sole purpose of protecting the integrity of the free software distribution system which is implemented by public license practices. Many people have made generous contributions to the wide range of software distributed through that system in reliance on consistent application of that system; it is up to the author/donor to decide if he or she is willing to

 distribute software through any other system and a licensee cannot impose that choice.

This section is intended to make thoroughly clear what is believed to be a consequence of the rest of this License.

 12. If the distribution and/or use of the Library is restricted in certain countries either by patents or by copyrighted interfaces, the original copyright holder who places the Library under this License may add an explicit geographical distribution limitation excluding those countries, so that distribution is permitted only in or among countries not thus excluded. In such case, this License incorporates the limitation as if written in the body of this License.

 13. The Free Software Foundation may publish revised and/or new versions of the Lesser General Public License from time to time. Such new versions will be similar in spirit to the present version, but

may differ in detail to address new problems or concerns.

Each version is given a distinguishing version number. If the Library specifies a version number of this License which applies to it and "any later version", you have the option of following the terms and conditions either of that version or of any later version published by the Free Software Foundation. If the Library does not specify a license version number, you may choose any version ever published by the Free Software Foundation.

 14. If you wish to incorporate parts of the Library into other free programs whose distribution conditions are incompatible with these, write to the author to ask for permission. For software which is copyrighted by the Free Software Foundation, write to the Free Software Foundation; we sometimes make exceptions for this. Our decision will be guided by the two goals of preserving the free status

of all derivatives of our free software and of promoting the sharing and reuse of software generally.

### NO WARRANTY

 15. BECAUSE THE LIBRARY IS LICENSED FREE OF CHARGE, THERE IS NO WARRANTY FOR THE LIBRARY, TO THE EXTENT PERMITTED BY APPLICABLE LAW. EXCEPT WHEN OTHERWISE STATED IN WRITING THE COPYRIGHT HOLDERS AND/OR OTHER PARTIES PROVIDE THE LIBRARY "AS IS" WITHOUT WARRANTY OF ANY KIND, EITHER EXPRESSED OR IMPLIED, INCLUDING, BUT NOT LIMITED TO, THE IMPLIED WARRANTIES OF MERCHANTABILITY AND FITNESS FOR A PARTICULAR PURPOSE. THE ENTIRE RISK AS TO THE QUALITY AND PERFORMANCE OF THE LIBRARY IS WITH YOU. SHOULD THE LIBRARY PROVE DEFECTIVE, YOU ASSUME THE COST OF ALL NECESSARY SERVICING, REPAIR OR CORRECTION.

 16. IN NO EVENT UNLESS REQUIRED BY APPLICABLE LAW OR AGREED TO IN WRITING WILL ANY COPYRIGHT HOLDER, OR ANY OTHER PARTY WHO MAY MODIFY AND/OR

 REDISTRIBUTE THE LIBRARY AS PERMITTED ABOVE, BE LIABLE TO YOU FOR DAMAGES, INCLUDING ANY GENERAL, SPECIAL, INCIDENTAL OR CONSEQUENTIAL DAMAGES ARISING OUT OF THE USE OR INABILITY TO USE THE LIBRARY (INCLUDING BUT NOT LIMITED TO LOSS OF DATA OR DATA BEING RENDERED INACCURATE OR LOSSES SUSTAINED BY YOU OR THIRD PARTIES OR A FAILURE OF THE LIBRARY TO OPERATE WITH ANY OTHER SOFTWARE), EVEN IF SUCH HOLDER OR OTHER PARTY HAS BEEN ADVISED OF THE POSSIBILITY OF SUCH **DAMAGES** 

### END OF TERMS AND CONDITIONS

How to Apply These Terms to Your New Libraries

 If you develop a new library, and you want it to be of the greatest possible use to the public, we recommend making it free software that everyone can redistribute and change. You can do so by permitting redistribution under these terms (or, alternatively, under the terms of the ordinary General Public License).

 To apply these terms, attach the following notices to the library. It is safest to attach them to the start of each source file to most effectively convey the exclusion of warranty; and each file should have at least the "copyright" line and a pointer to where the full notice is found.

 <one line to give the library's name and a brief idea of what it does.> Copyright  $(C)$  <year > <name of author>

 This library is free software; you can redistribute it and/or modify it under the terms of the GNU Lesser General Public License as published by the Free Software Foundation; either version 2.1 of the License, or (at your option) any later version.

 This library is distributed in the hope that it will be useful, but WITHOUT ANY WARRANTY; without even the implied warranty of MERCHANTABILITY or FITNESS FOR A PARTICULAR PURPOSE. See the GNU

Lesser General Public License for more details.

 You should have received a copy of the GNU Lesser General Public License along with this library; if not, write to the Free Software Foundation, Inc., 51 Franklin Street, Fifth Floor, Boston, MA 02110-1301 USA

Also add information on how to contact you by electronic and paper mail.

You should also get your employer (if you work as a programmer) or your school, if any, to sign a "copyright disclaimer" for the library, if necessary. Here is a sample; alter the names:

 Yoyodyne, Inc., hereby disclaims all copyright interest in the library 'Frob' (a library for tweaking knobs) written by James Random Hacker.

 <signature of Ty Coon>, 1 April 1990 Ty Coon, President of Vice

That's all there is to it!

## **1.11 commons-io 1.3.2**

### **1.11.1 Available under license :**

Apache Jakarta Commons IO Copyright 2001-2007 The Apache Software Foundation

This product includes software developed by The Apache Software Foundation (http://www.apache.org/).

> Apache License Version 2.0, January 2004 http://www.apache.org/licenses/

### TERMS AND CONDITIONS FOR USE, REPRODUCTION, AND DISTRIBUTION

1. Definitions.

 "License" shall mean the terms and conditions for use, reproduction, and distribution as defined by Sections 1 through 9 of this document.

 "Licensor" shall mean the copyright owner or entity authorized by the copyright owner that is granting the License.

 "Legal Entity" shall mean the union of the acting entity and all other entities that control, are controlled by, or are under common control with that entity. For the purposes of this definition, "control" means (i) the power, direct or indirect, to cause the direction or management of such entity, whether by contract or otherwise, or (ii) ownership of fifty percent (50%) or more of the outstanding shares, or (iii) beneficial ownership of such entity.

 "You" (or "Your") shall mean an individual or Legal Entity exercising permissions granted by this License.

 "Source" form shall mean the preferred form for making modifications, including but not limited to software source code, documentation source, and configuration files.

 "Object" form shall mean any form resulting from mechanical transformation or translation of a Source form, including but not limited to compiled object code, generated documentation, and conversions to other media types.

 "Work" shall mean the work of authorship, whether in Source or Object form, made available under the License, as indicated by a copyright notice that is included in or attached to the work (an example is provided in the Appendix below).

"Derivative Works" shall mean any work, whether in Source or Object

 form, that is based on (or derived from) the Work and for which the editorial

 revisions, annotations, elaborations, or other modifications represent, as a whole, an original work of authorship. For the purposes of this License, Derivative Works shall not include works that remain separable from, or merely link (or bind by name) to the interfaces of, the Work and Derivative Works thereof.

 "Contribution" shall mean any work of authorship, including the original version of the Work and any modifications or additions to that Work or Derivative Works thereof, that is intentionally submitted to Licensor for inclusion in the Work by the copyright owner or by an individual or Legal Entity authorized to submit on behalf of the copyright owner. For the purposes of this definition, "submitted" means any form of electronic, verbal, or written communication sent to the Licensor or its representatives, including but not limited to communication on electronic mailing lists, source code control systems, and issue tracking systems that are managed by, or on behalf of, the Licensor for the purpose of discussing and improving the Work, but excluding communication that is conspicuously marked or otherwise designated in writing by the copyright owner as "Not a Contribution."

 "Contributor" shall mean Licensor and any individual or Legal Entity on behalf of whom a Contribution has been received by Licensor and subsequently incorporated within the Work.

- 2. Grant of Copyright License. Subject to the terms and conditions of this License, each Contributor hereby grants to You a perpetual, worldwide, non-exclusive, no-charge, royalty-free, irrevocable copyright license to reproduce, prepare Derivative Works of, publicly display, publicly perform, sublicense, and distribute the Work and such Derivative Works in Source or Object form.
- 3. Grant of Patent License. Subject to the terms and conditions of this

 License, each Contributor hereby grants to You a perpetual, worldwide, non-exclusive, no-charge, royalty-free, irrevocable (except as stated in this section) patent license to make, have made, use, offer to sell, sell, import, and otherwise transfer the Work, where such license applies only to those patent claims licensable by such Contributor that are necessarily infringed by their Contribution(s) alone or by combination of their Contribution(s) with the Work to which such Contribution(s) was submitted. If You institute patent litigation against any entity (including a cross-claim or counterclaim in a lawsuit) alleging that the Work or a Contribution incorporated within the Work constitutes direct or contributory patent infringement, then any patent licenses granted to You under this License for that Work shall terminate

as of the date such litigation is filed.

 4. Redistribution. You may reproduce and distribute copies of the

 Work or Derivative Works thereof in any medium, with or without modifications, and in Source or Object form, provided that You meet the following conditions:

- (a) You must give any other recipients of the Work or Derivative Works a copy of this License; and
- (b) You must cause any modified files to carry prominent notices stating that You changed the files; and
- (c) You must retain, in the Source form of any Derivative Works that You distribute, all copyright, patent, trademark, and attribution notices from the Source form of the Work, excluding those notices that do not pertain to any part of the Derivative Works; and
- (d) If the Work includes a "NOTICE" text file as part of its distribution, then any Derivative Works that You distribute must include a readable copy of the attribution notices contained within such NOTICE file, excluding

those notices that do not

 pertain to any part of the Derivative Works, in at least one of the following places: within a NOTICE text file distributed as part of the Derivative Works; within the Source form or documentation, if provided along with the Derivative Works; or, within a display generated by the Derivative Works, if and wherever such third-party notices normally appear. The contents of the NOTICE file are for informational purposes only and do not modify the License. You may add Your own attribution notices within Derivative Works that You distribute, alongside or as an addendum to the NOTICE text from the Work, provided that such additional attribution notices cannot be construed as modifying the License.

 You may add Your own copyright statement to Your modifications and may provide additional or different license terms and conditions

- for use, reproduction, or distribution of Your modifications, or for any such Derivative Works as a whole, provided Your use, reproduction, and distribution of the Work otherwise complies with the conditions stated in this License.
- 5. Submission of Contributions. Unless You explicitly state otherwise, any Contribution intentionally submitted for inclusion in the Work

 by You to the Licensor shall be under the terms and conditions of this License, without any additional terms or conditions. Notwithstanding the above, nothing herein shall supersede or modify the terms of any separate license agreement you may have executed with Licensor regarding such Contributions.

- 6. Trademarks. This License does not grant permission to use the trade names, trademarks, service marks, or product names of the Licensor, except as required for reasonable and customary use in describing the origin of the Work and reproducing the content of the NOTICE file.
- 7. Disclaimer of Warranty. Unless required by applicable law or agreed to in writing, Licensor provides the Work (and each Contributor provides its Contributions) on an "AS IS" BASIS, WITHOUT WARRANTIES OR CONDITIONS OF ANY KIND, either express or implied, including, without limitation, any warranties or conditions of TITLE, NON-INFRINGEMENT, MERCHANTABILITY, or FITNESS FOR A PARTICULAR PURPOSE. You are solely responsible for determining the appropriateness of using or redistributing the Work and assume any risks associated with Your exercise of permissions under this License.
- 8. Limitation of Liability. In no event and under no legal theory, whether in tort (including negligence), contract, or otherwise, unless required by applicable law (such as deliberate and grossly negligent acts) or agreed to in writing, shall any Contributor be liable to You for damages, including any direct,

indirect, special,

 incidental, or consequential damages of any character arising as a result of this License or out of the use or inability to use the Work (including but not limited to damages for loss of goodwill, work stoppage, computer failure or malfunction, or any and all other commercial damages or losses), even if such Contributor has been advised of the possibility of such damages.

 9. Accepting Warranty or Additional Liability. While redistributing the Work or Derivative Works thereof, You may choose to offer, and charge a fee for, acceptance of support, warranty, indemnity, or other liability obligations and/or rights consistent with this License. However, in accepting such obligations, You may act only on Your own behalf and on Your sole responsibility, not on behalf of any other Contributor, and only if You agree to indemnify, defend, and hold each Contributor harmless for any liability incurred by, or claims asserted against, such Contributor by reason of your accepting any such warranty or additional liability.

### END OF TERMS AND CONDITIONS

APPENDIX: How to apply the Apache License to your work.

 To apply the Apache License to your work, attach the following boilerplate notice, with the fields enclosed by brackets "[]" replaced with your own identifying information. (Don't include the brackets!) The text should be enclosed in the appropriate comment syntax for the file format. We also recommend that a file or class name and description of purpose be included on the same "printed page" as the copyright notice for easier identification within third-party archives.

Copyright [yyyy] [name of copyright owner]

 Licensed under the Apache License, Version 2.0 (the "License"); you may not use this file except in compliance with the License. You may obtain a copy of the License at

http://www.apache.org/licenses/LICENSE-2.0

 Unless required by applicable law or agreed to in writing, software distributed under the License is distributed on an "AS IS" BASIS, WITHOUT WARRANTIES OR CONDITIONS OF ANY KIND, either express or implied. See the License for the specific language governing permissions and limitations under the License.

### **1.12 httpcomponents-core 4.4.10 1.12.1 Available under license :**

Apache HttpCore Copyright 2005-2018 The Apache Software Foundation

This product includes software developed at The Apache Software Foundation (http://www.apache.org/).

> Apache License Version 2.0, January 2004 http://www.apache.org/licenses/

#### TERMS AND CONDITIONS FOR USE, REPRODUCTION, AND DISTRIBUTION

1. Definitions.

 "License" shall mean the terms and conditions for use, reproduction, and distribution as defined by Sections 1 through 9 of this document.

"Licensor" shall mean the copyright owner or entity authorized by

the copyright owner that is granting the License.

 "Legal Entity" shall mean the union of the acting entity and all other entities that control, are controlled by, or are under common control with that entity. For the purposes of this definition, "control" means (i) the power, direct or indirect, to cause the direction or management of such entity, whether by contract or otherwise, or (ii) ownership of fifty percent (50%) or more of the outstanding shares, or (iii) beneficial ownership of such entity.

 "You" (or "Your") shall mean an individual or Legal Entity exercising permissions granted by this License.

 "Source" form shall mean the preferred form for making modifications, including but not limited to software source code, documentation source, and configuration files.

 "Object" form shall mean any form resulting from mechanical transformation or translation of a Source form, including but not limited to compiled object code, generated documentation, and conversions to other media types.

 "Work" shall mean the work of authorship, whether in Source or Object form, made available under the License, as indicated by a copyright notice that is included in or attached to the work (an example is provided in the Appendix below).

 "Derivative Works" shall mean any work, whether in Source or Object form, that is based on (or derived from) the Work and for which the editorial

 revisions, annotations, elaborations, or other modifications represent, as a whole, an original work of authorship. For the purposes of this License, Derivative Works shall not include works that remain separable from, or merely link (or bind by name) to the interfaces of, the Work and Derivative Works thereof.

 "Contribution" shall mean any work of authorship, including the original version of the Work and any modifications or additions to that Work or Derivative Works thereof, that is intentionally submitted to Licensor for inclusion in the Work by the copyright owner or by an individual or Legal Entity authorized to submit on behalf of the copyright owner. For the purposes of this definition, "submitted" means any form of electronic, verbal, or written communication sent to the Licensor or its representatives, including but not limited to communication on electronic mailing lists, source code control systems, and issue tracking systems that are managed by, or on behalf of, the Licensor for the purpose of discussing and improving the Work, but

 excluding communication that is conspicuously marked or otherwise designated in writing by the copyright owner as "Not a Contribution."

 "Contributor" shall mean Licensor and any individual or Legal Entity on behalf of whom a Contribution has been received by Licensor and subsequently incorporated within the Work.

- 2. Grant of Copyright License. Subject to the terms and conditions of this License, each Contributor hereby grants to You a perpetual, worldwide, non-exclusive, no-charge, royalty-free, irrevocable copyright license to reproduce, prepare Derivative Works of, publicly display, publicly perform, sublicense, and distribute the Work and such Derivative Works in Source or Object form.
- 3. Grant of Patent License. Subject to the terms and conditions of this
- License, each Contributor hereby grants to You a perpetual, worldwide, non-exclusive, no-charge, royalty-free, irrevocable (except as stated in this section) patent license to make, have made, use, offer to sell, sell, import, and otherwise transfer the Work, where such license applies only to those patent claims licensable by such Contributor that are necessarily infringed by their Contribution(s) alone or by combination of their Contribution(s) with the Work to which such Contribution(s) was submitted. If You institute patent litigation against any entity (including a cross-claim or counterclaim in a lawsuit) alleging that the Work or a Contribution incorporated within the Work constitutes direct or contributory patent infringement, then any patent licenses granted to You under this License for that Work shall terminate as of the date such litigation is filed.

 4. Redistribution. You may reproduce and distribute copies of the

 Work or Derivative Works thereof in any medium, with or without modifications, and in Source or Object form, provided that You meet the following conditions:

- (a) You must give any other recipients of the Work or Derivative Works a copy of this License; and
- (b) You must cause any modified files to carry prominent notices stating that You changed the files; and
- (c) You must retain, in the Source form of any Derivative Works that You distribute, all copyright, patent, trademark, and attribution notices from the Source form of the Work, excluding those notices that do not pertain to any part of the Derivative Works; and

 (d) If the Work includes a "NOTICE" text file as part of its distribution, then any Derivative Works that You distribute must include a readable copy of the attribution notices contained within such NOTICE file, excluding

those notices that do not

 pertain to any part of the Derivative Works, in at least one of the following places: within a NOTICE text file distributed as part of the Derivative Works; within the Source form or documentation, if provided along with the Derivative Works; or, within a display generated by the Derivative Works, if and wherever such third-party notices normally appear. The contents of the NOTICE file are for informational purposes only and do not modify the License. You may add Your own attribution notices within Derivative Works that You distribute, alongside or as an addendum to the NOTICE text from the Work, provided that such additional attribution notices cannot be construed as modifying the License.

 You may add Your own copyright statement to Your modifications and may provide additional or different license terms and conditions

- for use, reproduction, or distribution of Your modifications, or for any such Derivative Works as a whole, provided Your use, reproduction, and distribution of the Work otherwise complies with the conditions stated in this License.
- 5. Submission of Contributions. Unless You explicitly state otherwise, any Contribution intentionally submitted for inclusion in the Work by You to the Licensor shall be under the terms and conditions of this License, without any additional terms or conditions. Notwithstanding the above, nothing herein shall supersede or modify the terms of any separate license agreement you may have executed with Licensor regarding such Contributions.
- 6. Trademarks. This License does not grant permission to use the trade names, trademarks, service marks, or product names of the Licensor, except as required for reasonable and customary use in describing the origin of the Work and reproducing the content of the NOTICE file.
- 7. Disclaimer of Warranty. Unless required by applicable law or agreed to in writing, Licensor provides the Work (and each Contributor provides its Contributions) on an "AS IS" BASIS, WITHOUT WARRANTIES OR CONDITIONS OF ANY KIND, either express or implied, including, without limitation, any warranties or conditions of TITLE, NON-INFRINGEMENT, MERCHANTABILITY, or FITNESS FOR A PARTICULAR PURPOSE. You are solely responsible for determining the

 appropriateness of using or redistributing the Work and assume any risks associated with Your exercise of permissions under this License.

 8. Limitation of Liability. In no event and under no legal theory, whether in tort (including negligence), contract, or otherwise, unless required by applicable law (such as deliberate and grossly negligent acts) or agreed to in writing, shall any Contributor be liable to You for damages, including any direct,

indirect, special,

 incidental, or consequential damages of any character arising as a result of this License or out of the use or inability to use the Work (including but not limited to damages for loss of goodwill, work stoppage, computer failure or malfunction, or any and all other commercial damages or losses), even if such Contributor has been advised of the possibility of such damages.

 9. Accepting Warranty or Additional Liability. While redistributing the Work or Derivative Works thereof, You may choose to offer, and charge a fee for, acceptance of support, warranty, indemnity, or other liability obligations and/or rights consistent with this License. However, in accepting such obligations, You may act only on Your own behalf and on Your sole responsibility, not on behalf of any other Contributor, and only if You agree to indemnify, defend, and hold each Contributor harmless for any liability incurred by, or claims asserted against, such Contributor by reason of your accepting any such warranty or additional liability.

### END OF TERMS AND CONDITIONS

APPENDIX: How to apply the Apache License to your work.

 To apply the Apache License to your work, attach the following boilerplate notice, with the fields enclosed by brackets "[]" replaced with your own identifying information. (Don't include the brackets!) The text should be enclosed in the appropriate comment syntax for the file format. We also recommend that a file or class name and description of purpose be included on the same "printed page" as the copyright notice for easier identification within third-party archives.

#### Copyright [yyyy] [name of copyright owner]

 Licensed under the Apache License, Version 2.0 (the "License"); you may not use this file except in compliance with the License. You may obtain a copy of the License at

http://www.apache.org/licenses/LICENSE-2.0

 Unless required by applicable law or agreed to in writing, software distributed under the License is distributed on an "AS IS" BASIS, WITHOUT WARRANTIES OR CONDITIONS OF ANY KIND, either express or implied. See the License for the specific language governing permissions and limitations under the License.

## **1.13 jaxb-core 2.3.0**

## **1.14 hk2-utils 2.5.0**

## **1.15 hk2-locator 2.5.0**

### **1.16 jersey-common 2.28 1.16.1 Available under license :**

#### # Notice for Jersey

This content is produced and maintained by the Eclipse Jersey project.

\* Project home: https://projects.eclipse.org/projects/ee4j.jersey

## Trademarks Eclipse Jersey is a trademark of the Eclipse Foundation.

### ## Copyright

All content is the property of the respective authors or their employers. For more information regarding authorship of content, please consult the listed source code repository logs.

## Declared Project Licenses

This program and the accompanying materials are made available under the terms of the Eclipse Public License v. 2.0 which is available at http://www.eclipse.org/legal/epl-2.0. This Source Code may also be made available under the following Secondary Licenses when the conditions for such availability set forth in the Eclipse Public License v. 2.0 are satisfied: GNU General Public License, version 2 with the GNU Classpath Exception which is available at https://www.gnu.org/software/classpath/license.html.

SPDX-License-Identifier: EPL-2.0 OR GPL-2.0 WITH Classpath-exception-2.0

## Source Code

The project maintains the following source code repositories:

\* https://github.com/eclipse-ee4j/jersey

## Third-party Content

Angular JS, v1.6.6

\* License MIT (http://www.opensource.org/licenses/mit-license.php)

\* Project: http://angularjs.org

\* Coyright: (c) 2010-2017 Google, Inc.

aopalliance Version 1

\* License: all the source code provided by AOP Alliance is Public Domain.

\* Project: http://aopalliance.sourceforge.net

\* Copyright: Material in the public domain is not protected by copyright

Bean Validation API 1.1.0.Final

\* License: Apache License, 2.0

\* Project: http://beanvalidation.org/1.1/

\* Copyright: 2009, Red Hat, Inc. and/or its affiliates, and individual contributors

\* by the @authors tag.

Bootstrap v3.3.7

\* License: MIT license (https://github.com/twbs/bootstrap/blob/master/LICENSE)

\* Project: http://getbootstrap.com

\* Copyright: 2011-2016 Twitter, Inc

CDI API Version 1.1

\* License: Apache License, 2.0

\* Project:

http://www.seamframework.org/Weld

\* Copyright 2010, Red Hat, Inc., and individual contributors by the @authors tag.

Google Guava Version 18.0

\* License: Apache License, 2.0

\* Copyright (C) 2009 The Guava Authors

javax.inject Version: 1

\* License: Apache License, 2.0

\* Copyright (C) 2009 The JSR-330 Expert Group

Javassist Version 3.22.0-CR2

\* License: Apache License, 2.0

\* Project: http://www.javassist.org/

\* Copyright (C) 1999- Shigeru Chiba. All Rights Reserved.

Jackson JAX-RS Providers Version 2.8.10

\* License: Apache License, 2.0

\* Project: https://github.com/FasterXML/jackson-jaxrs-providers

\* Copyright: (c) 2009-2011 FasterXML, LLC. All rights reserved unless otherwise indicated.

jQuery v1.12.4

\* License: jquery.org/license

\* Project: jquery.org

\* Copyright: (c) jQuery Foundation

jQuery Barcode plugin 0.3

\* License: MIT & GPL (http://www.opensource.org/licenses/mit-license.php &

http://www.gnu.org/licenses/gpl.html)

\* Project: http://www.pasella.it/projects/jQuery/barcode

\*

Copyright: (c) 2009 Antonello Pasella antonello.pasella@gmail.com

JSR-166 Extension - JEP 266

\* License: CC0

\* No copyright

\* Written by Doug Lea with assistance from members of JCP JSR-166 Expert Group and released to the public domain, as explained at http://creativecommons.org/publicdomain/zero/1.0/

KineticJS, v4.7.1

\* License: MIT license (http://www.opensource.org/licenses/mit-license.php)

\* Project: http://www.kineticjs.com, https://github.com/ericdrowell/KineticJS

\* Copyright: Eric Rowell

org.objectweb.asm Version 5.0.4

\* License: Modified BSD (http://asm.objectweb.org/license.html)

\* Copyright (c) 2000-2011 INRIA, France Telecom. All rights reserved.

org.osgi.core version 4.2.0

\* License: Apache License, 2.0

\* Copyright (c) OSGi Alliance (2005, 2008). All Rights Reserved.

org.glassfish.jersey.server.internal.monitoring.core

\* License: Apache License, 2.0

\* Copyright (c) 2015-2018 Oracle and/or its affiliates. All rights reserved.

\* Copyright 2010-2013 Coda Hale and Yammer,

Inc.

W3.org documents

\* License: W3C License

\* Copyright: Copyright (c) 1994-2001 World Wide Web Consortium, (Massachusetts Institute of Technology, Institut National de Recherche en Informatique et en Automatique, Keio University). All Rights Reserved.

http://www.w3.org/Consortium/Legal/ # Notice for Jersey Core Common module This content is produced and maintained by the Eclipse Jersey project.

\* https://projects.eclipse.org/projects/ee4j.jersey

## Trademarks Eclipse Jersey is a trademark of the Eclipse Foundation.

## Copyright

All content is the property of the respective authors or their employers. For more information regarding authorship of content, please consult the listed source code repository logs.

## Declared Project Licenses

This program and the accompanying materials are made available under the terms of the Eclipse Public License v. 2.0 which is available at http://www.eclipse.org/legal/epl-2.0. This Source Code may also be made available under the following Secondary Licenses when the conditions for such availability set forth in the Eclipse Public License v. 2.0 are satisfied: GNU General Public License, version 2 with the GNU Classpath Exception which is available at https://www.gnu.org/software/classpath/license.html.

SPDX-License-Identifier: EPL-2.0 OR GPL-2.0 WITH Classpath-exception-2.0

## Source Code The project maintains the following source code repositories:

\* https://github.com/eclipse-ee4j/jersey

## Third-party Content

Google Guava Version 18.0

\* License: Apache License, 2.0

\* Copyright: (C) 2009 The Guava Authors

JSR-166 Extension - JEP 266

\* License: Creative Commons 1.0 (CC0)

\* No copyright

\* Written by Doug Lea with assistance from members of JCP JSR-166

\* Expert Group and released to the public domain, as explained at

\* http://creativecommons.org/publicdomain/zero/1.0/

# Eclipse Public License - v 2.0

### THE ACCOMPANYING PROGRAM IS PROVIDED UNDER THE TERMS OF THIS ECLIPSE PUBLIC LICENSE ("AGREEMENT"). ANY USE, REPRODUCTION OR DISTRIBUTION OF THE PROGRAM CONSTITUTES RECIPIENT'S ACCEPTANCE OF THIS AGREEMENT.

### 1. DEFINITIONS

"Contribution" means:

 a) in the case of the initial Contributor, the initial content Distributed under this Agreement, and

b) in the case of each subsequent Contributor:

 i) changes to the Program, and ii) additions to the Program; where such changes and/or additions to the Program originate from and are Distributed by that particular Contributor. A Contribution "originates" from a Contributor if it was added to the Program by such Contributor itself or anyone acting on such Contributor's behalf. Contributions do not include changes or additions to the Program that are not Modified Works.

 "Contributor" means any person or entity that Distributes the Program.

 "Licensed Patents" mean patent claims licensable by a Contributor which are necessarily infringed by the use or sale of its Contribution alone or when combined with the Program.

 "Program" means the Contributions Distributed in accordance with this Agreement.

 "Recipient" means anyone who receives the Program under this Agreement or any Secondary License (as applicable), including Contributors.

 "Derivative Works" shall mean any work, whether in Source Code or other form, that is based on (or derived from) the Program and for which the editorial revisions, annotations, elaborations, or other modifications represent, as a whole, an original work of authorship.

 "Modified Works" shall mean any work in Source Code or other form that results from an addition to, deletion from, or modification of the contents of the Program, including, for purposes of clarity any new file in Source Code form that contains any contents of the Program. Modified Works shall not include works that contain only declarations, interfaces, types, classes, structures, or files of the Program solely in each case in order to link to, bind by name, or subclass the Program or Modified Works thereof.
"Distribute" means the acts of a) distributing or b) making available in any manner that enables the transfer of a copy.

 "Source Code" means the form of a Program preferred for making modifications, including but not limited to software source code, documentation source, and configuration files.

 "Secondary License" means either the GNU General Public License, Version 2.0, or any later versions of that license, including any exceptions or additional permissions as identified by the initial Contributor.

#### 2. GRANT OF RIGHTS

 a) Subject to the terms of this Agreement, each Contributor hereby grants Recipient a non-exclusive, worldwide, royalty-free copyright

 license to reproduce, prepare Derivative Works of, publicly display, publicly perform, Distribute and sublicense the Contribution of such Contributor, if any, and such Derivative Works.

 b) Subject to the terms of this Agreement, each Contributor hereby grants Recipient a non-exclusive, worldwide, royalty-free patent license under Licensed Patents to make, use, sell, offer to sell, import and otherwise transfer the Contribution of such Contributor, if any, in Source Code or other form. This patent license shall apply to the combination of the Contribution and the Program if, at the time the Contribution is added by the Contributor, such addition of the Contribution causes such combination to be covered by the Licensed Patents. The patent license shall not apply to any other combinations which include the Contribution. No hardware per se is licensed hereunder.

#### c) Recipient understands

that although each Contributor grants the

 licenses to its Contributions set forth herein, no assurances are provided by any Contributor that the Program does not infringe the patent or other intellectual property rights of any other entity. Each Contributor disclaims any liability to Recipient for claims brought by any other entity based on infringement of intellectual property rights or otherwise. As a condition to exercising the rights and licenses granted hereunder, each Recipient hereby assumes sole responsibility to secure any other intellectual property rights needed, if any. For example, if a third party patent license is required to allow Recipient to Distribute the Program, it is Recipient's responsibility to acquire that license before distributing the Program.

 d) Each Contributor represents that to its knowledge it has sufficient copyright rights in its Contribution, if any, to grant

the copyright license set forth in this Agreement.

 e) Notwithstanding the terms of any Secondary License, no Contributor makes additional grants to any Recipient (other than those set forth in this Agreement) as a result of such Recipient's receipt of the Program under the terms of a Secondary License (if permitted under the terms of Section 3).

#### 3. REQUIREMENTS

3.1 If a Contributor Distributes the Program in any form, then:

 a) the Program must also be made available as Source Code, in accordance with section 3.2, and the Contributor must accompany the Program with a statement that the Source Code for the Program is available under this Agreement, and informs Recipients how to obtain it in a reasonable manner on or through a medium customarily used for software exchange; and

 b) the Contributor may Distribute the Program under a license different than this Agreement, provided that such license: i) effectively disclaims on behalf of all other Contributors all warranties and conditions, express and implied, including warranties or conditions of title and non-infringement, and implied warranties or conditions of merchantability and fitness for a particular purpose;

 ii) effectively excludes on behalf of all other Contributors all liability for damages, including direct, indirect, special, incidental and consequential damages, such as lost profits;

 iii) does not attempt to limit or alter the recipients' rights in the Source Code under section 3.2; and

 iv) requires any subsequent distribution of the Program by any party to be under a license that satisfies the requirements of this section 3.

3.2 When the Program is Distributed as Source Code:

 a) it must be made available under this Agreement, or if the Program (i) is combined with other material in a separate file or files made available under a Secondary License, and (ii) the initial  Contributor attached to the Source Code the notice described in Exhibit A of this Agreement, then the Program may be made available under the terms of such Secondary Licenses, and

 b) a copy of this Agreement must be included with each copy of the Program.

 3.3 Contributors may not remove or alter any copyright, patent, trademark, attribution notices, disclaimers of warranty, or limitations of liability ("notices") contained within the Program from any copy of the Program which they Distribute, provided that Contributors may add their own appropriate notices.

#### 4. COMMERCIAL DISTRIBUTION

 Commercial distributors of software may accept certain responsibilities with respect to end users, business partners and the like. While this license is intended to facilitate the commercial use of the Program, the Contributor who includes

the Program in a commercial product

 offering should do so in a manner which does not create potential liability for other Contributors. Therefore, if a Contributor includes the Program in a commercial product offering, such Contributor ("Commercial Contributor") hereby agrees to defend and indemnify every other Contributor ("Indemnified Contributor") against any losses, damages and costs (collectively "Losses") arising from claims, lawsuits and other legal actions brought by a third party against the Indemnified Contributor to the extent caused by the acts or omissions of such Commercial Contributor in connection with its distribution of the Program in a commercial product offering. The obligations in this section do not apply to any claims or Losses relating to any actual or alleged intellectual property infringement. In order to qualify, an Indemnified Contributor must: a) promptly notify the Commercial Contributor in writing of

 such claim, and b) allow the Commercial Contributor to control, and cooperate with the Commercial Contributor in, the defense and any related settlement negotiations. The Indemnified Contributor may participate in any such claim at its own expense.

 For example, a Contributor might include the Program in a commercial product offering, Product X. That Contributor is then a Commercial Contributor. If that Commercial Contributor then makes performance claims, or offers warranties related to Product X, those performance claims and warranties are such Commercial Contributor's responsibility alone. Under this section, the Commercial Contributor would have to defend claims against the other Contributors related to those performance claims and warranties, and if a court requires any other Contributor to pay any damages as a result, the Commercial Contributor must pay

those damages.

#### 5. NO WARRANTY

## EXCEPT AS EXPRESSLY SET FORTH IN THIS

 AGREEMENT, AND TO THE EXTENT PERMITTED BY APPLICABLE LAW, THE PROGRAM IS PROVIDED ON AN "AS IS" BASIS, WITHOUT WARRANTIES OR CONDITIONS OF ANY KIND, EITHER EXPRESS OR IMPLIED INCLUDING, WITHOUT LIMITATION, ANY WARRANTIES OR CONDITIONS OF TITLE, NON-INFRINGEMENT, MERCHANTABILITY OR FITNESS FOR A PARTICULAR PURPOSE. Each Recipient is solely responsible for determining the appropriateness of using and distributing the Program and assumes all risks associated with its exercise of rights under this Agreement, including but not limited to the risks and costs of program errors, compliance with applicable laws, damage to or loss of data, programs or equipment, and unavailability or interruption of operations.

#### 6. DISCLAIMER OF LIABILITY

 EXCEPT AS EXPRESSLY SET FORTH IN THIS AGREEMENT, AND TO THE EXTENT PERMITTED BY APPLICABLE LAW, NEITHER RECIPIENT NOR ANY CONTRIBUTORS SHALL HAVE ANY LIABILITY FOR ANY DIRECT, INDIRECT, INCIDENTAL, SPECIAL, EXEMPLARY, OR CONSEQUENTIAL DAMAGES (INCLUDING WITHOUT LIMITATION LOST PROFITS), HOWEVER CAUSED AND ON ANY THEORY OF LIABILITY, WHETHER IN CONTRACT, STRICT LIABILITY, OR TORT (INCLUDING NEGLIGENCE OR OTHERWISE) ARISING IN ANY WAY OUT OF THE USE OR DISTRIBUTION OF THE PROGRAM OR THE EXERCISE OF ANY RIGHTS GRANTED HEREUNDER, EVEN IF ADVISED OF THE POSSIBILITY OF SUCH DAMAGES.

#### 7. GENERAL

 If any provision of this Agreement is invalid or unenforceable under applicable law, it shall not affect the validity or enforceability of the remainder of the terms of this Agreement, and without further action by the parties hereto, such provision shall be reformed to the minimum extent necessary to make such provision valid and enforceable.

 If Recipient institutes patent litigation against any entity (including a cross-claim or counterclaim in a lawsuit) alleging that the Program itself (excluding combinations of the Program with other software

 or hardware) infringes such Recipient's patent(s), then such Recipient's rights granted under Section 2(b) shall terminate as of the date such litigation is filed.

 All Recipient's rights under this Agreement shall terminate if it fails to comply with any of the material terms or conditions of this Agreement and does not cure such failure in a reasonable period of

 time after becoming aware of such noncompliance. If all Recipient's rights under this Agreement terminate, Recipient agrees to cease use and distribution of the Program as soon as reasonably practicable. However, Recipient's obligations under this Agreement and any licenses granted by Recipient relating to the Program shall continue and survive.

 Everyone is permitted to copy and distribute copies of this Agreement, but in order to avoid inconsistency the Agreement is copyrighted and may only be modified in the following manner. The Agreement Steward reserves

 the right to publish new versions (including revisions) of this Agreement from time to time. No one other than the Agreement Steward has the right to modify this Agreement. The Eclipse Foundation is the initial Agreement Steward. The Eclipse Foundation may assign the responsibility to serve as the Agreement Steward to a suitable separate entity. Each new version of the Agreement will be given a distinguishing version number. The Program (including Contributions) may always be Distributed subject to the version of the Agreement under which it was received. In addition, after a new version of the Agreement is published, Contributor may elect to Distribute the Program (including its Contributions) under the new version.

 Except as expressly stated in Sections 2(a) and 2(b) above, Recipient receives no rights or licenses to the intellectual property of any Contributor under this Agreement, whether expressly, by implication, estoppel

 or otherwise. All rights in the Program not expressly granted under this Agreement are reserved. Nothing in this Agreement is intended to be enforceable by any entity that is not a Contributor or Recipient. No third-party beneficiary rights are created under this Agreement.

Exhibit A - Form of Secondary Licenses Notice

 "This Source Code may also be made available under the following Secondary Licenses when the conditions for such availability set forth in the Eclipse Public License, v. 2.0 are satisfied: {name license(s), version(s), and exceptions or additional permissions here}."

 Simply including a copy of this Agreement, including this Exhibit A is not sufficient to license the Source Code under Secondary Licenses.

 If it is not possible or desirable to put the notice in a particular file, then You may include the notice in a location (such as a LICENSE file in a relevant directory) where a recipient would be likely

to

look for such a notice.

You may add additional accurate notices of copyright ownership.

## The GNU General Public License (GPL) Version 2, June 1991

 Copyright (C) 1989, 1991 Free Software Foundation, Inc. 51 Franklin Street, Fifth Floor Boston, MA 02110-1335 USA

 Everyone is permitted to copy and distribute verbatim copies of this license document, but changing it is not allowed.

#### Preamble

---

 The licenses for most software are designed to take away your freedom to share and change it. By contrast, the GNU General Public License is intended to guarantee your freedom to share and change free software--to make sure the software is free for all its users. This General Public License applies to most of the Free Software Foundation's software and to any other program whose authors commit to using it. (Some other Free Software Foundation software is covered by the GNU Library General Public License instead.)

You can apply it to your programs, too.

 When we speak of free software, we are referring to freedom, not price. Our General Public Licenses are designed to make sure that you have the freedom to distribute copies of free software (and charge for this service if you wish), that you receive source code or can get it if you want it, that you can change the software or use pieces of it in new free programs; and that you know you can do these things.

 To protect your rights, we need to make restrictions that forbid anyone to deny you these rights or to ask you to surrender the rights. These restrictions translate to certain responsibilities for you if you distribute copies of the software, or if you modify it.

 For example, if you distribute copies of such a program, whether gratis or for a fee, you must give the recipients all the rights that you have. You must make sure that they, too, receive or can get the source code. And you

must show them these terms so they know their rights.

We protect your rights with two steps: (1) copyright the software, and (2) offer you this license which gives you legal permission to copy, distribute and/or modify the software.

Also, for each author's protection and ours, we want to make certain

 that everyone understands that there is no warranty for this free software. If the software is modified by someone else and passed on, we want its recipients to know that what they have is not the original, so that any problems introduced by others will not reflect on the original authors' reputations.

 Finally, any free program is threatened constantly by software patents. We wish to avoid the danger that redistributors of a free program will individually obtain patent licenses, in effect making the program proprietary. To prevent this, we have made it clear that any patent must be licensed for everyone's free use or not licensed at all.

 The precise terms and conditions for copying, distribution and modification follow.

#### TERMS AND CONDITIONS FOR COPYING, DISTRIBUTION AND MODIFICATION

 0. This License applies to any program or other work which contains a notice placed by the copyright holder saying it may be distributed under the terms of this General Public License. The "Program", below, refers to any such program or work, and a "work based on the Program" means either the Program or any derivative work under copyright law: that is to say, a work containing the Program or a portion of it, either verbatim or with modifications and/or translated into another language. (Hereinafter, translation is included without limitation in the term "modification".) Each licensee is addressed as "you".

 Activities other than copying, distribution and modification are not covered by this License; they are outside its scope. The act of running the Program is not restricted,

and the output from the Program is

 covered only if its contents constitute a work based on the Program (independent of having been made by running the Program). Whether that is true depends on what the Program does.

 1. You may copy and distribute verbatim copies of the Program's source code as you receive it, in any medium, provided that you conspicuously and appropriately publish on each copy an appropriate copyright notice and disclaimer of warranty; keep intact all the notices that refer to this License and to the absence of any warranty; and give any other recipients of the Program a copy of this License along with the Program.

 You may charge a fee for the physical act of transferring a copy, and you may at your option offer warranty protection in exchange for a fee.

 2. You may modify your copy or copies of the Program or any portion of it, thus forming a work based on the Program, and copy and distribute

such modifications

 or work under the terms of Section 1 above, provided that you also meet all of these conditions:

 a) You must cause the modified files to carry prominent notices stating that you changed the files and the date of any change.

 b) You must cause any work that you distribute or publish, that in whole or in part contains or is derived from the Program or any part thereof, to be licensed as a whole at no charge to all third parties under the terms of this License.

 c) If the modified program normally reads commands interactively when run, you must cause it, when started running for such interactive use in the most ordinary way, to print or display an announcement including an appropriate copyright notice and a notice that there is no warranty (or else, saying that you provide a warranty) and that users may redistribute the program under these conditions, and telling the user how

to view a copy of this License.

 (Exception: if the Program itself is interactive but does not normally print such an announcement, your work based on the Program is not required to print an announcement.)

 These requirements apply to the modified work as a whole. If identifiable sections of that work are not derived from the Program, and can be reasonably considered independent and separate works in themselves, then this License, and its terms, do not apply to those sections when you distribute them as separate works. But when you distribute the same sections as part of a whole which is a work based on the Program, the distribution of the whole must be on the terms of this License, whose permissions for other licensees extend to the entire whole, and thus to each and every part regardless of who wrote it.

 Thus, it is not the intent of this section to claim rights or contest your rights to work written entirely by you; rather, the intent is to exercise the right to control the distribution of derivative or

collective works based on the Program.

 In addition, mere aggregation of another work not based on the Program with the Program (or with a work based on the Program) on a volume of a storage or distribution medium does not bring the other work under the scope of this License.

 3. You may copy and distribute the Program (or a work based on it, under Section 2) in object code or executable form under the terms of Sections 1 and 2 above provided that you also do one of the following:

 a) Accompany it with the complete corresponding machine-readable source code, which must be distributed under the terms of Sections 1 and 2 above on a medium customarily used for software interchange; or,

 b) Accompany it with a written offer, valid for at least three years, to give any third party, for a charge no more than your cost  $\alpha$ f

 physically performing source distribution, a complete machine-readable copy of the corresponding source code, to be distributed under the terms of Sections 1 and 2 above on a medium customarily used for software interchange; or,

 c) Accompany it with the information you received as to the offer to distribute corresponding source code. (This alternative is allowed only for noncommercial distribution and only if you received the program in object code or executable form with such an offer, in accord with Subsection b above.)

 The source code for a work means the preferred form of the work for making modifications to it. For an executable work, complete source code means all the source code for all modules it contains, plus any associated interface definition files, plus the scripts used to control compilation and installation of the executable. However, as a special exception, the source code distributed need not include anything that is

 normally distributed (in either source or binary form) with the major components (compiler, kernel, and so on) of the operating system on which the executable runs, unless that component itself accompanies the executable.

 If distribution of executable or object code is made by offering access to copy from a designated place, then offering equivalent access to copy the source code from the same place counts as distribution of the source code, even though third parties are not compelled to copy the source along with the object code.

 4. You may not copy, modify, sublicense, or distribute the Program except as expressly provided under this License. Any attempt otherwise to copy, modify, sublicense or distribute the Program is void, and will automatically terminate your rights under this License. However, parties who have received copies, or rights, from you under this License will not have

 their licenses terminated so long as such parties remain in full compliance.

 5. You are not required to accept this License, since you have not signed it. However, nothing else grants you permission to modify or  distribute the Program or its derivative works. These actions are prohibited by law if you do not accept this License. Therefore, by modifying or distributing the Program (or any work based on the Program), you indicate your acceptance of this License to do so, and all its terms and conditions for copying, distributing or modifying the Program or works based on it.

 6. Each time you redistribute the Program (or any work based on the Program), the recipient automatically receives a license from the original licensor to copy, distribute or modify the Program subject to these terms and conditions. You may not impose any further restrictions on the recipients' exercise of the rights granted herein. You are not responsible

for enforcing compliance by third parties to this License.

 7. If, as a consequence of a court judgment or allegation of patent infringement or for any other reason (not limited to patent issues), conditions are imposed on you (whether by court order, agreement or otherwise) that contradict the conditions of this License, they do not excuse you from the conditions of this License. If you cannot distribute so as to satisfy simultaneously your obligations under this License and any other pertinent obligations, then as a consequence you may not distribute the Program at all. For example, if a patent license would not permit royalty-free redistribution of the Program by all those who receive copies directly or indirectly through you, then the only way you could satisfy both it and this License would be to refrain entirely from distribution of the Program.

 If any portion of this section is held invalid or unenforceable under any particular

 circumstance, the balance of the section is intended to apply and the section as a whole is intended to apply in other circumstances.

 It is not the purpose of this section to induce you to infringe any patents or other property right claims or to contest validity of any such claims; this section has the sole purpose of protecting the integrity of the free software distribution system, which is implemented by public license practices. Many people have made generous contributions to the wide range of software distributed through that system in reliance on consistent application of that system; it is up to the author/donor to decide if he or she is willing to distribute software through any other system and a licensee cannot impose that choice.

 This section is intended to make thoroughly clear what is believed to be a consequence of the rest of this License.

8. If the distribution and/or use of the Program is restricted in

 certain countries either by patents or by copyrighted interfaces, the original copyright holder who places the Program under this License may add an explicit geographical distribution limitation excluding those countries, so that distribution is permitted only in or among countries not thus excluded. In such case, this License incorporates the limitation as if written in the body of this License.

 9. The Free Software Foundation may publish revised and/or new versions of the General Public License from time to time. Such new versions will be similar in spirit to the present version, but may differ in detail to address new problems or concerns.

 Each version is given a distinguishing version number. If the Program specifies a version number of this License which applies to it and "any later version", you have the option of following the terms and conditions either of that version or of any later version published by the Free Software

 Foundation. If the Program does not specify a version number of this License, you may choose any version ever published by the Free Software Foundation.

 10. If you wish to incorporate parts of the Program into other free programs whose distribution conditions are different, write to the author to ask for permission. For software which is copyrighted by the Free Software Foundation, write to the Free Software Foundation; we sometimes make exceptions for this. Our decision will be guided by the two goals of preserving the free status of all derivatives of our free software and of promoting the sharing and reuse of software generally.

#### NO WARRANTY

 11. BECAUSE THE PROGRAM IS LICENSED FREE OF CHARGE, THERE IS NO WARRANTY FOR THE PROGRAM, TO THE EXTENT PERMITTED BY APPLICABLE LAW. EXCEPT WHEN OTHERWISE STATED IN WRITING THE COPYRIGHT HOLDERS AND/OR OTHER PARTIES PROVIDE THE PROGRAM "AS IS" WITHOUT WARRANTY OF ANY KIND, EITHER

 EXPRESSED OR IMPLIED, INCLUDING, BUT NOT LIMITED TO, THE IMPLIED WARRANTIES OF MERCHANTABILITY AND FITNESS FOR A PARTICULAR PURPOSE. THE ENTIRE RISK AS TO THE QUALITY AND PERFORMANCE OF THE PROGRAM IS WITH YOU. SHOULD THE PROGRAM PROVE DEFECTIVE, YOU ASSUME THE COST OF ALL NECESSARY SERVICING, REPAIR OR CORRECTION.

 12. IN NO EVENT UNLESS REQUIRED BY APPLICABLE LAW OR AGREED TO IN WRITING WILL ANY COPYRIGHT HOLDER, OR ANY OTHER PARTY WHO MAY MODIFY AND/OR REDISTRIBUTE THE PROGRAM AS PERMITTED ABOVE, BE LIABLE TO YOU FOR DAMAGES, INCLUDING ANY GENERAL, SPECIAL, INCIDENTAL OR CONSEQUENTIAL DAMAGES ARISING OUT OF THE USE OR INABILITY TO USE THE PROGRAM (INCLUDING BUT NOT LIMITED TO LOSS OF DATA OR DATA BEING RENDERED

## INACCURATE OR LOSSES SUSTAINED BY YOU OR THIRD PARTIES OR A FAILURE OF THE PROGRAM TO OPERATE WITH ANY OTHER PROGRAMS), EVEN IF SUCH HOLDER OR OTHER PARTY HAS BEEN ADVISED OF THE POSSIBILITY OF SUCH DAMAGES.

## END OF TERMS AND CONDITIONS

How to Apply These Terms to Your New Programs

 If you develop a new program, and you want it to be of the greatest possible use to the public, the best way to achieve this is to make it free software which everyone can redistribute and change under these terms.

 To do so, attach the following notices to the program. It is safest to attach them to the start of each source file to most effectively convey the exclusion of warranty; and each file should have at least the "copyright" line and a pointer to where the full notice is found.

 One line to give the program's name and a brief idea of what it does. Copyright  $(C)$  <year> <name of author>

 This program is free software; you can redistribute it and/or modify it under the terms of the GNU General Public License as published by the Free Software Foundation; either version 2 of the License, or (at your option) any later version.

#### This

 program is distributed in the hope that it will be useful, but WITHOUT ANY WARRANTY; without even the implied warranty of MERCHANTABILITY or FITNESS FOR A PARTICULAR PURPOSE. See the GNU General Public License for more details.

 You should have received a copy of the GNU General Public License along with this program; if not, write to the Free Software Foundation, Inc., 51 Franklin Street, Fifth Floor, Boston, MA 02110-1335 USA

Also add information on how to contact you by electronic and paper mail.

 If the program is interactive, make it output a short notice like this when it starts in an interactive mode:

 Gnomovision version 69, Copyright (C) year name of author Gnomovision comes with ABSOLUTELY NO WARRANTY; for details type `show w'. This is free software, and you are welcome to redistribute it under certain conditions; type `show c' for details.

The hypothetical commands `show w'

and `show c' should show the

 appropriate parts of the General Public License. Of course, the commands you use may be called something other than `show w' and `show c'; they could even be mouse-clicks or menu items--whatever suits your program.

 You should also get your employer (if you work as a programmer) or your school, if any, to sign a "copyright disclaimer" for the program, if necessary. Here is a sample; alter the names:

 Yoyodyne, Inc., hereby disclaims all copyright interest in the program `Gnomovision' (which makes passes at compilers) written by James Hacker.

 signature of Ty Coon, 1 April 1989 Ty Coon, President of Vice

 This General Public License does not permit incorporating your program into proprietary programs. If your program is a subroutine library, you may consider it more useful to permit linking proprietary applications with the library. If this is what you want to do, use the GNU Library General Public License instead of this License.

---

#### ## CLASSPATH EXCEPTION

 Linking this library statically or dynamically with other modules is making a combined work based on this library. Thus, the terms and conditions of the GNU General Public License version 2 cover the whole combination.

 As a special exception, the copyright holders of this library give you permission to link this library with independent modules to produce an executable, regardless of the license terms of these independent modules, and to copy and distribute the resulting executable under terms of your choice, provided that you also meet, for each linked independent module, the terms and conditions of the license of that module. An independent module is a module which is not derived from or based on this library. If you modify this library, you may extend this exception to your version of the library, but you are not obligated to do so. If

 you do not wish to do so, delete this exception statement from your version.

# **1.17 hk2-api 2.5.0**

# **1.18 jersey-client 2.28**

## **1.18.1 Available under license :**

#### # Notice for Jersey

This content is produced and maintained by the Eclipse Jersey project.

\* Project home: https://projects.eclipse.org/projects/ee4j.jersey

## Trademarks Eclipse Jersey is a trademark of the Eclipse Foundation.

#### ## Copyright

All content is the property of the respective authors or their employers. For more information regarding authorship of content, please consult the listed source code repository logs.

#### ## Declared Project Licenses

This program and the accompanying materials are made available under the terms of the Eclipse Public License v. 2.0 which is available at http://www.eclipse.org/legal/epl-2.0. This Source Code may also be made available under the following Secondary Licenses when the conditions for such availability set forth in the Eclipse Public License v. 2.0 are satisfied: GNU General Public License, version 2 with the GNU Classpath Exception which is available at https://www.gnu.org/software/classpath/license.html.

SPDX-License-Identifier: EPL-2.0 OR GPL-2.0 WITH Classpath-exception-2.0

## Source Code The project maintains the following source code repositories:

\* https://github.com/eclipse-ee4j/jersey

## Third-party Content

Angular JS, v1.6.6

- \* License MIT (http://www.opensource.org/licenses/mit-license.php)
- \* Project: http://angularjs.org
- \* Coyright: (c) 2010-2017 Google, Inc.

aopalliance Version 1

- \* License: all the source code provided by AOP Alliance is Public Domain.
- \* Project: http://aopalliance.sourceforge.net

\* Copyright: Material in the public domain is not protected by copyright

Bean Validation API 1.1.0.Final

\* License: Apache License, 2.0

\* Project: http://beanvalidation.org/1.1/

\* Copyright: 2009, Red Hat, Inc. and/or its affiliates, and individual contributors

\* by the @authors tag.

Bootstrap v3.3.7

\* License: MIT license (https://github.com/twbs/bootstrap/blob/master/LICENSE)

\* Project: http://getbootstrap.com

\* Copyright: 2011-2016 Twitter, Inc

CDI API Version 1.1

\* License: Apache License, 2.0

\* Project:

http://www.seamframework.org/Weld

\* Copyright 2010, Red Hat, Inc., and individual contributors by the @authors tag.

Google Guava Version 18.0

\* License: Apache License, 2.0

\* Copyright (C) 2009 The Guava Authors

javax.inject Version: 1

\* License: Apache License, 2.0

\* Copyright (C) 2009 The JSR-330 Expert Group

Javassist Version 3.22.0-CR2

\* License: Apache License, 2.0

\* Project: http://www.javassist.org/

\* Copyright (C) 1999- Shigeru Chiba. All Rights Reserved.

Jackson JAX-RS Providers Version 2.8.10

\* License: Apache License, 2.0

\* Project: https://github.com/FasterXML/jackson-jaxrs-providers

\* Copyright: (c) 2009-2011 FasterXML, LLC. All rights reserved unless otherwise indicated.

jQuery v1.12.4

\* License: jquery.org/license

\* Project: jquery.org

\* Copyright: (c) jQuery Foundation

jQuery Barcode plugin 0.3

\* License: MIT & GPL (http://www.opensource.org/licenses/mit-license.php &

http://www.gnu.org/licenses/gpl.html)

\* Project: http://www.pasella.it/projects/jQuery/barcode

\*

Copyright: (c) 2009 Antonello Pasella antonello.pasella@gmail.com

JSR-166 Extension - JEP 266

\* License: CC0

\* No copyright

\* Written by Doug Lea with assistance from members of JCP JSR-166 Expert Group and released to the public domain, as explained at http://creativecommons.org/publicdomain/zero/1.0/

#### KineticJS, v4.7.1

- \* License: MIT license (http://www.opensource.org/licenses/mit-license.php)
- \* Project: http://www.kineticjs.com, https://github.com/ericdrowell/KineticJS
- \* Copyright: Eric Rowell

org.objectweb.asm Version 5.0.4

\* License: Modified BSD (http://asm.objectweb.org/license.html)

\* Copyright (c) 2000-2011 INRIA, France Telecom. All rights reserved.

org.osgi.core version 4.2.0

\* License: Apache License, 2.0

\* Copyright (c) OSGi Alliance (2005, 2008). All Rights Reserved.

org.glassfish.jersey.server.internal.monitoring.core

\* License: Apache License, 2.0

\* Copyright (c) 2015-2018 Oracle and/or its affiliates. All rights reserved.

\* Copyright 2010-2013 Coda Hale and Yammer,

Inc.

W3.org documents

\* License: W3C License

\* Copyright: Copyright (c) 1994-2001 World Wide Web Consortium, (Massachusetts Institute of Technology, Institut National de Recherche en Informatique et en Automatique, Keio University). All Rights Reserved. http://www.w3.org/Consortium/Legal/

# Eclipse Public License - v 2.0

## THE ACCOMPANYING PROGRAM IS PROVIDED UNDER THE TERMS OF THIS ECLIPSE PUBLIC LICENSE ("AGREEMENT"). ANY USE, REPRODUCTION OR DISTRIBUTION OF THE PROGRAM CONSTITUTES RECIPIENT'S ACCEPTANCE OF THIS AGREEMENT.

#### 1. DEFINITIONS

"Contribution" means:

 a) in the case of the initial Contributor, the initial content Distributed under this Agreement, and

b) in the case of each subsequent Contributor:

i) changes to the Program, and

ii) additions to the Program;

 where such changes and/or additions to the Program originate from and are Distributed by that particular Contributor. A Contribution "originates" from a Contributor if it was added to the Program by such Contributor itself or anyone acting on such Contributor's behalf. Contributions do not include changes or additions to the Program that are not Modified Works.

 "Contributor" means any person or entity that Distributes the Program.

 "Licensed Patents" mean patent claims licensable by a Contributor which are necessarily infringed by the use or sale of its Contribution alone or when combined with the Program.

 "Program" means the Contributions Distributed in accordance with this Agreement.

 "Recipient" means anyone who receives the Program under this Agreement or any Secondary License (as applicable), including Contributors.

 "Derivative Works" shall mean any work, whether in Source Code or other form, that is based on (or derived from) the Program and for which the editorial revisions, annotations, elaborations, or other modifications represent, as a whole, an original work of authorship.

 "Modified Works" shall mean any work in Source Code or other form that results from an addition to, deletion from, or modification of the contents of the Program, including, for purposes of clarity any new file in Source Code form that contains any contents of the Program. Modified Works shall not include works that contain only declarations, interfaces, types, classes, structures, or files of the Program solely in each case in order to link to, bind by name, or subclass the Program or Modified Works thereof.

 "Distribute" means the acts of a) distributing or b) making available in any manner that enables the transfer of a copy.

 "Source Code" means the form of a Program preferred for making modifications, including but not limited to software source code, documentation source, and configuration files.

 "Secondary License" means either the GNU General Public License, Version 2.0, or any later versions of that license, including any exceptions or additional permissions as identified by the initial Contributor.

#### 2. GRANT OF RIGHTS

 a) Subject to the terms of this Agreement, each Contributor hereby grants Recipient a non-exclusive, worldwide, royalty-free copyright

 license to reproduce, prepare Derivative Works of, publicly display, publicly perform, Distribute and sublicense the Contribution of such Contributor, if any, and such Derivative Works.

 b) Subject to the terms of this Agreement, each Contributor hereby grants Recipient a non-exclusive, worldwide, royalty-free patent license under Licensed Patents to make, use, sell, offer to sell, import and otherwise transfer the Contribution of such Contributor, if any, in Source Code or other form. This patent license shall apply to the combination of the Contribution and the Program if, at the time the Contribution is added by the Contributor, such addition of the Contribution causes such combination to be covered by the Licensed Patents. The patent license shall not apply to any other combinations which include the Contribution. No hardware per se is licensed hereunder.

#### c) Recipient understands

#### that although each Contributor grants the

 licenses to its Contributions set forth herein, no assurances are provided by any Contributor that the Program does not infringe the patent or other intellectual property rights of any other entity. Each Contributor disclaims any liability to Recipient for claims brought by any other entity based on infringement of intellectual property rights or otherwise. As a condition to exercising the rights and licenses granted hereunder, each Recipient hereby assumes sole responsibility to secure any other intellectual property rights needed, if any. For example, if a third party patent license is required to allow Recipient to Distribute the Program, it is Recipient's responsibility to acquire that license before distributing the Program.

 d) Each Contributor represents that to its knowledge it has sufficient copyright rights in its Contribution, if any, to grant

the copyright license set forth in this Agreement.

 e) Notwithstanding the terms of any Secondary License, no Contributor makes additional grants to any Recipient (other than those set forth in this Agreement) as a result of such Recipient's receipt of the Program under the terms of a Secondary License (if permitted under the terms of Section 3).

#### 3. REQUIREMENTS

#### 3.1 If a Contributor Distributes the Program in any form, then:

 a) the Program must also be made available as Source Code, in accordance with section 3.2, and the Contributor must accompany the Program with a statement that the Source Code for the Program is available under this Agreement, and informs Recipients how to obtain it in a reasonable manner on or through a medium customarily used for software exchange; and

 b) the Contributor may Distribute the Program under a license different than this Agreement, provided that such license: i) effectively disclaims on behalf of all other Contributors all warranties and conditions, express and implied, including warranties or conditions of title and non-infringement, and implied warranties or conditions of merchantability and fitness for a particular purpose;

 ii) effectively excludes on behalf of all other Contributors all liability for damages, including direct, indirect, special, incidental and consequential damages, such as lost profits;

 iii) does not attempt to limit or alter the recipients' rights in the Source Code under section 3.2; and

 iv) requires any subsequent distribution of the Program by any party to be under a license that satisfies the requirements of this section 3.

3.2 When the Program is Distributed as Source Code:

 a) it must be made available under this Agreement, or if the Program (i) is combined with other material in

a separate file or

 files made available under a Secondary License, and (ii) the initial Contributor attached to the Source Code the notice described in Exhibit A of this Agreement, then the Program may be made available under the terms of such Secondary Licenses, and

 b) a copy of this Agreement must be included with each copy of the Program.

 3.3 Contributors may not remove or alter any copyright, patent, trademark, attribution notices, disclaimers of warranty, or limitations of liability ("notices") contained within the Program from any copy of the Program which they Distribute, provided that Contributors may add their own appropriate notices.

#### 4. COMMERCIAL DISTRIBUTION

 Commercial distributors of software may accept certain responsibilities with respect to end users, business partners and the like. While this license is intended to facilitate the commercial use of the Program, the Contributor who includes

the Program in a commercial product

 offering should do so in a manner which does not create potential liability for other Contributors. Therefore, if a Contributor includes the Program in a commercial product offering, such Contributor ("Commercial Contributor") hereby agrees to defend and indemnify every other Contributor ("Indemnified Contributor") against any losses, damages and costs (collectively "Losses") arising from claims, lawsuits and other legal actions brought by a third party against the Indemnified Contributor to the extent caused by the acts or omissions of such Commercial Contributor in connection with its distribution of the Program in a commercial product offering. The obligations in this section do not apply to any claims or Losses relating to any actual or alleged intellectual property infringement. In order to qualify, an Indemnified Contributor must: a) promptly notify the Commercial Contributor in writing of

 such claim, and b) allow the Commercial Contributor to control, and cooperate with the Commercial Contributor in, the defense and any related settlement negotiations. The Indemnified Contributor may participate in any such claim at its own expense.

 For example, a Contributor might include the Program in a commercial product offering, Product X. That Contributor is then a Commercial Contributor. If that Commercial Contributor then makes performance claims, or offers warranties related to Product X, those performance claims and warranties are such Commercial Contributor's responsibility alone. Under this section, the Commercial Contributor would have to defend claims against the other Contributors related to those performance claims and warranties, and if a court requires any other Contributor to pay any damages as a result, the Commercial Contributor must pay those damages.

#### 5. NO WARRANTY

### EXCEPT AS EXPRESSLY SET FORTH IN THIS AGREEMENT, AND TO THE EXTENT

 PERMITTED BY APPLICABLE LAW, THE PROGRAM IS PROVIDED ON AN "AS IS" BASIS, WITHOUT WARRANTIES OR CONDITIONS OF ANY KIND, EITHER EXPRESS OR IMPLIED INCLUDING, WITHOUT LIMITATION, ANY WARRANTIES OR CONDITIONS OF TITLE, NON-INFRINGEMENT, MERCHANTABILITY OR FITNESS FOR A PARTICULAR PURPOSE. Each Recipient is solely responsible for determining the appropriateness of using and distributing the Program and assumes all risks associated with its exercise of rights under this Agreement, including but not limited to the risks and costs of program errors,

 compliance with applicable laws, damage to or loss of data, programs or equipment, and unavailability or interruption of operations.

#### 6. DISCLAIMER OF LIABILITY

 EXCEPT AS EXPRESSLY SET FORTH IN THIS AGREEMENT, AND TO THE EXTENT PERMITTED BY APPLICABLE LAW, NEITHER RECIPIENT NOR ANY CONTRIBUTORS SHALL HAVE ANY LIABILITY FOR ANY DIRECT, INDIRECT, INCIDENTAL, SPECIAL, EXEMPLARY, OR CONSEQUENTIAL DAMAGES (INCLUDING WITHOUT LIMITATION LOST PROFITS), HOWEVER CAUSED AND ON ANY THEORY OF LIABILITY, WHETHER IN CONTRACT, STRICT LIABILITY, OR TORT (INCLUDING NEGLIGENCE OR OTHERWISE) ARISING IN ANY WAY OUT OF THE USE OR DISTRIBUTION OF THE PROGRAM OR THE EXERCISE OF ANY RIGHTS GRANTED HEREUNDER, EVEN IF ADVISED OF THE POSSIBILITY OF SUCH DAMAGES.

#### 7. GENERAL

 If any provision of this Agreement is invalid or unenforceable under applicable law, it shall not affect the validity or enforceability of the remainder of the terms of this Agreement, and without further action by the parties hereto, such provision shall be reformed to the minimum extent necessary to make such provision valid and enforceable.

 If Recipient institutes patent litigation against any entity (including a cross-claim or counterclaim in a lawsuit) alleging that the Program itself (excluding combinations of the Program with other software

 or hardware) infringes such Recipient's patent(s), then such Recipient's rights granted under Section 2(b) shall terminate as of the date such litigation is filed.

 All Recipient's rights under this Agreement shall terminate if it fails to comply with any of the material terms or conditions of this Agreement and does not cure such failure in a reasonable period of time after becoming aware of such noncompliance. If all Recipient's rights under this Agreement terminate, Recipient agrees to cease use and distribution of the Program as soon as reasonably practicable. However, Recipient's obligations under this Agreement and any licenses granted by Recipient relating to the Program shall continue and survive.

 Everyone is permitted to copy and distribute copies of this Agreement, but in order to avoid inconsistency the Agreement is copyrighted and may only be modified in the following manner. The Agreement Steward reserves

 the right to publish new versions (including revisions) of this Agreement from time to time. No one other than the Agreement Steward has the right to modify this Agreement. The Eclipse Foundation is the initial Agreement Steward. The Eclipse Foundation may assign the  responsibility to serve as the Agreement Steward to a suitable separate entity. Each new version of the Agreement will be given a distinguishing version number. The Program (including Contributions) may always be Distributed subject to the version of the Agreement under which it was received. In addition, after a new version of the Agreement is published, Contributor may elect to Distribute the Program (including its Contributions) under the new version.

 Except as expressly stated in Sections 2(a) and 2(b) above, Recipient receives no rights or licenses to the intellectual property of any Contributor under this Agreement, whether expressly, by implication, estoppel

 or otherwise. All rights in the Program not expressly granted under this Agreement are reserved. Nothing in this Agreement is intended to be enforceable by any entity that is not a Contributor or Recipient. No third-party beneficiary rights are created under this Agreement.

Exhibit A - Form of Secondary Licenses Notice

 "This Source Code may also be made available under the following Secondary Licenses when the conditions for such availability set forth in the Eclipse Public License, v. 2.0 are satisfied: {name license(s), version(s), and exceptions or additional permissions here}."

 Simply including a copy of this Agreement, including this Exhibit A is not sufficient to license the Source Code under Secondary Licenses.

 If it is not possible or desirable to put the notice in a particular file, then You may include the notice in a location (such as a LICENSE file in a relevant directory) where a recipient would be likely

to

look for such a notice.

You may add additional accurate notices of copyright ownership.

---

## The GNU General Public License (GPL) Version 2, June 1991

 Copyright (C) 1989, 1991 Free Software Foundation, Inc. 51 Franklin Street, Fifth Floor Boston, MA 02110-1335 **USA** 

 Everyone is permitted to copy and distribute verbatim copies of this license document, but changing it is not allowed.

Preamble

 The licenses for most software are designed to take away your freedom to share and change it. By contrast, the GNU General Public License is intended to guarantee your freedom to share and change free software--to make sure the software is free for all its users. This General Public License applies to most of the Free Software Foundation's software and to any other program whose authors commit to using it. (Some other Free Software Foundation software is covered by the GNU Library General Public License instead.)

You can apply it to your programs, too.

 When we speak of free software, we are referring to freedom, not price. Our General Public Licenses are designed to make sure that you have the freedom to distribute copies of free software (and charge for this service if you wish), that you receive source code or can get it if you want it, that you can change the software or use pieces of it in new free programs; and that you know you can do these things.

 To protect your rights, we need to make restrictions that forbid anyone to deny you these rights or to ask you to surrender the rights. These restrictions translate to certain responsibilities for you if you distribute copies of the software, or if you modify it.

 For example, if you distribute copies of such a program, whether gratis or for a fee, you must give the recipients all the rights that you have. You must make sure that they, too, receive or can get the source code. And you

must show them these terms so they know their rights.

We protect your rights with two steps: (1) copyright the software, and (2) offer you this license which gives you legal permission to copy, distribute and/or modify the software.

 Also, for each author's protection and ours, we want to make certain that everyone understands that there is no warranty for this free software. If the software is modified by someone else and passed on, we want its recipients to know that what they have is not the original, so that any problems introduced by others will not reflect on the original authors' reputations.

 Finally, any free program is threatened constantly by software patents. We wish to avoid the danger that redistributors of a free program will individually obtain patent licenses, in effect making the program proprietary. To prevent this, we have made it clear that any patent must be licensed for everyone's free use or not licensed at all.

The precise terms and conditions for copying, distribution and

modification follow.

#### TERMS AND CONDITIONS FOR COPYING, DISTRIBUTION AND MODIFICATION

 0. This License applies to any program or other work which contains a notice placed by the copyright holder saying it may be distributed under the terms of this General Public License. The "Program", below, refers to any such program or work, and a "work based on the Program" means either the Program or any derivative work under copyright law: that is to say, a work containing the Program or a portion of it, either verbatim or with modifications and/or translated into another language. (Hereinafter, translation is included without limitation in the term "modification".) Each licensee is addressed as "you".

 Activities other than copying, distribution and modification are not covered by this License; they are outside its scope. The act of running the Program is not restricted,

and the output from the Program is

 covered only if its contents constitute a work based on the Program (independent of having been made by running the Program). Whether that is true depends on what the Program does.

 1. You may copy and distribute verbatim copies of the Program's source code as you receive it, in any medium, provided that you conspicuously and appropriately publish on each copy an appropriate copyright notice and disclaimer of warranty; keep intact all the notices that refer to this License and to the absence of any warranty; and give any other recipients of the Program a copy of this License along with the Program.

 You may charge a fee for the physical act of transferring a copy, and you may at your option offer warranty protection in exchange for a fee.

 2. You may modify your copy or copies of the Program or any portion of it, thus forming a work based on the Program, and copy and distribute such modifications

 or work under the terms of Section 1 above, provided that you also meet all of these conditions:

 a) You must cause the modified files to carry prominent notices stating that you changed the files and the date of any change.

 b) You must cause any work that you distribute or publish, that in whole or in part contains or is derived from the Program or any part thereof, to be licensed as a whole at no charge to all third parties under the terms of this License.

 c) If the modified program normally reads commands interactively when run, you must cause it, when started running for such

 interactive use in the most ordinary way, to print or display an announcement including an appropriate copyright notice and a notice that there is no warranty (or else, saying that you provide a warranty) and that users may redistribute the program under these conditions, and telling the user how

to view a copy of this License.

 (Exception: if the Program itself is interactive but does not normally print such an announcement, your work based on the Program is not required to print an announcement.)

 These requirements apply to the modified work as a whole. If identifiable sections of that work are not derived from the Program, and can be reasonably considered independent and separate works in themselves, then this License, and its terms, do not apply to those sections when you distribute them as separate works. But when you distribute the same sections as part of a whole which is a work based on the Program, the distribution of the whole must be on the terms of this License, whose permissions for other licensees extend to the entire whole, and thus to each and every part regardless of who wrote it.

 Thus, it is not the intent of this section to claim rights or contest your rights to work written entirely by you; rather, the intent is to exercise the right to control the distribution of derivative or collective works based on the Program.

 In addition, mere aggregation of another work not based on the Program with the Program (or with a work based on the Program) on a volume of a storage or distribution medium does not bring the other work under the scope of this License.

 3. You may copy and distribute the Program (or a work based on it, under Section 2) in object code or executable form under the terms of Sections 1 and 2 above provided that you also do one of the following:

 a) Accompany it with the complete corresponding machine-readable source code, which must be distributed under the terms of Sections 1 and 2 above on a medium customarily used for software interchange; or,

 b) Accompany it with a written offer, valid for at least three years, to give any third party, for a charge no more than your cost of

physically performing source distribution, a complete

 machine-readable copy of the corresponding source code, to be distributed under the terms of Sections 1 and 2 above on a medium customarily used for software interchange; or,

c) Accompany it with the information you received as to the offer to

 distribute corresponding source code. (This alternative is allowed only for noncommercial distribution and only if you received the program in object code or executable form with such an offer, in accord with Subsection b above.)

 The source code for a work means the preferred form of the work for making modifications to it. For an executable work, complete source code means all the source code for all modules it contains, plus any associated interface definition files, plus the scripts used to control compilation and installation of the executable. However, as a special exception, the source code distributed

need not include anything that is

 normally distributed (in either source or binary form) with the major components (compiler, kernel, and so on) of the operating system on which the executable runs, unless that component itself accompanies the executable.

 If distribution of executable or object code is made by offering access to copy from a designated place, then offering equivalent access to copy the source code from the same place counts as distribution of the source code, even though third parties are not compelled to copy the source along with the object code.

 4. You may not copy, modify, sublicense, or distribute the Program except as expressly provided under this License. Any attempt otherwise to copy, modify, sublicense or distribute the Program is void, and will automatically terminate your rights under this License. However, parties who have received copies, or rights, from you under this License will not have

 their licenses terminated so long as such parties remain in full compliance.

 5. You are not required to accept this License, since you have not signed it. However, nothing else grants you permission to modify or distribute the Program or its derivative works. These actions are prohibited by law if you do not accept this License. Therefore, by modifying or distributing the Program (or any work based on the Program), you indicate your acceptance of this License to do so, and all its terms and conditions for copying, distributing or modifying the Program or works based on it.

 6. Each time you redistribute the Program (or any work based on the Program), the recipient automatically receives a license from the original licensor to copy, distribute or modify the Program subject to these terms and conditions. You may not impose any further restrictions on the recipients' exercise of the rights granted herein. You are not responsible

for enforcing compliance by third parties to this License.

 7. If, as a consequence of a court judgment or allegation of patent infringement or for any other reason (not limited to patent issues), conditions are imposed on you (whether by court order, agreement or otherwise) that contradict the conditions of this License, they do not excuse you from the conditions of this License. If you cannot distribute so as to satisfy simultaneously your obligations under this License and any other pertinent obligations, then as a consequence you may not distribute the Program at all. For example, if a patent license would not permit royalty-free redistribution of the Program by all those who receive copies directly or indirectly through you, then the only way you could satisfy both it and this License would be to refrain entirely from distribution of the Program.

 If any portion of this section is held invalid or unenforceable under any particular

 circumstance, the balance of the section is intended to apply and the section as a whole is intended to apply in other circumstances.

 It is not the purpose of this section to induce you to infringe any patents or other property right claims or to contest validity of any such claims; this section has the sole purpose of protecting the integrity of the free software distribution system, which is implemented by public license practices. Many people have made generous contributions to the wide range of software distributed through that system in reliance on consistent application of that system; it is up to the author/donor to decide if he or she is willing to distribute software through any other system and a licensee cannot impose that choice.

 This section is intended to make thoroughly clear what is believed to be a consequence of the rest of this License.

 8. If the distribution and/or use of the Program is restricted in certain countries either by patents or by copyrighted interfaces, the original copyright holder who places the Program under this License may add an explicit geographical distribution limitation excluding those countries, so that distribution is permitted only in or among countries not thus excluded. In such case, this License incorporates the limitation as if written in the body of this License.

 9. The Free Software Foundation may publish revised and/or new versions of the General Public License from time to time. Such new versions will be similar in spirit to the present version, but may differ in detail to address new problems or concerns.

Each version is given a distinguishing version number. If the Program

 specifies a version number of this License which applies to it and "any later version", you have the option of following the terms and conditions either of that version or of any later version published by the Free Software Foundation. If the Program does not specify a version number of this License, you may choose any version ever published by the

Free Software Foundation.

 10. If you wish to incorporate parts of the Program into other free programs whose distribution conditions are different, write to the author to ask for permission. For software which is copyrighted by the Free Software Foundation, write to the Free Software Foundation; we sometimes make exceptions for this. Our decision will be guided by the two goals of preserving the free status of all derivatives of our free software and of promoting the sharing and reuse of software generally.

NO WARRANTY

 11. BECAUSE THE PROGRAM IS LICENSED FREE OF CHARGE, THERE IS NO WARRANTY FOR THE PROGRAM, TO THE EXTENT PERMITTED BY APPLICABLE LAW. EXCEPT WHEN OTHERWISE STATED IN WRITING THE COPYRIGHT HOLDERS AND/OR OTHER PARTIES PROVIDE THE PROGRAM "AS IS" WITHOUT WARRANTY OF ANY KIND, **EITHER** 

 EXPRESSED OR IMPLIED, INCLUDING, BUT NOT LIMITED TO, THE IMPLIED WARRANTIES OF MERCHANTABILITY AND FITNESS FOR A PARTICULAR PURPOSE. THE ENTIRE RISK AS TO THE QUALITY AND PERFORMANCE OF THE PROGRAM IS WITH YOU. SHOULD THE PROGRAM PROVE DEFECTIVE, YOU ASSUME THE COST OF ALL NECESSARY SERVICING, REPAIR OR CORRECTION.

 12. IN NO EVENT UNLESS REQUIRED BY APPLICABLE LAW OR AGREED TO IN WRITING WILL ANY COPYRIGHT HOLDER, OR ANY OTHER PARTY WHO MAY MODIFY AND/OR REDISTRIBUTE THE PROGRAM AS PERMITTED ABOVE, BE LIABLE TO YOU FOR DAMAGES, INCLUDING ANY GENERAL, SPECIAL, INCIDENTAL OR CONSEQUENTIAL DAMAGES ARISING OUT OF THE USE OR INABILITY TO USE THE PROGRAM (INCLUDING BUT NOT LIMITED TO LOSS OF DATA OR DATA BEING RENDERED INACCURATE OR LOSSES SUSTAINED BY YOU OR THIRD PARTIES OR A FAILURE OF THE PROGRAM TO OPERATE WITH ANY OTHER PROGRAMS), EVEN IF SUCH HOLDER OR OTHER PARTY HAS BEEN ADVISED OF THE POSSIBILITY OF SUCH DAMAGES.

 END OF TERMS AND CONDITIONS

How to Apply These Terms to Your New Programs

 If you develop a new program, and you want it to be of the greatest possible use to the public, the best way to achieve this is to make it free software which everyone can redistribute and change under these terms.  To do so, attach the following notices to the program. It is safest to attach them to the start of each source file to most effectively convey the exclusion of warranty; and each file should have at least the "copyright" line and a pointer to where the full notice is found.

 One line to give the program's name and a brief idea of what it does. Copyright  $(C)$  <year > <name of author>

 This program is free software; you can redistribute it and/or modify it under the terms of the GNU General Public License as published by the Free Software Foundation; either version 2 of the License, or (at your option) any later version.

#### This

 program is distributed in the hope that it will be useful, but WITHOUT ANY WARRANTY; without even the implied warranty of MERCHANTABILITY or FITNESS FOR A PARTICULAR PURPOSE. See the GNU General Public License for more details.

 You should have received a copy of the GNU General Public License along with this program; if not, write to the Free Software Foundation, Inc., 51 Franklin Street, Fifth Floor, Boston, MA 02110-1335 USA

Also add information on how to contact you by electronic and paper mail.

 If the program is interactive, make it output a short notice like this when it starts in an interactive mode:

 Gnomovision version 69, Copyright (C) year name of author Gnomovision comes with ABSOLUTELY NO WARRANTY; for details type `show w'. This is free software, and you are welcome to redistribute it under certain conditions; type `show c' for details.

The hypothetical commands `show w'

and `show c' should show the

 appropriate parts of the General Public License. Of course, the commands you use may be called something other than `show w' and `show c'; they could even be mouse-clicks or menu items--whatever suits your program.

 You should also get your employer (if you work as a programmer) or your school, if any, to sign a "copyright disclaimer" for the program, if necessary. Here is a sample; alter the names:

 Yoyodyne, Inc., hereby disclaims all copyright interest in the program `Gnomovision' (which makes passes at compilers) written by James Hacker.

signature of Ty Coon, 1 April 1989

#### Ty Coon, President of Vice

 This General Public License does not permit incorporating your program into proprietary programs. If your program is a subroutine library, you may consider it more useful to permit linking proprietary applications with the library. If this is what you want to do, use the GNU Library General Public License instead of this License.

---

#### ## CLASSPATH EXCEPTION

 Linking this library statically or dynamically with other modules is making a combined work based on this library. Thus, the terms and conditions of the GNU General Public License version 2 cover the whole combination.

 As a special exception, the copyright holders of this library give you permission to link this library with independent modules to produce an executable, regardless of the license terms of these independent modules, and to copy and distribute the resulting executable under terms of your choice, provided that you also meet, for each linked independent module, the terms and conditions of the license of that module. An independent module is a module which is not derived from or based on this library. If you modify this library, you may extend this exception to your version of the library, but you are not obligated to do so. If

 you do not wish to do so, delete this exception statement from your version.

## **1.19 jersey-container-servlet-core 2.28 1.19.1 Available under license :**

#### # Notice for Jersey

This content is produced and maintained by the Eclipse Jersey project.

\* Project home: https://projects.eclipse.org/projects/ee4j.jersey

## Trademarks Eclipse Jersey is a trademark of the Eclipse Foundation.

#### ## Copyright

All content is the property of the respective authors or their employers. For more information regarding authorship of content, please consult the listed source code repository logs.

This program and the accompanying materials are made available under the terms of the Eclipse Public License v. 2.0 which is available at http://www.eclipse.org/legal/epl-2.0. This Source Code may also be made available under the following Secondary Licenses when the conditions for such availability set forth in the Eclipse Public License v. 2.0 are satisfied: GNU General Public License, version 2 with the GNU Classpath Exception which is available at https://www.gnu.org/software/classpath/license.html.

SPDX-License-Identifier: EPL-2.0 OR GPL-2.0 WITH Classpath-exception-2.0

## Source Code The project maintains the following source code repositories:

\* https://github.com/eclipse-ee4j/jersey

## Third-party Content

#### Angular JS, v1.6.6

- \* License MIT (http://www.opensource.org/licenses/mit-license.php)
- \* Project: http://angularjs.org
- \* Coyright: (c) 2010-2017 Google, Inc.

aopalliance Version 1

- \* License: all the source code provided by AOP Alliance is Public Domain.
- \* Project: http://aopalliance.sourceforge.net
- \* Copyright: Material in the public domain is not protected by copyright

Bean Validation API 1.1.0.Final

- \* License: Apache License, 2.0
- \* Project: http://beanvalidation.org/1.1/
- \* Copyright: 2009, Red Hat, Inc. and/or its affiliates, and individual contributors
- \* by the @authors tag.

#### Bootstrap v3.3.7

- \* License: MIT license (https://github.com/twbs/bootstrap/blob/master/LICENSE)
- \* Project: http://getbootstrap.com
- \* Copyright: 2011-2016 Twitter, Inc

CDI API Version 1.1

- \* License: Apache License, 2.0
- \* Project:

http://www.seamframework.org/Weld

\* Copyright 2010, Red Hat, Inc., and individual contributors by the @authors tag.

Google Guava Version 18.0

\* License: Apache License, 2.0

\* Copyright (C) 2009 The Guava Authors

javax.inject Version: 1

\* License: Apache License, 2.0

\* Copyright (C) 2009 The JSR-330 Expert Group

Javassist Version 3.22.0-CR2

\* License: Apache License, 2.0

\* Project: http://www.javassist.org/

\* Copyright (C) 1999- Shigeru Chiba. All Rights Reserved.

Jackson JAX-RS Providers Version 2.8.10

\* License: Apache License, 2.0

\* Project: https://github.com/FasterXML/jackson-jaxrs-providers

\* Copyright: (c) 2009-2011 FasterXML, LLC. All rights reserved unless otherwise indicated.

jQuery v1.12.4

\* License: jquery.org/license

\* Project: jquery.org

\* Copyright: (c) jQuery Foundation

jQuery Barcode plugin 0.3

\* License: MIT & GPL (http://www.opensource.org/licenses/mit-license.php &

http://www.gnu.org/licenses/gpl.html)

\* Project: http://www.pasella.it/projects/jQuery/barcode

\*

Copyright: (c) 2009 Antonello Pasella antonello.pasella@gmail.com

JSR-166 Extension - JEP 266

\* License: CC0

\* No copyright

\* Written by Doug Lea with assistance from members of JCP JSR-166 Expert Group and released to the public domain, as explained at http://creativecommons.org/publicdomain/zero/1.0/

KineticJS, v4.7.1

\* License: MIT license (http://www.opensource.org/licenses/mit-license.php)

\* Project: http://www.kineticjs.com, https://github.com/ericdrowell/KineticJS

\* Copyright: Eric Rowell

org.objectweb.asm Version 5.0.4

\* License: Modified BSD (http://asm.objectweb.org/license.html)

\* Copyright (c) 2000-2011 INRIA, France Telecom. All rights reserved.

org.osgi.core version 4.2.0

\* License: Apache License, 2.0

\* Copyright (c) OSGi Alliance (2005, 2008). All Rights Reserved.

org.glassfish.jersey.server.internal.monitoring.core

\* License: Apache License, 2.0

\* Copyright (c) 2015-2018 Oracle and/or its affiliates. All rights reserved.

\* Copyright 2010-2013 Coda Hale and Yammer,

Inc.

W3.org documents

\* License: W3C License

\* Copyright: Copyright (c) 1994-2001 World Wide Web Consortium, (Massachusetts Institute of Technology, Institut National de Recherche en Informatique et en Automatique, Keio University). All Rights Reserved. http://www.w3.org/Consortium/Legal/

# Eclipse Public License - v 2.0

## THE ACCOMPANYING PROGRAM IS PROVIDED UNDER THE TERMS OF THIS ECLIPSE PUBLIC LICENSE ("AGREEMENT"). ANY USE, REPRODUCTION OR DISTRIBUTION OF THE PROGRAM CONSTITUTES RECIPIENT'S ACCEPTANCE OF THIS AGREEMENT.

#### 1. DEFINITIONS

#### "Contribution" means:

 a) in the case of the initial Contributor, the initial content Distributed under this Agreement, and

b) in the case of each subsequent Contributor:

i) changes to the Program, and

ii) additions to the Program;

 where such changes and/or additions to the Program originate from and are Distributed by that particular Contributor. A Contribution "originates" from a Contributor if it was added to the Program by such Contributor itself or anyone acting on such Contributor's behalf. Contributions do not include changes or additions to the Program that are not Modified Works.

 "Contributor" means any person or entity that Distributes the Program.

 "Licensed Patents" mean patent claims licensable by a Contributor which are necessarily infringed by the use or sale of its Contribution alone or when combined with the Program.

 "Program" means the Contributions Distributed in accordance with this Agreement.

 "Recipient" means anyone who receives the Program under this Agreement or any Secondary License (as applicable), including Contributors.

"Derivative Works" shall mean any work, whether in Source Code or other

 form, that is based on (or derived from) the Program and for which the editorial revisions, annotations, elaborations, or other modifications represent, as a whole, an original work of authorship.

 "Modified Works" shall mean any work in Source Code or other form that results from an addition to, deletion from, or modification of the contents of the Program, including, for purposes of clarity any new file in Source Code form that

 contains any contents of the Program. Modified Works shall not include works that contain only declarations, interfaces, types, classes, structures, or files of the Program solely in each case in order to link to, bind by name, or subclass the Program or Modified Works thereof.

 "Distribute" means the acts of a) distributing or b) making available in any manner that enables the transfer of a copy.

 "Source Code" means the form of a Program preferred for making modifications, including but not limited to software source code, documentation source, and configuration files.

 "Secondary License" means either the GNU General Public License, Version 2.0, or any later versions of that license, including any exceptions or additional permissions as identified by the initial Contributor.

#### 2. GRANT OF RIGHTS

 a) Subject to the terms of this Agreement, each Contributor hereby grants Recipient a non-exclusive, worldwide, royalty-free copyright

 license to reproduce, prepare Derivative Works of, publicly display, publicly perform, Distribute and sublicense the Contribution of such Contributor, if any, and such Derivative Works.

 b) Subject to the terms of this Agreement, each Contributor hereby grants Recipient a non-exclusive, worldwide, royalty-free patent license under Licensed Patents to make, use, sell, offer to sell, import and otherwise transfer the Contribution of such Contributor, if any, in Source Code or other form. This patent license shall apply to the combination of the Contribution and the Program if, at the time the Contribution is added by the Contributor, such addition of the Contribution causes such combination to be covered by the Licensed Patents. The patent license shall not apply to any other combinations which include the Contribution. No hardware per se is licensed hereunder.

c) Recipient understands

that although each Contributor grants the

 licenses to its Contributions set forth herein, no assurances are provided by any Contributor that the Program does not infringe the patent or other intellectual property rights of any other entity. Each Contributor disclaims any liability to Recipient for claims brought by any other entity based on infringement of intellectual property rights or otherwise. As a condition to exercising the rights and licenses granted hereunder, each Recipient hereby assumes sole responsibility to secure any other intellectual property rights needed, if any. For example, if a third party patent license is required to allow Recipient to Distribute the Program, it is Recipient's responsibility to acquire that license before distributing the Program.

 d) Each Contributor represents that to its knowledge it has sufficient copyright rights in its Contribution, if any, to grant

the copyright license set forth in this Agreement.

 e) Notwithstanding the terms of any Secondary License, no Contributor makes additional grants to any Recipient (other than those set forth in this Agreement) as a result of such Recipient's receipt of the Program under the terms of a Secondary License (if permitted under the terms of Section 3).

#### 3. REQUIREMENTS

3.1 If a Contributor Distributes the Program in any form, then:

 a) the Program must also be made available as Source Code, in accordance with section 3.2, and the Contributor must accompany the Program with a statement that the Source Code for the Program is available under this Agreement, and informs Recipients how to obtain it in a reasonable manner on or through a medium customarily used for software exchange; and

 b) the Contributor may Distribute the Program under a license different than this Agreement, provided that such license:

 i) effectively disclaims on behalf of all other Contributors all warranties and conditions, express and implied, including warranties or conditions of title and non-infringement, and implied warranties or conditions of merchantability and fitness for a particular purpose;

 ii) effectively excludes on behalf of all other Contributors all liability for damages, including direct, indirect, special, incidental and consequential damages, such as lost profits;

 iii) does not attempt to limit or alter the recipients' rights in the Source Code under section 3.2; and

 iv) requires any subsequent distribution of the Program by any party to be under a license that satisfies the requirements of this section 3.

3.2 When the Program is Distributed as Source Code:

 a) it must be made available under this Agreement, or if the Program (i) is combined with other material in

a separate file or

 files made available under a Secondary License, and (ii) the initial Contributor attached to the Source Code the notice described in Exhibit A of this Agreement, then the Program may be made available under the terms of such Secondary Licenses, and

 b) a copy of this Agreement must be included with each copy of the Program.

 3.3 Contributors may not remove or alter any copyright, patent, trademark, attribution notices, disclaimers of warranty, or limitations of liability ("notices") contained within the Program from any copy of the Program which they Distribute, provided that Contributors may add their own appropriate notices.

#### 4. COMMERCIAL DISTRIBUTION

 Commercial distributors of software may accept certain responsibilities with respect to end users, business partners and the like. While this license is intended to facilitate the commercial use of the Program, the Contributor who includes

the Program in a commercial product

 offering should do so in a manner which does not create potential liability for other Contributors. Therefore, if a Contributor includes the Program in a commercial product offering, such Contributor ("Commercial Contributor") hereby agrees to defend and indemnify every other Contributor ("Indemnified Contributor") against any losses, damages and costs (collectively "Losses") arising from claims, lawsuits and other legal actions brought by a third party against the Indemnified Contributor to the extent caused by the acts or omissions of such Commercial Contributor in connection with its distribution of the Program in a commercial product offering. The obligations in this section do not apply to any claims or Losses relating to any actual or alleged intellectual property infringement. In order to qualify, an Indemnified Contributor must: a) promptly notify the Commercial Contributor in writing of
such claim, and b) allow the Commercial Contributor to control, and cooperate with the Commercial Contributor in, the defense and any related settlement negotiations. The Indemnified Contributor may participate in any such claim at its own expense.

 For example, a Contributor might include the Program in a commercial product offering, Product X. That Contributor is then a Commercial Contributor. If that Commercial Contributor then makes performance claims, or offers warranties related to Product X, those performance claims and warranties are such Commercial Contributor's responsibility alone. Under this section, the Commercial Contributor would have to defend claims against the other Contributors related to those performance claims and warranties, and if a court requires any other Contributor to pay any damages as a result, the Commercial Contributor must pay those damages.

#### 5. NO WARRANTY

#### EXCEPT AS EXPRESSLY SET FORTH IN THIS AGREEMENT, AND TO THE EXTENT

 PERMITTED BY APPLICABLE LAW, THE PROGRAM IS PROVIDED ON AN "AS IS" BASIS, WITHOUT WARRANTIES OR CONDITIONS OF ANY KIND, EITHER EXPRESS OR IMPLIED INCLUDING, WITHOUT LIMITATION, ANY WARRANTIES OR CONDITIONS OF TITLE, NON-INFRINGEMENT, MERCHANTABILITY OR FITNESS FOR A PARTICULAR PURPOSE. Each Recipient is solely responsible for determining the appropriateness of using and distributing the Program and assumes all risks associated with its exercise of rights under this Agreement, including but not limited to the risks and costs of program errors, compliance with applicable laws, damage to or loss of data, programs or equipment, and unavailability or interruption of operations.

#### 6. DISCLAIMER OF LIABILITY

 EXCEPT AS EXPRESSLY SET FORTH IN THIS AGREEMENT, AND TO THE EXTENT PERMITTED BY APPLICABLE LAW, NEITHER RECIPIENT NOR ANY CONTRIBUTORS SHALL HAVE ANY LIABILITY FOR ANY DIRECT, INDIRECT, INCIDENTAL, SPECIAL, EXEMPLARY, OR CONSEQUENTIAL DAMAGES (INCLUDING WITHOUT LIMITATION LOST PROFITS), HOWEVER CAUSED AND ON ANY THEORY OF LIABILITY, WHETHER IN CONTRACT, STRICT LIABILITY, OR TORT (INCLUDING NEGLIGENCE OR OTHERWISE) ARISING IN ANY WAY OUT OF THE USE OR DISTRIBUTION OF THE PROGRAM OR THE EXERCISE OF ANY RIGHTS GRANTED HEREUNDER, EVEN IF ADVISED OF THE POSSIBILITY OF SUCH DAMAGES.

#### 7. GENERAL

 If any provision of this Agreement is invalid or unenforceable under applicable law, it shall not affect the validity or enforceability of the remainder of the terms of this Agreement, and without further

 action by the parties hereto, such provision shall be reformed to the minimum extent necessary to make such provision valid and enforceable.

 If Recipient institutes patent litigation against any entity (including a cross-claim or counterclaim in a lawsuit) alleging that the Program itself (excluding combinations of the Program with other software

 or hardware) infringes such Recipient's patent(s), then such Recipient's rights granted under Section 2(b) shall terminate as of the date such litigation is filed.

 All Recipient's rights under this Agreement shall terminate if it fails to comply with any of the material terms or conditions of this Agreement and does not cure such failure in a reasonable period of time after becoming aware of such noncompliance. If all Recipient's rights under this Agreement terminate, Recipient agrees to cease use and distribution of the Program as soon as reasonably practicable. However, Recipient's obligations under this Agreement and any licenses granted by Recipient relating to the Program shall continue and survive.

 Everyone is permitted to copy and distribute copies of this Agreement, but in order to avoid inconsistency the Agreement is copyrighted and may only be modified in the following manner. The Agreement Steward reserves

 the right to publish new versions (including revisions) of this Agreement from time to time. No one other than the Agreement Steward has the right to modify this Agreement. The Eclipse Foundation is the initial Agreement Steward. The Eclipse Foundation may assign the responsibility to serve as the Agreement Steward to a suitable separate entity. Each new version of the Agreement will be given a distinguishing version number. The Program (including Contributions) may always be Distributed subject to the version of the Agreement under which it was received. In addition, after a new version of the Agreement is published, Contributor may elect to Distribute the Program (including its Contributions) under the new version.

 Except as expressly stated in Sections 2(a) and 2(b) above, Recipient receives no rights or licenses to the intellectual property of any Contributor under this Agreement, whether expressly, by implication, estoppel

 or otherwise. All rights in the Program not expressly granted under this Agreement are reserved. Nothing in this Agreement is intended to be enforceable by any entity that is not a Contributor or Recipient. No third-party beneficiary rights are created under this Agreement.

Exhibit A - Form of Secondary Licenses Notice

"This Source Code may also be made available under the following

 Secondary Licenses when the conditions for such availability set forth in the Eclipse Public License, v. 2.0 are satisfied: {name license(s), version(s), and exceptions or additional permissions here}."

 Simply including a copy of this Agreement, including this Exhibit A is not sufficient to license the Source Code under Secondary Licenses.

 If it is not possible or desirable to put the notice in a particular file, then You may include the notice in a location (such as a LICENSE file in a relevant directory) where a recipient would be likely

to

look for such a notice.

You may add additional accurate notices of copyright ownership.

---

## The GNU General Public License (GPL) Version 2, June 1991

 Copyright (C) 1989, 1991 Free Software Foundation, Inc. 51 Franklin Street, Fifth Floor Boston, MA 02110-1335 USA

 Everyone is permitted to copy and distribute verbatim copies of this license document, but changing it is not allowed.

#### Preamble

 The licenses for most software are designed to take away your freedom to share and change it. By contrast, the GNU General Public License is intended to guarantee your freedom to share and change free software--to make sure the software is free for all its users. This General Public License applies to most of the Free Software Foundation's software and to any other program whose authors commit to using it. (Some other Free Software Foundation software is covered by the GNU Library General Public License instead.)

You can apply it to your programs, too.

 When we speak of free software, we are referring to freedom, not price. Our General Public Licenses are designed to make sure that you have the freedom to distribute copies of free software (and charge for this service if you wish), that you receive source code or can get it if you want it, that you can change the software or use pieces of it in new free programs; and that you know you can do these things.

 To protect your rights, we need to make restrictions that forbid anyone to deny you these rights or to ask you to surrender the rights. These

 restrictions translate to certain responsibilities for you if you distribute copies of the software, or if you modify it.

 For example, if you distribute copies of such a program, whether gratis or for a fee, you must give the recipients all the rights that you have. You must make sure that they, too, receive or can get the source code. And you

must show them these terms so they know their rights.

We protect your rights with two steps: (1) copyright the software, and (2) offer you this license which gives you legal permission to copy, distribute and/or modify the software.

 Also, for each author's protection and ours, we want to make certain that everyone understands that there is no warranty for this free software. If the software is modified by someone else and passed on, we want its recipients to know that what they have is not the original, so that any problems introduced by others will not reflect on the original authors' reputations.

 Finally, any free program is threatened constantly by software patents. We wish to avoid the danger that redistributors of a free program will individually obtain patent licenses, in effect making the program proprietary. To prevent this, we have made it clear that any patent must be licensed for everyone's free use or not licensed at all.

 The precise terms and conditions for copying, distribution and modification follow.

#### TERMS AND CONDITIONS FOR COPYING, DISTRIBUTION AND MODIFICATION

 0. This License applies to any program or other work which contains a notice placed by the copyright holder saying it may be distributed under the terms of this General Public License. The "Program", below, refers to any such program or work, and a "work based on the Program" means either the Program or any derivative work under copyright law: that is to say, a work containing the Program or a portion of it, either verbatim or with modifications and/or translated into another language. (Hereinafter, translation is included without limitation in the term "modification".) Each licensee is addressed as "you".

 Activities other than copying, distribution and modification are not covered by this License; they are outside its scope. The act of running the Program is not restricted,

and the output from the Program is

 covered only if its contents constitute a work based on the Program (independent of having been made by running the Program). Whether that is true depends on what the Program does.

 1. You may copy and distribute verbatim copies of the Program's source code as you receive it, in any medium, provided that you conspicuously and appropriately publish on each copy an appropriate copyright notice and disclaimer of warranty; keep intact all the notices that refer to this License and to the absence of any warranty; and give any other recipients of the Program a copy of this License along with the Program.

 You may charge a fee for the physical act of transferring a copy, and you may at your option offer warranty protection in exchange for a fee.

 2. You may modify your copy or copies of the Program or any portion of it, thus forming a work based on the Program, and copy and distribute such modifications

 or work under the terms of Section 1 above, provided that you also meet all of these conditions:

 a) You must cause the modified files to carry prominent notices stating that you changed the files and the date of any change.

 b) You must cause any work that you distribute or publish, that in whole or in part contains or is derived from the Program or any part thereof, to be licensed as a whole at no charge to all third parties under the terms of this License.

 c) If the modified program normally reads commands interactively when run, you must cause it, when started running for such interactive use in the most ordinary way, to print or display an announcement including an appropriate copyright notice and a notice that there is no warranty (or else, saying that you provide a warranty) and that users may redistribute the program under these conditions, and telling the user how

to view a copy of this License.

 (Exception: if the Program itself is interactive but does not normally print such an announcement, your work based on the Program is not required to print an announcement.)

 These requirements apply to the modified work as a whole. If identifiable sections of that work are not derived from the Program, and can be reasonably considered independent and separate works in themselves, then this License, and its terms, do not apply to those sections when you distribute them as separate works. But when you distribute the same sections as part of a whole which is a work based on the Program, the distribution of the whole must be on the terms of this License, whose permissions for other licensees extend to the entire whole, and thus to each and every part regardless of who wrote it.

 Thus, it is not the intent of this section to claim rights or contest your rights to work written entirely by you; rather, the intent is to exercise the right to control the distribution of derivative or collective works based on the Program.

 In addition, mere aggregation of another work not based on the Program with the Program (or with a work based on the Program) on a volume of a storage or distribution medium does not bring the other work under the scope of this License.

 3. You may copy and distribute the Program (or a work based on it, under Section 2) in object code or executable form under the terms of Sections 1 and 2 above provided that you also do one of the following:

 a) Accompany it with the complete corresponding machine-readable source code, which must be distributed under the terms of Sections 1 and 2 above on a medium customarily used for software interchange; or,

 b) Accompany it with a written offer, valid for at least three years, to give any third party, for a charge no more than your cost of

physically performing source distribution, a complete

 machine-readable copy of the corresponding source code, to be distributed under the terms of Sections 1 and 2 above on a medium customarily used for software interchange; or,

 c) Accompany it with the information you received as to the offer to distribute corresponding source code. (This alternative is allowed only for noncommercial distribution and only if you received the program in object code or executable form with such an offer, in accord with Subsection b above.)

 The source code for a work means the preferred form of the work for making modifications to it. For an executable work, complete source code means all the source code for all modules it contains, plus any associated interface definition files, plus the scripts used to control compilation and installation of the executable. However, as a special exception, the source code distributed

need not include anything that is

 normally distributed (in either source or binary form) with the major components (compiler, kernel, and so on) of the operating system on which the executable runs, unless that component itself accompanies the executable.

 If distribution of executable or object code is made by offering access to copy from a designated place, then offering equivalent access to copy the source code from the same place counts as distribution of the source

 code, even though third parties are not compelled to copy the source along with the object code.

 4. You may not copy, modify, sublicense, or distribute the Program except as expressly provided under this License. Any attempt otherwise to copy, modify, sublicense or distribute the Program is void, and will automatically terminate your rights under this License. However, parties who have received copies, or rights, from you under this License will not have

 their licenses terminated so long as such parties remain in full compliance.

 5. You are not required to accept this License, since you have not signed it. However, nothing else grants you permission to modify or distribute the Program or its derivative works. These actions are prohibited by law if you do not accept this License. Therefore, by modifying or distributing the Program (or any work based on the Program), you indicate your acceptance of this License to do so, and all its terms and conditions for copying, distributing or modifying the Program or works based on it.

 6. Each time you redistribute the Program (or any work based on the Program), the recipient automatically receives a license from the original licensor to copy, distribute or modify the Program subject to these terms and conditions. You may not impose any further restrictions on the recipients' exercise of the rights granted herein. You are not responsible

for enforcing compliance by third parties to this License.

 7. If, as a consequence of a court judgment or allegation of patent infringement or for any other reason (not limited to patent issues), conditions are imposed on you (whether by court order, agreement or otherwise) that contradict the conditions of this License, they do not excuse you from the conditions of this License. If you cannot distribute so as to satisfy simultaneously your obligations under this License and any other pertinent obligations, then as a consequence you may not distribute the Program at all. For example, if a patent license would not permit royalty-free redistribution of the Program by all those who receive copies directly or indirectly through you, then the only way you could satisfy both it and this License would be to refrain entirely from distribution of the Program.

 If any portion of this section is held invalid or unenforceable under any particular

 circumstance, the balance of the section is intended to apply and the section as a whole is intended to apply in other circumstances.

 It is not the purpose of this section to induce you to infringe any patents or other property right claims or to contest validity of any such claims; this section has the sole purpose of protecting the integrity of the free software distribution system, which is implemented by public license practices. Many people have made generous contributions to the wide range of software distributed through that system in reliance on consistent application of that system; it is up to the author/donor to decide if he or she is willing to distribute software through any other system and a licensee cannot impose that choice.

 This section is intended to make thoroughly clear what is believed to be a consequence of the rest of this License.

 8. If the distribution and/or use of the Program is restricted in certain countries either by patents or by copyrighted interfaces, the original copyright holder who places the Program under this License may add an explicit geographical distribution limitation excluding those countries, so that distribution is permitted only in or among countries not thus excluded. In such case, this License incorporates the limitation as if written in the body of this License.

 9. The Free Software Foundation may publish revised and/or new versions of the General Public License from time to time. Such new versions will be similar in spirit to the present version, but may differ in detail to address new problems or concerns.

 Each version is given a distinguishing version number. If the Program specifies a version number of this License which applies to it and "any later version", you have the option of following the terms and conditions either of that version or of any later version published by the Free Software Foundation. If the Program does not specify a version number of this License, you may choose any version ever published by the Free Software Foundation.

 10. If you wish to incorporate parts of the Program into other free programs whose distribution conditions are different, write to the author to ask for permission. For software which is copyrighted by the Free Software Foundation, write to the Free Software Foundation; we sometimes make exceptions for this. Our decision will be guided by the two goals of preserving the free status of all derivatives of our free software and of promoting the sharing and reuse of software generally.

#### NO WARRANTY

 11. BECAUSE THE PROGRAM IS LICENSED FREE OF CHARGE, THERE IS NO WARRANTY FOR THE PROGRAM, TO THE EXTENT PERMITTED BY APPLICABLE LAW. EXCEPT WHEN OTHERWISE STATED IN WRITING THE COPYRIGHT HOLDERS AND/OR  OTHER PARTIES PROVIDE THE PROGRAM "AS IS" WITHOUT WARRANTY OF ANY KIND, **EITHER** 

 EXPRESSED OR IMPLIED, INCLUDING, BUT NOT LIMITED TO, THE IMPLIED WARRANTIES OF MERCHANTABILITY AND FITNESS FOR A PARTICULAR PURPOSE. THE ENTIRE RISK AS TO THE QUALITY AND PERFORMANCE OF THE PROGRAM IS WITH YOU. SHOULD THE PROGRAM PROVE DEFECTIVE, YOU ASSUME THE COST OF ALL NECESSARY SERVICING, REPAIR OR CORRECTION.

 12. IN NO EVENT UNLESS REQUIRED BY APPLICABLE LAW OR AGREED TO IN WRITING WILL ANY COPYRIGHT HOLDER, OR ANY OTHER PARTY WHO MAY MODIFY AND/OR REDISTRIBUTE THE PROGRAM AS PERMITTED ABOVE, BE LIABLE TO YOU FOR DAMAGES, INCLUDING ANY GENERAL, SPECIAL, INCIDENTAL OR CONSEQUENTIAL DAMAGES ARISING OUT OF THE USE OR INABILITY TO USE THE PROGRAM (INCLUDING BUT NOT LIMITED TO LOSS OF DATA OR DATA BEING RENDERED INACCURATE OR LOSSES SUSTAINED BY YOU OR THIRD PARTIES OR A FAILURE OF THE PROGRAM TO OPERATE WITH ANY OTHER PROGRAMS), EVEN IF SUCH HOLDER OR OTHER PARTY HAS BEEN ADVISED OF THE POSSIBILITY OF SUCH DAMAGES.

#### END OF TERMS AND CONDITIONS

How to Apply These Terms to Your New Programs

 If you develop a new program, and you want it to be of the greatest possible use to the public, the best way to achieve this is to make it free software which everyone can redistribute and change under these terms.

 To do so, attach the following notices to the program. It is safest to attach them to the start of each source file to most effectively convey the exclusion of warranty; and each file should have at least the "copyright" line and a pointer to where the full notice is found.

 One line to give the program's name and a brief idea of what it does. Copyright  $(C)$  <year > <name of author>

 This program is free software; you can redistribute it and/or modify it under the terms of the GNU General Public License as published by the Free Software Foundation; either version 2 of the License, or (at your option) any later version.

#### This

 program is distributed in the hope that it will be useful, but WITHOUT ANY WARRANTY; without even the implied warranty of MERCHANTABILITY or FITNESS FOR A PARTICULAR PURPOSE. See the GNU General Public License for more details.

 You should have received a copy of the GNU General Public License along with this program; if not, write to the Free Software

Also add information on how to contact you by electronic and paper mail.

 If the program is interactive, make it output a short notice like this when it starts in an interactive mode:

 Gnomovision version 69, Copyright (C) year name of author Gnomovision comes with ABSOLUTELY NO WARRANTY; for details type `show w'. This is free software, and you are welcome to redistribute it under certain conditions; type `show c' for details.

The hypothetical commands `show w'

and `show c' should show the

 appropriate parts of the General Public License. Of course, the commands you use may be called something other than `show w' and `show c'; they could even be mouse-clicks or menu items--whatever suits your program.

 You should also get your employer (if you work as a programmer) or your school, if any, to sign a "copyright disclaimer" for the program, if necessary. Here is a sample; alter the names:

 Yoyodyne, Inc., hereby disclaims all copyright interest in the program `Gnomovision' (which makes passes at compilers) written by James Hacker.

 signature of Ty Coon, 1 April 1989 Ty Coon, President of Vice

 This General Public License does not permit incorporating your program into proprietary programs. If your program is a subroutine library, you may consider it more useful to permit linking proprietary applications with the library. If this is what you want to do, use the GNU Library General Public License instead of this License.

---

#### ## CLASSPATH EXCEPTION

 Linking this library statically or dynamically with other modules is making a combined work based on this library. Thus, the terms and conditions of the GNU General Public License version 2 cover the whole combination.

 As a special exception, the copyright holders of this library give you permission to link this library with independent modules to produce an executable, regardless of the license terms of these independent modules, and to copy and distribute the resulting executable under

 terms of your choice, provided that you also meet, for each linked independent module, the terms and conditions of the license of that module. An independent module is a module which is not derived from or based on this library. If you modify this library, you may extend this exception to your version of the library, but you are not obligated to do so. If

 you do not wish to do so, delete this exception statement from your version.

## **1.20 aopalliance-repackaged 2.5.0**

# **1.21 jersey-server 2.28**

### **1.21.1 Available under license :**

#### # Notice for Jersey

This content is produced and maintained by the Eclipse Jersey project.

\* Project home: https://projects.eclipse.org/projects/ee4j.jersey

## Trademarks Eclipse Jersey is a trademark of the Eclipse Foundation.

## Copyright

All content is the property of the respective authors or their employers. For more information regarding authorship of content, please consult the listed source code repository logs.

## Declared Project Licenses

This program and the accompanying materials are made available under the terms of the Eclipse Public License v. 2.0 which is available at http://www.eclipse.org/legal/epl-2.0. This Source Code may also be made available under the following Secondary Licenses when the conditions for such availability set forth in the Eclipse Public License v. 2.0 are satisfied: GNU General Public License, version 2 with the GNU Classpath Exception which is available at https://www.gnu.org/software/classpath/license.html.

SPDX-License-Identifier: EPL-2.0 OR GPL-2.0 WITH Classpath-exception-2.0

## Source Code The project maintains the following source code repositories:

\* https://github.com/eclipse-ee4j/jersey

## Third-party Content

Angular JS, v1.6.6

- \* License MIT (http://www.opensource.org/licenses/mit-license.php)
- \* Project: http://angularjs.org
- \* Coyright: (c) 2010-2017 Google, Inc.

aopalliance Version 1

- \* License: all the source code provided by AOP Alliance is Public Domain.
- \* Project: http://aopalliance.sourceforge.net
- \* Copyright: Material in the public domain is not protected by copyright

Bean Validation API 1.1.0.Final

- \* License: Apache License, 2.0
- \* Project: http://beanvalidation.org/1.1/
- \* Copyright: 2009, Red Hat, Inc. and/or its affiliates, and individual contributors
- \* by the @authors tag.

Bootstrap v3.3.7

- \* License: MIT license (https://github.com/twbs/bootstrap/blob/master/LICENSE)
- \* Project: http://getbootstrap.com
- \* Copyright: 2011-2016 Twitter, Inc

CDI API Version 1.1

\* License: Apache License, 2.0

\* Project:

http://www.seamframework.org/Weld

\* Copyright 2010, Red Hat, Inc., and individual contributors by the @authors tag.

Google Guava Version 18.0

- \* License: Apache License, 2.0
- \* Copyright (C) 2009 The Guava Authors

javax.inject Version: 1

- \* License: Apache License, 2.0
- \* Copyright (C) 2009 The JSR-330 Expert Group

Javassist Version 3.22.0-CR2

- \* License: Apache License, 2.0
- \* Project: http://www.javassist.org/
- \* Copyright (C) 1999- Shigeru Chiba. All Rights Reserved.

Jackson JAX-RS Providers Version 2.8.10

\* License: Apache License, 2.0

\* Project: https://github.com/FasterXML/jackson-jaxrs-providers

\* Copyright: (c) 2009-2011 FasterXML, LLC. All rights reserved unless otherwise indicated.

jQuery v1.12.4

\* License: jquery.org/license

\* Project: jquery.org

\* Copyright: (c) jQuery Foundation

jQuery Barcode plugin 0.3

\* License: MIT & GPL (http://www.opensource.org/licenses/mit-license.php &

http://www.gnu.org/licenses/gpl.html)

\* Project: http://www.pasella.it/projects/jQuery/barcode

\*

Copyright: (c) 2009 Antonello Pasella antonello.pasella@gmail.com

JSR-166 Extension - JEP 266

\* License: CC0

\* No copyright

\* Written by Doug Lea with assistance from members of JCP JSR-166 Expert Group and released to the public domain, as explained at http://creativecommons.org/publicdomain/zero/1.0/

KineticJS, v4.7.1

\* License: MIT license (http://www.opensource.org/licenses/mit-license.php)

\* Project: http://www.kineticjs.com, https://github.com/ericdrowell/KineticJS

\* Copyright: Eric Rowell

org.objectweb.asm Version 5.0.4

\* License: Modified BSD (http://asm.objectweb.org/license.html)

\* Copyright (c) 2000-2011 INRIA, France Telecom. All rights reserved.

org.osgi.core version 4.2.0

\* License: Apache License, 2.0

\* Copyright (c) OSGi Alliance (2005, 2008). All Rights Reserved.

org.glassfish.jersey.server.internal.monitoring.core

\* License: Apache License, 2.0

\* Copyright (c) 2015-2018 Oracle and/or its affiliates. All rights reserved.

\* Copyright 2010-2013 Coda Hale and Yammer,

Inc.

W3.org documents

\* License: W3C License

\* Copyright: Copyright (c) 1994-2001 World Wide Web Consortium, (Massachusetts Institute of Technology, Institut National de Recherche en Informatique et en Automatique, Keio University). All Rights Reserved. http://www.w3.org/Consortium/Legal/

# Notice for Jersey Core Server module

This content is produced and maintained by the Eclipse Jersey project.

\* https://projects.eclipse.org/projects/ee4j.jersey

## Trademarks

Eclipse Jersey is a trademark of the Eclipse Foundation.

#### ## Copyright

All content is the property of the respective authors or their employers. For more information regarding authorship of content, please consult the listed source code repository logs.

#### ## Declared Project Licenses

This program and the accompanying materials are made available under the terms of the Eclipse Public License v. 2.0 which is available at http://www.eclipse.org/legal/epl-2.0. This Source Code may also be made available under the following Secondary Licenses when the conditions for such availability set forth in the Eclipse Public License v. 2.0 are satisfied: GNU General Public License, version 2 with the GNU Classpath Exception which is available at https://www.gnu.org/software/classpath/license.html.

SPDX-License-Identifier: EPL-2.0 OR GPL-2.0 WITH Classpath-exception-2.0

## Source Code The project maintains the following source code repositories:

\* https://github.com/eclipse-ee4j/jersey

## Third-party Content

org.glassfish.jersey.server.internal.monitoring.core

\* License: Apache License, 2.0

\* Copyright (c) 2015-2018 Oracle and/or its affiliates. All rights reserved.

\* Copyright 2010-2013 Coda Hale and Yammer, Inc.

org.objectweb.asm Version 5.0.4

\* License: Modified BSD (http://asm.objectweb.org/license.html)

\* Copyright: (c) 2000-2011 INRIA, France Telecom. All rights reserved.

W3.org documents

\* License: W3C License

\* Copyright: Copyright (c) 1994-2001 World Wide Web Consortium, (Massachusetts Institute of Technology, Institut National de Recherche en Informatique et en Automatique, Keio University). All Rights Reserved. http://www.w3.org/Consortium/Legal/

# Eclipse Public License - v 2.0

 THE ACCOMPANYING PROGRAM IS PROVIDED UNDER THE TERMS OF THIS ECLIPSE PUBLIC LICENSE ("AGREEMENT"). ANY USE, REPRODUCTION OR DISTRIBUTION OF THE PROGRAM CONSTITUTES RECIPIENT'S ACCEPTANCE OF THIS AGREEMENT.

#### 1. DEFINITIONS

#### "Contribution" means:

 a) in the case of the initial Contributor, the initial content Distributed under this Agreement, and

b) in the case of each subsequent Contributor:

i) changes to the Program, and

ii) additions to the Program;

 where such changes and/or additions to the Program originate from and are Distributed by that particular Contributor. A Contribution "originates" from a Contributor if it was added to the Program by such Contributor itself or anyone acting on such Contributor's behalf. Contributions do not include changes or additions to the Program that are not Modified Works.

 "Contributor" means any person or entity that Distributes the Program.

 "Licensed Patents" mean patent claims licensable by a Contributor which are necessarily infringed by the use or sale of its Contribution alone or when combined with the Program.

 "Program" means the Contributions Distributed in accordance with this Agreement.

 "Recipient" means anyone who receives the Program under this Agreement or any Secondary License (as applicable), including Contributors.

 "Derivative Works" shall mean any work, whether in Source Code or other form, that is based on (or derived from) the Program and for which the editorial revisions, annotations, elaborations, or other modifications represent, as a whole, an original work of authorship.

 "Modified Works" shall mean any work in Source Code or other form that results from an addition to, deletion from, or modification of the contents of the Program, including, for purposes of clarity any new file in Source Code form that

contains any contents of the Program. Modified

 Works shall not include works that contain only declarations, interfaces, types, classes, structures, or files of the Program solely in each case in order to link to, bind by name, or subclass the Program or Modified Works thereof.

 "Distribute" means the acts of a) distributing or b) making available in any manner that enables the transfer of a copy.

 "Source Code" means the form of a Program preferred for making modifications, including but not limited to software source code, documentation source, and configuration files.

 "Secondary License" means either the GNU General Public License, Version 2.0, or any later versions of that license, including any exceptions or additional permissions as identified by the initial Contributor.

#### 2. GRANT OF RIGHTS

 a) Subject to the terms of this Agreement, each Contributor hereby grants Recipient a non-exclusive, worldwide, royalty-free copyright

 license to reproduce, prepare Derivative Works of, publicly display, publicly perform, Distribute and sublicense the Contribution of such Contributor, if any, and such Derivative Works.

 b) Subject to the terms of this Agreement, each Contributor hereby grants Recipient a non-exclusive, worldwide, royalty-free patent license under Licensed Patents to make, use, sell, offer to sell, import and otherwise transfer the Contribution of such Contributor, if any, in Source Code or other form. This patent license shall apply to the combination of the Contribution and the Program if, at the time the Contribution is added by the Contributor, such addition of the Contribution causes such combination to be covered by the Licensed Patents. The patent license shall not apply to any other combinations which include the Contribution. No hardware per se is licensed hereunder.

c) Recipient understands

that although each Contributor grants the

 licenses to its Contributions set forth herein, no assurances are provided by any Contributor that the Program does not infringe the patent or other intellectual property rights of any other entity. Each Contributor disclaims any liability to Recipient for claims brought by any other entity based on infringement of intellectual property rights or otherwise. As a condition to exercising the rights and licenses granted hereunder, each Recipient hereby assumes sole responsibility to secure any other intellectual property rights needed, if any. For example, if a third party patent license is required to allow Recipient to Distribute the Program, it is Recipient's responsibility to acquire that license before distributing the Program.

 d) Each Contributor represents that to its knowledge it has sufficient copyright rights in its Contribution, if any, to grant the copyright license set forth in this Agreement.

 e) Notwithstanding the terms of any Secondary License, no Contributor makes additional grants to any Recipient (other than those set forth in this Agreement) as a result of such Recipient's receipt of the Program under the terms of a Secondary License (if permitted under the terms of Section 3).

#### 3. REQUIREMENTS

3.1 If a Contributor Distributes the Program in any form, then:

 a) the Program must also be made available as Source Code, in accordance with section 3.2, and the Contributor must accompany the Program with a statement that the Source Code for the Program is available under this Agreement, and informs Recipients how to obtain it in a reasonable manner on or through a medium customarily used for software exchange; and

 b) the Contributor may Distribute the Program under a license different than this Agreement, provided that such license: i) effectively disclaims on behalf of all other Contributors all warranties and conditions, express and implied, including warranties or conditions of title and non-infringement, and implied warranties or conditions of merchantability and fitness

for a particular purpose;

 ii) effectively excludes on behalf of all other Contributors all liability for damages, including direct, indirect, special, incidental and consequential damages, such as lost profits;

 iii) does not attempt to limit or alter the recipients' rights in the Source Code under section 3.2; and

 iv) requires any subsequent distribution of the Program by any party to be under a license that satisfies the requirements of this section 3.

3.2 When the Program is Distributed as Source Code:

 a) it must be made available under this Agreement, or if the Program (i) is combined with other material in

a separate file or

 files made available under a Secondary License, and (ii) the initial Contributor attached to the Source Code the notice described in Exhibit A of this Agreement, then the Program may be made available under the terms of such Secondary Licenses, and

 b) a copy of this Agreement must be included with each copy of the Program.

 3.3 Contributors may not remove or alter any copyright, patent, trademark, attribution notices, disclaimers of warranty, or limitations of liability ("notices") contained within the Program from any copy of the Program which they Distribute, provided that Contributors may add their own appropriate notices.

#### 4. COMMERCIAL DISTRIBUTION

 Commercial distributors of software may accept certain responsibilities with respect to end users, business partners and the like. While this license is intended to facilitate the commercial use of the Program, the Contributor who includes

the Program in a commercial product

 offering should do so in a manner which does not create potential liability for other Contributors. Therefore, if a Contributor includes the Program in a commercial product offering, such Contributor ("Commercial Contributor") hereby agrees to defend and indemnify every other Contributor ("Indemnified Contributor") against any losses, damages and costs (collectively "Losses") arising from claims, lawsuits and other legal actions brought by a third party against the Indemnified Contributor to the extent caused by the acts or omissions of such Commercial Contributor in connection with its distribution of the Program in a commercial product offering. The obligations in this section do not apply to any claims or Losses relating to any actual or alleged intellectual property infringement. In order to qualify, an Indemnified Contributor must: a) promptly notify the Commercial Contributor in writing of

 such claim, and b) allow the Commercial Contributor to control, and cooperate with the Commercial Contributor in, the defense and any related settlement negotiations. The Indemnified Contributor may participate in any such claim at its own expense.

 For example, a Contributor might include the Program in a commercial product offering, Product X. That Contributor is then a Commercial Contributor. If that Commercial Contributor then makes performance claims, or offers warranties related to Product X, those performance claims and warranties are such Commercial Contributor's responsibility alone. Under this section, the Commercial Contributor would have to defend claims against the other Contributors related to those performance claims and warranties, and if a court requires any other Contributor to pay any damages as a result, the Commercial Contributor must pay those damages.

#### 5. NO WARRANTY

#### EXCEPT AS EXPRESSLY SET FORTH IN THIS AGREEMENT, AND TO THE EXTENT

 PERMITTED BY APPLICABLE LAW, THE PROGRAM IS PROVIDED ON AN "AS IS" BASIS, WITHOUT WARRANTIES OR CONDITIONS OF ANY KIND, EITHER EXPRESS OR IMPLIED INCLUDING, WITHOUT LIMITATION, ANY WARRANTIES OR CONDITIONS OF TITLE, NON-INFRINGEMENT, MERCHANTABILITY OR FITNESS FOR A PARTICULAR PURPOSE. Each Recipient is solely responsible for determining the appropriateness of using and distributing the Program and assumes all risks associated with its exercise of rights under this Agreement, including but not limited to the risks and costs of program errors, compliance with applicable laws, damage to or loss of data, programs or equipment, and unavailability or interruption of operations.

#### 6. DISCLAIMER OF LIABILITY

 EXCEPT AS EXPRESSLY SET FORTH IN THIS AGREEMENT, AND TO THE EXTENT PERMITTED BY APPLICABLE LAW, NEITHER RECIPIENT NOR ANY CONTRIBUTORS SHALL HAVE ANY LIABILITY FOR ANY DIRECT, INDIRECT, INCIDENTAL, SPECIAL, EXEMPLARY, OR CONSEQUENTIAL DAMAGES (INCLUDING WITHOUT LIMITATION LOST PROFITS), HOWEVER CAUSED AND ON ANY THEORY OF LIABILITY, WHETHER IN CONTRACT, STRICT LIABILITY, OR TORT (INCLUDING NEGLIGENCE OR OTHERWISE) ARISING IN ANY WAY OUT OF THE USE OR DISTRIBUTION OF THE PROGRAM OR THE EXERCISE OF ANY RIGHTS GRANTED HEREUNDER, EVEN IF ADVISED OF THE POSSIBILITY OF SUCH DAMAGES.

#### 7. GENERAL

 If any provision of this Agreement is invalid or unenforceable under applicable law, it shall not affect the validity or enforceability of the remainder of the terms of this Agreement, and without further action by the parties hereto, such provision shall be reformed to the minimum extent necessary to make such provision valid and enforceable.

 If Recipient institutes patent litigation against any entity (including a cross-claim or counterclaim in a lawsuit) alleging that the Program itself (excluding combinations of the Program with other software

 or hardware) infringes such Recipient's patent(s), then such Recipient's rights granted under Section 2(b) shall terminate as of the date such litigation is filed.

 All Recipient's rights under this Agreement shall terminate if it fails to comply with any of the material terms or conditions of this Agreement and does not cure such failure in a reasonable period of time after becoming aware of such noncompliance. If all Recipient's rights under this Agreement terminate, Recipient agrees to cease use and distribution of the Program as soon as reasonably practicable. However, Recipient's obligations under this Agreement and any licenses  Everyone is permitted to copy and distribute copies of this Agreement, but in order to avoid inconsistency the Agreement is copyrighted and may only be modified in the following manner. The Agreement Steward reserves

 the right to publish new versions (including revisions) of this Agreement from time to time. No one other than the Agreement Steward has the right to modify this Agreement. The Eclipse Foundation is the initial Agreement Steward. The Eclipse Foundation may assign the responsibility to serve as the Agreement Steward to a suitable separate entity. Each new version of the Agreement will be given a distinguishing version number. The Program (including Contributions) may always be Distributed subject to the version of the Agreement under which it was received. In addition, after a new version of the Agreement is published, Contributor may elect to Distribute the Program (including its Contributions) under the new version.

 Except as expressly stated in Sections 2(a) and 2(b) above, Recipient receives no rights or licenses to the intellectual property of any Contributor under this Agreement, whether expressly, by implication, estoppel

 or otherwise. All rights in the Program not expressly granted under this Agreement are reserved. Nothing in this Agreement is intended to be enforceable by any entity that is not a Contributor or Recipient. No third-party beneficiary rights are created under this Agreement.

#### Exhibit A - Form of Secondary Licenses Notice

 "This Source Code may also be made available under the following Secondary Licenses when the conditions for such availability set forth in the Eclipse Public License, v. 2.0 are satisfied: {name license(s), version(s), and exceptions or additional permissions here}."

 Simply including a copy of this Agreement, including this Exhibit A is not sufficient to license the Source Code under Secondary Licenses.

 If it is not possible or desirable to put the notice in a particular file, then You may include the notice in a location (such as a LICENSE file in a relevant directory) where a recipient would be likely

to

look for such a notice.

You may add additional accurate notices of copyright ownership.

---

## The GNU General Public License (GPL) Version 2, June 1991

 Copyright (C) 1989, 1991 Free Software Foundation, Inc. 51 Franklin Street, Fifth Floor Boston, MA 02110-1335 **IISA** 

 Everyone is permitted to copy and distribute verbatim copies of this license document, but changing it is not allowed.

#### Preamble

 The licenses for most software are designed to take away your freedom to share and change it. By contrast, the GNU General Public License is intended to guarantee your freedom to share and change free software--to make sure the software is free for all its users. This General Public License applies to most of the Free Software Foundation's software and to any other program whose authors commit to using it. (Some other Free Software Foundation software is covered by the GNU Library General Public License instead.)

You can apply it to your programs, too.

 When we speak of free software, we are referring to freedom, not price. Our General Public Licenses are designed to make sure that you have the freedom to distribute copies of free software (and charge for this service if you wish), that you receive source code or can get it if you want it, that you can change the software or use pieces of it in new free programs; and that you know you can do these things.

 To protect your rights, we need to make restrictions that forbid anyone to deny you these rights or to ask you to surrender the rights. These restrictions translate to certain responsibilities for you if you distribute copies of the software, or if you modify it.

 For example, if you distribute copies of such a program, whether gratis or for a fee, you must give the recipients all the rights that you have. You must make sure that they, too, receive or can get the source code. And you

must show them these terms so they know their rights.

We protect your rights with two steps: (1) copyright the software, and (2) offer you this license which gives you legal permission to copy, distribute and/or modify the software.

 Also, for each author's protection and ours, we want to make certain that everyone understands that there is no warranty for this free software. If the software is modified by someone else and passed on, we want its recipients to know that what they have is not the original, so that any problems introduced by others will not reflect on the original

authors' reputations.

 Finally, any free program is threatened constantly by software patents. We wish to avoid the danger that redistributors of a free program will individually obtain patent licenses, in effect making the program proprietary. To prevent this, we have made it clear that any patent must be licensed for everyone's free use or not licensed at all.

 The precise terms and conditions for copying, distribution and modification follow.

#### TERMS AND CONDITIONS FOR COPYING, DISTRIBUTION AND MODIFICATION

 0. This License applies to any program or other work which contains a notice placed by the copyright holder saying it may be distributed under the terms of this General Public License. The "Program", below, refers to any such program or work, and a "work based on the Program" means either the Program or any derivative work under copyright law: that is to say, a work containing the Program or a portion of it, either verbatim or with modifications and/or translated into another language. (Hereinafter, translation is included without limitation in the term "modification".) Each licensee is addressed as "you".

 Activities other than copying, distribution and modification are not covered by this License; they are outside its scope. The act of running the Program is not restricted,

and the output from the Program is

 covered only if its contents constitute a work based on the Program (independent of having been made by running the Program). Whether that is true depends on what the Program does.

 1. You may copy and distribute verbatim copies of the Program's source code as you receive it, in any medium, provided that you conspicuously and appropriately publish on each copy an appropriate copyright notice and disclaimer of warranty; keep intact all the notices that refer to this License and to the absence of any warranty; and give any other recipients of the Program a copy of this License along with the Program.

 You may charge a fee for the physical act of transferring a copy, and you may at your option offer warranty protection in exchange for a fee.

 2. You may modify your copy or copies of the Program or any portion of it, thus forming a work based on the Program, and copy and distribute such modifications

 or work under the terms of Section 1 above, provided that you also meet all of these conditions:

 a) You must cause the modified files to carry prominent notices stating that you changed the files and the date of any change.

 b) You must cause any work that you distribute or publish, that in whole or in part contains or is derived from the Program or any part thereof, to be licensed as a whole at no charge to all third parties under the terms of this License.

 c) If the modified program normally reads commands interactively when run, you must cause it, when started running for such interactive use in the most ordinary way, to print or display an announcement including an appropriate copyright notice and a notice that there is no warranty (or else, saying that you provide a warranty) and that users may redistribute the program under these conditions, and telling the user how

to view a copy of this License.

 (Exception: if the Program itself is interactive but does not normally print such an announcement, your work based on the Program is not required to print an announcement.)

 These requirements apply to the modified work as a whole. If identifiable sections of that work are not derived from the Program, and can be reasonably considered independent and separate works in themselves, then this License, and its terms, do not apply to those sections when you distribute them as separate works. But when you distribute the same sections as part of a whole which is a work based on the Program, the distribution of the whole must be on the terms of this License, whose permissions for other licensees extend to the entire whole, and thus to each and every part regardless of who wrote it.

 Thus, it is not the intent of this section to claim rights or contest your rights to work written entirely by you; rather, the intent is to exercise the right to control the distribution of derivative or collective works based on the Program.

 In addition, mere aggregation of another work not based on the Program with the Program (or with a work based on the Program) on a volume of a storage or distribution medium does not bring the other work under the scope of this License.

 3. You may copy and distribute the Program (or a work based on it, under Section 2) in object code or executable form under the terms of Sections 1 and 2 above provided that you also do one of the following:

 a) Accompany it with the complete corresponding machine-readable source code, which must be distributed under the terms of Sections 1 and 2 above on a medium customarily used for software interchange; or,  b) Accompany it with a written offer, valid for at least three years, to give any third party, for a charge no more than your cost of

physically performing source distribution, a complete

 machine-readable copy of the corresponding source code, to be distributed under the terms of Sections 1 and 2 above on a medium customarily used for software interchange; or,

 c) Accompany it with the information you received as to the offer to distribute corresponding source code. (This alternative is allowed only for noncommercial distribution and only if you received the program in object code or executable form with such an offer, in accord with Subsection b above.)

 The source code for a work means the preferred form of the work for making modifications to it. For an executable work, complete source code means all the source code for all modules it contains, plus any associated interface definition files, plus the scripts used to control compilation and installation of the executable. However, as a special exception, the source code distributed

need not include anything that is

 normally distributed (in either source or binary form) with the major components (compiler, kernel, and so on) of the operating system on which the executable runs, unless that component itself accompanies the executable.

 If distribution of executable or object code is made by offering access to copy from a designated place, then offering equivalent access to copy the source code from the same place counts as distribution of the source code, even though third parties are not compelled to copy the source along with the object code.

 4. You may not copy, modify, sublicense, or distribute the Program except as expressly provided under this License. Any attempt otherwise to copy, modify, sublicense or distribute the Program is void, and will automatically terminate your rights under this License. However, parties who have received copies, or rights, from you under this License will not have

 their licenses terminated so long as such parties remain in full compliance.

 5. You are not required to accept this License, since you have not signed it. However, nothing else grants you permission to modify or distribute the Program or its derivative works. These actions are prohibited by law if you do not accept this License. Therefore, by modifying or distributing the Program (or any work based on the Program), you indicate your acceptance of this License to do so, and all  its terms and conditions for copying, distributing or modifying the Program or works based on it.

 6. Each time you redistribute the Program (or any work based on the Program), the recipient automatically receives a license from the original licensor to copy, distribute or modify the Program subject to these terms and conditions. You may not impose any further restrictions on the recipients' exercise of the rights granted herein. You are not responsible

for enforcing compliance by third parties to this License.

 7. If, as a consequence of a court judgment or allegation of patent infringement or for any other reason (not limited to patent issues), conditions are imposed on you (whether by court order, agreement or otherwise) that contradict the conditions of this License, they do not excuse you from the conditions of this License. If you cannot distribute so as to satisfy simultaneously your obligations under this License and any other pertinent obligations, then as a consequence you may not distribute the Program at all. For example, if a patent license would not permit royalty-free redistribution of the Program by all those who receive copies directly or indirectly through you, then the only way you could satisfy both it and this License would be to refrain entirely from distribution of the Program.

 If any portion of this section is held invalid or unenforceable under any particular

 circumstance, the balance of the section is intended to apply and the section as a whole is intended to apply in other circumstances.

 It is not the purpose of this section to induce you to infringe any patents or other property right claims or to contest validity of any such claims; this section has the sole purpose of protecting the integrity of the free software distribution system, which is implemented by public license practices. Many people have made generous contributions to the wide range of software distributed through that system in reliance on consistent application of that system; it is up to the author/donor to decide if he or she is willing to distribute software through any other system and a licensee cannot impose that choice.

 This section is intended to make thoroughly clear what is believed to be a consequence of the rest of this License.

 8. If the distribution and/or use of the Program is restricted in certain countries either by patents or by copyrighted interfaces, the original copyright holder who places the Program under this License may add an explicit geographical distribution limitation excluding those countries, so that distribution is permitted only in or among countries

 not thus excluded. In such case, this License incorporates the limitation as if written in the body of this License.

 9. The Free Software Foundation may publish revised and/or new versions of the General Public License from time to time. Such new versions will be similar in spirit to the present version, but may differ in detail to address new problems or concerns.

 Each version is given a distinguishing version number. If the Program specifies a version number of this License which applies to it and "any later version", you have the option of following the terms and conditions either of that version or of any later version published by the Free Software

 Foundation. If the Program does not specify a version number of this License, you may choose any version ever published by the Free Software Foundation.

 10. If you wish to incorporate parts of the Program into other free programs whose distribution conditions are different, write to the author to ask for permission. For software which is copyrighted by the Free Software Foundation, write to the Free Software Foundation; we sometimes make exceptions for this. Our decision will be guided by the two goals of preserving the free status of all derivatives of our free software and of promoting the sharing and reuse of software generally.

#### NO WARRANTY

 11. BECAUSE THE PROGRAM IS LICENSED FREE OF CHARGE, THERE IS NO WARRANTY FOR THE PROGRAM, TO THE EXTENT PERMITTED BY APPLICABLE LAW. EXCEPT WHEN OTHERWISE STATED IN WRITING THE COPYRIGHT HOLDERS AND/OR OTHER PARTIES PROVIDE THE PROGRAM "AS IS" WITHOUT WARRANTY OF ANY KIND, **EITHER** 

 EXPRESSED OR IMPLIED, INCLUDING, BUT NOT LIMITED TO, THE IMPLIED WARRANTIES OF MERCHANTABILITY AND FITNESS FOR A PARTICULAR PURPOSE. THE ENTIRE RISK AS TO THE QUALITY AND PERFORMANCE OF THE PROGRAM IS WITH YOU. SHOULD THE PROGRAM PROVE DEFECTIVE, YOU ASSUME THE COST OF ALL NECESSARY SERVICING, REPAIR OR CORRECTION.

 12. IN NO EVENT UNLESS REQUIRED BY APPLICABLE LAW OR AGREED TO IN WRITING WILL ANY COPYRIGHT HOLDER, OR ANY OTHER PARTY WHO MAY MODIFY AND/OR REDISTRIBUTE THE PROGRAM AS PERMITTED ABOVE, BE LIABLE TO YOU FOR DAMAGES, INCLUDING ANY GENERAL, SPECIAL, INCIDENTAL OR CONSEQUENTIAL DAMAGES ARISING OUT OF THE USE OR INABILITY TO USE THE PROGRAM (INCLUDING BUT NOT LIMITED TO LOSS OF DATA OR DATA BEING RENDERED INACCURATE OR LOSSES SUSTAINED BY YOU OR THIRD PARTIES OR A FAILURE OF THE PROGRAM TO OPERATE WITH ANY OTHER PROGRAMS), EVEN IF SUCH HOLDER OR OTHER PARTY HAS BEEN ADVISED OF THE POSSIBILITY OF SUCH DAMAGES.

#### END OF TERMS AND CONDITIONS

How to Apply These Terms to Your New Programs

 If you develop a new program, and you want it to be of the greatest possible use to the public, the best way to achieve this is to make it free software which everyone can redistribute and change under these terms.

 To do so, attach the following notices to the program. It is safest to attach them to the start of each source file to most effectively convey the exclusion of warranty; and each file should have at least the "copyright" line and a pointer to where the full notice is found.

 One line to give the program's name and a brief idea of what it does. Copyright  $(C)$  <year > <name of author>

 This program is free software; you can redistribute it and/or modify it under the terms of the GNU General Public License as published by the Free Software Foundation; either version 2 of the License, or (at your option) any later version.

#### This

 program is distributed in the hope that it will be useful, but WITHOUT ANY WARRANTY; without even the implied warranty of MERCHANTABILITY or FITNESS FOR A PARTICULAR PURPOSE. See the GNU General Public License for more details.

 You should have received a copy of the GNU General Public License along with this program; if not, write to the Free Software Foundation, Inc., 51 Franklin Street, Fifth Floor, Boston, MA 02110-1335 USA

Also add information on how to contact you by electronic and paper mail.

 If the program is interactive, make it output a short notice like this when it starts in an interactive mode:

 Gnomovision version 69, Copyright (C) year name of author Gnomovision comes with ABSOLUTELY NO WARRANTY; for details type `show w'. This is free software, and you are welcome to redistribute it under certain conditions; type `show c' for details.

The hypothetical commands `show w'

and `show c' should show the

 appropriate parts of the General Public License. Of course, the commands you use may be called something other than `show w' and `show c'; they could even be mouse-clicks or menu items--whatever suits your program.

 You should also get your employer (if you work as a programmer) or your school, if any, to sign a "copyright disclaimer" for the program, if necessary. Here is a sample; alter the names:

 Yoyodyne, Inc., hereby disclaims all copyright interest in the program `Gnomovision' (which makes passes at compilers) written by James Hacker.

 signature of Ty Coon, 1 April 1989 Ty Coon, President of Vice

 This General Public License does not permit incorporating your program into proprietary programs. If your program is a subroutine library, you may consider it more useful to permit linking proprietary applications with the library. If this is what you want to do, use the GNU Library General Public License instead of this License.

---

#### ## CLASSPATH EXCEPTION

 Linking this library statically or dynamically with other modules is making a combined work based on this library. Thus, the terms and conditions of the GNU General Public License version 2 cover the whole combination.

 As a special exception, the copyright holders of this library give you permission to link this library with independent modules to produce an executable, regardless of the license terms of these independent modules, and to copy and distribute the resulting executable under terms of your choice, provided that you also meet, for each linked independent module, the terms and conditions of the license of that module. An independent module is a module which is not derived from or based on this library. If you modify this library, you may extend this exception to your version of the library, but you are not obligated to do so. If

 you do not wish to do so, delete this exception statement from your version.

## **1.22 jersey-media-jaxb 2.28 1.22.1 Available under license :**

#### # Notice for Jersey

This content is produced and maintained by the Eclipse Jersey project.

\* Project home: https://projects.eclipse.org/projects/ee4j.jersey

## Trademarks

Eclipse Jersey is a trademark of the Eclipse Foundation.

## Copyright

All content is the property of the respective authors or their employers. For more information regarding authorship of content, please consult the listed source code repository logs.

## Declared Project Licenses

This program and the accompanying materials are made available under the terms of the Eclipse Public License v. 2.0 which is available at http://www.eclipse.org/legal/epl-2.0. This Source Code may also be made available under the following Secondary Licenses when the conditions for such availability set forth in the Eclipse Public License v. 2.0 are satisfied: GNU General Public License, version 2 with the GNU Classpath Exception which is available at https://www.gnu.org/software/classpath/license.html.

SPDX-License-Identifier: EPL-2.0 OR GPL-2.0 WITH Classpath-exception-2.0

## Source Code The project maintains the following source code repositories:

\* https://github.com/eclipse-ee4j/jersey

## Third-party Content

Angular JS, v1.6.6

- \* License MIT (http://www.opensource.org/licenses/mit-license.php)
- \* Project: http://angularjs.org
- \* Coyright: (c) 2010-2017 Google, Inc.

aopalliance Version 1

- \* License: all the source code provided by AOP Alliance is Public Domain.
- \* Project: http://aopalliance.sourceforge.net
- \* Copyright: Material in the public domain is not protected by copyright

Bean Validation API 1.1.0.Final

- \* License: Apache License, 2.0
- \* Project: http://beanvalidation.org/1.1/
- \* Copyright: 2009, Red Hat, Inc. and/or its affiliates, and individual contributors
- \* by the @authors tag.

Bootstrap v3.3.7

- \* License: MIT license (https://github.com/twbs/bootstrap/blob/master/LICENSE)
- \* Project: http://getbootstrap.com

\* Copyright: 2011-2016 Twitter, Inc

CDI API Version 1.1 \* License: Apache License, 2.0 \* Project: http://www.seamframework.org/Weld \* Copyright 2010, Red Hat, Inc., and individual contributors by the @authors tag.

Google Guava Version 18.0

\* License: Apache License, 2.0

\* Copyright (C) 2009 The Guava Authors

javax.inject Version: 1

\* License: Apache License, 2.0

\* Copyright (C) 2009 The JSR-330 Expert Group

Javassist Version 3.22.0-CR2

\* License: Apache License, 2.0

\* Project: http://www.javassist.org/

\* Copyright (C) 1999- Shigeru Chiba. All Rights Reserved.

Jackson JAX-RS Providers Version 2.8.10

\* License: Apache License, 2.0

\* Project: https://github.com/FasterXML/jackson-jaxrs-providers

\* Copyright: (c) 2009-2011 FasterXML, LLC. All rights reserved unless otherwise indicated.

jQuery v1.12.4

\* License: jquery.org/license

\* Project: jquery.org

\* Copyright: (c) jQuery Foundation

jQuery Barcode plugin 0.3

\* License: MIT & GPL (http://www.opensource.org/licenses/mit-license.php &

http://www.gnu.org/licenses/gpl.html)

\* Project: http://www.pasella.it/projects/jQuery/barcode

\*

Copyright: (c) 2009 Antonello Pasella antonello.pasella@gmail.com

JSR-166 Extension - JEP 266

\* License: CC0

\* No copyright

\* Written by Doug Lea with assistance from members of JCP JSR-166 Expert Group and released to the public domain, as explained at http://creativecommons.org/publicdomain/zero/1.0/

KineticJS, v4.7.1

\* License: MIT license (http://www.opensource.org/licenses/mit-license.php)

\* Project: http://www.kineticjs.com, https://github.com/ericdrowell/KineticJS

\* Copyright: Eric Rowell

org.objectweb.asm Version 5.0.4

- \* License: Modified BSD (http://asm.objectweb.org/license.html)
- \* Copyright (c) 2000-2011 INRIA, France Telecom. All rights reserved.

org.osgi.core version 4.2.0

\* License: Apache License, 2.0

\* Copyright (c) OSGi Alliance (2005, 2008). All Rights Reserved.

org.glassfish.jersey.server.internal.monitoring.core

\* License: Apache License, 2.0

\* Copyright (c) 2015-2018 Oracle and/or its affiliates. All rights reserved.

\* Copyright 2010-2013 Coda Hale and Yammer,

Inc.

W3.org documents

\* License: W3C License

\* Copyright: Copyright (c) 1994-2001 World Wide Web Consortium, (Massachusetts Institute of Technology, Institut National de Recherche en Informatique et en Automatique, Keio University). All Rights Reserved. http://www.w3.org/Consortium/Legal/

# Eclipse Public License - v 2.0

#### THE ACCOMPANYING PROGRAM IS PROVIDED UNDER THE TERMS OF THIS ECLIPSE PUBLIC LICENSE ("AGREEMENT"). ANY USE, REPRODUCTION OR DISTRIBUTION OF THE PROGRAM CONSTITUTES RECIPIENT'S ACCEPTANCE OF THIS AGREEMENT.

#### 1. DEFINITIONS

"Contribution" means:

 a) in the case of the initial Contributor, the initial content Distributed under this Agreement, and

b) in the case of each subsequent Contributor:

i) changes to the Program, and

ii) additions to the Program;

 where such changes and/or additions to the Program originate from and are Distributed by that particular Contributor. A Contribution "originates" from a Contributor if it was added to the Program by such Contributor itself or anyone acting on such Contributor's behalf. Contributions do not include changes or additions to the Program that are not Modified Works.

 "Contributor" means any person or entity that Distributes the Program.

 "Licensed Patents" mean patent claims licensable by a Contributor which are necessarily infringed by the use or sale of its Contribution alone

or when combined with the Program.

 "Program" means the Contributions Distributed in accordance with this Agreement.

 "Recipient" means anyone who receives the Program under this Agreement or any Secondary License (as applicable), including Contributors.

 "Derivative Works" shall mean any work, whether in Source Code or other form, that is based on (or derived from) the Program and for which the editorial revisions, annotations, elaborations, or other modifications represent, as a whole, an original work of authorship.

 "Modified Works" shall mean any work in Source Code or other form that results from an addition to, deletion from, or modification of the contents of the Program, including, for purposes of clarity any new file in Source Code form that contains any contents of the Program. Modified Works shall not include works that contain only declarations,

 interfaces, types, classes, structures, or files of the Program solely in each case in order to link to, bind by name, or subclass the Program or Modified Works thereof.

 "Distribute" means the acts of a) distributing or b) making available in any manner that enables the transfer of a copy.

 "Source Code" means the form of a Program preferred for making modifications, including but not limited to software source code, documentation source, and configuration files.

 "Secondary License" means either the GNU General Public License, Version 2.0, or any later versions of that license, including any exceptions or additional permissions as identified by the initial Contributor.

#### 2. GRANT OF RIGHTS

 a) Subject to the terms of this Agreement, each Contributor hereby grants Recipient a non-exclusive, worldwide, royalty-free copyright

 license to reproduce, prepare Derivative Works of, publicly display, publicly perform, Distribute and sublicense the Contribution of such Contributor, if any, and such Derivative Works.

 b) Subject to the terms of this Agreement, each Contributor hereby grants Recipient a non-exclusive, worldwide, royalty-free patent license under Licensed Patents to make, use, sell, offer to sell, import and otherwise transfer the Contribution of such Contributor,  if any, in Source Code or other form. This patent license shall apply to the combination of the Contribution and the Program if, at the time the Contribution is added by the Contributor, such addition of the Contribution causes such combination to be covered by the Licensed Patents. The patent license shall not apply to any other combinations which include the Contribution. No hardware per se is licensed hereunder.

#### c) Recipient understands

that although each Contributor grants the

 licenses to its Contributions set forth herein, no assurances are provided by any Contributor that the Program does not infringe the patent or other intellectual property rights of any other entity. Each Contributor disclaims any liability to Recipient for claims brought by any other entity based on infringement of intellectual property rights or otherwise. As a condition to exercising the rights and licenses granted hereunder, each Recipient hereby assumes sole responsibility to secure any other intellectual property rights needed, if any. For example, if a third party patent license is required to allow Recipient to Distribute the Program, it is Recipient's responsibility to acquire that license before distributing the Program.

 d) Each Contributor represents that to its knowledge it has sufficient copyright rights in its Contribution, if any, to grant

the copyright license set forth in this Agreement.

 e) Notwithstanding the terms of any Secondary License, no Contributor makes additional grants to any Recipient (other than those set forth in this Agreement) as a result of such Recipient's receipt of the Program under the terms of a Secondary License (if permitted under the terms of Section 3).

#### 3. REQUIREMENTS

3.1 If a Contributor Distributes the Program in any form, then:

 a) the Program must also be made available as Source Code, in accordance with section 3.2, and the Contributor must accompany the Program with a statement that the Source Code for the Program is available under this Agreement, and informs Recipients how to obtain it in a reasonable manner on or through a medium customarily used for software exchange; and

 b) the Contributor may Distribute the Program under a license different than this Agreement, provided that such license:

 i) effectively disclaims on behalf of all other Contributors all warranties and conditions, express and implied, including warranties or conditions of title and non-infringement, and implied warranties or conditions of merchantability and fitness for a particular purpose;

 ii) effectively excludes on behalf of all other Contributors all liability for damages, including direct, indirect, special, incidental and consequential damages, such as lost profits;

 iii) does not attempt to limit or alter the recipients' rights in the Source Code under section 3.2; and

 iv) requires any subsequent distribution of the Program by any party to be under a license that satisfies the requirements of this section 3.

3.2 When the Program is Distributed as Source Code:

 a) it must be made available under this Agreement, or if the Program (i) is combined with other material in

a separate file or

 files made available under a Secondary License, and (ii) the initial Contributor attached to the Source Code the notice described in Exhibit A of this Agreement, then the Program may be made available under the terms of such Secondary Licenses, and

 b) a copy of this Agreement must be included with each copy of the Program.

 3.3 Contributors may not remove or alter any copyright, patent, trademark, attribution notices, disclaimers of warranty, or limitations of liability ("notices") contained within the Program from any copy of the Program which they Distribute, provided that Contributors may add their own appropriate notices.

#### 4. COMMERCIAL DISTRIBUTION

 Commercial distributors of software may accept certain responsibilities with respect to end users, business partners and the like. While this license is intended to facilitate the commercial use of the Program, the Contributor who includes

the Program in a commercial product

 offering should do so in a manner which does not create potential liability for other Contributors. Therefore, if a Contributor includes the Program in a commercial product offering, such Contributor ("Commercial Contributor") hereby agrees to defend and indemnify every other Contributor ("Indemnified Contributor") against any losses,

 damages and costs (collectively "Losses") arising from claims, lawsuits and other legal actions brought by a third party against the Indemnified Contributor to the extent caused by the acts or omissions of such Commercial Contributor in connection with its distribution of the Program in a commercial product offering. The obligations in this section do not apply to any claims or Losses relating to any actual or alleged intellectual property infringement. In order to qualify, an Indemnified Contributor must: a) promptly notify the Commercial Contributor in writing of

 such claim, and b) allow the Commercial Contributor to control, and cooperate with the Commercial Contributor in, the defense and any related settlement negotiations. The Indemnified Contributor may participate in any such claim at its own expense.

 For example, a Contributor might include the Program in a commercial product offering, Product X. That Contributor is then a Commercial Contributor. If that Commercial Contributor then makes performance claims, or offers warranties related to Product X, those performance claims and warranties are such Commercial Contributor's responsibility alone. Under this section, the Commercial Contributor would have to defend claims against the other Contributors related to those performance claims and warranties, and if a court requires any other Contributor to pay any damages as a result, the Commercial Contributor must pay those damages.

#### 5. NO WARRANTY

#### EXCEPT AS EXPRESSLY SET FORTH IN THIS

#### AGREEMENT, AND TO THE EXTENT

 PERMITTED BY APPLICABLE LAW, THE PROGRAM IS PROVIDED ON AN "AS IS" BASIS, WITHOUT WARRANTIES OR CONDITIONS OF ANY KIND, EITHER EXPRESS OR IMPLIED INCLUDING, WITHOUT LIMITATION, ANY WARRANTIES OR CONDITIONS OF TITLE, NON-INFRINGEMENT, MERCHANTABILITY OR FITNESS FOR A PARTICULAR PURPOSE. Each Recipient is solely responsible for determining the appropriateness of using and distributing the Program and assumes all risks associated with its exercise of rights under this Agreement, including but not limited to the risks and costs of program errors, compliance with applicable laws, damage to or loss of data, programs or equipment, and unavailability or interruption of operations.

#### 6. DISCLAIMER OF LIABILITY

 EXCEPT AS EXPRESSLY SET FORTH IN THIS AGREEMENT, AND TO THE EXTENT PERMITTED BY APPLICABLE LAW, NEITHER RECIPIENT NOR ANY CONTRIBUTORS SHALL HAVE ANY LIABILITY FOR ANY DIRECT, INDIRECT, INCIDENTAL, SPECIAL, EXEMPLARY, OR CONSEQUENTIAL DAMAGES (INCLUDING WITHOUT LIMITATION LOST PROFITS), HOWEVER CAUSED AND ON ANY THEORY OF LIABILITY, WHETHER IN CONTRACT, STRICT LIABILITY, OR TORT (INCLUDING NEGLIGENCE OR OTHERWISE)

#### ARISING IN ANY WAY OUT OF THE USE OR DISTRIBUTION OF THE PROGRAM OR THE EXERCISE OF ANY RIGHTS GRANTED HEREUNDER, EVEN IF ADVISED OF THE POSSIBILITY OF SUCH DAMAGES.

#### 7. GENERAL

 If any provision of this Agreement is invalid or unenforceable under applicable law, it shall not affect the validity or enforceability of the remainder of the terms of this Agreement, and without further action by the parties hereto, such provision shall be reformed to the minimum extent necessary to make such provision valid and enforceable.

 If Recipient institutes patent litigation against any entity (including a cross-claim or counterclaim in a lawsuit) alleging that the Program itself (excluding combinations of the Program with other software

 or hardware) infringes such Recipient's patent(s), then such Recipient's rights granted under Section 2(b) shall terminate as of the date such litigation is filed.

 All Recipient's rights under this Agreement shall terminate if it fails to comply with any of the material terms or conditions of this Agreement and does not cure such failure in a reasonable period of time after becoming aware of such noncompliance. If all Recipient's rights under this Agreement terminate, Recipient agrees to cease use and distribution of the Program as soon as reasonably practicable. However, Recipient's obligations under this Agreement and any licenses granted by Recipient relating to the Program shall continue and survive.

 Everyone is permitted to copy and distribute copies of this Agreement, but in order to avoid inconsistency the Agreement is copyrighted and may only be modified in the following manner. The Agreement Steward reserves

 the right to publish new versions (including revisions) of this Agreement from time to time. No one other than the Agreement Steward has the right to modify this Agreement. The Eclipse Foundation is the initial Agreement Steward. The Eclipse Foundation may assign the responsibility to serve as the Agreement Steward to a suitable separate entity. Each new version of the Agreement will be given a distinguishing version number. The Program (including Contributions) may always be Distributed subject to the version of the Agreement under which it was received. In addition, after a new version of the Agreement is published, Contributor may elect to Distribute the Program (including its Contributions) under the new version.

 Except as expressly stated in Sections 2(a) and 2(b) above, Recipient receives no rights or licenses to the intellectual property of any Contributor under this Agreement, whether expressly, by implication,
estoppel

 or otherwise. All rights in the Program not expressly granted under this Agreement are reserved. Nothing in this Agreement is intended to be enforceable by any entity that is not a Contributor or Recipient. No third-party beneficiary rights are created under this Agreement.

Exhibit A - Form of Secondary Licenses Notice

 "This Source Code may also be made available under the following Secondary Licenses when the conditions for such availability set forth in the Eclipse Public License, v. 2.0 are satisfied: {name license(s), version(s), and exceptions or additional permissions here}."

 Simply including a copy of this Agreement, including this Exhibit A is not sufficient to license the Source Code under Secondary Licenses.

 If it is not possible or desirable to put the notice in a particular file, then You may include the notice in a location (such as a LICENSE file in a relevant directory) where a recipient would be likely

to

look for such a notice.

You may add additional accurate notices of copyright ownership.

---

#### ## The GNU General Public License (GPL) Version 2, June 1991

 Copyright (C) 1989, 1991 Free Software Foundation, Inc. 51 Franklin Street, Fifth Floor Boston, MA 02110-1335 USA

 Everyone is permitted to copy and distribute verbatim copies of this license document, but changing it is not allowed.

#### Preamble

 The licenses for most software are designed to take away your freedom to share and change it. By contrast, the GNU General Public License is intended to guarantee your freedom to share and change free software--to make sure the software is free for all its users. This General Public License applies to most of the Free Software Foundation's software and to any other program whose authors commit to using it. (Some other Free Software Foundation software is covered by the GNU Library General Public License instead.)

You can apply it to your programs, too.

 When we speak of free software, we are referring to freedom, not price. Our General Public Licenses are designed to make sure that you have the freedom to distribute copies of free software (and charge for this service if you wish), that you receive source code or can get it if you want it, that you can change the software or use pieces of it in new free programs; and that you know you can do these things.

 To protect your rights, we need to make restrictions that forbid anyone to deny you these rights or to ask you to surrender the rights. These restrictions translate to certain responsibilities for you if you distribute copies of the software, or if you modify it.

 For example, if you distribute copies of such a program, whether gratis or for a fee, you must give the recipients all the rights that you have. You must make sure that they, too, receive or can get the source code. And you

must show them these terms so they know their rights.

We protect your rights with two steps: (1) copyright the software, and (2) offer you this license which gives you legal permission to copy, distribute and/or modify the software.

 Also, for each author's protection and ours, we want to make certain that everyone understands that there is no warranty for this free software. If the software is modified by someone else and passed on, we want its recipients to know that what they have is not the original, so that any problems introduced by others will not reflect on the original authors' reputations.

 Finally, any free program is threatened constantly by software patents. We wish to avoid the danger that redistributors of a free program will individually obtain patent licenses, in effect making the program proprietary. To prevent this, we have made it clear that any patent must be licensed for everyone's free use or not licensed at all.

 The precise terms and conditions for copying, distribution and modification follow.

#### TERMS AND CONDITIONS FOR COPYING, DISTRIBUTION AND MODIFICATION

 0. This License applies to any program or other work which contains a notice placed by the copyright holder saying it may be distributed under the terms of this General Public License. The "Program", below, refers to any such program or work, and a "work based on the Program" means either the Program or any derivative work under copyright law: that is to say, a work containing the Program or a portion of it, either verbatim or with modifications and/or translated into another language.

 (Hereinafter, translation is included without limitation in the term "modification".) Each licensee is addressed as "you".

 Activities other than copying, distribution and modification are not covered by this License; they are outside its scope. The act of running the Program is not restricted,

and the output from the Program is

 covered only if its contents constitute a work based on the Program (independent of having been made by running the Program). Whether that is true depends on what the Program does.

 1. You may copy and distribute verbatim copies of the Program's source code as you receive it, in any medium, provided that you conspicuously and appropriately publish on each copy an appropriate copyright notice and disclaimer of warranty; keep intact all the notices that refer to this License and to the absence of any warranty; and give any other recipients of the Program a copy of this License along with the Program.

 You may charge a fee for the physical act of transferring a copy, and you may at your option offer warranty protection in exchange for a fee.

 2. You may modify your copy or copies of the Program or any portion of it, thus forming a work based on the Program, and copy and distribute such modifications

 or work under the terms of Section 1 above, provided that you also meet all of these conditions:

 a) You must cause the modified files to carry prominent notices stating that you changed the files and the date of any change.

 b) You must cause any work that you distribute or publish, that in whole or in part contains or is derived from the Program or any part thereof, to be licensed as a whole at no charge to all third parties under the terms of this License.

 c) If the modified program normally reads commands interactively when run, you must cause it, when started running for such interactive use in the most ordinary way, to print or display an announcement including an appropriate copyright notice and a notice that there is no warranty (or else, saying that you provide a warranty) and that users may redistribute the program under these conditions, and telling the user how

to view a copy of this License.

 (Exception: if the Program itself is interactive but does not normally print such an announcement, your work based on the Program is not required to print an announcement.)

These requirements apply to the modified work as a whole. If

 identifiable sections of that work are not derived from the Program, and can be reasonably considered independent and separate works in themselves, then this License, and its terms, do not apply to those sections when you distribute them as separate works. But when you distribute the same sections as part of a whole which is a work based on the Program, the distribution of the whole must be on the terms of this License, whose permissions for other licensees extend to the entire whole, and thus to each and every part regardless of who wrote it.

 Thus, it is not the intent of this section to claim rights or contest your rights to work written entirely by you; rather, the intent is to exercise the right to control the distribution of derivative or collective works based on the Program.

 In addition, mere aggregation of another work not based on the Program with the Program (or with a work based on the Program) on a volume of a storage or distribution medium does not bring the other work under the scope of this License.

 3. You may copy and distribute the Program (or a work based on it, under Section 2) in object code or executable form under the terms of Sections 1 and 2 above provided that you also do one of the following:

 a) Accompany it with the complete corresponding machine-readable source code, which must be distributed under the terms of Sections 1 and 2 above on a medium customarily used for software interchange; or,

 b) Accompany it with a written offer, valid for at least three years, to give any third party, for a charge no more than your cost of

physically performing source distribution, a complete

 machine-readable copy of the corresponding source code, to be distributed under the terms of Sections 1 and 2 above on a medium customarily used for software interchange; or,

 c) Accompany it with the information you received as to the offer to distribute corresponding source code. (This alternative is allowed only for noncommercial distribution and only if you received the program in object code or executable form with such an offer, in accord with Subsection b above.)

 The source code for a work means the preferred form of the work for making modifications to it. For an executable work, complete source code means all the source code for all modules it contains, plus any associated interface definition files, plus the scripts used to control compilation and installation of the executable. However, as a special exception, the source code distributed

need not include anything that is

 normally distributed (in either source or binary form) with the major components (compiler, kernel, and so on) of the operating system on which the executable runs, unless that component itself accompanies the executable.

 If distribution of executable or object code is made by offering access to copy from a designated place, then offering equivalent access to copy the source code from the same place counts as distribution of the source code, even though third parties are not compelled to copy the source along with the object code.

 4. You may not copy, modify, sublicense, or distribute the Program except as expressly provided under this License. Any attempt otherwise to copy, modify, sublicense or distribute the Program is void, and will automatically terminate your rights under this License. However, parties who have received copies, or rights, from you under this License will not have

 their licenses terminated so long as such parties remain in full compliance.

 5. You are not required to accept this License, since you have not signed it. However, nothing else grants you permission to modify or distribute the Program or its derivative works. These actions are prohibited by law if you do not accept this License. Therefore, by modifying or distributing the Program (or any work based on the Program), you indicate your acceptance of this License to do so, and all its terms and conditions for copying, distributing or modifying the Program or works based on it.

 6. Each time you redistribute the Program (or any work based on the Program), the recipient automatically receives a license from the original licensor to copy, distribute or modify the Program subject to these terms and conditions. You may not impose any further restrictions on the recipients' exercise of the rights granted herein. You are not responsible

for enforcing compliance by third parties to this License.

 7. If, as a consequence of a court judgment or allegation of patent infringement or for any other reason (not limited to patent issues), conditions are imposed on you (whether by court order, agreement or otherwise) that contradict the conditions of this License, they do not excuse you from the conditions of this License. If you cannot distribute so as to satisfy simultaneously your obligations under this License and any other pertinent obligations, then as a consequence you may not distribute the Program at all. For example, if a patent license would not permit royalty-free redistribution of the Program by all those who receive copies directly or indirectly through you, then the only way you  could satisfy both it and this License would be to refrain entirely from distribution of the Program.

 If any portion of this section is held invalid or unenforceable under any particular circumstance, the balance of the section is intended to apply and the section as a whole is intended to apply in other circumstances.

 It is not the purpose of this section to induce you to infringe any patents or other property right claims or to contest validity of any such claims; this section has the sole purpose of protecting the integrity of the free software distribution system, which is implemented by public license practices. Many people have made generous contributions to the wide range of software distributed through that system in reliance on consistent application of that system; it is up to the author/donor to decide if he or she is willing to distribute software through any other system and a licensee cannot impose that choice.

 This section is intended to make thoroughly clear what is believed to be a consequence of the rest of this License.

 8. If the distribution and/or use of the Program is restricted in certain countries either by patents or by copyrighted interfaces, the original copyright holder who places the Program under this License may add an explicit geographical distribution limitation excluding those countries, so that distribution is permitted only in or among countries not thus excluded. In such case, this License incorporates the limitation as if written in the body of this License.

 9. The Free Software Foundation may publish revised and/or new versions of the General Public License from time to time. Such new versions will be similar in spirit to the present version, but may differ in detail to address new problems or concerns.

 Each version is given a distinguishing version number. If the Program specifies a version number of this License which applies to it and "any later version", you have the option of following the terms and conditions either of that version or of any later version published by the Free Software

 Foundation. If the Program does not specify a version number of this License, you may choose any version ever published by the Free Software Foundation.

 10. If you wish to incorporate parts of the Program into other free programs whose distribution conditions are different, write to the author to ask for permission. For software which is copyrighted by the Free Software Foundation, write to the Free Software Foundation; we

 sometimes make exceptions for this. Our decision will be guided by the two goals of preserving the free status of all derivatives of our free software and of promoting the sharing and reuse of software generally.

#### NO WARRANTY

 11. BECAUSE THE PROGRAM IS LICENSED FREE OF CHARGE, THERE IS NO WARRANTY FOR THE PROGRAM, TO THE EXTENT PERMITTED BY APPLICABLE LAW. EXCEPT WHEN OTHERWISE STATED IN WRITING THE COPYRIGHT HOLDERS AND/OR OTHER PARTIES PROVIDE THE PROGRAM "AS IS" WITHOUT WARRANTY OF ANY KIND, **EITHER** 

 EXPRESSED OR IMPLIED, INCLUDING, BUT NOT LIMITED TO, THE IMPLIED WARRANTIES OF MERCHANTABILITY AND FITNESS FOR A PARTICULAR PURPOSE. THE ENTIRE RISK AS TO THE QUALITY AND PERFORMANCE OF THE PROGRAM IS WITH YOU. SHOULD THE PROGRAM PROVE DEFECTIVE, YOU ASSUME THE COST OF ALL NECESSARY SERVICING, REPAIR OR CORRECTION.

 12. IN NO EVENT UNLESS REQUIRED BY APPLICABLE LAW OR AGREED TO IN WRITING WILL ANY COPYRIGHT HOLDER, OR ANY OTHER PARTY WHO MAY MODIFY AND/OR REDISTRIBUTE THE PROGRAM AS PERMITTED ABOVE, BE LIABLE TO YOU FOR DAMAGES, INCLUDING ANY GENERAL, SPECIAL, INCIDENTAL OR CONSEQUENTIAL DAMAGES ARISING OUT OF THE USE OR INABILITY TO USE THE PROGRAM (INCLUDING BUT NOT LIMITED TO LOSS OF DATA OR DATA BEING RENDERED INACCURATE OR LOSSES SUSTAINED BY YOU OR THIRD PARTIES OR A FAILURE OF THE PROGRAM TO OPERATE WITH ANY OTHER PROGRAMS), EVEN IF SUCH HOLDER OR OTHER PARTY HAS BEEN ADVISED OF THE POSSIBILITY OF SUCH DAMAGES.

 END OF TERMS AND CONDITIONS

How to Apply These Terms to Your New Programs

 If you develop a new program, and you want it to be of the greatest possible use to the public, the best way to achieve this is to make it free software which everyone can redistribute and change under these terms.

 To do so, attach the following notices to the program. It is safest to attach them to the start of each source file to most effectively convey the exclusion of warranty; and each file should have at least the "copyright" line and a pointer to where the full notice is found.

 One line to give the program's name and a brief idea of what it does. Copyright  $(C)$  <year > <name of author>

 This program is free software; you can redistribute it and/or modify it under the terms of the GNU General Public License as published by the Free Software Foundation; either version 2 of the License, or (at your option) any later version.

This

program is distributed in the hope that it will be useful, but

 WITHOUT ANY WARRANTY; without even the implied warranty of MERCHANTABILITY or FITNESS FOR A PARTICULAR PURPOSE. See the GNU General Public License for more details.

 You should have received a copy of the GNU General Public License along with this program; if not, write to the Free Software Foundation, Inc., 51 Franklin Street, Fifth Floor, Boston, MA 02110-1335 USA

Also add information on how to contact you by electronic and paper mail.

 If the program is interactive, make it output a short notice like this when it starts in an interactive mode:

 Gnomovision version 69, Copyright (C) year name of author Gnomovision comes with ABSOLUTELY NO WARRANTY; for details type `show w'. This is free software, and you are welcome to redistribute it under certain conditions; type `show c' for details.

The hypothetical commands `show w'

and `show c' should show the

 appropriate parts of the General Public License. Of course, the commands you use may be called something other than `show w' and `show c'; they could even be mouse-clicks or menu items--whatever suits your program.

 You should also get your employer (if you work as a programmer) or your school, if any, to sign a "copyright disclaimer" for the program, if necessary. Here is a sample; alter the names:

 Yoyodyne, Inc., hereby disclaims all copyright interest in the program `Gnomovision' (which makes passes at compilers) written by James Hacker.

 signature of Ty Coon, 1 April 1989 Ty Coon, President of Vice

 This General Public License does not permit incorporating your program into proprietary programs. If your program is a subroutine library, you may consider it more useful to permit linking proprietary applications with the library. If this is what you want to do, use the GNU Library General Public License instead of this License.

---

## CLASSPATH EXCEPTION

 Linking this library statically or dynamically with other modules is making a combined work based on this library. Thus, the terms and conditions of the GNU General Public License version 2 cover the whole combination.

 As a special exception, the copyright holders of this library give you permission to link this library with independent modules to produce an executable, regardless of the license terms of these independent modules, and to copy and distribute the resulting executable under terms of your choice, provided that you also meet, for each linked independent module, the terms and conditions of the license of that module. An independent module is a module which is not derived from or based on this library. If you modify this library, you may extend this exception to your version of the library, but you are not obligated to do so. If

 you do not wish to do so, delete this exception statement from your version.

# **1.23 minlog 1.3.1**

### **1.23.1 Available under license :**

Copyright (c) 2008, Nathan Sweet All rights reserved.

Redistribution and use in source and binary forms, with or without modification, are permitted provided that the following conditions are met:

 \* Redistributions of source code must retain the above copyright notice, this list of conditions and the following disclaimer.

 \* Redistributions in binary form must reproduce the above copyright notice, this list of conditions and the following disclaimer in the documentation and/or other materials provided with the distribution.

 \* Neither the name of Esoteric Software nor the names of its contributors may be used to endorse or promote products derived from this software without specific prior written permission.

THIS SOFTWARE IS PROVIDED BY THE COPYRIGHT HOLDERS AND CONTRIBUTORS "AS IS" AND ANY EXPRESS OR IMPLIED WARRANTIES, INCLUDING, BUT NOT LIMITED TO, THE IMPLIED WARRANTIES OF MERCHANTABILITY AND FITNESS FOR A PARTICULAR PURPOSE ARE DISCLAIMED. IN NO EVENT SHALL THE

 COPYRIGHT HOLDER OR CONTRIBUTORS BE LIABLE FOR ANY DIRECT, INDIRECT, INCIDENTAL, SPECIAL, EXEMPLARY, OR CONSEQUENTIAL DAMAGES (INCLUDING, BUT NOT LIMITED TO, PROCUREMENT OF SUBSTITUTE GOODS OR SERVICES; LOSS OF USE, DATA, OR PROFITS; OR BUSINESS INTERRUPTION) HOWEVER CAUSED AND ON ANY THEORY OF LIABILITY, WHETHER IN CONTRACT, STRICT LIABILITY, OR TORT (INCLUDING NEGLIGENCE OR OTHERWISE) ARISING IN ANY WAY OUT OF THE USE OF THIS SOFTWARE, EVEN IF ADVISED OF THE POSSIBILITY OF SUCH DAMAGE.

# **1.24 hikaricp-java7 2.4.13**

### **1.24.1 Available under license :**

No license file was found, but licenses were detected in source scan.

/\* \* Copyright (C) 2013,2014 Brett Wooldridge \* \* Licensed under the Apache License, Version 2.0 (the "License"); \* you may not use this file except in compliance with the License. \* You may obtain a copy of the License at \* \* http://www.apache.org/licenses/LICENSE-2.0 \* \* Unless required by applicable law or agreed to in writing, software \* distributed under the License is distributed on an "AS IS" BASIS, \* WITHOUT WARRANTIES OR CONDITIONS OF ANY KIND, either express or implied. \* See the License for the specific language governing permissions and \* limitations under the License. \*/ Found in path(s): \* /opt/cola/permits/203480980\_1651176812.86/0/hikaricp-java7-2-4-13-sourceszip/com/zaxxer/hikari/pool/HikariPool.java \* /opt/cola/permits/203480980\_1651176812.86/0/hikaricp-java7-2-4-13-sourceszip/com/zaxxer/hikari/metrics/dropwizard/CodaHaleMetricsTracker.java \* /opt/cola/permits/203480980\_1651176812.86/0/hikaricp-java7-2-4-13-sourceszip/com/zaxxer/hikari/metrics/MetricsTracker.java \*

 /opt/cola/permits/203480980\_1651176812.86/0/hikaricp-java7-2-4-13-sourceszip/com/zaxxer/hikari/metrics/MetricsTrackerFactory.java

\* /opt/cola/permits/203480980\_1651176812.86/0/hikaricp-java7-2-4-13-sourceszip/com/zaxxer/hikari/HikariJNDIFactory.java

\* /opt/cola/permits/203480980\_1651176812.86/0/hikaricp-java7-2-4-13-sourceszip/com/zaxxer/hikari/metrics/dropwizard/CodahaleMetricsTrackerFactory.java No license file was found, but licenses were detected in source scan.

/\*

\* Copyright (C) 2015 Brett Wooldridge

\*

\* Licensed under the Apache License, Version 2.0 (the "License");

\* you may not use this file except in compliance with the License.

\* You may obtain a copy of the License at

\* http://www.apache.org/licenses/LICENSE-2.0

\*

\*

\* Unless required by applicable law or agreed to in writing, software

- \* distributed under the License is distributed on an "AS IS" BASIS,
- \* WITHOUT WARRANTIES OR CONDITIONS OF ANY KIND, either express or implied.
- \* See the License for the specific language governing permissions and

\* limitations under the License.

\*/

#### Found in path(s):

\* /opt/cola/permits/203480980\_1651176812.86/0/hikaricp-java7-2-4-13-sourceszip/com/zaxxer/hikari/util/ClockSource.java \* /opt/cola/permits/203480980\_1651176812.86/0/hikaricp-java7-2-4-13-sourceszip/com/zaxxer/hikari/metrics/PoolStats.java No license file was found, but licenses were detected in source scan.

/\*

\* Copyright (C) 2013, 2014 Brett Wooldridge

\*

\* Licensed under the Apache License, Version 2.0 (the "License");

\* you may not use this file except in compliance with the License.

\* You may obtain a copy of the License at

\*

\* http://www.apache.org/licenses/LICENSE-2.0

\*

\* Unless required by applicable law or agreed to in writing, software

\* distributed under the License is distributed on an "AS IS" BASIS,

\* WITHOUT WARRANTIES OR CONDITIONS OF ANY KIND, either express or implied.

\* See the License for the specific language governing permissions and

\* limitations under the License.

\*/

Found in path(s):

\* /opt/cola/permits/203480980\_1651176812.86/0/hikaricp-java7-2-4-13-sourceszip/com/zaxxer/hikari/metrics/prometheus/PrometheusMetricsTrackerFactory.java \* /opt/cola/permits/203480980\_1651176812.86/0/hikaricp-java7-2-4-13-sourceszip/com/zaxxer/hikari/pool/PoolBase.java

\* /opt/cola/permits/203480980\_1651176812.86/0/hikaricp-java7-2-4-13-sourceszip/com/zaxxer/hikari/metrics/prometheus/HikariCPCollector.java

 /opt/cola/permits/203480980\_1651176812.86/0/hikaricp-java7-2-4-13-sourceszip/com/zaxxer/hikari/metrics/prometheus/PrometheusMetricsTracker.java No license file was found, but licenses were detected in source scan.

/\*

\*

\* Copyright (C) 2014 Brett Wooldridge

\*

\* Licensed under the Apache License, Version 2.0 (the "License");

\* you may not use this file except in compliance with the License.

\* You may obtain a copy of the License at

\*

\* http://www.apache.org/licenses/LICENSE-2.0

\*

- \* Unless required by applicable law or agreed to in writing, software
- \* distributed under the License is distributed on an "AS IS" BASIS,

\* WITHOUT WARRANTIES OR CONDITIONS OF ANY KIND, either express or implied.

\* See the License for the specific language governing permissions and

\* limitations under the License.

\*/

Found in path(s):

\* /opt/cola/permits/203480980\_1651176812.86/0/hikaricp-java7-2-4-13-sourceszip/com/zaxxer/hikari/pool/PoolEntry.java

\* /opt/cola/permits/203480980\_1651176812.86/0/hikaricp-java7-2-4-13-sources-

zip/com/zaxxer/hikari/metrics/dropwizard/CodahaleHealthChecker.java

No license file was found, but licenses were detected in source scan.

/\*

\* Copyright (C) 2013 Brett Wooldridge

\*

\* Licensed under the Apache License, Version 2.0 (the "License");

\* you may not use this file except in compliance with the License.

\* You may obtain a copy of the License at

\*

\* http://www.apache.org/licenses/LICENSE-2.0

\*

\* Unless required by applicable law or agreed to in writing, software

\* distributed under the License is distributed on an "AS IS" BASIS,

\* WITHOUT WARRANTIES OR CONDITIONS OF ANY KIND, either express or implied.

\* See the License for the specific language governing permissions and

\* limitations under the License.

\*/

Found in path(s):

\* /opt/cola/permits/203480980\_1651176812.86/0/hikaricp-java7-2-4-13-sourceszip/com/zaxxer/hikari/pool/ProxyStatement.java

\* /opt/cola/permits/203480980\_1651176812.86/0/hikaricp-java7-2-4-13-sourceszip/com/zaxxer/hikari/pool/ProxyPreparedStatement.java

\* /opt/cola/permits/203480980\_1651176812.86/0/hikaricp-java7-2-4-13-sourceszip/com/zaxxer/hikari/pool/ProxyCallableStatement.java

\*

 /opt/cola/permits/203480980\_1651176812.86/0/hikaricp-java7-2-4-13-sourceszip/com/zaxxer/hikari/util/UtilityElf.java

\* /opt/cola/permits/203480980\_1651176812.86/0/hikaricp-java7-2-4-13-sourceszip/com/zaxxer/hikari/hibernate/HikariConfigurationUtil.java

\* /opt/cola/permits/203480980\_1651176812.86/0/hikaricp-java7-2-4-13-sourceszip/com/zaxxer/hikari/util/PropertyElf.java

\* /opt/cola/permits/203480980\_1651176812.86/0/hikaricp-java7-2-4-13-sourceszip/com/zaxxer/hikari/HikariDataSource.java

\* /opt/cola/permits/203480980\_1651176812.86/0/hikaricp-java7-2-4-13-sourceszip/com/zaxxer/hikari/hibernate/HikariConnectionProvider.java

\* /opt/cola/permits/203480980\_1651176812.86/0/hikaricp-java7-2-4-13-sourceszip/com/zaxxer/hikari/HikariPoolMXBean.java

\* /opt/cola/permits/203480980\_1651176812.86/0/hikaricp-java7-2-4-13-sources-

zip/com/zaxxer/hikari/HikariConfigMXBean.java

No license file was found, but licenses were detected in source scan.

#### /\*

\* Copyright (C) 2013, 2014 Brett Wooldridge

\*

\* Licensed under the Apache License, Version 2.0 (the "License");

\* you may not use this file except in compliance with the License.

\* You may obtain a copy of the License at

\*

\* http://www.apache.org/licenses/LICENSE-2.0

\*

\* Unless required by applicable law or agreed to in writing, software

\* distributed under the License is distributed on an "AS IS" BASIS,

\* WITHOUT WARRANTIES OR CONDITIONS OF ANY KIND, either express or implied.

\* See the License for the specific language governing permissions and

\* limitations under the License.

\*/

Found in path(s):

\* /opt/cola/permits/203480980\_1651176812.86/0/hikaricp-java7-2-4-13-sourceszip/com/zaxxer/hikari/HikariConfig.java

\* /opt/cola/permits/203480980\_1651176812.86/0/hikaricp-java7-2-4-13-sourceszip/com/zaxxer/hikari/util/FastList.java

\* /opt/cola/permits/203480980\_1651176812.86/0/hikaricp-java7-2-4-13-sourceszip/com/zaxxer/hikari/pool/ProxyLeakTask.java

\*

 /opt/cola/permits/203480980\_1651176812.86/0/hikaricp-java7-2-4-13-sourceszip/com/zaxxer/hikari/pool/ProxyResultSet.java

\* /opt/cola/permits/203480980\_1651176812.86/0/hikaricp-java7-2-4-13-sourceszip/com/zaxxer/hikari/pool/ProxyConnection.java

\* /opt/cola/permits/203480980\_1651176812.86/0/hikaricp-java7-2-4-13-sourceszip/com/zaxxer/hikari/util/DriverDataSource.java

\* /opt/cola/permits/203480980\_1651176812.86/0/hikaricp-java7-2-4-13-sourceszip/com/zaxxer/hikari/pool/ProxyFactory.java

\* /opt/cola/permits/203480980\_1651176812.86/0/hikaricp-java7-2-4-13-sourceszip/com/zaxxer/hikari/util/ConcurrentBag.java

\* /opt/cola/permits/203480980\_1651176812.86/0/hikaricp-java7-2-4-13-sourceszip/com/zaxxer/hikari/util/SuspendResumeLock.java

\* /opt/cola/permits/203480980\_1651176812.86/0/hikaricp-java7-2-4-13-sourceszip/com/zaxxer/hikari/util/JavassistProxyFactory.java

# **1.25 commons-beanutils 1.9.4**

### **1.25.1 Available under license :**

Apache Commons BeanUtils Copyright 2000-2019 The Apache Software Foundation

This product includes software developed at The Apache Software Foundation (http://www.apache.org/).

> Apache License Version 2.0, January 2004 http://www.apache.org/licenses/

#### TERMS AND CONDITIONS FOR USE, REPRODUCTION, AND DISTRIBUTION

1. Definitions.

 "License" shall mean the terms and conditions for use, reproduction, and distribution as defined by Sections 1 through 9 of this document.

 "Licensor" shall mean the copyright owner or entity authorized by the copyright owner that is granting the License.

 "Legal Entity" shall mean the union of the acting entity and all other entities that control, are controlled by, or are under common control with that entity. For the purposes of this definition, "control" means (i) the power, direct or indirect, to cause the direction or management of such entity, whether by contract or otherwise, or (ii) ownership of fifty percent (50%) or more of the outstanding shares, or (iii) beneficial ownership of such entity.

 "You" (or "Your") shall mean an individual or Legal Entity exercising permissions granted by this License.

 "Source" form shall mean the preferred form for making modifications, including but not limited to software source code, documentation source, and configuration files.

 "Object" form shall mean any form resulting from mechanical transformation or translation of a Source form, including but not limited to compiled object code, generated documentation, and conversions to other media types.

 "Work" shall mean the work of authorship, whether in Source or Object form, made available under the License, as indicated by a copyright notice that is included in or attached to the work

(an example is provided in the Appendix below).

 "Derivative Works" shall mean any work, whether in Source or Object form, that is based on (or derived from) the Work and for which the editorial

 revisions, annotations, elaborations, or other modifications represent, as a whole, an original work of authorship. For the purposes of this License, Derivative Works shall not include works that remain separable from, or merely link (or bind by name) to the interfaces of, the Work and Derivative Works thereof.

 "Contribution" shall mean any work of authorship, including the original version of the Work and any modifications or additions to that Work or Derivative Works thereof, that is intentionally submitted to Licensor for inclusion in the Work by the copyright owner or by an individual or Legal Entity authorized to submit on behalf of the copyright owner. For the purposes of this definition, "submitted" means any form of electronic, verbal, or written communication sent to the Licensor or its representatives, including but not limited to communication on electronic mailing lists, source code control systems, and issue tracking systems that are managed by, or on behalf of, the Licensor for the purpose of discussing and improving the Work, but excluding communication that is conspicuously marked or otherwise designated in writing by the copyright owner as "Not a Contribution."

 "Contributor" shall mean Licensor and any individual or Legal Entity on behalf of whom a Contribution has been received by Licensor and subsequently incorporated within the Work.

- 2. Grant of Copyright License. Subject to the terms and conditions of this License, each Contributor hereby grants to You a perpetual, worldwide, non-exclusive, no-charge, royalty-free, irrevocable copyright license to reproduce, prepare Derivative Works of, publicly display, publicly perform, sublicense, and distribute the Work and such Derivative Works in Source or Object form.
- 3. Grant of Patent License. Subject to the terms and conditions of this

 License, each Contributor hereby grants to You a perpetual, worldwide, non-exclusive, no-charge, royalty-free, irrevocable (except as stated in this section) patent license to make, have made, use, offer to sell, sell, import, and otherwise transfer the Work, where such license applies only to those patent claims licensable by such Contributor that are necessarily infringed by their Contribution(s) alone or by combination of their Contribution(s) with the Work to which such Contribution(s) was submitted. If You institute patent litigation against any entity (including a cross-claim or counterclaim in a lawsuit) alleging that the Work

 or a Contribution incorporated within the Work constitutes direct or contributory patent infringement, then any patent licenses granted to You under this License for that Work shall terminate as of the date such litigation is filed.

#### 4. Redistribution. You may reproduce and distribute copies of the

 Work or Derivative Works thereof in any medium, with or without modifications, and in Source or Object form, provided that You meet the following conditions:

- (a) You must give any other recipients of the Work or Derivative Works a copy of this License; and
- (b) You must cause any modified files to carry prominent notices stating that You changed the files; and
- (c) You must retain, in the Source form of any Derivative Works that You distribute, all copyright, patent, trademark, and attribution notices from the Source form of the Work, excluding those notices that do not pertain to any part of the Derivative Works; and
- (d) If the Work includes a "NOTICE" text file as part of its distribution, then any Derivative Works that You distribute must include a readable copy of the attribution notices contained within such NOTICE file, excluding

those notices that do not

 pertain to any part of the Derivative Works, in at least one of the following places: within a NOTICE text file distributed as part of the Derivative Works; within the Source form or documentation, if provided along with the Derivative Works; or, within a display generated by the Derivative Works, if and wherever such third-party notices normally appear. The contents of the NOTICE file are for informational purposes only and do not modify the License. You may add Your own attribution notices within Derivative Works that You distribute, alongside or as an addendum to the NOTICE text from the Work, provided that such additional attribution notices cannot be construed as modifying the License.

 You may add Your own copyright statement to Your modifications and may provide additional or different license terms and conditions

 for use, reproduction, or distribution of Your modifications, or for any such Derivative Works as a whole, provided Your use, reproduction, and distribution of the Work otherwise complies with the conditions stated in this License.

- 5. Submission of Contributions. Unless You explicitly state otherwise, any Contribution intentionally submitted for inclusion in the Work by You to the Licensor shall be under the terms and conditions of this License, without any additional terms or conditions. Notwithstanding the above, nothing herein shall supersede or modify the terms of any separate license agreement you may have executed with Licensor regarding such Contributions.
- 6. Trademarks. This License does not grant permission to use the trade names, trademarks, service marks, or product names of the Licensor, except as required for reasonable and customary use in describing the origin of the Work and reproducing the content of the NOTICE file.
- 7. Disclaimer of Warranty. Unless required by applicable law or agreed to in writing, Licensor provides the Work (and each Contributor provides its Contributions) on an "AS IS" BASIS, WITHOUT WARRANTIES OR CONDITIONS OF ANY KIND, either express or implied, including, without limitation, any warranties or conditions of TITLE, NON-INFRINGEMENT, MERCHANTABILITY, or FITNESS FOR A PARTICULAR PURPOSE. You are solely responsible for determining the appropriateness of using or redistributing the Work and assume any risks associated with Your exercise of permissions under this License.
- 8. Limitation of Liability. In no event and under no legal theory, whether in tort (including negligence), contract, or otherwise, unless required by applicable law (such as deliberate and grossly negligent acts) or agreed to in writing, shall any Contributor be liable to You for damages, including any direct,

indirect, special,

 incidental, or consequential damages of any character arising as a result of this License or out of the use or inability to use the Work (including but not limited to damages for loss of goodwill, work stoppage, computer failure or malfunction, or any and all other commercial damages or losses), even if such Contributor has been advised of the possibility of such damages.

 9. Accepting Warranty or Additional Liability. While redistributing the Work or Derivative Works thereof, You may choose to offer, and charge a fee for, acceptance of support, warranty, indemnity, or other liability obligations and/or rights consistent with this License. However, in accepting such obligations, You may act only on Your own behalf and on Your sole responsibility, not on behalf of any other Contributor, and only if You agree to indemnify, defend, and hold each Contributor harmless for any liability incurred by, or claims asserted against, such Contributor by reason of your accepting any such warranty or additional liability.

#### END OF TERMS AND CONDITIONS

APPENDIX: How to apply the Apache License to your work.

 To apply the Apache License to your work, attach the following boilerplate notice, with the fields enclosed by brackets "[]" replaced with your own identifying information. (Don't include the brackets!) The text should be enclosed in the appropriate comment syntax for the file format. We also recommend that a file or class name and description of purpose be included on the same "printed page" as the copyright notice for easier identification within third-party archives.

Copyright [yyyy] [name of copyright owner]

 Licensed under the Apache License, Version 2.0 (the "License"); you may not use this file except in compliance with the License. You may obtain a copy of the License at

http://www.apache.org/licenses/LICENSE-2.0

 Unless required by applicable law or agreed to in writing, software distributed under the License is distributed on an "AS IS" BASIS, WITHOUT WARRANTIES OR CONDITIONS OF ANY KIND, either express or implied. See the License for the specific language governing permissions and limitations under the License.

## **1.26 objenesis 2.5.1 1.26.1 Available under license :**

 Apache License Version 2.0, January 2004 http://www.apache.org/licenses/

#### TERMS AND CONDITIONS FOR USE, REPRODUCTION, AND DISTRIBUTION

1. Definitions.

 "License" shall mean the terms and conditions for use, reproduction, and distribution as defined by Sections 1 through 9 of this document.

 "Licensor" shall mean the copyright owner or entity authorized by the copyright owner that is granting the License.

"Legal Entity" shall mean the union of the acting entity and all

 other entities that control, are controlled by, or are under common control with that entity. For the purposes of this definition, "control" means (i) the power, direct or indirect, to cause the direction or management of such entity, whether by contract or otherwise, or (ii) ownership of fifty percent (50%) or more of the outstanding shares, or (iii) beneficial ownership of such entity.

 "You" (or "Your") shall mean an individual or Legal Entity exercising permissions granted by this License.

 "Source" form shall mean the preferred form for making modifications, including but not limited to software source code, documentation source, and configuration files.

 "Object" form shall mean any form resulting from mechanical transformation or translation of a Source form, including but not limited to compiled object code, generated documentation, and conversions to other media types.

 "Work" shall mean the work of authorship, whether in Source or Object form, made available under the License, as indicated by a copyright notice that is included in or attached to the work (an example is provided in the Appendix below).

 "Derivative Works" shall mean any work, whether in Source or Object form, that is based on (or derived from) the Work and for which the editorial

 revisions, annotations, elaborations, or other modifications represent, as a whole, an original work of authorship. For the purposes of this License, Derivative Works shall not include works that remain separable from, or merely link (or bind by name) to the interfaces of, the Work and Derivative Works thereof.

 "Contribution" shall mean any work of authorship, including the original version of the Work and any modifications or additions to that Work or Derivative Works thereof, that is intentionally submitted to Licensor for inclusion in the Work by the copyright owner or by an individual or Legal Entity authorized to submit on behalf of the copyright owner. For the purposes of this definition, "submitted" means any form of electronic, verbal, or written communication sent to the Licensor or its representatives, including but not limited to communication on electronic mailing lists, source code control systems, and issue tracking systems that are managed by, or on behalf of, the Licensor for the purpose of discussing and improving the Work, but excluding communication that is conspicuously marked or otherwise designated in writing by the copyright owner as "Not a Contribution."

 "Contributor" shall mean Licensor and any individual or Legal Entity on behalf of whom a Contribution has been received by Licensor and subsequently incorporated within the Work.

- 2. Grant of Copyright License. Subject to the terms and conditions of this License, each Contributor hereby grants to You a perpetual, worldwide, non-exclusive, no-charge, royalty-free, irrevocable copyright license to reproduce, prepare Derivative Works of, publicly display, publicly perform, sublicense, and distribute the Work and such Derivative Works in Source or Object form.
- 3. Grant of Patent License. Subject to the terms and conditions of this
- License, each Contributor hereby grants to You a perpetual, worldwide, non-exclusive, no-charge, royalty-free, irrevocable (except as stated in this section) patent license to make, have made, use, offer to sell, sell, import, and otherwise transfer the Work, where such license applies only to those patent claims licensable by such Contributor that are necessarily infringed by their Contribution(s) alone or by combination of their Contribution(s) with the Work to which such Contribution(s) was submitted. If You institute patent litigation against any entity (including a cross-claim or counterclaim in a lawsuit) alleging that the Work or a Contribution incorporated within the Work constitutes direct or contributory patent infringement, then any patent licenses granted to You under this License for that Work shall terminate as of the date such litigation is filed.

#### 4. Redistribution. You may reproduce and distribute copies of the

 Work or Derivative Works thereof in any medium, with or without modifications, and in Source or Object form, provided that You meet the following conditions:

- (a) You must give any other recipients of the Work or Derivative Works a copy of this License; and
- (b) You must cause any modified files to carry prominent notices stating that You changed the files; and
- (c) You must retain, in the Source form of any Derivative Works that You distribute, all copyright, patent, trademark, and attribution notices from the Source form of the Work, excluding those notices that do not pertain to any part of the Derivative Works; and
- (d) If the Work includes a "NOTICE" text file as part of its distribution, then any Derivative Works that You distribute must

 include a readable copy of the attribution notices contained within such NOTICE file, excluding

those notices that do not

 pertain to any part of the Derivative Works, in at least one of the following places: within a NOTICE text file distributed as part of the Derivative Works; within the Source form or documentation, if provided along with the Derivative Works; or, within a display generated by the Derivative Works, if and wherever such third-party notices normally appear. The contents of the NOTICE file are for informational purposes only and do not modify the License. You may add Your own attribution notices within Derivative Works that You distribute, alongside or as an addendum to the NOTICE text from the Work, provided that such additional attribution notices cannot be construed as modifying the License.

 You may add Your own copyright statement to Your modifications and may provide additional or different license terms and conditions

 for use, reproduction, or distribution of Your modifications, or for any such Derivative Works as a whole, provided Your use, reproduction, and distribution of the Work otherwise complies with the conditions stated in this License.

- 5. Submission of Contributions. Unless You explicitly state otherwise, any Contribution intentionally submitted for inclusion in the Work by You to the Licensor shall be under the terms and conditions of this License, without any additional terms or conditions. Notwithstanding the above, nothing herein shall supersede or modify the terms of any separate license agreement you may have executed with Licensor regarding such Contributions.
- 6. Trademarks. This License does not grant permission to use the trade names, trademarks, service marks, or product names of the Licensor, except as required for reasonable and customary use in describing the origin of the Work and reproducing the content of the NOTICE file.

 7. Disclaimer of Warranty. Unless required by applicable law or agreed to in writing, Licensor provides the Work (and each Contributor provides its Contributions) on an "AS IS" BASIS, WITHOUT WARRANTIES OR CONDITIONS OF ANY KIND, either express or implied, including, without limitation, any warranties or conditions of TITLE, NON-INFRINGEMENT, MERCHANTABILITY, or FITNESS FOR A PARTICULAR PURPOSE. You are solely responsible for determining the appropriateness of using or redistributing the Work and assume any risks associated with Your exercise of permissions under this License.

 8. Limitation of Liability. In no event and under no legal theory, whether in tort (including negligence), contract, or otherwise, unless required by applicable law (such as deliberate and grossly negligent acts) or agreed to in writing, shall any Contributor be liable to You for damages, including any direct,

#### indirect, special,

 incidental, or consequential damages of any character arising as a result of this License or out of the use or inability to use the Work (including but not limited to damages for loss of goodwill, work stoppage, computer failure or malfunction, or any and all other commercial damages or losses), even if such Contributor has been advised of the possibility of such damages.

 9. Accepting Warranty or Additional Liability. While redistributing the Work or Derivative Works thereof, You may choose to offer, and charge a fee for, acceptance of support, warranty, indemnity, or other liability obligations and/or rights consistent with this License. However, in accepting such obligations, You may act only on Your own behalf and on Your sole responsibility, not on behalf of any other Contributor, and only if You agree to indemnify, defend, and hold each Contributor harmless for any liability incurred by, or claims asserted against, such Contributor by reason of your accepting any such warranty or additional liability.

#### END OF TERMS AND CONDITIONS

APPENDIX: How to apply the Apache License to your work.

 To apply the Apache License to your work, attach the following boilerplate notice, with the fields enclosed by brackets "[]" replaced with your own identifying information. (Don't include the brackets!) The text should be enclosed in the appropriate comment syntax for the file format. We also recommend that a file or class name and description of purpose be included on the same "printed page" as the copyright notice for easier identification within third-party archives.

#### Copyright [yyyy] [name of copyright owner]

 Licensed under the Apache License, Version 2.0 (the "License"); you may not use this file except in compliance with the License. You may obtain a copy of the License at

http://www.apache.org/licenses/LICENSE-2.0

 Unless required by applicable law or agreed to in writing, software distributed under the License is distributed on an "AS IS" BASIS, WITHOUT WARRANTIES OR CONDITIONS OF ANY KIND, either express or implied.  See the License for the specific language governing permissions and limitations under the License.

 $\mathcal U$ 

// NOTICE file corresponding to the section 4d of The Apache License, // Version 2.0, in this case for Objenesis

// ------------------------------------------------------------------

Objenesis

Copyright 2006-2017 Joe Walnes, Henri Tremblay, Leonardo Mesquita

## **1.27 jsr305 3.0.1**

# **1.28 cache-api 1.1.1**

### **1.28.1 Available under license :**

Apache License Version 2.0, January 2004 http://www.apache.org/licenses/

TERMS AND CONDITIONS FOR USE, REPRODUCTION, AND DISTRIBUTION

1. Definitions.

"License" shall mean the terms and conditions for use, reproduction, and distribution as defined by Sections 1 through 9 of this document.

"Licensor" shall mean the copyright owner or entity authorized by the copyright owner that is granting the License.

"Legal Entity" shall mean the union of the acting entity and all other entities that control, are controlled by, or are under common control with that entity. For the purposes of this definition, "control" means (i) the power, direct or indirect, to cause the direction or management of such entity, whether by contract or otherwise, or (ii) ownership of fifty percent (50%) or more of the outstanding shares, or (iii) beneficial ownership of such entity.

"You" (or "Your") shall mean an individual or Legal Entity exercising permissions granted by this License.

"Source" form shall mean the

 preferred form for making modifications, including but not limited to software source code, documentation source, and configuration files.

"Object" form shall mean any form resulting from mechanical transformation or translation of a Source form, including but not limited to compiled object code, generated documentation, and conversions to other media types.

"Work" shall mean the work of authorship, whether in Source or Object form, made available under the License, as indicated by a copyright notice that is included in or attached to the work (an example is provided in the Appendix below).

"Derivative Works" shall mean any work, whether in Source or Object form, that is based on (or derived from) the Work and for which the editorial revisions, annotations, elaborations, or other modifications represent, as a whole, an original work of authorship. For the purposes of this License, Derivative Works shall not include works that remain separable from, or merely link (or bind by name) to the interfaces of, the Work and Derivative Works thereof.

"Contribution" shall mean any work of authorship, including the original version of the Work and any modifications or additions to that Work or Derivative Works thereof, that is intentionally submitted to Licensor for inclusion in the Work by the copyright owner or by an individual or Legal Entity authorized to submit on behalf of the copyright owner. For the purposes of this definition, "submitted" means any form of electronic, verbal, or written communication sent to the Licensor or its representatives, including but not limited to communication on electronic mailing lists, source code control systems, and issue tracking systems that are managed by, or on behalf of, the Licensor for the purpose of discussing and improving the Work, but excluding communication that is conspicuously marked or otherwise designated in writing by the copyright owner as "Not a Contribution."

#### "Contributor" shall mean Licensor and any individual

 or Legal Entity on behalf of whom a Contribution has been received by Licensor and subsequently incorporated within the Work.

2. Grant of Copyright License. Subject to the terms and conditions of this License, each Contributor hereby grants to You a perpetual, worldwide, non-exclusive, no-charge, royalty-free, irrevocable copyright license to reproduce, prepare Derivative Works of, publicly display, publicly perform, sublicense, and distribute the Work and such Derivative Works in Source or Object form.

3. Grant of Patent License. Subject to the terms and conditions of this License, each Contributor hereby grants to You a perpetual, worldwide, non-exclusive, no-charge, royalty-free, irrevocable (except as stated in this section) patent license to make, have made, use, offer to sell, sell, import, and otherwise transfer the Work, where such license applies only to those patent claims licensable by such Contributor that are necessarily infringed by their Contribution(s) alone or by combination

 of their Contribution(s) with the Work to which such Contribution(s) was submitted. If You institute patent litigation against any entity (including a cross-claim or counterclaim in a lawsuit) alleging that the Work or a Contribution incorporated within the Work constitutes direct or contributory patent infringement, then any patent licenses granted to You under this License for that Work shall terminate as of the date such litigation is filed.

4. Redistribution. You may reproduce and distribute copies of the Work or Derivative Works thereof in any medium, with or without modifications, and in Source or Object form, provided that You meet the following conditions:

You must give any other recipients of the Work or Derivative Works a copy of this License; and You must cause any modified files to carry prominent notices stating that You changed the files; and You must retain, in the Source form of any Derivative Works that You distribute, all copyright, patent, trademark, and

 attribution notices from the Source form of the Work, excluding those notices that do not pertain to any part of the Derivative Works; and

If the Work includes a "NOTICE" text file as part of its distribution, then any Derivative Works that You distribute must include a readable copy of the attribution notices contained within such NOTICE file, excluding those notices that do not pertain to any part of the Derivative Works, in at least one of the following places: within a NOTICE text

file distributed as part of the Derivative Works; within the Source form or documentation, if provided along with the Derivative Works; or, within a display generated by the Derivative Works, if and wherever such third-party notices normally appear. The contents of the NOTICE file are for informational purposes only and do not modify the License. You may add Your own attribution notices within Derivative Works that You distribute, alongside or as an addendum to the NOTICE text from the Work, provided that such additional attribution notices cannot be construed as modifying the License.

You may add Your own copyright statement to Your modifications and may provide additional or different license terms and conditions for use, reproduction, or distribution of Your modifications, or for any such Derivative Works as a whole, provided Your use, reproduction, and distribution of the Work otherwise complies with the conditions stated in this License.

5. Submission of Contributions. Unless You explicitly state otherwise, any Contribution intentionally submitted for inclusion in the Work by You to the Licensor shall be under the terms and conditions of this License, without any additional terms or conditions. Notwithstanding the above, nothing herein shall supersede or modify the terms of any separate license agreement you may have executed with Licensor regarding such Contributions.

6. Trademarks. This License does not grant permission to use the trade names, trademarks, service marks, or product names of the Licensor, except as required for reasonable and customary use in describing the origin of the Work and reproducing the content of the NOTICE file.

7. Disclaimer of Warranty. Unless required by applicable law or agreed to in writing, Licensor provides the Work (and each Contributor provides its Contributions) on an "AS IS" BASIS, WITHOUT WARRANTIES OR CONDITIONS OF ANY KIND, either express or implied, including, without limitation, any warranties or conditions of TITLE, NON-INFRINGEMENT, MERCHANTABILITY, or FITNESS FOR A PARTICULAR PURPOSE. You are solely responsible for determining the appropriateness of using or redistributing the Work and assume any risks associated with Your exercise of permissions under this License.

8. Limitation of Liability. In no event and under no legal theory, whether in tort (including negligence), contract, or otherwise, unless required by applicable law (such as deliberate and grossly negligent acts) or agreed to in writing, shall any

 Contributor be liable to You for damages, including any direct, indirect, special, incidental, or consequential damages of any character arising as a result of this License or out of the use or inability to use the Work (including but not limited to damages for loss of goodwill, work stoppage, computer failure or malfunction, or any and all other commercial damages or losses), even if such Contributor has been advised of the possibility of such damages.

9. Accepting Warranty or Additional Liability. While redistributing the Work or Derivative Works thereof, You may choose to offer, and charge a fee for, acceptance of support, warranty, indemnity, or other liability obligations and/or rights consistent with this License. However, in accepting such obligations, You may act only on Your own behalf and on Your sole responsibility, not on behalf of any other Contributor, and only if You agree to indemnify, defend, and hold each Contributor harmless for any liability incurred by, or claims

asserted against, such Contributor by reason of your accepting any such warranty or additional liability.

END OF TERMS AND CONDITIONS

# **1.29 bean-validation-api 2.0.1.Final**

### **1.29.1 Available under license :**

Bean Validation API

License: Apache License, Version 2.0 See the license.txt file in the root directory or <http://www.apache.org/licenses/LICENSE-2.0>.

## **1.30 libsmi 0.4.8 1.30.1 Available under license :**

Copyright (c) 1999-2008 Frank Strauss, Technical University of Braunschweig.

This software is copyrighted by Frank Strauss, the Technical University of Braunschweig, and other parties. The following terms apply to all files associated with the software unless explicitly disclaimed in individual files.

The authors hereby grant permission to use, copy, modify, distribute, and license this software and its documentation for any purpose, provided that existing copyright notices are retained in all copies and that this notice is included verbatim in any distributions. No written agreement, license, or royalty fee is required for any of the authorized uses. Modifications to this software may be copyrighted by their authors and need not follow the licensing terms described here, provided that the new terms are clearly indicated on the first page of each file where they apply.

IN NO EVENT SHALL THE AUTHORS OR DISTRIBUTORS BE LIABLE TO ANY PARTY FOR DIRECT, INDIRECT, SPECIAL, INCIDENTAL, OR CONSEQUENTIAL DAMAGES ARISING OUT OF THE USE OF THIS SOFTWARE, ITS DOCUMENTATION, OR ANY DERIVATIVES THEREOF, EVEN IF THE AUTHORS HAVE BEEN ADVISED OF THE POSSIBILITY OF SUCH DAMAGE.

THE AUTHORS AND DISTRIBUTORS SPECIFICALLY DISCLAIM ANY WARRANTIES, INCLUDING, BUT NOT LIMITED TO, THE IMPLIED WARRANTIES OF MERCHANTABILITY, FITNESS FOR A PARTICULAR PURPOSE, AND NON-INFRINGEMENT. THIS SOFTWARE IS PROVIDED ON AN "AS IS" BASIS, AND THE AUTHORS AND DISTRIBUTORS HAVE NO OBLIGATION TO PROVIDE MAINTENANCE, SUPPORT, UPDATES, ENHANCEMENTS, OR MODIFICATIONS.

------------------------------------------------------------------------------

lib/snprintf.c, lib/snprintf.h:

- \* Copyright (c) 1995-1999 Kungliga Tekniska Hgskolan
- \* (Royal Institute of Technology, Stockholm, Sweden).

\* All rights reserved.

\*

\* Redistribution and use in source and binary forms, with or without

\* modification, are permitted provided that the following conditions

\* are met:

\*

\* 1. Redistributions of source code

must retain the above copyright

\* notice, this list of conditions and the following disclaimer.

\*

\* 2. Redistributions in binary form must reproduce the above copyright

notice, this list of conditions and the following disclaimer in the

\* documentation and/or other materials provided with the distribution.

\*

\* 3. Neither the name of the Institute nor the names of its contributors

\* may be used to endorse or promote products derived from this software

\* without specific prior written permission.

\*

\* THIS SOFTWARE IS PROVIDED BY THE INSTITUTE AND CONTRIBUTORS ``AS IS'' AND \* ANY EXPRESS OR IMPLIED WARRANTIES, INCLUDING, BUT NOT LIMITED TO, THE \* IMPLIED WARRANTIES OF MERCHANTABILITY AND FITNESS FOR A PARTICULAR PURPOSE \* ARE DISCLAIMED. IN NO EVENT SHALL THE INSTITUTE OR CONTRIBUTORS BE LIABLE \* FOR ANY DIRECT, INDIRECT, INCIDENTAL, SPECIAL, EXEMPLARY, OR CONSEQUENTIAL \* DAMAGES (INCLUDING, BUT NOT LIMITED TO, PROCUREMENT OF SUBSTITUTE GOODS \* OR SERVICES; LOSS OF USE, DATA, OR PROFITS; OR BUSINESS INTERRUPTION)

\* HOWEVER CAUSED AND ON ANY THEORY OF LIABILITY, WHETHER IN CONTRACT, STRICT

\* LIABILITY, OR TORT (INCLUDING NEGLIGENCE OR OTHERWISE) ARISING IN ANY WAY

\* OUT OF THE USE OF THIS SOFTWARE, EVEN IF ADVISED OF THE POSSIBILITY OF

\* SUCH DAMAGE.

------------------------------------------------------------------------------

tools/shhopt.c, tools/shhopt.h:

Title: shhopt - library for parsing command line options.

Version:  $11.2$ 

Entered-date: 23MAR97

Description: C-functions for parsing command line options, both

traditional one-character options, and GNU'ish

--long-options.

Keywords: programming, library, lib, commandline, options

Author: s.h.huseby@usit.uio.no (Sverre H. Huseby)

Primary-site: http://www.ifi.uio.no/~sverrehu/pub-unix/

Alternate-site: sunsite.unc.edu /pub/Linux/libs

 shhopt-1.1.2.tar.gz

Platforms: Requires ANSI C-compiler.

Copying-policy: BeerWare: If you have the time and

 money, send me a bottle of your favourite beer. If not, just send me a mail or something. Copy and use as you wish; just leave the author's name where you find it.

## **1.31 httpcomponents-client 4.5.6 1.31.1 Available under license :**

------------------------------------------------------------------------------

Apache HttpClient Copyright 1999-2018 The Apache Software Foundation

This product includes software developed at The Apache Software Foundation (http://www.apache.org/).

> Apache License Version 2.0, January 2004 http://www.apache.org/licenses/

#### TERMS AND CONDITIONS FOR USE, REPRODUCTION, AND DISTRIBUTION

1. Definitions.

 "License" shall mean the terms and conditions for use, reproduction, and distribution as defined by Sections 1 through 9 of this document.

 "Licensor" shall mean the copyright owner or entity authorized by the copyright owner that is granting the License.

 "Legal Entity" shall mean the union of the acting entity and all other entities that control, are controlled by, or are under common control with that entity. For the purposes of this definition, "control" means (i) the power, direct or indirect, to cause the direction or management of such entity, whether by contract or otherwise, or (ii) ownership of fifty percent (50%) or more of the outstanding shares, or (iii) beneficial ownership of such entity.

 "You" (or "Your") shall mean an individual or Legal Entity exercising permissions granted by this License.

 "Source" form shall mean the preferred form for making modifications, including but not limited to software source code, documentation source, and configuration files.

 "Object" form shall mean any form resulting from mechanical transformation or translation of a Source form, including but not limited to compiled object code, generated documentation, and conversions to other media types.

 "Work" shall mean the work of authorship, whether in Source or Object form, made available under the License, as indicated by a copyright notice that is included in or attached to the work (an example is provided in the Appendix below).

 "Derivative Works" shall mean any work, whether in Source or Object form, that is based on (or derived from) the Work and for which the editorial

 revisions, annotations, elaborations, or other modifications represent, as a whole, an original work of authorship. For the purposes of this License, Derivative Works shall not include works that remain separable from, or merely link (or bind by name) to the interfaces of, the Work and Derivative Works thereof.

 "Contribution" shall mean any work of authorship, including the original version of the Work and any modifications or additions to that Work or Derivative Works thereof, that is intentionally submitted to Licensor for inclusion in the Work by the copyright owner or by an individual or Legal Entity authorized to submit on behalf of the copyright owner. For the purposes of this definition, "submitted" means any form of electronic, verbal, or written communication sent to the Licensor or its representatives, including but not limited to communication on electronic mailing lists, source code control systems, and issue tracking systems that are managed by, or on behalf of, the Licensor for the purpose of discussing and improving the Work, but excluding communication that is conspicuously marked or otherwise designated in writing by the copyright owner as "Not a Contribution."

 "Contributor" shall mean Licensor and any individual or Legal Entity on behalf of whom a Contribution has been received by Licensor and subsequently incorporated within the Work.

- 2. Grant of Copyright License. Subject to the terms and conditions of this License, each Contributor hereby grants to You a perpetual, worldwide, non-exclusive, no-charge, royalty-free, irrevocable copyright license to reproduce, prepare Derivative Works of, publicly display, publicly perform, sublicense, and distribute the Work and such Derivative Works in Source or Object form.
- 3. Grant of Patent License. Subject to the terms and conditions of this
- License, each Contributor hereby grants to You a perpetual, worldwide, non-exclusive, no-charge, royalty-free, irrevocable

 (except as stated in this section) patent license to make, have made, use, offer to sell, sell, import, and otherwise transfer the Work, where such license applies only to those patent claims licensable by such Contributor that are necessarily infringed by their Contribution(s) alone or by combination of their Contribution(s) with the Work to which such Contribution(s) was submitted. If You institute patent litigation against any entity (including a cross-claim or counterclaim in a lawsuit) alleging that the Work or a Contribution incorporated within the Work constitutes direct or contributory patent infringement, then any patent licenses granted to You under this License for that Work shall terminate as of the date such litigation is filed.

 4. Redistribution. You may reproduce and distribute copies of the

 Work or Derivative Works thereof in any medium, with or without modifications, and in Source or Object form, provided that You meet the following conditions:

- (a) You must give any other recipients of the Work or Derivative Works a copy of this License; and
- (b) You must cause any modified files to carry prominent notices stating that You changed the files; and
- (c) You must retain, in the Source form of any Derivative Works that You distribute, all copyright, patent, trademark, and attribution notices from the Source form of the Work, excluding those notices that do not pertain to any part of the Derivative Works; and
- (d) If the Work includes a "NOTICE" text file as part of its distribution, then any Derivative Works that You distribute must include a readable copy of the attribution notices contained within such NOTICE file, excluding

those notices that do not

 pertain to any part of the Derivative Works, in at least one of the following places: within a NOTICE text file distributed as part of the Derivative Works; within the Source form or documentation, if provided along with the Derivative Works; or, within a display generated by the Derivative Works, if and wherever such third-party notices normally appear. The contents of the NOTICE file are for informational purposes only and do not modify the License. You may add Your own attribution notices within Derivative Works that You distribute, alongside or as an addendum to the NOTICE text from the Work, provided that such additional attribution notices cannot be construed as modifying the License.

 You may add Your own copyright statement to Your modifications and may provide additional or different license terms and conditions

- for use, reproduction, or distribution of Your modifications, or for any such Derivative Works as a whole, provided Your use, reproduction, and distribution of the Work otherwise complies with the conditions stated in this License.
- 5. Submission of Contributions. Unless You explicitly state otherwise, any Contribution intentionally submitted for inclusion in the Work by You to the Licensor shall be under the terms and conditions of this License, without any additional terms or conditions. Notwithstanding the above, nothing herein shall supersede or modify the terms of any separate license agreement you may have executed with Licensor regarding such Contributions.
- 6. Trademarks. This License does not grant permission to use the trade names, trademarks, service marks, or product names of the Licensor, except as required for reasonable and customary use in describing the origin of the Work and reproducing the content of the NOTICE file.
- 7. Disclaimer of Warranty. Unless required by applicable law or agreed to in writing, Licensor provides the Work (and each Contributor provides its Contributions) on an "AS IS" BASIS, WITHOUT WARRANTIES OR CONDITIONS OF ANY KIND, either express or implied, including, without limitation, any warranties or conditions of TITLE, NON-INFRINGEMENT, MERCHANTABILITY, or FITNESS FOR A PARTICULAR PURPOSE. You are solely responsible for determining the appropriateness of using or redistributing the Work and assume any risks associated with Your exercise of permissions under this License.
- 8. Limitation of Liability. In no event and under no legal theory, whether in tort (including negligence), contract, or otherwise, unless required by applicable law (such as deliberate and grossly negligent acts) or agreed to in writing, shall any Contributor be liable to You for damages, including any direct,

#### indirect, special,

 incidental, or consequential damages of any character arising as a result of this License or out of the use or inability to use the Work (including but not limited to damages for loss of goodwill, work stoppage, computer failure or malfunction, or any and all other commercial damages or losses), even if such Contributor has been advised of the possibility of such damages.

 9. Accepting Warranty or Additional Liability. While redistributing the Work or Derivative Works thereof, You may choose to offer,

 and charge a fee for, acceptance of support, warranty, indemnity, or other liability obligations and/or rights consistent with this License. However, in accepting such obligations, You may act only on Your own behalf and on Your sole responsibility, not on behalf of any other Contributor, and only if You agree to indemnify, defend, and hold each Contributor harmless for any liability incurred by, or claims asserted against, such Contributor by reason of your accepting any such warranty or additional liability.

#### END OF TERMS AND CONDITIONS

APPENDIX: How to apply the Apache License to your work.

 To apply the Apache License to your work, attach the following boilerplate notice, with the fields enclosed by brackets "[]" replaced with your own identifying information. (Don't include the brackets!) The text should be enclosed in the appropriate comment syntax for the file format. We also recommend that a file or class name and description of purpose be included on the same "printed page" as the copyright notice for easier identification within third-party archives.

Copyright [yyyy] [name of copyright owner]

 Licensed under the Apache License, Version 2.0 (the "License"); you may not use this file except in compliance with the License. You may obtain a copy of the License at

http://www.apache.org/licenses/LICENSE-2.0

 Unless required by applicable law or agreed to in writing, software distributed under the License is distributed on an "AS IS" BASIS, WITHOUT WARRANTIES OR CONDITIONS OF ANY KIND, either express or implied. See the License for the specific language governing permissions and limitations under the License.

## **1.32 quartz 2.3.2**

### **1.32.1 Available under license :**

Apache License Version 2.0, January 2004 http://www.apache.org/licenses/

#### TERMS AND CONDITIONS FOR USE, REPRODUCTION, AND DISTRIBUTION

1. Definitions.

"License" shall mean the terms and conditions for use, reproduction, and distribution as defined by Sections 1 through 9 of this document.

"Licensor" shall mean the copyright owner or entity authorized by the copyright owner that is granting the License.

"Legal Entity" shall mean the union of the acting entity and all other entities that control, are controlled by, or are under common control with that entity. For the purposes of this definition, "control" means (i) the power, direct or indirect, to cause the direction or management of such entity, whether by contract or otherwise, or (ii) ownership of fifty percent (50%) or more of the outstanding shares, or (iii) beneficial ownership of such entity.

"You" (or "Your") shall mean an individual or Legal Entity exercising permissions granted by this License.

#### "Source" form

 shall mean the preferred form for making modifications, including but not limited to software source code, documentation source, and configuration files.

"Object" form shall mean any form resulting from mechanical transformation or translation of a Source form, including but not limited to compiled object code, generated documentation, and conversions to other media types.

"Work" shall mean the work of authorship, whether in Source or Object form, made available under the License, as indicated by a copyright notice that is included in or attached to the work (an example is provided in the Appendix below).

"Derivative Works" shall mean any work, whether in Source or Object form, that is based on (or derived from) the Work and for which the editorial revisions, annotations, elaborations, or other modifications represent, as a whole, an original work of authorship. For the purposes of this License, Derivative Works shall not include works that remain separable from, or merely

link (or bind by name) to the interfaces of, the Work and Derivative Works thereof.

"Contribution" shall mean any work of authorship, including the original version of the Work and any modifications or additions to that Work or Derivative Works thereof, that is intentionally submitted to Licensor for inclusion in the Work by the copyright owner or by an individual or Legal Entity authorized to submit on behalf of the copyright owner. For the purposes of this definition, "submitted" means any form of electronic, verbal, or written communication sent to the Licensor or its representatives, including but not limited to communication on electronic mailing lists, source code control systems, and issue tracking systems that are managed by, or on behalf of, the Licensor for the purpose of discussing and improving the Work, but excluding communication that is conspicuously marked or otherwise designated in writing by the copyright owner as "Not a Contribution."

#### "Contributor" shall mean

 Licensor and any individual or Legal Entity on behalf of whom a Contribution has been received by Licensor and subsequently incorporated within the Work.

2. Grant of Copyright License. Subject to the terms and conditions of this License, each Contributor hereby grants to You a perpetual, worldwide, non-exclusive, no-charge, royalty-free, irrevocable copyright license to reproduce, prepare Derivative Works of, publicly display, publicly perform, sublicense, and distribute the Work and such Derivative Works in Source or Object form.

3. Grant of Patent License. Subject to the terms and conditions of this License, each Contributor hereby grants to

You a perpetual, worldwide, non-exclusive, no-charge, royalty-free, irrevocable (except as stated in this section) patent license to make, have made, use, offer to sell, sell, import, and otherwise transfer the Work, where such license applies only to those patent claims licensable by such Contributor that are necessarily infringed by their Contribution(s) alone or by combination of their Contribution(s) with the Work to which such Contribution(s) was submitted. If You institute patent litigation against any entity (including a cross-claim or counterclaim in a lawsuit) alleging that the Work or a Contribution incorporated within the Work constitutes direct or contributory patent infringement, then any patent licenses granted to You under this License for that Work shall terminate as of the date such litigation is filed.

4. Redistribution. You may reproduce and distribute copies of the Work or Derivative Works thereof in any medium, with or without modifications, and in Source or Object form, provided that You meet the following conditions:

You must give any other recipients of the Work or Derivative Works a copy of this License; and

You must cause any modified files to carry prominent notices stating that You changed the files; and

You must retain, in the Source form of any Derivative Works that You distribute, all copyright, patent, trademark, and attribution notices from the Source form of the Work, excluding those notices that do not pertain to any part of the Derivative Works; and

If the Work includes a "NOTICE" text file as part of its distribution, then any Derivative Works that You distribute must include a readable copy of the attribution notices contained within such NOTICE file, excluding those notices that do not pertain to any part of the Derivative Works, in at least one of the following places: within a NOTICE text file distributed as part of the Derivative Works; within the Source form or documentation, if provided along with the Derivative Works; or, within a display generated by the Derivative Works, if and wherever such third-party notices normally appear. The contents of the NOTICE file are for informational purposes only and do not modify the License. You may add Your own attribution notices within Derivative Works that You distribute, alongside or as an addendum

 to the NOTICE text from the Work, provided that such additional attribution notices cannot be construed as modifying the License.

You may add Your own copyright statement to Your modifications and may provide additional or different license terms and conditions for use, reproduction, or distribution of Your modifications, or for any such Derivative Works as a whole, provided Your use, reproduction, and distribution of the Work otherwise complies with the conditions stated in this License.

5. Submission of Contributions. Unless You explicitly state otherwise, any Contribution intentionally submitted for inclusion in the Work by You to the Licensor shall be under the terms and conditions of this License, without any additional terms or conditions. Notwithstanding the above, nothing herein shall supersede or modify the terms of any separate license agreement you may have executed with Licensor regarding such Contributions.

6. Trademarks. This License does not grant permission to use

 the trade names, trademarks, service marks, or product names of the Licensor, except as required for reasonable and customary use in describing the origin of the Work and reproducing the content of the NOTICE file.

7. Disclaimer of Warranty. Unless required by applicable law or agreed to in writing, Licensor provides the Work (and each Contributor provides its Contributions) on an "AS IS" BASIS, WITHOUT WARRANTIES OR CONDITIONS OF ANY KIND, either express or implied, including, without limitation, any warranties or conditions of TITLE, NON-INFRINGEMENT, MERCHANTABILITY, or FITNESS FOR A PARTICULAR

PURPOSE. You are solely responsible for determining the appropriateness of using or redistributing the Work and assume any risks associated with Your exercise of permissions under this License.

8. Limitation of Liability. In no event and under no legal theory, whether in tort (including negligence), contract, or otherwise, unless required by applicable law (such as deliberate and grossly negligent acts) or agreed to in writing, shall any Contributor be liable to You for damages, including any direct, indirect, special, incidental, or consequential damages of any character arising as a result of this License or out of the use or inability to use the Work (including but not limited to damages for loss of goodwill, work stoppage, computer failure or malfunction, or any and all other commercial damages or losses), even if such Contributor has been advised of the possibility of such damages.

9. Accepting Warranty or Additional Liability. While redistributing the Work or Derivative Works thereof, You may choose to offer, and charge a fee for, acceptance of support, warranty, indemnity, or other liability obligations and/or rights consistent with this License. However, in accepting such obligations, You may act only on Your own behalf and on Your sole responsibility, not on behalf of any other Contributor, and only if You agree to indemnify, defend, and hold each Contributor

 harmless for any liability incurred by, or claims asserted against, such Contributor by reason of your accepting any such warranty or additional liability.

#### END OF TERMS AND CONDITIONS

APPENDIX: How to apply the Apache License to your work

To apply the Apache License to your work, attach the following boilerplate notice, with the fields enclosed by brackets "[]" replaced with your own identifying information. (Don't include the brackets!) The text should be enclosed in the appropriate comment syntax for the file format. We also recommend that a file or class name and description of purpose be included on the same "printed page" as the copyright notice for easier identification within third-party archives.

Copyright [yyyy] [name of copyright owner]

 Licensed under the Apache License, Version 2.0 (the "License"); you may not use this file except in compliance with the License. You may obtain a copy of the License at

http://www.apache.org/licenses/LICENSE-2.0

 Unless required by applicable law or agreed to in writing, software distributed under the License is distributed on an "AS IS" BASIS, WITHOUT WARRANTIES OR CONDITIONS OF ANY KIND, either express or implied. See the License for the specific language governing permissions and limitations under the License.

## **1.33 c3p0 0.9.5.4**

### **1.33.1 Available under license :**

Found license 'Eclipse Public License 1.0' in 'This library is free software; you can redistribute it and/or modify 1) The GNU Lesser General Public License (LGPL), version 2.1, as published by the Free Software Foundation 2) The Eclipse Public License (EPL), version 1.0 This software is distributed in the hope that it will be useful, but WITHOUT ANY WARRANTY; without even the implied warranty of MERCHANTABILITY or FITNESS FOR A PARTICULAR PURPOSE. LGPL v2.1: http://www.gnu.org/licenses/old-licenses/lgpl-2.1.html' Found license 'GNU Lesser General Public License' in 'This library is free software; you can redistribute it and/or modify 1) The GNU Lesser General Public License (LGPL), version 2.1, as published by the Free Software Foundation 2) The Eclipse Public License (EPL), version 1.0 This software is distributed in the hope that it will be useful, but WITHOUT ANY WARRANTY; without even the implied warranty of MERCHANTABILITY or FITNESS FOR A PARTICULAR PURPOSE. LGPL v2.1: http://www.gnu.org/licenses/old-licenses/lgpl-2.1.html'

# **1.34 thrift 0.13.0**

### **1.34.1 Available under license :**

Licensed to the Apache Software Foundation (ASF) under one or more contributor license agreements. See the NOTICE file distributed with this work for additional information regarding copyright ownership. The ASF licenses this file to you under the Apache License, Version 2.0 (the "License"); you may not use this file except in compliance with the License. You may obtain a copy of the License at

http://www.apache.org/licenses/LICENSE-2.0

Unless required by applicable law or agreed to in writing, software distributed under the License is distributed on an "AS IS" BASIS, WITHOUT WARRANTIES OR CONDITIONS OF ANY KIND, either express or implied. See the License for the specific language governing permissions and limitations under the License.

## **1.35 commons-lang3 3.0 1.35.1 Available under license :**

 Apache License Version 2.0, January 2004 http://www.apache.org/licenses/

#### TERMS AND CONDITIONS FOR USE, REPRODUCTION, AND DISTRIBUTION

1. Definitions.
"License" shall mean the terms and conditions for use, reproduction, and distribution as defined by Sections 1 through 9 of this document.

 "Licensor" shall mean the copyright owner or entity authorized by the copyright owner that is granting the License.

 "Legal Entity" shall mean the union of the acting entity and all other entities that control, are controlled by, or are under common control with that entity. For the purposes of this definition, "control" means (i) the power, direct or indirect, to cause the direction or management of such entity, whether by contract or otherwise, or (ii) ownership of fifty percent (50%) or more of the outstanding shares, or (iii) beneficial ownership of such entity.

 "You" (or "Your") shall mean an individual or Legal Entity exercising permissions granted by this License.

 "Source" form shall mean the preferred form for making modifications, including but not limited to software source code, documentation source, and configuration files.

 "Object" form shall mean any form resulting from mechanical transformation or translation of a Source form, including but not limited to compiled object code, generated documentation, and conversions to other media types.

 "Work" shall mean the work of authorship, whether in Source or Object form, made available under the License, as indicated by a copyright notice that is included in or attached to the work (an example is provided in the Appendix below).

 "Derivative Works" shall mean any work, whether in Source or Object form, that is based on (or derived from) the Work and for which the editorial

 revisions, annotations, elaborations, or other modifications represent, as a whole, an original work of authorship. For the purposes of this License, Derivative Works shall not include works that remain separable from, or merely link (or bind by name) to the interfaces of, the Work and Derivative Works thereof.

 "Contribution" shall mean any work of authorship, including the original version of the Work and any modifications or additions to that Work or Derivative Works thereof, that is intentionally submitted to Licensor for inclusion in the Work by the copyright owner or by an individual or Legal Entity authorized to submit on behalf of the copyright owner. For the purposes of this definition, "submitted"

 means any form of electronic, verbal, or written communication sent to the Licensor or its representatives, including but not limited to communication on electronic mailing lists, source code control systems, and issue tracking systems that are managed by, or on behalf of, the Licensor for the purpose of discussing and improving the Work, but excluding communication that is conspicuously marked or otherwise designated in writing by the copyright owner as "Not a Contribution."

 "Contributor" shall mean Licensor and any individual or Legal Entity on behalf of whom a Contribution has been received by Licensor and subsequently incorporated within the Work.

- 2. Grant of Copyright License. Subject to the terms and conditions of this License, each Contributor hereby grants to You a perpetual, worldwide, non-exclusive, no-charge, royalty-free, irrevocable copyright license to reproduce, prepare Derivative Works of, publicly display, publicly perform, sublicense, and distribute the Work and such Derivative Works in Source or Object form.
- 3. Grant of Patent License. Subject to the terms and conditions of this
- License, each Contributor hereby grants to You a perpetual, worldwide, non-exclusive, no-charge, royalty-free, irrevocable (except as stated in this section) patent license to make, have made, use, offer to sell, sell, import, and otherwise transfer the Work, where such license applies only to those patent claims licensable by such Contributor that are necessarily infringed by their Contribution(s) alone or by combination of their Contribution(s) with the Work to which such Contribution(s) was submitted. If You institute patent litigation against any entity (including a cross-claim or counterclaim in a lawsuit) alleging that the Work or a Contribution incorporated within the Work constitutes direct or contributory patent infringement, then any patent licenses granted to You under this License for that Work shall terminate as of the date such litigation is filed.

 4. Redistribution. You may reproduce and distribute copies of the

 Work or Derivative Works thereof in any medium, with or without modifications, and in Source or Object form, provided that You meet the following conditions:

- (a) You must give any other recipients of the Work or Derivative Works a copy of this License; and
- (b) You must cause any modified files to carry prominent notices stating that You changed the files; and
- (c) You must retain, in the Source form of any Derivative Works that You distribute, all copyright, patent, trademark, and attribution notices from the Source form of the Work, excluding those notices that do not pertain to any part of the Derivative Works; and
- (d) If the Work includes a "NOTICE" text file as part of its distribution, then any Derivative Works that You distribute must include a readable copy of the attribution notices contained within such NOTICE file, excluding

#### those notices that do not

 pertain to any part of the Derivative Works, in at least one of the following places: within a NOTICE text file distributed as part of the Derivative Works; within the Source form or documentation, if provided along with the Derivative Works; or, within a display generated by the Derivative Works, if and wherever such third-party notices normally appear. The contents of the NOTICE file are for informational purposes only and do not modify the License. You may add Your own attribution notices within Derivative Works that You distribute, alongside or as an addendum to the NOTICE text from the Work, provided that such additional attribution notices cannot be construed as modifying the License.

 You may add Your own copyright statement to Your modifications and may provide additional or different license terms and conditions

 for use, reproduction, or distribution of Your modifications, or for any such Derivative Works as a whole, provided Your use, reproduction, and distribution of the Work otherwise complies with the conditions stated in this License.

- 5. Submission of Contributions. Unless You explicitly state otherwise, any Contribution intentionally submitted for inclusion in the Work by You to the Licensor shall be under the terms and conditions of this License, without any additional terms or conditions. Notwithstanding the above, nothing herein shall supersede or modify the terms of any separate license agreement you may have executed with Licensor regarding such Contributions.
- 6. Trademarks. This License does not grant permission to use the trade names, trademarks, service marks, or product names of the Licensor, except as required for reasonable and customary use in describing the origin of the Work and reproducing the content of the NOTICE file.
- 7. Disclaimer of Warranty. Unless required by applicable law or agreed to in writing, Licensor provides the Work (and each

 Contributor provides its Contributions) on an "AS IS" BASIS, WITHOUT WARRANTIES OR CONDITIONS OF ANY KIND, either express or implied, including, without limitation, any warranties or conditions of TITLE, NON-INFRINGEMENT, MERCHANTABILITY, or FITNESS FOR A PARTICULAR PURPOSE. You are solely responsible for determining the appropriateness of using or redistributing the Work and assume any risks associated with Your exercise of permissions under this License.

- 8. Limitation of Liability. In no event and under no legal theory, whether in tort (including negligence), contract, or otherwise, unless required by applicable law (such as deliberate and grossly negligent acts) or agreed to in writing, shall any Contributor be liable to You for damages, including any direct,
- indirect, special,

 incidental, or consequential damages of any character arising as a result of this License or out of the use or inability to use the Work (including but not limited to damages for loss of goodwill, work stoppage, computer failure or malfunction, or any and all other commercial damages or losses), even if such Contributor has been advised of the possibility of such damages.

 9. Accepting Warranty or Additional Liability. While redistributing the Work or Derivative Works thereof, You may choose to offer, and charge a fee for, acceptance of support, warranty, indemnity, or other liability obligations and/or rights consistent with this License. However, in accepting such obligations, You may act only on Your own behalf and on Your sole responsibility, not on behalf of any other Contributor, and only if You agree to indemnify, defend, and hold each Contributor harmless for any liability incurred by, or claims asserted against, such Contributor by reason of your accepting any such warranty or additional liability.

#### END OF TERMS AND CONDITIONS

APPENDIX: How to apply the Apache License to your work.

 To apply the Apache License to your work, attach the following boilerplate notice, with the fields enclosed by brackets "[]" replaced with your own identifying information. (Don't include the brackets!) The text should be enclosed in the appropriate comment syntax for the file format. We also recommend that a file or class name and description of purpose be included on the same "printed page" as the copyright notice for easier identification within third-party archives.

#### Copyright [yyyy] [name of copyright owner]

Licensed under the Apache License, Version 2.0 (the "License");

 you may not use this file except in compliance with the License. You may obtain a copy of the License at

http://www.apache.org/licenses/LICENSE-2.0

 Unless required by applicable law or agreed to in writing, software distributed under the License is distributed on an "AS IS" BASIS, WITHOUT WARRANTIES OR CONDITIONS OF ANY KIND, either express or implied. See the License for the specific language governing permissions and limitations under the License. Apache Commons Lang Copyright 2001-2011 The Apache Software Foundation

This product includes software developed by The Apache Software Foundation (http://www.apache.org/).

This product includes software from the Spring Framework, under the Apache License 2.0 (see: StringUtils.containsWhitespace())

## **1.36 bcpkix-fips 1.0.3**

## **1.36.1 Available under license :**

No license file was found, but licenses were detected in source scan.

```
/**
```
- \* Base constructor.
- $*$  <p>
- \* The authorizer attempts to perform matching (including the use of the wildcard) in accordance with RFC 6125.
- $*$
- $*$  <p>
- \* Known suffixes is a list of public domain suffixes that can't be used as wild cards for
- \* example \*.com, or c\*c.com, as a dns wildcard could match every/most .com domains if a registrar were issue it.
- \* If \*.com is in the known suffixes list will not be allowed to match.
- $*$
- \*

```
 * @param knownSuffixes a set of suffixes that cannot be wild-carded, e.g. { ".com", ".net", ".org" }
*/
```
Found in path(s):

\* /opt/ws\_local/PERMITS\_SQL/1093422976\_1600923322.73/0/bcpkix-fips-1-0-3-sources-1 jar/org/bouncycastle/est/jcajce/JsseDefaultHostnameAuthorizer.java

## **1.37 jctools-core 3.1.0**

## **1.37.1 Available under license :**

No license file was found, but licenses were detected in source scan.

<project xmlns="http://maven.apache.org/POM/4.0.0" xmlns:xsi="http://www.w3.org/2001/XMLSchema-instance" xsi:schemaLocation="http://maven.apache.org/POM/4.0.0 http://maven.apache.org/maven-v4\_0\_0.xsd"> <modelVersion>4.0.0</modelVersion>

 <artifactId>jctools-core</artifactId> <groupId>org.jctools</groupId> <version>3.1.0</version> <name>Java Concurrency Tools Core Library</name> <description>Java Concurrency Tools Core Library</description> <packaging>bundle</packaging>

 <dependencies>

 <dependency>

 <groupId>org.hamcrest</groupId>

 <artifactId>hamcrest-all</artifactId>

 <version>\${hamcrest.version}</version>

 <scope>test</scope>

 </dependency>

 <dependency>

 <groupId>junit</groupId> <artifactId>junit</artifactId>

 <version>\${junit.version}</version>

 <scope>test</scope>

 </dependency>

 <dependency>

 <groupId>com.google.guava</groupId>

 <artifactId>guava-testlib</artifactId>

 <version>\${guava-testlib.version}</version>

 <scope>test</scope>

 </dependency>

 </dependencies>

 <build>

 <plugins>

 <plugin>

 <groupId>org.apache.maven.plugins</groupId>

 <artifactId>maven-surefire-plugin</artifactId>

 <version>3.0.0-M3</version>

 <configuration>

 <includes>

 <include>\*</include>

 </includes>

 </configuration>

 </plugin>

 <plugin>

 <groupId>org.apache.felix</groupId>

 <artifactId>maven-bundle-plugin</artifactId>

 <version>4.2.1</version>

 <extensions>true</extensions>

 <configuration>

 <instructions>

 <Import-Package>sun.misc;resolution:=optional</Import-Package>

 </instructions>

 </configuration>

 </plugin>

 <plugin>

 <groupId>org.apache.maven.plugins</groupId>

 <artifactId>maven-source-plugin</artifactId>

 <version>3.2.0</version>

 <executions>

 <execution>

<id>attach-sources</id>

 <phase>verify</phase>

 <goals>

 <goal>jar-no-fork</goal>

 </goals>

 </execution>

 </executions>

 </plugin>

 <plugin>

 <groupId>org.apache.maven.plugins</groupId>

 <artifactId>maven-javadoc-plugin</artifactId>

 <version>3.1.1</version>

 <configuration>

 <additionalOptions>

 <additionalOption>-Xdoclint:none</additionalOption>

 </additionalOptions>

 <source>8</source>

 </configuration>

 <executions>

 <execution>

 <id>attach-javadocs</id>

 <goals>

 <goal>jar</goal>

 </goals>

 </execution>

 </executions>

 </plugin>

 </plugins>

 </build>

 <distributionManagement>

 <repository> <id>bintray-jctools-jctools</id> <name>jctools-jctools</name> <url>https://api.bintray.com/maven/jctools/jctools/jctools-core/;publish=1</url> </repository> </distributionManagement>

 <url>https://github.com/JCTools</url> <inceptionYear>2013</inceptionYear>

 <licenses>

 <license> <name>Apache

License, Version 2.0</name>

 <url>http://www.apache.org/licenses/LICENSE-2.0.txt</url>

 <distribution>repo</distribution>

 </license>

 </licenses>

 $<$ scm $>$ 

 <url>https://github.com/JCTools/JCTools</url> <connection>scm:git:https://github.com/JCTools/JCTools</connection> <tag>HEAD</tag>  $\langle$ scm $\rangle$ 

 <developers> <developer> <url>https://github.com/nitsanw</url> </developer> <developer> <url>https://github.com/mjpt777</url> </developer> <developer> <url>https://github.com/RichardWarburton</url> </developer> <developer> <url>https://github.com/kay</url> </developer> <developer> <url>https://github.com/franz1981</url> </developer> </developers> <prerequisites>  $\langle$ maven $>$ 3.5.0 $\langle$ maven $>$ 

 </prerequisites>

 <properties>

 <project.build.sourceEncoding>UTF-8</project.build.sourceEncoding> <java.version>1.6</java.version> <java.test.version>1.8</java.test.version>

 <maven.compiler.source>\${java.version}</maven.compiler.source> <maven.compiler.target>\${java.version}</maven.compiler.target> <maven.compiler.testSource>\${java.test.version}</maven.compiler.testSource> <maven.compiler.testTarget>\${java.test.version}</maven.compiler.testTarget>

 <hamcrest.version>1.3</hamcrest.version>

 <junit.version>4.12</junit.version>

 <guava-testlib.version>21.0</guava-testlib.version>

 </properties>

</project>

#### Found

in path(s):

\* /opt/ws\_local/PERMITS\_SQL/1093815924\_1601014602.33/0/jctools-core-3-1-0-sources-jar/META-INF/maven/org.jctools/jctools-core/pom.xml No license file was found, but licenses were detected in source scan.

/\*

\* Licensed under the Apache License, Version 2.0 (the "License");

\* you may not use this file except in compliance with the License.

\* You may obtain a copy of the License at

\*

\* http://www.apache.org/licenses/LICENSE-2.0

\*

\* Unless required by applicable law or agreed to in writing, software

\* distributed under the License is distributed on an "AS IS" BASIS,

\* WITHOUT WARRANTIES OR CONDITIONS OF ANY KIND, either express or implied.

\* See the License for the specific language governing permissions and

\* limitations under the License.

\*/

Found in path(s):

\* /opt/ws\_local/PERMITS\_SQL/1093815924\_1601014602.33/0/jctools-core-3-1-0-sourcesjar/org/jctools/queues/spec/Ordering.java

\* /opt/ws\_local/PERMITS\_SQL/1093815924\_1601014602.33/0/jctools-core-3-1-0-sourcesjar/org/jctools/queues/atomic/SpscUnboundedAtomicArrayQueue.java

\* /opt/ws\_local/PERMITS\_SQL/1093815924\_1601014602.33/0/jctools-core-3-1-0-sourcesjar/org/jctools/queues/atomic/SpmcAtomicArrayQueue.java

\*

 /opt/ws\_local/PERMITS\_SQL/1093815924\_1601014602.33/0/jctools-core-3-1-0-sourcesjar/org/jctools/queues/MessagePassingQueueUtil.java

\* /opt/ws\_local/PERMITS\_SQL/1093815924\_1601014602.33/0/jctools-core-3-1-0-sourcesjar/org/jctools/queues/atomic/MpmcAtomicArrayQueue.java

\* /opt/ws\_local/PERMITS\_SQL/1093815924\_1601014602.33/0/jctools-core-3-1-0-sources-

jar/org/jctools/util/UnsafeJvmInfo.java

\* /opt/ws\_local/PERMITS\_SQL/1093815924\_1601014602.33/0/jctools-core-3-1-0-sourcesjar/org/jctools/queues/atomic/LinkedQueueAtomicNode.java

\* /opt/ws\_local/PERMITS\_SQL/1093815924\_1601014602.33/0/jctools-core-3-1-0-sourcesjar/org/jctools/queues/SpscLinkedQueue.java

\* /opt/ws\_local/PERMITS\_SQL/1093815924\_1601014602.33/0/jctools-core-3-1-0-sourcesjar/org/jctools/queues/MpscUnboundedXaddArrayQueue.java

\* /opt/ws\_local/PERMITS\_SQL/1093815924\_1601014602.33/0/jctools-core-3-1-0-sourcesjar/org/jctools/queues/spec/Preference.java

\* /opt/ws\_local/PERMITS\_SQL/1093815924\_1601014602.33/0/jctools-core-3-1-0-sourcesjar/org/jctools/queues/atomic/MpscAtomicArrayQueue.java

\*

 /opt/ws\_local/PERMITS\_SQL/1093815924\_1601014602.33/0/jctools-core-3-1-0-sourcesjar/org/jctools/queues/MessagePassingQueue.java

\* /opt/ws\_local/PERMITS\_SQL/1093815924\_1601014602.33/0/jctools-core-3-1-0-sourcesjar/org/jctools/queues/SupportsIterator.java

\* /opt/ws\_local/PERMITS\_SQL/1093815924\_1601014602.33/0/jctools-core-3-1-0-sourcesjar/org/jctools/queues/MpmcUnboundedXaddArrayQueue.java

\* /opt/ws\_local/PERMITS\_SQL/1093815924\_1601014602.33/0/jctools-core-3-1-0-sourcesjar/org/jctools/queues/MpscGrowableArrayQueue.java

\* /opt/ws\_local/PERMITS\_SQL/1093815924\_1601014602.33/0/jctools-core-3-1-0-sourcesjar/org/jctools/queues/atomic/BaseSpscLinkedAtomicArrayQueue.java

\* /opt/ws\_local/PERMITS\_SQL/1093815924\_1601014602.33/0/jctools-core-3-1-0-sourcesjar/org/jctools/queues/atomic/AtomicQueueFactory.java

\* /opt/ws\_local/PERMITS\_SQL/1093815924\_1601014602.33/0/jctools-core-3-1-0-sourcesjar/org/jctools/queues/MpmcArrayQueue.java

\*

 /opt/ws\_local/PERMITS\_SQL/1093815924\_1601014602.33/0/jctools-core-3-1-0-sourcesjar/org/jctools/queues/atomic/SpscAtomicArrayQueue.java

\* /opt/ws\_local/PERMITS\_SQL/1093815924\_1601014602.33/0/jctools-core-3-1-0-sourcesjar/org/jctools/queues/atomic/SpscLinkedAtomicQueue.java

\* /opt/ws\_local/PERMITS\_SQL/1093815924\_1601014602.33/0/jctools-core-3-1-0-sourcesjar/org/jctools/queues/SpmcArrayQueue.java

\* /opt/ws\_local/PERMITS\_SQL/1093815924\_1601014602.33/0/jctools-core-3-1-0-sourcesjar/org/jctools/maps/AbstractEntry.java

\* /opt/ws\_local/PERMITS\_SQL/1093815924\_1601014602.33/0/jctools-core-3-1-0-sourcesjar/org/jctools/queues/MpmcUnboundedXaddChunk.java

\* /opt/ws\_local/PERMITS\_SQL/1093815924\_1601014602.33/0/jctools-core-3-1-0-sourcesjar/org/jctools/queues/MpscChunkedArrayQueue.java

\* /opt/ws\_local/PERMITS\_SQL/1093815924\_1601014602.33/0/jctools-core-3-1-0-sourcesjar/org/jctools/maps/NonBlockingHashMapLong.java

\* /opt/ws\_local/PERMITS\_SQL/1093815924\_1601014602.33/0/jctools-core-3-1-0-sourcesjar/org/jctools/queues/atomic/MpscChunkedAtomicArrayQueue.java

\*

 /opt/ws\_local/PERMITS\_SQL/1093815924\_1601014602.33/0/jctools-core-3-1-0-sourcesjar/org/jctools/queues/ConcurrentSequencedCircularArrayQueue.java

\* /opt/ws\_local/PERMITS\_SQL/1093815924\_1601014602.33/0/jctools-core-3-1-0-sourcesjar/org/jctools/util/UnsafeLongArrayAccess.java

\* /opt/ws\_local/PERMITS\_SQL/1093815924\_1601014602.33/0/jctools-core-3-1-0-sourcesjar/org/jctools/queues/MpscBlockingConsumerArrayQueue.java

\* /opt/ws\_local/PERMITS\_SQL/1093815924\_1601014602.33/0/jctools-core-3-1-0-sourcesjar/org/jctools/queues/atomic/BaseMpscLinkedAtomicArrayQueue.java

\* /opt/ws\_local/PERMITS\_SQL/1093815924\_1601014602.33/0/jctools-core-3-1-0-sourcesjar/org/jctools/maps/NonBlockingHashMap.java

\* /opt/ws\_local/PERMITS\_SQL/1093815924\_1601014602.33/0/jctools-core-3-1-0-sourcesjar/org/jctools/queues/BaseMpscLinkedArrayQueue.java

\* /opt/ws\_local/PERMITS\_SQL/1093815924\_1601014602.33/0/jctools-core-3-1-0-sourcesjar/org/jctools/queues/atomic/MpscGrowableAtomicArrayQueue.java

\*

 /opt/ws\_local/PERMITS\_SQL/1093815924\_1601014602.33/0/jctools-core-3-1-0-sourcesjar/org/jctools/maps/NonBlockingIdentityHashMap.java

\* /opt/ws\_local/PERMITS\_SQL/1093815924\_1601014602.33/0/jctools-core-3-1-0-sourcesjar/org/jctools/queues/BaseLinkedQueue.java

\* /opt/ws\_local/PERMITS\_SQL/1093815924\_1601014602.33/0/jctools-core-3-1-0-sourcesjar/org/jctools/util/InternalAPI.java

\* /opt/ws\_local/PERMITS\_SQL/1093815924\_1601014602.33/0/jctools-core-3-1-0-sourcesjar/org/jctools/maps/NonBlockingHashSet.java

\* /opt/ws\_local/PERMITS\_SQL/1093815924\_1601014602.33/0/jctools-core-3-1-0-sourcesjar/org/jctools/util/Pow2.java

\* /opt/ws\_local/PERMITS\_SQL/1093815924\_1601014602.33/0/jctools-core-3-1-0-sourcesjar/org/jctools/queues/spec/ConcurrentQueueSpec.java

\* /opt/ws\_local/PERMITS\_SQL/1093815924\_1601014602.33/0/jctools-core-3-1-0-sourcesjar/org/jctools/queues/atomic/SpscChunkedAtomicArrayQueue.java

\* /opt/ws\_local/PERMITS\_SQL/1093815924\_1601014602.33/0/jctools-core-3-1-0-sourcesjar/org/jctools/maps/ConcurrentAutoTable.java

\*

 /opt/ws\_local/PERMITS\_SQL/1093815924\_1601014602.33/0/jctools-core-3-1-0-sourcesjar/org/jctools/queues/MpscUnboundedXaddChunk.java

\* /opt/ws\_local/PERMITS\_SQL/1093815924\_1601014602.33/0/jctools-core-3-1-0-sourcesjar/org/jctools/queues/atomic/MpscUnboundedAtomicArrayQueue.java

\* /opt/ws\_local/PERMITS\_SQL/1093815924\_1601014602.33/0/jctools-core-3-1-0-sourcesjar/org/jctools/queues/LinkedQueueNode.java

\* /opt/ws\_local/PERMITS\_SQL/1093815924\_1601014602.33/0/jctools-core-3-1-0-sourcesjar/org/jctools/queues/SpscUnboundedArrayQueue.java

\* /opt/ws\_local/PERMITS\_SQL/1093815924\_1601014602.33/0/jctools-core-3-1-0-sourcesjar/org/jctools/util/PortableJvmInfo.java

\* /opt/ws\_local/PERMITS\_SQL/1093815924\_1601014602.33/0/jctools-core-3-1-0-sourcesjar/org/jctools/queues/ConcurrentCircularArrayQueue.java

\* /opt/ws\_local/PERMITS\_SQL/1093815924\_1601014602.33/0/jctools-core-3-1-0-sourcesjar/org/jctools/maps/NonBlockingSetInt.java

\*

 /opt/ws\_local/PERMITS\_SQL/1093815924\_1601014602.33/0/jctools-core-3-1-0-sourcesjar/org/jctools/queues/atomic/BaseLinkedAtomicQueue.java

\* /opt/ws\_local/PERMITS\_SQL/1093815924\_1601014602.33/0/jctools-core-3-1-0-sourcesjar/org/jctools/queues/atomic/SequencedAtomicReferenceArrayQueue.java

\* /opt/ws\_local/PERMITS\_SQL/1093815924\_1601014602.33/0/jctools-core-3-1-0-sources-

jar/org/jctools/queues/MpscLinkedQueue.java

\* /opt/ws\_local/PERMITS\_SQL/1093815924\_1601014602.33/0/jctools-core-3-1-0-sourcesjar/org/jctools/util/UnsafeRefArrayAccess.java

\* /opt/ws\_local/PERMITS\_SQL/1093815924\_1601014602.33/0/jctools-core-3-1-0-sourcesjar/org/jctools/queues/MpscCompoundQueue.java

\* /opt/ws\_local/PERMITS\_SQL/1093815924\_1601014602.33/0/jctools-core-3-1-0-sourcesjar/org/jctools/queues/SpscChunkedArrayQueue.java

\* /opt/ws\_local/PERMITS\_SQL/1093815924\_1601014602.33/0/jctools-core-3-1-0-sourcesjar/org/jctools/queues/SpscArrayQueue.java

\* /opt/ws\_local/PERMITS\_SQL/1093815924\_1601014602.33/0/jctools-core-3-1-0-sourcesjar/org/jctools/queues/atomic/AtomicReferenceArrayQueue.java

\*

\*

 /opt/ws\_local/PERMITS\_SQL/1093815924\_1601014602.33/0/jctools-core-3-1-0-sourcesjar/org/jctools/queues/QueueFactory.java

\* /opt/ws\_local/PERMITS\_SQL/1093815924\_1601014602.33/0/jctools-core-3-1-0-sourcesjar/org/jctools/queues/MpscArrayQueue.java

\* /opt/ws\_local/PERMITS\_SQL/1093815924\_1601014602.33/0/jctools-core-3-1-0-sourcesjar/org/jctools/util/UnsafeAccess.java

\* /opt/ws\_local/PERMITS\_SQL/1093815924\_1601014602.33/0/jctools-core-3-1-0-sourcesjar/org/jctools/queues/MpscUnboundedArrayQueue.java

\* /opt/ws\_local/PERMITS\_SQL/1093815924\_1601014602.33/0/jctools-core-3-1-0-sourcesjar/org/jctools/queues/atomic/SpscGrowableAtomicArrayQueue.java

\* /opt/ws\_local/PERMITS\_SQL/1093815924\_1601014602.33/0/jctools-core-3-1-0-sourcesjar/org/jctools/queues/IndexedQueueSizeUtil.java

\* /opt/ws\_local/PERMITS\_SQL/1093815924\_1601014602.33/0/jctools-core-3-1-0-sourcesjar/org/jctools/queues/atomic/MpscLinkedAtomicQueue.java

 /opt/ws\_local/PERMITS\_SQL/1093815924\_1601014602.33/0/jctools-core-3-1-0-sourcesjar/org/jctools/queues/SpscGrowableArrayQueue.java

\* /opt/ws\_local/PERMITS\_SQL/1093815924\_1601014602.33/0/jctools-core-3-1-0-sourcesjar/org/jctools/util/RangeUtil.java

\* /opt/ws\_local/PERMITS\_SQL/1093815924\_1601014602.33/0/jctools-core-3-1-0-sourcesjar/org/jctools/queues/package-info.java

\* /opt/ws\_local/PERMITS\_SQL/1093815924\_1601014602.33/0/jctools-core-3-1-0-sourcesjar/org/jctools/queues/BaseSpscLinkedArrayQueue.java

# **1.38 commons-lang3 3.1**

### **1.38.1 Available under license :**

 Apache License Version 2.0, January 2004 http://www.apache.org/licenses/

#### TERMS AND CONDITIONS FOR USE, REPRODUCTION, AND DISTRIBUTION

1. Definitions.

 "License" shall mean the terms and conditions for use, reproduction, and distribution as defined by Sections 1 through 9 of this document.

 "Licensor" shall mean the copyright owner or entity authorized by the copyright owner that is granting the License.

 "Legal Entity" shall mean the union of the acting entity and all other entities that control, are controlled by, or are under common control with that entity. For the purposes of this definition, "control" means (i) the power, direct or indirect, to cause the direction or management of such entity, whether by contract or otherwise, or (ii) ownership of fifty percent (50%) or more of the outstanding shares, or (iii) beneficial ownership of such entity.

 "You" (or "Your") shall mean an individual or Legal Entity exercising permissions granted by this License.

 "Source" form shall mean the preferred form for making modifications, including but not limited to software source code, documentation source, and configuration files.

 "Object" form shall mean any form resulting from mechanical transformation or translation of a Source form, including but not limited to compiled object code, generated documentation, and conversions to other media types.

 "Work" shall mean the work of authorship, whether in Source or Object form, made available under the License, as indicated by a copyright notice that is included in or attached to the work (an example is provided in the Appendix below).

 "Derivative Works" shall mean any work, whether in Source or Object form, that is based on (or derived from) the Work and for which the editorial

 revisions, annotations, elaborations, or other modifications represent, as a whole, an original work of authorship. For the purposes of this License, Derivative Works shall not include works that remain separable from, or merely link (or bind by name) to the interfaces of, the Work and Derivative Works thereof.

 "Contribution" shall mean any work of authorship, including the original version of the Work and any modifications or additions to that Work or Derivative Works thereof, that is intentionally submitted to Licensor for inclusion in the Work by the copyright owner or by an individual or Legal Entity authorized to submit on behalf of the copyright owner. For the purposes of this definition, "submitted"

 means any form of electronic, verbal, or written communication sent to the Licensor or its representatives, including but not limited to communication on electronic mailing lists, source code control systems, and issue tracking systems that are managed by, or on behalf of, the Licensor for the purpose of discussing and improving the Work, but excluding communication that is conspicuously marked or otherwise designated in writing by the copyright owner as "Not a Contribution."

 "Contributor" shall mean Licensor and any individual or Legal Entity on behalf of whom a Contribution has been received by Licensor and subsequently incorporated within the Work.

- 2. Grant of Copyright License. Subject to the terms and conditions of this License, each Contributor hereby grants to You a perpetual, worldwide, non-exclusive, no-charge, royalty-free, irrevocable copyright license to reproduce, prepare Derivative Works of, publicly display, publicly perform, sublicense, and distribute the Work and such Derivative Works in Source or Object form.
- 3. Grant of Patent License. Subject to the terms and conditions of this
- License, each Contributor hereby grants to You a perpetual, worldwide, non-exclusive, no-charge, royalty-free, irrevocable (except as stated in this section) patent license to make, have made, use, offer to sell, sell, import, and otherwise transfer the Work, where such license applies only to those patent claims licensable by such Contributor that are necessarily infringed by their Contribution(s) alone or by combination of their Contribution(s) with the Work to which such Contribution(s) was submitted. If You institute patent litigation against any entity (including a cross-claim or counterclaim in a lawsuit) alleging that the Work or a Contribution incorporated within the Work constitutes direct or contributory patent infringement, then any patent licenses granted to You under this License for that Work shall terminate as of the date such litigation is filed.

 4. Redistribution. You may reproduce and distribute copies of the

 Work or Derivative Works thereof in any medium, with or without modifications, and in Source or Object form, provided that You meet the following conditions:

- (a) You must give any other recipients of the Work or Derivative Works a copy of this License; and
- (b) You must cause any modified files to carry prominent notices stating that You changed the files; and
- (c) You must retain, in the Source form of any Derivative Works that You distribute, all copyright, patent, trademark, and attribution notices from the Source form of the Work, excluding those notices that do not pertain to any part of the Derivative Works; and
- (d) If the Work includes a "NOTICE" text file as part of its distribution, then any Derivative Works that You distribute must include a readable copy of the attribution notices contained within such NOTICE file, excluding

#### those notices that do not

 pertain to any part of the Derivative Works, in at least one of the following places: within a NOTICE text file distributed as part of the Derivative Works; within the Source form or documentation, if provided along with the Derivative Works; or, within a display generated by the Derivative Works, if and wherever such third-party notices normally appear. The contents of the NOTICE file are for informational purposes only and do not modify the License. You may add Your own attribution notices within Derivative Works that You distribute, alongside or as an addendum to the NOTICE text from the Work, provided that such additional attribution notices cannot be construed as modifying the License.

 You may add Your own copyright statement to Your modifications and may provide additional or different license terms and conditions

 for use, reproduction, or distribution of Your modifications, or for any such Derivative Works as a whole, provided Your use, reproduction, and distribution of the Work otherwise complies with the conditions stated in this License.

- 5. Submission of Contributions. Unless You explicitly state otherwise, any Contribution intentionally submitted for inclusion in the Work by You to the Licensor shall be under the terms and conditions of this License, without any additional terms or conditions. Notwithstanding the above, nothing herein shall supersede or modify the terms of any separate license agreement you may have executed with Licensor regarding such Contributions.
- 6. Trademarks. This License does not grant permission to use the trade names, trademarks, service marks, or product names of the Licensor, except as required for reasonable and customary use in describing the origin of the Work and reproducing the content of the NOTICE file.
- 7. Disclaimer of Warranty. Unless required by applicable law or agreed to in writing, Licensor provides the Work (and each

 Contributor provides its Contributions) on an "AS IS" BASIS, WITHOUT WARRANTIES OR CONDITIONS OF ANY KIND, either express or implied, including, without limitation, any warranties or conditions of TITLE, NON-INFRINGEMENT, MERCHANTABILITY, or FITNESS FOR A PARTICULAR PURPOSE. You are solely responsible for determining the appropriateness of using or redistributing the Work and assume any risks associated with Your exercise of permissions under this License.

- 8. Limitation of Liability. In no event and under no legal theory, whether in tort (including negligence), contract, or otherwise, unless required by applicable law (such as deliberate and grossly negligent acts) or agreed to in writing, shall any Contributor be liable to You for damages, including any direct,
- indirect, special,

 incidental, or consequential damages of any character arising as a result of this License or out of the use or inability to use the Work (including but not limited to damages for loss of goodwill, work stoppage, computer failure or malfunction, or any and all other commercial damages or losses), even if such Contributor has been advised of the possibility of such damages.

 9. Accepting Warranty or Additional Liability. While redistributing the Work or Derivative Works thereof, You may choose to offer, and charge a fee for, acceptance of support, warranty, indemnity, or other liability obligations and/or rights consistent with this License. However, in accepting such obligations, You may act only on Your own behalf and on Your sole responsibility, not on behalf of any other Contributor, and only if You agree to indemnify, defend, and hold each Contributor harmless for any liability incurred by, or claims asserted against, such Contributor by reason of your accepting any such warranty or additional liability.

#### END OF TERMS AND CONDITIONS

APPENDIX: How to apply the Apache License to your work.

 To apply the Apache License to your work, attach the following boilerplate notice, with the fields enclosed by brackets "[]" replaced with your own identifying information. (Don't include the brackets!) The text should be enclosed in the appropriate comment syntax for the file format. We also recommend that a file or class name and description of purpose be included on the same "printed page" as the copyright notice for easier identification within third-party archives.

#### Copyright [yyyy] [name of copyright owner]

Licensed under the Apache License, Version 2.0 (the "License");

 you may not use this file except in compliance with the License. You may obtain a copy of the License at

http://www.apache.org/licenses/LICENSE-2.0

 Unless required by applicable law or agreed to in writing, software distributed under the License is distributed on an "AS IS" BASIS, WITHOUT WARRANTIES OR CONDITIONS OF ANY KIND, either express or implied. See the License for the specific language governing permissions and limitations under the License. Apache Commons Lang Copyright 2001-2011 The Apache Software Foundation

This product includes software developed by The Apache Software Foundation (http://www.apache.org/).

This product includes software from the Spring Framework, under the Apache License 2.0 (see: StringUtils.containsWhitespace())

## **1.39 jackson-jaxrs-base 2.9.9**

### **1.39.1 Available under license :**

This copy of Jackson JSON processor databind module is licensed under the Apache (Software) License, version 2.0 ("the License"). See the License for details about distribution rights, and the specific rights regarding derivate works.

You may obtain a copy of the License at:

http://www.apache.org/licenses/LICENSE-2.0

## **1.40 httpcomponents-client 4.5.13**

### **1.40.1 Available under license :**

 Apache License Version 2.0, January 2004 http://www.apache.org/licenses/

TERMS AND CONDITIONS FOR USE, REPRODUCTION, AND DISTRIBUTION

1. Definitions.

 "License" shall mean the terms and conditions for use, reproduction, and distribution as defined by Sections 1 through 9 of this document.

"Licensor" shall mean the copyright owner or entity authorized by

the copyright owner that is granting the License.

 "Legal Entity" shall mean the union of the acting entity and all other entities that control, are controlled by, or are under common control with that entity. For the purposes of this definition, "control" means (i) the power, direct or indirect, to cause the direction or management of such entity, whether by contract or otherwise, or (ii) ownership of fifty percent (50%) or more of the outstanding shares, or (iii) beneficial ownership of such entity.

 "You" (or "Your") shall mean an individual or Legal Entity exercising permissions granted by this License.

 "Source" form shall mean the preferred form for making modifications, including but not limited to software source code, documentation source, and configuration files.

 "Object" form shall mean any form resulting from mechanical transformation or translation of a Source form, including but not limited to compiled object code, generated documentation, and conversions to other media types.

 "Work" shall mean the work of authorship, whether in Source or Object form, made available under the License, as indicated by a copyright notice that is included in or attached to the work (an example is provided in the Appendix below).

 "Derivative Works" shall mean any work, whether in Source or Object form, that is based on (or derived from) the Work and for which the editorial

 revisions, annotations, elaborations, or other modifications represent, as a whole, an original work of authorship. For the purposes of this License, Derivative Works shall not include works that remain separable from, or merely link (or bind by name) to the interfaces of, the Work and Derivative Works thereof.

 "Contribution" shall mean any work of authorship, including the original version of the Work and any modifications or additions to that Work or Derivative Works thereof, that is intentionally submitted to Licensor for inclusion in the Work by the copyright owner or by an individual or Legal Entity authorized to submit on behalf of the copyright owner. For the purposes of this definition, "submitted" means any form of electronic, verbal, or written communication sent to the Licensor or its representatives, including but not limited to communication on electronic mailing lists, source code control systems, and issue tracking systems that are managed by, or on behalf of, the Licensor for the purpose of discussing and improving the Work, but

 excluding communication that is conspicuously marked or otherwise designated in writing by the copyright owner as "Not a Contribution."

 "Contributor" shall mean Licensor and any individual or Legal Entity on behalf of whom a Contribution has been received by Licensor and subsequently incorporated within the Work.

- 2. Grant of Copyright License. Subject to the terms and conditions of this License, each Contributor hereby grants to You a perpetual, worldwide, non-exclusive, no-charge, royalty-free, irrevocable copyright license to reproduce, prepare Derivative Works of, publicly display, publicly perform, sublicense, and distribute the Work and such Derivative Works in Source or Object form.
- 3. Grant of Patent License. Subject to the terms and conditions of this License,

 each Contributor hereby grants to You a perpetual, worldwide, non-exclusive, no-charge, royalty-free, irrevocable (except as stated in this section) patent license to make, have made, use, offer to sell, sell, import, and otherwise transfer the Work, where such license applies only to those patent claims licensable by such Contributor that are necessarily infringed by their Contribution(s) alone or by combination of their Contribution(s) with the Work to which such Contribution(s) was submitted. If You institute patent litigation against any entity (including a cross-claim or counterclaim in a lawsuit) alleging that the Work or a Contribution incorporated within the Work constitutes direct or contributory patent infringement, then any patent licenses granted to You under this License for that Work shall terminate as of the date such litigation is filed.

 4. Redistribution. You may reproduce and distribute copies of the

 Work or Derivative Works thereof in any medium, with or without modifications, and in Source or Object form, provided that You meet the following conditions:

- (a) You must give any other recipients of the Work or Derivative Works a copy of this License; and
- (b) You must cause any modified files to carry prominent notices stating that You changed the files; and
- (c) You must retain, in the Source form of any Derivative Works that You distribute, all copyright, patent, trademark, and attribution notices from the Source form of the Work, excluding those notices that do not pertain to any part of the Derivative Works; and

 (d) If the Work includes a "NOTICE" text file as part of its distribution, then any Derivative Works that You distribute must include a readable copy of the attribution notices contained within such NOTICE file, excluding

those notices that do not

 pertain to any part of the Derivative Works, in at least one of the following places: within a NOTICE text file distributed as part of the Derivative Works; within the Source form or documentation, if provided along with the Derivative Works; or, within a display generated by the Derivative Works, if and wherever such third-party notices normally appear. The contents of the NOTICE file are for informational purposes only and do not modify the License. You may add Your own attribution notices within Derivative Works that You distribute, alongside or as an addendum to the NOTICE text from the Work, provided that such additional attribution notices cannot be construed as modifying the License.

 You may add Your own copyright statement to Your modifications and may provide additional or different license terms and conditions

- for use, reproduction, or distribution of Your modifications, or for any such Derivative Works as a whole, provided Your use, reproduction, and distribution of the Work otherwise complies with the conditions stated in this License.
- 5. Submission of Contributions. Unless You explicitly state otherwise, any Contribution intentionally submitted for inclusion in the Work by You to the Licensor shall be under the terms and conditions of this License, without any additional terms or conditions. Notwithstanding the above, nothing herein shall supersede or modify the terms of any separate license agreement you may have executed with Licensor regarding such Contributions.
- 6. Trademarks. This License does not grant permission to use the trade names, trademarks, service marks, or product names of the Licensor, except as required for reasonable and customary use in describing the origin of the Work and reproducing the content of the NOTICE file.
- 7. Disclaimer of Warranty. Unless required by applicable law or agreed to in writing, Licensor provides the Work (and each Contributor provides its Contributions) on an "AS IS" BASIS, WITHOUT WARRANTIES OR CONDITIONS OF ANY KIND, either express or implied, including, without limitation, any warranties or conditions of TITLE, NON-INFRINGEMENT, MERCHANTABILITY, or FITNESS FOR A PARTICULAR PURPOSE. You are solely responsible for determining the

 appropriateness of using or redistributing the Work and assume any risks associated with Your exercise of permissions under this License.

 8. Limitation of Liability. In no event and under no legal theory, whether in tort (including negligence), contract, or otherwise, unless required by applicable law (such as deliberate and grossly negligent acts) or agreed to in writing, shall any Contributor be liable to You for damages, including any direct,

indirect, special,

 incidental, or consequential damages of any character arising as a result of this License or out of the use or inability to use the Work (including but not limited to damages for loss of goodwill, work stoppage, computer failure or malfunction, or any and all other commercial damages or losses), even if such Contributor has been advised of the possibility of such damages.

 9. Accepting Warranty or Additional Liability. While redistributing the Work or Derivative Works thereof, You may choose to offer, and charge a fee for, acceptance of support, warranty, indemnity, or other liability obligations and/or rights consistent with this License. However, in accepting such obligations, You may act only on Your own behalf and on Your sole responsibility, not on behalf of any other Contributor, and only if You agree to indemnify, defend, and hold each Contributor harmless for any liability incurred by, or claims asserted against, such Contributor by reason of your accepting any such warranty or additional liability.

#### END OF TERMS AND CONDITIONS

=========================================================================

This project includes Public Suffix List copied from <https://publicsuffix.org/list/effective\_tld\_names.dat> licensed under the terms of the Mozilla Public License, v. 2.0

Full license text: <http://mozilla.org/MPL/2.0/>

Mozilla Public License Version 2.0

==================================

#### 1. Definitions

--------------

#### 1.1. "Contributor"

 means each individual or legal entity that creates, contributes to the creation of, or owns Covered Software.

1.2. "Contributor Version"

 means the combination of the Contributions of others (if any) used by a Contributor and that particular Contributor's Contribution.

1.3. "Contribution"

means Covered Software of a particular Contributor.

1.4. "Covered Software"

means Source Code

 Form to which the initial Contributor has attached the notice in Exhibit A, the Executable Form of such Source Code Form, and Modifications of such Source Code Form, in each case including portions thereof.

- 1.5. "Incompatible With Secondary Licenses" means
	- (a) that the initial Contributor has attached the notice described in Exhibit B to the Covered Software; or
- (b) that the Covered Software was made available under the terms of version 1.1 or earlier of the License, but not also under the terms of a Secondary License.

#### 1.6. "Executable Form"

means any form of the work other than Source Code Form.

1.7. "Larger Work"

 means a work that combines Covered Software with other material, in a separate file or files, that is not Covered Software.

- 1.8. "License" means this document.
- 1.9. "Licensable"

 means having the right to grant, to the maximum extent possible, whether at the time of the initial grant or subsequently,

any and

all of the rights conveyed by this License.

1.10. "Modifications"

means any of the following:

- (a) any file in Source Code Form that results from an addition to, deletion from, or modification of the contents of Covered Software; or
- (b) any new file in Source Code Form that contains any Covered Software.

#### 1.11. "Patent Claims" of a Contributor

 means any patent claim(s), including without limitation, method, process, and apparatus claims, in any patent Licensable by such Contributor that would be infringed, but for the grant of the License, by the making, using, selling, offering for sale, having made, import, or transfer of either its Contributions or its Contributor Version.

#### 1.12. "Secondary License"

 means either the GNU General Public License, Version 2.0, the GNU Lesser General Public License, Version 2.1, the GNU Affero General Public License, Version 3.0, or any later versions of those

licenses.

1.13. "Source Code Form"

means the form of the work preferred for making modifications.

#### 1.14. "You" (or "Your")

 means an individual or a legal entity exercising rights under this License. For legal entities, "You" includes any entity that controls, is controlled by, or is under common control with You. For purposes of this definition, "control" means (a) the power, direct or indirect, to cause the direction or management of such entity, whether by contract or otherwise, or (b) ownership of more than fifty percent (50%) of the outstanding shares or beneficial ownership of such entity.

#### 2. License Grants and Conditions

--------------------------------

#### 2.1. Grants

Each Contributor hereby grants You a world-wide, royalty-free, non-exclusive license:

(a) under intellectual property rights (other than patent or trademark) Licensable by such Contributor to use, reproduce, make available, modify, display, perform, distribute, and otherwise exploit its Contributions, either on an unmodified basis, with Modifications, or as part of a Larger Work; and

(b) under Patent Claims of such Contributor to make, use, sell, offer for sale, have made, import, and otherwise transfer either its Contributions or its Contributor Version.

#### 2.2. Effective Date

The licenses granted in Section 2.1 with respect to any Contribution become effective for each Contribution on the date the Contributor first distributes such Contribution.

2.3. Limitations on Grant Scope

The licenses granted in this Section 2 are the only rights granted under this License. No additional rights or licenses will be implied from the distribution or licensing of Covered Software under this License. Notwithstanding Section 2.1(b) above, no patent license is granted by a Contributor:

- (a) for any code that a Contributor has removed from Covered Software; or
- (b) for infringements caused by: (i) Your and any other third party's modifications
- of Covered Software, or (ii) the combination of its Contributions with other software (except as part of its Contributor Version); or
- (c) under Patent Claims infringed by Covered Software in the absence of its Contributions.

This License does not grant any rights in the trademarks, service marks, or logos of any Contributor (except as may be necessary to comply with the notice requirements in Section 3.4).

#### 2.4. Subsequent Licenses

No Contributor makes additional grants as a result of Your choice to distribute the Covered Software under a subsequent version of this License (see Section 10.2) or under the terms of a Secondary License (if permitted under the terms of Section 3.3).

#### 2.5. Representation

Each Contributor represents that the Contributor believes its Contributions are its original creation(s) or it has sufficient rights to grant the rights to its Contributions conveyed by this License.

#### 2.6. Fair Use

This License is not intended to limit any rights You have under applicable copyright doctrines of fair use, fair dealing, or other equivalents.

2.7. Conditions

Sections 3.1, 3.2, 3.3, and 3.4 are conditions of the licenses granted in Section 2.1.

3. Responsibilities

-------------------

3.1. Distribution of Source Form

All distribution of Covered Software in Source Code Form, including any Modifications that You create or to which You contribute, must be under the terms of this License. You must inform recipients that the Source Code Form of the Covered Software is governed by the terms of this License, and how they can obtain a copy of this License. You may not attempt to alter or restrict the recipients' rights in the Source Code Form.

3.2. Distribution of Executable Form

If You distribute Covered Software in Executable Form then:

(a) such Covered Software must also be made available in Source Code Form, as described in Section 3.1, and You must inform recipients of the Executable Form how they can obtain a copy of such Source Code

 Form by reasonable means in a timely manner, at a charge no more than the cost of distribution to the recipient; and

(b) You may distribute such Executable Form under the terms of this License, or sublicense it under different terms, provided that the license for the Executable Form does not attempt to limit or alter the recipients' rights in the Source Code Form under this License.

3.3. Distribution of a Larger Work

You may create and distribute a Larger Work under terms of Your choice, provided that You also comply with the requirements of this License for the Covered Software. If the Larger Work is a combination of Covered Software with a work governed by one or more Secondary Licenses, and the Covered Software is not Incompatible With Secondary Licenses, this License permits You to additionally distribute such Covered Software under the terms of such Secondary License(s), so that the recipient of the Larger Work may, at their option, further distribute the Covered

Software under the terms of either this License or such Secondary

#### License(s).

#### 3.4. Notices

You may not remove or alter the substance of any license notices (including copyright notices, patent notices, disclaimers of warranty, or limitations of liability) contained within the Source Code Form of the Covered Software, except that You may alter any license notices to the extent required to remedy known factual inaccuracies.

#### 3.5. Application of Additional Terms

You may choose to offer, and to charge a fee for, warranty, support, indemnity or liability obligations to one or more recipients of Covered Software. However, You may do so only on Your own behalf, and not on behalf of any Contributor. You must make it absolutely clear that any such warranty, support, indemnity, or liability obligation is offered by You alone, and You hereby agree to indemnify every Contributor for any liability incurred by such Contributor as a result of warranty, support, indemnity or liability

 terms You offer. You may include additional disclaimers of warranty and limitations of liability specific to any jurisdiction.

4. Inability to Comply Due to Statute or Regulation ---------------------------------------------------

If it is impossible for You to comply with any of the terms of this License with respect to some or all of the Covered Software due to statute, judicial order, or regulation then You must: (a) comply with the terms of this License to the maximum extent possible; and (b) describe the limitations and the code they affect. Such description must be placed in a text file included with all distributions of the Covered Software under this License. Except to the extent prohibited by statute or regulation, such description must be sufficiently detailed for a recipient of ordinary skill to be able to understand it.

#### 5. Termination

--------------

5.1. The rights granted under this License will terminate automatically if You fail to comply with any of its terms. However,

if You become

compliant, then the rights granted under this License from a particular Contributor are reinstated (a) provisionally, unless and until such Contributor explicitly and finally terminates Your grants, and (b) on an ongoing basis, if such Contributor fails to notify You of the non-compliance by some reasonable means prior to 60 days after You have come back into compliance. Moreover, Your grants from a particular Contributor are reinstated on an ongoing basis if such Contributor notifies You of the non-compliance by some reasonable means, this is the first time You have received notice of non-compliance with this License from such Contributor, and You become compliant prior to 30 days after Your receipt of the notice.

5.2. If You initiate litigation against any entity by asserting a patent infringement claim (excluding declaratory judgment actions, counter-claims, and cross-claims) alleging that a Contributor Version directly or indirectly infringes any patent, then the rights granted to You by any and all Contributors for the Covered Software under Section 2.1 of this License shall terminate.

5.3. In the event of termination under Sections 5.1 or 5.2 above, all end user license agreements (excluding distributors and resellers) which have been validly granted by You or Your distributors under this License prior to termination shall survive termination.

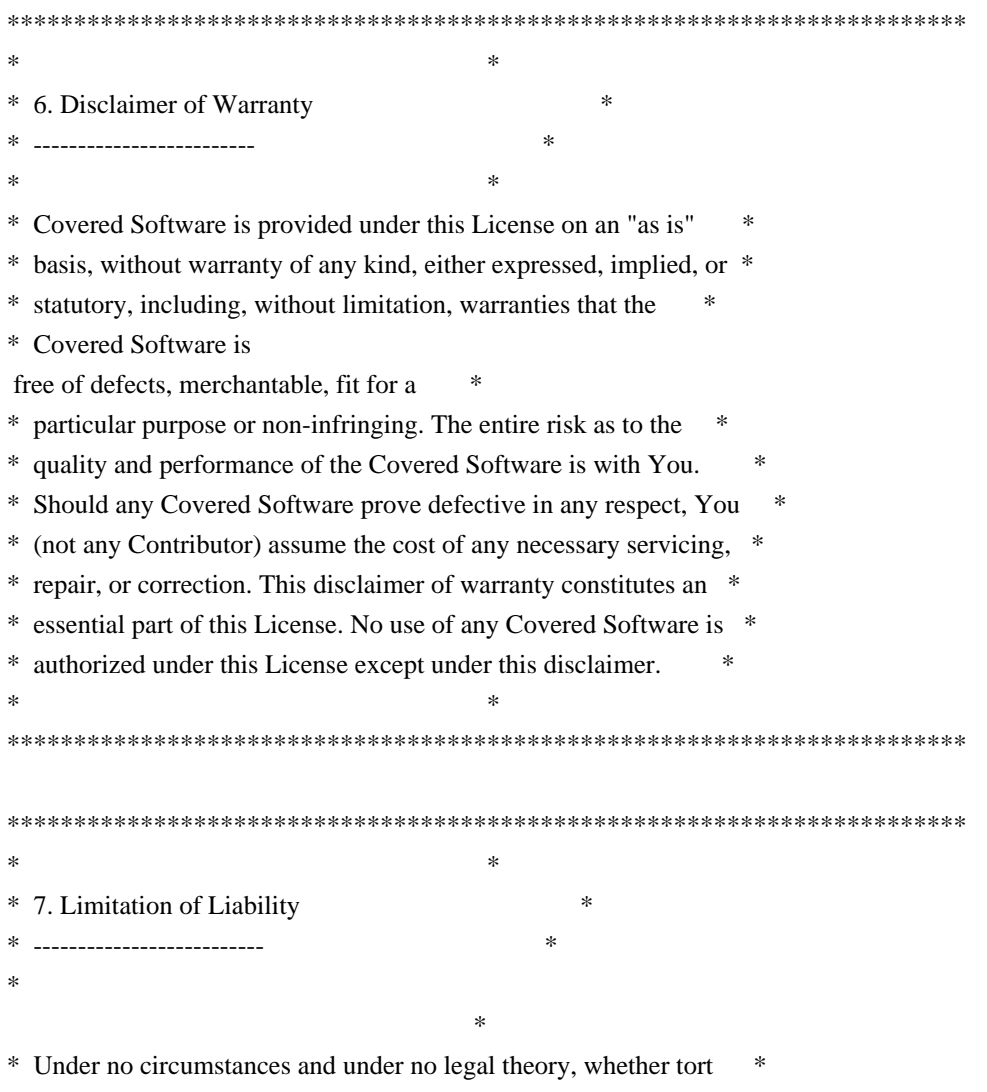

\* (including negligence), contract, or otherwise, shall any \*

\* Contributor, or anyone who distributes Covered Software as \* \* permitted above, be liable to You for any direct, indirect, \* \* special, incidental, or consequential damages of any character \* \* including, without limitation, damages for lost profits, loss of \* \* goodwill, work stoppage, computer failure or malfunction, or any \* \* and all other commercial damages or losses, even if such party \* \* shall have been informed of the possibility of such damages. This \* \* limitation of liability shall not apply to liability for death or \* \* personal injury resulting from such party's negligence to the \* \* extent applicable law prohibits such limitation. Some \* \* jurisdictions do not allow the exclusion or limitation  $\sigma$ f \* incidental or consequential damages, so this exclusion and  $*$ \* limitation may not apply to You. \*  $*$ \*\*\*\*\*\*\*\*\*\*\*\*\*\*\*\*\*\*\*\*\*\*\*\*\*\*\*\*\*\*\*\*\*\*\*\*\*\*\*\*\*\*\*\*\*\*\*\*\*\*\*\*\*\*\*\*\*\*\*\*\*\*\*\*\*\*\*\*\*\*\*\*

#### 8. Litigation

-------------

Any litigation relating to this License may be brought only in the courts of a jurisdiction where the defendant maintains its principal place of business and such litigation shall be governed by laws of that jurisdiction, without reference to its conflict-of-law provisions. Nothing in this Section shall prevent a party's ability to bring cross-claims or counter-claims.

#### 9. Miscellaneous

----------------

This License represents the complete agreement concerning the subject matter hereof. If any provision of this License is held to be unenforceable, such provision shall be reformed only to the extent necessary to make it enforceable. Any law or regulation which provides that the language of a contract shall be construed against the drafter

shall not be used to construe this License against a Contributor.

10. Versions of the License

---------------------------

#### 10.1. New Versions

Mozilla Foundation is the license steward. Except as provided in Section 10.3, no one other than the license steward has the right to modify or publish new versions of this License. Each version will be given a distinguishing version number.

You may distribute the Covered Software under the terms of the version of the License under which You originally received the Covered Software, or under the terms of any subsequent version published by the license steward.

#### 10.3. Modified Versions

If you create software not governed by this License, and you want to create a new license for such software, you may create and use a modified version of this License if you rename the license and remove any references to the name of the license steward (except to note that such modified license differs from this License).

10.4. Distributing Source Code Form that is Incompatible With Secondary Licenses

If You choose to distribute Source Code Form that is Incompatible With Secondary Licenses under the terms of this version of the License, the notice described in Exhibit B of this License must be attached.

Exhibit A - Source Code Form License Notice -------------------------------------------

 This Source Code Form is subject to the terms of the Mozilla Public License, v. 2.0. If a copy of the MPL was not distributed with this file, You can obtain one at http://mozilla.org/MPL/2.0/.

If it is not possible or desirable to put the notice in a particular file, then You may include the notice in a location (such as a LICENSE file in a relevant directory) where a recipient would be likely to look for such a notice.

You may add additional accurate notices of copyright ownership.

Exhibit B - "Incompatible With Secondary Licenses" Notice

 $-$ 

 This Source Code Form is "Incompatible With Secondary Licenses", as defined by the Mozilla Public License, v. 2.0. Apache HttpComponents Client Copyright 1999-2020 The Apache Software Foundation

This product includes software developed at The Apache Software Foundation (http://www.apache.org/).

## **1.41 iniparse 0.4**

### **1.41.1 Available under license :**

Copyright (c) 2001, 2002, 2003 Python Software Foundation Copyright (c) 2004-2008 Paramjit Oberoi <param.cs.wisc.edu> Copyright (c) 2007 Tim Lauridsen <tla@rasmil.dk> All Rights Reserved.

iniparse/compat.py and tests/test\_compat.py contain code derived from lib/python-2.3/ConfigParser.py and lib/python-2.3/test/test\_cfgparse.py respectively. Other code may contain small snippets from those two files as well. The Python license (LICENSE-PSF) applies to that code.

---------------------------------------------------------------------------

#### The MIT License

Permission is hereby granted, free of charge, to any person obtaining a copy of this software and associated documentation files (the "Software"), to deal in the Software without restriction, including without limitation the rights to use, copy, modify, merge, publish, distribute, sublicense, and/or sell copies of the Software, and to permit persons to whom the Software is furnished to do so, subject to the following conditions:

#### The

 above copyright notice and this permission notice shall be included in all copies or substantial portions of the Software.

THE SOFTWARE IS PROVIDED "AS IS", WITHOUT WARRANTY OF ANY KIND, EXPRESS OR IMPLIED, INCLUDING BUT NOT LIMITED TO THE WARRANTIES OF MERCHANTABILITY, FITNESS FOR A PARTICULAR PURPOSE AND NONINFRINGEMENT. IN NO EVENT SHALL THE AUTHORS OR COPYRIGHT HOLDERS BE LIABLE FOR ANY CLAIM, DAMAGES OR OTHER LIABILITY, WHETHER IN AN ACTION OF CONTRACT, TORT OR OTHERWISE, ARISING FROM, OUT OF OR IN CONNECTION WITH THE SOFTWARE OR THE USE OR OTHER DEALINGS IN THE SOFTWARE.

A. HISTORY OF THE SOFTWARE

============================

Python was created in the early 1990s by Guido van Rossum at Stichting Mathematisch Centrum (CWI, see http://www.cwi.nl) in the Netherlands as a successor of a language called ABC. Guido remains Python's principal author, although it includes many contributions from others.

In 1995, Guido continued his work on Python at the Corporation for National Research Initiatives (CNRI, see http://www.cnri.reston.va.us) in Reston, Virginia where he released several versions of the software.

In May 2000, Guido and the Python core development team moved to BeOpen.com to form the BeOpen PythonLabs team. In October of the same year, the PythonLabs team moved to Digital Creations (now Zope Corporation, see http://www.zope.com). In 2001, the Python Software Foundation (PSF, see http://www.python.org/psf/) was formed, a non-profit organization created specifically to own Python-related Intellectual Property. Zope Corporation is a sponsoring member of the PSF.

All Python releases are Open Source (see http://www.opensource.org for the Open Source Definition). Historically, most, but not all, Python releases have also been GPL-compatible; the table below summarizes the various releases.

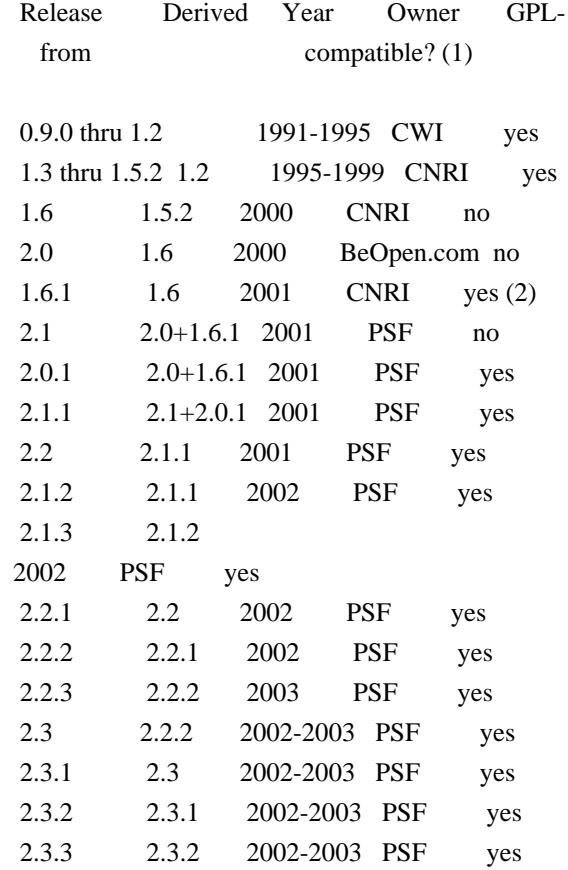

Footnotes:

(1) GPL-compatible doesn't mean that we're distributing Python under the GPL. All Python licenses, unlike the GPL, let you distribute a modified version without making your changes open source. The GPL-compatible licenses make it possible to combine Python with other software that is released under the GPL; the others don't.

(2) According to Richard Stallman, 1.6.1 is not GPL-compatible,

 because its license has a choice of law clause. According to CNRI, however, Stallman's lawyer has told CNRI's lawyer that 1.6.1 is "not incompatible" with the GPL.

Thanks to the many outside volunteers who have worked under Guido's direction to make these releases possible.

#### B. TERMS AND CONDITIONS FOR ACCESSING OR OTHERWISE USING PYTHON

===============================================================

#### PSF LICENSE AGREEMENT FOR PYTHON 2.3

------------------------------------

1. This LICENSE AGREEMENT is between the Python Software Foundation ("PSF"), and the Individual or Organization ("Licensee") accessing and otherwise using Python 2.3 software in source or binary form and its associated documentation.

2. Subject to the terms and conditions of this License Agreement, PSF hereby grants Licensee a nonexclusive, royalty-free, world-wide license to reproduce, analyze, test, perform and/or display publicly, prepare derivative works, distribute, and otherwise use Python 2.3 alone or in any derivative version, provided, however, that PSF's License Agreement and PSF's notice of copyright, i.e., "Copyright (c)

2001, 2002, 2003 Python Software Foundation; All Rights Reserved" are retained in Python 2.3 alone or in any derivative version prepared by Licensee.

3. In the event Licensee prepares a derivative work that is based on or incorporates Python 2.3 or any part thereof, and wants to make the derivative work available to others as provided herein, then Licensee hereby agrees to include in any such work a brief summary of the changes made to Python 2.3.

4. PSF is making Python 2.3 available to Licensee on an "AS IS" basis. PSF MAKES NO REPRESENTATIONS OR WARRANTIES, EXPRESS OR IMPLIED. BY WAY OF EXAMPLE, BUT NOT LIMITATION, PSF MAKES NO AND DISCLAIMS ANY REPRESENTATION OR WARRANTY OF MERCHANTABILITY OR FITNESS FOR ANY PARTICULAR PURPOSE OR THAT THE USE OF PYTHON 2.3 WILL NOT INFRINGE ANY THIRD PARTY RIGHTS.

5. PSF SHALL NOT BE LIABLE TO LICENSEE OR ANY OTHER USERS OF PYTHON 2.3 FOR ANY INCIDENTAL, SPECIAL, OR CONSEQUENTIAL DAMAGES OR LOSS AS A RESULT OF MODIFYING, DISTRIBUTING,

#### OR OTHERWISE USING PYTHON 2.3, OR ANY DERIVATIVE THEREOF, EVEN IF ADVISED OF THE POSSIBILITY THEREOF.

6. This License Agreement will automatically terminate upon a material breach of its terms and conditions.

7. Nothing in this License Agreement shall be deemed to create any relationship of agency, partnership, or joint venture between PSF and Licensee. This License Agreement does not grant permission to use PSF trademarks or trade name in a trademark sense to endorse or promote products or services of Licensee, or any third party.

8. By copying, installing or otherwise using Python 2.3, Licensee agrees to be bound by the terms and conditions of this License Agreement.

### BEOPEN.COM LICENSE AGREEMENT FOR PYTHON 2.0

-------------------------------------------

#### BEOPEN PYTHON OPEN SOURCE LICENSE AGREEMENT VERSION 1

1. This LICENSE AGREEMENT is between BeOpen.com ("BeOpen"), having an office at 160 Saratoga Avenue, Santa Clara, CA 95051, and the Individual or Organization ("Licensee") accessing and otherwise using this software in source or binary form and its associated documentation ("the Software").

2. Subject to the terms and conditions of this BeOpen Python License Agreement, BeOpen hereby grants Licensee a non-exclusive, royalty-free, world-wide license to reproduce, analyze, test, perform and/or display publicly, prepare derivative works, distribute, and otherwise use the Software alone or in any derivative version, provided, however, that the BeOpen Python License is retained in the Software, alone or in any derivative version prepared by Licensee.

3. BeOpen is making the Software available to Licensee on an "AS IS" basis. BEOPEN MAKES NO REPRESENTATIONS OR WARRANTIES, EXPRESS OR IMPLIED. BY WAY OF EXAMPLE, BUT NOT LIMITATION, BEOPEN MAKES NO AND DISCLAIMS ANY REPRESENTATION OR WARRANTY OF MERCHANTABILITY OR FITNESS FOR ANY PARTICULAR PURPOSE OR THAT THE USE OF THE SOFTWARE WILL NOT INFRINGE ANY THIRD PARTY RIGHTS.

4. BEOPEN SHALL NOT BE LIABLE TO LICENSEE OR ANY OTHER USERS OF THE SOFTWARE FOR ANY INCIDENTAL, SPECIAL, OR CONSEQUENTIAL DAMAGES OR LOSS AS A RESULT OF USING, MODIFYING OR DISTRIBUTING THE SOFTWARE, OR ANY

5. This License Agreement will automatically terminate upon a material breach of its terms and conditions.

6. This License Agreement shall be governed by and interpreted in all respects by the law of the State of California, excluding conflict of law provisions. Nothing in this License Agreement shall be deemed to create any relationship of agency, partnership, or joint venture between BeOpen and Licensee. This License Agreement does not grant permission to use BeOpen trademarks or trade names in a trademark sense to endorse or promote products or services of Licensee, or any third party. As an exception, the "BeOpen Python" logos available at http://www.pythonlabs.com/logos.html may be used according to the permissions granted on that web page.

#### 7.

 By copying, installing or otherwise using the software, Licensee agrees to be bound by the terms and conditions of this License Agreement.

#### CNRI LICENSE AGREEMENT FOR PYTHON 1.6.1

---------------------------------------

1. This LICENSE AGREEMENT is between the Corporation for National Research Initiatives, having an office at 1895 Preston White Drive, Reston, VA 20191 ("CNRI"), and the Individual or Organization ("Licensee") accessing and otherwise using Python 1.6.1 software in source or binary form and its associated documentation.

2. Subject to the terms and conditions of this License Agreement, CNRI hereby grants Licensee a nonexclusive, royalty-free, world-wide license to reproduce, analyze, test, perform and/or display publicly, prepare derivative works, distribute, and otherwise use Python 1.6.1 alone or in any derivative version, provided, however, that CNRI's License Agreement and CNRI's notice of copyright, i.e., "Copyright (c) 1995-2001 Corporation for National Research Initiatives; All Rights

Reserved" are retained in Python 1.6.1 alone or in any derivative version prepared by Licensee. Alternately, in lieu of CNRI's License Agreement, Licensee may substitute the following text (omitting the quotes): "Python 1.6.1 is made available subject to the terms and conditions in CNRI's License Agreement. This Agreement together with Python 1.6.1 may be located on the Internet using the following unique, persistent identifier (known as a handle): 1895.22/1013. This Agreement may also be obtained from a proxy server on the Internet using the following URL: http://hdl.handle.net/1895.22/1013".

3. In the event Licensee prepares a derivative work that is based on or incorporates Python 1.6.1 or any part thereof, and wants to make the derivative work available to others as provided herein, then Licensee hereby agrees to include in any such work a brief summary of the changes made to Python 1.6.1.

4. CNRI is making Python 1.6.1 available to Licensee on an "AS IS" basis.

 CNRI MAKES NO REPRESENTATIONS OR WARRANTIES, EXPRESS OR IMPLIED. BY WAY OF EXAMPLE, BUT NOT LIMITATION, CNRI MAKES NO AND DISCLAIMS ANY REPRESENTATION OR WARRANTY OF MERCHANTABILITY OR FITNESS FOR ANY PARTICULAR PURPOSE OR THAT THE USE OF PYTHON 1.6.1 WILL NOT INFRINGE ANY THIRD PARTY RIGHTS.

5. CNRI SHALL NOT BE LIABLE TO LICENSEE OR ANY OTHER USERS OF PYTHON 1.6.1 FOR ANY INCIDENTAL, SPECIAL, OR CONSEQUENTIAL DAMAGES OR LOSS AS A RESULT OF MODIFYING, DISTRIBUTING, OR OTHERWISE USING PYTHON 1.6.1, OR ANY DERIVATIVE THEREOF, EVEN IF ADVISED OF THE POSSIBILITY THEREOF.

6. This License Agreement will automatically terminate upon a material breach of its terms and conditions.

7. This License Agreement shall be governed by the federal intellectual property law of the United States, including without limitation the federal copyright law, and, to the extent such U.S. federal law does not apply, by the law of the Commonwealth of Virginia, excluding Virginia's conflict of law provisions. Notwithstanding the foregoing, with regard to derivative works based on Python 1.6.1 that incorporate non-separable material that was previously distributed under the GNU General Public License (GPL), the law of the Commonwealth of Virginia shall govern this License Agreement only as to issues arising under or with respect to Paragraphs 4, 5, and 7 of this License Agreement. Nothing in this License Agreement shall be deemed to create any relationship of agency, partnership, or joint venture between CNRI and Licensee. This License Agreement does not grant permission to use CNRI trademarks or trade name in a trademark sense to endorse or promote products or services of Licensee, or any third party.

8. By clicking on the "ACCEPT" button where indicated, or by copying, installing or otherwise using Python 1.6.1, Licensee agrees to be bound by the terms and conditions of this License Agreement.

**ACCEPT** 

#### CWI LICENSE AGREEMENT FOR PYTHON 0.9.0 THROUGH 1.2

--------------------------------------------------

#### Copyright

 (c) 1991 - 1995, Stichting Mathematisch Centrum Amsterdam, The Netherlands. All rights reserved.

Permission to use, copy, modify, and distribute this software and its documentation for any purpose and without fee is hereby granted, provided that the above copyright notice appear in all copies and that both that copyright notice and this permission notice appear in supporting documentation, and that the name of Stichting Mathematisch Centrum or CWI not be used in advertising or publicity pertaining to distribution of the software without specific, written prior permission.

STICHTING MATHEMATISCH CENTRUM DISCLAIMS ALL WARRANTIES WITH REGARD TO THIS SOFTWARE, INCLUDING ALL IMPLIED WARRANTIES OF MERCHANTABILITY AND FITNESS, IN NO EVENT SHALL STICHTING MATHEMATISCH CENTRUM BE LIABLE FOR ANY SPECIAL, INDIRECT OR CONSEQUENTIAL DAMAGES OR ANY DAMAGES WHATSOEVER RESULTING FROM LOSS OF USE, DATA OR PROFITS, WHETHER IN AN ACTION OF CONTRACT, NEGLIGENCE OR OTHER TORTIOUS ACTION, ARISING OUT OF OR IN CONNECTION WITH THE USE OR PERFORMANCE OF THIS SOFTWARE.

## **1.42 python-dateutil 2.8.1**

### **1.42.1 Available under license :**

Copyright 2017- Paul Ganssle <paul@ganssle.io> Copyright 2017- dateutil contributors (see AUTHORS file)

 Licensed under the Apache License, Version 2.0 (the "License"); you may not use this file except in compliance with the License. You may obtain a copy of the License at

http://www.apache.org/licenses/LICENSE-2.0

 Unless required by applicable law or agreed to in writing, software distributed under the License is distributed on an "AS IS" BASIS, WITHOUT WARRANTIES OR CONDITIONS OF ANY KIND, either express or implied. See the License for the specific language governing permissions and limitations under the License.

The above license applies to all contributions after 2017-12-01, as well as all contributions that have been re-licensed (see AUTHORS file for the list of contributors who have re-licensed their code).

--------------------------------------------------------------------------------
dateutil - Extensions to the standard Python datetime module.

#### Copyright

 (c) 2003-2011 - Gustavo Niemeyer <gustavo@niemeyer.net> Copyright (c) 2012-2014 - Tomi Pievilinen <tomi.pievilainen@iki.fi> Copyright (c) 2014-2016 - Yaron de Leeuw <me@jarondl.net> Copyright (c)  $2015$ - - Paul Ganssle  $\langle$ paul@ganssle.io $>$ Copyright (c) 2015- - dateutil contributors (see AUTHORS file)

All rights reserved.

Redistribution and use in source and binary forms, with or without modification, are permitted provided that the following conditions are met:

- \* Redistributions of source code must retain the above copyright notice, this list of conditions and the following disclaimer.
- \* Redistributions in binary form must reproduce the above copyright notice, this list of conditions and the following disclaimer in the documentation and/or other materials provided with the distribution.

 \* Neither the name of the copyright holder nor the names of its contributors may be used to endorse or promote products derived from this software

without specific prior written permission.

THIS SOFTWARE IS PROVIDED BY THE COPYRIGHT HOLDERS AND CONTRIBUTORS "AS IS" AND ANY EXPRESS OR IMPLIED WARRANTIES, INCLUDING, BUT NOT LIMITED TO, THE IMPLIED WARRANTIES OF MERCHANTABILITY AND FITNESS FOR A PARTICULAR PURPOSE ARE DISCLAIMED. IN NO EVENT SHALL THE COPYRIGHT OWNER OR CONTRIBUTORS BE LIABLE FOR ANY DIRECT, INDIRECT, INCIDENTAL, SPECIAL, EXEMPLARY, OR CONSEQUENTIAL DAMAGES (INCLUDING, BUT NOT LIMITED TO, PROCUREMENT OF SUBSTITUTE GOODS OR SERVICES; LOSS OF USE, DATA, OR PROFITS; OR BUSINESS INTERRUPTION) HOWEVER CAUSED AND ON ANY THEORY OF LIABILITY, WHETHER IN CONTRACT, STRICT LIABILITY, OR TORT (INCLUDING NEGLIGENCE OR OTHERWISE) ARISING IN ANY WAY OUT OF THE USE OF THIS SOFTWARE, EVEN IF ADVISED OF THE POSSIBILITY OF SUCH DAMAGE.

The above BSD License Applies to all code, even that also covered by Apache 2.0.

# **1.43 decorator 4.4.2**

### **1.43.1 Available under license :**

Copyright (c) 2005-2018, Michele Simionato All rights reserved.

Redistribution and use in source and binary forms, with or without modification, are permitted provided that the following conditions are met:

 Redistributions of source code must retain the above copyright notice, this list of conditions and the following disclaimer. Redistributions in bytecode form must reproduce the above copyright notice, this list of conditions and the following disclaimer in the documentation and/or other materials provided with the distribution.

THIS SOFTWARE IS PROVIDED BY THE COPYRIGHT HOLDERS AND CONTRIBUTORS "AS IS" AND ANY EXPRESS OR IMPLIED WARRANTIES, INCLUDING, BUT NOT LIMITED TO, THE IMPLIED WARRANTIES OF MERCHANTABILITY AND FITNESS FOR A PARTICULAR PURPOSE ARE DISCLAIMED. IN NO EVENT SHALL THE COPYRIGHT HOLDERS OR CONTRIBUTORS BE LIABLE FOR ANY DIRECT, INDIRECT, INCIDENTAL, SPECIAL, EXEMPLARY, OR CONSEQUENTIAL DAMAGES (INCLUDING, BUT NOT LIMITED TO, PROCUREMENT OF SUBSTITUTE GOODS OR SERVICES; LOSS

OF USE, DATA, OR PROFITS; OR BUSINESS INTERRUPTION) HOWEVER CAUSED AND ON ANY THEORY OF LIABILITY, WHETHER IN CONTRACT, STRICT LIABILITY, OR TORT (INCLUDING NEGLIGENCE OR OTHERWISE) ARISING IN ANY WAY OUT OF THE USE OF THIS SOFTWARE, EVEN IF ADVISED OF THE POSSIBILITY OF SUCH DAMAGE.

# **1.44 pyparsing 2.4.7**

## **1.44.1 Available under license :**

 GNU GENERAL PUBLIC LICENSE Version 3, 29 June 2007

Copyright (C) 2007 Free Software Foundation, Inc. <http://fsf.org/> Everyone is permitted to copy and distribute verbatim copies of this license document, but changing it is not allowed.

Preamble

 The GNU General Public License is a free, copyleft license for software and other kinds of works.

 The licenses for most software and other practical works are designed to take away your freedom to share and change the works. By contrast, the GNU General Public License is intended to guarantee your freedom to share and change all versions of a program--to make sure it remains free software for all its users. We, the Free Software Foundation, use the GNU General Public License for most of our software; it applies also to any other work released this way by its authors. You can apply it to your programs, too.

When we speak of free software,

#### we are referring to freedom, not

price. Our General Public Licenses are designed to make sure that you have the freedom to distribute copies of free software (and charge for them if you wish), that you receive source code or can get it if you want it, that you can change the software or use pieces of it in new free programs, and that you know you can do these things.

 To protect your rights, we need to prevent others from denying you these rights or asking you to surrender the rights. Therefore, you have certain responsibilities if you distribute copies of the software, or if you modify it: responsibilities to respect the freedom of others.

 For example, if you distribute copies of such a program, whether gratis or for a fee, you must pass on to the recipients the same freedoms that you received. You must make sure that they, too, receive or can get the source code. And you must show them these terms so they know their rights.

 Developers that use the GNU GPL protect your rights with two steps: (1) assert copyright on the software, and (2) offer you this License giving you legal permission to copy, distribute and/or modify it.

 For the developers' and authors' protection, the GPL clearly explains that there is no warranty for this free software. For both users' and authors' sake, the GPL requires that modified versions be marked as changed, so that their problems will not be attributed erroneously to authors of previous versions.

 Some devices are designed to deny users access to install or run modified versions of the software inside them, although the manufacturer can do so. This is fundamentally incompatible with the aim of protecting users' freedom to change the software. The systematic pattern of such abuse occurs in the area of products for individuals to use, which is precisely where it is most unacceptable. Therefore, we have designed this version of the GPL to prohibit the practice for those products. If

 such problems arise substantially in other domains, we stand ready to extend this provision to those domains in future versions of the GPL, as needed to protect the freedom of users.

 Finally, every program is threatened constantly by software patents. States should not allow patents to restrict development and use of software on general-purpose computers, but in those that do, we wish to avoid the special danger that patents applied to a free program could make it effectively proprietary. To prevent this, the GPL assures that patents cannot be used to render the program non-free.

 The precise terms and conditions for copying, distribution and modification follow.

#### TERMS AND CONDITIONS

0. Definitions.

"This License" refers to version 3 of the GNU General Public License.

 "Copyright" also means copyright-like laws that apply to other kinds of works, such as semiconductor masks.

 "The Program" refers to any copyrightable work licensed under this License. Each licensee is addressed as "you". "Licensees" and "recipients" may be individuals or organizations.

 To "modify" a work means to copy from or adapt all or part of the work in a fashion requiring copyright permission, other than the making of an exact copy. The resulting work is called a "modified version" of the earlier work or a work "based on" the earlier work.

 A "covered work" means either the unmodified Program or a work based on the Program.

 To "propagate" a work means to do anything with it that, without permission, would make you directly or secondarily liable for infringement under applicable copyright law, except executing it on a computer or modifying a private copy. Propagation includes copying, distribution (with or without modification), making available to the public, and in some countries other activities as well.

 To "convey" a work means any kind of propagation that enables other parties to make or receive copies. Mere interaction with a user through

a computer network, with no transfer of a copy, is not conveying.

 An interactive user interface displays "Appropriate Legal Notices" to the extent that it includes a convenient and prominently visible feature that (1) displays an appropriate copyright notice, and (2) tells the user that there is no warranty for the work (except to the extent that warranties are provided), that licensees may convey the work under this License, and how to view a copy of this License. If the interface presents a list of user commands or options, such as a menu, a prominent item in the list meets this criterion.

1. Source Code.

 The "source code" for a work means the preferred form of the work for making modifications to it. "Object code" means any non-source form of a work.

 A "Standard Interface" means an interface that either is an official standard defined by a recognized standards body, or, in the case of interfaces specified for a particular programming language, one that

is widely used among developers working in that language.

 The "System Libraries" of an executable work include anything, other than the work as a whole, that (a) is included in the normal form of packaging a Major Component, but which is not part of that Major Component, and (b) serves only to enable use of the work with that Major Component, or to implement a Standard Interface for which an implementation is available to the public in source code form. A "Major Component", in this context, means a major essential component (kernel, window system, and so on) of the specific operating system (if any) on which the executable work runs, or a compiler used to produce the work, or an object code interpreter used to run it.

 The "Corresponding Source" for a work in object code form means all the source code needed to generate, install, and (for an executable work) run the object code and to modify the work, including scripts to

control those activities. However, it does not include the work's System Libraries, or general-purpose tools or generally available free programs which are used unmodified in performing those activities but which are not part of the work. For example, Corresponding Source includes interface definition files associated with source files for the work, and the source code for shared libraries and dynamically linked subprograms that the work is specifically designed to require, such as by intimate data communication or control flow between those subprograms and other parts of the work.

 The Corresponding Source need not include anything that users can regenerate automatically from other parts of the Corresponding Source.

 The Corresponding Source for a work in source code form is that same work.

2. Basic Permissions.

 All rights granted under this License are granted for the term of copyright on the Program, and are irrevocable provided the stated conditions

 are met. This License explicitly affirms your unlimited permission to run the unmodified Program. The output from running a covered work is covered by this License only if the output, given its content, constitutes a covered work. This License acknowledges your rights of fair use or other equivalent, as provided by copyright law.

 You may make, run and propagate covered works that you do not convey, without conditions so long as your license otherwise remains in force. You may convey covered works to others for the sole purpose of having them make modifications exclusively for you, or provide you with facilities for running those works, provided that you comply with the terms of this License in conveying all material for which you do not control copyright. Those thus making or running the covered works for you must do so exclusively on your behalf, under your direction and control, on terms that prohibit them from making any copies of your copyrighted

material outside their relationship with you.

 Conveying under any other circumstances is permitted solely under the conditions stated below. Sublicensing is not allowed; section 10 makes it unnecessary.

3. Protecting Users' Legal Rights From Anti-Circumvention Law.

 No covered work shall be deemed part of an effective technological measure under any applicable law fulfilling obligations under article 11 of the WIPO copyright treaty adopted on 20 December 1996, or similar laws prohibiting or restricting circumvention of such measures.

 When you convey a covered work, you waive any legal power to forbid circumvention of technological measures to the extent such circumvention is effected by exercising rights under this License with respect to the covered work, and you disclaim any intention to limit operation or modification of the work as a means of enforcing, against the work's users, your or third parties' legal rights to forbid circumvention of technological

measures.

4. Conveying Verbatim Copies.

 You may convey verbatim copies of the Program's source code as you receive it, in any medium, provided that you conspicuously and appropriately publish on each copy an appropriate copyright notice; keep intact all notices stating that this License and any non-permissive terms added in accord with section 7 apply to the code; keep intact all notices of the absence of any warranty; and give all recipients a copy of this License along with the Program.

 You may charge any price or no price for each copy that you convey, and you may offer support or warranty protection for a fee.

5. Conveying Modified Source Versions.

 You may convey a work based on the Program, or the modifications to produce it from the Program, in the form of source code under the terms of section 4, provided that you also meet all of these conditions:

 a) The work must carry prominent notices stating that you modified it, and giving a relevant date.

 b) The work must carry prominent notices stating that it is released under this License and any conditions added under section 7. This requirement modifies the requirement in section 4 to "keep intact all notices".

 c) You must license the entire work, as a whole, under this License to anyone who comes into possession of a copy. This License will therefore apply, along with any applicable section 7 additional terms, to the whole of the work, and all its parts, regardless of how they are packaged. This License gives no permission to license the work in any other way, but it does not invalidate such permission if you have separately received it.

 d) If the work has interactive user interfaces, each must display Appropriate Legal Notices; however, if the Program has interactive interfaces that do not display Appropriate Legal Notices, your work need not make them do so.

#### A compilation

 of a covered work with other separate and independent works, which are not by their nature extensions of the covered work, and which are not combined with it such as to form a larger program, in or on a volume of a storage or distribution medium, is called an "aggregate" if the compilation and its resulting copyright are not used to limit the access or legal rights of the compilation's users beyond what the individual works permit. Inclusion of a covered work in an aggregate does not cause this License to apply to the other parts of the aggregate.

6. Conveying Non-Source Forms.

 You may convey a covered work in object code form under the terms of sections 4 and 5, provided that you also convey the machine-readable Corresponding Source under the terms of this License,

 a) Convey the object code in, or embodied in, a physical product (including a physical distribution medium), accompanied by the Corresponding Source fixed on a durable physical medium

customarily used for software interchange.

 b) Convey the object code in, or embodied in, a physical product (including a physical distribution medium), accompanied by a written offer, valid for at least three years and valid for as long as you offer spare parts or customer support for that product model, to give anyone who possesses the object code either (1) a copy of the Corresponding Source for all the software in the product that is covered by this License, on a durable physical medium customarily used for software interchange, for a price no more than your reasonable cost of physically performing this conveying of source, or (2) access to copy the Corresponding Source from a network server at no charge.

 c) Convey individual copies of the object code with a copy of the written offer to provide the Corresponding Source. This alternative is allowed only occasionally and noncommercially, and

 only if you received the object code with such an offer, in accord with subsection 6b.

 d) Convey the object code by offering access from a designated place (gratis or for a charge), and offer equivalent access to the Corresponding Source in the same way through the same place at no further charge. You need not require recipients to copy the Corresponding Source along with the object code. If the place to copy the object code is a network server, the Corresponding Source may be on a different server (operated by you or a third party) that supports equivalent copying facilities, provided you maintain clear directions next to the object code saying where to find the Corresponding Source. Regardless of what server hosts the Corresponding Source, you remain obligated to ensure that it is available for as long as needed to satisfy these requirements.

 e) Convey the object code using peer-to-peer transmission, provided

 you inform other peers where the object code and Corresponding Source of the work are being offered to the general public at no charge under subsection 6d.

 A separable portion of the object code, whose source code is excluded from the Corresponding Source as a System Library, need not be

included in conveying the object code work.

 A "User Product" is either (1) a "consumer product", which means any tangible personal property which is normally used for personal, family, or household purposes, or (2) anything designed or sold for incorporation into a dwelling. In determining whether a product is a consumer product, doubtful cases shall be resolved in favor of coverage. For a particular product received by a particular user, "normally used" refers to a typical or common use of that class of product, regardless of the status of the particular user or of the way in which the particular user actually uses, or expects or is expected to use, the product. A product

is a consumer product regardless of whether the product has substantial commercial, industrial or non-consumer uses, unless such uses represent the only significant mode of use of the product.

 "Installation Information" for a User Product means any methods, procedures, authorization keys, or other information required to install and execute modified versions of a covered work in that User Product from a modified version of its Corresponding Source. The information must suffice to ensure that the continued functioning of the modified object code is in no case prevented or interfered with solely because modification has been made.

 If you convey an object code work under this section in, or with, or specifically for use in, a User Product, and the conveying occurs as part of a transaction in which the right of possession and use of the User Product is transferred to the recipient in perpetuity or for a fixed term (regardless of how the transaction is characterized), the

Corresponding Source conveyed under this section must be accompanied by the Installation Information. But this requirement does not apply if neither you nor any third party retains the ability to install modified object code on the User Product (for example, the work has been installed in ROM).

 The requirement to provide Installation Information does not include a requirement to continue to provide support service, warranty, or updates for a work that has been modified or installed by the recipient, or for the User Product in which it has been modified or installed. Access to a network may be denied when the modification itself materially and adversely affects the operation of the network or violates the rules and protocols for communication across the network.

 Corresponding Source conveyed, and Installation Information provided, in accord with this section must be in a format that is publicly documented (and with an implementation

 available to the public in source code form), and must require no special password or key for unpacking, reading or copying.

#### 7. Additional Terms.

 "Additional permissions" are terms that supplement the terms of this License by making exceptions from one or more of its conditions. Additional permissions that are applicable to the entire Program shall be treated as though they were included in this License, to the extent that they are valid under applicable law. If additional permissions apply only to part of the Program, that part may be used separately under those permissions, but the entire Program remains governed by this License without regard to the additional permissions.

 When you convey a copy of a covered work, you may at your option remove any additional permissions from that copy, or from any part of it. (Additional permissions may be written to require their own removal in certain cases when you modify the work.) You may place additional permissions

 on material, added by you to a covered work, for which you have or can give appropriate copyright permission.

 Notwithstanding any other provision of this License, for material you add to a covered work, you may (if authorized by the copyright holders of that material) supplement the terms of this License with terms:

 a) Disclaiming warranty or limiting liability differently from the terms of sections 15 and 16 of this License; or

 b) Requiring preservation of specified reasonable legal notices or author attributions in that material or in the Appropriate Legal Notices displayed by works containing it; or

 c) Prohibiting misrepresentation of the origin of that material, or requiring that modified versions of such material be marked in reasonable ways as different from the original version; or

 d) Limiting the use for publicity purposes of names of licensors or authors of the material; or

 e) Declining to grant rights under trademark law for use of some trade names, trademarks, or service marks; or

 f) Requiring indemnification of licensors and authors of that material by anyone who conveys the material (or modified versions of it) with contractual assumptions of liability to the recipient, for

 any liability that these contractual assumptions directly impose on those licensors and authors.

 All other non-permissive additional terms are considered "further restrictions" within the meaning of section 10. If the Program as you received it, or any part of it, contains a notice stating that it is governed by this License along with a term that is a further restriction, you may remove that term. If a license document contains a further restriction but permits relicensing or conveying under this License, you may add to a covered work material governed by the terms of that license document, provided that the further restriction does not survive such relicensing or conveying.

 If you add terms to a covered work in accord with this section, you must place, in the relevant source files, a statement of the additional terms that apply to those files, or a notice indicating where to find the applicable terms.

 Additional terms, permissive or non-permissive, may be stated in the form of a separately written license, or stated as exceptions; the above requirements apply either way.

#### 8. Termination.

 You may not propagate or modify a covered work except as expressly provided under this License. Any attempt otherwise to propagate or modify it is void, and will automatically terminate your rights under this License (including any patent licenses granted under the third paragraph of section 11).

 However, if you cease all violation of this License, then your license from a particular copyright holder is reinstated (a) provisionally, unless and until the copyright holder explicitly and finally terminates your license, and (b) permanently, if the copyright holder fails to notify you of the violation by some reasonable means prior to 60 days after the cessation.

 Moreover, your license from a particular copyright holder is reinstated permanently if the copyright holder notifies you of the violation by some reasonable means, this is the first time you have received notice of violation of this License (for any work) from that copyright holder, and you cure the violation prior to 30 days after your receipt of the notice.

 Termination of your rights under this section does not terminate the licenses of parties who have received copies or rights from you under this License. If your rights have been terminated and not permanently reinstated, you do not qualify to receive new licenses for the same material under section 10.

#### 9. Acceptance Not Required for Having Copies.

 You are not required to accept this License in order to receive or run a copy of the Program. Ancillary propagation of a covered work

occurring solely as a consequence of using peer-to-peer transmission to receive a copy likewise does not require acceptance. However, nothing other than this License grants you permission to propagate or modify any covered work. These actions infringe copyright if you do not accept this License. Therefore, by modifying or propagating a covered work, you indicate your acceptance of this License to do so.

10. Automatic Licensing of Downstream Recipients.

 Each time you convey a covered work, the recipient automatically receives a license from the original licensors, to run, modify and propagate that work, subject to this License. You are not responsible for enforcing compliance by third parties with this License.

 An "entity transaction" is a transaction transferring control of an organization, or substantially all assets of one, or subdividing an organization, or merging organizations. If propagation of a covered work results from an

entity transaction, each party to that

transaction who receives a copy of the work also receives whatever licenses to the work the party's predecessor in interest had or could give under the previous paragraph, plus a right to possession of the Corresponding Source of the work from the predecessor in interest, if the predecessor has it or can get it with reasonable efforts.

 You may not impose any further restrictions on the exercise of the rights granted or affirmed under this License. For example, you may not impose a license fee, royalty, or other charge for exercise of rights granted under this License, and you may not initiate litigation (including a cross-claim or counterclaim in a lawsuit) alleging that any patent claim is infringed by making, using, selling, offering for sale, or importing the Program or any portion of it.

11. Patents.

 A "contributor" is a copyright holder who authorizes use under this License of the Program or a work on which the Program is based. The work thus licensed is called the contributor's "contributor version".

 A contributor's "essential patent claims" are all patent claims owned or controlled by the contributor, whether already acquired or hereafter acquired, that would be infringed by some manner, permitted by this License, of making, using, or selling its contributor version, but do not include claims that would be infringed only as a consequence of further modification of the contributor version. For purposes of this definition, "control" includes the right to grant patent sublicenses in a manner consistent with the requirements of this License.

 Each contributor grants you a non-exclusive, worldwide, royalty-free patent license under the contributor's essential patent claims, to make, use, sell, offer for sale, import and otherwise run, modify and propagate the contents of its contributor version.

 In the following three paragraphs, a "patent license" is any express agreement

 or commitment, however denominated, not to enforce a patent (such as an express permission to practice a patent or covenant not to sue for patent infringement). To "grant" such a patent license to a party means to make such an agreement or commitment not to enforce a patent against the party.

 If you convey a covered work, knowingly relying on a patent license, and the Corresponding Source of the work is not available for anyone to copy, free of charge and under the terms of this License, through a publicly available network server or other readily accessible means, then you must either (1) cause the Corresponding Source to be so available, or (2) arrange to deprive yourself of the benefit of the patent license for this particular work, or (3) arrange, in a manner consistent with the requirements of this License, to extend the patent license to downstream recipients. "Knowingly relying" means you have actual knowledge that, but for the patent license, your conveying the

covered work in a country, or your recipient's use of the covered work in a country, would infringe one or more identifiable patents in that country that you have reason to believe are valid.

 If, pursuant to or in connection with a single transaction or arrangement, you convey, or propagate by procuring conveyance of, a covered work, and grant a patent license to some of the parties receiving the covered work authorizing them to use, propagate, modify or convey a specific copy of the covered work, then the patent license you grant is automatically extended to all recipients of the covered work and works based on it.

A patent license is "discriminatory" if it does not include within

the scope of its coverage, prohibits the exercise of, or is conditioned on the non-exercise of one or more of the rights that are specifically granted under this License. You may not convey a covered work if you are a party to an arrangement with a third party that is in the

 business of distributing software, under which you make payment to the third party based on the extent of your activity of conveying the work, and under which the third party grants, to any of the parties who would receive the covered work from you, a discriminatory patent license (a) in connection with copies of the covered work conveyed by you (or copies made from those copies), or (b) primarily for and in connection with specific products or compilations that contain the covered work, unless you entered into that arrangement, or that patent license was granted, prior to 28 March 2007.

 Nothing in this License shall be construed as excluding or limiting any implied license or other defenses to infringement that may otherwise be available to you under applicable patent law.

12. No Surrender of Others' Freedom.

 If conditions are imposed on you (whether by court order, agreement or otherwise) that contradict the conditions of this License, they do not excuse you

 from the conditions of this License. If you cannot convey a covered work so as to satisfy simultaneously your obligations under this License and any other pertinent obligations, then as a consequence you may not convey it at all. For example, if you agree to terms that obligate you to collect a royalty for further conveying from those to whom you convey the Program, the only way you could satisfy both those terms and this License would be to refrain entirely from conveying the Program.

13. Use with the GNU Affero General Public License.

 Notwithstanding any other provision of this License, you have permission to link or combine any covered work with a work licensed under version 3 of the GNU Affero General Public License into a single combined work, and to convey the resulting work. The terms of this License will continue to apply to the part which is the covered work, but the special requirements of the GNU Affero General Public License, section 13, concerning interaction through a network will apply to the

combination as such.

14. Revised Versions of this License.

 The Free Software Foundation may publish revised and/or new versions of the GNU General Public License from time to time. Such new versions will be similar in spirit to the present version, but may differ in detail to address new problems or concerns.

 Each version is given a distinguishing version number. If the Program specifies that a certain numbered version of the GNU General Public License "or any later version" applies to it, you have the option of following the terms and conditions either of that numbered version or of any later version published by the Free Software Foundation. If the Program does not specify a version number of the GNU General Public License, you may choose any version ever published by the Free Software Foundation.

 If the Program specifies that a proxy can decide which future versions of the GNU General Public License can be used, that proxy's public statement of acceptance of a version permanently authorizes you to choose that version for the Program.

 Later license versions may give you additional or different permissions. However, no additional obligations are imposed on any author or copyright holder as a result of your choosing to follow a later version.

#### 15. Disclaimer of Warranty.

 THERE IS NO WARRANTY FOR THE PROGRAM, TO THE EXTENT PERMITTED BY APPLICABLE LAW. EXCEPT WHEN OTHERWISE STATED IN WRITING THE COPYRIGHT HOLDERS AND/OR OTHER PARTIES PROVIDE THE PROGRAM "AS IS" WITHOUT WARRANTY OF ANY KIND, EITHER EXPRESSED OR IMPLIED, INCLUDING, BUT NOT LIMITED TO, THE IMPLIED WARRANTIES OF MERCHANTABILITY AND FITNESS FOR A PARTICULAR PURPOSE. THE ENTIRE RISK AS TO THE QUALITY AND PERFORMANCE OF THE PROGRAM IS WITH YOU. SHOULD THE PROGRAM PROVE DEFECTIVE, YOU ASSUME THE COST OF ALL NECESSARY SERVICING, REPAIR OR CORRECTION.

16. Limitation of Liability.

#### IN NO EVENT

 UNLESS REQUIRED BY APPLICABLE LAW OR AGREED TO IN WRITING WILL ANY COPYRIGHT HOLDER, OR ANY OTHER PARTY WHO MODIFIES AND/OR CONVEYS THE PROGRAM AS PERMITTED ABOVE, BE LIABLE TO YOU FOR DAMAGES, INCLUDING ANY GENERAL, SPECIAL, INCIDENTAL OR CONSEQUENTIAL DAMAGES ARISING OUT OF THE USE OR INABILITY TO USE THE PROGRAM (INCLUDING BUT NOT LIMITED TO LOSS OF DATA OR DATA BEING RENDERED INACCURATE OR LOSSES SUSTAINED BY YOU OR THIRD PARTIES OR A FAILURE OF THE PROGRAM TO OPERATE WITH ANY OTHER PROGRAMS), EVEN IF SUCH HOLDER OR OTHER PARTY HAS BEEN ADVISED OF THE POSSIBILITY OF SUCH DAMAGES.

17. Interpretation of Sections 15 and 16.

 If the disclaimer of warranty and limitation of liability provided above cannot be given local legal effect according to their terms, reviewing courts shall apply local law that most closely approximates an absolute waiver of all civil liability in connection with the Program, unless a warranty or assumption of liability accompanies a copy

of the Program in return for a fee.

#### END OF TERMS AND CONDITIONS

How to Apply These Terms to Your New Programs

 If you develop a new program, and you want it to be of the greatest possible use to the public, the best way to achieve this is to make it free software which everyone can redistribute and change under these terms.

 To do so, attach the following notices to the program. It is safest to attach them to the start of each source file to most effectively state the exclusion of warranty; and each file should have at least the "copyright" line and a pointer to where the full notice is found.

 <one line to give the program's name and a brief idea of what it does.> Copyright  $(C)$  <year > <name of author

 This program is free software: you can redistribute it and/or modify it under the terms of the GNU General Public License as published by the Free Software Foundation, either version 3 of the License, or (at your option) any later version.

 This program is distributed in the hope that it will be useful, but WITHOUT ANY WARRANTY; without even the implied warranty of MERCHANTABILITY or FITNESS FOR A PARTICULAR PURPOSE. See the GNU General Public License for more details.

 You should have received a copy of the GNU General Public License along with this program. If not, see <http://www.gnu.org/licenses/>.

Also add information on how to contact you by electronic and paper mail.

 If the program does terminal interaction, make it output a short notice like this when it starts in an interactive mode:

 $<$ program> Copyright (C)  $<$ year>  $<$ name of author> This program comes with ABSOLUTELY NO WARRANTY; for details type 'show w'. This is free software, and you are welcome to redistribute it under certain conditions; type 'show c' for details.

The hypothetical commands 'show w' and 'show c' should show the appropriate parts of

 the General Public License. Of course, your program's commands might be different; for a GUI interface, you would use an "about box".

 You should also get your employer (if you work as a programmer) or school, if any, to sign a "copyright disclaimer" for the program, if necessary. For more information on this, and how to apply and follow the GNU GPL, see <http://www.gnu.org/licenses/>.

 The GNU General Public License does not permit incorporating your program into proprietary programs. If your program is a subroutine library, you may consider it more useful to permit linking proprietary applications with the library. If this is what you want to do, use the GNU Lesser General Public License instead of this License. But first, please read <http://www.gnu.org/philosophy/why-not-lgpl.html>.

Permission is hereby granted, free of charge, to any person obtaining a copy of this software and associated documentation files (the "Software"), to deal in the Software without restriction, including without limitation the rights to use, copy, modify, merge, publish, distribute, sublicense, and/or sell copies of the Software, and to permit persons to whom the Software is furnished to do so, subject to the following conditions:

The above copyright notice and this permission notice shall be included in all copies or substantial portions of the Software.

THE SOFTWARE IS PROVIDED "AS IS", WITHOUT WARRANTY OF ANY KIND, EXPRESS OR IMPLIED, INCLUDING BUT NOT LIMITED TO THE WARRANTIES OF MERCHANTABILITY, FITNESS FOR A PARTICULAR PURPOSE AND NONINFRINGEMENT. IN NO EVENT SHALL THE AUTHORS OR COPYRIGHT HOLDERS BE LIABLE FOR ANY CLAIM, DAMAGES OR OTHER LIABILITY, WHETHER IN AN ACTION OF CONTRACT, TORT OR OTHERWISE, ARISING FROM, OUT OF OR IN CONNECTION WITH THE SOFTWARE OR THE USE OR OTHER DEALINGS IN THE SOFTWARE.

#Copyright (C) 2006 Tim Cera timcera@earthlink.net

- #
- #
- # This program is free software; you can redistribute it and/or modify it
- # under the terms of the GNU General Public License as published by the Free
- # Software Foundation; either version 2 of the License, or (at your option)
- # any later version.

#

- # This program is distributed in the hope that it will be useful, but
- # WITHOUT ANY WARRANTY; without even the implied warranty of MERCHANTABILITY
- # or FITNESS FOR A PARTICULAR PURPOSE. See the GNU General Public License
- # for more details.
- #
- # You should have received a copy of the GNU General Public License along
- # with this program; if not, write to the Free Software Foundation, Inc.,
- # 675 Mass Ave, Cambridge, MA 02139, USA.
- """

# **1.45 idna 2.10**

### **1.45.1 Available under license :**

No license file was found, but licenses were detected in source scan.

License

-------

License: bsd-3-clause

Copyright (c) 2013-2020, Kim Davies. All rights reserved.

Redistribution and use in source and binary forms, with or without modification, are permitted provided that the following conditions are met:

- #. Redistributions of source code must retain the above copyright notice, this list of conditions and the following disclaimer.
- #. Redistributions in binary form must reproduce the above copyright notice, this list of conditions and the following disclaimer in the documentation and/or other materials provided with the distribution.
- #. Neither the name of the copyright holder nor the names of the contributors may be used to endorse or promote products derived from this software without specific prior written permission.

#. THIS SOFTWARE IS PROVIDED BY THE CONTRIBUTORS "AS IS" AND ANY EXPRESS OR IMPLIED WARRANTIES, INCLUDING, BUT NOT LIMITED TO, THE IMPLIED WARRANTIES OF MERCHANTABILITY AND FITNESS FOR A PARTICULAR PURPOSE ARE DISCLAIMED. IN NO EVENT SHALL THE COPYRIGHT HOLDERS OR CONTRIBUTORS BE LIABLE FOR ANY DIRECT, INDIRECT, INCIDENTAL, SPECIAL, EXEMPLARY, OR CONSEQUENTIAL DAMAGES (INCLUDING, BUT NOT

 LIMITED TO, PROCUREMENT OF SUBSTITUTE GOODS OR SERVICES; LOSS OF USE, DATA, OR PROFITS; OR BUSINESS INTERRUPTION) HOWEVER CAUSED AND ON ANY THEORY OF LIABILITY, WHETHER IN CONTRACT, STRICT LIABILITY, OR TORT (INCLUDING NEGLIGENCE OR OTHERWISE) ARISING IN ANY WAY OUT OF THE USE OF THIS SOFTWARE, EVEN IF ADVISED OF THE POSSIBILITY OF SUCH DAMAGE.

Found in path(s):

\* /opt/cola/permits/1110905341\_1606871385.15/0/kjd-idna-v2-10-0-ge5c11db-1-tar-gz/kjd-idnab8defb9/LICENSE.rst

No license file was found, but licenses were detected in source scan.

....

A library to support the Internationalised Domain Names in Applications (IDNA) protocol as specified in RFC 5890 et.al. This new methodology, known as IDNA 2008, can generate materially different results to the previous standard. The library can act as a drop-in replacement for the "encodings.idna" module. .....

import io, sys from setuptools import setup

def main():

```
python_version = sys.version_info[:2]
if python_version \lt (2,7):
   raise SystemExit("Sorry, Python 2.7 or newer required")
```

```
 package_data = {}
 exec(open('idna/package_data.py').read(), package_data)
```
 arguments = { 'name': 'idna', 'packages': ['idna'], 'version': package\_data['\_\_version\_\_'], 'description': 'Internationalized Domain Names in Applications (IDNA)', 'long\_description': io.open("README.rst", encoding="UTF-8").read(), 'author': 'Kim Davies', 'author\_email': 'kim@cynosure.com.au', 'license': 'BSD-like', 'url': 'https://github.com/kjd/idna', 'classifiers': [ 'Development Status :: 5 - Production/Stable', 'Intended Audience :: Developers', 'Intended Audience :: System Administrators', 'License :: OSI Approved :: BSD License',

```
 'Operating System :: OS Independent',
        'Programming Language :: Python',
        'Programming Language :: Python :: 2',
        'Programming Language :: Python :: 2.7',
        'Programming Language :: Python :: 3',
        'Programming Language :: Python :: 3.4',
        'Programming Language :: Python :: 3.5',
        'Programming Language :: Python :: 3.6',
        'Programming Language :: Python :: 3.7',
        'Programming Language :: Python :: 3.8',
        'Programming Language :: Python :: Implementation :: CPython',
        'Programming Language :: Python :: Implementation :: PyPy',
        'Topic :: Internet :: Name Service (DNS)',
        'Topic :: Software Development :: Libraries :: Python Modules',
        'Topic :: Utilities',
     ],
     'python_requires': '>=2.7, !=3.0.*, !=3.1.*, !=3.2.*, !=3.3.*',
   }
  setup(**arguments)
if _name == ' main \therefore main()
```

```
Found in path(s):
```
\* /opt/cola/permits/1110905341\_1606871385.15/0/kjd-idna-v2-10-0-ge5c11db-1-tar-gz/kjd-idna-b8defb9/setup.py

# **1.46 python-requests 2.25.1**

## **1.46.1 Available under license :**

Requests Copyright 2019 Kenneth Reitz

> Apache License Version 2.0, January 2004 http://www.apache.org/licenses/

#### TERMS AND CONDITIONS FOR USE, REPRODUCTION, AND DISTRIBUTION

1. Definitions.

 "License" shall mean the terms and conditions for use, reproduction, and distribution as defined by Sections 1 through 9 of this document.

 "Licensor" shall mean the copyright owner or entity authorized by the copyright owner that is granting the License.

 "Legal Entity" shall mean the union of the acting entity and all other entities that control, are controlled by, or are under common control with that entity. For the purposes of this definition, "control" means (i) the power, direct or indirect, to cause the direction or management of such entity, whether by contract or otherwise, or (ii) ownership of fifty percent (50%) or more of the outstanding shares, or (iii) beneficial ownership of such entity.

 "You" (or "Your") shall mean an individual or Legal Entity exercising permissions granted by this License.

 "Source" form shall mean the preferred form for making modifications, including but not limited to software source code, documentation source, and configuration files.

 "Object" form shall mean any form resulting from mechanical transformation or translation of a Source form, including but not limited to compiled object code, generated documentation, and conversions to other media types.

 "Work" shall mean the work of authorship, whether in Source or Object form, made available under the License, as indicated by a copyright notice that is included in or attached to the work (an example is provided in the Appendix below).

 "Derivative Works" shall mean any work, whether in Source or Object form, that is based on (or derived from) the Work and for which the editorial

 revisions, annotations, elaborations, or other modifications represent, as a whole, an original work of authorship. For the purposes of this License, Derivative Works shall not include works that remain separable from, or merely link (or bind by name) to the interfaces of, the Work and Derivative Works thereof.

 "Contribution" shall mean any work of authorship, including the original version of the Work and any modifications or additions to that Work or Derivative Works thereof, that is intentionally submitted to Licensor for inclusion in the Work by the copyright owner or by an individual or Legal Entity authorized to submit on behalf of the copyright owner. For the purposes of this definition, "submitted" means any form of electronic, verbal, or written communication sent to the Licensor or its representatives, including but not limited to communication on electronic mailing lists, source code control systems, and issue tracking systems that are managed by, or on behalf of, the Licensor for the purpose of discussing and improving the Work, but excluding communication that is conspicuously marked or otherwise designated in writing by the copyright owner as "Not a Contribution."

 "Contributor" shall mean Licensor and any individual or Legal Entity on behalf of whom a Contribution has been received by Licensor and subsequently incorporated within the Work.

- 2. Grant of Copyright License. Subject to the terms and conditions of this License, each Contributor hereby grants to You a perpetual, worldwide, non-exclusive, no-charge, royalty-free, irrevocable copyright license to reproduce, prepare Derivative Works of, publicly display, publicly perform, sublicense, and distribute the Work and such Derivative Works in Source or Object form.
- 3. Grant of Patent License. Subject to the terms and conditions of this

 License, each Contributor hereby grants to You a perpetual, worldwide, non-exclusive, no-charge, royalty-free, irrevocable (except as stated in this section) patent license to make, have made, use, offer to sell, sell, import, and otherwise transfer the Work, where such license applies only to those patent claims licensable by such Contributor that are necessarily infringed by their Contribution(s) alone or by combination of their Contribution(s) with the Work to which such Contribution(s) was submitted. If You institute patent litigation against any entity (including a cross-claim or counterclaim in a lawsuit) alleging that the Work or a Contribution incorporated within the Work constitutes direct or contributory patent infringement, then any patent licenses granted to You under this License for that Work shall terminate as of the date such litigation is filed.

#### 4. Redistribution. You may reproduce and distribute copies of the

 Work or Derivative Works thereof in any medium, with or without modifications, and in Source or Object form, provided that You meet the following conditions:

- (a) You must give any other recipients of the Work or Derivative Works a copy of this License; and
- (b) You must cause any modified files to carry prominent notices stating that You changed the files; and
- (c) You must retain, in the Source form of any Derivative Works that You distribute, all copyright, patent, trademark, and attribution notices from the Source form of the Work, excluding those notices that do not pertain to any part of the Derivative Works; and
- (d) If the Work includes a "NOTICE" text file as part of its

 distribution, then any Derivative Works that You distribute must include a readable copy of the attribution notices contained within such NOTICE file, excluding

those notices that do not

 pertain to any part of the Derivative Works, in at least one of the following places: within a NOTICE text file distributed as part of the Derivative Works; within the Source form or documentation, if provided along with the Derivative Works; or, within a display generated by the Derivative Works, if and wherever such third-party notices normally appear. The contents of the NOTICE file are for informational purposes only and do not modify the License. You may add Your own attribution notices within Derivative Works that You distribute, alongside or as an addendum to the NOTICE text from the Work, provided that such additional attribution notices cannot be construed as modifying the License.

 You may add Your own copyright statement to Your modifications and may provide additional or different license terms and conditions

 for use, reproduction, or distribution of Your modifications, or for any such Derivative Works as a whole, provided Your use, reproduction, and distribution of the Work otherwise complies with the conditions stated in this License.

- 5. Submission of Contributions. Unless You explicitly state otherwise, any Contribution intentionally submitted for inclusion in the Work by You to the Licensor shall be under the terms and conditions of this License, without any additional terms or conditions. Notwithstanding the above, nothing herein shall supersede or modify the terms of any separate license agreement you may have executed with Licensor regarding such Contributions.
- 6. Trademarks. This License does not grant permission to use the trade names, trademarks, service marks, or product names of the Licensor, except as required for reasonable and customary use in describing the origin of the Work and reproducing the content of the NOTICE file.
- 7. Disclaimer of Warranty. Unless required by applicable law or agreed to in writing, Licensor provides the Work (and each Contributor provides its Contributions) on an "AS IS" BASIS, WITHOUT WARRANTIES OR CONDITIONS OF ANY KIND, either express or implied, including, without limitation, any warranties or conditions of TITLE, NON-INFRINGEMENT, MERCHANTABILITY, or FITNESS FOR A PARTICULAR PURPOSE. You are solely responsible for determining the appropriateness of using or redistributing the Work and assume any risks associated with Your exercise of permissions under this License.
- 8. Limitation of Liability. In no event and under no legal theory, whether in tort (including negligence), contract, or otherwise, unless required by applicable law (such as deliberate and grossly negligent acts) or agreed to in writing, shall any Contributor be liable to You for damages, including any direct,
- indirect, special,

 incidental, or consequential damages of any character arising as a result of this License or out of the use or inability to use the Work (including but not limited to damages for loss of goodwill, work stoppage, computer failure or malfunction, or any and all other commercial damages or losses), even if such Contributor has been advised of the possibility of such damages.

 9. Accepting Warranty or Additional Liability. While redistributing the Work or Derivative Works thereof, You may choose to offer, and charge a fee for, acceptance of support, warranty, indemnity, or other liability obligations and/or rights consistent with this License. However, in accepting such obligations, You may act only on Your own behalf and on Your sole responsibility, not on behalf of any other Contributor, and only if You agree to indemnify, defend, and hold each Contributor harmless for any liability incurred by, or claims asserted against, such Contributor by reason of your accepting any such warranty or additional liability.

# **1.47 jackson-xc 2.9.8**

## **1.47.1 Available under license :**

Apache License

Version 2.0, January 2004

http://www.apache.org/licenses/

TERMS AND CONDITIONS FOR USE, REPRODUCTION, AND DISTRIBUTION

1. Definitions.

"License" shall mean the terms and conditions for use, reproduction, and distribution as defined by Sections 1 through 9 of this document.

"Licensor" shall mean the copyright owner or entity authorized by the copyright owner that is granting the License.

"Legal Entity" shall mean the union of the acting entity and all other entities that control, are controlled by, or are under common control with that entity. For the purposes of this definition, "control" means (i) the power, direct or indirect, to cause the direction or management of such entity, whether by contract or otherwise, or (ii) ownership of fifty percent (50%) or more of the outstanding shares, or (iii) beneficial ownership of such entity.

"You" (or "Your") shall mean an individual or Legal Entity exercising permissions granted by this License.

#### "Source" form shall mean

 the preferred form for making modifications, including but not limited to software source code, documentation source, and configuration files.

"Object" form shall mean any form resulting from mechanical transformation or translation of a Source form, including but not limited to compiled object code, generated documentation, and conversions to other media types.

"Work" shall mean the work of authorship, whether in Source or Object form, made available under the License, as indicated by a copyright notice that is included in or attached to the work (an example is provided in the Appendix below).

"Derivative Works" shall mean any work, whether in Source or Object form, that is based on (or derived from) the Work and for which the editorial revisions, annotations, elaborations, or other modifications represent, as a whole, an original work of authorship. For the purposes of this License, Derivative Works shall not include works that remain separable from, or merely link (or bind by name) to the interfaces of, the Work and Derivative Works thereof.

"Contribution" shall mean any work of authorship, including the original version of the Work and any modifications or additions to that Work or Derivative Works thereof, that is intentionally submitted to Licensor for inclusion in the Work by the copyright owner or by an individual or Legal Entity authorized to submit on behalf of the copyright owner. For the purposes of this definition, "submitted" means any form of electronic, verbal, or written communication sent to the Licensor or its representatives, including but not limited to communication on electronic mailing lists, source code control systems, and issue tracking systems that are managed by, or on behalf of, the Licensor for the purpose of discussing and improving the Work, but excluding communication that is conspicuously marked or otherwise designated in writing by the copyright owner as "Not a Contribution."

#### "Contributor" shall mean Licensor and any individual

 or Legal Entity on behalf of whom a Contribution has been received by Licensor and subsequently incorporated within the Work.

2. Grant of Copyright License. Subject to the terms and conditions of this License, each Contributor hereby grants to You a perpetual, worldwide, non-exclusive, no-charge, royalty-free, irrevocable copyright license to reproduce, prepare Derivative Works of, publicly display, publicly perform, sublicense, and distribute the Work and such Derivative Works in Source or Object form.

3. Grant of Patent License. Subject to the terms and conditions of this License, each Contributor hereby grants to You a perpetual, worldwide, non-exclusive, no-charge, royalty-free, irrevocable (except as stated in this section) patent license to make, have made, use, offer to sell, sell, import, and otherwise transfer the Work, where such license applies only to those patent claims licensable by such Contributor that are necessarily infringed by their Contribution(s) alone or by

 combination of their Contribution(s) with the Work to which such Contribution(s) was submitted. If You institute patent litigation against any entity (including a cross-claim or counterclaim in a lawsuit) alleging that the Work or a Contribution incorporated within the Work constitutes direct or contributory patent infringement, then any patent licenses granted to You under this License for that Work shall terminate as of the date such litigation is filed.

4. Redistribution. You may reproduce and distribute copies of the Work or Derivative Works thereof in any medium, with or without modifications, and in Source or Object form, provided that You meet the following conditions:

You must give any other recipients of the Work or Derivative Works a copy of this License; and You must cause any modified files to carry prominent notices stating that You changed the files; and You must retain, in the Source form of any Derivative Works that You distribute, all copyright, patent, trademark, and

 attribution notices from the Source form of the Work, excluding those notices that do not pertain to any part of the Derivative Works; and

If the Work includes a "NOTICE" text file as part of its distribution, then any Derivative Works that You distribute must include a readable copy of the attribution notices contained within such NOTICE file, excluding those notices that do not pertain to any part of the Derivative Works, in at least one of the following places: within a NOTICE text file distributed as part of the Derivative Works; within the Source form or documentation, if provided along with the Derivative Works; or, within a display generated by the Derivative Works, if and wherever such third-party notices normally appear. The contents of the NOTICE file are for informational purposes only and do not modify the License. You may add Your own attribution notices within Derivative Works that You distribute, alongside or as an addendum to the NOTICE text from the Work, provided that

such additional attribution notices cannot be construed as modifying the License.

You may add Your own copyright statement to Your modifications and may provide additional or different license terms and conditions for use, reproduction, or distribution of Your modifications, or for any such Derivative Works as a whole, provided Your use, reproduction, and distribution of the Work otherwise complies with the conditions stated in this License.

5. Submission of Contributions. Unless You explicitly state otherwise, any Contribution intentionally submitted for inclusion in the Work by You to the Licensor shall be under the terms and conditions of this License, without any additional terms or conditions. Notwithstanding the above, nothing herein shall supersede or modify the terms of any separate license agreement you may have executed with Licensor regarding such Contributions.

6. Trademarks. This License does not grant permission to use the trade names, trademarks, service marks, or product names of the Licensor, except as required for reasonable and customary use in describing the origin of the Work and reproducing the content of the NOTICE file.

7. Disclaimer of Warranty. Unless required by applicable law or agreed to in writing, Licensor provides the Work (and each Contributor provides its Contributions) on an "AS IS" BASIS, WITHOUT WARRANTIES OR CONDITIONS OF ANY KIND, either express or implied, including, without limitation, any warranties or conditions of TITLE, NON-INFRINGEMENT, MERCHANTABILITY, or FITNESS FOR A PARTICULAR PURPOSE. You are solely responsible for determining the appropriateness of using or redistributing the Work and assume any risks associated with Your exercise of permissions under this License.

8. Limitation of Liability. In no event and under no legal theory, whether in tort (including negligence), contract, or otherwise, unless required by applicable law (such as deliberate and grossly negligent acts) or agreed to in writing, shall any

 Contributor be liable to You for damages, including any direct, indirect, special, incidental, or consequential damages of any character arising as a result of this License or out of the use or inability to use the Work (including but not limited to damages for loss of goodwill, work stoppage, computer failure or malfunction, or any and all other commercial damages or losses), even if such Contributor has been advised of the possibility of such damages.

9. Accepting Warranty or Additional Liability. While redistributing the Work or Derivative Works thereof, You may choose to offer, and charge a fee for, acceptance of support, warranty, indemnity, or other liability obligations and/or rights consistent with this License. However, in accepting such obligations, You may act only on Your own behalf and on Your sole responsibility, not on behalf of any other Contributor, and only if You agree to indemnify, defend, and hold each Contributor harmless for any liability incurred by, or claims

asserted against, such Contributor by reason of your accepting any such warranty or additional liability.

END OF TERMS AND CONDITIONS

# **1.48 libjpeg 6b**

## **1.48.1 Available under license :**

Found license 'General Public License 2.0' in '# This file is free software; you can redistribute it and/or modify it # under the terms of the GNU General Public License as published by # the Free Software Foundation; either version 2 of the License, or # (at your option) any later version. # This program is distributed in the hope that it will be useful, but # WITHOUT ANY WARRANTY; without even the implied warranty of # MERCHANTABILITY or FITNESS FOR A PARTICULAR PURPOSE. See the GNU # General Public License for more details. # You should have received a copy of the GNU General Public License # along with this program; if not, write to the Free Software # As a special exception to the GNU General Public License, if you # This program is free software; you can redistribute it and/or modify # it under the terms of the GNU General Public License as published by # the Free Software Foundation; either version 2 of the License, or # (at your option) any later version. # This program is distributed

in the hope that it will be useful, but # WITHOUT ANY WARRANTY; without even the implied warranty of # MERCHANTABILITY or FITNESS FOR A PARTICULAR PURPOSE. See the GNU # General Public License for more details. # You should have received a copy of the GNU General Public License # along with this program; if not, write to the Free Software # As a special exception to the GNU General Public License, if you' Found license 'General Public License 2.0' in '# This file is free software; you can redistribute it and/or modify it # under the terms of the GNU General Public License as published by'

Found license 'General Public License 2.0' in 'ansi2knr is distributed in the hope that it will be useful, but WITHOUT ANY works at all, unless he says so in writing. Refer to the GNU General Public ---------- Here is the GNU GPL file COPYLEFT, referred to above ---------- GHOSTSCRIPT GENERAL PUBLIC LICENSE mercy of those companies. By contrast, our general public license is notice "Copyright (C) 1989 Aladdin Enterprises. All rights reserved. source code, which must be distributed under the terms of corresponding source code, to be distributed under the terms of all modules it contains; but, as a special exception, it need not include WARRANTIES OF MERCHANTABILITY AND FITNESS FOR A PARTICULAR PURPOSE. THE'

## **1.49 httpcomponents-core 4.4.13 1.49.1 Available under license :**

Apache HttpCore Copyright 2005-2020 The Apache Software Foundation

This product includes software developed at The Apache Software Foundation (http://www.apache.org/).

#### Apache License Version 2.0, January 2004 http://www.apache.org/licenses/

#### TERMS AND CONDITIONS FOR USE, REPRODUCTION, AND DISTRIBUTION

#### 1. Definitions.

 "License" shall mean the terms and conditions for use, reproduction, and distribution as defined by Sections 1 through 9 of this document.

 "Licensor" shall mean the copyright owner or entity authorized by the copyright owner that is granting the License.

 "Legal Entity" shall mean the union of the acting entity and all other entities that control, are controlled by, or are under common control with that entity. For the purposes of this definition, "control" means (i) the power, direct or indirect, to cause the direction or management of such entity, whether by contract or otherwise, or (ii) ownership of fifty percent (50%) or more of the outstanding shares, or (iii) beneficial ownership of such entity.

 "You" (or "Your") shall mean an individual or Legal Entity exercising permissions granted by this License.

 "Source" form shall mean the preferred form for making modifications, including but not limited to software source code, documentation source, and configuration files.

 "Object" form shall mean any form resulting from mechanical transformation or translation of a Source form, including but not limited to compiled object code, generated documentation, and conversions to other media types.

 "Work" shall mean the work of authorship, whether in Source or Object form, made available under the License, as indicated by a copyright notice that is included in or attached to the work (an example is provided in the Appendix below).

 "Derivative Works" shall mean any work, whether in Source or Object form, that is based on (or derived from) the Work and for which the editorial

 revisions, annotations, elaborations, or other modifications represent, as a whole, an original work of authorship. For the purposes of this License, Derivative Works shall not include works that remain separable from, or merely link (or bind by name) to the interfaces of,

the Work and Derivative Works thereof.

 "Contribution" shall mean any work of authorship, including the original version of the Work and any modifications or additions to that Work or Derivative Works thereof, that is intentionally submitted to Licensor for inclusion in the Work by the copyright owner or by an individual or Legal Entity authorized to submit on behalf of the copyright owner. For the purposes of this definition, "submitted" means any form of electronic, verbal, or written communication sent to the Licensor or its representatives, including but not limited to communication on electronic mailing lists, source code control systems, and issue tracking systems that are managed by, or on behalf of, the Licensor for the purpose of discussing and improving the Work, but excluding communication that is conspicuously marked or otherwise designated in writing by the copyright owner as "Not a Contribution."

 "Contributor" shall mean Licensor and any individual or Legal Entity on behalf of whom a Contribution has been received by Licensor and subsequently incorporated within the Work.

- 2. Grant of Copyright License. Subject to the terms and conditions of this License, each Contributor hereby grants to You a perpetual, worldwide, non-exclusive, no-charge, royalty-free, irrevocable copyright license to reproduce, prepare Derivative Works of, publicly display, publicly perform, sublicense, and distribute the Work and such Derivative Works in Source or Object form.
- 3. Grant of Patent License. Subject to the terms and conditions of this
- License, each Contributor hereby grants to You a perpetual, worldwide, non-exclusive, no-charge, royalty-free, irrevocable (except as stated in this section) patent license to make, have made, use, offer to sell, sell, import, and otherwise transfer the Work, where such license applies only to those patent claims licensable by such Contributor that are necessarily infringed by their Contribution(s) alone or by combination of their Contribution(s) with the Work to which such Contribution(s) was submitted. If You institute patent litigation against any entity (including a cross-claim or counterclaim in a lawsuit) alleging that the Work or a Contribution incorporated within the Work constitutes direct or contributory patent infringement, then any patent licenses granted to You under this License for that Work shall terminate as of the date such litigation is filed.

 4. Redistribution. You may reproduce and distribute copies of the

 Work or Derivative Works thereof in any medium, with or without modifications, and in Source or Object form, provided that You

meet the following conditions:

- (a) You must give any other recipients of the Work or Derivative Works a copy of this License; and
- (b) You must cause any modified files to carry prominent notices stating that You changed the files; and
- (c) You must retain, in the Source form of any Derivative Works that You distribute, all copyright, patent, trademark, and attribution notices from the Source form of the Work, excluding those notices that do not pertain to any part of the Derivative Works; and
- (d) If the Work includes a "NOTICE" text file as part of its distribution, then any Derivative Works that You distribute must include a readable copy of the attribution notices contained within such NOTICE file, excluding

#### those notices that do not

 pertain to any part of the Derivative Works, in at least one of the following places: within a NOTICE text file distributed as part of the Derivative Works; within the Source form or documentation, if provided along with the Derivative Works; or, within a display generated by the Derivative Works, if and wherever such third-party notices normally appear. The contents of the NOTICE file are for informational purposes only and do not modify the License. You may add Your own attribution notices within Derivative Works that You distribute, alongside or as an addendum to the NOTICE text from the Work, provided that such additional attribution notices cannot be construed as modifying the License.

 You may add Your own copyright statement to Your modifications and may provide additional or different license terms and conditions

- for use, reproduction, or distribution of Your modifications, or for any such Derivative Works as a whole, provided Your use, reproduction, and distribution of the Work otherwise complies with the conditions stated in this License.
- 5. Submission of Contributions. Unless You explicitly state otherwise, any Contribution intentionally submitted for inclusion in the Work by You to the Licensor shall be under the terms and conditions of this License, without any additional terms or conditions. Notwithstanding the above, nothing herein shall supersede or modify the terms of any separate license agreement you may have executed with Licensor regarding such Contributions.

 6. Trademarks. This License does not grant permission to use the trade names, trademarks, service marks, or product names of the Licensor, except as required for reasonable and customary use in describing the origin of the Work and reproducing the content of the NOTICE file.

- 7. Disclaimer of Warranty. Unless required by applicable law or agreed to in writing, Licensor provides the Work (and each Contributor provides its Contributions) on an "AS IS" BASIS, WITHOUT WARRANTIES OR CONDITIONS OF ANY KIND, either express or implied, including, without limitation, any warranties or conditions of TITLE, NON-INFRINGEMENT, MERCHANTABILITY, or FITNESS FOR A PARTICULAR PURPOSE. You are solely responsible for determining the appropriateness of using or redistributing the Work and assume any risks associated with Your exercise of permissions under this License.
- 8. Limitation of Liability. In no event and under no legal theory, whether in tort (including negligence), contract, or otherwise, unless required by applicable law (such as deliberate and grossly negligent acts) or agreed to in writing, shall any Contributor be liable to You for damages, including any direct, indirect, special,

 incidental, or consequential damages of any character arising as a result of this License or out of the use or inability to use the Work (including but not limited to damages for loss of goodwill, work stoppage, computer failure or malfunction, or any and all other commercial damages or losses), even if such Contributor has been advised of the possibility of such damages.

 9. Accepting Warranty or Additional Liability. While redistributing the Work or Derivative Works thereof, You may choose to offer, and charge a fee for, acceptance of support, warranty, indemnity, or other liability obligations and/or rights consistent with this License. However, in accepting such obligations, You may act only on Your own behalf and on Your sole responsibility, not on behalf of any other Contributor, and only if You agree to indemnify, defend, and hold each Contributor harmless for any liability incurred by, or claims asserted against, such Contributor by reason of your accepting any such warranty or additional liability.

#### END OF TERMS AND CONDITIONS

APPENDIX: How to apply the Apache License to your work.

 To apply the Apache License to your work, attach the following boilerplate notice, with the fields enclosed by brackets "[]" replaced with your own identifying information. (Don't include the brackets!) The text should be enclosed in the appropriate

 comment syntax for the file format. We also recommend that a file or class name and description of purpose be included on the same "printed page" as the copyright notice for easier identification within third-party archives.

Copyright [yyyy] [name of copyright owner]

 Licensed under the Apache License, Version 2.0 (the "License"); you may not use this file except in compliance with the License. You may obtain a copy of the License at

http://www.apache.org/licenses/LICENSE-2.0

 Unless required by applicable law or agreed to in writing, software distributed under the License is distributed on an "AS IS" BASIS, WITHOUT WARRANTIES OR CONDITIONS OF ANY KIND, either express or implied. See the License for the specific language governing permissions and limitations under the License.

## **1.50 commons-lang3 2.6 1.50.1 Available under license :**

 Apache License Version 2.0, January 2004 http://www.apache.org/licenses/

#### TERMS AND CONDITIONS FOR USE, REPRODUCTION, AND DISTRIBUTION

1. Definitions.

 "License" shall mean the terms and conditions for use, reproduction, and distribution as defined by Sections 1 through 9 of this document.

 "Licensor" shall mean the copyright owner or entity authorized by the copyright owner that is granting the License.

 "Legal Entity" shall mean the union of the acting entity and all other entities that control, are controlled by, or are under common control with that entity. For the purposes of this definition, "control" means (i) the power, direct or indirect, to cause the direction or management of such entity, whether by contract or otherwise, or (ii) ownership of fifty percent (50%) or more of the outstanding shares, or

(iii) beneficial ownership of such entity.

"You" (or "Your") shall mean an individual or Legal Entity

exercising permissions granted by this License.

 "Source" form shall mean the preferred form for making modifications, including but not limited to software source code, documentation source, and configuration files.

 "Object" form shall mean any form resulting from mechanical transformation or translation of a Source form, including but not limited to compiled object code, generated documentation, and conversions to other media types.

 "Work" shall mean the work of authorship, whether in Source or Object form, made available under the License, as indicated by a copyright notice that is included in or attached to the work (an example is provided in the Appendix below).

 "Derivative Works" shall mean any work, whether in Source or Object form, that is based on (or derived from)

the Work and for which the

 editorial revisions, annotations, elaborations, or other modifications represent, as a whole, an original work of authorship. For the purposes of this License, Derivative Works shall not include works that remain separable from, or merely link (or bind by name) to the interfaces of, the Work and Derivative Works thereof.

 "Contribution" shall mean any work of authorship, including the original version of the Work and any modifications or additions to that Work or Derivative Works thereof, that is intentionally submitted to Licensor for inclusion in the Work by the copyright owner or by an individual or Legal Entity authorized to submit on behalf of the copyright owner. For the purposes of this definition, "submitted" means any form of electronic, verbal, or written communication sent to the Licensor or its representatives, including but not limited to communication

on electronic mailing lists, source code control systems,

 and issue tracking systems that are managed by, or on behalf of, the Licensor for the purpose of discussing and improving the Work, but excluding communication that is conspicuously marked or otherwise designated in writing by the copyright owner as "Not a Contribution."

 "Contributor" shall mean Licensor and any individual or Legal Entity on behalf of whom a Contribution has been received by Licensor and subsequently incorporated within the Work.

 2. Grant of Copyright License. Subject to the terms and conditions of this License, each Contributor hereby grants to You a perpetual, worldwide, non-exclusive, no-charge, royalty-free, irrevocable copyright license to reproduce, prepare Derivative Works of,

 publicly display, publicly perform, sublicense, and distribute the Work and such Derivative Works in Source or Object form.

3. Grant

 of Patent License. Subject to the terms and conditions of this License, each Contributor hereby grants to You a perpetual, worldwide, non-exclusive, no-charge, royalty-free, irrevocable (except as stated in this section) patent license to make, have made, use, offer to sell, sell, import, and otherwise transfer the Work, where such license applies only to those patent claims licensable by such Contributor that are necessarily infringed by their Contribution(s) alone or by combination of their Contribution(s) with the Work to which such Contribution(s) was submitted. If You institute patent litigation against any entity (including a cross-claim or counterclaim in a lawsuit) alleging that the Work or a Contribution incorporated within the Work constitutes direct or contributory patent infringement, then any patent licenses granted to You under this License for that Work shall terminate as

of the date such litigation is filed.

- 4. Redistribution. You may reproduce and distribute copies of the Work or Derivative Works thereof in any medium, with or without modifications, and in Source or Object form, provided that You meet the following conditions:
	- (a) You must give any other recipients of the Work or Derivative Works a copy of this License; and
	- (b) You must cause any modified files to carry prominent notices stating that You changed the files; and
	- (c) You must retain, in the Source form of any Derivative Works that You distribute, all copyright, patent, trademark, and attribution notices from the Source form of the Work, excluding those notices that do not pertain to any part of the Derivative Works; and
	- (d) If the Work includes a "NOTICE" text file as part of its distribution, then any Derivative Works that You distribute must

 include a readable copy of the attribution notices contained within such NOTICE file, excluding those notices that do not pertain to any part of the Derivative Works, in at least one of the following places: within a NOTICE text file distributed as part of the Derivative Works; within the Source form or documentation, if provided along with the Derivative Works; or, within a display generated by the Derivative Works, if and

 wherever such third-party notices normally appear. The contents of the NOTICE file are for informational purposes only and do not modify the License. You may add Your own attribution notices within Derivative Works that You distribute, alongside or as an addendum to the NOTICE text from the Work, provided that such additional attribution notices cannot be construed as modifying the License.

#### You may add Your own

- copyright statement to Your modifications and may provide additional or different license terms and conditions for use, reproduction, or distribution of Your modifications, or for any such Derivative Works as a whole, provided Your use, reproduction, and distribution of the Work otherwise complies with the conditions stated in this License.
- 5. Submission of Contributions. Unless You explicitly state otherwise, any Contribution intentionally submitted for inclusion in the Work by You to the Licensor shall be under the terms and conditions of this License, without any additional terms or conditions. Notwithstanding the above, nothing herein shall supersede or modify the terms of any separate license agreement you may have executed with Licensor regarding such Contributions.
- 6. Trademarks. This License does not grant permission to use the trade names, trademarks, service marks, or product names
- of the Licensor,

 except as required for reasonable and customary use in describing the origin of the Work and reproducing the content of the NOTICE file.

- 7. Disclaimer of Warranty. Unless required by applicable law or agreed to in writing, Licensor provides the Work (and each Contributor provides its Contributions) on an "AS IS" BASIS, WITHOUT WARRANTIES OR CONDITIONS OF ANY KIND, either express or implied, including, without limitation, any warranties or conditions of TITLE, NON-INFRINGEMENT, MERCHANTABILITY, or FITNESS FOR A PARTICULAR PURPOSE. You are solely responsible for determining the appropriateness of using or redistributing the Work and assume any risks associated with Your exercise of permissions under this License.
- 8. Limitation of Liability. In no event and under no legal theory, whether in tort (including negligence), contract, or otherwise. unless required by applicable law

(such as deliberate and grossly

 negligent acts) or agreed to in writing, shall any Contributor be liable to You for damages, including any direct, indirect, special, incidental, or consequential damages of any character arising as a result of this License or out of the use or inability to use the

 Work (including but not limited to damages for loss of goodwill, work stoppage, computer failure or malfunction, or any and all other commercial damages or losses), even if such Contributor has been advised of the possibility of such damages.

 9. Accepting Warranty or Additional Liability. While redistributing the Work or Derivative Works thereof, You may choose to offer, and charge a fee for, acceptance of support, warranty, indemnity, or other liability obligations and/or rights consistent with this License. However, in accepting such obligations, You may act only on Your own behalf and on Your

sole responsibility, not on behalf

 of any other Contributor, and only if You agree to indemnify, defend, and hold each Contributor harmless for any liability incurred by, or claims asserted against, such Contributor by reason of your accepting any such warranty or additional liability.

#### END OF TERMS AND CONDITIONS

APPENDIX: How to apply the Apache License to your work.

 To apply the Apache License to your work, attach the following boilerplate notice, with the fields enclosed by brackets "[]" replaced with your own identifying information. (Don't include the brackets!) The text should be enclosed in the appropriate comment syntax for the file format. We also recommend that a file or class name and description of purpose be included on the same "printed page" as the copyright notice for easier identification within third-party archives.

Copyright [yyyy] [name of copyright owner]

 Licensed under the Apache License, Version 2.0 (the "License"); you may not use this file except in compliance with the License. You may obtain a copy of the License at

http://www.apache.org/licenses/LICENSE-2.0

 Unless required by applicable law or agreed to in writing, software distributed under the License is distributed on an "AS IS" BASIS, WITHOUT WARRANTIES OR CONDITIONS OF ANY KIND, either express or implied. See the License for the specific language governing permissions and limitations under the License. Apache Commons Lang Copyright 2001-2011 The Apache Software Foundation

This product includes software developed by
# **1.51 commons-logging 1.2**

## **1.51.1 Available under license :**

No license file was found, but licenses were detected in source scan.

#### /\*

- \* Copyright 2001-2006 The Apache Software Foundation.
- \*
- \* Licensed under the Apache License, Version 2.0 (the "License");
- \* you may not use this file except in compliance with the License.
- \* You may obtain a copy of the License at
- \*
- \* http://www.apache.org/licenses/LICENSE-2.0
- \*
- \* Unless required by applicable law or agreed to in writing, software
- \* distributed under the License is distributed on an "AS IS" BASIS,
- \* WITHOUT WARRANTIES OR CONDITIONS OF ANY KIND, either express or implied.
- \* See the License for the specific language governing permissions and
- \* limitations under the License.

\*/

Found in path(s):

\* /opt/cola/permits/1135840457\_1613613080.13/0/commons-logging-1-1-sources-9-

jar/org/apache/commons/logging/LogFactory.java

No license file was found, but licenses were detected in source scan.

/\*

\* Copyright 2001-2004,2006 The Apache Software Foundation.

\*

- \* Licensed under the Apache License, Version 2.0 (the "License");
- \* you may not use this file except in compliance with the License.
- \* You may obtain a copy of the License at

\*

\* http://www.apache.org/licenses/LICENSE-2.0

\*

- \* Unless required by applicable law or agreed to in writing, software
- \* distributed under the License is distributed on an "AS IS" BASIS,
- \* WITHOUT WARRANTIES OR CONDITIONS OF ANY KIND, either express or implied.
- \* See the License for the specific language governing permissions and
- \* limitations under the License.

\*/

Found in path(s):

\* /opt/cola/permits/1135840457\_1613613080.13/0/commons-logging-1-1-sources-9 jar/org/apache/commons/logging/impl/AvalonLogger.java

No license file was found, but licenses were detected in source scan.

/\*

\* Copyright 2004 The Apache Software Foundation.

\*

\* Licensed under the Apache License, Version 2.0 (the "License");

\* you may not use this file except in compliance with the License.

\* You may obtain a copy of the License at

\*

\* http://www.apache.org/licenses/LICENSE-2.0

\*

\* Unless required by applicable law or agreed to in writing, software

\* distributed under the License is distributed on an "AS IS" BASIS,

\* WITHOUT WARRANTIES OR CONDITIONS OF ANY KIND, either express or implied.

\* See the License for the specific language governing permissions and

\* limitations under the License.

\*/

Found in path(s):

\* /opt/cola/permits/1135840457\_1613613080.13/0/commons-logging-1-1-sources-9 jar/org/apache/commons/logging/impl/WeakHashtable.java No license file was found, but licenses were detected in source scan.

2004 The Apache Software Foundation.

Licensed under the Apache License, Version 2.0 (the "License"); you may not use this file except in compliance with the License. You may obtain a copy of the License at

 http://www.apache.org/licenses/LICENSE 2.0

Unless required by applicable law or agreed to in writing, software distributed under the License is distributed on an "AS IS" BASIS, WITHOUT WARRANTIES OR CONDITIONS OF ANY KIND, either express or implied. See the License for the specific language governing permissions and limitations under the License.

Found in path(s):

\* /opt/cola/permits/1135840457\_1613613080.13/0/commons-logging-1-1-sources-9 jar/org/apache/commons/logging/package.html \* /opt/cola/permits/1135840457\_1613613080.13/0/commons-logging-1-1-sources-9 jar/org/apache/commons/logging/impl/package.html No license file was found, but licenses were detected in source scan.

/\*

\* Copyright 2001-2004 The Apache Software Foundation.

\*

- \* Licensed under the Apache License, Version 2.0 (the "License");
- \* you may not use this file except in compliance with the License.
- \* You may obtain a copy of the License at
- \*
- \* http://www.apache.org/licenses/LICENSE-2.0
- \*
- \* Unless required by applicable law or agreed to in writing, software
- \* distributed under the License is distributed on an "AS IS" BASIS,
- \* WITHOUT WARRANTIES OR CONDITIONS OF ANY KIND, either express or implied.
- \* See the License for the specific language governing permissions and
- \* limitations under the License.
- \*/

Found in path(s):

\* /opt/cola/permits/1135840457\_1613613080.13/0/commons-logging-1-1-sources-9 jar/org/apache/commons/logging/LogConfigurationException.java

\* /opt/cola/permits/1135840457\_1613613080.13/0/commons-logging-1-1-sources-9 jar/org/apache/commons/logging/impl/Log4JLogger.java

\* /opt/cola/permits/1135840457\_1613613080.13/0/commons-logging-1-1-sources-9 jar/org/apache/commons/logging/impl/LogFactoryImpl.java

\*

 /opt/cola/permits/1135840457\_1613613080.13/0/commons-logging-1-1-sources-9 jar/org/apache/commons/logging/impl/Jdk13LumberjackLogger.java

\* /opt/cola/permits/1135840457\_1613613080.13/0/commons-logging-1-1-sources-9 jar/org/apache/commons/logging/impl/SimpleLog.java

\* /opt/cola/permits/1135840457\_1613613080.13/0/commons-logging-1-1-sources-9 jar/org/apache/commons/logging/impl/Jdk14Logger.java

\* /opt/cola/permits/1135840457\_1613613080.13/0/commons-logging-1-1-sources-9 jar/org/apache/commons/logging/LogSource.java

\* /opt/cola/permits/1135840457\_1613613080.13/0/commons-logging-1-1-sources-9 jar/org/apache/commons/logging/impl/NoOpLog.java

\* /opt/cola/permits/1135840457\_1613613080.13/0/commons-logging-1-1-sources-9 jar/org/apache/commons/logging/impl/LogKitLogger.java

\* /opt/cola/permits/1135840457\_1613613080.13/0/commons-logging-1-1-sources-9 jar/org/apache/commons/logging/Log.java

No license file was found, but licenses were detected in source scan.

/\*

\* Copyright 2005 The Apache Software Foundation.

\*

\* Licensed under the Apache License, Version 2.0 (the "License");

\* you may not use this file except in compliance with the License.

\* You may obtain a copy of the License at

\*

http://www.apache.org/licenses/LICENSE-2.0

\*

\* Unless required by applicable law or agreed to in writing, software

\* distributed under the License is distributed on an "AS IS" BASIS,

- \* WITHOUT WARRANTIES OR CONDITIONS OF ANY KIND, either express or implied.
- \* See the License for the specific language governing permissions and
- \* limitations under the License.

\*/

#### Found in path(s):

\* /opt/cola/permits/1135840457\_1613613080.13/0/commons-logging-1-1-sources-9 jar/org/apache/commons/logging/impl/ServletContextCleaner.java

# **1.52 bcel 2.7.2**

### **1.52.1 Available under license :**

No license file was found, but licenses were detected in source scan.

#### /\*

- \* Licensed to the Apache Software Foundation (ASF) under one
- \* or more contributor license agreements. See the NOTICE file
- \* distributed with this work for additional information
- \* regarding copyright ownership. The ASF licenses this file
- \* to you under the Apache License, Version 2.0 (the "License");
- \* you may not use this file except in compliance with the License.
- \* You may obtain a copy of the License at
- \*
- \* http://www.apache.org/licenses/LICENSE-2.0
- \*
- \* Unless required by applicable law or agreed to in writing, software
- \* distributed under the License is distributed on an "AS IS" BASIS,
- \* WITHOUT WARRANTIES OR CONDITIONS OF ANY KIND, either express or implied.
- \* See the License for the specific language governing permissions and
- \* limitations under the License.

\*/

```
/**
```

```
* This is a special exception that is used to stop parsing when
```
\* search for an element. For instance, when searching

```
 for xml:stylesheet
```
- \* PIs, it is used to stop the parse once the document element is found.
- \* @see StylesheetPIHandler
- \* @xsl.usage internal
- \*/

```
Found in path(s):
```
\* /opt/cola/permits/1134796662\_1613422294.09/0/xalan-2-7-2-sourcesjar/org/apache/xml/utils/StopParseException.java No license file was found, but licenses were detected in source scan.

/\*

\* Licensed to the Apache Software Foundation (ASF) under one

- \* or more contributor license agreements. See the NOTICE file
- \* distributed with this work for additional information
- \* regarding copyright ownership. The ASF licenses this file
- \* to you under the Apache License, Version 2.0 (the "License");
- \* you may not use this file except in compliance with the License.
- \* You may obtain a copy of the License at
- \*
- \* http://www.apache.org/licenses/LICENSE-2.0
- \*
- \* Unless required by applicable law or agreed to in writing, software
- \* distributed under the License is distributed on an "AS IS" BASIS,
- \* WITHOUT WARRANTIES OR CONDITIONS OF ANY KIND, either express or implied.
- \* See the License for the specific language governing permissions and
- \* limitations under the License.
- \*/

Found in path(s):

- \* /opt/cola/permits/1134796662\_1613422294.09/0/xalan-2-7-2-sources-
- jar/org/apache/xalan/transformer/QueuedEvents.java

\*

- /opt/cola/permits/1134796662\_1613422294.09/0/xalan-2-7-2-sources-
- jar/org/apache/xalan/xsltc/compiler/XslAttribute.java
- \* /opt/cola/permits/1134796662\_1613422294.09/0/xalan-2-7-2-sources-
- jar/org/apache/xml/dtm/ref/NodeLocator.java
- \* /opt/cola/permits/1134796662\_1613422294.09/0/xalan-2-7-2-sources-jar/org/apache/xml/serializer/ToStream.java
- \* /opt/cola/permits/1134796662\_1613422294.09/0/xalan-2-7-2-sources-
- jar/org/apache/xalan/xsltc/runtime/MessageHandler.java
- \* /opt/cola/permits/1134796662\_1613422294.09/0/xalan-2-7-2-sources-
- jar/org/apache/xalan/xsltc/dom/KeyIndex.java
- \* /opt/cola/permits/1134796662\_1613422294.09/0/xalan-2-7-2-sources-jar/org/apache/xml/utils/ElemDesc.java
- \* /opt/cola/permits/1134796662\_1613422294.09/0/xalan-2-7-2-sources-
- jar/org/apache/xalan/templates/ElemForEach.java
- \* /opt/cola/permits/1134796662\_1613422294.09/0/xalan-2-7-2-sources-
- jar/org/apache/xpath/patterns/ContextMatchStepPattern.java
- \* /opt/cola/permits/1134796662\_1613422294.09/0/xalan-2-7-2-sources-
- jar/org/apache/xpath/res/XPATHErrorResources\_zh.java

\*

- /opt/cola/permits/1134796662\_1613422294.09/0/xalan-2-7-2-sources-
- jar/org/apache/xpath/functions/FuncBoolean.java

```
* /opt/cola/permits/1134796662_1613422294.09/0/xalan-2-7-2-sources-
```
- jar/org/apache/xalan/xsltc/compiler/util/NodeSetType.java
- \* /opt/cola/permits/1134796662\_1613422294.09/0/xalan-2-7-2-sources-
- jar/org/apache/xalan/xsltc/compiler/CurrentCall.java
- \* /opt/cola/permits/1134796662\_1613422294.09/0/xalan-2-7-2-sources-
- jar/org/apache/xalan/xsltc/trax/TransformerHandlerImpl.java
- \* /opt/cola/permits/1134796662\_1613422294.09/0/xalan-2-7-2-sources-
- jar/org/apache/xalan/xsltc/compiler/When.java
- \* /opt/cola/permits/1134796662\_1613422294.09/0/xalan-2-7-2-sources-

jar/org/apache/xalan/xsltc/compiler/util/SecuritySupport.java \* /opt/cola/permits/1134796662\_1613422294.09/0/xalan-2-7-2-sourcesjar/org/apache/xpath/axes/WalkingIteratorSorted.java \* /opt/cola/permits/1134796662\_1613422294.09/0/xalan-2-7-2-sourcesjar/org/apache/xalan/templates/ElemWhen.java \* /opt/cola/permits/1134796662\_1613422294.09/0/xalan-2-7-2-sourcesjar/org/apache/xml/serializer/utils/SerializerMessages\_ja.java \* /opt/cola/permits/1134796662\_1613422294.09/0/xalan-2-7-2-sourcesjar/org/apache/xml/utils/StylesheetPIHandler.java \* /opt/cola/permits/1134796662\_1613422294.09/0/xalan-2-7-2-sourcesjar/org/apache/xpath/functions/FuncSubstring.java

\* /opt/cola/permits/1134796662\_1613422294.09/0/xalan-2-7-2-sourcesjar/org/apache/xalan/xsltc/trax/TrAXFilter.java

\* /opt/cola/permits/1134796662\_1613422294.09/0/xalan-2-7-2-sourcesjar/org/apache/xpath/functions/FuncConcat.java

\* /opt/cola/permits/1134796662\_1613422294.09/0/xalan-2-7-2-sourcesjar/org/apache/xml/serializer/utils/SerializerMessages\_zh\_CN.java

\* /opt/cola/permits/1134796662\_1613422294.09/0/xalan-2-7-2-sourcesjar/org/apache/xalan/xsltc/compiler/util/ErrorMessages\_ko.java

\* /opt/cola/permits/1134796662\_1613422294.09/0/xalan-2-7-2-sourcesjar/org/apache/xpath/functions/Function.java

\* /opt/cola/permits/1134796662\_1613422294.09/0/xalan-2-7-2-sourcesjar/org/apache/xalan/xsltc/trax/XSLTCSource.java

\*

 /opt/cola/permits/1134796662\_1613422294.09/0/xalan-2-7-2-sourcesjar/org/apache/xpath/axes/AttributeIterator.java

\* /opt/cola/permits/1134796662\_1613422294.09/0/xalan-2-7-2-sourcesjar/org/apache/xml/utils/StringToIntTable.java

\* /opt/cola/permits/1134796662\_1613422294.09/0/xalan-2-7-2-sourcesjar/org/apache/xalan/xsltc/dom/LoadDocument.java

\* /opt/cola/permits/1134796662\_1613422294.09/0/xalan-2-7-2-sources-

jar/org/apache/xalan/xsltc/runtime/ObjectFactory.java

\* /opt/cola/permits/1134796662\_1613422294.09/0/xalan-2-7-2-sources-

jar/org/apache/xalan/transformer/NumeratorFormatter.java

\* /opt/cola/permits/1134796662\_1613422294.09/0/xalan-2-7-2-sources-

jar/org/apache/xml/serializer/utils/SerializerMessages\_hu.java

\* /opt/cola/permits/1134796662\_1613422294.09/0/xalan-2-7-2-sources-

jar/org/apache/xalan/xsltc/runtime/SecuritySupport.java

\* /opt/cola/permits/1134796662\_1613422294.09/0/xalan-2-7-2-sources-

jar/org/apache/xalan/xsltc/compiler/util/ErrorMessages\_zh.java

\*

/opt/cola/permits/1134796662\_1613422294.09/0/xalan-2-7-2-sources-jar/org/apache/xpath/operations/Equals.java

\* /opt/cola/permits/1134796662\_1613422294.09/0/xalan-2-7-2-sources-

jar/org/apache/xalan/xsltc/compiler/Pattern.java

\* /opt/cola/permits/1134796662\_1613422294.09/0/xalan-2-7-2-sources-

jar/org/apache/xalan/processor/ProcessorExsltFuncResult.java

\* /opt/cola/permits/1134796662\_1613422294.09/0/xalan-2-7-2-sources-

jar/org/apache/xalan/xsltc/DOMEnhancedForDTM.java

\* /opt/cola/permits/1134796662\_1613422294.09/0/xalan-2-7-2-sources-

jar/org/apache/xml/serializer/SecuritySupport.java

\* /opt/cola/permits/1134796662\_1613422294.09/0/xalan-2-7-2-sources-

jar/org/apache/xalan/xsltc/dom/MatchingIterator.java

\* /opt/cola/permits/1134796662\_1613422294.09/0/xalan-2-7-2-sources-

jar/org/apache/xpath/functions/FuncNot.java

\* /opt/cola/permits/1134796662\_1613422294.09/0/xalan-2-7-2-sources-

jar/org/apache/xalan/processor/XSLTAttributeDef.java

\*

/opt/cola/permits/1134796662\_1613422294.09/0/xalan-2-7-2-sources-

jar/org/apache/xml/utils/StringToStringTableVector.java

\* /opt/cola/permits/1134796662\_1613422294.09/0/xalan-2-7-2-sources-jar/org/apache/xalan/xsltc/compiler/If.java

\* /opt/cola/permits/1134796662\_1613422294.09/0/xalan-2-7-2-sources-

jar/org/apache/xalan/xsltc/dom/ObjectFactory.java

\* /opt/cola/permits/1134796662\_1613422294.09/0/xalan-2-7-2-sources-

jar/org/apache/xml/serializer/SerializerTraceWriter.java

\* /opt/cola/permits/1134796662\_1613422294.09/0/xalan-2-7-2-sources-jar/org/apache/xpath/operations/Lt.java

\* /opt/cola/permits/1134796662\_1613422294.09/0/xalan-2-7-2-sources-jar/org/apache/xml/utils/PrefixResolver.java

\* /opt/cola/permits/1134796662\_1613422294.09/0/xalan-2-7-2-sources-

jar/org/apache/xalan/res/XSLTErrorResources\_en.java

\* /opt/cola/permits/1134796662\_1613422294.09/0/xalan-2-7-2-sources-

jar/org/apache/xml/serializer/ToTextSAXHandler.java

\* /opt/cola/permits/1134796662\_1613422294.09/0/xalan-2-7-2-sources-

jar/org/apache/xml/utils/res/StringArrayWrapper.java

\*

/opt/cola/permits/1134796662\_1613422294.09/0/xalan-2-7-2-sources-

jar/org/apache/xalan/xsltc/compiler/Choose.java

\* /opt/cola/permits/1134796662\_1613422294.09/0/xalan-2-7-2-sources-

jar/org/apache/xalan/templates/ElemFallback.java

\* /opt/cola/permits/1134796662\_1613422294.09/0/xalan-2-7-2-sources-

jar/org/apache/xalan/transformer/XalanProperties.java

\* /opt/cola/permits/1134796662\_1613422294.09/0/xalan-2-7-2-sources-

jar/org/apache/xpath/functions/FuncUnparsedEntityURI.java

\* /opt/cola/permits/1134796662\_1613422294.09/0/xalan-2-7-2-sources-

jar/org/apache/xalan/transformer/KeyIterator.java

\* /opt/cola/permits/1134796662\_1613422294.09/0/xalan-2-7-2-sources-jar/org/apache/xml/utils/DOM2Helper.java

\* /opt/cola/permits/1134796662\_1613422294.09/0/xalan-2-7-2-sources-

jar/org/apache/xalan/xsltc/runtime/Hashtable.java

\* /opt/cola/permits/1134796662\_1613422294.09/0/xalan-2-7-2-sources-

jar/org/apache/xalan/xsltc/dom/UnionIterator.java

\*

/opt/cola/permits/1134796662\_1613422294.09/0/xalan-2-7-2-sources-

jar/org/apache/xalan/xsltc/dom/NthIterator.java

\* /opt/cola/permits/1134796662\_1613422294.09/0/xalan-2-7-2-sources-

jar/org/apache/xalan/xsltc/compiler/Stylesheet.java

\* /opt/cola/permits/1134796662\_1613422294.09/0/xalan-2-7-2-sources-

jar/org/apache/xalan/res/XSLTErrorResources\_sk.java

\* /opt/cola/permits/1134796662\_1613422294.09/0/xalan-2-7-2-sources-

jar/org/apache/xalan/xsltc/compiler/XSLTC.java

\* /opt/cola/permits/1134796662\_1613422294.09/0/xalan-2-7-2-sources-

jar/org/apache/xalan/xsltc/runtime/ErrorMessages\_pt\_BR.java

\* /opt/cola/permits/1134796662\_1613422294.09/0/xalan-2-7-2-sources-jar/org/apache/xalan/res/XSLMessages.java

\* /opt/cola/permits/1134796662\_1613422294.09/0/xalan-2-7-2-sources-

jar/org/apache/xml/dtm/ref/DTMNodeProxy.java

\* /opt/cola/permits/1134796662\_1613422294.09/0/xalan-2-7-2-sources-

jar/org/apache/xalan/xsltc/compiler/StartsWithCall.java

\* /opt/cola/permits/1134796662\_1613422294.09/0/xalan-2-7-2-sources-

jar/org/apache/xml/serializer/ElemContext.java

```
*
```
/opt/cola/permits/1134796662\_1613422294.09/0/xalan-2-7-2-sources-

jar/org/apache/xpath/XPathProcessorException.java

\* /opt/cola/permits/1134796662\_1613422294.09/0/xalan-2-7-2-sources-

jar/org/apache/xalan/xsltc/compiler/util/NodeCounterGenerator.java

\* /opt/cola/permits/1134796662\_1613422294.09/0/xalan-2-7-2-sources-

jar/org/apache/xalan/xsltc/compiler/util/ErrorMessages\_zh\_TW.java

\* /opt/cola/permits/1134796662\_1613422294.09/0/xalan-2-7-2-sources-

jar/org/apache/xml/utils/res/XResources\_he.java

\* /opt/cola/permits/1134796662\_1613422294.09/0/xalan-2-7-2-sources-

jar/org/apache/xpath/functions/FuncRound.java

\* /opt/cola/permits/1134796662\_1613422294.09/0/xalan-2-7-2-sources-

jar/org/apache/xalan/xsltc/compiler/util/MethodGenerator.java

\* /opt/cola/permits/1134796662\_1613422294.09/0/xalan-2-7-2-sources-

jar/org/apache/xalan/xsltc/compiler/IntExpr.java

\* /opt/cola/permits/1134796662\_1613422294.09/0/xalan-2-7-2-sources-

jar/org/apache/xalan/xsltc/compiler/Fallback.java

\*

/opt/cola/permits/1134796662\_1613422294.09/0/xalan-2-7-2-sources-

jar/org/apache/xalan/xsltc/runtime/ErrorMessages\_ja.java

\* /opt/cola/permits/1134796662\_1613422294.09/0/xalan-2-7-2-sources-jar/org/apache/xml/utils/DOMOrder.java

\* /opt/cola/permits/1134796662\_1613422294.09/0/xalan-2-7-2-sources-

jar/org/apache/xalan/xsltc/compiler/LangCall.java

\* /opt/cola/permits/1134796662\_1613422294.09/0/xalan-2-7-2-sources-

jar/org/apache/xalan/extensions/ExtensionsTable.java

\* /opt/cola/permits/1134796662\_1613422294.09/0/xalan-2-7-2-sources-jar/org/apache/xpath/operations/Minus.java

\* /opt/cola/permits/1134796662\_1613422294.09/0/xalan-2-7-2-sources-

jar/org/apache/xml/utils/res/CharArrayWrapper.java

\* /opt/cola/permits/1134796662\_1613422294.09/0/xalan-2-7-2-sources-

jar/org/apache/xalan/xsltc/compiler/CastExpr.java

\* /opt/cola/permits/1134796662\_1613422294.09/0/xalan-2-7-2-sources-

jar/org/apache/xalan/xsltc/runtime/ErrorMessages\_pl.java

\* /opt/cola/permits/1134796662\_1613422294.09/0/xalan-2-7-2-sources-

jar/org/apache/xalan/extensions/ExtensionNamespaceSupport.java

\*

 /opt/cola/permits/1134796662\_1613422294.09/0/xalan-2-7-2-sources-jar/org/apache/xml/utils/ObjectFactory.java \* /opt/cola/permits/1134796662\_1613422294.09/0/xalan-2-7-2-sourcesjar/org/apache/xalan/xsltc/TransletException.java

\* /opt/cola/permits/1134796662\_1613422294.09/0/xalan-2-7-2-sources-

jar/org/apache/xml/utils/StringBufferPool.java

\* /opt/cola/permits/1134796662\_1613422294.09/0/xalan-2-7-2-sources-jar/org/apache/xpath/operations/And.java

\* /opt/cola/permits/1134796662\_1613422294.09/0/xalan-2-7-2-sources-

jar/org/apache/xml/serializer/ToSAXHandler.java

\* /opt/cola/permits/1134796662\_1613422294.09/0/xalan-2-7-2-sources-

jar/org/apache/xpath/res/XPATHErrorResources\_ca.java

\* /opt/cola/permits/1134796662\_1613422294.09/0/xalan-2-7-2-sources-

jar/org/apache/xalan/res/XSLTErrorResources\_pl.java

\* /opt/cola/permits/1134796662\_1613422294.09/0/xalan-2-7-2-sources-

jar/org/apache/xml/serializer/utils/SerializerMessages\_zh\_TW.java

\*

/opt/cola/permits/1134796662\_1613422294.09/0/xalan-2-7-2-sources-

jar/org/apache/xml/serializer/utils/SerializerMessages.java

\* /opt/cola/permits/1134796662\_1613422294.09/0/xalan-2-7-2-sources-

jar/org/apache/xalan/templates/AVTPartXPath.java

\* /opt/cola/permits/1134796662\_1613422294.09/0/xalan-2-7-2-sources-

jar/org/apache/xml/serializer/ExtendedLexicalHandler.java

\* /opt/cola/permits/1134796662\_1613422294.09/0/xalan-2-7-2-sources-jar/org/apache/xpath/XPathVisitable.java

\* /opt/cola/permits/1134796662\_1613422294.09/0/xalan-2-7-2-sources-

jar/org/apache/xalan/templates/WhiteSpaceInfo.java

\* /opt/cola/permits/1134796662\_1613422294.09/0/xalan-2-7-2-sources-

jar/org/apache/xalan/trace/EndSelectionEvent.java

\* /opt/cola/permits/1134796662\_1613422294.09/0/xalan-2-7-2-sources-

jar/org/apache/xpath/functions/FuncLang.java

\* /opt/cola/permits/1134796662\_1613422294.09/0/xalan-2-7-2-sources-

jar/org/apache/xalan/xsltc/trax/DOM2SAX.java

\* /opt/cola/permits/1134796662\_1613422294.09/0/xalan-2-7-2-sources-

jar/org/apache/xml/utils/res/XResources\_ka.java

\*

/opt/cola/permits/1134796662\_1613422294.09/0/xalan-2-7-2-sources-

jar/org/apache/xalan/transformer/TransformerIdentityImpl.java

\* /opt/cola/permits/1134796662\_1613422294.09/0/xalan-2-7-2-sources-jar/org/apache/xml/utils/IntVector.java

\* /opt/cola/permits/1134796662\_1613422294.09/0/xalan-2-7-2-sources-

jar/org/apache/xalan/processor/ProcessorGlobalVariableDecl.java

```
* /opt/cola/permits/1134796662_1613422294.09/0/xalan-2-7-2-sources-
```
jar/org/apache/xml/res/XMLErrorResources\_tr.java

\* /opt/cola/permits/1134796662\_1613422294.09/0/xalan-2-7-2-sources-

```
jar/org/apache/xpath/axes/PredicatedNodeTest.java
```
\* /opt/cola/permits/1134796662\_1613422294.09/0/xalan-2-7-2-sources-

jar/org/apache/xpath/compiler/OpCodes.java

\* /opt/cola/permits/1134796662\_1613422294.09/0/xalan-2-7-2-sources-

jar/org/apache/xml/utils/res/XResources\_hy.java

\* /opt/cola/permits/1134796662\_1613422294.09/0/xalan-2-7-2-sources-

jar/org/apache/xalan/templates/ElemTemplateElement.java

\*

/opt/cola/permits/1134796662\_1613422294.09/0/xalan-2-7-2-sources-

jar/org/apache/xalan/xsltc/compiler/LiteralElement.java

\* /opt/cola/permits/1134796662\_1613422294.09/0/xalan-2-7-2-sources-

jar/org/apache/xalan/templates/ElemTextLiteral.java

\* /opt/cola/permits/1134796662\_1613422294.09/0/xalan-2-7-2-sources-

jar/org/apache/xml/serializer/utils/SerializerMessages\_de.java

\* /opt/cola/permits/1134796662\_1613422294.09/0/xalan-2-7-2-sources-

jar/org/apache/xalan/xsltc/compiler/Step.java

\* /opt/cola/permits/1134796662\_1613422294.09/0/xalan-2-7-2-sources-

jar/org/apache/xalan/xsltc/util/IntegerArray.java

\* /opt/cola/permits/1134796662\_1613422294.09/0/xalan-2-7-2-sources-

jar/org/apache/xalan/xsltc/compiler/util/ErrorMessages\_pt\_BR.java

\* /opt/cola/permits/1134796662\_1613422294.09/0/xalan-2-7-2-sources-jar/org/apache/xpath/objects/XString.java

\* /opt/cola/permits/1134796662\_1613422294.09/0/xalan-2-7-2-sources-

jar/org/apache/xalan/xsltc/compiler/util/ErrorMessages\_de.java

\*

/opt/cola/permits/1134796662\_1613422294.09/0/xalan-2-7-2-sources-

jar/org/apache/xpath/axes/DescendantIterator.java

\* /opt/cola/permits/1134796662\_1613422294.09/0/xalan-2-7-2-sources-

jar/org/apache/xml/serializer/ToXMLStream.java

\* /opt/cola/permits/1134796662\_1613422294.09/0/xalan-2-7-2-sources-jar/org/apache/xpath/objects/XNodeSet.java

\* /opt/cola/permits/1134796662\_1613422294.09/0/xalan-2-7-2-sources-

jar/org/apache/xalan/templates/ElemText.java

\* /opt/cola/permits/1134796662\_1613422294.09/0/xalan-2-7-2-sources-

jar/org/apache/xalan/xsltc/runtime/ErrorMessages.java

\* /opt/cola/permits/1134796662\_1613422294.09/0/xalan-2-7-2-sources-

jar/org/apache/xalan/xsltc/trax/SecuritySupport.java

\* /opt/cola/permits/1134796662\_1613422294.09/0/xalan-2-7-2-sources-

jar/org/apache/xalan/xsltc/compiler/FilterParentPath.java

\* /opt/cola/permits/1134796662\_1613422294.09/0/xalan-2-7-2-sources-

jar/org/apache/xalan/xsltc/compiler/Sort.java

\* /opt/cola/permits/1134796662\_1613422294.09/0/xalan-2-7-2-sources-

jar/org/apache/xpath/functions/FuncLast.java

\*

/opt/cola/permits/1134796662\_1613422294.09/0/xalan-2-7-2-sources-

jar/org/apache/xalan/xsltc/compiler/CeilingCall.java

\* /opt/cola/permits/1134796662\_1613422294.09/0/xalan-2-7-2-sources-

jar/org/apache/xpath/functions/Function3Args.java

\* /opt/cola/permits/1134796662\_1613422294.09/0/xalan-2-7-2-sources-jar/org/apache/xml/utils/URI.java

\* /opt/cola/permits/1134796662\_1613422294.09/0/xalan-2-7-2-sources-jar/org/apache/xpath/XPath.java

\* /opt/cola/permits/1134796662\_1613422294.09/0/xalan-2-7-2-sources-

jar/org/apache/xalan/xsltc/compiler/util/RealType.java

\* /opt/cola/permits/1134796662\_1613422294.09/0/xalan-2-7-2-sources-

jar/org/apache/xalan/templates/DecimalFormatProperties.java

\* /opt/cola/permits/1134796662\_1613422294.09/0/xalan-2-7-2-sources-

jar/org/apache/xpath/res/XPATHErrorResources\_pt\_BR.java

\* /opt/cola/permits/1134796662\_1613422294.09/0/xalan-2-7-2-sources-

jar/org/apache/xml/serializer/NamespaceMappings.java

\* /opt/cola/permits/1134796662\_1613422294.09/0/xalan-2-7-2-sourcesjar/org/apache/xalan/res/XSLTErrorResources\_zh.java

\*

- /opt/cola/permits/1134796662\_1613422294.09/0/xalan-2-7-2-sources-
- jar/org/apache/xalan/xsltc/compiler/AttributeValue.java
- \* /opt/cola/permits/1134796662\_1613422294.09/0/xalan-2-7-2-sources-
- jar/org/apache/xalan/transformer/NodeSortKey.java
- \* /opt/cola/permits/1134796662\_1613422294.09/0/xalan-2-7-2-sources-
- jar/org/apache/xml/res/XMLErrorResources\_ko.java
- \* /opt/cola/permits/1134796662\_1613422294.09/0/xalan-2-7-2-sources-
- jar/org/apache/xalan/res/XSLTErrorResources\_tr.java
- \* /opt/cola/permits/1134796662\_1613422294.09/0/xalan-2-7-2-sources-
- jar/org/apache/xml/utils/res/XResourceBundleBase.java
- \* /opt/cola/permits/1134796662\_1613422294.09/0/xalan-2-7-2-sources-jar/org/apache/xml/dtm/DTMFilter.java
- \* /opt/cola/permits/1134796662\_1613422294.09/0/xalan-2-7-2-sources-
- jar/org/apache/xalan/xsltc/compiler/Key.java
- \* /opt/cola/permits/1134796662\_1613422294.09/0/xalan-2-7-2-sources-
- jar/org/apache/xml/utils/res/XResources\_cy.java
- \*
- /opt/cola/permits/1134796662\_1613422294.09/0/xalan-2-7-2-sources-jar/org/apache/xpath/functions/FuncId.java
- \* /opt/cola/permits/1134796662\_1613422294.09/0/xalan-2-7-2-sources-
- jar/org/apache/xalan/xsltc/compiler/ContainsCall.java
- \* /opt/cola/permits/1134796662\_1613422294.09/0/xalan-2-7-2-sources-
- jar/org/apache/xml/res/XMLErrorResources\_zh\_TW.java
- \* /opt/cola/permits/1134796662\_1613422294.09/0/xalan-2-7-2-sources-
- jar/org/apache/xpath/res/XPATHErrorResources\_sv.java
- \* /opt/cola/permits/1134796662\_1613422294.09/0/xalan-2-7-2-sources-
- jar/org/apache/xml/utils/res/LongArrayWrapper.java
- \* /opt/cola/permits/1134796662\_1613422294.09/0/xalan-2-7-2-sources-jar/org/apache/xalan/templates/ElemPI.java
- \* /opt/cola/permits/1134796662\_1613422294.09/0/xalan-2-7-2-sources-
- jar/org/apache/xalan/lib/sql/SecuritySupport.java
- \* /opt/cola/permits/1134796662\_1613422294.09/0/xalan-2-7-2-sources-
- jar/org/apache/xalan/xsltc/runtime/output/StringOutputBuffer.java
- \* /opt/cola/permits/1134796662\_1613422294.09/0/xalan-2-7-2-sources-
- jar/org/apache/xml/utils/XMLStringDefault.java
- \*

```
 /opt/cola/permits/1134796662_1613422294.09/0/xalan-2-7-2-sources-
```
- jar/org/apache/xml/dtm/ref/IncrementalSAXSource\_Xerces.java
- \* /opt/cola/permits/1134796662\_1613422294.09/0/xalan-2-7-2-sources-

```
jar/org/apache/xml/utils/res/XResources_ko.java
```
- \* /opt/cola/permits/1134796662\_1613422294.09/0/xalan-2-7-2-sources-
- jar/org/apache/xalan/xsltc/dom/NodeSortRecord.java
- \* /opt/cola/permits/1134796662\_1613422294.09/0/xalan-2-7-2-sources-
- jar/org/apache/xpath/functions/FuncNormalizeSpace.java
- \* /opt/cola/permits/1134796662\_1613422294.09/0/xalan-2-7-2-sources-
- jar/org/apache/xalan/xsltc/compiler/util/RtMethodGenerator.java
- \* /opt/cola/permits/1134796662\_1613422294.09/0/xalan-2-7-2-sources-
- jar/org/apache/xml/dtm/ref/DTMSafeStringPool.java

\* /opt/cola/permits/1134796662\_1613422294.09/0/xalan-2-7-2-sourcesjar/org/apache/xalan/xsltc/compiler/util/ErrorMessages\_ca.java \* /opt/cola/permits/1134796662\_1613422294.09/0/xalan-2-7-2-sourcesjar/org/apache/xalan/xsltc/runtime/BasisLibrary.java \* /opt/cola/permits/1134796662\_1613422294.09/0/xalan-2-7-2-sources-

jar/org/apache/xalan/xsltc/runtime/Parameter.java \* /opt/cola/permits/1134796662\_1613422294.09/0/xalan-2-7-2-sourcesjar/org/apache/xalan/xsltc/compiler/util/ErrorMessages\_pl.java \* /opt/cola/permits/1134796662\_1613422294.09/0/xalan-2-7-2-sourcesjar/org/apache/xpath/objects/XNodeSetForDOM.java \* /opt/cola/permits/1134796662\_1613422294.09/0/xalan-2-7-2-sourcesjar/org/apache/xml/utils/res/XResources\_es.java \* /opt/cola/permits/1134796662\_1613422294.09/0/xalan-2-7-2-sourcesjar/org/apache/xalan/templates/ElemCopy.java \* /opt/cola/permits/1134796662\_1613422294.09/0/xalan-2-7-2-sourcesjar/org/apache/xml/serializer/SerializerConstants.java

\* /opt/cola/permits/1134796662\_1613422294.09/0/xalan-2-7-2-sourcesjar/org/apache/xml/serializer/dom3/LSSerializerImpl.java

\* /opt/cola/permits/1134796662\_1613422294.09/0/xalan-2-7-2-sources-

jar/org/apache/xalan/xsltc/compiler/VariableRefBase.java

```
*
```
/opt/cola/permits/1134796662\_1613422294.09/0/xalan-2-7-2-sources-

jar/org/apache/xml/utils/XMLStringFactoryDefault.java

\* /opt/cola/permits/1134796662\_1613422294.09/0/xalan-2-7-2-sources-

jar/org/apache/xalan/transformer/KeyManager.java

\* /opt/cola/permits/1134796662\_1613422294.09/0/xalan-2-7-2-sources-

jar/org/apache/xalan/templates/ElemComment.java

\* /opt/cola/permits/1134796662\_1613422294.09/0/xalan-2-7-2-sources-

jar/org/apache/xalan/xsltc/compiler/AttributeSet.java

\* /opt/cola/permits/1134796662\_1613422294.09/0/xalan-2-7-2-sources-jar/org/apache/xpath/compiler/Lexer.java

\* /opt/cola/permits/1134796662\_1613422294.09/0/xalan-2-7-2-sources-

jar/org/apache/xml/serializer/DOM3Serializer.java

\* /opt/cola/permits/1134796662\_1613422294.09/0/xalan-2-7-2-sources-

jar/org/apache/xalan/xsltc/compiler/Predicate.java

\* /opt/cola/permits/1134796662\_1613422294.09/0/xalan-2-7-2-sources-jar/org/apache/xml/utils/NodeVector.java

\* /opt/cola/permits/1134796662\_1613422294.09/0/xalan-2-7-2-sources-

jar/org/apache/xml/utils/SuballocatedIntVector.java

\*

/opt/cola/permits/1134796662\_1613422294.09/0/xalan-2-7-2-sources-

jar/org/apache/xalan/xsltc/dom/SingleNodeCounter.java

\* /opt/cola/permits/1134796662\_1613422294.09/0/xalan-2-7-2-sources-

jar/org/apache/xml/utils/SerializableLocatorImpl.java

\* /opt/cola/permits/1134796662\_1613422294.09/0/xalan-2-7-2-sources-

jar/org/apache/xml/dtm/ref/DTMNodeIterator.java

\* /opt/cola/permits/1134796662\_1613422294.09/0/xalan-2-7-2-sources-

jar/org/apache/xalan/xslt/EnvironmentCheck.java

\* /opt/cola/permits/1134796662\_1613422294.09/0/xalan-2-7-2-sources-

jar/org/apache/xml/utils/res/XResources\_fr.java

\* /opt/cola/permits/1134796662\_1613422294.09/0/xalan-2-7-2-sources-jar/org/apache/xalan/lib/ExsltStrings.java

\* /opt/cola/permits/1134796662\_1613422294.09/0/xalan-2-7-2-sources-

jar/org/apache/xml/utils/res/XResourceBundle.java

\* /opt/cola/permits/1134796662\_1613422294.09/0/xalan-2-7-2-sources-

jar/org/apache/xalan/templates/XUnresolvedVariableSimple.java

\*

/opt/cola/permits/1134796662\_1613422294.09/0/xalan-2-7-2-sources-

jar/org/apache/xalan/xsltc/compiler/util/ErrorMessages\_tr.java

\* /opt/cola/permits/1134796662\_1613422294.09/0/xalan-2-7-2-sources-

jar/org/apache/xml/utils/res/XResources\_zh\_TW.java

\* /opt/cola/permits/1134796662\_1613422294.09/0/xalan-2-7-2-sources-

jar/org/apache/xalan/xsltc/compiler/AlternativePattern.java

\* /opt/cola/permits/1134796662\_1613422294.09/0/xalan-2-7-2-sources-jar/org/apache/xpath/operations/Neg.java

\* /opt/cola/permits/1134796662\_1613422294.09/0/xalan-2-7-2-sources-jar/org/apache/xpath/NodeSet.java

\* /opt/cola/permits/1134796662\_1613422294.09/0/xalan-2-7-2-sources-jar/org/apache/xpath/objects/XNull.java

\* /opt/cola/permits/1134796662\_1613422294.09/0/xalan-2-7-2-sources-

jar/org/apache/xml/serializer/dom3/DOMErrorHandlerImpl.java

\* /opt/cola/permits/1134796662\_1613422294.09/0/xalan-2-7-2-sources-

jar/org/apache/xml/dtm/ref/IncrementalSAXSource.java

\* /opt/cola/permits/1134796662\_1613422294.09/0/xalan-2-7-2-sources-

jar/org/apache/xalan/xsltc/compiler/util/MultiHashtable.java

\*

/opt/cola/permits/1134796662\_1613422294.09/0/xalan-2-7-2-sources-

jar/org/apache/xpath/objects/XRTreeFrag.java

\* /opt/cola/permits/1134796662\_1613422294.09/0/xalan-2-7-2-sources-

jar/org/apache/xalan/templates/ElemNumber.java

\* /opt/cola/permits/1134796662\_1613422294.09/0/xalan-2-7-2-sources-

jar/org/apache/xalan/processor/ProcessorNamespaceAlias.java

\* /opt/cola/permits/1134796662\_1613422294.09/0/xalan-2-7-2-sources-

jar/org/apache/xalan/trace/TraceManager.java

\* /opt/cola/permits/1134796662\_1613422294.09/0/xalan-2-7-2-sources-jar/org/apache/xpath/objects/XObject.java

\* /opt/cola/permits/1134796662\_1613422294.09/0/xalan-2-7-2-sources-

jar/org/apache/xalan/templates/ElemExtensionScript.java

\* /opt/cola/permits/1134796662\_1613422294.09/0/xalan-2-7-2-sources-

jar/org/apache/xalan/transformer/ClonerToResultTree.java

\* /opt/cola/permits/1134796662\_1613422294.09/0/xalan-2-7-2-sources-

jar/org/apache/xalan/templates/AVTPart.java

\*

/opt/cola/permits/1134796662\_1613422294.09/0/xalan-2-7-2-sources-

jar/org/apache/xalan/xsltc/cmdline/getopt/GetOptsException.java

\* /opt/cola/permits/1134796662\_1613422294.09/0/xalan-2-7-2-sources-jar/org/apache/xalan/xsltc/DOM.java

\* /opt/cola/permits/1134796662\_1613422294.09/0/xalan-2-7-2-sources-

jar/org/apache/xalan/serialize/DOMSerializer.java

\* /opt/cola/permits/1134796662\_1613422294.09/0/xalan-2-7-2-sources-jar/org/apache/xalan/templates/ElemIf.java

\* /opt/cola/permits/1134796662\_1613422294.09/0/xalan-2-7-2-sources-

jar/org/apache/xalan/processor/ProcessorGlobalParamDecl.java

\* /opt/cola/permits/1134796662\_1613422294.09/0/xalan-2-7-2-sources-

jar/org/apache/xalan/extensions/ExtensionNamespaceContext.java

\* /opt/cola/permits/1134796662\_1613422294.09/0/xalan-2-7-2-sources-jar/org/apache/xpath/axes/ChildIterator.java

\* /opt/cola/permits/1134796662\_1613422294.09/0/xalan-2-7-2-sources-

jar/org/apache/xalan/xsltc/compiler/PositionCall.java

\* /opt/cola/permits/1134796662\_1613422294.09/0/xalan-2-7-2-sources-

- jar/org/apache/xalan/templates/ElemApplyImport.java
- \*

 /opt/cola/permits/1134796662\_1613422294.09/0/xalan-2-7-2-sourcesjar/org/apache/xalan/xsltc/compiler/ParameterRef.java \* /opt/cola/permits/1134796662\_1613422294.09/0/xalan-2-7-2-sourcesjar/org/apache/xalan/xsltc/compiler/Template.java \* /opt/cola/permits/1134796662\_1613422294.09/0/xalan-2-7-2-sourcesjar/org/apache/xml/res/XMLErrorResources\_sk.java \* /opt/cola/permits/1134796662\_1613422294.09/0/xalan-2-7-2-sourcesjar/org/apache/xml/serializer/dom3/DOMLocatorImpl.java \* /opt/cola/permits/1134796662\_1613422294.09/0/xalan-2-7-2-sourcesjar/org/apache/xalan/processor/ProcessorStylesheetElement.java \* /opt/cola/permits/1134796662\_1613422294.09/0/xalan-2-7-2-sourcesjar/org/apache/xpath/compiler/PsuedoNames.java \* /opt/cola/permits/1134796662\_1613422294.09/0/xalan-2-7-2-sourcesjar/org/apache/xalan/xsltc/dom/SecuritySupport.java \* /opt/cola/permits/1134796662\_1613422294.09/0/xalan-2-7-2-sourcesjar/org/apache/xalan/transformer/TransformSnapshotImpl.java \* /opt/cola/permits/1134796662\_1613422294.09/0/xalan-2-7-2-sourcesjar/org/apache/xalan/xsltc/compiler/util/Util.java \* /opt/cola/permits/1134796662\_1613422294.09/0/xalan-2-7-2-sourcesjar/org/apache/xalan/xslt/SecuritySupport.java \* /opt/cola/permits/1134796662\_1613422294.09/0/xalan-2-7-2-sourcesjar/org/apache/xml/dtm/DTMDOMException.java \* /opt/cola/permits/1134796662\_1613422294.09/0/xalan-2-7-2-sourcesjar/org/apache/xalan/xsltc/compiler/RoundCall.java \* /opt/cola/permits/1134796662\_1613422294.09/0/xalan-2-7-2-sourcesjar/org/apache/xalan/templates/ElemApplyTemplates.java \* /opt/cola/permits/1134796662\_1613422294.09/0/xalan-2-7-2-sourcesjar/org/apache/xalan/processor/StylesheetHandler.java \* /opt/cola/permits/1134796662\_1613422294.09/0/xalan-2-7-2-sourcesjar/org/apache/xml/dtm/ref/sax2dtm/SAX2RTFDTM.java \* /opt/cola/permits/1134796662\_1613422294.09/0/xalan-2-7-2-sourcesjar/org/apache/xalan/xsltc/compiler/ObjectFactory.java \* /opt/cola/permits/1134796662\_1613422294.09/0/xalan-2-7-2-sourcesjar/org/apache/xalan/trace/PrintTraceListener.java \* /opt/cola/permits/1134796662\_1613422294.09/0/xalan-2-7-2-sourcesjar/org/apache/xml/serializer/SerializationHandler.java

\* /opt/cola/permits/1134796662\_1613422294.09/0/xalan-2-7-2-sources-jar/org/apache/xalan/trace/TracerEvent.java

\* /opt/cola/permits/1134796662\_1613422294.09/0/xalan-2-7-2-sources-

jar/org/apache/xalan/xsltc/compiler/FloorCall.java

\* /opt/cola/permits/1134796662\_1613422294.09/0/xalan-2-7-2-sourcesjar/org/apache/xml/utils/FastStringBuffer.java

\* /opt/cola/permits/1134796662\_1613422294.09/0/xalan-2-7-2-sourcesjar/org/apache/xml/dtm/ref/sax2dtm/SAX2DTM2.java

\* /opt/cola/permits/1134796662\_1613422294.09/0/xalan-2-7-2-sourcesjar/org/apache/xml/dtm/ref/CustomStringPool.java

\* /opt/cola/permits/1134796662\_1613422294.09/0/xalan-2-7-2-sourcesjar/org/apache/xalan/xsltc/dom/DOMWSFilter.java

\* /opt/cola/permits/1134796662\_1613422294.09/0/xalan-2-7-2-sourcesjar/org/apache/xalan/extensions/ExpressionContext.java

\*

 /opt/cola/permits/1134796662\_1613422294.09/0/xalan-2-7-2-sourcesjar/org/apache/xpath/functions/FunctionDef1Arg.java

\* /opt/cola/permits/1134796662\_1613422294.09/0/xalan-2-7-2-sourcesjar/org/apache/xpath/axes/OneStepIterator.java

\* /opt/cola/permits/1134796662\_1613422294.09/0/xalan-2-7-2-sourcesjar/org/apache/xalan/xsltc/compiler/SimpleAttributeValue.java

\* /opt/cola/permits/1134796662\_1613422294.09/0/xalan-2-7-2-sourcesjar/org/apache/xpath/axes/FilterExprWalker.java

\* /opt/cola/permits/1134796662\_1613422294.09/0/xalan-2-7-2-sources-

jar/org/apache/xalan/res/XSLTErrorResources\_sv.java

\* /opt/cola/permits/1134796662\_1613422294.09/0/xalan-2-7-2-sourcesjar/org/apache/xml/res/XMLErrorResources\_pl.java

\* /opt/cola/permits/1134796662\_1613422294.09/0/xalan-2-7-2-sourcesjar/org/apache/xalan/res/XSLTErrorResources.java

\* /opt/cola/permits/1134796662\_1613422294.09/0/xalan-2-7-2-sources-

jar/org/apache/xpath/functions/FuncTranslate.java

\* /opt/cola/permits/1134796662\_1613422294.09/0/xalan-2-7-2-sourcesjar/org/apache/xalan/xsltc/compiler/ValueOf.java

\*

\*

 /opt/cola/permits/1134796662\_1613422294.09/0/xalan-2-7-2-sourcesjar/org/apache/xalan/xsltc/runtime/Operators.java

\* /opt/cola/permits/1134796662\_1613422294.09/0/xalan-2-7-2-sources-

jar/org/apache/xalan/xsltc/compiler/ParentLocationPath.java

\* /opt/cola/permits/1134796662\_1613422294.09/0/xalan-2-7-2-sources-

jar/org/apache/xalan/transformer/TreeWalker2Result.java

\* /opt/cola/permits/1134796662\_1613422294.09/0/xalan-2-7-2-sources-

```
jar/org/apache/xalan/xsltc/compiler/UnparsedEntityUriCall.java
```
\* /opt/cola/permits/1134796662\_1613422294.09/0/xalan-2-7-2-sources-

jar/org/apache/xalan/xsltc/compiler/BooleanCall.java

\* /opt/cola/permits/1134796662\_1613422294.09/0/xalan-2-7-2-sources-

jar/org/apache/xpath/functions/FuncSubstringBefore.java

\* /opt/cola/permits/1134796662\_1613422294.09/0/xalan-2-7-2-sources-jar/org/apache/xml/utils/NameSpace.java

\* /opt/cola/permits/1134796662\_1613422294.09/0/xalan-2-7-2-sources-

jar/org/apache/xalan/xsltc/compiler/NameBase.java

 /opt/cola/permits/1134796662\_1613422294.09/0/xalan-2-7-2-sourcesjar/org/apache/xalan/xsltc/dom/MultiDOM.java

\* /opt/cola/permits/1134796662\_1613422294.09/0/xalan-2-7-2-sources-jar/org/apache/xpath/CachedXPathAPI.java

\* /opt/cola/permits/1134796662\_1613422294.09/0/xalan-2-7-2-sources-

jar/org/apache/xalan/xsltc/compiler/KeyPattern.java

\* /opt/cola/permits/1134796662\_1613422294.09/0/xalan-2-7-2-sources-jar/org/apache/xml/utils/ObjectVector.java

\* /opt/cola/permits/1134796662\_1613422294.09/0/xalan-2-7-2-sources-

jar/org/apache/xalan/xsltc/runtime/ErrorMessages\_tr.java

\* /opt/cola/permits/1134796662\_1613422294.09/0/xalan-2-7-2-sources-

jar/org/apache/xpath/res/XPATHErrorResources\_zh\_CN.java

\* /opt/cola/permits/1134796662\_1613422294.09/0/xalan-2-7-2-sources-

jar/org/apache/xml/utils/RawCharacterHandler.java

\* /opt/cola/permits/1134796662\_1613422294.09/0/xalan-2-7-2-sources-

jar/org/apache/xalan/lib/sql/ObjectArray.java

\* /opt/cola/permits/1134796662\_1613422294.09/0/xalan-2-7-2-sources-

jar/org/apache/xalan/xsltc/compiler/BinOpExpr.java

\*

/opt/cola/permits/1134796662\_1613422294.09/0/xalan-2-7-2-sources-

jar/org/apache/xalan/xsltc/compiler/ProcessingInstruction.java

\* /opt/cola/permits/1134796662\_1613422294.09/0/xalan-2-7-2-sources-jar/org/apache/xml/utils/DOMBuilder.java

\* /opt/cola/permits/1134796662\_1613422294.09/0/xalan-2-7-2-sources-

jar/org/apache/xml/utils/SystemIDResolver.java

\* /opt/cola/permits/1134796662\_1613422294.09/0/xalan-2-7-2-sources-

jar/org/apache/xml/serializer/WriterToASCI.java

\* /opt/cola/permits/1134796662\_1613422294.09/0/xalan-2-7-2-sources-

jar/org/apache/xalan/xsltc/runtime/ErrorMessages\_ru.java

\* /opt/cola/permits/1134796662\_1613422294.09/0/xalan-2-7-2-sources-jar/org/apache/xml/dtm/DTM.java

\* /opt/cola/permits/1134796662\_1613422294.09/0/xalan-2-7-2-sources-

jar/org/apache/xalan/xsltc/compiler/util/BooleanType.java

\* /opt/cola/permits/1134796662\_1613422294.09/0/xalan-2-7-2-sources-

jar/org/apache/xalan/xsltc/compiler/LogicalExpr.java

\*

/opt/cola/permits/1134796662\_1613422294.09/0/xalan-2-7-2-sources-

jar/org/apache/xml/serializer/utils/Messages.java

\* /opt/cola/permits/1134796662\_1613422294.09/0/xalan-2-7-2-sources-

jar/org/apache/xml/utils/MutableAttrListImpl.java

\* /opt/cola/permits/1134796662\_1613422294.09/0/xalan-2-7-2-sources-

```
jar/org/apache/xalan/xsltc/dom/ArrayNodeListIterator.java
```
\* /opt/cola/permits/1134796662\_1613422294.09/0/xalan-2-7-2-sources-

jar/org/apache/xalan/xsltc/compiler/util/OutlineableChunkStart.java

\* /opt/cola/permits/1134796662\_1613422294.09/0/xalan-2-7-2-sources-

jar/org/apache/xalan/templates/NamespaceAlias.java

\* /opt/cola/permits/1134796662\_1613422294.09/0/xalan-2-7-2-sources-

jar/org/apache/xml/dtm/ref/DTMDefaultBaseIterators.java

\* /opt/cola/permits/1134796662\_1613422294.09/0/xalan-2-7-2-sources-

jar/org/apache/xpath/functions/FuncStringLength.java

\* /opt/cola/permits/1134796662\_1613422294.09/0/xalan-2-7-2-sources-

jar/org/apache/xpath/functions/FuncGenerateId.java

\*

 /opt/cola/permits/1134796662\_1613422294.09/0/xalan-2-7-2-sourcesjar/org/apache/xml/serializer/OutputPropertiesFactory.java \* /opt/cola/permits/1134796662\_1613422294.09/0/xalan-2-7-2-sourcesjar/org/apache/xalan/processor/ProcessorStylesheetDoc.java \* /opt/cola/permits/1134796662\_1613422294.09/0/xalan-2-7-2-sourcesjar/org/apache/xalan/processor/XSLTElementProcessor.java \* /opt/cola/permits/1134796662\_1613422294.09/0/xalan-2-7-2-sourcesjar/org/apache/xpath/functions/FuncStartsWith.java \* /opt/cola/permits/1134796662\_1613422294.09/0/xalan-2-7-2-sourcesjar/org/apache/xpath/axes/ContextNodeList.java \* /opt/cola/permits/1134796662\_1613422294.09/0/xalan-2-7-2-sourcesjar/org/apache/xalan/xsltc/compiler/FilteredAbsoluteLocationPath.java \* /opt/cola/permits/1134796662\_1613422294.09/0/xalan-2-7-2-sourcesjar/org/apache/xalan/xsltc/compiler/NamespaceAlias.java \* /opt/cola/permits/1134796662\_1613422294.09/0/xalan-2-7-2-sourcesjar/org/apache/xml/dtm/ref/DTMChildIterNodeList.java \* /opt/cola/permits/1134796662\_1613422294.09/0/xalan-2-7-2-sourcesjar/org/apache/xalan/xsltc/compiler/DocumentCall.java \* /opt/cola/permits/1134796662\_1613422294.09/0/xalan-2-7-2-sourcesjar/org/apache/xalan/xsltc/dom/FilterIterator.java \* /opt/cola/permits/1134796662\_1613422294.09/0/xalan-2-7-2-sourcesjar/org/apache/xalan/xsltc/trax/SmartTransformerFactoryImpl.java \* /opt/cola/permits/1134796662\_1613422294.09/0/xalan-2-7-2-sourcesjar/org/apache/xml/res/XMLErrorResources\_es.java \* /opt/cola/permits/1134796662\_1613422294.09/0/xalan-2-7-2-sourcesjar/org/apache/xalan/xsltc/runtime/ErrorMessages\_hu.java \* /opt/cola/permits/1134796662\_1613422294.09/0/xalan-2-7-2-sources-jar/org/apache/xalan/serialize/Serializer.java \* /opt/cola/permits/1134796662\_1613422294.09/0/xalan-2-7-2-sourcesjar/org/apache/xalan/xsltc/compiler/LocationPathPattern.java \* /opt/cola/permits/1134796662\_1613422294.09/0/xalan-2-7-2-sourcesjar/org/apache/xpath/axes/BasicTestIterator.java \* /opt/cola/permits/1134796662\_1613422294.09/0/xalan-2-7-2-sourcesjar/org/apache/xml/serializer/utils/SerializerMessages\_zh.java \* /opt/cola/permits/1134796662\_1613422294.09/0/xalan-2-7-2-sourcesjar/org/apache/xalan/xsltc/compiler/util/NodeSortRecordGenerator.java \* /opt/cola/permits/1134796662\_1613422294.09/0/xalan-2-7-2-sourcesjar/org/apache/xalan/xsltc/compiler/FlowList.java \* /opt/cola/permits/1134796662\_1613422294.09/0/xalan-2-7-2-sourcesjar/org/apache/xalan/templates/XSLTVisitable.java \* /opt/cola/permits/1134796662\_1613422294.09/0/xalan-2-7-2-sourcesjar/org/apache/xpath/jaxp/XPathFactoryImpl.java \* /opt/cola/permits/1134796662\_1613422294.09/0/xalan-2-7-2-sources-jar/org/apache/xpath/Arg.java \* /opt/cola/permits/1134796662\_1613422294.09/0/xalan-2-7-2-sourcesjar/org/apache/xml/dtm/ref/DTMDefaultBase.java \* /opt/cola/permits/1134796662\_1613422294.09/0/xalan-2-7-2-sourcesjar/org/apache/xalan/trace/ExtensionEvent.java

\* /opt/cola/permits/1134796662\_1613422294.09/0/xalan-2-7-2-sourcesjar/org/apache/xml/serializer/ObjectFactory.java

 /opt/cola/permits/1134796662\_1613422294.09/0/xalan-2-7-2-sourcesjar/org/apache/xpath/axes/UnionPathIterator.java

\* /opt/cola/permits/1134796662\_1613422294.09/0/xalan-2-7-2-sources-

jar/org/apache/xalan/templates/ElemUnknown.java

\* /opt/cola/permits/1134796662\_1613422294.09/0/xalan-2-7-2-sources-

jar/org/apache/xpath/objects/XRTreeFragSelectWrapper.java

\* /opt/cola/permits/1134796662\_1613422294.09/0/xalan-2-7-2-sources-

jar/org/apache/xalan/xsltc/compiler/util/ReferenceType.java

\* /opt/cola/permits/1134796662\_1613422294.09/0/xalan-2-7-2-sources-jar/org/apache/xalan/lib/Redirect.java

\* /opt/cola/permits/1134796662\_1613422294.09/0/xalan-2-7-2-sources-

```
jar/org/apache/xml/utils/XMLReaderManager.java
```
\* /opt/cola/permits/1134796662\_1613422294.09/0/xalan-2-7-2-sources-

jar/org/apache/xpath/domapi/XPathExpressionImpl.java

\* /opt/cola/permits/1134796662\_1613422294.09/0/xalan-2-7-2-sources-

jar/org/apache/xml/serializer/utils/SerializerMessages\_sl.java

\* /opt/cola/permits/1134796662\_1613422294.09/0/xalan-2-7-2-sources-

jar/org/apache/xalan/transformer/MsgMgr.java

\*

\*

/opt/cola/permits/1134796662\_1613422294.09/0/xalan-2-7-2-sources-

jar/org/apache/xalan/xsltc/compiler/XslElement.java

\* /opt/cola/permits/1134796662\_1613422294.09/0/xalan-2-7-2-sources-

jar/org/apache/xml/serializer/AttributesImplSerializer.java

\* /opt/cola/permits/1134796662\_1613422294.09/0/xalan-2-7-2-sources-jar/org/apache/xalan/xsltc/dom/Filter.java

\* /opt/cola/permits/1134796662\_1613422294.09/0/xalan-2-7-2-sources-

jar/org/apache/xml/utils/NamespaceSupport2.java

\* /opt/cola/permits/1134796662\_1613422294.09/0/xalan-2-7-2-sources-jar/org/apache/xml/utils/UnImplNode.java

\* /opt/cola/permits/1134796662\_1613422294.09/0/xalan-2-7-2-sources-

jar/org/apache/xalan/res/XSLTErrorResources\_cs.java

\* /opt/cola/permits/1134796662\_1613422294.09/0/xalan-2-7-2-sources-

jar/org/apache/xalan/templates/ElemOtherwise.java

\* /opt/cola/permits/1134796662\_1613422294.09/0/xalan-2-7-2-sources-

jar/org/apache/xml/serializer/ExtendedContentHandler.java

\*

/opt/cola/permits/1134796662\_1613422294.09/0/xalan-2-7-2-sources-

jar/org/apache/xalan/xsltc/runtime/ErrorMessages\_de.java

\* /opt/cola/permits/1134796662\_1613422294.09/0/xalan-2-7-2-sources-

jar/org/apache/xalan/xsltc/runtime/InternalRuntimeError.java

\* /opt/cola/permits/1134796662\_1613422294.09/0/xalan-2-7-2-sources-

jar/org/apache/xpath/SourceTreeManager.java

\* /opt/cola/permits/1134796662\_1613422294.09/0/xalan-2-7-2-sources-jar/org/apache/xml/dtm/ObjectFactory.java

\* /opt/cola/permits/1134796662\_1613422294.09/0/xalan-2-7-2-sources-

jar/org/apache/xml/serializer/utils/XML11Char.java

\* /opt/cola/permits/1134796662\_1613422294.09/0/xalan-2-7-2-sources-jar/org/apache/xpath/operations/Div.java

\* /opt/cola/permits/1134796662\_1613422294.09/0/xalan-2-7-2-sources-

jar/org/apache/xalan/serialize/SerializerFactory.java

```
* /opt/cola/permits/1134796662_1613422294.09/0/xalan-2-7-2-sources-
jar/org/apache/xalan/processor/ProcessorPreserveSpace.java
* /opt/cola/permits/1134796662_1613422294.09/0/xalan-2-7-2-sources-
jar/org/apache/xalan/res/XSLTErrorResources_hu.java
*
 /opt/cola/permits/1134796662_1613422294.09/0/xalan-2-7-2-sources-jar/org/apache/xpath/compiler/Compiler.java
* /opt/cola/permits/1134796662_1613422294.09/0/xalan-2-7-2-sources-
jar/org/apache/xpath/res/XPATHErrorResources_tr.java
* /opt/cola/permits/1134796662_1613422294.09/0/xalan-2-7-2-sources-
jar/org/apache/xml/utils/SuballocatedByteVector.java
* /opt/cola/permits/1134796662_1613422294.09/0/xalan-2-7-2-sources-
jar/org/apache/xpath/operations/NotEquals.java
* /opt/cola/permits/1134796662_1613422294.09/0/xalan-2-7-2-sources-jar/org/apache/xalan/lib/ExsltSets.java
* /opt/cola/permits/1134796662_1613422294.09/0/xalan-2-7-2-sources-
jar/org/apache/xalan/xsltc/runtime/ErrorMessages_ko.java
* /opt/cola/permits/1134796662_1613422294.09/0/xalan-2-7-2-sources-
jar/org/apache/xml/res/XMLErrorResources.java
* /opt/cola/permits/1134796662_1613422294.09/0/xalan-2-7-2-sources-
jar/org/apache/xml/dtm/SecuritySupport.java
*
 /opt/cola/permits/1134796662_1613422294.09/0/xalan-2-7-2-sources-
jar/org/apache/xalan/extensions/ExtensionNamespacesManager.java
* /opt/cola/permits/1134796662_1613422294.09/0/xalan-2-7-2-sources-
jar/org/apache/xpath/res/XPATHErrorResources_fr.java
* /opt/cola/permits/1134796662_1613422294.09/0/xalan-2-7-2-sources-
jar/org/apache/xalan/templates/ElemChoose.java
* /opt/cola/permits/1134796662_1613422294.09/0/xalan-2-7-2-sources-
jar/org/apache/xalan/lib/sql/DefaultConnectionPool.java
* /opt/cola/permits/1134796662_1613422294.09/0/xalan-2-7-2-sources-
jar/org/apache/xalan/extensions/MethodResolver.java
* /opt/cola/permits/1134796662_1613422294.09/0/xalan-2-7-2-sources-
jar/org/apache/xalan/xsltc/compiler/Constants.java
* /opt/cola/permits/1134796662_1613422294.09/0/xalan-2-7-2-sources-
jar/org/apache/xml/serializer/utils/MsgKey.java
* /opt/cola/permits/1134796662_1613422294.09/0/xalan-2-7-2-sources-
jar/org/apache/xalan/xsltc/compiler/Import.java
* /opt/cola/permits/1134796662_1613422294.09/0/xalan-2-7-2-sources-
jar/org/apache/xalan/xsltc/dom/StripWhitespaceFilter.java
*
 /opt/cola/permits/1134796662_1613422294.09/0/xalan-2-7-2-sources-
jar/org/apache/xalan/xsltc/compiler/SymbolTable.java
* /opt/cola/permits/1134796662_1613422294.09/0/xalan-2-7-2-sources-jar/org/apache/xml/serializer/utils/URI.java
* /opt/cola/permits/1134796662_1613422294.09/0/xalan-2-7-2-sources-
jar/org/apache/xml/serializer/utils/SystemIDResolver.java
* /opt/cola/permits/1134796662_1613422294.09/0/xalan-2-7-2-sources-
jar/org/apache/xalan/xsltc/compiler/util/ErrorMsg.java
* /opt/cola/permits/1134796662_1613422294.09/0/xalan-2-7-2-sources-
```
jar/org/apache/xpath/res/XPATHErrorResources\_ja.java

\* /opt/cola/permits/1134796662\_1613422294.09/0/xalan-2-7-2-sourcesjar/org/apache/xalan/xsltc/compiler/UnionPathExpr.java

\* /opt/cola/permits/1134796662\_1613422294.09/0/xalan-2-7-2-sourcesjar/org/apache/xalan/xsltc/cmdline/getopt/IllegalArgumentException.java \* /opt/cola/permits/1134796662\_1613422294.09/0/xalan-2-7-2-sourcesjar/org/apache/xml/serializer/SerializerTrace.java \*

 /opt/cola/permits/1134796662\_1613422294.09/0/xalan-2-7-2-sourcesjar/org/apache/xml/res/XMLErrorResources\_hu.java

\* /opt/cola/permits/1134796662\_1613422294.09/0/xalan-2-7-2-sources-

jar/org/apache/xalan/transformer/DecimalToRoman.java

\* /opt/cola/permits/1134796662\_1613422294.09/0/xalan-2-7-2-sourcesjar/org/apache/xml/utils/Hashtree2Node.java

\* /opt/cola/permits/1134796662\_1613422294.09/0/xalan-2-7-2-sources-

jar/org/apache/xalan/xsltc/dom/SAXImpl.java

\* /opt/cola/permits/1134796662\_1613422294.09/0/xalan-2-7-2-sources-

jar/org/apache/xalan/xsltc/dom/DocumentCache.java

\* /opt/cola/permits/1134796662\_1613422294.09/0/xalan-2-7-2-sources-

```
jar/org/apache/xalan/extensions/ExtensionHandler.java
```
\* /opt/cola/permits/1134796662\_1613422294.09/0/xalan-2-7-2-sources-

jar/org/apache/xalan/processor/ProcessorTemplate.java

\* /opt/cola/permits/1134796662\_1613422294.09/0/xalan-2-7-2-sources-jar/org/apache/xpath/operations/Lte.java \*

/opt/cola/permits/1134796662\_1613422294.09/0/xalan-2-7-2-sources-

jar/org/apache/xalan/lib/sql/SQLErrorDocument.java

\* /opt/cola/permits/1134796662\_1613422294.09/0/xalan-2-7-2-sources-

jar/org/apache/xalan/templates/ElemMessage.java

\* /opt/cola/permits/1134796662\_1613422294.09/0/xalan-2-7-2-sources-jar/org/apache/xml/utils/LocaleUtility.java

\* /opt/cola/permits/1134796662\_1613422294.09/0/xalan-2-7-2-sources-

jar/org/apache/xalan/extensions/XSLProcessorContext.java

\* /opt/cola/permits/1134796662\_1613422294.09/0/xalan-2-7-2-sources-

jar/org/apache/xml/dtm/ref/ChunkedIntArray.java

\* /opt/cola/permits/1134796662\_1613422294.09/0/xalan-2-7-2-sources-

jar/org/apache/xml/dtm/DTMAxisIterator.java

\* /opt/cola/permits/1134796662\_1613422294.09/0/xalan-2-7-2-sources-

jar/org/apache/xalan/xsltc/compiler/FunctionAvailableCall.java

\* /opt/cola/permits/1134796662\_1613422294.09/0/xalan-2-7-2-sources-

jar/org/apache/xml/dtm/ref/DTMDocumentImpl.java

\* /opt/cola/permits/1134796662\_1613422294.09/0/xalan-2-7-2-sources-

jar/org/apache/xalan/xsltc/compiler/StringLengthCall.java

\*

 /opt/cola/permits/1134796662\_1613422294.09/0/xalan-2-7-2-sourcesjar/org/apache/xpath/operations/VariableSafeAbsRef.java

\* /opt/cola/permits/1134796662\_1613422294.09/0/xalan-2-7-2-sources-

jar/org/apache/xalan/processor/ProcessorText.java

\* /opt/cola/permits/1134796662\_1613422294.09/0/xalan-2-7-2-sources-

jar/org/apache/xalan/res/XSLTErrorResources\_fr.java

\* /opt/cola/permits/1134796662\_1613422294.09/0/xalan-2-7-2-sources-

jar/org/apache/xalan/extensions/ExpressionVisitor.java

\* /opt/cola/permits/1134796662\_1613422294.09/0/xalan-2-7-2-sources-

jar/org/apache/xalan/templates/AVTPartSimple.java

\* /opt/cola/permits/1134796662\_1613422294.09/0/xalan-2-7-2-sources-

jar/org/apache/xml/serializer/ToUnknownStream.java

\* /opt/cola/permits/1134796662\_1613422294.09/0/xalan-2-7-2-sources-

jar/org/apache/xalan/xsltc/compiler/util/NodeSortRecordFactGenerator.java

\* /opt/cola/permits/1134796662\_1613422294.09/0/xalan-2-7-2-sources-

jar/org/apache/xalan/xsltc/compiler/util/OutlineableChunkEnd.java

\*

/opt/cola/permits/1134796662\_1613422294.09/0/xalan-2-7-2-sources-jar/org/apache/xml/serializer/CharInfo.java

\* /opt/cola/permits/1134796662\_1613422294.09/0/xalan-2-7-2-sources-

jar/org/apache/xml/res/XMLErrorResources\_sl.java

\* /opt/cola/permits/1134796662\_1613422294.09/0/xalan-2-7-2-sources-

jar/org/apache/xalan/xsltc/compiler/LiteralAttribute.java

\* /opt/cola/permits/1134796662\_1613422294.09/0/xalan-2-7-2-sources-jar/org/apache/xpath/jaxp/XPathImpl.java

\* /opt/cola/permits/1134796662\_1613422294.09/0/xalan-2-7-2-sources-

jar/org/apache/xml/res/XMLErrorResources\_zh.java

\* /opt/cola/permits/1134796662\_1613422294.09/0/xalan-2-7-2-sources-

jar/org/apache/xalan/xsltc/compiler/NameCall.java

\* /opt/cola/permits/1134796662\_1613422294.09/0/xalan-2-7-2-sources-

jar/org/apache/xalan/xsltc/compiler/Comment.java

\* /opt/cola/permits/1134796662\_1613422294.09/0/xalan-2-7-2-sources-

jar/org/apache/xalan/xsltc/runtime/ErrorMessages\_zh.java

\* /opt/cola/permits/1134796662\_1613422294.09/0/xalan-2-7-2-sources-

jar/org/apache/xalan/templates/AbsPathChecker.java

```
*
```
/opt/cola/permits/1134796662\_1613422294.09/0/xalan-2-7-2-sources-jar/org/apache/xpath/ExpressionNode.java

\* /opt/cola/permits/1134796662\_1613422294.09/0/xalan-2-7-2-sources-

jar/org/apache/xpath/functions/FuncSystemProperty.java

\* /opt/cola/permits/1134796662\_1613422294.09/0/xalan-2-7-2-sources-

jar/org/apache/xalan/xsltc/compiler/TransletOutput.java

\* /opt/cola/permits/1134796662\_1613422294.09/0/xalan-2-7-2-sources-

jar/org/apache/xpath/functions/FuncExtFunctionAvailable.java

\* /opt/cola/permits/1134796662\_1613422294.09/0/xalan-2-7-2-sources-

```
jar/org/apache/xalan/res/XSLTErrorResources_es.java
```
\* /opt/cola/permits/1134796662\_1613422294.09/0/xalan-2-7-2-sources-

```
jar/org/apache/xalan/templates/StylesheetComposed.java
```
\* /opt/cola/permits/1134796662\_1613422294.09/0/xalan-2-7-2-sources-

jar/org/apache/xalan/xsltc/compiler/util/ErrorMessages\_it.java

\* /opt/cola/permits/1134796662\_1613422294.09/0/xalan-2-7-2-sources-

jar/org/apache/xpath/domapi/XPathNSResolverImpl.java

\*

/opt/cola/permits/1134796662\_1613422294.09/0/xalan-2-7-2-sources-

jar/org/apache/xpath/res/XPATHErrorResources\_zh\_TW.java

\* /opt/cola/permits/1134796662\_1613422294.09/0/xalan-2-7-2-sources-jar/org/apache/xalan/xsltc/trax/Util.java

\* /opt/cola/permits/1134796662\_1613422294.09/0/xalan-2-7-2-sources-

jar/org/apache/xalan/xsltc/compiler/util/NumberType.java

\* /opt/cola/permits/1134796662\_1613422294.09/0/xalan-2-7-2-sourcesjar/org/apache/xpath/functions/FunctionOneArg.java \* /opt/cola/permits/1134796662\_1613422294.09/0/xalan-2-7-2-sourcesjar/org/apache/xalan/xsltc/compiler/ElementAvailableCall.java \* /opt/cola/permits/1134796662\_1613422294.09/0/xalan-2-7-2-sourcesjar/org/apache/xpath/compiler/XPathDumper.java \* /opt/cola/permits/1134796662\_1613422294.09/0/xalan-2-7-2-sourcesjar/org/apache/xalan/templates/VarNameCollector.java \* /opt/cola/permits/1134796662\_1613422294.09/0/xalan-2-7-2-sourcesjar/org/apache/xalan/processor/ProcessorCharacters.java \* /opt/cola/permits/1134796662\_1613422294.09/0/xalan-2-7-2-sourcesjar/org/apache/xalan/extensions/ExtensionHandlerGeneral.java \* /opt/cola/permits/1134796662\_1613422294.09/0/xalan-2-7-2-sources-jar/org/apache/xpath/operations/Gte.java \* /opt/cola/permits/1134796662\_1613422294.09/0/xalan-2-7-2-sourcesjar/org/apache/xml/serializer/EmptySerializer.java \* /opt/cola/permits/1134796662\_1613422294.09/0/xalan-2-7-2-sourcesjar/org/apache/xpath/axes/NodeSequence.java \* /opt/cola/permits/1134796662\_1613422294.09/0/xalan-2-7-2-sourcesjar/org/apache/xml/serializer/utils/SerializerMessages\_it.java \* /opt/cola/permits/1134796662\_1613422294.09/0/xalan-2-7-2-sourcesjar/org/apache/xalan/xsltc/util/JavaCupRedirect.java \* /opt/cola/permits/1134796662\_1613422294.09/0/xalan-2-7-2-sourcesjar/org/apache/xml/dtm/ref/DTMDefaultBaseTraversers.java \* /opt/cola/permits/1134796662\_1613422294.09/0/xalan-2-7-2-sourcesjar/org/apache/xalan/xsltc/compiler/util/Type.java \* /opt/cola/permits/1134796662\_1613422294.09/0/xalan-2-7-2-sourcesjar/org/apache/xalan/xsltc/compiler/util/AttributeSetMethodGenerator.java \* /opt/cola/permits/1134796662\_1613422294.09/0/xalan-2-7-2-sourcesjar/org/apache/xpath/objects/XStringForChars.java \* /opt/cola/permits/1134796662\_1613422294.09/0/xalan-2-7-2-sourcesjar/org/apache/xalan/xsltc/dom/DOMBuilder.java \* /opt/cola/permits/1134796662\_1613422294.09/0/xalan-2-7-2-sources-jar/org/apache/xpath/XPathFactory.java \* /opt/cola/permits/1134796662\_1613422294.09/0/xalan-2-7-2-sources-jar/org/apache/xalan/lib/NodeInfo.java \* /opt/cola/permits/1134796662\_1613422294.09/0/xalan-2-7-2-sourcesjar/org/apache/xalan/processor/ProcessorDecimalFormat.java \* /opt/cola/permits/1134796662\_1613422294.09/0/xalan-2-7-2-sourcesjar/org/apache/xalan/transformer/XSLInfiniteLoopException.java \* /opt/cola/permits/1134796662\_1613422294.09/0/xalan-2-7-2-sourcesjar/org/apache/xml/serializer/utils/SerializerMessages\_ko.java \* /opt/cola/permits/1134796662\_1613422294.09/0/xalan-2-7-2-sourcesjar/org/apache/xalan/xsltc/compiler/Mode.java \* /opt/cola/permits/1134796662\_1613422294.09/0/xalan-2-7-2-sourcesjar/org/apache/xml/serializer/DOMSerializer.java \* /opt/cola/permits/1134796662\_1613422294.09/0/xalan-2-7-2-sourcesjar/org/apache/xalan/templates/OutputProperties.java

\* /opt/cola/permits/1134796662\_1613422294.09/0/xalan-2-7-2-sourcesjar/org/apache/xpath/functions/Function2Args.java

\* /opt/cola/permits/1134796662\_1613422294.09/0/xalan-2-7-2-sourcesjar/org/apache/xml/res/XMLErrorResources\_en.java

\* /opt/cola/permits/1134796662\_1613422294.09/0/xalan-2-7-2-sourcesjar/org/apache/xalan/xsltc/ProcessorVersion.java

\* /opt/cola/permits/1134796662\_1613422294.09/0/xalan-2-7-2-sources-

jar/org/apache/xalan/processor/ProcessorKey.java

\* /opt/cola/permits/1134796662\_1613422294.09/0/xalan-2-7-2-sourcesjar/org/apache/xalan/templates/FuncFormatNumb.java

\* /opt/cola/permits/1134796662\_1613422294.09/0/xalan-2-7-2-sources-

jar/org/apache/xml/serializer/dom3/DOM3SerializerImpl.java

\*

/opt/cola/permits/1134796662\_1613422294.09/0/xalan-2-7-2-sources-

jar/org/apache/xml/res/XMLErrorResources\_de.java

\* /opt/cola/permits/1134796662\_1613422294.09/0/xalan-2-7-2-sources-

jar/org/apache/xalan/trace/TraceListenerEx3.java

\* /opt/cola/permits/1134796662\_1613422294.09/0/xalan-2-7-2-sources-

jar/org/apache/xalan/res/XSLTErrorResources\_pt\_BR.java

\* /opt/cola/permits/1134796662\_1613422294.09/0/xalan-2-7-2-sources-

jar/org/apache/xml/serializer/ToXMLSAXHandler.java

\* /opt/cola/permits/1134796662\_1613422294.09/0/xalan-2-7-2-sources-jar/org/apache/xpath/objects/XNumber.java

\* /opt/cola/permits/1134796662\_1613422294.09/0/xalan-2-7-2-sources-

jar/org/apache/xml/serializer/OutputPropertyUtils.java

\* /opt/cola/permits/1134796662\_1613422294.09/0/xalan-2-7-2-sources-

jar/org/apache/xalan/xsltc/compiler/TopLevelElement.java

\* /opt/cola/permits/1134796662\_1613422294.09/0/xalan-2-7-2-sources-

jar/org/apache/xalan/xsltc/compiler/Copy.java

\* /opt/cola/permits/1134796662\_1613422294.09/0/xalan-2-7-2-sources-

jar/org/apache/xml/dtm/ref/ObjectFactory.java

\*

/opt/cola/permits/1134796662\_1613422294.09/0/xalan-2-7-2-sources-

jar/org/apache/xpath/functions/FuncNumber.java

\* /opt/cola/permits/1134796662\_1613422294.09/0/xalan-2-7-2-sources-jar/org/apache/xml/utils/Constants.java

\* /opt/cola/permits/1134796662\_1613422294.09/0/xalan-2-7-2-sources-

jar/org/apache/xalan/trace/TraceListener.java

\* /opt/cola/permits/1134796662\_1613422294.09/0/xalan-2-7-2-sources-

jar/org/apache/xml/serializer/dom3/NamespaceSupport.java

\* /opt/cola/permits/1134796662\_1613422294.09/0/xalan-2-7-2-sources-

jar/org/apache/xml/serializer/dom3/DOMErrorImpl.java

\* /opt/cola/permits/1134796662\_1613422294.09/0/xalan-2-7-2-sources-

jar/org/apache/xalan/extensions/ExtensionHandlerJava.java

\* /opt/cola/permits/1134796662\_1613422294.09/0/xalan-2-7-2-sources-

jar/org/apache/xalan/processor/ProcessorStripSpace.java

\* /opt/cola/permits/1134796662\_1613422294.09/0/xalan-2-7-2-sources-

jar/org/apache/xalan/trace/TraceListenerEx2.java

\*

 /opt/cola/permits/1134796662\_1613422294.09/0/xalan-2-7-2-sourcesjar/org/apache/xalan/xsltc/compiler/RealExpr.java \* /opt/cola/permits/1134796662\_1613422294.09/0/xalan-2-7-2-sourcesjar/org/apache/xpath/axes/UnionChildIterator.java \* /opt/cola/permits/1134796662\_1613422294.09/0/xalan-2-7-2-sourcesjar/org/apache/xml/dtm/DTMException.java \* /opt/cola/permits/1134796662\_1613422294.09/0/xalan-2-7-2-sourcesjar/org/apache/xalan/xsltc/compiler/util/CompareGenerator.java \* /opt/cola/permits/1134796662\_1613422294.09/0/xalan-2-7-2-sourcesjar/org/apache/xalan/templates/XMLNSDecl.java \* /opt/cola/permits/1134796662\_1613422294.09/0/xalan-2-7-2-sourcesjar/org/apache/xalan/xsltc/compiler/Output.java \* /opt/cola/permits/1134796662\_1613422294.09/0/xalan-2-7-2-sourcesjar/org/apache/xalan/xsltc/compiler/Closure.java \* /opt/cola/permits/1134796662\_1613422294.09/0/xalan-2-7-2-sources-jar/org/apache/xml/serializer/utils/Utils.java \* /opt/cola/permits/1134796662\_1613422294.09/0/xalan-2-7-2-sourcesjar/org/apache/xalan/templates/TemplateList.java \* /opt/cola/permits/1134796662\_1613422294.09/0/xalan-2-7-2-sourcesjar/org/apache/xpath/axes/SelfIteratorNoPredicate.java \* /opt/cola/permits/1134796662\_1613422294.09/0/xalan-2-7-2-sourcesjar/org/apache/xml/utils/res/XResources\_sv.java \* /opt/cola/permits/1134796662\_1613422294.09/0/xalan-2-7-2-sourcesjar/org/apache/xalan/xsltc/compiler/util/InternalError.java \* /opt/cola/permits/1134796662\_1613422294.09/0/xalan-2-7-2-sourcesjar/org/apache/xml/serializer/utils/SerializerMessages\_ru.java \* /opt/cola/permits/1134796662\_1613422294.09/0/xalan-2-7-2-sourcesjar/org/apache/xalan/xsltc/compiler/KeyCall.java \* /opt/cola/permits/1134796662\_1613422294.09/0/xalan-2-7-2-sources-jar/org/apache/xml/serializer/ElemDesc.java \* /opt/cola/permits/1134796662\_1613422294.09/0/xalan-2-7-2-sourcesjar/org/apache/xalan/xsltc/dom/NodeIteratorBase.java \* /opt/cola/permits/1134796662\_1613422294.09/0/xalan-2-7-2-sourcesjar/org/apache/xalan/processor/ProcessorTemplateElem.java \* /opt/cola/permits/1134796662\_1613422294.09/0/xalan-2-7-2-sourcesjar/org/apache/xml/dtm/DTMAxisTraverser.java \* /opt/cola/permits/1134796662\_1613422294.09/0/xalan-2-7-2-sourcesjar/org/apache/xalan/templates/ElemExsltFuncResult.java \* /opt/cola/permits/1134796662\_1613422294.09/0/xalan-2-7-2-sourcesjar/org/apache/xalan/extensions/XPathFunctionResolverImpl.java \* /opt/cola/permits/1134796662\_1613422294.09/0/xalan-2-7-2-sources-

jar/org/apache/xalan/transformer/TransformerClient.java

\* /opt/cola/permits/1134796662\_1613422294.09/0/xalan-2-7-2-sources-

jar/org/apache/xalan/xsltc/compiler/util/ObjectFactory.java

\* /opt/cola/permits/1134796662\_1613422294.09/0/xalan-2-7-2-sources-

jar/org/apache/xalan/trace/TraceListenerEx.java

\* /opt/cola/permits/1134796662\_1613422294.09/0/xalan-2-7-2-sources-

jar/org/apache/xpath/ExtensionsProvider.java

\* /opt/cola/permits/1134796662\_1613422294.09/0/xalan-2-7-2-sources-

jar/org/apache/xalan/xsltc/cmdline/Compile.java

\*

\* /opt/cola/permits/1134796662\_1613422294.09/0/xalan-2-7-2-sources-jar/org/apache/xalan/lib/ExsltDatetime.java

/opt/cola/permits/1134796662\_1613422294.09/0/xalan-2-7-2-sources-

jar/org/apache/xpath/functions/FuncContains.java

\* /opt/cola/permits/1134796662\_1613422294.09/0/xalan-2-7-2-sources-

jar/org/apache/xml/dtm/ref/EmptyIterator.java

\* /opt/cola/permits/1134796662\_1613422294.09/0/xalan-2-7-2-sources-

jar/org/apache/xalan/templates/ElemValueOf.java

\* /opt/cola/permits/1134796662\_1613422294.09/0/xalan-2-7-2-sources-

jar/org/apache/xalan/trace/SelectionEvent.java

\* /opt/cola/permits/1134796662\_1613422294.09/0/xalan-2-7-2-sources-

jar/org/apache/xalan/xsltc/compiler/util/VoidType.java

\* /opt/cola/permits/1134796662\_1613422294.09/0/xalan-2-7-2-sources-

jar/org/apache/xalan/templates/ElemParam.java

\* /opt/cola/permits/1134796662\_1613422294.09/0/xalan-2-7-2-sources-

jar/org/apache/xalan/xsltc/dom/AdaptiveResultTreeImpl.java

\* /opt/cola/permits/1134796662\_1613422294.09/0/xalan-2-7-2-sources-jar/org/apache/xpath/objects/XBoolean.java \*

/opt/cola/permits/1134796662\_1613422294.09/0/xalan-2-7-2-sources-

jar/org/apache/xalan/xsltc/compiler/util/ResultTreeType.java

\* /opt/cola/permits/1134796662\_1613422294.09/0/xalan-2-7-2-sources-

jar/org/apache/xpath/jaxp/JAXPPrefixResolver.java

\* /opt/cola/permits/1134796662\_1613422294.09/0/xalan-2-7-2-sources-

jar/org/apache/xalan/xsltc/trax/OutputSettings.java

\* /opt/cola/permits/1134796662\_1613422294.09/0/xalan-2-7-2-sources-

jar/org/apache/xml/serializer/Encodings.java

\* /opt/cola/permits/1134796662\_1613422294.09/0/xalan-2-7-2-sources-

jar/org/apache/xml/serializer/SerializerFactory.java

\* /opt/cola/permits/1134796662\_1613422294.09/0/xalan-2-7-2-sources-

jar/org/apache/xml/utils/WrongParserException.java

\* /opt/cola/permits/1134796662\_1613422294.09/0/xalan-2-7-2-sources-jar/org/apache/xpath/XPathException.java

\* /opt/cola/permits/1134796662\_1613422294.09/0/xalan-2-7-2-sources-

jar/org/apache/xml/dtm/ref/DTMStringPool.java

\* /opt/cola/permits/1134796662\_1613422294.09/0/xalan-2-7-2-sources-jar/org/apache/xpath/operations/String.java \*

/opt/cola/permits/1134796662\_1613422294.09/0/xalan-2-7-2-sources-

jar/org/apache/xpath/patterns/NodeTestFilter.java

\* /opt/cola/permits/1134796662\_1613422294.09/0/xalan-2-7-2-sources-

jar/org/apache/xml/utils/StringToStringTable.java

\* /opt/cola/permits/1134796662\_1613422294.09/0/xalan-2-7-2-sources-jar/org/apache/xalan/lib/ExsltDynamic.java

\* /opt/cola/permits/1134796662\_1613422294.09/0/xalan-2-7-2-sources-

jar/org/apache/xalan/xsltc/dom/XSLTCDTMManager.java

\* /opt/cola/permits/1134796662\_1613422294.09/0/xalan-2-7-2-sources-

jar/org/apache/xml/dtm/ref/DTMTreeWalker.java

\* /opt/cola/permits/1134796662\_1613422294.09/0/xalan-2-7-2-sources-

jar/org/apache/xml/utils/XMLCharacterRecognizer.java

\* /opt/cola/permits/1134796662\_1613422294.09/0/xalan-2-7-2-sources-jar/org/apache/xpath/patterns/NodeTest.java

```
* /opt/cola/permits/1134796662_1613422294.09/0/xalan-2-7-2-sources-
```
jar/org/apache/xalan/xsltc/compiler/IdKeyPattern.java

/opt/cola/permits/1134796662\_1613422294.09/0/xalan-2-7-2-sources-

jar/org/apache/xalan/serialize/SerializerUtils.java

\* /opt/cola/permits/1134796662\_1613422294.09/0/xalan-2-7-2-sources-

jar/org/apache/xalan/xsltc/compiler/util/NamedMethodGenerator.java

\* /opt/cola/permits/1134796662\_1613422294.09/0/xalan-2-7-2-sources-jar/org/apache/xpath/SourceTree.java

\* /opt/cola/permits/1134796662\_1613422294.09/0/xalan-2-7-2-sources-

jar/org/apache/xpath/patterns/FunctionPattern.java

\* /opt/cola/permits/1134796662\_1613422294.09/0/xalan-2-7-2-sources-

jar/org/apache/xalan/xsltc/dom/ExtendedSAX.java

\* /opt/cola/permits/1134796662\_1613422294.09/0/xalan-2-7-2-sources-

jar/org/apache/xml/utils/ThreadControllerWrapper.java

\* /opt/cola/permits/1134796662\_1613422294.09/0/xalan-2-7-2-sources-

jar/org/apache/xalan/xsltc/dom/SimpleResultTreeImpl.java

\* /opt/cola/permits/1134796662\_1613422294.09/0/xalan-2-7-2-sources-

jar/org/apache/xalan/lib/sql/SQLQueryParser.java

\* /opt/cola/permits/1134796662\_1613422294.09/0/xalan-2-7-2-sources-

jar/org/apache/xalan/xsltc/compiler/util/ClassGenerator.java

\*

\*

/opt/cola/permits/1134796662\_1613422294.09/0/xalan-2-7-2-sources-jar/org/apache/xpath/axes/IteratorPool.java

\* /opt/cola/permits/1134796662\_1613422294.09/0/xalan-2-7-2-sources-jar/org/apache/xalan/xsltc/DOMCache.java

\* /opt/cola/permits/1134796662\_1613422294.09/0/xalan-2-7-2-sources-

jar/org/apache/xalan/templates/ElemAttributeSet.java

\* /opt/cola/permits/1134796662\_1613422294.09/0/xalan-2-7-2-sources-

jar/org/apache/xpath/functions/FuncTrue.java

\* /opt/cola/permits/1134796662\_1613422294.09/0/xalan-2-7-2-sources-

jar/org/apache/xml/utils/res/IntArrayWrapper.java

\* /opt/cola/permits/1134796662\_1613422294.09/0/xalan-2-7-2-sources-

jar/org/apache/xpath/patterns/StepPattern.java

\* /opt/cola/permits/1134796662\_1613422294.09/0/xalan-2-7-2-sources-

jar/org/apache/xalan/xsltc/dom/MultipleNodeCounter.java

\* /opt/cola/permits/1134796662\_1613422294.09/0/xalan-2-7-2-sources-

jar/org/apache/xalan/res/XSLTErrorResources\_ca.java

\*

/opt/cola/permits/1134796662\_1613422294.09/0/xalan-2-7-2-sources-

jar/org/apache/xpath/jaxp/XPathExpressionImpl.java

\* /opt/cola/permits/1134796662\_1613422294.09/0/xalan-2-7-2-sourcesjar/org/apache/xpath/functions/FuncFloor.java

\* /opt/cola/permits/1134796662\_1613422294.09/0/xalan-2-7-2-sourcesjar/org/apache/xpath/axes/SubContextList.java

\* /opt/cola/permits/1134796662\_1613422294.09/0/xalan-2-7-2-sourcesjar/org/apache/xpath/axes/WalkerFactory.java

\* /opt/cola/permits/1134796662\_1613422294.09/0/xalan-2-7-2-sources-

jar/org/apache/xml/dtm/ref/IncrementalSAXSource\_Filter.java

\* /opt/cola/permits/1134796662\_1613422294.09/0/xalan-2-7-2-sources-

jar/org/apache/xml/serializer/TreeWalker.java \* /opt/cola/permits/1134796662\_1613422294.09/0/xalan-2-7-2-sourcesjar/org/apache/xml/serializer/dom3/DOM3TreeWalker.java \* /opt/cola/permits/1134796662\_1613422294.09/0/xalan-2-7-2-sourcesjar/org/apache/xpath/objects/XMLStringFactoryImpl.java \* /opt/cola/permits/1134796662\_1613422294.09/0/xalan-2-7-2-sourcesjar/org/apache/xalan/xsltc/compiler/Instruction.java \* /opt/cola/permits/1134796662\_1613422294.09/0/xalan-2-7-2-sources-

jar/org/apache/xalan/extensions/XPathFunctionImpl.java \* /opt/cola/permits/1134796662\_1613422294.09/0/xalan-2-7-2-sourcesjar/org/apache/xml/utils/res/XResources\_ja\_JP\_HA.java \* /opt/cola/permits/1134796662\_1613422294.09/0/xalan-2-7-2-sourcesjar/org/apache/xml/utils/PrefixResolverDefault.java \* /opt/cola/permits/1134796662\_1613422294.09/0/xalan-2-7-2-sourcesjar/org/apache/xalan/xsltc/compiler/Parser.java \* /opt/cola/permits/1134796662\_1613422294.09/0/xalan-2-7-2-sourcesjar/org/apache/xalan/xsltc/runtime/ErrorMessages\_sl.java \* /opt/cola/permits/1134796662\_1613422294.09/0/xalan-2-7-2-sourcesjar/org/apache/xml/dtm/ref/dom2dtm/DOM2DTMdefaultNamespaceDeclarationNode.java \* /opt/cola/permits/1134796662\_1613422294.09/0/xalan-2-7-2-sources-

jar/org/apache/xalan/transformer/KeyTable.java

\* /opt/cola/permits/1134796662\_1613422294.09/0/xalan-2-7-2-sources-

jar/org/apache/xalan/xsltc/runtime/output/WriterOutputBuffer.java \*

/opt/cola/permits/1134796662\_1613422294.09/0/xalan-2-7-2-sources-

jar/org/apache/xalan/xsltc/compiler/CallTemplate.java

\* /opt/cola/permits/1134796662\_1613422294.09/0/xalan-2-7-2-sources-

jar/org/apache/xml/dtm/ref/dom2dtm/DOM2DTM.java

\* /opt/cola/permits/1134796662\_1613422294.09/0/xalan-2-7-2-sources-

jar/org/apache/xpath/jaxp/JAXPVariableStack.java

\* /opt/cola/permits/1134796662\_1613422294.09/0/xalan-2-7-2-sources-jar/org/apache/xpath/operations/Plus.java

\* /opt/cola/permits/1134796662\_1613422294.09/0/xalan-2-7-2-sources-

jar/org/apache/xalan/processor/XSLTElementDef.java

\* /opt/cola/permits/1134796662\_1613422294.09/0/xalan-2-7-2-sources-jar/org/apache/xml/utils/DOMHelper.java

\* /opt/cola/permits/1134796662\_1613422294.09/0/xalan-2-7-2-sources-

jar/org/apache/xml/serializer/utils/SerializerMessages\_cs.java

\* /opt/cola/permits/1134796662\_1613422294.09/0/xalan-2-7-2-sources-

jar/org/apache/xalan/templates/FuncKey.java

\* /opt/cola/permits/1134796662\_1613422294.09/0/xalan-2-7-2-sources-

jar/org/apache/xml/utils/res/XResources\_ja\_JP\_HI.java

\*

/opt/cola/permits/1134796662\_1613422294.09/0/xalan-2-7-2-sources-

jar/org/apache/xpath/res/XPATHErrorResources\_es.java

\* /opt/cola/permits/1134796662\_1613422294.09/0/xalan-2-7-2-sources-

jar/org/apache/xpath/functions/ObjectFactory.java

\* /opt/cola/permits/1134796662\_1613422294.09/0/xalan-2-7-2-sources-

jar/org/apache/xalan/xsltc/compiler/ApplyTemplates.java

\* /opt/cola/permits/1134796662\_1613422294.09/0/xalan-2-7-2-sources-jar/org/apache/xalan/templates/AVT.java

\* /opt/cola/permits/1134796662\_1613422294.09/0/xalan-2-7-2-sources-jar/org/apache/xpath/compiler/OpMap.java

\* /opt/cola/permits/1134796662\_1613422294.09/0/xalan-2-7-2-sources-

jar/org/apache/xalan/xsltc/dom/ClonedNodeListIterator.java

\* /opt/cola/permits/1134796662\_1613422294.09/0/xalan-2-7-2-sources-

jar/org/apache/xpath/res/XPATHErrorResources\_sk.java

\* /opt/cola/permits/1134796662\_1613422294.09/0/xalan-2-7-2-sources-

jar/org/apache/xalan/xsltc/compiler/CastCall.java

\*

/opt/cola/permits/1134796662\_1613422294.09/0/xalan-2-7-2-sources-jar/org/apache/xpath/axes/AxesWalker.java

\* /opt/cola/permits/1134796662\_1613422294.09/0/xalan-2-7-2-sources-

jar/org/apache/xml/serializer/utils/StringToIntTable.java

\* /opt/cola/permits/1134796662\_1613422294.09/0/xalan-2-7-2-sources-

jar/org/apache/xml/serializer/SerializerBase.java

\* /opt/cola/permits/1134796662\_1613422294.09/0/xalan-2-7-2-sources-

jar/org/apache/xml/serializer/utils/SerializerMessages\_en.java

\* /opt/cola/permits/1134796662\_1613422294.09/0/xalan-2-7-2-sources-

jar/org/apache/xpath/objects/XObjectFactory.java

\* /opt/cola/permits/1134796662\_1613422294.09/0/xalan-2-7-2-sources-

jar/org/apache/xalan/xsltc/compiler/FunctionCall.java

\* /opt/cola/permits/1134796662\_1613422294.09/0/xalan-2-7-2-sources-

jar/org/apache/xalan/xsltc/trax/TemplatesImpl.java

\* /opt/cola/permits/1134796662\_1613422294.09/0/xalan-2-7-2-sources-

jar/org/apache/xalan/xsltc/compiler/UnresolvedRef.java

\*

/opt/cola/permits/1134796662\_1613422294.09/0/xalan-2-7-2-sources-jar/org/apache/xalan/lib/ObjectFactory.java

\* /opt/cola/permits/1134796662\_1613422294.09/0/xalan-2-7-2-sources-jar/org/apache/xalan/xslt/Process.java

\* /opt/cola/permits/1134796662\_1613422294.09/0/xalan-2-7-2-sources-

jar/org/apache/xalan/xsltc/compiler/ParentPattern.java

\* /opt/cola/permits/1134796662\_1613422294.09/0/xalan-2-7-2-sources-

jar/org/apache/xalan/xsltc/compiler/util/ObjectType.java

\* /opt/cola/permits/1134796662\_1613422294.09/0/xalan-2-7-2-sources-

jar/org/apache/xalan/xsltc/dom/SortSettings.java

\* /opt/cola/permits/1134796662\_1613422294.09/0/xalan-2-7-2-sources-

jar/org/apache/xalan/xsltc/compiler/RelativePathPattern.java

\* /opt/cola/permits/1134796662\_1613422294.09/0/xalan-2-7-2-sources-

jar/org/apache/xalan/transformer/TransformerImpl.java

\* /opt/cola/permits/1134796662\_1613422294.09/0/xalan-2-7-2-sources-jar/org/apache/xalan/xsltc/StripFilter.java

\* /opt/cola/permits/1134796662\_1613422294.09/0/xalan-2-7-2-sources-

jar/org/apache/xpath/objects/XStringForFSB.java

\*

/opt/cola/permits/1134796662\_1613422294.09/0/xalan-2-7-2-sources-

jar/org/apache/xalan/xsltc/trax/TransformerFactoryImpl.java

\* /opt/cola/permits/1134796662\_1613422294.09/0/xalan-2-7-2-sources-

jar/org/apache/xalan/xsltc/compiler/util/TestGenerator.java

\* /opt/cola/permits/1134796662\_1613422294.09/0/xalan-2-7-2-sources-

jar/org/apache/xml/dtm/ref/CoroutineManager.java

\* /opt/cola/permits/1134796662\_1613422294.09/0/xalan-2-7-2-sources-

jar/org/apache/xpath/axes/OneStepIteratorForward.java

\* /opt/cola/permits/1134796662\_1613422294.09/0/xalan-2-7-2-sources-

jar/org/apache/xalan/xsltc/compiler/util/FilterGenerator.java

\* /opt/cola/permits/1134796662\_1613422294.09/0/xalan-2-7-2-sources-

jar/org/apache/xpath/functions/FuncSum.java

\* /opt/cola/permits/1134796662\_1613422294.09/0/xalan-2-7-2-sources-jar/org/apache/xml/utils/XML11Char.java

\* /opt/cola/permits/1134796662\_1613422294.09/0/xalan-2-7-2-sources-

jar/org/apache/xpath/functions/FuncQname.java

\*

/opt/cola/permits/1134796662\_1613422294.09/0/xalan-2-7-2-sources-

jar/org/apache/xalan/templates/ElemLiteralResult.java

\* /opt/cola/permits/1134796662\_1613422294.09/0/xalan-2-7-2-sources-

jar/org/apache/xalan/transformer/NodeSorter.java

\* /opt/cola/permits/1134796662\_1613422294.09/0/xalan-2-7-2-sources-

jar/org/apache/xalan/transformer/TransformState.java

\* /opt/cola/permits/1134796662\_1613422294.09/0/xalan-2-7-2-sources-

jar/org/apache/xpath/operations/UnaryOperation.java

\* /opt/cola/permits/1134796662\_1613422294.09/0/xalan-2-7-2-sourcesjar/org/apache/xalan/xsltc/runtime/ErrorMessages\_cs.java

\* /opt/cola/permits/1134796662\_1613422294.09/0/xalan-2-7-2-sources-

jar/org/apache/xalan/xsltc/dom/CollatorFactoryBase.java

\* /opt/cola/permits/1134796662\_1613422294.09/0/xalan-2-7-2-sourcesjar/org/apache/xalan/transformer/TrAXFilter.java

\* /opt/cola/permits/1134796662\_1613422294.09/0/xalan-2-7-2-sources-

jar/org/apache/xalan/templates/ElemAttribute.java

\* /opt/cola/permits/1134796662\_1613422294.09/0/xalan-2-7-2-sources-

jar/org/apache/xpath/functions/FuncCeiling.java

\*

 /opt/cola/permits/1134796662\_1613422294.09/0/xalan-2-7-2-sourcesjar/org/apache/xalan/processor/XSLTSchema.java

\* /opt/cola/permits/1134796662\_1613422294.09/0/xalan-2-7-2-sourcesjar/org/apache/xpath/functions/FuncLocalPart.java

\* /opt/cola/permits/1134796662\_1613422294.09/0/xalan-2-7-2-sources-

jar/org/apache/xalan/xsltc/compiler/SourceLoader.java

\* /opt/cola/permits/1134796662\_1613422294.09/0/xalan-2-7-2-sourcesjar/org/apache/xalan/templates/ElemCallTemplate.java

\* /opt/cola/permits/1134796662\_1613422294.09/0/xalan-2-7-2-sourcesjar/org/apache/xalan/xsltc/dom/NodeSortRecordFactory.java

\* /opt/cola/permits/1134796662\_1613422294.09/0/xalan-2-7-2-sourcesjar/org/apache/xalan/templates/StylesheetRoot.java

\* /opt/cola/permits/1134796662\_1613422294.09/0/xalan-2-7-2-sourcesjar/org/apache/xalan/xsltc/compiler/LastCall.java

\* /opt/cola/permits/1134796662\_1613422294.09/0/xalan-2-7-2-sourcesjar/org/apache/xml/serializer/utils/BoolStack.java

\*

 /opt/cola/permits/1134796662\_1613422294.09/0/xalan-2-7-2-sourcesjar/org/apache/xalan/xsltc/compiler/VariableBase.java

\* /opt/cola/permits/1134796662\_1613422294.09/0/xalan-2-7-2-sources-

jar/org/apache/xalan/xsltc/dom/NodeCounter.java

\* /opt/cola/permits/1134796662\_1613422294.09/0/xalan-2-7-2-sources-

jar/org/apache/xalan/xsltc/compiler/ProcessingInstructionPattern.java

\* /opt/cola/permits/1134796662\_1613422294.09/0/xalan-2-7-2-sources-jar/org/apache/xalan/xsltc/Translet.java

\* /opt/cola/permits/1134796662\_1613422294.09/0/xalan-2-7-2-sources-jar/org/apache/xml/utils/ObjectStack.java

\* /opt/cola/permits/1134796662\_1613422294.09/0/xalan-2-7-2-sources-

jar/org/apache/xalan/templates/ElemTemplate.java

\* /opt/cola/permits/1134796662\_1613422294.09/0/xalan-2-7-2-sources-

jar/org/apache/xml/serializer/utils/AttList.java

\* /opt/cola/permits/1134796662\_1613422294.09/0/xalan-2-7-2-sources-

jar/org/apache/xalan/xsltc/trax/SAX2DOM.java

\* /opt/cola/permits/1134796662\_1613422294.09/0/xalan-2-7-2-sources-jar/org/apache/xpath/ExpressionOwner.java \*

/opt/cola/permits/1134796662\_1613422294.09/0/xalan-2-7-2-sources-

jar/org/apache/xalan/xsltc/compiler/IdPattern.java

\* /opt/cola/permits/1134796662\_1613422294.09/0/xalan-2-7-2-sources-

jar/org/apache/xml/res/XMLErrorResources\_sv.java

\* /opt/cola/permits/1134796662\_1613422294.09/0/xalan-2-7-2-sources-

jar/org/apache/xalan/xsltc/runtime/ErrorMessages\_fr.java

\* /opt/cola/permits/1134796662\_1613422294.09/0/xalan-2-7-2-sources-

jar/org/apache/xpath/objects/XBooleanStatic.java

\* /opt/cola/permits/1134796662\_1613422294.09/0/xalan-2-7-2-sources-

jar/org/apache/xalan/xsltc/trax/TransformerImpl.java

\* /opt/cola/permits/1134796662\_1613422294.09/0/xalan-2-7-2-sources-

jar/org/apache/xalan/xsltc/compiler/SyntaxTreeNode.java

\* /opt/cola/permits/1134796662\_1613422294.09/0/xalan-2-7-2-sources-

jar/org/apache/xalan/processor/ProcessorImport.java

\* /opt/cola/permits/1134796662\_1613422294.09/0/xalan-2-7-2-sources-

jar/org/apache/xpath/axes/HasPositionalPredChecker.java

\*

/opt/cola/permits/1134796662\_1613422294.09/0/xalan-2-7-2-sources-

jar/org/apache/xpath/functions/FuncCount.java

\* /opt/cola/permits/1134796662\_1613422294.09/0/xalan-2-7-2-sources-

jar/org/apache/xml/dtm/ref/ExtendedType.java

\* /opt/cola/permits/1134796662\_1613422294.09/0/xalan-2-7-2-sources-

jar/org/apache/xalan/xsltc/compiler/util/ErrorMessages\_ru.java

\* /opt/cola/permits/1134796662\_1613422294.09/0/xalan-2-7-2-sources-

jar/org/apache/xalan/xsltc/dom/ForwardPositionIterator.java

\* /opt/cola/permits/1134796662\_1613422294.09/0/xalan-2-7-2-sources-

jar/org/apache/xpath/functions/FuncPosition.java

\* /opt/cola/permits/1134796662\_1613422294.09/0/xalan-2-7-2-sources-jar/org/apache/xalan/lib/ExsltBase.java

\* /opt/cola/permits/1134796662\_1613422294.09/0/xalan-2-7-2-sources-

jar/org/apache/xml/serializer/WriterChain.java

\* /opt/cola/permits/1134796662\_1613422294.09/0/xalan-2-7-2-sources-

jar/org/apache/xalan/xsltc/compiler/NumberCall.java

\* /opt/cola/permits/1134796662\_1613422294.09/0/xalan-2-7-2-sources-

jar/org/apache/xalan/xsltc/compiler/NodeTest.java

 /opt/cola/permits/1134796662\_1613422294.09/0/xalan-2-7-2-sourcesjar/org/apache/xalan/lib/sql/PooledConnection.java \* /opt/cola/permits/1134796662\_1613422294.09/0/xalan-2-7-2-sourcesjar/org/apache/xalan/xsltc/compiler/Otherwise.java \* /opt/cola/permits/1134796662\_1613422294.09/0/xalan-2-7-2-sourcesjar/org/apache/xpath/jaxp/JAXPExtensionsProvider.java \* /opt/cola/permits/1134796662\_1613422294.09/0/xalan-2-7-2-sourcesjar/org/apache/xalan/xsltc/compiler/StepPattern.java \* /opt/cola/permits/1134796662\_1613422294.09/0/xalan-2-7-2-sourcesjar/org/apache/xalan/xsltc/compiler/util/ErrorMessages\_ja.java \* /opt/cola/permits/1134796662\_1613422294.09/0/xalan-2-7-2-sourcesjar/org/apache/xml/utils/NodeConsumer.java \* /opt/cola/permits/1134796662\_1613422294.09/0/xalan-2-7-2-sourcesjar/org/apache/xalan/templates/Constants.java \* /opt/cola/permits/1134796662\_1613422294.09/0/xalan-2-7-2-sourcesjar/org/apache/xml/serializer/dom3/DOMOutputImpl.java \* /opt/cola/permits/1134796662\_1613422294.09/0/xalan-2-7-2-sources-jar/org/apache/xalan/lib/SecuritySupport.java \* /opt/cola/permits/1134796662\_1613422294.09/0/xalan-2-7-2-sourcesjar/org/apache/xalan/templates/RedundentExprEliminator.java \* /opt/cola/permits/1134796662\_1613422294.09/0/xalan-2-7-2-sourcesjar/org/apache/xalan/templates/ElemCopyOf.java \* /opt/cola/permits/1134796662\_1613422294.09/0/xalan-2-7-2-sourcesjar/org/apache/xml/serializer/utils/DOM2Helper.java \* /opt/cola/permits/1134796662\_1613422294.09/0/xalan-2-7-2-sourcesjar/org/apache/xalan/xsltc/compiler/util/ErrorMessages\_cs.java \* /opt/cola/permits/1134796662\_1613422294.09/0/xalan-2-7-2-sourcesjar/org/apache/xpath/functions/FuncCurrent.java \* /opt/cola/permits/1134796662\_1613422294.09/0/xalan-2-7-2-sourcesjar/org/apache/xpath/functions/FuncExtFunction.java \* /opt/cola/permits/1134796662\_1613422294.09/0/xalan-2-7-2-sourcesjar/org/apache/xml/serializer/EncodingInfo.java \* /opt/cola/permits/1134796662\_1613422294.09/0/xalan-2-7-2-sourcesjar/org/apache/xalan/lib/sql/ObjectFactory.java \* /opt/cola/permits/1134796662\_1613422294.09/0/xalan-2-7-2-sourcesjar/org/apache/xalan/xsltc/runtime/ErrorMessages\_no.java \* /opt/cola/permits/1134796662\_1613422294.09/0/xalan-2-7-2-sourcesjar/org/apache/xpath/res/XPATHErrorResources\_sl.java \* /opt/cola/permits/1134796662\_1613422294.09/0/xalan-2-7-2-sourcesjar/org/apache/xml/utils/DefaultErrorHandler.java \* /opt/cola/permits/1134796662\_1613422294.09/0/xalan-2-7-2-sourcesjar/org/apache/xalan/xsltc/compiler/Whitespace.java \* /opt/cola/permits/1134796662\_1613422294.09/0/xalan-2-7-2-sourcesjar/org/apache/xalan/transformer/KeyRefIterator.java \* /opt/cola/permits/1134796662\_1613422294.09/0/xalan-2-7-2-sourcesjar/org/apache/xalan/extensions/ExtensionHandlerJavaPackage.java \* /opt/cola/permits/1134796662\_1613422294.09/0/xalan-2-7-2-sources-

```
jar/org/apache/xalan/lib/sql/ConnectionPool.java
* /opt/cola/permits/1134796662_1613422294.09/0/xalan-2-7-2-sources-
jar/org/apache/xalan/xsltc/compiler/UnaryOpExpr.java
*
 /opt/cola/permits/1134796662_1613422294.09/0/xalan-2-7-2-sources-
jar/org/apache/xpath/functions/FunctionMultiArgs.java
* /opt/cola/permits/1134796662_1613422294.09/0/xalan-2-7-2-sources-
jar/org/apache/xalan/xsltc/compiler/RelativeLocationPath.java
* /opt/cola/permits/1134796662_1613422294.09/0/xalan-2-7-2-sources-jar/org/apache/xpath/operations/Mult.java
* /opt/cola/permits/1134796662_1613422294.09/0/xalan-2-7-2-sources-jar/org/apache/xml/serializer/Serializer.java
* /opt/cola/permits/1134796662_1613422294.09/0/xalan-2-7-2-sources-jar/org/apache/xml/utils/XMLChar.java
* /opt/cola/permits/1134796662_1613422294.09/0/xalan-2-7-2-sources-
jar/org/apache/xalan/xsltc/compiler/util/ErrorMessages_no.java
* /opt/cola/permits/1134796662_1613422294.09/0/xalan-2-7-2-sources-
jar/org/apache/xalan/xsltc/compiler/util/NodeType.java
* /opt/cola/permits/1134796662_1613422294.09/0/xalan-2-7-2-sources-
jar/org/apache/xml/serializer/utils/XMLChar.java
*
 /opt/cola/permits/1134796662_1613422294.09/0/xalan-2-7-2-sources-
jar/org/apache/xpath/functions/WrongNumberArgsException.java
* /opt/cola/permits/1134796662_1613422294.09/0/xalan-2-7-2-sources-
jar/org/apache/xalan/xsltc/runtime/AbstractTranslet.java
* /opt/cola/permits/1134796662_1613422294.09/0/xalan-2-7-2-sources-
jar/org/apache/xml/dtm/ref/SecuritySupport.java
* /opt/cola/permits/1134796662_1613422294.09/0/xalan-2-7-2-sources-
jar/org/apache/xml/utils/ListingErrorHandler.java
* /opt/cola/permits/1134796662_1613422294.09/0/xalan-2-7-2-sources-
jar/org/apache/xalan/templates/FuncDocument.java
* /opt/cola/permits/1134796662_1613422294.09/0/xalan-2-7-2-sources-jar/org/apache/xpath/operations/Bool.java
* /opt/cola/permits/1134796662_1613422294.09/0/xalan-2-7-2-sources-
jar/org/apache/xalan/xsltc/compiler/UseAttributeSets.java
* /opt/cola/permits/1134796662_1613422294.09/0/xalan-2-7-2-sources-
jar/org/apache/xalan/trace/GenerateEvent.java
* /opt/cola/permits/1134796662_1613422294.09/0/xalan-2-7-2-sources-
jar/org/apache/xalan/client/XSLTProcessorApplet.java
*
 /opt/cola/permits/1134796662_1613422294.09/0/xalan-2-7-2-sources-
jar/org/apache/xalan/xsltc/compiler/FormatNumberCall.java
* /opt/cola/permits/1134796662_1613422294.09/0/xalan-2-7-2-sources-
jar/org/apache/xalan/transformer/Counter.java
* /opt/cola/permits/1134796662_1613422294.09/0/xalan-2-7-2-sources-
jar/org/apache/xml/utils/XMLStringFactory.java
* /opt/cola/permits/1134796662_1613422294.09/0/xalan-2-7-2-sources-
jar/org/apache/xalan/xsltc/dom/DOMAdapter.java
* /opt/cola/permits/1134796662_1613422294.09/0/xalan-2-7-2-sources-
jar/org/apache/xalan/xsltc/dom/AnyNodeCounter.java
* /opt/cola/permits/1134796662_1613422294.09/0/xalan-2-7-2-sources-
```
jar/org/apache/xalan/xsltc/cmdline/getopt/MissingOptArgException.java

\* /opt/cola/permits/1134796662\_1613422294.09/0/xalan-2-7-2-sourcesjar/org/apache/xml/serializer/ToHTMLSAXHandler.java \* /opt/cola/permits/1134796662\_1613422294.09/0/xalan-2-7-2-sourcesjar/org/apache/xalan/xsltc/compiler/BooleanExpr.java \* /opt/cola/permits/1134796662\_1613422294.09/0/xalan-2-7-2-sourcesjar/org/apache/xml/dtm/ref/DTMAxisIteratorBase.java \* /opt/cola/permits/1134796662\_1613422294.09/0/xalan-2-7-2-sourcesjar/org/apache/xml/utils/SecuritySupport.java \* /opt/cola/permits/1134796662\_1613422294.09/0/xalan-2-7-2-sourcesjar/org/apache/xalan/xsltc/compiler/util/MatchGenerator.java \* /opt/cola/permits/1134796662\_1613422294.09/0/xalan-2-7-2-sourcesjar/org/apache/xml/serializer/utils/SerializerMessages\_tr.java \* /opt/cola/permits/1134796662\_1613422294.09/0/xalan-2-7-2-sourcesjar/org/apache/xalan/xsltc/cmdline/getopt/GetOpt.java \* /opt/cola/permits/1134796662\_1613422294.09/0/xalan-2-7-2-sources-jar/org/apache/xml/serializer/Method.java \* /opt/cola/permits/1134796662\_1613422294.09/0/xalan-2-7-2-sourcesjar/org/apache/xml/res/XMLErrorResources\_ca.java \* /opt/cola/permits/1134796662\_1613422294.09/0/xalan-2-7-2-sourcesjar/org/apache/xalan/xsltc/compiler/util/ErrorMessages\_fr.java \* /opt/cola/permits/1134796662\_1613422294.09/0/xalan-2-7-2-sourcesjar/org/apache/xalan/xsltc/compiler/VariableRef.java \* /opt/cola/permits/1134796662\_1613422294.09/0/xalan-2-7-2-sourcesjar/org/apache/xalan/xsltc/compiler/WithParam.java \* /opt/cola/permits/1134796662\_1613422294.09/0/xalan-2-7-2-sourcesjar/org/apache/xalan/xsltc/dom/FilteredStepIterator.java \* /opt/cola/permits/1134796662\_1613422294.09/0/xalan-2-7-2-sourcesjar/org/apache/xalan/transformer/CountersTable.java \* /opt/cola/permits/1134796662\_1613422294.09/0/xalan-2-7-2-sources-jar/org/apache/xml/utils/TreeWalker.java \* /opt/cola/permits/1134796662\_1613422294.09/0/xalan-2-7-2-sourcesjar/org/apache/xalan/lib/sql/JNDIConnectionPool.java \* /opt/cola/permits/1134796662\_1613422294.09/0/xalan-2-7-2-sources-jar/org/apache/xml/res/XMLMessages.java \* /opt/cola/permits/1134796662\_1613422294.09/0/xalan-2-7-2-sourcesjar/org/apache/xpath/res/XPATHErrorResources.java \* /opt/cola/permits/1134796662\_1613422294.09/0/xalan-2-7-2-sourcesjar/org/apache/xalan/xsltc/dom/SingletonIterator.java \* /opt/cola/permits/1134796662\_1613422294.09/0/xalan-2-7-2-sourcesjar/org/apache/xml/utils/res/XResources\_ja\_JP\_I.java \* /opt/cola/permits/1134796662\_1613422294.09/0/xalan-2-7-2-sourcesjar/org/apache/xalan/xsltc/runtime/output/OutputBuffer.java \* /opt/cola/permits/1134796662\_1613422294.09/0/xalan-2-7-2-sourcesjar/org/apache/xml/dtm/ref/CoroutineParser.java \* /opt/cola/permits/1134796662\_1613422294.09/0/xalan-2-7-2-sourcesjar/org/apache/xpath/domapi/XPathResultImpl.java \* /opt/cola/permits/1134796662\_1613422294.09/0/xalan-2-7-2-sourcesjar/org/apache/xml/serializer/ToTextStream.java

\* /opt/cola/permits/1134796662\_1613422294.09/0/xalan-2-7-2-sources-jar/org/apache/xpath/XPathAPI.java \* /opt/cola/permits/1134796662\_1613422294.09/0/xalan-2-7-2-sourcesjar/org/apache/xalan/xsltc/dom/BitArray.java \* /opt/cola/permits/1134796662\_1613422294.09/0/xalan-2-7-2-sourcesjar/org/apache/xalan/xsltc/compiler/AbsoluteLocationPath.java \* /opt/cola/permits/1134796662\_1613422294.09/0/xalan-2-7-2-sourcesjar/org/apache/xalan/xsltc/runtime/ErrorMessages\_it.java \* /opt/cola/permits/1134796662\_1613422294.09/0/xalan-2-7-2-sourcesjar/org/apache/xpath/res/XPATHErrorResources\_pl.java \* /opt/cola/permits/1134796662\_1613422294.09/0/xalan-2-7-2-sourcesjar/org/apache/xml/utils/res/XResources\_it.java \* /opt/cola/permits/1134796662\_1613422294.09/0/xalan-2-7-2-sources-jar/org/apache/xalan/lib/ExsltMath.java \* /opt/cola/permits/1134796662\_1613422294.09/0/xalan-2-7-2-sourcesjar/org/apache/xalan/templates/ElemExsltFunction.java \* /opt/cola/permits/1134796662\_1613422294.09/0/xalan-2-7-2-sourcesjar/org/apache/xalan/templates/ElemEmpty.java \* /opt/cola/permits/1134796662\_1613422294.09/0/xalan-2-7-2-sourcesjar/org/apache/xalan/xsltc/runtime/output/TransletOutputHandlerFactory.java \* /opt/cola/permits/1134796662\_1613422294.09/0/xalan-2-7-2-sourcesjar/org/apache/xml/serializer/utils/SerializerMessages\_sv.java \* /opt/cola/permits/1134796662\_1613422294.09/0/xalan-2-7-2-sourcesjar/org/apache/xalan/processor/WhitespaceInfoPaths.java \* /opt/cola/permits/1134796662\_1613422294.09/0/xalan-2-7-2-sourcesjar/org/apache/xpath/axes/PathComponent.java \* /opt/cola/permits/1134796662\_1613422294.09/0/xalan-2-7-2-sourcesjar/org/apache/xalan/transformer/SerializerSwitcher.java \* /opt/cola/permits/1134796662\_1613422294.09/0/xalan-2-7-2-sourcesjar/org/apache/xpath/operations/Variable.java \* /opt/cola/permits/1134796662\_1613422294.09/0/xalan-2-7-2-sourcesjar/org/apache/xalan/xsltc/compiler/RelationalExpr.java \* /opt/cola/permits/1134796662\_1613422294.09/0/xalan-2-7-2-sourcesjar/org/apache/xml/utils/WrappedRuntimeException.java \* /opt/cola/permits/1134796662\_1613422294.09/0/xalan-2-7-2-sourcesjar/org/apache/xpath/res/XPATHErrorResources\_it.java \* /opt/cola/permits/1134796662\_1613422294.09/0/xalan-2-7-2-sources-jar/org/apache/xpath/NodeSetDTM.java \* /opt/cola/permits/1134796662\_1613422294.09/0/xalan-2-7-2-sourcesjar/org/apache/xalan/templates/ElemSort.java \* /opt/cola/permits/1134796662\_1613422294.09/0/xalan-2-7-2-sources-

jar/org/apache/xalan/xsltc/runtime/AttributeList.java

\* /opt/cola/permits/1134796662\_1613422294.09/0/xalan-2-7-2-sources-

jar/org/apache/xpath/res/XPATHErrorResources\_hu.java

\* /opt/cola/permits/1134796662\_1613422294.09/0/xalan-2-7-2-sources-

```
jar/org/apache/xml/dtm/ref/DTMAxisIterNodeList.java
```
\* /opt/cola/permits/1134796662\_1613422294.09/0/xalan-2-7-2-sources-

jar/org/apache/xpath/operations/Number.java

\* /opt/cola/permits/1134796662\_1613422294.09/0/xalan-2-7-2-sources-

jar/org/apache/xpath/compiler/OpMapVector.java

\* /opt/cola/permits/1134796662\_1613422294.09/0/xalan-2-7-2-sources-jar/org/apache/xml/utils/StringVector.java

\* /opt/cola/permits/1134796662\_1613422294.09/0/xalan-2-7-2-sources-

jar/org/apache/xalan/xsltc/runtime/StringValueHandler.java

\* /opt/cola/permits/1134796662\_1613422294.09/0/xalan-2-7-2-sources-

jar/org/apache/xpath/operations/Operation.java

\* /opt/cola/permits/1134796662\_1613422294.09/0/xalan-2-7-2-sources-

jar/org/apache/xpath/functions/FuncString.java

\*

 /opt/cola/permits/1134796662\_1613422294.09/0/xalan-2-7-2-sources-jar/org/apache/xalan/templates/ElemUse.java \* /opt/cola/permits/1134796662\_1613422294.09/0/xalan-2-7-2-sources-

jar/org/apache/xml/dtm/ref/DTMManagerDefault.java

\* /opt/cola/permits/1134796662\_1613422294.09/0/xalan-2-7-2-sources-jar/org/apache/xalan/lib/PipeDocument.java

\* /opt/cola/permits/1134796662\_1613422294.09/0/xalan-2-7-2-sources-jar/org/apache/xalan/lib/Extensions.java

\* /opt/cola/permits/1134796662\_1613422294.09/0/xalan-2-7-2-sources-

jar/org/apache/xalan/xsltc/compiler/util/TypeCheckError.java

\* /opt/cola/permits/1134796662\_1613422294.09/0/xalan-2-7-2-sources-

jar/org/apache/xalan/lib/sql/SQLDocument.java

\* /opt/cola/permits/1134796662\_1613422294.09/0/xalan-2-7-2-sources-

jar/org/apache/xpath/res/XPATHErrorResources\_cs.java

\* /opt/cola/permits/1134796662\_1613422294.09/0/xalan-2-7-2-sources-

jar/org/apache/xalan/xsltc/runtime/ErrorMessages\_zh\_TW.java

\*

/opt/cola/permits/1134796662\_1613422294.09/0/xalan-2-7-2-sources-

jar/org/apache/xalan/xsltc/dom/StepIterator.java

\* /opt/cola/permits/1134796662\_1613422294.09/0/xalan-2-7-2-sources-

jar/org/apache/xalan/xsltc/trax/TemplatesHandlerImpl.java

\* /opt/cola/permits/1134796662\_1613422294.09/0/xalan-2-7-2-sources-

jar/org/apache/xml/serializer/XSLOutputAttributes.java

\* /opt/cola/permits/1134796662\_1613422294.09/0/xalan-2-7-2-sources-

jar/org/apache/xalan/xsltc/compiler/Text.java

\* /opt/cola/permits/1134796662\_1613422294.09/0/xalan-2-7-2-sources-jar/org/apache/xml/utils/IntStack.java

\* /opt/cola/permits/1134796662\_1613422294.09/0/xalan-2-7-2-sources-

jar/org/apache/xalan/transformer/StackGuard.java

\* /opt/cola/permits/1134796662\_1613422294.09/0/xalan-2-7-2-sources-

```
jar/org/apache/xalan/xsltc/compiler/util/IntType.java
```
\* /opt/cola/permits/1134796662\_1613422294.09/0/xalan-2-7-2-sources-

```
jar/org/apache/xalan/xsltc/compiler/CompilerException.java
```
\* /opt/cola/permits/1134796662\_1613422294.09/0/xalan-2-7-2-sources-

jar/org/apache/xpath/functions/FuncSubstringAfter.java

\*

/opt/cola/permits/1134796662\_1613422294.09/0/xalan-2-7-2-sources-

jar/org/apache/xalan/xsltc/dom/CachedNodeListIterator.java

\* /opt/cola/permits/1134796662\_1613422294.09/0/xalan-2-7-2-sources-

jar/org/apache/xalan/templates/TemplateSubPatternAssociation.java

\* /opt/cola/permits/1134796662\_1613422294.09/0/xalan-2-7-2-sources-

jar/org/apache/xml/utils/res/XResources\_zh\_CN.java

\* /opt/cola/permits/1134796662\_1613422294.09/0/xalan-2-7-2-sourcesjar/org/apache/xalan/xsltc/runtime/ErrorMessages\_sk.java \* /opt/cola/permits/1134796662\_1613422294.09/0/xalan-2-7-2-sourcesjar/org/apache/xalan/xsltc/compiler/NamespaceUriCall.java \* /opt/cola/permits/1134796662\_1613422294.09/0/xalan-2-7-2-sourcesjar/org/apache/xpath/functions/FuncNamespace.java \* /opt/cola/permits/1134796662\_1613422294.09/0/xalan-2-7-2-sourcesjar/org/apache/xml/res/XMLErrorResources\_it.java \* /opt/cola/permits/1134796662\_1613422294.09/0/xalan-2-7-2-sourcesjar/org/apache/xalan/xsltc/runtime/Constants.java \* /opt/cola/permits/1134796662\_1613422294.09/0/xalan-2-7-2-sourcesjar/org/apache/xml/dtm/ref/sax2dtm/SAX2DTM.java \* /opt/cola/permits/1134796662\_1613422294.09/0/xalan-2-7-2-sourcesjar/org/apache/xml/utils/SAXSourceLocator.java \* /opt/cola/permits/1134796662\_1613422294.09/0/xalan-2-7-2-sourcesjar/org/apache/xalan/xsltc/compiler/util/MarkerInstruction.java \* /opt/cola/permits/1134796662\_1613422294.09/0/xalan-2-7-2-sourcesjar/org/apache/xalan/xsltc/CollatorFactory.java \* /opt/cola/permits/1134796662\_1613422294.09/0/xalan-2-7-2-sourcesjar/org/apache/xalan/xsltc/compiler/util/ErrorMessages\_sk.java \* /opt/cola/permits/1134796662\_1613422294.09/0/xalan-2-7-2-sourcesjar/org/apache/xml/serializer/utils/SerializerMessages\_pt\_BR.java \* /opt/cola/permits/1134796662\_1613422294.09/0/xalan-2-7-2-sourcesjar/org/apache/xml/serializer/utils/SerializerMessages\_es.java \* /opt/cola/permits/1134796662\_1613422294.09/0/xalan-2-7-2-sourcesjar/org/apache/xalan/xsltc/compiler/UnsupportedElement.java \* /opt/cola/permits/1134796662\_1613422294.09/0/xalan-2-7-2-sourcesjar/org/apache/xalan/res/XSLTErrorResources\_ru.java \* /opt/cola/permits/1134796662\_1613422294.09/0/xalan-2-7-2-sourcesjar/org/apache/xalan/xsltc/compiler/util/StringType.java \* /opt/cola/permits/1134796662\_1613422294.09/0/xalan-2-7-2-sourcesjar/org/apache/xalan/xsltc/cmdline/ObjectFactory.java \* /opt/cola/permits/1134796662\_1613422294.09/0/xalan-2-7-2-sourcesjar/org/apache/xalan/templates/ElemVariable.java \* /opt/cola/permits/1134796662\_1613422294.09/0/xalan-2-7-2-sources-jar/org/apache/xpath/operations/Or.java \* /opt/cola/permits/1134796662\_1613422294.09/0/xalan-2-7-2-sourcesjar/org/apache/xalan/xsltc/compiler/util/ErrorMessages.java \* /opt/cola/permits/1134796662\_1613422294.09/0/xalan-2-7-2-sourcesjar/org/apache/xalan/xsltc/dom/EmptyFilter.java \* /opt/cola/permits/1134796662\_1613422294.09/0/xalan-2-7-2-sourcesjar/org/apache/xml/serializer/utils/SerializerMessages\_sk.java \* /opt/cola/permits/1134796662\_1613422294.09/0/xalan-2-7-2-sourcesjar/org/apache/xalan/res/XSLTErrorResources\_sl.java \* /opt/cola/permits/1134796662\_1613422294.09/0/xalan-2-7-2-sourcesjar/org/apache/xalan/templates/KeyDeclaration.java
\* /opt/cola/permits/1134796662\_1613422294.09/0/xalan-2-7-2-sourcesjar/org/apache/xalan/xsltc/compiler/TestSeq.java

\* /opt/cola/permits/1134796662\_1613422294.09/0/xalan-2-7-2-sourcesjar/org/apache/xalan/xsltc/compiler/util/StringStack.java

\* /opt/cola/permits/1134796662\_1613422294.09/0/xalan-2-7-2-sourcesjar/org/apache/xalan/extensions/ExtensionHandlerExsltFunction.java

\* /opt/cola/permits/1134796662\_1613422294.09/0/xalan-2-7-2-sourcesjar/org/apache/xalan/xsltc/runtime/Node.java

\* /opt/cola/permits/1134796662\_1613422294.09/0/xalan-2-7-2-sourcesjar/org/apache/xalan/lib/sql/DTMDocument.java

\* /opt/cola/permits/1134796662\_1613422294.09/0/xalan-2-7-2-sources-

jar/org/apache/xalan/xsltc/cmdline/Transform.java

\* /opt/cola/permits/1134796662\_1613422294.09/0/xalan-2-7-2-sources-

jar/org/apache/xml/utils/res/XResources\_en.java

\*

 /opt/cola/permits/1134796662\_1613422294.09/0/xalan-2-7-2-sourcesjar/org/apache/xalan/xsltc/dom/SortingIterator.java

\* /opt/cola/permits/1134796662\_1613422294.09/0/xalan-2-7-2-sources-

jar/org/apache/xpath/compiler/XPathParser.java

\* /opt/cola/permits/1134796662\_1613422294.09/0/xalan-2-7-2-sources-

jar/org/apache/xml/serializer/WriterToUTF8Buffered.java

\* /opt/cola/permits/1134796662\_1613422294.09/0/xalan-2-7-2-sources-

jar/org/apache/xalan/xsltc/compiler/NotCall.java

\* /opt/cola/permits/1134796662\_1613422294.09/0/xalan-2-7-2-sources-

jar/org/apache/xalan/xsltc/compiler/StringCall.java

\* /opt/cola/permits/1134796662\_1613422294.09/0/xalan-2-7-2-sources-jar/org/apache/xalan/lib/ExsltCommon.java

\* /opt/cola/permits/1134796662\_1613422294.09/0/xalan-2-7-2-sources-

jar/org/apache/xalan/lib/sql/XConnection.java

\* /opt/cola/permits/1134796662\_1613422294.09/0/xalan-2-7-2-sources-

jar/org/apache/xpath/functions/SecuritySupport.java

\*

/opt/cola/permits/1134796662\_1613422294.09/0/xalan-2-7-2-sources-

jar/org/apache/xalan/res/XSLTErrorResources\_ja.java

\* /opt/cola/permits/1134796662\_1613422294.09/0/xalan-2-7-2-sources-

jar/org/apache/xalan/processor/ProcessorExsltFunction.java

\* /opt/cola/permits/1134796662\_1613422294.09/0/xalan-2-7-2-sources-

jar/org/apache/xpath/res/XPATHErrorResources\_ko.java

\* /opt/cola/permits/1134796662\_1613422294.09/0/xalan-2-7-2-sources-

jar/org/apache/xalan/processor/ProcessorUnknown.java

\* /opt/cola/permits/1134796662\_1613422294.09/0/xalan-2-7-2-sources-

jar/org/apache/xpath/domapi/XPathNamespaceImpl.java

\* /opt/cola/permits/1134796662\_1613422294.09/0/xalan-2-7-2-sources-jar/org/apache/xpath/operations/Mod.java

\* /opt/cola/permits/1134796662\_1613422294.09/0/xalan-2-7-2-sources-

jar/org/apache/xalan/xsltc/compiler/AbsolutePathPattern.java

\* /opt/cola/permits/1134796662\_1613422294.09/0/xalan-2-7-2-sources-

jar/org/apache/xalan/xsltc/compiler/Variable.java

\* /opt/cola/permits/1134796662\_1613422294.09/0/xalan-2-7-2-sources-jar/org/apache/xml/utils/AttList.java

\*

jar/org/apache/xalan/xsltc/compiler/FilterExpr.java \* /opt/cola/permits/1134796662\_1613422294.09/0/xalan-2-7-2-sourcesjar/org/apache/xpath/axes/ReverseAxesWalker.java \* /opt/cola/permits/1134796662\_1613422294.09/0/xalan-2-7-2-sourcesjar/org/apache/xpath/patterns/UnionPattern.java \* /opt/cola/permits/1134796662\_1613422294.09/0/xalan-2-7-2-sourcesjar/org/apache/xml/res/XMLErrorResources\_ja.java \* /opt/cola/permits/1134796662\_1613422294.09/0/xalan-2-7-2-sources-jar/org/apache/xpath/XPathContext.java \* /opt/cola/permits/1134796662\_1613422294.09/0/xalan-2-7-2-sourcesjar/org/apache/xalan/xsltc/compiler/Include.java \* /opt/cola/permits/1134796662\_1613422294.09/0/xalan-2-7-2-sourcesjar/org/apache/xalan/templates/ElemWithParam.java \* /opt/cola/permits/1134796662\_1613422294.09/0/xalan-2-7-2-sourcesjar/org/apache/xalan/xsltc/dom/CurrentNodeListFilter.java \* /opt/cola/permits/1134796662\_1613422294.09/0/xalan-2-7-2-sourcesjar/org/apache/xalan/xsltc/compiler/util/MethodType.java \* /opt/cola/permits/1134796662\_1613422294.09/0/xalan-2-7-2-sourcesjar/org/apache/xpath/WhitespaceStrippingElementMatcher.java \* /opt/cola/permits/1134796662\_1613422294.09/0/xalan-2-7-2-sourcesjar/org/apache/xalan/xsltc/compiler/Attribute.java \* /opt/cola/permits/1134796662\_1613422294.09/0/xalan-2-7-2-sourcesjar/org/apache/xalan/xsltc/compiler/CopyOf.java \* /opt/cola/permits/1134796662\_1613422294.09/0/xalan-2-7-2-sourcesjar/org/apache/xalan/xsltc/runtime/Attributes.java \* /opt/cola/permits/1134796662\_1613422294.09/0/xalan-2-7-2-sourcesjar/org/apache/xpath/axes/MatchPatternIterator.java \* /opt/cola/permits/1134796662\_1613422294.09/0/xalan-2-7-2-sourcesjar/org/apache/xalan/xsltc/dom/DupFilterIterator.java \* /opt/cola/permits/1134796662\_1613422294.09/0/xalan-2-7-2-sources-jar/org/apache/xalan/xsltc/NodeIterator.java \* /opt/cola/permits/1134796662\_1613422294.09/0/xalan-2-7-2-sourcesjar/org/apache/xalan/xsltc/compiler/DecimalFormatting.java \* /opt/cola/permits/1134796662\_1613422294.09/0/xalan-2-7-2-sources-jar/org/apache/xpath/XPathVisitor.java \* /opt/cola/permits/1134796662\_1613422294.09/0/xalan-2-7-2-sourcesjar/org/apache/xalan/res/XSLTErrorResources\_ko.java \* /opt/cola/permits/1134796662\_1613422294.09/0/xalan-2-7-2-sourcesjar/org/apache/xalan/transformer/XalanTransformState.java \* /opt/cola/permits/1134796662\_1613422294.09/0/xalan-2-7-2-sourcesjar/org/apache/xalan/templates/ElemVariablePsuedo.java \* /opt/cola/permits/1134796662\_1613422294.09/0/xalan-2-7-2-sourcesjar/org/apache/xpath/axes/FilterExprIterator.java \* /opt/cola/permits/1134796662\_1613422294.09/0/xalan-2-7-2-sourcesjar/org/apache/xalan/xsltc/runtime/ErrorMessages\_es.java \* /opt/cola/permits/1134796662\_1613422294.09/0/xalan-2-7-2-sourcesjar/org/apache/xalan/xsltc/compiler/util/ErrorMessages\_hu.java \* /opt/cola/permits/1134796662\_1613422294.09/0/xalan-2-7-2-sources-

/opt/cola/permits/1134796662\_1613422294.09/0/xalan-2-7-2-sources-

jar/org/apache/xml/res/XMLErrorResources\_ru.java

/opt/cola/permits/1134796662\_1613422294.09/0/xalan-2-7-2-sources-

jar/org/apache/xml/serializer/utils/SerializerMessages\_pl.java

\* /opt/cola/permits/1134796662\_1613422294.09/0/xalan-2-7-2-sources-jar/org/apache/xpath/Expression.java

\* /opt/cola/permits/1134796662\_1613422294.09/0/xalan-2-7-2-sources-

jar/org/apache/xml/serializer/TransformStateSetter.java

\* /opt/cola/permits/1134796662\_1613422294.09/0/xalan-2-7-2-sources-

jar/org/apache/xpath/domapi/XPathEvaluatorImpl.java

\* /opt/cola/permits/1134796662\_1613422294.09/0/xalan-2-7-2-sources-

jar/org/apache/xalan/templates/ElemExtensionCall.java

\* /opt/cola/permits/1134796662\_1613422294.09/0/xalan-2-7-2-sources-jar/org/apache/xpath/axes/RTFIterator.java

\* /opt/cola/permits/1134796662\_1613422294.09/0/xalan-2-7-2-sources-

jar/org/apache/xml/dtm/ref/DTMNodeListBase.java

\* /opt/cola/permits/1134796662\_1613422294.09/0/xalan-2-7-2-sources-

jar/org/apache/xpath/axes/LocPathIterator.java

\* /opt/cola/permits/1134796662\_1613422294.09/0/xalan-2-7-2-sources-

jar/org/apache/xml/res/XMLErrorResources\_pt\_BR.java

\*

\*

/opt/cola/permits/1134796662\_1613422294.09/0/xalan-2-7-2-sources-

jar/org/apache/xalan/processor/ProcessorInclude.java

\* /opt/cola/permits/1134796662\_1613422294.09/0/xalan-2-7-2-sources-jar/org/apache/xml/utils/ObjectPool.java

\* /opt/cola/permits/1134796662\_1613422294.09/0/xalan-2-7-2-sources-

jar/org/apache/xalan/xsltc/compiler/Message.java

\* /opt/cola/permits/1134796662\_1613422294.09/0/xalan-2-7-2-sources-

jar/org/apache/xml/dtm/ref/DTMNamedNodeMap.java

\* /opt/cola/permits/1134796662\_1613422294.09/0/xalan-2-7-2-sources-jar/org/apache/xalan/xslt/ObjectFactory.java

\* /opt/cola/permits/1134796662\_1613422294.09/0/xalan-2-7-2-sources-jar/org/apache/xml/utils/XMLString.java

\* /opt/cola/permits/1134796662\_1613422294.09/0/xalan-2-7-2-sources-

jar/org/apache/xalan/templates/ElemExtensionDecl.java

\* /opt/cola/permits/1134796662\_1613422294.09/0/xalan-2-7-2-sources-

jar/org/apache/xml/serializer/utils/WrappedRuntimeException.java

\*

/opt/cola/permits/1134796662\_1613422294.09/0/xalan-2-7-2-sources-

jar/org/apache/xml/utils/res/XResources\_de.java

\* /opt/cola/permits/1134796662\_1613422294.09/0/xalan-2-7-2-sources-

jar/org/apache/xpath/res/XPATHMessages.java

\* /opt/cola/permits/1134796662\_1613422294.09/0/xalan-2-7-2-sources-

jar/org/apache/xalan/xsltc/runtime/ErrorMessages\_ca.java

\* /opt/cola/permits/1134796662\_1613422294.09/0/xalan-2-7-2-sources-

jar/org/apache/xalan/xsltc/cmdline/SecuritySupport.java

\* /opt/cola/permits/1134796662\_1613422294.09/0/xalan-2-7-2-sources-

jar/org/apache/xalan/xsltc/compiler/LocalNameCall.java

\* /opt/cola/permits/1134796662\_1613422294.09/0/xalan-2-7-2-sources-

jar/org/apache/xalan/extensions/SecuritySupport.java

\* /opt/cola/permits/1134796662\_1613422294.09/0/xalan-2-7-2-sources-jar/org/apache/xml/utils/BoolStack.java

\* /opt/cola/permits/1134796662\_1613422294.09/0/xalan-2-7-2-sources-jar/org/apache/xpath/FoundIndex.java

\* /opt/cola/permits/1134796662\_1613422294.09/0/xalan-2-7-2-sources-

jar/org/apache/xml/serializer/dom3/DOMStringListImpl.java \* /opt/cola/permits/1134796662\_1613422294.09/0/xalan-2-7-2-sourcesjar/org/apache/xalan/res/XSLTErrorResources\_it.java \* /opt/cola/permits/1134796662\_1613422294.09/0/xalan-2-7-2-sourcesjar/org/apache/xpath/functions/FuncExtElementAvailable.java \* /opt/cola/permits/1134796662\_1613422294.09/0/xalan-2-7-2-sources-jar/org/apache/xml/dtm/DTMIterator.java \* /opt/cola/permits/1134796662\_1613422294.09/0/xalan-2-7-2-sourcesjar/org/apache/xalan/xsltc/compiler/ArgumentList.java \* /opt/cola/permits/1134796662\_1613422294.09/0/xalan-2-7-2-sourcesjar/org/apache/xpath/objects/DTMXRTreeFrag.java \* /opt/cola/permits/1134796662\_1613422294.09/0/xalan-2-7-2-sourcesjar/org/apache/xalan/xsltc/compiler/AncestorPattern.java \* /opt/cola/permits/1134796662\_1613422294.09/0/xalan-2-7-2-sourcesjar/org/apache/xpath/axes/WalkingIterator.java \* /opt/cola/permits/1134796662\_1613422294.09/0/xalan-2-7-2-sourcesjar/org/apache/xalan/xsltc/compiler/EqualityExpr.java \* /opt/cola/permits/1134796662\_1613422294.09/0/xalan-2-7-2-sourcesjar/org/apache/xpath/res/XPATHErrorResources\_en.java \* /opt/cola/permits/1134796662\_1613422294.09/0/xalan-2-7-2-sourcesjar/org/apache/xpath/axes/ChildTestIterator.java \* /opt/cola/permits/1134796662\_1613422294.09/0/xalan-2-7-2-sourcesjar/org/apache/xalan/xsltc/compiler/ForEach.java \* /opt/cola/permits/1134796662\_1613422294.09/0/xalan-2-7-2-sourcesjar/org/apache/xpath/res/XPATHErrorResources\_de.java \* /opt/cola/permits/1134796662\_1613422294.09/0/xalan-2-7-2-sourcesjar/org/apache/xml/utils/StringComparable.java \* /opt/cola/permits/1134796662\_1613422294.09/0/xalan-2-7-2-sourcesjar/org/apache/xalan/xsltc/compiler/Expression.java \* /opt/cola/permits/1134796662\_1613422294.09/0/xalan-2-7-2-sourcesjar/org/apache/xalan/templates/XSLTVisitor.java \* /opt/cola/permits/1134796662\_1613422294.09/0/xalan-2-7-2-sourcesjar/org/apache/xalan/xsltc/compiler/LiteralExpr.java \* /opt/cola/permits/1134796662\_1613422294.09/0/xalan-2-7-2-sourcesjar/org/apache/xalan/xsltc/compiler/ApplyImports.java \* /opt/cola/permits/1134796662\_1613422294.09/0/xalan-2-7-2-sourcesjar/org/apache/xalan/lib/sql/ConnectionPoolManager.java \* /opt/cola/permits/1134796662\_1613422294.09/0/xalan-2-7-2-sourcesjar/org/apache/xalan/processor/ProcessorAttributeSet.java \* /opt/cola/permits/1134796662\_1613422294.09/0/xalan-2-7-2-sources-jar/org/apache/xpath/operations/Quo.java \* /opt/cola/permits/1134796662\_1613422294.09/0/xalan-2-7-2-sources-jar/org/apache/xml/utils/NSInfo.java \* /opt/cola/permits/1134796662\_1613422294.09/0/xalan-2-7-2-sources-

jar/org/apache/xalan/extensions/ExtensionHandlerJavaClass.java

\* /opt/cola/permits/1134796662\_1613422294.09/0/xalan-2-7-2-sources-

jar/org/apache/xml/serializer/dom3/DOMConstants.java

\* /opt/cola/permits/1134796662\_1613422294.09/0/xalan-2-7-2-sources-

jar/org/apache/xml/dtm/ref/ExpandedNameTable.java \* /opt/cola/permits/1134796662\_1613422294.09/0/xalan-2-7-2-sourcesjar/org/apache/xalan/xsltc/compiler/QName.java \* /opt/cola/permits/1134796662\_1613422294.09/0/xalan-2-7-2-sources-jar/org/apache/xml/dtm/DTMManager.java \* /opt/cola/permits/1134796662\_1613422294.09/0/xalan-2-7-2-sourcesjar/org/apache/xalan/xsltc/compiler/GenerateIdCall.java \* /opt/cola/permits/1134796662\_1613422294.09/0/xalan-2-7-2-sources-jar/org/apache/xml/utils/QName.java \* /opt/cola/permits/1134796662\_1613422294.09/0/xalan-2-7-2-sourcesjar/org/apache/xalan/transformer/TransformSnapshot.java \* /opt/cola/permits/1134796662\_1613422294.09/0/xalan-2-7-2-sourcesjar/org/apache/xml/serializer/utils/SerializerMessages\_ca.java \* /opt/cola/permits/1134796662\_1613422294.09/0/xalan-2-7-2-sourcesjar/org/apache/xalan/lib/sql/QueryParameter.java \* /opt/cola/permits/1134796662\_1613422294.09/0/xalan-2-7-2-sourcesjar/org/apache/xalan/xsltc/compiler/util/ErrorMessages\_es.java \* /opt/cola/permits/1134796662\_1613422294.09/0/xalan-2-7-2-sourcesjar/org/apache/xalan/processor/ProcessorOutputElem.java \* /opt/cola/permits/1134796662\_1613422294.09/0/xalan-2-7-2-sourcesjar/org/apache/xalan/xsltc/compiler/Param.java \* /opt/cola/permits/1134796662\_1613422294.09/0/xalan-2-7-2-sourcesjar/org/apache/xalan/xsltc/compiler/AttributeValueTemplate.java \* /opt/cola/permits/1134796662\_1613422294.09/0/xalan-2-7-2-sourcesjar/org/apache/xalan/extensions/ObjectFactory.java \* /opt/cola/permits/1134796662\_1613422294.09/0/xalan-2-7-2-sourcesjar/org/apache/xpath/res/XPATHErrorResources\_ru.java \* /opt/cola/permits/1134796662\_1613422294.09/0/xalan-2-7-2-sourcesjar/org/apache/xalan/xsltc/compiler/util/SlotAllocator.java \* /opt/cola/permits/1134796662\_1613422294.09/0/xalan-2-7-2-sourcesjar/org/apache/xalan/xsltc/compiler/Number.java \* /opt/cola/permits/1134796662\_1613422294.09/0/xalan-2-7-2-sourcesjar/org/apache/xml/utils/res/XResources\_el.java \* /opt/cola/permits/1134796662\_1613422294.09/0/xalan-2-7-2-sourcesjar/org/apache/xalan/transformer/TransformerHandlerImpl.java \* /opt/cola/permits/1134796662\_1613422294.09/0/xalan-2-7-2-sourcesjar/org/apache/xalan/xsltc/trax/DOM2TO.java \* /opt/cola/permits/1134796662\_1613422294.09/0/xalan-2-7-2-sourcesjar/org/apache/xalan/templates/Stylesheet.java \* /opt/cola/permits/1134796662\_1613422294.09/0/xalan-2-7-2-sources-jar/org/apache/xpath/VariableStack.java \* /opt/cola/permits/1134796662\_1613422294.09/0/xalan-2-7-2-sources-jar/org/apache/xml/dtm/DTMWSFilter.java \* /opt/cola/permits/1134796662\_1613422294.09/0/xalan-2-7-2-sourcesjar/org/apache/xpath/axes/FilterExprIteratorSimple.java

\* /opt/cola/permits/1134796662\_1613422294.09/0/xalan-2-7-2-sources-

jar/org/apache/xalan/res/XSLTErrorResources\_zh\_CN.java

\* /opt/cola/permits/1134796662\_1613422294.09/0/xalan-2-7-2-sources-

jar/org/apache/xalan/xsltc/dom/MultiValuedNodeHeapIterator.java

\* /opt/cola/permits/1134796662\_1613422294.09/0/xalan-2-7-2-sourcesjar/org/apache/xalan/res/XSLTErrorResources\_zh\_TW.java \* /opt/cola/permits/1134796662\_1613422294.09/0/xalan-2-7-2-sourcesjar/org/apache/xalan/templates/ElemElement.java \* /opt/cola/permits/1134796662\_1613422294.09/0/xalan-2-7-2-sourcesjar/org/apache/xalan/xsltc/compiler/ConcatCall.java \* /opt/cola/permits/1134796662\_1613422294.09/0/xalan-2-7-2-sourcesjar/org/apache/xalan/res/XSLTErrorResources\_de.java \* /opt/cola/permits/1134796662\_1613422294.09/0/xalan-2-7-2-sourcesjar/org/apache/xalan/transformer/ResultNameSpace.java \* /opt/cola/permits/1134796662\_1613422294.09/0/xalan-2-7-2-sourcesjar/org/apache/xalan/processor/ProcessorLRE.java \* /opt/cola/permits/1134796662\_1613422294.09/0/xalan-2-7-2-sourcesjar/org/apache/xml/serializer/utils/SerializerMessages\_fr.java \* /opt/cola/permits/1134796662\_1613422294.09/0/xalan-2-7-2-sourcesjar/org/apache/xalan/xsltc/trax/ObjectFactory.java \* /opt/cola/permits/1134796662\_1613422294.09/0/xalan-2-7-2-sourcesjar/org/apache/xml/utils/res/XResources\_ja\_JP\_A.java \* /opt/cola/permits/1134796662\_1613422294.09/0/xalan-2-7-2-sources-jar/org/apache/xpath/operations/Gt.java \* /opt/cola/permits/1134796662\_1613422294.09/0/xalan-2-7-2-sourcesjar/org/apache/xml/res/XMLErrorResources\_fr.java \* /opt/cola/permits/1134796662\_1613422294.09/0/xalan-2-7-2-sourcesjar/org/apache/xml/res/XMLErrorResources\_cs.java \* /opt/cola/permits/1134796662\_1613422294.09/0/xalan-2-7-2-sourcesjar/org/apache/xml/dtm/DTMConfigurationException.java \* /opt/cola/permits/1134796662\_1613422294.09/0/xalan-2-7-2-sourcesjar/org/apache/xml/dtm/ref/DTMNodeList.java \* /opt/cola/permits/1134796662\_1613422294.09/0/xalan-2-7-2-sources-jar/org/apache/xml/dtm/Axis.java \* /opt/cola/permits/1134796662\_1613422294.09/0/xalan-2-7-2-sourcesjar/org/apache/xalan/templates/XUnresolvedVariable.java \* /opt/cola/permits/1134796662\_1613422294.09/0/xalan-2-7-2-sourcesjar/org/apache/xpath/functions/FuncFalse.java \* /opt/cola/permits/1134796662\_1613422294.09/0/xalan-2-7-2-sourcesjar/org/apache/xalan/xsltc/compiler/SecuritySupport.java \* /opt/cola/permits/1134796662\_1613422294.09/0/xalan-2-7-2-sourcesjar/org/apache/xalan/xsltc/compiler/util/ErrorMessages\_sl.java \* /opt/cola/permits/1134796662\_1613422294.09/0/xalan-2-7-2-sourcesjar/org/apache/xalan/xsltc/dom/AbsoluteIterator.java \* /opt/cola/permits/1134796662\_1613422294.09/0/xalan-2-7-2-sourcesjar/org/apache/xalan/xsltc/dom/CurrentNodeListIterator.java \* /opt/cola/permits/1134796662\_1613422294.09/0/xalan-2-7-2-sourcesjar/org/apache/xalan/xsltc/compiler/IllegalCharException.java No license file was found, but licenses were detected in source scan.

/\*

- \* Licensed to the Apache Software Foundation (ASF) under one
- \* or more contributor license agreements. See the NOTICE file
- \* distributed with this work for additional information
- \* regarding copyright ownership. The ASF licenses this file
- \* to you under the Apache License, Version 2.0 (the "License");
- \* you may not use this file except in compliance with the License.
- \* You may obtain a copy of the License at
- \*
- \* http://www.apache.org/licenses/LICENSE-2.0
- \*
- \* Unless required by applicable law or agreed to in writing, software
- \* distributed under the License is distributed on an "AS IS" BASIS,
- \* WITHOUT WARRANTIES OR CONDITIONS OF ANY KIND, either express or implied.
- \* See the License for the specific language governing permissions and
- \* limitations under the License.
- \*/

```
/*
```
\* \$Id: Version.src 1225426 2011-12-29 04:13:08Z mrglavas \$

```
*/
```
package org.apache.xalan;

```
/**
```

```
* Administrative
```
class to keep track of the version number of

```
* the Xalan release.
```
- \* <P>This class implements the upcoming standard of having
- \* org.apache.project-name.Version.getVersion() be a standard way
- \* to get version information. This class will replace the older
- \* org.apache.xalan.processor.Version class.</P>
- \* <P>See also: org/apache/xalan/res/XSLTInfo.properties for
- \* information about the version of the XSLT spec we support.</P>
- \* @xsl.usage general
- \*/

public class Version

```
{
```
/\*\*

\* Get the basic version string for the current Xalan release.

\* Version String formatted like

```
 * <CODE>"<B>Xalan</B> <B>Java</B> v.r[.dd| <B>D</B>nn]"</CODE>.
```
\*

```
 * Futurework: have this read version info from jar manifest.
```
\*

```
 * @return String denoting our current version
```
\*/

public static String getVersion()

```
 {
```

```
 return getProduct()+" "+getImplementationLanguage()+" "
```

```
 +getMajorVersionNum()+"."+getReleaseVersionNum()+"."
    +( (getDevelopmentVersionNum() > 0) ?
         ("D"+getDevelopmentVersionNum()) : (""+getMaintenanceVersionNum())); 
 }
 /**
 * Print the processor version to the command line.
 *
 * @param argv command line arguments, unused.
 */
 public static void main(String argv[])
 {
  System.out.println(getVersion());
 }
 /**
 * Name of product: Xalan.
 */
 public static String getProduct()
 {
  return "Xalan";
 }
 /**
 * Implementation Language: Java.
 */
 public static String getImplementationLanguage()
 {
  return "Java";
 }
 /**
 * Major version number.
 * Version number. This changes only when there is a
  * significant, externally apparent enhancement from
  * the previous release. 'n' represents the n'th
  * version.
 *
        Clients should carefully consider the implications
        of new versions as external interfaces and behaviour
 *
      may have changed.
 */
 public static int getMajorVersionNum()
 {
```

```
 return @version.VERSION@;
```

```
 }
```
/\*\*

- \* Release Number.
- \* Release number. This changes when:
- \* a new set of functionality is to be added, eg,
- \* implementation of a new W3C specification.
- API or behaviour change.
- \* its designated as a reference release.

```
 */
```
public static int getReleaseVersionNum()

{

return @version.RELEASE@;

}

/\*\*

\* Maintenance Drop Number.

\* Optional identifier used to designate maintenance

- \* drop applied to a specific release and contains
- \* fixes for defects reported. It maintains compatibility
- \* with the release and contains no API changes.
- When missing, it designates the final and complete
- development drop for a release.

```
 */
```

```
 public static int getMaintenanceVersionNum()
```

```
 {
```

```
 return
```

```
 @version.MINOR@;
```
}

```
 /**
```
- \* Development Drop Number.
- \* Optional identifier designates development drop of
- \* a specific release. D01 is the first development drop
- \* of a new release.

```
 *
```
- Development drops are works in progress towards a
- compeleted, final release. A specific development drop
- may not completely implement all aspects of a new
- feature, which may take several development drops to
- complete. At the point of the final drop for the
- release, the D suffix will be omitted.
- \*
- Each 'D' drops can contain functional enhancements as
- well as defect fixes. 'D' drops may not be as stable as
- \* the final releases.

```
 */
```

```
 public static int getDevelopmentVersionNum()
 {
  try { 
   if ((new String("@version.DEVELOPER@")).length() == 0)
      return 0;
    else 
      return Integer.parseInt("@version.DEVELOPER@");
   } catch (NumberFormatException nfe) {
      return 0;
  } 
 } 
}
```
Found in path(s):

\* /opt/cola/permits/1134796662\_1613422294.09/0/xalan-2-7-2-sources-jar/org/apache/xalan/Version.src No license file was found, but licenses were detected in source scan.

/\*

- \* Licensed to the Apache Software Foundation (ASF) under one
- \* or more contributor license agreements. See the NOTICE file
- \* distributed with this work for additional information
- \* regarding copyright ownership. The ASF licenses this file
- \* to you under the Apache License, Version 2.0 (the "License");
- \* you may not use this file except in compliance with the License.
- \* You may obtain a copy of the License at
- \*
- \* http://www.apache.org/licenses/LICENSE-2.0
- \*
- \* Unless required by applicable law or agreed to in writing, software
- \* distributed under the License is distributed on an "AS IS" BASIS,
- \* WITHOUT WARRANTIES OR CONDITIONS OF ANY KIND, either express or implied.
- \* See the License for the specific language governing permissions and
- \* limitations under the License.
- \*/ /\*

```
* $Id: Version.src 468654 2006-10-28 07:09:23Z minchau $
```
\*/

package org.apache.xml.serializer;

```
/**
```
- \* Administrative class to keep track of the version number of
- \* the Serializer release.
- \* <P>This class implements the upcoming standard of having
- \* org.apache.project-name.Version.getVersion() be a standard way
- $*$  to get version information. $<$ /P $>$
- \* @xsl.usage general

```
*/
```
public final class Version

```
{
 /**
  * Get the basic version string for the current Serializer.
  * Version String formatted like
  * <CODE>"<B>Serializer</B> <B>Java</B> v.r[.dd| <B>D</B>nn]"</CODE>.
  *
  * Futurework: have this read version info from jar manifest.
  *
  * @return String denoting our current version
  */
 public static String getVersion()
 {
   return getProduct()+" "+getImplementationLanguage()+" "
       +getMajorVersionNum()+"."+getReleaseVersionNum()+"."
       +( (getDevelopmentVersionNum() > 0) ?
         ("D"+getDevelopmentVersionNum()) : (""+getMaintenanceVersionNum())); 
 }
 /**
  * Print the processor version to the command
 line.
  *
  * @param argv command line arguments, unused.
  */
 public static void main(String argv[])
 {
  System.out.println(getVersion());
 }
 /**
  * Name of product: Serializer.
  */
 public static String getProduct()
 {
  return "Serializer";
 }
 /**
  * Implementation Language: Java.
  */
 public static String getImplementationLanguage()
 {
  return "Java";
 }
```
/\*\*

```
 * Major version number.
```

```
 * Version number. This changes only when there is a
```

```
 * significant, externally apparent enhancement from
```

```
the previous release. 'n' represents the n'th
```

```
version.
```

```
 *
```

```
Clients should carefully consider the implications
```
- of new versions as external interfaces and behaviour
- may have changed.

```
 */
```
public static int getMajorVersionNum()

{

```
 return @version.VERSION@;
```
}

/\*\*

```
 * Release Number.
```

```
 * Release number. This
```
changes when:

```
 * - a new set of functionality is to be added, eg,
```
- \* implementation of a new W3C specification.
- API or behaviour change.
- its designated as a reference release.

\*/

public static int getReleaseVersionNum()

```
 {
```
return @version.RELEASE@;

}

```
 /**
```

```
 * Maintenance Drop Number.
```
\* Optional identifier used to designate maintenance

- \* drop applied to a specific release and contains
- \* fixes for defects reported. It maintains compatibility
- with the release and contains no API changes.
- When missing, it designates the final and complete
- development drop for a release.

```
 */
```
public static int getMaintenanceVersionNum()

{

return @version.MINOR@;

}

/\*\*

- \* Development Drop Number.
- \* Optional identifier designates development drop of
- \* a specific release. D01 is the first development

```
 drop
```

```
of a new release.
 *
  * Development drops are works in progress towards a
        compeleted, final release. A specific development drop
        may not completely implement all aspects of a new
        feature, which may take several development drops to
        complete. At the point of the final drop for the
        release, the D suffix will be omitted.
 *
        Each 'D' drops can contain functional enhancements as
        well as defect fixes. 'D' drops may not be as stable as
  * the final releases.
  */
 public static int getDevelopmentVersionNum()
 {
  try { 
   if ((new String("@version.DEVELOPER@")).length() == 0)
      return 0;
    else 
      return Integer.parseInt("@version.DEVELOPER@");
  } catch (NumberFormatException nfe) {
      return 0;
  } 
 } 
}
```

```
Found in path(s):
```
\* /opt/cola/permits/1134796662\_1613422294.09/0/xalan-2-7-2-sources-jar/org/apache/xml/serializer/Version.src No license file was found, but licenses were detected in source scan.

/\*

```
* Licensed to the Apache Software Foundation (ASF) under one or more
```
\* contributor license agreements. See the NOTICE file distributed with

\* this work for additional information regarding copyright ownership.

\* The ASF licenses this file to You under the Apache License, Version 2.0

\* (the "License"); you may not use this file except in compliance with

\* the License. You may obtain a copy of the License at

\*

```
* http://www.apache.org/licenses/LICENSE-2.0
```
\*

\* Unless required by applicable law or agreed to in writing, software

\* distributed under the License is distributed on an "AS IS" BASIS,

\* WITHOUT WARRANTIES OR CONDITIONS OF ANY KIND, either express or implied.

\* See the License for the specific language governing permissions and

```
* limitations under the License.
```
\*/

Found in path(s):

\* /opt/cola/permits/1134796662\_1613422294.09/0/xalan-2-7-2-sourcesjar/org/apache/xalan/xsltc/compiler/XPathLexer.java No license file was found, but licenses were detected in source scan.

/\*

- \* Licensed to the Apache Software Foundation (ASF) under one
- \* or more contributor license agreements. See the NOTICE file
- \* distributed with this work for additional information
- \* regarding copyright ownership. The ASF licenses this file
- \* to you under the Apache License, Version 2.0 (the "License");
- \* you may not use this file except in compliance with the License.
- \* You may obtain a copy of the License at
- \*
- \* http://www.apache.org/licenses/LICENSE-2.0
- \*
- \* Unless required by applicable law or agreed to in writing, software
- \* distributed under the License is distributed on an "AS IS" BASIS,
- \* WITHOUT WARRANTIES OR CONDITIONS OF ANY KIND, either express or implied.
- \* See the License for the specific language governing permissions and
- \* limitations under the License.
- \*/
- // Proprietary
- /\*\* The 'document-location()' id (Proprietary). \*/

Found in path(s):

\* /opt/cola/permits/1134796662\_1613422294.09/0/xalan-2-7-2-sources-

jar/org/apache/xpath/compiler/FunctionTable.java

No license file was found, but licenses were detected in source scan.

/\*

- \* Licensed to the Apache Software Foundation (ASF) under one
- \* or more contributor license agreements. See the NOTICE file
- \* distributed with this work for additional information
- \* regarding copyright ownership. The ASF licenses this file
- \* to you under the Apache License, Version 2.0 (the "License");
- \* you may not use this file except in compliance with the License.
- \* You may obtain a copy of the License at
- \*
- http://www.apache.org/licenses/LICENSE-2.0
- \*

\* Unless required by applicable law or agreed to in writing, software

- \* distributed under the License is distributed on an "AS IS" BASIS,
- \* WITHOUT WARRANTIES OR CONDITIONS OF ANY KIND, either express or implied.
- \* See the License for the specific language governing permissions and
- \* limitations under the License.
- \*/
- /\*\*
- \* Major version number.
- \* Version number. This changes only when there is a
- \* significant, externally apparent

enhancement from

- the previous release. 'n' represents the n'th
- \* version.
- \*
- Clients should carefully consider the implications
- of new versions as external interfaces and behaviour
- \* may have changed.
- \*/

Found in path(s):

\* /opt/cola/permits/1134796662\_1613422294.09/0/xalan-2-7-2-sources-jar/org/apache/xml/serializer/Version.java \* /opt/cola/permits/1134796662\_1613422294.09/0/xalan-2-7-2-sources-

jar/org/apache/xalan/processor/XSLProcessorVersion.java

\* /opt/cola/permits/1134796662\_1613422294.09/0/xalan-2-7-2-sources-jar/org/apache/xalan/Version.java

No license file was found, but licenses were detected in source scan.

/\*

\* Licensed to the Apache Software Foundation (ASF) under one or more

\* contributor license agreements. See the NOTICE file distributed with

\* this work for additional information regarding copyright ownership.

\* The ASF licenses this file to You under the Apache License, Version 2.0

\* (the "License"); you may not use this file except in compliance with

\* the License. You may obtain a copy of the License at

\*

\* http://www.apache.org/licenses/LICENSE-2.0

\*

\* Unless required by applicable law or agreed to in writing, software

\* distributed under the License is distributed on an "AS IS" BASIS,

\* WITHOUT WARRANTIES OR CONDITIONS OF ANY KIND, either express or implied.

\* See the License for the specific language governing permissions and

\* limitations under the License.

\*/

/\*

\* \$Id: xpath.cup 1225752 2011-12-30 04:12:46Z mrglavas \$ \*/

/\*

\* @author Jacek Ambroziak

\* @author

Santiago Pericas-Geertsen

```
* @author Morten Jorgensen
```

```
* @author G. Todd Miller
```

```
*/
```
package org.apache.xalan.xsltc.compiler;

import java.util.Stack; import java.util.Vector; import java.io.StringReader; import java\_cup.runtime.\*;

import org.apache.xml.dtm.DTM; import org.apache.xalan.xsltc.DOM; import org.apache.xml.dtm.Axis; import org.apache.xalan.xsltc.runtime.Operators; import org.apache.xalan.xsltc.compiler.util.ErrorMsg;

```
parser code {:
  /**
   * Used by function calls with no args.
   */
 static public final Vector EmptyArgs = new Vector(0);
  /**
   * Reference to non-existing variable.
   */
  static public final VariableRef DummyVarRef = null;
  /**
   * Reference to the Parser class.
   */
 private Parser _parser;
  private XSLTC _xsltc;
   /**
   * String representation of the expression being parsed.
   */
```
private String \_expression;

```
 /**
  * Line number where this expression/pattern
 was declared.
  */
 private int lineNumber = 0; /**
  * Reference to the symbol table.
  */
 public SymbolTable symbolTable;
  public XPathParser(Parser parser) {
   parser = parser;
```

```
xsltc = parser.getXSLTC();
   _symbolTable = parser.getSymbolTable();
  }
  public int getLineNumber() {
    return _lineNumber;
  }
  public QName getQNameIgnoreDefaultNs(String name) {
    return parser.getONameIgnoreDefaultNs(name);
  } 
  public QName getQName(String namespace, String prefix, String localname) {
    return _parser.getQName(namespace, prefix, localname);
  } 
  public void setMultiDocument(boolean flag) {
      _xsltc.setMultiDocument(flag);
  }
  public void setCallsNodeset(boolean flag) {
      _xsltc.setCallsNodeset(flag);
  }
  public void setHasIdCall(boolean flag) {
      _xsltc.setHasIdCall(flag);
  }
  /**
   * This
 method is similar to findNodeType(int, Object) except that it
  * creates a StepPattern instead of just returning a node type. It also
  * differs in the way it handles "{uri}:*" and "{uri}:@*". The last two
 * patterns are expanded as "*[namespace-uri() = 'uri']" and
  * "@*[namespace-uri() = 'uri']", respectively. This expansion considerably
   * simplifies the grouping of patterns in the Mode class. For this
  * expansion to be correct, the priority of the pattern/template must be
   * set to -0.25 (when no other predicates are present).
  */
  public StepPattern createStepPattern(int axis, Object test, Vector predicates) {
	int nodeType;
if (test == null) { \pi "*"
```

```
nodeType = (axis == Axis, ATTRIBUTE) ? NodeTest.ATTRIBUTE :
		(axis == Axis.NAMESPACE) ? -1 : NodeTest.ELEMENT;
```
 return new StepPattern(axis, nodeType, predicates);

```
 }
  else if (test instanceof Integer) {
nodeType = ((Integer) test).intValue();
```

```
 return new StepPattern(axis, nodeType, predicates);
    }
    else {
  QName name = (QName)test;boolean setPriority = false;
  if (axis == Axis.NAMESPACE) {
nodeType = (name.toString().equals("*")) ? -1				: _xsltc.registerNamespacePrefix(name);;
       }
  	 else {
final String uri = name.getNamespace();
final String local = name.getLocalPart();		final QName namespace_uri =
  		 _parser.getQNameIgnoreDefaultNs("namespace-uri");
// Expand {uri}:* to *[namespace-uri() = 'uri'] - same for @*if (uri != null && (local.equals("*") || local.equals("@*"))) {
  if (predicates == null) {
predicates = new Vector(2);
   		 }
  		 // Priority is set by hand if no other predicates exist
  setPriority = (predicates.size() == 0);		 predicates.add(
			new Predicate(
   			 new EqualityExpr(Operators.EQ,
 				new NamespaceUriCall(namespace_uri),
 				new LiteralExpr(uri))));
		}
		if (local.equals("*"))
 {
  nodeType = (axis == Axis, ATTRIBUTE) ? NodeTest.ATTRIBUTE
			: NodeTest.ELEMENT;
		}
		else if (local.equals("@*")) {
  		 nodeType = NodeTest.ATTRIBUTE;
		}
		else {
  		 nodeType = (axis == Axis.ATTRIBUTE) ? _xsltc.registerAttribute(name)
: xsltc.registerElement(name);
```

```
		}
  	 }
  	 final StepPattern result = new StepPattern(axis, nodeType, predicates);
  // Set priority for case prefix:* and prefix:@* (no predicates)
  	 if (setPriority) {
		result.setPriority(-0.25);
  	 }
  	 return result;
	}
  }
  public int findNodeType(int axis, Object test) {
if (test == null) { \pi	 return (axis == Axis.ATTRIBUTE) ?
		NodeTest.ATTRIBUTE :
		(axis == Axis.NAMESPACE) ? -1 : NodeTest.ELEMENT;
     }
    else if (test instanceof Integer) {
      return ((Integer)test).intValue();
     }
    else {
  	 QName name = (QName)test;
  if (axis == Axis.NAMESPACE) {
		return (name.toString().equals("*"))
 ? -1
   		 : _xsltc.registerNamespacePrefix(name);
       }
  	 if (name.getNamespace() == null) {
final String local = name.getLocalPart();		if (local.equals("*")) {
   		 return (axis == Axis.ATTRIBUTE) ? NodeTest.ATTRIBUTE
 			: NodeTest.ELEMENT;
		}
		else if (local.equals("@*")) {
   		 return NodeTest.ATTRIBUTE;
		}
  	 }
  	 return (axis == Axis.ATTRIBUTE) ? _xsltc.registerAttribute(name)
		: _xsltc.registerElement(name);
    }
  }
```

```
 /**
```

```
 * Parse the expression passed to the current scanner. If this
   * expression contains references to local variables and it will be
   * compiled in an external module (not in the main class) request
   * the current template to create a new variable stack frame.
   *
   * @param lineNumber Line where the current expression is defined.
   * @param external Set to <tt>true</tt> if this expression is
   * compiled in a separate module.
 *
   */
  public Symbol parse(String expression, int lineNumber) throws Exception {
    try {
  expression = expression;lineNumber = lineNumber;	 return super.parse();
     }
    catch (IllegalCharException e) {
       ErrorMsg err = new ErrorMsg(ErrorMsg.ILLEGAL_CHAR_ERR,
                         lineNumber, e.getMessage());
       _parser.reportError(Constants.FATAL, err);
     }
    return null;
  }
  /**
   * Lookup a variable or parameter in the symbol table given its name.
   *
   * @param name Name of the symbol being looked up.
   */
  final SyntaxTreeNode lookupName(QName name) {
    // Is it a local var or param ?
     final SyntaxTreeNode result = _parser.lookupVariable(name);
if (result != null)
       return(result);
    else
  	 return(_symbolTable.lookupName(name));
  }
  public final void addError(ErrorMsg error) {
	_parser.reportError(Constants.ERROR,
 error);
  }
 public void report error(String message, Object info) {
```
final ErrorMsg err = new ErrorMsg(ErrorMsg.SYNTAX\_ERR, \_lineNumber,

```
	 _expression);
	_parser.reportError(Constants.FATAL, err);
   }
  public void report_fatal_error(String message, Object info) {
     // empty
   }
  public RelativeLocationPath insertStep(Step step, RelativeLocationPath rlp) {
	if (rlp instanceof Step) {
  	 return new ParentLocationPath(step, (Step) rlp);
	}
	else if (rlp instanceof ParentLocationPath) {
  	 final ParentLocationPath plp = (ParentLocationPath) rlp;
  	 final RelativeLocationPath newrlp = insertStep(step, plp.getPath());
  	 return new ParentLocationPath(newrlp, plp.getStep());
	}
	else {
  	 addError(new ErrorMsg(ErrorMsg.INTERNAL_ERR, "XPathParser.insertStep"));
  	 return rlp;
	}
   }
  /**
   * Returns true if the axis applies to elements only. The axes
   * child, attribute, namespace, descendant
 result in non-empty
   * nodesets only if the context node is of type element.
   */
  public boolean isElementAxis(int axis) {
return (axis == Axis.CHILD \parallel axis == Axis.ATTRIBUTE \parallelaxis = Axis.NAMESPACE \parallel axis = Axis.DESCENDANT); }
:}
terminal SLASH, DOT, LBRACK, RBRACK, VBAR, LPAREN, RPAREN, STAR, COMMA;
terminal DOLLAR, ATSIGN;
terminal DDOT, DCOLON, DSLASH;
terminal EQ, NE;
terminal LT, GT, LE, GE;
terminal PLUS, MINUS, DIV, MOD, MULT;
terminal String Literal;
terminal String QNAME;
terminal ID, KEY, TEXT, NODE, OR, AND, COMMENT, PI, PIPARAM, PRECEDINGSIBLING;
terminal SELF, PARENT, CHILD, ATTRIBUTE, ANCESTOR, ANCESTORORSELF, DESCENDANT;
terminal DESCENDANTORSELF, FOLLOWING, FOLLOWINGSIBLING, NAMESPACE, PRECEDING;
terminal Double REAL;
terminal Long INT;
```
## terminal PATTERN, EXPRESSION;

non terminal SyntaxTreeNode TopLevel;

non terminal Expression Expr, Argument, LocationPath; non terminal Expression Predicate, FilterExpr, Step; non terminal Expression OrExpr, AndExpr, EqualityExpr; non terminal Expression RelationalExpr, AdditiveExpr; non terminal Expression MultiplicativeExpr, UnaryExpr; non terminal Expression VariableReference, FunctionCall; non terminal Expression PrimaryExpr, UnionExpr, PathExpr, AbbreviatedStep; non terminal Expression RelativeLocationPath, AbbreviatedRelativeLocationPath; non terminal Expression AbsoluteLocationPath, AbbreviatedAbsoluteLocationPath;

non terminal Object NodeTest, NameTest;

non terminal IdKeyPattern IdKeyPattern; non terminal Pattern Pattern; non terminal Pattern LocationPathPattern; non terminal StepPattern ProcessingInstructionPattern; non terminal RelativePathPattern RelativePathPattern; non terminal StepPattern StepPattern; non terminal Object NodeTestPattern, NameTestPattern;

non terminal Vector Predicates, NonemptyArgumentList; non terminal QName QName, FunctionName, VariableName; non terminal Integer AxisName, AxisSpecifier; non terminal Integer ChildOrAttributeAxisSpecifier;

precedence left VBAR; precedence left OR; precedence left AND; precedence nonassoc EQ, NE; precedence left LT, GT, LE, GE;

precedence left PLUS, MINUS; precedence left DIV, MOD, MULT; precedence left DOLLAR; precedence left ATSIGN; precedence right DCOLON;

start with TopLevel;

TopLevel ::= PATTERN Pattern:pattern  $\{$ : RESULT = pattern; : $\}$ 

```
 | EXPRESSION Expr:expr
\{: RESULT = expr; : \};
```
/\* --------------------------- Patterns ----------------------------------- \*/

Pattern ::= LocationPathPattern:lpp  $\{$ : RESULT = lpp; : $\}$ 

> | LocationPathPattern:lpp VBAR Pattern:p  $\{$ : RESULT = new AlternativePattern(lpp, p); :  $\}$ ;

```
LocationPathPattern ::= SLASH
       {: RESULT = new AbsolutePathPattern(null); :}
```
 | SLASH RelativePathPattern:rpp  $\{$ : RESULT = new AbsolutePathPattern(rpp); : $\}$ 

| IdKeyPattern:ikp

 $\{$ : RESULT = ikp; :  $\}$ 

 | IdKeyPattern:ikp SLASH RelativePathPattern:rpp  $\{$ : RESULT = new ParentPattern(ikp, rpp); : $\}$ 

 | IdKeyPattern:ikp DSLASH RelativePathPattern:rpp  $\{:\text{RESULT} = \text{new}\text{ AncestorPattern}(\text{ikp}, \text{rpp}); : \}$ 

 | DSLASH RelativePathPattern:rpp  $\{$ : RESULT = new AncestorPattern(rpp); : $\}$ 

 | RelativePathPattern:rpp  $\{$ : RESULT = rpp; :  $\}$ ;

```
IdKeyPattern ::= ID LPAREN Literal:l RPAREN
      \{: RESULT = new IdPattern(1);
```
parser.setHasIdCall(true);

:}

 | KEY LPAREN Literal:l1 COMMA Literal:l2 RPAREN  $\{$ : RESULT = new KeyPattern(11, 12); :  $\}$ ;

```
ProcessingInstructionPattern ::= PIPARAM LPAREN Literal:l RPAREN
      \{: RESULT = new ProcessingInstructionPattern(1); : \};
```
RelativePathPattern ::= StepPattern:sp

 $\{$ : RESULT = sp; :  $\}$ 

| StepPattern:sp SLASH RelativePathPattern:rpp

```
 {: RESULT
```

```
= new ParentPattern(sp, rpp); :}
       | StepPattern:sp DSLASH RelativePathPattern:rpp
       \{:\text{RESULT} = \text{new}\ \text{AncestorPattern(sp, rpp)}\};StepPattern ::= NodeTestPattern:nt
        {:
 		RESULT = parser.createStepPattern(Axis.CHILD, nt, null);
       :}
       | NodeTestPattern:nt Predicates:pp
        {:
 		RESULT = parser.createStepPattern(Axis.CHILD, nt, pp);
        :}
       | ProcessingInstructionPattern:pip
       \{: RESULT = pip; :\}	 | ProcessingInstructionPattern:pip Predicates:pp
       \{:\text{RESULT} = (\text{ProcessingInstructionPattern})\text{pip.setPredictes(pp)}: \} | ChildOrAttributeAxisSpecifier:axis NodeTestPattern:nt
        {:
     RESULT = parser.createStepPattern(axis.intValue(), nt, null); :}
  	 | ChildOrAttributeAxisSpecifier:axis
  		 NodeTestPattern:nt Predicates:pp
        {:
     	 RESULT = parser.createStepPattern(axis.intValue(), nt, pp);
        :}
       | ChildOrAttributeAxisSpecifier:axis ProcessingInstructionPattern:pip
        {:
     RESULT = pip; \text{/}\text{/} TODO: report error if axis is attribute
   	 :}
   	 | ChildOrAttributeAxisSpecifier:axis ProcessingInstructionPattern:pip
 		Predicates:pp
        {:
    	 // TODO: report error if axis is attribute	
     RESULT = (ProcessingInstructionPattern)pip.setPredictes(pp);	 :};
NodeTestPattern ::= NameTestPattern:nt
       \{: RESULT = nt; : \}
```
 | NODE  $\{$ : RESULT = new Integer(NodeTest.ANODE); : $\}$ 

 | TEXT  $\{$ : RESULT = new Integer(NodeTest.TEXT); : $\}$ 

 | COMMENT {: RESULT = new Integer(NodeTest.COMMENT); :}

 $|$  PI

 $\{$ : RESULT = new Integer(NodeTest.PI); : };

```
NameTestPattern ::= STAR
      \{: RESULT = null; :\}
```

```
 | QName:qn
\{: RESULT = qn; : \};
```

```
ChildOrAttributeAxisSpecifier ::= ATSIGN
```

```
\{: RESULT = new Integer(Axis.ATTRIBUTE); :\} | CHILD DCOLON
\{: RESULT = new Integer(Axis.CHILD); :\}
```

```
 | ATTRIBUTE DCOLON
\{: RESULT = new Integer(Axis.ATTRIBUTE); :\};
```

```
Predicates ::= Predicate:p
       {:
 Vector temp = new Vector();
 		temp.addElement(p);
 RESULT = temp; :}
       | Predicate:p Predicates:pp
       \{: pp.insertElementAt(p, 0); RESULT = pp; : \};
```

```
Predicate ::= LBRACK Expr:e RBRACK
  	 {:
RESULT = new Predicte(e);	 :};
```
/\* --------------------------- Expressions --------------------------------- \*/

Expr ::= OrExpr:ex  $\{$ : RESULT = ex; :  $\}$ ;

```
OrExpr ::= AndExpr:ae
    \{: RESULT = ae; :\} | OrExpr:oe OR AndExpr:ae
    \{: RESULT = new LogicalExpr(LogicalExpr.OR, oe, ae); : \};AndExpr ::= EqualityExpr:e
    \{: RESULT = e; :}
     | AndExpr:ae AND EqualityExpr:ee
     {: RESULT = new LogicalExpr(LogicalExpr.AND,
 ae, ee); :};
EqualityExpr ::= RelationalExpr:re
    \{: RESULT = re; :\} | EqualityExpr:ee EQ RelationalExpr:re
    \{: RESULT = new EqualityExpr(Operators.EQ, ee, re); : \} | EqualityExpr:ee NE RelationalExpr:re
    \{: RESULT = new EqualityExpr(Operators.NE, ee, re); :};
RelationalExpr ::= AdditiveExpr:ae
    \{: RESULT = ae; :\} | RelationalExpr:re LT AdditiveExpr:ae
     {: RESULT = new RelationalExpr(Operators.LT, re, ae); :}
     | RelationalExpr:re GT AdditiveExpr:ae
    \{: RESULT = new RelationalExpr(Operators.GT, re, ae); :\} | RelationalExpr:re LE AdditiveExpr:ae
    \{: RESULT = new RelationalExpr(Operators.LE, re, ae); :\} | RelationalExpr:re GE AdditiveExpr:ae
    \{: RESULT = new RelationalExpr(Operators.GE, re, ae); :};
AdditiveExpr ::= MultiplicativeExpr:me
    \{: RESULT = me; :\} | AdditiveExpr:ae PLUS MultiplicativeExpr:me
     {: RESULT = new BinOpExpr(BinOpExpr.PLUS,
 ae, me); :}
     | AdditiveExpr:ae MINUS MultiplicativeExpr:me
    \{: RESULT = new BinOpExpr(BinOpExpr.MINUS, ae, me); : \};
```
MultiplicativeExpr ::= UnaryExpr:ue

 $\{$ : RESULT = ue; : $\}$ 

```
 | MultiplicativeExpr:me MULT UnaryExpr:ue
    \{: RESULT = new BinOpExpr(BinOpExpr.TIMES, me, ue); :\} | MultiplicativeExpr:me DIV UnaryExpr:ue
    \{: RESULT = new BinOpExpr(BinOpExpr.DIV, me, ue); : \} | MultiplicativeExpr:me MOD UnaryExpr:ue
    \{: RESULT = new BinOpExpr(BinOpExpr.MOD, me, ue); : \};
UnaryExpr ::= UnionExpr:ue
    \{: RESULT = ue; :\} | MINUS UnaryExpr:ue
    \{: RESULT = new UnaryOpExpr(ue); :\};
UnionExpr ::= PathExpr:pe
    \{: RESULT = pe; :\} | PathExpr:pe VBAR UnionExpr:rest
    \{: RESULT = new UnionPathExpr(pe, rest); :\};
PathExpr ::= LocationPath:lp
    \{ : RESULT = lp; :}
     | FilterExpr:fexp
    \{: RESULT = fexp; :\} | FilterExpr:fexp
 SLASH RelativeLocationPath:rlp
    \{:\text{RESULT} = \text{new FilterParentPath}(\text{fexp}, \text{rlp}); : \} | FilterExpr:fexp DSLASH RelativeLocationPath:rlp
     {:
       //
  	 // Expand '//' into '/descendant-or-self::node()/' or
  	 // into /descendant-or-self::*/
  	 //
  	 int nodeType = DOM.NO_TYPE;
  	 if (rlp instanceof Step &&
    	 parser.isElementAxis(((Step) rlp).getAxis()))
  	 {
    	 nodeType = DTM.ELEMENT_NODE;
  	 }
      final Step step = new Step(Axis.DESCENDANTORSELF, nodeType, null);
      FilterParentPath fpp = new FilterParentPath(fexp, step);
      fpp = new FilterParentPath(fpp, rlp);
```

```
if (fexp instance of KeyCall == false) {
         fpp.setDescendantAxis();
  	 }
      RESULT = fpp; :};
LocationPath ::= RelativeLocationPath:rlp
    \{: RESULT = rlp; :\} | AbsoluteLocationPath:alp
    \{: RESULT = alp; : \};RelativeLocationPath ::= Step:step
     {: RESULT
= step; : }
     | RelativeLocationPath:rlp SLASH Step:step
     {: 
     if (rlp instanceof Step && ((Step) rlp).isAbbreviatedDot()) {
        RESULT = step; \frac{1}{2} // Remove './' from the middle
     }
     else if (((Step) step).isAbbreviatedDot()) {
        RESULT = rlp; // Remove '/.' from the end
     }
     else {
       RESULT = new ParentLocationPath((RelativeLocationPath) rlp, step);
       }
     :}
     | AbbreviatedRelativeLocationPath:arlp
    \{: RESULT = arlp; : \};AbsoluteLocationPath ::= SLASH
    \{: RESULT = new AbsoluteLocationPath(); :\} | SLASH RelativeLocationPath:rlp
    \{: RESULT = new AbsoluteLocationPath(rlp); :\} | AbbreviatedAbsoluteLocationPath:aalp
    \{: RESULT = aalp; : \};AbbreviatedRelativeLocationPath ::= RelativeLocationPath:rlp DSLASH Step:step
     {:
  final Step right = (Step)step;
       final
int axis = right.getAxis();
      final int type = right.getNodeType();
```
final Vector predicates  $=$  right.getPredicates $($ );

```
if ((axis == Axis.CHILD) && (type != NodeTest.ATTRIBUTE)) {
        // Compress './/child:E' into 'descendant::E' - if possible
       if (predicates == null) {
           right.setAxis(Axis.DESCENDANT);
           if (rlp instanceof Step && ((Step)rlp).isAbbreviatedDot()) {
         RESULT = right; }
           else {
             // Expand 'rlp//child::E' into 'rlp/descendant::E'
             RelativeLocationPath left = (RelativeLocationPath)rlp;
         	 RESULT = new ParentLocationPath(left, right);
 }
         }
        else {
           // Expand './/step' -> 'descendant-or-self::*/step'
           if (rlp instanceof Step && ((Step)rlp).isAbbreviatedDot()) {
       Step left = new Step(Axis.DESCENDANTORSELF,
   DTM.ELEMENT_NODE, null);
             RESULT = new ParentLocationPath(left, right);
           }
           else {
             // Expand 'rlp//step' -> 'rlp/descendant-or-self::*/step'
            RelativeLocationPath left = (RelativeLocationPath)rlp; Step mid = new Step(Axis.DESCENDANTORSELF,
   			 DTM.ELEMENT_NODE, null);
            ParentLocationPath ppl = new ParentLocationPath(mid, right);
             RESULT = new ParentLocationPath(left, ppl);
 }
         }
      }
     else if ((axis == Axis.ATTRIBUTE) || (type == NodeTest.ATTRIBUTE)) {
        // Expand 'rlp//step' -> 'rlp/descendant-or-self::*/step'
        RelativeLocationPath left = (RelativeLocationPath)rlp;
        Step middle = new Step(Axis.DESCENDANTORSELF,
   		 DTM.ELEMENT_NODE, null);
       ParentLocationPath ppl = new ParentLocationPath(middle, right);
       RESULT = new ParentLocationPath(left, pp1);	 }
 	 else {
    	 // Expand 'rlp//step' -> 'rlp/descendant-or-self::node()/step'
       RelativeLocationPath left = (RelativeLocationPath)rlp;	 Step middle = new Step(Axis.DESCENDANTORSELF,
   DOM.NO_TYPE, null);
       ParentLocationPath ppl = new ParentLocationPath(middle, right);
```

```
	 RESULT = new ParentLocationPath(left, ppl);
	 }
  :};
```

```
AbbreviatedAbsoluteLocationPath ::= DSLASH RelativeLocationPath:rlp
```

```
 {:
       //
  	 // Expand '//' into '/descendant-or-self::node()/' or
  	 // into /descendant-or-self::*/
  	 //
  	 int nodeType = DOM.NO_TYPE;
  	 if (rlp instanceof Step &&
     	 parser.isElementAxis(((Step) rlp).getAxis()))
  	 {
     	 nodeType = DTM.ELEMENT_NODE;
  	 }
  final Step step = new Step(Axis.DESCENDANTORSELF, nodeType, null);
  RESULT = new AbsoluteLocationPath(parser.insertStep(step,
  				(RelativeLocationPath) rlp));
	:};
Step ::= NodeTest:ntest
     {:
       if (ntest instanceof Step) {
         RESULT = (Step)ntest;
       }
       else {
 		RESULT = new Step(Axis.CHILD,
                  parser.findNodeType(Axis.CHILD, ntest),
                  null);
        }
     :}
     | NodeTest:ntest Predicates:pp
     {:
       if (ntest instanceof Step) {
          Step step = (Step)ntest;
          step.addPredicates(pp);
         RESULT = (Step)ntest;
        }
       else {
          RESULT = new Step(Axis.CHILD,
                  parser.findNodeType(Axis.CHILD, ntest), pp);
        }
     :}
```

```
 | AxisSpecifier:axis NodeTest:ntest Predicates:pp
    \{: RESULT = new Step(axis.intValue(),
                parser.findNodeType(axis.intValue(), ntest),
                 pp);
    :}
    | AxisSpecifier:axis NodeTest:ntest
    \{: RESULT = new Step(axis.intValue(),
                parser.findNodeType(axis.intValue(), ntest),
                null);
    :}
    | AbbreviatedStep:abbrev
    \{: RESULT = abbrev; :\};AxisSpecifier ::= AxisName:an DCOLON
    \{: RESULT = an; :\} | ATSIGN
    \{: RESULT = new Integer(Axis.ATTRIBUTE); :};
AxisName ::= ANCESTOR
    \{: RESULT = new Integer(Axis.ANCESTOR); :\} | ANCESTORORSELF
    \{: RESULT = new Integer(Axis.ANCESTORORSELF); :\} | ATTRIBUTE
   \{: RESULT = new Integer(Axis.ATTRIBUTE); :\} | CHILD
   \{: RESULT = new Integer(Axis.CHILD); :\} | DESCENDANT
    \{: RESULT = new Integer(Axis.DESCENDANT); :\} | DESCENDANTORSELF
    \{: RESULT = new Integer(Axis.DESCENDANTORSELF); :\} | FOLLOWING
    \{: RESULT = new
 Integer(Axis.FOLLOWING); :}
    | FOLLOWINGSIBLING
   \{: RESULT = new Integer(Axis.FOLLOWINGSIBLING); :\} | NAMESPACE
    \{: RESULT = new Integer(Axis.NAMESPACE); :\}
```

```
 | PARENT
    \{: RESULT = new Integer(Axis.PARENT); :\} | PRECEDING
    \{: RESULT = new Integer(Axis.PRECEDING); :\} | PRECEDINGSIBLING
    \{: RESULT = new Integer(Axis.PRECEDINGSIBLING); :\} | SELF
    \{: RESULT = new Integer(Axis.SELF); :\};
AbbreviatedStep ::= DOT
    \{: RESULT = new Step(Axis.SELF, NodeTest.ANODE, null); :\} | DDOT
    \{: RESULT = new Step(Axis.PARENT, NodeTest.ANODE, null); : \};
FilterExpr ::= PrimaryExpr:primary
    \{: RESULT = primary; :\} | PrimaryExpr:primary Predicates:pp
    \{:\text{RESULT} = \text{new FilterExp}(primary, pp); : \};PrimaryExpr ::= VariableReference:vr
    \{: RESULT = vr; :\} | LPAREN Expr:ex RPAREN
    \{: RESULT = ex; : \}	| Literal:string
	{:
	/*
	* If the string appears to have the syntax of a QName, store
	* namespace info in the literal expression. This is used for
	* element-available and function-available functions, among
	* others. Also, the default namespace must be ignored.
	*/
	String namespace = null;
final int index = string.lastIndexOf(':');
if (index > 0) {
   final String prefix = string.substring(0, index);
   namespace = parser. symbolTable.lookupNamespace(prefix);
```

```
	}
```

```
RESULT = (namespace == null) ? new LiteralExpr(string)
```

```
		 : new LiteralExpr(string, namespace);
	:}
    | INT:num
    {:
  long value = num.logValue);
  	 if (value < Integer.MIN_VALUE || value > Integer.MAX_VALUE) {
 RESULT = new RealExpr(value);	 }
  	 else {
        if (num.doubleValue() == -0)
           RESULT = new RealExpr(num.doubleValue());
        else if (num.intValue() == 0)RESULT = new IntExpr(num.intValue());else if (num.doubleValue() == 0.0)
           RESULT = new RealExpr(num.doubleValue());
         else
          RESULT = new IntExpr(num.intValue());	 }
    :}
    | REAL:num
    \{: RESULT = new RealExpr(num.doubleValue()); : \} | FunctionCall:fc
    \{: RESULT = fc; : \};
VariableReference ::= DOLLAR VariableName:varName
     {:
       // An empty qname prefix for a variable or parameter reference
       // should map to the null namespace and not the default URI.
       SyntaxTreeNode node = parser.lookupName(varName);
      if (node != null) {
         if (node instanceof Variable) {
            RESULT = new VariableRef((Variable)node);
         }
         else if (node instanceof Param) {
            RESULT = new ParameterRef((Param)node);
         }
         else {
            RESULT = new UnresolvedRef(varName);
          }
       }
```

```
if (node == null) {
   RESULT = new UnresolvedRef(varName);
```

```
 }
    :};
FunctionCall ::= FunctionName:fname LPAREN RPAREN
     {:
      if (parser.getQNameIgnoreDefaultNs("current").equals(fname)) {
      RESULT = new CurrentCall(fname);	 }
      else if (parser.getQNameIgnoreDefaultNs("number").equals(fname)) {
       RESULT = new NumberCall(fname, parser.EmptyArgs);
 	 }
      else if (parser.getQNameIgnoreDefaultNs("string").equals(fname)) {
       RESULT = new StringCall(fname, parser.EmptyArgs);
 	 }
      else if (parser.getQNameIgnoreDefaultNs("concat").equals(fname)) {
       RESULT = new ConcatCall(fname, parser.EmptyArgs);
 	 }
      else if (parser.getQNameIgnoreDefaultNs("true").equals(fname)) {
      RESULT = new BooleanExp(rue);	 }
      else if (parser.getQNameIgnoreDefaultNs("false").equals(fname)) {
  RESULT = new BooleanExp(false);	 }
      else if (parser.getQNameIgnoreDefaultNs("name").equals(fname)) {
      RESULT = new NameCall(fname);	 }
      else if (parser.getQNameIgnoreDefaultNs("generate-id").equals(fname)) {
       RESULT = new GenerateIdCall(fname, parser.EmptyArgs);
 	 }
      else if (parser.getQNameIgnoreDefaultNs("string-length").equals(fname)) {
       RESULT = new StringLengthCall(fname, parser.EmptyArgs);
 	 }
      else if (parser.getQNameIgnoreDefaultNs("position").equals(fname)) {
       RESULT = new PositionCall(fname);
 	 }
      else if (parser.getQNameIgnoreDefaultNs("last").equals(fname)) {
       RESULT = new LastCall(fname);
 	 }
      else if (parser.getQNameIgnoreDefaultNs("local-name").equals(fname)) {
      RESULT = new LocalNameCall(fname):	 }
      else if (parser.getQNameIgnoreDefaultNs("namespace-uri").equals(fname)) {
      RESULT = new NamespaceUricall(fname); }
```

```
 else {
```

```
 RESULT = new FunctionCall(fname, parser.EmptyArgs);
 	 }
    :}
    | FunctionName:fname LPAREN NonemptyArgumentList:argl RPAREN
    {:
     if (parser.getQNameIgnoreDefaultNs("concat").equals(fname)) {
      RESULT = new ConcatCall(fname, argl);
 	 }
     else if (parser.getQNameIgnoreDefaultNs("number").equals(fname)) {
      RESULT = new NumberCall(fname, argl);
 	 }
     else if (parser.getQNameIgnoreDefaultNs("document").equals(fname)) {
  	 parser.setMultiDocument(true);
      RESULT = new DocumentCall(fname, argl);
 	 }
     else if (parser.getQNameIgnoreDefaultNs("string").equals(fname)) {
     RESULT = new StringCall(fname, argl);	 }
     else if (parser.getQNameIgnoreDefaultNs("boolean").equals(fname)) {
     RESULT = new BooleanCall(fname, argl);	 }
     else if (parser.getQNameIgnoreDefaultNs("name").equals(fname)) {
    RESULT = new NameCall(fname, argl);
 	 }
     else if (parser.getQNameIgnoreDefaultNs("generate-id").equals(fname)) {
      RESULT = new GenerateIdCall(fname, argl);
 	 }
     else if (parser.getQNameIgnoreDefaultNs("not").equals(fname)) {
      RESULT = new NotCall(fname, argl);
 	 }
     else if (parser.getQNameIgnoreDefaultNs("format-number").equals(fname)) {
     RESULT = new FormatNumberCall(fname, argl);	 }
     else if (parser.getQNameIgnoreDefaultNs("unparsed-entity-uri").equals(fname)) {
      RESULT = new UnparsedEntityUriCall(fname, argl);
 	 }
     else if (parser.getQNameIgnoreDefaultNs("key").equals(fname)) {
     RESULT = new KeyCall(fname, argl);	 }
     else if (parser.getQNameIgnoreDefaultNs("id").equals(fname)) {
     RESULT = new KeyCall(fname, argl); parser.setHasIdCall(true);
 	 }
     else if (parser.getQNameIgnoreDefaultNs("ceiling").equals(fname))
 {
     RESULT = new CeilingCall(fname, argl);
```

```
	 }
      else if (parser.getQNameIgnoreDefaultNs("round").equals(fname)) {
      RESULT = new RoundCall(fname, argl);	 }
      else if (parser.getQNameIgnoreDefaultNs("floor").equals(fname)) {
       RESULT = new FloorCall(fname, argl);
  	 }
      else if (parser.getQNameIgnoreDefaultNs("contains").equals(fname)) {
       RESULT = new ContainsCall(fname, argl);
  	 }
      else if (parser.getQNameIgnoreDefaultNs("string-length").equals(fname)) {
       RESULT = new StringLengthCall(fname, argl);
  	 }
      else if (parser.getQNameIgnoreDefaultNs("starts-with").equals(fname)) {
       RESULT = new StartsWithCall(fname, argl);
  	 }
      else if (parser.getQNameIgnoreDefaultNs("function-available").equals(fname)) {
      RESULT = new FunctionAvailableCall(fname, argl);	 }
      else if (parser.getQNameIgnoreDefaultNs("element-available").equals(fname))
 {
       RESULT = new ElementAvailableCall(fname, argl);
 	 }
      else if (parser.getQNameIgnoreDefaultNs("local-name").equals(fname)) {
       RESULT = new LocalNameCall(fname, argl);
  	 }
      else if (parser.getQNameIgnoreDefaultNs("lang").equals(fname)) {
      RESULT = new LangCall(fname, argl);	 }
      else if (parser.getQNameIgnoreDefaultNs("namespace-uri").equals(fname)) {
       RESULT = new NamespaceUriCall(fname, argl);
  	 }
      else if (parser.getQName(Constants.TRANSLET_URI, "xsltc", "cast").equals(fname)) {
      RESULT = new CastCall(fname, argl);	 }
 	 // Special case for extension function nodeset()
      else if (fname.getLocalPart().equals("nodeset") || fname.getLocalPart().equals("node-set")) {
  	 parser.setCallsNodeset(true); // implies MultiDOM
       RESULT = new FunctionCall(fname, argl);
  	 }
      else {
      RESULT = new FunctionCall(fname, argl):	 }
  :};
NonemptyArgumentList
::= Argument:arg
     {:
```
```
Vector temp = new Vector();
       temp.addElement(arg);
      RESULT = temp; :}
    | Argument:arg COMMA NonemptyArgumentList:argl
    \{: argLinearElementAt(arg, 0); RESULT = arg!; : \};FunctionName ::= QName:fname
     {:
  	 RESULT = fname;
	:};
VariableName ::= QName:vname
    {:
  RESULT = \text{vname:}	:};
Argument ::= Expr:ex
    \{: RESULT = ex; : \};NodeTest ::= NameTest:nt
    \{: RESULT = nt; : \} | NODE
   \{: RESULT = new Integer(NodeTest.ANODE); :\} | TEXT
   \{: RESULT = new Integer(NodeTest.TEXT); :\} | COMMENT
    \{: RESULT = new Integer(NodeTest.COMMENT); :\} | PIPARAM LPAREN Literal:l RPAREN
     {:
      QName name = parser.getQNameIgnoreDefaultNs("name");
     Expression exp = new EqualityExpr(Operators.EQ, new NameCall(name),
                          new LiteralExpr(l));
     Vector predicates = new Vector();
      predicates.addElement(new Predicate(exp));
     RESULT = new Step(Axis.CHILD, NodeTest.PI, predicates); :}
    | PI
    \{: RESULT = new Integer(NodeTest.PI); : };
```
NameTest ::= STAR

```
\{: RESULT = null; :\}
```
 | QName:qn  $\{$ : RESULT = qn; :  $\};$ 

QName ::= QNAME:qname

 $\{$ : RESULT = parser.getQNameIgnoreDefaultNs(qname); :  $\}$ 

#### | DIV

 $\{$ : RESULT = parser.getQNameIgnoreDefaultNs("div"); :  $\}$ 

| MOD

{: RESULT = parser.getQNameIgnoreDefaultNs("mod"); :}

| KEY

 $\{$ : RESULT = parser.getQNameIgnoreDefaultNs("key"); :  $\}$ 

| ANCESTOR

{: RESULT = parser.getQNameIgnoreDefaultNs("child"); :}

| ANCESTORORSELF

{: RESULT = parser.getQNameIgnoreDefaultNs("ancestor-or-self"); :}

| ATTRIBUTE

{: RESULT

= parser.getQNameIgnoreDefaultNs("attribute"); :}

| CHILD

{: RESULT = parser.getQNameIgnoreDefaultNs("child"); :}

| DESCENDANT

{: RESULT = parser.getQNameIgnoreDefaultNs("decendant"); :}

| DESCENDANTORSELF

{: RESULT = parser.getQNameIgnoreDefaultNs("decendant-or-self"); :}

| FOLLOWING

{: RESULT = parser.getQNameIgnoreDefaultNs("following"); :}

| FOLLOWINGSIBLING

{: RESULT = parser.getQNameIgnoreDefaultNs("following-sibling"); :}

| NAMESPACE

{: RESULT = parser.getQNameIgnoreDefaultNs("namespace"); :}

 | PARENT  $\{$ : RESULT = parser.getQNameIgnoreDefaultNs("parent"); :  $\}$  | PRECEDING

 $\{$ : RESULT = parser.getQNameIgnoreDefaultNs("preceding"); : $\}$ 

| PRECEDINGSIBLING

{: RESULT = parser.getQNameIgnoreDefaultNs("preceding-sibling"); :}

| SELF

 $\{$ : RESULT = parser.getQNameIgnoreDefaultNs("self"); : $\}$ 

| ID

{: RESULT = parser.getQNameIgnoreDefaultNs("id"); :};

Found in path(s):

\* /opt/cola/permits/1134796662\_1613422294.09/0/xalan-2-7-2-sourcesjar/org/apache/xalan/xsltc/compiler/xpath.cup No license file was found, but licenses were detected in source scan.

# to you under the Apache License, Version 2.0 (the "License");

# you may not use this file except in compliance with the License.

# You may obtain a copy of the License at

http://www.apache.org/licenses/LICENSE-2.0

# distributed under the License is distributed on an "AS IS" BASIS,

Found in path(s):

\* /opt/cola/permits/1134796662\_1613422294.09/0/xalan-2-7-2-sourcesjar/org/apache/xml/serializer/Encodings.properties \* /opt/cola/permits/1134796662\_1613422294.09/0/xalan-2-7-2-sourcesjar/org/apache/xml/serializer/XMLEntities.properties \* /opt/cola/permits/1134796662\_1613422294.09/0/xalan-2-7-2-sourcesjar/org/apache/xml/serializer/output\_text.properties \* /opt/cola/permits/1134796662\_1613422294.09/0/xalan-2-7-2-sourcesjar/org/apache/xalan/res/XSLTInfo.properties \* /opt/cola/permits/1134796662\_1613422294.09/0/xalan-2-7-2-sourcesjar/org/apache/xml/serializer/output\_xml.properties \* /opt/cola/permits/1134796662\_1613422294.09/0/xalan-2-7-2-sourcesjar/org/apache/xalan/xsltc/compiler/Makefile.inc \* /opt/cola/permits/1134796662\_1613422294.09/0/xalan-2-7-2-sourcesjar/org/apache/xml/serializer/output\_unknown.properties \* /opt/cola/permits/1134796662\_1613422294.09/0/xalan-2-7-2-sourcesjar/org/apache/xml/serializer/HTMLEntities.properties \* /opt/cola/permits/1134796662\_1613422294.09/0/xalan-2-7-2-sourcesjar/org/apache/xml/serializer/output\_html.properties No license file was found, but licenses were detected in source scan.

/\*

\* Licensed to the Apache Software Foundation (ASF) under one

- \* or more contributor license agreements. See the NOTICE file
- \* distributed with this work for additional information
- \* regarding copyright ownership. The ASF licenses this file
- \* to you under the Apache License, Version 2.0 (the "License");
- \* you may not use this file except in compliance with the License.
- \* You may obtain a copy of the License at
- \*
- \* http://www.apache.org/licenses/LICENSE-2.0
- \*
- \* Unless required by applicable law or agreed to in writing, software
- \* distributed under the License is distributed on an "AS IS" BASIS,
- \* WITHOUT WARRANTIES OR CONDITIONS OF ANY KIND, either express or implied.
- \* See the License for the specific language governing permissions and

\* limitations under the License.

\*/

// is found, then throw a special exception in order to terminate

#### Found in path(s):

\* /opt/cola/permits/1134796662\_1613422294.09/0/xalan-2-7-2-sourcesjar/org/apache/xalan/processor/TransformerFactoryImpl.java No license file was found, but licenses were detected in source scan.

#### /\*

\* Licensed to the Apache Software Foundation (ASF) under one

\* or more contributor license agreements. See the NOTICE file

\* distributed with this work for additional information

- \* regarding copyright ownership. The ASF licenses this file
- \* to you under the Apache License, Version 2.0 (the "License");
- \* you may not use this file except in compliance with the License.
- \* You may obtain a copy of the License at
- \*

\* http://www.apache.org/licenses/LICENSE-2.0

\*

\* Unless required by applicable law or agreed to in writing, software

- \* distributed under the License is distributed on an "AS IS" BASIS,
- \* WITHOUT WARRANTIES OR CONDITIONS OF ANY KIND, either express or implied.
- \* See the License for the specific language governing permissions and
- \* limitations under the License.
- \*/

// Attribution to: "Voytenko, Dimitry" <DVoytenko@SECTORBASE.COM>

#### Found in path(s):

\* /opt/cola/permits/1134796662\_1613422294.09/0/xalan-2-7-2-sourcesjar/org/apache/xml/serializer/ToHTMLStream.java No license file was found, but licenses were detected in source scan.

#### /\*

\* Copyright (c) 2002 World Wide Web Consortium,

- \* (Massachusetts Institute of Technology, Institut National de
- \* Recherche en Informatique et en Automatique, Keio University). All
- \* Rights Reserved. This program is distributed under the W3C's Software

\* Intellectual Property License. This program is distributed in the

\* hope that it will be useful, but WITHOUT ANY WARRANTY; without even

\* the implied warranty of MERCHANTABILITY or FITNESS FOR A PARTICULAR

\* PURPOSE.

\* See W3C License http://www.w3.org/Consortium/Legal/ for more details. \*/

Found in path(s):

\* /opt/cola/permits/1134796662\_1613422294.09/0/xalan-2-7-2-sourcesjar/org/apache/xpath/domapi/XPathStylesheetDOM3Exception.java No license file was found, but licenses were detected in source scan.

\* Licensed to the Apache Software Foundation (ASF) under one

\* or more contributor license agreements. See the NOTICE file

\* distributed with this work for additional information

\* regarding copyright ownership. The ASF licenses this file

\* to you under the Apache License, Version 2.0 (the "License");

\* you may not use this file except in compliance with the License.

\* You may obtain a copy of the License at

\*

\* http://www.apache.org/licenses/LICENSE

2.0

\*

\* Unless required by applicable law or agreed to in writing, software

\* distributed under the License is distributed on an "AS IS" BASIS,

\* WITHOUT WARRANTIES OR CONDITIONS OF ANY KIND, either express or implied.

\* See the License for the specific language governing permissions and

\* limitations under the License.

Found in path(s):

\* /opt/cola/permits/1134796662\_1613422294.09/0/xalan-2-7-2-sources-jar/org/apache/xalan/trace/package.html

\* /opt/cola/permits/1134796662\_1613422294.09/0/xalan-2-7-2-sources-jar/org/apache/xpath/functions/package.html \*

/opt/cola/permits/1134796662\_1613422294.09/0/xalan-2-7-2-sources-

jar/org/apache/xalan/transformer/package.html

\* /opt/cola/permits/1134796662\_1613422294.09/0/xalan-2-7-2-sources-jar/org/apache/xalan/client/package.html

\* /opt/cola/permits/1134796662\_1613422294.09/0/xalan-2-7-2-sources-

jar/org/apache/xalan/processor/package.html

\* /opt/cola/permits/1134796662\_1613422294.09/0/xalan-2-7-2-sources-jar/org/apache/xalan/lib/package.html

\* /opt/cola/permits/1134796662\_1613422294.09/0/xalan-2-7-2-sources-jar/org/apache/xpath/domapi/package.html

\* /opt/cola/permits/1134796662\_1613422294.09/0/xalan-2-7-2-sources-

jar/org/apache/xalan/templates/package.html

\* /opt/cola/permits/1134796662\_1613422294.09/0/xalan-2-7-2-sources-jar/org/apache/xml/serializer/package.html

\* /opt/cola/permits/1134796662\_1613422294.09/0/xalan-2-7-2-sources-

jar/org/apache/xalan/extensions/package.html

\* /opt/cola/permits/1134796662\_1613422294.09/0/xalan-2-7-2-sources-

jar/org/apache/xpath/operations/package.html

\*

/opt/cola/permits/1134796662\_1613422294.09/0/xalan-2-7-2-sources-jar/org/apache/xpath/compiler/package.html

\* /opt/cola/permits/1134796662\_1613422294.09/0/xalan-2-7-2-sources-jar/org/apache/xpath/patterns/package.html

- \* /opt/cola/permits/1134796662\_1613422294.09/0/xalan-2-7-2-sources-jar/org/apache/xpath/package.html
- \* /opt/cola/permits/1134796662\_1613422294.09/0/xalan-2-7-2-sources-jar/org/apache/xalan/lib/sql/package.html
- \* /opt/cola/permits/1134796662\_1613422294.09/0/xalan-2-7-2-sources-jar/org/apache/xalan/xslt/package.html
- \* /opt/cola/permits/1134796662\_1613422294.09/0/xalan-2-7-2-sources-jar/org/apache/xalan/res/package.html
- \* /opt/cola/permits/1134796662\_1613422294.09/0/xalan-2-7-2-sources-jar/org/apache/xml/utils/package.html
- \* /opt/cola/permits/1134796662\_1613422294.09/0/xalan-2-7-2-sources-jar/org/apache/xpath/objects/package.html

\* /opt/cola/permits/1134796662\_1613422294.09/0/xalan-2-7-2-sources-jar/org/apache/xpath/axes/package.html \*

 /opt/cola/permits/1134796662\_1613422294.09/0/xalan-2-7-2-sources-jar/org/apache/xpath/res/package.html No license file was found, but licenses were detected in source scan.

/\*

- \* Licensed to the Apache Software Foundation (ASF) under one
- \* or more contributor license agreements. See the NOTICE file
- \* distributed with this work for additional information
- \* regarding copyright ownership. The ASF licenses this file
- \* to you under the Apache License, Version 2.0 (the "License");
- \* you may not use this file except in compliance with the License.
- \* You may obtain a copy of the License at
- \*
- \* http://www.apache.org/licenses/LICENSE-2.0
- \*
- \* Unless required by applicable law or agreed to in writing, software
- \* distributed under the License is distributed on an "AS IS" BASIS,
- \* WITHOUT WARRANTIES OR CONDITIONS OF ANY KIND, either express or implied.
- \* See the License for the specific language governing permissions and
- \* limitations under the License.

\*/ /\*\*

- \* Execute the proprietary document-location() function, which returns
- \* a node set of documents.
- \* @xsl.usage advanced
- \*/

Found in path(s):

\* /opt/cola/permits/1134796662\_1613422294.09/0/xalan-2-7-2-sourcesjar/org/apache/xpath/functions/FuncDoclocation.java No license file was found, but licenses were detected in source scan.

/\*

- \* Licensed to the Apache Software Foundation (ASF) under one
- \* or more contributor license agreements. See the NOTICE file
- \* distributed with this work for additional information

```
* regarding copyright ownership. The ASF licenses this file
```

```
* to you under the Apache License, Version 2.0 (the "License");
```

```
* you may not use this file except in compliance with the License.
```

```
* You may obtain a copy of the License at
```
\*

```
* http://www.apache.org/licenses/LICENSE-2.0
```
\*

```
* Unless required by applicable law or agreed to in writing, software
```

```
* distributed under the License is distributed on an "AS IS" BASIS,
```

```
* WITHOUT WARRANTIES OR CONDITIONS OF ANY KIND, either express or implied.
```

```
* See the License for the specific language governing permissions and
```
\* limitations under the License.

\*/ /\*

```
* $Id: XSLProcessorVersion.src 468640 2006-10-28 06:53:53Z minchau $
```
\*/

package org.apache.xalan.processor;

/\*\*

```
 * Administrative class to keep track of the version number of
```
\* the Xalan release.

```
* <P>See also: org/apache/xalan/res/XSLTInfo.properties</P>
```

```
* @deprecated To be replaced by org.apache.xalan.Version.getVersion()
```

```
* @xsl.usage general
```
\*/

```
public class XSLProcessorVersion
```

```
{
```
/\*\*

```
 * Print the processor version to the command line.
```
\*

\* @param argv command line arguments, unused.

\*/

public static void main(String argv[])

System.out.println(S\_VERSION);

#### }

{

### /\*\*

\* Constant name of product.

```
 */
```
public static final String PRODUCT = "Xalan";

```
 /**
 * Implementation Language.
 */
 public static final String LANGUAGE = "Java";
```
/\*\*

- \* Major version number.
- \* Version number. This changes only when there is a
- \* significant, externally apparent enhancement from
- the previous release. 'n' represents the n'th
- version.

\*

\* Clients should carefully consider

the implications

- \* of new versions as external interfaces and behaviour
- \* may have changed.

\*/

public static final int VERSION = @version.VERSION@;

/\*\*

- \* Release Number.
- \* Release number. This changes when:
- \* a new set of functionality is to be added, eg,
- \* implementation of a new W3C specification.
- API or behaviour change.
- its designated as a reference release.

```
 */
```
public static final int RELEASE = @version.RELEASE@;

/\*\*

- \* Maintenance Drop Number.
- \* Optional identifier used to designate maintenance
- \* drop applied to a specific release and contains
- fixes for defects reported. It maintains compatibility
- with the release and contains no API changes.
- When missing, it designates the final and complete
- development drop for a release.

```
 */
```
public static final int MAINTENANCE

```
= @version.MINOR@;
```
/\*\*

- \* Development Drop Number.
- \* Optional identifier designates development drop of
- \* a specific release. D01 is the first development drop
- \* of a new release.
- \*
	- Development drops are works in progress towards a
- compeleted, final release. A specific development drop
- may not completely implement all aspects of a new
- feature, which may take several development drops to
- \* complete. At the point of the final drop for the
- release, the D suffix will be omitted.

\*

- \* Each 'D' drops can contain functional enhancements as
- well as defect fixes. 'D' drops may not be as stable as

```
 * the final releases.
```

```
 */
```

```
public static final int DEVELOPMENT = 0;
```
/\*\*

 \* Version String like <CODE>"<B>Xalan</B> <B>Language</B> \* v.r[.dd| <B>D</B>nn]"</CODE>. \* <P>Semantics of the version string are

identical to the Xerces project.</P>

```
 */
```

```
 public static final String S_VERSION = PRODUCT+" "+LANGUAGE+" "
                 +VERSION+"."+RELEASE+"."
                 +(DEVELOPMENT > 0 ? ("D"+DEVELOPMENT)
```

```
 : (""+MAINTENANCE));
```

```
}
```
Found in path(s):

\* /opt/cola/permits/1134796662\_1613422294.09/0/xalan-2-7-2-sourcesjar/org/apache/xalan/processor/XSLProcessorVersion.src No license file was found, but licenses were detected in source scan.

/\*

\* Licensed to the Apache Software Foundation (ASF) under one or more

\* contributor license agreements. See the NOTICE file distributed with

```
* this work for additional information regarding copyright ownership.
```
\* The ASF licenses this file to You under the Apache License, Version 2.0

\* (the "License"); you may not use this file except in compliance with

\* the License. You may obtain a copy of the License at

\*

\* http://www.apache.org/licenses/LICENSE-2.0

```
*
```
\* Unless required by applicable law or agreed to in writing, software

```
* distributed under the License is distributed on an "AS IS" BASIS,
```
\* WITHOUT WARRANTIES OR CONDITIONS OF ANY KIND, either express or implied.

```
* See the License for the specific language governing permissions and
```

```
* limitations under the License.
```

```
*/
/*
```
\* \$Id: xpath.lex 1225752 2011-12-30 04:12:46Z mrglavas \$

```
*/
```

```
/*
```
\* @author Jacek Ambroziak

\* @author

Santiago Pericas-Geertsen

```
* @author Morten Jorgensen
```

```
*
```

```
*/
```
package org.apache.xalan.xsltc.compiler;

```
import java_cup.runtime.Symbol;
%%
%cup
%unicode
%class XPathLexer
%yyeof
```

```
%{
```
int last;

```
 void initialize() {
  last = -1;
```

```
 }
```

```
 static boolean isWhitespace(int c) {
```

```
return (c == ' ' || c == 't' || c == 'r' || c == 'n' || c == 'f');
```

```
 /**
```
}

```
 * If symbol is not followed by '::' or '(', then treat it as a
 * name instead of an axis or function (Jira-1912).
```
#### \*/

 Symbol disambiguateAxisOrFunction(int ss) throws Exception { // Peek in the input buffer without changing the internal state

```
int index = yy_buffer_index;
```

```
 // Skip whitespace
```

```
while (index < yy_buffer_read && isWhitespace(yy_buffer[index])) {
   index++;
```

```
 }
```
// If end of buffer, can't disambiguate :(

```
 if (index >= yy_buffer_read) {
     // Can't disambiguate, so return as symbol
     return new Symbol(ss);
   }
  // Return symbol if next token is '::' or '('
 return (yy_buffer[index] == \because \&\& yy_buffer[index+1] == \because \parallelyy buffer[index] == '(') ?
```

```
 newSymbol(ss) : newSymbol(sym.QNAME, yytext());
    }
    /**
     * If symbol is first token or if it follows any of the operators
     * listed in http://www.w3.org/TR/xpath#exprlex then treat as a
     * name instead of a keyword (Jira-1912).
     */
    Symbol disambiguateOperator(int ss) throws Exception {
       switch (last) {
     case -1: // first token
      case sym.ATSIGN:
      case sym.DCOLON:
      case sym.LPAREN:
      case sym.LBRACK:
      case sym.COMMA:
      case sym.AND:
      case sym.OR:
      case
 sym.MOD:
      case sym.DIV:
      case sym.MULT:
      case sym.SLASH:
      case sym.DSLASH:
      case sym.VBAR:
      case sym.PLUS:
      case sym.MINUS:
      case sym.EQ:
      case sym.NE:
      case sym.LT:
      case sym.LE:
      case sym.GT:
      case sym.GE:
         return newSymbol(sym.QNAME, yytext());
       }
      return newSymbol(ss);
    }
    /**
     * If symbol is first token or if it follows any of the operators
     * listed in http://www.w3.org/TR/xpath#exprlex then treat as a
     * wildcard instead of a multiplication operator
     */
    Symbol disambiguateStar() throws Exception {
       switch (last) {
     case -1: // first token
       case sym.ATSIGN:
      case sym.DCOLON:
```

```
 case sym.LPAREN:
       case sym.LBRACK:
       case sym.COMMA:
 case sym.AND:
       case sym.OR:
       case sym.MOD:
       case sym.DIV:
       case sym.MULT:
       case sym.SLASH:
       case sym.DSLASH:
       case sym.VBAR:
       case sym.PLUS:
       case sym.MINUS:
       case sym.EQ:
       case sym.NE:
       case sym.LT:
       case sym.LE:
       case sym.GT:
       case sym.GE:
         return newSymbol(sym.STAR);
       }
       return newSymbol(sym.MULT);
     }
    Symbol newSymbol(int ss) {
      last = ss; return new Symbol(ss);
     }
    Symbol newSymbol(int ss, String value) {
      last = ss; return new Symbol(ss, value);
     }
    Symbol newSymbol(int ss, Long value) {
      last = ss; return new Symbol(ss, value);
     }
    Symbol newSymbol(int ss, Double value) {
      last = ss:
       return new
 Symbol(ss, value);
     }
%}
%eofval{
```
return newSymbol(sym.EOF); %eofval}

%yylexthrow{ Exception %yylexthrow}

Letter={BaseChar}|{Ideographic}

BaseChar=[\u0041-\u005A\u0061-\u007A\u00C0-\u00D6\u00D8-\u00F6\u00F8-\u00FF\u0100-\u0131\u0134- \u013E\u0141-\u0148\u014A-\u017E\u0180-\u01C3\u01CD-\u01F0\u01F4-\u01F5\u01FA-\u0217\u0250-\u02A8\u02BB-\u02C1\u0386\u0388-\u038A\u038C\u038E-\u03A1\u03A3-\u03CE\u03D0-\u03D6\u03DA\u03DC\u03DE\u03E0\u03E2-\u03F3\u0401-\u040C\u040E-\u044F\u0451-\u045C\u045E-\u0481\u0490-\u04C4\u04C7-\u04C8\u04CB-\u04CC\u04D0-\u04EB\u04EE-\u04F5\u04F8-\u04F9\u0531-\u0556\u0559\u0561-\u0586\u05D0-\u05EA\u05F0-\u05F2\u0621-\u063A\u0641-\u064A\u0671-\u06B7\u06BA-\u06BE\u06C0-\u06CE\u06D0-\u06D3\u06D5\u06E5-\u06E6\u0905-\u0939\u093D\u0958-\u0961\u0985-\u098C\u098F-\u0990\u0993-\u09A8\u09AA-\u09B0\u09B2\u09B6-\u09B9\u09DC-\u09DD\u09DF-\u09E1\u09F0-\u09F1\u0A05-\u0A0A\u0A0F-\u0A10\u0A13-\u0A28\u0A2A-\u0A30\u0A32-\u0A33\u0A35- \u0A36\u0A38-\u0A39\u0A59-\u0A5C\u0A5E\u0A72-\u0A74\u0A85-\u0A8B\u0A8D\u0A8F-\u0A91\u0A93-\u0AA8\u0AAA-\u0AB0\u0AB2-\u0AB3\u0AB5-\u0AB9\u0ABD\u0AE0\u0B05-\u0B0C\u0B0F-\u0B10\u0B13-\u0B28\u0B2A-\u0B30\u0B32-\u0B33\u0B36-\u0B39\u0B3D\u0B5C-\u0B5D\u0B5F-\u0B61\u0B85-\u0B8A\u0B8E-\u0B90\u0B92-\u0B95\u0B99-\u0B9A\u0B9C\u0B9E-\u0B9F\u0BA3-\u0BA4\u0BA8-\u0BAA\u0BAE-\u0BB5\u0BB7-\u0BB9\u0C05-\u0C0C\u0C0E-\u0C10\u0C12-\u0C28\u0C2A-\u0C33\u0C35-\u0C39\u0C60-\u0C61\u0C85-\u0C8C\u0C8E-\u0C90\u0C92-\u0CA8\u0CAA-\u0CB3\u0CB5-\u0CB9\u0CDE\u0CE0-\u0CE1\u0D05-\u0D0C\u0D0E-\u0D10\u0D12-\u0D28\u0D2A-\u0D39\u0D60-\u0D61\u0E01-\u0E2E\u0E30\u0E32-\u0E33\u0E40-\u0E45\u0E81-\u0E82\u0E84\u0E87-\u0E88\u0E8A\u0E8D\u0E94-\u0E97\u0E99-\u0E9F\u0EA1-\u0EA3\u0EA5\u0EA7\u0EAA-\u0EAB\u0EAD-\u0EAE\u0EB0\u0EB2-\u0EB3\u0EBD\u0EC0-\u0EC4\u0F40-\u0F47\u0F49-\u0F69\u10A0-\u10C5\u10D0-\u10F6\u1100\u1102-\u1103\u1105-\u1107\u1109\u110B-\u110C\u110E-\u1112\u113C\u113E\u1140\u114C\u114E\u1150\u1154-\u1155\u1159\u115F-\u1161\u1163\u1165\u1167\u1169\u116D-\u116E\u1172-\u1173\u1175\u119E\u11A8\u11AB\u11AE- $\u11AF\u11B7-\u11BB\u11BA\u11BC-\u11CB\u11EB\u11F0\u11E9\u1E00-\u1E9B\u1EAO-\u1EF9\u1F00-$ \u1F15\u1F18-\u1F1D\u1F20-\u1F45\u1F48-\u1F4D\u1F50-\u1F57\u1F59\u1F5B\u1F5D\u1F5F-\u1F7D\u1F80- \u1FB4\u1FB6-\u1FBC\u1FBE\u1FC2-\u1FC4\u1FC6-\u1FCC\u1FD0-\u1FD3\u1FD6-\u1FDB\u1FE0- \u1FEC\u1FF2-\u1FF4\u1FF6-\u1FFC\u2126\u212A-\u212B\u212E\u2180-\u2182\u3041-\u3094\u30A1- \u30FA\u3105-\u312C\uAC00-\uD7A3]

Ideographic=[\u4E00-\u9FA5\u3007\u3021-\u3029]

CombiningChar=[\u0300-\u0345\u0360-\u0361\u0483-\u0486\u0591-\u05A1\u05A3-\u05B9\u05BB- \u05BD\u05BF\u05C1-\u05C2\u05C4\u064B-\u0652\u0670\u06D6-\u06DC\u06DD-\u06DF\u06E0-\u06E4\u06E7- \u06E8\u06EA-\u06ED\u0901-\u0903\u093C\u093E-\u094C\u094D\u0951-\u0954\u0962-\u0963\u0981-\u0983\u09BC\u09BE\u09BF\u09C0-\u09C4\u09C7-\u09C8\u09CB-\u09CD\u09D7\u09E2-\u09E3\u0A02\u0A3C\u0A3E\u0A3F\u0A40-\u0A42\u0A47-\u0A48\u0A4B-\u0A4D\u0A70-\u0A71\u0A81-  $\label{thm:main} $$\u0A83\u0ABC\u0ABE-\u0AC5\u0AC7-\u0AC9\u0ACB-\u0ACD\u0B01-\u0B03\u0B3C\u0B3E-\u0B43\u0B47 \u0B48\u0B4B-\u0B56-\u0B57\u0B82-\u0B83\u0BBE-\u0BC2\u0BCG-\u0BC8\u0BC6-$ \u0BCD\u0BD7\u0C01-\u0C03\u0C3E-\u0C44\u0C46-\u0C48\u0C4A-\u0C4D\u0C55-\u0C56\u0C82-

\u0C83\u0CBE-\u0CC4\u0CC6-\u0CC8\u0CCA-\u0CCD\u0CD5-\u0CD6\u0D02-\u0D03\u0D3E-\u0D43\u0D46- $\label{thm:main} $$\u0D48\u0D4A-\u0D57\u0E34-\u0E3A\u0E47-\u0E4E\u0EB1\u0EB4-\u0EB9\u0EBB-$ \u0EBC\u0EC8-\u0ECD\u0F18-\u0F19\u0F35\u0F37\u0F39\u0F3E\u0F3F\u0F71-\u0F84\u0F86-\u0F8B\u0F90-\u0F95\u0F97\u0F99-\u0FAD\u0FB1-\u0FB7\u0FB9\u20D0-\u20DC\u20E1\u302A-\u302F\u3099\u309A]

Digit=[\u0030-\u0039\u0660-\u0669\u06F0-\u06F9\u0966-\u096F\u09E6-\u09EF\u0A66-\u0A6F\u0AE6-\u0AEF\u0B66-\u0B6F\u0BE7-\u0BEF\u0C66-\u0C6F\u0CE6-\u0CEF\u0D66-\u0D6F\u0E50-\u0E59\u0ED0-\u0ED9\u0F20-\u0F29]

Extender=[\u00B7\u02D0\u02D1\u0387\u0640\u0E46\u0EC6\u3005\u3031-\u3035\u309D-\u309E\u30FC-\u30FE]

NCName=({Letter}|"\_"|{NCNameStartChar})({NCNameChar})\*

NCNameChar={Letter}|{Digit}|"."|"-"|"\_"|{CombiningChar}|{Extender}|{NCNameStartChar}| \u00B7 | [\u0300-\u036F] | [\u203F-\u2040] | [\u0130-\u0136]

NCNameStartChar=[\u0041-\u005A\u0061-\u007A\u00C0-\u00D6\u00D8-\u00F6\u00F8-\u02FF\u0370- \u037D\u037F-\u1FFF\u200C-\u200D\u2070-\u218F\u2C00-\u2FEF\u3001-\uD7FF\uF900-\uFDCF\uFDF0- \uFFFD] | \u005F |({HighSurrogate}{LowSurrogate})

```
HighSurrogate=[\uD800-\uDBFF]
```

```
LowSurrogate=[\uDC00-\uDFFF]
```
%%

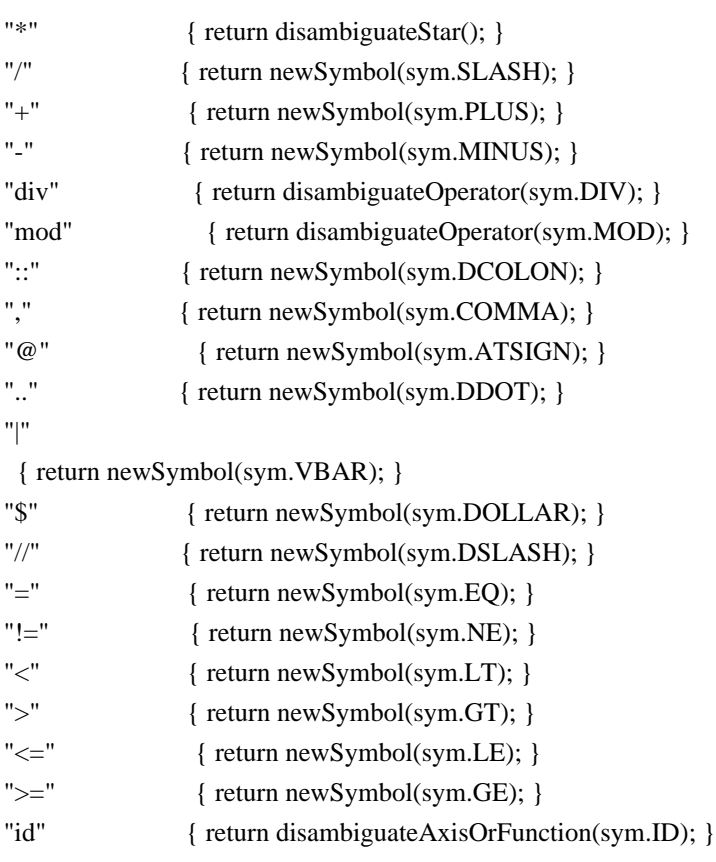

```
"key" { return disambiguateAxisOrFunction(sym.KEY); }
"text()" { return newSymbol(sym.TEXT); }
"text"+[\t\trian{\tau\gamma}" { return newSymbol(sym.TEXT); }
"node()" { return newSymbol(sym.NODE); }
"node"+[\t\trth(\r\ln\frac{f}{f})+]"()" { return newSymbol(sym.NODE); }
"comment()" { return newSymbol(sym.COMMENT); }
"comment"+[\t\trth(\r\ln\frac{f}{f}+")" { return newSymbol(sym.COMMENT); }
"processing-instruction"
 { return disambiguateAxisOrFunction(sym.PIPARAM); }
"processing-instruction()" { return newSymbol(sym.PI); }
"processing-instruction"+[\ \{t\}\]+"()" \return newSymbol(sym.PI); \}"or" { return disambiguateOperator(sym.OR); }
"and" { return disambiguateOperator(sym.AND); }
"child" { return disambiguateAxisOrFunction(sym.CHILD); }
"attribute" { return disambiguateAxisOrFunction(sym.ATTRIBUTE); }
"ancestor" { return disambiguateAxisOrFunction(sym.ANCESTOR); }
"ancestor-or-self" { return disambiguateAxisOrFunction(sym.ANCESTORORSELF); }
"descendant" { return disambiguateAxisOrFunction(sym.DESCENDANT); }
"descendant-or-self" { return disambiguateAxisOrFunction(sym.DESCENDANTORSELF); }
"following" { return disambiguateAxisOrFunction(sym.FOLLOWING); }
"following-sibling" { return disambiguateAxisOrFunction(sym.FOLLOWINGSIBLING);
 }
"namespace" { return disambiguateAxisOrFunction(sym.NAMESPACE); }
"parent" { return disambiguateAxisOrFunction(sym.PARENT); }
"preceding" { return disambiguateAxisOrFunction(sym.PRECEDING); }
"preceding-sibling" { return disambiguateAxisOrFunction(sym.PRECEDINGSIBLING); }
"self" { return disambiguateAxisOrFunction(sym.SELF); }
"[" { return newSymbol(sym.LBRACK); }
"]" { return newSymbol(sym.RBRACK); }
"(" { return newSymbol(sym.LPAREN); }
")" { return newSymbol(sym.RPAREN); }
"<PATTERN>" { initialize(); return new Symbol(sym.PATTERN); }
"<EXPRESSION>" { initialize(); return new Symbol(sym.EXPRESSION); }
\"[^\"]*\" { return newSymbol(sym.Literal,
    y\text{ytext}().substring(1, y\text{ytext}().length() - 1); }
\'[^\']*\' { return newSymbol(sym.Literal,
     			 yytext().substring(1,
y\text{ytext}().length() - 1);{Digit}+ 	 { return newSymbol(sym.INT, new Long(yytext())); }
{Digit}_{+}("."{Digit}_{*})? { return newSymbol(sym.REAL, new Double(yytext))); }
"."{Digit}+ 	 { return newSymbol(sym.REAL, new Double(yytext())); }
"." { return newSymbol(sym.DOT); }
({NCName}":")?{NCName} { return newSymbol(sym.QNAME, yytext()); }
({NCName}":")?"*" { return newSymbol(sym.QNAME, yytext()); }
({\rm NCName})":")?"@^{*}" { return newSymbol(sym.ONAME, vytext()); }
\left[ \frac{\tanh\theta}{\tanh\theta} \right] \left\{ \frac{\dot{x}}{\tanh\theta} \right\} /* ignore white space. */ }
             . { throw new Exception(yytext()); }
```
Found in path(s):

\* /opt/cola/permits/1134796662\_1613422294.09/0/xalan-2-7-2-sourcesjar/org/apache/xalan/xsltc/compiler/xpath.lex No license file was found, but licenses were detected in source scan.

/\*

- \* Licensed to the Apache Software Foundation (ASF) under one
- \* or more contributor license agreements. See the NOTICE file
- \* distributed with this work for additional information
- \* regarding copyright ownership. The ASF licenses this file
- \* to you under the Apache License, Version 2.0 (the "License");
- \* you may not use this file except in compliance with the License.
- \* You may obtain a copy of the License at
- \*
- \* http://www.apache.org/licenses/LICENSE-2.0
- \*
- \* Unless required by applicable law or agreed to in writing, software
- \* distributed under the License is distributed on an "AS IS" BASIS,
- \* WITHOUT WARRANTIES OR CONDITIONS OF ANY KIND, either express or implied.
- \* See the License for the specific language governing permissions and
- \* limitations under the License.
- \*/
- // Proprietary, built in functions
- /\*\* current function string (Proprietary). \*/

Found in path(s):

\* /opt/cola/permits/1134796662\_1613422294.09/0/xalan-2-7-2-sourcesjar/org/apache/xpath/compiler/Keywords.java

## **1.53 httpcomponents-mime 4.5.3 1.53.1 Available under license :**

 Apache License Version 2.0, January 2004 http://www.apache.org/licenses/

#### TERMS AND CONDITIONS FOR USE, REPRODUCTION, AND DISTRIBUTION

1. Definitions.

 "License" shall mean the terms and conditions for use, reproduction, and distribution as defined by Sections 1 through 9 of this document.

 "Licensor" shall mean the copyright owner or entity authorized by the copyright owner that is granting the License.

 "Legal Entity" shall mean the union of the acting entity and all other entities that control, are controlled by, or are under common control with that entity. For the purposes of this definition, "control" means (i) the power, direct or indirect, to cause the direction or management of such entity, whether by contract or otherwise, or (ii) ownership of fifty percent (50%) or more of the outstanding shares, or (iii) beneficial ownership of such entity.

 "You" (or "Your") shall mean an individual or Legal Entity exercising permissions granted by this License.

 "Source" form shall mean the preferred form for making modifications, including but not limited to software source code, documentation source, and configuration files.

 "Object" form shall mean any form resulting from mechanical transformation or translation of a Source form, including but not limited to compiled object code, generated documentation, and conversions to other media types.

 "Work" shall mean the work of authorship, whether in Source or Object form, made available under the License, as indicated by a copyright notice that is included in or attached to the work (an example is provided in the Appendix below).

 "Derivative Works" shall mean any work, whether in Source or Object form, that is based on (or derived from) the Work and for which the editorial

 revisions, annotations, elaborations, or other modifications represent, as a whole, an original work of authorship. For the purposes of this License, Derivative Works shall not include works that remain separable from, or merely link (or bind by name) to the interfaces of, the Work and Derivative Works thereof.

 "Contribution" shall mean any work of authorship, including the original version of the Work and any modifications or additions to that Work or Derivative Works thereof, that is intentionally submitted to Licensor for inclusion in the Work by the copyright owner or by an individual or Legal Entity authorized to submit on behalf of the copyright owner. For the purposes of this definition, "submitted" means any form of electronic, verbal, or written communication sent to the Licensor or its representatives, including but not limited to communication on electronic mailing lists, source code control systems, and issue tracking systems that are managed by, or on behalf of, the Licensor for the purpose of discussing and improving the Work, but excluding communication that is conspicuously marked or otherwise designated in writing by the copyright owner as "Not a Contribution."

 "Contributor" shall mean Licensor and any individual or Legal Entity on behalf of whom a Contribution has been received by Licensor and subsequently incorporated within the Work.

- 2. Grant of Copyright License. Subject to the terms and conditions of this License, each Contributor hereby grants to You a perpetual, worldwide, non-exclusive, no-charge, royalty-free, irrevocable copyright license to reproduce, prepare Derivative Works of, publicly display, publicly perform, sublicense, and distribute the Work and such Derivative Works in Source or Object form.
- 3. Grant of Patent License. Subject to the terms and conditions of this

 License, each Contributor hereby grants to You a perpetual, worldwide, non-exclusive, no-charge, royalty-free, irrevocable (except as stated in this section) patent license to make, have made, use, offer to sell, sell, import, and otherwise transfer the Work, where such license applies only to those patent claims licensable by such Contributor that are necessarily infringed by their Contribution(s) alone or by combination of their Contribution(s) with the Work to which such Contribution(s) was submitted. If You institute patent litigation against any entity (including a cross-claim or counterclaim in a lawsuit) alleging that the Work or a Contribution incorporated within the Work constitutes direct or contributory patent infringement, then any patent licenses granted to You under this License for that Work shall terminate as of the date such litigation is filed.

#### 4. Redistribution. You may reproduce and distribute copies of the

 Work or Derivative Works thereof in any medium, with or without modifications, and in Source or Object form, provided that You meet the following conditions:

- (a) You must give any other recipients of the Work or Derivative Works a copy of this License; and
- (b) You must cause any modified files to carry prominent notices stating that You changed the files; and
- (c) You must retain, in the Source form of any Derivative Works that You distribute, all copyright, patent, trademark, and attribution notices from the Source form of the Work, excluding those notices that do not pertain to any part of the Derivative Works; and
- (d) If the Work includes a "NOTICE" text file as part of its

 distribution, then any Derivative Works that You distribute must include a readable copy of the attribution notices contained within such NOTICE file, excluding

those notices that do not

 pertain to any part of the Derivative Works, in at least one of the following places: within a NOTICE text file distributed as part of the Derivative Works; within the Source form or documentation, if provided along with the Derivative Works; or, within a display generated by the Derivative Works, if and wherever such third-party notices normally appear. The contents of the NOTICE file are for informational purposes only and do not modify the License. You may add Your own attribution notices within Derivative Works that You distribute, alongside or as an addendum to the NOTICE text from the Work, provided that such additional attribution notices cannot be construed as modifying the License.

 You may add Your own copyright statement to Your modifications and may provide additional or different license terms and conditions

 for use, reproduction, or distribution of Your modifications, or for any such Derivative Works as a whole, provided Your use, reproduction, and distribution of the Work otherwise complies with the conditions stated in this License.

- 5. Submission of Contributions. Unless You explicitly state otherwise, any Contribution intentionally submitted for inclusion in the Work by You to the Licensor shall be under the terms and conditions of this License, without any additional terms or conditions. Notwithstanding the above, nothing herein shall supersede or modify the terms of any separate license agreement you may have executed with Licensor regarding such Contributions.
- 6. Trademarks. This License does not grant permission to use the trade names, trademarks, service marks, or product names of the Licensor, except as required for reasonable and customary use in describing the origin of the Work and reproducing the content of the NOTICE file.
- 7. Disclaimer of Warranty. Unless required by applicable law or agreed to in writing, Licensor provides the Work (and each Contributor provides its Contributions) on an "AS IS" BASIS, WITHOUT WARRANTIES OR CONDITIONS OF ANY KIND, either express or implied, including, without limitation, any warranties or conditions of TITLE, NON-INFRINGEMENT, MERCHANTABILITY, or FITNESS FOR A PARTICULAR PURPOSE. You are solely responsible for determining the appropriateness of using or redistributing the Work and assume any risks associated with Your exercise of permissions under this License.

 8. Limitation of Liability. In no event and under no legal theory, whether in tort (including negligence), contract, or otherwise, unless required by applicable law (such as deliberate and grossly negligent acts) or agreed to in writing, shall any Contributor be liable to You for damages, including any direct,

#### indirect, special,

 incidental, or consequential damages of any character arising as a result of this License or out of the use or inability to use the Work (including but not limited to damages for loss of goodwill, work stoppage, computer failure or malfunction, or any and all other commercial damages or losses), even if such Contributor has been advised of the possibility of such damages.

 9. Accepting Warranty or Additional Liability. While redistributing the Work or Derivative Works thereof, You may choose to offer, and charge a fee for, acceptance of support, warranty, indemnity, or other liability obligations and/or rights consistent with this License. However, in accepting such obligations, You may act only on Your own behalf and on Your sole responsibility, not on behalf of any other Contributor, and only if You agree to indemnify, defend, and hold each Contributor harmless for any liability incurred by, or claims asserted against, such Contributor by reason of your accepting any such warranty or additional liability.

#### END OF TERMS AND CONDITIONS

APPENDIX: How to apply the Apache License to your work.

 To apply the Apache License to your work, attach the following boilerplate notice, with the fields enclosed by brackets "[]" replaced with your own identifying information. (Don't include the brackets!) The text should be enclosed in the appropriate comment syntax for the file format. We also recommend that a file or class name and description of purpose be included on the same "printed page" as the copyright notice for easier identification within third-party archives.

#### Copyright [yyyy] [name of copyright owner]

 Licensed under the Apache License, Version 2.0 (the "License"); you may not use this file except in compliance with the License. You may obtain a copy of the License at

http://www.apache.org/licenses/LICENSE-2.0

 Unless required by applicable law or agreed to in writing, software distributed under the License is distributed on an "AS IS" BASIS,

 WITHOUT WARRANTIES OR CONDITIONS OF ANY KIND, either express or implied. See the License for the specific language governing permissions and limitations under the License.

Apache HttpClient Mime Copyright 1999-2017 The Apache Software Foundation

This product includes software developed at The Apache Software Foundation (http://www.apache.org/).

# **1.54 jakarta-annotation-api 1.3.4**

## **1.54.1 Available under license :**

# Eclipse Public License - v 2.0

 THE ACCOMPANYING PROGRAM IS PROVIDED UNDER THE TERMS OF THIS ECLIPSE PUBLIC LICENSE ("AGREEMENT"). ANY USE, REPRODUCTION OR DISTRIBUTION OF THE PROGRAM CONSTITUTES RECIPIENT'S ACCEPTANCE OF THIS AGREEMENT.

1. DEFINITIONS

"Contribution" means:

 a) in the case of the initial Contributor, the initial content Distributed under this Agreement, and

b) in the case of each subsequent Contributor:

i) changes to the Program, and

ii) additions to the Program;

 where such changes and/or additions to the Program originate from and are Distributed by that particular Contributor. A Contribution "originates" from a Contributor if it was added to the Program by such Contributor itself or anyone acting on such Contributor's behalf. Contributions do not include changes or additions to the Program that are not Modified Works.

 "Contributor" means any person or entity that Distributes the Program.

 "Licensed Patents" mean patent claims licensable by a Contributor which are necessarily infringed by the use or sale of its Contribution alone or when combined with the Program.

 "Program" means the Contributions Distributed in accordance with this Agreement.

"Recipient" means anyone who receives the Program under this Agreement

or any Secondary License (as applicable), including Contributors.

 "Derivative Works" shall mean any work, whether in Source Code or other form, that is based on (or derived from) the Program and for which the editorial revisions, annotations, elaborations, or other modifications represent, as a whole, an original work of authorship.

 "Modified Works" shall mean any work in Source Code or other form that results from an addition to, deletion from, or modification of the contents of the Program, including, for purposes of clarity any new file in Source Code form that

contains any contents of the Program. Modified

 Works shall not include works that contain only declarations, interfaces, types, classes, structures, or files of the Program solely in each case in order to link to, bind by name, or subclass the Program or Modified Works thereof.

 "Distribute" means the acts of a) distributing or b) making available in any manner that enables the transfer of a copy.

 "Source Code" means the form of a Program preferred for making modifications, including but not limited to software source code, documentation source, and configuration files.

 "Secondary License" means either the GNU General Public License, Version 2.0, or any later versions of that license, including any exceptions or additional permissions as identified by the initial Contributor.

#### 2. GRANT OF RIGHTS

 a) Subject to the terms of this Agreement, each Contributor hereby grants Recipient a non-exclusive, worldwide, royalty-free copyright

 license to reproduce, prepare Derivative Works of, publicly display, publicly perform, Distribute and sublicense the Contribution of such Contributor, if any, and such Derivative Works.

 b) Subject to the terms of this Agreement, each Contributor hereby grants Recipient a non-exclusive, worldwide, royalty-free patent license under Licensed Patents to make, use, sell, offer to sell, import and otherwise transfer the Contribution of such Contributor, if any, in Source Code or other form. This patent license shall apply to the combination of the Contribution and the Program if, at the time the Contribution is added by the Contributor, such addition of the Contribution causes such combination to be covered by the Licensed Patents. The patent license shall not apply to any other combinations which include the Contribution. No hardware per se is licensed hereunder.

c) Recipient understands

that although each Contributor grants the

 licenses to its Contributions set forth herein, no assurances are provided by any Contributor that the Program does not infringe the patent or other intellectual property rights of any other entity. Each Contributor disclaims any liability to Recipient for claims brought by any other entity based on infringement of intellectual property rights or otherwise. As a condition to exercising the rights and licenses granted hereunder, each Recipient hereby assumes sole responsibility to secure any other intellectual property rights needed, if any. For example, if a third party patent license is required to allow Recipient to Distribute the Program, it is Recipient's responsibility to acquire that license before distributing the Program.

 d) Each Contributor represents that to its knowledge it has sufficient copyright rights in its Contribution, if any, to grant

the copyright license set forth in this Agreement.

 e) Notwithstanding the terms of any Secondary License, no Contributor makes additional grants to any Recipient (other than those set forth in this Agreement) as a result of such Recipient's receipt of the Program under the terms of a Secondary License (if permitted under the terms of Section 3).

#### 3. REQUIREMENTS

3.1 If a Contributor Distributes the Program in any form, then:

 a) the Program must also be made available as Source Code, in accordance with section 3.2, and the Contributor must accompany the Program with a statement that the Source Code for the Program is available under this Agreement, and informs Recipients how to obtain it in a reasonable manner on or through a medium customarily used for software exchange; and

 b) the Contributor may Distribute the Program under a license different than this Agreement, provided that such license:

 i) effectively disclaims on behalf of all other Contributors all warranties and conditions, express and implied, including warranties or conditions of title and non-infringement, and implied warranties or conditions of merchantability and fitness for a particular purpose;

ii) effectively excludes on behalf of all other Contributors all

 liability for damages, including direct, indirect, special, incidental and consequential damages, such as lost profits;

 iii) does not attempt to limit or alter the recipients' rights in the Source Code under section 3.2; and

 iv) requires any subsequent distribution of the Program by any party to be under a license that satisfies the requirements of this section 3.

3.2 When the Program is Distributed as Source Code:

 a) it must be made available under this Agreement, or if the Program (i) is combined with other material

in a separate file or

 files made available under a Secondary License, and (ii) the initial Contributor attached to the Source Code the notice described in Exhibit A of this Agreement, then the Program may be made available under the terms of such Secondary Licenses, and

 b) a copy of this Agreement must be included with each copy of the Program.

 3.3 Contributors may not remove or alter any copyright, patent, trademark, attribution notices, disclaimers of warranty, or limitations of liability ("notices") contained within the Program from any copy of the Program which they Distribute, provided that Contributors may add their own appropriate notices.

#### 4. COMMERCIAL DISTRIBUTION

 Commercial distributors of software may accept certain responsibilities with respect to end users, business partners and the like. While this license is intended to facilitate the commercial use of the Program, the Contributor who includes

the Program in a commercial product

 offering should do so in a manner which does not create potential liability for other Contributors. Therefore, if a Contributor includes the Program in a commercial product offering, such Contributor ("Commercial Contributor") hereby agrees to defend and indemnify every other Contributor ("Indemnified Contributor") against any losses, damages and costs (collectively "Losses") arising from claims, lawsuits and other legal actions brought by a third party against the Indemnified Contributor to the extent caused by the acts or omissions of such Commercial Contributor in connection with its distribution of the Program in a commercial product offering. The obligations in this section do not apply to any claims or Losses relating to any actual or alleged intellectual property infringement. In order to qualify, an Indemnified

 Contributor must: a) promptly notify the Commercial Contributor in writing

 of such claim, and b) allow the Commercial Contributor to control, and cooperate with the Commercial Contributor in, the defense and any related settlement negotiations. The Indemnified Contributor may participate in any such claim at its own expense.

 For example, a Contributor might include the Program in a commercial product offering, Product X. That Contributor is then a Commercial Contributor. If that Commercial Contributor then makes performance claims, or offers warranties related to Product X, those performance claims and warranties are such Commercial Contributor's responsibility alone. Under this section, the Commercial Contributor would have to defend claims against the other Contributors related to those performance claims and warranties, and if a court requires any other Contributor to pay any damages as a result, the Commercial Contributor must pay those damages.

#### 5. NO WARRANTY

#### EXCEPT AS EXPRESSLY SET FORTH IN THIS AGREEMENT, AND TO THE EXTENT

 PERMITTED BY APPLICABLE LAW, THE PROGRAM IS PROVIDED ON AN "AS IS" BASIS, WITHOUT WARRANTIES OR CONDITIONS OF ANY KIND, EITHER EXPRESS OR IMPLIED INCLUDING, WITHOUT LIMITATION, ANY WARRANTIES OR CONDITIONS OF TITLE, NON-INFRINGEMENT, MERCHANTABILITY OR FITNESS FOR A PARTICULAR PURPOSE. Each Recipient is solely responsible for determining the appropriateness of using and distributing the Program and assumes all risks associated with its exercise of rights under this Agreement, including but not limited to the risks and costs of program errors, compliance with applicable laws, damage to or loss of data, programs or equipment, and unavailability or interruption of operations.

#### 6. DISCLAIMER OF LIABILITY

 EXCEPT AS EXPRESSLY SET FORTH IN THIS AGREEMENT, AND TO THE EXTENT PERMITTED BY APPLICABLE LAW, NEITHER RECIPIENT NOR ANY CONTRIBUTORS SHALL HAVE ANY LIABILITY FOR ANY DIRECT, INDIRECT, INCIDENTAL, SPECIAL,

 EXEMPLARY, OR CONSEQUENTIAL DAMAGES (INCLUDING WITHOUT LIMITATION LOST PROFITS), HOWEVER CAUSED AND ON ANY THEORY OF LIABILITY, WHETHER IN CONTRACT, STRICT LIABILITY, OR TORT (INCLUDING NEGLIGENCE OR OTHERWISE) ARISING IN ANY WAY OUT OF THE USE OR DISTRIBUTION OF THE PROGRAM OR THE EXERCISE OF ANY RIGHTS GRANTED HEREUNDER, EVEN IF ADVISED OF THE POSSIBILITY OF SUCH DAMAGES.

7. GENERAL

 If any provision of this Agreement is invalid or unenforceable under applicable law, it shall not affect the validity or enforceability of the remainder of the terms of this Agreement, and without further action by the parties hereto, such provision shall be reformed to the minimum extent necessary to make such provision valid and enforceable.

 If Recipient institutes patent litigation against any entity (including a cross-claim or counterclaim in a lawsuit) alleging that the Program itself (excluding combinations of the Program with other software

 or hardware) infringes such Recipient's patent(s), then such Recipient's rights granted under Section 2(b) shall terminate as of the date such litigation is filed.

 All Recipient's rights under this Agreement shall terminate if it fails to comply with any of the material terms or conditions of this Agreement and does not cure such failure in a reasonable period of time after becoming aware of such noncompliance. If all Recipient's rights under this Agreement terminate, Recipient agrees to cease use and distribution of the Program as soon as reasonably practicable. However, Recipient's obligations under this Agreement and any licenses granted by Recipient relating to the Program shall continue and survive.

 Everyone is permitted to copy and distribute copies of this Agreement, but in order to avoid inconsistency the Agreement is copyrighted and may only be modified in the following manner. The Agreement Steward reserves

 the right to publish new versions (including revisions) of this Agreement from time to time. No one other than the Agreement Steward has the right to modify this Agreement. The Eclipse Foundation is the initial Agreement Steward. The Eclipse Foundation may assign the responsibility to serve as the Agreement Steward to a suitable separate entity. Each new version of the Agreement will be given a distinguishing version number. The Program (including Contributions) may always be Distributed subject to the version of the Agreement under which it was received. In addition, after a new version of the Agreement is published, Contributor may elect to Distribute the Program (including its Contributions) under the new version.

 Except as expressly stated in Sections 2(a) and 2(b) above, Recipient receives no rights or licenses to the intellectual property of any Contributor under this Agreement, whether expressly, by implication, estoppel

 or otherwise. All rights in the Program not expressly granted under this Agreement are reserved. Nothing in this Agreement is intended to be enforceable by any entity that is not a Contributor or Recipient. No third-party beneficiary rights are created under this Agreement.

 "This Source Code may also be made available under the following Secondary Licenses when the conditions for such availability set forth in the Eclipse Public License, v. 2.0 are satisfied: {name license(s), version(s), and exceptions or additional permissions here}."

 Simply including a copy of this Agreement, including this Exhibit A is not sufficient to license the Source Code under Secondary Licenses.

 If it is not possible or desirable to put the notice in a particular file, then You may include the notice in a location (such as a LICENSE file in a relevant directory) where a recipient would be likely

to

look for such a notice.

You may add additional accurate notices of copyright ownership.

---

#### ## The GNU General Public License (GPL) Version 2, June 1991

 Copyright (C) 1989, 1991 Free Software Foundation, Inc. 51 Franklin Street, Fifth Floor Boston, MA 02110-1335 USA

 Everyone is permitted to copy and distribute verbatim copies of this license document, but changing it is not allowed.

#### Preamble

 The licenses for most software are designed to take away your freedom to share and change it. By contrast, the GNU General Public License is intended to guarantee your freedom to share and change free software--to make sure the software is free for all its users. This General Public License applies to most of the Free Software Foundation's software and to any other program whose authors commit to using it. (Some other Free Software Foundation software is covered by the GNU Library General Public License instead.)

You can apply it to your programs, too.

 When we speak of free software, we are referring to freedom, not price. Our General Public Licenses are designed to make sure that you have the freedom to distribute copies of free software (and charge for this service if you wish), that you receive source code or can get it if you want it, that you can change the software or use pieces of it in new free programs; and that you know you can do these things.

 To protect your rights, we need to make restrictions that forbid anyone to deny you these rights or to ask you to surrender the rights. These restrictions translate to certain responsibilities for you if you distribute copies of the software, or if you modify it.

 For example, if you distribute copies of such a program, whether gratis or for a fee, you must give the recipients all the rights that you have. You must make sure that they, too, receive or can get the source code. And you

must show them these terms so they know their rights.

We protect your rights with two steps: (1) copyright the software, and (2) offer you this license which gives you legal permission to copy, distribute and/or modify the software.

 Also, for each author's protection and ours, we want to make certain that everyone understands that there is no warranty for this free software. If the software is modified by someone else and passed on, we want its recipients to know that what they have is not the original, so that any problems introduced by others will not reflect on the original authors' reputations.

 Finally, any free program is threatened constantly by software patents. We wish to avoid the danger that redistributors of a free program will individually obtain patent licenses, in effect making the program proprietary. To prevent this, we have made it clear that any patent must be licensed for everyone's free use or not licensed at all.

 The precise terms and conditions for copying, distribution and modification follow.

#### TERMS AND CONDITIONS FOR COPYING, DISTRIBUTION AND MODIFICATION

 0. This License applies to any program or other work which contains a notice placed by the copyright holder saying it may be distributed under the terms of this General Public License. The "Program", below, refers to any such program or work, and a "work based on the Program" means either the Program or any derivative work under copyright law: that is to say, a work containing the Program or a portion of it, either verbatim or with modifications and/or translated into another language. (Hereinafter, translation is included without limitation in the term "modification".) Each licensee is addressed as "you".

 Activities other than copying, distribution and modification are not covered by this License; they are outside its scope. The act of running the Program is not restricted,

and the output from the Program is

 covered only if its contents constitute a work based on the Program (independent of having been made by running the Program). Whether that is true depends on what the Program does.

 1. You may copy and distribute verbatim copies of the Program's source code as you receive it, in any medium, provided that you conspicuously and appropriately publish on each copy an appropriate copyright notice and disclaimer of warranty; keep intact all the notices that refer to this License and to the absence of any warranty; and give any other recipients of the Program a copy of this License along with the Program.

 You may charge a fee for the physical act of transferring a copy, and you may at your option offer warranty protection in exchange for a fee.

 2. You may modify your copy or copies of the Program or any portion of it, thus forming a work based on the Program, and copy and distribute such modifications

 or work under the terms of Section 1 above, provided that you also meet all of these conditions:

 a) You must cause the modified files to carry prominent notices stating that you changed the files and the date of any change.

 b) You must cause any work that you distribute or publish, that in whole or in part contains or is derived from the Program or any part thereof, to be licensed as a whole at no charge to all third parties under the terms of this License.

 c) If the modified program normally reads commands interactively when run, you must cause it, when started running for such interactive use in the most ordinary way, to print or display an announcement including an appropriate copyright notice and a notice that there is no warranty (or else, saying that you provide a warranty) and that users may redistribute the program under these conditions, and telling the user how

to view a copy of this License.

 (Exception: if the Program itself is interactive but does not normally print such an announcement, your work based on the Program is not required to print an announcement.)

These requirements apply to the modified work as a whole. If identifiable sections of that work are not derived from the Program, and can be reasonably considered independent and separate works in themselves, then this License, and its terms, do not apply to those sections when you distribute them as separate works. But when you distribute the same sections as part of a whole which is a work based on the Program, the distribution of the whole must be on the terms of this

 License, whose permissions for other licensees extend to the entire whole, and thus to each and every part regardless of who wrote it.

 Thus, it is not the intent of this section to claim rights or contest your rights to work written entirely by you; rather, the intent is to exercise the right to control the distribution of derivative or collective works based on the Program.

 In addition, mere aggregation of another work not based on the Program with the Program (or with a work based on the Program) on a volume of a storage or distribution medium does not bring the other work under the scope of this License.

 3. You may copy and distribute the Program (or a work based on it, under Section 2) in object code or executable form under the terms of Sections 1 and 2 above provided that you also do one of the following:

 a) Accompany it with the complete corresponding machine-readable source code, which must be distributed under the terms of Sections 1 and 2 above on a medium customarily used for software interchange; or,

 b) Accompany it with a written offer, valid for at least three years, to give any third party, for a charge no more than your cost

 of physically performing source distribution, a complete machine-readable copy of the corresponding source code, to be distributed under the terms of Sections 1 and 2 above on a medium customarily used for software interchange; or,

 c) Accompany it with the information you received as to the offer to distribute corresponding source code. (This alternative is allowed only for noncommercial distribution and only if you received the program in object code or executable form with such an offer, in accord with Subsection b above.)

 The source code for a work means the preferred form of the work for making modifications to it. For an executable work, complete source code means all the source code for all modules it contains, plus any associated interface definition files, plus the scripts used to control compilation and installation of the executable. However, as a special exception, the source code distributed need not include anything that is

 normally distributed (in either source or binary form) with the major components (compiler, kernel, and so on) of the operating system on which the executable runs, unless that component itself accompanies the executable.

 If distribution of executable or object code is made by offering access to copy from a designated place, then offering equivalent access to copy the source code from the same place counts as distribution of the source code, even though third parties are not compelled to copy the source along with the object code.

 4. You may not copy, modify, sublicense, or distribute the Program except as expressly provided under this License. Any attempt otherwise to copy, modify, sublicense or distribute the Program is void, and will automatically terminate your rights under this License. However, parties who have received copies, or rights, from you under this License will not have

 their licenses terminated so long as such parties remain in full compliance.

 5. You are not required to accept this License, since you have not signed it. However, nothing else grants you permission to modify or distribute the Program or its derivative works. These actions are prohibited by law if you do not accept this License. Therefore, by modifying or distributing the Program (or any work based on the Program), you indicate your acceptance of this License to do so, and all its terms and conditions for copying, distributing or modifying the Program or works based on it.

 6. Each time you redistribute the Program (or any work based on the Program), the recipient automatically receives a license from the original licensor to copy, distribute or modify the Program subject to these terms and conditions. You may not impose any further restrictions on the recipients' exercise of the rights granted herein. You are not responsible

for enforcing compliance by third parties to this License.

 7. If, as a consequence of a court judgment or allegation of patent infringement or for any other reason (not limited to patent issues), conditions are imposed on you (whether by court order, agreement or otherwise) that contradict the conditions of this License, they do not excuse you from the conditions of this License. If you cannot distribute so as to satisfy simultaneously your obligations under this License and any other pertinent obligations, then as a consequence you may not distribute the Program at all. For example, if a patent license would not permit royalty-free redistribution of the Program by all those who receive copies directly or indirectly through you, then the only way you could satisfy both it and this License would be to refrain entirely from distribution of the Program.

 If any portion of this section is held invalid or unenforceable under any particular

 circumstance, the balance of the section is intended to apply and the section as a whole is intended to apply in other circumstances.

 It is not the purpose of this section to induce you to infringe any patents or other property right claims or to contest validity of any such claims; this section has the sole purpose of protecting the integrity of the free software distribution system, which is implemented by public license practices. Many people have made generous contributions to the wide range of software distributed through that system in reliance on consistent application of that system; it is up to the author/donor to decide if he or she is willing to distribute software through any other system and a licensee cannot impose that choice.

 This section is intended to make thoroughly clear what is believed to be a consequence of the rest of this License.

 8. If the distribution and/or use of the Program is restricted in

 certain countries either by patents or by copyrighted interfaces, the original copyright holder who places the Program under this License may add an explicit geographical distribution limitation excluding those countries, so that distribution is permitted only in or among countries not thus excluded. In such case, this License incorporates the limitation as if written in the body of this License.

 9. The Free Software Foundation may publish revised and/or new versions of the General Public License from time to time. Such new versions will be similar in spirit to the present version, but may differ in detail to address new problems or concerns.

 Each version is given a distinguishing version number. If the Program specifies a version number of this License which applies to it and "any later version", you have the option of following the terms and conditions either of that version or of any later version published by the Free

 Software Foundation. If the Program does not specify a version number of this License, you may choose any version ever published by the Free Software Foundation.

 10. If you wish to incorporate parts of the Program into other free programs whose distribution conditions are different, write to the author to ask for permission. For software which is copyrighted by the Free Software Foundation, write to the Free Software Foundation; we sometimes make exceptions for this. Our decision will be guided by the two goals of preserving the free status of all derivatives of our free software and of promoting the sharing and reuse of software generally.

 11. BECAUSE THE PROGRAM IS LICENSED FREE OF CHARGE, THERE IS NO WARRANTY FOR THE PROGRAM, TO THE EXTENT PERMITTED BY APPLICABLE LAW. EXCEPT WHEN OTHERWISE STATED IN WRITING THE COPYRIGHT HOLDERS AND/OR OTHER PARTIES PROVIDE THE PROGRAM "AS IS" WITHOUT WARRANTY OF ANY KIND, **EITHER** 

 EXPRESSED OR IMPLIED, INCLUDING, BUT NOT LIMITED TO, THE IMPLIED WARRANTIES OF MERCHANTABILITY AND FITNESS FOR A PARTICULAR PURPOSE. THE ENTIRE RISK AS TO THE QUALITY AND PERFORMANCE OF THE PROGRAM IS WITH YOU. SHOULD THE PROGRAM PROVE DEFECTIVE, YOU ASSUME THE COST OF ALL NECESSARY SERVICING, REPAIR OR CORRECTION.

 12. IN NO EVENT UNLESS REQUIRED BY APPLICABLE LAW OR AGREED TO IN WRITING WILL ANY COPYRIGHT HOLDER, OR ANY OTHER PARTY WHO MAY MODIFY AND/OR REDISTRIBUTE THE PROGRAM AS PERMITTED ABOVE, BE LIABLE TO YOU FOR DAMAGES, INCLUDING ANY GENERAL, SPECIAL, INCIDENTAL OR CONSEQUENTIAL DAMAGES ARISING OUT OF THE USE OR INABILITY TO USE THE PROGRAM (INCLUDING BUT NOT LIMITED TO LOSS OF DATA OR DATA BEING RENDERED INACCURATE OR LOSSES SUSTAINED BY YOU OR THIRD PARTIES OR A FAILURE OF THE PROGRAM TO OPERATE WITH ANY OTHER PROGRAMS), EVEN IF SUCH HOLDER OR OTHER PARTY HAS BEEN ADVISED OF THE POSSIBILITY OF SUCH DAMAGES.

 END OF TERMS AND CONDITIONS

How to Apply These Terms to Your New Programs

 If you develop a new program, and you want it to be of the greatest possible use to the public, the best way to achieve this is to make it free software which everyone can redistribute and change under these terms.

 To do so, attach the following notices to the program. It is safest to attach them to the start of each source file to most effectively convey the exclusion of warranty; and each file should have at least the "copyright" line and a pointer to where the full notice is found.

 One line to give the program's name and a brief idea of what it does. Copyright  $(C)$  <year > <name of author>

 This program is free software; you can redistribute it and/or modify it under the terms of the GNU General Public License as published by the Free Software Foundation; either version 2 of the License, or (at your option) any later version.

 This program is distributed in the hope that it will be useful, but WITHOUT ANY WARRANTY; without even the implied warranty of

#### MERCHANTABILITY or FITNESS FOR A PARTICULAR PURPOSE. See the GNU General Public License for more details.

 You should have received a copy of the GNU General Public License along with this program; if not, write to the Free Software Foundation, Inc., 51 Franklin Street, Fifth Floor, Boston, MA 02110-1335 USA

Also add information on how to contact you by electronic and paper mail.

 If the program is interactive, make it output a short notice like this when it starts in an interactive mode:

 Gnomovision version 69, Copyright (C) year name of author Gnomovision comes with ABSOLUTELY NO WARRANTY; for details type `show w'. This is free software, and you are welcome to redistribute it under certain conditions; type `show c' for details.

The hypothetical commands `show

w' and `show c' should show the

 appropriate parts of the General Public License. Of course, the commands you use may be called something other than `show w' and `show c'; they could even be mouse-clicks or menu items--whatever suits your program.

 You should also get your employer (if you work as a programmer) or your school, if any, to sign a "copyright disclaimer" for the program, if necessary. Here is a sample; alter the names:

 Yoyodyne, Inc., hereby disclaims all copyright interest in the program `Gnomovision' (which makes passes at compilers) written by James Hacker.

 signature of Ty Coon, 1 April 1989 Ty Coon, President of Vice

 This General Public License does not permit incorporating your program into proprietary programs. If your program is a subroutine library, you may consider it more useful to permit linking proprietary applications with the library. If this is what you want to do, use the GNU Library

General Public License instead of this License.

---

#### ## CLASSPATH EXCEPTION

 Linking this library statically or dynamically with other modules is making a combined work based on this library. Thus, the terms and conditions of the GNU General Public License version 2 cover the whole

#### combination.

 As a special exception, the copyright holders of this library give you permission to link this library with independent modules to produce an executable, regardless of the license terms of these independent modules, and to copy and distribute the resulting executable under terms of your choice, provided that you also meet, for each linked independent module, the terms and conditions of the license of that module. An independent module is a module which is not derived from or based on this library. If you modify this library, you may extend this exception to your version of the library, but you are not obligated to do so. If

 you do not wish to do so, delete this exception statement from your version.

# Notices for Eclipse Project for Common Annotations

This content is produced and maintained by the Eclipse Project for Common Annotations project.

\* Project home: https://projects.eclipse.org/projects/ee4j.ca

## Trademarks

Eclipse Project for Common Annotations is a trademark of the Eclipse Foundation.

## Declared Project Licenses

This program and the accompanying materials are made available under the terms of the Eclipse Public License v. 2.0 which is available at http://www.eclipse.org/legal/epl-2.0. This Source Code may also be made available under the following Secondary Licenses when the conditions for such availability set forth in the Eclipse Public License v. 2.0 are satisfied: GNU General Public License, version 2 with the GNU Classpath Exception which is available at https://www.gnu.org/software/classpath/license.html.

SPDX-License-Identifier: EPL-2.0 OR GPL-2.0 WITH Classpath-exception-2.0

## Source Code

The project maintains the following source code repositories:

\* https://github.com/eclipse-ee4j/common-annotations-api

## Third-party Content

## Cryptography

Content may contain encryption software. The country in which you are currently

may have restrictions on the import, possession, and use, and/or re-export to another country, of encryption software. BEFORE using any encryption software, please check the country's laws, regulations and policies concerning the import, possession, or use, and re-export of encryption software, to see if this is permitted.

# **1.55 javassist 3.22.0-CR2**

## **1.55.1 Available under license :**

No license file was found, but licenses were detected in source scan.

/\*

\* Javassist, a Java-bytecode translator toolkit.

\* Copyright (C) 2004 Bill Burke. All Rights Reserved.

\*

\* The contents of this file are subject to the Mozilla Public License Version

\* 1.1 (the "License"); you may not use this file except in compliance with

\* the License. Alternatively, the contents of this file may be used under

\* the terms of the GNU Lesser General Public License Version 2.1 or later,

\* or the Apache License Version 2.0.

\*

\* Software distributed under the License is distributed on an "AS IS" basis,

\* WITHOUT WARRANTY OF ANY KIND, either express or implied. See the License

\* for the specific language governing rights and limitations under the

\* License.

\*/

Found in path(s):

\* /opt/cola/permits/1135864419\_1613618067.93/0/javassist-3-22-0-cr2-sources-4 jar/javassist/bytecode/annotation/FloatMemberValue.java

\* /opt/cola/permits/1135864419\_1613618067.93/0/javassist-3-22-0-cr2-sources-4 jar/javassist/bytecode/annotation/StringMemberValue.java

\*

 /opt/cola/permits/1135864419\_1613618067.93/0/javassist-3-22-0-cr2-sources-4 jar/javassist/bytecode/annotation/ClassMemberValue.java

\* /opt/cola/permits/1135864419\_1613618067.93/0/javassist-3-22-0-cr2-sources-4 jar/javassist/bytecode/annotation/Annotation.java

\* /opt/cola/permits/1135864419\_1613618067.93/0/javassist-3-22-0-cr2-sources-4 jar/javassist/bytecode/annotation/ShortMemberValue.java

\* /opt/cola/permits/1135864419\_1613618067.93/0/javassist-3-22-0-cr2-sources-4 jar/javassist/bytecode/annotation/DoubleMemberValue.java

\* /opt/cola/permits/1135864419\_1613618067.93/0/javassist-3-22-0-cr2-sources-4 jar/javassist/bytecode/annotation/EnumMemberValue.java

\* /opt/cola/permits/1135864419\_1613618067.93/0/javassist-3-22-0-cr2-sources-4-

jar/javassist/bytecode/annotation/AnnotationMemberValue.java

\* /opt/cola/permits/1135864419\_1613618067.93/0/javassist-3-22-0-cr2-sources-4-

jar/javassist/bytecode/annotation/ArrayMemberValue.java
\* /opt/cola/permits/1135864419\_1613618067.93/0/javassist-3-22-0-cr2-sources-4 jar/javassist/bytecode/annotation/ByteMemberValue.java

\*

 /opt/cola/permits/1135864419\_1613618067.93/0/javassist-3-22-0-cr2-sources-4 jar/javassist/bytecode/annotation/MemberValue.java

\* /opt/cola/permits/1135864419\_1613618067.93/0/javassist-3-22-0-cr2-sources-4 jar/javassist/bytecode/annotation/BooleanMemberValue.java

\* /opt/cola/permits/1135864419\_1613618067.93/0/javassist-3-22-0-cr2-sources-4 jar/javassist/bytecode/annotation/IntegerMemberValue.java

\* /opt/cola/permits/1135864419\_1613618067.93/0/javassist-3-22-0-cr2-sources-4 jar/javassist/bytecode/annotation/MemberValueVisitor.java

\* /opt/cola/permits/1135864419\_1613618067.93/0/javassist-3-22-0-cr2-sources-4 jar/javassist/bytecode/annotation/CharMemberValue.java

\* /opt/cola/permits/1135864419\_1613618067.93/0/javassist-3-22-0-cr2-sources-4-

jar/javassist/bytecode/annotation/LongMemberValue.java

No license file was found, but licenses were detected in source scan.

#### /\*

\* Javassist, a Java-bytecode translator toolkit.

\* Copyright (C) 1999- Shigeru Chiba. All Rights Reserved.

\*

\* The contents of this file are subject to the Mozilla Public License Version

\* 1.1 (the "License"); you may not use this file except in compliance with

\* the License. Alternatively, the contents of this file may be used under

\* the terms of the GNU Lesser General Public License Version 2.1 or later,

\* or the Apache License Version 2.0.

\*

\* Software distributed under the License is distributed on an "AS IS" basis,

\* WITHOUT WARRANTY OF ANY KIND, either express or implied. See the License

\* for the specific language governing rights and limitations under the

\* License.

\*/

Found in path(s):

\* /opt/cola/permits/1135864419\_1613618067.93/0/javassist-3-22-0-cr2-sources-4 jar/javassist/compiler/NoFieldException.java

\* /opt/cola/permits/1135864419\_1613618067.93/0/javassist-3-22-0-cr2-sources-4 jar/javassist/bytecode/InnerClassesAttribute.java

\*

/opt/cola/permits/1135864419\_1613618067.93/0/javassist-3-22-0-cr2-sources-4-

jar/javassist/bytecode/analysis/Subroutine.java

\* /opt/cola/permits/1135864419\_1613618067.93/0/javassist-3-22-0-cr2-sources-4-jar/javassist/runtime/Cflow.java

\* /opt/cola/permits/1135864419\_1613618067.93/0/javassist-3-22-0-cr2-sources-4-

jar/javassist/bytecode/annotation/AnnotationImpl.java

\* /opt/cola/permits/1135864419\_1613618067.93/0/javassist-3-22-0-cr2-sources-4-

jar/javassist/util/proxy/FactoryHelper.java

\* /opt/cola/permits/1135864419\_1613618067.93/0/javassist-3-22-0-cr2-sources-4-

jar/javassist/convert/Transformer.java

\* /opt/cola/permits/1135864419\_1613618067.93/0/javassist-3-22-0-cr2-sources-4-

jar/javassist/bytecode/SyntheticAttribute.java

\* /opt/cola/permits/1135864419\_1613618067.93/0/javassist-3-22-0-cr2-sources-4 jar/javassist/tools/reflect/Reflection.java

\* /opt/cola/permits/1135864419\_1613618067.93/0/javassist-3-22-0-cr2-sources-4-jar/javassist/expr/Instanceof.java \*

 /opt/cola/permits/1135864419\_1613618067.93/0/javassist-3-22-0-cr2-sources-4 jar/javassist/util/proxy/SecurityActions.java

\* /opt/cola/permits/1135864419\_1613618067.93/0/javassist-3-22-0-cr2-sources-4 jar/javassist/bytecode/ByteStream.java

\* /opt/cola/permits/1135864419\_1613618067.93/0/javassist-3-22-0-cr2-sources-4 jar/javassist/compiler/SyntaxError.java

\* /opt/cola/permits/1135864419\_1613618067.93/0/javassist-3-22-0-cr2-sources-4-

jar/javassist/tools/reflect/CannotReflectException.java

\* /opt/cola/permits/1135864419\_1613618067.93/0/javassist-3-22-0-cr2-sources-4 jar/javassist/convert/TransformCall.java

\* /opt/cola/permits/1135864419\_1613618067.93/0/javassist-3-22-0-cr2-sources-4 jar/javassist/CtNewWrappedMethod.java

\* /opt/cola/permits/1135864419\_1613618067.93/0/javassist-3-22-0-cr2-sources-4 jar/javassist/bytecode/ClassFilePrinter.java

\* /opt/cola/permits/1135864419\_1613618067.93/0/javassist-3-22-0-cr2-sources-4-

jar/javassist/compiler/ast/AssignExpr.java

\* /opt/cola/permits/1135864419\_1613618067.93/0/javassist-3-22-0-cr2-sources-4-jar/javassist/CtArray.java \*

 /opt/cola/permits/1135864419\_1613618067.93/0/javassist-3-22-0-cr2-sources-4-jar/javassist/CtPrimitiveType.java \* /opt/cola/permits/1135864419\_1613618067.93/0/javassist-3-22-0-cr2-sources-4-

jar/javassist/compiler/ast/NewExpr.java

\* /opt/cola/permits/1135864419\_1613618067.93/0/javassist-3-22-0-cr2-sources-4 jar/javassist/bytecode/DeprecatedAttribute.java

\* /opt/cola/permits/1135864419\_1613618067.93/0/javassist-3-22-0-cr2-sources-4 jar/javassist/compiler/MemberResolver.java

\* /opt/cola/permits/1135864419\_1613618067.93/0/javassist-3-22-0-cr2-sources-4 jar/javassist/compiler/ast/MethodDecl.java

\* /opt/cola/permits/1135864419\_1613618067.93/0/javassist-3-22-0-cr2-sources-4 jar/javassist/bytecode/stackmap/Tracer.java

\* /opt/cola/permits/1135864419\_1613618067.93/0/javassist-3-22-0-cr2-sources-4 jar/javassist/bytecode/stackmap/BasicBlock.java

\* /opt/cola/permits/1135864419\_1613618067.93/0/javassist-3-22-0-cr2-sources-4 jar/javassist/bytecode/CodeAnalyzer.java

\*

 /opt/cola/permits/1135864419\_1613618067.93/0/javassist-3-22-0-cr2-sources-4 jar/javassist/compiler/JvstCodeGen.java

\* /opt/cola/permits/1135864419\_1613618067.93/0/javassist-3-22-0-cr2-sources-4 jar/javassist/bytecode/StackMap.java

\* /opt/cola/permits/1135864419\_1613618067.93/0/javassist-3-22-0-cr2-sources-4 jar/javassist/bytecode/LocalVariableAttribute.java

\* /opt/cola/permits/1135864419\_1613618067.93/0/javassist-3-22-0-cr2-sources-4 jar/javassist/compiler/CodeGen.java

\* /opt/cola/permits/1135864419\_1613618067.93/0/javassist-3-22-0-cr2-sources-4 jar/javassist/bytecode/analysis/MultiType.java

\* /opt/cola/permits/1135864419\_1613618067.93/0/javassist-3-22-0-cr2-sources-4 jar/javassist/compiler/ast/Declarator.java

\* /opt/cola/permits/1135864419\_1613618067.93/0/javassist-3-22-0-cr2-sources-4 jar/javassist/util/proxy/ProxyObject.java

\* /opt/cola/permits/1135864419\_1613618067.93/0/javassist-3-22-0-cr2-sources-4 jar/javassist/bytecode/analysis/Util.java

\*

/opt/cola/permits/1135864419\_1613618067.93/0/javassist-3-22-0-cr2-sources-4-

jar/javassist/bytecode/EnclosingMethodAttribute.java

\* /opt/cola/permits/1135864419\_1613618067.93/0/javassist-3-22-0-cr2-sources-4-

jar/javassist/compiler/ast/DoubleConst.java

\* /opt/cola/permits/1135864419\_1613618067.93/0/javassist-3-22-0-cr2-sources-4-jar/javassist/tools/Dump.java

\* /opt/cola/permits/1135864419\_1613618067.93/0/javassist-3-22-0-cr2-sources-4-

jar/javassist/bytecode/analysis/ControlFlow.java

\* /opt/cola/permits/1135864419\_1613618067.93/0/javassist-3-22-0-cr2-sources-4-jar/javassist/CtMethod.java

\* /opt/cola/permits/1135864419\_1613618067.93/0/javassist-3-22-0-cr2-sources-4-

jar/javassist/bytecode/LineNumberAttribute.java

\* /opt/cola/permits/1135864419\_1613618067.93/0/javassist-3-22-0-cr2-sources-4-

jar/javassist/bytecode/CodeIterator.java

\* /opt/cola/permits/1135864419\_1613618067.93/0/javassist-3-22-0-cr2-sources-4-

jar/javassist/scopedpool/ScopedClassPoolRepository.java

\* /opt/cola/permits/1135864419\_1613618067.93/0/javassist-3-22-0-cr2-sources-4-

jar/javassist/compiler/ast/Stmnt.java

\*

/opt/cola/permits/1135864419\_1613618067.93/0/javassist-3-22-0-cr2-sources-4-

jar/javassist/bytecode/annotation/NoSuchClassError.java

\* /opt/cola/permits/1135864419\_1613618067.93/0/javassist-3-22-0-cr2-sources-4-

jar/javassist/bytecode/stackmap/TypedBlock.java

\* /opt/cola/permits/1135864419\_1613618067.93/0/javassist-3-22-0-cr2-sources-4-jar/javassist/CodeConverter.java

\* /opt/cola/permits/1135864419\_1613618067.93/0/javassist-3-22-0-cr2-sources-4-

jar/javassist/convert/TransformNewClass.java

\* /opt/cola/permits/1135864419\_1613618067.93/0/javassist-3-22-0-cr2-sources-4-

jar/javassist/compiler/ast/Visitor.java

\* /opt/cola/permits/1135864419\_1613618067.93/0/javassist-3-22-0-cr2-sources-4-jar/javassist/CtMember.java

\* /opt/cola/permits/1135864419\_1613618067.93/0/javassist-3-22-0-cr2-sources-4-

jar/javassist/bytecode/ByteArray.java

\* /opt/cola/permits/1135864419\_1613618067.93/0/javassist-3-22-0-cr2-sources-4-

jar/javassist/tools/framedump.java

\*

/opt/cola/permits/1135864419\_1613618067.93/0/javassist-3-22-0-cr2-sources-4-jar/javassist/expr/Cast.java

\* /opt/cola/permits/1135864419\_1613618067.93/0/javassist-3-22-0-cr2-sources-4-

jar/javassist/util/proxy/ProxyFactory.java

\* /opt/cola/permits/1135864419\_1613618067.93/0/javassist-3-22-0-cr2-sources-4-

jar/javassist/bytecode/SignatureAttribute.java

\* /opt/cola/permits/1135864419\_1613618067.93/0/javassist-3-22-0-cr2-sources-4-jar/javassist/ClassClassPath.java

\* /opt/cola/permits/1135864419\_1613618067.93/0/javassist-3-22-0-cr2-sources-4-

jar/javassist/expr/MethodCall.java

\* /opt/cola/permits/1135864419\_1613618067.93/0/javassist-3-22-0-cr2-sources-4-

jar/javassist/bytecode/ClassFileWriter.java

\* /opt/cola/permits/1135864419\_1613618067.93/0/javassist-3-22-0-cr2-sources-4-

jar/javassist/CannotCompileException.java

\* /opt/cola/permits/1135864419\_1613618067.93/0/javassist-3-22-0-cr2-sources-4-

jar/javassist/convert/TransformReadField.java

\*

/opt/cola/permits/1135864419\_1613618067.93/0/javassist-3-22-0-cr2-sources-4-

jar/javassist/bytecode/stackmap/TypeData.java

\* /opt/cola/permits/1135864419\_1613618067.93/0/javassist-3-22-0-cr2-sources-4-jar/javassist/CtNewClass.java

\* /opt/cola/permits/1135864419\_1613618067.93/0/javassist-3-22-0-cr2-sources-4-jar/javassist/tools/Callback.java

\* /opt/cola/permits/1135864419\_1613618067.93/0/javassist-3-22-0-cr2-sources-4-jar/javassist/Modifier.java

\* /opt/cola/permits/1135864419\_1613618067.93/0/javassist-3-22-0-cr2-sources-4-

jar/javassist/bytecode/stackmap/TypeTag.java

\* /opt/cola/permits/1135864419\_1613618067.93/0/javassist-3-22-0-cr2-sources-4-jar/javassist/runtime/Inner.java

```
* /opt/cola/permits/1135864419_1613618067.93/0/javassist-3-22-0-cr2-sources-4-
```
jar/javassist/bytecode/analysis/FramePrinter.java

\* /opt/cola/permits/1135864419\_1613618067.93/0/javassist-3-22-0-cr2-sources-4-

jar/javassist/tools/rmi/StubGenerator.java

\* /opt/cola/permits/1135864419\_1613618067.93/0/javassist-3-22-0-cr2-sources-4-

jar/javassist/tools/rmi/ObjectNotFoundException.java

```
*
```
/opt/cola/permits/1135864419\_1613618067.93/0/javassist-3-22-0-cr2-sources-4-

jar/javassist/compiler/TypeChecker.java

\* /opt/cola/permits/1135864419\_1613618067.93/0/javassist-3-22-0-cr2-sources-4-jar/javassist/CtClass.java

\* /opt/cola/permits/1135864419\_1613618067.93/0/javassist-3-22-0-cr2-sources-4-

jar/javassist/scopedpool/SoftValueHashMap.java

\* /opt/cola/permits/1135864419\_1613618067.93/0/javassist-3-22-0-cr2-sources-4-

jar/javassist/util/proxy/ProxyObjectInputStream.java

\* /opt/cola/permits/1135864419\_1613618067.93/0/javassist-3-22-0-cr2-sources-4-

jar/javassist/NotFoundException.java

\* /opt/cola/permits/1135864419\_1613618067.93/0/javassist-3-22-0-cr2-sources-4-jar/javassist/CtField.java

\* /opt/cola/permits/1135864419\_1613618067.93/0/javassist-3-22-0-cr2-sources-4-

jar/javassist/bytecode/Opcode.java

\* /opt/cola/permits/1135864419\_1613618067.93/0/javassist-3-22-0-cr2-sources-4-jar/javassist/Translator.java

\* /opt/cola/permits/1135864419\_1613618067.93/0/javassist-3-22-0-cr2-sources-4-

jar/javassist/compiler/ast/Pair.java

\*

/opt/cola/permits/1135864419\_1613618067.93/0/javassist-3-22-0-cr2-sources-4-

jar/javassist/tools/reflect/Sample.java

\* /opt/cola/permits/1135864419\_1613618067.93/0/javassist-3-22-0-cr2-sources-4-

jar/javassist/util/proxy/MethodHandler.java

\* /opt/cola/permits/1135864419\_1613618067.93/0/javassist-3-22-0-cr2-sources-4-jar/javassist/CtConstructor.java

\* /opt/cola/permits/1135864419\_1613618067.93/0/javassist-3-22-0-cr2-sources-4-

jar/javassist/bytecode/annotation/AnnotationsWriter.java

\* /opt/cola/permits/1135864419\_1613618067.93/0/javassist-3-22-0-cr2-sources-4-

jar/javassist/tools/rmi/Sample.java

```
* /opt/cola/permits/1135864419_1613618067.93/0/javassist-3-22-0-cr2-sources-4-
```

```
jar/javassist/bytecode/LocalVariableTypeAttribute.java
```

```
* /opt/cola/permits/1135864419_1613618067.93/0/javassist-3-22-0-cr2-sources-4-
jar/javassist/util/proxy/DefineClassHelper.java
```

```
* /opt/cola/permits/1135864419_1613618067.93/0/javassist-3-22-0-cr2-sources-4-
```
jar/javassist/runtime/DotClass.java

\*

/opt/cola/permits/1135864419\_1613618067.93/0/javassist-3-22-0-cr2-sources-4-jar/javassist/runtime/Desc.java

\* /opt/cola/permits/1135864419\_1613618067.93/0/javassist-3-22-0-cr2-sources-4-

jar/javassist/compiler/ast/StringL.java

\* /opt/cola/permits/1135864419\_1613618067.93/0/javassist-3-22-0-cr2-sources-4-

jar/javassist/scopedpool/ScopedClassPoolRepositoryImpl.java

\* /opt/cola/permits/1135864419\_1613618067.93/0/javassist-3-22-0-cr2-sources-4-

```
jar/javassist/CtNewNestedClass.java
```
\* /opt/cola/permits/1135864419\_1613618067.93/0/javassist-3-22-0-cr2-sources-4-

jar/javassist/compiler/ast/Member.java

\* /opt/cola/permits/1135864419\_1613618067.93/0/javassist-3-22-0-cr2-sources-4-jar/javassist/util/proxy/Proxy.java

\* /opt/cola/permits/1135864419\_1613618067.93/0/javassist-3-22-0-cr2-sources-4-

jar/javassist/scopedpool/ScopedClassPool.java

\* /opt/cola/permits/1135864419\_1613618067.93/0/javassist-3-22-0-cr2-sources-4-

jar/javassist/bytecode/analysis/Executor.java

\*

/opt/cola/permits/1135864419\_1613618067.93/0/javassist-3-22-0-cr2-sources-4-

jar/javassist/tools/rmi/RemoteRef.java

\* /opt/cola/permits/1135864419\_1613618067.93/0/javassist-3-22-0-cr2-sources-4 jar/javassist/bytecode/analysis/MultiArrayType.java

\* /opt/cola/permits/1135864419\_1613618067.93/0/javassist-3-22-0-cr2-sources-4 jar/javassist/bytecode/ClassFile.java

\* /opt/cola/permits/1135864419\_1613618067.93/0/javassist-3-22-0-cr2-sources-4 jar/javassist/bytecode/AttributeInfo.java

\* /opt/cola/permits/1135864419\_1613618067.93/0/javassist-3-22-0-cr2-sources-4 jar/javassist/util/proxy/RuntimeSupport.java

\* /opt/cola/permits/1135864419\_1613618067.93/0/javassist-3-22-0-cr2-sources-4 jar/javassist/bytecode/FieldInfo.java

\* /opt/cola/permits/1135864419\_1613618067.93/0/javassist-3-22-0-cr2-sources-4 jar/javassist/expr/FieldAccess.java

\* /opt/cola/permits/1135864419\_1613618067.93/0/javassist-3-22-0-cr2-sources-4 jar/javassist/compiler/ast/BinExpr.java

\* /opt/cola/permits/1135864419\_1613618067.93/0/javassist-3-22-0-cr2-sources-4-

jar/javassist/compiler/SymbolTable.java

\*

 /opt/cola/permits/1135864419\_1613618067.93/0/javassist-3-22-0-cr2-sources-4-jar/javassist/expr/Handler.java \* /opt/cola/permits/1135864419\_1613618067.93/0/javassist-3-22-0-cr2-sources-4-

jar/javassist/bytecode/BadBytecode.java

\* /opt/cola/permits/1135864419\_1613618067.93/0/javassist-3-22-0-cr2-sources-4-jar/javassist/compiler/Lex.java

\* /opt/cola/permits/1135864419\_1613618067.93/0/javassist-3-22-0-cr2-sources-4-

jar/javassist/tools/web/Webserver.java

\* /opt/cola/permits/1135864419\_1613618067.93/0/javassist-3-22-0-cr2-sources-4-jar/javassist/tools/rmi/Proxy.java

\* /opt/cola/permits/1135864419\_1613618067.93/0/javassist-3-22-0-cr2-sources-4-

jar/javassist/convert/TransformNew.java

\* /opt/cola/permits/1135864419\_1613618067.93/0/javassist-3-22-0-cr2-sources-4 jar/javassist/bytecode/InstructionPrinter.java

\* /opt/cola/permits/1135864419\_1613618067.93/0/javassist-3-22-0-cr2-sources-4-

jar/javassist/bytecode/analysis/SubroutineScanner.java

\*

 /opt/cola/permits/1135864419\_1613618067.93/0/javassist-3-22-0-cr2-sources-4-jar/javassist/compiler/ast/Expr.java \* /opt/cola/permits/1135864419\_1613618067.93/0/javassist-3-22-0-cr2-sources-4-

jar/javassist/CtNewWrappedConstructor.java

\* /opt/cola/permits/1135864419\_1613618067.93/0/javassist-3-22-0-cr2-sources-4-

jar/javassist/ByteArrayClassPath.java

\* /opt/cola/permits/1135864419\_1613618067.93/0/javassist-3-22-0-cr2-sources-4-jar/javassist/CtBehavior.java

\* /opt/cola/permits/1135864419\_1613618067.93/0/javassist-3-22-0-cr2-sources-4-

jar/javassist/bytecode/ExceptionTable.java

\* /opt/cola/permits/1135864419\_1613618067.93/0/javassist-3-22-0-cr2-sources-4-

jar/javassist/tools/reflect/ClassMetaobject.java

\* /opt/cola/permits/1135864419\_1613618067.93/0/javassist-3-22-0-cr2-sources-4-

jar/javassist/compiler/ProceedHandler.java

\* /opt/cola/permits/1135864419\_1613618067.93/0/javassist-3-22-0-cr2-sources-4-jar/javassist/expr/NewArray.java

\* /opt/cola/permits/1135864419\_1613618067.93/0/javassist-3-22-0-cr2-sources-4-

jar/javassist/scopedpool/ScopedClassPoolFactoryImpl.java

\*

/opt/cola/permits/1135864419\_1613618067.93/0/javassist-3-22-0-cr2-sources-4-

jar/javassist/bytecode/SourceFileAttribute.java

\* /opt/cola/permits/1135864419\_1613618067.93/0/javassist-3-22-0-cr2-sources-4-

jar/javassist/bytecode/stackmap/MapMaker.java

\* /opt/cola/permits/1135864419\_1613618067.93/0/javassist-3-22-0-cr2-sources-4 jar/javassist/util/proxy/ProxyObjectOutputStream.java

\* /opt/cola/permits/1135864419\_1613618067.93/0/javassist-3-22-0-cr2-sources-4-

jar/javassist/convert/TransformAccessArrayField.java

\* /opt/cola/permits/1135864419\_1613618067.93/0/javassist-3-22-0-cr2-sources-4 jar/javassist/tools/web/Viewer.java

\* /opt/cola/permits/1135864419\_1613618067.93/0/javassist-3-22-0-cr2-sources-4-

jar/javassist/tools/reflect/CannotCreateException.java

\* /opt/cola/permits/1135864419\_1613618067.93/0/javassist-3-22-0-cr2-sources-4-

jar/javassist/compiler/KeywordTable.java

\*

/opt/cola/permits/1135864419\_1613618067.93/0/javassist-3-22-0-cr2-sources-4-jar/javassist/compiler/Parser.java

\* /opt/cola/permits/1135864419\_1613618067.93/0/javassist-3-22-0-cr2-sources-4-jar/javassist/Loader.java

- \* /opt/cola/permits/1135864419\_1613618067.93/0/javassist-3-22-0-cr2-sources-4-jar/javassist/expr/Expr.java
- \* /opt/cola/permits/1135864419\_1613618067.93/0/javassist-3-22-0-cr2-sources-4-jar/javassist/ClassPoolTail.java

\* /opt/cola/permits/1135864419\_1613618067.93/0/javassist-3-22-0-cr2-sources-4-

jar/javassist/expr/ConstructorCall.java

\* /opt/cola/permits/1135864419\_1613618067.93/0/javassist-3-22-0-cr2-sources-4-

jar/javassist/tools/reflect/Metalevel.java

\* /opt/cola/permits/1135864419\_1613618067.93/0/javassist-3-22-0-cr2-sources-4-

jar/javassist/bytecode/analysis/IntQueue.java

\* /opt/cola/permits/1135864419\_1613618067.93/0/javassist-3-22-0-cr2-sources-4 jar/javassist/compiler/ast/Symbol.java

\* /opt/cola/permits/1135864419\_1613618067.93/0/javassist-3-22-0-cr2-sources-4 jar/javassist/tools/rmi/ObjectImporter.java

\*

 /opt/cola/permits/1135864419\_1613618067.93/0/javassist-3-22-0-cr2-sources-4 jar/javassist/bytecode/analysis/Frame.java

\* /opt/cola/permits/1135864419\_1613618067.93/0/javassist-3-22-0-cr2-sources-4 jar/javassist/compiler/TokenId.java

\* /opt/cola/permits/1135864419\_1613618067.93/0/javassist-3-22-0-cr2-sources-4 jar/javassist/tools/rmi/AppletServer.java

\* /opt/cola/permits/1135864419\_1613618067.93/0/javassist-3-22-0-cr2-sources-4 jar/javassist/bytecode/CodeAttribute.java

\* /opt/cola/permits/1135864419\_1613618067.93/0/javassist-3-22-0-cr2-sources-4 jar/javassist/bytecode/Bytecode.java

\* /opt/cola/permits/1135864419\_1613618067.93/0/javassist-3-22-0-cr2-sources-4 jar/javassist/compiler/ast/InstanceOfExpr.java

\* /opt/cola/permits/1135864419\_1613618067.93/0/javassist-3-22-0-cr2-sources-4-jar/javassist/expr/NewExpr.java

\* /opt/cola/permits/1135864419\_1613618067.93/0/javassist-3-22-0-cr2-sources-4-

jar/javassist/util/proxy/MethodFilter.java

\* /opt/cola/permits/1135864419\_1613618067.93/0/javassist-3-22-0-cr2-sources-4-jar/javassist/expr/ExprEditor.java \*

/opt/cola/permits/1135864419\_1613618067.93/0/javassist-3-22-0-cr2-sources-4-

jar/javassist/bytecode/AccessFlag.java

\* /opt/cola/permits/1135864419\_1613618067.93/0/javassist-3-22-0-cr2-sources-4-jar/javassist/ClassPath.java

\* /opt/cola/permits/1135864419\_1613618067.93/0/javassist-3-22-0-cr2-sources-4-

jar/javassist/bytecode/analysis/Analyzer.java

\* /opt/cola/permits/1135864419\_1613618067.93/0/javassist-3-22-0-cr2-sources-4-jar/javassist/CtClassType.java

\* /opt/cola/permits/1135864419\_1613618067.93/0/javassist-3-22-0-cr2-sources-4-

jar/javassist/tools/reflect/CannotInvokeException.java

\* /opt/cola/permits/1135864419\_1613618067.93/0/javassist-3-22-0-cr2-sources-4-

jar/javassist/bytecode/AnnotationsAttribute.java

\* /opt/cola/permits/1135864419\_1613618067.93/0/javassist-3-22-0-cr2-sources-4-jar/javassist/util/HotSwapper.java

\* /opt/cola/permits/1135864419\_1613618067.93/0/javassist-3-22-0-cr2-sources-4-

jar/javassist/tools/reflect/Compiler.java

\*

/opt/cola/permits/1135864419\_1613618067.93/0/javassist-3-22-0-cr2-sources-4-

jar/javassist/bytecode/LongVector.java

\* /opt/cola/permits/1135864419\_1613618067.93/0/javassist-3-22-0-cr2-sources-4-

jar/javassist/compiler/ast/FieldDecl.java

\* /opt/cola/permits/1135864419\_1613618067.93/0/javassist-3-22-0-cr2-sources-4-

jar/javassist/tools/web/BadHttpRequest.java

\* /opt/cola/permits/1135864419\_1613618067.93/0/javassist-3-22-0-cr2-sources-4-

jar/javassist/CtNewConstructor.java

\* /opt/cola/permits/1135864419\_1613618067.93/0/javassist-3-22-0-cr2-sources-4-

jar/javassist/compiler/ast/CastExpr.java

\* /opt/cola/permits/1135864419\_1613618067.93/0/javassist-3-22-0-cr2-sources-4-jar/javassist/compiler/Javac.java

\* /opt/cola/permits/1135864419\_1613618067.93/0/javassist-3-22-0-cr2-sources-4-

jar/javassist/SerialVersionUID.java

\* /opt/cola/permits/1135864419\_1613618067.93/0/javassist-3-22-0-cr2-sources-4 jar/javassist/bytecode/MethodInfo.java

\* /opt/cola/permits/1135864419\_1613618067.93/0/javassist-3-22-0-cr2-sources-4 jar/javassist/tools/reflect/Metaobject.java

\*

 /opt/cola/permits/1135864419\_1613618067.93/0/javassist-3-22-0-cr2-sources-4 jar/javassist/convert/TransformAfter.java

\* /opt/cola/permits/1135864419\_1613618067.93/0/javassist-3-22-0-cr2-sources-4 jar/javassist/bytecode/Descriptor.java

\* /opt/cola/permits/1135864419\_1613618067.93/0/javassist-3-22-0-cr2-sources-4 jar/javassist/compiler/ast/CallExpr.java

\* /opt/cola/permits/1135864419\_1613618067.93/0/javassist-3-22-0-cr2-sources-4 jar/javassist/compiler/ast/IntConst.java

\* /opt/cola/permits/1135864419\_1613618067.93/0/javassist-3-22-0-cr2-sources-4 jar/javassist/bytecode/AnnotationDefaultAttribute.java

\* /opt/cola/permits/1135864419\_1613618067.93/0/javassist-3-22-0-cr2-sources-4 jar/javassist/convert/TransformBefore.java

\* /opt/cola/permits/1135864419\_1613618067.93/0/javassist-3-22-0-cr2-sources-4 jar/javassist/compiler/JvstTypeChecker.java

\* /opt/cola/permits/1135864419\_1613618067.93/0/javassist-3-22-0-cr2-sources-4 jar/javassist/LoaderClassPath.java

\*

/opt/cola/permits/1135864419\_1613618067.93/0/javassist-3-22-0-cr2-sources-4-

jar/javassist/bytecode/ParameterAnnotationsAttribute.java

\* /opt/cola/permits/1135864419\_1613618067.93/0/javassist-3-22-0-cr2-sources-4-

jar/javassist/compiler/ast/Variable.java

\* /opt/cola/permits/1135864419\_1613618067.93/0/javassist-3-22-0-cr2-sources-4-jar/javassist/CtNewMethod.java

\* /opt/cola/permits/1135864419\_1613618067.93/0/javassist-3-22-0-cr2-sources-4-

jar/javassist/compiler/ast/ASTree.java

\* /opt/cola/permits/1135864419\_1613618067.93/0/javassist-3-22-0-cr2-sources-4-

jar/javassist/bytecode/Mnemonic.java

\* /opt/cola/permits/1135864419\_1613618067.93/0/javassist-3-22-0-cr2-sources-4-jar/javassist/ClassPool.java

\* /opt/cola/permits/1135864419\_1613618067.93/0/javassist-3-22-0-cr2-sources-4-

jar/javassist/bytecode/ExceptionsAttribute.java

\* /opt/cola/permits/1135864419\_1613618067.93/0/javassist-3-22-0-cr2-sources-4-jar/javassist/URLClassPath.java \*

/opt/cola/permits/1135864419\_1613618067.93/0/javassist-3-22-0-cr2-sources-4-

jar/javassist/scopedpool/ScopedClassPoolFactory.java

\* /opt/cola/permits/1135864419\_1613618067.93/0/javassist-3-22-0-cr2-sources-4-

jar/javassist/compiler/ast/ArrayInit.java

\* /opt/cola/permits/1135864419\_1613618067.93/0/javassist-3-22-0-cr2-sources-4 jar/javassist/tools/reflect/Loader.java

\* /opt/cola/permits/1135864419\_1613618067.93/0/javassist-3-22-0-cr2-sources-4 jar/javassist/convert/TransformFieldAccess.java

\* /opt/cola/permits/1135864419\_1613618067.93/0/javassist-3-22-0-cr2-sources-4-

jar/javassist/bytecode/DuplicateMemberException.java

\* /opt/cola/permits/1135864419\_1613618067.93/0/javassist-3-22-0-cr2-sources-4-

jar/javassist/compiler/ast/CondExpr.java \* /opt/cola/permits/1135864419\_1613618067.93/0/javassist-3-22-0-cr2-sources-4 jar/javassist/compiler/ast/ASTList.java

\* /opt/cola/permits/1135864419\_1613618067.93/0/javassist-3-22-0-cr2-sources-4 jar/javassist/compiler/ast/Keyword.java

\* /opt/cola/permits/1135864419\_1613618067.93/0/javassist-3-22-0-cr2-sources-4 jar/javassist/convert/TransformWriteField.java

\*

 /opt/cola/permits/1135864419\_1613618067.93/0/javassist-3-22-0-cr2-sources-4 jar/javassist/bytecode/ConstPool.java

\* /opt/cola/permits/1135864419\_1613618067.93/0/javassist-3-22-0-cr2-sources-4 jar/javassist/bytecode/analysis/Type.java

\* /opt/cola/permits/1135864419\_1613618067.93/0/javassist-3-22-0-cr2-sources-4 jar/javassist/bytecode/StackMapTable.java

\* /opt/cola/permits/1135864419\_1613618067.93/0/javassist-3-22-0-cr2-sources-4 jar/javassist/util/HotSwapAgent.java

\* /opt/cola/permits/1135864419\_1613618067.93/0/javassist-3-22-0-cr2-sources-4 jar/javassist/compiler/MemberCodeGen.java

- \* /opt/cola/permits/1135864419\_1613618067.93/0/javassist-3-22-0-cr2-sources-4-jar/javassist/ClassMap.java
- \* /opt/cola/permits/1135864419\_1613618067.93/0/javassist-3-22-0-cr2-sources-4-
- jar/javassist/compiler/CompileError.java

\* /opt/cola/permits/1135864419\_1613618067.93/0/javassist-3-22-0-cr2-sources-4 jar/javassist/tools/rmi/RemoteException.java

\*

 /opt/cola/permits/1135864419\_1613618067.93/0/javassist-3-22-0-cr2-sources-4 jar/javassist/bytecode/ConstantAttribute.java

\* /opt/cola/permits/1135864419\_1613618067.93/0/javassist-3-22-0-cr2-sources-4-

jar/javassist/compiler/AccessorMaker.java

\* /opt/cola/permits/1135864419\_1613618067.93/0/javassist-3-22-0-cr2-sources-4 jar/javassist/util/proxy/SerializedProxy.java

# **1.56 javassist 3.21.0-GA**

## **1.56.1 Available under license :**

No license file was found, but licenses were detected in source scan.

```
/*
```
- \* Javassist, a Java-bytecode translator toolkit.
- \* Copyright (C) 1999- Shigeru Chiba. All Rights Reserved.
- \*
- \* The contents of this file are subject to the Mozilla Public License Version
- \* 1.1 (the "License"); you may not use this file except in compliance with
- \* the License. Alternatively, the contents of this file may be used under
- \* the terms of the GNU Lesser General Public License Version 2.1 or later,
- \* or the Apache License Version 2.0.
- \*
- \* Software distributed under the License is distributed on an "AS IS" basis,

\* WITHOUT WARRANTY OF ANY KIND, either express or implied. See the License

\* for the specific language governing rights and limitations under the

\* License.

\*/

Found in path(s):

\* /opt/cola/permits/1135902035\_1613627706.92/0/javassist-3-21-0-ga-sources-5 jar/javassist/compiler/CodeGen.java

\* /opt/cola/permits/1135902035\_1613627706.92/0/javassist-3-21-0-ga-sources-5 jar/javassist/convert/TransformAccessArrayField.java

\*

 /opt/cola/permits/1135902035\_1613627706.92/0/javassist-3-21-0-ga-sources-5 jar/javassist/compiler/CompileError.java

\* /opt/cola/permits/1135902035\_1613627706.92/0/javassist-3-21-0-ga-sources-5 jar/javassist/bytecode/analysis/FramePrinter.java

\* /opt/cola/permits/1135902035\_1613627706.92/0/javassist-3-21-0-ga-sources-5 jar/javassist/bytecode/analysis/MultiArrayType.java

\* /opt/cola/permits/1135902035\_1613627706.92/0/javassist-3-21-0-ga-sources-5 jar/javassist/compiler/ast/ArrayInit.java

\* /opt/cola/permits/1135902035\_1613627706.92/0/javassist-3-21-0-ga-sources-5-

jar/javassist/compiler/ast/Symbol.java

\* /opt/cola/permits/1135902035\_1613627706.92/0/javassist-3-21-0-ga-sources-5-jar/javassist/CtMethod.java

\* /opt/cola/permits/1135902035\_1613627706.92/0/javassist-3-21-0-ga-sources-5-

jar/javassist/bytecode/analysis/Frame.java

\* /opt/cola/permits/1135902035\_1613627706.92/0/javassist-3-21-0-ga-sources-5 jar/javassist/bytecode/SignatureAttribute.java

\* /opt/cola/permits/1135902035\_1613627706.92/0/javassist-3-21-0-ga-sources-5-

jar/javassist/tools/reflect/Sample.java

/opt/cola/permits/1135902035\_1613627706.92/0/javassist-3-21-0-ga-sources-5-jar/javassist/CtArray.java

\* /opt/cola/permits/1135902035\_1613627706.92/0/javassist-3-21-0-ga-sources-5-

jar/javassist/bytecode/analysis/Executor.java

\* /opt/cola/permits/1135902035\_1613627706.92/0/javassist-3-21-0-ga-sources-5-

jar/javassist/compiler/SymbolTable.java

\* /opt/cola/permits/1135902035\_1613627706.92/0/javassist-3-21-0-ga-sources-5-

jar/javassist/ByteArrayClassPath.java

\* /opt/cola/permits/1135902035\_1613627706.92/0/javassist-3-21-0-ga-sources-5 jar/javassist/bytecode/stackmap/Tracer.java

\* /opt/cola/permits/1135902035\_1613627706.92/0/javassist-3-21-0-ga-sources-5-

jar/javassist/util/proxy/ProxyObject.java

\* /opt/cola/permits/1135902035\_1613627706.92/0/javassist-3-21-0-ga-sources-5-jar/javassist/expr/Instanceof.java

\* /opt/cola/permits/1135902035\_1613627706.92/0/javassist-3-21-0-ga-sources-5-

jar/javassist/tools/reflect/Metalevel.java

\*

\*

/opt/cola/permits/1135902035\_1613627706.92/0/javassist-3-21-0-ga-sources-5-jar/javassist/tools/Dump.java

\* /opt/cola/permits/1135902035\_1613627706.92/0/javassist-3-21-0-ga-sources-5-

jar/javassist/bytecode/CodeAnalyzer.java

jar/javassist/convert/TransformAfter.java

\* /opt/cola/permits/1135902035\_1613627706.92/0/javassist-3-21-0-ga-sources-5 jar/javassist/scopedpool/ScopedClassPool.java

\* /opt/cola/permits/1135902035\_1613627706.92/0/javassist-3-21-0-ga-sources-5 jar/javassist/compiler/ast/Stmnt.java

\* /opt/cola/permits/1135902035\_1613627706.92/0/javassist-3-21-0-ga-sources-5 jar/javassist/tools/reflect/CannotInvokeException.java

\* /opt/cola/permits/1135902035\_1613627706.92/0/javassist-3-21-0-ga-sources-5 jar/javassist/tools/rmi/ObjectNotFoundException.java

\* /opt/cola/permits/1135902035\_1613627706.92/0/javassist-3-21-0-ga-sources-5 jar/javassist/bytecode/CodeIterator.java

\*

 /opt/cola/permits/1135902035\_1613627706.92/0/javassist-3-21-0-ga-sources-5 jar/javassist/bytecode/StackMap.java

\* /opt/cola/permits/1135902035\_1613627706.92/0/javassist-3-21-0-ga-sources-5 jar/javassist/tools/web/Viewer.java

\* /opt/cola/permits/1135902035\_1613627706.92/0/javassist-3-21-0-ga-sources-5 jar/javassist/compiler/MemberResolver.java

\* /opt/cola/permits/1135902035\_1613627706.92/0/javassist-3-21-0-ga-sources-5-

jar/javassist/convert/TransformWriteField.java

\* /opt/cola/permits/1135902035\_1613627706.92/0/javassist-3-21-0-ga-sources-5-jar/javassist/CtPrimitiveType.java

\* /opt/cola/permits/1135902035\_1613627706.92/0/javassist-3-21-0-ga-sources-5-

jar/javassist/bytecode/LongVector.java

\* /opt/cola/permits/1135902035\_1613627706.92/0/javassist-3-21-0-ga-sources-5-

jar/javassist/convert/TransformFieldAccess.java

\* /opt/cola/permits/1135902035\_1613627706.92/0/javassist-3-21-0-ga-sources-5-jar/javassist/runtime/Inner.java

\* /opt/cola/permits/1135902035\_1613627706.92/0/javassist-3-21-0-ga-sources-5-

jar/javassist/compiler/SyntaxError.java

\*

/opt/cola/permits/1135902035\_1613627706.92/0/javassist-3-21-0-ga-sources-5-

jar/javassist/tools/web/BadHttpRequest.java

\* /opt/cola/permits/1135902035\_1613627706.92/0/javassist-3-21-0-ga-sources-5-

jar/javassist/bytecode/Bytecode.java

\* /opt/cola/permits/1135902035\_1613627706.92/0/javassist-3-21-0-ga-sources-5-

jar/javassist/bytecode/annotation/AnnotationImpl.java

\* /opt/cola/permits/1135902035\_1613627706.92/0/javassist-3-21-0-ga-sources-5-

jar/javassist/convert/TransformNewClass.java

\* /opt/cola/permits/1135902035\_1613627706.92/0/javassist-3-21-0-ga-sources-5-

jar/javassist/bytecode/DeprecatedAttribute.java

\* /opt/cola/permits/1135902035\_1613627706.92/0/javassist-3-21-0-ga-sources-5-jar/javassist/CtConstructor.java

\* /opt/cola/permits/1135902035\_1613627706.92/0/javassist-3-21-0-ga-sources-5-

jar/javassist/bytecode/analysis/Analyzer.java

\* /opt/cola/permits/1135902035\_1613627706.92/0/javassist-3-21-0-ga-sources-5-jar/javassist/compiler/Parser.java \*

/opt/cola/permits/1135902035\_1613627706.92/0/javassist-3-21-0-ga-sources-5-jar/javassist/Loader.java

\* /opt/cola/permits/1135902035\_1613627706.92/0/javassist-3-21-0-ga-sources-5-

jar/javassist/compiler/ast/CastExpr.java

jar/javassist/bytecode/analysis/ControlFlow.java

\* /opt/cola/permits/1135902035\_1613627706.92/0/javassist-3-21-0-ga-sources-5-

jar/javassist/convert/TransformNew.java

\* /opt/cola/permits/1135902035\_1613627706.92/0/javassist-3-21-0-ga-sources-5-

jar/javassist/bytecode/annotation/AnnotationsWriter.java

\* /opt/cola/permits/1135902035\_1613627706.92/0/javassist-3-21-0-ga-sources-5-

jar/javassist/compiler/ast/Keyword.java

\* /opt/cola/permits/1135902035\_1613627706.92/0/javassist-3-21-0-ga-sources-5-

jar/javassist/CtNewConstructor.java

\* /opt/cola/permits/1135902035\_1613627706.92/0/javassist-3-21-0-ga-sources-5-jar/javassist/URLClassPath.java

\* /opt/cola/permits/1135902035\_1613627706.92/0/javassist-3-21-0-ga-sources-5-

jar/javassist/bytecode/ParameterAnnotationsAttribute.java

\*

 /opt/cola/permits/1135902035\_1613627706.92/0/javassist-3-21-0-ga-sources-5-jar/javassist/expr/NewArray.java \* /opt/cola/permits/1135902035\_1613627706.92/0/javassist-3-21-0-ga-sources-5-

jar/javassist/compiler/MemberCodeGen.java

\* /opt/cola/permits/1135902035\_1613627706.92/0/javassist-3-21-0-ga-sources-5-

jar/javassist/compiler/TokenId.java

\* /opt/cola/permits/1135902035\_1613627706.92/0/javassist-3-21-0-ga-sources-5-

jar/javassist/tools/reflect/Loader.java

\* /opt/cola/permits/1135902035\_1613627706.92/0/javassist-3-21-0-ga-sources-5-jar/javassist/util/HotSwapper.java

\* /opt/cola/permits/1135902035\_1613627706.92/0/javassist-3-21-0-ga-sources-5-

jar/javassist/bytecode/InnerClassesAttribute.java

\* /opt/cola/permits/1135902035\_1613627706.92/0/javassist-3-21-0-ga-sources-5-jar/javassist/CtClass.java

\* /opt/cola/permits/1135902035\_1613627706.92/0/javassist-3-21-0-ga-sources-5-

jar/javassist/scopedpool/SoftValueHashMap.java

#### \*

/opt/cola/permits/1135902035\_1613627706.92/0/javassist-3-21-0-ga-sources-5-jar/javassist/ClassPool.java

\* /opt/cola/permits/1135902035\_1613627706.92/0/javassist-3-21-0-ga-sources-5-jar/javassist/ClassPoolTail.java

\* /opt/cola/permits/1135902035\_1613627706.92/0/javassist-3-21-0-ga-sources-5-

jar/javassist/tools/rmi/RemoteRef.java

\* /opt/cola/permits/1135902035\_1613627706.92/0/javassist-3-21-0-ga-sources-5-

jar/javassist/bytecode/MethodInfo.java

\* /opt/cola/permits/1135902035\_1613627706.92/0/javassist-3-21-0-ga-sources-5-jar/javassist/util/proxy/Proxy.java

\* /opt/cola/permits/1135902035\_1613627706.92/0/javassist-3-21-0-ga-sources-5-

jar/javassist/bytecode/EnclosingMethodAttribute.java

\* /opt/cola/permits/1135902035\_1613627706.92/0/javassist-3-21-0-ga-sources-5 jar/javassist/CtNewNestedClass.java

\* /opt/cola/permits/1135902035\_1613627706.92/0/javassist-3-21-0-ga-sources-5-

jar/javassist/tools/rmi/StubGenerator.java

\* /opt/cola/permits/1135902035\_1613627706.92/0/javassist-3-21-0-ga-sources-5-

jar/javassist/bytecode/stackmap/TypeData.java

\*

 /opt/cola/permits/1135902035\_1613627706.92/0/javassist-3-21-0-ga-sources-5 jar/javassist/bytecode/BadBytecode.java

\* /opt/cola/permits/1135902035\_1613627706.92/0/javassist-3-21-0-ga-sources-5-

jar/javassist/compiler/ast/BinExpr.java

jar/javassist/tools/rmi/AppletServer.java

\* /opt/cola/permits/1135902035\_1613627706.92/0/javassist-3-21-0-ga-sources-5-jar/javassist/bytecode/Opcode.java

\* /opt/cola/permits/1135902035\_1613627706.92/0/javassist-3-21-0-ga-sources-5 jar/javassist/bytecode/AccessFlag.java

\* /opt/cola/permits/1135902035\_1613627706.92/0/javassist-3-21-0-ga-sources-5 jar/javassist/compiler/ast/DoubleConst.java

\* /opt/cola/permits/1135902035\_1613627706.92/0/javassist-3-21-0-ga-sources-5 jar/javassist/scopedpool/ScopedClassPoolFactoryImpl.java

\* /opt/cola/permits/1135902035\_1613627706.92/0/javassist-3-21-0-ga-sources-5 jar/javassist/util/proxy/SerializedProxy.java

\*

 /opt/cola/permits/1135902035\_1613627706.92/0/javassist-3-21-0-ga-sources-5 jar/javassist/bytecode/ExceptionTable.java

\* /opt/cola/permits/1135902035\_1613627706.92/0/javassist-3-21-0-ga-sources-5-

jar/javassist/scopedpool/ScopedClassPoolFactory.java

\* /opt/cola/permits/1135902035\_1613627706.92/0/javassist-3-21-0-ga-sources-5 jar/javassist/compiler/ast/FieldDecl.java

\* /opt/cola/permits/1135902035\_1613627706.92/0/javassist-3-21-0-ga-sources-5-

jar/javassist/bytecode/ClassFilePrinter.java

\* /opt/cola/permits/1135902035\_1613627706.92/0/javassist-3-21-0-ga-sources-5-jar/javassist/tools/rmi/Proxy.java

\* /opt/cola/permits/1135902035\_1613627706.92/0/javassist-3-21-0-ga-sources-5-jar/javassist/CtField.java

\* /opt/cola/permits/1135902035\_1613627706.92/0/javassist-3-21-0-ga-sources-5-

jar/javassist/compiler/ast/ASTree.java

\* /opt/cola/permits/1135902035\_1613627706.92/0/javassist-3-21-0-ga-sources-5-jar/javassist/runtime/Cflow.java

\* /opt/cola/permits/1135902035\_1613627706.92/0/javassist-3-21-0-ga-sources-5-

jar/javassist/bytecode/AnnotationDefaultAttribute.java

\*

/opt/cola/permits/1135902035\_1613627706.92/0/javassist-3-21-0-ga-sources-5-

jar/javassist/compiler/ast/StringL.java

\* /opt/cola/permits/1135902035\_1613627706.92/0/javassist-3-21-0-ga-sources-5-jar/javassist/LoaderClassPath.java \* /opt/cola/permits/1135902035\_1613627706.92/0/javassist-3-21-0-ga-sources-5-

jar/javassist/bytecode/LineNumberAttribute.java

\* /opt/cola/permits/1135902035\_1613627706.92/0/javassist-3-21-0-ga-sources-5-jar/javassist/ClassMap.java

\* /opt/cola/permits/1135902035\_1613627706.92/0/javassist-3-21-0-ga-sources-5-

jar/javassist/bytecode/analysis/SubroutineScanner.java

\* /opt/cola/permits/1135902035\_1613627706.92/0/javassist-3-21-0-ga-sources-5-jar/javassist/compiler/Lex.java

\* /opt/cola/permits/1135902035\_1613627706.92/0/javassist-3-21-0-ga-sources-5-jar/javassist/CodeConverter.java

\* /opt/cola/permits/1135902035\_1613627706.92/0/javassist-3-21-0-ga-sources-5-

jar/javassist/bytecode/ExceptionsAttribute.java

\*

/opt/cola/permits/1135902035\_1613627706.92/0/javassist-3-21-0-ga-sources-5-

jar/javassist/util/proxy/RuntimeSupport.java

\* /opt/cola/permits/1135902035\_1613627706.92/0/javassist-3-21-0-ga-sources-5-

jar/javassist/bytecode/LocalVariableTypeAttribute.java

\* /opt/cola/permits/1135902035\_1613627706.92/0/javassist-3-21-0-ga-sources-5-

jar/javassist/bytecode/DuplicateMemberException.java

\* /opt/cola/permits/1135902035\_1613627706.92/0/javassist-3-21-0-ga-sources-5-jar/javassist/runtime/DotClass.java

jar/javassist/bytecode/analysis/Util.java

\* /opt/cola/permits/1135902035\_1613627706.92/0/javassist-3-21-0-ga-sources-5-

jar/javassist/bytecode/LocalVariableAttribute.java

\* /opt/cola/permits/1135902035\_1613627706.92/0/javassist-3-21-0-ga-sources-5-

jar/javassist/compiler/ast/CondExpr.java

\* /opt/cola/permits/1135902035\_1613627706.92/0/javassist-3-21-0-ga-sources-5-jar/javassist/expr/FieldAccess.java

\* /opt/cola/permits/1135902035\_1613627706.92/0/javassist-3-21-0-ga-sources-5-

jar/javassist/bytecode/CodeAttribute.java

\*

/opt/cola/permits/1135902035\_1613627706.92/0/javassist-3-21-0-ga-sources-5-jar/javassist/Translator.java

\* /opt/cola/permits/1135902035\_1613627706.92/0/javassist-3-21-0-ga-sources-5-

jar/javassist/util/proxy/MethodFilter.java

\* /opt/cola/permits/1135902035\_1613627706.92/0/javassist-3-21-0-ga-sources-5-

jar/javassist/compiler/JvstTypeChecker.java

\* /opt/cola/permits/1135902035\_1613627706.92/0/javassist-3-21-0-ga-sources-5-

jar/javassist/compiler/ast/Expr.java

\* /opt/cola/permits/1135902035\_1613627706.92/0/javassist-3-21-0-ga-sources-5-

jar/javassist/tools/reflect/CannotCreateException.java

\* /opt/cola/permits/1135902035\_1613627706.92/0/javassist-3-21-0-ga-sources-5-

jar/javassist/bytecode/AnnotationsAttribute.java

\* /opt/cola/permits/1135902035\_1613627706.92/0/javassist-3-21-0-ga-sources-5-

jar/javassist/compiler/ast/Member.java

\* /opt/cola/permits/1135902035\_1613627706.92/0/javassist-3-21-0-ga-sources-5-

jar/javassist/CtNewWrappedConstructor.java

\*

 /opt/cola/permits/1135902035\_1613627706.92/0/javassist-3-21-0-ga-sources-5-jar/javassist/tools/framedump.java \* /opt/cola/permits/1135902035\_1613627706.92/0/javassist-3-21-0-ga-sources-5-

jar/javassist/bytecode/SourceFileAttribute.java

\* /opt/cola/permits/1135902035\_1613627706.92/0/javassist-3-21-0-ga-sources-5-

jar/javassist/compiler/ast/IntConst.java

\* /opt/cola/permits/1135902035\_1613627706.92/0/javassist-3-21-0-ga-sources-5-

jar/javassist/SerialVersionUID.java

\* /opt/cola/permits/1135902035\_1613627706.92/0/javassist-3-21-0-ga-sources-5-jar/javassist/CtNewClass.java

\* /opt/cola/permits/1135902035\_1613627706.92/0/javassist-3-21-0-ga-sources-5-

jar/javassist/tools/reflect/Reflection.java

\* /opt/cola/permits/1135902035\_1613627706.92/0/javassist-3-21-0-ga-sources-5-

jar/javassist/bytecode/annotation/NoSuchClassError.java

\* /opt/cola/permits/1135902035\_1613627706.92/0/javassist-3-21-0-ga-sources-5-jar/javassist/tools/Callback.java \*

/opt/cola/permits/1135902035\_1613627706.92/0/javassist-3-21-0-ga-sources-5-

jar/javassist/compiler/TypeChecker.java

\* /opt/cola/permits/1135902035\_1613627706.92/0/javassist-3-21-0-ga-sources-5-

jar/javassist/tools/reflect/CannotReflectException.java

\* /opt/cola/permits/1135902035\_1613627706.92/0/javassist-3-21-0-ga-sources-5-jar/javassist/expr/MethodCall.java

\* /opt/cola/permits/1135902035\_1613627706.92/0/javassist-3-21-0-ga-sources-5-

jar/javassist/bytecode/AttributeInfo.java

\* /opt/cola/permits/1135902035\_1613627706.92/0/javassist-3-21-0-ga-sources-5-

jar/javassist/expr/ConstructorCall.java

\* /opt/cola/permits/1135902035\_1613627706.92/0/javassist-3-21-0-ga-sources-5-

jar/javassist/compiler/ast/Variable.java

\* /opt/cola/permits/1135902035\_1613627706.92/0/javassist-3-21-0-ga-sources-5 jar/javassist/compiler/AccessorMaker.java

\* /opt/cola/permits/1135902035\_1613627706.92/0/javassist-3-21-0-ga-sources-5-jar/javassist/Modifier.java

\* /opt/cola/permits/1135902035\_1613627706.92/0/javassist-3-21-0-ga-sources-5-

jar/javassist/compiler/ast/Declarator.java

\*

 /opt/cola/permits/1135902035\_1613627706.92/0/javassist-3-21-0-ga-sources-5 jar/javassist/util/proxy/FactoryHelper.java

\* /opt/cola/permits/1135902035\_1613627706.92/0/javassist-3-21-0-ga-sources-5 jar/javassist/tools/web/Webserver.java

\* /opt/cola/permits/1135902035\_1613627706.92/0/javassist-3-21-0-ga-sources-5-

jar/javassist/bytecode/stackmap/BasicBlock.java

\* /opt/cola/permits/1135902035\_1613627706.92/0/javassist-3-21-0-ga-sources-5 jar/javassist/bytecode/StackMapTable.java

\* /opt/cola/permits/1135902035\_1613627706.92/0/javassist-3-21-0-ga-sources-5 jar/javassist/scopedpool/ScopedClassPoolRepositoryImpl.java

\* /opt/cola/permits/1135902035\_1613627706.92/0/javassist-3-21-0-ga-sources-5 jar/javassist/bytecode/ClassFile.java

\* /opt/cola/permits/1135902035\_1613627706.92/0/javassist-3-21-0-ga-sources-5 jar/javassist/CannotCompileException.java

\* /opt/cola/permits/1135902035\_1613627706.92/0/javassist-3-21-0-ga-sources-5 jar/javassist/bytecode/SyntheticAttribute.java

\*

 /opt/cola/permits/1135902035\_1613627706.92/0/javassist-3-21-0-ga-sources-5 jar/javassist/compiler/JvstCodeGen.java

\* /opt/cola/permits/1135902035\_1613627706.92/0/javassist-3-21-0-ga-sources-5 jar/javassist/compiler/ast/AssignExpr.java

\* /opt/cola/permits/1135902035\_1613627706.92/0/javassist-3-21-0-ga-sources-5-jar/javassist/CtNewMethod.java

\* /opt/cola/permits/1135902035\_1613627706.92/0/javassist-3-21-0-ga-sources-5-

jar/javassist/tools/reflect/Compiler.java

\* /opt/cola/permits/1135902035\_1613627706.92/0/javassist-3-21-0-ga-sources-5-jar/javassist/ClassClassPath.java

\* /opt/cola/permits/1135902035\_1613627706.92/0/javassist-3-21-0-ga-sources-5-

jar/javassist/bytecode/ByteStream.java

\* /opt/cola/permits/1135902035\_1613627706.92/0/javassist-3-21-0-ga-sources-5 jar/javassist/compiler/ast/ASTList.java

\* /opt/cola/permits/1135902035\_1613627706.92/0/javassist-3-21-0-ga-sources-5 jar/javassist/util/proxy/MethodHandler.java

\* /opt/cola/permits/1135902035\_1613627706.92/0/javassist-3-21-0-ga-sources-5-

jar/javassist/bytecode/FieldInfo.java

\*

 /opt/cola/permits/1135902035\_1613627706.92/0/javassist-3-21-0-ga-sources-5 jar/javassist/compiler/ast/NewExpr.java

\* /opt/cola/permits/1135902035\_1613627706.92/0/javassist-3-21-0-ga-sources-5 jar/javassist/convert/Transformer.java

\* /opt/cola/permits/1135902035\_1613627706.92/0/javassist-3-21-0-ga-sources-5 jar/javassist/bytecode/stackmap/TypeTag.java

\* /opt/cola/permits/1135902035\_1613627706.92/0/javassist-3-21-0-ga-sources-5-

jar/javassist/bytecode/InstructionPrinter.java

\* /opt/cola/permits/1135902035\_1613627706.92/0/javassist-3-21-0-ga-sources-5-

jar/javassist/scopedpool/ScopedClassPoolRepository.java

\* /opt/cola/permits/1135902035\_1613627706.92/0/javassist-3-21-0-ga-sources-5-jar/javassist/CtBehavior.java

\* /opt/cola/permits/1135902035\_1613627706.92/0/javassist-3-21-0-ga-sources-5-jar/javassist/expr/Cast.java

\* /opt/cola/permits/1135902035\_1613627706.92/0/javassist-3-21-0-ga-sources-5-

jar/javassist/bytecode/analysis/Subroutine.java

\*

/opt/cola/permits/1135902035\_1613627706.92/0/javassist-3-21-0-ga-sources-5-

jar/javassist/bytecode/ConstPool.java

\* /opt/cola/permits/1135902035\_1613627706.92/0/javassist-3-21-0-ga-sources-5-

jar/javassist/bytecode/stackmap/TypedBlock.java

\* /opt/cola/permits/1135902035\_1613627706.92/0/javassist-3-21-0-ga-sources-5-

jar/javassist/compiler/ProceedHandler.java

\* /opt/cola/permits/1135902035\_1613627706.92/0/javassist-3-21-0-ga-sources-5-

jar/javassist/bytecode/Descriptor.java

\* /opt/cola/permits/1135902035\_1613627706.92/0/javassist-3-21-0-ga-sources-5-

jar/javassist/compiler/ast/InstanceOfExpr.java

\* /opt/cola/permits/1135902035\_1613627706.92/0/javassist-3-21-0-ga-sources-5-jar/javassist/expr/Handler.java

\* /opt/cola/permits/1135902035\_1613627706.92/0/javassist-3-21-0-ga-sources-5-

jar/javassist/convert/TransformCall.java

\* /opt/cola/permits/1135902035\_1613627706.92/0/javassist-3-21-0-ga-sources-5-

jar/javassist/tools/rmi/ObjectImporter.java

\* /opt/cola/permits/1135902035\_1613627706.92/0/javassist-3-21-0-ga-sources-5-

jar/javassist/compiler/NoFieldException.java

\*

/opt/cola/permits/1135902035\_1613627706.92/0/javassist-3-21-0-ga-sources-5-

jar/javassist/compiler/ast/CallExpr.java

\* /opt/cola/permits/1135902035\_1613627706.92/0/javassist-3-21-0-ga-sources-5-jar/javassist/CtMember.java

\* /opt/cola/permits/1135902035\_1613627706.92/0/javassist-3-21-0-ga-sources-5-

jar/javassist/compiler/ast/Visitor.java

\* /opt/cola/permits/1135902035\_1613627706.92/0/javassist-3-21-0-ga-sources-5-

jar/javassist/bytecode/analysis/MultiType.java

\* /opt/cola/permits/1135902035\_1613627706.92/0/javassist-3-21-0-ga-sources-5-jar/javassist/runtime/Desc.java

\* /opt/cola/permits/1135902035\_1613627706.92/0/javassist-3-21-0-ga-sources-5-

jar/javassist/compiler/ast/MethodDecl.java

\* /opt/cola/permits/1135902035\_1613627706.92/0/javassist-3-21-0-ga-sources-5-

jar/javassist/bytecode/ConstantAttribute.java

\* /opt/cola/permits/1135902035\_1613627706.92/0/javassist-3-21-0-ga-sources-5-

jar/javassist/util/proxy/ProxyFactory.java

\*

/opt/cola/permits/1135902035\_1613627706.92/0/javassist-3-21-0-ga-sources-5-

jar/javassist/util/proxy/ProxyObjectInputStream.java

\* /opt/cola/permits/1135902035\_1613627706.92/0/javassist-3-21-0-ga-sources-5-

jar/javassist/CtNewWrappedMethod.java

\* /opt/cola/permits/1135902035\_1613627706.92/0/javassist-3-21-0-ga-sources-5-jar/javassist/expr/NewExpr.java

\* /opt/cola/permits/1135902035\_1613627706.92/0/javassist-3-21-0-ga-sources-5-jar/javassist/ClassPath.java

\* /opt/cola/permits/1135902035\_1613627706.92/0/javassist-3-21-0-ga-sources-5-

jar/javassist/util/proxy/ProxyObjectOutputStream.java

\* /opt/cola/permits/1135902035\_1613627706.92/0/javassist-3-21-0-ga-sources-5 jar/javassist/NotFoundException.java

\* /opt/cola/permits/1135902035\_1613627706.92/0/javassist-3-21-0-ga-sources-5-

jar/javassist/convert/TransformReadField.java

\* /opt/cola/permits/1135902035\_1613627706.92/0/javassist-3-21-0-ga-sources-5-jar/javassist/compiler/Javac.java

\* /opt/cola/permits/1135902035\_1613627706.92/0/javassist-3-21-0-ga-sources-5-

jar/javassist/tools/reflect/Metaobject.java

\*

/opt/cola/permits/1135902035\_1613627706.92/0/javassist-3-21-0-ga-sources-5-

jar/javassist/bytecode/analysis/IntQueue.java

\* /opt/cola/permits/1135902035\_1613627706.92/0/javassist-3-21-0-ga-sources-5-

jar/javassist/bytecode/Mnemonic.java

\* /opt/cola/permits/1135902035\_1613627706.92/0/javassist-3-21-0-ga-sources-5-

jar/javassist/util/proxy/SecurityActions.java

\* /opt/cola/permits/1135902035\_1613627706.92/0/javassist-3-21-0-ga-sources-5-jar/javassist/tools/rmi/Sample.java

\* /opt/cola/permits/1135902035\_1613627706.92/0/javassist-3-21-0-ga-sources-5-

jar/javassist/bytecode/ByteArray.java

\* /opt/cola/permits/1135902035\_1613627706.92/0/javassist-3-21-0-ga-sources-5-

jar/javassist/bytecode/analysis/Type.java

\* /opt/cola/permits/1135902035\_1613627706.92/0/javassist-3-21-0-ga-sources-5-jar/javassist/compiler/ast/Pair.java

\* /opt/cola/permits/1135902035\_1613627706.92/0/javassist-3-21-0-ga-sources-5-

jar/javassist/compiler/KeywordTable.java

\*

/opt/cola/permits/1135902035\_1613627706.92/0/javassist-3-21-0-ga-sources-5-

jar/javassist/bytecode/stackmap/MapMaker.java

\* /opt/cola/permits/1135902035\_1613627706.92/0/javassist-3-21-0-ga-sources-5-

jar/javassist/bytecode/ClassFileWriter.java

\* /opt/cola/permits/1135902035\_1613627706.92/0/javassist-3-21-0-ga-sources-5-jar/javassist/expr/ExprEditor.java

\* /opt/cola/permits/1135902035\_1613627706.92/0/javassist-3-21-0-ga-sources-5-

jar/javassist/tools/rmi/RemoteException.java

\* /opt/cola/permits/1135902035\_1613627706.92/0/javassist-3-21-0-ga-sources-5-

jar/javassist/convert/TransformBefore.java

\* /opt/cola/permits/1135902035\_1613627706.92/0/javassist-3-21-0-ga-sources-5-jar/javassist/CtClassType.java

\* /opt/cola/permits/1135902035\_1613627706.92/0/javassist-3-21-0-ga-sources-5-jar/javassist/expr/Expr.java

\* /opt/cola/permits/1135902035\_1613627706.92/0/javassist-3-21-0-ga-sources-5-

jar/javassist/tools/reflect/ClassMetaobject.java

No license file was found, but licenses were detected in source scan.

/\*

\* Javassist, a Java-bytecode translator toolkit.

\* Copyright (C) 2004 Bill Burke. All Rights Reserved.

\*

\* The contents of this file are subject to the Mozilla Public License Version

\* 1.1 (the "License"); you may not use this file except in compliance with

\* the License. Alternatively, the contents of this file may be used under

\* the terms of the GNU Lesser General Public License Version 2.1 or later,

\* or the Apache License Version 2.0.

\*

\* Software distributed under the License is distributed on an "AS IS" basis,

\* WITHOUT WARRANTY OF ANY KIND, either express or implied. See the License

\* for the specific language governing rights and limitations under the

\* License.

\*/

Found in path(s):

\* /opt/cola/permits/1135902035\_1613627706.92/0/javassist-3-21-0-ga-sources-5 jar/javassist/bytecode/annotation/ClassMemberValue.java

\* /opt/cola/permits/1135902035\_1613627706.92/0/javassist-3-21-0-ga-sources-5-

- jar/javassist/bytecode/annotation/DoubleMemberValue.java
- \*

 /opt/cola/permits/1135902035\_1613627706.92/0/javassist-3-21-0-ga-sources-5 jar/javassist/bytecode/annotation/FloatMemberValue.java

\* /opt/cola/permits/1135902035\_1613627706.92/0/javassist-3-21-0-ga-sources-5 jar/javassist/bytecode/annotation/ByteMemberValue.java

\* /opt/cola/permits/1135902035\_1613627706.92/0/javassist-3-21-0-ga-sources-5 jar/javassist/bytecode/annotation/AnnotationMemberValue.java

\* /opt/cola/permits/1135902035\_1613627706.92/0/javassist-3-21-0-ga-sources-5 jar/javassist/bytecode/annotation/MemberValue.java

\* /opt/cola/permits/1135902035\_1613627706.92/0/javassist-3-21-0-ga-sources-5 jar/javassist/bytecode/annotation/LongMemberValue.java

\* /opt/cola/permits/1135902035\_1613627706.92/0/javassist-3-21-0-ga-sources-5 jar/javassist/bytecode/annotation/EnumMemberValue.java

\* /opt/cola/permits/1135902035\_1613627706.92/0/javassist-3-21-0-ga-sources-5 jar/javassist/bytecode/annotation/IntegerMemberValue.java

\* /opt/cola/permits/1135902035\_1613627706.92/0/javassist-3-21-0-ga-sources-5 jar/javassist/bytecode/annotation/BooleanMemberValue.java

\*

 /opt/cola/permits/1135902035\_1613627706.92/0/javassist-3-21-0-ga-sources-5 jar/javassist/bytecode/annotation/Annotation.java

\* /opt/cola/permits/1135902035\_1613627706.92/0/javassist-3-21-0-ga-sources-5 jar/javassist/bytecode/annotation/StringMemberValue.java

\* /opt/cola/permits/1135902035\_1613627706.92/0/javassist-3-21-0-ga-sources-5 jar/javassist/bytecode/annotation/MemberValueVisitor.java

\* /opt/cola/permits/1135902035\_1613627706.92/0/javassist-3-21-0-ga-sources-5 jar/javassist/bytecode/annotation/ArrayMemberValue.java

\* /opt/cola/permits/1135902035\_1613627706.92/0/javassist-3-21-0-ga-sources-5 jar/javassist/bytecode/annotation/CharMemberValue.java

\* /opt/cola/permits/1135902035\_1613627706.92/0/javassist-3-21-0-ga-sources-5 jar/javassist/bytecode/annotation/ShortMemberValue.java

## **1.57 javax-ws-rs-api 2.0**

## **1.57.1 Available under license :**

Found license 'General Public License 2.0' in '\* Copyright (c) 2011-2013 Oracle and/or its affiliates. All rights reserved. \* The contents of this file are subject to the terms of either the GNU \* General Public License Version 2 only ("GPL") or the Common Development \* and Distribution License("CDDL") (collectively, the "License"). You \* may not use this file except in compliance with the License. You can \* Oracle designates this particular file as subject to the "Classpath" \* exception as provided by Oracle in the GPL Version 2 section of the License' Found license 'General Public License 2.0' in '\* Copyright (c) 2010-2012 Oracle and/or its affiliates. All rights reserved. \* The contents of this file are subject to the terms of either the GNU \* General Public License Version 2 only ("GPL") or the Common Development \* and Distribution License("CDDL") (collectively, the "License"). You \* may not use this file except in compliance with the License. You can \* Oracle designates this particular file as subject to the "Classpath" \* exception as provided by Oracle in the GPL Version 2 section of the License' Found license 'General Public License 2.0' in '\* Copyright (c) 2012-2013 Oracle and/or its affiliates. All rights reserved. \* The contents of this file are subject to the terms of either the GNU \* General Public License Version 2 only ("GPL") or the Common Development \* and Distribution License("CDDL") (collectively, the "License"). You \* may not use this file except in compliance with the License. You can \* Oracle designates this particular file as subject to the "Classpath" \* exception as provided by Oracle in the GPL Version 2 section of the License \* This method is reserved for future use. Proprietary JAX-RS extensions may leverage the method.'

Found license 'General Public License 2.0' in '\* Copyright (c) 2010-2013 Oracle and/or its affiliates. All rights reserved. \* The contents of this file are subject to the terms of either the GNU \* General Public License Version 2 only ("GPL") or the Common Development \* and Distribution License("CDDL") (collectively, the "License"). You \* may not use this file except in compliance with the License. You can \* Oracle designates this particular file as subject to the "Classpath" \* exception as provided by Oracle in the GPL Version 2 section of the License \* Licensed under the Apache License, Version 2.0 (the "License"); \* you may not use this file except in compliance with the License. \* You may obtain a copy of the License at \* http://www.apache.org/licenses/LICENSE-2.0 \* distributed under the License is distributed on an "AS IS" BASIS,'

Found license 'General Public License 2.0' in '\* Copyright (c) 2013 Oracle and/or its affiliates. All rights reserved. \* The contents of this file are subject to the terms of either the GNU \* General Public License Version 2 only ("GPL") or the Common Development \* and Distribution License("CDDL") (collectively, the "License"). You \* may not use this file except in compliance with the License. You can \* Oracle designates this particular file as subject to the "Classpath" \* exception as provided by Oracle in the GPL Version 2 section of the License'

Found license 'General Public License 2.0' in '\* Copyright (c) 2010-2013 Oracle and/or its affiliates. All rights reserved. \* The contents of this file are subject to the terms of either the GNU \* General Public License Version 2 only ("GPL") or the Common Development \* and Distribution License("CDDL") (collectively, the "License"). You \* may not use this file except in compliance with the License. You can \* Oracle designates this particular file as subject to the "Classpath" \* exception as provided by Oracle in the GPL Version 2 section of the License' Found license 'General Public License 2.0' in '\* Copyright (c) 2011-2012 Oracle and/or its affiliates. All rights reserved. \* The contents of this file are subject to the terms of either the GNU \* General Public License Version 2 only ("GPL") or the Common Development \* and Distribution License("CDDL") (collectively, the "License"). You \* may not use this file except in compliance with the License. You can \* Oracle designates this particular file as subject to the "Classpath" \* exception as provided by Oracle in the GPL Version 2 section of the License' Found license 'General Public License 2.0' in '\* Copyright (c) 2012-2013 Oracle and/or its affiliates. All rights reserved. \* The contents of this file are subject to the terms of either the GNU \* General Public License Version 2 only ("GPL") or the Common Development \* and Distribution License("CDDL") (collectively, the "License"). You \* may not use this file except in compliance with the License. You can \* Oracle designates this particular file as subject to the "Classpath" \* exception as provided by Oracle in the GPL Version 2 section of the License' Found license 'General Public License 2.0' in '\* Copyright (c) 2012 Oracle and/or its affiliates. All rights reserved. \* The contents of this file are subject to the terms of either the GNU \* General Public License Version 2 only ("GPL") or the Common Development \* and Distribution License("CDDL") (collectively, the "License"). You \* may not use this file except in compliance with the License. You can \* Oracle designates this particular file as subject to the "Classpath" \* exception as provided by Oracle in the GPL Version 2 section of the License'

===============================================================================

## **1.58 commons-codec 1.15**

## **1.58.1 Available under license :**

#### Apache Commons Codec

Copyright 2002-2020 The Apache Software Foundation

This product includes software developed at The Apache Software Foundation (https://www.apache.org/).

src/test/org/apache/commons/codec/language/DoubleMetaphoneTest.java contains test data from http://aspell.net/test/orig/batch0.tab. Copyright (C) 2002 Kevin Atkinson (kevina@gnu.org)

The content of package org.apache.commons.codec.language.bm has been translated from the original php source code available at http://stevemorse.org/phoneticinfo.htm with permission from the original authors. Original source copyright: Copyright (c) 2008 Alexander Beider & Stephen P. Morse.

> Apache License Version 2.0, January 2004 http://www.apache.org/licenses/

#### TERMS AND CONDITIONS FOR USE, REPRODUCTION, AND DISTRIBUTION

1. Definitions.

 "License" shall mean the terms and conditions for use, reproduction, and distribution as defined by Sections 1 through 9 of this document.

 "Licensor" shall mean the copyright owner or entity authorized by the copyright owner that is granting the License.

 "Legal Entity" shall mean the union of the acting entity and all other entities that control, are controlled by, or are under common control with that entity. For the purposes of this definition, "control" means (i) the power, direct or indirect, to cause the direction or management of such entity, whether by contract or otherwise, or (ii) ownership of fifty percent (50%) or more of the outstanding shares, or (iii) beneficial ownership of such entity.

 "You" (or "Your") shall mean an individual or Legal Entity exercising permissions granted by this License.

 "Source" form shall mean the preferred form for making modifications, including but not limited to software source code, documentation source, and configuration files.

 "Object" form shall mean any form resulting from mechanical transformation or translation of a Source form, including but not limited to compiled object code, generated documentation, and conversions to other media types.

 "Work" shall mean the work of authorship, whether in Source or Object form, made available under the License, as indicated by a copyright notice that is included in or attached to the work (an example is provided in the Appendix below).

 "Derivative Works" shall mean any work, whether in Source or Object form, that is based on (or derived from) the Work and for which the editorial

 revisions, annotations, elaborations, or other modifications represent, as a whole, an original work of authorship. For the purposes of this License, Derivative Works shall not include works that remain separable from, or merely link (or bind by name) to the interfaces of, the Work and Derivative Works thereof.

 "Contribution" shall mean any work of authorship, including the original version of the Work and any modifications or additions to that Work or Derivative Works thereof, that is intentionally submitted to Licensor for inclusion in the Work by the copyright owner or by an individual or Legal Entity authorized to submit on behalf of the copyright owner. For the purposes of this definition, "submitted" means any form of electronic, verbal, or written communication sent to the Licensor or its representatives, including but not limited to communication on electronic mailing lists, source code control systems, and issue tracking systems that are managed by, or on behalf of, the Licensor for the purpose of discussing and improving the Work, but excluding communication that is conspicuously marked or otherwise designated in writing by the copyright owner as "Not a Contribution."

 "Contributor" shall mean Licensor and any individual or Legal Entity on behalf of whom a Contribution has been received by Licensor and subsequently incorporated within the Work.

 2. Grant of Copyright License. Subject to the terms and conditions of this License, each Contributor hereby grants to You a perpetual, worldwide, non-exclusive, no-charge, royalty-free, irrevocable copyright license to reproduce, prepare Derivative Works of,

 publicly display, publicly perform, sublicense, and distribute the Work and such Derivative Works in Source or Object form.

 3. Grant of Patent License. Subject to the terms and conditions of this

 License, each Contributor hereby grants to You a perpetual, worldwide, non-exclusive, no-charge, royalty-free, irrevocable (except as stated in this section) patent license to make, have made, use, offer to sell, sell, import, and otherwise transfer the Work, where such license applies only to those patent claims licensable by such Contributor that are necessarily infringed by their Contribution(s) alone or by combination of their Contribution(s) with the Work to which such Contribution(s) was submitted. If You institute patent litigation against any entity (including a cross-claim or counterclaim in a lawsuit) alleging that the Work or a Contribution incorporated within the Work constitutes direct or contributory patent infringement, then any patent licenses granted to You under this License for that Work shall terminate as of the date such litigation is filed.

 4. Redistribution. You may reproduce and distribute copies of the

 Work or Derivative Works thereof in any medium, with or without modifications, and in Source or Object form, provided that You meet the following conditions:

- (a) You must give any other recipients of the Work or Derivative Works a copy of this License; and
- (b) You must cause any modified files to carry prominent notices stating that You changed the files; and
- (c) You must retain, in the Source form of any Derivative Works that You distribute, all copyright, patent, trademark, and attribution notices from the Source form of the Work, excluding those notices that do not pertain to any part of the Derivative Works; and
- (d) If the Work includes a "NOTICE" text file as part of its distribution, then any Derivative Works that You distribute must include a readable copy of the attribution notices contained within such NOTICE file, excluding

those notices that do not

 pertain to any part of the Derivative Works, in at least one of the following places: within a NOTICE text file distributed as part of the Derivative Works; within the Source form or documentation, if provided along with the Derivative Works; or, within a display generated by the Derivative Works, if and

 wherever such third-party notices normally appear. The contents of the NOTICE file are for informational purposes only and do not modify the License. You may add Your own attribution notices within Derivative Works that You distribute, alongside or as an addendum to the NOTICE text from the Work, provided that such additional attribution notices cannot be construed as modifying the License.

 You may add Your own copyright statement to Your modifications and may provide additional or different license terms and conditions

 for use, reproduction, or distribution of Your modifications, or for any such Derivative Works as a whole, provided Your use, reproduction, and distribution of the Work otherwise complies with the conditions stated in this License.

- 5. Submission of Contributions. Unless You explicitly state otherwise, any Contribution intentionally submitted for inclusion in the Work by You to the Licensor shall be under the terms and conditions of this License, without any additional terms or conditions. Notwithstanding the above, nothing herein shall supersede or modify the terms of any separate license agreement you may have executed with Licensor regarding such Contributions.
- 6. Trademarks. This License does not grant permission to use the trade names, trademarks, service marks, or product names of the Licensor, except as required for reasonable and customary use in describing the origin of the Work and reproducing the content of the NOTICE file.
- 7. Disclaimer of Warranty. Unless required by applicable law or agreed to in writing, Licensor provides the Work (and each Contributor provides its Contributions) on an "AS IS" BASIS, WITHOUT WARRANTIES OR CONDITIONS OF ANY KIND, either express or implied, including, without limitation, any warranties or conditions of TITLE, NON-INFRINGEMENT, MERCHANTABILITY, or FITNESS FOR A PARTICULAR PURPOSE. You are solely responsible for determining the appropriateness of using or redistributing the Work and assume any risks associated with Your exercise of permissions under this License.
- 8. Limitation of Liability. In no event and under no legal theory, whether in tort (including negligence), contract, or otherwise. unless required by applicable law (such as deliberate and grossly negligent acts) or agreed to in writing, shall any Contributor be liable to You for damages, including any direct,

indirect, special,

 incidental, or consequential damages of any character arising as a result of this License or out of the use or inability to use the

 Work (including but not limited to damages for loss of goodwill, work stoppage, computer failure or malfunction, or any and all other commercial damages or losses), even if such Contributor has been advised of the possibility of such damages.

 9. Accepting Warranty or Additional Liability. While redistributing the Work or Derivative Works thereof, You may choose to offer, and charge a fee for, acceptance of support, warranty, indemnity, or other liability obligations and/or rights consistent with this License. However, in accepting such obligations, You may act only on Your own behalf and on Your sole responsibility, not on behalf of any other Contributor, and only if You agree to indemnify, defend, and hold each Contributor harmless for any liability incurred by, or claims asserted against, such Contributor by reason of your accepting any such warranty or additional liability.

#### END OF TERMS AND CONDITIONS

APPENDIX: How to apply the Apache License to your work.

 To apply the Apache License to your work, attach the following boilerplate notice, with the fields enclosed by brackets "[]" replaced with your own identifying information. (Don't include the brackets!) The text should be enclosed in the appropriate comment syntax for the file format. We also recommend that a file or class name and description of purpose be included on the same "printed page" as the copyright notice for easier identification within third-party archives.

Copyright [yyyy] [name of copyright owner]

 Licensed under the Apache License, Version 2.0 (the "License"); you may not use this file except in compliance with the License. You may obtain a copy of the License at

http://www.apache.org/licenses/LICENSE-2.0

 Unless required by applicable law or agreed to in writing, software distributed under the License is distributed on an "AS IS" BASIS, WITHOUT WARRANTIES OR CONDITIONS OF ANY KIND, either express or implied. See the License for the specific language governing permissions and limitations under the License.

## **1.59 commons-logging 1.1**

### **1.59.1 Available under license :**

No license file was found, but licenses were detected in source scan.

\* Copyright 2005 The Apache Software Foundation.

\*

/\*

\* Licensed under the Apache License, Version 2.0 (the "License");

\* you may not use this file except in compliance with the License.

\* You may obtain a copy of the License at

\*

http://www.apache.org/licenses/LICENSE-2.0

\*

\* Unless required by applicable law or agreed to in writing, software

\* distributed under the License is distributed on an "AS IS" BASIS,

\* WITHOUT WARRANTIES OR CONDITIONS OF ANY KIND, either express or implied.

\* See the License for the specific language governing permissions and

\* limitations under the License.

\*/

Found in path(s):

\* /opt/cola/permits/1135953085\_1613641336.59/0/commons-logging-1-1-sources-10 jar/org/apache/commons/logging/impl/ServletContextCleaner.java No license file was found, but licenses were detected in source scan.

/\*

\* Copyright 2001-2006 The Apache Software Foundation.

\*

\* Licensed under the Apache License, Version 2.0 (the "License");

\* you may not use this file except in compliance with the License.

\* You may obtain a copy of the License at

\*

\* http://www.apache.org/licenses/LICENSE-2.0

\*

\* Unless required by applicable law or agreed to in writing, software

\* distributed under the License is distributed on an "AS IS" BASIS,

\* WITHOUT WARRANTIES OR CONDITIONS OF ANY KIND, either express or implied.

\* See the License for the specific language governing permissions and

\* limitations under the License.

\*/

Found in path(s):

\* /opt/cola/permits/1135953085\_1613641336.59/0/commons-logging-1-1-sources-10 jar/org/apache/commons/logging/LogFactory.java No license file was found, but licenses were detected in source scan.

/\*

\* Copyright 2001-2004,2006 The Apache Software Foundation.

\*

- \* Licensed under the Apache License, Version 2.0 (the "License");
- \* you may not use this file except in compliance with the License.
- \* You may obtain a copy of the License at
- \*
- \* http://www.apache.org/licenses/LICENSE-2.0
- \*
- \* Unless required by applicable law or agreed to in writing, software
- \* distributed under the License is distributed on an "AS IS" BASIS,
- \* WITHOUT WARRANTIES OR CONDITIONS OF ANY KIND, either express or implied.
- \* See the License for the specific language governing permissions and
- \* limitations under the License.
- \*/

Found in path(s):

\* /opt/cola/permits/1135953085\_1613641336.59/0/commons-logging-1-1-sources-10 jar/org/apache/commons/logging/impl/AvalonLogger.java No license file was found, but licenses were detected in source scan.

/\*

\* Copyright 2004 The Apache Software Foundation.

\*

\* Licensed under the Apache License, Version 2.0 (the "License");

\* you may not use this file except in compliance with the License.

- \* You may obtain a copy of the License at
- \*
- \* http://www.apache.org/licenses/LICENSE-2.0
- \*
- \* Unless required by applicable law or agreed to in writing, software
- \* distributed under the License is distributed on an "AS IS" BASIS,
- \* WITHOUT WARRANTIES OR CONDITIONS OF ANY KIND, either express or implied.
- \* See the License for the specific language governing permissions and
- \* limitations under the License.

\*/

Found in path(s):

\* /opt/cola/permits/1135953085\_1613641336.59/0/commons-logging-1-1-sources-10 jar/org/apache/commons/logging/impl/WeakHashtable.java No license file was found, but licenses were detected in source scan.

/\*

\* Copyright 2001-2004 The Apache Software Foundation.

\*

\* Licensed under the Apache License, Version 2.0 (the "License");

\* you may not use this file except in compliance with the License.

- \* You may obtain a copy of the License at
- \*

```
* http://www.apache.org/licenses/LICENSE-2.0
```
\*

- \* Unless required by applicable law or agreed to in writing, software
- \* distributed under the License is distributed on an "AS IS" BASIS,
- \* WITHOUT WARRANTIES OR CONDITIONS OF ANY KIND, either express or implied.

\* See the License for the specific language governing permissions and

\* limitations under the License.

\*/

Found in path(s):

\* /opt/cola/permits/1135953085\_1613641336.59/0/commons-logging-1-1-sources-10 jar/org/apache/commons/logging/impl/Jdk13LumberjackLogger.java

\* /opt/cola/permits/1135953085\_1613641336.59/0/commons-logging-1-1-sources-10 jar/org/apache/commons/logging/Log.java

\* /opt/cola/permits/1135953085\_1613641336.59/0/commons-logging-1-1-sources-10 jar/org/apache/commons/logging/impl/LogFactoryImpl.java

\*

 /opt/cola/permits/1135953085\_1613641336.59/0/commons-logging-1-1-sources-10 jar/org/apache/commons/logging/impl/Log4JLogger.java

\* /opt/cola/permits/1135953085\_1613641336.59/0/commons-logging-1-1-sources-10 jar/org/apache/commons/logging/LogSource.java

\* /opt/cola/permits/1135953085\_1613641336.59/0/commons-logging-1-1-sources-10 jar/org/apache/commons/logging/impl/NoOpLog.java

\* /opt/cola/permits/1135953085\_1613641336.59/0/commons-logging-1-1-sources-10 jar/org/apache/commons/logging/LogConfigurationException.java

\* /opt/cola/permits/1135953085\_1613641336.59/0/commons-logging-1-1-sources-10 jar/org/apache/commons/logging/impl/Jdk14Logger.java

\* /opt/cola/permits/1135953085\_1613641336.59/0/commons-logging-1-1-sources-10 jar/org/apache/commons/logging/impl/LogKitLogger.java

\* /opt/cola/permits/1135953085\_1613641336.59/0/commons-logging-1-1-sources-10 jar/org/apache/commons/logging/impl/SimpleLog.java

No license file was found, but licenses were detected in source scan.

2004 The Apache Software Foundation.

Licensed under the Apache License, Version 2.0 (the "License"); you may not use this file except in compliance with the License. You may obtain a copy of the License at

 http://www.apache.org/licenses/LICENSE 2.0

Unless required by applicable law or agreed to in writing, software distributed under the License is distributed on an "AS IS" BASIS, WITHOUT WARRANTIES OR CONDITIONS OF ANY KIND, either express or implied. See the License for the specific language governing permissions and limitations under the License.

Found in path(s):

\* /opt/cola/permits/1135953085\_1613641336.59/0/commons-logging-1-1-sources-10-

jar/org/apache/commons/logging/impl/package.html \* /opt/cola/permits/1135953085\_1613641336.59/0/commons-logging-1-1-sources-10 jar/org/apache/commons/logging/package.html

## **1.60 asm 5.1**

### **1.60.1 Available under license :**

No license file was found, but licenses were detected in source scan.

/\*\*\*

- \* ASM: a very small and fast Java bytecode manipulation framework
- \* Copyright (c) 2000-2011 INRIA, France Telecom
- \* All rights reserved.
- \*
- \* Redistribution and use in source and binary forms, with or without
- \* modification, are permitted provided that the following conditions

\* are met:

- \* 1. Redistributions of source code must retain the above copyright
- \* notice, this list of conditions and the following disclaimer.
- \* 2. Redistributions in binary form must reproduce the above copyright
- \* notice, this list of conditions and the following disclaimer in the
- \* documentation and/or other materials provided with the distribution.
- \* 3. Neither the name of the copyright holders nor the names of its
- \* contributors may be used to endorse or promote products derived from
- \* this software without specific prior written permission.

\*

\* THIS SOFTWARE IS PROVIDED BY THE COPYRIGHT HOLDERS AND CONTRIBUTORS "AS IS"

\* AND ANY EXPRESS OR IMPLIED WARRANTIES, INCLUDING, BUT NOT LIMITED TO, THE

\* IMPLIED WARRANTIES OF MERCHANTABILITY AND FITNESS FOR A PARTICULAR PURPOSE

\* ARE DISCLAIMED. IN NO EVENT SHALL THE COPYRIGHT OWNER OR CONTRIBUTORS BE

\* LIABLE FOR ANY DIRECT, INDIRECT, INCIDENTAL, SPECIAL, EXEMPLARY, OR

\* CONSEQUENTIAL DAMAGES (INCLUDING, BUT NOT LIMITED TO, PROCUREMENT OF

\* SUBSTITUTE GOODS OR SERVICES; LOSS OF USE, DATA, OR PROFITS; OR BUSINESS

\* INTERRUPTION) HOWEVER CAUSED AND ON ANY THEORY OF LIABILITY, WHETHER IN

\* CONTRACT, STRICT LIABILITY, OR TORT (INCLUDING NEGLIGENCE OR OTHERWISE)

\* ARISING IN ANY WAY OUT OF THE USE OF THIS SOFTWARE, EVEN IF ADVISED OF \* THE POSSIBILITY OF SUCH DAMAGE.

\*/

```
/**
```
\* Creates a new {@link AnalyzerAdapter}.  $\langle i \rangle$ Subclasses must not use this

- \* constructor</i>. Instead, they must use the
- \* {@link #AnalyzerAdapter(int, String, int, String, String, MethodVisitor)}
- \* version.
- \*

```
 * @param owner
```
\*

the owner's class name.

- \* @param access
- the method's access flags (see  $\{\textcircled{w}\}\$ ).
- \* @param name
- the method's name.
- \* @param desc
- the method's descriptor (see  $\{\emptyset\}$  link Type Type  $\}$ ).
- \* @param mv
- \* the method visitor to which this adapter delegates calls. May
- $*$  be  $ltt>null$
- \* @throws IllegalStateException
- \* If a subclass calls this constructor.
- \*/

Found in path(s):

\* /opt/cola/permits/1135996864\_1613649419.76/0/asm-5-1-sources-2 jar/org/objectweb/asm/commons/AnalyzerAdapter.java No license file was found, but licenses were detected in source scan.

/\*\*\*

- \* ASM: a very small and fast Java bytecode manipulation framework
- \* Copyright (c) 2000-2011 INRIA, France Telecom
- \* All rights reserved.

\*

- \* Redistribution and use in source and binary forms, with or without
- \* modification, are permitted provided that the following conditions

\* are met:

- \* 1. Redistributions of source code must retain the above copyright
- \* notice, this list of conditions and the following disclaimer.
- \* 2. Redistributions in binary form must reproduce the above copyright
- \* notice, this list of conditions and the following disclaimer in the
- \* documentation and/or other materials provided with the distribution.
- \* 3. Neither the name of the copyright holders nor the names of its
- \* contributors may be used to endorse or promote products derived from
- \* this software without specific prior written permission.

\*

\* THIS SOFTWARE IS PROVIDED BY THE COPYRIGHT HOLDERS AND CONTRIBUTORS "AS IS"

\* AND ANY EXPRESS OR IMPLIED WARRANTIES, INCLUDING, BUT NOT LIMITED TO, THE

\* IMPLIED WARRANTIES OF MERCHANTABILITY AND FITNESS FOR A PARTICULAR PURPOSE

\* ARE DISCLAIMED. IN NO EVENT SHALL THE COPYRIGHT OWNER OR CONTRIBUTORS BE

- \* LIABLE FOR ANY DIRECT, INDIRECT, INCIDENTAL, SPECIAL, EXEMPLARY, OR
- \* CONSEQUENTIAL DAMAGES (INCLUDING, BUT NOT LIMITED TO, PROCUREMENT OF
- \* SUBSTITUTE GOODS OR SERVICES; LOSS OF USE, DATA, OR PROFITS; OR BUSINESS
- \* INTERRUPTION) HOWEVER CAUSED AND ON ANY THEORY OF LIABILITY, WHETHER IN
- \* CONTRACT, STRICT LIABILITY, OR TORT (INCLUDING NEGLIGENCE OR OTHERWISE)
- \* ARISING IN ANY WAY OUT OF THE USE OF THIS SOFTWARE, EVEN IF ADVISED OF
- \* THE POSSIBILITY OF SUCH DAMAGE.

\*/

/\*\*

- \* Creates a new JSRInliner.  $\langle i \rangle$ Subclasses must not use this
- \* constructor</i>. Instead, they must use the
- \* {@link #JSRInlinerAdapter(int, MethodVisitor, int, String, String, String, String[])}
- \* version.
- \* @param mv
- \*

\*

 $the `code>MethodVisitor code>to send the resulting inlined`$ 

- method code to (use  $<$ code>null $<$ /code> for none).
- \* @param access
- \* the method's access flags (see {@link Opcodes}). This
- parameter also indicates if the method is synthetic and/or
- \* deprecated.
- \* @param name
- the method's name.
- \* @param desc
- \* the method's descriptor (see {@link Type}).
- \* @param signature
- \* the method's signature. May be  $\langle tt \rangle$ -null $\langle tt \rangle$ .
- \* @param exceptions
- the internal names of the method's exception classes (see
- \* {@link Type#getInternalName() getInternalName}). May be
- $*$   $<$ tt>null $<$ /tt>.
- \* @throws IllegalStateException
- \* If a subclass calls this constructor.
- \*/

Found in path(s):

\* /opt/cola/permits/1135996864\_1613649419.76/0/asm-5-1-sources-2 jar/org/objectweb/asm/commons/JSRInlinerAdapter.java No license file was found, but licenses were detected in source scan.

/\*\*\*

- \* ASM: a very small and fast Java bytecode manipulation framework
- \* Copyright (c) 2000-2011 INRIA, France Telecom
- \* All rights reserved.

\*

- \* Redistribution and use in source and binary forms, with or without
- \* modification, are permitted provided that the following conditions \* are met:
- \* 1. Redistributions of source code must retain the above copyright
- \* notice, this list of conditions and the following disclaimer.
- \* 2. Redistributions in binary form must reproduce the above copyright
- notice, this list of conditions and the following disclaimer in the
- \* documentation and/or other materials provided with the distribution.
- \* 3. Neither the name of the copyright holders nor the names of its
- \* contributors may be used to endorse or promote products derived from
- this software without specific prior written permission.

\*

\* THIS SOFTWARE IS PROVIDED BY THE COPYRIGHT HOLDERS AND CONTRIBUTORS "AS IS"

\* AND ANY EXPRESS OR IMPLIED WARRANTIES, INCLUDING, BUT NOT LIMITED TO, THE

\* IMPLIED WARRANTIES OF MERCHANTABILITY AND FITNESS FOR A PARTICULAR PURPOSE

\* ARE DISCLAIMED. IN NO EVENT SHALL THE COPYRIGHT OWNER OR CONTRIBUTORS BE

\* LIABLE FOR ANY DIRECT, INDIRECT, INCIDENTAL, SPECIAL, EXEMPLARY, OR

\* CONSEQUENTIAL DAMAGES (INCLUDING, BUT NOT LIMITED TO, PROCUREMENT OF

\* SUBSTITUTE GOODS OR SERVICES; LOSS OF USE, DATA, OR PROFITS; OR BUSINESS

\* INTERRUPTION) HOWEVER CAUSED AND ON ANY THEORY OF LIABILITY, WHETHER IN

\* CONTRACT, STRICT LIABILITY, OR TORT (INCLUDING NEGLIGENCE OR OTHERWISE)

\* ARISING IN ANY WAY OUT OF THE USE OF THIS SOFTWARE, EVEN IF ADVISED OF \* THE POSSIBILITY OF SUCH DAMAGE.

\*/

/\*\*

\* Constructs a new {@link Textifier}.  $\langle i \rangle$ Subclasses must not use this

\* constructor</i>. Instead, they must use the {@link #Textifier(int)}

\* version.

\*

\* @throws IllegalStateException

\* If a subclass calls this constructor.

\*/

Found in path(s):

\* /opt/cola/permits/1135996864\_1613649419.76/0/asm-5-1-sources-2-jar/org/objectweb/asm/util/Textifier.java No license file was found, but licenses were detected in source scan.

/\*\*\*

```
* ASM XML Adapter
```
- \* Copyright (c) 2004-2011, Eugene Kuleshov
- \* All rights reserved.

\*

- \* Redistribution and use in source and binary forms, with or without
- \* modification, are permitted provided that the following conditions

\* are met:

- \* 1. Redistributions of source code must retain the above copyright
- notice, this list of conditions and the following disclaimer.
- \* 2. Redistributions in binary form must reproduce the above copyright
- \* notice, this list of conditions and the following disclaimer in the
- \* documentation and/or other materials provided with the distribution.
- \* 3. Neither the name of the copyright holders nor the names of its
- \* contributors may be used to endorse or promote products derived from
- this software without specific prior written permission.

\*

\* THIS SOFTWARE IS PROVIDED BY THE COPYRIGHT HOLDERS AND CONTRIBUTORS "AS IS"

\* AND ANY EXPRESS OR IMPLIED WARRANTIES,

INCLUDING, BUT NOT LIMITED TO, THE

\* IMPLIED WARRANTIES OF MERCHANTABILITY AND FITNESS FOR A PARTICULAR PURPOSE \* ARE DISCLAIMED. IN NO EVENT SHALL THE COPYRIGHT OWNER OR CONTRIBUTORS BE \* LIABLE FOR ANY DIRECT, INDIRECT, INCIDENTAL, SPECIAL, EXEMPLARY, OR \* CONSEQUENTIAL DAMAGES (INCLUDING, BUT NOT LIMITED TO, PROCUREMENT OF \* SUBSTITUTE GOODS OR SERVICES; LOSS OF USE, DATA, OR PROFITS; OR BUSINESS \* INTERRUPTION) HOWEVER CAUSED AND ON ANY THEORY OF LIABILITY, WHETHER IN \* CONTRACT, STRICT LIABILITY, OR TORT (INCLUDING NEGLIGENCE OR OTHERWISE) \* ARISING IN ANY WAY OUT OF THE USE OF THIS SOFTWARE, EVEN IF ADVISED OF \* THE POSSIBILITY OF SUCH DAMAGE. \*/

Found in path(s):

\* /opt/cola/permits/1135996864\_1613649419.76/0/asm-5-1-sources-2-jar/org/objectweb/asm/xml/Processor.java \* /opt/cola/permits/1135996864\_1613649419.76/0/asm-5-1-sources-2-

jar/org/objectweb/asm/xml/SAXCodeAdapter.java

\* /opt/cola/permits/1135996864\_1613649419.76/0/asm-5-1-sources-2-

jar/org/objectweb/asm/xml/SAXFieldAdapter.java

\*

 /opt/cola/permits/1135996864\_1613649419.76/0/asm-5-1-sources-2-jar/org/objectweb/asm/xml/SAXAdapter.java \* /opt/cola/permits/1135996864\_1613649419.76/0/asm-5-1-sources-2-

jar/org/objectweb/asm/xml/SAXAnnotationAdapter.java

\* /opt/cola/permits/1135996864\_1613649419.76/0/asm-5-1-sources-2-

jar/org/objectweb/asm/xml/SAXClassAdapter.java

\* /opt/cola/permits/1135996864\_1613649419.76/0/asm-5-1-sources-2-

jar/org/objectweb/asm/xml/ASMContentHandler.java

No license file was found, but licenses were detected in source scan.

/\*\*\*

\* ASM: a very small and fast Java bytecode manipulation framework

\* Copyright (c) 2000-2013 INRIA, France Telecom

\* All rights reserved.

\*

\* Redistribution and use in source and binary forms, with or without

\* modification, are permitted provided that the following conditions

\* are met:

\* 1. Redistributions of source code must retain the above copyright

\* notice, this list of conditions and the following disclaimer.

\* 2. Redistributions in binary form must reproduce the above copyright

\* notice, this list of conditions and the following disclaimer in the

\* documentation and/or other materials provided with the distribution.

\* 3. Neither the name of the copyright holders nor the names of its

\* contributors may be used to endorse or promote products derived from

\* this software without specific prior written permission.

\*

\* THIS SOFTWARE IS PROVIDED BY THE COPYRIGHT HOLDERS AND CONTRIBUTORS "AS IS"

\* AND ANY EXPRESS OR IMPLIED WARRANTIES, INCLUDING, BUT NOT LIMITED TO, THE

\* IMPLIED WARRANTIES OF MERCHANTABILITY AND FITNESS FOR A PARTICULAR PURPOSE \* ARE DISCLAIMED. IN NO EVENT SHALL THE COPYRIGHT OWNER OR CONTRIBUTORS BE \* LIABLE FOR ANY DIRECT, INDIRECT, INCIDENTAL, SPECIAL, EXEMPLARY, OR \* CONSEQUENTIAL DAMAGES (INCLUDING, BUT NOT LIMITED TO, PROCUREMENT OF \* SUBSTITUTE GOODS OR SERVICES; LOSS OF USE, DATA, OR PROFITS; OR BUSINESS \* INTERRUPTION) HOWEVER CAUSED AND ON ANY THEORY OF LIABILITY, WHETHER IN \* CONTRACT, STRICT LIABILITY, OR TORT (INCLUDING NEGLIGENCE OR OTHERWISE) \* ARISING IN ANY WAY OUT OF THE USE OF THIS SOFTWARE, EVEN IF ADVISED OF \* THE POSSIBILITY OF SUCH DAMAGE. \*/

Found in path(s):

\* /opt/cola/permits/1135996864\_1613649419.76/0/asm-5-1-sources-2-jar/org/objectweb/asm/TypePath.java \* /opt/cola/permits/1135996864\_1613649419.76/0/asm-5-1-sources-2-jar/org/objectweb/asm/TypeReference.java No license file was found, but licenses were detected in source scan.

2011 INRIA, France Telecom

\* All rights reserved.

\*

\* Redistribution and use in source and binary forms, with or without

\* modification, are permitted provided that the following conditions

\* are met:

- \* 1. Redistributions of source code must retain the above copyright
- notice, this list of conditions and the following disclaimer.
- \* 2. Redistributions in binary form must reproduce the above copyright
- \* notice, this list of conditions and the following disclaimer in the
- \* documentation and/or other materials provided with the distribution.
- \* 3. Neither the name of the copyright holders nor the names of its
- \* contributors may be used to endorse or promote products derived from
- \* this software without specific prior written permission.

\*

\* THIS SOFTWARE IS PROVIDED BY THE COPYRIGHT HOLDERS AND CONTRIBUTORS "AS IS" \* AND ANY EXPRESS OR IMPLIED WARRANTIES, INCLUDING, BUT NOT LIMITED TO, THE \* IMPLIED WARRANTIES OF MERCHANTABILITY AND FITNESS FOR A PARTICULAR PURPOSE \* ARE DISCLAIMED. IN NO EVENT SHALL THE COPYRIGHT OWNER OR CONTRIBUTORS BE \* LIABLE FOR ANY DIRECT, INDIRECT, INCIDENTAL, SPECIAL, EXEMPLARY, OR \* CONSEQUENTIAL DAMAGES (INCLUDING, BUT NOT LIMITED TO, PROCUREMENT OF \* SUBSTITUTE GOODS OR SERVICES; LOSS OF USE, DATA, OR PROFITS; OR BUSINESS \* INTERRUPTION) HOWEVER CAUSED AND ON ANY THEORY OF LIABILITY, WHETHER IN \* CONTRACT, STRICT LIABILITY, OR TORT (INCLUDING NEGLIGENCE OR OTHERWISE) \* ARISING IN ANY WAY OUT OF THE USE OF THIS SOFTWARE, EVEN IF ADVISED OF \* THE POSSIBILITY OF SUCH DAMAGE.

Found in path(s):

\* /opt/cola/permits/1135996864\_1613649419.76/0/asm-5-1-sources-2-jar/org/objectweb/asm/package.html

\* /opt/cola/permits/1135996864\_1613649419.76/0/asm-5-1-sources-2-jar/org/objectweb/asm/tree/package.html

\* /opt/cola/permits/1135996864\_1613649419.76/0/asm-5-1-sources-2-

jar/org/objectweb/asm/signature/package.html

\* /opt/cola/permits/1135996864\_1613649419.76/0/asm-5-1-sources-2-

jar/org/objectweb/asm/commons/package.html

\*

/opt/cola/permits/1135996864\_1613649419.76/0/asm-5-1-sources-2-jar/org/objectweb/asm/util/package.html

\* /opt/cola/permits/1135996864\_1613649419.76/0/asm-5-1-sources-2-

jar/org/objectweb/asm/tree/analysis/package.html

No license file was found, but licenses were detected in source scan.

2011, Eugene Kuleshov

\* All rights reserved.

\*

\* Redistribution and use in source and binary forms, with or without

\* modification, are permitted provided that the following conditions

\* are met:

\* 1. Redistributions of source code must retain the above copyright

\* notice, this list of conditions and the following disclaimer.

\* 2. Redistributions in binary form must reproduce the above copyright

notice, this list of conditions and the following disclaimer in the

\* documentation and/or other materials provided with the distribution.

\* 3. Neither the name of the copyright holders nor the names of its

\* contributors may be used to endorse or promote products derived from

\* this software without specific prior written permission.

\*

\* THIS SOFTWARE IS PROVIDED BY THE COPYRIGHT HOLDERS AND CONTRIBUTORS "AS IS" \* AND ANY EXPRESS OR IMPLIED WARRANTIES, INCLUDING, BUT NOT LIMITED TO, THE \* IMPLIED

WARRANTIES OF MERCHANTABILITY AND FITNESS FOR A PARTICULAR PURPOSE

\* ARE DISCLAIMED. IN NO EVENT SHALL THE COPYRIGHT OWNER OR CONTRIBUTORS BE

\* LIABLE FOR ANY DIRECT, INDIRECT, INCIDENTAL, SPECIAL, EXEMPLARY, OR

\* CONSEQUENTIAL DAMAGES (INCLUDING, BUT NOT LIMITED TO, PROCUREMENT OF

\* SUBSTITUTE GOODS OR SERVICES; LOSS OF USE, DATA, OR PROFITS; OR BUSINESS

\* INTERRUPTION) HOWEVER CAUSED AND ON ANY THEORY OF LIABILITY, WHETHER IN

\* CONTRACT, STRICT LIABILITY, OR TORT (INCLUDING NEGLIGENCE OR OTHERWISE)

\* ARISING IN ANY WAY OUT OF THE USE OF THIS SOFTWARE, EVEN IF ADVISED OF

\* THE POSSIBILITY OF SUCH DAMAGE.

Found in path(s):

\* /opt/cola/permits/1135996864\_1613649419.76/0/asm-5-1-sources-2-jar/org/objectweb/asm/xml/package.html No license file was found, but licenses were detected in source scan.

/\*\*\*

\* ASM: a very small and fast Java bytecode manipulation framework

\* Copyright (c) 2000-2011 INRIA, France Telecom

\* All rights reserved.

\*

\* Redistribution and use in source and binary forms, with or without

\* modification, are permitted provided that the following conditions

\* are met:

- \* 1. Redistributions of source code must retain the above copyright
- \* notice, this list of conditions and the following disclaimer.
- \* 2. Redistributions in binary form must reproduce the above copyright
- \* notice, this list of conditions and the following disclaimer in the
- \* documentation and/or other materials provided with the distribution.
- \* 3. Neither the name of the copyright holders nor the names of its
- \* contributors may be used to endorse or promote products derived from
- \* this software without specific prior written permission.

\*

\* THIS SOFTWARE IS PROVIDED BY THE COPYRIGHT HOLDERS AND CONTRIBUTORS "AS IS"

\* AND ANY EXPRESS OR IMPLIED WARRANTIES, INCLUDING, BUT NOT LIMITED TO, THE \* IMPLIED WARRANTIES OF MERCHANTABILITY AND FITNESS FOR A PARTICULAR PURPOSE \* ARE DISCLAIMED. IN NO EVENT SHALL THE COPYRIGHT OWNER OR CONTRIBUTORS BE \* LIABLE FOR ANY DIRECT, INDIRECT, INCIDENTAL, SPECIAL, EXEMPLARY, OR \* CONSEQUENTIAL DAMAGES (INCLUDING, BUT NOT LIMITED TO, PROCUREMENT OF \* SUBSTITUTE GOODS OR SERVICES; LOSS OF USE, DATA, OR PROFITS; OR BUSINESS \* INTERRUPTION) HOWEVER CAUSED AND ON ANY THEORY OF LIABILITY, WHETHER IN \* CONTRACT, STRICT LIABILITY, OR TORT (INCLUDING NEGLIGENCE OR OTHERWISE) \* ARISING IN ANY WAY OUT OF THE USE OF THIS SOFTWARE, EVEN IF ADVISED OF \* THE POSSIBILITY OF SUCH DAMAGE.

\*/ /\*\*

```
* Creates a new {@link GeneratorAdapter}. \langle i \rangleSubclasses must not use this
```
- \* constructor</i>. Instead, they must use the
- \* {@link #GeneratorAdapter(int, MethodVisitor, int, String, String)}

\* version.

\*

```
 * @param mv
```

```
the
```
method visitor to which this adapter delegates calls.

- \* @param access
- the method's access flags (see  $\{\emptyset\}$ link Opcodes $\}$ ).
- \* @param name
- \* the method's name.

```
 * @param desc
```
- \* the method's descriptor (see {@link Type Type}).
- \* @throws IllegalStateException
- \* If a subclass calls this constructor.
- \*/

#### Found in path(s):

\* /opt/cola/permits/1135996864\_1613649419.76/0/asm-5-1-sources-2 jar/org/objectweb/asm/commons/GeneratorAdapter.java No license file was found, but licenses were detected in source scan.

/\*\*\*

\* ASM: a very small and fast Java bytecode manipulation framework

\* Copyright (c) 2000-2011 INRIA, France Telecom

\* All rights reserved.

\*

- \* Redistribution and use in source and binary forms, with or without
- \* modification, are permitted provided that the following conditions

\* are met:

- \* 1. Redistributions of source code must retain the above copyright
- \* notice, this list of conditions and the following disclaimer.
- \* 2. Redistributions in binary form must reproduce the above copyright
- \* notice, this list of conditions and the following disclaimer in the
- \* documentation and/or other materials provided with the distribution.
- \* 3. Neither the name of the copyright holders nor the names of its
- \* contributors may be used to endorse or promote products derived from
- \* this software without specific prior written permission.

\*

\* THIS SOFTWARE IS PROVIDED BY THE COPYRIGHT HOLDERS AND CONTRIBUTORS "AS IS"

\* AND ANY EXPRESS OR IMPLIED WARRANTIES, INCLUDING, BUT NOT LIMITED TO, THE \* IMPLIED WARRANTIES OF MERCHANTABILITY AND FITNESS FOR A PARTICULAR PURPOSE

\* ARE DISCLAIMED. IN NO EVENT SHALL THE COPYRIGHT OWNER OR CONTRIBUTORS BE

- \* LIABLE FOR ANY DIRECT, INDIRECT, INCIDENTAL, SPECIAL, EXEMPLARY, OR
- \* CONSEQUENTIAL DAMAGES (INCLUDING, BUT NOT LIMITED TO, PROCUREMENT OF
- \* SUBSTITUTE GOODS OR SERVICES; LOSS OF USE, DATA, OR PROFITS; OR BUSINESS

\* INTERRUPTION) HOWEVER CAUSED AND ON ANY THEORY OF LIABILITY, WHETHER IN

- \* CONTRACT, STRICT LIABILITY, OR TORT (INCLUDING NEGLIGENCE OR OTHERWISE)
- \* ARISING IN ANY WAY OUT OF THE USE OF THIS SOFTWARE, EVEN IF ADVISED OF
- \* THE POSSIBILITY OF SUCH DAMAGE.

\*/

/\*\*

\* Constructs a new {@link LocalVariableAnnotationNode}. <i>Subclasses must

\* not use this constructor</i>. Instead, they must use the

\* {@link #LocalVariableAnnotationNode(int, TypePath, LabelNode[], LabelNode[], int[], String)}

\* version.

\*

\* @param typeRef

- a reference to the annotated type. See {@link TypeReference}.
- \* @param typePath
- \* the path to the annotated type argument, wildcard bound, array
- \* element type, or static inner type within 'typeRef'. May be
- $<$ tt $>$ null $<$ /t $>$  if the annotation targets 'typeRef' as a whole.
- \* @param start
- \* the fist instructions corresponding to the continuous ranges
- that make the scope of this local variable (inclusive).
- \* @param end
- \* the last instructions corresponding to the continuous ranges
- \* that make the scope of this local variable (exclusive). This
- \* array must have the same size as the 'start' array.
\* @param index

- the local variable's index in each range. This array must have
- \* the same size as the 'start' array.

\* @param desc

the class descriptor of

the annotation class.

\*/

Found in path(s):

\* /opt/cola/permits/1135996864\_1613649419.76/0/asm-5-1-sources-2 jar/org/objectweb/asm/tree/LocalVariableAnnotationNode.java No license file was found, but licenses were detected in source scan.

/\*\*\*

- \* ASM: a very small and fast Java bytecode manipulation framework
- \* Copyright (c) 2000-2011 INRIA, France Telecom
- \* All rights reserved.

\*

- \* Redistribution and use in source and binary forms, with or without
- \* modification, are permitted provided that the following conditions

\* are met:

- \* 1. Redistributions of source code must retain the above copyright
- \* notice, this list of conditions and the following disclaimer.
- \* 2. Redistributions in binary form must reproduce the above copyright
- \* notice, this list of conditions and the following disclaimer in the
- \* documentation and/or other materials provided with the distribution.
- \* 3. Neither the name of the copyright holders nor the names of its
- \* contributors may be used to endorse or promote products derived from
- \* this software without specific prior written permission.
- \*

\* THIS SOFTWARE IS PROVIDED BY THE COPYRIGHT HOLDERS AND CONTRIBUTORS "AS IS"

\* AND ANY EXPRESS OR IMPLIED WARRANTIES, INCLUDING, BUT NOT LIMITED TO, THE

- \* IMPLIED WARRANTIES OF MERCHANTABILITY AND FITNESS FOR A PARTICULAR PURPOSE
- \* ARE DISCLAIMED. IN NO EVENT SHALL THE COPYRIGHT OWNER OR CONTRIBUTORS BE
- \* LIABLE FOR ANY DIRECT, INDIRECT, INCIDENTAL, SPECIAL, EXEMPLARY, OR
- \* CONSEQUENTIAL DAMAGES (INCLUDING, BUT NOT LIMITED TO, PROCUREMENT OF
- \* SUBSTITUTE GOODS OR SERVICES; LOSS OF USE, DATA, OR PROFITS; OR BUSINESS
- \* INTERRUPTION) HOWEVER CAUSED AND ON ANY THEORY OF LIABILITY, WHETHER IN

\* CONTRACT, STRICT LIABILITY, OR TORT (INCLUDING NEGLIGENCE OR OTHERWISE)

\* ARISING IN ANY WAY OUT OF THE USE OF THIS SOFTWARE, EVEN IF ADVISED OF

\* THE POSSIBILITY OF SUCH DAMAGE.

\*/

Found in path(s):

- \* /opt/cola/permits/1135996864\_1613649419.76/0/asm-5-1-sources-2-jar/org/objectweb/asm/tree/IincInsnNode.java
- \* /opt/cola/permits/1135996864\_1613649419.76/0/asm-5-1-sources-2-jar/org/objectweb/asm/MethodWriter.java
- \* /opt/cola/permits/1135996864\_1613649419.76/0/asm-5-1-sources-2-

jar/org/objectweb/asm/optimizer/ClassConstantsCollector.java

/opt/cola/permits/1135996864\_1613649419.76/0/asm-5-1-sources-2-jar/org/objectweb/asm/MethodVisitor.java

```
* /opt/cola/permits/1135996864_1613649419.76/0/asm-5-1-sources-2-
```
jar/org/objectweb/asm/commons/CodeSizeEvaluator.java

\* /opt/cola/permits/1135996864\_1613649419.76/0/asm-5-1-sources-2-

jar/org/objectweb/asm/commons/RemappingAnnotationAdapter.java

```
* /opt/cola/permits/1135996864_1613649419.76/0/asm-5-1-sources-2-
```
jar/org/objectweb/asm/optimizer/MethodOptimizer.java

\* /opt/cola/permits/1135996864\_1613649419.76/0/asm-5-1-sources-2-jar/org/objectweb/asm/Opcodes.java

\* /opt/cola/permits/1135996864\_1613649419.76/0/asm-5-1-sources-2-

jar/org/objectweb/asm/tree/InvokeDynamicInsnNode.java

\* /opt/cola/permits/1135996864\_1613649419.76/0/asm-5-1-sources-2-

jar/org/objectweb/asm/tree/analysis/Analyzer.java

\* /opt/cola/permits/1135996864\_1613649419.76/0/asm-5-1-sources-2-

jar/org/objectweb/asm/commons/TryCatchBlockSorter.java

\*

\*

/opt/cola/permits/1135996864\_1613649419.76/0/asm-5-1-sources-2-jar/org/objectweb/asm/ClassReader.java

\* /opt/cola/permits/1135996864\_1613649419.76/0/asm-5-1-sources-2-

jar/org/objectweb/asm/optimizer/JarOptimizer.java

\* /opt/cola/permits/1135996864\_1613649419.76/0/asm-5-1-sources-2-

jar/org/objectweb/asm/tree/TableSwitchInsnNode.java

\* /opt/cola/permits/1135996864\_1613649419.76/0/asm-5-1-sources-2-jar/org/objectweb/asm/Item.java

\* /opt/cola/permits/1135996864\_1613649419.76/0/asm-5-1-sources-2-

```
jar/org/objectweb/asm/tree/MethodInsnNode.java
```
\* /opt/cola/permits/1135996864\_1613649419.76/0/asm-5-1-sources-2-

jar/org/objectweb/asm/tree/analysis/AnalyzerException.java

\* /opt/cola/permits/1135996864\_1613649419.76/0/asm-5-1-sources-2-jar/org/objectweb/asm/tree/InsnNode.java

\* /opt/cola/permits/1135996864\_1613649419.76/0/asm-5-1-sources-2-

jar/org/objectweb/asm/optimizer/ConstantPool.java

\* /opt/cola/permits/1135996864\_1613649419.76/0/asm-5-1-sources-2-jar/org/objectweb/asm/util/ASMifier.java \*

/opt/cola/permits/1135996864\_1613649419.76/0/asm-5-1-sources-2-

jar/org/objectweb/asm/tree/LocalVariableNode.java

\* /opt/cola/permits/1135996864\_1613649419.76/0/asm-5-1-sources-2-

jar/org/objectweb/asm/util/TraceFieldVisitor.java

\* /opt/cola/permits/1135996864\_1613649419.76/0/asm-5-1-sources-2-

jar/org/objectweb/asm/tree/AnnotationNode.java

\* /opt/cola/permits/1135996864\_1613649419.76/0/asm-5-1-sources-2-

jar/org/objectweb/asm/util/CheckAnnotationAdapter.java

\* /opt/cola/permits/1135996864\_1613649419.76/0/asm-5-1-sources-2-

jar/org/objectweb/asm/signature/SignatureWriter.java

\* /opt/cola/permits/1135996864\_1613649419.76/0/asm-5-1-sources-2-jar/org/objectweb/asm/Frame.java

\* /opt/cola/permits/1135996864\_1613649419.76/0/asm-5-1-sources-2-jar/org/objectweb/asm/Label.java

\* /opt/cola/permits/1135996864\_1613649419.76/0/asm-5-1-sources-2-

jar/org/objectweb/asm/util/TraceMethodVisitor.java

\* /opt/cola/permits/1135996864\_1613649419.76/0/asm-5-1-sources-2-

jar/org/objectweb/asm/tree/LookupSwitchInsnNode.java

\*

/opt/cola/permits/1135996864\_1613649419.76/0/asm-5-1-sources-2-jar/org/objectweb/asm/tree/IntInsnNode.java

\* /opt/cola/permits/1135996864\_1613649419.76/0/asm-5-1-sources-2-

jar/org/objectweb/asm/optimizer/FieldConstantsCollector.java

\* /opt/cola/permits/1135996864\_1613649419.76/0/asm-5-1-sources-2-

jar/org/objectweb/asm/optimizer/NameMapping.java

\* /opt/cola/permits/1135996864\_1613649419.76/0/asm-5-1-sources-2-

jar/org/objectweb/asm/tree/analysis/BasicVerifier.java

\* /opt/cola/permits/1135996864\_1613649419.76/0/asm-5-1-sources-2-jar/org/objectweb/asm/ClassVisitor.java

\* /opt/cola/permits/1135996864\_1613649419.76/0/asm-5-1-sources-2-jar/org/objectweb/asm/util/Printer.java

\* /opt/cola/permits/1135996864\_1613649419.76/0/asm-5-1-sources-2-

jar/org/objectweb/asm/commons/Remapper.java

\* /opt/cola/permits/1135996864\_1613649419.76/0/asm-5-1-sources-2-jar/org/objectweb/asm/tree/MethodNode.java

\* /opt/cola/permits/1135996864\_1613649419.76/0/asm-5-1-sources-2-jar/org/objectweb/asm/Type.java

\*

/opt/cola/permits/1135996864\_1613649419.76/0/asm-5-1-sources-2-jar/org/objectweb/asm/ClassWriter.java

\* /opt/cola/permits/1135996864\_1613649419.76/0/asm-5-1-sources-2-

jar/org/objectweb/asm/optimizer/Shrinker.java

\* /opt/cola/permits/1135996864\_1613649419.76/0/asm-5-1-sources-2-

jar/org/objectweb/asm/commons/MethodRemapper.java

\* /opt/cola/permits/1135996864\_1613649419.76/0/asm-5-1-sources-2-jar/org/objectweb/asm/Context.java

\* /opt/cola/permits/1135996864\_1613649419.76/0/asm-5-1-sources-2-jar/org/objectweb/asm/tree/LabelNode.java

\* /opt/cola/permits/1135996864\_1613649419.76/0/asm-5-1-sources-2-

jar/org/objectweb/asm/util/CheckSignatureAdapter.java

\* /opt/cola/permits/1135996864\_1613649419.76/0/asm-5-1-sources-2-

jar/org/objectweb/asm/tree/LineNumberNode.java

\* /opt/cola/permits/1135996864\_1613649419.76/0/asm-5-1-sources-2-

jar/org/objectweb/asm/tree/InnerClassNode.java

\* /opt/cola/permits/1135996864\_1613649419.76/0/asm-5-1-sources-2-jar/org/objectweb/asm/tree/FrameNode.java \*

/opt/cola/permits/1135996864\_1613649419.76/0/asm-5-1-sources-2-

jar/org/objectweb/asm/optimizer/AnnotationConstantsCollector.java

\* /opt/cola/permits/1135996864\_1613649419.76/0/asm-5-1-sources-2-

jar/org/objectweb/asm/commons/RemappingClassAdapter.java

\* /opt/cola/permits/1135996864\_1613649419.76/0/asm-5-1-sources-2-jar/org/objectweb/asm/tree/InsnList.java

\* /opt/cola/permits/1135996864\_1613649419.76/0/asm-5-1-sources-2-

jar/org/objectweb/asm/commons/StaticInitMerger.java

\* /opt/cola/permits/1135996864\_1613649419.76/0/asm-5-1-sources-2-

jar/org/objectweb/asm/util/CheckMethodAdapter.java

\* /opt/cola/permits/1135996864\_1613649419.76/0/asm-5-1-sources-2-

jar/org/objectweb/asm/util/CheckClassAdapter.java

\* /opt/cola/permits/1135996864\_1613649419.76/0/asm-5-1-sources-2-

jar/org/objectweb/asm/signature/SignatureVisitor.java

\* /opt/cola/permits/1135996864\_1613649419.76/0/asm-5-1-sources-2-

jar/org/objectweb/asm/tree/analysis/Subroutine.java

\* /opt/cola/permits/1135996864\_1613649419.76/0/asm-5-1-sources-2-

jar/org/objectweb/asm/commons/FieldRemapper.java

\*

 /opt/cola/permits/1135996864\_1613649419.76/0/asm-5-1-sources-2 jar/org/objectweb/asm/commons/AnnotationRemapper.java \* /opt/cola/permits/1135996864\_1613649419.76/0/asm-5-1-sources-2 jar/org/objectweb/asm/optimizer/ClassOptimizer.java \* /opt/cola/permits/1135996864\_1613649419.76/0/asm-5-1-sources-2 jar/org/objectweb/asm/tree/TryCatchBlockNode.java \* /opt/cola/permits/1135996864\_1613649419.76/0/asm-5-1-sources-2 jar/org/objectweb/asm/commons/ClassRemapper.java \* /opt/cola/permits/1135996864\_1613649419.76/0/asm-5-1-sources-2 jar/org/objectweb/asm/tree/AbstractInsnNode.java \* /opt/cola/permits/1135996864\_1613649419.76/0/asm-5-1-sources-2 jar/org/objectweb/asm/tree/TypeInsnNode.java \* /opt/cola/permits/1135996864\_1613649419.76/0/asm-5-1-sources-2 jar/org/objectweb/asm/optimizer/Constant.java \* /opt/cola/permits/1135996864\_1613649419.76/0/asm-5-1-sources-2 jar/org/objectweb/asm/tree/MultiANewArrayInsnNode.java \* /opt/cola/permits/1135996864\_1613649419.76/0/asm-5-1-sources-2 jar/org/objectweb/asm/commons/SignatureRemapper.java /opt/cola/permits/1135996864\_1613649419.76/0/asm-5-1-sources-2 jar/org/objectweb/asm/tree/analysis/SmallSet.java \* /opt/cola/permits/1135996864\_1613649419.76/0/asm-5-1-sources-2 jar/org/objectweb/asm/commons/RemappingMethodAdapter.java \* /opt/cola/permits/1135996864\_1613649419.76/0/asm-5-1-sources-2-jar/org/objectweb/asm/Handler.java \* /opt/cola/permits/1135996864\_1613649419.76/0/asm-5-1-sources-2 jar/org/objectweb/asm/util/CheckFieldAdapter.java \* /opt/cola/permits/1135996864\_1613649419.76/0/asm-5-1-sources-2-jar/org/objectweb/asm/FieldVisitor.java \* /opt/cola/permits/1135996864\_1613649419.76/0/asm-5-1-sources-2 jar/org/objectweb/asm/tree/analysis/BasicInterpreter.java \* /opt/cola/permits/1135996864\_1613649419.76/0/asm-5-1-sources-2 jar/org/objectweb/asm/tree/analysis/Interpreter.java \* /opt/cola/permits/1135996864\_1613649419.76/0/asm-5-1-sources-2 jar/org/objectweb/asm/commons/SerialVersionUIDAdder.java /opt/cola/permits/1135996864\_1613649419.76/0/asm-5-1-sources-2 jar/org/objectweb/asm/optimizer/MethodConstantsCollector.java \* /opt/cola/permits/1135996864\_1613649419.76/0/asm-5-1-sources-2-jar/org/objectweb/asm/Attribute.java \* /opt/cola/permits/1135996864\_1613649419.76/0/asm-5-1-sources-2-jar/org/objectweb/asm/FieldWriter.java \* /opt/cola/permits/1135996864\_1613649419.76/0/asm-5-1-sources-2-jar/org/objectweb/asm/tree/FieldNode.java \* /opt/cola/permits/1135996864\_1613649419.76/0/asm-5-1-sources-2 jar/org/objectweb/asm/commons/LocalVariablesSorter.java \* /opt/cola/permits/1135996864\_1613649419.76/0/asm-5-1-sources-2 jar/org/objectweb/asm/util/TraceClassVisitor.java \* /opt/cola/permits/1135996864\_1613649419.76/0/asm-5-1-sources-2 jar/org/objectweb/asm/tree/analysis/Frame.java \* /opt/cola/permits/1135996864\_1613649419.76/0/asm-5-1-sources-2 jar/org/objectweb/asm/tree/analysis/BasicValue.java

\*

\*

\* /opt/cola/permits/1135996864\_1613649419.76/0/asm-5-1-sources-2-

jar/org/objectweb/asm/tree/JumpInsnNode.java

\* /opt/cola/permits/1135996864\_1613649419.76/0/asm-5-1-sources-2-jar/org/objectweb/asm/ByteVector.java \* /opt/cola/permits/1135996864\_1613649419.76/0/asm-5-1-sources-2 jar/org/objectweb/asm/commons/AdviceAdapter.java \* /opt/cola/permits/1135996864\_1613649419.76/0/asm-5-1-sources-2 jar/org/objectweb/asm/tree/TypeAnnotationNode.java \* /opt/cola/permits/1135996864\_1613649419.76/0/asm-5-1-sources-2 jar/org/objectweb/asm/tree/analysis/SourceInterpreter.java \* /opt/cola/permits/1135996864\_1613649419.76/0/asm-5-1-sources-2 jar/org/objectweb/asm/tree/analysis/SourceValue.java \* /opt/cola/permits/1135996864\_1613649419.76/0/asm-5-1-sources-2 jar/org/objectweb/asm/tree/analysis/Value.java \* /opt/cola/permits/1135996864\_1613649419.76/0/asm-5-1-sources-2-jar/org/objectweb/asm/Edge.java \* /opt/cola/permits/1135996864\_1613649419.76/0/asm-5-1-sources-2 jar/org/objectweb/asm/commons/RemappingSignatureAdapter.java \* /opt/cola/permits/1135996864\_1613649419.76/0/asm-5-1-sources-2 jar/org/objectweb/asm/commons/Method.java \* /opt/cola/permits/1135996864\_1613649419.76/0/asm-5-1-sources-2 jar/org/objectweb/asm/util/TraceSignatureVisitor.java \* /opt/cola/permits/1135996864\_1613649419.76/0/asm-5-1-sources-2 jar/org/objectweb/asm/util/TraceAnnotationVisitor.java \* /opt/cola/permits/1135996864\_1613649419.76/0/asm-5-1-sources-2 jar/org/objectweb/asm/signature/SignatureReader.java \* /opt/cola/permits/1135996864\_1613649419.76/0/asm-5-1-sources-2 jar/org/objectweb/asm/tree/FieldInsnNode.java \* /opt/cola/permits/1135996864\_1613649419.76/0/asm-5-1-sources-2 jar/org/objectweb/asm/AnnotationVisitor.java \* /opt/cola/permits/1135996864\_1613649419.76/0/asm-5-1-sources-2 jar/org/objectweb/asm/commons/RemappingFieldAdapter.java \* /opt/cola/permits/1135996864\_1613649419.76/0/asm-5-1-sources-2 jar/org/objectweb/asm/commons/TableSwitchGenerator.java \* /opt/cola/permits/1135996864\_1613649419.76/0/asm-5-1-sources-2 jar/org/objectweb/asm/commons/InstructionAdapter.java \* /opt/cola/permits/1135996864\_1613649419.76/0/asm-5-1-sources-2-jar/org/objectweb/asm/tree/VarInsnNode.java \* /opt/cola/permits/1135996864\_1613649419.76/0/asm-5-1-sources-2 jar/org/objectweb/asm/tree/analysis/SimpleVerifier.java \* /opt/cola/permits/1135996864\_1613649419.76/0/asm-5-1-sources-2-jar/org/objectweb/asm/AnnotationWriter.java \* /opt/cola/permits/1135996864\_1613649419.76/0/asm-5-1-sources-2 jar/org/objectweb/asm/commons/SimpleRemapper.java \* /opt/cola/permits/1135996864\_1613649419.76/0/asm-5-1-sources-2 jar/org/objectweb/asm/tree/ParameterNode.java \* /opt/cola/permits/1135996864\_1613649419.76/0/asm-5-1-sources-2-jar/org/objectweb/asm/Handle.java \* /opt/cola/permits/1135996864\_1613649419.76/0/asm-5-1-sources-2-jar/org/objectweb/asm/tree/LdcInsnNode.java

No license file was found, but licenses were detected in source scan.

2011, Eugene Kuleshov All rights reserved.

 Redistribution and use in source and binary forms, with or without modification, are permitted provided that the following conditions are met:

- 1. Redistributions of source code must retain the above copyright notice, this list of conditions and the following disclaimer.
- 2. Redistributions in binary form must reproduce the above copyright notice, this list of conditions and the following disclaimer in the documentation and/or other materials provided with the distribution.
- 3. Neither the name of the copyright holders nor the names of its contributors may be used to endorse or promote products derived from this software without specific prior written permission.

### THIS SOFTWARE IS PROVIDED BY THE COPYRIGHT HOLDERS AND CONTRIBUTORS "AS IS" AND ANY EXPRESS OR IMPLIED WARRANTIES, INCLUDING, BUT NOT LIMITED TO, THE IMPLIED WARRANTIES

 OF MERCHANTABILITY AND FITNESS FOR A PARTICULAR PURPOSE ARE DISCLAIMED. IN NO EVENT SHALL THE COPYRIGHT OWNER OR CONTRIBUTORS BE LIABLE FOR ANY DIRECT, INDIRECT, INCIDENTAL, SPECIAL, EXEMPLARY, OR CONSEQUENTIAL DAMAGES (INCLUDING, BUT NOT LIMITED TO, PROCUREMENT OF SUBSTITUTE GOODS OR SERVICES; LOSS OF USE, DATA, OR PROFITS; OR BUSINESS INTERRUPTION) HOWEVER CAUSED AND ON ANY THEORY OF LIABILITY, WHETHER IN CONTRACT, STRICT LIABILITY, OR TORT (INCLUDING NEGLIGENCE OR OTHERWISE) ARISING IN ANY WAY OUT OF THE USE OF THIS SOFTWARE, EVEN IF ADVISED OF THE POSSIBILITY OF SUCH DAMAGE.

Found in path(s):

\* /opt/cola/permits/1135996864\_1613649419.76/0/asm-5-1-sources-2-jar/org/objectweb/asm/xml/asm-xml.dtd No license file was found, but licenses were detected in source scan.

/\*\*

- \* ASM: a very small and fast Java bytecode manipulation framework
- \* Copyright (c) 2000-2011 INRIA, France Telecom
- \* All rights reserved.
- \*
- \* Redistribution and use in source and binary forms, with or without
- \* modification, are permitted provided that the following conditions
- \* are met:
- \* 1. Redistributions of source code must retain the above copyright
- notice, this list of conditions and the following disclaimer.
- \* 2. Redistributions in binary form must reproduce the above copyright
- \* notice, this list of conditions and the following disclaimer in the
- \* documentation and/or other materials provided with the distribution.
- \* 3. Neither the name of the copyright holders nor the names of its
- \* contributors may be used to endorse or promote products derived from
- this software without specific prior written permission.

\*

\* THIS SOFTWARE IS PROVIDED BY THE COPYRIGHT HOLDERS AND CONTRIBUTORS "AS IS"

\* AND ANY EXPRESS OR IMPLIED WARRANTIES, INCLUDING, BUT NOT LIMITED TO, THE \* IMPLIED WARRANTIES OF MERCHANTABILITY AND FITNESS FOR A PARTICULAR PURPOSE \* ARE DISCLAIMED. IN NO EVENT SHALL THE COPYRIGHT OWNER OR CONTRIBUTORS BE \* LIABLE FOR ANY DIRECT, INDIRECT, INCIDENTAL, SPECIAL, EXEMPLARY, OR \* CONSEQUENTIAL DAMAGES (INCLUDING, BUT NOT LIMITED TO, PROCUREMENT OF \* SUBSTITUTE GOODS OR SERVICES; LOSS OF USE, DATA, OR PROFITS; OR BUSINESS \* INTERRUPTION) HOWEVER CAUSED AND ON ANY THEORY OF LIABILITY, WHETHER IN \* CONTRACT, STRICT LIABILITY, OR TORT (INCLUDING NEGLIGENCE OR OTHERWISE) \* ARISING IN ANY WAY OUT OF THE USE OF THIS SOFTWARE, EVEN IF ADVISED OF

\* THE POSSIBILITY OF SUCH DAMAGE.

\*/

#### Found in path(s):

\* /opt/cola/permits/1135996864\_1613649419.76/0/asm-5-1-sources-2-jar/org/objectweb/asm/util/ASMifiable.java \* /opt/cola/permits/1135996864\_1613649419.76/0/asm-5-1-sources-2-jar/org/objectweb/asm/util/Textifiable.java No license file was found, but licenses were detected in source scan.

/\*\*\*

\* ASM: a very small and fast Java bytecode manipulation framework

\* Copyright (c) 2000-2011 INRIA, France Telecom

\* All rights reserved.

\*

\* Redistribution and use in source and binary forms, with or without

\* modification, are permitted provided that the following conditions

\* are met:

\* 1. Redistributions of source code must retain the above copyright

notice, this list of conditions and the following disclaimer.

\* 2. Redistributions in binary form must reproduce the above copyright

\* notice, this list of conditions and the following disclaimer in the

documentation and/or other materials provided with the distribution.

\* 3. Neither the name of the copyright holders nor the names of its

\* contributors may be used to endorse or promote products derived from

this software without specific prior written permission.

\*

\* THIS SOFTWARE IS PROVIDED BY THE COPYRIGHT HOLDERS AND CONTRIBUTORS "AS IS"

\* AND ANY EXPRESS OR IMPLIED WARRANTIES, INCLUDING, BUT NOT LIMITED TO, THE

\* IMPLIED WARRANTIES OF MERCHANTABILITY AND FITNESS FOR A PARTICULAR PURPOSE

\* ARE DISCLAIMED. IN NO EVENT SHALL THE COPYRIGHT OWNER OR CONTRIBUTORS BE

\* LIABLE FOR ANY DIRECT, INDIRECT, INCIDENTAL, SPECIAL, EXEMPLARY, OR

\* CONSEQUENTIAL DAMAGES (INCLUDING, BUT NOT LIMITED TO, PROCUREMENT OF

\* SUBSTITUTE GOODS OR SERVICES; LOSS OF USE, DATA, OR PROFITS; OR BUSINESS

\* INTERRUPTION) HOWEVER CAUSED AND ON ANY THEORY OF LIABILITY, WHETHER IN

\* CONTRACT, STRICT LIABILITY, OR TORT (INCLUDING NEGLIGENCE OR OTHERWISE)

\* ARISING IN ANY WAY OUT OF THE USE OF THIS SOFTWARE, EVEN IF ADVISED OF

#### \* THE POSSIBILITY OF SUCH DAMAGE.

\*/ /\*\*

\* Constructs a new {@link ClassNode}. <i>Subclasses must not use this

\* constructor</i>. Instead, they must use the {@link #ClassNode(int)}

\* version.

\*

\* @throws IllegalStateException

\* If a subclass calls this constructor.

\*/

Found in path(s):

\* /opt/cola/permits/1135996864\_1613649419.76/0/asm-5-1-sources-2-jar/org/objectweb/asm/tree/ClassNode.java No license file was found, but licenses were detected in source scan.

#All rights reserved.

#Redistribution and use in source and binary forms, with or without #modification, are permitted provided that the following conditions #are met:

#1. Redistributions of source code must retain the above copyright

# notice, this list of conditions and the following disclaimer.

#2. Redistributions in binary form must reproduce the above copyright

# notice, this list of conditions and the following disclaimer in the

# documentation and/or other materials provided with the distribution.

#3. Neither the name of the copyright holders nor the names of its

# this software without specific prior written permission.

Found in path(s):

\* /opt/cola/permits/1135996864\_1613649419.76/0/asm-5-1-sources-2-jar/org/objectweb/asm/optimizer/shrinkannotations.properties

\* /opt/cola/permits/1135996864\_1613649419.76/0/asm-5-1-sources-2-jar/org/objectweb/asm/optimizer/shrinkwriter.properties

\* /opt/cola/permits/1135996864\_1613649419.76/0/asm-5-1-sources-2-jar/org/objectweb/asm/optimizer/shrinkresize.properties

\*

 /opt/cola/permits/1135996864\_1613649419.76/0/asm-5-1-sources-2-jar/org/objectweb/asm/optimizer/shrinksignatures.properties

\* /opt/cola/permits/1135996864\_1613649419.76/0/asm-5-1-sources-2-jar/org/objectweb/asm/optimizer/shrinkframes.properties

\* /opt/cola/permits/1135996864\_1613649419.76/0/asm-5-1-sources-2-

jar/org/objectweb/asm/optimizer/shrink.properties

# **1.61 jakarta-ws-rs-api 2.1.5**

### **1.61.1 Available under license :**

# Eclipse Public License - v 2.0

 THE ACCOMPANYING PROGRAM IS PROVIDED UNDER THE TERMS OF THIS ECLIPSE PUBLIC LICENSE ("AGREEMENT"). ANY USE, REPRODUCTION OR DISTRIBUTION OF THE PROGRAM CONSTITUTES RECIPIENT'S ACCEPTANCE OF THIS AGREEMENT.

1. DEFINITIONS

"Contribution" means:

 a) in the case of the initial Contributor, the initial content Distributed under this Agreement, and

b) in the case of each subsequent Contributor:

i) changes to the Program, and

ii) additions to the Program;

 where such changes and/or additions to the Program originate from and are Distributed by that particular Contributor. A Contribution "originates" from a Contributor if it was added to the Program by such Contributor itself or anyone acting on such Contributor's behalf. Contributions do not include changes or additions to the Program that are not Modified Works.

 "Contributor" means any person or entity that Distributes the Program.

 "Licensed Patents" mean patent claims licensable by a Contributor which are necessarily infringed by the use or sale of its Contribution alone or when combined with the Program.

 "Program" means the Contributions Distributed in accordance with this Agreement.

 "Recipient" means anyone who receives the Program under this Agreement or any Secondary License (as applicable), including Contributors.

 "Derivative Works" shall mean any work, whether in Source Code or other form, that is based on (or derived from) the Program and for which the editorial revisions, annotations, elaborations, or other modifications represent, as a whole, an original work of authorship.

 "Modified Works" shall mean any work in Source Code or other form that results from an addition to, deletion from, or modification of the contents of the Program, including, for purposes of clarity any new file in Source Code form that contains any contents of the Program. Modified

Works shall not include works that contain only declarations,

 interfaces, types, classes, structures, or files of the Program solely in each case in order to link to, bind by name, or subclass the Program or Modified Works thereof.

 "Distribute" means the acts of a) distributing or b) making available in any manner that enables the transfer of a copy.

 "Source Code" means the form of a Program preferred for making modifications, including but not limited to software source code, documentation source, and configuration files.

 "Secondary License" means either the GNU General Public License, Version 2.0, or any later versions of that license, including any exceptions or additional permissions as identified by the initial Contributor.

#### 2. GRANT OF RIGHTS

 a) Subject to the terms of this Agreement, each Contributor hereby grants Recipient a non-exclusive, worldwide, royalty-free copyright

 license to reproduce, prepare Derivative Works of, publicly display, publicly perform, Distribute and sublicense the Contribution of such Contributor, if any, and such Derivative Works.

 b) Subject to the terms of this Agreement, each Contributor hereby grants Recipient a non-exclusive, worldwide, royalty-free patent license under Licensed Patents to make, use, sell, offer to sell, import and otherwise transfer the Contribution of such Contributor, if any, in Source Code or other form. This patent license shall apply to the combination of the Contribution and the Program if, at the time the Contribution is added by the Contributor, such addition of the Contribution causes such combination to be covered by the Licensed Patents. The patent license shall not apply to any other combinations which include the Contribution. No hardware per se is licensed hereunder.

#### c) Recipient understands

that although each Contributor grants the

 licenses to its Contributions set forth herein, no assurances are provided by any Contributor that the Program does not infringe the patent or other intellectual property rights of any other entity. Each Contributor disclaims any liability to Recipient for claims brought by any other entity based on infringement of intellectual property rights or otherwise. As a condition to exercising the rights and licenses granted hereunder, each Recipient hereby assumes sole responsibility to secure any other intellectual property rights needed, if any. For example, if a third party

 patent license is required to allow Recipient to Distribute the Program, it is Recipient's responsibility to acquire that license before distributing the Program.

 d) Each Contributor represents that to its knowledge it has sufficient copyright rights in its Contribution, if any, to grant

the copyright license set forth in this Agreement.

 e) Notwithstanding the terms of any Secondary License, no Contributor makes additional grants to any Recipient (other than those set forth in this Agreement) as a result of such Recipient's receipt of the Program under the terms of a Secondary License (if permitted under the terms of Section 3).

#### 3. REQUIREMENTS

3.1 If a Contributor Distributes the Program in any form, then:

 a) the Program must also be made available as Source Code, in accordance with section 3.2, and the Contributor must accompany the Program with a statement that the Source Code for the Program is available under this Agreement, and informs Recipients how to obtain it in a reasonable manner on or through a medium customarily used for software exchange; and

 b) the Contributor may Distribute the Program under a license different than this Agreement, provided that such license: i) effectively disclaims on behalf of all other Contributors all warranties and conditions, express and implied, including warranties or conditions of title and non-infringement, and implied warranties or conditions of merchantability and fitness for a particular purpose;

 ii) effectively excludes on behalf of all other Contributors all liability for damages, including direct, indirect, special, incidental and consequential damages, such as lost profits;

 iii) does not attempt to limit or alter the recipients' rights in the Source Code under section 3.2; and

iv) requires any subsequent distribution of the Program by any party to be under a license that satisfies the requirements of this section 3.

3.2 When the Program is Distributed as Source Code:

a) it must be made available under this Agreement, or if the

Program (i) is combined with other material

in a separate file or

 files made available under a Secondary License, and (ii) the initial Contributor attached to the Source Code the notice described in Exhibit A of this Agreement, then the Program may be made available under the terms of such Secondary Licenses, and

 b) a copy of this Agreement must be included with each copy of the Program.

 3.3 Contributors may not remove or alter any copyright, patent, trademark, attribution notices, disclaimers of warranty, or limitations of liability ("notices") contained within the Program from any copy of the Program which they Distribute, provided that Contributors may add their own appropriate notices.

#### 4. COMMERCIAL DISTRIBUTION

 Commercial distributors of software may accept certain responsibilities with respect to end users, business partners and the like. While this license is intended to facilitate the commercial use of the Program, the Contributor who includes

the Program in a commercial product

 offering should do so in a manner which does not create potential liability for other Contributors. Therefore, if a Contributor includes the Program in a commercial product offering, such Contributor ("Commercial Contributor") hereby agrees to defend and indemnify every other Contributor ("Indemnified Contributor") against any losses, damages and costs (collectively "Losses") arising from claims, lawsuits and other legal actions brought by a third party against the Indemnified Contributor to the extent caused by the acts or omissions of such Commercial Contributor in connection with its distribution of the Program in a commercial product offering. The obligations in this section do not apply to any claims or Losses relating to any actual or alleged intellectual property infringement. In order to qualify, an Indemnified Contributor must: a) promptly notify the Commercial Contributor in writing

 of such claim, and b) allow the Commercial Contributor to control, and cooperate with the Commercial Contributor in, the defense and any related settlement negotiations. The Indemnified Contributor may participate in any such claim at its own expense.

 For example, a Contributor might include the Program in a commercial product offering, Product X. That Contributor is then a Commercial Contributor. If that Commercial Contributor then makes performance claims, or offers warranties related to Product X, those performance claims and warranties are such Commercial Contributor's responsibility alone. Under this section, the Commercial Contributor would have to

 defend claims against the other Contributors related to those performance claims and warranties, and if a court requires any other Contributor to pay any damages as a result, the Commercial Contributor must pay those damages.

#### 5. NO WARRANTY

 EXCEPT AS EXPRESSLY SET FORTH IN THIS AGREEMENT, AND TO THE EXTENT PERMITTED BY APPLICABLE LAW, THE PROGRAM IS PROVIDED ON AN "AS IS" BASIS, WITHOUT WARRANTIES OR CONDITIONS OF ANY KIND, EITHER EXPRESS OR IMPLIED INCLUDING, WITHOUT LIMITATION, ANY WARRANTIES OR CONDITIONS OF TITLE, NON-INFRINGEMENT, MERCHANTABILITY OR FITNESS FOR A PARTICULAR PURPOSE. Each Recipient is solely responsible for determining the appropriateness of using and distributing the Program and assumes all risks associated with its exercise of rights under this Agreement, including but not limited to the risks and costs of program errors, compliance with applicable laws, damage to or loss of data, programs or equipment, and unavailability or interruption of operations.

#### 6. DISCLAIMER OF LIABILITY

 EXCEPT AS EXPRESSLY SET FORTH IN THIS AGREEMENT, AND TO THE EXTENT PERMITTED BY APPLICABLE LAW, NEITHER RECIPIENT NOR ANY CONTRIBUTORS SHALL HAVE ANY LIABILITY FOR ANY DIRECT, INDIRECT, INCIDENTAL, SPECIAL,

 EXEMPLARY, OR CONSEQUENTIAL DAMAGES (INCLUDING WITHOUT LIMITATION LOST PROFITS), HOWEVER CAUSED AND ON ANY THEORY OF LIABILITY, WHETHER IN CONTRACT, STRICT LIABILITY, OR TORT (INCLUDING NEGLIGENCE OR OTHERWISE) ARISING IN ANY WAY OUT OF THE USE OR DISTRIBUTION OF THE PROGRAM OR THE EXERCISE OF ANY RIGHTS GRANTED HEREUNDER, EVEN IF ADVISED OF THE POSSIBILITY OF SUCH DAMAGES.

#### 7. GENERAL

 If any provision of this Agreement is invalid or unenforceable under applicable law, it shall not affect the validity or enforceability of the remainder of the terms of this Agreement, and without further action by the parties hereto, such provision shall be reformed to the minimum extent necessary to make such provision valid and enforceable.

 If Recipient institutes patent litigation against any entity (including a cross-claim or counterclaim in a lawsuit) alleging that the Program itself (excluding combinations of the Program with other software

 or hardware) infringes such Recipient's patent(s), then such Recipient's rights granted under Section 2(b) shall terminate as of the date such litigation is filed.

 All Recipient's rights under this Agreement shall terminate if it fails to comply with any of the material terms or conditions of this Agreement and does not cure such failure in a reasonable period of time after becoming aware of such noncompliance. If all Recipient's rights under this Agreement terminate, Recipient agrees to cease use and distribution of the Program as soon as reasonably practicable. However, Recipient's obligations under this Agreement and any licenses granted by Recipient relating to the Program shall continue and survive.

 Everyone is permitted to copy and distribute copies of this Agreement, but in order to avoid inconsistency the Agreement is copyrighted and may only be modified in the following manner. The Agreement Steward reserves

 the right to publish new versions (including revisions) of this Agreement from time to time. No one other than the Agreement Steward has the right to modify this Agreement. The Eclipse Foundation is the initial Agreement Steward. The Eclipse Foundation may assign the responsibility to serve as the Agreement Steward to a suitable separate entity. Each new version of the Agreement will be given a distinguishing version number. The Program (including Contributions) may always be Distributed subject to the version of the Agreement under which it was received. In addition, after a new version of the Agreement is published, Contributor may elect to Distribute the Program (including its Contributions) under the new version.

 Except as expressly stated in Sections 2(a) and 2(b) above, Recipient receives no rights or licenses to the intellectual property of any Contributor under this Agreement, whether expressly, by implication, estoppel

 or otherwise. All rights in the Program not expressly granted under this Agreement are reserved. Nothing in this Agreement is intended to be enforceable by any entity that is not a Contributor or Recipient. No third-party beneficiary rights are created under this Agreement.

Exhibit A - Form of Secondary Licenses Notice

 "This Source Code may also be made available under the following Secondary Licenses when the conditions for such availability set forth in the Eclipse Public License, v. 2.0 are satisfied: {name license(s), version(s), and exceptions or additional permissions here}."

 Simply including a copy of this Agreement, including this Exhibit A is not sufficient to license the Source Code under Secondary Licenses.

 If it is not possible or desirable to put the notice in a particular file, then You may include the notice in a location (such as a LICENSE file in a relevant directory) where a recipient would be likely

to

look for such a notice.

You may add additional accurate notices of copyright ownership.

---

## The GNU General Public License (GPL) Version 2, June 1991

 Copyright (C) 1989, 1991 Free Software Foundation, Inc. 51 Franklin Street, Fifth Floor Boston, MA 02110-1335 USA

 Everyone is permitted to copy and distribute verbatim copies of this license document, but changing it is not allowed.

#### Preamble

 The licenses for most software are designed to take away your freedom to share and change it. By contrast, the GNU General Public License is intended to guarantee your freedom to share and change free software--to make sure the software is free for all its users. This General Public License applies to most of the Free Software Foundation's software and to any other program whose authors commit to using it. (Some other Free Software Foundation software is covered by the GNU Library General Public License instead.)

You can apply it to your programs, too.

 When we speak of free software, we are referring to freedom, not price. Our General Public Licenses are designed to make sure that you have the freedom to distribute copies of free software (and charge for this service if you wish), that you receive source code or can get it if you want it, that you can change the software or use pieces of it in new free programs; and that you know you can do these things.

 To protect your rights, we need to make restrictions that forbid anyone to deny you these rights or to ask you to surrender the rights. These restrictions translate to certain responsibilities for you if you distribute copies of the software, or if you modify it.

 For example, if you distribute copies of such a program, whether gratis or for a fee, you must give the recipients all the rights that you have. You must make sure that they, too, receive or can get the source code. And you

must show them these terms so they know their rights.

We protect your rights with two steps: (1) copyright the software, and

 (2) offer you this license which gives you legal permission to copy, distribute and/or modify the software.

 Also, for each author's protection and ours, we want to make certain that everyone understands that there is no warranty for this free software. If the software is modified by someone else and passed on, we want its recipients to know that what they have is not the original, so that any problems introduced by others will not reflect on the original authors' reputations.

 Finally, any free program is threatened constantly by software patents. We wish to avoid the danger that redistributors of a free program will individually obtain patent licenses, in effect making the program proprietary. To prevent this, we have made it clear that any patent must be licensed for everyone's free use or not licensed at all.

 The precise terms and conditions for copying, distribution and modification follow.

#### TERMS AND CONDITIONS FOR COPYING, DISTRIBUTION AND MODIFICATION

 0. This License applies to any program or other work which contains a notice placed by the copyright holder saying it may be distributed under the terms of this General Public License. The "Program", below, refers to any such program or work, and a "work based on the Program" means either the Program or any derivative work under copyright law: that is to say, a work containing the Program or a portion of it, either verbatim or with modifications and/or translated into another language. (Hereinafter, translation is included without limitation in the term "modification".) Each licensee is addressed as "you".

 Activities other than copying, distribution and modification are not covered by this License; they are outside its scope. The act of running the Program is not restricted,

and the output from the Program is

 covered only if its contents constitute a work based on the Program (independent of having been made by running the Program). Whether that is true depends on what the Program does.

 1. You may copy and distribute verbatim copies of the Program's source code as you receive it, in any medium, provided that you conspicuously and appropriately publish on each copy an appropriate copyright notice and disclaimer of warranty; keep intact all the notices that refer to this License and to the absence of any warranty; and give any other recipients of the Program a copy of this License along with the Program.

You may charge a fee for the physical act of transferring a copy, and

you may at your option offer warranty protection in exchange for a fee.

 2. You may modify your copy or copies of the Program or any portion of it, thus forming a work based on the Program, and copy and distribute such modifications

 or work under the terms of Section 1 above, provided that you also meet all of these conditions:

 a) You must cause the modified files to carry prominent notices stating that you changed the files and the date of any change.

 b) You must cause any work that you distribute or publish, that in whole or in part contains or is derived from the Program or any part thereof, to be licensed as a whole at no charge to all third parties under the terms of this License.

 c) If the modified program normally reads commands interactively when run, you must cause it, when started running for such interactive use in the most ordinary way, to print or display an announcement including an appropriate copyright notice and a notice that there is no warranty (or else, saying that you provide a warranty) and that users may redistribute the program under these conditions, and telling the user how

to view a copy of this License.

 (Exception: if the Program itself is interactive but does not normally print such an announcement, your work based on the Program is not required to print an announcement.)

 These requirements apply to the modified work as a whole. If identifiable sections of that work are not derived from the Program, and can be reasonably considered independent and separate works in themselves, then this License, and its terms, do not apply to those sections when you distribute them as separate works. But when you distribute the same sections as part of a whole which is a work based on the Program, the distribution of the whole must be on the terms of this License, whose permissions for other licensees extend to the entire whole, and thus to each and every part regardless of who wrote it.

 Thus, it is not the intent of this section to claim rights or contest your rights to work written entirely by you; rather, the intent is to exercise the right to control the distribution of derivative or collective works based on the Program.

 In addition, mere aggregation of another work not based on the Program with the Program (or with a work based on the Program) on a volume of a storage or distribution medium does not bring the other work under the scope of this License.

 3. You may copy and distribute the Program (or a work based on it, under Section 2) in object code or executable form under the terms of Sections 1 and 2 above provided that you also do one of the following:

 a) Accompany it with the complete corresponding machine-readable source code, which must be distributed under the terms of Sections 1 and 2 above on a medium customarily used for software interchange; or,

 b) Accompany it with a written offer, valid for at least three years, to give any third party, for a charge no more than your cost

 of physically performing source distribution, a complete machine-readable copy of the corresponding source code, to be distributed under the terms of Sections 1 and 2 above on a medium customarily used for software interchange; or,

 c) Accompany it with the information you received as to the offer to distribute corresponding source code. (This alternative is allowed only for noncommercial distribution and only if you received the program in object code or executable form with such an offer, in accord with Subsection b above.)

 The source code for a work means the preferred form of the work for making modifications to it. For an executable work, complete source code means all the source code for all modules it contains, plus any associated interface definition files, plus the scripts used to control compilation and installation of the executable. However, as a special exception, the source code distributed need not include anything that is

 normally distributed (in either source or binary form) with the major components (compiler, kernel, and so on) of the operating system on which the executable runs, unless that component itself accompanies the executable.

 If distribution of executable or object code is made by offering access to copy from a designated place, then offering equivalent access to copy the source code from the same place counts as distribution of the source code, even though third parties are not compelled to copy the source along with the object code.

 4. You may not copy, modify, sublicense, or distribute the Program except as expressly provided under this License. Any attempt otherwise to copy, modify, sublicense or distribute the Program is void, and will automatically terminate your rights under this License. However, parties who have received copies, or rights, from you under this License will not have

 their licenses terminated so long as such parties remain in full compliance.

 5. You are not required to accept this License, since you have not signed it. However, nothing else grants you permission to modify or distribute the Program or its derivative works. These actions are prohibited by law if you do not accept this License. Therefore, by modifying or distributing the Program (or any work based on the Program), you indicate your acceptance of this License to do so, and all its terms and conditions for copying, distributing or modifying the Program or works based on it.

 6. Each time you redistribute the Program (or any work based on the Program), the recipient automatically receives a license from the original licensor to copy, distribute or modify the Program subject to these terms and conditions. You may not impose any further restrictions on the recipients' exercise of the rights granted herein. You are not responsible

for enforcing compliance by third parties to this License.

 7. If, as a consequence of a court judgment or allegation of patent infringement or for any other reason (not limited to patent issues), conditions are imposed on you (whether by court order, agreement or otherwise) that contradict the conditions of this License, they do not excuse you from the conditions of this License. If you cannot distribute so as to satisfy simultaneously your obligations under this License and any other pertinent obligations, then as a consequence you may not distribute the Program at all. For example, if a patent license would not permit royalty-free redistribution of the Program by all those who receive copies directly or indirectly through you, then the only way you could satisfy both it and this License would be to refrain entirely from distribution of the Program.

 If any portion of this section is held invalid or unenforceable under any particular

 circumstance, the balance of the section is intended to apply and the section as a whole is intended to apply in other circumstances.

 It is not the purpose of this section to induce you to infringe any patents or other property right claims or to contest validity of any such claims; this section has the sole purpose of protecting the integrity of the free software distribution system, which is implemented by public license practices. Many people have made generous contributions to the wide range of software distributed through that system in reliance on consistent application of that system; it is up to the author/donor to decide if he or she is willing to distribute software through any other system and a licensee cannot impose that choice.  This section is intended to make thoroughly clear what is believed to be a consequence of the rest of this License.

 8. If the distribution and/or use of the Program is restricted in

 certain countries either by patents or by copyrighted interfaces, the original copyright holder who places the Program under this License may add an explicit geographical distribution limitation excluding those countries, so that distribution is permitted only in or among countries not thus excluded. In such case, this License incorporates the limitation as if written in the body of this License.

 9. The Free Software Foundation may publish revised and/or new versions of the General Public License from time to time. Such new versions will be similar in spirit to the present version, but may differ in detail to address new problems or concerns.

 Each version is given a distinguishing version number. If the Program specifies a version number of this License which applies to it and "any later version", you have the option of following the terms and conditions either of that version or of any later version published by the Free

 Software Foundation. If the Program does not specify a version number of this License, you may choose any version ever published by the Free Software Foundation.

 10. If you wish to incorporate parts of the Program into other free programs whose distribution conditions are different, write to the author to ask for permission. For software which is copyrighted by the Free Software Foundation, write to the Free Software Foundation; we sometimes make exceptions for this. Our decision will be guided by the two goals of preserving the free status of all derivatives of our free software and of promoting the sharing and reuse of software generally.

#### NO WARRANTY

 11. BECAUSE THE PROGRAM IS LICENSED FREE OF CHARGE, THERE IS NO WARRANTY FOR THE PROGRAM, TO THE EXTENT PERMITTED BY APPLICABLE LAW. EXCEPT WHEN OTHERWISE STATED IN WRITING THE COPYRIGHT HOLDERS AND/OR OTHER PARTIES PROVIDE THE PROGRAM "AS IS" WITHOUT WARRANTY OF ANY KIND, **EITHER** 

 EXPRESSED OR IMPLIED, INCLUDING, BUT NOT LIMITED TO, THE IMPLIED WARRANTIES OF MERCHANTABILITY AND FITNESS FOR A PARTICULAR PURPOSE. THE ENTIRE RISK AS TO THE QUALITY AND PERFORMANCE OF THE PROGRAM IS WITH YOU. SHOULD THE PROGRAM PROVE DEFECTIVE, YOU ASSUME THE COST OF ALL NECESSARY SERVICING, REPAIR OR CORRECTION.

 12. IN NO EVENT UNLESS REQUIRED BY APPLICABLE LAW OR AGREED TO IN WRITING WILL ANY COPYRIGHT HOLDER, OR ANY OTHER PARTY WHO MAY MODIFY AND/OR REDISTRIBUTE THE PROGRAM AS PERMITTED ABOVE, BE LIABLE TO YOU FOR DAMAGES, INCLUDING ANY GENERAL, SPECIAL, INCIDENTAL OR CONSEQUENTIAL DAMAGES ARISING OUT OF THE USE OR INABILITY TO USE THE PROGRAM (INCLUDING BUT NOT LIMITED TO LOSS OF DATA OR DATA BEING RENDERED INACCURATE OR LOSSES SUSTAINED BY YOU OR THIRD PARTIES OR A FAILURE OF THE PROGRAM TO OPERATE WITH ANY OTHER PROGRAMS), EVEN IF SUCH HOLDER OR OTHER PARTY HAS BEEN ADVISED OF THE POSSIBILITY OF SUCH DAMAGES.

 END OF TERMS AND CONDITIONS

How to Apply These Terms to Your New Programs

 If you develop a new program, and you want it to be of the greatest possible use to the public, the best way to achieve this is to make it free software which everyone can redistribute and change under these terms.

 To do so, attach the following notices to the program. It is safest to attach them to the start of each source file to most effectively convey the exclusion of warranty; and each file should have at least the "copyright" line and a pointer to where the full notice is found.

 One line to give the program's name and a brief idea of what it does. Copyright  $(C)$  <year > <name of author>

 This program is free software; you can redistribute it and/or modify it under the terms of the GNU General Public License as published by the Free Software Foundation; either version 2 of the License, or (at your option) any later version.

 This program is distributed in the hope that it will be useful, but WITHOUT ANY WARRANTY; without even the implied warranty of MERCHANTABILITY or FITNESS FOR A PARTICULAR PURPOSE. See the GNU General Public License for more details.

 You should have received a copy of the GNU General Public License along with this program; if not, write to the Free Software Foundation, Inc., 51 Franklin Street, Fifth Floor, Boston, MA 02110-1335 USA

Also add information on how to contact you by electronic and paper mail.

 If the program is interactive, make it output a short notice like this when it starts in an interactive mode:

Gnomovision version 69, Copyright (C) year name of author

 Gnomovision comes with ABSOLUTELY NO WARRANTY; for details type `show w'. This is free software, and you are welcome to redistribute it under certain conditions; type `show c' for details.

The hypothetical commands `show

w' and `show c' should show the

 appropriate parts of the General Public License. Of course, the commands you use may be called something other than `show w' and `show c'; they could even be mouse-clicks or menu items--whatever suits your program.

 You should also get your employer (if you work as a programmer) or your school, if any, to sign a "copyright disclaimer" for the program, if necessary. Here is a sample; alter the names:

 Yoyodyne, Inc., hereby disclaims all copyright interest in the program `Gnomovision' (which makes passes at compilers) written by James Hacker.

 signature of Ty Coon, 1 April 1989 Ty Coon, President of Vice

 This General Public License does not permit incorporating your program into proprietary programs. If your program is a subroutine library, you may consider it more useful to permit linking proprietary applications with the library. If this is what you want to do, use the GNU Library

General Public License instead of this License.

---

#### ## CLASSPATH EXCEPTION

 Linking this library statically or dynamically with other modules is making a combined work based on this library. Thus, the terms and conditions of the GNU General Public License version 2 cover the whole combination.

 As a special exception, the copyright holders of this library give you permission to link this library with independent modules to produce an executable, regardless of the license terms of these independent modules, and to copy and distribute the resulting executable under terms of your choice, provided that you also meet, for each linked independent module, the terms and conditions of the license of that module. An independent module is a module which is not derived from or based on this library. If you modify this library, you may extend this exception to your version of the library, but you are not obligated to do so. If

 you do not wish to do so, delete this exception statement from your version.

# Notices for Eclipse Project for JAX-RS

This content is produced and maintained by the Eclipse Project for JAX-RS project.

\* Project home: https://projects.eclipse.org/projects/ee4j.jaxrs

## Trademarks

Eclipse Project for JAX-RS is a trademark of the Eclipse Foundation.

## Copyright

All content is the property of the respective authors or their employers. For more information regarding authorship of content, please consult the listed source code repository logs.

## Declared Project Licenses

This program and the accompanying materials are made available under the terms of the Eclipse Public License v. 2.0 which is available at http://www.eclipse.org/legal/epl-2.0. This Source Code may also be made available under the following Secondary Licenses when the conditions for such availability set forth in the Eclipse Public License v. 2.0 are satisfied: GNU General Public License, version 2 with the GNU Classpath Exception which is available at https://www.gnu.org/software/classpath/license.html.

SPDX-License-Identifier: EPL-2.0 OR GPL-2.0 WITH Classpath-exception-2.0

## Source Code

The project maintains the following source code repositories:

\* https://github.com/eclipse-ee4j/jaxrs-api

## Third-party Content

This project leverages the following third party content.

javaee-api (7.0)

\* License: Apache-2.0 AND W3C

JUnit (4.11)

\* License: Common Public License 1.0

Mockito (2.16.0)

- \* Project: http://site.mockito.org
- \* Source: https://github.com/mockito/mockito/releases/tag/v2.16.0

#### ## Cryptography

Content may contain encryption software. The country in which you are currently may have restrictions on the import, possession, and use, and/or re-export to another country, of encryption software. BEFORE using any encryption software, please check the country's laws, regulations and policies concerning the import, possession, or use, and re-export of encryption software, to see if this is permitted.

## **1.62 jersey-entity-filtering 2.28 1.62.1 Available under license :**

#### # Notice for Jersey

This content is produced and maintained by the Eclipse Jersey project.

\* Project home: https://projects.eclipse.org/projects/ee4j.jersey

## Trademarks Eclipse Jersey is a trademark of the Eclipse Foundation.

#### ## Copyright

All content is the property of the respective authors or their employers. For more information regarding authorship of content, please consult the listed source code repository logs.

## Declared Project Licenses

This program and the accompanying materials are made available under the terms of the Eclipse Public License v. 2.0 which is available at http://www.eclipse.org/legal/epl-2.0. This Source Code may also be made available under the following Secondary Licenses when the conditions for such availability set forth in the Eclipse Public License v. 2.0 are satisfied: GNU General Public License, version 2 with the GNU Classpath Exception which is available at https://www.gnu.org/software/classpath/license.html.

SPDX-License-Identifier: EPL-2.0 OR GPL-2.0 WITH Classpath-exception-2.0

## Source Code

The project maintains the following source code repositories:

\* https://github.com/eclipse-ee4j/jersey

## Third-party Content

Angular JS, v1.6.6

\* License MIT (http://www.opensource.org/licenses/mit-license.php)

\* Project: http://angularjs.org

\* Coyright: (c) 2010-2017 Google, Inc.

aopalliance Version 1

\* License: all the source code provided by AOP Alliance is Public Domain.

\* Project: http://aopalliance.sourceforge.net

\* Copyright: Material in the public domain is not protected by copyright

Bean Validation API 1.1.0.Final

\* License: Apache License, 2.0

\* Project: http://beanvalidation.org/1.1/

\* Copyright: 2009, Red Hat, Inc. and/or its affiliates, and individual contributors

\* by the @authors tag.

Bootstrap v3.3.7

\* License: MIT license (https://github.com/twbs/bootstrap/blob/master/LICENSE)

\* Project: http://getbootstrap.com

\* Copyright: 2011-2016 Twitter, Inc

#### CDI

API Version 1.1

\* License: Apache License, 2.0

\* Project: http://www.seamframework.org/Weld

\* Copyright 2010, Red Hat, Inc., and individual contributors by the @authors tag.

Google Guava Version 18.0

\* License: Apache License, 2.0

\* Copyright (C) 2009 The Guava Authors

javax.inject Version: 1

\* License: Apache License, 2.0

\* Copyright (C) 2009 The JSR-330 Expert Group

Javassist Version 3.22.0-CR2

\* License: Apache License, 2.0

\* Project: http://www.javassist.org/

\* Copyright (C) 1999- Shigeru Chiba. All Rights Reserved.

Jackson JAX-RS Providers Version 2.8.10

\* License: Apache License, 2.0

\* Project: https://github.com/FasterXML/jackson-jaxrs-providers

\* Copyright: (c) 2009-2011 FasterXML, LLC. All rights reserved unless otherwise indicated.

jQuery v1.12.4

\* License: jquery.org/license

\* Project: jquery.org

\* Copyright: (c) jQuery Foundation

jQuery Barcode plugin 0.3

\* License: MIT & GPL (http://www.opensource.org/licenses/mit-license.php & http://www.gnu.org/licenses/gpl.html)

\*

 Project: http://www.pasella.it/projects/jQuery/barcode \* Copyright: (c) 2009 Antonello Pasella antonello.pasella@gmail.com

JSR-166 Extension - JEP 266

\* License: CC0

\* No copyright

\* Written by Doug Lea with assistance from members of JCP JSR-166 Expert Group and released to the public domain, as explained at http://creativecommons.org/publicdomain/zero/1.0/

KineticJS, v4.7.1

\* License: MIT license (http://www.opensource.org/licenses/mit-license.php)

\* Project: http://www.kineticjs.com, https://github.com/ericdrowell/KineticJS

\* Copyright: Eric Rowell

org.objectweb.asm Version 5.0.4

\* License: Modified BSD (http://asm.objectweb.org/license.html)

\* Copyright (c) 2000-2011 INRIA, France Telecom. All rights reserved.

org.osgi.core version 4.2.0

\* License: Apache License, 2.0

\* Copyright (c) OSGi Alliance (2005, 2008). All Rights Reserved.

org.glassfish.jersey.server.internal.monitoring.core

\* License: Apache License, 2.0

\* Copyright

(c) 2015-2018 Oracle and/or its affiliates. All rights reserved.

\* Copyright 2010-2013 Coda Hale and Yammer, Inc.

W3.org documents

\* License: W3C License

\* Copyright: Copyright (c) 1994-2001 World Wide Web Consortium, (Massachusetts Institute of Technology, Institut National de Recherche en Informatique et en Automatique, Keio University). All Rights Reserved. http://www.w3.org/Consortium/Legal/

# Eclipse Public License - v 2.0

THE ACCOMPANYING PROGRAM IS PROVIDED UNDER THE TERMS OF THIS ECLIPSE

#### PUBLIC LICENSE ("AGREEMENT"). ANY USE, REPRODUCTION OR DISTRIBUTION OF THE PROGRAM CONSTITUTES RECIPIENT'S ACCEPTANCE OF THIS AGREEMENT.

#### 1. DEFINITIONS

"Contribution" means:

 a) in the case of the initial Contributor, the initial content Distributed under this Agreement, and

b) in the case of each subsequent Contributor:

i) changes to the Program, and

ii) additions to the Program;

 where such changes and/or additions to the Program originate from and are Distributed by that particular Contributor. A Contribution "originates" from a Contributor if it was added to the Program by such Contributor itself or anyone acting on such Contributor's behalf. Contributions do not include changes or additions to the Program that are not Modified Works.

 "Contributor" means any person or entity that Distributes the Program.

 "Licensed Patents" mean patent claims licensable by a Contributor which are necessarily infringed by the use or sale of its Contribution alone or when combined with the Program.

 "Program" means the Contributions Distributed in accordance with this Agreement.

 "Recipient" means anyone who receives the Program under this Agreement or any Secondary License (as applicable), including Contributors.

 "Derivative Works" shall mean any work, whether in Source Code or other form, that is based on (or derived from) the Program and for which the editorial revisions, annotations, elaborations, or other modifications represent, as a whole, an original work of authorship.

 "Modified Works" shall mean any work in Source Code or other form that results from an addition to, deletion from, or modification of the contents of the Program, including, for purposes of clarity any new file in Source Code form that contains any contents of the Program. Modified Works shall not include works that contain only declarations, interfaces, types, classes, structures, or files of the Program solely in each case in order to link to, bind by name, or subclass the Program or Modified Works thereof.

 "Distribute" means the acts of a) distributing or b) making available in any manner that enables the transfer of a copy.

 "Source Code" means the form of a Program preferred for making modifications, including but not limited to software source code, documentation source, and configuration files.

 "Secondary License" means either the GNU General Public License, Version 2.0, or any later versions of that license, including any exceptions or additional permissions as identified by the initial Contributor.

#### 2. GRANT OF RIGHTS

 a) Subject to the terms of this Agreement, each Contributor hereby grants Recipient a non-exclusive, worldwide, royalty-free copyright

 license to reproduce, prepare Derivative Works of, publicly display, publicly perform, Distribute and sublicense the Contribution of such Contributor, if any, and such Derivative Works.

 b) Subject to the terms of this Agreement, each Contributor hereby grants Recipient a non-exclusive, worldwide, royalty-free patent license under Licensed Patents to make, use, sell, offer to sell, import and otherwise transfer the Contribution of such Contributor, if any, in Source Code or other form. This patent license shall apply to the combination of the Contribution and the Program if, at the time the Contribution is added by the Contributor, such addition of the Contribution causes such combination to be covered by the Licensed Patents. The patent license shall not apply to any other combinations which include the Contribution. No hardware per se is licensed hereunder.

#### c) Recipient understands

that although each Contributor grants the

 licenses to its Contributions set forth herein, no assurances are provided by any Contributor that the Program does not infringe the patent or other intellectual property rights of any other entity. Each Contributor disclaims any liability to Recipient for claims brought by any other entity based on infringement of intellectual property rights or otherwise. As a condition to exercising the rights and licenses granted hereunder, each Recipient hereby assumes sole responsibility to secure any other intellectual property rights needed, if any. For example, if a third party patent license is required to allow Recipient to Distribute the Program, it is Recipient's responsibility to acquire that license before distributing the Program.

 d) Each Contributor represents that to its knowledge it has sufficient copyright rights in its Contribution, if any, to grant

the copyright license set forth in this Agreement.

 e) Notwithstanding the terms of any Secondary License, no Contributor makes additional grants to any Recipient (other than those set forth in this Agreement) as a result of such Recipient's receipt of the Program under the terms of a Secondary License (if permitted under the terms of Section 3).

#### 3. REQUIREMENTS

3.1 If a Contributor Distributes the Program in any form, then:

 a) the Program must also be made available as Source Code, in accordance with section 3.2, and the Contributor must accompany the Program with a statement that the Source Code for the Program is available under this Agreement, and informs Recipients how to obtain it in a reasonable manner on or through a medium customarily used for software exchange; and

 b) the Contributor may Distribute the Program under a license different than this Agreement, provided that such license:

 i) effectively disclaims on behalf of all other Contributors all warranties and conditions, express and implied, including warranties or conditions of title and non-infringement, and implied warranties or conditions of merchantability and fitness for a particular purpose;

 ii) effectively excludes on behalf of all other Contributors all liability for damages, including direct, indirect, special, incidental and consequential damages, such as lost profits;

 iii) does not attempt to limit or alter the recipients' rights in the Source Code under section 3.2; and

 iv) requires any subsequent distribution of the Program by any party to be under a license that satisfies the requirements of this section 3.

3.2 When the Program is Distributed as Source Code:

 a) it must be made available under this Agreement, or if the Program (i) is combined with other material in

a separate file or

 files made available under a Secondary License, and (ii) the initial Contributor attached to the Source Code the notice described in

 Exhibit A of this Agreement, then the Program may be made available under the terms of such Secondary Licenses, and

 b) a copy of this Agreement must be included with each copy of the Program.

 3.3 Contributors may not remove or alter any copyright, patent, trademark, attribution notices, disclaimers of warranty, or limitations of liability ("notices") contained within the Program from any copy of the Program which they Distribute, provided that Contributors may add their own appropriate notices.

#### 4. COMMERCIAL DISTRIBUTION

 Commercial distributors of software may accept certain responsibilities with respect to end users, business partners and the like. While this license is intended to facilitate the commercial use of the Program, the Contributor who includes

the Program in a commercial product

 offering should do so in a manner which does not create potential liability for other Contributors. Therefore, if a Contributor includes the Program in a commercial product offering, such Contributor ("Commercial Contributor") hereby agrees to defend and indemnify every other Contributor ("Indemnified Contributor") against any losses, damages and costs (collectively "Losses") arising from claims, lawsuits and other legal actions brought by a third party against the Indemnified Contributor to the extent caused by the acts or omissions of such Commercial Contributor in connection with its distribution of the Program in a commercial product offering. The obligations in this section do not apply to any claims or Losses relating to any actual or alleged intellectual property infringement. In order to qualify, an Indemnified Contributor must: a) promptly notify the Commercial Contributor in writing of

 such claim, and b) allow the Commercial Contributor to control, and cooperate with the Commercial Contributor in, the defense and any related settlement negotiations. The Indemnified Contributor may participate in any such claim at its own expense.

 For example, a Contributor might include the Program in a commercial product offering, Product X. That Contributor is then a Commercial Contributor. If that Commercial Contributor then makes performance claims, or offers warranties related to Product X, those performance claims and warranties are such Commercial Contributor's responsibility alone. Under this section, the Commercial Contributor would have to defend claims against the other Contributors related to those performance claims and warranties, and if a court requires any other Contributor to pay any damages as a result, the Commercial Contributor must pay those damages.

#### 5. NO WARRANTY

#### EXCEPT AS EXPRESSLY SET FORTH IN THIS AGREEMENT, AND TO THE EXTENT

 PERMITTED BY APPLICABLE LAW, THE PROGRAM IS PROVIDED ON AN "AS IS" BASIS, WITHOUT WARRANTIES OR CONDITIONS OF ANY KIND, EITHER EXPRESS OR IMPLIED INCLUDING, WITHOUT LIMITATION, ANY WARRANTIES OR CONDITIONS OF TITLE, NON-INFRINGEMENT, MERCHANTABILITY OR FITNESS FOR A PARTICULAR PURPOSE. Each Recipient is solely responsible for determining the appropriateness of using and distributing the Program and assumes all risks associated with its exercise of rights under this Agreement, including but not limited to the risks and costs of program errors, compliance with applicable laws, damage to or loss of data, programs or equipment, and unavailability or interruption of operations.

#### 6. DISCLAIMER OF LIABILITY

 EXCEPT AS EXPRESSLY SET FORTH IN THIS AGREEMENT, AND TO THE EXTENT PERMITTED BY APPLICABLE LAW, NEITHER RECIPIENT NOR ANY CONTRIBUTORS SHALL HAVE ANY LIABILITY FOR ANY DIRECT, INDIRECT, INCIDENTAL, SPECIAL, EXEMPLARY, OR CONSEQUENTIAL DAMAGES (INCLUDING WITHOUT LIMITATION LOST PROFITS), HOWEVER CAUSED AND ON ANY THEORY OF LIABILITY, WHETHER IN CONTRACT, STRICT LIABILITY, OR TORT (INCLUDING NEGLIGENCE OR OTHERWISE) ARISING IN ANY WAY OUT OF THE USE OR DISTRIBUTION OF THE PROGRAM OR THE EXERCISE OF ANY RIGHTS GRANTED HEREUNDER, EVEN IF ADVISED OF THE POSSIBILITY OF SUCH DAMAGES.

#### 7. GENERAL

 If any provision of this Agreement is invalid or unenforceable under applicable law, it shall not affect the validity or enforceability of the remainder of the terms of this Agreement, and without further action by the parties hereto, such provision shall be reformed to the minimum extent necessary to make such provision valid and enforceable.

 If Recipient institutes patent litigation against any entity (including a cross-claim or counterclaim in a lawsuit) alleging that the Program itself (excluding combinations of the Program with other software

 or hardware) infringes such Recipient's patent(s), then such Recipient's rights granted under Section 2(b) shall terminate as of the date such litigation is filed.

 All Recipient's rights under this Agreement shall terminate if it fails to comply with any of the material terms or conditions of this Agreement and does not cure such failure in a reasonable period of time after becoming aware of such noncompliance. If all Recipient's  rights under this Agreement terminate, Recipient agrees to cease use and distribution of the Program as soon as reasonably practicable. However, Recipient's obligations under this Agreement and any licenses granted by Recipient relating to the Program shall continue and survive.

 Everyone is permitted to copy and distribute copies of this Agreement, but in order to avoid inconsistency the Agreement is copyrighted and may only be modified in the following manner. The Agreement Steward reserves

 the right to publish new versions (including revisions) of this Agreement from time to time. No one other than the Agreement Steward has the right to modify this Agreement. The Eclipse Foundation is the initial Agreement Steward. The Eclipse Foundation may assign the responsibility to serve as the Agreement Steward to a suitable separate entity. Each new version of the Agreement will be given a distinguishing version number. The Program (including Contributions) may always be Distributed subject to the version of the Agreement under which it was received. In addition, after a new version of the Agreement is published, Contributor may elect to Distribute the Program (including its Contributions) under the new version.

 Except as expressly stated in Sections 2(a) and 2(b) above, Recipient receives no rights or licenses to the intellectual property of any Contributor under this Agreement, whether expressly, by implication, estoppel

 or otherwise. All rights in the Program not expressly granted under this Agreement are reserved. Nothing in this Agreement is intended to be enforceable by any entity that is not a Contributor or Recipient. No third-party beneficiary rights are created under this Agreement.

#### Exhibit A - Form of Secondary Licenses Notice

 "This Source Code may also be made available under the following Secondary Licenses when the conditions for such availability set forth in the Eclipse Public License, v. 2.0 are satisfied: {name license(s), version(s), and exceptions or additional permissions here}."

 Simply including a copy of this Agreement, including this Exhibit A is not sufficient to license the Source Code under Secondary Licenses.

 If it is not possible or desirable to put the notice in a particular file, then You may include the notice in a location (such as a LICENSE file in a relevant directory) where a recipient would be likely

to

look for such a notice.

You may add additional accurate notices of copyright ownership.

#### ## The GNU General Public License (GPL) Version 2, June 1991

 Copyright (C) 1989, 1991 Free Software Foundation, Inc. 51 Franklin Street, Fifth Floor Boston, MA 02110-1335 **IISA** 

 Everyone is permitted to copy and distribute verbatim copies of this license document, but changing it is not allowed.

#### Preamble

---

 The licenses for most software are designed to take away your freedom to share and change it. By contrast, the GNU General Public License is intended to guarantee your freedom to share and change free software--to make sure the software is free for all its users. This General Public License applies to most of the Free Software Foundation's software and to any other program whose authors commit to using it. (Some other Free Software Foundation software is covered by the GNU Library General Public License instead.)

You can apply it to your programs, too.

 When we speak of free software, we are referring to freedom, not price. Our General Public Licenses are designed to make sure that you have the freedom to distribute copies of free software (and charge for this service if you wish), that you receive source code or can get it if you want it, that you can change the software or use pieces of it in new free programs; and that you know you can do these things.

 To protect your rights, we need to make restrictions that forbid anyone to deny you these rights or to ask you to surrender the rights. These restrictions translate to certain responsibilities for you if you distribute copies of the software, or if you modify it.

 For example, if you distribute copies of such a program, whether gratis or for a fee, you must give the recipients all the rights that you have. You must make sure that they, too, receive or can get the source code. And you

must show them these terms so they know their rights.

We protect your rights with two steps: (1) copyright the software, and (2) offer you this license which gives you legal permission to copy, distribute and/or modify the software.

 Also, for each author's protection and ours, we want to make certain that everyone understands that there is no warranty for this free

 software. If the software is modified by someone else and passed on, we want its recipients to know that what they have is not the original, so that any problems introduced by others will not reflect on the original authors' reputations.

 Finally, any free program is threatened constantly by software patents. We wish to avoid the danger that redistributors of a free program will individually obtain patent licenses, in effect making the program proprietary. To prevent this, we have made it clear that any patent must be licensed for everyone's free use or not licensed at all.

 The precise terms and conditions for copying, distribution and modification follow.

#### TERMS AND CONDITIONS FOR COPYING, DISTRIBUTION AND MODIFICATION

 0. This License applies to any program or other work which contains a notice placed by the copyright holder saying it may be distributed under the terms of this General Public License. The "Program", below, refers to any such program or work, and a "work based on the Program" means either the Program or any derivative work under copyright law: that is to say, a work containing the Program or a portion of it, either verbatim or with modifications and/or translated into another language. (Hereinafter, translation is included without limitation in the term "modification".) Each licensee is addressed as "you".

 Activities other than copying, distribution and modification are not covered by this License; they are outside its scope. The act of running the Program is not restricted,

and the output from the Program is

 covered only if its contents constitute a work based on the Program (independent of having been made by running the Program). Whether that is true depends on what the Program does.

 1. You may copy and distribute verbatim copies of the Program's source code as you receive it, in any medium, provided that you conspicuously and appropriately publish on each copy an appropriate copyright notice and disclaimer of warranty; keep intact all the notices that refer to this License and to the absence of any warranty; and give any other recipients of the Program a copy of this License along with the Program.

 You may charge a fee for the physical act of transferring a copy, and you may at your option offer warranty protection in exchange for a fee.

 2. You may modify your copy or copies of the Program or any portion of it, thus forming a work based on the Program, and copy and distribute such modifications

 or work under the terms of Section 1 above, provided that you also meet all of these conditions:

 a) You must cause the modified files to carry prominent notices stating that you changed the files and the date of any change.

 b) You must cause any work that you distribute or publish, that in whole or in part contains or is derived from the Program or any part thereof, to be licensed as a whole at no charge to all third parties under the terms of this License.

 c) If the modified program normally reads commands interactively when run, you must cause it, when started running for such interactive use in the most ordinary way, to print or display an announcement including an appropriate copyright notice and a notice that there is no warranty (or else, saying that you provide a warranty) and that users may redistribute the program under these conditions, and telling the user how

to view a copy of this License.

 (Exception: if the Program itself is interactive but does not normally print such an announcement, your work based on the Program is not required to print an announcement.)

 These requirements apply to the modified work as a whole. If identifiable sections of that work are not derived from the Program, and can be reasonably considered independent and separate works in themselves, then this License, and its terms, do not apply to those sections when you distribute them as separate works. But when you distribute the same sections as part of a whole which is a work based on the Program, the distribution of the whole must be on the terms of this License, whose permissions for other licensees extend to the entire whole, and thus to each and every part regardless of who wrote it.

 Thus, it is not the intent of this section to claim rights or contest your rights to work written entirely by you; rather, the intent is to

 exercise the right to control the distribution of derivative or collective works based on the Program.

 In addition, mere aggregation of another work not based on the Program with the Program (or with a work based on the Program) on a volume of a storage or distribution medium does not bring the other work under the scope of this License.

 3. You may copy and distribute the Program (or a work based on it, under Section 2) in object code or executable form under the terms of Sections 1 and 2 above provided that you also do one of the following:

 a) Accompany it with the complete corresponding machine-readable source code, which must be distributed under the terms of Sections 1 and 2 above on a medium customarily used for software interchange; or,

 b) Accompany it with a written offer, valid for at least three years, to give any third party, for a charge no more than your cost of

 physically performing source distribution, a complete machine-readable copy of the corresponding source code, to be distributed under the terms of Sections 1 and 2 above on a medium customarily used for software interchange; or,

 c) Accompany it with the information you received as to the offer to distribute corresponding source code. (This alternative is allowed only for noncommercial distribution and only if you received the program in object code or executable form with such an offer, in accord with Subsection b above.)

 The source code for a work means the preferred form of the work for making modifications to it. For an executable work, complete source code means all the source code for all modules it contains, plus any associated interface definition files, plus the scripts used to control compilation and installation of the executable. However, as a special exception, the source code distributed

need not include anything that is

 normally distributed (in either source or binary form) with the major components (compiler, kernel, and so on) of the operating system on which the executable runs, unless that component itself accompanies the executable.

 If distribution of executable or object code is made by offering access to copy from a designated place, then offering equivalent access to copy the source code from the same place counts as distribution of the source code, even though third parties are not compelled to copy the source along with the object code.

 4. You may not copy, modify, sublicense, or distribute the Program except as expressly provided under this License. Any attempt otherwise to copy, modify, sublicense or distribute the Program is void, and will automatically terminate your rights under this License. However, parties who have received copies, or rights, from you under this License will not have

 their licenses terminated so long as such parties remain in full compliance.

 5. You are not required to accept this License, since you have not signed it. However, nothing else grants you permission to modify or distribute the Program or its derivative works. These actions are
prohibited by law if you do not accept this License. Therefore, by modifying or distributing the Program (or any work based on the Program), you indicate your acceptance of this License to do so, and all its terms and conditions for copying, distributing or modifying the Program or works based on it.

 6. Each time you redistribute the Program (or any work based on the Program), the recipient automatically receives a license from the original licensor to copy, distribute or modify the Program subject to these terms and conditions. You may not impose any further restrictions on the recipients' exercise of the rights granted herein. You are not responsible

for enforcing compliance by third parties to this License.

 7. If, as a consequence of a court judgment or allegation of patent infringement or for any other reason (not limited to patent issues), conditions are imposed on you (whether by court order, agreement or otherwise) that contradict the conditions of this License, they do not excuse you from the conditions of this License. If you cannot distribute so as to satisfy simultaneously your obligations under this License and any other pertinent obligations, then as a consequence you may not distribute the Program at all. For example, if a patent license would not permit royalty-free redistribution of the Program by all those who receive copies directly or indirectly through you, then the only way you could satisfy both it and this License would be to refrain entirely from distribution of the Program.

 If any portion of this section is held invalid or unenforceable under any particular

 circumstance, the balance of the section is intended to apply and the section as a whole is intended to apply in other circumstances.

 It is not the purpose of this section to induce you to infringe any patents or other property right claims or to contest validity of any such claims; this section has the sole purpose of protecting the integrity of the free software distribution system, which is implemented by public license practices. Many people have made generous contributions to the wide range of software distributed through that system in reliance on consistent application of that system; it is up to the author/donor to decide if he or she is willing to distribute software through any other system and a licensee cannot impose that choice.

 This section is intended to make thoroughly clear what is believed to be a consequence of the rest of this License.

8. If the distribution and/or use of the Program is restricted in

 certain countries either by patents or by copyrighted interfaces, the original copyright holder who places the Program under this License may add an explicit geographical distribution limitation excluding those countries, so that distribution is permitted only in or among countries not thus excluded. In such case, this License incorporates the limitation as if written in the body of this License.

 9. The Free Software Foundation may publish revised and/or new versions of the General Public License from time to time. Such new versions will be similar in spirit to the present version, but may differ in detail to address new problems or concerns.

 Each version is given a distinguishing version number. If the Program specifies a version number of this License which applies to it and "any later version", you have the option of following the terms and conditions either of that version or of any later version published by the Free Software

 Foundation. If the Program does not specify a version number of this License, you may choose any version ever published by the Free Software Foundation.

 10. If you wish to incorporate parts of the Program into other free programs whose distribution conditions are different, write to the author to ask for permission. For software which is copyrighted by the Free Software Foundation, write to the Free Software Foundation; we sometimes make exceptions for this. Our decision will be guided by the two goals of preserving the free status of all derivatives of our free software and of promoting the sharing and reuse of software generally.

### NO WARRANTY

 11. BECAUSE THE PROGRAM IS LICENSED FREE OF CHARGE, THERE IS NO WARRANTY FOR THE PROGRAM, TO THE EXTENT PERMITTED BY APPLICABLE LAW. EXCEPT WHEN OTHERWISE STATED IN WRITING THE COPYRIGHT HOLDERS AND/OR OTHER PARTIES PROVIDE THE PROGRAM "AS IS" WITHOUT WARRANTY OF ANY KIND, EITHER

 EXPRESSED OR IMPLIED, INCLUDING, BUT NOT LIMITED TO, THE IMPLIED WARRANTIES OF MERCHANTABILITY AND FITNESS FOR A PARTICULAR PURPOSE. THE ENTIRE RISK AS TO THE QUALITY AND PERFORMANCE OF THE PROGRAM IS WITH YOU. SHOULD THE PROGRAM PROVE DEFECTIVE, YOU ASSUME THE COST OF ALL NECESSARY SERVICING, REPAIR OR CORRECTION.

 12. IN NO EVENT UNLESS REQUIRED BY APPLICABLE LAW OR AGREED TO IN WRITING WILL ANY COPYRIGHT HOLDER, OR ANY OTHER PARTY WHO MAY MODIFY AND/OR REDISTRIBUTE THE PROGRAM AS PERMITTED ABOVE, BE LIABLE TO YOU FOR DAMAGES, INCLUDING ANY GENERAL, SPECIAL, INCIDENTAL OR CONSEQUENTIAL DAMAGES ARISING OUT OF THE USE OR INABILITY TO USE THE PROGRAM (INCLUDING BUT NOT LIMITED TO LOSS OF DATA OR DATA BEING RENDERED

# INACCURATE OR LOSSES SUSTAINED BY YOU OR THIRD PARTIES OR A FAILURE OF THE PROGRAM TO OPERATE WITH ANY OTHER PROGRAMS), EVEN IF SUCH HOLDER OR OTHER PARTY HAS BEEN ADVISED OF THE POSSIBILITY OF SUCH DAMAGES.

### END OF TERMS AND CONDITIONS

How to Apply These Terms to Your New Programs

 If you develop a new program, and you want it to be of the greatest possible use to the public, the best way to achieve this is to make it free software which everyone can redistribute and change under these terms.

 To do so, attach the following notices to the program. It is safest to attach them to the start of each source file to most effectively convey the exclusion of warranty; and each file should have at least the "copyright" line and a pointer to where the full notice is found.

 One line to give the program's name and a brief idea of what it does. Copyright  $(C)$  <year> <name of author>

 This program is free software; you can redistribute it and/or modify it under the terms of the GNU General Public License as published by the Free Software Foundation; either version 2 of the License, or (at your option) any later version.

### This

 program is distributed in the hope that it will be useful, but WITHOUT ANY WARRANTY; without even the implied warranty of MERCHANTABILITY or FITNESS FOR A PARTICULAR PURPOSE. See the GNU General Public License for more details.

 You should have received a copy of the GNU General Public License along with this program; if not, write to the Free Software Foundation, Inc., 51 Franklin Street, Fifth Floor, Boston, MA 02110-1335 USA

Also add information on how to contact you by electronic and paper mail.

 If the program is interactive, make it output a short notice like this when it starts in an interactive mode:

 Gnomovision version 69, Copyright (C) year name of author Gnomovision comes with ABSOLUTELY NO WARRANTY; for details type `show w'. This is free software, and you are welcome to redistribute it under certain conditions; type `show c' for details.

The hypothetical commands `show w'

and `show c' should show the

 appropriate parts of the General Public License. Of course, the commands you use may be called something other than `show w' and `show c'; they could even be mouse-clicks or menu items--whatever suits your program.

 You should also get your employer (if you work as a programmer) or your school, if any, to sign a "copyright disclaimer" for the program, if necessary. Here is a sample; alter the names:

 Yoyodyne, Inc., hereby disclaims all copyright interest in the program `Gnomovision' (which makes passes at compilers) written by James Hacker.

 signature of Ty Coon, 1 April 1989 Ty Coon, President of Vice

 This General Public License does not permit incorporating your program into proprietary programs. If your program is a subroutine library, you may consider it more useful to permit linking proprietary applications with the library. If this is what you want to do, use the GNU Library General Public License instead of this License.

---

### ## CLASSPATH EXCEPTION

 Linking this library statically or dynamically with other modules is making a combined work based on this library. Thus, the terms and conditions of the GNU General Public License version 2 cover the whole combination.

 As a special exception, the copyright holders of this library give you permission to link this library with independent modules to produce an executable, regardless of the license terms of these independent modules, and to copy and distribute the resulting executable under terms of your choice, provided that you also meet, for each linked independent module, the terms and conditions of the license of that module. An independent module is a module which is not derived from or based on this library. If you modify this library, you may extend this exception to your version of the library, but you are not obligated to do so. If

 you do not wish to do so, delete this exception statement from your version.

# **1.63 jersey-hk2 2.28**

# **1.63.1 Available under license :**

### # Notice for Jersey

This content is produced and maintained by the Eclipse Jersey project.

\* Project home: https://projects.eclipse.org/projects/ee4j.jersey

# ## Trademarks Eclipse Jersey is a trademark of the Eclipse Foundation.

## Copyright

All content is the property of the respective authors or their employers. For more information regarding authorship of content, please consult the listed source code repository logs.

## Declared Project Licenses

This program and the accompanying materials are made available under the terms of the Eclipse Public License v. 2.0 which is available at http://www.eclipse.org/legal/epl-2.0. This Source Code may also be made available under the following Secondary Licenses when the conditions for such availability set forth in the Eclipse Public License v. 2.0 are satisfied: GNU General Public License, version 2 with the GNU Classpath Exception which is available at https://www.gnu.org/software/classpath/license.html.

SPDX-License-Identifier: EPL-2.0 OR GPL-2.0 WITH Classpath-exception-2.0

## Source Code The project maintains the following source code repositories:

\* https://github.com/eclipse-ee4j/jersey

## Third-party Content

Angular JS, v1.6.6

- \* License MIT (http://www.opensource.org/licenses/mit-license.php)
- \* Project: http://angularjs.org
- \* Coyright: (c) 2010-2017 Google, Inc.

aopalliance Version 1

- \* License: all the source code provided by AOP Alliance is Public Domain.
- \* Project: http://aopalliance.sourceforge.net
- \* Copyright: Material in the public domain is not protected by copyright

Bean Validation API 1.1.0.Final

- \* License: Apache License, 2.0
- \* Project: http://beanvalidation.org/1.1/

\* Copyright: 2009, Red Hat, Inc. and/or its affiliates, and individual contributors

\* by the @authors tag.

Bootstrap v3.3.7

\* License: MIT license (https://github.com/twbs/bootstrap/blob/master/LICENSE)

\* Project: http://getbootstrap.com

\* Copyright: 2011-2016 Twitter, Inc

### CDI

API Version 1.1

\* License: Apache License, 2.0

\* Project: http://www.seamframework.org/Weld

\* Copyright 2010, Red Hat, Inc., and individual contributors by the @authors tag.

Google Guava Version 18.0

\* License: Apache License, 2.0

\* Copyright (C) 2009 The Guava Authors

javax.inject Version: 1

\* License: Apache License, 2.0

\* Copyright (C) 2009 The JSR-330 Expert Group

Javassist Version 3.22.0-CR2

\* License: Apache License, 2.0

\* Project: http://www.javassist.org/

\* Copyright (C) 1999- Shigeru Chiba. All Rights Reserved.

Jackson JAX-RS Providers Version 2.8.10

\* License: Apache License, 2.0

\* Project: https://github.com/FasterXML/jackson-jaxrs-providers

\* Copyright: (c) 2009-2011 FasterXML, LLC. All rights reserved unless otherwise indicated.

jQuery v1.12.4

\* License: jquery.org/license

\* Project: jquery.org

\* Copyright: (c) jQuery Foundation

jQuery Barcode plugin 0.3

\* License: MIT & GPL (http://www.opensource.org/licenses/mit-license.php &

http://www.gnu.org/licenses/gpl.html)

\*

Project: http://www.pasella.it/projects/jQuery/barcode

\* Copyright: (c) 2009 Antonello Pasella antonello.pasella@gmail.com

JSR-166 Extension - JEP 266

\* License: CC0

\* No copyright

\* Written by Doug Lea with assistance from members of JCP JSR-166 Expert Group and released to the public

domain, as explained at http://creativecommons.org/publicdomain/zero/1.0/

KineticJS, v4.7.1

- \* License: MIT license (http://www.opensource.org/licenses/mit-license.php)
- \* Project: http://www.kineticjs.com, https://github.com/ericdrowell/KineticJS
- \* Copyright: Eric Rowell

org.objectweb.asm Version 5.0.4

- \* License: Modified BSD (http://asm.objectweb.org/license.html)
- \* Copyright (c) 2000-2011 INRIA, France Telecom. All rights reserved.

org.osgi.core version 4.2.0

\* License: Apache License, 2.0

\* Copyright (c) OSGi Alliance (2005, 2008). All Rights Reserved.

org.glassfish.jersey.server.internal.monitoring.core

\* License: Apache License, 2.0

\* Copyright

(c) 2015-2018 Oracle and/or its affiliates. All rights reserved.

\* Copyright 2010-2013 Coda Hale and Yammer, Inc.

W3.org documents

\* License: W3C License

\* Copyright: Copyright (c) 1994-2001 World Wide Web Consortium, (Massachusetts Institute of Technology, Institut National de Recherche en Informatique et en Automatique, Keio University). All Rights Reserved. http://www.w3.org/Consortium/Legal/

# Eclipse Public License - v 2.0

# THE ACCOMPANYING PROGRAM IS PROVIDED UNDER THE TERMS OF THIS ECLIPSE PUBLIC LICENSE ("AGREEMENT"). ANY USE, REPRODUCTION OR DISTRIBUTION OF THE PROGRAM CONSTITUTES RECIPIENT'S ACCEPTANCE OF THIS AGREEMENT.

#### 1. DEFINITIONS

"Contribution" means:

 a) in the case of the initial Contributor, the initial content Distributed under this Agreement, and

- b) in the case of each subsequent Contributor:
	- i) changes to the Program, and

ii) additions to the Program;

 where such changes and/or additions to the Program originate from and are Distributed by that particular Contributor. A Contribution "originates" from a Contributor if it was added to the Program by such Contributor itself or anyone acting on such Contributor's behalf. Contributions do not include changes or additions to the Program that are not Modified Works.

 "Contributor" means any person or entity that Distributes the Program.

 "Licensed Patents" mean patent claims licensable by a Contributor which are necessarily infringed by the use or sale of its Contribution alone or when combined with the Program.

 "Program" means the Contributions Distributed in accordance with this Agreement.

 "Recipient" means anyone who receives the Program under this Agreement or any Secondary License (as applicable), including Contributors.

 "Derivative Works" shall mean any work, whether in Source Code or other form, that is based on (or derived from) the Program and for which the editorial revisions, annotations, elaborations, or other modifications represent, as a whole, an original work of authorship.

 "Modified Works" shall mean any work in Source Code or other form that results from an addition to, deletion from, or modification of the contents of the Program, including, for purposes of clarity any new file in Source Code form that contains any contents of the Program. Modified

 Works shall not include works that contain only declarations, interfaces, types, classes, structures, or files of the Program solely in each case in order to link to, bind by name, or subclass the Program or Modified Works thereof.

 "Distribute" means the acts of a) distributing or b) making available in any manner that enables the transfer of a copy.

 "Source Code" means the form of a Program preferred for making modifications, including but not limited to software source code, documentation source, and configuration files.

 "Secondary License" means either the GNU General Public License, Version 2.0, or any later versions of that license, including any exceptions or additional permissions as identified by the initial Contributor.

### 2. GRANT OF RIGHTS

 a) Subject to the terms of this Agreement, each Contributor hereby grants Recipient a non-exclusive, worldwide, royalty-free copyright

 license to reproduce, prepare Derivative Works of, publicly display, publicly perform, Distribute and sublicense the Contribution of such Contributor, if any, and such Derivative Works.

 b) Subject to the terms of this Agreement, each Contributor hereby grants Recipient a non-exclusive, worldwide, royalty-free patent license under Licensed Patents to make, use, sell, offer to sell, import and otherwise transfer the Contribution of such Contributor, if any, in Source Code or other form. This patent license shall apply to the combination of the Contribution and the Program if, at the time the Contribution is added by the Contributor, such addition of the Contribution causes such combination to be covered by the Licensed Patents. The patent license shall not apply to any other combinations which include the Contribution. No hardware per se is licensed hereunder.

### c) Recipient understands

that although each Contributor grants the

 licenses to its Contributions set forth herein, no assurances are provided by any Contributor that the Program does not infringe the patent or other intellectual property rights of any other entity. Each Contributor disclaims any liability to Recipient for claims brought by any other entity based on infringement of intellectual property rights or otherwise. As a condition to exercising the rights and licenses granted hereunder, each Recipient hereby assumes sole responsibility to secure any other intellectual property rights needed, if any. For example, if a third party patent license is required to allow Recipient to Distribute the Program, it is Recipient's responsibility to acquire that license before distributing the Program.

 d) Each Contributor represents that to its knowledge it has sufficient copyright rights in its Contribution, if any, to grant

the copyright license set forth in this Agreement.

 e) Notwithstanding the terms of any Secondary License, no Contributor makes additional grants to any Recipient (other than those set forth in this Agreement) as a result of such Recipient's receipt of the Program under the terms of a Secondary License (if permitted under the terms of Section 3).

### 3. REQUIREMENTS

3.1 If a Contributor Distributes the Program in any form, then:

 a) the Program must also be made available as Source Code, in accordance with section 3.2, and the Contributor must accompany the Program with a statement that the Source Code for the Program is available under this Agreement, and informs Recipients how to

 obtain it in a reasonable manner on or through a medium customarily used for software exchange; and

 b) the Contributor may Distribute the Program under a license different than this Agreement, provided that such license:

 i) effectively disclaims on behalf of all other Contributors all warranties and conditions, express and implied, including warranties or conditions of title and non-infringement, and implied warranties or conditions of merchantability and fitness for a particular purpose;

 ii) effectively excludes on behalf of all other Contributors all liability for damages, including direct, indirect, special, incidental and consequential damages, such as lost profits;

 iii) does not attempt to limit or alter the recipients' rights in the Source Code under section 3.2; and

 iv) requires any subsequent distribution of the Program by any party to be under a license that satisfies the requirements of this section 3.

3.2 When the Program is Distributed as Source Code:

 a) it must be made available under this Agreement, or if the Program (i) is combined with other material in

a separate file or

 files made available under a Secondary License, and (ii) the initial Contributor attached to the Source Code the notice described in Exhibit A of this Agreement, then the Program may be made available under the terms of such Secondary Licenses, and

 b) a copy of this Agreement must be included with each copy of the Program.

 3.3 Contributors may not remove or alter any copyright, patent, trademark, attribution notices, disclaimers of warranty, or limitations of liability ("notices") contained within the Program from any copy of the Program which they Distribute, provided that Contributors may add their own appropriate notices.

### 4. COMMERCIAL DISTRIBUTION

 Commercial distributors of software may accept certain responsibilities with respect to end users, business partners and the like. While this license is intended to facilitate the commercial use of the Program, the Contributor who includes

the Program in a commercial product

 offering should do so in a manner which does not create potential liability for other Contributors. Therefore, if a Contributor includes the Program in a commercial product offering, such Contributor ("Commercial Contributor") hereby agrees to defend and indemnify every other Contributor ("Indemnified Contributor") against any losses, damages and costs (collectively "Losses") arising from claims, lawsuits and other legal actions brought by a third party against the Indemnified Contributor to the extent caused by the acts or omissions of such Commercial Contributor in connection with its distribution of the Program in a commercial product offering. The obligations in this section do not apply to any claims or Losses relating to any actual or alleged intellectual property infringement. In order to qualify, an Indemnified Contributor must: a) promptly notify the Commercial Contributor in writing of

 such claim, and b) allow the Commercial Contributor to control, and cooperate with the Commercial Contributor in, the defense and any related settlement negotiations. The Indemnified Contributor may participate in any such claim at its own expense.

 For example, a Contributor might include the Program in a commercial product offering, Product X. That Contributor is then a Commercial Contributor. If that Commercial Contributor then makes performance claims, or offers warranties related to Product X, those performance claims and warranties are such Commercial Contributor's responsibility alone. Under this section, the Commercial Contributor would have to defend claims against the other Contributors related to those performance claims and warranties, and if a court requires any other Contributor to pay any damages as a result, the Commercial Contributor must pay those damages.

### 5. NO WARRANTY

### EXCEPT AS EXPRESSLY SET FORTH IN THIS

### AGREEMENT, AND TO THE EXTENT

 PERMITTED BY APPLICABLE LAW, THE PROGRAM IS PROVIDED ON AN "AS IS" BASIS, WITHOUT WARRANTIES OR CONDITIONS OF ANY KIND, EITHER EXPRESS OR IMPLIED INCLUDING, WITHOUT LIMITATION, ANY WARRANTIES OR CONDITIONS OF TITLE, NON-INFRINGEMENT, MERCHANTABILITY OR FITNESS FOR A PARTICULAR PURPOSE. Each Recipient is solely responsible for determining the appropriateness of using and distributing the Program and assumes all risks associated with its exercise of rights under this Agreement, including but not limited to the risks and costs of program errors, compliance with applicable laws, damage to or loss of data, programs or equipment, and unavailability or interruption of operations.

### 6. DISCLAIMER OF LIABILITY

 EXCEPT AS EXPRESSLY SET FORTH IN THIS AGREEMENT, AND TO THE EXTENT PERMITTED BY APPLICABLE LAW, NEITHER RECIPIENT NOR ANY CONTRIBUTORS SHALL HAVE ANY LIABILITY FOR ANY DIRECT, INDIRECT, INCIDENTAL, SPECIAL, EXEMPLARY, OR CONSEQUENTIAL DAMAGES (INCLUDING WITHOUT LIMITATION LOST PROFITS), HOWEVER CAUSED AND ON ANY THEORY OF LIABILITY, WHETHER IN CONTRACT, STRICT LIABILITY, OR TORT (INCLUDING NEGLIGENCE OR OTHERWISE) ARISING IN ANY WAY OUT OF THE USE OR DISTRIBUTION OF THE PROGRAM OR THE EXERCISE OF ANY RIGHTS GRANTED HEREUNDER, EVEN IF ADVISED OF THE POSSIBILITY OF SUCH DAMAGES.

### 7. GENERAL

 If any provision of this Agreement is invalid or unenforceable under applicable law, it shall not affect the validity or enforceability of the remainder of the terms of this Agreement, and without further action by the parties hereto, such provision shall be reformed to the minimum extent necessary to make such provision valid and enforceable.

 If Recipient institutes patent litigation against any entity (including a cross-claim or counterclaim in a lawsuit) alleging that the Program itself (excluding combinations of the Program with other software

 or hardware) infringes such Recipient's patent(s), then such Recipient's rights granted under Section 2(b) shall terminate as of the date such litigation is filed.

 All Recipient's rights under this Agreement shall terminate if it fails to comply with any of the material terms or conditions of this Agreement and does not cure such failure in a reasonable period of time after becoming aware of such noncompliance. If all Recipient's rights under this Agreement terminate, Recipient agrees to cease use and distribution of the Program as soon as reasonably practicable. However, Recipient's obligations under this Agreement and any licenses granted by Recipient relating to the Program shall continue and survive.

 Everyone is permitted to copy and distribute copies of this Agreement, but in order to avoid inconsistency the Agreement is copyrighted and may only be modified in the following manner. The Agreement Steward reserves

 the right to publish new versions (including revisions) of this Agreement from time to time. No one other than the Agreement Steward has the right to modify this Agreement. The Eclipse Foundation is the initial Agreement Steward. The Eclipse Foundation may assign the responsibility to serve as the Agreement Steward to a suitable separate entity. Each new version of the Agreement will be given a distinguishing version number. The Program (including Contributions) may always be Distributed subject to the version of the Agreement under which it was received. In addition, after a new version of the Agreement is published,

 Contributor may elect to Distribute the Program (including its Contributions) under the new version.

 Except as expressly stated in Sections 2(a) and 2(b) above, Recipient receives no rights or licenses to the intellectual property of any Contributor under this Agreement, whether expressly, by implication, estoppel

 or otherwise. All rights in the Program not expressly granted under this Agreement are reserved. Nothing in this Agreement is intended to be enforceable by any entity that is not a Contributor or Recipient. No third-party beneficiary rights are created under this Agreement.

Exhibit A - Form of Secondary Licenses Notice

 "This Source Code may also be made available under the following Secondary Licenses when the conditions for such availability set forth in the Eclipse Public License, v. 2.0 are satisfied: {name license(s), version(s), and exceptions or additional permissions here}."

 Simply including a copy of this Agreement, including this Exhibit A is not sufficient to license the Source Code under Secondary Licenses.

 If it is not possible or desirable to put the notice in a particular file, then You may include the notice in a location (such as a LICENSE file in a relevant directory) where a recipient would be likely

to

look for such a notice.

You may add additional accurate notices of copyright ownership.

---

## The GNU General Public License (GPL) Version 2, June 1991

 Copyright (C) 1989, 1991 Free Software Foundation, Inc. 51 Franklin Street, Fifth Floor Boston, MA 02110-1335 USA

 Everyone is permitted to copy and distribute verbatim copies of this license document, but changing it is not allowed.

### Preamble

 The licenses for most software are designed to take away your freedom to share and change it. By contrast, the GNU General Public License is intended to guarantee your freedom to share and change free software--to make sure the software is free for all its users. This General Public

 License applies to most of the Free Software Foundation's software and to any other program whose authors commit to using it. (Some other Free Software Foundation software is covered by the GNU Library General Public License instead.) You can apply it to your programs, too.

When we speak of free software, we are referring to freedom, not price. Our General Public Licenses are designed to make sure that you have the freedom to distribute copies of free software (and charge for this service if you wish), that you receive source code or can get it if you want it, that you can change the software or use pieces of it in new free programs; and that you know you can do these things.

 To protect your rights, we need to make restrictions that forbid anyone to deny you these rights or to ask you to surrender the rights. These restrictions translate to certain responsibilities for you if you distribute copies of the software, or if you modify it.

 For example, if you distribute copies of such a program, whether gratis or for a fee, you must give the recipients all the rights that you have. You must make sure that they, too, receive or can get the source code. And you

must show them these terms so they know their rights.

We protect your rights with two steps: (1) copyright the software, and (2) offer you this license which gives you legal permission to copy, distribute and/or modify the software.

 Also, for each author's protection and ours, we want to make certain that everyone understands that there is no warranty for this free software. If the software is modified by someone else and passed on, we want its recipients to know that what they have is not the original, so that any problems introduced by others will not reflect on the original authors' reputations.

 Finally, any free program is threatened constantly by software patents. We wish to avoid the danger that redistributors of a free program will individually obtain patent licenses, in effect making the program proprietary. To prevent this, we have made it clear that any patent must be licensed for everyone's free use or not licensed at all.

 The precise terms and conditions for copying, distribution and modification follow.

### TERMS AND CONDITIONS FOR COPYING, DISTRIBUTION AND MODIFICATION

0. This License applies to any program or other work which contains a

 notice placed by the copyright holder saying it may be distributed under the terms of this General Public License. The "Program", below, refers to any such program or work, and a "work based on the Program" means either the Program or any derivative work under copyright law: that is to say, a work containing the Program or a portion of it, either verbatim or with modifications and/or translated into another language. (Hereinafter, translation is included without limitation in the term "modification".) Each licensee is addressed as "you".

 Activities other than copying, distribution and modification are not covered by this License; they are outside its scope. The act of running the Program is not restricted,

and the output from the Program is

 covered only if its contents constitute a work based on the Program (independent of having been made by running the Program). Whether that is true depends on what the Program does.

 1. You may copy and distribute verbatim copies of the Program's source code as you receive it, in any medium, provided that you conspicuously and appropriately publish on each copy an appropriate copyright notice and disclaimer of warranty; keep intact all the notices that refer to this License and to the absence of any warranty; and give any other recipients of the Program a copy of this License along with the Program.

 You may charge a fee for the physical act of transferring a copy, and you may at your option offer warranty protection in exchange for a fee.

 2. You may modify your copy or copies of the Program or any portion of it, thus forming a work based on the Program, and copy and distribute such modifications

 or work under the terms of Section 1 above, provided that you also meet all of these conditions:

 a) You must cause the modified files to carry prominent notices stating that you changed the files and the date of any change.

 b) You must cause any work that you distribute or publish, that in whole or in part contains or is derived from the Program or any part thereof, to be licensed as a whole at no charge to all third parties under the terms of this License.

 c) If the modified program normally reads commands interactively when run, you must cause it, when started running for such interactive use in the most ordinary way, to print or display an announcement including an appropriate copyright notice and a notice that there is no warranty (or else, saying that you provide a warranty) and that users may redistribute the program under these conditions, and telling the user how

to view a copy of this License.

 (Exception: if the Program itself is interactive but does not normally print such an announcement, your work based on the Program is not required to print an announcement.)

 These requirements apply to the modified work as a whole. If identifiable sections of that work are not derived from the Program, and can be reasonably considered independent and separate works in themselves, then this License, and its terms, do not apply to those sections when you distribute them as separate works. But when you distribute the same sections as part of a whole which is a work based on the Program, the distribution of the whole must be on the terms of this License, whose permissions for other licensees extend to the entire whole, and thus to each and every part regardless of who wrote it.

 Thus, it is not the intent of this section to claim rights or contest your rights to work written entirely by you; rather, the intent is to exercise the right to control the distribution of derivative or collective works based on the Program.

 In addition, mere aggregation of another work not based on the Program with the Program (or with a work based on the Program) on a volume of a storage or distribution medium does not bring the other work under the scope of this License.

 3. You may copy and distribute the Program (or a work based on it, under Section 2) in object code or executable form under the terms of Sections 1 and 2 above provided that you also do one of the following:

 a) Accompany it with the complete corresponding machine-readable source code, which must be distributed under the terms of Sections 1 and 2 above on a medium customarily used for software interchange; or,

 b) Accompany it with a written offer, valid for at least three years, to give any third party, for a charge no more than your cost of

 physically performing source distribution, a complete machine-readable copy of the corresponding source code, to be distributed under the terms of Sections 1 and 2 above on a medium customarily used for software interchange; or,

 c) Accompany it with the information you received as to the offer to distribute corresponding source code. (This alternative is allowed only for noncommercial distribution and only if you received the program in object code or executable form with such an offer, in accord with Subsection b above.)

 The source code for a work means the preferred form of the work for making modifications to it. For an executable work, complete source code means all the source code for all modules it contains, plus any associated interface definition files, plus the scripts used to control compilation and installation of the executable. However, as a special exception, the source code distributed need not include anything that is

 normally distributed (in either source or binary form) with the major components (compiler, kernel, and so on) of the operating system on which the executable runs, unless that component itself accompanies the executable.

 If distribution of executable or object code is made by offering access to copy from a designated place, then offering equivalent access to copy the source code from the same place counts as distribution of the source code, even though third parties are not compelled to copy the source along with the object code.

 4. You may not copy, modify, sublicense, or distribute the Program except as expressly provided under this License. Any attempt otherwise to copy, modify, sublicense or distribute the Program is void, and will automatically terminate your rights under this License. However, parties who have received copies, or rights, from you under this License will not have

 their licenses terminated so long as such parties remain in full compliance.

 5. You are not required to accept this License, since you have not signed it. However, nothing else grants you permission to modify or distribute the Program or its derivative works. These actions are prohibited by law if you do not accept this License. Therefore, by modifying or distributing the Program (or any work based on the Program), you indicate your acceptance of this License to do so, and all its terms and conditions for copying, distributing or modifying the Program or works based on it.

 6. Each time you redistribute the Program (or any work based on the Program), the recipient automatically receives a license from the original licensor to copy, distribute or modify the Program subject to these terms and conditions. You may not impose any further restrictions on the recipients' exercise of the rights granted herein. You are not responsible

for enforcing compliance by third parties to this License.

 7. If, as a consequence of a court judgment or allegation of patent infringement or for any other reason (not limited to patent issues), conditions are imposed on you (whether by court order, agreement or otherwise) that contradict the conditions of this License, they do not

 excuse you from the conditions of this License. If you cannot distribute so as to satisfy simultaneously your obligations under this License and any other pertinent obligations, then as a consequence you may not distribute the Program at all. For example, if a patent license would not permit royalty-free redistribution of the Program by all those who receive copies directly or indirectly through you, then the only way you could satisfy both it and this License would be to refrain entirely from distribution of the Program.

 If any portion of this section is held invalid or unenforceable under any particular

 circumstance, the balance of the section is intended to apply and the section as a whole is intended to apply in other circumstances.

 It is not the purpose of this section to induce you to infringe any patents or other property right claims or to contest validity of any such claims; this section has the sole purpose of protecting the integrity of the free software distribution system, which is implemented by public license practices. Many people have made generous contributions to the wide range of software distributed through that system in reliance on consistent application of that system; it is up to the author/donor to decide if he or she is willing to distribute software through any other system and a licensee cannot impose that choice.

 This section is intended to make thoroughly clear what is believed to be a consequence of the rest of this License.

 8. If the distribution and/or use of the Program is restricted in certain countries either by patents or by copyrighted interfaces, the original copyright holder who places the Program under this License may add an explicit geographical distribution limitation excluding those countries, so that distribution is permitted only in or among countries not thus excluded. In such case, this License incorporates the limitation as if written in the body of this License.

 9. The Free Software Foundation may publish revised and/or new versions of the General Public License from time to time. Such new versions will be similar in spirit to the present version, but may differ in detail to address new problems or concerns.

 Each version is given a distinguishing version number. If the Program specifies a version number of this License which applies to it and "any later version", you have the option of following the terms and conditions either of that version or of any later version published by the Free Software

 Foundation. If the Program does not specify a version number of this License, you may choose any version ever published by the Free Software Foundation.

 10. If you wish to incorporate parts of the Program into other free programs whose distribution conditions are different, write to the author to ask for permission. For software which is copyrighted by the Free Software Foundation, write to the Free Software Foundation; we sometimes make exceptions for this. Our decision will be guided by the two goals of preserving the free status of all derivatives of our free software and of promoting the sharing and reuse of software generally.

### NO WARRANTY

 11. BECAUSE THE PROGRAM IS LICENSED FREE OF CHARGE, THERE IS NO WARRANTY FOR THE PROGRAM, TO THE EXTENT PERMITTED BY APPLICABLE LAW. EXCEPT WHEN OTHERWISE STATED IN WRITING THE COPYRIGHT HOLDERS AND/OR OTHER PARTIES PROVIDE THE PROGRAM "AS IS" WITHOUT WARRANTY OF ANY KIND, EITHER

 EXPRESSED OR IMPLIED, INCLUDING, BUT NOT LIMITED TO, THE IMPLIED WARRANTIES OF MERCHANTABILITY AND FITNESS FOR A PARTICULAR PURPOSE. THE ENTIRE RISK AS TO THE QUALITY AND PERFORMANCE OF THE PROGRAM IS WITH YOU. SHOULD THE PROGRAM PROVE DEFECTIVE, YOU ASSUME THE COST OF ALL NECESSARY SERVICING, REPAIR OR CORRECTION.

 12. IN NO EVENT UNLESS REQUIRED BY APPLICABLE LAW OR AGREED TO IN WRITING WILL ANY COPYRIGHT HOLDER, OR ANY OTHER PARTY WHO MAY MODIFY AND/OR REDISTRIBUTE THE PROGRAM AS PERMITTED ABOVE, BE LIABLE TO YOU FOR DAMAGES, INCLUDING ANY GENERAL, SPECIAL, INCIDENTAL OR CONSEQUENTIAL DAMAGES ARISING OUT OF THE USE OR INABILITY TO USE THE PROGRAM (INCLUDING BUT NOT LIMITED TO LOSS OF DATA OR DATA BEING RENDERED INACCURATE OR LOSSES SUSTAINED BY YOU OR THIRD PARTIES OR A FAILURE OF THE PROGRAM TO OPERATE WITH ANY OTHER PROGRAMS), EVEN IF SUCH HOLDER OR OTHER PARTY HAS BEEN ADVISED OF THE POSSIBILITY OF SUCH DAMAGES.

# END OF TERMS AND CONDITIONS

How to Apply These Terms to Your New Programs

 If you develop a new program, and you want it to be of the greatest possible use to the public, the best way to achieve this is to make it free software which everyone can redistribute and change under these terms.

 To do so, attach the following notices to the program. It is safest to attach them to the start of each source file to most effectively convey the exclusion of warranty; and each file should have at least the "copyright" line and a pointer to where the full notice is found.

One line to give the program's name and a brief idea of what it does.

Copyright  $(C)$  <year > <name of author>

 This program is free software; you can redistribute it and/or modify it under the terms of the GNU General Public License as published by the Free Software Foundation; either version 2 of the License, or (at your option) any later version.

This

 program is distributed in the hope that it will be useful, but WITHOUT ANY WARRANTY; without even the implied warranty of MERCHANTABILITY or FITNESS FOR A PARTICULAR PURPOSE. See the GNU General Public License for more details.

 You should have received a copy of the GNU General Public License along with this program; if not, write to the Free Software Foundation, Inc., 51 Franklin Street, Fifth Floor, Boston, MA 02110-1335 USA

Also add information on how to contact you by electronic and paper mail.

 If the program is interactive, make it output a short notice like this when it starts in an interactive mode:

 Gnomovision version 69, Copyright (C) year name of author Gnomovision comes with ABSOLUTELY NO WARRANTY; for details type `show w'. This is free software, and you are welcome to redistribute it under certain conditions; type `show c' for details.

The hypothetical commands `show w'

and `show c' should show the

 appropriate parts of the General Public License. Of course, the commands you use may be called something other than `show w' and `show c'; they could even be mouse-clicks or menu items--whatever suits your program.

 You should also get your employer (if you work as a programmer) or your school, if any, to sign a "copyright disclaimer" for the program, if necessary. Here is a sample; alter the names:

 Yoyodyne, Inc., hereby disclaims all copyright interest in the program `Gnomovision' (which makes passes at compilers) written by James Hacker.

 signature of Ty Coon, 1 April 1989 Ty Coon, President of Vice

 This General Public License does not permit incorporating your program into proprietary programs. If your program is a subroutine library, you may consider it more useful to permit linking proprietary applications with the library. If this is what you want to do, use the GNU Library

General Public License instead of this License.

---

### ## CLASSPATH EXCEPTION

 Linking this library statically or dynamically with other modules is making a combined work based on this library. Thus, the terms and conditions of the GNU General Public License version 2 cover the whole combination.

 As a special exception, the copyright holders of this library give you permission to link this library with independent modules to produce an executable, regardless of the license terms of these independent modules, and to copy and distribute the resulting executable under terms of your choice, provided that you also meet, for each linked independent module, the terms and conditions of the license of that module. An independent module is a module which is not derived from or based on this library. If you modify this library, you may extend this exception to your version of the library, but you are not obligated to do so. If

 you do not wish to do so, delete this exception statement from your version.

# **1.64 jersey-media-sse 2.28**

# **1.64.1 Available under license :**

### # Notice for Jersey

This content is produced and maintained by the Eclipse Jersey project.

\* Project home: https://projects.eclipse.org/projects/ee4j.jersey

### ## Trademarks

Eclipse Jersey is a trademark of the Eclipse Foundation.

## Copyright

All content is the property of the respective authors or their employers. For more information regarding authorship of content, please consult the listed source code repository logs.

## Declared Project Licenses

This program and the accompanying materials are made available under the terms of the Eclipse Public License v. 2.0 which is available at http://www.eclipse.org/legal/epl-2.0. This Source Code may also be made available under the following Secondary Licenses when the conditions for such

availability set forth in the Eclipse Public License v. 2.0 are satisfied: GNU General Public License, version 2 with the GNU Classpath Exception which is available at https://www.gnu.org/software/classpath/license.html.

SPDX-License-Identifier: EPL-2.0 OR GPL-2.0 WITH Classpath-exception-2.0

## Source Code

The project maintains the following source code repositories:

\* https://github.com/eclipse-ee4j/jersey

## Third-party Content

Angular JS, v1.6.6

\* License MIT (http://www.opensource.org/licenses/mit-license.php)

\* Project: http://angularjs.org

\* Coyright: (c) 2010-2017 Google, Inc.

aopalliance Version 1

\* License: all the source code provided by AOP Alliance is Public Domain.

\* Project: http://aopalliance.sourceforge.net

\* Copyright: Material in the public domain is not protected by copyright

Bean Validation API 1.1.0.Final

\* License: Apache License, 2.0

\* Project: http://beanvalidation.org/1.1/

\* Copyright: 2009, Red Hat, Inc. and/or its affiliates, and individual contributors

\* by the @authors tag.

Bootstrap v3.3.7

\* License: MIT license (https://github.com/twbs/bootstrap/blob/master/LICENSE)

\* Project: http://getbootstrap.com

\* Copyright: 2011-2016 Twitter, Inc

### CDI

API Version 1.1

\* License: Apache License, 2.0

\* Project: http://www.seamframework.org/Weld

\* Copyright 2010, Red Hat, Inc., and individual contributors by the @authors tag.

Google Guava Version 18.0

\* License: Apache License, 2.0

\* Copyright (C) 2009 The Guava Authors

javax.inject Version: 1

\* License: Apache License, 2.0

\* Copyright (C) 2009 The JSR-330 Expert Group

Javassist Version 3.22.0-CR2

- \* License: Apache License, 2.0
- \* Project: http://www.javassist.org/
- \* Copyright (C) 1999- Shigeru Chiba. All Rights Reserved.

Jackson JAX-RS Providers Version 2.8.10

- \* License: Apache License, 2.0
- \* Project: https://github.com/FasterXML/jackson-jaxrs-providers
- \* Copyright: (c) 2009-2011 FasterXML, LLC. All rights reserved unless otherwise indicated.

jQuery v1.12.4

- \* License: jquery.org/license
- \* Project: jquery.org
- \* Copyright: (c) jQuery Foundation

jQuery Barcode plugin 0.3

\* License: MIT & GPL (http://www.opensource.org/licenses/mit-license.php &

http://www.gnu.org/licenses/gpl.html)

\*

Project: http://www.pasella.it/projects/jQuery/barcode

\* Copyright: (c) 2009 Antonello Pasella antonello.pasella@gmail.com

JSR-166 Extension - JEP 266

\* License: CC0

\* No copyright

\* Written by Doug Lea with assistance from members of JCP JSR-166 Expert Group and released to the public domain, as explained at http://creativecommons.org/publicdomain/zero/1.0/

KineticJS, v4.7.1

- \* License: MIT license (http://www.opensource.org/licenses/mit-license.php)
- \* Project: http://www.kineticjs.com, https://github.com/ericdrowell/KineticJS

\* Copyright: Eric Rowell

org.objectweb.asm Version 5.0.4

\* License: Modified BSD (http://asm.objectweb.org/license.html)

\* Copyright (c) 2000-2011 INRIA, France Telecom. All rights reserved.

org.osgi.core version 4.2.0

\* License: Apache License, 2.0

\* Copyright (c) OSGi Alliance (2005, 2008). All Rights Reserved.

org.glassfish.jersey.server.internal.monitoring.core

\* License: Apache License, 2.0

\* Copyright

(c) 2015-2018 Oracle and/or its affiliates. All rights reserved.

\* Copyright 2010-2013 Coda Hale and Yammer, Inc.

W3.org documents

\* License: W3C License

\* Copyright: Copyright (c) 1994-2001 World Wide Web Consortium, (Massachusetts Institute of Technology, Institut National de Recherche en Informatique et en Automatique, Keio University). All Rights Reserved. http://www.w3.org/Consortium/Legal/

# Eclipse Public License - v 2.0

# THE ACCOMPANYING PROGRAM IS PROVIDED UNDER THE TERMS OF THIS ECLIPSE PUBLIC LICENSE ("AGREEMENT"). ANY USE, REPRODUCTION OR DISTRIBUTION OF THE PROGRAM CONSTITUTES RECIPIENT'S ACCEPTANCE OF THIS AGREEMENT.

### 1. DEFINITIONS

"Contribution" means:

 a) in the case of the initial Contributor, the initial content Distributed under this Agreement, and

b) in the case of each subsequent Contributor:

i) changes to the Program, and

ii) additions to the Program;

 where such changes and/or additions to the Program originate from and are Distributed by that particular Contributor. A Contribution "originates" from a Contributor if it was added to the Program by such Contributor itself or anyone acting on such Contributor's behalf. Contributions do not include changes or additions to the Program that are not Modified Works.

 "Contributor" means any person or entity that Distributes the Program.

 "Licensed Patents" mean patent claims licensable by a Contributor which are necessarily infringed by the use or sale of its Contribution alone or when combined with the Program.

 "Program" means the Contributions Distributed in accordance with this Agreement.

 "Recipient" means anyone who receives the Program under this Agreement or any Secondary License (as applicable), including Contributors.

 "Derivative Works" shall mean any work, whether in Source Code or other form, that is based on (or derived from) the Program and for which the editorial revisions, annotations, elaborations, or other modifications represent, as a whole, an original work of authorship.

 "Modified Works" shall mean any work in Source Code or other form that results from an addition to, deletion from, or modification of the

 contents of the Program, including, for purposes of clarity any new file in Source Code form that contains any contents of the Program. Modified Works shall not include works that contain only declarations, interfaces, types, classes, structures, or files of the Program solely in each case in order to link to, bind by name, or subclass the Program or Modified Works thereof.

 "Distribute" means the acts of a) distributing or b) making available in any manner that enables the transfer of a copy.

 "Source Code" means the form of a Program preferred for making modifications, including but not limited to software source code, documentation source, and configuration files.

 "Secondary License" means either the GNU General Public License, Version 2.0, or any later versions of that license, including any exceptions or additional permissions as identified by the initial Contributor.

### 2. GRANT OF RIGHTS

 a) Subject to the terms of this Agreement, each Contributor hereby grants Recipient a non-exclusive, worldwide, royalty-free copyright

 license to reproduce, prepare Derivative Works of, publicly display, publicly perform, Distribute and sublicense the Contribution of such Contributor, if any, and such Derivative Works.

 b) Subject to the terms of this Agreement, each Contributor hereby grants Recipient a non-exclusive, worldwide, royalty-free patent license under Licensed Patents to make, use, sell, offer to sell, import and otherwise transfer the Contribution of such Contributor, if any, in Source Code or other form. This patent license shall apply to the combination of the Contribution and the Program if, at the time the Contribution is added by the Contributor, such addition of the Contribution causes such combination to be covered by the Licensed Patents. The patent license shall not apply to any other combinations which include the Contribution. No hardware per se is licensed hereunder.

### c) Recipient understands

that although each Contributor grants the

 licenses to its Contributions set forth herein, no assurances are provided by any Contributor that the Program does not infringe the patent or other intellectual property rights of any other entity. Each Contributor disclaims any liability to Recipient for claims brought by any other entity based on infringement of intellectual

 property rights or otherwise. As a condition to exercising the rights and licenses granted hereunder, each Recipient hereby assumes sole responsibility to secure any other intellectual property rights needed, if any. For example, if a third party patent license is required to allow Recipient to Distribute the Program, it is Recipient's responsibility to acquire that license before distributing the Program.

 d) Each Contributor represents that to its knowledge it has sufficient copyright rights in its Contribution, if any, to grant

the copyright license set forth in this Agreement.

 e) Notwithstanding the terms of any Secondary License, no Contributor makes additional grants to any Recipient (other than those set forth in this Agreement) as a result of such Recipient's receipt of the Program under the terms of a Secondary License (if permitted under the terms of Section 3).

### 3. REQUIREMENTS

3.1 If a Contributor Distributes the Program in any form, then:

 a) the Program must also be made available as Source Code, in accordance with section 3.2, and the Contributor must accompany the Program with a statement that the Source Code for the Program is available under this Agreement, and informs Recipients how to obtain it in a reasonable manner on or through a medium customarily used for software exchange; and

 b) the Contributor may Distribute the Program under a license different than this Agreement, provided that such license: i) effectively disclaims on behalf of all other Contributors all warranties and conditions, express and implied, including warranties or conditions of title and non-infringement, and implied warranties or conditions of merchantability and fitness for a particular purpose;

 ii) effectively excludes on behalf of all other Contributors all liability for damages, including direct, indirect, special, incidental and consequential damages, such as lost profits;

 iii) does not attempt to limit or alter the recipients' rights in the Source Code under section 3.2; and

 iv) requires any subsequent distribution of the Program by any party to be under a license that satisfies the requirements of this section 3.

### 3.2 When the Program is Distributed as Source Code:

 a) it must be made available under this Agreement, or if the Program (i) is combined with other material in

a separate file or

 files made available under a Secondary License, and (ii) the initial Contributor attached to the Source Code the notice described in Exhibit A of this Agreement, then the Program may be made available under the terms of such Secondary Licenses, and

 b) a copy of this Agreement must be included with each copy of the Program.

 3.3 Contributors may not remove or alter any copyright, patent, trademark, attribution notices, disclaimers of warranty, or limitations of liability ("notices") contained within the Program from any copy of the Program which they Distribute, provided that Contributors may add their own appropriate notices.

### 4. COMMERCIAL DISTRIBUTION

 Commercial distributors of software may accept certain responsibilities with respect to end users, business partners and the like. While this license is intended to facilitate the commercial use of the Program, the Contributor who includes

the Program in a commercial product

 offering should do so in a manner which does not create potential liability for other Contributors. Therefore, if a Contributor includes the Program in a commercial product offering, such Contributor ("Commercial Contributor") hereby agrees to defend and indemnify every other Contributor ("Indemnified Contributor") against any losses, damages and costs (collectively "Losses") arising from claims, lawsuits and other legal actions brought by a third party against the Indemnified Contributor to the extent caused by the acts or omissions of such Commercial Contributor in connection with its distribution of the Program in a commercial product offering. The obligations in this section do not apply to any claims or Losses relating to any actual or alleged intellectual property infringement. In order to qualify, an Indemnified Contributor must: a) promptly notify the Commercial Contributor in writing of

 such claim, and b) allow the Commercial Contributor to control, and cooperate with the Commercial Contributor in, the defense and any related settlement negotiations. The Indemnified Contributor may participate in any such claim at its own expense.

 For example, a Contributor might include the Program in a commercial product offering, Product X. That Contributor is then a Commercial

 Contributor. If that Commercial Contributor then makes performance claims, or offers warranties related to Product X, those performance claims and warranties are such Commercial Contributor's responsibility alone. Under this section, the Commercial Contributor would have to defend claims against the other Contributors related to those performance claims and warranties, and if a court requires any other Contributor to pay any damages as a result, the Commercial Contributor must pay those damages.

### 5. NO WARRANTY

### EXCEPT AS EXPRESSLY SET FORTH IN THIS AGREEMENT, AND TO THE EXTENT

 PERMITTED BY APPLICABLE LAW, THE PROGRAM IS PROVIDED ON AN "AS IS" BASIS, WITHOUT WARRANTIES OR CONDITIONS OF ANY KIND, EITHER EXPRESS OR IMPLIED INCLUDING, WITHOUT LIMITATION, ANY WARRANTIES OR CONDITIONS OF TITLE, NON-INFRINGEMENT, MERCHANTABILITY OR FITNESS FOR A PARTICULAR PURPOSE. Each Recipient is solely responsible for determining the appropriateness of using and distributing the Program and assumes all risks associated with its exercise of rights under this Agreement, including but not limited to the risks and costs of program errors, compliance with applicable laws, damage to or loss of data, programs or equipment, and unavailability or interruption of operations.

### 6. DISCLAIMER OF LIABILITY

 EXCEPT AS EXPRESSLY SET FORTH IN THIS AGREEMENT, AND TO THE EXTENT PERMITTED BY APPLICABLE LAW, NEITHER RECIPIENT NOR ANY CONTRIBUTORS SHALL HAVE ANY LIABILITY FOR ANY DIRECT, INDIRECT, INCIDENTAL, SPECIAL, EXEMPLARY, OR CONSEQUENTIAL DAMAGES (INCLUDING WITHOUT LIMITATION LOST PROFITS), HOWEVER CAUSED AND ON ANY THEORY OF LIABILITY, WHETHER IN CONTRACT, STRICT LIABILITY, OR TORT (INCLUDING NEGLIGENCE OR OTHERWISE) ARISING IN ANY WAY OUT OF THE USE OR DISTRIBUTION OF THE PROGRAM OR THE EXERCISE OF ANY RIGHTS GRANTED HEREUNDER, EVEN IF ADVISED OF THE POSSIBILITY OF SUCH DAMAGES.

### 7. GENERAL

 If any provision of this Agreement is invalid or unenforceable under applicable law, it shall not affect the validity or enforceability of the remainder of the terms of this Agreement, and without further action by the parties hereto, such provision shall be reformed to the minimum extent necessary to make such provision valid and enforceable.

 If Recipient institutes patent litigation against any entity (including a cross-claim or counterclaim in a lawsuit) alleging that the Program itself (excluding combinations of the Program with other

#### software

 or hardware) infringes such Recipient's patent(s), then such Recipient's rights granted under Section 2(b) shall terminate as of the date such litigation is filed.

 All Recipient's rights under this Agreement shall terminate if it fails to comply with any of the material terms or conditions of this Agreement and does not cure such failure in a reasonable period of time after becoming aware of such noncompliance. If all Recipient's rights under this Agreement terminate, Recipient agrees to cease use and distribution of the Program as soon as reasonably practicable. However, Recipient's obligations under this Agreement and any licenses granted by Recipient relating to the Program shall continue and survive.

 Everyone is permitted to copy and distribute copies of this Agreement, but in order to avoid inconsistency the Agreement is copyrighted and may only be modified in the following manner. The Agreement Steward reserves

 the right to publish new versions (including revisions) of this Agreement from time to time. No one other than the Agreement Steward has the right to modify this Agreement. The Eclipse Foundation is the initial Agreement Steward. The Eclipse Foundation may assign the responsibility to serve as the Agreement Steward to a suitable separate entity. Each new version of the Agreement will be given a distinguishing version number. The Program (including Contributions) may always be Distributed subject to the version of the Agreement under which it was received. In addition, after a new version of the Agreement is published, Contributor may elect to Distribute the Program (including its Contributions) under the new version.

 Except as expressly stated in Sections 2(a) and 2(b) above, Recipient receives no rights or licenses to the intellectual property of any Contributor under this Agreement, whether expressly, by implication, estoppel

 or otherwise. All rights in the Program not expressly granted under this Agreement are reserved. Nothing in this Agreement is intended to be enforceable by any entity that is not a Contributor or Recipient. No third-party beneficiary rights are created under this Agreement.

Exhibit A - Form of Secondary Licenses Notice

 "This Source Code may also be made available under the following Secondary Licenses when the conditions for such availability set forth in the Eclipse Public License, v. 2.0 are satisfied: {name license(s), version(s), and exceptions or additional permissions here}."

 Simply including a copy of this Agreement, including this Exhibit A is not sufficient to license the Source Code under Secondary Licenses.  If it is not possible or desirable to put the notice in a particular file, then You may include the notice in a location (such as a LICENSE file in a relevant directory) where a recipient would be likely

to

look for such a notice.

You may add additional accurate notices of copyright ownership.

---

## The GNU General Public License (GPL) Version 2, June 1991

 Copyright (C) 1989, 1991 Free Software Foundation, Inc. 51 Franklin Street, Fifth Floor Boston, MA 02110-1335 USA

 Everyone is permitted to copy and distribute verbatim copies of this license document, but changing it is not allowed.

### Preamble

 The licenses for most software are designed to take away your freedom to share and change it. By contrast, the GNU General Public License is intended to guarantee your freedom to share and change free software--to make sure the software is free for all its users. This General Public License applies to most of the Free Software Foundation's software and to any other program whose authors commit to using it. (Some other Free Software Foundation software is covered by the GNU Library General Public License instead.)

You can apply it to your programs, too.

 When we speak of free software, we are referring to freedom, not price. Our General Public Licenses are designed to make sure that you have the freedom to distribute copies of free software (and charge for this service if you wish), that you receive source code or can get it if you want it, that you can change the software or use pieces of it in new free programs; and that you know you can do these things.

 To protect your rights, we need to make restrictions that forbid anyone to deny you these rights or to ask you to surrender the rights. These restrictions translate to certain responsibilities for you if you distribute copies of the software, or if you modify it.

 For example, if you distribute copies of such a program, whether gratis or for a fee, you must give the recipients all the rights that you have. You must make sure that they, too, receive or can get the source code.

And you

must show them these terms so they know their rights.

We protect your rights with two steps: (1) copyright the software, and (2) offer you this license which gives you legal permission to copy, distribute and/or modify the software.

 Also, for each author's protection and ours, we want to make certain that everyone understands that there is no warranty for this free software. If the software is modified by someone else and passed on, we want its recipients to know that what they have is not the original, so that any problems introduced by others will not reflect on the original authors' reputations.

 Finally, any free program is threatened constantly by software patents. We wish to avoid the danger that redistributors of a free program will individually obtain patent licenses, in effect making the program proprietary. To prevent this, we have made it clear that any patent must be licensed for everyone's free use or not licensed at all.

 The precise terms and conditions for copying, distribution and modification follow.

### TERMS AND CONDITIONS FOR COPYING, DISTRIBUTION AND MODIFICATION

 0. This License applies to any program or other work which contains a notice placed by the copyright holder saying it may be distributed under the terms of this General Public License. The "Program", below, refers to any such program or work, and a "work based on the Program" means either the Program or any derivative work under copyright law: that is to say, a work containing the Program or a portion of it, either verbatim or with modifications and/or translated into another language. (Hereinafter, translation is included without limitation in the term "modification".) Each licensee is addressed as "you".

 Activities other than copying, distribution and modification are not covered by this License; they are outside its scope. The act of running the Program is not restricted,

and the output from the Program is

 covered only if its contents constitute a work based on the Program (independent of having been made by running the Program). Whether that is true depends on what the Program does.

 1. You may copy and distribute verbatim copies of the Program's source code as you receive it, in any medium, provided that you conspicuously and appropriately publish on each copy an appropriate copyright notice and disclaimer of warranty; keep intact all the notices that refer to

 this License and to the absence of any warranty; and give any other recipients of the Program a copy of this License along with the Program.

 You may charge a fee for the physical act of transferring a copy, and you may at your option offer warranty protection in exchange for a fee.

 2. You may modify your copy or copies of the Program or any portion of it, thus forming a work based on the Program, and copy and distribute such modifications

 or work under the terms of Section 1 above, provided that you also meet all of these conditions:

 a) You must cause the modified files to carry prominent notices stating that you changed the files and the date of any change.

 b) You must cause any work that you distribute or publish, that in whole or in part contains or is derived from the Program or any part thereof, to be licensed as a whole at no charge to all third parties under the terms of this License.

 c) If the modified program normally reads commands interactively when run, you must cause it, when started running for such interactive use in the most ordinary way, to print or display an announcement including an appropriate copyright notice and a notice that there is no warranty (or else, saying that you provide a warranty) and that users may redistribute the program under these conditions, and telling the user how

to view a copy of this License.

 (Exception: if the Program itself is interactive but does not normally print such an announcement, your work based on the Program is not required to print an announcement.)

 These requirements apply to the modified work as a whole. If identifiable sections of that work are not derived from the Program, and can be reasonably considered independent and separate works in themselves, then this License, and its terms, do not apply to those sections when you distribute them as separate works. But when you distribute the same sections as part of a whole which is a work based on the Program, the distribution of the whole must be on the terms of this License, whose permissions for other licensees extend to the entire whole, and thus to each and every part regardless of who wrote it.

 Thus, it is not the intent of this section to claim rights or contest your rights to work written entirely by you; rather, the intent is to exercise the right to control the distribution of derivative or collective works based on the Program.

 In addition, mere aggregation of another work not based on the Program with the Program (or with a work based on the Program) on a volume of a storage or distribution medium does not bring the other work under the scope of this License.

 3. You may copy and distribute the Program (or a work based on it, under Section 2) in object code or executable form under the terms of Sections 1 and 2 above provided that you also do one of the following:

 a) Accompany it with the complete corresponding machine-readable source code, which must be distributed under the terms of Sections 1 and 2 above on a medium customarily used for software interchange; or,

 b) Accompany it with a written offer, valid for at least three years, to give any third party, for a charge no more than your cost of

 physically performing source distribution, a complete machine-readable copy of the corresponding source code, to be distributed under the terms of Sections 1 and 2 above on a medium customarily used for software interchange; or,

 c) Accompany it with the information you received as to the offer to distribute corresponding source code. (This alternative is allowed only for noncommercial distribution and only if you received the program in object code or executable form with such an offer, in accord with Subsection b above.)

 The source code for a work means the preferred form of the work for making modifications to it. For an executable work, complete source code means all the source code for all modules it contains, plus any associated interface definition files, plus the scripts used to control compilation and installation of the executable. However, as a special exception, the source code distributed

need not include anything that is

 normally distributed (in either source or binary form) with the major components (compiler, kernel, and so on) of the operating system on which the executable runs, unless that component itself accompanies the executable.

 If distribution of executable or object code is made by offering access to copy from a designated place, then offering equivalent access to copy the source code from the same place counts as distribution of the source code, even though third parties are not compelled to copy the source along with the object code.

 4. You may not copy, modify, sublicense, or distribute the Program except as expressly provided under this License. Any attempt otherwise to copy, modify, sublicense or distribute the Program is void, and will

 automatically terminate your rights under this License. However, parties who have received copies, or rights, from you under this License will not have

 their licenses terminated so long as such parties remain in full compliance.

 5. You are not required to accept this License, since you have not signed it. However, nothing else grants you permission to modify or distribute the Program or its derivative works. These actions are prohibited by law if you do not accept this License. Therefore, by modifying or distributing the Program (or any work based on the Program), you indicate your acceptance of this License to do so, and all its terms and conditions for copying, distributing or modifying the Program or works based on it.

 6. Each time you redistribute the Program (or any work based on the Program), the recipient automatically receives a license from the original licensor to copy, distribute or modify the Program subject to these terms and conditions. You may not impose any further restrictions on the recipients' exercise of the rights granted herein. You are not responsible

for enforcing compliance by third parties to this License.

 7. If, as a consequence of a court judgment or allegation of patent infringement or for any other reason (not limited to patent issues), conditions are imposed on you (whether by court order, agreement or otherwise) that contradict the conditions of this License, they do not excuse you from the conditions of this License. If you cannot distribute so as to satisfy simultaneously your obligations under this License and any other pertinent obligations, then as a consequence you may not distribute the Program at all. For example, if a patent license would not permit royalty-free redistribution of the Program by all those who receive copies directly or indirectly through you, then the only way you could satisfy both it and this License would be to refrain entirely from distribution of the Program.

 If any portion of this section is held invalid or unenforceable under any particular

 circumstance, the balance of the section is intended to apply and the section as a whole is intended to apply in other circumstances.

 It is not the purpose of this section to induce you to infringe any patents or other property right claims or to contest validity of any such claims; this section has the sole purpose of protecting the integrity of the free software distribution system, which is implemented by public license practices. Many people have made generous contributions to the wide range of software distributed through that

 system in reliance on consistent application of that system; it is up to the author/donor to decide if he or she is willing to distribute software through any other system and a licensee cannot impose that choice.

 This section is intended to make thoroughly clear what is believed to be a consequence of the rest of this License.

 8. If the distribution and/or use of the Program is restricted in certain countries either by patents or by copyrighted interfaces, the original copyright holder who places the Program under this License may add an explicit geographical distribution limitation excluding those countries, so that distribution is permitted only in or among countries not thus excluded. In such case, this License incorporates the limitation as if written in the body of this License.

 9. The Free Software Foundation may publish revised and/or new versions of the General Public License from time to time. Such new versions will be similar in spirit to the present version, but may differ in detail to address new problems or concerns.

 Each version is given a distinguishing version number. If the Program specifies a version number of this License which applies to it and "any later version", you have the option of following the terms and conditions either of that version or of any later version published by the Free Software

 Foundation. If the Program does not specify a version number of this License, you may choose any version ever published by the Free Software Foundation.

 10. If you wish to incorporate parts of the Program into other free programs whose distribution conditions are different, write to the author to ask for permission. For software which is copyrighted by the Free Software Foundation, write to the Free Software Foundation; we sometimes make exceptions for this. Our decision will be guided by the two goals of preserving the free status of all derivatives of our free software and of promoting the sharing and reuse of software generally.

### NO WARRANTY

 11. BECAUSE THE PROGRAM IS LICENSED FREE OF CHARGE, THERE IS NO WARRANTY FOR THE PROGRAM, TO THE EXTENT PERMITTED BY APPLICABLE LAW. EXCEPT WHEN OTHERWISE STATED IN WRITING THE COPYRIGHT HOLDERS AND/OR OTHER PARTIES PROVIDE THE PROGRAM "AS IS" WITHOUT WARRANTY OF ANY KIND, **EITHER** 

 EXPRESSED OR IMPLIED, INCLUDING, BUT NOT LIMITED TO, THE IMPLIED WARRANTIES OF MERCHANTABILITY AND FITNESS FOR A PARTICULAR PURPOSE. THE ENTIRE RISK AS TO THE QUALITY AND PERFORMANCE OF THE PROGRAM IS WITH YOU. SHOULD THE PROGRAM PROVE DEFECTIVE, YOU ASSUME THE COST OF ALL

NECESSARY SERVICING, REPAIR OR CORRECTION.

 12. IN NO EVENT UNLESS REQUIRED BY APPLICABLE LAW OR AGREED TO IN WRITING WILL ANY COPYRIGHT HOLDER, OR ANY OTHER PARTY WHO MAY MODIFY AND/OR REDISTRIBUTE THE PROGRAM AS PERMITTED ABOVE, BE LIABLE TO YOU FOR DAMAGES, INCLUDING ANY GENERAL, SPECIAL, INCIDENTAL OR CONSEQUENTIAL DAMAGES ARISING OUT OF THE USE OR INABILITY TO USE THE PROGRAM (INCLUDING BUT NOT LIMITED TO LOSS OF DATA OR DATA BEING RENDERED INACCURATE OR LOSSES SUSTAINED BY YOU OR THIRD PARTIES OR A FAILURE OF THE PROGRAM TO OPERATE WITH ANY OTHER PROGRAMS), EVEN IF SUCH HOLDER OR OTHER PARTY HAS BEEN ADVISED OF THE POSSIBILITY OF SUCH DAMAGES.

### END OF TERMS AND CONDITIONS

How to Apply These Terms to Your New Programs

 If you develop a new program, and you want it to be of the greatest possible use to the public, the best way to achieve this is to make it free software which everyone can redistribute and change under these terms.

 To do so, attach the following notices to the program. It is safest to attach them to the start of each source file to most effectively convey the exclusion of warranty; and each file should have at least the "copyright" line and a pointer to where the full notice is found.

 One line to give the program's name and a brief idea of what it does. Copyright  $(C)$  <year > <name of author>

 This program is free software; you can redistribute it and/or modify it under the terms of the GNU General Public License as published by the Free Software Foundation; either version 2 of the License, or (at your option) any later version.

### This

 program is distributed in the hope that it will be useful, but WITHOUT ANY WARRANTY; without even the implied warranty of MERCHANTABILITY or FITNESS FOR A PARTICULAR PURPOSE. See the GNU General Public License for more details.

 You should have received a copy of the GNU General Public License along with this program; if not, write to the Free Software Foundation, Inc., 51 Franklin Street, Fifth Floor, Boston, MA 02110-1335 USA

Also add information on how to contact you by electronic and paper mail.

 If the program is interactive, make it output a short notice like this when it starts in an interactive mode:
Gnomovision version 69, Copyright (C) year name of author Gnomovision comes with ABSOLUTELY NO WARRANTY; for details type `show w'. This is free software, and you are welcome to redistribute it under certain conditions; type `show c' for details.

The hypothetical commands `show w'

and `show c' should show the

 appropriate parts of the General Public License. Of course, the commands you use may be called something other than `show w' and `show c'; they could even be mouse-clicks or menu items--whatever suits your program.

 You should also get your employer (if you work as a programmer) or your school, if any, to sign a "copyright disclaimer" for the program, if necessary. Here is a sample; alter the names:

 Yoyodyne, Inc., hereby disclaims all copyright interest in the program `Gnomovision' (which makes passes at compilers) written by James Hacker.

 signature of Ty Coon, 1 April 1989 Ty Coon, President of Vice

 This General Public License does not permit incorporating your program into proprietary programs. If your program is a subroutine library, you may consider it more useful to permit linking proprietary applications with the library. If this is what you want to do, use the GNU Library General Public License instead of this License.

---

#### ## CLASSPATH EXCEPTION

 Linking this library statically or dynamically with other modules is making a combined work based on this library. Thus, the terms and conditions of the GNU General Public License version 2 cover the whole combination.

 As a special exception, the copyright holders of this library give you permission to link this library with independent modules to produce an executable, regardless of the license terms of these independent modules, and to copy and distribute the resulting executable under terms of your choice, provided that you also meet, for each linked independent module, the terms and conditions of the license of that module. An independent module is a module which is not derived from or based on this library. If you modify this library, you may extend this exception to your version of the library, but you are not obligated to do so. If

 you do not wish to do so, delete this exception statement from your version.

## **1.65 txw2 2.3.0**

### **1.65.1 Available under license :**

Found license 'Common Development and Distribution License (CDDL) 1.1' in 'Copyright (c) 2005-2017 Oracle and/or its affiliates. All rights reserved. The contents of this file are subject to the terms of either the GNU General Public License Version 2 only ("GPL") or the Common Development and Distribution License("CDDL") (collectively, the "License"). You may not use this file except in compliance with the License. You can Oracle designates this particular file as subject to the "Classpath" exception as provided by Oracle in the GPL Version 2 section of the License'

Found license 'General Public License 2.0' in '\* Copyright (c) 2005-2017 Oracle and/or its affiliates. All rights reserved. \* The contents of this file are subject to the terms of either the GNU \* General Public License Version 2 only ("GPL") or the Common Development \* and Distribution License("CDDL") (collectively, the "License"). You \* may not use this file except in compliance with the License. You can \* Oracle designates this particular file as subject to the "Classpath" \* exception as provided by Oracle in the GPL Version 2 section of the License' Found license 'General Public License 2.0' in 'Copyright (c) 2005-2017 Oracle and/or its affiliates. All rights reserved. The contents of this file are subject to the terms of either the GNU General Public License Version 2 only ("GPL") or the Common Development and Distribution License("CDDL") (collectively, the "License"). You may not use this file except in compliance with the License. You can Oracle designates this particular file as subject to the "Classpath" exception as provided by Oracle in the GPL Version 2 section of the License' Found license 'General Public License 2.0' in '\* Copyright (c) 2005-2017 Oracle and/or its affiliates. All rights reserved. \* The contents of this file are subject to the terms of either the GNU \* General Public License Version 2 only ("GPL") or the Common Development \* and Distribution License("CDDL") (collectively, the "License"). You \* may not use this file except in compliance with the License. You can \* Oracle designates this particular file as subject to the "Classpath" \* exception as provided by Oracle in the GPL Version 2 section of the License // This class is in the Public Domain. NO WARRANTY! \* Public Domain, and comes with <strong>NO WARRANTY</strong>.</em>'

Found license 'General Public License 2.0' in '\* Copyright (c) 2005-2017 Oracle and/or its affiliates. All rights reserved. \* The contents of this file are subject to the terms of either the GNU \* General Public License Version 2 only ("GPL") or the Common Development \* and Distribution License("CDDL") (collectively, the "License"). You \* may not use this file except in compliance with the License. You can \* Oracle designates this particular file as subject to the "Classpath" \* exception as provided by Oracle in the GPL Version 2 section of the License // NO WARRANTY! This class is in the public domain.'

# **1.66 jakarta-inject 2.5.0**

## **1.66.1 Available under license :**

Found license 'General Public License 2.0' in 'Copyright (c) 2010, 2018 Oracle and/or its affiliates. All rights reserved. This program and the accompanying materials are made available under the terms of the Eclipse Public License v. 2.0, which is available at Eclipse Public License v. 2.0 are satisfied: GNU General Public License,' Found license 'Eclipse Public License 1.0' in 'Copyright (c) 2010, 2018 Oracle and/or its affiliates. All rights reserved. This program and the accompanying materials are made available under the terms of the Eclipse Public License v. 2.0, which is available at Eclipse Public License v. 2.0 are satisfied: GNU General Public License,'

# **1.67 jersey-media-json-jackson 2.28**

## **1.67.1 Available under license :**

# Notice for Jersey Json Jackson module This content is produced and maintained by the Eclipse Jersey project.

\* https://projects.eclipse.org/projects/ee4j.jersey

## Trademarks Eclipse Jersey is a trademark of the Eclipse Foundation.

## Copyright

All content is the property of the respective authors or their employers. For more information regarding authorship of content, please consult the listed source code repository logs.

## Declared Project Licenses

This program and the accompanying materials are made available under the terms of the Eclipse Public License v. 2.0 which is available at http://www.eclipse.org/legal/epl-2.0. This Source Code may also be made available under the following Secondary Licenses when the conditions for such availability set forth in the Eclipse Public License v. 2.0 are satisfied: GNU General Public License, version 2 with the GNU Classpath Exception which is available at https://www.gnu.org/software/classpath/license.html.

SPDX-License-Identifier: EPL-2.0 OR GPL-2.0 WITH Classpath-exception-2.0

## Source Code The project maintains the following source code repositories:

\* https://github.com/eclipse-ee4j/jersey

## Third-party Content

Jackson JAX-RS Providers version 2.8.10

\* License: Apache License, 2.0

\* Project: https://github.com/FasterXML/jackson-jaxrs-providers

\* Copyright: (c) 2009-2011 FasterXML, LLC. All rights reserved unless otherwise indicated.

# Notice for Jersey

This content is produced and maintained by the Eclipse Jersey project.

\* Project home: https://projects.eclipse.org/projects/ee4j.jersey

## Trademarks

Eclipse Jersey is a trademark of the Eclipse Foundation.

## Copyright

All content is the property of the respective authors or their employers. For more information regarding authorship of content, please consult the listed source code repository logs.

## Declared Project Licenses

This program and the accompanying materials are made available under the terms of the Eclipse Public License v. 2.0 which is available at http://www.eclipse.org/legal/epl-2.0. This Source Code may also be made available under the following Secondary Licenses when the conditions for such availability set forth in the Eclipse Public License v. 2.0 are satisfied: GNU General Public License, version 2 with the GNU Classpath Exception which is available at https://www.gnu.org/software/classpath/license.html.

SPDX-License-Identifier: EPL-2.0 OR GPL-2.0 WITH Classpath-exception-2.0

## Source Code The project maintains the following source code repositories:

\* https://github.com/eclipse-ee4j/jersey

## Third-party Content

Angular JS, v1.6.6

- \* License MIT (http://www.opensource.org/licenses/mit-license.php)
- \* Project: http://angularjs.org
- \* Coyright: (c) 2010-2017 Google, Inc.

aopalliance Version 1

- \* License: all the source code provided by AOP Alliance is Public Domain.
- \* Project: http://aopalliance.sourceforge.net
- \* Copyright: Material in the public domain is not protected by copyright

Bean Validation API 1.1.0.Final

- \* License: Apache License, 2.0
- \* Project: http://beanvalidation.org/1.1/
- \* Copyright: 2009, Red Hat, Inc. and/or its affiliates, and individual contributors
- \* by the @authors tag.

Bootstrap v3.3.7

- \* License: MIT license (https://github.com/twbs/bootstrap/blob/master/LICENSE)
- \* Project: http://getbootstrap.com

\* Copyright: 2011-2016 Twitter, Inc

#### CDI

API Version 1.1

- \* License: Apache License, 2.0
- \* Project: http://www.seamframework.org/Weld

\* Copyright 2010, Red Hat, Inc., and individual contributors by the @authors tag.

Google Guava Version 18.0

- \* License: Apache License, 2.0
- \* Copyright (C) 2009 The Guava Authors

javax.inject Version: 1

- \* License: Apache License, 2.0
- \* Copyright (C) 2009 The JSR-330 Expert Group

Javassist Version 3.22.0-CR2

- \* License: Apache License, 2.0
- \* Project: http://www.javassist.org/
- \* Copyright (C) 1999- Shigeru Chiba. All Rights Reserved.

Jackson JAX-RS Providers Version 2.8.10

- \* License: Apache License, 2.0
- \* Project: https://github.com/FasterXML/jackson-jaxrs-providers
- \* Copyright: (c) 2009-2011 FasterXML, LLC. All rights reserved unless otherwise indicated.

jQuery v1.12.4

- \* License: jquery.org/license
- \* Project: jquery.org
- \* Copyright: (c) jQuery Foundation

jQuery Barcode plugin 0.3

\* License: MIT & GPL (http://www.opensource.org/licenses/mit-license.php &

http://www.gnu.org/licenses/gpl.html)

Project: http://www.pasella.it/projects/jQuery/barcode

\* Copyright: (c) 2009 Antonello Pasella antonello.pasella@gmail.com

JSR-166 Extension - JEP 266

\* License: CC0

\*

\* No copyright

\* Written by Doug Lea with assistance from members of JCP JSR-166 Expert Group and released to the public domain, as explained at http://creativecommons.org/publicdomain/zero/1.0/

KineticJS, v4.7.1

- \* License: MIT license (http://www.opensource.org/licenses/mit-license.php)
- \* Project: http://www.kineticjs.com, https://github.com/ericdrowell/KineticJS
- \* Copyright: Eric Rowell

org.objectweb.asm Version 5.0.4

- \* License: Modified BSD (http://asm.objectweb.org/license.html)
- \* Copyright (c) 2000-2011 INRIA, France Telecom. All rights reserved.

org.osgi.core version 4.2.0

- \* License: Apache License, 2.0
- \* Copyright (c) OSGi Alliance (2005, 2008). All Rights Reserved.

org.glassfish.jersey.server.internal.monitoring.core

\* License: Apache License, 2.0

\* Copyright

(c) 2015-2018 Oracle and/or its affiliates. All rights reserved.

\* Copyright 2010-2013 Coda Hale and Yammer, Inc.

W3.org documents

\* License: W3C License

\* Copyright: Copyright (c) 1994-2001 World Wide Web Consortium, (Massachusetts Institute of Technology, Institut National de Recherche en Informatique et en Automatique, Keio University). All Rights Reserved. http://www.w3.org/Consortium/Legal/

# Eclipse Public License - v 2.0

### THE ACCOMPANYING PROGRAM IS PROVIDED UNDER THE TERMS OF THIS ECLIPSE PUBLIC LICENSE ("AGREEMENT"). ANY USE, REPRODUCTION OR DISTRIBUTION OF THE PROGRAM CONSTITUTES RECIPIENT'S ACCEPTANCE OF THIS AGREEMENT.

#### 1. DEFINITIONS

"Contribution" means:

 a) in the case of the initial Contributor, the initial content Distributed under this Agreement, and

b) in the case of each subsequent Contributor:

i) changes to the Program, and

ii) additions to the Program;

 where such changes and/or additions to the Program originate from and are Distributed by that particular Contributor. A Contribution "originates" from a Contributor if it was added to the Program by such Contributor itself or anyone acting on such Contributor's behalf. Contributions do not include changes or additions to the Program that are not Modified Works.

 "Contributor" means any person or entity that Distributes the Program.

 "Licensed Patents" mean patent claims licensable by a Contributor which are necessarily infringed by the use or sale of its Contribution alone

or when combined with the Program.

 "Program" means the Contributions Distributed in accordance with this Agreement.

 "Recipient" means anyone who receives the Program under this Agreement or any Secondary License (as applicable), including Contributors.

 "Derivative Works" shall mean any work, whether in Source Code or other form, that is based on (or derived from) the Program and for which the editorial revisions, annotations, elaborations, or other modifications represent, as a whole, an original work of authorship.

 "Modified Works" shall mean any work in Source Code or other form that results from an addition to, deletion from, or modification of the contents of the Program, including, for purposes of clarity any new file in Source Code form that contains any contents of the Program. Modified Works shall not include works that contain only declarations,

 interfaces, types, classes, structures, or files of the Program solely in each case in order to link to, bind by name, or subclass the Program or Modified Works thereof.

 "Distribute" means the acts of a) distributing or b) making available in any manner that enables the transfer of a copy.

 "Source Code" means the form of a Program preferred for making modifications, including but not limited to software source code, documentation source, and configuration files.

 "Secondary License" means either the GNU General Public License, Version 2.0, or any later versions of that license, including any exceptions or additional permissions as identified by the initial Contributor.

#### 2. GRANT OF RIGHTS

 a) Subject to the terms of this Agreement, each Contributor hereby grants Recipient a non-exclusive, worldwide, royalty-free copyright

 license to reproduce, prepare Derivative Works of, publicly display, publicly perform, Distribute and sublicense the Contribution of such Contributor, if any, and such Derivative Works.

 b) Subject to the terms of this Agreement, each Contributor hereby grants Recipient a non-exclusive, worldwide, royalty-free patent license under Licensed Patents to make, use, sell, offer to sell, import and otherwise transfer the Contribution of such Contributor,  if any, in Source Code or other form. This patent license shall apply to the combination of the Contribution and the Program if, at the time the Contribution is added by the Contributor, such addition of the Contribution causes such combination to be covered by the Licensed Patents. The patent license shall not apply to any other combinations which include the Contribution. No hardware per se is licensed hereunder.

#### c) Recipient understands

that although each Contributor grants the

 licenses to its Contributions set forth herein, no assurances are provided by any Contributor that the Program does not infringe the patent or other intellectual property rights of any other entity. Each Contributor disclaims any liability to Recipient for claims brought by any other entity based on infringement of intellectual property rights or otherwise. As a condition to exercising the rights and licenses granted hereunder, each Recipient hereby assumes sole responsibility to secure any other intellectual property rights needed, if any. For example, if a third party patent license is required to allow Recipient to Distribute the Program, it is Recipient's responsibility to acquire that license before distributing the Program.

 d) Each Contributor represents that to its knowledge it has sufficient copyright rights in its Contribution, if any, to grant

the copyright license set forth in this Agreement.

 e) Notwithstanding the terms of any Secondary License, no Contributor makes additional grants to any Recipient (other than those set forth in this Agreement) as a result of such Recipient's receipt of the Program under the terms of a Secondary License (if permitted under the terms of Section 3).

#### 3. REQUIREMENTS

3.1 If a Contributor Distributes the Program in any form, then:

 a) the Program must also be made available as Source Code, in accordance with section 3.2, and the Contributor must accompany the Program with a statement that the Source Code for the Program is available under this Agreement, and informs Recipients how to obtain it in a reasonable manner on or through a medium customarily used for software exchange; and

 b) the Contributor may Distribute the Program under a license different than this Agreement, provided that such license:

 i) effectively disclaims on behalf of all other Contributors all warranties and conditions, express and implied, including warranties or conditions of title and non-infringement, and implied warranties or conditions of merchantability and fitness for a particular purpose;

 ii) effectively excludes on behalf of all other Contributors all liability for damages, including direct, indirect, special, incidental and consequential damages, such as lost profits;

 iii) does not attempt to limit or alter the recipients' rights in the Source Code under section 3.2; and

 iv) requires any subsequent distribution of the Program by any party to be under a license that satisfies the requirements of this section 3.

3.2 When the Program is Distributed as Source Code:

 a) it must be made available under this Agreement, or if the Program (i) is combined with other material in

a separate file or

 files made available under a Secondary License, and (ii) the initial Contributor attached to the Source Code the notice described in Exhibit A of this Agreement, then the Program may be made available under the terms of such Secondary Licenses, and

 b) a copy of this Agreement must be included with each copy of the Program.

 3.3 Contributors may not remove or alter any copyright, patent, trademark, attribution notices, disclaimers of warranty, or limitations of liability ("notices") contained within the Program from any copy of the Program which they Distribute, provided that Contributors may add their own appropriate notices.

#### 4. COMMERCIAL DISTRIBUTION

 Commercial distributors of software may accept certain responsibilities with respect to end users, business partners and the like. While this license is intended to facilitate the commercial use of the Program, the Contributor who includes

the Program in a commercial product

 offering should do so in a manner which does not create potential liability for other Contributors. Therefore, if a Contributor includes the Program in a commercial product offering, such Contributor ("Commercial Contributor") hereby agrees to defend and indemnify every other Contributor ("Indemnified Contributor") against any losses,

 damages and costs (collectively "Losses") arising from claims, lawsuits and other legal actions brought by a third party against the Indemnified Contributor to the extent caused by the acts or omissions of such Commercial Contributor in connection with its distribution of the Program in a commercial product offering. The obligations in this section do not apply to any claims or Losses relating to any actual or alleged intellectual property infringement. In order to qualify, an Indemnified Contributor must: a) promptly notify the Commercial Contributor in writing of

 such claim, and b) allow the Commercial Contributor to control, and cooperate with the Commercial Contributor in, the defense and any related settlement negotiations. The Indemnified Contributor may participate in any such claim at its own expense.

 For example, a Contributor might include the Program in a commercial product offering, Product X. That Contributor is then a Commercial Contributor. If that Commercial Contributor then makes performance claims, or offers warranties related to Product X, those performance claims and warranties are such Commercial Contributor's responsibility alone. Under this section, the Commercial Contributor would have to defend claims against the other Contributors related to those performance claims and warranties, and if a court requires any other Contributor to pay any damages as a result, the Commercial Contributor must pay those damages.

#### 5. NO WARRANTY

#### EXCEPT AS EXPRESSLY SET FORTH IN THIS

#### AGREEMENT, AND TO THE EXTENT

 PERMITTED BY APPLICABLE LAW, THE PROGRAM IS PROVIDED ON AN "AS IS" BASIS, WITHOUT WARRANTIES OR CONDITIONS OF ANY KIND, EITHER EXPRESS OR IMPLIED INCLUDING, WITHOUT LIMITATION, ANY WARRANTIES OR CONDITIONS OF TITLE, NON-INFRINGEMENT, MERCHANTABILITY OR FITNESS FOR A PARTICULAR PURPOSE. Each Recipient is solely responsible for determining the appropriateness of using and distributing the Program and assumes all risks associated with its exercise of rights under this Agreement, including but not limited to the risks and costs of program errors, compliance with applicable laws, damage to or loss of data, programs or equipment, and unavailability or interruption of operations.

#### 6. DISCLAIMER OF LIABILITY

 EXCEPT AS EXPRESSLY SET FORTH IN THIS AGREEMENT, AND TO THE EXTENT PERMITTED BY APPLICABLE LAW, NEITHER RECIPIENT NOR ANY CONTRIBUTORS SHALL HAVE ANY LIABILITY FOR ANY DIRECT, INDIRECT, INCIDENTAL, SPECIAL, EXEMPLARY, OR CONSEQUENTIAL DAMAGES (INCLUDING WITHOUT LIMITATION LOST PROFITS), HOWEVER CAUSED AND ON ANY THEORY OF LIABILITY, WHETHER IN CONTRACT, STRICT LIABILITY, OR TORT (INCLUDING NEGLIGENCE OR OTHERWISE)

#### ARISING IN ANY WAY OUT OF THE USE OR DISTRIBUTION OF THE PROGRAM OR THE EXERCISE OF ANY RIGHTS GRANTED HEREUNDER, EVEN IF ADVISED OF THE POSSIBILITY OF SUCH DAMAGES.

#### 7. GENERAL

 If any provision of this Agreement is invalid or unenforceable under applicable law, it shall not affect the validity or enforceability of the remainder of the terms of this Agreement, and without further action by the parties hereto, such provision shall be reformed to the minimum extent necessary to make such provision valid and enforceable.

 If Recipient institutes patent litigation against any entity (including a cross-claim or counterclaim in a lawsuit) alleging that the Program itself (excluding combinations of the Program with other software

 or hardware) infringes such Recipient's patent(s), then such Recipient's rights granted under Section 2(b) shall terminate as of the date such litigation is filed.

 All Recipient's rights under this Agreement shall terminate if it fails to comply with any of the material terms or conditions of this Agreement and does not cure such failure in a reasonable period of time after becoming aware of such noncompliance. If all Recipient's rights under this Agreement terminate, Recipient agrees to cease use and distribution of the Program as soon as reasonably practicable. However, Recipient's obligations under this Agreement and any licenses granted by Recipient relating to the Program shall continue and survive.

 Everyone is permitted to copy and distribute copies of this Agreement, but in order to avoid inconsistency the Agreement is copyrighted and may only be modified in the following manner. The Agreement Steward reserves

 the right to publish new versions (including revisions) of this Agreement from time to time. No one other than the Agreement Steward has the right to modify this Agreement. The Eclipse Foundation is the initial Agreement Steward. The Eclipse Foundation may assign the responsibility to serve as the Agreement Steward to a suitable separate entity. Each new version of the Agreement will be given a distinguishing version number. The Program (including Contributions) may always be Distributed subject to the version of the Agreement under which it was received. In addition, after a new version of the Agreement is published, Contributor may elect to Distribute the Program (including its Contributions) under the new version.

 Except as expressly stated in Sections 2(a) and 2(b) above, Recipient receives no rights or licenses to the intellectual property of any Contributor under this Agreement, whether expressly, by implication, estoppel

 or otherwise. All rights in the Program not expressly granted under this Agreement are reserved. Nothing in this Agreement is intended to be enforceable by any entity that is not a Contributor or Recipient. No third-party beneficiary rights are created under this Agreement.

Exhibit A - Form of Secondary Licenses Notice

 "This Source Code may also be made available under the following Secondary Licenses when the conditions for such availability set forth in the Eclipse Public License, v. 2.0 are satisfied: {name license(s), version(s), and exceptions or additional permissions here}."

 Simply including a copy of this Agreement, including this Exhibit A is not sufficient to license the Source Code under Secondary Licenses.

 If it is not possible or desirable to put the notice in a particular file, then You may include the notice in a location (such as a LICENSE file in a relevant directory) where a recipient would be likely

to

look for such a notice.

You may add additional accurate notices of copyright ownership.

---

#### ## The GNU General Public License (GPL) Version 2, June 1991

 Copyright (C) 1989, 1991 Free Software Foundation, Inc. 51 Franklin Street, Fifth Floor Boston, MA 02110-1335 USA

 Everyone is permitted to copy and distribute verbatim copies of this license document, but changing it is not allowed.

#### Preamble

 The licenses for most software are designed to take away your freedom to share and change it. By contrast, the GNU General Public License is intended to guarantee your freedom to share and change free software--to make sure the software is free for all its users. This General Public License applies to most of the Free Software Foundation's software and to any other program whose authors commit to using it. (Some other Free Software Foundation software is covered by the GNU Library General Public License instead.)

You can apply it to your programs, too.

 When we speak of free software, we are referring to freedom, not price. Our General Public Licenses are designed to make sure that you have the freedom to distribute copies of free software (and charge for this service if you wish), that you receive source code or can get it if you want it, that you can change the software or use pieces of it in new free programs; and that you know you can do these things.

 To protect your rights, we need to make restrictions that forbid anyone to deny you these rights or to ask you to surrender the rights. These restrictions translate to certain responsibilities for you if you distribute copies of the software, or if you modify it.

 For example, if you distribute copies of such a program, whether gratis or for a fee, you must give the recipients all the rights that you have. You must make sure that they, too, receive or can get the source code. And you

must show them these terms so they know their rights.

We protect your rights with two steps: (1) copyright the software, and (2) offer you this license which gives you legal permission to copy, distribute and/or modify the software.

 Also, for each author's protection and ours, we want to make certain that everyone understands that there is no warranty for this free software. If the software is modified by someone else and passed on, we want its recipients to know that what they have is not the original, so that any problems introduced by others will not reflect on the original authors' reputations.

 Finally, any free program is threatened constantly by software patents. We wish to avoid the danger that redistributors of a free program will individually obtain patent licenses, in effect making the program proprietary. To prevent this, we have made it clear that any patent must be licensed for everyone's free use or not licensed at all.

 The precise terms and conditions for copying, distribution and modification follow.

#### TERMS AND CONDITIONS FOR COPYING, DISTRIBUTION AND MODIFICATION

 0. This License applies to any program or other work which contains a notice placed by the copyright holder saying it may be distributed under the terms of this General Public License. The "Program", below, refers to any such program or work, and a "work based on the Program" means either the Program or any derivative work under copyright law: that is to say, a work containing the Program or a portion of it, either verbatim or with modifications and/or translated into another language.

 (Hereinafter, translation is included without limitation in the term "modification".) Each licensee is addressed as "you".

 Activities other than copying, distribution and modification are not covered by this License; they are outside its scope. The act of running the Program is not restricted,

and the output from the Program is

 covered only if its contents constitute a work based on the Program (independent of having been made by running the Program). Whether that is true depends on what the Program does.

 1. You may copy and distribute verbatim copies of the Program's source code as you receive it, in any medium, provided that you conspicuously and appropriately publish on each copy an appropriate copyright notice and disclaimer of warranty; keep intact all the notices that refer to this License and to the absence of any warranty; and give any other recipients of the Program a copy of this License along with the Program.

 You may charge a fee for the physical act of transferring a copy, and you may at your option offer warranty protection in exchange for a fee.

 2. You may modify your copy or copies of the Program or any portion of it, thus forming a work based on the Program, and copy and distribute such modifications

 or work under the terms of Section 1 above, provided that you also meet all of these conditions:

 a) You must cause the modified files to carry prominent notices stating that you changed the files and the date of any change.

 b) You must cause any work that you distribute or publish, that in whole or in part contains or is derived from the Program or any part thereof, to be licensed as a whole at no charge to all third parties under the terms of this License.

 c) If the modified program normally reads commands interactively when run, you must cause it, when started running for such interactive use in the most ordinary way, to print or display an announcement including an appropriate copyright notice and a notice that there is no warranty (or else, saying that you provide a warranty) and that users may redistribute the program under these conditions, and telling the user how

to view a copy of this License.

 (Exception: if the Program itself is interactive but does not normally print such an announcement, your work based on the Program is not required to print an announcement.)

These requirements apply to the modified work as a whole. If

 identifiable sections of that work are not derived from the Program, and can be reasonably considered independent and separate works in themselves, then this License, and its terms, do not apply to those sections when you distribute them as separate works. But when you distribute the same sections as part of a whole which is a work based on the Program, the distribution of the whole must be on the terms of this License, whose permissions for other licensees extend to the entire whole, and thus to each and every part regardless of who wrote it.

 Thus, it is not the intent of this section to claim rights or contest your rights to work written entirely by you; rather, the intent is to exercise the right to control the distribution of derivative or collective works based on the Program.

 In addition, mere aggregation of another work not based on the Program with the Program (or with a work based on the Program) on a volume of a storage or distribution medium does not bring the other work under the scope of this License.

 3. You may copy and distribute the Program (or a work based on it, under Section 2) in object code or executable form under the terms of Sections 1 and 2 above provided that you also do one of the following:

 a) Accompany it with the complete corresponding machine-readable source code, which must be distributed under the terms of Sections 1 and 2 above on a medium customarily used for software interchange; or,

 b) Accompany it with a written offer, valid for at least three years, to give any third party, for a charge no more than your cost of

physically performing source distribution, a complete

 machine-readable copy of the corresponding source code, to be distributed under the terms of Sections 1 and 2 above on a medium customarily used for software interchange; or,

 c) Accompany it with the information you received as to the offer to distribute corresponding source code. (This alternative is allowed only for noncommercial distribution and only if you received the program in object code or executable form with such an offer, in accord with Subsection b above.)

 The source code for a work means the preferred form of the work for making modifications to it. For an executable work, complete source code means all the source code for all modules it contains, plus any associated interface definition files, plus the scripts used to control compilation and installation of the executable. However, as a special exception, the source code distributed

need not include anything that is

 normally distributed (in either source or binary form) with the major components (compiler, kernel, and so on) of the operating system on which the executable runs, unless that component itself accompanies the executable.

 If distribution of executable or object code is made by offering access to copy from a designated place, then offering equivalent access to copy the source code from the same place counts as distribution of the source code, even though third parties are not compelled to copy the source along with the object code.

 4. You may not copy, modify, sublicense, or distribute the Program except as expressly provided under this License. Any attempt otherwise to copy, modify, sublicense or distribute the Program is void, and will automatically terminate your rights under this License. However, parties who have received copies, or rights, from you under this License will not have

 their licenses terminated so long as such parties remain in full compliance.

 5. You are not required to accept this License, since you have not signed it. However, nothing else grants you permission to modify or distribute the Program or its derivative works. These actions are prohibited by law if you do not accept this License. Therefore, by modifying or distributing the Program (or any work based on the Program), you indicate your acceptance of this License to do so, and all its terms and conditions for copying, distributing or modifying the Program or works based on it.

 6. Each time you redistribute the Program (or any work based on the Program), the recipient automatically receives a license from the original licensor to copy, distribute or modify the Program subject to these terms and conditions. You may not impose any further restrictions on the recipients' exercise of the rights granted herein. You are not responsible

for enforcing compliance by third parties to this License.

 7. If, as a consequence of a court judgment or allegation of patent infringement or for any other reason (not limited to patent issues), conditions are imposed on you (whether by court order, agreement or otherwise) that contradict the conditions of this License, they do not excuse you from the conditions of this License. If you cannot distribute so as to satisfy simultaneously your obligations under this License and any other pertinent obligations, then as a consequence you may not distribute the Program at all. For example, if a patent license would not permit royalty-free redistribution of the Program by all those who receive copies directly or indirectly through you, then the only way you  could satisfy both it and this License would be to refrain entirely from distribution of the Program.

 If any portion of this section is held invalid or unenforceable under any particular circumstance, the balance of the section is intended to apply and the section as a whole is intended to apply in other circumstances.

 It is not the purpose of this section to induce you to infringe any patents or other property right claims or to contest validity of any such claims; this section has the sole purpose of protecting the integrity of the free software distribution system, which is implemented by public license practices. Many people have made generous contributions to the wide range of software distributed through that system in reliance on consistent application of that system; it is up to the author/donor to decide if he or she is willing to distribute software through any other system and a licensee cannot impose that choice.

 This section is intended to make thoroughly clear what is believed to be a consequence of the rest of this License.

 8. If the distribution and/or use of the Program is restricted in certain countries either by patents or by copyrighted interfaces, the original copyright holder who places the Program under this License may add an explicit geographical distribution limitation excluding those countries, so that distribution is permitted only in or among countries not thus excluded. In such case, this License incorporates the limitation as if written in the body of this License.

 9. The Free Software Foundation may publish revised and/or new versions of the General Public License from time to time. Such new versions will be similar in spirit to the present version, but may differ in detail to address new problems or concerns.

 Each version is given a distinguishing version number. If the Program specifies a version number of this License which applies to it and "any later version", you have the option of following the terms and conditions either of that version or of any later version published by the Free Software

 Foundation. If the Program does not specify a version number of this License, you may choose any version ever published by the Free Software Foundation.

 10. If you wish to incorporate parts of the Program into other free programs whose distribution conditions are different, write to the author to ask for permission. For software which is copyrighted by the Free Software Foundation, write to the Free Software Foundation; we

 sometimes make exceptions for this. Our decision will be guided by the two goals of preserving the free status of all derivatives of our free software and of promoting the sharing and reuse of software generally.

#### NO WARRANTY

 11. BECAUSE THE PROGRAM IS LICENSED FREE OF CHARGE, THERE IS NO WARRANTY FOR THE PROGRAM, TO THE EXTENT PERMITTED BY APPLICABLE LAW. EXCEPT WHEN OTHERWISE STATED IN WRITING THE COPYRIGHT HOLDERS AND/OR OTHER PARTIES PROVIDE THE PROGRAM "AS IS" WITHOUT WARRANTY OF ANY KIND, **EITHER** 

 EXPRESSED OR IMPLIED, INCLUDING, BUT NOT LIMITED TO, THE IMPLIED WARRANTIES OF MERCHANTABILITY AND FITNESS FOR A PARTICULAR PURPOSE. THE ENTIRE RISK AS TO THE QUALITY AND PERFORMANCE OF THE PROGRAM IS WITH YOU. SHOULD THE PROGRAM PROVE DEFECTIVE, YOU ASSUME THE COST OF ALL NECESSARY SERVICING, REPAIR OR CORRECTION.

 12. IN NO EVENT UNLESS REQUIRED BY APPLICABLE LAW OR AGREED TO IN WRITING WILL ANY COPYRIGHT HOLDER, OR ANY OTHER PARTY WHO MAY MODIFY AND/OR REDISTRIBUTE THE PROGRAM AS PERMITTED ABOVE, BE LIABLE TO YOU FOR DAMAGES, INCLUDING ANY GENERAL, SPECIAL, INCIDENTAL OR CONSEQUENTIAL DAMAGES ARISING OUT OF THE USE OR INABILITY TO USE THE PROGRAM (INCLUDING BUT NOT LIMITED TO LOSS OF DATA OR DATA BEING RENDERED INACCURATE OR LOSSES SUSTAINED BY YOU OR THIRD PARTIES OR A FAILURE OF THE PROGRAM TO OPERATE WITH ANY OTHER PROGRAMS), EVEN IF SUCH HOLDER OR OTHER PARTY HAS BEEN ADVISED OF THE POSSIBILITY OF SUCH DAMAGES.

 END OF TERMS AND CONDITIONS

How to Apply These Terms to Your New Programs

 If you develop a new program, and you want it to be of the greatest possible use to the public, the best way to achieve this is to make it free software which everyone can redistribute and change under these terms.

 To do so, attach the following notices to the program. It is safest to attach them to the start of each source file to most effectively convey the exclusion of warranty; and each file should have at least the "copyright" line and a pointer to where the full notice is found.

 One line to give the program's name and a brief idea of what it does. Copyright  $(C)$  <year > <name of author>

 This program is free software; you can redistribute it and/or modify it under the terms of the GNU General Public License as published by the Free Software Foundation; either version 2 of the License, or (at your option) any later version.

This

program is distributed in the hope that it will be useful, but

 WITHOUT ANY WARRANTY; without even the implied warranty of MERCHANTABILITY or FITNESS FOR A PARTICULAR PURPOSE. See the GNU General Public License for more details.

 You should have received a copy of the GNU General Public License along with this program; if not, write to the Free Software Foundation, Inc., 51 Franklin Street, Fifth Floor, Boston, MA 02110-1335 USA

Also add information on how to contact you by electronic and paper mail.

 If the program is interactive, make it output a short notice like this when it starts in an interactive mode:

 Gnomovision version 69, Copyright (C) year name of author Gnomovision comes with ABSOLUTELY NO WARRANTY; for details type `show w'. This is free software, and you are welcome to redistribute it under certain conditions; type `show c' for details.

The hypothetical commands `show w'

and `show c' should show the

 appropriate parts of the General Public License. Of course, the commands you use may be called something other than `show w' and `show c'; they could even be mouse-clicks or menu items--whatever suits your program.

 You should also get your employer (if you work as a programmer) or your school, if any, to sign a "copyright disclaimer" for the program, if necessary. Here is a sample; alter the names:

 Yoyodyne, Inc., hereby disclaims all copyright interest in the program `Gnomovision' (which makes passes at compilers) written by James Hacker.

 signature of Ty Coon, 1 April 1989 Ty Coon, President of Vice

 This General Public License does not permit incorporating your program into proprietary programs. If your program is a subroutine library, you may consider it more useful to permit linking proprietary applications with the library. If this is what you want to do, use the GNU Library General Public License instead of this License.

---

## CLASSPATH EXCEPTION

 Linking this library statically or dynamically with other modules is making a combined work based on this library. Thus, the terms and conditions of the GNU General Public License version 2 cover the whole combination.

 As a special exception, the copyright holders of this library give you permission to link this library with independent modules to produce an executable, regardless of the license terms of these independent modules, and to copy and distribute the resulting executable under terms of your choice, provided that you also meet, for each linked independent module, the terms and conditions of the license of that module. An independent module is a module which is not derived from or based on this library. If you modify this library, you may extend this exception to your version of the library, but you are not obligated to do so. If

 you do not wish to do so, delete this exception statement from your version.

## **1.68 snmp-4j 2.4.1 1.68.1 Available under license :**

 Apache License Version 2.0, January 2004 http://www.apache.org/licenses/

#### TERMS AND CONDITIONS FOR USE, REPRODUCTION, AND DISTRIBUTION

#### 1. Definitions.

 "License" shall mean the terms and conditions for use, reproduction, and distribution as defined by Sections 1 through 9 of this document.

 "Licensor" shall mean the copyright owner or entity authorized by the copyright owner that is granting the License.

 "Legal Entity" shall mean the union of the acting entity and all other entities that control, are controlled by, or are under common control with that entity. For the purposes of this definition, "control" means (i) the power, direct or indirect, to cause the direction or management of such entity, whether by contract or otherwise, or (ii) ownership of fifty percent (50%) or more of the outstanding shares, or (iii)

beneficial ownership of such entity.

 "You" (or "Your") shall mean an individual or Legal Entity exercising permissions granted by this License.

 "Source" form shall mean the preferred form for making modifications, including but not limited to software source code, documentation source, and configuration files.

 "Object" form shall mean any form resulting from mechanical transformation or translation of a Source form, including but not limited to compiled object code, generated documentation, and conversions to other media types.

 "Work" shall mean the work of authorship, whether in Source or Object form, made available under the License, as indicated by a copyright notice that is included in or attached to the work (an example is provided in the Appendix below).

 "Derivative Works" shall mean any work, whether in Source or Object form, that is based on (or derived from) the Work and for which the

 editorial revisions, annotations, elaborations, or other modifications represent, as a whole, an original work of authorship. For the purposes of this License, Derivative Works shall not include works that remain separable from, or merely link (or bind by name) to the interfaces of, the Work and Derivative Works thereof.

 "Contribution" shall mean any work of authorship, including the original version of the Work and any modifications or additions to that Work or Derivative Works thereof, that is intentionally submitted to Licensor for inclusion in the Work by the copyright owner or by an individual or Legal Entity authorized to submit on behalf of the copyright owner. For the purposes of this definition, "submitted" means any form of electronic, verbal, or written communication sent to the Licensor or its representatives, including but not limited to communication

on electronic mailing lists, source code control systems,

 and issue tracking systems that are managed by, or on behalf of, the Licensor for the purpose of discussing and improving the Work, but excluding communication that is conspicuously marked or otherwise designated in writing by the copyright owner as "Not a Contribution."

 "Contributor" shall mean Licensor and any individual or Legal Entity on behalf of whom a Contribution has been received by Licensor and subsequently incorporated within the Work.

 2. Grant of Copyright License. Subject to the terms and conditions of this License, each Contributor hereby grants to You a perpetual, worldwide, non-exclusive, no-charge, royalty-free, irrevocable copyright license to reproduce, prepare Derivative Works of, publicly display, publicly perform, sublicense, and distribute the Work and such Derivative Works in Source or Object form.

#### 3. Grant

 of Patent License. Subject to the terms and conditions of this License, each Contributor hereby grants to You a perpetual, worldwide, non-exclusive, no-charge, royalty-free, irrevocable (except as stated in this section) patent license to make, have made, use, offer to sell, sell, import, and otherwise transfer the Work, where such license applies only to those patent claims licensable by such Contributor that are necessarily infringed by their Contribution(s) alone or by combination of their Contribution(s) with the Work to which such Contribution(s) was submitted. If You institute patent litigation against any entity (including a cross-claim or counterclaim in a lawsuit) alleging that the Work or a Contribution incorporated within the Work constitutes direct or contributory patent infringement, then any patent licenses granted to You under this License for that Work shall terminate as

of the date such litigation is filed.

- 4. Redistribution. You may reproduce and distribute copies of the Work or Derivative Works thereof in any medium, with or without modifications, and in Source or Object form, provided that You meet the following conditions:
	- (a) You must give any other recipients of the Work or Derivative Works a copy of this License; and
	- (b) You must cause any modified files to carry prominent notices stating that You changed the files; and
	- (c) You must retain, in the Source form of any Derivative Works that You distribute, all copyright, patent, trademark, and attribution notices from the Source form of the Work, excluding those notices that do not pertain to any part of the Derivative Works; and
	- (d) If the Work includes a "NOTICE" text file as part of its distribution, then any Derivative Works that You distribute must
	- include a readable copy of the attribution notices contained within such NOTICE file, excluding those notices that do not pertain to any part of the Derivative Works, in at least one of the following places: within a NOTICE text file distributed as part of the Derivative Works; within the Source form or documentation, if provided along with the Derivative Works; or, within a display generated by the Derivative Works, if and wherever such third-party notices normally appear. The contents of the NOTICE file are for informational purposes only and

 do not modify the License. You may add Your own attribution notices within Derivative Works that You distribute, alongside or as an addendum to the NOTICE text from the Work, provided that such additional attribution notices cannot be construed as modifying the License.

You may add Your own

copyright statement to Your modifications and

- may provide additional or different license terms and conditions for use, reproduction, or distribution of Your modifications, or for any such Derivative Works as a whole, provided Your use, reproduction, and distribution of the Work otherwise complies with the conditions stated in this License.
- 5. Submission of Contributions. Unless You explicitly state otherwise, any Contribution intentionally submitted for inclusion in the Work by You to the Licensor shall be under the terms and conditions of this License, without any additional terms or conditions. Notwithstanding the above, nothing herein shall supersede or modify the terms of any separate license agreement you may have executed with Licensor regarding such Contributions.
- 6. Trademarks. This License does not grant permission to use the trade names, trademarks, service marks, or product names
- of the Licensor,

 except as required for reasonable and customary use in describing the origin of the Work and reproducing the content of the NOTICE file.

- 7. Disclaimer of Warranty. Unless required by applicable law or agreed to in writing, Licensor provides the Work (and each Contributor provides its Contributions) on an "AS IS" BASIS, WITHOUT WARRANTIES OR CONDITIONS OF ANY KIND, either express or implied, including, without limitation, any warranties or conditions of TITLE, NON-INFRINGEMENT, MERCHANTABILITY, or FITNESS FOR A PARTICULAR PURPOSE. You are solely responsible for determining the appropriateness of using or redistributing the Work and assume any risks associated with Your exercise of permissions under this License.
- 8. Limitation of Liability. In no event and under no legal theory, whether in tort (including negligence), contract, or otherwise, unless required by applicable law

(such as deliberate and grossly

 negligent acts) or agreed to in writing, shall any Contributor be liable to You for damages, including any direct, indirect, special, incidental, or consequential damages of any character arising as a result of this License or out of the use or inability to use the Work (including but not limited to damages for loss of goodwill, work stoppage, computer failure or malfunction, or any and all

 other commercial damages or losses), even if such Contributor has been advised of the possibility of such damages.

 9. Accepting Warranty or Additional Liability. While redistributing the Work or Derivative Works thereof, You may choose to offer, and charge a fee for, acceptance of support, warranty, indemnity, or other liability obligations and/or rights consistent with this License. However, in accepting such obligations, You may act only on Your own behalf and on Your sole

responsibility, not on behalf

 of any other Contributor, and only if You agree to indemnify, defend, and hold each Contributor harmless for any liability incurred by, or claims asserted against, such Contributor by reason of your accepting any such warranty or additional liability.

#### END OF TERMS AND CONDITIONS

APPENDIX: How to apply the Apache License to your work.

 To apply the Apache License to your work, attach the following boilerplate notice, with the fields enclosed by brackets "[]" replaced with your own identifying information. (Don't include the brackets!) The text should be enclosed in the appropriate comment syntax for the file format. We also recommend that a file or class name and description of purpose be included on the same "printed page" as the copyright notice for easier identification within third-party archives.

Copyright [yyyy] [name of copyright owner]

#### Licensed

 under the Apache License, Version 2.0 (the "License"); you may not use this file except in compliance with the License. You may obtain a copy of the License at

http://www.apache.org/licenses/LICENSE-2.0

 Unless required by applicable law or agreed to in writing, software distributed under the License is distributed on an "AS IS" BASIS, WITHOUT WARRANTIES OR CONDITIONS OF ANY KIND, either express or implied. See the License for the specific language governing permissions and limitations under the License.  $/$ \* The Apache Software License, Version 1.1 \* \*

\* reserved.

<sup>\*</sup> Copyright (c) 1999-2002 The Apache Software Foundation. All rights

- \*
- \* Redistribution and use in source and binary forms, with or without
- \* modification, are permitted provided that the following conditions

\* are met:

\*

- \* 1. Redistributions of source code must retain the above copyright
- \* notice, this list of conditions and the following disclaimer.

\*

- \* 2. Redistributions in binary form must reproduce the above copyright
- \* notice, this list of conditions and the following disclaimer in
- the documentation and/or other materials provided with the
- \* distribution.
- \*

\* 3. The end-user documentation included with the redistribution,

- if any, must include the following acknowledgment:
- \* "This product includes software developed by the
- Apache Software Foundation (http://www.apache.org/)."

\* Alternately, this acknowledgment may appear in the software itself,

\* if and wherever such third-party acknowledgments normally appear. \*

- \* 4. The names "Xerces" and "Apache Software Foundation" must
- \* not be used to endorse or promote products derived from this
- software without prior written permission. For written
- \* permission, please contact apache@apache.org.
- \*

\* 5. Products derived from this software may not be called "Apache",

- \* nor may "Apache" appear in their name, without prior written
- \* permission of the Apache Software Foundation.

\*

\* THIS SOFTWARE IS PROVIDED ``AS IS'' AND ANY EXPRESSED OR IMPLIED

\* WARRANTIES, INCLUDING, BUT NOT LIMITED TO, THE IMPLIED WARRANTIES

\* OF MERCHANTABILITY AND FITNESS FOR A PARTICULAR PURPOSE ARE

\* DISCLAIMED. IN NO EVENT SHALL THE APACHE SOFTWARE FOUNDATION OR

\* ITS CONTRIBUTORS BE LIABLE FOR ANY DIRECT, INDIRECT, INCIDENTAL,

\* SPECIAL, EXEMPLARY, OR CONSEQUENTIAL DAMAGES (INCLUDING, BUT NOT

\* LIMITED TO, PROCUREMENT OF SUBSTITUTE GOODS OR SERVICES;

LOSS OF

\*

\* USE, DATA, OR PROFITS; OR BUSINESS INTERRUPTION) HOWEVER CAUSED AND \* ON ANY THEORY OF LIABILITY, WHETHER IN CONTRACT, STRICT LIABILITY,

\* OR TORT (INCLUDING NEGLIGENCE OR OTHERWISE) ARISING IN ANY WAY OUT

\* OF THE USE OF THIS SOFTWARE, EVEN IF ADVISED OF THE POSSIBILITY OF

\* ====================================================================

\* SUCH DAMAGE.

- \* This software consists of voluntary contributions made by many
- \* individuals on behalf of the Apache Software Foundation and was
- \* originally based on software copyright (c) 1999, International

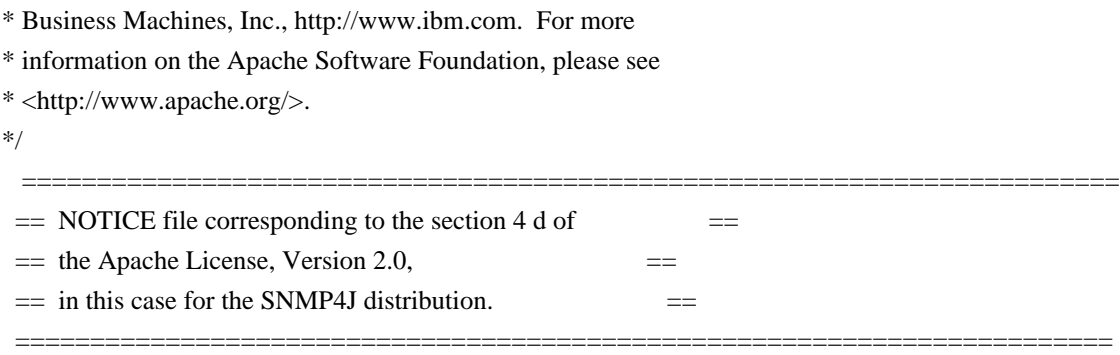

 This product includes software developed by SNMP4J.org (http://www.snmp4j.org/).

 Please read the different LICENSE files present in the root directory of this distribution.

 The names "SNMP4J" and "Apache Software Foundation" must not be used to endorse or promote products derived from this software without prior written permission. For written permission, please contact info@snmp4j.org (SNMP4J) or apache@apache.org.

## **1.69 asm 1.5.3**

## **1.69.1 Available under license :**

No license file was found, but licenses were detected in source scan.

/\*\*\*

- \* ASM XML Adapter
- \* Copyright (c) 2004, Eugene Kuleshov
- \* All rights reserved.
- \*
- \* Redistribution and use in source and binary forms, with or without
- \* modification, are permitted provided that the following conditions
- \* are met:
- \* 1. Redistributions of source code must retain the above copyright
- notice, this list of conditions and the following disclaimer.
- \* 2. Redistributions in binary form must reproduce the above copyright
- notice, this list of conditions and the following disclaimer in the
- \* documentation and/or other materials provided with the distribution.
- \* 3. Neither the name of the copyright holders nor the names of its
- \* contributors may be used to endorse or promote products derived from
- \* this software without specific prior written permission.

\*

- \* THIS SOFTWARE IS PROVIDED BY THE COPYRIGHT HOLDERS AND CONTRIBUTORS "AS IS"
- \* AND ANY EXPRESS OR IMPLIED WARRANTIES,

INCLUDING, BUT NOT LIMITED TO, THE

\* IMPLIED WARRANTIES OF MERCHANTABILITY AND FITNESS FOR A PARTICULAR PURPOSE

\* ARE DISCLAIMED. IN NO EVENT SHALL THE COPYRIGHT OWNER OR CONTRIBUTORS BE

\* LIABLE FOR ANY DIRECT, INDIRECT, INCIDENTAL, SPECIAL, EXEMPLARY, OR

\* CONSEQUENTIAL DAMAGES (INCLUDING, BUT NOT LIMITED TO, PROCUREMENT OF

\* SUBSTITUTE GOODS OR SERVICES; LOSS OF USE, DATA, OR PROFITS; OR BUSINESS

\* INTERRUPTION) HOWEVER CAUSED AND ON ANY THEORY OF LIABILITY, WHETHER IN

\* CONTRACT, STRICT LIABILITY, OR TORT (INCLUDING NEGLIGENCE OR OTHERWISE)

\* ARISING IN ANY WAY OUT OF THE USE OF THIS SOFTWARE, EVEN IF ADVISED OF

\* THE POSSIBILITY OF SUCH DAMAGE.

\*/

Found in path(s):

\* /opt/cola/permits/1018922682\_1611177900.88/0/asm-1-5-3-zip/asm-

1.5.3/org/objectweb/asm/xml/SAXCodeAdapter.java

\* /opt/cola/permits/1018922682\_1611177900.88/0/asm-1-5-3-zip/asm-

1.5.3/org/objectweb/asm/xml/SAXClassAdapter.java

\* /opt/cola/permits/1018922682\_1611177900.88/0/asm-1-5-3-zip/asm-1.5.3/org/objectweb/asm/xml/Processor.java \*

/opt/cola/permits/1018922682\_1611177900.88/0/asm-1-5-3-zip/asm-

1.5.3/org/objectweb/asm/xml/ASMContentHandler.java

No license file was found, but licenses were detected in source scan.

\* ASM: a very small and fast Java bytecode manipulation framework

\* Copyright (c) 2000,2002,2003 INRIA, France Telecom

\* All rights reserved.

\*

\* Redistribution and use in source and binary forms, with or without

\* modification, are permitted provided that the following conditions

\* are met:

\* 1. Redistributions of source code must retain the above copyright

notice, this list of conditions and the following disclaimer.

\* 2. Redistributions in binary form must reproduce the above copyright

\* notice, this list of conditions and the following disclaimer in the

documentation and/or other materials provided with the distribution.

\* 3. Neither the name of the copyright holders nor the names of its

\* contributors may be used to endorse or promote products derived from

\* this software without specific prior written permission.

\*

\* THIS SOFTWARE IS PROVIDED BY THE COPYRIGHT HOLDERS AND CONTRIBUTORS "AS IS"

\* AND ANY EXPRESS OR IMPLIED WARRANTIES, INCLUDING, BUT NOT LIMITED TO, THE

\* IMPLIED WARRANTIES OF MERCHANTABILITY AND FITNESS FOR A PARTICULAR PURPOSE

\* ARE DISCLAIMED. IN NO EVENT SHALL THE COPYRIGHT OWNER OR CONTRIBUTORS BE

\* LIABLE FOR ANY DIRECT, INDIRECT, INCIDENTAL, SPECIAL, EXEMPLARY, OR

\* CONSEQUENTIAL DAMAGES (INCLUDING, BUT NOT LIMITED TO, PROCUREMENT OF

\* SUBSTITUTE GOODS OR SERVICES; LOSS OF USE, DATA, OR PROFITS; OR BUSINESS

\* INTERRUPTION) HOWEVER CAUSED AND ON ANY THEORY OF LIABILITY, WHETHER IN

\* CONTRACT, STRICT LIABILITY, OR TORT (INCLUDING NEGLIGENCE OR OTHERWISE)

\* ARISING IN ANY WAY OUT OF THE USE OF THIS SOFTWARE, EVEN IF ADVISED OF

#### \* THE POSSIBILITY OF SUCH DAMAGE.

Found in path(s):

\* /opt/cola/permits/1018922682\_1611177900.88/0/asm-1-5-3-zip/asm-1.5.3/org/objectweb/asm/package.html

\* /opt/cola/permits/1018922682\_1611177900.88/0/asm-1-5-3-zip/asm-1.5.3/org/objectweb/asm/attrs/package.html

\* /opt/cola/permits/1018922682\_1611177900.88/0/asm-1-5-3-zip/asm-1.5.3/org/objectweb/asm/tree/package.html \*

/opt/cola/permits/1018922682\_1611177900.88/0/asm-1-5-3-zip/asm-

1.5.3/org/objectweb/asm/tree/analysis/package.html

\* /opt/cola/permits/1018922682\_1611177900.88/0/asm-1-5-3-zip/asm-1.5.3/org/objectweb/asm/util/package.html

\* /opt/cola/permits/1018922682\_1611177900.88/0/asm-1-5-3-zip/asm-

1.5.3/org/objectweb/asm/util/attrs/package.html

No license file was found, but licenses were detected in source scan.

#### ASM XML Adapter

 Copyright (c) 2004, Eugene Kuleshov All rights reserved.

 Redistribution and use in source and binary forms, with or without modification, are permitted provided that the following conditions are met:

- 1. Redistributions of source code must retain the above copyright notice, this list of conditions and the following disclaimer.
- 2. Redistributions in binary form must reproduce the above copyright notice, this list of conditions and the following disclaimer in the documentation and/or other materials provided with the distribution.
- 3. Neither the name of the copyright holders nor the names of its contributors may be used to endorse or promote products derived from this software without specific prior written permission.

### THIS SOFTWARE IS PROVIDED BY THE COPYRIGHT HOLDERS AND CONTRIBUTORS "AS IS" AND ANY EXPRESS OR IMPLIED WARRANTIES, INCLUDING, BUT NOT LIMITED TO, THE

 IMPLIED WARRANTIES OF MERCHANTABILITY AND FITNESS FOR A PARTICULAR PURPOSE ARE DISCLAIMED. IN NO EVENT SHALL THE COPYRIGHT OWNER OR CONTRIBUTORS BE LIABLE FOR ANY DIRECT, INDIRECT, INCIDENTAL, SPECIAL, EXEMPLARY, OR CONSEQUENTIAL DAMAGES (INCLUDING, BUT NOT LIMITED TO, PROCUREMENT OF SUBSTITUTE GOODS OR SERVICES; LOSS OF USE, DATA, OR PROFITS; OR BUSINESS INTERRUPTION) HOWEVER CAUSED AND ON ANY THEORY OF LIABILITY, WHETHER IN CONTRACT, STRICT LIABILITY, OR TORT (INCLUDING NEGLIGENCE OR OTHERWISE) ARISING IN ANY WAY OUT OF THE USE OF THIS SOFTWARE, EVEN IF ADVISED OF THE POSSIBILITY OF SUCH DAMAGE.

#### Found in path(s):

\* /opt/cola/permits/1018922682\_1611177900.88/0/asm-1-5-3-zip/asm-1.5.3/org/objectweb/asm/xml/asm-xml.dtd No license file was found, but licenses were detected in source scan.

\* ASM XML Adapter

\* Copyright (c) 2004, Eugene Kuleshov

\* All rights reserved.

\*

- \* Redistribution and use in source and binary forms, with or without
- \* modification, are permitted provided that the following conditions

\* are met:

- \* 1. Redistributions of source code must retain the above copyright
- \* notice, this list of conditions and the following disclaimer.
- \* 2. Redistributions in binary form must reproduce the above copyright
- \* notice, this list of conditions and the following disclaimer in the
- \* documentation and/or other materials provided with the distribution.
- \* 3. Neither the name of the copyright holders nor the names of its
- \* contributors may be used to endorse or promote products derived from
- \* this software without specific prior written permission.

\*

\* THIS SOFTWARE IS PROVIDED BY THE COPYRIGHT HOLDERS AND CONTRIBUTORS "AS IS"

\* AND ANY EXPRESS OR IMPLIED WARRANTIES, INCLUDING,

#### BUT NOT LIMITED TO, THE

- \* IMPLIED WARRANTIES OF MERCHANTABILITY AND FITNESS FOR A PARTICULAR PURPOSE
- \* ARE DISCLAIMED. IN NO EVENT SHALL THE COPYRIGHT OWNER OR CONTRIBUTORS BE
- \* LIABLE FOR ANY DIRECT, INDIRECT, INCIDENTAL, SPECIAL, EXEMPLARY, OR
- \* CONSEQUENTIAL DAMAGES (INCLUDING, BUT NOT LIMITED TO, PROCUREMENT OF
- \* SUBSTITUTE GOODS OR SERVICES; LOSS OF USE, DATA, OR PROFITS; OR BUSINESS
- \* INTERRUPTION) HOWEVER CAUSED AND ON ANY THEORY OF LIABILITY, WHETHER IN
- \* CONTRACT, STRICT LIABILITY, OR TORT (INCLUDING NEGLIGENCE OR OTHERWISE)
- \* ARISING IN ANY WAY OUT OF THE USE OF THIS SOFTWARE, EVEN IF ADVISED OF
- \* THE POSSIBILITY OF SUCH DAMAGE.

Found in path(s):

\* /opt/cola/permits/1018922682\_1611177900.88/0/asm-1-5-3-zip/asm-1.5.3/org/objectweb/asm/xml/package.html No license file was found, but licenses were detected in source scan.

/\*\*

- \* ASM: a very small and fast Java bytecode manipulation framework
- \* Copyright (c) 2000,2002,2003 INRIA, France Telecom
- \* All rights reserved.

\*

- \* Redistribution and use in source and binary forms, with or without
- \* modification, are permitted provided that the following conditions
- \* are met:
- \* 1. Redistributions of source code must retain the above copyright
- notice, this list of conditions and the following disclaimer.
- \* 2. Redistributions in binary form must reproduce the above copyright
- \* notice, this list of conditions and the following disclaimer in the
- \* documentation and/or other materials provided with the distribution.
- \* 3. Neither the name of the copyright holders nor the names of its
- \* contributors may be used to endorse or promote products derived from
- this software without specific prior written permission.

\* THIS SOFTWARE IS PROVIDED BY THE COPYRIGHT HOLDERS AND CONTRIBUTORS "AS IS"

\* AND ANY EXPRESS OR IMPLIED WARRANTIES, INCLUDING, BUT NOT LIMITED TO, THE \* IMPLIED WARRANTIES OF MERCHANTABILITY AND FITNESS FOR A PARTICULAR PURPOSE \* ARE DISCLAIMED. IN NO EVENT SHALL THE COPYRIGHT OWNER OR CONTRIBUTORS BE \* LIABLE FOR ANY DIRECT, INDIRECT, INCIDENTAL, SPECIAL, EXEMPLARY, OR \* CONSEQUENTIAL DAMAGES (INCLUDING, BUT NOT LIMITED TO, PROCUREMENT OF \* SUBSTITUTE GOODS OR SERVICES; LOSS OF USE, DATA, OR PROFITS; OR BUSINESS \* INTERRUPTION) HOWEVER CAUSED AND ON ANY THEORY OF LIABILITY, WHETHER IN \* CONTRACT, STRICT LIABILITY, OR TORT (INCLUDING NEGLIGENCE OR OTHERWISE) \* ARISING IN ANY WAY OUT OF THE USE OF THIS SOFTWARE, EVEN IF ADVISED OF \* THE POSSIBILITY OF SUCH DAMAGE.

\*/

Found in path(s):

\* /opt/cola/permits/1018922682\_1611177900.88/0/asm-1-5-3-zip/asm-

1.5.3/org/objectweb/asm/util/attrs/ASMRuntimeVisibleParameterAnnotations.java

\* /opt/cola/permits/1018922682\_1611177900.88/0/asm-1-5-3-zip/asm-

1.5.3/org/objectweb/asm/attrs/LocalVariableTypeTableAttribute.java

\*

/opt/cola/permits/1018922682\_1611177900.88/0/asm-1-5-3-zip/asm-

1.5.3/org/objectweb/asm/attrs/LocalVariableType.java

\* /opt/cola/permits/1018922682\_1611177900.88/0/asm-1-5-3-zip/asm-

1.5.3/org/objectweb/asm/util/attrs/ASMRuntimeVisibleAnnotations.java

\* /opt/cola/permits/1018922682\_1611177900.88/0/asm-1-5-3-zip/asm-

1.5.3/org/objectweb/asm/util/attrs/ASMRuntimeInvisibleParameterAnnotations.java

\* /opt/cola/permits/1018922682\_1611177900.88/0/asm-1-5-3-zip/asm-

1.5.3/org/objectweb/asm/util/attrs/ASMSignatureAttribute.java

\* /opt/cola/permits/1018922682\_1611177900.88/0/asm-1-5-3-zip/asm-

1.5.3/org/objectweb/asm/attrs/RuntimeVisibleAnnotations.java

\* /opt/cola/permits/1018922682\_1611177900.88/0/asm-1-5-3-zip/asm-

1.5.3/org/objectweb/asm/attrs/AnnotationDefaultAttribute.java

\* /opt/cola/permits/1018922682\_1611177900.88/0/asm-1-5-3-zip/asm-

1.5.3/org/objectweb/asm/util/attrs/ASMifiable.java

\* /opt/cola/permits/1018922682\_1611177900.88/0/asm-1-5-3-zip/asm-1.5.3/org/objectweb/asm/attrs/Attributes.java \*

/opt/cola/permits/1018922682\_1611177900.88/0/asm-1-5-3-zip/asm-

1.5.3/org/objectweb/asm/attrs/StackMapFrame.java

\* /opt/cola/permits/1018922682\_1611177900.88/0/asm-1-5-3-zip/asm-

1.5.3/org/objectweb/asm/attrs/StackMapAttribute.java

\* /opt/cola/permits/1018922682\_1611177900.88/0/asm-1-5-3-zip/asm-

1.5.3/org/objectweb/asm/util/attrs/ASMRuntimeInvisibleAnnotations.java

\* /opt/cola/permits/1018922682\_1611177900.88/0/asm-1-5-3-zip/asm-

1.5.3/org/objectweb/asm/attrs/RuntimeInvisibleParameterAnnotations.java

\* /opt/cola/permits/1018922682\_1611177900.88/0/asm-1-5-3-zip/asm-

1.5.3/org/objectweb/asm/util/attrs/ASMEnclosingMethodAttribute.java

\* /opt/cola/permits/1018922682\_1611177900.88/0/asm-1-5-3-zip/asm-

1.5.3/org/objectweb/asm/util/attrs/ASMSourceDebugExtensionAttribute.java

\* /opt/cola/permits/1018922682\_1611177900.88/0/asm-1-5-3-zip/asm-

1.5.3/org/objectweb/asm/attrs/SourceDebugExtensionAttribute.java

\* /opt/cola/permits/1018922682\_1611177900.88/0/asm-1-5-3-zip/asm-

1.5.3/org/objectweb/asm/util/attrs/ASMStackMapAttribute.java \*

/opt/cola/permits/1018922682\_1611177900.88/0/asm-1-5-3-zip/asm-

1.5.3/org/objectweb/asm/attrs/RuntimeVisibleParameterAnnotations.java

\* /opt/cola/permits/1018922682\_1611177900.88/0/asm-1-5-3-zip/asm-

1.5.3/org/objectweb/asm/attrs/EnclosingMethodAttribute.java

\* /opt/cola/permits/1018922682\_1611177900.88/0/asm-1-5-3-zip/asm-

1.5.3/org/objectweb/asm/util/attrs/ASMAnnotationDefaultAttribute.java

\* /opt/cola/permits/1018922682\_1611177900.88/0/asm-1-5-3-zip/asm-

1.5.3/org/objectweb/asm/attrs/RuntimeInvisibleAnnotations.java

\* /opt/cola/permits/1018922682\_1611177900.88/0/asm-1-5-3-zip/asm-

1.5.3/org/objectweb/asm/attrs/StackMapType.java

\* /opt/cola/permits/1018922682\_1611177900.88/0/asm-1-5-3-zip/asm-

1.5.3/org/objectweb/asm/util/attrs/ASMLocalVariableTypeTableAttribute.java

\* /opt/cola/permits/1018922682\_1611177900.88/0/asm-1-5-3-zip/asm-

1.5.3/org/objectweb/asm/attrs/SignatureAttribute.java

\* /opt/cola/permits/1018922682\_1611177900.88/0/asm-1-5-3-zip/asm-

1.5.3/org/objectweb/asm/attrs/Annotation.java

No license file was found, but licenses were detected in source scan.

/\*\*\*

\* ASM: a very small and fast Java bytecode manipulation framework

\* Copyright (c) 2000,2002,2003 INRIA, France Telecom

\* All rights reserved.

\*

\* Redistribution and use in source and binary forms, with or without

\* modification, are permitted provided that the following conditions

\* are met:

\* 1. Redistributions of source code must retain the above copyright

notice, this list of conditions and the following disclaimer.

\* 2. Redistributions in binary form must reproduce the above copyright

- notice, this list of conditions and the following disclaimer in the
- \* documentation and/or other materials provided with the distribution.

\* 3. Neither the name of the copyright holders nor the names of its

contributors may be used to endorse or promote products derived from

this software without specific prior written permission.

\*

\* THIS SOFTWARE IS PROVIDED BY THE COPYRIGHT HOLDERS AND CONTRIBUTORS "AS IS"

\* AND ANY EXPRESS OR IMPLIED WARRANTIES, INCLUDING, BUT NOT LIMITED TO, THE

\* IMPLIED WARRANTIES OF MERCHANTABILITY AND FITNESS FOR A PARTICULAR PURPOSE

\* ARE DISCLAIMED. IN NO EVENT SHALL THE COPYRIGHT OWNER OR CONTRIBUTORS BE

\* LIABLE FOR ANY DIRECT, INDIRECT, INCIDENTAL, SPECIAL, EXEMPLARY, OR

\* CONSEQUENTIAL DAMAGES (INCLUDING, BUT NOT LIMITED TO, PROCUREMENT OF

\* SUBSTITUTE GOODS OR SERVICES; LOSS OF USE, DATA, OR PROFITS; OR BUSINESS

\* INTERRUPTION) HOWEVER CAUSED AND ON ANY THEORY OF LIABILITY, WHETHER IN

\* CONTRACT, STRICT LIABILITY, OR TORT (INCLUDING NEGLIGENCE OR OTHERWISE)

\* ARISING IN ANY WAY OUT OF THE USE OF THIS SOFTWARE, EVEN IF ADVISED OF \* THE POSSIBILITY OF SUCH DAMAGE.

\*/

\*

Found in path(s):

\* /opt/cola/permits/1018922682\_1611177900.88/0/asm-1-5-3-zip/asm-

1.5.3/org/objectweb/asm/tree/InnerClassNode.java

\* /opt/cola/permits/1018922682\_1611177900.88/0/asm-1-5-3-zip/asm-

1.5.3/org/objectweb/asm/tree/IincInsnNode.java

\* /opt/cola/permits/1018922682\_1611177900.88/0/asm-1-5-3-zip/asm-

1.5.3/org/objectweb/asm/tree/MultiANewArrayInsnNode.java

/opt/cola/permits/1018922682\_1611177900.88/0/asm-1-5-3-zip/asm-

1.5.3/org/objectweb/asm/tree/MethodInsnNode.java

\* /opt/cola/permits/1018922682\_1611177900.88/0/asm-1-5-3-zip/asm-1.5.3/org/objectweb/asm/Type.java

\* /opt/cola/permits/1018922682\_1611177900.88/0/asm-1-5-3-zip/asm-1.5.3/org/objectweb/asm/Edge.java

\* /opt/cola/permits/1018922682\_1611177900.88/0/asm-1-5-3-zip/asm-1.5.3/org/objectweb/asm/tree/FieldNode.java

\* /opt/cola/permits/1018922682\_1611177900.88/0/asm-1-5-3-zip/asm-

1.5.3/org/objectweb/asm/tree/JumpInsnNode.java

\* /opt/cola/permits/1018922682\_1611177900.88/0/asm-1-5-3-zip/asm-

1.5.3/org/objectweb/asm/tree/TryCatchBlockNode.java

\* /opt/cola/permits/1018922682\_1611177900.88/0/asm-1-5-3-zip/asm-1.5.3/org/objectweb/asm/Item.java

\* /opt/cola/permits/1018922682\_1611177900.88/0/asm-1-5-3-zip/asm-

1.5.3/org/objectweb/asm/tree/analysis/Analyzer.java

\* /opt/cola/permits/1018922682\_1611177900.88/0/asm-1-5-3-zip/asm-

1.5.3/org/objectweb/asm/util/PrintCodeVisitor.java

\*

/opt/cola/permits/1018922682\_1611177900.88/0/asm-1-5-3-zip/asm-

1.5.3/org/objectweb/asm/tree/FieldInsnNode.java

\* /opt/cola/permits/1018922682\_1611177900.88/0/asm-1-5-3-zip/asm-

1.5.3/org/objectweb/asm/tree/LookupSwitchInsnNode.java

\* /opt/cola/permits/1018922682\_1611177900.88/0/asm-1-5-3-zip/asm-

1.5.3/org/objectweb/asm/util/ASMifierClassVisitor.java

\* /opt/cola/permits/1018922682\_1611177900.88/0/asm-1-5-3-zip/asm-

1.5.3/org/objectweb/asm/tree/analysis/DataflowValue.java

\* /opt/cola/permits/1018922682\_1611177900.88/0/asm-1-5-3-zip/asm-1.5.3/org/objectweb/asm/Attribute.java

\* /opt/cola/permits/1018922682\_1611177900.88/0/asm-1-5-3-zip/asm-

1.5.3/org/objectweb/asm/tree/analysis/BasicValue.java

\* /opt/cola/permits/1018922682\_1611177900.88/0/asm-1-5-3-zip/asm-

1.5.3/org/objectweb/asm/tree/analysis/AnalyzerException.java

\* /opt/cola/permits/1018922682\_1611177900.88/0/asm-1-5-3-zip/asm-1.5.3/org/objectweb/asm/CodeVisitor.java \*

/opt/cola/permits/1018922682\_1611177900.88/0/asm-1-5-3-zip/asm-1.5.3/org/objectweb/asm/ClassWriter.java

\* /opt/cola/permits/1018922682\_1611177900.88/0/asm-1-5-3-zip/asm-

1.5.3/org/objectweb/asm/util/PrintClassVisitor.java

- \* /opt/cola/permits/1018922682\_1611177900.88/0/asm-1-5-3-zip/asm-1.5.3/org/objectweb/asm/ByteVector.java
- \* /opt/cola/permits/1018922682\_1611177900.88/0/asm-1-5-3-zip/asm-
- 1.5.3/org/objectweb/asm/tree/LdcInsnNode.java
- \* /opt/cola/permits/1018922682\_1611177900.88/0/asm-1-5-3-zip/asm-1.5.3/org/objectweb/asm/ClassVisitor.java
- \* /opt/cola/permits/1018922682\_1611177900.88/0/asm-1-5-3-zip/asm-1.5.3/org/objectweb/asm/ClassAdapter.java
- \* /opt/cola/permits/1018922682\_1611177900.88/0/asm-1-5-3-zip/asm-
- 1.5.3/org/objectweb/asm/util/CheckClassAdapter.java
- \* /opt/cola/permits/1018922682\_1611177900.88/0/asm-1-5-3-zip/asm-
- 1.5.3/org/objectweb/asm/tree/analysis/Interpreter.java
- \* /opt/cola/permits/1018922682\_1611177900.88/0/asm-1-5-3-zip/asm-
- 1.5.3/org/objectweb/asm/util/CheckCodeAdapter.java
- \*
- /opt/cola/permits/1018922682\_1611177900.88/0/asm-1-5-3-zip/asm-
- 1.5.3/org/objectweb/asm/tree/AbstractInsnNode.java
- \* /opt/cola/permits/1018922682\_1611177900.88/0/asm-1-5-3-zip/asm-
- 1.5.3/org/objectweb/asm/tree/analysis/Frame.java
- \* /opt/cola/permits/1018922682\_1611177900.88/0/asm-1-5-3-zip/asm-1.5.3/org/objectweb/asm/tree/ClassNode.java
- \* /opt/cola/permits/1018922682\_1611177900.88/0/asm-1-5-3-zip/asm-1.5.3/org/objectweb/asm/tree/InsnNode.java
- \* /opt/cola/permits/1018922682\_1611177900.88/0/asm-1-5-3-zip/asm-
- 1.5.3/org/objectweb/asm/tree/analysis/SimpleVerifier.java
- \* /opt/cola/permits/1018922682\_1611177900.88/0/asm-1-5-3-zip/asm-
- 1.5.3/org/objectweb/asm/tree/analysis/BasicInterpreter.java
- \* /opt/cola/permits/1018922682\_1611177900.88/0/asm-1-5-3-zip/asm-
- 1.5.3/org/objectweb/asm/tree/analysis/DataflowInterpreter.java
- \* /opt/cola/permits/1018922682\_1611177900.88/0/asm-1-5-3-zip/asm-1.5.3/org/objectweb/asm/Constants.java
- \* /opt/cola/permits/1018922682\_1611177900.88/0/asm-1-5-3-zip/asm-
- 1.5.3/org/objectweb/asm/tree/LocalVariableNode.java

\*

- /opt/cola/permits/1018922682\_1611177900.88/0/asm-1-5-3-zip/asm-
- 1.5.3/org/objectweb/asm/tree/LineNumberNode.java
- \* /opt/cola/permits/1018922682\_1611177900.88/0/asm-1-5-3-zip/asm-1.5.3/org/objectweb/asm/ClassReader.java
- \* /opt/cola/permits/1018922682\_1611177900.88/0/asm-1-5-3-zip/asm-
- 1.5.3/org/objectweb/asm/tree/analysis/Value.java
- \* /opt/cola/permits/1018922682\_1611177900.88/0/asm-1-5-3-zip/asm-
- 1.5.3/org/objectweb/asm/tree/TreeCodeAdapter.java
- \* /opt/cola/permits/1018922682\_1611177900.88/0/asm-1-5-3-zip/asm-
- 1.5.3/org/objectweb/asm/util/ASMifierCodeVisitor.java
- \* /opt/cola/permits/1018922682\_1611177900.88/0/asm-1-5-3-zip/asm-1.5.3/org/objectweb/asm/Label.java
- \* /opt/cola/permits/1018922682\_1611177900.88/0/asm-1-5-3-zip/asm-
- 1.5.3/org/objectweb/asm/tree/VarInsnNode.java
- \* /opt/cola/permits/1018922682\_1611177900.88/0/asm-1-5-3-zip/asm-
- 1.5.3/org/objectweb/asm/tree/TreeClassAdapter.java
- \* /opt/cola/permits/1018922682\_1611177900.88/0/asm-1-5-3-zip/asm-
- 1.5.3/org/objectweb/asm/util/TraceCodeVisitor.java
- \*
- /opt/cola/permits/1018922682\_1611177900.88/0/asm-1-5-3-zip/asm-
- 1.5.3/org/objectweb/asm/tree/IntInsnNode.java
- \* /opt/cola/permits/1018922682\_1611177900.88/0/asm-1-5-3-zip/asm-
- 1.5.3/org/objectweb/asm/tree/TypeInsnNode.java
- \* /opt/cola/permits/1018922682\_1611177900.88/0/asm-1-5-3-zip/asm-1.5.3/org/objectweb/asm/CodeAdapter.java
- \* /opt/cola/permits/1018922682\_1611177900.88/0/asm-1-5-3-zip/asm-1.5.3/org/objectweb/asm/CodeWriter.java
- \* /opt/cola/permits/1018922682\_1611177900.88/0/asm-1-5-3-zip/asm-
- 1.5.3/org/objectweb/asm/tree/analysis/BasicVerifier.java
- \* /opt/cola/permits/1018922682\_1611177900.88/0/asm-1-5-3-zip/asm-
- 1.5.3/org/objectweb/asm/tree/TableSwitchInsnNode.java
- \* /opt/cola/permits/1018922682\_1611177900.88/0/asm-1-5-3-zip/asm-
- 1.5.3/org/objectweb/asm/util/TraceClassVisitor.java
- \* /opt/cola/permits/1018922682\_1611177900.88/0/asm-1-5-3-zip/asm-
- 1.5.3/org/objectweb/asm/tree/MethodNode.java

## **1.70 activation 1.1.1**

### **1.70.1 Available under license :**

Found license 'General Public License 2.0' in 'Copyright 1997-2007 Sun Microsystems, Inc. All rights reserved. The contents of this file are subject to the terms of either the GNU General Public License Version 2 only ("GPL") or the Common Development and Distribution License("CDDL") (collectively, the "License"). You may not use this file except in compliance with the License. You can obtain Sun designates this particular file as subject to the "Classpath" exception as provided by Sun in the GPL Version 2 section of the License file that' Found license 'Common Development and Distribution License (CDDL) 1.1' in 'Copyright 1997-2007 Sun Microsystems, Inc. All rights reserved. The contents of this file are subject to the terms of either the GNU General Public License Version 2 only ("GPL") or the Common Development and Distribution License("CDDL") (collectively, the "License"). You may not use this file except in compliance with the License. You can obtain Sun designates this particular file as subject to the "Classpath" exception as provided by Sun in the GPL Version 2 section of the License file that'

Found license 'General Public License 2.0' in '\* Copyright 1997-2007 Sun Microsystems, Inc. All rights reserved. \* The contents of this file are subject to the terms of either the GNU \* General Public License Version 2 only ("GPL") or the Common Development \* and Distribution License("CDDL") (collectively, the "License"). You \* may not use this file except in compliance with the License. You can obtain \* Sun designates this particular file as subject to the "Classpath" exception \* as provided by Sun in the GPL Version 2 section of the License file that'

## **1.71 trilead-ssh 1.0.0**

## **1.71.1 Available under license :**

Copyright (c) 2005 - 2006 Swiss Federal Institute of Technology (ETH Zurich), Department of Computer Science (http://www.inf.ethz.ch), Christian Plattner. All rights reserved.

Redistribution and use in source and binary forms, with or without modification, are permitted provided that the following conditions are met:

- a.) Redistributions of source code must retain the above copyright notice, this list of conditions and the following disclaimer.
- b.) Redistributions in binary form must reproduce the above copyright

 notice, this list of conditions and the following disclaimer in the documentation and/or other materials provided with the distribution.

c.) Neither the name of ETH Zurich nor the names of its contributors may be used to endorse or promote products derived from this software without specific prior written permission.

THIS SOFTWARE IS PROVIDED BY THE COPYRIGHT HOLDERS AND CONTRIBUTORS "AS IS" AND ANY EXPRESS OR IMPLIED WARRANTIES, INCLUDING, BUT NOT LIMITED TO, THE

IMPLIED WARRANTIES OF MERCHANTABILITY AND FITNESS FOR A PARTICULAR PURPOSE ARE DISCLAIMED. IN NO EVENT SHALL THE COPYRIGHT OWNER OR CONTRIBUTORS BE LIABLE FOR ANY DIRECT, INDIRECT, INCIDENTAL, SPECIAL, EXEMPLARY, OR CONSEQUENTIAL DAMAGES (INCLUDING, BUT NOT LIMITED TO, PROCUREMENT OF SUBSTITUTE GOODS OR SERVICES; LOSS OF USE, DATA, OR PROFITS; OR BUSINESS INTERRUPTION) HOWEVER CAUSED AND ON ANY THEORY OF LIABILITY, WHETHER IN CONTRACT, STRICT LIABILITY, OR TORT (INCLUDING NEGLIGENCE OR OTHERWISE) ARISING IN ANY WAY OUT OF THE USE OF THIS SOFTWARE, EVEN IF ADVISED OF THE POSSIBILITY OF SUCH DAMAGE.

The Java implementations of the AES, Blowfish and 3DES ciphers have been taken (and slightly modified) from the cryptography package released by "The Legion Of The Bouncy Castle".

Their license states the following:

Copyright (c) 2000 - 2004 The Legion Of The Bouncy Castle (http://www.bouncycastle.org)

Permission is hereby granted, free

 of charge, to any person obtaining a copy of this software and associated documentation files (the "Software"), to deal in the Software without restriction, including without limitation the rights to use, copy, modify, merge, publish, distribute, sublicense, and/or sell copies of the Software, and to permit persons to whom the Software is furnished to do so, subject to the following conditions:

The above copyright notice and this permission notice shall be included in all copies or substantial portions of the Software.

THE SOFTWARE IS PROVIDED "AS IS", WITHOUT WARRANTY OF ANY KIND, EXPRESS OR IMPLIED, INCLUDING BUT NOT LIMITED TO THE WARRANTIES OF MERCHANTABILITY, FITNESS FOR A PARTICULAR PURPOSE AND NONINFRINGEMENT. IN NO EVENT SHALL THE AUTHORS OR COPYRIGHT HOLDERS BE LIABLE FOR ANY CLAIM, DAMAGES OR OTHER LIABILITY, WHETHER IN AN ACTION OF CONTRACT, TORT OR OTHERWISE, ARISING FROM, OUT OF OR IN CONNECTION WITH THE SOFTWARE OR THE USE OR OTHER DEALINGS IN THE SOFTWARE.

# **1.72 berkeley-db 5.3.28**

## **1.72.1 Available under license :**

Copyright (c) 1996, 2013 Oracle and/or its affiliates. All rights reserved. See the file LICENSE for redistribution information. This software is copyrighted by Christian Werner  $\langle$ chw@ch-werner.de $\rangle$ and other authors. The following terms apply to all files associated with the software unless explicitly disclaimed in individual files.

The authors hereby grant permission to use, copy, modify, distribute, and license this software and its documentation for any purpose, provided that existing copyright notices are retained in all copies and that this notice is included verbatim in any distributions. No written agreement, license, or royalty fee is required for any of the authorized uses. Modifications to this software may be copyrighted by their authors and need not follow the licensing terms described here, provided that the new terms are clearly indicated on the first page of each file where they apply.

IN NO EVENT SHALL THE AUTHORS OR DISTRIBUTORS BE LIABLE TO ANY PARTY FOR DIRECT, INDIRECT, SPECIAL, INCIDENTAL, OR CONSEQUENTIAL DAMAGES ARISING OUT OF THE USE OF THIS SOFTWARE, ITS DOCUMENTATION, OR ANY DERIVATIVES THEREOF, EVEN IF THE AUTHORS HAVE BEEN ADVISED OF THE POSSIBILITY OF SUCH DAMAGE.

THE AUTHORS AND DISTRIBUTORS SPECIFICALLY DISCLAIM ANY WARRANTIES, INCLUDING, BUT NOT LIMITED TO, THE IMPLIED WARRANTIES OF MERCHANTABILITY, FITNESS FOR A PARTICULAR PURPOSE, AND NON-INFRINGEMENT. THIS SOFTWARE IS PROVIDED ON AN "AS IS" BASIS, AND THE AUTHORS AND DISTRIBUTORS HAVE NO OBLIGATION TO PROVIDE MAINTENANCE, SUPPORT, UPDATES, ENHANCEMENTS, OR MODIFICATIONS.

This software is copyrighted by Christian Werner <chw@ch-werner.de> and others. The following terms apply to all files associated with the software unless explicitly disclaimed in individual files.

The authors hereby grant permission to use, copy, modify, distribute, and license this software and its documentation for any purpose, provided that existing copyright notices are retained in all copies and that this notice is included verbatim in any distributions. No written agreement, license, or royalty fee is required for any of the authorized uses. Modifications to this software may be copyrighted by their authors and need not follow the licensing terms described here, provided that the new terms are clearly indicated on the first page of each file where they apply.
IN NO EVENT SHALL THE AUTHORS OR DISTRIBUTORS BE LIABLE TO ANY PARTY FOR DIRECT, INDIRECT, SPECIAL, INCIDENTAL, OR CONSEQUENTIAL DAMAGES ARISING OUT OF THE USE OF THIS SOFTWARE, ITS DOCUMENTATION, OR ANY DERIVATIVES THEREOF, EVEN IF THE AUTHORS HAVE BEEN ADVISED OF THE

POSSIBILITY OF SUCH DAMAGE.

THE AUTHORS AND DISTRIBUTORS SPECIFICALLY DISCLAIM ANY WARRANTIES, INCLUDING, BUT NOT LIMITED TO, THE IMPLIED WARRANTIES OF MERCHANTABILITY, FITNESS FOR A PARTICULAR PURPOSE, AND NON-INFRINGEMENT. THIS SOFTWARE IS PROVIDED ON AN "AS IS" BASIS, AND THE AUTHORS AND DISTRIBUTORS HAVE NO OBLIGATION TO PROVIDE MAINTENANCE, SUPPORT, UPDATES, ENHANCEMENTS, OR MODIFICATIONS.

/\*- \* \$Id\$ \*/

/\*

\*

\*

The following is the license that applies to this copy of the Berkeley DB software. For a license to use the Berkeley DB software under conditions other than those described here, or to purchase support for this software, please contact Oracle at berkeleydb-info\_us@oracle.com.

=-=-=-=-=-=-=-=-=-=-=-=-=-=-=-=-=-=-=-=-=-=-=-=-=

\* Copyright (c) 1990, 2013 Oracle and/or its affiliates. All rights reserved. \* Redistribution and use in source and binary forms, with or without \* modification, are permitted provided that the following conditions \* are met: \* 1. Redistributions of source code must retain the above copyright notice, this list of conditions and the following disclaimer. \* 2. Redistributions in binary form must reproduce the above copyright notice, this list of conditions and the following disclaimer in the \* documentation and/or other materials provided with the distribution. \* 3. Redistributions in any form must be accompanied by information on \* how to obtain complete source code for the DB software and any \* accompanying software that uses the DB software. The source code \* must either be included in the distribution or be available for no \* more than the cost of distribution plus a nominal fee, and must be \* freely redistributable under reasonable conditions. For an \* executable file, complete source code means the source code for all \* modules it contains. It does not include source code for modules or \* files that typically accompany the major components of the operating \* system on which the executable file runs. \* THIS SOFTWARE IS PROVIDED BY ORACLE ``AS IS'' AND ANY EXPRESS OR \* IMPLIED WARRANTIES, INCLUDING, BUT NOT LIMITED TO, THE IMPLIED

 **Open Source Used In Network Services Orchestrator Software 6.3 577**

\* WARRANTIES OF MERCHANTABILITY, FITNESS FOR A PARTICULAR PURPOSE, OR

\* NON-INFRINGEMENT, ARE DISCLAIMED. IN NO EVENT SHALL ORACLE BE LIABLE

\* FOR ANY DIRECT, INDIRECT, INCIDENTAL, SPECIAL, EXEMPLARY, OR

\* CONSEQUENTIAL

DAMAGES (INCLUDING, BUT NOT LIMITED TO, PROCUREMENT OF

\* SUBSTITUTE GOODS OR SERVICES; LOSS OF USE, DATA, OR PROFITS; OR

\* BUSINESS INTERRUPTION) HOWEVER CAUSED AND ON ANY THEORY OF LIABILITY,

\* WHETHER IN CONTRACT, STRICT LIABILITY, OR TORT (INCLUDING NEGLIGENCE

\* OR OTHERWISE) ARISING IN ANY WAY OUT OF THE USE OF THIS SOFTWARE, EVEN

\* IF ADVISED OF THE POSSIBILITY OF SUCH DAMAGE.

\*/

/\*

\*

\* Copyright (c) 1990, 1993, 1994, 1995

\* The Regents of the University of California. All rights reserved.

\* Redistribution and use in source and binary forms, with or without

\* modification, are permitted provided that the following conditions

\* are met:

\* 1. Redistributions of source code must retain the above copyright

\* notice, this list of conditions and the following disclaimer.

\* 2. Redistributions in binary form must reproduce the above copyright

\* notice, this list of conditions and the following disclaimer in the

\* documentation and/or other materials provided with

the distribution.

\* 3. Neither the name of the University nor the names of its contributors

\* may be used to endorse or promote products derived from this software

\* without specific prior written permission.

\*

\* THIS SOFTWARE IS PROVIDED BY THE REGENTS AND CONTRIBUTORS ``AS IS'' AND \* ANY EXPRESS OR IMPLIED WARRANTIES, INCLUDING, BUT NOT LIMITED TO, THE \* IMPLIED WARRANTIES OF MERCHANTABILITY AND FITNESS FOR A PARTICULAR PURPOSE \* ARE DISCLAIMED. IN NO EVENT SHALL THE REGENTS OR CONTRIBUTORS BE LIABLE \* FOR ANY DIRECT, INDIRECT, INCIDENTAL, SPECIAL, EXEMPLARY, OR CONSEQUENTIAL \* DAMAGES (INCLUDING, BUT NOT LIMITED TO, PROCUREMENT OF SUBSTITUTE GOODS \* OR SERVICES; LOSS OF USE, DATA, OR PROFITS; OR BUSINESS INTERRUPTION) \* HOWEVER CAUSED AND ON ANY THEORY OF LIABILITY, WHETHER IN CONTRACT, STRICT \* LIABILITY, OR TORT (INCLUDING NEGLIGENCE OR OTHERWISE) ARISING IN ANY WAY \* OUT OF THE USE OF THIS SOFTWARE, EVEN IF ADVISED OF THE POSSIBILITY OF \* SUCH DAMAGE.

\*/

/\*

\* Copyright (c) 1995, 1996

\* The President and Fellows of Harvard University. All rights reserved.

\*

\* Redistribution and use in source and binary forms, with or without

\* modification, are permitted provided that the following conditions

\* are met:

\* 1. Redistributions of source code must retain the above copyright

- notice, this list of conditions and the following disclaimer.
- \* 2. Redistributions in binary form must reproduce the above copyright
- \* notice, this list of conditions and the following disclaimer in the
- \* documentation and/or other materials provided with the distribution.
- \* 3. Neither the name of the University nor the names of its contributors
- may be used to endorse or promote products derived from this software
- \* without specific prior written permission.
- \* THIS SOFTWARE IS PROVIDED BY HARVARD AND ITS CONTRIBUTORS ``AS IS'' AND

\* ANY EXPRESS OR IMPLIED WARRANTIES, INCLUDING, BUT NOT LIMITED TO, THE

\* IMPLIED WARRANTIES OF MERCHANTABILITY

AND FITNESS FOR A PARTICULAR PURPOSE

- \* ARE DISCLAIMED. IN NO EVENT SHALL HARVARD OR ITS CONTRIBUTORS BE LIABLE
- \* FOR ANY DIRECT, INDIRECT, INCIDENTAL, SPECIAL, EXEMPLARY, OR CONSEQUENTIAL
- \* DAMAGES (INCLUDING, BUT NOT LIMITED TO, PROCUREMENT OF SUBSTITUTE GOODS
- \* OR SERVICES; LOSS OF USE, DATA, OR PROFITS; OR BUSINESS INTERRUPTION)
- \* HOWEVER CAUSED AND ON ANY THEORY OF LIABILITY, WHETHER IN CONTRACT, STRICT

\* LIABILITY, OR TORT (INCLUDING NEGLIGENCE OR OTHERWISE) ARISING IN ANY WAY

\* OUT OF THE USE OF THIS SOFTWARE, EVEN IF ADVISED OF THE POSSIBILITY OF

\* SUCH DAMAGE.

```
*/
```
\*

=-=-=-=-=-=-=-=-=-=-=-=-=-=-=-=-=-=-=-=-=-=-=-=-=

/\*\*\*

- \* Copyright (c) 2000-2005 INRIA, France Telecom
- \* All rights reserved.
- \*
- \* Redistribution and use in source and binary forms, with or without
- \* modification, are permitted provided that the following conditions
- \* are met:
- \* 1. Redistributions of source code must retain the

above copyright

- notice, this list of conditions and the following disclaimer.
- \* 2. Redistributions in binary form must reproduce the above copyright
- \* notice, this list of conditions and the following disclaimer in the
- documentation and/or other materials provided with the distribution.
- \* 3. Neither the name of the copyright holders nor the names of its
- \* contributors may be used to endorse or promote products derived from
- this software without specific prior written permission.
- \*
- \* THIS SOFTWARE IS PROVIDED BY THE COPYRIGHT HOLDERS AND CONTRIBUTORS "AS IS"
- \* AND ANY EXPRESS OR IMPLIED WARRANTIES, INCLUDING, BUT NOT LIMITED TO, THE
- \* IMPLIED WARRANTIES OF MERCHANTABILITY AND FITNESS FOR A PARTICULAR PURPOSE
- \* ARE DISCLAIMED. IN NO EVENT SHALL THE COPYRIGHT OWNER OR CONTRIBUTORS BE
- \* LIABLE FOR ANY DIRECT, INDIRECT, INCIDENTAL, SPECIAL, EXEMPLARY, OR
- \* CONSEQUENTIAL DAMAGES (INCLUDING, BUT NOT LIMITED TO, PROCUREMENT OF
- \* SUBSTITUTE GOODS OR SERVICES;

<sup>\*</sup> ASM: a very small and fast Java bytecode manipulation framework

#### LOSS OF USE, DATA, OR PROFITS; OR BUSINESS

\* INTERRUPTION) HOWEVER CAUSED AND ON ANY THEORY OF LIABILITY, WHETHER IN

\* CONTRACT, STRICT LIABILITY, OR TORT (INCLUDING NEGLIGENCE OR OTHERWISE) \* ARISING IN ANY WAY OUT OF THE USE OF THIS SOFTWARE, EVEN IF ADVISED OF

\* THE POSSIBILITY OF SUCH DAMAGE.

\*/

**NOTE** 

The license is based on the zlib/libpng license. For more details see http://www.opensource.org/licenses/zlib-license.html. The intent of the license is to:

- keep the license as simple as possible

- encourage the use of CuTest in both free and commercial applications and libraries

- keep the source code together

- give credit to the CuTest contributors for their work

If you ship CuTest in source form with your source distribution, the following license document must be included with it in unaltered form. If you find CuTest useful we would like to hear about it.

#### LICENSE

Copyright (c) 2003 Asim Jalis

This software is provided 'as-is', without any express or implied warranty. In no event will the authors be held liable for any damages arising from the use of this software.

Permission is granted to anyone to use this software for any purpose, including commercial applications, and to alter it and redistribute it freely, subject to the following restrictions:

#### 1. The origin

 of this software must not be misrepresented; you must not claim that you wrote the original software. If you use this software in a product, an acknowledgment in the product documentation would be appreciated but is not required.

2. Altered source versions must be plainly marked as such, and must not be misrepresented as being the original software.

3. This notice may not be removed or altered from any source distribution.

This package was debianized by Sam Clegg <samo@debian.org> on Tue, 25 Jul 2006 11:43:45 +0100.

It was downloaded from <http://www.ch-werner.de/sqliteodbc/>

Upstream Author: Christian Werner <chw@ch-werner.de>

Copyright: Copyright (c) 2001-2011 Christian Werner <chw@ch-werner.de> OS/2 Port Copyright (c) 2004 Lorne R. Sunley <lsunley@mb.sympatico.ca>

License:

This software is copyrighted by Christian Werner <chw@ch-werner.de> and other authors. The following terms apply to all files associated with the software unless explicitly disclaimed in individual files.

The authors hereby grant permission to use, copy, modify, distribute, and license this software and its documentation for any purpose, provided that existing copyright notices are retained in all copies and that this notice is included verbatim in any distributions. No written agreement, license, or royalty fee is required for any of the authorized uses. Modifications to this software may be copyrighted by their authors and

 need not follow the licensing terms described here, provided that the new terms are clearly indicated on the first page of each file where they apply.

IN NO EVENT SHALL THE AUTHORS OR DISTRIBUTORS BE LIABLE TO ANY PARTY FOR DIRECT, INDIRECT, SPECIAL, INCIDENTAL, OR CONSEQUENTIAL DAMAGES ARISING OUT OF THE USE OF THIS SOFTWARE, ITS DOCUMENTATION, OR ANY DERIVATIVES THEREOF, EVEN IF THE AUTHORS HAVE BEEN ADVISED OF THE POSSIBILITY OF SUCH DAMAGE.

THE AUTHORS AND DISTRIBUTORS SPECIFICALLY DISCLAIM ANY WARRANTIES, INCLUDING, BUT NOT LIMITED TO, THE IMPLIED WARRANTIES OF MERCHANTABILITY, FITNESS FOR A PARTICULAR PURPOSE, AND NON-INFRINGEMENT. THIS SOFTWARE IS PROVIDED ON AN "AS IS" BASIS, AND THE AUTHORS AND DISTRIBUTORS HAVE NO OBLIGATION TO PROVIDE MAINTENANCE, SUPPORT, UPDATES, ENHANCEMENTS, OR MODIFICATIONS.

The Debian packaging is (C) 2006, Sam Clegg <samo@debian.org> and is licensed under the GPL-3, see `/usr/share/common-licenses/GPL-3'.

## **1.73 pyinotify 0.9.6**

### **1.73.1 Available under license :**

Copyright (c) 2010 Sebastien Martini <seb@dbzteam.org>

Permission is hereby granted, free of charge, to any person obtaining a copy of this software and associated documentation files (the "Software"), to deal in the Software without restriction, including without limitation the rights to use, copy, modify, merge, publish, distribute, sublicense, and/or sell copies of the Software, and to permit persons to whom the Software is furnished to do so, subject to the following conditions:

The above copyright notice and this permission notice shall be included in all copies or substantial portions of the Software.

THE SOFTWARE IS PROVIDED "AS IS", WITHOUT WARRANTY OF ANY KIND, EXPRESS OR IMPLIED, INCLUDING BUT NOT LIMITED TO THE WARRANTIES OF MERCHANTABILITY, FITNESS FOR A PARTICULAR PURPOSE AND NONINFRINGEMENT. IN NO EVENT SHALL THE AUTHORS OR COPYRIGHT HOLDERS BE LIABLE FOR ANY CLAIM, DAMAGES OR OTHER LIABILITY, WHETHER IN AN ACTION OF CONTRACT, TORT OR OTHERWISE, ARISING FROM, OUT OF OR

 IN CONNECTION WITH THE SOFTWARE OR THE USE OR OTHER DEALINGS IN THE SOFTWARE.

# **1.74 tenacity 7.0.0**

### **1.74.1 Available under license :**

 Apache License Version 2.0, January 2004 http://www.apache.org/licenses/

#### TERMS AND CONDITIONS FOR USE, REPRODUCTION, AND DISTRIBUTION

1. Definitions.

 "License" shall mean the terms and conditions for use, reproduction, and distribution as defined by Sections 1 through 9 of this document.

 "Licensor" shall mean the copyright owner or entity authorized by the copyright owner that is granting the License.

 "Legal Entity" shall mean the union of the acting entity and all other entities that control, are controlled by, or are under common control with that entity. For the purposes of this definition, "control" means (i) the power, direct or indirect, to cause the direction or management of such entity, whether by contract or otherwise, or (ii) ownership of fifty percent (50%) or more of the outstanding shares, or (iii) beneficial ownership of such entity.

 "You" (or "Your") shall mean an individual or Legal Entity exercising permissions granted by this License.

 "Source" form shall mean the preferred form for making modifications, including but not limited to software source code, documentation source, and configuration files.

 "Object" form shall mean any form resulting from mechanical transformation or translation of a Source form, including but not limited to compiled object code, generated documentation, and conversions to other media types.

 "Work" shall mean the work of authorship, whether in Source or Object form, made available under the License, as indicated by a copyright notice that is included in or attached to the work (an example is provided in the Appendix below).

 "Derivative Works" shall mean any work, whether in Source or Object form, that is based on (or derived from) the Work and for which the editorial

 revisions, annotations, elaborations, or other modifications represent, as a whole, an original work of authorship. For the purposes of this License, Derivative Works shall not include works that remain separable from, or merely link (or bind by name) to the interfaces of, the Work and Derivative Works thereof.

 "Contribution" shall mean any work of authorship, including the original version of the Work and any modifications or additions to that Work or Derivative Works thereof, that is intentionally submitted to Licensor for inclusion in the Work by the copyright owner or by an individual or Legal Entity authorized to submit on behalf of the copyright owner. For the purposes of this definition, "submitted" means any form of electronic, verbal, or written communication sent to the Licensor or its representatives, including but not limited to communication on electronic mailing lists, source code control systems, and issue tracking systems that are managed by, or on behalf of, the Licensor for the purpose of discussing and improving the Work, but excluding communication that is conspicuously marked or otherwise designated in writing by the copyright owner as "Not a Contribution."

 "Contributor" shall mean Licensor and any individual or Legal Entity on behalf of whom a Contribution has been received by Licensor and subsequently incorporated within the Work.

 2. Grant of Copyright License. Subject to the terms and conditions of this License, each Contributor hereby grants to You a perpetual, worldwide, non-exclusive, no-charge, royalty-free, irrevocable copyright license to reproduce, prepare Derivative Works of, publicly display, publicly perform, sublicense, and distribute the Work and such Derivative Works in Source or Object form.

- 3. Grant of Patent License. Subject to the terms and conditions of this
- License, each Contributor hereby grants to You a perpetual, worldwide, non-exclusive, no-charge, royalty-free, irrevocable (except as stated in this section) patent license to make, have made, use, offer to sell, sell, import, and otherwise transfer the Work, where such license applies only to those patent claims licensable by such Contributor that are necessarily infringed by their Contribution(s) alone or by combination of their Contribution(s) with the Work to which such Contribution(s) was submitted. If You institute patent litigation against any entity (including a cross-claim or counterclaim in a lawsuit) alleging that the Work or a Contribution incorporated within the Work constitutes direct or contributory patent infringement, then any patent licenses granted to You under this License for that Work shall terminate as of the date such litigation is filed.

 4. Redistribution. You may reproduce and distribute copies of the

 Work or Derivative Works thereof in any medium, with or without modifications, and in Source or Object form, provided that You meet the following conditions:

- (a) You must give any other recipients of the Work or Derivative Works a copy of this License; and
- (b) You must cause any modified files to carry prominent notices stating that You changed the files; and
- (c) You must retain, in the Source form of any Derivative Works that You distribute, all copyright, patent, trademark, and attribution notices from the Source form of the Work, excluding those notices that do not pertain to any part of the Derivative Works; and
- (d) If the Work includes a "NOTICE" text file as part of its distribution, then any Derivative Works that You distribute must include a readable copy of the attribution notices contained within such NOTICE file, excluding

those notices that do not

 pertain to any part of the Derivative Works, in at least one of the following places: within a NOTICE text file distributed as part of the Derivative Works; within the Source form or documentation, if provided along with the Derivative Works; or, within a display generated by the Derivative Works, if and wherever such third-party notices normally appear. The contents of the NOTICE file are for informational purposes only and do not modify the License. You may add Your own attribution

 notices within Derivative Works that You distribute, alongside or as an addendum to the NOTICE text from the Work, provided that such additional attribution notices cannot be construed as modifying the License.

 You may add Your own copyright statement to Your modifications and may provide additional or different license terms and conditions

 for use, reproduction, or distribution of Your modifications, or for any such Derivative Works as a whole, provided Your use, reproduction, and distribution of the Work otherwise complies with the conditions stated in this License.

- 5. Submission of Contributions. Unless You explicitly state otherwise, any Contribution intentionally submitted for inclusion in the Work by You to the Licensor shall be under the terms and conditions of this License, without any additional terms or conditions. Notwithstanding the above, nothing herein shall supersede or modify the terms of any separate license agreement you may have executed with Licensor regarding such Contributions.
- 6. Trademarks. This License does not grant permission to use the trade names, trademarks, service marks, or product names of the Licensor, except as required for reasonable and customary use in describing the origin of the Work and reproducing the content of the NOTICE file.
- 7. Disclaimer of Warranty. Unless required by applicable law or agreed to in writing, Licensor provides the Work (and each Contributor provides its Contributions) on an "AS IS" BASIS, WITHOUT WARRANTIES OR CONDITIONS OF ANY KIND, either express or implied, including, without limitation, any warranties or conditions of TITLE, NON-INFRINGEMENT, MERCHANTABILITY, or FITNESS FOR A PARTICULAR PURPOSE. You are solely responsible for determining the appropriateness of using or redistributing the Work and assume any risks associated with Your exercise of permissions under this License.
- 8. Limitation of Liability. In no event and under no legal theory, whether in tort (including negligence), contract, or otherwise, unless required by applicable law (such as deliberate and grossly negligent acts) or agreed to in writing, shall any Contributor be liable to You for damages, including any direct, indirect, special,

 incidental, or consequential damages of any character arising as a result of this License or out of the use or inability to use the Work (including but not limited to damages for loss of goodwill, work stoppage, computer failure or malfunction, or any and all other commercial damages or losses), even if such Contributor

has been advised of the possibility of such damages.

 9. Accepting Warranty or Additional Liability. While redistributing the Work or Derivative Works thereof, You may choose to offer, and charge a fee for, acceptance of support, warranty, indemnity, or other liability obligations and/or rights consistent with this License. However, in accepting such obligations, You may act only on Your own behalf and on Your sole responsibility, not on behalf of any other Contributor, and only if You agree to indemnify, defend, and hold each Contributor harmless for any liability incurred by, or claims asserted against, such Contributor by reason of your accepting any such warranty or additional liability.

#### END OF TERMS AND CONDITIONS

APPENDIX: How to apply the Apache License to your work.

 To apply the Apache License to your work, attach the following boilerplate notice, with the fields enclosed by brackets "[]" replaced with your own identifying information. (Don't include the brackets!) The text should be enclosed in the appropriate comment syntax for the file format. We also recommend that a file or class name and description of purpose be included on the same "printed page" as the copyright notice for easier identification within third-party archives.

Copyright [yyyy] [name of copyright owner]

 Licensed under the Apache License, Version 2.0 (the "License"); you may not use this file except in compliance with the License. You may obtain a copy of the License at

http://www.apache.org/licenses/LICENSE-2.0

 Unless required by applicable law or agreed to in writing, software distributed under the License is distributed on an "AS IS" BASIS, WITHOUT WARRANTIES OR CONDITIONS OF ANY KIND, either express or implied. See the License for the specific language governing permissions and limitations under the License.

## **1.75 jbig-kit 2.1**

### **1.75.1 Available under license :**

 GNU GENERAL PUBLIC LICENSE Version 2, June 1991

Copyright (C) 1989, 1991 Free Software Foundation, Inc.

 675 Mass Ave, Cambridge, MA 02139, USA Everyone is permitted to copy and distribute verbatim copies of this license document, but changing it is not allowed.

#### Preamble

 The licenses for most software are designed to take away your freedom to share and change it. By contrast, the GNU General Public License is intended to guarantee your freedom to share and change free software--to make sure the software is free for all its users. This General Public License applies to most of the Free Software Foundation's software and to any other program whose authors commit to using it. (Some other Free Software Foundation software is covered by the GNU Library General Public License instead.) You can apply it to your programs, too.

 When we speak of free software, we are referring to freedom, not price. Our General Public Licenses are designed to make sure that you have the freedom to distribute copies of free software (and charge for this service if you wish), that you receive source code or can get it if you want it, that you can change the software or use pieces of it in new free programs; and that you know you can do these things.

 To protect your rights, we need to make restrictions that forbid anyone to deny you these rights or to ask you to surrender the rights. These restrictions translate to certain responsibilities for you if you distribute copies of the software, or if you modify it.

 For example, if you distribute copies of such a program, whether gratis or for a fee, you must give the recipients all the rights that you have. You must make sure that they, too, receive or can get the source code. And you must show them these terms so they know their rights.

We protect your rights with two steps: (1) copyright the software, and (2) offer you this license which gives you legal permission to copy, distribute and/or modify the software.

 Also, for each author's protection and ours, we want to make certain that everyone understands that there is no warranty for this free software. If the software is modified by someone else and passed on, we want its recipients to know that what they have is not the original, so that any problems introduced by others will not reflect on the original authors' reputations.

Finally, any free program is threatened constantly by software

patents. We wish to avoid the danger that redistributors of a free program will individually obtain patent licenses, in effect making the program proprietary. To prevent this, we have made it clear that any patent must be licensed for everyone's free use or not licensed at all.

 The precise terms and conditions for copying, distribution and modification follow.

#### GNU GENERAL PUBLIC LICENSE TERMS AND CONDITIONS FOR COPYING, DISTRIBUTION AND MODIFICATION

 0. This License applies to any program or other work which contains

a notice placed by the copyright holder saying it may be distributed under the terms of this General Public License. The "Program", below, refers to any such program or work, and a "work based on the Program" means either the Program or any derivative work under copyright law: that is to say, a work containing the Program or a portion of it, either verbatim or with modifications and/or translated into another language. (Hereinafter, translation is included without limitation in the term "modification".) Each licensee is addressed as "you".

Activities other than copying, distribution and modification are not covered by this License; they are outside its scope. The act of running the Program is not restricted, and the output from the Program is covered only if its contents constitute a work based on the Program (independent of having been made by running the Program). Whether that is true depends on what the Program does.

#### 1. You may copy and distribute verbatim

#### copies of the Program's

source code as you receive it, in any medium, provided that you conspicuously and appropriately publish on each copy an appropriate copyright notice and disclaimer of warranty; keep intact all the notices that refer to this License and to the absence of any warranty; and give any other recipients of the Program a copy of this License along with the Program.

You may charge a fee for the physical act of transferring a copy, and you may at your option offer warranty protection in exchange for a fee.

 2. You may modify your copy or copies of the Program or any portion of it, thus forming a work based on the Program, and copy and distribute such modifications or work under the terms of Section 1 above, provided that you also meet all of these conditions:

 a) You must cause the modified files to carry prominent notices stating that you changed the files and the date of any change.

 b) You must cause any work that you distribute or publish, that in whole

 or in part contains or is derived from the Program or any part thereof, to be licensed as a whole at no charge to all third parties under the terms of this License.

 c) If the modified program normally reads commands interactively when run, you must cause it, when started running for such interactive use in the most ordinary way, to print or display an announcement including an appropriate copyright notice and a notice that there is no warranty (or else, saying that you provide a warranty) and that users may redistribute the program under these conditions, and telling the user how to view a copy of this License. (Exception: if the Program itself is interactive but does not normally print such an announcement, your work based on the Program is not required to print an announcement.)

These requirements apply to the modified work as a whole. If identifiable sections of that work are not derived from the Program, and can be reasonably

 considered independent and separate works in themselves, then this License, and its terms, do not apply to those sections when you distribute them as separate works. But when you distribute the same sections as part of a whole which is a work based on the Program, the distribution of the whole must be on the terms of this License, whose permissions for other licensees extend to the entire whole, and thus to each and every part regardless of who wrote it.

Thus, it is not the intent of this section to claim rights or contest your rights to work written entirely by you; rather, the intent is to exercise the right to control the distribution of derivative or collective works based on the Program.

In addition, mere aggregation of another work not based on the Program with the Program (or with a work based on the Program) on a volume of a storage or distribution medium does not bring the other work under the scope of this License.

 3. You may copy and distribute the Program (or a work based on it,

under Section 2) in object code or executable form under the terms of Sections 1 and 2 above provided that you also do one of the following:

 a) Accompany it with the complete corresponding machine-readable source code, which must be distributed under the terms of Sections 1 and 2 above on a medium customarily used for software interchange; or,  b) Accompany it with a written offer, valid for at least three years, to give any third party, for a charge no more than your cost of physically performing source distribution, a complete machine-readable copy of the corresponding source code, to be distributed under the terms of Sections 1 and 2 above on a medium customarily used for software interchange; or,

 c) Accompany it with the information you received as to the offer to distribute corresponding source code. (This alternative is allowed only for noncommercial distribution and only if you received the program in object code or executable form with such an offer, in accord with Subsection b above.)

The source code for a work means the preferred form of the work for making modifications to it. For an executable work, complete source code means all the source code for all modules it contains, plus any associated interface definition files, plus the scripts used to control compilation and installation of the executable. However, as a special exception, the source code distributed need not include anything that is normally distributed (in either source or binary form) with the major components (compiler, kernel, and so on) of the operating system on which the executable runs, unless that component itself accompanies the executable.

If distribution of executable or object code is made by offering access to copy from a designated place, then offering equivalent access to copy the source code from the same place counts as distribution of the source code, even though third parties are not compelled to copy

the source along with the object code.

 4. You may not copy, modify, sublicense, or distribute the Program except as expressly provided under this License. Any attempt otherwise to copy, modify, sublicense or distribute the Program is void, and will automatically terminate your rights under this License. However, parties who have received copies, or rights, from you under this License will not have their licenses terminated so long as such parties remain in full compliance.

 5. You are not required to accept this License, since you have not signed it. However, nothing else grants you permission to modify or distribute the Program or its derivative works. These actions are prohibited by law if you do not accept this License. Therefore, by modifying or distributing the Program (or any work based on the Program), you indicate your acceptance of this License to do so, and all its terms and conditions for copying, distributing or modifying the Program or works based on it.

6.

 Each time you redistribute the Program (or any work based on the Program), the recipient automatically receives a license from the original licensor to copy, distribute or modify the Program subject to these terms and conditions. You may not impose any further restrictions on the recipients' exercise of the rights granted herein. You are not responsible for enforcing compliance by third parties to this License.

 7. If, as a consequence of a court judgment or allegation of patent infringement or for any other reason (not limited to patent issues), conditions are imposed on you (whether by court order, agreement or otherwise) that contradict the conditions of this License, they do not excuse you from the conditions of this License. If you cannot distribute so as to satisfy simultaneously your obligations under this License and any other pertinent obligations, then as a consequence you may not distribute the Program at all. For example, if a patent license would not permit royalty-free redistribution of the Program by all those who receive copies directly or indirectly through you, then the only way you could satisfy both it and this License would be to refrain entirely from distribution of the Program.

If any portion of this section is held invalid or unenforceable under any particular circumstance, the balance of the section is intended to apply and the section as a whole is intended to apply in other circumstances.

It is not the purpose of this section to induce you to infringe any patents or other property right claims or to contest validity of any such claims; this section has the sole purpose of protecting the integrity of the free software distribution system, which is implemented by public license practices. Many people have made generous contributions to the wide range of software distributed through that system in reliance on consistent application of that system; it is up to the author/donor to decide if he or she is willing to distribute software through any other system and a licensee cannot impose that choice.

This section is intended to make thoroughly clear what is believed to be a consequence of the rest of this License.

 8. If the distribution and/or use of the Program is restricted in certain countries either by patents or by copyrighted interfaces, the original copyright holder who places the Program under this License may add an explicit geographical distribution limitation excluding

those countries, so that distribution is permitted only in or among countries not thus excluded. In such case, this License incorporates the limitation as if written in the body of this License.

 9. The Free Software Foundation may publish revised and/or new versions of the General Public License from time to time. Such new versions will be similar in spirit to the present version, but may differ in detail to address new problems or concerns.

Each version is given a distinguishing version number. If the Program specifies a version number of this License which applies to it and "any later version", you have the option of following the terms and conditions either of that version or of any later version published by the Free Software Foundation. If the Program does not specify a version number of this License, you may choose any version ever published by the Free Software Foundation.

 10. If you wish to incorporate parts of the Program into other free programs whose distribution conditions are different, write to the author to ask for permission. For software which is copyrighted by the Free Software Foundation, write to the Free Software Foundation; we sometimes make exceptions for this. Our decision will be guided by the two goals of preserving the free status of all derivatives of our free software and of promoting the sharing and reuse of software generally.

#### NO WARRANTY

 11. BECAUSE THE PROGRAM IS LICENSED FREE OF CHARGE, THERE IS NO WARRANTY FOR THE PROGRAM, TO THE EXTENT PERMITTED BY APPLICABLE LAW. EXCEPT WHEN

OTHERWISE STATED IN WRITING THE COPYRIGHT HOLDERS AND/OR OTHER PARTIES PROVIDE THE PROGRAM "AS IS" WITHOUT WARRANTY OF ANY KIND, EITHER EXPRESSED OR IMPLIED, INCLUDING, BUT NOT LIMITED TO, THE IMPLIED WARRANTIES OF MERCHANTABILITY AND FITNESS FOR A PARTICULAR PURPOSE. THE ENTIRE RISK AS TO THE QUALITY AND PERFORMANCE OF THE PROGRAM IS WITH YOU. SHOULD THE PROGRAM PROVE DEFECTIVE, YOU ASSUME THE COST OF ALL NECESSARY SERVICING, REPAIR OR CORRECTION.

 12. IN NO EVENT UNLESS REQUIRED BY APPLICABLE LAW OR AGREED TO IN WRITING WILL ANY COPYRIGHT HOLDER, OR ANY OTHER PARTY WHO MAY MODIFY AND/OR REDISTRIBUTE THE PROGRAM AS PERMITTED ABOVE, BE LIABLE TO YOU FOR DAMAGES, INCLUDING ANY GENERAL, SPECIAL, INCIDENTAL OR CONSEQUENTIAL DAMAGES ARISING OUT OF THE USE OR INABILITY TO USE THE PROGRAM (INCLUDING BUT NOT LIMITED TO LOSS OF DATA OR DATA BEING RENDERED INACCURATE OR LOSSES SUSTAINED BY YOU OR THIRD PARTIES OR A FAILURE OF THE PROGRAM TO OPERATE WITH ANY OTHER PROGRAMS),

#### EVEN IF SUCH HOLDER OR OTHER PARTY HAS BEEN ADVISED OF THE POSSIBILITY OF SUCH DAMAGES.

#### END OF TERMS AND CONDITIONS

 Appendix: How to Apply These Terms to Your New Programs

 If you develop a new program, and you want it to be of the greatest possible use to the public, the best way to achieve this is to make it free software which everyone can redistribute and change under these terms.

 To do so, attach the following notices to the program. It is safest to attach them to the start of each source file to most effectively convey the exclusion of warranty; and each file should have at least the "copyright" line and a pointer to where the full notice is found.

 <one line to give the program's name and a brief idea of what it does.> Copyright (C)  $19yy$  <name of author>

 This program is free software; you can redistribute it and/or modify it under the terms of the GNU General Public License as published by the Free Software Foundation; either version 2 of the License, or

(at your option) any later version.

 This program is distributed in the hope that it will be useful, but WITHOUT ANY WARRANTY; without even the implied warranty of MERCHANTABILITY or FITNESS FOR A PARTICULAR PURPOSE. See the GNU General Public License for more details.

 You should have received a copy of the GNU General Public License along with this program; if not, write to the Free Software Foundation, Inc., 675 Mass Ave, Cambridge, MA 02139, USA.

Also add information on how to contact you by electronic and paper mail.

If the program is interactive, make it output a short notice like this when it starts in an interactive mode:

 Gnomovision version 69, Copyright (C) 19yy name of author Gnomovision comes with ABSOLUTELY NO WARRANTY; for details type `show w'. This is free software, and you are welcome to redistribute it under certain conditions; type `show c' for details.

The hypothetical commands `show w' and `show c' should show the appropriate parts of the General Public License. Of course, the commands you use may be called something other than `show w' and `show c'; they could even be

mouse-clicks or menu items--whatever suits your program.

You should also get your employer (if you work as a programmer) or your school, if any, to sign a "copyright disclaimer" for the program, if necessary. Here is a sample; alter the names:

 Yoyodyne, Inc., hereby disclaims all copyright interest in the program `Gnomovision' (which makes passes at compilers) written by James Hacker.

 <signature of Ty Coon>, 1 April 1989 Ty Coon, President of Vice

This General Public License does not permit incorporating your program into proprietary programs. If your program is a subroutine library, you may consider it more useful to permit linking proprietary applications with the library. If this is what you want to do, use the GNU Library General Public License instead of this License.

## **1.76 msgpack 1.0.2 1.76.1 Available under license :**

 Apache License Version 2.0, January 2004 http://www.apache.org/licenses/

#### TERMS AND CONDITIONS FOR USE, REPRODUCTION, AND DISTRIBUTION

#### 1. Definitions.

 "License" shall mean the terms and conditions for use, reproduction, and distribution as defined by Sections 1 through 9 of this document.

 "Licensor" shall mean the copyright owner or entity authorized by the copyright owner that is granting the License.

 "Legal Entity" shall mean the union of the acting entity and all other entities that control, are controlled by, or are under common control with that entity. For the purposes of this definition, "control" means (i) the power, direct or indirect, to cause the direction or management of such entity, whether by contract or otherwise, or (ii) ownership of fifty percent (50%) or more of the outstanding shares, or (iii) beneficial ownership of such entity.

 "You" (or "Your") shall mean an individual or Legal Entity exercising permissions granted by this License.

 "Source" form shall mean the preferred form for making modifications, including but not limited to software source code, documentation source, and configuration files.

 "Object" form shall mean any form resulting from mechanical transformation or translation of a Source form, including but not limited to compiled object code, generated documentation, and conversions to other media types.

 "Work" shall mean the work of authorship, whether in Source or Object form, made available under the License, as indicated by a copyright notice that is included in or attached to the work (an example is provided in the Appendix below).

 "Derivative Works" shall mean any work, whether in Source or Object form, that is based on (or derived from) the Work and for which the editorial

 revisions, annotations, elaborations, or other modifications represent, as a whole, an original work of authorship. For the purposes of this License, Derivative Works shall not include works that remain separable from, or merely link (or bind by name) to the interfaces of, the Work and Derivative Works thereof.

 "Contribution" shall mean any work of authorship, including the original version of the Work and any modifications or additions to that Work or Derivative Works thereof, that is intentionally submitted to Licensor for inclusion in the Work by the copyright owner or by an individual or Legal Entity authorized to submit on behalf of the copyright owner. For the purposes of this definition, "submitted" means any form of electronic, verbal, or written communication sent to the Licensor or its representatives, including but not limited to communication on electronic mailing lists, source code control systems, and issue tracking systems that are managed by, or on behalf of, the Licensor for the purpose of discussing and improving the Work, but excluding communication that is conspicuously marked or otherwise designated in writing by the copyright owner as "Not a Contribution."

 "Contributor" shall mean Licensor and any individual or Legal Entity on behalf of whom a Contribution has been received by Licensor and subsequently incorporated within the Work.

 2. Grant of Copyright License. Subject to the terms and conditions of this License, each Contributor hereby grants to You a perpetual, worldwide, non-exclusive, no-charge, royalty-free, irrevocable copyright license to reproduce, prepare Derivative Works of, publicly display, publicly perform, sublicense, and distribute the Work and such Derivative Works in Source or Object form.

- 3. Grant of Patent License. Subject to the terms and conditions of this
- License, each Contributor hereby grants to You a perpetual, worldwide, non-exclusive, no-charge, royalty-free, irrevocable (except as stated in this section) patent license to make, have made, use, offer to sell, sell, import, and otherwise transfer the Work, where such license applies only to those patent claims licensable by such Contributor that are necessarily infringed by their Contribution(s) alone or by combination of their Contribution(s) with the Work to which such Contribution(s) was submitted. If You institute patent litigation against any entity (including a cross-claim or counterclaim in a lawsuit) alleging that the Work or a Contribution incorporated within the Work constitutes direct or contributory patent infringement, then any patent licenses granted to You under this License for that Work shall terminate as of the date such litigation is filed.

 4. Redistribution. You may reproduce and distribute copies of the

 Work or Derivative Works thereof in any medium, with or without modifications, and in Source or Object form, provided that You meet the following conditions:

- (a) You must give any other recipients of the Work or Derivative Works a copy of this License; and
- (b) You must cause any modified files to carry prominent notices stating that You changed the files; and
- (c) You must retain, in the Source form of any Derivative Works that You distribute, all copyright, patent, trademark, and attribution notices from the Source form of the Work, excluding those notices that do not pertain to any part of the Derivative Works; and
- (d) If the Work includes a "NOTICE" text file as part of its distribution, then any Derivative Works that You distribute must include a readable copy of the attribution notices contained within such NOTICE file, excluding

those notices that do not

 pertain to any part of the Derivative Works, in at least one of the following places: within a NOTICE text file distributed as part of the Derivative Works; within the Source form or documentation, if provided along with the Derivative Works; or, within a display generated by the Derivative Works, if and wherever such third-party notices normally appear. The contents of the NOTICE file are for informational purposes only and

 do not modify the License. You may add Your own attribution notices within Derivative Works that You distribute, alongside or as an addendum to the NOTICE text from the Work, provided that such additional attribution notices cannot be construed as modifying the License.

 You may add Your own copyright statement to Your modifications and may provide additional or different license terms and conditions

 for use, reproduction, or distribution of Your modifications, or for any such Derivative Works as a whole, provided Your use, reproduction, and distribution of the Work otherwise complies with the conditions stated in this License.

- 5. Submission of Contributions. Unless You explicitly state otherwise, any Contribution intentionally submitted for inclusion in the Work by You to the Licensor shall be under the terms and conditions of this License, without any additional terms or conditions. Notwithstanding the above, nothing herein shall supersede or modify the terms of any separate license agreement you may have executed with Licensor regarding such Contributions.
- 6. Trademarks. This License does not grant permission to use the trade names, trademarks, service marks, or product names of the Licensor, except as required for reasonable and customary use in describing the origin of the Work and reproducing the content of the NOTICE file.
- 7. Disclaimer of Warranty. Unless required by applicable law or agreed to in writing, Licensor provides the Work (and each Contributor provides its Contributions) on an "AS IS" BASIS, WITHOUT WARRANTIES OR CONDITIONS OF ANY KIND, either express or implied, including, without limitation, any warranties or conditions of TITLE, NON-INFRINGEMENT, MERCHANTABILITY, or FITNESS FOR A PARTICULAR PURPOSE. You are solely responsible for determining the appropriateness of using or redistributing the Work and assume any risks associated with Your exercise of permissions under this License.
- 8. Limitation of Liability. In no event and under no legal theory, whether in tort (including negligence), contract, or otherwise, unless required by applicable law (such as deliberate and grossly negligent acts) or agreed to in writing, shall any Contributor be liable to You for damages, including any direct,

#### indirect, special,

 incidental, or consequential damages of any character arising as a result of this License or out of the use or inability to use the Work (including but not limited to damages for loss of goodwill, work stoppage, computer failure or malfunction, or any and all

 other commercial damages or losses), even if such Contributor has been advised of the possibility of such damages.

 9. Accepting Warranty or Additional Liability. While redistributing the Work or Derivative Works thereof, You may choose to offer, and charge a fee for, acceptance of support, warranty, indemnity, or other liability obligations and/or rights consistent with this License. However, in accepting such obligations, You may act only on Your own behalf and on Your sole responsibility, not on behalf of any other Contributor, and only if You agree to indemnify, defend, and hold each Contributor harmless for any liability incurred by, or claims asserted against, such Contributor by reason of your accepting any such warranty or additional liability.

END OF TERMS AND CONDITIONS

## **1.77 distlib 0.3.2 1.77.1 Available under license :**  A. HISTORY OF THE SOFTWARE

==========================

Python was created in the early 1990s by Guido van Rossum at Stichting Mathematisch Centrum (CWI, see http://www.cwi.nl) in the Netherlands as a successor of a language called ABC. Guido remains Python's principal author, although it includes many contributions from others.

In 1995, Guido continued his work on Python at the Corporation for National Research Initiatives (CNRI, see http://www.cnri.reston.va.us) in Reston, Virginia where he released several versions of the software.

In May 2000, Guido and the Python core development team moved to BeOpen.com to form the BeOpen PythonLabs team. In October of the same year, the PythonLabs team moved to Digital Creations (now Zope Corporation, see http://www.zope.com). In 2001, the Python Software Foundation (PSF, see http://www.python.org/psf/) was formed, a non-profit organization created specifically to own Python-related Intellectual Property. Zope Corporation is a sponsoring member of the PSF.

All Python releases are Open Source (see http://www.opensource.org for the Open Source Definition). Historically, most, but not all, Python releases have also been GPL-compatible; the table below summarizes the various releases.

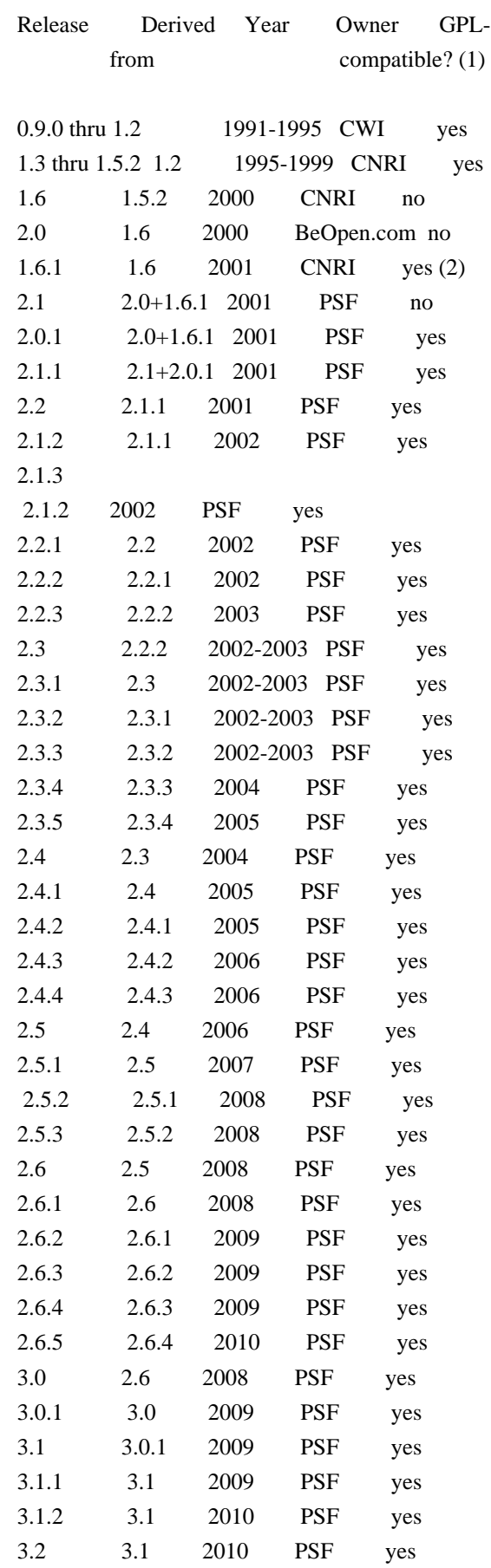

Footnotes:

- (1) GPL-compatible doesn't mean that we're distributing Python under the GPL. All Python licenses, unlike the GPL, let you distribute
- a
- modified version without making your changes open source. The GPL-compatible licenses make it possible to combine Python with other software that is released under the GPL; the others don't.
- (2) According to Richard Stallman, 1.6.1 is not GPL-compatible, because its license has a choice of law clause. According to CNRI, however, Stallman's lawyer has told CNRI's lawyer that 1.6.1 is "not incompatible" with the GPL.

Thanks to the many outside volunteers who have worked under Guido's direction to make these releases possible.

B. TERMS AND CONDITIONS FOR ACCESSING OR OTHERWISE USING PYTHON

===============================================================

#### PYTHON SOFTWARE FOUNDATION LICENSE VERSION 2

--------------------------------------------

1. This LICENSE AGREEMENT is between the Python Software Foundation ("PSF"), and the Individual or Organization ("Licensee") accessing and otherwise using this software ("Python") in source or binary form and its associated documentation.

2. Subject to the terms and conditions of this License Agreement, PSF hereby grants Licensee a nonexclusive, royalty-free, world-wide license to reproduce, analyze, test, perform and/or display publicly, prepare derivative works, distribute, and otherwise use Python alone or in any derivative version, provided, however, that PSF's License Agreement and PSF's notice of copyright, i.e., "Copyright (c) 2001, 2002, 2003, 2004, 2005, 2006, 2007, 2008, 2009, 2010 Python Software Foundation; All Rights Reserved" are retained in Python alone or in any derivative version prepared by Licensee.

3. In the event Licensee prepares a derivative work that is based on or incorporates Python or any part thereof, and wants to make the derivative work available to others as provided herein, then Licensee hereby agrees to include in any such work a brief summary of the changes made to Python.

4. PSF is making Python available to Licensee on an "AS IS" basis. PSF MAKES NO REPRESENTATIONS OR WARRANTIES, EXPRESS OR IMPLIED. BY WAY OF EXAMPLE, BUT NOT LIMITATION, PSF MAKES NO AND DISCLAIMS ANY REPRESENTATION OR WARRANTY OF MERCHANTABILITY OR FITNESS FOR ANY PARTICULAR PURPOSE OR THAT THE USE OF PYTHON WILL NOT INFRINGE ANY THIRD PARTY RIGHTS.

5. PSF SHALL NOT BE LIABLE TO LICENSEE OR ANY OTHER USERS OF PYTHON FOR ANY INCIDENTAL, SPECIAL, OR CONSEQUENTIAL DAMAGES OR LOSS AS A RESULT OF MODIFYING, DISTRIBUTING, OR OTHERWISE USING PYTHON, OR ANY DERIVATIVE THEREOF, EVEN IF ADVISED OF THE POSSIBILITY THEREOF.

6. This License Agreement will automatically terminate upon a material breach of its terms and conditions.

7. Nothing in this License Agreement shall be deemed to create any relationship of agency, partnership, or joint venture between PSF and Licensee. This License Agreement does not grant permission to use PSF trademarks or trade name in a trademark sense to endorse or promote products or services of Licensee, or any third party.

8. By copying, installing or otherwise using Python, Licensee agrees to be bound by the terms and conditions of this License Agreement.

BEOPEN.COM LICENSE AGREEMENT FOR PYTHON 2.0 -------------------------------------------

#### BEOPEN PYTHON OPEN SOURCE LICENSE AGREEMENT VERSION 1

1. This LICENSE AGREEMENT is between BeOpen.com ("BeOpen"), having an office at 160 Saratoga Avenue, Santa Clara, CA 95051, and the Individual or Organization ("Licensee") accessing and otherwise using this software in source or binary form and its associated documentation ("the Software").

2. Subject to the terms and conditions of this BeOpen Python License Agreement, BeOpen hereby grants Licensee a non-exclusive, royalty-free, world-wide license to reproduce, analyze, test, perform and/or display publicly, prepare derivative works, distribute, and otherwise use the Software alone or in any derivative version, provided, however, that the BeOpen Python License is retained in the Software, alone or in any derivative version prepared by Licensee.

3.

 BeOpen is making the Software available to Licensee on an "AS IS" basis. BEOPEN MAKES NO REPRESENTATIONS OR WARRANTIES, EXPRESS OR IMPLIED. BY WAY OF EXAMPLE, BUT NOT LIMITATION, BEOPEN MAKES NO AND DISCLAIMS ANY REPRESENTATION OR WARRANTY OF MERCHANTABILITY OR FITNESS FOR ANY PARTICULAR PURPOSE OR THAT THE USE OF THE SOFTWARE WILL NOT

#### INFRINGE ANY THIRD PARTY RIGHTS.

### 4. BEOPEN SHALL NOT BE LIABLE TO LICENSEE OR ANY OTHER USERS OF THE SOFTWARE FOR ANY INCIDENTAL, SPECIAL, OR CONSEQUENTIAL DAMAGES OR LOSS AS A RESULT OF USING, MODIFYING OR DISTRIBUTING THE SOFTWARE, OR ANY DERIVATIVE THEREOF, EVEN IF ADVISED OF THE POSSIBILITY THEREOF.

5. This License Agreement will automatically terminate upon a material breach of its terms and conditions.

6. This License Agreement shall be governed by and interpreted in all respects by the law of the State of California, excluding conflict of law provisions. Nothing in this License Agreement shall be deemed to create any relationship of

agency, partnership, or joint venture

between BeOpen and Licensee. This License Agreement does not grant permission to use BeOpen trademarks or trade names in a trademark sense to endorse or promote products or services of Licensee, or any third party. As an exception, the "BeOpen Python" logos available at http://www.pythonlabs.com/logos.html may be used according to the permissions granted on that web page.

7. By copying, installing or otherwise using the software, Licensee agrees to be bound by the terms and conditions of this License Agreement.

#### CNRI LICENSE AGREEMENT FOR PYTHON 1.6.1

---------------------------------------

1. This LICENSE AGREEMENT is between the Corporation for National Research Initiatives, having an office at 1895 Preston White Drive, Reston, VA 20191 ("CNRI"), and the Individual or Organization ("Licensee") accessing and otherwise using Python 1.6.1 software in source or binary form and its associated documentation.

- 2. Subject to the terms and conditions
- of this License Agreement, CNRI

hereby grants Licensee a nonexclusive, royalty-free, world-wide license to reproduce, analyze, test, perform and/or display publicly, prepare derivative works, distribute, and otherwise use Python 1.6.1 alone or in any derivative version, provided, however, that CNRI's License Agreement and CNRI's notice of copyright, i.e., "Copyright (c) 1995-2001 Corporation for National Research Initiatives; All Rights Reserved" are retained in Python 1.6.1 alone or in any derivative version prepared by Licensee. Alternately, in lieu of CNRI's License Agreement, Licensee may substitute the following text (omitting the quotes): "Python 1.6.1 is made available subject to the terms and

conditions in CNRI's License Agreement. This Agreement together with Python 1.6.1 may be located on the Internet using the following unique, persistent identifier (known as a handle): 1895.22/1013. This Agreement may also be obtained from a proxy server on the Internet using the following

URL: http://hdl.handle.net/1895.22/1013".

3. In the event Licensee prepares a derivative work that is based on or incorporates Python 1.6.1 or any part thereof, and wants to make the derivative work available to others as provided herein, then Licensee hereby agrees to include in any such work a brief summary of the changes made to Python 1.6.1.

4. CNRI is making Python 1.6.1 available to Licensee on an "AS IS" basis. CNRI MAKES NO REPRESENTATIONS OR WARRANTIES, EXPRESS OR IMPLIED. BY WAY OF EXAMPLE, BUT NOT LIMITATION, CNRI MAKES NO AND DISCLAIMS ANY REPRESENTATION OR WARRANTY OF MERCHANTABILITY OR FITNESS FOR ANY PARTICULAR PURPOSE OR THAT THE USE OF PYTHON 1.6.1 WILL NOT INFRINGE ANY THIRD PARTY RIGHTS.

5. CNRI SHALL NOT BE LIABLE TO LICENSEE OR ANY OTHER USERS OF PYTHON 1.6.1 FOR ANY INCIDENTAL, SPECIAL, OR CONSEQUENTIAL DAMAGES OR LOSS AS A RESULT OF MODIFYING, DISTRIBUTING, OR OTHERWISE USING PYTHON 1.6.1, OR ANY DERIVATIVE THEREOF, EVEN IF ADVISED OF THE POSSIBILITY THEREOF.

#### 6.

 This License Agreement will automatically terminate upon a material breach of its terms and conditions.

7. This License Agreement shall be governed by the federal intellectual property law of the United States, including without limitation the federal copyright law, and, to the extent such U.S. federal law does not apply, by the law of the Commonwealth of Virginia, excluding Virginia's conflict of law provisions. Notwithstanding the foregoing, with regard to derivative works based on Python 1.6.1 that incorporate non-separable material that was previously distributed under the GNU General Public License (GPL), the law of the Commonwealth of Virginia shall govern this License Agreement only as to issues arising under or with respect to Paragraphs 4, 5, and 7 of this License Agreement. Nothing in this License Agreement shall be deemed to create any relationship of agency, partnership, or joint venture between CNRI and Licensee. This License Agreement does not grant permission to use CNRI trademarks or trade name in a trademark sense to endorse or promote products or services of Licensee, or any third party.

8. By clicking on the "ACCEPT" button where indicated, or by copying,

installing or otherwise using Python 1.6.1, Licensee agrees to be bound by the terms and conditions of this License Agreement.

ACCEPT

CWI LICENSE AGREEMENT FOR PYTHON 0.9.0 THROUGH 1.2 --------------------------------------------------

Copyright (c) 1991 - 1995, Stichting Mathematisch Centrum Amsterdam, The Netherlands. All rights reserved.

Permission to use, copy, modify, and distribute this software and its documentation for any purpose and without fee is hereby granted, provided that the above copyright notice appear in all copies and that both that copyright notice and this permission notice appear in supporting documentation, and that the name of Stichting Mathematisch Centrum or CWI not be used in advertising or publicity pertaining to distribution of the software without specific, written prior permission.

STICHTING MATHEMATISCH CENTRUM DISCLAIMS ALL WARRANTIES WITH REGARD TO THIS SOFTWARE, INCLUDING ALL IMPLIED WARRANTIES OF MERCHANTABILITY AND FITNESS, IN NO EVENT SHALL STICHTING MATHEMATISCH CENTRUM BE LIABLE FOR ANY SPECIAL, INDIRECT OR CONSEQUENTIAL DAMAGES OR ANY DAMAGES WHATSOEVER RESULTING FROM LOSS OF USE, DATA OR PROFITS, WHETHER IN AN ACTION OF CONTRACT, NEGLIGENCE OR OTHER TORTIOUS ACTION, ARISING OUT OF OR IN CONNECTION WITH THE USE OR PERFORMANCE OF THIS SOFTWARE.

=======================

Distutils2 Contributors

=======================

The Distutils2 project was started by Tarek Ziad and is currently maintained by ric Araujo. Many people have contributed to the project.

distlib has started off using some of the code from distutil2.

If you're making a patch, please add your name below in alphabetical order, and welcome into the Fellowship of the Packaging!

Thanks to:

- Rajiv Abraham
- Ali Afshar
- David Barnett
- Pior Bastida
- Anthony Baxter
- Erik Bray
- C. Titus Brown
- Francisco Martn Brugu
- Nicolas Cadou
- Godefroid Chapelle
- Julien Courteau
- Christophe Combelles
- Jason R. Coombs
- Pierre-Yves David
- Ned Deily
- Konrad Delong
- Josip Djolonga
- John Edmonds
- Andr Espaze
- Boris Feld
- Andrew Francis
- Hallvard B Furuseth
- Patrice Gauthier
- Yannick Gingras
- Filip Gruszczyski
- Walker Hale IV
- Alexandre Hamelin
- Kelsey Hightower
- Thomas Holmes
- Preston Holmes
- Christian Hudon
- Julien Jehannet
- Jeremy Kloth
- Thomas Kluyver
- -

Amos Latteier

- Mathieu Leduc-Hamel
- Pierre Paul Lefebvre
- Tshepang Lekhonkhobe
- Alain Leufroy
- Janusz Lewandowski
- Martin von Lwis
- Hugo Lopes Tavares
- Guillermo Lpez-Anglada
- Justin Love
- Simon Mathieu
- Carl Meyer
- Alexis Mtaireau
- Julien Miotte
- Zubin Mithra
- Derek McTavish Mounce
- Paul Moore
- Michael Mulich
- Louis Munro
- Gal Pasgrimaud
- George Peristerakis
- Mathieu Perreault
- Guillaume Pratte
- Sean Reifschneider
- Antoine Reversat
- Arc Riley
- C. Anthony Risinger
- Elson Rodriguez
- Luis Rojas
- Erik Rose
- Brian Rosner
- Vinay Sajip
- Victor Stinner
- Alexandre Vassalotti
- Nadeem Vawda

Copyright (C) 2013 by Test User.

Permission to use, copy, modify, and distribute this software and its documentation for any purpose and without fee is hereby granted, provided that the above copyright notice appear in all copies and that both that copyright notice and this permission notice appear in supporting documentation, and that the name of Vinay Sajip not be used in advertising or publicity pertaining to distribution of the software without specific, written prior permission.

VINAY SAJIP DISCLAIMS ALL WARRANTIES WITH REGARD TO THIS SOFTWARE, INCLUDING ALL IMPLIED WARRANTIES OF MERCHANTABILITY AND FITNESS. IN NO EVENT SHALL VINAY SAJIP BE LIABLE FOR ANY SPECIAL, INDIRECT OR CONSEQUENTIAL DAMAGES OR ANY DAMAGES WHATSOEVER RESULTING FROM LOSS OF USE, DATA OR PROFITS, WHETHER IN AN ACTION OF CONTRACT, NEGLIGENCE OR OTHER TORTIOUS ACTION, ARISING OUT OF OR IN CONNECTION WITH THE USE OR PERFORMANCE OF THIS SOFTWARE. BSD-licensed.

## **1.78 urllib3 1.26.5**

### **1.78.1 Available under license :**

# Contributions to the urllib3 project

## Creator & Maintainer

\* Andrey Petrov <andrey.petrov@shazow.net>

## Contributors

In chronological order:

\* victor.vde <http://code.google.com/u/victor.vde/>

\* HTTPS patch (which inspired HTTPSConnectionPool)

\* erikcederstrand <http://code.google.com/u/erikcederstrand/>

\* NTLM-authenticated HTTPSConnectionPool

\* Basic-authenticated HTTPSConnectionPool (merged into make\_headers)

- \* niphlod <niphlod@gmail.com>
- \* Client-verified SSL certificates for HTTPSConnectionPool
- \* Response gzip and deflate encoding support
- \* Better unicode support for filepost using StringIO buffers
- \* btoconnor <brian@btoconnor.net>
- \* Non-multipart encoding for POST requests

\* p.dobrogost <http://code.google.com/u/@WBRSRlBZDhBFXQB6/>

\* Code review, PEP8 compliance, benchmark fix

\* kennethreitz <me@kennethreitz.com>

\* Bugfixes, suggestions, Requests integration

\* georgemarshall <https://github.com/georgemarshall>

- \* Bugfixes, Improvements and Test coverage
- \* Thomas Kluyver <thomas@kluyver.me.uk>
- \* Python 3 support
- \* brandon-rhodes <http://rhodesmill.org/brandon>
- \* Design review, bugfixes, test coverage.

\* studer <theo.studer@gmail.com>

- \* IPv6 url support and test coverage
- \* Shivaram Lingamneni <slingamn@cs.stanford.edu>
- \* Support for explicitly closing pooled connections

\* hartator <hartator@gmail.com>

- \* Corrected multipart behavior for params
- \* Thomas Weischuh <thomas@t-8ch.de>
- \* Support for TLS SNI
- \* API unification of ssl\_version/cert\_reqs
- \* SSL fingerprint and alternative hostname verification
- \* Bugfixes in testsuite
- \* Sune Kirkeby <mig@ibofobi.dk>
- \* Optional SNI-support for Python 2 via PyOpenSSL.
- \* Marc Schlaich <marc.schlaich@gmail.com>
- \* Various bugfixes and test improvements.
- \* Bryce Boe <bbzbryce@gmail.com>
- \* Correct six.moves conflict
- \* Fixed pickle support of some exceptions
- \* Boris Figovsky <boris.figovsky@ravellosystems.com>
- \* Allowed to skip SSL hostname verification
- \* Cory Benfield
- <https://lukasa.co.uk/about/>
- \* Stream method for Response objects.
- \* Return native strings in header values.
- \* Generate 'Host' header when using proxies.

\* Jason Robinson <jaywink@basshero.org>

\* Add missing WrappedSocket.fileno method in PyOpenSSL

\* Audrius Butkevicius <audrius.butkevicius@elastichosts.com>

- \* Fixed a race condition
- \* Stanislav Vitkovskiy <stas.vitkovsky@gmail.com>
- \* Added HTTPS (CONNECT) proxy support

\* Stephen Holsapple <sholsapp@gmail.com>

- \* Added abstraction for granular control of request fields
- \* Martin von Gagern <Martin.vGagern@gmx.net>
- \* Support for non-ASCII header parameters

\* Kevin Burke <kev@inburke.com> and Pavel Kirichenko <juanych@yandex-team.ru>

\* Support for separate connect and request timeouts

\* Peter Waller <p@pwaller.net>

\* HTTPResponse.tell() for determining amount received over the wire

\* Nipunn Koorapati <nipunn1313@gmail.com>

\* Ignore default ports when comparing hosts for equality

\* Danilo @dbrgn <https://dbrgn.ch/>

- \* Disabled TLS compression by default on Python 3.2+
- \* Disabled TLS compression in pyopenssl contrib module
- \* Configurable cipher suites in pyopenssl contrib module
- \* Roman Bogorodskiy <roman.bogorodskiy@ericsson.com>
- \* Account retries on proxy errors
- \* Nicolas Delaby <nicolas.delaby@ezeep.com>
- \* Use the platform-specific CA certificate locations
- \* Josh Schneier <https://github.com/jschneier>
- \* HTTPHeaderDict and associated tests and docs
- \* Bugfixes, docs, test coverage
- \* Tahia Khan <http://tahia.tk/>
- \* Added Timeout examples in docs

\* Arthur Grunseid <https://grunseid.com>

- \* source\_address support and tests (with https://github.com/bui)
- \* Ian Cordasco <graffatcolmingov@gmail.com>
- \* PEP8 Compliance and Linting
- \* Add ability to pass socket options to an HTTP Connection

\* Erik Tollerud <erik.tollerud@gmail.com>

- \* Support for standard library io module.
- \* Krishna Prasad <kprasad.iitd@gmail.com>
- \* Google App Engine documentation

\* Aaron Meurer

- <asmeurer@gmail.com>
- \* Added Url.url, which unparses a Url
- \* Evgeny Kapun <abacabadabacaba@gmail.com>
- \* Bugfixes
- \* Benjamen Meyer <bm\_witness@yahoo.com>
- \* Security Warning Documentation update for proper capture
- \* Shivan Sornarajah <github@sornars.com>
- \* Support for using ConnectionPool and PoolManager as context managers.
- \* Alex Gaynor <alex.gaynor@gmail.com>
- \* Updates to the default SSL configuration
- \* Tomas Tomecek <ttomecek@redhat.com>
- \* Implemented generator for getting chunks from chunked responses.
- \* tlynn <https://github.com/tlynn>
- \* Respect the warning preferences at import.

\* David D. Riddle <ddriddle@illinois.edu>

\* IPv6 bugfixes in testsuite

\* Thea Flowers <magicalgirl@google.com>

\* App Engine environment tests.

\* Documentation re-write.

\* John Krauss <https://github.com/talos>

\* Clues to debugging problems with `cryptography` dependency in docs

\* Disassem <https://github.com/Disassem> \* Fix pool-default headers not applying for url-encoded

requests like GET.

\* James Atherfold <jlatherfold@hotmail.com>

\* Bugfixes relating to cleanup of connections during errors.

\* Christian Pedersen <https://github.com/chripede>

\* IPv6 HTTPS proxy bugfix

\* Jordan Moldow <https://github.com/jmoldow>

\* Fix low-level exceptions leaking from ``HTTPResponse.stream()``.

\* Bugfix for ``ConnectionPool.urlopen(release\_conn=False)``.

\* Creation of ``HTTPConnectionPool.ResponseCls``.

\* Predrag Gruevski <https://github.com/obi1kenobi>

\* Made cert digest comparison use a constant-time algorithm.

\* Adam Talsma <https://github.com/a-tal>

\* Bugfix to ca\_cert file paths.

\* Evan Meagher <https://evanmeagher.net>

\* Bugfix related to `memoryview` usage in PyOpenSSL adapter

\* John Vandenberg <jayvdb@gmail.com>

\* Python 2.6 fixes; pyflakes and pep8 compliance

\* Andy Caldwell <andy.m.caldwell@googlemail.com>

\* Bugfix related to reusing connections in indeterminate states.

\* Ville Skytt <ville.skytta@iki.fi>

\* Logging efficiency

improvements, spelling fixes, Travis config.

\* Shige Takeda <smtakeda@gmail.com>

\* Started Recipes documentation and added a recipe about handling concatenated gzip data in HTTP response

\* Jess Shapiro <jesse@jesseshapiro.net>

- \* Various character-encoding fixes/tweaks
- \* Disabling IPv6 DNS when IPv6 connections not supported
- \* David Foster <http://dafoster.net/>
- \* Ensure order of request and response headers are preserved.
- \* Jeremy Cline <jeremy@jcline.org>
- \* Added connection pool keys by scheme
- \* Aviv Palivoda <palaviv@gmail.com>
- \* History list to Retry object.
- \* HTTPResponse contains the last Retry object.
- \* Nate Prewitt <nate.prewitt@gmail.com>
- \* Ensure timeouts are not booleans and greater than zero.
- \* Fixed infinite loop in ``stream`` when amt=None.
- \* Added length\_remaining to determine remaining data to be read.
- \* Added enforce\_content\_length to raise exception when incorrect content-length received.
- \* Seth Michael Larson <sethmichaellarson@protonmail.com>
- \* Created selectors backport that supports PEP 475.
- \* Alexandre Dias <alex.dias@smarkets.com>
- \* Don't retry on timeout if method not in whitelist
- \* Moinuddin Quadri <moin18@gmail.com>
- \* Lazily load idna package
- \* Tom White <s6yg1ez3@mail2tor.com>
- \* Made SOCKS handler differentiate socks5h from socks5 and socks4a from socks4.
- \* Tim Burke <tim.burke@gmail.com>
- \* Stop buffering entire deflate-encoded responses.
- \* Tuukka Mustonen <tuukka.mustonen@gmail.com>
- \* Add counter for status\_forcelist retries.
- \* Erik Rose <erik@mozilla.com>
- \* Bugfix to pyopenssl vendoring
- \* Wolfgang Richter <wolfgang.richter@gmail.com>
- \* Bugfix related to loading full certificate chains with PyOpenSSL backend.
- \* Mike Miller <github@mikeage.net>
- \* Logging improvements to include the HTTP(S) port when opening a new connection
- \* Ioannis Tziakos <mail@itziakos.gr>
- \* Fix ``util.selectors.\_fileobj\_to\_fd`` to accept ``long``.

\* Update appveyor tox setup to use the 64bit python.

\* Akamai

(through Jess Shapiro) <jshapiro@akamai.com>

\* Ongoing maintenance; 2017-2018

\* Dominique Leuenberger <dimstar@opensuse.org>

\* Minor fixes in the test suite

\* Will Bond <will@wbond.net>

\* Add Python 2.6 support to ``contrib.securetransport``

\* Aleksei Alekseev <alekseev.yeskela@gmail.com>

\* using auth info for socks proxy

\* Chris Wilcox <git@crwilcox.com>

\* Improve contribution guide

\* Add ``HTTPResponse.geturl`` method to provide ``urllib2.urlopen().geturl()`` behavior

\* Bruce Merry <https://www.brucemerry.org.za>

\* Fix leaking exceptions when system calls are interrupted with zero timeout

\* Hugo van Kemenade <https://github.com/hugovk>

\* Drop support for EOL Python 2.6

\* Tim Bell <https://github.com/timb07> \* Bugfix for responses with Content-Type: message/\* logging warnings

\* Justin Bramley <https://github.com/jbramleycl>

\* Add ability to handle multiple Content-Encodings

\* Katsuhiko YOSHIDA <https://github.com/kyoshidajp>

\* Remove Authorization header

regardless of case when redirecting to cross-site

\* James Meickle <https://permadeath.com/>

\* Improve handling of Retry-After header

\* Chris Jerdonek <chris.jerdonek@gmail.com>

 \* Remove a spurious TypeError from the exception chain inside HTTPConnectionPool. make request(), also for BaseExceptions.

\* Jorge Lopez Silva <https://github.com/jalopezsilva>

\* Added support for forwarding requests through HTTPS proxies.

\* Benno Rice <benno@jeamland.net>

\* Allow cadata parameter to be passed to underlying ``SSLContext.load\_verify\_locations()``.
\* Keiichi Kobayashi <abok.1k@gmail.com>

\* Rename VerifiedHTTPSConnection to HTTPSConnection

\* Himanshu Garg <garg\_himanshu@outlook.com>

\* DOC & LICENSE Update

\* Hod Bin Noon <bin.noon.hod@gmail.com>

\* Test improvements

\* Chris Olufson <tycarac@gmail.com>

\* Fix for connection not being released on HTTP redirect and response not preloaded

\* [Bastiaan Bakker] <https://github.com/bastiaanb> \* Support for logging session keys via environment variable ``SSLKEYLOGFILE`` (Python 3.8+)

\* [Ezzeri Esa] <https://github.com/savarin> \* Ports and extends on types from typeshed

\* [Your name or handle] <[email or website]> \* [Brief summary of your changes] MIT License

Copyright (c) 2008-2020 Andrey Petrov and contributors (see CONTRIBUTORS.txt)

Permission is hereby granted, free of charge, to any person obtaining a copy of this software and associated documentation files (the "Software"), to deal in the Software without restriction, including without limitation the rights to use, copy, modify, merge, publish, distribute, sublicense, and/or sell copies of the Software, and to permit persons to whom the Software is furnished to do so, subject to the following conditions:

The above copyright notice and this permission notice shall be included in all copies or substantial portions of the Software.

THE SOFTWARE IS PROVIDED "AS IS", WITHOUT WARRANTY OF ANY KIND, EXPRESS OR IMPLIED, INCLUDING BUT NOT LIMITED TO THE WARRANTIES OF MERCHANTABILITY, FITNESS FOR A PARTICULAR PURPOSE AND NONINFRINGEMENT. IN NO EVENT SHALL THE AUTHORS OR COPYRIGHT HOLDERS BE LIABLE FOR ANY CLAIM, DAMAGES OR OTHER LIABILITY, WHETHER IN AN ACTION OF CONTRACT, TORT OR OTHERWISE, ARISING FROM,

OUT OF OR IN CONNECTION WITH THE SOFTWARE OR THE USE OR OTHER DEALINGS IN THE **SOFTWARE** 

# **1.79 urllib3 1.26.6**

## **1.79.1 Available under license :**

MIT License

Copyright (c) 2008-2020 Andrey Petrov and contributors (see CONTRIBUTORS.txt)

Permission is hereby granted, free of charge, to any person obtaining a copy of this software and associated documentation files (the "Software"), to deal in the Software without restriction, including without limitation the rights to use, copy, modify, merge, publish, distribute, sublicense, and/or sell copies of the Software, and to permit persons to whom the Software is furnished to do so, subject to the following conditions:

The above copyright notice and this permission notice shall be included in all copies or substantial portions of the Software.

THE SOFTWARE IS PROVIDED "AS IS", WITHOUT WARRANTY OF ANY KIND, EXPRESS OR IMPLIED, INCLUDING BUT NOT LIMITED TO THE WARRANTIES OF MERCHANTABILITY, FITNESS FOR A PARTICULAR PURPOSE AND NONINFRINGEMENT. IN NO EVENT SHALL THE AUTHORS OR COPYRIGHT HOLDERS BE LIABLE FOR ANY CLAIM, DAMAGES OR OTHER LIABILITY, WHETHER IN AN ACTION OF CONTRACT, TORT OR OTHERWISE, ARISING FROM,

OUT OF OR IN CONNECTION WITH THE SOFTWARE OR THE USE OR OTHER DEALINGS IN THE SOFTWARE.

# **1.80 pep517 0.11.0**

**1.80.1 Available under license :** 

The MIT License (MIT)

Copyright (c) 2017 Thomas Kluyver

Permission is hereby granted, free of charge, to any person obtaining a copy of this software and associated documentation files (the "Software"), to deal in the Software without restriction, including without limitation the rights to use, copy, modify, merge, publish, distribute, sublicense, and/or sell copies of the Software, and to permit persons to whom the Software is furnished to do so, subject to the following conditions:

The above copyright notice and this permission notice shall be included in all copies or substantial portions of the Software.

THE SOFTWARE IS PROVIDED "AS IS", WITHOUT WARRANTY OF ANY KIND, EXPRESS OR IMPLIED, INCLUDING BUT NOT LIMITED TO THE WARRANTIES OF MERCHANTABILITY, FITNESS FOR A PARTICULAR PURPOSE AND NONINFRINGEMENT. IN NO EVENT SHALL THE AUTHORS OR COPYRIGHT HOLDERS BE LIABLE FOR ANY CLAIM, DAMAGES OR OTHER LIABILITY, WHETHER IN AN ACTION OF CONTRACT, TORT OR OTHERWISE, ARISING FROM, OUT OF OR

 IN CONNECTION WITH THE SOFTWARE OR THE USE OR OTHER DEALINGS IN THE SOFTWARE.

# **1.81 python-requests 2.26.0**

## **1.81.1 Available under license :**

**Requests** Copyright 2019 Kenneth Reitz

> Apache License Version 2.0, January 2004 http://www.apache.org/licenses/

### TERMS AND CONDITIONS FOR USE, REPRODUCTION, AND DISTRIBUTION

1. Definitions.

 "License" shall mean the terms and conditions for use, reproduction, and distribution as defined by Sections 1 through 9 of this document.

 "Licensor" shall mean the copyright owner or entity authorized by the copyright owner that is granting the License.

 "Legal Entity" shall mean the union of the acting entity and all other entities that control, are controlled by, or are under common control with that entity. For the purposes of this definition, "control" means (i) the power, direct or indirect, to cause the direction or management of such entity, whether by contract or otherwise, or (ii) ownership of fifty percent (50%) or more of the outstanding shares, or (iii) beneficial ownership of such entity.

 "You" (or "Your") shall mean an individual or Legal Entity exercising permissions granted by this License.

 "Source" form shall mean the preferred form for making modifications, including but not limited to software source code, documentation source, and configuration files.

 "Object" form shall mean any form resulting from mechanical transformation or translation of a Source form, including but not limited to compiled object code, generated documentation, and conversions to other media types.

 "Work" shall mean the work of authorship, whether in Source or Object form, made available under the License, as indicated by a copyright notice that is included in or attached to the work

(an example is provided in the Appendix below).

 "Derivative Works" shall mean any work, whether in Source or Object form, that is based on (or derived from) the Work and for which the editorial

 revisions, annotations, elaborations, or other modifications represent, as a whole, an original work of authorship. For the purposes of this License, Derivative Works shall not include works that remain separable from, or merely link (or bind by name) to the interfaces of, the Work and Derivative Works thereof.

 "Contribution" shall mean any work of authorship, including the original version of the Work and any modifications or additions to that Work or Derivative Works thereof, that is intentionally submitted to Licensor for inclusion in the Work by the copyright owner or by an individual or Legal Entity authorized to submit on behalf of the copyright owner. For the purposes of this definition, "submitted" means any form of electronic, verbal, or written communication sent to the Licensor or its representatives, including but not limited to communication on electronic mailing lists, source code control systems, and issue tracking systems that are managed by, or on behalf of, the Licensor for the purpose of discussing and improving the Work, but excluding communication that is conspicuously marked or otherwise designated in writing by the copyright owner as "Not a Contribution."

 "Contributor" shall mean Licensor and any individual or Legal Entity on behalf of whom a Contribution has been received by Licensor and subsequently incorporated within the Work.

- 2. Grant of Copyright License. Subject to the terms and conditions of this License, each Contributor hereby grants to You a perpetual, worldwide, non-exclusive, no-charge, royalty-free, irrevocable copyright license to reproduce, prepare Derivative Works of, publicly display, publicly perform, sublicense, and distribute the Work and such Derivative Works in Source or Object form.
- 3. Grant of Patent License. Subject to the terms and conditions of this

 License, each Contributor hereby grants to You a perpetual, worldwide, non-exclusive, no-charge, royalty-free, irrevocable (except as stated in this section) patent license to make, have made, use, offer to sell, sell, import, and otherwise transfer the Work, where such license applies only to those patent claims licensable by such Contributor that are necessarily infringed by their Contribution(s) alone or by combination of their Contribution(s) with the Work to which such Contribution(s) was submitted. If You institute patent litigation against any entity (including a cross-claim or counterclaim in a lawsuit) alleging that the Work

 or a Contribution incorporated within the Work constitutes direct or contributory patent infringement, then any patent licenses granted to You under this License for that Work shall terminate as of the date such litigation is filed.

### 4. Redistribution. You may reproduce and distribute copies of the

 Work or Derivative Works thereof in any medium, with or without modifications, and in Source or Object form, provided that You meet the following conditions:

- (a) You must give any other recipients of the Work or Derivative Works a copy of this License; and
- (b) You must cause any modified files to carry prominent notices stating that You changed the files; and
- (c) You must retain, in the Source form of any Derivative Works that You distribute, all copyright, patent, trademark, and attribution notices from the Source form of the Work, excluding those notices that do not pertain to any part of the Derivative Works; and
- (d) If the Work includes a "NOTICE" text file as part of its distribution, then any Derivative Works that You distribute must include a readable copy of the attribution notices contained within such NOTICE file, excluding

those notices that do not

 pertain to any part of the Derivative Works, in at least one of the following places: within a NOTICE text file distributed as part of the Derivative Works; within the Source form or documentation, if provided along with the Derivative Works; or, within a display generated by the Derivative Works, if and wherever such third-party notices normally appear. The contents of the NOTICE file are for informational purposes only and do not modify the License. You may add Your own attribution notices within Derivative Works that You distribute, alongside or as an addendum to the NOTICE text from the Work, provided that such additional attribution notices cannot be construed as modifying the License.

 You may add Your own copyright statement to Your modifications and may provide additional or different license terms and conditions

 for use, reproduction, or distribution of Your modifications, or for any such Derivative Works as a whole, provided Your use, reproduction, and distribution of the Work otherwise complies with the conditions stated in this License.

- 5. Submission of Contributions. Unless You explicitly state otherwise, any Contribution intentionally submitted for inclusion in the Work by You to the Licensor shall be under the terms and conditions of this License, without any additional terms or conditions. Notwithstanding the above, nothing herein shall supersede or modify the terms of any separate license agreement you may have executed with Licensor regarding such Contributions.
- 6. Trademarks. This License does not grant permission to use the trade names, trademarks, service marks, or product names of the Licensor, except as required for reasonable and customary use in describing the origin of the Work and reproducing the content of the NOTICE file.
- 7. Disclaimer of Warranty. Unless required by applicable law or agreed to in writing, Licensor provides the Work (and each Contributor provides its Contributions) on an "AS IS" BASIS, WITHOUT WARRANTIES OR CONDITIONS OF ANY KIND, either express or implied, including, without limitation, any warranties or conditions of TITLE, NON-INFRINGEMENT, MERCHANTABILITY, or FITNESS FOR A PARTICULAR PURPOSE. You are solely responsible for determining the appropriateness of using or redistributing the Work and assume any risks associated with Your exercise of permissions under this License.
- 8. Limitation of Liability. In no event and under no legal theory, whether in tort (including negligence), contract, or otherwise, unless required by applicable law (such as deliberate and grossly negligent acts) or agreed to in writing, shall any Contributor be liable to You for damages, including any direct,

indirect, special,

 incidental, or consequential damages of any character arising as a result of this License or out of the use or inability to use the Work (including but not limited to damages for loss of goodwill, work stoppage, computer failure or malfunction, or any and all other commercial damages or losses), even if such Contributor has been advised of the possibility of such damages.

 9. Accepting Warranty or Additional Liability. While redistributing the Work or Derivative Works thereof, You may choose to offer, and charge a fee for, acceptance of support, warranty, indemnity, or other liability obligations and/or rights consistent with this License. However, in accepting such obligations, You may act only on Your own behalf and on Your sole responsibility, not on behalf of any other Contributor, and only if You agree to indemnify, defend, and hold each Contributor harmless for any liability incurred by, or claims asserted against, such Contributor by reason of your accepting any such warranty or additional liability.

# **1.82 idna 13.0.0**

## **1.82.1 Available under license :**

BSD 3-Clause License

Copyright (c) 2013-2021, Kim Davies All rights reserved.

Redistribution and use in source and binary forms, with or without modification, are permitted provided that the following conditions are met:

1. Redistributions of source code must retain the above copyright notice, this list of conditions and the following disclaimer.

2. Redistributions in binary form must reproduce the above copyright notice, this list of conditions and the following disclaimer in the documentation and/or other materials provided with the distribution.

3. Neither the name of the copyright holder nor the names of its contributors may be used to endorse or promote products derived from this software without specific prior written permission.

THIS SOFTWARE IS PROVIDED BY THE COPYRIGHT HOLDERS AND CONTRIBUTORS "AS IS" AND ANY EXPRESS OR IMPLIED WARRANTIES, INCLUDING, BUT NOT LIMITED TO, THE IMPLIED WARRANTIES OF MERCHANTABILITY AND FITNESS FOR A PARTICULAR PURPOSE ARE DISCLAIMED.

 IN NO EVENT SHALL THE COPYRIGHT HOLDER OR CONTRIBUTORS BE LIABLE FOR ANY DIRECT, INDIRECT, INCIDENTAL, SPECIAL, EXEMPLARY, OR CONSEQUENTIAL DAMAGES (INCLUDING, BUT NOT LIMITED TO, PROCUREMENT OF SUBSTITUTE GOODS OR SERVICES; LOSS OF USE, DATA, OR PROFITS; OR BUSINESS INTERRUPTION) HOWEVER CAUSED AND ON ANY THEORY OF LIABILITY, WHETHER IN CONTRACT, STRICT LIABILITY, OR TORT (INCLUDING NEGLIGENCE OR OTHERWISE) ARISING IN ANY WAY OUT OF THE USE OF THIS SOFTWARE, EVEN IF ADVISED OF THE POSSIBILITY OF SUCH DAMAGE.

# **1.83 slf4j 1.7.32**

## **1.83.1 Available under license :**

No license file was found, but licenses were detected in source scan.

```
/**
```
- \* Copyright (c) 2004-2011 QOS.ch
- \* All rights reserved.
- \*
- \* Permission is hereby granted, free of charge, to any person obtaining
- \* a copy of this software and associated documentation files (the

\* "Software"), to deal in the Software without restriction, including

\* without limitation the rights to use, copy, modify, merge, publish,

\* distribute, sublicense, and/or sell copies of the Software, and to

\* permit persons to whom the Software is furnished to do so, subject to

\* the following conditions:

\*

\* The above copyright notice and this permission notice shall be

\* included in all copies or substantial portions of the Software.

\*

\* THE SOFTWARE IS PROVIDED "AS IS", WITHOUT WARRANTY OF ANY KIND,

\* EXPRESS OR IMPLIED, INCLUDING BUT NOT LIMITED TO THE WARRANTIES OF

\* MERCHANTABILITY, FITNESS FOR A PARTICULAR PURPOSE AND \* NONINFRINGEMENT. IN

NO EVENT SHALL THE AUTHORS OR COPYRIGHT HOLDERS BE

\* LIABLE FOR ANY CLAIM, DAMAGES OR OTHER LIABILITY, WHETHER IN AN ACTION

\* OF CONTRACT, TORT OR OTHERWISE, ARISING FROM, OUT OF OR IN CONNECTION

\* WITH THE SOFTWARE OR THE USE OR OTHER DEALINGS IN THE SOFTWARE.

\*

\*/

Found in path(s):

\* /opt/cola/permits/1195818461\_1629833729.3/0/jul-to-slf4j-1-7-32-sourcesjar/org/slf4j/bridge/SLF4JBridgeHandler.java

# **1.84 ecj 3.26.0**

## **1.84.1 Available under license :**

Found license 'Eclipse Public License 1.0' in '\* This program and the accompanying materials \* are made available under the terms of the Eclipse Public License 2.0'

Found license 'Eclipse Public License 1.0' in '\* This program and the accompanying materials \* are made available under the terms of the Eclipse Public License 2.0 in all these cases the incoming type binding is for Z, but

annotations are for different levels. We need to align their layout for proper attribution.'

Found license 'Eclipse Public License 1.0' in '# This program and the accompanying materials # are made available under the terms of the Eclipse Public License 2.0'

Found license 'Eclipse Public License 1.0' in '\* This program and the accompanying materials \* are made available under the terms of the Eclipse Public License 2.0 Binary vs source, substitutions, annotation re-attribution from SE7 locations etc trigger these'

Found license 'Eclipse Public License 1.0' in 'This program and the accompanying materials are made available under the terms of the Eclipse Public License 2.0'

Found license 'Eclipse Public License 1.0' in '# This program and the accompanying materials # are made available under the terms of the Eclipse Public License 2.0 compiler.copyright = Copyright IBM Corp 2000, 2020. All rights reserved.'

Found license 'Eclipse Public License 1.0' in '\* All rights reserved. This program and the accompanying materials \* are made available under the terms of the Eclipse Public License v1.0'

Found license 'Eclipse Public License 1.0' in '\* All rights reserved. This program and the accompanying materials \* are made available under the terms of the Eclipse Public License v2.0'

# **1.85 packaging 21.0 1.85.1 Available under license :**

 Apache License Version 2.0, January 2004 http://www.apache.org/licenses/

#### TERMS AND CONDITIONS FOR USE, REPRODUCTION, AND DISTRIBUTION

1. Definitions.

 "License" shall mean the terms and conditions for use, reproduction, and distribution as defined by Sections 1 through 9 of this document.

 "Licensor" shall mean the copyright owner or entity authorized by the copyright owner that is granting the License.

 "Legal Entity" shall mean the union of the acting entity and all other entities that control, are controlled by, or are under common control with that entity. For the purposes of this definition, "control" means (i) the power, direct or indirect, to cause the direction or management of such entity, whether by contract or otherwise, or (ii) ownership of fifty percent (50%) or more of the outstanding shares, or (iii) beneficial ownership of such entity.

 "You" (or "Your") shall mean an individual or Legal Entity exercising permissions granted by this License.

 "Source" form shall mean the preferred form for making modifications, including but not limited to software source code, documentation source, and configuration files.

 "Object" form shall mean any form resulting from mechanical transformation or translation of a Source form, including but not limited to compiled object code, generated documentation, and conversions to other media types.

 "Work" shall mean the work of authorship, whether in Source or Object form, made available under the License, as indicated by a copyright notice that is included in or attached to the work (an example is provided in the Appendix below).

 "Derivative Works" shall mean any work, whether in Source or Object form, that is based on (or derived from) the Work and for which the

editorial

 revisions, annotations, elaborations, or other modifications represent, as a whole, an original work of authorship. For the purposes of this License, Derivative Works shall not include works that remain separable from, or merely link (or bind by name) to the interfaces of, the Work and Derivative Works thereof.

 "Contribution" shall mean any work of authorship, including the original version of the Work and any modifications or additions to that Work or Derivative Works thereof, that is intentionally submitted to Licensor for inclusion in the Work by the copyright owner or by an individual or Legal Entity authorized to submit on behalf of the copyright owner. For the purposes of this definition, "submitted" means any form of electronic, verbal, or written communication sent to the Licensor or its representatives, including but not limited to communication on electronic mailing lists, source code control systems, and issue tracking systems that are managed by, or on behalf of, the Licensor for the purpose of discussing and improving the Work, but excluding communication that is conspicuously marked or otherwise designated in writing by the copyright owner as "Not a Contribution."

 "Contributor" shall mean Licensor and any individual or Legal Entity on behalf of whom a Contribution has been received by Licensor and subsequently incorporated within the Work.

- 2. Grant of Copyright License. Subject to the terms and conditions of this License, each Contributor hereby grants to You a perpetual, worldwide, non-exclusive, no-charge, royalty-free, irrevocable copyright license to reproduce, prepare Derivative Works of, publicly display, publicly perform, sublicense, and distribute the Work and such Derivative Works in Source or Object form.
- 3. Grant of Patent License. Subject to the terms and conditions of this
- License, each Contributor hereby grants to You a perpetual, worldwide, non-exclusive, no-charge, royalty-free, irrevocable (except as stated in this section) patent license to make, have made, use, offer to sell, sell, import, and otherwise transfer the Work, where such license applies only to those patent claims licensable by such Contributor that are necessarily infringed by their Contribution(s) alone or by combination of their Contribution(s) with the Work to which such Contribution(s) was submitted. If You institute patent litigation against any entity (including a cross-claim or counterclaim in a lawsuit) alleging that the Work or a Contribution incorporated within the Work constitutes direct or contributory patent infringement, then any patent licenses granted to You under this License for that Work shall terminate as of the date such litigation is filed.

4. Redistribution. You may reproduce and distribute

### copies of the

 Work or Derivative Works thereof in any medium, with or without modifications, and in Source or Object form, provided that You meet the following conditions:

- (a) You must give any other recipients of the Work or Derivative Works a copy of this License; and
- (b) You must cause any modified files to carry prominent notices stating that You changed the files; and
- (c) You must retain, in the Source form of any Derivative Works that You distribute, all copyright, patent, trademark, and attribution notices from the Source form of the Work, excluding those notices that do not pertain to any part of the Derivative Works; and
- (d) If the Work includes a "NOTICE" text file as part of its distribution, then any Derivative Works that You distribute must include a readable copy of the attribution notices contained within such NOTICE file, excluding
- those notices that do not

 pertain to any part of the Derivative Works, in at least one of the following places: within a NOTICE text file distributed as part of the Derivative Works; within the Source form or documentation, if provided along with the Derivative Works; or, within a display generated by the Derivative Works, if and wherever such third-party notices normally appear. The contents of the NOTICE file are for informational purposes only and do not modify the License. You may add Your own attribution notices within Derivative Works that You distribute, alongside or as an addendum to the NOTICE text from the Work, provided that such additional attribution notices cannot be construed as modifying the License.

 You may add Your own copyright statement to Your modifications and may provide additional or different license terms and conditions

- for use, reproduction, or distribution of Your modifications, or for any such Derivative Works as a whole, provided Your use, reproduction, and distribution of the Work otherwise complies with the conditions stated in this License.
- 5. Submission of Contributions. Unless You explicitly state otherwise, any Contribution intentionally submitted for inclusion in the Work by You to the Licensor shall be under the terms and conditions of

 this License, without any additional terms or conditions. Notwithstanding the above, nothing herein shall supersede or modify the terms of any separate license agreement you may have executed with Licensor regarding such Contributions.

- 6. Trademarks. This License does not grant permission to use the trade names, trademarks, service marks, or product names of the Licensor, except as required for reasonable and customary use in describing the origin of the Work and reproducing the content of the NOTICE file.
- 7. Disclaimer of Warranty. Unless required by applicable law or agreed to in writing, Licensor provides the Work (and each Contributor provides its Contributions) on an "AS IS" BASIS, WITHOUT WARRANTIES OR CONDITIONS OF ANY KIND, either express or implied, including, without limitation, any warranties or conditions of TITLE, NON-INFRINGEMENT, MERCHANTABILITY, or FITNESS FOR A PARTICULAR PURPOSE. You are solely responsible for determining the appropriateness of using or redistributing the Work and assume any risks associated with Your exercise of permissions under this License.
- 8. Limitation of Liability. In no event and under no legal theory, whether in tort (including negligence), contract, or otherwise, unless required by applicable law (such as deliberate and grossly negligent acts) or agreed to in writing, shall any Contributor be liable to You for damages, including any direct,

indirect, special,

 incidental, or consequential damages of any character arising as a result of this License or out of the use or inability to use the Work (including but not limited to damages for loss of goodwill, work stoppage, computer failure or malfunction, or any and all other commercial damages or losses), even if such Contributor has been advised of the possibility of such damages.

 9. Accepting Warranty or Additional Liability. While redistributing the Work or Derivative Works thereof, You may choose to offer, and charge a fee for, acceptance of support, warranty, indemnity, or other liability obligations and/or rights consistent with this License. However, in accepting such obligations, You may act only on Your own behalf and on Your sole responsibility, not on behalf of any other Contributor, and only if You agree to indemnify, defend, and hold each Contributor harmless for any liability incurred by, or claims asserted against, such Contributor by reason of your accepting any such warranty or additional liability.

### END OF TERMS AND CONDITIONS

This software is made available under the terms of \*either\* of the licenses found in LICENSE.APACHE or LICENSE.BSD. Contributions to this software is made

under the terms of \*both\* these licenses. Copyright (c) Donald Stufft and individual contributors. All rights reserved.

Redistribution and use in source and binary forms, with or without modification, are permitted provided that the following conditions are met:

- 1. Redistributions of source code must retain the above copyright notice, this list of conditions and the following disclaimer.
- 2. Redistributions in binary form must reproduce the above copyright notice, this list of conditions and the following disclaimer in the documentation and/or other materials provided with the distribution.

THIS SOFTWARE IS PROVIDED BY THE COPYRIGHT HOLDERS AND CONTRIBUTORS "AS IS" AND ANY EXPRESS OR IMPLIED WARRANTIES, INCLUDING, BUT NOT LIMITED TO, THE IMPLIED WARRANTIES OF MERCHANTABILITY AND FITNESS FOR A PARTICULAR PURPOSE ARE DISCLAIMED. IN NO EVENT SHALL THE COPYRIGHT HOLDER OR CONTRIBUTORS BE LIABLE FOR ANY DIRECT, INDIRECT, INCIDENTAL, SPECIAL, EXEMPLARY, OR CONSEQUENTIAL DAMAGES (INCLUDING, BUT NOT LIMITED

TO, PROCUREMENT OF SUBSTITUTE GOODS OR

SERVICES; LOSS OF USE, DATA, OR PROFITS; OR BUSINESS INTERRUPTION) HOWEVER CAUSED AND ON ANY THEORY OF LIABILITY, WHETHER IN CONTRACT, STRICT LIABILITY, OR TORT (INCLUDING NEGLIGENCE OR OTHERWISE) ARISING IN ANY WAY OUT OF THE USE OF THIS SOFTWARE, EVEN IF ADVISED OF THE POSSIBILITY OF SUCH DAMAGE.

# **1.86 libcomps 0.1.18**

### **1.86.1 Available under license :**

 GNU GENERAL PUBLIC LICENSE Version 2, June 1991

Copyright (C) 1989, 1991 Free Software Foundation, Inc., 51 Franklin Street, Fifth Floor, Boston, MA 02110-1301 USA Everyone is permitted to copy and distribute verbatim copies of this license document, but changing it is not allowed.

Preamble

 The licenses for most software are designed to take away your freedom to share and change it. By contrast, the GNU General Public License is intended to guarantee your freedom to share and change free software--to make sure the software is free for all its users. This General Public License applies to most of the Free Software Foundation's software and to any other program whose authors commit to using it. (Some other Free Software Foundation software is covered by the GNU Lesser General Public License instead.) You can apply it to

your programs, too.

 When we speak of free software, we are referring to freedom, not price.

 Our General Public Licenses are designed to make sure that you have the freedom to distribute copies of free software (and charge for this service if you wish), that you receive source code or can get it if you want it, that you can change the software or use pieces of it in new free programs; and that you know you can do these things.

 To protect your rights, we need to make restrictions that forbid anyone to deny you these rights or to ask you to surrender the rights. These restrictions translate to certain responsibilities for you if you distribute copies of the software, or if you modify it.

 For example, if you distribute copies of such a program, whether gratis or for a fee, you must give the recipients all the rights that you have. You must make sure that they, too, receive or can get the source code. And you must show them these terms so they know their rights.

We protect your rights with two steps: (1) copyright the software, and (2) offer you this license which gives you legal permission to copy, distribute and/or modify the software.

 Also, for each author's protection and ours, we want to make certain that everyone understands that there is no warranty for this free software. If the software is modified by someone else and passed on, we want its recipients to know that what they have is not the original, so that any problems introduced by others will not reflect on the original authors' reputations.

 Finally, any free program is threatened constantly by software patents. We wish to avoid the danger that redistributors of a free program will individually obtain patent licenses, in effect making the program proprietary. To prevent this, we have made it clear that any patent must be licensed for everyone's free use or not licensed at all.

 The precise terms and conditions for copying, distribution and modification follow.

### GNU GENERAL PUBLIC LICENSE TERMS AND CONDITIONS FOR COPYING, DISTRIBUTION AND MODIFICATION

 0. This License applies to any program or other work which contains a notice placed by the copyright holder saying it may be distributed under the terms of this General Public License. The "Program", below, refers to any such program or work, and a "work based on the Program" means either the Program or any derivative work under copyright law: that is to say, a work containing the Program or a portion of it, either verbatim or with modifications and/or translated into another language. (Hereinafter, translation is included without limitation in the term "modification".) Each licensee is addressed as "you".

Activities other than copying, distribution and modification are not covered by this License; they are outside its scope. The act of running the Program is not restricted, and the output from the Program is covered only if its contents constitute a work based on the Program (independent of having been made by running the Program). Whether that is true depends on what the Program does.

 1. You may copy and distribute verbatim copies of the Program's source code as you receive it, in any medium, provided that you conspicuously and appropriately publish on each copy an appropriate copyright notice and disclaimer of warranty; keep intact all the notices that refer to this License and to the absence of any warranty; and give any other recipients of the Program a copy of this License along with the Program.

You may charge a fee for the physical act of transferring a copy, and you may at your option offer warranty protection in exchange for a fee.

 2. You may modify your copy or copies of the Program or any portion of it, thus forming a work based on the Program, and copy and distribute such modifications or work under the terms of Section 1 above, provided that you also meet all of these conditions:

 a) You must cause the modified files to carry prominent notices stating that you changed the files and the date of any change.

#### b) You must cause

 any work that you distribute or publish, that in whole or in part contains or is derived from the Program or any part thereof, to be licensed as a whole at no charge to all third parties under the terms of this License.

 c) If the modified program normally reads commands interactively when run, you must cause it, when started running for such interactive use in the most ordinary way, to print or display an announcement including an appropriate copyright notice and a notice that there is no warranty (or else, saying that you provide a warranty) and that users may redistribute the program under these conditions, and telling the user how to view a copy of this License. (Exception: if the Program itself is interactive but

 does not normally print such an announcement, your work based on the Program is not required to print an announcement.)

These requirements apply to the modified work as a whole. If identifiable sections of that work are not derived from the Program,

and can be reasonably considered independent and separate works in themselves, then this License, and its terms, do not apply to those sections when you distribute them as separate works. But when you distribute the same sections as part of a whole which is a work based on the Program, the distribution of the whole must be on the terms of this License, whose permissions for other licensees extend to the entire whole, and thus to each and every part regardless of who wrote it.

Thus, it is not the intent of this section to claim rights or contest your rights to work written entirely by you; rather, the intent is to exercise the right to control the distribution of derivative or collective works based on the Program.

In addition, mere aggregation of another work not based on the Program with the Program (or with a work based on the Program) on a volume of a storage or distribution medium does not bring the other work under the scope of this License.

 3. You may copy and distribute the Program (or a work based on it, under Section 2) in object code or executable form under the terms of Sections 1 and 2 above provided that you also do one of the following:

 a) Accompany it with the complete corresponding machine-readable source code, which must be distributed under the terms of Sections 1 and 2 above on a medium customarily used for software interchange; or,

 b) Accompany it with a written offer, valid for at least three years, to give any third party, for a charge no more than your cost of physically performing source distribution, a complete machine-readable copy of the corresponding source code, to be distributed under the terms of Sections 1 and 2 above on a medium customarily used for software interchange; or,

 c) Accompany it with the information you received as to the offer to distribute corresponding source code. (This alternative is allowed only for noncommercial distribution and only if you

 received the program in object code or executable form with such an offer, in accord with Subsection b above.)

The source code for a work means the preferred form of the work for making modifications to it. For an executable work, complete source code means all the source code for all modules it contains, plus any associated interface definition files, plus the scripts used to control compilation and installation of the executable. However, as a special exception, the source code distributed need not include anything that is normally distributed (in either source or binary form) with the major components (compiler, kernel, and so on) of the operating system on which the executable runs, unless that component itself accompanies the executable.

If distribution of executable or object code is made by offering access to copy from a designated place, then offering equivalent access to copy the source code from the same place counts as distribution of the source code, even though third parties are not compelled to copy the source along with the object code.

 4. You may not copy, modify, sublicense, or distribute the Program except as expressly provided under this License. Any attempt otherwise to copy, modify, sublicense or distribute the Program is void, and will automatically terminate your rights under this License. However, parties who have received copies, or rights, from you under this License will not have their licenses terminated so long as such parties remain in full compliance.

 5. You are not required to accept this License, since you have not signed it. However, nothing else grants you permission to modify or distribute the Program or its derivative works. These actions are prohibited by law if you do not accept this License. Therefore, by modifying or distributing the Program (or any work based on the Program), you indicate your acceptance of this License to do so, and all its terms and conditions for copying, distributing or modifying

the Program or works based on it.

 6. Each time you redistribute the Program (or any work based on the Program), the recipient automatically receives a license from the original licensor to copy, distribute or modify the Program subject to these terms and conditions. You may not impose any further restrictions on the recipients' exercise of the rights granted herein. You are not responsible for enforcing compliance by third parties to this License.

 7. If, as a consequence of a court judgment or allegation of patent infringement or for any other reason (not limited to patent issues), conditions are imposed on you (whether by court order, agreement or otherwise) that contradict the conditions of this License, they do not excuse you from the conditions of this License. If you cannot distribute so as to satisfy simultaneously your obligations under this

License and any other pertinent obligations, then as a consequence you may not distribute the Program at all. For example, if a patent

license would not permit royalty-free redistribution of the Program by all those who receive copies directly or indirectly through you, then the only way you could satisfy both it and this License would be to refrain entirely from distribution of the Program.

If any portion of this section is held invalid or unenforceable under any particular circumstance, the balance of the section is intended to apply and the section as a whole is intended to apply in other circumstances.

It is not the purpose of this section to induce you to infringe any patents or other property right claims or to contest validity of any such claims; this section has the sole purpose of protecting the integrity of the free software distribution system, which is implemented by public license practices. Many people have made generous contributions to the wide range of software distributed through that system in reliance on consistent application of that system; it is up to the author/donor to decide if he or she is willing to distribute software through any other system and a licensee cannot impose that choice.

This section is intended to make thoroughly clear what is believed to be a consequence of the rest of this License.

 8. If the distribution and/or use of the Program is restricted in certain countries either by patents or by copyrighted interfaces, the original copyright holder who places the Program under this License may add an explicit geographical distribution limitation excluding those countries, so that distribution is permitted only in or among countries not thus excluded. In such case, this License incorporates the limitation as if written in the body of this License.

 9. The Free Software Foundation may publish revised and/or new versions of the General Public License from time to time. Such new versions will be similar in spirit to the present version, but may differ in detail to address new problems or concerns.

Each version is given a distinguishing

version number. If the Program

specifies a version number of this License which applies to it and "any later version", you have the option of following the terms and conditions either of that version or of any later version published by the Free Software Foundation. If the Program does not specify a version number of this License, you may choose any version ever published by the Free Software Foundation.

 10. If you wish to incorporate parts of the Program into other free programs whose distribution conditions are different, write to the author to ask for permission. For software which is copyrighted by the Free Software Foundation, write to the Free Software Foundation; we sometimes make exceptions for this. Our decision will be guided by the two goals of preserving the free status of all derivatives of our free software and of promoting the sharing and reuse of software generally.

#### NO WARRANTY

### 11. BECAUSE THE PROGRAM IS LICENSED FREE OF CHARGE, THERE IS NO WARRANTY

FOR THE PROGRAM, TO THE EXTENT PERMITTED BY APPLICABLE LAW. EXCEPT WHEN OTHERWISE STATED IN WRITING THE COPYRIGHT HOLDERS AND/OR OTHER PARTIES PROVIDE THE PROGRAM "AS IS" WITHOUT WARRANTY OF ANY KIND, EITHER EXPRESSED OR IMPLIED, INCLUDING, BUT NOT LIMITED TO, THE IMPLIED WARRANTIES OF MERCHANTABILITY AND FITNESS FOR A PARTICULAR PURPOSE. THE ENTIRE RISK AS TO THE QUALITY AND PERFORMANCE OF THE PROGRAM IS WITH YOU. SHOULD THE PROGRAM PROVE DEFECTIVE, YOU ASSUME THE COST OF ALL NECESSARY SERVICING, REPAIR OR CORRECTION.

 12. IN NO EVENT UNLESS REQUIRED BY APPLICABLE LAW OR AGREED TO IN WRITING WILL ANY COPYRIGHT HOLDER, OR ANY OTHER PARTY WHO MAY MODIFY AND/OR REDISTRIBUTE THE PROGRAM AS PERMITTED ABOVE, BE LIABLE TO YOU FOR DAMAGES, INCLUDING ANY GENERAL, SPECIAL, INCIDENTAL OR CONSEQUENTIAL DAMAGES ARISING OUT OF THE USE OR INABILITY TO USE THE PROGRAM (INCLUDING BUT NOT LIMITED TO LOSS OF DATA OR DATA BEING RENDERED INACCURATE OR LOSSES SUSTAINED BY YOU OR

 THIRD PARTIES OR A FAILURE OF THE PROGRAM TO OPERATE WITH ANY OTHER PROGRAMS), EVEN IF SUCH HOLDER OR OTHER PARTY HAS BEEN ADVISED OF THE POSSIBILITY OF SUCH DAMAGES.

### END OF TERMS AND CONDITIONS

How to Apply These Terms to Your New Programs

 If you develop a new program, and you want it to be of the greatest possible use to the public, the best way to achieve this is to make it free software which everyone can redistribute and change under these terms.

 To do so, attach the following notices to the program. It is safest to attach them to the start of each source file to most effectively convey the exclusion of warranty; and each file should have at least the "copyright" line and a pointer to where the full notice is found.

 $\leq$  one line to give the program's name and a brief idea of what it does. $\geq$ 

Copyright  $(C)$  <year > <name of author>

 This program is free software; you can redistribute it and/or modify it under the terms of the GNU General Public License as published by the Free Software Foundation; either version 2 of the License, or (at your option) any later version.

 This program is distributed in the hope that it will be useful, but WITHOUT ANY WARRANTY; without even the implied warranty of MERCHANTABILITY or FITNESS FOR A PARTICULAR PURPOSE. See the GNU General Public License for more details.

 You should have received a copy of the GNU General Public License along with this program; if not, write to the Free Software Foundation, Inc., 51 Franklin Street, Fifth Floor, Boston, MA 02110-1301 USA.

Also add information on how to contact you by electronic and paper mail.

If the program is interactive, make it output a short notice like this when it starts in an interactive mode:

 Gnomovision version 69, Copyright (C) year name of author Gnomovision comes with ABSOLUTELY NO WARRANTY; for details type `show w'. This is free software, and you are welcome to redistribute it

under certain conditions; type `show c' for details.

The hypothetical commands `show w' and `show c' should show the appropriate parts of the General Public License. Of course, the commands you use may be called something other than `show w' and `show c'; they could even be mouse-clicks or menu items--whatever suits your program.

You should also get your employer (if you work as a programmer) or your school, if any, to sign a "copyright disclaimer" for the program, if necessary. Here is a sample; alter the names:

 Yoyodyne, Inc., hereby disclaims all copyright interest in the program `Gnomovision' (which makes passes at compilers) written by James Hacker.

 <signature of Ty Coon>, 1 April 1989 Ty Coon, President of Vice

This General Public License does not permit incorporating your program into proprietary programs. If your program is a subroutine library, you may consider it more useful to permit linking proprietary applications with the library. If this

 is what you want to do, use the GNU Lesser General Public License instead of this License.

## **1.87 jackson 2.15.0 1.87.1 Available under license :**

 Apache License Version 2.0, January 2004 http://www.apache.org/licenses/

#### TERMS AND CONDITIONS FOR USE, REPRODUCTION, AND DISTRIBUTION

#### 1. Definitions.

 "License" shall mean the terms and conditions for use, reproduction, and distribution as defined by Sections 1 through 9 of this document.

 "Licensor" shall mean the copyright owner or entity authorized by the copyright owner that is granting the License.

 "Legal Entity" shall mean the union of the acting entity and all other entities that control, are controlled by, or are under common control with that entity. For the purposes of this definition, "control" means (i) the power, direct or indirect, to cause the direction or management of such entity, whether by contract or otherwise, or (ii) ownership of fifty percent (50%) or more of the outstanding shares, or (iii) beneficial ownership of such entity.

 "You" (or "Your") shall mean an individual or Legal Entity exercising permissions granted by this License.

 "Source" form shall mean the preferred form for making modifications, including but not limited to software source code, documentation source, and configuration files.

 "Object" form shall mean any form resulting from mechanical transformation or translation of a Source form, including but not limited to compiled object code, generated documentation, and conversions to other media types.

 "Work" shall mean the work of authorship, whether in Source or Object form, made available under the License, as indicated by a copyright notice that is included in or attached to the work (an example is provided in the Appendix below).

 "Derivative Works" shall mean any work, whether in Source or Object form, that is based on (or derived from) the Work and for which the editorial

 revisions, annotations, elaborations, or other modifications represent, as a whole, an original work of authorship. For the purposes of this License, Derivative Works shall not include works that remain separable from, or merely link (or bind by name) to the interfaces of, the Work and Derivative Works thereof.

 "Contribution" shall mean any work of authorship, including the original version of the Work and any modifications or additions to that Work or Derivative Works thereof, that is intentionally submitted to Licensor for inclusion in the Work by the copyright owner or by an individual or Legal Entity authorized to submit on behalf of the copyright owner. For the purposes of this definition, "submitted" means any form of electronic, verbal, or written communication sent to the Licensor or its representatives, including but not limited to communication on electronic mailing lists, source code control systems, and issue tracking systems that are managed by, or on behalf of, the Licensor for the purpose of discussing and improving the Work, but excluding communication that is conspicuously marked or otherwise designated in writing by the copyright owner as "Not a Contribution."

 "Contributor" shall mean Licensor and any individual or Legal Entity on behalf of whom a Contribution has been received by Licensor and subsequently incorporated within the Work.

- 2. Grant of Copyright License. Subject to the terms and conditions of this License, each Contributor hereby grants to You a perpetual, worldwide, non-exclusive, no-charge, royalty-free, irrevocable copyright license to reproduce, prepare Derivative Works of, publicly display, publicly perform, sublicense, and distribute the Work and such Derivative Works in Source or Object form.
- 3. Grant of Patent License. Subject to the terms and conditions of this
- License, each Contributor hereby grants to You a perpetual, worldwide, non-exclusive, no-charge, royalty-free, irrevocable (except as stated in this section) patent license to make, have made, use, offer to sell, sell, import, and otherwise transfer the Work, where such license applies only to those patent claims licensable by such Contributor that are necessarily infringed by their Contribution(s) alone or by combination of their Contribution(s) with the Work to which such Contribution(s) was submitted. If You institute patent litigation against any entity (including a cross-claim or counterclaim in a lawsuit) alleging that the Work or a Contribution incorporated within the Work constitutes direct or contributory patent infringement, then any patent licenses

 granted to You under this License for that Work shall terminate as of the date such litigation is filed.

 4. Redistribution. You may reproduce and distribute copies of the

 Work or Derivative Works thereof in any medium, with or without modifications, and in Source or Object form, provided that You meet the following conditions:

- (a) You must give any other recipients of the Work or Derivative Works a copy of this License; and
- (b) You must cause any modified files to carry prominent notices stating that You changed the files; and
- (c) You must retain, in the Source form of any Derivative Works that You distribute, all copyright, patent, trademark, and attribution notices from the Source form of the Work, excluding those notices that do not pertain to any part of the Derivative Works; and
- (d) If the Work includes a "NOTICE" text file as part of its distribution, then any Derivative Works that You distribute must include a readable copy of the attribution notices contained within such NOTICE file, excluding

those notices that do not

 pertain to any part of the Derivative Works, in at least one of the following places: within a NOTICE text file distributed as part of the Derivative Works; within the Source form or documentation, if provided along with the Derivative Works; or, within a display generated by the Derivative Works, if and wherever such third-party notices normally appear. The contents of the NOTICE file are for informational purposes only and do not modify the License. You may add Your own attribution notices within Derivative Works that You distribute, alongside or as an addendum to the NOTICE text from the Work, provided that such additional attribution notices cannot be construed as modifying the License.

 You may add Your own copyright statement to Your modifications and may provide additional or different license terms and conditions

- for use, reproduction, or distribution of Your modifications, or for any such Derivative Works as a whole, provided Your use, reproduction, and distribution of the Work otherwise complies with the conditions stated in this License.
- 5. Submission of Contributions. Unless You explicitly state otherwise,

 any Contribution intentionally submitted for inclusion in the Work by You to the Licensor shall be under the terms and conditions of this License, without any additional terms or conditions. Notwithstanding the above, nothing herein shall supersede or modify the terms of any separate license agreement you may have executed with Licensor regarding such Contributions.

- 6. Trademarks. This License does not grant permission to use the trade names, trademarks, service marks, or product names of the Licensor, except as required for reasonable and customary use in describing the origin of the Work and reproducing the content of the NOTICE file.
- 7. Disclaimer of Warranty. Unless required by applicable law or agreed to in writing, Licensor provides the Work (and each Contributor provides its Contributions) on an "AS IS" BASIS, WITHOUT WARRANTIES OR CONDITIONS OF ANY KIND, either express or implied, including, without limitation, any warranties or conditions of TITLE, NON-INFRINGEMENT, MERCHANTABILITY, or FITNESS FOR A PARTICULAR PURPOSE. You are solely responsible for determining the appropriateness of using or redistributing the Work and assume any risks associated with Your exercise of permissions under this License.
- 8. Limitation of Liability. In no event and under no legal theory, whether in tort (including negligence), contract, or otherwise, unless required by applicable law (such as deliberate and grossly negligent acts) or agreed to in writing, shall any Contributor be liable to You for damages, including any direct,

indirect, special,

 incidental, or consequential damages of any character arising as a result of this License or out of the use or inability to use the Work (including but not limited to damages for loss of goodwill, work stoppage, computer failure or malfunction, or any and all other commercial damages or losses), even if such Contributor has been advised of the possibility of such damages.

 9. Accepting Warranty or Additional Liability. While redistributing the Work or Derivative Works thereof, You may choose to offer, and charge a fee for, acceptance of support, warranty, indemnity, or other liability obligations and/or rights consistent with this License. However, in accepting such obligations, You may act only on Your own behalf and on Your sole responsibility, not on behalf of any other Contributor, and only if You agree to indemnify, defend, and hold each Contributor harmless for any liability incurred by, or claims asserted against, such Contributor by reason of your accepting any such warranty or additional liability.

#### END OF TERMS AND CONDITIONS

APPENDIX: How to apply the Apache License to your work.

 To apply the Apache License to your work, attach the following boilerplate notice, with the fields enclosed by brackets "[]" replaced with your own identifying information. (Don't include the brackets!) The text should be enclosed in the appropriate comment syntax for the file format. We also recommend that a file or class name and description of purpose be included on the same "printed page" as the copyright notice for easier identification within third-party archives.

Copyright [yyyy] [name of copyright owner]

 Licensed under the Apache License, Version 2.0 (the "License"); you may not use this file except in compliance with the License. You may obtain a copy of the License at

http://www.apache.org/licenses/LICENSE-2.0

 Unless required by applicable law or agreed to in writing, software distributed under the License is distributed on an "AS IS" BASIS, WITHOUT WARRANTIES OR CONDITIONS OF ANY KIND, either express or implied. See the License for the specific language governing permissions and limitations under the License. # Jackson JSON processor

Jackson is a high-performance, Free/Open Source JSON processing library. It was originally written by Tatu Saloranta (tatu.saloranta@iki.fi), and has been in development since 2007. It is currently developed by a community of developers.

## Copyright

Copyright 2007-, Tatu Saloranta (tatu.saloranta@iki.fi)

## Licensing

Jackson 2.x core and extension components are licensed under Apache License 2.0 To find the details that apply to this artifact see the accompanying LICENSE file.

## Credits

A list of contributors may be found from CREDITS(-2.x) file, which is included in some artifacts (usually source distributions); but is always available from the source code management (SCM) system project uses.

## **1.88 log4j-api 2.17.1 1.88.1 Available under license :**

Apache Log4j 1.x Compatibility API Copyright 1999-1969 The Apache Software Foundation

This product includes software developed at The Apache Software Foundation (http://www.apache.org/).

> Apache License Version 2.0, January 2004 http://www.apache.org/licenses/

### TERMS AND CONDITIONS FOR USE, REPRODUCTION, AND DISTRIBUTION

1. Definitions.

 "License" shall mean the terms and conditions for use, reproduction, and distribution as defined by Sections 1 through 9 of this document.

 "Licensor" shall mean the copyright owner or entity authorized by the copyright owner that is granting the License.

 "Legal Entity" shall mean the union of the acting entity and all other entities that control, are controlled by, or are under common control with that entity. For the purposes of this definition, "control" means (i) the power, direct or indirect, to cause the direction or management of such entity, whether by contract or otherwise, or (ii) ownership of fifty percent (50%) or more of the outstanding shares, or (iii) beneficial ownership of such entity.

 "You" (or "Your") shall mean an individual or Legal Entity exercising permissions granted by this License.

 "Source" form shall mean the preferred form for making modifications, including but not limited to software source code, documentation source, and configuration files.

 "Object" form shall mean any form resulting from mechanical transformation or translation of a Source form, including but not limited to compiled object code, generated documentation, and conversions to other media types.

 "Work" shall mean the work of authorship, whether in Source or Object form, made available under the License, as indicated by a  copyright notice that is included in or attached to the work (an example is provided in the Appendix below).

 "Derivative Works" shall mean any work, whether in Source or Object form, that is based on (or derived from) the Work and for which the editorial

 revisions, annotations, elaborations, or other modifications represent, as a whole, an original work of authorship. For the purposes of this License, Derivative Works shall not include works that remain separable from, or merely link (or bind by name) to the interfaces of, the Work and Derivative Works thereof.

 "Contribution" shall mean any work of authorship, including the original version of the Work and any modifications or additions to that Work or Derivative Works thereof, that is intentionally submitted to Licensor for inclusion in the Work by the copyright owner or by an individual or Legal Entity authorized to submit on behalf of the copyright owner. For the purposes of this definition, "submitted" means any form of electronic, verbal, or written communication sent to the Licensor or its representatives, including but not limited to communication on electronic mailing lists, source code control systems, and issue tracking systems that are managed by, or on behalf of, the Licensor for the purpose of discussing and improving the Work, but excluding communication that is conspicuously marked or otherwise designated in writing by the copyright owner as "Not a Contribution."

 "Contributor" shall mean Licensor and any individual or Legal Entity on behalf of whom a Contribution has been received by Licensor and subsequently incorporated within the Work.

- 2. Grant of Copyright License. Subject to the terms and conditions of this License, each Contributor hereby grants to You a perpetual, worldwide, non-exclusive, no-charge, royalty-free, irrevocable copyright license to reproduce, prepare Derivative Works of, publicly display, publicly perform, sublicense, and distribute the Work and such Derivative Works in Source or Object form.
- 3. Grant of Patent License. Subject to the terms and conditions of this
- License, each Contributor hereby grants to You a perpetual, worldwide, non-exclusive, no-charge, royalty-free, irrevocable (except as stated in this section) patent license to make, have made, use, offer to sell, sell, import, and otherwise transfer the Work, where such license applies only to those patent claims licensable by such Contributor that are necessarily infringed by their Contribution(s) alone or by combination of their Contribution(s) with the Work to which such Contribution(s) was submitted. If You institute patent litigation against any entity (including a

 cross-claim or counterclaim in a lawsuit) alleging that the Work or a Contribution incorporated within the Work constitutes direct or contributory patent infringement, then any patent licenses granted to You under this License for that Work shall terminate as of the date such litigation is filed.

 4. Redistribution. You may reproduce and distribute copies of the

 Work or Derivative Works thereof in any medium, with or without modifications, and in Source or Object form, provided that You meet the following conditions:

- (a) You must give any other recipients of the Work or Derivative Works a copy of this License; and
- (b) You must cause any modified files to carry prominent notices stating that You changed the files; and
- (c) You must retain, in the Source form of any Derivative Works that You distribute, all copyright, patent, trademark, and attribution notices from the Source form of the Work, excluding those notices that do not pertain to any part of the Derivative Works; and
- (d) If the Work includes a "NOTICE" text file as part of its distribution, then any Derivative Works that You distribute must include a readable copy of the attribution notices contained within such NOTICE file, excluding

#### those notices that do not

 pertain to any part of the Derivative Works, in at least one of the following places: within a NOTICE text file distributed as part of the Derivative Works; within the Source form or documentation, if provided along with the Derivative Works; or, within a display generated by the Derivative Works, if and wherever such third-party notices normally appear. The contents of the NOTICE file are for informational purposes only and do not modify the License. You may add Your own attribution notices within Derivative Works that You distribute, alongside or as an addendum to the NOTICE text from the Work, provided that such additional attribution notices cannot be construed as modifying the License.

 You may add Your own copyright statement to Your modifications and may provide additional or different license terms and conditions

 for use, reproduction, or distribution of Your modifications, or for any such Derivative Works as a whole, provided Your use, reproduction, and distribution of the Work otherwise complies with the conditions stated in this License.

- 5. Submission of Contributions. Unless You explicitly state otherwise, any Contribution intentionally submitted for inclusion in the Work by You to the Licensor shall be under the terms and conditions of this License, without any additional terms or conditions. Notwithstanding the above, nothing herein shall supersede or modify the terms of any separate license agreement you may have executed with Licensor regarding such Contributions.
- 6. Trademarks. This License does not grant permission to use the trade names, trademarks, service marks, or product names of the Licensor, except as required for reasonable and customary use in describing the origin of the Work and reproducing the content of the NOTICE file.
- 7. Disclaimer of Warranty. Unless required by applicable law or agreed to in writing, Licensor provides the Work (and each Contributor provides its Contributions) on an "AS IS" BASIS, WITHOUT WARRANTIES OR CONDITIONS OF ANY KIND, either express or implied, including, without limitation, any warranties or conditions of TITLE, NON-INFRINGEMENT, MERCHANTABILITY, or FITNESS FOR A PARTICULAR PURPOSE. You are solely responsible for determining the appropriateness of using or redistributing the Work and assume any risks associated with Your exercise of permissions under this License.
- 8. Limitation of Liability. In no event and under no legal theory, whether in tort (including negligence), contract, or otherwise, unless required by applicable law (such as deliberate and grossly negligent acts) or agreed to in writing, shall any Contributor be liable to You for damages, including any direct, indirect, special,

 incidental, or consequential damages of any character arising as a result of this License or out of the use or inability to use the Work (including but not limited to damages for loss of goodwill, work stoppage, computer failure or malfunction, or any and all other commercial damages or losses), even if such Contributor has been advised of the possibility of such damages.

 9. Accepting Warranty or Additional Liability. While redistributing the Work or Derivative Works thereof, You may choose to offer, and charge a fee for, acceptance of support, warranty, indemnity, or other liability obligations and/or rights consistent with this License. However, in accepting such obligations, You may act only on Your own behalf and on Your sole responsibility, not on behalf of any other Contributor, and only if You agree to indemnify, defend, and hold each Contributor harmless for any liability

 incurred by, or claims asserted against, such Contributor by reason of your accepting any such warranty or additional liability.

#### END OF TERMS AND CONDITIONS

APPENDIX: How to apply the Apache License to your work.

 To apply the Apache License to your work, attach the following boilerplate notice, with the fields enclosed by brackets "[]" replaced with your own identifying information. (Don't include the brackets!) The text should be enclosed in the appropriate comment syntax for the file format. We also recommend that a file or class name and description of purpose be included on the same "printed page" as the copyright notice for easier identification within third-party archives.

Copyright [yyyy] [name of copyright owner]

 Licensed under the Apache License, Version 2.0 (the "License"); you may not use this file except in compliance with the License. You may obtain a copy of the License at

http://www.apache.org/licenses/LICENSE-2.0

 Unless required by applicable law or agreed to in writing, software distributed under the License is distributed on an "AS IS" BASIS, WITHOUT WARRANTIES OR CONDITIONS OF ANY KIND, either express or implied. See the License for the specific language governing permissions and limitations under the License.

# **1.89 log4j-to-slf4j 2.17.1 1.89.1 Available under license :**

 Apache License Version 2.0, January 2004 http://www.apache.org/licenses/

TERMS AND CONDITIONS FOR USE, REPRODUCTION, AND DISTRIBUTION

1. Definitions.

 "License" shall mean the terms and conditions for use, reproduction, and distribution as defined by Sections 1 through 9 of this document.

 "Licensor" shall mean the copyright owner or entity authorized by the copyright owner that is granting the License.

 "Legal Entity" shall mean the union of the acting entity and all other entities that control, are controlled by, or are under common control with that entity. For the purposes of this definition, "control" means (i) the power, direct or indirect, to cause the direction or management of such entity, whether by contract or otherwise, or (ii) ownership of fifty percent (50%) or more of the outstanding shares, or (iii) beneficial ownership of such entity.

 "You" (or "Your") shall mean an individual or Legal Entity exercising permissions granted by this License.

 "Source" form shall mean the preferred form for making modifications, including but not limited to software source code, documentation source, and configuration files.

 "Object" form shall mean any form resulting from mechanical transformation or translation of a Source form, including but not limited to compiled object code, generated documentation, and conversions to other media types.

 "Work" shall mean the work of authorship, whether in Source or Object form, made available under the License, as indicated by a copyright notice that is included in or attached to the work (an example is provided in the Appendix below).

 "Derivative Works" shall mean any work, whether in Source or Object form, that is based on (or derived from) the Work and for which the editorial

 revisions, annotations, elaborations, or other modifications represent, as a whole, an original work of authorship. For the purposes of this License, Derivative Works shall not include works that remain separable from, or merely link (or bind by name) to the interfaces of, the Work and Derivative Works thereof.

 "Contribution" shall mean any work of authorship, including the original version of the Work and any modifications or additions to that Work or Derivative Works thereof, that is intentionally submitted to Licensor for inclusion in the Work by the copyright owner or by an individual or Legal Entity authorized to submit on behalf of the copyright owner. For the purposes of this definition, "submitted" means any form of electronic, verbal, or written communication sent to the Licensor or its representatives, including but not limited to communication on electronic mailing lists, source code control systems, and issue tracking systems that are managed by, or on behalf of, the Licensor for the purpose of discussing and improving the Work, but excluding communication that is conspicuously marked or otherwise

designated in writing by the copyright owner as "Not a Contribution."

 "Contributor" shall mean Licensor and any individual or Legal Entity on behalf of whom a Contribution has been received by Licensor and subsequently incorporated within the Work.

- 2. Grant of Copyright License. Subject to the terms and conditions of this License, each Contributor hereby grants to You a perpetual, worldwide, non-exclusive, no-charge, royalty-free, irrevocable copyright license to reproduce, prepare Derivative Works of, publicly display, publicly perform, sublicense, and distribute the Work and such Derivative Works in Source or Object form.
- 3. Grant of Patent License. Subject to the terms and conditions of this

 License, each Contributor hereby grants to You a perpetual, worldwide, non-exclusive, no-charge, royalty-free, irrevocable (except as stated in this section) patent license to make, have made, use, offer to sell, sell, import, and otherwise transfer the Work, where such license applies only to those patent claims licensable by such Contributor that are necessarily infringed by their Contribution(s) alone or by combination of their Contribution(s) with the Work to which such Contribution(s) was submitted. If You institute patent litigation against any entity (including a cross-claim or counterclaim in a lawsuit) alleging that the Work or a Contribution incorporated within the Work constitutes direct or contributory patent infringement, then any patent licenses granted to You under this License for that Work shall terminate as of the date such litigation is filed.

 4. Redistribution. You may reproduce and distribute copies of the

 Work or Derivative Works thereof in any medium, with or without modifications, and in Source or Object form, provided that You meet the following conditions:

- (a) You must give any other recipients of the Work or Derivative Works a copy of this License; and
- (b) You must cause any modified files to carry prominent notices stating that You changed the files; and
- (c) You must retain, in the Source form of any Derivative Works that You distribute, all copyright, patent, trademark, and attribution notices from the Source form of the Work, excluding those notices that do not pertain to any part of the Derivative Works; and

 (d) If the Work includes a "NOTICE" text file as part of its distribution, then any Derivative Works that You distribute must include a readable copy of the attribution notices contained within such NOTICE file, excluding

those notices that do not

 pertain to any part of the Derivative Works, in at least one of the following places: within a NOTICE text file distributed as part of the Derivative Works; within the Source form or documentation, if provided along with the Derivative Works; or, within a display generated by the Derivative Works, if and wherever such third-party notices normally appear. The contents of the NOTICE file are for informational purposes only and do not modify the License. You may add Your own attribution notices within Derivative Works that You distribute, alongside or as an addendum to the NOTICE text from the Work, provided that such additional attribution notices cannot be construed as modifying the License.

 You may add Your own copyright statement to Your modifications and may provide additional or different license terms and conditions

 for use, reproduction, or distribution of Your modifications, or for any such Derivative Works as a whole, provided Your use, reproduction, and distribution of the Work otherwise complies with the conditions stated in this License.

- 5. Submission of Contributions. Unless You explicitly state otherwise, any Contribution intentionally submitted for inclusion in the Work by You to the Licensor shall be under the terms and conditions of this License, without any additional terms or conditions. Notwithstanding the above, nothing herein shall supersede or modify the terms of any separate license agreement you may have executed with Licensor regarding such Contributions.
- 6. Trademarks. This License does not grant permission to use the trade names, trademarks, service marks, or product names of the Licensor, except as required for reasonable and customary use in describing the origin of the Work and reproducing the content of the NOTICE file.
- 7. Disclaimer of Warranty. Unless required by applicable law or agreed to in writing, Licensor provides the Work (and each Contributor provides its Contributions) on an "AS IS" BASIS, WITHOUT WARRANTIES OR CONDITIONS OF ANY KIND, either express or implied, including, without limitation, any warranties or conditions of TITLE, NON-INFRINGEMENT, MERCHANTABILITY, or FITNESS FOR A PARTICULAR PURPOSE. You are solely responsible for determining the appropriateness of using or redistributing the Work and assume any

risks associated with Your exercise of permissions under this License.

 8. Limitation of Liability. In no event and under no legal theory, whether in tort (including negligence), contract, or otherwise, unless required by applicable law (such as deliberate and grossly negligent acts) or agreed to in writing, shall any Contributor be liable to You for damages, including any direct, indirect, special,

 incidental, or consequential damages of any character arising as a result of this License or out of the use or inability to use the Work (including but not limited to damages for loss of goodwill, work stoppage, computer failure or malfunction, or any and all other commercial damages or losses), even if such Contributor has been advised of the possibility of such damages.

 9. Accepting Warranty or Additional Liability. While redistributing the Work or Derivative Works thereof, You may choose to offer, and charge a fee for, acceptance of support, warranty, indemnity, or other liability obligations and/or rights consistent with this License. However, in accepting such obligations, You may act only on Your own behalf and on Your sole responsibility, not on behalf of any other Contributor, and only if You agree to indemnify, defend, and hold each Contributor harmless for any liability incurred by, or claims asserted against, such Contributor by reason of your accepting any such warranty or additional liability.

#### END OF TERMS AND CONDITIONS

APPENDIX: How to apply the Apache License to your work.

 To apply the Apache License to your work, attach the following boilerplate notice, with the fields enclosed by brackets "[]" replaced with your own identifying information. (Don't include the brackets!) The text should be enclosed in the appropriate comment syntax for the file format. We also recommend that a file or class name and description of purpose be included on the same "printed page" as the copyright notice for easier identification within third-party archives.

#### Copyright [yyyy] [name of copyright owner]

 Licensed under the Apache License, Version 2.0 (the "License"); you may not use this file except in compliance with the License. You may obtain a copy of the License at

http://www.apache.org/licenses/LICENSE-2.0

 Unless required by applicable law or agreed to in writing, software distributed under the License is distributed on an "AS IS" BASIS, WITHOUT WARRANTIES OR CONDITIONS OF ANY KIND, either express or implied. See the License for the specific language governing permissions and limitations under the License.

Apache Log4j to SLF4J Adapter Copyright 1999-1969 The Apache Software Foundation

This product includes software developed at The Apache Software Foundation (http://www.apache.org/).

# **1.90 apache-log4j 2.17.1**

## **1.90.1 Available under license :**

Apache Log4j Core

Copyright 1999-2012 Apache Software Foundation

This product includes software developed at The Apache Software Foundation (http://www.apache.org/).

ResolverUtil.java

Copyright 2005-2006 Tim Fennell

/\*

\* Licensed to the Apache Software Foundation (ASF) under one or more

\* contributor license agreements. See the NOTICE file distributed with

\* this work for additional information regarding copyright ownership.

\* The ASF licenses this file to You under the Apache license, Version 2.0

\* (the "License"); you may not use this file except in compliance with

\* the License. You may obtain a copy of the License at

\*

\* http://www.apache.org/licenses/LICENSE-2.0

\*

\* Unless required by applicable law or agreed to in writing, software

\* distributed under the License is distributed on an "AS IS" BASIS,

\* WITHOUT WARRANTIES OR CONDITIONS OF ANY KIND, either express or implied.

\* See the license for the specific language governing permissions and

\* limitations under the license.

```
*/
```
 Apache License Version 2.0, January 2004 http://www.apache.org/licenses/

### TERMS AND CONDITIONS FOR USE, REPRODUCTION, AND DISTRIBUTION

1. Definitions.

 "License" shall mean the terms and conditions for use, reproduction, and distribution as defined by Sections 1 through 9 of this document.

 "Licensor" shall mean the copyright owner or entity authorized by the copyright owner that is granting the License.

 "Legal Entity" shall mean the union of the acting entity and all other entities that control, are controlled by, or are under common control with that entity. For the purposes of this definition, "control" means (i) the power, direct or indirect, to cause the direction or management of such entity, whether by contract or otherwise, or (ii) ownership of fifty percent (50%) or more of the outstanding shares, or (iii) beneficial ownership of such entity.

 "You" (or "Your") shall mean an individual or Legal Entity exercising permissions granted by this License.

 "Source" form shall mean the preferred form for making modifications, including but not limited to software source code, documentation source, and configuration files.

 "Object" form shall mean any form resulting from mechanical transformation or translation of a Source form, including but not limited to compiled object code, generated documentation, and conversions to other media types.

 "Work" shall mean the work of authorship, whether in Source or Object form, made available under the License, as indicated by a copyright notice that is included in or attached to the work (an example is provided in the Appendix below).

 "Derivative Works" shall mean any work, whether in Source or Object form, that is based on (or derived from) the Work and for which the editorial

 revisions, annotations, elaborations, or other modifications represent, as a whole, an original work of authorship. For the purposes of this License, Derivative Works shall not include works that remain separable from, or merely link (or bind by name) to the interfaces of, the Work and Derivative Works thereof.

 "Contribution" shall mean any work of authorship, including the original version of the Work and any modifications or additions to that Work or Derivative Works thereof, that is intentionally submitted to Licensor for inclusion in the Work by the copyright owner or by an individual or Legal Entity authorized to submit on behalf of the copyright owner. For the purposes of this definition, "submitted"
means any form of electronic, verbal, or written communication sent to the Licensor or its representatives, including but not limited to communication on electronic mailing lists, source code control systems, and issue tracking systems that are managed by, or on behalf of, the Licensor for the purpose of discussing and improving the Work, but excluding communication that is conspicuously marked or otherwise designated in writing by the copyright owner as "Not a Contribution."

 "Contributor" shall mean Licensor and any individual or Legal Entity on behalf of whom a Contribution has been received by Licensor and subsequently incorporated within the Work.

- 2. Grant of Copyright License. Subject to the terms and conditions of this License, each Contributor hereby grants to You a perpetual, worldwide, non-exclusive, no-charge, royalty-free, irrevocable copyright license to reproduce, prepare Derivative Works of, publicly display, publicly perform, sublicense, and distribute the Work and such Derivative Works in Source or Object form.
- 3. Grant of Patent License. Subject to the terms and conditions of this
- License, each Contributor hereby grants to You a perpetual, worldwide, non-exclusive, no-charge, royalty-free, irrevocable (except as stated in this section) patent license to make, have made, use, offer to sell, sell, import, and otherwise transfer the Work, where such license applies only to those patent claims licensable by such Contributor that are necessarily infringed by their Contribution(s) alone or by combination of their Contribution(s) with the Work to which such Contribution(s) was submitted. If You institute patent litigation against any entity (including a cross-claim or counterclaim in a lawsuit) alleging that the Work or a Contribution incorporated within the Work constitutes direct or contributory patent infringement, then any patent licenses granted to You under this License for that Work shall terminate as of the date such litigation is filed.

 4. Redistribution. You may reproduce and distribute copies of the

 Work or Derivative Works thereof in any medium, with or without modifications, and in Source or Object form, provided that You meet the following conditions:

- (a) You must give any other recipients of the Work or Derivative Works a copy of this License; and
- (b) You must cause any modified files to carry prominent notices stating that You changed the files; and
- (c) You must retain, in the Source form of any Derivative Works that You distribute, all copyright, patent, trademark, and attribution notices from the Source form of the Work, excluding those notices that do not pertain to any part of the Derivative Works; and
- (d) If the Work includes a "NOTICE" text file as part of its distribution, then any Derivative Works that You distribute must include a readable copy of the attribution notices contained within such NOTICE file, excluding

### those notices that do not

 pertain to any part of the Derivative Works, in at least one of the following places: within a NOTICE text file distributed as part of the Derivative Works; within the Source form or documentation, if provided along with the Derivative Works; or, within a display generated by the Derivative Works, if and wherever such third-party notices normally appear. The contents of the NOTICE file are for informational purposes only and do not modify the License. You may add Your own attribution notices within Derivative Works that You distribute, alongside or as an addendum to the NOTICE text from the Work, provided that such additional attribution notices cannot be construed as modifying the License.

 You may add Your own copyright statement to Your modifications and may provide additional or different license terms and conditions

 for use, reproduction, or distribution of Your modifications, or for any such Derivative Works as a whole, provided Your use, reproduction, and distribution of the Work otherwise complies with the conditions stated in this License.

- 5. Submission of Contributions. Unless You explicitly state otherwise, any Contribution intentionally submitted for inclusion in the Work by You to the Licensor shall be under the terms and conditions of this License, without any additional terms or conditions. Notwithstanding the above, nothing herein shall supersede or modify the terms of any separate license agreement you may have executed with Licensor regarding such Contributions.
- 6. Trademarks. This License does not grant permission to use the trade names, trademarks, service marks, or product names of the Licensor, except as required for reasonable and customary use in describing the origin of the Work and reproducing the content of the NOTICE file.
- 7. Disclaimer of Warranty. Unless required by applicable law or agreed to in writing, Licensor provides the Work (and each

 Contributor provides its Contributions) on an "AS IS" BASIS, WITHOUT WARRANTIES OR CONDITIONS OF ANY KIND, either express or implied, including, without limitation, any warranties or conditions of TITLE, NON-INFRINGEMENT, MERCHANTABILITY, or FITNESS FOR A PARTICULAR PURPOSE. You are solely responsible for determining the appropriateness of using or redistributing the Work and assume any risks associated with Your exercise of permissions under this License.

- 8. Limitation of Liability. In no event and under no legal theory, whether in tort (including negligence), contract, or otherwise, unless required by applicable law (such as deliberate and grossly negligent acts) or agreed to in writing, shall any Contributor be liable to You for damages, including any direct,
- indirect, special,

 incidental, or consequential damages of any character arising as a result of this License or out of the use or inability to use the Work (including but not limited to damages for loss of goodwill, work stoppage, computer failure or malfunction, or any and all other commercial damages or losses), even if such Contributor has been advised of the possibility of such damages.

 9. Accepting Warranty or Additional Liability. While redistributing the Work or Derivative Works thereof, You may choose to offer, and charge a fee for, acceptance of support, warranty, indemnity, or other liability obligations and/or rights consistent with this License. However, in accepting such obligations, You may act only on Your own behalf and on Your sole responsibility, not on behalf of any other Contributor, and only if You agree to indemnify, defend, and hold each Contributor harmless for any liability incurred by, or claims asserted against, such Contributor by reason of your accepting any such warranty or additional liability.

### END OF TERMS AND CONDITIONS

APPENDIX: How to apply the Apache License to your work.

 To apply the Apache License to your work, attach the following boilerplate notice, with the fields enclosed by brackets "[]" replaced with your own identifying information. (Don't include the brackets!) The text should be enclosed in the appropriate comment syntax for the file format. We also recommend that a file or class name and description of purpose be included on the same "printed page" as the copyright notice for easier identification within third-party archives.

Copyright 1999-2005 The Apache Software Foundation

Licensed under the Apache License, Version 2.0 (the "License");

 you may not use this file except in compliance with the License. You may obtain a copy of the License at

http://www.apache.org/licenses/LICENSE-2.0

 Unless required by applicable law or agreed to in writing, software distributed under the License is distributed on an "AS IS" BASIS, WITHOUT WARRANTIES OR CONDITIONS OF ANY KIND, either express or implied. See the License for the specific language governing permissions and limitations under the License.

## **1.91 log4j-slf4j-impl 2.17.1 1.91.1 Available under license :**

 Apache License Version 2.0, January 2004 http://www.apache.org/licenses/

### TERMS AND CONDITIONS FOR USE, REPRODUCTION, AND DISTRIBUTION

### 1. Definitions.

 "License" shall mean the terms and conditions for use, reproduction, and distribution as defined by Sections 1 through 9 of this document.

 "Licensor" shall mean the copyright owner or entity authorized by the copyright owner that is granting the License.

 "Legal Entity" shall mean the union of the acting entity and all other entities that control, are controlled by, or are under common control with that entity. For the purposes of this definition, "control" means (i) the power, direct or indirect, to cause the direction or management of such entity, whether by contract or otherwise, or (ii) ownership of fifty percent (50%) or more of the outstanding shares, or (iii) beneficial ownership of such entity.

 "You" (or "Your") shall mean an individual or Legal Entity exercising permissions granted by this License.

 "Source" form shall mean the preferred form for making modifications, including but not limited to software source code, documentation source, and configuration files.

"Object" form shall mean any form resulting from mechanical

 transformation or translation of a Source form, including but not limited to compiled object code, generated documentation, and conversions to other media types.

 "Work" shall mean the work of authorship, whether in Source or Object form, made available under the License, as indicated by a copyright notice that is included in or attached to the work (an example is provided in the Appendix below).

 "Derivative Works" shall mean any work, whether in Source or Object form, that is based on (or derived from) the Work and for which the editorial

 revisions, annotations, elaborations, or other modifications represent, as a whole, an original work of authorship. For the purposes of this License, Derivative Works shall not include works that remain separable from, or merely link (or bind by name) to the interfaces of, the Work and Derivative Works thereof.

 "Contribution" shall mean any work of authorship, including the original version of the Work and any modifications or additions to that Work or Derivative Works thereof, that is intentionally submitted to Licensor for inclusion in the Work by the copyright owner or by an individual or Legal Entity authorized to submit on behalf of the copyright owner. For the purposes of this definition, "submitted" means any form of electronic, verbal, or written communication sent to the Licensor or its representatives, including but not limited to communication on electronic mailing lists, source code control systems, and issue tracking systems that are managed by, or on behalf of, the Licensor for the purpose of discussing and improving the Work, but excluding communication that is conspicuously marked or otherwise designated in writing by the copyright owner as "Not a Contribution."

 "Contributor" shall mean Licensor and any individual or Legal Entity on behalf of whom a Contribution has been received by Licensor and subsequently incorporated within the Work.

- 2. Grant of Copyright License. Subject to the terms and conditions of this License, each Contributor hereby grants to You a perpetual, worldwide, non-exclusive, no-charge, royalty-free, irrevocable copyright license to reproduce, prepare Derivative Works of, publicly display, publicly perform, sublicense, and distribute the Work and such Derivative Works in Source or Object form.
- 3. Grant of Patent License. Subject to the terms and conditions of this
- License, each Contributor hereby grants to You a perpetual, worldwide, non-exclusive, no-charge, royalty-free, irrevocable (except as stated in this section) patent license to make, have made,

 use, offer to sell, sell, import, and otherwise transfer the Work, where such license applies only to those patent claims licensable by such Contributor that are necessarily infringed by their Contribution(s) alone or by combination of their Contribution(s) with the Work to which such Contribution(s) was submitted. If You institute patent litigation against any entity (including a cross-claim or counterclaim in a lawsuit) alleging that the Work or a Contribution incorporated within the Work constitutes direct or contributory patent infringement, then any patent licenses granted to You under this License for that Work shall terminate as of the date such litigation is filed.

 4. Redistribution. You may reproduce and distribute copies of the

 Work or Derivative Works thereof in any medium, with or without modifications, and in Source or Object form, provided that You meet the following conditions:

- (a) You must give any other recipients of the Work or Derivative Works a copy of this License; and
- (b) You must cause any modified files to carry prominent notices stating that You changed the files; and
- (c) You must retain, in the Source form of any Derivative Works that You distribute, all copyright, patent, trademark, and attribution notices from the Source form of the Work, excluding those notices that do not pertain to any part of the Derivative Works; and
- (d) If the Work includes a "NOTICE" text file as part of its distribution, then any Derivative Works that You distribute must include a readable copy of the attribution notices contained within such NOTICE file, excluding

those notices that do not

 pertain to any part of the Derivative Works, in at least one of the following places: within a NOTICE text file distributed as part of the Derivative Works; within the Source form or documentation, if provided along with the Derivative Works; or, within a display generated by the Derivative Works, if and wherever such third-party notices normally appear. The contents of the NOTICE file are for informational purposes only and do not modify the License. You may add Your own attribution notices within Derivative Works that You distribute, alongside or as an addendum to the NOTICE text from the Work, provided that such additional attribution notices cannot be construed as modifying the License.

 You may add Your own copyright statement to Your modifications and may provide additional or different license terms and conditions

 for use, reproduction, or distribution of Your modifications, or for any such Derivative Works as a whole, provided Your use, reproduction, and distribution of the Work otherwise complies with the conditions stated in this License.

- 5. Submission of Contributions. Unless You explicitly state otherwise, any Contribution intentionally submitted for inclusion in the Work by You to the Licensor shall be under the terms and conditions of this License, without any additional terms or conditions. Notwithstanding the above, nothing herein shall supersede or modify the terms of any separate license agreement you may have executed with Licensor regarding such Contributions.
- 6. Trademarks. This License does not grant permission to use the trade names, trademarks, service marks, or product names of the Licensor, except as required for reasonable and customary use in describing the origin of the Work and reproducing the content of the NOTICE file.
- 7. Disclaimer of Warranty. Unless required by applicable law or agreed to in writing, Licensor provides the Work (and each Contributor provides its Contributions) on an "AS IS" BASIS, WITHOUT WARRANTIES OR CONDITIONS OF ANY KIND, either express or implied, including, without limitation, any warranties or conditions of TITLE, NON-INFRINGEMENT, MERCHANTABILITY, or FITNESS FOR A PARTICULAR PURPOSE. You are solely responsible for determining the appropriateness of using or redistributing the Work and assume any risks associated with Your exercise of permissions under this License.
- 8. Limitation of Liability. In no event and under no legal theory, whether in tort (including negligence), contract, or otherwise, unless required by applicable law (such as deliberate and grossly negligent acts) or agreed to in writing, shall any Contributor be liable to You for damages, including any direct,

### indirect, special,

 incidental, or consequential damages of any character arising as a result of this License or out of the use or inability to use the Work (including but not limited to damages for loss of goodwill, work stoppage, computer failure or malfunction, or any and all other commercial damages or losses), even if such Contributor has been advised of the possibility of such damages.

 9. Accepting Warranty or Additional Liability. While redistributing the Work or Derivative Works thereof, You may choose to offer, and charge a fee for, acceptance of support, warranty, indemnity,

 or other liability obligations and/or rights consistent with this License. However, in accepting such obligations, You may act only on Your own behalf and on Your sole responsibility, not on behalf of any other Contributor, and only if You agree to indemnify, defend, and hold each Contributor harmless for any liability incurred by, or claims asserted against, such Contributor by reason of your accepting any such warranty or additional liability.

### END OF TERMS AND CONDITIONS

APPENDIX: How to apply the Apache License to your work.

 To apply the Apache License to your work, attach the following boilerplate notice, with the fields enclosed by brackets "[]" replaced with your own identifying information. (Don't include the brackets!) The text should be enclosed in the appropriate comment syntax for the file format. We also recommend that a file or class name and description of purpose be included on the same "printed page" as the copyright notice for easier identification within third-party archives.

Copyright [yyyy] [name of copyright owner]

 Licensed under the Apache License, Version 2.0 (the "License"); you may not use this file except in compliance with the License. You may obtain a copy of the License at

http://www.apache.org/licenses/LICENSE-2.0

 Unless required by applicable law or agreed to in writing, software distributed under the License is distributed on an "AS IS" BASIS, WITHOUT WARRANTIES OR CONDITIONS OF ANY KIND, either express or implied. See the License for the specific language governing permissions and limitations under the License.

Apache Log4j SLF4J Binding Copyright 1999-1969 The Apache Software Foundation

This product includes software developed at The Apache Software Foundation (http://www.apache.org/).

# **1.92 ganymed-ssh2 262**

## **1.92.1 Available under license :**

Copyright (c) 2006 - 2013 Christian Plattner. All rights reserved.

Redistribution and use in source and binary forms, with or without

modification, are permitted provided that the following conditions are met:

- a.) Redistributions of source code must retain the above copyright notice, this list of conditions and the following disclaimer.
- b.) Redistributions in binary form must reproduce the above copyright notice, this list of conditions and the following disclaimer in the documentation and/or other materials provided with the distribution.
- c.) Neither the name of Christian Plattner nor the names of its contributors may be used to endorse or promote products derived from this software without specific prior written permission.

THIS SOFTWARE IS PROVIDED BY THE COPYRIGHT HOLDERS AND CONTRIBUTORS "AS IS" AND ANY EXPRESS OR IMPLIED WARRANTIES, INCLUDING, BUT NOT LIMITED TO, THE IMPLIED WARRANTIES OF MERCHANTABILITY AND FITNESS FOR A PARTICULAR PURPOSE ARE

 DISCLAIMED. IN NO EVENT SHALL THE COPYRIGHT OWNER OR CONTRIBUTORS BE LIABLE FOR ANY DIRECT, INDIRECT, INCIDENTAL, SPECIAL, EXEMPLARY, OR CONSEQUENTIAL DAMAGES (INCLUDING, BUT NOT LIMITED TO, PROCUREMENT OF SUBSTITUTE GOODS OR SERVICES; LOSS OF USE, DATA, OR PROFITS; OR BUSINESS INTERRUPTION) HOWEVER CAUSED AND ON ANY THEORY OF LIABILITY, WHETHER IN CONTRACT, STRICT LIABILITY, OR TORT (INCLUDING NEGLIGENCE OR OTHERWISE) ARISING IN ANY WAY OUT OF THE USE OF THIS SOFTWARE, EVEN IF ADVISED OF THE POSSIBILITY OF SUCH DAMAGE.

This software includes work that was released under the following license:

Copyright (c) 2005 - 2006 Swiss Federal Institute of Technology (ETH Zurich), Department of Computer Science (http://www.inf.ethz.ch), Christian Plattner. All rights reserved.

Redistribution and use in source and binary forms, with or without modification, are permitted provided that the following conditions are met:

a.) Redistributions of source code must retain the above copyright

notice, this list of conditions and the following disclaimer.

- b.) Redistributions in binary form must reproduce the above copyright notice, this list of conditions and the following disclaimer in the documentation and/or other materials provided with the distribution.
- c.) Neither the name of ETH Zurich nor the names of its contributors may be used to endorse or promote products derived from this software without specific prior written permission.

THIS SOFTWARE IS PROVIDED BY THE COPYRIGHT HOLDERS AND CONTRIBUTORS "AS IS" AND ANY EXPRESS OR IMPLIED WARRANTIES, INCLUDING, BUT NOT LIMITED TO, THE

IMPLIED WARRANTIES OF MERCHANTABILITY AND FITNESS FOR A PARTICULAR PURPOSE ARE DISCLAIMED. IN NO EVENT SHALL THE COPYRIGHT OWNER OR CONTRIBUTORS BE LIABLE FOR ANY DIRECT, INDIRECT, INCIDENTAL, SPECIAL, EXEMPLARY, OR CONSEQUENTIAL DAMAGES (INCLUDING, BUT NOT LIMITED TO, PROCUREMENT OF SUBSTITUTE GOODS OR SERVICES; LOSS OF USE, DATA, OR PROFITS; OR BUSINESS

INTERRUPTION) HOWEVER CAUSED AND ON ANY THEORY OF LIABILITY, WHETHER IN CONTRACT, STRICT LIABILITY, OR TORT (INCLUDING NEGLIGENCE OR OTHERWISE) ARISING IN ANY WAY OUT OF THE USE OF THIS SOFTWARE, EVEN IF ADVISED OF THE POSSIBILITY OF SUCH DAMAGE.

The Java implementations of the AES, Blowfish and 3DES ciphers have been taken (and slightly modified) from the cryptography package released by "The Legion Of The Bouncy Castle".

Their license states the following:

Copyright (c) 2000 - 2004 The Legion Of The Bouncy Castle (http://www.bouncycastle.org)

Permission is hereby granted, free of charge, to any person obtaining a copy of this software and associated documentation files (the "Software"), to deal in the Software without restriction, including without limitation the rights to use, copy, modify, merge, publish, distribute, sublicense, and/or sell copies of the Software, and to permit persons to whom the Software is furnished to do so, subject to the following conditions:

The above copyright notice and this permission notice shall be included in all copies or substantial portions of the Software.

THE SOFTWARE IS PROVIDED "AS IS", WITHOUT WARRANTY OF ANY KIND, EXPRESS OR IMPLIED, INCLUDING BUT NOT LIMITED TO THE WARRANTIES OF MERCHANTABILITY, FITNESS FOR A PARTICULAR PURPOSE AND NONINFRINGEMENT. IN NO EVENT SHALL THE AUTHORS OR COPYRIGHT HOLDERS BE LIABLE FOR ANY CLAIM, DAMAGES OR OTHER LIABILITY, WHETHER IN AN ACTION OF CONTRACT, TORT OR OTHERWISE, ARISING FROM, OUT OF OR IN CONNECTION WITH THE SOFTWARE OR THE USE OR OTHER DEALINGS IN THE SOFTWARE.

# **1.93 stateless4j 2.5.0**

## **1.93.1 Available under license :**

No license file was found, but licenses were detected in source scan.

/\*

\* Copyright 2014 Fabien Renaud.

- \*
- \* Licensed under the Apache License, Version 2.0 (the "License");
- \* you may not use this file except in compliance with the License.

```
* You may obtain a copy of the License at
```
- \*
- \* http://www.apache.org/licenses/LICENSE-2.0
- \*
- \* Unless required by applicable law or agreed to in writing, software
- \* distributed under the License is distributed on an "AS IS" BASIS,
- \* WITHOUT WARRANTIES OR CONDITIONS OF ANY KIND, either express or implied.
- \* See the License for the specific language governing permissions and
- \* limitations under the License.
- \*/

Found in path(s):

\* /opt/cola/permits/1257784248\_1643014186.5/0/stateless4j-2-5-0-sourcesjar/com/github/oxo42/stateless4j/delegates/FuncBoolean.java \* /opt/cola/permits/1257784248\_1643014186.5/0/stateless4j-2-5-0-sourcesjar/com/github/oxo42/stateless4j/OutVar.java

# **1.94 mchange-commons-java 0.2.15**

## **1.94.1 Available under license :**

Found license 'Eclipse Public License 1.0' in '\* This library is free software; you can redistribute it and/or modify \* 1) The GNU Lesser General Public License (LGPL), version 2.1, as \* published by the Free Software Foundation \* 2) The Eclipse Public License (EPL), version 1.0 \* This software is distributed in the hope that it will be useful, \* but WITHOUT ANY WARRANTY; without even the implied warranty of \* MERCHANTABILITY or FITNESS FOR A PARTICULAR PURPOSE. \* LGPL v2.1: http://www.gnu.org/licenses/old-licenses/lgpl-2.1.html'

Eclipse Public License - v 1.0

THE ACCOMPANYING PROGRAM IS PROVIDED UNDER THE TERMS OF THIS ECLIPSE PUBLIC LICENSE ("AGREEMENT"). ANY USE, REPRODUCTION OR DISTRIBUTION OF THE PROGRAM CONSTITUTES RECIPIENT'S ACCEPTANCE OF THIS AGREEMENT.

### 1. DEFINITIONS

"Contribution" means:

a) in the case of the initial Contributor, the initial code and documentation distributed under this Agreement, and b) in the case of each subsequent Contributor:

i)changes to the Program, and

ii)additions to the Program;

where such changes and/or additions to the Program originate from and are distributed by that particular Contributor. A Contribution 'originates' from a Contributor if it was added to the Program by such Contributor itself or anyone acting on such Contributor's behalf. Contributions do not include additions to the Program which: (i) are separate modules of software distributed in conjunction with the Program under their own license agreement, and (ii) are not derivative works of the Program.

### "Contributor"

means any person or entity that distributes the Program.

"Licensed Patents " mean patent claims licensable by a Contributor which are necessarily infringed by the use or sale of its Contribution alone or when combined with the Program.

"Program" means the Contributions distributed in accordance with this Agreement.

"Recipient" means anyone who receives the Program under this Agreement, including all Contributors.

### 2. GRANT OF RIGHTS

a) Subject to the terms of this Agreement, each Contributor hereby grants Recipient a non-exclusive, worldwide, royalty-free copyright license to reproduce, prepare derivative works of, publicly display, publicly perform, distribute and sublicense the Contribution of such Contributor, if any, and such derivative works, in source code and object code form.

b) Subject to the terms of this Agreement, each Contributor hereby grants Recipient a non-exclusive, worldwide, royalty-free patent license under Licensed Patents to make, use, sell, offer

 to sell, import and otherwise transfer the Contribution of such Contributor, if any, in source code and object code form. This patent license shall apply to the combination of the Contribution and the Program if, at the time the Contribution is added by the Contributor, such addition of the Contribution causes such combination to be covered by the Licensed Patents. The patent license shall not apply to any other combinations which include the Contribution. No hardware per se is licensed hereunder.

c) Recipient understands that although each Contributor grants the licenses to its Contributions set forth herein, no assurances are provided by any Contributor that the Program does not infringe the patent or other intellectual property rights of any other entity. Each Contributor disclaims any liability to Recipient for claims brought by any other entity based on infringement of intellectual property rights or otherwise. As a condition to exercising the rights and licenses granted hereunder,

 each Recipient hereby assumes sole responsibility to secure any other intellectual property rights needed, if any. For example, if a third party patent license is required to allow Recipient to distribute the Program, it is Recipient's responsibility to acquire that license before distributing the Program.

d) Each Contributor represents that to its knowledge it has sufficient copyright rights in its Contribution, if any, to grant the copyright license set forth in this Agreement.

### 3. REQUIREMENTS

A Contributor may choose to distribute the Program in object code form under its own license agreement, provided that:

a) it complies with the terms and conditions of this Agreement; and

b) its license agreement:

i) effectively disclaims on behalf of all Contributors all warranties and conditions, express and implied, including warranties or conditions of title and non-infringement, and implied warranties or conditions of merchantability and fitness for a particular purpose;

### ii) effectively

 excludes on behalf of all Contributors all liability for damages, including direct, indirect, special, incidental and consequential damages, such as lost profits;

iii) states that any provisions which differ from this Agreement are offered by that Contributor alone and not by any other party; and

iv) states that source code for the Program is available from such Contributor, and informs licensees how to obtain it in a reasonable manner on or through a medium customarily used for software exchange.

When the Program is made available in source code form:

a) it must be made available under this Agreement; and

b) a copy of this Agreement must be included with each copy of the Program.

Contributors may not remove or alter any copyright notices contained within the Program.

Each Contributor must identify itself as the originator of its Contribution, if any, in a manner that reasonably allows subsequent Recipients to identify the originator of the Contribution.

### 4. COMMERCIAL DISTRIBUTION

Commercial distributors of software may accept certain responsibilities with respect to end users, business partners and the like. While this license is intended to facilitate the commercial use of the Program, the Contributor who includes the Program in a commercial product offering should do so in a manner which does not create potential liability for other Contributors. Therefore, if a Contributor includes the Program in a commercial product offering, such Contributor ("Commercial Contributor") hereby agrees to defend and indemnify every other Contributor ("Indemnified Contributor") against any losses, damages and costs (collectively "Losses") arising from claims, lawsuits and other legal actions brought by a third party against the Indemnified Contributor to the extent caused by the acts or omissions of such Commercial Contributor in connection with its distribution of the Program in a commercial product offering. The obligations in this section do not apply to any claims or Losses relating to any actual or alleged intellectual property infringement. In order to qualify, an Indemnified Contributor must: a) promptly notify the Commercial Contributor in writing of such claim, and b) allow the Commercial Contributor to control, and cooperate with the Commercial Contributor in, the defense and any related settlement negotiations. The Indemnified Contributor may participate in any such claim at its own expense.

For example, a Contributor might include the Program in a commercial product offering, Product X. That Contributor is then a Commercial Contributor. If that Commercial Contributor then makes performance claims, or offers warranties related to Product X, those performance claims and warranties are such Commercial Contributor's responsibility alone. Under this section, the Commercial Contributor would have to defend claims against the other

Contributors related to those performance claims and warranties, and if a court requires any other Contributor to pay any damages as a result, the Commercial Contributor must pay those damages.

### 5. NO WARRANTY

EXCEPT AS EXPRESSLY SET FORTH IN THIS AGREEMENT, THE PROGRAM IS PROVIDED ON AN "AS IS" BASIS, WITHOUT WARRANTIES OR CONDITIONS OF ANY KIND, EITHER EXPRESS OR IMPLIED INCLUDING, WITHOUT LIMITATION, ANY WARRANTIES OR CONDITIONS OF TITLE, NON-INFRINGEMENT, MERCHANTABILITY OR FITNESS FOR A PARTICULAR PURPOSE. Each Recipient is solely responsible for determining the appropriateness of using and distributing the Program and assumes all risks associated with its exercise of rights under this Agreement , including but not limited to the risks and costs of program errors, compliance with applicable laws, damage to or loss of data, programs or equipment, and unavailability or interruption of operations.

### 6. DISCLAIMER OF LIABILITY

EXCEPT AS EXPRESSLY SET FORTH IN THIS AGREEMENT, NEITHER RECIPIENT NOR ANY CONTRIBUTORS SHALL HAVE ANY LIABILITY FOR ANY DIRECT, INDIRECT, INCIDENTAL, SPECIAL, EXEMPLARY,

 OR CONSEQUENTIAL DAMAGES (INCLUDING WITHOUT LIMITATION LOST PROFITS), HOWEVER CAUSED AND ON ANY THEORY OF LIABILITY, WHETHER IN CONTRACT, STRICT LIABILITY, OR TORT (INCLUDING NEGLIGENCE OR OTHERWISE) ARISING IN ANY WAY OUT OF THE USE OR DISTRIBUTION OF THE PROGRAM OR THE EXERCISE OF ANY RIGHTS GRANTED HEREUNDER, EVEN IF ADVISED OF THE POSSIBILITY OF SUCH DAMAGES.

### 7. GENERAL

If any provision of this Agreement is invalid or unenforceable under applicable law, it shall not affect the validity or enforceability of the remainder of the terms of this Agreement, and without further action by the parties hereto, such provision shall be reformed to the minimum extent necessary to make such provision valid and enforceable.

If Recipient institutes patent litigation against any entity (including a cross-claim or counterclaim in a lawsuit) alleging that the Program itself (excluding combinations of the Program with other software or hardware) infringes such Recipient's patent(s), then such

Recipient's rights granted under Section 2(b) shall terminate as of the date such litigation is filed.

All Recipient's rights under this Agreement shall terminate if it fails to comply with any of the material terms or conditions of this Agreement and does not cure such failure in a reasonable period of time after becoming aware of such noncompliance. If all Recipient's rights under this Agreement terminate, Recipient agrees to cease use and distribution of the Program as soon as reasonably practicable. However, Recipient's obligations under this Agreement and any licenses granted by Recipient relating to the Program shall continue and survive.

Everyone is permitted to copy and distribute copies of this Agreement, but in order to avoid inconsistency the Agreement is copyrighted and may only be modified in the following manner. The Agreement Steward reserves the right to publish new versions (including revisions) of this Agreement from time to time. No one other than the Agreement Steward

 has the right to modify this Agreement. The Eclipse Foundation is the initial Agreement Steward. The Eclipse Foundation may assign the responsibility to serve as the Agreement Steward to a suitable separate entity. Each new

version of the Agreement will be given a distinguishing version number. The Program (including Contributions) may always be distributed subject to the version of the Agreement under which it was received. In addition, after a new version of the Agreement is published, Contributor may elect to distribute the Program (including its Contributions) under the new version. Except as expressly stated in Sections 2(a) and 2(b) above, Recipient receives no rights or licenses to the intellectual property of any Contributor under this Agreement, whether expressly, by implication, estoppel or otherwise. All rights in the Program not expressly granted under this Agreement are reserved.

This Agreement is governed by the laws of the State of New York and the intellectual property laws of the United States of America. No party to this Agreement will bring a legal action under this Agreement more than one year after the cause of action arose. Each party waives its rights to a jury trial in any resulting litigation.

Found license 'GNU Lesser General Public License' in '\* This library is free software; you can redistribute it and/or modify \* 1) The GNU Lesser General Public License (LGPL), version 2.1, as \* published by the Free Software Foundation \* 2) The Eclipse Public License (EPL), version 1.0 \* This software is distributed in the hope that it will be useful, \* but WITHOUT ANY WARRANTY; without even the implied warranty of \* MERCHANTABILITY or FITNESS FOR A PARTICULAR PURPOSE. \* LGPL v2.1:

```
http://www.gnu.org/licenses/old-licenses/lgpl-2.1.html'
```

```
/*
```
\*

\* Distributed as part of mchange-commons-java 0.2.11

```
* Copyright (C) 2015 Machinery For Change, Inc.
```

```
*
```
\* Author: Steve Waldman <swaldman@mchange.com>

```
*
```
\* This library is free software; you can redistribute it and/or modify

```
* it under the terms of EITHER:
```

```
*
```
\* 1) The GNU Lesser General Public License (LGPL), version 2.1, as

- \* published by the Free Software Foundation
- \*
- \* OR
- \*

\* 2) The Eclipse Public License (EPL), version 1.0

```
*
```
\* You may choose which license to accept if you wish to redistribute

```
* or modify this work. You may offer derivatives of this work
```
\* under the license you have chosen, or you may provide the same

```
* choice of license which you have been offered here.
```

```
*
```
\* This software is distributed in the hope that it will be useful,

\* but WITHOUT ANY WARRANTY; without even the implied warranty of

\* MERCHANTABILITY or FITNESS FOR A PARTICULAR PURPOSE.

\*

\* You should have received copies of both LGPL v2.1 and EPL v1.0

\* along with this

software; see the files LICENSE-EPL and LICENSE-LGPL.

\* If not, the text of these licenses are currently available at

\*

- \* LGPL v2.1: http://www.gnu.org/licenses/old-licenses/lgpl-2.1.html
- \* EPL v1.0: http://www.eclipse.org/org/documents/epl-v10.php

\* \*/

# **1.95 fst 2.57**

## **1.95.1 Available under license :**

No license file was found, but licenses were detected in source scan.

/\*

\* Copyright 2014 Ruediger Moeller.

\*

\* Licensed under the Apache License, Version 2.0 (the "License");

\* you may not use this file except in compliance with the License.

\* You may obtain a copy of the License at

\*

```
* http://www.apache.org/licenses/LICENSE-2.0
```
\*

- \* Unless required by applicable law or agreed to in writing, software
- \* distributed under the License is distributed on an "AS IS" BASIS,
- \* WITHOUT WARRANTIES OR CONDITIONS OF ANY KIND, either express or implied.
- \* See the License for the specific language governing permissions and
- \* limitations under the License.

\*/

Found in path(s):

\* /opt/cola/permits/1258059306\_1643027233.45/0/fst-2-57-sources-

jar/org/nustaq/offheap/bytez/bytesource/CutAsciiStringByteSource.java

\* /opt/cola/permits/1258059306\_1643027233.45/0/fst-2-57-sources-

jar/org/nustaq/serialization/annotations/Flat.java

\* /opt/cola/permits/1258059306\_1643027233.45/0/fst-2-57-sources-jar/org/nustaq/offheap/structs/FSTStruct.java \*

/opt/cola/permits/1258059306\_1643027233.45/0/fst-2-57-sources-jar/org/nustaq/kson/KsonSerializer.java

\* /opt/cola/permits/1258059306\_1643027233.45/0/fst-2-57-sources-

```
jar/org/nustaq/serialization/FSTBasicObjectSerializer.java
```
\* /opt/cola/permits/1258059306\_1643027233.45/0/fst-2-57-sources-jar/org/nustaq/serialization/minbin/MBIn.java

\* /opt/cola/permits/1258059306\_1643027233.45/0/fst-2-57-sources-

jar/org/nustaq/offheap/structs/structtypes/StructArray.java

\* /opt/cola/permits/1258059306\_1643027233.45/0/fst-2-57-sources-

jar/org/nustaq/serialization/annotations/Version.java

\* /opt/cola/permits/1258059306\_1643027233.45/0/fst-2-57-sources-

jar/org/nustaq/offheap/bytez/bytesource/BytezByteSource.java

\* /opt/cola/permits/1258059306\_1643027233.45/0/fst-2-57-sources-

jar/org/nustaq/offheap/bytez/BytezAllocator.java

\* /opt/cola/permits/1258059306\_1643027233.45/0/fst-2-57-sources-jar/org/nustaq/kson/JSonSerializer.java

\* /opt/cola/permits/1258059306\_1643027233.45/0/fst-2-57-sources-

jar/org/nustaq/serialization/minbin/MBSequence.java

\*

 /opt/cola/permits/1258059306\_1643027233.45/0/fst-2-57-sourcesjar/org/nustaq/serialization/minbin/MBPrinter.java \* /opt/cola/permits/1258059306\_1643027233.45/0/fst-2-57-sources-jar/org/nustaq/serialization/minbin/MBOut.java \* /opt/cola/permits/1258059306\_1643027233.45/0/fst-2-57-sources-jar/org/nustaq/serialization/util/FSTUtil.java \* /opt/cola/permits/1258059306\_1643027233.45/0/fst-2-57-sourcesjar/org/nustaq/serialization/minbin/MBTags.java \* /opt/cola/permits/1258059306\_1643027233.45/0/fst-2-57-sources-jar/org/nustaq/kson/KsonStringCharInput.java \* /opt/cola/permits/1258059306\_1643027233.45/0/fst-2-57-sourcesjar/org/nustaq/serialization/serializers/FSTMapSerializer.java \* /opt/cola/permits/1258059306\_1643027233.45/0/fst-2-57-sourcesjar/org/nustaq/serialization/serializers/FSTCollectionSerializer.java \* /opt/cola/permits/1258059306\_1643027233.45/0/fst-2-57-sourcesjar/org/nustaq/serialization/serializers/FSTStringBuilderSerializer.java \* /opt/cola/permits/1258059306\_1643027233.45/0/fst-2-57-sources-jar/org/nustaq/offheap/OffHeapByteTree.java \* /opt/cola/permits/1258059306\_1643027233.45/0/fst-2-57-sourcesjar/org/nustaq/offheap/bytez/bytesource/ByteArrayByteSource.java \* /opt/cola/permits/1258059306\_1643027233.45/0/fst-2-57-sourcesjar/org/nustaq/serialization/util/FSTInt2IntMap.java \* /opt/cola/permits/1258059306\_1643027233.45/0/fst-2-57-sources-jar/org/nustaq/offheap/FreeList.java \* /opt/cola/permits/1258059306\_1643027233.45/0/fst-2-57-sourcesjar/org/nustaq/serialization/FSTClazzInfoRegistry.java \* /opt/cola/permits/1258059306\_1643027233.45/0/fst-2-57-sourcesjar/org/nustaq/serialization/coders/FSTStreamEncoder.java \* /opt/cola/permits/1258059306\_1643027233.45/0/fst-2-57-sources-jar/org/nustaq/serialization/FSTDecoder.java \* /opt/cola/permits/1258059306\_1643027233.45/0/fst-2-57-sources-jar/org/nustaq/offheap/bytez/ByteSource.java \* /opt/cola/permits/1258059306\_1643027233.45/0/fst-2-57-sourcesjar/org/nustaq/serialization/serializers/FSTArrayListSerializer.java \* /opt/cola/permits/1258059306\_1643027233.45/0/fst-2-57-sourcesjar/org/nustaq/serialization/serializers/FSTClassSerializer.java \* /opt/cola/permits/1258059306\_1643027233.45/0/fst-2-57-sourcesjar/org/nustaq/offheap/structs/structtypes/StructByteString.java \* /opt/cola/permits/1258059306\_1643027233.45/0/fst-2-57-sourcesjar/org/nustaq/serialization/serializers/FSTDateSerializer.java \* /opt/cola/permits/1258059306\_1643027233.45/0/fst-2-57-sourcesjar/org/nustaq/offheap/structs/structtypes/StructString.java \* /opt/cola/permits/1258059306\_1643027233.45/0/fst-2-57-sourcesjar/org/nustaq/serialization/minbin/MBObject.java \* /opt/cola/permits/1258059306\_1643027233.45/0/fst-2-57-sourcesjar/org/nustaq/serialization/serializers/FSTBigNumberSerializers.java \* /opt/cola/permits/1258059306\_1643027233.45/0/fst-2-57-sourcesjar/org/nustaq/serialization/minbin/GenMeta.java \* /opt/cola/permits/1258059306\_1643027233.45/0/fst-2-57-sourcesjar/org/nustaq/offheap/bytez/onheap/HeapBytez.java

 /opt/cola/permits/1258059306\_1643027233.45/0/fst-2-57-sourcesjar/org/nustaq/serialization/annotations/Serialize.java \* /opt/cola/permits/1258059306\_1643027233.45/0/fst-2-57-sourcesjar/org/nustaq/serialization/util/DefaultFSTInt2ObjectMap.java \* /opt/cola/permits/1258059306\_1643027233.45/0/fst-2-57-sourcesjar/org/nustaq/offheap/structs/FSTStructChange.java \* /opt/cola/permits/1258059306\_1643027233.45/0/fst-2-57-sourcesjar/org/nustaq/offheap/bytez/onheap/HeapBytezAllocator.java \* /opt/cola/permits/1258059306\_1643027233.45/0/fst-2-57-sourcesjar/org/nustaq/serialization/FSTSerializerRegistry.java \* /opt/cola/permits/1258059306\_1643027233.45/0/fst-2-57-sourcesjar/org/nustaq/serialization/FSTObjectInput.java \* /opt/cola/permits/1258059306\_1643027233.45/0/fst-2-57-sourcesjar/org/nustaq/serialization/serializers/FSTCPThrowableSerializer.java \* /opt/cola/permits/1258059306\_1643027233.45/0/fst-2-57-sourcesjar/org/nustaq/offheap/structs/FSTEmbeddedBinary.java \* /opt/cola/permits/1258059306\_1643027233.45/0/fst-2-57-sourcesjar/org/nustaq/offheap/FSTSerializedOffheapMap.java \* /opt/cola/permits/1258059306\_1643027233.45/0/fst-2-57-sourcesjar/org/nustaq/serialization/FSTClassInstantiator.java \* /opt/cola/permits/1258059306\_1643027233.45/0/fst-2-57-sourcesjar/org/nustaq/serialization/simpleapi/OffHeapCoder.java \* /opt/cola/permits/1258059306\_1643027233.45/0/fst-2-57-sourcesjar/org/nustaq/offheap/bytez/bytesource/AsciiStringByteSource.java \* /opt/cola/permits/1258059306\_1643027233.45/0/fst-2-57-sources-jar/org/nustaq/net/TCPObjectSocket.java \* /opt/cola/permits/1258059306\_1643027233.45/0/fst-2-57-sourcesjar/org/nustaq/offheap/bytez/malloc/MallocBytezAllocator.java \* /opt/cola/permits/1258059306\_1643027233.45/0/fst-2-57-sourcesjar/org/nustaq/offheap/FSTLongOffheapMap.java \* /opt/cola/permits/1258059306\_1643027233.45/0/fst-2-57-sourcesjar/org/nustaq/serialization/FSTObjectOutput.java \* /opt/cola/permits/1258059306\_1643027233.45/0/fst-2-57-sourcesjar/org/nustaq/serialization/VersionConflictListener.java \* /opt/cola/permits/1258059306\_1643027233.45/0/fst-2-57-sourcesjar/org/nustaq/serialization/coders/FSTMinBinEncoder.java \* /opt/cola/permits/1258059306\_1643027233.45/0/fst-2-57-sourcesjar/org/nustaq/serialization/util/FSTInputStream.java \* /opt/cola/permits/1258059306\_1643027233.45/0/fst-2-57-sources-jar/org/nustaq/serialization/minbin/MinBin.java \* /opt/cola/permits/1258059306\_1643027233.45/0/fst-2-57-sourcesjar/org/nustaq/serialization/simpleapi/FSTBufferTooSmallException.java \* /opt/cola/permits/1258059306\_1643027233.45/0/fst-2-57-sourcesjar/org/nustaq/serialization/annotations/AnonymousTransient.java \* /opt/cola/permits/1258059306\_1643027233.45/0/fst-2-57-sourcesjar/org/nustaq/serialization/annotations/Transient.java

\* /opt/cola/permits/1258059306\_1643027233.45/0/fst-2-57-sources-

\*

jar/org/nustaq/serialization/util/FSTIdentity2IdMap.java \* /opt/cola/permits/1258059306\_1643027233.45/0/fst-2-57-sourcesjar/org/nustaq/serialization/coders/FSTMinBinDecoder.java \* /opt/cola/permits/1258059306\_1643027233.45/0/fst-2-57-sources-jar/org/nustaq/kson/KsonDeserializer.java \* /opt/cola/permits/1258059306\_1643027233.45/0/fst-2-57-sourcesjar/org/nustaq/serialization/serializers/FSTStructSerializer.java \* /opt/cola/permits/1258059306\_1643027233.45/0/fst-2-57-sourcesjar/org/nustaq/serialization/FSTObjenesisInstantiator.java \* /opt/cola/permits/1258059306\_1643027233.45/0/fst-2-57-sourcesjar/org/nustaq/serialization/simpleapi/MinBinCoder.java \* /opt/cola/permits/1258059306\_1643027233.45/0/fst-2-57-sourcesjar/org/nustaq/offheap/structs/unsafeimpl/FSTStructFactory.java \* /opt/cola/permits/1258059306\_1643027233.45/0/fst-2-57-sourcesjar/org/nustaq/serialization/serializers/FSTStringBufferSerializer.java \* /opt/cola/permits/1258059306\_1643027233.45/0/fst-2-57-sourcesjar/org/nustaq/serialization/annotations/OneOf.java \* /opt/cola/permits/1258059306\_1643027233.45/0/fst-2-57-sourcesjar/org/nustaq/offheap/structs/unsafeimpl/FSTStructGeneration.java \* /opt/cola/permits/1258059306\_1643027233.45/0/fst-2-57-sourcesjar/org/nustaq/serialization/FSTConfiguration.java \* /opt/cola/permits/1258059306\_1643027233.45/0/fst-2-57-sourcesjar/org/nustaq/serialization/FSTObjectSerializer.java \* /opt/cola/permits/1258059306\_1643027233.45/0/fst-2-57-sourcesjar/org/nustaq/serialization/coders/FSTStreamDecoder.java \* /opt/cola/permits/1258059306\_1643027233.45/0/fst-2-57-sources-jar/org/nustaq/kson/KsonTypeMapper.java \* /opt/cola/permits/1258059306\_1643027233.45/0/fst-2-57-sourcesjar/org/nustaq/offheap/structs/FSTStructAllocator.java \* /opt/cola/permits/1258059306\_1643027233.45/0/fst-2-57-sourcesjar/org/nustaq/serialization/FSTCrossPlatformSerialzer.java \* /opt/cola/permits/1258059306\_1643027233.45/0/fst-2-57-sources-jar/org/nustaq/offheap/bytez/BasicBytez.java \* /opt/cola/permits/1258059306\_1643027233.45/0/fst-2-57-sourcesjar/org/nustaq/serialization/coders/FSTBytezDecoder.java \* /opt/cola/permits/1258059306\_1643027233.45/0/fst-2-57-sourcesjar/org/nustaq/offheap/structs/structtypes/StructInt.java \* /opt/cola/permits/1258059306\_1643027233.45/0/fst-2-57-sourcesjar/org/nustaq/serialization/serializers/FSTStringSerializer.java \* /opt/cola/permits/1258059306\_1643027233.45/0/fst-2-57-sourcesjar/org/nustaq/serialization/simpleapi/FSTCoder.java \* /opt/cola/permits/1258059306\_1643027233.45/0/fst-2-57-sources-jar/org/nustaq/offheap/structs/Align.java \* /opt/cola/permits/1258059306\_1643027233.45/0/fst-2-57-sourcesjar/org/nustaq/serialization/FSTSerialisationListener.java \* /opt/cola/permits/1258059306\_1643027233.45/0/fst-2-57-sourcesjar/org/nustaq/serialization/FSTObjectRegistry.java \* /opt/cola/permits/1258059306\_1643027233.45/0/fst-2-57-sources-

jar/org/nustaq/serialization/FSTDefaultClassInstantiator.java

\* /opt/cola/permits/1258059306\_1643027233.45/0/fst-2-57-sources-jar/org/nustaq/serialization/FSTEncoder.java

\* /opt/cola/permits/1258059306\_1643027233.45/0/fst-2-57-sources-jar/org/nustaq/kson/KsonParseException.java

\*

 /opt/cola/permits/1258059306\_1643027233.45/0/fst-2-57-sources-jar/org/nustaq/serialization/minbin/MBRef.java \* /opt/cola/permits/1258059306\_1643027233.45/0/fst-2-57-sources-

jar/org/nustaq/serialization/FSTSerializerRegistryDelegate.java

\* /opt/cola/permits/1258059306\_1643027233.45/0/fst-2-57-sources-

jar/org/nustaq/serialization/FSTObjectInputNoShared.java

\* /opt/cola/permits/1258059306\_1643027233.45/0/fst-2-57-sources-jar/org/nustaq/kson/KsonStringOutput.java

\* /opt/cola/permits/1258059306\_1643027233.45/0/fst-2-57-sources-

jar/org/nustaq/offheap/FSTCodedOffheapMap.java

\* /opt/cola/permits/1258059306\_1643027233.45/0/fst-2-57-sources-jar/org/nustaq/offheap/structs/NoAssist.java

\* /opt/cola/permits/1258059306\_1643027233.45/0/fst-2-57-sources-

jar/org/nustaq/serialization/coders/FSTBytezEncoder.java

\* /opt/cola/permits/1258059306\_1643027233.45/0/fst-2-57-sources-jar/org/nustaq/kson/Kson.java

\* /opt/cola/permits/1258059306\_1643027233.45/0/fst-2-57-sources-

jar/org/nustaq/serialization/serializers/FSTCPEnumSetSerializer.java

\*

/opt/cola/permits/1258059306\_1643027233.45/0/fst-2-57-sources-

jar/org/nustaq/offheap/structs/unsafeimpl/FSTByteArrayUnsafeStructGeneration.java

\* /opt/cola/permits/1258059306\_1643027233.45/0/fst-2-57-sources-

jar/org/nustaq/serialization/util/FSTOrderedConcurrentJobExecutor.java

\* /opt/cola/permits/1258059306\_1643027233.45/0/fst-2-57-sources-jar/org/nustaq/offheap/structs/Templated.java

\* /opt/cola/permits/1258059306\_1643027233.45/0/fst-2-57-sources-

jar/org/nustaq/serialization/simpleapi/OnHeapCoder.java

\* /opt/cola/permits/1258059306\_1643027233.45/0/fst-2-57-sources-jar/org/nustaq/offheap/bytez/Bytez.java

- \* /opt/cola/permits/1258059306\_1643027233.45/0/fst-2-57-sources-jar/org/nustaq/kson/ArgTypes.java
- \* /opt/cola/permits/1258059306\_1643027233.45/0/fst-2-57-sources-jar/org/nustaq/net/TCPObjectServer.java
- \* /opt/cola/permits/1258059306\_1643027233.45/0/fst-2-57-sources-jar/org/nustaq/serialization/FSTClazzInfo.java

\*

/opt/cola/permits/1258059306\_1643027233.45/0/fst-2-57-sources-

jar/org/nustaq/offheap/structs/FSTArrayElementSizeCalculator.java

\* /opt/cola/permits/1258059306\_1643027233.45/0/fst-2-57-sources-

jar/org/nustaq/serialization/annotations/Predict.java

\* /opt/cola/permits/1258059306\_1643027233.45/0/fst-2-57-sources-

jar/org/nustaq/offheap/bytez/malloc/MallocBytez.java

\* /opt/cola/permits/1258059306\_1643027233.45/0/fst-2-57-sourcesjar/org/nustaq/kson/KsonArgTypesResolver.java

\* /opt/cola/permits/1258059306\_1643027233.45/0/fst-2-57-sources-

jar/org/nustaq/serialization/annotations/Conditional.java

\* /opt/cola/permits/1258059306\_1643027233.45/0/fst-2-57-sources-

jar/org/nustaq/serialization/util/FSTObject2IntMap.java

\* /opt/cola/permits/1258059306\_1643027233.45/0/fst-2-57-sources-

jar/org/nustaq/serialization/FSTObjectOutputNoShared.java

\* /opt/cola/permits/1258059306\_1643027233.45/0/fst-2-57-sources-

jar/org/nustaq/offheap/FSTBinaryOffheapMap.java

\* /opt/cola/permits/1258059306\_1643027233.45/0/fst-2-57-sources-

jar/org/nustaq/serialization/simpleapi/DefaultCoder.java

\*

/opt/cola/permits/1258059306\_1643027233.45/0/fst-2-57-sources-jar/org/nustaq/kson/KsonCharOutput.java

\* /opt/cola/permits/1258059306\_1643027233.45/0/fst-2-57-sources-

jar/org/nustaq/serialization/serializers/FSTEnumSetSerializer.java

\* /opt/cola/permits/1258059306\_1643027233.45/0/fst-2-57-sources-

jar/org/nustaq/serialization/FSTClazzNameRegistry.java

\* /opt/cola/permits/1258059306\_1643027233.45/0/fst-2-57-sources-jar/org/nustaq/kson/KsonCharInput.java

\* /opt/cola/permits/1258059306\_1643027233.45/0/fst-2-57-sources-

jar/org/nustaq/offheap/bytez/bytesource/LeftCutStringByteSource.java

\* /opt/cola/permits/1258059306\_1643027233.45/0/fst-2-57-sources-

jar/org/nustaq/serialization/util/FSTOutputStream.java

\* /opt/cola/permits/1258059306\_1643027233.45/0/fst-2-57-sources-

jar/org/nustaq/offheap/FSTAsciiStringOffheapMap.java

No license file was found, but licenses were detected in source scan.

/\*

\* Copyright 2014 Ruediger Moeller.

\*

\* Licensed under the Apache License, Version 2.0 (the "License");

\* you may not use this file except in compliance with the License.

\* You may obtain a copy of the License at

\*

\* http://www.apache.org/licenses/LICENSE-2.0

\*

\* Unless required by applicable law or agreed to in writing, software

\* distributed under the License is distributed on an "AS IS" BASIS,

\* WITHOUT WARRANTIES OR CONDITIONS OF ANY KIND, either express or implied.

\* See the License for the specific language governing permissions and

\* limitations under the License.

\*/

/\*\*

\* stuff copied from OpenHFT library (too big to depend on for fst) ...

\*

\* Copyright 2013 Peter Lawrey

\*

\* Licensed under the Apache License, Version 2.0 (the "License");

\* you may not use this file except in compliance with the License.

\* You may obtain a copy of the License at

\*

 \* http://www.apache.org/licenses/LICENSE-2.0

\*

\* Unless required by applicable law or agreed to in writing, software

\* distributed under the License is distributed on an "AS IS" BASIS,

\* WITHOUT WARRANTIES OR CONDITIONS OF ANY KIND, either express or implied.

\* See the License for the specific language governing permissions and

\* limitations under the License.

\*/

Found in path(s):

\* /opt/cola/permits/1258059306\_1643027233.45/0/fst-2-57-sourcesjar/org/nustaq/offheap/bytez/malloc/MMFBytez.java No license file was found, but licenses were detected in source scan.

<name>Apache License 2.0</name> <url>http://www.apache.org/licenses/LICENSE-2.0.html</url>

Found in path(s):

\* /opt/cola/permits/1258059306\_1643027233.45/0/fst-2-57-sources-jar/META-INF/maven/de.ruedigermoeller/fst/pom.xml No license file was found, but licenses were detected in source scan.

/\*

\* Licensed under the Apache License, Version 2.0 (the "License");

\* you may not use this file except in compliance with the License.

\* You may obtain a copy of the License at

\*

\* http://www.apache.org/licenses/LICENSE-2.0

\*

\* Unless required by applicable law or agreed to in writing, software

\* distributed under the License is distributed on an "AS IS" BASIS,

\* WITHOUT WARRANTIES OR CONDITIONS OF ANY KIND, either express or implied.

\* See the License for the specific language governing permissions and

\* limitations under the License.

\*/

Found in path(s):

\* /opt/cola/permits/1258059306\_1643027233.45/0/fst-2-57-sources-

jar/org/nustaq/serialization/serializers/FSTJSonUnmodifiableMapSerializer.java

\* /opt/cola/permits/1258059306\_1643027233.45/0/fst-2-57-sources-

jar/org/nustaq/serialization/serializers/FSTJSonUnmodifiableCollectionSerializer.java

# **1.96 jackson-jaxrs 2.9.9**

## **1.96.1 Available under license :**

This copy of Jackson JSON processor databind module is licensed under the Apache (Software) License, version 2.0 ("the License"). See the License for details about distribution rights, and the specific rights regarding derivate works.

You may obtain a copy of the License at:

http://www.apache.org/licenses/LICENSE-2.0 # Jackson JSON processor

Jackson is a high-performance, Free/Open Source JSON processing library. It was originally written by Tatu Saloranta (tatu.saloranta@iki.fi), and has been in development since 2007. It is currently developed by a community of developers, as well as supported commercially by FasterXML.com.

### ## Licensing

Jackson core and extension components may be licensed under different licenses. To find the details that apply to this artifact see the accompanying LICENSE file. For more information, including possible other licensing options, contact FasterXML.com (http://fasterxml.com).

### ## Credits

A list of contributors may be found from CREDITS file, which is included in some artifacts (usually source distributions); but is always available from the source code management (SCM) system project uses.

# **1.97 eddsa 0.3.0**

## **1.97.1 Available under license :**

```
* EdDSA-Java by str4d
*
* To the extent possible under law, the person who associated CC0 with
* EdDSA-Java has waived all copyright and related or neighboring rights
* to EdDSA-Java.
*
```
\* You should have received a copy of the CC0 legalcode along with this

\* work. If not, see <https://creativecommons.org/publicdomain/zero/1.0/>.

\* \*/

/\*\*

# **1.98 pygobject 3.40.1**

## **1.98.1 Available under license :**

pygobject.svg and pygobject-small.svg are based on the GTK logo, created by Andreas Nilsson, licensed under CC BY-SA 3.0. For more info see https://commons.wikimedia.org/wiki/File:GTK%2B\_logo.svg GNU LESSER GENERAL PUBLIC LICENSE Version 2.1, February 1999

Copyright (C) 1991, 1999 Free Software Foundation, Inc. 51 Franklin Street, Fifth Floor, Boston, MA 02110-1301 USA Everyone is permitted to copy and distribute verbatim copies

of this license document, but changing it is not allowed.

[This is the first released version of the Lesser GPL. It also counts as the successor of the GNU Library Public License, version 2, hence the version number 2.1.]

### Preamble

 The licenses for most software are designed to take away your freedom to share and change it. By contrast, the GNU General Public Licenses are intended to guarantee your freedom to share and change free software--to make sure the software is free for all its users.

 This license, the Lesser General Public License, applies to some specially designated software packages--typically libraries--of the Free Software Foundation and other authors who decide to use it. You can use it too, but we suggest you first think carefully about whether this license or the ordinary General Public License is the better strategy to use in any particular case, based on the explanations below.

 When we speak of free software, we are referring to freedom of use, not price. Our General Public Licenses are designed to make sure that you have the freedom to distribute copies of free software (and charge for this service if you wish); that you receive source code or can get it if you want it; that you can change the software and use pieces of it in new free programs; and that you are informed that you can do these things.

 To protect your rights, we need to make restrictions that forbid distributors to deny you these rights or to ask you to surrender these rights. These restrictions translate to certain responsibilities for you if you distribute copies of the library or if you modify it.

 For example, if you distribute copies of the library, whether gratis or for a fee, you must give the

recipients all the rights that we gave

you. You must make sure that they, too, receive or can get the source code. If you link other code with the library, you must provide complete object files to the recipients, so that they can relink them with the library after making changes to the library and recompiling it. And you must show them these terms so they know their rights.

We protect your rights with a two-step method: (1) we copyright the library, and (2) we offer you this license, which gives you legal permission to copy, distribute and/or modify the library.

To protect each distributor, we want to make it very clear that

there is no warranty for the free library. Also, if the library is modified by someone else and passed on, the recipients should know that what they have is not the original version, so that the original author's reputation will not be affected by problems that might be introduced by others.

 Finally, software patents pose a constant threat to the existence of

any free program. We wish to make sure that a company cannot effectively restrict the users of a free program by obtaining a restrictive license from a patent holder. Therefore, we insist that any patent license obtained for a version of the library must be consistent with the full freedom of use specified in this license.

 Most GNU software, including some libraries, is covered by the ordinary GNU General Public License. This license, the GNU Lesser General Public License, applies to certain designated libraries, and is quite different from the ordinary General Public License. We use this license for certain libraries in order to permit linking those libraries into non-free programs.

 When a program is linked with a library, whether statically or using a shared library, the combination of the two is legally speaking a combined work, a derivative of the original library. The ordinary General Public License therefore permits such linking only if the entire combination

 fits its criteria of freedom. The Lesser General Public License permits more lax criteria for linking other code with the library.

 We call this license the "Lesser" General Public License because it does Less to protect the user's freedom than the ordinary General Public License. It also provides other free software developers Less of an advantage over competing non-free programs. These disadvantages are the reason we use the ordinary General Public License for many libraries. However, the Lesser license provides advantages in certain special circumstances.

 For example, on rare occasions, there may be a special need to encourage the widest possible use of a certain library, so that it becomes a de-facto standard. To achieve this, non-free programs must be allowed to use the library. A more frequent case is that a free library does the same job as widely used non-free libraries. In this case, there is little to gain by limiting the free library to free software only, so we use the Lesser General Public License.

In other cases, permission to use a particular library in non-free

programs enables a greater number of people to use a large body of free software. For example, permission to use the GNU C Library in non-free programs enables many more people to use the whole GNU operating system, as well as its variant, the GNU/Linux operating system.

 Although the Lesser General Public License is Less protective of the users' freedom, it does ensure that the user of a program that is linked with the Library has the freedom and the wherewithal to run that program using a modified version of the Library.

 The precise terms and conditions for copying, distribution and modification follow. Pay close attention to the difference between a "work based on the library" and a "work that uses the library". The former contains code derived from the library, whereas the latter must be combined with the library in order to run.

### GNU LESSER GENERAL PUBLIC LICENSE TERMS AND CONDITIONS FOR COPYING, DISTRIBUTION AND MODIFICATION

 0. This License Agreement applies to any software library or other program which contains a notice placed by the copyright holder or other authorized party saying it may be distributed under the terms of this Lesser General Public License (also called "this License"). Each licensee is addressed as "you".

 A "library" means a collection of software functions and/or data prepared so as to be conveniently linked with application programs (which use some of those functions and data) to form executables.

 The "Library", below, refers to any such software library or work which has been distributed under these terms. A "work based on the Library" means either the Library or any derivative work under copyright law: that is to say, a work containing the Library or a portion of it, either verbatim or with modifications and/or translated straightforwardly into another language. (Hereinafter, translation is included without

limitation in the term "modification".)

 "Source code" for a work means the preferred form of the work for making modifications to it. For a library, complete source code means all the source code for all modules it contains, plus any associated interface definition files, plus the scripts used to control compilation and installation of the library.

 Activities other than copying, distribution and modification are not covered by this License; they are outside its scope. The act of running a program using the Library is not restricted, and output from

such a program is covered only if its contents constitute a work based on the Library (independent of the use of the Library in a tool for writing it). Whether that is true depends on what the Library does and what the program that uses the Library does.

 1. You may copy and distribute verbatim copies of the Library's complete source code as you receive it, in any medium, provided that you conspicuously and appropriately publish on each copy an

appropriate copyright notice and disclaimer of warranty; keep intact all the notices that refer to this License and to the absence of any warranty; and distribute a copy of this License along with the Library.

 You may charge a fee for the physical act of transferring a copy, and you may at your option offer warranty protection in exchange for a fee.

 2. You may modify your copy or copies of the Library or any portion of it, thus forming a work based on the Library, and copy and distribute such modifications or work under the terms of Section 1 above, provided that you also meet all of these conditions:

a) The modified work must itself be a software library.

 b) You must cause the files modified to carry prominent notices stating that you changed the files and the date of any change.

 c) You must cause the whole of the work to be licensed at no charge to all third parties under the terms of this License.

### d) If a facility in the modified

Library refers to a function or a

 table of data to be supplied by an application program that uses the facility, other than as an argument passed when the facility is invoked, then you must make a good faith effort to ensure that, in the event an application does not supply such function or table, the facility still operates, and performs whatever part of its purpose remains meaningful.

 (For example, a function in a library to compute square roots has a purpose that is entirely well-defined independent of the application. Therefore, Subsection 2d requires that any application-supplied function or table used by this function must be optional: if the application does not supply it, the square root function must still compute square roots.)

These requirements apply to the modified work as a whole. If

identifiable sections of that work are not derived from the Library, and can be reasonably considered independent and separate works in themselves,

 then this License, and its terms, do not apply to those sections when you distribute them as separate works. But when you distribute the same sections as part of a whole which is a work based on the Library, the distribution of the whole must be on the terms of this License, whose permissions for other licensees extend to the entire whole, and thus to each and every part regardless of who wrote it.

Thus, it is not the intent of this section to claim rights or contest your rights to work written entirely by you; rather, the intent is to exercise the right to control the distribution of derivative or collective works based on the Library.

In addition, mere aggregation of another work not based on the Library with the Library (or with a work based on the Library) on a volume of a storage or distribution medium does not bring the other work under the scope of this License.

 3. You may opt to apply the terms of the ordinary GNU General Public License instead of this License to a given copy of the Library. To do this, you must alter all the notices that refer to this License, so that they refer to the ordinary GNU General Public License, version 2, instead of to this License. (If a newer version than version 2 of the ordinary GNU General Public License has appeared, then you can specify that version instead if you wish.) Do not make any other change in these notices.

 Once this change is made in a given copy, it is irreversible for that copy, so the ordinary GNU General Public License applies to all subsequent copies and derivative works made from that copy.

 This option is useful when you wish to copy part of the code of the Library into a program that is not a library.

 4. You may copy and distribute the Library (or a portion or derivative of it, under Section 2) in object code or executable form under the terms of Sections 1 and 2 above provided that you accompany it with the complete corresponding machine-readable source code, which must be

 distributed under the terms of Sections 1 and 2 above on a medium customarily used for software interchange.

 If distribution of object code is made by offering access to copy from a designated place, then offering equivalent access to copy the source code from the same place satisfies the requirement to distribute the source code, even though third parties are not compelled to copy the source along with the object code.

 5. A program that contains no derivative of any portion of the Library, but is designed to work with the Library by being compiled or linked with it, is called a "work that uses the Library". Such a work, in isolation, is not a derivative work of the Library, and therefore falls outside the scope of this License.

 However, linking a "work that uses the Library" with the Library creates an executable that is a derivative of the Library (because it contains portions of the Library), rather than a "work that uses the library". The executable is therefore covered by this License. Section 6 states terms for distribution of such executables.

 When a "work that uses the Library" uses material from a header file that is part of the Library, the object code for the work may be a derivative work of the Library even though the source code is not. Whether this is true is especially significant if the work can be linked without the Library, or if the work is itself a library. The threshold for this to be true is not precisely defined by law.

 If such an object file uses only numerical parameters, data structure layouts and accessors, and small macros and small inline functions (ten lines or less in length), then the use of the object file is unrestricted, regardless of whether it is legally a derivative work. (Executables containing this object code plus portions of the Library will still fall under Section 6.)

 Otherwise, if the work is a derivative of the Library, you may distribute the object code for the work under the terms of Section 6. Any

 executables containing that work also fall under Section 6, whether or not they are linked directly with the Library itself.

 6. As an exception to the Sections above, you may also combine or link a "work that uses the Library" with the Library to produce a work containing portions of the Library, and distribute that work under terms of your choice, provided that the terms permit modification of the work for the customer's own use and reverse engineering for debugging such modifications.

 You must give prominent notice with each copy of the work that the Library is used in it and that the Library and its use are covered by this License. You must supply a copy of this License. If the work during execution displays copyright notices, you must include the

copyright notice for the Library among them, as well as a reference directing the user to the copy of this License. Also, you must do one of these things:

 a) Accompany the work with the complete corresponding machine-readable

source code for the Library including whatever

 changes were used in the work (which must be distributed under Sections 1 and 2 above); and, if the work is an executable linked with the Library, with the complete machine-readable "work that uses the Library", as object code and/or source code, so that the user can modify the Library and then relink to produce a modified executable containing the modified Library. (It is understood that the user who changes the contents of definitions files in the Library will not necessarily be able to recompile the application to use the modified definitions.)

 b) Use a suitable shared library mechanism for linking with the Library. A suitable mechanism is one that (1) uses at run time a copy of the library already present on the user's computer system, rather than copying library functions into the executable, and (2) will operate properly with a modified version of the library, if the

 user installs one, as long as the modified version is interface-compatible with the version that the work was made with.

 c) Accompany the work with a written offer, valid for at least three years, to give the same user the materials specified in Subsection 6a, above, for a charge no more than the cost of performing this distribution.

 d) If distribution of the work is made by offering access to copy from a designated place, offer equivalent access to copy the above specified materials from the same place.

 e) Verify that the user has already received a copy of these materials or that you have already sent this user a copy.

 For an executable, the required form of the "work that uses the Library" must include any data and utility programs needed for reproducing the executable from it. However, as a special exception, the materials to be distributed need not include anything that is normally distributed (in either source or binary form) with the major

components (compiler, kernel, and so on) of the operating system on which the executable runs, unless that component itself accompanies the executable.

 It may happen that this requirement contradicts the license restrictions of other proprietary libraries that do not normally accompany the operating system. Such a contradiction means you cannot use both them and the Library together in an executable that you distribute.

 7. You may place library facilities that are a work based on the Library side-by-side in a single library together with other library facilities not covered by this License, and distribute such a combined library, provided that the separate distribution of the work based on the Library and of the other library facilities is otherwise permitted, and provided that you do these two things:

 a) Accompany the combined library with a copy of the same work based on the Library, uncombined with any other library facilities. This must be distributed under the terms of the Sections above.

 b) Give prominent notice with the combined library of the fact that part of it is a work based on the Library, and explaining where to find the accompanying uncombined form of the same work.

 8. You may not copy, modify, sublicense, link with, or distribute the Library except as expressly provided under this License. Any attempt otherwise to copy, modify, sublicense, link with, or distribute the Library is void, and will automatically terminate your rights under this License. However, parties who have received copies, or rights, from you under this License will not have their licenses terminated so long as such parties remain in full compliance.

 9. You are not required to accept this License, since you have not signed it. However, nothing else grants you permission to modify or distribute the Library or its derivative works. These actions are prohibited by law if you do not accept this License. Therefore, by modifying

 or distributing the Library (or any work based on the Library), you indicate your acceptance of this License to do so, and all its terms and conditions for copying, distributing or modifying the Library or works based on it.

 10. Each time you redistribute the Library (or any work based on the Library), the recipient automatically receives a license from the original licensor to copy, distribute, link with or modify the Library subject to these terms and conditions. You may not impose any further restrictions on the recipients' exercise of the rights granted herein. You are not responsible for enforcing compliance by third parties with this License.

 11. If, as a consequence of a court judgment or allegation of patent infringement or for any other reason (not limited to patent issues), conditions are imposed on you (whether by court order, agreement or otherwise) that contradict the conditions of this License, they do not excuse you from the conditions of this License. If you cannot distribute

 so as to satisfy simultaneously your obligations under this License and any other pertinent obligations, then as a consequence you may not distribute the Library at all. For example, if a patent license would not permit royalty-free redistribution of the Library by all those who receive copies directly or indirectly through you, then the only way you could satisfy both it and this License would be to refrain entirely from distribution of the Library.

If any portion of this section is held invalid or unenforceable under any particular circumstance, the balance of the section is intended to apply, and the section as a whole is intended to apply in other circumstances.

It is not the purpose of this section to induce you to infringe any patents or other property right claims or to contest validity of any such claims; this section has the sole purpose of protecting the integrity of the free software distribution system which is implemented by public license practices. Many people have made

generous contributions to the wide range of software distributed through that system in reliance on consistent application of that system; it is up to the author/donor to decide if he or she is willing to distribute software through any other system and a licensee cannot impose that choice.

This section is intended to make thoroughly clear what is believed to be a consequence of the rest of this License.

 12. If the distribution and/or use of the Library is restricted in certain countries either by patents or by copyrighted interfaces, the original copyright holder who places the Library under this License may add an explicit geographical distribution limitation excluding those countries, so that distribution is permitted only in or among countries not thus excluded. In such case, this License incorporates the limitation as if written in the body of this License.

 13. The Free Software Foundation may publish revised and/or new versions of the Lesser General Public License from time to time. Such new versions will be similar in spirit to the present version, but may differ in detail to address new problems or concerns.

Each version is given a distinguishing version number. If the Library specifies a version number of this License which applies to it and "any later version", you have the option of following the terms and conditions either of that version or of any later version published by the Free Software Foundation. If the Library does not specify a license version number, you may choose any version ever published by the Free Software Foundation.

 14. If you wish to incorporate parts of the Library into other free programs whose distribution conditions are incompatible with these, write to the author to ask for permission. For software which is copyrighted by the Free Software Foundation, write to the Free Software Foundation; we sometimes make exceptions for this. Our decision will be guided by the two goals of preserving the free status

of all derivatives of our free software and of promoting the sharing and reuse of software generally.

### NO WARRANTY

 15. BECAUSE THE LIBRARY IS LICENSED FREE OF CHARGE, THERE IS NO WARRANTY FOR THE LIBRARY, TO THE EXTENT PERMITTED BY APPLICABLE LAW. EXCEPT WHEN OTHERWISE STATED IN WRITING THE COPYRIGHT HOLDERS AND/OR OTHER PARTIES PROVIDE THE LIBRARY "AS IS" WITHOUT WARRANTY OF ANY KIND, EITHER EXPRESSED OR IMPLIED, INCLUDING, BUT NOT LIMITED TO, THE IMPLIED WARRANTIES OF MERCHANTABILITY AND FITNESS FOR A PARTICULAR PURPOSE. THE ENTIRE RISK AS TO THE QUALITY AND PERFORMANCE OF THE LIBRARY IS WITH YOU. SHOULD THE LIBRARY PROVE DEFECTIVE, YOU ASSUME THE COST OF ALL NECESSARY SERVICING, REPAIR OR CORRECTION.

 16. IN NO EVENT UNLESS REQUIRED BY APPLICABLE LAW OR AGREED TO IN WRITING WILL ANY COPYRIGHT HOLDER, OR ANY OTHER PARTY WHO MAY MODIFY AND/OR REDISTRIBUTE THE LIBRARY AS PERMITTED ABOVE, BE LIABLE TO YOU FOR DAMAGES, INCLUDING ANY GENERAL, SPECIAL, INCIDENTAL OR CONSEQUENTIAL

 DAMAGES ARISING OUT OF THE USE OR INABILITY TO USE THE LIBRARY (INCLUDING BUT NOT LIMITED TO LOSS OF DATA OR DATA BEING RENDERED INACCURATE OR LOSSES SUSTAINED BY YOU OR THIRD PARTIES OR A FAILURE OF THE LIBRARY TO OPERATE WITH ANY OTHER SOFTWARE), EVEN IF SUCH HOLDER OR OTHER PARTY HAS BEEN ADVISED OF THE POSSIBILITY OF SUCH DAMAGES.

### END OF TERMS AND CONDITIONS

How to Apply These Terms to Your New Libraries

 If you develop a new library, and you want it to be of the greatest possible use to the public, we recommend making it free software that everyone can redistribute and change. You can do so by permitting redistribution under these terms (or, alternatively, under the terms of the ordinary General Public License).

 To apply these terms, attach the following notices to the library. It is safest to attach them to the start of each source file to most effectively convey the exclusion of warranty; and each file should have at least the "copyright" line

and a pointer to where the full notice is found.

 <one line to give the library's name and a brief idea of what it does.> Copyright  $(C)$  <year > <name of author>

 This library is free software; you can redistribute it and/or modify it under the terms of the GNU Lesser General Public License as published by the Free Software Foundation; either version 2.1 of the License, or (at your option) any later version.

 This library is distributed in the hope that it will be useful, but WITHOUT ANY WARRANTY; without even the implied warranty of MERCHANTABILITY or FITNESS FOR A PARTICULAR PURPOSE. See the GNU Lesser General Public License for more details.

 You should have received a copy of the GNU Lesser General Public License along with this library; if not, write to the Free Software Foundation, Inc., 51 Franklin Street, Fifth Floor, Boston, MA 02110-1301 USA

Also add information on how to contact you by electronic and paper mail.

#### You

 should also get your employer (if you work as a programmer) or your school, if any, to sign a "copyright disclaimer" for the library, if necessary. Here is a sample; alter the names:

 Yoyodyne, Inc., hereby disclaims all copyright interest in the library `Frob' (a library for tweaking knobs) written by James Random Hacker.

 <signature of Ty Coon>, 1 April 1990 Ty Coon, President of Vice

That's all there is to it!

# **1.99 fdisk 2.37.4**

## **1.99.1 Available under license :**

### NR START END SECTORS SIZE NAME UUID

1 32 7679 7648 3.7M 8f8378c0-01 2 7680 16383 8704 4.3M 8f8378c0-02 5 7936 12799 4864 2.4M 6 12544 16127 3584 1.8M GNU LESSER GENERAL PUBLIC LICENSE Version 2.1, February 1999

Copyright (C) 1991, 1999 Free Software Foundation, Inc. 51 Franklin Street, Fifth Floor, Boston, MA 02110-1301 USA Everyone is permitted to copy and distribute verbatim copies of this license document, but changing it is not allowed.

[This is the first released version of the Lesser GPL. It also counts as the successor of the GNU Library Public License, version 2, hence the version number 2.1.]

### Preamble

 The licenses for most software are designed to take away your freedom to share and change it. By contrast, the GNU General Public Licenses are intended to guarantee your freedom to share and change free software--to make sure the software is free for all its users.

 This license, the Lesser General Public License, applies to some specially designated software packages--typically libraries--of the Free Software Foundation and other authors who decide to use it. You can use it too, but we suggest you first think carefully about whether this license or the ordinary General Public License is the better strategy to use in any particular case, based on the explanations below.

 When we speak of free software, we are referring to freedom of use, not price. Our General Public Licenses are designed to make sure that you have the freedom to distribute copies of free software (and charge for this service if you wish); that you receive source code or can get it if you want it; that you can change the software and use pieces of it in new free programs; and that you are informed that you can do these things.

 To protect your rights, we need to make restrictions that forbid distributors to deny you these rights or to ask you to surrender these rights. These restrictions translate to certain responsibilities for you if you distribute copies of the library or if you modify it.

For example, if you distribute copies of the library,

### whether gratis

or for a fee, you must give the recipients all the rights that we gave you. You must make sure that they, too, receive or can get the source code. If you link other code with the library, you must provide complete object files to the recipients, so that they can relink them with the library after making changes to the library and recompiling it. And you must show them these terms so they know their rights.

We protect your rights with a two-step method: (1) we copyright the library, and (2) we offer you this license, which gives you legal permission to copy, distribute and/or modify the library.

 To protect each distributor, we want to make it very clear that there is no warranty for the free library. Also, if the library is modified by someone else and passed on, the recipients should know that what they have is not the original version, so that the original author's reputation will not be affected by problems that might be introduced by others.

### Finally, software

 patents pose a constant threat to the existence of any free program. We wish to make sure that a company cannot effectively restrict the users of a free program by obtaining a restrictive license from a patent holder. Therefore, we insist that any patent license obtained for a version of the library must be consistent with the full freedom of use specified in this license.

 Most GNU software, including some libraries, is covered by the ordinary GNU General Public License. This license, the GNU Lesser General Public License, applies to certain designated libraries, and is quite different from the ordinary General Public License. We use this license for certain libraries in order to permit linking those libraries into non-free programs.

 When a program is linked with a library, whether statically or using a shared library, the combination of the two is legally speaking a combined work, a derivative of the original library. The ordinary General Public License therefore permits such linking only if the entire combination fits its criteria of freedom. The Lesser General Public License permits more lax criteria for linking other code with the library.

 We call this license the "Lesser" General Public License because it does Less to protect the user's freedom than the ordinary General Public License. It also provides other free software developers Less of an advantage over competing non-free programs. These disadvantages are the reason we use the ordinary General Public License for many
libraries. However, the Lesser license provides advantages in certain special circumstances.

 For example, on rare occasions, there may be a special need to encourage the widest possible use of a certain library, so that it becomes a de-facto standard. To achieve this, non-free programs must be allowed to use the library. A more frequent case is that a free library does the same job as widely used non-free libraries. In this case, there is little to gain by limiting the free library to free software only, so we use the Lesser General Public License.

 In other cases, permission to use a particular library in non-free programs enables a greater number of people to use a large body of free software. For example, permission to use the GNU C Library in non-free programs enables many more people to use the whole GNU operating system, as well as its variant, the GNU/Linux operating system.

 Although the Lesser General Public License is Less protective of the users' freedom, it does ensure that the user of a program that is linked with the Library has the freedom and the wherewithal to run that program using a modified version of the Library.

 The precise terms and conditions for copying, distribution and modification follow. Pay close attention to the difference between a "work based on the library" and a "work that uses the library". The former contains code derived from the library, whereas the latter must be combined with the library in order to run.

# GNU LESSER GENERAL PUBLIC LICENSE TERMS AND CONDITIONS FOR COPYING, DISTRIBUTION AND MODIFICATION

 0. This License Agreement applies to any software library or other program which contains a notice placed by the copyright holder or other authorized party saying it may be distributed under the terms of this Lesser General Public License (also called "this License"). Each licensee is addressed as "you".

 A "library" means a collection of software functions and/or data prepared so as to be conveniently linked with application programs (which use some of those functions and data) to form executables.

 The "Library", below, refers to any such software library or work which has been distributed under these terms. A "work based on the Library" means either the Library or any derivative work under copyright law: that is to say, a work containing the Library or a

portion of it, either verbatim or with modifications and/or translated straightforwardly into another language. (Hereinafter, translation is included without limitation in the term "modification".)

 "Source code" for a work means the preferred form of the work for making modifications to it. For a library, complete source code means all the source code for all modules it contains, plus any associated interface definition files, plus the scripts used to control compilation and installation of the library.

 Activities other than copying, distribution and modification are not covered by this License; they are outside its scope. The act of running a program using the Library is not restricted, and output from such a program is covered only if its contents constitute a work based on the Library (independent of the use of the Library in a tool for writing it). Whether that is true depends on what the Library does and what the program that uses the Library does.

 1. You may copy and distribute verbatim copies of the Library's complete source code as you receive it, in any medium, provided that

you conspicuously and appropriately publish on each copy an appropriate copyright notice and disclaimer of warranty; keep intact all the notices that refer to this License and to the absence of any warranty; and distribute a copy of this License along with the Library.

 You may charge a fee for the physical act of transferring a copy, and you may at your option offer warranty protection in exchange for a fee.

 2. You may modify your copy or copies of the Library or any portion of it, thus forming a work based on the Library, and copy and distribute such modifications or work under the terms of Section 1 above, provided that you also meet all of these conditions:

a) The modified work must itself be a software library.

 b) You must cause the files modified to carry prominent notices stating that you changed the files and the date of any change.

 c) You must cause the whole of the work to be licensed at no charge to all third parties under the terms of this License.

 d) If a facility in the modified Library refers to a function or a table of data to be supplied by an application program that uses

 the facility, other than as an argument passed when the facility is invoked, then you must make a good faith effort to ensure that, in the event an application does not supply such function or table, the facility still operates, and performs whatever part of its purpose remains meaningful.

 (For example, a function in a library to compute square roots has a purpose that is entirely well-defined independent of the application. Therefore, Subsection 2d requires that any application-supplied function or table used by this function must be optional: if the application does not supply it, the square root function must still compute square roots.)

These requirements apply to the modified work as a whole. If identifiable sections of that work are not derived from the Library, and can be

 reasonably considered independent and separate works in themselves, then this License, and its terms, do not apply to those sections when you distribute them as separate works. But when you distribute the same sections as part of a whole which is a work based on the Library, the distribution of the whole must be on the terms of this License, whose permissions for other licensees extend to the entire whole, and thus to each and every part regardless of who wrote it.

Thus, it is not the intent of this section to claim rights or contest your rights to work written entirely by you; rather, the intent is to exercise the right to control the distribution of derivative or collective works based on the Library.

In addition, mere aggregation of another work not based on the Library with the Library (or with a work based on the Library) on a volume of a storage or distribution medium does not bring the other work under the scope of this License.

# 3. You may opt to apply the terms of the ordinary GNU General Public

License instead of this License to a given copy of the Library. To do this, you must alter all the notices that refer to this License, so that they refer to the ordinary GNU General Public License, version 2, instead of to this License. (If a newer version than version 2 of the ordinary GNU General Public License has appeared, then you can specify that version instead if you wish.) Do not make any other change in these notices.

 Once this change is made in a given copy, it is irreversible for that copy, so the ordinary GNU General Public License applies to all subsequent copies and derivative works made from that copy.

 This option is useful when you wish to copy part of the code of the Library into a program that is not a library.

 4. You may copy and distribute the Library (or a portion or derivative of it, under Section 2) in object code or executable form under the terms of Sections 1 and 2 above provided that you accompany it with the complete corresponding machine-readable source code, which must be distributed under the terms of Sections 1 and 2 above on a medium customarily used for software interchange.

 If distribution of object code is made by offering access to copy from a designated place, then offering equivalent access to copy the source code from the same place satisfies the requirement to distribute the source code, even though third parties are not compelled to copy the source along with the object code.

 5. A program that contains no derivative of any portion of the Library, but is designed to work with the Library by being compiled or linked with it, is called a "work that uses the Library". Such a work, in isolation, is not a derivative work of the Library, and therefore falls outside the scope of this License.

 However, linking a "work that uses the Library" with the Library creates an executable that is a derivative of the Library (because it contains portions of the Library), rather than a "work that uses the

library". The executable is therefore covered by this License. Section 6 states terms for distribution of such executables.

 When a "work that uses the Library" uses material from a header file that is part of the Library, the object code for the work may be a derivative work of the Library even though the source code is not. Whether this is true is especially significant if the work can be linked without the Library, or if the work is itself a library. The threshold for this to be true is not precisely defined by law.

 If such an object file uses only numerical parameters, data structure layouts and accessors, and small macros and small inline functions (ten lines or less in length), then the use of the object file is unrestricted, regardless of whether it is legally a derivative work. (Executables containing this object code plus portions of the Library will still fall under Section 6.)

 Otherwise, if the work is a derivative of the Library, you may distribute the

 object code for the work under the terms of Section 6. Any executables containing that work also fall under Section 6, whether or not they are linked directly with the Library itself.

 6. As an exception to the Sections above, you may also combine or link a "work that uses the Library" with the Library to produce a work containing portions of the Library, and distribute that work under terms of your choice, provided that the terms permit modification of the work for the customer's own use and reverse engineering for debugging such modifications.

 You must give prominent notice with each copy of the work that the Library is used in it and that the Library and its use are covered by this License. You must supply a copy of this License. If the work during execution displays copyright notices, you must include the copyright notice for the Library among them, as well as a reference directing the user to the copy of this License. Also, you must do one of these things:

#### a) Accompany

 the work with the complete corresponding machine-readable source code for the Library including whatever changes were used in the work (which must be distributed under Sections 1 and 2 above); and, if the work is an executable linked with the Library, with the complete machine-readable "work that uses the Library", as object code and/or source code, so that the user can modify the Library and then relink to produce a modified executable containing the modified Library. (It is understood that the user who changes the contents of definitions files in the Library will not necessarily be able to recompile the application to use the modified definitions.)

 b) Use a suitable shared library mechanism for linking with the Library. A suitable mechanism is one that (1) uses at run time a copy of the library already present on the user's computer system, rather than copying library functions into the executable, and (2) will operate

 properly with a modified version of the library, if the user installs one, as long as the modified version is interface-compatible with the version that the work was made with.

 c) Accompany the work with a written offer, valid for at least three years, to give the same user the materials specified in Subsection 6a, above, for a charge no more than the cost of performing this distribution.

 d) If distribution of the work is made by offering access to copy from a designated place, offer equivalent access to copy the above specified materials from the same place.

 e) Verify that the user has already received a copy of these materials or that you have already sent this user a copy.

 For an executable, the required form of the "work that uses the Library" must include any data and utility programs needed for reproducing the executable from it. However, as a special exception, the materials to be distributed need not include anything that is normally

 distributed (in either source or binary form) with the major components (compiler, kernel, and so on) of the operating system on which the executable runs, unless that component itself accompanies the executable.

 It may happen that this requirement contradicts the license restrictions of other proprietary libraries that do not normally accompany the operating system. Such a contradiction means you cannot use both them and the Library together in an executable that you distribute.

 7. You may place library facilities that are a work based on the Library side-by-side in a single library together with other library facilities not covered by this License, and distribute such a combined library, provided that the separate distribution of the work based on the Library and of the other library facilities is otherwise permitted, and provided that you do these two things:

 a) Accompany the combined library with a copy of the same work based on the Library, uncombined with any other library

 facilities. This must be distributed under the terms of the Sections above.

 b) Give prominent notice with the combined library of the fact that part of it is a work based on the Library, and explaining where to find the accompanying uncombined form of the same work.

 8. You may not copy, modify, sublicense, link with, or distribute the Library except as expressly provided under this License. Any attempt otherwise to copy, modify, sublicense, link with, or distribute the Library is void, and will automatically terminate your rights under this License. However, parties who have received copies, or rights, from you under this License will not have their licenses terminated so long as such parties remain in full compliance.

 9. You are not required to accept this License, since you have not signed it. However, nothing else grants you permission to modify or

distribute the Library or its derivative works. These actions are prohibited by law if you do not accept this License. Therefore, by modifying or distributing the Library (or any work based on the Library), you indicate your acceptance of this License to do so, and all its terms and conditions for copying, distributing or modifying the Library or works based on it.

 10. Each time you redistribute the Library (or any work based on the Library), the recipient automatically receives a license from the original licensor to copy, distribute, link with or modify the Library subject to these terms and conditions. You may not impose any further restrictions on the recipients' exercise of the rights granted herein. You are not responsible for enforcing compliance by third parties with this License.

 11. If, as a consequence of a court judgment or allegation of patent infringement or for any other reason (not limited to patent issues), conditions are imposed on you (whether by court order, agreement or otherwise) that contradict the conditions of this License, they do not excuse

 you from the conditions of this License. If you cannot distribute so as to satisfy simultaneously your obligations under this License and any other pertinent obligations, then as a consequence you may not distribute the Library at all. For example, if a patent license would not permit royalty-free redistribution of the Library by all those who receive copies directly or indirectly through you, then the only way you could satisfy both it and this License would be to refrain entirely from distribution of the Library.

If any portion of this section is held invalid or unenforceable under any particular circumstance, the balance of the section is intended to apply, and the section as a whole is intended to apply in other circumstances.

It is not the purpose of this section to induce you to infringe any patents or other property right claims or to contest validity of any such claims; this section has the sole purpose of protecting the integrity of the free software distribution system which is

implemented by public license practices. Many people have made generous contributions to the wide range of software distributed through that system in reliance on consistent application of that system; it is up to the author/donor to decide if he or she is willing to distribute software through any other system and a licensee cannot impose that choice.

This section is intended to make thoroughly clear what is believed to be a consequence of the rest of this License.

 12. If the distribution and/or use of the Library is restricted in certain countries either by patents or by copyrighted interfaces, the original copyright holder who places the Library under this License may add an explicit geographical distribution limitation excluding those countries, so that distribution is permitted only in or among countries not thus excluded. In such case, this License incorporates the limitation as if written in the body of this License.

 13. The Free Software Foundation may publish revised and/or new

versions of the Lesser General Public License from time to time. Such new versions will be similar in spirit to the present version, but may differ in detail to address new problems or concerns.

Each version is given a distinguishing version number. If the Library specifies a version number of this License which applies to it and "any later version", you have the option of following the terms and conditions either of that version or of any later version published by the Free Software Foundation. If the Library does not specify a license version number, you may choose any version ever published by the Free Software Foundation.

 14. If you wish to incorporate parts of the Library into other free programs whose distribution conditions are incompatible with these, write to the author to ask for permission. For software which is copyrighted by the Free Software Foundation, write to the Free Software Foundation; we sometimes make exceptions for this. Our decision

 will be guided by the two goals of preserving the free status of all derivatives of our free software and of promoting the sharing and reuse of software generally.

# NO WARRANTY

 15. BECAUSE THE LIBRARY IS LICENSED FREE OF CHARGE, THERE IS NO WARRANTY FOR THE LIBRARY, TO THE EXTENT PERMITTED BY APPLICABLE LAW. EXCEPT WHEN OTHERWISE STATED IN WRITING THE COPYRIGHT HOLDERS AND/OR OTHER PARTIES PROVIDE THE LIBRARY "AS IS" WITHOUT WARRANTY OF ANY KIND, EITHER EXPRESSED OR IMPLIED, INCLUDING, BUT NOT LIMITED TO, THE IMPLIED WARRANTIES OF MERCHANTABILITY AND FITNESS FOR A PARTICULAR PURPOSE. THE ENTIRE RISK AS TO THE QUALITY AND PERFORMANCE OF THE LIBRARY IS WITH YOU. SHOULD THE LIBRARY PROVE DEFECTIVE, YOU ASSUME THE COST OF ALL NECESSARY SERVICING, REPAIR OR CORRECTION.

 16. IN NO EVENT UNLESS REQUIRED BY APPLICABLE LAW OR AGREED TO IN WRITING WILL ANY COPYRIGHT HOLDER, OR ANY OTHER PARTY WHO MAY MODIFY AND/OR REDISTRIBUTE THE LIBRARY AS PERMITTED ABOVE,

#### BE LIABLE TO YOU

FOR DAMAGES, INCLUDING ANY GENERAL, SPECIAL, INCIDENTAL OR CONSEQUENTIAL DAMAGES ARISING OUT OF THE USE OR INABILITY TO USE THE LIBRARY (INCLUDING BUT NOT LIMITED TO LOSS OF DATA OR DATA BEING RENDERED INACCURATE OR LOSSES SUSTAINED BY YOU OR THIRD PARTIES OR A FAILURE OF THE LIBRARY TO OPERATE WITH ANY OTHER SOFTWARE), EVEN IF SUCH HOLDER OR OTHER PARTY HAS BEEN ADVISED OF THE POSSIBILITY OF SUCH **DAMAGES** 

#### END OF TERMS AND CONDITIONS

How to Apply These Terms to Your New Libraries

 If you develop a new library, and you want it to be of the greatest possible use to the public, we recommend making it free software that everyone can redistribute and change. You can do so by permitting redistribution under these terms (or, alternatively, under the terms of the ordinary General Public License).

 To apply these terms, attach the following notices to the library. It is safest to attach them to the start of each source file to most effectively convey

 the exclusion of warranty; and each file should have at least the "copyright" line and a pointer to where the full notice is found.

 <one line to give the library's name and a brief idea of what it does.> Copyright  $(C)$  <year > <name of author>

 This library is free software; you can redistribute it and/or modify it under the terms of the GNU Lesser General Public License as published by the Free Software Foundation; either version 2.1 of the License, or (at your option) any later version.

 This library is distributed in the hope that it will be useful, but WITHOUT ANY WARRANTY; without even the implied warranty of MERCHANTABILITY or FITNESS FOR A PARTICULAR PURPOSE. See the GNU Lesser General Public License for more details.

 You should have received a copy of the GNU Lesser General Public License along with this library; if not, write to the Free Software Foundation, Inc., 51 Franklin Street, Fifth Floor, Boston, MA 02110-1301 **USA** 

Also add information on how to contact you by electronic and paper mail.

You should also get your employer (if you work as a programmer) or your school, if any, to sign a "copyright disclaimer" for the library, if necessary. Here is a sample; alter the names:

 Yoyodyne, Inc., hereby disclaims all copyright interest in the library `Frob' (a library for tweaking knobs) written by James Random Hacker.

 <signature of Ty Coon>, 1 April 1990 Ty Coon, President of Vice

That's all there is to it!

 GNU GENERAL PUBLIC LICENSE Version 2, June 1991

Copyright (C) 1989, 1991 Free Software Foundation, Inc., 51 Franklin Street, Fifth Floor, Boston, MA 02110-1301 USA Everyone is permitted to copy and distribute verbatim copies of this license document, but changing it is not allowed.

#### Preamble

 The licenses for most software are designed to take away your freedom to share and change it. By contrast, the GNU General Public License is intended to guarantee your freedom to share and change free software--to make sure the software is free for all its users. This General Public License applies to most of the Free Software Foundation's software and to any other program whose authors commit to using it. (Some other Free Software Foundation software is covered by the GNU Lesser General Public License instead.) You can apply it to your programs, too.

 When we speak of free software, we are referring to freedom, not price.

 Our General Public Licenses are designed to make sure that you have the freedom to distribute copies of free software (and charge for this service if you wish), that you receive source code or can get it if you want it, that you can change the software or use pieces of it in new free programs; and that you know you can do these things.

 To protect your rights, we need to make restrictions that forbid anyone to deny you these rights or to ask you to surrender the rights. These restrictions translate to certain responsibilities for you if you distribute copies of the software, or if you modify it.

 For example, if you distribute copies of such a program, whether gratis or for a fee, you must give the recipients all the rights that you have. You must make sure that they, too, receive or can get the source code. And you must show them these terms so they know their rights.

We protect your rights with two steps: (1) copyright the software, and

(2) offer you this license which gives you legal permission to copy, distribute and/or modify the software.

 Also, for each author's protection and ours, we want to make certain that everyone understands that there is no warranty for this free software. If the software is modified by someone else and passed on, we want its recipients to know that what they have is not the original, so that any problems introduced by others will not reflect on the original authors' reputations.

 Finally, any free program is threatened constantly by software patents. We wish to avoid the danger that redistributors of a free program will individually obtain patent licenses, in effect making the program proprietary. To prevent this, we have made it clear that any patent must be licensed for everyone's free use or not licensed at all.

 The precise terms and conditions for copying, distribution and modification follow.

# GNU GENERAL PUBLIC LICENSE TERMS AND CONDITIONS FOR COPYING, DISTRIBUTION AND MODIFICATION

 0. This License applies to any program or other work which contains a notice placed by the copyright holder saying it may be distributed under the terms of this General Public License. The "Program", below, refers to any such program or work, and a "work based on the Program" means either the Program or any derivative work under copyright law: that is to say, a work containing the Program or a portion of it, either verbatim or with modifications and/or translated into another language. (Hereinafter, translation is included without limitation in the term "modification".) Each licensee is addressed as "you".

Activities other than copying, distribution and modification are not covered by this License; they are outside its scope. The act of running the Program is not restricted, and the output from the Program is covered only if its contents constitute a work based on the Program (independent of having been made by running the Program). Whether that is true depends on what the Program does.

 1. You may copy and distribute verbatim copies of the Program's source code as you receive it, in any medium, provided that you conspicuously and appropriately publish on each copy an appropriate copyright notice and disclaimer of warranty; keep intact all the notices that refer to this License and to the absence of any warranty; and give any other recipients of the Program a copy of this License along with the Program.

You may charge a fee for the physical act of transferring a copy, and you may at your option offer warranty protection in exchange for a fee.

 2. You may modify your copy or copies of the Program or any portion of it, thus forming a work based on the Program, and copy and distribute such modifications or work under the terms of Section 1 above, provided that you also meet all of these conditions:

 a) You must cause the modified files to carry prominent notices stating that you changed the files and the date of any change.

b) You must cause

 any work that you distribute or publish, that in whole or in part contains or is derived from the Program or any part thereof, to be licensed as a whole at no charge to all third parties under the terms of this License.

 c) If the modified program normally reads commands interactively when run, you must cause it, when started running for such interactive use in the most ordinary way, to print or display an announcement including an appropriate copyright notice and a notice that there is no warranty (or else, saying that you provide a warranty) and that users may redistribute the program under these conditions, and telling the user how to view a copy of this License. (Exception: if the Program itself is interactive but does not normally print such an announcement, your work based on the Program is not required to print an announcement.)

These requirements apply to the modified work as a whole. If identifiable sections of that work

are not derived from the Program,

and can be reasonably considered independent and separate works in themselves, then this License, and its terms, do not apply to those sections when you distribute them as separate works. But when you distribute the same sections as part of a whole which is a work based on the Program, the distribution of the whole must be on the terms of this License, whose permissions for other licensees extend to the entire whole, and thus to each and every part regardless of who wrote it.

Thus, it is not the intent of this section to claim rights or contest your rights to work written entirely by you; rather, the intent is to exercise the right to control the distribution of derivative or collective works based on the Program.

In addition, mere aggregation of another work not based on the Program with the Program (or with a work based on the Program) on a volume of a storage or distribution medium does not bring the other work under

the scope of this License.

 3. You may copy and distribute the Program (or a work based on it, under Section 2) in object code or executable form under the terms of Sections 1 and 2 above provided that you also do one of the following:

 a) Accompany it with the complete corresponding machine-readable source code, which must be distributed under the terms of Sections 1 and 2 above on a medium customarily used for software interchange; or,

 b) Accompany it with a written offer, valid for at least three years, to give any third party, for a charge no more than your cost of physically performing source distribution, a complete machine-readable copy of the corresponding source code, to be distributed under the terms of Sections 1 and 2 above on a medium customarily used for software interchange; or,

 c) Accompany it with the information you received as to the offer to distribute corresponding source code. (This alternative is allowed only for noncommercial distribution and only if you

 received the program in object code or executable form with such an offer, in accord with Subsection b above.)

The source code for a work means the preferred form of the work for making modifications to it. For an executable work, complete source code means all the source code for all modules it contains, plus any associated interface definition files, plus the scripts used to control compilation and installation of the executable. However, as a special exception, the source code distributed need not include anything that is normally distributed (in either source or binary form) with the major components (compiler, kernel, and so on) of the operating system on which the executable runs, unless that component itself accompanies the executable.

If distribution of executable or object code is made by offering access to copy from a designated place, then offering equivalent access to copy the source code from the same place counts as distribution of the source

 code, even though third parties are not compelled to copy the source along with the object code.

 4. You may not copy, modify, sublicense, or distribute the Program except as expressly provided under this License. Any attempt otherwise to copy, modify, sublicense or distribute the Program is void, and will automatically terminate your rights under this License. However, parties who have received copies, or rights, from you under this License will not have their licenses terminated so long as such

parties remain in full compliance.

 5. You are not required to accept this License, since you have not signed it. However, nothing else grants you permission to modify or distribute the Program or its derivative works. These actions are prohibited by law if you do not accept this License. Therefore, by modifying or distributing the Program (or any work based on the Program), you indicate your acceptance of this License to do so, and all its terms and conditions for copying, distributing or modifying

the Program or works based on it.

 6. Each time you redistribute the Program (or any work based on the Program), the recipient automatically receives a license from the original licensor to copy, distribute or modify the Program subject to these terms and conditions. You may not impose any further restrictions on the recipients' exercise of the rights granted herein. You are not responsible for enforcing compliance by third parties to this License.

 7. If, as a consequence of a court judgment or allegation of patent infringement or for any other reason (not limited to patent issues), conditions are imposed on you (whether by court order, agreement or otherwise) that contradict the conditions of this License, they do not excuse you from the conditions of this License. If you cannot distribute so as to satisfy simultaneously your obligations under this License and any other pertinent obligations, then as a consequence you may not distribute the Program at all. For

example, if a patent

license would not permit royalty-free redistribution of the Program by all those who receive copies directly or indirectly through you, then the only way you could satisfy both it and this License would be to refrain entirely from distribution of the Program.

If any portion of this section is held invalid or unenforceable under any particular circumstance, the balance of the section is intended to apply and the section as a whole is intended to apply in other circumstances.

It is not the purpose of this section to induce you to infringe any patents or other property right claims or to contest validity of any such claims; this section has the sole purpose of protecting the integrity of the free software distribution system, which is implemented by public license practices. Many people have made generous contributions to the wide range of software distributed through that system in reliance on consistent application of that system; it is up to the author/donor to

 decide if he or she is willing to distribute software through any other system and a licensee cannot impose that choice.

This section is intended to make thoroughly clear what is believed to be a consequence of the rest of this License.

 8. If the distribution and/or use of the Program is restricted in certain countries either by patents or by copyrighted interfaces, the original copyright holder who places the Program under this License may add an explicit geographical distribution limitation excluding those countries, so that distribution is permitted only in or among countries not thus excluded. In such case, this License incorporates the limitation as if written in the body of this License.

 9. The Free Software Foundation may publish revised and/or new versions of the General Public License from time to time. Such new versions will be similar in spirit to the present version, but may differ in detail to address new problems or concerns.

Each version is given a distinguishing version number. If the Program specifies a version number of this License which applies to it and "any later version", you have the option of following the terms and conditions either of that version or of any later version published by the Free Software Foundation. If the Program does not specify a version number of this License, you may choose any version ever published by the Free Software Foundation.

 10. If you wish to incorporate parts of the Program into other free programs whose distribution conditions are different, write to the author to ask for permission. For software which is copyrighted by the Free Software Foundation, write to the Free Software Foundation; we sometimes make exceptions for this. Our decision will be guided by the two goals of preserving the free status of all derivatives of our free software and of promoting the sharing and reuse of software generally.

### NO WARRANTY

# 11. BECAUSE THE PROGRAM IS LICENSED FREE OF CHARGE, THERE IS NO WARRANTY

FOR THE PROGRAM, TO THE EXTENT PERMITTED BY APPLICABLE LAW. EXCEPT WHEN OTHERWISE STATED IN WRITING THE COPYRIGHT HOLDERS AND/OR OTHER PARTIES PROVIDE THE PROGRAM "AS IS" WITHOUT WARRANTY OF ANY KIND, EITHER EXPRESSED OR IMPLIED, INCLUDING, BUT NOT LIMITED TO, THE IMPLIED WARRANTIES OF MERCHANTABILITY AND FITNESS FOR A PARTICULAR PURPOSE. THE ENTIRE RISK AS TO THE QUALITY AND PERFORMANCE OF THE PROGRAM IS WITH YOU. SHOULD THE PROGRAM PROVE DEFECTIVE, YOU ASSUME THE COST OF ALL NECESSARY SERVICING,

REPAIR OR CORRECTION.

 12. IN NO EVENT UNLESS REQUIRED BY APPLICABLE LAW OR AGREED TO IN WRITING WILL ANY COPYRIGHT HOLDER, OR ANY OTHER PARTY WHO MAY MODIFY AND/OR REDISTRIBUTE THE PROGRAM AS PERMITTED ABOVE, BE LIABLE TO YOU FOR DAMAGES, INCLUDING ANY GENERAL, SPECIAL, INCIDENTAL OR CONSEQUENTIAL DAMAGES ARISING OUT OF THE USE OR INABILITY TO USE THE PROGRAM (INCLUDING BUT NOT LIMITED TO LOSS OF DATA OR DATA BEING RENDERED INACCURATE OR LOSSES SUSTAINED BY YOU OR

 THIRD PARTIES OR A FAILURE OF THE PROGRAM TO OPERATE WITH ANY OTHER PROGRAMS), EVEN IF SUCH HOLDER OR OTHER PARTY HAS BEEN ADVISED OF THE POSSIBILITY OF SUCH DAMAGES.

# END OF TERMS AND CONDITIONS

How to Apply These Terms to Your New Programs

 If you develop a new program, and you want it to be of the greatest possible use to the public, the best way to achieve this is to make it free software which everyone can redistribute and change under these terms.

 To do so, attach the following notices to the program. It is safest to attach them to the start of each source file to most effectively convey the exclusion of warranty; and each file should have at least the "copyright" line and a pointer to where the full notice is found.

 <one line to give the program's name and a brief idea of what it does.> Copyright  $(C)$  <year > <name of author>

 This program is free software; you can redistribute it and/or modify it under the terms of the GNU General Public License as published by the Free Software Foundation; either version 2 of the License, or (at your option) any later version.

 This program is distributed in the hope that it will be useful, but WITHOUT ANY WARRANTY; without even the implied warranty of MERCHANTABILITY or FITNESS FOR A PARTICULAR PURPOSE. See the GNU General Public License for more details.

 You should have received a copy of the GNU General Public License along with this program; if not, write to the Free Software Foundation, Inc., 51 Franklin Street, Fifth Floor, Boston, MA 02110-1301 USA.

Also add information on how to contact you by electronic and paper mail.

If the program is interactive, make it output a short notice like this when it starts in an interactive mode:

 Gnomovision version 69, Copyright (C) year name of author Gnomovision comes with ABSOLUTELY NO WARRANTY; for details type `show w'. This is free software, and you are welcome to redistribute it

under certain conditions; type `show c' for details.

The hypothetical commands `show w' and `show c' should show the appropriate parts of the General Public License. Of course, the commands you use may be called something other than `show w' and `show c'; they could even be mouse-clicks or menu items--whatever suits your program.

You should also get your employer (if you work as a programmer) or your school, if any, to sign a "copyright disclaimer" for the program, if necessary. Here is a sample; alter the names:

 Yoyodyne, Inc., hereby disclaims all copyright interest in the program `Gnomovision' (which makes passes at compilers) written by James Hacker.

 <signature of Ty Coon>, 1 April 1989 Ty Coon, President of Vice

This General Public License does not permit incorporating your program into proprietary programs. If your program is a subroutine library, you may consider it more useful to permit linking proprietary applications with the library. If this

 is what you want to do, use the GNU Lesser General Public License instead of this License.

 GNU GENERAL PUBLIC LICENSE Version 3, 29 June 2007

Copyright (C) 2007 Free Software Foundation, Inc. <https://fsf.org/> Everyone is permitted to copy and distribute verbatim copies of this license document, but changing it is not allowed.

Preamble

 The GNU General Public License is a free, copyleft license for software and other kinds of works.

 The licenses for most software and other practical works are designed to take away your freedom to share and change the works. By contrast, the GNU General Public License is intended to guarantee your freedom to share and change all versions of a program--to make sure it remains free software for all its users. We, the Free Software Foundation, use the GNU General Public License for most of our software; it applies also to any other work released this way by its authors. You can apply it to your programs, too.

 When we speak of free software, we are referring to freedom, not

price. Our General Public Licenses are designed to make sure that you have the freedom to distribute copies of free software (and charge for them if you wish), that you receive source code or can get it if you want it, that you can change the software or use pieces of it in new free programs, and that you know you can do these things.

 To protect your rights, we need to prevent others from denying you these rights or asking you to surrender the rights. Therefore, you have certain responsibilities if you distribute copies of the software, or if you modify it: responsibilities to respect the freedom of others.

 For example, if you distribute copies of such a program, whether gratis or for a fee, you must pass on to the recipients the same freedoms that you received. You must make sure that they, too, receive or can get the source code. And you must show them these terms so they know their rights.

 Developers that use the GNU GPL protect your rights with two steps: (1)

 assert copyright on the software, and (2) offer you this License giving you legal permission to copy, distribute and/or modify it.

 For the developers' and authors' protection, the GPL clearly explains that there is no warranty for this free software. For both users' and authors' sake, the GPL requires that modified versions be marked as changed, so that their problems will not be attributed erroneously to authors of previous versions.

 Some devices are designed to deny users access to install or run modified versions of the software inside them, although the manufacturer can do so. This is fundamentally incompatible with the aim of protecting users' freedom to change the software. The systematic pattern of such abuse occurs in the area of products for individuals to use, which is precisely where it is most unacceptable. Therefore, we have designed this version of the GPL to prohibit the practice for those products. If such problems arise substantially in other domains, we stand

 ready to extend this provision to those domains in future versions of the GPL, as needed to protect the freedom of users.

 Finally, every program is threatened constantly by software patents. States should not allow patents to restrict development and use of software on general-purpose computers, but in those that do, we wish to avoid the special danger that patents applied to a free program could make it effectively proprietary. To prevent this, the GPL assures that

patents cannot be used to render the program non-free.

 The precise terms and conditions for copying, distribution and modification follow.

# TERMS AND CONDITIONS

0. Definitions.

"This License" refers to version 3 of the GNU General Public License.

 "Copyright" also means copyright-like laws that apply to other kinds of works, such as semiconductor masks.

 "The Program" refers to any copyrightable work licensed under this License. Each licensee is addressed as "you". "Licensees" and

"recipients" may be individuals or organizations.

 To "modify" a work means to copy from or adapt all or part of the work in a fashion requiring copyright permission, other than the making of an exact copy. The resulting work is called a "modified version" of the earlier work or a work "based on" the earlier work.

 A "covered work" means either the unmodified Program or a work based on the Program.

 To "propagate" a work means to do anything with it that, without permission, would make you directly or secondarily liable for infringement under applicable copyright law, except executing it on a computer or modifying a private copy. Propagation includes copying, distribution (with or without modification), making available to the public, and in some countries other activities as well.

 To "convey" a work means any kind of propagation that enables other parties to make or receive copies. Mere interaction with a user through a computer network, with no transfer of a copy, is not conveying.

 An interactive user interface displays "Appropriate Legal Notices" to the extent that it includes a convenient and prominently visible feature that (1) displays an appropriate copyright notice, and (2) tells the user that there is no warranty for the work (except to the extent that warranties are provided), that licensees may convey the work under this License, and how to view a copy of this License. If the interface presents a list of user commands or options, such as a menu, a prominent item in the list meets this criterion.

#### 1. Source Code.

 The "source code" for a work means the preferred form of the work for making modifications to it. "Object code" means any non-source form of a work.

 A "Standard Interface" means an interface that either is an official standard defined by a recognized standards body, or, in the case of interfaces specified for a particular programming language, one that is widely used among developers working in that language.

## The

 "System Libraries" of an executable work include anything, other than the work as a whole, that (a) is included in the normal form of packaging a Major Component, but which is not part of that Major Component, and (b) serves only to enable use of the work with that Major Component, or to implement a Standard Interface for which an implementation is available to the public in source code form. A "Major Component", in this context, means a major essential component (kernel, window system, and so on) of the specific operating system (if any) on which the executable work runs, or a compiler used to produce the work, or an object code interpreter used to run it.

 The "Corresponding Source" for a work in object code form means all the source code needed to generate, install, and (for an executable work) run the object code and to modify the work, including scripts to control those activities. However, it does not include the work's System Libraries, or general-purpose tools or generally available free

programs which are used unmodified in performing those activities but which are not part of the work. For example, Corresponding Source includes interface definition files associated with source files for the work, and the source code for shared libraries and dynamically linked subprograms that the work is specifically designed to require, such as by intimate data communication or control flow between those subprograms and other parts of the work.

 The Corresponding Source need not include anything that users can regenerate automatically from other parts of the Corresponding Source.

 The Corresponding Source for a work in source code form is that same work.

2. Basic Permissions.

 All rights granted under this License are granted for the term of copyright on the Program, and are irrevocable provided the stated conditions are met. This License explicitly affirms your unlimited permission to run the unmodified Program. The output from running a covered work is

 covered by this License only if the output, given its content, constitutes a covered work. This License acknowledges your rights of fair use or other equivalent, as provided by copyright law.

 You may make, run and propagate covered works that you do not convey, without conditions so long as your license otherwise remains in force. You may convey covered works to others for the sole purpose of having them make modifications exclusively for you, or provide you with facilities for running those works, provided that you comply with the terms of this License in conveying all material for which you do not control copyright. Those thus making or running the covered works for you must do so exclusively on your behalf, under your direction and control, on terms that prohibit them from making any copies of your copyrighted material outside their relationship with you.

 Conveying under any other circumstances is permitted solely under the conditions stated below. Sublicensing is not allowed; section 10 makes it unnecessary.

3. Protecting Users' Legal Rights From Anti-Circumvention Law.

 No covered work shall be deemed part of an effective technological measure under any applicable law fulfilling obligations under article 11 of the WIPO copyright treaty adopted on 20 December 1996, or similar laws prohibiting or restricting circumvention of such measures.

 When you convey a covered work, you waive any legal power to forbid circumvention of technological measures to the extent such circumvention is effected by exercising rights under this License with respect to the covered work, and you disclaim any intention to limit operation or modification of the work as a means of enforcing, against the work's users, your or third parties' legal rights to forbid circumvention of technological measures.

4. Conveying Verbatim Copies.

 You may convey verbatim copies of the Program's source code as you receive it, in any medium, provided that you conspicuously and appropriately publish on each copy an appropriate copyright notice; keep intact all notices stating that this License and any non-permissive terms added in accord with section 7 apply to the code; keep intact all notices of the absence of any warranty; and give all

recipients a copy of this License along with the Program.

 You may charge any price or no price for each copy that you convey, and you may offer support or warranty protection for a fee.

5. Conveying Modified Source Versions.

 You may convey a work based on the Program, or the modifications to produce it from the Program, in the form of source code under the terms of section 4, provided that you also meet all of these conditions:

 a) The work must carry prominent notices stating that you modified it, and giving a relevant date.

 b) The work must carry prominent notices stating that it is released under this License and any conditions added under section 7. This requirement modifies the requirement in section 4 to

"keep intact all notices".

 c) You must license the entire work, as a whole, under this License to anyone who comes into possession of a copy. This License will therefore apply, along with any applicable section 7 additional terms, to the whole of the work, and all its parts, regardless of how they are packaged. This License gives no permission to license the work in any other way, but it does not invalidate such permission if you have separately received it.

 d) If the work has interactive user interfaces, each must display Appropriate Legal Notices; however, if the Program has interactive interfaces that do not display Appropriate Legal Notices, your work need not make them do so.

 A compilation of a covered work with other separate and independent works, which are not by their nature extensions of the covered work, and which are not combined with it such as to form a larger program, in or on a volume of a storage or distribution medium, is called an

"aggregate" if the compilation and its resulting copyright are not used to limit the access or legal rights of the compilation's users beyond what the individual works permit. Inclusion of a covered work in an aggregate does not cause this License to apply to the other parts of the aggregate.

6. Conveying Non-Source Forms.

 You may convey a covered work in object code form under the terms of sections 4 and 5, provided that you also convey the

machine-readable Corresponding Source under the terms of this License, in one of these ways:

 a) Convey the object code in, or embodied in, a physical product (including a physical distribution medium), accompanied by the Corresponding Source fixed on a durable physical medium customarily used for software interchange.

 b) Convey the object code in, or embodied in, a physical product (including a physical distribution medium), accompanied by a written offer, valid for at least three years and valid for as

 long as you offer spare parts or customer support for that product model, to give anyone who possesses the object code either (1) a copy of the Corresponding Source for all the software in the product that is covered by this License, on a durable physical medium customarily used for software interchange, for a price no more than your reasonable cost of physically performing this conveying of source, or (2) access to copy the Corresponding Source from a network server at no charge.

 c) Convey individual copies of the object code with a copy of the written offer to provide the Corresponding Source. This alternative is allowed only occasionally and noncommercially, and only if you received the object code with such an offer, in accord with subsection 6b.

 d) Convey the object code by offering access from a designated place (gratis or for a charge), and offer equivalent access to the Corresponding Source in

the same way through the same place at no

 further charge. You need not require recipients to copy the Corresponding Source along with the object code. If the place to copy the object code is a network server, the Corresponding Source may be on a different server (operated by you or a third party) that supports equivalent copying facilities, provided you maintain clear directions next to the object code saying where to find the Corresponding Source. Regardless of what server hosts the Corresponding Source, you remain obligated to ensure that it is available for as long as needed to satisfy these requirements.

 e) Convey the object code using peer-to-peer transmission, provided you inform other peers where the object code and Corresponding Source of the work are being offered to the general public at no charge under subsection 6d.

 A separable portion of the object code, whose source code is excluded from the Corresponding Source

 as a System Library, need not be included in conveying the object code work.

 A "User Product" is either (1) a "consumer product", which means any tangible personal property which is normally used for personal, family, or household purposes, or (2) anything designed or sold for incorporation into a dwelling. In determining whether a product is a consumer product, doubtful cases shall be resolved in favor of coverage. For a particular product received by a particular user, "normally used" refers to a typical or common use of that class of product, regardless of the status of the particular user or of the way in which the particular user actually uses, or expects or is expected to use, the product. A product is a consumer product regardless of whether the product has substantial commercial, industrial or non-consumer uses, unless such uses represent the only significant mode of use of the product.

 "Installation Information" for a User Product means any methods, procedures, authorization

 keys, or other information required to install and execute modified versions of a covered work in that User Product from a modified version of its Corresponding Source. The information must suffice to ensure that the continued functioning of the modified object code is in no case prevented or interfered with solely because modification has been made.

 If you convey an object code work under this section in, or with, or specifically for use in, a User Product, and the conveying occurs as part of a transaction in which the right of possession and use of the User Product is transferred to the recipient in perpetuity or for a fixed term (regardless of how the transaction is characterized), the Corresponding Source conveyed under this section must be accompanied by the Installation Information. But this requirement does not apply if neither you nor any third party retains the ability to install modified object code on the User Product (for example, the work has been installed in ROM).

 The requirement to provide Installation Information does not include a requirement to continue to provide support service, warranty, or updates for a work that has been modified or installed by the recipient, or for the User Product in which it has been modified or installed. Access to a network may be denied when the modification itself materially and adversely affects the operation of the network or violates the rules and protocols for communication across the network.

 Corresponding Source conveyed, and Installation Information provided, in accord with this section must be in a format that is publicly documented (and with an implementation available to the public in

source code form), and must require no special password or key for unpacking, reading or copying.

# 7. Additional Terms.

 "Additional permissions" are terms that supplement the terms of this License by making exceptions from one or more of its conditions. Additional permissions that are applicable to the entire Program shall

be treated as though they were included in this License, to the extent that they are valid under applicable law. If additional permissions apply only to part of the Program, that part may be used separately under those permissions, but the entire Program remains governed by this License without regard to the additional permissions.

 When you convey a copy of a covered work, you may at your option remove any additional permissions from that copy, or from any part of it. (Additional permissions may be written to require their own removal in certain cases when you modify the work.) You may place additional permissions on material, added by you to a covered work, for which you have or can give appropriate copyright permission.

 Notwithstanding any other provision of this License, for material you add to a covered work, you may (if authorized by the copyright holders of that material) supplement the terms of this License with terms:

 a) Disclaiming warranty or limiting liability differently from the terms of sections 15 and 16 of this License; or

 b) Requiring preservation of specified reasonable legal notices or author attributions in that material or in the Appropriate Legal Notices displayed by works containing it; or

 c) Prohibiting misrepresentation of the origin of that material, or requiring that modified versions of such material be marked in reasonable ways as different from the original version; or

 d) Limiting the use for publicity purposes of names of licensors or authors of the material; or

 e) Declining to grant rights under trademark law for use of some trade names, trademarks, or service marks; or

 f) Requiring indemnification of licensors and authors of that material by anyone who conveys the material (or modified versions of it) with contractual assumptions of liability to the recipient, for any liability that these contractual assumptions directly impose on

those licensors and authors.

 All other non-permissive additional terms are considered "further restrictions" within the meaning of section 10. If the Program as you received it, or any part of it, contains a notice stating that it is governed by this License along with a term that is a further restriction, you may remove that term. If a license document contains a further restriction but permits relicensing or conveying under this License, you may add to a covered work material governed by the terms of that license document, provided that the further restriction does not survive such relicensing or conveying.

 If you add terms to a covered work in accord with this section, you must place, in the relevant source files, a statement of the additional terms that apply to those files, or a notice indicating where to find the applicable terms.

 Additional terms, permissive or non-permissive, may be stated in the form of a separately written license, or stated as exceptions; the above requirements apply either way.

#### 8. Termination.

 You may not propagate or modify a covered work except as expressly provided under this License. Any attempt otherwise to propagate or modify it is void, and will automatically terminate your rights under this License (including any patent licenses granted under the third paragraph of section 11).

 However, if you cease all violation of this License, then your license from a particular copyright holder is reinstated (a) provisionally, unless and until the copyright holder explicitly and finally terminates your license, and (b) permanently, if the copyright holder fails to notify you of the violation by some reasonable means prior to 60 days after the cessation.

 Moreover, your license from a particular copyright holder is reinstated permanently if the copyright holder notifies you of the violation by some reasonable means, this is the first time you have received notice of violation of this License (for any work) from that copyright holder, and you cure the violation prior to 30 days after

your receipt of the notice.

 Termination of your rights under this section does not terminate the licenses of parties who have received copies or rights from you under this License. If your rights have been terminated and not permanently reinstated, you do not qualify to receive new licenses for the same material under section 10.

#### 9. Acceptance Not Required for Having Copies.

 You are not required to accept this License in order to receive or run a copy of the Program. Ancillary propagation of a covered work occurring solely as a consequence of using peer-to-peer transmission to receive a copy likewise does not require acceptance. However, nothing other than this License grants you permission to propagate or modify any covered work. These actions infringe copyright if you do not accept this License. Therefore, by modifying or propagating a covered work, you indicate your acceptance of this License to do so.

10. Automatic Licensing of Downstream Recipients.

 Each time you convey a covered work, the recipient automatically receives a license from the original licensors, to run, modify and propagate that work, subject to this License. You are not responsible for enforcing compliance by third parties with this License.

 An "entity transaction" is a transaction transferring control of an organization, or substantially all assets of one, or subdividing an organization, or merging organizations. If propagation of a covered work results from an entity transaction, each party to that transaction who receives a copy of the work also receives whatever licenses to the work the party's predecessor in interest had or could give under the previous paragraph, plus a right to possession of the Corresponding Source of the work from the predecessor in interest, if the predecessor has it or can get it with reasonable efforts.

 You may not impose any further restrictions on the exercise of the rights

 granted or affirmed under this License. For example, you may not impose a license fee, royalty, or other charge for exercise of rights granted under this License, and you may not initiate litigation (including a cross-claim or counterclaim in a lawsuit) alleging that any patent claim is infringed by making, using, selling, offering for sale, or importing the Program or any portion of it.

11. Patents.

 A "contributor" is a copyright holder who authorizes use under this License of the Program or a work on which the Program is based. The work thus licensed is called the contributor's "contributor version".

A contributor's "essential patent claims" are all patent claims

owned or controlled by the contributor, whether already acquired or hereafter acquired, that would be infringed by some manner, permitted by this License, of making, using, or selling its contributor version, but do not include claims that would be infringed only as a consequence of further modification of the contributor version. For

purposes of this definition, "control" includes the right to grant patent sublicenses in a manner consistent with the requirements of this License.

 Each contributor grants you a non-exclusive, worldwide, royalty-free patent license under the contributor's essential patent claims, to make, use, sell, offer for sale, import and otherwise run, modify and propagate the contents of its contributor version.

 In the following three paragraphs, a "patent license" is any express agreement or commitment, however denominated, not to enforce a patent (such as an express permission to practice a patent or covenant not to sue for patent infringement). To "grant" such a patent license to a party means to make such an agreement or commitment not to enforce a patent against the party.

 If you convey a covered work, knowingly relying on a patent license, and the Corresponding Source of the work is not available for anyone to copy, free of charge and under the terms of this License, through a

publicly available network server or other readily accessible means, then you must either (1) cause the Corresponding Source to be so available, or (2) arrange to deprive yourself of the benefit of the patent license for this particular work, or (3) arrange, in a manner consistent with the requirements of this License, to extend the patent license to downstream recipients. "Knowingly relying" means you have actual knowledge that, but for the patent license, your conveying the covered work in a country, or your recipient's use of the covered work in a country, would infringe one or more identifiable patents in that country that you have reason to believe are valid.

 If, pursuant to or in connection with a single transaction or arrangement, you convey, or propagate by procuring conveyance of, a covered work, and grant a patent license to some of the parties receiving the covered work authorizing them to use, propagate, modify or convey a specific copy of the covered work, then the patent license you grant is automatically extended to all recipients of the covered work and works based on it.

 A patent license is "discriminatory" if it does not include within the scope of its coverage, prohibits the exercise of, or is

conditioned on the non-exercise of one or more of the rights that are specifically granted under this License. You may not convey a covered work if you are a party to an arrangement with a third party that is in the business of distributing software, under which you make payment to the third party based on the extent of your activity of conveying the work, and under which the third party grants, to any of the parties who would receive the covered work from you, a discriminatory patent license (a) in connection with copies of the covered work conveyed by you (or copies made from those copies), or (b) primarily for and in connection with specific products or compilations that contain the covered work, unless you entered into that arrangement, or

that patent license was granted, prior to 28 March 2007.

 Nothing in this License shall be construed as excluding or limiting any implied license or other defenses to infringement that may otherwise be available to you under applicable patent law.

12. No Surrender of Others' Freedom.

 If conditions are imposed on you (whether by court order, agreement or otherwise) that contradict the conditions of this License, they do not excuse you from the conditions of this License. If you cannot convey a covered work so as to satisfy simultaneously your obligations under this License and any other pertinent obligations, then as a consequence you may not convey it at all. For example, if you agree to terms that obligate you to collect a royalty for further conveying from those to whom you convey the Program, the only way you could satisfy both those terms and this License would be to refrain entirely from conveying the Program.

 13. Use with the GNU Affero General Public License.

 Notwithstanding any other provision of this License, you have permission to link or combine any covered work with a work licensed under version 3 of the GNU Affero General Public License into a single combined work, and to convey the resulting work. The terms of this License will continue to apply to the part which is the covered work, but the special requirements of the GNU Affero General Public License, section 13, concerning interaction through a network will apply to the combination as such.

14. Revised Versions of this License.

 The Free Software Foundation may publish revised and/or new versions of the GNU General Public License from time to time. Such new versions will be similar in spirit to the present version, but may differ in detail to address new problems or concerns.

 Each version is given a distinguishing version number. If the Program specifies that a certain numbered version of the GNU General Public License "or any later version" applies to it, you have the option of following the terms and conditions either of that numbered

version or of any later version published by the Free Software Foundation. If the Program does not specify a version number of the GNU General Public License, you may choose any version ever published by the Free Software Foundation.

 If the Program specifies that a proxy can decide which future versions of the GNU General Public License can be used, that proxy's public statement of acceptance of a version permanently authorizes you to choose that version for the Program.

 Later license versions may give you additional or different permissions. However, no additional obligations are imposed on any author or copyright holder as a result of your choosing to follow a later version.

15. Disclaimer of Warranty.

 THERE IS NO WARRANTY FOR THE PROGRAM, TO THE EXTENT PERMITTED BY APPLICABLE LAW. EXCEPT WHEN OTHERWISE STATED IN WRITING THE COPYRIGHT HOLDERS AND/OR OTHER PARTIES PROVIDE THE PROGRAM "AS IS" WITHOUT WARRANTY

OF ANY KIND, EITHER EXPRESSED OR IMPLIED, INCLUDING, BUT NOT LIMITED TO, THE IMPLIED WARRANTIES OF MERCHANTABILITY AND FITNESS FOR A PARTICULAR PURPOSE. THE ENTIRE RISK AS TO THE QUALITY AND PERFORMANCE OF THE PROGRAM IS WITH YOU. SHOULD THE PROGRAM PROVE DEFECTIVE, YOU ASSUME THE COST OF ALL NECESSARY SERVICING, REPAIR OR CORRECTION.

16. Limitation of Liability.

 IN NO EVENT UNLESS REQUIRED BY APPLICABLE LAW OR AGREED TO IN WRITING WILL ANY COPYRIGHT HOLDER, OR ANY OTHER PARTY WHO MODIFIES AND/OR CONVEYS THE PROGRAM AS PERMITTED ABOVE, BE LIABLE TO YOU FOR DAMAGES, INCLUDING ANY GENERAL, SPECIAL, INCIDENTAL OR CONSEQUENTIAL DAMAGES ARISING OUT OF THE USE OR INABILITY TO USE THE PROGRAM (INCLUDING BUT NOT LIMITED TO LOSS OF DATA OR DATA BEING RENDERED INACCURATE OR LOSSES SUSTAINED BY YOU OR THIRD PARTIES OR A FAILURE OF THE PROGRAM TO OPERATE WITH ANY OTHER PROGRAMS), EVEN IF SUCH HOLDER OR OTHER PARTY HAS BEEN ADVISED OF THE POSSIBILITY OF SUCH DAMAGES.

 17. Interpretation of Sections 15 and 16.

 If the disclaimer of warranty and limitation of liability provided above cannot be given local legal effect according to their terms, reviewing courts shall apply local law that most closely approximates an absolute waiver of all civil liability in connection with the Program, unless a warranty or assumption of liability accompanies a copy of the Program in return for a fee.

#### END OF TERMS AND CONDITIONS

How to Apply These Terms to Your New Programs

 If you develop a new program, and you want it to be of the greatest possible use to the public, the best way to achieve this is to make it free software which everyone can redistribute and change under these terms.

 To do so, attach the following notices to the program. It is safest to attach them to the start of each source file to most effectively state the exclusion of warranty; and each file should have at least the "copyright" line and a pointer to where the full notice is found.

 <one line to give the program's name and a brief idea of what it does.> Copyright  $(C)$  <year > <name of author>

 This program is free software: you can redistribute it and/or modify it under the terms of the GNU General Public License as published by the Free Software Foundation, either version 3 of the License, or (at your option) any later version.

 This program is distributed in the hope that it will be useful, but WITHOUT ANY WARRANTY; without even the implied warranty of MERCHANTABILITY or FITNESS FOR A PARTICULAR PURPOSE. See the GNU General Public License for more details.

 You should have received a copy of the GNU General Public License along with this program. If not, see <https://www.gnu.org/licenses/>.

Also add information on how to contact you by electronic and paper mail.

 If the program does terminal interaction, make it output a short notice like this when it starts in an interactive mode:

 $\langle$  program $>$  Copyright (C)  $\langle$  year $>$   $\langle$  name of author $>$  This program comes with ABSOLUTELY NO WARRANTY; for details type `show w'. This is free software, and you are welcome to redistribute it under certain conditions; type `show c' for details.

The hypothetical commands `show w' and `show c' should show the appropriate

parts of the General Public License. Of course, your program's commands might be different; for a GUI interface, you would use an "about box".

 You should also get your employer (if you work as a programmer) or school, if any, to sign a "copyright disclaimer" for the program, if necessary. For more information on this, and how to apply and follow the GNU GPL, see <https://www.gnu.org/licenses/>.

 The GNU General Public License does not permit incorporating your program into proprietary programs. If your program is a subroutine library, you may consider it more useful to permit linking proprietary applications with the library. If this is what you want to do, use the GNU Lesser General Public License instead of this License. But first, please read <https://www.gnu.org/licenses/why-not-lgpl.html>. WEV @@ WEV[B "1 Redistribution and use in source and binary forms, with or without modification, are permitted provided that the following conditions are met:

1. Redistributions of source code must retain the above copyright notice, and the entire permission notice in its entirety, including the disclaimer of warranties.

- 2. Redistributions in binary form must reproduce the above copyright notice, this list of conditions and the following disclaimer in the documentation and/or other materials provided with the distribution.
- 3. The name of the author may not be used to endorse or promote products derived from this software without specific prior written permission.

THIS SOFTWARE IS PROVIDED ``AS IS'' AND ANY EXPRESS OR IMPLIED WARRANTIES, INCLUDING, BUT NOT LIMITED TO, THE IMPLIED WARRANTIES OF MERCHANTABILITY AND FITNESS FOR A PARTICULAR PURPOSE, ALL OF WHICH ARE HEREBY DISCLAIMED. IN NO EVENT SHALL THE AUTHOR BE LIABLE FOR ANY DIRECT, INDIRECT, INCIDENTAL, SPECIAL, EXEMPLARY, OR **CONSEQUENTIAL** 

 DAMAGES (INCLUDING, BUT NOT LIMITED TO, PROCUREMENT OF SUBSTITUTE GOODS OR SERVICES; LOSS OF USE, DATA, OR PROFITS; OR BUSINESS INTERRUPTION) HOWEVER CAUSED AND ON ANY THEORY OF LIABILITY, WHETHER IN CONTRACT, STRICT LIABILITY, OR TORT (INCLUDING NEGLIGENCE OR OTHERWISE) ARISING IN ANY WAY OUT OF THE USE OF THIS SOFTWARE, EVEN IF NOT ADVISED OF THE POSSIBILITY OF SUCH DAMAGE.

x ?"U@,5 @mISmIN<GimCN7g1u|E 43mI,5WEV @@ WEV @mImImIAmImImI0mImImI\*mImI  $A0mImImI$ lost+found... 

;9GimCN7g 

!"#\$%&'()\*+.-

./0123456789:;<=>?@ABCDEFGHIJKLMNOPQRSTUVWXYZ[\]^\_`abcdefghijklmnopqrstuvwxyz{|}~ 

!"#\$%&'()\*+.-

./0123456789:;<=>?@ABCDEFGHIJKLMNOPQRSTUVWXYZ[\]^\_`abcdefghijklmnopqrstuvwxyz{|}~ 

!"#\$%&'()\*+,-

./0123456789:;<=>?@ABCDEFGHIJKLMNOPQRSTUVWXYZ[\]^\_`abcdefghijklmnopqrstuvwxyz{|}~ 

!"#\$%&'()\*+,-

./0123456789:;<=>?@ABCDEFGHIJKLMNOPQRSTUVWXYZ[\]^\_`abcdefghijklmnopqrstuvwxyz{|}~WEV @@ WEV<sub>[B</sub> "1

This library is free software; you can redistribute it and/or modify it under the terms of the Modified BSD License.

The complete text of the license is available in the ../Documentation/licenses/COPYING.BSD-3-Clause file. Permission to use, copy, modify, and/or distribute this software for any purpose with or without fee is hereby granted, provided that the above copyright notice and this permission notice appear in all copies.

THE SOFTWARE IS PROVIDED "AS IS" AND THE AUTHOR DISCLAIMS ALL WARRANTIES WITH REGARD TO THIS SOFTWARE INCLUDING ALL IMPLIED WARRANTIES OF MERCHANTABILITY AND FITNESS. IN NO EVENT SHALL THE AUTHOR BE LIABLE FOR ANY SPECIAL, DIRECT, INDIRECT, OR CONSEQUENTIAL DAMAGES OR ANY DAMAGES WHATSOEVER RESULTING FROM LOSS OF USE, DATA OR PROFITS, WHETHER IN AN ACTION OF CONTRACT, NEGLIGENCE OR OTHER TORTIOUS ACTION, ARISING OUT OF OR IN CONNECTION WITH THE USE OR PERFORMANCE OF THIS SOFTWARE. This library is free software; you can redistribute it and/or modify it under the terms of the GNU Lesser General Public License as published by the Free Software Foundation; either version 2.1 of the License, or (at your option) any later

version.

The complete text of the license is available in the ../Documentation/licenses/COPYING.LGPL-2.1-or-later This library is free software; you can redistribute it and/or modify it under the terms of the GNU Lesser General Public License as published by the Free Software Foundation; either version 2.1 of the License, or (at your option) any later version.

The complete text of the license is available in the ../Documentation/licenses/COPYING.LGPL-2.1-or-later file. /\*

\* Copyright (c) 1989 The Regents of the University of California.

\* All rights reserved.

- \*
- \* Redistribution and use in source and binary forms, with or without
- \* modification, are permitted provided that the following conditions

\* are met:

- \* 1. Redistributions of source code must retain the above copyright
- notice, this list of conditions and the following disclaimer.
- \* 2. Redistributions in binary form must reproduce the above copyright
- \* notice, this list of conditions and the following disclaimer in the
- documentation and/or other materials provided with the distribution.
- \* 3. All advertising materials mentioning features or use of this software
- \* must display the following acknowledgement:
- \* This product includes software developed by the University of
- \* California, Berkeley and its contributors.
- \* 4. Neither the name of the University nor the names of its contributors
- may be used to endorse or promote products derived from this software
- \*

without specific prior written permission.

\*

- \* THIS SOFTWARE IS PROVIDED BY THE REGENTS AND CONTRIBUTORS ``AS IS'' AND
- \* ANY EXPRESS OR IMPLIED WARRANTIES, INCLUDING, BUT NOT LIMITED TO, THE
- \* IMPLIED WARRANTIES OF MERCHANTABILITY AND FITNESS FOR A PARTICULAR PURPOSE
- \* ARE DISCLAIMED. IN NO EVENT SHALL THE REGENTS OR CONTRIBUTORS BE LIABLE
- \* FOR ANY DIRECT, INDIRECT, INCIDENTAL, SPECIAL, EXEMPLARY, OR CONSEQUENTIAL
- \* DAMAGES (INCLUDING, BUT NOT LIMITED TO, PROCUREMENT OF SUBSTITUTE GOODS
- \* OR SERVICES; LOSS OF USE, DATA, OR PROFITS; OR BUSINESS INTERRUPTION)
- \* HOWEVER CAUSED AND ON ANY THEORY OF LIABILITY, WHETHER IN CONTRACT, STRICT
- \* LIABILITY, OR TORT (INCLUDING NEGLIGENCE OR OTHERWISE) ARISING IN ANY WAY
- \* OUT OF THE USE OF THIS SOFTWARE, EVEN IF ADVISED OF THE POSSIBILITY OF
- \* SUCH DAMAGE.
- \*/

# **1.100 readline 8.1**

# **1.100.1 Available under license :**

@c The GNU Free Documentation License. @center Version 1.3, 3 November 2008

@c This file is intended to be included within another document, @c hence no sectioning command or @node.

@display

Copyright @copyright{} 2000, 2001, 2002, 2007, 2008 Free Software Foundation, Inc. @uref{http://fsf.org/}

Everyone is permitted to copy and distribute verbatim copies of this license document, but changing it is not allowed. @end display

@enumerate 0 @item PREAMBLE

The purpose of this License is to make a manual, textbook, or other functional and useful document @dfn{free} in the sense of freedom: to assure everyone the effective freedom to copy and redistribute it, with or without modifying it, either commercially or noncommercially. Secondarily, this License preserves for the author and publisher a way to get credit for their work, while not being considered responsible for modifications made by others.

This License is a kind of ``copyleft'', which means that derivative works of the document must themselves be free in the same sense. It complements the GNU General Public License, which is a copyleft license designed for free software.

We have designed this License in order to use it for manuals for free software, because free software needs free documentation: a free program should come with manuals providing the same freedoms that the software does. But this License is not limited to software manuals; it can be used for any textual work, regardless of subject matter or whether it is published as a printed book. We recommend this License principally for works whose purpose is instruction or reference.

#### @item

# APPLICABILITY AND DEFINITIONS

This License applies to any manual or other work, in any medium, that contains a notice placed by the copyright holder saying it can be distributed under the terms of this License. Such a notice grants a world-wide, royalty-free license, unlimited in duration, to use that work under the conditions stated herein. The ``Document'', below, refers

 to any such manual or work. Any member of the public is a licensee, and is addressed as ``you''. You accept the license if you copy, modify or distribute the work in a way requiring permission under copyright law.

A ``Modified Version'' of the Document means any work containing the Document or a portion of it, either copied verbatim, or with modifications and/or translated into another language.

A ``Secondary Section'' is a named appendix or a front-matter section of the Document that deals exclusively with the relationship of the publishers or authors of the Document to the Document's overall

subject (or to related matters) and contains nothing that could fall directly within that overall subject. (Thus, if the Document is in part a textbook of mathematics, a Secondary Section may not explain any mathematics.) The relationship could be a matter of historical connection with the subject or with related matters, or of legal, commercial, philosophical, ethical or political position regarding them.

The ``Invariant Sections'' are certain Secondary Sections whose titles are designated, as being those of Invariant Sections, in the notice that says that the Document is released under this License. If a section does not fit the above definition of Secondary then it is not allowed to be designated as Invariant. The Document may contain zero Invariant Sections. If the Document does not identify any Invariant Sections then there are none.

The ``Cover Texts" are certain short passages of text that are listed, as Front-Cover Texts or Back-Cover Texts, in the notice that says that the Document is released under this License. A Front-Cover Text may be at most 5 words, and a Back-Cover Text may be at most 25 words.

A ``Transparent'' copy of the Document means a machine-readable copy, represented in a format whose specification is available to the general public, that is suitable for revising the document straightforwardly with generic text editors or (for images composed of

pixels) generic paint programs or (for drawings) some widely available drawing editor, and that is suitable for input to text formatters or for automatic translation to a variety of formats suitable for input to text formatters. A copy made in an otherwise Transparent file format whose markup, or absence of markup, has been arranged to thwart or discourage subsequent modification by readers is not Transparent. An image format is not Transparent if used for any substantial amount of text. A copy that is not ``Transparent'' is called ``Opaque''.

Examples of suitable formats for Transparent copies include plain  $@sc{ascii}$  without markup, Texinfo input format,  $La@TeV$ } input format, @acronym{SGML} or @acronym{XML} using a publicly available @acronym{DTD}, and standard-conforming simple @acronym{HTML}, PostScript or @acronym{PDF} designed for human modification. Examples of transparent image formats include @acronym{PNG}, @acronym{XCF} and @acronym{JPG}. Opaque formats include proprietary formats that can be read and edited only by proprietary word processors, @acronym{SGML} or

 $@a$ cronym{XML} for which the  $@a$ cronym{DTD} and/or processing tools are not generally available, and the machine-generated @acronym{HTML}, PostScript or @acronym{PDF} produced by some word processors for
output purposes only.

The ``Title Page'' means, for a printed book, the title page itself, plus such following pages as are needed to hold, legibly, the material this License requires to appear in the title page. For works in formats which do not have any title page as such, ``Title Page'' means the text near the most prominent appearance of the work's title, preceding the beginning of the body of the text.

The ``publisher'' means any person or entity that distributes copies of the Document to the public.

A section ``Entitled XYZ'' means a named subunit of the Document whose title either is precisely XYZ or contains XYZ in parentheses following text that translates XYZ in another language. (Here XYZ stands for a specific section name mentioned below, such as "Acknowledgements", ``Dedications'', ``Endorsements'', or ``History''.) To ``Preserve the Title'' of such a section when you modify the Document means that it remains a section "Entitled XYZ" according to this definition.

The Document may include Warranty Disclaimers next to the notice which states that this License applies to the Document. These Warranty Disclaimers are considered to be included by reference in this License, but only as regards disclaiming warranties: any other implication that these Warranty Disclaimers may have is void and has no effect on the meaning of this License.

@item VERBATIM COPYING

You may copy and distribute the Document in any medium, either commercially or noncommercially, provided that this License, the copyright notices, and the license notice saying this License applies to the Document are reproduced in all copies, and that you add no other conditions whatsoever

 to those of this License. You may not use technical measures to obstruct or control the reading or further copying of the copies you make or distribute. However, you may accept compensation in exchange for copies. If you distribute a large enough number of copies you must also follow the conditions in section 3.

You may also lend copies, under the same conditions stated above, and you may publicly display copies.

@item COPYING IN QUANTITY If you publish printed copies (or copies in media that commonly have printed covers) of the Document, numbering more than 100, and the Document's license notice requires Cover Texts, you must enclose the copies in covers that carry, clearly and legibly, all these Cover Texts: Front-Cover Texts on the front cover, and Back-Cover Texts on the back cover. Both covers must also clearly and legibly identify you as the publisher of these copies. The front cover must present the full title with all words of the title equally prominent and visible.

 You may add other material on the covers in addition. Copying with changes limited to the covers, as long as they preserve the title of the Document and satisfy these conditions, can be treated as verbatim copying in other respects.

If the required texts for either cover are too voluminous to fit legibly, you should put the first ones listed (as many as fit reasonably) on the actual cover, and continue the rest onto adjacent pages.

If you publish or distribute Opaque copies of the Document numbering more than 100, you must either include a machine-readable Transparent copy along with each Opaque copy, or state in or with each Opaque copy a computer-network location from which the general network-using public has access to download using public-standard network protocols a complete Transparent copy of the Document, free of added material. If you use the latter option, you must take reasonably prudent steps, when you begin distribution of Opaque copies in quantity, to ensure that

 this Transparent copy will remain thus accessible at the stated location until at least one year after the last time you distribute an Opaque copy (directly or through your agents or retailers) of that edition to the public.

It is requested, but not required, that you contact the authors of the Document well before redistributing any large number of copies, to give them a chance to provide you with an updated version of the Document.

### @item MODIFICATIONS

You may copy and distribute a Modified Version of the Document under the conditions of sections 2 and 3 above, provided that you release the Modified Version under precisely this License, with the Modified Version filling the role of the Document, thus licensing distribution and modification of the Modified Version to whoever possesses a copy of it. In addition, you must do these things in the Modified Version:

@enumerate A

#### @item

Use in the Title Page (and on the covers, if any) a title distinct from that of the Document, and from those of previous versions (which should, if there were any, be listed in the History section of the Document). You may use the same title as a previous version if the original publisher of that version gives permission.

#### @item

List on the Title Page, as authors, one or more persons or entities responsible for authorship of the modifications in the Modified Version, together with at least five of the principal authors of the Document (all of its principal authors, if it has fewer than five), unless they release you from this requirement.

#### @item

State on the Title page the name of the publisher of the Modified Version, as the publisher.

#### @item

Preserve all the copyright notices of the Document.

#### @item

Add an appropriate copyright notice for your modifications adjacent to the other copyright notices.

#### @item

Include, immediately after the copyright notices, a license notice giving the public permission to use the Modified Version under the terms of this License, in the form shown in the Addendum below.

#### @item

Preserve in that license notice the full lists of Invariant Sections and required Cover Texts given in the Document's license notice.

#### @item

Include an unaltered copy of this License.

#### @item

Preserve the section Entitled ``History'', Preserve its Title, and add to it an item stating at least the title, year, new authors, and publisher of the Modified Version as given on the Title Page. If there is no section Entitled ``History'' in the Document, create one stating the title, year, authors, and publisher of the Document as given on its Title Page, then add an item describing the Modified Version as stated in the previous sentence.

#### @item

Preserve the network location, if any, given in the Document for public access to a Transparent copy of the Document, and likewise the network locations given in the Document for previous versions it was based on. These may be placed in the ``History'' section. You may omit a network location for a work that was published at least

 four years before the Document itself, or if the original publisher of the version it refers to gives permission.

#### @item

For any section Entitled ``Acknowledgements'' or ``Dedications'', Preserve the Title of the section, and preserve in the section all the substance and tone of each of the contributor acknowledgements and/or dedications given therein.

#### @item

Preserve all the Invariant Sections of the Document, unaltered in their text and in their titles. Section numbers or the equivalent are not considered part of the section titles.

#### @item

Delete any section Entitled ``Endorsements''. Such a section may not be included in the Modified Version.

#### @item

Do not retitle any existing section to be Entitled ``Endorsements'' or to conflict in title with any Invariant Section.

#### @item

Preserve any Warranty Disclaimers. @end enumerate

If the Modified Version includes new front-matter sections or appendices that qualify as Secondary Sections and contain no material copied from the Document,

 you may at your option designate some or all of these sections as invariant. To do this, add their titles to the list of Invariant Sections in the Modified Version's license notice. These titles must be distinct from any other section titles.

You may add a section Entitled ``Endorsements'', provided it contains nothing but endorsements of your Modified Version by various parties---for example, statements of peer review or that the text has been approved by an organization as the authoritative definition of a standard.

You may add a passage of up to five words as a Front-Cover Text, and a

passage of up to 25 words as a Back-Cover Text, to the end of the list of Cover Texts in the Modified Version. Only one passage of Front-Cover Text and one of Back-Cover Text may be added by (or through arrangements made by) any one entity. If the Document already includes a cover text for the same cover, previously added by you or by arrangement made by the same entity you are acting on behalf of,

you may not add another; but you may replace the old one, on explicit permission from the previous publisher that added the old one.

The author(s) and publisher(s) of the Document do not by this License give permission to use their names for publicity for or to assert or imply endorsement of any Modified Version.

# @item COMBINING DOCUMENTS

You may combine the Document with other documents released under this License, under the terms defined in section 4 above for modified versions, provided that you include in the combination all of the Invariant Sections of all of the original documents, unmodified, and list them all as Invariant Sections of your combined work in its license notice, and that you preserve all their Warranty Disclaimers.

The combined work need only contain one copy of this License, and multiple identical Invariant Sections may be replaced with a single copy. If there are multiple Invariant Sections with the same name but different contents, make the title of each such section unique by adding at the end of it, in parentheses, the name of the original author or publisher of that section if known, or else a unique number. Make the same adjustment to the section titles in the list of Invariant Sections in the license notice of the combined work.

In the combination, you must combine any sections Entitled ``History'' in the various original documents, forming one section Entitled ``History''; likewise combine any sections Entitled ``Acknowledgements'', and any sections Entitled ``Dedications''. You must delete all sections Entitled ``Endorsements.''

# @item COLLECTIONS OF DOCUMENTS

You may make a collection consisting of the Document and other documents released under this License, and replace the individual copies of this License in the various documents with a single copy that is included in the collection, provided that you follow the rules of this License for verbatim copying of each of the documents in all other respects.

#### You may extract

 a single document from such a collection, and distribute it individually under this License, provided you insert a copy of this License into the extracted document, and follow this License in all other respects regarding verbatim copying of that document.

#### @item

#### AGGREGATION WITH INDEPENDENT WORKS

A compilation of the Document or its derivatives with other separate and independent documents or works, in or on a volume of a storage or distribution medium, is called an ``aggregate'' if the copyright resulting from the compilation is not used to limit the legal rights of the compilation's users beyond what the individual works permit. When the Document is included in an aggregate, this License does not apply to the other works in the aggregate which are not themselves derivative works of the Document.

If the Cover Text requirement of section 3 is applicable to these copies of the Document, then if the Document is less than one half of the entire aggregate, the Document's Cover Texts may be placed on covers that bracket the Document within the aggregate, or the

electronic equivalent of covers if the Document is in electronic form. Otherwise they must appear on printed covers that bracket the whole aggregate.

# @item TRANSLATION

Translation is considered a kind of modification, so you may distribute translations of the Document under the terms of section 4. Replacing Invariant Sections with translations requires special permission from their copyright holders, but you may include translations of some or all Invariant Sections in addition to the original versions of these Invariant Sections. You may include a translation of this License, and all the license notices in the Document, and any Warranty Disclaimers, provided that you also include the original English version of this License and the original versions of those notices and disclaimers. In case of a disagreement between the translation and the original version of this License or a notice or disclaimer, the original version will prevail.

If a section in the Document is Entitled ``Acknowledgements'', ``Dedications'', or ``History'', the requirement (section 4) to Preserve its Title (section 1) will typically require changing the actual

title.

@item **TERMINATION** 

You may not copy, modify, sublicense, or distribute the Document except as expressly provided under this License. Any attempt otherwise to copy, modify, sublicense, or distribute it is void, and will automatically terminate your rights under this License.

However, if you cease all violation of this License, then your license from a particular copyright holder is reinstated (a) provisionally, unless and until the copyright holder explicitly and finally terminates your license, and (b) permanently, if the copyright holder fails to notify you of the violation by some reasonable means prior to 60 days after the cessation.

Moreover, your license from a particular copyright holder is reinstated permanently if the copyright holder notifies you of the

violation by some reasonable means, this is the first time you have received notice of violation of this License (for any work) from that copyright holder, and you cure the violation prior to 30 days after your receipt of the notice.

Termination of your rights under this section does not terminate the licenses of parties who have received copies or rights from you under this License. If your rights have been terminated and not permanently reinstated, receipt of a copy of some or all of the same material does not give you any rights to use it.

# @item FUTURE REVISIONS OF THIS LICENSE

The Free Software Foundation may publish new, revised versions of the GNU Free Documentation License from time to time. Such new versions will be similar in spirit to the present version, but may differ in detail to address new problems or concerns. See @uref{http://www.gnu.org/copyleft/}.

Each version of the License is given a distinguishing version number. If the Document specifies that a particular numbered version of this License ``or any later version'' applies to it, you have the option of following the terms and conditions either of that specified version or of any later version that has been published (not as a draft) by the Free Software Foundation. If the Document does not specify a version number of this License, you may choose any version ever published (not

as a draft) by the Free Software Foundation. If the Document specifies that a proxy can decide which future versions of this License can be used, that proxy's public statement of acceptance of a version permanently authorizes you to choose that version for the Document.

# @item RELICENSING

``Massive Multiauthor Collaboration Site'' (or ``MMC Site'') means any World Wide Web server that publishes copyrightable works and also provides prominent facilities for anybody to edit those works. A public wiki that anybody can edit is an example of such a server. A ``Massive Multiauthor Collaboration'' (or ``MMC'') contained in the site means any set of copyrightable works thus published on the MMC site.

``CC-BY-SA'' means the Creative Commons Attribution-Share Alike 3.0 license published by Creative Commons Corporation, a not-for-profit corporation with a principal place of business in San Francisco, California, as well as future copyleft versions of that license published by that same organization.

``Incorporate'' means to publish or republish a Document, in whole or in part, as part of another Document.

An MMC is ``eligible for relicensing'' if it is licensed under this License, and if all works that were first published under this License somewhere other than this MMC, and subsequently incorporated in whole or in part into the MMC, (1) had no cover texts or invariant sections, and (2) were thus incorporated prior to November 1, 2008.

The operator of an MMC Site may republish an MMC contained in the site under CC-BY-SA on the same site at any time before August 1, 2009, provided the MMC is eligible for relicensing.

#### @end enumerate

@page @heading ADDENDUM: How to use this License for your documents

To use this License in a document you have written, include a copy of the License in the document and put the following copyright and license notices just after the title page:

@smallexample

#### @group

 Copyright (C) @var{year} @var{your name}. Permission is granted to copy, distribute and/or modify this document under the terms of the GNU Free Documentation License, Version 1.3 or any later version published by the Free Software Foundation; with no Invariant Sections, no Front-Cover Texts, and no Back-Cover Texts. A copy of the license is included in the section entitled ``GNU Free Documentation License''. @end group @end smallexample

If you have Invariant Sections, Front-Cover Texts and Back-Cover Texts, replace the ``with@dots{}Texts.'' line with this:

@smallexample @group with the Invariant Sections being @var{list their titles}, with the Front-Cover Texts being @var{list}, and with the Back-Cover Texts being @var{list}. @end group @end smallexample

If you have Invariant Sections without Cover Texts, or some other combination of the three, merge those two alternatives to suit the situation.

If your document contains nontrivial examples of program code, we recommend releasing these examples in parallel under your choice of free software license, such as the GNU General Public License, to permit their use in free software.

@c Local Variables: @c ispell-local-pdict: "ispell-dict" @c End: GNU GENERAL PUBLIC LICENSE

Version 3, 29 June 2007

Copyright (C) 2007 Free Software Foundation, Inc. <http://fsf.org/> Everyone is permitted to copy and distribute verbatim copies of this license document, but changing it is not allowed.

Preamble

 The GNU General Public License is a free, copyleft license for software and other kinds of works.

The licenses for most software and other practical works are designed

to take away your freedom to share and change the works. By contrast, the GNU General Public License is intended to guarantee your freedom to share and change all versions of a program--to make sure it remains free software for all its users. We, the Free Software Foundation, use the GNU General Public License for most of our software; it applies also to any other work released this way by its authors. You can apply it to your programs, too.

 When we speak of free software, we are referring to freedom, not

price. Our General Public Licenses are designed to make sure that you have the freedom to distribute copies of free software (and charge for them if you wish), that you receive source code or can get it if you want it, that you can change the software or use pieces of it in new free programs, and that you know you can do these things.

 To protect your rights, we need to prevent others from denying you these rights or asking you to surrender the rights. Therefore, you have certain responsibilities if you distribute copies of the software, or if you modify it: responsibilities to respect the freedom of others.

 For example, if you distribute copies of such a program, whether gratis or for a fee, you must pass on to the recipients the same freedoms that you received. You must make sure that they, too, receive or can get the source code. And you must show them these terms so they know their rights.

 Developers that use the GNU GPL protect your rights with two steps: (1)

 assert copyright on the software, and (2) offer you this License giving you legal permission to copy, distribute and/or modify it.

 For the developers' and authors' protection, the GPL clearly explains that there is no warranty for this free software. For both users' and authors' sake, the GPL requires that modified versions be marked as changed, so that their problems will not be attributed erroneously to authors of previous versions.

 Some devices are designed to deny users access to install or run modified versions of the software inside them, although the manufacturer can do so. This is fundamentally incompatible with the aim of protecting users' freedom to change the software. The systematic pattern of such abuse occurs in the area of products for individuals to use, which is precisely where it is most unacceptable. Therefore, we have designed this version of the GPL to prohibit the practice for those products. If such problems arise substantially in other domains, we stand

 ready to extend this provision to those domains in future versions of the GPL, as needed to protect the freedom of users.

 Finally, every program is threatened constantly by software patents. States should not allow patents to restrict development and use of software on general-purpose computers, but in those that do, we wish to avoid the special danger that patents applied to a free program could make it effectively proprietary. To prevent this, the GPL assures that patents cannot be used to render the program non-free.

 The precise terms and conditions for copying, distribution and modification follow.

#### TERMS AND CONDITIONS

0. Definitions.

"This License" refers to version 3 of the GNU General Public License.

 "Copyright" also means copyright-like laws that apply to other kinds of works, such as semiconductor masks.

 "The Program" refers to any copyrightable work licensed under this License. Each licensee is addressed as "you". "Licensees" and

"recipients" may be individuals or organizations.

 To "modify" a work means to copy from or adapt all or part of the work in a fashion requiring copyright permission, other than the making of an exact copy. The resulting work is called a "modified version" of the earlier work or a work "based on" the earlier work.

 A "covered work" means either the unmodified Program or a work based on the Program.

 To "propagate" a work means to do anything with it that, without permission, would make you directly or secondarily liable for infringement under applicable copyright law, except executing it on a computer or modifying a private copy. Propagation includes copying, distribution (with or without modification), making available to the public, and in some countries other activities as well.

 To "convey" a work means any kind of propagation that enables other parties to make or receive copies. Mere interaction with a user through a computer network, with no transfer of a copy, is not conveying.

An interactive user interface displays "Appropriate Legal Notices"

to the extent that it includes a convenient and prominently visible feature that (1) displays an appropriate copyright notice, and (2) tells the user that there is no warranty for the work (except to the extent that warranties are provided), that licensees may convey the work under this License, and how to view a copy of this License. If the interface presents a list of user commands or options, such as a menu, a prominent item in the list meets this criterion.

#### 1. Source Code.

 The "source code" for a work means the preferred form of the work for making modifications to it. "Object code" means any non-source form of a work.

 A "Standard Interface" means an interface that either is an official standard defined by a recognized standards body, or, in the case of interfaces specified for a particular programming language, one that is widely used among developers working in that language.

#### The

 "System Libraries" of an executable work include anything, other than the work as a whole, that (a) is included in the normal form of packaging a Major Component, but which is not part of that Major Component, and (b) serves only to enable use of the work with that Major Component, or to implement a Standard Interface for which an implementation is available to the public in source code form. A "Major Component", in this context, means a major essential component (kernel, window system, and so on) of the specific operating system (if any) on which the executable work runs, or a compiler used to produce the work, or an object code interpreter used to run it.

 The "Corresponding Source" for a work in object code form means all the source code needed to generate, install, and (for an executable work) run the object code and to modify the work, including scripts to control those activities. However, it does not include the work's System Libraries, or general-purpose tools or generally available free

programs which are used unmodified in performing those activities but which are not part of the work. For example, Corresponding Source includes interface definition files associated with source files for the work, and the source code for shared libraries and dynamically linked subprograms that the work is specifically designed to require, such as by intimate data communication or control flow between those subprograms and other parts of the work.

 The Corresponding Source need not include anything that users can regenerate automatically from other parts of the Corresponding Source.

 The Corresponding Source for a work in source code form is that same work.

#### 2. Basic Permissions.

 All rights granted under this License are granted for the term of copyright on the Program, and are irrevocable provided the stated conditions are met. This License explicitly affirms your unlimited permission to run the unmodified Program. The output from running a covered work is covered

 by this License only if the output, given its content, constitutes a covered work. This License acknowledges your rights of fair use or other equivalent, as provided by copyright law.

 You may make, run and propagate covered works that you do not convey, without conditions so long as your license otherwise remains in force. You may convey covered works to others for the sole purpose of having them make modifications exclusively for you, or provide you with facilities for running those works, provided that you comply with the terms of this License in conveying all material for which you do not control copyright. Those thus making or running the covered works for you must do so exclusively on your behalf, under your direction and control, on terms that prohibit them from making any copies of your copyrighted material outside their relationship with you.

 Conveying under any other circumstances is permitted solely under the conditions stated below. Sublicensing is not allowed; section 10 makes it unnecessary.

3. Protecting Users' Legal Rights From Anti-Circumvention Law.

 No covered work shall be deemed part of an effective technological measure under any applicable law fulfilling obligations under article 11 of the WIPO copyright treaty adopted on 20 December 1996, or similar laws prohibiting or restricting circumvention of such measures.

 When you convey a covered work, you waive any legal power to forbid circumvention of technological measures to the extent such circumvention is effected by exercising rights under this License with respect to the covered work, and you disclaim any intention to limit operation or modification of the work as a means of enforcing, against the work's users, your or third parties' legal rights to forbid circumvention of technological measures.

4. Conveying Verbatim Copies.

 You may convey verbatim copies of the Program's source code as you receive it, in any medium, provided that you conspicuously and appropriately

 publish on each copy an appropriate copyright notice; keep intact all notices stating that this License and any non-permissive terms added in accord with section 7 apply to the code; keep intact all notices of the absence of any warranty; and give all recipients a copy of this License along with the Program.

 You may charge any price or no price for each copy that you convey, and you may offer support or warranty protection for a fee.

5. Conveying Modified Source Versions.

 You may convey a work based on the Program, or the modifications to produce it from the Program, in the form of source code under the terms of section 4, provided that you also meet all of these conditions:

 a) The work must carry prominent notices stating that you modified it, and giving a relevant date.

 b) The work must carry prominent notices stating that it is released under this License and any conditions added under section 7. This requirement modifies the requirement in section 4 to

"keep intact all notices".

 c) You must license the entire work, as a whole, under this License to anyone who comes into possession of a copy. This License will therefore apply, along with any applicable section 7 additional terms, to the whole of the work, and all its parts, regardless of how they are packaged. This License gives no permission to license the work in any other way, but it does not invalidate such permission if you have separately received it.

 d) If the work has interactive user interfaces, each must display Appropriate Legal Notices; however, if the Program has interactive interfaces that do not display Appropriate Legal Notices, your work need not make them do so.

 A compilation of a covered work with other separate and independent works, which are not by their nature extensions of the covered work, and which are not combined with it such as to form a larger program, in or on a volume of a storage or distribution

medium, is called an

"aggregate" if the compilation and its resulting copyright are not used to limit the access or legal rights of the compilation's users

beyond what the individual works permit. Inclusion of a covered work in an aggregate does not cause this License to apply to the other parts of the aggregate.

6. Conveying Non-Source Forms.

 You may convey a covered work in object code form under the terms of sections 4 and 5, provided that you also convey the machine-readable Corresponding Source under the terms of this License, in one of these ways:

 a) Convey the object code in, or embodied in, a physical product (including a physical distribution medium), accompanied by the Corresponding Source fixed on a durable physical medium customarily used for software interchange.

 b) Convey the object code in, or embodied in, a physical product (including a physical distribution medium), accompanied by a written offer, valid for at least three years and valid for as

 long as you offer spare parts or customer support for that product model, to give anyone who possesses the object code either (1) a copy of the Corresponding Source for all the software in the product that is covered by this License, on a durable physical medium customarily used for software interchange, for a price no more than your reasonable cost of physically performing this conveying of source, or (2) access to copy the Corresponding Source from a network server at no charge.

 c) Convey individual copies of the object code with a copy of the written offer to provide the Corresponding Source. This alternative is allowed only occasionally and noncommercially, and only if you received the object code with such an offer, in accord with subsection 6b.

 d) Convey the object code by offering access from a designated place (gratis or for a charge), and offer equivalent access to the Corresponding Source in

the same way through the same place at no

 further charge. You need not require recipients to copy the Corresponding Source along with the object code. If the place to copy the object code is a network server, the Corresponding Source may be on a different server (operated by you or a third party) that supports equivalent copying facilities, provided you maintain clear directions next to the object code saying where to find the Corresponding Source. Regardless of what server hosts the Corresponding Source, you remain obligated to ensure that it is available for as long as needed to satisfy these requirements.

 e) Convey the object code using peer-to-peer transmission, provided you inform other peers where the object code and Corresponding Source of the work are being offered to the general public at no charge under subsection 6d.

 A separable portion of the object code, whose source code is excluded from the Corresponding Source as a System Library, need not be included in conveying the object code work.

 A "User Product" is either (1) a "consumer product", which means any tangible personal property which is normally used for personal, family, or household purposes, or (2) anything designed or sold for incorporation into a dwelling. In determining whether a product is a consumer product, doubtful cases shall be resolved in favor of coverage. For a particular product received by a particular user, "normally used" refers to a typical or common use of that class of product, regardless of the status of the particular user or of the way in which the particular user actually uses, or expects or is expected to use, the product. A product is a consumer product regardless of whether the product has substantial commercial, industrial or non-consumer uses, unless such uses represent the only significant mode of use of the product.

 "Installation Information" for a User Product means any methods, procedures, authorization

keys, or other information required to install

and execute modified versions of a covered work in that User Product from a modified version of its Corresponding Source. The information must suffice to ensure that the continued functioning of the modified object code is in no case prevented or interfered with solely because modification has been made.

 If you convey an object code work under this section in, or with, or specifically for use in, a User Product, and the conveying occurs as part of a transaction in which the right of possession and use of the User Product is transferred to the recipient in perpetuity or for a fixed term (regardless of how the transaction is characterized), the Corresponding Source conveyed under this section must be accompanied by the Installation Information. But this requirement does not apply if neither you nor any third party retains the ability to install modified object code on the User Product (for example, the work has been installed in ROM).

 The requirement to provide Installation Information does not include a requirement to continue to provide support service, warranty, or updates for a work that has been modified or installed by the recipient, or for

the User Product in which it has been modified or installed. Access to a network may be denied when the modification itself materially and adversely affects the operation of the network or violates the rules and protocols for communication across the network.

 Corresponding Source conveyed, and Installation Information provided, in accord with this section must be in a format that is publicly documented (and with an implementation available to the public in source code form), and must require no special password or key for unpacking, reading or copying.

#### 7. Additional Terms.

 "Additional permissions" are terms that supplement the terms of this License by making exceptions from one or more of its conditions. Additional permissions that are applicable to the entire Program shall

be treated as though they were included in this License, to the extent that they are valid under applicable law. If additional permissions apply only to part of the Program, that part may be used separately under those permissions, but the entire Program remains governed by this License without regard to the additional permissions.

 When you convey a copy of a covered work, you may at your option remove any additional permissions from that copy, or from any part of it. (Additional permissions may be written to require their own removal in certain cases when you modify the work.) You may place additional permissions on material, added by you to a covered work, for which you have or can give appropriate copyright permission.

 Notwithstanding any other provision of this License, for material you add to a covered work, you may (if authorized by the copyright holders of that material) supplement the terms of this License with terms:

 a) Disclaiming warranty or limiting liability differently from the terms of sections 15 and 16 of this License; or

 b) Requiring preservation of specified reasonable legal notices or author attributions in that material or in the Appropriate Legal Notices displayed by works containing it; or

 c) Prohibiting misrepresentation of the origin of that material, or requiring that modified versions of such material be marked in reasonable ways as different from the original version; or

 d) Limiting the use for publicity purposes of names of licensors or authors of the material; or

 e) Declining to grant rights under trademark law for use of some trade names, trademarks, or service marks; or

 f) Requiring indemnification of licensors and authors of that material by anyone who conveys the material (or modified versions of it) with contractual assumptions of liability to the recipient, for any liability that these contractual assumptions directly impose on

those licensors and authors.

 All other non-permissive additional terms are considered "further restrictions" within the meaning of section 10. If the Program as you received it, or any part of it, contains a notice stating that it is governed by this License along with a term that is a further restriction, you may remove that term. If a license document contains a further restriction but permits relicensing or conveying under this License, you may add to a covered work material governed by the terms of that license document, provided that the further restriction does not survive such relicensing or conveying.

 If you add terms to a covered work in accord with this section, you must place, in the relevant source files, a statement of the additional terms that apply to those files, or a notice indicating where to find the applicable terms.

 Additional terms, permissive or non-permissive, may be stated in the form of a separately written license, or stated as exceptions; the above requirements apply either way.

#### 8. Termination.

 You may not propagate or modify a covered work except as expressly provided under this License. Any attempt otherwise to propagate or modify it is void, and will automatically terminate your rights under this License (including any patent licenses granted under the third paragraph of section 11).

 However, if you cease all violation of this License, then your license from a particular copyright holder is reinstated (a) provisionally, unless and until the copyright holder explicitly and finally terminates your license, and (b) permanently, if the copyright holder fails to notify you of the violation by some reasonable means prior to 60 days after the cessation.

 Moreover, your license from a particular copyright holder is reinstated permanently if the copyright holder notifies you of the

violation by some reasonable means, this is the first time you have received notice of violation of this License (for any work) from that copyright

 holder, and you cure the violation prior to 30 days after your receipt of the notice.

 Termination of your rights under this section does not terminate the licenses of parties who have received copies or rights from you under this License. If your rights have been terminated and not permanently reinstated, you do not qualify to receive new licenses for the same material under section 10.

#### 9. Acceptance Not Required for Having Copies.

 You are not required to accept this License in order to receive or run a copy of the Program. Ancillary propagation of a covered work occurring solely as a consequence of using peer-to-peer transmission to receive a copy likewise does not require acceptance. However, nothing other than this License grants you permission to propagate or modify any covered work. These actions infringe copyright if you do not accept this License. Therefore, by modifying or propagating a covered work, you indicate your acceptance of this License to do so.

#### 10. Automatic Licensing of Downstream Recipients.

 Each time you convey a covered work, the recipient automatically receives a license from the original licensors, to run, modify and propagate that work, subject to this License. You are not responsible for enforcing compliance by third parties with this License.

 An "entity transaction" is a transaction transferring control of an organization, or substantially all assets of one, or subdividing an organization, or merging organizations. If propagation of a covered work results from an entity transaction, each party to that transaction who receives a copy of the work also receives whatever licenses to the work the party's predecessor in interest had or could give under the previous paragraph, plus a right to possession of the Corresponding Source of the work from the predecessor in interest, if the predecessor has it or can get it with reasonable efforts.

 You may not impose any further restrictions on the exercise of the rights

 granted or affirmed under this License. For example, you may not impose a license fee, royalty, or other charge for exercise of rights granted under this License, and you may not initiate litigation (including a cross-claim or counterclaim in a lawsuit) alleging that any patent claim is infringed by making, using, selling, offering for

sale, or importing the Program or any portion of it.

11. Patents.

 A "contributor" is a copyright holder who authorizes use under this License of the Program or a work on which the Program is based. The work thus licensed is called the contributor's "contributor version".

 A contributor's "essential patent claims" are all patent claims owned or controlled by the contributor, whether already acquired or hereafter acquired, that would be infringed by some manner, permitted by this License, of making, using, or selling its contributor version, but do not include claims that would be infringed only as a consequence of further modification of the contributor version. For

purposes of this definition, "control" includes the right to grant patent sublicenses in a manner consistent with the requirements of this License.

 Each contributor grants you a non-exclusive, worldwide, royalty-free patent license under the contributor's essential patent claims, to make, use, sell, offer for sale, import and otherwise run, modify and propagate the contents of its contributor version.

 In the following three paragraphs, a "patent license" is any express agreement or commitment, however denominated, not to enforce a patent (such as an express permission to practice a patent or covenant not to sue for patent infringement). To "grant" such a patent license to a party means to make such an agreement or commitment not to enforce a patent against the party.

 If you convey a covered work, knowingly relying on a patent license, and the Corresponding Source of the work is not available for anyone to copy, free of charge and under the terms of this License, through a

publicly available network server or other readily accessible means, then you must either (1) cause the Corresponding Source to be so available, or (2) arrange to deprive yourself of the benefit of the patent license for this particular work, or (3) arrange, in a manner consistent with the requirements of this License, to extend the patent license to downstream recipients. "Knowingly relying" means you have actual knowledge that, but for the patent license, your conveying the covered work in a country, or your recipient's use of the covered work in a country, would infringe one or more identifiable patents in that country that you have reason to believe are valid.

 If, pursuant to or in connection with a single transaction or arrangement, you convey, or propagate by procuring conveyance of, a covered work, and grant a patent license to some of the parties receiving the covered work authorizing them to use, propagate, modify or convey a specific copy of the covered work, then the patent license you grant is automatically extended to all recipients of the covered work and works based on it.

 A patent license is "discriminatory" if it does not include within the scope of its coverage, prohibits the exercise of, or is conditioned on the non-exercise of one or more of the rights that are specifically granted under this License. You may not convey a covered work if you are a party to an arrangement with a third party that is in the business of distributing software, under which you make payment to the third party based on the extent of your activity of conveying the work, and under which the third party grants, to any of the parties who would receive the covered work from you, a discriminatory patent license (a) in connection with copies of the covered work conveyed by you (or copies made from those copies), or (b) primarily for and in connection with specific products or compilations that contain the covered work, unless you entered into that arrangement, or

that patent license was granted, prior to 28 March 2007.

 Nothing in this License shall be construed as excluding or limiting any implied license or other defenses to infringement that may otherwise be available to you under applicable patent law.

12. No Surrender of Others' Freedom.

 If conditions are imposed on you (whether by court order, agreement or otherwise) that contradict the conditions of this License, they do not excuse you from the conditions of this License. If you cannot convey a covered work so as to satisfy simultaneously your obligations under this License and any other pertinent obligations, then as a consequence you may not convey it at all. For example, if you agree to terms that obligate you to collect a royalty for further conveying from those to whom you convey the Program, the only way you could satisfy both those terms and this License would be to refrain entirely from conveying the Program.

13. Use with the GNU Affero General Public License.

 Notwithstanding any other provision of this License, you have permission to link or combine any covered work with a work licensed under version 3 of the GNU Affero General Public License into a single combined work, and to convey the resulting work. The terms of this License will continue to apply to the part which is the covered work, but the special requirements of the GNU Affero General Public License, section 13, concerning interaction through a network will apply to the

combination as such.

14. Revised Versions of this License.

 The Free Software Foundation may publish revised and/or new versions of the GNU General Public License from time to time. Such new versions will be similar in spirit to the present version, but may differ in detail to address new problems or concerns.

 Each version is given a distinguishing version number. If the Program specifies that a certain numbered version of the GNU General Public License "or any later version" applies to it, you have the option of following the terms and conditions either of that numbered version or of any later version published by the Free Software Foundation. If the Program does not specify a version number of the

GNU General Public License, you may choose any version ever published by the Free Software Foundation.

 If the Program specifies that a proxy can decide which future versions of the GNU General Public License can be used, that proxy's public statement of acceptance of a version permanently authorizes you to choose that version for the Program.

 Later license versions may give you additional or different permissions. However, no additional obligations are imposed on any author or copyright holder as a result of your choosing to follow a later version.

15. Disclaimer of Warranty.

# THERE IS NO WARRANTY FOR THE PROGRAM, TO THE EXTENT PERMITTED BY APPLICABLE LAW. EXCEPT WHEN OTHERWISE STATED IN WRITING THE COPYRIGHT HOLDERS AND/OR OTHER PARTIES PROVIDE THE PROGRAM "AS IS" WITHOUT WARRANTY

OF ANY KIND, EITHER EXPRESSED OR IMPLIED, INCLUDING, BUT NOT LIMITED TO, THE IMPLIED WARRANTIES OF MERCHANTABILITY AND FITNESS FOR A PARTICULAR PURPOSE. THE ENTIRE RISK AS TO THE QUALITY AND PERFORMANCE OF THE PROGRAM IS WITH YOU. SHOULD THE PROGRAM PROVE DEFECTIVE, YOU ASSUME THE COST OF ALL NECESSARY SERVICING, REPAIR OR CORRECTION.

16. Limitation of Liability.

 IN NO EVENT UNLESS REQUIRED BY APPLICABLE LAW OR AGREED TO IN WRITING WILL ANY COPYRIGHT HOLDER, OR ANY OTHER PARTY WHO MODIFIES AND/OR CONVEYS THE PROGRAM AS PERMITTED ABOVE, BE LIABLE TO YOU FOR DAMAGES, INCLUDING ANY GENERAL, SPECIAL, INCIDENTAL OR CONSEQUENTIAL DAMAGES ARISING OUT OF THE USE OR INABILITY TO USE THE PROGRAM (INCLUDING BUT NOT LIMITED TO LOSS OF

DATA OR DATA BEING RENDERED INACCURATE OR LOSSES SUSTAINED BY YOU OR THIRD PARTIES OR A FAILURE OF THE PROGRAM TO OPERATE WITH ANY OTHER PROGRAMS), EVEN IF SUCH HOLDER OR OTHER PARTY HAS BEEN ADVISED OF THE POSSIBILITY OF SUCH DAMAGES.

 17. Interpretation of Sections 15 and 16.

 If the disclaimer of warranty and limitation of liability provided above cannot be given local legal effect according to their terms, reviewing courts shall apply local law that most closely approximates an absolute waiver of all civil liability in connection with the Program, unless a warranty or assumption of liability accompanies a copy of the Program in return for a fee.

#### END OF TERMS AND CONDITIONS

How to Apply These Terms to Your New Programs

 If you develop a new program, and you want it to be of the greatest possible use to the public, the best way to achieve this is to make it free software which everyone can redistribute and change under these terms.

 To do so, attach the following notices to the program. It is safest to attach them to the start of each source file to most effectively state the exclusion of warranty; and each file should have at least the "copyright" line and a pointer to where the full notice is found.

 <one line to give the program's name and a brief idea of what it does.> Copyright  $(C)$  <year > <name of author>

 This program is free software: you can redistribute it and/or modify it under the terms of the GNU General Public License as published by the Free Software Foundation, either version 3 of the License, or (at your option) any later version.

 This program is distributed in the hope that it will be useful, but WITHOUT ANY WARRANTY; without even the implied warranty of MERCHANTABILITY or FITNESS FOR A PARTICULAR PURPOSE. See the GNU General Public License for more details.

 You should have received a copy of the GNU General Public License along with this program. If not, see <http://www.gnu.org/licenses/>.

Also add information on how to contact you by electronic and paper mail.

If the program does terminal interaction, make it output a short

 $<$ program> Copyright (C) $<$ year>  $<$ name of author> This program comes with ABSOLUTELY NO WARRANTY; for details type `show w'. This is free software, and you are welcome to redistribute it under certain conditions; type `show c' for details.

The hypothetical commands `show w' and `show c' should show the appropriate parts of the General Public License. Of course, your program's commands might be different; for a GUI interface, you would use an "about box".

 You should also get your employer (if you work as a programmer) or school, if any, to sign a "copyright disclaimer" for the program, if necessary. For more information on this, and how to apply and follow the GNU GPL, see <http://www.gnu.org/licenses/>.

 The GNU General Public License does not permit incorporating your program into proprietary programs. If your program is a subroutine library, you may consider it more useful to permit linking proprietary applications with the library. If this is what you want to do, use the GNU Lesser General Public License instead of this License. But first, please read <http://www.gnu.org/philosophy/why-not-lgpl.html>. GNU GENERAL PUBLIC LICENSE Version 2, June 1991

Copyright (C) 1989, 1991 Free Software Foundation, Inc. 59 Temple Place, Suite 330, Boston, MA 02111-1307 USA Everyone is permitted to copy and distribute verbatim copies of this license document, but changing it is not allowed.

#### Preamble

 The licenses for most software are designed to take away your freedom to share and change it. By contrast, the GNU General Public License is intended to guarantee your freedom to share and change free software--to make sure the software is free for all its users. This General Public License applies to most of the Free Software Foundation's software and to any other program whose authors commit to using it. (Some other Free Software Foundation software is covered by the GNU Library General Public License instead.) You can apply it to your programs, too.

 When we speak of free software, we are referring to freedom, not price. Our General Public Licenses are designed to make sure that you have the freedom to distribute copies of free software (and charge for

this service if you wish), that you receive source code or can get it if you want it, that you can change the software or use pieces of it in new free programs; and that you know you can do these things.

 To protect your rights, we need to make restrictions that forbid anyone to deny you these rights or to ask you to surrender the rights. These restrictions translate to certain responsibilities for you if you distribute copies of the software, or if you modify it.

 For example, if you distribute copies of such a program, whether gratis or for a fee, you must give the recipients all the rights that you have. You must make sure that they, too, receive or can get the source code. And you must show them these terms so they know their rights.

We protect your rights with two steps: (1) copyright the software, and (2) offer you this license which gives you legal permission to copy, distribute and/or modify the software.

 Also, for each author's protection and ours, we want to make certain that everyone understands that there is no warranty for this free software. If the software is modified by someone else and passed on, we want its recipients to know that what they have is not the original, so that any problems introduced by others will not reflect on the original authors' reputations.

 Finally, any free program is threatened constantly by software patents. We wish to avoid the danger that redistributors of a free program will individually obtain patent licenses, in effect making the program proprietary. To prevent this, we have made it clear that any patent must be licensed for everyone's free use or not licensed at all.

 The precise terms and conditions for copying, distribution and modification follow.

# GNU GENERAL PUBLIC LICENSE TERMS AND CONDITIONS FOR COPYING, DISTRIBUTION AND MODIFICATION

 0. This License applies to any program or other work which contains

a notice placed by the copyright holder saying it may be distributed under the terms of this General Public License. The "Program", below, refers to any such program or work, and a "work based on the Program" means either the Program or any derivative work under copyright law: that is to say, a work containing the Program or a portion of it, either verbatim or with modifications and/or translated into another language. (Hereinafter, translation is included without limitation in

the term "modification".) Each licensee is addressed as "you".

Activities other than copying, distribution and modification are not covered by this License; they are outside its scope. The act of running the Program is not restricted, and the output from the Program is covered only if its contents constitute a work based on the Program (independent of having been made by running the Program). Whether that is true depends on what the Program does.

### 1. You may copy and distribute verbatim copies of the Program's

source code as you receive it, in any medium, provided that you conspicuously and appropriately publish on each copy an appropriate copyright notice and disclaimer of warranty; keep intact all the notices that refer to this License and to the absence of any warranty; and give any other recipients of the Program a copy of this License along with the Program.

You may charge a fee for the physical act of transferring a copy, and you may at your option offer warranty protection in exchange for a fee.

 2. You may modify your copy or copies of the Program or any portion of it, thus forming a work based on the Program, and copy and distribute such modifications or work under the terms of Section 1 above, provided that you also meet all of these conditions:

 a) You must cause the modified files to carry prominent notices stating that you changed the files and the date of any change.

 b) You must cause any work that you distribute or publish, that in whole

 or in part contains or is derived from the Program or any part thereof, to be licensed as a whole at no charge to all third parties under the terms of this License.

 c) If the modified program normally reads commands interactively when run, you must cause it, when started running for such interactive use in the most ordinary way, to print or display an announcement including an appropriate copyright notice and a notice that there is no warranty (or else, saying that you provide a warranty) and that users may redistribute the program under these conditions, and telling the user how to view a copy of this License. (Exception: if the Program itself is interactive but does not normally print such an announcement, your work based on the Program is not required to print an announcement.)

These requirements apply to the modified work as a whole. If identifiable sections of that work are not derived from the Program,

#### and can be reasonably considered

independent and separate works in

themselves, then this License, and its terms, do not apply to those sections when you distribute them as separate works. But when you distribute the same sections as part of a whole which is a work based on the Program, the distribution of the whole must be on the terms of this License, whose permissions for other licensees extend to the entire whole, and thus to each and every part regardless of who wrote it.

Thus, it is not the intent of this section to claim rights or contest your rights to work written entirely by you; rather, the intent is to exercise the right to control the distribution of derivative or collective works based on the Program.

In addition, mere aggregation of another work not based on the Program with the Program (or with a work based on the Program) on a volume of a storage or distribution medium does not bring the other work under the scope of this License.

 3. You may copy and distribute the Program (or a work based on it,

under Section 2) in object code or executable form under the terms of Sections 1 and 2 above provided that you also do one of the following:

 a) Accompany it with the complete corresponding machine-readable source code, which must be distributed under the terms of Sections 1 and 2 above on a medium customarily used for software interchange; or,

 b) Accompany it with a written offer, valid for at least three years, to give any third party, for a charge no more than your cost of physically performing source distribution, a complete machine-readable copy of the corresponding source code, to be distributed under the terms of Sections 1 and 2 above on a medium customarily used for software interchange; or,

 c) Accompany it with the information you received as to the offer to distribute corresponding source code. (This alternative is allowed only for noncommercial distribution and only if you received the program in object code or executable form with such

an offer, in accord with Subsection b above.)

The source code for a work means the preferred form of the work for making modifications to it. For an executable work, complete source code means all the source code for all modules it contains, plus any associated interface definition files, plus the scripts used to control compilation and installation of the executable. However, as a special exception, the source code distributed need not include

anything that is normally distributed (in either source or binary form) with the major components (compiler, kernel, and so on) of the operating system on which the executable runs, unless that component itself accompanies the executable.

If distribution of executable or object code is made by offering access to copy from a designated place, then offering equivalent access to copy the source code from the same place counts as distribution of the source code, even though third parties are not compelled to copy the source along with the object code.

 4. You may not copy, modify, sublicense, or distribute the Program except as expressly provided under this License. Any attempt otherwise to copy, modify, sublicense or distribute the Program is void, and will automatically terminate your rights under this License. However, parties who have received copies, or rights, from you under this License will not have their licenses terminated so long as such parties remain in full compliance.

 5. You are not required to accept this License, since you have not signed it. However, nothing else grants you permission to modify or distribute the Program or its derivative works. These actions are prohibited by law if you do not accept this License. Therefore, by modifying or distributing the Program (or any work based on the Program), you indicate your acceptance of this License to do so, and all its terms and conditions for copying, distributing or modifying the Program or works based on it.

#### 6. Each

 time you redistribute the Program (or any work based on the Program), the recipient automatically receives a license from the original licensor to copy, distribute or modify the Program subject to these terms and conditions. You may not impose any further restrictions on the recipients' exercise of the rights granted herein. You are not responsible for enforcing compliance by third parties to this License.

 7. If, as a consequence of a court judgment or allegation of patent infringement or for any other reason (not limited to patent issues), conditions are imposed on you (whether by court order, agreement or otherwise) that contradict the conditions of this License, they do not excuse you from the conditions of this License. If you cannot distribute so as to satisfy simultaneously your obligations under this License and any other pertinent obligations, then as a consequence you may not distribute the Program at all. For example, if a patent license would not permit royalty-free redistribution

of the Program by

all those who receive copies directly or indirectly through you, then the only way you could satisfy both it and this License would be to refrain entirely from distribution of the Program.

If any portion of this section is held invalid or unenforceable under any particular circumstance, the balance of the section is intended to apply and the section as a whole is intended to apply in other circumstances.

It is not the purpose of this section to induce you to infringe any patents or other property right claims or to contest validity of any such claims; this section has the sole purpose of protecting the integrity of the free software distribution system, which is implemented by public license practices. Many people have made generous contributions to the wide range of software distributed through that system in reliance on consistent application of that system; it is up to the author/donor to decide if he or she is willing to distribute software through any other system and a licensee cannot impose that choice.

This section is intended to make thoroughly clear what is believed to be a consequence of the rest of this License.

 8. If the distribution and/or use of the Program is restricted in certain countries either by patents or by copyrighted interfaces, the original copyright holder who places the Program under this License may add an explicit geographical distribution limitation excluding those countries, so that distribution is permitted only in or among countries not thus excluded. In such case, this License incorporates the limitation as if written in the body of this License.

 9. The Free Software Foundation may publish revised and/or new versions of the General Public License from time to time. Such new versions will be similar in spirit to the present version, but may differ in detail to address new problems or concerns.

Each version is given a distinguishing version number. If the Program specifies a version number of this License which applies to it and "any later version", you have the option of following the terms and conditions either of that version or of any later version published by the Free Software Foundation. If the Program does not specify a version number of this License, you may choose any version ever published by the Free Software Foundation.

10. If you wish to incorporate parts of the Program into other free

programs whose distribution conditions are different, write to the author to ask for permission. For software which is copyrighted by the Free Software Foundation, write to the Free Software Foundation; we sometimes make exceptions for this. Our decision will be guided by the two goals of preserving the free status of all derivatives of our free software and of promoting the sharing and reuse of software generally.

#### NO WARRANTY

 11. BECAUSE THE PROGRAM IS LICENSED FREE OF CHARGE, THERE IS NO WARRANTY FOR THE PROGRAM, TO THE EXTENT PERMITTED BY APPLICABLE LAW. EXCEPT WHEN

OTHERWISE STATED IN WRITING THE COPYRIGHT HOLDERS AND/OR OTHER PARTIES PROVIDE THE PROGRAM "AS IS" WITHOUT WARRANTY OF ANY KIND, EITHER EXPRESSED OR IMPLIED, INCLUDING, BUT NOT LIMITED TO, THE IMPLIED WARRANTIES OF MERCHANTABILITY AND FITNESS FOR A PARTICULAR PURPOSE. THE ENTIRE RISK AS TO THE QUALITY AND PERFORMANCE OF THE PROGRAM IS WITH YOU. SHOULD THE PROGRAM PROVE DEFECTIVE, YOU ASSUME THE COST OF ALL NECESSARY SERVICING, REPAIR OR CORRECTION.

 12. IN NO EVENT UNLESS REQUIRED BY APPLICABLE LAW OR AGREED TO IN WRITING WILL ANY COPYRIGHT HOLDER, OR ANY OTHER PARTY WHO MAY MODIFY AND/OR REDISTRIBUTE THE PROGRAM AS PERMITTED ABOVE, BE LIABLE TO YOU FOR DAMAGES, INCLUDING ANY GENERAL, SPECIAL, INCIDENTAL OR CONSEQUENTIAL DAMAGES ARISING OUT OF THE USE OR INABILITY TO USE THE PROGRAM (INCLUDING BUT NOT LIMITED TO LOSS OF DATA OR DATA BEING RENDERED INACCURATE OR LOSSES SUSTAINED BY YOU OR THIRD PARTIES OR A FAILURE OF THE PROGRAM TO OPERATE WITH ANY OTHER PROGRAMS), EVEN

 IF SUCH HOLDER OR OTHER PARTY HAS BEEN ADVISED OF THE POSSIBILITY OF SUCH DAMAGES.

#### END OF TERMS AND CONDITIONS

 How to Apply These Terms to Your New Programs

 If you develop a new program, and you want it to be of the greatest possible use to the public, the best way to achieve this is to make it free software which everyone can redistribute and change under these terms.

 To do so, attach the following notices to the program. It is safest to attach them to the start of each source file to most effectively convey the exclusion of warranty; and each file should have at least the "copyright" line and a pointer to where the full notice is found.

 $\leq$  one line to give the program's name and a brief idea of what it does. $\geq$ Copyright  $(C)$  <year > <name of author>

This program is free software; you can redistribute it and/or modify

 it under the terms of the GNU General Public License as published by the Free Software Foundation; either version 2 of the License,

or

(at your option) any later version.

 This program is distributed in the hope that it will be useful, but WITHOUT ANY WARRANTY; without even the implied warranty of MERCHANTABILITY or FITNESS FOR A PARTICULAR PURPOSE. See the GNU General Public License for more details.

 You should have received a copy of the GNU General Public License along with this program; if not, write to the Free Software Foundation, Inc., 59 Temple Place, Suite 330, Boston, MA 02111-1307 USA

Also add information on how to contact you by electronic and paper mail.

If the program is interactive, make it output a short notice like this when it starts in an interactive mode:

 Gnomovision version 69, Copyright (C) year name of author Gnomovision comes with ABSOLUTELY NO WARRANTY; for details type `show w'. This is free software, and you are welcome to redistribute it under certain conditions; type `show c' for details.

The hypothetical commands `show w' and `show c' should show the appropriate parts of the General Public License. Of course, the commands you use may be called something other than `show w' and `show c'; they could even be mouse-clicks or menu items--whatever suits your program.

You should also get your employer (if you work as a programmer) or your school, if any, to sign a "copyright disclaimer" for the program, if necessary. Here is a sample; alter the names:

 Yoyodyne, Inc., hereby disclaims all copyright interest in the program `Gnomovision' (which makes passes at compilers) written by James Hacker.

 <signature of Ty Coon>, 1 April 1989 Ty Coon, President of Vice

This General Public License does not permit incorporating your program into proprietary programs. If your program is a subroutine library, you may consider it more useful to permit linking proprietary applications with the library. If this is what you want to do, use the GNU Library General Public License instead of this License.

# **1.101 asn-one 0.5.0**

# **1.101.1 Available under license :**

No license file was found, but licenses were detected in source scan.

- /\*
- Copyright 2016 Jeroen van Erp <jeroen@hierynomus.com>
- \*
- \* Licensed under the Apache License, Version 2.0 (the "License");
- you may not use this file except in compliance with the License.
- You may obtain a copy of the License at
- \*
- \* http://www.apache.org/licenses/LICENSE-2.0
- \*
- \* Unless required by applicable law or agreed to in writing, software
- distributed under the License is distributed on an "AS IS" BASIS,
- WITHOUT WARRANTIES OR CONDITIONS OF ANY KIND, either express or implied.
- \* See the License for the specific language governing permissions and
- \* limitations under the License.
- \*/

Found in path(s):

\* /opt/cola/permits/1275263757\_1645452308.79/0/asn-one-0-5-0-sourcesjar/com/hierynomus/asn1/types/constructed/ASN1Sequence.java \* /opt/cola/permits/1275263757\_1645452308.79/0/asn-one-0-5-0-sourcesjar/com/hierynomus/asn1/annotations/ParsedBy.java

\* /opt/cola/permits/1275263757\_1645452308.79/0/asn-one-0-5-0-sourcesjar/com/hierynomus/asn1/types/primitive/ASN1PrimitiveValue.java

\*

 /opt/cola/permits/1275263757\_1645452308.79/0/asn-one-0-5-0-sourcesjar/com/hierynomus/asn1/annotations/ASN1.java

\* /opt/cola/permits/1275263757\_1645452308.79/0/asn-one-0-5-0-sourcesjar/com/hierynomus/asn1/util/Checks.java

\* /opt/cola/permits/1275263757\_1645452308.79/0/asn-one-0-5-0-sourcesjar/com/hierynomus/asn1/types/primitive/ASN1Integer.java

\* /opt/cola/permits/1275263757\_1645452308.79/0/asn-one-0-5-0-sourcesjar/com/hierynomus/asn1/types/ASN1TagClass.java

\* /opt/cola/permits/1275263757\_1645452308.79/0/asn-one-0-5-0-sourcesjar/com/hierynomus/asn1/types/ASN1Tag.java

\* /opt/cola/permits/1275263757\_1645452308.79/0/asn-one-0-5-0-sourcesjar/com/hierynomus/asn1/ASN1Serializer.java

\* /opt/cola/permits/1275263757\_1645452308.79/0/asn-one-0-5-0-sourcesjar/com/hierynomus/asn1/types/primitive/ASN1Boolean.java

\* /opt/cola/permits/1275263757\_1645452308.79/0/asn-one-0-5-0-sources-

jar/com/hierynomus/asn1/types/primitive/ASN1Null.java

 /opt/cola/permits/1275263757\_1645452308.79/0/asn-one-0-5-0-sourcesjar/com/hierynomus/asn1/types/ASN1Primitive.java

\* /opt/cola/permits/1275263757\_1645452308.79/0/asn-one-0-5-0-sourcesjar/com/hierynomus/asn1/ASN1OutputStream.java

\* /opt/cola/permits/1275263757\_1645452308.79/0/asn-one-0-5-0-sourcesjar/com/hierynomus/asn1/types/string/ASN1String.java

\* /opt/cola/permits/1275263757\_1645452308.79/0/asn-one-0-5-0-sourcesjar/com/hierynomus/asn1/ASN1InputStream.java

\* /opt/cola/permits/1275263757\_1645452308.79/0/asn-one-0-5-0-sourcesjar/com/hierynomus/asn1/encodingrules/ASN1Encoder.java

\* /opt/cola/permits/1275263757\_1645452308.79/0/asn-one-0-5-0-sourcesjar/com/hierynomus/asn1/types/string/ASN1OctetString.java

\* /opt/cola/permits/1275263757\_1645452308.79/0/asn-one-0-5-0-sourcesjar/com/hierynomus/asn1/types/ASN1Encoding.java

\* /opt/cola/permits/1275263757\_1645452308.79/0/asn-one-0-5-0-sourcesjar/com/hierynomus/asn1/encodingrules/ber/BERDecoder.java

\*

 /opt/cola/permits/1275263757\_1645452308.79/0/asn-one-0-5-0-sourcesjar/com/hierynomus/asn1/ASN1ParseException.java

\* /opt/cola/permits/1275263757\_1645452308.79/0/asn-one-0-5-0-sourcesjar/com/hierynomus/asn1/types/ASN1Constructed.java

\* /opt/cola/permits/1275263757\_1645452308.79/0/asn-one-0-5-0-sourcesjar/com/hierynomus/asn1/types/primitive/ASN1Enumerated.java

\* /opt/cola/permits/1275263757\_1645452308.79/0/asn-one-0-5-0-sourcesjar/com/hierynomus/asn1/types/primitive/ASN1ObjectIdentifier.java \* /opt/cola/permits/1275263757\_1645452308.79/0/asn-one-0-5-0-sources-

jar/com/hierynomus/asn1/types/string/ASN1BitString.java

\* /opt/cola/permits/1275263757\_1645452308.79/0/asn-one-0-5-0-sourcesjar/com/hierynomus/asn1/types/ASN1Object.java

\* /opt/cola/permits/1275263757\_1645452308.79/0/asn-one-0-5-0-sourcesjar/com/hierynomus/asn1/encodingrules/der/DERDecoder.java

\* /opt/cola/permits/1275263757\_1645452308.79/0/asn-one-0-5-0-sources-

jar/com/hierynomus/asn1/encodingrules/ASN1Decoder.java \*

 /opt/cola/permits/1275263757\_1645452308.79/0/asn-one-0-5-0-sourcesjar/com/hierynomus/asn1/types/constructed/ASN1TaggedObject.java \* /opt/cola/permits/1275263757\_1645452308.79/0/asn-one-0-5-0-sourcesjar/com/hierynomus/asn1/types/constructed/ASN1Set.java \* /opt/cola/permits/1275263757\_1645452308.79/0/asn-one-0-5-0-sources-

jar/com/hierynomus/asn1/encodingrules/der/DEREncoder.java

\* /opt/cola/permits/1275263757\_1645452308.79/0/asn-one-0-5-0-sourcesjar/com/hierynomus/asn1/ASN1Parser.java

# **1.102 javax-annotation-api 1.3.2**

# **1.102.1 Available under license :**

COMMON DEVELOPMENT AND DISTRIBUTION LICENSE (CDDL) Version 1.0

1. Definitions.

1.1. Contributor. means each individual or entity that creates or contributes to the creation of Modifications.

 1.2. Contributor Version. means the combination of the Original Software, prior Modifications used by a Contributor (if any), and the Modifications made by that particular Contributor.

 1.3. Covered Software. means (a) the Original Software, or (b) Modifications, or (c) the combination of files containing Original Software with files containing Modifications, in each case including portions thereof.

1.4. Executable. means the Covered Software in any form other than Source Code.

 1.5. Initial Developer. means the individual or entity that first makes Original Software available under this License.

 1.6. Larger Work. means a work which combines Covered Software or portions thereof with code not governed by the terms of this License.

1.7. License. means this document.

#### 1.8.

 Licensable. means having the right to grant, to the maximum extent possible, whether at the time of the initial grant or subsequently acquired, any and all of the rights conveyed herein.

1.9. Modifications. means the Source Code and Executable form of any of the following:

 A. Any file that results from an addition to, deletion from or modification of the contents of a file containing Original Software or previous Modifications;

B. Any new file that contains any part of the Original Software or previous Modification; or

C. Any new file that is contributed or otherwise made available under the terms of this License.

 1.10. Original Software. means the Source Code and Executable form of computer software code that is originally released under this License.

 1.11. Patent Claims. means any patent claim(s), now owned or hereafter acquired, including without limitation, method, process, and apparatus claims, in any patent Licensable by grantor.

#### 1.12.

 Source Code. means (a) the common form of computer software code in which modifications are made and (b) associated documentation included in or with such code.

 1.13. You. (or .Your.) means an individual or a legal entity exercising rights under, and complying with all of the terms of, this License. For legal entities, .You. includes any entity which controls, is controlled by, or is under

common control with You. For purposes of this definition, .control. means (a) the power, direct or indirect, to cause the direction or management of such entity, whether by contract or otherwise, or (b) ownership of more than fifty percent (50%) of the outstanding shares or beneficial ownership of such entity.

#### 2. License Grants.

#### 2.1. The Initial Developer Grant.

 Conditioned upon Your compliance with Section 3.1 below and subject to third party intellectual property claims, the Initial Developer hereby grants You a world-wide, royalty-free, non-exclusive license:

#### (a) under

 intellectual property rights (other than patent or trademark) Licensable by Initial Developer, to use, reproduce, modify, display, perform, sublicense and distribute the Original Software (or portions thereof), with or without Modifications, and/or as part of a Larger Work; and

 (b) under Patent Claims infringed by the making, using or selling of Original Software, to make, have made, use, practice, sell, and offer for sale, and/or otherwise dispose of the Original Software (or portions thereof).

 (c) The licenses granted in Sections 2.1(a) and (b) are effective on the date Initial Developer first distributes or otherwise makes the Original Software available to a third party under the terms of this License.

 (d) Notwithstanding Section 2.1(b) above, no patent license is granted: (1) for code that You delete from the Original Software, or (2) for infringements caused by: (i) the modification of the Original Software, or (ii) the combination of the Original Software with other software or devices.

#### 2.2. Contributor Grant.

 Conditioned upon Your compliance with Section 3.1 below and subject to third party intellectual property claims, each Contributor hereby grants You a world-wide, royalty-free, non-exclusive license:

 (a) under intellectual property rights (other than patent or trademark) Licensable by Contributor to use, reproduce, modify, display, perform, sublicense and distribute the Modifications created by such Contributor (or portions thereof), either on an unmodified basis, with other Modifications, as Covered Software and/or as part of a Larger Work; and

 (b) under Patent Claims infringed by the making, using, or selling of Modifications made by that Contributor either alone and/or in combination with its Contributor Version (or portions of such combination), to make, use, sell, offer for sale, have made, and/or otherwise dispose of: (1) Modifications made by that Contributor (or portions thereof); and (2) the

 combination of Modifications made by that Contributor with its Contributor Version (or portions of such combination).

 (c) The licenses granted in Sections 2.2(a) and 2.2(b) are effective on the date Contributor first distributes or otherwise makes the Modifications available to a third party.

(d) Notwithstanding Section 2.2(b) above, no patent license is granted: (1) for any code that Contributor has

deleted from the Contributor Version; (2) for infringements caused by: (i) third party modifications of Contributor Version, or (ii) the combination of Modifications made by that Contributor with other software (except as part of the Contributor Version) or other devices; or (3) under Patent Claims infringed by Covered Software in the absence of Modifications made by that Contributor.

#### 3. Distribution Obligations.

#### 3.1. Availability of Source Code.

 Any Covered Software that You distribute or otherwise make available in Executable form must also be made available

 in Source Code form and that Source Code form must be distributed only under the terms of this License. You must include a copy of this License with every copy of the Source Code form of the Covered Software You distribute or otherwise make available. You must inform recipients of any such Covered Software in Executable form as to how they can obtain such Covered Software in Source Code form in a reasonable manner on or through a medium customarily used for software exchange.

#### 3.2. Modifications.

 The Modifications that You create or to which You contribute are governed by the terms of this License. You represent that You believe Your Modifications are Your original creation(s) and/or You have sufficient rights to grant the rights conveyed by this License.

#### 3.3. Required Notices.

 You must include a notice in each of Your Modifications that identifies You as the Contributor of the Modification. You may not remove or alter any copyright, patent or trademark notices contained within the Covered Software, or any notices of licensing or any descriptive text giving attribution to any Contributor or the Initial Developer.

#### 3.4. Application of Additional Terms.

 You may not offer or impose any terms on any Covered Software in Source Code form that alters or restricts the applicable version of this License or the recipients. rights hereunder. You may choose to offer, and to charge a fee for, warranty, support, indemnity or liability obligations to one or more recipients of Covered Software. However, you may do so only on Your own behalf, and not on behalf of the Initial Developer or any Contributor. You must make it absolutely clear that any such warranty, support, indemnity or liability obligation is offered by You alone, and You hereby agree to indemnify the Initial Developer and every Contributor for any liability incurred by the Initial Developer or such Contributor as a result of warranty, support, indemnity or liability terms You offer.

#### 3.5. Distribution of Executable Versions.

 You may distribute the Executable form of the Covered Software under the terms of this License or under the terms of a license of Your choice, which may contain terms different from this License, provided that You are in compliance with the terms of this License and that the license for the Executable form does not attempt to limit or alter the recipient.s rights in the Source Code form from the rights set forth in this License. If You distribute the Covered Software in Executable form under a different license, You must make it absolutely clear that any terms which differ from this License are offered by You alone, not by the Initial Developer or Contributor. You hereby agree to indemnify the Initial Developer and every Contributor for any liability incurred by the Initial Developer or such Contributor as a result of any such terms You offer.

#### 3.6. Larger Works.
#### You may create a Larger Work by combining Covered

 Software with other code not governed by the terms of this License and distribute the Larger Work as a single product. In such a case, You must make sure the requirements of this License are fulfilled for the Covered Software.

#### 4. Versions of the License.

#### 4.1. New Versions.

 Sun Microsystems, Inc. is the initial license steward and may publish revised and/or new versions of this License from time to time. Each version will be given a distinguishing version number. Except as provided in Section 4.3, no one other than the license steward has the right to modify this License.

#### 4.2. Effect of New Versions.

 You may always continue to use, distribute or otherwise make the Covered Software available under the terms of the version of the License under which You originally received the Covered Software. If the Initial Developer includes a notice in the Original Software prohibiting it from being distributed or otherwise made available under any subsequent version of the

 License, You must distribute and make the Covered Software available under the terms of the version of the License under which You originally received the Covered Software. Otherwise, You may also choose to use, distribute or otherwise make the Covered Software available under the terms of any subsequent version of the License published by the license steward.

#### 4.3. Modified Versions.

 When You are an Initial Developer and You want to create a new license for Your Original Software, You may create and use a modified version of this License if You: (a) rename the license and remove any references to the name of the license steward (except to note that the license differs from this License); and (b) otherwise make it clear that the license contains terms which differ from this License.

#### 5. DISCLAIMER OF WARRANTY.

 COVERED SOFTWARE IS PROVIDED UNDER THIS LICENSE ON AN .AS IS. BASIS, WITHOUT WARRANTY OF ANY KIND, EITHER EXPRESSED OR IMPLIED, INCLUDING, WITHOUT LIMITATION, WARRANTIES

 THAT THE COVERED SOFTWARE IS FREE OF DEFECTS, MERCHANTABLE, FIT FOR A PARTICULAR PURPOSE OR NON-INFRINGING. THE ENTIRE RISK AS TO THE QUALITY AND PERFORMANCE OF THE COVERED SOFTWARE IS WITH YOU. SHOULD ANY COVERED SOFTWARE PROVE DEFECTIVE IN ANY RESPECT, YOU (NOT THE INITIAL DEVELOPER OR ANY OTHER CONTRIBUTOR) ASSUME THE COST OF ANY NECESSARY SERVICING, REPAIR OR CORRECTION. THIS DISCLAIMER OF WARRANTY CONSTITUTES AN ESSENTIAL PART OF THIS LICENSE. NO USE OF ANY COVERED SOFTWARE IS AUTHORIZED HEREUNDER EXCEPT UNDER THIS DISCLAIMER.

#### 6. TERMINATION.

 6.1. This License and the rights granted hereunder will terminate automatically if You fail to comply with terms herein and fail to cure such breach within 30 days of becoming aware of the breach. Provisions which, by their nature, must remain in effect beyond the termination of this License shall survive.

6.2. If You assert a patent infringement claim (excluding declaratory judgment actions) against Initial Developer

 or a Contributor (the Initial Developer or Contributor against whom You assert such claim is referred to as .Participant.) alleging that the Participant Software (meaning the Contributor Version where the Participant is a Contributor or the Original Software where the Participant is the Initial Developer) directly or indirectly infringes any patent, then any and all rights granted directly or indirectly to You by such Participant, the Initial Developer (if the Initial Developer is not the Participant) and all Contributors under Sections 2.1 and/or 2.2 of this License shall, upon 60 days notice from Participant terminate prospectively and automatically at the expiration of such 60 day notice period, unless if within such 60 day period You withdraw Your claim with respect to the Participant Software against such Participant either unilaterally or pursuant to a written agreement with Participant.

 6.3. In the event of termination under Sections 6.1 or 6.2 above, all end user licenses that have been validly granted by You or any distributor hereunder prior to termination (excluding licenses granted to You by any distributor) shall survive termination.

#### 7. LIMITATION OF LIABILITY.

 UNDER NO CIRCUMSTANCES AND UNDER NO LEGAL THEORY, WHETHER TORT (INCLUDING NEGLIGENCE), CONTRACT, OR OTHERWISE, SHALL YOU, THE INITIAL DEVELOPER, ANY OTHER CONTRIBUTOR, OR ANY DISTRIBUTOR OF COVERED SOFTWARE, OR ANY SUPPLIER OF ANY OF SUCH PARTIES, BE LIABLE TO ANY PERSON FOR ANY INDIRECT, SPECIAL, INCIDENTAL, OR CONSEQUENTIAL DAMAGES OF ANY CHARACTER INCLUDING, WITHOUT LIMITATION, DAMAGES FOR LOST PROFITS, LOSS OF GOODWILL, WORK STOPPAGE, COMPUTER FAILURE OR MALFUNCTION, OR ANY AND ALL OTHER COMMERCIAL DAMAGES OR LOSSES, EVEN IF SUCH PARTY SHALL HAVE BEEN INFORMED OF THE POSSIBILITY OF SUCH DAMAGES. THIS LIMITATION OF LIABILITY SHALL NOT APPLY TO LIABILITY FOR DEATH OR PERSONAL INJURY RESULTING FROM SUCH PARTY.S NEGLIGENCE TO THE EXTENT APPLICABLE LAW PROHIBITS SUCH LIMITATION. SOME JURISDICTIONS

 DO NOT ALLOW THE EXCLUSION OR LIMITATION OF INCIDENTAL OR CONSEQUENTIAL DAMAGES, SO THIS EXCLUSION AND LIMITATION MAY NOT APPLY TO YOU.

#### 8. U.S. GOVERNMENT END USERS.

 The Covered Software is a .commercial item,. as that term is defined in 48 C.F.R. 2.101 (Oct. 1995), consisting of .commercial computer software. (as that term is defined at 48 C.F.R. ? 252.227-7014(a)(1)) and .commercial computer software documentation. as such terms are used in 48 C.F.R. 12.212 (Sept. 1995). Consistent with 48 C.F.R. 12.212 and 48 C.F.R. 227.7202-1 through 227.7202-4 (June 1995), all U.S. Government End Users acquire Covered Software with only those rights set forth herein. This U.S. Government Rights clause is in lieu of, and supersedes, any other FAR, DFAR, or other clause or provision that addresses Government rights in computer software under this License.

## 9. MISCELLANEOUS.

 This License represents the complete agreement concerning subject matter hereof. If any provision of this License is held to be unenforceable, such provision shall be reformed only to the extent necessary to make it enforceable. This License shall be governed by the law of the jurisdiction specified in a notice contained within the Original Software (except to the extent applicable law, if any, provides otherwise), excluding such jurisdiction.s conflict-of-law provisions. Any litigation relating to this License shall be subject to the jurisdiction of the courts located in the jurisdiction and venue specified in a notice contained within the Original Software, with the losing party responsible for costs, including, without limitation, court costs and reasonable attorneys. fees and expenses.

The application of the United Nations Convention on Contracts for the International Sale of Goods is expressly excluded. Any law or regulation which provides that the language of a contract shall be construed against the drafter shall not apply to this License. You agree that You alone are responsible for

 compliance with the United States export administration regulations (and the export control laws and regulation of any other countries) when You use, distribute or otherwise make available any Covered Software.

### 10. RESPONSIBILITY FOR CLAIMS.

 As between Initial Developer and the Contributors, each party is responsible for claims and damages arising, directly or indirectly, out of its utilization of rights under this License and You agree to work with Initial Developer and Contributors to distribute such responsibility on an equitable basis. Nothing herein is intended or shall be deemed to constitute any admission of liability.

## NOTICE PURSUANT TO SECTION 9 OF THE COMMON DEVELOPMENT AND DISTRIBUTION LICENSE (CDDL)

 The code released under the CDDL shall be governed by the laws of the State of California (excluding conflict-oflaw provisions). Any litigation relating to this License shall be subject to the jurisdiction of the Federal Courts of the Northern District of California

and the state courts of the State of California, with venue lying in Santa Clara County, California.

The GNU General Public License (GPL) Version 2, June 1991

Copyright (C) 1989, 1991 Free Software Foundation, Inc. 59 Temple Place, Suite 330, Boston, MA 02111-1307 USA

Everyone is permitted to copy and distribute verbatim copies of this license document, but changing it is not allowed.

#### Preamble

The licenses for most software are designed to take away your freedom to share and change it. By contrast, the GNU General Public License is intended to guarantee your freedom to share and change free software--to make sure the software is free for all its users. This General Public License applies to most of the Free Software Foundation's software and to any other program whose authors commit to using it. (Some other Free Software Foundation software is covered by the GNU Library General Public License instead.) You can apply it to your programs, too.

#### When we speak of free software,

 we are referring to freedom, not price. Our General Public Licenses are designed to make sure that you have the freedom to distribute copies of free software (and charge for this service if you wish), that you receive source code or can get it if you want it, that you can change the software or use pieces of it in new free programs; and that you know you can do these things.

To protect your rights, we need to make restrictions that forbid anyone to deny you these rights or to ask you to surrender the rights. These restrictions translate to certain responsibilities for you if you distribute copies of the software, or if you modify it.

For example, if you distribute copies of such a program, whether gratis or for a fee, you must give the recipients all the rights that you have. You must make sure that they, too, receive or can get the source code. And you must show them these terms so they know their rights.

We protect your rights with two steps: (1) copyright the software, and (2) offer you this license which gives you legal permission to copy, distribute and/or modify the software.

Also, for each author's protection and ours, we want to make certain that everyone understands that there is no warranty for this free software. If the software is modified by someone else and passed on, we want its recipients to know that what they have is not the original, so that any problems introduced by others will not reflect on the original authors' reputations.

Finally, any free program is threatened constantly by software patents. We wish to avoid the danger that redistributors of a free program will individually obtain patent licenses, in effect making the program proprietary. To prevent this, we have made it clear that any patent must be licensed for everyone's free use or not licensed at all.

The precise terms and conditions for copying, distribution and modification follow.

### TERMS AND CONDITIONS FOR COPYING, DISTRIBUTION AND MODIFICATION

### 0. This License applies to any

 program or other work which contains a notice placed by the copyright holder saying it may be distributed under the terms of this General Public License. The "Program", below, refers to any such program or work, and a "work based on the Program" means either the Program or any derivative work under copyright law: that is to say, a work containing the Program or a portion of it, either verbatim or with modifications and/or translated into another language. (Hereinafter, translation is included without limitation in the term "modification".) Each licensee is addressed as "you".

Activities other than copying, distribution and modification are not covered by this License; they are outside its scope. The act of running the Program is not restricted, and the output from the Program is covered only if its contents constitute a work based on the Program (independent of having been made by running the Program). Whether that is true depends on what the Program does.

#### 1. You may copy and distribute

 verbatim copies of the Program's source code as you receive it, in any medium, provided that you conspicuously and appropriately publish on each copy an appropriate copyright notice and disclaimer of warranty; keep intact all the notices that refer to this License and to the absence of any warranty; and give any other recipients of the Program a copy of this License along with the Program.

You may charge a fee for the physical act of transferring a copy, and you may at your option offer warranty protection in exchange for a fee.

2. You may modify your copy or copies of the Program or any portion of it, thus forming a work based on the Program, and copy and distribute such modifications or work under the terms of Section 1 above, provided that you also meet all of these conditions:

 a) You must cause the modified files to carry prominent notices stating that you changed the files and the date of any change.

 b) You must cause any work that you distribute or publish, that in whole or in part contains or is derived from the Program or any part thereof, to be licensed as a whole at no charge to all third parties under the terms of this License.

 c) If the modified program normally reads commands interactively when run, you must cause it, when started running for such interactive use in the most ordinary way, to print or display an announcement including an appropriate copyright notice and a notice that there is no warranty (or else, saying that you provide a warranty) and that users may redistribute the program under these conditions, and telling the user how to view a copy of this License. (Exception: if the Program itself is interactive but does not normally print such an announcement, your work based on the Program is not required to print an announcement.)

These requirements apply to the modified work as a whole. If identifiable sections of that work are not derived from the Program, and can be reasonably considered independent and separate works

 in themselves, then this License, and its terms, do not apply to those sections when you distribute them as separate works. But when you distribute the same sections as part of a whole which is a work based on the Program, the distribution of the whole must be on the terms of this License, whose permissions for other licensees extend to the entire whole, and thus to each and every part regardless of who wrote it.

Thus, it is not the intent of this section to claim rights or contest your rights to work written entirely by you; rather, the intent is to exercise the right to control the distribution of derivative or collective works based on the Program.

In addition, mere aggregation of another work not based on the Program with the Program (or with a work based on the Program) on a volume of a storage or distribution medium does not bring the other work under the scope of this License.

3. You may copy and distribute the Program (or a work based on it, under Section 2) in object code or executable form under the terms of Sections 1 and 2 above provided that you also do one of the following:

 a) Accompany it with the complete corresponding machine-readable source code, which must be distributed under the terms of Sections 1 and 2 above on a medium customarily used for software interchange; or,

 b) Accompany it with a written offer, valid for at least three years, to give any third party, for a charge no more than your cost of physically performing source distribution, a complete machine-readable copy of the corresponding source code, to be distributed under the terms of Sections 1 and 2 above on a medium customarily used for software interchange; or,

 c) Accompany it with the information you received as to the offer to distribute corresponding source code. (This alternative is allowed only for noncommercial distribution and only if you received the program in object code or executable form with such an offer, in accord with Subsection b above.)

#### The source code

 for a work means the preferred form of the work for making modifications to it. For an executable work, complete source code means all the source code for all modules it contains, plus any associated interface definition files, plus the scripts used to control compilation and installation of the executable. However, as a special exception, the source code distributed need not include anything that is normally distributed (in either source or binary form) with the

major components (compiler, kernel, and so on) of the operating system on which the executable runs, unless that component itself accompanies the executable.

If distribution of executable or object code is made by offering access to copy from a designated place, then offering equivalent access to copy the source code from the same place counts as distribution of the source code, even though third parties are not compelled to copy the source along with the object code.

#### 4. You may not copy, modify, sublicense, or distribute

 the Program except as expressly provided under this License. Any attempt otherwise to copy, modify, sublicense or distribute the Program is void, and will automatically terminate your rights under this License. However, parties who have received copies, or rights, from you under this License will not have their licenses terminated so long as such parties remain in full compliance.

5. You are not required to accept this License, since you have not signed it. However, nothing else grants you permission to modify or distribute the Program or its derivative works. These actions are prohibited by law if you do not accept this License. Therefore, by modifying or distributing the Program (or any work based on the Program), you indicate your acceptance of this License to do so, and all its terms and conditions for copying, distributing or modifying the Program or works based on it.

6. Each time you redistribute the Program (or any work based on the Program), the recipient automatically receives a license from the original licensor to copy, distribute or modify the Program subject to these terms and conditions. You may not impose any further restrictions on the recipients' exercise of the rights granted herein. You are not responsible for enforcing compliance by third parties to this License.

7. If, as a consequence of a court judgment or allegation of patent infringement or for any other reason (not limited to patent issues), conditions are imposed on you (whether by court order, agreement or otherwise) that contradict the conditions of this License, they do not excuse you from the conditions of this License. If you cannot distribute so as to satisfy simultaneously your obligations under this License and any other pertinent obligations, then as a consequence you may not distribute the Program at all. For example, if a patent license would not permit royaltyfree redistribution of the Program by all those who receive copies directly or indirectly through you, then the only way you could satisfy both it and this License would be to refrain entirely from distribution of the Program.

If any portion of this section is held invalid or unenforceable under any particular circumstance, the balance of the section is intended to apply and the section as a whole is intended to apply in other circumstances.

It is not the purpose of this section to induce you to infringe any patents or other property right claims or to contest validity of any such claims; this section has the sole purpose of protecting the integrity of the free software distribution system, which is implemented by public license practices. Many people have made generous contributions to the wide range of software distributed through that system in reliance on consistent application of that system; it is up to the author/donor to decide if he or she is willing to distribute software through any other system and a licensee cannot impose that choice.

This section is intended to make thoroughly clear what is believed to be a consequence of the rest of this License.

8. If the distribution and/or use of the Program is restricted in certain countries either by patents or by copyrighted interfaces, the original copyright holder who places the Program under this License may add an explicit geographical distribution limitation excluding those countries, so that distribution is permitted only in or among

countries not thus excluded. In such case, this License incorporates the limitation as if written in the body of this License.

9. The Free Software Foundation may publish revised and/or new versions of the General Public License from time to time. Such new versions will be similar in spirit to the present version, but may differ in detail to address new problems or concerns.

Each version is given a distinguishing version number. If the Program specifies a version number of this License which applies to it and "any later version", you have the option of following the terms and conditions either of that version or of any later version published by the Free Software Foundation. If the Program does not specify a version number of this License, you may choose any version ever published by the Free Software Foundation.

10. If you wish to incorporate parts of the Program into other free programs whose distribution conditions are different, write to the author to ask for permission. For software which is copyrighted by the Free Software Foundation, write to the Free Software Foundation; we sometimes make exceptions for this. Our decision will be guided by the two goals of preserving the free status of all derivatives of our free software and of promoting the sharing and reuse of software generally.

### NO WARRANTY

11. BECAUSE THE PROGRAM IS LICENSED FREE OF CHARGE, THERE IS NO WARRANTY FOR THE PROGRAM, TO THE EXTENT PERMITTED BY APPLICABLE LAW. EXCEPT WHEN OTHERWISE STATED IN WRITING THE COPYRIGHT HOLDERS AND/OR OTHER PARTIES PROVIDE THE PROGRAM "AS IS" WITHOUT WARRANTY

 OF ANY KIND, EITHER EXPRESSED OR IMPLIED, INCLUDING, BUT NOT LIMITED TO, THE IMPLIED WARRANTIES OF MERCHANTABILITY AND FITNESS FOR A PARTICULAR PURPOSE. THE ENTIRE RISK AS TO THE QUALITY AND PERFORMANCE OF THE PROGRAM IS WITH YOU. SHOULD THE PROGRAM PROVE DEFECTIVE, YOU ASSUME THE COST OF ALL NECESSARY SERVICING, REPAIR OR CORRECTION.

12. IN NO EVENT UNLESS REQUIRED BY APPLICABLE LAW OR AGREED TO IN WRITING WILL ANY COPYRIGHT HOLDER, OR ANY OTHER PARTY WHO MAY MODIFY AND/OR REDISTRIBUTE THE PROGRAM AS PERMITTED ABOVE, BE LIABLE TO YOU FOR DAMAGES, INCLUDING ANY GENERAL, SPECIAL, INCIDENTAL OR CONSEQUENTIAL DAMAGES ARISING OUT OF THE USE OR INABILITY TO USE THE PROGRAM (INCLUDING BUT NOT LIMITED TO LOSS OF DATA OR DATA BEING RENDERED INACCURATE OR LOSSES SUSTAINED BY YOU OR THIRD PARTIES OR A FAILURE OF THE PROGRAM TO OPERATE WITH ANY OTHER PROGRAMS), EVEN IF SUCH HOLDER OR OTHER PARTY HAS BEEN ADVISED OF THE POSSIBILITY OF SUCH DAMAGES.

#### END OF TERMS AND CONDITIONS

How to Apply These Terms to Your New Programs

If you develop a new program, and you want it to be of the greatest possible use to the public, the best way to achieve this is to make it free software which everyone can redistribute and change under these terms.

To do so, attach the following notices to the program. It is safest to attach them to the start of each source file to most effectively convey the exclusion of warranty; and each file should have at least the "copyright" line and a pointer to where the full notice is found.

One line to give the program's name and a brief idea of what it does.

Copyright (C)

 This program is free software; you can redistribute it and/or modify it under the terms of the GNU General Public License as published by the Free Software Foundation; either version 2 of the License, or (at your option) any later version.

 This program is distributed in the hope that it will be useful, but WITHOUT ANY WARRANTY; without even the implied warranty of MERCHANTABILITY or FITNESS FOR A PARTICULAR PURPOSE. See the GNU General Public License for more details.

 You should have received a copy of the GNU General Public License along with this program; if not, write to the Free Software Foundation, Inc., 59 Temple Place, Suite 330, Boston, MA 02111-1307 USA

Also add information on how to contact you by electronic and paper mail.

If the program is interactive, make it output a short notice like this when it starts in an interactive mode:

 Gnomovision version 69, Copyright (C) year name of author Gnomovision comes with ABSOLUTELY NO WARRANTY; for details type `show w'. This is free software, and you are welcome to redistribute it under certain conditions; type `show c' for details.

The hypothetical commands `show w' and `show c' should show the appropriate parts of the General Public License. Of course, the commands you use may be called something other than `show w' and `show c'; they could even be mouse-clicks or menu items--whatever suits your program.

You should also get your employer (if you work as a programmer) or your school, if any, to sign a "copyright disclaimer" for the program, if necessary. Here is a sample; alter the names:

 Yoyodyne, Inc., hereby disclaims all copyright interest in the program `Gnomovision' (which makes passes at compilers) written by James Hacker.

 signature of Ty Coon, 1 April 1989 Ty Coon, President of Vice

This General Public License does not permit incorporating your program into proprietary programs. If your program is a subroutine library, you may consider it more useful to permit linking proprietary applications with the library. If this is what you want to do, use the GNU Library General Public License instead of this License.

"CLASSPATH" EXCEPTION TO THE GPL VERSION 2

Certain source files distributed by Sun Microsystems, Inc. are subject to the following clarification and special exception to the GPL Version 2, but only where Sun has expressly included in the particular source file's header the words

"Sun designates this particular file as subject to the "Classpath" exception as provided by Sun in the License file that accompanied this code."

Linking this library statically or dynamically with other modules is making a combined work based on this library. Thus, the terms and conditions of the GNU General Public License Version 2 cover the whole combination.

As a special exception, the copyright holders of this library give you permission to link this library with independent modules to produce an executable, regardless of the license terms of these independent modules, and to copy and distribute the resulting executable under terms of your choice, provided that you also meet, for each linked independent module, the terms and conditions of the license of that module.? An independent module is a module which is not derived from or based on this library.? If you modify this library, you may extend this exception to your version of the library, but

 you are not obligated to do so.? If you do not wish to do so, delete this exception statement from your version. /\*

\* DO NOT ALTER OR REMOVE COPYRIGHT NOTICES OR THIS HEADER.

\*

\* Copyright (c) 2005-2018 Oracle and/or its affiliates. All rights reserved.

\*

\* The contents of this file are subject to the terms of either the GNU

\* General Public License Version 2 only ("GPL") or the Common Development

\* and Distribution License("CDDL") (collectively, the "License"). You

\* may not use this file except in compliance with the License. You can

\* obtain a copy of the License at

\* https://oss.oracle.com/licenses/CDDL+GPL-1.1

\* or LICENSE.txt. See the License for the specific

\* language governing permissions and limitations under the License.

\*

\* When distributing the software, include this License Header Notice in each

\* file and include the License file at LICENSE.txt.

\*

\* GPL Classpath Exception:

\* Oracle designates this particular file as subject to the "Classpath"

\* exception as provided by Oracle in the GPL Version 2 section of the License

\* file that accompanied this code.

\*

\*

Modifications:

\* If applicable, add the following below the License Header, with the fields

\* enclosed by brackets [] replaced by your own identifying information:

\* "Portions Copyright [year] [name of copyright owner]"

\*

\* Contributor(s):

\* If you wish your version of this file to be governed by only the CDDL or

- \* only the GPL Version 2, indicate your decision by adding "[Contributor]
- \* elects to include this software in this distribution under the [CDDL or GPL
- \* Version 2] license." If you don't indicate a single choice of license, a
- \* recipient has the option to distribute your version of this file under
- \* either the CDDL, the GPL Version 2 or to extend the choice of license to
- \* its licensees as provided above. However, if you add GPL Version 2 code
- \* and therefore, elected the GPL Version 2 license, then the option applies
- \* only if the new code is made subject to such option by the copyright
- \* holder.
- \*/

# **1.103 aop-alliance 2.5.0**

# **1.103.1 Available under license :**

No license file was found, but licenses were detected in source scan.

<name>MIT License</name>

Found in path(s):

\* /opt/cola/permits/1278352646\_1645804613.94/0/jar-files-zip/jchronic-0-2-8-jar/META-INF/maven/com.rubiconproject.oss/jchronic/pom.xml

# **1.104 bouncycastle-fips 1.0.2.3**

# **1.104.1 Available under license :**

/\*\*

\* The Bouncy Castle License.

 $*$  <p>

\* Copyright (c) 2015 The Legion Of The Bouncy Castle Inc. (http://www.bouncycastle.org)

\*  $\langle$ /p> $\langle$ p>

- \* Permission is hereby granted, free of charge, to any person obtaining a copy of this software
- \* and associated documentation files (the "Software"), to deal in the Software without restriction,
- \* including without limitation the rights to use, copy, modify, merge, publish, distribute, sublicense,
- \* and/or sell copies of the Software, and to permit persons to whom the Software is furnished to do so,
- \* subject to the following conditions:

\*  $\langle p \rangle \langle p \rangle$ 

- \* The above copyright notice and this permission notice shall be included in all copies or substantial
- \* portions of the Software.
- \*  $\langle$ /p> $\langle p$

\* THE SOFTWARE IS PROVIDED "AS IS", WITHOUT WARRANTY OF ANY KIND, EXPRESS OR IMPLIED,

\* INCLUDING BUT NOT LIMITED TO THE WARRANTIES OF MERCHANTABILITY, FITNESS FOR A PARTICULAR

\* PURPOSE AND NONINFRINGEMENT. IN NO EVENT SHALL THE AUTHORS OR COPYRIGHT HOLDERS BE

\* LIABLE FOR ANY CLAIM, DAMAGES OR OTHER LIABILITY, WHETHER IN AN ACTION OF

```
CONTRACT, TORT OR
* OTHERWISE, ARISING FROM, OUT OF OR IN CONNECTION WITH THE SOFTWARE OR THE USE OR
OTHER
```
\* DEALINGS IN THE SOFTWARE.

```
* </p>*/
```
# **1.105 jboss-marshalling-river 2.0.11.Final**

# **1.105.1 Available under license :**

No license file was found, but licenses were detected in source scan.

/\*

- \* JBoss, Home of Professional Open Source.
- \* Copyright 2014 Red Hat, Inc., and individual contributors
- \* as indicated by the @author tags.

\*

- \* Licensed under the Apache License, Version 2.0 (the "License");
- \* you may not use this file except in compliance with the License.
- \* You may obtain a copy of the License at

\*

\* http://www.apache.org/licenses/LICENSE-2.0

\*

- \* Unless required by applicable law or agreed to in writing, software
- \* distributed under the License is distributed on an "AS IS" BASIS,
- \* WITHOUT WARRANTIES OR CONDITIONS OF ANY KIND, either express or implied.
- \* See the License for the specific language governing permissions and
- \* limitations under the License.

\*/

Found in path(s):

\* /opt/cola/permits/1300532307\_1649153504.59/0/jboss-marshalling-river-2-0-11-final-sources-1 jar/org/jboss/marshalling/river/BasicSerializableClassDescriptor.java

\* /opt/cola/permits/1300532307\_1649153504.59/0/jboss-marshalling-river-2-0-11-final-sources-1 jar/org/jboss/marshalling/river/BlockMarshaller.java

\*

 /opt/cola/permits/1300532307\_1649153504.59/0/jboss-marshalling-river-2-0-11-final-sources-1 jar/org/jboss/marshalling/river/Protocol.java

\* /opt/cola/permits/1300532307\_1649153504.59/0/jboss-marshalling-river-2-0-11-final-sources-1 jar/org/jboss/marshalling/river/RiverMarshallerFactory.java

```
* /opt/cola/permits/1300532307_1649153504.59/0/jboss-marshalling-river-2-0-11-final-sources-1-
jar/org/jboss/marshalling/river/SimpleClassDescriptor.java
```
\* /opt/cola/permits/1300532307\_1649153504.59/0/jboss-marshalling-river-2-0-11-final-sources-1 jar/org/jboss/marshalling/river/SerializableClassDescriptor.java

\* /opt/cola/permits/1300532307\_1649153504.59/0/jboss-marshalling-river-2-0-11-final-sources-1 jar/org/jboss/marshalling/river/RiverProviderDescriptor.java

\* /opt/cola/permits/1300532307\_1649153504.59/0/jboss-marshalling-river-2-0-11-final-sources-1-

jar/org/jboss/marshalling/river/ClassDescriptor.java

\*

 /opt/cola/permits/1300532307\_1649153504.59/0/jboss-marshalling-river-2-0-11-final-sources-1 jar/org/jboss/marshalling/river/package-info.java

\* /opt/cola/permits/1300532307\_1649153504.59/0/jboss-marshalling-river-2-0-11-final-sources-1 jar/org/jboss/marshalling/river/RiverUnmarshaller.java

\* /opt/cola/permits/1300532307\_1649153504.59/0/jboss-marshalling-river-2-0-11-final-sources-1 jar/org/jboss/marshalling/river/Validator.java

\* /opt/cola/permits/1300532307\_1649153504.59/0/jboss-marshalling-river-2-0-11-final-sources-1 jar/org/jboss/marshalling/river/FutureSerializableClassDescriptor.java

\* /opt/cola/permits/1300532307\_1649153504.59/0/jboss-marshalling-river-2-0-11-final-sources-1 jar/org/jboss/marshalling/river/BlockUnmarshaller.java

\* /opt/cola/permits/1300532307\_1649153504.59/0/jboss-marshalling-river-2-0-11-final-sources-1 jar/org/jboss/marshalling/river/RiverObjectOutputStream.java

\* /opt/cola/permits/1300532307\_1649153504.59/0/jboss-marshalling-river-2-0-11-final-sources-1 jar/org/jboss/marshalling/river/RiverMarshaller.java

\*

 /opt/cola/permits/1300532307\_1649153504.59/0/jboss-marshalling-river-2-0-11-final-sources-1 jar/org/jboss/marshalling/river/RiverObjectInputStream.java

\* /opt/cola/permits/1300532307\_1649153504.59/0/jboss-marshalling-river-2-0-11-final-sources-1 jar/org/jboss/marshalling/river/RiverPutField.java

\* /opt/cola/permits/1300532307\_1649153504.59/0/jboss-marshalling-river-2-0-11-final-sources-1 jar/org/jboss/marshalling/river/ClassDescriptors.java

\* /opt/cola/permits/1300532307\_1649153504.59/0/jboss-marshalling-river-2-0-11-final-sources-1 jar/org/jboss/marshalling/river/SerializableGapClassDescriptor.java

\* /opt/cola/permits/1300532307\_1649153504.59/0/jboss-marshalling-river-2-0-11-final-sources-1-

jar/org/jboss/marshalling/river/ExternalizerClassDescriptor.java

No license file was found, but licenses were detected in source scan.

~ JBoss, Home of Professional Open Source.

~ Copyright 2014 Red Hat, Inc., and individual contributors

 $\sim$  as indicated by the @author tags.

 $\sim$ 

~ Licensed under the Apache License, Version 2.0 (the "License");

~ you may not use this file except in compliance with the License.

~ You may obtain a copy of the License at

 $\sim$ 

~ http://www.apache.org/licenses/LICENSE

2.0

 $\sim$ 

 $\sim$  Unless required by applicable law or agreed to in writing, software

~ distributed under the License is distributed on an "AS IS" BASIS,

~ WITHOUT WARRANTIES OR CONDITIONS OF ANY KIND, either express or implied.

~ See the License for the specific language governing permissions and

~ limitations under the License.

Found in path(s):

\* /opt/cola/permits/1300532307\_1649153504.59/0/jboss-marshalling-river-2-0-11-final-sources-1-jar/META-

INF/maven/org.jboss.marshalling/jboss-marshalling-river/pom.xml No license file was found, but licenses were detected in source scan.

# # JBoss, Home of Professional Open Source. # Copyright 2014 Red Hat, Inc., and individual contributors # as indicated by the @author tags. # # Licensed under the Apache License, Version 2.0 (the "License"); # you may not use this file except in compliance with the License. # You may obtain a copy of the License at # # http://www.apache.org/licenses/LICENSE-2.0 # # Unless required by applicable law or agreed to in writing, software # distributed under the License is distributed on an "AS IS" BASIS, # WITHOUT WARRANTIES OR CONDITIONS OF ANY KIND, either express or implied. # See the License for the specific language governing permissions and # limitations under the License. # # # River protocol provider # org.jboss.marshalling.river.RiverProviderDescriptor

Found in path(s):

\* /opt/cola/permits/1300532307\_1649153504.59/0/jboss-marshalling-river-2-0-11-final-sources-1-jar/META-INF/services/org.jboss.marshalling.ProviderDescriptor

# **1.106 jboss-marshalling 2.0.11.Final 1.106.1 Available under license :**

 Apache License Version 2.0, January 2004 http://www.apache.org/licenses/

TERMS AND CONDITIONS FOR USE, REPRODUCTION, AND DISTRIBUTION

1. Definitions.

 "License" shall mean the terms and conditions for use, reproduction, and distribution as defined by Sections 1 through 9 of this document.

 "Licensor" shall mean the copyright owner or entity authorized by the copyright owner that is granting the License.

 "Legal Entity" shall mean the union of the acting entity and all other entities that control, are controlled by, or are under common control with that entity. For the purposes of this definition, "control" means (i) the power, direct or indirect, to cause the direction or management of such entity, whether by contract or otherwise, or (ii) ownership of fifty percent (50%) or more of the outstanding shares, or (iii) beneficial ownership of such entity.

 "You" (or "Your") shall mean an individual or Legal Entity exercising permissions granted by this License.

 "Source" form shall mean the preferred form for making modifications, including but not limited to software source code, documentation source, and configuration files.

 "Object" form shall mean any form resulting from mechanical transformation or translation of a Source form, including but not limited to compiled object code, generated documentation, and conversions to other media types.

 "Work" shall mean the work of authorship, whether in Source or Object form, made available under the License, as indicated by a copyright notice that is included in or attached to the work (an example is provided in the Appendix below).

 "Derivative Works" shall mean any work, whether in Source or Object form, that is based on (or derived from) the Work and for which the editorial

 revisions, annotations, elaborations, or other modifications represent, as a whole, an original work of authorship. For the purposes of this License, Derivative Works shall not include works that remain separable from, or merely link (or bind by name) to the interfaces of, the Work and Derivative Works thereof.

 "Contribution" shall mean any work of authorship, including the original version of the Work and any modifications or additions to that Work or Derivative Works thereof, that is intentionally submitted to Licensor for inclusion in the Work by the copyright owner or by an individual or Legal Entity authorized to submit on behalf of the copyright owner. For the purposes of this definition, "submitted" means any form of electronic, verbal, or written communication sent to the Licensor or its representatives, including but not limited to communication on electronic mailing lists, source code control systems, and issue tracking systems that are managed by, or on behalf of, the Licensor for the purpose of discussing and improving the Work, but excluding communication that is conspicuously marked or otherwise

designated in writing by the copyright owner as "Not a Contribution."

 "Contributor" shall mean Licensor and any individual or Legal Entity on behalf of whom a Contribution has been received by Licensor and subsequently incorporated within the Work.

- 2. Grant of Copyright License. Subject to the terms and conditions of this License, each Contributor hereby grants to You a perpetual, worldwide, non-exclusive, no-charge, royalty-free, irrevocable copyright license to reproduce, prepare Derivative Works of, publicly display, publicly perform, sublicense, and distribute the Work and such Derivative Works in Source or Object form.
- 3. Grant of Patent License. Subject to the terms and conditions of this

 License, each Contributor hereby grants to You a perpetual, worldwide, non-exclusive, no-charge, royalty-free, irrevocable (except as stated in this section) patent license to make, have made, use, offer to sell, sell, import, and otherwise transfer the Work, where such license applies only to those patent claims licensable by such Contributor that are necessarily infringed by their Contribution(s) alone or by combination of their Contribution(s) with the Work to which such Contribution(s) was submitted. If You institute patent litigation against any entity (including a cross-claim or counterclaim in a lawsuit) alleging that the Work or a Contribution incorporated within the Work constitutes direct or contributory patent infringement, then any patent licenses granted to You under this License for that Work shall terminate as of the date such litigation is filed.

 4. Redistribution. You may reproduce and distribute copies of the

 Work or Derivative Works thereof in any medium, with or without modifications, and in Source or Object form, provided that You meet the following conditions:

- (a) You must give any other recipients of the Work or Derivative Works a copy of this License; and
- (b) You must cause any modified files to carry prominent notices stating that You changed the files; and
- (c) You must retain, in the Source form of any Derivative Works that You distribute, all copyright, patent, trademark, and attribution notices from the Source form of the Work, excluding those notices that do not pertain to any part of the Derivative Works; and

 (d) If the Work includes a "NOTICE" text file as part of its distribution, then any Derivative Works that You distribute must include a readable copy of the attribution notices contained within such NOTICE file, excluding

those notices that do not

 pertain to any part of the Derivative Works, in at least one of the following places: within a NOTICE text file distributed as part of the Derivative Works; within the Source form or documentation, if provided along with the Derivative Works; or, within a display generated by the Derivative Works, if and wherever such third-party notices normally appear. The contents of the NOTICE file are for informational purposes only and do not modify the License. You may add Your own attribution notices within Derivative Works that You distribute, alongside or as an addendum to the NOTICE text from the Work, provided that such additional attribution notices cannot be construed as modifying the License.

 You may add Your own copyright statement to Your modifications and may provide additional or different license terms and conditions

 for use, reproduction, or distribution of Your modifications, or for any such Derivative Works as a whole, provided Your use, reproduction, and distribution of the Work otherwise complies with the conditions stated in this License.

- 5. Submission of Contributions. Unless You explicitly state otherwise, any Contribution intentionally submitted for inclusion in the Work by You to the Licensor shall be under the terms and conditions of this License, without any additional terms or conditions. Notwithstanding the above, nothing herein shall supersede or modify the terms of any separate license agreement you may have executed with Licensor regarding such Contributions.
- 6. Trademarks. This License does not grant permission to use the trade names, trademarks, service marks, or product names of the Licensor, except as required for reasonable and customary use in describing the origin of the Work and reproducing the content of the NOTICE file.
- 7. Disclaimer of Warranty. Unless required by applicable law or agreed to in writing, Licensor provides the Work (and each Contributor provides its Contributions) on an "AS IS" BASIS, WITHOUT WARRANTIES OR CONDITIONS OF ANY KIND, either express or implied, including, without limitation, any warranties or conditions of TITLE, NON-INFRINGEMENT, MERCHANTABILITY, or FITNESS FOR A PARTICULAR PURPOSE. You are solely responsible for determining the appropriateness of using or redistributing the Work and assume any

risks associated with Your exercise of permissions under this License.

 8. Limitation of Liability. In no event and under no legal theory, whether in tort (including negligence), contract, or otherwise, unless required by applicable law (such as deliberate and grossly negligent acts) or agreed to in writing, shall any Contributor be liable to You for damages, including any direct, indirect, special,

 incidental, or consequential damages of any character arising as a result of this License or out of the use or inability to use the Work (including but not limited to damages for loss of goodwill, work stoppage, computer failure or malfunction, or any and all other commercial damages or losses), even if such Contributor has been advised of the possibility of such damages.

 9. Accepting Warranty or Additional Liability. While redistributing the Work or Derivative Works thereof, You may choose to offer, and charge a fee for, acceptance of support, warranty, indemnity, or other liability obligations and/or rights consistent with this License. However, in accepting such obligations, You may act only on Your own behalf and on Your sole responsibility, not on behalf of any other Contributor, and only if You agree to indemnify, defend, and hold each Contributor harmless for any liability incurred by, or claims asserted against, such Contributor by reason of your accepting any such warranty or additional liability.

#### END OF TERMS AND CONDITIONS

APPENDIX: How to apply the Apache License to your work.

 To apply the Apache License to your work, attach the following boilerplate notice, with the fields enclosed by brackets "[]" replaced with your own identifying information. (Don't include the brackets!) The text should be enclosed in the appropriate comment syntax for the file format. We also recommend that a file or class name and description of purpose be included on the same "printed page" as the copyright notice for easier identification within third-party archives.

#### Copyright [yyyy] [name of copyright owner]

 Licensed under the Apache License, Version 2.0 (the "License"); you may not use this file except in compliance with the License. You may obtain a copy of the License at

http://www.apache.org/licenses/LICENSE-2.0

 Unless required by applicable law or agreed to in writing, software distributed under the License is distributed on an "AS IS" BASIS, WITHOUT WARRANTIES OR CONDITIONS OF ANY KIND, either express or implied. See the License for the specific language governing permissions and limitations under the License.

# **1.107 platformdirs 2.5.2 1.107.1 Available under license :**

# This is the MIT license

Copyright (c) 2010 ActiveState Software Inc.

Permission is hereby granted, free of charge, to any person obtaining a copy of this software and associated documentation files (the "Software"), to deal in the Software without restriction, including without limitation the rights to use, copy, modify, merge, publish, distribute, sublicense, and/or sell copies of the Software, and to permit persons to whom the Software is furnished to do so, subject to the following conditions:

The above copyright notice and this permission notice shall be included in all copies or substantial portions of the Software.

THE SOFTWARE IS PROVIDED "AS IS", WITHOUT WARRANTY OF ANY KIND, EXPRESS OR IMPLIED, INCLUDING BUT NOT LIMITED TO THE WARRANTIES OF MERCHANTABILITY, FITNESS FOR A PARTICULAR PURPOSE AND NONINFRINGEMENT. IN NO EVENT SHALL THE AUTHORS OR COPYRIGHT HOLDERS BE LIABLE FOR ANY CLAIM, DAMAGES OR OTHER LIABILITY, WHETHER IN AN ACTION OF CONTRACT, TORT OR OTHERWISE, ARISING FROM, OUT OF OR IN CONNECTION WITH THE SOFTWARE OR THE USE OR OTHER DEALINGS IN THE SOFTWARE.

# **1.108 servlet-api 3.1.0**

## **1.108.1 Available under license :**

COMMON DEVELOPMENT AND DISTRIBUTION LICENSE (CDDL) Version 1.0

1. Definitions.

1.1. Contributor. means each individual or entity that creates or contributes to the creation of Modifications.

 1.2. Contributor Version. means the combination of the Original Software, prior Modifications used by a Contributor (if any), and the Modifications made by that particular Contributor.

1.3. Covered Software. means (a) the Original Software, or (b) Modifications, or (c) the combination of files

containing Original Software with files containing Modifications, in each case including portions thereof.

1.4. Executable. means the Covered Software in any form other than Source Code.

 1.5. Initial Developer. means the individual or entity that first makes Original Software available under this License.

 1.6. Larger Work. means a work which combines Covered Software or portions thereof with code not governed by the terms of this License.

1.7. License. means this document.

#### 1.8.

 Licensable. means having the right to grant, to the maximum extent possible, whether at the time of the initial grant or subsequently acquired, any and all of the rights conveyed herein.

1.9. Modifications. means the Source Code and Executable form of any of the following:

 A. Any file that results from an addition to, deletion from or modification of the contents of a file containing Original Software or previous Modifications;

B. Any new file that contains any part of the Original Software or previous Modification; or

C. Any new file that is contributed or otherwise made available under the terms of this License.

 1.10. Original Software. means the Source Code and Executable form of computer software code that is originally released under this License.

 1.11. Patent Claims. means any patent claim(s), now owned or hereafter acquired, including without limitation, method, process, and apparatus claims, in any patent Licensable by grantor.

#### 1.12.

 Source Code. means (a) the common form of computer software code in which modifications are made and (b) associated documentation included in or with such code.

 1.13. You. (or .Your.) means an individual or a legal entity exercising rights under, and complying with all of the terms of, this License. For legal entities, .You. includes any entity which controls, is controlled by, or is under common control with You. For purposes of this definition, .control. means (a) the power, direct or indirect, to cause the direction or management of such entity, whether by contract or otherwise, or (b) ownership of more than fifty percent (50%) of the outstanding shares or beneficial ownership of such entity.

2. License Grants.

2.1. The Initial Developer Grant.

 Conditioned upon Your compliance with Section 3.1 below and subject to third party intellectual property claims, the Initial Developer hereby grants You a world-wide, royalty-free, non-exclusive license:

#### (a) under

 intellectual property rights (other than patent or trademark) Licensable by Initial Developer, to use, reproduce, modify, display, perform, sublicense and distribute the Original Software (or portions thereof), with or without Modifications, and/or as part of a Larger Work; and

 (b) under Patent Claims infringed by the making, using or selling of Original Software, to make, have made, use, practice, sell, and offer for sale, and/or otherwise dispose of the Original Software (or portions thereof).

 (c) The licenses granted in Sections 2.1(a) and (b) are effective on the date Initial Developer first distributes or otherwise makes the Original Software available to a third party under the terms of this License.

 (d) Notwithstanding Section 2.1(b) above, no patent license is granted: (1) for code that You delete from the Original Software, or (2) for infringements caused by: (i) the modification of the Original Software, or (ii) the combination of the Original Software with other software or devices.

2.2. Contributor Grant.

 Conditioned upon Your compliance with Section 3.1 below and subject to third party intellectual property claims, each Contributor hereby grants You a world-wide, royalty-free, non-exclusive license:

 (a) under intellectual property rights (other than patent or trademark) Licensable by Contributor to use, reproduce, modify, display, perform, sublicense and distribute the Modifications created by such Contributor (or portions thereof), either on an unmodified basis, with other Modifications, as Covered Software and/or as part of a Larger Work; and

 (b) under Patent Claims infringed by the making, using, or selling of Modifications made by that Contributor either alone and/or in combination with its Contributor Version (or portions of such combination), to make, use, sell, offer for sale, have made, and/or otherwise dispose of: (1) Modifications made by that Contributor (or portions thereof); and (2) the

 combination of Modifications made by that Contributor with its Contributor Version (or portions of such combination).

 (c) The licenses granted in Sections 2.2(a) and 2.2(b) are effective on the date Contributor first distributes or otherwise makes the Modifications available to a third party.

 (d) Notwithstanding Section 2.2(b) above, no patent license is granted: (1) for any code that Contributor has deleted from the Contributor Version; (2) for infringements caused by: (i) third party modifications of Contributor Version, or (ii) the combination of Modifications made by that Contributor with other software (except as part of the Contributor Version) or other devices; or (3) under Patent Claims infringed by Covered Software in the absence of Modifications made by that Contributor.

3. Distribution Obligations.

3.1. Availability of Source Code.

 Any Covered Software that You distribute or otherwise make available in Executable form must also be made available

 in Source Code form and that Source Code form must be distributed only under the terms of this License. You must include a copy of this License with every copy of the Source Code form of the Covered Software You distribute or otherwise make available. You must inform recipients of any such Covered Software in Executable form as to how they can obtain such Covered Software in Source Code form in a reasonable manner on or through a medium customarily used for software exchange.

#### 3.2. Modifications.

 The Modifications that You create or to which You contribute are governed by the terms of this License. You represent that You believe Your Modifications are Your original creation(s) and/or You have sufficient rights to grant the rights conveyed by this License.

#### 3.3. Required Notices.

 You must include a notice in each of Your Modifications that identifies You as the Contributor of the Modification. You may not remove or alter any copyright, patent or trademark notices contained within the Covered Software, or any notices of licensing or any descriptive text giving attribution to any Contributor or the Initial Developer.

#### 3.4. Application of Additional Terms.

 You may not offer or impose any terms on any Covered Software in Source Code form that alters or restricts the applicable version of this License or the recipients. rights hereunder. You may choose to offer, and to charge a fee for, warranty, support, indemnity or liability obligations to one or more recipients of Covered Software. However, you may do so only on Your own behalf, and not on behalf of the Initial Developer or any Contributor. You must make it absolutely clear that any such warranty, support, indemnity or liability obligation is offered by You alone, and You hereby agree to indemnify the Initial Developer and every Contributor for any liability incurred by the Initial Developer or such Contributor as a result of warranty, support, indemnity or liability terms You offer.

#### 3.5. Distribution of Executable Versions.

 You may distribute the Executable form of the Covered Software under the terms of this License or under the terms of a license of Your choice, which may contain terms different from this License, provided that You are in compliance with the terms of this License and that the license for the Executable form does not attempt to limit or alter the recipient.s rights in the Source Code form from the rights set forth in this License. If You distribute the Covered Software in Executable form under a different license, You must make it absolutely clear that any terms which differ from this License are offered by You alone, not by the Initial Developer or Contributor. You hereby agree to indemnify the Initial Developer and every Contributor for any liability incurred by the Initial Developer or such Contributor as a result of any such terms You offer.

#### 3.6. Larger Works.

You may create a Larger Work by combining Covered

 Software with other code not governed by the terms of this License and distribute the Larger Work as a single product. In such a case, You must make sure the requirements of this License are fulfilled for the Covered Software.

#### 4. Versions of the License.

#### 4.1. New Versions.

 Sun Microsystems, Inc. is the initial license steward and may publish revised and/or new versions of this License from time to time. Each version will be given a distinguishing version number. Except as provided in Section 4.3, no one other than the license steward has the right to modify this License.

#### 4.2. Effect of New Versions.

 You may always continue to use, distribute or otherwise make the Covered Software available under the terms of the version of the License under which You originally received the Covered Software. If the Initial Developer includes a notice in the Original Software prohibiting it from being distributed or otherwise made available under any subsequent version of the

 License, You must distribute and make the Covered Software available under the terms of the version of the License under which You originally received the Covered Software. Otherwise, You may also choose to use, distribute or otherwise make the Covered Software available under the terms of any subsequent version of the License published by the license steward.

#### 4.3. Modified Versions.

 When You are an Initial Developer and You want to create a new license for Your Original Software, You may create and use a modified version of this License if You: (a) rename the license and remove any references to the name of the license steward (except to note that the license differs from this License); and (b) otherwise make it clear that the license contains terms which differ from this License.

#### 5. DISCLAIMER OF WARRANTY.

 COVERED SOFTWARE IS PROVIDED UNDER THIS LICENSE ON AN .AS IS. BASIS, WITHOUT WARRANTY OF ANY KIND, EITHER EXPRESSED OR IMPLIED, INCLUDING, WITHOUT LIMITATION, WARRANTIES

 THAT THE COVERED SOFTWARE IS FREE OF DEFECTS, MERCHANTABLE, FIT FOR A PARTICULAR PURPOSE OR NON-INFRINGING. THE ENTIRE RISK AS TO THE QUALITY AND PERFORMANCE OF THE COVERED SOFTWARE IS WITH YOU. SHOULD ANY COVERED SOFTWARE PROVE DEFECTIVE IN ANY RESPECT, YOU (NOT THE INITIAL DEVELOPER OR ANY OTHER CONTRIBUTOR) ASSUME THE COST OF ANY NECESSARY SERVICING, REPAIR OR CORRECTION. THIS DISCLAIMER OF WARRANTY CONSTITUTES AN ESSENTIAL PART OF THIS LICENSE. NO USE OF ANY COVERED SOFTWARE IS AUTHORIZED HEREUNDER EXCEPT UNDER THIS DISCLAIMER.

## 6. TERMINATION.

 6.1. This License and the rights granted hereunder will terminate automatically if You fail to comply with terms herein and fail to cure such breach within 30 days of becoming aware of the breach. Provisions which, by their nature, must remain in effect beyond the termination of this License shall survive.

 6.2. If You assert a patent infringement claim (excluding declaratory judgment actions) against Initial Developer or a Contributor (the Initial Developer or Contributor against whom You assert such claim is referred to as .Participant.) alleging that the Participant Software (meaning the Contributor Version where the Participant is a Contributor or the Original Software where the Participant is the Initial Developer) directly or indirectly infringes any patent, then any and all rights granted directly or indirectly to You by such Participant, the Initial Developer (if the Initial Developer is not the Participant) and all Contributors under Sections 2.1 and/or 2.2 of this License shall, upon 60 days notice from Participant terminate prospectively and automatically at the expiration of such 60 day notice period, unless if within such 60 day period You withdraw Your claim with respect to the Participant Software against such Participant either unilaterally or pursuant to a written agreement with Participant.

6.3. In the event of termination under Sections 6.1 or 6.2 above, all end user licenses

 that have been validly granted by You or any distributor hereunder prior to termination (excluding licenses granted to You by any distributor) shall survive termination.

## 7. LIMITATION OF LIABILITY.

 UNDER NO CIRCUMSTANCES AND UNDER NO LEGAL THEORY, WHETHER TORT (INCLUDING NEGLIGENCE), CONTRACT, OR OTHERWISE, SHALL YOU, THE INITIAL DEVELOPER, ANY OTHER CONTRIBUTOR, OR ANY DISTRIBUTOR OF COVERED SOFTWARE, OR ANY SUPPLIER OF ANY OF SUCH PARTIES, BE LIABLE TO ANY PERSON FOR ANY INDIRECT, SPECIAL, INCIDENTAL, OR CONSEQUENTIAL DAMAGES OF ANY CHARACTER INCLUDING, WITHOUT LIMITATION, DAMAGES FOR LOST PROFITS, LOSS OF GOODWILL, WORK STOPPAGE, COMPUTER FAILURE OR MALFUNCTION, OR ANY AND ALL OTHER COMMERCIAL DAMAGES OR LOSSES, EVEN IF SUCH PARTY SHALL HAVE BEEN INFORMED OF THE POSSIBILITY OF SUCH DAMAGES. THIS LIMITATION OF LIABILITY SHALL NOT APPLY TO LIABILITY FOR DEATH OR PERSONAL INJURY RESULTING FROM SUCH PARTY.S NEGLIGENCE TO THE EXTENT APPLICABLE LAW PROHIBITS SUCH LIMITATION. SOME JURISDICTIONS

 DO NOT ALLOW THE EXCLUSION OR LIMITATION OF INCIDENTAL OR CONSEQUENTIAL DAMAGES, SO THIS EXCLUSION AND LIMITATION MAY NOT APPLY TO YOU.

#### 8. U.S. GOVERNMENT END USERS.

 The Covered Software is a .commercial item,. as that term is defined in 48 C.F.R. 2.101 (Oct. 1995), consisting of .commercial computer software. (as that term is defined at 48 C.F.R. ? 252.227-7014(a)(1)) and .commercial computer software documentation. as such terms are used in 48 C.F.R. 12.212 (Sept. 1995). Consistent with 48 C.F.R. 12.212 and 48 C.F.R. 227.7202-1 through 227.7202-4 (June 1995), all U.S. Government End Users acquire Covered Software with only those rights set forth herein. This U.S. Government Rights clause is in lieu of, and supersedes, any other FAR, DFAR, or other clause or provision that addresses Government rights in computer software under this License.

#### 9. MISCELLANEOUS.

 This License represents the complete agreement concerning subject matter hereof. If any provision of this License is held to be unenforceable, such provision shall be reformed only to the extent necessary to make it enforceable. This License shall be governed by the law of the jurisdiction specified in a notice contained within the Original Software (except to the extent applicable law, if any, provides otherwise), excluding such jurisdiction.s conflict-of-law provisions. Any litigation relating to this License shall be subject to the jurisdiction of the courts located in the jurisdiction and venue specified in a notice contained within the Original Software, with the losing party responsible for costs, including, without limitation, court costs and reasonable attorneys. fees and expenses. The application of the United Nations Convention on Contracts for the International Sale of Goods is expressly excluded. Any law or regulation which provides that the language of a contract shall be construed against the drafter shall not apply to this License. You agree that You alone are responsible for compliance with the United States export administration regulations (and the export control laws and regulation of

any other countries) when You use, distribute or otherwise make available any Covered Software.

### 10. RESPONSIBILITY FOR CLAIMS.

 As between Initial Developer and the Contributors, each party is responsible for claims and damages arising, directly or indirectly, out of its utilization of rights under this License and You agree to work with Initial Developer

and Contributors to distribute such responsibility on an equitable basis. Nothing herein is intended or shall be deemed to constitute any admission of liability.

## NOTICE PURSUANT TO SECTION 9 OF THE COMMON DEVELOPMENT AND DISTRIBUTION LICENSE (CDDL)

 The code released under the CDDL shall be governed by the laws of the State of California (excluding conflict-oflaw provisions). Any litigation relating to this License shall be subject to the jurisdiction of the Federal Courts of the Northern District of California

and the state courts of the State of California, with venue lying in Santa Clara County, California.

The GNU General Public License (GPL) Version 2, June 1991

Copyright (C) 1989, 1991 Free Software Foundation, Inc. 59 Temple Place, Suite 330, Boston, MA 02111-1307 USA

Everyone is permitted to copy and distribute verbatim copies of this license document, but changing it is not allowed.

#### Preamble

The licenses for most software are designed to take away your freedom to share and change it. By contrast, the GNU General Public License is intended to guarantee your freedom to share and change free software--to make sure the software is free for all its users. This General Public License applies to most of the Free Software Foundation's software and to any other program whose authors commit to using it. (Some other Free Software Foundation software is covered by the GNU Library General Public License instead.) You can apply it to your programs, too.

#### When we speak of free software,

 we are referring to freedom, not price. Our General Public Licenses are designed to make sure that you have the freedom to distribute copies of free software (and charge for this service if you wish), that you receive source code or can get it if you want it, that you can change the software or use pieces of it in new free programs; and that you know you can do these things.

To protect your rights, we need to make restrictions that forbid anyone to deny you these rights or to ask you to surrender the rights. These restrictions translate to certain responsibilities for you if you distribute copies of the software, or if you modify it.

For example, if you distribute copies of such a program, whether gratis or for a fee, you must give the recipients all the rights that you have. You must make sure that they, too, receive or can get the source code. And you must show them these terms so they know their rights.

We protect your rights with two steps: (1) copyright the software, and (2) offer you this license which gives you legal permission to copy, distribute and/or modify the software.

Also, for each author's protection and ours, we want to make certain that everyone understands that there is no warranty for this free software. If the software is modified by someone else and passed on, we want its recipients to

know that what they have is not the original, so that any problems introduced by others will not reflect on the original authors' reputations.

Finally, any free program is threatened constantly by software patents. We wish to avoid the danger that redistributors of a free program will individually obtain patent licenses, in effect making the program proprietary. To prevent this, we have made it clear that any patent must be licensed for everyone's free use or not licensed at all.

The precise terms and conditions for copying, distribution and modification follow.

#### TERMS AND CONDITIONS FOR COPYING, DISTRIBUTION AND MODIFICATION

#### 0. This License applies to any

 program or other work which contains a notice placed by the copyright holder saying it may be distributed under the terms of this General Public License. The "Program", below, refers to any such program or work, and a "work based on the Program" means either the Program or any derivative work under copyright law: that is to say, a work containing the Program or a portion of it, either verbatim or with modifications and/or translated into another language. (Hereinafter, translation is included without limitation in the term "modification".) Each licensee is addressed as "you".

Activities other than copying, distribution and modification are not covered by this License; they are outside its scope. The act of running the Program is not restricted, and the output from the Program is covered only if its contents constitute a work based on the Program (independent of having been made by running the Program). Whether that is true depends on what the Program does.

#### 1. You may copy and distribute

 verbatim copies of the Program's source code as you receive it, in any medium, provided that you conspicuously and appropriately publish on each copy an appropriate copyright notice and disclaimer of warranty; keep intact all the notices that refer to this License and to the absence of any warranty; and give any other recipients of the Program a copy of this License along with the Program.

You may charge a fee for the physical act of transferring a copy, and you may at your option offer warranty protection in exchange for a fee.

2. You may modify your copy or copies of the Program or any portion of it, thus forming a work based on the Program, and copy and distribute such modifications or work under the terms of Section 1 above, provided that you also meet all of these conditions:

 a) You must cause the modified files to carry prominent notices stating that you changed the files and the date of any change.

 b) You must cause any work that you distribute or publish, that in whole or in part contains or is derived from the Program or any part thereof, to be licensed as a whole at no charge to all third parties under the terms of this License.

 c) If the modified program normally reads commands interactively when run, you must cause it, when started running for such interactive use in the most ordinary way, to print or display an announcement including an appropriate copyright notice and a notice that there is no warranty (or else, saying that you provide a warranty) and

that users may redistribute the program under these conditions, and telling the user how to view a copy of this License. (Exception: if the Program itself is interactive but does not normally print such an announcement, your work based on the Program is not required to print an announcement.)

These requirements apply to the modified work as a whole. If identifiable sections of that work are not derived from the Program, and can be reasonably considered independent and separate works in themselves, then this License, and its terms, do not apply to those sections when you distribute them as separate works. But when you distribute the same sections as part of a whole which is a work based on the Program, the distribution of the whole must be on the terms of this License, whose permissions for other licensees extend to the entire whole, and thus to each and every part regardless of who wrote it.

Thus, it is not the intent of this section to claim rights or contest your rights to work written entirely by you; rather, the intent is to exercise the right to control the distribution of derivative or collective works based on the Program.

In addition, mere aggregation of another work not based on the Program with the Program (or with a work based on the Program) on a volume of a storage or distribution medium does not bring the other work under the scope of this License.

3. You may copy and distribute the Program (or a work based on it, under Section 2) in object code or executable form under the terms of Sections 1 and 2 above provided that you also do one of the following:

 a) Accompany it with the complete corresponding machine-readable source code, which must be distributed under the terms of Sections 1 and 2 above on a medium customarily used for software interchange; or,

 b) Accompany it with a written offer, valid for at least three years, to give any third party, for a charge no more than your cost of physically performing source distribution, a complete machine-readable copy of the corresponding source code, to be distributed under the terms of Sections 1 and 2 above on a medium customarily used for software interchange; or,

 c) Accompany it with the information you received as to the offer to distribute corresponding source code. (This alternative is allowed only for noncommercial distribution and only if you received the program in object code or executable form with such an offer, in accord with Subsection b above.)

#### The source code

 for a work means the preferred form of the work for making modifications to it. For an executable work, complete source code means all the source code for all modules it contains, plus any associated interface definition files, plus the scripts used to control compilation and installation of the executable. However, as a special exception, the source code distributed need not include anything that is normally distributed (in either source or binary form) with the major components (compiler, kernel, and so on) of the operating system on which the executable runs, unless that component itself accompanies the executable.

If distribution of executable or object code is made by offering access to copy from a designated place, then offering equivalent access to copy the source code from the same place counts as distribution of the source code, even though third parties are not compelled to copy the source along with the object code.

#### 4. You may not copy, modify, sublicense, or distribute

 the Program except as expressly provided under this License. Any attempt otherwise to copy, modify, sublicense or distribute the Program is void, and will automatically terminate your rights under this License. However, parties

who have received copies, or rights, from you under this License will not have their licenses terminated so long as such parties remain in full compliance.

5. You are not required to accept this License, since you have not signed it. However, nothing else grants you permission to modify or distribute the Program or its derivative works. These actions are prohibited by law if you do not accept this License. Therefore, by modifying or distributing the Program (or any work based on the Program), you indicate your acceptance of this License to do so, and all its terms and conditions for copying, distributing or modifying the Program or works based on it.

6. Each time you redistribute the Program (or any work based on the Program), the recipient automatically receives a license from the original licensor to copy, distribute or modify the Program subject to these terms and conditions. You may not impose any further restrictions on the recipients' exercise of the rights granted herein. You are not responsible for enforcing compliance by third parties to this License.

7. If, as a consequence of a court judgment or allegation of patent infringement or for any other reason (not limited to patent issues), conditions are imposed on you (whether by court order, agreement or otherwise) that contradict the conditions of this License, they do not excuse you from the conditions of this License. If you cannot distribute so as to satisfy simultaneously your obligations under this License and any other pertinent obligations, then as a consequence you may not distribute the Program at all. For example, if a patent license would not permit royaltyfree redistribution of the Program by all those who receive copies directly or indirectly through you, then the only way you could satisfy both it and this License would be to refrain entirely from distribution of the Program.

If any portion of this section is held invalid or unenforceable under any particular circumstance, the balance of the section is intended to apply and the section as a whole is intended to apply in other circumstances.

It is not the purpose of this section to induce you to infringe any patents or other property right claims or to contest validity of any such claims; this section has the sole purpose of protecting the integrity of the free software distribution system, which is implemented by public license practices. Many people have made generous contributions to the wide range of software distributed through that system in reliance on consistent application of that system; it is up to the author/donor to decide if he or she is willing to distribute software through any other system and a licensee cannot impose that choice.

This section is intended to make thoroughly clear what is believed to be a consequence of the rest of this License.

8. If the distribution and/or use of the Program is restricted in certain countries either by patents or by copyrighted interfaces, the original copyright holder who places the Program under this License may add an explicit geographical distribution limitation excluding those countries, so that distribution is permitted only in or among countries not thus excluded. In such case, this License incorporates the limitation as if written in the body of this License.

9. The Free Software Foundation may publish revised and/or new versions of the General Public License from time to time. Such new versions will be similar in spirit to the present version, but may differ in detail to address new problems or concerns.

Each version is given a distinguishing version number. If the Program specifies a version number of this License which applies to it and "any later version", you have the option of following the terms and conditions

 either of that version or of any later version published by the Free Software Foundation. If the Program does not specify a version number of this License, you may choose any version ever published by the Free Software Foundation.

10. If you wish to incorporate parts of the Program into other free programs whose distribution conditions are different, write to the author to ask for permission. For software which is copyrighted by the Free Software Foundation, write to the Free Software Foundation; we sometimes make exceptions for this. Our decision will be guided by the two goals of preserving the free status of all derivatives of our free software and of promoting the sharing and reuse of software generally.

### NO WARRANTY

11. BECAUSE THE PROGRAM IS LICENSED FREE OF CHARGE, THERE IS NO WARRANTY FOR THE PROGRAM, TO THE EXTENT PERMITTED BY APPLICABLE LAW. EXCEPT WHEN OTHERWISE STATED IN WRITING THE COPYRIGHT HOLDERS AND/OR OTHER PARTIES PROVIDE THE PROGRAM "AS IS" WITHOUT WARRANTY

 OF ANY KIND, EITHER EXPRESSED OR IMPLIED, INCLUDING, BUT NOT LIMITED TO, THE IMPLIED WARRANTIES OF MERCHANTABILITY AND FITNESS FOR A PARTICULAR PURPOSE. THE ENTIRE RISK AS TO THE QUALITY AND PERFORMANCE OF THE PROGRAM IS WITH YOU. SHOULD THE PROGRAM PROVE DEFECTIVE, YOU ASSUME THE COST OF ALL NECESSARY SERVICING, REPAIR OR CORRECTION.

12. IN NO EVENT UNLESS REQUIRED BY APPLICABLE LAW OR AGREED TO IN WRITING WILL ANY COPYRIGHT HOLDER, OR ANY OTHER PARTY WHO MAY MODIFY AND/OR REDISTRIBUTE THE PROGRAM AS PERMITTED ABOVE, BE LIABLE TO YOU FOR DAMAGES, INCLUDING ANY GENERAL, SPECIAL, INCIDENTAL OR CONSEQUENTIAL DAMAGES ARISING OUT OF THE USE OR INABILITY TO USE THE PROGRAM (INCLUDING BUT NOT LIMITED TO LOSS OF DATA OR DATA BEING RENDERED INACCURATE OR LOSSES SUSTAINED BY YOU OR THIRD PARTIES OR A FAILURE OF THE PROGRAM TO OPERATE WITH ANY OTHER PROGRAMS), EVEN IF SUCH HOLDER OR OTHER PARTY HAS BEEN ADVISED OF THE POSSIBILITY OF SUCH DAMAGES.

END OF TERMS AND CONDITIONS

How to Apply These Terms to Your New Programs

If you develop a new program, and you want it to be of the greatest possible use to the public, the best way to achieve this is to make it free software which everyone can redistribute and change under these terms.

To do so, attach the following notices to the program. It is safest to attach them to the start of each source file to most effectively convey the exclusion of warranty; and each file should have at least the "copyright" line and a pointer to where the full notice is found.

One line to give the program's name and a brief idea of what it does.

Copyright (C)

 This program is free software; you can redistribute it and/or modify it under the terms of the GNU General Public License as published by the Free Software Foundation; either version 2 of the License, or (at your option) any later version.

 This program is distributed in the hope that it will be useful, but WITHOUT ANY WARRANTY; without even the implied warranty of MERCHANTABILITY

or FITNESS FOR A PARTICULAR PURPOSE. See the GNU General Public License for more details.

 You should have received a copy of the GNU General Public License along with this program; if not, write to the Free Software Foundation, Inc., 59 Temple Place, Suite 330, Boston, MA 02111-1307 USA

Also add information on how to contact you by electronic and paper mail.

If the program is interactive, make it output a short notice like this when it starts in an interactive mode:

Gnomovision version 69, Copyright (C) year name of author

 Gnomovision comes with ABSOLUTELY NO WARRANTY; for details type `show w'. This is free software, and you are welcome to redistribute it under certain conditions; type `show c' for details.

The hypothetical commands `show w' and `show c' should show the appropriate parts of the General Public License. Of course, the commands you use may be called something other than `show w' and `show c'; they could even be mouse-clicks or menu items--whatever suits your program.

You should also get your employer (if you work as a programmer) or your school, if any, to sign a "copyright disclaimer" for the program, if necessary. Here is a sample; alter the names:

 Yoyodyne, Inc., hereby disclaims all copyright interest in the program `Gnomovision' (which makes passes at compilers) written by James Hacker.

 signature of Ty Coon, 1 April 1989 Ty Coon, President of Vice

This General Public License does not permit incorporating your program into proprietary programs. If your program is a subroutine library, you may consider it more useful to permit linking proprietary applications with the library. If this is what you want to do, use the GNU Library General Public License instead of this License.

## "CLASSPATH" EXCEPTION TO THE GPL VERSION 2

Certain source files distributed by Sun Microsystems, Inc. are subject to the following clarification and special exception to the GPL Version 2, but only where Sun has expressly included in the particular source file's header the words

"Sun designates this particular file as subject to the "Classpath" exception as provided by Sun in the License file that accompanied this code."

Linking this library statically or dynamically with other modules is making a combined work based on this library.

Thus, the terms and conditions of the GNU General Public License Version 2 cover the whole combination.

As a special exception, the copyright holders of this library give you permission to link this library with independent modules to produce an executable, regardless of the license terms of these independent modules, and to copy and distribute the resulting executable under terms of your choice, provided that you also meet, for each linked independent module, the terms and conditions of the license of that module.? An independent module is a module which is not derived from or based on this library.? If you modify this library, you may extend this exception to your version of the library, but

you are not obligated to do so.? If you do not wish to do so, delete this exception statement from your version.

# **1.109 six 1.15.0**

## **1.109.1 Available under license :**

The primary author and maintainer of six is Benjamin Peterson. He would like to acknowledge the following people who submitted bug reports, pull requests, and otherwise worked to improve six:

Marc Abramowitz immerrr again Alexander Artemenko Aymeric Augustin Lee Ball Ben Bariteau Ned Batchelder Wouter Bolsterlee Brett Cannon Jason R. Coombs Julien Danjou Ben Darnell Ben Davis Jon Dufresne Tim Graham Thomas Grainger Max Grender-Jones Joshua Harlow Toshiki Kataoka Hugo van Kemenade Anselm Kruis Ivan Levkivskyi Alexander Lukanin James Mills Jordan Moldow Berker Peksag Sridhar Ratnakumar Erik Rose Mirko Rossini Peter Ruibal

Miroslav Shubernetskiy Eli Schwartz Anthony Sottile Jonathan Vanasco Lucas Wiman Jingxin Zhu

If you think you belong on this list, please let me know! --Benjamin Copyright (c) 2010-2020 Benjamin Peterson

Permission is hereby granted, free of charge, to any person obtaining a copy of this software and associated documentation files (the "Software"), to deal in the Software without restriction, including without limitation the rights to use, copy, modify, merge, publish, distribute, sublicense, and/or sell copies of the Software, and to permit persons to whom the Software is furnished to do so, subject to the following conditions:

The above copyright notice and this permission notice shall be included in all copies or substantial portions of the Software.

THE SOFTWARE IS PROVIDED "AS IS", WITHOUT WARRANTY OF ANY KIND, EXPRESS OR IMPLIED, INCLUDING BUT NOT LIMITED TO THE WARRANTIES OF MERCHANTABILITY, FITNESS FOR A PARTICULAR PURPOSE AND NONINFRINGEMENT. IN NO EVENT SHALL THE AUTHORS OR COPYRIGHT HOLDERS BE LIABLE FOR ANY CLAIM, DAMAGES OR OTHER LIABILITY, WHETHER IN AN ACTION OF CONTRACT, TORT OR OTHERWISE, ARISING FROM, OUT OF OR IN **CONNECTION** 

WITH THE SOFTWARE OR THE USE OR OTHER DEALINGS IN THE SOFTWARE.

# **1.110 msgpack 1.0.4**

# **1.110.1 Available under license :**

.NET Core uses third-party libraries or other resources that may be distributed under licenses different than the .NET Core software.

In the event that we accidentally failed to list a required notice, please bring it to our attention. Post an issue or email us:

dotnet@microsoft.com

The attached notices are provided for information only.

License notice for buffer

 $-$ 

"The MIT License (MIT)

Copyright (c) Feross Aboukhadijeh, and other contributors.

Permission is hereby granted, free of charge, to any person obtaining a copy of this software and associated documentation files (the "Software"), to deal in the Software without restriction, including without limitation the rights to use, copy, modify, merge, publish, distribute, sublicense, and/or sell copies of the Software, and to permit persons to whom the Software is furnished to do so, subject to the following conditions:

The above copyright notice and this permission notice shall be included in all copies or substantial portions of the Software.

THE SOFTWARE IS PROVIDED "AS IS", WITHOUT WARRANTY OF ANY KIND, EXPRESS OR IMPLIED, INCLUDING BUT NOT LIMITED TO THE WARRANTIES OF MERCHANTABILITY, FITNESS FOR A PARTICULAR PURPOSE AND NONINFRINGEMENT. IN NO EVENT SHALL THE AUTHORS OR COPYRIGHT HOLDERS BE LIABLE FOR ANY CLAIM, DAMAGES OR OTHER LIABILITY, WHETHER IN AN ACTION OF CONTRACT, TORT OR OTHERWISE, ARISING FROM, OUT OF OR IN CONNECTION WITH THE SOFTWARE OR THE USE OR OTHER DEALINGS IN THE SOFTWARE."

License notice for base64-js

------------------------------------------------------------------------------

"The MIT License (MIT)

Copyright (c) 2014

Permission is hereby granted, free of charge, to any person obtaining a copy of this software and associated documentation files (the "Software"), to deal in the Software without restriction, including without limitation the rights to use, copy, modify, merge, publish, distribute, sublicense, and/or sell copies of the Software, and to permit persons to whom the Software is furnished to do so, subject to the following conditions:

The above copyright notice and this permission notice shall be included in all copies or substantial portions of the Software.

THE SOFTWARE IS PROVIDED "AS IS", WITHOUT WARRANTY OF ANY KIND, EXPRESS OR IMPLIED, INCLUDING BUT NOT LIMITED TO THE WARRANTIES OF MERCHANTABILITY, FITNESS FOR A PARTICULAR PURPOSE AND NONINFRINGEMENT. IN NO EVENT SHALL THE AUTHORS OR COPYRIGHT HOLDERS BE LIABLE FOR ANY CLAIM, DAMAGES OR OTHER LIABILITY, WHETHER IN AN ACTION OF CONTRACT, TORT OR OTHERWISE, ARISING FROM, OUT OF OR IN CONNECTION WITH THE SOFTWARE OR THE USE OR OTHER DEALINGS IN THE SOFTWARE."

License notice for ieee754

 $-$ 

"Copyright (c) 2008, Fair Oaks Labs, Inc. All rights reserved.

Redistribution and use in source and binary forms, with or without modification, are permitted provided that the following conditions are met:

- \* Redistributions of source code must retain the above copyright notice, this list of conditions and the following disclaimer.
- \* Redistributions in binary form must reproduce the above copyright notice, this list of conditions and the following disclaimer in the documentation and/or other materials provided with the distribution.
- \* Neither the name of Fair Oaks Labs, Inc. nor the names of its contributors may be used to endorse or promote products derived from this software without specific prior written permission.

THIS SOFTWARE IS PROVIDED BY THE COPYRIGHT HOLDERS AND CONTRIBUTORS "AS IS" AND ANY EXPRESS OR IMPLIED WARRANTIES, INCLUDING, BUT NOT LIMITED TO, THE IMPLIED WARRANTIES OF MERCHANTABILITY AND FITNESS FOR A PARTICULAR PURPOSE ARE DISCLAIMED. IN NO EVENT SHALL THE COPYRIGHT OWNER OR CONTRIBUTORS BE LIABLE FOR ANY DIRECT, INDIRECT, INCIDENTAL, SPECIAL, EXEMPLARY, OR CONSEQUENTIAL DAMAGES (INCLUDING, BUT NOT LIMITED TO, PROCUREMENT OF SUBSTITUTE GOODS OR SERVICES; LOSS OF USE, DATA, OR PROFITS; OR BUSINESS INTERRUPTION) HOWEVER CAUSED AND ON ANY THEORY OF LIABILITY, WHETHER IN CONTRACT, STRICT LIABILITY, OR TORT (INCLUDING NEGLIGENCE OR OTHERWISE)

ARISING IN ANY WAY OUT OF THE USE OF THIS SOFTWARE, EVEN IF ADVISED OF THE POSSIBILITY OF SUCH DAMAGE."

License notice for msgpack5

------------------------------------------------------------------------------

"The MIT License (MIT)

Copyright (c) 2014 Matteo Collina

Permission is hereby granted, free of charge, to any person obtaining a copy of this software and associated documentation files (the "Software"), to deal in the Software without restriction, including without limitation the rights to use, copy, modify, merge, publish, distribute, sublicense, and/or sell copies of the Software, and to permit persons to whom the Software is furnished to do so, subject to the following conditions:

The above copyright notice and this permission notice shall be included in all copies or substantial portions of the Software.

THE SOFTWARE IS PROVIDED "AS IS", WITHOUT WARRANTY OF ANY KIND, EXPRESS OR IMPLIED, INCLUDING BUT NOT LIMITED TO THE WARRANTIES OF MERCHANTABILITY, FITNESS FOR A PARTICULAR PURPOSE AND NONINFRINGEMENT. IN NO EVENT SHALL THE AUTHORS OR COPYRIGHT HOLDERS BE LIABLE FOR ANY CLAIM, DAMAGES OR OTHER LIABILITY, WHETHER IN AN ACTION OF CONTRACT, TORT OR OTHERWISE, ARISING FROM, OUT OF OR IN CONNECTION WITH THE SOFTWARE OR THE USE OR OTHER DEALINGS IN THE SOFTWARE."

License notice for bl

------------------------------------------------------------------------------

"The MIT License (MIT) =====================

Copyright (c) 2013-2016 bl contributors ----------------------------------

\*bl contributors listed at <https://github.com/rvagg/bl#contributors>\*

Permission is hereby granted, free of charge, to any person obtaining a copy of this software and associated documentation files (the "Software"), to

 deal in the Software without restriction, including without limitation the rights to use, copy, modify, merge, publish, distribute, sublicense, and/or sell copies of the Software, and to permit persons to whom the Software is furnished to do so, subject to the following conditions:

The above copyright notice and this permission notice shall be included in all copies or substantial portions of the Software.

THE SOFTWARE IS PROVIDED "AS IS", WITHOUT WARRANTY OF ANY KIND, EXPRESS OR IMPLIED, INCLUDING BUT NOT LIMITED TO THE WARRANTIES OF MERCHANTABILITY, FITNESS FOR A PARTICULAR PURPOSE AND NONINFRINGEMENT. IN NO EVENT SHALL THE AUTHORS OR COPYRIGHT HOLDERS BE LIABLE FOR ANY CLAIM, DAMAGES OR OTHER LIABILITY, WHETHER IN AN ACTION OF CONTRACT, TORT OR OTHERWISE, ARISING FROM, OUT OF OR IN CONNECTION WITH THE SOFTWARE OR THE USE OR OTHER DEALINGS IN THE SOFTWARE."

License notice for inherits ------------------------------------------------------------------------------

"The ISC License

Copyright (c) Isaac Z. Schlueter

Permission to use, copy, modify, and/or distribute this software for any purpose with or without fee is hereby granted, provided that the above copyright notice and this permission notice appear in all copies.

THE SOFTWARE IS PROVIDED "AS IS" AND THE AUTHOR DISCLAIMS ALL WARRANTIES WITH REGARD TO THIS SOFTWARE INCLUDING ALL IMPLIED WARRANTIES OF MERCHANTABILITY AND FITNESS. IN NO EVENT SHALL THE AUTHOR BE LIABLE FOR ANY SPECIAL, DIRECT, INDIRECT, OR CONSEQUENTIAL DAMAGES OR ANY DAMAGES WHATSOEVER RESULTING FROM LOSS OF USE, DATA OR PROFITS, WHETHER IN AN ACTION OF CONTRACT, NEGLIGENCE OR OTHER TORTIOUS ACTION, ARISING OUT OF OR IN CONNECTION WITH THE USE OR PERFORMANCE OF THIS SOFTWARE."

License notice for readable-stream

------------------------------------------------------------------------------

"Node.js is licensed for use as follows:

.....

Copyright Node.js contributors. All rights reserved.

Permission is hereby granted, free of charge, to any person obtaining a copy of this software and associated documentation files (the "Software"), to deal in the Software without restriction, including without limitation the rights to use, copy, modify, merge, publish, distribute, sublicense, and/or sell copies of the Software, and to permit persons to whom the Software is furnished to do so, subject to the following conditions:

The above copyright notice and this permission notice shall be included in all copies or substantial portions of the Software.

THE SOFTWARE IS PROVIDED "AS IS", WITHOUT WARRANTY OF ANY KIND, EXPRESS OR IMPLIED, INCLUDING BUT NOT LIMITED TO THE WARRANTIES OF MERCHANTABILITY, FITNESS FOR A PARTICULAR PURPOSE AND NONINFRINGEMENT. IN NO EVENT SHALL THE AUTHORS OR COPYRIGHT HOLDERS BE LIABLE FOR ANY CLAIM, DAMAGES OR OTHER LIABILITY, WHETHER IN AN ACTION OF CONTRACT, TORT OR OTHERWISE, ARISING FROM, OUT OF OR IN CONNECTION WITH THE SOFTWARE OR THE USE OR OTHER DEALINGS IN THE SOFTWARE.

 $"''"$ 

This license applies to parts of Node.js originating from the https://github.com/joyent/node repository:

....

Copyright Joyent, Inc. and other Node contributors. All rights reserved. Permission is hereby granted, free of charge, to any person obtaining a copy of this software and associated documentation files (the "Software"), to deal in the Software without restriction, including without limitation the rights to use, copy, modify, merge, publish, distribute, sublicense, and/or

sell copies of the Software, and to permit persons to whom the Software is furnished to do so, subject to the following conditions:

The above copyright notice and this permission notice shall be included in all copies or substantial portions of the Software.

THE SOFTWARE IS PROVIDED "AS IS", WITHOUT WARRANTY OF ANY KIND, EXPRESS OR IMPLIED, INCLUDING BUT NOT LIMITED TO THE WARRANTIES OF MERCHANTABILITY, FITNESS FOR A PARTICULAR PURPOSE AND NONINFRINGEMENT. IN NO EVENT SHALL THE AUTHORS OR COPYRIGHT HOLDERS BE LIABLE FOR ANY CLAIM, DAMAGES OR OTHER LIABILITY, WHETHER IN AN ACTION OF CONTRACT, TORT OR OTHERWISE, ARISING FROM, OUT OF OR IN CONNECTION WITH THE SOFTWARE OR THE USE OR OTHER DEALINGS IN THE SOFTWARE.

"""""

License notice for core-util-is

------------------------------------------------------------------------------

"Copyright Node.js contributors. All rights reserved.

Permission is hereby granted, free of charge, to any person obtaining a copy of this software and associated documentation files (the "Software"), to deal in the Software without restriction, including without limitation the rights to use, copy, modify, merge, publish, distribute, sublicense, and/or sell copies of the Software, and to permit persons to whom the Software is furnished to do so, subject to the following conditions:

The above copyright notice and this permission notice shall be included in all copies or substantial portions of the Software.

THE SOFTWARE IS PROVIDED "AS IS", WITHOUT WARRANTY OF ANY KIND, EXPRESS OR IMPLIED,

 INCLUDING BUT NOT LIMITED TO THE WARRANTIES OF MERCHANTABILITY, FITNESS FOR A PARTICULAR PURPOSE AND NONINFRINGEMENT. IN NO EVENT SHALL THE AUTHORS OR COPYRIGHT HOLDERS BE LIABLE FOR ANY CLAIM, DAMAGES OR OTHER LIABILITY, WHETHER IN AN ACTION OF CONTRACT, TORT OR OTHERWISE, ARISING FROM, OUT OF OR IN CONNECTION WITH THE SOFTWARE OR THE USE OR OTHER DEALINGS IN THE SOFTWARE."

License notice for isarray

------------------------------------------------------------------------------

"(MIT)

Copyright (c) 2013 Julian Gruber  $\langle$ julian@juliangruber.com>
Permission is hereby granted, free of charge, to any person obtaining a copy of this software and associated documentation files (the "Software"), to deal in the Software without restriction, including without limitation the rights to use, copy, modify, merge, publish, distribute, sublicense, and/or sell copies of the Software, and to permit persons to whom the Software is furnished to do so, subject to the following conditions:

#### The above

copyright notice and this permission notice shall be included in all copies or substantial portions of the Software.

THE SOFTWARE IS PROVIDED "AS IS", WITHOUT WARRANTY OF ANY KIND, EXPRESS OR IMPLIED, INCLUDING BUT NOT LIMITED TO THE WARRANTIES OF MERCHANTABILITY, FITNESS FOR A PARTICULAR PURPOSE AND NONINFRINGEMENT. IN NO EVENT SHALL THE AUTHORS OR COPYRIGHT HOLDERS BE LIABLE FOR ANY CLAIM, DAMAGES OR OTHER LIABILITY, WHETHER IN AN ACTION OF CONTRACT, TORT OR OTHERWISE, ARISING FROM, OUT OF OR IN CONNECTION WITH THE SOFTWARE OR THE USE OR OTHER DEALINGS IN THE SOFTWARE."

License notice for process-nextick-args

------------------------------------------------------------------------------

"# Copyright (c) 2015 Calvin Metcalf

Permission is hereby granted, free of charge, to any person obtaining a copy of this software and associated documentation files (the "Software"), to deal in the Software without restriction, including without limitation the rights to use, copy, modify, merge, publish, distribute, sublicense, and/or sell copies of the Software, and to permit persons to whom the Software is

furnished to do so, subject to the following conditions:

The above copyright notice and this permission notice shall be included in all copies or substantial portions of the Software.

\*\*THE SOFTWARE IS PROVIDED "AS IS", WITHOUT WARRANTY OF ANY KIND, EXPRESS OR IMPLIED, INCLUDING BUT NOT LIMITED TO THE WARRANTIES OF MERCHANTABILITY, FITNESS FOR A PARTICULAR PURPOSE AND NONINFRINGEMENT. IN NO EVENT SHALL THE AUTHORS OR COPYRIGHT HOLDERS BE LIABLE FOR ANY CLAIM, DAMAGES OR OTHER LIABILITY, WHETHER IN AN ACTION OF CONTRACT, TORT OR OTHERWISE, ARISING FROM, OUT OF OR IN CONNECTION WITH THE SOFTWARE OR THE USE OR OTHER DEALINGS IN THE SOFTWARE.\*\*"

License notice for string\_decoder

------------------------------------------------------------------------------

"Node.js is licensed for use as follows:

....

Copyright Node.js contributors. All rights reserved.

Permission is

 hereby granted, free of charge, to any person obtaining a copy of this software and associated documentation files (the "Software"), to deal in the Software without restriction, including without limitation the rights to use, copy, modify, merge, publish, distribute, sublicense, and/or sell copies of the Software, and to permit persons to whom the Software is furnished to do so, subject to the following conditions:

The above copyright notice and this permission notice shall be included in all copies or substantial portions of the Software.

THE SOFTWARE IS PROVIDED "AS IS", WITHOUT WARRANTY OF ANY KIND, EXPRESS OR IMPLIED, INCLUDING BUT NOT LIMITED TO THE WARRANTIES OF MERCHANTABILITY, FITNESS FOR A PARTICULAR PURPOSE AND NONINFRINGEMENT. IN NO EVENT SHALL THE AUTHORS OR COPYRIGHT HOLDERS BE LIABLE FOR ANY CLAIM, DAMAGES OR OTHER LIABILITY, WHETHER IN AN ACTION OF CONTRACT, TORT OR OTHERWISE, ARISING FROM, OUT OF OR IN CONNECTION WITH THE SOFTWARE OR THE USE OR OTHER DEALINGS IN THE SOFTWARE.

"""

This license applies to parts of Node.js originating from the https://github.com/joyent/node repository:

 $" "$ 

Copyright Joyent, Inc. and other Node contributors. All rights reserved. Permission is hereby granted, free of charge, to any person obtaining a copy of this software and associated documentation files (the "Software"), to deal in the Software without restriction, including without limitation the rights to use, copy, modify, merge, publish, distribute, sublicense, and/or sell copies of the Software, and to permit persons to whom the Software is furnished to do so, subject to the following conditions:

The above copyright notice and this permission notice shall be included in all copies or substantial portions of the Software.

THE SOFTWARE IS PROVIDED "AS IS", WITHOUT WARRANTY OF ANY KIND, EXPRESS OR IMPLIED, INCLUDING BUT NOT LIMITED TO THE WARRANTIES OF MERCHANTABILITY, FITNESS FOR A PARTICULAR PURPOSE AND NONINFRINGEMENT. IN NO EVENT SHALL THE AUTHORS OR COPYRIGHT HOLDERS BE LIABLE FOR ANY CLAIM, DAMAGES OR OTHER LIABILITY, WHETHER IN AN ACTION OF CONTRACT, TORT OR OTHERWISE, ARISING FROM, OUT OF OR IN CONNECTION WITH THE SOFTWARE OR THE USE OR OTHER DEALINGS IN THE SOFTWARE.

......

License notice for util-deprecate

------------------------------------------------------------------------------

"(The MIT License)

Copyright (c) 2014 Nathan Rajlich <nathan@tootallnate.net>

Permission is hereby granted, free of charge, to any person obtaining a copy of this software and associated documentation files (the "Software"), to deal in the Software without restriction, including without limitation the rights to use, copy, modify, merge, publish, distribute, sublicense, and/or sell copies of the Software, and to permit persons to whom the Software is furnished to do so, subject to the following conditions:

The above copyright notice and this permission notice shall be included in all copies or substantial portions of the Software.

#### THE SOFTWARE IS

 PROVIDED "AS IS", WITHOUT WARRANTY OF ANY KIND, EXPRESS OR IMPLIED, INCLUDING BUT NOT LIMITED TO THE WARRANTIES OF MERCHANTABILITY, FITNESS FOR A PARTICULAR PURPOSE AND NONINFRINGEMENT. IN NO EVENT SHALL THE AUTHORS OR COPYRIGHT HOLDERS BE LIABLE FOR ANY CLAIM, DAMAGES OR OTHER LIABILITY, WHETHER IN AN ACTION OF CONTRACT, TORT OR OTHERWISE, ARISING FROM, OUT OF OR IN CONNECTION WITH THE SOFTWARE OR THE USE OR OTHER DEALINGS IN THE SOFTWARE."

License notice for safe-buffer

------------------------------------------------------------------------------

"The MIT License (MIT)

Copyright (c) Feross Aboukhadijeh

Permission is hereby granted, free of charge, to any person obtaining a copy of this software and associated documentation files (the "Software"), to deal in the Software without restriction, including without limitation the rights to use, copy, modify, merge, publish, distribute, sublicense, and/or sell copies of the Software, and to permit persons to whom the Software is furnished

to do so, subject to the following conditions:

The above copyright notice and this permission notice shall be included in all copies or substantial portions of the Software.

THE SOFTWARE IS PROVIDED "AS IS", WITHOUT WARRANTY OF ANY KIND, EXPRESS OR IMPLIED, INCLUDING BUT NOT LIMITED TO THE WARRANTIES OF MERCHANTABILITY, FITNESS FOR A PARTICULAR PURPOSE AND NONINFRINGEMENT. IN NO EVENT SHALL THE AUTHORS OR COPYRIGHT HOLDERS BE LIABLE FOR ANY CLAIM, DAMAGES OR OTHER LIABILITY, WHETHER IN AN ACTION OF CONTRACT, TORT OR OTHERWISE, ARISING FROM, OUT OF OR IN CONNECTION WITH THE SOFTWARE OR THE USE OR OTHER DEALINGS IN THE SOFTWARE."

# **1.111 python-certifi 2021.05.30**

### **1.111.1 Available under license :**

This package contains a modified version of ca-bundle.crt:

ca-bundle.crt -- Bundle of CA Root Certificates

Certificate data from Mozilla as of: Thu Nov 3 19:04:19 2011# This is a bundle of X.509 certificates of public Certificate Authorities (CA). These were automatically extracted from Mozilla's root certificates file (certdata.txt). This file can be found in the mozilla source tree: http://mxr.mozilla.org/mozilla/source/security/nss/lib/ckfw/builtins/certdata.txt?raw=1# It contains the certificates in PEM format and therefore can be directly used with curl / libcurl / php\_curl, or with an Apache+mod\_ssl webserver for SSL client authentication. Just configure this file as the SSLCACertificateFile.#

#### \*\*\*\*\* BEGIN LICENSE BLOCK \*\*\*\*\*

This Source Code Form is subject to the terms of the Mozilla Public License, v. 2.0. If a copy of the MPL was not distributed with this file, You can obtain one at http://mozilla.org/MPL/2.0/.

\*\*\*\*\* END LICENSE BLOCK \*\*\*\*\* @(#) \$RCSfile: certdata.txt,v \$ \$Revision: 1.80 \$ \$Date: 2011/11/03 15:11:58 \$

## **1.112 python-requests 2.28.1**

## **1.112.1 Available under license :**

**Requests** Copyright 2019 Kenneth Reitz

> Apache License Version 2.0, January 2004 http://www.apache.org/licenses/

TERMS AND CONDITIONS FOR USE, REPRODUCTION, AND DISTRIBUTION

#### 1. Definitions.

 "License" shall mean the terms and conditions for use, reproduction, and distribution as defined by Sections 1 through 9 of this document.

 "Licensor" shall mean the copyright owner or entity authorized by the copyright owner that is granting the License.

 "Legal Entity" shall mean the union of the acting entity and all other entities that control, are controlled by, or are under common control with that entity. For the purposes of this definition, "control" means (i) the power, direct or indirect, to cause the direction or management of such entity, whether by contract or otherwise, or (ii) ownership of fifty percent (50%) or more of the outstanding shares, or (iii) beneficial ownership of such entity.

 "You" (or "Your") shall mean an individual or Legal Entity exercising permissions granted by this License.

 "Source" form shall mean the preferred form for making modifications, including but not limited to software source code, documentation source, and configuration files.

 "Object" form shall mean any form resulting from mechanical transformation or translation of a Source form, including but not limited to compiled object code, generated documentation, and conversions to other media types.

 "Work" shall mean the work of authorship, whether in Source or Object form, made available under the License, as indicated by a copyright notice that is included in or attached to the work (an example is provided in the Appendix below).

 "Derivative Works" shall mean any work, whether in Source or Object form, that is based on (or derived from) the Work and for which the editorial

 revisions, annotations, elaborations, or other modifications represent, as a whole, an original work of authorship. For the purposes of this License, Derivative Works shall not include works that remain separable from, or merely link (or bind by name) to the interfaces of, the Work and Derivative Works thereof.

 "Contribution" shall mean any work of authorship, including the original version of the Work and any modifications or additions to that Work or Derivative Works thereof, that is intentionally submitted to Licensor for inclusion in the Work by the copyright owner  or by an individual or Legal Entity authorized to submit on behalf of the copyright owner. For the purposes of this definition, "submitted" means any form of electronic, verbal, or written communication sent to the Licensor or its representatives, including but not limited to communication on electronic mailing lists, source code control systems, and issue tracking systems that are managed by, or on behalf of, the Licensor for the purpose of discussing and improving the Work, but excluding communication that is conspicuously marked or otherwise designated in writing by the copyright owner as "Not a Contribution."

 "Contributor" shall mean Licensor and any individual or Legal Entity on behalf of whom a Contribution has been received by Licensor and subsequently incorporated within the Work.

- 2. Grant of Copyright License. Subject to the terms and conditions of this License, each Contributor hereby grants to You a perpetual, worldwide, non-exclusive, no-charge, royalty-free, irrevocable copyright license to reproduce, prepare Derivative Works of, publicly display, publicly perform, sublicense, and distribute the Work and such Derivative Works in Source or Object form.
- 3. Grant of Patent License. Subject to the terms and conditions of this
- License, each Contributor hereby grants to You a perpetual, worldwide, non-exclusive, no-charge, royalty-free, irrevocable (except as stated in this section) patent license to make, have made, use, offer to sell, sell, import, and otherwise transfer the Work, where such license applies only to those patent claims licensable by such Contributor that are necessarily infringed by their Contribution(s) alone or by combination of their Contribution(s) with the Work to which such Contribution(s) was submitted. If You institute patent litigation against any entity (including a cross-claim or counterclaim in a lawsuit) alleging that the Work or a Contribution incorporated within the Work constitutes direct or contributory patent infringement, then any patent licenses granted to You under this License for that Work shall terminate as of the date such litigation is filed.
- 4. Redistribution. You may reproduce and distribute copies of the
	- Work or Derivative Works thereof in any medium, with or without modifications, and in Source or Object form, provided that You meet the following conditions:
	- (a) You must give any other recipients of the Work or Derivative Works a copy of this License; and
	- (b) You must cause any modified files to carry prominent notices

stating that You changed the files; and

- (c) You must retain, in the Source form of any Derivative Works that You distribute, all copyright, patent, trademark, and attribution notices from the Source form of the Work, excluding those notices that do not pertain to any part of the Derivative Works; and
- (d) If the Work includes a "NOTICE" text file as part of its distribution, then any Derivative Works that You distribute must include a readable copy of the attribution notices contained within such NOTICE file, excluding

those notices that do not

 pertain to any part of the Derivative Works, in at least one of the following places: within a NOTICE text file distributed as part of the Derivative Works; within the Source form or documentation, if provided along with the Derivative Works; or, within a display generated by the Derivative Works, if and wherever such third-party notices normally appear. The contents of the NOTICE file are for informational purposes only and do not modify the License. You may add Your own attribution notices within Derivative Works that You distribute, alongside or as an addendum to the NOTICE text from the Work, provided that such additional attribution notices cannot be construed as modifying the License.

 You may add Your own copyright statement to Your modifications and may provide additional or different license terms and conditions

 for use, reproduction, or distribution of Your modifications, or for any such Derivative Works as a whole, provided Your use, reproduction, and distribution of the Work otherwise complies with the conditions stated in this License.

- 5. Submission of Contributions. Unless You explicitly state otherwise, any Contribution intentionally submitted for inclusion in the Work by You to the Licensor shall be under the terms and conditions of this License, without any additional terms or conditions. Notwithstanding the above, nothing herein shall supersede or modify the terms of any separate license agreement you may have executed with Licensor regarding such Contributions.
- 6. Trademarks. This License does not grant permission to use the trade names, trademarks, service marks, or product names of the Licensor, except as required for reasonable and customary use in describing the origin of the Work and reproducing the content of the NOTICE file.
- 7. Disclaimer of Warranty. Unless required by applicable law or agreed to in writing, Licensor provides the Work (and each Contributor provides its Contributions) on an "AS IS" BASIS, WITHOUT WARRANTIES OR CONDITIONS OF ANY KIND, either express or implied, including, without limitation, any warranties or conditions of TITLE, NON-INFRINGEMENT, MERCHANTABILITY, or FITNESS FOR A PARTICULAR PURPOSE. You are solely responsible for determining the appropriateness of using or redistributing the Work and assume any risks associated with Your exercise of permissions under this License.
- 8. Limitation of Liability. In no event and under no legal theory, whether in tort (including negligence), contract, or otherwise, unless required by applicable law (such as deliberate and grossly negligent acts) or agreed to in writing, shall any Contributor be liable to You for damages, including any direct,

indirect, special,

 incidental, or consequential damages of any character arising as a result of this License or out of the use or inability to use the Work (including but not limited to damages for loss of goodwill, work stoppage, computer failure or malfunction, or any and all other commercial damages or losses), even if such Contributor has been advised of the possibility of such damages.

 9. Accepting Warranty or Additional Liability. While redistributing the Work or Derivative Works thereof, You may choose to offer, and charge a fee for, acceptance of support, warranty, indemnity, or other liability obligations and/or rights consistent with this License. However, in accepting such obligations, You may act only on Your own behalf and on Your sole responsibility, not on behalf of any other Contributor, and only if You agree to indemnify, defend, and hold each Contributor harmless for any liability incurred by, or claims asserted against, such Contributor by reason of your accepting any such warranty or additional liability.

# **1.113 jetty 9.4.48.v20220622**

## **1.113.1 Available under license :**

This program and the accompanying materials are made available under the terms of the Eclipse Public License 2.0 which is available at http://www.eclipse.org/legal/epl-2.0, or the Apache Software License 2.0 which is available at https://www.apache.org/licenses/LICENSE-2.0.

Eclipse Public License - v 1.0

THE ACCOMPANYING PROGRAM IS PROVIDED UNDER THE TERMS OF THIS ECLIPSE PUBLIC

#### LICENSE ("AGREEMENT"). ANY USE, REPRODUCTION OR DISTRIBUTION OF THE PROGRAM CONSTITUTES RECIPIENT'S ACCEPTANCE OF THIS AGREEMENT.

#### 1. DEFINITIONS

"Contribution" means:

- a) in the case of the initial Contributor, the initial code and documentation distributed under this Agreement, and
- b) in the case of each subsequent Contributor:
	- i) changes to the Program, and
- ii) additions to the Program;

 where such changes and/or additions to the Program originate from and are distributed by that particular Contributor. A Contribution 'originates' from a Contributor if it was added to the Program by such Contributor

 itself or anyone acting on such Contributor's behalf. Contributions do not include additions to the Program which: (i) are separate modules of software distributed in conjunction with the Program under their own license agreement, and (ii) are not derivative works of the Program.

"Contributor" means any person or entity that distributes the Program.

"Licensed Patents" mean patent claims licensable by a Contributor which are necessarily infringed by the use or sale of its Contribution alone or when combined with the Program.

"Program" means the Contributions distributed in accordance with this Agreement.

"Recipient" means anyone who receives the Program under this Agreement, including all Contributors.

#### 2. GRANT OF RIGHTS

 a) Subject to the terms of this Agreement, each Contributor hereby grants Recipient a non-exclusive, worldwide, royalty-free copyright license to reproduce, prepare derivative works of, publicly display, publicly perform,

distribute and sublicense the Contribution of such Contributor,

 if any, and such derivative works, in source code and object code form. b) Subject to the terms of this Agreement, each Contributor hereby grants Recipient a non-exclusive, worldwide, royalty-free patent license under Licensed Patents to make, use, sell, offer to sell, import and otherwise transfer the Contribution of such Contributor, if any, in source code and object code form. This patent license shall apply to the combination of the Contribution and the Program if, at the time the Contribution is added by the Contributor, such addition of the Contribution causes such  combination to be covered by the Licensed Patents. The patent license shall not apply to any other combinations which include the Contribution. No hardware per se is licensed hereunder.

 c) Recipient understands that although each Contributor grants the licenses to its Contributions set forth herein,

no assurances are provided by any

 Contributor that the Program does not infringe the patent or other intellectual property rights of any other entity. Each Contributor disclaims any liability to Recipient for claims brought by any other entity based on infringement of intellectual property rights or otherwise. As a condition to exercising the rights and licenses granted hereunder, each Recipient hereby assumes sole responsibility to secure any other intellectual property rights needed, if any. For example, if a third party patent license is required to allow Recipient to distribute the Program, it is Recipient's responsibility to acquire that license before distributing the Program.

 d) Each Contributor represents that to its knowledge it has sufficient copyright rights in its Contribution, if any, to grant the copyright license set forth in this Agreement.

#### 3. REQUIREMENTS

A Contributor may choose to distribute the Program

in object code form under

its own license agreement, provided that:

a) it complies with the terms and conditions of this Agreement; and

b) its license agreement:

- i) effectively disclaims on behalf of all Contributors all warranties and conditions, express and implied, including warranties or conditions of title and non-infringement, and implied warranties or conditions of merchantability and fitness for a particular purpose;
- ii) effectively excludes on behalf of all Contributors all liability for damages, including direct, indirect, special, incidental and consequential damages, such as lost profits;
- iii) states that any provisions which differ from this Agreement are offered by that Contributor alone and not by any other party; and
- iv) states that source code for the Program is available from such Contributor, and informs licensees how to obtain it in a reasonable manner on or through a

medium customarily used for software exchange.

When the Program is made available in source code form:

a) it must be made available under this Agreement; and

 b) a copy of this Agreement must be included with each copy of the Program. Contributors may not remove or alter any copyright notices contained within the Program.

Each Contributor must identify itself as the originator of its Contribution,

if

any, in a manner that reasonably allows subsequent Recipients to identify the originator of the Contribution.

#### 4. COMMERCIAL DISTRIBUTION

Commercial distributors of software may accept certain responsibilities with respect to end users, business partners and the like. While this license is intended to facilitate the commercial use of the Program, the Contributor who includes the Program in a commercial product offering should do so in a manner which does not create potential liability for other Contributors. Therefore, if a Contributor includes the Program in a commercial product offering, such

Contributor ("Commercial Contributor") hereby agrees to defend and indemnify every other Contributor ("Indemnified Contributor") against any losses, damages and costs (collectively "Losses") arising from claims, lawsuits and other legal actions brought by a third party against the Indemnified Contributor to the extent caused by the acts or omissions of such Commercial Contributor in connection with its distribution of the Program in a commercial product offering. The obligations in this section do not apply to any claims or Losses relating to any actual or alleged intellectual property infringement. In order to qualify, an Indemnified Contributor must: a) promptly notify the Commercial Contributor in writing of such claim, and b) allow the Commercial Contributor to control, and cooperate with the Commercial Contributor in, the defense and any related settlement negotiations. The Indemnified Contributor may participate in any such claim at its own expense.

#### For example,

 a Contributor might include the Program in a commercial product offering, Product X. That Contributor is then a Commercial Contributor. If that Commercial Contributor then makes performance claims, or offers warranties related to Product X, those performance claims and warranties are such Commercial Contributor's responsibility alone. Under this section, the Commercial Contributor would have to defend claims against the other Contributors related to those performance claims and warranties, and if a court requires any other Contributor to pay any damages as a result, the Commercial Contributor must pay those damages.

#### 5. NO WARRANTY

EXCEPT AS EXPRESSLY SET FORTH IN THIS AGREEMENT, THE PROGRAM IS PROVIDED ON AN "AS IS" BASIS, WITHOUT WARRANTIES OR CONDITIONS OF ANY KIND, EITHER EXPRESS OR IMPLIED INCLUDING, WITHOUT LIMITATION, ANY WARRANTIES OR CONDITIONS OF TITLE, NON-INFRINGEMENT, MERCHANTABILITY OR FITNESS FOR A PARTICULAR PURPOSE. Each Recipient is solely responsible for determining

the appropriateness of using

and distributing the Program and assumes all risks associated with its exercise of rights under this Agreement , including but not limited to the risks and costs of program errors, compliance with applicable laws, damage to or loss of data, programs or equipment, and unavailability or interruption of operations.

#### 6. DISCLAIMER OF LIABILITY

EXCEPT AS EXPRESSLY SET FORTH IN THIS AGREEMENT, NEITHER RECIPIENT NOR ANY CONTRIBUTORS SHALL HAVE ANY LIABILITY FOR ANY DIRECT, INDIRECT, INCIDENTAL, SPECIAL, EXEMPLARY, OR CONSEQUENTIAL DAMAGES (INCLUDING WITHOUT LIMITATION LOST PROFITS), HOWEVER CAUSED AND ON ANY THEORY OF LIABILITY, WHETHER IN CONTRACT, STRICT LIABILITY, OR TORT (INCLUDING NEGLIGENCE OR OTHERWISE) ARISING IN ANY WAY OUT OF THE USE OR DISTRIBUTION OF THE PROGRAM OR THE EXERCISE OF ANY RIGHTS GRANTED HEREUNDER, EVEN IF ADVISED OF THE POSSIBILITY OF SUCH DAMAGES.

#### 7. GENERAL

If any provision of this Agreement is invalid or unenforceable under applicable

 law, it shall not affect the validity or enforceability of the remainder of the terms of this Agreement, and without further action by the parties hereto, such provision shall be reformed to the minimum extent necessary to make such provision valid and enforceable.

If Recipient institutes patent litigation against any entity (including a cross-claim or counterclaim in a lawsuit) alleging that the Program itself (excluding combinations of the Program with other software or hardware) infringes such Recipient's patent(s), then such Recipient's rights granted under Section 2(b) shall terminate as of the date such litigation is filed.

All Recipient's rights under this Agreement shall terminate if it fails to comply with any of the material terms or conditions of this Agreement and does not cure such failure in a reasonable period of time after becoming aware of such noncompliance. If all Recipient's rights under this Agreement terminate, Recipient agrees to cease use and distribution

of the Program as soon as

reasonably practicable. However, Recipient's obligations under this Agreement and any licenses granted by Recipient relating to the Program shall continue and survive.

Everyone is permitted to copy and distribute copies of this Agreement, but in order to avoid inconsistency the Agreement is copyrighted and may only be modified in the following manner. The Agreement Steward reserves the right to publish new versions (including revisions) of this Agreement from time to time. No one other than the Agreement Steward has the right to modify this

Agreement. The Eclipse Foundation is the initial Agreement Steward. The Eclipse Foundation may assign the responsibility to serve as the Agreement Steward to a suitable separate entity. Each new version of the Agreement will be given a distinguishing version number. The Program (including Contributions) may always be distributed subject to the version of the Agreement under which it was received. In addition, after a new version of the

Agreement is published, Contributor may elect to distribute the Program (including its Contributions) under the new version. Except as expressly stated in Sections 2(a) and 2(b) above, Recipient receives no rights or licenses to the intellectual property of any Contributor under this Agreement, whether expressly, by implication, estoppel or otherwise. All rights in the Program not expressly granted under this Agreement are reserved.

This Agreement is governed by the laws of the State of New York and the intellectual property laws of the United States of America. No party to this Agreement will bring a legal action under this Agreement more than one year after the cause of action arose. Each party waives its rights to a jury trial in any resulting litigation.

> Apache License Version 2.0, January 2004 http://www.apache.org/licenses/

#### TERMS AND CONDITIONS FOR USE, REPRODUCTION, AND DISTRIBUTION

#### 1. Definitions.

 "License" shall mean the terms and conditions for use, reproduction, and distribution as defined by Sections 1 through 9 of this document.

 "Licensor" shall mean the copyright owner or entity authorized by the copyright owner that is granting the License.

 "Legal Entity" shall mean the union of the acting entity and all other entities that control, are controlled by, or are under common control with that entity. For the purposes of this definition, "control" means (i) the power, direct or indirect, to cause the direction or management of such entity, whether by contract or otherwise, or (ii) ownership of fifty percent (50%) or more of the outstanding shares, or (iii) beneficial ownership of such entity.

 "You" (or "Your") shall mean an individual or Legal Entity exercising permissions granted by this License.

 "Source" form shall mean the preferred form for making modifications, including but not limited to software source code, documentation source, and configuration files.

 "Object" form shall mean any form resulting from mechanical transformation or translation of a Source form, including but not limited to compiled object code, generated documentation, and conversions to other media types.

 "Work" shall mean the work of authorship, whether in Source or Object form, made available under the License, as indicated by a copyright notice that is included in or attached to the work (an example is provided in the Appendix below).

 "Derivative Works" shall mean any work, whether in Source or Object form, that is based on (or derived from) the Work and for which the editorial revisions, annotations, elaborations, or other modifications represent, as a whole, an original work of authorship. For the purposes of this License, Derivative Works shall not include works that remain

 separable from, or merely link (or bind by name) to the interfaces of, the Work and Derivative Works thereof.

 "Contribution" shall mean any work of authorship, including the original version of the Work and any modifications or additions to that Work or Derivative Works thereof, that is intentionally submitted to Licensor for inclusion in the Work by the copyright owner or by an individual or Legal Entity authorized to submit on behalf of the copyright owner. For the purposes of this definition, "submitted" means any form of electronic, verbal, or written communication sent to the Licensor or its representatives, including but not limited to communication on electronic mailing lists, source code control systems, and issue tracking systems that are managed by, or on behalf of, the Licensor for the purpose of discussing and improving the Work, but excluding communication that is conspicuously

marked or otherwise

designated in writing by the copyright owner as "Not a Contribution."

 "Contributor" shall mean Licensor and any individual or Legal Entity on behalf of whom a Contribution has been received by Licensor and subsequently incorporated within the Work.

 2. Grant of Copyright License. Subject to the terms and conditions of this License, each Contributor hereby grants to You a perpetual, worldwide, non-exclusive, no-charge, royalty-free, irrevocable copyright license to reproduce, prepare Derivative Works of, publicly display, publicly perform, sublicense, and distribute the Work and such Derivative Works in Source or Object form.

- 3. Grant of Patent License. Subject to the terms and conditions of this License, each Contributor hereby grants to You a perpetual, worldwide, non-exclusive, no-charge, royalty-free, irrevocable (except as stated in this section) patent license to make, have made, use, offer to sell, sell, import, and otherwise transfer the Work, where such license applies only to those patent claims licensable by such Contributor that are necessarily infringed by their Contribution(s) alone or by combination of their Contribution(s) with the Work to which such Contribution(s) was submitted. If You institute patent litigation against any entity (including a cross-claim or counterclaim in a lawsuit) alleging that the Work or a Contribution incorporated within the Work constitutes direct or contributory patent infringement, then any patent licenses granted to You under this License for that Work shall terminate as of the date such litigation is filed.
- 4. Redistribution. You may reproduce and distribute copies of the Work or Derivative Works thereof in any medium, with or without modifications, and in Source or Object form, provided that You meet the following conditions:
- (a) You must give any other recipients of the Work or Derivative Works a copy of this License; and
	- (b) You must cause any modified files to carry prominent notices stating that You changed the files; and
	- (c) You must retain, in the Source form of any Derivative Works that You distribute, all copyright, patent, trademark, and attribution notices from the Source form of the Work, excluding those notices that do not pertain to any part of the Derivative Works; and
	- (d) If the Work includes a "NOTICE" text file as part of its distribution, then any Derivative Works that You distribute must include a readable copy of the attribution notices contained within such NOTICE file, excluding those notices that do not pertain to any part of the Derivative Works, in at least one of the following places: within a NOTICE text file distributed as part of the Derivative

Works; within the Source form or

 documentation, if provided along with the Derivative Works; or, within a display generated by the Derivative Works, if and wherever such third-party notices normally appear. The contents of the NOTICE file are for informational purposes only and do not modify the License. You may add Your own attribution

 notices within Derivative Works that You distribute, alongside or as an addendum to the NOTICE text from the Work, provided that such additional attribution notices cannot be construed as modifying the License.

 You may add Your own copyright statement to Your modifications and may provide additional or different license terms and conditions for use, reproduction, or distribution of Your modifications, or for any such Derivative Works as a whole, provided Your use, reproduction, and distribution of the Work otherwise complies with the conditions stated in this License.

- 5. Submission of Contributions. Unless You explicitly state otherwise, any Contribution intentionally submitted for inclusion in the Work by You to the Licensor shall be under the terms and conditions of this License, without any additional terms or conditions. Notwithstanding the above, nothing herein shall supersede or modify the terms of any separate license agreement you may have executed with Licensor regarding such Contributions.
- 6. Trademarks. This License does not grant permission to use the trade names, trademarks, service marks, or product names of the Licensor, except as required for reasonable and customary use in describing the origin of the Work and reproducing the content of the NOTICE file.
- 7. Disclaimer of Warranty. Unless required by applicable law or agreed to in writing, Licensor provides the Work (and each Contributor provides its Contributions)

on an "AS IS" BASIS,

 WITHOUT WARRANTIES OR CONDITIONS OF ANY KIND, either express or implied, including, without limitation, any warranties or conditions of TITLE, NON-INFRINGEMENT, MERCHANTABILITY, or FITNESS FOR A PARTICULAR PURPOSE. You are solely responsible for determining the appropriateness of using or redistributing the Work and assume any risks associated with Your exercise of permissions under this License.

 8. Limitation of Liability. In no event and under no legal theory, whether in tort (including negligence), contract, or otherwise, unless required by applicable law (such as deliberate and grossly negligent acts) or agreed to in writing, shall any Contributor be liable to You for damages, including any direct, indirect, special, incidental, or consequential damages of any character arising as a result of this License or out of the use or inability to use the Work (including but not limited

to damages for loss of goodwill,

 work stoppage, computer failure or malfunction, or any and all other commercial damages or losses), even if such Contributor has been advised of the possibility of such damages.

 9. Accepting Warranty or Additional Liability. While redistributing the Work or Derivative Works thereof, You may choose to offer, and charge a fee for, acceptance of support, warranty, indemnity, or other liability obligations and/or rights consistent with this License. However, in accepting such obligations, You may act only on Your own behalf and on Your sole responsibility, not on behalf of any other Contributor, and only if You agree to indemnify, defend, and hold each Contributor harmless for any liability incurred by, or claims asserted against, such Contributor by reason of your accepting any such warranty or additional liability.

#### END OF TERMS AND CONDITIONS

 APPENDIX: How to apply the Apache License to your work.

 To apply the Apache License to your work, attach the following boilerplate notice, with the fields enclosed by brackets "[]" replaced with your own identifying information. (Don't include the brackets!) The text should be enclosed in the appropriate comment syntax for the file format. We also recommend that a file or class name and description of purpose be included on the same "printed page" as the copyright notice for easier identification within third-party archives.

Copyright [yyyy] [name of copyright owner]

 Licensed under the Apache License, Version 2.0 (the "License"); you may not use this file except in compliance with the License. You may obtain a copy of the License at

http://www.apache.org/licenses/LICENSE-2.0

 Unless required by applicable law or agreed to in writing, software distributed under the License is distributed on an "AS IS" BASIS, WITHOUT WARRANTIES OR CONDITIONS OF ANY KIND, either express or implied. See the License for the specific language governing permissions and limitations under the License.

==============================================================

==============================================================

Jetty Web Container Copyright 1995-2018 Mort Bay Consulting Pty Ltd.

The Jetty Web Container is Copyright Mort Bay Consulting Pty Ltd unless otherwise noted.

Jetty is dual licensed under both

 \* The Apache 2.0 License http://www.apache.org/licenses/LICENSE-2.0.html

and

 \* The Eclipse Public 1.0 License http://www.eclipse.org/legal/epl-v10.html

Jetty may be distributed under either license.

------ Eclipse

The following artifacts are EPL. \* org.eclipse.jetty.orbit:org.eclipse.jdt.core

The following artifacts are EPL and ASL2. \* org.eclipse.jetty.orbit:javax.security.auth.message

The following artifacts are EPL and CDDL 1.0. \* org.eclipse.jetty.orbit:javax.mail.glassfish

------

#### **Oracle**

The following artifacts are  $CDDL + GPLv2$  with classpath exception. https://glassfish.dev.java.net/nonav/public/CDDL+GPL.html

\* javax.servlet:javax.servlet-api

- \* javax.annotation:javax.annotation-api
- \* javax.transaction:javax.transaction-api
- \* javax.websocket:javax.websocket-api

------

Oracle OpenJDK

If ALPN is used to negotiate HTTP/2 connections, then the following artifacts may be included in the distribution or downloaded when ALPN module is selected.

\* java.sun.security.ssl

These artifacts replace/modify OpenJDK classes. The modififications are hosted at github and both modified and original are under GPL v2 with classpath exceptions. http://openjdk.java.net/legal/gplv2+ce.html

------

OW2

The following artifacts are licensed by the OW2 Foundation according to the terms of http://asm.ow2.org/license.html

org.ow2.asm:asm-commons org.ow2.asm:asm

------

Apache

The following artifacts are ASL2 licensed.

org.apache.taglibs:taglibs-standard-spec org.apache.taglibs:taglibs-standard-impl

------

#### **MortBay**

The following artifacts are ASL2 licensed. Based on selected classes from following Apache Tomcat jars, all ASL2 licensed.

org.mortbay.jasper:apache-jsp org.apache.tomcat:tomcat-jasper org.apache.tomcat:tomcat-juli org.apache.tomcat:tomcat-jsp-api org.apache.tomcat:tomcat-el-api org.apache.tomcat:tomcat-jasper-el org.apache.tomcat:tomcat-api org.apache.tomcat:tomcat-util-scan org.apache.tomcat:tomcat-util

org.mortbay.jasper:apache-el org.apache.tomcat:tomcat-jasper-el org.apache.tomcat:tomcat-el-api

------ **Mortbay**  The following artifacts are  $CDDL + GPLv2$  with classpath exception.

https://glassfish.dev.java.net/nonav/public/CDDL+GPL.html

org.eclipse.jetty.toolchain:jetty-schemas

------ Assorted

The UnixCrypt.java code implements the one way cryptography used by Unix systems for simple password protection. Copyright 1996 Aki Yoshida, modified April 2001 by Iris Van den Broeke, Daniel Deville. Permission to use, copy, modify and distribute UnixCrypt for non-commercial or commercial purposes and without fee is granted provided that the copyright notice appears in all copies.

## **1.114 jetty-util 9.4.48.v20220622**

### **1.114.1 Available under license :**

This program and the accompanying materials are made available under the terms of the Eclipse Public License 2.0 which is available at http://www.eclipse.org/legal/epl-2.0, or the Apache Software License 2.0 which is available at https://www.apache.org/licenses/LICENSE-2.0.

Eclipse Public License - v 1.0

#### THE ACCOMPANYING PROGRAM IS PROVIDED UNDER THE TERMS OF THIS ECLIPSE PUBLIC LICENSE ("AGREEMENT"). ANY USE, REPRODUCTION OR DISTRIBUTION OF THE PROGRAM CONSTITUTES RECIPIENT'S ACCEPTANCE OF THIS AGREEMENT.

1. DEFINITIONS

"Contribution" means:

a) in the case of the initial Contributor, the initial code and documentation distributed under this Agreement, and

b) in the case of each subsequent Contributor:

i) changes to the Program, and

ii) additions to the Program;

 where such changes and/or additions to the Program originate from and are distributed by that particular Contributor. A Contribution 'originates' from a Contributor if it was added to the Program by such

#### Contributor

 itself or anyone acting on such Contributor's behalf. Contributions do not include additions to the Program which: (i) are separate modules of software distributed in conjunction with the Program under their own license agreement, and (ii) are not derivative works of the Program.

"Contributor" means any person or entity that distributes the Program.

"Licensed Patents" mean patent claims licensable by a Contributor which are necessarily infringed by the use or sale of its Contribution alone or when combined with the Program.

"Program" means the Contributions distributed in accordance with this Agreement.

"Recipient" means anyone who receives the Program under this Agreement, including all Contributors.

#### 2. GRANT OF RIGHTS

 a) Subject to the terms of this Agreement, each Contributor hereby grants Recipient a non-exclusive, worldwide, royalty-free copyright license to reproduce, prepare derivative works of, publicly display, publicly perform,

distribute and sublicense the Contribution of such Contributor,

 if any, and such derivative works, in source code and object code form. b) Subject to the terms of this Agreement, each Contributor hereby grants Recipient a non-exclusive, worldwide, royalty-free patent license under Licensed Patents to make, use, sell, offer to sell, import and otherwise transfer the Contribution of such Contributor, if any, in source code and object code form. This patent license shall apply to the combination of the Contribution and the Program if, at the time the Contribution is added by the Contributor, such addition of the Contribution causes such combination to be covered by the Licensed Patents. The patent license shall not apply to any other combinations which include the Contribution. No hardware per se is licensed hereunder.

 c) Recipient understands that although each Contributor grants the licenses to its Contributions set forth herein,

no assurances are provided by any

 Contributor that the Program does not infringe the patent or other intellectual property rights of any other entity. Each Contributor disclaims any liability to Recipient for claims brought by any other entity based on infringement of intellectual property rights or otherwise. As a condition to exercising the rights and licenses granted hereunder, each Recipient hereby assumes sole responsibility to secure any other intellectual property rights needed, if any. For example, if a third party patent license is required to allow Recipient to distribute the Program, it is Recipient's responsibility to acquire that license before distributing the Program.

 d) Each Contributor represents that to its knowledge it has sufficient copyright rights in its Contribution, if any, to grant the copyright license set forth in this Agreement.

#### 3. REQUIREMENTS

A Contributor may choose to distribute the Program in object code form under its own license agreement, provided that:

a) it complies with the terms and conditions of this Agreement; and

- b) its license agreement:
	- i) effectively disclaims on behalf of all Contributors all warranties and conditions, express and implied, including warranties or conditions of title and non-infringement, and implied warranties or conditions of merchantability and fitness for a particular purpose;
	- ii) effectively excludes on behalf of all Contributors all liability for damages, including direct, indirect, special, incidental and consequential damages, such as lost profits;
- iii) states that any provisions which differ from this Agreement are offered by that Contributor alone and not by any other party; and
- iv) states that source code for the Program is available from such Contributor, and informs licensees how to obtain it in a reasonable manner on or through a

medium customarily used for software exchange.

When the Program is made available in source code form:

a) it must be made available under this Agreement; and

 b) a copy of this Agreement must be included with each copy of the Program. Contributors may not remove or alter any copyright notices contained within the Program.

Each Contributor must identify itself as the originator of its Contribution, if

any, in a manner that reasonably allows subsequent Recipients to identify the originator of the Contribution.

#### 4. COMMERCIAL DISTRIBUTION

Commercial distributors of software may accept certain responsibilities with respect to end users, business partners and the like. While this license is intended to facilitate the commercial use of the Program, the Contributor who includes the Program in a commercial product offering should do so in a manner which does not create potential liability for other Contributors. Therefore, if a Contributor includes the Program in a commercial product offering, such Contributor ("Commercial Contributor") hereby agrees to defend and indemnify

every other Contributor ("Indemnified Contributor") against any losses, damages and costs (collectively "Losses") arising from claims, lawsuits and other legal actions brought by a third party against the Indemnified Contributor to the extent caused by the acts or omissions of such Commercial Contributor in connection with its distribution of the Program in a commercial product offering. The obligations in this section do not apply to any claims or Losses relating to any actual or alleged intellectual property infringement. In order to qualify, an Indemnified Contributor must: a) promptly notify the Commercial Contributor in writing of such claim, and b) allow the Commercial Contributor to control, and cooperate with the Commercial Contributor in, the defense and any related settlement negotiations. The Indemnified Contributor may participate in any such claim at its own expense.

#### For example,

 a Contributor might include the Program in a commercial product offering, Product X. That Contributor is then a Commercial Contributor. If that Commercial Contributor then makes performance claims, or offers warranties related to Product X, those performance claims and warranties are such Commercial Contributor's responsibility alone. Under this section, the Commercial Contributor would have to defend claims against the other Contributors related to those performance claims and warranties, and if a court requires any other Contributor to pay any damages as a result, the Commercial Contributor must pay those damages.

#### 5. NO WARRANTY

EXCEPT AS EXPRESSLY SET FORTH IN THIS AGREEMENT, THE PROGRAM IS PROVIDED ON AN "AS IS" BASIS, WITHOUT WARRANTIES OR CONDITIONS OF ANY KIND, EITHER EXPRESS OR IMPLIED INCLUDING, WITHOUT LIMITATION, ANY WARRANTIES OR CONDITIONS OF TITLE, NON-INFRINGEMENT, MERCHANTABILITY OR FITNESS FOR A PARTICULAR PURPOSE. Each Recipient is solely responsible for determining

the appropriateness of using

and distributing the Program and assumes all risks associated with its exercise of rights under this Agreement , including but not limited to the risks and costs of program errors, compliance with applicable laws, damage to or loss of data, programs or equipment, and unavailability or interruption of operations.

#### 6. DISCLAIMER OF LIABILITY

EXCEPT AS EXPRESSLY SET FORTH IN THIS AGREEMENT, NEITHER RECIPIENT NOR ANY CONTRIBUTORS SHALL HAVE ANY LIABILITY FOR ANY DIRECT, INDIRECT, INCIDENTAL, SPECIAL, EXEMPLARY, OR CONSEQUENTIAL DAMAGES (INCLUDING WITHOUT LIMITATION LOST PROFITS), HOWEVER CAUSED AND ON ANY THEORY OF LIABILITY, WHETHER IN CONTRACT, STRICT LIABILITY, OR TORT (INCLUDING NEGLIGENCE OR OTHERWISE) ARISING IN ANY WAY OUT OF THE USE OR DISTRIBUTION OF THE PROGRAM OR THE EXERCISE OF ANY RIGHTS GRANTED HEREUNDER, EVEN IF ADVISED OF THE POSSIBILITY

#### OF SUCH DAMAGES.

#### 7. GENERAL

If any provision of this Agreement is invalid or unenforceable under applicable

 law, it shall not affect the validity or enforceability of the remainder of the terms of this Agreement, and without further action by the parties hereto, such provision shall be reformed to the minimum extent necessary to make such provision valid and enforceable.

If Recipient institutes patent litigation against any entity (including a cross-claim or counterclaim in a lawsuit) alleging that the Program itself (excluding combinations of the Program with other software or hardware) infringes such Recipient's patent(s), then such Recipient's rights granted under Section 2(b) shall terminate as of the date such litigation is filed.

All Recipient's rights under this Agreement shall terminate if it fails to comply with any of the material terms or conditions of this Agreement and does not cure such failure in a reasonable period of time after becoming aware of such noncompliance. If all Recipient's rights under this Agreement terminate, Recipient agrees to cease use and distribution

of the Program as soon as

reasonably practicable. However, Recipient's obligations under this Agreement and any licenses granted by Recipient relating to the Program shall continue and survive.

Everyone is permitted to copy and distribute copies of this Agreement, but in order to avoid inconsistency the Agreement is copyrighted and may only be modified in the following manner. The Agreement Steward reserves the right to publish new versions (including revisions) of this Agreement from time to time. No one other than the Agreement Steward has the right to modify this Agreement. The Eclipse Foundation is the initial Agreement Steward. The Eclipse Foundation may assign the responsibility to serve as the Agreement Steward to a suitable separate entity. Each new version of the Agreement will be given a distinguishing version number. The Program (including Contributions) may always be distributed subject to the version of the Agreement under which it was received. In addition, after a new version of the

Agreement is published, Contributor may elect to distribute the Program (including its Contributions) under the new version. Except as expressly stated in Sections 2(a) and 2(b) above, Recipient receives no rights or licenses to the intellectual property of any Contributor under this Agreement, whether expressly, by implication, estoppel or otherwise. All rights in the Program not expressly granted under this Agreement are reserved.

This Agreement is governed by the laws of the State of New York and the intellectual property laws of the United States of America. No party to this

Agreement will bring a legal action under this Agreement more than one year after the cause of action arose. Each party waives its rights to a jury trial in any resulting litigation.

> Apache License Version 2.0, January 2004 http://www.apache.org/licenses/

#### TERMS AND CONDITIONS FOR USE, REPRODUCTION, AND DISTRIBUTION

#### 1. Definitions.

 "License" shall mean the terms and conditions for use, reproduction, and distribution as defined by Sections 1 through 9 of this document.

 "Licensor" shall mean the copyright owner or entity authorized by the copyright owner that is granting the License.

 "Legal Entity" shall mean the union of the acting entity and all other entities that control, are controlled by, or are under common control with that entity. For the purposes of this definition, "control" means (i) the power, direct or indirect, to cause the direction or management of such entity, whether by contract or otherwise, or (ii) ownership of fifty percent (50%) or more of the outstanding shares, or (iii) beneficial ownership of such entity.

 "You" (or "Your") shall mean an individual or Legal Entity exercising permissions granted by this License.

 "Source" form shall mean the preferred form for making modifications, including but not limited to software source code, documentation source, and configuration files.

 "Object" form shall mean any form resulting from mechanical transformation or translation of a Source form, including but not limited to compiled object code, generated documentation, and conversions to other media types.

 "Work" shall mean the work of authorship, whether in Source or Object form, made available under the License, as indicated by a copyright notice that is included in or attached to the work (an example is provided in the Appendix below).

 "Derivative Works" shall mean any work, whether in Source or Object form, that is based on (or derived from) the Work and for which the

 editorial revisions, annotations, elaborations, or other modifications represent, as a whole, an original work of authorship. For the purposes of this License, Derivative Works shall not include works that remain

 separable from, or merely link (or bind by name) to the interfaces of, the Work and Derivative Works thereof.

 "Contribution" shall mean any work of authorship, including the original version of the Work and any modifications or additions to that Work or Derivative Works thereof, that is intentionally submitted to Licensor for inclusion in the Work by the copyright owner or by an individual or Legal Entity authorized to submit on behalf of the copyright owner. For the purposes of this definition, "submitted" means any form of electronic, verbal, or written communication sent to the Licensor or its representatives, including but not limited to communication on electronic mailing lists, source code control systems, and issue tracking systems that are managed by, or on behalf of, the Licensor for the purpose of discussing and improving the Work, but excluding communication that is conspicuously marked or otherwise

designated in writing by the copyright owner as "Not a Contribution."

 "Contributor" shall mean Licensor and any individual or Legal Entity on behalf of whom a Contribution has been received by Licensor and subsequently incorporated within the Work.

- 2. Grant of Copyright License. Subject to the terms and conditions of this License, each Contributor hereby grants to You a perpetual, worldwide, non-exclusive, no-charge, royalty-free, irrevocable copyright license to reproduce, prepare Derivative Works of, publicly display, publicly perform, sublicense, and distribute the Work and such Derivative Works in Source or Object form.
- 3. Grant of Patent License. Subject to the terms and conditions of this License, each Contributor hereby grants to You a perpetual, worldwide, non-exclusive, no-charge, royalty-free, irrevocable (except as stated in this section) patent license to make, have made, use, offer to sell, sell, import, and otherwise transfer the Work, where such license applies only to those patent claims licensable by such Contributor that are necessarily infringed by their Contribution(s) alone or by combination of their Contribution(s) with the Work to which such Contribution(s) was submitted. If You institute patent litigation against any entity (including a cross-claim or counterclaim in a lawsuit) alleging that the Work or a Contribution incorporated within the Work constitutes direct or contributory patent infringement, then any patent licenses granted to You under this License for that Work shall terminate as of the date such litigation is filed.
- 4. Redistribution. You may reproduce and distribute copies of the Work or Derivative Works thereof in any medium, with or without modifications, and in Source or Object form, provided that You meet the following conditions:
- (a) You must give any other recipients of the Work or Derivative Works a copy of this License; and
	- (b) You must cause any modified files to carry prominent notices stating that You changed the files; and
	- (c) You must retain, in the Source form of any Derivative Works that You distribute, all copyright, patent, trademark, and attribution notices from the Source form of the Work, excluding those notices that do not pertain to any part of the Derivative Works; and
	- (d) If the Work includes a "NOTICE" text file as part of its distribution, then any Derivative Works that You distribute must include a readable copy of the attribution notices contained within such NOTICE file, excluding those notices that do not pertain to any part of the Derivative Works, in at least one of the following places: within a NOTICE text file distributed as part of the Derivative

Works; within the Source form or

 documentation, if provided along with the Derivative Works; or, within a display generated by the Derivative Works, if and wherever such third-party notices normally appear. The contents of the NOTICE file are for informational purposes only and do not modify the License. You may add Your own attribution notices within Derivative Works that You distribute, alongside or as an addendum to the NOTICE text from the Work, provided that such additional attribution notices cannot be construed as modifying the License.

 You may add Your own copyright statement to Your modifications and may provide additional or different license terms and conditions for use, reproduction, or distribution of Your modifications, or for any such Derivative Works as a whole, provided Your use, reproduction, and distribution of the Work otherwise complies with the conditions stated in this License.

 5. Submission of Contributions. Unless You explicitly state otherwise, any Contribution intentionally submitted for inclusion in the Work by You to the Licensor shall be under the terms and conditions of this License, without any additional terms or conditions.

 Notwithstanding the above, nothing herein shall supersede or modify the terms of any separate license agreement you may have executed with Licensor regarding such Contributions.

- 6. Trademarks. This License does not grant permission to use the trade names, trademarks, service marks, or product names of the Licensor, except as required for reasonable and customary use in describing the origin of the Work and reproducing the content of the NOTICE file.
- 7. Disclaimer of Warranty. Unless required by applicable law or agreed to in writing, Licensor provides the Work (and each Contributor provides its Contributions)

on an "AS IS" BASIS,

 WITHOUT WARRANTIES OR CONDITIONS OF ANY KIND, either express or implied, including, without limitation, any warranties or conditions of TITLE, NON-INFRINGEMENT, MERCHANTABILITY, or FITNESS FOR A PARTICULAR PURPOSE. You are solely responsible for determining the appropriateness of using or redistributing the Work and assume any risks associated with Your exercise of permissions under this License.

 8. Limitation of Liability. In no event and under no legal theory, whether in tort (including negligence), contract, or otherwise, unless required by applicable law (such as deliberate and grossly negligent acts) or agreed to in writing, shall any Contributor be liable to You for damages, including any direct, indirect, special, incidental, or consequential damages of any character arising as a result of this License or out of the use or inability to use the Work (including but not limited

to damages for loss of goodwill,

 work stoppage, computer failure or malfunction, or any and all other commercial damages or losses), even if such Contributor has been advised of the possibility of such damages.

 9. Accepting Warranty or Additional Liability. While redistributing the Work or Derivative Works thereof, You may choose to offer, and charge a fee for, acceptance of support, warranty, indemnity, or other liability obligations and/or rights consistent with this License. However, in accepting such obligations, You may act only on Your own behalf and on Your sole responsibility, not on behalf of any other Contributor, and only if You agree to indemnify, defend, and hold each Contributor harmless for any liability incurred by, or claims asserted against, such Contributor by reason of your accepting any such warranty or additional liability.

#### END OF TERMS AND CONDITIONS

APPENDIX: How to apply the Apache

License to your work.

 To apply the Apache License to your work, attach the following boilerplate notice, with the fields enclosed by brackets "[]" replaced with your own identifying information. (Don't include the brackets!) The text should be enclosed in the appropriate comment syntax for the file format. We also recommend that a file or class name and description of purpose be included on the same "printed page" as the copyright notice for easier identification within third-party archives.

Copyright [yyyy] [name of copyright owner]

 Licensed under the Apache License, Version 2.0 (the "License"); you may not use this file except in compliance with the License. You may obtain a copy of the License at

http://www.apache.org/licenses/LICENSE-2.0

 Unless required by applicable law or agreed to in writing, software distributed under the License is distributed on an "AS IS" BASIS, WITHOUT WARRANTIES OR CONDITIONS OF ANY KIND, either express or implied. See the License for the specific language governing permissions and limitations under the License.

==============================================================

Jetty Web Container

Copyright 1995-2018 Mort Bay Consulting Pty Ltd.

==============================================================

The Jetty Web Container is Copyright Mort Bay Consulting Pty Ltd unless otherwise noted.

Jetty is dual licensed under both

 \* The Apache 2.0 License http://www.apache.org/licenses/LICENSE-2.0.html

and

 \* The Eclipse Public 1.0 License http://www.eclipse.org/legal/epl-v10.html

Jetty may be distributed under either license.

------ Eclipse

 **Open Source Used In Network Services Orchestrator Software 6.3 821**

The following artifacts are EPL.

\* org.eclipse.jetty.orbit:org.eclipse.jdt.core

The following artifacts are EPL and ASL2. \* org.eclipse.jetty.orbit:javax.security.auth.message

The following artifacts are EPL and CDDL 1.0. \* org.eclipse.jetty.orbit:javax.mail.glassfish

------

**Oracle** 

The following artifacts are  $CDDL + GPLv2$  with classpath exception. https://glassfish.dev.java.net/nonav/public/CDDL+GPL.html

\* javax.servlet:javax.servlet-api

\* javax.annotation:javax.annotation-api

\* javax.transaction:javax.transaction-api

\* javax.websocket:javax.websocket-api

------

Oracle OpenJDK

If ALPN is used to negotiate HTTP/2 connections, then the following artifacts may be included in the distribution or downloaded when ALPN module is selected.

\* java.sun.security.ssl

These artifacts replace/modify OpenJDK classes. The modififications are hosted at github and both modified and original are under GPL v2 with classpath exceptions. http://openjdk.java.net/legal/gplv2+ce.html

------ OW2

The following artifacts are licensed by the OW2 Foundation according to the terms of http://asm.ow2.org/license.html

org.ow2.asm:asm-commons org.ow2.asm:asm

------

#### Apache

The following artifacts are ASL2 licensed.

org.apache.taglibs:taglibs-standard-spec org.apache.taglibs:taglibs-standard-impl

------

#### **MortBay**

The following artifacts are ASL2 licensed. Based on selected classes from following Apache Tomcat jars, all ASL2 licensed.

org.mortbay.jasper:apache-jsp org.apache.tomcat:tomcat-jasper org.apache.tomcat:tomcat-juli org.apache.tomcat:tomcat-jsp-api org.apache.tomcat:tomcat-el-api org.apache.tomcat:tomcat-jasper-el org.apache.tomcat:tomcat-api org.apache.tomcat:tomcat-util-scan org.apache.tomcat:tomcat-util

org.mortbay.jasper:apache-el org.apache.tomcat:tomcat-jasper-el org.apache.tomcat:tomcat-el-api

------

#### **Mortbay**

The following artifacts are CDDL + GPLv2 with classpath exception.

https://glassfish.dev.java.net/nonav/public/CDDL+GPL.html

org.eclipse.jetty.toolchain:jetty-schemas

#### ------

Assorted

The UnixCrypt.java code implements the one way cryptography used by Unix systems for simple password protection. Copyright 1996 Aki Yoshida, modified April 2001 by Iris Van den Broeke, Daniel Deville. Permission to use, copy, modify and distribute UnixCrypt for non-commercial or commercial purposes and without fee is granted provided that the copyright notice appears in all

# **1.115 jetty-servlets 9.4.48.v20220622**

## **1.115.1 Available under license :**

This program and the accompanying materials are made available under the terms of the Eclipse Public License 2.0 which is available at http://www.eclipse.org/legal/epl-2.0, or the Apache Software License 2.0 which is available at https://www.apache.org/licenses/LICENSE-2.0.

Eclipse Public License - v 1.0

#### THE ACCOMPANYING PROGRAM IS PROVIDED UNDER THE TERMS OF THIS ECLIPSE PUBLIC LICENSE ("AGREEMENT"). ANY USE, REPRODUCTION OR DISTRIBUTION OF THE PROGRAM CONSTITUTES RECIPIENT'S ACCEPTANCE OF THIS AGREEMENT.

#### 1. DEFINITIONS

"Contribution" means:

- a) in the case of the initial Contributor, the initial code and documentation distributed under this Agreement, and
- b) in the case of each subsequent Contributor:
- i) changes to the Program, and
- ii) additions to the Program;

 where such changes and/or additions to the Program originate from and are distributed by that particular Contributor. A Contribution 'originates' from a Contributor if it was added to the Program by such Contributor

 itself or anyone acting on such Contributor's behalf. Contributions do not include additions to the Program which: (i) are separate modules of software distributed in conjunction with the Program under their own license agreement, and (ii) are not derivative works of the Program.

"Contributor" means any person or entity that distributes the Program.

"Licensed Patents" mean patent claims licensable by a Contributor which are necessarily infringed by the use or sale of its Contribution alone or when combined with the Program.

"Program" means the Contributions distributed in accordance with this Agreement.

"Recipient" means anyone who receives the Program under this Agreement,

including all Contributors.

#### 2. GRANT OF RIGHTS

- a) Subject to the terms of this Agreement, each Contributor hereby grants Recipient a non-exclusive, worldwide, royalty-free copyright license to reproduce, prepare derivative works of, publicly display, publicly perform,
- distribute and sublicense the Contribution of such Contributor, if any, and such derivative works, in source code and object code form.
- b) Subject to the terms of this Agreement, each Contributor hereby grants Recipient a non-exclusive, worldwide, royalty-free patent license under Licensed Patents to make, use, sell, offer to sell, import and otherwise transfer the Contribution of such Contributor, if any, in source code and object code form. This patent license shall apply to the combination of the Contribution and the Program if, at the time the Contribution is added by the Contributor, such addition of the Contribution causes such combination to be covered by the Licensed Patents. The patent license shall not apply to any other combinations which include the Contribution. No hardware per se is licensed hereunder.
- c) Recipient understands that although each Contributor grants the licenses to its Contributions set forth herein,

no assurances are provided by any

 Contributor that the Program does not infringe the patent or other intellectual property rights of any other entity. Each Contributor disclaims any liability to Recipient for claims brought by any other entity based on infringement of intellectual property rights or otherwise. As a condition to exercising the rights and licenses granted hereunder, each Recipient hereby assumes sole responsibility to secure any other intellectual property rights needed, if any. For example, if a third party patent license is required to allow Recipient to distribute the Program, it is Recipient's responsibility to acquire that license before distributing the Program.

 d) Each Contributor represents that to its knowledge it has sufficient copyright rights in its Contribution, if any, to grant the copyright license set forth in this Agreement.

#### 3. REQUIREMENTS

A Contributor may choose to distribute the Program in object code form under its own license agreement, provided that:

a) it complies with the terms and conditions of this Agreement; and

- b) its license agreement:
	- i) effectively disclaims on behalf of all Contributors all warranties and conditions, express and implied, including warranties or conditions of title and non-infringement, and implied warranties or conditions of merchantability and fitness for a particular purpose;
- ii) effectively excludes on behalf of all Contributors all liability for damages, including direct, indirect, special, incidental and consequential damages, such as lost profits;
- iii) states that any provisions which differ from this Agreement are offered by that Contributor alone and not by any other party; and
- iv) states that source code for the Program is available from such Contributor, and informs licensees how to obtain it in a reasonable manner on or through a

medium customarily used for software exchange.

When the Program is made available in source code form:

a) it must be made available under this Agreement; and

 b) a copy of this Agreement must be included with each copy of the Program. Contributors may not remove or alter any copyright notices contained within the Program.

Each Contributor must identify itself as the originator of its Contribution, if

any, in a manner that reasonably allows subsequent Recipients to identify the originator of the Contribution.

#### 4. COMMERCIAL DISTRIBUTION

Commercial distributors of software may accept certain responsibilities with respect to end users, business partners and the like. While this license is intended to facilitate the commercial use of the Program, the Contributor who includes the Program in a commercial product offering should do so in a manner which does not create potential liability for other Contributors. Therefore, if a Contributor includes the Program in a commercial

product offering, such

Contributor ("Commercial Contributor") hereby agrees to defend and indemnify every other Contributor ("Indemnified Contributor") against any losses, damages and costs (collectively "Losses") arising from claims, lawsuits and other legal actions brought by a third party against the Indemnified Contributor to the extent caused by the acts or omissions of such Commercial Contributor in connection with its distribution of the Program in a commercial product offering. The obligations in this section do not apply to any claims or Losses relating to any actual or alleged intellectual property infringement. In order to qualify, an Indemnified Contributor must: a) promptly notify the Commercial Contributor in writing of such claim, and b) allow the Commercial Contributor to control, and cooperate with the Commercial Contributor in, the defense and any related settlement negotiations. The Indemnified Contributor may participate in any such claim at its own expense.

For example,

 a Contributor might include the Program in a commercial product offering, Product X. That Contributor is then a Commercial Contributor. If that Commercial Contributor then makes performance claims, or offers warranties related to Product X, those performance claims and warranties are such Commercial Contributor's responsibility alone. Under this section, the Commercial Contributor would have to defend claims against the other Contributors related to those performance claims and warranties, and if a court requires any other Contributor to pay any damages as a result, the Commercial Contributor must pay those damages.

#### 5. NO WARRANTY

EXCEPT AS EXPRESSLY SET FORTH IN THIS AGREEMENT, THE PROGRAM IS PROVIDED ON AN "AS IS" BASIS, WITHOUT WARRANTIES OR CONDITIONS OF ANY KIND, EITHER EXPRESS OR IMPLIED INCLUDING, WITHOUT LIMITATION, ANY WARRANTIES OR CONDITIONS OF TITLE, NON-INFRINGEMENT, MERCHANTABILITY OR FITNESS FOR A PARTICULAR PURPOSE. Each Recipient is solely responsible for determining

the appropriateness of using

and distributing the Program and assumes all risks associated with its exercise of rights under this Agreement , including but not limited to the risks and costs of program errors, compliance with applicable laws, damage to or loss of data, programs or equipment, and unavailability or interruption of operations.

#### 6. DISCLAIMER OF LIABILITY

EXCEPT AS EXPRESSLY SET FORTH IN THIS AGREEMENT, NEITHER RECIPIENT NOR ANY CONTRIBUTORS SHALL HAVE ANY LIABILITY FOR ANY DIRECT, INDIRECT, INCIDENTAL, SPECIAL, EXEMPLARY, OR CONSEQUENTIAL DAMAGES (INCLUDING WITHOUT LIMITATION LOST PROFITS), HOWEVER CAUSED AND ON ANY THEORY OF LIABILITY, WHETHER IN CONTRACT, STRICT LIABILITY, OR TORT (INCLUDING NEGLIGENCE OR OTHERWISE) ARISING IN ANY WAY OUT OF THE USE OR DISTRIBUTION OF THE PROGRAM OR THE EXERCISE OF ANY RIGHTS GRANTED HEREUNDER, EVEN IF ADVISED OF THE POSSIBILITY OF SUCH DAMAGES.

#### 7. GENERAL

If any provision of this Agreement is invalid or unenforceable under applicable

 law, it shall not affect the validity or enforceability of the remainder of the terms of this Agreement, and without further action by the parties hereto, such provision shall be reformed to the minimum extent necessary to make such provision valid and enforceable.

If Recipient institutes patent litigation against any entity (including a cross-claim or counterclaim in a lawsuit) alleging that the Program itself (excluding combinations of the Program with other software or hardware) infringes such Recipient's patent(s), then such Recipient's rights granted

All Recipient's rights under this Agreement shall terminate if it fails to comply with any of the material terms or conditions of this Agreement and does not cure such failure in a reasonable period of time after becoming aware of such noncompliance. If all Recipient's rights under this Agreement terminate, Recipient agrees to cease use and distribution

of the Program as soon as

reasonably practicable. However, Recipient's obligations under this Agreement and any licenses granted by Recipient relating to the Program shall continue and survive.

Everyone is permitted to copy and distribute copies of this Agreement, but in order to avoid inconsistency the Agreement is copyrighted and may only be modified in the following manner. The Agreement Steward reserves the right to publish new versions (including revisions) of this Agreement from time to time. No one other than the Agreement Steward has the right to modify this Agreement. The Eclipse Foundation is the initial Agreement Steward. The Eclipse Foundation may assign the responsibility to serve as the Agreement Steward to a suitable separate entity. Each new version of the Agreement will be given a distinguishing version number. The Program (including Contributions) may always be distributed subject to the version of the Agreement under which it was received. In addition, after a new version of the

Agreement is published, Contributor may elect to distribute the Program (including its Contributions) under the new version. Except as expressly stated in Sections 2(a) and 2(b) above, Recipient receives no rights or licenses to the intellectual property of any Contributor under this Agreement, whether expressly, by implication, estoppel or otherwise. All rights in the Program not expressly granted under this Agreement are reserved.

This Agreement is governed by the laws of the State of New York and the intellectual property laws of the United States of America. No party to this Agreement will bring a legal action under this Agreement more than one year after the cause of action arose. Each party waives its rights to a jury trial in any resulting litigation.

> Apache License Version 2.0, January 2004 http://www.apache.org/licenses/

 TERMS AND CONDITIONS FOR USE, REPRODUCTION, AND **DISTRIBUTION** 

1. Definitions.
"License" shall mean the terms and conditions for use, reproduction, and distribution as defined by Sections 1 through 9 of this document.

 "Licensor" shall mean the copyright owner or entity authorized by the copyright owner that is granting the License.

 "Legal Entity" shall mean the union of the acting entity and all other entities that control, are controlled by, or are under common control with that entity. For the purposes of this definition, "control" means (i) the power, direct or indirect, to cause the direction or management of such entity, whether by contract or otherwise, or (ii) ownership of fifty percent (50%) or more of the outstanding shares, or (iii) beneficial ownership of such entity.

 "You" (or "Your") shall mean an individual or Legal Entity exercising permissions granted by this License.

 "Source" form shall mean the preferred form for making modifications, including but not limited to software source code, documentation source, and configuration files.

 "Object" form shall mean any form resulting from mechanical transformation or translation of a Source form, including but not limited to compiled object code, generated documentation, and conversions to other media types.

 "Work" shall mean the work of authorship, whether in Source or Object form, made available under the License, as indicated by a copyright notice that is included in or attached to the work (an example is provided in the Appendix below).

 "Derivative Works" shall mean any work, whether in Source or Object form, that is based on (or derived from) the Work and for which the editorial revisions, annotations, elaborations, or other modifications represent, as a whole, an original work of authorship. For the purposes of this License, Derivative Works shall not include works

### that remain

 separable from, or merely link (or bind by name) to the interfaces of, the Work and Derivative Works thereof.

 "Contribution" shall mean any work of authorship, including the original version of the Work and any modifications or additions to that Work or Derivative Works thereof, that is intentionally submitted to Licensor for inclusion in the Work by the copyright owner or by an individual or Legal Entity authorized to submit on behalf of the copyright owner. For the purposes of this definition, "submitted" means any form of electronic, verbal, or written communication sent to the Licensor or its representatives, including but not limited to

 communication on electronic mailing lists, source code control systems, and issue tracking systems that are managed by, or on behalf of, the Licensor for the purpose of discussing and improving the Work, but excluding communication that is conspicuously marked or otherwise

designated in writing by the copyright owner as "Not a Contribution."

 "Contributor" shall mean Licensor and any individual or Legal Entity on behalf of whom a Contribution has been received by Licensor and subsequently incorporated within the Work.

- 2. Grant of Copyright License. Subject to the terms and conditions of this License, each Contributor hereby grants to You a perpetual, worldwide, non-exclusive, no-charge, royalty-free, irrevocable copyright license to reproduce, prepare Derivative Works of, publicly display, publicly perform, sublicense, and distribute the Work and such Derivative Works in Source or Object form.
- 3. Grant of Patent License. Subject to the terms and conditions of this License, each Contributor hereby grants to You a perpetual, worldwide, non-exclusive, no-charge, royalty-free, irrevocable (except as stated in this section) patent license to make, have made, use, offer to sell, sell, import, and otherwise transfer the Work, where such license applies only to those patent claims licensable by such Contributor that are necessarily infringed by their Contribution(s) alone or by combination of their Contribution(s) with the Work to which such Contribution(s) was submitted. If You institute patent litigation against any entity (including a cross-claim or counterclaim in a lawsuit) alleging that the Work or a Contribution incorporated within the Work constitutes direct or contributory patent infringement, then any patent licenses granted to You under this License for that Work shall terminate as of the date such litigation is filed.
- 4. Redistribution. You may reproduce and distribute copies of the Work or Derivative Works thereof in any medium, with or without modifications, and in Source or Object form, provided that You meet the following conditions:
- (a) You must give any other recipients of the Work or Derivative Works a copy of this License; and
	- (b) You must cause any modified files to carry prominent notices stating that You changed the files; and
	- (c) You must retain, in the Source form of any Derivative Works that You distribute, all copyright, patent, trademark, and

 attribution notices from the Source form of the Work, excluding those notices that do not pertain to any part of the Derivative Works; and

 (d) If the Work includes a "NOTICE" text file as part of its distribution, then any Derivative Works that You distribute must include a readable copy of the attribution notices contained within such NOTICE file, excluding those notices that do not pertain to any part of the Derivative Works, in at least one of the following places: within a NOTICE text file distributed as part of the Derivative

Works; within the Source form or

 documentation, if provided along with the Derivative Works; or, within a display generated by the Derivative Works, if and wherever such third-party notices normally appear. The contents of the NOTICE file are for informational purposes only and do not modify the License. You may add Your own attribution notices within Derivative Works that You distribute, alongside or as an addendum to the NOTICE text from the Work, provided that such additional attribution notices cannot be construed as modifying the License.

 You may add Your own copyright statement to Your modifications and may provide additional or different license terms and conditions for use, reproduction, or distribution of Your modifications, or for any such Derivative Works as a whole, provided Your use, reproduction, and distribution of the Work otherwise complies with the conditions stated in this License.

- 5. Submission of Contributions. Unless You explicitly state otherwise, any Contribution intentionally submitted for inclusion in the Work by You to the Licensor shall be under the terms and conditions of this License, without any additional terms or conditions. Notwithstanding the above, nothing herein shall supersede or modify the terms of any separate license agreement you may have executed with Licensor regarding such Contributions.
- 6. Trademarks. This License does not grant permission to use the trade names, trademarks, service marks, or product names of the Licensor, except as required for reasonable and customary use in describing the origin of the Work and reproducing the content of the NOTICE file.
- 7. Disclaimer of Warranty. Unless required by applicable law or agreed to in writing, Licensor provides the Work (and each Contributor provides its Contributions)

on an "AS IS" BASIS,

 WITHOUT WARRANTIES OR CONDITIONS OF ANY KIND, either express or implied, including, without limitation, any warranties or conditions

 of TITLE, NON-INFRINGEMENT, MERCHANTABILITY, or FITNESS FOR A PARTICULAR PURPOSE. You are solely responsible for determining the appropriateness of using or redistributing the Work and assume any risks associated with Your exercise of permissions under this License.

- 8. Limitation of Liability. In no event and under no legal theory, whether in tort (including negligence), contract, or otherwise, unless required by applicable law (such as deliberate and grossly negligent acts) or agreed to in writing, shall any Contributor be liable to You for damages, including any direct, indirect, special, incidental, or consequential damages of any character arising as a result of this License or out of the use or inability to use the Work (including but not limited
- to damages for loss of goodwill,

 work stoppage, computer failure or malfunction, or any and all other commercial damages or losses), even if such Contributor has been advised of the possibility of such damages.

 9. Accepting Warranty or Additional Liability. While redistributing the Work or Derivative Works thereof, You may choose to offer, and charge a fee for, acceptance of support, warranty, indemnity, or other liability obligations and/or rights consistent with this License. However, in accepting such obligations, You may act only on Your own behalf and on Your sole responsibility, not on behalf of any other Contributor, and only if You agree to indemnify, defend, and hold each Contributor harmless for any liability incurred by, or claims asserted against, such Contributor by reason of your accepting any such warranty or additional liability.

### END OF TERMS AND CONDITIONS

 APPENDIX: How to apply the Apache License to your work.

 To apply the Apache License to your work, attach the following boilerplate notice, with the fields enclosed by brackets "[]" replaced with your own identifying information. (Don't include the brackets!) The text should be enclosed in the appropriate comment syntax for the file format. We also recommend that a file or class name and description of purpose be included on the same "printed page" as the copyright notice for easier identification within third-party archives.

Copyright [yyyy] [name of copyright owner]

 Licensed under the Apache License, Version 2.0 (the "License"); you may not use this file except in compliance with the License. You may obtain a copy of the License at

http://www.apache.org/licenses/LICENSE-2.0

 Unless required by applicable law or agreed to in writing, software distributed under the License is distributed on an "AS IS" BASIS, WITHOUT WARRANTIES OR CONDITIONS OF ANY KIND, either express or implied. See the License for the specific language governing permissions and limitations under the License. ============================================================== Jetty Web Container

Copyright 1995-2018 Mort Bay Consulting Pty Ltd. ==============================================================

The Jetty Web Container is Copyright Mort Bay Consulting Pty Ltd unless otherwise noted.

Jetty is dual licensed under both

 \* The Apache 2.0 License http://www.apache.org/licenses/LICENSE-2.0.html

and

 \* The Eclipse Public 1.0 License http://www.eclipse.org/legal/epl-v10.html

Jetty may be distributed under either license.

------ Eclipse

The following artifacts are EPL.

\* org.eclipse.jetty.orbit:org.eclipse.jdt.core

The following artifacts are EPL and ASL2. \* org.eclipse.jetty.orbit:javax.security.auth.message

The following artifacts are EPL and CDDL 1.0. \* org.eclipse.jetty.orbit:javax.mail.glassfish

------

Oracle

The following artifacts are  $CDDL + GPLv2$  with classpath exception. https://glassfish.dev.java.net/nonav/public/CDDL+GPL.html

\* javax.servlet:javax.servlet-api

\* javax.annotation:javax.annotation-api

\* javax.transaction:javax.transaction-api

\* javax.websocket:javax.websocket-api

Oracle OpenJDK

------

If ALPN is used to negotiate HTTP/2 connections, then the following artifacts may be included in the distribution or downloaded when ALPN module is selected.

\* java.sun.security.ssl

These artifacts replace/modify OpenJDK classes. The modififications are hosted at github and both modified and original are under GPL v2 with classpath exceptions.

http://openjdk.java.net/legal/gplv2+ce.html

------

OW2

The following artifacts are licensed by the OW2 Foundation according to the terms of http://asm.ow2.org/license.html

org.ow2.asm:asm-commons org.ow2.asm:asm

------

Apache

The following artifacts are ASL2 licensed.

org.apache.taglibs:taglibs-standard-spec org.apache.taglibs:taglibs-standard-impl

------ **MortBay** 

The following artifacts are ASL2 licensed. Based on selected classes from following Apache Tomcat jars, all ASL2 licensed.

org.mortbay.jasper:apache-jsp

 org.apache.tomcat:tomcat-jasper org.apache.tomcat:tomcat-juli org.apache.tomcat:tomcat-jsp-api org.apache.tomcat:tomcat-el-api org.apache.tomcat:tomcat-jasper-el org.apache.tomcat:tomcat-api org.apache.tomcat:tomcat-util-scan org.apache.tomcat:tomcat-util

org.mortbay.jasper:apache-el org.apache.tomcat:tomcat-jasper-el org.apache.tomcat:tomcat-el-api

------

### Mortbay

The following artifacts are CDDL  $+$  GPL $v2$  with classpath exception.

https://glassfish.dev.java.net/nonav/public/CDDL+GPL.html

org.eclipse.jetty.toolchain:jetty-schemas

------

Assorted

The UnixCrypt.java code implements the one way cryptography used by Unix systems for simple password protection. Copyright 1996 Aki Yoshida, modified April 2001 by Iris Van den Broeke, Daniel Deville. Permission to use, copy, modify and distribute UnixCrypt for non-commercial or commercial purposes and without fee is granted provided that the copyright notice appears in all copies.

## **1.116 jetty-continuation 9.4.48.v20220622 1.116.1 Available under license :**

This program and the accompanying materials are made available under the terms of the Eclipse Public License 2.0 which is available at http://www.eclipse.org/legal/epl-2.0, or the Apache Software License 2.0 which is available at https://www.apache.org/licenses/LICENSE-2.0.

Eclipse Public License - v 1.0

THE ACCOMPANYING PROGRAM IS PROVIDED UNDER THE TERMS OF THIS ECLIPSE PUBLIC

### LICENSE ("AGREEMENT"). ANY USE, REPRODUCTION OR DISTRIBUTION OF THE PROGRAM CONSTITUTES RECIPIENT'S ACCEPTANCE OF THIS AGREEMENT.

### 1. DEFINITIONS

"Contribution" means:

- a) in the case of the initial Contributor, the initial code and documentation distributed under this Agreement, and
- b) in the case of each subsequent Contributor:
	- i) changes to the Program, and
- ii) additions to the Program;

 where such changes and/or additions to the Program originate from and are distributed by that particular Contributor. A Contribution 'originates' from a Contributor if it was added to the Program by such Contributor

 itself or anyone acting on such Contributor's behalf. Contributions do not include additions to the Program which: (i) are separate modules of software distributed in conjunction with the Program under their own license agreement, and (ii) are not derivative works of the Program.

"Contributor" means any person or entity that distributes the Program.

"Licensed Patents" mean patent claims licensable by a Contributor which are necessarily infringed by the use or sale of its Contribution alone or when combined with the Program.

"Program" means the Contributions distributed in accordance with this Agreement.

"Recipient" means anyone who receives the Program under this Agreement, including all Contributors.

### 2. GRANT OF RIGHTS

 a) Subject to the terms of this Agreement, each Contributor hereby grants Recipient a non-exclusive, worldwide, royalty-free copyright license to reproduce, prepare derivative works of, publicly display, publicly perform,

distribute and sublicense the Contribution of such Contributor,

 if any, and such derivative works, in source code and object code form. b) Subject to the terms of this Agreement, each Contributor hereby grants Recipient a non-exclusive, worldwide, royalty-free patent license under Licensed Patents to make, use, sell, offer to sell, import and otherwise transfer the Contribution of such Contributor, if any, in source code and object code form. This patent license shall apply to the combination of the Contribution and the Program if, at the time the Contribution is added by the Contributor, such addition of the Contribution causes such  combination to be covered by the Licensed Patents. The patent license shall not apply to any other combinations which include the Contribution. No hardware per se is licensed hereunder.

 c) Recipient understands that although each Contributor grants the licenses to its Contributions set forth herein,

no assurances are provided by any

 Contributor that the Program does not infringe the patent or other intellectual property rights of any other entity. Each Contributor disclaims any liability to Recipient for claims brought by any other entity based on infringement of intellectual property rights or otherwise. As a condition to exercising the rights and licenses granted hereunder, each Recipient hereby assumes sole responsibility to secure any other intellectual property rights needed, if any. For example, if a third party patent license is required to allow Recipient to distribute the Program, it is Recipient's responsibility to acquire that license before distributing the Program.

 d) Each Contributor represents that to its knowledge it has sufficient copyright rights in its Contribution, if any, to grant the copyright license set forth in this Agreement.

### 3. REQUIREMENTS

A Contributor may choose to distribute the Program

in object code form under

its own license agreement, provided that:

a) it complies with the terms and conditions of this Agreement; and

b) its license agreement:

- i) effectively disclaims on behalf of all Contributors all warranties and conditions, express and implied, including warranties or conditions of title and non-infringement, and implied warranties or conditions of merchantability and fitness for a particular purpose;
- ii) effectively excludes on behalf of all Contributors all liability for damages, including direct, indirect, special, incidental and consequential damages, such as lost profits;
- iii) states that any provisions which differ from this Agreement are offered by that Contributor alone and not by any other party; and
- iv) states that source code for the Program is available from such Contributor, and informs licensees how to obtain it in a reasonable manner on or through a

medium customarily used for software exchange.

When the Program is made available in source code form:

a) it must be made available under this Agreement; and

 b) a copy of this Agreement must be included with each copy of the Program. Contributors may not remove or alter any copyright notices contained within the Program.

Each Contributor must identify itself as the originator of its Contribution,

if

any, in a manner that reasonably allows subsequent Recipients to identify the originator of the Contribution.

### 4. COMMERCIAL DISTRIBUTION

Commercial distributors of software may accept certain responsibilities with respect to end users, business partners and the like. While this license is intended to facilitate the commercial use of the Program, the Contributor who includes the Program in a commercial product offering should do so in a manner which does not create potential liability for other Contributors. Therefore, if a Contributor includes the Program in a commercial product offering, such

Contributor ("Commercial Contributor") hereby agrees to defend and indemnify every other Contributor ("Indemnified Contributor") against any losses, damages and costs (collectively "Losses") arising from claims, lawsuits and other legal actions brought by a third party against the Indemnified Contributor to the extent caused by the acts or omissions of such Commercial Contributor in connection with its distribution of the Program in a commercial product offering. The obligations in this section do not apply to any claims or Losses relating to any actual or alleged intellectual property infringement. In order to qualify, an Indemnified Contributor must: a) promptly notify the Commercial Contributor in writing of such claim, and b) allow the Commercial Contributor to control, and cooperate with the Commercial Contributor in, the defense and any related settlement negotiations. The Indemnified Contributor may participate in any such claim at its own expense.

### For example,

 a Contributor might include the Program in a commercial product offering, Product X. That Contributor is then a Commercial Contributor. If that Commercial Contributor then makes performance claims, or offers warranties related to Product X, those performance claims and warranties are such Commercial Contributor's responsibility alone. Under this section, the Commercial Contributor would have to defend claims against the other Contributors related to those performance claims and warranties, and if a court requires any other Contributor to pay any damages as a result, the Commercial Contributor must pay those damages.

### 5. NO WARRANTY

EXCEPT AS EXPRESSLY SET FORTH IN THIS AGREEMENT, THE PROGRAM IS PROVIDED ON AN "AS IS" BASIS, WITHOUT WARRANTIES OR CONDITIONS OF ANY KIND, EITHER EXPRESS OR IMPLIED INCLUDING, WITHOUT LIMITATION, ANY WARRANTIES OR CONDITIONS OF TITLE, NON-INFRINGEMENT, MERCHANTABILITY OR FITNESS FOR A PARTICULAR PURPOSE. Each Recipient is solely responsible for determining

the appropriateness of using

and distributing the Program and assumes all risks associated with its exercise of rights under this Agreement , including but not limited to the risks and costs of program errors, compliance with applicable laws, damage to or loss of data, programs or equipment, and unavailability or interruption of operations.

### 6. DISCLAIMER OF LIABILITY

EXCEPT AS EXPRESSLY SET FORTH IN THIS AGREEMENT, NEITHER RECIPIENT NOR ANY CONTRIBUTORS SHALL HAVE ANY LIABILITY FOR ANY DIRECT, INDIRECT, INCIDENTAL, SPECIAL, EXEMPLARY, OR CONSEQUENTIAL DAMAGES (INCLUDING WITHOUT LIMITATION LOST PROFITS), HOWEVER CAUSED AND ON ANY THEORY OF LIABILITY, WHETHER IN CONTRACT, STRICT LIABILITY, OR TORT (INCLUDING NEGLIGENCE OR OTHERWISE) ARISING IN ANY WAY OUT OF THE USE OR DISTRIBUTION OF THE PROGRAM OR THE EXERCISE OF ANY RIGHTS GRANTED HEREUNDER, EVEN IF ADVISED OF THE POSSIBILITY OF SUCH DAMAGES.

### 7. GENERAL

If any provision of this Agreement is invalid or unenforceable under applicable

 law, it shall not affect the validity or enforceability of the remainder of the terms of this Agreement, and without further action by the parties hereto, such provision shall be reformed to the minimum extent necessary to make such provision valid and enforceable.

If Recipient institutes patent litigation against any entity (including a cross-claim or counterclaim in a lawsuit) alleging that the Program itself (excluding combinations of the Program with other software or hardware) infringes such Recipient's patent(s), then such Recipient's rights granted under Section 2(b) shall terminate as of the date such litigation is filed.

All Recipient's rights under this Agreement shall terminate if it fails to comply with any of the material terms or conditions of this Agreement and does not cure such failure in a reasonable period of time after becoming aware of such noncompliance. If all Recipient's rights under this Agreement terminate, Recipient agrees to cease use and distribution

of the Program as soon as

reasonably practicable. However, Recipient's obligations under this Agreement and any licenses granted by Recipient relating to the Program shall continue and survive.

Everyone is permitted to copy and distribute copies of this Agreement, but in order to avoid inconsistency the Agreement is copyrighted and may only be modified in the following manner. The Agreement Steward reserves the right to publish new versions (including revisions) of this Agreement from time to time. No one other than the Agreement Steward has the right to modify this

Agreement. The Eclipse Foundation is the initial Agreement Steward. The Eclipse Foundation may assign the responsibility to serve as the Agreement Steward to a suitable separate entity. Each new version of the Agreement will be given a distinguishing version number. The Program (including Contributions) may always be distributed subject to the version of the Agreement under which it was received. In addition, after a new version of the

Agreement is published, Contributor may elect to distribute the Program (including its Contributions) under the new version. Except as expressly stated in Sections 2(a) and 2(b) above, Recipient receives no rights or licenses to the intellectual property of any Contributor under this Agreement, whether expressly, by implication, estoppel or otherwise. All rights in the Program not expressly granted under this Agreement are reserved.

This Agreement is governed by the laws of the State of New York and the intellectual property laws of the United States of America. No party to this Agreement will bring a legal action under this Agreement more than one year after the cause of action arose. Each party waives its rights to a jury trial in any resulting litigation.

> Apache License Version 2.0, January 2004 http://www.apache.org/licenses/

### TERMS AND CONDITIONS FOR USE, REPRODUCTION, AND DISTRIBUTION

### 1. Definitions.

 "License" shall mean the terms and conditions for use, reproduction, and distribution as defined by Sections 1 through 9 of this document.

 "Licensor" shall mean the copyright owner or entity authorized by the copyright owner that is granting the License.

 "Legal Entity" shall mean the union of the acting entity and all other entities that control, are controlled by, or are under common control with that entity. For the purposes of this definition, "control" means (i) the power, direct or indirect, to cause the direction or management of such entity, whether by contract or otherwise, or (ii) ownership of fifty percent (50%) or more of the outstanding shares, or (iii) beneficial ownership of such entity.

 "You" (or "Your") shall mean an individual or Legal Entity exercising permissions granted by this License.

 "Source" form shall mean the preferred form for making modifications, including but not limited to software source code, documentation source, and configuration files.

 "Object" form shall mean any form resulting from mechanical transformation or translation of a Source form, including but not limited to compiled object code, generated documentation, and conversions to other media types.

 "Work" shall mean the work of authorship, whether in Source or Object form, made available under the License, as indicated by a copyright notice that is included in or attached to the work (an example is provided in the Appendix below).

 "Derivative Works" shall mean any work, whether in Source or Object form, that is based on (or derived from) the Work and for which the editorial revisions, annotations, elaborations, or other modifications represent, as a whole, an original work of authorship. For the purposes of this License, Derivative Works shall not include works that remain

 separable from, or merely link (or bind by name) to the interfaces of, the Work and Derivative Works thereof.

 "Contribution" shall mean any work of authorship, including the original version of the Work and any modifications or additions to that Work or Derivative Works thereof, that is intentionally submitted to Licensor for inclusion in the Work by the copyright owner or by an individual or Legal Entity authorized to submit on behalf of the copyright owner. For the purposes of this definition, "submitted" means any form of electronic, verbal, or written communication sent to the Licensor or its representatives, including but not limited to communication on electronic mailing lists, source code control systems, and issue tracking systems that are managed by, or on behalf of, the Licensor for the purpose of discussing and improving the Work, but excluding communication that is conspicuously

marked or otherwise

designated in writing by the copyright owner as "Not a Contribution."

 "Contributor" shall mean Licensor and any individual or Legal Entity on behalf of whom a Contribution has been received by Licensor and subsequently incorporated within the Work.

 2. Grant of Copyright License. Subject to the terms and conditions of this License, each Contributor hereby grants to You a perpetual, worldwide, non-exclusive, no-charge, royalty-free, irrevocable copyright license to reproduce, prepare Derivative Works of, publicly display, publicly perform, sublicense, and distribute the Work and such Derivative Works in Source or Object form.

- 3. Grant of Patent License. Subject to the terms and conditions of this License, each Contributor hereby grants to You a perpetual, worldwide, non-exclusive, no-charge, royalty-free, irrevocable (except as stated in this section) patent license to make, have made, use, offer to sell, sell, import, and otherwise transfer the Work, where such license applies only to those patent claims licensable by such Contributor that are necessarily infringed by their Contribution(s) alone or by combination of their Contribution(s) with the Work to which such Contribution(s) was submitted. If You institute patent litigation against any entity (including a cross-claim or counterclaim in a lawsuit) alleging that the Work or a Contribution incorporated within the Work constitutes direct or contributory patent infringement, then any patent licenses granted to You under this License for that Work shall terminate as of the date such litigation is filed.
- 4. Redistribution. You may reproduce and distribute copies of the Work or Derivative Works thereof in any medium, with or without modifications, and in Source or Object form, provided that You meet the following conditions:
- (a) You must give any other recipients of the Work or Derivative Works a copy of this License; and
	- (b) You must cause any modified files to carry prominent notices stating that You changed the files; and
	- (c) You must retain, in the Source form of any Derivative Works that You distribute, all copyright, patent, trademark, and attribution notices from the Source form of the Work, excluding those notices that do not pertain to any part of the Derivative Works; and
	- (d) If the Work includes a "NOTICE" text file as part of its distribution, then any Derivative Works that You distribute must include a readable copy of the attribution notices contained within such NOTICE file, excluding those notices that do not pertain to any part of the Derivative Works, in at least one of the following places: within a NOTICE text file distributed as part of the Derivative

Works; within the Source form or

 documentation, if provided along with the Derivative Works; or, within a display generated by the Derivative Works, if and wherever such third-party notices normally appear. The contents of the NOTICE file are for informational purposes only and do not modify the License. You may add Your own attribution

 notices within Derivative Works that You distribute, alongside or as an addendum to the NOTICE text from the Work, provided that such additional attribution notices cannot be construed as modifying the License.

 You may add Your own copyright statement to Your modifications and may provide additional or different license terms and conditions for use, reproduction, or distribution of Your modifications, or for any such Derivative Works as a whole, provided Your use, reproduction, and distribution of the Work otherwise complies with the conditions stated in this License.

- 5. Submission of Contributions. Unless You explicitly state otherwise, any Contribution intentionally submitted for inclusion in the Work by You to the Licensor shall be under the terms and conditions of this License, without any additional terms or conditions. Notwithstanding the above, nothing herein shall supersede or modify the terms of any separate license agreement you may have executed with Licensor regarding such Contributions.
- 6. Trademarks. This License does not grant permission to use the trade names, trademarks, service marks, or product names of the Licensor, except as required for reasonable and customary use in describing the origin of the Work and reproducing the content of the NOTICE file.
- 7. Disclaimer of Warranty. Unless required by applicable law or agreed to in writing, Licensor provides the Work (and each Contributor provides its Contributions)

on an "AS IS" BASIS,

 WITHOUT WARRANTIES OR CONDITIONS OF ANY KIND, either express or implied, including, without limitation, any warranties or conditions of TITLE, NON-INFRINGEMENT, MERCHANTABILITY, or FITNESS FOR A PARTICULAR PURPOSE. You are solely responsible for determining the appropriateness of using or redistributing the Work and assume any risks associated with Your exercise of permissions under this License.

 8. Limitation of Liability. In no event and under no legal theory, whether in tort (including negligence), contract, or otherwise, unless required by applicable law (such as deliberate and grossly negligent acts) or agreed to in writing, shall any Contributor be liable to You for damages, including any direct, indirect, special, incidental, or consequential damages of any character arising as a result of this License or out of the use or inability to use the Work (including but not limited

to damages for loss of goodwill,

 work stoppage, computer failure or malfunction, or any and all other commercial damages or losses), even if such Contributor has been advised of the possibility of such damages.

 9. Accepting Warranty or Additional Liability. While redistributing the Work or Derivative Works thereof, You may choose to offer, and charge a fee for, acceptance of support, warranty, indemnity, or other liability obligations and/or rights consistent with this License. However, in accepting such obligations, You may act only on Your own behalf and on Your sole responsibility, not on behalf of any other Contributor, and only if You agree to indemnify, defend, and hold each Contributor harmless for any liability incurred by, or claims asserted against, such Contributor by reason of your accepting any such warranty or additional liability.

### END OF TERMS AND CONDITIONS

 APPENDIX: How to apply the Apache License to your work.

 To apply the Apache License to your work, attach the following boilerplate notice, with the fields enclosed by brackets "[]" replaced with your own identifying information. (Don't include the brackets!) The text should be enclosed in the appropriate comment syntax for the file format. We also recommend that a file or class name and description of purpose be included on the same "printed page" as the copyright notice for easier identification within third-party archives.

Copyright [yyyy] [name of copyright owner]

 Licensed under the Apache License, Version 2.0 (the "License"); you may not use this file except in compliance with the License. You may obtain a copy of the License at

http://www.apache.org/licenses/LICENSE-2.0

 Unless required by applicable law or agreed to in writing, software distributed under the License is distributed on an "AS IS" BASIS, WITHOUT WARRANTIES OR CONDITIONS OF ANY KIND, either express or implied. See the License for the specific language governing permissions and limitations under the License.

==============================================================

==============================================================

Jetty Web Container Copyright 1995-2018 Mort Bay Consulting Pty Ltd.

The Jetty Web Container is Copyright Mort Bay Consulting Pty Ltd unless otherwise noted.

Jetty is dual licensed under both

 \* The Apache 2.0 License http://www.apache.org/licenses/LICENSE-2.0.html

and

 \* The Eclipse Public 1.0 License http://www.eclipse.org/legal/epl-v10.html

Jetty may be distributed under either license.

------ Eclipse

The following artifacts are EPL. \* org.eclipse.jetty.orbit:org.eclipse.jdt.core

The following artifacts are EPL and ASL2. \* org.eclipse.jetty.orbit:javax.security.auth.message

The following artifacts are EPL and CDDL 1.0. \* org.eclipse.jetty.orbit:javax.mail.glassfish

------

### **Oracle**

The following artifacts are  $CDDL + GPLv2$  with classpath exception. https://glassfish.dev.java.net/nonav/public/CDDL+GPL.html

\* javax.servlet:javax.servlet-api

- \* javax.annotation:javax.annotation-api
- \* javax.transaction:javax.transaction-api
- \* javax.websocket:javax.websocket-api

------

Oracle OpenJDK

If ALPN is used to negotiate HTTP/2 connections, then the following artifacts may be included in the distribution or downloaded when ALPN module is selected.

\* java.sun.security.ssl

These artifacts replace/modify OpenJDK classes. The modififications are hosted at github and both modified and original are under GPL v2 with classpath exceptions. http://openjdk.java.net/legal/gplv2+ce.html

------

OW2

The following artifacts are licensed by the OW2 Foundation according to the terms of http://asm.ow2.org/license.html

org.ow2.asm:asm-commons org.ow2.asm:asm

------

Apache

The following artifacts are ASL2 licensed.

org.apache.taglibs:taglibs-standard-spec org.apache.taglibs:taglibs-standard-impl

------

### **MortBay**

The following artifacts are ASL2 licensed. Based on selected classes from following Apache Tomcat jars, all ASL2 licensed.

org.mortbay.jasper:apache-jsp org.apache.tomcat:tomcat-jasper org.apache.tomcat:tomcat-juli org.apache.tomcat:tomcat-jsp-api org.apache.tomcat:tomcat-el-api org.apache.tomcat:tomcat-jasper-el org.apache.tomcat:tomcat-api org.apache.tomcat:tomcat-util-scan org.apache.tomcat:tomcat-util

org.mortbay.jasper:apache-el org.apache.tomcat:tomcat-jasper-el org.apache.tomcat:tomcat-el-api

------ **Mortbay**  The following artifacts are  $CDDL + GPLv2$  with classpath exception.

https://glassfish.dev.java.net/nonav/public/CDDL+GPL.html

org.eclipse.jetty.toolchain:jetty-schemas

------ Assorted

The UnixCrypt.java code implements the one way cryptography used by Unix systems for simple password protection. Copyright 1996 Aki Yoshida, modified April 2001 by Iris Van den Broeke, Daniel Deville. Permission to use, copy, modify and distribute UnixCrypt for non-commercial or commercial purposes and without fee is granted provided that the copyright notice appears in all copies.

# **1.117 jcommander 1.82**

## **1.117.1 Available under license :**

No license file was found, but licenses were detected in source scan.

/\*\*

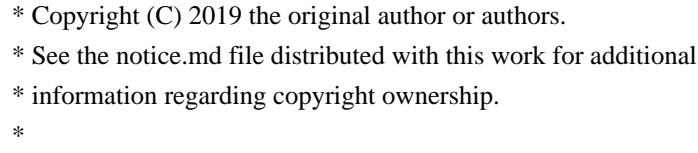

- \* Licensed under the Apache License, Version 2.0 (the "License");
- \* you may not use this file except in compliance with the License.
- \* You may obtain a copy of the License at
- \*
- \* http://www.apache.org/licenses/LICENSE-2.0
- \*
- \* Unless required by applicable law or agreed to in writing, software
- \* distributed under the License is distributed on an "AS IS" BASIS,
- \* WITHOUT WARRANTIES OR CONDITIONS OF ANY KIND, either express or implied.
- \* See the License for the specific language governing permissions and
- \* limitations under the License.

```
*/
```
Found in path(s):

\* /opt/cola/permits/1362173022\_1657688436.1357603/0/jcommander-1-82-sourcesjar/com/beust/jcommander/defaultprovider/EnvironmentVariableDefaultProvider.java No license file was found, but licenses were detected in source scan.

/\*\*

\* Copyright (C) 2011 the original author or authors.

- \* See the notice.md file distributed with this work for additional
- \* information regarding copyright ownership.
- \*
- \* Licensed under the Apache License, Version 2.0 (the "License");
- \* you may not use this file except in compliance with the License.
- \* You may obtain a copy of the License at
- \*
- \* http://www.apache.org/licenses/LICENSE-2.0
- \*
- \* Unless required by applicable law or agreed to in writing, software
- \* distributed under the License is distributed on an "AS IS" BASIS,
- \* WITHOUT WARRANTIES OR CONDITIONS OF ANY KIND, either express or implied.
- \* See the License for the specific language governing permissions and
- \* limitations under the License.
- \*/

### Found in path(s):

\* /opt/cola/permits/1362173022\_1657688436.1357603/0/jcommander-1-82-sourcesjar/com/beust/jcommander/IParameterValidator.java

\* /opt/cola/permits/1362173022\_1657688436.1357603/0/jcommander-1-82-sources-

jar/com/beust/jcommander/validators/PositiveInteger.java

\*

 /opt/cola/permits/1362173022\_1657688436.1357603/0/jcommander-1-82-sourcesjar/com/beust/jcommander/validators/NoValueValidator.java

\* /opt/cola/permits/1362173022\_1657688436.1357603/0/jcommander-1-82-sourcesjar/com/beust/jcommander/validators/NoValidator.java

\* /opt/cola/permits/1362173022\_1657688436.1357603/0/jcommander-1-82-sources-

jar/com/beust/jcommander/IParameterValidator2.java

No license file was found, but licenses were detected in source scan.

/\*\*

- \* Copyright (C) 2010 the original author or authors.
- \* See the notice.md file distributed with this work for additional
- \* information regarding copyright ownership.

\*

- \* Licensed under the Apache License, Version 2.0 (the "License");
- \* you may not use this file except in compliance with the License.
- \* You may obtain a copy of the License at
- \*
- \* http://www.apache.org/licenses/LICENSE-2.0
- \*
- \* Unless required by applicable law or agreed to in writing, software
- \* distributed under the License is distributed on an "AS IS" BASIS,
- \* WITHOUT WARRANTIES OR CONDITIONS OF ANY KIND, either express or implied.
- \* See the License for the specific language governing permissions and
- \* limitations under the License.

\*/

Found in path(s):

\* /opt/cola/permits/1362173022\_1657688436.1357603/0/jcommander-1-82-sourcesjar/com/beust/jcommander/JCommander.java

\* /opt/cola/permits/1362173022\_1657688436.1357603/0/jcommander-1-82-sourcesjar/com/beust/jcommander/UnixStyleUsageFormatter.java

\*

 /opt/cola/permits/1362173022\_1657688436.1357603/0/jcommander-1-82-sourcesjar/com/beust/jcommander/IUsageFormatter.java

\* /opt/cola/permits/1362173022\_1657688436.1357603/0/jcommander-1-82-sourcesjar/com/beust/jcommander/DefaultUsageFormatter.java

No license file was found, but licenses were detected in source scan.

/\*\*

\* Copyright (C) 2010 the original author or authors.

\* See the notice.md file distributed with this work for additional

\* information regarding copyright ownership.

\*

\* Licensed under the Apache License, Version 2.0 (the "License");

\* you may not use this file except in compliance with the License.

\* You may obtain a copy of the License at

\*

\* http://www.apache.org/licenses/LICENSE-2.0

\*

- \* Unless required by applicable law or agreed to in writing, software
- \* distributed under the License is distributed on an "AS IS" BASIS,

\* WITHOUT WARRANTIES OR CONDITIONS OF ANY KIND, either express or implied.

- \* See the License for the specific language governing permissions and
- \* limitations under the License.

\*/

Found in path(s):

\* /opt/cola/permits/1362173022\_1657688436.1357603/0/jcommander-1-82-sourcesjar/com/beust/jcommander/converters/URLConverter.java

\* /opt/cola/permits/1362173022\_1657688436.1357603/0/jcommander-1-82-sources-

jar/com/beust/jcommander/converters/BigDecimalConverter.java

\*

 /opt/cola/permits/1362173022\_1657688436.1357603/0/jcommander-1-82-sourcesjar/com/beust/jcommander/converters/DoubleConverter.java

\* /opt/cola/permits/1362173022\_1657688436.1357603/0/jcommander-1-82-sourcesjar/com/beust/jcommander/converters/StringConverter.java

\* /opt/cola/permits/1362173022\_1657688436.1357603/0/jcommander-1-82-sourcesjar/com/beust/jcommander/internal/Lists.java

\* /opt/cola/permits/1362173022\_1657688436.1357603/0/jcommander-1-82-sourcesjar/com/beust/jcommander/converters/IntegerConverter.java

\* /opt/cola/permits/1362173022\_1657688436.1357603/0/jcommander-1-82-sourcesjar/com/beust/jcommander/ParameterDescription.java

\* /opt/cola/permits/1362173022\_1657688436.1357603/0/jcommander-1-82-sourcesjar/com/beust/jcommander/converters/FloatConverter.java

\* /opt/cola/permits/1362173022\_1657688436.1357603/0/jcommander-1-82-sourcesjar/com/beust/jcommander/converters/PathConverter.java

\*

 /opt/cola/permits/1362173022\_1657688436.1357603/0/jcommander-1-82-sourcesjar/com/beust/jcommander/IDefaultProvider.java

\* /opt/cola/permits/1362173022\_1657688436.1357603/0/jcommander-1-82-sourcesjar/com/beust/jcommander/IStringConverter.java

\* /opt/cola/permits/1362173022\_1657688436.1357603/0/jcommander-1-82-sourcesjar/com/beust/jcommander/internal/Maps.java

\* /opt/cola/permits/1362173022\_1657688436.1357603/0/jcommander-1-82-sourcesjar/com/beust/jcommander/Parameter.java

\* /opt/cola/permits/1362173022\_1657688436.1357603/0/jcommander-1-82-sourcesjar/com/beust/jcommander/IStringConverterFactory.java

\* /opt/cola/permits/1362173022\_1657688436.1357603/0/jcommander-1-82-sourcesjar/com/beust/jcommander/Parameters.java

\* /opt/cola/permits/1362173022\_1657688436.1357603/0/jcommander-1-82-sourcesjar/com/beust/jcommander/defaultprovider/PropertyFileDefaultProvider.java

\* /opt/cola/permits/1362173022\_1657688436.1357603/0/jcommander-1-82-sourcesjar/com/beust/jcommander/converters/BooleanConverter.java

\*

 /opt/cola/permits/1362173022\_1657688436.1357603/0/jcommander-1-82-sourcesjar/com/beust/jcommander/ParameterException.java

\* /opt/cola/permits/1362173022\_1657688436.1357603/0/jcommander-1-82-sourcesjar/com/beust/jcommander/converters/NoConverter.java

\* /opt/cola/permits/1362173022\_1657688436.1357603/0/jcommander-1-82-sourcesjar/com/beust/jcommander/ResourceBundle.java

\* /opt/cola/permits/1362173022\_1657688436.1357603/0/jcommander-1-82-sourcesjar/com/beust/jcommander/converters/FileConverter.java

\* /opt/cola/permits/1362173022\_1657688436.1357603/0/jcommander-1-82-sourcesjar/com/beust/jcommander/MissingCommandException.java

\* /opt/cola/permits/1362173022\_1657688436.1357603/0/jcommander-1-82-sourcesjar/com/beust/jcommander/converters/BaseConverter.java

\* /opt/cola/permits/1362173022\_1657688436.1357603/0/jcommander-1-82-sourcesjar/com/beust/jcommander/converters/ISO8601DateConverter.java

\* /opt/cola/permits/1362173022\_1657688436.1357603/0/jcommander-1-82-sourcesjar/com/beust/jcommander/converters/LongConverter.java

\*

 /opt/cola/permits/1362173022\_1657688436.1357603/0/jcommander-1-82-sourcesjar/com/beust/jcommander/converters/URIConverter.java

\* /opt/cola/permits/1362173022\_1657688436.1357603/0/jcommander-1-82-sourcesjar/com/beust/jcommander/converters/CharArrayConverter.java

\* /opt/cola/permits/1362173022\_1657688436.1357603/0/jcommander-1-82-sourcesjar/com/beust/jcommander/internal/DefaultConverterFactory.java

\* /opt/cola/permits/1362173022\_1657688436.1357603/0/jcommander-1-82-sourcesjar/com/beust/jcommander/converters/InetAddressConverter.java

\* /opt/cola/permits/1362173022\_1657688436.1357603/0/jcommander-1-82-sourcesjar/com/beust/jcommander/internal/Sets.java

\* /opt/cola/permits/1362173022\_1657688436.1357603/0/jcommander-1-82-sources-

# **1.118 urllib3 1.26.12 1.118.1 Available under license :**

MIT License

Copyright (c) 2008-2020 Andrey Petrov and contributors (see CONTRIBUTORS.txt)

Permission is hereby granted, free of charge, to any person obtaining a copy of this software and associated documentation files (the "Software"), to deal in the Software without restriction, including without limitation the rights to use, copy, modify, merge, publish, distribute, sublicense, and/or sell copies of the Software, and to permit persons to whom the Software is furnished to do so, subject to the following conditions:

The above copyright notice and this permission notice shall be included in all copies or substantial portions of the Software.

THE SOFTWARE IS PROVIDED "AS IS", WITHOUT WARRANTY OF ANY KIND, EXPRESS OR IMPLIED, INCLUDING BUT NOT LIMITED TO THE WARRANTIES OF MERCHANTABILITY, FITNESS FOR A PARTICULAR PURPOSE AND NONINFRINGEMENT. IN NO EVENT SHALL THE AUTHORS OR COPYRIGHT HOLDERS BE LIABLE FOR ANY CLAIM, DAMAGES OR OTHER LIABILITY, WHETHER IN AN ACTION OF CONTRACT, TORT OR OTHERWISE, ARISING FROM,

OUT OF OR IN CONNECTION WITH THE SOFTWARE OR THE USE OR OTHER DEALINGS IN THE SOFTWARE.

## **1.119 chardet 4.0.0**

## **1.119.1 Available under license :**

 GNU LESSER GENERAL PUBLIC LICENSE Version 2.1, February 1999

Copyright (C) 1991, 1999 Free Software Foundation, Inc. 51 Franklin St, Fifth Floor, Boston, MA 02110-1301 USA Everyone is permitted to copy and distribute verbatim copies

of this license document, but changing it is not allowed.

[This is the first released version of the Lesser GPL. It also counts as the successor of the GNU Library Public License, version 2, hence the version number 2.1.]

 Preamble

The licenses for most software are designed to take away your

freedom to share and change it. By contrast, the GNU General Public Licenses are intended to guarantee your freedom to share and change free software--to make sure the software is free for all its users.

 This license, the Lesser General Public License, applies to some specially designated software packages--typically libraries--of the Free Software Foundation and other authors who decide to use it. You can use it too, but we suggest you first think carefully about whether this license or the ordinary General Public License is the better strategy to use in any particular case, based on the explanations below.

 When we speak of free software, we are referring to freedom of use, not price. Our General Public Licenses are designed to make sure that you have the freedom to distribute copies of free software (and charge for this service if you wish); that you receive source code or can get it if you want it; that you can change the software and use pieces of it in new free programs; and that you are informed that you can do these things.

 To protect your rights, we need to make restrictions that forbid distributors to deny you these rights or to ask you to surrender these rights. These restrictions translate to certain responsibilities for you if you distribute copies of the library or if you modify it.

 For example, if you distribute copies of the library, whether gratis or for a fee, you must give the recipients

all the rights that we gave

you. You must make sure that they, too, receive or can get the source code. If you link other code with the library, you must provide complete object files to the recipients, so that they can relink them with the library after making changes to the library and recompiling it. And you must show them these terms so they know their rights.

We protect your rights with a two-step method: (1) we copyright the library, and (2) we offer you this license, which gives you legal permission to copy, distribute and/or modify the library.

 To protect each distributor, we want to make it very clear that there is no warranty for the free library. Also, if the library is modified by someone else and passed on, the recipients should know that what they have is not the original version, so that the original author's reputation will not be affected by problems that might be introduced by others.

 Finally, software patents pose a constant threat to the existence of

any free program. We wish to make sure that a company cannot

effectively restrict the users of a free program by obtaining a restrictive license from a patent holder. Therefore, we insist that any patent license obtained for a version of the library must be consistent with the full freedom of use specified in this license.

 Most GNU software, including some libraries, is covered by the ordinary GNU General Public License. This license, the GNU Lesser General Public License, applies to certain designated libraries, and is quite different from the ordinary General Public License. We use this license for certain libraries in order to permit linking those libraries into non-free programs.

 When a program is linked with a library, whether statically or using a shared library, the combination of the two is legally speaking a combined work, a derivative of the original library. The ordinary General Public License therefore permits such linking only if the entire combination fits its criteria of freedom. The Lesser General

Public License permits more lax criteria for linking other code with the library.

 We call this license the "Lesser" General Public License because it does Less to protect the user's freedom than the ordinary General Public License. It also provides other free software developers Less of an advantage over competing non-free programs. These disadvantages are the reason we use the ordinary General Public License for many libraries. However, the Lesser license provides advantages in certain special circumstances.

 For example, on rare occasions, there may be a special need to encourage the widest possible use of a certain library, so that it becomes a de-facto standard. To achieve this, non-free programs must be allowed to use the library. A more frequent case is that a free library does the same job as widely used non-free libraries. In this case, there is little to gain by limiting the free library to free software only, so we use the Lesser General Public License.

 In other cases, permission to use a particular library in non-free programs enables a greater number of people to use a large body of free software. For example, permission to use the GNU C Library in non-free programs enables many more people to use the whole GNU operating system, as well as its variant, the GNU/Linux operating system.

 Although the Lesser General Public License is Less protective of the users' freedom, it does ensure that the user of a program that is linked with the Library has the freedom and the wherewithal to run

that program using a modified version of the Library.

 The precise terms and conditions for copying, distribution and modification follow. Pay close attention to the difference between a "work based on the library" and a "work that uses the library". The former contains code derived from the library, whereas the latter must be combined with the library in order to run.

### GNU LESSER GENERAL PUBLIC LICENSE TERMS AND CONDITIONS FOR COPYING, DISTRIBUTION AND MODIFICATION

 0. This License Agreement applies to any software library or other program which contains a notice placed by the copyright holder or other authorized party saying it may be distributed under the terms of this Lesser General Public License (also called "this License"). Each licensee is addressed as "you".

 A "library" means a collection of software functions and/or data prepared so as to be conveniently linked with application programs (which use some of those functions and data) to form executables.

 The "Library", below, refers to any such software library or work which has been distributed under these terms. A "work based on the Library" means either the Library or any derivative work under copyright law: that is to say, a work containing the Library or a portion of it, either verbatim or with modifications and/or translated straightforwardly into another language. (Hereinafter, translation is included without

limitation in the term "modification".)

 "Source code" for a work means the preferred form of the work for making modifications to it. For a library, complete source code means all the source code for all modules it contains, plus any associated interface definition files, plus the scripts used to control compilation and installation of the library.

 Activities other than copying, distribution and modification are not covered by this License; they are outside its scope. The act of running a program using the Library is not restricted, and output from such a program is covered only if its contents constitute a work based on the Library (independent of the use of the Library in a tool for writing it). Whether that is true depends on what the Library does and what the program that uses the Library does.

 1. You may copy and distribute verbatim copies of the Library's complete source code as you receive it, in any medium, provided that you conspicuously and appropriately publish

on each copy an

appropriate copyright notice and disclaimer of warranty; keep intact all the notices that refer to this License and to the absence of any warranty; and distribute a copy of this License along with the Library.

 You may charge a fee for the physical act of transferring a copy, and you may at your option offer warranty protection in exchange for a fee.

 2. You may modify your copy or copies of the Library or any portion of it, thus forming a work based on the Library, and copy and distribute such modifications or work under the terms of Section 1 above, provided that you also meet all of these conditions:

a) The modified work must itself be a software library.

 b) You must cause the files modified to carry prominent notices stating that you changed the files and the date of any change.

 c) You must cause the whole of the work to be licensed at no charge to all third parties under the terms of this License.

### d) If a facility in the modified

Library refers to a function or a

 table of data to be supplied by an application program that uses the facility, other than as an argument passed when the facility is invoked, then you must make a good faith effort to ensure that, in the event an application does not supply such function or table, the facility still operates, and performs whatever part of its purpose remains meaningful.

 (For example, a function in a library to compute square roots has a purpose that is entirely well-defined independent of the application. Therefore, Subsection 2d requires that any application-supplied function or table used by this function must be optional: if the application does not supply it, the square root function must still compute square roots.)

These requirements apply to the modified work as a whole. If identifiable sections of that work are not derived from the Library, and can be reasonably considered independent and separate works in themselves,

 then this License, and its terms, do not apply to those sections when you distribute them as separate works. But when you distribute the same sections as part of a whole which is a work based on the Library, the distribution of the whole must be on the terms of this License, whose permissions for other licensees extend to the

entire whole, and thus to each and every part regardless of who wrote it.

Thus, it is not the intent of this section to claim rights or contest your rights to work written entirely by you; rather, the intent is to exercise the right to control the distribution of derivative or collective works based on the Library.

In addition, mere aggregation of another work not based on the Library with the Library (or with a work based on the Library) on a volume of a storage or distribution medium does not bring the other work under the scope of this License.

 3. You may opt to apply the terms of the ordinary GNU General Public License instead of this License to a given copy of the Library. To do this, you must alter all the notices that refer to this License, so that they refer to the ordinary GNU General Public License, version 2, instead of to this License. (If a newer version than version 2 of the ordinary GNU General Public License has appeared, then you can specify that version instead if you wish.) Do not make any other change in these notices.

 Once this change is made in a given copy, it is irreversible for that copy, so the ordinary GNU General Public License applies to all subsequent copies and derivative works made from that copy.

 This option is useful when you wish to copy part of the code of the Library into a program that is not a library.

 4. You may copy and distribute the Library (or a portion or derivative of it, under Section 2) in object code or executable form under the terms of Sections 1 and 2 above provided that you accompany it with the complete corresponding machine-readable source code, which must be distributed under the terms of Sections 1 and 2 above on a

medium customarily used for software interchange.

 If distribution of object code is made by offering access to copy from a designated place, then offering equivalent access to copy the source code from the same place satisfies the requirement to distribute the source code, even though third parties are not compelled to copy the source along with the object code.

 5. A program that contains no derivative of any portion of the Library, but is designed to work with the Library by being compiled or linked with it, is called a "work that uses the Library". Such a work, in isolation, is not a derivative work of the Library, and

therefore falls outside the scope of this License.

 However, linking a "work that uses the Library" with the Library creates an executable that is a derivative of the Library (because it contains portions of the Library), rather than a "work that uses the library". The executable is therefore covered by this License.

Section 6 states terms for distribution of such executables.

 When a "work that uses the Library" uses material from a header file that is part of the Library, the object code for the work may be a derivative work of the Library even though the source code is not. Whether this is true is especially significant if the work can be linked without the Library, or if the work is itself a library. The threshold for this to be true is not precisely defined by law.

 If such an object file uses only numerical parameters, data structure layouts and accessors, and small macros and small inline functions (ten lines or less in length), then the use of the object file is unrestricted, regardless of whether it is legally a derivative work. (Executables containing this object code plus portions of the Library will still fall under Section 6.)

 Otherwise, if the work is a derivative of the Library, you may distribute the object code for the work under the terms of Section 6. Any executables containing that work also fall under Section 6, whether or not they are linked directly with the Library itself.

 6. As an exception to the Sections above, you may also combine or link a "work that uses the Library" with the Library to produce a work containing portions of the Library, and distribute that work under terms of your choice, provided that the terms permit modification of the work for the customer's own use and reverse engineering for debugging such modifications.

 You must give prominent notice with each copy of the work that the Library is used in it and that the Library and its use are covered by this License. You must supply a copy of this License. If the work during execution displays copyright notices, you must include the copyright notice for the Library among them, as well as a reference directing the user to the copy of this License. Also, you must do one of these things:

 a) Accompany the work with the complete corresponding machine-readable

 source code for the Library including whatever changes were used in the work (which must be distributed under  Sections 1 and 2 above); and, if the work is an executable linked with the Library, with the complete machine-readable "work that uses the Library", as object code and/or source code, so that the user can modify the Library and then relink to produce a modified executable containing the modified Library. (It is understood that the user who changes the contents of definitions files in the Library will not necessarily be able to recompile the application to use the modified definitions.)

 b) Use a suitable shared library mechanism for linking with the Library. A suitable mechanism is one that (1) uses at run time a copy of the library already present on the user's computer system, rather than copying library functions into the executable, and (2) will operate properly with a modified version of the library, if the user

 installs one, as long as the modified version is interface-compatible with the version that the work was made with.

 c) Accompany the work with a written offer, valid for at least three years, to give the same user the materials specified in Subsection 6a, above, for a charge no more than the cost of performing this distribution.

 d) If distribution of the work is made by offering access to copy from a designated place, offer equivalent access to copy the above specified materials from the same place.

 e) Verify that the user has already received a copy of these materials or that you have already sent this user a copy.

 For an executable, the required form of the "work that uses the Library" must include any data and utility programs needed for reproducing the executable from it. However, as a special exception, the materials to be distributed need not include anything that is normally distributed (in either source or binary form) with the major

components (compiler, kernel, and so on) of the operating system on which the executable runs, unless that component itself accompanies the executable.

 It may happen that this requirement contradicts the license restrictions of other proprietary libraries that do not normally accompany the operating system. Such a contradiction means you cannot use both them and the Library together in an executable that you distribute.

 7. You may place library facilities that are a work based on the Library side-by-side in a single library together with other library facilities not covered by this License, and distribute such a combined library, provided that the separate distribution of the work based on the Library and of the other library facilities is otherwise permitted, and provided that you do these two things:

 a) Accompany the combined library with a copy of the same work based on the Library, uncombined with any other library facilities. This must be distributed under the terms of the Sections above.

 b) Give prominent notice with the combined library of the fact that part of it is a work based on the Library, and explaining where to find the accompanying uncombined form of the same work.

 8. You may not copy, modify, sublicense, link with, or distribute the Library except as expressly provided under this License. Any attempt otherwise to copy, modify, sublicense, link with, or distribute the Library is void, and will automatically terminate your rights under this License. However, parties who have received copies, or rights, from you under this License will not have their licenses terminated so long as such parties remain in full compliance.

 9. You are not required to accept this License, since you have not signed it. However, nothing else grants you permission to modify or distribute the Library or its derivative works. These actions are prohibited by law if you do not accept this License. Therefore, by modifying or distributing the Library (or any work based on the

Library), you indicate your acceptance of this License to do so, and all its terms and conditions for copying, distributing or modifying the Library or works based on it.

 10. Each time you redistribute the Library (or any work based on the Library), the recipient automatically receives a license from the original licensor to copy, distribute, link with or modify the Library subject to these terms and conditions. You may not impose any further restrictions on the recipients' exercise of the rights granted herein. You are not responsible for enforcing compliance by third parties with this License.

 11. If, as a consequence of a court judgment or allegation of patent infringement or for any other reason (not limited to patent issues), conditions are imposed on you (whether by court order, agreement or otherwise) that contradict the conditions of this License, they do not excuse you from the conditions of this License. If you cannot distribute

 so as to satisfy simultaneously your obligations under this License and any other pertinent obligations, then as a consequence you may not distribute the Library at all. For example, if a patent license would not permit royalty-free redistribution of the Library by all those who receive copies directly or indirectly through you, then the only way you could satisfy both it and this License would be to refrain entirely from distribution of the Library.

If any portion of this section is held invalid or unenforceable under any particular circumstance, the balance of the section is intended to apply, and the section as a whole is intended to apply in other circumstances.

It is not the purpose of this section to induce you to infringe any patents or other property right claims or to contest validity of any such claims; this section has the sole purpose of protecting the integrity of the free software distribution system which is implemented by public license practices. Many people have made

generous contributions to the wide range of software distributed through that system in reliance on consistent application of that system; it is up to the author/donor to decide if he or she is willing to distribute software through any other system and a licensee cannot impose that choice.

This section is intended to make thoroughly clear what is believed to be a consequence of the rest of this License.

 12. If the distribution and/or use of the Library is restricted in certain countries either by patents or by copyrighted interfaces, the original copyright holder who places the Library under this License may add an explicit geographical distribution limitation excluding those countries, so that distribution is permitted only in or among countries not thus excluded. In such case, this License incorporates the limitation as if written in the body of this License.

 13. The Free Software Foundation may publish revised and/or new versions of the Lesser General Public License from time to time. Such new versions will be similar in spirit to the present version, but may differ in detail to address new problems or concerns.

Each version is given a distinguishing version number. If the Library specifies a version number of this License which applies to it and "any later version", you have the option of following the terms and conditions either of that version or of any later version published by the Free Software Foundation. If the Library does not specify a license version number, you may choose any version ever published by the Free Software Foundation.

 14. If you wish to incorporate parts of the Library into other free programs whose distribution conditions are incompatible with these, write to the author to ask for permission. For software which is copyrighted by the Free Software Foundation, write to the Free Software Foundation; we sometimes make exceptions for this. Our decision will be guided by the two goals of preserving the free status of

 all derivatives of our free software and of promoting the sharing and reuse of software generally.

### NO WARRANTY

 15. BECAUSE THE LIBRARY IS LICENSED FREE OF CHARGE, THERE IS NO WARRANTY FOR THE LIBRARY, TO THE EXTENT PERMITTED BY APPLICABLE LAW. EXCEPT WHEN OTHERWISE STATED IN WRITING THE COPYRIGHT HOLDERS AND/OR OTHER PARTIES PROVIDE THE LIBRARY "AS IS" WITHOUT WARRANTY OF ANY KIND, EITHER EXPRESSED OR IMPLIED, INCLUDING, BUT NOT LIMITED TO, THE IMPLIED WARRANTIES OF MERCHANTABILITY AND FITNESS FOR A PARTICULAR PURPOSE. THE ENTIRE RISK AS TO THE QUALITY AND PERFORMANCE OF THE LIBRARY IS WITH YOU. SHOULD THE LIBRARY PROVE DEFECTIVE, YOU ASSUME THE COST OF ALL NECESSARY SERVICING, REPAIR OR CORRECTION.

 16. IN NO EVENT UNLESS REQUIRED BY APPLICABLE LAW OR AGREED TO IN WRITING WILL ANY COPYRIGHT HOLDER, OR ANY OTHER PARTY WHO MAY MODIFY AND/OR REDISTRIBUTE THE LIBRARY AS PERMITTED ABOVE, BE LIABLE TO YOU FOR DAMAGES, INCLUDING ANY GENERAL, SPECIAL, INCIDENTAL OR **CONSEQUENTIAL** 

 DAMAGES ARISING OUT OF THE USE OR INABILITY TO USE THE LIBRARY (INCLUDING BUT NOT LIMITED TO LOSS OF DATA OR DATA BEING RENDERED INACCURATE OR LOSSES SUSTAINED BY YOU OR THIRD PARTIES OR A FAILURE OF THE LIBRARY TO OPERATE WITH ANY OTHER SOFTWARE), EVEN IF SUCH HOLDER OR OTHER PARTY HAS BEEN ADVISED OF THE POSSIBILITY OF SUCH DAMAGES.

### END OF TERMS AND CONDITIONS

How to Apply These Terms to Your New Libraries

 If you develop a new library, and you want it to be of the greatest possible use to the public, we recommend making it free software that everyone can redistribute and change. You can do so by permitting redistribution under these terms (or, alternatively, under the terms of the ordinary General Public License).

 To apply these terms, attach the following notices to the library. It is safest to attach them to the start of each source file to most effectively convey the exclusion of warranty; and each file should have at least the "copyright" line and a pointer to where the full notice is found.

 <one line to give the library's name and a brief idea of what it does.> Copyright  $(C)$  <year > <name of author>

 This library is free software; you can redistribute it and/or modify it under the terms of the GNU Lesser General Public License as published by the Free Software Foundation; either version 2.1 of the License, or (at your option) any later version.

 This library is distributed in the hope that it will be useful, but WITHOUT ANY WARRANTY; without even the implied warranty of MERCHANTABILITY or FITNESS FOR A PARTICULAR PURPOSE. See the GNU Lesser General Public License for more details.

 You should have received a copy of the GNU Lesser General Public License along with this library; if not, write to the Free Software Foundation, Inc., 51 Franklin St, Fifth Floor, Boston, MA 02110-1301 USA

Also add information on how to contact you by electronic and paper mail.

### You should also get your employer (if you work as a programmer) or your school, if any, to sign a "copyright disclaimer" for the library, if necessary. Here is a sample; alter the names:

 Yoyodyne, Inc., hereby disclaims all copyright interest in the library `Frob' (a library for tweaking knobs) written by James Random Hacker.

 <signature of Ty Coon>, 1 April 1990 Ty Coon, President of Vice

That's all there is to it!

# **1.120 html5lib 1.1**

## **1.120.1 Available under license :**

Copyright (c) 2006-2013 James Graham, Geoffrey Sneddon, and other contributors

Permission is hereby granted, free of charge, to any person obtaining a copy of this software and associated documentation files (the "Software"), to deal in the Software without restriction, including without limitation the rights to use, copy, modify, merge, publish, distribute, sublicense, and/or sell copies of the Software, and to permit persons to whom the Software is furnished to do so, subject to the following conditions:

The above copyright notice and this permission notice shall be included in all copies or substantial portions of the Software.

THE SOFTWARE IS PROVIDED "AS IS", WITHOUT WARRANTY OF ANY KIND, EXPRESS OR IMPLIED, INCLUDING BUT NOT LIMITED TO THE WARRANTIES OF MERCHANTABILITY, FITNESS FOR A PARTICULAR PURPOSE AND NONINFRINGEMENT. IN NO EVENT SHALL THE AUTHORS OR COPYRIGHT HOLDERS BE LIABLE FOR ANY CLAIM, DAMAGES OR OTHER LIABILITY, WHETHER IN AN ACTION OF CONTRACT, TORT OR OTHERWISE, ARISING FROM, OUT OF OR IN CONNECTION WITH THE SOFTWARE OR THE USE OR OTHER DEALINGS IN THE SOFTWARE. Copyright (c) 2006-2013 James Graham and other contributors

Permission is hereby granted, free of charge, to any person obtaining a copy of this software and associated documentation files (the "Software"), to deal in the Software without restriction, including without limitation the rights to use, copy, modify, merge, publish, distribute, sublicense, and/or sell copies of the Software, and to permit persons to whom the Software is furnished to do so, subject to the following conditions:

The above copyright notice and this permission notice shall be included in all copies or substantial portions of the Software.

THE SOFTWARE IS PROVIDED "AS IS", WITHOUT WARRANTY OF ANY KIND, EXPRESS OR IMPLIED, INCLUDING BUT NOT LIMITED TO THE WARRANTIES OF MERCHANTABILITY, FITNESS FOR A PARTICULAR PURPOSE AND NONINFRINGEMENT. IN NO EVENT SHALL THE AUTHORS OR COPYRIGHT HOLDERS BE LIABLE FOR ANY CLAIM, DAMAGES OR OTHER LIABILITY, WHETHER IN AN ACTION OF CONTRACT, TORT OR OTHERWISE, ARISING FROM, OUT OF OR IN CONNECTION WITH THE SOFTWARE OR THE USE OR OTHER DEALINGS IN THE SOFTWARE.

# **1.121 colorama 0.4.4**

## **1.121.1 Available under license :**

Copyright (c) 2010 Jonathan Hartley All rights reserved.

Redistribution and use in source and binary forms, with or without modification, are permitted provided that the following conditions are met:

\* Redistributions of source code must retain the above copyright notice, this list of conditions and the following disclaimer.

\* Redistributions in binary form must reproduce the above copyright notice, this list of conditions and the following disclaimer in the documentation and/or other materials provided with the distribution.

\* Neither the name of the copyright holders, nor those of its contributors may be used to endorse or promote products derived from this software without specific prior written permission.

THIS SOFTWARE IS PROVIDED BY THE COPYRIGHT HOLDERS AND CONTRIBUTORS "AS IS" AND ANY EXPRESS OR IMPLIED WARRANTIES, INCLUDING, BUT NOT LIMITED TO, THE IMPLIED WARRANTIES OF MERCHANTABILITY AND FITNESS FOR A PARTICULAR PURPOSE ARE DISCLAIMED. IN NO EVENT SHALL THE COPYRIGHT HOLDER OR CONTRIBUTORS BE LIABLE

FOR ANY DIRECT, INDIRECT, INCIDENTAL, SPECIAL, EXEMPLARY, OR CONSEQUENTIAL DAMAGES (INCLUDING, BUT NOT LIMITED TO, PROCUREMENT OF SUBSTITUTE GOODS OR SERVICES; LOSS OF USE, DATA, OR PROFITS; OR BUSINESS INTERRUPTION) HOWEVER CAUSED AND ON ANY THEORY OF LIABILITY, WHETHER IN CONTRACT, STRICT LIABILITY, OR TORT (INCLUDING NEGLIGENCE OR OTHERWISE) ARISING IN ANY WAY OUT OF THE USE OF THIS SOFTWARE, EVEN IF ADVISED OF THE POSSIBILITY OF SUCH DAMAGE.

# **1.122 webencodings 0.5.1**

## **1.122.1 Available under license :**

No license file was found, but licenses were detected in source scan.

### python-webencodings

===================

This is a Python implementation of the `WHATWG Encoding standard <http://encoding.spec.whatwg.org/>`\_.

\* Latest documentation: http://packages.python.org/webencodings/

\* Source code and issue tracker:

https://github.com/gsnedders/python-webencodings

- \* PyPI releases: http://pypi.python.org/pypi/webencodings
- \* License: BSD
- \* Python 2.6+ and 3.3+

In order to be compatible with legacy web content

when interpreting something like ``Content-Type: text/html; charset=latin1``,

tools need to use a particular set of aliases for encoding labels

as well as some overriding rules.

For example, ``US-ASCII`` and ``iso-8859-1`` on the web are actually

aliases for ``windows-1252``, and an UTF-8 or UTF-16 BOM takes precedence over any other encoding declaration.

The Encoding standard defines all such details so that implementations do not have to reverse-engineer each other.
This module has encoding labels and BOM detection, but the actual implementation for encoders and decoders is Python's.

Found in path(s): \* /opt/cola/permits/1401468445\_1661617535.3616152/0/webencodings-0-5-1-1-tar-gz/webencodings-0.5.1/README.rst No license file was found, but licenses were detected in source scan.

from setuptools import setup, find\_packages import io from os import path import re

```
VERSION = re.search("VERSION = '([^{\wedge}']+)''', io.open( path.join(path.dirname(__file__), 'webencodings', '__init__.py'),
  encoding='utf-8'
).read().strip()).group(1)
```
LONG\_DESCRIPTION = io.open( path.join(path.dirname(\_\_file\_\_), 'README.rst'), encoding='utf-8' ).read()

setup( name='webencodings', version=VERSION, url='https://github.com/SimonSapin/python-webencodings', license='BSD', author='Simon Sapin', author\_email='simon.sapin@exyr.org', maintainer='Geoffrey Sneddon', maintainer\_email='me@gsnedders.com', description='Character encoding aliases for legacy web content', long\_description=LONG\_DESCRIPTION, classifiers=[ 'Development Status :: 4 - Beta', 'Intended Audience :: Developers', 'License :: OSI Approved :: BSD License', 'Programming Language :: Python', 'Programming Language :: Python :: 2', 'Programming Language :: Python :: 2.6', 'Programming Language :: Python :: 2.7', 'Programming Language :: Python :: 3',

```
 'Programming Language :: Python :: 3.3',
     'Programming Language :: Python :: 3.4',
     'Programming Language :: Python :: 3.5',
     'Programming Language :: Python :: 3.6',
     'Programming Language :: Python :: Implementation :: CPython',
     'Programming Language :: Python :: Implementation :: PyPy',
     'Topic :: Internet :: WWW/HTTP',
  ],
  packages=find_packages(),
)
```
Found in path(s): \* /opt/cola/permits/1401468445\_1661617535.3616152/0/webencodings-0-5-1-1-tar-gz/webencodings-0.5.1/setup.py No license file was found, but licenses were detected in source scan.

"""

 webencodings.mklabels ~~~~~~~~~~~~~~~~~~~~~

Regenarate the webencodings.labels module.

 :copyright: Copyright 2012 by Simon Sapin :license: BSD, see LICENSE for details.

....

import json try: from urllib import urlopen except ImportError: from urllib.request import urlopen

def assert\_lower(string): assert string  $==$  string.lower $()$ return string

```
def generate(url):
  parts = \lceil"'\lceil
```
 $"''"$ 

webencodings.labels

~~~~~~~~~~~~~~~~~~~

Map encoding labels to their name.

 :copyright: Copyright 2012 by Simon Sapin :license: BSD, see LICENSE for details.

....

# XXX Do not edit! # This file is automatically generated by mklabels.py

```
LABELS =''']
 labels = [ (repr(assert_lower(label)).lstrip('u'),
      repr(encoding['name']).lstrip('u'))
     for category in json.loads(urlopen(url).read().decode('ascii'))
     for encoding in category['encodings']
      for label in encoding['labels']]
 max len = max(len(label) for label, name in labels) parts.extend(
     ' %s:%s %s,\n' % (label, ' ' * (max_len - len(label)), name)
     for label, name in labels)
  parts.append('}')
  return ''.join(parts)
```
if  $name = 'main'$ :

print(generate('http://encoding.spec.whatwg.org/encodings.json'))

Found in path(s):

\* /opt/cola/permits/1401468445\_1661617535.3616152/0/webencodings-0-5-1-1-tar-gz/webencodings-0.5.1/webencodings/mklabels.py No license file was found, but licenses were detected in source scan.

:license: BSD, see LICENSE for details.

Found in path(s):

\* /opt/cola/permits/1401468445\_1661617535.3616152/0/webencodings-0-5-1-1-tar-gz/webencodings-0.5.1/webencodings/labels.py

\* /opt/cola/permits/1401468445\_1661617535.3616152/0/webencodings-0-5-1-1-tar-gz/webencodings-

0.5.1/webencodings/\_\_init\_\_.py

 $*$ /opt/cola/permits/1401468445 1661617535.3616152/0/webencodings-0-5-1-1-tar-gz/webencodings-

0.5.1/webencodings/tests.py

 $*$ /opt/cola/permits/1401468445 1661617535.3616152/0/webencodings-0-5-1-1-tar-gz/webencodings-

0.5.1/webencodings/x\_user\_defined.py

No license file was found, but licenses were detected in source scan.

Metadata-Version: 1.1 Name: webencodings

Version: 0.5.1

Summary: Character encoding aliases for legacy web content Home-page: https://github.com/SimonSapin/python-webencodings Author: Geoffrey Sneddon Author-email: me@gsnedders.com License: BSD Description: python-webencodings

===================

 This is a Python implementation of the `WHATWG Encoding standard <http://encoding.spec.whatwg.org/>`\_.

\* Latest documentation: http://packages.python.org/webencodings/

\* Source code and issue tracker:

https://github.com/gsnedders/python-webencodings

\* PyPI releases: http://pypi.python.org/pypi/webencodings

\* License: BSD

\* Python 2.6+ and  $3.3+$ 

In order to be compatible with legacy web content

when interpreting something like ``Content-Type: text/html; charset=latin1``,

tools need to use a particular set

of aliases for encoding labels

as well as some overriding rules.

For example, ``US-ASCII`` and ``iso-8859-1`` on the web are actually

 aliases for ``windows-1252``, and an UTF-8 or UTF-16 BOM takes precedence over any other encoding declaration.

 The Encoding standard defines all such details so that implementations do not have to reverse-engineer each other.

 This module has encoding labels and BOM detection, but the actual implementation for encoders and decoders is Python's.

#### Platform: UNKNOWN

Classifier: Development Status :: 4 - Beta Classifier: Intended Audience :: Developers Classifier: License :: OSI Approved :: BSD License Classifier: Programming Language :: Python Classifier: Programming Language :: Python :: 2 Classifier: Programming Language :: Python :: 2.6 Classifier: Programming Language :: Python :: 2.7 Classifier: Programming Language :: Python :: 3 Classifier: Programming Language :: Python :: 3.3 Classifier: Programming Language :: Python :: 3.4 Classifier: Programming Language :: Python :: 3.5 Classifier: Programming Language :: Python :: 3.6 Classifier: Programming Language :: Python :: Implementation :: CPython Classifier: Programming Language :: Python :: Implementation :: PyPy Classifier: Topic :: Internet :: WWW/HTTP

Found in path(s):

\* /opt/cola/permits/1401468445\_1661617535.3616152/0/webencodings-0-5-1-1-tar-gz/webencodings-

0.5.1/webencodings.egg-info/PKG-INFO

 $*$ /opt/cola/permits/1401468445 1661617535.3616152/0/webencodings-0-5-1-1-tar-gz/webencodings-0.5.1/PKG-**INFO** 

## **1.123 packaging 21.3 1.123.1 Available under license :**

 Apache License Version 2.0, January 2004 http://www.apache.org/licenses/

### TERMS AND CONDITIONS FOR USE, REPRODUCTION, AND DISTRIBUTION

1. Definitions.

 "License" shall mean the terms and conditions for use, reproduction, and distribution as defined by Sections 1 through 9 of this document.

 "Licensor" shall mean the copyright owner or entity authorized by the copyright owner that is granting the License.

 "Legal Entity" shall mean the union of the acting entity and all other entities that control, are controlled by, or are under common control with that entity. For the purposes of this definition, "control" means (i) the power, direct or indirect, to cause the direction or management of such entity, whether by contract or otherwise, or (ii) ownership of fifty percent (50%) or more of the outstanding shares, or (iii) beneficial ownership of such entity.

 "You" (or "Your") shall mean an individual or Legal Entity exercising permissions granted by this License.

 "Source" form shall mean the preferred form for making modifications, including but not limited to software source code, documentation source, and configuration files.

 "Object" form shall mean any form resulting from mechanical transformation or translation of a Source form, including but not limited to compiled object code, generated documentation, and conversions to other media types.

 "Work" shall mean the work of authorship, whether in Source or Object form, made available under the License, as indicated by a copyright notice that is included in or attached to the work (an example is provided in the Appendix below).

 "Derivative Works" shall mean any work, whether in Source or Object form, that is based on (or derived from) the Work and for which the editorial

 revisions, annotations, elaborations, or other modifications represent, as a whole, an original work of authorship. For the purposes of this License, Derivative Works shall not include works that remain separable from, or merely link (or bind by name) to the interfaces of, the Work and Derivative Works thereof.

 "Contribution" shall mean any work of authorship, including the original version of the Work and any modifications or additions to that Work or Derivative Works thereof, that is intentionally submitted to Licensor for inclusion in the Work by the copyright owner or by an individual or Legal Entity authorized to submit on behalf of the copyright owner. For the purposes of this definition, "submitted" means any form of electronic, verbal, or written communication sent to the Licensor or its representatives, including but not limited to communication on electronic mailing lists, source code control systems, and issue tracking systems that are managed by, or on behalf of, the Licensor for the purpose of discussing and improving the Work, but excluding communication that is conspicuously marked or otherwise designated in writing by the copyright owner as "Not a Contribution."

 "Contributor" shall mean Licensor and any individual or Legal Entity on behalf of whom a Contribution has been received by Licensor and subsequently incorporated within the Work.

- 2. Grant of Copyright License. Subject to the terms and conditions of this License, each Contributor hereby grants to You a perpetual, worldwide, non-exclusive, no-charge, royalty-free, irrevocable copyright license to reproduce, prepare Derivative Works of, publicly display, publicly perform, sublicense, and distribute the Work and such Derivative Works in Source or Object form.
- 3. Grant of Patent License. Subject to the terms and conditions of this
- License, each Contributor hereby grants to You a perpetual, worldwide, non-exclusive, no-charge, royalty-free, irrevocable (except as stated in this section) patent license to make, have made, use, offer to sell, sell, import, and otherwise transfer the Work, where such license applies only to those patent claims licensable by such Contributor that are necessarily infringed by their

 Contribution(s) alone or by combination of their Contribution(s) with the Work to which such Contribution(s) was submitted. If You institute patent litigation against any entity (including a cross-claim or counterclaim in a lawsuit) alleging that the Work or a Contribution incorporated within the Work constitutes direct or contributory patent infringement, then any patent licenses granted to You under this License for that Work shall terminate as of the date such litigation is filed.

 4. Redistribution. You may reproduce and distribute copies of the

 Work or Derivative Works thereof in any medium, with or without modifications, and in Source or Object form, provided that You meet the following conditions:

- (a) You must give any other recipients of the Work or Derivative Works a copy of this License; and
- (b) You must cause any modified files to carry prominent notices stating that You changed the files; and
- (c) You must retain, in the Source form of any Derivative Works that You distribute, all copyright, patent, trademark, and attribution notices from the Source form of the Work, excluding those notices that do not pertain to any part of the Derivative Works; and
- (d) If the Work includes a "NOTICE" text file as part of its distribution, then any Derivative Works that You distribute must include a readable copy of the attribution notices contained within such NOTICE file, excluding

those notices that do not

 pertain to any part of the Derivative Works, in at least one of the following places: within a NOTICE text file distributed as part of the Derivative Works; within the Source form or documentation, if provided along with the Derivative Works; or, within a display generated by the Derivative Works, if and wherever such third-party notices normally appear. The contents of the NOTICE file are for informational purposes only and do not modify the License. You may add Your own attribution notices within Derivative Works that You distribute, alongside or as an addendum to the NOTICE text from the Work, provided that such additional attribution notices cannot be construed as modifying the License.

 You may add Your own copyright statement to Your modifications and may provide additional or different license terms and conditions

 for use, reproduction, or distribution of Your modifications, or for any such Derivative Works as a whole, provided Your use, reproduction, and distribution of the Work otherwise complies with the conditions stated in this License.

- 5. Submission of Contributions. Unless You explicitly state otherwise, any Contribution intentionally submitted for inclusion in the Work by You to the Licensor shall be under the terms and conditions of this License, without any additional terms or conditions. Notwithstanding the above, nothing herein shall supersede or modify the terms of any separate license agreement you may have executed with Licensor regarding such Contributions.
- 6. Trademarks. This License does not grant permission to use the trade names, trademarks, service marks, or product names of the Licensor, except as required for reasonable and customary use in describing the origin of the Work and reproducing the content of the NOTICE file.
- 7. Disclaimer of Warranty. Unless required by applicable law or agreed to in writing, Licensor provides the Work (and each Contributor provides its Contributions) on an "AS IS" BASIS, WITHOUT WARRANTIES OR CONDITIONS OF ANY KIND, either express or implied, including, without limitation, any warranties or conditions of TITLE, NON-INFRINGEMENT, MERCHANTABILITY, or FITNESS FOR A PARTICULAR PURPOSE. You are solely responsible for determining the appropriateness of using or redistributing the Work and assume any risks associated with Your exercise of permissions under this License.
- 8. Limitation of Liability. In no event and under no legal theory, whether in tort (including negligence), contract, or otherwise, unless required by applicable law (such as deliberate and grossly negligent acts) or agreed to in writing, shall any Contributor be liable to You for damages, including any direct, indirect, special,

 incidental, or consequential damages of any character arising as a result of this License or out of the use or inability to use the Work (including but not limited to damages for loss of goodwill, work stoppage, computer failure or malfunction, or any and all other commercial damages or losses), even if such Contributor has been advised of the possibility of such damages.

 9. Accepting Warranty or Additional Liability. While redistributing the Work or Derivative Works thereof, You may choose to offer, and charge a fee for, acceptance of support, warranty, indemnity, or other liability obligations and/or rights consistent with this License. However, in accepting such obligations, You may act only on Your own behalf and on Your sole responsibility, not on behalf

 of any other Contributor, and only if You agree to indemnify, defend, and hold each Contributor harmless for any liability incurred by, or claims asserted against, such Contributor by reason of your accepting any such warranty or additional liability.

### END OF TERMS AND CONDITIONS

This software is made available under the terms of \*either\* of the licenses found in LICENSE.APACHE or LICENSE.BSD. Contributions to this software is made under the terms of \*both\* these licenses. Copyright (c) Donald Stufft and individual contributors. All rights reserved.

Redistribution and use in source and binary forms, with or without modification, are permitted provided that the following conditions are met:

- 1. Redistributions of source code must retain the above copyright notice, this list of conditions and the following disclaimer.
- 2. Redistributions in binary form must reproduce the above copyright notice, this list of conditions and the following disclaimer in the documentation and/or other materials provided with the distribution.

THIS SOFTWARE IS PROVIDED BY THE COPYRIGHT HOLDERS AND CONTRIBUTORS "AS IS" AND ANY EXPRESS OR IMPLIED WARRANTIES, INCLUDING, BUT NOT LIMITED TO, THE IMPLIED WARRANTIES OF MERCHANTABILITY AND FITNESS FOR A PARTICULAR PURPOSE ARE DISCLAIMED. IN NO EVENT SHALL THE COPYRIGHT HOLDER OR CONTRIBUTORS BE LIABLE FOR ANY DIRECT, INDIRECT, INCIDENTAL, SPECIAL, EXEMPLARY, OR CONSEQUENTIAL DAMAGES (INCLUDING, BUT NOT LIMITED TO, PROCUREMENT OF SUBSTITUTE GOODS OR

SERVICES; LOSS OF USE, DATA, OR PROFITS; OR BUSINESS INTERRUPTION) HOWEVER CAUSED AND ON ANY THEORY OF LIABILITY, WHETHER IN CONTRACT, STRICT LIABILITY, OR TORT (INCLUDING NEGLIGENCE OR OTHERWISE) ARISING IN ANY WAY OUT OF THE USE OF THIS SOFTWARE, EVEN IF ADVISED OF THE POSSIBILITY OF SUCH DAMAGE.

## **1.124 packaging 20.4 1.124.1 Available under license :**

 Apache License Version 2.0, January 2004 http://www.apache.org/licenses/

TERMS AND CONDITIONS FOR USE, REPRODUCTION, AND DISTRIBUTION

1. Definitions.

"License" shall mean the terms and conditions for use, reproduction,

and distribution as defined by Sections 1 through 9 of this document.

 "Licensor" shall mean the copyright owner or entity authorized by the copyright owner that is granting the License.

 "Legal Entity" shall mean the union of the acting entity and all other entities that control, are controlled by, or are under common control with that entity. For the purposes of this definition, "control" means (i) the power, direct or indirect, to cause the direction or management of such entity, whether by contract or otherwise, or (ii) ownership of fifty percent (50%) or more of the outstanding shares, or (iii) beneficial ownership of such entity.

 "You" (or "Your") shall mean an individual or Legal Entity exercising permissions granted by this License.

 "Source" form shall mean the preferred form for making modifications, including but not limited to software source code, documentation source, and configuration files.

 "Object" form shall mean any form resulting from mechanical transformation or translation of a Source form, including but not limited to compiled object code, generated documentation, and conversions to other media types.

 "Work" shall mean the work of authorship, whether in Source or Object form, made available under the License, as indicated by a copyright notice that is included in or attached to the work (an example is provided in the Appendix below).

 "Derivative Works" shall mean any work, whether in Source or Object form, that is based on (or derived from) the Work and for which the editorial

 revisions, annotations, elaborations, or other modifications represent, as a whole, an original work of authorship. For the purposes of this License, Derivative Works shall not include works that remain separable from, or merely link (or bind by name) to the interfaces of, the Work and Derivative Works thereof.

 "Contribution" shall mean any work of authorship, including the original version of the Work and any modifications or additions to that Work or Derivative Works thereof, that is intentionally submitted to Licensor for inclusion in the Work by the copyright owner or by an individual or Legal Entity authorized to submit on behalf of the copyright owner. For the purposes of this definition, "submitted" means any form of electronic, verbal, or written communication sent to the Licensor or its representatives, including but not limited to

 communication on electronic mailing lists, source code control systems, and issue tracking systems that are managed by, or on behalf of, the Licensor for the purpose of discussing and improving the Work, but excluding communication that is conspicuously marked or otherwise designated in writing by the copyright owner as "Not a Contribution."

 "Contributor" shall mean Licensor and any individual or Legal Entity on behalf of whom a Contribution has been received by Licensor and subsequently incorporated within the Work.

- 2. Grant of Copyright License. Subject to the terms and conditions of this License, each Contributor hereby grants to You a perpetual, worldwide, non-exclusive, no-charge, royalty-free, irrevocable copyright license to reproduce, prepare Derivative Works of, publicly display, publicly perform, sublicense, and distribute the Work and such Derivative Works in Source or Object form.
- 3. Grant of Patent License. Subject to the terms and conditions of this
- License, each Contributor hereby grants to You a perpetual, worldwide, non-exclusive, no-charge, royalty-free, irrevocable (except as stated in this section) patent license to make, have made, use, offer to sell, sell, import, and otherwise transfer the Work, where such license applies only to those patent claims licensable by such Contributor that are necessarily infringed by their Contribution(s) alone or by combination of their Contribution(s) with the Work to which such Contribution(s) was submitted. If You institute patent litigation against any entity (including a cross-claim or counterclaim in a lawsuit) alleging that the Work or a Contribution incorporated within the Work constitutes direct or contributory patent infringement, then any patent licenses granted to You under this License for that Work shall terminate as of the date such litigation is filed.

 4. Redistribution. You may reproduce and distribute copies of the

 Work or Derivative Works thereof in any medium, with or without modifications, and in Source or Object form, provided that You meet the following conditions:

- (a) You must give any other recipients of the Work or Derivative Works a copy of this License; and
- (b) You must cause any modified files to carry prominent notices stating that You changed the files; and
- (c) You must retain, in the Source form of any Derivative Works that You distribute, all copyright, patent, trademark, and

 attribution notices from the Source form of the Work, excluding those notices that do not pertain to any part of the Derivative Works; and

 (d) If the Work includes a "NOTICE" text file as part of its distribution, then any Derivative Works that You distribute must include a readable copy of the attribution notices contained within such NOTICE file, excluding

#### those notices that do not

 pertain to any part of the Derivative Works, in at least one of the following places: within a NOTICE text file distributed as part of the Derivative Works; within the Source form or documentation, if provided along with the Derivative Works; or, within a display generated by the Derivative Works, if and wherever such third-party notices normally appear. The contents of the NOTICE file are for informational purposes only and do not modify the License. You may add Your own attribution notices within Derivative Works that You distribute, alongside or as an addendum to the NOTICE text from the Work, provided that such additional attribution notices cannot be construed as modifying the License.

 You may add Your own copyright statement to Your modifications and may provide additional or different license terms and conditions

 for use, reproduction, or distribution of Your modifications, or for any such Derivative Works as a whole, provided Your use, reproduction, and distribution of the Work otherwise complies with the conditions stated in this License.

- 5. Submission of Contributions. Unless You explicitly state otherwise, any Contribution intentionally submitted for inclusion in the Work by You to the Licensor shall be under the terms and conditions of this License, without any additional terms or conditions. Notwithstanding the above, nothing herein shall supersede or modify the terms of any separate license agreement you may have executed with Licensor regarding such Contributions.
- 6. Trademarks. This License does not grant permission to use the trade names, trademarks, service marks, or product names of the Licensor, except as required for reasonable and customary use in describing the origin of the Work and reproducing the content of the NOTICE file.
- 7. Disclaimer of Warranty. Unless required by applicable law or agreed to in writing, Licensor provides the Work (and each Contributor provides its Contributions) on an "AS IS" BASIS, WITHOUT WARRANTIES OR CONDITIONS OF ANY KIND, either express or

 implied, including, without limitation, any warranties or conditions of TITLE, NON-INFRINGEMENT, MERCHANTABILITY, or FITNESS FOR A PARTICULAR PURPOSE. You are solely responsible for determining the appropriateness of using or redistributing the Work and assume any risks associated with Your exercise of permissions under this License.

 8. Limitation of Liability. In no event and under no legal theory, whether in tort (including negligence), contract, or otherwise, unless required by applicable law (such as deliberate and grossly negligent acts) or agreed to in writing, shall any Contributor be liable to You for damages, including any direct,

indirect, special,

 incidental, or consequential damages of any character arising as a result of this License or out of the use or inability to use the Work (including but not limited to damages for loss of goodwill, work stoppage, computer failure or malfunction, or any and all other commercial damages or losses), even if such Contributor has been advised of the possibility of such damages.

 9. Accepting Warranty or Additional Liability. While redistributing the Work or Derivative Works thereof, You may choose to offer, and charge a fee for, acceptance of support, warranty, indemnity, or other liability obligations and/or rights consistent with this License. However, in accepting such obligations, You may act only on Your own behalf and on Your sole responsibility, not on behalf of any other Contributor, and only if You agree to indemnify, defend, and hold each Contributor harmless for any liability incurred by, or claims asserted against, such Contributor by reason of your accepting any such warranty or additional liability.

### END OF TERMS AND CONDITIONS

This software is made available under the terms of \*either\* of the licenses found in LICENSE.APACHE or LICENSE.BSD. Contributions to this software is made under the terms of \*both\* these licenses. Copyright (c) Donald Stufft and individual contributors. All rights reserved.

Redistribution and use in source and binary forms, with or without modification, are permitted provided that the following conditions are met:

- 1. Redistributions of source code must retain the above copyright notice, this list of conditions and the following disclaimer.
- 2. Redistributions in binary form must reproduce the above copyright notice, this list of conditions and the following disclaimer in the documentation and/or other materials provided with the distribution.

THIS SOFTWARE IS PROVIDED BY THE COPYRIGHT HOLDERS AND CONTRIBUTORS "AS IS" AND

ANY EXPRESS OR IMPLIED WARRANTIES, INCLUDING, BUT NOT LIMITED TO, THE IMPLIED WARRANTIES OF MERCHANTABILITY AND FITNESS FOR A PARTICULAR PURPOSE ARE DISCLAIMED. IN NO EVENT SHALL THE COPYRIGHT HOLDER OR CONTRIBUTORS BE LIABLE FOR ANY DIRECT, INDIRECT, INCIDENTAL, SPECIAL, EXEMPLARY, OR CONSEQUENTIAL DAMAGES (INCLUDING, BUT NOT LIMITED

TO, PROCUREMENT OF SUBSTITUTE GOODS OR

SERVICES; LOSS OF USE, DATA, OR PROFITS; OR BUSINESS INTERRUPTION) HOWEVER CAUSED AND ON ANY THEORY OF LIABILITY, WHETHER IN CONTRACT, STRICT LIABILITY, OR TORT (INCLUDING NEGLIGENCE OR OTHERWISE) ARISING IN ANY WAY OUT OF THE USE OF THIS SOFTWARE, EVEN IF ADVISED OF THE POSSIBILITY OF SUCH DAMAGE.

# **1.125 pysocks 1.7.1**

## **1.125.1 Available under license :**

Copyright 2006 Dan-Haim. All rights reserved.

Redistribution and use in source and binary forms, with or without modification, are permitted provided that the following conditions are met:

- 1. Redistributions of source code must retain the above copyright notice, this
- list of conditions and the following disclaimer.
- 2. Redistributions in binary form must reproduce the above copyright notice, this list of conditions and the following disclaimer in the documentation and/or other materials provided with the distribution.
- 3. Neither the name of Dan Haim nor the names of his contributors may be used to endorse or promote products derived from this software without specific prior written permission.

THIS SOFTWARE IS PROVIDED BY DAN HAIM "AS IS" AND ANY EXPRESS OR IMPLIED WARRANTIES, INCLUDING, BUT NOT LIMITED TO, THE IMPLIED WARRANTIES OF MERCHANTABILITY AND FITNESS FOR A PARTICULAR PURPOSE ARE DISCLAIMED. IN NO EVENT SHALL DAN HAIM OR HIS CONTRIBUTORS BE LIABLE FOR ANY DIRECT, INDIRECT,

INCIDENTAL, SPECIAL, EXEMPLARY, OR CONSEQUENTIAL DAMAGES (INCLUDING, BUT NOT LIMITED TO, PROCUREMENT OF SUBSTITUTE GOODS OR SERVICES; LOSS OF USE, DATA OR PROFITS; OR BUSINESS INTERRUPTION) HOWEVER CAUSED AND ON ANY THEORY OF LIABILITY, OR TORT (INCLUDING NEGLIGENCE OR OTHERWISE) ARISING IN ANY WAY OUT OF THE USE OF THIS SOFTWARE, EVEN IF ADVISED OF THE POSSIBILITY OF SUCH DAMANGE. 3proxy 0.7 Public License Agreement

- (c) 2000-2014 by 3APA3A (3APA3A@security.nnov.ru)
- (c) 2000-2014 by SecurityVulns.com (http://3proxy.ru/)
- (c) 2000-2014 by Vladimir Dubrovin (vlad@sandy.ru)

This software uses:

 RSA Data Security, Inc. MD4 Message-Digest Algorithm RSA Data Security, Inc. MD5 Message-Digest Algorithm THIS SOFTWARE IS PROVIDED BY THE COPYRIGHT HOLDERS AND CONTRIBUTORS "AS IS" AND ANY EXPRESS OR IMPLIED WARRANTIES, INCLUDING, BUT NOT LIMITED TO, THE IMPLIED WARRANTIES OF MERCHANTABILITY AND FITNESS FOR A PARTICULAR PURPOSE ARE DISCLAIMED. IN NO EVENT SHALL THE COPYRIGHT OWNER OR CONTRIBUTORS BE LIABLE FOR ANY DIRECT, INDIRECT, INCIDENTAL, SPECIAL, EXEMPLARY, OR CONSEQUENTIAL DAMAGES (INCLUDING, BUT NOT LIMITED TO, PROCUREMENT OF SUBSTITUTE GOODS OR SERVICES; LOSS OF USE, DATA, OR PROFITS; OR BUSINESS INTERRUPTION) HOWEVER CAUSED AND ON ANY THEORY OF LIABILITY, WHETHER IN CONTRACT, STRICT LIABILITY, OR TORT (INCLUDING NEGLIGENCE OR OTHERWISE) ARISING IN ANY WAY OUT OF THE USE OF THIS SOFTWARE, EVEN IF ADVISED OF THE POSSIBILITY OF SUCH DAMAGE.

This software is FREEWARE.

Redistribution and use in source and binary forms, with or without modification, are permitted provided that following conditions are met (BSD style license):

 \* Redistributions of source code must retain the above copyright notice, this list of conditions and the following disclaimer. \* Redistributions in binary form must reproduce the above copyright notice, this list of conditions and the following disclaimer in the documentation and/or other materials provided with the distribution. \* Neither the name of the SecurityVulns.COM nor the names of its contributors may be used to endorse or promote products derived from this software without specific prior written permission.

Instead of this license, you can also use and redistribute this software under terms of compatible license, including:

1. Apache License, Version 2.0 You may obtain a copy of the License at

 http://www.apache.org/licenses/LICENSE-2.0

2. GNU General Public License as published by the Free Software Foundation; either version 2 of the License, or (at your option) any later version. You may obtain a copy of the License at

 http://www.gnu.org/licenses/gpl.txt

3. GNU Lesser General Public License as published by the Free Software Foundation; either version 2.1 of the License, or (at your option) any later version.

You may obtain a copy of the License at

http://www.gnu.org/licenses/lgpl.txt

# **1.126 rich 12.5.1**

## **1.126.1 Available under license :**

Copyright (c) 2020 Will McGugan

Permission is hereby granted, free of charge, to any person obtaining a copy of this software and associated documentation files (the "Software"), to deal in the Software without restriction, including without limitation the rights to use, copy, modify, merge, publish, distribute, sublicense, and/or sell copies of the Software, and to permit persons to whom the Software is furnished to do so, subject to the following conditions:

The above copyright notice and this permission notice shall be included in all copies or substantial portions of the Software.

THE SOFTWARE IS PROVIDED "AS IS", WITHOUT WARRANTY OF ANY KIND, EXPRESS OR IMPLIED, INCLUDING BUT NOT LIMITED TO THE WARRANTIES OF MERCHANTABILITY, FITNESS FOR A PARTICULAR PURPOSE AND NONINFRINGEMENT. IN NO EVENT SHALL THE AUTHORS OR COPYRIGHT HOLDERS BE LIABLE FOR ANY CLAIM, DAMAGES OR OTHER LIABILITY, WHETHER IN AN ACTION OF CONTRACT, TORT OR OTHERWISE, ARISING FROM, OUT OF OR IN CONNECTION WITH THE SOFTWARE OR THE USE OR OTHER DEALINGS IN THE SOFTWARE.

# **1.127 chardet 5.0.0**

## **1.127.1 Available under license :**

 GNU LESSER GENERAL PUBLIC LICENSE Version 2.1, February 1999

Copyright (C) 1991, 1999 Free Software Foundation, Inc. 51 Franklin Street, Fifth Floor, Boston, MA 02110-1301 USA Everyone is permitted to copy and distribute verbatim copies of this license document, but changing it is not allowed.

[This is the first released version of the Lesser GPL. It also counts as the successor of the GNU Library Public License, version 2, hence the version number 2.1.]

Preamble

The licenses for most software are designed to take away your

freedom to share and change it. By contrast, the GNU General Public Licenses are intended to guarantee your freedom to share and change free software--to make sure the software is free for all its users.

 This license, the Lesser General Public License, applies to some specially designated software packages--typically libraries--of the Free Software Foundation and other authors who decide to use it. You can use it too, but we suggest you first think carefully about whether this license or the ordinary General Public License is the better strategy to use in any particular case, based on the explanations below.

 When we speak of free software, we are referring to freedom of use, not price. Our General Public Licenses are designed to make sure that you have the freedom to distribute copies of free software (and charge for this service if you wish); that you receive source code or can get it if you want it; that you can change the software and use pieces of it in new free programs; and that you are informed that you can do these things.

 To protect your rights, we need to make restrictions that forbid distributors to deny you these rights or to ask you to surrender these rights. These restrictions translate to certain responsibilities for you if you distribute copies of the library or if you modify it.

### For example, if you distribute copies of the library, whether gratis

or for a fee, you must give the recipients all the rights that we gave you. You must make sure that they, too, receive or can get the source code. If you link other code with the library, you must provide complete object files to the recipients, so that they can relink them with the library after making changes to the library and recompiling it. And you must show them these terms so they know their rights.

We protect your rights with a two-step method: (1) we copyright the library, and (2) we offer you this license, which gives you legal permission to copy, distribute and/or modify the library.

 To protect each distributor, we want to make it very clear that there is no warranty for the free library. Also, if the library is modified by someone else and passed on, the recipients should know that what they have is not the original version, so that the original author's reputation will not be affected by problems that might be introduced by others.

#### Finally, software

 patents pose a constant threat to the existence of any free program. We wish to make sure that a company cannot effectively restrict the users of a free program by obtaining a restrictive license from a patent holder. Therefore, we insist that any patent license obtained for a version of the library must be consistent with the full freedom of use specified in this license.

 Most GNU software, including some libraries, is covered by the ordinary GNU General Public License. This license, the GNU Lesser General Public License, applies to certain designated libraries, and is quite different from the ordinary General Public License. We use this license for certain libraries in order to permit linking those libraries into non-free programs.

 When a program is linked with a library, whether statically or using a shared library, the combination of the two is legally speaking a combined work, a derivative of the original library. The ordinary General Public License therefore permits such linking only if the entire combination fits its criteria of freedom. The Lesser General

Public License permits more lax criteria for linking other code with the library.

 We call this license the "Lesser" General Public License because it does Less to protect the user's freedom than the ordinary General Public License. It also provides other free software developers Less of an advantage over competing non-free programs. These disadvantages are the reason we use the ordinary General Public License for many libraries. However, the Lesser license provides advantages in certain special circumstances.

 For example, on rare occasions, there may be a special need to encourage the widest possible use of a certain library, so that it becomes a de-facto standard. To achieve this, non-free programs must be allowed to use the library. A more frequent case is that a free library does the same job as widely used non-free libraries. In this case, there is little to gain by limiting the free library to free software only, so we use the Lesser General Public License.

 In other cases, permission to use a particular library in non-free programs enables a greater number of people to use a large body of free software. For example, permission to use the GNU C Library in non-free programs enables many more people to use the whole GNU operating system, as well as its variant, the GNU/Linux operating system.

 Although the Lesser General Public License is Less protective of the users' freedom, it does ensure that the user of a program that is linked with the Library has the freedom and the wherewithal to run

that program using a modified version of the Library.

 The precise terms and conditions for copying, distribution and modification follow. Pay close attention to the difference between a "work based on the library" and a "work that uses the library". The former contains code derived from the library, whereas the latter must be combined with the library in order to run.

## GNU LESSER GENERAL PUBLIC LICENSE TERMS AND CONDITIONS FOR COPYING, DISTRIBUTION AND MODIFICATION

 0. This License Agreement applies to any software library or other program which contains a notice placed by the copyright holder or other authorized party saying it may be distributed under the terms of this Lesser General Public License (also called "this License"). Each licensee is addressed as "you".

 A "library" means a collection of software functions and/or data prepared so as to be conveniently linked with application programs (which use some of those functions and data) to form executables.

 The "Library", below, refers to any such software library or work which has been distributed under these terms. A "work based on the Library" means either the Library or any derivative work under copyright law: that is to say, a work containing the Library or a portion of it, either verbatim or with modifications and/or translated straightforwardly into another language. (Hereinafter, translation is included without limitation in the term "modification".)

 "Source code" for a work means the preferred form of the work for making modifications to it. For a library, complete source code means all the source code for all modules it contains, plus any associated interface definition files, plus the scripts used to control compilation and installation of the library.

 Activities other than copying, distribution and modification are not covered by this License; they are outside its scope. The act of running a program using the Library is not restricted, and output from such a program is covered only if its contents constitute a work based on the Library (independent of the use of the Library in a tool for writing it). Whether that is true depends on what the Library does and what the program that uses the Library does.

 1. You may copy and distribute verbatim copies of the Library's complete source code as you receive it, in any medium,

#### provided that

you conspicuously and appropriately publish on each copy an appropriate copyright notice and disclaimer of warranty; keep intact all the notices that refer to this License and to the absence of any warranty; and distribute a copy of this License along with the Library.

 You may charge a fee for the physical act of transferring a copy, and you may at your option offer warranty protection in exchange for a fee.

 2. You may modify your copy or copies of the Library or any portion of it, thus forming a work based on the Library, and copy and distribute such modifications or work under the terms of Section 1 above, provided that you also meet all of these conditions:

a) The modified work must itself be a software library.

 b) You must cause the files modified to carry prominent notices stating that you changed the files and the date of any change.

 c) You must cause the whole of the work to be licensed at no charge to all third parties under the terms of this License.

 d) If a facility in the modified Library refers to a function or a table of data to be supplied by an application program that uses the facility, other than as an argument passed when the facility is invoked, then you must make a good faith effort to ensure that, in the event an application does not supply such function or table, the facility still operates, and performs whatever part of its purpose remains meaningful.

 (For example, a function in a library to compute square roots has a purpose that is entirely well-defined independent of the application. Therefore, Subsection 2d requires that any application-supplied function or table used by this function must be optional: if the application does not supply it, the square root function must still compute square roots.)

These requirements apply to the modified work as a whole. If identifiable sections of that work are not derived from the Library, and can be

 reasonably considered independent and separate works in themselves, then this License, and its terms, do not apply to those sections when you distribute them as separate works. But when you distribute the same sections as part of a whole which is a work based on the Library, the distribution of the whole must be on the terms of

this License, whose permissions for other licensees extend to the entire whole, and thus to each and every part regardless of who wrote it.

Thus, it is not the intent of this section to claim rights or contest your rights to work written entirely by you; rather, the intent is to exercise the right to control the distribution of derivative or collective works based on the Library.

In addition, mere aggregation of another work not based on the Library with the Library (or with a work based on the Library) on a volume of a storage or distribution medium does not bring the other work under the scope of this License.

 3. You may opt to apply the terms of the ordinary GNU General Public

License instead of this License to a given copy of the Library. To do this, you must alter all the notices that refer to this License, so that they refer to the ordinary GNU General Public License, version 2, instead of to this License. (If a newer version than version 2 of the ordinary GNU General Public License has appeared, then you can specify that version instead if you wish.) Do not make any other change in these notices.

 Once this change is made in a given copy, it is irreversible for that copy, so the ordinary GNU General Public License applies to all subsequent copies and derivative works made from that copy.

 This option is useful when you wish to copy part of the code of the Library into a program that is not a library.

 4. You may copy and distribute the Library (or a portion or derivative of it, under Section 2) in object code or executable form under the terms of Sections 1 and 2 above provided that you accompany it with the complete corresponding machine-readable source code, which must be distributed under the terms of Sections 1 and 2 above on a medium customarily used for software interchange.

 If distribution of object code is made by offering access to copy from a designated place, then offering equivalent access to copy the source code from the same place satisfies the requirement to distribute the source code, even though third parties are not compelled to copy the source along with the object code.

 5. A program that contains no derivative of any portion of the Library, but is designed to work with the Library by being compiled or linked with it, is called a "work that uses the Library". Such a

work, in isolation, is not a derivative work of the Library, and therefore falls outside the scope of this License.

 However, linking a "work that uses the Library" with the Library creates an executable that is a derivative of the Library (because it contains portions of the Library), rather than a "work that uses the

library". The executable is therefore covered by this License. Section 6 states terms for distribution of such executables.

 When a "work that uses the Library" uses material from a header file that is part of the Library, the object code for the work may be a derivative work of the Library even though the source code is not. Whether this is true is especially significant if the work can be linked without the Library, or if the work is itself a library. The threshold for this to be true is not precisely defined by law.

 If such an object file uses only numerical parameters, data structure layouts and accessors, and small macros and small inline functions (ten lines or less in length), then the use of the object file is unrestricted, regardless of whether it is legally a derivative work. (Executables containing this object code plus portions of the Library will still fall under Section 6.)

 Otherwise, if the work is a derivative of the Library, you may distribute the

 object code for the work under the terms of Section 6. Any executables containing that work also fall under Section 6, whether or not they are linked directly with the Library itself.

 6. As an exception to the Sections above, you may also combine or link a "work that uses the Library" with the Library to produce a work containing portions of the Library, and distribute that work under terms of your choice, provided that the terms permit modification of the work for the customer's own use and reverse engineering for debugging such modifications.

 You must give prominent notice with each copy of the work that the Library is used in it and that the Library and its use are covered by this License. You must supply a copy of this License. If the work during execution displays copyright notices, you must include the copyright notice for the Library among them, as well as a reference directing the user to the copy of this License. Also, you must do one of these things:

 a) Accompany the work with the complete corresponding machine-readable source code for the Library including whatever  changes were used in the work (which must be distributed under Sections 1 and 2 above); and, if the work is an executable linked with the Library, with the complete machine-readable "work that uses the Library", as object code and/or source code, so that the user can modify the Library and then relink to produce a modified executable containing the modified Library. (It is understood that the user who changes the contents of definitions files in the Library will not necessarily be able to recompile the application to use the modified definitions.)

 b) Use a suitable shared library mechanism for linking with the Library. A suitable mechanism is one that (1) uses at run time a copy of the library already present on the user's computer system, rather than copying library functions into the executable, and (2) will operate

 properly with a modified version of the library, if the user installs one, as long as the modified version is interface-compatible with the version that the work was made with.

 c) Accompany the work with a written offer, valid for at least three years, to give the same user the materials specified in Subsection 6a, above, for a charge no more than the cost of performing this distribution.

 d) If distribution of the work is made by offering access to copy from a designated place, offer equivalent access to copy the above specified materials from the same place.

 e) Verify that the user has already received a copy of these materials or that you have already sent this user a copy.

 For an executable, the required form of the "work that uses the Library" must include any data and utility programs needed for reproducing the executable from it. However, as a special exception, the materials to be distributed need not include anything that is normally

 distributed (in either source or binary form) with the major components (compiler, kernel, and so on) of the operating system on which the executable runs, unless that component itself accompanies the executable.

 It may happen that this requirement contradicts the license restrictions of other proprietary libraries that do not normally accompany the operating system. Such a contradiction means you cannot use both them and the Library together in an executable that you distribute.

7. You may place library facilities that are a work based on the

Library side-by-side in a single library together with other library facilities not covered by this License, and distribute such a combined library, provided that the separate distribution of the work based on the Library and of the other library facilities is otherwise permitted, and provided that you do these two things:

 a) Accompany the combined library with a copy of the same work based on the Library, uncombined with any other library

 facilities. This must be distributed under the terms of the Sections above.

 b) Give prominent notice with the combined library of the fact that part of it is a work based on the Library, and explaining where to find the accompanying uncombined form of the same work.

 8. You may not copy, modify, sublicense, link with, or distribute the Library except as expressly provided under this License. Any attempt otherwise to copy, modify, sublicense, link with, or distribute the Library is void, and will automatically terminate your rights under this License. However, parties who have received copies, or rights, from you under this License will not have their licenses terminated so long as such parties remain in full compliance.

 9. You are not required to accept this License, since you have not signed it. However, nothing else grants you permission to modify or distribute the Library or its derivative works. These actions are prohibited by law if

 you do not accept this License. Therefore, by modifying or distributing the Library (or any work based on the Library), you indicate your acceptance of this License to do so, and all its terms and conditions for copying, distributing or modifying the Library or works based on it.

 10. Each time you redistribute the Library (or any work based on the Library), the recipient automatically receives a license from the original licensor to copy, distribute, link with or modify the Library subject to these terms and conditions. You may not impose any further restrictions on the recipients' exercise of the rights granted herein. You are not responsible for enforcing compliance by third parties with this License.

 11. If, as a consequence of a court judgment or allegation of patent infringement or for any other reason (not limited to patent issues), conditions are imposed on you (whether by court order, agreement or otherwise) that contradict the conditions of this License, they do not excuse

 you from the conditions of this License. If you cannot distribute so as to satisfy simultaneously your obligations under this License and any other pertinent obligations, then as a consequence you may not distribute the Library at all. For example, if a patent license would not permit royalty-free redistribution of the Library by all those who receive copies directly or indirectly through you, then the only way you could satisfy both it and this License would be to refrain entirely from distribution of the Library.

If any portion of this section is held invalid or unenforceable under any particular circumstance, the balance of the section is intended to apply, and the section as a whole is intended to apply in other circumstances.

It is not the purpose of this section to induce you to infringe any patents or other property right claims or to contest validity of any such claims; this section has the sole purpose of protecting the integrity of the free software distribution system which is

implemented by public license practices. Many people have made generous contributions to the wide range of software distributed through that system in reliance on consistent application of that system; it is up to the author/donor to decide if he or she is willing to distribute software through any other system and a licensee cannot impose that choice.

This section is intended to make thoroughly clear what is believed to be a consequence of the rest of this License.

 12. If the distribution and/or use of the Library is restricted in certain countries either by patents or by copyrighted interfaces, the original copyright holder who places the Library under this License may add an explicit geographical distribution limitation excluding those countries, so that distribution is permitted only in or among countries not thus excluded. In such case, this License incorporates the limitation as if written in the body of this License.

 13. The Free Software Foundation may publish revised and/or new

versions of the Lesser General Public License from time to time. Such new versions will be similar in spirit to the present version, but may differ in detail to address new problems or concerns.

Each version is given a distinguishing version number. If the Library specifies a version number of this License which applies to it and "any later version", you have the option of following the terms and conditions either of that version or of any later version published by the Free Software Foundation. If the Library does not specify a license version number, you may choose any version ever published by the Free Software Foundation.

 14. If you wish to incorporate parts of the Library into other free programs whose distribution conditions are incompatible with these, write to the author to ask for permission. For software which is copyrighted by the Free Software Foundation, write to the Free Software Foundation; we sometimes make exceptions for this. Our decision

 will be guided by the two goals of preserving the free status of all derivatives of our free software and of promoting the sharing and reuse of software generally.

### NO WARRANTY

 15. BECAUSE THE LIBRARY IS LICENSED FREE OF CHARGE, THERE IS NO WARRANTY FOR THE LIBRARY, TO THE EXTENT PERMITTED BY APPLICABLE LAW. EXCEPT WHEN OTHERWISE STATED IN WRITING THE COPYRIGHT HOLDERS AND/OR OTHER PARTIES PROVIDE THE LIBRARY "AS IS" WITHOUT WARRANTY OF ANY KIND, EITHER EXPRESSED OR IMPLIED, INCLUDING, BUT NOT LIMITED TO, THE IMPLIED WARRANTIES OF MERCHANTABILITY AND FITNESS FOR A PARTICULAR PURPOSE. THE ENTIRE RISK AS TO THE QUALITY AND PERFORMANCE OF THE LIBRARY IS WITH YOU. SHOULD THE LIBRARY PROVE DEFECTIVE, YOU ASSUME THE COST OF ALL NECESSARY SERVICING, REPAIR OR CORRECTION.

 16. IN NO EVENT UNLESS REQUIRED BY APPLICABLE LAW OR AGREED TO IN WRITING WILL ANY COPYRIGHT HOLDER, OR ANY OTHER PARTY WHO MAY MODIFY AND/OR REDISTRIBUTE THE LIBRARY AS PERMITTED ABOVE, BE LIABLE TO YOU FOR DAMAGES, INCLUDING ANY GENERAL, SPECIAL, INCIDENTAL OR CONSEQUENTIAL DAMAGES ARISING OUT OF THE USE OR INABILITY TO USE THE LIBRARY (INCLUDING BUT NOT LIMITED TO LOSS OF DATA OR DATA BEING RENDERED INACCURATE OR LOSSES SUSTAINED BY YOU OR THIRD PARTIES OR A FAILURE OF THE LIBRARY TO OPERATE WITH ANY OTHER SOFTWARE), EVEN IF SUCH HOLDER OR OTHER PARTY HAS BEEN ADVISED OF THE POSSIBILITY OF SUCH DAMAGES.

### END OF TERMS AND CONDITIONS

How to Apply These Terms to Your New Libraries

 If you develop a new library, and you want it to be of the greatest possible use to the public, we recommend making it free software that everyone can redistribute and change. You can do so by permitting redistribution under these terms (or, alternatively, under the terms of the ordinary General Public License).

 To apply these terms, attach the following notices to the library. It is safest to attach them to the start of each source file to most effectively

#### convey

 the exclusion of warranty; and each file should have at least the "copyright" line and a pointer to where the full notice is found.

 <one line to give the library's name and a brief idea of what it does.> Copyright  $(C)$  <year > <name of author>

 This library is free software; you can redistribute it and/or modify it under the terms of the GNU Lesser General Public License as published by the Free Software Foundation; either version 2.1 of the License, or (at your option) any later version.

 This library is distributed in the hope that it will be useful, but WITHOUT ANY WARRANTY; without even the implied warranty of MERCHANTABILITY or FITNESS FOR A PARTICULAR PURPOSE. See the GNU Lesser General Public License for more details.

 You should have received a copy of the GNU Lesser General Public License along with this library; if not, write to the Free Software Foundation, Inc., 51 Franklin Street, Fifth Floor, Boston, MA 02110-1301 USA

Also add information on how to contact you by electronic and paper mail.

You should also get your employer (if you work as a programmer) or your school, if any, to sign a "copyright disclaimer" for the library, if necessary. Here is a sample; alter the names:

 Yoyodyne, Inc., hereby disclaims all copyright interest in the library `Frob' (a library for tweaking knobs) written by James Random Hacker.

 <signature of Ty Coon>, 1 April 1990 Ty Coon, President of Vice

That's all there is to it!

## **1.128 tenacity 8.1.0 1.128.1 Available under license :**

 Apache License Version 2.0, January 2004 http://www.apache.org/licenses/

### TERMS AND CONDITIONS FOR USE, REPRODUCTION, AND DISTRIBUTION

1. Definitions.

 "License" shall mean the terms and conditions for use, reproduction, and distribution as defined by Sections 1 through 9 of this document.

 "Licensor" shall mean the copyright owner or entity authorized by the copyright owner that is granting the License.

 "Legal Entity" shall mean the union of the acting entity and all other entities that control, are controlled by, or are under common control with that entity. For the purposes of this definition, "control" means (i) the power, direct or indirect, to cause the direction or management of such entity, whether by contract or otherwise, or (ii) ownership of fifty percent (50%) or more of the outstanding shares, or (iii) beneficial ownership of such entity.

 "You" (or "Your") shall mean an individual or Legal Entity exercising permissions granted by this License.

 "Source" form shall mean the preferred form for making modifications, including but not limited to software source code, documentation source, and configuration files.

 "Object" form shall mean any form resulting from mechanical transformation or translation of a Source form, including but not limited to compiled object code, generated documentation, and conversions to other media types.

 "Work" shall mean the work of authorship, whether in Source or Object form, made available under the License, as indicated by a copyright notice that is included in or attached to the work (an example is provided in the Appendix below).

 "Derivative Works" shall mean any work, whether in Source or Object form, that is based on (or derived from) the Work and for which the editorial

 revisions, annotations, elaborations, or other modifications represent, as a whole, an original work of authorship. For the purposes of this License, Derivative Works shall not include works that remain separable from, or merely link (or bind by name) to the interfaces of, the Work and Derivative Works thereof.

 "Contribution" shall mean any work of authorship, including the original version of the Work and any modifications or additions to that Work or Derivative Works thereof, that is intentionally submitted to Licensor for inclusion in the Work by the copyright owner or by an individual or Legal Entity authorized to submit on behalf of the copyright owner. For the purposes of this definition, "submitted"

 means any form of electronic, verbal, or written communication sent to the Licensor or its representatives, including but not limited to communication on electronic mailing lists, source code control systems, and issue tracking systems that are managed by, or on behalf of, the Licensor for the purpose of discussing and improving the Work, but excluding communication that is conspicuously marked or otherwise designated in writing by the copyright owner as "Not a Contribution."

 "Contributor" shall mean Licensor and any individual or Legal Entity on behalf of whom a Contribution has been received by Licensor and subsequently incorporated within the Work.

- 2. Grant of Copyright License. Subject to the terms and conditions of this License, each Contributor hereby grants to You a perpetual, worldwide, non-exclusive, no-charge, royalty-free, irrevocable copyright license to reproduce, prepare Derivative Works of, publicly display, publicly perform, sublicense, and distribute the Work and such Derivative Works in Source or Object form.
- 3. Grant of Patent License. Subject to the terms and conditions of this
- License, each Contributor hereby grants to You a perpetual, worldwide, non-exclusive, no-charge, royalty-free, irrevocable (except as stated in this section) patent license to make, have made, use, offer to sell, sell, import, and otherwise transfer the Work, where such license applies only to those patent claims licensable by such Contributor that are necessarily infringed by their Contribution(s) alone or by combination of their Contribution(s) with the Work to which such Contribution(s) was submitted. If You institute patent litigation against any entity (including a cross-claim or counterclaim in a lawsuit) alleging that the Work or a Contribution incorporated within the Work constitutes direct or contributory patent infringement, then any patent licenses granted to You under this License for that Work shall terminate as of the date such litigation is filed.

 4. Redistribution. You may reproduce and distribute copies of the

 Work or Derivative Works thereof in any medium, with or without modifications, and in Source or Object form, provided that You meet the following conditions:

- (a) You must give any other recipients of the Work or Derivative Works a copy of this License; and
- (b) You must cause any modified files to carry prominent notices stating that You changed the files; and
- (c) You must retain, in the Source form of any Derivative Works that You distribute, all copyright, patent, trademark, and attribution notices from the Source form of the Work, excluding those notices that do not pertain to any part of the Derivative Works; and
- (d) If the Work includes a "NOTICE" text file as part of its distribution, then any Derivative Works that You distribute must include a readable copy of the attribution notices contained within such NOTICE file, excluding

#### those notices that do not

 pertain to any part of the Derivative Works, in at least one of the following places: within a NOTICE text file distributed as part of the Derivative Works; within the Source form or documentation, if provided along with the Derivative Works; or, within a display generated by the Derivative Works, if and wherever such third-party notices normally appear. The contents of the NOTICE file are for informational purposes only and do not modify the License. You may add Your own attribution notices within Derivative Works that You distribute, alongside or as an addendum to the NOTICE text from the Work, provided that such additional attribution notices cannot be construed as modifying the License.

 You may add Your own copyright statement to Your modifications and may provide additional or different license terms and conditions

 for use, reproduction, or distribution of Your modifications, or for any such Derivative Works as a whole, provided Your use, reproduction, and distribution of the Work otherwise complies with the conditions stated in this License.

- 5. Submission of Contributions. Unless You explicitly state otherwise, any Contribution intentionally submitted for inclusion in the Work by You to the Licensor shall be under the terms and conditions of this License, without any additional terms or conditions. Notwithstanding the above, nothing herein shall supersede or modify the terms of any separate license agreement you may have executed with Licensor regarding such Contributions.
- 6. Trademarks. This License does not grant permission to use the trade names, trademarks, service marks, or product names of the Licensor, except as required for reasonable and customary use in describing the origin of the Work and reproducing the content of the NOTICE file.
- 7. Disclaimer of Warranty. Unless required by applicable law or agreed to in writing, Licensor provides the Work (and each

 Contributor provides its Contributions) on an "AS IS" BASIS, WITHOUT WARRANTIES OR CONDITIONS OF ANY KIND, either express or implied, including, without limitation, any warranties or conditions of TITLE, NON-INFRINGEMENT, MERCHANTABILITY, or FITNESS FOR A PARTICULAR PURPOSE. You are solely responsible for determining the appropriateness of using or redistributing the Work and assume any risks associated with Your exercise of permissions under this License.

- 8. Limitation of Liability. In no event and under no legal theory, whether in tort (including negligence), contract, or otherwise, unless required by applicable law (such as deliberate and grossly negligent acts) or agreed to in writing, shall any Contributor be liable to You for damages, including any direct,
- indirect, special,

 incidental, or consequential damages of any character arising as a result of this License or out of the use or inability to use the Work (including but not limited to damages for loss of goodwill, work stoppage, computer failure or malfunction, or any and all other commercial damages or losses), even if such Contributor has been advised of the possibility of such damages.

 9. Accepting Warranty or Additional Liability. While redistributing the Work or Derivative Works thereof, You may choose to offer, and charge a fee for, acceptance of support, warranty, indemnity, or other liability obligations and/or rights consistent with this License. However, in accepting such obligations, You may act only on Your own behalf and on Your sole responsibility, not on behalf of any other Contributor, and only if You agree to indemnify, defend, and hold each Contributor harmless for any liability incurred by, or claims asserted against, such Contributor by reason of your accepting any such warranty or additional liability.

#### END OF TERMS AND CONDITIONS

APPENDIX: How to apply the Apache License to your work.

 To apply the Apache License to your work, attach the following boilerplate notice, with the fields enclosed by brackets "[]" replaced with your own identifying information. (Don't include the brackets!) The text should be enclosed in the appropriate comment syntax for the file format. We also recommend that a file or class name and description of purpose be included on the same "printed page" as the copyright notice for easier identification within third-party archives.

Copyright [yyyy] [name of copyright owner]

Licensed under the Apache License, Version 2.0 (the "License");

 you may not use this file except in compliance with the License. You may obtain a copy of the License at

http://www.apache.org/licenses/LICENSE-2.0

 Unless required by applicable law or agreed to in writing, software distributed under the License is distributed on an "AS IS" BASIS, WITHOUT WARRANTIES OR CONDITIONS OF ANY KIND, either express or implied. See the License for the specific language governing permissions and limitations under the License.

# **1.129 slf4j 1.7.36**

## **1.129.1 Available under license :**

Copyright (c) 2004-2007 QOS.ch All rights reserved.

Permission is hereby granted, free of charge, to any person obtaining a copy of this software and associated documentation files (the "Software"), to deal in the Software without restriction, including without limitation the rights to use, copy, modify, merge, publish, distribute, sublicense, and/or sell copies of the Software, and to permit persons to whom the Software is furnished to do so, subject to the following conditions:

The above copyright notice and this permission notice shall be included in all copies or substantial portions of the Software.

THE SOFTWARE IS PROVIDED "AS IS", WITHOUT WARRANTY OF ANY KIND, EXPRESS OR IMPLIED, INCLUDING BUT NOT LIMITED TO THE WARRANTIES OF MERCHANTABILITY, FITNESS FOR A PARTICULAR PURPOSE AND NONINFRINGEMENT. IN NO EVENT SHALL THE AUTHORS OR COPYRIGHT HOLDERS BE LIABLE FOR ANY CLAIM, DAMAGES OR OTHER LIABILITY, WHETHER IN AN ACTION OF CONTRACT,

 TORT OR OTHERWISE, ARISING FROM, OUT OF OR IN CONNECTION WITH THE SOFTWARE OR THE USE OR OTHER DEALINGS IN THE SOFTWARE. Copyright (c) 2004-2022 QOS.ch Sarl All rights reserved.

Permission is hereby granted, free of charge, to any person obtaining a copy of this software and associated documentation files (the "Software"), to deal in the Software without restriction, including without limitation the rights to use, copy, modify, merge, publish, distribute, sublicense, and/or sell copies of the Software, and to permit persons to whom the Software is furnished to do so, subject to the following conditions:

The above copyright notice and this permission notice shall be included in all copies or substantial portions of the Software.

THE SOFTWARE IS PROVIDED "AS IS", WITHOUT WARRANTY OF ANY KIND, EXPRESS OR IMPLIED, INCLUDING BUT NOT LIMITED TO THE WARRANTIES OF MERCHANTABILITY, FITNESS FOR A PARTICULAR PURPOSE AND NONINFRINGEMENT. IN NO EVENT SHALL THE AUTHORS OR COPYRIGHT HOLDERS BE LIABLE FOR ANY CLAIM, DAMAGES OR OTHER LIABILITY, WHETHER IN AN ACTION OF

 CONTRACT, TORT OR OTHERWISE, ARISING FROM, OUT OF OR IN CONNECTION WITH THE SOFTWARE OR THE USE OR OTHER DEALINGS IN THE SOFTWARE.

> Apache License Version 2.0, January 2004 http://www.apache.org/licenses/

#### TERMS AND CONDITIONS FOR USE, REPRODUCTION, AND DISTRIBUTION

1. Definitions.

 "License" shall mean the terms and conditions for use, reproduction, and distribution as defined by Sections 1 through 9 of this document.

 "Licensor" shall mean the copyright owner or entity authorized by the copyright owner that is granting the License.

 "Legal Entity" shall mean the union of the acting entity and all other entities that control, are controlled by, or are under common control with that entity. For the purposes of this definition, "control" means (i) the power, direct or indirect, to cause the direction or management of such entity, whether by contract or otherwise, or (ii) ownership of fifty percent (50%) or more of the outstanding shares, or (iii) beneficial ownership of such entity.

 "You" (or "Your") shall mean an individual or Legal Entity exercising permissions granted by this License.

 "Source" form shall mean the preferred form for making modifications, including but not limited to software source code, documentation source, and configuration files.

 "Object" form shall mean any form resulting from mechanical transformation or translation of a Source form, including but not limited to compiled object code, generated documentation, and conversions to other media types.

"Work" shall mean the work of authorship, whether in Source or

 Object form, made available under the License, as indicated by a copyright notice that is included in or attached to the work (an example is provided in the Appendix below).

 "Derivative Works" shall mean any work, whether in Source or Object form, that is based on (or derived from) the Work and for which the editorial

 revisions, annotations, elaborations, or other modifications represent, as a whole, an original work of authorship. For the purposes of this License, Derivative Works shall not include works that remain separable from, or merely link (or bind by name) to the interfaces of, the Work and Derivative Works thereof.

 "Contribution" shall mean any work of authorship, including the original version of the Work and any modifications or additions to that Work or Derivative Works thereof, that is intentionally submitted to Licensor for inclusion in the Work by the copyright owner or by an individual or Legal Entity authorized to submit on behalf of the copyright owner. For the purposes of this definition, "submitted" means any form of electronic, verbal, or written communication sent to the Licensor or its representatives, including but not limited to communication on electronic mailing lists, source code control systems, and issue tracking systems that are managed by, or on behalf of, the Licensor for the purpose of discussing and improving the Work, but excluding communication that is conspicuously marked or otherwise designated in writing by the copyright owner as "Not a Contribution."

 "Contributor" shall mean Licensor and any individual or Legal Entity on behalf of whom a Contribution has been received by Licensor and subsequently incorporated within the Work.

- 2. Grant of Copyright License. Subject to the terms and conditions of this License, each Contributor hereby grants to You a perpetual, worldwide, non-exclusive, no-charge, royalty-free, irrevocable copyright license to reproduce, prepare Derivative Works of, publicly display, publicly perform, sublicense, and distribute the Work and such Derivative Works in Source or Object form.
- 3. Grant of Patent License. Subject to the terms and conditions of this
- License, each Contributor hereby grants to You a perpetual, worldwide, non-exclusive, no-charge, royalty-free, irrevocable (except as stated in this section) patent license to make, have made, use, offer to sell, sell, import, and otherwise transfer the Work, where such license applies only to those patent claims licensable by such Contributor that are necessarily infringed by their Contribution(s) alone or by combination of their Contribution(s) with the Work to which such Contribution(s) was submitted. If You

 institute patent litigation against any entity (including a cross-claim or counterclaim in a lawsuit) alleging that the Work or a Contribution incorporated within the Work constitutes direct or contributory patent infringement, then any patent licenses granted to You under this License for that Work shall terminate as of the date such litigation is filed.

 4. Redistribution. You may reproduce and distribute copies of the

 Work or Derivative Works thereof in any medium, with or without modifications, and in Source or Object form, provided that You meet the following conditions:

- (a) You must give any other recipients of the Work or Derivative Works a copy of this License; and
- (b) You must cause any modified files to carry prominent notices stating that You changed the files; and
- (c) You must retain, in the Source form of any Derivative Works that You distribute, all copyright, patent, trademark, and attribution notices from the Source form of the Work, excluding those notices that do not pertain to any part of the Derivative Works; and
- (d) If the Work includes a "NOTICE" text file as part of its distribution, then any Derivative Works that You distribute must include a readable copy of the attribution notices contained within such NOTICE file, excluding

#### those notices that do not

 pertain to any part of the Derivative Works, in at least one of the following places: within a NOTICE text file distributed as part of the Derivative Works; within the Source form or documentation, if provided along with the Derivative Works; or, within a display generated by the Derivative Works, if and wherever such third-party notices normally appear. The contents of the NOTICE file are for informational purposes only and do not modify the License. You may add Your own attribution notices within Derivative Works that You distribute, alongside or as an addendum to the NOTICE text from the Work, provided that such additional attribution notices cannot be construed as modifying the License.

 You may add Your own copyright statement to Your modifications and may provide additional or different license terms and conditions

 for use, reproduction, or distribution of Your modifications, or for any such Derivative Works as a whole, provided Your use,  reproduction, and distribution of the Work otherwise complies with the conditions stated in this License.

- 5. Submission of Contributions. Unless You explicitly state otherwise, any Contribution intentionally submitted for inclusion in the Work by You to the Licensor shall be under the terms and conditions of this License, without any additional terms or conditions. Notwithstanding the above, nothing herein shall supersede or modify the terms of any separate license agreement you may have executed with Licensor regarding such Contributions.
- 6. Trademarks. This License does not grant permission to use the trade names, trademarks, service marks, or product names of the Licensor, except as required for reasonable and customary use in describing the origin of the Work and reproducing the content of the NOTICE file.
- 7. Disclaimer of Warranty. Unless required by applicable law or agreed to in writing, Licensor provides the Work (and each Contributor provides its Contributions) on an "AS IS" BASIS, WITHOUT WARRANTIES OR CONDITIONS OF ANY KIND, either express or implied, including, without limitation, any warranties or conditions of TITLE, NON-INFRINGEMENT, MERCHANTABILITY, or FITNESS FOR A PARTICULAR PURPOSE. You are solely responsible for determining the appropriateness of using or redistributing the Work and assume any risks associated with Your exercise of permissions under this License.
- 8. Limitation of Liability. In no event and under no legal theory, whether in tort (including negligence), contract, or otherwise, unless required by applicable law (such as deliberate and grossly negligent acts) or agreed to in writing, shall any Contributor be liable to You for damages, including any direct,

indirect, special,

 incidental, or consequential damages of any character arising as a result of this License or out of the use or inability to use the Work (including but not limited to damages for loss of goodwill, work stoppage, computer failure or malfunction, or any and all other commercial damages or losses), even if such Contributor has been advised of the possibility of such damages.

 9. Accepting Warranty or Additional Liability. While redistributing the Work or Derivative Works thereof, You may choose to offer, and charge a fee for, acceptance of support, warranty, indemnity, or other liability obligations and/or rights consistent with this License. However, in accepting such obligations, You may act only on Your own behalf and on Your sole responsibility, not on behalf of any other Contributor, and only if You agree to indemnify, defend, and hold each Contributor harmless for any liability
incurred by, or claims asserted against, such Contributor by reason of your accepting any such warranty or additional liability.

#### END OF TERMS AND CONDITIONS

APPENDIX: How to apply the Apache License to your work.

 To apply the Apache License to your work, attach the following boilerplate notice, with the fields enclosed by brackets "[]" replaced with your own identifying information. (Don't include the brackets!) The text should be enclosed in the appropriate comment syntax for the file format. We also recommend that a file or class name and description of purpose be included on the same "printed page" as the copyright notice for easier identification within third-party archives.

Copyright 1999-2005 The Apache Software Foundation

 Licensed under the Apache License, Version 2.0 (the "License"); you may not use this file except in compliance with the License. You may obtain a copy of the License at

http://www.apache.org/licenses/LICENSE-2.0

 Unless required by applicable law or agreed to in writing, software distributed under the License is distributed on an "AS IS" BASIS, WITHOUT WARRANTIES OR CONDITIONS OF ANY KIND, either express or implied. See the License for the specific language governing permissions and limitations under the License. Copyright (c) 2004-2013 QOS.ch All rights reserved.

Permission is hereby granted, free of charge, to any person obtaining a copy of this software and associated documentation files (the "Software"), to deal in the Software without restriction, including without limitation the rights to use, copy, modify, merge, publish, distribute, sublicense, and/or sell copies of the Software, and to permit persons to whom the Software is furnished to do so, subject to the following conditions:

The above copyright notice and this permission notice shall be included in all copies or substantial portions of the Software.

THE SOFTWARE IS PROVIDED "AS IS", WITHOUT WARRANTY OF ANY KIND, EXPRESS OR IMPLIED, INCLUDING BUT NOT LIMITED TO THE WARRANTIES OF MERCHANTABILITY, FITNESS FOR A PARTICULAR PURPOSE AND NONINFRINGEMENT. IN NO EVENT SHALL THE AUTHORS OR COPYRIGHT HOLDERS BE LIABLE FOR ANY CLAIM, DAMAGES OR OTHER LIABILITY, WHETHER IN AN ACTION OF CONTRACT, TORT OR OTHERWISE, ARISING FROM, OUT OF OR IN CONNECTION WITH THE SOFTWARE OR THE USE OR OTHER DEALINGS IN THE SOFTWARE. Copyright (c) 2004-2022 QOS.ch All rights reserved.

Permission is hereby granted, free of charge, to any person obtaining a copy of this software and associated documentation files (the "Software"), to deal in the Software without restriction, including without limitation the rights to use, copy, modify, merge, publish, distribute, sublicense, and/or sell copies of the Software, and to permit persons to whom the Software is furnished to do so, subject to the following conditions:

The above copyright notice and this permission notice shall be included in all copies or substantial portions of the Software.

THE SOFTWARE IS PROVIDED "AS IS", WITHOUT WARRANTY OF ANY KIND, EXPRESS OR IMPLIED, INCLUDING BUT NOT LIMITED TO THE WARRANTIES OF MERCHANTABILITY, FITNESS FOR A PARTICULAR PURPOSE AND NONINFRINGEMENT. IN NO EVENT SHALL THE AUTHORS OR COPYRIGHT HOLDERS BE LIABLE FOR ANY CLAIM, DAMAGES OR OTHER LIABILITY, WHETHER IN AN ACTION OF CONTRACT,

 TORT OR OTHERWISE, ARISING FROM, OUT OF OR IN CONNECTION WITH THE SOFTWARE OR THE USE OR OTHER DEALINGS IN THE SOFTWARE.

> Apache License Version 2.0, January 2004 http://www.apache.org/licenses/

#### TERMS AND CONDITIONS FOR USE, REPRODUCTION, AND DISTRIBUTION

1. Definitions.

 "License" shall mean the terms and conditions for use, reproduction, and distribution as defined by Sections 1 through 9 of this document.

 "Licensor" shall mean the copyright owner or entity authorized by the copyright owner that is granting the License.

 "Legal Entity" shall mean the union of the acting entity and all other entities that control, are controlled by, or are under common control with that entity. For the purposes of this definition, "control" means (i) the power, direct or indirect, to cause the direction or management of such entity, whether by contract or otherwise, or (ii) ownership of fifty percent (50%) or more of the outstanding shares, or (iii) beneficial ownership

of such entity.

 "You" (or "Your") shall mean an individual or Legal Entity exercising permissions granted by this License.

 "Source" form shall mean the preferred form for making modifications, including but not limited to software source code, documentation source, and configuration files.

 "Object" form shall mean any form resulting from mechanical transformation or translation of a Source form, including but not limited to compiled object code, generated documentation, and conversions to other media types.

 "Work" shall mean the work of authorship, whether in Source or Object form, made available under the License, as indicated by a copyright notice that is included in or attached to the work (an example is provided in the Appendix below).

 "Derivative Works" shall mean any work, whether in Source or Object form, that is based on (or derived from) the Work and for which the editorial

 revisions, annotations, elaborations, or other modifications represent, as a whole, an original work of authorship. For the purposes of this License, Derivative Works shall not include works that remain separable from, or merely link (or bind by name) to the interfaces of, the Work and Derivative Works thereof.

 "Contribution" shall mean any work of authorship, including the original version of the Work and any modifications or additions to that Work or Derivative Works thereof, that is intentionally submitted to Licensor for inclusion in the Work by the copyright owner or by an individual or Legal Entity authorized to submit on behalf of the copyright owner. For the purposes of this definition, "submitted" means any form of electronic, verbal, or written communication sent to the Licensor or its representatives, including but not limited to communication on electronic mailing lists, source code control systems, and issue tracking systems that are managed by, or on behalf of, the Licensor for the purpose of discussing and improving the Work, but excluding communication that is conspicuously marked or otherwise designated in writing by the copyright owner as "Not a Contribution."

 "Contributor" shall mean Licensor and any individual or Legal Entity on behalf of whom a Contribution has been received by Licensor and subsequently incorporated within the Work.

 2. Grant of Copyright License. Subject to the terms and conditions of this License, each Contributor hereby grants to You a perpetual,

 worldwide, non-exclusive, no-charge, royalty-free, irrevocable copyright license to reproduce, prepare Derivative Works of, publicly display, publicly perform, sublicense, and distribute the Work and such Derivative Works in Source or Object form.

 3. Grant of Patent License. Subject to the terms and conditions of this License,

each Contributor hereby grants to You a perpetual,

 worldwide, non-exclusive, no-charge, royalty-free, irrevocable (except as stated in this section) patent license to make, have made, use, offer to sell, sell, import, and otherwise transfer the Work, where such license applies only to those patent claims licensable by such Contributor that are necessarily infringed by their Contribution(s) alone or by combination of their Contribution(s) with the Work to which such Contribution(s) was submitted. If You institute patent litigation against any entity (including a cross-claim or counterclaim in a lawsuit) alleging that the Work or a Contribution incorporated within the Work constitutes direct or contributory patent infringement, then any patent licenses granted to You under this License for that Work shall terminate as of the date such litigation is filed.

 4. Redistribution. You may reproduce and distribute copies of the

 Work or Derivative Works thereof in any medium, with or without modifications, and in Source or Object form, provided that You meet the following conditions:

- (a) You must give any other recipients of the Work or Derivative Works a copy of this License; and
- (b) You must cause any modified files to carry prominent notices stating that You changed the files; and
- (c) You must retain, in the Source form of any Derivative Works that You distribute, all copyright, patent, trademark, and attribution notices from the Source form of the Work, excluding those notices that do not pertain to any part of the Derivative Works; and
- (d) If the Work includes a "NOTICE" text file as part of its distribution, then any Derivative Works that You distribute must include a readable copy of the attribution notices contained within such NOTICE file, excluding

those notices that do not

 pertain to any part of the Derivative Works, in at least one of the following places: within a NOTICE text file distributed as part of the Derivative Works; within the Source form or

 documentation, if provided along with the Derivative Works; or, within a display generated by the Derivative Works, if and wherever such third-party notices normally appear. The contents of the NOTICE file are for informational purposes only and do not modify the License. You may add Your own attribution notices within Derivative Works that You distribute, alongside or as an addendum to the NOTICE text from the Work, provided that such additional attribution notices cannot be construed as modifying the License.

 You may add Your own copyright statement to Your modifications and may provide additional or different license terms and conditions

- for use, reproduction, or distribution of Your modifications, or for any such Derivative Works as a whole, provided Your use, reproduction, and distribution of the Work otherwise complies with the conditions stated in this License.
- 5. Submission of Contributions. Unless You explicitly state otherwise, any Contribution intentionally submitted for inclusion in the Work by You to the Licensor shall be under the terms and conditions of this License, without any additional terms or conditions. Notwithstanding the above, nothing herein shall supersede or modify the terms of any separate license agreement you may have executed with Licensor regarding such Contributions.
- 6. Trademarks. This License does not grant permission to use the trade names, trademarks, service marks, or product names of the Licensor, except as required for reasonable and customary use in describing the origin of the Work and reproducing the content of the NOTICE file.
- 7. Disclaimer of Warranty. Unless required by applicable law or agreed to in writing, Licensor provides the Work (and each Contributor provides its Contributions) on an "AS IS" BASIS, WITHOUT WARRANTIES OR CONDITIONS OF ANY KIND, either express or implied, including, without limitation, any warranties or conditions of TITLE, NON-INFRINGEMENT, MERCHANTABILITY, or FITNESS FOR A PARTICULAR PURPOSE. You are solely responsible for determining the appropriateness of using or redistributing the Work and assume any risks associated with Your exercise of permissions under this License.
- 8. Limitation of Liability. In no event and under no legal theory, whether in tort (including negligence), contract, or otherwise, unless required by applicable law (such as deliberate and grossly negligent acts) or agreed to in writing, shall any Contributor be liable to You for damages, including any direct,

indirect, special,

 incidental, or consequential damages of any character arising as a result of this License or out of the use or inability to use the Work (including but not limited to damages for loss of goodwill, work stoppage, computer failure or malfunction, or any and all other commercial damages or losses), even if such Contributor has been advised of the possibility of such damages.

 9. Accepting Warranty or Additional Liability. While redistributing the Work or Derivative Works thereof, You may choose to offer, and charge a fee for, acceptance of support, warranty, indemnity, or other liability obligations and/or rights consistent with this License. However, in accepting such obligations, You may act only on Your own behalf and on Your sole responsibility, not on behalf of any other Contributor, and only if You agree to indemnify, defend, and hold each Contributor harmless for any liability incurred by, or claims asserted against, such Contributor by reason of your accepting any such warranty or additional liability.

END OF TERMS AND CONDITIONS

Copyright (c) 2004-2022 QOS.ch Sarl (Switzerland) All rights reserved.

Permission is hereby granted, free of charge, to any person obtaining a copy of this software and associated documentation files (the "Software"), to deal in the Software without restriction, including without limitation the rights to use, copy, modify, merge, publish, distribute, sublicense, and/or sell copies of the Software, and to permit persons to whom the Software is furnished to do so, subject to the following conditions:

The above copyright notice and this permission notice shall be included in all copies or substantial portions of the Software.

THE SOFTWARE IS PROVIDED "AS IS", WITHOUT WARRANTY OF ANY KIND, EXPRESS OR IMPLIED, INCLUDING BUT NOT LIMITED TO THE WARRANTIES OF MERCHANTABILITY, FITNESS FOR A PARTICULAR PURPOSE AND NONINFRINGEMENT. IN NO EVENT SHALL THE AUTHORS OR COPYRIGHT HOLDERS BE LIABLE FOR ANY CLAIM, DAMAGES OR OTHER LIABILITY, WHETHER IN AN ACTION OF CONTRACT, TORT OR OTHERWISE, ARISING FROM, OUT OF OR IN CONNECTION WITH THE SOFTWARE OR THE USE OR OTHER DEALINGS IN THE SOFTWARE. This product includes software developed by The Apache Software Foundation (http://www.apache.org/).

# **1.130 sqlite 3.39.4**

## **1.130.1 Available under license :**

No license file was found, but licenses were detected in source scan.

/\* This will be more informative in a later version. \*/

Found in path(s):

\* /opt/cola/permits/1460468423\_1667577396.9698634/0/sqlite-amalgamation-3390400-1-zip/sqlite-amalgamation-3390400/shell.c

No license file was found, but licenses were detected in source scan.

/\*

\*\* CAPI3REF: Configuration Options

\*\* KEYWORDS: {configuration option}

\*\*

\*\* These constants are the available integer configuration options that

\*\* can be passed as the first argument to the [sqlite3 config()] interface. \*\*

\*\* New configuration options may be added in future releases of SQLite.

\*\* Existing configuration options might be discontinued. Applications

\*\* should check the return code from [sqlite3\_config()] to make sure that

\*\* the call worked. The [sqlite3\_config()] interface will return a

\*\* non-zero [error code] if a discontinued or unsupported configuration option

\*\* is invoked.

\*\*

 $**$  <dl>

#### \*\* [[SOLITE\_CONFIG\_SINGLETHREAD]] <dt>SOLITE\_CONFIG\_SINGLETHREAD</dt>

\*\* <dd>There are no arguments to this option. ^This option sets the

\*\* [threading mode] to Single-thread. In other words, it disables

\*\* all mutexing and puts SQLite into a mode where it can only be used

\*\* by a single thread. ^If SQLite

is compiled with

\*\* the [SOLITE\_THREADSAFE | SOLITE\_THREADSAFE=0] compile-time option then

\*\* it is not possible to change the [threading mode] from its default

\*\* value of Single-thread and so [sqlite3\_config()] will return

\*\* [SQLITE\_ERROR] if called with the SQLITE\_CONFIG\_SINGLETHREAD

\*\* configuration option.</dd>

\*\*

#### \*\* [[SQLITE\_CONFIG\_MULTITHREAD]] <dt>SQLITE\_CONFIG\_MULTITHREAD</dt>

\*\* <dd>There are no arguments to this option. ^This option sets the

\*\* [threading mode] to Multi-thread. In other words, it disables

\*\* mutexing on [database connection] and [prepared statement] objects.

\*\* The application is responsible for serializing access to

\*\* [database connections] and [prepared statements]. But other mutexes

\*\* are enabled so that SQLite will be safe to use in a multi-threaded

\*\* environment as long as no two threads attempt to use the same

\*\* [database connection] at the same time. ^If SQLite is compiled with

\*\* the [SQLITE\_THREADSAFE | SQLITE\_THREADSAFE=0] compile-time option

then

- \*\* it is not possible to set the Multi-thread [threading mode] and
- \*\* [sqlite3\_config()] will return [SQLITE\_ERROR] if called with the
- \*\* SQLITE\_CONFIG\_MULTITHREAD configuration option.</dd>

\*\*

- \*\* [[SQLITE\_CONFIG\_SERIALIZED]] <dt>SQLITE\_CONFIG\_SERIALIZED</dt>
- \*\* <dd>There are no arguments to this option. ^This option sets the
- \*\* [threading mode] to Serialized. In other words, this option enables
- \*\* all mutexes including the recursive
- \*\* mutexes on [database connection] and [prepared statement] objects.
- \*\* In this mode (which is the default when SQLite is compiled with
- \*\* [SQLITE\_THREADSAFE=1]) the SQLite library will itself serialize access
- \*\* to [database connections] and [prepared statements] so that the
- \*\* application is free to use the same [database connection] or the
- \*\* same [prepared statement] in different threads at the same time.
- \*\* ^If SQLite is compiled with
- \*\* the [SOLITE\_THREADSAFE | SOLITE\_THREADSAFE=0] compile-time option then
- \*\* it is not possible to set the
- Serialized [threading mode] and
- \*\* [sqlite3\_config()] will return [SQLITE\_ERROR] if called with the
- \*\* SQLITE\_CONFIG\_SERIALIZED configuration option.</dd>

\*\*

- \*\* [[SQLITE\_CONFIG\_MALLOC]] <dt>SQLITE\_CONFIG\_MALLOC</dt>
- \*\* <dd> ^(The SQLITE\_CONFIG\_MALLOC option takes a single argument which is
- \*\* a pointer to an instance of the [sqlite3\_mem\_methods] structure.
- \*\* The argument specifies
- \*\* alternative low-level memory allocation routines to be used in place of
- \*\* the memory allocation routines built into SQLite.)^ ^SQLite makes
- \*\* its own private copy of the content of the [sqlite3\_mem\_methods] structure
- \*\* before the [sqlite3\_config()] call returns.</dd>

\*\*

#### \*\* [[SQLITE\_CONFIG\_GETMALLOC]] <dt>SQLITE\_CONFIG\_GETMALLOC</dt>

- \*\* <dd> ^(The SQLITE\_CONFIG\_GETMALLOC option takes a single argument which
- \*\* is a pointer to an instance of the [sqlite3\_mem\_methods] structure.
- \*\* The [sqlite3\_mem\_methods]
- \*\* structure is filled with the currently defined memory allocation routines.)^
- \*\* This option can
- be used to overload the default memory allocation
- \*\* routines with a wrapper that simulations memory allocation failure or
- \*\* tracks memory usage, for example. </dd>
- \*\*

```
** [[SQLITE_CONFIG_SMALL_MALLOC]] <dt>SQLITE_CONFIG_SMALL_MALLOC</dt>
```
- \*\* <dd> ^The SQLITE\_CONFIG\_SMALL\_MALLOC option takes single argument of
- \*\* type int, interpreted as a boolean, which if true provides a hint to
- \*\* SQLite that it should avoid large memory allocations if possible.
- \*\* SQLite will run faster if it is free to make large memory allocations,
- \*\* but some application might prefer to run slower in exchange for
- \*\* guarantees about memory fragmentation that are possible if large
- \*\* allocations are avoided. This hint is normally off.

\*\*  $\langle dd \rangle$ 

\*\*

```
** [[SQLITE_CONFIG_MEMSTATUS]] <dt>SQLITE_CONFIG_MEMSTATUS</dt>
```
\*\* <dd> ^The SQLITE\_CONFIG\_MEMSTATUS option takes single argument of type int,

\*\* interpreted as a boolean, which enables or disables the collection of

\*\* memory allocation statistics. ^(When memory allocation

statistics are

\*\* disabled, the following SQLite interfaces become non-operational:

 $**$  <ul>

- \*\*  $\langle$ li> [sqlite3 hard heap limit64()]
- \*\* <li> [sqlite3\_memory\_used()]
- \*\* <li> [sqlite3\_memory\_highwater()]
- \*\*  $\langle$ li> [sqlite3 soft heap limit64()]
- \*\*  $\langle$ li> [sqlite3\_status64()]
- \*\*  $\langle u| \rangle^{\wedge}$
- \*\* ^Memory allocation statistics are enabled by default unless SQLite is
- \*\* compiled with [SQLITE\_DEFAULT\_MEMSTATUS]=0 in which case memory
- \*\* allocation statistics are disabled by default.

\*\*  $\langle dd \rangle$ 

\*\*

\*\* [[SQLITE\_CONFIG\_SCRATCH]] <dt>SQLITE\_CONFIG\_SCRATCH</dt>

\*\* <dd> The SQLITE\_CONFIG\_SCRATCH option is no longer used.

 $**$  </dd>

\*\*

#### \*\* [[SQLITE\_CONFIG\_PAGECACHE]] <dt>SQLITE\_CONFIG\_PAGECACHE</dt>

- \*\* <dd> ^The SQLITE\_CONFIG\_PAGECACHE option specifies a memory pool
- \*\* that SQLite can use for the database page cache with the default page

\*\* cache implementation.

\*\* This configuration option is a no-op if an application-defined page

\*\* cache implementation is loaded using the [SQLITE\_CONFIG\_PCACHE2]. \*\*

- ^There are three arguments to SQLITE\_CONFIG\_PAGECACHE: A pointer to
- \*\* 8-byte aligned memory (pMem), the size of each page cache line (sz),

\*\* and the number of cache lines (N).

- \*\* The sz argument should be the size of the largest database page
- \*\* (a power of two between 512 and 65536) plus some extra bytes for each
- \*\* page header. ^The number of extra bytes needed by the page header
- \*\* can be determined using [SQLITE\_CONFIG\_PCACHE\_HDRSZ].
- \*\* ^It is harmless, apart from the wasted memory,
- \*\* for the sz parameter to be larger than necessary. The pMem
- \*\* argument must be either a NULL pointer or a pointer to an 8-byte
- \*\* aligned block of memory of at least sz\*N bytes, otherwise
- \*\* subsequent behavior is undefined.
- \*\* ^When pMem is not NULL, SQLite will strive to use the memory provided
- \*\* to satisfy page cache needs, falling back to [sqlite3\_malloc()] if

\*\* a page cache line is larger than sz bytes or if all of the pMem buffer

\*\* is exhausted.

\*\* ^If pMem is NULL and N is non-zero, then

each database connection

\*\* does an initial bulk allocation for page cache memory

\*\* from [sqlite3\_malloc()] sufficient for N cache lines if N is positive or

\*\* of -1024\*N bytes if N is negative, . ^If additional

\*\* page cache memory is needed beyond what is provided by the initial

\*\* allocation, then SQLite goes to [sqlite3\_malloc()] separately for each

\*\* additional cache line. </dd>

\*\*

\*\* [[SQLITE\_CONFIG\_HEAP]] <dt>SQLITE\_CONFIG\_HEAP</dt>

\*\* <dd> ^The SQLITE\_CONFIG\_HEAP option specifies a static memory buffer

\*\* that SQLite will use for all of its dynamic memory allocation needs

\*\* beyond those provided for by [SQLITE\_CONFIG\_PAGECACHE].

\*\* ^The SQLITE\_CONFIG\_HEAP option is only available if SQLite is compiled

\*\* with either [SQLITE\_ENABLE\_MEMSYS3] or [SQLITE\_ENABLE\_MEMSYS5] and returns

\*\* [SOLITE\_ERROR] if invoked otherwise.

\*\* ^There are three arguments to SOLITE\_CONFIG\_HEAP:

\*\* An 8-byte aligned pointer to the memory,

\*\* the number of bytes in the memory buffer, and the minimum

allocation size.

\*\* ^If the first pointer (the memory pointer) is NULL, then SQLite reverts

\*\* to using its default memory allocator (the system malloc() implementation),

\*\* undoing any prior invocation of [SQLITE\_CONFIG\_MALLOC]. ^If the

\*\* memory pointer is not NULL then the alternative memory

\*\* allocator is engaged to handle all of SQLites memory allocation needs.

\*\* The first pointer (the memory pointer) must be aligned to an 8-byte

\*\* boundary or subsequent behavior of SQLite will be undefined.

\*\* The minimum allocation size is capped at  $2^{**}12$ . Reasonable values

\*\* for the minimum allocation size are 2\*\*5 through 2\*\*8.</dd>

\*\*

\*\* [[SQLITE\_CONFIG\_MUTEX]] <dt>SQLITE\_CONFIG\_MUTEX</dt>

\*\* <dd> ^(The SQLITE\_CONFIG\_MUTEX option takes a single argument which is a

\*\* pointer to an instance of the [sqlite3\_mutex\_methods] structure.

\*\* The argument specifies alternative low-level mutex routines to be used

\*\* in place the mutex routines built into SQLite.)^ ^SQLite makes a copy of

\*\* the

content of the [sqlite3\_mutex\_methods] structure before the call to

\*\* [sqlite3\_config()] returns. ^If SQLite is compiled with

\*\* the [SOLITE\_THREADSAFE | SOLITE\_THREADSAFE=0] compile-time option then

\*\* the entire mutexing subsystem is omitted from the build and hence calls to

\*\* [sqlite3\_config()] with the SQLITE\_CONFIG\_MUTEX configuration option will

\*\* return [SQLITE\_ERROR].</dd>

\*\*

\*\* [[SQLITE\_CONFIG\_GETMUTEX]] <dt>SQLITE\_CONFIG\_GETMUTEX</dt>

\*\* <dd> ^(The SQLITE\_CONFIG\_GETMUTEX option takes a single argument which

\*\* is a pointer to an instance of the [sqlite3\_mutex\_methods] structure. The

- \*\* [sqlite3\_mutex\_methods]
- \*\* structure is filled with the currently defined mutex routines.)<sup>^</sup>
- \*\* This option can be used to overload the default mutex allocation
- \*\* routines with a wrapper used to track mutex usage for performance

\*\* profiling or testing, for example. ^If SQLite is compiled with

- \*\* the [SQLITE\_THREADSAFE | SQLITE\_THREADSAFE=0] compile-time option then
- \*\* the entire mutexing
- subsystem is omitted from the build and hence calls to
- \*\* [sqlite3\_config()] with the SQLITE\_CONFIG\_GETMUTEX configuration option will
- \*\* return [SQLITE\_ERROR].</dd>

\*\*

\*\* [[SQLITE\_CONFIG\_LOOKASIDE]] <dt>SQLITE\_CONFIG\_LOOKASIDE</dt>

- \*\* <dd> ^(The SQLITE\_CONFIG\_LOOKASIDE option takes two arguments that determine
- \*\* the default size of lookaside memory on each [database connection].
- \*\* The first argument is the
- \*\* size of each lookaside buffer slot and the second is the number of
- \*\* slots allocated to each database connection.)^ ^(SQLITE\_CONFIG\_LOOKASIDE
- \*\* sets the *<i*>default*</i*> lookaside size. The [SQLITE\_DBCONFIG\_LOOKASIDE]
- \*\* option to [sqlite3\_db\_config()] can be used to change the lookaside
- \*\* configuration on individual connections.)^ </dd>

\*\*

\*\* [[SQLITE\_CONFIG\_PCACHE2]] <dt>SQLITE\_CONFIG\_PCACHE2</dt>

\*\* <dd> ^(The SQLITE\_CONFIG\_PCACHE2 option takes a single argument which is

\*\* a pointer to an [sqlite3\_pcache\_methods2] object. This object specifies

- \*\* the interface to a custom
- page cache implementation.)<sup>^</sup>
- \*\* ^SQLite makes a copy of the [sqlite3\_pcache\_methods2] object.</dd> \*\*

#### \*\* [[SQLITE\_CONFIG\_GETPCACHE2]] <dt>SQLITE\_CONFIG\_GETPCACHE2</dt>

- \*\* <dd> ^(The SQLITE\_CONFIG\_GETPCACHE2 option takes a single argument which
- \*\* is a pointer to an [sqlite3\_pcache\_methods2] object. SQLite copies of

\*\* the current page cache implementation into that object.) $\land \lt/dd>$ \*\*

\*\* [[SQLITE\_CONFIG\_LOG]] <dt>SQLITE\_CONFIG\_LOG</dt>

\*\* <dd> The SQLITE\_CONFIG\_LOG option is used to configure the SQLite \*\* global [error log].

\*\* (^The SQLITE\_CONFIG\_LOG option takes two arguments: a pointer to a

\*\* function with a call signature of void(\*)(void\*,int,const char\*),

\*\* and a pointer to void. ^If the function pointer is not NULL, it is

\*\* invoked by [sqlite3\_log()] to process each logging event. ^If the

\*\* function pointer is NULL, the [sqlite3\_log()] interface becomes a no-op.

- \*\* ^The void pointer that is the second argument to SQLITE\_CONFIG\_LOG is
- \*\* passed through as the first parameter
- to the application-defined logger
- \*\* function whenever that function is invoked. ^The second parameter to
- \*\* the logger function is a copy of the first parameter to the corresponding
- \*\* [sqlite3\_log()] call and is intended to be a [result code] or an
- \*\* [extended result code]. ^The third parameter passed to the logger is

\*\* log message after formatting via [sqlite3\_snprintf()]. \*\* The SQLite logging interface is not reentrant; the logger function \*\* supplied by the application must not invoke any SQLite interface. \*\* In a multi-threaded application, the application-defined logger \*\* function must be threadsafe. </dd> \*\* \*\* [[SQLITE\_CONFIG\_URI]] <dt>SQLITE\_CONFIG\_URI \*\* <dd>^(The SQLITE\_CONFIG\_URI option takes a single argument of type int. \*\* If non-zero, then URI handling is globally enabled. If the parameter is zero, \*\* then URI handling is globally disabled.)<sup>^</sup> <sup>^</sup>If URI handling is globally \*\* enabled, all filenames passed to [sqlite3\_open()], [sqlite3\_open\_v2()], \*\* [sqlite3\_open16()] or \*\* specified as part of [ATTACH] commands are interpreted as URIs, regardless \*\* of whether or not the [SQLITE\_OPEN\_URI] flag is set when the database \*\* connection is opened. ^If it is globally disabled, filenames are \*\* only interpreted as URIs if the SQLITE\_OPEN\_URI flag is set when the \*\* database connection is opened. ^(By default, URI handling is globally \*\* disabled. The default value may be changed by compiling with the \*\* [SQLITE\_USE\_URI] symbol defined.)^ \*\* \*\* [[SQLITE\_CONFIG\_COVERING\_INDEX\_SCAN]] <dt>SQLITE\_CONFIG\_COVERING\_INDEX\_SCAN \*\* <dd>^The SQLITE\_CONFIG\_COVERING\_INDEX\_SCAN option takes a single integer \*\* argument which is interpreted as a boolean in order to enable or disable \*\* the use of covering indices for full table scans in the query optimizer. \*\* ^The default setting is determined \*\* by the [SQLITE\_ALLOW\_COVERING\_INDEX\_SCAN] compile-time option, or is "on" \*\* if that compile-time option is omitted. \*\* The ability to disable the use of covering indices for full table scans \*\* is because some incorrectly coded legacy applications might malfunction \*\* when the optimization is enabled. Providing the ability to \*\* disable the optimization allows the older, buggy application code to work \*\* without change even with newer versions of SQLite. \*\* \*\* [[SQLITE\_CONFIG\_PCACHE]] [[SQLITE\_CONFIG\_GETPCACHE]] \*\* <dt>SQLITE\_CONFIG\_PCACHE and SQLITE\_CONFIG\_GETPCACHE \*\* <dd> These options are obsolete and should not be used by new code. \*\* They are retained for backwards compatibility but are now no-ops. \*\*  $>$  hbstates  $<$ \*\* \*\* [[SQLITE\_CONFIG\_SQLLOG]] \*\* <dt>SQLITE\_CONFIG\_SQLLOG \*\* <dd>This option is only available if sqlite is compiled with the \*\* [SQLITE\_ENABLE\_SQLLOG] pre-processor macro defined. The first argument should \*\* be a pointer to a function of type void(\*)(void\*,sqlite3\*,const char\*, int). \*\* The second should be of type (void\*). The callback is invoked by the library \*\* in three separate circumstances, identified by the value passed as the

fourth parameter. If the fourth parameter is 0, then the database connection

- \*\* passed as the second argument has just been opened. The third argument
- \*\* points to a buffer containing the name of the main database file. If the
- \*\* fourth parameter is 1, then the SQL statement that the third parameter
- \*\* points to has just been executed. Or, if the fourth parameter is 2, then
- \*\* the connection being passed as the second parameter is being closed. The
- \*\* third parameter is passed NULL In this case. An example of using this
- \*\* configuration option can be seen in the "test\_sqllog.c" source file in
- \*\* the canonical SQLite source tree.</dd>
- \*\*
- \*\* [[SQLITE\_CONFIG\_MMAP\_SIZE]]
- \*\* <dt>SQLITE\_CONFIG\_MMAP\_SIZE
- \*\* <dd>^SQLITE\_CONFIG\_MMAP\_SIZE takes two 64-bit integer (sqlite3\_int64) values
- \*\* that are the default mmap size limit (the default setting for
- \*\* [PRAGMA mmap\_size]) and the maximum allowed mmap size limit.
- \*\* ^The default setting can be overridden by each database connection using

\*\* either

- the [PRAGMA mmap\_size] command, or by using the
- \*\* [SQLITE\_FCNTL\_MMAP\_SIZE] file control. ^(The maximum allowed mmap size
- \*\* will be silently truncated if necessary so that it does not exceed the
- \*\* compile-time maximum mmap size set by the
- \*\* [SQLITE\_MAX\_MMAP\_SIZE] compile-time option.)^
- \*\* ^If either argument to this option is negative, then that argument is
- \*\* changed to its compile-time default.

\*\*

- \*\* [[SQLITE\_CONFIG\_WIN32\_HEAPSIZE]]
- \*\* <dt>SQLITE\_CONFIG\_WIN32\_HEAPSIZE
- \*\* <dd>^The SQLITE\_CONFIG\_WIN32\_HEAPSIZE option is only available if SQLite is
- \*\* compiled for Windows with the [SQLITE\_WIN32\_MALLOC] pre-processor macro
- \*\* defined. ^SQLITE\_CONFIG\_WIN32\_HEAPSIZE takes a 32-bit unsigned integer value
- \*\* that specifies the maximum size of the created heap.

\*\*

- \*\* [[SQLITE\_CONFIG\_PCACHE\_HDRSZ]]
- \*\* <dt>SQLITE\_CONFIG\_PCACHE\_HDRSZ
- \*\* <dd>^The SQLITE\_CONFIG\_PCACHE\_HDRSZ option takes a single parameter which
- \*\* is a pointer to an integer and writes into that integer the number of extra

\*\*

- bytes per page required for each page in [SQLITE\_CONFIG\_PAGECACHE].
- \*\* The amount of extra space required can change depending on the compiler,
- \*\* target platform, and SQLite version.
- \*\*
- \*\* [[SQLITE\_CONFIG\_PMASZ]]
- \*\* <dt>SQLITE\_CONFIG\_PMASZ
- \*\* <dd>^The SQLITE\_CONFIG\_PMASZ option takes a single parameter which
- \*\* is an unsigned integer and sets the "Minimum PMA Size" for the multithreaded
- \*\* sorter to that integer. The default minimum PMA Size is set by the
- \*\* [SQLITE\_SORTER\_PMASZ] compile-time option. New threads are launched

\*\* to help with sort operations when multithreaded sorting

- \*\* is enabled (using the [PRAGMA threads] command) and the amount of content
- \*\* to be sorted exceeds the page size times the minimum of the
- \*\* [PRAGMA cache\_size] setting and this value.
- \*\*
- \*\* [[SQLITE\_CONFIG\_STMTJRNL\_SPILL]]
- \*\* <dt>SQLITE\_CONFIG\_STMTJRNL\_SPILL
- \*\* <dd>^The SQLITE\_CONFIG\_STMTJRNL\_SPILL option takes a single parameter which
- \*\* becomes the [statement journal] spill-to-disk threshold.
- \*\*

[Statement journals] are held in memory until their size (in bytes)

- \*\* exceeds this threshold, at which point they are written to disk.
- \*\* Or if the threshold is -1, statement journals are always held
- \*\* exclusively in memory.
- \*\* Since many statement journals never become large, setting the spill
- \*\* threshold to a value such as 64KiB can greatly reduce the amount of
- \*\* I/O required to support statement rollback.
- \*\* The default value for this setting is controlled by the
- \*\* [SQLITE\_STMTJRNL\_SPILL] compile-time option.

\*\*

- \*\* [[SQLITE\_CONFIG\_SORTERREF\_SIZE]]
- \*\* <dt>SQLITE\_CONFIG\_SORTERREF\_SIZE
- \*\* <dd>The SQLITE\_CONFIG\_SORTERREF\_SIZE option accepts a single parameter
- \*\* of type (int) the new value of the sorter-reference size threshold.
- \*\* Usually, when SQLite uses an external sort to order records according
- \*\* to an ORDER BY clause, all fields required by the caller are present in the
- \*\* sorted records. However, if SQLite determines based on the declared type
- \*\* of a table column that
- its values are likely to be very large larger
- \*\* than the configured sorter-reference size threshold then a reference
- \*\* is stored in each sorted record and the required column values loaded
- \*\* from the database as records are returned in sorted order. The default
- \*\* value for this option is to never use this optimization. Specifying a
- \*\* negative value for this option restores the default behaviour.
- \*\* This option is only available if SOLite is compiled with the
- \*\* [SQLITE\_ENABLE\_SORTER\_REFERENCES] compile-time option.
- \*\*

#### \*\* [[SQLITE\_CONFIG\_MEMDB\_MAXSIZE]]

- \*\* <dt>SQLITE\_CONFIG\_MEMDB\_MAXSIZE
- \*\* <dd>The SQLITE\_CONFIG\_MEMDB\_MAXSIZE option accepts a single parameter
- \*\* [sqlite3\_int64] parameter which is the default maximum size for an in-memory
- \*\* database created using [sqlite3\_deserialize()]. This default maximum
- \*\* size can be adjusted up or down for individual databases using the
- \*\* [SQLITE\_FCNTL\_SIZE\_LIMIT] [sqlite3\_file\_control|file-control]. If this
- \*\* configuration setting is
- never used, then the default maximum is determined
- \*\* by the [SQLITE\_MEMDB\_DEFAULT\_MAXSIZE] compile-time option. If that
- \*\* compile-time option is not set, then the default maximum is 1073741824.

```
** \langle dl>
*/
```
Found in path(s):

\* /opt/cola/permits/1460468423\_1667577396.9698634/0/sqlite-amalgamation-3390400-1-zip/sqlite-amalgamation-3390400/sqlite3.h

No license file was found, but licenses were detected in source scan.

/\*

\*\* CAPI3REF: Configuration Options

\*\* KEYWORDS: {configuration option}

\*\*

\*\* These constants are the available integer configuration options that

\*\* can be passed as the first argument to the [sqlite3\_config()] interface.

\*\*

\*\* New configuration options may be added in future releases of SQLite.

\*\* Existing configuration options might be discontinued. Applications

\*\* should check the return code from [sqlite3\_config()] to make sure that

\*\* the call worked. The [sqlite3\_config()] interface will return a

\*\* non-zero [error code] if a discontinued or unsupported configuration option

\*\* is invoked.

\*\*

 $**$  <dl>

\*\* [[SOLITE\_CONFIG\_SINGLETHREAD]] <dt>SOLITE\_CONFIG\_SINGLETHREAD</dt>

\*\* <dd>There are no arguments to this option. ^This option sets the

\*\* [threading mode] to Single-thread. In other words, it disables

\*\* all mutexing and puts SQLite into a mode where it can only be used

\*\* by a single thread. ^If SQLite

is compiled with

\*\* the [SQLITE\_THREADSAFE | SQLITE\_THREADSAFE=0] compile-time option then

\*\* it is not possible to change the [threading mode] from its default

\*\* value of Single-thread and so [sqlite3\_config()] will return

\*\* [SQLITE\_ERROR] if called with the SQLITE\_CONFIG\_SINGLETHREAD

\*\* configuration option.</dd>

\*\*

#### \*\* [[SQLITE\_CONFIG\_MULTITHREAD]] <dt>SQLITE\_CONFIG\_MULTITHREAD</dt>

\*\* <dd>There are no arguments to this option. ^This option sets the

\*\* [threading mode] to Multi-thread. In other words, it disables

\*\* mutexing on [database connection] and [prepared statement] objects.

\*\* The application is responsible for serializing access to

\*\* [database connections] and [prepared statements]. But other mutexes

\*\* are enabled so that SQLite will be safe to use in a multi-threaded

\*\* environment as long as no two threads attempt to use the same

\*\* [database connection] at the same time. ^If SQLite is compiled with

\*\* the [SQLITE\_THREADSAFE | SQLITE\_THREADSAFE=0] compile-time option then

\*\* it is not possible to set the Multi-thread [threading mode] and

\*\* [sqlite3\_config()] will return [SQLITE\_ERROR] if called with the

\*\* SQLITE\_CONFIG\_MULTITHREAD configuration option.</dd>

\*\*

#### \*\* [[SQLITE\_CONFIG\_SERIALIZED]] <dt>SQLITE\_CONFIG\_SERIALIZED</dt>

- \*\* <dd>There are no arguments to this option. ^This option sets the
- \*\* [threading mode] to Serialized. In other words, this option enables
- \*\* all mutexes including the recursive
- \*\* mutexes on [database connection] and [prepared statement] objects.
- \*\* In this mode (which is the default when SQLite is compiled with
- \*\* [SQLITE\_THREADSAFE=1]) the SQLite library will itself serialize access

\*\* to [database connections] and [prepared statements] so that the

\*\* application is free to use the same [database connection] or the

\*\* same [prepared statement] in different threads at the same time.

\*\* ^If SQLite is compiled with

\*\* the [SOLITE\_THREADSAFE | SOLITE\_THREADSAFE=0] compile-time option then

\*\* it is not possible to set the

Serialized [threading mode] and

\*\* [sqlite3\_config()] will return [SQLITE\_ERROR] if called with the

\*\* SQLITE\_CONFIG\_SERIALIZED configuration option.</dd>

\*\*

#### \*\* [[SQLITE\_CONFIG\_MALLOC]] <dt>SQLITE\_CONFIG\_MALLOC</dt>

\*\* <dd> ^(The SQLITE\_CONFIG\_MALLOC option takes a single argument which is

\*\* a pointer to an instance of the [sqlite3\_mem\_methods] structure.

\*\* The argument specifies

\*\* alternative low-level memory allocation routines to be used in place of

\*\* the memory allocation routines built into SQLite.)^ ^SQLite makes

\*\* its own private copy of the content of the [sqlite3\_mem\_methods] structure

\*\* before the [sqlite3\_config()] call returns.</dd>

\*\*

#### \*\* [[SQLITE\_CONFIG\_GETMALLOC]] <dt>SQLITE\_CONFIG\_GETMALLOC</dt>

\*\* <dd> ^(The SQLITE\_CONFIG\_GETMALLOC option takes a single argument which

- \*\* is a pointer to an instance of the [sqlite3\_mem\_methods] structure.
- \*\* The [sqlite3\_mem\_methods]
- \*\* structure is filled with the currently defined memory allocation routines.)^
- \*\* This option can
- be used to overload the default memory allocation
- \*\* routines with a wrapper that simulations memory allocation failure or
- \*\* tracks memory usage, for example. </dd>

\*\*

#### \*\* [[SQLITE\_CONFIG\_SMALL\_MALLOC]] <dt>SQLITE\_CONFIG\_SMALL\_MALLOC</dt>

\*\* <dd> ^The SQLITE\_CONFIG\_SMALL\_MALLOC option takes single argument of

- \*\* type int, interpreted as a boolean, which if true provides a hint to
- \*\* SQLite that it should avoid large memory allocations if possible.
- \*\* SQLite will run faster if it is free to make large memory allocations,
- \*\* but some application might prefer to run slower in exchange for
- \*\* guarantees about memory fragmentation that are possible if large
- \*\* allocations are avoided. This hint is normally off.
- \*\*  $\langle dd \rangle$ \*\*
	- **Open Source Used In Network Services Orchestrator Software 6.3 916**

#### \*\* [[SQLITE\_CONFIG\_MEMSTATUS]] <dt>SQLITE\_CONFIG\_MEMSTATUS</dt>

\*\* <dd> ^The SQLITE\_CONFIG\_MEMSTATUS option takes single argument of type int,

\*\* interpreted as a boolean, which enables or disables the collection of

\*\* memory allocation statistics. ^(When memory allocation

statistics are

```
** disabled, the following SQLite interfaces become non-operational:
```

```
** <ul>
```
\*\* <li> [sqlite3\_hard\_heap\_limit64()]

- \*\* <li> [sqlite3\_memory\_used()]
- \*\* <li> [sqlite3\_memory\_highwater()]
- \*\* <li> [sqlite3\_soft\_heap\_limit64()]
- \*\*  $\langle$ li> [sqlite3\_status64()]
- \*\*  $\langle u| \rangle^{\wedge}$

\*\* ^Memory allocation statistics are enabled by default unless SQLite is

```
** compiled with [SQLITE_DEFAULT_MEMSTATUS]=0 in which case memory
```
\*\* allocation statistics are disabled by default.

\*\* </dd>

\*\*

\*\* [[SQLITE\_CONFIG\_SCRATCH]] <dt>SQLITE\_CONFIG\_SCRATCH</dt>

\*\* <dd> The SQLITE\_CONFIG\_SCRATCH option is no longer used.

\*\*  $\langle dd \rangle$ 

\*\*

\*\* [[SQLITE\_CONFIG\_PAGECACHE]] <dt>SQLITE\_CONFIG\_PAGECACHE</dt>

\*\* <dd> ^The SQLITE\_CONFIG\_PAGECACHE option specifies a memory pool

\*\* that SQLite can use for the database page cache with the default page \*\* cache implementation.

\*\* This configuration option is a no-op if an application-defined page

\*\* cache implementation is loaded using the [SOLITE\_CONFIG\_PCACHE2]. \*\*

^There are three arguments to SQLITE\_CONFIG\_PAGECACHE: A pointer to

\*\* 8-byte aligned memory (pMem), the size of each page cache line (sz),

\*\* and the number of cache lines (N).

\*\* (a power of two between 512 and 65536) plus some extra bytes for each

\*\* page header. ^The number of extra bytes needed by the page header

\*\* can be determined using [SQLITE\_CONFIG\_PCACHE\_HDRSZ].

\*\* ^It is harmless, apart from the wasted memory,

\*\* for the sz parameter to be larger than necessary. The pMem

\*\* argument must be either a NULL pointer or a pointer to an 8-byte

\*\* aligned block of memory of at least sz\*N bytes, otherwise

\*\* subsequent behavior is undefined.

\*\* ^When pMem is not NULL, SQLite will strive to use the memory provided

\*\* to satisfy page cache needs, falling back to [sqlite3\_malloc()] if

\*\* a page cache line is larger than sz bytes or if all of the pMem buffer

\*\* is exhausted.

\*\* ^If pMem is NULL and N is non-zero, then

each database connection

\*\* does an initial bulk allocation for page cache memory

<sup>\*\*</sup> The sz argument should be the size of the largest database page

- \*\* from [sqlite3\_malloc()] sufficient for N cache lines if N is positive or
- \*\* of -1024\*N bytes if N is negative, . ^If additional
- \*\* page cache memory is needed beyond what is provided by the initial
- \*\* allocation, then SQLite goes to [sqlite3\_malloc()] separately for each
- \*\* additional cache line. </dd>
- \*\*
- \*\* [[SQLITE\_CONFIG\_HEAP]] <dt>SQLITE\_CONFIG\_HEAP</dt>
- \*\* <dd> ^The SQLITE\_CONFIG\_HEAP option specifies a static memory buffer
- \*\* that SQLite will use for all of its dynamic memory allocation needs
- \*\* beyond those provided for by [SQLITE\_CONFIG\_PAGECACHE].
- \*\* ^The SQLITE\_CONFIG\_HEAP option is only available if SQLite is compiled
- \*\* with either [SQLITE\_ENABLE\_MEMSYS3] or [SQLITE\_ENABLE\_MEMSYS5] and returns
- \*\* [SQLITE\_ERROR] if invoked otherwise.
- \*\* ^There are three arguments to SQLITE\_CONFIG\_HEAP:
- \*\* An 8-byte aligned pointer to the memory,
- \*\* the number of bytes in the memory buffer, and the minimum allocation size.
- \*\* ^If the first pointer (the memory pointer) is NULL, then SQLite reverts
- \*\* to using its default memory allocator (the system malloc() implementation),
- \*\* undoing any prior invocation of [SQLITE\_CONFIG\_MALLOC]. ^If the
- \*\* memory pointer is not NULL then the alternative memory
- \*\* allocator is engaged to handle all of SQLites memory allocation needs.
- \*\* The first pointer (the memory pointer) must be aligned to an 8-byte
- \*\* boundary or subsequent behavior of SQLite will be undefined.
- \*\* The minimum allocation size is capped at  $2^{**}12$ . Reasonable values
- \*\* for the minimum allocation size are 2\*\*5 through 2\*\*8.</dd>
- \*\*

#### \*\* [[SQLITE\_CONFIG\_MUTEX]] <dt>SQLITE\_CONFIG\_MUTEX</dt>

- \*\* <dd> ^(The SQLITE\_CONFIG\_MUTEX option takes a single argument which is a
- \*\* pointer to an instance of the [sqlite3\_mutex\_methods] structure.
- \*\* The argument specifies alternative low-level mutex routines to be used
- \*\* in place the mutex routines built into SQLite.)^ ^SQLite makes a copy of \*\* the
- content of the [sqlite3\_mutex\_methods] structure before the call to
- \*\* [sqlite3\_config()] returns. ^If SQLite is compiled with
- \*\* the [SQLITE\_THREADSAFE | SQLITE\_THREADSAFE=0] compile-time option then
- \*\* the entire mutexing subsystem is omitted from the build and hence calls to
- \*\* [sqlite3\_config()] with the SQLITE\_CONFIG\_MUTEX configuration option will
- \*\* return [SQLITE\_ERROR].</dd>
- \*\*

#### \*\* [[SQLITE\_CONFIG\_GETMUTEX]] <dt>SQLITE\_CONFIG\_GETMUTEX</dt>

- \*\* <dd> ^(The SQLITE\_CONFIG\_GETMUTEX option takes a single argument which
- \*\* is a pointer to an instance of the [sqlite3\_mutex\_methods] structure. The
- \*\* [sqlite3\_mutex\_methods]
- \*\* structure is filled with the currently defined mutex routines.)^
- \*\* This option can be used to overload the default mutex allocation
- \*\* routines with a wrapper used to track mutex usage for performance
- \*\* profiling or testing, for example. ^If SQLite is compiled with

\*\* the [SOLITE\_THREADSAFE | SOLITE\_THREADSAFE=0] compile-time option then

\*\* the entire mutexing

subsystem is omitted from the build and hence calls to

\*\* [sqlite3\_config()] with the SQLITE\_CONFIG\_GETMUTEX configuration option will \*\* return [SQLITE\_ERROR].</dd>

\*\*

\*\* [[SQLITE\_CONFIG\_LOOKASIDE]] <dt>SQLITE\_CONFIG\_LOOKASIDE</dt> \*\* <dd> ^(The SQLITE\_CONFIG\_LOOKASIDE option takes two arguments that determine \*\* the default size of lookaside memory on each [database connection]. \*\* The first argument is the \*\* size of each lookaside buffer slot and the second is the number of \*\* slots allocated to each database connection.)^ ^(SQLITE\_CONFIG\_LOOKASIDE \*\* sets the <i>default</i> lookaside size. The [SQLITE\_DBCONFIG\_LOOKASIDE] \*\* option to [sqlite3\_db\_config()] can be used to change the lookaside \*\* configuration on individual connections.)^ </dd> \*\* \*\* [[SQLITE\_CONFIG\_PCACHE2]] <dt>SQLITE\_CONFIG\_PCACHE2</dt> \*\* <dd> ^(The SQLITE\_CONFIG\_PCACHE2 option takes a single argument which is \*\* a pointer to an [sqlite3\_pcache\_methods2] object. This object specifies \*\* the interface to a custom page cache implementation.)<sup>^</sup> \*\* ^SQLite makes a copy of the [sqlite3\_pcache\_methods2] object.</dd> \*\* \*\* [[SQLITE\_CONFIG\_GETPCACHE2]] <dt>SQLITE\_CONFIG\_GETPCACHE2</dt> \*\* <dd> ^(The SQLITE\_CONFIG\_GETPCACHE2 option takes a single argument which \*\* is a pointer to an [sqlite3\_pcache\_methods2] object. SQLite copies of \*\* the current page cache implementation into that object.)^ </dd> \*\* \*\* [[SQLITE\_CONFIG\_LOG]] <dt>SQLITE\_CONFIG\_LOG</dt> \*\* <dd> The SQLITE\_CONFIG\_LOG option is used to configure the SQLite \*\* global [error log]. \*\* (^The SQLITE\_CONFIG\_LOG option takes two arguments: a pointer to a \*\* function with a call signature of void(\*)(void\*,int,const char\*), \*\* and a pointer to void. ^If the function pointer is not NULL, it is \*\* invoked by [sqlite3\_log()] to process each logging event. ^If the \*\* function pointer is NULL, the [sqlite3 log()] interface becomes a no-op. \*\* ^The void pointer that is the second argument to SOLITE\_CONFIG\_LOG is \*\* passed through as the first parameter to the application-defined logger \*\* function whenever that function is invoked. ^The second parameter to \*\* the logger function is a copy of the first parameter to the corresponding \*\* [sqlite3\_log()] call and is intended to be a [result code] or an \*\* [extended result code]. ^The third parameter passed to the logger is \*\* log message after formatting via [sqlite3\_snprintf()]. \*\* The SQLite logging interface is not reentrant; the logger function \*\* supplied by the application must not invoke any SQLite interface. \*\* In a multi-threaded application, the application-defined logger \*\* function must be threadsafe. </dd>

#### \*\* [[SQLITE\_CONFIG\_URI]] <dt>SQLITE\_CONFIG\_URI

\*\* <dd>^(The SQLITE\_CONFIG\_URI option takes a single argument of type int.

\*\* If non-zero, then URI handling is globally enabled. If the parameter is zero,

\*\* then URI handling is globally disabled.)<sup>^</sup> <sup>^</sup>If URI handling is globally

\*\* enabled, all filenames passed to [sqlite3\_open()], [sqlite3\_open\_v2()],

\*\* [sqlite3\_open16()]

or

\*\* specified as part of [ATTACH] commands are interpreted as URIs, regardless

\*\* of whether or not the [SQLITE\_OPEN\_URI] flag is set when the database

\*\* connection is opened. <sup>^If</sup> it is globally disabled, filenames are

\*\* only interpreted as URIs if the SQLITE\_OPEN\_URI flag is set when the

\*\* database connection is opened. ^(By default, URI handling is globally

\*\* disabled. The default value may be changed by compiling with the

\*\* [SQLITE\_USE\_URI] symbol defined.)^

\*\*

```
** [[SQLITE_CONFIG_COVERING_INDEX_SCAN]] <dt>SQLITE_CONFIG_COVERING_INDEX_SCAN
```
\*\* <dd>^The SQLITE\_CONFIG\_COVERING\_INDEX\_SCAN option takes a single integer

\*\* argument which is interpreted as a boolean in order to enable or disable

\*\* the use of covering indices for full table scans in the query optimizer.

\*\* ^The default setting is determined

\*\* by the [SQLITE\_ALLOW\_COVERING\_INDEX\_SCAN] compile-time option, or is "on"

- \*\* if that compile-time option is omitted.
- \*\* The ability to disable the use of covering indices

for full table scans

\*\* is because some incorrectly coded legacy applications might malfunction

\*\* when the optimization is enabled. Providing the ability to

\*\* disable the optimization allows the older, buggy application code to work

\*\* without change even with newer versions of SQLite.

\*\*

#### \*\* [[SQLITE\_CONFIG\_PCACHE]] [[SQLITE\_CONFIG\_GETPCACHE]]

\*\* <dt>SQLITE\_CONFIG\_PCACHE and SQLITE\_CONFIG\_GETPCACHE

\*\* <dd> These options are obsolete and should not be used by new code.

\*\* They are retained for backwards compatibility but are now no-ops.

\*\*  $\langle d d \rangle$ 

\*\*

#### \*\* [[SQLITE\_CONFIG\_SQLLOG]]

\*\* <dt>SQLITE\_CONFIG\_SQLLOG

\*\* <dd>This option is only available if sqlite is compiled with the

\*\* [SQLITE\_ENABLE\_SQLLOG] pre-processor macro defined. The first argument should

\*\* be a pointer to a function of type void(\*)(void\*,sqlite3\*,const char\*, int).

\*\* The second should be of type (void\*). The callback is invoked by the library

\*\* in three separate circumstances, identified by the value passed as the

\*\*

fourth parameter. If the fourth parameter is 0, then the database connection

\*\* passed as the second argument has just been opened. The third argument

\*\* points to a buffer containing the name of the main database file. If the

\*\* fourth parameter is 1, then the SQL statement that the third parameter

- \*\* points to has just been executed. Or, if the fourth parameter is 2, then
- \*\* the connection being passed as the second parameter is being closed. The
- \*\* third parameter is passed NULL In this case. An example of using this
- \*\* configuration option can be seen in the "test\_sqllog.c" source file in
- \*\* the canonical SQLite source tree.</dd>
- \*\*
- \*\* [[SQLITE\_CONFIG\_MMAP\_SIZE]]
- \*\* <dt>SQLITE\_CONFIG\_MMAP\_SIZE
- \*\* <dd>^SQLITE\_CONFIG\_MMAP\_SIZE takes two 64-bit integer (sqlite3\_int64) values
- \*\* that are the default mmap size limit (the default setting for
- \*\* [PRAGMA mmap\_size]) and the maximum allowed mmap size limit.
- \*\* ^The default setting can be overridden by each database connection using
- \*\* either
- the [PRAGMA mmap\_size] command, or by using the
- \*\* [SQLITE\_FCNTL\_MMAP\_SIZE] file control. ^(The maximum allowed mmap size
- \*\* will be silently truncated if necessary so that it does not exceed the
- \*\* compile-time maximum mmap size set by the
- \*\* [SQLITE\_MAX\_MMAP\_SIZE] compile-time option.)^
- \*\* ^If either argument to this option is negative, then that argument is
- \*\* changed to its compile-time default.
- \*\*
- \*\* [[SQLITE\_CONFIG\_WIN32\_HEAPSIZE]]
- \*\* <dt>SQLITE\_CONFIG\_WIN32\_HEAPSIZE
- \*\* <dd>^The SQLITE\_CONFIG\_WIN32\_HEAPSIZE option is only available if SQLite is
- \*\* compiled for Windows with the [SQLITE\_WIN32\_MALLOC] pre-processor macro
- \*\* defined. ^SQLITE\_CONFIG\_WIN32\_HEAPSIZE takes a 32-bit unsigned integer value
- \*\* that specifies the maximum size of the created heap.
- \*\*

\*\* [[SQLITE\_CONFIG\_PCACHE\_HDRSZ]]

\*\* <dt>SQLITE\_CONFIG\_PCACHE\_HDRSZ

\*\* <dd>^The SQLITE\_CONFIG\_PCACHE\_HDRSZ option takes a single parameter which \*\* is a pointer to an integer and writes into that integer the number of extra \*\*

bytes per page required for each page in [SOLITE\_CONFIG\_PAGECACHE].

- \*\* The amount of extra space required can change depending on the compiler,
- \*\* target platform, and SQLite version.
- \*\*

\*\* [[SQLITE\_CONFIG\_PMASZ]]

- \*\* <dt>SQLITE\_CONFIG\_PMASZ
- \*\* <dd>^The SQLITE\_CONFIG\_PMASZ option takes a single parameter which
- \*\* is an unsigned integer and sets the "Minimum PMA Size" for the multithreaded
- \*\* sorter to that integer. The default minimum PMA Size is set by the
- \*\* [SQLITE\_SORTER\_PMASZ] compile-time option. New threads are launched
- \*\* to help with sort operations when multithreaded sorting
- \*\* is enabled (using the [PRAGMA threads] command) and the amount of content
- \*\* to be sorted exceeds the page size times the minimum of the
- \*\* [PRAGMA cache\_size] setting and this value.
- \*\*

\*\* [[SQLITE\_CONFIG\_STMTJRNL\_SPILL]]

\*\* <dt>SQLITE\_CONFIG\_STMTJRNL\_SPILL

\*\* <dd>^The SQLITE\_CONFIG\_STMTJRNL\_SPILL option takes a single parameter which

\*\* becomes the [statement journal] spill-to-disk threshold.

\*\*

[Statement journals] are held in memory until their size (in bytes)

\*\* exceeds this threshold, at which point they are written to disk.

\*\* Or if the threshold is -1, statement journals are always held

\*\* exclusively in memory.

\*\* Since many statement journals never become large, setting the spill

\*\* threshold to a value such as 64KiB can greatly reduce the amount of

\*\* I/O required to support statement rollback.

\*\* The default value for this setting is controlled by the

\*\* [SQLITE\_STMTJRNL\_SPILL] compile-time option.

\*\*

\*\* [[SQLITE\_CONFIG\_SORTERREF\_SIZE]]

\*\* <dt>SQLITE\_CONFIG\_SORTERREF\_SIZE

\*\* <dd>The SQLITE\_CONFIG\_SORTERREF\_SIZE option accepts a single parameter

\*\* of type (int) - the new value of the sorter-reference size threshold.

\*\* Usually, when SQLite uses an external sort to order records according

\*\* to an ORDER BY clause, all fields required by the caller are present in the

\*\* sorted records. However, if SQLite determines based on the declared type

\*\* of a table column that

its values are likely to be very large - larger

\*\* than the configured sorter-reference size threshold - then a reference

\*\* is stored in each sorted record and the required column values loaded

\*\* from the database as records are returned in sorted order. The default

\*\* value for this option is to never use this optimization. Specifying a

\*\* negative value for this option restores the default behaviour.

\*\* This option is only available if SQLite is compiled with the

\*\* [SQLITE\_ENABLE\_SORTER\_REFERENCES] compile-time option.

\*\*

\*\* [[SQLITE\_CONFIG\_MEMDB\_MAXSIZE]]

\*\* <dt>SQLITE\_CONFIG\_MEMDB\_MAXSIZE

\*\* <dd>The SQLITE\_CONFIG\_MEMDB\_MAXSIZE option accepts a single parameter

\*\* [sqlite3\_int64] parameter which is the default maximum size for an in-memory

\*\* database created using [sqlite3\_deserialize()]. This default maximum

\*\* size can be adjusted up or down for individual databases using the

\*\* [SQLITE\_FCNTL\_SIZE\_LIMIT] [sqlite3\_file\_control|file-control]. If this

\*\* configuration setting is

never used, then the default maximum is determined

\*\* by the [SOLITE\_MEMDB\_DEFAULT\_MAXSIZE] compile-time option. If that

\*\* compile-time option is not set, then the default maximum is 1073741824.

\*\*  $\langle d$ l $>$ 

\*/ /\*

\*\* The "printf" code that follows dates from the 1980's. It is in

\*\* the public domain.

\*\*\*\*\*\*\*\*\*\*\*\*\*\*\*\*\*\*\*\*\*\*\*\*\*\*\*\*\*\*\*\*\*\*\*\*\*\*\*\*\*\*\*\*\*\*\*\*\*\*\*\*\*\*\*\*\*\*\*\*\*\*\*\*\*\*\*\*\*\*\*\*\*\* \*\* \*\* This file contains code for a set of "printf"-like routines. These \*\* routines format strings much like the printf() from the standard C \*\* library, though the implementation here has enhancements to support \*\* SQLite. \*/ /\* \*\* 2004 May 22 \*\* \*\* The author disclaims copyright to this source code. In place of \*\* a legal notice, here is a blessing: \*\* \*\* May you do good and not evil. \*\* May you find forgiveness for yourself and forgive others. \*\* May you share freely, never taking more than you give. \*\* \*\*\*\*\*\*\*\*\*\*\*\*\*\*\*\*\*\*\*\*\*\*\*\*\*\*\*\*\*\*\*\*\*\*\*\*\*\*\*\*\*\*\*\*\*\*\*\*\*\*\*\*\*\*\*\*\*\*\*\*\*\*\*\*\*\*\*\*\*\*\*\*\*\*\*\*\*\* \*\* \*\* This file contains the VFS implementation for unix-like operating systems \*\* include Linux, MacOSX, \*BSD, QNX, VxWorks, AIX, HPUX, and others. \*\* \*\* There are actually several different VFS implementations in this file. \*\* The differences are in the way that file locking is done. The default \*\* implementation uses Posix Advisory Locks. Alternative implementations \*\* use flock(), dot-files, various proprietary locking schemas, or simply \*\* skip locking all together. \*\* \*\* This source file is organized into divisions where the logic for various \*\* subfunctions is contained within the appropriate division. PLEASE \*\* KEEP THE STRUCTURE OF THIS FILE INTACT. New code should be placed \*\* in the correct division and should be clearly labeled. \*\* \*\* The layout of divisions is as follows: \*\* \*\* \* General-purpose declarations and utility functions. \*\* \* Unique file ID logic used by VxWorks. \*\* \* Various locking primitive implementations (all except proxy locking): \*\*  $+$  for Posix Advisory Locks  $***$  + for no-op locks  $***$  + for dot-file locks  $***$  + for flock() locking \*\* + for named semaphore locks (VxWorks only)  $**$  + for AFP filesystem locks (MacOSX only) \*\* \* sqlite3 file methods not associated with locking.

\*\*

- \*\* \* Definitions of sqlite3 io methods objects for all locking
- \*\* methods plus "finder" functions for each locking method.
- \*\* \* sqlite3\_vfs method implementations.
- \*\* \* Locking primitives for the proxy uber-locking-method. (MacOSX only)
- \*\* \* Definitions of sqlite3 vfs objects for all locking methods
- \*\* plus implementations of sqlite3\_os\_init() and sqlite3\_os\_end().
- \*/
- /\*
- \*\* Return a pointer to the "temporary page" buffer held internally
- \*\* by the pager. This is a buffer that is big enough to hold the
- \*\* entire content of a database page. This buffer is used internally
- \*\* during rollback and will be overwritten whenever a rollback
- \*\* occurs. But other modules are free to use it too, as long as
- \*\* no rollbacks are happening.

\*/

#### Found

in path(s):

\* /opt/cola/permits/1460468423\_1667577396.9698634/0/sqlite-amalgamation-3390400-1-zip/sqlite-amalgamation-3390400/sqlite3.c

## **1.131 python-setuptools 65.5.1**

## **1.131.1 Available under license :**

==========================

Copyright Jason R. Coombs

Permission is hereby granted, free of charge, to any person obtaining a copy of this software and associated documentation files (the "Software"), to deal in the Software without restriction, including without limitation the rights to use, copy, modify, merge, publish, distribute, sublicense, and/or sell copies of the Software, and to permit persons to whom the Software is furnished to do so, subject to the following conditions:

The above copyright notice and this permission notice shall be included in all copies or substantial portions of the Software.

THE SOFTWARE IS PROVIDED "AS IS", WITHOUT WARRANTY OF ANY KIND, EXPRESS OR IMPLIED, INCLUDING BUT NOT LIMITED TO THE WARRANTIES OF MERCHANTABILITY, FITNESS FOR A PARTICULAR PURPOSE AND NONINFRINGEMENT. IN NO EVENT SHALL THE AUTHORS OR COPYRIGHT HOLDERS BE LIABLE FOR ANY CLAIM, DAMAGES OR OTHER LIABILITY, WHETHER IN AN ACTION OF CONTRACT, TORT OR OTHERWISE, ARISING FROM, OUT OF OR IN CONNECTION WITH THE SOFTWARE OR THE USE OR OTHER DEALINGS IN THE SOFTWARE. A. HISTORY OF THE SOFTWARE

Python was created in the early 1990s by Guido van Rossum at Stichting Mathematisch Centrum (CWI, see http://www.cwi.nl) in the Netherlands as a successor of a language called ABC. Guido remains Python's principal author, although it includes many contributions from others.

In 1995, Guido continued his work on Python at the Corporation for National Research Initiatives (CNRI, see http://www.cnri.reston.va.us) in Reston, Virginia where he released several versions of the software.

In May 2000, Guido and the Python core development team moved to BeOpen.com to form the BeOpen PythonLabs team. In October of the same year, the PythonLabs team moved to Digital Creations (now Zope Corporation, see http://www.zope.com). In 2001, the Python Software Foundation (PSF, see http://www.python.org/psf/) was formed, a non-profit organization created specifically to own Python-related Intellectual Property. Zope Corporation is a sponsoring member of the PSF.

All Python releases are Open Source (see http://www.opensource.org for the Open Source Definition). Historically, most, but not all, Python releases have also been GPL-compatible; the table below summarizes the various releases.

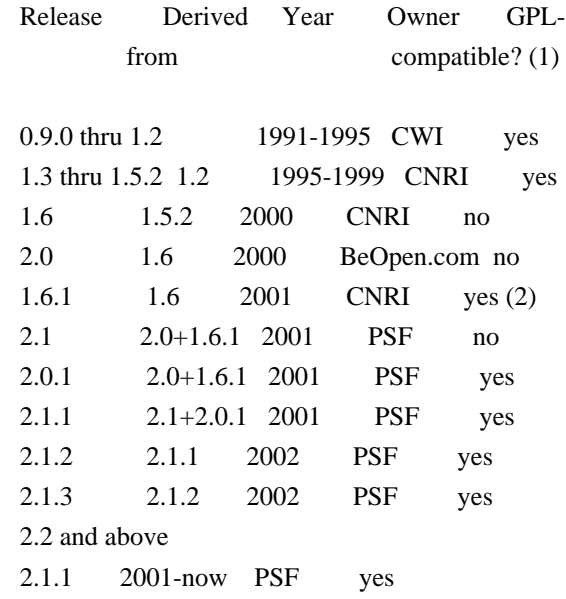

Footnotes:

(1) GPL-compatible doesn't mean that we're distributing Python under the GPL. All Python licenses, unlike the GPL, let you distribute a modified version without making your changes open source. The GPL-compatible licenses make it possible to combine Python with other software that is released under the GPL; the others don't.

(2) According to Richard Stallman, 1.6.1 is not GPL-compatible, because its license has a choice of law clause. According to CNRI, however, Stallman's lawyer has told CNRI's lawyer that 1.6.1 is "not incompatible" with the GPL.

Thanks to the many outside volunteers who have worked under Guido's direction to make these releases possible.

#### B. TERMS AND CONDITIONS FOR ACCESSING OR OTHERWISE USING PYTHON

===============================================================

#### PYTHON SOFTWARE FOUNDATION LICENSE VERSION 2

--------------------------------------------

#### 1. This LICENSE AGREEMENT

 is between the Python Software Foundation ("PSF"), and the Individual or Organization ("Licensee") accessing and otherwise using this software ("Python") in source or binary form and its associated documentation.

2. Subject to the terms and conditions of this License Agreement, PSF hereby grants Licensee a nonexclusive, royalty-free, world-wide license to reproduce, analyze, test, perform and/or display publicly, prepare derivative works, distribute, and otherwise use Python alone or in any derivative version, provided, however, that PSF's License Agreement and PSF's notice of copyright, i.e., "Copyright (c) 2001, 2002, 2003, 2004, 2005, 2006, 2007, 2008, 2009, 2010, 2011, 2012, 2013, 2014 Python Software Foundation; All Rights Reserved" are retained in Python alone or in any derivative version prepared by Licensee.

3. In the event Licensee prepares a derivative work that is based on or incorporates Python or any part thereof, and wants to make the derivative work available to others as provided herein, then Licensee hereby agrees to include in any such work a brief summary of the changes made to Python.

4. PSF is making Python available to Licensee on an "AS IS" basis. PSF MAKES NO REPRESENTATIONS OR WARRANTIES, EXPRESS OR IMPLIED. BY WAY OF EXAMPLE, BUT NOT LIMITATION, PSF MAKES NO AND DISCLAIMS ANY REPRESENTATION OR WARRANTY OF MERCHANTABILITY OR FITNESS FOR ANY PARTICULAR PURPOSE OR THAT THE USE OF PYTHON WILL NOT INFRINGE ANY THIRD PARTY RIGHTS.

5. PSF SHALL NOT BE LIABLE TO LICENSEE OR ANY OTHER USERS OF PYTHON FOR ANY INCIDENTAL, SPECIAL, OR CONSEQUENTIAL DAMAGES OR LOSS AS A RESULT OF MODIFYING, DISTRIBUTING, OR OTHERWISE USING PYTHON,

#### OR ANY DERIVATIVE THEREOF, EVEN IF ADVISED OF THE POSSIBILITY THEREOF.

6. This License Agreement will automatically terminate upon a material breach of its terms and conditions.

7. Nothing in this License Agreement shall be deemed to create any relationship of agency, partnership, or joint venture between PSF and Licensee.

 This License Agreement does not grant permission to use PSF trademarks or trade name in a trademark sense to endorse or promote products or services of Licensee, or any third party.

8. By copying, installing or otherwise using Python, Licensee agrees to be bound by the terms and conditions of this License Agreement.

## BEOPEN.COM LICENSE AGREEMENT FOR PYTHON 2.0

-------------------------------------------

#### BEOPEN PYTHON OPEN SOURCE LICENSE AGREEMENT VERSION 1

1. This LICENSE AGREEMENT is between BeOpen.com ("BeOpen"), having an office at 160 Saratoga Avenue, Santa Clara, CA 95051, and the Individual or Organization ("Licensee") accessing and otherwise using this software in source or binary form and its associated documentation ("the Software").

2. Subject to the terms and conditions of this BeOpen Python License Agreement, BeOpen hereby grants Licensee a non-exclusive, royalty-free, world-wide license to reproduce, analyze, test, perform and/or display publicly, prepare derivative works, distribute, and otherwise use the Software alone or in any derivative version, provided, however, that the BeOpen Python License is retained in the Software, alone or in any derivative version prepared by Licensee.

3. BeOpen is making the Software available to Licensee on an "AS IS" basis. BEOPEN MAKES NO REPRESENTATIONS OR WARRANTIES, EXPRESS OR IMPLIED. BY WAY OF EXAMPLE, BUT NOT LIMITATION, BEOPEN MAKES NO AND DISCLAIMS ANY REPRESENTATION OR WARRANTY OF MERCHANTABILITY OR FITNESS FOR ANY PARTICULAR PURPOSE OR THAT THE USE OF THE SOFTWARE WILL NOT INFRINGE ANY THIRD PARTY RIGHTS.

4. BEOPEN SHALL NOT BE LIABLE TO LICENSEE OR ANY OTHER USERS OF THE SOFTWARE FOR ANY INCIDENTAL, SPECIAL, OR CONSEQUENTIAL DAMAGES OR LOSS AS A RESULT OF USING, MODIFYING OR DISTRIBUTING THE SOFTWARE, OR ANY DERIVATIVE THEREOF, EVEN IF ADVISED OF THE POSSIBILITY THEREOF.

5. This License Agreement will automatically terminate upon a material breach of its terms and conditions.

#### 6. This License

 Agreement shall be governed by and interpreted in all respects by the law of the State of California, excluding conflict of law provisions. Nothing in this License Agreement shall be deemed to create any relationship of agency, partnership, or joint venture between BeOpen and Licensee. This License Agreement does not grant permission to use BeOpen trademarks or trade names in a trademark sense to endorse or promote products or services of Licensee, or any third party. As an exception, the "BeOpen Python" logos available at http://www.pythonlabs.com/logos.html may be used according to the permissions granted on that web page.

7. By copying, installing or otherwise using the software, Licensee agrees to be bound by the terms and conditions of this License Agreement.

#### CNRI LICENSE AGREEMENT FOR PYTHON 1.6.1

---------------------------------------

1. This LICENSE AGREEMENT is between the Corporation for National Research Initiatives, having an office at 1895 Preston White Drive, Reston,

 VA 20191 ("CNRI"), and the Individual or Organization ("Licensee") accessing and otherwise using Python 1.6.1 software in source or binary form and its associated documentation.

2. Subject to the terms and conditions of this License Agreement, CNRI hereby grants Licensee a nonexclusive, royalty-free, world-wide license to reproduce, analyze, test, perform and/or display publicly, prepare derivative works, distribute, and otherwise use Python 1.6.1 alone or in any derivative version, provided, however, that CNRI's License Agreement and CNRI's notice of copyright, i.e., "Copyright (c) 1995-2001 Corporation for National Research Initiatives; All Rights Reserved" are retained in Python 1.6.1 alone or in any derivative version prepared by Licensee. Alternately, in lieu of CNRI's License Agreement, Licensee may substitute the following text (omitting the quotes): "Python 1.6.1 is made available subject to the terms and conditions in CNRI's License Agreement. This Agreement together with

Python 1.6.1 may be located on the Internet using the following unique, persistent identifier (known as a handle): 1895.22/1013. This Agreement may also be obtained from a proxy server on the Internet using the following URL: http://hdl.handle.net/1895.22/1013".

3. In the event Licensee prepares a derivative work that is based on or incorporates Python 1.6.1 or any part thereof, and wants to make the derivative work available to others as provided herein, then Licensee hereby agrees to include in any such work a brief summary of the changes made to Python 1.6.1.

4. CNRI is making Python 1.6.1 available to Licensee on an "AS IS" basis. CNRI MAKES NO REPRESENTATIONS OR WARRANTIES, EXPRESS OR IMPLIED. BY WAY OF EXAMPLE, BUT NOT LIMITATION, CNRI MAKES NO AND DISCLAIMS ANY REPRESENTATION OR WARRANTY OF MERCHANTABILITY OR FITNESS FOR ANY PARTICULAR PURPOSE OR THAT THE USE OF PYTHON 1.6.1 WILL NOT INFRINGE ANY THIRD PARTY RIGHTS.

#### 5. CNRI SHALL NOT BE LIABLE TO LICENSEE OR ANY OTHER USERS OF PYTHON

1.6.1 FOR ANY INCIDENTAL, SPECIAL, OR CONSEQUENTIAL DAMAGES OR LOSS AS A RESULT OF MODIFYING, DISTRIBUTING, OR OTHERWISE USING PYTHON 1.6.1, OR ANY DERIVATIVE THEREOF, EVEN IF ADVISED OF THE POSSIBILITY THEREOF.

6. This License Agreement will automatically terminate upon a material breach of its terms and conditions.

7. This License Agreement shall be governed by the federal intellectual property law of the United States, including without limitation the federal copyright law, and, to the extent such U.S. federal law does not apply, by the law of the Commonwealth of Virginia, excluding Virginia's conflict of law provisions. Notwithstanding the foregoing, with regard to derivative works based on Python 1.6.1 that incorporate non-separable material that was previously distributed under the GNU General Public License (GPL), the law of the Commonwealth of Virginia shall govern this License Agreement only as to issues arising under or with respect to Paragraphs 4, 5, and

 7 of this License Agreement. Nothing in this License Agreement shall be deemed to create any relationship of agency, partnership, or joint venture between CNRI and Licensee. This License Agreement does not grant permission to use CNRI trademarks or trade name in a trademark sense to endorse or promote products or services of Licensee, or any third party.

8. By clicking on the "ACCEPT" button where indicated, or by copying, installing or otherwise using Python 1.6.1, Licensee agrees to be bound by the terms and conditions of this License Agreement.

**ACCEPT** 

#### CWI LICENSE AGREEMENT FOR PYTHON 0.9.0 THROUGH 1.2

--------------------------------------------------

Copyright (c) 1991 - 1995, Stichting Mathematisch Centrum Amsterdam, The Netherlands. All rights reserved.

Permission to use, copy, modify, and distribute this software and its documentation for any purpose and without fee is hereby granted, provided that the above copyright notice appear in all copies and that both

 that copyright notice and this permission notice appear in supporting documentation, and that the name of Stichting Mathematisch Centrum or CWI not be used in advertising or publicity pertaining to distribution of the software without specific, written prior permission.

STICHTING MATHEMATISCH CENTRUM DISCLAIMS ALL WARRANTIES WITH REGARD TO THIS SOFTWARE, INCLUDING ALL IMPLIED WARRANTIES OF MERCHANTABILITY AND FITNESS, IN NO EVENT SHALL STICHTING MATHEMATISCH CENTRUM BE LIABLE FOR ANY SPECIAL, INDIRECT OR CONSEQUENTIAL DAMAGES OR ANY DAMAGES WHATSOEVER RESULTING FROM LOSS OF USE, DATA OR PROFITS, WHETHER IN AN ACTION OF CONTRACT, NEGLIGENCE OR OTHER TORTIOUS ACTION, ARISING OUT OF OR IN CONNECTION WITH THE USE OR PERFORMANCE OF THIS SOFTWARE. Copyright 2017-2019 Jason R. Coombs, Barry Warsaw

Licensed under the Apache License, Version 2.0 (the "License"); you may not use this file except in compliance with the License. You may obtain a copy of the License at

http://www.apache.org/licenses/LICENSE-2.0

Unless required by applicable law or agreed to in writing, software distributed under the License is distributed on an "AS IS" BASIS, WITHOUT WARRANTIES OR CONDITIONS OF ANY KIND, either express or implied. See the License for the specific language governing permissions and limitations under the License.

> Apache License Version 2.0, January 2004 http://www.apache.org/licenses/

#### TERMS AND CONDITIONS FOR USE, REPRODUCTION, AND DISTRIBUTION

1. Definitions.

 "License" shall mean the terms and conditions for use, reproduction, and distribution as defined by Sections 1 through 9 of this document.  "Licensor" shall mean the copyright owner or entity authorized by the copyright owner that is granting the License.

 "Legal Entity" shall mean the union of the acting entity and all other entities that control, are controlled by, or are under common control with that entity. For the purposes of this definition, "control" means (i) the power, direct or indirect, to cause the direction or management of such entity, whether by contract or otherwise, or (ii) ownership of fifty percent (50%) or more of the outstanding shares, or (iii) beneficial ownership of such entity.

 "You" (or "Your") shall mean an individual or Legal Entity exercising permissions granted by this License.

 "Source" form shall mean the preferred form for making modifications, including but not limited to software source code, documentation source, and configuration files.

 "Object" form shall mean any form resulting from mechanical transformation or translation of a Source form, including but not limited to compiled object code, generated documentation, and conversions to other media types.

 "Work" shall mean the work of authorship, whether in Source or Object form, made available under the License, as indicated by a copyright notice that is included in or attached to the work (an example is provided in the Appendix below).

 "Derivative Works" shall mean any work, whether in Source or Object form, that is based on (or derived from) the Work and for which the editorial

 revisions, annotations, elaborations, or other modifications represent, as a whole, an original work of authorship. For the purposes of this License, Derivative Works shall not include works that remain separable from, or merely link (or bind by name) to the interfaces of, the Work and Derivative Works thereof.

 "Contribution" shall mean any work of authorship, including the original version of the Work and any modifications or additions to that Work or Derivative Works thereof, that is intentionally submitted to Licensor for inclusion in the Work by the copyright owner or by an individual or Legal Entity authorized to submit on behalf of the copyright owner. For the purposes of this definition, "submitted" means any form of electronic, verbal, or written communication sent to the Licensor or its representatives, including but not limited to communication on electronic mailing lists, source code control systems,

 and issue tracking systems that are managed by, or on behalf of, the Licensor for the purpose of discussing and improving the Work, but excluding communication that is conspicuously marked or otherwise designated in writing by the copyright owner as "Not a Contribution."

 "Contributor" shall mean Licensor and any individual or Legal Entity on behalf of whom a Contribution has been received by Licensor and subsequently incorporated within the Work.

- 2. Grant of Copyright License. Subject to the terms and conditions of this License, each Contributor hereby grants to You a perpetual, worldwide, non-exclusive, no-charge, royalty-free, irrevocable copyright license to reproduce, prepare Derivative Works of, publicly display, publicly perform, sublicense, and distribute the Work and such Derivative Works in Source or Object form.
- 3. Grant of Patent License. Subject to the terms and conditions of this
- License, each Contributor hereby grants to You a perpetual, worldwide, non-exclusive, no-charge, royalty-free, irrevocable (except as stated in this section) patent license to make, have made, use, offer to sell, sell, import, and otherwise transfer the Work, where such license applies only to those patent claims licensable by such Contributor that are necessarily infringed by their Contribution(s) alone or by combination of their Contribution(s) with the Work to which such Contribution(s) was submitted. If You institute patent litigation against any entity (including a cross-claim or counterclaim in a lawsuit) alleging that the Work or a Contribution incorporated within the Work constitutes direct or contributory patent infringement, then any patent licenses granted to You under this License for that Work shall terminate as of the date such litigation is filed.

 4. Redistribution. You may reproduce and distribute copies of the

 Work or Derivative Works thereof in any medium, with or without modifications, and in Source or Object form, provided that You meet the following conditions:

- (a) You must give any other recipients of the Work or Derivative Works a copy of this License; and
- (b) You must cause any modified files to carry prominent notices stating that You changed the files; and
- (c) You must retain, in the Source form of any Derivative Works that You distribute, all copyright, patent, trademark, and attribution notices from the Source form of the Work,

 excluding those notices that do not pertain to any part of the Derivative Works; and

 (d) If the Work includes a "NOTICE" text file as part of its distribution, then any Derivative Works that You distribute must include a readable copy of the attribution notices contained within such NOTICE file, excluding

those notices that do not

 pertain to any part of the Derivative Works, in at least one of the following places: within a NOTICE text file distributed as part of the Derivative Works; within the Source form or documentation, if provided along with the Derivative Works; or, within a display generated by the Derivative Works, if and wherever such third-party notices normally appear. The contents of the NOTICE file are for informational purposes only and do not modify the License. You may add Your own attribution notices within Derivative Works that You distribute, alongside or as an addendum to the NOTICE text from the Work, provided that such additional attribution notices cannot be construed as modifying the License.

 You may add Your own copyright statement to Your modifications and may provide additional or different license terms and conditions

 for use, reproduction, or distribution of Your modifications, or for any such Derivative Works as a whole, provided Your use, reproduction, and distribution of the Work otherwise complies with the conditions stated in this License.

- 5. Submission of Contributions. Unless You explicitly state otherwise, any Contribution intentionally submitted for inclusion in the Work by You to the Licensor shall be under the terms and conditions of this License, without any additional terms or conditions. Notwithstanding the above, nothing herein shall supersede or modify the terms of any separate license agreement you may have executed with Licensor regarding such Contributions.
- 6. Trademarks. This License does not grant permission to use the trade names, trademarks, service marks, or product names of the Licensor, except as required for reasonable and customary use in describing the origin of the Work and reproducing the content of the NOTICE file.
- 7. Disclaimer of Warranty. Unless required by applicable law or agreed to in writing, Licensor provides the Work (and each Contributor provides its Contributions) on an "AS IS" BASIS, WITHOUT WARRANTIES OR CONDITIONS OF ANY KIND, either express or implied, including, without limitation, any warranties or conditions

 of TITLE, NON-INFRINGEMENT, MERCHANTABILITY, or FITNESS FOR A PARTICULAR PURPOSE. You are solely responsible for determining the appropriateness of using or redistributing the Work and assume any risks associated with Your exercise of permissions under this License.

 8. Limitation of Liability. In no event and under no legal theory, whether in tort (including negligence), contract, or otherwise, unless required by applicable law (such as deliberate and grossly negligent acts) or agreed to in writing, shall any Contributor be liable to You for damages, including any direct, indirect, special,

 incidental, or consequential damages of any character arising as a result of this License or out of the use or inability to use the Work (including but not limited to damages for loss of goodwill, work stoppage, computer failure or malfunction, or any and all other commercial damages or losses), even if such Contributor has been advised of the possibility of such damages.

 9. Accepting Warranty or Additional Liability. While redistributing the Work or Derivative Works thereof, You may choose to offer, and charge a fee for, acceptance of support, warranty, indemnity, or other liability obligations and/or rights consistent with this License. However, in accepting such obligations, You may act only on Your own behalf and on Your sole responsibility, not on behalf of any other Contributor, and only if You agree to indemnify, defend, and hold each Contributor harmless for any liability incurred by, or claims asserted against, such Contributor by reason of your accepting any such warranty or additional liability.

#### END OF TERMS AND CONDITIONS

This software is made available under the terms of \*either\* of the licenses found in LICENSE.APACHE or LICENSE.BSD. Contributions to this software is made under the terms of \*both\* these licenses. MIT License

Copyright (c) 2021 Taneli Hukkinen

Permission is hereby granted, free of charge, to any person obtaining a copy of this software and associated documentation files (the "Software"), to deal in the Software without restriction, including without limitation the rights to use, copy, modify, merge, publish, distribute, sublicense, and/or sell copies of the Software, and to permit persons to whom the Software is furnished to do so, subject to the following conditions:

The above copyright notice and this permission notice shall be included in all copies or substantial portions of the Software.

THE SOFTWARE IS PROVIDED "AS IS", WITHOUT WARRANTY OF ANY KIND, EXPRESS OR

IMPLIED, INCLUDING BUT NOT LIMITED TO THE WARRANTIES OF MERCHANTABILITY, FITNESS FOR A PARTICULAR PURPOSE AND NONINFRINGEMENT. IN NO EVENT SHALL THE AUTHORS OR COPYRIGHT HOLDERS BE LIABLE FOR ANY CLAIM, DAMAGES OR OTHER LIABILITY, WHETHER IN AN ACTION OF CONTRACT, TORT OR OTHERWISE, ARISING FROM, OUT OF OR IN CONNECTION WITH THE SOFTWARE OR THE USE OR OTHER DEALINGS IN THE SOFTWARE. Copyright (c) Donald Stufft and individual contributors. All rights reserved.

Redistribution and use in source and binary forms, with or without modification, are permitted provided that the following conditions are met:

- 1. Redistributions of source code must retain the above copyright notice, this list of conditions and the following disclaimer.
- 2. Redistributions in binary form must reproduce the above copyright notice, this list of conditions and the following disclaimer in the documentation and/or other materials provided with the distribution.

THIS SOFTWARE IS PROVIDED BY THE COPYRIGHT HOLDERS AND CONTRIBUTORS "AS IS" AND ANY EXPRESS OR IMPLIED WARRANTIES, INCLUDING, BUT NOT LIMITED TO, THE IMPLIED WARRANTIES OF MERCHANTABILITY AND FITNESS FOR A PARTICULAR PURPOSE ARE DISCLAIMED. IN NO EVENT SHALL THE COPYRIGHT HOLDER OR CONTRIBUTORS BE LIABLE FOR ANY DIRECT, INDIRECT, INCIDENTAL, SPECIAL, EXEMPLARY, OR CONSEQUENTIAL DAMAGES (INCLUDING, BUT NOT LIMITED TO, PROCUREMENT OF SUBSTITUTE GOODS OR

SERVICES; LOSS OF USE, DATA, OR PROFITS; OR BUSINESS INTERRUPTION) HOWEVER CAUSED AND ON ANY THEORY OF LIABILITY, WHETHER IN CONTRACT, STRICT LIABILITY, OR TORT (INCLUDING NEGLIGENCE OR OTHERWISE) ARISING IN ANY WAY OUT OF THE USE OF THIS SOFTWARE, EVEN IF ADVISED OF THE POSSIBILITY OF SUCH DAMAGE. Copyright (c) 2012 Erik Rose

Permission is hereby granted, free of charge, to any person obtaining a copy of this software and associated documentation files (the "Software"), to deal in the Software without restriction, including without limitation the rights to use, copy, modify, merge, publish, distribute, sublicense, and/or sell copies of the Software, and to permit persons to whom the Software is furnished to do so, subject to the following conditions:

The above copyright notice and this permission notice shall be included in all copies or substantial portions of the Software.

THE SOFTWARE IS PROVIDED "AS IS", WITHOUT WARRANTY OF ANY KIND, EXPRESS OR IMPLIED, INCLUDING BUT NOT LIMITED TO THE WARRANTIES OF MERCHANTABILITY, FITNESS FOR A PARTICULAR PURPOSE AND NONINFRINGEMENT. IN NO EVENT SHALL THE AUTHORS OR COPYRIGHT HOLDERS BE LIABLE FOR ANY CLAIM, DAMAGES OR OTHER LIABILITY, WHETHER IN AN ACTION OF CONTRACT, TORT OR OTHERWISE, ARISING FROM,

### OUT OF OR IN CONNECTION WITH THE SOFTWARE OR THE USE OR OTHER DEALINGS IN THE SOFTWARE.

The code contained in this directory was automatically generated using the following command:

 python -m validate\_pyproject.pre\_compile --output-dir=setuptools/config/\_validate\_pyproject --enable-plugins setuptools distutils --very-verbose

Please avoid changing it manually.

You can report issues or suggest changes directly to `validate-pyproject` (or to the relevant plugin repository)

- https://github.com/abravalheri/validate-pyproject/issues

\*\*\*

The following files include code from opensource projects (either as direct copies or modified versions):

- `fastjsonschema\_exceptions.py`:
	- project: `fastjsonschema` licensed under BSD-3-Clause (https://github.com/horejsek/python-fastjsonschema)
- `extra\_validations.py` and `format.py`, `error\_reporting.py`:
- project: `validate-pyproject` licensed under MPL-2.0 (https://github.com/abravalheri/validate-pyproject)

Additionally the following files are automatically generated by tools provided by the same projects:

- \_init\_\_.py

- `fastjsonschema\_validations.py`

The relevant copyright notes and licenses are included below.

\*\*\*

`fastjsonschema`

===============

Copyright (c) 2018, Michal Horejsek All rights reserved.
Redistribution and use in source and binary forms, with or without modification, are permitted provided that the following conditions are met:

 Redistributions of source code must retain the above copyright notice, this list of conditions and the following disclaimer.

 Redistributions in binary form must reproduce the above copyright notice, this list of conditions and the following disclaimer in the documentation and/or other materials provided with the distribution.

 Neither the name of the {organization} nor the names of its contributors may be used to endorse or promote products derived from this software without specific prior written permission.

# THIS SOFTWARE IS PROVIDED BY THE COPYRIGHT HOLDERS AND CONTRIBUTORS "AS IS" AND ANY EXPRESS OR IMPLIED

 WARRANTIES, INCLUDING, BUT NOT LIMITED TO, THE IMPLIED WARRANTIES OF MERCHANTABILITY AND FITNESS FOR A PARTICULAR PURPOSE ARE DISCLAIMED. IN NO EVENT SHALL THE COPYRIGHT HOLDER OR CONTRIBUTORS BE LIABLE FOR ANY DIRECT, INDIRECT, INCIDENTAL, SPECIAL, EXEMPLARY, OR CONSEQUENTIAL DAMAGES (INCLUDING, BUT NOT LIMITED TO, PROCUREMENT OF SUBSTITUTE GOODS OR SERVICES; LOSS OF USE, DATA, OR PROFITS; OR BUSINESS INTERRUPTION) HOWEVER CAUSED AND ON ANY THEORY OF LIABILITY, WHETHER IN CONTRACT, STRICT LIABILITY, OR TORT (INCLUDING NEGLIGENCE OR OTHERWISE) ARISING IN ANY WAY OUT OF THE USE OF THIS SOFTWARE, EVEN IF ADVISED OF THE POSSIBILITY OF SUCH DAMAGE.

\*\*\*

`validate-pyproject`

====================

Mozilla Public License, version 2.0

1. Definitions

1.1. "Contributor"

 means each individual or legal entity that creates, contributes to the creation of, or owns Covered Software.

1.2. "Contributor Version"

means the combination of the Contributions of others (if any) used

by a

Contributor and that particular Contributor's Contribution.

## 1.3. "Contribution"

means Covered Software of a particular Contributor.

1.4. "Covered Software"

 means Source Code Form to which the initial Contributor has attached the notice in Exhibit A, the Executable Form of such Source Code Form, and Modifications of such Source Code Form, in each case including portions thereof.

- 1.5. "Incompatible With Secondary Licenses" means
	- a. that the initial Contributor has attached the notice described in Exhibit B to the Covered Software; or
	- b. that the Covered Software was made available under the terms of version 1.1 or earlier of the License, but not also under the terms of a Secondary License.
- 1.6. "Executable Form"

means any form of the work other than Source Code Form.

1.7. "Larger Work"

 means a work that combines Covered Software with other material, in a separate file or files, that is not Covered Software.

1.8. "License"

means this document.

1.9. "Licensable"

 means having the right to grant, to the maximum extent possible, whether at the time of the initial grant or subsequently, any and all of the rights conveyed by this License.

# 1.10. "Modifications"

means any of the following:

 a. any file in Source Code Form that results from an addition to, deletion from, or modification of the contents of Covered Software; or b. any new file in Source Code Form that contains any Covered Software.

1.11. "Patent Claims" of a Contributor

 means any patent claim(s), including without limitation, method, process, and apparatus claims, in any patent Licensable by such Contributor that would be infringed, but for the grant of the License, by the making, using, selling, offering for sale, having made, import, or transfer of either its Contributions or its Contributor Version.

1.12. "Secondary License"

 means either the GNU General Public License, Version 2.0, the GNU Lesser General Public License, Version 2.1, the GNU Affero General Public License, Version 3.0, or any later versions of those licenses.

1.13. "Source Code Form"

means the form of the work preferred for making modifications.

1.14. "You" (or "Your")

 means an individual or a legal entity exercising rights under this License. For legal entities, "You" includes any entity that controls, is controlled by, or is under common control with You. For purposes of this definition, "control" means (a) the power, direct or indirect, to cause the direction or management of such entity, whether by contract or otherwise, or (b) ownership of more than fifty percent (50%) of the outstanding shares or beneficial ownership of such entity.

- 2. License Grants and Conditions
- 2.1. Grants

 Each Contributor hereby grants You a world-wide, royalty-free, non-exclusive license:

- a. under intellectual property rights (other than patent or trademark) Licensable by such Contributor to use, reproduce, make available, modify, display, perform, distribute, and otherwise exploit its Contributions, either on an unmodified basis, with Modifications, or as part of a Larger Work; and
- b. under Patent Claims of such Contributor to make, use, sell, offer for sale, have made, import, and otherwise transfer either its

Contributions or its Contributor Version.

#### 2.2. Effective Date

 The licenses granted in Section 2.1 with respect to any Contribution become effective for each Contribution on the date the Contributor first distributes such Contribution.

2.3. Limitations on Grant Scope

 The licenses granted in this Section 2 are the only rights granted under this License. No additional rights or licenses will be implied from the distribution or licensing of Covered Software under this

## License.

 Notwithstanding Section 2.1(b) above, no patent license is granted by a Contributor:

a. for any code that a Contributor has removed from Covered Software; or

- b. for infringements caused by: (i) Your and any other third party's modifications of Covered Software, or (ii) the combination of its Contributions with other software (except as part of its Contributor Version); or
- c. under Patent Claims infringed by Covered Software in the absence of its Contributions.

 This License does not grant any rights in the trademarks, service marks, or logos of any Contributor (except as may be necessary to comply with the notice requirements in Section 3.4).

#### 2.4. Subsequent Licenses

 No Contributor makes additional grants as a result of Your choice to distribute the Covered Software under a subsequent version of this License (see Section 10.2) or under the terms of a Secondary License (if permitted

under the terms of Section 3.3).

## 2.5. Representation

 Each Contributor represents that the Contributor believes its Contributions are its original creation(s) or it has sufficient rights to grant the rights to its Contributions conveyed by this License.

#### 2.6. Fair Use

This License is not intended to limit any rights You have under

 applicable copyright doctrines of fair use, fair dealing, or other equivalents.

2.7. Conditions

 Sections 3.1, 3.2, 3.3, and 3.4 are conditions of the licenses granted in Section 2.1.

## 3. Responsibilities

3.1. Distribution of Source Form

 All distribution of Covered Software in Source Code Form, including any Modifications that You create or to which You contribute, must be under the terms of this License. You must inform recipients that the Source Code Form of the Covered Software is governed by the terms of this License, and how they can obtain a copy of this License. You may not attempt

 to alter or restrict the recipients' rights in the Source Code Form.

3.2. Distribution of Executable Form

If You distribute Covered Software in Executable Form then:

- a. such Covered Software must also be made available in Source Code Form, as described in Section 3.1, and You must inform recipients of the Executable Form how they can obtain a copy of such Source Code Form by reasonable means in a timely manner, at a charge no more than the cost of distribution to the recipient; and
- b. You may distribute such Executable Form under the terms of this License, or sublicense it under different terms, provided that the license for the Executable Form does not attempt to limit or alter the recipients' rights in the Source Code Form under this License.

3.3. Distribution of a Larger Work

 You may create and distribute a Larger Work under terms of Your choice, provided that You also comply with the requirements

of this License for

 the Covered Software. If the Larger Work is a combination of Covered Software with a work governed by one or more Secondary Licenses, and the Covered Software is not Incompatible With Secondary Licenses, this License permits You to additionally distribute such Covered Software under the terms of such Secondary License(s), so that the recipient of the Larger Work may, at their option, further distribute the Covered

 Software under the terms of either this License or such Secondary License(s).

## 3.4. Notices

 You may not remove or alter the substance of any license notices (including copyright notices, patent notices, disclaimers of warranty, or limitations of liability) contained within the Source Code Form of the Covered Software, except that You may alter any license notices to the extent required to remedy known factual inaccuracies.

#### 3.5. Application of Additional Terms

#### You may choose

to offer, and to charge a fee for, warranty, support,

 indemnity or liability obligations to one or more recipients of Covered Software. However, You may do so only on Your own behalf, and not on behalf of any Contributor. You must make it absolutely clear that any such warranty, support, indemnity, or liability obligation is offered by You alone, and You hereby agree to indemnify every Contributor for any liability incurred by such Contributor as a result of warranty, support, indemnity or liability terms You offer. You may include additional disclaimers of warranty and limitations of liability specific to any jurisdiction.

### 4. Inability to Comply Due to Statute or Regulation

 If it is impossible for You to comply with any of the terms of this License with respect to some or all of the Covered Software due to statute, judicial order, or regulation then You must: (a) comply with the terms of this License to the maximum extent possible; and (b) describe the

 limitations and the code they affect. Such description must be placed in a text file included with all distributions of the Covered Software under this License. Except to the extent prohibited by statute or regulation, such description must be sufficiently detailed for a recipient of ordinary skill to be able to understand it.

#### 5. Termination

5.1. The rights granted under this License will terminate automatically if You fail to comply with any of its terms. However, if You become compliant, then the rights granted under this License from a particular Contributor are reinstated (a) provisionally, unless and until such Contributor explicitly and finally terminates Your grants, and (b) on an ongoing basis, if such Contributor fails to notify You of the non-compliance by some reasonable means prior to 60 days after You have come back into compliance. Moreover, Your grants from a particular Contributor are

- reinstated on an ongoing basis if such Contributor notifies You of the non-compliance by some reasonable means, this is the first time You have received notice of non-compliance with this License from such Contributor, and You become compliant prior to 30 days after Your receipt of the notice.
- 5.2. If You initiate litigation against any entity by asserting a patent infringement claim (excluding declaratory judgment actions, counter-claims, and cross-claims) alleging that a Contributor Version directly or indirectly infringes any patent, then the rights granted to You by any and all Contributors for the Covered Software under Section 2.1 of this License shall terminate.
- 5.3. In the event of termination under Sections 5.1 or 5.2 above, all end user license agreements (excluding distributors and resellers) which have been validly granted by You or Your distributors under this License prior to termination shall survive termination.

#### 6.

Disclaimer of Warranty

 Covered Software is provided under this License on an "as is" basis, without warranty of any kind, either expressed, implied, or statutory, including, without limitation, warranties that the Covered Software is free of defects, merchantable, fit for a particular purpose or non-infringing. The entire risk as to the quality and performance of the Covered Software is with You. Should any Covered Software prove defective in any respect, You (not any Contributor) assume the cost of any necessary servicing, repair, or correction. This disclaimer of warranty constitutes an essential part of this License. No use of any Covered Software is authorized under this License except under this disclaimer.

## 7. Limitation of Liability

 Under no circumstances and under no legal theory, whether tort (including negligence), contract, or otherwise, shall any Contributor, or anyone who distributes Covered Software as permitted above, be liable to You for any

 direct, indirect, special, incidental, or consequential damages of any character including, without limitation, damages for lost profits, loss of goodwill, work stoppage, computer failure or malfunction, or any and all other commercial damages or losses, even if such party shall have been informed of the possibility of such damages. This limitation of liability shall not apply to liability for death or personal injury resulting from such party's negligence to the extent applicable law prohibits such limitation. Some jurisdictions do not allow the exclusion or limitation of incidental or consequential damages, so this exclusion and limitation may not apply to You.

## 8. Litigation

 Any litigation relating to this License may be brought only in the courts of a jurisdiction where the defendant maintains its principal place of business and such litigation shall be governed by laws of that jurisdiction, without reference to its conflict-of-law provisions. Nothing in this Section shall prevent a party's ability to bring cross-claims or counter-claims.

### 9. Miscellaneous

 This License represents the complete agreement concerning the subject matter hereof. If any provision of this License is held to be unenforceable, such provision shall be reformed only to the extent necessary to make it enforceable. Any law or regulation which provides that the language of a contract shall be construed against the drafter shall not be used to construe this License against a Contributor.

### 10. Versions of the License

### 10.1. New Versions

 Mozilla Foundation is the license steward. Except as provided in Section 10.3, no one other than the license steward has the right to modify or publish new versions of this License. Each version will be given a distinguishing version number.

### 10.2. Effect of New Versions

 You may distribute the Covered Software under the terms of the version of the License under which You originally received the Covered Software, or under the terms of any subsequent version published by the license steward.

### 10.3. Modified Versions

 If you create software not governed by this License, and you want to create a new license for such software, you may create and use a modified version of this License if you rename the license and remove any references to the name of the license steward (except to note that such modified license differs from this License).

10.4. Distributing Source Code Form that is Incompatible With Secondary Licenses If You choose to distribute Source Code Form that is

 Incompatible With Secondary Licenses under the terms of this version of the License, the notice described in Exhibit B of this License must be attached.

Exhibit A - Source Code Form License Notice

 This Source Code Form is subject to the terms of the Mozilla Public License, v. 2.0. If a copy of the MPL was not distributed with this file, You can obtain one at https://mozilla.org/MPL/2.0/.

If it is not possible or desirable to put the notice in a particular file, then You may include the notice in a location (such as a LICENSE file in a relevant directory) where a recipient would be likely to look for such a notice.

You may add additional accurate notices of copyright ownership.

Exhibit B - "Incompatible With Secondary Licenses" Notice

 This Source Code Form is "Incompatible With Secondary Licenses", as defined by the Mozilla Public License, v. 2.0. Copyright (c) 2018 Luminoso Technologies, Inc.

Permission is hereby granted, free of charge, to any person obtaining a copy of this software and associated documentation files (the "Software"), to deal in the Software without restriction, including without limitation the rights to use, copy, modify, merge, publish, distribute, sublicense, and/or sell copies of the Software, and to permit persons to whom the Software is furnished to do so, subject to the following conditions:

The above copyright notice and this permission notice shall be included in all copies or substantial portions of the Software.

THE SOFTWARE IS PROVIDED "AS IS", WITHOUT WARRANTY OF ANY KIND, EXPRESS OR IMPLIED, INCLUDING BUT NOT LIMITED TO THE WARRANTIES OF MERCHANTABILITY, FITNESS FOR A PARTICULAR PURPOSE AND NONINFRINGEMENT. IN NO EVENT SHALL THE AUTHORS OR COPYRIGHT HOLDERS BE LIABLE FOR ANY CLAIM, DAMAGES OR OTHER LIABILITY, WHETHER IN AN ACTION OF CONTRACT, TORT OR OTHERWISE, ARISING FROM, OUT OF OR IN CONNECTION WITH THE SOFTWARE OR THE USE OR OTHER DEALINGS IN THE SOFTWARE. Permission is hereby granted, free of charge, to any person obtaining a copy of this software and associated documentation files (the "Software"), to deal in the Software without restriction, including

without limitation the rights to use, copy, modify, merge, publish, distribute, sublicense, and/or sell copies of the Software, and to permit persons to whom the Software is furnished to do so, subject to the following conditions:

The above copyright notice and this permission notice shall be included in all copies or substantial portions of the Software.

THE SOFTWARE IS PROVIDED "AS IS", WITHOUT WARRANTY OF ANY KIND, EXPRESS OR IMPLIED, INCLUDING BUT NOT LIMITED TO THE WARRANTIES OF MERCHANTABILITY, FITNESS FOR A PARTICULAR PURPOSE AND NONINFRINGEMENT. IN NO EVENT SHALL THE AUTHORS OR COPYRIGHT HOLDERS BE LIABLE FOR ANY CLAIM, DAMAGES OR OTHER LIABILITY, WHETHER IN AN ACTION OF CONTRACT, TORT OR OTHERWISE, ARISING FROM, OUT OF OR IN CONNECTION WITH THE SOFTWARE OR THE USE OR OTHER DEALINGS IN THE SOFTWARE. Copyright 2017-2019 Brett Cannon, Barry Warsaw

Licensed under the Apache License, Version 2.0 (the "License"); you may not use this file except in compliance with the License. You may obtain a copy of the License at

http://www.apache.org/licenses/LICENSE-2.0

Unless required by applicable law or agreed to in writing, software distributed under the License is distributed on an "AS IS" BASIS, WITHOUT WARRANTIES OR CONDITIONS OF ANY KIND, either express or implied. See the License for the specific language governing permissions and limitations under the License.

# **1.132 distlib 0.3.6**

**1.132.1 Available under license :** 

A. HISTORY OF THE SOFTWARE ===========================

Python was created in the early 1990s by Guido van Rossum at Stichting Mathematisch Centrum (CWI, see http://www.cwi.nl) in the Netherlands

as a successor of a language called ABC. Guido remains Python's principal author, although it includes many contributions from others.

In 1995, Guido continued his work on Python at the Corporation for National Research Initiatives (CNRI, see http://www.cnri.reston.va.us) in Reston, Virginia where he released several versions of the software.

In May 2000, Guido and the Python core development team moved to

BeOpen.com to form the BeOpen PythonLabs team. In October of the same year, the PythonLabs team moved to Digital Creations (now Zope Corporation, see http://www.zope.com). In 2001, the Python Software Foundation (PSF, see http://www.python.org/psf/) was formed, a non-profit organization created specifically to own Python-related Intellectual Property. Zope Corporation is a sponsoring member of the PSF.

All Python releases are Open Source (see http://www.opensource.org for the Open Source Definition). Historically, most, but not all, Python releases have also been GPL-compatible; the table below summarizes the various releases.

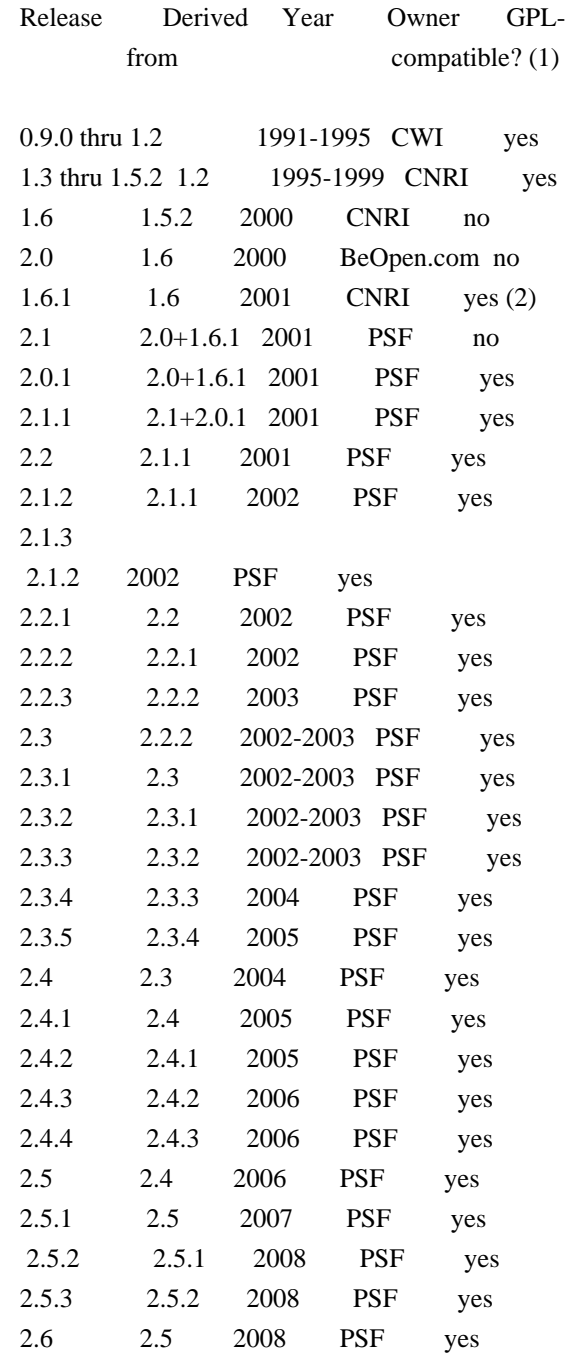

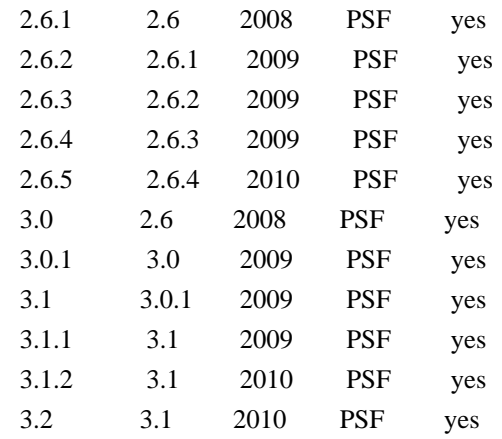

#### Footnotes:

- (1) GPL-compatible doesn't mean that we're distributing Python under the GPL. All Python licenses, unlike the GPL, let you distribute a
- modified version without making your changes open source. The GPL-compatible licenses make it possible to combine Python with other software that is released under the GPL; the others don't.
- (2) According to Richard Stallman, 1.6.1 is not GPL-compatible, because its license has a choice of law clause. According to CNRI, however, Stallman's lawyer has told CNRI's lawyer that 1.6.1 is "not incompatible" with the GPL.

Thanks to the many outside volunteers who have worked under Guido's direction to make these releases possible.

#### B. TERMS AND CONDITIONS FOR ACCESSING OR OTHERWISE USING PYTHON ===============================================================

## PYTHON SOFTWARE FOUNDATION LICENSE VERSION 2

--------------------------------------------

1. This LICENSE AGREEMENT is between the Python Software Foundation ("PSF"), and the Individual or Organization ("Licensee") accessing and otherwise using this software ("Python") in source or binary form and its associated documentation.

2. Subject to the terms and conditions of this License Agreement, PSF hereby grants Licensee a nonexclusive, royalty-free, world-wide license to reproduce, analyze, test, perform and/or display publicly, prepare derivative works, distribute, and otherwise use Python alone or in any derivative version, provided, however, that PSF's License Agreement and PSF's notice of copyright, i.e., "Copyright (c) 2001, 2002, 2003, 2004, 2005, 2006, 2007, 2008, 2009, 2010 Python Software Foundation; All Rights Reserved" are retained in Python alone or in any derivative version prepared by Licensee.

3. In the event Licensee prepares a derivative work that is based on or incorporates Python or any part thereof, and wants to make the derivative work available to others as provided herein, then Licensee hereby agrees to include in any such work a brief summary of the changes made to Python.

4. PSF is making Python available to Licensee on an "AS IS" basis. PSF MAKES NO REPRESENTATIONS OR WARRANTIES, EXPRESS OR IMPLIED. BY WAY OF EXAMPLE, BUT NOT LIMITATION, PSF MAKES NO AND DISCLAIMS ANY REPRESENTATION OR WARRANTY OF MERCHANTABILITY OR FITNESS FOR ANY PARTICULAR PURPOSE OR THAT THE USE OF PYTHON WILL NOT INFRINGE ANY THIRD PARTY RIGHTS.

5. PSF SHALL NOT BE LIABLE TO LICENSEE OR ANY OTHER USERS OF PYTHON FOR ANY INCIDENTAL, SPECIAL, OR CONSEQUENTIAL DAMAGES OR LOSS AS A RESULT OF MODIFYING, DISTRIBUTING, OR OTHERWISE USING PYTHON, OR ANY DERIVATIVE THEREOF, EVEN IF ADVISED OF THE POSSIBILITY THEREOF.

6. This License Agreement will automatically terminate upon a material breach of its terms and conditions.

7. Nothing in this License Agreement shall be deemed to create any relationship of agency, partnership, or joint venture between PSF and Licensee. This License Agreement does not grant permission to use PSF trademarks or trade name in a trademark sense to endorse or promote products or services of Licensee, or any third party.

8. By copying, installing or otherwise using Python, Licensee agrees to be bound by the terms and conditions of this License Agreement.

BEOPEN.COM LICENSE AGREEMENT FOR PYTHON 2.0 -------------------------------------------

## BEOPEN PYTHON OPEN SOURCE LICENSE AGREEMENT VERSION 1

1. This LICENSE AGREEMENT is between BeOpen.com ("BeOpen"), having an office at 160 Saratoga Avenue, Santa Clara, CA 95051, and the Individual or Organization ("Licensee") accessing and otherwise using this software in source or binary form and its associated documentation ("the Software").

2. Subject to the terms and conditions of this BeOpen Python License Agreement, BeOpen hereby grants Licensee a non-exclusive, royalty-free, world-wide license to reproduce, analyze, test, perform and/or display publicly, prepare derivative works, distribute, and otherwise use the Software alone or in any derivative version, provided, however, that the BeOpen Python License is retained in the Software, alone or in any derivative version prepared by Licensee.

#### 3.

 BeOpen is making the Software available to Licensee on an "AS IS" basis. BEOPEN MAKES NO REPRESENTATIONS OR WARRANTIES, EXPRESS OR IMPLIED. BY WAY OF EXAMPLE, BUT NOT LIMITATION, BEOPEN MAKES NO AND DISCLAIMS ANY REPRESENTATION OR WARRANTY OF MERCHANTABILITY OR FITNESS FOR ANY PARTICULAR PURPOSE OR THAT THE USE OF THE SOFTWARE WILL NOT INFRINGE ANY THIRD PARTY RIGHTS.

4. BEOPEN SHALL NOT BE LIABLE TO LICENSEE OR ANY OTHER USERS OF THE SOFTWARE FOR ANY INCIDENTAL, SPECIAL, OR CONSEQUENTIAL DAMAGES OR LOSS AS A RESULT OF USING, MODIFYING OR DISTRIBUTING THE SOFTWARE, OR ANY DERIVATIVE THEREOF, EVEN IF ADVISED OF THE POSSIBILITY THEREOF.

5. This License Agreement will automatically terminate upon a material breach of its terms and conditions.

6. This License Agreement shall be governed by and interpreted in all respects by the law of the State of California, excluding conflict of law provisions. Nothing in this License Agreement shall be deemed to create any relationship of agency, partnership, or joint venture between BeOpen and Licensee. This License Agreement does not grant permission to use BeOpen trademarks or trade names in a trademark sense to endorse or promote products or services of Licensee, or any third party. As an exception, the "BeOpen Python" logos available at http://www.pythonlabs.com/logos.html may be used according to the permissions granted on that web page.

7. By copying, installing or otherwise using the software, Licensee agrees to be bound by the terms and conditions of this License Agreement.

## CNRI LICENSE AGREEMENT FOR PYTHON 1.6.1

 $-$ 

1. This LICENSE AGREEMENT is between the Corporation for National Research Initiatives, having an office at 1895 Preston White Drive, Reston, VA 20191 ("CNRI"), and the Individual or Organization ("Licensee") accessing and otherwise using Python 1.6.1 software in

source or binary form and its associated documentation.

#### 2. Subject to the terms and conditions

of this License Agreement, CNRI

hereby grants Licensee a nonexclusive, royalty-free, world-wide license to reproduce, analyze, test, perform and/or display publicly, prepare derivative works, distribute, and otherwise use Python 1.6.1 alone or in any derivative version, provided, however, that CNRI's License Agreement and CNRI's notice of copyright, i.e., "Copyright (c) 1995-2001 Corporation for National Research Initiatives; All Rights Reserved" are retained in Python 1.6.1 alone or in any derivative version prepared by Licensee. Alternately, in lieu of CNRI's License Agreement, Licensee may substitute the following text (omitting the quotes): "Python 1.6.1 is made available subject to the terms and conditions in CNRI's License Agreement. This Agreement together with Python 1.6.1 may be located on the Internet using the following unique, persistent identifier (known as a handle): 1895.22/1013. This Agreement may also be obtained from a proxy server on the Internet using the following

URL: http://hdl.handle.net/1895.22/1013".

3. In the event Licensee prepares a derivative work that is based on or incorporates Python 1.6.1 or any part thereof, and wants to make the derivative work available to others as provided herein, then Licensee hereby agrees to include in any such work a brief summary of the changes made to Python 1.6.1.

4. CNRI is making Python 1.6.1 available to Licensee on an "AS IS" basis. CNRI MAKES NO REPRESENTATIONS OR WARRANTIES, EXPRESS OR IMPLIED. BY WAY OF EXAMPLE, BUT NOT LIMITATION, CNRI MAKES NO AND DISCLAIMS ANY REPRESENTATION OR WARRANTY OF MERCHANTABILITY OR FITNESS FOR ANY PARTICULAR PURPOSE OR THAT THE USE OF PYTHON 1.6.1 WILL NOT INFRINGE ANY THIRD PARTY RIGHTS.

5. CNRI SHALL NOT BE LIABLE TO LICENSEE OR ANY OTHER USERS OF PYTHON 1.6.1 FOR ANY INCIDENTAL, SPECIAL, OR CONSEQUENTIAL DAMAGES OR LOSS AS A RESULT OF MODIFYING, DISTRIBUTING, OR OTHERWISE USING PYTHON 1.6.1, OR ANY DERIVATIVE THEREOF, EVEN IF ADVISED OF THE POSSIBILITY THEREOF.

6.

 This License Agreement will automatically terminate upon a material breach of its terms and conditions.

7. This License Agreement shall be governed by the federal intellectual property law of the United States, including without limitation the federal copyright law, and, to the extent such U.S. federal law does not apply, by the law of the Commonwealth of Virginia, excluding Virginia's conflict of law provisions.

Notwithstanding the foregoing, with regard to derivative works based on Python 1.6.1 that incorporate non-separable material that was previously distributed under the GNU General Public License (GPL), the law of the Commonwealth of Virginia shall govern this License Agreement only as to issues arising under or with respect to Paragraphs 4, 5, and 7 of this License Agreement. Nothing in this License Agreement shall be deemed to create any relationship of agency, partnership, or joint venture between CNRI and Licensee. This License Agreement does not grant permission to use CNRI trademarks or trade name in a trademark sense to endorse or promote products or services of Licensee, or any third party.

8. By clicking on the "ACCEPT" button where indicated, or by copying, installing or otherwise using Python 1.6.1, Licensee agrees to be bound by the terms and conditions of this License Agreement.

ACCEPT

# CWI LICENSE AGREEMENT FOR PYTHON 0.9.0 THROUGH 1.2

--------------------------------------------------

Copyright (c) 1991 - 1995, Stichting Mathematisch Centrum Amsterdam, The Netherlands. All rights reserved.

Permission to use, copy, modify, and distribute this software and its documentation for any purpose and without fee is hereby granted, provided that the above copyright notice appear in all copies and that both that copyright notice and this permission notice appear in supporting documentation, and that the name of Stichting Mathematisch Centrum or CWI not be used in advertising or publicity pertaining to distribution of the software without specific, written prior permission.

STICHTING MATHEMATISCH CENTRUM DISCLAIMS ALL WARRANTIES WITH REGARD TO THIS SOFTWARE, INCLUDING ALL IMPLIED WARRANTIES OF MERCHANTABILITY AND FITNESS, IN NO EVENT SHALL STICHTING MATHEMATISCH CENTRUM BE LIABLE FOR ANY SPECIAL, INDIRECT OR CONSEQUENTIAL DAMAGES OR ANY DAMAGES WHATSOEVER RESULTING FROM LOSS OF USE, DATA OR PROFITS, WHETHER IN AN ACTION OF CONTRACT, NEGLIGENCE OR OTHER TORTIOUS ACTION, ARISING OUT OF OR IN CONNECTION WITH THE USE OR PERFORMANCE OF THIS SOFTWARE.

=======================

=======================

Distutils2 Contributors

The Distutils2 project was started by Tarek Ziad and is currently

maintained by ric Araujo. Many people have contributed to the project.

distlib has started off using some of the code from distutil2.

If you're making a patch, please add your name below in alphabetical order, and welcome into the Fellowship of the Packaging!

Thanks to:

- Rajiv Abraham
- Ali Afshar
- David Barnett
- Pior Bastida
- Anthony Baxter
- Erik Bray
- C. Titus Brown
- Francisco Martn Brugu
- Nicolas Cadou
- Godefroid Chapelle
- Julien Courteau
- Christophe Combelles
- Jason R. Coombs
- Pierre-Yves David
- Ned Deily
- Konrad Delong
- Josip Djolonga
- John Edmonds
- Andr Espaze
- Boris Feld
- Andrew Francis
- Hallvard B Furuseth
- Patrice Gauthier
- Yannick Gingras
- Filip Gruszczyski
- Walker Hale IV
- Alexandre Hamelin
- Kelsey Hightower
- Thomas Holmes
- Preston Holmes
- Christian Hudon
- Julien Jehannet
- Jeremy Kloth
- Thomas Kluyver

-

Amos Latteier

- Mathieu Leduc-Hamel
- Pierre Paul Lefebvre
- Tshepang Lekhonkhobe
- Alain Leufroy
- Janusz Lewandowski
- Martin von Lwis
- Hugo Lopes Tavares
- Guillermo Lpez-Anglada
- Justin Love
- Simon Mathieu
- Carl Meyer
- Alexis Mtaireau
- Julien Miotte
- Zubin Mithra
- Derek McTavish Mounce
- Paul Moore
- Michael Mulich
- Louis Munro
- Gal Pasgrimaud
- George Peristerakis
- Mathieu Perreault
- Guillaume Pratte
- Sean Reifschneider
- Antoine Reversat
- Arc Riley
- C. Anthony Risinger
- Elson Rodriguez
- Luis Rojas
- Erik Rose
- Brian Rosner
- Vinay Sajip
- Victor Stinner
- Alexandre Vassalotti
- Nadeem Vawda

Copyright (C) 2013 by Test User.

Permission to use, copy, modify, and distribute this software and its documentation for any purpose and without fee is hereby granted, provided that the above copyright notice appear in all copies and that both that copyright notice and this permission notice appear in supporting documentation, and that the name of Vinay Sajip not be used in advertising or publicity pertaining to distribution of the software without specific, written prior permission.

VINAY SAJIP DISCLAIMS ALL WARRANTIES WITH REGARD TO THIS SOFTWARE, INCLUDING ALL IMPLIED WARRANTIES OF MERCHANTABILITY AND FITNESS. IN NO EVENT SHALL VINAY SAJIP BE LIABLE FOR ANY SPECIAL, INDIRECT OR CONSEQUENTIAL DAMAGES OR ANY DAMAGES WHATSOEVER RESULTING FROM LOSS OF USE, DATA OR PROFITS, WHETHER IN AN ACTION OF CONTRACT, NEGLIGENCE OR OTHER TORTIOUS ACTION, ARISING OUT OF OR IN CONNECTION WITH THE USE OR PERFORMANCE OF THIS SOFTWARE.

# **1.133 colorama 0.4.5**

# **1.133.1 Available under license :**

Copyright (c) 2010 Jonathan Hartley All rights reserved.

Redistribution and use in source and binary forms, with or without modification, are permitted provided that the following conditions are met:

\* Redistributions of source code must retain the above copyright notice, this list of conditions and the following disclaimer.

\* Redistributions in binary form must reproduce the above copyright notice, this list of conditions and the following disclaimer in the documentation and/or other materials provided with the distribution.

\* Neither the name of the copyright holders, nor those of its contributors may be used to endorse or promote products derived from this software without specific prior written permission.

THIS SOFTWARE IS PROVIDED BY THE COPYRIGHT HOLDERS AND CONTRIBUTORS "AS IS" AND ANY EXPRESS OR IMPLIED WARRANTIES, INCLUDING, BUT NOT LIMITED TO, THE IMPLIED WARRANTIES OF MERCHANTABILITY AND FITNESS FOR A PARTICULAR PURPOSE ARE DISCLAIMED. IN NO EVENT SHALL THE COPYRIGHT HOLDER OR CONTRIBUTORS BE LIABLE

FOR ANY DIRECT, INDIRECT, INCIDENTAL, SPECIAL, EXEMPLARY, OR CONSEQUENTIAL DAMAGES (INCLUDING, BUT NOT LIMITED TO, PROCUREMENT OF SUBSTITUTE GOODS OR SERVICES; LOSS OF USE, DATA, OR PROFITS; OR BUSINESS INTERRUPTION) HOWEVER CAUSED AND ON ANY THEORY OF LIABILITY, WHETHER IN CONTRACT, STRICT LIABILITY, OR TORT (INCLUDING NEGLIGENCE OR OTHERWISE) ARISING IN ANY WAY OUT OF THE USE OF THIS SOFTWARE, EVEN IF ADVISED OF THE POSSIBILITY OF SUCH DAMAGE.

# **1.134 pep517 0.13.0**

# **1.134.1 Available under license :**

The MIT License (MIT)

Copyright (c) 2017 Thomas Kluyver

Permission is hereby granted, free of charge, to any person obtaining a copy of this software and associated documentation files (the "Software"), to deal in the Software without restriction, including without limitation the rights to use, copy, modify, merge, publish, distribute, sublicense, and/or sell copies of the Software, and to permit persons to whom the Software is

furnished to do so, subject to the following conditions:

The above copyright notice and this permission notice shall be included in all copies or substantial portions of the Software.

THE SOFTWARE IS PROVIDED "AS IS", WITHOUT WARRANTY OF ANY KIND, EXPRESS OR IMPLIED, INCLUDING BUT NOT LIMITED TO THE WARRANTIES OF MERCHANTABILITY, FITNESS FOR A PARTICULAR PURPOSE AND NONINFRINGEMENT. IN NO EVENT SHALL THE AUTHORS OR COPYRIGHT HOLDERS BE LIABLE FOR ANY CLAIM, DAMAGES OR OTHER LIABILITY, WHETHER IN AN ACTION OF CONTRACT, TORT OR OTHERWISE, ARISING FROM, OUT OF OR

 IN CONNECTION WITH THE SOFTWARE OR THE USE OR OTHER DEALINGS IN THE SOFTWARE.

# **1.135 bcel 6.7.0**

# **1.135.1 Available under license :**

 Apache License Version 2.0, January 2004 http://www.apache.org/licenses/

#### TERMS AND CONDITIONS FOR USE, REPRODUCTION, AND DISTRIBUTION

1. Definitions.

 "License" shall mean the terms and conditions for use, reproduction, and distribution as defined by Sections 1 through 9 of this document.

 "Licensor" shall mean the copyright owner or entity authorized by the copyright owner that is granting the License.

 "Legal Entity" shall mean the union of the acting entity and all other entities that control, are controlled by, or are under common control with that entity. For the purposes of this definition, "control" means (i) the power, direct or indirect, to cause the direction or management of such entity, whether by contract or otherwise, or (ii) ownership of fifty percent (50%) or more of the outstanding shares, or (iii) beneficial ownership of such entity.

 "You" (or "Your") shall mean an individual or Legal Entity exercising permissions granted by this License.

 "Source" form shall mean the preferred form for making modifications, including but not limited to software source code, documentation source, and configuration files.

 "Object" form shall mean any form resulting from mechanical transformation or translation of a Source form, including but not limited to compiled object code, generated documentation, and conversions to other media types.

 "Work" shall mean the work of authorship, whether in Source or Object form, made available under the License, as indicated by a copyright notice that is included in or attached to the work (an example is provided in the Appendix below).

 "Derivative Works" shall mean any work, whether in Source or Object form, that is based on (or derived from) the Work and for which the editorial

 revisions, annotations, elaborations, or other modifications represent, as a whole, an original work of authorship. For the purposes of this License, Derivative Works shall not include works that remain separable from, or merely link (or bind by name) to the interfaces of, the Work and Derivative Works thereof.

 "Contribution" shall mean any work of authorship, including the original version of the Work and any modifications or additions to that Work or Derivative Works thereof, that is intentionally submitted to Licensor for inclusion in the Work by the copyright owner or by an individual or Legal Entity authorized to submit on behalf of the copyright owner. For the purposes of this definition, "submitted" means any form of electronic, verbal, or written communication sent to the Licensor or its representatives, including but not limited to communication on electronic mailing lists, source code control systems, and issue tracking systems that are managed by, or on behalf of, the Licensor for the purpose of discussing and improving the Work, but excluding communication that is conspicuously marked or otherwise designated in writing by the copyright owner as "Not a Contribution."

 "Contributor" shall mean Licensor and any individual or Legal Entity on behalf of whom a Contribution has been received by Licensor and subsequently incorporated within the Work.

- 2. Grant of Copyright License. Subject to the terms and conditions of this License, each Contributor hereby grants to You a perpetual, worldwide, non-exclusive, no-charge, royalty-free, irrevocable copyright license to reproduce, prepare Derivative Works of, publicly display, publicly perform, sublicense, and distribute the Work and such Derivative Works in Source or Object form.
- 3. Grant of Patent License. Subject to the terms and conditions of this

 License, each Contributor hereby grants to You a perpetual, worldwide, non-exclusive, no-charge, royalty-free, irrevocable (except as stated in this section) patent license to make, have made, use, offer to sell, sell, import, and otherwise transfer the Work, where such license applies only to those patent claims licensable by such Contributor that are necessarily infringed by their Contribution(s) alone or by combination of their Contribution(s) with the Work to which such Contribution(s) was submitted. If You institute patent litigation against any entity (including a cross-claim or counterclaim in a lawsuit) alleging that the Work or a Contribution incorporated within the Work constitutes direct or contributory patent infringement, then any patent licenses granted to You under this License for that Work shall terminate as of the date such litigation is filed.

 4. Redistribution. You may reproduce and distribute copies of the

 Work or Derivative Works thereof in any medium, with or without modifications, and in Source or Object form, provided that You meet the following conditions:

- (a) You must give any other recipients of the Work or Derivative Works a copy of this License; and
- (b) You must cause any modified files to carry prominent notices stating that You changed the files; and
- (c) You must retain, in the Source form of any Derivative Works that You distribute, all copyright, patent, trademark, and attribution notices from the Source form of the Work, excluding those notices that do not pertain to any part of the Derivative Works; and
- (d) If the Work includes a "NOTICE" text file as part of its distribution, then any Derivative Works that You distribute must include a readable copy of the attribution notices contained within such NOTICE file, excluding

#### those notices that do not

 pertain to any part of the Derivative Works, in at least one of the following places: within a NOTICE text file distributed as part of the Derivative Works; within the Source form or documentation, if provided along with the Derivative Works; or, within a display generated by the Derivative Works, if and wherever such third-party notices normally appear. The contents of the NOTICE file are for informational purposes only and do not modify the License. You may add Your own attribution notices within Derivative Works that You distribute, alongside or as an addendum to the NOTICE text from the Work, provided  that such additional attribution notices cannot be construed as modifying the License.

 You may add Your own copyright statement to Your modifications and may provide additional or different license terms and conditions

 for use, reproduction, or distribution of Your modifications, or for any such Derivative Works as a whole, provided Your use, reproduction, and distribution of the Work otherwise complies with the conditions stated in this License.

- 5. Submission of Contributions. Unless You explicitly state otherwise, any Contribution intentionally submitted for inclusion in the Work by You to the Licensor shall be under the terms and conditions of this License, without any additional terms or conditions. Notwithstanding the above, nothing herein shall supersede or modify the terms of any separate license agreement you may have executed with Licensor regarding such Contributions.
- 6. Trademarks. This License does not grant permission to use the trade names, trademarks, service marks, or product names of the Licensor, except as required for reasonable and customary use in describing the origin of the Work and reproducing the content of the NOTICE file.
- 7. Disclaimer of Warranty. Unless required by applicable law or agreed to in writing, Licensor provides the Work (and each Contributor provides its Contributions) on an "AS IS" BASIS, WITHOUT WARRANTIES OR CONDITIONS OF ANY KIND, either express or implied, including, without limitation, any warranties or conditions of TITLE, NON-INFRINGEMENT, MERCHANTABILITY, or FITNESS FOR A PARTICULAR PURPOSE. You are solely responsible for determining the appropriateness of using or redistributing the Work and assume any risks associated with Your exercise of permissions under this License.
- 8. Limitation of Liability. In no event and under no legal theory, whether in tort (including negligence), contract, or otherwise, unless required by applicable law (such as deliberate and grossly negligent acts) or agreed to in writing, shall any Contributor be liable to You for damages, including any direct, indirect, special,

 incidental, or consequential damages of any character arising as a result of this License or out of the use or inability to use the Work (including but not limited to damages for loss of goodwill, work stoppage, computer failure or malfunction, or any and all other commercial damages or losses), even if such Contributor has been advised of the possibility of such damages.

 9. Accepting Warranty or Additional Liability. While redistributing the Work or Derivative Works thereof, You may choose to offer, and charge a fee for, acceptance of support, warranty, indemnity, or other liability obligations and/or rights consistent with this License. However, in accepting such obligations, You may act only on Your own behalf and on Your sole responsibility, not on behalf of any other Contributor, and only if You agree to indemnify, defend, and hold each Contributor harmless for any liability incurred by, or claims asserted against, such Contributor by reason of your accepting any such warranty or additional liability.

### END OF TERMS AND CONDITIONS

APPENDIX: How to apply the Apache License to your work.

 To apply the Apache License to your work, attach the following boilerplate notice, with the fields enclosed by brackets "[]" replaced with your own identifying information. (Don't include the brackets!) The text should be enclosed in the appropriate comment syntax for the file format. We also recommend that a file or class name and description of purpose be included on the same "printed page" as the copyright notice for easier identification within third-party archives.

Copyright [yyyy] [name of copyright owner]

 Licensed under the Apache License, Version 2.0 (the "License"); you may not use this file except in compliance with the License. You may obtain a copy of the License at

http://www.apache.org/licenses/LICENSE-2.0

 Unless required by applicable law or agreed to in writing, software distributed under the License is distributed on an "AS IS" BASIS, WITHOUT WARRANTIES OR CONDITIONS OF ANY KIND, either express or implied. See the License for the specific language governing permissions and limitations under the License. Apache Commons BCEL Copyright 2004-2022 The Apache Software Foundation

This product includes software developed at The Apache Software Foundation (https://www.apache.org/).

# **1.136 openssl 1.1.1t**

# **1.136.1 Notifications :**

This product includes software developed by the OpenSSL Project for use in the OpenSSL Toolkit (http://www.openssl.org/)

This product includes cryptographic software written by Eric Young (eay@cryptsoft.com). This product includes software written by Tim Hudson (tjh@cryptsoft.com).

# **1.136.2 Available under license :**

## LICENSE ISSUES

==============

 The OpenSSL toolkit stays under a double license, i.e. both the conditions of the OpenSSL License and the original SSLeay license apply to the toolkit. See below for the actual license texts.

 OpenSSL License ---------------

/\* ====================================================================

\* Copyright (c) 1998-2019 The OpenSSL Project. All rights reserved.

\*

- \* Redistribution and use in source and binary forms, with or without
- \* modification, are permitted provided that the following conditions
- \* are met:
- \*
- \* 1. Redistributions of source code must retain the above copyright
- \* notice, this list of conditions and the following disclaimer.
- \*
- \* 2. Redistributions in binary form must reproduce the above copyright
- \* notice, this list of conditions and the following disclaimer in
- \* the documentation and/or other materials provided with the
- \* distribution.
- \*

\* 3. All advertising materials mentioning features or use

of this

- \* software must display the following acknowledgment:
- \* "This product includes software developed by the OpenSSL Project

\* for use in the OpenSSL Toolkit. (http://www.openssl.org/)"

\*

- \* 4. The names "OpenSSL Toolkit" and "OpenSSL Project" must not be used to
- \* endorse or promote products derived from this software without
- \* prior written permission. For written permission, please contact
- \* openssl-core@openssl.org.

\*

- \* 5. Products derived from this software may not be called "OpenSSL"
- \* nor may "OpenSSL" appear in their names without prior written
- \* permission of the OpenSSL Project.
- \*
- \* 6. Redistributions of any form whatsoever must retain the following
- \* acknowledgment:
- \* "This product includes software developed by the OpenSSL Project
- \* for use in the OpenSSL Toolkit (http://www.openssl.org/)"

\*

```
* THIS SOFTWARE IS PROVIDED BY THE OpenSSL PROJECT ``AS IS'' AND ANY
* EXPRESSED OR IMPLIED WARRANTIES, INCLUDING, BUT NOT LIMITED
 TO, THE
* IMPLIED WARRANTIES OF MERCHANTABILITY AND FITNESS FOR A PARTICULAR
* PURPOSE ARE DISCLAIMED. IN NO EVENT SHALL THE OpenSSL PROJECT OR
* ITS CONTRIBUTORS BE LIABLE FOR ANY DIRECT, INDIRECT, INCIDENTAL,
* SPECIAL, EXEMPLARY, OR CONSEQUENTIAL DAMAGES (INCLUDING, BUT
* NOT LIMITED TO, PROCUREMENT OF SUBSTITUTE GOODS OR SERVICES;
* LOSS OF USE, DATA, OR PROFITS; OR BUSINESS INTERRUPTION)
* HOWEVER CAUSED AND ON ANY THEORY OF LIABILITY, WHETHER IN CONTRACT,
* STRICT LIABILITY, OR TORT (INCLUDING NEGLIGENCE OR OTHERWISE)
* ARISING IN ANY WAY OUT OF THE USE OF THIS SOFTWARE, EVEN IF ADVISED
* OF THE POSSIBILITY OF SUCH DAMAGE.
* ====================================================================
*
* This product includes cryptographic software written by Eric Young
* (eay@cryptsoft.com). This product includes software written by Tim
* Hudson (tjh@cryptsoft.com).
*
*/
Original SSLeay License
-----------------------
/* Copyright (C) 1995-1998 Eric Young (eay@cryptsoft.com)
 * All rights reserved.
*
* This package is an SSL implementation written
* by Eric Young (eay@cryptsoft.com).
* The implementation was written so as to conform with Netscapes SSL.
*
* This library is free for commercial and non-commercial use as long as
* the following conditions are aheared to. The following conditions
* apply to all code found in this distribution, be it the RC4, RSA,
* lhash, DES, etc., code; not just the SSL code. The SSL documentation
* included with this distribution is covered by the same copyright terms
* except that the holder is Tim Hudson (tjh@cryptsoft.com).
*
* Copyright remains Eric Young's, and as such any Copyright notices in
* the code are not to be removed.
* If this package is used in a product, Eric Young should be given attribution
* as the author of the parts of the library used.
* This can be in the form of a textual message at program startup or
```
\* in documentation (online or textual) provided with the package.

\*

\* Redistribution and use in source and binary forms, with or without

\* modification, are permitted provided that the following conditions

\* are met:

- \* 1. Redistributions of source code must retain the copyright
- \* notice, this list of conditions and the following disclaimer.
- \* 2. Redistributions in binary form must reproduce the above copyright
- notice, this list of conditions and the following disclaimer in the
- \* documentation and/or other materials provided with the distribution.
- \* 3. All advertising materials mentioning features or use of this software
- must display the following acknowledgement:
- \* "This product includes cryptographic software written by
- \* Eric Young (eay@cryptsoft.com)"
- \* The word 'cryptographic' can be left out if the rouines from the library
- \* being used are not cryptographic related :-).
- \* 4. If you include any Windows specific code (or a derivative thereof) from
- the apps directory (application code) you must include

an acknowledgement:

\* "This product includes software written by Tim Hudson (tjh@cryptsoft.com)" \*

\* THIS SOFTWARE IS PROVIDED BY ERIC YOUNG ``AS IS'' AND

\* ANY EXPRESS OR IMPLIED WARRANTIES, INCLUDING, BUT NOT LIMITED TO, THE

\* IMPLIED WARRANTIES OF MERCHANTABILITY AND FITNESS FOR A PARTICULAR PURPOSE

- \* ARE DISCLAIMED. IN NO EVENT SHALL THE AUTHOR OR CONTRIBUTORS BE LIABLE
- \* FOR ANY DIRECT, INDIRECT, INCIDENTAL, SPECIAL, EXEMPLARY, OR CONSEQUENTIAL
- \* DAMAGES (INCLUDING, BUT NOT LIMITED TO, PROCUREMENT OF SUBSTITUTE GOODS
- \* OR SERVICES; LOSS OF USE, DATA, OR PROFITS; OR BUSINESS INTERRUPTION)
- \* HOWEVER CAUSED AND ON ANY THEORY OF LIABILITY, WHETHER IN CONTRACT, STRICT
- \* LIABILITY, OR TORT (INCLUDING NEGLIGENCE OR OTHERWISE) ARISING IN ANY WAY

\* OUT OF THE USE OF THIS SOFTWARE, EVEN IF ADVISED OF THE POSSIBILITY OF

- \* SUCH DAMAGE.
- \*

\* The licence and distribution terms for any publically available version or

\* derivative of this code cannot be changed. i.e. this

code cannot simply be

- \* copied and put under another distribution licence
- \* [including the GNU Public Licence.]

\*/

 GNU GENERAL PUBLIC LICENSE

 Version 2, June 1991

Copyright (C) 1989, 1991 Free Software Foundation, Inc.

 59 Temple Place - Suite 330, Boston, MA 02111-1307, USA.

Everyone is permitted to copy and distribute verbatim copies of this license document, but changing it is not allowed.

#### Preamble

 The licenses for most software are designed to take away your freedom to share and change it. By contrast, the GNU General Public License is intended to guarantee your freedom to share and change free software--to make sure the software is free for all its users. This General Public License applies to most of the Free Software Foundation's software and to any other program whose authors commit to using it. (Some other Free Software Foundation software is covered by the GNU Library General Public License instead.) You can apply it to your programs, too.

 When we speak of free software, we are referring to freedom, not price.

 Our General Public Licenses are designed to make sure that you have the freedom to distribute copies of free software (and charge for this service if you wish), that you receive source code or can get it if you want it, that you can change the software or use pieces of it in new free programs; and that you know you can do these things.

 To protect your rights, we need to make restrictions that forbid anyone to deny you these rights or to ask you to surrender the rights. These restrictions translate to certain responsibilities for you if you distribute copies of the software, or if you modify it.

 For example, if you distribute copies of such a program, whether gratis or for a fee, you must give the recipients all the rights that you have. You must make sure that they, too, receive or can get the source code. And you must show them these terms so they know their rights.

We protect your rights with two steps: (1) copyright the software, and (2) offer you this license which gives you legal permission to copy, distribute and/or modify the software.

 Also, for each author's protection and ours, we want to make certain that everyone understands that there is no warranty for this free software. If the software is modified by someone else and passed on, we want its recipients to know that what they have is not the original, so that any problems introduced by others will not reflect on the original authors' reputations.

 Finally, any free program is threatened constantly by software patents. We wish to avoid the danger that redistributors of a free program will individually obtain patent licenses, in effect making the program proprietary. To prevent this, we have made it clear that any patent must be licensed for everyone's free use or not licensed at all.

 The precise terms and conditions for copying, distribution and modification follow.

# GNU GENERAL PUBLIC LICENSE TERMS AND CONDITIONS FOR COPYING, DISTRIBUTION AND MODIFICATION

#### 0. This

 License applies to any program or other work which contains a notice placed by the copyright holder saying it may be distributed under the terms of this General Public License. The "Program", below, refers to any such program or work, and a "work based on the Program" means either the Program or any derivative work under copyright law: that is to say, a work containing the Program or a portion of it, either verbatim or with modifications and/or translated into another language. (Hereinafter, translation is included without limitation in the term "modification".) Each licensee is addressed as "you".

Activities other than copying, distribution and modification are not covered by this License; they are outside its scope. The act of running the Program is not restricted, and the output from the Program is covered only if its contents constitute a work based on the Program (independent of having been made by running the Program). Whether that is true depends on what the Program does.

 1. You may copy and distribute verbatim copies of the Program's source code as you receive it, in any medium, provided that you conspicuously and appropriately publish on each copy an appropriate copyright notice and disclaimer of warranty; keep intact all the notices that refer to this License and to the absence of any warranty; and give any other recipients of the Program a copy of this License along with the Program.

You may charge a fee for the physical act of transferring a copy, and you may at your option offer warranty protection in exchange for a fee.

 2. You may modify your copy or copies of the Program or any portion of it, thus forming a work based on the Program, and copy and distribute such modifications or work under the terms of Section 1 above, provided that you also meet all of these conditions:

 a) You must cause the modified files to carry prominent notices stating that you changed the files and the date of any change.

 b) You must cause any work that you distribute or publish, that in whole or in part contains or is derived from the Program or any part thereof, to be licensed as a whole at no charge to all third

parties under the terms of this License.

 c) If the modified program normally reads commands interactively when run, you must cause it, when started running for such interactive use in the most ordinary way, to print or display an announcement including an appropriate copyright notice and a notice that there is no warranty (or else, saying that you provide a warranty) and that users may redistribute the program under these conditions, and telling the user how to view a copy of this License. (Exception: if the Program itself is interactive but does not normally print such an announcement, your work based on the Program is not required to print an announcement.)

These requirements apply to the modified work as a whole. If identifiable sections of that work are not derived from the Program,

and can be reasonably considered independent and separate works in themselves, then this License, and its terms, do not apply to those sections when you distribute them as separate works. But when you distribute the same sections as part of a whole which is a work based on the Program, the distribution of the whole must be on the terms of this License, whose permissions for other licensees extend to the entire whole, and thus to each and every part regardless of who wrote it.

Thus, it is not the intent of this section to claim rights or contest your rights to work written entirely by you; rather, the intent is to exercise the right to control the distribution of derivative or collective works based on the Program.

In addition, mere aggregation of another work not based on the Program with the Program (or with a work based on the Program) on a volume of a storage or distribution medium does not bring the other work under the scope of this License.

#### 3. You may

 copy and distribute the Program (or a work based on it, under Section 2) in object code or executable form under the terms of Sections 1 and 2 above provided that you also do one of the following:

 a) Accompany it with the complete corresponding machine-readable source code, which must be distributed under the terms of Sections 1 and 2 above on a medium customarily used for software interchange; or,

 b) Accompany it with a written offer, valid for at least three years, to give any third party, for a charge no more than your cost of physically performing source distribution, a complete machine-readable copy of the corresponding source code, to be distributed under the terms of Sections 1 and 2 above on a medium customarily used for software interchange; or,

 c) Accompany it with the information you received as to the offer to distribute corresponding source code. (This alternative is allowed only for noncommercial distribution and only if you

 received the program in object code or executable form with such an offer, in accord with Subsection b above.)

The source code for a work means the preferred form of the work for making modifications to it. For an executable work, complete source code means all the source code for all modules it contains, plus any associated interface definition files, plus the scripts used to control compilation and installation of the executable. However, as a special exception, the source code distributed need not include anything that is normally distributed (in either source or binary form) with the major components (compiler, kernel, and so on) of the operating system on which the executable runs, unless that component itself accompanies the executable.

If distribution of executable or object code is made by offering access to copy from a designated place, then offering equivalent access to copy the source code from the same place counts as distribution of the source code, even though third parties are not compelled to copy the source along with the object code.

 4. You may not copy, modify, sublicense, or distribute the Program except as expressly provided under this License. Any attempt otherwise to copy, modify, sublicense or distribute the Program is void, and will automatically terminate your rights under this License. However, parties who have received copies, or rights, from you under this License will not have their licenses terminated so long as such parties remain in full compliance.

 5. You are not required to accept this License, since you have not signed it. However, nothing else grants you permission to modify or distribute the Program or its derivative works. These actions are prohibited by law if you do not accept this License. Therefore, by modifying or distributing the Program (or any work based on the Program), you indicate your acceptance of this License to do so, and all its terms and conditions for copying, distributing or modifying the

Program or works based on it.

 6. Each time you redistribute the Program (or any work based on the Program), the recipient automatically receives a license from the original licensor to copy, distribute or modify the Program subject to

these terms and conditions. You may not impose any further restrictions on the recipients' exercise of the rights granted herein. You are not responsible for enforcing compliance by third parties to this License.

 7. If, as a consequence of a court judgment or allegation of patent infringement or for any other reason (not limited to patent issues), conditions are imposed on you (whether by court order, agreement or otherwise) that contradict the conditions of this License, they do not excuse you from the conditions of this License. If you cannot distribute so as to satisfy simultaneously your obligations under this License and any other pertinent obligations, then as a consequence you may not distribute the Program at all. For example, if a patent

license would not permit royalty-free redistribution of the Program by all those who receive copies directly or indirectly through you, then the only way you could satisfy both it and this License would be to refrain entirely from distribution of the Program.

If any portion of this section is held invalid or unenforceable under any particular circumstance, the balance of the section is intended to apply and the section as a whole is intended to apply in other circumstances.

It is not the purpose of this section to induce you to infringe any patents or other property right claims or to contest validity of any such claims; this section has the sole purpose of protecting the integrity of the free software distribution system, which is implemented by public license practices. Many people have made generous contributions to the wide range of software distributed through that system in reliance on consistent application of that system; it is up to the author/donor to decide if he or she is willing to distribute software through any other system and a licensee cannot

impose that choice.

This section is intended to make thoroughly clear what is believed to be a consequence of the rest of this License.

 8. If the distribution and/or use of the Program is restricted in certain countries either by patents or by copyrighted interfaces, the original copyright holder who places the Program under this License may add an explicit geographical distribution limitation excluding those countries, so that distribution is permitted only in or among countries not thus excluded. In such case, this License incorporates the limitation as if written in the body of this License.

9. The Free Software Foundation may publish revised and/or new versions

of the General Public License from time to time. Such new versions will be similar in spirit to the present version, but may differ in detail to address new problems or concerns.

Each version is given a distinguishing version number.

#### If the Program

specifies a version number of this License which applies to it and "any later version", you have the option of following the terms and conditions either of that version or of any later version published by the Free Software Foundation. If the Program does not specify a version number of this License, you may choose any version ever published by the Free Software Foundation.

 10. If you wish to incorporate parts of the Program into other free programs whose distribution conditions are different, write to the author to ask for permission. For software which is copyrighted by the Free Software Foundation, write to the Free Software Foundation; we sometimes make exceptions for this. Our decision will be guided by the two goals of preserving the free status of all derivatives of our free software and of promoting the sharing and reuse of software generally.

## NO WARRANTY

 11. BECAUSE THE PROGRAM IS LICENSED FREE OF CHARGE, THERE IS NO WARRANTY FOR THE PROGRAM,

 TO THE EXTENT PERMITTED BY APPLICABLE LAW. EXCEPT WHEN OTHERWISE STATED IN WRITING THE COPYRIGHT HOLDERS AND/OR OTHER PARTIES PROVIDE THE PROGRAM "AS IS" WITHOUT WARRANTY OF ANY KIND, EITHER EXPRESSED OR IMPLIED, INCLUDING, BUT NOT LIMITED TO, THE IMPLIED WARRANTIES OF MERCHANTABILITY AND FITNESS FOR A PARTICULAR PURPOSE. THE ENTIRE RISK AS TO THE QUALITY AND PERFORMANCE OF THE PROGRAM IS WITH YOU. SHOULD THE PROGRAM PROVE DEFECTIVE, YOU ASSUME THE COST OF ALL NECESSARY SERVICING, REPAIR OR CORRECTION.

 12. IN NO EVENT UNLESS REQUIRED BY APPLICABLE LAW OR AGREED TO IN WRITING WILL ANY COPYRIGHT HOLDER, OR ANY OTHER PARTY WHO MAY MODIFY AND/OR REDISTRIBUTE THE PROGRAM AS PERMITTED ABOVE, BE LIABLE TO YOU FOR DAMAGES, INCLUDING ANY GENERAL, SPECIAL, INCIDENTAL OR CONSEQUENTIAL DAMAGES ARISING OUT OF THE USE OR INABILITY TO USE THE PROGRAM (INCLUDING BUT NOT LIMITED TO LOSS OF DATA OR DATA BEING RENDERED INACCURATE OR LOSSES SUSTAINED BY YOU OR THIRD PARTIES OR A FAILURE OF THE PROGRAM TO OPERATE WITH ANY OTHER PROGRAMS), EVEN IF SUCH HOLDER OR OTHER PARTY HAS BEEN ADVISED OF THE POSSIBILITY OF SUCH DAMAGES.

## END OF TERMS AND CONDITIONS

 Appendix: How to Apply These Terms to Your New Programs

 If you develop a new program, and you want it to be of the greatest possible use to the public, the best way to achieve this is to make it free software which everyone can redistribute and change under these terms.

 To do so, attach the following notices to the program. It is safest to attach them to the start of each source file to most effectively convey the exclusion of warranty; and each file should have at least the "copyright" line and a pointer to where the full notice is found.

 <one line to give the program's name and a brief idea of what it does.> Copyright (C)  $19$ yy <name of author>

 This program is free software; you can redistribute it and/or modify it under the terms of the GNU General Public License as published by the Free Software Foundation; either version 2 of the License, or (at your option) any later version.

 This program is distributed in the hope that it will be useful, but WITHOUT ANY WARRANTY; without even the implied warranty of MERCHANTABILITY or FITNESS FOR A PARTICULAR PURPOSE. See the GNU General Public License for more details.

 You should have received a copy of the GNU General Public License along with this program; if not, write to the Free Software Foundation, Inc., 59 Temple Place - Suite 330, Boston, MA 02111-1307, USA.

Also add information on how to contact you by electronic and paper mail.

If the program is interactive, make it output a short notice like this when it starts in an interactive mode:

 Gnomovision version 69, Copyright (C) 19yy name of author Gnomovision comes with ABSOLUTELY NO WARRANTY; for details type `show w'. This is free software, and you are welcome to redistribute it under certain conditions; type `show c' for details.

The hypothetical commands `show w' and `show c' should show the appropriate parts of the General Public License. Of course, the commands you use may be called something other than `show w' and `show c'; they could even be mouse-clicks or menu items--whatever suits your program.

You should also get your employer (if you work as a programmer) or your school, if any, to sign a "copyright disclaimer" for the program, if necessary. Here is a sample; alter the names:

 Yoyodyne, Inc., hereby disclaims all copyright interest in the program `Gnomovision' (which makes passes at compilers) written by James Hacker.

 <signature of Ty Coon>, 1 April 1989 Ty Coon, President of Vice

This General Public License does not permit incorporating your program into proprietary programs. If your program is a subroutine library, you may consider it more useful to permit linking proprietary applications with the library. If this is what you want to do, use the GNU Library General Public

License instead of this License.

 The "Artistic License"

 Preamble

The intent of this document is to state the conditions under which a Package may be copied, such that the Copyright Holder maintains some semblance of artistic control over the development of the package, while giving the users of the package the right to use and distribute the Package in a more-or-less customary fashion, plus the right to make reasonable modifications.

### Definitions:

 "Package" refers to the collection of files distributed by the Copyright Holder, and derivatives of that collection of files created through textual modification.

 "Standard Version" refers to such a Package if it has not been modified, or has been modified in accordance with the wishes of the Copyright Holder as specified below.

 "Copyright Holder" is whoever is named in the copyright or copyrights for the package.

 "You" is you, if you're thinking about copying or distributing this Package.

 "Reasonable copying fee" is whatever you can justify on the basis

 of media cost, duplication charges, time of people involved, and so on. (You will not be required to justify it to the Copyright Holder, but only to the computing community at large  "Freely Available" means that no fee is charged for the item itself, though there may be fees involved in handling the item. It also means that recipients of the item may redistribute it under the same conditions they received it.

1. You may make and give away verbatim copies of the source form of the Standard Version of this Package without restriction, provided that you duplicate all of the original copyright notices and associated disclaimers.

2. You may apply bug fixes, portability fixes and other modifications derived from the Public Domain or from the Copyright Holder. A Package modified in such a way shall still be considered the Standard Version.

3. You may otherwise modify your copy of this Package in any way, provided that you insert a prominent notice in each changed file stating how and when you changed that file, and provided that you do at least ONE of the following:

 a) place your modifications in the Public Domain or otherwise make them Freely Available, such as by posting said modifications to Usenet or an equivalent medium, or placing the modifications on a major archive site such as uunet.uu.net, or by allowing the Copyright Holder to include your modifications in the Standard Version of the Package.

b) use the modified Package only within your corporation or organization.

 c) rename any non-standard executables so the names do not conflict with standard executables, which must also be provided, and provide a separate manual page for each non-standard executable that clearly documents how it differs from the Standard Version.

d) make other distribution arrangements with the Copyright Holder.

4. You may distribute the programs of this Package in object code or executable

form, provided that you do at least ONE of the following:

 a) distribute a Standard Version of the executables and library files, together with instructions (in the manual page or equivalent) on where to get the Standard Version.

 b) accompany the distribution with the machine-readable source of the Package with your modifications.

c) give non-standard executables non-standard names, and clearly
document the differences in manual pages (or equivalent), together with instructions on where to get the Standard Version.

d) make other distribution arrangements with the Copyright Holder.

5. You may charge a reasonable copying fee for any distribution of this Package. You may charge any fee you choose for support of this Package. You may not charge a fee for this Package itself. However, you may distribute this Package in aggregate with other (possibly commercial) programs as part of a larger (possibly commercial) software distribution provided

 that you do not advertise this Package as a product of your own. You may embed this Package's interpreter within an executable of yours (by linking); this shall be construed as a mere form of aggregation, provided that the complete Standard Version of the interpreter is so embedded.

6. The scripts and library files supplied as input to or produced as output from the programs of this Package do not automatically fall under the copyright of this Package, but belong to whoever generated them, and may be sold commercially, and may be aggregated with this Package. If such scripts or library files are aggregated with this Package via the so-called "undump" or "unexec" methods of producing a binary executable image, then distribution of such an image shall neither be construed as a distribution of this Package nor shall it fall under the restrictions of Paragraphs 3 and 4, provided that you do not represent such an executable image as a Standard Version of this Package.

#### 7. C subroutines

 (or comparably compiled subroutines in other languages) supplied by you and linked into this Package in order to emulate subroutines and variables of the language defined by this Package shall not be considered part of this Package, but are the equivalent of input as in Paragraph 6, provided these subroutines do not change the language in any way that would cause it to fail the regression tests for the language.

8. Aggregation of this Package with a commercial distribution is always permitted provided that the use of this Package is embedded; that is, when no overt attempt is made to make this Package's interfaces visible to the end user of the commercial distribution. Such use shall not be construed as a distribution of this Package.

9. The name of the Copyright Holder may not be used to endorse or promote products derived from this software without specific prior written permission.

10. THIS PACKAGE IS PROVIDED "AS IS" AND WITHOUT ANY EXPRESS OR

 The End

/\*

- \* Copyright 1999-2022 The OpenSSL Project Authors. All Rights Reserved.
- \*
- \* Licensed under the OpenSSL license (the "License"). You may not use
- \* this file except in compliance with the License. You can obtain a copy
- \* in the file LICENSE in the source distribution or at
- \* https://www.openssl.org/source/license.html

\*/

# **1.137 snake-yaml 2.0**

## **1.137.1 Available under license :**

No license file was found, but licenses were detected in source scan.

```
/**
```
\* Copyright (c) 2008, SnakeYAML

\*

\* Licensed under the Apache License, Version 2.0 (the "License"); you may not use this file except

\* in compliance with the License. You may obtain a copy of the License at

\*

\* http://www.apache.org/licenses/LICENSE-2.0

\*

\* Unless required by applicable law or agreed to in writing, software distributed under the License

\* is distributed on an "AS IS" BASIS, WITHOUT WARRANTIES OR CONDITIONS OF ANY KIND, either express

\* or implied. See the License for the specific language governing permissions and limitations under \* the License.

\*/

Found in path(s):

\* /opt/cola/permits/1584157893\_1677999786.1262538/0/snakeyaml-2-0-sourcesjar/org/yaml/snakeyaml/representer/SafeRepresenter.java

\* /opt/cola/permits/1584157893\_1677999786.1262538/0/snakeyaml-2-0-sourcesjar/org/yaml/snakeyaml/parser/Parser.java

\* /opt/cola/permits/1584157893\_1677999786.1262538/0/snakeyaml-2-0-sourcesjar/org/yaml/snakeyaml/env/EnvScalarConstructor.java

\*

 /opt/cola/permits/1584157893\_1677999786.1262538/0/snakeyaml-2-0-sourcesjar/org/yaml/snakeyaml/nodes/ScalarNode.java

\* /opt/cola/permits/1584157893\_1677999786.1262538/0/snakeyaml-2-0-sourcesjar/org/yaml/snakeyaml/tokens/ValueToken.java

\* /opt/cola/permits/1584157893\_1677999786.1262538/0/snakeyaml-2-0-sources-

jar/org/yaml/snakeyaml/events/StreamEndEvent.java

\* /opt/cola/permits/1584157893\_1677999786.1262538/0/snakeyaml-2-0-sources-

jar/org/yaml/snakeyaml/constructor/AbstractConstruct.java

\* /opt/cola/permits/1584157893\_1677999786.1262538/0/snakeyaml-2-0-sourcesjar/org/yaml/snakeyaml/events/CollectionEndEvent.java

\* /opt/cola/permits/1584157893\_1677999786.1262538/0/snakeyaml-2-0-sourcesjar/org/yaml/snakeyaml/emitter/ScalarAnalysis.java

\* /opt/cola/permits/1584157893\_1677999786.1262538/0/snakeyaml-2-0-sourcesjar/org/yaml/snakeyaml/events/AliasEvent.java

\* /opt/cola/permits/1584157893\_1677999786.1262538/0/snakeyaml-2-0-sourcesjar/org/yaml/snakeyaml/events/ScalarEvent.java

\*

\*

 /opt/cola/permits/1584157893\_1677999786.1262538/0/snakeyaml-2-0-sourcesjar/org/yaml/snakeyaml/emitter/EmitterState.java

\* /opt/cola/permits/1584157893\_1677999786.1262538/0/snakeyaml-2-0-sourcesjar/org/yaml/snakeyaml/tokens/DirectiveToken.java

\* /opt/cola/permits/1584157893\_1677999786.1262538/0/snakeyaml-2-0-sourcesjar/org/yaml/snakeyaml/events/StreamStartEvent.java

\* /opt/cola/permits/1584157893\_1677999786.1262538/0/snakeyaml-2-0-sourcesjar/org/yaml/snakeyaml/events/CommentEvent.java

\* /opt/cola/permits/1584157893\_1677999786.1262538/0/snakeyaml-2-0-sourcesjar/org/yaml/snakeyaml/tokens/AliasToken.java

\* /opt/cola/permits/1584157893\_1677999786.1262538/0/snakeyaml-2-0-sourcesjar/org/yaml/snakeyaml/constructor/Construct.java

\* /opt/cola/permits/1584157893\_1677999786.1262538/0/snakeyaml-2-0-sourcesjar/org/yaml/snakeyaml/events/ImplicitTuple.java

\* /opt/cola/permits/1584157893\_1677999786.1262538/0/snakeyaml-2-0-sourcesjar/org/yaml/snakeyaml/constructor/CustomClassLoaderConstructor.java \*

 /opt/cola/permits/1584157893\_1677999786.1262538/0/snakeyaml-2-0-sourcesjar/org/yaml/snakeyaml/introspector/Property.java

\* /opt/cola/permits/1584157893\_1677999786.1262538/0/snakeyaml-2-0-sourcesjar/org/yaml/snakeyaml/parser/Production.java

\* /opt/cola/permits/1584157893\_1677999786.1262538/0/snakeyaml-2-0-sourcesjar/org/yaml/snakeyaml/resolver/ResolverTuple.java

\* /opt/cola/permits/1584157893\_1677999786.1262538/0/snakeyaml-2-0-sourcesjar/org/yaml/snakeyaml/scanner/Scanner.java

\* /opt/cola/permits/1584157893\_1677999786.1262538/0/snakeyaml-2-0-sourcesjar/org/yaml/snakeyaml/composer/ComposerException.java

\* /opt/cola/permits/1584157893\_1677999786.1262538/0/snakeyaml-2-0-sourcesjar/org/yaml/snakeyaml/nodes/MappingNode.java

\* /opt/cola/permits/1584157893\_1677999786.1262538/0/snakeyaml-2-0-sourcesjar/org/yaml/snakeyaml/emitter/Emitable.java

\* /opt/cola/permits/1584157893\_1677999786.1262538/0/snakeyaml-2-0-sourcesjar/org/yaml/snakeyaml/tokens/FlowMappingEndToken.java

 /opt/cola/permits/1584157893\_1677999786.1262538/0/snakeyaml-2-0-sourcesjar/org/yaml/snakeyaml/DumperOptions.java

\* /opt/cola/permits/1584157893\_1677999786.1262538/0/snakeyaml-2-0-sourcesjar/org/yaml/snakeyaml/tokens/FlowSequenceEndToken.java

\* /opt/cola/permits/1584157893\_1677999786.1262538/0/snakeyaml-2-0-sourcesjar/org/yaml/snakeyaml/nodes/AnchorNode.java

\* /opt/cola/permits/1584157893\_1677999786.1262538/0/snakeyaml-2-0-sourcesjar/org/yaml/snakeyaml/representer/Represent.java

\* /opt/cola/permits/1584157893\_1677999786.1262538/0/snakeyaml-2-0-sourcesjar/org/yaml/snakeyaml/nodes/Node.java

\* /opt/cola/permits/1584157893\_1677999786.1262538/0/snakeyaml-2-0-sourcesjar/org/yaml/snakeyaml/tokens/FlowMappingStartToken.java

\* /opt/cola/permits/1584157893\_1677999786.1262538/0/snakeyaml-2-0-sourcesjar/org/yaml/snakeyaml/reader/ReaderException.java

\* /opt/cola/permits/1584157893\_1677999786.1262538/0/snakeyaml-2-0-sourcesjar/org/yaml/snakeyaml/constructor/SafeConstructor.java

\*

 /opt/cola/permits/1584157893\_1677999786.1262538/0/snakeyaml-2-0-sourcesjar/org/yaml/snakeyaml/scanner/Constant.java

\* /opt/cola/permits/1584157893\_1677999786.1262538/0/snakeyaml-2-0-sourcesjar/org/yaml/snakeyaml/nodes/NodeId.java

\* /opt/cola/permits/1584157893\_1677999786.1262538/0/snakeyaml-2-0-sourcesjar/org/yaml/snakeyaml/serializer/AnchorGenerator.java

\* /opt/cola/permits/1584157893\_1677999786.1262538/0/snakeyaml-2-0-sourcesjar/org/yaml/snakeyaml/tokens/DocumentEndToken.java

\* /opt/cola/permits/1584157893\_1677999786.1262538/0/snakeyaml-2-0-sourcesjar/org/yaml/snakeyaml/parser/ParserImpl.java

\* /opt/cola/permits/1584157893\_1677999786.1262538/0/snakeyaml-2-0-sourcesjar/org/yaml/snakeyaml/tokens/ScalarToken.java

\* /opt/cola/permits/1584157893\_1677999786.1262538/0/snakeyaml-2-0-sourcesjar/org/yaml/snakeyaml/introspector/MethodProperty.java

\* /opt/cola/permits/1584157893\_1677999786.1262538/0/snakeyaml-2-0-sourcesjar/org/yaml/snakeyaml/events/CollectionStartEvent.java

\*

 /opt/cola/permits/1584157893\_1677999786.1262538/0/snakeyaml-2-0-sourcesjar/org/yaml/snakeyaml/util/UriEncoder.java

\* /opt/cola/permits/1584157893\_1677999786.1262538/0/snakeyaml-2-0-sourcesjar/org/yaml/snakeyaml/reader/UnicodeReader.java

\* /opt/cola/permits/1584157893\_1677999786.1262538/0/snakeyaml-2-0-sourcesjar/org/yaml/snakeyaml/tokens/BlockMappingStartToken.java

\* /opt/cola/permits/1584157893\_1677999786.1262538/0/snakeyaml-2-0-sourcesjar/org/yaml/snakeyaml/nodes/CollectionNode.java

\* /opt/cola/permits/1584157893\_1677999786.1262538/0/snakeyaml-2-0-sourcesjar/org/yaml/snakeyaml/tokens/StreamStartToken.java

\* /opt/cola/permits/1584157893\_1677999786.1262538/0/snakeyaml-2-0-sourcesjar/org/yaml/snakeyaml/tokens/DocumentStartToken.java

\* /opt/cola/permits/1584157893\_1677999786.1262538/0/snakeyaml-2-0-sourcesjar/org/yaml/snakeyaml/tokens/BlockSequenceStartToken.java

\* /opt/cola/permits/1584157893\_1677999786.1262538/0/snakeyaml-2-0-sourcesjar/org/yaml/snakeyaml/constructor/ConstructorException.java

\*

/opt/cola/permits/1584157893\_1677999786.1262538/0/snakeyaml-2-0-sources-

jar/org/yaml/snakeyaml/events/SequenceStartEvent.java

\* /opt/cola/permits/1584157893\_1677999786.1262538/0/snakeyaml-2-0-sources-

jar/org/yaml/snakeyaml/representer/BaseRepresenter.java

\* /opt/cola/permits/1584157893\_1677999786.1262538/0/snakeyaml-2-0-sources-

jar/org/yaml/snakeyaml/events/SequenceEndEvent.java

\* /opt/cola/permits/1584157893\_1677999786.1262538/0/snakeyaml-2-0-sources-

jar/org/yaml/snakeyaml/util/PlatformFeatureDetector.java

\* /opt/cola/permits/1584157893\_1677999786.1262538/0/snakeyaml-2-0-sources-

jar/org/yaml/snakeyaml/parser/VersionTagsTuple.java

\* /opt/cola/permits/1584157893\_1677999786.1262538/0/snakeyaml-2-0-sources-jar/org/yaml/snakeyaml/Yaml.java

\* /opt/cola/permits/1584157893\_1677999786.1262538/0/snakeyaml-2-0-sources-

jar/org/yaml/snakeyaml/inspector/UnTrustedTagInspector.java

\* /opt/cola/permits/1584157893\_1677999786.1262538/0/snakeyaml-2-0-sources-

jar/org/yaml/snakeyaml/parser/ParserException.java

\*

 /opt/cola/permits/1584157893\_1677999786.1262538/0/snakeyaml-2-0-sourcesjar/org/yaml/snakeyaml/error/MarkedYAMLException.java

\* /opt/cola/permits/1584157893\_1677999786.1262538/0/snakeyaml-2-0-sources-

jar/org/yaml/snakeyaml/representer/Representer.java

\* /opt/cola/permits/1584157893\_1677999786.1262538/0/snakeyaml-2-0-sourcesjar/org/yaml/snakeyaml/nodes/NodeTuple.java

\* /opt/cola/permits/1584157893\_1677999786.1262538/0/snakeyaml-2-0-sourcesjar/org/yaml/snakeyaml/inspector/TrustedTagInspector.java

\* /opt/cola/permits/1584157893\_1677999786.1262538/0/snakeyaml-2-0-sourcesjar/org/yaml/snakeyaml/serializer/Serializer.java

\* /opt/cola/permits/1584157893\_1677999786.1262538/0/snakeyaml-2-0-sourcesjar/org/yaml/snakeyaml/emitter/EmitterException.java

\* /opt/cola/permits/1584157893\_1677999786.1262538/0/snakeyaml-2-0-sourcesjar/org/yaml/snakeyaml/introspector/FieldProperty.java

\* /opt/cola/permits/1584157893\_1677999786.1262538/0/snakeyaml-2-0-sourcesjar/org/yaml/snakeyaml/introspector/BeanAccess.java

\*

 /opt/cola/permits/1584157893\_1677999786.1262538/0/snakeyaml-2-0-sourcesjar/org/yaml/snakeyaml/comments/CommentLine.java

\* /opt/cola/permits/1584157893\_1677999786.1262538/0/snakeyaml-2-0-sourcesjar/org/yaml/snakeyaml/LoaderOptions.java

\* /opt/cola/permits/1584157893\_1677999786.1262538/0/snakeyaml-2-0-sourcesjar/org/yaml/snakeyaml/tokens/CommentToken.java

\* /opt/cola/permits/1584157893\_1677999786.1262538/0/snakeyaml-2-0-sources-

jar/org/yaml/snakeyaml/extensions/compactnotation/PackageCompactConstructor.java

\* /opt/cola/permits/1584157893\_1677999786.1262538/0/snakeyaml-2-0-sources-

jar/org/yaml/snakeyaml/inspector/TrustedPrefixesTagInspector.java

\* /opt/cola/permits/1584157893\_1677999786.1262538/0/snakeyaml-2-0-sourcesjar/org/yaml/snakeyaml/tokens/BlockEndToken.java

\* /opt/cola/permits/1584157893\_1677999786.1262538/0/snakeyaml-2-0-sources-

jar/org/yaml/snakeyaml/serializer/SerializerException.java

\* /opt/cola/permits/1584157893\_1677999786.1262538/0/snakeyaml-2-0-sourcesjar/org/yaml/snakeyaml/error/Mark.java

\*

 /opt/cola/permits/1584157893\_1677999786.1262538/0/snakeyaml-2-0-sourcesjar/org/yaml/snakeyaml/util/ArrayUtils.java

\* /opt/cola/permits/1584157893\_1677999786.1262538/0/snakeyaml-2-0-sourcesjar/org/yaml/snakeyaml/error/YAMLException.java

\* /opt/cola/permits/1584157893\_1677999786.1262538/0/snakeyaml-2-0-sourcesjar/org/yaml/snakeyaml/events/DocumentEndEvent.java

\* /opt/cola/permits/1584157893\_1677999786.1262538/0/snakeyaml-2-0-sourcesjar/org/yaml/snakeyaml/emitter/Emitter.java

\* /opt/cola/permits/1584157893\_1677999786.1262538/0/snakeyaml-2-0-sourcesjar/org/yaml/snakeyaml/events/MappingEndEvent.java

\* /opt/cola/permits/1584157893\_1677999786.1262538/0/snakeyaml-2-0-sourcesjar/org/yaml/snakeyaml/util/ArrayStack.java

\* /opt/cola/permits/1584157893\_1677999786.1262538/0/snakeyaml-2-0-sourcesjar/org/yaml/snakeyaml/util/EnumUtils.java

\* /opt/cola/permits/1584157893\_1677999786.1262538/0/snakeyaml-2-0-sourcesjar/org/yaml/snakeyaml/TypeDescription.java

\*

 /opt/cola/permits/1584157893\_1677999786.1262538/0/snakeyaml-2-0-sourcesjar/org/yaml/snakeyaml/scanner/ScannerException.java

\* /opt/cola/permits/1584157893\_1677999786.1262538/0/snakeyaml-2-0-sourcesjar/org/yaml/snakeyaml/tokens/FlowSequenceStartToken.java

\* /opt/cola/permits/1584157893\_1677999786.1262538/0/snakeyaml-2-0-sourcesjar/org/yaml/snakeyaml/nodes/SequenceNode.java

\* /opt/cola/permits/1584157893\_1677999786.1262538/0/snakeyaml-2-0-sourcesjar/org/yaml/snakeyaml/resolver/Resolver.java

\* /opt/cola/permits/1584157893\_1677999786.1262538/0/snakeyaml-2-0-sourcesjar/org/yaml/snakeyaml/inspector/TagInspector.java

\* /opt/cola/permits/1584157893\_1677999786.1262538/0/snakeyaml-2-0-sourcesjar/org/yaml/snakeyaml/constructor/Constructor.java

\* /opt/cola/permits/1584157893\_1677999786.1262538/0/snakeyaml-2-0-sourcesjar/org/yaml/snakeyaml/scanner/SimpleKey.java

\* /opt/cola/permits/1584157893\_1677999786.1262538/0/snakeyaml-2-0-sourcesjar/org/yaml/snakeyaml/events/DocumentStartEvent.java

\*

 /opt/cola/permits/1584157893\_1677999786.1262538/0/snakeyaml-2-0-sourcesjar/org/yaml/snakeyaml/tokens/FlowEntryToken.java

\* /opt/cola/permits/1584157893\_1677999786.1262538/0/snakeyaml-2-0-sourcesjar/org/yaml/snakeyaml/comments/CommentEventsCollector.java

\* /opt/cola/permits/1584157893\_1677999786.1262538/0/snakeyaml-2-0-sourcesjar/org/yaml/snakeyaml/tokens/TagToken.java

\* /opt/cola/permits/1584157893\_1677999786.1262538/0/snakeyaml-2-0-sourcesjar/org/yaml/snakeyaml/tokens/Token.java

\* /opt/cola/permits/1584157893\_1677999786.1262538/0/snakeyaml-2-0-sourcesjar/org/yaml/snakeyaml/serializer/NumberAnchorGenerator.java

\* /opt/cola/permits/1584157893\_1677999786.1262538/0/snakeyaml-2-0-sources-

jar/org/yaml/snakeyaml/tokens/AnchorToken.java

\* /opt/cola/permits/1584157893\_1677999786.1262538/0/snakeyaml-2-0-sourcesjar/org/yaml/snakeyaml/error/MissingEnvironmentVariableException.java \* /opt/cola/permits/1584157893\_1677999786.1262538/0/snakeyaml-2-0-sourcesjar/org/yaml/snakeyaml/constructor/BaseConstructor.java \*

 /opt/cola/permits/1584157893\_1677999786.1262538/0/snakeyaml-2-0-sourcesjar/org/yaml/snakeyaml/tokens/StreamEndToken.java

\* /opt/cola/permits/1584157893\_1677999786.1262538/0/snakeyaml-2-0-sourcesjar/org/yaml/snakeyaml/composer/Composer.java

\* /opt/cola/permits/1584157893\_1677999786.1262538/0/snakeyaml-2-0-sourcesjar/org/yaml/snakeyaml/extensions/compactnotation/CompactData.java

\* /opt/cola/permits/1584157893\_1677999786.1262538/0/snakeyaml-2-0-sourcesjar/org/yaml/snakeyaml/introspector/PropertyUtils.java

\* /opt/cola/permits/1584157893\_1677999786.1262538/0/snakeyaml-2-0-sourcesjar/org/yaml/snakeyaml/nodes/Tag.java

\* /opt/cola/permits/1584157893\_1677999786.1262538/0/snakeyaml-2-0-sourcesjar/org/yaml/snakeyaml/events/NodeEvent.java

\* /opt/cola/permits/1584157893\_1677999786.1262538/0/snakeyaml-2-0-sourcesjar/org/yaml/snakeyaml/introspector/PropertySubstitute.java

\* /opt/cola/permits/1584157893\_1677999786.1262538/0/snakeyaml-2-0-sourcesjar/org/yaml/snakeyaml/reader/StreamReader.java

\*

 /opt/cola/permits/1584157893\_1677999786.1262538/0/snakeyaml-2-0-sourcesjar/org/yaml/snakeyaml/internal/Logger.java

\* /opt/cola/permits/1584157893\_1677999786.1262538/0/snakeyaml-2-0-sourcesjar/org/yaml/snakeyaml/events/MappingStartEvent.java

\* /opt/cola/permits/1584157893\_1677999786.1262538/0/snakeyaml-2-0-sourcesjar/org/yaml/snakeyaml/scanner/ScannerImpl.java

\* /opt/cola/permits/1584157893\_1677999786.1262538/0/snakeyaml-2-0-sourcesjar/org/yaml/snakeyaml/tokens/KeyToken.java

\* /opt/cola/permits/1584157893\_1677999786.1262538/0/snakeyaml-2-0-sourcesjar/org/yaml/snakeyaml/tokens/TagTuple.java

\* /opt/cola/permits/1584157893\_1677999786.1262538/0/snakeyaml-2-0-sourcesjar/org/yaml/snakeyaml/tokens/BlockEntryToken.java

\* /opt/cola/permits/1584157893\_1677999786.1262538/0/snakeyaml-2-0-sourcesjar/org/yaml/snakeyaml/introspector/MissingProperty.java

\* /opt/cola/permits/1584157893\_1677999786.1262538/0/snakeyaml-2-0-sourcesjar/org/yaml/snakeyaml/events/Event.java

\*

 /opt/cola/permits/1584157893\_1677999786.1262538/0/snakeyaml-2-0-sourcesjar/org/yaml/snakeyaml/constructor/DuplicateKeyException.java

\* /opt/cola/permits/1584157893\_1677999786.1262538/0/snakeyaml-2-0-sources-

jar/org/yaml/snakeyaml/extensions/compactnotation/CompactConstructor.java

\* /opt/cola/permits/1584157893\_1677999786.1262538/0/snakeyaml-2-0-sourcesjar/org/yaml/snakeyaml/comments/CommentType.java

\* /opt/cola/permits/1584157893\_1677999786.1262538/0/snakeyaml-2-0-sourcesjar/org/yaml/snakeyaml/introspector/GenericProperty.java

No license file was found, but licenses were detected in source scan.

/\*

\* Copyright (c) 2008 Google Inc.

\*

\* Licensed under the Apache License, Version 2.0 (the "License"); you may not use this file except

\* in compliance with the License. You may obtain a copy of the License at

\*

\* http://www.apache.org/licenses/LICENSE-2.0

\*

\* Unless required by applicable law or agreed to in writing, software distributed under the License

\* is distributed on an "AS IS" BASIS, WITHOUT WARRANTIES OR CONDITIONS OF ANY KIND, either express

\* or implied. See the License for the specific language governing permissions and limitations under \* the License.

\*/

Found in path(s):

\* /opt/cola/permits/1584157893\_1677999786.1262538/0/snakeyaml-2-0-sourcesjar/org/yaml/snakeyaml/external/com/google/gdata/util/common/base/Escaper.java \* /opt/cola/permits/1584157893\_1677999786.1262538/0/snakeyaml-2-0-sourcesjar/org/yaml/snakeyaml/external/com/google/gdata/util/common/base/PercentEscaper.java \* /opt/cola/permits/1584157893\_1677999786.1262538/0/snakeyaml-2-0-sourcesjar/org/yaml/snakeyaml/external/com/google/gdata/util/common/base/UnicodeEscaper.java No license file was found, but licenses were detected in source scan.

<name>Apache License, Version 2.0</name> <url>http://www.apache.org/licenses/LICENSE-2.0.txt</url>

Found in path(s):

\* /opt/cola/permits/1584157893\_1677999786.1262538/0/snakeyaml-2-0-sources-jar/META-INF/maven/org.yaml/snakeyaml/pom.xml

> Apache License Version 2.0, January 2004 http://www.apache.org/licenses/

#### TERMS AND CONDITIONS FOR USE, REPRODUCTION, AND DISTRIBUTION

1. Definitions.

 "License" shall mean the terms and conditions for use, reproduction, and distribution as defined by Sections 1 through 9 of this document.

 "Licensor" shall mean the copyright owner or entity authorized by the copyright owner that is granting the License.

"Legal Entity" shall mean the union of the acting entity and all

 other entities that control, are controlled by, or are under common control with that entity. For the purposes of this definition, "control" means (i) the power, direct or indirect, to cause the direction or management of such entity, whether by contract or otherwise, or (ii) ownership of fifty percent (50%) or more of the outstanding shares, or (iii) beneficial ownership of such entity.

 "You" (or "Your") shall mean an individual or Legal Entity exercising permissions granted by this License.

 "Source" form shall mean the preferred form for making modifications, including but not limited to software source code, documentation source, and configuration files.

 "Object" form shall mean any form resulting from mechanical transformation or translation of a Source form, including but not limited to compiled object code, generated documentation, and conversions to other media types.

 "Work" shall mean the work of authorship, whether in Source or Object form, made available under the License, as indicated by a copyright notice that is included in or attached to the work (an example is provided in the Appendix below).

 "Derivative Works" shall mean any work, whether in Source or Object form, that is based on (or derived from) the Work and for which the editorial

 revisions, annotations, elaborations, or other modifications represent, as a whole, an original work of authorship. For the purposes of this License, Derivative Works shall not include works that remain separable from, or merely link (or bind by name) to the interfaces of, the Work and Derivative Works thereof.

 "Contribution" shall mean any work of authorship, including the original version of the Work and any modifications or additions to that Work or Derivative Works thereof, that is intentionally submitted to Licensor for inclusion in the Work by the copyright owner or by an individual or Legal Entity authorized to submit on behalf of the copyright owner. For the purposes of this definition, "submitted" means any form of electronic, verbal, or written communication sent to the Licensor or its representatives, including but not limited to communication on electronic mailing lists, source code control systems, and issue tracking systems that are managed by, or on behalf of, the Licensor for the purpose of discussing and improving the Work, but excluding communication that is conspicuously marked or otherwise designated in writing by the copyright owner as "Not a Contribution."

 "Contributor" shall mean Licensor and any individual or Legal Entity on behalf of whom a Contribution has been received by Licensor and subsequently incorporated within the Work.

- 2. Grant of Copyright License. Subject to the terms and conditions of this License, each Contributor hereby grants to You a perpetual, worldwide, non-exclusive, no-charge, royalty-free, irrevocable copyright license to reproduce, prepare Derivative Works of, publicly display, publicly perform, sublicense, and distribute the Work and such Derivative Works in Source or Object form.
- 3. Grant of Patent License. Subject to the terms and conditions of this
- License, each Contributor hereby grants to You a perpetual, worldwide, non-exclusive, no-charge, royalty-free, irrevocable (except as stated in this section) patent license to make, have made, use, offer to sell, sell, import, and otherwise transfer the Work, where such license applies only to those patent claims licensable by such Contributor that are necessarily infringed by their Contribution(s) alone or by combination of their Contribution(s) with the Work to which such Contribution(s) was submitted. If You institute patent litigation against any entity (including a cross-claim or counterclaim in a lawsuit) alleging that the Work or a Contribution incorporated within the Work constitutes direct or contributory patent infringement, then any patent licenses granted to You under this License for that Work shall terminate as of the date such litigation is filed.

#### 4. Redistribution. You may reproduce and distribute copies of the

 Work or Derivative Works thereof in any medium, with or without modifications, and in Source or Object form, provided that You meet the following conditions:

- (a) You must give any other recipients of the Work or Derivative Works a copy of this License; and
- (b) You must cause any modified files to carry prominent notices stating that You changed the files; and
- (c) You must retain, in the Source form of any Derivative Works that You distribute, all copyright, patent, trademark, and attribution notices from the Source form of the Work, excluding those notices that do not pertain to any part of the Derivative Works; and
- (d) If the Work includes a "NOTICE" text file as part of its distribution, then any Derivative Works that You distribute must

 include a readable copy of the attribution notices contained within such NOTICE file, excluding

those notices that do not

 pertain to any part of the Derivative Works, in at least one of the following places: within a NOTICE text file distributed as part of the Derivative Works; within the Source form or documentation, if provided along with the Derivative Works; or, within a display generated by the Derivative Works, if and wherever such third-party notices normally appear. The contents of the NOTICE file are for informational purposes only and do not modify the License. You may add Your own attribution notices within Derivative Works that You distribute, alongside or as an addendum to the NOTICE text from the Work, provided that such additional attribution notices cannot be construed as modifying the License.

 You may add Your own copyright statement to Your modifications and may provide additional or different license terms and conditions

 for use, reproduction, or distribution of Your modifications, or for any such Derivative Works as a whole, provided Your use, reproduction, and distribution of the Work otherwise complies with the conditions stated in this License.

- 5. Submission of Contributions. Unless You explicitly state otherwise, any Contribution intentionally submitted for inclusion in the Work by You to the Licensor shall be under the terms and conditions of this License, without any additional terms or conditions. Notwithstanding the above, nothing herein shall supersede or modify the terms of any separate license agreement you may have executed with Licensor regarding such Contributions.
- 6. Trademarks. This License does not grant permission to use the trade names, trademarks, service marks, or product names of the Licensor, except as required for reasonable and customary use in describing the origin of the Work and reproducing the content of the NOTICE file.

 7. Disclaimer of Warranty. Unless required by applicable law or agreed to in writing, Licensor provides the Work (and each Contributor provides its Contributions) on an "AS IS" BASIS, WITHOUT WARRANTIES OR CONDITIONS OF ANY KIND, either express or implied, including, without limitation, any warranties or conditions of TITLE, NON-INFRINGEMENT, MERCHANTABILITY, or FITNESS FOR A PARTICULAR PURPOSE. You are solely responsible for determining the appropriateness of using or redistributing the Work and assume any risks associated with Your exercise of permissions under this License.

 8. Limitation of Liability. In no event and under no legal theory, whether in tort (including negligence), contract, or otherwise, unless required by applicable law (such as deliberate and grossly negligent acts) or agreed to in writing, shall any Contributor be liable to You for damages, including any direct,

#### indirect, special,

 incidental, or consequential damages of any character arising as a result of this License or out of the use or inability to use the Work (including but not limited to damages for loss of goodwill, work stoppage, computer failure or malfunction, or any and all other commercial damages or losses), even if such Contributor has been advised of the possibility of such damages.

 9. Accepting Warranty or Additional Liability. While redistributing the Work or Derivative Works thereof, You may choose to offer, and charge a fee for, acceptance of support, warranty, indemnity, or other liability obligations and/or rights consistent with this License. However, in accepting such obligations, You may act only on Your own behalf and on Your sole responsibility, not on behalf of any other Contributor, and only if You agree to indemnify, defend, and hold each Contributor harmless for any liability incurred by, or claims asserted against, such Contributor by reason of your accepting any such warranty or additional liability.

#### END OF TERMS AND CONDITIONS

APPENDIX: How to apply the Apache License to your work.

 To apply the Apache License to your work, attach the following boilerplate notice, with the fields enclosed by brackets "[]" replaced with your own identifying information. (Don't include the brackets!) The text should be enclosed in the appropriate comment syntax for the file format. We also recommend that a file or class name and description of purpose be included on the same "printed page" as the copyright notice for easier identification within third-party archives.

#### Copyright [yyyy] [name of copyright owner]

 Licensed under the Apache License, Version 2.0 (the "License"); you may not use this file except in compliance with the License. You may obtain a copy of the License at

http://www.apache.org/licenses/LICENSE-2.0

 Unless required by applicable law or agreed to in writing, software distributed under the License is distributed on an "AS IS" BASIS, WITHOUT WARRANTIES OR CONDITIONS OF ANY KIND, either express or implied.  See the License for the specific language governing permissions and limitations under the License.

No license file was found, but licenses were detected in source scan.

// This module is multi-licensed and may be used under the terms

// EPL, Eclipse Public License, V1.0 or later, http://www.eclipse.org/legal

// LGPL, GNU Lesser General Public License, V2.1 or later, http://www.gnu.org/licenses/lgpl.html

// GPL, GNU General Public License, V2 or later, http://www.gnu.org/licenses/gpl.html

// AL, Apache License, V2.0 or later, http://www.apache.org/licenses

```
// BSD, BSD License, http://www.opensource.org/licenses/bsd-license.php
```
/\*\*

\* A Base64 encoder/decoder.

\*

 $*$  <p>

\* This class is used to encode and decode data in Base64 format as described in RFC 1521.

\*

 $*$  <p>

\* Project home page: <a href="http://www.source-code.biz/base64coder/java/">www.

\* source-code.biz/base64coder/java</a><br>

\* Author: Christian d'Heureuse, Inventec Informatik AG, Zurich, Switzerland<br>

```
* Multi-licensed: EPL / LGPL / GPL / AL / BSD.
```

```
*/
```
Found in path(s):

\* /opt/cola/permits/1584157893\_1677999786.1262538/0/snakeyaml-2-0-sourcesjar/org/yaml/snakeyaml/external/biz/base64Coder/Base64Coder.java

# **1.138 publicsuffix-list-dafsa 20210518-3.el9 1.138.1 Available under license :**

Copyright (C) 2014-2015 Tim Rhsen

Permission is hereby granted, free of charge, to any person obtaining a copy of this software and associated documentation files (the "Software"), to deal in the Software without restriction, including without limitation the rights to use, copy, modify, merge, publish, distribute, sublicense, and/or sell copies of the Software, and to permit persons to whom the Software is furnished to do so, subject to the following conditions:

The above copyright notice and this permission notice shall be included in all copies or substantial portions of the Software.

THE SOFTWARE IS PROVIDED "AS IS", WITHOUT WARRANTY OF ANY KIND, EXPRESS OR IMPLIED, INCLUDING BUT NOT LIMITED TO THE WARRANTIES OF MERCHANTABILITY, FITNESS FOR A PARTICULAR PURPOSE AND NONINFRINGEMENT. IN NO EVENT SHALL THE AUTHORS OR COPYRIGHT HOLDERS BE LIABLE FOR ANY CLAIM, DAMAGES OR OTHER LIABILITY, WHETHER IN AN ACTION OF CONTRACT, TORT OR OTHERWISE, ARISING

FROM, OUT OF OR IN CONNECTION WITH THE SOFTWARE OR THE USE OR OTHER DEALINGS IN THE SOFTWARE. Copyright (C) 2014-2018 Tim Rhsen

Permission is hereby granted, free of charge, to any person obtaining a copy of this software and associated documentation files (the "Software"), to deal in the Software without restriction, including without limitation the rights to use, copy, modify, merge, publish, distribute, sublicense, and/or sell copies of the Software, and to permit persons to whom the Software is furnished to do so, subject to the following conditions:

The above copyright notice and this permission notice shall be included in all copies or substantial portions of the Software.

THE SOFTWARE IS PROVIDED "AS IS", WITHOUT WARRANTY OF ANY KIND, EXPRESS OR IMPLIED, INCLUDING BUT NOT LIMITED TO THE WARRANTIES OF MERCHANTABILITY, FITNESS FOR A PARTICULAR PURPOSE AND NONINFRINGEMENT. IN NO EVENT SHALL THE AUTHORS OR COPYRIGHT HOLDERS BE LIABLE FOR ANY CLAIM, DAMAGES OR OTHER LIABILITY, WHETHER IN AN ACTION OF CONTRACT, TORT OR OTHERWISE, ARISING FROM, OUT OF OR IN CONNECTION WITH THE SOFTWARE OR THE USE OR OTHER

DEALINGS IN THE SOFTWARE.

\* The following License is for the source code files

psl-make-dafsa and lookup\_string\_in\_fixed\_set.c.

// Copyright 2015 The Chromium Authors. All rights reserved. //

// Redistribution and use in source and binary forms, with or without // modification, are permitted provided that the following conditions are // met:

//

// \* Redistributions of source code must retain the above copyright

// notice, this list of conditions and the following disclaimer.

// \* Redistributions in binary form must reproduce the above

// copyright notice, this list of conditions and the following disclaimer

// in the documentation and/or other materials provided with the

// distribution.

// \* Neither the name of Google Inc. nor the names of its

// contributors may be used to endorse or promote products derived from

// this software without specific prior written permission.

//

// THIS SOFTWARE IS PROVIDED BY THE COPYRIGHT HOLDERS AND CONTRIBUTORS // "AS IS" AND ANY EXPRESS OR IMPLIED WARRANTIES, INCLUDING,

BUT NOT

// LIMITED TO, THE IMPLIED WARRANTIES OF MERCHANTABILITY AND FITNESS FOR // A PARTICULAR PURPOSE ARE DISCLAIMED. IN NO EVENT SHALL THE COPYRIGHT // OWNER OR CONTRIBUTORS BE LIABLE FOR ANY DIRECT, INDIRECT, INCIDENTAL,

// SPECIAL, EXEMPLARY, OR CONSEQUENTIAL DAMAGES (INCLUDING, BUT NOT // LIMITED TO, PROCUREMENT OF SUBSTITUTE GOODS OR SERVICES; LOSS OF USE, // DATA, OR PROFITS; OR BUSINESS INTERRUPTION) HOWEVER CAUSED AND ON ANY // THEORY OF LIABILITY, WHETHER IN CONTRACT, STRICT LIABILITY, OR TORT // (INCLUDING NEGLIGENCE OR OTHERWISE) ARISING IN ANY WAY OUT OF THE USE // OF THIS SOFTWARE, EVEN IF ADVISED OF THE POSSIBILITY OF SUCH DAMAGE.

# **1.139 libtracker-sparql 3.1.2-3.el9\_1**

## **1.139.1 Available under license :**

This work may be reproduced and distributed in whole or in part, in any medium, physical or electronic, so as long as this copyright notice remains intact and unchanged on all copies. Commercial redistribution is permitted and encouraged, but you may not redistribute, in whole or in part, under terms more restrictive than those under which you received it. If you redistribute a modified or translated version of this work, you must also make the source code to the modified or translated version available in electronic form without charge. However, mere aggregation as part of a larger work shall not count as a modification for this purpose.

All code examples in this work are placed into the public domain, and may be used, modified and redistributed without restriction.

BECAUSE THIS WORK IS LICENSED FREE OF CHARGE, THERE IS NO WARRANTY FOR THE WORK, TO THE EXTENT PERMITTED BY APPLICABLE LAW. EXCEPT WHEN OTHERWISE STATED IN WRITING THE COPYRIGHT HOLDERS AND/OR OTHER PARTIES PROVIDE THE WORK "AS IS" WITHOUT WARRANTY OF ANY KIND, EITHER EXPRESSED OR IMPLIED, INCLUDING, BUT NOT LIMITED TO, THE IMPLIED WARRANTIES OF MERCHANTABILITY AND FITNESS FOR A PARTICULAR PURPOSE. SHOULD THE WORK PROVE DEFECTIVE, YOU ASSUME THE COST OF ALL NECESSARY REPAIR OR CORRECTION.

IN NO EVENT UNLESS REQUIRED BY APPLICABLE LAW OR AGREED TO IN WRITING WILL ANY COPYRIGHT HOLDER, OR ANY OTHER PARTY WHO MAY MODIFY AND/OR REDISTRIBUTE THE WORK AS PERMITTED ABOVE, BE LIABLE TO YOU FOR DAMAGES, INCLUDING ANY GENERAL, SPECIAL, INCIDENTAL OR CONSEQUENTIAL DAMAGES ARISING OUT OF THE USE OR INABILITY TO USE THE WORK, EVEN IF SUCH HOLDER OR OTHER PARTY HAS BEEN ADVISED OF THE POSSIBILITY OF SUCH DAMAGES. SELECT ?legal WHERE { ?x nie:legal ?legal } ORDER BY ?legal

> GNU LESSER GENERAL PUBLIC LICENSE Version 2.1, February 1999

Copyright (C) 1991, 1999 Free Software Foundation, Inc. 51 Franklin St, Fifth Floor, Boston, MA 02110-1301 USA Everyone is permitted to copy and distribute verbatim copies of this license document, but changing it is not allowed.

[This is the first released version of the Lesser GPL. It also counts as the successor of the GNU Library Public License, version 2, hence the version number 2.1.]

#### Preamble

 The licenses for most software are designed to take away your freedom to share and change it. By contrast, the GNU General Public Licenses are intended to guarantee your freedom to share and change free software--to make sure the software is free for all its users.

 This license, the Lesser General Public License, applies to some specially designated software packages--typically libraries--of the Free Software Foundation and other authors who decide to use it. You

can use it too, but we suggest you first think carefully about whether this license or the ordinary General Public License is the better strategy to use in any particular case, based on the explanations below.

 When we speak of free software, we are referring to freedom of use, not price. Our General Public Licenses are designed to make sure that you have the freedom to distribute copies of free software (and charge for this service if you wish); that you receive source code or can get it if you want it; that you can change the software and use pieces of it in new free programs; and that you are informed that you can do these things.

 To protect your rights, we need to make restrictions that forbid distributors to deny you these rights or to ask you to surrender these rights. These restrictions translate to certain responsibilities for you if you distribute copies of the library or if you modify it.

 For example, if you distribute copies of the library, whether gratis

or for a fee, you must give the recipients all the rights that we gave you. You must make sure that they, too, receive or can get the source code. If you link other code with the library, you must provide complete object files to the recipients, so that they can relink them with the library after making changes to the library and recompiling it. And you must show them these terms so they know their rights.

We protect your rights with a two-step method: (1) we copyright the library, and (2) we offer you this license, which gives you legal permission to copy, distribute and/or modify the library.

 To protect each distributor, we want to make it very clear that there is no warranty for the free library. Also, if the library is modified by someone else and passed on, the recipients should know that what they have is not the original version, so that the original author's reputation will not be affected by problems that might be introduced by others.

#### Finally, software

 patents pose a constant threat to the existence of any free program. We wish to make sure that a company cannot effectively restrict the users of a free program by obtaining a restrictive license from a patent holder. Therefore, we insist that any patent license obtained for a version of the library must be consistent with the full freedom of use specified in this license.

 Most GNU software, including some libraries, is covered by the ordinary GNU General Public License. This license, the GNU Lesser General Public License, applies to certain designated libraries, and is quite different from the ordinary General Public License. We use this license for certain libraries in order to permit linking those libraries into non-free programs.

 When a program is linked with a library, whether statically or using a shared library, the combination of the two is legally speaking a combined work, a derivative of the original library. The ordinary General Public License therefore permits such linking only if the entire combination fits its criteria of freedom. The Lesser General Public License permits more lax criteria for linking other code with the library.

 We call this license the "Lesser" General Public License because it does Less to protect the user's freedom than the ordinary General Public License. It also provides other free software developers Less of an advantage over competing non-free programs. These disadvantages are the reason we use the ordinary General Public License for many libraries. However, the Lesser license provides advantages in certain special circumstances.

 For example, on rare occasions, there may be a special need to encourage the widest possible use of a certain library, so that it becomes a de-facto standard. To achieve this, non-free programs must be allowed to use the library. A more frequent case is that a free library does the same job as widely used non-free libraries. In this

case, there is little to gain by limiting the free library to free software only, so we use the Lesser General Public License.

 In other cases, permission to use a particular library in non-free programs enables a greater number of people to use a large body of free software. For example, permission to use the GNU C Library in non-free programs enables many more people to use the whole GNU operating system, as well as its variant, the GNU/Linux operating system.

 Although the Lesser General Public License is Less protective of the users' freedom, it does ensure that the user of a program that is linked with the Library has the freedom and the wherewithal to run that program using a modified version of the Library.

 The precise terms and conditions for copying, distribution and modification follow. Pay close attention to the difference between a "work based on the library" and a "work that uses the library". The former contains code derived from the library, whereas the latter must be combined with the library in order to run.

#### GNU LESSER GENERAL PUBLIC LICENSE TERMS AND CONDITIONS FOR COPYING, DISTRIBUTION AND MODIFICATION

 0. This License Agreement applies to any software library or other program which contains a notice placed by the copyright holder or other authorized party saying it may be distributed under the terms of this Lesser General Public License (also called "this License"). Each licensee is addressed as "you".

 A "library" means a collection of software functions and/or data prepared so as to be conveniently linked with application programs (which use some of those functions and data) to form executables.

 The "Library", below, refers to any such software library or work which has been distributed under these terms. A "work based on the Library" means either the Library or any derivative work under copyright law: that is to say, a work containing the Library or a portion of it, either verbatim or with modifications and/or translated straightforwardly into another language. (Hereinafter, translation is included without limitation in the term "modification".)

 "Source code" for a work means the preferred form of the work for making modifications to it. For a library, complete source code means all the source code for all modules it contains, plus any associated

interface definition files, plus the scripts used to control compilation and installation of the library.

 Activities other than copying, distribution and modification are not covered by this License; they are outside its scope. The act of running a program using the Library is not restricted, and output from such a program is covered only if its contents constitute a work based on the Library (independent of the use of the Library in a tool for writing it). Whether that is true depends on what the Library does and what the program that uses the Library does.

 1. You may copy and distribute verbatim copies of the Library's complete source code as you receive it, in any medium, provided that

you conspicuously and appropriately publish on each copy an appropriate copyright notice and disclaimer of warranty; keep intact all the notices that refer to this License and to the absence of any warranty; and distribute a copy of this License along with the Library.

 You may charge a fee for the physical act of transferring a copy, and you may at your option offer warranty protection in exchange for a fee.

 2. You may modify your copy or copies of the Library or any portion of it, thus forming a work based on the Library, and copy and distribute such modifications or work under the terms of Section 1 above, provided that you also meet all of these conditions:

a) The modified work must itself be a software library.

 b) You must cause the files modified to carry prominent notices stating that you changed the files and the date of any change.

 c) You must cause the whole of the work to be licensed at no charge to all third parties under the terms of this License.

 d) If a facility in the modified Library refers to a function or a table of data to be supplied by an application program that uses the facility, other than as an argument passed when the facility is invoked, then you must make a good faith effort to ensure that, in the event an application does not supply such function or table, the facility still operates, and performs whatever part of its purpose remains meaningful.

 (For example, a function in a library to compute square roots has a purpose that is entirely well-defined independent of the

 application. Therefore, Subsection 2d requires that any application-supplied function or table used by this function must be optional: if the application does not supply it, the square root function must still compute square roots.)

These requirements apply to the modified work as a whole. If identifiable sections of that work are not derived from the Library, and can be reasonably

 considered independent and separate works in themselves, then this License, and its terms, do not apply to those sections when you distribute them as separate works. But when you distribute the same sections as part of a whole which is a work based on the Library, the distribution of the whole must be on the terms of this License, whose permissions for other licensees extend to the entire whole, and thus to each and every part regardless of who wrote it.

Thus, it is not the intent of this section to claim rights or contest your rights to work written entirely by you; rather, the intent is to exercise the right to control the distribution of derivative or collective works based on the Library.

In addition, mere aggregation of another work not based on the Library with the Library (or with a work based on the Library) on a volume of a storage or distribution medium does not bring the other work under the scope of this License.

 3. You may opt to apply the terms of the ordinary GNU General Public

License instead of this License to a given copy of the Library. To do this, you must alter all the notices that refer to this License, so that they refer to the ordinary GNU General Public License, version 2, instead of to this License. (If a newer version than version 2 of the ordinary GNU General Public License has appeared, then you can specify that version instead if you wish.) Do not make any other change in these notices.

 Once this change is made in a given copy, it is irreversible for that copy, so the ordinary GNU General Public License applies to all subsequent copies and derivative works made from that copy.

 This option is useful when you wish to copy part of the code of the Library into a program that is not a library.

 4. You may copy and distribute the Library (or a portion or derivative of it, under Section 2) in object code or executable form under the terms of Sections 1 and 2 above provided that you accompany it with the complete corresponding

 machine-readable source code, which must be distributed under the terms of Sections 1 and 2 above on a medium customarily used for software interchange.

 If distribution of object code is made by offering access to copy from a designated place, then offering equivalent access to copy the source code from the same place satisfies the requirement to distribute the source code, even though third parties are not compelled to copy the source along with the object code.

 5. A program that contains no derivative of any portion of the Library, but is designed to work with the Library by being compiled or linked with it, is called a "work that uses the Library". Such a work, in isolation, is not a derivative work of the Library, and therefore falls outside the scope of this License.

 However, linking a "work that uses the Library" with the Library creates an executable that is a derivative of the Library (because it contains portions of the Library), rather than a "work that uses the

library". The executable is therefore covered by this License. Section 6 states terms for distribution of such executables.

 When a "work that uses the Library" uses material from a header file that is part of the Library, the object code for the work may be a derivative work of the Library even though the source code is not. Whether this is true is especially significant if the work can be linked without the Library, or if the work is itself a library. The threshold for this to be true is not precisely defined by law.

 If such an object file uses only numerical parameters, data structure layouts and accessors, and small macros and small inline functions (ten lines or less in length), then the use of the object file is unrestricted, regardless of whether it is legally a derivative work. (Executables containing this object code plus portions of the Library will still fall under Section 6.)

 Otherwise, if the work is a derivative of the Library, you may distribute the object

 code for the work under the terms of Section 6. Any executables containing that work also fall under Section 6, whether or not they are linked directly with the Library itself.

 6. As an exception to the Sections above, you may also combine or link a "work that uses the Library" with the Library to produce a work containing portions of the Library, and distribute that work under terms of your choice, provided that the terms permit modification of the work for the customer's own use and reverse

engineering for debugging such modifications.

 You must give prominent notice with each copy of the work that the Library is used in it and that the Library and its use are covered by this License. You must supply a copy of this License. If the work during execution displays copyright notices, you must include the copyright notice for the Library among them, as well as a reference directing the user to the copy of this License. Also, you must do one of these things:

#### a) Accompany the

work with the complete corresponding

 machine-readable source code for the Library including whatever changes were used in the work (which must be distributed under Sections 1 and 2 above); and, if the work is an executable linked with the Library, with the complete machine-readable "work that uses the Library", as object code and/or source code, so that the user can modify the Library and then relink to produce a modified executable containing the modified Library. (It is understood that the user who changes the contents of definitions files in the Library will not necessarily be able to recompile the application to use the modified definitions.)

 b) Use a suitable shared library mechanism for linking with the Library. A suitable mechanism is one that (1) uses at run time a copy of the library already present on the user's computer system, rather than copying library functions into the executable, and (2) will operate properly

with a modified version of the library, if

 the user installs one, as long as the modified version is interface-compatible with the version that the work was made with.

 c) Accompany the work with a written offer, valid for at least three years, to give the same user the materials specified in Subsection 6a, above, for a charge no more than the cost of performing this distribution.

 d) If distribution of the work is made by offering access to copy from a designated place, offer equivalent access to copy the above specified materials from the same place.

 e) Verify that the user has already received a copy of these materials or that you have already sent this user a copy.

 For an executable, the required form of the "work that uses the Library" must include any data and utility programs needed for reproducing the executable from it. However, as a special exception, the materials to be distributed need not include anything that is

#### normally

 distributed (in either source or binary form) with the major components (compiler, kernel, and so on) of the operating system on which the executable runs, unless that component itself accompanies the executable.

 It may happen that this requirement contradicts the license restrictions of other proprietary libraries that do not normally accompany the operating system. Such a contradiction means you cannot use both them and the Library together in an executable that you distribute.

 7. You may place library facilities that are a work based on the Library side-by-side in a single library together with other library facilities not covered by this License, and distribute such a combined library, provided that the separate distribution of the work based on the Library and of the other library facilities is otherwise permitted, and provided that you do these two things:

 a) Accompany the combined library with a copy of the same work based on the Library, uncombined with any

other library

 facilities. This must be distributed under the terms of the Sections above.

 b) Give prominent notice with the combined library of the fact that part of it is a work based on the Library, and explaining where to find the accompanying uncombined form of the same work.

 8. You may not copy, modify, sublicense, link with, or distribute the Library except as expressly provided under this License. Any attempt otherwise to copy, modify, sublicense, link with, or distribute the Library is void, and will automatically terminate your rights under this License. However, parties who have received copies, or rights, from you under this License will not have their licenses terminated so long as such parties remain in full compliance.

 9. You are not required to accept this License, since you have not signed it. However, nothing else grants you permission to modify or distribute the Library or its derivative works. These actions are prohibited by law if you

do not accept this License. Therefore, by

modifying or distributing the Library (or any work based on the Library), you indicate your acceptance of this License to do so, and all its terms and conditions for copying, distributing or modifying the Library or works based on it.

10. Each time you redistribute the Library (or any work based on the

Library), the recipient automatically receives a license from the original licensor to copy, distribute, link with or modify the Library subject to these terms and conditions. You may not impose any further restrictions on the recipients' exercise of the rights granted herein. You are not responsible for enforcing compliance by third parties with this License.

 11. If, as a consequence of a court judgment or allegation of patent infringement or for any other reason (not limited to patent issues), conditions are imposed on you (whether by court order, agreement or otherwise) that contradict the conditions of this License, they do not excuse

 you from the conditions of this License. If you cannot distribute so as to satisfy simultaneously your obligations under this License and any other pertinent obligations, then as a consequence you may not distribute the Library at all. For example, if a patent license would not permit royalty-free redistribution of the Library by all those who receive copies directly or indirectly through you, then the only way you could satisfy both it and this License would be to refrain entirely from distribution of the Library.

If any portion of this section is held invalid or unenforceable under any particular circumstance, the balance of the section is intended to apply, and the section as a whole is intended to apply in other circumstances.

It is not the purpose of this section to induce you to infringe any patents or other property right claims or to contest validity of any such claims; this section has the sole purpose of protecting the integrity of the free software distribution system which is

implemented by public license practices. Many people have made generous contributions to the wide range of software distributed through that system in reliance on consistent application of that system; it is up to the author/donor to decide if he or she is willing to distribute software through any other system and a licensee cannot impose that choice.

This section is intended to make thoroughly clear what is believed to be a consequence of the rest of this License.

 12. If the distribution and/or use of the Library is restricted in certain countries either by patents or by copyrighted interfaces, the original copyright holder who places the Library under this License may add an explicit geographical distribution limitation excluding those countries, so that distribution is permitted only in or among countries not thus excluded. In such case, this License incorporates the limitation as if written in the body of this License.

 13. The Free Software Foundation may publish revised and/or new

versions of the Lesser General Public License from time to time.

Such new versions will be similar in spirit to the present version, but may differ in detail to address new problems or concerns.

Each version is given a distinguishing version number. If the Library specifies a version number of this License which applies to it and "any later version", you have the option of following the terms and conditions either of that version or of any later version published by the Free Software Foundation. If the Library does not specify a license version number, you may choose any version ever published by the Free Software Foundation.

 14. If you wish to incorporate parts of the Library into other free programs whose distribution conditions are incompatible with these, write to the author to ask for permission. For software which is copyrighted by the Free Software Foundation, write to the Free Software Foundation; we sometimes make exceptions for this. Our decision will

 be guided by the two goals of preserving the free status of all derivatives of our free software and of promoting the sharing and reuse of software generally.

#### NO WARRANTY

 15. BECAUSE THE LIBRARY IS LICENSED FREE OF CHARGE, THERE IS NO WARRANTY FOR THE LIBRARY, TO THE EXTENT PERMITTED BY APPLICABLE LAW. EXCEPT WHEN OTHERWISE STATED IN WRITING THE COPYRIGHT HOLDERS AND/OR OTHER PARTIES PROVIDE THE LIBRARY "AS IS" WITHOUT WARRANTY OF ANY KIND, EITHER EXPRESSED OR IMPLIED, INCLUDING, BUT NOT LIMITED TO, THE IMPLIED WARRANTIES OF MERCHANTABILITY AND FITNESS FOR A PARTICULAR PURPOSE. THE ENTIRE RISK AS TO THE QUALITY AND PERFORMANCE OF THE LIBRARY IS WITH YOU. SHOULD THE LIBRARY PROVE DEFECTIVE, YOU ASSUME THE COST OF ALL NECESSARY SERVICING, REPAIR OR CORRECTION.

 16. IN NO EVENT UNLESS REQUIRED BY APPLICABLE LAW OR AGREED TO IN WRITING WILL ANY COPYRIGHT HOLDER, OR ANY OTHER PARTY WHO MAY MODIFY AND/OR REDISTRIBUTE THE LIBRARY AS PERMITTED ABOVE, BE LIABLE TO YOU

FOR DAMAGES, INCLUDING ANY GENERAL, SPECIAL, INCIDENTAL OR CONSEQUENTIAL DAMAGES ARISING OUT OF THE USE OR INABILITY TO USE THE LIBRARY (INCLUDING BUT NOT LIMITED TO LOSS OF DATA OR DATA BEING RENDERED INACCURATE OR LOSSES SUSTAINED BY YOU OR THIRD PARTIES OR A FAILURE OF THE LIBRARY TO OPERATE WITH ANY OTHER SOFTWARE), EVEN IF SUCH HOLDER OR OTHER PARTY HAS BEEN ADVISED OF THE POSSIBILITY OF SUCH DAMAGES.

#### END OF TERMS AND CONDITIONS

How to Apply These Terms to Your New Libraries

 If you develop a new library, and you want it to be of the greatest possible use to the public, we recommend making it free software that everyone can redistribute and change. You can do so by permitting redistribution under these terms (or, alternatively, under the terms of the ordinary General Public License).

 To apply these terms, attach the following notices to the library. It is safest to attach them to the start of each source file to most effectively

 convey the exclusion of warranty; and each file should have at least the "copyright" line and a pointer to where the full notice is found.

 <one line to give the library's name and a brief idea of what it does.> Copyright  $(C)$  <year > <name of author>

 This library is free software; you can redistribute it and/or modify it under the terms of the GNU Lesser General Public License as published by the Free Software Foundation; either version 2.1 of the License, or (at your option) any later version.

 This library is distributed in the hope that it will be useful, but WITHOUT ANY WARRANTY; without even the implied warranty of MERCHANTABILITY or FITNESS FOR A PARTICULAR PURPOSE. See the GNU Lesser General Public License for more details.

 You should have received a copy of the GNU Lesser General Public License along with this library; if not, write to the Free Software Foundation, Inc., 51 Franklin St, Fifth Floor, Boston, MA 02110-1301 USA

Also add information on how to contact you by electronic and paper mail.

You should also get your employer (if you work as a programmer) or your school, if any, to sign a "copyright disclaimer" for the library, if necessary. Here is a sample; alter the names:

 Yoyodyne, Inc., hereby disclaims all copyright interest in the library `Frob' (a library for tweaking knobs) written by James Random Hacker.

<signature of Ty Coon>, 1 April 1990

#### Ty Coon, President of Vice

That's all there is to it!

libtracker, tracker-extract, tracker-utils and gvdb are licensed under the LGPLv2.1+. See the file COPYING.LGPL.

libstemmer is licensed under BSD-3-clause.

Everything else is licensed under the GPLv2+. See the file COPYING.GPL. "stringly data for nie:legal" GNU GENERAL PUBLIC LICENSE Version 2, June 1991

Copyright (C) 1989, 1991 Free Software Foundation, Inc. 51 Franklin Street, Fifth Floor, Boston, MA 02110-1301 USA Everyone is permitted to copy and distribute verbatim copies of this license document, but changing it is not allowed.

 Preamble

 The licenses for most software are designed to take away your freedom to share and change it. By contrast, the GNU General Public License is intended to guarantee your freedom to share and change free software--to make sure the software is free for all its users. This General Public License applies to most of the Free Software Foundation's software and to any other program whose authors commit to using it. (Some other Free Software Foundation software is covered by the GNU Library General Public License instead.) You can apply it to your programs, too.

 When we speak of free software, we are referring to freedom, not price. Our General Public Licenses are designed to make sure that you have the freedom to distribute copies of free software (and charge for this service if you wish), that you receive source code or can get it if you want it, that you can change the software or use pieces of it

in new free programs; and that you know you can do these things.

 To protect your rights, we need to make restrictions that forbid anyone to deny you these rights or to ask you to surrender the rights. These restrictions translate to certain responsibilities for you if you distribute copies of the software, or if you modify it.

 For example, if you distribute copies of such a program, whether gratis or for a fee, you must give the recipients all the rights that you have. You must make sure that they, too, receive or can get the source code. And you must show them these terms so they know their rights.

We protect your rights with two steps: (1) copyright the software, and (2) offer you this license which gives you legal permission to copy, distribute and/or modify the software.

 Also, for each author's protection and ours, we want to make certain that everyone understands that there is no warranty for this free software. If the software is modified by someone else and passed on, we want its recipients to know that what they have is not the original, so that any problems introduced by others will not reflect on the original authors' reputations.

 Finally, any free program is threatened constantly by software patents. We wish to avoid the danger that redistributors of a free program will individually obtain patent licenses, in effect making the program proprietary. To prevent this, we have made it clear that any patent must be licensed for everyone's free use or not licensed at all.

 The precise terms and conditions for copying, distribution and modification follow.

#### GNU GENERAL PUBLIC LICENSE TERMS AND CONDITIONS FOR COPYING, DISTRIBUTION AND MODIFICATION

 0. This License applies to any program or other work which contains

a notice placed by the copyright holder saying it may be distributed under the terms of this General Public License. The "Program", below, refers to any such program or work, and a "work based on the Program" means either the Program or any derivative work under copyright law: that is to say, a work containing the Program or a portion of it, either verbatim or with modifications and/or translated into another language. (Hereinafter, translation is included without limitation in the term "modification".) Each licensee is addressed as "you".

Activities other than copying, distribution and modification are not covered by this License; they are outside its scope. The act of running the Program is not restricted, and the output from the Program is covered only if its contents constitute a work based on the Program (independent of having been made by running the Program). Whether that is true depends on what the Program does.

 1. You may copy and distribute verbatim copies of the Program's

source code as you receive it, in any medium, provided that you conspicuously and appropriately publish on each copy an appropriate copyright notice and disclaimer of warranty; keep intact all the notices that refer to this License and to the absence of any warranty;

and give any other recipients of the Program a copy of this License along with the Program.

You may charge a fee for the physical act of transferring a copy, and you may at your option offer warranty protection in exchange for a fee.

 2. You may modify your copy or copies of the Program or any portion of it, thus forming a work based on the Program, and copy and distribute such modifications or work under the terms of Section 1 above, provided that you also meet all of these conditions:

 a) You must cause the modified files to carry prominent notices stating that you changed the files and the date of any change.

 b) You must cause any work that you distribute or publish, that in whole

 or in part contains or is derived from the Program or any part thereof, to be licensed as a whole at no charge to all third parties under the terms of this License.

 c) If the modified program normally reads commands interactively when run, you must cause it, when started running for such interactive use in the most ordinary way, to print or display an announcement including an appropriate copyright notice and a notice that there is no warranty (or else, saying that you provide a warranty) and that users may redistribute the program under these conditions, and telling the user how to view a copy of this License. (Exception: if the Program itself is interactive but does not normally print such an announcement, your work based on the Program is not required to print an announcement.)

These requirements apply to the modified work as a whole. If identifiable sections of that work are not derived from the Program, and can be reasonably considered independent and separate works in themselves, then this License, and its terms, do not apply to those sections when you distribute them as separate works. But when you distribute the same sections as part of a whole which is a work based on the Program, the distribution of the whole must be on the terms of this License, whose permissions for other licensees extend to the entire whole, and thus to each and every part regardless of who wrote it.

Thus, it is not the intent of this section to claim rights or contest your rights to work written entirely by you; rather, the intent is to exercise the right to control the distribution of derivative or collective works based on the Program.

In addition, mere aggregation of another work not based on the Program

with the Program (or with a work based on the Program) on a volume of a storage or distribution medium does not bring the other work under the scope of this License.

 3. You may copy and distribute the Program (or a work based on it,

under Section 2) in object code or executable form under the terms of Sections 1 and 2 above provided that you also do one of the following:

 a) Accompany it with the complete corresponding machine-readable source code, which must be distributed under the terms of Sections 1 and 2 above on a medium customarily used for software interchange; or,

 b) Accompany it with a written offer, valid for at least three years, to give any third party, for a charge no more than your cost of physically performing source distribution, a complete machine-readable copy of the corresponding source code, to be distributed under the terms of Sections 1 and 2 above on a medium customarily used for software interchange; or,

 c) Accompany it with the information you received as to the offer to distribute corresponding source code. (This alternative is allowed only for noncommercial distribution and only if you received the program in object code or executable form with such an offer, in accord with Subsection b above.)

The source code for a work means the preferred form of the work for making modifications to it. For an executable work, complete source code means all the source code for all modules it contains, plus any associated interface definition files, plus the scripts used to control compilation and installation of the executable. However, as a special exception, the source code distributed need not include anything that is normally distributed (in either source or binary form) with the major components (compiler, kernel, and so on) of the operating system on which the executable runs, unless that component itself accompanies the executable.

If distribution of executable or object code is made by offering access to copy from a designated place, then offering equivalent access to copy the source code from the same place counts as distribution of the source code, even though third parties are not compelled to copy the source along with the object code.

 4. You may not copy, modify, sublicense, or distribute the Program except as expressly provided under this License. Any attempt otherwise to copy, modify, sublicense or distribute the Program is

void, and will automatically terminate your rights under this License. However, parties who have received copies, or rights, from you under this License will not have their licenses terminated so long as such parties remain in full compliance.

 5. You are not required to accept this License, since you have not signed it. However, nothing else grants you permission to modify or distribute the Program or its derivative works. These actions are prohibited by law if you do not accept this License. Therefore, by modifying or distributing the Program (or any work based on the Program), you indicate your acceptance of this License to do so, and all its terms and conditions for copying, distributing or modifying the Program or works based on it.

#### 6. Each

 time you redistribute the Program (or any work based on the Program), the recipient automatically receives a license from the original licensor to copy, distribute or modify the Program subject to these terms and conditions. You may not impose any further restrictions on the recipients' exercise of the rights granted herein. You are not responsible for enforcing compliance by third parties to this License.

 7. If, as a consequence of a court judgment or allegation of patent infringement or for any other reason (not limited to patent issues), conditions are imposed on you (whether by court order, agreement or otherwise) that contradict the conditions of this License, they do not excuse you from the conditions of this License. If you cannot distribute so as to satisfy simultaneously your obligations under this License and any other pertinent obligations, then as a consequence you may not distribute the Program at all. For example, if a patent license would not permit royalty-free redistribution

#### of the Program by

all those who receive copies directly or indirectly through you, then the only way you could satisfy both it and this License would be to refrain entirely from distribution of the Program.

If any portion of this section is held invalid or unenforceable under any particular circumstance, the balance of the section is intended to apply and the section as a whole is intended to apply in other circumstances.

It is not the purpose of this section to induce you to infringe any patents or other property right claims or to contest validity of any such claims; this section has the sole purpose of protecting the integrity of the free software distribution system, which is implemented by public license practices. Many people have made generous contributions to the wide range of software distributed

through that system in reliance on consistent application of that system; it is up to the author/donor to decide if he or she is willing to distribute software through any other system and a licensee cannot impose that choice.

This section is intended to make thoroughly clear what is believed to be a consequence of the rest of this License.

 8. If the distribution and/or use of the Program is restricted in certain countries either by patents or by copyrighted interfaces, the original copyright holder who places the Program under this License may add an explicit geographical distribution limitation excluding those countries, so that distribution is permitted only in or among countries not thus excluded. In such case, this License incorporates the limitation as if written in the body of this License.

 9. The Free Software Foundation may publish revised and/or new versions of the General Public License from time to time. Such new versions will be similar in spirit to the present version, but may differ in detail to address new problems or concerns.

Each version is given a distinguishing version number. If the Program specifies a version number of this License which applies to it and "any later version", you have the option of following the terms and conditions either of that version or of any later version published by the Free Software Foundation. If the Program does not specify a version number of this License, you may choose any version ever published by the Free Software Foundation.

 10. If you wish to incorporate parts of the Program into other free programs whose distribution conditions are different, write to the author to ask for permission. For software which is copyrighted by the Free Software Foundation, write to the Free Software Foundation; we sometimes make exceptions for this. Our decision will be guided by the two goals of preserving the free status of all derivatives of our free software and of promoting the sharing and reuse of software generally.

#### NO WARRANTY

 11. BECAUSE THE PROGRAM IS LICENSED FREE OF CHARGE, THERE IS NO WARRANTY FOR THE PROGRAM, TO THE EXTENT PERMITTED BY APPLICABLE LAW. EXCEPT WHEN

OTHERWISE STATED IN WRITING THE COPYRIGHT HOLDERS AND/OR OTHER PARTIES PROVIDE THE PROGRAM "AS IS" WITHOUT WARRANTY OF ANY KIND, EITHER EXPRESSED OR IMPLIED, INCLUDING, BUT NOT LIMITED TO, THE IMPLIED WARRANTIES OF MERCHANTABILITY AND FITNESS FOR A PARTICULAR PURPOSE. THE ENTIRE RISK AS

TO THE QUALITY AND PERFORMANCE OF THE PROGRAM IS WITH YOU. SHOULD THE PROGRAM PROVE DEFECTIVE, YOU ASSUME THE COST OF ALL NECESSARY SERVICING, REPAIR OR CORRECTION.

 12. IN NO EVENT UNLESS REQUIRED BY APPLICABLE LAW OR AGREED TO IN WRITING WILL ANY COPYRIGHT HOLDER, OR ANY OTHER PARTY WHO MAY MODIFY AND/OR REDISTRIBUTE THE PROGRAM AS PERMITTED ABOVE, BE LIABLE TO YOU FOR DAMAGES, INCLUDING ANY GENERAL, SPECIAL, INCIDENTAL OR CONSEQUENTIAL DAMAGES ARISING OUT OF THE USE OR INABILITY TO USE THE PROGRAM (INCLUDING BUT NOT LIMITED TO LOSS OF DATA OR DATA BEING RENDERED INACCURATE OR LOSSES SUSTAINED BY YOU OR THIRD PARTIES OR A FAILURE OF THE PROGRAM TO OPERATE WITH ANY OTHER PROGRAMS), EVEN

 IF SUCH HOLDER OR OTHER PARTY HAS BEEN ADVISED OF THE POSSIBILITY OF SUCH DAMAGES.

#### END OF TERMS AND CONDITIONS

 How to Apply These Terms to Your New Programs

 If you develop a new program, and you want it to be of the greatest possible use to the public, the best way to achieve this is to make it free software which everyone can redistribute and change under these terms.

 To do so, attach the following notices to the program. It is safest to attach them to the start of each source file to most effectively convey the exclusion of warranty; and each file should have at least the "copyright" line and a pointer to where the full notice is found.

 <one line to give the program's name and a brief idea of what it does.> Copyright  $(C)$  <year > <name of author>

 This program is free software; you can redistribute it and/or modify it under the terms of the GNU General Public License as published by the Free Software Foundation; either version 2 of the License,

or

(at your option) any later version.

 This program is distributed in the hope that it will be useful, but WITHOUT ANY WARRANTY; without even the implied warranty of MERCHANTABILITY or FITNESS FOR A PARTICULAR PURPOSE. See the GNU General Public License for more details.

 You should have received a copy of the GNU General Public License along with this program; if not, write to the Free Software Foundation, Inc., 51 Franklin Street, Fifth Floor, Boston, MA 02110-1301, USA.

Also add information on how to contact you by electronic and paper mail.

If the program is interactive, make it output a short notice like this when it starts in an interactive mode:

 Gnomovision version 69, Copyright (C) year name of author Gnomovision comes with ABSOLUTELY NO WARRANTY; for details type `show w'. This is free software, and you are welcome to redistribute it under certain conditions; type `show c' for details.

The hypothetical commands `show w' and `show c' should show the appropriate parts of the General Public License. Of course, the commands you use may be called something other than `show w' and `show c'; they could even be mouse-clicks or menu items--whatever suits your program.

You should also get your employer (if you work as a programmer) or your school, if any, to sign a "copyright disclaimer" for the program, if necessary. Here is a sample; alter the names:

 Yoyodyne, Inc., hereby disclaims all copyright interest in the program `Gnomovision' (which makes passes at compilers) written by James Hacker.

 <signature of Ty Coon>, 1 April 1989 Ty Coon, President of Vice

This General Public License does not permit incorporating your program into proprietary programs. If your program is a subroutine library, you may consider it more useful to permit linking proprietary applications with the library. If this is what you want to do, use the GNU Library General Public License instead of this License.

## **1.140 python3-decorator 4.4.2-6.el9**

## **1.140.1 Available under license :**

Copyright (c) 2005-2018, Michele Simionato All rights reserved.

Redistribution and use in source and binary forms, with or without modification, are permitted provided that the following conditions are met:

 Redistributions of source code must retain the above copyright notice, this list of conditions and the following disclaimer. Redistributions in bytecode form must reproduce the above copyright notice, this list of conditions and the following disclaimer in the documentation and/or other materials provided with the distribution.

THIS SOFTWARE IS PROVIDED BY THE COPYRIGHT HOLDERS AND CONTRIBUTORS "AS IS" AND ANY EXPRESS OR IMPLIED WARRANTIES, INCLUDING, BUT NOT LIMITED TO, THE IMPLIED WARRANTIES OF MERCHANTABILITY AND FITNESS FOR A PARTICULAR PURPOSE ARE DISCLAIMED. IN NO EVENT SHALL THE COPYRIGHT HOLDERS OR CONTRIBUTORS BE LIABLE FOR ANY DIRECT, INDIRECT, INCIDENTAL, SPECIAL, EXEMPLARY, OR CONSEQUENTIAL DAMAGES (INCLUDING, BUT NOT LIMITED TO, PROCUREMENT OF SUBSTITUTE GOODS OR SERVICES; LOSS

OF USE, DATA, OR PROFITS; OR BUSINESS INTERRUPTION) HOWEVER CAUSED AND ON ANY THEORY OF LIABILITY, WHETHER IN CONTRACT, STRICT LIABILITY, OR TORT (INCLUDING NEGLIGENCE OR OTHERWISE) ARISING IN ANY WAY OUT OF THE USE OF THIS SOFTWARE, EVEN IF ADVISED OF THE POSSIBILITY OF SUCH DAMAGE.

# **1.141 file-system 3.16-2.el9**

## **1.141.1 Available under license :**

No license file was found, but licenses were detected in source scan.

License: Public Domain License: Public Domain

Found in path(s):

\* /opt/cola/permits/1584951162\_1692872395.5955822/0/filesystem-3.16-2.el9.src.rpm-cosi-expand-archive-U5EyYVFM/filesystem.spec

# **1.142 langpacks-core-en 3.0-16.el9**

## **1.142.1 Available under license :**

No license file was found, but licenses were detected in source scan.

License: GPLv2+

Found in path(s):

\* /opt/cola/permits/1584951181\_1692872449.8617556/0/langpacks-3.0-16.el9.src.rpm-cosi-expand-archive-GXujUUbe/langpacks.spec

# **1.143 berkeley-db 5.3.28-53.el9**

## **1.143.1 Available under license :**

```
/*-
* $Id$
*/
```
The following is the license that applies to this copy of the Berkeley DB software. For a license to use the Berkeley DB software under conditions other than those described here, or to purchase support for this software, please contact Oracle at berkeleydb-info\_us@oracle.com.

#### =-=-=-=-=-=-=-=-=-=-=-=-=-=-=-=-=-=

/\*

\* Copyright (c) 1990, 2013 Oracle and/or its affiliates. All rights reserved. \*

\* Redistribution and use in source and binary forms, with or without

\* modification, are permitted provided that the following conditions \* are met:

\* 1. Redistributions of source code must retain the above copyright

\* notice, this list of conditions and the following disclaimer.

\* 2. Redistributions in binary form must reproduce the above copyright

\* notice, this list of conditions and the following disclaimer in the

\* documentation and/or other materials provided with the distribution.

\* 3. Redistributions in any form must be accompanied by information on

\* how to obtain complete source code for the DB software and any

accompanying software that uses the DB software. The source code

- \* must either be included in the distribution or be available for no
- \* more than the cost of distribution plus a nominal fee, and must be
- \* freely redistributable under reasonable conditions. For an
- \* executable file, complete source code means the source code for all
- \* modules it contains. It does not include source code for modules or
- files that typically accompany the major components of the operating
- \* system on which the executable file runs.

\*

\* THIS SOFTWARE IS PROVIDED BY ORACLE ``AS IS'' AND ANY EXPRESS OR

\* IMPLIED WARRANTIES, INCLUDING, BUT NOT LIMITED TO, THE IMPLIED

\* WARRANTIES OF MERCHANTABILITY, FITNESS FOR A PARTICULAR PURPOSE, OR

\* NON-INFRINGEMENT, ARE DISCLAIMED. IN NO EVENT SHALL ORACLE BE LIABLE

\* FOR ANY DIRECT, INDIRECT, INCIDENTAL, SPECIAL, EXEMPLARY, OR

\* CONSEQUENTIAL

DAMAGES (INCLUDING, BUT NOT LIMITED TO, PROCUREMENT OF

\* SUBSTITUTE GOODS OR SERVICES; LOSS OF USE, DATA, OR PROFITS; OR

\* BUSINESS INTERRUPTION) HOWEVER CAUSED AND ON ANY THEORY OF LIABILITY,

\* WHETHER IN CONTRACT, STRICT LIABILITY, OR TORT (INCLUDING NEGLIGENCE

\* OR OTHERWISE) ARISING IN ANY WAY OUT OF THE USE OF THIS SOFTWARE, EVEN

\* IF ADVISED OF THE POSSIBILITY OF SUCH DAMAGE.

\*/

/\*

\* Copyright (c) 1990, 1993, 1994, 1995

\* The Regents of the University of California. All rights reserved.

\*

\* Redistribution and use in source and binary forms, with or without

\* modification, are permitted provided that the following conditions
\* are met:

- \* 1. Redistributions of source code must retain the above copyright
- notice, this list of conditions and the following disclaimer.
- \* 2. Redistributions in binary form must reproduce the above copyright
- \* notice, this list of conditions and the following disclaimer in the
- documentation and/or other materials provided with

the distribution.

- \* 3. Neither the name of the University nor the names of its contributors
- may be used to endorse or promote products derived from this software
- \* without specific prior written permission.

\*

\* THIS SOFTWARE IS PROVIDED BY THE REGENTS AND CONTRIBUTORS ``AS IS'' AND \* ANY EXPRESS OR IMPLIED WARRANTIES, INCLUDING, BUT NOT LIMITED TO, THE \* IMPLIED WARRANTIES OF MERCHANTABILITY AND FITNESS FOR A PARTICULAR PURPOSE \* ARE DISCLAIMED. IN NO EVENT SHALL THE REGENTS OR CONTRIBUTORS BE LIABLE \* FOR ANY DIRECT, INDIRECT, INCIDENTAL, SPECIAL, EXEMPLARY, OR CONSEQUENTIAL \* DAMAGES (INCLUDING, BUT NOT LIMITED TO, PROCUREMENT OF SUBSTITUTE GOODS \* OR SERVICES; LOSS OF USE, DATA, OR PROFITS; OR BUSINESS INTERRUPTION) \* HOWEVER CAUSED AND ON ANY THEORY OF LIABILITY, WHETHER IN CONTRACT, STRICT \* LIABILITY, OR TORT (INCLUDING NEGLIGENCE OR OTHERWISE) ARISING IN ANY WAY \* OUT OF THE USE OF THIS SOFTWARE, EVEN IF ADVISED OF THE POSSIBILITY OF \* SUCH DAMAGE.

\*/

/\*

\* Copyright (c) 1995, 1996

\* The President and Fellows of Harvard University. All rights reserved. \*

\* Redistribution and use in source and binary forms, with or without

\* modification, are permitted provided that the following conditions

\* are met:

\* 1. Redistributions of source code must retain the above copyright

- \* notice, this list of conditions and the following disclaimer.
- \* 2. Redistributions in binary form must reproduce the above copyright

\* notice, this list of conditions and the following disclaimer in the

\* documentation and/or other materials provided with the distribution.

\* 3. Neither the name of the University nor the names of its contributors

\* may be used to endorse or promote products derived from this software

\* without specific prior written permission.

\*

\* THIS SOFTWARE IS PROVIDED BY HARVARD AND ITS CONTRIBUTORS ``AS IS'' AND

\* ANY EXPRESS OR IMPLIED WARRANTIES, INCLUDING, BUT NOT LIMITED TO, THE

\* IMPLIED WARRANTIES OF MERCHANTABILITY

AND FITNESS FOR A PARTICULAR PURPOSE

\* ARE DISCLAIMED. IN NO EVENT SHALL HARVARD OR ITS CONTRIBUTORS BE LIABLE

\* FOR ANY DIRECT, INDIRECT, INCIDENTAL, SPECIAL, EXEMPLARY, OR CONSEQUENTIAL

\* DAMAGES (INCLUDING, BUT NOT LIMITED TO, PROCUREMENT OF SUBSTITUTE GOODS

\* OR SERVICES; LOSS OF USE, DATA, OR PROFITS; OR BUSINESS INTERRUPTION)

\* HOWEVER CAUSED AND ON ANY THEORY OF LIABILITY, WHETHER IN CONTRACT, STRICT

## \* LIABILITY, OR TORT (INCLUDING NEGLIGENCE OR OTHERWISE) ARISING IN ANY WAY \* OUT OF THE USE OF THIS SOFTWARE, EVEN IF ADVISED OF THE POSSIBILITY OF

\* SUCH DAMAGE.

\*/

 $\color{blue} -\textcolor{blue}{\textbf{1}}\textcolor{blue}{\textbf{2}}\textcolor{blue}{\textbf{3}}\textcolor{blue}{\textbf{4}}\textcolor{blue}{\textbf{5}}\textcolor{blue}{\textbf{4}}\textcolor{blue}{\textbf{5}}\textcolor{blue}{\textbf{6}}\textcolor{blue}{\textbf{6}}\textcolor{blue}{\textbf{6}}\textcolor{blue}{\textbf{7}}\textcolor{blue}{\textbf{8}}\textcolor{blue}{\textbf{9}}\textcolor{blue}{\textbf{1}}\textcolor{blue}{\textbf{1}}\textcolor{blue}{\textbf{1}}\textcolor{blue}{\textbf{1}}\textcolor{blue}{\textbf{$ 

/\*\*\*

- \* ASM: a very small and fast Java bytecode manipulation framework
- \* Copyright (c) 2000-2005 INRIA, France Telecom
- \* All rights reserved.
- \*
- \* Redistribution and use in source and binary forms, with or without
- \* modification, are permitted provided that the following conditions

\* are met:

\* 1. Redistributions of source code must retain the

above copyright

- \* notice, this list of conditions and the following disclaimer.
- \* 2. Redistributions in binary form must reproduce the above copyright
- notice, this list of conditions and the following disclaimer in the
- \* documentation and/or other materials provided with the distribution.
- \* 3. Neither the name of the copyright holders nor the names of its
- \* contributors may be used to endorse or promote products derived from
- \* this software without specific prior written permission.

\*

- \* THIS SOFTWARE IS PROVIDED BY THE COPYRIGHT HOLDERS AND CONTRIBUTORS "AS IS"
- \* AND ANY EXPRESS OR IMPLIED WARRANTIES, INCLUDING, BUT NOT LIMITED TO, THE
- \* IMPLIED WARRANTIES OF MERCHANTABILITY AND FITNESS FOR A PARTICULAR PURPOSE
- \* ARE DISCLAIMED. IN NO EVENT SHALL THE COPYRIGHT OWNER OR CONTRIBUTORS BE
- \* LIABLE FOR ANY DIRECT, INDIRECT, INCIDENTAL, SPECIAL, EXEMPLARY, OR
- \* CONSEQUENTIAL DAMAGES (INCLUDING, BUT NOT LIMITED TO, PROCUREMENT OF
- \* SUBSTITUTE GOODS OR SERVICES;
- LOSS OF USE, DATA, OR PROFITS; OR BUSINESS
- \* INTERRUPTION) HOWEVER CAUSED AND ON ANY THEORY OF LIABILITY, WHETHER IN
- \* CONTRACT, STRICT LIABILITY, OR TORT (INCLUDING NEGLIGENCE OR OTHERWISE)
- \* ARISING IN ANY WAY OUT OF THE USE OF THIS SOFTWARE, EVEN IF ADVISED OF
- \* THE POSSIBILITY OF SUCH DAMAGE.

\*/

# **1.144 python3-gobject-base-noarch 3.40.1- 6.el9**

## **1.144.1 Available under license :**

pygobject.svg and pygobject-small.svg are based on the GTK logo, created by Andreas Nilsson, licensed under CC BY-SA 3.0. For more info see https://commons.wikimedia.org/wiki/File:GTK%2B\_logo.svg GNU LESSER GENERAL PUBLIC LICENSE Version 2.1, February 1999

Copyright (C) 1991, 1999 Free Software Foundation, Inc.

 51 Franklin Street, Fifth Floor, Boston, MA 02110-1301 USA Everyone is permitted to copy and distribute verbatim copies of this license document, but changing it is not allowed.

[This is the first released version of the Lesser GPL. It also counts as the successor of the GNU Library Public License, version 2, hence the version number 2.1.]

#### Preamble

 The licenses for most software are designed to take away your freedom to share and change it. By contrast, the GNU General Public Licenses are intended to guarantee your freedom to share and change free software--to make sure the software is free for all its users.

 This license, the Lesser General Public License, applies to some specially designated software packages--typically libraries--of the Free Software Foundation and other authors who decide to use it. You can use it too, but we suggest you first think carefully about whether

this license or the ordinary General Public License is the better strategy to use in any particular case, based on the explanations below.

 When we speak of free software, we are referring to freedom of use, not price. Our General Public Licenses are designed to make sure that you have the freedom to distribute copies of free software (and charge for this service if you wish); that you receive source code or can get it if you want it; that you can change the software and use pieces of it in new free programs; and that you are informed that you can do these things.

 To protect your rights, we need to make restrictions that forbid distributors to deny you these rights or to ask you to surrender these rights. These restrictions translate to certain responsibilities for you if you distribute copies of the library or if you modify it.

 For example, if you distribute copies of the library, whether gratis or for a fee, you must give the

recipients all the rights that we gave

you. You must make sure that they, too, receive or can get the source code. If you link other code with the library, you must provide complete object files to the recipients, so that they can relink them with the library after making changes to the library and recompiling it. And you must show them these terms so they know their rights.

We protect your rights with a two-step method: (1) we copyright the

library, and (2) we offer you this license, which gives you legal permission to copy, distribute and/or modify the library.

 To protect each distributor, we want to make it very clear that there is no warranty for the free library. Also, if the library is modified by someone else and passed on, the recipients should know that what they have is not the original version, so that the original author's reputation will not be affected by problems that might be introduced by others.

 Finally, software patents pose a constant threat to the existence of

any free program. We wish to make sure that a company cannot effectively restrict the users of a free program by obtaining a restrictive license from a patent holder. Therefore, we insist that any patent license obtained for a version of the library must be consistent with the full freedom of use specified in this license.

 Most GNU software, including some libraries, is covered by the ordinary GNU General Public License. This license, the GNU Lesser General Public License, applies to certain designated libraries, and is quite different from the ordinary General Public License. We use this license for certain libraries in order to permit linking those libraries into non-free programs.

 When a program is linked with a library, whether statically or using a shared library, the combination of the two is legally speaking a combined work, a derivative of the original library. The ordinary General Public License therefore permits such linking only if the entire combination

 fits its criteria of freedom. The Lesser General Public License permits more lax criteria for linking other code with the library.

 We call this license the "Lesser" General Public License because it does Less to protect the user's freedom than the ordinary General Public License. It also provides other free software developers Less of an advantage over competing non-free programs. These disadvantages are the reason we use the ordinary General Public License for many libraries. However, the Lesser license provides advantages in certain special circumstances.

 For example, on rare occasions, there may be a special need to encourage the widest possible use of a certain library, so that it becomes a de-facto standard. To achieve this, non-free programs must be allowed to use the library. A more frequent case is that a free library does the same job as widely used non-free libraries. In this case, there is little to gain by limiting the free library to free

software only, so we use the Lesser General Public License.

 In other cases, permission to use a particular library in non-free programs enables a greater number of people to use a large body of free software. For example, permission to use the GNU C Library in non-free programs enables many more people to use the whole GNU operating system, as well as its variant, the GNU/Linux operating system.

 Although the Lesser General Public License is Less protective of the users' freedom, it does ensure that the user of a program that is linked with the Library has the freedom and the wherewithal to run that program using a modified version of the Library.

 The precise terms and conditions for copying, distribution and modification follow. Pay close attention to the difference between a "work based on the library" and a "work that uses the library". The former contains code derived from the library, whereas the latter must be combined with the library in order to run.

#### GNU LESSER GENERAL PUBLIC LICENSE TERMS AND CONDITIONS FOR COPYING, DISTRIBUTION AND MODIFICATION

 0. This License Agreement applies to any software library or other program which contains a notice placed by the copyright holder or other authorized party saying it may be distributed under the terms of this Lesser General Public License (also called "this License"). Each licensee is addressed as "you".

 A "library" means a collection of software functions and/or data prepared so as to be conveniently linked with application programs (which use some of those functions and data) to form executables.

 The "Library", below, refers to any such software library or work which has been distributed under these terms. A "work based on the Library" means either the Library or any derivative work under copyright law: that is to say, a work containing the Library or a portion of it, either verbatim or with modifications and/or translated straightforwardly into another language. (Hereinafter, translation is included without

limitation in the term "modification".)

 "Source code" for a work means the preferred form of the work for making modifications to it. For a library, complete source code means all the source code for all modules it contains, plus any associated interface definition files, plus the scripts used to control compilation and installation of the library.

 Activities other than copying, distribution and modification are not covered by this License; they are outside its scope. The act of running a program using the Library is not restricted, and output from such a program is covered only if its contents constitute a work based on the Library (independent of the use of the Library in a tool for writing it). Whether that is true depends on what the Library does and what the program that uses the Library does.

 1. You may copy and distribute verbatim copies of the Library's complete source code as you receive it, in any medium, provided that you conspicuously and appropriately publish on each copy an

appropriate copyright notice and disclaimer of warranty; keep intact all the notices that refer to this License and to the absence of any warranty; and distribute a copy of this License along with the Library.

 You may charge a fee for the physical act of transferring a copy, and you may at your option offer warranty protection in exchange for a fee.

 2. You may modify your copy or copies of the Library or any portion of it, thus forming a work based on the Library, and copy and distribute such modifications or work under the terms of Section 1 above, provided that you also meet all of these conditions:

a) The modified work must itself be a software library.

 b) You must cause the files modified to carry prominent notices stating that you changed the files and the date of any change.

 c) You must cause the whole of the work to be licensed at no charge to all third parties under the terms of this License.

#### d) If a facility in the modified

Library refers to a function or a

 table of data to be supplied by an application program that uses the facility, other than as an argument passed when the facility is invoked, then you must make a good faith effort to ensure that, in the event an application does not supply such function or table, the facility still operates, and performs whatever part of its purpose remains meaningful.

 (For example, a function in a library to compute square roots has a purpose that is entirely well-defined independent of the application. Therefore, Subsection 2d requires that any application-supplied function or table used by this function must  be optional: if the application does not supply it, the square root function must still compute square roots.)

These requirements apply to the modified work as a whole. If identifiable sections of that work are not derived from the Library, and can be reasonably considered independent and separate works in themselves,

 then this License, and its terms, do not apply to those sections when you distribute them as separate works. But when you distribute the same sections as part of a whole which is a work based on the Library, the distribution of the whole must be on the terms of this License, whose permissions for other licensees extend to the entire whole, and thus to each and every part regardless of who wrote it.

Thus, it is not the intent of this section to claim rights or contest your rights to work written entirely by you; rather, the intent is to exercise the right to control the distribution of derivative or collective works based on the Library.

In addition, mere aggregation of another work not based on the Library with the Library (or with a work based on the Library) on a volume of a storage or distribution medium does not bring the other work under the scope of this License.

 3. You may opt to apply the terms of the ordinary GNU General Public License instead of this License

to a given copy of the Library. To do

this, you must alter all the notices that refer to this License, so that they refer to the ordinary GNU General Public License, version 2, instead of to this License. (If a newer version than version 2 of the ordinary GNU General Public License has appeared, then you can specify that version instead if you wish.) Do not make any other change in these notices.

 Once this change is made in a given copy, it is irreversible for that copy, so the ordinary GNU General Public License applies to all subsequent copies and derivative works made from that copy.

 This option is useful when you wish to copy part of the code of the Library into a program that is not a library.

 4. You may copy and distribute the Library (or a portion or derivative of it, under Section 2) in object code or executable form under the terms of Sections 1 and 2 above provided that you accompany it with the complete corresponding machine-readable source code, which must be

 distributed under the terms of Sections 1 and 2 above on a medium customarily used for software interchange.

 If distribution of object code is made by offering access to copy from a designated place, then offering equivalent access to copy the source code from the same place satisfies the requirement to distribute the source code, even though third parties are not compelled to copy the source along with the object code.

 5. A program that contains no derivative of any portion of the Library, but is designed to work with the Library by being compiled or linked with it, is called a "work that uses the Library". Such a work, in isolation, is not a derivative work of the Library, and therefore falls outside the scope of this License.

 However, linking a "work that uses the Library" with the Library creates an executable that is a derivative of the Library (because it contains portions of the Library), rather than a "work that uses the library". The executable is therefore covered by this License. Section 6 states terms for distribution of such executables.

 When a "work that uses the Library" uses material from a header file that is part of the Library, the object code for the work may be a derivative work of the Library even though the source code is not. Whether this is true is especially significant if the work can be linked without the Library, or if the work is itself a library. The threshold for this to be true is not precisely defined by law.

 If such an object file uses only numerical parameters, data structure layouts and accessors, and small macros and small inline functions (ten lines or less in length), then the use of the object file is unrestricted, regardless of whether it is legally a derivative work. (Executables containing this object code plus portions of the Library will still fall under Section 6.)

 Otherwise, if the work is a derivative of the Library, you may distribute the object code for the work under the terms of Section 6. Any

 executables containing that work also fall under Section 6, whether or not they are linked directly with the Library itself.

 6. As an exception to the Sections above, you may also combine or link a "work that uses the Library" with the Library to produce a work containing portions of the Library, and distribute that work under terms of your choice, provided that the terms permit modification of the work for the customer's own use and reverse engineering for debugging such modifications.

 You must give prominent notice with each copy of the work that the Library is used in it and that the Library and its use are covered by this License. You must supply a copy of this License. If the work during execution displays copyright notices, you must include the copyright notice for the Library among them, as well as a reference directing the user to the copy of this License. Also, you must do one of these things:

 a) Accompany the work with the complete corresponding machine-readable

source code for the Library including whatever

 changes were used in the work (which must be distributed under Sections 1 and 2 above); and, if the work is an executable linked with the Library, with the complete machine-readable "work that uses the Library", as object code and/or source code, so that the user can modify the Library and then relink to produce a modified executable containing the modified Library. (It is understood that the user who changes the contents of definitions files in the Library will not necessarily be able to recompile the application to use the modified definitions.)

 b) Use a suitable shared library mechanism for linking with the Library. A suitable mechanism is one that (1) uses at run time a copy of the library already present on the user's computer system, rather than copying library functions into the executable, and (2) will operate properly with a modified version of the library, if the

 user installs one, as long as the modified version is interface-compatible with the version that the work was made with.

 c) Accompany the work with a written offer, valid for at least three years, to give the same user the materials specified in Subsection 6a, above, for a charge no more than the cost of performing this distribution.

 d) If distribution of the work is made by offering access to copy from a designated place, offer equivalent access to copy the above specified materials from the same place.

 e) Verify that the user has already received a copy of these materials or that you have already sent this user a copy.

 For an executable, the required form of the "work that uses the Library" must include any data and utility programs needed for reproducing the executable from it. However, as a special exception, the materials to be distributed need not include anything that is normally distributed (in either source or binary form) with

#### the major

components (compiler, kernel, and so on) of the operating system on which the executable runs, unless that component itself accompanies the executable.

 It may happen that this requirement contradicts the license restrictions of other proprietary libraries that do not normally accompany the operating system. Such a contradiction means you cannot use both them and the Library together in an executable that you distribute.

 7. You may place library facilities that are a work based on the Library side-by-side in a single library together with other library facilities not covered by this License, and distribute such a combined library, provided that the separate distribution of the work based on the Library and of the other library facilities is otherwise permitted, and provided that you do these two things:

 a) Accompany the combined library with a copy of the same work based on the Library, uncombined with any other library facilities. This must be distributed under the terms of the Sections above.

 b) Give prominent notice with the combined library of the fact that part of it is a work based on the Library, and explaining where to find the accompanying uncombined form of the same work.

 8. You may not copy, modify, sublicense, link with, or distribute the Library except as expressly provided under this License. Any attempt otherwise to copy, modify, sublicense, link with, or distribute the Library is void, and will automatically terminate your rights under this License. However, parties who have received copies, or rights, from you under this License will not have their licenses terminated so long as such parties remain in full compliance.

 9. You are not required to accept this License, since you have not signed it. However, nothing else grants you permission to modify or distribute the Library or its derivative works. These actions are prohibited by law if you do not accept this License. Therefore, by modifying

 or distributing the Library (or any work based on the Library), you indicate your acceptance of this License to do so, and all its terms and conditions for copying, distributing or modifying the Library or works based on it.

 10. Each time you redistribute the Library (or any work based on the Library), the recipient automatically receives a license from the

original licensor to copy, distribute, link with or modify the Library subject to these terms and conditions. You may not impose any further restrictions on the recipients' exercise of the rights granted herein. You are not responsible for enforcing compliance by third parties with this License.

 11. If, as a consequence of a court judgment or allegation of patent infringement or for any other reason (not limited to patent issues), conditions are imposed on you (whether by court order, agreement or otherwise) that contradict the conditions of this License, they do not excuse you from the conditions of this License. If you cannot distribute

 so as to satisfy simultaneously your obligations under this License and any other pertinent obligations, then as a consequence you may not distribute the Library at all. For example, if a patent license would not permit royalty-free redistribution of the Library by all those who receive copies directly or indirectly through you, then the only way you could satisfy both it and this License would be to refrain entirely from distribution of the Library.

If any portion of this section is held invalid or unenforceable under any particular circumstance, the balance of the section is intended to apply, and the section as a whole is intended to apply in other circumstances.

It is not the purpose of this section to induce you to infringe any patents or other property right claims or to contest validity of any such claims; this section has the sole purpose of protecting the integrity of the free software distribution system which is implemented by public license practices. Many people have made

generous contributions to the wide range of software distributed through that system in reliance on consistent application of that system; it is up to the author/donor to decide if he or she is willing to distribute software through any other system and a licensee cannot impose that choice.

This section is intended to make thoroughly clear what is believed to be a consequence of the rest of this License.

 12. If the distribution and/or use of the Library is restricted in certain countries either by patents or by copyrighted interfaces, the original copyright holder who places the Library under this License may add an explicit geographical distribution limitation excluding those countries, so that distribution is permitted only in or among countries not thus excluded. In such case, this License incorporates the limitation as if written in the body of this License.

13. The Free Software Foundation may publish revised and/or new

versions of the Lesser General Public License from time to time. Such new versions will be similar in spirit to the present version, but may differ in detail to address new problems or concerns.

Each version is given a distinguishing version number. If the Library specifies a version number of this License which applies to it and "any later version", you have the option of following the terms and conditions either of that version or of any later version published by the Free Software Foundation. If the Library does not specify a license version number, you may choose any version ever published by the Free Software Foundation.

 14. If you wish to incorporate parts of the Library into other free programs whose distribution conditions are incompatible with these, write to the author to ask for permission. For software which is copyrighted by the Free Software Foundation, write to the Free Software Foundation; we sometimes make exceptions for this. Our decision will be guided by the two goals of preserving the free status

of all derivatives of our free software and of promoting the sharing and reuse of software generally.

#### NO WARRANTY

 15. BECAUSE THE LIBRARY IS LICENSED FREE OF CHARGE, THERE IS NO WARRANTY FOR THE LIBRARY, TO THE EXTENT PERMITTED BY APPLICABLE LAW. EXCEPT WHEN OTHERWISE STATED IN WRITING THE COPYRIGHT HOLDERS AND/OR OTHER PARTIES PROVIDE THE LIBRARY "AS IS" WITHOUT WARRANTY OF ANY KIND, EITHER EXPRESSED OR IMPLIED, INCLUDING, BUT NOT LIMITED TO, THE IMPLIED WARRANTIES OF MERCHANTABILITY AND FITNESS FOR A PARTICULAR PURPOSE. THE ENTIRE RISK AS TO THE QUALITY AND PERFORMANCE OF THE LIBRARY IS WITH YOU. SHOULD THE LIBRARY PROVE DEFECTIVE, YOU ASSUME THE COST OF ALL NECESSARY SERVICING, REPAIR OR CORRECTION.

 16. IN NO EVENT UNLESS REQUIRED BY APPLICABLE LAW OR AGREED TO IN WRITING WILL ANY COPYRIGHT HOLDER, OR ANY OTHER PARTY WHO MAY MODIFY AND/OR REDISTRIBUTE THE LIBRARY AS PERMITTED ABOVE, BE LIABLE TO YOU FOR DAMAGES, INCLUDING ANY GENERAL, SPECIAL, INCIDENTAL OR **CONSEQUENTIAL** 

 DAMAGES ARISING OUT OF THE USE OR INABILITY TO USE THE LIBRARY (INCLUDING BUT NOT LIMITED TO LOSS OF DATA OR DATA BEING RENDERED INACCURATE OR LOSSES SUSTAINED BY YOU OR THIRD PARTIES OR A FAILURE OF THE LIBRARY TO OPERATE WITH ANY OTHER SOFTWARE), EVEN IF SUCH HOLDER OR OTHER PARTY HAS BEEN ADVISED OF THE POSSIBILITY OF SUCH **DAMAGES** 

 END OF TERMS AND CONDITIONS

#### How to Apply These Terms to Your New Libraries

 If you develop a new library, and you want it to be of the greatest possible use to the public, we recommend making it free software that everyone can redistribute and change. You can do so by permitting redistribution under these terms (or, alternatively, under the terms of the ordinary General Public License).

 To apply these terms, attach the following notices to the library. It is safest to attach them to the start of each source file to most effectively convey the exclusion of warranty; and each file should have at least the "copyright" line

and a pointer to where the full notice is found.

 <one line to give the library's name and a brief idea of what it does.> Copyright  $(C)$  <year > <name of author>

 This library is free software; you can redistribute it and/or modify it under the terms of the GNU Lesser General Public License as published by the Free Software Foundation; either version 2.1 of the License, or (at your option) any later version.

 This library is distributed in the hope that it will be useful, but WITHOUT ANY WARRANTY; without even the implied warranty of MERCHANTABILITY or FITNESS FOR A PARTICULAR PURPOSE. See the GNU Lesser General Public License for more details.

 You should have received a copy of the GNU Lesser General Public License along with this library; if not, write to the Free Software Foundation, Inc., 51 Franklin Street, Fifth Floor, Boston, MA 02110-1301 USA

Also add information on how to contact you by electronic and paper mail.

#### You

 should also get your employer (if you work as a programmer) or your school, if any, to sign a "copyright disclaimer" for the library, if necessary. Here is a sample; alter the names:

 Yoyodyne, Inc., hereby disclaims all copyright interest in the library `Frob' (a library for tweaking knobs) written by James Random Hacker.

 <signature of Ty Coon>, 1 April 1990 Ty Coon, President of Vice

That's all there is to it!

# **1.145 libxcrypt 4.4.18-3.el9**

## **1.145.1 Available under license :**

 GNU LESSER GENERAL PUBLIC LICENSE Version 2.1, February 1999

Copyright (C) 1991, 1999 Free Software Foundation, Inc. 51 Franklin Street, Fifth Floor, Boston, MA 02110-1301 USA Everyone is permitted to copy and distribute verbatim copies of this license document, but changing it is not allowed.

[This is the first released version of the Lesser GPL. It also counts as the successor of the GNU Library Public License, version 2, hence the version number 2.1.]

#### Preamble

 The licenses for most software are designed to take away your freedom to share and change it. By contrast, the GNU General Public Licenses are intended to guarantee your freedom to share and change free software--to make sure the software is free for all its users.

 This license, the Lesser General Public License, applies to some specially designated software packages--typically libraries--of the Free Software Foundation and other authors who decide to use it. You

can use it too, but we suggest you first think carefully about whether this license or the ordinary General Public License is the better strategy to use in any particular case, based on the explanations below.

 When we speak of free software, we are referring to freedom of use, not price. Our General Public Licenses are designed to make sure that you have the freedom to distribute copies of free software (and charge for this service if you wish); that you receive source code or can get it if you want it; that you can change the software and use pieces of it in new free programs; and that you are informed that you can do these things.

 To protect your rights, we need to make restrictions that forbid distributors to deny you these rights or to ask you to surrender these rights. These restrictions translate to certain responsibilities for you if you distribute copies of the library or if you modify it.

 For example, if you distribute copies of the library, whether gratis

or for a fee, you must give the recipients all the rights that we gave you. You must make sure that they, too, receive or can get the source code. If you link other code with the library, you must provide complete object files to the recipients, so that they can relink them with the library after making changes to the library and recompiling it. And you must show them these terms so they know their rights.

We protect your rights with a two-step method: (1) we copyright the library, and (2) we offer you this license, which gives you legal permission to copy, distribute and/or modify the library.

 To protect each distributor, we want to make it very clear that there is no warranty for the free library. Also, if the library is modified by someone else and passed on, the recipients should know that what they have is not the original version, so that the original author's reputation will not be affected by problems that might be introduced by others.

#### Finally, software

 patents pose a constant threat to the existence of any free program. We wish to make sure that a company cannot effectively restrict the users of a free program by obtaining a restrictive license from a patent holder. Therefore, we insist that any patent license obtained for a version of the library must be consistent with the full freedom of use specified in this license.

 Most GNU software, including some libraries, is covered by the ordinary GNU General Public License. This license, the GNU Lesser General Public License, applies to certain designated libraries, and is quite different from the ordinary General Public License. We use this license for certain libraries in order to permit linking those libraries into non-free programs.

 When a program is linked with a library, whether statically or using a shared library, the combination of the two is legally speaking a combined work, a derivative of the original library. The ordinary General Public License therefore permits such linking only if the

entire combination fits its criteria of freedom. The Lesser General Public License permits more lax criteria for linking other code with the library.

 We call this license the "Lesser" General Public License because it does Less to protect the user's freedom than the ordinary General Public License. It also provides other free software developers Less of an advantage over competing non-free programs. These disadvantages are the reason we use the ordinary General Public License for many libraries. However, the Lesser license provides advantages in certain special circumstances.

 For example, on rare occasions, there may be a special need to encourage the widest possible use of a certain library, so that it becomes a de-facto standard. To achieve this, non-free programs must be allowed to use the library. A more frequent case is that a free library does the same job as widely used non-free libraries. In this case, there is little to gain by limiting the free library to free software only, so we use the Lesser General Public License.

 In other cases, permission to use a particular library in non-free programs enables a greater number of people to use a large body of free software. For example, permission to use the GNU C Library in non-free programs enables many more people to use the whole GNU operating system, as well as its variant, the GNU/Linux operating system.

 Although the Lesser General Public License is Less protective of the users' freedom, it does ensure that the user of a program that is linked with the Library has the freedom and the wherewithal to run that program using a modified version of the Library.

 The precise terms and conditions for copying, distribution and modification follow. Pay close attention to the difference between a "work based on the library" and a "work that uses the library". The former contains code derived from the library, whereas the latter must be combined with the library in order to run.

#### GNU LESSER GENERAL PUBLIC LICENSE TERMS AND CONDITIONS FOR COPYING, DISTRIBUTION AND MODIFICATION

 0. This License Agreement applies to any software library or other program which contains a notice placed by the copyright holder or other authorized party saying it may be distributed under the terms of this Lesser General Public License (also called "this License"). Each licensee is addressed as "you".

 A "library" means a collection of software functions and/or data prepared so as to be conveniently linked with application programs (which use some of those functions and data) to form executables.

 The "Library", below, refers to any such software library or work which has been distributed under these terms. A "work based on the Library" means either the Library or any derivative work under copyright law: that is to say, a work containing the Library or a portion of it, either verbatim or with modifications and/or translated straightforwardly into

 another language. (Hereinafter, translation is included without limitation in the term "modification".)

 "Source code" for a work means the preferred form of the work for making modifications to it. For a library, complete source code means all the source code for all modules it contains, plus any associated interface definition files, plus the scripts used to control compilation and installation of the library.

 Activities other than copying, distribution and modification are not covered by this License; they are outside its scope. The act of running a program using the Library is not restricted, and output from such a program is covered only if its contents constitute a work based on the Library (independent of the use of the Library in a tool for writing it). Whether that is true depends on what the Library does and what the program that uses the Library does.

 1. You may copy and distribute verbatim copies of the Library's complete source code as you receive it, in any medium, provided that

you conspicuously and appropriately publish on each copy an appropriate copyright notice and disclaimer of warranty; keep intact all the notices that refer to this License and to the absence of any warranty; and distribute a copy of this License along with the Library.

 You may charge a fee for the physical act of transferring a copy, and you may at your option offer warranty protection in exchange for a fee.

 2. You may modify your copy or copies of the Library or any portion of it, thus forming a work based on the Library, and copy and distribute such modifications or work under the terms of Section 1 above, provided that you also meet all of these conditions:

a) The modified work must itself be a software library.

 b) You must cause the files modified to carry prominent notices stating that you changed the files and the date of any change.

 c) You must cause the whole of the work to be licensed at no charge to all third parties under the terms of this License.

 d) If a facility in the modified Library refers to a function or a table of data to be supplied by an application program that uses the facility, other than as an argument passed when the facility is invoked, then you must make a good faith effort to ensure that,  in the event an application does not supply such function or table, the facility still operates, and performs whatever part of its purpose remains meaningful.

 (For example, a function in a library to compute square roots has a purpose that is entirely well-defined independent of the application. Therefore, Subsection 2d requires that any application-supplied function or table used by this function must be optional: if the application does not supply it, the square root function must still compute square roots.)

These requirements apply to the modified work as a whole. If identifiable sections of that work are not derived from the Library, and can be

 reasonably considered independent and separate works in themselves, then this License, and its terms, do not apply to those sections when you distribute them as separate works. But when you distribute the same sections as part of a whole which is a work based on the Library, the distribution of the whole must be on the terms of this License, whose permissions for other licensees extend to the entire whole, and thus to each and every part regardless of who wrote it.

Thus, it is not the intent of this section to claim rights or contest your rights to work written entirely by you; rather, the intent is to exercise the right to control the distribution of derivative or collective works based on the Library.

In addition, mere aggregation of another work not based on the Library with the Library (or with a work based on the Library) on a volume of a storage or distribution medium does not bring the other work under the scope of this License.

#### 3. You may opt to apply the terms of the ordinary GNU General Public

License instead of this License to a given copy of the Library. To do this, you must alter all the notices that refer to this License, so that they refer to the ordinary GNU General Public License, version 2, instead of to this License. (If a newer version than version 2 of the ordinary GNU General Public License has appeared, then you can specify that version instead if you wish.) Do not make any other change in these notices.

 Once this change is made in a given copy, it is irreversible for that copy, so the ordinary GNU General Public License applies to all subsequent copies and derivative works made from that copy.

This option is useful when you wish to copy part of the code of

the Library into a program that is not a library.

 4. You may copy and distribute the Library (or a portion or derivative of it, under Section 2) in object code or executable form under the terms of Sections 1 and 2 above provided that you accompany it with the complete corresponding machine-readable source code, which must be distributed under the terms of Sections 1 and 2 above on a medium customarily used for software interchange.

 If distribution of object code is made by offering access to copy from a designated place, then offering equivalent access to copy the source code from the same place satisfies the requirement to distribute the source code, even though third parties are not compelled to copy the source along with the object code.

 5. A program that contains no derivative of any portion of the Library, but is designed to work with the Library by being compiled or linked with it, is called a "work that uses the Library". Such a work, in isolation, is not a derivative work of the Library, and therefore falls outside the scope of this License.

 However, linking a "work that uses the Library" with the Library creates an executable that is a derivative of the Library (because it contains portions of the Library), rather than a "work that uses the

library". The executable is therefore covered by this License. Section 6 states terms for distribution of such executables.

 When a "work that uses the Library" uses material from a header file that is part of the Library, the object code for the work may be a derivative work of the Library even though the source code is not. Whether this is true is especially significant if the work can be linked without the Library, or if the work is itself a library. The threshold for this to be true is not precisely defined by law.

 If such an object file uses only numerical parameters, data structure layouts and accessors, and small macros and small inline functions (ten lines or less in length), then the use of the object file is unrestricted, regardless of whether it is legally a derivative work. (Executables containing this object code plus portions of the Library will still fall under Section 6.)

 Otherwise, if the work is a derivative of the Library, you may distribute the

 object code for the work under the terms of Section 6. Any executables containing that work also fall under Section 6, whether or not they are linked directly with the Library itself.

 6. As an exception to the Sections above, you may also combine or link a "work that uses the Library" with the Library to produce a work containing portions of the Library, and distribute that work under terms of your choice, provided that the terms permit modification of the work for the customer's own use and reverse engineering for debugging such modifications.

 You must give prominent notice with each copy of the work that the Library is used in it and that the Library and its use are covered by this License. You must supply a copy of this License. If the work during execution displays copyright notices, you must include the copyright notice for the Library among them, as well as a reference directing the user to the copy of this License. Also, you must do one of these things:

#### a) Accompany

the work with the complete corresponding

 machine-readable source code for the Library including whatever changes were used in the work (which must be distributed under Sections 1 and 2 above); and, if the work is an executable linked with the Library, with the complete machine-readable "work that uses the Library", as object code and/or source code, so that the user can modify the Library and then relink to produce a modified executable containing the modified Library. (It is understood that the user who changes the contents of definitions files in the Library will not necessarily be able to recompile the application to use the modified definitions.)

 b) Use a suitable shared library mechanism for linking with the Library. A suitable mechanism is one that (1) uses at run time a copy of the library already present on the user's computer system, rather than copying library functions into the executable, and (2) will operate

 properly with a modified version of the library, if the user installs one, as long as the modified version is interface-compatible with the version that the work was made with.

 c) Accompany the work with a written offer, valid for at least three years, to give the same user the materials specified in Subsection 6a, above, for a charge no more than the cost of performing this distribution.

 d) If distribution of the work is made by offering access to copy from a designated place, offer equivalent access to copy the above specified materials from the same place.

e) Verify that the user has already received a copy of these

materials or that you have already sent this user a copy.

 For an executable, the required form of the "work that uses the Library" must include any data and utility programs needed for reproducing the executable from it. However, as a special exception, the materials to be distributed need not include anything that is normally

 distributed (in either source or binary form) with the major components (compiler, kernel, and so on) of the operating system on which the executable runs, unless that component itself accompanies the executable.

 It may happen that this requirement contradicts the license restrictions of other proprietary libraries that do not normally accompany the operating system. Such a contradiction means you cannot use both them and the Library together in an executable that you distribute.

 7. You may place library facilities that are a work based on the Library side-by-side in a single library together with other library facilities not covered by this License, and distribute such a combined library, provided that the separate distribution of the work based on the Library and of the other library facilities is otherwise permitted, and provided that you do these two things:

 a) Accompany the combined library with a copy of the same work based on the Library, uncombined with any other library facilities. This must be distributed under the terms of the

Sections above.

 b) Give prominent notice with the combined library of the fact that part of it is a work based on the Library, and explaining where to find the accompanying uncombined form of the same work.

 8. You may not copy, modify, sublicense, link with, or distribute the Library except as expressly provided under this License. Any attempt otherwise to copy, modify, sublicense, link with, or distribute the Library is void, and will automatically terminate your rights under this License. However, parties who have received copies, or rights, from you under this License will not have their licenses terminated so long as such parties remain in full compliance.

 9. You are not required to accept this License, since you have not signed it. However, nothing else grants you permission to modify or distribute the Library or its derivative works. These actions are prohibited by law if

 you do not accept this License. Therefore, by modifying or distributing the Library (or any work based on the Library), you indicate your acceptance of this License to do so, and all its terms and conditions for copying, distributing or modifying the Library or works based on it.

 10. Each time you redistribute the Library (or any work based on the Library), the recipient automatically receives a license from the original licensor to copy, distribute, link with or modify the Library subject to these terms and conditions. You may not impose any further restrictions on the recipients' exercise of the rights granted herein. You are not responsible for enforcing compliance by third parties with this License.

 11. If, as a consequence of a court judgment or allegation of patent infringement or for any other reason (not limited to patent issues), conditions are imposed on you (whether by court order, agreement or otherwise) that contradict the conditions of this License, they do not excuse

 you from the conditions of this License. If you cannot distribute so as to satisfy simultaneously your obligations under this License and any other pertinent obligations, then as a consequence you may not distribute the Library at all. For example, if a patent license would not permit royalty-free redistribution of the Library by all those who receive copies directly or indirectly through you, then the only way you could satisfy both it and this License would be to refrain entirely from distribution of the Library.

If any portion of this section is held invalid or unenforceable under any particular circumstance, the balance of the section is intended to apply, and the section as a whole is intended to apply in other circumstances.

It is not the purpose of this section to induce you to infringe any patents or other property right claims or to contest validity of any such claims; this section has the sole purpose of protecting the integrity of the free software distribution system which is

implemented by public license practices. Many people have made generous contributions to the wide range of software distributed through that system in reliance on consistent application of that system; it is up to the author/donor to decide if he or she is willing to distribute software through any other system and a licensee cannot impose that choice.

This section is intended to make thoroughly clear what is believed to be a consequence of the rest of this License.

12. If the distribution and/or use of the Library is restricted in

certain countries either by patents or by copyrighted interfaces, the original copyright holder who places the Library under this License may add an explicit geographical distribution limitation excluding those countries, so that distribution is permitted only in or among countries not thus excluded. In such case, this License incorporates the limitation as if written in the body of this License.

 13. The Free Software Foundation may publish revised and/or new

versions of the Lesser General Public License from time to time. Such new versions will be similar in spirit to the present version, but may differ in detail to address new problems or concerns.

Each version is given a distinguishing version number. If the Library specifies a version number of this License which applies to it and "any later version", you have the option of following the terms and conditions either of that version or of any later version published by the Free Software Foundation. If the Library does not specify a license version number, you may choose any version ever published by the Free Software Foundation.

 14. If you wish to incorporate parts of the Library into other free programs whose distribution conditions are incompatible with these, write to the author to ask for permission. For software which is copyrighted by the Free Software Foundation, write to the Free Software Foundation; we sometimes make exceptions for this. Our decision

 will be guided by the two goals of preserving the free status of all derivatives of our free software and of promoting the sharing and reuse of software generally.

#### NO WARRANTY

 15. BECAUSE THE LIBRARY IS LICENSED FREE OF CHARGE, THERE IS NO WARRANTY FOR THE LIBRARY, TO THE EXTENT PERMITTED BY APPLICABLE LAW. EXCEPT WHEN OTHERWISE STATED IN WRITING THE COPYRIGHT HOLDERS AND/OR OTHER PARTIES PROVIDE THE LIBRARY "AS IS" WITHOUT WARRANTY OF ANY KIND, EITHER EXPRESSED OR IMPLIED, INCLUDING, BUT NOT LIMITED TO, THE IMPLIED WARRANTIES OF MERCHANTABILITY AND FITNESS FOR A PARTICULAR PURPOSE. THE ENTIRE RISK AS TO THE QUALITY AND PERFORMANCE OF THE LIBRARY IS WITH YOU. SHOULD THE LIBRARY PROVE DEFECTIVE, YOU ASSUME THE COST OF ALL NECESSARY SERVICING, REPAIR OR CORRECTION.

 16. IN NO EVENT UNLESS REQUIRED BY APPLICABLE LAW OR AGREED TO IN WRITING WILL ANY COPYRIGHT HOLDER, OR ANY OTHER PARTY WHO MAY MODIFY AND/OR REDISTRIBUTE THE LIBRARY AS PERMITTED ABOVE, BE LIABLE TO YOU FOR DAMAGES, INCLUDING ANY GENERAL, SPECIAL, INCIDENTAL OR

CONSEQUENTIAL DAMAGES ARISING OUT OF THE USE OR INABILITY TO USE THE LIBRARY (INCLUDING BUT NOT LIMITED TO LOSS OF DATA OR DATA BEING RENDERED INACCURATE OR LOSSES SUSTAINED BY YOU OR THIRD PARTIES OR A FAILURE OF THE LIBRARY TO OPERATE WITH ANY OTHER SOFTWARE), EVEN IF SUCH HOLDER OR OTHER PARTY HAS BEEN ADVISED OF THE POSSIBILITY OF SUCH DAMAGES.

#### END OF TERMS AND CONDITIONS

How to Apply These Terms to Your New Libraries

 If you develop a new library, and you want it to be of the greatest possible use to the public, we recommend making it free software that everyone can redistribute and change. You can do so by permitting redistribution under these terms (or, alternatively, under the terms of the ordinary General Public License).

 To apply these terms, attach the following notices to the library. It is safest to attach them to the start of each source file to most effectively convey

 the exclusion of warranty; and each file should have at least the "copyright" line and a pointer to where the full notice is found.

 <one line to give the library's name and a brief idea of what it does.> Copyright  $(C)$  <year > <name of author>

 This library is free software; you can redistribute it and/or modify it under the terms of the GNU Lesser General Public License as published by the Free Software Foundation; either version 2.1 of the License, or (at your option) any later version.

 This library is distributed in the hope that it will be useful, but WITHOUT ANY WARRANTY; without even the implied warranty of MERCHANTABILITY or FITNESS FOR A PARTICULAR PURPOSE. See the GNU Lesser General Public License for more details.

 You should have received a copy of the GNU Lesser General Public License along with this library; if not, write to the Free Software Foundation, Inc., 51 Franklin Street, Fifth Floor, Boston, MA 02110-1301 **USA** 

Also add information on how to contact you by electronic and paper mail.

You should also get your employer (if you work as a programmer) or your school, if any, to sign a "copyright disclaimer" for the library, if necessary. Here is a sample; alter the names:

Yoyodyne, Inc., hereby disclaims all copyright interest in the

library `Frob' (a library for tweaking knobs) written by James Random Hacker.

 <signature of Ty Coon>, 1 April 1990 Ty Coon, President of Vice

That's all there is to it!

# **1.146 gpg-pubkey 5a6340b3-6229229e**

## **1.146.1 Available under license :**

 GNU GENERAL PUBLIC LICENSE Version 2, June 1991

Copyright (C) 1989, 1991 Free Software Foundation, Inc., 51 Franklin Street, Fifth Floor, Boston, MA 02110-1301 USA Everyone is permitted to copy and distribute verbatim copies of this license document, but changing it is not allowed.

Preamble

 The licenses for most software are designed to take away your freedom to share and change it. By contrast, the GNU General Public License is intended to guarantee your freedom to share and change free software--to make sure the software is free for all its users. This General Public License applies to most of the Free Software Foundation's software and to any other program whose authors commit to using it. (Some other Free Software Foundation software is covered by the GNU Lesser General Public License instead.) You can apply it to your programs, too.

 When we speak of free software, we are referring to freedom, not price.

 Our General Public Licenses are designed to make sure that you have the freedom to distribute copies of free software (and charge for this service if you wish), that you receive source code or can get it if you want it, that you can change the software or use pieces of it in new free programs; and that you know you can do these things.

 To protect your rights, we need to make restrictions that forbid anyone to deny you these rights or to ask you to surrender the rights. These restrictions translate to certain responsibilities for you if you distribute copies of the software, or if you modify it.

 For example, if you distribute copies of such a program, whether gratis or for a fee, you must give the recipients all the rights that you have. You must make sure that they, too, receive or can get the source code. And you must show them these terms so they know their rights.

We protect your rights with two steps: (1) copyright the software, and (2) offer you this license which gives you legal permission to copy, distribute and/or modify the software.

 Also, for each author's protection and ours, we want to make certain that everyone understands that there is no warranty for this free software. If the software is modified by someone else and passed on, we want its recipients to know that what they have is not the original, so that any problems introduced by others will not reflect on the original authors' reputations.

 Finally, any free program is threatened constantly by software patents. We wish to avoid the danger that redistributors of a free program will individually obtain patent licenses, in effect making the program proprietary. To prevent this, we have made it clear that any patent must be licensed for everyone's free use or not licensed at all.

 The precise terms and conditions for copying, distribution and modification follow.

#### GNU GENERAL PUBLIC LICENSE TERMS AND CONDITIONS FOR COPYING, DISTRIBUTION AND MODIFICATION

 0. This License applies to any program or other work which contains a notice placed by the copyright holder saying it may be distributed under the terms of this General Public License. The "Program", below, refers to any such program or work, and a "work based on the Program" means either the Program or any derivative work under copyright law: that is to say, a work containing the Program or a portion of it, either verbatim or with modifications and/or translated into another language. (Hereinafter, translation is included without limitation in the term "modification".) Each licensee is addressed as "you".

Activities other than copying, distribution and modification are not covered by this License; they are outside its scope. The act of running the Program is not restricted, and the output from the Program is covered only if its contents constitute a work based on the Program (independent of having been made by running the Program). Whether that is true depends on what the Program does.

 1. You may copy and distribute verbatim copies of the Program's source code as you receive it, in any medium, provided that you conspicuously and appropriately publish on each copy an appropriate copyright notice and disclaimer of warranty; keep intact all the

notices that refer to this License and to the absence of any warranty; and give any other recipients of the Program a copy of this License along with the Program.

You may charge a fee for the physical act of transferring a copy, and you may at your option offer warranty protection in exchange for a fee.

 2. You may modify your copy or copies of the Program or any portion of it, thus forming a work based on the Program, and copy and distribute such modifications or work under the terms of Section 1 above, provided that you also meet all of these conditions:

 a) You must cause the modified files to carry prominent notices stating that you changed the files and the date of any change.

#### b) You must cause

 any work that you distribute or publish, that in whole or in part contains or is derived from the Program or any part thereof, to be licensed as a whole at no charge to all third parties under the terms of this License.

 c) If the modified program normally reads commands interactively when run, you must cause it, when started running for such interactive use in the most ordinary way, to print or display an announcement including an appropriate copyright notice and a notice that there is no warranty (or else, saying that you provide a warranty) and that users may redistribute the program under these conditions, and telling the user how to view a copy of this License. (Exception: if the Program itself is interactive but does not normally print such an announcement, your work based on the Program is not required to print an announcement.)

These requirements apply to the modified work as a whole. If identifiable sections of that work

are not derived from the Program,

and can be reasonably considered independent and separate works in themselves, then this License, and its terms, do not apply to those sections when you distribute them as separate works. But when you distribute the same sections as part of a whole which is a work based on the Program, the distribution of the whole must be on the terms of this License, whose permissions for other licensees extend to the entire whole, and thus to each and every part regardless of who wrote it.

Thus, it is not the intent of this section to claim rights or contest your rights to work written entirely by you; rather, the intent is to exercise the right to control the distribution of derivative or collective works based on the Program.

In addition, mere aggregation of another work not based on the Program with the Program (or with a work based on the Program) on a volume of a storage or distribution medium does not bring the other work under the scope of this License.

 3. You may copy and distribute the Program (or a work based on it, under Section 2) in object code or executable form under the terms of Sections 1 and 2 above provided that you also do one of the following:

 a) Accompany it with the complete corresponding machine-readable source code, which must be distributed under the terms of Sections 1 and 2 above on a medium customarily used for software interchange; or,

 b) Accompany it with a written offer, valid for at least three years, to give any third party, for a charge no more than your cost of physically performing source distribution, a complete machine-readable copy of the corresponding source code, to be distributed under the terms of Sections 1 and 2 above on a medium customarily used for software interchange; or,

 c) Accompany it with the information you received as to the offer to distribute corresponding source code. (This alternative is allowed only for noncommercial distribution and only if you

 received the program in object code or executable form with such an offer, in accord with Subsection b above.)

The source code for a work means the preferred form of the work for making modifications to it. For an executable work, complete source code means all the source code for all modules it contains, plus any associated interface definition files, plus the scripts used to control compilation and installation of the executable. However, as a special exception, the source code distributed need not include anything that is normally distributed (in either source or binary form) with the major components (compiler, kernel, and so on) of the operating system on which the executable runs, unless that component itself accompanies the executable.

If distribution of executable or object code is made by offering access to copy from a designated place, then offering equivalent access to copy the source code from the same place counts as distribution of the source code, even though third parties are not compelled to copy the source along with the object code.

 4. You may not copy, modify, sublicense, or distribute the Program except as expressly provided under this License. Any attempt otherwise to copy, modify, sublicense or distribute the Program is

void, and will automatically terminate your rights under this License. However, parties who have received copies, or rights, from you under this License will not have their licenses terminated so long as such parties remain in full compliance.

 5. You are not required to accept this License, since you have not signed it. However, nothing else grants you permission to modify or distribute the Program or its derivative works. These actions are prohibited by law if you do not accept this License. Therefore, by modifying or distributing the Program (or any work based on the Program), you indicate your acceptance of this License to do so, and all its terms and conditions for copying, distributing or modifying

the Program or works based on it.

 6. Each time you redistribute the Program (or any work based on the Program), the recipient automatically receives a license from the original licensor to copy, distribute or modify the Program subject to these terms and conditions. You may not impose any further restrictions on the recipients' exercise of the rights granted herein. You are not responsible for enforcing compliance by third parties to this License.

 7. If, as a consequence of a court judgment or allegation of patent infringement or for any other reason (not limited to patent issues), conditions are imposed on you (whether by court order, agreement or otherwise) that contradict the conditions of this License, they do not excuse you from the conditions of this License. If you cannot distribute so as to satisfy simultaneously your obligations under this License and any other pertinent obligations, then as a consequence you may not distribute the Program at all. For example, if a patent

license would not permit royalty-free redistribution of the Program by all those who receive copies directly or indirectly through you, then the only way you could satisfy both it and this License would be to refrain entirely from distribution of the Program.

If any portion of this section is held invalid or unenforceable under any particular circumstance, the balance of the section is intended to apply and the section as a whole is intended to apply in other circumstances.

It is not the purpose of this section to induce you to infringe any patents or other property right claims or to contest validity of any such claims; this section has the sole purpose of protecting the integrity of the free software distribution system, which is implemented by public license practices. Many people have made generous contributions to the wide range of software distributed

through that system in reliance on consistent application of that system; it is up to the author/donor to decide if he or she is willing to distribute software through any other system and a licensee cannot impose that choice.

This section is intended to make thoroughly clear what is believed to be a consequence of the rest of this License.

 8. If the distribution and/or use of the Program is restricted in certain countries either by patents or by copyrighted interfaces, the original copyright holder who places the Program under this License may add an explicit geographical distribution limitation excluding those countries, so that distribution is permitted only in or among countries not thus excluded. In such case, this License incorporates the limitation as if written in the body of this License.

 9. The Free Software Foundation may publish revised and/or new versions of the General Public License from time to time. Such new versions will be similar in spirit to the present version, but may differ in detail to address new problems or concerns.

Each version is given a distinguishing

version number. If the Program

specifies a version number of this License which applies to it and "any later version", you have the option of following the terms and conditions either of that version or of any later version published by the Free Software Foundation. If the Program does not specify a version number of this License, you may choose any version ever published by the Free Software Foundation.

 10. If you wish to incorporate parts of the Program into other free programs whose distribution conditions are different, write to the author to ask for permission. For software which is copyrighted by the Free Software Foundation, write to the Free Software Foundation; we sometimes make exceptions for this. Our decision will be guided by the two goals of preserving the free status of all derivatives of our free software and of promoting the sharing and reuse of software generally.

#### NO WARRANTY

#### 11. BECAUSE THE PROGRAM IS LICENSED FREE OF CHARGE, THERE IS NO WARRANTY

FOR THE PROGRAM, TO THE EXTENT PERMITTED BY APPLICABLE LAW. EXCEPT WHEN OTHERWISE STATED IN WRITING THE COPYRIGHT HOLDERS AND/OR OTHER PARTIES PROVIDE THE PROGRAM "AS IS" WITHOUT WARRANTY OF ANY KIND, EITHER EXPRESSED OR IMPLIED, INCLUDING, BUT NOT LIMITED TO, THE IMPLIED WARRANTIES OF MERCHANTABILITY AND FITNESS FOR A PARTICULAR PURPOSE. THE ENTIRE RISK AS

TO THE QUALITY AND PERFORMANCE OF THE PROGRAM IS WITH YOU. SHOULD THE PROGRAM PROVE DEFECTIVE, YOU ASSUME THE COST OF ALL NECESSARY SERVICING, REPAIR OR CORRECTION.

 12. IN NO EVENT UNLESS REQUIRED BY APPLICABLE LAW OR AGREED TO IN WRITING WILL ANY COPYRIGHT HOLDER, OR ANY OTHER PARTY WHO MAY MODIFY AND/OR REDISTRIBUTE THE PROGRAM AS PERMITTED ABOVE, BE LIABLE TO YOU FOR DAMAGES, INCLUDING ANY GENERAL, SPECIAL, INCIDENTAL OR CONSEQUENTIAL DAMAGES ARISING OUT OF THE USE OR INABILITY TO USE THE PROGRAM (INCLUDING BUT NOT LIMITED TO LOSS OF DATA OR DATA BEING RENDERED INACCURATE OR LOSSES SUSTAINED BY YOU OR

 THIRD PARTIES OR A FAILURE OF THE PROGRAM TO OPERATE WITH ANY OTHER PROGRAMS), EVEN IF SUCH HOLDER OR OTHER PARTY HAS BEEN ADVISED OF THE POSSIBILITY OF SUCH DAMAGES.

#### END OF TERMS AND CONDITIONS

How to Apply These Terms to Your New Programs

 If you develop a new program, and you want it to be of the greatest possible use to the public, the best way to achieve this is to make it free software which everyone can redistribute and change under these terms.

 To do so, attach the following notices to the program. It is safest to attach them to the start of each source file to most effectively convey the exclusion of warranty; and each file should have at least the "copyright" line and a pointer to where the full notice is found.

 <one line to give the program's name and a brief idea of what it does.> Copyright  $(C)$  <year > <name of author>

 This program is free software; you can redistribute it and/or modify it under the terms of the GNU General Public License as published by the Free Software Foundation; either version 2 of the License, or (at your option) any later version.

 This program is distributed in the hope that it will be useful, but WITHOUT ANY WARRANTY; without even the implied warranty of MERCHANTABILITY or FITNESS FOR A PARTICULAR PURPOSE. See the GNU General Public License for more details.

 You should have received a copy of the GNU General Public License along with this program; if not, write to the Free Software Foundation, Inc., 51 Franklin Street, Fifth Floor, Boston, MA 02110-1301 USA.

Also add information on how to contact you by electronic and paper mail.

If the program is interactive, make it output a short notice like this when it starts in an interactive mode:

 Gnomovision version 69, Copyright (C) year name of author Gnomovision comes with ABSOLUTELY NO WARRANTY; for details type `show w'. This is free software, and you are welcome to redistribute it

under certain conditions; type `show c' for details.

The hypothetical commands `show w' and `show c' should show the appropriate parts of the General Public License. Of course, the commands you use may be called something other than `show w' and `show c'; they could even be mouse-clicks or menu items--whatever suits your program.

You should also get your employer (if you work as a programmer) or your school, if any, to sign a "copyright disclaimer" for the program, if necessary. Here is a sample; alter the names:

 Yoyodyne, Inc., hereby disclaims all copyright interest in the program `Gnomovision' (which makes passes at compilers) written by James Hacker.

 <signature of Ty Coon>, 1 April 1989 Ty Coon, President of Vice

This General Public License does not permit incorporating your program into proprietary programs. If your program is a subroutine library, you may consider it more useful to permit linking proprietary applications with the library. If this is what you want to do, use the GNU Lesser General Public License instead of this License. The accompanying Red Hat Enterprise Linux @@VERSION@@ release includes copyrighted software that is licensed under the GNU General Public License and other licenses. You may obtain the complete machine-readable source code corresponding to portions of this release by sending a check or money order in the amount of US \$5.00 to:

VP, Legal - Products & Technologies Red Hat, Inc. 100 East Davie Street Raleigh, NC 27601 USA

Please write "source for RHEL @@VERSION@@" in the memo line of your payment.

This offer is valid to anyone in receipt of this information and shall expire three years following the date of the final distribution of this release by Red Hat, Inc.

#### END USER LICENSE AGREEMENT RED HAT(R) ENTERPRISE LINUX(R) AND RED HAT APPLICATIONS

This end user license agreement ("EULA") governs the use of any Red Hat software application that includes or refers to this license and any related updates, source code, appearance, structure and organization (the "Programs"), regardless of the delivery mechanism.

1. License Grant. Subject to the following terms, Red Hat, Inc. ("Red Hat") grants to you a perpetual, worldwide license to the Programs (each of which may include multiple software components) pursuant to the GNU General Public License v.2 (https://www.gnu.org/licenses/oldlicenses/gpl-2.0.en.html). With the exception of certain image files identified in Section 2 below, each software component is governed by a license located in the software component's source code that permits you to run, copy, modify, and redistribute (subject to certain obligations in some cases) the software component. The license rights for the binary

 only firmware components are located with the components themselves. This EULA pertains solely to the Programs and does not limit your rights under, or grant you rights that supersede, the license terms of any particular component.

2. Intellectual Property Rights. The Programs and each of their components are owned by Red Hat and other licensors and are protected under copyright law and other laws as applicable. Title to the Programs and any component, or to any copy or modification shall remain with Red Hat and other licensors, subject to the applicable license. The "Red Hat" mark, the individual Program marks, and the "Red Hat" logo are trademarks or registered trademarks of Red Hat and its affiliates in the U.S. and other countries. This EULA does not permit you to distribute the Programs using Red Hat's trademarks, regardless of whether the Programs have been modified. You may make a commercial redistribution of the Programs only if (a) permitted under a separate written agreement with Red Hat authorizing such commercial redistribution or (b) you remove and replace all occurrences of Red Hat trademarks and logos. Modifications to the software may corrupt the Programs. You should read the information found at http://www.redhat.com/about/corporate/trademark/ before distributing a copy of the Programs.

3. Limited Warranty. Except as specifically stated in this Section 3,

 a separate agreement with Red Hat, or a license for a particular component, to the maximum extent permitted under applicable law, the Programs and the components are provided and licensed "as is" without warranty of any kind, express or implied, including the implied warranties of merchantability, non-infringement or fitness for a particular purpose. Red Hat warrants that the media on which the Programs and the components are provided will be free from defects in materials and manufacture under normal use for a period

 of 30 days from the date of delivery to you. Neither Red Hat nor its affiliates warrant that the functions contained in the Programs will meet your requirements or that the operation of the Programs will be entirely error free, appear or perform precisely as described in the accompanying documentation, or comply with regulatory requirements. This warranty extends only to the party that purchases subscription services for the Programs from Red Hat and/or its affiliates or a Red Hat authorized distributor.

4. Limitation of Remedies and Liability. To the maximum extent permitted by applicable law, your exclusive remedy under this EULA is to return any defective media within 30 days of delivery along with a copy of your payment receipt and Red Hat, at its option, will replace it or refund the money you paid for the media. To the maximum extent permitted under applicable law, under no circumstances will Red Hat, its affiliates, any Red Hat authorized

 distributor, or the licensor of any component provided to you under this EULA be liable to you for any incidental or consequential damages, including lost profits or lost savings arising out of the use or inability to use the Programs or any component, even if Red Hat, its affiliates, an authorized distributor, and/or licensor has been advised of the possibility of such damages. In no event shall Red Hat's or its affiliates' liability, an authorized distributor's liability or the liability of the licensor of a component provided to you under this EULA exceed the amount that you paid to Red Hat for the media under this EULA.

5. Export Control. You understand that countries, including the U.S., may restrict the import, use, export, re-export or transfer of encryption products and other controlled materials (which may include the Programs or related technical information licensed hereunder) ("Controlled Materials"). As required by U.S. law, you

 represent and warrant that you: (a) understand that certain of the Controlled Materials are of U.S. origin and subject to export controls under the U.S. Export Administration Regulations (the "EAR"); (b) are not located in (or owned or controlled by any person or entity located in) any country listed in Country Group

 E:1 in Supplement No. 1 to part 740 of the EAR; or by any person or entity listed on the U.S. Department of Treasury Office of Foreign Assets Control ("OFAC") list of Specially Designated Nationals and Blocked Persons ("SDNs") (and are not 50% or more owned or controlled by any one or more persons or entities identified on the SDN list); (c) will not export, re-export or transfer the Controlled Materials to (1) any prohibited destination, (2) anyone who has been prohibited from participating in U.S. export transactions by any federal agency of the U.S. government or (3) any end user who you know or have reason to know will use them in the design, development or production of nuclear, chemical or biological weapons, or rocket systems, space launch vehicles, or sounding rockets, or unmanned air vehicle systems or any other prohibited use under the EAR; and (d) understand and agree that if you are in the United States and export, re-export or transfer the

 Controlled Materials to eligible end users, you will, to the extent required by EAR Section 740.17(e), submit semi-annual reports to the U.S. Commerce Department's Bureau of Industry and Security, that include the name and address (including country) of each transferee.

6. Third Party Software. The Programs may be provided with third party software that are not part of the Programs. These third party software are not required to run the Programs, are provided as a convenience to you, and are subject to their own license terms. The license terms either accompany the third party software or can be viewed at http://www.redhat.com/licenses/thirdparty/eula.html. If you do not agree to abide by the applicable license terms for the third party software, then you may not install them. If you wish to install the third party software on more than one system or transfer the third party software to another party, then you must contact the licensor of the applicable third party software.

7. General. If any provision of this EULA is held to be unenforceable, the enforceability of the remaining provisions shall not be affected. Any claim, controversy or dispute arising under or relating to this EULA shall be governed by the laws of the State of New York and of the United States, without regard to any conflict of laws provisions. The rights and obligations of the parties to this EULA shall not be governed by the United Nations Convention on the International Sale of Goods.

Copyright (C) 2019 Red Hat, Inc. All rights reserved. The Program marks, "Red Hat" mark and the Red Hat logo are trademarks or registered trademarks of Red Hat, Inc. All other trademarks are the property of their respective owners.

# **1.147 langpacks-core-font-en 3.0-16.el9**

# **1.147.1 Available under license :**

No license file was found, but licenses were detected in source scan.

License: GPLv2+

Found in path(s):

\* /opt/cola/permits/1584951174\_1692872448.0366485/0/langpacks-3.0-16.el9.src.rpm-cosi-expand-archive-4zImGCnN/langpacks.spec

# **1.148 python-chardet 4.0.0-5.el9**

## **1.148.1 Available under license :**

 GNU LESSER GENERAL PUBLIC LICENSE Version 2.1, February 1999

Copyright (C) 1991, 1999 Free Software Foundation, Inc. 51 Franklin St, Fifth Floor, Boston, MA 02110-1301 USA Everyone is permitted to copy and distribute verbatim copies

of this license document, but changing it is not allowed.

[This is the first released version of the Lesser GPL. It also counts as the successor of the GNU Library Public License, version 2, hence the version number 2.1.]

 Preamble

 The licenses for most software are designed to take away your freedom to share and change it. By contrast, the GNU General Public Licenses are intended to guarantee your freedom to share and change free software--to make sure the software is free for all its users.

 This license, the Lesser General Public License, applies to some specially designated software packages--typically libraries--of the Free Software Foundation and other authors who decide to use it. You can use it too, but we suggest you first think carefully about whether this license or the ordinary General Public License is the better strategy to use in any particular case, based on the explanations below.

When we speak of free software, we are referring to freedom of use. not price. Our General Public Licenses are designed to make sure that you have the freedom to distribute copies of free software (and charge for this service if you wish); that you receive source code or can get
it if you want it; that you can change the software and use pieces of it in new free programs; and that you are informed that you can do these things.

 To protect your rights, we need to make restrictions that forbid distributors to deny you these rights or to ask you to surrender these rights. These restrictions translate to certain responsibilities for you if you distribute copies of the library or if you modify it.

 For example, if you distribute copies of the library, whether gratis or for a fee, you must give the recipients

all the rights that we gave

you. You must make sure that they, too, receive or can get the source code. If you link other code with the library, you must provide complete object files to the recipients, so that they can relink them with the library after making changes to the library and recompiling it. And you must show them these terms so they know their rights.

We protect your rights with a two-step method: (1) we copyright the library, and (2) we offer you this license, which gives you legal permission to copy, distribute and/or modify the library.

 To protect each distributor, we want to make it very clear that there is no warranty for the free library. Also, if the library is modified by someone else and passed on, the recipients should know that what they have is not the original version, so that the original author's reputation will not be affected by problems that might be introduced by others.

 Finally, software patents pose a constant threat to the existence of

any free program. We wish to make sure that a company cannot effectively restrict the users of a free program by obtaining a restrictive license from a patent holder. Therefore, we insist that any patent license obtained for a version of the library must be consistent with the full freedom of use specified in this license.

 Most GNU software, including some libraries, is covered by the ordinary GNU General Public License. This license, the GNU Lesser General Public License, applies to certain designated libraries, and is quite different from the ordinary General Public License. We use this license for certain libraries in order to permit linking those libraries into non-free programs.

 When a program is linked with a library, whether statically or using a shared library, the combination of the two is legally speaking a combined work, a derivative of the original library. The ordinary General Public License therefore permits such linking only if the

entire combination fits

its criteria of freedom. The Lesser General

Public License permits more lax criteria for linking other code with the library.

 We call this license the "Lesser" General Public License because it does Less to protect the user's freedom than the ordinary General Public License. It also provides other free software developers Less of an advantage over competing non-free programs. These disadvantages are the reason we use the ordinary General Public License for many libraries. However, the Lesser license provides advantages in certain special circumstances.

 For example, on rare occasions, there may be a special need to encourage the widest possible use of a certain library, so that it becomes a de-facto standard. To achieve this, non-free programs must be allowed to use the library. A more frequent case is that a free library does the same job as widely used non-free libraries. In this case, there is little to gain by limiting the free library to free software only, so we use

the Lesser General Public License.

 In other cases, permission to use a particular library in non-free programs enables a greater number of people to use a large body of free software. For example, permission to use the GNU C Library in non-free programs enables many more people to use the whole GNU operating system, as well as its variant, the GNU/Linux operating system.

 Although the Lesser General Public License is Less protective of the users' freedom, it does ensure that the user of a program that is linked with the Library has the freedom and the wherewithal to run that program using a modified version of the Library.

 The precise terms and conditions for copying, distribution and modification follow. Pay close attention to the difference between a "work based on the library" and a "work that uses the library". The former contains code derived from the library, whereas the latter must be combined with the library in order to run.

### GNU LESSER GENERAL PUBLIC LICENSE TERMS AND CONDITIONS FOR COPYING, DISTRIBUTION AND MODIFICATION

 0. This License Agreement applies to any software library or other program which contains a notice placed by the copyright holder or other authorized party saying it may be distributed under the terms of this Lesser General Public License (also called "this License"). Each licensee is addressed as "you".

 A "library" means a collection of software functions and/or data prepared so as to be conveniently linked with application programs (which use some of those functions and data) to form executables.

 The "Library", below, refers to any such software library or work which has been distributed under these terms. A "work based on the Library" means either the Library or any derivative work under copyright law: that is to say, a work containing the Library or a portion of it, either verbatim or with modifications and/or translated straightforwardly into another language. (Hereinafter, translation is included without

limitation in the term "modification".)

 "Source code" for a work means the preferred form of the work for making modifications to it. For a library, complete source code means all the source code for all modules it contains, plus any associated interface definition files, plus the scripts used to control compilation and installation of the library.

 Activities other than copying, distribution and modification are not covered by this License; they are outside its scope. The act of running a program using the Library is not restricted, and output from such a program is covered only if its contents constitute a work based on the Library (independent of the use of the Library in a tool for writing it). Whether that is true depends on what the Library does and what the program that uses the Library does.

 1. You may copy and distribute verbatim copies of the Library's complete source code as you receive it, in any medium, provided that you conspicuously and appropriately publish on each copy an

appropriate copyright notice and disclaimer of warranty; keep intact all the notices that refer to this License and to the absence of any warranty; and distribute a copy of this License along with the Library.

 You may charge a fee for the physical act of transferring a copy, and you may at your option offer warranty protection in exchange for a fee.

 2. You may modify your copy or copies of the Library or any portion of it, thus forming a work based on the Library, and copy and distribute such modifications or work under the terms of Section 1 above, provided that you also meet all of these conditions:

a) The modified work must itself be a software library.

 b) You must cause the files modified to carry prominent notices stating that you changed the files and the date of any change.

 c) You must cause the whole of the work to be licensed at no charge to all third parties under the terms of this License.

#### d) If a facility in the modified

Library refers to a function or a

 table of data to be supplied by an application program that uses the facility, other than as an argument passed when the facility is invoked, then you must make a good faith effort to ensure that, in the event an application does not supply such function or table, the facility still operates, and performs whatever part of its purpose remains meaningful.

 (For example, a function in a library to compute square roots has a purpose that is entirely well-defined independent of the application. Therefore, Subsection 2d requires that any application-supplied function or table used by this function must be optional: if the application does not supply it, the square root function must still compute square roots.)

These requirements apply to the modified work as a whole. If identifiable sections of that work are not derived from the Library, and can be reasonably considered independent and separate works in themselves,

 then this License, and its terms, do not apply to those sections when you distribute them as separate works. But when you distribute the same sections as part of a whole which is a work based on the Library, the distribution of the whole must be on the terms of this License, whose permissions for other licensees extend to the entire whole, and thus to each and every part regardless of who wrote it.

Thus, it is not the intent of this section to claim rights or contest your rights to work written entirely by you; rather, the intent is to exercise the right to control the distribution of derivative or collective works based on the Library.

In addition, mere aggregation of another work not based on the Library with the Library (or with a work based on the Library) on a volume of a storage or distribution medium does not bring the other work under the scope of this License.

 3. You may opt to apply the terms of the ordinary GNU General Public License instead of this License to a given copy of the Library. To do this, you must alter all the notices that refer to this License, so

that they refer to the ordinary GNU General Public License, version 2, instead of to this License. (If a newer version than version 2 of the ordinary GNU General Public License has appeared, then you can specify that version instead if you wish.) Do not make any other change in these notices.

 Once this change is made in a given copy, it is irreversible for that copy, so the ordinary GNU General Public License applies to all subsequent copies and derivative works made from that copy.

 This option is useful when you wish to copy part of the code of the Library into a program that is not a library.

 4. You may copy and distribute the Library (or a portion or derivative of it, under Section 2) in object code or executable form under the terms of Sections 1 and 2 above provided that you accompany it with the complete corresponding machine-readable source code, which must be distributed

 under the terms of Sections 1 and 2 above on a medium customarily used for software interchange.

 If distribution of object code is made by offering access to copy from a designated place, then offering equivalent access to copy the source code from the same place satisfies the requirement to distribute the source code, even though third parties are not compelled to copy the source along with the object code.

 5. A program that contains no derivative of any portion of the Library, but is designed to work with the Library by being compiled or linked with it, is called a "work that uses the Library". Such a work, in isolation, is not a derivative work of the Library, and therefore falls outside the scope of this License.

 However, linking a "work that uses the Library" with the Library creates an executable that is a derivative of the Library (because it contains portions of the Library), rather than a "work that uses the library". The executable is therefore covered by this License.

Section 6 states terms for distribution of such executables.

 When a "work that uses the Library" uses material from a header file that is part of the Library, the object code for the work may be a derivative work of the Library even though the source code is not. Whether this is true is especially significant if the work can be linked without the Library, or if the work is itself a library. The threshold for this to be true is not precisely defined by law.

If such an object file uses only numerical parameters, data

structure layouts and accessors, and small macros and small inline functions (ten lines or less in length), then the use of the object file is unrestricted, regardless of whether it is legally a derivative work. (Executables containing this object code plus portions of the Library will still fall under Section 6.)

 Otherwise, if the work is a derivative of the Library, you may distribute the object code for the work under the terms of Section 6. Any executables

 containing that work also fall under Section 6, whether or not they are linked directly with the Library itself.

 6. As an exception to the Sections above, you may also combine or link a "work that uses the Library" with the Library to produce a work containing portions of the Library, and distribute that work under terms of your choice, provided that the terms permit modification of the work for the customer's own use and reverse engineering for debugging such modifications.

 You must give prominent notice with each copy of the work that the Library is used in it and that the Library and its use are covered by this License. You must supply a copy of this License. If the work during execution displays copyright notices, you must include the copyright notice for the Library among them, as well as a reference directing the user to the copy of this License. Also, you must do one of these things:

 a) Accompany the work with the complete corresponding machine-readable

source code for the Library including whatever

 changes were used in the work (which must be distributed under Sections 1 and 2 above); and, if the work is an executable linked with the Library, with the complete machine-readable "work that uses the Library", as object code and/or source code, so that the user can modify the Library and then relink to produce a modified executable containing the modified Library. (It is understood that the user who changes the contents of definitions files in the Library will not necessarily be able to recompile the application to use the modified definitions.)

 b) Use a suitable shared library mechanism for linking with the Library. A suitable mechanism is one that (1) uses at run time a copy of the library already present on the user's computer system, rather than copying library functions into the executable, and (2) will operate properly with a modified version of the library, if the user

 installs one, as long as the modified version is interface-compatible with the version that the work was made with.  c) Accompany the work with a written offer, valid for at least three years, to give the same user the materials specified in Subsection 6a, above, for a charge no more than the cost of performing this distribution.

 d) If distribution of the work is made by offering access to copy from a designated place, offer equivalent access to copy the above specified materials from the same place.

 e) Verify that the user has already received a copy of these materials or that you have already sent this user a copy.

 For an executable, the required form of the "work that uses the Library" must include any data and utility programs needed for reproducing the executable from it. However, as a special exception, the materials to be distributed need not include anything that is normally distributed (in either source or binary form) with the major

components (compiler, kernel, and so on) of the operating system on which the executable runs, unless that component itself accompanies the executable.

 It may happen that this requirement contradicts the license restrictions of other proprietary libraries that do not normally accompany the operating system. Such a contradiction means you cannot use both them and the Library together in an executable that you distribute.

 7. You may place library facilities that are a work based on the Library side-by-side in a single library together with other library facilities not covered by this License, and distribute such a combined library, provided that the separate distribution of the work based on the Library and of the other library facilities is otherwise permitted, and provided that you do these two things:

 a) Accompany the combined library with a copy of the same work based on the Library, uncombined with any other library facilities. This must be distributed under the terms of the Sections above.

 b) Give prominent notice with the combined library of the fact that part of it is a work based on the Library, and explaining where to find the accompanying uncombined form of the same work.

 8. You may not copy, modify, sublicense, link with, or distribute the Library except as expressly provided under this License. Any

attempt otherwise to copy, modify, sublicense, link with, or distribute the Library is void, and will automatically terminate your rights under this License. However, parties who have received copies, or rights, from you under this License will not have their licenses terminated so long as such parties remain in full compliance.

 9. You are not required to accept this License, since you have not signed it. However, nothing else grants you permission to modify or distribute the Library or its derivative works. These actions are prohibited by law if you do not accept this License. Therefore, by modifying or distributing

 the Library (or any work based on the Library), you indicate your acceptance of this License to do so, and all its terms and conditions for copying, distributing or modifying the Library or works based on it.

 10. Each time you redistribute the Library (or any work based on the Library), the recipient automatically receives a license from the original licensor to copy, distribute, link with or modify the Library subject to these terms and conditions. You may not impose any further restrictions on the recipients' exercise of the rights granted herein. You are not responsible for enforcing compliance by third parties with this License.

 11. If, as a consequence of a court judgment or allegation of patent infringement or for any other reason (not limited to patent issues), conditions are imposed on you (whether by court order, agreement or otherwise) that contradict the conditions of this License, they do not excuse you from the conditions of this License. If you cannot distribute

 so as to satisfy simultaneously your obligations under this License and any other pertinent obligations, then as a consequence you may not distribute the Library at all. For example, if a patent license would not permit royalty-free redistribution of the Library by all those who receive copies directly or indirectly through you, then the only way you could satisfy both it and this License would be to refrain entirely from distribution of the Library.

If any portion of this section is held invalid or unenforceable under any particular circumstance, the balance of the section is intended to apply, and the section as a whole is intended to apply in other circumstances.

It is not the purpose of this section to induce you to infringe any patents or other property right claims or to contest validity of any such claims; this section has the sole purpose of protecting the integrity of the free software distribution system which is implemented by public license practices. Many people

#### have made

generous contributions to the wide range of software distributed through that system in reliance on consistent application of that system; it is up to the author/donor to decide if he or she is willing to distribute software through any other system and a licensee cannot impose that choice.

This section is intended to make thoroughly clear what is believed to be a consequence of the rest of this License.

 12. If the distribution and/or use of the Library is restricted in certain countries either by patents or by copyrighted interfaces, the original copyright holder who places the Library under this License may add an explicit geographical distribution limitation excluding those countries, so that distribution is permitted only in or among countries not thus excluded. In such case, this License incorporates the limitation as if written in the body of this License.

 13. The Free Software Foundation may publish revised and/or new versions of the Lesser General Public License from time to time. Such new versions will be similar in spirit to the present version, but may differ in detail to address new problems or concerns.

Each version is given a distinguishing version number. If the Library specifies a version number of this License which applies to it and "any later version", you have the option of following the terms and conditions either of that version or of any later version published by the Free Software Foundation. If the Library does not specify a license version number, you may choose any version ever published by the Free Software Foundation.

 14. If you wish to incorporate parts of the Library into other free programs whose distribution conditions are incompatible with these, write to the author to ask for permission. For software which is copyrighted by the Free Software Foundation, write to the Free Software Foundation; we sometimes make exceptions for this. Our decision will be guided by the two goals of preserving the free status of

 all derivatives of our free software and of promoting the sharing and reuse of software generally.

 NO WARRANTY

 15. BECAUSE THE LIBRARY IS LICENSED FREE OF CHARGE, THERE IS NO WARRANTY FOR THE LIBRARY, TO THE EXTENT PERMITTED BY APPLICABLE LAW. EXCEPT WHEN OTHERWISE STATED IN WRITING THE COPYRIGHT HOLDERS AND/OR OTHER PARTIES PROVIDE THE LIBRARY "AS IS" WITHOUT WARRANTY OF ANY

KIND, EITHER EXPRESSED OR IMPLIED, INCLUDING, BUT NOT LIMITED TO, THE IMPLIED WARRANTIES OF MERCHANTABILITY AND FITNESS FOR A PARTICULAR PURPOSE. THE ENTIRE RISK AS TO THE QUALITY AND PERFORMANCE OF THE LIBRARY IS WITH YOU. SHOULD THE LIBRARY PROVE DEFECTIVE, YOU ASSUME THE COST OF ALL NECESSARY SERVICING, REPAIR OR CORRECTION.

 16. IN NO EVENT UNLESS REQUIRED BY APPLICABLE LAW OR AGREED TO IN WRITING WILL ANY COPYRIGHT HOLDER, OR ANY OTHER PARTY WHO MAY MODIFY AND/OR REDISTRIBUTE THE LIBRARY AS PERMITTED ABOVE, BE LIABLE TO YOU FOR DAMAGES, INCLUDING ANY GENERAL, SPECIAL, INCIDENTAL OR **CONSEQUENTIAL** 

 DAMAGES ARISING OUT OF THE USE OR INABILITY TO USE THE LIBRARY (INCLUDING BUT NOT LIMITED TO LOSS OF DATA OR DATA BEING RENDERED INACCURATE OR LOSSES SUSTAINED BY YOU OR THIRD PARTIES OR A FAILURE OF THE LIBRARY TO OPERATE WITH ANY OTHER SOFTWARE), EVEN IF SUCH HOLDER OR OTHER PARTY HAS BEEN ADVISED OF THE POSSIBILITY OF SUCH DAMAGES.

#### END OF TERMS AND CONDITIONS

How to Apply These Terms to Your New Libraries

 If you develop a new library, and you want it to be of the greatest possible use to the public, we recommend making it free software that everyone can redistribute and change. You can do so by permitting redistribution under these terms (or, alternatively, under the terms of the ordinary General Public License).

 To apply these terms, attach the following notices to the library. It is safest to attach them to the start of each source file to most effectively convey the exclusion of warranty; and each file should have at least the "copyright" line

and a pointer to where the full notice is found.

 <one line to give the library's name and a brief idea of what it does.> Copyright  $(C)$  <year > <name of author>

 This library is free software; you can redistribute it and/or modify it under the terms of the GNU Lesser General Public License as published by the Free Software Foundation; either version 2.1 of the License, or (at your option) any later version.

 This library is distributed in the hope that it will be useful, but WITHOUT ANY WARRANTY; without even the implied warranty of MERCHANTABILITY or FITNESS FOR A PARTICULAR PURPOSE. See the GNU Lesser General Public License for more details.

You should have received a copy of the GNU Lesser General Public

 License along with this library; if not, write to the Free Software Foundation, Inc., 51 Franklin St, Fifth Floor, Boston, MA 02110-1301 USA

Also add information on how to contact you by electronic and paper mail.

You should also get your employer (if you work as a programmer) or your school, if any, to sign a "copyright disclaimer" for the library, if necessary. Here is a sample; alter the names:

 Yoyodyne, Inc., hereby disclaims all copyright interest in the library `Frob' (a library for tweaking knobs) written by James Random Hacker.

 <signature of Ty Coon>, 1 April 1990 Ty Coon, President of Vice

That's all there is to it!

## **1.149 rootfiles 8.1-31.el9**

## **1.149.1 Available under license :**

No license file was found, but licenses were detected in source scan.

License: Public Domain

Found in path(s):

\* /opt/cola/permits/1584951172\_1692872412.3872228/0/rootfiles-8.1-31.el9.src.rpm-cosi-expand-archive-WRDqrIdn/rootfiles.spec

## **1.150 adwaita-cursor-theme 40.1.1-3.el9**

## **1.150.1 Available under license :**

GNU LESSER GENERAL PUBLIC LICENSE

Version 3, 29 June 2007

Copyright (C) 2007 Free Software Foundation, Inc. <http://fsf.org/> Everyone is permitted to copy and distribute verbatim copies of this license document, but changing it is not allowed.

 This version of the GNU Lesser General Public License incorporates the terms and conditions of version 3 of the GNU General Public License, supplemented by the additional permissions listed below.

0. Additional Definitions.

 As used herein, "this License" refers to version 3 of the GNU Lesser General Public License, and the "GNU GPL" refers to version 3 of the GNU General Public License.

 "The Library" refers to a covered work governed by this License, other than an Application or a Combined Work as defined below.

 An "Application" is any work that makes use of an interface provided by the Library, but which is not otherwise based on the Library. Defining a subclass of a class defined by the Library is deemed a mode of using an interface provided by the Library.

 A "Combined Work" is a work produced by combining or linking an Application with the Library. The particular version of the Library with which the Combined Work was made is also called the "Linked Version".

 The "Minimal Corresponding Source" for a Combined Work means the Corresponding Source for the Combined Work, excluding any source code for portions of the Combined Work that, considered in isolation, are based on the Application, and not on the Linked Version.

 The "Corresponding Application Code" for a Combined Work means the object code and/or source code for the Application, including any data and utility programs needed for reproducing the Combined Work from the Application, but excluding the System Libraries of the Combined Work.

1. Exception to Section 3 of the GNU GPL.

 You may convey a covered work under sections 3 and 4 of this License without being bound by section 3 of the GNU GPL.

2. Conveying Modified Versions.

 If you modify a copy of the Library, and, in your modifications, a facility refers to a function or data to be supplied by an Application that uses the facility (other than as an argument passed when the facility is invoked), then you may convey a copy of the modified version:

 a) under this License, provided that you make a good faith effort to ensure that, in the event an Application does not supply the function or data, the facility still operates, and performs whatever part of its purpose remains meaningful, or

 b) under the GNU GPL, with none of the additional permissions of this License applicable to that copy.

3. Object Code Incorporating Material from Library Header Files.

 The object code form of an Application may incorporate material from a header file that is part of the Library. You may convey such object code under terms of your choice, provided that, if the incorporated material is not limited to numerical parameters, data structure

layouts and accessors, or small macros, inline functions and templates (ten or fewer lines in length), you do both of the following:

 a) Give prominent notice with each copy of the object code that the Library is used in it and that the Library and its use are covered by this License.

 b) Accompany the object code with a copy of the GNU GPL and this license document.

4. Combined Works.

 You may convey a Combined Work under terms of your choice that, taken together, effectively do not restrict modification of the portions of the Library contained in the Combined Work and reverse engineering for debugging such modifications, if you also do each of the following:

 a) Give prominent notice with each copy of the Combined Work that the Library is used in it and that the Library and its use are covered by this License.

 b) Accompany the Combined Work with a copy of the GNU GPL and this license document.

 c) For a Combined Work that displays copyright notices during execution, include the copyright notice for the Library among these notices, as well as a reference directing the user to the copies of the GNU GPL and this license document.

d) Do one of the following:

 0) Convey the Minimal Corresponding Source under the terms of this License, and the Corresponding Application Code in a form suitable for, and under terms that permit, the user to recombine or relink the Application with a modified version of the Linked Version to produce a modified Combined Work, in the manner specified by section 6 of the GNU GPL for conveying Corresponding Source.

 1) Use a suitable shared library mechanism for linking with the Library. A suitable mechanism is one that (a) uses at run time a copy of the Library already present on the user's computer system, and (b) will operate properly with a modified version of the Library that is interface-compatible with the Linked

Version.

 e) Provide Installation Information, but only if you would otherwise be required to provide such information under section 6 of the GNU GPL, and only to the extent that such information is necessary to install and execute a modified version of the Combined Work produced by recombining or relinking the Application with a modified version of the Linked Version. (If you use option 4d0, the Installation Information must accompany the Minimal Corresponding Source and Corresponding Application Code. If you use option 4d1, you must provide the Installation Information in the manner specified by section 6 of the GNU GPL for conveying Corresponding Source.)

5. Combined Libraries.

 You may place library facilities that are a work based on the Library side by side in a single library together with other library facilities that are not Applications and are not covered by this License, and convey such a combined library under terms of your choice, if you do both of the following:

 a) Accompany the combined library with a copy of the same work based on the Library, uncombined with any other library facilities, conveyed under the terms of this License.

 b) Give prominent notice with the combined library that part of it is a work based on the Library, and explaining where to find the accompanying uncombined form of the same work.

6. Revised Versions of the GNU Lesser General Public License.

 The Free Software Foundation may publish revised and/or new versions of the GNU Lesser General Public License from time to time. Such new versions will be similar in spirit to the present version, but may differ in detail to address new problems or concerns.

 Each version is given a distinguishing version number. If the Library as you received it specifies that a certain numbered version of the GNU Lesser General Public License "or any later version"

applies to it, you have the option of following the terms and conditions either of that published version or of any later version published by the Free Software Foundation. If the Library as you received it does not specify a version number of the GNU Lesser General Public License, you may choose any version of the GNU Lesser General Public License ever published by the Free Software Foundation.

 If the Library as you received it specifies that a proxy can decide whether future versions of the GNU Lesser General Public License shall apply, that proxy's public statement of acceptance of any version is permanent authorization for you to choose that version for the Library.

This work is licenced under the terms of either the GNU LGPL v3 or Creative Commons Attribution-Share Alike 3.0 United States License.

To view a copy of the CC-BY-SA licence, visit http://creativecommons.org/licenses/by-sa/3.0/ or send a letter to Creative Commons, 171 Second Street, Suite 300, San Francisco, California 94105, USA.

When attributing the artwork, using "GNOME Project" is enough. Please link to http://www.gnome.org where available. This work is licenced under the Creative Commons Attribution-Share Alike 3.0 United States License. To view a copy of this licence, visit http://creativecommons.org/licenses/by-sa/3.0/ or send a letter to Creative Commons, 171 Second Street, Suite 300, San Francisco, California 94105, USA.

When attributing the artwork, using "GNOME Project" is enough. Please link to http://www.gnome.org where available.

# **1.151 pcre 8.44-3.el9.3**

**1.151.1 Available under license :** 

PCRE LICENCE

Please see the file LICENCE in the PCRE distribution for licensing details.

End PCRE LICENCE ------------

PCRE is a library of functions to support regular expressions whose syntax and semantics are as close as possible to those of the Perl 5 language.

Release 8 of PCRE is distributed under the terms of the "BSD" licence, as specified below. The documentation for PCRE, supplied in the "doc" directory, is distributed under the same terms as the software itself. The data in the testdata directory is not copyrighted and is in the public domain.

The basic library functions are written in C and are freestanding. Also included in the distribution is a set of C++ wrapper functions, and a just-in-time compiler that can be used to optimize pattern matching. These are both optional features that can be omitted when the library is built.

#### THE BASIC LIBRARY FUNCTIONS

---------------------------

Written by: Philip Hazel Email local part: ph10 Email domain: cam.ac.uk

University of Cambridge Computing Service, Cambridge, England.

Copyright (c) 1997-2020 University of Cambridge All rights reserved.

PCRE JUST-IN-TIME COMPILATION SUPPORT

-------------------------------------

Written by: Zoltan Herczeg Email local part: hzmester Email domain: freemail.hu

Copyright(c) 2010-2020 Zoltan Herczeg All rights reserved.

#### STACK-LESS JUST-IN-TIME COMPILER

--------------------------------

Written by: Zoltan Herczeg Email local part: hzmester Email domain: freemail.hu

Copyright(c) 2009-2020 Zoltan Herczeg All rights reserved.

THE C++ WRAPPER FUNCTIONS

-------------------------

Contributed by: Google Inc.

Copyright (c) 2007-2012, Google Inc. All rights reserved.

THE "BSD" LICENCE

-----------------

Redistribution and use in source and binary forms, with or without modification, are permitted provided that the following conditions are met:

 \* Redistributions of source code must retain the above copyright notice, this list of conditions and the following disclaimer.

\* Redistributions in binary form must reproduce

the above copyright

 notice, this list of conditions and the following disclaimer in the documentation and/or other materials provided with the distribution.

 \* Neither the name of the University of Cambridge nor the name of Google Inc. nor the names of their contributors may be used to endorse or promote products derived from this software without specific prior written permission.

THIS SOFTWARE IS PROVIDED BY THE COPYRIGHT HOLDERS AND CONTRIBUTORS "AS IS" AND ANY EXPRESS OR IMPLIED WARRANTIES, INCLUDING, BUT NOT LIMITED TO, THE IMPLIED WARRANTIES OF MERCHANTABILITY AND FITNESS FOR A PARTICULAR PURPOSE ARE DISCLAIMED. IN NO EVENT SHALL THE COPYRIGHT OWNER OR CONTRIBUTORS BE LIABLE FOR ANY DIRECT, INDIRECT, INCIDENTAL, SPECIAL, EXEMPLARY, OR CONSEQUENTIAL DAMAGES (INCLUDING, BUT NOT LIMITED TO, PROCUREMENT OF SUBSTITUTE GOODS OR SERVICES; LOSS OF USE, DATA, OR PROFITS; OR BUSINESS INTERRUPTION) HOWEVER CAUSED AND ON ANY THEORY OF LIABILITY, WHETHER IN CONTRACT,

 STRICT LIABILITY, OR TORT (INCLUDING NEGLIGENCE OR OTHERWISE) ARISING IN ANY WAY OUT OF THE USE OF THIS SOFTWARE, EVEN IF ADVISED OF THE POSSIBILITY OF SUCH DAMAGE.

#### End

Redistribution and use in source and binary forms, with or without modification, are permitted provided that the following conditions are met:

- 1. Redistributions of source code must retain the copyright notice, this list of conditions and the following disclaimer.
- 2. Redistributions in binary form must reproduce the copyright notice, this list of conditions and the following disclaimer in the documentation and/or other materials provided with the distribution.

3. The name of the author may not be used to endorse or promote products derived from this software without specific prior written permission.

THIS SOFTWARE IS PROVIDED BY THE AUTHOR ``AS IS'' AND ANY EXPRESS OR IMPLIED WARRANTIES, INCLUDING, BUT NOT LIMITED TO, THE IMPLIED WARRANTIES OF MERCHANTABILITY AND FITNESS FOR A PARTICULAR PURPOSE ARE DISCLAIMED. IN NO EVENT SHALL THE AUTHOR BE LIABLE FOR ANY DIRECT, INDIRECT, INCIDENTAL, SPECIAL, EXEMPLARY, OR CONSEQUENTIAL DAMAGES (INCLUDING, BUT NOT LIMITED TO, PROCUREMENT OF SUBSTITUTE GOODS OR SERVICES; LOSS OF USE,

DATA, OR PROFITS; OR BUSINESS INTERRUPTION) HOWEVER CAUSED AND ON ANY THEORY OF LIABILITY, WHETHER IN CONTRACT, STRICT LIABILITY, OR TORT (INCLUDING NEGLIGENCE OR OTHERWISE) ARISING IN ANY WAY OUT OF THE USE OF THIS SOFTWARE, EVEN IF ADVISED OF THE POSSIBILITY OF SUCH DAMAGE.

## **1.152 readline 8.1-4.el9**

## **1.152.1 Available under license :**

@c The GNU Free Documentation License. @center Version 1.3, 3 November 2008

@c This file is intended to be included within another document, @c hence no sectioning command or @node.

@display Copyright @copyright{} 2000, 2001, 2002, 2007, 2008 Free Software Foundation, Inc. @uref{http://fsf.org/}

Everyone is permitted to copy and distribute verbatim copies of this license document, but changing it is not allowed. @end display

@enumerate 0 @item PREAMBLE

The purpose of this License is to make a manual, textbook, or other functional and useful document @dfn{free} in the sense of freedom: to assure everyone the effective freedom to copy and redistribute it, with or without modifying it, either commercially or noncommercially. Secondarily, this License preserves for the author and publisher a way to get credit for their work, while not being considered responsible for modifications made by others.

This License is a kind of ``copyleft'', which means that derivative works of the document

 must themselves be free in the same sense. It complements the GNU General Public License, which is a copyleft license designed for free software.

We have designed this License in order to use it for manuals for free software, because free software needs free documentation: a free program should come with manuals providing the same freedoms that the software does. But this License is not limited to software manuals; it can be used for any textual work, regardless of subject matter or whether it is published as a printed book. We recommend this License principally for works whose purpose is instruction or reference.

#### @item

#### APPLICABILITY AND DEFINITIONS

This License applies to any manual or other work, in any medium, that contains a notice placed by the copyright holder saying it can be distributed under the terms of this License. Such a notice grants a world-wide, royalty-free license, unlimited in duration, to use that work under the conditions stated herein. The ``Document'', below, refers

 to any such manual or work. Any member of the public is a licensee, and is addressed as ``you''. You accept the license if you copy, modify or distribute the work in a way requiring permission under copyright law.

A ``Modified Version'' of the Document means any work containing the Document or a portion of it, either copied verbatim, or with modifications and/or translated into another language.

A ``Secondary Section'' is a named appendix or a front-matter section of the Document that deals exclusively with the relationship of the publishers or authors of the Document to the Document's overall subject (or to related matters) and contains nothing that could fall directly within that overall subject. (Thus, if the Document is in part a textbook of mathematics, a Secondary Section may not explain any mathematics.) The relationship could be a matter of historical connection with the subject or with related matters, or of legal, commercial, philosophical, ethical or political position regarding them.

The ``Invariant Sections'' are certain Secondary Sections whose titles are designated, as being those of Invariant Sections, in the notice that says that the Document is released under this License. If a section does not fit the above definition of Secondary then it is not allowed to be designated as Invariant. The Document may contain zero Invariant Sections. If the Document does not identify any Invariant

Sections then there are none.

The ``Cover Texts'' are certain short passages of text that are listed, as Front-Cover Texts or Back-Cover Texts, in the notice that says that the Document is released under this License. A Front-Cover Text may be at most 5 words, and a Back-Cover Text may be at most 25 words.

A ``Transparent'' copy of the Document means a machine-readable copy, represented in a format whose specification is available to the general public, that is suitable for revising the document straightforwardly with generic text editors or (for images composed of

pixels) generic paint programs or (for drawings) some widely available drawing editor, and that is suitable for input to text formatters or for automatic translation to a variety of formats suitable for input to text formatters. A copy made in an otherwise Transparent file format whose markup, or absence of markup, has been arranged to thwart or discourage subsequent modification by readers is not Transparent. An image format is not Transparent if used for any substantial amount of text. A copy that is not ``Transparent'' is called ``Opaque''.

Examples of suitable formats for Transparent copies include plain @sc{ascii} without markup, Texinfo input format, La@TeX{} input format, @acronym{SGML} or @acronym{XML} using a publicly available @acronym{DTD}, and standard-conforming simple @acronym{HTML}, PostScript or @acronym{PDF} designed for human modification. Examples of transparent image formats include @acronym{PNG}, @acronym{XCF} and @acronym{JPG}. Opaque formats include proprietary formats that can be read and edited only by proprietary word processors, @acronym{SGML} or @acronym{XML} for which the @acronym{DTD} and/or processing tools are not generally available, and the machine-generated @acronym{HTML}, PostScript or @acronym{PDF} produced by some word processors for output purposes only.

The ``Title Page'' means, for a printed book, the title page itself, plus such following pages as are needed to hold, legibly, the material this License requires to appear in the title page. For works in formats which do not have any title page as such, ``Title Page'' means the text near the most prominent appearance of the work's title, preceding the beginning of the body of the text.

The ``publisher'' means any person or entity that distributes copies of the Document to the public.

A section ``Entitled XYZ'' means a named subunit of the Document whose title either is precisely XYZ or contains XYZ in parentheses following text that translates XYZ in

another language. (Here XYZ stands for a

specific section name mentioned below, such as "Acknowledgements", ``Dedications'', ``Endorsements'', or ``History''.) To ``Preserve the Title'' of such a section when you modify the Document means that it remains a section ``Entitled XYZ'' according to this definition.

The Document may include Warranty Disclaimers next to the notice which states that this License applies to the Document. These Warranty Disclaimers are considered to be included by reference in this License, but only as regards disclaiming warranties: any other implication that these Warranty Disclaimers may have is void and has no effect on the meaning of this License.

## @item VERBATIM COPYING

You may copy and distribute the Document in any medium, either commercially or noncommercially, provided that this License, the copyright notices, and the license notice saying this License applies to the Document are reproduced in all copies, and that you add no other conditions whatsoever

 to those of this License. You may not use technical measures to obstruct or control the reading or further copying of the copies you make or distribute. However, you may accept compensation in exchange for copies. If you distribute a large enough number of copies you must also follow the conditions in section 3.

You may also lend copies, under the same conditions stated above, and you may publicly display copies.

## @item COPYING IN QUANTITY

If you publish printed copies (or copies in media that commonly have printed covers) of the Document, numbering more than 100, and the Document's license notice requires Cover Texts, you must enclose the copies in covers that carry, clearly and legibly, all these Cover Texts: Front-Cover Texts on the front cover, and Back-Cover Texts on the back cover. Both covers must also clearly and legibly identify you as the publisher of these copies. The front cover must present the full title with all words of the title equally prominent and visible.

 You may add other material on the covers in addition. Copying with changes limited to the covers, as long as they preserve the title of the Document and satisfy these conditions, can be treated as verbatim copying in other respects.

If the required texts for either cover are too voluminous to fit

legibly, you should put the first ones listed (as many as fit reasonably) on the actual cover, and continue the rest onto adjacent pages.

If you publish or distribute Opaque copies of the Document numbering more than 100, you must either include a machine-readable Transparent copy along with each Opaque copy, or state in or with each Opaque copy a computer-network location from which the general network-using public has access to download using public-standard network protocols a complete Transparent copy of the Document, free of added material. If you use the latter option, you must take reasonably prudent steps, when you begin distribution of Opaque copies in quantity, to ensure that

 this Transparent copy will remain thus accessible at the stated location until at least one year after the last time you distribute an Opaque copy (directly or through your agents or retailers) of that edition to the public.

It is requested, but not required, that you contact the authors of the Document well before redistributing any large number of copies, to give them a chance to provide you with an updated version of the Document.

## @item MODIFICATIONS

You may copy and distribute a Modified Version of the Document under the conditions of sections 2 and 3 above, provided that you release the Modified Version under precisely this License, with the Modified Version filling the role of the Document, thus licensing distribution and modification of the Modified Version to whoever possesses a copy of it. In addition, you must do these things in the Modified Version:

#### @enumerate A

@item Use in the Title Page (and on the covers, if any) a title distinct from that of the Document, and from those of previous versions (which should, if there were any, be listed in the History section of the Document). You may use the same title as a previous version if the original publisher of that version gives permission.

#### @item

List on the Title Page, as authors, one or more persons or entities responsible for authorship of the modifications in the Modified Version, together with at least five of the principal authors of the Document (all of its principal authors, if it has fewer than five), unless they release you from this requirement.

#### @item

State on the Title page the name of the publisher of the Modified Version, as the publisher.

#### @item

Preserve all the copyright notices of the Document.

#### @item

Add an appropriate copyright notice for your modifications adjacent to the other copyright notices.

#### @item

Include, immediately after the copyright notices, a license notice giving the public permission to use the Modified Version under the terms of this License, in the form shown in the Addendum below.

#### @item

Preserve in that license notice the full lists of Invariant Sections and required Cover Texts given in the Document's license notice.

#### @item

Include an unaltered copy of this License.

#### @item

Preserve the section Entitled ``History'', Preserve its Title, and add to it an item stating at least the title, year, new authors, and publisher of the Modified Version as given on the Title Page. If there is no section Entitled ``History'' in the Document, create one stating the title, year, authors, and publisher of the Document as given on its Title Page, then add an item describing the Modified Version as stated in the previous sentence.

#### @item

Preserve the network location, if any, given in the Document for public access to a Transparent copy of the Document, and likewise the network locations given in the Document for previous versions it was based on. These may be placed in the ``History'' section. You may omit a network location for a work that was published at least

 four years before the Document itself, or if the original publisher of the version it refers to gives permission.

#### @item

For any section Entitled ``Acknowledgements'' or ``Dedications'', Preserve the Title of the section, and preserve in the section all the substance and tone of each of the contributor acknowledgements and/or dedications given therein.

#### @item

Preserve all the Invariant Sections of the Document, unaltered in their text and in their titles. Section numbers or the equivalent are not considered part of the section titles.

#### @item

Delete any section Entitled ``Endorsements''. Such a section may not be included in the Modified Version.

#### @item

Do not retitle any existing section to be Entitled ``Endorsements'' or to conflict in title with any Invariant Section.

#### @item

Preserve any Warranty Disclaimers. @end enumerate

If the Modified Version includes new front-matter sections or appendices that qualify as Secondary Sections and contain no material copied from the Document, you may at your option designate some or all of these sections as invariant. To do this, add their titles to the list of Invariant Sections in the Modified Version's license notice. These titles must be distinct from any other section titles.

You may add a section Entitled ``Endorsements'', provided it contains nothing but endorsements of your Modified Version by various parties---for example, statements of peer review or that the text has been approved by an organization as the authoritative definition of a standard.

You may add a passage of up to five words as a Front-Cover Text, and a passage of up to 25 words as a Back-Cover Text, to the end of the list of Cover Texts in the Modified Version. Only one passage of Front-Cover Text and one of Back-Cover Text may be added by (or through arrangements made by) any one entity. If the Document already includes a cover text for the same cover, previously added by you or by arrangement made by the same entity you are acting on behalf of,

you may not add another; but you may replace the old one, on explicit permission from the previous publisher that added the old one.

The author(s) and publisher(s) of the Document do not by this License give permission to use their names for publicity for or to assert or imply endorsement of any Modified Version.

@item

#### COMBINING DOCUMENTS

You may combine the Document with other documents released under this License, under the terms defined in section 4 above for modified versions, provided that you include in the combination all of the Invariant Sections of all of the original documents, unmodified, and list them all as Invariant Sections of your combined work in its license notice, and that you preserve all their Warranty Disclaimers.

The combined work need only contain one copy of this License, and multiple identical Invariant Sections may be replaced with a single copy. If there are multiple Invariant Sections with the same name but different contents, make the title of each such section unique by adding at the end of it, in parentheses, the name of the original author or publisher of that section if known, or else a unique number. Make the same adjustment to the section titles in the list of Invariant Sections in the license notice of the combined work.

In the combination, you must combine any sections Entitled ``History'' in the various original documents, forming one section Entitled ``History''; likewise combine any sections Entitled ``Acknowledgements'', and any sections Entitled ``Dedications''. You must delete all sections Entitled ``Endorsements.''

### @item COLLECTIONS OF DOCUMENTS

You may make a collection consisting of the Document and other documents released under this License, and replace the individual copies of this License in the various documents with a single copy that is included in the collection, provided that you follow the rules of this License for verbatim copying of each of the documents in all other respects.

#### You may extract

 a single document from such a collection, and distribute it individually under this License, provided you insert a copy of this License into the extracted document, and follow this License in all other respects regarding verbatim copying of that document.

#### @item

#### AGGREGATION WITH INDEPENDENT WORKS

A compilation of the Document or its derivatives with other separate and independent documents or works, in or on a volume of a storage or distribution medium, is called an ``aggregate'' if the copyright resulting from the compilation is not used to limit the legal rights of the compilation's users beyond what the individual works permit.

When the Document is included in an aggregate, this License does not apply to the other works in the aggregate which are not themselves derivative works of the Document.

If the Cover Text requirement of section 3 is applicable to these copies of the Document, then if the Document is less than one half of the entire aggregate, the Document's Cover Texts may be placed on

covers that bracket the Document within the aggregate, or the electronic equivalent of covers if the Document is in electronic form. Otherwise they must appear on printed covers that bracket the whole aggregate.

## @item TRANSLATION

Translation is considered a kind of modification, so you may distribute translations of the Document under the terms of section 4. Replacing Invariant Sections with translations requires special permission from their copyright holders, but you may include translations of some or all Invariant Sections in addition to the original versions of these Invariant Sections. You may include a translation of this License, and all the license notices in the Document, and any Warranty Disclaimers, provided that you also include the original English version of this License and the original versions of those notices and disclaimers. In case of a disagreement between the translation and the original version of this License or a notice or disclaimer, the original version will prevail.

If a section in the Document is Entitled ``Acknowledgements'', ``Dedications'', or ``History'', the requirement (section 4) to Preserve its Title (section 1) will typically require changing the actual title.

#### @item **TERMINATION**

You may not copy, modify, sublicense, or distribute the Document except as expressly provided under this License. Any attempt otherwise to copy, modify, sublicense, or distribute it is void, and will automatically terminate your rights under this License.

However, if you cease all violation of this License, then your license from a particular copyright holder is reinstated (a) provisionally, unless and until the copyright holder explicitly and finally terminates your license, and (b) permanently, if the copyright holder fails to notify you of the violation by some reasonable means prior to 60 days after the cessation.

Moreover, your license from a particular copyright holder is reinstated permanently if the copyright holder notifies you of the

violation by some reasonable means, this is the first time you have received notice of violation of this License (for any work) from that copyright holder, and you cure the violation prior to 30 days after your receipt of the notice.

Termination of your rights under this section does not terminate the licenses of parties who have received copies or rights from you under this License. If your rights have been terminated and not permanently reinstated, receipt of a copy of some or all of the same material does not give you any rights to use it.

#### @item FUTURE REVISIONS OF THIS LICENSE

The Free Software Foundation may publish new, revised versions of the GNU Free Documentation License from time to time. Such new versions will be similar in spirit to the present version, but may differ in detail to address new problems or concerns. See @uref{http://www.gnu.org/copyleft/}.

Each version of the License is given a distinguishing version number. If the Document specifies that

a particular numbered version of this

License ``or any later version'' applies to it, you have the option of following the terms and conditions either of that specified version or of any later version that has been published (not as a draft) by the Free Software Foundation. If the Document does not specify a version number of this License, you may choose any version ever published (not as a draft) by the Free Software Foundation. If the Document specifies that a proxy can decide which future versions of this License can be used, that proxy's public statement of acceptance of a version permanently authorizes you to choose that version for the Document.

## @item RELICENSING

``Massive Multiauthor Collaboration Site'' (or ``MMC Site'') means any World Wide Web server that publishes copyrightable works and also provides prominent facilities for anybody to edit those works. A public wiki that anybody can edit is an example of such a server. A ``Massive Multiauthor Collaboration'' (or ``MMC'')

 contained in the site means any set of copyrightable works thus published on the MMC site.

``CC-BY-SA'' means the Creative Commons Attribution-Share Alike 3.0 license published by Creative Commons Corporation, a not-for-profit corporation with a principal place of business in San Francisco, California, as well as future copyleft versions of that license published by that same organization.

``Incorporate'' means to publish or republish a Document, in whole or in part, as part of another Document.

An MMC is ``eligible for relicensing'' if it is licensed under this License, and if all works that were first published under this License somewhere other than this MMC, and subsequently incorporated in whole or in part into the MMC, (1) had no cover texts or invariant sections, and (2) were thus incorporated prior to November 1, 2008.

The operator of an MMC Site may republish an MMC contained in the site under CC-BY-SA on the same site at any time before August 1, 2009, provided the MMC is eligible for relicensing.

#### @end enumerate

#### @page

@heading ADDENDUM: How to use this License for your documents

To use this License in a document you have written, include a copy of the License in the document and put the following copyright and license notices just after the title page:

@smallexample @group Copyright (C) @var{year} @var{your name}. Permission is granted to copy, distribute and/or modify this document under the terms of the GNU Free Documentation License, Version 1.3 or any later version published by the Free Software Foundation; with no Invariant Sections, no Front-Cover Texts, and no Back-Cover Texts. A copy of the license is included in the section entitled ``GNU Free Documentation License''. @end group @end smallexample

If you have Invariant Sections, Front-Cover Texts and Back-Cover Texts, replace the ``with@dots{}Texts.'' line with this:

@smallexample @group with the Invariant Sections being @var{list their titles}, with the Front-Cover Texts being @var{list}, and with the Back-Cover Texts being @var{list}. @end group @end smallexample

If you have Invariant Sections without Cover Texts, or some other combination of the three, merge those two alternatives to suit the situation.

If your document contains nontrivial examples of program code, we recommend releasing these examples in parallel under your choice of free software license, such as the GNU General Public License, to permit their use in free software.

@c Local Variables: @c ispell-local-pdict: "ispell-dict" @c End:

> GNU GENERAL PUBLIC LICENSE Version 3, 29 June 2007

Copyright (C) 2007 Free Software Foundation, Inc. <http://fsf.org/> Everyone is permitted to copy and distribute verbatim copies of this license document, but changing it is not allowed.

Preamble

 The GNU General Public License is a free, copyleft license for software and other kinds of works.

 The licenses for most software and other practical works are designed to take away your freedom to share and change the works. By contrast, the GNU General Public License is intended to guarantee your freedom to share and change all versions of a program--to make sure it remains free software for all its users. We, the Free Software Foundation, use the GNU General Public License for most of our software; it applies also to any other work released this way by its authors. You can apply it to your programs, too.

 When we speak of free software, we are referring to freedom, not

price. Our General Public Licenses are designed to make sure that you have the freedom to distribute copies of free software (and charge for them if you wish), that you receive source code or can get it if you want it, that you can change the software or use pieces of it in new

free programs, and that you know you can do these things.

 To protect your rights, we need to prevent others from denying you these rights or asking you to surrender the rights. Therefore, you have certain responsibilities if you distribute copies of the software, or if you modify it: responsibilities to respect the freedom of others.

 For example, if you distribute copies of such a program, whether gratis or for a fee, you must pass on to the recipients the same freedoms that you received. You must make sure that they, too, receive or can get the source code. And you must show them these terms so they know their rights.

 Developers that use the GNU GPL protect your rights with two steps: (1)

 assert copyright on the software, and (2) offer you this License giving you legal permission to copy, distribute and/or modify it.

 For the developers' and authors' protection, the GPL clearly explains that there is no warranty for this free software. For both users' and authors' sake, the GPL requires that modified versions be marked as changed, so that their problems will not be attributed erroneously to authors of previous versions.

 Some devices are designed to deny users access to install or run modified versions of the software inside them, although the manufacturer can do so. This is fundamentally incompatible with the aim of protecting users' freedom to change the software. The systematic pattern of such abuse occurs in the area of products for individuals to use, which is precisely where it is most unacceptable. Therefore, we have designed this version of the GPL to prohibit the practice for those products. If such problems arise substantially in other domains, we stand

 ready to extend this provision to those domains in future versions of the GPL, as needed to protect the freedom of users.

 Finally, every program is threatened constantly by software patents. States should not allow patents to restrict development and use of software on general-purpose computers, but in those that do, we wish to avoid the special danger that patents applied to a free program could make it effectively proprietary. To prevent this, the GPL assures that patents cannot be used to render the program non-free.

 The precise terms and conditions for copying, distribution and modification follow.

#### TERMS AND CONDITIONS

0. Definitions.

"This License" refers to version 3 of the GNU General Public License.

 "Copyright" also means copyright-like laws that apply to other kinds of works, such as semiconductor masks.

 "The Program" refers to any copyrightable work licensed under this License. Each licensee is addressed as "you". "Licensees" and "recipients" may be individuals or organizations.

 To "modify" a work means to copy from or adapt all or part of the work in a fashion requiring copyright permission, other than the making of an exact copy. The resulting work is called a "modified version" of the earlier work or a work "based on" the earlier work.

 A "covered work" means either the unmodified Program or a work based on the Program.

 To "propagate" a work means to do anything with it that, without permission, would make you directly or secondarily liable for infringement under applicable copyright law, except executing it on a computer or modifying a private copy. Propagation includes copying, distribution (with or without modification), making available to the public, and in some countries other activities as well.

 To "convey" a work means any kind of propagation that enables other parties to make or receive copies. Mere interaction with a user through a computer network, with no transfer of a copy, is not conveying.

 An interactive user interface displays "Appropriate Legal Notices" to the extent that it includes a convenient and prominently visible feature that (1) displays an appropriate copyright notice, and (2) tells the user that there is no warranty for the work (except to the extent that warranties are provided), that licensees may convey the work under this License, and how to view a copy of this License. If the interface presents a list of user commands or options, such as a menu, a prominent item in the list meets this criterion.

#### 1. Source Code.

 The "source code" for a work means the preferred form of the work for making modifications to it. "Object code" means any non-source form of a work.

A "Standard Interface" means an interface that either is an official

standard defined by a recognized standards body, or, in the case of interfaces specified for a particular programming language, one that is widely used among developers working in that language.

#### The

 "System Libraries" of an executable work include anything, other than the work as a whole, that (a) is included in the normal form of packaging a Major Component, but which is not part of that Major Component, and (b) serves only to enable use of the work with that Major Component, or to implement a Standard Interface for which an implementation is available to the public in source code form. A "Major Component", in this context, means a major essential component (kernel, window system, and so on) of the specific operating system (if any) on which the executable work runs, or a compiler used to produce the work, or an object code interpreter used to run it.

 The "Corresponding Source" for a work in object code form means all the source code needed to generate, install, and (for an executable work) run the object code and to modify the work, including scripts to control those activities. However, it does not include the work's System Libraries, or general-purpose tools or generally available free

programs which are used unmodified in performing those activities but which are not part of the work. For example, Corresponding Source includes interface definition files associated with source files for the work, and the source code for shared libraries and dynamically linked subprograms that the work is specifically designed to require, such as by intimate data communication or control flow between those subprograms and other parts of the work.

 The Corresponding Source need not include anything that users can regenerate automatically from other parts of the Corresponding Source.

 The Corresponding Source for a work in source code form is that same work.

#### 2. Basic Permissions.

 All rights granted under this License are granted for the term of copyright on the Program, and are irrevocable provided the stated conditions are met. This License explicitly affirms your unlimited permission to run the unmodified Program. The output from running a covered work is covered

 by this License only if the output, given its content, constitutes a covered work. This License acknowledges your rights of fair use or other equivalent, as provided by copyright law.

 You may make, run and propagate covered works that you do not convey, without conditions so long as your license otherwise remains in force. You may convey covered works to others for the sole purpose of having them make modifications exclusively for you, or provide you with facilities for running those works, provided that you comply with the terms of this License in conveying all material for which you do not control copyright. Those thus making or running the covered works for you must do so exclusively on your behalf, under your direction and control, on terms that prohibit them from making any copies of your copyrighted material outside their relationship with you.

 Conveying under any other circumstances is permitted solely under the conditions stated below. Sublicensing is not allowed; section 10 makes it unnecessary.

3. Protecting Users' Legal Rights From Anti-Circumvention Law.

 No covered work shall be deemed part of an effective technological measure under any applicable law fulfilling obligations under article 11 of the WIPO copyright treaty adopted on 20 December 1996, or similar laws prohibiting or restricting circumvention of such measures.

 When you convey a covered work, you waive any legal power to forbid circumvention of technological measures to the extent such circumvention is effected by exercising rights under this License with respect to the covered work, and you disclaim any intention to limit operation or modification of the work as a means of enforcing, against the work's users, your or third parties' legal rights to forbid circumvention of technological measures.

4. Conveying Verbatim Copies.

 You may convey verbatim copies of the Program's source code as you receive it, in any medium, provided that you conspicuously and appropriately

 publish on each copy an appropriate copyright notice; keep intact all notices stating that this License and any non-permissive terms added in accord with section 7 apply to the code; keep intact all notices of the absence of any warranty; and give all recipients a copy of this License along with the Program.

 You may charge any price or no price for each copy that you convey, and you may offer support or warranty protection for a fee.

5. Conveying Modified Source Versions.

 You may convey a work based on the Program, or the modifications to produce it from the Program, in the form of source code under the terms of section 4, provided that you also meet all of these conditions:

 a) The work must carry prominent notices stating that you modified it, and giving a relevant date.

 b) The work must carry prominent notices stating that it is released under this License and any conditions added under section 7. This requirement modifies the requirement in section 4 to

"keep intact all notices".

 c) You must license the entire work, as a whole, under this License to anyone who comes into possession of a copy. This License will therefore apply, along with any applicable section 7 additional terms, to the whole of the work, and all its parts, regardless of how they are packaged. This License gives no permission to license the work in any other way, but it does not invalidate such permission if you have separately received it.

 d) If the work has interactive user interfaces, each must display Appropriate Legal Notices; however, if the Program has interactive interfaces that do not display Appropriate Legal Notices, your work need not make them do so.

 A compilation of a covered work with other separate and independent works, which are not by their nature extensions of the covered work, and which are not combined with it such as to form a larger program, in or on a volume of a storage or distribution medium, is called an

"aggregate" if the compilation and its resulting copyright are not used to limit the access or legal rights of the compilation's users beyond what the individual works permit. Inclusion of a covered work in an aggregate does not cause this License to apply to the other parts of the aggregate.

6. Conveying Non-Source Forms.

 You may convey a covered work in object code form under the terms of sections 4 and 5, provided that you also convey the machine-readable Corresponding Source under the terms of this License, in one of these ways:

 a) Convey the object code in, or embodied in, a physical product (including a physical distribution medium), accompanied by the Corresponding Source fixed on a durable physical medium customarily used for software interchange.

 b) Convey the object code in, or embodied in, a physical product (including a physical distribution medium), accompanied by a written offer, valid for at least three years and valid for as

 long as you offer spare parts or customer support for that product model, to give anyone who possesses the object code either (1) a copy of the Corresponding Source for all the software in the product that is covered by this License, on a durable physical medium customarily used for software interchange, for a price no more than your reasonable cost of physically performing this conveying of source, or (2) access to copy the Corresponding Source from a network server at no charge.

 c) Convey individual copies of the object code with a copy of the written offer to provide the Corresponding Source. This alternative is allowed only occasionally and noncommercially, and only if you received the object code with such an offer, in accord with subsection 6b.

 d) Convey the object code by offering access from a designated place (gratis or for a charge), and offer equivalent access to the Corresponding Source in

the same way through the same place at no

 further charge. You need not require recipients to copy the Corresponding Source along with the object code. If the place to copy the object code is a network server, the Corresponding Source may be on a different server (operated by you or a third party) that supports equivalent copying facilities, provided you maintain clear directions next to the object code saying where to find the Corresponding Source. Regardless of what server hosts the Corresponding Source, you remain obligated to ensure that it is available for as long as needed to satisfy these requirements.

 e) Convey the object code using peer-to-peer transmission, provided you inform other peers where the object code and Corresponding Source of the work are being offered to the general public at no charge under subsection 6d.

 A separable portion of the object code, whose source code is excluded from the Corresponding Source as a System Library, need not be included in conveying the object code work.

 A "User Product" is either (1) a "consumer product", which means any tangible personal property which is normally used for personal, family, or household purposes, or (2) anything designed or sold for incorporation into a dwelling. In determining whether a product is a consumer product,

doubtful cases shall be resolved in favor of coverage. For a particular product received by a particular user, "normally used" refers to a typical or common use of that class of product, regardless of the status of the particular user or of the way in which the particular user actually uses, or expects or is expected to use, the product. A product is a consumer product regardless of whether the product has substantial commercial, industrial or non-consumer uses, unless such uses represent the only significant mode of use of the product.

 "Installation Information" for a User Product means any methods, procedures, authorization

 keys, or other information required to install and execute modified versions of a covered work in that User Product from a modified version of its Corresponding Source. The information must suffice to ensure that the continued functioning of the modified object code is in no case prevented or interfered with solely because modification has been made.

 If you convey an object code work under this section in, or with, or specifically for use in, a User Product, and the conveying occurs as part of a transaction in which the right of possession and use of the User Product is transferred to the recipient in perpetuity or for a fixed term (regardless of how the transaction is characterized), the Corresponding Source conveyed under this section must be accompanied by the Installation Information. But this requirement does not apply if neither you nor any third party retains the ability to install modified object code on the User Product (for example, the work has been installed in ROM).

 The requirement to provide Installation Information does not include a requirement to continue to provide support service, warranty, or updates for a work that has been modified or installed by the recipient, or for the User Product in which it has been modified or installed. Access to a network may be denied when the modification itself materially and adversely affects the operation of the network or violates the rules and protocols for communication across the network.

 Corresponding Source conveyed, and Installation Information provided, in accord with this section must be in a format that is publicly documented (and with an implementation available to the public in source code form), and must require no special password or key for unpacking, reading or copying.

#### 7. Additional Terms.

 "Additional permissions" are terms that supplement the terms of this License by making exceptions from one or more of its conditions.
## Additional permissions that are applicable to the entire Program shall

be treated as though they were included in this License, to the extent that they are valid under applicable law. If additional permissions apply only to part of the Program, that part may be used separately under those permissions, but the entire Program remains governed by this License without regard to the additional permissions.

 When you convey a copy of a covered work, you may at your option remove any additional permissions from that copy, or from any part of it. (Additional permissions may be written to require their own removal in certain cases when you modify the work.) You may place additional permissions on material, added by you to a covered work, for which you have or can give appropriate copyright permission.

 Notwithstanding any other provision of this License, for material you add to a covered work, you may (if authorized by the copyright holders of that material) supplement the terms of this License with terms:

 a) Disclaiming warranty or limiting liability differently from the terms of sections 15 and 16 of this License; or

 b) Requiring preservation of specified reasonable legal notices or author attributions in that material or in the Appropriate Legal Notices displayed by works containing it; or

 c) Prohibiting misrepresentation of the origin of that material, or requiring that modified versions of such material be marked in reasonable ways as different from the original version; or

 d) Limiting the use for publicity purposes of names of licensors or authors of the material; or

 e) Declining to grant rights under trademark law for use of some trade names, trademarks, or service marks; or

 f) Requiring indemnification of licensors and authors of that material by anyone who conveys the material (or modified versions of it) with contractual assumptions of liability to the recipient, for any liability that these contractual assumptions directly impose on

those licensors and authors.

 All other non-permissive additional terms are considered "further restrictions" within the meaning of section 10. If the Program as you received it, or any part of it, contains a notice stating that it is governed by this License along with a term that is a further

restriction, you may remove that term. If a license document contains a further restriction but permits relicensing or conveying under this License, you may add to a covered work material governed by the terms of that license document, provided that the further restriction does not survive such relicensing or conveying.

 If you add terms to a covered work in accord with this section, you must place, in the relevant source files, a statement of the additional terms that apply to those files, or a notice indicating where to find the applicable terms.

 Additional terms, permissive or non-permissive, may be stated in the form of a separately written license, or stated as exceptions; the above requirements apply either way.

8. Termination.

 You may not propagate or modify a covered work except as expressly provided under this License. Any attempt otherwise to propagate or modify it is void, and will automatically terminate your rights under this License (including any patent licenses granted under the third paragraph of section 11).

 However, if you cease all violation of this License, then your license from a particular copyright holder is reinstated (a) provisionally, unless and until the copyright holder explicitly and finally terminates your license, and (b) permanently, if the copyright holder fails to notify you of the violation by some reasonable means prior to 60 days after the cessation.

 Moreover, your license from a particular copyright holder is reinstated permanently if the copyright holder notifies you of the violation by some reasonable means, this is the first time you have received notice of violation of this License (for any work) from that copyright

 holder, and you cure the violation prior to 30 days after your receipt of the notice.

 Termination of your rights under this section does not terminate the licenses of parties who have received copies or rights from you under this License. If your rights have been terminated and not permanently reinstated, you do not qualify to receive new licenses for the same material under section 10.

9. Acceptance Not Required for Having Copies.

You are not required to accept this License in order to receive or

run a copy of the Program. Ancillary propagation of a covered work occurring solely as a consequence of using peer-to-peer transmission to receive a copy likewise does not require acceptance. However, nothing other than this License grants you permission to propagate or modify any covered work. These actions infringe copyright if you do not accept this License. Therefore, by modifying or propagating a covered work, you indicate your acceptance of this License to do so.

#### 10. Automatic Licensing of Downstream Recipients.

 Each time you convey a covered work, the recipient automatically receives a license from the original licensors, to run, modify and propagate that work, subject to this License. You are not responsible for enforcing compliance by third parties with this License.

 An "entity transaction" is a transaction transferring control of an organization, or substantially all assets of one, or subdividing an organization, or merging organizations. If propagation of a covered work results from an entity transaction, each party to that transaction who receives a copy of the work also receives whatever licenses to the work the party's predecessor in interest had or could give under the previous paragraph, plus a right to possession of the Corresponding Source of the work from the predecessor in interest, if the predecessor has it or can get it with reasonable efforts.

 You may not impose any further restrictions on the exercise of the rights

 granted or affirmed under this License. For example, you may not impose a license fee, royalty, or other charge for exercise of rights granted under this License, and you may not initiate litigation (including a cross-claim or counterclaim in a lawsuit) alleging that any patent claim is infringed by making, using, selling, offering for sale, or importing the Program or any portion of it.

#### 11. Patents.

 A "contributor" is a copyright holder who authorizes use under this License of the Program or a work on which the Program is based. The work thus licensed is called the contributor's "contributor version".

 A contributor's "essential patent claims" are all patent claims owned or controlled by the contributor, whether already acquired or hereafter acquired, that would be infringed by some manner, permitted by this License, of making, using, or selling its contributor version, but do not include claims that would be infringed only as a consequence of further modification of the contributor

#### version. For

purposes of this definition, "control" includes the right to grant patent sublicenses in a manner consistent with the requirements of this License.

 Each contributor grants you a non-exclusive, worldwide, royalty-free patent license under the contributor's essential patent claims, to make, use, sell, offer for sale, import and otherwise run, modify and propagate the contents of its contributor version.

 In the following three paragraphs, a "patent license" is any express agreement or commitment, however denominated, not to enforce a patent (such as an express permission to practice a patent or covenant not to sue for patent infringement). To "grant" such a patent license to a party means to make such an agreement or commitment not to enforce a patent against the party.

 If you convey a covered work, knowingly relying on a patent license, and the Corresponding Source of the work is not available for anyone to copy, free of charge and under the terms of this

License, through a

publicly available network server or other readily accessible means, then you must either (1) cause the Corresponding Source to be so available, or (2) arrange to deprive yourself of the benefit of the patent license for this particular work, or (3) arrange, in a manner consistent with the requirements of this License, to extend the patent license to downstream recipients. "Knowingly relying" means you have actual knowledge that, but for the patent license, your conveying the covered work in a country, or your recipient's use of the covered work in a country, would infringe one or more identifiable patents in that country that you have reason to believe are valid.

 If, pursuant to or in connection with a single transaction or arrangement, you convey, or propagate by procuring conveyance of, a covered work, and grant a patent license to some of the parties receiving the covered work authorizing them to use, propagate, modify or convey a specific copy of the covered work, then the patent license you grant is automatically extended to all recipients of the covered work and works based on it.

 A patent license is "discriminatory" if it does not include within the scope of its coverage, prohibits the exercise of, or is conditioned on the non-exercise of one or more of the rights that are specifically granted under this License. You may not convey a covered work if you are a party to an arrangement with a third party that is in the business of distributing software, under which you make payment to the third party based on the extent of your activity of conveying

the work, and under which the third party grants, to any of the parties who would receive the covered work from you, a discriminatory patent license (a) in connection with copies of the covered work conveyed by you (or copies made from those copies), or (b) primarily for and in connection with specific products or compilations that contain the covered work, unless you entered into that arrangement, or

that patent license was granted, prior to 28 March 2007.

 Nothing in this License shall be construed as excluding or limiting any implied license or other defenses to infringement that may otherwise be available to you under applicable patent law.

#### 12. No Surrender of Others' Freedom.

 If conditions are imposed on you (whether by court order, agreement or otherwise) that contradict the conditions of this License, they do not excuse you from the conditions of this License. If you cannot convey a covered work so as to satisfy simultaneously your obligations under this License and any other pertinent obligations, then as a consequence you may not convey it at all. For example, if you agree to terms that obligate you to collect a royalty for further conveying from those to whom you convey the Program, the only way you could satisfy both those terms and this License would be to refrain entirely from conveying the Program.

13. Use with the GNU Affero General Public License.

 Notwithstanding any other provision of this License, you have permission to link or combine any covered work with a work licensed under version 3 of the GNU Affero General Public License into a single combined work, and to convey the resulting work. The terms of this License will continue to apply to the part which is the covered work, but the special requirements of the GNU Affero General Public License, section 13, concerning interaction through a network will apply to the combination as such.

14. Revised Versions of this License.

 The Free Software Foundation may publish revised and/or new versions of the GNU General Public License from time to time. Such new versions will be similar in spirit to the present version, but may differ in detail to address new problems or concerns.

 Each version is given a distinguishing version number. If the Program specifies that a certain numbered version of the GNU General Public License "or any later version" applies to it, you have the option of following the terms and conditions either of that numbered

version or of any later version published by the Free Software Foundation. If the Program does not specify a version number of the GNU General Public License, you may choose any version ever published by the Free Software Foundation.

 If the Program specifies that a proxy can decide which future versions of the GNU General Public License can be used, that proxy's public statement of acceptance of a version permanently authorizes you to choose that version for the Program.

 Later license versions may give you additional or different permissions. However, no additional obligations are imposed on any author or copyright holder as a result of your choosing to follow a later version.

15. Disclaimer of Warranty.

 THERE IS NO WARRANTY FOR THE PROGRAM, TO THE EXTENT PERMITTED BY APPLICABLE LAW. EXCEPT WHEN OTHERWISE STATED IN WRITING THE COPYRIGHT HOLDERS AND/OR OTHER PARTIES PROVIDE THE PROGRAM "AS IS" WITHOUT WARRANTY

OF ANY KIND, EITHER EXPRESSED OR IMPLIED, INCLUDING, BUT NOT LIMITED TO, THE IMPLIED WARRANTIES OF MERCHANTABILITY AND FITNESS FOR A PARTICULAR PURPOSE. THE ENTIRE RISK AS TO THE QUALITY AND PERFORMANCE OF THE PROGRAM IS WITH YOU. SHOULD THE PROGRAM PROVE DEFECTIVE, YOU ASSUME THE COST OF ALL NECESSARY SERVICING, REPAIR OR CORRECTION.

16. Limitation of Liability.

 IN NO EVENT UNLESS REQUIRED BY APPLICABLE LAW OR AGREED TO IN WRITING WILL ANY COPYRIGHT HOLDER, OR ANY OTHER PARTY WHO MODIFIES AND/OR CONVEYS THE PROGRAM AS PERMITTED ABOVE, BE LIABLE TO YOU FOR DAMAGES, INCLUDING ANY GENERAL, SPECIAL, INCIDENTAL OR CONSEQUENTIAL DAMAGES ARISING OUT OF THE USE OR INABILITY TO USE THE PROGRAM (INCLUDING BUT NOT LIMITED TO LOSS OF DATA OR DATA BEING RENDERED INACCURATE OR LOSSES SUSTAINED BY YOU OR THIRD PARTIES OR A FAILURE OF THE PROGRAM TO OPERATE WITH ANY OTHER PROGRAMS), EVEN IF SUCH HOLDER OR OTHER PARTY HAS BEEN ADVISED OF THE POSSIBILITY OF SUCH DAMAGES.

 17. Interpretation of Sections 15 and 16.

 If the disclaimer of warranty and limitation of liability provided above cannot be given local legal effect according to their terms, reviewing courts shall apply local law that most closely approximates an absolute waiver of all civil liability in connection with the Program, unless a warranty or assumption of liability accompanies a copy of the Program in return for a fee.

## END OF TERMS AND CONDITIONS

How to Apply These Terms to Your New Programs

 If you develop a new program, and you want it to be of the greatest possible use to the public, the best way to achieve this is to make it free software which everyone can redistribute and change under these terms.

 To do so, attach the following notices to the program. It is safest to attach them to the start of each source file to most effectively state the exclusion of warranty; and each file should have at least the "copyright" line and a pointer to where the full notice is found.

 <one line to give the program's name and a brief idea of what it does.> Copyright  $(C)$  <year > <name of author>

 This program is free software: you can redistribute it and/or modify it under the terms of the GNU General Public License as published by the Free Software Foundation, either version 3 of the License, or (at your option) any later version.

 This program is distributed in the hope that it will be useful, but WITHOUT ANY WARRANTY; without even the implied warranty of MERCHANTABILITY or FITNESS FOR A PARTICULAR PURPOSE. See the GNU General Public License for more details.

 You should have received a copy of the GNU General Public License along with this program. If not, see <http://www.gnu.org/licenses/>.

Also add information on how to contact you by electronic and paper mail.

 If the program does terminal interaction, make it output a short notice like this when it starts in an interactive mode:

 $<$ program> Copyright (C) $<$ year>  $<$ name of author> This program comes with ABSOLUTELY NO WARRANTY; for details type `show w'. This is free software, and you are welcome to redistribute it under certain conditions; type `show c' for details.

The hypothetical commands `show w' and `show c' should show the appropriate parts of the General Public License. Of course, your program's commands might be different; for a GUI interface, you would use an "about box".

 You should also get your employer (if you work as a programmer) or school, if any, to sign a "copyright disclaimer" for the program, if necessary.

For more information on this, and how to apply and follow the GNU GPL, see <http://www.gnu.org/licenses/>.

 The GNU General Public License does not permit incorporating your program into proprietary programs. If your program is a subroutine library, you may consider it more useful to permit linking proprietary applications with the library. If this is what you want to do, use the GNU Lesser General Public License instead of this License. But first, please read <http://www.gnu.org/philosophy/why-not-lgpl.html>. GNU GENERAL PUBLIC LICENSE Version 2, June 1991

Copyright (C) 1989, 1991 Free Software Foundation, Inc.

 59 Temple Place, Suite 330, Boston, MA 02111-1307 USA Everyone is permitted to copy and distribute verbatim copies of this license document, but changing it is not allowed.

 Preamble

 The licenses for most software are designed to take away your freedom to share and change it. By contrast, the GNU General Public License is intended to guarantee your freedom to share and change free software--to make sure the software is free for all its users. This General Public License applies to most of the Free Software Foundation's software and to any other program whose authors commit to using it. (Some other Free Software Foundation software is covered by the GNU Library General Public License instead.) You can apply it to your programs, too.

 When we speak of free software, we are referring to freedom, not price. Our General Public Licenses are designed to make sure that you

have the freedom to distribute copies of free software (and charge for this service if you wish), that you receive source code or can get it if you want it, that you can change the software or use pieces of it in new free programs; and that you know you can do these things.

 To protect your rights, we need to make restrictions that forbid anyone to deny you these rights or to ask you to surrender the rights. These restrictions translate to certain responsibilities for you if you distribute copies of the software, or if you modify it.

 For example, if you distribute copies of such a program, whether gratis or for a fee, you must give the recipients all the rights that you have. You must make sure that they, too, receive or can get the source code. And you must show them these terms so they know their rights.

We protect your rights with two steps: (1) copyright the software, and (2) offer you this license which gives you legal permission to copy, distribute

and/or modify the software.

 Also, for each author's protection and ours, we want to make certain that everyone understands that there is no warranty for this free software. If the software is modified by someone else and passed on, we want its recipients to know that what they have is not the original, so that any problems introduced by others will not reflect on the original authors' reputations.

 Finally, any free program is threatened constantly by software patents. We wish to avoid the danger that redistributors of a free program will individually obtain patent licenses, in effect making the program proprietary. To prevent this, we have made it clear that any patent must be licensed for everyone's free use or not licensed at all.

 The precise terms and conditions for copying, distribution and modification follow.

## GNU GENERAL PUBLIC LICENSE TERMS AND CONDITIONS FOR COPYING, DISTRIBUTION AND MODIFICATION

 0. This License applies to any program or other work which contains

a notice placed by the copyright holder saying it may be distributed under the terms of this General Public License. The "Program", below, refers to any such program or work, and a "work based on the Program" means either the Program or any derivative work under copyright law: that is to say, a work containing the Program or a portion of it, either verbatim or with modifications and/or translated into another language. (Hereinafter, translation is included without limitation in the term "modification".) Each licensee is addressed as "you".

Activities other than copying, distribution and modification are not covered by this License; they are outside its scope. The act of running the Program is not restricted, and the output from the Program is covered only if its contents constitute a work based on the Program (independent of having been made by running the Program). Whether that is true depends on what the Program does.

1. You may copy and distribute verbatim copies

of the Program's

source code as you receive it, in any medium, provided that you conspicuously and appropriately publish on each copy an appropriate copyright notice and disclaimer of warranty; keep intact all the

notices that refer to this License and to the absence of any warranty; and give any other recipients of the Program a copy of this License along with the Program.

You may charge a fee for the physical act of transferring a copy, and you may at your option offer warranty protection in exchange for a fee.

 2. You may modify your copy or copies of the Program or any portion of it, thus forming a work based on the Program, and copy and distribute such modifications or work under the terms of Section 1 above, provided that you also meet all of these conditions:

 a) You must cause the modified files to carry prominent notices stating that you changed the files and the date of any change.

 b) You must cause any work that you distribute or publish, that in whole

 or in part contains or is derived from the Program or any part thereof, to be licensed as a whole at no charge to all third parties under the terms of this License.

 c) If the modified program normally reads commands interactively when run, you must cause it, when started running for such interactive use in the most ordinary way, to print or display an announcement including an appropriate copyright notice and a notice that there is no warranty (or else, saying that you provide a warranty) and that users may redistribute the program under these conditions, and telling the user how to view a copy of this License. (Exception: if the Program itself is interactive but does not normally print such an announcement, your work based on the Program is not required to print an announcement.)

These requirements apply to the modified work as a whole. If identifiable sections of that work are not derived from the Program, and can be reasonably considered independent and separate works in themselves, then this License, and its terms, do not apply to those sections when you distribute them as separate works. But when you distribute the same sections as part of a whole which is a work based on the Program, the distribution of the whole must be on the terms of this License, whose permissions for other licensees extend to the entire whole, and thus to each and every part regardless of who wrote it.

Thus, it is not the intent of this section to claim rights or contest your rights to work written entirely by you; rather, the intent is to exercise the right to control the distribution of derivative or collective works based on the Program.

In addition, mere aggregation of another work not based on the Program with the Program (or with a work based on the Program) on a volume of a storage or distribution medium does not bring the other work under the scope of this License.

 3. You may copy and distribute the Program (or a work based on it,

under Section 2) in object code or executable form under the terms of Sections 1 and 2 above provided that you also do one of the following:

 a) Accompany it with the complete corresponding machine-readable source code, which must be distributed under the terms of Sections 1 and 2 above on a medium customarily used for software interchange; or,

 b) Accompany it with a written offer, valid for at least three years, to give any third party, for a charge no more than your cost of physically performing source distribution, a complete machine-readable copy of the corresponding source code, to be distributed under the terms of Sections 1 and 2 above on a medium customarily used for software interchange; or,

 c) Accompany it with the information you received as to the offer to distribute corresponding source code. (This alternative is allowed only for noncommercial distribution and only if you received the program in object code or executable form with such an offer, in accord with Subsection b above.)

The source code for a work means the preferred form of the work for making modifications to it. For an executable work, complete source code means all the source code for all modules it contains, plus any associated interface definition files, plus the scripts used to control compilation and installation of the executable. However, as a special exception, the source code distributed need not include anything that is normally distributed (in either source or binary form) with the major components (compiler, kernel, and so on) of the operating system on which the executable runs, unless that component itself accompanies the executable.

If distribution of executable or object code is made by offering access to copy from a designated place, then offering equivalent access to copy the source code from the same place counts as distribution of the source code, even though third parties are not compelled to copy the source along with the object code.

 4. You may not copy, modify, sublicense, or distribute the Program except as expressly provided under this License. Any attempt

otherwise to copy, modify, sublicense or distribute the Program is void, and will automatically terminate your rights under this License. However, parties who have received copies, or rights, from you under this License will not have their licenses terminated so long as such parties remain in full compliance.

 5. You are not required to accept this License, since you have not signed it. However, nothing else grants you permission to modify or distribute the Program or its derivative works. These actions are prohibited by law if you do not accept this License. Therefore, by modifying or distributing the Program (or any work based on the Program), you indicate your acceptance of this License to do so, and all its terms and conditions for copying, distributing or modifying the Program or works based on it.

## 6. Each

 time you redistribute the Program (or any work based on the Program), the recipient automatically receives a license from the original licensor to copy, distribute or modify the Program subject to these terms and conditions. You may not impose any further restrictions on the recipients' exercise of the rights granted herein. You are not responsible for enforcing compliance by third parties to this License.

 7. If, as a consequence of a court judgment or allegation of patent infringement or for any other reason (not limited to patent issues), conditions are imposed on you (whether by court order, agreement or otherwise) that contradict the conditions of this License, they do not excuse you from the conditions of this License. If you cannot distribute so as to satisfy simultaneously your obligations under this License and any other pertinent obligations, then as a consequence you may not distribute the Program at all. For example, if a patent license would not permit royalty-free redistribution of the Program by

all those who receive copies directly or indirectly through you, then the only way you could satisfy both it and this License would be to refrain entirely from distribution of the Program.

If any portion of this section is held invalid or unenforceable under any particular circumstance, the balance of the section is intended to apply and the section as a whole is intended to apply in other circumstances.

It is not the purpose of this section to induce you to infringe any patents or other property right claims or to contest validity of any such claims; this section has the sole purpose of protecting the integrity of the free software distribution system, which is implemented by public license practices. Many people have made generous contributions to the wide range of software distributed through that system in reliance on consistent application of that system; it is up to the author/donor to decide if he or she is willing to distribute software through any other system and a licensee cannot impose that choice.

This section is intended to make thoroughly clear what is believed to be a consequence of the rest of this License.

 8. If the distribution and/or use of the Program is restricted in certain countries either by patents or by copyrighted interfaces, the original copyright holder who places the Program under this License may add an explicit geographical distribution limitation excluding those countries, so that distribution is permitted only in or among countries not thus excluded. In such case, this License incorporates the limitation as if written in the body of this License.

 9. The Free Software Foundation may publish revised and/or new versions of the General Public License from time to time. Such new versions will be similar in spirit to the present version, but may differ in detail to address new problems or concerns.

Each version is given a distinguishing version number. If the Program specifies a version number

 of this License which applies to it and "any later version", you have the option of following the terms and conditions either of that version or of any later version published by the Free Software Foundation. If the Program does not specify a version number of this License, you may choose any version ever published by the Free Software Foundation.

 10. If you wish to incorporate parts of the Program into other free programs whose distribution conditions are different, write to the author to ask for permission. For software which is copyrighted by the Free Software Foundation, write to the Free Software Foundation; we sometimes make exceptions for this. Our decision will be guided by the two goals of preserving the free status of all derivatives of our free software and of promoting the sharing and reuse of software generally.

## NO WARRANTY

 11. BECAUSE THE PROGRAM IS LICENSED FREE OF CHARGE, THERE IS NO WARRANTY FOR THE PROGRAM, TO THE EXTENT PERMITTED BY APPLICABLE LAW. EXCEPT WHEN

OTHERWISE STATED IN WRITING THE COPYRIGHT HOLDERS AND/OR OTHER PARTIES PROVIDE THE PROGRAM "AS IS" WITHOUT WARRANTY OF ANY KIND, EITHER EXPRESSED OR IMPLIED, INCLUDING, BUT NOT LIMITED TO, THE IMPLIED WARRANTIES OF

MERCHANTABILITY AND FITNESS FOR A PARTICULAR PURPOSE. THE ENTIRE RISK AS TO THE QUALITY AND PERFORMANCE OF THE PROGRAM IS WITH YOU. SHOULD THE PROGRAM PROVE DEFECTIVE, YOU ASSUME THE COST OF ALL NECESSARY SERVICING, REPAIR OR CORRECTION.

 12. IN NO EVENT UNLESS REQUIRED BY APPLICABLE LAW OR AGREED TO IN WRITING WILL ANY COPYRIGHT HOLDER, OR ANY OTHER PARTY WHO MAY MODIFY AND/OR REDISTRIBUTE THE PROGRAM AS PERMITTED ABOVE, BE LIABLE TO YOU FOR DAMAGES, INCLUDING ANY GENERAL, SPECIAL, INCIDENTAL OR CONSEQUENTIAL DAMAGES ARISING OUT OF THE USE OR INABILITY TO USE THE PROGRAM (INCLUDING BUT NOT LIMITED TO LOSS OF DATA OR DATA BEING RENDERED INACCURATE OR LOSSES SUSTAINED BY YOU OR THIRD PARTIES OR A FAILURE OF THE PROGRAM TO OPERATE WITH ANY OTHER PROGRAMS), EVEN

 IF SUCH HOLDER OR OTHER PARTY HAS BEEN ADVISED OF THE POSSIBILITY OF SUCH DAMAGES.

 END OF TERMS AND CONDITIONS

 How to Apply These Terms to Your New Programs

 If you develop a new program, and you want it to be of the greatest possible use to the public, the best way to achieve this is to make it free software which everyone can redistribute and change under these terms.

 To do so, attach the following notices to the program. It is safest to attach them to the start of each source file to most effectively convey the exclusion of warranty; and each file should have at least the "copyright" line and a pointer to where the full notice is found.

 <one line to give the program's name and a brief idea of what it does.> Copyright  $(C)$  <year > <name of author>

 This program is free software; you can redistribute it and/or modify it under the terms of the GNU General Public License as published by the Free Software Foundation; either version 2 of the License,

or

(at your option) any later version.

 This program is distributed in the hope that it will be useful, but WITHOUT ANY WARRANTY; without even the implied warranty of MERCHANTABILITY or FITNESS FOR A PARTICULAR PURPOSE. See the GNU General Public License for more details.

 You should have received a copy of the GNU General Public License along with this program; if not, write to the Free Software Foundation, Inc., 59 Temple Place, Suite 330, Boston, MA 02111-1307 USA Also add information on how to contact you by electronic and paper mail.

If the program is interactive, make it output a short notice like this when it starts in an interactive mode:

 Gnomovision version 69, Copyright (C) year name of author Gnomovision comes with ABSOLUTELY NO WARRANTY; for details type `show w'. This is free software, and you are welcome to redistribute it under certain conditions; type `show c' for details.

The hypothetical commands `show w' and `show c' should show the appropriate parts of the General Public License. Of course, the commands you use may be called something other than `show w' and `show c'; they could even be mouse-clicks or menu items--whatever suits your program.

You should also get your employer (if you work as a programmer) or your school, if any, to sign a "copyright disclaimer" for the program, if necessary. Here is a sample; alter the names:

 Yoyodyne, Inc., hereby disclaims all copyright interest in the program `Gnomovision' (which makes passes at compilers) written by James Hacker.

 <signature of Ty Coon>, 1 April 1989 Ty Coon, President of Vice

This General Public License does not permit incorporating your program into proprietary programs. If your program is a subroutine library, you may consider it more useful to permit linking proprietary applications with the library. If this is what you want to do, use the GNU Library General Public License instead of this License.

# **1.153 gawk 5.1.0-6.el9**

# **1.153.1 Available under license :**

 GNU GENERAL PUBLIC LICENSE Version 2, June 1991

Copyright (C) 1989, 1991 Free Software Foundation, Inc., 51 Franklin Street, Fifth Floor, Boston, MA 02110-1301 USA Everyone is permitted to copy and distribute verbatim copies of this license document, but changing it is not allowed.

## Preamble

 The licenses for most software are designed to take away your freedom to share and change it. By contrast, the GNU General Public License is intended to guarantee your freedom to share and change free software--to make sure the software is free for all its users. This General Public License applies to most of the Free Software Foundation's software and to any other program whose authors commit to using it. (Some other Free Software Foundation software is covered by the GNU Lesser General Public License instead.) You can apply it to your programs, too.

 When we speak of free software, we are referring to freedom, not price.

 Our General Public Licenses are designed to make sure that you have the freedom to distribute copies of free software (and charge for this service if you wish), that you receive source code or can get it if you want it, that you can change the software or use pieces of it in new free programs; and that you know you can do these things.

 To protect your rights, we need to make restrictions that forbid anyone to deny you these rights or to ask you to surrender the rights. These restrictions translate to certain responsibilities for you if you distribute copies of the software, or if you modify it.

 For example, if you distribute copies of such a program, whether gratis or for a fee, you must give the recipients all the rights that you have. You must make sure that they, too, receive or can get the source code. And you must show them these terms so they know their rights.

We protect your rights with two steps: (1) copyright the software, and (2) offer you this license which gives you legal permission to copy, distribute and/or modify the software.

 Also, for each author's protection and ours, we want to make certain that everyone understands that there is no warranty for this free software. If the software is modified by someone else and passed on, we want its recipients to know that what they have is not the original, so that any problems introduced by others will not reflect on the original authors' reputations.

 Finally, any free program is threatened constantly by software patents. We wish to avoid the danger that redistributors of a free program will individually obtain patent licenses, in effect making the program proprietary. To prevent this, we have made it clear that any patent must be licensed for everyone's free use or not licensed at all.

 The precise terms and conditions for copying, distribution and modification follow.

## GNU GENERAL PUBLIC LICENSE TERMS AND CONDITIONS FOR COPYING, DISTRIBUTION AND MODIFICATION

 0. This License applies to any program or other work which contains a notice placed by the copyright holder saying it may be distributed under the terms of this General Public License. The "Program", below, refers to any such program or work, and a "work based on the Program" means either the Program or any derivative work under copyright law: that is to say, a work containing the Program or a portion of it, either verbatim or with modifications and/or translated into another language. (Hereinafter, translation is included without limitation in the term "modification".) Each licensee is addressed as "you".

Activities other than copying, distribution and modification are not covered by this License; they are outside its scope. The act of running the Program is not restricted, and the output from the Program is covered only if its contents constitute a work based on the Program (independent of having been made by running the Program). Whether that is true depends on what the Program does.

 1. You may copy and distribute verbatim copies of the Program's source code as you receive it, in any medium, provided that you conspicuously and appropriately publish on each copy an appropriate copyright notice and disclaimer of warranty; keep intact all the notices that refer to this License and to the absence of any warranty; and give any other recipients of the Program a copy of this License along with the Program.

You may charge a fee for the physical act of transferring a copy, and you may at your option offer warranty protection in exchange for a fee.

 2. You may modify your copy or copies of the Program or any portion of it, thus forming a work based on the Program, and copy and distribute such modifications or work under the terms of Section 1 above, provided that you also meet all of these conditions:

 a) You must cause the modified files to carry prominent notices stating that you changed the files and the date of any change.

b) You must cause

 any work that you distribute or publish, that in whole or in part contains or is derived from the Program or any part thereof, to be licensed as a whole at no charge to all third parties under the terms of this License.

 c) If the modified program normally reads commands interactively when run, you must cause it, when started running for such

 interactive use in the most ordinary way, to print or display an announcement including an appropriate copyright notice and a notice that there is no warranty (or else, saying that you provide a warranty) and that users may redistribute the program under these conditions, and telling the user how to view a copy of this License. (Exception: if the Program itself is interactive but does not normally print such an announcement, your work based on the Program is not required to print an announcement.)

These requirements apply to the modified work as a whole. If identifiable sections of that work

are not derived from the Program,

and can be reasonably considered independent and separate works in themselves, then this License, and its terms, do not apply to those sections when you distribute them as separate works. But when you distribute the same sections as part of a whole which is a work based on the Program, the distribution of the whole must be on the terms of this License, whose permissions for other licensees extend to the entire whole, and thus to each and every part regardless of who wrote it.

Thus, it is not the intent of this section to claim rights or contest your rights to work written entirely by you; rather, the intent is to exercise the right to control the distribution of derivative or collective works based on the Program.

In addition, mere aggregation of another work not based on the Program with the Program (or with a work based on the Program) on a volume of a storage or distribution medium does not bring the other work under the scope of this License.

 3. You may copy and distribute the Program (or a work based on it, under Section 2) in object code or executable form under the terms of Sections 1 and 2 above provided that you also do one of the following:

 a) Accompany it with the complete corresponding machine-readable source code, which must be distributed under the terms of Sections 1 and 2 above on a medium customarily used for software interchange; or,

 b) Accompany it with a written offer, valid for at least three years, to give any third party, for a charge no more than your cost of physically performing source distribution, a complete machine-readable copy of the corresponding source code, to be distributed under the terms of Sections 1 and 2 above on a medium customarily used for software interchange; or,

 c) Accompany it with the information you received as to the offer to distribute corresponding source code. (This alternative is allowed only for noncommercial distribution

and only if you

 received the program in object code or executable form with such an offer, in accord with Subsection b above.)

The source code for a work means the preferred form of the work for making modifications to it. For an executable work, complete source code means all the source code for all modules it contains, plus any associated interface definition files, plus the scripts used to control compilation and installation of the executable. However, as a special exception, the source code distributed need not include anything that is normally distributed (in either source or binary form) with the major components (compiler, kernel, and so on) of the operating system on which the executable runs, unless that component itself accompanies the executable.

If distribution of executable or object code is made by offering access to copy from a designated place, then offering equivalent access to copy the source code from the same place counts as distribution of the source code, even though third parties are not compelled to copy the source along with the object code.

 4. You may not copy, modify, sublicense, or distribute the Program except as expressly provided under this License. Any attempt otherwise to copy, modify, sublicense or distribute the Program is void, and will automatically terminate your rights under this License. However, parties who have received copies, or rights, from you under this License will not have their licenses terminated so long as such parties remain in full compliance.

 5. You are not required to accept this License, since you have not signed it. However, nothing else grants you permission to modify or distribute the Program or its derivative works. These actions are prohibited by law if you do not accept this License. Therefore, by modifying or distributing the Program (or any work based on the Program), you indicate your acceptance of this License to do so, and all its terms and conditions for copying, distributing or modifying the Program or works based on it.

 6. Each time you redistribute the Program (or any work based on the Program), the recipient automatically receives a license from the original licensor to copy, distribute or modify the Program subject to these terms and conditions. You may not impose any further restrictions on the recipients' exercise of the rights granted herein. You are not responsible for enforcing compliance by third parties to this License.

 7. If, as a consequence of a court judgment or allegation of patent infringement or for any other reason (not limited to patent issues), conditions are imposed on you (whether by court order, agreement or otherwise) that contradict the conditions of this License, they do not excuse you from the conditions of this License. If you cannot distribute so as to satisfy simultaneously your obligations under this License and any other pertinent obligations, then as a consequence you may not distribute the Program at all. For example, if a patent

license would not permit royalty-free redistribution of the Program by all those who receive copies directly or indirectly through you, then the only way you could satisfy both it and this License would be to refrain entirely from distribution of the Program.

If any portion of this section is held invalid or unenforceable under any particular circumstance, the balance of the section is intended to apply and the section as a whole is intended to apply in other circumstances.

It is not the purpose of this section to induce you to infringe any patents or other property right claims or to contest validity of any such claims; this section has the sole purpose of protecting the integrity of the free software distribution system, which is implemented by public license practices. Many people have made generous contributions to the wide range of software distributed through that system in reliance on consistent application of that system; it is up to the author/donor to decide if he or she is willing to distribute software through any other system and a licensee cannot impose that choice.

This section is intended to make thoroughly clear what is believed to be a consequence of the rest of this License.

 8. If the distribution and/or use of the Program is restricted in certain countries either by patents or by copyrighted interfaces, the original copyright holder who places the Program under this License may add an explicit geographical distribution limitation excluding those countries, so that distribution is permitted only in or among countries not thus excluded. In such case, this License incorporates the limitation as if written in the body of this License.

 9. The Free Software Foundation may publish revised and/or new versions of the General Public License from time to time. Such new versions will be similar in spirit to the present version, but may differ in detail to address new problems or concerns.

Each version is given a distinguishing

#### version number. If the Program

specifies a version number of this License which applies to it and "any later version", you have the option of following the terms and conditions either of that version or of any later version published by the Free Software Foundation. If the Program does not specify a version number of this License, you may choose any version ever published by the Free Software Foundation.

 10. If you wish to incorporate parts of the Program into other free programs whose distribution conditions are different, write to the author to ask for permission. For software which is copyrighted by the Free Software Foundation, write to the Free Software Foundation; we sometimes make exceptions for this. Our decision will be guided by the two goals of preserving the free status of all derivatives of our free software and of promoting the sharing and reuse of software generally.

## NO WARRANTY

## 11. BECAUSE THE PROGRAM IS LICENSED FREE OF CHARGE, THERE IS NO WARRANTY

FOR THE PROGRAM, TO THE EXTENT PERMITTED BY APPLICABLE LAW. EXCEPT WHEN OTHERWISE STATED IN WRITING THE COPYRIGHT HOLDERS AND/OR OTHER PARTIES PROVIDE THE PROGRAM "AS IS" WITHOUT WARRANTY OF ANY KIND, EITHER EXPRESSED OR IMPLIED, INCLUDING, BUT NOT LIMITED TO, THE IMPLIED WARRANTIES OF MERCHANTABILITY AND FITNESS FOR A PARTICULAR PURPOSE. THE ENTIRE RISK AS TO THE QUALITY AND PERFORMANCE OF THE PROGRAM IS WITH YOU. SHOULD THE PROGRAM PROVE DEFECTIVE, YOU ASSUME THE COST OF ALL NECESSARY SERVICING, REPAIR OR CORRECTION.

 12. IN NO EVENT UNLESS REQUIRED BY APPLICABLE LAW OR AGREED TO IN WRITING WILL ANY COPYRIGHT HOLDER, OR ANY OTHER PARTY WHO MAY MODIFY AND/OR REDISTRIBUTE THE PROGRAM AS PERMITTED ABOVE, BE LIABLE TO YOU FOR DAMAGES, INCLUDING ANY GENERAL, SPECIAL, INCIDENTAL OR CONSEQUENTIAL DAMAGES ARISING OUT OF THE USE OR INABILITY TO USE THE PROGRAM (INCLUDING BUT NOT LIMITED TO LOSS OF DATA OR DATA BEING RENDERED INACCURATE OR LOSSES SUSTAINED BY YOU OR

 THIRD PARTIES OR A FAILURE OF THE PROGRAM TO OPERATE WITH ANY OTHER PROGRAMS), EVEN IF SUCH HOLDER OR OTHER PARTY HAS BEEN ADVISED OF THE POSSIBILITY OF SUCH DAMAGES.

## END OF TERMS AND CONDITIONS

How to Apply These Terms to Your New Programs

 If you develop a new program, and you want it to be of the greatest possible use to the public, the best way to achieve this is to make it free software which everyone can redistribute and change under these terms.

 To do so, attach the following notices to the program. It is safest to attach them to the start of each source file to most effectively convey the exclusion of warranty; and each file should have at least the "copyright" line and a pointer to where the full notice is found.

 <one line to give the program's name and a brief idea of what it does.> Copyright  $(C)$  <year > <name of author>

 This program is free software; you can redistribute it and/or modify it under the terms of the GNU General Public License as published by the Free Software Foundation; either version 2 of the License, or (at your option) any later version.

 This program is distributed in the hope that it will be useful, but WITHOUT ANY WARRANTY; without even the implied warranty of MERCHANTABILITY or FITNESS FOR A PARTICULAR PURPOSE. See the GNU General Public License for more details.

 You should have received a copy of the GNU General Public License along with this program; if not, write to the Free Software Foundation, Inc., 51 Franklin Street, Fifth Floor, Boston, MA 02110-1301 USA.

Also add information on how to contact you by electronic and paper mail.

If the program is interactive, make it output a short notice like this when it starts in an interactive mode:

 Gnomovision version 69, Copyright (C) year name of author Gnomovision comes with ABSOLUTELY NO WARRANTY; for details type `show w'. This is free software, and you are welcome to redistribute it

under certain conditions; type `show c' for details.

The hypothetical commands `show w' and `show c' should show the appropriate parts of the General Public License. Of course, the commands you use may be called something other than `show w' and `show c'; they could even be mouse-clicks or menu items--whatever suits your program.

You should also get your employer (if you work as a programmer) or your school, if any, to sign a "copyright disclaimer" for the program, if necessary. Here is a sample; alter the names:

 Yoyodyne, Inc., hereby disclaims all copyright interest in the program `Gnomovision' (which makes passes at compilers) written by James Hacker.

 <signature of Ty Coon>, 1 April 1989 Ty Coon, President of Vice

This General Public License does not permit incorporating your program into proprietary programs. If your program is a subroutine library, you may consider it more useful to permit linking proprietary applications with the library. If this

 is what you want to do, use the GNU Lesser General Public License instead of this License.

## GNU LESSER GENERAL PUBLIC LICENSE Version 2.1, February 1999

Copyright (C) 1991, 1999 Free Software Foundation, Inc. 51 Franklin Street, Fifth Floor, Boston, MA 02110-1301 USA Everyone is permitted to copy and distribute verbatim copies of this license document, but changing it is not allowed.

[This is the first released version of the Lesser GPL. It also counts as the successor of the GNU Library Public License, version 2, hence the version number 2.1.]

## Preamble

 The licenses for most software are designed to take away your freedom to share and change it. By contrast, the GNU General Public Licenses are intended to guarantee your freedom to share and change free software--to make sure the software is free for all its users.

 This license, the Lesser General Public License, applies to some specially designated software packages--typically libraries--of the Free Software Foundation and other authors who decide to use it. You can use it too, but we suggest you first think carefully about whether this license or the ordinary General Public License is the better

strategy to use in any particular case, based on the explanations below.

 When we speak of free software, we are referring to freedom of use, not price. Our General Public Licenses are designed to make sure that you have the freedom to distribute copies of free software (and charge for this service if you wish); that you receive source code or can get it if you want it; that you can change the software and use pieces of it in new free programs; and that you are informed that you can do these things.

 To protect your rights, we need to make restrictions that forbid distributors to deny you these rights or to ask you to surrender these rights. These restrictions translate to certain responsibilities for you if you distribute copies of the library or if you modify it.

For example, if you distribute copies of the library,

#### whether gratis

or for a fee, you must give the recipients all the rights that we gave you. You must make sure that they, too, receive or can get the source code. If you link other code with the library, you must provide complete object files to the recipients, so that they can relink them with the library after making changes to the library and recompiling it. And you must show them these terms so they know their rights.

We protect your rights with a two-step method: (1) we copyright the library, and (2) we offer you this license, which gives you legal permission to copy, distribute and/or modify the library.

 To protect each distributor, we want to make it very clear that there is no warranty for the free library. Also, if the library is modified by someone else and passed on, the recipients should know that what they have is not the original version, so that the original author's reputation will not be affected by problems that might be introduced by others.

#### Finally, software

 patents pose a constant threat to the existence of any free program. We wish to make sure that a company cannot effectively restrict the users of a free program by obtaining a restrictive license from a patent holder. Therefore, we insist that any patent license obtained for a version of the library must be consistent with the full freedom of use specified in this license.

 Most GNU software, including some libraries, is covered by the ordinary GNU General Public License. This license, the GNU Lesser General Public License, applies to certain designated libraries, and is quite different from the ordinary General Public License. We use this license for certain libraries in order to permit linking those libraries into non-free programs.

 When a program is linked with a library, whether statically or using a shared library, the combination of the two is legally speaking a combined work, a derivative of the original library. The ordinary General Public License therefore permits such linking only if the entire combination fits its criteria of freedom. The Lesser General Public License permits more lax criteria for linking other code with the library.

 We call this license the "Lesser" General Public License because it does Less to protect the user's freedom than the ordinary General Public License. It also provides other free software developers Less of an advantage over competing non-free programs. These disadvantages are the reason we use the ordinary General Public License for many

libraries. However, the Lesser license provides advantages in certain special circumstances.

 For example, on rare occasions, there may be a special need to encourage the widest possible use of a certain library, so that it becomes a de-facto standard. To achieve this, non-free programs must be allowed to use the library. A more frequent case is that a free library does the same job as widely used non-free libraries. In this case, there is little to gain by limiting the free library to free software only, so we use the Lesser General Public License.

 In other cases, permission to use a particular library in non-free programs enables a greater number of people to use a large body of free software. For example, permission to use the GNU C Library in non-free programs enables many more people to use the whole GNU operating system, as well as its variant, the GNU/Linux operating system.

 Although the Lesser General Public License is Less protective of the users' freedom, it does ensure that the user of a program that is linked with the Library has the freedom and the wherewithal to run that program using a modified version of the Library.

 The precise terms and conditions for copying, distribution and modification follow. Pay close attention to the difference between a "work based on the library" and a "work that uses the library". The former contains code derived from the library, whereas the latter must be combined with the library in order to run.

## GNU LESSER GENERAL PUBLIC LICENSE TERMS AND CONDITIONS FOR COPYING, DISTRIBUTION AND MODIFICATION

 0. This License Agreement applies to any software library or other program which contains a notice placed by the copyright holder or other authorized party saying it may be distributed under the terms of this Lesser General Public License (also called "this License"). Each licensee is addressed as "you".

 A "library" means a collection of software functions and/or data prepared so as to be conveniently linked with application programs (which use some of those functions and data) to form executables.

 The "Library", below, refers to any such software library or work which has been distributed under these terms. A "work based on the Library" means either the Library or any derivative work under copyright law: that is to say, a work containing the Library or a

portion of it, either verbatim or with modifications and/or translated straightforwardly into another language. (Hereinafter, translation is included without limitation in the term "modification".)

 "Source code" for a work means the preferred form of the work for making modifications to it. For a library, complete source code means all the source code for all modules it contains, plus any associated interface definition files, plus the scripts used to control compilation and installation of the library.

 Activities other than copying, distribution and modification are not covered by this License; they are outside its scope. The act of running a program using the Library is not restricted, and output from such a program is covered only if its contents constitute a work based on the Library (independent of the use of the Library in a tool for writing it). Whether that is true depends on what the Library does and what the program that uses the Library does.

 1. You may copy and distribute verbatim copies of the Library's complete source code as you receive it, in any medium, provided that

you conspicuously and appropriately publish on each copy an appropriate copyright notice and disclaimer of warranty; keep intact all the notices that refer to this License and to the absence of any warranty; and distribute a copy of this License along with the Library.

 You may charge a fee for the physical act of transferring a copy, and you may at your option offer warranty protection in exchange for a fee.

 2. You may modify your copy or copies of the Library or any portion of it, thus forming a work based on the Library, and copy and distribute such modifications or work under the terms of Section 1 above, provided that you also meet all of these conditions:

a) The modified work must itself be a software library.

 b) You must cause the files modified to carry prominent notices stating that you changed the files and the date of any change.

 c) You must cause the whole of the work to be licensed at no charge to all third parties under the terms of this License.

 d) If a facility in the modified Library refers to a function or a table of data to be supplied by an application program that uses

 the facility, other than as an argument passed when the facility is invoked, then you must make a good faith effort to ensure that, in the event an application does not supply such function or table, the facility still operates, and performs whatever part of its purpose remains meaningful.

 (For example, a function in a library to compute square roots has a purpose that is entirely well-defined independent of the application. Therefore, Subsection 2d requires that any application-supplied function or table used by this function must be optional: if the application does not supply it, the square root function must still compute square roots.)

These requirements apply to the modified work as a whole. If identifiable sections of that work are not derived from the Library, and can be

 reasonably considered independent and separate works in themselves, then this License, and its terms, do not apply to those sections when you distribute them as separate works. But when you distribute the same sections as part of a whole which is a work based on the Library, the distribution of the whole must be on the terms of this License, whose permissions for other licensees extend to the entire whole, and thus to each and every part regardless of who wrote it.

Thus, it is not the intent of this section to claim rights or contest your rights to work written entirely by you; rather, the intent is to exercise the right to control the distribution of derivative or collective works based on the Library.

In addition, mere aggregation of another work not based on the Library with the Library (or with a work based on the Library) on a volume of a storage or distribution medium does not bring the other work under the scope of this License.

## 3. You may opt to apply the terms of the ordinary GNU General Public

License instead of this License to a given copy of the Library. To do this, you must alter all the notices that refer to this License, so that they refer to the ordinary GNU General Public License, version 2, instead of to this License. (If a newer version than version 2 of the ordinary GNU General Public License has appeared, then you can specify that version instead if you wish.) Do not make any other change in these notices.

 Once this change is made in a given copy, it is irreversible for that copy, so the ordinary GNU General Public License applies to all subsequent copies and derivative works made from that copy.

 This option is useful when you wish to copy part of the code of the Library into a program that is not a library.

 4. You may copy and distribute the Library (or a portion or derivative of it, under Section 2) in object code or executable form under the terms of Sections 1 and 2 above provided that you accompany it with the complete corresponding machine-readable source code, which must be distributed under the terms of Sections 1 and 2 above on a medium customarily used for software interchange.

 If distribution of object code is made by offering access to copy from a designated place, then offering equivalent access to copy the source code from the same place satisfies the requirement to distribute the source code, even though third parties are not compelled to copy the source along with the object code.

 5. A program that contains no derivative of any portion of the Library, but is designed to work with the Library by being compiled or linked with it, is called a "work that uses the Library". Such a work, in isolation, is not a derivative work of the Library, and therefore falls outside the scope of this License.

 However, linking a "work that uses the Library" with the Library creates an executable that is a derivative of the Library (because it contains portions of the Library), rather than a "work that uses the

library". The executable is therefore covered by this License. Section 6 states terms for distribution of such executables.

 When a "work that uses the Library" uses material from a header file that is part of the Library, the object code for the work may be a derivative work of the Library even though the source code is not. Whether this is true is especially significant if the work can be linked without the Library, or if the work is itself a library. The threshold for this to be true is not precisely defined by law.

 If such an object file uses only numerical parameters, data structure layouts and accessors, and small macros and small inline functions (ten lines or less in length), then the use of the object file is unrestricted, regardless of whether it is legally a derivative work. (Executables containing this object code plus portions of the Library will still fall under Section 6.)

 Otherwise, if the work is a derivative of the Library, you may distribute the

 object code for the work under the terms of Section 6. Any executables containing that work also fall under Section 6, whether or not they are linked directly with the Library itself.

 6. As an exception to the Sections above, you may also combine or link a "work that uses the Library" with the Library to produce a work containing portions of the Library, and distribute that work under terms of your choice, provided that the terms permit modification of the work for the customer's own use and reverse engineering for debugging such modifications.

 You must give prominent notice with each copy of the work that the Library is used in it and that the Library and its use are covered by this License. You must supply a copy of this License. If the work during execution displays copyright notices, you must include the copyright notice for the Library among them, as well as a reference directing the user to the copy of this License. Also, you must do one of these things:

## a) Accompany

 the work with the complete corresponding machine-readable source code for the Library including whatever changes were used in the work (which must be distributed under Sections 1 and 2 above); and, if the work is an executable linked with the Library, with the complete machine-readable "work that uses the Library", as object code and/or source code, so that the user can modify the Library and then relink to produce a modified executable containing the modified Library. (It is understood that the user who changes the contents of definitions files in the Library will not necessarily be able to recompile the application to use the modified definitions.)

 b) Use a suitable shared library mechanism for linking with the Library. A suitable mechanism is one that (1) uses at run time a copy of the library already present on the user's computer system, rather than copying library functions into the executable, and (2) will operate

 properly with a modified version of the library, if the user installs one, as long as the modified version is interface-compatible with the version that the work was made with.

 c) Accompany the work with a written offer, valid for at least three years, to give the same user the materials specified in Subsection 6a, above, for a charge no more than the cost of performing this distribution.

 d) If distribution of the work is made by offering access to copy from a designated place, offer equivalent access to copy the above specified materials from the same place.

 e) Verify that the user has already received a copy of these materials or that you have already sent this user a copy.

 For an executable, the required form of the "work that uses the Library" must include any data and utility programs needed for reproducing the executable from it. However, as a special exception, the materials to be distributed need not include anything that is normally

 distributed (in either source or binary form) with the major components (compiler, kernel, and so on) of the operating system on which the executable runs, unless that component itself accompanies the executable.

 It may happen that this requirement contradicts the license restrictions of other proprietary libraries that do not normally accompany the operating system. Such a contradiction means you cannot use both them and the Library together in an executable that you distribute.

 7. You may place library facilities that are a work based on the Library side-by-side in a single library together with other library facilities not covered by this License, and distribute such a combined library, provided that the separate distribution of the work based on the Library and of the other library facilities is otherwise permitted, and provided that you do these two things:

 a) Accompany the combined library with a copy of the same work based on the Library, uncombined with any other library

 facilities. This must be distributed under the terms of the Sections above.

 b) Give prominent notice with the combined library of the fact that part of it is a work based on the Library, and explaining where to find the accompanying uncombined form of the same work.

 8. You may not copy, modify, sublicense, link with, or distribute the Library except as expressly provided under this License. Any attempt otherwise to copy, modify, sublicense, link with, or distribute the Library is void, and will automatically terminate your rights under this License. However, parties who have received copies, or rights, from you under this License will not have their licenses terminated so long as such parties remain in full compliance.

 9. You are not required to accept this License, since you have not signed it. However, nothing else grants you permission to modify or

distribute the Library or its derivative works. These actions are prohibited by law if you do not accept this License. Therefore, by modifying or distributing the Library (or any work based on the Library), you indicate your acceptance of this License to do so, and all its terms and conditions for copying, distributing or modifying the Library or works based on it.

 10. Each time you redistribute the Library (or any work based on the Library), the recipient automatically receives a license from the original licensor to copy, distribute, link with or modify the Library subject to these terms and conditions. You may not impose any further restrictions on the recipients' exercise of the rights granted herein. You are not responsible for enforcing compliance by third parties with this License.

 11. If, as a consequence of a court judgment or allegation of patent infringement or for any other reason (not limited to patent issues), conditions are imposed on you (whether by court order, agreement or otherwise) that contradict the conditions of this License, they do not excuse

 you from the conditions of this License. If you cannot distribute so as to satisfy simultaneously your obligations under this License and any other pertinent obligations, then as a consequence you may not distribute the Library at all. For example, if a patent license would not permit royalty-free redistribution of the Library by all those who receive copies directly or indirectly through you, then the only way you could satisfy both it and this License would be to refrain entirely from distribution of the Library.

If any portion of this section is held invalid or unenforceable under any particular circumstance, the balance of the section is intended to apply, and the section as a whole is intended to apply in other circumstances.

It is not the purpose of this section to induce you to infringe any patents or other property right claims or to contest validity of any such claims; this section has the sole purpose of protecting the integrity of the free software distribution system which is

implemented by public license practices. Many people have made generous contributions to the wide range of software distributed through that system in reliance on consistent application of that system; it is up to the author/donor to decide if he or she is willing to distribute software through any other system and a licensee cannot impose that choice.

This section is intended to make thoroughly clear what is believed to be a consequence of the rest of this License.

 12. If the distribution and/or use of the Library is restricted in certain countries either by patents or by copyrighted interfaces, the original copyright holder who places the Library under this License may add an explicit geographical distribution limitation excluding those countries, so that distribution is permitted only in or among countries not thus excluded. In such case, this License incorporates the limitation as if written in the body of this License.

 13. The Free Software Foundation may publish revised and/or new

versions of the Lesser General Public License from time to time. Such new versions will be similar in spirit to the present version, but may differ in detail to address new problems or concerns.

Each version is given a distinguishing version number. If the Library specifies a version number of this License which applies to it and "any later version", you have the option of following the terms and conditions either of that version or of any later version published by the Free Software Foundation. If the Library does not specify a license version number, you may choose any version ever published by the Free Software Foundation.

 14. If you wish to incorporate parts of the Library into other free programs whose distribution conditions are incompatible with these, write to the author to ask for permission. For software which is copyrighted by the Free Software Foundation, write to the Free Software Foundation; we sometimes make exceptions for this. Our decision

 will be guided by the two goals of preserving the free status of all derivatives of our free software and of promoting the sharing and reuse of software generally.

## NO WARRANTY

 15. BECAUSE THE LIBRARY IS LICENSED FREE OF CHARGE, THERE IS NO WARRANTY FOR THE LIBRARY, TO THE EXTENT PERMITTED BY APPLICABLE LAW. EXCEPT WHEN OTHERWISE STATED IN WRITING THE COPYRIGHT HOLDERS AND/OR OTHER PARTIES PROVIDE THE LIBRARY "AS IS" WITHOUT WARRANTY OF ANY KIND, EITHER EXPRESSED OR IMPLIED, INCLUDING, BUT NOT LIMITED TO, THE IMPLIED WARRANTIES OF MERCHANTABILITY AND FITNESS FOR A PARTICULAR PURPOSE. THE ENTIRE RISK AS TO THE QUALITY AND PERFORMANCE OF THE LIBRARY IS WITH YOU. SHOULD THE LIBRARY PROVE DEFECTIVE, YOU ASSUME THE COST OF ALL NECESSARY SERVICING, REPAIR OR CORRECTION.

 16. IN NO EVENT UNLESS REQUIRED BY APPLICABLE LAW OR AGREED TO IN WRITING WILL ANY COPYRIGHT HOLDER, OR ANY OTHER PARTY WHO MAY MODIFY AND/OR REDISTRIBUTE THE LIBRARY AS PERMITTED ABOVE,

## BE LIABLE TO YOU

FOR DAMAGES, INCLUDING ANY GENERAL, SPECIAL, INCIDENTAL OR CONSEQUENTIAL DAMAGES ARISING OUT OF THE USE OR INABILITY TO USE THE LIBRARY (INCLUDING BUT NOT LIMITED TO LOSS OF DATA OR DATA BEING RENDERED INACCURATE OR LOSSES SUSTAINED BY YOU OR THIRD PARTIES OR A FAILURE OF THE LIBRARY TO OPERATE WITH ANY OTHER SOFTWARE), EVEN IF SUCH HOLDER OR OTHER PARTY HAS BEEN ADVISED OF THE POSSIBILITY OF SUCH **DAMAGES** 

## END OF TERMS AND CONDITIONS

How to Apply These Terms to Your New Libraries

 If you develop a new library, and you want it to be of the greatest possible use to the public, we recommend making it free software that everyone can redistribute and change. You can do so by permitting redistribution under these terms (or, alternatively, under the terms of the ordinary General Public License).

 To apply these terms, attach the following notices to the library. It is safest to attach them to the start of each source file to most effectively convey

 the exclusion of warranty; and each file should have at least the "copyright" line and a pointer to where the full notice is found.

 <one line to give the library's name and a brief idea of what it does.> Copyright  $(C)$  <year > <name of author>

 This library is free software; you can redistribute it and/or modify it under the terms of the GNU Lesser General Public License as published by the Free Software Foundation; either version 2.1 of the License, or (at your option) any later version.

 This library is distributed in the hope that it will be useful, but WITHOUT ANY WARRANTY; without even the implied warranty of MERCHANTABILITY or FITNESS FOR A PARTICULAR PURPOSE. See the GNU Lesser General Public License for more details.

 You should have received a copy of the GNU Lesser General Public License along with this library; if not, write to the Free Software Foundation, Inc., 51 Franklin Street, Fifth Floor, Boston, MA 02110-1301 **USA** 

Also add information on how to contact you by electronic and paper mail.

You should also get your employer (if you work as a programmer) or your school, if any, to sign a "copyright disclaimer" for the library, if necessary. Here is a sample; alter the names:

 Yoyodyne, Inc., hereby disclaims all copyright interest in the library `Frob' (a library for tweaking knobs) written by James Random Hacker.

 <signature of Ty Coon>, 1 April 1990 Ty Coon, President of Vice

That's all there is to it! Copyright (c) 1983, 1993 The Regents of the University of California. All rights reserved.

Redistribution and use in source and binary forms, with or without modification, are permitted provided that the following conditions are met:

\* Redistributions of source code must retain the above copyright notice, this list of conditions and the following disclaimer.

\* Redistributions in binary form must reproduce the above copyright notice, this list of conditions and the following disclaimer in the documentation and/or other materials provided with the distribution.

\* Neither the name of the <ORGANIZATION> nor the names of its contributors may be used to endorse or promote products derived from this software without specific prior written permission.

THIS SOFTWARE IS PROVIDED BY THE REGENTS AND CONTRIBUTORS ''AS IS'' AND ANY EXPRESS OR IMPLIED WARRANTIES, INCLUDING, BUT NOT LIMITED TO, THE IMPLIED WARRANTIES OF MERCHANTABILITY AND FITNESS FOR A PARTICULAR PURPOSE ARE DISCLAIMED.

 IN NO EVENT SHALL THE REGENTS OR CONTRIBUTORS BE LIABLE FOR ANY DIRECT, INDIRECT, INCIDENTAL, SPECIAL, EXEMPLARY, OR CONSEQUENTIAL DAMAGES (INCLUDING, BUT NOT LIMITED TO, PROCUREMENT OF SUBSTITUTE GOODS OR SERVICES; LOSS OF USE, DATA, OR PROFITS; OR BUSINESS INTERRUPTION) HOWEVER CAUSED AND ON ANY THEORY OF LIABILITY, WHETHER IN CONTRACT, STRICT LIABILITY, OR TORT (INCLUDING NEGLIGENCE OR OTHERWISE) ARISING IN ANY WAY OUT OF THE USE OF THIS SOFTWARE, EVEN IF ADVISED OF THE POSSIBILITY OF SUCH DAMAGE.

 GNU LIBRARY GENERAL PUBLIC LICENSE

 Version 2, June 1991

Copyright (C) 1991 Free Software Foundation, Inc. 51 Franklin Street, Fifth Floor, Boston, MA 02110-1301, USA Everyone is permitted to copy and distribute verbatim copies of this license document, but changing it is not allowed.

[This is the first released version of the library GPL. It is numbered 2 because it goes with version 2 of the ordinary GPL.]

 Preamble

The licenses for most software are designed to take away your

freedom to share and change it. By contrast, the GNU General Public Licenses are intended to guarantee your freedom to share and change free software--to make sure the software is free for all its users.

 This license, the Library General Public License, applies to some specially designated Free Software Foundation software, and to any other libraries whose authors decide to use it. You can use it for your libraries, too.

 When we speak of free software, we are referring to freedom, not

price. Our General Public Licenses are designed to make sure that you have the freedom to distribute copies of free software (and charge for this service if you wish), that you receive source code or can get it if you want it, that you can change the software or use pieces of it in new free programs; and that you know you can do these things.

 To protect your rights, we need to make restrictions that forbid anyone to deny you these rights or to ask you to surrender the rights. These restrictions translate to certain responsibilities for you if you distribute copies of the library, or if you modify it.

 For example, if you distribute copies of the library, whether gratis or for a fee, you must give the recipients all the rights that we gave you. You must make sure that they, too, receive or can get the source code. If you link a program with the library, you must provide complete object files to the recipients so that they can relink them with the library, after making

changes to the library and recompiling

it. And you must show them these terms so they know their rights.

 Our method of protecting your rights has two steps: (1) copyright the library, and (2) offer you this license which gives you legal permission to copy, distribute and/or modify the library.

 Also, for each distributor's protection, we want to make certain that everyone understands that there is no warranty for this free library. If the library is modified by someone else and passed on, we want its recipients to know that what they have is not the original version, so that any problems introduced by others will not reflect on the original authors' reputations.

 Finally, any free program is threatened constantly by software patents. We wish to avoid the danger that companies distributing free software will individually obtain patent licenses, thus in effect transforming the program into proprietary software. To prevent this, we have made it clear that any patent must be licensed

 for everyone's free use or not licensed at all.

 Most GNU software, including some libraries, is covered by the ordinary GNU General Public License, which was designed for utility programs. This license, the GNU Library General Public License, applies to certain designated libraries. This license is quite different from the ordinary one; be sure to read it in full, and don't assume that anything in it is the same as in the ordinary license.

 The reason we have a separate public license for some libraries is that they blur the distinction we usually make between modifying or adding to a program and simply using it. Linking a program with a library, without changing the library, is in some sense simply using the library, and is analogous to running a utility program or application program. However, in a textual and legal sense, the linked executable is a combined work, a derivative of the original library, and the ordinary General Public License treats it as such.

## Because

 of this blurred distinction, using the ordinary General Public License for libraries did not effectively promote software sharing, because most developers did not use the libraries. We concluded that weaker conditions might promote sharing better.

 However, unrestricted linking of non-free programs would deprive the users of those programs of all benefit from the free status of the libraries themselves. This Library General Public License is intended to permit developers of non-free programs to use free libraries, while preserving your freedom as a user of such programs to change the free libraries that are incorporated in them. (We have not seen how to achieve this as regards changes in header files, but we have achieved it as regards changes in the actual functions of the Library.) The hope is that this will lead to faster development of free libraries.

 The precise terms and conditions for copying, distribution and modification follow. Pay close attention to the difference between a

"work based on the library" and a "work that uses the library". The former contains code derived from the library, while the latter only works together with the library.

 Note that it is possible for a library to be covered by the ordinary General Public License rather than by this special one.

## GNU LIBRARY GENERAL PUBLIC LICENSE TERMS AND CONDITIONS FOR COPYING, DISTRIBUTION AND MODIFICATION
0. This License Agreement applies to any software library which contains a notice placed by the copyright holder or other authorized party saying it may be distributed under the terms of this Library General Public License (also called "this License"). Each licensee is addressed as "you".

 A "library" means a collection of software functions and/or data prepared so as to be conveniently linked with application programs (which use some of those functions and data) to form executables.

 The "Library", below, refers to any such software library or work which has been distributed under these terms. A "work based on the Library" means either the Library or any derivative work under copyright law: that is to say, a work containing the Library or a portion of it, either verbatim or with modifications and/or translated straightforwardly into another language. (Hereinafter, translation is included without limitation in the term "modification".)

 "Source code" for a work means the preferred form of the work for making modifications to it. For a library, complete source code means all the source code for all modules it contains, plus any associated interface definition files, plus the scripts used to control compilation and installation of the library.

 Activities other than copying, distribution and modification are not covered by this License; they are outside its scope. The act of running a program using the Library is not restricted, and output from such a program is covered only if its contents constitute a work based on the Library (independent

 of the use of the Library in a tool for writing it). Whether that is true depends on what the Library does and what the program that uses the Library does.

 1. You may copy and distribute verbatim copies of the Library's complete source code as you receive it, in any medium, provided that you conspicuously and appropriately publish on each copy an appropriate copyright notice and disclaimer of warranty; keep intact all the notices that refer to this License and to the absence of any warranty; and distribute a copy of this License along with the Library.

 You may charge a fee for the physical act of transferring a copy, and you may at your option offer warranty protection in exchange for a fee.

 2. You may modify your copy or copies of the Library or any portion of it, thus forming a work based on the Library, and copy and

distribute such modifications or work under the terms of Section 1 above, provided that you also meet all of these conditions:

 a) The modified work must itself be a software library.

 b) You must cause the files modified to carry prominent notices stating that you changed the files and the date of any change.

 c) You must cause the whole of the work to be licensed at no charge to all third parties under the terms of this License.

 d) If a facility in the modified Library refers to a function or a table of data to be supplied by an application program that uses the facility, other than as an argument passed when the facility is invoked, then you must make a good faith effort to ensure that, in the event an application does not supply such function or table, the facility still operates, and performs whatever part of its purpose remains meaningful.

 (For example, a function in a library to compute square roots has a purpose that is entirely well-defined independent of the application. Therefore, Subsection 2d requires that any application-supplied function or table used by this function must

 be optional: if the application does not supply it, the square root function must still compute square roots.)

These requirements apply to the modified work as a whole. If identifiable sections of that work are not derived from the Library, and can be reasonably considered independent and separate works in themselves, then this License, and its terms, do not apply to those sections when you distribute them as separate works. But when you distribute the same sections as part of a whole which is a work based on the Library, the distribution of the whole must be on the terms of this License, whose permissions for other licensees extend to the entire whole, and thus to each and every part regardless of who wrote it.

Thus, it is not the intent of this section to claim rights or contest your rights to work written entirely by you; rather, the intent is to exercise the right to control the distribution of derivative or collective works based on the Library.

## In addition,

 mere aggregation of another work not based on the Library with the Library (or with a work based on the Library) on a volume of a storage or distribution medium does not bring the other work under

the scope of this License.

 3. You may opt to apply the terms of the ordinary GNU General Public License instead of this License to a given copy of the Library. To do this, you must alter all the notices that refer to this License, so that they refer to the ordinary GNU General Public License, version 2, instead of to this License. (If a newer version than version 2 of the ordinary GNU General Public License has appeared, then you can specify that version instead if you wish.) Do not make any other change in these notices.

 Once this change is made in a given copy, it is irreversible for that copy, so the ordinary GNU General Public License applies to all subsequent copies and derivative works made from that copy.

 This option is useful when you wish to copy part of the code of the

Library into a program that is not a library.

 4. You may copy and distribute the Library (or a portion or derivative of it, under Section 2) in object code or executable form under the terms of Sections 1 and 2 above provided that you accompany it with the complete corresponding machine-readable source code, which must be distributed under the terms of Sections 1 and 2 above on a medium customarily used for software interchange.

 If distribution of object code is made by offering access to copy from a designated place, then offering equivalent access to copy the source code from the same place satisfies the requirement to distribute the source code, even though third parties are not compelled to copy the source along with the object code.

 5. A program that contains no derivative of any portion of the Library, but is designed to work with the Library by being compiled or linked with it, is called a "work that uses the Library". Such a work, in isolation, is not a derivative work of the Library, and therefore falls outside the scope of this License.

 However, linking a "work that uses the Library" with the Library creates an executable that is a derivative of the Library (because it contains portions of the Library), rather than a "work that uses the library". The executable is therefore covered by this License. Section 6 states terms for distribution of such executables.

 When a "work that uses the Library" uses material from a header file that is part of the Library, the object code for the work may be a derivative work of the Library even though the source code is not.

Whether this is true is especially significant if the work can be linked without the Library, or if the work is itself a library. The threshold for this to be true is not precisely defined by law.

 If such an object file uses only numerical parameters, data structure layouts and accessors, and small macros and small inline functions (ten lines or less in length), then the use of the object

file is unrestricted, regardless of whether it is legally a derivative work. (Executables containing this object code plus portions of the Library will still fall under Section 6.)

 Otherwise, if the work is a derivative of the Library, you may distribute the object code for the work under the terms of Section 6. Any executables containing that work also fall under Section 6, whether or not they are linked directly with the Library itself.

 6. As an exception to the Sections above, you may also compile or link a "work that uses the Library" with the Library to produce a work containing portions of the Library, and distribute that work under terms of your choice, provided that the terms permit modification of the work for the customer's own use and reverse engineering for debugging such modifications.

 You must give prominent notice with each copy of the work that the Library is used in it and that the Library and its use are covered by this License. You must supply

a copy of this License. If the work

during execution displays copyright notices, you must include the copyright notice for the Library among them, as well as a reference directing the user to the copy of this License. Also, you must do one of these things:

 a) Accompany the work with the complete corresponding machine-readable source code for the Library including whatever changes were used in the work (which must be distributed under Sections 1 and 2 above); and, if the work is an executable linked with the Library, with the complete machine-readable "work that uses the Library", as object code and/or source code, so that the user can modify the Library and then relink to produce a modified executable containing the modified Library. (It is understood that the user who changes the contents of definitions files in the Library will not necessarily be able to recompile the application to use the modified definitions.)

 b) Accompany the work with a written offer, valid for at least three years, to give the same user the materials  specified in Subsection 6a, above, for a charge no more than the cost of performing this distribution.

 c) If distribution of the work is made by offering access to copy from a designated place, offer equivalent access to copy the above specified materials from the same place.

 d) Verify that the user has already received a copy of these materials or that you have already sent this user a copy.

 For an executable, the required form of the "work that uses the Library" must include any data and utility programs needed for reproducing the executable from it. However, as a special exception, the source code distributed need not include anything that is normally distributed (in either source or binary form) with the major components (compiler, kernel, and so on) of the operating system on which the executable runs, unless that component itself accompanies the executable.

 It may happen that this requirement contradicts the license restrictions of other proprietary libraries that do not normally accompany the operating system. Such a contradiction means you cannot use both them and the Library together in an executable that you distribute.

 7. You may place library facilities that are a work based on the Library side-by-side in a single library together with other library facilities not covered by this License, and distribute such a combined library, provided that the separate distribution of the work based on the Library and of the other library facilities is otherwise permitted, and provided that you do these two things:

 a) Accompany the combined library with a copy of the same work based on the Library, uncombined with any other library facilities. This must be distributed under the terms of the Sections above.

 b) Give prominent notice with the combined library of the fact that part of it is a work based on the

Library, and explaining

where to find the accompanying uncombined form of the same work.

 8. You may not copy, modify, sublicense, link with, or distribute the Library except as expressly provided under this License. Any attempt otherwise to copy, modify, sublicense, link with, or distribute the Library is void, and will automatically terminate your rights under this License. However, parties who have received copies, or rights, from you under this License will not have their licenses

terminated so long as such parties remain in full compliance.

 9. You are not required to accept this License, since you have not signed it. However, nothing else grants you permission to modify or distribute the Library or its derivative works. These actions are prohibited by law if you do not accept this License. Therefore, by modifying or distributing the Library (or any work based on the Library), you indicate your acceptance of this License to do so, and all its terms and conditions for copying, distributing or modifying the Library or works based on it.

 10. Each time you redistribute the Library (or any work based on the Library), the recipient automatically receives a license from the original licensor to copy, distribute, link with or modify the Library subject to these terms and conditions. You may not impose any further restrictions on the recipients' exercise of the rights granted herein. You are not responsible for enforcing compliance by third parties to this License.

 11. If, as a consequence of a court judgment or allegation of patent infringement or for any other reason (not limited to patent issues), conditions are imposed on you (whether by court order, agreement or otherwise) that contradict the conditions of this License, they do not excuse you from the conditions of this License. If you cannot distribute so as to satisfy simultaneously your obligations under this License and any other pertinent obligations, then as a consequence you may not distribute

 the Library at all. For example, if a patent license would not permit royalty-free redistribution of the Library by all those who receive copies directly or indirectly through you, then the only way you could satisfy both it and this License would be to refrain entirely from distribution of the Library.

If any portion of this section is held invalid or unenforceable under any particular circumstance, the balance of the section is intended to apply, and the section as a whole is intended to apply in other circumstances.

It is not the purpose of this section to induce you to infringe any patents or other property right claims or to contest validity of any such claims; this section has the sole purpose of protecting the integrity of the free software distribution system which is implemented by public license practices. Many people have made generous contributions to the wide range of software distributed through that system in reliance on consistent application of that system;

 it is up to the author/donor to decide if he or she is willing to distribute software through any other system and a licensee cannot impose that choice.

This section is intended to make thoroughly clear what is believed to be a consequence of the rest of this License.

 12. If the distribution and/or use of the Library is restricted in certain countries either by patents or by copyrighted interfaces, the original copyright holder who places the Library under this License may add an explicit geographical distribution limitation excluding those countries, so that distribution is permitted only in or among countries not thus excluded. In such case, this License incorporates the limitation as if written in the body of this License.

 13. The Free Software Foundation may publish revised and/or new versions of the Library General Public License from time to time. Such new versions will be similar in spirit to the present version, but may differ in detail to address new problems or concerns.

### Each

 version is given a distinguishing version number. If the Library specifies a version number of this License which applies to it and "any later version", you have the option of following the terms and conditions either of that version or of any later version published by the Free Software Foundation. If the Library does not specify a license version number, you may choose any version ever published by the Free Software Foundation.

 14. If you wish to incorporate parts of the Library into other free programs whose distribution conditions are incompatible with these, write to the author to ask for permission. For software which is copyrighted by the Free Software Foundation, write to the Free Software Foundation; we sometimes make exceptions for this. Our decision will be guided by the two goals of preserving the free status of all derivatives of our free software and of promoting the sharing and reuse of software generally.

## NO WARRANTY

### 15. BECAUSE THE LIBRARY

#### IS LICENSED FREE OF CHARGE, THERE IS NO

WARRANTY FOR THE LIBRARY, TO THE EXTENT PERMITTED BY APPLICABLE LAW. EXCEPT WHEN OTHERWISE STATED IN WRITING THE COPYRIGHT HOLDERS AND/OR OTHER PARTIES PROVIDE THE LIBRARY "AS IS" WITHOUT WARRANTY OF ANY KIND, EITHER EXPRESSED OR IMPLIED, INCLUDING, BUT NOT LIMITED TO, THE IMPLIED WARRANTIES OF MERCHANTABILITY AND FITNESS FOR A PARTICULAR PURPOSE. THE ENTIRE RISK AS TO THE QUALITY AND PERFORMANCE OF THE LIBRARY IS WITH YOU. SHOULD THE LIBRARY PROVE DEFECTIVE, YOU ASSUME THE COST OF ALL NECESSARY SERVICING, REPAIR OR CORRECTION.

 16. IN NO EVENT UNLESS REQUIRED BY APPLICABLE LAW OR AGREED TO IN WRITING WILL ANY COPYRIGHT HOLDER, OR ANY OTHER PARTY WHO MAY MODIFY AND/OR REDISTRIBUTE THE LIBRARY AS PERMITTED ABOVE, BE LIABLE TO YOU FOR DAMAGES, INCLUDING ANY GENERAL, SPECIAL, INCIDENTAL OR CONSEQUENTIAL DAMAGES ARISING OUT OF THE USE OR INABILITY TO USE THE LIBRARY (INCLUDING BUT NOT LIMITED TO LOSS OF DATA OR DATA BEING RENDERED INACCURATE OR

 LOSSES SUSTAINED BY YOU OR THIRD PARTIES OR A FAILURE OF THE LIBRARY TO OPERATE WITH ANY OTHER SOFTWARE), EVEN IF SUCH HOLDER OR OTHER PARTY HAS BEEN ADVISED OF THE POSSIBILITY OF SUCH DAMAGES.

## END OF TERMS AND CONDITIONS

Appendix: How to Apply These Terms to Your New Libraries

 If you develop a new library, and you want it to be of the greatest possible use to the public, we recommend making it free software that everyone can redistribute and change. You can do so by permitting redistribution under these terms (or, alternatively, under the terms of the ordinary General Public License).

 To apply these terms, attach the following notices to the library. It is safest to attach them to the start of each source file to most effectively convey the exclusion of warranty; and each file should have at least the "copyright" line and a pointer to where the full notice is found.

<one line to give the library's name and a brief idea of what it does.> Copyright  $(C)$  <year> <name of author>

 This library is free software; you can redistribute it and/or modify it under the terms of the GNU Library General Public License as published by the Free Software Foundation; either version 2 of the License, or (at your option) any later version.

 This library is distributed in the hope that it will be useful, but WITHOUT ANY WARRANTY; without even the implied warranty of MERCHANTABILITY or FITNESS FOR A PARTICULAR PURPOSE. See the GNU Library General Public License for more details.

 You should have received a copy of the GNU Library General Public License along with this library; if not, write to the Free Software Foundation, Inc., 51 Franklin Street, Fifth Floor, Boston, MA 02110-1301, USA

Also add information on how to contact you by electronic and paper mail.

You should also get your employer (if you work as a programmer) or your school, if any, to sign a "copyright disclaimer" for the library, if necessary.

Here is a sample; alter the names:

 Yoyodyne, Inc., hereby disclaims all copyright interest in the library `Frob' (a library for tweaking knobs) written by James Random Hacker.

 <signature of Ty Coon>, 1 April 1990 Ty Coon, President of Vice

That's all there is to it!

 GNU GENERAL PUBLIC LICENSE Version 3, 29 June 2007

Copyright (C) 2007 Free Software Foundation, Inc. <http://fsf.org/> Everyone is permitted to copy and distribute verbatim copies of this license document, but changing it is not allowed.

Preamble

 The GNU General Public License is a free, copyleft license for software and other kinds of works.

 The licenses for most software and other practical works are designed to take away your freedom to share and change the works. By contrast, the GNU General Public License is intended to guarantee your freedom to share and change all versions of a program--to make sure it remains free software for all its users. We, the Free Software Foundation, use the GNU General Public License for most of our software; it applies also to any other work released this way by its authors. You can apply it to your programs, too.

 When we speak of free software, we are referring to freedom, not

price. Our General Public Licenses are designed to make sure that you have the freedom to distribute copies of free software (and charge for them if you wish), that you receive source code or can get it if you want it, that you can change the software or use pieces of it in new free programs, and that you know you can do these things.

 To protect your rights, we need to prevent others from denying you these rights or asking you to surrender the rights. Therefore, you have certain responsibilities if you distribute copies of the software, or if you modify it: responsibilities to respect the freedom of others.

For example, if you distribute copies of such a program, whether

gratis or for a fee, you must pass on to the recipients the same freedoms that you received. You must make sure that they, too, receive or can get the source code. And you must show them these terms so they know their rights.

 Developers that use the GNU GPL protect your rights with two steps: (1)

 assert copyright on the software, and (2) offer you this License giving you legal permission to copy, distribute and/or modify it.

 For the developers' and authors' protection, the GPL clearly explains that there is no warranty for this free software. For both users' and authors' sake, the GPL requires that modified versions be marked as changed, so that their problems will not be attributed erroneously to authors of previous versions.

 Some devices are designed to deny users access to install or run modified versions of the software inside them, although the manufacturer can do so. This is fundamentally incompatible with the aim of protecting users' freedom to change the software. The systematic pattern of such abuse occurs in the area of products for individuals to use, which is precisely where it is most unacceptable. Therefore, we have designed this version of the GPL to prohibit the practice for those products. If such problems arise substantially in other domains, we stand

 ready to extend this provision to those domains in future versions of the GPL, as needed to protect the freedom of users.

 Finally, every program is threatened constantly by software patents. States should not allow patents to restrict development and use of software on general-purpose computers, but in those that do, we wish to avoid the special danger that patents applied to a free program could make it effectively proprietary. To prevent this, the GPL assures that patents cannot be used to render the program non-free.

 The precise terms and conditions for copying, distribution and modification follow.

## TERMS AND CONDITIONS

### 0. Definitions.

"This License" refers to version 3 of the GNU General Public License.

 "Copyright" also means copyright-like laws that apply to other kinds of works, such as semiconductor masks.

"The Program" refers to any copyrightable work licensed under this

License. Each licensee is addressed as "you". "Licensees" and "recipients" may be individuals or organizations.

 To "modify" a work means to copy from or adapt all or part of the work in a fashion requiring copyright permission, other than the making of an exact copy. The resulting work is called a "modified version" of the earlier work or a work "based on" the earlier work.

 A "covered work" means either the unmodified Program or a work based on the Program.

 To "propagate" a work means to do anything with it that, without permission, would make you directly or secondarily liable for infringement under applicable copyright law, except executing it on a computer or modifying a private copy. Propagation includes copying, distribution (with or without modification), making available to the public, and in some countries other activities as well.

 To "convey" a work means any kind of propagation that enables other parties to make or receive copies. Mere interaction with a user through a computer network, with no transfer of a copy, is not conveying.

 An interactive user interface displays "Appropriate Legal Notices" to the extent that it includes a convenient and prominently visible feature that (1) displays an appropriate copyright notice, and (2) tells the user that there is no warranty for the work (except to the extent that warranties are provided), that licensees may convey the work under this License, and how to view a copy of this License. If the interface presents a list of user commands or options, such as a menu, a prominent item in the list meets this criterion.

1. Source Code.

 The "source code" for a work means the preferred form of the work for making modifications to it. "Object code" means any non-source form of a work.

 A "Standard Interface" means an interface that either is an official standard defined by a recognized standards body, or, in the case of interfaces specified for a particular programming language, one that is widely used among developers working in that language.

## The

 "System Libraries" of an executable work include anything, other than the work as a whole, that (a) is included in the normal form of packaging a Major Component, but which is not part of that Major

Component, and (b) serves only to enable use of the work with that Major Component, or to implement a Standard Interface for which an implementation is available to the public in source code form. A "Major Component", in this context, means a major essential component (kernel, window system, and so on) of the specific operating system (if any) on which the executable work runs, or a compiler used to produce the work, or an object code interpreter used to run it.

 The "Corresponding Source" for a work in object code form means all the source code needed to generate, install, and (for an executable work) run the object code and to modify the work, including scripts to control those activities. However, it does not include the work's System Libraries, or general-purpose tools or generally available free

programs which are used unmodified in performing those activities but which are not part of the work. For example, Corresponding Source includes interface definition files associated with source files for the work, and the source code for shared libraries and dynamically linked subprograms that the work is specifically designed to require, such as by intimate data communication or control flow between those subprograms and other parts of the work.

 The Corresponding Source need not include anything that users can regenerate automatically from other parts of the Corresponding Source.

 The Corresponding Source for a work in source code form is that same work.

### 2. Basic Permissions.

 All rights granted under this License are granted for the term of copyright on the Program, and are irrevocable provided the stated conditions are met. This License explicitly affirms your unlimited permission to run the unmodified Program. The output from running a covered work is covered

 by this License only if the output, given its content, constitutes a covered work. This License acknowledges your rights of fair use or other equivalent, as provided by copyright law.

 You may make, run and propagate covered works that you do not convey, without conditions so long as your license otherwise remains in force. You may convey covered works to others for the sole purpose of having them make modifications exclusively for you, or provide you with facilities for running those works, provided that you comply with the terms of this License in conveying all material for which you do not control copyright. Those thus making or running the covered works for you must do so exclusively on your behalf, under your direction

and control, on terms that prohibit them from making any copies of your copyrighted material outside their relationship with you.

 Conveying under any other circumstances is permitted solely under the conditions stated below. Sublicensing is not allowed; section 10 makes it unnecessary.

3. Protecting Users' Legal Rights From Anti-Circumvention Law.

 No covered work shall be deemed part of an effective technological measure under any applicable law fulfilling obligations under article 11 of the WIPO copyright treaty adopted on 20 December 1996, or similar laws prohibiting or restricting circumvention of such measures.

 When you convey a covered work, you waive any legal power to forbid circumvention of technological measures to the extent such circumvention is effected by exercising rights under this License with respect to the covered work, and you disclaim any intention to limit operation or modification of the work as a means of enforcing, against the work's users, your or third parties' legal rights to forbid circumvention of technological measures.

4. Conveying Verbatim Copies.

 You may convey verbatim copies of the Program's source code as you receive it, in any medium, provided that you conspicuously and appropriately publish on each copy an appropriate copyright notice; keep intact all notices stating that this License and any non-permissive terms added in accord with section 7 apply to the code; keep intact all notices of the absence of any warranty; and give all recipients a copy of this License along with the Program.

 You may charge any price or no price for each copy that you convey, and you may offer support or warranty protection for a fee.

5. Conveying Modified Source Versions.

 You may convey a work based on the Program, or the modifications to produce it from the Program, in the form of source code under the terms of section 4, provided that you also meet all of these conditions:

 a) The work must carry prominent notices stating that you modified it, and giving a relevant date.

b) The work must carry prominent notices stating that it is

released under this License and any conditions added under section

7. This requirement modifies the requirement in section

4 to

"keep intact all notices".

 c) You must license the entire work, as a whole, under this License to anyone who comes into possession of a copy. This License will therefore apply, along with any applicable section 7 additional terms, to the whole of the work, and all its parts, regardless of how they are packaged. This License gives no permission to license the work in any other way, but it does not invalidate such permission if you have separately received it.

 d) If the work has interactive user interfaces, each must display Appropriate Legal Notices; however, if the Program has interactive interfaces that do not display Appropriate Legal Notices, your work need not make them do so.

 A compilation of a covered work with other separate and independent works, which are not by their nature extensions of the covered work, and which are not combined with it such as to form a larger program, in or on a volume of a storage or distribution medium, is called an

"aggregate" if the compilation and its resulting copyright are not used to limit the access or legal rights of the compilation's users beyond what the individual works permit. Inclusion of a covered work in an aggregate does not cause this License to apply to the other parts of the aggregate.

6. Conveying Non-Source Forms.

 You may convey a covered work in object code form under the terms of sections 4 and 5, provided that you also convey the machine-readable Corresponding Source under the terms of this License, in one of these ways:

 a) Convey the object code in, or embodied in, a physical product (including a physical distribution medium), accompanied by the Corresponding Source fixed on a durable physical medium customarily used for software interchange.

 b) Convey the object code in, or embodied in, a physical product (including a physical distribution medium), accompanied by a written offer, valid for at least three years and valid for as

 long as you offer spare parts or customer support for that product model, to give anyone who possesses the object code either (1) a copy of the Corresponding Source for all the software in the

 product that is covered by this License, on a durable physical medium customarily used for software interchange, for a price no more than your reasonable cost of physically performing this conveying of source, or (2) access to copy the Corresponding Source from a network server at no charge.

 c) Convey individual copies of the object code with a copy of the written offer to provide the Corresponding Source. This alternative is allowed only occasionally and noncommercially, and only if you received the object code with such an offer, in accord with subsection 6b.

 d) Convey the object code by offering access from a designated place (gratis or for a charge), and offer equivalent access to the Corresponding Source in

 the same way through the same place at no further charge. You need not require recipients to copy the Corresponding Source along with the object code. If the place to copy the object code is a network server, the Corresponding Source may be on a different server (operated by you or a third party) that supports equivalent copying facilities, provided you maintain clear directions next to the object code saying where to find the Corresponding Source. Regardless of what server hosts the Corresponding Source, you remain obligated to ensure that it is available for as long as needed to satisfy these requirements.

 e) Convey the object code using peer-to-peer transmission, provided you inform other peers where the object code and Corresponding Source of the work are being offered to the general public at no charge under subsection 6d.

 A separable portion of the object code, whose source code is excluded from the Corresponding Source as a System Library, need not be included in conveying the object code work.

 A "User Product" is either (1) a "consumer product", which means any tangible personal property which is normally used for personal, family, or household purposes, or (2) anything designed or sold for incorporation into a dwelling. In determining whether a product is a consumer product, doubtful cases shall be resolved in favor of coverage. For a particular product received by a particular user, "normally used" refers to a typical or common use of that class of product, regardless of the status of the particular user or of the way in which the particular user actually uses, or expects or is expected to use, the product. A product is a consumer product regardless of whether the product has substantial commercial, industrial or non-consumer uses, unless such uses represent the only significant mode of use of the product.

 "Installation Information" for a User Product means any methods, procedures, authorization

 keys, or other information required to install and execute modified versions of a covered work in that User Product from a modified version of its Corresponding Source. The information must suffice to ensure that the continued functioning of the modified object code is in no case prevented or interfered with solely because modification has been made.

 If you convey an object code work under this section in, or with, or specifically for use in, a User Product, and the conveying occurs as part of a transaction in which the right of possession and use of the User Product is transferred to the recipient in perpetuity or for a fixed term (regardless of how the transaction is characterized), the Corresponding Source conveyed under this section must be accompanied by the Installation Information. But this requirement does not apply if neither you nor any third party retains the ability to install modified object code on the User Product (for example, the work has been installed in

ROM).

 The requirement to provide Installation Information does not include a requirement to continue to provide support service, warranty, or updates for a work that has been modified or installed by the recipient, or for the User Product in which it has been modified or installed. Access to a network may be denied when the modification itself materially and adversely affects the operation of the network or violates the rules and protocols for communication across the network.

 Corresponding Source conveyed, and Installation Information provided, in accord with this section must be in a format that is publicly documented (and with an implementation available to the public in source code form), and must require no special password or key for unpacking, reading or copying.

## 7. Additional Terms.

 "Additional permissions" are terms that supplement the terms of this License by making exceptions from one or more of its conditions. Additional permissions that are applicable to the entire Program shall

be treated as though they were included in this License, to the extent that they are valid under applicable law. If additional permissions apply only to part of the Program, that part may be used separately under those permissions, but the entire Program remains governed by this License without regard to the additional permissions.

 When you convey a copy of a covered work, you may at your option remove any additional permissions from that copy, or from any part of it. (Additional permissions may be written to require their own removal in certain cases when you modify the work.) You may place additional permissions on material, added by you to a covered work, for which you have or can give appropriate copyright permission.

 Notwithstanding any other provision of this License, for material you add to a covered work, you may (if authorized by the copyright holders of that material) supplement the terms of this License with terms:

 a) Disclaiming warranty or limiting liability differently from the terms of sections 15 and 16 of this License; or

 b) Requiring preservation of specified reasonable legal notices or author attributions in that material or in the Appropriate Legal Notices displayed by works containing it; or

 c) Prohibiting misrepresentation of the origin of that material, or requiring that modified versions of such material be marked in reasonable ways as different from the original version; or

 d) Limiting the use for publicity purposes of names of licensors or authors of the material; or

 e) Declining to grant rights under trademark law for use of some trade names, trademarks, or service marks; or

 f) Requiring indemnification of licensors and authors of that material by anyone who conveys the material (or modified versions of it) with contractual assumptions of liability to the recipient, for any liability that these contractual assumptions directly impose on

those licensors and authors.

 All other non-permissive additional terms are considered "further restrictions" within the meaning of section 10. If the Program as you received it, or any part of it, contains a notice stating that it is governed by this License along with a term that is a further restriction, you may remove that term. If a license document contains a further restriction but permits relicensing or conveying under this License, you may add to a covered work material governed by the terms of that license document, provided that the further restriction does not survive such relicensing or conveying.

 If you add terms to a covered work in accord with this section, you must place, in the relevant source files, a statement of the

additional terms that apply to those files, or a notice indicating where to find the applicable terms.

 Additional terms, permissive or non-permissive, may be stated in the form of a separately written license, or stated as exceptions; the above requirements apply either way.

8. Termination.

 You may not propagate or modify a covered work except as expressly provided under this License. Any attempt otherwise to propagate or modify it is void, and will automatically terminate your rights under this License (including any patent licenses granted under the third paragraph of section 11).

 However, if you cease all violation of this License, then your license from a particular copyright holder is reinstated (a) provisionally, unless and until the copyright holder explicitly and finally terminates your license, and (b) permanently, if the copyright holder fails to notify you of the violation by some reasonable means prior to 60 days after the cessation.

 Moreover, your license from a particular copyright holder is reinstated permanently if the copyright holder notifies you of the violation by some reasonable means, this is the first time you have received notice of violation of this License (for any work) from that copyright

 holder, and you cure the violation prior to 30 days after your receipt of the notice.

 Termination of your rights under this section does not terminate the licenses of parties who have received copies or rights from you under this License. If your rights have been terminated and not permanently reinstated, you do not qualify to receive new licenses for the same material under section 10.

9. Acceptance Not Required for Having Copies.

 You are not required to accept this License in order to receive or run a copy of the Program. Ancillary propagation of a covered work occurring solely as a consequence of using peer-to-peer transmission to receive a copy likewise does not require acceptance. However, nothing other than this License grants you permission to propagate or modify any covered work. These actions infringe copyright if you do not accept this License. Therefore, by modifying or propagating a covered work, you indicate your acceptance of this License to do so.

#### 10. Automatic Licensing of Downstream Recipients.

 Each time you convey a covered work, the recipient automatically receives a license from the original licensors, to run, modify and propagate that work, subject to this License. You are not responsible for enforcing compliance by third parties with this License.

 An "entity transaction" is a transaction transferring control of an organization, or substantially all assets of one, or subdividing an organization, or merging organizations. If propagation of a covered work results from an entity transaction, each party to that transaction who receives a copy of the work also receives whatever licenses to the work the party's predecessor in interest had or could give under the previous paragraph, plus a right to possession of the Corresponding Source of the work from the predecessor in interest, if the predecessor has it or can get it with reasonable efforts.

 You may not impose any further restrictions on the exercise of the rights

 granted or affirmed under this License. For example, you may not impose a license fee, royalty, or other charge for exercise of rights granted under this License, and you may not initiate litigation (including a cross-claim or counterclaim in a lawsuit) alleging that any patent claim is infringed by making, using, selling, offering for sale, or importing the Program or any portion of it.

## 11. Patents.

 A "contributor" is a copyright holder who authorizes use under this License of the Program or a work on which the Program is based. The work thus licensed is called the contributor's "contributor version".

 A contributor's "essential patent claims" are all patent claims owned or controlled by the contributor, whether already acquired or hereafter acquired, that would be infringed by some manner, permitted by this License, of making, using, or selling its contributor version, but do not include claims that would be infringed only as a consequence of further modification of the contributor version. For

purposes of this definition, "control" includes the right to grant patent sublicenses in a manner consistent with the requirements of this License.

 Each contributor grants you a non-exclusive, worldwide, royalty-free patent license under the contributor's essential patent claims, to make, use, sell, offer for sale, import and otherwise run, modify and propagate the contents of its contributor version.

 In the following three paragraphs, a "patent license" is any express agreement or commitment, however denominated, not to enforce a patent (such as an express permission to practice a patent or covenant not to sue for patent infringement). To "grant" such a patent license to a party means to make such an agreement or commitment not to enforce a patent against the party.

 If you convey a covered work, knowingly relying on a patent license, and the Corresponding Source of the work is not available for anyone to copy, free of charge and under the terms of this License, through a

publicly available network server or other readily accessible means, then you must either (1) cause the Corresponding Source to be so available, or (2) arrange to deprive yourself of the benefit of the patent license for this particular work, or (3) arrange, in a manner consistent with the requirements of this License, to extend the patent license to downstream recipients. "Knowingly relying" means you have actual knowledge that, but for the patent license, your conveying the covered work in a country, or your recipient's use of the covered work in a country, would infringe one or more identifiable patents in that country that you have reason to believe are valid.

 If, pursuant to or in connection with a single transaction or arrangement, you convey, or propagate by procuring conveyance of, a covered work, and grant a patent license to some of the parties receiving the covered work authorizing them to use, propagate, modify or convey a specific copy of the covered work, then the patent license you grant is automatically extended to all recipients of the covered work and works based on it.

 A patent license is "discriminatory" if it does not include within the scope of its coverage, prohibits the exercise of, or is conditioned on the non-exercise of one or more of the rights that are specifically granted under this License. You may not convey a covered work if you are a party to an arrangement with a third party that is in the business of distributing software, under which you make payment to the third party based on the extent of your activity of conveying the work, and under which the third party grants, to any of the parties who would receive the covered work from you, a discriminatory patent license (a) in connection with copies of the covered work conveyed by you (or copies made from those copies), or (b) primarily for and in connection with specific products or compilations that contain the covered work, unless you entered into that arrangement, or

that patent license was granted, prior to 28 March 2007.

 Nothing in this License shall be construed as excluding or limiting any implied license or other defenses to infringement that may otherwise be available to you under applicable patent law.

## 12. No Surrender of Others' Freedom.

 If conditions are imposed on you (whether by court order, agreement or otherwise) that contradict the conditions of this License, they do not excuse you from the conditions of this License. If you cannot convey a covered work so as to satisfy simultaneously your obligations under this License and any other pertinent obligations, then as a consequence you may not convey it at all. For example, if you agree to terms that obligate you to collect a royalty for further conveying from those to whom you convey the Program, the only way you could satisfy both those terms and this License would be to refrain entirely from conveying the Program.

13. Use with the GNU Affero General Public License.

 Notwithstanding any other provision of this License, you have permission to link or combine any covered work with a work licensed under version 3 of the GNU Affero General Public License into a single combined work, and to convey the resulting work. The terms of this License will continue to apply to the part which is the covered work, but the special requirements of the GNU Affero General Public License, section 13, concerning interaction through a network will apply to the combination as such.

14. Revised Versions of this License.

 The Free Software Foundation may publish revised and/or new versions of the GNU General Public License from time to time. Such new versions will be similar in spirit to the present version, but may differ in detail to address new problems or concerns.

 Each version is given a distinguishing version number. If the Program specifies that a certain numbered version of the GNU General Public License "or any later version" applies to it, you have the option of following the terms and conditions either of that numbered version or of any later version published by the Free Software Foundation. If the Program does not specify a version number of the GNU General Public License, you may choose any version ever published by the Free Software Foundation.

 If the Program specifies that a proxy can decide which future versions of the GNU General Public License can be used, that proxy's public statement of acceptance of a version permanently authorizes you to choose that version for the Program.

 Later license versions may give you additional or different permissions. However, no additional obligations are imposed on any author or copyright holder as a result of your choosing to follow a later version.

15. Disclaimer of Warranty.

 THERE IS NO WARRANTY FOR THE PROGRAM, TO THE EXTENT PERMITTED BY APPLICABLE LAW. EXCEPT WHEN OTHERWISE STATED IN WRITING THE COPYRIGHT HOLDERS AND/OR OTHER PARTIES PROVIDE THE PROGRAM "AS IS" WITHOUT WARRANTY

OF ANY KIND, EITHER EXPRESSED OR IMPLIED, INCLUDING, BUT NOT LIMITED TO, THE IMPLIED WARRANTIES OF MERCHANTABILITY AND FITNESS FOR A PARTICULAR PURPOSE. THE ENTIRE RISK AS TO THE QUALITY AND PERFORMANCE OF THE PROGRAM IS WITH YOU. SHOULD THE PROGRAM PROVE DEFECTIVE, YOU ASSUME THE COST OF ALL NECESSARY SERVICING, REPAIR OR CORRECTION.

16. Limitation of Liability.

 IN NO EVENT UNLESS REQUIRED BY APPLICABLE LAW OR AGREED TO IN WRITING WILL ANY COPYRIGHT HOLDER, OR ANY OTHER PARTY WHO MODIFIES AND/OR CONVEYS THE PROGRAM AS PERMITTED ABOVE, BE LIABLE TO YOU FOR DAMAGES, INCLUDING ANY GENERAL, SPECIAL, INCIDENTAL OR CONSEQUENTIAL DAMAGES ARISING OUT OF THE USE OR INABILITY TO USE THE PROGRAM (INCLUDING BUT NOT LIMITED TO LOSS OF DATA OR DATA BEING RENDERED INACCURATE OR LOSSES SUSTAINED BY YOU OR THIRD PARTIES OR A FAILURE OF THE PROGRAM TO OPERATE WITH ANY OTHER PROGRAMS), EVEN IF SUCH HOLDER OR OTHER PARTY HAS BEEN ADVISED OF THE POSSIBILITY OF SUCH DAMAGES.

 17. Interpretation of Sections 15 and 16.

 If the disclaimer of warranty and limitation of liability provided above cannot be given local legal effect according to their terms, reviewing courts shall apply local law that most closely approximates an absolute waiver of all civil liability in connection with the Program, unless a warranty or assumption of liability accompanies a copy of the Program in return for a fee.

END OF TERMS AND CONDITIONS

How to Apply These Terms to Your New Programs

 If you develop a new program, and you want it to be of the greatest possible use to the public, the best way to achieve this is to make it free software which everyone can redistribute and change under these terms.

 To do so, attach the following notices to the program. It is safest to attach them to the start of each source file to most effectively state the exclusion of warranty; and each file should have at least the "copyright" line and a pointer to where the full notice is found.

 $\alpha$  < one line to give the program's name and a brief idea of what it does. Copyright  $(C)$  <year > <name of author>

 This program is free software: you can redistribute it and/or modify it under the terms of the GNU General Public License as published by the Free Software Foundation, either version 3 of the License, or (at your option) any later version.

 This program is distributed in the hope that it will be useful, but WITHOUT ANY WARRANTY; without even the implied warranty of MERCHANTABILITY or FITNESS FOR A PARTICULAR PURPOSE. See the GNU General Public License for more details.

 You should have received a copy of the GNU General Public License along with this program. If not, see <http://www.gnu.org/licenses/>.

Also add information on how to contact you by electronic and paper mail.

 If the program does terminal interaction, make it output a short notice like this when it starts in an interactive mode:

 $<$ program> Copyright (C) $<$ year>  $<$ name of author> This program comes with ABSOLUTELY NO WARRANTY; for details type `show w'. This is free software, and you are welcome to redistribute it under certain conditions; type `show c' for details.

The hypothetical commands `show w' and `show c' should show the appropriate parts of the General Public License. Of course, your program's commands might be different; for a GUI interface, you would use an "about box".

 You should also get your employer (if you work as a programmer) or school, if any, to sign a "copyright disclaimer" for the program, if necessary. For more information on this, and how to apply and follow the GNU GPL, see <http://www.gnu.org/licenses/>.

 The GNU General Public License does not permit incorporating your program into proprietary programs. If your program is a subroutine library, you may consider it more useful to permit linking proprietary applications with the library. If this is what you want to do, use the GNU Lesser General Public License instead of this License. But first, please read

<http://www.gnu.org/philosophy/why-not-lgpl.html>.

## **1.154 dbus-broker 28-7.el9 1.154.1 Available under license :**

 Apache License Version 2.0, January 2004 http://www.apache.org/licenses/

## TERMS AND CONDITIONS FOR USE, REPRODUCTION, AND DISTRIBUTION

1. Definitions.

 "License" shall mean the terms and conditions for use, reproduction, and distribution as defined by Sections 1 through 9 of this document.

 "Licensor" shall mean the copyright owner or entity authorized by the copyright owner that is granting the License.

 "Legal Entity" shall mean the union of the acting entity and all other entities that control, are controlled by, or are under common control with that entity. For the purposes of this definition, "control" means (i) the power, direct or indirect, to cause the direction or management of such entity, whether by contract or otherwise, or (ii) ownership of fifty percent (50%) or more of the outstanding shares, or (iii) beneficial ownership of such entity.

 "You" (or "Your") shall mean an individual or Legal Entity exercising permissions granted by this License.

 "Source" form shall mean the preferred form for making modifications, including but not limited to software source code, documentation source, and configuration files.

 "Object" form shall mean any form resulting from mechanical transformation or translation of a Source form, including but not limited to compiled object code, generated documentation, and conversions to other media types.

 "Work" shall mean the work of authorship, whether in Source or Object form, made available under the License, as indicated by a copyright notice that is included in or attached to the work (an example is provided in the Appendix below).

 "Derivative Works" shall mean any work, whether in Source or Object form, that is based on (or derived from) the Work and for which the

 editorial revisions, annotations, elaborations, or other modifications represent, as a whole, an original work of authorship. For the purposes of this License, Derivative Works shall not include works that remain separable from, or merely link (or bind by name) to the interfaces of, the Work and Derivative Works thereof.

 "Contribution" shall mean any work of authorship, including the original version of the Work and any modifications or additions to that Work or Derivative Works thereof, that is intentionally submitted to Licensor for inclusion in the Work by the copyright owner or by an individual or Legal Entity authorized to submit on behalf of the copyright owner. For the purposes of this definition, "submitted" means any form of electronic, verbal, or written communication sent to the Licensor or its representatives, including but not limited to communication on electronic mailing lists, source code control systems, and issue tracking systems that are managed by, or on behalf of, the Licensor for the purpose of discussing and improving the Work, but

 excluding communication that is conspicuously marked or otherwise designated in writing by the copyright owner as "Not a Contribution."

 "Contributor" shall mean Licensor and any individual or Legal Entity on behalf of whom a Contribution has been received by Licensor and subsequently incorporated within the Work.

- 2. Grant of Copyright License. Subject to the terms and conditions of this License, each Contributor hereby grants to You a perpetual, worldwide, non-exclusive, no-charge, royalty-free, irrevocable copyright license to reproduce, prepare Derivative Works of, publicly display, publicly perform, sublicense, and distribute the Work and such Derivative Works in Source or Object form.
- 3. Grant of Patent License. Subject to the terms and conditions of this License, each Contributor hereby grants to You a perpetual, worldwide, non-exclusive, no-charge, royalty-free, irrevocable (except as stated in this section) patent license to make, have made,

 use, offer to sell, sell, import, and otherwise transfer the Work, where such license applies only to those patent claims licensable by such Contributor that are necessarily infringed by their Contribution(s) alone or by combination of their Contribution(s) with the Work to which such Contribution(s) was submitted. If You institute patent litigation against any entity (including a cross-claim or counterclaim in a lawsuit) alleging that the Work or a Contribution incorporated within the Work constitutes direct or contributory patent infringement, then any patent licenses granted to You under this License for that Work shall terminate

as of the date such litigation is filed.

- 4. Redistribution. You may reproduce and distribute copies of the Work or Derivative Works thereof in any medium, with or without modifications, and in Source or Object form, provided that You meet the following conditions:
- (a) You must give any other recipients of the Work or Derivative Works a copy of this License; and
- (b) You must cause any modified files to carry prominent notices stating that You changed the files; and
- (c) You must retain, in the Source form of any Derivative Works that You distribute, all copyright, patent, trademark, and attribution notices from the Source form of the Work, excluding those notices that do not pertain to any part of the Derivative Works; and
- (d) If the Work includes a "NOTICE" text file as part of its distribution, then any Derivative Works that You distribute must include a readable copy of the attribution notices contained within such NOTICE file, excluding those notices that do not pertain to any part of the Derivative Works, in at least one of the following places: within a NOTICE text file distributed as part of the Derivative Works; within the Source form or documentation, if provided along

with the Derivative Works; or,

 within a display generated by the Derivative Works, if and wherever such third-party notices normally appear. The contents of the NOTICE file are for informational purposes only and do not modify the License. You may add Your own attribution notices within Derivative Works that You distribute, alongside or as an addendum to the NOTICE text from the Work, provided that such additional attribution notices cannot be construed as modifying the License.

 You may add Your own copyright statement to Your modifications and may provide additional or different license terms and conditions for use, reproduction, or distribution of Your modifications, or for any such Derivative Works as a whole, provided Your use, reproduction, and distribution of the Work otherwise complies with the conditions stated in this License.

5. Submission of Contributions. Unless You explicitly state otherwise, any Contribution intentionally submitted for inclusion in the Work by You to the Licensor shall be under the terms and conditions of

 this License, without any additional terms or conditions. Notwithstanding the above, nothing herein shall supersede or modify the terms of any separate license agreement you may have executed with Licensor regarding such Contributions.

6. Trademarks. This License does not grant permission to use the trade names, trademarks, service marks, or product names of the Licensor, except as required for reasonable and customary use in describing the origin of the Work and reproducing the content of the NOTICE file.

7. Disclaimer of Warranty. Unless required by applicable law or agreed to in writing, Licensor provides the Work (and each Contributor provides its Contributions) on an "AS IS" BASIS, WITHOUT WARRANTIES OR CONDITIONS OF ANY KIND, either express or implied, including, without limitation, any warranties or conditions of TITLE, NON-INFRINGEMENT, MERCHANTABILITY, or FITNESS FOR A PARTICULAR PURPOSE. You are solely responsible for determining the appropriateness of using or redistributing the Work and assume any risks associated with Your exercise of permissions under this License.

- 8. Limitation of Liability. In no event and under no legal theory, whether in tort (including negligence), contract, or otherwise, unless required by applicable law (such as deliberate and grossly negligent acts) or agreed to in writing, shall any Contributor be liable to You for damages, including any direct, indirect, special, incidental, or consequential damages of any character arising as a result of this License or out of the use or inability to use the Work (including but not limited to damages for loss of goodwill, work stoppage, computer failure or malfunction, or any and all other commercial damages or losses), even if such Contributor has been advised of the possibility of such damages.
- 9. Accepting Warranty or Additional Liability. While redistributing the Work or Derivative Works thereof, You may choose to offer, and charge a fee for, acceptance of support, warranty, indemnity, or other liability obligations and/or rights consistent with this License. However, in accepting such obligations, You may act only on Your own behalf and on Your sole responsibility, not on behalf of any other Contributor, and only if You agree to indemnify, defend, and hold each Contributor harmless for any liability incurred by, or claims asserted against, such Contributor by reason of your accepting any such warranty or additional liability.

## END OF TERMS AND CONDITIONS

APPENDIX: How to apply the Apache License to your work.

 To apply the Apache License to your work, attach the following boilerplate notice, with the fields enclosed by brackets "{}" replaced with your own identifying information. (Don't include the brackets!) The text should be enclosed in the appropriate comment syntax for the file format. We also recommend that a file or class name and description of purpose be included on the same "printed page" as the copyright notice for easier identification within third-party archives.

Copyright {yyyy} {name of copyright owner}

Licensed under the Apache License, Version 2.0 (the "License"); you may not use this file except in compliance with the License. You may obtain a copy of the License at

 http://www.apache.org/licenses/LICENSE-2.0

Unless required by applicable law or agreed to in writing, software distributed under the License is distributed on an "AS IS" BASIS, WITHOUT WARRANTIES OR CONDITIONS OF ANY KIND, either express or implied. See the License for the specific language governing permissions and limitations under the License.

# **1.155 python3-gobject-base 3.40.1-6.el9**

## **1.155.1 Available under license :**

pygobject.svg and pygobject-small.svg are based on the GTK logo, created by Andreas Nilsson, licensed under CC BY-SA 3.0. For more info see https://commons.wikimedia.org/wiki/File:GTK%2B\_logo.svg GNU LESSER GENERAL PUBLIC LICENSE Version 2.1, February 1999

Copyright (C) 1991, 1999 Free Software Foundation, Inc. 51 Franklin Street, Fifth Floor, Boston, MA 02110-1301 USA Everyone is permitted to copy and distribute verbatim copies of this license document, but changing it is not allowed.

[This is the first released version of the Lesser GPL. It also counts as the successor of the GNU Library Public License, version 2, hence the version number 2.1.]

 Preamble

 The licenses for most software are designed to take away your freedom to share and change it. By contrast, the GNU General Public Licenses are intended to guarantee your freedom to share and change

free software--to make sure the software is free for all its users.

 This license, the Lesser General Public License, applies to some specially designated software packages--typically libraries--of the Free Software Foundation and other authors who decide to use it. You can use it too, but we suggest you first think carefully about whether this license or the ordinary General Public License is the better strategy to use in any particular case, based on the explanations below.

 When we speak of free software, we are referring to freedom of use, not price. Our General Public Licenses are designed to make sure that you have the freedom to distribute copies of free software (and charge for this service if you wish); that you receive source code or can get it if you want it; that you can change the software and use pieces of it in new free programs; and that you are informed that you can do these things.

 To protect your rights, we need to make restrictions that forbid distributors to deny you these rights or to ask you to surrender these rights. These restrictions translate to certain responsibilities for you if you distribute copies of the library or if you modify it.

 For example, if you distribute copies of the library, whether gratis or for a fee, you must give the

recipients all the rights that we gave

you. You must make sure that they, too, receive or can get the source code. If you link other code with the library, you must provide complete object files to the recipients, so that they can relink them with the library after making changes to the library and recompiling it. And you must show them these terms so they know their rights.

We protect your rights with a two-step method: (1) we copyright the library, and (2) we offer you this license, which gives you legal permission to copy, distribute and/or modify the library.

 To protect each distributor, we want to make it very clear that there is no warranty for the free library. Also, if the library is modified by someone else and passed on, the recipients should know that what they have is not the original version, so that the original author's reputation will not be affected by problems that might be introduced by others.

 Finally, software patents pose a constant threat to the existence of

any free program. We wish to make sure that a company cannot effectively restrict the users of a free program by obtaining a restrictive license from a patent holder. Therefore, we insist that

any patent license obtained for a version of the library must be consistent with the full freedom of use specified in this license.

 Most GNU software, including some libraries, is covered by the ordinary GNU General Public License. This license, the GNU Lesser General Public License, applies to certain designated libraries, and is quite different from the ordinary General Public License. We use this license for certain libraries in order to permit linking those libraries into non-free programs.

 When a program is linked with a library, whether statically or using a shared library, the combination of the two is legally speaking a combined work, a derivative of the original library. The ordinary General Public License therefore permits such linking only if the entire combination

 fits its criteria of freedom. The Lesser General Public License permits more lax criteria for linking other code with the library.

 We call this license the "Lesser" General Public License because it does Less to protect the user's freedom than the ordinary General Public License. It also provides other free software developers Less of an advantage over competing non-free programs. These disadvantages are the reason we use the ordinary General Public License for many libraries. However, the Lesser license provides advantages in certain special circumstances.

 For example, on rare occasions, there may be a special need to encourage the widest possible use of a certain library, so that it becomes a de-facto standard. To achieve this, non-free programs must be allowed to use the library. A more frequent case is that a free library does the same job as widely used non-free libraries. In this case, there is little to gain by limiting the free library to free software only, so we

use the Lesser General Public License.

 In other cases, permission to use a particular library in non-free programs enables a greater number of people to use a large body of free software. For example, permission to use the GNU C Library in non-free programs enables many more people to use the whole GNU operating system, as well as its variant, the GNU/Linux operating system.

 Although the Lesser General Public License is Less protective of the users' freedom, it does ensure that the user of a program that is linked with the Library has the freedom and the wherewithal to run that program using a modified version of the Library.

 The precise terms and conditions for copying, distribution and modification follow. Pay close attention to the difference between a "work based on the library" and a "work that uses the library". The former contains code derived from the library, whereas the latter must be combined with the library in order to run.

## GNU LESSER GENERAL PUBLIC LICENSE TERMS AND CONDITIONS FOR COPYING, DISTRIBUTION AND MODIFICATION

 0. This License Agreement applies to any software library or other program which contains a notice placed by the copyright holder or other authorized party saying it may be distributed under the terms of this Lesser General Public License (also called "this License"). Each licensee is addressed as "you".

 A "library" means a collection of software functions and/or data prepared so as to be conveniently linked with application programs (which use some of those functions and data) to form executables.

 The "Library", below, refers to any such software library or work which has been distributed under these terms. A "work based on the Library" means either the Library or any derivative work under copyright law: that is to say, a work containing the Library or a portion of it, either verbatim or with modifications and/or translated straightforwardly into another language. (Hereinafter, translation is included without

limitation in the term "modification".)

 "Source code" for a work means the preferred form of the work for making modifications to it. For a library, complete source code means all the source code for all modules it contains, plus any associated interface definition files, plus the scripts used to control compilation and installation of the library.

 Activities other than copying, distribution and modification are not covered by this License; they are outside its scope. The act of running a program using the Library is not restricted, and output from such a program is covered only if its contents constitute a work based on the Library (independent of the use of the Library in a tool for writing it). Whether that is true depends on what the Library does and what the program that uses the Library does.

 1. You may copy and distribute verbatim copies of the Library's complete source code as you receive it, in any medium, provided that you conspicuously and appropriately publish

on each copy an

appropriate copyright notice and disclaimer of warranty; keep intact all the notices that refer to this License and to the absence of any

warranty; and distribute a copy of this License along with the Library.

 You may charge a fee for the physical act of transferring a copy, and you may at your option offer warranty protection in exchange for a fee.

 2. You may modify your copy or copies of the Library or any portion of it, thus forming a work based on the Library, and copy and distribute such modifications or work under the terms of Section 1 above, provided that you also meet all of these conditions:

a) The modified work must itself be a software library.

 b) You must cause the files modified to carry prominent notices stating that you changed the files and the date of any change.

 c) You must cause the whole of the work to be licensed at no charge to all third parties under the terms of this License.

d) If a facility in the modified

Library refers to a function or a

 table of data to be supplied by an application program that uses the facility, other than as an argument passed when the facility is invoked, then you must make a good faith effort to ensure that, in the event an application does not supply such function or table, the facility still operates, and performs whatever part of its purpose remains meaningful.

 (For example, a function in a library to compute square roots has a purpose that is entirely well-defined independent of the application. Therefore, Subsection 2d requires that any application-supplied function or table used by this function must be optional: if the application does not supply it, the square root function must still compute square roots.)

These requirements apply to the modified work as a whole. If identifiable sections of that work are not derived from the Library, and can be reasonably considered independent and separate works in themselves,

 then this License, and its terms, do not apply to those sections when you distribute them as separate works. But when you distribute the same sections as part of a whole which is a work based on the Library, the distribution of the whole must be on the terms of this License, whose permissions for other licensees extend to the entire whole, and thus to each and every part regardless of who wrote it.

Thus, it is not the intent of this section to claim rights or contest your rights to work written entirely by you; rather, the intent is to exercise the right to control the distribution of derivative or collective works based on the Library.

In addition, mere aggregation of another work not based on the Library with the Library (or with a work based on the Library) on a volume of a storage or distribution medium does not bring the other work under the scope of this License.

 3. You may opt to apply the terms of the ordinary GNU General Public License instead of this License to a given copy of the Library. To do this, you must alter all the notices that refer to this License, so that they refer to the ordinary GNU General Public License, version 2, instead of to this License. (If a newer version than version 2 of the ordinary GNU General Public License has appeared, then you can specify that version instead if you wish.) Do not make any other change in these notices.

 Once this change is made in a given copy, it is irreversible for that copy, so the ordinary GNU General Public License applies to all subsequent copies and derivative works made from that copy.

 This option is useful when you wish to copy part of the code of the Library into a program that is not a library.

 4. You may copy and distribute the Library (or a portion or derivative of it, under Section 2) in object code or executable form under the terms of Sections 1 and 2 above provided that you accompany it with the complete corresponding machine-readable source code, which must be

 distributed under the terms of Sections 1 and 2 above on a medium customarily used for software interchange.

 If distribution of object code is made by offering access to copy from a designated place, then offering equivalent access to copy the source code from the same place satisfies the requirement to distribute the source code, even though third parties are not compelled to copy the source along with the object code.

 5. A program that contains no derivative of any portion of the Library, but is designed to work with the Library by being compiled or linked with it, is called a "work that uses the Library". Such a work, in isolation, is not a derivative work of the Library, and therefore falls outside the scope of this License.

However, linking a "work that uses the Library" with the Library

creates an executable that is a derivative of the Library (because it contains portions of the Library), rather than a "work that uses the library". The executable is therefore covered by this License. Section 6 states terms for distribution of such executables.

 When a "work that uses the Library" uses material from a header file that is part of the Library, the object code for the work may be a derivative work of the Library even though the source code is not. Whether this is true is especially significant if the work can be linked without the Library, or if the work is itself a library. The threshold for this to be true is not precisely defined by law.

 If such an object file uses only numerical parameters, data structure layouts and accessors, and small macros and small inline functions (ten lines or less in length), then the use of the object file is unrestricted, regardless of whether it is legally a derivative work. (Executables containing this object code plus portions of the Library will still fall under Section 6.)

 Otherwise, if the work is a derivative of the Library, you may distribute the object code for the work under the terms of Section 6. Any

 executables containing that work also fall under Section 6, whether or not they are linked directly with the Library itself.

 6. As an exception to the Sections above, you may also combine or link a "work that uses the Library" with the Library to produce a work containing portions of the Library, and distribute that work under terms of your choice, provided that the terms permit modification of the work for the customer's own use and reverse engineering for debugging such modifications.

 You must give prominent notice with each copy of the work that the Library is used in it and that the Library and its use are covered by this License. You must supply a copy of this License. If the work during execution displays copyright notices, you must include the copyright notice for the Library among them, as well as a reference directing the user to the copy of this License. Also, you must do one of these things:

 a) Accompany the work with the complete corresponding machine-readable

 source code for the Library including whatever changes were used in the work (which must be distributed under Sections 1 and 2 above); and, if the work is an executable linked with the Library, with the complete machine-readable "work that uses the Library", as object code and/or source code, so that the

 user can modify the Library and then relink to produce a modified executable containing the modified Library. (It is understood that the user who changes the contents of definitions files in the Library will not necessarily be able to recompile the application to use the modified definitions.)

 b) Use a suitable shared library mechanism for linking with the Library. A suitable mechanism is one that (1) uses at run time a copy of the library already present on the user's computer system, rather than copying library functions into the executable, and (2) will operate properly with a modified version of the library, if the

 user installs one, as long as the modified version is interface-compatible with the version that the work was made with.

 c) Accompany the work with a written offer, valid for at least three years, to give the same user the materials specified in Subsection 6a, above, for a charge no more than the cost of performing this distribution.

 d) If distribution of the work is made by offering access to copy from a designated place, offer equivalent access to copy the above specified materials from the same place.

 e) Verify that the user has already received a copy of these materials or that you have already sent this user a copy.

 For an executable, the required form of the "work that uses the Library" must include any data and utility programs needed for reproducing the executable from it. However, as a special exception, the materials to be distributed need not include anything that is normally distributed (in either source or binary form) with the major

components (compiler, kernel, and so on) of the operating system on which the executable runs, unless that component itself accompanies the executable.

 It may happen that this requirement contradicts the license restrictions of other proprietary libraries that do not normally accompany the operating system. Such a contradiction means you cannot use both them and the Library together in an executable that you distribute.

 7. You may place library facilities that are a work based on the Library side-by-side in a single library together with other library facilities not covered by this License, and distribute such a combined library, provided that the separate distribution of the work based on the Library and of the other library facilities is otherwise

permitted, and provided that you do these two things:

 a) Accompany the combined library with a copy of the same work based on the Library, uncombined with any other library facilities. This must be distributed under the terms of the Sections above.

 b) Give prominent notice with the combined library of the fact that part of it is a work based on the Library, and explaining where to find the accompanying uncombined form of the same work.

 8. You may not copy, modify, sublicense, link with, or distribute the Library except as expressly provided under this License. Any attempt otherwise to copy, modify, sublicense, link with, or distribute the Library is void, and will automatically terminate your rights under this License. However, parties who have received copies, or rights, from you under this License will not have their licenses terminated so long as such parties remain in full compliance.

 9. You are not required to accept this License, since you have not signed it. However, nothing else grants you permission to modify or distribute the Library or its derivative works. These actions are prohibited by law if you do not accept this License. Therefore, by modifying

 or distributing the Library (or any work based on the Library), you indicate your acceptance of this License to do so, and all its terms and conditions for copying, distributing or modifying the Library or works based on it.

 10. Each time you redistribute the Library (or any work based on the Library), the recipient automatically receives a license from the original licensor to copy, distribute, link with or modify the Library subject to these terms and conditions. You may not impose any further restrictions on the recipients' exercise of the rights granted herein. You are not responsible for enforcing compliance by third parties with this License.

 11. If, as a consequence of a court judgment or allegation of patent infringement or for any other reason (not limited to patent issues), conditions are imposed on you (whether by court order, agreement or otherwise) that contradict the conditions of this License, they do not excuse you from the conditions of this License. If you cannot distribute

 so as to satisfy simultaneously your obligations under this License and any other pertinent obligations, then as a consequence you may not distribute the Library at all. For example, if a patent license would not permit royalty-free redistribution of the Library by
all those who receive copies directly or indirectly through you, then the only way you could satisfy both it and this License would be to refrain entirely from distribution of the Library.

If any portion of this section is held invalid or unenforceable under any particular circumstance, the balance of the section is intended to apply, and the section as a whole is intended to apply in other circumstances.

It is not the purpose of this section to induce you to infringe any patents or other property right claims or to contest validity of any such claims; this section has the sole purpose of protecting the integrity of the free software distribution system which is implemented by public license practices. Many people have made

generous contributions to the wide range of software distributed through that system in reliance on consistent application of that system; it is up to the author/donor to decide if he or she is willing to distribute software through any other system and a licensee cannot impose that choice.

This section is intended to make thoroughly clear what is believed to be a consequence of the rest of this License.

 12. If the distribution and/or use of the Library is restricted in certain countries either by patents or by copyrighted interfaces, the original copyright holder who places the Library under this License may add an explicit geographical distribution limitation excluding those countries, so that distribution is permitted only in or among countries not thus excluded. In such case, this License incorporates the limitation as if written in the body of this License.

 13. The Free Software Foundation may publish revised and/or new versions of the Lesser General Public

License from time to time.

Such new versions will be similar in spirit to the present version, but may differ in detail to address new problems or concerns.

Each version is given a distinguishing version number. If the Library specifies a version number of this License which applies to it and "any later version", you have the option of following the terms and conditions either of that version or of any later version published by the Free Software Foundation. If the Library does not specify a license version number, you may choose any version ever published by the Free Software Foundation.

 14. If you wish to incorporate parts of the Library into other free programs whose distribution conditions are incompatible with these, write to the author to ask for permission. For software which is

copyrighted by the Free Software Foundation, write to the Free Software Foundation; we sometimes make exceptions for this. Our decision will be guided by the two goals of preserving the free status

of all derivatives of our free software and of promoting the sharing and reuse of software generally.

### NO WARRANTY

 15. BECAUSE THE LIBRARY IS LICENSED FREE OF CHARGE, THERE IS NO WARRANTY FOR THE LIBRARY, TO THE EXTENT PERMITTED BY APPLICABLE LAW. EXCEPT WHEN OTHERWISE STATED IN WRITING THE COPYRIGHT HOLDERS AND/OR OTHER PARTIES PROVIDE THE LIBRARY "AS IS" WITHOUT WARRANTY OF ANY KIND, EITHER EXPRESSED OR IMPLIED, INCLUDING, BUT NOT LIMITED TO, THE IMPLIED WARRANTIES OF MERCHANTABILITY AND FITNESS FOR A PARTICULAR PURPOSE. THE ENTIRE RISK AS TO THE QUALITY AND PERFORMANCE OF THE LIBRARY IS WITH YOU. SHOULD THE LIBRARY PROVE DEFECTIVE, YOU ASSUME THE COST OF ALL NECESSARY SERVICING, REPAIR OR CORRECTION.

 16. IN NO EVENT UNLESS REQUIRED BY APPLICABLE LAW OR AGREED TO IN WRITING WILL ANY COPYRIGHT HOLDER, OR ANY OTHER PARTY WHO MAY MODIFY AND/OR REDISTRIBUTE THE LIBRARY AS PERMITTED ABOVE, BE LIABLE TO YOU FOR DAMAGES, INCLUDING ANY GENERAL, SPECIAL, INCIDENTAL OR **CONSEQUENTIAL** 

 DAMAGES ARISING OUT OF THE USE OR INABILITY TO USE THE LIBRARY (INCLUDING BUT NOT LIMITED TO LOSS OF DATA OR DATA BEING RENDERED INACCURATE OR LOSSES SUSTAINED BY YOU OR THIRD PARTIES OR A FAILURE OF THE LIBRARY TO OPERATE WITH ANY OTHER SOFTWARE), EVEN IF SUCH HOLDER OR OTHER PARTY HAS BEEN ADVISED OF THE POSSIBILITY OF SUCH DAMAGES.

### END OF TERMS AND CONDITIONS

How to Apply These Terms to Your New Libraries

 If you develop a new library, and you want it to be of the greatest possible use to the public, we recommend making it free software that everyone can redistribute and change. You can do so by permitting redistribution under these terms (or, alternatively, under the terms of the ordinary General Public License).

 To apply these terms, attach the following notices to the library. It is safest to attach them to the start of each source file to most effectively convey the exclusion of warranty; and each file should have at least the "copyright" line

and a pointer to where the full notice is found.

 $\leq$  one line to give the library's name and a brief idea of what it does. $\geq$ 

Copyright  $(C)$  <year > <name of author>

 This library is free software; you can redistribute it and/or modify it under the terms of the GNU Lesser General Public License as published by the Free Software Foundation; either version 2.1 of the License, or (at your option) any later version.

 This library is distributed in the hope that it will be useful, but WITHOUT ANY WARRANTY; without even the implied warranty of MERCHANTABILITY or FITNESS FOR A PARTICULAR PURPOSE. See the GNU Lesser General Public License for more details.

 You should have received a copy of the GNU Lesser General Public License along with this library; if not, write to the Free Software Foundation, Inc., 51 Franklin Street, Fifth Floor, Boston, MA 02110-1301 USA

Also add information on how to contact you by electronic and paper mail.

### You

 should also get your employer (if you work as a programmer) or your school, if any, to sign a "copyright disclaimer" for the library, if necessary. Here is a sample; alter the names:

 Yoyodyne, Inc., hereby disclaims all copyright interest in the library `Frob' (a library for tweaking knobs) written by James Random Hacker.

 <signature of Ty Coon>, 1 April 1990 Ty Coon, President of Vice

That's all there is to it!

## **1.156 usermode 1.114-4.el9**

### **1.156.1 Available under license :**

 GNU GENERAL PUBLIC LICENSE Version 2, June 1991

Copyright (C) 1989, 1991 Free Software Foundation, Inc.

 51 Franklin Street, Fifth Floor, Boston, MA 02110-1301 USA Everyone is permitted to copy and distribute verbatim copies of this license document, but changing it is not allowed.

 Preamble

 The licenses for most software are designed to take away your freedom to share and change it. By contrast, the GNU General Public License is intended to guarantee your freedom to share and change free

software--to make sure the software is free for all its users. This General Public License applies to most of the Free Software Foundation's software and to any other program whose authors commit to using it. (Some other Free Software Foundation software is covered by the GNU Library General Public License instead.) You can apply it to your programs, too.

 When we speak of free software, we are referring to freedom, not price. Our General Public Licenses are designed to make sure that you have the freedom to distribute copies of free software (and charge for this service if you wish), that you receive source code or can get it if you want it, that you can change the software or use pieces of it in new free programs; and that you know you can do these things.

 To protect your rights, we need to make restrictions that forbid anyone to deny you these rights or to ask you to surrender the rights. These restrictions translate to certain responsibilities for you if you distribute copies of the software, or if you modify it.

 For example, if you distribute copies of such a program, whether gratis or for a fee, you must give the recipients all the rights that you have. You must make sure that they, too, receive or can get the source code. And you must show them these terms so they know their rights.

We protect your rights with two steps: (1) copyright the software, and (2) offer you this license which gives you legal permission to copy, distribute and/or modify the software.

 Also, for each author's protection and ours, we want to make certain that everyone understands that there is no warranty for this free software. If the software is modified by someone else and passed on, we want its recipients to know that what they have is not the original, so that any problems introduced by others will not reflect on the original authors' reputations.

 Finally, any free program is threatened constantly by software patents. We wish to avoid the danger that redistributors of a free program will individually obtain patent licenses, in effect making the program proprietary. To prevent this, we have made it clear that any patent must be licensed for everyone's free use or not licensed at all.

 The precise terms and conditions for copying, distribution and modification follow.

 GNU GENERAL PUBLIC LICENSE

### TERMS AND CONDITIONS FOR COPYING, DISTRIBUTION AND MODIFICATION

 0. This License applies to any program or other work which contains

a notice placed by the copyright holder saying it may be distributed under the terms of this General Public License. The "Program", below, refers to any such program or work, and a "work based on the Program" means either the Program or any derivative work under copyright law: that is to say, a work containing the Program or a portion of it, either verbatim or with modifications and/or translated into another language. (Hereinafter, translation is included without limitation in the term "modification".) Each licensee is addressed as "you".

Activities other than copying, distribution and modification are not covered by this License; they are outside its scope. The act of running the Program is not restricted, and the output from the Program is covered only if its contents constitute a work based on the Program (independent of having been made by running the Program). Whether that is true depends on what the Program does.

1. You may copy and distribute verbatim

copies of the Program's

source code as you receive it, in any medium, provided that you conspicuously and appropriately publish on each copy an appropriate copyright notice and disclaimer of warranty; keep intact all the notices that refer to this License and to the absence of any warranty; and give any other recipients of the Program a copy of this License along with the Program.

You may charge a fee for the physical act of transferring a copy, and you may at your option offer warranty protection in exchange for a fee.

 2. You may modify your copy or copies of the Program or any portion of it, thus forming a work based on the Program, and copy and distribute such modifications or work under the terms of Section 1 above, provided that you also meet all of these conditions:

 a) You must cause the modified files to carry prominent notices stating that you changed the files and the date of any change.

b) You must cause any work that you distribute or publish, that in

 whole or in part contains or is derived from the Program or any part thereof, to be licensed as a whole at no charge to all third parties under the terms of this License.

 c) If the modified program normally reads commands interactively when run, you must cause it, when started running for such

 interactive use in the most ordinary way, to print or display an announcement including an appropriate copyright notice and a notice that there is no warranty (or else, saying that you provide a warranty) and that users may redistribute the program under these conditions, and telling the user how to view a copy of this License. (Exception: if the Program itself is interactive but does not normally print such an announcement, your work based on the Program is not required to print an announcement.)

These requirements apply to the modified work as a whole. If identifiable sections of that work are not derived from the Program, and can be reasonably

 considered independent and separate works in themselves, then this License, and its terms, do not apply to those sections when you distribute them as separate works. But when you distribute the same sections as part of a whole which is a work based on the Program, the distribution of the whole must be on the terms of this License, whose permissions for other licensees extend to the entire whole, and thus to each and every part regardless of who wrote it.

Thus, it is not the intent of this section to claim rights or contest your rights to work written entirely by you; rather, the intent is to exercise the right to control the distribution of derivative or collective works based on the Program.

In addition, mere aggregation of another work not based on the Program with the Program (or with a work based on the Program) on a volume of a storage or distribution medium does not bring the other work under the scope of this License.

 3. You may copy and distribute the Program (or a work based on it,

under Section 2) in object code or executable form under the terms of Sections 1 and 2 above provided that you also do one of the following:

 a) Accompany it with the complete corresponding machine-readable source code, which must be distributed under the terms of Sections 1 and 2 above on a medium customarily used for software interchange; or,

 b) Accompany it with a written offer, valid for at least three years, to give any third party, for a charge no more than your cost of physically performing source distribution, a complete machine-readable copy of the corresponding source code, to be distributed under the terms of Sections 1 and 2 above on a medium customarily used for software interchange; or,

 c) Accompany it with the information you received as to the offer to distribute corresponding source code. (This alternative is

 allowed only for noncommercial distribution and only if you received the program in object code or executable form with such an offer, in accord with Subsection b above.)

The source code for a work means the preferred form of the work for making modifications to it. For an executable work, complete source code means all the source code for all modules it contains, plus any associated interface definition files, plus the scripts used to control compilation and installation of the executable. However, as a special exception, the source code distributed need not include anything that is normally distributed (in either source or binary form) with the major components (compiler, kernel, and so on) of the operating system on which the executable runs, unless that component itself accompanies the executable.

If distribution of executable or object code is made by offering access to copy from a designated place, then offering equivalent access to copy the source code from the same place counts as distribution of the source code, even though third parties are not compelled to copy

the source along with the object code.

 4. You may not copy, modify, sublicense, or distribute the Program except as expressly provided under this License. Any attempt otherwise to copy, modify, sublicense or distribute the Program is void, and will automatically terminate your rights under this License. However, parties who have received copies, or rights, from you under this License will not have their licenses terminated so long as such parties remain in full compliance.

 5. You are not required to accept this License, since you have not signed it. However, nothing else grants you permission to modify or distribute the Program or its derivative works. These actions are prohibited by law if you do not accept this License. Therefore, by modifying or distributing the Program (or any work based on the Program), you indicate your acceptance of this License to do so, and all its terms and conditions for copying, distributing or modifying the Program or works based on it.

### 6.

 Each time you redistribute the Program (or any work based on the Program), the recipient automatically receives a license from the original licensor to copy, distribute or modify the Program subject to these terms and conditions. You may not impose any further restrictions on the recipients' exercise of the rights granted herein. You are not responsible for enforcing compliance by third parties to this License.

 7. If, as a consequence of a court judgment or allegation of patent infringement or for any other reason (not limited to patent issues), conditions are imposed on you (whether by court order, agreement or otherwise) that contradict the conditions of this License, they do not excuse you from the conditions of this License. If you cannot distribute so as to satisfy simultaneously your obligations under this License and any other pertinent obligations, then as a consequence you may not distribute the Program at all. For example, if a patent license would not permit royalty-free redistribution of the Program by all those who receive copies directly or indirectly through you, then the only way you could satisfy both it and this License would be to refrain entirely from distribution of the Program.

If any portion of this section is held invalid or unenforceable under any particular circumstance, the balance of the section is intended to apply and the section as a whole is intended to apply in other circumstances.

It is not the purpose of this section to induce you to infringe any patents or other property right claims or to contest validity of any such claims; this section has the sole purpose of protecting the integrity of the free software distribution system, which is implemented by public license practices. Many people have made generous contributions to the wide range of software distributed through that system in reliance on consistent application of that system; it is up to the author/donor to decide if he or she is willing to distribute software through any other system and a licensee cannot impose that choice.

This section is intended to make thoroughly clear what is believed to be a consequence of the rest of this License.

 8. If the distribution and/or use of the Program is restricted in certain countries either by patents or by copyrighted interfaces, the original copyright holder who places the Program under this License may add an explicit geographical distribution limitation excluding those countries, so that distribution is permitted only in or among countries not thus excluded. In such case, this License incorporates the limitation as if written in the body of this License.

 9. The Free Software Foundation may publish revised and/or new versions of the General Public License from time to time. Such new versions will be similar in spirit to the present version, but may differ in detail to address new problems or concerns.

Each version is given a distinguishing version number. If the Program specifies a version

 number of this License which applies to it and "any later version", you have the option of following the terms and conditions either of that version or of any later version published by the Free Software Foundation. If the Program does not specify a version number of this License, you may choose any version ever published by the Free Software Foundation.

 10. If you wish to incorporate parts of the Program into other free programs whose distribution conditions are different, write to the author to ask for permission. For software which is copyrighted by the Free Software Foundation, write to the Free Software Foundation; we sometimes make exceptions for this. Our decision will be guided by the two goals of preserving the free status of all derivatives of our free software and of promoting the sharing and reuse of software generally.

### NO WARRANTY

 11. BECAUSE THE PROGRAM IS LICENSED FREE OF CHARGE, THERE IS NO WARRANTY FOR THE PROGRAM, TO THE EXTENT PERMITTED BY APPLICABLE LAW. EXCEPT WHEN

OTHERWISE STATED IN WRITING THE COPYRIGHT HOLDERS AND/OR OTHER PARTIES PROVIDE THE PROGRAM "AS IS" WITHOUT WARRANTY OF ANY KIND, EITHER EXPRESSED OR IMPLIED, INCLUDING, BUT NOT LIMITED TO, THE IMPLIED WARRANTIES OF MERCHANTABILITY AND FITNESS FOR A PARTICULAR PURPOSE. THE ENTIRE RISK AS TO THE QUALITY AND PERFORMANCE OF THE PROGRAM IS WITH YOU. SHOULD THE PROGRAM PROVE DEFECTIVE, YOU ASSUME THE COST OF ALL NECESSARY SERVICING, REPAIR OR CORRECTION.

 12. IN NO EVENT UNLESS REQUIRED BY APPLICABLE LAW OR AGREED TO IN WRITING WILL ANY COPYRIGHT HOLDER, OR ANY OTHER PARTY WHO MAY MODIFY AND/OR REDISTRIBUTE THE PROGRAM AS PERMITTED ABOVE, BE LIABLE TO YOU FOR DAMAGES, INCLUDING ANY GENERAL, SPECIAL, INCIDENTAL OR CONSEQUENTIAL DAMAGES ARISING OUT OF THE USE OR INABILITY TO USE THE PROGRAM (INCLUDING BUT NOT LIMITED TO LOSS OF DATA OR DATA BEING RENDERED INACCURATE OR LOSSES SUSTAINED BY YOU OR THIRD PARTIES OR A FAILURE OF THE PROGRAM TO OPERATE WITH ANY OTHER PROGRAMS),

 EVEN IF SUCH HOLDER OR OTHER PARTY HAS BEEN ADVISED OF THE POSSIBILITY OF SUCH DAMAGES.

### END OF TERMS AND CONDITIONS

 How to Apply These Terms to Your New Programs

 If you develop a new program, and you want it to be of the greatest possible use to the public, the best way to achieve this is to make it free software which everyone can redistribute and change under these terms.

 To do so, attach the following notices to the program. It is safest to attach them to the start of each source file to most effectively convey the exclusion of warranty; and each file should have at least the "copyright" line and a pointer to where the full notice is found.

 $\alpha$  < one line to give the program's name and a brief idea of what it does. Copyright  $(C)$  <year > <name of author>

 This program is free software; you can redistribute it and/or modify it under the terms of the GNU General Public License as published by the Free Software Foundation; either version 2 of the License, or (at your option) any later version.

 This program is distributed in the hope that it will be useful, but WITHOUT ANY WARRANTY; without even the implied warranty of MERCHANTABILITY or FITNESS FOR A PARTICULAR PURPOSE. See the GNU General Public License for more details.

 You should have received a copy of the GNU General Public License along with this program; if not, write to the Free Software Foundation, Inc., 51 Franklin Street, Fifth Floor, Boston, MA 02110-1301 USA

Also add information on how to contact you by electronic and paper mail.

If the program is interactive, make it output a short notice like this when it starts in an interactive mode:

 Gnomovision version 69, Copyright (C) year name of author Gnomovision comes with ABSOLUTELY NO WARRANTY; for details type `show w'. This is free software, and you are welcome to redistribute it under certain conditions; type `show c' for details.

The hypothetical commands

 `show w' and `show c' should show the appropriate parts of the General Public License. Of course, the commands you use may be called something other than `show w' and `show c'; they could even be mouse-clicks or menu items--whatever suits your program.

You should also get your employer (if you work as a programmer) or your school, if any, to sign a "copyright disclaimer" for the program, if necessary. Here is a sample; alter the names:

 Yoyodyne, Inc., hereby disclaims all copyright interest in the program `Gnomovision' (which makes passes at compilers) written by James Hacker.  <signature of Ty Coon>, 1 April 1989 Ty Coon, President of Vice

This General Public License does not permit incorporating your program into proprietary programs. If your program is a subroutine library, you may consider it more useful to permit linking proprietary applications with the library. If this is what you want to do, use the GNU Library General Public License instead of this License.

## **1.157 pcre2-syntax 10.40-2.el9 1.157.1 Available under license :**

PCRE2 LICENCE

Please see the file LICENCE in the PCRE2 distribution for licensing details.

End PCRE2 LICENCE -------------

PCRE2 is a library of functions to support regular expressions whose syntax and semantics are as close as possible to those of the Perl 5 language.

Releases 10.00 and above of PCRE2 are distributed under the terms of the "BSD" licence, as specified below, with one exemption for certain binary redistributions. The documentation for PCRE2, supplied in the "doc" directory, is distributed under the same terms as the software itself. The data in the testdata directory is not copyrighted and is in the public domain.

The basic library functions are written in C and are freestanding. Also included in the distribution is a just-in-time compiler that can be used to optimize pattern matching. This is an optional feature that can be omitted when the library is built.

THE BASIC LIBRARY FUNCTIONS

---------------------------

Written by: Philip Hazel Email local part: Philip.Hazel Email domain: gmail.com

Retired from University of Cambridge Computing Service, Cambridge, England.

Copyright (c) 1997-2022 University of Cambridge

### PCRE2 JUST-IN-TIME COMPILATION SUPPORT

--------------------------------------

Written by: Zoltan Herczeg Email local part: hzmester Email domain: freemail.hu

Copyright(c) 2010-2022 Zoltan Herczeg All rights reserved.

### STACK-LESS JUST-IN-TIME COMPILER

--------------------------------

Written by: Zoltan Herczeg Email local part: hzmester Email domain: freemail.hu

Copyright(c) 2009-2022 Zoltan Herczeg All rights reserved.

### THE "BSD" LICENCE

-----------------

Redistribution and use in source and binary forms, with or without modification, are permitted provided that the following conditions are met:

- \* Redistributions of source code must retain the above copyright notices, this list of conditions and the following disclaimer.
- \* Redistributions in binary form must reproduce the above copyright notices, this list of conditions and the following disclaimer
- in the

documentation and/or other materials provided with the distribution.

 \* Neither the name of the University of Cambridge nor the names of any contributors may be used to endorse or promote products derived from this software without specific prior written permission.

THIS SOFTWARE IS PROVIDED BY THE COPYRIGHT HOLDERS AND CONTRIBUTORS "AS IS" AND ANY EXPRESS OR IMPLIED WARRANTIES, INCLUDING, BUT NOT LIMITED TO, THE IMPLIED WARRANTIES OF MERCHANTABILITY AND FITNESS FOR A PARTICULAR PURPOSE ARE DISCLAIMED. IN NO EVENT SHALL THE COPYRIGHT OWNER OR CONTRIBUTORS BE LIABLE FOR ANY DIRECT, INDIRECT, INCIDENTAL, SPECIAL, EXEMPLARY, OR

CONSEQUENTIAL DAMAGES (INCLUDING, BUT NOT LIMITED TO, PROCUREMENT OF SUBSTITUTE GOODS OR SERVICES; LOSS OF USE, DATA, OR PROFITS; OR BUSINESS INTERRUPTION) HOWEVER CAUSED AND ON ANY THEORY OF LIABILITY, WHETHER IN CONTRACT, STRICT LIABILITY, OR TORT (INCLUDING NEGLIGENCE OR OTHERWISE) ARISING IN ANY WAY OUT OF THE USE OF THIS SOFTWARE, EVEN IF ADVISED OF THE POSSIBILITY OF SUCH DAMAGE.

### EXEMPTION FOR BINARY LIBRARY-LIKE PACKAGES

------------------------------------------

The second condition in the BSD licence (covering binary redistributions) does not apply all the way down a chain of software. If binary package A includes PCRE2, it must respect the condition, but if package B is software that includes package A, the condition is not imposed on package B unless it uses PCRE2 independently.

### End

Redistribution and use in source and binary forms, with or without modification, are permitted provided that the following conditions are met:

- 1. Redistributions of source code must retain the copyright notice, this list of conditions and the following disclaimer.
- 2. Redistributions in binary form must reproduce the copyright notice, this list of conditions and the following disclaimer in the documentation and/or other materials provided with the distribution.
- 3. The name of the author may not be used to endorse or promote products derived from this software without specific prior written permission.

THIS SOFTWARE IS PROVIDED BY THE AUTHOR ``AS IS'' AND ANY EXPRESS OR IMPLIED WARRANTIES, INCLUDING, BUT NOT LIMITED TO, THE IMPLIED WARRANTIES OF MERCHANTABILITY AND FITNESS FOR A PARTICULAR PURPOSE ARE DISCLAIMED. IN NO EVENT SHALL THE AUTHOR BE LIABLE FOR ANY DIRECT, INDIRECT, INCIDENTAL, SPECIAL, EXEMPLARY, OR CONSEQUENTIAL DAMAGES (INCLUDING, BUT NOT LIMITED TO, PROCUREMENT

OF SUBSTITUTE GOODS OR SERVICES; LOSS OF USE,

DATA, OR PROFITS; OR BUSINESS INTERRUPTION) HOWEVER CAUSED AND ON ANY THEORY OF LIABILITY, WHETHER IN CONTRACT, STRICT LIABILITY, OR TORT (INCLUDING NEGLIGENCE OR OTHERWISE) ARISING IN ANY WAY OUT OF THE USE OF THIS SOFTWARE, EVEN IF ADVISED OF THE POSSIBILITY OF SUCH DAMAGE.

# **1.158 libmodulemd 2.13.0-2.el9**

## **1.158.1 Available under license :**

MIT License

Copyright (c) 2017-2018 Stephen Gallagher <sgallagh@redhat.com>

Permission is hereby granted, free of charge, to any person obtaining a copy of this software and associated documentation files (the "Software"), to deal in the Software without restriction, including without limitation the rights to use, copy, modify, merge, publish, distribute, sublicense, and/or sell copies of the Software, and to permit persons to whom the Software is furnished to do so, subject to the following conditions:

The above copyright notice and this permission notice shall be included in all copies or substantial portions of the Software.

THE SOFTWARE IS PROVIDED "AS IS", WITHOUT WARRANTY OF ANY KIND, EXPRESS OR IMPLIED, INCLUDING BUT NOT LIMITED TO THE WARRANTIES OF MERCHANTABILITY, FITNESS FOR A PARTICULAR PURPOSE AND NONINFRINGEMENT. IN NO EVENT SHALL THE AUTHORS OR COPYRIGHT HOLDERS BE LIABLE FOR ANY CLAIM, DAMAGES OR OTHER LIABILITY, WHETHER IN AN ACTION OF CONTRACT, TORT OR OTHERWISE, ARISING FROM, OUT OF OR IN CONNECTION WITH THE SOFTWARE OR THE USE OR OTHER DEALINGS IN THE SOFTWARE.

# **1.159 dejavu-sans-fonts 2.37-18.el9**

## **1.159.1 Available under license :**

Fonts are (c) Bitstream (see below). DejaVu changes are in public domain. Glyphs imported from Arev fonts are (c) Tavmjong Bah (see below)

Bitstream Vera Fonts Copyright

 $-$ 

Copyright (c) 2003 by Bitstream, Inc. All Rights Reserved. Bitstream Vera is a trademark of Bitstream, Inc.

Permission is hereby granted, free of charge, to any person obtaining a copy of the fonts accompanying this license ("Fonts") and associated documentation files (the "Font Software"), to reproduce and distribute the Font Software, including without limitation the rights to use, copy, merge, publish, distribute, and/or sell copies of the Font Software, and to permit persons to whom the Font Software is furnished to do so, subject to the following conditions:

The above copyright and trademark notices and this permission notice shall be included in all copies of one or more of the Font Software typefaces.

The Font Software may be modified, altered, or added to, and in particular the

 designs of glyphs or characters in the Fonts may be modified and additional glyphs or characters may be added to the Fonts, only if the fonts are renamed to names not containing either the words "Bitstream" or the word "Vera".

This License becomes null and void to the extent applicable to Fonts or Font Software that has been modified and is distributed under the "Bitstream Vera" names.

The Font Software may be sold as part of a larger software package but no copy of one or more of the Font Software typefaces may be sold by itself.

THE FONT SOFTWARE IS PROVIDED "AS IS", WITHOUT WARRANTY OF ANY KIND, EXPRESS OR IMPLIED, INCLUDING BUT NOT LIMITED TO ANY WARRANTIES OF MERCHANTABILITY, FITNESS FOR A PARTICULAR PURPOSE AND NONINFRINGEMENT OF COPYRIGHT, PATENT, TRADEMARK, OR OTHER RIGHT. IN NO EVENT SHALL BITSTREAM OR THE GNOME FOUNDATION BE LIABLE FOR ANY CLAIM, DAMAGES OR OTHER LIABILITY, INCLUDING ANY GENERAL, SPECIAL, INDIRECT, INCIDENTAL, OR CONSEQUENTIAL DAMAGES, WHETHER IN AN ACTION OF CONTRACT, TORT OR OTHERWISE, ARISING FROM, OUT OF THE USE OR INABILITY TO USE THE FONT SOFTWARE OR FROM OTHER DEALINGS IN THE FONT SOFTWARE.

Except as contained in this notice, the names of Gnome, the Gnome Foundation, and Bitstream Inc., shall not be used in advertising or otherwise to promote the sale, use or other dealings in this Font Software without prior written authorization from the Gnome Foundation or Bitstream Inc., respectively. For further information, contact: fonts at gnome dot org.

Arev Fonts Copyright  $-$ 

Copyright (c) 2006 by Tavmjong Bah. All Rights Reserved.

Permission is hereby granted, free of charge, to any person obtaining a copy of the fonts accompanying this license ("Fonts") and associated documentation files (the "Font Software"), to reproduce and distribute the modifications to the Bitstream Vera Font Software, including without limitation the rights to use, copy, merge, publish, distribute, and/or sell copies of the Font Software, and to permit persons to whom the Font Software is furnished to do so, subject to the following conditions:

The above copyright and trademark notices and this permission notice shall be included in all copies of one or more of the Font Software typefaces.

The Font Software may be modified, altered, or added to, and in particular the designs of glyphs or characters in the Fonts may be modified and additional glyphs or characters may be added to the Fonts, only if the fonts are renamed to names not containing either the words "Tavmjong Bah" or the word "Arev".

This License becomes null and void to the extent applicable to Fonts or Font Software that has been modified and is distributed under the "Tavmjong Bah Arev" names.

The Font Software may be sold as part of a larger software package but no copy of one or more of the Font Software typefaces may be sold by itself.

THE FONT SOFTWARE IS PROVIDED "AS IS", WITHOUT WARRANTY OF ANY KIND, EXPRESS OR IMPLIED, INCLUDING BUT NOT LIMITED TO ANY WARRANTIES OF MERCHANTABILITY, FITNESS FOR A PARTICULAR PURPOSE AND NONINFRINGEMENT OF COPYRIGHT, PATENT, TRADEMARK, OR OTHER RIGHT. IN NO EVENT SHALL TAVMJONG BAH BE LIABLE FOR ANY CLAIM, DAMAGES OR OTHER LIABILITY, INCLUDING ANY GENERAL, SPECIAL, INDIRECT, INCIDENTAL, OR CONSEQUENTIAL DAMAGES, WHETHER IN AN ACTION OF CONTRACT, TORT OR OTHERWISE, ARISING FROM, OUT OF THE USE OR INABILITY TO USE THE FONT SOFTWARE OR FROM OTHER DEALINGS IN THE FONT SOFTWARE.

Except as contained in this notice, the name of Tavmjong Bah shall not be used in advertising or otherwise to promote the sale, use or other dealings in this Font Software without prior written authorization from Tavmjong Bah. For further information, contact: tavmjong @ free . fr.

### TeX Gyre DJV Math

-----------------

Fonts are (c) Bitstream (see below). DejaVu changes are in public domain.

Math extensions done by B. Jackowski, P. Strzelczyk and P. Pianowski (on behalf of TeX users groups) are in public domain.

### Letters

 imported from Euler Fraktur from AMSfonts are (c) American Mathematical Society (see below). Bitstream Vera Fonts Copyright Copyright (c) 2003 by Bitstream, Inc. All Rights Reserved. Bitstream Vera is a trademark of Bitstream, Inc.

Permission is hereby granted, free of charge, to any person obtaining a copy of the fonts accompanying this license (Fonts) and associated

documentation

files (the Font Software), to reproduce and distribute the Font Software, including without limitation the rights to use, copy, merge, publish, distribute,

and/or sell copies of the Font Software, and to permit persons to whom the Font Software is furnished to do so, subject to the following conditions:

The above copyright and trademark notices and this permission notice shall be

included in all copies of one or more of the Font Software typefaces.

The Font Software may be modified, altered, or added to, and in particular the designs of glyphs or characters in the Fonts may be modified and additional

glyphs

 or characters may be added to the Fonts, only if the fonts are renamed

to names not containing either the words Bitstream or the word Vera.

This License becomes null and void to the extent applicable to Fonts or Font Software

that has been modified and is distributed under the Bitstream Vera names.

The Font Software may be sold as part of a larger software package but no copy

of one or more of the Font Software typefaces may be sold by itself.

THE FONT SOFTWARE IS PROVIDED AS IS, WITHOUT WARRANTY OF ANY KIND, EXPRESS OR IMPLIED, INCLUDING BUT NOT LIMITED TO ANY WARRANTIES OF MERCHANTABILITY, FITNESS FOR A PARTICULAR PURPOSE AND NONINFRINGEMENT OF COPYRIGHT, PATENT, TRADEMARK, OR OTHER RIGHT. IN NO EVENT SHALL BITSTREAM OR THE GNOME FOUNDATION

BE LIABLE FOR ANY CLAIM, DAMAGES OR OTHER LIABILITY, INCLUDING ANY GENERAL, SPECIAL, INDIRECT, INCIDENTAL, OR CONSEQUENTIAL DAMAGES, WHETHER IN AN **ACTION** 

OF CONTRACT, TORT OR OTHERWISE, ARISING FROM, OUT OF THE USE OR INABILITY TO

USE

THE FONT SOFTWARE OR FROM OTHER DEALINGS IN THE FONT SOFTWARE. Except as contained in this notice, the names of GNOME, the GNOME Foundation,

and Bitstream Inc., shall not be used in advertising or otherwise to promote the sale, use or other dealings in this Font Software without prior written authorization from the GNOME Foundation or Bitstream Inc., respectively. For further information, contact: fonts at gnome dot org.

### AMSFonts (v. 2.2) copyright

The PostScript Type 1 implementation of the AMSFonts produced by and previously distributed by Blue Sky Research and Y&Y, Inc. are now freely available for general use. This has been accomplished through the cooperation

of a consortium of scientific publishers with Blue Sky Research and Y&Y. Members of this consortium include:

Elsevier Science IBM Corporation Society for Industrial and Applied Mathematics (SIAM) Springer-Verlag American Mathematical Society (AMS)

In order to assure the authenticity of these fonts, copyright will be held

by

the American Mathematical Society. This is not meant to restrict in any way the legitimate use of the fonts, such as (but not limited to) electronic distribution of documents containing these fonts, inclusion of these fonts into other public domain or commercial font collections or computer applications, use of the outline data to create derivative fonts and/or faces, etc. However, the AMS does require that the AMS copyright notice be removed from any derivative versions of the fonts which have been altered in any way. In addition, to ensure the fidelity of TeX documents using Computer Modern fonts, Professor Donald Knuth, creator of the Computer Modern faces, has requested that any alterations which yield different font metrics be given a different name.

\$Id\$

# **1.160 fonts-filesystem 2.0.5-7.el9.1**

## **1.160.1 Available under license :**

 GNU GENERAL PUBLIC LICENSE Version 3, 29 June 2007

Copyright (C) 2007 Free Software Foundation, Inc. <http://fsf.org/> Everyone is permitted to copy and distribute verbatim copies of this license document, but changing it is not allowed.

Preamble

 The GNU General Public License is a free, copyleft license for software and other kinds of works.

 The licenses for most software and other practical works are designed to take away your freedom to share and change the works. By contrast, the GNU General Public License is intended to guarantee your freedom to

share and change all versions of a program--to make sure it remains free software for all its users. We, the Free Software Foundation, use the GNU General Public License for most of our software; it applies also to any other work released this way by its authors. You can apply it to your programs, too.

 When we speak of free software, we are referring to freedom, not

price. Our General Public Licenses are designed to make sure that you have the freedom to distribute copies of free software (and charge for them if you wish), that you receive source code or can get it if you want it, that you can change the software or use pieces of it in new free programs, and that you know you can do these things.

 To protect your rights, we need to prevent others from denying you these rights or asking you to surrender the rights. Therefore, you have certain responsibilities if you distribute copies of the software, or if you modify it: responsibilities to respect the freedom of others.

 For example, if you distribute copies of such a program, whether gratis or for a fee, you must pass on to the recipients the same freedoms that you received. You must make sure that they, too, receive or can get the source code. And you must show them these terms so they know their rights.

 Developers that use the GNU GPL protect your rights with two steps: (1)

 assert copyright on the software, and (2) offer you this License giving you legal permission to copy, distribute and/or modify it.

 For the developers' and authors' protection, the GPL clearly explains that there is no warranty for this free software. For both users' and authors' sake, the GPL requires that modified versions be marked as changed, so that their problems will not be attributed erroneously to authors of previous versions.

 Some devices are designed to deny users access to install or run modified versions of the software inside them, although the manufacturer can do so. This is fundamentally incompatible with the aim of protecting users' freedom to change the software. The systematic pattern of such abuse occurs in the area of products for individuals to use, which is precisely where it is most unacceptable. Therefore, we have designed this version of the GPL to prohibit the practice for those products. If such problems arise substantially in other domains, we stand

 ready to extend this provision to those domains in future versions of the GPL, as needed to protect the freedom of users.

 Finally, every program is threatened constantly by software patents. States should not allow patents to restrict development and use of software on general-purpose computers, but in those that do, we wish to avoid the special danger that patents applied to a free program could make it effectively proprietary. To prevent this, the GPL assures that patents cannot be used to render the program non-free.

 The precise terms and conditions for copying, distribution and modification follow.

### TERMS AND CONDITIONS

0. Definitions.

"This License" refers to version 3 of the GNU General Public License.

 "Copyright" also means copyright-like laws that apply to other kinds of works, such as semiconductor masks.

 "The Program" refers to any copyrightable work licensed under this License. Each licensee is addressed as "you". "Licensees" and "recipients" may be individuals or organizations.

 To "modify" a work means to copy from or adapt all or part of the work in a fashion requiring copyright permission, other than the making of an exact copy. The resulting work is called a "modified version" of the earlier work or a work "based on" the earlier work.

 A "covered work" means either the unmodified Program or a work based on the Program.

 To "propagate" a work means to do anything with it that, without permission, would make you directly or secondarily liable for infringement under applicable copyright law, except executing it on a computer or modifying a private copy. Propagation includes copying, distribution (with or without modification), making available to the public, and in some countries other activities as well.

 To "convey" a work means any kind of propagation that enables other parties to make or receive copies. Mere interaction with a user through a computer network, with no transfer of a copy, is not conveying.

 An interactive user interface displays "Appropriate Legal Notices" to the extent that it includes a convenient and prominently visible feature that (1) displays an appropriate copyright notice, and (2) tells the user that there is no warranty for the work (except to the

extent that warranties are provided), that licensees may convey the work under this License, and how to view a copy of this License. If the interface presents a list of user commands or options, such as a menu, a prominent item in the list meets this criterion.

### 1. Source Code.

 The "source code" for a work means the preferred form of the work for making modifications to it. "Object code" means any non-source form of a work.

 A "Standard Interface" means an interface that either is an official standard defined by a recognized standards body, or, in the case of interfaces specified for a particular programming language, one that is widely used among developers working in that language.

### The

 "System Libraries" of an executable work include anything, other than the work as a whole, that (a) is included in the normal form of packaging a Major Component, but which is not part of that Major Component, and (b) serves only to enable use of the work with that Major Component, or to implement a Standard Interface for which an implementation is available to the public in source code form. A "Major Component", in this context, means a major essential component (kernel, window system, and so on) of the specific operating system (if any) on which the executable work runs, or a compiler used to produce the work, or an object code interpreter used to run it.

 The "Corresponding Source" for a work in object code form means all the source code needed to generate, install, and (for an executable work) run the object code and to modify the work, including scripts to control those activities. However, it does not include the work's System Libraries, or general-purpose tools or generally available free

programs which are used unmodified in performing those activities but which are not part of the work. For example, Corresponding Source includes interface definition files associated with source files for the work, and the source code for shared libraries and dynamically linked subprograms that the work is specifically designed to require, such as by intimate data communication or control flow between those subprograms and other parts of the work.

 The Corresponding Source need not include anything that users can regenerate automatically from other parts of the Corresponding Source.

 The Corresponding Source for a work in source code form is that same work.

### 2. Basic Permissions.

 All rights granted under this License are granted for the term of copyright on the Program, and are irrevocable provided the stated conditions are met. This License explicitly affirms your unlimited permission to run the unmodified Program. The output from running a covered work is covered

by this License only if the output, given its

content, constitutes a covered work. This License acknowledges your rights of fair use or other equivalent, as provided by copyright law.

 You may make, run and propagate covered works that you do not convey, without conditions so long as your license otherwise remains in force. You may convey covered works to others for the sole purpose of having them make modifications exclusively for you, or provide you with facilities for running those works, provided that you comply with the terms of this License in conveying all material for which you do not control copyright. Those thus making or running the covered works for you must do so exclusively on your behalf, under your direction and control, on terms that prohibit them from making any copies of your copyrighted material outside their relationship with you.

 Conveying under any other circumstances is permitted solely under the conditions stated below. Sublicensing is not allowed; section 10 makes it unnecessary.

3. Protecting Users' Legal Rights From Anti-Circumvention Law.

 No covered work shall be deemed part of an effective technological measure under any applicable law fulfilling obligations under article 11 of the WIPO copyright treaty adopted on 20 December 1996, or similar laws prohibiting or restricting circumvention of such measures.

 When you convey a covered work, you waive any legal power to forbid circumvention of technological measures to the extent such circumvention is effected by exercising rights under this License with respect to the covered work, and you disclaim any intention to limit operation or modification of the work as a means of enforcing, against the work's users, your or third parties' legal rights to forbid circumvention of technological measures.

4. Conveying Verbatim Copies.

 You may convey verbatim copies of the Program's source code as you receive it, in any medium, provided that you conspicuously and

### appropriately

 publish on each copy an appropriate copyright notice; keep intact all notices stating that this License and any non-permissive terms added in accord with section 7 apply to the code; keep intact all notices of the absence of any warranty; and give all recipients a copy of this License along with the Program.

 You may charge any price or no price for each copy that you convey, and you may offer support or warranty protection for a fee.

5. Conveying Modified Source Versions.

 You may convey a work based on the Program, or the modifications to produce it from the Program, in the form of source code under the terms of section 4, provided that you also meet all of these conditions:

 a) The work must carry prominent notices stating that you modified it, and giving a relevant date.

 b) The work must carry prominent notices stating that it is released under this License and any conditions added under section 7. This requirement modifies the requirement in section 4 to

"keep intact all notices".

 c) You must license the entire work, as a whole, under this License to anyone who comes into possession of a copy. This License will therefore apply, along with any applicable section 7 additional terms, to the whole of the work, and all its parts, regardless of how they are packaged. This License gives no permission to license the work in any other way, but it does not invalidate such permission if you have separately received it.

 d) If the work has interactive user interfaces, each must display Appropriate Legal Notices; however, if the Program has interactive interfaces that do not display Appropriate Legal Notices, your work need not make them do so.

 A compilation of a covered work with other separate and independent works, which are not by their nature extensions of the covered work, and which are not combined with it such as to form a larger program, in or on a volume of a storage or distribution medium, is called an

"aggregate" if the compilation and its resulting copyright are not used to limit the access or legal rights of the compilation's users beyond what the individual works permit. Inclusion of a covered work in an aggregate does not cause this License to apply to the other parts of the aggregate.

### 6. Conveying Non-Source Forms.

 You may convey a covered work in object code form under the terms of sections 4 and 5, provided that you also convey the machine-readable Corresponding Source under the terms of this License, in one of these ways:

 a) Convey the object code in, or embodied in, a physical product (including a physical distribution medium), accompanied by the Corresponding Source fixed on a durable physical medium customarily used for software interchange.

 b) Convey the object code in, or embodied in, a physical product (including a physical distribution medium), accompanied by a written offer, valid for at least three years and valid for as

 long as you offer spare parts or customer support for that product model, to give anyone who possesses the object code either (1) a copy of the Corresponding Source for all the software in the product that is covered by this License, on a durable physical medium customarily used for software interchange, for a price no more than your reasonable cost of physically performing this conveying of source, or (2) access to copy the Corresponding Source from a network server at no charge.

 c) Convey individual copies of the object code with a copy of the written offer to provide the Corresponding Source. This alternative is allowed only occasionally and noncommercially, and only if you received the object code with such an offer, in accord with subsection 6b.

 d) Convey the object code by offering access from a designated place (gratis or for a charge), and offer equivalent access to the Corresponding Source in

the same way through the same place at no

 further charge. You need not require recipients to copy the Corresponding Source along with the object code. If the place to copy the object code is a network server, the Corresponding Source may be on a different server (operated by you or a third party) that supports equivalent copying facilities, provided you maintain clear directions next to the object code saying where to find the Corresponding Source. Regardless of what server hosts the Corresponding Source, you remain obligated to ensure that it is available for as long as needed to satisfy these requirements.

 e) Convey the object code using peer-to-peer transmission, provided you inform other peers where the object code and Corresponding

 Source of the work are being offered to the general public at no charge under subsection 6d.

 A separable portion of the object code, whose source code is excluded from the Corresponding Source as a System Library, need not be included in conveying the object code work.

 A "User Product" is either (1) a "consumer product", which means any tangible personal property which is normally used for personal, family, or household purposes, or (2) anything designed or sold for incorporation into a dwelling. In determining whether a product is a consumer product, doubtful cases shall be resolved in favor of coverage. For a particular product received by a particular user, "normally used" refers to a typical or common use of that class of product, regardless of the status of the particular user or of the way in which the particular user actually uses, or expects or is expected to use, the product. A product is a consumer product regardless of whether the product has substantial commercial, industrial or non-consumer uses, unless such uses represent the only significant mode of use of the product.

 "Installation Information" for a User Product means any methods, procedures, authorization

 keys, or other information required to install and execute modified versions of a covered work in that User Product from a modified version of its Corresponding Source. The information must suffice to ensure that the continued functioning of the modified object code is in no case prevented or interfered with solely because modification has been made.

 If you convey an object code work under this section in, or with, or specifically for use in, a User Product, and the conveying occurs as part of a transaction in which the right of possession and use of the User Product is transferred to the recipient in perpetuity or for a fixed term (regardless of how the transaction is characterized), the Corresponding Source conveyed under this section must be accompanied by the Installation Information. But this requirement does not apply if neither you nor any third party retains the ability to install modified object code on the User Product (for example, the work has been installed in

ROM).

 The requirement to provide Installation Information does not include a requirement to continue to provide support service, warranty, or updates for a work that has been modified or installed by the recipient, or for the User Product in which it has been modified or installed. Access to a network may be denied when the modification itself materially and adversely affects the operation of the network or violates the rules and

protocols for communication across the network.

 Corresponding Source conveyed, and Installation Information provided, in accord with this section must be in a format that is publicly documented (and with an implementation available to the public in source code form), and must require no special password or key for unpacking, reading or copying.

### 7. Additional Terms.

 "Additional permissions" are terms that supplement the terms of this License by making exceptions from one or more of its conditions. Additional permissions that are applicable to the entire Program shall

be treated as though they were included in this License, to the extent that they are valid under applicable law. If additional permissions apply only to part of the Program, that part may be used separately under those permissions, but the entire Program remains governed by this License without regard to the additional permissions.

 When you convey a copy of a covered work, you may at your option remove any additional permissions from that copy, or from any part of it. (Additional permissions may be written to require their own removal in certain cases when you modify the work.) You may place additional permissions on material, added by you to a covered work, for which you have or can give appropriate copyright permission.

 Notwithstanding any other provision of this License, for material you add to a covered work, you may (if authorized by the copyright holders of that material) supplement the terms of this License with terms:

 a) Disclaiming warranty or limiting liability differently from the terms of sections 15 and 16 of this License; or

 b) Requiring preservation of specified reasonable legal notices or author attributions in that material or in the Appropriate Legal Notices displayed by works containing it; or

 c) Prohibiting misrepresentation of the origin of that material, or requiring that modified versions of such material be marked in reasonable ways as different from the original version; or

 d) Limiting the use for publicity purposes of names of licensors or authors of the material; or

 e) Declining to grant rights under trademark law for use of some trade names, trademarks, or service marks; or

 f) Requiring indemnification of licensors and authors of that material by anyone who conveys the material (or modified versions of it) with contractual assumptions of liability to the recipient, for any liability that these contractual assumptions directly impose on

those licensors and authors.

 All other non-permissive additional terms are considered "further restrictions" within the meaning of section 10. If the Program as you received it, or any part of it, contains a notice stating that it is governed by this License along with a term that is a further restriction, you may remove that term. If a license document contains a further restriction but permits relicensing or conveying under this License, you may add to a covered work material governed by the terms of that license document, provided that the further restriction does not survive such relicensing or conveying.

 If you add terms to a covered work in accord with this section, you must place, in the relevant source files, a statement of the additional terms that apply to those files, or a notice indicating where to find the applicable terms.

 Additional terms, permissive or non-permissive, may be stated in the form of a separately written license, or stated as exceptions; the above requirements apply either way.

### 8. Termination.

 You may not propagate or modify a covered work except as expressly provided under this License. Any attempt otherwise to propagate or modify it is void, and will automatically terminate your rights under this License (including any patent licenses granted under the third paragraph of section 11).

 However, if you cease all violation of this License, then your license from a particular copyright holder is reinstated (a) provisionally, unless and until the copyright holder explicitly and finally terminates your license, and (b) permanently, if the copyright holder fails to notify you of the violation by some reasonable means prior to 60 days after the cessation.

 Moreover, your license from a particular copyright holder is reinstated permanently if the copyright holder notifies you of the violation by some reasonable means, this is the first time you have received notice of violation of this License (for any work) from that copyright

 holder, and you cure the violation prior to 30 days after your receipt of the notice.

 Termination of your rights under this section does not terminate the licenses of parties who have received copies or rights from you under this License. If your rights have been terminated and not permanently reinstated, you do not qualify to receive new licenses for the same material under section 10.

### 9. Acceptance Not Required for Having Copies.

 You are not required to accept this License in order to receive or run a copy of the Program. Ancillary propagation of a covered work occurring solely as a consequence of using peer-to-peer transmission to receive a copy likewise does not require acceptance. However, nothing other than this License grants you permission to propagate or modify any covered work. These actions infringe copyright if you do not accept this License. Therefore, by modifying or propagating a covered work, you indicate your acceptance of this License to do so.

### 10. Automatic Licensing of Downstream Recipients.

 Each time you convey a covered work, the recipient automatically receives a license from the original licensors, to run, modify and propagate that work, subject to this License. You are not responsible for enforcing compliance by third parties with this License.

 An "entity transaction" is a transaction transferring control of an organization, or substantially all assets of one, or subdividing an organization, or merging organizations. If propagation of a covered work results from an entity transaction, each party to that transaction who receives a copy of the work also receives whatever licenses to the work the party's predecessor in interest had or could give under the previous paragraph, plus a right to possession of the Corresponding Source of the work from the predecessor in interest, if the predecessor has it or can get it with reasonable efforts.

 You may not impose any further restrictions on the exercise of the rights

 granted or affirmed under this License. For example, you may not impose a license fee, royalty, or other charge for exercise of rights granted under this License, and you may not initiate litigation (including a cross-claim or counterclaim in a lawsuit) alleging that any patent claim is infringed by making, using, selling, offering for sale, or importing the Program or any portion of it.

11. Patents.

 A "contributor" is a copyright holder who authorizes use under this License of the Program or a work on which the Program is based. The work thus licensed is called the contributor's "contributor version".

 A contributor's "essential patent claims" are all patent claims owned or controlled by the contributor, whether already acquired or hereafter acquired, that would be infringed by some manner, permitted by this License, of making, using, or selling its contributor version, but do not include claims that would be infringed only as a consequence of further modification of the contributor version. For

purposes of this definition, "control" includes the right to grant patent sublicenses in a manner consistent with the requirements of this License.

 Each contributor grants you a non-exclusive, worldwide, royalty-free patent license under the contributor's essential patent claims, to make, use, sell, offer for sale, import and otherwise run, modify and propagate the contents of its contributor version.

 In the following three paragraphs, a "patent license" is any express agreement or commitment, however denominated, not to enforce a patent (such as an express permission to practice a patent or covenant not to sue for patent infringement). To "grant" such a patent license to a party means to make such an agreement or commitment not to enforce a patent against the party.

 If you convey a covered work, knowingly relying on a patent license, and the Corresponding Source of the work is not available for anyone to copy, free of charge and under the terms of this License, through a

publicly available network server or other readily accessible means, then you must either (1) cause the Corresponding Source to be so available, or (2) arrange to deprive yourself of the benefit of the patent license for this particular work, or (3) arrange, in a manner consistent with the requirements of this License, to extend the patent license to downstream recipients. "Knowingly relying" means you have actual knowledge that, but for the patent license, your conveying the covered work in a country, or your recipient's use of the covered work in a country, would infringe one or more identifiable patents in that country that you have reason to believe are valid.

 If, pursuant to or in connection with a single transaction or arrangement, you convey, or propagate by procuring conveyance of, a covered work, and grant a patent license to some of the parties receiving the covered work authorizing them to use, propagate, modify or convey a specific copy of the covered

work, then the patent license

you grant is automatically extended to all recipients of the covered work and works based on it.

 A patent license is "discriminatory" if it does not include within the scope of its coverage, prohibits the exercise of, or is conditioned on the non-exercise of one or more of the rights that are specifically granted under this License. You may not convey a covered work if you are a party to an arrangement with a third party that is in the business of distributing software, under which you make payment to the third party based on the extent of your activity of conveying the work, and under which the third party grants, to any of the parties who would receive the covered work from you, a discriminatory patent license (a) in connection with copies of the covered work conveyed by you (or copies made from those copies), or (b) primarily for and in connection with specific products or compilations that contain the covered work, unless you entered into that arrangement, or

that patent license was granted, prior to 28 March 2007.

 Nothing in this License shall be construed as excluding or limiting any implied license or other defenses to infringement that may otherwise be available to you under applicable patent law.

12. No Surrender of Others' Freedom.

 If conditions are imposed on you (whether by court order, agreement or otherwise) that contradict the conditions of this License, they do not excuse you from the conditions of this License. If you cannot convey a covered work so as to satisfy simultaneously your obligations under this License and any other pertinent obligations, then as a consequence you may not convey it at all. For example, if you agree to terms that obligate you to collect a royalty for further conveying from those to whom you convey the Program, the only way you could satisfy both those terms and this License would be to refrain entirely from conveying the Program.

13. Use with the GNU Affero General Public License.

 Notwithstanding any other provision of this License, you have permission to link or combine any covered work with a work licensed under version 3 of the GNU Affero General Public License into a single combined work, and to convey the resulting work. The terms of this License will continue to apply to the part which is the covered work, but the special requirements of the GNU Affero General Public License, section 13, concerning interaction through a network will apply to the combination as such.

14. Revised Versions of this License.

 The Free Software Foundation may publish revised and/or new versions of the GNU General Public License from time to time. Such new versions will be similar in spirit to the present version, but may differ in detail to address new problems or concerns.

 Each version is given a distinguishing version number. If the Program specifies that a certain numbered version of the GNU General Public License "or any later version" applies to it, you have the option of following the terms and conditions either of that numbered version or of any later version published by the Free Software Foundation. If the Program does not specify a version number of the GNU General Public License, you may choose any version ever published by the Free Software Foundation.

 If the Program specifies that a proxy can decide which future versions of the GNU General Public License can be used, that proxy's public statement of acceptance of a version permanently authorizes you to choose that version for the Program.

 Later license versions may give you additional or different permissions. However, no additional obligations are imposed on any author or copyright holder as a result of your choosing to follow a later version.

15. Disclaimer of Warranty.

### THERE IS NO WARRANTY FOR THE PROGRAM, TO THE EXTENT PERMITTED BY APPLICABLE LAW. EXCEPT WHEN OTHERWISE STATED IN WRITING THE COPYRIGHT HOLDERS AND/OR OTHER PARTIES PROVIDE THE PROGRAM "AS IS" WITHOUT WARRANTY

OF ANY KIND, EITHER EXPRESSED OR IMPLIED, INCLUDING, BUT NOT LIMITED TO, THE IMPLIED WARRANTIES OF MERCHANTABILITY AND FITNESS FOR A PARTICULAR PURPOSE. THE ENTIRE RISK AS TO THE QUALITY AND PERFORMANCE OF THE PROGRAM IS WITH YOU. SHOULD THE PROGRAM PROVE DEFECTIVE, YOU ASSUME THE COST OF ALL NECESSARY SERVICING, REPAIR OR CORRECTION.

16. Limitation of Liability.

 IN NO EVENT UNLESS REQUIRED BY APPLICABLE LAW OR AGREED TO IN WRITING WILL ANY COPYRIGHT HOLDER, OR ANY OTHER PARTY WHO MODIFIES AND/OR CONVEYS THE PROGRAM AS PERMITTED ABOVE, BE LIABLE TO YOU FOR DAMAGES, INCLUDING ANY GENERAL, SPECIAL, INCIDENTAL OR CONSEQUENTIAL DAMAGES ARISING OUT OF THE USE OR INABILITY TO USE THE PROGRAM (INCLUDING BUT NOT LIMITED TO LOSS OF DATA OR DATA BEING RENDERED INACCURATE OR LOSSES SUSTAINED BY YOU OR THIRD PARTIES OR A FAILURE OF THE PROGRAM TO OPERATE WITH ANY OTHER PROGRAMS), EVEN IF SUCH HOLDER OR OTHER PARTY HAS BEEN ADVISED OF THE POSSIBILITY OF

### SUCH DAMAGES.

 17. Interpretation of Sections 15 and 16.

 If the disclaimer of warranty and limitation of liability provided above cannot be given local legal effect according to their terms, reviewing courts shall apply local law that most closely approximates an absolute waiver of all civil liability in connection with the Program, unless a warranty or assumption of liability accompanies a copy of the Program in return for a fee.

### END OF TERMS AND CONDITIONS

How to Apply These Terms to Your New Programs

 If you develop a new program, and you want it to be of the greatest possible use to the public, the best way to achieve this is to make it free software which everyone can redistribute and change under these terms.

 To do so, attach the following notices to the program. It is safest to attach them to the start of each source file to most effectively state the exclusion of warranty; and each file should have at least the "copyright" line and a pointer to where the full notice is found.

 <one line to give the program's name and a brief idea of what it does.> Copyright  $(C)$  <year > <name of author>

 This program is free software: you can redistribute it and/or modify it under the terms of the GNU General Public License as published by the Free Software Foundation, either version 3 of the License, or (at your option) any later version.

 This program is distributed in the hope that it will be useful, but WITHOUT ANY WARRANTY; without even the implied warranty of MERCHANTABILITY or FITNESS FOR A PARTICULAR PURPOSE. See the GNU General Public License for more details.

 You should have received a copy of the GNU General Public License along with this program. If not, see <http://www.gnu.org/licenses/>.

Also add information on how to contact you by electronic and paper mail.

 If the program does terminal interaction, make it output a short notice like this when it starts in an interactive mode:

 $<$ program> Copyright (C)  $<$ year>  $<$ name of author> This program comes with ABSOLUTELY NO WARRANTY; for details type `show w'. This is free software, and you are welcome to redistribute it under certain conditions; type `show c' for details.

The hypothetical commands `show w' and `show c' should show the appropriate parts of the General Public License. Of course, your program's commands might be different; for a GUI interface, you would use an "about box".

 You should also get your employer (if you work as a programmer) or school, if any, to sign a "copyright disclaimer" for the program, if necessary. For more information on this, and how to apply and follow the GNU GPL, see <http://www.gnu.org/licenses/>.

 The GNU General Public License does not permit incorporating your program into proprietary programs. If your program is a subroutine library, you may consider it more useful to permit linking proprietary applications with the library. If this is what you want to do, use the GNU Lesser General Public License instead of this License. But first, please read <http://www.gnu.org/philosophy/why-not-lgpl.html>. MIT License

Copyright 2019 Nicolas Mailhot <nim@fedoraproject.org>

Permission is hereby granted, free of charge, to any person obtaining a copy of this software and associated documentation files (the Software), to deal in the Software without restriction, including without limitation the rights to use, copy, modify, merge, publish, distribute, sublicense, and/or sell copies of the Software, and to permit persons to whom the Software is furnished to do so, subject to the following conditions:

The above copyright notice and this permission notice (including the next paragraph) shall be included in all copies or substantial portions of the Software.

THE SOFTWARE IS PROVIDED AS IS, WITHOUT WARRANTY OF ANY KIND, EXPRESS OR IMPLIED, INCLUDING BUT NOT LIMITED TO THE WARRANTIES OF MERCHANTABILITY, FITNESS FOR A PARTICULAR PURPOSE AND NONINFRINGEMENT. IN NO EVENT SHALL THE AUTHORS OR COPYRIGHT HOLDERS BE LIABLE FOR ANY CLAIM, DAMAGES OR OTHER LIABILITY, WHETHER IN AN ACTION OF CONTRACT, TORT OR OTHERWISE, ARISING FROM, OUT OF OR IN CONNECTION WITH THE SOFTWARE OR THE USE OR OTHER DEALINGS IN THE SOFTWARE.

## **1.161 libutempter 1.2.1-6.el9 1.161.1 Available under license :**

 GNU LESSER GENERAL PUBLIC LICENSE Version 2.1, February 1999

Copyright (C) 1991, 1999 Free Software Foundation, Inc. 51 Franklin St, Fifth Floor, Boston, MA 02110-1301 USA Everyone is permitted to copy and distribute verbatim copies of this license document, but changing it is not allowed.

[This is the first released version of the Lesser GPL. It also counts as the successor of the GNU Library Public License, version 2, hence the version number 2.1.]

### Preamble

 The licenses for most software are designed to take away your freedom to share and change it. By contrast, the GNU General Public Licenses are intended to guarantee your freedom to share and change free software--to make sure the software is free for all its users.

 This license, the Lesser General Public License, applies to some specially designated software packages--typically libraries--of the Free Software Foundation and other authors who decide to use it. You

can use it too, but we suggest you first think carefully about whether this license or the ordinary General Public License is the better strategy to use in any particular case, based on the explanations below.

 When we speak of free software, we are referring to freedom of use, not price. Our General Public Licenses are designed to make sure that you have the freedom to distribute copies of free software (and charge for this service if you wish); that you receive source code or can get it if you want it; that you can change the software and use pieces of it in new free programs; and that you are informed that you can do these things.

 To protect your rights, we need to make restrictions that forbid distributors to deny you these rights or to ask you to surrender these rights. These restrictions translate to certain responsibilities for you if you distribute copies of the library or if you modify it.

 For example, if you distribute copies of the library, whether gratis

or for a fee, you must give the recipients all the rights that we gave you. You must make sure that they, too, receive or can get the source code. If you link other code with the library, you must provide complete object files to the recipients, so that they can relink them with the library after making changes to the library and recompiling it. And you must show them these terms so they know their rights.

We protect your rights with a two-step method: (1) we copyright the library, and (2) we offer you this license, which gives you legal permission to copy, distribute and/or modify the library.

 To protect each distributor, we want to make it very clear that there is no warranty for the free library. Also, if the library is modified by someone else and passed on, the recipients should know that what they have is not the original version, so that the original author's reputation will not be affected by problems that might be introduced by others.

### Finally, software

 patents pose a constant threat to the existence of any free program. We wish to make sure that a company cannot effectively restrict the users of a free program by obtaining a restrictive license from a patent holder. Therefore, we insist that any patent license obtained for a version of the library must be consistent with the full freedom of use specified in this license.

 Most GNU software, including some libraries, is covered by the ordinary GNU General Public License. This license, the GNU Lesser General Public License, applies to certain designated libraries, and is quite different from the ordinary General Public License. We use this license for certain libraries in order to permit linking those libraries into non-free programs.

 When a program is linked with a library, whether statically or using a shared library, the combination of the two is legally speaking a combined work, a derivative of the original library. The ordinary General Public License therefore permits such linking only if the entire combination fits its criteria of freedom. The Lesser General Public License permits more lax criteria for linking other code with the library.

 We call this license the "Lesser" General Public License because it does Less to protect the user's freedom than the ordinary General Public License. It also provides other free software developers Less of an advantage over competing non-free programs. These disadvantages are the reason we use the ordinary General Public License for many libraries. However, the Lesser license provides advantages in certain special circumstances.

 For example, on rare occasions, there may be a special need to encourage the widest possible use of a certain library, so that it becomes a de-facto standard. To achieve this, non-free programs must be allowed to use the library. A more frequent case is that a free library does the same job as widely used non-free libraries. In this

case, there is little to gain by limiting the free library to free software only, so we use the Lesser General Public License.

 In other cases, permission to use a particular library in non-free programs enables a greater number of people to use a large body of free software. For example, permission to use the GNU C Library in non-free programs enables many more people to use the whole GNU operating system, as well as its variant, the GNU/Linux operating system.

 Although the Lesser General Public License is Less protective of the users' freedom, it does ensure that the user of a program that is linked with the Library has the freedom and the wherewithal to run that program using a modified version of the Library.

 The precise terms and conditions for copying, distribution and modification follow. Pay close attention to the difference between a "work based on the library" and a "work that uses the library". The former contains code derived from the library, whereas the latter must be combined with the library in order to run.

### GNU LESSER GENERAL PUBLIC LICENSE TERMS AND CONDITIONS FOR COPYING, DISTRIBUTION AND MODIFICATION

 0. This License Agreement applies to any software library or other program which contains a notice placed by the copyright holder or other authorized party saying it may be distributed under the terms of this Lesser General Public License (also called "this License"). Each licensee is addressed as "you".

 A "library" means a collection of software functions and/or data prepared so as to be conveniently linked with application programs (which use some of those functions and data) to form executables.

 The "Library", below, refers to any such software library or work which has been distributed under these terms. A "work based on the Library" means either the Library or any derivative work under copyright law: that is to say, a work containing the Library or a portion of it, either verbatim or with modifications and/or translated straightforwardly into another language. (Hereinafter, translation is included without limitation in the term "modification".)

 "Source code" for a work means the preferred form of the work for making modifications to it. For a library, complete source code means all the source code for all modules it contains, plus any associated
interface definition files, plus the scripts used to control compilation and installation of the library.

 Activities other than copying, distribution and modification are not covered by this License; they are outside its scope. The act of running a program using the Library is not restricted, and output from such a program is covered only if its contents constitute a work based on the Library (independent of the use of the Library in a tool for writing it). Whether that is true depends on what the Library does and what the program that uses the Library does.

 1. You may copy and distribute verbatim copies of the Library's complete source code as you receive it, in any medium, provided that

you conspicuously and appropriately publish on each copy an appropriate copyright notice and disclaimer of warranty; keep intact all the notices that refer to this License and to the absence of any warranty; and distribute a copy of this License along with the Library.

 You may charge a fee for the physical act of transferring a copy, and you may at your option offer warranty protection in exchange for a fee.

 2. You may modify your copy or copies of the Library or any portion of it, thus forming a work based on the Library, and copy and distribute such modifications or work under the terms of Section 1 above, provided that you also meet all of these conditions:

a) The modified work must itself be a software library.

 b) You must cause the files modified to carry prominent notices stating that you changed the files and the date of any change.

 c) You must cause the whole of the work to be licensed at no charge to all third parties under the terms of this License.

 d) If a facility in the modified Library refers to a function or a table of data to be supplied by an application program that uses the facility, other than as an argument passed when the facility is invoked, then you must make a good faith effort to ensure that, in the event an application does not supply such function or table, the facility still operates, and performs whatever part of its purpose remains meaningful.

 (For example, a function in a library to compute square roots has a purpose that is entirely well-defined independent of the

 application. Therefore, Subsection 2d requires that any application-supplied function or table used by this function must be optional: if the application does not supply it, the square root function must still compute square roots.)

These requirements apply to the modified work as a whole. If identifiable sections of that work are not derived from the Library, and can be reasonably

 considered independent and separate works in themselves, then this License, and its terms, do not apply to those sections when you distribute them as separate works. But when you distribute the same sections as part of a whole which is a work based on the Library, the distribution of the whole must be on the terms of this License, whose permissions for other licensees extend to the entire whole, and thus to each and every part regardless of who wrote it.

Thus, it is not the intent of this section to claim rights or contest your rights to work written entirely by you; rather, the intent is to exercise the right to control the distribution of derivative or collective works based on the Library.

In addition, mere aggregation of another work not based on the Library with the Library (or with a work based on the Library) on a volume of a storage or distribution medium does not bring the other work under the scope of this License.

 3. You may opt to apply the terms of the ordinary GNU General Public

License instead of this License to a given copy of the Library. To do this, you must alter all the notices that refer to this License, so that they refer to the ordinary GNU General Public License, version 2, instead of to this License. (If a newer version than version 2 of the ordinary GNU General Public License has appeared, then you can specify that version instead if you wish.) Do not make any other change in these notices.

 Once this change is made in a given copy, it is irreversible for that copy, so the ordinary GNU General Public License applies to all subsequent copies and derivative works made from that copy.

 This option is useful when you wish to copy part of the code of the Library into a program that is not a library.

 4. You may copy and distribute the Library (or a portion or derivative of it, under Section 2) in object code or executable form under the terms of Sections 1 and 2 above provided that you accompany it with the complete corresponding

 machine-readable source code, which must be distributed under the terms of Sections 1 and 2 above on a medium customarily used for software interchange.

 If distribution of object code is made by offering access to copy from a designated place, then offering equivalent access to copy the source code from the same place satisfies the requirement to distribute the source code, even though third parties are not compelled to copy the source along with the object code.

 5. A program that contains no derivative of any portion of the Library, but is designed to work with the Library by being compiled or linked with it, is called a "work that uses the Library". Such a work, in isolation, is not a derivative work of the Library, and therefore falls outside the scope of this License.

 However, linking a "work that uses the Library" with the Library creates an executable that is a derivative of the Library (because it contains portions of the Library), rather than a "work that uses the

library". The executable is therefore covered by this License. Section 6 states terms for distribution of such executables.

 When a "work that uses the Library" uses material from a header file that is part of the Library, the object code for the work may be a derivative work of the Library even though the source code is not. Whether this is true is especially significant if the work can be linked without the Library, or if the work is itself a library. The threshold for this to be true is not precisely defined by law.

 If such an object file uses only numerical parameters, data structure layouts and accessors, and small macros and small inline functions (ten lines or less in length), then the use of the object file is unrestricted, regardless of whether it is legally a derivative work. (Executables containing this object code plus portions of the Library will still fall under Section 6.)

 Otherwise, if the work is a derivative of the Library, you may distribute the object

 code for the work under the terms of Section 6. Any executables containing that work also fall under Section 6, whether or not they are linked directly with the Library itself.

 6. As an exception to the Sections above, you may also combine or link a "work that uses the Library" with the Library to produce a work containing portions of the Library, and distribute that work under terms of your choice, provided that the terms permit modification of the work for the customer's own use and reverse

engineering for debugging such modifications.

 You must give prominent notice with each copy of the work that the Library is used in it and that the Library and its use are covered by this License. You must supply a copy of this License. If the work during execution displays copyright notices, you must include the copyright notice for the Library among them, as well as a reference directing the user to the copy of this License. Also, you must do one of these things:

#### a) Accompany the

work with the complete corresponding

 machine-readable source code for the Library including whatever changes were used in the work (which must be distributed under Sections 1 and 2 above); and, if the work is an executable linked with the Library, with the complete machine-readable "work that uses the Library", as object code and/or source code, so that the user can modify the Library and then relink to produce a modified executable containing the modified Library. (It is understood that the user who changes the contents of definitions files in the Library will not necessarily be able to recompile the application to use the modified definitions.)

 b) Use a suitable shared library mechanism for linking with the Library. A suitable mechanism is one that (1) uses at run time a copy of the library already present on the user's computer system, rather than copying library functions into the executable, and (2) will operate properly

with a modified version of the library, if

 the user installs one, as long as the modified version is interface-compatible with the version that the work was made with.

 c) Accompany the work with a written offer, valid for at least three years, to give the same user the materials specified in Subsection 6a, above, for a charge no more than the cost of performing this distribution.

 d) If distribution of the work is made by offering access to copy from a designated place, offer equivalent access to copy the above specified materials from the same place.

 e) Verify that the user has already received a copy of these materials or that you have already sent this user a copy.

 For an executable, the required form of the "work that uses the Library" must include any data and utility programs needed for reproducing the executable from it. However, as a special exception, the materials to be distributed need not include anything that is

#### normally

 distributed (in either source or binary form) with the major components (compiler, kernel, and so on) of the operating system on which the executable runs, unless that component itself accompanies the executable.

 It may happen that this requirement contradicts the license restrictions of other proprietary libraries that do not normally accompany the operating system. Such a contradiction means you cannot use both them and the Library together in an executable that you distribute.

 7. You may place library facilities that are a work based on the Library side-by-side in a single library together with other library facilities not covered by this License, and distribute such a combined library, provided that the separate distribution of the work based on the Library and of the other library facilities is otherwise permitted, and provided that you do these two things:

 a) Accompany the combined library with a copy of the same work based on the Library, uncombined with any

other library

 facilities. This must be distributed under the terms of the Sections above.

 b) Give prominent notice with the combined library of the fact that part of it is a work based on the Library, and explaining where to find the accompanying uncombined form of the same work.

 8. You may not copy, modify, sublicense, link with, or distribute the Library except as expressly provided under this License. Any attempt otherwise to copy, modify, sublicense, link with, or distribute the Library is void, and will automatically terminate your rights under this License. However, parties who have received copies, or rights, from you under this License will not have their licenses terminated so long as such parties remain in full compliance.

 9. You are not required to accept this License, since you have not signed it. However, nothing else grants you permission to modify or distribute the Library or its derivative works. These actions are prohibited by law if you

do not accept this License. Therefore, by

modifying or distributing the Library (or any work based on the Library), you indicate your acceptance of this License to do so, and all its terms and conditions for copying, distributing or modifying the Library or works based on it.

10. Each time you redistribute the Library (or any work based on the

Library), the recipient automatically receives a license from the original licensor to copy, distribute, link with or modify the Library subject to these terms and conditions. You may not impose any further restrictions on the recipients' exercise of the rights granted herein. You are not responsible for enforcing compliance by third parties with this License.

 11. If, as a consequence of a court judgment or allegation of patent infringement or for any other reason (not limited to patent issues), conditions are imposed on you (whether by court order, agreement or otherwise) that contradict the conditions of this License, they do not excuse

 you from the conditions of this License. If you cannot distribute so as to satisfy simultaneously your obligations under this License and any other pertinent obligations, then as a consequence you may not distribute the Library at all. For example, if a patent license would not permit royalty-free redistribution of the Library by all those who receive copies directly or indirectly through you, then the only way you could satisfy both it and this License would be to refrain entirely from distribution of the Library.

If any portion of this section is held invalid or unenforceable under any particular circumstance, the balance of the section is intended to apply, and the section as a whole is intended to apply in other circumstances.

It is not the purpose of this section to induce you to infringe any patents or other property right claims or to contest validity of any such claims; this section has the sole purpose of protecting the integrity of the free software distribution system which is

implemented by public license practices. Many people have made generous contributions to the wide range of software distributed through that system in reliance on consistent application of that system; it is up to the author/donor to decide if he or she is willing to distribute software through any other system and a licensee cannot impose that choice.

This section is intended to make thoroughly clear what is believed to be a consequence of the rest of this License.

 12. If the distribution and/or use of the Library is restricted in certain countries either by patents or by copyrighted interfaces, the original copyright holder who places the Library under this License may add an explicit geographical distribution limitation excluding those countries, so that distribution is permitted only in or among countries not thus excluded. In such case, this License incorporates the limitation as if written in the body of this License.

 13. The Free Software Foundation may publish revised and/or new

versions of the Lesser General Public License from time to time.

Such new versions will be similar in spirit to the present version, but may differ in detail to address new problems or concerns.

Each version is given a distinguishing version number. If the Library specifies a version number of this License which applies to it and "any later version", you have the option of following the terms and conditions either of that version or of any later version published by the Free Software Foundation. If the Library does not specify a license version number, you may choose any version ever published by the Free Software Foundation.

 14. If you wish to incorporate parts of the Library into other free programs whose distribution conditions are incompatible with these, write to the author to ask for permission. For software which is copyrighted by the Free Software Foundation, write to the Free Software Foundation; we sometimes make exceptions for this. Our decision will

 be guided by the two goals of preserving the free status of all derivatives of our free software and of promoting the sharing and reuse of software generally.

# NO WARRANTY

 15. BECAUSE THE LIBRARY IS LICENSED FREE OF CHARGE, THERE IS NO WARRANTY FOR THE LIBRARY, TO THE EXTENT PERMITTED BY APPLICABLE LAW. EXCEPT WHEN OTHERWISE STATED IN WRITING THE COPYRIGHT HOLDERS AND/OR OTHER PARTIES PROVIDE THE LIBRARY "AS IS" WITHOUT WARRANTY OF ANY KIND, EITHER EXPRESSED OR IMPLIED, INCLUDING, BUT NOT LIMITED TO, THE IMPLIED WARRANTIES OF MERCHANTABILITY AND FITNESS FOR A PARTICULAR PURPOSE. THE ENTIRE RISK AS TO THE QUALITY AND PERFORMANCE OF THE LIBRARY IS WITH YOU. SHOULD THE LIBRARY PROVE DEFECTIVE, YOU ASSUME THE COST OF ALL NECESSARY SERVICING, REPAIR OR CORRECTION.

 16. IN NO EVENT UNLESS REQUIRED BY APPLICABLE LAW OR AGREED TO IN WRITING WILL ANY COPYRIGHT HOLDER, OR ANY OTHER PARTY WHO MAY MODIFY AND/OR REDISTRIBUTE THE LIBRARY AS PERMITTED ABOVE, BE LIABLE TO YOU

FOR DAMAGES, INCLUDING ANY GENERAL, SPECIAL, INCIDENTAL OR CONSEQUENTIAL DAMAGES ARISING OUT OF THE USE OR INABILITY TO USE THE LIBRARY (INCLUDING BUT NOT LIMITED TO LOSS OF DATA OR DATA BEING RENDERED INACCURATE OR LOSSES SUSTAINED BY YOU OR THIRD PARTIES OR A FAILURE OF THE LIBRARY TO OPERATE WITH ANY OTHER SOFTWARE), EVEN IF SUCH HOLDER OR OTHER PARTY HAS BEEN ADVISED OF THE POSSIBILITY OF SUCH DAMAGES.

#### END OF TERMS AND CONDITIONS

How to Apply These Terms to Your New Libraries

 If you develop a new library, and you want it to be of the greatest possible use to the public, we recommend making it free software that everyone can redistribute and change. You can do so by permitting redistribution under these terms (or, alternatively, under the terms of the ordinary General Public License).

 To apply these terms, attach the following notices to the library. It is safest to attach them to the start of each source file to most effectively

 convey the exclusion of warranty; and each file should have at least the "copyright" line and a pointer to where the full notice is found.

 <one line to give the library's name and a brief idea of what it does.> Copyright  $(C)$  <year > <name of author>

 This library is free software; you can redistribute it and/or modify it under the terms of the GNU Lesser General Public License as published by the Free Software Foundation; either version 2.1 of the License, or (at your option) any later version.

 This library is distributed in the hope that it will be useful, but WITHOUT ANY WARRANTY; without even the implied warranty of MERCHANTABILITY or FITNESS FOR A PARTICULAR PURPOSE. See the GNU Lesser General Public License for more details.

 You should have received a copy of the GNU Lesser General Public License along with this library; if not, write to the Free Software Foundation, Inc., 51 Franklin St, Fifth Floor, Boston, MA 02110-1301 USA

Also add information on how to contact you by electronic and paper mail.

You should also get your employer (if you work as a programmer) or your school, if any, to sign a "copyright disclaimer" for the library, if necessary. Here is a sample; alter the names:

 Yoyodyne, Inc., hereby disclaims all copyright interest in the library `Frob' (a library for tweaking knobs) written by James Random Hacker.

<signature of Ty Coon>, 1 April 1990

Ty Coon, President of Vice

That's all there is to it!

# **1.162 libassuan 2.5.5-3.el9 1.162.1 Available under license :**

# GNU LESSER GENERAL PUBLIC LICENSE Version 2.1, February 1999

Copyright (C) 1991, 1999 Free Software Foundation, Inc. 51 Franklin St, Fifth Floor, Boston, MA 02110-1301 USA Everyone is permitted to copy and distribute verbatim copies of this license document, but changing it is not allowed.

[This is the first released version of the Lesser GPL. It also counts as the successor of the GNU Library Public License, version 2, hence the version number 2.1.]

#### Preamble

 The licenses for most software are designed to take away your freedom to share and change it. By contrast, the GNU General Public Licenses are intended to guarantee your freedom to share and change free software--to make sure the software is free for all its users.

 This license, the Lesser General Public License, applies to some specially designated software packages--typically libraries--of the Free Software Foundation and other authors who decide to use it. You

can use it too, but we suggest you first think carefully about whether this license or the ordinary General Public License is the better strategy to use in any particular case, based on the explanations below.

 When we speak of free software, we are referring to freedom of use, not price. Our General Public Licenses are designed to make sure that you have the freedom to distribute copies of free software (and charge for this service if you wish); that you receive source code or can get it if you want it; that you can change the software and use pieces of it in new free programs; and that you are informed that you can do these things.

 To protect your rights, we need to make restrictions that forbid distributors to deny you these rights or to ask you to surrender these rights. These restrictions translate to certain responsibilities for

 For example, if you distribute copies of the library, whether gratis

or for a fee, you must give the recipients all the rights that we gave you. You must make sure that they, too, receive or can get the source code. If you link other code with the library, you must provide complete object files to the recipients, so that they can relink them with the library after making changes to the library and recompiling it. And you must show them these terms so they know their rights.

 We protect your rights with a two-step method: (1) we copyright the library, and (2) we offer you this license, which gives you legal permission to copy, distribute and/or modify the library.

 To protect each distributor, we want to make it very clear that there is no warranty for the free library. Also, if the library is modified by someone else and passed on, the recipients should know that what they have is not the original version, so that the original author's reputation will not be affected by problems that might be introduced by others.

#### Finally, software

 patents pose a constant threat to the existence of any free program. We wish to make sure that a company cannot effectively restrict the users of a free program by obtaining a restrictive license from a patent holder. Therefore, we insist that any patent license obtained for a version of the library must be consistent with the full freedom of use specified in this license.

 Most GNU software, including some libraries, is covered by the ordinary GNU General Public License. This license, the GNU Lesser General Public License, applies to certain designated libraries, and is quite different from the ordinary General Public License. We use this license for certain libraries in order to permit linking those libraries into non-free programs.

 When a program is linked with a library, whether statically or using a shared library, the combination of the two is legally speaking a combined work, a derivative of the original library. The ordinary General Public License therefore permits such linking only if the entire combination fits its criteria of freedom. The Lesser General Public License permits more lax criteria for linking other code with the library.

 We call this license the "Lesser" General Public License because it does Less to protect the user's freedom than the ordinary General

Public License. It also provides other free software developers Less of an advantage over competing non-free programs. These disadvantages are the reason we use the ordinary General Public License for many libraries. However, the Lesser license provides advantages in certain special circumstances.

 For example, on rare occasions, there may be a special need to encourage the widest possible use of a certain library, so that it becomes a de-facto standard. To achieve this, non-free programs must be allowed to use the library. A more frequent case is that a free library does the same job as widely used non-free libraries. In this case, there is little to gain by limiting the free library to free software only, so we use the Lesser General Public License.

 In other cases, permission to use a particular library in non-free programs enables a greater number of people to use a large body of free software. For example, permission to use the GNU C Library in non-free programs enables many more people to use the whole GNU operating system, as well as its variant, the GNU/Linux operating system.

 Although the Lesser General Public License is Less protective of the users' freedom, it does ensure that the user of a program that is linked with the Library has the freedom and the wherewithal to run that program using a modified version of the Library.

 The precise terms and conditions for copying, distribution and modification follow. Pay close attention to the difference between a "work based on the library" and a "work that uses the library". The former contains code derived from the library, whereas the latter must be combined with the library in order to run.

### GNU LESSER GENERAL PUBLIC LICENSE TERMS AND CONDITIONS FOR COPYING, DISTRIBUTION AND MODIFICATION

 0. This License Agreement applies to any software library or other program which contains a notice placed by the copyright holder or other authorized party saying it may be distributed under the terms of this Lesser General Public License (also called "this License"). Each licensee is addressed as "you".

 A "library" means a collection of software functions and/or data prepared so as to be conveniently linked with application programs (which use some of those functions and data) to form executables.

The "Library", below, refers to any such software library or work

which has been distributed under these terms. A "work based on the Library" means either the Library or any derivative work under copyright law: that is to say, a work containing the Library or a portion of it, either verbatim or with modifications and/or translated straightforwardly into another language. (Hereinafter, translation is included without limitation in the term "modification".)

 "Source code" for a work means the preferred form of the work for making modifications to it. For a library, complete source code means all the source code for all modules it contains, plus any associated interface definition files, plus the scripts used to control compilation and installation of the library.

 Activities other than copying, distribution and modification are not covered by this License; they are outside its scope. The act of running a program using the Library is not restricted, and output from such a program is covered only if its contents constitute a work based on the Library (independent of the use of the Library in a tool for writing it). Whether that is true depends on what the Library does and what the program that uses the Library does.

 1. You may copy and distribute verbatim copies of the Library's complete source code as you receive it, in any medium, provided that

you conspicuously and appropriately publish on each copy an appropriate copyright notice and disclaimer of warranty; keep intact all the notices that refer to this License and to the absence of any warranty; and distribute a copy of this License along with the Library.

 You may charge a fee for the physical act of transferring a copy, and you may at your option offer warranty protection in exchange for a fee.

 2. You may modify your copy or copies of the Library or any portion of it, thus forming a work based on the Library, and copy and distribute such modifications or work under the terms of Section 1 above, provided that you also meet all of these conditions:

a) The modified work must itself be a software library.

 b) You must cause the files modified to carry prominent notices stating that you changed the files and the date of any change.

 c) You must cause the whole of the work to be licensed at no charge to all third parties under the terms

of this License.

 d) If a facility in the modified Library refers to a function or a table of data to be supplied by an application program that uses the facility, other than as an argument passed when the facility is invoked, then you must make a good faith effort to ensure that, in the event an application does not supply such function or table, the facility still operates, and performs whatever part of its purpose remains meaningful.

 (For example, a function in a library to compute square roots has a purpose that is entirely well-defined independent of the application. Therefore, Subsection 2d requires that any application-supplied function or table used by this function must be optional: if the application does not supply it, the square root function must still compute square roots.)

These requirements apply to the modified work as a whole. If identifiable sections of that work are not derived from the Library, and can be reasonably

 considered independent and separate works in themselves, then this License, and its terms, do not apply to those sections when you distribute them as separate works. But when you distribute the same sections as part of a whole which is a work based on the Library, the distribution of the whole must be on the terms of this License, whose permissions for other licensees extend to the entire whole, and thus to each and every part regardless of who wrote it.

Thus, it is not the intent of this section to claim rights or contest your rights to work written entirely by you; rather, the intent is to exercise the right to control the distribution of derivative or collective works based on the Library.

In addition, mere aggregation of another work not based on the Library with the Library (or with a work based on the Library) on a volume of a storage or distribution medium does not bring the other work under the scope of this License.

# 3. You may opt to apply the terms of the ordinary GNU General Public

License instead of this License to a given copy of the Library. To do this, you must alter all the notices that refer to this License, so that they refer to the ordinary GNU General Public License, version 2, instead of to this License. (If a newer version than version 2 of the ordinary GNU General Public License has appeared, then you can specify that version instead if you wish.) Do not make any other change in these notices.

 Once this change is made in a given copy, it is irreversible for that copy, so the ordinary GNU General Public License applies to all subsequent copies and derivative works made from that copy.

 This option is useful when you wish to copy part of the code of the Library into a program that is not a library.

 4. You may copy and distribute the Library (or a portion or derivative of it, under Section 2) in object code or executable form under the terms of Sections 1 and 2 above provided that you accompany it with the complete corresponding machine-readable source code, which must be distributed under the terms of Sections 1 and 2 above on a medium customarily used for software interchange.

 If distribution of object code is made by offering access to copy from a designated place, then offering equivalent access to copy the source code from the same place satisfies the requirement to distribute the source code, even though third parties are not compelled to copy the source along with the object code.

 5. A program that contains no derivative of any portion of the Library, but is designed to work with the Library by being compiled or linked with it, is called a "work that uses the Library". Such a work, in isolation, is not a derivative work of the Library, and therefore falls outside the scope of this License.

 However, linking a "work that uses the Library" with the Library creates an executable that is a derivative of the Library (because it contains portions of the Library), rather than a "work that uses the

library". The executable is therefore covered by this License. Section 6 states terms for distribution of such executables.

 When a "work that uses the Library" uses material from a header file that is part of the Library, the object code for the work may be a derivative work of the Library even though the source code is not. Whether this is true is especially significant if the work can be linked without the Library, or if the work is itself a library. The threshold for this to be true is not precisely defined by law.

 If such an object file uses only numerical parameters, data structure layouts and accessors, and small macros and small inline functions (ten lines or less in length), then the use of the object file is unrestricted, regardless of whether it is legally a derivative work. (Executables containing this object code plus portions of the Library will still fall under Section 6.)

 Otherwise, if the work is a derivative of the Library, you may distribute the object

 code for the work under the terms of Section 6. Any executables containing that work also fall under Section 6, whether or not they are linked directly with the Library itself.

 6. As an exception to the Sections above, you may also combine or link a "work that uses the Library" with the Library to produce a work containing portions of the Library, and distribute that work under terms of your choice, provided that the terms permit modification of the work for the customer's own use and reverse engineering for debugging such modifications.

 You must give prominent notice with each copy of the work that the Library is used in it and that the Library and its use are covered by this License. You must supply a copy of this License. If the work during execution displays copyright notices, you must include the copyright notice for the Library among them, as well as a reference directing the user to the copy of this License. Also, you must do one of these things:

#### a) Accompany the

work with the complete corresponding

 machine-readable source code for the Library including whatever changes were used in the work (which must be distributed under Sections 1 and 2 above); and, if the work is an executable linked with the Library, with the complete machine-readable "work that uses the Library", as object code and/or source code, so that the user can modify the Library and then relink to produce a modified executable containing the modified Library. (It is understood that the user who changes the contents of definitions files in the Library will not necessarily be able to recompile the application to use the modified definitions.)

 b) Use a suitable shared library mechanism for linking with the Library. A suitable mechanism is one that (1) uses at run time a copy of the library already present on the user's computer system, rather than copying library functions into the executable, and (2) will operate properly

 with a modified version of the library, if the user installs one, as long as the modified version is

interface-compatible with the version that the work was made with.

 c) Accompany the work with a written offer, valid for at least three years, to give the same user the materials specified in Subsection 6a, above, for a charge no more than the cost of performing this distribution.

 d) If distribution of the work is made by offering access to copy from a designated place, offer equivalent access to copy the above specified materials from the same place.

 e) Verify that the user has already received a copy of these materials or that you have already sent this user a copy.

 For an executable, the required form of the "work that uses the Library" must include any data and utility programs needed for reproducing the executable from it. However, as a special exception, the materials to be distributed need not include anything that is normally

 distributed (in either source or binary form) with the major components (compiler, kernel, and so on) of the operating system on which the executable runs, unless that component itself accompanies the executable.

 It may happen that this requirement contradicts the license restrictions of other proprietary libraries that do not normally accompany the operating system. Such a contradiction means you cannot use both them and the Library together in an executable that you distribute.

 7. You may place library facilities that are a work based on the Library side-by-side in a single library together with other library facilities not covered by this License, and distribute such a combined library, provided that the separate distribution of the work based on the Library and of the other library facilities is otherwise permitted, and provided that you do these two things:

 a) Accompany the combined library with a copy of the same work based on the Library, uncombined with any other library

 facilities. This must be distributed under the terms of the Sections above.

 b) Give prominent notice with the combined library of the fact that part of it is a work based on the Library, and explaining where to find the accompanying uncombined form of the same work.

 8. You may not copy, modify, sublicense, link with, or distribute the Library except as expressly provided under this License. Any attempt otherwise to copy, modify, sublicense, link with, or distribute the Library is void, and will automatically terminate your rights under this License. However, parties who have received copies, or rights, from you under this License will not have their licenses terminated so long as such parties remain in full compliance.

 9. You are not required to accept this License, since you have not signed it. However, nothing else grants you permission to modify or distribute the Library or its derivative works. These actions are prohibited by law if you do not accept this License. Therefore, by modifying or distributing the Library (or any work based on the Library), you indicate your acceptance of this License to do so, and

all its terms and conditions for copying, distributing or modifying the Library or works based on it.

 10. Each time you redistribute the Library (or any work based on the Library), the recipient automatically receives a license from the original licensor to copy, distribute, link with or modify the Library subject to these terms and conditions. You may not impose any further restrictions on the recipients' exercise of the rights granted herein. You are not responsible for enforcing compliance by third parties with this License.

 11. If, as a consequence of a court judgment or allegation of patent infringement or for any other reason (not limited to patent issues), conditions are imposed on you (whether by court order, agreement or otherwise) that contradict the conditions of this License, they do not excuse

 you from the conditions of this License. If you cannot distribute so as to satisfy simultaneously your obligations under this License and any other pertinent obligations, then as a consequence you may not distribute the Library at all. For example, if a patent license would not permit royalty-free redistribution of the Library by all those who receive copies directly or indirectly through you, then the only way you could satisfy both it and this License would be to refrain entirely from distribution of the Library.

If any portion of this section is held invalid or unenforceable under any particular circumstance, the balance of the section is intended to apply, and the section as a whole is intended to apply in other circumstances.

It is not the purpose of this section to induce you to infringe any patents or other property right claims or to contest validity of any such claims; this section has the sole purpose of protecting the integrity of the free software distribution system which is

implemented by public license practices. Many people have made generous contributions to the wide range of software distributed through that system in reliance on consistent application of that system; it is up to the author/donor to decide if he or she is willing to distribute software through any other system and a licensee cannot impose that choice.

This section is intended to make thoroughly clear what is believed to be a consequence of the rest of this License.

 12. If the distribution and/or use of the Library is restricted in certain countries either by patents or by copyrighted interfaces, the original copyright holder who places the Library under this License may add an explicit geographical distribution limitation excluding those countries, so that distribution is permitted only in or among countries not thus excluded. In such case, this License incorporates the limitation as if written in the body of this License.

 13. The Free Software Foundation may publish revised and/or new

versions of the Lesser General Public License from time to time. Such new versions will be similar in spirit to the present version, but may differ in detail to address new problems or concerns.

Each version is given a distinguishing version number. If the Library specifies a version number of this License which applies to it and "any later version", you have the option of following the terms and conditions either of that version or of any later version published by the Free Software Foundation. If the Library does not specify a license version number, you may choose any version ever published by the Free Software Foundation.

 14. If you wish to incorporate parts of the Library into other free programs whose distribution conditions are incompatible with these, write to the author to ask for permission. For software which is copyrighted by the Free Software Foundation, write to the Free Software Foundation; we sometimes make exceptions for this. Our decision will

 be guided by the two goals of preserving the free status of all derivatives of our free software and of promoting the sharing and reuse of software generally.

#### NO WARRANTY

 15. BECAUSE THE LIBRARY IS LICENSED FREE OF CHARGE, THERE IS NO WARRANTY FOR THE LIBRARY, TO THE EXTENT PERMITTED BY APPLICABLE LAW. EXCEPT WHEN OTHERWISE STATED IN WRITING THE COPYRIGHT HOLDERS AND/OR OTHER PARTIES PROVIDE THE LIBRARY "AS IS" WITHOUT WARRANTY OF ANY KIND, EITHER EXPRESSED OR IMPLIED, INCLUDING, BUT NOT LIMITED TO, THE IMPLIED WARRANTIES OF MERCHANTABILITY AND FITNESS FOR A PARTICULAR PURPOSE. THE ENTIRE RISK AS TO THE QUALITY AND PERFORMANCE OF THE LIBRARY IS WITH YOU. SHOULD THE LIBRARY PROVE DEFECTIVE, YOU ASSUME THE COST OF ALL NECESSARY SERVICING, REPAIR OR CORRECTION.

 16. IN NO EVENT UNLESS REQUIRED BY APPLICABLE LAW OR AGREED TO IN WRITING WILL ANY COPYRIGHT HOLDER, OR ANY OTHER PARTY WHO MAY MODIFY AND/OR REDISTRIBUTE THE LIBRARY AS PERMITTED ABOVE, BE LIABLE TO YOU

FOR DAMAGES, INCLUDING ANY GENERAL, SPECIAL, INCIDENTAL OR CONSEQUENTIAL DAMAGES ARISING OUT OF THE USE OR INABILITY TO USE THE LIBRARY (INCLUDING BUT NOT LIMITED TO LOSS OF DATA OR DATA BEING RENDERED INACCURATE OR LOSSES SUSTAINED BY YOU OR THIRD PARTIES OR A FAILURE OF THE LIBRARY TO OPERATE WITH ANY OTHER SOFTWARE), EVEN IF SUCH HOLDER OR OTHER PARTY HAS BEEN ADVISED OF THE POSSIBILITY OF SUCH DAMAGES.

#### END OF TERMS AND CONDITIONS

How to Apply These Terms to Your New Libraries

 If you develop a new library, and you want it to be of the greatest possible use to the public, we recommend making it free software that everyone can redistribute and change. You can do so by permitting redistribution under these terms (or, alternatively, under the terms of the ordinary General Public License).

 To apply these terms, attach the following notices to the library. It is safest to attach them to the start of each source file to most effectively convey the exclusion of warranty; and each file should have at least the "copyright" line and a pointer to where the full notice is found.

 <one line to give the library's name and a brief idea of what it does.> Copyright  $(C)$  <year > <name of author>

 This library is free software; you can redistribute it and/or modify it under the terms of the GNU Lesser General Public License as published by the Free Software Foundation; either version 2.1 of the License, or (at your option) any later version.

 This library is distributed in the hope that it will be useful, but WITHOUT ANY WARRANTY; without even the implied warranty of MERCHANTABILITY or FITNESS FOR A PARTICULAR PURPOSE. See the GNU Lesser General Public License for more details.

 You should have received a copy of the GNU Lesser General Public License along with this library; if not, write to the Free Software Foundation, Inc., 51 Franklin St, Fifth Floor, Boston, MA 02110-1301

#### USA

Also add information on how to contact you by electronic and paper mail.

You should also get your employer (if you work as a programmer) or your school, if any, to sign a "copyright disclaimer" for the library, if necessary. Here is a sample; alter the names:

 Yoyodyne, Inc., hereby disclaims all copyright interest in the library `Frob' (a library for tweaking knobs) written by James Random Hacker.

 <signature of Ty Coon>, 1 April 1990 Ty Coon, President of Vice

That's all there is to it!

 GNU GENERAL PUBLIC LICENSE Version 3, 29 June 2007

Copyright (C) 2007 Free Software Foundation, Inc. <http://fsf.org/> Everyone is permitted to copy and distribute verbatim copies of this license document, but changing it is not allowed.

 Preamble

 The GNU General Public License is a free, copyleft license for software and other kinds of works.

 The licenses for most software and other practical works are designed to take away your freedom to share and change the works. By contrast, the GNU General Public License is intended to guarantee your freedom to share and change all versions of a program--to make sure it remains free software for all its users. We, the Free Software Foundation, use the GNU General Public License for most of our software; it applies also to any other work released this way by its authors. You can apply it to your programs, too.

 When we speak of free software, we are referring to freedom, not price. Our General Public Licenses are designed to make sure that you have the freedom to distribute copies of free software (and charge for them if you wish), that you receive source code or can get it if you want it, that you can change the software or use pieces of it in new free programs, and that you know you can do these things.

 To protect your rights, we need to prevent others from denying you these rights or asking you to surrender the rights. Therefore, you have certain responsibilities if you distribute copies of the software, or if you modify it: responsibilities to respect the freedom of others.

 For example, if you distribute copies of such a program, whether gratis or for a fee, you must pass on to the recipients the same freedoms that you received. You must make sure that they, too, receive or can get the source code. And you must show them these terms so they know their rights.

 Developers that use the GNU GPL protect your rights with two steps: (1) assert copyright on the software, and (2) offer you this License giving you legal permission to copy, distribute and/or modify it.

 For the developers' and authors' protection, the GPL clearly explains that there is no warranty for this free software. For both users' and authors' sake, the GPL requires that modified versions be marked as changed, so that their problems will not be attributed erroneously to authors of previous versions.

 Some devices are designed to deny users access to install or run modified versions of the software inside them, although the manufacturer can do so. This is fundamentally incompatible with the aim of protecting users' freedom to change the software. The systematic pattern of such abuse occurs in the area of products for individuals to use, which is precisely where it is most unacceptable. Therefore, we have designed this version of the GPL to prohibit the practice for those products. If such problems arise substantially in other domains, we stand ready to extend this provision to those domains in future versions

of the GPL, as needed to protect the freedom of users.

 Finally, every program is threatened constantly by software patents. States should not allow patents to restrict development and use of software on general-purpose computers, but in those that do, we wish to avoid the special danger that patents applied to a free program could make it effectively proprietary. To prevent this, the GPL assures that patents cannot be used to render the program non-free.

 The precise terms and conditions for copying, distribution and modification follow.

#### TERMS AND CONDITIONS

0. Definitions.

"This License" refers to version 3 of the GNU General Public License.

 "Copyright" also means copyright-like laws that apply to other kinds of works, such as semiconductor masks.

 "The Program" refers to any copyrightable work licensed under this License. Each licensee is addressed as "you". "Licensees" and "recipients" may be individuals or organizations.

#### To

 "modify" a work means to copy from or adapt all or part of the work in a fashion requiring copyright permission, other than the making of an exact copy. The resulting work is called a "modified version" of the earlier work or a work "based on" the earlier work.

 A "covered work" means either the unmodified Program or a work based on the Program.

 To "propagate" a work means to do anything with it that, without permission, would make you directly or secondarily liable for infringement under applicable copyright law, except executing it on a computer or modifying a private copy. Propagation includes copying, distribution (with or without modification), making available to the public, and in some countries other activities as well.

 To "convey" a work means any kind of propagation that enables other parties to make or receive copies. Mere interaction with a user through a computer network, with no transfer of a copy, is not conveying.

 An interactive user interface displays "Appropriate Legal Notices"

to the extent that it includes a convenient and prominently visible feature that (1) displays an appropriate copyright notice, and (2) tells the user that there is no warranty for the work (except to the extent that warranties are provided), that licensees may convey the work under this License, and how to view a copy of this License. If the interface presents a list of user commands or options, such as a menu, a prominent item in the list meets this criterion.

1. Source Code.

 The "source code" for a work means the preferred form of the work for making modifications to it. "Object code" means any non-source form of a work.

 A "Standard Interface" means an interface that either is an official standard defined by a recognized standards body, or, in the case of interfaces specified for a particular programming language, one that is widely used among developers working in that language.

 The "System Libraries" of an executable work include anything, other than

 the work as a whole, that (a) is included in the normal form of packaging a Major Component, but which is not part of that Major Component, and (b) serves only to enable use of the work with that Major Component, or to implement a Standard Interface for which an implementation is available to the public in source code form. A "Major Component", in this context, means a major essential component (kernel, window system, and so on) of the specific operating system (if any) on which the executable work runs, or a compiler used to produce the work, or an object code interpreter used to run it.

 The "Corresponding Source" for a work in object code form means all the source code needed to generate, install, and (for an executable work) run the object code and to modify the work, including scripts to control those activities. However, it does not include the work's System Libraries, or general-purpose tools or generally available free programs which are used unmodified in performing those activities but

which are not part of the work. For example, Corresponding Source includes interface definition files associated with source files for the work, and the source code for shared libraries and dynamically linked subprograms that the work is specifically designed to require, such as by intimate data communication or control flow between those subprograms and other parts of the work.

 The Corresponding Source need not include anything that users can regenerate automatically from other parts of the Corresponding Source.

 The Corresponding Source for a work in source code form is that same work.

2. Basic Permissions.

 All rights granted under this License are granted for the term of copyright on the Program, and are irrevocable provided the stated conditions are met. This License explicitly affirms your unlimited permission to run the unmodified Program. The output from running a covered work is covered by this License only if the output, given its content,

 constitutes a covered work. This License acknowledges your rights of fair use or other equivalent, as provided by copyright law.

 You may make, run and propagate covered works that you do not convey, without conditions so long as your license otherwise remains in force. You may convey covered works to others for the sole purpose of having them make modifications exclusively for you, or provide you

with facilities for running those works, provided that you comply with the terms of this License in conveying all material for which you do not control copyright. Those thus making or running the covered works for you must do so exclusively on your behalf, under your direction and control, on terms that prohibit them from making any copies of your copyrighted material outside their relationship with you.

 Conveying under any other circumstances is permitted solely under the conditions stated below. Sublicensing is not allowed; section 10 makes it unnecessary.

 3. Protecting Users' Legal Rights From Anti-Circumvention Law.

 No covered work shall be deemed part of an effective technological measure under any applicable law fulfilling obligations under article 11 of the WIPO copyright treaty adopted on 20 December 1996, or similar laws prohibiting or restricting circumvention of such measures.

 When you convey a covered work, you waive any legal power to forbid circumvention of technological measures to the extent such circumvention is effected by exercising rights under this License with respect to the covered work, and you disclaim any intention to limit operation or modification of the work as a means of enforcing, against the work's users, your or third parties' legal rights to forbid circumvention of technological measures.

4. Conveying Verbatim Copies.

 You may convey verbatim copies of the Program's source code as you receive it, in any medium, provided that you conspicuously and appropriately publish on each copy an appropriate copyright notice; keep

 intact all notices stating that this License and any non-permissive terms added in accord with section 7 apply to the code; keep intact all notices of the absence of any warranty; and give all recipients a copy of this License along with the Program.

 You may charge any price or no price for each copy that you convey, and you may offer support or warranty protection for a fee.

5. Conveying Modified Source Versions.

 You may convey a work based on the Program, or the modifications to produce it from the Program, in the form of source code under the terms of section 4, provided that you also meet all of these conditions:

 a) The work must carry prominent notices stating that you modified it, and giving a relevant date.

 b) The work must carry prominent notices stating that it is released under this License and any conditions added under section 7. This requirement modifies the requirement in section 4 to "keep intact all notices".

c) You must license

the entire work, as a whole, under this

 License to anyone who comes into possession of a copy. This License will therefore apply, along with any applicable section 7 additional terms, to the whole of the work, and all its parts, regardless of how they are packaged. This License gives no permission to license the work in any other way, but it does not invalidate such permission if you have separately received it.

 d) If the work has interactive user interfaces, each must display Appropriate Legal Notices; however, if the Program has interactive interfaces that do not display Appropriate Legal Notices, your work need not make them do so.

 A compilation of a covered work with other separate and independent works, which are not by their nature extensions of the covered work, and which are not combined with it such as to form a larger program, in or on a volume of a storage or distribution medium, is called an "aggregate" if the compilation and its resulting copyright are not used to limit the access or legal rights of the compilation's users beyond what the individual works permit. Inclusion of a covered work in an aggregate does not cause this License to apply to the other parts of the aggregate.

6. Conveying Non-Source Forms.

 You may convey a covered work in object code form under the terms of sections 4 and 5, provided that you also convey the machine-readable Corresponding Source under the terms of this License, in one of these ways:

 a) Convey the object code in, or embodied in, a physical product (including a physical distribution medium), accompanied by the Corresponding Source fixed on a durable physical medium customarily used for software interchange.

 b) Convey the object code in, or embodied in, a physical product (including a physical distribution medium), accompanied by a written offer, valid for at least three years and valid for as

 long as you offer spare parts or customer support for that product

 model, to give anyone who possesses the object code either (1) a copy of the Corresponding Source for all the software in the product that is covered by this License, on a durable physical medium customarily used for software interchange, for a price no more than your reasonable cost of physically performing this conveying of source, or (2) access to copy the Corresponding Source from a network server at no charge.

 c) Convey individual copies of the object code with a copy of the written offer to provide the Corresponding Source. This alternative is allowed only occasionally and noncommercially, and only if you received the object code with such an offer, in accord with subsection 6b.

 d) Convey the object code by offering access from a designated place (gratis or for a charge), and offer equivalent access to the Corresponding Source in the same way through the same place at no further charge.

You need not require recipients to copy the

 Corresponding Source along with the object code. If the place to copy the object code is a network server, the Corresponding Source may be on a different server (operated by you or a third party) that supports equivalent copying facilities, provided you maintain clear directions next to the object code saying where to find the Corresponding Source. Regardless of what server hosts the Corresponding Source, you remain obligated to ensure that it is available for as long as needed to satisfy these requirements.

 e) Convey the object code using peer-to-peer transmission, provided you inform other peers where the object code and Corresponding Source of the work are being offered to the general public at no charge under subsection 6d.

 A separable portion of the object code, whose source code is excluded from the Corresponding Source as a System Library, need not be included in conveying the object code work.

 A "User Product" is either (1) a "consumer product", which means any tangible personal property which is normally used for personal, family, or household purposes, or (2) anything designed or sold for incorporation into a dwelling. In determining whether a product is a consumer product, doubtful cases shall be resolved in favor of coverage. For a particular product received by a particular user, "normally used" refers to a typical or common use of that class of product, regardless of the status of the particular user or of the way in which the particular user

actually uses, or expects or is expected to use, the product. A product is a consumer product regardless of whether the product has substantial commercial, industrial or non-consumer uses, unless such uses represent the only significant mode of use of the product.

 "Installation Information" for a User Product means any methods, procedures, authorization keys, or other information required to install and execute

 modified versions of a covered work in that User Product from a modified version of its Corresponding Source. The information must suffice to ensure that the continued functioning of the modified object code is in no case prevented or interfered with solely because modification has been made.

 If you convey an object code work under this section in, or with, or specifically for use in, a User Product, and the conveying occurs as part of a transaction in which the right of possession and use of the User Product is transferred to the recipient in perpetuity or for a fixed term (regardless of how the transaction is characterized), the Corresponding Source conveyed under this section must be accompanied by the Installation Information. But this requirement does not apply if neither you nor any third party retains the ability to install modified object code on the User Product (for example, the work has been installed in ROM).

# The requirement to provide Installation Information does not include a

requirement to continue to provide support service, warranty, or updates for a work that has been modified or installed by the recipient, or for the User Product in which it has been modified or installed. Access to a network may be denied when the modification itself materially and adversely affects the operation of the network or violates the rules and protocols for communication across the network.

 Corresponding Source conveyed, and Installation Information provided, in accord with this section must be in a format that is publicly documented (and with an implementation available to the public in source code form), and must require no special password or key for unpacking, reading or copying.

#### 7. Additional Terms.

 "Additional permissions" are terms that supplement the terms of this License by making exceptions from one or more of its conditions. Additional permissions that are applicable to the entire Program shall be treated as though they were included in this License, to the extent that they are valid under applicable law. If additional permissions

apply only to part of the Program, that part may be used separately under those permissions, but the entire Program remains governed by this License without regard to the additional permissions.

 When you convey a copy of a covered work, you may at your option remove any additional permissions from that copy, or from any part of it. (Additional permissions may be written to require their own removal in certain cases when you modify the work.) You may place additional permissions on material, added by you to a covered work, for which you have or can give appropriate copyright permission.

 Notwithstanding any other provision of this License, for material you add to a covered work, you may (if authorized by the copyright holders of that material) supplement the terms of this License with terms:

 a) Disclaiming warranty or limiting liability differently from the terms of sections

15 and 16 of this License; or

 b) Requiring preservation of specified reasonable legal notices or author attributions in that material or in the Appropriate Legal Notices displayed by works containing it; or

 c) Prohibiting misrepresentation of the origin of that material, or requiring that modified versions of such material be marked in reasonable ways as different from the original version; or

 d) Limiting the use for publicity purposes of names of licensors or authors of the material; or

 e) Declining to grant rights under trademark law for use of some trade names, trademarks, or service marks; or

 f) Requiring indemnification of licensors and authors of that material by anyone who conveys the material (or modified versions of it) with contractual assumptions of liability to the recipient, for any liability that these contractual assumptions directly impose on those licensors and authors.

 All other non-permissive additional terms are considered "further restrictions" within the meaning of section 10. If the Program as you received it, or any part of it, contains a notice stating that it is governed by this License along with a term that is a further restriction, you may remove that term. If a license document contains a further restriction but permits relicensing or conveying under this License, you may add to a covered work material governed by the terms of that license document, provided that the further restriction does

not survive such relicensing or conveying.

 If you add terms to a covered work in accord with this section, you must place, in the relevant source files, a statement of the additional terms that apply to those files, or a notice indicating where to find the applicable terms.

 Additional terms, permissive or non-permissive, may be stated in the form of a separately written license, or stated as exceptions; the above requirements apply either way.

#### 8. Termination.

#### You may

 not propagate or modify a covered work except as expressly provided under this License. Any attempt otherwise to propagate or modify it is void, and will automatically terminate your rights under this License (including any patent licenses granted under the third paragraph of section 11).

 However, if you cease all violation of this License, then your license from a particular copyright holder is reinstated (a) provisionally, unless and until the copyright holder explicitly and finally terminates your license, and (b) permanently, if the copyright holder fails to notify you of the violation by some reasonable means prior to 60 days after the cessation.

 Moreover, your license from a particular copyright holder is reinstated permanently if the copyright holder notifies you of the violation by some reasonable means, this is the first time you have received notice of violation of this License (for any work) from that copyright holder, and you cure the violation prior to 30 days after your

receipt of the notice.

 Termination of your rights under this section does not terminate the licenses of parties who have received copies or rights from you under this License. If your rights have been terminated and not permanently reinstated, you do not qualify to receive new licenses for the same material under section 10.

#### 9. Acceptance Not Required for Having Copies.

 You are not required to accept this License in order to receive or run a copy of the Program. Ancillary propagation of a covered work occurring solely as a consequence of using peer-to-peer transmission to receive a copy likewise does not require acceptance. However, nothing other than this License grants you permission to propagate or modify any covered work. These actions infringe copyright if you do not accept this License. Therefore, by modifying or propagating a covered work, you indicate your acceptance of this License to do so.

10. Automatic Licensing of Downstream Recipients.

#### Each time

 you convey a covered work, the recipient automatically receives a license from the original licensors, to run, modify and propagate that work, subject to this License. You are not responsible for enforcing compliance by third parties with this License.

 An "entity transaction" is a transaction transferring control of an organization, or substantially all assets of one, or subdividing an organization, or merging organizations. If propagation of a covered work results from an entity transaction, each party to that transaction who receives a copy of the work also receives whatever licenses to the work the party's predecessor in interest had or could give under the previous paragraph, plus a right to possession of the Corresponding Source of the work from the predecessor in interest, if the predecessor has it or can get it with reasonable efforts.

 You may not impose any further restrictions on the exercise of the rights granted or affirmed under this License. For example, you may not

 impose a license fee, royalty, or other charge for exercise of rights granted under this License, and you may not initiate litigation (including a cross-claim or counterclaim in a lawsuit) alleging that any patent claim is infringed by making, using, selling, offering for sale, or importing the Program or any portion of it.

#### 11. Patents.

 A "contributor" is a copyright holder who authorizes use under this License of the Program or a work on which the Program is based. The work thus licensed is called the contributor's "contributor version".

 A contributor's "essential patent claims" are all patent claims owned or controlled by the contributor, whether already acquired or hereafter acquired, that would be infringed by some manner, permitted by this License, of making, using, or selling its contributor version, but do not include claims that would be infringed only as a consequence of further modification of the contributor version. For purposes of this definition, "control" includes the right to grant patent sublicenses in a manner consistent with the requirements of this License.

 Each contributor grants you a non-exclusive, worldwide, royalty-free patent license under the contributor's essential patent claims, to make, use, sell, offer for sale, import and otherwise run, modify and propagate the contents of its contributor version.

 In the following three paragraphs, a "patent license" is any express agreement or commitment, however denominated, not to enforce a patent (such as an express permission to practice a patent or covenant not to sue for patent infringement). To "grant" such a patent license to a party means to make such an agreement or commitment not to enforce a patent against the party.

 If you convey a covered work, knowingly relying on a patent license, and the Corresponding Source of the work is not available for anyone to copy, free of charge and under the terms of this License, through a publicly available network server or other readily accessible means,

then you must either (1) cause the Corresponding Source to be so available, or (2) arrange to deprive yourself of the benefit of the patent license for this particular work, or (3) arrange, in a manner consistent with the requirements of this License, to extend the patent license to downstream recipients. "Knowingly relying" means you have actual knowledge that, but for the patent license, your conveying the covered work in a country, or your recipient's use of the covered work in a country, would infringe one or more identifiable patents in that country that you have reason to believe are valid.

 If, pursuant to or in connection with a single transaction or arrangement, you convey, or propagate by procuring conveyance of, a covered work, and grant a patent license to some of the parties receiving the covered work authorizing them to use, propagate, modify or convey a specific copy of the covered work, then the patent license you grant is automatically extended to all recipients of the covered work and works based on it.

 A patent license is "discriminatory" if it does not include within the scope of its coverage, prohibits the exercise of, or is conditioned on the non-exercise of one or more of the rights that are specifically granted under this License. You may not convey a covered work if you are a party to an arrangement with a third party that is in the business of distributing software, under which you make payment to the third party based on the extent of your activity of conveying the work, and under which the third party grants, to any of the parties who would receive the covered work from you, a discriminatory patent license (a) in connection with copies of the covered work conveyed by you (or copies made from those copies), or (b) primarily for and in connection with specific products or compilations that

contain the covered work, unless you entered into that arrangement, or that patent license was granted, prior to 28 March 2007.

 Nothing in this License shall be construed as excluding or limiting any implied license or other defenses to infringement that may otherwise be available to you under applicable patent law.

12. No Surrender of Others' Freedom.

 If conditions are imposed on you (whether by court order, agreement or otherwise) that contradict the conditions of this License, they do not excuse you from the conditions of this License. If you cannot convey a covered work so as to satisfy simultaneously your obligations under this License and any other pertinent obligations, then as a consequence you may not convey it at all. For example, if you agree to terms that obligate you to collect a royalty for further conveying from those to whom you convey the Program, the only way you could satisfy both those terms and this License would be to refrain entirely from conveying the Program.

13. Use with the GNU Affero General Public License.

 Notwithstanding any other provision of this License, you have

permission to link or combine any covered work with a work licensed under version 3 of the GNU Affero General Public License into a single combined work, and to convey the resulting work. The terms of this License will continue to apply to the part which is the covered work, but the special requirements of the GNU Affero General Public License, section 13, concerning interaction through a network will apply to the combination as such.

14. Revised Versions of this License.

 The Free Software Foundation may publish revised and/or new versions of the GNU General Public License from time to time. Such new versions will be similar in spirit to the present version, but may differ in detail to address new problems or concerns.

 Each version is given a distinguishing version number. If the Program specifies that a certain numbered version of the GNU General Public License "or any later version" applies to it, you have the option of following the terms and conditions either of that numbered version or of any later version published by the Free Software Foundation. If the Program does not specify a version number of the GNU General Public License, you may choose any version ever published by the Free Software Foundation.

 If the Program specifies that a proxy can decide which future versions of the GNU General Public License can be used, that proxy's public statement of acceptance of a version permanently authorizes you to choose that version for the Program.

 Later license versions may give you additional or different permissions. However, no additional obligations are imposed on any author or copyright holder as a result of your choosing to follow a later version.

15. Disclaimer of Warranty.

 THERE IS NO WARRANTY FOR THE PROGRAM, TO THE EXTENT PERMITTED BY APPLICABLE LAW. EXCEPT WHEN OTHERWISE STATED IN WRITING THE COPYRIGHT HOLDERS AND/OR OTHER PARTIES PROVIDE THE PROGRAM "AS IS" WITHOUT WARRANTY OF ANY KIND, EITHER EXPRESSED OR IMPLIED,

INCLUDING, BUT NOT LIMITED TO,

THE IMPLIED WARRANTIES OF MERCHANTABILITY AND FITNESS FOR A PARTICULAR PURPOSE. THE ENTIRE RISK AS TO THE QUALITY AND PERFORMANCE OF THE PROGRAM IS WITH YOU. SHOULD THE PROGRAM PROVE DEFECTIVE, YOU ASSUME THE COST OF ALL NECESSARY SERVICING, REPAIR OR CORRECTION.

16. Limitation of Liability.

 IN NO EVENT UNLESS REQUIRED BY APPLICABLE LAW OR AGREED TO IN WRITING WILL ANY COPYRIGHT HOLDER, OR ANY OTHER PARTY WHO MODIFIES AND/OR CONVEYS THE PROGRAM AS PERMITTED ABOVE, BE LIABLE TO YOU FOR DAMAGES, INCLUDING ANY GENERAL, SPECIAL, INCIDENTAL OR CONSEQUENTIAL DAMAGES ARISING OUT OF THE USE OR INABILITY TO USE THE PROGRAM (INCLUDING BUT NOT LIMITED TO LOSS OF DATA OR DATA BEING RENDERED INACCURATE OR LOSSES SUSTAINED BY YOU OR THIRD PARTIES OR A FAILURE OF THE PROGRAM TO OPERATE WITH ANY OTHER PROGRAMS), EVEN IF SUCH HOLDER OR OTHER PARTY HAS BEEN ADVISED OF THE POSSIBILITY OF SUCH DAMAGES.

17. Interpretation of Sections 15 and 16.

If the disclaimer

 of warranty and limitation of liability provided above cannot be given local legal effect according to their terms, reviewing courts shall apply local law that most closely approximates an absolute waiver of all civil liability in connection with the Program, unless a warranty or assumption of liability accompanies a copy of the Program in return for a fee.

## END OF TERMS AND CONDITIONS

 How to Apply These Terms to Your New Programs

 If you develop a new program, and you want it to be of the greatest possible use to the public, the best way to achieve this is to make it free software which everyone can redistribute and change under these terms.

 To do so, attach the following notices to the program. It is safest to attach them to the start of each source file to most effectively state the exclusion of warranty; and each file should have at least the "copyright" line and a pointer to where the full notice is found.

<one line to give the program's name and a brief idea of what it does.> Copyright  $(C)$  <year > <name of author>

 This program is free software: you can redistribute it and/or modify it under the terms of the GNU General Public License as published by the Free Software Foundation, either version 3 of the License, or (at your option) any later version.

 This program is distributed in the hope that it will be useful, but WITHOUT ANY WARRANTY; without even the implied warranty of MERCHANTABILITY or FITNESS FOR A PARTICULAR PURPOSE. See the GNU General Public License for more details.

 You should have received a copy of the GNU General Public License along with this program. If not, see <http://www.gnu.org/licenses/>.

Also add information on how to contact you by electronic and paper mail.

 If the program does terminal interaction, make it output a short notice like this when it starts in an interactive mode:

 $<$ program> Copyright (C) $<$ year>  $<$ name of author> This program comes with ABSOLUTELY NO WARRANTY; for details type `show w'. This is free software, and you are welcome to redistribute it under certain conditions; type `show c' for details.

The hypothetical commands `show w' and `show c' should show the appropriate parts of the General Public License. Of course, your program's commands might be different; for a GUI interface, you would use an "about box".

 You should also get your employer (if you work as a programmer) or school, if any, to sign a "copyright disclaimer" for the program, if necessary. For more information on this, and how to apply and follow the GNU GPL, see <http://www.gnu.org/licenses/>.

The GNU General Public License does not permit incorporating your program

into proprietary programs. If your program is a subroutine library, you may consider it more useful to permit linking proprietary applications with the library. If this is what you want to do, use the GNU Lesser General Public License instead of this License. But first, please read <http://www.gnu.org/philosophy/why-not-lgpl.html>.

# **1.163 libevent 2.1.12-6.el9**

# **1.163.1 Available under license :**

Libevent is available for use under the following license, commonly known as the 3-clause (or "modified") BSD license:

==============================

Copyright (c) 2000-2007 Niels Provos <provos@citi.umich.edu> Copyright (c) 2007-2012 Niels Provos and Nick Mathewson

Redistribution and use in source and binary forms, with or without modification, are permitted provided that the following conditions are met:

- 1. Redistributions of source code must retain the above copyright notice, this list of conditions and the following disclaimer.
- 2. Redistributions in binary form must reproduce the above copyright notice, this list of conditions and the following disclaimer in the documentation and/or other materials provided with the distribution.
- 3. The name of the author may not be used to endorse or promote products derived from this software without specific prior written permission.

THIS SOFTWARE IS PROVIDED BY THE AUTHOR ``AS IS'' AND ANY EXPRESS OR IMPLIED WARRANTIES, INCLUDING,

BUT NOT LIMITED TO, THE IMPLIED WARRANTIES

OF MERCHANTABILITY AND FITNESS FOR A PARTICULAR PURPOSE ARE DISCLAIMED. IN NO EVENT SHALL THE AUTHOR BE LIABLE FOR ANY DIRECT, INDIRECT, INCIDENTAL, SPECIAL, EXEMPLARY, OR CONSEQUENTIAL DAMAGES (INCLUDING, BUT NOT LIMITED TO, PROCUREMENT OF SUBSTITUTE GOODS OR SERVICES; LOSS OF USE, DATA, OR PROFITS; OR BUSINESS INTERRUPTION) HOWEVER CAUSED AND ON ANY THEORY OF LIABILITY, WHETHER IN CONTRACT, STRICT LIABILITY, OR TORT (INCLUDING NEGLIGENCE OR OTHERWISE) ARISING IN ANY WAY OUT OF THE USE OF THIS SOFTWARE, EVEN IF ADVISED OF THE POSSIBILITY OF SUCH DAMAGE.

==============================

Portions of Libevent are based on works by others, also made available by them under the three-clause BSD license above. The copyright notices are available in the corresponding source files; the license is as above. Here's a list:

log.c:

 Copyright (c) 2000 Dug Song <dugsong@monkey.org> Copyright (c) 1993 The Regents of the University of California.

strlcpy.c: Copyright (c) 1998 Todd C. Miller <Todd.Miller@courtesan.com>

win32select.c: Copyright (c) 2003 Michael A. Davis <mike@datanerds.net>

evport.c: Copyright (c) 2007 Sun Microsystems

ht-internal.h: Copyright (c) 2002 Christopher Clark

minheap-internal.h: Copyright (c) 2006 Maxim Yegorushkin <maxim.yegorushkin@gmail.com>

==============================

The arc4module is available under the following, sometimes called the "OpenBSD" license:

 Copyright (c) 1996, David Mazieres <dm@uun.org> Copyright (c) 2008, Damien Miller <djm@openbsd.org>

 Permission to use, copy, modify, and distribute this software for any purpose with or without fee is hereby granted, provided that the above copyright notice and this permission notice appear in all copies.

 THE SOFTWARE IS PROVIDED "AS IS" AND THE AUTHOR DISCLAIMS ALL WARRANTIES WITH REGARD TO THIS SOFTWARE INCLUDING ALL IMPLIED WARRANTIES OF MERCHANTABILITY AND FITNESS. IN NO EVENT SHALL THE AUTHOR BE LIABLE FOR

 ANY SPECIAL, DIRECT, INDIRECT, OR CONSEQUENTIAL DAMAGES OR ANY DAMAGES WHATSOEVER RESULTING FROM LOSS OF USE, DATA OR PROFITS, WHETHER IN AN ACTION OF CONTRACT, NEGLIGENCE OR OTHER TORTIOUS ACTION, ARISING OUT OF OR IN CONNECTION WITH THE USE OR PERFORMANCE OF THIS SOFTWARE.

==============================

The Windows timer code is based on code from libutp, which is distributed under this license, sometimes called the "MIT" license.

Copyright (c) 2010 BitTorrent, Inc.

Permission is hereby granted, free of charge, to any person obtaining a copy
of this software and associated documentation files (the "Software"), to deal in the Software without restriction, including without limitation the rights to use, copy, modify, merge, publish, distribute, sublicense, and/or sell copies of the Software, and to permit persons to whom the Software is furnished to do so, subject to the following conditions:

The above copyright notice and this permission notice shall be included in all copies or substantial portions of the Software.

THE SOFTWARE IS PROVIDED "AS IS", WITHOUT WARRANTY OF ANY KIND, EXPRESS OR IMPLIED, INCLUDING BUT NOT LIMITED TO THE WARRANTIES OF MERCHANTABILITY, FITNESS FOR A PARTICULAR PURPOSE AND NONINFRINGEMENT. IN NO EVENT SHALL THE AUTHORS OR COPYRIGHT HOLDERS BE LIABLE FOR ANY CLAIM, DAMAGES OR OTHER LIABILITY, WHETHER IN AN ACTION OF CONTRACT, TORT OR OTHERWISE, ARISING FROM, OUT OF OR IN CONNECTION WITH THE SOFTWARE OR THE USE OR OTHER DEALINGS IN THE SOFTWARE.

CMake - Cross Platform Makefile Generator Copyright 2000-2013 Kitware, Inc. Copyright 2000-2011 Insight Software Consortium All rights reserved.

Redistribution and use in source and binary forms, with or without modification, are permitted provided that the following conditions are met:

\* Redistributions of source code must retain the above copyright notice, this list of conditions and the following disclaimer.

\* Redistributions in binary form must reproduce the above copyright notice, this list of conditions and the following disclaimer in the documentation and/or other materials provided with the distribution.

\* Neither the names of Kitware, Inc., the Insight Software Consortium, nor the names of their contributors may be used to endorse or promote products derived from this software without specific prior written permission.

THIS SOFTWARE IS PROVIDED BY THE COPYRIGHT HOLDERS AND CONTRIBUTORS "AS IS" AND ANY EXPRESS OR IMPLIED WARRANTIES, INCLUDING, BUT NOT LIMITED TO,

 THE IMPLIED WARRANTIES OF MERCHANTABILITY AND FITNESS FOR A PARTICULAR PURPOSE ARE DISCLAIMED. IN NO EVENT SHALL THE COPYRIGHT HOLDER OR CONTRIBUTORS BE LIABLE FOR ANY DIRECT, INDIRECT, INCIDENTAL, SPECIAL, EXEMPLARY, OR CONSEQUENTIAL DAMAGES (INCLUDING, BUT NOT LIMITED TO, PROCUREMENT OF SUBSTITUTE GOODS OR SERVICES; LOSS OF USE, DATA, OR PROFITS; OR BUSINESS INTERRUPTION) HOWEVER CAUSED AND ON ANY THEORY OF LIABILITY, WHETHER IN CONTRACT, STRICT LIABILITY, OR TORT

## (INCLUDING NEGLIGENCE OR OTHERWISE) ARISING IN ANY WAY OUT OF THE USE OF THIS SOFTWARE, EVEN IF ADVISED OF THE POSSIBILITY OF SUCH DAMAGE.

------------------------------------------------------------------------------

The above copyright and license notice applies to distributions of CMake in source and binary form. Some source files contain additional notices of original copyright by their contributors; see each source for details. Third-party software packages supplied with CMake under compatible licenses provide their own copyright notices documented in corresponding subdirectories.

------------------------------------------------------------------------------

CMake was initially developed by Kitware with the following sponsorship:

- \* National Library of Medicine at the National Institutes of Health as part of the Insight Segmentation and Registration Toolkit (ITK).
- \* US National Labs (Los Alamos, Livermore, Sandia) ASC Parallel Visualization Initiative.
- \* National Alliance for Medical Image Computing (NAMIC) is funded by the National Institutes of Health through the NIH Roadmap for Medical Research, Grant U54 EB005149.

\* Kitware, Inc.

Redistribution and use in source and binary forms, with or without modification, are permitted provided that the following conditions are met:

- 1. Redistributions of source code must retain the copyright
- notice, this list of conditions and the following disclaimer.
- 2. Redistributions in binary form must reproduce the copyright notice, this list of conditions and the following disclaimer in the documentation and/or other materials provided with the distribution.
- 3. The name of the author may not be used to endorse or promote products derived from this software without specific prior written permission.

THIS SOFTWARE IS PROVIDED BY THE AUTHOR ``AS IS'' AND ANY EXPRESS OR IMPLIED WARRANTIES, INCLUDING, BUT NOT LIMITED TO, THE IMPLIED WARRANTIES OF MERCHANTABILITY AND FITNESS FOR A PARTICULAR PURPOSE ARE DISCLAIMED. IN NO EVENT SHALL THE AUTHOR BE LIABLE FOR ANY DIRECT, INDIRECT, INCIDENTAL, SPECIAL, EXEMPLARY, OR CONSEQUENTIAL DAMAGES (INCLUDING, BUT NOT LIMITED TO, PROCUREMENT OF SUBSTITUTE GOODS OR SERVICES; LOSS OF USE,

DATA, OR PROFITS; OR BUSINESS INTERRUPTION) HOWEVER CAUSED AND ON ANY

THEORY OF LIABILITY, WHETHER IN CONTRACT, STRICT LIABILITY, OR TORT (INCLUDING NEGLIGENCE OR OTHERWISE) ARISING IN ANY WAY OUT OF THE USE OF THIS SOFTWARE, EVEN IF ADVISED OF THE POSSIBILITY OF SUCH DAMAGE.

# **1.164 libyaml 0.2.5-7.el9**

## **1.164.1 Available under license :**

Copyright (c) 2017-2020 Ingy dt Net Copyright (c) 2006-2016 Kirill Simonov

Permission is hereby granted, free of charge, to any person obtaining a copy of this software and associated documentation files (the "Software"), to deal in the Software without restriction, including without limitation the rights to use, copy, modify, merge, publish, distribute, sublicense, and/or sell copies of the Software, and to permit persons to whom the Software is furnished to do so, subject to the following conditions:

The above copyright notice and this permission notice shall be included in all copies or substantial portions of the Software.

THE SOFTWARE IS PROVIDED "AS IS", WITHOUT WARRANTY OF ANY KIND, EXPRESS OR IMPLIED, INCLUDING BUT NOT LIMITED TO THE WARRANTIES OF MERCHANTABILITY, FITNESS FOR A PARTICULAR PURPOSE AND NONINFRINGEMENT. IN NO EVENT SHALL THE AUTHORS OR COPYRIGHT HOLDERS BE LIABLE FOR ANY CLAIM, DAMAGES OR OTHER LIABILITY, WHETHER IN AN ACTION OF CONTRACT, TORT OR OTHERWISE, ARISING FROM,

OUT OF OR IN CONNECTION WITH THE SOFTWARE OR THE USE OR OTHER DEALINGS IN THE **SOFTWARE** 

# **1.165 libsigsegv 2.13-4.el9**

## **1.165.1 Available under license :**

 GNU GENERAL PUBLIC LICENSE Version 2, June 1991

Copyright (C) 1989, 1991 Free Software Foundation, Inc. 51 Franklin Street, Fifth Floor, Boston, MA 02110-1301, USA.

Everyone is permitted to copy and distribute verbatim copies of this license document, but changing it is not allowed.

Preamble

 The licenses for most software are designed to take away your freedom to share and change it. By contrast, the GNU General Public License is intended to guarantee your freedom to share and change free

software--to make sure the software is free for all its users. This General Public License applies to most of the Free Software Foundation's software and to any other program whose authors commit to using it. (Some other Free Software Foundation software is covered by the GNU Library General Public License instead.) You can apply it to your programs, too.

#### When we speak

 of free software, we are referring to freedom, not price. Our General Public Licenses are designed to make sure that you have the freedom to distribute copies of free software (and charge for this service if you wish), that you receive source code or can get it if you want it, that you can change the software or use pieces of it in new free programs; and that you know you can do these things.

 To protect your rights, we need to make restrictions that forbid anyone to deny you these rights or to ask you to surrender the rights. These restrictions translate to certain responsibilities for you if you distribute copies of the software, or if you modify it.

 For example, if you distribute copies of such a program, whether gratis or for a fee, you must give the recipients all the rights that you have. You must make sure that they, too, receive or can get the source code. And you must show them these terms so they know their rights.

We protect your rights with two steps: (1) copyright the software, and

(2) offer you this license which gives you legal permission to copy, distribute and/or modify the software.

 Also, for each author's protection and ours, we want to make certain that everyone understands that there is no warranty for this free software. If the software is modified by someone else and passed on, we want its recipients to know that what they have is not the original, so that any problems introduced by others will not reflect on the original authors' reputations.

 Finally, any free program is threatened constantly by software patents. We wish to avoid the danger that redistributors of a free program will individually obtain patent licenses, in effect making the program proprietary. To prevent this, we have made it clear that any patent must be licensed for everyone's free use or not licensed at all.

 The precise terms and conditions for copying, distribution and modification follow.

GNU GENERAL PUBLIC LICENSE

### **TERMS** AND CONDITIONS FOR COPYING, DISTRIBUTION AND MODIFICATION

 0. This License applies to any program or other work which contains a notice placed by the copyright holder saying it may be distributed under the terms of this General Public License. The "Program", below, refers to any such program or work, and a "work based on the Program" means either the Program or any derivative work under copyright law: that is to say, a work containing the Program or a portion of it, either verbatim or with modifications and/or translated into another language. (Hereinafter, translation is included without limitation in the term "modification".) Each licensee is addressed as "you".

Activities other than copying, distribution and modification are not covered by this License; they are outside its scope. The act of running the Program is not restricted, and the output from the Program is covered only if its contents constitute a work based on the Program (independent of having been made by running the Program).

Whether that is true depends on what the Program does.

 1. You may copy and distribute verbatim copies of the Program's source code as you receive it, in any medium, provided that you conspicuously and appropriately publish on each copy an appropriate copyright notice and disclaimer of warranty; keep intact all the notices that refer to this License and to the absence of any warranty; and give any other recipients of the Program a copy of this License along with the Program.

You may charge a fee for the physical act of transferring a copy, and you may at your option offer warranty protection in exchange for a fee.

 2. You may modify your copy or copies of the Program or any portion of it, thus forming a work based on the Program, and copy and distribute such modifications or work under the terms of Section 1 above, provided that you also meet all of these conditions:

 a) You must cause the modified files to carry prominent notices stating that you changed the files and the date of any change.

 b) You must cause any work that you distribute or publish, that in whole or in part contains or is derived from the Program or any part thereof, to be licensed as a whole at no charge to all third parties under the terms of this License.

 c) If the modified program normally reads commands interactively when run, you must cause it, when started running for such

 interactive use in the most ordinary way, to print or display an announcement including an appropriate copyright notice and a notice that there is no warranty (or else, saying that you provide a warranty) and that users may redistribute the program under these conditions, and telling the user how to view a copy of this License. (Exception: if the Program itself is interactive but does not normally print such an announcement, your work based on the Program is not required to print an announcement.)

# These requirements apply to the modified

### work as a whole. If

identifiable sections of that work are not derived from the Program, and can be reasonably considered independent and separate works in themselves, then this License, and its terms, do not apply to those sections when you distribute them as separate works. But when you distribute the same sections as part of a whole which is a work based on the Program, the distribution of the whole must be on the terms of this License, whose permissions for other licensees extend to the entire whole, and thus to each and every part regardless of who wrote it.

Thus, it is not the intent of this section to claim rights or contest your rights to work written entirely by you; rather, the intent is to exercise the right to control the distribution of derivative or collective works based on the Program.

In addition, mere aggregation of another work not based on the Program with the Program (or with a work based on the Program) on a volume of a storage or distribution medium does not bring the other work under the scope of this License.

 3. You may copy and distribute the Program (or a work based on it, under Section 2) in object code or executable form under the terms of Sections 1 and 2 above provided that you also do one of the following:

 a) Accompany it with the complete corresponding machine-readable source code, which must be distributed under the terms of Sections 1 and 2 above on a medium customarily used for software interchange; or,

 b) Accompany it with a written offer, valid for at least three years, to give any third party, for a charge no more than your cost of physically performing source distribution, a complete machine-readable copy of the corresponding source code, to be distributed under the terms of Sections 1 and 2 above on a medium customarily used for software interchange; or,

 c) Accompany it with the information you received as to the offer to distribute corresponding source code. (This alternative

is

 allowed only for noncommercial distribution and only if you received the program in object code or executable form with such an offer, in accord with Subsection b above.)

The source code for a work means the preferred form of the work for making modifications to it. For an executable work, complete source code means all the source code for all modules it contains, plus any associated interface definition files, plus the scripts used to control compilation and installation of the executable. However, as a special exception, the source code distributed need not include anything that is normally distributed (in either source or binary form) with the major components (compiler, kernel, and so on) of the operating system on which the executable runs, unless that component itself accompanies the executable.

If distribution of executable or object code is made by offering access to copy from a designated place, then offering equivalent access to copy the source code from the same place counts as distribution of the source code, even though third parties are not compelled to copy the source along with the object code.

 4. You may not copy, modify, sublicense, or distribute the Program except as expressly provided under this License. Any attempt otherwise to copy, modify, sublicense or distribute the Program is void, and will automatically terminate your rights under this License. However, parties who have received copies, or rights, from you under this License will not have their licenses terminated so long as such parties remain in full compliance.

 5. You are not required to accept this License, since you have not signed it. However, nothing else grants you permission to modify or distribute the Program or its derivative works. These actions are prohibited by law if you do not accept this License. Therefore, by modifying or distributing the Program (or any work based on the Program), you indicate your acceptance of this License to do so, and all

 its terms and conditions for copying, distributing or modifying the Program or works based on it.

 6. Each time you redistribute the Program (or any work based on the Program), the recipient automatically receives a license from the original licensor to copy, distribute or modify the Program subject to these terms and conditions. You may not impose any further restrictions on the recipients' exercise of the rights granted herein. You are not responsible for enforcing compliance by third parties to this License.

 7. If, as a consequence of a court judgment or allegation of patent infringement or for any other reason (not limited to patent issues), conditions are imposed on you (whether by court order, agreement or otherwise) that contradict the conditions of this License, they do not excuse you from the conditions of this License. If you cannot distribute so as to satisfy simultaneously your obligations under this License and any other pertinent obligations, then as a consequence you

may not distribute the Program at all. For example, if a patent license would not permit royalty-free redistribution of the Program by all those who receive copies directly or indirectly through you, then the only way you could satisfy both it and this License would be to refrain entirely from distribution of the Program.

If any portion of this section is held invalid or unenforceable under any particular circumstance, the balance of the section is intended to apply and the section as a whole is intended to apply in other circumstances.

It is not the purpose of this section to induce you to infringe any patents or other property right claims or to contest validity of any such claims; this section has the sole purpose of protecting the integrity of the free software distribution system, which is implemented by public license practices. Many people have made generous contributions to the wide range of software distributed through that system in reliance on consistent application of that

system; it is up to the author/donor to decide if he or she is willing to distribute software through any other system and a licensee cannot impose that choice.

This section is intended to make thoroughly clear what is believed to be a consequence of the rest of this License.

 8. If the distribution and/or use of the Program is restricted in certain countries either by patents or by copyrighted interfaces, the original copyright holder who places the Program under this License may add an explicit geographical distribution limitation excluding those countries, so that distribution is permitted only in or among countries not thus excluded. In such case, this License incorporates the limitation as if written in the body of this License.

 9. The Free Software Foundation may publish revised and/or new versions of the General Public License from time to time. Such new versions will be similar in spirit to the present version, but may differ in detail to address new problems

or concerns.

Each version is given a distinguishing version number. If the Program specifies a version number of this License which applies to it and "any later version", you have the option of following the terms and conditions either of that version or of any later version published by the Free Software Foundation. If the Program does not specify a version number of this License, you may choose any version ever published by the Free Software Foundation.

 10. If you wish to incorporate parts of the Program into other free programs whose distribution conditions are different, write to the author to ask for permission. For software which is copyrighted by the Free Software Foundation, write to the Free Software Foundation; we sometimes make exceptions for this. Our decision will be guided by the two goals of preserving the free status of all derivatives of our free software and of promoting the sharing and reuse of software generally.

#### NO WARRANTY

 11. BECAUSE THE PROGRAM IS LICENSED FREE OF CHARGE, THERE IS NO WARRANTY FOR THE PROGRAM, TO THE EXTENT PERMITTED BY APPLICABLE LAW. EXCEPT WHEN OTHERWISE STATED IN WRITING THE COPYRIGHT HOLDERS AND/OR OTHER PARTIES PROVIDE THE PROGRAM "AS IS" WITHOUT WARRANTY OF ANY KIND, EITHER EXPRESSED OR IMPLIED, INCLUDING, BUT NOT LIMITED TO, THE IMPLIED WARRANTIES OF MERCHANTABILITY AND FITNESS FOR A PARTICULAR PURPOSE. THE ENTIRE RISK AS TO THE QUALITY AND PERFORMANCE OF THE PROGRAM IS WITH YOU. SHOULD THE PROGRAM PROVE DEFECTIVE, YOU ASSUME THE COST OF ALL NECESSARY SERVICING, REPAIR OR CORRECTION.

 12. IN NO EVENT UNLESS REQUIRED BY APPLICABLE LAW OR AGREED TO IN WRITING WILL ANY COPYRIGHT HOLDER, OR ANY OTHER PARTY WHO MAY MODIFY AND/OR REDISTRIBUTE THE PROGRAM AS PERMITTED ABOVE, BE LIABLE TO YOU FOR DAMAGES, INCLUDING ANY GENERAL, SPECIAL, INCIDENTAL OR CONSEQUENTIAL DAMAGES ARISING OUT OF THE USE OR INABILITY TO USE THE PROGRAM (INCLUDING BUT NOT LIMITED TO LOSS OF DATA OR DATA BEING

 RENDERED INACCURATE OR LOSSES SUSTAINED BY YOU OR THIRD PARTIES OR A FAILURE OF THE PROGRAM TO OPERATE WITH ANY OTHER PROGRAMS), EVEN IF SUCH HOLDER OR OTHER PARTY HAS BEEN ADVISED OF THE POSSIBILITY OF SUCH DAMAGES.

#### END OF TERMS AND CONDITIONS

Appendix: How to Apply These Terms to Your New Programs

 If you develop a new program, and you want it to be of the greatest possible use to the public, the best way to achieve this is to make it free software which everyone can redistribute and change under these terms.

 To do so, attach the following notices to the program. It is safest to attach them to the start of each source file to most effectively convey the exclusion of warranty; and each file should have at least the "copyright" line and a pointer to where the full notice is found.

 $\alpha$  < one line to give the program's name and a brief idea of what it does. Copyright  $(C)$  <year > <name of author>

 This program is free software; you can redistribute it and/or modify it under the terms of the GNU General Public License as published by

 the Free Software Foundation; either version 2 of the License, or (at your option) any later version.

 This program is distributed in the hope that it will be useful, but WITHOUT ANY WARRANTY; without even the implied warranty of MERCHANTABILITY or FITNESS FOR A PARTICULAR PURPOSE. See the GNU General Public License for more details.

 You should have received a copy of the GNU General Public License along with this program; if not, write to the Free Software Foundation, Inc., 59 Temple Place, Suite 330, Boston, MA 02111-1307, USA.

Also add information on how to contact you by electronic and paper mail.

If the program is interactive, make it output a short notice like this when it starts in an interactive mode:

 Gnomovision version 69, Copyright (C) year name of author Gnomovision comes with ABSOLUTELY NO WARRANTY; for details type `show w'. This is free software, and you are welcome to redistribute it under certain conditions; type `show c' for details.

The hypothetical commands `show w' and `show c' should show the appropriate parts of the General Public License. Of course, the commands you use may be called something other than `show w' and `show c'; they could even be mouse-clicks or menu items--whatever suits your program.

You should also get your employer (if you work as a programmer) or your school, if any, to sign a "copyright disclaimer" for the program, if necessary. Here is a sample; alter the names:

 Yoyodyne, Inc., hereby disclaims all copyright interest in the program `Gnomovision' (which makes passes at compilers) written by James Hacker.

 <signature of Ty Coon>, 1 April 1989 Ty Coon, President of Vice

This General Public License does not permit incorporating your program into proprietary programs. If your program is a subroutine library, you may consider it more useful to permit linking proprietary applications with the library. If this is what you want to do, use the GNU Library General Public License instead of this License.

# **1.166 python3-idna 2.10-7.el9**

# **1.166.1 Available under license :**

No license file was found, but licenses were detected in source scan.

License: BSD and Python and Unicode

Found in path(s):

\* /opt/cola/permits/1584953271\_1692872634.4464395/0/python-idna-2.10-7.el9.src.rpm-cosi-expand-archive-F5jnbw0c/python-idna.spec No license file was found, but licenses were detected in source scan.

.....

A library to support the Internationalised Domain Names in Applications (IDNA) protocol as specified in RFC 5890 et.al. This new methodology, known as IDNA 2008, can generate materially different results to the previous standard. The library can act as a drop-in replacement for the "encodings.idna" module. ....

import io, sys from setuptools import setup

```
def main():
```

```
python_version = sys.version_info[:2]
if python_version \lt (2,7):
   raise SystemExit("Sorry, Python 2.7 or newer required")
```

```
package data = \{\}exec(open('idna/package_data.py').read(), package_data)
```

```
arguments = \{ 'name': 'idna',
   'packages': ['idna'],
   'version': package_data['__version__'],
   'description': 'Internationalized Domain Names in Applications (IDNA)',
  'long_description': io.open("README.rst", encoding="UTF-8").read(),
```

```
 'author': 'Kim Davies',
   'author_email': 'kim@cynosure.com.au',
    'license': 'BSD-like',
   'url': 'https://github.com/kjd/idna',
   'classifiers': [
      'Development Status :: 5 - Production/Stable',
      'Intended Audience :: Developers',
      'Intended Audience :: System Administrators',
      'License :: OSI Approved :: BSD License',
      'Operating System :: OS Independent',
      'Programming Language :: Python',
      'Programming Language :: Python :: 2',
      'Programming Language :: Python :: 2.7',
      'Programming Language :: Python :: 3',
      'Programming Language :: Python :: 3.4',
      'Programming Language :: Python :: 3.5',
      'Programming Language :: Python :: 3.6',
      'Programming Language :: Python :: 3.7',
      'Programming Language :: Python :: 3.8',
      'Programming Language :: Python :: Implementation :: CPython',
      'Programming Language :: Python :: Implementation :: PyPy',
      'Topic :: Internet :: Name Service (DNS)',
      'Topic :: Software Development :: Libraries :: Python Modules',
      'Topic :: Utilities',
   ],
  'python requires': '>=2.7, !=3.0.*, !=3.1.*, !=3.2.*, !=3.3.*',
 }
 setup(**arguments)
```
 $if \_name__ == ' \_main__$ : main()

Found in path(s):

\* /opt/cola/permits/1584953271\_1692872634.4464395/0/python-idna-2.10-7.el9.src.rpm-cosi-expand-archive-F5jnbw0c/idna-2.10.tar.gz-cosi-expand-archive-QZi0o3YJ/idna-2.10/setup.py No license file was found, but licenses were detected in source scan.

License

-------

License: bsd-3-clause

Copyright (c) 2013-2020, Kim Davies. All rights reserved.

Redistribution and use in source and binary forms, with or without modification, are permitted provided that the following conditions are met:

- #. Redistributions of source code must retain the above copyright notice, this list of conditions and the following disclaimer.
- #. Redistributions in binary form must reproduce the above copyright notice, this list of conditions and the following disclaimer in the documentation and/or other materials provided with the distribution.
- #. Neither the name of the copyright holder nor the names of the contributors may be used to endorse or promote products derived from this software without specific prior written permission.
- #. THIS SOFTWARE IS PROVIDED BY THE CONTRIBUTORS "AS IS" AND ANY EXPRESS OR IMPLIED WARRANTIES, INCLUDING, BUT NOT LIMITED TO, THE IMPLIED

 WARRANTIES OF MERCHANTABILITY AND FITNESS FOR A PARTICULAR PURPOSE ARE DISCLAIMED. IN NO EVENT SHALL THE COPYRIGHT HOLDERS OR CONTRIBUTORS BE LIABLE FOR ANY DIRECT, INDIRECT, INCIDENTAL, SPECIAL, EXEMPLARY, OR CONSEQUENTIAL DAMAGES (INCLUDING, BUT NOT LIMITED TO, PROCUREMENT OF SUBSTITUTE GOODS OR SERVICES; LOSS OF USE, DATA, OR PROFITS; OR BUSINESS INTERRUPTION) HOWEVER CAUSED AND ON ANY THEORY OF LIABILITY, WHETHER IN CONTRACT, STRICT LIABILITY, OR TORT (INCLUDING NEGLIGENCE OR OTHERWISE) ARISING IN ANY WAY OUT OF THE USE OF THIS SOFTWARE, EVEN IF ADVISED OF THE POSSIBILITY OF SUCH DAMAGE.

Found in path(s):

\* /opt/cola/permits/1584953271\_1692872634.4464395/0/python-idna-2.10-7.el9.src.rpm-cosi-expand-archive-F5jnbw0c/idna-2.10.tar.gz-cosi-expand-archive-QZi0o3YJ/idna-2.10/LICENSE.rst No license file was found, but licenses were detected in source scan.

Metadata-Version: 1.2 Name: idna Version: 2.10 Summary: Internationalized Domain Names in Applications (IDNA) Home-page: https://github.com/kjd/idna Author: Kim Davies Author-email: kim@cynosure.com.au License: BSD-like Description: Internationalized Domain Names in Applications (IDNA) =====================================================

 Support for the Internationalised Domain Names in Applications (IDNA) protocol as specified in `RFC 5891 <http://tools.ietf.org/html/rfc5891>`\_. This is the latest version of the protocol and is sometimes referred to as "IDNA 2008".

This library also provides support for Unicode Technical Standard 46,

`Unicode IDNA Compatibility Processing <http://unicode.org/reports/tr46/>`\_.

 This acts as a suitable replacement for the "encodings.idna" module that comes with the Python standard library,

but only supports the

old, deprecated IDNA specification (`RFC 3490 <http://tools.ietf.org/html/rfc3490>`\_).

Basic functions are simply executed:

.. code-block:: pycon

 # Python 3 >>> import idna >>> idna.encode('.') b'xn--eckwd4c7c.xn--zckzah' >>> print(idna.decode('xn--eckwd4c7c.xn--zckzah'))

 # Python 2 >>> import idna >>> idna.encode(u'.') 'xn--eckwd4c7c.xn--zckzah' >>> print idna.decode('xn--eckwd4c7c.xn--zckzah')

Packages

.

.

--------

The latest tagged release version is published in the PyPI repository:

 .. image:: https://badge.fury.io/py/idna.svg :target: http://badge.fury.io/py/idna

#### Installation

------------

 To install this library, you can use pip:

.. code-block:: bash

\$ pip install idna

Alternatively, you can install the package using the bundled setup script:

.. code-block:: bash

\$ python setup.py install

This library works with Python 2.7 and Python 3.4 or later.

Usage

-----

.

.

 For typical usage, the ``encode`` and ``decode`` functions will take a domain name argument and perform a conversion to A-labels or U-labels respectively.

.. code-block:: pycon

 # Python 3 >>> import idna >>> idna.encode('.') b'xn--eckwd4c7c.xn--zckzah' >>> print(idna.decode('xn--eckwd4c7c.xn--zckzah'))

 You may use the codec encoding and decoding methods using the ``idna.codec`` module:

.. code-block:: pycon

 # Python 2 >>> import idna.codec >>> print u'.'.encode('idna') xn--80ahd1agd.xn--80akhbyknj4f >>> print 'xn--80ahd1agd.xn--80akhbyknj4f'.decode('idna')

 Conversions can be applied at a per-label basis using the ``ulabel`` or ``alabel`` functions if necessary:

.. code-block:: pycon

 # Python 2 >>> idna.alabel(u'') 'xn--0zwm56d'

 Compatibility Mapping (UTS #46) +++++++++++++++++++++++++++++++

As described in `RFC 5895 <http://tools.ietf.org/html/rfc5895>`, the IDNA specification no longer normalizes input from different potential ways a user may input a domain name. This functionality, known as a "mapping", is now considered by the specification to be a local user-interface issue distinct

from IDNA conversion functionality.

 This library provides one such mapping, that was developed by the Unicode Consortium. Known as `Unicode IDNA Compatibility Processing <http://unicode.org/reports/tr46/>`\_, it provides for both a regular mapping for typical applications, as well as a transitional mapping to help migrate from older IDNA 2003 applications.

 For example, "Königsgäßchen" is not a permissible label as \*LATIN CAPITAL LETTER K\* is not allowed (nor are capital letters in general). UTS 46 will convert this into lower case prior to applying the IDNA conversion.

.. code-block:: pycon

 # Python 3 >>> import idna >>> idna.encode(u'Königsgäßchen') ... idna.core.InvalidCodepoint: Codepoint U+004B at position 1 of 'Königsgäßchen' not allowed >>> idna.encode('Königsgäßchen', uts46=True) b'xn--knigsgchen-b4a3dun' >>> print(idna.decode('xn--knigsgchen-b4a3dun')) königsgäßchen

 Transitional processing provides conversions to help transition from the older 2003 standard to the current standard. For example, in the original IDNA specification, the \*LATIN SMALL LETTER SHARP  $S^*$  ( $\beta$ ) was converted into two \*LATIN SMALL LETTER S\* (ss), whereas in the current IDNA specification this conversion is not performed.

.. code-block:: pycon

# Python 2

 >>> idna.encode(u'Königsgäßchen', uts46=True, transitional=True) 'xn--knigsgsschen-lcb0w'

 Implementors should use transitional processing with caution, only in rare cases where conversion from legacy labels to current labels must be performed (i.e. IDNA implementations that pre-date 2008). For typical applications that just need to convert labels, transitional processing is unlikely to be beneficial and could produce unexpected incompatible results.

 ``encodings.idna`` Compatibility ++++++++++++++++++++++++++++++++

 Function calls from the Python built-in ``encodings.idna`` module are mapped to their IDNA 2008 equivalents using the "idna.compat" module.  Simply substitute the ``import`` clause in your code to refer to the new module name.

Exceptions

----------

 All errors raised during the conversion following the specification should raise an exception derived from the ``idna.IDNAError`` base class.

More specific exceptions that may be generated as "idna.IDNABidiError" when the error reflects an illegal combination of left-to-right and right-to-left characters in a label; ``idna.InvalidCodepoint`` when a specific codepoint is an illegal character in an IDN label (i.e. INVALID); and ``idna.InvalidCodepointContext`` when the codepoint is

 illegal based on its positional context (i.e. it is CONTEXTO or CONTEXTJ but the contextual requirements are not satisfied.)

Building and Diagnostics

------------------------

 The IDNA and UTS 46 functionality relies upon pre-calculated lookup tables for performance. These tables are derived from computing against eligibility criteria in the respective standards. These tables are computed using the command-line script "tools/idna-data".

 This tool will fetch relevant tables from the Unicode Consortium and perform the required calculations to identify eligibility. It has three main modes:

 \* ``idna-data make-libdata``. Generates ``idnadata.py`` and ``uts46data.py``, the pre-calculated lookup tables using for IDNA and UTS 46 conversions. Implementors who wish to track this library against a different Unicode version may use this tool to manually

 generate a different version of the ``idnadata.py`` and ``uts46data.py`` files.

 \* ``idna-data make-table``. Generate a table of the IDNA disposition (e.g. PVALID, CONTEXTJ, CONTEXTO) in the format found in Appendix B.1 of RFC 5892 and the pre-computed tables published by `IANA <http://iana.org/>`\_.

 \* ``idna-data U+0061``. Prints debugging output on the various properties associated with an individual Unicode codepoint (in this case, U+0061), that are used to assess the IDNA and UTS 46 status of a codepoint. This is helpful in debugging or analysis.

 The tool accepts a number of arguments, described using ``idna-data -h``. Most notably, the ``--version`` argument allows the specification of the version of Unicode to use in computing the table data. For example, ``idna-data --version 9.0.0 make-libdata`` will generate library data against Unicode 9.0.0.

 Note that this script requires Python 3, but all generated library data will work in Python 2.7.

#### Testing

-------

 The library has a test suite based on each rule of the IDNA specification, as well as tests that are provided as part of the Unicode Technical Standard 46, `Unicode IDNA Compatibility Processing <http://unicode.org/reports/tr46/>`\_.

The tests are run automatically on each commit at Travis CI:

 .. image:: https://travis-ci.org/kjd/idna.svg?branch=master :target: https://travis-ci.org/kjd/idna

#### Platform: UNKNOWN

Classifier: Development Status :: 5 - Production/Stable Classifier: Intended Audience :: Developers Classifier: Intended Audience :: System Administrators Classifier: License :: OSI Approved :: BSD License Classifier: Operating System :: OS Independent Classifier: Programming Language :: Python Classifier: Programming Language :: Python :: 2 Classifier: Programming Language :: Python :: 2.7 Classifier: Programming Language :: Python :: 3 Classifier: Programming Language :: Python :: 3.4 Classifier: Programming Language :: Python :: 3.5 Classifier: Programming Language :: Python :: 3.6 Classifier: Programming Language :: Python :: 3.7 Classifier: Programming Language :: Python :: 3.8 Classifier: Programming Language :: Python :: Implementation :: CPython Classifier: Programming Language :: Python :: Implementation :: PyPy Classifier: Topic :: Internet :: Name Service (DNS) Classifier: Topic :: Software Development :: Libraries :: Python Modules Classifier: Topic :: Utilities Requires-Python:  $>=2.7$ ,  $!=3.0.*$ ,  $!=3.1.*$ ,  $!=3.2.*$ ,  $!=3.3.*$ 

Found in path(s):

 $*$ /opt/cola/permits/1584953271\_1692872634.4464395/0/python-idna-2.10-7.el9.src.rpm-cosi-expand-archive-F5jnbw0c/idna-2.10.tar.gz-cosi-expand-archive-QZi0o3YJ/idna-2.10/idna.egg-info/PKG-INFO \* /opt/cola/permits/1584953271\_1692872634.4464395/0/python-idna-2.10-7.el9.src.rpm-cosi-expand-archive-

F5jnbw0c/idna-2.10.tar.gz-cosi-expand-archive-QZi0o3YJ/idna-2.10/PKG-INFO

# **1.167 libseccomp 2.5.2-2.el9**

# **1.167.1 Available under license :**

 GNU LESSER GENERAL PUBLIC LICENSE Version 2.1, February 1999

Copyright (C) 1991, 1999 Free Software Foundation, Inc. 51 Franklin Street, Fifth Floor, Boston, MA 02110-1301 USA Everyone is permitted to copy and distribute verbatim copies of this license document, but changing it is not allowed.

[This is the first released version of the Lesser GPL. It also counts as the successor of the GNU Library Public License, version 2, hence the version number 2.1.]

#### Preamble

 The licenses for most software are designed to take away your freedom to share and change it. By contrast, the GNU General Public Licenses are intended to guarantee your freedom to share and change free software--to make sure the software is free for all its users.

 This license, the Lesser General Public License, applies to some specially designated software packages--typically libraries--of the Free Software Foundation and other authors who decide to use it. You

can use it too, but we suggest you first think carefully about whether this license or the ordinary General Public License is the better strategy to use in any particular case, based on the explanations below.

 When we speak of free software, we are referring to freedom of use, not price. Our General Public Licenses are designed to make sure that you have the freedom to distribute copies of free software (and charge for this service if you wish); that you receive source code or can get it if you want it; that you can change the software and use pieces of it in new free programs; and that you are informed that you can do these things.

 To protect your rights, we need to make restrictions that forbid distributors to deny you these rights or to ask you to surrender these rights. These restrictions translate to certain responsibilities for you if you distribute copies of the library or if you modify it.

 For example, if you distribute copies of the library, whether gratis

or for a fee, you must give the recipients all the rights that we gave you. You must make sure that they, too, receive or can get the source code. If you link other code with the library, you must provide complete object files to the recipients, so that they can relink them with the library after making changes to the library and recompiling it. And you must show them these terms so they know their rights.

We protect your rights with a two-step method: (1) we copyright the library, and (2) we offer you this license, which gives you legal permission to copy, distribute and/or modify the library.

 To protect each distributor, we want to make it very clear that there is no warranty for the free library. Also, if the library is modified by someone else and passed on, the recipients should know that what they have is not the original version, so that the original author's reputation will not be affected by problems that might be introduced by others.

#### Finally, software

 patents pose a constant threat to the existence of any free program. We wish to make sure that a company cannot effectively restrict the users of a free program by obtaining a restrictive license from a patent holder. Therefore, we insist that any patent license obtained for a version of the library must be consistent with the full freedom of use specified in this license.

 Most GNU software, including some libraries, is covered by the ordinary GNU General Public License. This license, the GNU Lesser General Public License, applies to certain designated libraries, and is quite different from the ordinary General Public License. We use this license for certain libraries in order to permit linking those libraries into non-free programs.

 When a program is linked with a library, whether statically or using a shared library, the combination of the two is legally speaking a combined work, a derivative of the original library. The ordinary General Public License therefore permits such linking only if the

entire combination fits its criteria of freedom. The Lesser General Public License permits more lax criteria for linking other code with the library.

 We call this license the "Lesser" General Public License because it does Less to protect the user's freedom than the ordinary General Public License. It also provides other free software developers Less of an advantage over competing non-free programs. These disadvantages are the reason we use the ordinary General Public License for many libraries. However, the Lesser license provides advantages in certain special circumstances.

 For example, on rare occasions, there may be a special need to encourage the widest possible use of a certain library, so that it becomes a de-facto standard. To achieve this, non-free programs must be allowed to use the library. A more frequent case is that a free library does the same job as widely used non-free libraries. In this case, there is little to gain by limiting the free library to free software only, so we use the Lesser General Public License.

 In other cases, permission to use a particular library in non-free programs enables a greater number of people to use a large body of free software. For example, permission to use the GNU C Library in non-free programs enables many more people to use the whole GNU operating system, as well as its variant, the GNU/Linux operating system.

 Although the Lesser General Public License is Less protective of the users' freedom, it does ensure that the user of a program that is linked with the Library has the freedom and the wherewithal to run that program using a modified version of the Library.

 The precise terms and conditions for copying, distribution and modification follow. Pay close attention to the difference between a "work based on the library" and a "work that uses the library". The former contains code derived from the library, whereas the latter must be combined with the library in order to run.

### GNU LESSER GENERAL PUBLIC LICENSE TERMS AND CONDITIONS FOR COPYING, DISTRIBUTION AND MODIFICATION

 0. This License Agreement applies to any software library or other program which contains a notice placed by the copyright holder or other authorized party saying it may be distributed under the terms of this Lesser General Public License (also called "this License"). Each licensee is addressed as "you".

 A "library" means a collection of software functions and/or data prepared so as to be conveniently linked with application programs (which use some of those functions and data) to form executables.

 The "Library", below, refers to any such software library or work which has been distributed under these terms. A "work based on the Library" means either the Library or any derivative work under copyright law: that is to say, a work containing the Library or a portion of it, either verbatim or with modifications and/or translated straightforwardly into

 another language. (Hereinafter, translation is included without limitation in the term "modification".)

 "Source code" for a work means the preferred form of the work for making modifications to it. For a library, complete source code means all the source code for all modules it contains, plus any associated interface definition files, plus the scripts used to control compilation and installation of the library.

 Activities other than copying, distribution and modification are not covered by this License; they are outside its scope. The act of running a program using the Library is not restricted, and output from such a program is covered only if its contents constitute a work based on the Library (independent of the use of the Library in a tool for writing it). Whether that is true depends on what the Library does and what the program that uses the Library does.

 1. You may copy and distribute verbatim copies of the Library's complete source code as you receive it, in any medium, provided that

you conspicuously and appropriately publish on each copy an appropriate copyright notice and disclaimer of warranty; keep intact all the notices that refer to this License and to the absence of any warranty; and distribute a copy of this License along with the Library.

 You may charge a fee for the physical act of transferring a copy, and you may at your option offer warranty protection in exchange for a fee.

 2. You may modify your copy or copies of the Library or any portion of it, thus forming a work based on the Library, and copy and distribute such modifications or work under the terms of Section 1 above, provided that you also meet all of these conditions:

a) The modified work must itself be a software library.

 b) You must cause the files modified to carry prominent notices stating that you changed the files and the date of any change.

 c) You must cause the whole of the work to be licensed at no charge to all third parties under the terms of this License.

 d) If a facility in the modified Library refers to a function or a table of data to be supplied by an application program that uses the facility, other than as an argument passed when the facility is invoked, then you must make a good faith effort to ensure that,  in the event an application does not supply such function or table, the facility still operates, and performs whatever part of its purpose remains meaningful.

 (For example, a function in a library to compute square roots has a purpose that is entirely well-defined independent of the application. Therefore, Subsection 2d requires that any application-supplied function or table used by this function must be optional: if the application does not supply it, the square root function must still compute square roots.)

These requirements apply to the modified work as a whole. If identifiable sections of that work are not derived from the Library, and can be

 reasonably considered independent and separate works in themselves, then this License, and its terms, do not apply to those sections when you distribute them as separate works. But when you distribute the same sections as part of a whole which is a work based on the Library, the distribution of the whole must be on the terms of this License, whose permissions for other licensees extend to the entire whole, and thus to each and every part regardless of who wrote it.

Thus, it is not the intent of this section to claim rights or contest your rights to work written entirely by you; rather, the intent is to exercise the right to control the distribution of derivative or collective works based on the Library.

In addition, mere aggregation of another work not based on the Library with the Library (or with a work based on the Library) on a volume of a storage or distribution medium does not bring the other work under the scope of this License.

## 3. You may opt to apply the terms of the ordinary GNU General Public

License instead of this License to a given copy of the Library. To do this, you must alter all the notices that refer to this License, so that they refer to the ordinary GNU General Public License, version 2, instead of to this License. (If a newer version than version 2 of the ordinary GNU General Public License has appeared, then you can specify that version instead if you wish.) Do not make any other change in these notices.

 Once this change is made in a given copy, it is irreversible for that copy, so the ordinary GNU General Public License applies to all subsequent copies and derivative works made from that copy.

This option is useful when you wish to copy part of the code of

the Library into a program that is not a library.

 4. You may copy and distribute the Library (or a portion or derivative of it, under Section 2) in object code or executable form under the terms of Sections 1 and 2 above provided that you accompany it with the complete corresponding machine-readable source code, which must be distributed under the terms of Sections 1 and 2 above on a medium customarily used for software interchange.

 If distribution of object code is made by offering access to copy from a designated place, then offering equivalent access to copy the source code from the same place satisfies the requirement to distribute the source code, even though third parties are not compelled to copy the source along with the object code.

 5. A program that contains no derivative of any portion of the Library, but is designed to work with the Library by being compiled or linked with it, is called a "work that uses the Library". Such a work, in isolation, is not a derivative work of the Library, and therefore falls outside the scope of this License.

 However, linking a "work that uses the Library" with the Library creates an executable that is a derivative of the Library (because it contains portions of the Library), rather than a "work that uses the

library". The executable is therefore covered by this License. Section 6 states terms for distribution of such executables.

 When a "work that uses the Library" uses material from a header file that is part of the Library, the object code for the work may be a derivative work of the Library even though the source code is not. Whether this is true is especially significant if the work can be linked without the Library, or if the work is itself a library. The threshold for this to be true is not precisely defined by law.

 If such an object file uses only numerical parameters, data structure layouts and accessors, and small macros and small inline functions (ten lines or less in length), then the use of the object file is unrestricted, regardless of whether it is legally a derivative work. (Executables containing this object code plus portions of the Library will still fall under Section 6.)

 Otherwise, if the work is a derivative of the Library, you may distribute the

 object code for the work under the terms of Section 6. Any executables containing that work also fall under Section 6, whether or not they are linked directly with the Library itself.

 6. As an exception to the Sections above, you may also combine or link a "work that uses the Library" with the Library to produce a work containing portions of the Library, and distribute that work under terms of your choice, provided that the terms permit modification of the work for the customer's own use and reverse engineering for debugging such modifications.

 You must give prominent notice with each copy of the work that the Library is used in it and that the Library and its use are covered by this License. You must supply a copy of this License. If the work during execution displays copyright notices, you must include the copyright notice for the Library among them, as well as a reference directing the user to the copy of this License. Also, you must do one of these things:

#### a) Accompany

the work with the complete corresponding

 machine-readable source code for the Library including whatever changes were used in the work (which must be distributed under Sections 1 and 2 above); and, if the work is an executable linked with the Library, with the complete machine-readable "work that uses the Library", as object code and/or source code, so that the user can modify the Library and then relink to produce a modified executable containing the modified Library. (It is understood that the user who changes the contents of definitions files in the Library will not necessarily be able to recompile the application to use the modified definitions.)

 b) Use a suitable shared library mechanism for linking with the Library. A suitable mechanism is one that (1) uses at run time a copy of the library already present on the user's computer system, rather than copying library functions into the executable, and (2) will operate

 properly with a modified version of the library, if the user installs one, as long as the modified version is interface-compatible with the version that the work was made with.

 c) Accompany the work with a written offer, valid for at least three years, to give the same user the materials specified in Subsection 6a, above, for a charge no more than the cost of performing this distribution.

 d) If distribution of the work is made by offering access to copy from a designated place, offer equivalent access to copy the above specified materials from the same place.

e) Verify that the user has already received a copy of these

materials or that you have already sent this user a copy.

 For an executable, the required form of the "work that uses the Library" must include any data and utility programs needed for reproducing the executable from it. However, as a special exception, the materials to be distributed need not include anything that is normally

 distributed (in either source or binary form) with the major components (compiler, kernel, and so on) of the operating system on which the executable runs, unless that component itself accompanies the executable.

 It may happen that this requirement contradicts the license restrictions of other proprietary libraries that do not normally accompany the operating system. Such a contradiction means you cannot use both them and the Library together in an executable that you distribute.

 7. You may place library facilities that are a work based on the Library side-by-side in a single library together with other library facilities not covered by this License, and distribute such a combined library, provided that the separate distribution of the work based on the Library and of the other library facilities is otherwise permitted, and provided that you do these two things:

 a) Accompany the combined library with a copy of the same work based on the Library, uncombined with any other library facilities. This must be distributed under the terms of the

Sections above.

 b) Give prominent notice with the combined library of the fact that part of it is a work based on the Library, and explaining where to find the accompanying uncombined form of the same work.

 8. You may not copy, modify, sublicense, link with, or distribute the Library except as expressly provided under this License. Any attempt otherwise to copy, modify, sublicense, link with, or distribute the Library is void, and will automatically terminate your rights under this License. However, parties who have received copies, or rights, from you under this License will not have their licenses terminated so long as such parties remain in full compliance.

 9. You are not required to accept this License, since you have not signed it. However, nothing else grants you permission to modify or distribute the Library or its derivative works. These actions are prohibited by law if

 you do not accept this License. Therefore, by modifying or distributing the Library (or any work based on the Library), you indicate your acceptance of this License to do so, and all its terms and conditions for copying, distributing or modifying the Library or works based on it.

 10. Each time you redistribute the Library (or any work based on the Library), the recipient automatically receives a license from the original licensor to copy, distribute, link with or modify the Library subject to these terms and conditions. You may not impose any further restrictions on the recipients' exercise of the rights granted herein. You are not responsible for enforcing compliance by third parties with this License.

 11. If, as a consequence of a court judgment or allegation of patent infringement or for any other reason (not limited to patent issues), conditions are imposed on you (whether by court order, agreement or otherwise) that contradict the conditions of this License, they do not excuse

 you from the conditions of this License. If you cannot distribute so as to satisfy simultaneously your obligations under this License and any other pertinent obligations, then as a consequence you may not distribute the Library at all. For example, if a patent license would not permit royalty-free redistribution of the Library by all those who receive copies directly or indirectly through you, then the only way you could satisfy both it and this License would be to refrain entirely from distribution of the Library.

If any portion of this section is held invalid or unenforceable under any particular circumstance, the balance of the section is intended to apply, and the section as a whole is intended to apply in other circumstances.

It is not the purpose of this section to induce you to infringe any patents or other property right claims or to contest validity of any such claims; this section has the sole purpose of protecting the integrity of the free software distribution system which is

implemented by public license practices. Many people have made generous contributions to the wide range of software distributed through that system in reliance on consistent application of that system; it is up to the author/donor to decide if he or she is willing to distribute software through any other system and a licensee cannot impose that choice.

This section is intended to make thoroughly clear what is believed to be a consequence of the rest of this License.

12. If the distribution and/or use of the Library is restricted in

certain countries either by patents or by copyrighted interfaces, the original copyright holder who places the Library under this License may add an explicit geographical distribution limitation excluding those countries, so that distribution is permitted only in or among countries not thus excluded. In such case, this License incorporates the limitation as if written in the body of this License.

 13. The Free Software Foundation may publish revised and/or new

versions of the Lesser General Public License from time to time. Such new versions will be similar in spirit to the present version, but may differ in detail to address new problems or concerns.

Each version is given a distinguishing version number. If the Library specifies a version number of this License which applies to it and "any later version", you have the option of following the terms and conditions either of that version or of any later version published by the Free Software Foundation. If the Library does not specify a license version number, you may choose any version ever published by the Free Software Foundation.

 14. If you wish to incorporate parts of the Library into other free programs whose distribution conditions are incompatible with these, write to the author to ask for permission. For software which is copyrighted by the Free Software Foundation, write to the Free Software Foundation; we sometimes make exceptions for this. Our decision

 will be guided by the two goals of preserving the free status of all derivatives of our free software and of promoting the sharing and reuse of software generally.

### NO WARRANTY

 15. BECAUSE THE LIBRARY IS LICENSED FREE OF CHARGE, THERE IS NO WARRANTY FOR THE LIBRARY, TO THE EXTENT PERMITTED BY APPLICABLE LAW. EXCEPT WHEN OTHERWISE STATED IN WRITING THE COPYRIGHT HOLDERS AND/OR OTHER PARTIES PROVIDE THE LIBRARY "AS IS" WITHOUT WARRANTY OF ANY KIND, EITHER EXPRESSED OR IMPLIED, INCLUDING, BUT NOT LIMITED TO, THE IMPLIED WARRANTIES OF MERCHANTABILITY AND FITNESS FOR A PARTICULAR PURPOSE. THE ENTIRE RISK AS TO THE QUALITY AND PERFORMANCE OF THE LIBRARY IS WITH YOU. SHOULD THE LIBRARY PROVE DEFECTIVE, YOU ASSUME THE COST OF ALL NECESSARY SERVICING, REPAIR OR CORRECTION.

 16. IN NO EVENT UNLESS REQUIRED BY APPLICABLE LAW OR AGREED TO IN WRITING WILL ANY COPYRIGHT HOLDER, OR ANY OTHER PARTY WHO MAY MODIFY AND/OR REDISTRIBUTE THE LIBRARY AS PERMITTED ABOVE, BE LIABLE TO YOU FOR DAMAGES, INCLUDING ANY GENERAL, SPECIAL, INCIDENTAL OR

CONSEQUENTIAL DAMAGES ARISING OUT OF THE USE OR INABILITY TO USE THE LIBRARY (INCLUDING BUT NOT LIMITED TO LOSS OF DATA OR DATA BEING RENDERED INACCURATE OR LOSSES SUSTAINED BY YOU OR THIRD PARTIES OR A FAILURE OF THE LIBRARY TO OPERATE WITH ANY OTHER SOFTWARE), EVEN IF SUCH HOLDER OR OTHER PARTY HAS BEEN ADVISED OF THE POSSIBILITY OF SUCH DAMAGES.

# **1.168 libverto 0.3.2-3.el9**

## **1.168.1 Available under license :**

Copyright 2011 Red Hat, Inc.

Permission is hereby granted, free of charge, to any person obtaining a copy of this software and associated documentation files (the "Software"), to deal in the Software without restriction, including without limitation the rights to use, copy, modify, merge, publish, distribute, sublicense, and/or sell copies of the Software, and to permit persons to whom the Software is furnished to do so, subject to the following conditions:

The above copyright notice and this permission notice shall be included in all copies or substantial portions of the Software.

THE SOFTWARE IS PROVIDED "AS IS", WITHOUT WARRANTY OF ANY KIND, EXPRESS OR IMPLIED, INCLUDING BUT NOT LIMITED TO THE WARRANTIES OF MERCHANTABILITY, FITNESS FOR A PARTICULAR PURPOSE AND NONINFRINGEMENT. IN NO EVENT SHALL THE AUTHORS OR COPYRIGHT HOLDERS BE LIABLE FOR ANY CLAIM, DAMAGES OR OTHER LIABILITY, WHETHER IN AN ACTION OF CONTRACT, TORT OR OTHERWISE, ARISING FROM, OUT OF OR IN CONNECTION WITH THE SOFTWARE OR THE USE OR OTHER DEALINGS IN THE SOFTWARE.

# **1.169 lz4 1.9.3-5.el9**

## **1.169.1 Available under license :**

 GNU GENERAL PUBLIC LICENSE Version 2, June 1991

Copyright (C) 1989, 1991 Free Software Foundation, Inc., 51 Franklin Street, Fifth Floor, Boston, MA 02110-1301 USA Everyone is permitted to copy and distribute verbatim copies of this license document, but changing it is not allowed.

Preamble

 The licenses for most software are designed to take away your freedom to share and change it. By contrast, the GNU General Public License is intended to guarantee your freedom to share and change free software--to make sure the software is free for all its users. This General Public License applies to most of the Free Software Foundation's software and to any other program whose authors commit to using it. (Some other Free Software Foundation software is covered by the GNU Lesser General Public License instead.) You can apply it to your programs, too.

 When we speak of free software, we are referring to freedom, not price.

 Our General Public Licenses are designed to make sure that you have the freedom to distribute copies of free software (and charge for this service if you wish), that you receive source code or can get it if you want it, that you can change the software or use pieces of it in new free programs; and that you know you can do these things.

 To protect your rights, we need to make restrictions that forbid anyone to deny you these rights or to ask you to surrender the rights. These restrictions translate to certain responsibilities for you if you distribute copies of the software, or if you modify it.

 For example, if you distribute copies of such a program, whether gratis or for a fee, you must give the recipients all the rights that you have. You must make sure that they, too, receive or can get the source code. And you must show them these terms so they know their rights.

We protect your rights with two steps: (1) copyright the software, and (2) offer you this license which gives you legal permission to copy, distribute and/or modify the software.

 Also, for each author's protection and ours, we want to make certain that everyone understands that there is no warranty for this free software. If the software is modified by someone else and passed on, we want its recipients to know that what they have is not the original, so that any problems introduced by others will not reflect on the original authors' reputations.

 Finally, any free program is threatened constantly by software patents. We wish to avoid the danger that redistributors of a free program will individually obtain patent licenses, in effect making the program proprietary. To prevent this, we have made it clear that any patent must be licensed for everyone's free use or not licensed at all.

The precise terms and conditions for copying, distribution and

modification follow.

## GNU GENERAL PUBLIC LICENSE TERMS AND CONDITIONS FOR COPYING, DISTRIBUTION AND MODIFICATION

 0. This License applies to any program or other work which contains a notice placed by the copyright holder saying it may be distributed under the terms of this General Public License. The "Program", below, refers to any such program or work, and a "work based on the Program" means either the Program or any derivative work under copyright law: that is to say, a work containing the Program or a portion of it, either verbatim or with modifications and/or translated into another language. (Hereinafter, translation is included without limitation in the term "modification".) Each licensee is addressed as "you".

Activities other than copying, distribution and modification are not covered by this License; they are outside its scope. The act of running the Program is not restricted, and the output from the Program is covered only if its contents constitute a work based on the Program (independent of having been made by running the Program). Whether that is true depends on what the Program does.

 1. You may copy and distribute verbatim copies of the Program's source code as you receive it, in any medium, provided that you conspicuously and appropriately publish on each copy an appropriate copyright notice and disclaimer of warranty; keep intact all the notices that refer to this License and to the absence of any warranty; and give any other recipients of the Program a copy of this License along with the Program.

You may charge a fee for the physical act of transferring a copy, and you may at your option offer warranty protection in exchange for a fee.

 2. You may modify your copy or copies of the Program or any portion of it, thus forming a work based on the Program, and copy and distribute such modifications or work under the terms of Section 1 above, provided that you also meet all of these conditions:

 a) You must cause the modified files to carry prominent notices stating that you changed the files and the date of any change.

b) You must cause

 any work that you distribute or publish, that in whole or in part contains or is derived from the Program or any part thereof, to be licensed as a whole at no charge to all third parties under the terms of this License.

 c) If the modified program normally reads commands interactively when run, you must cause it, when started running for such interactive use in the most ordinary way, to print or display an announcement including an appropriate copyright notice and a notice that there is no warranty (or else, saying that you provide a warranty) and that users may redistribute the program under these conditions, and telling the user how to view a copy of this License. (Exception: if the Program itself is interactive but does not normally print such an announcement, your work based on the Program is not required to print an announcement.)

These requirements apply to the modified work as a whole. If identifiable sections of that work

are not derived from the Program,

and can be reasonably considered independent and separate works in themselves, then this License, and its terms, do not apply to those sections when you distribute them as separate works. But when you distribute the same sections as part of a whole which is a work based on the Program, the distribution of the whole must be on the terms of this License, whose permissions for other licensees extend to the entire whole, and thus to each and every part regardless of who wrote it.

Thus, it is not the intent of this section to claim rights or contest your rights to work written entirely by you; rather, the intent is to exercise the right to control the distribution of derivative or collective works based on the Program.

In addition, mere aggregation of another work not based on the Program with the Program (or with a work based on the Program) on a volume of a storage or distribution medium does not bring the other work under the scope of this License.

 3. You may copy and distribute the Program (or a work based on it, under Section 2) in object code or executable form under the terms of Sections 1 and 2 above provided that you also do one of the following:

 a) Accompany it with the complete corresponding machine-readable source code, which must be distributed under the terms of Sections 1 and 2 above on a medium customarily used for software interchange; or,

 b) Accompany it with a written offer, valid for at least three years, to give any third party, for a charge no more than your cost of physically performing source distribution, a complete machine-readable copy of the corresponding source code, to be distributed under the terms of Sections 1 and 2 above on a medium customarily used for software interchange; or,

c) Accompany it with the information you received as to the offer

 to distribute corresponding source code. (This alternative is allowed only for noncommercial distribution and only if you

 received the program in object code or executable form with such an offer, in accord with Subsection b above.)

The source code for a work means the preferred form of the work for making modifications to it. For an executable work, complete source code means all the source code for all modules it contains, plus any associated interface definition files, plus the scripts used to control compilation and installation of the executable. However, as a special exception, the source code distributed need not include anything that is normally distributed (in either source or binary form) with the major components (compiler, kernel, and so on) of the operating system on which the executable runs, unless that component itself accompanies the executable.

If distribution of executable or object code is made by offering access to copy from a designated place, then offering equivalent access to copy the source code from the same place counts as distribution of the source code, even though third parties are not compelled to copy the source along with the object code.

 4. You may not copy, modify, sublicense, or distribute the Program except as expressly provided under this License. Any attempt otherwise to copy, modify, sublicense or distribute the Program is void, and will automatically terminate your rights under this License. However, parties who have received copies, or rights, from you under this License will not have their licenses terminated so long as such parties remain in full compliance.

 5. You are not required to accept this License, since you have not signed it. However, nothing else grants you permission to modify or distribute the Program or its derivative works. These actions are prohibited by law if you do not accept this License. Therefore, by modifying or distributing the Program (or any work based on the Program), you indicate your acceptance of this License to do so, and all its terms and conditions for copying, distributing or modifying

the Program or works based on it.

 6. Each time you redistribute the Program (or any work based on the Program), the recipient automatically receives a license from the original licensor to copy, distribute or modify the Program subject to these terms and conditions. You may not impose any further restrictions on the recipients' exercise of the rights granted herein. You are not responsible for enforcing compliance by third parties to

#### this License.

 7. If, as a consequence of a court judgment or allegation of patent infringement or for any other reason (not limited to patent issues), conditions are imposed on you (whether by court order, agreement or otherwise) that contradict the conditions of this License, they do not excuse you from the conditions of this License. If you cannot distribute so as to satisfy simultaneously your obligations under this License and any other pertinent obligations, then as a consequence you may not distribute the Program at all. For example, if a patent

license would not permit royalty-free redistribution of the Program by all those who receive copies directly or indirectly through you, then the only way you could satisfy both it and this License would be to refrain entirely from distribution of the Program.

If any portion of this section is held invalid or unenforceable under any particular circumstance, the balance of the section is intended to apply and the section as a whole is intended to apply in other circumstances.

It is not the purpose of this section to induce you to infringe any patents or other property right claims or to contest validity of any such claims; this section has the sole purpose of protecting the integrity of the free software distribution system, which is implemented by public license practices. Many people have made generous contributions to the wide range of software distributed through that system in reliance on consistent application of that system; it is up to the author/donor to decide if he or she is willing to distribute software through any other system and a licensee cannot impose that choice.

This section is intended to make thoroughly clear what is believed to be a consequence of the rest of this License.

 8. If the distribution and/or use of the Program is restricted in certain countries either by patents or by copyrighted interfaces, the original copyright holder who places the Program under this License may add an explicit geographical distribution limitation excluding those countries, so that distribution is permitted only in or among countries not thus excluded. In such case, this License incorporates the limitation as if written in the body of this License.

 9. The Free Software Foundation may publish revised and/or new versions of the General Public License from time to time. Such new versions will be similar in spirit to the present version, but may differ in detail to address new problems or concerns.

Each version is given a distinguishing

version number. If the Program

specifies a version number of this License which applies to it and "any later version", you have the option of following the terms and conditions either of that version or of any later version published by the Free Software Foundation. If the Program does not specify a version number of this License, you may choose any version ever published by the Free Software Foundation.

 10. If you wish to incorporate parts of the Program into other free programs whose distribution conditions are different, write to the author to ask for permission. For software which is copyrighted by the Free Software Foundation, write to the Free Software Foundation; we sometimes make exceptions for this. Our decision will be guided by the two goals of preserving the free status of all derivatives of our free software and of promoting the sharing and reuse of software generally.

#### NO WARRANTY

## 11. BECAUSE THE PROGRAM IS LICENSED FREE OF CHARGE, THERE IS NO WARRANTY

FOR THE PROGRAM, TO THE EXTENT PERMITTED BY APPLICABLE LAW. EXCEPT WHEN OTHERWISE STATED IN WRITING THE COPYRIGHT HOLDERS AND/OR OTHER PARTIES PROVIDE THE PROGRAM "AS IS" WITHOUT WARRANTY OF ANY KIND, EITHER EXPRESSED OR IMPLIED, INCLUDING, BUT NOT LIMITED TO, THE IMPLIED WARRANTIES OF MERCHANTABILITY AND FITNESS FOR A PARTICULAR PURPOSE. THE ENTIRE RISK AS TO THE QUALITY AND PERFORMANCE OF THE PROGRAM IS WITH YOU. SHOULD THE PROGRAM PROVE DEFECTIVE, YOU ASSUME THE COST OF ALL NECESSARY SERVICING, REPAIR OR CORRECTION.

 12. IN NO EVENT UNLESS REQUIRED BY APPLICABLE LAW OR AGREED TO IN WRITING WILL ANY COPYRIGHT HOLDER, OR ANY OTHER PARTY WHO MAY MODIFY AND/OR REDISTRIBUTE THE PROGRAM AS PERMITTED ABOVE, BE LIABLE TO YOU FOR DAMAGES, INCLUDING ANY GENERAL, SPECIAL, INCIDENTAL OR CONSEQUENTIAL DAMAGES ARISING OUT OF THE USE OR INABILITY TO USE THE PROGRAM (INCLUDING BUT NOT LIMITED TO LOSS OF DATA OR DATA BEING RENDERED INACCURATE OR LOSSES SUSTAINED BY YOU OR

 THIRD PARTIES OR A FAILURE OF THE PROGRAM TO OPERATE WITH ANY OTHER PROGRAMS), EVEN IF SUCH HOLDER OR OTHER PARTY HAS BEEN ADVISED OF THE POSSIBILITY OF SUCH DAMAGES.

### END OF TERMS AND CONDITIONS

How to Apply These Terms to Your New Programs

 If you develop a new program, and you want it to be of the greatest possible use to the public, the best way to achieve this is to make it

free software which everyone can redistribute and change under these terms.

 To do so, attach the following notices to the program. It is safest to attach them to the start of each source file to most effectively convey the exclusion of warranty; and each file should have at least the "copyright" line and a pointer to where the full notice is found.

 <one line to give the program's name and a brief idea of what it does.> Copyright  $(C)$  <year > <name of author>

 This program is free software; you can redistribute it and/or modify it under the terms of the GNU General Public License as published by the Free Software Foundation; either version 2 of the License, or (at your option) any later version.

 This program is distributed in the hope that it will be useful, but WITHOUT ANY WARRANTY; without even the implied warranty of MERCHANTABILITY or FITNESS FOR A PARTICULAR PURPOSE. See the GNU General Public License for more details.

 You should have received a copy of the GNU General Public License along with this program; if not, write to the Free Software Foundation, Inc., 51 Franklin Street, Fifth Floor, Boston, MA 02110-1301 USA.

Also add information on how to contact you by electronic and paper mail.

If the program is interactive, make it output a short notice like this when it starts in an interactive mode:

 Gnomovision version 69, Copyright (C) year name of author Gnomovision comes with ABSOLUTELY NO WARRANTY; for details type `show w'. This is free software, and you are welcome to redistribute

it

under certain conditions; type `show c' for details.

The hypothetical commands `show w' and `show c' should show the appropriate parts of the General Public License. Of course, the commands you use may be called something other than `show w' and `show c'; they could even be mouse-clicks or menu items--whatever suits your program.

You should also get your employer (if you work as a programmer) or your school, if any, to sign a "copyright disclaimer" for the program, if necessary. Here is a sample; alter the names:

 Yoyodyne, Inc., hereby disclaims all copyright interest in the program `Gnomovision' (which makes passes at compilers) written by James Hacker.
<signature of Ty Coon>, 1 April 1989 Ty Coon, President of Vice

This General Public License does not permit incorporating your program into proprietary programs. If your program is a subroutine library, you may consider it more useful to permit linking proprietary applications with the library. If this is what you want to do, use the GNU Lesser General Public License instead of this License. Copyright (c) 2014, lpsantil All rights reserved.

Redistribution and use in source and binary forms, with or without modification, are permitted provided that the following conditions are met:

\* Redistributions of source code must retain the above copyright notice, this list of conditions and the following disclaimer.

\* Redistributions in binary form must reproduce the above copyright notice, this list of conditions and the following disclaimer in the documentation and/or other materials provided with the distribution.

THIS SOFTWARE IS PROVIDED BY THE COPYRIGHT HOLDERS AND CONTRIBUTORS "AS IS" AND ANY EXPRESS OR IMPLIED WARRANTIES, INCLUDING, BUT NOT LIMITED TO, THE IMPLIED WARRANTIES OF MERCHANTABILITY AND FITNESS FOR A PARTICULAR PURPOSE ARE DISCLAIMED. IN NO EVENT SHALL THE COPYRIGHT HOLDER OR CONTRIBUTORS BE LIABLE FOR ANY DIRECT, INDIRECT, INCIDENTAL, SPECIAL, EXEMPLARY, OR CONSEQUENTIAL DAMAGES (INCLUDING, BUT NOT LIMITED TO, PROCUREMENT OF SUBSTITUTE GOODS OR SERVICES;

 LOSS OF USE, DATA, OR PROFITS; OR BUSINESS INTERRUPTION) HOWEVER CAUSED AND ON ANY THEORY OF LIABILITY, WHETHER IN CONTRACT, STRICT LIABILITY, OR TORT (INCLUDING NEGLIGENCE OR OTHERWISE) ARISING IN ANY WAY OUT OF THE USE OF THIS SOFTWARE, EVEN IF ADVISED OF THE POSSIBILITY OF SUCH DAMAGE.

This repository uses 2 different licenses :

- all files in the `lib` directory use a BSD 2-Clause license

- all other files use a GPLv2 license, unless explicitly stated otherwise

Relevant license is reminded at the top of each source file, and with presence of COPYING or LICENSE file in associated directories.

This model is selected to emphasize that files in the `lib` directory are designed to be included into 3rd party applications, while all other files, in `programs`, `tests` or `examples`, receive more limited attention and support for such scenario. LZ4 Library Copyright (c) 2011-2016, Yann Collet All rights reserved.

Redistribution and use in source and binary forms, with or without modification, are permitted provided that the following conditions are met:

\* Redistributions of source code must retain the above copyright notice, this list of conditions and the following disclaimer.

\* Redistributions in binary form must reproduce the above copyright notice, this list of conditions and the following disclaimer in the documentation and/or other materials provided with the distribution.

THIS SOFTWARE IS PROVIDED BY THE COPYRIGHT HOLDERS AND CONTRIBUTORS "AS IS" AND ANY EXPRESS OR IMPLIED WARRANTIES, INCLUDING, BUT NOT LIMITED TO, THE IMPLIED WARRANTIES OF MERCHANTABILITY AND FITNESS FOR A PARTICULAR PURPOSE ARE DISCLAIMED. IN NO EVENT SHALL THE COPYRIGHT HOLDER OR CONTRIBUTORS BE LIABLE FOR ANY DIRECT, INDIRECT, INCIDENTAL, SPECIAL, EXEMPLARY, OR CONSEQUENTIAL DAMAGES (INCLUDING, BUT NOT LIMITED TO, PROCUREMENT OF SUBSTITUTE GOODS OR SERVICES;

LOSS OF USE, DATA, OR PROFITS; OR BUSINESS INTERRUPTION) HOWEVER CAUSED AND ON ANY THEORY OF LIABILITY, WHETHER IN CONTRACT, STRICT LIABILITY, OR TORT (INCLUDING NEGLIGENCE OR OTHERWISE) ARISING IN ANY WAY OUT OF THE USE OF THIS SOFTWARE, EVEN IF ADVISED OF THE POSSIBILITY OF SUCH DAMAGE. Format: http://www.debian.org/doc/packaging-manuals/copyright-format/1.0/ Upstream-Name: liblz4 Upstream-Contact: Yann Collet <Cyan4973@github.com> Source: https://github.com/lz4/lz4

Files: \* Copyright: (C) 2011-2020 Yann Collet License: GPL-2+ The full text of license: https://github.com/lz4/lz4/blob/dev/lib/LICENSE

# **1.170 pulseaudio-libs 15.0-2.el9 1.170.1 Available under license :**

 GNU LESSER GENERAL PUBLIC LICENSE Version 2.1, February 1999

Copyright (C) 1991, 1999 Free Software Foundation, Inc. 51 Franklin St, Fifth Floor, Boston, MA 02110-1301 USA Everyone is permitted to copy and distribute verbatim copies of this license document, but changing it is not allowed.

[This is the first released version of the Lesser GPL. It also counts as the successor of the GNU Library Public License, version 2, hence the version number 2.1.]

#### Preamble

 The licenses for most software are designed to take away your freedom to share and change it. By contrast, the GNU General Public Licenses are intended to guarantee your freedom to share and change free software--to make sure the software is free for all its users.

 This license, the Lesser General Public License, applies to some specially designated software packages--typically libraries--of the Free Software Foundation and other authors who decide to use it. You

can use it too, but we suggest you first think carefully about whether this license or the ordinary General Public License is the better strategy to use in any particular case, based on the explanations below.

 When we speak of free software, we are referring to freedom of use, not price. Our General Public Licenses are designed to make sure that you have the freedom to distribute copies of free software (and charge for this service if you wish); that you receive source code or can get it if you want it; that you can change the software and use pieces of it in new free programs; and that you are informed that you can do these things.

 To protect your rights, we need to make restrictions that forbid distributors to deny you these rights or to ask you to surrender these rights. These restrictions translate to certain responsibilities for you if you distribute copies of the library or if you modify it.

 For example, if you distribute copies of the library, whether gratis

or for a fee, you must give the recipients all the rights that we gave you. You must make sure that they, too, receive or can get the source code. If you link other code with the library, you must provide complete object files to the recipients, so that they can relink them with the library after making changes to the library and recompiling it. And you must show them these terms so they know their rights.

 We protect your rights with a two-step method: (1) we copyright the library, and (2) we offer you this license, which gives you legal permission to copy, distribute and/or modify the library.

 To protect each distributor, we want to make it very clear that there is no warranty for the free library. Also, if the library is modified by someone else and passed on, the recipients should know that what they have is not the original version, so that the original author's reputation will not be affected by problems that might be introduced by others.

### Finally, software

 patents pose a constant threat to the existence of any free program. We wish to make sure that a company cannot effectively restrict the users of a free program by obtaining a restrictive license from a patent holder. Therefore, we insist that any patent license obtained for a version of the library must be consistent with the full freedom of use specified in this license.

 Most GNU software, including some libraries, is covered by the ordinary GNU General Public License. This license, the GNU Lesser General Public License, applies to certain designated libraries, and is quite different from the ordinary General Public License. We use this license for certain libraries in order to permit linking those libraries into non-free programs.

 When a program is linked with a library, whether statically or using a shared library, the combination of the two is legally speaking a combined work, a derivative of the original library. The ordinary General Public License therefore permits such linking only if the

entire combination fits its criteria of freedom. The Lesser General Public License permits more lax criteria for linking other code with the library.

 We call this license the "Lesser" General Public License because it does Less to protect the user's freedom than the ordinary General Public License. It also provides other free software developers Less of an advantage over competing non-free programs. These disadvantages are the reason we use the ordinary General Public License for many libraries. However, the Lesser license provides advantages in certain special circumstances.

 For example, on rare occasions, there may be a special need to encourage the widest possible use of a certain library, so that it becomes a de-facto standard. To achieve this, non-free programs must be allowed to use the library. A more frequent case is that a free library does the same job as widely used non-free libraries. In this case, there is little to gain by limiting the free library to free software only, so we use the Lesser General Public License.

 In other cases, permission to use a particular library in non-free programs enables a greater number of people to use a large body of free software. For example, permission to use the GNU C Library in non-free programs enables many more people to use the whole GNU operating system, as well as its variant, the GNU/Linux operating system.

 Although the Lesser General Public License is Less protective of the users' freedom, it does ensure that the user of a program that is linked with the Library has the freedom and the wherewithal to run that program using a modified version of the Library.

 The precise terms and conditions for copying, distribution and modification follow. Pay close attention to the difference between a "work based on the library" and a "work that uses the library". The former contains code derived from the library, whereas the latter must be combined with the library in order to run.

# GNU LESSER GENERAL PUBLIC LICENSE TERMS AND CONDITIONS FOR COPYING, DISTRIBUTION AND MODIFICATION

 0. This License Agreement applies to any software library or other program which contains a notice placed by the copyright holder or other authorized party saying it may be distributed under the terms of this Lesser General Public License (also called "this License"). Each licensee is addressed as "you".

 A "library" means a collection of software functions and/or data prepared so as to be conveniently linked with application programs (which use some of those functions and data) to form executables.

 The "Library", below, refers to any such software library or work which has been distributed under these terms. A "work based on the Library" means either the Library or any derivative work under copyright law: that is to say, a work containing the Library or a portion of it, either verbatim or with modifications and/or translated straightforwardly into another language. (Hereinafter, translation is included without limitation in the term "modification".)

 "Source code" for a work means the preferred form of the work for making modifications to it. For a library, complete source code means all the source code for all modules it contains, plus any associated interface definition files, plus the scripts used to control compilation and installation of the library.

 Activities other than copying, distribution and modification are not covered by this License; they are outside its scope. The act of running a program using the Library is not restricted, and output from such a program is covered only if its contents constitute a work based on the Library (independent of the use of the Library in a tool for writing it). Whether that is true depends on what the Library does and what the program that uses the Library does.

 1. You may copy and distribute verbatim copies of the Library's complete source code as you receive it, in any medium, provided that

you conspicuously and appropriately publish on each copy an appropriate copyright notice and disclaimer of warranty; keep intact all the notices that refer to this License and to the absence of any warranty; and distribute a copy of this License along with the Library.

 You may charge a fee for the physical act of transferring a copy, and you may at your option offer warranty protection in exchange for a fee.

 2. You may modify your copy or copies of the Library or any portion of it, thus forming a work based on the Library, and copy and distribute such modifications or work under the terms of Section 1 above, provided that you also meet all of these conditions:

a) The modified work must itself be a software library.

 b) You must cause the files modified to carry prominent notices stating that you changed the files and the date of any change.

 c) You must cause the whole of the work to be licensed at no charge to all third parties under the terms of this License.

 d) If a facility in the modified Library refers to a function or a table of data to be supplied by an application program that uses the facility, other than as an argument passed when the facility is invoked, then you must make a good faith effort to ensure that, in the event an application does not supply such function or table, the facility still operates, and performs whatever part of its purpose remains meaningful.

 (For example, a function in a library to compute square roots has a purpose that is entirely well-defined independent of the application. Therefore, Subsection 2d requires that any application-supplied function or table used by this function must be optional: if the application does not supply it, the square root function must still compute square roots.)

These requirements apply to the modified work as a whole. If identifiable sections of that work are not derived from the Library, and can be reasonably considered independent and separate works in

themselves, then this License, and its terms, do not apply to those

sections when you distribute them as separate works. But when you distribute the same sections as part of a whole which is a work based on the Library, the distribution of the whole must be on the terms of this License, whose permissions for other licensees extend to the entire whole, and thus to each and every part regardless of who wrote it.

Thus, it is not the intent of this section to claim rights or contest your rights to work written entirely by you; rather, the intent is to exercise the right to control the distribution of derivative or collective works based on the Library.

In addition, mere aggregation of another work not based on the Library with the Library (or with a work based on the Library) on a volume of a storage or distribution medium does not bring the other work under the scope of this License.

 3. You may opt to apply the terms of the ordinary GNU General Public

License instead of this License to a given copy of the Library. To do this, you must alter all the notices that refer to this License, so that they refer to the ordinary GNU General Public License, version 2, instead of to this License. (If a newer version than version 2 of the ordinary GNU General Public License has appeared, then you can specify that version instead if you wish.) Do not make any other change in these notices.

 Once this change is made in a given copy, it is irreversible for that copy, so the ordinary GNU General Public License applies to all subsequent copies and derivative works made from that copy.

 This option is useful when you wish to copy part of the code of the Library into a program that is not a library.

 4. You may copy and distribute the Library (or a portion or derivative of it, under Section 2) in object code or executable form under the terms of Sections 1 and 2 above provided that you accompany it with the complete corresponding machine-readable source code, which must be distributed under the terms of Sections 1 and 2 above on a medium customarily used for software interchange.

 If distribution of object code is made by offering access to copy from a designated place, then offering equivalent access to copy the source code from the same place satisfies the requirement to distribute the source code, even though third parties are not compelled to copy the source along with the object code.

 5. A program that contains no derivative of any portion of the Library, but is designed to work with the Library by being compiled or linked with it, is called a "work that uses the Library". Such a work, in isolation, is not a derivative work of the Library, and therefore falls outside the scope of this License.

 However, linking a "work that uses the Library" with the Library creates an executable that is a derivative of the Library (because it contains portions of the Library), rather than a "work that uses the

library". The executable is therefore covered by this License. Section 6 states terms for distribution of such executables.

 When a "work that uses the Library" uses material from a header file that is part of the Library, the object code for the work may be a derivative work of the Library even though the source code is not. Whether this is true is especially significant if the work can be linked without the Library, or if the work is itself a library. The threshold for this to be true is not precisely defined by law.

 If such an object file uses only numerical parameters, data structure layouts and accessors, and small macros and small inline functions (ten lines or less in length), then the use of the object file is unrestricted, regardless of whether it is legally a derivative work. (Executables containing this object code plus portions of the Library will still fall under Section 6.)

 Otherwise, if the work is a derivative of the Library, you may distribute the object code for the work under the terms of Section 6. Any executables containing that work also fall under Section 6, whether or not they are linked directly with the Library itself.

 6. As an exception to the Sections above, you may also combine or link a "work that uses the Library" with the Library to produce a work containing portions of the Library, and distribute that work under terms of your choice, provided that the terms permit modification of the work for the customer's own use and reverse engineering for debugging such modifications.

 You must give prominent notice with each copy of the work that the Library is used in it and that the Library and its use are covered by this License. You must supply a copy of this License. If the work during execution displays copyright notices, you must include the copyright notice for the Library among them, as well as a reference directing the user to the copy of this License. Also, you must do one of these things:

a) Accompany the

#### work with the complete corresponding

 machine-readable source code for the Library including whatever changes were used in the work (which must be distributed under Sections 1 and 2 above); and, if the work is an executable linked with the Library, with the complete machine-readable "work that uses the Library", as object code and/or source code, so that the user can modify the Library and then relink to produce a modified executable containing the modified Library. (It is understood that the user who changes the contents of definitions files in the Library will not necessarily be able to recompile the application to use the modified definitions.)

 b) Use a suitable shared library mechanism for linking with the Library. A suitable mechanism is one that (1) uses at run time a copy of the library already present on the user's computer system, rather than copying library functions into the executable, and (2) will operate properly

 with a modified version of the library, if the user installs one, as long as the modified version is interface-compatible with the version that the work was made with.

 c) Accompany the work with a written offer, valid for at least three years, to give the same user the materials specified in Subsection 6a, above, for a charge no more than the cost of performing this distribution.

 d) If distribution of the work is made by offering access to copy from a designated place, offer equivalent access to copy the above specified materials from the same place.

 e) Verify that the user has already received a copy of these materials or that you have already sent this user a copy.

 For an executable, the required form of the "work that uses the Library" must include any data and utility programs needed for reproducing the executable from it. However, as a special exception, the materials to be distributed need not include anything that is normally

 distributed (in either source or binary form) with the major components (compiler, kernel, and so on) of the operating system on which the executable runs, unless that component itself accompanies the executable.

 It may happen that this requirement contradicts the license restrictions of other proprietary libraries that do not normally accompany the operating system. Such a contradiction means you cannot use both them and the Library together in an executable that you

distribute.

 7. You may place library facilities that are a work based on the Library side-by-side in a single library together with other library facilities not covered by this License, and distribute such a combined library, provided that the separate distribution of the work based on the Library and of the other library facilities is otherwise permitted, and provided that you do these two things:

 a) Accompany the combined library with a copy of the same work based on the Library, uncombined with any other library

 facilities. This must be distributed under the terms of the Sections above.

 b) Give prominent notice with the combined library of the fact that part of it is a work based on the Library, and explaining where to find the accompanying uncombined form of the same work.

 8. You may not copy, modify, sublicense, link with, or distribute the Library except as expressly provided under this License. Any attempt otherwise to copy, modify, sublicense, link with, or distribute the Library is void, and will automatically terminate your rights under this License. However, parties who have received copies, or rights, from you under this License will not have their licenses terminated so long as such parties remain in full compliance.

 9. You are not required to accept this License, since you have not signed it. However, nothing else grants you permission to modify or distribute the Library or its derivative works. These actions are prohibited by law if you do not accept this License. Therefore, by modifying or distributing the Library (or any work based on the

Library), you indicate your acceptance of this License to do so, and all its terms and conditions for copying, distributing or modifying the Library or works based on it.

 10. Each time you redistribute the Library (or any work based on the Library), the recipient automatically receives a license from the original licensor to copy, distribute, link with or modify the Library subject to these terms and conditions. You may not impose any further restrictions on the recipients' exercise of the rights granted herein. You are not responsible for enforcing compliance by third parties with this License.

 11. If, as a consequence of a court judgment or allegation of patent infringement or for any other reason (not limited to patent issues), conditions are imposed on you (whether by court order, agreement or

otherwise) that contradict the conditions of this License, they do not excuse

 you from the conditions of this License. If you cannot distribute so as to satisfy simultaneously your obligations under this License and any other pertinent obligations, then as a consequence you may not distribute the Library at all. For example, if a patent license would not permit royalty-free redistribution of the Library by all those who receive copies directly or indirectly through you, then the only way you could satisfy both it and this License would be to refrain entirely from distribution of the Library.

If any portion of this section is held invalid or unenforceable under any particular circumstance, the balance of the section is intended to apply, and the section as a whole is intended to apply in other circumstances.

It is not the purpose of this section to induce you to infringe any patents or other property right claims or to contest validity of any such claims; this section has the sole purpose of protecting the integrity of the free software distribution system which is

implemented by public license practices. Many people have made generous contributions to the wide range of software distributed through that system in reliance on consistent application of that system; it is up to the author/donor to decide if he or she is willing to distribute software through any other system and a licensee cannot impose that choice.

This section is intended to make thoroughly clear what is believed to be a consequence of the rest of this License.

 12. If the distribution and/or use of the Library is restricted in certain countries either by patents or by copyrighted interfaces, the original copyright holder who places the Library under this License may add an explicit geographical distribution limitation excluding those countries, so that distribution is permitted only in or among countries not thus excluded. In such case, this License incorporates the limitation as if written in the body of this License.

 13. The Free Software Foundation may publish revised and/or new

versions of the Lesser General Public License from time to time. Such new versions will be similar in spirit to the present version, but may differ in detail to address new problems or concerns.

Each version is given a distinguishing version number. If the Library specifies a version number of this License which applies to it and "any later version", you have the option of following the terms and

conditions either of that version or of any later version published by the Free Software Foundation. If the Library does not specify a license version number, you may choose any version ever published by the Free Software Foundation.

 14. If you wish to incorporate parts of the Library into other free programs whose distribution conditions are incompatible with these, write to the author to ask for permission. For software which is copyrighted by the Free Software Foundation, write to the Free Software Foundation; we sometimes make exceptions for this. Our decision will

 be guided by the two goals of preserving the free status of all derivatives of our free software and of promoting the sharing and reuse of software generally.

### NO WARRANTY

 15. BECAUSE THE LIBRARY IS LICENSED FREE OF CHARGE, THERE IS NO WARRANTY FOR THE LIBRARY, TO THE EXTENT PERMITTED BY APPLICABLE LAW. EXCEPT WHEN OTHERWISE STATED IN WRITING THE COPYRIGHT HOLDERS AND/OR OTHER PARTIES PROVIDE THE LIBRARY "AS IS" WITHOUT WARRANTY OF ANY KIND, EITHER EXPRESSED OR IMPLIED, INCLUDING, BUT NOT LIMITED TO, THE IMPLIED WARRANTIES OF MERCHANTABILITY AND FITNESS FOR A PARTICULAR PURPOSE. THE ENTIRE RISK AS TO THE QUALITY AND PERFORMANCE OF THE LIBRARY IS WITH YOU. SHOULD THE LIBRARY PROVE DEFECTIVE, YOU ASSUME THE COST OF ALL NECESSARY SERVICING, REPAIR OR CORRECTION.

 16. IN NO EVENT UNLESS REQUIRED BY APPLICABLE LAW OR AGREED TO IN WRITING WILL ANY COPYRIGHT HOLDER, OR ANY OTHER PARTY WHO MAY MODIFY AND/OR REDISTRIBUTE THE LIBRARY AS PERMITTED ABOVE, BE LIABLE TO YOU

FOR DAMAGES, INCLUDING ANY GENERAL, SPECIAL, INCIDENTAL OR CONSEQUENTIAL DAMAGES ARISING OUT OF THE USE OR INABILITY TO USE THE LIBRARY (INCLUDING BUT NOT LIMITED TO LOSS OF DATA OR DATA BEING RENDERED INACCURATE OR LOSSES SUSTAINED BY YOU OR THIRD PARTIES OR A FAILURE OF THE LIBRARY TO OPERATE WITH ANY OTHER SOFTWARE), EVEN IF SUCH HOLDER OR OTHER PARTY HAS BEEN ADVISED OF THE POSSIBILITY OF SUCH DAMAGES.

### END OF TERMS AND CONDITIONS

How to Apply These Terms to Your New Libraries

 If you develop a new library, and you want it to be of the greatest possible use to the public, we recommend making it free software that everyone can redistribute and change. You can do so by permitting redistribution under these terms (or, alternatively, under the terms of the ordinary General Public License).

 To apply these terms, attach the following notices to the library. It is safest to attach them to the start of each source file to most effectively convey the exclusion of warranty; and each file should have at least the "copyright" line and a pointer to where the full notice is found.

 $\alpha$  < one line to give the library's name and a brief idea of what it does. Copyright  $(C)$  <year > <name of author>

 This library is free software; you can redistribute it and/or modify it under the terms of the GNU Lesser General Public License as published by the Free Software Foundation; either version 2.1 of the License, or (at your option) any later version.

 This library is distributed in the hope that it will be useful, but WITHOUT ANY WARRANTY; without even the implied warranty of MERCHANTABILITY or FITNESS FOR A PARTICULAR PURPOSE. See the GNU Lesser General Public License for more details.

 You should have received a copy of the GNU Lesser General Public License along with this library; if not, write to the Free Software Foundation, Inc., 51 Franklin St, Fifth Floor, Boston, MA 02110-1301 USA

Also add information on how to contact you by electronic and paper mail.

You should also get your employer (if you work as a programmer) or your school, if any, to sign a "copyright disclaimer" for the library, if necessary. Here is a sample; alter the names:

 Yoyodyne, Inc., hereby disclaims all copyright interest in the library `Frob' (a library for tweaking knobs) written by James Random Hacker.

 <signature of Ty Coon>, 1 April 1990 Ty Coon, President of Vice

That's all there is to it! GNU GENERAL PUBLIC LICENSE Version 2, June 1991

Copyright (C) 1989, 1991 Free Software Foundation, Inc. 51 Franklin St, Fifth Floor, Boston, MA 02110-1301 USA Everyone is permitted to copy and distribute verbatim copies of this license document, but changing it is not allowed.

### Preamble

 The licenses for most software are designed to take away your freedom to share and change it. By contrast, the GNU General Public License is intended to guarantee your freedom to share and change free software--to make sure the software is free for all its users. This General Public License applies to most of the Free Software Foundation's software and to any other program whose authors commit to using it. (Some other Free Software Foundation software is covered by the GNU Library General Public License instead.) You can apply it to your programs, too.

 When we speak of free software, we are referring to freedom, not price. Our General Public Licenses are designed to make sure that you

have the freedom to distribute copies of free software (and charge for this service if you wish), that you receive source code or can get it if you want it, that you can change the software or use pieces of it in new free programs; and that you know you can do these things.

 To protect your rights, we need to make restrictions that forbid anyone to deny you these rights or to ask you to surrender the rights. These restrictions translate to certain responsibilities for you if you distribute copies of the software, or if you modify it.

 For example, if you distribute copies of such a program, whether gratis or for a fee, you must give the recipients all the rights that you have. You must make sure that they, too, receive or can get the source code. And you must show them these terms so they know their rights.

We protect your rights with two steps: (1) copyright the software, and (2) offer you this license which gives you legal permission to copy, distribute and/or modify the software.

 Also, for each author's protection and ours, we want to make certain that everyone understands that there is no warranty for this free software. If the software is modified by someone else and passed on, we want its recipients to know that what they have is not the original, so that any problems introduced by others will not reflect on the original authors' reputations.

 Finally, any free program is threatened constantly by software patents. We wish to avoid the danger that redistributors of a free program will individually obtain patent licenses, in effect making the program proprietary. To prevent this, we have made it clear that any

patent must be licensed for everyone's free use or not licensed at all.

 The precise terms and conditions for copying, distribution and modification follow.

# GNU GENERAL PUBLIC LICENSE TERMS AND CONDITIONS FOR COPYING, DISTRIBUTION AND MODIFICATION

## 0. This License applies to any program or other work which contains

a notice placed by the copyright holder saying it may be distributed under the terms of this General Public License. The "Program", below, refers to any such program or work, and a "work based on the Program" means either the Program or any derivative work under copyright law: that is to say, a work containing the Program or a portion of it, either verbatim or with modifications and/or translated into another language. (Hereinafter, translation is included without limitation in the term "modification".) Each licensee is addressed as "you".

Activities other than copying, distribution and modification are not covered by this License; they are outside its scope. The act of running the Program is not restricted, and the output from the Program is covered only if its contents constitute a work based on the Program (independent of having been made by running the Program). Whether that is true depends on what the Program does.

# 1. You may copy and distribute verbatim copies

of the Program's

source code as you receive it, in any medium, provided that you conspicuously and appropriately publish on each copy an appropriate copyright notice and disclaimer of warranty; keep intact all the notices that refer to this License and to the absence of any warranty; and give any other recipients of the Program a copy of this License along with the Program.

You may charge a fee for the physical act of transferring a copy, and you may at your option offer warranty protection in exchange for a fee.

 2. You may modify your copy or copies of the Program or any portion of it, thus forming a work based on the Program, and copy and distribute such modifications or work under the terms of Section 1 above, provided that you also meet all of these conditions:

 a) You must cause the modified files to carry prominent notices stating that you changed the files and the date of any change.

 b) You must cause any work that you distribute or publish, that in whole or

 in part contains or is derived from the Program or any part thereof, to be licensed as a whole at no charge to all third parties under the terms of this License.

 c) If the modified program normally reads commands interactively when run, you must cause it, when started running for such interactive use in the most ordinary way, to print or display an announcement including an appropriate copyright notice and a notice that there is no warranty (or else, saying that you provide a warranty) and that users may redistribute the program under these conditions, and telling the user how to view a copy of this License. (Exception: if the Program itself is interactive but does not normally print such an announcement, your work based on the Program is not required to print an announcement.)

These requirements apply to the modified work as a whole. If identifiable sections of that work are not derived from the Program, and can be reasonably considered independent and separate works in themselves, then this License, and its terms, do not apply to those sections when you distribute them as separate works. But when you distribute the same sections as part of a whole which is a work based on the Program, the distribution of the whole must be on the terms of this License, whose permissions for other licensees extend to the entire whole, and thus to each and every part regardless of who wrote it.

Thus, it is not the intent of this section to claim rights or contest your rights to work written entirely by you; rather, the intent is to exercise the right to control the distribution of derivative or collective works based on the Program.

In addition, mere aggregation of another work not based on the Program with the Program (or with a work based on the Program) on a volume of a storage or distribution medium does not bring the other work under the scope of this License.

 3. You may copy and distribute the Program (or a work based on it,

under Section 2) in object code or executable form under the terms of Sections 1 and 2 above provided that you also do one of the following:

 a) Accompany it with the complete corresponding machine-readable source code, which must be distributed under the terms of Sections 1 and 2 above on a medium customarily used for software interchange; or,

 b) Accompany it with a written offer, valid for at least three years, to give any third party, for a charge no more than your cost of physically performing source distribution, a complete  machine-readable copy of the corresponding source code, to be distributed under the terms of Sections 1 and 2 above on a medium customarily used for software interchange; or,

 c) Accompany it with the information you received as to the offer to distribute corresponding source code. (This alternative is allowed only for noncommercial distribution and only if you received the program in object code or executable form with such

an offer, in accord with Subsection b above.)

The source code for a work means the preferred form of the work for making modifications to it. For an executable work, complete source code means all the source code for all modules it contains, plus any associated interface definition files, plus the scripts used to control compilation and installation of the executable. However, as a special exception, the source code distributed need not include anything that is normally distributed (in either source or binary form) with the major components (compiler, kernel, and so on) of the operating system on which the executable runs, unless that component itself accompanies the executable.

If distribution of executable or object code is made by offering access to copy from a designated place, then offering equivalent access to copy the source code from the same place counts as distribution of the source code, even though third parties are not compelled to copy the

source along with the object code.

 4. You may not copy, modify, sublicense, or distribute the Program except as expressly provided under this License. Any attempt otherwise to copy, modify, sublicense or distribute the Program is void, and will automatically terminate your rights under this License. However, parties who have received copies, or rights, from you under this License will not have their licenses terminated so long as such parties remain in full compliance.

 5. You are not required to accept this License, since you have not signed it. However, nothing else grants you permission to modify or distribute the Program or its derivative works. These actions are prohibited by law if you do not accept this License. Therefore, by modifying or distributing the Program (or any work based on the Program), you indicate your acceptance of this License to do so, and all its terms and conditions for copying, distributing or modifying the Program or works based on it.

6. Each time

 you redistribute the Program (or any work based on the Program), the recipient automatically receives a license from the original licensor to copy, distribute or modify the Program subject to these terms and conditions. You may not impose any further restrictions on the recipients' exercise of the rights granted herein. You are not responsible for enforcing compliance by third parties to this License.

 7. If, as a consequence of a court judgment or allegation of patent infringement or for any other reason (not limited to patent issues), conditions are imposed on you (whether by court order, agreement or otherwise) that contradict the conditions of this License, they do not excuse you from the conditions of this License. If you cannot distribute so as to satisfy simultaneously your obligations under this License and any other pertinent obligations, then as a consequence you may not distribute the Program at all. For example, if a patent license would not permit royalty-free redistribution of the Program by

all those who receive copies directly or indirectly through you, then the only way you could satisfy both it and this License would be to refrain entirely from distribution of the Program.

If any portion of this section is held invalid or unenforceable under any particular circumstance, the balance of the section is intended to apply and the section as a whole is intended to apply in other circumstances.

It is not the purpose of this section to induce you to infringe any patents or other property right claims or to contest validity of any such claims; this section has the sole purpose of protecting the integrity of the free software distribution system, which is implemented by public license practices. Many people have made generous contributions to the wide range of software distributed through that system in reliance on consistent application of that system; it is up to the author/donor to decide if he or she is willing to distribute software through any other system and a licensee cannot impose that choice.

This section is intended to make thoroughly clear what is believed to be a consequence of the rest of this License.

 8. If the distribution and/or use of the Program is restricted in certain countries either by patents or by copyrighted interfaces, the original copyright holder who places the Program under this License may add an explicit geographical distribution limitation excluding those countries, so that distribution is permitted only in or among countries not thus excluded. In such case, this License incorporates

the limitation as if written in the body of this License.

 9. The Free Software Foundation may publish revised and/or new versions of the General Public License from time to time. Such new versions will be similar in spirit to the present version, but may differ in detail to address new problems or concerns.

Each version is given a distinguishing version number. If the Program specifies a version number of this License which applies to it and "any later version", you have the option of following the terms and conditions either of that version or of any later version published by the Free Software Foundation. If the Program does not specify a version number of this License, you may choose any version ever published by the Free Software Foundation.

 10. If you wish to incorporate parts of the Program into other free programs whose distribution conditions are different, write to the author to ask for permission. For software which is copyrighted by the Free Software Foundation, write to the Free Software Foundation; we sometimes make exceptions for this. Our decision will be guided by the two goals of preserving the free status of all derivatives of our free software and of promoting the sharing and reuse of software generally.

### NO WARRANTY

 11. BECAUSE THE PROGRAM IS LICENSED FREE OF CHARGE, THERE IS NO WARRANTY FOR THE PROGRAM, TO THE EXTENT PERMITTED BY APPLICABLE LAW. EXCEPT **WHEN** 

OTHERWISE STATED IN WRITING THE COPYRIGHT HOLDERS AND/OR OTHER PARTIES PROVIDE THE PROGRAM "AS IS" WITHOUT WARRANTY OF ANY KIND, EITHER EXPRESSED OR IMPLIED, INCLUDING, BUT NOT LIMITED TO, THE IMPLIED WARRANTIES OF MERCHANTABILITY AND FITNESS FOR A PARTICULAR PURPOSE. THE ENTIRE RISK AS TO THE QUALITY AND PERFORMANCE OF THE PROGRAM IS WITH YOU. SHOULD THE PROGRAM PROVE DEFECTIVE, YOU ASSUME THE COST OF ALL NECESSARY SERVICING, REPAIR OR CORRECTION.

 12. IN NO EVENT UNLESS REQUIRED BY APPLICABLE LAW OR AGREED TO IN WRITING WILL ANY COPYRIGHT HOLDER, OR ANY OTHER PARTY WHO MAY MODIFY AND/OR REDISTRIBUTE THE PROGRAM AS PERMITTED ABOVE, BE LIABLE TO YOU FOR DAMAGES, INCLUDING ANY GENERAL, SPECIAL, INCIDENTAL OR CONSEQUENTIAL DAMAGES ARISING OUT OF THE USE OR INABILITY TO USE THE PROGRAM (INCLUDING BUT NOT LIMITED TO LOSS OF DATA OR DATA BEING RENDERED INACCURATE OR LOSSES SUSTAINED BY YOU OR THIRD PARTIES OR A FAILURE OF THE PROGRAM TO OPERATE WITH ANY OTHER PROGRAMS), EVEN

 IF SUCH HOLDER OR OTHER PARTY HAS BEEN ADVISED OF THE POSSIBILITY OF SUCH DAMAGES.

### END OF TERMS AND CONDITIONS

 How to Apply These Terms to Your New Programs

 If you develop a new program, and you want it to be of the greatest possible use to the public, the best way to achieve this is to make it free software which everyone can redistribute and change under these terms.

 To do so, attach the following notices to the program. It is safest to attach them to the start of each source file to most effectively convey the exclusion of warranty; and each file should have at least the "copyright" line and a pointer to where the full notice is found.

 <one line to give the program's name and a brief idea of what it does.> Copyright  $(C)$  <year > <name of author>

 This program is free software; you can redistribute it and/or modify it under the terms of the GNU General Public License as published by the Free Software Foundation; either version 2 of the License, or

(at your option) any later version.

 This program is distributed in the hope that it will be useful, but WITHOUT ANY WARRANTY; without even the implied warranty of MERCHANTABILITY or FITNESS FOR A PARTICULAR PURPOSE. See the GNU General Public License for more details.

 You should have received a copy of the GNU General Public License along with this program; if not, write to the Free Software Foundation, Inc., 51 Franklin St, Fifth Floor, Boston, MA 02110-1301 USA

Also add information on how to contact you by electronic and paper mail.

If the program is interactive, make it output a short notice like this when it starts in an interactive mode:

 Gnomovision version 69, Copyright (C) year name of author Gnomovision comes with ABSOLUTELY NO WARRANTY; for details type `show w'. This is free software, and you are welcome to redistribute it under certain conditions; type `show c' for details.

The hypothetical commands `show w' and `show c' should show the appropriate parts of the General Public License. Of course, the commands you use may be called something other than `show w' and `show c'; they could even be mouse-clicks or menu items--whatever suits your program.

You should also get your employer (if you work as a programmer) or your school, if any, to sign a "copyright disclaimer" for the program, if necessary. Here is a sample; alter the names:

 Yoyodyne, Inc., hereby disclaims all copyright interest in the program `Gnomovision' (which makes passes at compilers) written by James Hacker.

 <signature of Ty Coon>, 1 April 1989 Ty Coon, President of Vice

This General Public License does not permit incorporating your program into proprietary programs. If your program is a subroutine library, you may consider it more useful to permit linking proprietary applications with the library. If this is what you want to do, use the GNU Library General Public License instead of this License. Copyright (C) DFS Deutsche Flugsicherung (2004). All Rights Reserved.

 You are allowed to use this source code in any open source or closed source software you want. You are allowed to use the algorithms for a hardware solution. You are allowed to modify the source code. You are not allowed to remove the name of the author from this memo or from the source code files. You are not allowed to monopolize the source code or the algorithms behind the source code as your intellectual property. This source code is free of royalty and comes with no warranty.

--- The following does not apply to the PulseAudio module ---

 Please see g711/gen-lic.txt for the ITU-T G.711 codec copyright. Please see gsm/gen-lic.txt for the ITU-T GSM codec copyright. Please see ilbc/COPYRIGHT and ilbc/NOTICE for the IETF iLBC codec copyright.

\* Copyright (C) 2010 Google Inc. All rights reserved.

\*

/\*

\* Redistribution and use in source and binary forms, with or without

\* modification, are permitted provided that the following conditions

\* are met:

\*

\* 1. Redistributions of source code must retain the above copyright

\* notice, this list of conditions and the following disclaimer.

\* 2. Redistributions in binary form must reproduce the above copyright

notice, this list of conditions and the following disclaimer in the

\* documentation and/or other materials provided with the distribution.

\* 3. Neither the name of Apple Computer, Inc. ("Apple") nor the names of

its contributors may be used to endorse or promote products derived

\* from this software without specific prior written permission.

\*

\* THIS SOFTWARE IS PROVIDED BY APPLE AND ITS CONTRIBUTORS "AS IS" AND ANY \* EXPRESS OR IMPLIED WARRANTIES, INCLUDING, BUT NOT LIMITED TO, THE IMPLIED \* WARRANTIES OF MERCHANTABILITY AND FITNESS FOR A PARTICULAR PURPOSE ARE \* DISCLAIMED. IN NO EVENT SHALL APPLE OR ITS CONTRIBUTORS BE LIABLE FOR ANY \* DIRECT, INDIRECT, INCIDENTAL, SPECIAL, EXEMPLARY, OR CONSEQUENTIAL DAMAGES \* (INCLUDING, BUT NOT LIMITED TO, PROCUREMENT OF SUBSTITUTE GOODS OR SERVICES; \* LOSS OF USE, DATA, OR PROFITS; OR BUSINESS INTERRUPTION) HOWEVER CAUSED AND \* ON ANY THEORY OF LIABILITY, WHETHER IN CONTRACT, STRICT LIABILITY, OR TORT \* (INCLUDING NEGLIGENCE OR OTHERWISE) ARISING IN ANY WAY OUT OF THE USE OF \* THIS SOFTWARE, EVEN IF ADVISED OF THE POSSIBILITY OF SUCH DAMAGE.

\*/

All PulseAudio source files, except as noted below, are licensed under the GNU Lesser General Public License. (see file LGPL for details)

However, the server side has optional GPL dependencies. These include the libsamplerate and gdbm (core libraries), LIRC (lirc module) and FFTW (equalizer module), although others may also be included in the future. If PulseAudio is compiled with these optional components, this effectively downgrades the license of the server part to GPL (see the file GPL for details), exercising section 3 of the LGPL. In such circumstances, you should treat the client library (libpulse) of PulseAudio as being LGPL licensed and the server part (libpulsecore) as being GPL licensed. Since the PulseAudio daemon, tests, various utilities/helpers and the modules link to libpulsecore and/or the afore mentioned optional GPL dependencies they are of course also GPL licensed also in this scenario.

In addition to this, if D-Bus support is enabled, the PulseAudio client library (libpulse)

 MAY need to be licensed under the GPL, depending on the license adopted for libdbus. libdbus is licensed under either of the Academic Free License 2.1 or GPL 2.0 or above. Which of these applies is your choice, and the result affects the licensing of libpulse and thus, potentially, all programs that link to libpulse.

Andre Adrian's echo cancellation implementation is licensed under a less restrictive license - see src/modules/echo-cancel/adrian-license.txt for details.

Some other files pulled into PA source (i.e. reference implementations that are considered too small and stable to be considered as an external library) use the more permissive MIT license. These include the device reservation DBus protocol and realtime kit implementations.

A more permissive BSD-style license is used for LFE filters, see src/pulsecore/filter/LICENSE.WEBKIT for details.

Additionally, a more permissive Sun license is used for code that performs

u-law, A-law and linear PCM conversions.

While

 we attempt to provide a summary here, it is the ultimate responsibility of the packager to ensure the components they use in their build of PulseAudio meets their license requirements.

# **1.171 libreport-filesystem 2.15.2-6.el9**

# **1.171.1 Available under license :**

 GNU GENERAL PUBLIC LICENSE Version 2, June 1991

Copyright (C) 1989, 1991 Free Software Foundation, Inc., 51 Franklin Street, Fifth Floor, Boston, MA 02110-1301 USA Everyone is permitted to copy and distribute verbatim copies of this license document, but changing it is not allowed.

 Preamble

 The licenses for most software are designed to take away your freedom to share and change it. By contrast, the GNU General Public License is intended to guarantee your freedom to share and change free software--to make sure the software is free for all its users. This General Public License applies to most of the Free Software Foundation's software and to any other program whose authors commit to using it. (Some other Free Software Foundation software is covered by the GNU Lesser General Public License instead.) You can apply it to your programs, too.

 When we speak of free software, we are referring to freedom, not price. Our General Public Licenses are designed to make sure that you

have the freedom to distribute copies of free software (and charge for this service if you wish), that you receive source code or can get it if you want it, that you can change the software or use pieces of it in new free programs; and that you know you can do these things.

 To protect your rights, we need to make restrictions that forbid anyone to deny you these rights or to ask you to surrender the rights. These restrictions translate to certain responsibilities for you if you distribute copies of the software, or if you modify it.

 For example, if you distribute copies of such a program, whether gratis or for a fee, you must give the recipients all the rights that you have. You must make sure that they, too, receive or can get the source code. And you must show them these terms so they know their rights.

We protect your rights with two steps: (1) copyright the software, and (2) offer you this license which gives you legal permission to copy, distribute

and/or modify the software.

 Also, for each author's protection and ours, we want to make certain that everyone understands that there is no warranty for this free software. If the software is modified by someone else and passed on, we want its recipients to know that what they have is not the original, so that any problems introduced by others will not reflect on the original authors' reputations.

 Finally, any free program is threatened constantly by software patents. We wish to avoid the danger that redistributors of a free program will individually obtain patent licenses, in effect making the program proprietary. To prevent this, we have made it clear that any patent must be licensed for everyone's free use or not licensed at all.

 The precise terms and conditions for copying, distribution and modification follow.

# GNU GENERAL PUBLIC LICENSE TERMS AND CONDITIONS FOR COPYING, DISTRIBUTION AND MODIFICATION

 0. This License applies to any program or other work which contains

a notice placed by the copyright holder saying it may be distributed under the terms of this General Public License. The "Program", below, refers to any such program or work, and a "work based on the Program" means either the Program or any derivative work under copyright law: that is to say, a work containing the Program or a portion of it, either verbatim or with modifications and/or translated into another language. (Hereinafter, translation is included without limitation in the term "modification".) Each licensee is addressed as "you".

Activities other than copying, distribution and modification are not covered by this License; they are outside its scope. The act of running the Program is not restricted, and the output from the Program is covered only if its contents constitute a work based on the Program (independent of having been made by running the Program). Whether that is true depends on what the Program does.

 1. You may copy and distribute verbatim copies of the Program's

source code as you receive it, in any medium, provided that you conspicuously and appropriately publish on each copy an appropriate copyright notice and disclaimer of warranty; keep intact all the notices that refer to this License and to the absence of any warranty; and give any other recipients of the Program a copy of this License along with the Program.

You may charge a fee for the physical act of transferring a copy, and you may at your option offer warranty protection in exchange for a fee.

 2. You may modify your copy or copies of the Program or any portion of it, thus forming a work based on the Program, and copy and distribute such modifications or work under the terms of Section 1 above, provided that you also meet all of these conditions:

 a) You must cause the modified files to carry prominent notices stating that you changed the files and the date of any change.

 b) You must cause any work that you distribute or publish, that in whole

 or in part contains or is derived from the Program or any part thereof, to be licensed as a whole at no charge to all third parties under the terms of this License.

 c) If the modified program normally reads commands interactively when run, you must cause it, when started running for such interactive use in the most ordinary way, to print or display an announcement including an appropriate copyright notice and a notice that there is no warranty (or else, saying that you provide a warranty) and that users may redistribute the program under these conditions, and telling the user how to view a copy of this License. (Exception: if the Program itself is interactive but does not normally print such an announcement, your work based on the Program is not required to print an announcement.)

These requirements apply to the modified work as a whole. If identifiable sections of that work are not derived from the Program, and can be reasonably considered independent and separate works in themselves, then this License, and its terms, do not apply to those sections when you distribute them as separate works. But when you distribute the same sections as part of a whole which is a work based

on the Program, the distribution of the whole must be on the terms of this License, whose permissions for other licensees extend to the entire whole, and thus to each and every part regardless of who wrote it.

Thus, it is not the intent of this section to claim rights or contest your rights to work written entirely by you; rather, the intent is to exercise the right to control the distribution of derivative or collective works based on the Program.

In addition, mere aggregation of another work not based on the Program with the Program (or with a work based on the Program) on a volume of a storage or distribution medium does not bring the other work under the scope of this License.

 3. You may copy and distribute the Program (or a work based on it,

under Section 2) in object code or executable form under the terms of Sections 1 and 2 above provided that you also do one of the following:

 a) Accompany it with the complete corresponding machine-readable source code, which must be distributed under the terms of Sections 1 and 2 above on a medium customarily used for software interchange; or,

 b) Accompany it with a written offer, valid for at least three years, to give any third party, for a charge no more than your cost of physically performing source distribution, a complete machine-readable copy of the corresponding source code, to be distributed under the terms of Sections 1 and 2 above on a medium customarily used for software interchange; or,

 c) Accompany it with the information you received as to the offer to distribute corresponding source code. (This alternative is allowed only for noncommercial distribution and only if you received the program in object code or executable form with such an offer, in accord with Subsection b above.)

The source code for a work means the preferred form of the work for making modifications to it. For an executable work, complete source code means all the source code for all modules it contains, plus any associated interface definition files, plus the scripts used to control compilation and installation of the executable. However, as a special exception, the source code distributed need not include anything that is normally distributed (in either source or binary form) with the major components (compiler, kernel, and so on) of the operating system on which the executable runs, unless that component itself accompanies the executable.

If distribution of executable or object code is made by offering access to copy from a designated place, then offering equivalent access to copy the source code from the same place counts as distribution of the source code, even though third parties are not compelled to copy the source along with the object code.

4. You may not copy, modify, sublicense, or distribute the Program

except as expressly provided under this License. Any attempt otherwise to copy, modify, sublicense or distribute the Program is void, and will automatically terminate your rights under this License. However, parties who have received copies, or rights, from you under this License will not have their licenses terminated so long as such parties remain in full compliance.

 5. You are not required to accept this License, since you have not signed it. However, nothing else grants you permission to modify or distribute the Program or its derivative works. These actions are prohibited by law if you do not accept this License. Therefore, by modifying or distributing the Program (or any work based on the Program), you indicate your acceptance of this License to do so, and all its terms and conditions for copying, distributing or modifying the Program or works based on it.

### 6. Each

 time you redistribute the Program (or any work based on the Program), the recipient automatically receives a license from the original licensor to copy, distribute or modify the Program subject to these terms and conditions. You may not impose any further restrictions on the recipients' exercise of the rights granted herein. You are not responsible for enforcing compliance by third parties to this License.

 7. If, as a consequence of a court judgment or allegation of patent infringement or for any other reason (not limited to patent issues), conditions are imposed on you (whether by court order, agreement or otherwise) that contradict the conditions of this License, they do not excuse you from the conditions of this License. If you cannot distribute so as to satisfy simultaneously your obligations under this License and any other pertinent obligations, then as a consequence you may not distribute the Program at all. For example, if a patent license would not permit royalty-free redistribution of the Program by

all those who receive copies directly or indirectly through you, then the only way you could satisfy both it and this License would be to refrain entirely from distribution of the Program.

If any portion of this section is held invalid or unenforceable under any particular circumstance, the balance of the section is intended to apply and the section as a whole is intended to apply in other circumstances.

It is not the purpose of this section to induce you to infringe any patents or other property right claims or to contest validity of any such claims; this section has the sole purpose of protecting the integrity of the free software distribution system, which is

implemented by public license practices. Many people have made generous contributions to the wide range of software distributed through that system in reliance on consistent application of that system; it is up to the author/donor to decide if he or she is willing to distribute software through any other system and a licensee cannot impose that choice.

This section is intended to make thoroughly clear what is believed to be a consequence of the rest of this License.

 8. If the distribution and/or use of the Program is restricted in certain countries either by patents or by copyrighted interfaces, the original copyright holder who places the Program under this License may add an explicit geographical distribution limitation excluding those countries, so that distribution is permitted only in or among countries not thus excluded. In such case, this License incorporates the limitation as if written in the body of this License.

 9. The Free Software Foundation may publish revised and/or new versions of the General Public License from time to time. Such new versions will be similar in spirit to the present version, but may differ in detail to address new problems or concerns.

Each version is given a distinguishing version number. If the Program specifies a version number

of this License which applies to it and "any

later version", you have the option of following the terms and conditions either of that version or of any later version published by the Free Software Foundation. If the Program does not specify a version number of this License, you may choose any version ever published by the Free Software Foundation.

 10. If you wish to incorporate parts of the Program into other free programs whose distribution conditions are different, write to the author to ask for permission. For software which is copyrighted by the Free Software Foundation, write to the Free Software Foundation; we sometimes make exceptions for this. Our decision will be guided by the two goals of preserving the free status of all derivatives of our free software and of promoting the sharing and reuse of software generally.

### NO WARRANTY

 11. BECAUSE THE PROGRAM IS LICENSED FREE OF CHARGE, THERE IS NO WARRANTY FOR THE PROGRAM, TO THE EXTENT PERMITTED BY APPLICABLE LAW. EXCEPT WHEN OTHERWISE STATED IN WRITING THE COPYRIGHT HOLDERS AND/OR OTHER PARTIES PROVIDE THE PROGRAM "AS IS" WITHOUT WARRANTY OF ANY KIND, EITHER EXPRESSED OR IMPLIED, INCLUDING, BUT NOT LIMITED TO, THE IMPLIED WARRANTIES OF MERCHANTABILITY AND FITNESS FOR A PARTICULAR PURPOSE. THE ENTIRE RISK AS TO THE QUALITY AND PERFORMANCE OF THE PROGRAM IS WITH YOU. SHOULD THE PROGRAM PROVE DEFECTIVE, YOU ASSUME THE COST OF ALL NECESSARY SERVICING, REPAIR OR CORRECTION.

 12. IN NO EVENT UNLESS REQUIRED BY APPLICABLE LAW OR AGREED TO IN WRITING WILL ANY COPYRIGHT HOLDER, OR ANY OTHER PARTY WHO MAY MODIFY AND/OR REDISTRIBUTE THE PROGRAM AS PERMITTED ABOVE, BE LIABLE TO YOU FOR DAMAGES, INCLUDING ANY GENERAL, SPECIAL, INCIDENTAL OR CONSEQUENTIAL DAMAGES ARISING OUT OF THE USE OR INABILITY TO USE THE PROGRAM (INCLUDING BUT NOT LIMITED TO LOSS OF DATA OR DATA BEING RENDERED INACCURATE OR LOSSES SUSTAINED BY YOU OR THIRD PARTIES OR A FAILURE OF THE PROGRAM TO OPERATE WITH ANY OTHER PROGRAMS), EVEN

 IF SUCH HOLDER OR OTHER PARTY HAS BEEN ADVISED OF THE POSSIBILITY OF SUCH DAMAGES.

### END OF TERMS AND CONDITIONS

 How to Apply These Terms to Your New Programs

 If you develop a new program, and you want it to be of the greatest possible use to the public, the best way to achieve this is to make it free software which everyone can redistribute and change under these terms.

 To do so, attach the following notices to the program. It is safest to attach them to the start of each source file to most effectively convey the exclusion of warranty; and each file should have at least the "copyright" line and a pointer to where the full notice is found.

 <one line to give the program's name and a brief idea of what it does.> Copyright  $(C)$  <year > <name of author>

 This program is free software; you can redistribute it and/or modify it under the terms of the GNU General Public License as published by the Free Software Foundation; either version 2 of the License,

or

(at your option) any later version.

 This program is distributed in the hope that it will be useful, but WITHOUT ANY WARRANTY; without even the implied warranty of MERCHANTABILITY or FITNESS FOR A PARTICULAR PURPOSE. See the GNU General Public License for more details.

 You should have received a copy of the GNU General Public License along with this program; if not, write to the Free Software Foundation, Inc., 51 Franklin Street, Fifth Floor, Boston, MA 02110-1301 USA.

Also add information on how to contact you by electronic and paper mail.

If the program is interactive, make it output a short notice like this when it starts in an interactive mode:

 Gnomovision version 69, Copyright (C) year name of author Gnomovision comes with ABSOLUTELY NO WARRANTY; for details type `show w'. This is free software, and you are welcome to redistribute it under certain conditions; type `show c' for details.

The hypothetical commands `show w' and `show c' should show the appropriate parts of the General Public License. Of course, the commands you use may be called something other than `show w' and `show c'; they could even be mouse-clicks or menu items--whatever suits your program.

You should also get your employer (if you work as a programmer) or your school, if any, to sign a "copyright disclaimer" for the program, if necessary. Here is a sample; alter the names:

 Yoyodyne, Inc., hereby disclaims all copyright interest in the program `Gnomovision' (which makes passes at compilers) written by James Hacker.

 <signature of Ty Coon>, 1 April 1989 Ty Coon, President of Vice

This General Public License does not permit incorporating your program into proprietary programs. If your program is a subroutine library, you may consider it more useful to permit linking proprietary applications with the library. If this is what you want to do, use the GNU Lesser General Public License instead of this License.

# **1.172 libtool-ltdl 2.4.6-45.el9**

# **1.172.1 Available under license :**

 GNU LESSER GENERAL PUBLIC LICENSE Version 2.1, February 1999

Copyright (C) 1991, 1999 Free Software Foundation, Inc. 51 Franklin Street, Fifth Floor, Boston, MA 02110-1301 USA Everyone is permitted to copy and distribute verbatim copies of this license document, but changing it is not allowed.

[This is the first released version of the Lesser GPL. It also counts as the successor of the GNU Library Public License, version 2, hence the version number 2.1.]

#### Preamble

 The licenses for most software are designed to take away your freedom to share and change it. By contrast, the GNU General Public Licenses are intended to guarantee your freedom to share and change free software--to make sure the software is free for all its users.

 This license, the Lesser General Public License, applies to some specially designated software packages--typically libraries--of the Free Software Foundation and other authors who decide to use it. You can use it too, but we suggest you first think carefully about whether this license or the ordinary General Public License is the better strategy to use in any particular case, based on the explanations below.

 When we speak of free software, we are referring to freedom of use, not price. Our General Public Licenses are designed to make sure that you have the freedom to distribute copies of free software (and charge for this service if you wish); that you receive source code or can get it if you want it; that you can change the software and use pieces of it in new free programs; and that you are informed that you can do these things.

 To protect your rights, we need to make restrictions that forbid distributors to deny you these rights or to ask you to surrender these rights. These restrictions translate to certain responsibilities for you if you distribute copies of the library or if you modify it.

### For example, if you distribute copies of the library, whether gratis

or for a fee, you must give the recipients all the rights that we gave you. You must make sure that they, too, receive or can get the source code. If you link other code with the library, you must provide complete object files to the recipients, so that they can relink them with the library after making changes to the library and recompiling it. And you must show them these terms so they know their rights.

We protect your rights with a two-step method: (1) we copyright the library, and (2) we offer you this license, which gives you legal permission to copy, distribute and/or modify the library.

 To protect each distributor, we want to make it very clear that there is no warranty for the free library. Also, if the library is modified by someone else and passed on, the recipients should know that what they have is not the original version, so that the original author's reputation will not be affected by problems that might be introduced by others.

### Finally, software

 patents pose a constant threat to the existence of any free program. We wish to make sure that a company cannot effectively restrict the users of a free program by obtaining a restrictive license from a patent holder. Therefore, we insist that any patent license obtained for a version of the library must be consistent with the full freedom of use specified in this license.

 Most GNU software, including some libraries, is covered by the ordinary GNU General Public License. This license, the GNU Lesser General Public License, applies to certain designated libraries, and is quite different from the ordinary General Public License. We use this license for certain libraries in order to permit linking those libraries into non-free programs.

 When a program is linked with a library, whether statically or using a shared library, the combination of the two is legally speaking a combined work, a derivative of the original library. The ordinary General Public License therefore permits such linking only if the entire combination fits its criteria of freedom. The Lesser General Public License permits more lax criteria for linking other code with the library.

 We call this license the "Lesser" General Public License because it does Less to protect the user's freedom than the ordinary General Public License. It also provides other free software developers Less of an advantage over competing non-free programs. These disadvantages are the reason we use the ordinary General Public License for many libraries. However, the Lesser license provides advantages in certain special circumstances.

 For example, on rare occasions, there may be a special need to encourage the widest possible use of a certain library, so that it becomes a de-facto standard. To achieve this, non-free programs must be allowed to use the library. A more frequent case is that a free library does the same job as widely used non-free libraries. In this case, there is little to gain by limiting the free library to free software only, so we use the Lesser General Public License.

 In other cases, permission to use a particular library in non-free programs enables a greater number of people to use a large body of free software. For example, permission to use the GNU C Library in non-free programs enables many more people to use the whole GNU operating system, as well as its variant, the GNU/Linux operating system.

 Although the Lesser General Public License is Less protective of the users' freedom, it does ensure that the user of a program that is linked with the Library has the freedom and the wherewithal to run that program using a modified version of the Library.

 The precise terms and conditions for copying, distribution and modification follow. Pay close attention to the difference between a "work based on the library" and a "work that uses the library". The former contains code derived from the library, whereas the latter must be combined with the library in order to run.

# GNU LESSER GENERAL PUBLIC LICENSE TERMS AND CONDITIONS FOR COPYING, DISTRIBUTION AND MODIFICATION

 0. This License Agreement applies to any software library or other program which contains a notice placed by the copyright holder or other authorized party saying it may be distributed under the terms of this Lesser General Public License (also called "this License"). Each licensee is addressed as "you".

 A "library" means a collection of software functions and/or data prepared so as to be conveniently linked with application programs (which use some of those functions and data) to form executables.

 The "Library", below, refers to any such software library or work which has been distributed under these terms. A "work based on the Library" means either the Library or any derivative work under copyright law: that is to say, a work containing the Library or a portion of it, either verbatim or with modifications and/or translated straightforwardly into another language. (Hereinafter, translation is included without limitation in the term "modification".)

 "Source code" for a work means the preferred form of the work for making modifications to it. For a library, complete source code means all the source code for all modules it contains, plus any associated interface definition files, plus the scripts used to control compilation and installation of the library.

 Activities other than copying, distribution and modification are not covered by this License; they are outside its scope. The act of running a program using the Library is not restricted, and output from such a program is covered only if its contents constitute a work based on the Library (independent of the use of the Library in a tool for writing it). Whether that is true depends on what the Library does and what the program that uses the Library does.

 1. You may copy and distribute verbatim copies of the Library's complete source code as you receive it, in any medium, provided that

you conspicuously and appropriately publish on each copy an appropriate copyright notice and disclaimer of warranty; keep intact all the notices that refer to this License and to the absence of any warranty; and distribute a copy of this License along with the Library.

 You may charge a fee for the physical act of transferring a copy, and you may at your option offer warranty protection in exchange for a fee.

 2. You may modify your copy or copies of the Library or any portion of it, thus forming a work based on the Library, and copy and distribute such modifications or work under the terms of Section 1 above, provided that you also meet all of these conditions:

a) The modified work must itself be a software library.

 b) You must cause the files modified to carry prominent notices stating that you changed the files and the date of any change.

 c) You must cause the whole of the work to be licensed at no charge to all third parties under the terms of this License.

 d) If a facility in the modified Library refers to a function or a table of data to be supplied by an application program that uses the facility, other than as an argument passed when the facility is invoked, then you must make a good faith effort to ensure that, in the event an application does not supply such function or table, the facility still operates, and performs whatever part of its purpose remains meaningful.

 (For example, a function in a library to compute square roots has a purpose that is entirely well-defined independent of the application. Therefore, Subsection 2d requires that any application-supplied function or table used by this function must be optional: if the application does not supply it, the square root function must still compute square roots.)

These requirements apply to the modified work as a whole. If identifiable sections of that work are not derived from the Library, and can be

 reasonably considered independent and separate works in themselves, then this License, and its terms, do not apply to those sections when you distribute them as separate works. But when you

distribute the same sections as part of a whole which is a work based on the Library, the distribution of the whole must be on the terms of this License, whose permissions for other licensees extend to the entire whole, and thus to each and every part regardless of who wrote it.

Thus, it is not the intent of this section to claim rights or contest your rights to work written entirely by you; rather, the intent is to exercise the right to control the distribution of derivative or collective works based on the Library.

In addition, mere aggregation of another work not based on the Library with the Library (or with a work based on the Library) on a volume of a storage or distribution medium does not bring the other work under the scope of this License.

 3. You may opt to apply the terms of the ordinary GNU General Public

License instead of this License to a given copy of the Library. To do this, you must alter all the notices that refer to this License, so that they refer to the ordinary GNU General Public License, version 2, instead of to this License. (If a newer version than version 2 of the ordinary GNU General Public License has appeared, then you can specify that version instead if you wish.) Do not make any other change in these notices.

 Once this change is made in a given copy, it is irreversible for that copy, so the ordinary GNU General Public License applies to all subsequent copies and derivative works made from that copy.

 This option is useful when you wish to copy part of the code of the Library into a program that is not a library.

 4. You may copy and distribute the Library (or a portion or derivative of it, under Section 2) in object code or executable form under the terms of Sections 1 and 2 above provided that you accompany it with the complete corresponding machine-readable source code, which must be distributed under the terms of Sections 1 and 2 above on a medium customarily used for software interchange.

 If distribution of object code is made by offering access to copy from a designated place, then offering equivalent access to copy the source code from the same place satisfies the requirement to distribute the source code, even though third parties are not compelled to copy the source along with the object code.

5. A program that contains no derivative of any portion of the

Library, but is designed to work with the Library by being compiled or linked with it, is called a "work that uses the Library". Such a work, in isolation, is not a derivative work of the Library, and therefore falls outside the scope of this License.

 However, linking a "work that uses the Library" with the Library creates an executable that is a derivative of the Library (because it contains portions of the Library), rather than a "work that uses the

library". The executable is therefore covered by this License. Section 6 states terms for distribution of such executables.

 When a "work that uses the Library" uses material from a header file that is part of the Library, the object code for the work may be a derivative work of the Library even though the source code is not. Whether this is true is especially significant if the work can be linked without the Library, or if the work is itself a library. The threshold for this to be true is not precisely defined by law.

 If such an object file uses only numerical parameters, data structure layouts and accessors, and small macros and small inline functions (ten lines or less in length), then the use of the object file is unrestricted, regardless of whether it is legally a derivative work. (Executables containing this object code plus portions of the Library will still fall under Section 6.)

 Otherwise, if the work is a derivative of the Library, you may distribute the

 object code for the work under the terms of Section 6. Any executables containing that work also fall under Section 6, whether or not they are linked directly with the Library itself.

 6. As an exception to the Sections above, you may also combine or link a "work that uses the Library" with the Library to produce a work containing portions of the Library, and distribute that work under terms of your choice, provided that the terms permit modification of the work for the customer's own use and reverse engineering for debugging such modifications.

 You must give prominent notice with each copy of the work that the Library is used in it and that the Library and its use are covered by this License. You must supply a copy of this License. If the work during execution displays copyright notices, you must include the copyright notice for the Library among them, as well as a reference directing the user to the copy of this License. Also, you must do one of these things:

a) Accompany
the work with the complete corresponding

 machine-readable source code for the Library including whatever changes were used in the work (which must be distributed under Sections 1 and 2 above); and, if the work is an executable linked with the Library, with the complete machine-readable "work that uses the Library", as object code and/or source code, so that the user can modify the Library and then relink to produce a modified executable containing the modified Library. (It is understood that the user who changes the contents of definitions files in the Library will not necessarily be able to recompile the application to use the modified definitions.)

 b) Use a suitable shared library mechanism for linking with the Library. A suitable mechanism is one that (1) uses at run time a copy of the library already present on the user's computer system, rather than copying library functions into the executable, and (2) will operate

 properly with a modified version of the library, if the user installs one, as long as the modified version is interface-compatible with the version that the work was made with.

 c) Accompany the work with a written offer, valid for at least three years, to give the same user the materials specified in Subsection 6a, above, for a charge no more than the cost of performing this distribution.

 d) If distribution of the work is made by offering access to copy from a designated place, offer equivalent access to copy the above specified materials from the same place.

 e) Verify that the user has already received a copy of these materials or that you have already sent this user a copy.

 For an executable, the required form of the "work that uses the Library" must include any data and utility programs needed for reproducing the executable from it. However, as a special exception, the materials to be distributed need not include anything that is normally

 distributed (in either source or binary form) with the major components (compiler, kernel, and so on) of the operating system on which the executable runs, unless that component itself accompanies the executable.

 It may happen that this requirement contradicts the license restrictions of other proprietary libraries that do not normally accompany the operating system. Such a contradiction means you cannot use both them and the Library together in an executable that you distribute.

 7. You may place library facilities that are a work based on the Library side-by-side in a single library together with other library facilities not covered by this License, and distribute such a combined library, provided that the separate distribution of the work based on the Library and of the other library facilities is otherwise permitted, and provided that you do these two things:

 a) Accompany the combined library with a copy of the same work based on the Library, uncombined with any other library facilities. This must be distributed under the terms of the

Sections above.

 b) Give prominent notice with the combined library of the fact that part of it is a work based on the Library, and explaining where to find the accompanying uncombined form of the same work.

 8. You may not copy, modify, sublicense, link with, or distribute the Library except as expressly provided under this License. Any attempt otherwise to copy, modify, sublicense, link with, or distribute the Library is void, and will automatically terminate your rights under this License. However, parties who have received copies, or rights, from you under this License will not have their licenses terminated so long as such parties remain in full compliance.

 9. You are not required to accept this License, since you have not signed it. However, nothing else grants you permission to modify or distribute the Library or its derivative works. These actions are prohibited by law if

 you do not accept this License. Therefore, by modifying or distributing the Library (or any work based on the Library), you indicate your acceptance of this License to do so, and all its terms and conditions for copying, distributing or modifying the Library or works based on it.

 10. Each time you redistribute the Library (or any work based on the Library), the recipient automatically receives a license from the original licensor to copy, distribute, link with or modify the Library subject to these terms and conditions. You may not impose any further restrictions on the recipients' exercise of the rights granted herein. You are not responsible for enforcing compliance by third parties with this License.

 11. If, as a consequence of a court judgment or allegation of patent infringement or for any other reason (not limited to patent issues), conditions are imposed on you (whether by court order, agreement or otherwise) that contradict the conditions of this License, they do not

#### excuse

 you from the conditions of this License. If you cannot distribute so as to satisfy simultaneously your obligations under this License and any other pertinent obligations, then as a consequence you may not distribute the Library at all. For example, if a patent license would not permit royalty-free redistribution of the Library by all those who receive copies directly or indirectly through you, then the only way you could satisfy both it and this License would be to refrain entirely from distribution of the Library.

If any portion of this section is held invalid or unenforceable under any particular circumstance, the balance of the section is intended to apply, and the section as a whole is intended to apply in other circumstances.

It is not the purpose of this section to induce you to infringe any patents or other property right claims or to contest validity of any such claims; this section has the sole purpose of protecting the integrity of the free software distribution system which is

implemented by public license practices. Many people have made generous contributions to the wide range of software distributed through that system in reliance on consistent application of that system; it is up to the author/donor to decide if he or she is willing to distribute software through any other system and a licensee cannot impose that choice.

This section is intended to make thoroughly clear what is believed to be a consequence of the rest of this License.

 12. If the distribution and/or use of the Library is restricted in certain countries either by patents or by copyrighted interfaces, the original copyright holder who places the Library under this License may add an explicit geographical distribution limitation excluding those countries, so that distribution is permitted only in or among countries not thus excluded. In such case, this License incorporates the limitation as if written in the body of this License.

## 13. The Free Software Foundation may publish revised and/or new

versions of the Lesser General Public License from time to time. Such new versions will be similar in spirit to the present version, but may differ in detail to address new problems or concerns.

Each version is given a distinguishing version number. If the Library specifies a version number of this License which applies to it and "any later version", you have the option of following the terms and conditions either of that version or of any later version published by the Free Software Foundation. If the Library does not specify a

license version number, you may choose any version ever published by the Free Software Foundation.

 14. If you wish to incorporate parts of the Library into other free programs whose distribution conditions are incompatible with these, write to the author to ask for permission. For software which is copyrighted by the Free Software Foundation, write to the Free Software Foundation; we sometimes make exceptions for this. Our decision

will be guided by the two goals of preserving the free status of all derivatives of our free software and of promoting the sharing and reuse of software generally.

## NO WARRANTY

 15. BECAUSE THE LIBRARY IS LICENSED FREE OF CHARGE, THERE IS NO WARRANTY FOR THE LIBRARY, TO THE EXTENT PERMITTED BY APPLICABLE LAW. EXCEPT WHEN OTHERWISE STATED IN WRITING THE COPYRIGHT HOLDERS AND/OR OTHER PARTIES PROVIDE THE LIBRARY "AS IS" WITHOUT WARRANTY OF ANY KIND, EITHER EXPRESSED OR IMPLIED, INCLUDING, BUT NOT LIMITED TO, THE IMPLIED WARRANTIES OF MERCHANTABILITY AND FITNESS FOR A PARTICULAR PURPOSE. THE ENTIRE RISK AS TO THE QUALITY AND PERFORMANCE OF THE LIBRARY IS WITH YOU. SHOULD THE LIBRARY PROVE DEFECTIVE, YOU ASSUME THE COST OF ALL NECESSARY SERVICING, REPAIR OR CORRECTION.

 16. IN NO EVENT UNLESS REQUIRED BY APPLICABLE LAW OR AGREED TO IN WRITING WILL ANY COPYRIGHT HOLDER, OR ANY OTHER PARTY WHO MAY MODIFY AND/OR REDISTRIBUTE THE LIBRARY AS PERMITTED ABOVE, BE LIABLE TO YOU FOR DAMAGES, INCLUDING ANY GENERAL, SPECIAL, INCIDENTAL OR CONSEQUENTIAL DAMAGES ARISING OUT OF THE USE OR INABILITY TO USE THE LIBRARY (INCLUDING BUT NOT LIMITED TO LOSS OF DATA OR DATA BEING RENDERED INACCURATE OR LOSSES SUSTAINED BY YOU OR THIRD PARTIES OR A FAILURE OF THE LIBRARY TO OPERATE WITH ANY OTHER SOFTWARE), EVEN IF SUCH HOLDER OR OTHER PARTY HAS BEEN ADVISED OF THE POSSIBILITY OF SUCH DAMAGES.

## END OF TERMS AND CONDITIONS

How to Apply These Terms to Your New Libraries

 If you develop a new library, and you want it to be of the greatest possible use to the public, we recommend making it free software that everyone can redistribute and change. You can do so by permitting redistribution under these terms (or, alternatively, under the terms of the ordinary General Public License).

To apply these terms, attach the following notices to the library. It is

safest to attach them to the start of each source file to most effectively convey

 the exclusion of warranty; and each file should have at least the "copyright" line and a pointer to where the full notice is found.

 <one line to give the library's name and a brief idea of what it does.> Copyright  $(C)$  <year > <name of author>

 This library is free software; you can redistribute it and/or modify it under the terms of the GNU Lesser General Public License as published by the Free Software Foundation; either version 2.1 of the License, or (at your option) any later version.

 This library is distributed in the hope that it will be useful, but WITHOUT ANY WARRANTY; without even the implied warranty of MERCHANTABILITY or FITNESS FOR A PARTICULAR PURPOSE. See the GNU Lesser General Public License for more details.

 You should have received a copy of the GNU Lesser General Public License along with this library; if not, write to the Free Software Foundation, Inc., 51 Franklin Street, Fifth Floor, Boston, MA 02110-1301 USA

Also add information on how to contact you by electronic and paper mail.

You should also get your employer (if you work as a programmer) or your school, if any, to sign a "copyright disclaimer" for the library, if necessary. Here is a sample; alter the names:

 Yoyodyne, Inc., hereby disclaims all copyright interest in the library `Frob' (a library for tweaking knobs) written by James Random Hacker.

 <signature of Ty Coon>, 1 April 1990 Ty Coon, President of Vice

That's all there is to it!

 GNU GENERAL PUBLIC LICENSE Version 2, June 1991

Copyright (C) 1989, 1991 Free Software Foundation, Inc., 51 Franklin Street, Fifth Floor, Boston, MA 02110-1301 USA Everyone is permitted to copy and distribute verbatim copies of this license document, but changing it is not allowed.

## Preamble

 The licenses for most software are designed to take away your freedom to share and change it. By contrast, the GNU General Public License is intended to guarantee your freedom to share and change free software--to make sure the software is free for all its users. This General Public License applies to most of the Free Software Foundation's software and to any other program whose authors commit to using it. (Some other Free Software Foundation software is covered by the GNU Lesser General Public License instead.) You can apply it to your programs, too.

 When we speak of free software, we are referring to freedom, not price.

 Our General Public Licenses are designed to make sure that you have the freedom to distribute copies of free software (and charge for this service if you wish), that you receive source code or can get it if you want it, that you can change the software or use pieces of it in new free programs; and that you know you can do these things.

 To protect your rights, we need to make restrictions that forbid anyone to deny you these rights or to ask you to surrender the rights. These restrictions translate to certain responsibilities for you if you distribute copies of the software, or if you modify it.

 For example, if you distribute copies of such a program, whether gratis or for a fee, you must give the recipients all the rights that you have. You must make sure that they, too, receive or can get the source code. And you must show them these terms so they know their rights.

We protect your rights with two steps: (1) copyright the software, and (2) offer you this license which gives you legal permission to copy, distribute and/or modify the software.

 Also, for each author's protection and ours, we want to make certain that everyone understands that there is no warranty for this free software. If the software is modified by someone else and passed on, we want its recipients to know that what they have is not the original, so that any problems introduced by others will not reflect on the original authors' reputations.

 Finally, any free program is threatened constantly by software patents. We wish to avoid the danger that redistributors of a free program will individually obtain patent licenses, in effect making the program proprietary. To prevent this, we have made it clear that any patent must be licensed for everyone's free use or not licensed at all.

 The precise terms and conditions for copying, distribution and modification follow.

## GNU GENERAL PUBLIC LICENSE TERMS AND CONDITIONS FOR COPYING, DISTRIBUTION AND MODIFICATION

 0. This License applies to any program or other work which contains a notice placed by the copyright holder saying it may be distributed under the terms of this General Public License. The "Program", below, refers to any such program or work, and a "work based on the Program" means either the Program or any derivative work under copyright law: that is to say, a work containing the Program or a portion of it, either verbatim or with modifications and/or translated into another language. (Hereinafter, translation is included without limitation in the term "modification".) Each licensee is addressed as "you".

Activities other than copying, distribution and modification are not covered by this License; they are outside its scope. The act of running the Program is not restricted, and the output from the Program is covered only if its contents constitute a work based on the Program (independent of having been made by running the Program). Whether that is true depends on what the Program does.

 1. You may copy and distribute verbatim copies of the Program's source code as you receive it, in any medium, provided that you conspicuously and appropriately publish on each copy an appropriate copyright notice and disclaimer of warranty; keep intact all the notices that refer to this License and to the absence of any warranty; and give any other recipients of the Program a copy of this License along with the Program.

You may charge a fee for the physical act of transferring a copy, and you may at your option offer warranty protection in exchange for a fee.

 2. You may modify your copy or copies of the Program or any portion of it, thus forming a work based on the Program, and copy and distribute such modifications or work under the terms of Section 1 above, provided that you also meet all of these conditions:

 a) You must cause the modified files to carry prominent notices stating that you changed the files and the date of any change.

b) You must cause

 any work that you distribute or publish, that in whole or in part contains or is derived from the Program or any part thereof, to be licensed as a whole at no charge to all third parties under the terms of this License.

 c) If the modified program normally reads commands interactively when run, you must cause it, when started running for such

 interactive use in the most ordinary way, to print or display an announcement including an appropriate copyright notice and a notice that there is no warranty (or else, saying that you provide a warranty) and that users may redistribute the program under these conditions, and telling the user how to view a copy of this License. (Exception: if the Program itself is interactive but does not normally print such an announcement, your work based on the Program is not required to print an announcement.)

These requirements apply to the modified work as a whole. If identifiable sections of that work

are not derived from the Program,

and can be reasonably considered independent and separate works in themselves, then this License, and its terms, do not apply to those sections when you distribute them as separate works. But when you distribute the same sections as part of a whole which is a work based on the Program, the distribution of the whole must be on the terms of this License, whose permissions for other licensees extend to the entire whole, and thus to each and every part regardless of who wrote it.

Thus, it is not the intent of this section to claim rights or contest your rights to work written entirely by you; rather, the intent is to exercise the right to control the distribution of derivative or collective works based on the Program.

In addition, mere aggregation of another work not based on the Program with the Program (or with a work based on the Program) on a volume of a storage or distribution medium does not bring the other work under the scope of this License.

 3. You may copy and distribute the Program (or a work based on it, under Section 2) in object code or executable form under the terms of Sections 1 and 2 above provided that you also do one of the following:

 a) Accompany it with the complete corresponding machine-readable source code, which must be distributed under the terms of Sections 1 and 2 above on a medium customarily used for software interchange; or,

 b) Accompany it with a written offer, valid for at least three years, to give any third party, for a charge no more than your cost of physically performing source distribution, a complete machine-readable copy of the corresponding source code, to be distributed under the terms of Sections 1 and 2 above on a medium customarily used for software interchange; or,

 c) Accompany it with the information you received as to the offer to distribute corresponding source code. (This alternative is allowed only for noncommercial distribution

and only if you

 received the program in object code or executable form with such an offer, in accord with Subsection b above.)

The source code for a work means the preferred form of the work for making modifications to it. For an executable work, complete source code means all the source code for all modules it contains, plus any associated interface definition files, plus the scripts used to control compilation and installation of the executable. However, as a special exception, the source code distributed need not include anything that is normally distributed (in either source or binary form) with the major components (compiler, kernel, and so on) of the operating system on which the executable runs, unless that component itself accompanies the executable.

If distribution of executable or object code is made by offering access to copy from a designated place, then offering equivalent access to copy the source code from the same place counts as distribution of the source code, even though third parties are not compelled to copy the source along with the object code.

 4. You may not copy, modify, sublicense, or distribute the Program except as expressly provided under this License. Any attempt otherwise to copy, modify, sublicense or distribute the Program is void, and will automatically terminate your rights under this License. However, parties who have received copies, or rights, from you under this License will not have their licenses terminated so long as such parties remain in full compliance.

 5. You are not required to accept this License, since you have not signed it. However, nothing else grants you permission to modify or distribute the Program or its derivative works. These actions are prohibited by law if you do not accept this License. Therefore, by modifying or distributing the Program (or any work based on the Program), you indicate your acceptance of this License to do so, and all its terms and conditions for copying, distributing or modifying the Program or works based on it.

 6. Each time you redistribute the Program (or any work based on the Program), the recipient automatically receives a license from the original licensor to copy, distribute or modify the Program subject to these terms and conditions. You may not impose any further restrictions on the recipients' exercise of the rights granted herein. You are not responsible for enforcing compliance by third parties to this License.

 7. If, as a consequence of a court judgment or allegation of patent infringement or for any other reason (not limited to patent issues), conditions are imposed on you (whether by court order, agreement or otherwise) that contradict the conditions of this License, they do not excuse you from the conditions of this License. If you cannot distribute so as to satisfy simultaneously your obligations under this License and any other pertinent obligations, then as a consequence you may not distribute the Program at all. For example, if a patent

license would not permit royalty-free redistribution of the Program by all those who receive copies directly or indirectly through you, then the only way you could satisfy both it and this License would be to refrain entirely from distribution of the Program.

If any portion of this section is held invalid or unenforceable under any particular circumstance, the balance of the section is intended to apply and the section as a whole is intended to apply in other circumstances.

It is not the purpose of this section to induce you to infringe any patents or other property right claims or to contest validity of any such claims; this section has the sole purpose of protecting the integrity of the free software distribution system, which is implemented by public license practices. Many people have made generous contributions to the wide range of software distributed through that system in reliance on consistent application of that system; it is up to the author/donor to decide if he or she is willing to distribute software through any other system and a licensee cannot impose that choice.

This section is intended to make thoroughly clear what is believed to be a consequence of the rest of this License.

 8. If the distribution and/or use of the Program is restricted in certain countries either by patents or by copyrighted interfaces, the original copyright holder who places the Program under this License may add an explicit geographical distribution limitation excluding those countries, so that distribution is permitted only in or among countries not thus excluded. In such case, this License incorporates the limitation as if written in the body of this License.

 9. The Free Software Foundation may publish revised and/or new versions of the General Public License from time to time. Such new versions will be similar in spirit to the present version, but may differ in detail to address new problems or concerns.

Each version is given a distinguishing

#### version number. If the Program

specifies a version number of this License which applies to it and "any later version", you have the option of following the terms and conditions either of that version or of any later version published by the Free Software Foundation. If the Program does not specify a version number of this License, you may choose any version ever published by the Free Software Foundation.

 10. If you wish to incorporate parts of the Program into other free programs whose distribution conditions are different, write to the author to ask for permission. For software which is copyrighted by the Free Software Foundation, write to the Free Software Foundation; we sometimes make exceptions for this. Our decision will be guided by the two goals of preserving the free status of all derivatives of our free software and of promoting the sharing and reuse of software generally.

## NO WARRANTY

## 11. BECAUSE THE PROGRAM IS LICENSED FREE OF CHARGE, THERE IS NO WARRANTY

FOR THE PROGRAM, TO THE EXTENT PERMITTED BY APPLICABLE LAW. EXCEPT WHEN OTHERWISE STATED IN WRITING THE COPYRIGHT HOLDERS AND/OR OTHER PARTIES PROVIDE THE PROGRAM "AS IS" WITHOUT WARRANTY OF ANY KIND, EITHER EXPRESSED OR IMPLIED, INCLUDING, BUT NOT LIMITED TO, THE IMPLIED WARRANTIES OF MERCHANTABILITY AND FITNESS FOR A PARTICULAR PURPOSE. THE ENTIRE RISK AS TO THE QUALITY AND PERFORMANCE OF THE PROGRAM IS WITH YOU. SHOULD THE PROGRAM PROVE DEFECTIVE, YOU ASSUME THE COST OF ALL NECESSARY SERVICING, REPAIR OR CORRECTION.

 12. IN NO EVENT UNLESS REQUIRED BY APPLICABLE LAW OR AGREED TO IN WRITING WILL ANY COPYRIGHT HOLDER, OR ANY OTHER PARTY WHO MAY MODIFY AND/OR REDISTRIBUTE THE PROGRAM AS PERMITTED ABOVE, BE LIABLE TO YOU FOR DAMAGES, INCLUDING ANY GENERAL, SPECIAL, INCIDENTAL OR CONSEQUENTIAL DAMAGES ARISING OUT OF THE USE OR INABILITY TO USE THE PROGRAM (INCLUDING BUT NOT LIMITED TO LOSS OF DATA OR DATA BEING RENDERED INACCURATE OR LOSSES SUSTAINED BY YOU OR

 THIRD PARTIES OR A FAILURE OF THE PROGRAM TO OPERATE WITH ANY OTHER PROGRAMS), EVEN IF SUCH HOLDER OR OTHER PARTY HAS BEEN ADVISED OF THE POSSIBILITY OF SUCH DAMAGES.

## END OF TERMS AND CONDITIONS

How to Apply These Terms to Your New Programs

 If you develop a new program, and you want it to be of the greatest possible use to the public, the best way to achieve this is to make it free software which everyone can redistribute and change under these terms.

 To do so, attach the following notices to the program. It is safest to attach them to the start of each source file to most effectively convey the exclusion of warranty; and each file should have at least the "copyright" line and a pointer to where the full notice is found.

 <one line to give the program's name and a brief idea of what it does.> Copyright  $(C)$  <year > <name of author>

 This program is free software; you can redistribute it and/or modify it under the terms of the GNU General Public License as published by the Free Software Foundation; either version 2 of the License, or (at your option) any later version.

 This program is distributed in the hope that it will be useful, but WITHOUT ANY WARRANTY; without even the implied warranty of MERCHANTABILITY or FITNESS FOR A PARTICULAR PURPOSE. See the GNU General Public License for more details.

 You should have received a copy of the GNU General Public License along with this program; if not, write to the Free Software Foundation, Inc., 51 Franklin Street, Fifth Floor, Boston, MA 02110-1301 USA.

Also add information on how to contact you by electronic and paper mail.

If the program is interactive, make it output a short notice like this when it starts in an interactive mode:

 Gnomovision version 69, Copyright (C) year name of author Gnomovision comes with ABSOLUTELY NO WARRANTY; for details type `show w'. This is free software, and you are welcome to redistribute it

under certain conditions; type `show c' for details.

The hypothetical commands `show w' and `show c' should show the appropriate parts of the General Public License. Of course, the commands you use may be called something other than `show w' and `show c'; they could even be mouse-clicks or menu items--whatever suits your program.

You should also get your employer (if you work as a programmer) or your school, if any, to sign a "copyright disclaimer" for the program, if necessary. Here is a sample; alter the names:

 Yoyodyne, Inc., hereby disclaims all copyright interest in the program `Gnomovision' (which makes passes at compilers) written by James Hacker.

 <signature of Ty Coon>, 1 April 1989 Ty Coon, President of Vice

This General Public License does not permit incorporating your program into proprietary programs. If your program is a subroutine library, you may consider it more useful to permit linking proprietary applications with the library. If this is what you want to do, use the GNU Lesser General Public License instead of this License. @c The GNU Free Documentation License. @center Version 1.3, 3 November 2008

@c This file is intended to be included within another document, @c hence no sectioning command or @node.

#### @display

Copyright @copyright{} 2000, 2001, 2002, 2007, 2008 Free Software Foundation, Inc. @uref{http://fsf.org/}

Everyone is permitted to copy and distribute verbatim copies of this license document, but changing it is not allowed. @end display

@enumerate 0 @item PREAMBLE

The purpose of this License is to make a manual, textbook, or other functional and useful document @dfn{free} in the sense of freedom: to assure everyone the effective freedom to copy and redistribute it, with or without modifying it, either commercially or noncommercially. Secondarily, this License preserves for the author and publisher a way to get credit for their work, while not being considered responsible for modifications made by others.

This License is a kind of ``copyleft'', which means that derivative works of the document must themselves be free in the same sense. It complements the GNU General Public License, which is a copyleft license designed for free software.

We have designed this License in order to use it for manuals for free software, because free software needs free documentation: a free program should come with manuals providing the same freedoms that the software does. But this License is not limited to software manuals; it can be used for any textual work, regardless of subject matter or whether it is published as a printed book. We recommend this License principally for works whose purpose is instruction or reference.

@item

#### APPLICABILITY AND DEFINITIONS

This License applies to any manual or other work, in any medium, that contains a notice placed by the copyright holder saying it can be distributed under the terms of this License. Such a notice grants a world-wide, royalty-free license, unlimited in duration, to use that work under the conditions stated herein. The ``Document'', below, refers

 to any such manual or work. Any member of the public is a licensee, and is addressed as ``you''. You accept the license if you copy, modify or distribute the work in a way requiring permission under copyright law.

A ``Modified Version'' of the Document means any work containing the Document or a portion of it, either copied verbatim, or with modifications and/or translated into another language.

A ``Secondary Section'' is a named appendix or a front-matter section of the Document that deals exclusively with the relationship of the publishers or authors of the Document to the Document's overall subject (or to related matters) and contains nothing that could fall directly within that overall subject. (Thus, if the Document is in part a textbook of mathematics, a Secondary Section may not explain any mathematics.) The relationship could be a matter of historical connection with the subject or with related matters, or of legal, commercial, philosophical, ethical or political position regarding them.

The ``Invariant Sections'' are certain Secondary Sections whose titles are designated, as being those of Invariant Sections, in the notice that says that the Document is released under this License. If a section does not fit the above definition of Secondary then it is not allowed to be designated as Invariant. The Document may contain zero Invariant Sections. If the Document does not identify any Invariant Sections then there are none.

The ``Cover Texts'' are certain short passages of text that are listed, as Front-Cover Texts or Back-Cover Texts, in the notice that says that the Document is released under this License. A Front-Cover Text may be at most 5 words, and a Back-Cover Text may be at most 25 words.

A ``Transparent'' copy of the Document means a machine-readable copy, represented in a format whose specification is available to the general public, that is suitable for revising the document straightforwardly with generic text editors or (for images composed of pixels) generic paint programs or (for drawings) some widely available

drawing editor, and that is suitable for input to text formatters or for automatic translation to a variety of formats suitable for input to text formatters. A copy made in an otherwise Transparent file format whose markup, or absence of markup, has been arranged to thwart or discourage subsequent modification by readers is not Transparent. An image format is not Transparent if used for any substantial amount of text. A copy that is not ``Transparent'' is called ``Opaque''.

Examples of suitable formats for Transparent copies include plain ASCII without markup, Texinfo input format, La@TeX{} input format, SGML or XML using a publicly available DTD, and standard-conforming simple HTML, PostScript or PDF designed for human modification. Examples of transparent image formats include PNG, XCF and JPG@. Opaque formats include proprietary formats that can be read and edited only by proprietary word processors, SGML or XML for which the DTD and/or processing tools are not generally available, and the machine-generated HTML, PostScript or PDF produced by some word processors for output purposes only.

The ``Title Page'' means, for a printed book, the title page itself, plus such following pages as are needed to hold, legibly, the material this License requires to appear in the title page. For works in formats which do not have any title page as such, ``Title Page'' means the text near the most prominent appearance of the work's title, preceding the beginning of the body of the text.

The ``publisher'' means any person or entity that distributes copies of the Document to the public.

A section ``Entitled XYZ'' means a named subunit of the Document whose title either is precisely XYZ or contains XYZ in parentheses following text that translates XYZ in another language. (Here XYZ stands for a specific section name mentioned below, such as ``Acknowledgements'', ``Dedications'', ``Endorsements'', or ``History''.) To ``Preserve the Title''

of such a section when you modify the Document means that it remains a section ``Entitled XYZ'' according to this definition.

The Document may include Warranty Disclaimers next to the notice which states that this License applies to the Document. These Warranty Disclaimers are considered to be included by reference in this License, but only as regards disclaiming warranties: any other implication that these Warranty Disclaimers may have is void and has no effect on the meaning of this License.

## @item VERBATIM COPYING

You may copy and distribute the Document in any medium, either commercially or noncommercially, provided that this License, the copyright notices, and the license notice saying this License applies to the Document are reproduced in all copies, and that you add no other conditions whatsoever to those of this License. You may not use technical measures to obstruct or control the reading or further copying of the copies you make or distribute. However, you may accept

compensation in exchange for copies. If you distribute a large enough number of copies you must also follow the conditions in section 3.

You may also lend copies, under the same conditions stated above, and you may publicly display copies.

## @item COPYING IN QUANTITY

If you publish printed copies (or copies in media that commonly have printed covers) of the Document, numbering more than 100, and the Document's license notice requires Cover Texts, you must enclose the copies in covers that carry, clearly and legibly, all these Cover Texts: Front-Cover Texts on the front cover, and Back-Cover Texts on the back cover. Both covers must also clearly and legibly identify you as the publisher of these copies. The front cover must present the full title with all words of the title equally prominent and visible. You may add other material on the covers in addition. Copying with changes limited to the covers, as long as they preserve the

 title of the Document and satisfy these conditions, can be treated as verbatim copying in other respects.

If the required texts for either cover are too voluminous to fit legibly, you should put the first ones listed (as many as fit reasonably) on the actual cover, and continue the rest onto adjacent pages.

If you publish or distribute Opaque copies of the Document numbering more than 100, you must either include a machine-readable Transparent copy along with each Opaque copy, or state in or with each Opaque copy a computer-network location from which the general network-using public has access to download using public-standard network protocols a complete Transparent copy of the Document, free of added material. If you use the latter option, you must take reasonably prudent steps, when you begin distribution of Opaque copies in quantity, to ensure that this Transparent copy will remain thus accessible at the stated

location until at least one year after the last time you distribute an

Opaque copy (directly or through your agents or retailers) of that edition to the public.

It is requested, but not required, that you contact the authors of the Document well before redistributing any large number of copies, to give them a chance to provide you with an updated version of the Document.

## @item MODIFICATIONS

You may copy and distribute a Modified Version of the Document under the conditions of sections 2 and 3 above, provided that you release the Modified Version under precisely this License, with the Modified Version filling the role of the Document, thus licensing distribution and modification of the Modified Version to whoever possesses a copy of it. In addition, you must do these things in the Modified Version:

### @enumerate A

@item

Use in the Title Page (and on the covers, if any) a title distinct from that of the Document, and from those of previous versions (which should, if there were any, be listed in the History section of the Document). You may use the same title as a previous version if the original publisher of that version gives permission.

## @item

List on the Title Page, as authors, one or more persons or entities responsible for authorship of the modifications in the Modified Version, together with at least five of the principal authors of the Document (all of its principal authors, if it has fewer than five), unless they release you from this requirement.

#### @item

State on the Title page the name of the publisher of the Modified Version, as the publisher.

## @item

Preserve all the copyright notices of the Document.

## @item

Add an appropriate copyright notice for your modifications adjacent to the other copyright notices.

## @item

Include, immediately after the copyright notices, a license notice

giving the public permission to use the Modified Version under the terms of this License, in the form shown in the Addendum below.

#### @item

Preserve in that license notice the full lists of Invariant Sections and required Cover Texts given in the Document's license notice.

@item Include an unaltered copy of this License.

## @item

Preserve the section Entitled ``History'', Preserve its Title, and add to it an item stating at least the title, year, new authors, and publisher of the Modified Version as given on the Title Page. If there is no section Entitled ``History'' in the Document, create one stating the title, year, authors, and publisher of the Document as given on its Title Page, then add an item describing the Modified Version as stated in the previous sentence.

#### @item

Preserve the network location, if any, given in the Document for public access to a Transparent copy of the Document, and likewise the network locations given in the Document for previous versions it was based on. These may be placed in the ``History'' section. You may omit a network location for a work that was published at least four years before the Document itself, or if the original publisher of the version it refers to gives permission.

#### @item

#### For any

 section Entitled ``Acknowledgements'' or ``Dedications'', Preserve the Title of the section, and preserve in the section all the substance and tone of each of the contributor acknowledgements and/or dedications given therein.

## @item

Preserve all the Invariant Sections of the Document, unaltered in their text and in their titles. Section numbers or the equivalent are not considered part of the section titles.

#### @item

Delete any section Entitled ``Endorsements''. Such a section may not be included in the Modified Version.

## @item

Do not retitle any existing section to be Entitled ``Endorsements'' or to conflict in title with any Invariant Section.

@item Preserve any Warranty Disclaimers. @end enumerate

If the Modified Version includes new front-matter sections or appendices that qualify as Secondary Sections and contain no material copied from the Document, you may at your option designate some or all of these sections as invariant. To do this, add their titles to the list of Invariant Sections in the Modified Version's license notice. These titles must be distinct from any other section titles.

You may add a section Entitled ``Endorsements'', provided it contains nothing but endorsements of your Modified Version by various parties---for example, statements of peer review or that the text has been approved by an organization as the authoritative definition of a standard.

You may add a passage of up to five words as a Front-Cover Text, and a passage of up to 25 words as a Back-Cover Text, to the end of the list of Cover Texts in the Modified Version. Only one passage of Front-Cover Text and one of Back-Cover Text may be added by (or through arrangements made by) any one entity. If the Document already includes a cover text for the same cover, previously added by you or by arrangement made by the same entity you are acting on behalf of, you may not add another; but you may replace the old one, on explicit permission from the previous publisher that added the old one.

The author(s) and publisher(s) of the Document do not by this License give permission to use their names for publicity for or to assert or imply endorsement of any Modified Version.

## @item COMBINING DOCUMENTS

You may combine the Document with other documents released under this License, under the terms defined in section 4 above for modified versions, provided that you include in the combination all of the Invariant Sections of all of the original documents, unmodified, and list them all as Invariant Sections of your combined work in its license notice, and that you preserve all their Warranty Disclaimers.

The combined work need only contain one copy of this License, and multiple identical Invariant Sections may be replaced with a single copy. If there are multiple Invariant Sections with the same name but different contents, make the title of each such section unique by

adding at the end of it, in parentheses, the name of the original author or publisher of that section if known, or else a unique number. Make the same adjustment to the section titles in the list of Invariant Sections in the license notice of the combined work.

In the combination, you must combine any sections Entitled ``History'' in the various original documents, forming one section Entitled ``History''; likewise combine any sections Entitled ``Acknowledgements'', and any sections Entitled ``Dedications''. You must delete all sections Entitled ``Endorsements.''

## @item COLLECTIONS OF DOCUMENTS

You may make a collection consisting of the Document and other documents released under this License, and replace the individual copies of this License in the various documents with a single copy that is included in the collection, provided that you follow the rules of this License for verbatim copying of each of the documents in all other respects.

You may extract a single document from such a collection, and distribute it individually under this License, provided you insert a copy of this License into the extracted document, and follow this License in all

other respects regarding verbatim copying of that document.

## @item

## AGGREGATION WITH INDEPENDENT WORKS

A compilation of the Document or its derivatives with other separate and independent documents or works, in or on a volume of a storage or distribution medium, is called an ``aggregate'' if the copyright resulting from the compilation is not used to limit the legal rights of the compilation's users beyond what the individual works permit. When the Document is included in an aggregate, this License does not apply to the other works in the aggregate which are not themselves derivative works of the Document.

If the Cover Text requirement of section 3 is applicable to these copies of the Document, then if the Document is less than one half of the entire aggregate, the Document's Cover Texts may be placed on covers that bracket the Document within the aggregate, or the electronic equivalent of covers if the Document is in electronic form.

Otherwise they must appear on printed covers that bracket the whole aggregate.

## @item TRANSLATION

Translation is considered a kind of modification, so you may distribute translations of the Document under the terms of section 4. Replacing Invariant Sections with translations requires special permission from their copyright holders, but you may include translations of some or all Invariant Sections in addition to the original versions of these Invariant Sections. You may include a translation of this License, and all the license notices in the Document, and any Warranty Disclaimers, provided that you also include the original English version of this License and the original versions of those notices and disclaimers. In case of a disagreement between the translation and the original version of this License or a notice or disclaimer, the original version will prevail.

If a section in the Document is Entitled ``Acknowledgements'', ``Dedications'', or ``History'', the requirement (section 4) to Preserve its Title (section 1) will typically require changing the actual title.

## @item **TERMINATION**

You may not copy, modify, sublicense, or distribute the Document except as expressly provided under this License. Any attempt otherwise to copy, modify, sublicense, or distribute it is void, and will automatically terminate your rights under this License.

However, if you cease all violation of this License, then your license from a particular copyright holder is reinstated (a) provisionally, unless and until the copyright holder explicitly and finally terminates your license, and (b) permanently, if the copyright holder fails to notify you of the violation by some reasonable means prior to 60 days after the cessation.

Moreover, your license from a particular copyright holder is reinstated permanently if the copyright holder notifies you of the violation by some reasonable means, this is the first time you have received notice of violation of this License (for any work) from that copyright holder, and you cure the violation prior to 30 days after your receipt of the notice.

Termination of your rights under this section does not terminate the licenses of parties who have received copies or rights from you under this License. If your rights have been terminated and not permanently reinstated, receipt of a copy of some or all of the same material does not give you any rights to use it.

## @item FUTURE REVISIONS OF THIS LICENSE

The Free Software Foundation may publish new, revised versions of the GNU Free Documentation License from time to time. Such new versions will be similar in spirit to the present version, but may differ in detail to address new problems or concerns. See @uref{http://www.gnu.org/copyleft/}.

Each version of the License is given a distinguishing version number. If the Document specifies that a particular numbered version of this License ``or any later version'' applies to it, you have the option of following the terms and conditions either of that specified version or of any later version that has been published (not as a draft) by the Free Software Foundation. If the Document does not specify a version number of this License, you may choose any version ever published (not as a draft) by the Free Software Foundation. If the Document specifies that a proxy can decide which future versions of this License can be used, that proxy's public statement of acceptance of a version permanently authorizes you to choose that version for the Document.

@item RELICENSING

``Massive Multiauthor Collaboration Site'' (or ``MMC Site'') means any World Wide Web server that publishes copyrightable works and also provides prominent facilities for anybody to edit those works. A public wiki that anybody can edit is an example of such a server. A ``Massive Multiauthor Collaboration'' (or ``MMC'') contained in the site means any set of copyrightable works thus published on the MMC site.

``CC-BY-SA'' means the Creative Commons Attribution-Share Alike 3.0 license published by Creative Commons Corporation, a not-for-profit corporation with a principal place of business in San Francisco, California, as well as future copyleft versions of that license published by that same organization.

``Incorporate'' means to publish or republish a Document, in whole or in part, as part of another Document.

An MMC is ``eligible for relicensing'' if it is licensed under this

License, and if all works that were first published under this License somewhere other than this MMC, and subsequently incorporated in whole or in part into the MMC, (1) had no cover texts or invariant sections, and (2) were thus incorporated prior to November 1, 2008.

The operator of an MMC Site may republish an MMC contained in the site under CC-BY-SA on the same site at any time before August 1, 2009, provided the MMC is eligible for relicensing.

@end enumerate

## @page

@heading ADDENDUM: How to use this License for your documents

## To use this License

 in a document you have written, include a copy of the License in the document and put the following copyright and license notices just after the title page:

### @smallexample

## @group

 Copyright (C) @var{year} @var{your name}. Permission is granted to copy, distribute and/or modify this document under the terms of the GNU Free Documentation License, Version 1.3 or any later version published by the Free Software Foundation; with no Invariant Sections, no Front-Cover Texts, and no Back-Cover Texts. A copy of the license is included in the section entitled ``GNU Free Documentation License''. @end group @end smallexample

If you have Invariant Sections, Front-Cover Texts and Back-Cover Texts, replace the ``with@dots{}Texts.''@: line with this:

#### @smallexample

#### @group

 with the Invariant Sections being @var{list their titles}, with the Front-Cover Texts being @var{list}, and with the Back-Cover Texts being @var{list}. @end group @end smallexample

If you have Invariant

 Sections without Cover Texts, or some other combination of the three, merge those two alternatives to suit the situation.

If your document contains nontrivial examples of program code, we

recommend releasing these examples in parallel under your choice of free software license, such as the GNU General Public License, to permit their use in free software.

@c Local Variables: @c ispell-local-pdict: "ispell-dict" @c End:

# **1.173 libglvnd-egl 1.3.4-1.el9**

## **1.173.1 Available under license :**

THE SOFTWARE.

Copyright (c) 2009-2017 Dave Gamble and cJSON contributors

 Permission is hereby granted, free of charge, to any person obtaining a copy of this software and associated documentation files (the "Software"), to deal in the Software without restriction, including without limitation the rights to use, copy, modify, merge, publish, distribute, sublicense, and/or sell copies of the Software, and to permit persons to whom the Software is furnished to do so, subject to the following conditions:

 The above copyright notice and this permission notice shall be included in all copies or substantial portions of the Software.

 THE SOFTWARE IS PROVIDED "AS IS", WITHOUT WARRANTY OF ANY KIND, EXPRESS OR IMPLIED, INCLUDING BUT NOT LIMITED TO THE WARRANTIES OF MERCHANTABILITY, FITNESS FOR A PARTICULAR PURPOSE AND NONINFRINGEMENT. IN NO EVENT SHALL THE AUTHORS OR COPYRIGHT HOLDERS BE LIABLE FOR ANY CLAIM, DAMAGES OR OTHER LIABILITY, WHETHER IN AN ACTION OF CONTRACT, TORT OR OTHERWISE, ARISING FROM, OUT OF OR IN CONNECTION WITH THE SOFTWARE OR THE USE OR OTHER DEALINGS IN

Copyright (c) 2005-2013, Troy D. Hanson http://troydhanson.github.com/uthash/ All rights reserved.

Redistribution and use in source and binary forms, with or without modification, are permitted provided that the following conditions are met:

 \* Redistributions of source code must retain the above copyright notice, this list of conditions and the following disclaimer.

THIS SOFTWARE IS PROVIDED BY THE COPYRIGHT HOLDERS AND CONTRIBUTORS "AS IS" AND ANY EXPRESS OR IMPLIED WARRANTIES, INCLUDING, BUT NOT LIMITED TO, THE IMPLIED WARRANTIES OF MERCHANTABILITY AND FITNESS FOR A PARTICULAR PURPOSE ARE DISCLAIMED. IN NO EVENT SHALL THE COPYRIGHT OWNER OR CONTRIBUTORS BE LIABLE FOR ANY DIRECT, INDIRECT, INCIDENTAL, SPECIAL, EXEMPLARY, OR CONSEQUENTIAL DAMAGES (INCLUDING, BUT NOT LIMITED TO, PROCUREMENT OF SUBSTITUTE GOODS OR SERVICES; LOSS OF USE, DATA, OR

PROFITS; OR BUSINESS INTERRUPTION) HOWEVER CAUSED AND ON ANY THEORY OF LIABILITY, WHETHER IN CONTRACT, STRICT LIABILITY, OR TORT (INCLUDING NEGLIGENCE OR OTHERWISE) ARISING IN ANY WAY OUT OF THE USE OF THIS SOFTWARE, EVEN IF ADVISED OF THE POSSIBILITY OF SUCH DAMAGE.

# **1.174 cairo-gobject 1.17.4-7.el9**

## **1.174.1 Available under license :**

Cairo is free software.

cairo-trace is released under the terms of the GNU General Public License (GPL) version 3. Please see COPYING-GPL-3 for the precise terms and conditions.

 GNU GENERAL PUBLIC LICENSE Version 2, June 1991

Copyright (C) 1989, 1991 Free Software Foundation, Inc. 51 Franklin Street, Fifth Floor, Boston, MA 02110-1301 USA Everyone is permitted to copy and distribute verbatim copies of this license document, but changing it is not allowed.

#### Preamble

 The licenses for most software are designed to take away your freedom to share and change it. By contrast, the GNU General Public License is intended to guarantee your freedom to share and change free software--to make sure the software is free for all its users. This General Public License applies to most of the Free Software Foundation's software and to any other program whose authors commit to using it. (Some other Free Software Foundation software is covered by the GNU Lesser General Public License instead.) You can apply it to your programs, too.

 When we speak of free software, we are referring to freedom, not price. Our General Public Licenses are designed to make sure that you have the freedom to distribute copies of free software (and charge for

this service if you wish), that you receive source code or can get it if you want it, that you can change the software or use pieces of it in new free programs; and that you know you can do these things.

 To protect your rights, we need to make restrictions that forbid anyone to deny you these rights or to ask you to surrender the rights. These restrictions translate to certain responsibilities for you if you distribute copies of the software, or if you modify it.

 For example, if you distribute copies of such a program, whether gratis or for a fee, you must give the recipients all the rights that you have. You must make sure that they, too, receive or can get the source code. And you must show them these terms so they know their rights.

We protect your rights with two steps: (1) copyright the software, and (2) offer you this license which gives you legal permission to copy, distribute and/or modify the software.

 Also, for each author's protection and ours, we want to make certain that everyone understands that there is no warranty for this free software. If the software is modified by someone else and passed on, we want its recipients to know that what they have is not the original, so that any problems introduced by others will not reflect on the original authors' reputations.

 Finally, any free program is threatened constantly by software patents. We wish to avoid the danger that redistributors of a free program will individually obtain patent licenses, in effect making the program proprietary. To prevent this, we have made it clear that any patent must be licensed for everyone's free use or not licensed at all.

 The precise terms and conditions for copying, distribution and modification follow.

## GNU GENERAL PUBLIC LICENSE TERMS AND CONDITIONS FOR COPYING, DISTRIBUTION AND MODIFICATION

 0. This License applies to any program or other work which contains

a notice placed by the copyright holder saying it may be distributed under the terms of this General Public License. The "Program", below, refers to any such program or work, and a "work based on the Program" means either the Program or any derivative work under copyright law: that is to say, a work containing the Program or a portion of it, either verbatim or with modifications and/or translated into another language. (Hereinafter, translation is included without limitation in the term "modification".) Each licensee is addressed as "you".

Activities other than copying, distribution and modification are not covered by this License; they are outside its scope. The act of running the Program is not restricted, and the output from the Program is covered only if its contents constitute a work based on the Program (independent of having been made by running the Program). Whether that is true depends on what the Program does.

 1. You may copy and distribute verbatim copies of the Program's

source code as you receive it, in any medium, provided that you conspicuously and appropriately publish on each copy an appropriate copyright notice and disclaimer of warranty; keep intact all the notices that refer to this License and to the absence of any warranty; and give any other recipients of the Program a copy of this License along with the Program.

You may charge a fee for the physical act of transferring a copy, and you may at your option offer warranty protection in exchange for a fee.

 2. You may modify your copy or copies of the Program or any portion of it, thus forming a work based on the Program, and copy and distribute such modifications or work under the terms of Section 1 above, provided that you also meet all of these conditions:

 a) You must cause the modified files to carry prominent notices stating that you changed the files and the date of any change.

 b) You must cause any work that you distribute or publish, that in whole

 or in part contains or is derived from the Program or any part thereof, to be licensed as a whole at no charge to all third parties under the terms of this License.

 c) If the modified program normally reads commands interactively when run, you must cause it, when started running for such interactive use in the most ordinary way, to print or display an announcement including an appropriate copyright notice and a notice that there is no warranty (or else, saying that you provide a warranty) and that users may redistribute the program under these conditions, and telling the user how to view a copy of this License. (Exception: if the Program itself is interactive but does not normally print such an announcement, your work based on the Program is not required to print an announcement.)

These requirements apply to the modified work as a whole. If identifiable sections of that work are not derived from the Program, and can be reasonably considered independent and separate works in themselves, then this License, and its terms, do not apply to those sections when you distribute them as separate works. But when you distribute the same sections as part of a whole which is a work based on the Program, the distribution of the whole must be on the terms of this License, whose permissions for other licensees extend to the entire whole, and thus to each and every part regardless of who wrote it. Thus, it is not the intent of this section to claim rights or contest your rights to work written entirely by you; rather, the intent is to exercise the right to control the distribution of derivative or collective works based on the Program.

In addition, mere aggregation of another work not based on the Program with the Program (or with a work based on the Program) on a volume of a storage or distribution medium does not bring the other work under the scope of this License.

 3. You may copy and distribute the Program (or a work based on it,

under Section 2) in object code or executable form under the terms of Sections 1 and 2 above provided that you also do one of the following:

 a) Accompany it with the complete corresponding machine-readable source code, which must be distributed under the terms of Sections 1 and 2 above on a medium customarily used for software interchange; or,

 b) Accompany it with a written offer, valid for at least three years, to give any third party, for a charge no more than your cost of physically performing source distribution, a complete machine-readable copy of the corresponding source code, to be distributed under the terms of Sections 1 and 2 above on a medium customarily used for software interchange; or,

 c) Accompany it with the information you received as to the offer to distribute corresponding source code. (This alternative is allowed only for noncommercial distribution and only if you received the program in object code or executable form with such an offer, in accord with Subsection b above.)

The source code for a work means the preferred form of the work for making modifications to it. For an executable work, complete source code means all the source code for all modules it contains, plus any associated interface definition files, plus the scripts used to control compilation and installation of the executable. However, as a special exception, the source code distributed need not include anything that is normally distributed (in either source or binary form) with the major components (compiler, kernel, and so on) of the operating system on which the executable runs, unless that component itself accompanies the executable.

If distribution of executable or object code is made by offering access to copy from a designated place, then offering equivalent access to copy the source code from the same place counts as distribution of the source code, even though third parties are not

compelled to copy the source along with the object code.

 4. You may not copy, modify, sublicense, or distribute the Program except as expressly provided under this License. Any attempt otherwise to copy, modify, sublicense or distribute the Program is void, and will automatically terminate your rights under this License. However, parties who have received copies, or rights, from you under this License will not have their licenses terminated so long as such parties remain in full compliance.

 5. You are not required to accept this License, since you have not signed it. However, nothing else grants you permission to modify or distribute the Program or its derivative works. These actions are prohibited by law if you do not accept this License. Therefore, by modifying or distributing the Program (or any work based on the Program), you indicate your acceptance of this License to do so, and all its terms and conditions for copying, distributing or modifying the Program or works based on it.

## 6. Each

 time you redistribute the Program (or any work based on the Program), the recipient automatically receives a license from the original licensor to copy, distribute or modify the Program subject to these terms and conditions. You may not impose any further restrictions on the recipients' exercise of the rights granted herein. You are not responsible for enforcing compliance by third parties to this License.

 7. If, as a consequence of a court judgment or allegation of patent infringement or for any other reason (not limited to patent issues), conditions are imposed on you (whether by court order, agreement or otherwise) that contradict the conditions of this License, they do not excuse you from the conditions of this License. If you cannot distribute so as to satisfy simultaneously your obligations under this License and any other pertinent obligations, then as a consequence you may not distribute the Program at all. For example, if a patent license would not permit royalty-free redistribution of the Program by

all those who receive copies directly or indirectly through you, then the only way you could satisfy both it and this License would be to refrain entirely from distribution of the Program.

If any portion of this section is held invalid or unenforceable under any particular circumstance, the balance of the section is intended to apply and the section as a whole is intended to apply in other circumstances.

It is not the purpose of this section to induce you to infringe any patents or other property right claims or to contest validity of any such claims; this section has the sole purpose of protecting the integrity of the free software distribution system, which is implemented by public license practices. Many people have made generous contributions to the wide range of software distributed through that system in reliance on consistent application of that system; it is up to the author/donor to decide if he or she is willing to distribute software through any other system and a licensee cannot impose that choice.

This section is intended to make thoroughly clear what is believed to be a consequence of the rest of this License.

 8. If the distribution and/or use of the Program is restricted in certain countries either by patents or by copyrighted interfaces, the original copyright holder who places the Program under this License may add an explicit geographical distribution limitation excluding those countries, so that distribution is permitted only in or among countries not thus excluded. In such case, this License incorporates the limitation as if written in the body of this License.

 9. The Free Software Foundation may publish revised and/or new versions of the General Public License from time to time. Such new versions will be similar in spirit to the present version, but may differ in detail to address new problems or concerns.

Each version is given a distinguishing version number. If the Program specifies a version number of this License which applies to it and "any later version", you have the option of following the terms and conditions either of that version or of any later version published by the Free Software Foundation. If the Program does not specify a version number of this License, you may choose any version ever published by the Free Software Foundation.

 10. If you wish to incorporate parts of the Program into other free programs whose distribution conditions are different, write to the author to ask for permission. For software which is copyrighted by the Free Software Foundation, write to the Free Software Foundation; we sometimes make exceptions for this. Our decision will be guided by the two goals of preserving the free status of all derivatives of our free software and of promoting the sharing and reuse of software generally.

## NO WARRANTY

11. BECAUSE THE PROGRAM IS LICENSED FREE OF CHARGE, THERE IS NO WARRANTY

FOR THE PROGRAM, TO THE EXTENT PERMITTED BY APPLICABLE LAW. EXCEPT WHEN

OTHERWISE STATED IN WRITING THE COPYRIGHT HOLDERS AND/OR OTHER PARTIES PROVIDE THE PROGRAM "AS IS" WITHOUT WARRANTY OF ANY KIND, EITHER EXPRESSED OR IMPLIED, INCLUDING, BUT NOT LIMITED TO, THE IMPLIED WARRANTIES OF MERCHANTABILITY AND FITNESS FOR A PARTICULAR PURPOSE. THE ENTIRE RISK AS TO THE QUALITY AND PERFORMANCE OF THE PROGRAM IS WITH YOU. SHOULD THE PROGRAM PROVE DEFECTIVE, YOU ASSUME THE COST OF ALL NECESSARY SERVICING, REPAIR OR CORRECTION.

 12. IN NO EVENT UNLESS REQUIRED BY APPLICABLE LAW OR AGREED TO IN WRITING WILL ANY COPYRIGHT HOLDER, OR ANY OTHER PARTY WHO MAY MODIFY AND/OR REDISTRIBUTE THE PROGRAM AS PERMITTED ABOVE, BE LIABLE TO YOU FOR DAMAGES, INCLUDING ANY GENERAL, SPECIAL, INCIDENTAL OR CONSEQUENTIAL DAMAGES ARISING OUT OF THE USE OR INABILITY TO USE THE PROGRAM (INCLUDING BUT NOT LIMITED TO LOSS OF DATA OR DATA BEING RENDERED INACCURATE OR LOSSES SUSTAINED BY YOU OR THIRD PARTIES OR A FAILURE OF THE PROGRAM TO OPERATE WITH ANY OTHER PROGRAMS), EVEN

 IF SUCH HOLDER OR OTHER PARTY HAS BEEN ADVISED OF THE POSSIBILITY OF SUCH DAMAGES.

## END OF TERMS AND CONDITIONS

 How to Apply These Terms to Your New Programs

 If you develop a new program, and you want it to be of the greatest possible use to the public, the best way to achieve this is to make it free software which everyone can redistribute and change under these terms.

 To do so, attach the following notices to the program. It is safest to attach them to the start of each source file to most effectively convey the exclusion of warranty; and each file should have at least the "copyright" line and a pointer to where the full notice is found.

 <one line to give the program's name and a brief idea of what it does.> Copyright  $(C)$  <year > <name of author>

 This program is free software; you can redistribute it and/or modify it under the terms of the GNU General Public License as published by the Free Software Foundation; either version 2 of the License, or

(at your option) any later version.

 This program is distributed in the hope that it will be useful, but WITHOUT ANY WARRANTY; without even the implied warranty of MERCHANTABILITY or FITNESS FOR A PARTICULAR PURPOSE. See the GNU General Public License for more details.

 You should have received a copy of the GNU General Public License along with this program; if not, write to the Free Software Foundation, Inc., 51 Franklin Street, Fifth Floor, Boston, MA 02110-1301 USA

Also add information on how to contact you by electronic and paper mail.

If the program is interactive, make it output a short notice like this when it starts in an interactive mode:

 Gnomovision version 69, Copyright (C) year name of author Gnomovision comes with ABSOLUTELY NO WARRANTY; for details type `show w'. This is free software, and you are welcome to redistribute it under certain conditions; type `show c' for details.

The hypothetical commands `show w' and `show c' should show the appropriate parts of the General Public License. Of course, the commands you use may be called something other than `show w' and `show c'; they could even be mouse-clicks or menu items--whatever suits your program.

You should also get your employer (if you work as a programmer) or your school, if any, to sign a "copyright disclaimer" for the program, if necessary. Here is a sample; alter the names:

 Yoyodyne, Inc., hereby disclaims all copyright interest in the program `Gnomovision' (which makes passes at compilers) written by James Hacker.

 <signature of Ty Coon>, 1 April 1989 Ty Coon, President of Vice

This General Public License does not permit incorporating your program into proprietary programs. If your program is a subroutine library, you may consider it more useful to permit linking proprietary applications with the library. If this is what you want to do, use the GNU Lesser General Public License instead of this License. Cairo is free software.

These tests are mainly available under a liberal MIT license to simplify any use of the code for reference purposes. Please check the opening comment of each file for copyright and licensing information.

The test suite also bundles some fonts for use by the test suite. The fonts included, their licenses, and why we use them in the test suite are as follows:

Font License Distinguishing feature -------- ------------- ----------------------

The test suite also bundles some images for use by the test suite. The images included, their licenses, and why we use them in the test suite are as follows:

 Image License Distinguishing feature ------------- ------------- ------------------------ romedalen.jpg Public Domain Bitmap image (image/jpeg) romedalen.png Public Domain Bitmap image (image/png)

The kind contributors of the bundled files are (in alphabetical order): yvind Kols <pippin@freedesktop.org> Author of the original romedalen shot. Cairo is free software.

Every source file in the implementation of cairo is available to be redistributed and/or modified under the terms of either the GNU Lesser General Public License (LGPL) version 2.1 or the Mozilla Public License (MPL) version 1.1. Some files are available under more liberal terms, but we believe that in all cases, each file may be used under either the LGPL or the MPL.

See the following files in this directory for the precise terms and conditions of either license:

 COPYING-LGPL-2.1 COPYING-MPL-1.1

Please see each file in the implementation for copyright and licensing information, (in the opening comment of each file). GNU GENERAL PUBLIC LICENSE Version 3, 29 June 2007

Copyright (C) 2007 Free Software Foundation, Inc. <http://fsf.org/> Everyone is permitted to copy and distribute verbatim copies of this license document, but changing it is not allowed.

Preamble

 The GNU General Public License is a free, copyleft license for software and other kinds of works.

 The licenses for most software and other practical works are designed to take away your freedom to share and change the works. By contrast, the GNU General Public License is intended to guarantee your freedom to share and change all versions of a program--to make sure it remains free

software for all its users. We, the Free Software Foundation, use the GNU General Public License for most of our software; it applies also to any other work released this way by its authors. You can apply it to your programs, too.

 When we speak of free software, we are referring to freedom, not

price. Our General Public Licenses are designed to make sure that you have the freedom to distribute copies of free software (and charge for them if you wish), that you receive source code or can get it if you want it, that you can change the software or use pieces of it in new free programs, and that you know you can do these things.

 To protect your rights, we need to prevent others from denying you these rights or asking you to surrender the rights. Therefore, you have certain responsibilities if you distribute copies of the software, or if you modify it: responsibilities to respect the freedom of others.

 For example, if you distribute copies of such a program, whether gratis or for a fee, you must pass on to the recipients the same freedoms that you received. You must make sure that they, too, receive or can get the source code. And you must show them these terms so they know their rights.

 Developers that use the GNU GPL protect your rights with two steps: (1)

 assert copyright on the software, and (2) offer you this License giving you legal permission to copy, distribute and/or modify it.

 For the developers' and authors' protection, the GPL clearly explains that there is no warranty for this free software. For both users' and authors' sake, the GPL requires that modified versions be marked as changed, so that their problems will not be attributed erroneously to authors of previous versions.

 Some devices are designed to deny users access to install or run modified versions of the software inside them, although the manufacturer can do so. This is fundamentally incompatible with the aim of protecting users' freedom to change the software. The systematic pattern of such abuse occurs in the area of products for individuals to use, which is precisely where it is most unacceptable. Therefore, we have designed this version of the GPL to prohibit the practice for those products. If such problems arise substantially in other domains, we stand

 ready to extend this provision to those domains in future versions of the GPL, as needed to protect the freedom of users.

Finally, every program is threatened constantly by software patents.

States should not allow patents to restrict development and use of software on general-purpose computers, but in those that do, we wish to avoid the special danger that patents applied to a free program could make it effectively proprietary. To prevent this, the GPL assures that patents cannot be used to render the program non-free.

 The precise terms and conditions for copying, distribution and modification follow.

## TERMS AND CONDITIONS

0. Definitions.

"This License" refers to version 3 of the GNU General Public License.

 "Copyright" also means copyright-like laws that apply to other kinds of works, such as semiconductor masks.

 "The Program" refers to any copyrightable work licensed under this License. Each licensee is addressed as "you". "Licensees" and

"recipients" may be individuals or organizations.

 To "modify" a work means to copy from or adapt all or part of the work in a fashion requiring copyright permission, other than the making of an exact copy. The resulting work is called a "modified version" of the earlier work or a work "based on" the earlier work.

 A "covered work" means either the unmodified Program or a work based on the Program.

 To "propagate" a work means to do anything with it that, without permission, would make you directly or secondarily liable for infringement under applicable copyright law, except executing it on a computer or modifying a private copy. Propagation includes copying, distribution (with or without modification), making available to the public, and in some countries other activities as well.

 To "convey" a work means any kind of propagation that enables other parties to make or receive copies. Mere interaction with a user through a computer network, with no transfer of a copy, is not conveying.

 An interactive user interface displays "Appropriate Legal Notices" to the extent that it includes a convenient and prominently visible feature that (1) displays an appropriate copyright notice, and (2) tells the user that there is no warranty for the work (except to the extent that warranties are provided), that licensees may convey the

work under this License, and how to view a copy of this License. If the interface presents a list of user commands or options, such as a menu, a prominent item in the list meets this criterion.

## 1. Source Code.

 The "source code" for a work means the preferred form of the work for making modifications to it. "Object code" means any non-source form of a work.

 A "Standard Interface" means an interface that either is an official standard defined by a recognized standards body, or, in the case of interfaces specified for a particular programming language, one that is widely used among developers working in that language.

#### The

 "System Libraries" of an executable work include anything, other than the work as a whole, that (a) is included in the normal form of packaging a Major Component, but which is not part of that Major Component, and (b) serves only to enable use of the work with that Major Component, or to implement a Standard Interface for which an implementation is available to the public in source code form. A "Major Component", in this context, means a major essential component (kernel, window system, and so on) of the specific operating system (if any) on which the executable work runs, or a compiler used to produce the work, or an object code interpreter used to run it.

 The "Corresponding Source" for a work in object code form means all the source code needed to generate, install, and (for an executable work) run the object code and to modify the work, including scripts to control those activities. However, it does not include the work's System Libraries, or general-purpose tools or generally available free

programs which are used unmodified in performing those activities but which are not part of the work. For example, Corresponding Source includes interface definition files associated with source files for the work, and the source code for shared libraries and dynamically linked subprograms that the work is specifically designed to require, such as by intimate data communication or control flow between those subprograms and other parts of the work.

 The Corresponding Source need not include anything that users can regenerate automatically from other parts of the Corresponding Source.

 The Corresponding Source for a work in source code form is that same work.
#### 2. Basic Permissions.

 All rights granted under this License are granted for the term of copyright on the Program, and are irrevocable provided the stated conditions are met. This License explicitly affirms your unlimited permission to run the unmodified Program. The output from running a covered work is covered

by this License only if the output, given its

content, constitutes a covered work. This License acknowledges your rights of fair use or other equivalent, as provided by copyright law.

 You may make, run and propagate covered works that you do not convey, without conditions so long as your license otherwise remains in force. You may convey covered works to others for the sole purpose of having them make modifications exclusively for you, or provide you with facilities for running those works, provided that you comply with the terms of this License in conveying all material for which you do not control copyright. Those thus making or running the covered works for you must do so exclusively on your behalf, under your direction and control, on terms that prohibit them from making any copies of your copyrighted material outside their relationship with you.

 Conveying under any other circumstances is permitted solely under the conditions stated below. Sublicensing is not allowed; section 10 makes it unnecessary.

3. Protecting Users' Legal Rights From Anti-Circumvention Law.

 No covered work shall be deemed part of an effective technological measure under any applicable law fulfilling obligations under article 11 of the WIPO copyright treaty adopted on 20 December 1996, or similar laws prohibiting or restricting circumvention of such measures.

 When you convey a covered work, you waive any legal power to forbid circumvention of technological measures to the extent such circumvention is effected by exercising rights under this License with respect to the covered work, and you disclaim any intention to limit operation or modification of the work as a means of enforcing, against the work's users, your or third parties' legal rights to forbid circumvention of technological measures.

4. Conveying Verbatim Copies.

 You may convey verbatim copies of the Program's source code as you receive it, in any medium, provided that you conspicuously and appropriately

 publish on each copy an appropriate copyright notice; keep intact all notices stating that this License and any non-permissive terms added in accord with section 7 apply to the code; keep intact all notices of the absence of any warranty; and give all recipients a copy of this License along with the Program.

 You may charge any price or no price for each copy that you convey, and you may offer support or warranty protection for a fee.

5. Conveying Modified Source Versions.

 You may convey a work based on the Program, or the modifications to produce it from the Program, in the form of source code under the terms of section 4, provided that you also meet all of these conditions:

 a) The work must carry prominent notices stating that you modified it, and giving a relevant date.

 b) The work must carry prominent notices stating that it is released under this License and any conditions added under section 7. This requirement modifies the requirement in section 4 to

"keep intact all notices".

 c) You must license the entire work, as a whole, under this License to anyone who comes into possession of a copy. This License will therefore apply, along with any applicable section 7 additional terms, to the whole of the work, and all its parts, regardless of how they are packaged. This License gives no permission to license the work in any other way, but it does not invalidate such permission if you have separately received it.

 d) If the work has interactive user interfaces, each must display Appropriate Legal Notices; however, if the Program has interactive interfaces that do not display Appropriate Legal Notices, your work need not make them do so.

 A compilation of a covered work with other separate and independent works, which are not by their nature extensions of the covered work, and which are not combined with it such as to form a larger program, in or on a volume of a storage or distribution medium, is called an

"aggregate" if the compilation and its resulting copyright are not used to limit the access or legal rights of the compilation's users beyond what the individual works permit. Inclusion of a covered work in an aggregate does not cause this License to apply to the other parts of the aggregate.

#### 6. Conveying Non-Source Forms.

 You may convey a covered work in object code form under the terms of sections 4 and 5, provided that you also convey the machine-readable Corresponding Source under the terms of this License, in one of these ways:

 a) Convey the object code in, or embodied in, a physical product (including a physical distribution medium), accompanied by the Corresponding Source fixed on a durable physical medium customarily used for software interchange.

 b) Convey the object code in, or embodied in, a physical product (including a physical distribution medium), accompanied by a written offer, valid for at least three years and valid for as

 long as you offer spare parts or customer support for that product model, to give anyone who possesses the object code either (1) a copy of the Corresponding Source for all the software in the product that is covered by this License, on a durable physical medium customarily used for software interchange, for a price no more than your reasonable cost of physically performing this conveying of source, or (2) access to copy the Corresponding Source from a network server at no charge.

 c) Convey individual copies of the object code with a copy of the written offer to provide the Corresponding Source. This alternative is allowed only occasionally and noncommercially, and only if you received the object code with such an offer, in accord with subsection 6b.

 d) Convey the object code by offering access from a designated place (gratis or for a charge), and offer equivalent access to the Corresponding Source in

 the same way through the same place at no further charge. You need not require recipients to copy the Corresponding Source along with the object code. If the place to copy the object code is a network server, the Corresponding Source may be on a different server (operated by you or a third party) that supports equivalent copying facilities, provided you maintain clear directions next to the object code saying where to find the Corresponding Source. Regardless of what server hosts the Corresponding Source, you remain obligated to ensure that it is available for as long as needed to satisfy these requirements.

 e) Convey the object code using peer-to-peer transmission, provided you inform other peers where the object code and Corresponding Source of the work are being offered to the general public at no

charge under subsection 6d.

 A separable portion of the object code, whose source code is excluded from the Corresponding Source as a System Library, need not be included in conveying the object code work.

 A "User Product" is either (1) a "consumer product", which means any tangible personal property which is normally used for personal, family, or household purposes, or (2) anything designed or sold for incorporation into a dwelling. In determining whether a product is a consumer product, doubtful cases shall be resolved in favor of coverage. For a particular product received by a particular user, "normally used" refers to a typical or common use of that class of product, regardless of the status of the particular user or of the way in which the particular user actually uses, or expects or is expected to use, the product. A product is a consumer product regardless of whether the product has substantial commercial, industrial or non-consumer uses, unless such uses represent the only significant mode of use of the product.

 "Installation Information" for a User Product means any methods, procedures, authorization

 keys, or other information required to install and execute modified versions of a covered work in that User Product from a modified version of its Corresponding Source. The information must suffice to ensure that the continued functioning of the modified object code is in no case prevented or interfered with solely because modification has been made.

 If you convey an object code work under this section in, or with, or specifically for use in, a User Product, and the conveying occurs as part of a transaction in which the right of possession and use of the User Product is transferred to the recipient in perpetuity or for a fixed term (regardless of how the transaction is characterized), the Corresponding Source conveyed under this section must be accompanied by the Installation Information. But this requirement does not apply if neither you nor any third party retains the ability to install modified object code on the User Product (for example, the work has been installed in

ROM).

 The requirement to provide Installation Information does not include a requirement to continue to provide support service, warranty, or updates for a work that has been modified or installed by the recipient, or for the User Product in which it has been modified or installed. Access to a network may be denied when the modification itself materially and adversely affects the operation of the network or violates the rules and protocols for communication across the network.

 Corresponding Source conveyed, and Installation Information provided, in accord with this section must be in a format that is publicly documented (and with an implementation available to the public in source code form), and must require no special password or key for unpacking, reading or copying.

#### 7. Additional Terms.

 "Additional permissions" are terms that supplement the terms of this License by making exceptions from one or more of its conditions. Additional permissions that are applicable to the entire Program shall

be treated as though they were included in this License, to the extent that they are valid under applicable law. If additional permissions apply only to part of the Program, that part may be used separately under those permissions, but the entire Program remains governed by this License without regard to the additional permissions.

 When you convey a copy of a covered work, you may at your option remove any additional permissions from that copy, or from any part of it. (Additional permissions may be written to require their own removal in certain cases when you modify the work.) You may place additional permissions on material, added by you to a covered work, for which you have or can give appropriate copyright permission.

 Notwithstanding any other provision of this License, for material you add to a covered work, you may (if authorized by the copyright holders of that material) supplement the terms of this License with terms:

 a) Disclaiming warranty or limiting liability differently from the terms of sections 15 and 16 of this License; or

 b) Requiring preservation of specified reasonable legal notices or author attributions in that material or in the Appropriate Legal Notices displayed by works containing it; or

 c) Prohibiting misrepresentation of the origin of that material, or requiring that modified versions of such material be marked in reasonable ways as different from the original version; or

 d) Limiting the use for publicity purposes of names of licensors or authors of the material; or

 e) Declining to grant rights under trademark law for use of some trade names, trademarks, or service marks; or

 f) Requiring indemnification of licensors and authors of that material by anyone who conveys the material (or modified versions of it) with contractual assumptions of liability to the recipient, for any liability that these contractual assumptions directly impose on

those licensors and authors.

 All other non-permissive additional terms are considered "further restrictions" within the meaning of section 10. If the Program as you received it, or any part of it, contains a notice stating that it is governed by this License along with a term that is a further restriction, you may remove that term. If a license document contains a further restriction but permits relicensing or conveying under this License, you may add to a covered work material governed by the terms of that license document, provided that the further restriction does not survive such relicensing or conveying.

 If you add terms to a covered work in accord with this section, you must place, in the relevant source files, a statement of the additional terms that apply to those files, or a notice indicating where to find the applicable terms.

 Additional terms, permissive or non-permissive, may be stated in the form of a separately written license, or stated as exceptions; the above requirements apply either way.

#### 8. Termination.

 You may not propagate or modify a covered work except as expressly provided under this License. Any attempt otherwise to propagate or modify it is void, and will automatically terminate your rights under this License (including any patent licenses granted under the third paragraph of section 11).

 However, if you cease all violation of this License, then your license from a particular copyright holder is reinstated (a) provisionally, unless and until the copyright holder explicitly and finally terminates your license, and (b) permanently, if the copyright holder fails to notify you of the violation by some reasonable means prior to 60 days after the cessation.

 Moreover, your license from a particular copyright holder is reinstated permanently if the copyright holder notifies you of the violation by some reasonable means, this is the first time you have received notice of violation of this License (for any work) from that copyright

 holder, and you cure the violation prior to 30 days after your receipt of the notice.

 Termination of your rights under this section does not terminate the licenses of parties who have received copies or rights from you under this License. If your rights have been terminated and not permanently reinstated, you do not qualify to receive new licenses for the same material under section 10.

#### 9. Acceptance Not Required for Having Copies.

 You are not required to accept this License in order to receive or run a copy of the Program. Ancillary propagation of a covered work occurring solely as a consequence of using peer-to-peer transmission to receive a copy likewise does not require acceptance. However, nothing other than this License grants you permission to propagate or modify any covered work. These actions infringe copyright if you do not accept this License. Therefore, by modifying or propagating a covered work, you indicate your acceptance of this License to do so.

#### 10. Automatic Licensing of Downstream Recipients.

 Each time you convey a covered work, the recipient automatically receives a license from the original licensors, to run, modify and propagate that work, subject to this License. You are not responsible for enforcing compliance by third parties with this License.

 An "entity transaction" is a transaction transferring control of an organization, or substantially all assets of one, or subdividing an organization, or merging organizations. If propagation of a covered work results from an entity transaction, each party to that transaction who receives a copy of the work also receives whatever licenses to the work the party's predecessor in interest had or could give under the previous paragraph, plus a right to possession of the Corresponding Source of the work from the predecessor in interest, if the predecessor has it or can get it with reasonable efforts.

 You may not impose any further restrictions on the exercise of the rights

 granted or affirmed under this License. For example, you may not impose a license fee, royalty, or other charge for exercise of rights granted under this License, and you may not initiate litigation (including a cross-claim or counterclaim in a lawsuit) alleging that any patent claim is infringed by making, using, selling, offering for sale, or importing the Program or any portion of it.

11. Patents.

 A "contributor" is a copyright holder who authorizes use under this License of the Program or a work on which the Program is based. The work thus licensed is called the contributor's "contributor version".

 A contributor's "essential patent claims" are all patent claims owned or controlled by the contributor, whether already acquired or hereafter acquired, that would be infringed by some manner, permitted by this License, of making, using, or selling its contributor version, but do not include claims that would be infringed only as a consequence of further modification of the contributor version. For

purposes of this definition, "control" includes the right to grant patent sublicenses in a manner consistent with the requirements of this License.

 Each contributor grants you a non-exclusive, worldwide, royalty-free patent license under the contributor's essential patent claims, to make, use, sell, offer for sale, import and otherwise run, modify and propagate the contents of its contributor version.

 In the following three paragraphs, a "patent license" is any express agreement or commitment, however denominated, not to enforce a patent (such as an express permission to practice a patent or covenant not to sue for patent infringement). To "grant" such a patent license to a party means to make such an agreement or commitment not to enforce a patent against the party.

 If you convey a covered work, knowingly relying on a patent license, and the Corresponding Source of the work is not available for anyone to copy, free of charge and under the terms of this License, through a

publicly available network server or other readily accessible means, then you must either (1) cause the Corresponding Source to be so available, or (2) arrange to deprive yourself of the benefit of the patent license for this particular work, or (3) arrange, in a manner consistent with the requirements of this License, to extend the patent license to downstream recipients. "Knowingly relying" means you have actual knowledge that, but for the patent license, your conveying the covered work in a country, or your recipient's use of the covered work in a country, would infringe one or more identifiable patents in that country that you have reason to believe are valid.

 If, pursuant to or in connection with a single transaction or arrangement, you convey, or propagate by procuring conveyance of, a covered work, and grant a patent license to some of the parties receiving the covered work authorizing them to use, propagate, modify or convey a specific copy of the covered

work, then the patent license

you grant is automatically extended to all recipients of the covered work and works based on it.

 A patent license is "discriminatory" if it does not include within the scope of its coverage, prohibits the exercise of, or is conditioned on the non-exercise of one or more of the rights that are specifically granted under this License. You may not convey a covered work if you are a party to an arrangement with a third party that is in the business of distributing software, under which you make payment to the third party based on the extent of your activity of conveying the work, and under which the third party grants, to any of the parties who would receive the covered work from you, a discriminatory patent license (a) in connection with copies of the covered work conveyed by you (or copies made from those copies), or (b) primarily for and in connection with specific products or compilations that contain the covered work, unless you entered into that arrangement, or

that patent license was granted, prior to 28 March 2007.

 Nothing in this License shall be construed as excluding or limiting any implied license or other defenses to infringement that may otherwise be available to you under applicable patent law.

12. No Surrender of Others' Freedom.

 If conditions are imposed on you (whether by court order, agreement or otherwise) that contradict the conditions of this License, they do not excuse you from the conditions of this License. If you cannot convey a covered work so as to satisfy simultaneously your obligations under this License and any other pertinent obligations, then as a consequence you may not convey it at all. For example, if you agree to terms that obligate you to collect a royalty for further conveying from those to whom you convey the Program, the only way you could satisfy both those terms and this License would be to refrain entirely from conveying the Program.

13. Use with the GNU Affero General Public License.

 Notwithstanding any other provision of this License, you have permission to link or combine any covered work with a work licensed under version 3 of the GNU Affero General Public License into a single combined work, and to convey the resulting work. The terms of this License will continue to apply to the part which is the covered work, but the special requirements of the GNU Affero General Public License, section 13, concerning interaction through a network will apply to the combination as such.

14. Revised Versions of this License.

 The Free Software Foundation may publish revised and/or new versions of the GNU General Public License from time to time. Such new versions will be similar in spirit to the present version, but may differ in detail to address new problems or concerns.

 Each version is given a distinguishing version number. If the Program specifies that a certain numbered version of the GNU General Public License "or any later version" applies to it, you have the option of following the terms and conditions either of that numbered version or of any later version published by the Free Software Foundation. If the Program does not specify a version number of the GNU General Public License, you may choose any version ever published by the Free Software Foundation.

 If the Program specifies that a proxy can decide which future versions of the GNU General Public License can be used, that proxy's public statement of acceptance of a version permanently authorizes you to choose that version for the Program.

 Later license versions may give you additional or different permissions. However, no additional obligations are imposed on any author or copyright holder as a result of your choosing to follow a later version.

15. Disclaimer of Warranty.

### THERE IS NO WARRANTY FOR THE PROGRAM, TO THE EXTENT PERMITTED BY APPLICABLE LAW. EXCEPT WHEN OTHERWISE STATED IN WRITING THE COPYRIGHT HOLDERS AND/OR OTHER PARTIES PROVIDE THE PROGRAM "AS IS" WITHOUT WARRANTY

OF ANY KIND, EITHER EXPRESSED OR IMPLIED, INCLUDING, BUT NOT LIMITED TO, THE IMPLIED WARRANTIES OF MERCHANTABILITY AND FITNESS FOR A PARTICULAR PURPOSE. THE ENTIRE RISK AS TO THE QUALITY AND PERFORMANCE OF THE PROGRAM IS WITH YOU. SHOULD THE PROGRAM PROVE DEFECTIVE, YOU ASSUME THE COST OF ALL NECESSARY SERVICING, REPAIR OR CORRECTION.

16. Limitation of Liability.

 IN NO EVENT UNLESS REQUIRED BY APPLICABLE LAW OR AGREED TO IN WRITING WILL ANY COPYRIGHT HOLDER, OR ANY OTHER PARTY WHO MODIFIES AND/OR CONVEYS THE PROGRAM AS PERMITTED ABOVE, BE LIABLE TO YOU FOR DAMAGES, INCLUDING ANY GENERAL, SPECIAL, INCIDENTAL OR CONSEQUENTIAL DAMAGES ARISING OUT OF THE USE OR INABILITY TO USE THE PROGRAM (INCLUDING BUT NOT LIMITED TO LOSS OF DATA OR DATA BEING RENDERED INACCURATE OR LOSSES SUSTAINED BY YOU OR THIRD PARTIES OR A FAILURE OF THE PROGRAM TO OPERATE WITH ANY OTHER PROGRAMS), EVEN IF SUCH HOLDER OR OTHER PARTY HAS BEEN ADVISED OF THE POSSIBILITY OF

#### SUCH DAMAGES.

 17. Interpretation of Sections 15 and 16.

 If the disclaimer of warranty and limitation of liability provided above cannot be given local legal effect according to their terms, reviewing courts shall apply local law that most closely approximates an absolute waiver of all civil liability in connection with the Program, unless a warranty or assumption of liability accompanies a copy of the Program in return for a fee.

#### END OF TERMS AND CONDITIONS

How to Apply These Terms to Your New Programs

 If you develop a new program, and you want it to be of the greatest possible use to the public, the best way to achieve this is to make it free software which everyone can redistribute and change under these terms.

 To do so, attach the following notices to the program. It is safest to attach them to the start of each source file to most effectively state the exclusion of warranty; and each file should have at least the "copyright" line and a pointer to where the full notice is found.

 <one line to give the program's name and a brief idea of what it does.> Copyright  $(C)$  <year > <name of author>

 This program is free software: you can redistribute it and/or modify it under the terms of the GNU General Public License as published by the Free Software Foundation, either version 3 of the License, or (at your option) any later version.

 This program is distributed in the hope that it will be useful, but WITHOUT ANY WARRANTY; without even the implied warranty of MERCHANTABILITY or FITNESS FOR A PARTICULAR PURPOSE. See the GNU General Public License for more details.

 You should have received a copy of the GNU General Public License along with this program. If not, see <http://www.gnu.org/licenses/>.

Also add information on how to contact you by electronic and paper mail.

 If the program does terminal interaction, make it output a short notice like this when it starts in an interactive mode:

 $<$ program> Copyright (C)  $<$ year>  $<$ name of author> This program comes with ABSOLUTELY NO WARRANTY; for details type `show w'. This is free software, and you are welcome to redistribute it under certain conditions; type `show c' for details.

The hypothetical commands `show w' and `show c' should show the appropriate parts of the General Public License. Of course, your program's commands might be different; for a GUI interface, you would use an "about box".

 You should also get your employer (if you work as a programmer) or school, if any, to sign a "copyright disclaimer" for the program, if necessary. For more information on this, and how to apply and follow the GNU GPL, see <http://www.gnu.org/licenses/>.

 The GNU General Public License does not permit incorporating your program into proprietary programs. If your program is a subroutine library, you may consider it more useful to permit linking proprietary applications with the library. If this is what you want to do, use the GNU Lesser General Public License instead of this License. But first, please read <http://www.gnu.org/philosophy/why-not-lgpl.html>. Cairo is free software.

These utilities are all free software, please see the licensing conditions in the opening comments of each file. Cairo is free software.

Every source file in the implementation[\*] of cairo is available to be redistributed and/or modified under the terms of either the GNU Lesser General Public License (LGPL) version 2.1 or the Mozilla Public License (MPL) version 1.1. Some files are available under more liberal terms, but we believe that in all cases, each file may be used under either the LGPL or the MPL.

See the following files in this directory for the precise terms and conditions of either license:

 COPYING-LGPL-2.1 COPYING-MPL-1.1

Please see each file in the implementation for copyright and licensing information, (in the opening comment of each file).

[\*] The implementation of cairo is contained entirely within the "src" directory of the cairo source distribution. There are other components of the cairo source distribution (such as the "test", "util", and "perf") that are auxiliary to the library itself. None of the source code in these directories contributes to a build of the cairo library

 itself, (libcairo.so or cairo.dll or similar).

These auxiliary components are also free software, but may be under different license terms than cairo itself. For example, most of the test cases in the perf and test directories are made available under an MIT license to simplify any use of this code for reference purposes in using cairo itself. Other files might be available under the GNU General Public License (GPL), for example. Again, please see the COPYING file under each directory and the opening comment of each file for copyright and licensing information.

Cairo is free software.

These tests are mainly available under a liberal MIT license to simplify any use of the code for reference purposes. Please check the opening comment of each file for copyright and licensing information.

# **1.175 ima-evm-utils 1.4-4.el9**

### **1.175.1 Available under license :**

 GNU GENERAL PUBLIC LICENSE Version 2, June 1991

Copyright (C) 1989, 1991 Free Software Foundation, Inc., 51 Franklin Street, Fifth Floor, Boston, MA 02110-1301 USA Everyone is permitted to copy and distribute verbatim copies of this license document, but changing it is not allowed.

Preamble

 The licenses for most software are designed to take away your freedom to share and change it. By contrast, the GNU General Public License is intended to guarantee your freedom to share and change free software--to make sure the software is free for all its users. This General Public License applies to most of the Free Software Foundation's software and to any other program whose authors commit to using it. (Some other Free Software Foundation software is covered by the GNU Lesser General Public License instead.) You can apply it to your programs, too.

 When we speak of free software, we are referring to freedom, not price.

 Our General Public Licenses are designed to make sure that you have the freedom to distribute copies of free software (and charge for this service if you wish), that you receive source code or can get it if you want it, that you can change the software or use pieces of it in new free programs; and that you know you can do these things.

 To protect your rights, we need to make restrictions that forbid anyone to deny you these rights or to ask you to surrender the rights. These restrictions translate to certain responsibilities for you if you distribute copies of the software, or if you modify it.

 For example, if you distribute copies of such a program, whether gratis or for a fee, you must give the recipients all the rights that you have. You must make sure that they, too, receive or can get the source code. And you must show them these terms so they know their rights.

We protect your rights with two steps: (1) copyright the software, and (2) offer you this license which gives you legal permission to copy, distribute and/or modify the software.

 Also, for each author's protection and ours, we want to make certain that everyone understands that there is no warranty for this free software. If the software is modified by someone else and passed on, we want its recipients to know that what they have is not the original, so that any problems introduced by others will not reflect on the original authors' reputations.

 Finally, any free program is threatened constantly by software patents. We wish to avoid the danger that redistributors of a free program will individually obtain patent licenses, in effect making the program proprietary. To prevent this, we have made it clear that any patent must be licensed for everyone's free use or not licensed at all.

 The precise terms and conditions for copying, distribution and modification follow.

#### GNU GENERAL PUBLIC LICENSE TERMS AND CONDITIONS FOR COPYING, DISTRIBUTION AND MODIFICATION

 0. This License applies to any program or other work which contains a notice placed by the copyright holder saying it may be distributed under the terms of this General Public License. The "Program", below, refers to any such program or work, and a "work based on the Program" means either the Program or any derivative work under copyright law: that is to say, a work containing the Program or a portion of it, either verbatim or with modifications and/or translated into another language. (Hereinafter, translation is included without limitation in the term "modification".) Each licensee is addressed as "you".

Activities other than copying, distribution and modification are not covered by this License; they are outside its scope. The act of

running the Program is not restricted, and the output from the Program is covered only if its contents constitute a work based on the Program (independent of having been made by running the Program). Whether that is true depends on what the Program does.

 1. You may copy and distribute verbatim copies of the Program's source code as you receive it, in any medium, provided that you conspicuously and appropriately publish on each copy an appropriate copyright notice and disclaimer of warranty; keep intact all the notices that refer to this License and to the absence of any warranty; and give any other recipients of the Program a copy of this License along with the Program.

You may charge a fee for the physical act of transferring a copy, and you may at your option offer warranty protection in exchange for a fee.

 2. You may modify your copy or copies of the Program or any portion of it, thus forming a work based on the Program, and copy and distribute such modifications or work under the terms of Section 1 above, provided that you also meet all of these conditions:

 a) You must cause the modified files to carry prominent notices stating that you changed the files and the date of any change.

b) You must cause

 any work that you distribute or publish, that in whole or in part contains or is derived from the Program or any part thereof, to be licensed as a whole at no charge to all third parties under the terms of this License.

 c) If the modified program normally reads commands interactively when run, you must cause it, when started running for such interactive use in the most ordinary way, to print or display an announcement including an appropriate copyright notice and a notice that there is no warranty (or else, saying that you provide a warranty) and that users may redistribute the program under these conditions, and telling the user how to view a copy of this License. (Exception: if the Program itself is interactive but does not normally print such an announcement, your work based on the Program is not required to print an announcement.)

These requirements apply to the modified work as a whole. If identifiable sections of that work are not derived from the Program, and can be reasonably considered independent and separate works in themselves, then this License, and its terms, do not apply to those sections when you distribute them as separate works. But when you

distribute the same sections as part of a whole which is a work based on the Program, the distribution of the whole must be on the terms of this License, whose permissions for other licensees extend to the entire whole, and thus to each and every part regardless of who wrote it.

Thus, it is not the intent of this section to claim rights or contest your rights to work written entirely by you; rather, the intent is to exercise the right to control the distribution of derivative or collective works based on the Program.

In addition, mere aggregation of another work not based on the Program with the Program (or with a work based on the Program) on a volume of a storage or distribution medium does not bring the other work under the scope of this License.

 3. You may copy and distribute the Program (or a work based on it, under Section 2) in object code or executable form under the terms of Sections 1 and 2 above provided that you also do one of the following:

 a) Accompany it with the complete corresponding machine-readable source code, which must be distributed under the terms of Sections 1 and 2 above on a medium customarily used for software interchange; or,

 b) Accompany it with a written offer, valid for at least three years, to give any third party, for a charge no more than your cost of physically performing source distribution, a complete machine-readable copy of the corresponding source code, to be distributed under the terms of Sections 1 and 2 above on a medium customarily used for software interchange; or,

 c) Accompany it with the information you received as to the offer to distribute corresponding source code. (This alternative is allowed only for noncommercial distribution and only if you

 received the program in object code or executable form with such an offer, in accord with Subsection b above.)

The source code for a work means the preferred form of the work for making modifications to it. For an executable work, complete source code means all the source code for all modules it contains, plus any associated interface definition files, plus the scripts used to control compilation and installation of the executable. However, as a special exception, the source code distributed need not include anything that is normally distributed (in either source or binary form) with the major components (compiler, kernel, and so on) of the operating system on which the executable runs, unless that component itself accompanies the executable.

If distribution of executable or object code is made by offering access to copy from a designated place, then offering equivalent access to copy the source code from the same place counts as distribution of the source code, even though third parties are not compelled to copy the source along with the object code.

 4. You may not copy, modify, sublicense, or distribute the Program except as expressly provided under this License. Any attempt otherwise to copy, modify, sublicense or distribute the Program is void, and will automatically terminate your rights under this License. However, parties who have received copies, or rights, from you under this License will not have their licenses terminated so long as such parties remain in full compliance.

 5. You are not required to accept this License, since you have not signed it. However, nothing else grants you permission to modify or distribute the Program or its derivative works. These actions are prohibited by law if you do not accept this License. Therefore, by modifying or distributing the Program (or any work based on the Program), you indicate your acceptance of this License to do so, and all its terms and conditions for copying, distributing or modifying the Program or works based on it.

 6. Each time you redistribute the Program (or any work based on the Program), the recipient automatically receives a license from the original licensor to copy, distribute or modify the Program subject to these terms and conditions. You may not impose any further restrictions on the recipients' exercise of the rights granted herein. You are not responsible for enforcing compliance by third parties to this License.

 7. If, as a consequence of a court judgment or allegation of patent infringement or for any other reason (not limited to patent issues), conditions are imposed on you (whether by court order, agreement or otherwise) that contradict the conditions of this License, they do not excuse you from the conditions of this License. If you cannot distribute so as to satisfy simultaneously your obligations under this License and any other pertinent obligations, then as a consequence you may not distribute the Program at all. For example, if a patent

license would not permit royalty-free redistribution of the Program by all those who receive copies directly or indirectly through you, then the only way you could satisfy both it and this License would be to refrain entirely from distribution of the Program.

If any portion of this section is held invalid or unenforceable under

any particular circumstance, the balance of the section is intended to apply and the section as a whole is intended to apply in other circumstances.

It is not the purpose of this section to induce you to infringe any patents or other property right claims or to contest validity of any such claims; this section has the sole purpose of protecting the integrity of the free software distribution system, which is implemented by public license practices. Many people have made generous contributions to the wide range of software distributed through that system in reliance on consistent application of that system; it is up to the author/donor to decide if he or she is willing to distribute software through any other system and a licensee cannot impose that choice.

This section is intended to make thoroughly clear what is believed to be a consequence of the rest of this License.

 8. If the distribution and/or use of the Program is restricted in certain countries either by patents or by copyrighted interfaces, the original copyright holder who places the Program under this License may add an explicit geographical distribution limitation excluding those countries, so that distribution is permitted only in or among countries not thus excluded. In such case, this License incorporates the limitation as if written in the body of this License.

 9. The Free Software Foundation may publish revised and/or new versions of the General Public License from time to time. Such new versions will be similar in spirit to the present version, but may differ in detail to address new problems or concerns.

Each version is given a distinguishing

version number. If the Program

specifies a version number of this License which applies to it and "any later version", you have the option of following the terms and conditions either of that version or of any later version published by the Free Software Foundation. If the Program does not specify a version number of this License, you may choose any version ever published by the Free Software Foundation.

 10. If you wish to incorporate parts of the Program into other free programs whose distribution conditions are different, write to the author to ask for permission. For software which is copyrighted by the Free Software Foundation, write to the Free Software Foundation; we sometimes make exceptions for this. Our decision will be guided by the two goals of preserving the free status of all derivatives of our free software and of promoting the sharing and reuse of software generally.

#### NO WARRANTY

#### 11. BECAUSE THE PROGRAM IS LICENSED FREE OF CHARGE, THERE IS NO WARRANTY

FOR THE PROGRAM, TO THE EXTENT PERMITTED BY APPLICABLE LAW. EXCEPT WHEN OTHERWISE STATED IN WRITING THE COPYRIGHT HOLDERS AND/OR OTHER PARTIES PROVIDE THE PROGRAM "AS IS" WITHOUT WARRANTY OF ANY KIND, EITHER EXPRESSED OR IMPLIED, INCLUDING, BUT NOT LIMITED TO, THE IMPLIED WARRANTIES OF MERCHANTABILITY AND FITNESS FOR A PARTICULAR PURPOSE. THE ENTIRE RISK AS TO THE QUALITY AND PERFORMANCE OF THE PROGRAM IS WITH YOU. SHOULD THE PROGRAM PROVE DEFECTIVE, YOU ASSUME THE COST OF ALL NECESSARY SERVICING, REPAIR OR CORRECTION.

 12. IN NO EVENT UNLESS REQUIRED BY APPLICABLE LAW OR AGREED TO IN WRITING WILL ANY COPYRIGHT HOLDER, OR ANY OTHER PARTY WHO MAY MODIFY AND/OR REDISTRIBUTE THE PROGRAM AS PERMITTED ABOVE, BE LIABLE TO YOU FOR DAMAGES, INCLUDING ANY GENERAL, SPECIAL, INCIDENTAL OR CONSEQUENTIAL DAMAGES ARISING OUT OF THE USE OR INABILITY TO USE THE PROGRAM (INCLUDING BUT NOT LIMITED TO LOSS OF DATA OR DATA BEING RENDERED INACCURATE OR LOSSES SUSTAINED BY YOU OR

 THIRD PARTIES OR A FAILURE OF THE PROGRAM TO OPERATE WITH ANY OTHER PROGRAMS), EVEN IF SUCH HOLDER OR OTHER PARTY HAS BEEN ADVISED OF THE POSSIBILITY OF SUCH DAMAGES.

#### END OF TERMS AND CONDITIONS

How to Apply These Terms to Your New Programs

 If you develop a new program, and you want it to be of the greatest possible use to the public, the best way to achieve this is to make it free software which everyone can redistribute and change under these terms.

 To do so, attach the following notices to the program. It is safest to attach them to the start of each source file to most effectively convey the exclusion of warranty; and each file should have at least the "copyright" line and a pointer to where the full notice is found.

<one line to give the program's name and a brief idea of what it does.> Copyright  $(C)$  <year > <name of author

 This program is free software; you can redistribute it and/or modify it under the terms of the GNU General Public License as published by the Free Software Foundation; either version 2 of the License, or (at your option) any later version.

This program is distributed in the hope that it will be useful,

 but WITHOUT ANY WARRANTY; without even the implied warranty of MERCHANTABILITY or FITNESS FOR A PARTICULAR PURPOSE. See the GNU General Public License for more details.

 You should have received a copy of the GNU General Public License along with this program; if not, write to the Free Software Foundation, Inc., 51 Franklin Street, Fifth Floor, Boston, MA 02110-1301 USA.

Also add information on how to contact you by electronic and paper mail.

If the program is interactive, make it output a short notice like this when it starts in an interactive mode:

 Gnomovision version 69, Copyright (C) year name of author Gnomovision comes with ABSOLUTELY NO WARRANTY; for details type `show w'. This is free software, and you are welcome to redistribute it

under certain conditions; type `show c' for details.

The hypothetical commands `show w' and `show c' should show the appropriate parts of the General Public License. Of course, the commands you use may be called something other than `show w' and `show c'; they could even be mouse-clicks or menu items--whatever suits your program.

You should also get your employer (if you work as a programmer) or your school, if any, to sign a "copyright disclaimer" for the program, if necessary. Here is a sample; alter the names:

 Yoyodyne, Inc., hereby disclaims all copyright interest in the program `Gnomovision' (which makes passes at compilers) written by James Hacker.

 <signature of Ty Coon>, 1 April 1989 Ty Coon, President of Vice

This General Public License does not permit incorporating your program into proprietary programs. If your program is a subroutine library, you may consider it more useful to permit linking proprietary applications with the library. If this is what you want to do, use the GNU Lesser General Public License instead of this License.

## **1.176 exiv2-libs 0.27.5-2.el9**

### **1.176.1 Available under license :**

This package was debianized by KELEMEN Peter <fuji@debian.org> on Wed, 8 Jun 2005 14:39:56 +0200.

It was downloaded from http://www.exiv2.org

Upstream Author:

Andreas HUGGEL <ahuggel@gmx.net>

Copyright:

(C) 2004-2008 Andreas Huggel  $\langle$ ahuggel@gmx.net $>$ 

Copyright for XMP sdk:

(C) 2005-2007 Adobe Systems Incorporated

Copyright for MD5 algorithm tcode:

(C) 1991-2, RSA Data Security, Inc.

exiv2 license:

 Exiv2 is free software; you can redistribute it and/or modify it under the terms of the GNU General Public License as published by the Free Software Foundation; either version 2 of the License, or (at your option) any later version.

 Alternatively, Exiv2 is also available with a commercial license, which allows it to be used in closed-source projects. Contact me for more information.

 Exiv2 is distributed in the hope that it will be useful, but WITHOUT ANY WARRANTY; without even the implied warranty of MERCHANTABILITY or FITNESS FOR A PARTICULAR PURPOSE. See the GNU General Public License for more details.

 You should have received a copy of the GNU General Public License along with this program; if not, write to the Free Software Foundation, Inc., 51 Franklin Street, 5th Floor, Boston, MA 02110-1301 USA.

On Debian systems, the complete text of the GNU General Public License can be found in `/usr/share/common-licenses/GPL-2'.

XMP sdk license:

 NOTICE: Adobe permits you to use, modify, and distribute this file in accordance with the terms of the Adobe license agreement accompanying it.

Copyright (c) 1999 - 2007, Adobe Systems Incorporated

#### The BSD License

Redistribution and use in source and binary forms, with or without modification, are permitted provided that the following conditions are met:

\* Redistributions of source code must retain the above copyright notice, this list of conditions and the following disclaimer.

\* Redistributions in binary form must reproduce the above copyright notice,

 this list of conditions and the following disclaimer in the documentation and/or other materials provided with the distribution.

\* Neither the name of Adobe Systems Incorporated, nor the names of its contributors may be used to endorse or promote products derived from this software without specific prior written permission.

THIS SOFTWARE IS PROVIDED BY THE COPYRIGHT HOLDERS AND CONTRIBUTORS "AS IS" AND ANY EXPRESS OR IMPLIED WARRANTIES, INCLUDING, BUT NOT LIMITED TO, THE IMPLIED WARRANTIES OF MERCHANTABILITY AND FITNESS FOR A PARTICULAR PURPOSE ARE DISCLAIMED. IN NO EVENT SHALL THE COPYRIGHT OWNER OR CONTRIBUTORS BE LIABLE FOR ANY DIRECT, INDIRECT, INCIDENTAL, SPECIAL, EXEMPLARY, OR CONSEQUENTIAL DAMAGES (INCLUDING, BUT NOT LIMITED TO, PROCUREMENT OF SUBSTITUTE GOODS OR SERVICES; LOSS OF USE, DATA, OR PROFITS; OR BUSINESS INTERRUPTION) HOWEVER CAUSED AND ON ANY THEORY OF LIABILITY, WHETHER IN CONTRACT, STRICT LIABILITY, OR TORT (INCLUDING NEGLIGENCE OR OTHERWISE) ARISING IN ANY WAY OUT OF THE USE OF THIS SOFTWARE, EVEN IF ADVISED OF THE POSSIBILITY OF SUCH DAMAGE.

MD5 algorithm license:

Copyright (C) 1991-2, RSA Data Security, Inc.

License to copy and use this software is granted provided that it is identified as the "RSA Data Security, Inc. MD5 Message-Digest Algorithm" in all material mentioning or referencing this software or this function.

License is also granted to make and use derivative works provided that such works are identified as "derived from the RSA Data Security, Inc. MD5 Message-Digest Algorithm" in all material mentioning or referencing the derived work.

RSA Data Security, Inc. makes no representations concerning either the merchantability of this software or the suitability of this software

for any particular purpose. It is provided "as is" without express or implied warranty of any kind.

These notices must be retained in any copies of any part of this documentation and/or software. Copyright (c) 1999 - 2008, Adobe Systems Incorporated

The BSD License

Redistribution and use in source and binary forms, with or without modification, are permitted provided that the following conditions are met:

\* Redistributions of source code must retain the above copyright notice, this list of conditions and the following disclaimer.

\* Redistributions in binary form must reproduce the above copyright notice, this list of conditions and the following disclaimer in the documentation and/or other materials provided with the distribution.

\* Neither the name of Adobe Systems Incorporated, nor the names of its contributors may be used to endorse or promote products derived from this software without specific prior written permission.

THIS SOFTWARE IS PROVIDED BY THE COPYRIGHT HOLDERS AND CONTRIBUTORS "AS IS" AND ANY EXPRESS OR IMPLIED WARRANTIES, INCLUDING, BUT NOT LIMITED TO, THE IMPLIED WARRANTIES OF MERCHANTABILITY AND FITNESS FOR A PARTICULAR PURPOSE ARE DISCLAIMED.

IN NO EVENT SHALL THE COPYRIGHT

OWNER OR CONTRIBUTORS BE LIABLE FOR ANY DIRECT, INDIRECT, INCIDENTAL, SPECIAL, EXEMPLARY, OR CONSEQUENTIAL DAMAGES (INCLUDING, BUT NOT LIMITED TO, PROCUREMENT OF SUBSTITUTE GOODS OR SERVICES; LOSS OF USE, DATA, OR PROFITS; OR BUSINESS INTERRUPTION) HOWEVER CAUSED AND ON ANY THEORY OF LIABILITY, WHETHER IN CONTRACT, STRICT LIABILITY, OR TORT (INCLUDING NEGLIGENCE OR OTHERWISE) ARISING IN ANY WAY OUT OF THE USE OF THIS SOFTWARE, EVEN IF ADVISED OF THE POSSIBILITY OF SUCH DAMAGE. GNU GENERAL PUBLIC LICENSE

 Version 2, June 1991

Copyright (C) 1989, 1991 Free Software Foundation, Inc.

 51 Franklin Street, 5th Floor, Boston, MA 02110-1301 USA. Everyone is permitted to copy and distribute verbatim copies of this license document, but changing it is not allowed.

 Preamble

 The licenses for most software are designed to take away your freedom to share and change it. By contrast, the GNU General Public License is intended to guarantee your freedom to share and change free software--to make sure the software is free for all its users. This General Public License applies to most of the Free Software Foundation's software and to any other program whose authors commit to using it. (Some other Free Software Foundation software is covered by the GNU Library General Public License instead.) You can apply it to your programs, too.

 When we speak of free software, we are referring to freedom, not price. Our General Public Licenses are designed to make sure that you have the freedom to distribute copies of free software (and charge for this service if you wish), that you receive source code or can get it if you want it, that you can change the software or use pieces of it in new free programs; and that you know you can do these things.

 To protect your rights, we need to make restrictions that forbid anyone to deny you these rights or to ask you to surrender the rights. These restrictions translate to certain responsibilities for you if you distribute copies of the software, or if you modify it.

 For example, if you distribute copies of such a program, whether gratis or for a fee, you must give the recipients all the rights that you have. You must make sure that they, too, receive or can get the source code. And you must show them these terms so they know their rights.

 We protect your rights with two steps: (1) copyright the software, and (2) offer you this license which gives you legal permission to copy, distribute

and/or modify the software.

 Also, for each author's protection and ours, we want to make certain that everyone understands that there is no warranty for this free software. If the software is modified by someone else and passed on, we want its recipients to know that what they have is not the original, so that any problems introduced by others will not reflect on the original authors' reputations.

 Finally, any free program is threatened constantly by software patents. We wish to avoid the danger that redistributors of a free program will individually obtain patent licenses, in effect making the program proprietary. To prevent this, we have made it clear that any patent must be licensed for everyone's free use or not licensed at all.

 The precise terms and conditions for copying, distribution and modification follow.

#### GNU GENERAL PUBLIC LICENSE

#### TERMS AND CONDITIONS FOR COPYING, DISTRIBUTION AND MODIFICATION

 0. This License applies to any program or other work which contains

a notice placed by the copyright holder saying it may be distributed under the terms of this General Public License. The "Program", below, refers to any such program or work, and a "work based on the Program" means either the Program or any derivative work under copyright law: that is to say, a work containing the Program or a portion of it, either verbatim or with modifications and/or translated into another language. (Hereinafter, translation is included without limitation in the term "modification".) Each licensee is addressed as "you".

Activities other than copying, distribution and modification are not covered by this License; they are outside its scope. The act of running the Program is not restricted, and the output from the Program is covered only if its contents constitute a work based on the Program (independent of having been made by running the Program). Whether that is true depends on what the Program does.

#### 1. You may copy and distribute verbatim copies of the Program's

source code as you receive it, in any medium, provided that you conspicuously and appropriately publish on each copy an appropriate copyright notice and disclaimer of warranty; keep intact all the notices that refer to this License and to the absence of any warranty; and give any other recipients of the Program a copy of this License along with the Program.

You may charge a fee for the physical act of transferring a copy, and you may at your option offer warranty protection in exchange for a fee.

 2. You may modify your copy or copies of the Program or any portion of it, thus forming a work based on the Program, and copy and distribute such modifications or work under the terms of Section 1 above, provided that you also meet all of these conditions:

 a) You must cause the modified files to carry prominent notices stating that you changed the files and the date of any change.

 b) You must cause any work that you distribute or publish, that in whole

 or in part contains or is derived from the Program or any part thereof, to be licensed as a whole at no charge to all third parties under the terms of this License.

c) If the modified program normally reads commands interactively

 when run, you must cause it, when started running for such interactive use in the most ordinary way, to print or display an announcement including an appropriate copyright notice and a notice that there is no warranty (or else, saying that you provide a warranty) and that users may redistribute the program under these conditions, and telling the user how to view a copy of this License. (Exception: if the Program itself is interactive but does not normally print such an announcement, your work based on the Program is not required to print an announcement.)

These requirements apply to the modified work as a whole. If identifiable sections of that work are not derived from the Program, and can be reasonably considered independent and separate works in themselves, then this License, and its terms, do not apply to those sections when you distribute them as separate works. But when you distribute the same sections as part of a whole which is a work based on the Program, the distribution of the whole must be on the terms of this License, whose permissions for other licensees extend to the entire whole, and thus to each and every part regardless of who wrote it.

Thus, it is not the intent of this section to claim rights or contest your rights to work written entirely by you; rather, the intent is to exercise the right to control the distribution of derivative or collective works based on the Program.

In addition, mere aggregation of another work not based on the Program with the Program (or with a work based on the Program) on a volume of a storage or distribution medium does not bring the other work under the scope of this License.

 3. You may copy and distribute the Program (or a work based on it,

under Section 2) in object code or executable form under the terms of Sections 1 and 2 above provided that you also do one of the following:

 a) Accompany it with the complete corresponding machine-readable source code, which must be distributed under the terms of Sections 1 and 2 above on a medium customarily used for software interchange; or,

 b) Accompany it with a written offer, valid for at least three years, to give any third party, for a charge no more than your cost of physically performing source distribution, a complete machine-readable copy of the corresponding source code, to be distributed under the terms of Sections 1 and 2 above on a medium customarily used for software interchange; or,

c) Accompany it with the information you received as to the offer

 to distribute corresponding source code. (This alternative is allowed only for noncommercial distribution and only if you received the program in object code or executable form with such an offer, in accord with Subsection b above.)

The source code for a work means the preferred form of the work for making modifications to it. For an executable work, complete source code means all the source code for all modules it contains, plus any associated interface definition files, plus the scripts used to control compilation and installation of the executable. However, as a special exception, the source code distributed need not include anything that is normally distributed (in either source or binary form) with the major components (compiler, kernel, and so on) of the operating system on which the executable runs, unless that component itself accompanies the executable.

If distribution of executable or object code is made by offering access to copy from a designated place, then offering equivalent access to copy the source code from the same place counts as distribution of the source code, even though third parties are not compelled to copy

the source along with the object code.

 4. You may not copy, modify, sublicense, or distribute the Program except as expressly provided under this License. Any attempt otherwise to copy, modify, sublicense or distribute the Program is void, and will automatically terminate your rights under this License. However, parties who have received copies, or rights, from you under this License will not have their licenses terminated so long as such parties remain in full compliance.

 5. You are not required to accept this License, since you have not signed it. However, nothing else grants you permission to modify or distribute the Program or its derivative works. These actions are prohibited by law if you do not accept this License. Therefore, by modifying or distributing the Program (or any work based on the Program), you indicate your acceptance of this License to do so, and all its terms and conditions for copying, distributing or modifying the Program or works based on it.

#### 6. Each

 time you redistribute the Program (or any work based on the Program), the recipient automatically receives a license from the original licensor to copy, distribute or modify the Program subject to these terms and conditions. You may not impose any further restrictions on the recipients' exercise of the rights granted herein. You are not responsible for enforcing compliance by third parties to

this License.

 7. If, as a consequence of a court judgment or allegation of patent infringement or for any other reason (not limited to patent issues), conditions are imposed on you (whether by court order, agreement or otherwise) that contradict the conditions of this License, they do not excuse you from the conditions of this License. If you cannot distribute so as to satisfy simultaneously your obligations under this License and any other pertinent obligations, then as a consequence you may not distribute the Program at all. For example, if a patent license would not permit royalty-free redistribution of the Program by all those who receive copies directly or indirectly through you, then the only way you could satisfy both it and this License would be to refrain entirely from distribution of the Program.

If any portion of this section is held invalid or unenforceable under any particular circumstance, the balance of the section is intended to apply and the section as a whole is intended to apply in other circumstances.

It is not the purpose of this section to induce you to infringe any patents or other property right claims or to contest validity of any such claims; this section has the sole purpose of protecting the integrity of the free software distribution system, which is implemented by public license practices. Many people have made generous contributions to the wide range of software distributed through that system in reliance on consistent application of that system; it is up to the author/donor to decide if he or she is willing to distribute software through any other system and a licensee cannot

impose that choice.

This section is intended to make thoroughly clear what is believed to be a consequence of the rest of this License.

 8. If the distribution and/or use of the Program is restricted in certain countries either by patents or by copyrighted interfaces, the original copyright holder who places the Program under this License may add an explicit geographical distribution limitation excluding those countries, so that distribution is permitted only in or among countries not thus excluded. In such case, this License incorporates the limitation as if written in the body of this License.

 9. The Free Software Foundation may publish revised and/or new versions of the General Public License from time to time. Such new versions will be similar in spirit to the present version, but may differ in detail to address new problems or concerns.

Each version is given a distinguishing version number. If the Program specifies a version number of this License which applies to it and "any later version", you have the option of following the terms and conditions

either of that version or of any later version published by the Free Software Foundation. If the Program does not specify a version number of this License, you may choose any version ever published by the Free Software Foundation.

 10. If you wish to incorporate parts of the Program into other free programs whose distribution conditions are different, write to the author to ask for permission. For software which is copyrighted by the Free Software Foundation, write to the Free Software Foundation; we sometimes make exceptions for this. Our decision will be guided by the two goals of preserving the free status of all derivatives of our free software and of promoting the sharing and reuse of software generally.

#### NO WARRANTY

 11. BECAUSE THE PROGRAM IS LICENSED FREE OF CHARGE, THERE IS NO WARRANTY FOR THE PROGRAM, TO THE EXTENT PERMITTED BY APPLICABLE LAW. EXCEPT WHEN

OTHERWISE STATED IN WRITING THE COPYRIGHT HOLDERS AND/OR OTHER PARTIES PROVIDE THE PROGRAM "AS IS" WITHOUT WARRANTY OF ANY KIND, EITHER EXPRESSED OR IMPLIED, INCLUDING, BUT NOT LIMITED TO, THE IMPLIED WARRANTIES OF MERCHANTABILITY AND FITNESS FOR A PARTICULAR PURPOSE. THE ENTIRE RISK AS TO THE QUALITY AND PERFORMANCE OF THE PROGRAM IS WITH YOU. SHOULD THE PROGRAM PROVE DEFECTIVE, YOU ASSUME THE COST OF ALL NECESSARY SERVICING, REPAIR OR CORRECTION.

 12. IN NO EVENT UNLESS REQUIRED BY APPLICABLE LAW OR AGREED TO IN WRITING WILL ANY COPYRIGHT HOLDER, OR ANY OTHER PARTY WHO MAY MODIFY AND/OR REDISTRIBUTE THE PROGRAM AS PERMITTED ABOVE, BE LIABLE TO YOU FOR DAMAGES, INCLUDING ANY GENERAL, SPECIAL, INCIDENTAL OR CONSEQUENTIAL DAMAGES ARISING OUT OF THE USE OR INABILITY TO USE THE PROGRAM (INCLUDING BUT NOT LIMITED TO LOSS OF DATA OR DATA BEING RENDERED INACCURATE OR LOSSES SUSTAINED BY YOU OR THIRD PARTIES OR A FAILURE OF THE PROGRAM TO OPERATE WITH ANY OTHER PROGRAMS),

 EVEN IF SUCH HOLDER OR OTHER PARTY HAS BEEN ADVISED OF THE POSSIBILITY OF SUCH DAMAGES.

#### END OF TERMS AND CONDITIONS

 How to Apply These Terms to Your New Programs

 If you develop a new program, and you want it to be of the greatest possible use to the public, the best way to achieve this is to make it

free software which everyone can redistribute and change under these terms.

 To do so, attach the following notices to the program. It is safest to attach them to the start of each source file to most effectively convey the exclusion of warranty; and each file should have at least the "copyright" line and a pointer to where the full notice is found.

 <one line to give the program's name and a brief idea of what it does.> Copyright (C)  $19yy$  <name of author>

 This program is free software; you can redistribute it and/or modify it under the terms of the GNU General Public License as published by the Free Software Foundation; either version 2 of the License,

or

(at your option) any later version.

 This program is distributed in the hope that it will be useful, but WITHOUT ANY WARRANTY; without even the implied warranty of MERCHANTABILITY or FITNESS FOR A PARTICULAR PURPOSE. See the GNU General Public License for more details.

 You should have received a copy of the GNU General Public License along with this program; if not, write to the Free Software Foundation, Inc., 59 Temple Place, Suite 330, Boston, MA 02111-1307 USA

Also add information on how to contact you by electronic and paper mail.

If the program is interactive, make it output a short notice like this when it starts in an interactive mode:

 Gnomovision version 69, Copyright (C) 19yy name of author Gnomovision comes with ABSOLUTELY NO WARRANTY; for details type `show w'. This is free software, and you are welcome to redistribute it under certain conditions; type `show c' for details.

The hypothetical commands `show w' and `show c' should show the appropriate parts of the General Public License. Of course, the commands you use may be called something other than `show w' and `show c'; they could even be mouse-clicks or menu items--whatever suits your program.

You should also get your employer (if you work as a programmer) or your school, if any, to sign a "copyright disclaimer" for the program, if necessary. Here is a sample; alter the names:

 Yoyodyne, Inc., hereby disclaims all copyright interest in the program `Gnomovision' (which makes passes at compilers) written by James Hacker.  <signature of Ty Coon>, 1 April 1989 Ty Coon, President of Vice

This General Public License does not permit incorporating your program into proprietary programs. If your program is a subroutine library, you may consider it more useful to permit linking proprietary applications with the library. If this is what you want to do, use the GNU Library General Public License instead of this License.

## **1.177 json-c 0.14-11.el9 1.177.1 Available under license :**

Copyright (c) 2009-2012 Eric Haszlakiewicz

Permission is hereby granted, free of charge, to any person obtaining a copy of this software and associated documentation files (the "Software"), to deal in the Software without restriction, including without limitation the rights to use, copy, modify, merge, publish, distribute, sublicense, and/or sell copies of the Software, and to permit persons to whom the Software is furnished to do so, subject to the following conditions:

The above copyright notice and this permission notice shall be included in all copies or substantial portions of the Software.

THE SOFTWARE IS PROVIDED "AS IS", WITHOUT WARRANTY OF ANY KIND, EXPRESS OR IMPLIED, INCLUDING BUT NOT LIMITED TO THE WARRANTIES OF MERCHANTABILITY, FITNESS FOR A PARTICULAR PURPOSE AND NONINFRINGEMENT. IN NO EVENT SHALL THE AUTHORS OR COPYRIGHT HOLDERS BE LIABLE FOR ANY CLAIM, DAMAGES OR OTHER LIABILITY, WHETHER IN AN ACTION OF CONTRACT, TORT OR OTHERWISE, ARISING FROM, OUT OF OR IN CONNECTION WITH THE SOFTWARE OR THE USE OR OTHER DEALINGS IN THE SOFTWARE.

Copyright (c) 2004, 2005 Metaparadigm Pte Ltd

----------------------------------------------------------------

Permission is hereby granted, free of charge, to any person obtaining a copy of this software and associated documentation files (the "Software"), to deal in the Software without restriction, including without limitation the rights to use, copy, modify, merge, publish, distribute, sublicense, and/or sell copies of the Software, and to permit persons to whom the Software is furnished to do so, subject to the following conditions:

The above copyright notice and this permission notice shall be included

THE SOFTWARE IS PROVIDED "AS IS", WITHOUT WARRANTY OF ANY KIND, EXPRESS OR IMPLIED, INCLUDING BUT NOT LIMITED TO THE WARRANTIES OF MERCHANTABILITY, FITNESS FOR A PARTICULAR PURPOSE AND NONINFRINGEMENT. IN NO EVENT SHALL THE AUTHORS OR COPYRIGHT HOLDERS BE LIABLE

FOR ANY CLAIM, DAMAGES OR OTHER

LIABILITY, WHETHER IN AN ACTION OF CONTRACT, TORT OR OTHERWISE, ARISING FROM, OUT OF OR IN CONNECTION WITH THE SOFTWARE OR THE USE OR OTHER DEALINGS IN THE **SOFTWARE** 

## **1.178 python3-pysocks 1.7.1-12.el9**

### **1.178.1 Available under license :**

Copyright 2006 Dan-Haim. All rights reserved.

Redistribution and use in source and binary forms, with or without modification, are permitted provided that the following conditions are met:

- 1. Redistributions of source code must retain the above copyright notice, this
- list of conditions and the following disclaimer.

2. Redistributions in binary form must reproduce the above copyright notice, this list of conditions and the following disclaimer in the documentation and/or other materials provided with the distribution.

3. Neither the name of Dan Haim nor the names of his contributors may be used to endorse or promote products derived from this software without specific prior written permission.

THIS SOFTWARE IS PROVIDED BY DAN HAIM "AS IS" AND ANY EXPRESS OR IMPLIED WARRANTIES, INCLUDING, BUT NOT LIMITED TO, THE IMPLIED WARRANTIES OF MERCHANTABILITY AND FITNESS FOR A PARTICULAR PURPOSE ARE DISCLAIMED. IN NO EVENT SHALL DAN HAIM OR HIS CONTRIBUTORS BE LIABLE FOR ANY DIRECT, INDIRECT,

INCIDENTAL, SPECIAL, EXEMPLARY, OR CONSEQUENTIAL DAMAGES (INCLUDING, BUT NOT LIMITED TO, PROCUREMENT OF SUBSTITUTE GOODS OR SERVICES; LOSS OF USE, DATA OR PROFITS; OR BUSINESS INTERRUPTION) HOWEVER CAUSED AND ON ANY THEORY OF LIABILITY, OR TORT (INCLUDING NEGLIGENCE OR OTHERWISE) ARISING IN ANY WAY OUT OF THE USE OF THIS SOFTWARE, EVEN IF ADVISED OF THE POSSIBILITY OF SUCH DAMANGE. 3proxy 0.7 Public License Agreement

- (c) 2000-2014 by 3APA3A (3APA3A@security.nnov.ru)
- (c) 2000-2014 by SecurityVulns.com (http://3proxy.ru/)
- (c) 2000-2014 by Vladimir Dubrovin (vlad@sandy.ru)

This software uses:

 RSA Data Security, Inc. MD4 Message-Digest Algorithm RSA Data Security, Inc. MD5 Message-Digest Algorithm THIS SOFTWARE IS PROVIDED BY THE COPYRIGHT HOLDERS AND CONTRIBUTORS "AS IS" AND ANY EXPRESS OR IMPLIED WARRANTIES, INCLUDING, BUT NOT LIMITED TO, THE IMPLIED WARRANTIES OF MERCHANTABILITY AND FITNESS FOR A PARTICULAR PURPOSE ARE DISCLAIMED. IN NO EVENT SHALL THE COPYRIGHT OWNER OR CONTRIBUTORS BE LIABLE FOR ANY DIRECT, INDIRECT, INCIDENTAL, SPECIAL, EXEMPLARY, OR CONSEQUENTIAL DAMAGES (INCLUDING, BUT NOT LIMITED TO, PROCUREMENT OF SUBSTITUTE GOODS OR SERVICES; LOSS OF USE, DATA, OR PROFITS; OR BUSINESS INTERRUPTION) HOWEVER CAUSED AND ON ANY THEORY OF LIABILITY, WHETHER IN CONTRACT, STRICT LIABILITY, OR TORT (INCLUDING NEGLIGENCE OR OTHERWISE) ARISING IN ANY WAY OUT OF THE USE OF THIS SOFTWARE, EVEN IF ADVISED OF THE POSSIBILITY OF SUCH DAMAGE.

This software is FREEWARE.

Redistribution and use in source and binary forms, with or without modification, are permitted provided that following conditions are met (BSD style license):

 \* Redistributions of source code must retain the above copyright notice, this list of conditions and the following disclaimer. \* Redistributions in binary form must reproduce the above copyright notice, this list of conditions and the following disclaimer in the documentation and/or other materials provided with the distribution. \* Neither the name of the SecurityVulns.COM nor the names of its contributors may be used to endorse or promote products derived from this software without specific prior written permission.

Instead of this license, you can also use and redistribute this software under terms of compatible license, including:

1. Apache License, Version 2.0 You may obtain a copy of the License at

 http://www.apache.org/licenses/LICENSE-2.0

2. GNU General Public License as published by the Free Software Foundation; either version 2 of the License, or (at your option) any later version. You may obtain a copy of the License at

 http://www.gnu.org/licenses/gpl.txt

3. GNU Lesser General Public License as published by the Free Software Foundation; either version 2.1 of the License, or (at your option) any later version.

You may obtain a copy of the License at

http://www.gnu.org/licenses/lgpl.txt

# **1.179 libidn 2.3.0-7.el9**

### **1.179.1 Available under license :**

 GNU LESSER GENERAL PUBLIC LICENSE Version 3, 29 June 2007

Copyright (C) 2007 Free Software Foundation, Inc. <http://fsf.org/> Everyone is permitted to copy and distribute verbatim copies of this license document, but changing it is not allowed.

 This version of the GNU Lesser General Public License incorporates the terms and conditions of version 3 of the GNU General Public License, supplemented by the additional permissions listed below.

0. Additional Definitions.

 As used herein, "this License" refers to version 3 of the GNU Lesser General Public License, and the "GNU GPL" refers to version 3 of the GNU General Public License.

 "The Library" refers to a covered work governed by this License, other than an Application or a Combined Work as defined below.

 An "Application" is any work that makes use of an interface provided by the Library, but which is not otherwise based on the Library. Defining a subclass of a class defined by the Library is deemed a mode of using an interface provided by the Library.

 A "Combined Work" is a work produced by combining or linking an Application with the Library. The particular version of the Library with which the Combined Work was made is also called the "Linked Version".

 The "Minimal Corresponding Source" for a Combined Work means the Corresponding Source for the Combined Work, excluding any source code for portions of the Combined Work that, considered in isolation, are based on the Application, and not on the Linked Version.

 The "Corresponding Application Code" for a Combined Work means the object code and/or source code for the Application, including any data and utility programs needed for reproducing the Combined Work from the Application, but excluding the System Libraries of the Combined Work.

1. Exception to Section 3 of the GNU GPL.

 You may convey a covered work under sections 3 and 4 of this License without being bound by section 3 of the GNU GPL.

2. Conveying Modified Versions.

 If you modify a copy of the Library, and, in your modifications, a facility refers to a function or data to be supplied by an Application that uses the facility (other than as an argument passed when the facility is invoked), then you may convey a copy of the modified version:

 a) under this License, provided that you make a good faith effort to ensure that, in the event an Application does not supply the function or data, the facility still operates, and performs whatever part of its purpose remains meaningful, or

 b) under the GNU GPL, with none of the additional permissions of this License applicable to that copy.

3. Object Code Incorporating Material from Library Header Files.

 The object code form of an Application may incorporate material from a header file that is part of the Library. You may convey such object code under terms of your choice, provided that, if the incorporated material is not limited to numerical parameters,

data structure

layouts and accessors, or small macros, inline functions and templates (ten or fewer lines in length), you do both of the following:

 a) Give prominent notice with each copy of the object code that the Library is used in it and that the Library and its use are covered by this License.

 b) Accompany the object code with a copy of the GNU GPL and this license document.

#### 4. Combined Works.

 You may convey a Combined Work under terms of your choice that, taken together, effectively do not restrict modification of the portions of the Library contained in the Combined Work and reverse engineering for debugging such modifications, if you also do each of the following:

 a) Give prominent notice with each copy of the Combined Work that the Library is used in it and that the Library and its use are covered by this License.

 b) Accompany the Combined Work with a copy of the GNU GPL and this license document.

 c) For a Combined Work that displays copyright notices during execution, include the copyright notice for the Library among these notices, as well as a reference directing the user to the copies of the GNU GPL and this license document.

#### d) Do one of the following:

 0) Convey the Minimal Corresponding Source under the terms of this License, and the Corresponding Application Code in a form suitable for, and under terms that permit, the user to recombine or relink the Application with a modified version of the Linked Version to produce a modified Combined Work, in the manner specified by section 6 of the GNU GPL for conveying Corresponding Source.

 1) Use a suitable shared library mechanism for linking with the Library. A suitable mechanism is one that (a) uses at run time a copy of the Library already present on the user's computer system, and (b) will operate properly with a modified version of the Library that is interface-compatible with the Linked

Version.

 e) Provide Installation Information, but only if you would otherwise be required to provide such information under section 6 of the GNU GPL, and only to the extent that such information is necessary to install and execute a modified version of the Combined Work produced by recombining or relinking the Application with a modified version of the Linked Version. (If you use option 4d0, the Installation Information must accompany the Minimal Corresponding Source and Corresponding Application Code. If you use option 4d1, you must provide the Installation Information in the manner specified by section 6 of the GNU GPL for conveying Corresponding Source.)

5. Combined Libraries.

 You may place library facilities that are a work based on the Library side by side in a single library together with other library facilities that are not Applications and are not covered by this
License, and convey such a combined library under terms of your choice, if you do both of the following:

 a) Accompany the combined library with a copy of the same work based on the Library, uncombined with any other library facilities, conveyed under the terms of this License.

 b) Give prominent notice with the combined library that part of it is a work based on the Library, and explaining where to find the accompanying uncombined form of the same work.

6. Revised Versions of the GNU Lesser General Public License.

 The Free Software Foundation may publish revised and/or new versions of the GNU Lesser General Public License from time to time. Such new versions will be similar in spirit to the present version, but may differ in detail to address new problems or concerns.

 Each version is given a distinguishing version number. If the Library as you received it specifies that a certain numbered version of the GNU Lesser General Public License "or any later version" applies to it, you have the option of following the terms and conditions either of that published version or of any later version published by the Free Software Foundation. If the Library as you received it does not specify a version number of the GNU Lesser General Public License, you may choose any version of the GNU Lesser General Public License ever published by the Free Software Foundation.

 If the Library as you received it specifies that a proxy can decide whether future versions of the GNU Lesser General Public License shall apply, that proxy's public statement of acceptance of any version is permanent authorization for you to choose that version for the Library.

> GNU GENERAL PUBLIC LICENSE Version 2, June 1991

Copyright (C) 1989, 1991 Free Software Foundation, Inc., 51 Franklin Street, Fifth Floor, Boston, MA 02110-1301 USA Everyone is permitted to copy and distribute verbatim copies of this license document, but changing it is not allowed.

#### Preamble

 The licenses for most software are designed to take away your freedom to share and change it. By contrast, the GNU General Public License is intended to guarantee your freedom to share and change free

software--to make sure the software is free for all its users. This General Public License applies to most of the Free Software Foundation's software and to any other program whose authors commit to using it. (Some other Free Software Foundation software is covered by the GNU Lesser General Public License instead.) You can apply it to your programs, too.

 When we speak of free software, we are referring to freedom, not price.

 Our General Public Licenses are designed to make sure that you have the freedom to distribute copies of free software (and charge for this service if you wish), that you receive source code or can get it if you want it, that you can change the software or use pieces of it in new free programs; and that you know you can do these things.

 To protect your rights, we need to make restrictions that forbid anyone to deny you these rights or to ask you to surrender the rights. These restrictions translate to certain responsibilities for you if you distribute copies of the software, or if you modify it.

 For example, if you distribute copies of such a program, whether gratis or for a fee, you must give the recipients all the rights that you have. You must make sure that they, too, receive or can get the source code. And you must show them these terms so they know their rights.

We protect your rights with two steps: (1) copyright the software, and (2) offer you this license which gives you legal permission to copy, distribute and/or modify the software.

 Also, for each author's protection and ours, we want to make certain that everyone understands that there is no warranty for this free software. If the software is modified by someone else and passed on, we want its recipients to know that what they have is not the original, so that any problems introduced by others will not reflect on the original authors' reputations.

 Finally, any free program is threatened constantly by software patents. We wish to avoid the danger that redistributors of a free program will individually obtain patent licenses, in effect making the program proprietary. To prevent this, we have made it clear that any patent must be licensed for everyone's free use or not licensed at all.

 The precise terms and conditions for copying, distribution and modification follow.

GNU GENERAL PUBLIC LICENSE

#### TERMS AND CONDITIONS FOR COPYING, DISTRIBUTION AND MODIFICATION

 0. This License applies to any program or other work which contains a notice placed by the copyright holder saying it may be distributed under the terms of this General Public License. The "Program", below, refers to any such program or work, and a "work based on the Program" means either the Program or any derivative work under copyright law: that is to say, a work containing the Program or a portion of it, either verbatim or with modifications and/or translated into another language. (Hereinafter, translation is included without limitation in the term "modification".) Each licensee is addressed as "you".

Activities other than copying, distribution and modification are not covered by this License; they are outside its scope. The act of running the Program is not restricted, and the output from the Program is covered only if its contents constitute a work based on the Program (independent of having been made by running the Program). Whether that is true depends on what the Program does.

 1. You may copy and distribute verbatim copies of the Program's source code as you receive it, in any medium, provided that you conspicuously and appropriately publish on each copy an appropriate copyright notice and disclaimer of warranty; keep intact all the notices that refer to this License and to the absence of any warranty; and give any other recipients of the Program a copy of this License along with the Program.

You may charge a fee for the physical act of transferring a copy, and you may at your option offer warranty protection in exchange for a fee.

 2. You may modify your copy or copies of the Program or any portion of it, thus forming a work based on the Program, and copy and distribute such modifications or work under the terms of Section 1 above, provided that you also meet all of these conditions:

 a) You must cause the modified files to carry prominent notices stating that you changed the files and the date of any change.

b) You must cause

 any work that you distribute or publish, that in whole or in part contains or is derived from the Program or any part thereof, to be licensed as a whole at no charge to all third parties under the terms of this License.

 c) If the modified program normally reads commands interactively when run, you must cause it, when started running for such interactive use in the most ordinary way, to print or display an

 announcement including an appropriate copyright notice and a notice that there is no warranty (or else, saying that you provide a warranty) and that users may redistribute the program under these conditions, and telling the user how to view a copy of this License. (Exception: if the Program itself is interactive but does not normally print such an announcement, your work based on the Program is not required to print an announcement.)

These requirements apply to the modified work as a whole. If identifiable sections of that work are not derived from the Program, and can be reasonably considered independent and separate works in themselves, then this License, and its terms, do not apply to those sections when you distribute them as separate works. But when you distribute the same sections as part of a whole which is a work based on the Program, the distribution of the whole must be on the terms of this License, whose permissions for other licensees extend to the entire whole, and thus to each and every part regardless of who wrote it.

Thus, it is not the intent of this section to claim rights or contest your rights to work written entirely by you; rather, the intent is to exercise the right to control the distribution of derivative or collective works based on the Program.

In addition, mere aggregation of another work not based on the Program with the Program (or with a work based on the Program) on a volume of a storage or distribution medium does not bring the other work under the scope of this License.

 3. You may copy and distribute the Program (or a work based on it, under Section 2) in object code or executable form under the terms of Sections 1 and 2 above provided that you also do one of the following:

 a) Accompany it with the complete corresponding machine-readable source code, which must be distributed under the terms of Sections 1 and 2 above on a medium customarily used for software interchange; or,

 b) Accompany it with a written offer, valid for at least three years, to give any third party, for a charge no more than your cost of physically performing source distribution, a complete machine-readable copy of the corresponding source code, to be distributed under the terms of Sections 1 and 2 above on a medium customarily used for software interchange; or,

 c) Accompany it with the information you received as to the offer to distribute corresponding source code. (This alternative is allowed only for noncommercial distribution

and only if you

 received the program in object code or executable form with such an offer, in accord with Subsection b above.)

The source code for a work means the preferred form of the work for making modifications to it. For an executable work, complete source code means all the source code for all modules it contains, plus any associated interface definition files, plus the scripts used to control compilation and installation of the executable. However, as a special exception, the source code distributed need not include anything that is normally distributed (in either source or binary form) with the major components (compiler, kernel, and so on) of the operating system on which the executable runs, unless that component itself accompanies the executable.

If distribution of executable or object code is made by offering access to copy from a designated place, then offering equivalent access to copy the source code from the same place counts as distribution of the source code, even though third parties are not compelled to copy the source along with the object code.

 4. You may not copy, modify, sublicense, or distribute the Program except as expressly provided under this License. Any attempt otherwise to copy, modify, sublicense or distribute the Program is void, and will automatically terminate your rights under this License. However, parties who have received copies, or rights, from you under this License will not have their licenses terminated so long as such parties remain in full compliance.

 5. You are not required to accept this License, since you have not signed it. However, nothing else grants you permission to modify or distribute the Program or its derivative works. These actions are prohibited by law if you do not accept this License. Therefore, by modifying or distributing the Program (or any work based on the Program), you indicate your acceptance of this License to do so, and all its terms and conditions for copying, distributing or modifying

the Program or works based on it.

 6. Each time you redistribute the Program (or any work based on the Program), the recipient automatically receives a license from the original licensor to copy, distribute or modify the Program subject to these terms and conditions. You may not impose any further restrictions on the recipients' exercise of the rights granted herein. You are not responsible for enforcing compliance by third parties to this License.

 7. If, as a consequence of a court judgment or allegation of patent infringement or for any other reason (not limited to patent issues), conditions are imposed on you (whether by court order, agreement or otherwise) that contradict the conditions of this License, they do not excuse you from the conditions of this License. If you cannot distribute so as to satisfy simultaneously your obligations under this License and any other pertinent obligations, then as a consequence you may not distribute the Program at all. For example, if a patent

license would not permit royalty-free redistribution of the Program by all those who receive copies directly or indirectly through you, then the only way you could satisfy both it and this License would be to refrain entirely from distribution of the Program.

If any portion of this section is held invalid or unenforceable under any particular circumstance, the balance of the section is intended to apply and the section as a whole is intended to apply in other circumstances.

It is not the purpose of this section to induce you to infringe any patents or other property right claims or to contest validity of any such claims; this section has the sole purpose of protecting the integrity of the free software distribution system, which is implemented by public license practices. Many people have made generous contributions to the wide range of software distributed through that system in reliance on consistent application of that system; it is up to the author/donor to decide if he or she is willing to distribute software through any other system and a licensee cannot impose that choice.

This section is intended to make thoroughly clear what is believed to be a consequence of the rest of this License.

 8. If the distribution and/or use of the Program is restricted in certain countries either by patents or by copyrighted interfaces, the original copyright holder who places the Program under this License may add an explicit geographical distribution limitation excluding those countries, so that distribution is permitted only in or among countries not thus excluded. In such case, this License incorporates the limitation as if written in the body of this License.

 9. The Free Software Foundation may publish revised and/or new versions of the General Public License from time to time. Such new versions will be similar in spirit to the present version, but may differ in detail to address new problems or concerns.

Each version is given a distinguishing

#### version number. If the Program

specifies a version number of this License which applies to it and "any later version", you have the option of following the terms and conditions either of that version or of any later version published by the Free Software Foundation. If the Program does not specify a version number of this License, you may choose any version ever published by the Free Software Foundation.

 10. If you wish to incorporate parts of the Program into other free programs whose distribution conditions are different, write to the author to ask for permission. For software which is copyrighted by the Free Software Foundation, write to the Free Software Foundation; we sometimes make exceptions for this. Our decision will be guided by the two goals of preserving the free status of all derivatives of our free software and of promoting the sharing and reuse of software generally.

#### NO WARRANTY

#### 11. BECAUSE THE PROGRAM IS LICENSED FREE OF CHARGE, THERE IS NO WARRANTY

FOR THE PROGRAM, TO THE EXTENT PERMITTED BY APPLICABLE LAW. EXCEPT WHEN OTHERWISE STATED IN WRITING THE COPYRIGHT HOLDERS AND/OR OTHER PARTIES PROVIDE THE PROGRAM "AS IS" WITHOUT WARRANTY OF ANY KIND, EITHER EXPRESSED OR IMPLIED, INCLUDING, BUT NOT LIMITED TO, THE IMPLIED WARRANTIES OF MERCHANTABILITY AND FITNESS FOR A PARTICULAR PURPOSE. THE ENTIRE RISK AS TO THE QUALITY AND PERFORMANCE OF THE PROGRAM IS WITH YOU. SHOULD THE PROGRAM PROVE DEFECTIVE, YOU ASSUME THE COST OF ALL NECESSARY SERVICING, REPAIR OR CORRECTION.

 12. IN NO EVENT UNLESS REQUIRED BY APPLICABLE LAW OR AGREED TO IN WRITING WILL ANY COPYRIGHT HOLDER, OR ANY OTHER PARTY WHO MAY MODIFY AND/OR REDISTRIBUTE THE PROGRAM AS PERMITTED ABOVE, BE LIABLE TO YOU FOR DAMAGES, INCLUDING ANY GENERAL, SPECIAL, INCIDENTAL OR CONSEQUENTIAL DAMAGES ARISING OUT OF THE USE OR INABILITY TO USE THE PROGRAM (INCLUDING BUT NOT LIMITED TO LOSS OF DATA OR DATA BEING RENDERED INACCURATE OR LOSSES SUSTAINED BY YOU OR

 THIRD PARTIES OR A FAILURE OF THE PROGRAM TO OPERATE WITH ANY OTHER PROGRAMS), EVEN IF SUCH HOLDER OR OTHER PARTY HAS BEEN ADVISED OF THE POSSIBILITY OF SUCH DAMAGES.

#### END OF TERMS AND CONDITIONS

How to Apply These Terms to Your New Programs

 If you develop a new program, and you want it to be of the greatest possible use to the public, the best way to achieve this is to make it free software which everyone can redistribute and change under these terms.

 To do so, attach the following notices to the program. It is safest to attach them to the start of each source file to most effectively convey the exclusion of warranty; and each file should have at least the "copyright" line and a pointer to where the full notice is found.

 <one line to give the program's name and a brief idea of what it does.> Copyright  $(C)$  <year > <name of author>

 This program is free software; you can redistribute it and/or modify it under the terms of the GNU General Public License as published by the Free Software Foundation; either version 2 of the License, or (at your option) any later version.

 This program is distributed in the hope that it will be useful, but WITHOUT ANY WARRANTY; without even the implied warranty of MERCHANTABILITY or FITNESS FOR A PARTICULAR PURPOSE. See the GNU General Public License for more details.

 You should have received a copy of the GNU General Public License along with this program; if not, write to the Free Software Foundation, Inc., 51 Franklin Street, Fifth Floor, Boston, MA 02110-1301 USA.

Also add information on how to contact you by electronic and paper mail.

If the program is interactive, make it output a short notice like this when it starts in an interactive mode:

 Gnomovision version 69, Copyright (C) year name of author Gnomovision comes with ABSOLUTELY NO WARRANTY; for details type `show w'. This is free software, and you are welcome to redistribute it

under certain conditions; type `show c' for details.

The hypothetical commands `show w' and `show c' should show the appropriate parts of the General Public License. Of course, the commands you use may be called something other than `show w' and `show c'; they could even be mouse-clicks or menu items--whatever suits your program.

You should also get your employer (if you work as a programmer) or your school, if any, to sign a "copyright disclaimer" for the program, if necessary. Here is a sample; alter the names:

 Yoyodyne, Inc., hereby disclaims all copyright interest in the program `Gnomovision' (which makes passes at compilers) written by James Hacker.

 <signature of Ty Coon>, 1 April 1989 Ty Coon, President of Vice

This General Public License does not permit incorporating your program into proprietary programs. If your program is a subroutine library, you may consider it more useful to permit linking proprietary applications with the library. If this is what you want to do, use the GNU Lesser General Public License instead of this License. Libidn2 COPYING -- Licensing information.  $-$  -\*- outline -\*-Copyright (C) 2011-2016 Simon Josefsson See the end for copying conditions.

The source code for the C library (libidn2.a or libidn.so) are licensed under the terms of either the GNU General Public License version 2.0 or later (see the file COPYINGv2) or the GNU Lesser General Public License version 3.0 or later (see the file COPYING.LESSERv3), or both in parallel as here.

The command line tool, self tests, examples, and other auxiliary files, are licensed under the GNU General Public License version 3.0 or later.

The license of the Unicode character data files (which are parsed into static storage in the library) are documented in COPYING.unicode.

Other files are licensed as indicated in each file.

There may be exceptions to these general rules, see each file for precise information.

----------------------------------------------------------------------

This file is free software: you can redistribute it and/or modify it under the terms of the GNU General Public License as published by the Free Software Foundation, either version 3 of the License, or (at your option) any later version.

This file is distributed in the hope that it will be useful, but WITHOUT ANY WARRANTY; without even the implied warranty of MERCHANTABILITY or FITNESS FOR A PARTICULAR PURPOSE. See the GNU General Public License for more details.

You should have received a copy of the GNU General Public License along with this file. If not, see <http://www.gnu.org/licenses/>. A. Unicode Copyright.

Copyright 1991-2016 Unicode, Inc. All rights reserved.

 Certain documents and files on this website contain a legend indicating that "Modification is permitted." Any person is hereby authorized, without fee, to modify such documents and files to create derivative works conforming to the Unicode Standard, subject to Terms and Conditions herein.

 Any person is hereby authorized, without fee, to view, use, reproduce, and distribute all documents and files solely for informational purposes and in the creation of products supporting the Unicode Standard, subject to the Terms and Conditions herein.

 Further specifications of rights and restrictions pertaining to the use of the particular set of data files known as the "Unicode Character Database" can be found in the License.

 Each version of the Unicode Standard has further specifications of rights and restrictions of use. For the book editions (Unicode 5.0 and earlier), these are found on the back of the

 title page. The online code charts carry specific restrictions. All other files, including online documentation of the core specification for Unicode 6.0 and later, are covered under these general Terms of Use.

 No license is granted to "mirror" the Unicode website where a fee is charged for access to the "mirror" site. Modification is not permitted with respect to this document. All copies of this document must be verbatim.

B. Restricted Rights Legend.

Any technical data or software which is licensed to the United States of America, its agencies and/or instrumentalities under this Agreement is commercial technical data or commercial computer software developed exclusively at private expense as defined in FAR 2.101, or DFARS 252.227-7014 (June 1995), as applicable. For technical data, use, duplication, or disclosure by the Government is subject to restrictions as set forth in DFARS 202.227-7015 Technical Data, Commercial and Items (Nov 1995) and this Agreement. For Software, in accordance with FAR 12-212 or DFARS 227-7202, as applicable, use, duplication or disclosure by the Government is subject to the restrictions set forth in this Agreement.

#### C. Warranties and Disclaimers.

 This publication and/or website may include technical or typographical errors or other inaccuracies . Changes are periodically added to the information herein; these changes will be incorporated in new editions of the publication and/or website. Unicode may make improvements and/or changes in the product(s) and/or program(s) described in this publication and/or website at any time.

 If this file has been purchased on magnetic or optical media from Unicode, Inc. the sole and exclusive remedy for any claim will be exchange of the defective media within ninety (90) days of original purchase.

 EXCEPT AS PROVIDED IN SECTION C.2, THIS PUBLICATION AND/OR SOFTWARE IS PROVIDED "AS IS" WITHOUT WARRANTY OF ANY KIND EITHER EXPRESS, IMPLIED, OR STATUTORY, INCLUDING, BUT NOT LIMITED TO,

 ANY WARRANTIES OF MERCHANTABILITY, FITNESS FOR A PARTICULAR PURPOSE, OR NON-INFRINGEMENT. UNICODE AND ITS LICENSORS ASSUME NO RESPONSIBILITY FOR ERRORS OR OMISSIONS IN THIS PUBLICATION AND/OR SOFTWARE OR OTHER DOCUMENTS WHICH ARE REFERENCED BY OR LINKED TO THIS PUBLICATION OR THE UNICODE WEBSITE.

#### D. Waiver of Damages.

In no event shall Unicode or its licensors be liable for any special, incidental, indirect or consequential damages of any kind, or any damages whatsoever, whether or not Unicode was advised of the possibility of the damage, including, without limitation, those resulting from the following: loss of use, data or profits, in connection with the use, modification or distribution of this information or its derivatives.

#### E. Trademarks & Logos.

 The Unicode Word Mark and the Unicode Logo are trademarks of Unicode, Inc. The Unicode Consortium and Unicode, Inc. are trade names of Unicode, Inc. Use of the information and materials found on this website indicates your acknowledgement

 of Unicode, Inc.s exclusive worldwide rights in the Unicode Word Mark, the Unicode Logo, and the Unicode trade names.

 The Unicode Consortium Name and Trademark Usage Policy (Trademark Policy) are incorporated herein by reference and you agree to abide by the provisions of the Trademark Policy, which may be changed from time to time in the sole discretion of Unicode, Inc.

All third party trademarks referenced herein are the property of their respective owners.

#### F. Miscellaneous.

 Jurisdiction and Venue. This server is operated from a location in the State of California, United States of America. Unicode makes no representation that the materials are appropriate for use in other locations. If you access this server from other locations, you are responsible for compliance with local laws. This Agreement, all use of this site and any claims and damages resulting from use of this site are governed solely by the laws of the State of California without regard to any principles

 which would apply the laws of a different jurisdiction. The user agrees that any disputes regarding this site shall be resolved solely in the courts located in Santa Clara County, California. The user agrees said courts have personal jurisdiction and agree to waive any right to transfer the dispute to any other forum.

 Modification by Unicode Unicode shall have the right to modify this Agreement at any time by posting it to this site. The user may not assign any part of this Agreement without Unicodes prior written consent.

 Taxes. The user agrees to pay any taxes arising from access to this website or use of the information herein, except for those based on Unicodes net income.

 Severability. If any provision of this Agreement is declared invalid or unenforceable, the remaining provisions of this Agreement shall remain in effect.

Entire Agreement. This Agreement constitutes the entire agreement between the parties.

#### EXHIBIT 1

Unicode Data Files include all data files under the directories http://www.unicode.org/Public/, http://www.unicode.org/reports/, http://www.unicode.org/cldr/data/, http://source.icu-project.org/repos/icu/, and http://www.unicode.org/utility/trac/browser/.

Unicode Data Files do not include PDF online code charts under the directory http://www.unicode.org/Public/.

Software includes any source code published in the Unicode Standard or under the directories http://www.unicode.org/Public/, http://www.unicode.org/reports/, http://www.unicode.org/cldr/data/, http://source.icu-project.org/repos/icu/, and http://www.unicode.org/utility/trac/browser/.

NOTICE TO USER: Carefully read the following legal agreement. BY DOWNLOADING, INSTALLING, COPYING OR OTHERWISE USING UNICODE INC.'S DATA FILES ("DATA FILES"), AND/OR SOFTWARE ("SOFTWARE"), YOU UNEQUIVOCALLY ACCEPT, AND AGREE TO BE BOUND BY, ALL OF THE TERMS AND CONDITIONS OF THIS AGREEMENT. IF YOU DO NOT AGREE, DO NOT DOWNLOAD, INSTALL, COPY, DISTRIBUTE OR USE

#### THE DATA FILES OR SOFTWARE.

#### COPYRIGHT AND PERMISSION NOTICE

Copyright 1991-2016 Unicode, Inc. All rights reserved. Distributed under the Terms of Use in http://www.unicode.org/copyright.html.

Permission is hereby granted, free of charge, to any person obtaining a copy of the Unicode data files and any associated documentation (the "Data Files") or Unicode software and any associated documentation (the "Software") to deal in the Data Files or Software without restriction, including without limitation the rights to use, copy, modify, merge, publish, distribute, and/or sell copies of the Data Files or Software, and to permit persons to whom the Data Files or Software are furnished to do so, provided that either (a) this copyright and permission notice appear with all copies of the Data Files or Software, or (b) this copyright and permission notice appear in associated Documentation.

THE DATA FILES AND SOFTWARE ARE PROVIDED "AS IS", WITHOUT WARRANTY OF ANY KIND, EXPRESS OR IMPLIED, INCLUDING BUT NOT LIMITED TO THE

WARRANTIES OF MERCHANTABILITY, FITNESS FOR A PARTICULAR PURPOSE AND NONINFRINGEMENT OF THIRD PARTY RIGHTS.

IN NO EVENT SHALL THE COPYRIGHT HOLDER OR HOLDERS INCLUDED IN THIS NOTICE BE LIABLE FOR ANY CLAIM, OR ANY SPECIAL INDIRECT OR CONSEQUENTIAL DAMAGES, OR ANY DAMAGES WHATSOEVER RESULTING FROM LOSS OF USE, DATA OR PROFITS, WHETHER IN AN ACTION OF CONTRACT, NEGLIGENCE OR OTHER TORTIOUS ACTION, ARISING OUT OF OR IN CONNECTION WITH THE USE OR PERFORMANCE OF THE DATA FILES OR SOFTWARE.

Except as contained in this notice, the name of a copyright holder shall not be used in advertising or otherwise to promote the sale, use or other dealings in these Data Files or Software without prior written authorization of the copyright holder.

# **1.180 colord-libs 1.4.5-4.el9**

## **1.180.1 Available under license :**

 GNU GENERAL PUBLIC LICENSE Version 2, June 1991

Copyright (C) 1989, 1991 Free Software Foundation, Inc., 51 Franklin Street, Fifth Floor, Boston, MA 02110-1301 USA Everyone is permitted to copy and distribute verbatim copies

of this license document, but changing it is not allowed.

#### Preamble

 The licenses for most software are designed to take away your freedom to share and change it. By contrast, the GNU General Public License is intended to guarantee your freedom to share and change free software--to make sure the software is free for all its users. This General Public License applies to most of the Free Software Foundation's software and to any other program whose authors commit to using it. (Some other Free Software Foundation software is covered by the GNU Lesser General Public License instead.) You can apply it to your programs, too.

 When we speak of free software, we are referring to freedom, not price.

 Our General Public Licenses are designed to make sure that you have the freedom to distribute copies of free software (and charge for this service if you wish), that you receive source code or can get it if you want it, that you can change the software or use pieces of it in new free programs; and that you know you can do these things.

 To protect your rights, we need to make restrictions that forbid anyone to deny you these rights or to ask you to surrender the rights. These restrictions translate to certain responsibilities for you if you distribute copies of the software, or if you modify it.

 For example, if you distribute copies of such a program, whether gratis or for a fee, you must give the recipients all the rights that you have. You must make sure that they, too, receive or can get the source code. And you must show them these terms so they know their rights.

We protect your rights with two steps: (1) copyright the software, and (2) offer you this license which gives you legal permission to copy, distribute and/or modify the software.

 Also, for each author's protection and ours, we want to make certain that everyone understands that there is no warranty for this free software. If the software is modified by someone else and passed on, we want its recipients to know that what they have is not the original, so that any problems introduced by others will not reflect on the original authors' reputations.

 Finally, any free program is threatened constantly by software patents. We wish to avoid the danger that redistributors of a free program will individually obtain patent licenses, in effect making the program proprietary. To prevent this, we have made it clear that any patent must be licensed for everyone's free use or not licensed at all.

 The precise terms and conditions for copying, distribution and modification follow.

#### GNU GENERAL PUBLIC LICENSE TERMS AND CONDITIONS FOR COPYING, DISTRIBUTION AND MODIFICATION

 0. This License applies to any program or other work which contains a notice placed by the copyright holder saying it may be distributed under the terms of this General Public License. The "Program", below, refers to any such program or work, and a "work based on the Program" means either the Program or any derivative work under copyright law: that is to say, a work containing the Program or a portion of it, either verbatim or with modifications and/or translated into another language. (Hereinafter, translation is included without limitation in the term "modification".) Each licensee is addressed as "you".

Activities other than copying, distribution and modification are not covered by this License; they are outside its scope. The act of running the Program is not restricted, and the output from the Program is covered only if its contents constitute a work based on the Program (independent of having been made by running the Program). Whether that is true depends on what the Program does.

 1. You may copy and distribute verbatim copies of the Program's source code as you receive it, in any medium, provided that you conspicuously and appropriately publish on each copy an appropriate copyright notice and disclaimer of warranty; keep intact all the notices that refer to this License and to the absence of any warranty; and give any other recipients of the Program a copy of this License along with the Program.

You may charge a fee for the physical act of transferring a copy, and you may at your option offer warranty protection in exchange for a fee.

 2. You may modify your copy or copies of the Program or any portion of it, thus forming a work based on the Program, and copy and distribute such modifications or work under the terms of Section 1 above, provided that you also meet all of these conditions:

 a) You must cause the modified files to carry prominent notices stating that you changed the files and the date of any change.

b) You must cause

 any work that you distribute or publish, that in whole or in part contains or is derived from the Program or any part thereof, to be licensed as a whole at no charge to all third parties under the terms of this License.

 c) If the modified program normally reads commands interactively when run, you must cause it, when started running for such interactive use in the most ordinary way, to print or display an announcement including an appropriate copyright notice and a notice that there is no warranty (or else, saying that you provide a warranty) and that users may redistribute the program under these conditions, and telling the user how to view a copy of this License. (Exception: if the Program itself is interactive but does not normally print such an announcement, your work based on the Program is not required to print an announcement.)

These requirements apply to the modified work as a whole. If identifiable sections of that work

are not derived from the Program,

and can be reasonably considered independent and separate works in themselves, then this License, and its terms, do not apply to those sections when you distribute them as separate works. But when you distribute the same sections as part of a whole which is a work based on the Program, the distribution of the whole must be on the terms of this License, whose permissions for other licensees extend to the entire whole, and thus to each and every part regardless of who wrote it.

Thus, it is not the intent of this section to claim rights or contest your rights to work written entirely by you; rather, the intent is to exercise the right to control the distribution of derivative or collective works based on the Program.

In addition, mere aggregation of another work not based on the Program with the Program (or with a work based on the Program) on a volume of a storage or distribution medium does not bring the other work under the scope of this License.

 3. You may copy and distribute the Program (or a work based on it, under Section 2) in object code or executable form under the terms of Sections 1 and 2 above provided that you also do one of the following:

 a) Accompany it with the complete corresponding machine-readable source code, which must be distributed under the terms of Sections 1 and 2 above on a medium customarily used for software interchange; or,

 b) Accompany it with a written offer, valid for at least three years, to give any third party, for a charge no more than your cost of physically performing source distribution, a complete  machine-readable copy of the corresponding source code, to be distributed under the terms of Sections 1 and 2 above on a medium customarily used for software interchange; or,

 c) Accompany it with the information you received as to the offer to distribute corresponding source code. (This alternative is allowed only for noncommercial distribution and only if you

 received the program in object code or executable form with such an offer, in accord with Subsection b above.)

The source code for a work means the preferred form of the work for making modifications to it. For an executable work, complete source code means all the source code for all modules it contains, plus any associated interface definition files, plus the scripts used to control compilation and installation of the executable. However, as a special exception, the source code distributed need not include anything that is normally distributed (in either source or binary form) with the major components (compiler, kernel, and so on) of the operating system on which the executable runs, unless that component itself accompanies the executable.

If distribution of executable or object code is made by offering access to copy from a designated place, then offering equivalent access to copy the source code from the same place counts as distribution of the source code, even though third parties are not

compelled to copy the source along with the object code.

 4. You may not copy, modify, sublicense, or distribute the Program except as expressly provided under this License. Any attempt otherwise to copy, modify, sublicense or distribute the Program is void, and will automatically terminate your rights under this License. However, parties who have received copies, or rights, from you under this License will not have their licenses terminated so long as such parties remain in full compliance.

 5. You are not required to accept this License, since you have not signed it. However, nothing else grants you permission to modify or distribute the Program or its derivative works. These actions are prohibited by law if you do not accept this License. Therefore, by modifying or distributing the Program (or any work based on the Program), you indicate your acceptance of this License to do so, and all its terms and conditions for copying, distributing or modifying the Program or works based on it.

6. Each time you redistribute the Program (or any work based on the

Program), the recipient automatically receives a license from the original licensor to copy, distribute or modify the Program subject to these terms and conditions. You may not impose any further restrictions on the recipients' exercise of the rights granted herein. You are not responsible for enforcing compliance by third parties to this License.

 7. If, as a consequence of a court judgment or allegation of patent infringement or for any other reason (not limited to patent issues), conditions are imposed on you (whether by court order, agreement or otherwise) that contradict the conditions of this License, they do not excuse you from the conditions of this License. If you cannot distribute so as to satisfy simultaneously your obligations under this License and any other pertinent obligations, then as a consequence you may not distribute the Program at all. For example, if a patent

license would not permit royalty-free redistribution of the Program by all those who receive copies directly or indirectly through you, then the only way you could satisfy both it and this License would be to refrain entirely from distribution of the Program.

If any portion of this section is held invalid or unenforceable under any particular circumstance, the balance of the section is intended to apply and the section as a whole is intended to apply in other circumstances.

It is not the purpose of this section to induce you to infringe any patents or other property right claims or to contest validity of any such claims; this section has the sole purpose of protecting the integrity of the free software distribution system, which is implemented by public license practices. Many people have made generous contributions to the wide range of software distributed through that system in reliance on consistent application of that system; it is up to the author/donor to decide if he or she is willing to distribute software through any other system and a licensee cannot impose that choice.

This section is intended to make thoroughly clear what is believed to be a consequence of the rest of this License.

 8. If the distribution and/or use of the Program is restricted in certain countries either by patents or by copyrighted interfaces, the original copyright holder who places the Program under this License may add an explicit geographical distribution limitation excluding those countries, so that distribution is permitted only in or among countries not thus excluded. In such case, this License incorporates the limitation as if written in the body of this License.

 9. The Free Software Foundation may publish revised and/or new versions of the General Public License from time to time. Such new versions will be similar in spirit to the present version, but may differ in detail to address new problems or concerns.

Each version is given a distinguishing

version number. If the Program

specifies a version number of this License which applies to it and "any later version", you have the option of following the terms and conditions either of that version or of any later version published by the Free Software Foundation. If the Program does not specify a version number of this License, you may choose any version ever published by the Free Software Foundation.

 10. If you wish to incorporate parts of the Program into other free programs whose distribution conditions are different, write to the author to ask for permission. For software which is copyrighted by the Free Software Foundation, write to the Free Software Foundation; we sometimes make exceptions for this. Our decision will be guided by the two goals of preserving the free status of all derivatives of our free software and of promoting the sharing and reuse of software generally.

#### NO WARRANTY

#### 11. BECAUSE THE PROGRAM IS LICENSED FREE OF CHARGE, THERE IS NO WARRANTY

FOR THE PROGRAM, TO THE EXTENT PERMITTED BY APPLICABLE LAW. EXCEPT WHEN OTHERWISE STATED IN WRITING THE COPYRIGHT HOLDERS AND/OR OTHER PARTIES PROVIDE THE PROGRAM "AS IS" WITHOUT WARRANTY OF ANY KIND, EITHER EXPRESSED OR IMPLIED, INCLUDING, BUT NOT LIMITED TO, THE IMPLIED WARRANTIES OF MERCHANTABILITY AND FITNESS FOR A PARTICULAR PURPOSE. THE ENTIRE RISK AS TO THE QUALITY AND PERFORMANCE OF THE PROGRAM IS WITH YOU. SHOULD THE PROGRAM PROVE DEFECTIVE, YOU ASSUME THE COST OF ALL NECESSARY SERVICING, REPAIR OR CORRECTION.

 12. IN NO EVENT UNLESS REQUIRED BY APPLICABLE LAW OR AGREED TO IN WRITING WILL ANY COPYRIGHT HOLDER, OR ANY OTHER PARTY WHO MAY MODIFY AND/OR REDISTRIBUTE THE PROGRAM AS PERMITTED ABOVE, BE LIABLE TO YOU FOR DAMAGES, INCLUDING ANY GENERAL, SPECIAL, INCIDENTAL OR CONSEQUENTIAL DAMAGES ARISING OUT OF THE USE OR INABILITY TO USE THE PROGRAM (INCLUDING BUT NOT LIMITED TO LOSS OF DATA OR DATA BEING RENDERED INACCURATE OR LOSSES SUSTAINED BY YOU OR

 THIRD PARTIES OR A FAILURE OF THE PROGRAM TO OPERATE WITH ANY OTHER PROGRAMS), EVEN IF SUCH HOLDER OR OTHER PARTY HAS BEEN ADVISED OF THE POSSIBILITY OF SUCH DAMAGES.

END OF TERMS AND CONDITIONS

#### How to Apply These Terms to Your New Programs

 If you develop a new program, and you want it to be of the greatest possible use to the public, the best way to achieve this is to make it free software which everyone can redistribute and change under these terms.

 To do so, attach the following notices to the program. It is safest to attach them to the start of each source file to most effectively convey the exclusion of warranty; and each file should have at least the "copyright" line and a pointer to where the full notice is found.

 <one line to give the program's name and a brief idea of what it does.> Copyright  $(C)$  <year > <name of author>

 This program is free software; you can redistribute it and/or modify it under the terms of the GNU General Public License as published by the Free Software Foundation; either version 2 of the License, or (at your option) any later version.

 This program is distributed in the hope that it will be useful, but WITHOUT ANY WARRANTY; without even the implied warranty of MERCHANTABILITY or FITNESS FOR A PARTICULAR PURPOSE. See the GNU General Public License for more details.

 You should have received a copy of the GNU General Public License along with this program; if not, write to the Free Software Foundation, Inc., 51 Franklin Street, Fifth Floor, Boston, MA 02110-1301 USA.

Also add information on how to contact you by electronic and paper mail.

If the program is interactive, make it output a short notice like this when it starts in an interactive mode:

 Gnomovision version 69, Copyright (C) year name of author Gnomovision comes with ABSOLUTELY NO WARRANTY; for details type `show w'. This is free software, and you are welcome to redistribute it

under certain conditions; type `show c' for details.

The hypothetical commands `show w' and `show c' should show the appropriate parts of the General Public License. Of course, the commands you use may be called something other than `show w' and `show c'; they could even be mouse-clicks or menu items--whatever suits your program.

You should also get your employer (if you work as a programmer) or your school, if any, to sign a "copyright disclaimer" for the program, if

necessary. Here is a sample; alter the names:

 Yoyodyne, Inc., hereby disclaims all copyright interest in the program `Gnomovision' (which makes passes at compilers) written by James Hacker.

 <signature of Ty Coon>, 1 April 1989 Ty Coon, President of Vice

This General Public License does not permit incorporating your program into proprietary programs. If your program is a subroutine library, you may consider it more useful to permit linking proprietary applications with the library. If this is what you want to do, use the GNU Lesser General

Public License instead of this License.

# **1.181 python-six 1.15.0-9.el9**

## **1.181.1 Available under license :**

Copyright (c) 2010-2020 Benjamin Peterson

Permission is hereby granted, free of charge, to any person obtaining a copy of this software and associated documentation files (the "Software"), to deal in the Software without restriction, including without limitation the rights to use, copy, modify, merge, publish, distribute, sublicense, and/or sell copies of the Software, and to permit persons to whom the Software is furnished to do so, subject to the following conditions:

The above copyright notice and this permission notice shall be included in all copies or substantial portions of the Software.

THE SOFTWARE IS PROVIDED "AS IS", WITHOUT WARRANTY OF ANY KIND, EXPRESS OR IMPLIED, INCLUDING BUT NOT LIMITED TO THE WARRANTIES OF MERCHANTABILITY, FITNESS FOR A PARTICULAR PURPOSE AND NONINFRINGEMENT. IN NO EVENT SHALL THE AUTHORS OR COPYRIGHT HOLDERS BE LIABLE FOR ANY CLAIM, DAMAGES OR OTHER LIABILITY, WHETHER IN AN ACTION OF CONTRACT, TORT OR OTHERWISE, ARISING FROM, OUT OF OR IN **CONNECTION** 

WITH THE SOFTWARE OR THE USE OR OTHER DEALINGS IN THE SOFTWARE.

# **1.182 python3-gpg 1.15.1-6.el9**

## **1.182.1 Available under license :**

(21:protected-private-key(3:elg(1:p129:|B36I(s7}+ZJ/pvE;"tg7N ca"Gxvnyu&bB#h'7=89&oG R<hO)(1:g1:)(1:y128:Ji]WU\_UP}AQ\YMhAl|2e{\_tcMNDg]{QnWsK 4pY{\$bDCs)(9:protected25:openpgp-s2k3sha1-aes-cbc((4:sha18:JcE7:6452224)16: i[Q\*vK)192:FJA!O!ZAF biJ&Tsb!t

&9@R\~V+x>?sedDz-W(yqf?u^e?s1saV8<T0:tC5%ZMh?\$|,y\_e[1D)(12:protected-at15:20130812T105135)))

(21:protected-private-key(3:elg(1:p129:W#}}l;;m> ;4YV\$Qg LoLy~\*Tru\*+ID8"-9,:17^g\*({ $#7$ )(1:g1:)(1:y128:2o62,Tj/ rRi3sSS iCAYNYbVtAHKi7(UPp)?Od{'R^f)(9:protected25:openpgp-s2k3-sha1-aescbc((4:sha18:fw`E7:5242880)16:aqR)192:5f1a-`{^EV699WoB\,:Rs1\*W6Lu iZ :=ZqURM47;pA3#DL so8O)Th^P@lP0&.DR;"rkN7)(12:protected-at15:20101008T070216))) #+TITLE: GPGME Python Bindings HOWTO Examples #+LATEX\_COMPILER: xelatex #+LATEX\_CLASS: article #+LATEX\_CLASS\_OPTIONS: [12pt] #+LATEX\_HEADER: \usepackage{xltxtra} #+LATEX\_HEADER: \usepackage[margin=1in]{geometry} #+LATEX\_HEADER: \setmainfont[Ligatures={Common}]{Times New Roman} #+LATEX\_HEADER: \author{Ben McGinnes <ben@gnupg.org>}

\* Examples :PROPERTIES: :CUSTOM\_ID: gpgme-python3-examples :END:

 The contents of this directory are the examples included in the /GNU Privacy Guard (GnuPG) Made Easy Python Bindings HOWTO/ file. Each script is explicitly for Python 3 and specifically for Python 3.4 or later.

 Some of these scripts may work with Python 2.7, but there are no guarantees. They will include the relevant imports from the  $=$  future  $=$  module to facilitate that if possible.

\* Copyright and Licensing :PROPERTIES: :CUSTOM\_ID: copyright-and-license :END:

 Unless otherwise stated, all the examples in this directory are released under the same terms as GPGME itself; that is they are dual licensed under the terms of both the GNU General Public License version 2.0 (or any later version) \*and\* the GNU Lesser General Public License version 2.1 (or any later version).

\*\* Copyright (C) The GnuPG Project, 2018 :PROPERTIES: :CUSTOM\_ID: copyright

:END:

Copyright The GnuPG Project, 2018.

\*\* License GPL compatible :PROPERTIES: :CUSTOM\_ID: license :END:

 This file is free software; as a special exception the author gives unlimited permission to copy and/or distribute it, with or without modifications, as long as this notice is preserved.

 This file is distributed in the hope that it will be useful, but WITHOUT ANY WARRANTY, to the extent permitted by law; without even the implied warranty of MERCHANTABILITY or FITNESS FOR A PARTICULAR PURPOSE. cython ;;;; gpgme-package.lisp ;;; Copyright (C) 2006 g10 Code GmbH ;;; ;;; This file is part of GPGME-CL. ;;; ;;; GPGME-CL is free software; you can redistribute it and/or modify ;;; it under the terms of the GNU General Public License as published ;;; by the Free Software Foundation; either version 2 of the License, ;;; or (at your option) any later version. ;;; ;;; GPGME-CL is distributed in the hope that it will be useful, but ;;; WITHOUT ANY WARRANTY; without even the implied warranty of ;;; MERCHANTABILITY or FITNESS FOR A PARTICULAR PURPOSE. See the GNU ;;; Lesser General Public License for more details. ;;; ;;; You should have received a copy of the GNU General Public License ;;; along with GPGME; if not, write to the Free Software Foundation, ;;; Inc., 59 Temple Place - Suite 330, Boston, MA 02111-1307, USA. ;;; Conventions: ;;; ;;; gpg-error is used for error handling. ;;; ;;; Standard I/O streams are used for input and output.

(defpackage #:gpgme (:use #:common-lisp #:cffi #:gpg-error)

 (:import-from #:trivial-garbage #:finalize) (:export #:check-version #:\*version\* #:context #:protocol #:armorp #:textmodep #:+include-certs-default+ #:include-certs #:keylist-mode #:signers #:sig-notations #:with-context #:key-data #:get-key #:op-encrypt #:op-decrypt #:op-sign #:op-verify #:op-import #:op-export)) 2011-12-02 Werner Koch <wk@g10code.com>

 NB: ChangeLog files are no longer manually maintained. Starting on December 1st, 2011 we put change information only in the GIT commit log, and generate a top-level ChangeLog file from logs at "make dist". See doc/HACKING for details.

2011-05-12 Marcus Brinkmann <marcus@g10code.com>

 \* gpgme.texi (I/O Callback Example): Fix example code.

 \* gpgme.texi (Generating Keys): Fix OpenPGP parameters and reference GPG and GPGSM manual.

2010-01-05 Werner Koch <wk@g10code.com>

 \* gpgme.texi (Changing Passphrases): New.

2009-07-21 Werner Koch <wk@g10code.com>

 \* uiserver.texi (UI Server Encrypt): Add --expect-sign option to PREP\_ENCRYPT.

2009-06-16 Marcus Brinkmann <marcus@g10code.de>

 \* gpgme.texi (Result Management): New section.

2009-06-16 Werner Koch <wk@g10code.com>

 \* gpgme.texi (Exporting Keys): Document gpgme\_op\_export\_keys. (Importing Keys): Document gpgme\_op\_import\_keys. (Data Buffer Meta-Data): Document URL encodings.

#### 2009-05-28

Marcus Brinkmann <marcus@g10code.de>

 \* gpgme.texi (Library Version Check): Document selftest error. (Creating Contexts): Likewise.

2009-05-18 Marcus Brinkmann <marcus@g10code.de>

 \* gpgme.texi (Encrypting a Plaintext): Document GPGME\_ENCRYPT\_NO\_ENCRYPT\_TO.

2009-05-05 Marcus Brinkmann <marcus@g10code.de>

 \* gpgme.texi (Engine Information): Replace path by file\_name.

2008-11-28 Werner Koch <wk@g10code.com>

 \* gpgme.texi (Listing Keys): Change description of the return value to match the code. Spotted by Colin Leroy.

2008-10-15 Werner Koch <wk@g10code.com>

 \* uiserver.texi (Miscellaneous UI Server Commands): Add option --protocol to the SENDER command.

2008-07-17 Werner Koch <wk@g10code.com>

 \* module-overview.sk: New.

2008-07-04 Werner Koch <wk@g10code.com>

 \* gpgme.texi (Algorithms): Add a hint on symmetric only encryption.

2008-06-27 Marcus Brinkmann <marcus@g10code.de>

 \* gpgme.texi (Cancellation): Document gpgme\_cancel\_async.

2008-06-25

Werner Koch <wk@g10code.com>

 \* gpgme.texi (Listing Keys): Updated example to the current API.

 Noted by Nico Schottelius.

2008-06-05 Werner Koch <wk@g10code.com>

 \* uiserver.texi (Miscellaneous UI Server Commands): Describe START\_CONFDIALOG.

2008-06-04 Werner Koch <wk@g10code.com>

 \* gpgme.texi: Use @copying command. Change license to GPLv3. Include protocol specis from GpgOL and GPGEx. Minor cleanups.

2008-03-11 Marcus Brinkmann <marcus@g10code.de>

 \* gpgme.texi (File Based Data Buffers): Document the need for blocking operations. (Callback Based Data Buffers): Likewise.

2008-03-05 Marcus Brinkmann <marcus@g10code.de>

 \* gpgme.texi (Library Version Check): Rename snippet function to init\_gpgme. (I/O Callback Example): Call it here.

2008-01-28 Marcus Brinkmann <marcus@g10code.de>

 \* gpgme.texi: Document that data encoding affects some output data objects now.

2007-09-27 Marcus Brinkmann <marcus@g10code.de>

 \* gpgme.texi (Protocols and Engines): Document GPGME\_PROTOCOL\_UNKNOWN.

2007-09-11 Werner Koch <wk@g10code.com>

 \* gpgme.texi (I/O Callback Example): Typo fix.

2007-08-07 Werner Koch <wk@g10code.com>

 \* gpgme.texi (Verify): Describe chain\_model.

2007-07-12 Werner Koch <wk@g10code.com>

 \* gpgme.texi (Library Version Check): Add remark that the socket layer will get initialized.

2007-06-05 Marcus Brinkmann <marcus@g10code.de>

 \* gpgme.texi (Advanced Key Editing): New section.

2007-05-21 Werner Koch <wk@g10code.com>

 \* Makefile.am (online): New target.

2007-05-18 Marcus Brinkmann <marcus@g10code.de>

 \* gpgme.texi (Error Strings): Fix documentation of gpgme\_strerror\_r.

2006-11-01 Moritz Schulte <moritz@g10code.com>

 \* gpgme.texi (Data Buffer I/O Operations): Fixed entry for gpgme\_data\_seek: OFFSET is not a pointer; some s/whence/offset/.

2006-09-25 Marcus Brinkmann <marcus@g10code.de>

 \* gpgme.texi (Destroying Data Buffers): Clarify that gpgme\_data\_release\_and\_get\_mem destroys DH unconditionally.

2005-03-24 Marcus Brinkmann <marcus@g10code.de>

 \* gpgme.texi (Library Version Check): Make example code compatible to W32 systems.

2006-06-21 Marcus Brinkmann <marcus@g10code.de>

 \* gpgme.texi (Passphrase Callback): Fix inverted condition in description.

2005-12-20 Werner Koch <wk@g10code.com>

 \* gpgme.texi (Verify): Document pka\_trust.

2005-12-06 Werner Koch <wk@g10code.com>

 \* gpgme.texi (Key Management): Updated to match the fixes for subkey fingerprints and theg secret flag.

2005-10-06 Marcus Brinkmann <marcus@g10code.de>

 \* gpgme.texi (Destroying Data Buffers): Document gpgme\_free.

2005-10-02 Marcus Brinkmann <marcus@g10code.de>

 \* gpgme.texi (Key Management): Add the new member notations of gpgme\_sig\_key\_t. (Key Listing Mode): Document GPGME\_KEYLIST\_MODE\_SIG\_NOTATIONS.

2005-10-01 Marcus Brinkmann <marcus@g10code.de>

 \* gpgme.texi: Enclose all return parameters of deftypefuns in curly brackets.

 \* gpgme.texi (Signature Notation Data): New section. (Verify): Added more about the notation data structure.

2005-09-30 Marcus Brinkmann <marcus@g10code.de>

 \* gpgme.texi (Data Buffer I/O Operations, Data Buffer Meta-Data): New subsections.

 \* gpgme.texi: Replace plaintext\_filename with file\_name.

 \* gpgme.texi (Key Management): Document is\_qualified.

2005-07-27 Marcus Brinkmann <marcus@g10code.de>

 \* gpgme.texi (Decrypt): Add plaintext\_filename to gpgme\_decrypt\_result\_t. (Verify): Likewise for gpgme\_verify\_result\_t.

2005-06-03 Marcus Brinkmann <marcus@g10code.de>

 \* gpgme.texi (Verify): Add information about new fields in gpgme\_signature\_t.

 \* gpgme.texi (Decrypt): Add gpgme\_recipient\_t.

2005-05-28 Marcus Brinkmann <marcus@g10code.de>

 \* gpgme.texi (Key Listing Mode): Fix return type of gpgme\_set\_keylist\_mode. Reported by "Sergio"  $\langle$ ml sergico@virgilio.it $\rangle$ .

2005-04-28 Marcus Brinkmann <marcus@g10code.de>

 \* gpgme.texi (Included Certificates): Document GPGME\_INCLUDE\_CERTS\_DEFAULT.

2005-01-12 Marcus

#### Brinkmann <marcus@g10code.de>

 \* gpgme.texi (Engine Configuration): New section. (Crypto Engine): New subsection.

2004-12-07 Marcus Brinkmann <marcus@g10code.de>

 \* lesser.texi (Library Copying): Change from @appendixsec to @appendix.

 \* gpgme.texi (Features): Change reference to GPL to one to LGPL.

 \* Makefile.am: Change license to LGPL. (gpgme\_TEXINFOS): Replace gpl.texi with lesser.texi.

 \* gpgme.texi: Change license to LGPL (also for documentation of GPGME's license).

 \* lesser.texi: New file.

 \* gpl.texi: File removed.

 \* gpgme.texi (Creating Contexts): Fix cut&paste error. Reported by Noel Torres <envite@rolamasao.org>.

2004-09-30 Marcus Brinkmann <marcus@g10code.de>

 \* Makefile.am (gpgme\_TEXINFOS): Remove fdl.texi.

 \* gpgme.texi: Do not include fdl.texi. Change license to GPL.

 \* fdl.texi: File removed.

2004-09-29 Marcus Brinkmann <marcus@g10code.de>

 \* gpgme.texi (Key Management): Change type of keylist\_mode in gpgme\_key\_t to gpgme\_keylist\_mode\_t.

2004-09-28 Marcus Brinkmann <marcus@g10code.de>

 \* gpgme.texi (Passphrase Callback): Fix last change.

2004-09-27 Marcus Brinkmann <marcus@g10code.de>

 \* gpgme.texi (Passphrase Callback): Document GPG\_ERR\_NOT\_IMPLEMENTED.

 \* gpgme.texi: Update copyright year for tex version.

2004-07-29 Moritz Schulte <moritz@g10code.com>

 \* gpgme.texi (Verify): Fix gpgme\_get\_key example (ancient

 force\_update argument was still there).

2004-06-08 Marcus Brinkmann <marcus@g10code.de>

 \* gpgme.texi (Listing Keys): Elaborate on the length restrictions on search patterns.

 \* gpgme.texi (Decrypt and Verify): Document the NO\_DATA error code.

 (Verify): Document the relationship between gpgme\_op\_verify\_result and the decrypt and verify operations.

2004-05-21 Marcus Brinkmann <marcus@g10code.de>

 \* gpgme.text (Verify): Document GPG\_ERR\_CERT\_REVOKED status.

 \* gpgme.texi (Decrypt): Add note about new field wrong\_key\_usage of gpgme\_decrypt\_result\_t.

 \* gpgme.texi (Key Management): Add note about new field keylist\_mode of gpgme\_key\_t.

2004-04-29 Marcus Brinkmann <marcus@g10code.de>

 \* gpgme.texi (Verify): Correct type of member wrong\_key\_usage.

2004-03-29 Moritz Schulte <moritz@duesseldorf.ccc.de>

 \* gpgme.texi (Verify): Fix type of gpgme\_op\_verify\_result. \* gpgme.texi (Key Listing Mode): Typo fix.

2004-03-23 Marcus Brinkmann <marcus@g10code.de>

 \* gpgme.texi (Library Version Check): Fix the instruction when to set the locale.

2004-03-03 Marcus Brinkmann <marcus@g10code.de>

 \* gpgme.texi (I/O Callback Example Qt): New section by Marc Mutz.

2004-02-24 Marcus Brinkmann <marcus@g10code.de>

 \* gpgme.texi (cancellation): New section.

2004-02-17 Werner Koch <wk@gnupg.org>

 \* gpgme.texi (Key Listing Mode): Doc KEYLIST\_MODE\_VALIDATE.

2004-02-06 Moritz Schulte <mo@g10code.com>

 \* gpgme.texi: A couple of small fixes regarding the Largfile Support section.

2004-02-01 Marcus Brinkmann <marcus@g10code.de>

 \* gpgme.texi (Largefile Support): New section.

2004-01-13 Marcus Brinkmann <marcus@g10code.de>

 \* gpgme.texi (Key Management): Fix exportable field.

2003-12-25 Marcus Brinkmann <marcus@g10code.de>

 \* gpgme.texi (Key Management): Rename member class in gpgme\_key\_sig\_t to sig\_class. (Creating a Signature): Likewise for gpgme\_signature\_t.

2003-12-23 Moritz Schulte <mo@g10code.com>

 \* gpgme.texi (Listing Keys): Minor clarification for gpgme\_get\_key.

2003-10-06 Marcus Brinkmann <marcus@g10code.de>

 \* gpgme.texi (Signal Handling): New section.

2003-09-14 Marcus Brinkmann <marcus@g10code.de>

 \* gpgme.texi (Multi Threading): Correct documentation on memory synchronization requirement.

 \* gpgme.texi (Locale): New section. (Multi Threading): Set locale in example.

2003-09-13 Marcus Brinkmann <marcus@g10code.de>

 \* gpgme.texi (Error Strings): Add gpgme\_strerror\_r.

2003-09-13 Marcus Brinkmann <marcus@g10code.de>

 \* gpgme.texi (Multi Threading): Update documentation.

2003-09-03 Marcus Brinkmann <marcus@g10code.de>

 gpgme.texi (Header): We don't use the assuan namespace anymore. Document new thread options.

2003-08-14 Marcus Brinkmann <marcus@g10code.de>

 \*

 \* gpgme.texi (Creating a Signature): Change type of member class to unsigned int.

2003-08-04 Marcus Brinkmann <marcus@g10code.de>

 \* gpgme.texi (Verify): Get error code from SIG->status in the code for gpgme\_get\_sig\_status.

2003-07-31 Marcus Brinkmann <marcus@g10code.de>

 \* gpgme.texi (Key Management): Add can\_authenticate flag.

 \* gpgme.texi (Listing Keys): Document GPG\_ERR\_AMBIGUOUS\_NAME for gpgme\_get\_key.

2003-07-29 Marcus Brinkmann <marcus@g10code.de>

 \* Makefile.am (EXTRA\_DIST): Remove variable.

 \* gpgme.texi (Encrypting a Plaintext): Bad passphrase is only possible with symmetric encryption, change the wording to reflect that.

 \* gpgme.texi (Creating a Signature): Document GPG\_ERR\_UNUSABLE\_SECKEY.

 \* gpgme.texi (Encrypting a Plaintext): Mention encrypt and sign operations in result function. (Creating a Signature): Likewise.

2003-07-23 Marcus Brinkmann <marcus@g10code.de>

 \* gpgme.texi (Key Listing Mode): Remove word duplication. (Listing Keys): Remove mentioning of force argument. (Verify): Don't mention r\_stat. Fix some typos. (Decrypt and Verify): Correct info how to get the result. Don't mention r\_stat. (Manipulating Data Buffers): Fix documentation of return value. (Listing Keys): Update examples. (Decrypt): Result might also be available when operation failed. (Verify): Result might also be available when operation failed.

 All spotted by Stphane Corthsy.

2003-07-22 Marcus Brinkmann <marcus@g10code.de>

 \* gpgme.texi (Error Sources): Fix cut and paste error.

2003-07-09 Marcus Brinkmann <marcus@g10code.de>

 \* gpgme.texi (Key Management): Clarify difference between can\_sign and can\_certify. (Information About Keys): Likewise for GPGME\_ATTR\_CAN\_SIGN and GPGME\_ATTR\_CAN\_CERTIFY.

2003-07-08 Marcus Brinkmann <marcus@g10code.de>

 \* gpgme.texi (Progress Meter Callback): Change return type of gpgme\_progress\_cb\_t to void.

2003-06-22 Marcus Brinkmann <marcus@g10code.de>

 \* gpgme.texi: Add 2003 to copyright notice.

 \* gpgme.texi (Header): Fix name space documentation on libgpg-error.

2003-06-22 Marcus Brinkmann <marcus@g10code.de>

 \* gpgme.texi (Multi Threading): Remove reference to gpgme\_recipients\_t.

2003-06-06 Marcus Brinkmann <marcus@g10code.de>

 \* gpgme.texi (Crypto Operations): Rename gpgme\_invalid\_user\_id\_t to gpgme\_invalid\_key\_t.

2003-06-06 Marcus Brinkmann <marcus@g10code.de>

 \* gpgme.texi: Change error codes to GPG\_ERR\_\* variants. (Error Handling): Rewritten.

2003-05-29 Marcus Brinkmann <marcus@g10code.de>

 \* gpgme.texi (Exporting Keys): Change and document prototypes. Add new gpgme\_op\_export\_ext and gpgme\_op\_export\_ext\_start variants.

 (Selecting Recipients): Section removed.

 (Encrypting a Plaintext): Change prototypes and document the

#### changes.

#### 2003-05-28 Marcus Brinkmann <marcus@g10code.de>

 \*

 gpgme.texi (Exporting Keys): Change argument type from gpgme\_recipient\_t to gpgme\_user\_id\_t. (Encrypting a Plaintext): Likewise. (Selecting Recipients): Rewritten.

2003-05-27 Marcus Brinkmann <marcus@g10code.de>

 \* gpgme.texi (Protocol Selection): Do not use @acronym in @node because that breaks texi2dvi.

 \* gpgme.texi (Passphrase Callback): Document new prototype.

2003-05-18 Marcus Brinkmann <marcus@g10code.de>

 \* gpgme.texi (Header): Remove Gpgme as namespace prefix. Add \_GPGME to namespace prefix.

 \* gpgme.texi (Multi Threading): Add note about link order.

2003-05-04 Marcus Brinkmann <marcus@g10code.de>

 \* gpgme.texi (Listing Keys): Document what happens if key is not found.

 \* gpgme.texi (Importing Keys): Fix cut and paste error.

2003-04-30 Marcus Brinkmann <marcus@g10code.de>

 \* gpgme.texi (Encrypting a Plaintext): Remove reference to gpgme\_get\_op\_info. (Detailed Results): Subsection removed.

 \* gpgme.texi (Key Listing Mode): Add GPGME\_KEYLIST\_MODE\_SIGS. (Manipulating Keys): Add obsoleteness note. (Key Signatures): Likewise. (Information About Keys): Likewise. (Key Management): Add new data types GpgmeSubkey, GpgmeKeySig, GpgmeUserID, and all the information about GpgmeKey.

2003-04-29 Marcus Brinkmann <marcus@g10code.de>

 \* gpgme.texi (Listing Keys): Remove force\_update argument from gpgme\_get\_key.

 \* gpgme.texi (Trust Item Management): Add data members of GpgmeTrustItem type.

 (Information About Trust Items): Add note about obsoleteness. (Manipulating Trust Items): Add gpgme\_trust\_item\_ref and gpgme\_trust\_item\_unref.

2003-04-28 Marcus Brinkmann <marcus@g10code.de>

 \* gpgme.texi (Verify): Rewritten to take into account new and deprecated functions and data types.

 \* gpgme.texi (Decrypt): Descript gpgme\_op\_decrypt\_result and GpgmeDecryptResult.

2003-04-27 Marcus Brinkmann <marcus@g10code.de>

 \* gpgme.texi (Encrypting a Plaintext): Add info about GpgmeEncryptResult and gpgme\_op\_encrypt\_result.

 \* gpgme.texi

 (Creating a Signature): Add info about GpgmeNewSignature, GpgmeSignResult and gpgme\_op\_sign\_result. (Crypto Operations): Add GpgmeInvalidUserID. (Algorithms): New chapter.

 \* gpgme.texi (Deleting Keys): Document GPGME\_Ambiguous\_Specification. (Error Values): Remove GPGME\_Invalid\_Type and GPGME\_Invalid\_Mode. Add GPGME\_Unknown\_Reason, GPGME\_Not\_Found, GPGME\_Ambiguous\_Specification, GPGME\_Wrong\_Key\_Usage, GPGME\_Key\_Revoked, GPGME\_Key\_Expired, GPGME\_No\_CRL\_Known, GPGME\_CRL\_Too\_Old, GPGME\_Policy\_Mismatch, GPGME\_No\_Secret\_Key, GPGME\_Key\_Not\_Trusted, GPGME\_Issuer\_Missing, GPGME\_Chain\_Too\_Long, GPGME\_Unsupported\_Algorithm, GPGME\_Sig\_Expired, GPGME\_Bad\_Signature, GPGME\_No\_Public\_Key.

2003-04-25 Marcus Brinkmann <marcus@g10code.de>

 \* gpgme.texi (Importing Keys): Change GPGME\_IMPORT\_PRIVATE to GPGME\_IMPORT\_SECRET.

 \* gpgme.texi (Importing Keys): Remove note about gpgme\_get\_op\_info. (Detailed Results): Remove note about import.

 \* gpgme.texi (Importing Keys): Add documentation for GpgmeImportStatus, GpgmeImportResult and gpgme\_op\_import\_result.  \* gpgme.texi (Generating Keys): Fix documentation of public and secret arguments.

2003-04-24 Marcus Brinkmann <marcus@g10code.de>

 \* gpgme.texi (Generating Keys): Document changed gpgme\_op\_genkey and new gpgme\_op\_genkey\_result function. Document GpgmeGenKeyResult data type.

 \* gpgme.texi (Error Values): Rename GPGME\_No\_Passphrase to GPGME\_Bad\_Passphrase. \* gpgme.texi (Decrypt): Likewise. (Decrypt and Verify): Likewise. (Creating a Signature): Likewise. (Encrypting a Plaintext): Likewise.

 \* gpgme.texi (Error Values): Rename GPGME\_No\_Recipients to GPGME\_No\_UserID and GPGME\_Invalid\_Recipient to GPGME\_Invalid\_UserID. (Encrypting a Plaintext): Likewise.

 \* gpgme.texi (Error Values): Remove GPGME\_Busy and GPGME\_No\_Request. (Listing Keys): Likewise. (Listing Trust Items): Likewise.

2003-02-06 Marcus Brinkmann <marcus@g10code.de>

 \* gpgme.texi (Cancelling an Operation): Removed. (Passphrase Callback): Document new type for GpgmePassphraseCb.

2003-01-30 Marcus Brinkmann <marcus@g10code.de>

 \* gpgme.texi (Engine Information): Rename member part to file\_name.

 \* gpgme.texi (Protocols and Engines): Document gpgme\_get\_protocol\_name.

 \* gpgme.texi (Engine Information): Rewritten.

2003-01-29 Marcus Brinkmann <marcus@g10code.de>

 \* gpgme.texi (I/O Callback Interface): Document new even GPGME\_EVENT\_START. (Waiting For Completion): Document new possible return values.

 (I/O Callback Interface): Document return type of GpgmeIOCb.

#### 2003-01-29 Marcus Brinkmann <marcus@g10code.de>

 \* gpgme.texi (Hooking Up Into Idle Time): Section removed.

2002-12-24 Marcus Brinkmann <marcus@g10code.de>

 \* gpgme.texi (Verify): Drop R\_STAT argument in gpgme\_op\_verify. \* gpgme.texi (Decrypt and Verify): Likewise for gpgme\_op\_decrypt\_verify.

2002-12-23 Marcus Brinkmann <marcus@g10code.de>

 \* gpgme.texi (Information About Keys): Document that GPGME\_ATTR\_IS\_SECRET is not representable as a string anymore.

2002-12-22 Marcus Brinkmann <marcus@g10code.de>

 \* gpgme.texi (Key Signatures): New section. (Listing Keys): Add gpgme\_get\_key.

2002-12-06 Marcus Brinkmann <marcus@g10code.de>

 \* gpgme.texi (Memory Based Data Buffers): New subsection. (File Based Data Buffers): Likewise. (Callback Based Data Buffers): Likewise. (Manipulating Data Buffers): Update interfaces. Add gpgme\_data\_seek. \* gpgme.texi (Engine Version Check): Remove gpgme\_check\_engine.

2002-11-21 Marcus Brinkmann <marcus@g10code.de>

 \* gpgme.texi (Verify): Document the new interface.

2002-11-19 Marcus Brinkmann <marcus@g10code.de>

 \* gpgme.texi (Generating Keys): Document new argument to gpgme\_op\_genkey.

2002-11-05 Marcus Brinkmann <marcus@g10code.de>

 \* gpgme.texi (Verify): Fix prototype of gpgme\_get\_sig\_key. Reported by Miguel Coca <e970095@zipi.fi.upm.es>.

2002-08-30 Marcus Brinkmann <marcus@g10code.de>

 \* gpgme.texi (Selecting Signers): Fix reference count.
## 2002-08-21

Marcus Brinkmann <marcus@g10code.de>

 \* gpgme.texi (Header): Document name space.

2002-08-20 Marcus Brinkmann <marcus@g10code.de>

 \* gpgme.texi (Importing Keys): Document gpgme\_op\_import\_ext.

 \* gpgme.texi (Importing Keys): Undocument EOF.

2002-08-14 Werner Koch <wk@gnupg.org>

 \* gpgme.texi (Information About Keys): Changed GPGME\_ATTR\_TYPE.

2002-07-25 Marcus Brinkmann <marcus@g10code.de>

 \* gpgme.texi (Deleting Keys): Say that secret keys might not be deleted.

2002-07-25 Marcus Brinkmann <marcus@g10code.de>

 \* gpgme.texi (Information About Keys): Document (badly) the new key attributes.

 \* gpgme.texi (Manipulating Data Buffers): Mention that backend tries to detect encoding automatically.

2002-07-03 Marcus Brinkmann <marcus@g10code.de>

 \* gpgme.texi (Run Control): Update this section. (Waiting For Completion): Likewise for this subsection. (Cancelling an Operation): Likewise for this subsection. (Using External Event Loops): New subsection with several subsubsections.

2002-06-28 Marcus Brinkmann <marcus@g10code.de>

 \* gpgme.texi (Multi Threading): Remove item about the need to synchronize anything against gpgme\_wait (except gpgme\_wait itself).

2002-06-27 Marcus Brinkmann <marcus@g10code.de>

 \* gpgme.texi (Information About Keys): Fix documentation for IDX. (Information About Trust Items): Likewise.

2002-06-26 Werner Koch <wk@gnupg.org>

 \* gpgme.texi (Importing Keys): Document the return value -1 of gpgme\_op\_import.

2002-06-20 Werner Koch <wk@gnupg.org>

 \* gpgme.texi (Verify): Explain the new whatidx variable.

2002-06-10 Werner Koch <wk@gnupg.org>

 \* gpgme.texi (Verify): Document attribute GPGME\_ATTR\_ERRTOK.

2002-06-04 Marcus Brinkmann <marcus@g10code.de>

 \* gpgme.texi (Multi Threading): Document new autodetection.

2002-06-04 Marcus Brinkmann <marcus@g10code.de>

 \* Makefile.am (DISTCLEANFILES): New variable.

2002-05-26 Marcus Brinkmann <marcus@g10code.de>

 \* gpgme.texi: Some typographical corrections throughout.

2002-05-09 Marcus Brinkmann <marcus@g10code.de>

 \* gpgme.texi (Using Automake): New section.

2002-05-09 Marcus Brinkmann <marcus@g10code.de>

 \* gpgme.texi (Multi Threading): Escape { and }.

2002-05-09 Marcus Brinkmann <marcus@g10code.de>

 \* gpgme.texi (Overview): Replace note about thread-safeness. (Multi Threading): New section.

2002-05-03 Werner Koch <wk@gnupg.org>

 \* gpgme.texi (Manipulating Data Buffers): Changed some data types to void\*. (Protocol Selection): Added gpgme\_get\_protocol. (Verify): Updated to include the new attribute functions and status codes.

2002-04-27 Werner Koch <wk@gnupg.org>

 \* gpgme.texi (Manipulating Data Buffers): New type GpgmeDataEncoding.

2002-04-23 Marcus Brinkmann <marcus@g10code.de>

 \* gpgme.texi (Passphrase Callback): Document that either return argument can be NULL. (Progress Meter Callback): Likewise.

2002-04-22 Marcus Brinkmann <marcus@g10code.de>

 \* gpgme.texi (Passphrase Callback): Fix small typo. Document the new function gpgme\_get\_passphrase\_cb. (Progress Meter Callback): Document the new function gpgme\_get\_progress\_cb.

2002-04-16 Marcus Brinkmann <marcus@g10code.de>

 \* gpgme.texi (Creating a Signature): Fix function name. Reported by Wichert Ackerman <wichert@debian.org>.

2002-03-29 Marcus Brinkmann <marcus@g10code.de>

 \* gpgme.texi (direntry): End index entry with a full stop. Patch submitted by Jose Carlos Garcia Sogo <jsogo@debian.org>.

2002-03-17 Marcus Brinkmann <marcus@g10code.de>

 \* gpgme.texi (Detailed Results): Fix syntax error in last change.

2002-03-08 Werner Koch <wk@gnupg.org>

 \* gpgme.texi (Detailed Results): Import does also return info.

2002-03-06 Marcus Brinkmann <marcus@g10code.de>

 \* gpgme.texi (Encrypting a Plaintext): Document symmetric encryption.

2002-03-06 Marcus Brinkmann <marcus@g10code.de>

 \* gpgme.texi (Error Strings): Add example.

 \* gpgme.texi (Listing Keys): Likewise.

2002-03-03 Marcus Brinkmann <marcus@g10code.de>

gpgme.texi (Information About Keys): Document GPGME\_ATTR\_EXPIRE.

2002-03-03 Marcus Brinkmann <marcus@g10code.de>

 \*

 \* gpgme.texi (Verify): Document verification of normal and cleartext signatures.

2002-02-27 Marcus Brinkmann <marcus@g10code.de>

 \* gpgme.texi (Listing Keys): Document gpgme\_op\_keylist\_ext\_start.

2002-02-27 Marcus Brinkmann <marcus@g10code.de>

 \* gpgme.texi (Encrypting a Plaintext): Document GPGME\_Invalid\_Recipients. (Error Values): Likewise.

2002-02-26 Marcus Brinkmann <marcus@g10code.de>

 \* gpgme.texi (Encrypting a Plaintext): Document gpgme\_op\_encrypt\_sign and gpgme\_op\_encrypt\_sign\_start.

2002-02-25 Marcus Brinkmann <marcus@g10code.de>

 \* gpgme.texi (Creating a Signature): Add a note about certificates to include. (Included Certificates): New section.

2002-02-09 Marcus Brinkmann <marcus@g10code.de>

 \* gpgme.texi (Detailed Results): Remove literal tags. (Generating Keys): Update documentation.

 \* gpgme.texi (Generating Keys): Fix syntax error.

2002-02-06 Marcus Brinkmann <marcus@g10code.de>

 \* gpgme.texi (Waiting For Completion): Adjust doc to changes in the code.

2002-02-06 Marcus Brinkmann <marcus@g10code.de>

 \* gpgme.texi (Key Listing Mode): Update documentation.

2002-01-31 Marcus Brinkmann <marcus@g10code.de>

 \* gpgme.texi (Generating Keys): Document error at creation failure.

2002-01-30 Marcus Brinkmann <marcus@g10code.de>

 \* gpgme.texi (Deleting Keys): Document new error values.

2002-01-30 Marcus Brinkmann <marcus@g10code.de>

 \* gpgme.texi (Importing Keys): Add reference to gpgme\_get\_op\_info.

2002-01-30 Marcus Brinkmann <marcus@g10code.de>

 \* gpgme.texi: Some spell checking.

2002-01-30 Marcus Brinkmann <marcus@g10code.de>

 \* gpgme.texi: Add all the gpgme\_op\_\*\_start functions. Fill the concept index with many, many entries.

2002-01-29 Marcus Brinkmann <marcus@g10code.de>

 \* gpgme.texi (Run Control): New section. (Verify): Document gpgme\_get\_notation. (More Information): New section describing gpgme\_get\_op\_info.

2002-01-22 Marcus Brinkmann <marcus@g10code.de>

 \* gpgme.texi (Passphrase callback): Change GpgmePassphraseCb's R\_HD type from void\* to void\*\*.

2002-01-22 Marcus Brinkmann <marcus@g10code.de>

 \* gpgme.texi (Creating data buffers): Change gpgme\_data\_new\_from\_filepart's LENGTH type from off\_t to size\_t.

2002-01-22 Marcus Brinkmann <marcus@g10code.de>

 \* gpgme.texi (Generating keys): New subsection. (Exporting keys): Likewise. (Importing keys): Likewise. (Deleting keys): Likewise.

2002-01-16 Marcus Brinkmann <marcus@g10code.de>

 \* gpgme.texi: g10Code -> g10 Code

 \* gpgme.texi (Top): Complete detailmenu.

 \* gpgme.texi: Convert embarrassing cruft to the real thing.

2002-01-16 Marcus Brinkmann <marcus@g10code.de>

 \* ChangeLog: New file.

 \* gpgme.texi: Likewise.

 \* gpl.texi: Likewise.

 \* fdl.texi: Likewise.

 \* Makefile.am (info\_TEXINFOS): New variable.

 (gpgme\_TEXINFOS): Likewise.

Copyright (C) 2002, 2003, 2004, 2005, 2006, 2007, 2008, 2009, 2010, 2011 g10 Code GmbH

This file is free software; as a special exception the author gives unlimited permission to copy and/or distribute it, with or without modifications, as long as this notice is preserved.

This file is distributed in the hope that it will be useful, but WITHOUT ANY WARRANTY, to the extent permitted by law; without even the implied warranty of MERCHANTABILITY or FITNESS FOR A PARTICULAR PURPOSE. (private-key (oid.1.2.840.113549.1.1.1  $(n)$ #00e0ce96f90b6c9e02f3922beada93fe50a875eac6bcc18bb9a9cf2e84965caa2d1ff95a7f542465c6c0c19d276e4526ce 048868a7a914fd343cc3a87dd74291ffc565506d5bbb25cbac6a0e2dd1f8bcaab0d4a29c2f37c950f363484bf269f78914 40464baf79827e03a36e70b814938eebdc63e964247be75dc58b014b7ea251#) (e #010001#) (d

#046129F2489D71579BE0A75FE029BD6CDB574EBF57EA8A5B0FDA942CAB943B117D7BB95E5D28875E0F 9FC5FCC06A72F6D502464DABDED78EF6B716177B83D5BDC543DC5D3FED932E59F5897E92E6F58A0F334 24106A3B6FA2CBF877510E4AC21C3EE47851E97D12996222AC3566D4CCB0B83D164074ABF7DE655FC244 6DA1781#)

(p

#00e861b700e17e8afe6837e7512e35b6ca11d0ae47d8b85161c67baf64377213fe52d772f2035b3ca830af41d8a4120e 1c1c70d12cc22f00d28d31dd48a8d424f1#)

(q

#00f7a7ca5367c661f8e62df34f0d05c10c88e5492348dd7bddc942c9a8f369f935a07785d2db805215ed786e4285df16 58eed3ce84f469b81b50d358407b4ad361#)

 $(u)$ 

#304559a9ead56d2309d203811a641bb1a09626bc8eb36fffa23c968ec5bd891eebbafc73ae666e01ba7c8990bae06cc2 bbe10b75e69fcacb353a6473079d8e9b#)

 $\lambda$ 

 $\lambda$ 

This is gpgme.info, produced by makeinfo version 6.5 from gpgme.texi.

Copyright 20022008, 2010, 20122018 g10 Code GmbH.

 Permission is granted to copy, distribute and/or modify this document under the terms of the GNU General Public License as published by the Free Software Foundation; either version 3 of the License, or (at your option) any later version. The text of the license can be found in the section entitled Copying.

 This document is distributed in the hope that it will be useful, but WITHOUT ANY WARRANTY; without even the implied warranty of MERCHANTABILITY or FITNESS FOR A PARTICULAR PURPOSE. See the GNU General Public License for more details. INFO-DIR-SECTION GNU Libraries START-INFO-DIR-ENTRY \* GPGME: (gpgme). Adding support for cryptography to your program. END-INFO-DIR-ENTRY

This file documents the GPGME library.

 This is Edition 1.14.1-beta35, last updated 13 December 2019, of The GnuPG Made Easy Reference Manual, for Version 1.14.1-beta35.

Copyright 20022008, 2010, 20122018 g10 Code GmbH.

 Permission is granted to copy, distribute and/or modify this document under the terms of the GNU General Public License as published by the Free Software Foundation; either version 3 of the License, or (at your option) any later version. The text of the license can be found in the section entitled Copying.

 This document is distributed in the hope that it will be useful, but WITHOUT ANY WARRANTY; without even the implied warranty of MERCHANTABILITY or FITNESS FOR A PARTICULAR PURPOSE. See the GNU General Public License for more details.

File: gpgme.info, Node: Top, Next: Introduction, Up: (dir)

Main Menu \*\*\*\*\*\*\*\*\*

This is Edition 1.14.1-beta35, last updated 13 December 2019, of The GnuPG Made Easy Reference Manual, for Version 1.14.1-beta35 of the GPGME library.

\* Menu:

\* Introduction:: How to use this manual. \* Preparation:: What you should do before using the library. \* Protocols and Engines:: Supported crypto protocols. \* Algorithms:: Supported algorithms. \* Error Handling:: Error numbers and their meanings. \* Exchanging Data:: Passing data to and from GPGME. \* Contexts:: Handling GPGME contexts.

# Appendices

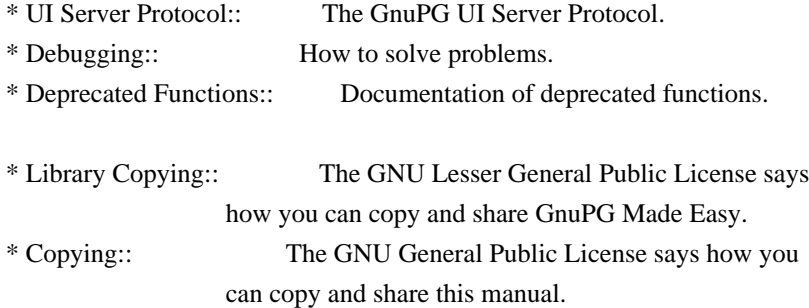

# Indices

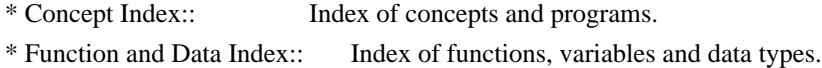

The Detailed Node Listing

# Introduction

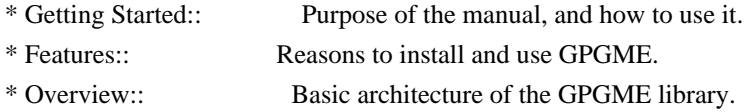

## Preparation

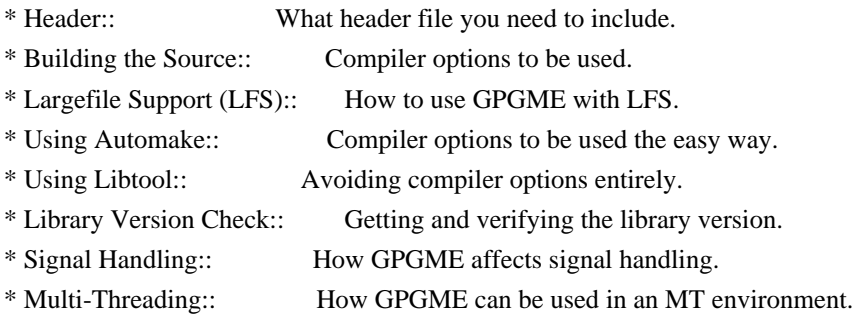

Protocols and Engines

- \* Engine Version Check:: Verifying the engine version.
- \* Engine Information:: Obtaining more information about
- the engines.
- \* Engine Configuration:: Changing the engine configuration.
- \* OpenPGP:: Support for the OpenPGP protocol.
- \* Cryptographic Message Syntax:: Support for the CMS.

# Algorithms

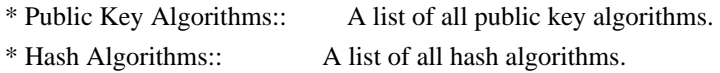

# Error Handling

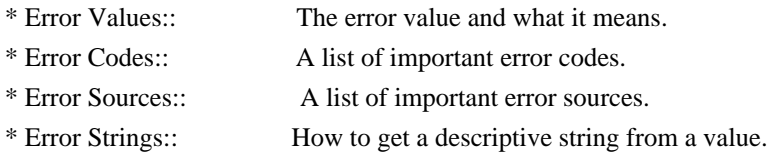

# Exchanging Data

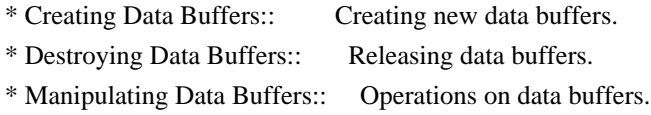

# Creating Data Buffers

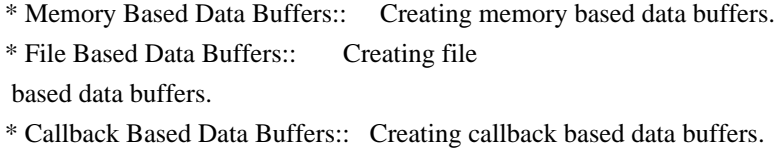

## Manipulating Data Buffers

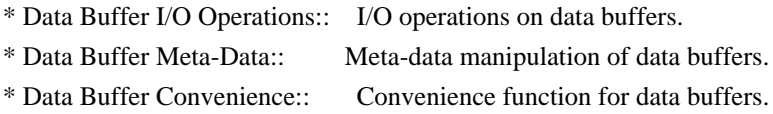

# Contexts

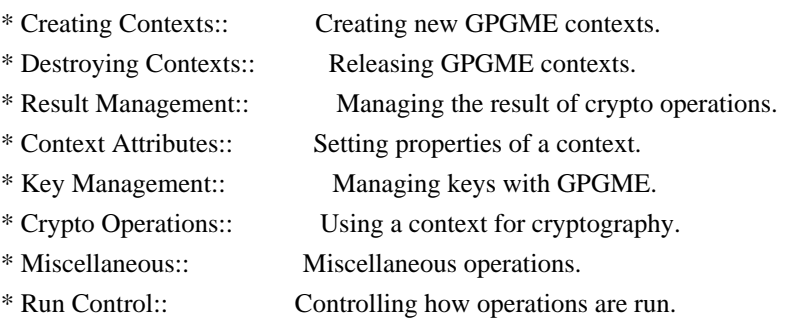

# Context Attributes

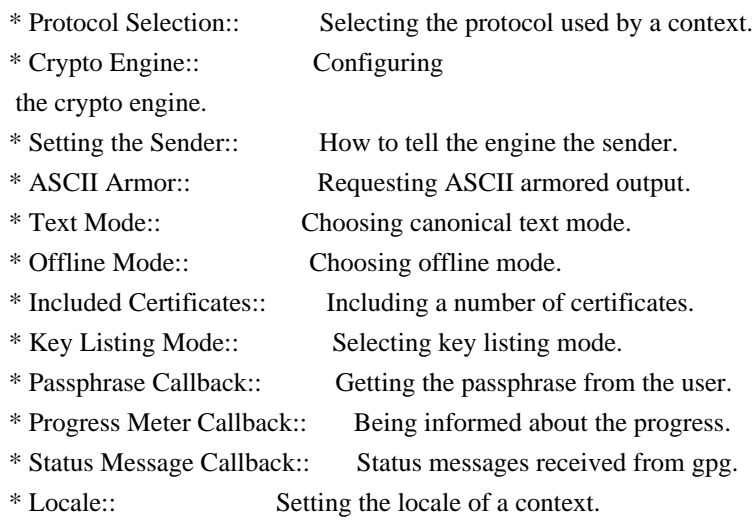

# Key Management

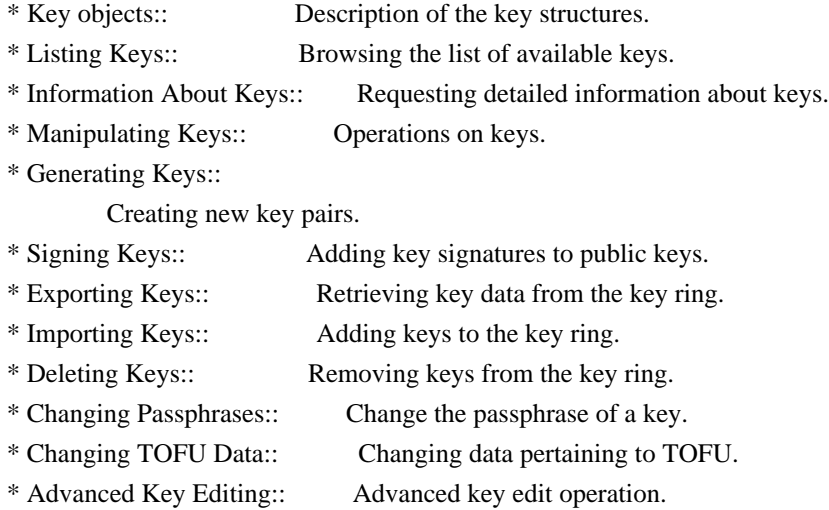

# Crypto Operations

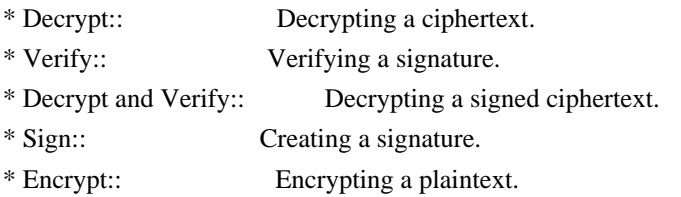

# Sign

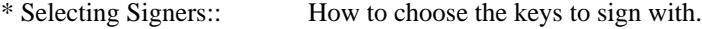

\* Creating a Signature:: How to create a signature.

\* Signature Notation Data::

How to add notation data to a signature.

## Encrypt

\* Encrypting a Plaintext:: How to encrypt a plaintext.

# Miscellaneous

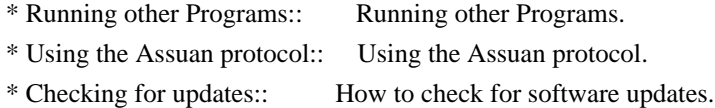

# Run Control

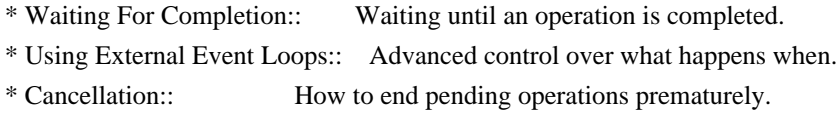

Using External Event Loops

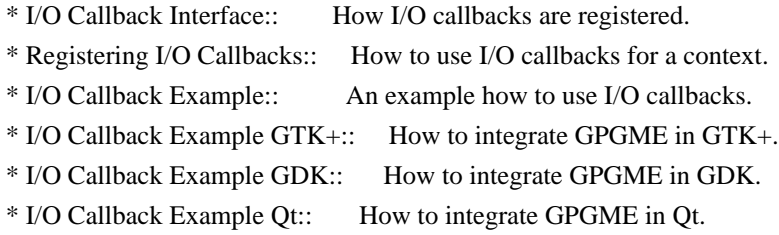

### File:

gpgme.info, Node: Introduction, Next: Preparation, Prev: Top, Up: Top

1 Introduction \*\*\*\*\*\*\*\*\*\*\*\*\*\*

GnuPG Made Easy (GPGME) is a C language library that allows to add support for cryptography to a program. It is designed to make access to public key crypto engines like GnuPG or GpgSM easier for applications. GPGME provides a high-level crypto API for encryption, decryption, signing, signature verification and key management.

 GPGME uses GnuPG and GpgSM as its backends to support OpenPGP and the Cryptographic Message Syntax (CMS).

\* Menu:

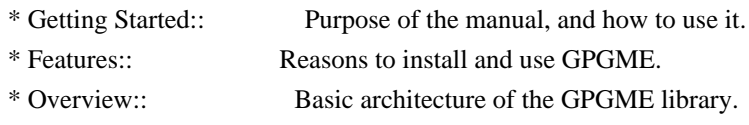

File: gpgme.info, Node: Getting Started, Next: Features, Up: Introduction

1.1 Getting Started

====================

This manual documents the GPGME library programming interface. All functions and data types provided by the library are explained.

 The reader is assumed to possess basic knowledge about cryptography in general, and public key cryptography in particular. The underlying cryptographic engines that are used by the library are not explained, but where necessary, special features or requirements by an engine are mentioned as far as they are relevant to GPGME or its users.

 This manual can be used in several ways. If read from the beginning to the end, it gives a good introduction into the library and how it can be used in an application. Forward references are included where necessary. Later on, the manual can be used as a reference manual to get just the information needed about any particular interface of the library. Experienced programmers might want to start looking at the examples at the end of the manual, and then only read up those parts of the interface which are unclear.

 The documentation for the language bindings is currently not included in this manual. Those languages bindings follow the general programming model of GPGME but may provide some extra high level abstraction on top of the GPGME style API. For now please see the README files in the lang/ directory of the source distribution.

File: gpgme.info, Node: Features, Next: Overview, Prev: Getting Started, Up: Introduction

#### 1.2 Features

============

GPGME has a couple of advantages over other libraries doing a similar job, and over implementing support for GnuPG or other crypto engines into your application directly.

its free software

 Anybody can use, modify, and redistribute it under the terms of the GNU Lesser General Public License (\*note Library Copying::).

its flexible

GPGME provides transparent support for several cryptographic

 protocols by different engines. Currently, GPGME supports the OpenPGP protocol using GnuPG as the backend, and the Cryptographic Message Syntax using GpgSM as the backend.

its easy

GPGME hides the differences

between the protocols and engines from

 the programmer behind an easy-to-use interface. This way the programmer can focus on the other parts of the program, and still integrate strong cryptography in his application. Once support for GPGME has been added to a program, it is easy to add support for other crypto protocols once GPGME backends provide them.

### its language friendly

 GPGME comes with languages bindings for several common programming languages: Common Lisp, C++, Python 2, and Python 3.

File: gpgme.info, Node: Overview, Prev: Features, Up: Introduction

## 1.3 Overview

============

GPGME provides a data abstraction that is used to pass data to the crypto engine, and receive returned data from it. Data can be read from memory or from files, but it can also be provided by a callback function.

 The actual cryptographic operations are always set within a context. A context provides configuration parameters that define the behaviour of all

 operations performed within it. Only one operation per context is allowed at any time, but when one operation is finished, you can run the next operation in the same context. There can be more than one context, and all can run different operations at the same time.

 Furthermore, GPGME has rich key management facilities including listing keys, querying their attributes, generating, importing, exporting and deleting keys, and acquiring information about the trust path.

 With some precautions, GPGME can be used in a multi-threaded environment, although it is not completely thread safe and thus needs the support of the application.

File: gpgme.info, Node: Preparation, Next: Protocols and Engines, Prev: Introduction, Up: Top

2 Preparation \*\*\*\*\*\*\*\*\*\*\*\*\*

To use GPGME, you have to perform some changes to your sources and the build system. The necessary changes are small and explained in the following sections. At the end of this chapter, it is described how the library is initialized, and how the requirements of the library are verified.

\* Menu:

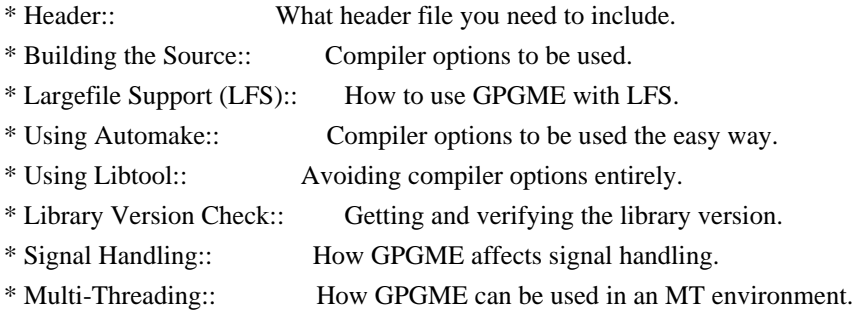

File: gpgme.info, Node: Header, Next: Building the Source, Up: Preparation

2.1 Header

==========

All interfaces (data types and functions) of the library are defined in the header file gpgme.h. You must include this in all programs using the library, either directly or through some other header file, like this:

#include <gpgme.h>

 The name space of GPGME is gpgme\_\* for function names and data types and GPGME\_\* for other symbols. Symbols internal to GPGME take the form \_gpgme\_\* and \_GPGME\_\*.

 Because GPGME makes use of the GPG Error library, using GPGME will also use the GPG\_ERR  $*$  name space directly, and the gpg\_err\*, gpg\_str\*, and gpgrt\_\* name space indirectly.

File: gpgme.info, Node: Building the Source, Next: Largefile Support (LFS), Prev: Header, Up: Preparation

2.2 Building the Source

=======================

If you want to compile a source file including the gpgme.h header file, you must make sure that the compiler can find it in the directory hierarchy. This is accomplished by adding the path to the directory in which the header file is located to the compilers include file search path (via the -I option).

 However, the path to the include file is determined at the time the source is configured. To solve this problem, gpgme ships with a small helper program gpgme-config that knows about the path to the include

file and other configuration options. The options that need to be added to the compiler invocation at compile time are output by the --cflags option to gpgme-config. The following example shows how it can be used at the command line:

gcc -c foo.c `gpgme-config --cflags`

 Adding the output of gpgme-config --cflags to the compiler command line will ensure that the compiler can find the GPGME header file.

 A similar problem occurs when linking the program with the library. Again, the compiler has to find the library files. For this to work, the path to the library files has to be added to the library search path (via the -L option). For this, the option --libs to gpgme-config can be used. For convenience, this option also outputs all other options that are required to link the program with GPGME (in particular, the -lgpgme option). The example shows how to link foo.o with the GPGME library to a program foo.

gcc -o foo foo.o `gpgme-config --libs`

### Of

 course you can also combine both examples to a single command by specifying both options to gpgme-config:

gcc -o foo foo.c `gpgme-config --cflags --libs`

 If you need to detect the installed language bindings you can use list them using:

gpgme-config --print-lang

or test for the availability using

gpgme-config --have-lang=python && echo 'Bindings for Pythons available'

File: gpgme.info, Node: Largefile Support (LFS), Next: Using Automake, Prev: Building the Source, Up: Preparation

### 2.3 Largefile Support (LFS)

=============================

GPGME is compiled with largefile support by default, if it is available on the system. This means that GPGME supports files larger than two gigabyte in size, if the underlying operating system can. On some systems, largefile support is already the default. On such systems, nothing special is required. However, some systems provide only support for files up to two gigabyte in size by default. Support for larger file sizes

has to be specifically enabled.

 To make a difficult situation even more complex, such systems provide two different types of largefile support. You can either get all relevant functions replaced with alternatives that are largefile capable, or you can get new functions and data types for largefile support added. Those new functions have the same name as their smallfile counterparts, but with a suffix of 64.

 An example: The data type off\_t is 32 bit wide on GNU/Linux PC systems. To address offsets in large files, you can either enable largefile support add-on. Then a new data type off64\_t is provided, which is 64 bit wide. Or you can replace the existing off t data type with its 64 bit wide counterpart. All occurrences of off\_t are then automagically replaced.

 As if matters were not complex enough, there are also two different types of file descriptors in such systems. This is important because if file descriptors are exchanged between programs that use a different maximum

 file size, certain errors must be produced on some file descriptors to prevent subtle overflow bugs from occurring.

 As you can see, supporting two different maximum file sizes at the same time is not at all an easy task. However, the maximum file size does matter for GPGME, because some data types it uses in its interfaces are affected by that. For example, the off\_t data type is used in the gpgme\_data\_seek function, to match its POSIX counterpart. This affects the call-frame of the function, and thus the ABI of the library. Furthermore, file descriptors can be exchanged between GPGME and the application.

 For you as the user of the library, this means that your program must be compiled in the same file size mode as the library. Luckily, there is absolutely no valid reason for new programs to not enable largefile

support by default and just use that. The compatibility modes (small file sizes or dual mode) can be considered an historic artefact, only useful to allow

for a transitional period.

 On POSIX platforms GPGME is compiled using largefile support by default. This means that your application must do the same, at least as far as it is relevant for using the gpgme.h header file. All types in this header files refer to their largefile counterparts, if they are different from any default types on the system.

 On 32 and 64 bit Windows platforms off\_t is declared as 32 bit signed integer. There is no specific support for LFS in the C library. The recommendation from Microsoft is to use the native interface (CreateFile et al.) for large files. Released binary versions of GPGME (libgpgme-11.dll) have always been build with a 32 bit off\_t. To avoid an ABI break we stick to this convention for 32 bit Windows by using long there. GPGME versions for 64 bit Windows have never been released and thus we are able to use int64\_t instead of off\_t there. For easier migration the typedef gpgme\_off\_t has been defined. The reason we cannot use off\_t

directly is that some toolchains (e.g.

mingw64) introduce a POSIX compatible hack for off\_t. Some widely used toolkits make use of this hack and in turn GPGME would need to use it also. However, this would introduce an ABI break and existing software making use of libgpgme might suffer from a severe break. Thus with version 1.4.2 we redefined all functions using off t to use gpgme\_off\_t which is defined as explained above. This way we keep the ABI well defined and independent of any toolchain hacks. The bottom line is that LFS support in GPGME is only available on 64 bit versions of Windows.

 On POSIX platforms you can enable largefile support, if it is different from the default on the system the application is compiled on, by using the Autoconf macro AC\_SYS\_LARGEFILE. If you do this, then you dont need to worry about anything else: It will just work. In this case you might also want to use AC\_FUNC\_FSEEKO to take advantage of some new interfaces, and AC\_TYPE\_OFF\_T (just in case).

 If you do not use Autoconf, you can define the preprocessor symbol FILE OFFSET BITS to 64 before including any header files, for example by specifying the option -D\_FILE\_OFFSET\_BITS=64 on the compiler command line. You will also want to define the preprocessor symbol LARGEFILE\_SOURCE to 1 in this case, to take advantage of some new interfaces.

If you do not want to do either of the above, you probably know

enough about the issue to invent your own solution. Just keep in mind that the GPGME header file expects that largefile support is enabled, if it is available. In particular, we do not support dual mode (\_LARGEFILE64\_SOURCE).

File: gpgme.info, Node: Using Automake, Next: Using Libtool, Prev: Largefile Support (LFS), Up: Preparation

2.4 Using Automake

==================

It is much easier if you use GNU Automake instead of writing your own Makefiles. If you do that you do not have to worry about finding and invoking the gpgme-config script at all. GPGME provides an extension to Automake that does all the work for you.

-- Macro: AM\_PATH\_GPGME ([MINIMUM-VERSION], [ACTION-IF-FOUND], [ACTION-IF-NOT-FOUND])

-- Macro: AM\_PATH\_GPGME\_PTH ([MINIMUM-VERSION], [ACTION-IF-FOUND], [ACTION-IF-NOT-FOUND])

-- Macro: AM\_PATH\_GPGME\_PTHREAD ([MINIMUM-VERSION], [ACTION-IF-FOUND], [ACTION-IF-NOT-FOUND])

 Check whether GPGME (at least version MINIMUM-VERSION, if given) exists on the host system. If it is found, execute ACTION-IF-FOUND, otherwise do ACTION-IF-NOT-FOUND, if given.

 Additionally, the function defines GPGME\_CFLAGS to the flags needed for compilation of the program to find the gpgme.h header file, and GPGME\_LIBS to the linker flags needed to link the program to the GPGME library. If the used helper script does not match the target type you are building for a warning is printed and the string libgcrypt is appended to the variable gpg\_config\_script\_warn.

AM\_PATH\_GPGME\_PTH

 checks for the version of GPGME that can be used with GNU Pth, and defines GPGME\_PTH\_CFLAGS and GPGME\_PTH\_LIBS.

AM\_PATH\_GPGME\_PTHREAD checks for the version of GPGME that can be used with the native pthread implementation, and defines GPGME\_PTHREAD\_CFLAGS and GPGME\_PTHREAD\_LIBS. Since version 1.8.0 this is no longer required to GPGME\_PTHREAD as GPGME itself is thread safe.

 This macro searches for gpgme-config along the PATH. If you are cross-compiling, it is useful to set the environment variable

 SYSROOT to the top directory of your target. The macro will then first look for the helper program in the bin directory below that top directory. An absolute directory name must be used for SYSROOT. Finally, if the configure command line option --with-gpgme-prefix is used, only its value is used for the top directory below which the helper script is expected.

 You can use the defined Autoconf variables like this in your Makefile.am:

 AM\_CPPFLAGS = \$(GPGME\_CFLAGS)  $LDADD = $(GPGME-LIBS)$$ 

File: gpgme.info, Node: Using Libtool, Next: Library Version Check, Prev: Using Automake, Up: Preparation

2.5 Using Libtool

=================

The easiest way is to just use GNU Libtool. If you use libtool, and link to libgpgme.la, libgpgme-pth.la or libgpgme-pthread.la respectively, everything will be done automatically by Libtool.

File: gpgme.info, Node: Library Version Check, Next: Signal Handling, Prev: Using Libtool, Up: Preparation

2.6 Library Version Check

=========================

-- Function: const char \* gpgme\_check\_version (const char \*REQUIRED\_VERSION)

 The function gpgme\_check\_version has four purposes. It can be used to retrieve the version number of the library. In addition it can verify that the version number is higher than a certain required version number. In either case, the function initializes some sub-systems,

 and for this reason alone it must be invoked early in your program, before you make use of the other functions in GPGME. The last purpose is to run selftests.

 As a side effect for W32 based systems, the socket layer will get initialized.

If REQUIRED VERSION is NULL, the function returns a pointer to a statically allocated string containing the version number of the library.

 If REQUIRED\_VERSION is not NULL, it should point to a string containing a version number, and the function checks that the version of the library is at least as high as the version number provided. In this case, the function returns a pointer to a statically allocated string containing the version number of the library. If REQUIRED\_VERSION is not a valid version number, or if the version requirement is not met, the function returns NULL.

 If you use a version of a library that is backwards compatible with older releases, but contains additional interfaces which your program uses, this function provides a run-time check if the necessary features are provided by the installed version of the library.

 If a selftest fails, the function may still succeed. Selftest errors are returned later when invoking gpgme\_new or gpgme-data\_new, so that a detailed error code can be returned (historically, gpgme\_check\_version does not return a detailed error code).

-- Function: int gpgme\_set\_global\_flag (const char \*NAME, const char \*VALUE)

SINCE: 1.4.0

 On some systems it is not easy to set environment variables and thus hard to use GPGMEs internal trace facility for debugging. This function has been introduced as an alternative way to enable debugging and for a couple of other rarely used tweaks. It is important to assure that only one thread accesses GPGME functions between a call to this function and after the return from the call to

gpgme\_check\_version.

 All currently supported features require that this function is called as early as possible even before gpgme\_check\_version. The features are identified by the following values for NAME:

debug

 To enable debugging use the string debug for NAME and VALUE identical to the value used with the environment variable GPGME\_DEBUG.

disable-gpgconf

 Using this feature with any VALUE disables the detection of the gpgconf program and thus forces GPGME to fallback into the simple OpenPGP only mode. It may be used to force the use of

 GnuPG-1 on systems which have both GPG versions installed. Note that in general the use of gpgme\_set\_engine\_info is a better way to select a specific engine version.

### gpgconf-name

### gpg-name

 Set the name of the gpgconf respective gpg binary. The defaults are GNU/GnuPG/gpgconf and GNU/GnuPG/gpg. Under

 Unix the leading directory part is ignored. Under Windows the leading directory part is used as the default installation directory; the .exe suffix is added by GPGME. Use forward slashed even under Windows.

### require-gnupg

 Set the minimum version of the required GnuPG engine. If that version is not met, GPGME fails early instead of trying to use the existent version. The given version must be a string with major, minor, and micro number. Example: "2.1.0".

## w32-inst-dir

 On Windows GPGME needs to know its installation directory to find its spawn helper. This is in general no problem because a DLL has this information. Some applications however link statically to GPGME and thus GPGME can only figure out the installation directory of this application which may be wrong in certain cases. By supplying an installation directory as

 value to this flag, GPGME will assume that that directory is the installation directory. This flag has no effect on non-Windows platforms.

 This function returns 0 on success. In contrast to other functions the non-zero return value on failure does not convey any error code. For setting debug the only possible error cause is an out of memory condition; which would exhibit itself later anyway. Thus the return value may be ignored.

 After initializing GPGME, you should set the locale information to the locale required for your output terminal. This locale information is needed for example for the curses and Gtk pinentry. Here is an example of a complete initialization:

 #include <locale.h> #include <gpgme.h>

 void init\_gpgme (void)

 { /\* Initialize the locale environment. \*/ setlocale (LC\_ALL, ""); gpgme\_check\_version (NULL); gpgme\_set\_locale (NULL, LC\_CTYPE, setlocale (LC\_CTYPE, NULL)); #ifdef LC\_MESSAGES gpgme\_set\_locale (NULL, LC\_MESSAGES, setlocale (LC\_MESSAGES, NULL)); #endif }

 Note that you are highly recommended to initialize the locale settings like this. GPGME can not do this for you because it would not be thread safe. The conditional on LC\_MESSAGES is only necessary for portability to W32 systems.

File: gpgme.info, Node: Signal Handling, Next: Multi-Threading, Prev: Library Version Check, Up: Preparation

## 2.7 Signal Handling

===================

The GPGME library communicates with child processes (the crypto engines). If a child process dies unexpectedly, for example due to a bug, or system problem, a SIGPIPE signal will be delivered to the application. The default action is to abort the program. To protect against this, gpgme\_check\_version sets the SIGPIPE signal action to SIG\_IGN, which means that the signal will be ignored.

 GPGME will only do that if the signal action for SIGPIPE is SIG\_DEF at the time gpgme\_check\_version is called. If it is something different, GPGME will take no action.

 This means that if your application does not install any signal handler for SIGPIPE, you dont need to take any precautions. If you do install a signal handler for SIGPIPE, you must be prepared to handle any SIGPIPE events that occur due to GPGME writing to a defunct pipe. Furthermore, if your application is multi-threaded, and you install a signal action for SIGPIPE, you must make sure you do this either before gpgme\_check\_version is called or afterwards.

File: gpgme.info, Node: Multi-Threading, Prev: Signal Handling, Up: Preparation

2.8 Multi-Threading

===================

The GPGME library is mostly thread-safe, and can be used in a

multi-threaded environment but there are some requirements for multi-threaded use:

 The function gpgme\_check\_version must be called before any other function in the library, because it initializes the thread support subsystem in GPGME. To achieve

this in multi-threaded programs,

 you must synchronize the memory with respect to other threads that also want to use GPGME. For this, it is sufficient to call gpgme\_check\_version before creating the other threads using GPGME(1).

 Any gpgme\_data\_t and gpgme\_ctx\_t object must only be accessed by one thread at a time. If multiple threads want to deal with the same object, the caller has to make sure that operations on that object are fully synchronized.

 Only one thread at any time is allowed to call gpgme\_wait. If multiple threads call this function, the caller must make sure that all invocations are fully synchronized. It is safe to start asynchronous operations while a thread is running in gpgme\_wait.

 The function gpgme\_strerror is not thread safe. You have to use gpgme\_strerror\_r instead.

---------- Footnotes ----------

 (1) At least this is true for POSIX threads, as pthread\_create is a function that synchronizes memory with respects to other threads. There are many functions which have this property, a complete list can be found in POSIX, IEEE Std 1003.1-2003, Base Definitions, Issue 6, in the definition of the term Memory Synchronization. For other thread packages other, more relaxed or more strict rules may apply.

File: gpgme.info, Node: Protocols and Engines, Next: Algorithms, Prev: Preparation, Up: Top

3 Protocols and Engines \*\*\*\*\*\*\*\*\*\*\*\*\*\*\*\*\*\*\*\*\*\*\*

GPGME supports several cryptographic protocols, however, it does not implement them. Rather it uses backends (also called engines) which implement the protocol. GPGME uses inter-process communication to pass data back and forth between the application and the backend, but the details of the communication protocol and invocation of the backend is completely hidden by the interface. All complexity is handled by GPGME. Where an exchange of information between the application and the backend is necessary, GPGME provides the necessary callback function hooks and further interfaces.

-- Data type: enum gpgme\_protocol\_t

 The gpgme\_protocol\_t type specifies the set of possible protocol values that are supported by GPGME. The following protocols are supported:

 GPGME\_PROTOCOL\_OpenPGP GPGME\_PROTOCOL\_OPENPGP This specifies the OpenPGP protocol.

 GPGME\_PROTOCOL\_CMS This specifies the Cryptographic Message Syntax.

## GPGME\_PROTOCOL\_GPGCONF

 Under development. Please ask on <gnupg-devel@gnupg.org> for help.

 GPGME\_PROTOCOL\_ASSUAN SINCE: 1.2.0

This specifies the raw Assuan protocol.

 GPGME\_PROTOCOL\_G13 SINCE: 1.3.0

> Under development. Please ask on <gnupg-devel@gnupg.org> for help.

# GPGME\_PROTOCOL\_UISERVER

Under development. Please ask on <gnupg-devel@gnupg.org> for help.

 GPGME\_PROTOCOL\_SPAWN  $SINCE: 1.5.0$ 

 Special protocol for use with gpgme\_op\_spawn.

# GPGME\_PROTOCOL\_UNKNOWN

 Reserved for future extension. You may use this to indicate that the used protocol is not known to the application. Currently, GPGME does not accept this value in any operation, though, except for gpgme\_get\_protocol\_name.

-- Function: const char \* gpgme\_get\_protocol\_name

 (gpgme\_protocol\_t PROTOCOL) The function gpgme\_get\_protocol\_name returns a statically allocated string describing the protocol PROTOCOL, or NULL if the protocol number is not valid.

\* Menu:

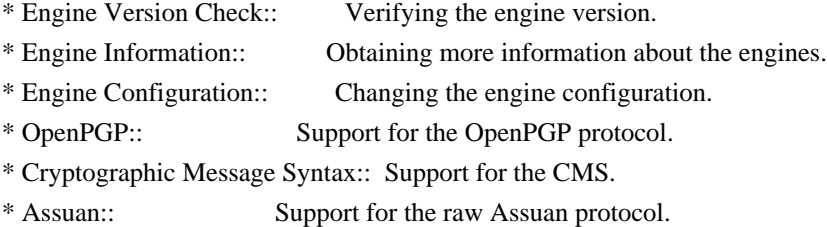

File: gpgme.info,

Node: Engine Version Check, Next: Engine Information, Up: Protocols and Engines

3.1 Engine Version Check

========================

-- Function: const char \* gpgme\_get\_dirinfo (cons char \*WHAT) SINCE: 1.5.0

 The function gpgme\_get\_dirinfo returns a statically allocated string with the value associated to WHAT. The returned values are the defaults and wont change even after gpgme\_set\_engine\_info has been used to configure a different engine. NULL is returned if no value is available. Commonly supported values for WHAT are:

# homedir

Return the default home directory.

# sysconfdir

Return the name of the system configuration directory

# bindir

Return the name of the directory with GnuPG program files.

### libdir

 Return the name of the directory with GnuPG related library files.

#### libexecdir

 Return the name of the directory with GnuPG helper program files.

### datadir

Return the name of the directory with GnuPG shared data.

## localedir

Return the name of the directory with GnuPG locale data.

### agent-socket

Return the name of the socket to connect to the gpg-agent.

## agent-ssh-socket

 Return the name of the socket to connect to the ssh-agent component of gpg-agent.

#### dirmngr-socket

Return the name of the socket to connect to the dirmngr.

### uiserver-socket

 Return the name of the socket to connect to the user interface server.

### gpgconf-name

Return the file name of the engine configuration tool.

#### gpg-name

Return the file name of the OpenPGP engine.

#### gpgsm-name

Return the file name of the CMS engine.

#### g13-name

Return the name of the file container encryption engine.

### gpg-wks-client-name

Return the name of the Web Key Service tool.

# -- Function: gpgme\_error\_t gpgme\_engine\_check\_version

 (gpgme\_protocol\_t PROTOCOL) The function gpgme\_engine\_check\_version verifies that the engine implementing the protocol PROTOCOL is installed in the expected

path and meets the version requirement of GPGME.

 This function returns the error code GPG\_ERR\_NO\_ERROR if the engine is available and GPG\_ERR\_INV\_ENGINE if it is not.

File: gpgme.info, Node: Engine Information, Next: Engine Configuration, Prev: Engine Version Check, Up: Protocols and Engines

#### 3.2 Engine Information

======================

# -- Data type: gpgme\_engine\_info\_t

 The gpgme\_engine\_info\_t type specifies a pointer to a structure describing a crypto engine. The structure contains the following elements:

gpgme\_engine\_info\_t next

 This is a pointer to the next engine info structure in the linked list, or NULL if this is the last element.

## gpgme\_protocol\_t protocol

This is the protocol for which the crypto engine is used.

#### You

 can convert this to a string with gpgme\_get\_protocol\_name for printing.

### const char \*file\_name

 This is a string holding the file name of the executable of the crypto engine. Currently, it is never NULL, but using NULL is reserved for future use, so always check before you use it.

#### const char \*home\_dir

 This is a string holding the directory name of the crypto engines configuration directory. If it is NULL, then the default directory is used. See gpgme\_get\_dirinfo on how to get the default directory.

# const char \*version

 This is a string containing the version number of the crypto engine. It might be NULL if the version number can not be determined, for example because the executable doesnt exist or is invalid.

## const char \*req\_version

 This is a string containing the minimum required version number

 of the crypto engine for GPGME to work correctly. This is the version number that gpgme\_engine\_check\_version verifies against. Currently, it is never NULL, but using NULL is reserved for future use, so always check before you use it.

-- Function: gpgme error t gpgme get engine info (gpgme engine info  $t$  \*INFO) The function gpgme\_get\_engine\_info returns a linked list of  engine info structures in INFO. Each info structure describes the defaults of one configured backend.

 The memory for the info structures is allocated the first time this function is invoked, and must not be freed by the caller.

 This function returns the error code GPG\_ERR\_NO\_ERROR if successful, and a system error if the memory could not be allocated.

 Here is an example how you can provide more diagnostics if you receive an error message which indicates that the crypto engine is invalid.

```
 gpgme_ctx_t ctx;
 gpgme_error_t
err;
 [...]
 if (gpgme_err_code (err) == GPG_ERR_INV_ENGINE)
   {
    gpgme_engine_info_t info;
   err = gpgme\_get\_engine\_info (&info);
    if (!err)
     {
      while (info & \& info->protocol != gpgme_get_protocol (ctx))
       info = info->next:
      if (!info)
        fprintf (stderr, "GPGME compiled without support for protocol %s",
              gpgme_get_protocol_name (info->protocol));
       else if (info->file_name && !info->version)
        fprintf (stderr, "Engine %s not installed properly",
             info->file_name);
       else if (info->file_name && info->version && info->req_version)
        fprintf (stderr, "Engine %s version %s installed, "
              "but at least version %s required", info->file_name,
             info->version, info->req_version);
       else
        fprintf (stderr, "Unknown problem with engine
for protocol %s",
            gpgme_get_protocol_name (info->protocol));
     }
   }
```
File: gpgme.info, Node: Engine Configuration, Next: OpenPGP, Prev: Engine Information, Up: Protocols and Engines

## 3.3 Engine Configuration

=========================

You can change the configuration of a backend engine, and thus change the executable program and configuration directory to be used. You can make these changes the default or set them for some contexts individually.

-- Function: gpgme\_error\_t gpgme\_set\_engine\_info (gpgme\_protocol\_t PROTO, const char \*FILE\_NAME, const char \*HOME\_DIR) SINCE: 1.1.0

 The function gpgme\_set\_engine\_info changes the default configuration of the crypto engine implementing the protocol PROTO.

FILE\_NAME is the file name of the executable program implementing this protocol, and HOME\_DIR is the directory name of the configuration directory for this crypto engine. If HOME\_DIR is

NULL, the engines default will be used.

The new defaults are not applied to already created GPGME contexts.

 This function returns the error code GPG\_ERR\_NO\_ERROR if successful, or an error code on failure.

 The functions gpgme\_ctx\_get\_engine\_info and gpgme\_ctx\_set\_engine\_info can be used to change the engine configuration per context. \*Note Crypto Engine::.

File: gpgme.info, Node: OpenPGP, Next: Cryptographic Message Syntax, Prev: Engine Configuration, Up: Protocols and Engines

3.4 OpenPGP

===========

OpenPGP is implemented by GnuPG, the GNU Privacy Guard. This is the first protocol that was supported by GPGME.

The OpenPGP protocol is specified by GPGME\_PROTOCOL\_OpenPGP.

File: gpgme.info, Node: Cryptographic Message Syntax, Next: Assuan, Prev: OpenPGP, Up: Protocols and Engines

================================

CMS is implemented by GpgSM, the S/MIME implementation for GnuPG.

 The CMS protocol is specified by GPGME\_PROTOCOL\_CMS.

File: gpgme.info, Node: Assuan, Prev: Cryptographic Message Syntax, Up: Protocols and Engines

3.6 Assuan

==========

Assuan is the RPC library used by the various GnuPG components. The Assuan protocol allows one to talk to arbitrary Assuan servers using GPGME. \*Note Using the Assuan protocol::.

The ASSUAN protocol is specified by GPGME\_PROTOCOL\_ASSUAN.

File: gpgme.info, Node: Algorithms, Next: Error Handling, Prev: Protocols and Engines, Up: Top

4 Algorithms

\*\*\*\*\*\*\*\*\*\*\*\*

The crypto backends support a variety of algorithms used in public key cryptography.(1) The following sections list the identifiers used to denote such an algorithm.

\* Menu:

\* Public Key Algorithms:: A list of all public key algorithms. \* Hash Algorithms:: A list of all hash algorithms.

---------- Footnotes ----------

 (1) Some engines also provide symmetric only encryption; see the description of the encryption function on how to use this.

File:

gpgme.info, Node: Public Key Algorithms, Next: Hash Algorithms, Up: Algorithms

4.1 Public Key Algorithms

============================

Public key algorithms are used for encryption, decryption, signing and

verification of signatures.

-- Data type: enum gpgme\_pubkey\_algo\_t The gpgme\_pubkey\_algo\_t type specifies the set of all public key

algorithms that are supported by GPGME. Possible values are:

GPGME\_PK\_RSA

 This value indicates the RSA (Rivest, Shamir, Adleman) algorithm.

GPGME\_PK\_RSA\_E

 Deprecated. This value indicates the RSA (Rivest, Shamir, Adleman) algorithm for encryption and decryption only.

# GPGME\_PK\_RSA\_S

 Deprecated. This value indicates the RSA (Rivest, Shamir, Adleman) algorithm for signing and verification only.

## GPGME\_PK\_DSA

This value indicates DSA, the Digital Signature Algorithm.

## GPGME\_PK\_ELG

This value indicates ElGamal.

# GPGME\_PK\_ELG\_E

 This value also indicates ElGamal and is used specifically in GnuPG.

 GPGME\_PK\_ECC SINCE: 1.5.0

> This value is a generic indicator for ellipic curve algorithms.

 GPGME\_PK\_ECDSA SINCE: 1.3.0

> This value indicates ECDSA, the Elliptic Curve Digital Signature Algorithm as defined by FIPS 186-2 and RFC-6637.

 GPGME\_PK\_ECDH SINCE: 1.3.0

> This value indicates ECDH, the Eliptic Curve Diffie-Hellmann encryption algorithm as defined by RFC-6637.

GPGME\_PK\_EDDSA

SINCE: 1.7.0

This value indicates the EdDSA algorithm.

-- Function: const char \* gpgme\_pubkey\_algo\_name (gpgme\_pubkey\_algo\_t ALGO) The function gpgme\_pubkey\_algo\_name returns a pointer to a statically allocated string containing a description of the public key algorithm ALGO. This string can be used to output the name of the public key algorithm to the user.

If ALGO is not a valid public key algorithm, NULL is returned.

-- Function: char \* gpgme\_pubkey\_algo\_string (gpgme\_subkey\_t KEY) SINCE: 1.7.0

 The function gpgme\_pubkey\_algo\_string is a convenience function to build and return an algorithm string in the same way GnuPG does (e.g. rsa2048 or ed25519). The caller must free the result using gpgme\_free. On error (e.g. invalid argument or memory exhausted), the function returns NULL and sets ERRNO.

File: gpgme.info, Node: Hash Algorithms, Prev: Public Key Algorithms, Up: Algorithms

4.2 Hash Algorithms

===================

Hash (message digest) algorithms are used to compress a long message to make it suitable for public key cryptography.

-- Data type: enum gpgme\_hash\_algo\_t The gpgme\_hash\_algo\_t type specifies the set of all hash algorithms that are supported by GPGME. Possible values are:

 GPGME\_MD\_MD5 GPGME\_MD\_SHA1 GPGME\_MD\_RMD160 GPGME\_MD\_MD2 GPGME\_MD\_TIGER GPGME\_MD\_HAVAL GPGME\_MD\_SHA256 GPGME\_MD\_SHA384 GPGME\_MD\_SHA512 GPGME\_MD\_SHA224 SINCE: 1.5.0

GPGME\_MD\_MD4

 GPGME\_MD\_CRC32 GPGME\_MD\_CRC32\_RFC1510 GPGME\_MD\_CRC24\_RFC2440

-- Function: const char \* gpgme\_hash\_algo\_name (gpgme\_hash\_algo\_t ALGO) The function gpgme\_hash\_algo\_name returns a pointer to a statically allocated string containing a description of the hash algorithm ALGO. This string can be used to output the name of the hash algorithm to the user.

If ALGO is not a valid hash algorithm, NULL is returned.

File: gpgme.info, Node: Error Handling, Next: Exchanging Data, Prev: Algorithms, Up: Top

5 Error Handling \*\*\*\*\*\*\*\*\*\*\*\*\*\*\*\*

Many functions in GPGME can return an error if they fail. For this reason, the application should always catch the error condition and take appropriate measures, for example by releasing the resources and passing the error up to the caller, or by displaying a descriptive message to the user and cancelling the operation.

 Some error values do not indicate a system error or an error in the operation, but the result of an operation that failed properly. For example, if you try to decrypt a tempered message, the decryption will fail. Another error value actually means that the end of a data buffer or list has been reached. The following descriptions explain for many error codes what they mean usually. Some error values have specific meanings if returned by a certain functions. Such cases are described in the documentation of those functions.

 GPGME uses the libgpg-error library. This allows to share the error codes with other components of the GnuPG system, and thus pass error values transparently from the crypto engine, or some helper application of the crypto engine, to the user. This way no information is lost. As a consequence, GPGME does not use its own identifiers for error codes, but uses those provided by libgpg-error. They usually start

with GPG\_ERR\_.

 However, GPGME does provide aliases for the functions defined in libgpg-error, which might be preferred for name space consistency.

\* Menu:

- \* Error Values:: The error value and what it means.
- \* Error Sources:: A list of important error sources.
- \* Error Codes:: A list of important error codes.
- \* Error Strings:: How to get a descriptive string from a value.

File: gpgme.info, Node: Error Values, Next: Error Sources, Up: Error Handling

#### 5.1 Error Values

================

-- Data type: gpgme\_err\_code\_t The gpgme\_err\_code\_t type is an alias for the libgpg-error type

 gpg\_err\_code\_t. The error code indicates the type of an error, or the reason why an operation failed.

A list of important error codes can be found in the next section.

-- Data type: gpgme\_err\_source\_t

 The gpgme\_err\_source\_t type is an alias for the libgpg-error type gpg\_err\_source\_t. The error source

has not a precisely

 defined meaning. Sometimes it is the place where the error happened, sometimes it is the place where an error was encoded into an error value. Usually the error source will give an indication to where to look for the problem. This is not always true, but it is attempted to achieve this goal.

A list of important error sources can be found in the next section.

# -- Data type: gpgme\_error\_t

 The gpgme\_error\_t type is an alias for the libgpg-error type gpg\_error\_t. An error value like this has always two components, an error code and an error source. Both together form the error value.

 Thus, the error value can not be directly compared against an error code, but the accessor functions described below must be used. However, it is guaranteed that only 0 is used to indicate success (GPG\_ERR\_NO\_ERROR), and that in this case all other parts of the error value are set to 0, too.

# Note

 that in GPGME, the error source is used purely for diagnostical purposes. Only the error code should be checked to test for a certain outcome of a function. The manual only documents the error code part of an error value. The error source is left unspecified and might be anything.

-- Function: static inline gpgme\_err\_code\_t gpgme\_err\_code (gpgme\_error\_t ERR)

 The static inline function gpgme\_err\_code returns the gpgme\_err\_code\_t component of the error value ERR. This function must be used to extract the error code from an error value in order to compare it with the GPG\_ERR\_\* error code macros.

-- Function: static inline gpgme\_err\_source\_t gpgme\_err\_source (gpgme\_error\_t ERR)

 The static inline function gpgme\_err\_source returns the gpgme\_err\_source\_t component of the error value ERR. This function must be used to extract the error source from an error value in order to compare it with the GPG\_ERR\_SOURCE  $*$ error

source macros.

-- Function: static inline gpgme error t gpgme err make (gpgme\_err\_source\_t SOURCE, gpgme\_err\_code\_t CODE) The static inline function gpgme\_err\_make returns the error value consisting of the error source SOURCE and the error code CODE.

 This function can be used in callback functions to construct an error value to return it to the library.

-- Function: static inline gpgme\_error\_t gpgme\_error

 (gpgme\_err\_code\_t CODE) The static inline function gpgme\_error returns the error value consisting of the default error source and the error code CODE.

 For GPGME applications, the default error source is GPG\_ERR\_SOURCE\_USER\_1. You can define GPGME\_ERR\_SOURCE\_DEFAULT before including gpgme.h to change this default.

 This function can be used in callback functions to construct an error value to return it to the library.

 The libgpg-error library provides error codes for all system error numbers

 it knows about. If ERR is an unknown error number, the error code GPG\_ERR\_UNKNOWN\_ERRNO is used. The following functions can be used to construct error values from system errnor numbers.

-- Function: gpgme\_error\_t gpgme\_err\_make\_from\_errno (gpgme\_err\_source\_t SOURCE, int ERR) The function gpgme err make from errno is like gpgme err make, but it takes a system error like errno instead of a gpgme\_err\_code\_t error code.

-- Function: gpgme\_error\_t gpgme\_error\_from\_errno (int ERR) The function gpgme\_error\_from\_errno is like gpgme\_error, but it takes a system error like errno instead of a gpgme\_err\_code\_t error code.

 Sometimes you might want to map system error numbers to error codes directly, or map an error code representing a system error back to the system error number. The following functions can be used to do that.

-- Function: gpgme\_err\_code\_t gpgme\_err\_code\_from\_errno (int ERR) The function gpgme\_err\_code\_from\_errno returns the error code for

 the system error ERR. If ERR is not a known system error, the function returns GPG\_ERR\_UNKNOWN\_ERRNO.

-- Function: int gpgme\_err\_code\_to\_errno (gpgme\_err\_code\_t ERR) The function gpgme err code to errno returns the system error for the error code ERR. If ERR is not an error code representing a system error, or if this system error is not defined on this system, the function returns 0.

File: gpgme.info, Node: Error Sources, Next: Error Codes, Prev: Error Values, Up: Error Handling

#### 5.2 Error Sources

=================

The library libgpg-error defines an error source for every component of the GnuPG system. The error source part of an error value is not well defined. As such it is mainly useful to improve the diagnostic error message for the user.

 If the error code part of an error value is 0, the whole error value will be 0. In this case the error source part is of course GPG\_ERR\_SOURCE\_UNKNOWN.

 The list of error sources that might occur in applications using GPGME is:

GPG\_ERR\_SOURCE\_UNKNOWN

 The error source is not known. The value of this error source is  $\Omega$ .

GPG\_ERR\_SOURCE\_GPGME The error source is GPGME itself. This is the default for errors that occur in the GPGME library.
# GPG\_ERR\_SOURCE\_GPG

 The error source is GnuPG, which is the crypto engine used for the OpenPGP protocol.

#### GPG\_ERR\_SOURCE\_GPGSM

 The error source is GPGSM, which is the crypto engine used for the CMS protocol.

# GPG\_ERR\_SOURCE\_GCRYPT

 The error source is libgcrypt, which is used by crypto engines to perform cryptographic operations.

### GPG\_ERR\_SOURCE\_GPGAGENT

 The error source is gpg-agent, which is used by crypto engines to perform operations with the secret key.

# GPG\_ERR\_SOURCE\_PINENTRY

 The error source is pinentry, which is used by gpg-agent to query the passphrase to unlock a secret key.

### GPG\_ERR\_SOURCE\_SCD

The error source is the SmartCard Daemon,

# which is used by

 gpg-agent to delegate operations with the secret key to a SmartCard.

### GPG\_ERR\_SOURCE\_KEYBOX

 The error source is libkbx, a library used by the crypto engines to manage local keyrings.

# GPG\_ERR\_SOURCE\_USER\_1

GPG\_ERR\_SOURCE\_USER\_2

# GPG\_ERR\_SOURCE\_USER\_3

# GPG\_ERR\_SOURCE\_USER\_4

 These error sources are not used by any GnuPG component and can be used by other software. For example, applications using GPGME can use them to mark error values coming from callback handlers. Thus GPG\_ERR\_SOURCE\_USER\_1 is the default for errors created with gpgme\_error and gpgme\_error\_from\_errno, unless you define GPGME\_ERR\_SOURCE\_DEFAULT before including gpgme.h.

File: gpgme.info, Node: Error Codes, Next: Error Strings, Prev: Error Sources, Up: Error Handling

### 5.3 Error Codes

===============

The library libgpg-error defines many error values. Most of them are not used by GPGME directly, but might be returned by GPGME because it received them

 from the crypto engine. The below list only includes such error codes that have a specific meaning in GPGME, or which are so common that you should know about them.

# GPG\_ERR\_EOF

This value indicates the end of a list, buffer or file.

# GPG\_ERR\_NO\_ERROR

 This value indicates success. The value of this error code is 0. Also, it is guaranteed that an error value made from the error code 0 will be 0 itself (as a whole). This means that the error source information is lost for this error code, however, as this error code indicates that no error occurred, this is generally not a problem.

### GPG\_ERR\_GENERAL

 This value means that something went wrong, but either there is not enough information about the problem to return a more useful error value, or there is no separate error value for this type of problem.

#### GPG\_ERR\_ENOMEM

This value means that an out-of-memory condition occurred.

### GPG\_ERR\_E...

 System errors are mapped to GPG\_ERR\_FOO where FOO is the symbol for the system error.

#### GPG\_ERR\_INV\_VALUE

 This value means that some user provided data was out of range. This can also refer to objects. For example, if an empty gpgme\_data\_t object was expected, but one containing data was provided, this error value is returned.

## GPG\_ERR\_UNUSABLE\_PUBKEY

This value means that some recipients for a message were invalid.

### GPG\_ERR\_UNUSABLE\_SECKEY

This value means that some signers were invalid.

# GPG\_ERR\_NO\_DATA

 This value means that a gpgme\_data\_t object which was expected to have content was found empty.

### GPG\_ERR\_CONFLICT

This value means that a conflict of some sort occurred.

### GPG\_ERR\_NOT\_IMPLEMENTED

 This value indicates that the specific function (or operation) is not implemented. This error should never happen. It can only occur if you use certain values or configuration options which do not work, but for which we think that they should work at some later time.

### GPG\_ERR\_DECRYPT\_FAILED

This value indicates that a decryption operation was unsuccessful.

#### GPG\_ERR\_BAD\_PASSPHRASE

 This value means that the user did not provide a correct passphrase when requested.

# GPG\_ERR\_CANCELED

This value means that the operation was canceled.

### GPG\_ERR\_INV\_ENGINE

 This value means that the engine that implements the desired protocol is currently not available. This can either be because the sources were configured to exclude support for this engine, or because the engine is not installed properly.

### GPG\_ERR\_AMBIGUOUS\_NAME

 This value indicates that a user ID or other specifier did not specify a unique key.

### GPG\_ERR\_WRONG\_KEY\_USAGE

This value indicates that a key is not used appropriately.

# GPG\_ERR\_CERT\_REVOKED

This value indicates that a key signature was revoced.

GPG\_ERR\_CERT\_EXPIRED This value indicates that a key signature expired.

# GPG\_ERR\_NO\_CRL\_KNOWN This value indicates that no certificate revocation list is known for the certificate.

GPG\_ERR\_NO\_POLICY\_MATCH This value indicates that a policy issue occurred.

### GPG\_ERR\_NO\_SECKEY

 This value indicates that no secret key for the user ID is available.

# GPG\_ERR\_MISSING\_CERT

 This value indicates that a key could not be imported because the issuer certificate is missing.

### GPG\_ERR\_BAD\_CERT\_CHAIN

 This value indicates that a key could not be imported because its certificate chain is not good, for example it could be too long.

### GPG\_ERR\_UNSUPPORTED\_ALGORITHM

 This value means a verification failed because the cryptographic algorithm is not supported by the crypto backend.

### GPG\_ERR\_BAD\_SIGNATURE

 This value means a verification failed because the signature is bad.

### GPG\_ERR\_NO\_PUBKEY

 This value means a verification failed because the public key is not available.

GPG\_ERR\_USER\_1

GPG\_ERR\_USER\_2

# ...

GPG\_ERR\_USER\_16

These error codes are not used

by any GnuPG component and can be

 freely used by other software. Applications using GPGME might use them to mark specific errors returned by callback handlers if no suitable error codes (including the system errors) for these errors exist already.

File: gpgme.info, Node: Error Strings, Prev: Error Codes, Up: Error Handling

### 5.4 Error Strings

=================

-- Function: const char \* gpgme\_strerror (gpgme\_error\_t ERR) The function gpgme strerror returns a pointer to a statically allocated string containing a description of the error code contained in the error value ERR. This string can be used to output a diagnostic message to the user.

 This function is not thread safe. Use gpgme\_strerror\_r in multi-threaded programs.

-- Function: int gpgme\_strerror\_r (gpgme\_error\_t ERR, char \*BUF, size\_t BUFLEN) The function gpgme\_strerror\_r returns the error string for ERR in the user-supplied buffer BUF of size BUFLEN. This function is, in contrast to gpgme\_strerror, thread-safe if a thread-safe strerror\_r function is provided by the system. If the function succeeds, 0 is returned and BUF contains the string describing the error. If the buffer was not large enough, ERANGE is returned and BUF contains as much of the beginning of the error string as fits into the buffer.

-- Function: const char \* gpgme\_strsource (gpgme\_error\_t ERR) The function gpgme\_strerror returns a pointer to a statically allocated string containing a description of the error source contained in the error value ERR. This string can be used to output a diagnostic message to the user.

The following example illustrates the use of gpgme\_strerror:

```
 gpgme_ctx_t ctx;
gpgme_error_t err = gpgme_new (&ctx);
 if (err)
  {
   fprintf (stderr, "%s: creating GpgME context failed: %s: %s\n",
         argv[0], gpgme_strsource (err), gpgme_strerror (err));
   exit (1);
  }
```
File: gpgme.info, Node: Exchanging Data, Next: Contexts, Prev: Error Handling, Up: Top

### 6 Exchanging Data \*\*\*\*\*\*\*\*\*\*\*\*\*\*\*\*\*

A lot of data has to be exchanged between the user and the crypto engine, like plaintext messages, ciphertext, signatures and information about the keys. The technical details about exchanging the data information are completely abstracted by GPGME. The user provides and receives the data via gpgme\_data\_t objects, regardless of the communication protocol between GPGME and the crypto engine in use.

-- Data type: gpgme\_data\_t

The gpgme data t type is a handle for a container for generic data, which is used by GPGME to exchange data with the user.

gpgme\_data\_t objects do not provide notifications on events. It is

assumed that read and write operations are blocking until data is available. If this is undesirable, the application must ensure that all GPGME data operations always have data available, for example by using memory buffers or files rather than pipes or sockets. This might be

relevant, for example, if the external event loop mechanism is used.

-- Data type: gpgme\_off\_t SINCE: 1.4.1

 On POSIX platforms the gpgme\_off\_t type is an alias for off\_t; it may be used interchangeable. On Windows platforms gpgme\_off\_t is defined as a long (i.e. 32 bit) for 32 bit Windows and as a 64 bit signed integer for 64 bit Windows.

-- Data type: gpgme\_ssize\_t

 The gpgme\_ssize\_t type is an alias for ssize\_t. It has only been introduced to overcome portability problems pertaining to the declaration of ssize\_t by different toolchains.

\* Menu:

- \* Creating Data Buffers:: Creating new data buffers.
- \* Destroying Data Buffers:: Releasing data buffers.
- \* Manipulating Data Buffers:: Operations on data buffers.

File: gpgme.info, Node: Creating Data Buffers, Next: Destroying Data Buffers, Up: Exchanging Data

6.1 Creating Data Buffers

=========================

# Data

 objects can be based on memory, files, or callback functions provided by the user. Not all operations are supported by all objects.

\* Menu:

\* Memory Based Data Buffers:: Creating memory based data buffers.

\* File Based Data Buffers:: Creating file based data buffers.

\* Callback Based Data Buffers:: Creating callback based data buffers.

File: gpgme.info, Node: Memory Based Data Buffers, Next: File Based Data Buffers, Up: Creating Data Buffers

6.1.1 Memory Based Data Buffers

-------------------------------

Memory based data objects store all data in allocated memory. This is convenient, but only practical for an amount of data that is a fraction of the available physical memory. The data has to be copied from its source and to its destination, which can often be avoided by using one of the other data object

-- Function: gpgme\_error\_t gpgme\_data\_new (gpgme\_data\_t \*DH) The function gpgme\_data\_new creates a new gpgme\_data\_t object

 and returns a handle for it in DH. The data object is memory based and initially empty.

The function returns the error code GPG\_ERR\_NO\_ERROR if the data object was successfully created, GPG\_ERR\_INV\_VALUE if DH is not a valid pointer, and GPG\_ERR\_ENOMEM if not enough memory is available.

-- Function: gpgme error t gpgme data new from mem (gpgme data t \*DH, const char \*BUFFER, size\_t SIZE, int COPY) The function gpgme\_data\_new\_from\_mem creates a new gpgme\_data\_t object and fills it with SIZE bytes starting from BUFFER.

 If COPY is not zero, a private copy of the data is made. If COPY is zero, the data is taken from the specified buffer as needed, and the user has to ensure that the buffer remains valid for the whole life span of the data object.

 The function returns the error code GPG\_ERR\_NO\_ERROR if the data object was successfully created, GPG\_ERR\_INV\_VALUE if DH or BUFFER is not a valid pointer, and GPG\_ERR\_ENOMEM if not enough memory is available.

-- Function: gpgme\_error\_t gpgme\_data\_new\_from\_file (gpgme\_data\_t \*DH, const char \*FILENAME, int COPY) The function gpgme\_data\_new\_from\_file creates a new gpgme\_data\_t object and fills it with the content of the file FILENAME.

 If COPY is not zero, the whole file is read in at initialization time and the file is not used anymore after that. This is the only mode supported currently. Later, a value of zero for COPY might cause all reads to be delayed until the data is needed, but this is not yet implemented.

The function returns the error code GPG\_ERR\_NO\_ERROR if the data object was successfully created, GPG\_ERR\_INV\_VALUE if DH or FILENAME is not a valid pointer, GPG\_ERR\_NOT\_IMPLEMENTED if CODE is zero, and GPG\_ERR\_ENOMEM if not enough memory is available.

-- Function: gpgme\_error\_t gpgme\_data\_new\_from\_filepart (gpgme\_data\_t \*DH, const char \*FILENAME, FILE \*FP, off\_t OFFSET, size\_t LENGTH)

The function gpgme\_data\_new\_from\_filepart creates a new gpgme\_data\_t object and fills it with a part of the file specified by FILENAME or FP.

 Exactly one of FILENAME and FP must be non-zero, the other must be zero. The argument that is not zero specifies the file from which LENGTH bytes are read into the data object, starting from OFFSET.

 The function returns the error code GPG\_ERR\_NO\_ERROR if the data object was successfully created, GPG\_ERR\_INV\_VALUE if DH and exactly one of FILENAME and FP is not a valid pointer, and GPG ERR ENOMEM if not enough memory is available.

File: gpgme.info, Node: File Based Data Buffers, Next: Callback Based Data Buffers, Prev: Memory Based Data Buffers, Up: Creating Data Buffers

6.1.2 File Based Data Buffers -----------------------------

File based data objects operate directly on file descriptors or streams. Only a small amount of data is stored in core at any time, so the size of the data objects is not limited by GPGME.

-- Function: gpgme\_error\_t gpgme\_data\_new\_from\_fd (gpgme\_data\_t \*DH, int FD)

 The function gpgme\_data\_new\_from\_fd creates a new gpgme\_data\_t object and uses the file descriptor FD to read from (if used as an input data object) and write to (if used as an output data object).

 When using the data object as an input buffer, the function might read a bit more from the file descriptor than is actually needed by the crypto engine in the desired operation because of internal buffering.

 Note that GPGME assumes that the file descriptor is set to blocking mode. Errors during I/O operations, except for EINTR, are usually fatal for crypto operations.

 The function returns the error code GPG\_ERR\_NO\_ERROR if the data object was successfully created, and GPG\_ERR\_ENOMEM if not enough memory is available.

-- Function: gpgme\_error\_t gpgme\_data\_new\_from\_stream

 (gpgme\_data\_t \*DH, FILE \*STREAM) The function gpgme\_data\_new\_from\_stream creates a new gpgme\_data\_t object and uses the I/O stream STREAM to read from (if used as an input data object) and write to (if used as an output data object).

 When using the data object as an input buffer, the function might read a bit more from the stream than is actually needed by the crypto engine in the desired operation because of internal buffering.

 Note that GPGME assumes that the stream is in blocking mode. Errors during I/O operations, except for EINTR, are usually fatal for crypto operations.

 The function returns the error code GPG\_ERR\_NO\_ERROR if the data object was successfully created, and GPG\_ERR\_ENOMEM if not enough memory is available.

-- Function: gpgme\_error\_t gpgme\_data\_new\_from\_estream (gpgme\_data\_t \*DH, gpgrt\_stream\_t STREAM) The function gpgme\_data\_new\_from\_estream creates a new

 gpgme\_data\_t object and uses the gpgrt stream STREAM to read from (if used as an input data object) and write to (if used as an output data object).

 When using the data object as an input buffer, the function might read a bit more from the stream than is actually needed by the crypto engine in the desired operation because of internal buffering.

 Note that GPGME assumes that the stream is in blocking mode. Errors during I/O operations, except for EINTR, are usually fatal for crypto operations.

The function returns the error code GPG\_ERR\_NO\_ERROR if the data object was successfully created, and GPG\_ERR\_ENOMEM if not enough memory is available.

File: gpgme.info, Node: Callback Based Data Buffers, Prev: File Based Data Buffers, Up: Creating Data Buffers

6.1.3 Callback Based Data Buffers

---------------------------------

If neither memory nor file based data objects are a good fit for your application, you can implement the functions a data object provides yourself and create a data object from these callback functions.

-- Data type: ssize t (\*gpgme\_data\_read\_cb\_t) (void \*HANDLE, void \*BUFFER, size\_t SIZE)

 The gpgme\_data\_read\_cb\_t type is the type of functions which GPGME calls if it wants to read data from a user-implemented data object. The function should read up to SIZE bytes from the current read position into the space starting at BUFFER. The HANDLE is provided by the user at data object creation time.

 Note that GPGME assumes that the read blocks until data is available. Errors during I/O operations, except for EINTR, are usually fatal for crypto operations.

 The function should return the number of bytes read, 0 on EOF, and -1 on error. If an error occurs, ERRNO should be set to describe the type of the error.

-- Data type: ssize\_t (\*gpgme\_data\_write\_cb\_t) (void \*HANDLE, const void \*BUFFER, size\_t SIZE)

 The gpgme\_data\_write\_cb\_t type is the type of functions which GPGME calls if it wants to write data to a user-implemented data object. The function should write up to SIZE bytes to the current write position from the space starting at BUFFER. The HANDLE is provided by the user at data object creation time.

 Note that GPGME assumes that the write blocks until data is available. Errors during I/O operations, except for EINTR, are usually fatal for crypto operations.

 The function should return the number of bytes written, and -1 on error. If an error occurs, ERRNO should be set to describe the type of the error.

-- Data type: off\_t (\*gpgme\_data\_seek\_cb\_t) (void \*HANDLE, off t OFFSET, int WHENCE)

The gpgme data seek cb t type is the type of functions which GPGME calls if it wants to change the current read/write position in a user-implemented data object, just like the lseek function.

# The function

 should return the new read/write position, and -1 on error. If an error occurs, ERRNO should be set to describe the type of the error.

-- Data type: void (\*gpgme\_data\_release\_cb\_t) (void \*HANDLE) The gpgme\_data\_release\_cb\_t type is the type of functions which GPGME calls if it wants to destroy a user-implemented data object. The HANDLE is provided by the user at data object creation time.

-- Data type: struct gpgme\_data\_cbs

 This structure is used to store the data callback interface functions described above. It has the following members:

gpgme\_data\_read\_cb\_t read

 This is the function called by GPGME to read data from the data object. It is only required for input data object.

gpgme\_data\_write\_cb\_t write

 This is the function called by GPGME to write data to the data object. It is only required for output data object.

gpgme\_data\_seek\_cb\_t seek

This is the function called by GPGME

 to change the current read/write pointer in the data object (if available). It is optional.

 gpgme\_data\_release\_cb\_t release This is the function called by GPGME to release a data object. It is optional.

-- Function: gpgme\_error\_t gpgme\_data\_new\_from\_cbs (gpgme\_data\_t \*DH, gpgme\_data\_cbs\_t CBS, void \*HANDLE) The function gpgme\_data\_new\_from\_cbs creates a new gpgme\_data\_t object and uses the user-provided callback functions to operate on the data object.

 The handle HANDLE is passed as first argument to the callback functions. This can be used to identify this data object.

 The function returns the error code GPG\_ERR\_NO\_ERROR if the data object was successfully created, and GPG\_ERR\_ENOMEM if not enough memory is available.

File: gpgme.info, Node: Destroying Data Buffers, Next: Manipulating Data Buffers, Prev: Creating Data Buffers, Up: Exchanging Data

6.2 Destroying Data Buffers

===========================

 -- Function: void gpgme\_data\_release (gpgme\_data\_t DH) The function gpgme\_data\_release destroys the data object with the handle DH. It releases all associated resources that were not provided by the user in the first place.

-- Function: char \* gpgme\_data\_release\_and\_get\_mem (gpgme\_data\_t DH, size\_t \*LENGTH) The function gpgme\_data\_release\_and\_get\_mem is like gpgme\_data\_release, except that it returns the data buffer and its length that was provided by the object.

 The user has to release the buffer with gpgme\_free. In case the user provided the data buffer in non-copy mode, a copy will be made for this purpose.

 In case an error returns, or there is no suitable data buffer that can be returned to the user, the function will return NULL. In any case, the data object DH is destroyed.

-- Function: void gpgme\_free (void \*BUFFER) SINCE: 1.1.1

The function gpgme\_free releases

the memory returned by

 gpgme\_data\_release\_and\_get\_mem and gpgme\_pubkey\_algo\_string. It should be used instead of the system libraries free function in case different allocators are used by a program. This is often the case if gpgme is used under Windows as a DLL.

File: gpgme.info, Node: Manipulating Data Buffers, Prev: Destroying Data Buffers, Up: Exchanging Data

6.3 Manipulating Data Buffers

=============================

Data buffers contain data and meta-data. The following operations can be used to manipulate both.

\* Menu:

- \* Data Buffer I/O Operations:: I/O operations on data buffers.
- \* Data Buffer Meta-Data:: Meta-data manipulation of data buffers.
- \* Data Buffer Convenience:: Convenience function for data buffers.

File: gpgme.info, Node: Data Buffer I/O Operations, Next: Data Buffer Meta-Data, Up: Manipulating Data Buffers

--------------------------------

# -- Function: ssize\_t gpgme\_data\_read

(gpgme\_data\_t DH, void \*BUFFER,

size\_t LENGTH)

The function gpgme\_data\_read reads up to LENGTH bytes from the data object with the handle DH into the space starting at BUFFER.

 If no error occurs, the actual amount read is returned. If the end of the data object is reached, the function returns 0.

In all other cases, the function returns -1 and sets ERRNO.

-- Function: ssize\_t gpgme\_data\_write (gpgme\_data\_t DH, const void \*BUFFER, size\_t SIZE)

 The function gpgme\_data\_write writes up to SIZE bytes starting from BUFFER into the data object with the handle DH at the current write position.

 The function returns the number of bytes actually written, or -1 if an error occurs. If an error occurs, ERRNO is set.

-- Function: off\_t gpgme\_data\_seek (gpgme\_data\_t DH, off\_t OFFSET, int WHENCE)

 The function gpgme\_data\_seek changes the current read/write position.

 The WHENCE argument specifies how the OFFSET should be interpreted. It must be one of the following symbolic constants:

#### SEEK\_SET

 Specifies that OFFSET is a count of characters from the beginning of the data object.

# SEEK\_CUR

 Specifies that OFFSET is a count of characters from the current file position. This count may be positive or negative.

### SEEK\_END

 Specifies that OFFSET is a count of characters from the end of the data object. A negative count specifies a position within the current extent of the data object; a positive count specifies a position past the current end. If you set the position past the current end, and actually write data, you will extend the data object with zeros up to that position.

 If successful, the function returns the resulting file position, measured in bytes from the beginning of the data object. You can use this feature together with SEEK\_CUR to read the current read/write position.

If the function fails, -1 is returned and ERRNO is set.

File: gpgme.info, Node: Data Buffer Meta-Data, Next: Data Buffer Convenience, Prev: Data Buffer I/O Operations, Up: Manipulating Data Buffers

6.3.2 Data Buffer Meta-Data ---------------------------

-- Function: char \* gpgme\_data\_get\_file\_name (gpgme\_data\_t DH) SINCE: 1.1.0

 The function gpgme\_data\_get\_file\_name returns a pointer to a string containing the file name associated with the data object. The file name will be stored in the output when encrypting or signing the data and will be returned to the user when decrypting or verifying the output data.

 If no error occurs, the string containing the file name is returned. Otherwise, NULL will be returned.

-- Function: gpgme\_error\_t gpgme\_data\_set\_file\_name (gpgme\_data\_t DH, const char \*FILE\_NAME) SINCE: 1.1.0

 The function gpgme\_data\_set\_file\_name sets the file name

 associated with the data object. The file name will be stored in the output when encrypting or signing the data and will be returned to the user when decrypting or verifying the output data.

 The function returns the error code GPG\_ERR\_INV\_VALUE if DH is not a valid pointer and GPG\_ERR\_ENOMEM if not enough memory is available.

-- Data type: enum gpgme\_data\_encoding\_t

 The gpgme\_data\_encoding\_t type specifies the encoding of a gpgme data t object. For input data objects, the encoding is useful to give the backend a hint on the type of data. For output data objects, the encoding can specify the output data format on certain operations. Please note that not all backends support all

 encodings on all operations. The following data types are available:

### GPGME\_DATA\_ENCODING\_NONE

 This specifies that the encoding is not known. This is the default for a new data object. The backend will try

#### its best

to detect the encoding automatically.

# GPGME\_DATA\_ENCODING\_BINARY

 This specifies that the data is encoding in binary form; i.e. there is no special encoding.

### GPGME\_DATA\_ENCODING\_BASE64

 This specifies that the data is encoded using the Base-64 encoding scheme as used by MIME and other protocols.

### GPGME\_DATA\_ENCODING\_ARMOR

 This specifies that the data is encoded in an armored form as used by OpenPGP and PEM.

# GPGME\_DATA\_ENCODING\_MIME SINCE: 1.7.0

This specifies that the data is encoded as a MIME part.

# GPGME\_DATA\_ENCODING\_URL SINCE: 1.2.0

 The data is a list of linefeed delimited URLs. This is only useful with gpgme\_op\_import.

# GPGME\_DATA\_ENCODING\_URL0 SINCE: 1.2.0

 The data is a list of binary zero delimited URLs. This is only useful with gpgme\_op\_import.

### GPGME\_DATA\_ENCODING\_URLESC

#### SINCE: 1.2.0

 The data is a list of linefeed delimited URLs with all control and space characters percent escaped. This mode is is not yet implemented.

-- Function: gpgme\_data\_encoding\_t gpgme\_data\_get\_encoding (gpgme\_data\_t DH)

 The function gpgme\_data\_get\_encoding returns the encoding of the data object with the handle DH. If DH is not a valid pointer (e.g. NULL) GPGME\_DATA\_ENCODING\_NONE is returned.

- -- Function: gpgme\_error\_t gpgme\_data\_set\_encoding (gpgme\_data\_t DH, gpgme\_data\_encoding\_t ENC) The function gpgme\_data\_set\_encoding changes the encoding of the data object with the handle DH to ENC.
- -- Function: gpgme\_error\_t gpgme\_data\_set\_flag (gpgme\_data\_t DH, const char \*NAME, const char \*VALUE)

SINCE: 1.7.0

 Some minor properties of the data object can be controlled with flags set by this function. The properties are identified by the following values for NAME:

size-hint

 The value is a decimal number with the length gpgme shall assume for this data object. This is useful if the data is provided by callbacks or via file descriptors but the applications knows the total size of the data. If this is set the OpenPGP engine may use this to decide on buffer allocation strategies and to provide a total value for its progress information.

This function returns 0 on success.

File: gpgme.info, Node: Data Buffer Convenience, Prev: Data Buffer Meta-Data, Up: Manipulating Data Buffers

6.3.3 Data Buffer Convenience Functions

---------------------------------------

-- Data type: enum gpgme\_data\_type\_t  $SINCE: 1.4.3$ 

 The gpgme\_data\_type\_t type is used to return the detected type of the content of a data buffer.

### GPGME\_DATA\_TYPE\_INVALID

This is returned by gpgme\_data\_identify if it was not possible to identify the data. Reasons for this might be a non-seekable stream or a memory problem. The value is 0.

GPGME\_DATA\_TYPE\_UNKNOWN

The type of the data is not known.

GPGME\_DATA\_TYPE\_PGP\_SIGNED The data is an OpenPGP signed message. This may be a binary signature, a detached one or a cleartext signature. GPGME\_DATA\_TYPE\_PGP\_ENCRYPTED  $SINCE: 1.7.0$  The data is an OpenPGP encrypted message. GPGME\_DATA\_TYPE\_PGP\_SIGNATURE SINCE: 1.7.0 The data is an OpenPGP detached signature. GPGME\_DATA\_TYPE\_PGP\_OTHER This is a generic OpenPGP message. In most cases this will be encrypted data. GPGME\_DATA\_TYPE\_PGP\_KEY This is an OpenPGP key (private or public). GPGME\_DATA\_TYPE\_CMS\_SIGNED This is a CMS signed message. GPGME\_DATA\_TYPE\_CMS\_ENCRYPTED This is a CMS encrypted (enveloped data) message. GPGME\_DATA\_TYPE\_CMS\_OTHER This is used for other CMS message types. GPGME\_DATA\_TYPE\_X509\_CERT The data is a X.509 certificate GPGME\_DATA\_TYPE\_PKCS12 The data is a PKCS#12 message. This is commonly used to exchange private keys for X.509. -- Function: gpgme\_data\_type\_t gpgme\_data\_identify (gpgme\_data\_t DH)

SINCE: 1.4.3

 The function gpgme\_data\_identify returns the type of the data with the handle DH. If it is not possible to perform the identification, the function returns zero (GPGME\_DATA\_TYPE\_INVALID). Note that depending on how the data object has been created the identification may not be possible or the data object may change its internal state (file pointer moved). For file or memory based data object, the state should not change.

File: gpgme.info, Node: Contexts, Next: UI Server Protocol, Prev: Exchanging Data, Up: Top

7 Contexts \*\*\*\*\*\*\*\*\*\*

All cryptographic operations in GPGME are performed within a context, which contains the internal state of the operation as well as

configuration parameters. By using several contexts you can run several cryptographic operations in parallel, with different configuration.

-- Data type: gpgme\_ctx\_t

 The gpgme\_ctx\_t type is a handle for a GPGME context, which is used to hold the configuration, status and result of cryptographic operations.

\* Menu:

- \* Creating Contexts:: Creating new GPGME contexts.
- \* Destroying Contexts:: Releasing GPGME contexts.
- \* Result Management:: Managing the result of crypto operations.
- \* Context Attributes:: Setting properties of a context.
- \* Key Management:: Managing keys with GPGME.
- \* Crypto Operations:: Using a context for cryptography.
- \* Miscellaneous:: Miscellaneous operations
- \* Run Control:: Controlling how operations are run.

File: gpgme.info, Node: Creating Contexts, Next: Destroying Contexts, Up: Contexts

7.1 Creating Contexts

=====================

-- Function: gpgme\_error\_t gpgme\_new (gpgme\_ctx\_t \*CTX) The function gpgme\_new creates a new gpgme\_ctx\_t object and returns a handle for it in CTX.

 The function returns the error code GPG\_ERR\_NO\_ERROR if the context was successfully created, GPG\_ERR\_INV\_VALUE if CTX is not a valid pointer, and GPG\_ERR\_ENOMEM if not enough memory is available. Also, it returns GPG\_ERR\_NOT\_OPERATIONAL if gpgme\_check\_version was not called to initialize GPGME, and GPG\_ERR\_SELFTEST\_FAILED if a selftest failed. Currently, the only selftest is for Windows MingW32 targets to see if -mms-bitfields was used (as required).

File: gpgme.info, Node: Destroying Contexts, Next: Result Management, Prev: Creating Contexts, Up: Contexts

7.2 Destroying Contexts

=======================

-- Function: void gpgme\_release (gpgme\_ctx\_t CTX) The function gpgme release destroys the context with the handle CTX and releases all associated resources.

File: gpgme.info, Node: Result Management, Next: Context Attributes, Prev: Destroying Contexts, Up: Contexts

7.3 Result Management

=====================

### The

 detailed result of an operation is returned in operation-specific structures such as gpgme\_decrypt\_result\_t. The corresponding retrieval functions such as gpgme\_op\_decrypt\_result provide static access to the results after an operation completes. Those structures shall be considered read-only and an application must not allocate such a structure on its own. The following interfaces make it possible to detach a result structure from its associated context and give it a lifetime beyond that of the current operation or context.

-- Function: void gpgme\_result\_ref (void \*RESULT) SINCE: 1.2.0

The function gpgme result ref acquires an additional reference for the result RESULT, which may be of any type gpgme\_\*\_result\_t. As long as the user holds a reference, the result structure is guaranteed to be valid and unmodified.

-- Function: void gpgme\_result\_unref (void \*RESULT) SINCE: 1.2.0

 The function gpgme\_result\_unref releases a reference for the

 result RESULT. If this was the last reference, the result structure will be destroyed and all resources associated to it will be released.

 Note that a context may hold its own references to result structures, typically until the context is destroyed or the next operation is started. In fact, these references are accessed through the gpgme\_op\_\*\_result functions.

File: gpgme.info, Node: Context Attributes, Next: Key Management, Prev: Result Management, Up: Contexts

7.4 Context Attributes

======================

\* Menu:

\* Protocol Selection:: Selecting the protocol used by a context.

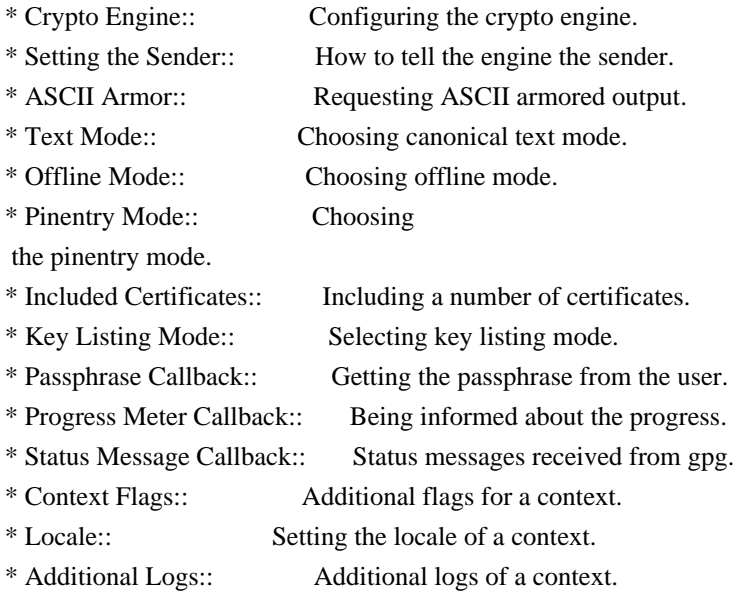

File: gpgme.info, Node: Protocol Selection, Next: Crypto Engine, Up: Context Attributes

7.4.1 Protocol Selection

------------------------

-- Function: gpgme\_error\_t gpgme\_set\_protocol (gpgme\_ctx\_t CTX, gpgme\_protocol\_t PROTO)

 The function gpgme\_set\_protocol sets the protocol used within the context CTX to PROTO. All crypto operations will be performed by the crypto engine configured for that protocol. \*Note

Protocols

and Engines::.

 Setting the protocol with gpgme\_set\_protocol does intentionally not check if the crypto engine for that protocol is available and installed correctly. \*Note Engine Version Check::.

 The function returns the error code GPG\_ERR\_NO\_ERROR if the protocol could be set successfully, and GPG\_ERR\_INV\_VALUE if PROTOCOL is not a valid protocol.

-- Function: gpgme\_protocol\_t gpgme\_get\_protocol (gpgme\_ctx\_t CTX) The function gpgme\_get\_protocol retrieves the protocol currently use with the context CTX.

File: gpgme.info, Node: Crypto Engine, Next: Setting the Sender, Prev: Protocol Selection, Up: Context Attributes

7.4.2 Crypto Engine -------------------

The following functions can be used to set and retrieve the configuration of the crypto engines of a specific context. The default can also be retrieved without any particular context. \*Note Engine Information::. The default can also be changed globally. \*Note Engine

Configuration::.

-- Function: gpgme\_engine\_info\_t gpgme\_ctx\_get\_engine\_info (gpgme\_ctx\_t CTX) SINCE: 1.1.0

 The function gpgme\_ctx\_get\_engine\_info returns a linked list of engine info structures. Each info structure describes the configuration of one configured backend, as used by the context CTX.

 The result is valid until the next invocation of gpgme\_ctx\_set\_engine\_info for this particular context.

This function can not fail.

-- Function: gpgme\_error\_t gpgme\_ctx\_set\_engine\_info (gpgme\_ctx\_t CTX, gpgme\_protocol\_t PROTO, const char \*FILE\_NAME, const char \*HOME\_DIR) SINCE: 1.1.0

 The function gpgme\_ctx\_set\_engine\_info changes the configuration of the crypto engine implementing the protocol PROTO for the context CTX.

 FILE\_NAME is the file name of the executable program implementing this protocol, and HOME\_DIR is the directory name of the configuration directory for this crypto engine. If HOME\_DIR is NULL, the engines default will be used.

 Currently this function must be used before starting the first crypto operation. It is unspecified if and when the changes will take effect if the function is called after starting the first operation on the context CTX.

 This function returns the error code GPG\_ERR\_NO\_ERROR if successful, or an error code on failure.

File: gpgme.info, Node: Setting the Sender, Next: ASCII Armor, Prev: Crypto Engine, Up: Context Attributes

7.4.3 How to tell the engine the sender.

----------------------------------------

Some engines can make use of the senders address, for example to figure out the best user id in certain trust models. For verification and signing of mails, it is thus suggested to let the engine know the sender ("From:") address. GPGME provides two functions to accomplish that. Note that the esoteric use of multiple "From:" addresses is not supported.

-- Function: gpgme\_error\_t gpgme\_set\_sender (gpgme\_ctx\_t CTX, int ADDRESS)

SINCE: 1.8.0

 The function gpgme\_set\_sender specifies the sender address for use in sign and verify operations. ADDRESS is expected to be the addr-spec part of an address but my also be a complete mailbox address, in which case this function extracts the addr-spec from it. Using NULL for ADDRESS clears the sender address.

 The function returns 0 on success or an error code on failure. The most likely failure is that no valid addr-spec was found in ADDRESS.

-- Function: const char \* gpgme\_get\_sender (gpgme\_ctx\_t CTX)

 $SINCE: 1.8.0$ 

 The function gpgme\_get\_sender returns the current sender address from the context, or NULL if none was set. The returned value is valid as long as the CTX is valid and gpgme\_set\_sender has not been called again.

File: gpgme.info, Node: ASCII Armor, Next: Text Mode, Prev: Setting the Sender, Up: Context Attributes

7.4.4 ASCII Armor -----------------

-- Function: void gpgme\_set\_armor (gpgme\_ctx\_t CTX, int YES) The function gpgme\_set\_armor specifies if the output should be ASCII armored. By default, output is not ASCII armored.

 ASCII armored output is disabled if YES is zero, and enabled otherwise.

-- Function: int gpgme\_get\_armor (gpgme\_ctx\_t CTX) The function gpgme\_get\_armor returns 1 if the output is ASCII armored, and 0 if it is not, or if CTX is not a valid pointer.

File: gpgme.info, Node: Text Mode, Next: Offline Mode, Prev: ASCII Armor, Up: Context Attributes

7.4.5 Text Mode

---------------

-- Function: void gpgme\_set\_textmode (gpgme\_ctx\_t CTX, int YES) The function gpgme\_set\_textmode specifies if canonical text mode should be used. By default, text mode is not used.

 Text mode is for example used for the RFC2015 signatures; note that the updated RFC 3156 mandates that the mail user agent does some preparations so that text mode is not needed anymore.

 This option is only relevant to the OpenPGP crypto engine, and ignored by all other engines.

 Canonical text mode is disabled if YES is zero, and enabled otherwise.

-- Function: int gpgme\_get\_textmode (gpgme\_ctx\_t CTX) The function gpgme\_get\_textmode returns 1 if canonical text mode is enabled, and 0 if it is not, or if CTX is not a valid pointer.

File: gpgme.info, Node: Offline Mode, Next: Pinentry Mode, Prev: Text Mode, Up: Context Attributes

7.4.6 Offline Mode

------------------

-- Function: void gpgme\_set\_offline (gpgme\_ctx\_t CTX, int YES) SINCE: 1.6.0

The function gpgme\_set\_offline specifies if offline mode should be used. Offline mode is disabled if YES is zero, and enabled otherwise. By default, offline mode is disabled.

 The details of the offline mode depend on the used protocol and its backend engine. It may eventually be extended to be more stricter and for example completely disable the use of Dirmngr for any engine.

 For the CMS protocol the offline mode specifies whether Dirmngr shall be used to do additional validation that might require connecting external services (e.g. CRL / OCSP checks). Here the offline mode only affects the keylist mode GPGME\_KEYLIST\_MODE\_VALIDATE.

 For the OpenPGP protocol offline mode entirely disables the use of the Dirmngr and will thus guarantee that no network connections are done as part of an operation on this context. It has only an effect with GnuPG versions 2.1.23 or later.

For all other protocols the offline mode is currently ignored.

-- Function: int gpgme\_get\_offline (gpgme\_ctx\_t CTX) SINCE: 1.6.0

 The function gpgme\_get\_offline returns 1 if offline mode is enabled, and 0 if it is not, or if CTX is not a valid pointer.

File: gpgme.info, Node: Pinentry Mode, Next: Included Certificates, Prev: Offline Mode, Up: Context Attributes

7.4.7 Pinentry Mode -------------------

-- Function: gpgme\_error\_t gpgme\_set\_pinentry\_mode (gpgme\_ctx\_t CTX, gpgme\_pinentry\_mode\_t MODE)

SINCE: 1.4.0

 The function gpgme\_set\_pinentry\_mode specifies the pinentry mode to be used.

For GnuPG  $> = 2.1$  this option is required to be set to GPGME\_PINENTRY\_MODE\_LOOPBACK to enable the passphrase callback mechanism in GPGME through gpgme\_set\_passphrase\_cb.

-- Function: gpgme pinentry mode t gpgme get pinentry mode (gpgme\_ctx\_t CTX) SINCE: 1.4.0

 The function gpgme\_get\_pinenty\_mode returns the mode set for the context.

-- Data type: enum gpgme\_pinentry\_mode\_t SINCE: 1.4.0

 The gpgme\_minentry\_mode\_t type specifies the set of possible pinentry modes that are supported by GPGME if GnuPG >= 2.1 is used. The following modes are supported:

 GPGME\_PINENTRY\_MODE\_DEFAULT SINCE: 1.4.0

Use the default of the agent, which is ask.

 GPGME\_PINENTRY\_MODE\_ASK SINCE: 1.4.0

Force the use of the Pinentry.

 GPGME\_PINENTRY\_MODE\_CANCEL SINCE: 1.4.0

Emulate use of Pinentrys cancel button.

 GPGME\_PINENTRY\_MODE\_ERROR SINCE: 1.4.0

Return a Pinentry error No Pinentry.

 GPGME\_PINENTRY\_MODE\_LOOPBACK SINCE: 1.4.0

 Redirect Pinentry queries to the caller. This enables the use of gpgme\_set\_passphrase\_cb because pinentry queries are redirected to gpgme.

 Note: For 2.1.0 - 2.1.12 this mode requires allow-loopback-pinentry to be enabled in the gpg-agent.conf or an agent started with that option.

File: gpgme.info, Node: Included Certificates, Next: Key Listing Mode, Prev: Pinentry Mode, Up: Context Attributes

7.4.8 Included Certificates

---------------------------

-- Function: void gpgme\_set\_include\_certs (gpgme\_ctx\_t CTX, int NR\_OF\_CERTS) The function gpgme\_set\_include\_certs specifies how many certificates should be included in an S/MIME signed message. By  default, only the senders certificate is included. The possible values of NR\_OF\_CERTS are:

 GPGME\_INCLUDE\_CERTS\_DEFAULT SINCE: 1.0.3

 Fall back to the default of the crypto backend. This is the default for GPGME.

-2

Include all certificates except the root certificate.

-1

Include all certificates.

 $\Omega$ 

Include no certificates.

1

Include the senders certificate only.

n

 Include the first n certificates of the certificates path, starting from the senders certificate. The number n must be positive.

Values of NR\_OF\_CERTS smaller than -2 are undefined.

 This option is only relevant to the CMS crypto engine, and ignored by all other engines.

-- Function: int gpgme\_get\_include\_certs (gpgme\_ctx\_t CTX)

The function gpgme\_get\_include\_certs returns

the number of

certificates to include into an S/MIME signed message.

File: gpgme.info, Node: Key Listing Mode, Next: Passphrase Callback, Prev: Included Certificates, Up: Context Attributes

7.4.9 Key Listing Mode

----------------------

-- Function: gpgme\_error\_t gpgme\_set\_keylist\_mode (gpgme\_ctx\_t CTX, gpgme\_keylist\_mode\_t MODE) The function gpgme\_set\_keylist\_mode changes the default behaviour of the key listing functions. The value in MODE is a bitwise-or combination of one or multiple of the following bit values:

GPGME\_KEYLIST\_MODE\_LOCAL

The GPGME\_KEYLIST\_MODE\_LOCAL symbol specifies that the local keyring should be searched for keys in the keylisting operation. This is the default.

Using only this option results in a --list-keys.

# GPGME\_KEYLIST\_MODE\_EXTERN

 The GPGME\_KEYLIST\_MODE\_EXTERN symbol specifies that an external source should be searched for keys in the keylisting operation. The type of external source is dependent on the crypto engine used and whether it is combined with GPGME\_KEYLIST\_MODE\_LOCAL. For example, it can be a remote keyserver or LDAP certificate server.

 Using only this option results in a --search-keys for GPGME\_PROTOCOL\_OpenPGP and something similar to --list-external-keys for GPGME\_PROTOCOL\_CMS.

### GPGME\_KEYLIST\_MODE\_LOCATE

 This is a shortcut for the combination of GPGME\_KEYLIST\_MODE\_LOCAL and GPGME\_KEYLIST\_MODE\_EXTERN, which results in a --locate-keys for GPGME\_PROTOCOL\_OpenPGP.

#### GPGME\_KEYLIST\_MODE\_SIGS

 The GPGME\_KEYLIST\_MODE\_SIGS symbol specifies that the key signatures should be included in the listed keys.

 GPGME\_KEYLIST\_MODE\_SIG\_NOTATIONS SINCE: 1.1.1

 The GPGME\_KEYLIST\_MODE\_SIG\_NOTATIONS symbol specifies that the signature notations on key signatures should be included in the listed keys. This only works if

GPGME\_KEYLIST\_MODE\_SIGS is also enabled.

 GPGME\_KEYLIST\_MODE\_WITH\_TOFU SINCE: 1.7.0

 The GPGME\_KEYLIST\_MODE\_WITH\_TOFU symbol specifies that information pertaining to the TOFU trust model should be included in the listed keys.

 GPGME\_KEYLIST\_MODE\_WITH\_KEYGRIP SINCE: 1.14.0

The GPGME\_KEYLIST\_MODE\_WITH\_KEYRIP symbol specifies that the keygrip is always included in the listing. The default depends on the version of the backend and the used protocol.

# GPGME\_KEYLIST\_MODE\_WITH\_SECRET

SINCE: 1.5.1

 The GPGME\_KEYLIST\_MODE\_WITH\_SECRET returns information about the presence of a corresponding secret key in a public key listing. A public key listing with this mode is slower than a standard listing but can be used instead of a second run to list the secret keys.

### This is only supported for GnuPG

versions  $\geq$  2.1. Note that using this option also makes sure that the keygrip is available in the output.

 GPGME\_KEYLIST\_MODE\_EPHEMERAL SINCE: 1.2.0

 The GPGME\_KEYLIST\_MODE\_EPHEMERAL symbol specifies that keys flagged as ephemeral are included in the listing.

 GPGME\_KEYLIST\_MODE\_VALIDATE SINCE: 0.4.5

 The GPGME\_KEYLIST\_MODE\_VALIDATE symbol specifies that the backend should do key or certificate validation and not just get the validity information from an internal cache. This might be an expensive operation and is in general not useful. Currently only implemented for the S/MIME backend and ignored for other backends.

 At least one of GPGME\_KEYLIST\_MODE\_LOCAL and GPGME\_KEYLIST\_MODE\_EXTERN must be specified. For future binary compatibility, you should get the current mode with gpgme\_get\_keylist\_mode and modify it by setting or clearing the appropriate bits, and then using that calculated value in the gpgme\_set\_keylisting\_mode operation. This will leave all other bits in the mode value intact (in particular those that are not used in the current version of the library).

 The function returns the error code GPG\_ERR\_NO\_ERROR if the mode could be set correctly, and GPG\_ERR\_INV\_VALUE if CTX is not a valid pointer or MODE is not a valid mode.

-- Function: gpgme\_keylist\_mode\_t gpgme\_get\_keylist\_mode (gpgme\_ctx\_t CTX)

The function gpgme\_get\_keylist\_mode returns the current key listing mode of the context CTX. This value can then be modified and used in a subsequent gpgme\_set\_keylist\_mode operation to only affect the desired bits (and leave all others intact).

 The function returns 0 if CTX is not a valid pointer, and the current mode otherwise. Note that 0 is not a valid mode value.

File: gpgme.info, Node: Passphrase Callback, Next: Progress Meter Callback, Prev: Key Listing Mode, Up: Context Attributes

7.4.10 Passphrase Callback

--------------------------

-- Data type: gpgme\_error\_t (\*gpgme\_passphrase\_cb\_t)(void \*HOOK, const char \*UID\_HINT, const char \*PASSPHRASE\_INFO, int PREV\_WAS\_BAD, int FD)

 The gpgme\_passphrase\_cb\_t type is the type of functions usable as passphrase callback function.

The argument UID HINT might contain a string that gives an indication for which user ID the passphrase is required. If this is not available, or not applicable (in the case of symmetric encryption, for example), UID\_HINT will be NULL.

 The argument PASSPHRASE\_INFO, if not NULL, will give further information about the context in which the passphrase is required. This information is engine and operation specific.

 If this is the repeated attempt to get the passphrase, because previous attempts failed, then PREV\_WAS\_BAD is 1, otherwise it will be 0.

 The user must write the passphrase, followed by a newline character, to the file descriptor FD. The function gpgme io writen should be used for the write operation. Note that if the user returns 0 to indicate success, the user must at least write a newline character before returning from the callback.

 If an error occurs, return the corresponding gpgme\_error\_t value. You can use the error code GPG\_ERR\_CANCELED to abort the operation. Otherwise, return 0.

Note: The passphrase cb only works with GnuPG 1.x and 2.1.x and not with the 2.0.x series. See gpgme\_set\_pinentry\_mode for more details on 2.1.x usage.

-- Function: void gpgme\_set\_passphrase\_cb (gpgme\_ctx\_t CTX, gpgme\_passphrase\_cb\_t PASSFUNC, void \*HOOK\_VALUE) The function gpgme\_set\_passphrase\_cb sets the function that is

 used when a passphrase needs to be provided by the user to PASSFUNC. The function PASSFUNC needs to implemented by the user, and whenever it is called, it is called with its first argument being HOOK\_VALUE. By default, no passphrase callback function is

set.

 Not all crypto engines require this callback to retrieve the passphrase. It is better if the engine retrieves the passphrase from a trusted agent (a daemon process), rather than having each user to implement their own passphrase query. Some engines do not even support an external passphrase callback at all, in this case the error code GPG\_ERR\_NOT\_SUPPORTED is returned.

For GnuPG  $>= 2.1$  the pinentry mode has to be set to GPGME\_PINENTRY\_MODE\_LOOPBACK to enable the passphrase callback. See gpgme\_set\_pinentry\_mode.

 The user can disable the use of a passphrase callback function by calling gpgme\_set\_passphrase\_cb with PASSFUNC being NULL.

-- Function: void gpgme\_get\_passphrase\_cb (gpgme\_ctx\_t CTX, gpgme\_passphrase\_cb\_t \*PASSFUNC, void \*\*HOOK\_VALUE) The function gpgme\_get\_passphrase\_cb returns the function that is used when a passphrase needs to be provided by the user in \*PASSFUNC, and the first argument for this function in \*HOOK\_VALUE. If no passphrase callback is set, or CTX is not a valid pointer, NULL is returned in both variables.

 PASSFUNC or HOOK\_VALUE can be NULL. In this case, the corresponding value will not be returned.

File: gpgme.info, Node: Progress Meter Callback, Next: Status Message Callback, Prev: Passphrase Callback, Up: Context Attributes

7.4.11 Progress Meter Callback

------------------------------

-- Data type: void (\*gpgme\_progress\_cb\_t)(void \*HOOK, const char \*WHAT, int TYPE, int CURRENT, int TOTAL) The gpgme\_progress\_cb\_t type is the type of functions usable as progress callback function.

 The arguments are specific to the crypto engine. More information about the progress information returned from the GnuPG engine can be

 found in the GnuPG source code in the file doc/DETAILS in the section PROGRESS.

-- Function: void gpgme\_set\_progress\_cb (gpgme\_ctx\_t CTX, gpgme\_progress\_cb\_t PROGFUNC, void \*HOOK\_VALUE) The function gpgme\_set\_progress\_cb sets the function that is used when progress information about a cryptographic operation is available. The function PROGFUNC needs to implemented by the user, and whenever it is called, it is called with its first argument being HOOK\_VALUE. By default, no progress callback function is set.

 Setting a callback function allows an interactive program to display progress information about a long operation to the user.

 The user can disable the use of a progress callback function by calling gpgme\_set\_progress\_cb with PROGFUNC being NULL.

-- Function: void gpgme\_get\_progress\_cb (gpgme\_ctx\_t CTX, gpgme\_progress\_cb\_t \*PROGFUNC, void \*\*HOOK\_VALUE) The function gpgme\_get\_progress\_cb returns the function that is used to inform the user about the progress made in \*PROGFUNC, and the first argument for this function in \*HOOK\_VALUE. If no progress callback is set, or CTX is not a valid pointer, NULL is returned in both variables.

 PROGFUNC or HOOK\_VALUE can be NULL. In this case, the corresponding value will not be returned.

File: gpgme.info, Node: Status Message Callback, Next: Context Flags, Prev: Progress Meter Callback, Up: Context Attributes

7.4.12 Status Message Callback

------------------------------

-- Data type: gpgme\_error\_t (\*gpgme\_status\_cb\_t)(void \*HOOK, const char \*KEYWORD, const char \*ARGS)

The gpgme status cb t type is the type of function usable as a status message callback function.

 The argument KEYWORD is the name of the status message while the ARGS argument contains any arguments for the status message.

 If an error occurs, return the corresponding gpgme\_error\_t value. Otherwise,

return 0.

-- Function: void gpgme\_set\_status\_cb (gpgme\_ctx\_t CTX, gpgme\_status\_cb\_t STATUSFUNC, void \*HOOK\_VALUE) SINCE: 1.6.0

 The function gpgme\_set\_status\_cb sets the function that is used when a status message is received from gpg to STATUSFUNC. The function STATUSFUNC needs to be implemented by the user, and whenever it is called, it is called with its first argument being HOOK\_VALUE. By default, no status message callback function is set.

 The user can disable the use of a status message callback function by calling gpgme\_set\_status\_cb with STATUSFUNC being NULL.

-- Function: void gpgme\_get\_status\_cb (gpgme\_ctx\_t CTX, gpgme\_status\_cb\_t \*STATUSFUNC, void \*\*HOOK\_VALUE) SINCE: 1.6.0

 The function gpgme\_get\_status\_cb returns the function that is used to process status messages from gpg in \*STATUSFUNC, and the first argument for this function in \*HOOK\_VALUE. If no status message callback is set, or CTX is not a valid pointer, NULL is

File: gpgme.info, Node: Context Flags, Next: Locale, Prev: Status Message Callback, Up: Context Attributes

# 7.4.13 Context Flags

returned in both variables.

--------------------

-- Function: gpgme\_error\_t gpgme\_set\_ctx\_flag (gpgme\_ctx\_t CTX, const char \*NAME, const char \*VALUE)

 $SINCE: 1.7.0$ 

 Some minor properties of the context can be controlled with flags set by this function. The properties are identified by the following values for NAME:

"redraw"

 This flag is normally not changed by the caller because GPGME sets and clears it automatically: The flag is cleared before an operation and set if an operation noticed that the engine has launched a Pinentry. A Curses based application may use this information to redraw the screen; for example:

```
err = gpgme\_op\_keylist\_start (ctx, "foo@example.org", 0); while
 (!err)
\{err = gpgme\_op\_keylist\_next (ctx, \&key); if (err)
              break;
             show_key (key);
             gpgme_key_release (key);
 }
          if ((s = gpgme\_get\_ctx\_flag (ctx, "redraw")) \&& *s)redraw screen ();
           gpgme_release (ctx);
```
### "full-status"

 Using a VALUE of "1" the status callback set by gpgme\_set\_status\_cb returns all status lines with the exception of PROGRESS lines. With the default of "0" the status callback is only called in certain situations.

### "raw-description"

 Setting the VALUE to "1" returns human readable strings in a raw format. For example the non breaking space characters ("~") will not be removed from the description field of the gpgme\_tofu\_info\_t object.

"export-session-key"

 Using a VALUE of "1" specifies that the context should try to export the symmetric session key when decrypting data. By default, or when using an empty string or "0" for VALUE, session keys are not exported.

# "override-session-key"

 The string given in VALUE is passed to the GnuPG engine to override the session key for decryption. The format of that session key is specific to GnuPG and can be retrieved during a decrypt operation when the context flag "export-session-key" is enabled. Please be aware that using this feature with GnuPG  $< 2.1.16$  will leak the session key on many platforms via ps(1).

### "auto-key-retrieve"

 Setting the VALUE to "1" asks the backend to automatically retrieve a key for signature verification if possible. Note that this option makes a "web bug" like behavior possible. Keyserver or Web Key Directory operators can

#### see which keys

 you request, so by sending you a message signed by a brand new key (which you naturally will not have on your local keyring), the operator can tell both your IP address and the time when you verified the signature.

# "auto-key-import"

 Setting the VALUE to "1" forces the GPG backend to automatically import a missing key for signature verification from the signature.

# "include-key-block"

 Setting the VALUE to "1" forces the GPG backend to embed the signing key as well as an encryption subkey into the the signature.

#### "request-origin"

 The string given in VALUE is passed to the GnuPG engines to request restrictions based on the origin of the request. Valid values are documented in the GnuPG manual and the gpg man page under the option --request-origin. Requires at least GnuPG 2.2.6 to have an effect.

### "no-symkey-cache"

 For OpenPGP disable the passphrase cache used for symmetrical en- and decryption. This cache is based on the message specific salt value. Requires at least GnuPG 2.2.7 to have an effect.

#### "ignore-mdc-error"

 This flag passes the option --ignore-mdc-error to gpg. This can be used to force decryption of a message which failed due to a missing integrity check. This flag must be used with great caution and only if it is a known non-corrupted old message and the decryption result of the former try had the decryption result flag legacy\_cipher\_nomdc set. For failsafe reasons this flag is reset after each operation.

### "auto-key-locate"

 The string given in VALUE is passed to gpg. This can be used to change the behavior of a GPGME\_KEYLIST\_MODE\_LOCATE keylisting. Valid values are documented in the GnuPG manual and the gpg

man page under the option --auto-key-locate.

Requires at least GnuPG 2.1.18.

 Note: Keys retrieved through auto-key-locate are automatically imported in the keyring.

 trust-model SINCE: 1.11.2

> Change the trust-model for all GnuPG engine operations. An empty string sets the trust-model back to the users default. If the trust-model is not supported by GnuPG the behavior is undefined and will likely cause all operations to fail. Example: "tofu+pgp".

 This options should be used carefully with a strict version requirement. In some versions of GnuPG setting the trust-model changes the default trust-model for future operations. A change in the trust-model also can have unintended side effects, like rebuilding the trust-db.

"extended-edit"

 This flag passes the option --expert to gpg key edit. This can be used to get additional callbacks in gpgme\_op\_edit.

This function returns 0 on success.

-- Function: const char \* gpgme\_get\_ctx\_flag (gpgme\_ctx\_t CTX, const char \*NAME)

SINCE: 1.8.0

 The value of flags settable by gpgme\_set\_ctx\_flag can be retrieved by this function. If NAME is unknown the function returns NULL. For boolean flags an empty string is returned for False and the string "1" is returned for True; either atoi(3) or a test for an empty string can be used to get the boolean value.

File: gpgme.info, Node: Locale, Next: Additional Logs, Prev: Context Flags, Up: Context Attributes

# 7.4.14 Locale

-------------

A locale setting can be associated with a context. This locale is passed to the crypto engine, and used for applications like the PIN entry, which is displayed to the user when entering a passphrase is required.

 The default locale is used to initialize the locale setting of all contexts created afterwards.

-- Function: gpgme\_error\_t gpgme\_set\_locale (gpgme\_ctx\_t CTX, int CATEGORY, const char \*VALUE) SINCE: 0.4.3

 The function gpgme\_set\_locale sets the locale of the context CTX, or the default locale if CTX is a null pointer.

 The locale settings that should be changed are specified by CATEGORY. Supported categories are LC\_CTYPE, LC\_MESSAGES, and LC\_ALL, which is a wildcard you can use if you want to change all the categories at once.

 The value to be used for the locale setting is VALUE, which will be copied to GPGMEs internal data structures. VALUE can be a null pointer, which disables setting the locale, and will make PIN entry and other applications use their default setting, which is usually not what you want.

 Note that the settings are only used if the application runs on a text terminal, and that the settings should fit the configuration of the output terminal. Normally, it is sufficient to initialize the default value at startup.

The function returns an error if not enough memory is available.

File: gpgme.info, Node: Additional Logs, Prev: Locale, Up: Context Attributes

7.4.15 Additional Logs ----------------------

Additional logs can be associated with a context. These logs are engine specific and can be be obtained with gpgme\_op\_getauditlog.

-- Function: gpgme\_error\_t gpgme\_op\_getauditlog (gpgme\_ctx\_t CTX, gpgme\_data\_t OUTPUT, unsigned int FLAGS) SINCE: 1.1.1

The function gpgme op getauditlog is used to obtain additional logs as specified by FLAGS into the OUTPUT data. If

 The function returns the error code GPG\_ERR\_NO\_ERROR if a log could be queried from the engine, and GPG\_ERR\_NOT\_IMPLEMENTED if the log specified in FLAGS is not available for this engine. If no log is available GPG\_ERR\_NO\_DATA is returned.
The value in FLAGS is a bitwise-or combination of one or multiple of the following bit values:

# GPGME\_AUDITLOG\_DIAG SINCE: 1.11.2

 Obtain diagnostic output which would be written to stderr in interactive use of the engine. This can be used to provide additional diagnostic information in case of errors in other operations.

 Note: If log-file has been set in the configuration the log will be empty and GPG\_ERR\_NO\_DATA will be returned.

Implemented for: GPGME\_PROTOCOL\_OpenPGP

 GPGME\_AUDITLOG\_DEFAULT SINCE: 1.11.2

 This flag has the value 0 for compatibility reasons. Obtains additional information from the engine by issuing the GETAUDITLOG command. For GPGME\_PROTOCOL\_CMS this provides additional information about the X509 certificate chain.

Implemented for: GPGME\_PROTOCOL\_CMS

 GPGME\_AUDITLOG\_HTML SINCE: 1.1.1

Same as GPGME\_AUDITLOG\_DEFAULT but in HTML.

Implemented for: GPGME\_PROTOCOL\_CMS

-- Function: gpgme\_error\_t gpgme\_op\_getauditlog\_start (gpgme\_ctx\_t CTX, gpgme\_data\_t OUTPUT, unsigned int FLAGS) SINCE: 1.1.1

This is the asynchronous variant of gpgme\_op\_getauditlog.

File: gpgme.info, Node: Key Management, Next: Crypto Operations, Prev: Context Attributes, Up: Contexts

7.5 Key Management

==================

Some of the cryptographic operations require that recipients or signers are specified. This is always done by specifying the respective keys

that should be used for the operation. The following section describes how such keys can be selected and manipulated.

\* Menu:

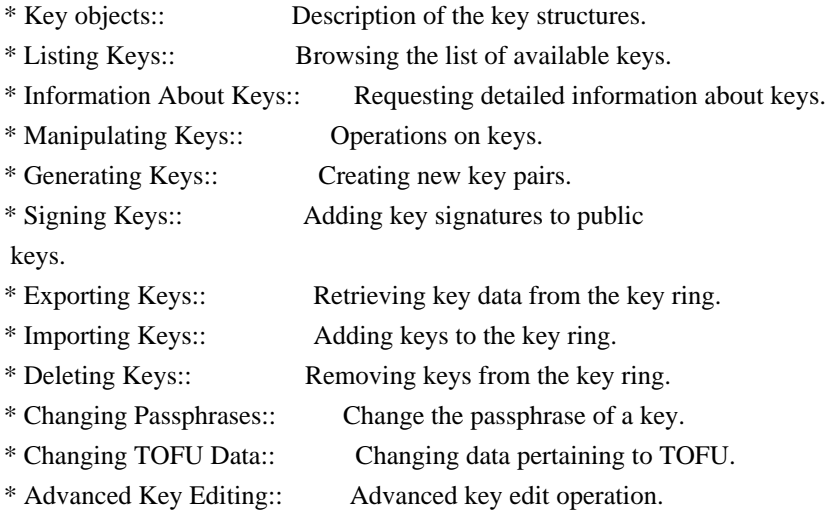

File: gpgme.info, Node: Key objects, Next: Listing Keys, Up: Key Management

7.5.1 Key objects -----------------

The keys are represented in GPGME by structures which may only be read by the application but never be allocated or changed. They are valid as long as the key object itself is valid.

-- Data type: gpgme\_key\_t

 The gpgme\_key\_t type is a pointer to a key object. It has the following members:

 gpgme\_keylist\_mode\_t keylist\_mode SINCE: 0.9.0

The keylist mode that was active when the key was retrieved.

 unsigned int revoked : 1 This is true if the key is revoked.

 unsigned int expired : 1 This is true if the key is expired.

 unsigned int disabled : 1 This is true if the key is disabled. unsigned int invalid : 1

 This is true if the key is invalid. This might have several reasons, for a example for the S/MIME backend, it will be set during key listings if the key could not be validated due to missing certificates or unmatched policies.

 unsigned int can\_encrypt : 1 This is true if the key (ie one of its subkeys) can be used for encryption.

 unsigned int can\_sign : 1 This is true if the key (ie one of its subkeys) can be used to create data signatures.

 unsigned int can\_certify : 1 This is true if the key (ie one of its subkeys) can be used to create key certificates.

 unsigned int can\_authenticate : 1 SINCE: 0.4.5

 This is true if the key (ie one of its subkeys) can be used for authentication.

 unsigned int is\_qualified : 1 SINCE: 1.1.0

> This is true if the key can be used for qualified signatures according to local government regulations.

unsigned int secret : 1

 This is true if the key is a secret key. Note, that this will always be true even if the corresponding subkey flag may be false (offline/stub keys). This is only set if a listing of secret keys has been requested or if GPGME\_KEYLIST\_MODE\_WITH\_SECRET is active.

 unsigned int origin : 5 SINCE: 1.8.0

Reserved for the origin of this key.

 gpgme\_protocol\_t protocol This is the protocol supported by this key.

 char \*issuer\_serial If protocol is GPGME\_PROTOCOL\_CMS, then this is the issuer serial.

#### char \*issuer\_name

 If protocol is GPGME\_PROTOCOL\_CMS, then this is the issuer name.

#### char \*chain\_id

 If protocol is GPGME\_PROTOCOL\_CMS, then this is the chain ID, which can be used to built the certificate chain.

#### gpgme\_validity\_t owner\_trust

 If protocol is GPGME\_PROTOCOL\_OpenPGP, then this is the owner trust.

#### gpgme\_subkey\_t subkeys

 This is a linked list with the subkeys of the key. The first subkey in the list is the primary key and usually available.

#### gpgme\_user\_id\_t uids

 This is a linked list with the user IDs of the key. The first user ID in the list is the main (or primary) user ID.

# char \*fpr

SINCE: 1.7.0

 This field gives the fingerprint of the primary key. Note that this is a copy of the fingerprint of the first subkey. For an incomplete key (for example from a verification result) a subkey may be missing but this field may be set nevertheless.

#### unsigned long last\_update

SINCE: 1.8.0

Reserved for the time of the last update of this key.

-- Data type: gpgme\_subkey\_t SINCE: 1.5.0

The gpgme subkey t type is a pointer to a subkey structure. Subkeys are one component of a gpgme key t object. In fact, subkeys are those parts that contains the real information about the individual cryptographic keys that belong to the same key object. One gpgme\_key\_t can contain several subkeys. The first subkey in the linked list is also called the primary key.

The subkey structure has the following members:

```
 gpgme_subkey_t next
      This is a pointer to the next subkey structure in the linked
      list, or NULL if this is the last element.
  unsigned int revoked : 1
      This is true if the subkey is revoked.
  unsigned int expired : 1
      This is true if the subkey is expired.
  unsigned int disabled : 1
      This is true if the subkey is disabled.
  unsigned int
 invalid : 1
      This is true if the subkey is invalid.
  unsigned int can_encrypt : 1
      This is true if the subkey can be used for encryption.
  unsigned int can_sign : 1
      This is true if the subkey can be used to create data
      signatures.
  unsigned int can_certify : 1
      This is true if the subkey can be used to create key
      certificates.
  unsigned int can_authenticate : 1
      SINCE: 0.4.5
      This is true if the subkey can be used for authentication.
  unsigned int is_qualified : 1
      SINCE: 1.1.0
      This is true if the subkey can be used for qualified
      signatures according to local government regulations.
 unsigned int is de vs : 1 SINCE: 1.8.0
      This is true if the subkey complies with the rules for
      classified information in Germany at the restricted level
```
 (VS-NfD). This are currently RSA keys of at least 2048 bits or ECDH/ECDSA

keys using a Brainpool curve.

### unsigned int secret : 1

 This is true if the subkey is a secret key. Note that it will be false if the key is actually a stub key; i.e. a secret key operation is currently not possible (offline-key). This is only set if a listing of secret keys has been requested or if GPGME\_KEYLIST\_MODE\_WITH\_SECRET is active.

# gpgme\_pubkey\_algo\_t pubkey\_algo

This is the public key algorithm supported by this subkey.

#### unsigned int length

This is the length of the subkey (in bits).

## char \*keyid

This is the key ID of the subkey in hexadecimal digits.

#### char \*fpr

 This is the fingerprint of the subkey in hexadecimal digits, if available.

## char \*keygrip

SINCE: 1.7.0

 The keygrip of the subkey in hex digit form or NULL if not available.

#### long int timestamp

This is the creation timestamp of the subkey.

## This is -1 if

the timestamp is invalid, and 0 if it is not available.

#### long int expires

 This is the expiration timestamp of the subkey, or 0 if the subkey does not expire.

 unsigned int is\_cardkey : 1 SINCE: 1.2.0

True if the secret key is stored on a smart card.

# char \*card\_number SINCE: 1.2.0

The serial number of a smart card holding this key or NULL.

#### char \*curve

For ECC algorithms the name of the curve.

-- Data type: gpgme\_user\_id\_t

 A user ID is a component of a gpgme\_key\_t object. One key can have many user IDs. The first one in the list is the main (or primary) user ID.

The user ID structure has the following members.

#### gpgme\_user\_id\_t next

 This is a pointer to the next user ID structure in the linked list, or NULL if this is the last element.

 unsigned int revoked : 1 This is true if the user ID is revoked.

# unsigned int invalid : 1 This is true if the user ID is invalid.

 gpgme\_validity\_t validity This specifies the validity of the user ID.

## char \*uid

This is the user ID string.

#### char \*name

This is the name component of uid, if available.

#### char \*comment

This is the comment component of uid, if available.

# char \*email

This is the email component of uid, if available.

# char \*address;

 The mail address (addr-spec from RFC-5322) of the user ID string. This is general the same as the email part of this structure but might be slightly different. If no mail address is available NULL is stored.

## gpgme\_tofu\_info\_t tofu SINCE: 1.7.0

 If not NULL information from the TOFU database pertaining to this user id.

gpgme\_key\_sig\_t signatures

This is a linked list with the signatures on this user ID.

unsigned int origin :

## 5

SINCE: 1.8.0

Reserved for the origin of this user ID.

 unsigned long last\_update SINCE: 1.8.0

Reserved for the time of the last update of this user ID.

char \*uidhash;

 A string used by gpg to identify a user ID. This string can be used at certain prompts of gpgme\_op\_edit to select a user ID. Users must be prepared to see a NULL value here. The format of the value is not specified and may depend on the GPGME or GnuPG version.

-- Data type: gpgme\_tofu\_info\_t

SINCE: 1.7.0

 The gpgme\_tofu\_info\_t type is a pointer to a tofu info structure. Tofu info structures are one component of a gpgme\_user\_id\_t object, and provide information from the TOFU database pertaining to the user ID.

The tofu info structure has the following members:

gpgme\_key\_sig\_t next

 This is a pointer to the next tofu info structure in the linked list, or NULL if this is the last element.

unsigned int validity : 3

This is the TOFU validity. It can have the following values:

# 0

The value 0 indicates a conflict.

1

The value 1 indicates a key without history.

2

The value 2 indicates a key with too little history.

3

 The value 3 indicates a key with enough history for basic trust.

4

The value 4 indicates a key with a lot of history.

unsigned int policy : 4

This is the TOFU policy, see gpgme\_tofu\_policy\_t.

unsigned short signcount

 This is the number of signatures seen for this binding (or USHRT\_MAX if there are more than that).

unsigned short encrcount

 This is the number of encryptions done with this binding (or USHRT MAX if there are more than that).

unsigned long signfirst

Number of seconds since Epoch when

the first signature was

seen with this binding.

unsigned long signlast

 Number of seconds since Epoch when the last signature was seen with this binding.

unsigned long encrfirst

 Number of seconds since Epoch when the first encryption was done with this binding.

unsigned long encrlast

 Number of seconds since Epoch when the last encryption was done with this binding.

char \*description

A human-readable string summarizing the TOFU data (or NULL).

-- Data type: gpgme\_key\_sig\_t

The gpgme key sig t type is a pointer to a key signature structure. Key signatures are one component of a gpgme\_key\_t object, and validate user IDs on the key in the OpenPGP protocol.

 The signatures on a key are only available if the key was retrieved via a listing operation with the GPGME\_KEYLIST\_MODE\_SIGS mode enabled, because it can be expensive to retrieve all signatures of

a key.

 The signature notations on a key signature are only available if the key was retrieved via a listing operation with the GPGME\_KEYLIST\_MODE\_SIG\_NOTATIONS mode enabled, because it can be expensive to retrieve all signature notations.

The key signature structure has the following members:

 gpgme\_key\_sig\_t next This is a pointer to the next key signature structure in the linked list, or NULL if this is the last element.

 unsigned int revoked : 1 This is true if the key signature is a revocation signature.

 unsigned int expired : 1 This is true if the key signature is expired.

 unsigned int invalid : 1 This is true if the key signature is invalid.

 unsigned int exportable : 1 This is true if the key signature is exportable.

 gpgme\_pubkey\_algo\_t pubkey\_algo This is the public key algorithm used to create the signature.

char \*keyid

This is the

 key ID of the key (in hexadecimal digits) used to create the signature.

long int timestamp

 This is the creation timestamp of the key signature. This is -1 if the timestamp is invalid, and 0 if it is not available.

long int expires

 This is the expiration timestamp of the key signature, or 0 if the key signature does not expire.

gpgme\_error\_t status

 This is the status of the signature and has the same meaning as the member of the same name in a gpgme\_signature\_t object.

unsigned int sig\_class

 This specifies the signature class of the key signature. The meaning is specific to the crypto engine.

## char \*uid

 This is the main user ID of the key used to create the signature.

#### char \*name

This is the name component of uid, if available.

#### char \*comment

This is the comment component of uid, if available.

#### char \*email

This is the email component of uid, if available.

#### gpgme\_sig\_notation\_t notations

This is a linked list with the notation data and policy URLs.

File: gpgme.info, Node: Listing Keys, Next: Information About Keys, Prev: Key objects, Up: Key Management

# 7.5.2 Listing Keys

------------------

-- Function: gpgme\_error\_t gpgme\_op\_keylist\_start (gpgme\_ctx\_t CTX, const char \*PATTERN, int SECRET\_ONLY)

 The function gpgme\_op\_keylist\_start initiates a key listing operation inside the context CTX. It sets everything up so that subsequent invocations of gpgme\_op\_keylist\_next return the keys in the list.

 If PATTERN is NULL, all available keys are returned. Otherwise, PATTERN contains an engine specific expression that is used to limit the list to all keys matching the pattern. Note that the total length of the pattern is restricted to an engine-specific maximum (a couple of hundred characters are usually accepted). The

 pattern should be used to restrict the search to a certain common name or user, not to list many specific keys at once by listing their fingerprints or key IDs.

 If SECRET\_ONLY is not 0, the list is restricted to secret keys only.

 The context will be busy until either all keys are received (and gpgme\_op\_keylist\_next returns GPG\_ERR\_EOF), or

gpgme\_op\_keylist\_end is called to finish the operation.

 The function returns the error code GPG\_ERR\_INV\_VALUE if CTX is not a valid pointer, and passes through any errors that are reported by the crypto engine support routines.

-- Function: gpgme\_error\_t gpgme\_op\_keylist\_ext\_start (gpgme\_ctx\_t CTX, const char \*PATTERN[], int SECRET\_ONLY, int RESERVED)

 The function gpgme\_op\_keylist\_ext\_start initiates an extended key listing operation inside the context CTX. It sets everything up so that subsequent invocations of gpgme\_op\_keylist\_next return the

keys in the list.

 If PATTERN or \*PATTERN is NULL, all available keys are returned. Otherwise, PATTERN is a NULL terminated array of strings that are used to limit the list to all keys matching at least one of the patterns verbatim. Note that the total length of all patterns is restricted to an engine-specific maximum (the exact limit also depends on the number of patterns and amount of quoting required, but a couple of hundred characters are usually accepted). Patterns should be used to restrict the search to a certain common name or user, not to list many specific keys at once by listing their fingerprints or key IDs.

If SECRET ONLY is not 0, the list is restricted to secret keys only.

The value of RESERVED must be 0.

 The context will be busy until either all keys are received (and gpgme\_op\_keylist\_next returns GPG\_ERR\_EOF), or gpgme\_op\_keylist\_end is called to finish the operation.

The function

 returns the error code GPG\_ERR\_INV\_VALUE if CTX is not a valid pointer, and passes through any errors that are reported by the crypto engine support routines.

-- Function: gpgme\_error\_t gpgme\_op\_keylist\_from\_data\_start (gpgme\_ctx\_t CTX, gpgme\_data\_t DATA, int RESERVED)

SINCE: 1.8.0

The function gpgme\_op\_keylist\_from\_data\_start initiates a key listing operation inside the context CTX. In contrast to the other key listing operation the keys are read from the supplied DATA and  not from the local key database. The keys are also not imported into the local key database. The function sets everything up so that subsequent invocations of gpgme\_op\_keylist\_next return the keys from DATA.

The value of RESERVED must be 0.

 This function requires at least GnuPG version 2.1.14 and currently works only with OpenPGP keys.

 The context will be busy until either all keys are received (and gpgme\_op\_keylist\_next returns GPG\_ERR\_EOF), or gpgme\_op\_keylist\_end is called to finish the operation. While the context is busy DATA may not be released.

 The function returns the error code GPG\_ERR\_INV\_VALUE if CTX is not a valid pointer, and passes through any errors that are reported by the crypto engine support routines.

-- Function: gpgme\_error\_t gpgme\_op\_keylist\_next (gpgme\_ctx\_t CTX, gpgme\_key\_t \*R\_KEY)

 The function gpgme\_op\_keylist\_next returns the next key in the list created by a previous gpgme\_op\_keylist\_start operation in the context CTX. The key will have one reference for the user. \*Note Manipulating Keys::.

This is the only way to get at gpgme\_key\_t objects in GPGME.

 If the last key in the list has already been returned, gpgme\_op\_keylist\_next returns GPG\_ERR\_EOF.

 The function returns the error code GPG\_ERR\_INV\_VALUE if CTX or R\_KEY is not a valid pointer, and GPG\_ERR\_ENOMEM if there is not enough memory for the operation.

-- Function: gpgme\_error\_t gpgme\_op\_keylist\_end (gpgme\_ctx\_t CTX)

The function gpgme op keylist end ends a pending key list operation in the context CTX.

 After the operation completed successfully, the result of the key listing operation can be retrieved with gpgme\_op\_keylist\_result.

 The function returns the error code GPG\_ERR\_INV\_VALUE if CTX is not a valid pointer, and GPG\_ERR\_ENOMEM if at some time during

the operation there was not enough memory available.

 The following example illustrates how all keys containing a certain string (g10code) can be listed with their key ID and the name and email address of the main user ID:

```
 gpgme_ctx_t ctx;
  gpgme_key_t key;
 ggame_error_t err = gpgme_new (&ctx); if (!err)
   {
   err = gpgme\_op\_keylist\_start (ctx, "g10code", 0);while (!err)
      {
      err = gpgme_op_keylist_next (ctx, &key);
      if (err)
 break;
       printf ("%s:", key->subkeys->keyid);
       if (key->uids && key->uids->name)
        printf (" %s", key->uids->name);
       if (key->uids && key->uids->email)
        printf (" <%s>", key->uids->email);
      putchar ('\n');
       gpgme_key_release (key);
      }
    gpgme_release (ctx);
   }
 if (gpg_error_code (err) != GPG_ERR_EOF)
```

```
 {
```

```
 fprintf (stderr, "can not list keys: %s\n", gpgme_strerror (err));
exit (1);
```
}

```
-- Data type: gpgme_keylist_result_t
```
 This is a pointer to a structure used to store the result of a gpgme\_op\_keylist\_\* operation. After successfully ending a key listing operation, you can retrieve the pointer to the result with gpgme op keylist result. The structure contains the following member:

```
 unsigned int truncated : 1
```
 This is true if the crypto backend had to truncate the result, and less than the desired keys could be listed.

-- Function: gpgme\_keylist\_result\_t gpgme\_op\_keylist\_result

(gpgme\_ctx\_t CTX)

 The function gpgme\_op\_keylist\_result returns a gpgme\_keylist\_result\_t pointer to a structure holding the result of a gpgme\_op\_keylist\_\* operation. The pointer is only valid if the last operation on the context was a key listing operation, and if this operation finished successfully. The returned pointer is only valid until the next operation is started on the context.

 In a simple program, for which a blocking operation is acceptable, the following function can be used to retrieve a single key.

-- Function: gpgme\_error\_t gpgme\_get\_key (gpgme\_ctx\_t CTX, const char \*FPR, gpgme\_key\_t \*R\_KEY, int SECRET) The function gpgme\_get\_key gets the key with the fingerprint (or key ID) FPR from the crypto backend and return it in R\_KEY. If SECRET is true, get the secret key. The currently active keylist mode is used to retrieve

 the key. The key will have one reference for the user.

 If the key is not found in the keyring, gpgme\_get\_key returns the error code GPG\_ERR\_EOF and \*R\_KEY will be set to NULL.

 The function returns the error code GPG\_ERR\_INV\_VALUE if CTX or R\_KEY is not a valid pointer or FPR is not a fingerprint or key ID, GPG\_ERR\_AMBIGUOUS\_NAME if the key ID was not a unique specifier for a key, and GPG\_ERR\_ENOMEM if at some time during the operation there was not enough memory available.

File: gpgme.info, Node: Information About Keys, Next: Manipulating Keys, Prev: Listing Keys, Up: Key Management

7.5.3 Information About Keys  $-$ 

Please see the beginning of this section for more information about gpgme\_key\_t objects.

-- Data type: gpgme\_validity\_t

The gpgme validity t type is used to specify the validity of a user ID in a key. The following validities are defined:

 GPGME\_VALIDITY\_UNKNOWN The user ID is of unknown validity. The string representation of this validity is ?.

#### GPGME\_VALIDITY\_UNDEFINED

 The validity of the user ID is undefined. The string representation of this validity is q.

#### GPGME\_VALIDITY\_NEVER

 The user ID is never valid. The string representation of this validity is n.

#### GPGME\_VALIDITY\_MARGINAL

 The user ID is marginally valid. The string representation of this validity is m.

## GPGME\_VALIDITY\_FULL

 The user ID is fully valid. The string representation of this validity is f.

### GPGME\_VALIDITY\_ULTIMATE

 The user ID is ultimately valid. The string representation of this validity is u.

File: gpgme.info, Node: Manipulating Keys, Next: Generating Keys, Prev: Information About Keys, Up: Key Management

7.5.4 Manipulating Keys

-----------------------

-- Function: void gpgme\_key\_ref (gpgme\_key\_t KEY) The function gpgme\_key\_ref acquires an additional reference for the key KEY.

- -- Function: void gpgme\_key\_unref (gpgme\_key\_t KEY) The function gpgme\_key\_unref releases a reference for the key KEY. If this was the last reference, the key will be destroyed and all resources associated to it will be released.
- -- Function: gpgme\_error\_t gpgme\_op\_setexpire (gpgme\_ctx\_t CTX, gpgme\_key\_t KEY, unsigned long EXPIRES, const char \*SUBFPRS, unsigned int RESERVED);

SINCE: 1.14.1

 The function gpgme\_op\_setexpire sets the expiration time of the key KEY or of the specified subkeys. This function requires at least version 2.1.22 of GnuPG.

KEY specifies the key to operate on.

 EXPIRES specifies the expiration time in seconds from now. To be similar to other usages where expiration times are provided in unsigned long this is similar to the key creation date and so it is in seconds from NOW.

The common case is to use 0 to not set an expiration time. Note

 that this parameter takes an unsigned long value and not a time\_t to avoid problems on systems which use a signed 32 bit time\_t. Note further that the OpenPGP protocol uses 32 bit values for timestamps and thus can only encode dates up to the year 2106.

 SUBFPRS selects the subkey(s) for which the expiration time should be set. If SUBFPRS is set to NULL, then the expiration time of the primary key is set. If SUBFPRS is an asterisk (\*), then the expiration times of all non-revoked and not yet expired subkeys are set. To select more than one subkey put all subkey fingerprints into one string separated by linefeeds characters  $(\n\cdot)$ .

RESERVED is reserved for later use and must be 0.

-- Function: gpgme\_error\_t gpgme\_op\_setexpire\_start (gpgme\_ctx\_t CTX, gpgme\_key\_t KEY, unsigned long EXPIRES, const char \*SUBFPRS, unsigned int FLAGS);

SINCE: 1.14.1

 The function gpgme\_op\_setexpire\_start initiates a

 gpgme\_op\_setexpire operation; see there for details. It must be completed by calling gpgme\_wait on the context. \*Note Waiting For Completion::.

-- Function: gpgme\_error\_t gpgme\_op\_revuid\_start (gpgme\_ctx\_t CTX, gpgme\_key\_t KEY, const char \*USERID, unsigned int FLAGS);

SINCE: 1.14.1

The function gpgme\_op\_setexpire\_start initiates a gpgme\_op\_setexpire operation; see there for details. It must be completed by calling gpgme\_wait on the context. \*Note Waiting For Completion::.

File: gpgme.info, Node: Generating Keys, Next: Signing Keys, Prev: Manipulating Keys, Up: Key Management

7.5.5 Generating Keys

GPGME provides a set of functions to create public key pairs. Most of these functions require the use of GnuPG 2.1 and later; for older GnuPG versions the gpgme\_op\_genkey function can be used. Existing code which wants to update to the new functions or new code which shall supports older

 GnuPG versions may try the new functions first and provide a fallback to the old function if the error code GPG\_ERR\_NOT\_SUPPORTED is received.

-- Function: gpgme\_error\_t gpgme\_op\_createkey (gpgme\_ctx\_t CTX, const char \*USERID, const char \*ALGO, unsigned long RESERVED, unsigned long EXPIRES, gpgme\_key\_t EXTRAKEY, unsigned int FLAGS);

SINCE: 1.7.0

---------------------

 The function gpgme\_op\_createkey generates a new key for the procotol active in the context CTX. As of now this function does only work for OpenPGP and requires at least version 2.1.13 of GnuPG.

 USERID is commonly the mail address associated with the key. GPGME does not require a specific syntax but if more than a mail address is given, RFC-822 style format is suggested. The value is expected to be in UTF-8 encoding (i.e. no IDN encoding for mail addresses). This is a required parameter.

 ALGO specifies the algorithm for the new key (actually a keypair of

 public and private key). For a list of supported algorithms, see the GnuPG manual. If ALGO is NULL or the string "default", the key is generated using the default algorithm of the engine. If the string "future-default" is used the engine may use an algorithm which is planned to be the default in a future release of the engine; however existing implementation of the protocol may not be able to already handle such future algorithms. For the OpenPGP protocol, the specification of a default algorithm, without requesting a non-default usage via FLAGS, triggers the creation of a primary key plus a secondary key (subkey).

RESERVED must be set to zero.

 EXPIRES specifies the expiration time in seconds. If you supply 0, a reasonable expiration time is chosen. Use the flag GPGME\_CREATE\_NOEXPIRE to create keys that do not expire. Note that this parameter takes an unsigned long value and not a time\_t

to

 avoid problems on systems which use a signed 32 bit time\_t. Note further that the OpenPGP protocol uses 32 bit values for timestamps and thus can only encode dates up to the year 2106.

 EXTRAKEY is currently not used and must be set to NULL. A future version of GPGME may use this parameter to create X.509 keys.

FLAGS can be set to the bit-wise OR of the following flags:

 GPGME\_CREATE\_SIGN GPGME\_CREATE\_ENCR GPGME\_CREATE\_CERT GPGME\_CREATE\_AUTH SINCE: 1.7.0

> Do not create the key with the default capabilities (key usage) of the requested algorithm but use those explicitly given by these flags: signing, encryption, certification, or authentication. The allowed combinations depend on the algorithm.

 If any of these flags are set and a default algorithm has been selected only one key is created in the case of the OpenPGP protocol.

 GPGME\_CREATE\_NOPASSWD SINCE: 1.7.0

Request generation of the key without password protection.

# GPGME\_CREATE\_SELFSIGNED SINCE: 1.7.0

 For an X.509 key do not create a CSR but a self-signed certificate. This has not yet been implemented.

 GPGME\_CREATE\_NOSTORE SINCE: 1.7.0

 Do not store the created key in the local key database. This has not yet been implemented.

 GPGME\_CREATE\_WANTPUB GPGME\_CREATE\_WANTSEC SINCE: 1.7.0

Return the public or secret key as part of the result

structure. This has not yet been implemented.

## GPGME\_CREATE\_FORCE SINCE: 1.7.0

 The engine does not allow the creation of a key with a user ID already existing in the local key database. This flag can be used to override this check.

 GPGME\_CREATE\_NOEXPIRE SINCE: 1.9.0

Request generation of keys that do not expire.

After the operation

 completed successfully, information about the created key can be retrieved with gpgme\_op\_genkey\_result.

 The function returns zero on success, GPG\_ERR\_NOT\_SUPPORTED if the engine does not support the command, or a bunch of other error codes.

-- Function: gpgme\_error\_t gpgme\_op\_createkey\_start (gpgme\_ctx\_t CTX, const char \*USERID, const char \*ALGO, unsigned long RESERVED, unsigned long EXPIRES, gpgme\_key\_t EXTRAKEY, unsigned int FLAGS);

SINCE: 1.7.0

 The function gpgme\_op\_createkey\_start initiates a gpgme\_op\_createkey operation; see there for details. It must be completed by calling gpgme\_wait on the context. \*Note Waiting For Completion::.

-- Function: gpgme\_error\_t gpgme\_op\_createsubkey (gpgme\_ctx\_t CTX, gpgme\_key\_t KEY, const char \*ALGO, unsigned long RESERVED, unsigned long EXPIRES, unsigned int FLAGS);

SINCE: 1.7.0

The function gpgme op createsubkey creates and adds a new subkey

 to the primary OpenPGP key given by KEY. The only allowed protocol in CTX is GPGME\_PROTOCOL\_OPENPGP. Subkeys (aka secondary keys) are a concept in the OpenPGP protocol to bind several keys to a primary key. As of now this function requires at least version 2.1.13 of GnuPG.

KEY specifies the key to operate on.

 ALGO specifies the algorithm for the new subkey. For a list of supported algorithms, see the GnuPG manual. If ALGO is NULL or the string "default", the subkey is generated using the default algorithm for an encryption subkey of the engine. If the string "future-default" is used the engine may use an encryption algorithm which is planned to be the default in a future release of the engine; however existing implementation of the protocol may not be able to already handle such future algorithms.

RESERVED must be set to zero.

 EXPIRES specifies the expiration time in seconds. If you supply 0,

 a reasonable expiration time is chosen. Use the flag GPGME\_CREATE\_NOEXPIRE to create keys that do not expire. Note that this parameter takes an unsigned long value and not a time\_t to avoid problems on systems which use a signed 32 bit time\_t. Note further that the OpenPGP protocol uses 32 bit values for timestamps and thus can only encode dates up to the year 2106.

 FLAGS takes the same values as described above for gpgme\_op\_createkey.

 After the operation completed successfully, information about the created key can be retrieved with gpgme\_op\_genkey\_result.

 The function returns zero on success, GPG\_ERR\_NOT\_SUPPORTED if the engine does not support the command, or a bunch of other error codes.

-- Function: gpgme\_error\_t gpgme\_op\_createsubkey\_start (gpgme\_ctx\_t CTX, gpgme\_key\_t KEY, const char \*ALGO, unsigned long RESERVED, unsigned long EXPIRES, unsigned int FLAGS);

SINCE:

1.7.0

The function gpgme\_op\_createsubkey\_start initiates a gpgme\_op\_createsubkey operation; see there for details. It must be completed by calling gpgme\_wait on the context. \*Note Waiting For Completion::.

-- Function: gpgme\_error\_t gpgme\_op\_adduid (gpgme\_ctx\_t CTX, gpgme\_key\_t KEY, const char \*USERID, unsigned int FLAGS);

#### SINCE: 1.7.0

 The function gpgme\_op\_adduid adds a new user ID to the OpenPGP key given by KEY. Adding additional user IDs after key creation is a feature of the OpenPGP protocol and thus the protocol for the context CTX must be set to OpenPGP. As of now this function requires at least version 2.1.13 of GnuPG.

KEY specifies the key to operate on.

 USERID is the user ID to add to the key. A user ID is commonly the mail address to be associated with the key. GPGME does not require a specific syntax but if more than a mail address is given, RFC-822 style format is suggested. The value is expected to be in UTF-8

 encoding (i.e. no IDN encoding for mail addresses). This is a required parameter.

FLAGS are currently not used and must be set to zero.

 The function returns zero on success, GPG\_ERR\_NOT\_SUPPORTED if the engine does not support the command, or a bunch of other error codes.

-- Function: gpgme\_error\_t gpgme\_op\_adduid\_start (gpgme\_ctx\_t CTX, gpgme\_key\_t KEY, const char \*USERID, unsigned int FLAGS);

SINCE: 1.7.0

 The function gpgme\_op\_adduid\_start initiates a gpgme\_op\_adduid operation; see there for details. It must be completed by calling gpgme\_wait on the context. \*Note Waiting For Completion::.

-- Function: gpgme\_error\_t gpgme\_op\_revuid (gpgme\_ctx\_t CTX, gpgme\_key\_t KEY, const char \*USERID, unsigned int FLAGS);

 $SINCE: 1.7.0$ 

 The function gpgme\_op\_revuid revokes a user ID from the OpenPGP key given by KEY. Revoking user IDs after key creation is a feature

 of the OpenPGP protocol and thus the protocol for the context CTX must be set to OpenPGP. As of now this function requires at least version 2.1.13 of GnuPG.

KEY specifies the key to operate on.

USERID is the user ID to be revoked from the key. The user ID must

 be given verbatim because the engine does an exact and case sensitive match. Thus the uid field from the user ID object (gpgme\_user\_id\_t) is to be used. This is a required parameter.

FLAGS are currently not used and must be set to zero.

 Note that the engine wont allow to revoke the last valid user ID. To change a user ID is better to first add the new user ID, then revoke the old one, and finally publish the key.

 The function returns zero on success, GPG\_ERR\_NOT\_SUPPORTED if the engine does not support the command, or a bunch of other error codes.

-- Function: gpgme\_error\_t gpgme\_op\_revuid\_start (gpgme\_ctx\_t CTX, gpgme\_key\_t KEY, const char \*USERID, unsigned int FLAGS);

SINCE: 1.7.0

 The function gpgme\_op\_revuid\_start initiates a gpgme\_op\_revuid operation; see there for details. It must be completed by calling gpgme\_wait on the context. \*Note Waiting For Completion::.

-- Function: gpgme\_error\_t gpgme\_op\_set\_ui\_flag (gpgme\_ctx\_t CTX, gpgme\_key\_t KEY, const char \*USERID, cons char \* NAME, cons char \* VALUE);

 $SINCE: 1.8.0$ 

 The function gpgme\_op\_set\_uid\_flag is used to set flags on a user ID from the OpenPGP key given by KEY. Setting flags on user IDs after key creation is a feature of the OpenPGP protocol and thus the protocol for the context CTX must be set to OpenPGP.

KEY specifies the key to operate on. This parameters is required.

 USERID is the user ID of the key to be manipulated. This user ID must be given verbatim because the engine does an exact and case sensitive match. Thus the uid field from the user ID object

(gpgme\_user\_id\_t) is to be used. This is a required parameter.

 NAME names the flag which is to be changed. The only currently supported flag is:

primary

This sets the primary key flag on the given user ID. All other

 primary key flag on other user IDs are removed. VALUE must be given as NULL. For technical reasons this functions bumps the creation timestamp of all affected self-signatures up by one second. At least GnuPG version 2.1.20 is required.

 The function returns zero on success, GPG\_ERR\_NOT\_SUPPORTED if the engine does not support the command, or a bunch of other error codes.

-- Function: gpgme\_error\_t gpgme\_op\_set\_uid\_flag\_start (gpgme\_ctx\_t CTX, gpgme\_key\_t KEY, const char \*USERID, cons char \* NAME, cons char \* VALUE);

SINCE: 1.8.0

 The function gpgme\_op\_set\_uid\_flag\_start initiates a gpgme\_op\_set\_uid\_flag operation; see there for details. It must

 be completed by calling gpgme\_wait on the context. \*Note Waiting For Completion::.

-- Function: gpgme\_error\_t gpgme\_op\_genkey (gpgme\_ctx\_t CTX, const char \*PARMS, gpgme\_data\_t PUBLIC, gpgme\_data\_t SECRET)

 The function gpgme\_op\_genkey generates a new key pair in the context CTX. The meaning of PUBLIC and SECRET depends on the crypto backend.

 GPG does not support PUBLIC and SECRET, they should be NULL. GnuPG will generate a key pair and add it to the standard key ring. The fingerprint of the generated key is available with gpgme\_op\_genkey\_result.

 GpgSM requires PUBLIC to be a writable data object. GpgSM will generate a secret key (which will be stored by gpg-agent, and return a certificate request in PUBLIC, which then needs to be signed by the certification authority and imported before it can be used. GpgSM does not make the fingerprint available.

 The argument PARMS specifies parameters for the key in an string

 that looks something like XML. The details about the format of PARMS are specific to the crypto engine used by CTX. The first line of the parameters must be <GnupgKeyParams format="internal"> and the last line must be </GnupgKeyParams>. Every line in between the first and last lines is treated as a Header: Value pair. In particular, no XML escaping is necessary if you need to include the characters  $\lt$ ,  $>$ , or &.

 Here is an example for GnuPG as the crypto engine (all parameters of OpenPGP key generation are documented in the GPG manual):

 <GnupgKeyParms format="internal"> Key-Type: default Subkey-Type: default Name-Real: Joe Tester Name-Comment: with stupid passphrase Name-Email: joe@foo.bar Expire-Date: 0 Passphrase: abc </GnupgKeyParms>

 Here is an example for GpgSM as the crypto engine (all parameters of OpenPGP key generation are documented in the GPGSM manual):

 <GnupgKeyParms format="internal"> Key-Type: RSA Key-Length: 1024 Name-DN: C=de,O=g10 code,OU=Testlab,CN=Joe 2 Tester Name-Email: joe@foo.bar </GnupgKeyParms>

 Strings should be given in UTF-8 encoding. The only format supported for now is internal. The content of the GnupgKeyParms container is passed verbatim to the crypto backend. Control statements are not allowed.

 After the operation completed successfully, the result can be retrieved with gpgme\_op\_genkey\_result.

 The function returns the error code GPG\_ERR\_NO\_ERROR if the operation could be started successfully, GPG\_ERR\_INV\_VALUE if PARMS is not a well-formed string (e.g. does not have the expected tag-like headers and footers), GPG\_ERR\_NOT\_SUPPORTED if PUBLIC or SECRET is not valid, and GPG\_ERR\_GENERAL if no key was created by the backend.

```
-- Function: gpgme_error_t
 gpgme_op_genkey_start (gpgme_ctx_t CTX,
     const char *PARMS, gpgme_data_t PUBLIC, gpgme_data_t SECRET)
```
The function gpgme op genkey start initiates a gpgme op genkey operation. It can be completed by calling gpgme\_wait on the context. \*Note Waiting For Completion::.

 The function returns the error code GPG\_ERR\_NO\_ERROR if the operation could be started successfully, GPG\_ERR\_INV\_VALUE if PARMS is not a valid XML string, and GPG\_ERR\_NOT\_SUPPORTED if PUBLIC or SECRET is not NULL.

-- Data type: gpgme\_genkey\_result\_t

 This is a pointer to a structure used to store the result of a gpgme\_op\_genkey operation. After successfully generating a key, you can retrieve the pointer to the result with gpgme\_op\_genkey\_result. The structure contains the following members:

unsigned int primary : 1

 This flag is set to 1 if a primary key was created and to 0 if not.

unsigned int sub : 1

This

flag is set to 1 if a subkey was created and to 0 if not.

unsigned int uid : 1

 This flag is set to 1 if a user ID was created and to 0 if not.

char \*fpr

 This is the fingerprint of the key that was created. If both a primary and a subkey were generated, the fingerprint of the primary key will be returned. If the crypto engine does not provide the fingerprint, fpr will be a null pointer.

 gpgme\_data\_t pubkey SINCE: 1.7.0

> This will eventually be used to return the public key. It is currently not used.

 gpgme\_data\_t seckey SINCE: 1.7.0

> This will eventually be used to return the secret key. It is currently not used.

-- Function: gpgme\_genkey\_result\_t gpgme\_op\_genkey\_result (gpgme\_ctx\_t CTX)

The function gpgme\_op\_genkey\_result returns a gpgme\_genkey\_result\_t pointer to a structure holding the result of a gpgme\_op\_genkey

operation. The pointer is only valid if the

 last operation on the context was a gpgme\_op\_genkey or gpgme\_op\_genkey\_start operation, and if this operation finished successfully. The returned pointer is only valid until the next operation is started on the context.

File: gpgme.info, Node: Signing Keys, Next: Exporting Keys, Prev: Generating Keys, Up: Key Management

#### 7.5.6 Signing Keys

------------------

Key signatures are a unique concept of the OpenPGP protocol. They can be used to certify the validity of a key and are used to create the Web-of-Trust (WoT). Instead of using the gpgme\_op\_interact function along with a finite state machine, GPGME provides a convenient function to create key signatures when using modern GnuPG versions.

-- Function: gpgme\_error\_t gpgme\_op\_keysign (gpgme\_ctx\_t CTX, gpgme\_key\_t KEY, const char \*USERID, unsigned long EXPIRES, unsigned int FLAGS);

SINCE: 1.7.0

The function gpgme\_op\_keysign adds

a new key signature to the

 public key KEY. This function requires at least version 2.1.12 of GnuPG.

 CTX is the usual context which describes the protocol to use (which must be OpenPGP) and has also the list of signer keys to be used for the signature. The common case is to use the default key for signing other keys. If another key or more than one key shall be used for a key signature, gpgme\_signers\_add can be used. \*Note Selecting Signers::.

KEY specifies the key to operate on.

 USERID selects the user ID or user IDs to be signed. If USERID is set to NULL all valid user IDs are signed. The user ID must be given verbatim because the engine does an exact and case sensitive match. Thus the uid field from the user ID object (gpgme\_user\_id\_t) is to be used. To select more than one user ID put them all into one string separated by linefeeds characters (\n) and set the flag GPGME\_KEYSIGN\_LFSEP.

#### **EXPIRES**

 specifies the expiration time of the new signature in seconds. The common case is to use 0 to not set an expiration date. However, if the configuration of the engine defines a default expiration for key signatures, that is still used unless the flag GPGME\_KEYSIGN\_NOEXPIRE is used. Note that this parameter takes an unsigned long value and not a time\_t to avoid problems on systems which use a signed 32 bit time\_t. Note further that the OpenPGP protocol uses 32 bit values for timestamps and thus can only encode dates up to the year 2106.

FLAGS can be set to the bit-wise OR of the following flags:

 GPGME\_KEYSIGN\_LOCAL SINCE: 1.7.0

> Instead of creating an exportable key signature, create a key signature which is is marked as non-exportable.

 GPGME\_KEYSIGN\_LFSEP SINCE: 1.7.0

> Although linefeeds are uncommon in user IDs this flag is required to explicitly declare that

 USERID may contain several linefeed separated user IDs.

#### GPGME\_KEYSIGN\_NOEXPIRE

 Force the creation of a key signature without an expiration date. This overrides EXPIRE and any local configuration of the engine.

 The function returns zero on success, GPG\_ERR\_NOT\_SUPPORTED if the engine does not support the command, or a bunch of other error codes.

-- Function: gpgme\_error\_t gpgme\_op\_keysign\_start (gpgme\_ctx\_t CTX, gpgme\_key\_t KEY, const char \*USERID, unsigned long EXPIRES, unsigned int FLAGS);

 $SINCE: 1.7.0$ 

The function gpgme\_op\_keysign\_start initiates a gpgme\_op\_keysign operation; see there for details. It must be completed by calling gpgme\_wait on the context. \*Note Waiting For Completion::.

-- Function: gpgme\_error\_t gpgme\_op\_revsig (gpgme\_ctx\_t CTX, gpgme\_key\_t KEY, gpgme\_key\_t SIGNING\_KEY, const char \*USERID, unsigned int FLAGS);

SINCE: 1.14.1

 The function gpgme\_op\_revsig revokes key signatures of the public key KEY made with the key SIGNING\_KEY. This function requires at least version 2.2.24 of GnuPG.

KEY specifies the key to operate on.

SIGNING\_KEY specifies the key whose signatures shall be revoked.

 USERID selects the user ID or user IDs whose signatures shall be revoked. If USERID is set to NULL the signatures on all user IDs are revoked. The user ID must be given verbatim because the engine does an exact and case sensitive match. Thus the uid field from the user ID object (gpgme\_user\_id\_t) is to be used. To select more than one user ID put them all into one string separated by linefeeds characters (\n) and set the flag GPGME\_REVSIG\_LFSEP.

FLAGS can be set to the bit-wise OR of the following flags:

 GPGME\_REVSIG\_LFSEP SINCE: 1.14.1

 Although linefeeds are uncommon in user IDs this flag is required to explicitly declare that USERID may contain several linefeed separated user IDs.

 The function returns zero on success, GPG\_ERR\_NOT\_SUPPORTED if the engine does not support the command, or a bunch of other error codes.

-- Function: gpgme\_error\_t gpgme\_op\_revsig\_start (gpgme\_ctx\_t CTX, gpgme\_key\_t KEY, gpgme\_key\_t SIGNING\_KEY, const char \*USERID, unsigned int FLAGS);

SINCE: 1.14.1

The function gpgme\_op\_revsig\_start initiates a gpgme\_op\_revsig operation; see there for details. It must be completed by calling gpgme\_wait on the context. \*Note Waiting For Completion::.

File: gpgme.info, Node: Exporting Keys, Next: Importing Keys, Prev: Signing Keys, Up: Key Management

7.5.7 Exporting Keys

Exporting keys means the same as running gpg with the command --export. However, a mode flag can be used to change the way the export works. The available mode flags are described below, they may be or-ed together.

#### GPGME\_EXPORT\_MODE\_EXTERN

--------------------

 If this bit is set, the output is send directly to the default keyserver. This is currently only allowed for OpenPGP keys. It is good practise to not send more than a few dozens key to a keyserver at one time. Using this flag requires that the KEYDATA argument of the export function is set to NULL.

GPGME\_EXPORT\_MODE\_MINIMAL SINCE: 1.3.1

 If this bit is set, the smallest possible key is exported. For OpenPGP keys it removes all signatures except for the latest self-signatures. For X.509 keys it has no effect.

GPGME\_EXPORT\_MODE\_SSH SINCE: 1.4.0

 If this bit is set, the latest authentication key of the requested OpenPGP key is exported in the OpenSSH public key format. This accepts just a single key; to force the export of a specific subkey a fingerprint pattern with an appended exclamation mark may be used.

GPGME\_EXPORT\_MODE\_SECRET  $SINCE: 1.6.0$ 

Instead of exporting the public

key, the secret key is exported.

 This may not be combined with GPGME\_EXPORT\_MODE\_EXTERN. For X.509 the export format is PKCS#8.

GPGME\_EXPORT\_MODE\_RAW  $SINCE: 1.6.0$ 

 If this flag is used with GPGME\_EXPORT\_MODE\_SECRET for an X.509 key the export format will be changed to PKCS#1. This flag may not be used with OpenPGP.

GPGME\_EXPORT\_MODE\_PKCS12 SINCE: 1.6.0

 If this flag is used with GPGME\_EXPORT\_MODE\_SECRET for an X.509 key the export format will be changed to PKCS#12 which also includes the certificate. This flag may not be used with OpenPGP.

#### GPGME\_EXPORT\_MODE\_NOUID

 SINCE: 1.12.0 - experimental Do not export user ids. Works only with certain gpg version.

-- Function: gpgme\_error\_t gpgme\_op\_export (gpgme\_ctx\_t CTX, const char \*PATTERN, gpgme\_export\_mode\_t MODE, gpgme\_data\_t KEYDATA) The function gpgme\_op\_export extracts public keys and returns them in the data buffer KEYDATA. The output format of the key data returned is determined by the ASCII armor attribute set for the context CTX, or, if that is not set, by the encoding specified for

KEYDATA.

 If PATTERN is NULL, all available keys are returned. Otherwise, PATTERN contains an engine specific expression that is used to limit the list to all keys matching the pattern.

MODE is usually 0; other values are described above.

 The function returns the error code GPG\_ERR\_NO\_ERROR if the operation completed successfully, GPG\_ERR\_INV\_VALUE if KEYDATA is not a valid empty data buffer, and passes through any errors that are reported by the crypto engine support routines.

-- Function: gpgme\_error\_t gpgme\_op\_export\_start (gpgme\_ctx\_t CTX, const char \*PATTERN, gpgme\_export\_mode\_t MODE, gpgme\_data\_t KEYDATA)

 The function gpgme\_op\_export\_start initiates a gpgme\_op\_export operation. It can be completed by calling gpgme\_wait on the context.

\*Note Waiting For Completion::.

 The function returns the error code GPG\_ERR\_NO\_ERROR if the operation could be started successfully, and GPG\_ERR\_INV\_VALUE if KEYDATA is not a valid empty data buffer.

-- Function: gpgme\_error\_t gpgme\_op\_export\_ext (gpgme\_ctx\_t CTX, const char \*PATTERN[], gpgme\_export\_mode\_t MODE, gpgme\_data\_t KEYDATA)

The function gpgme op export extracts public keys and returns them in the data buffer KEYDATA. The output format of the key data returned is determined by the ASCII armor attribute set for the context CTX, or, if that is not set, by the encoding specified for

#### KEYDATA.

 If PATTERN or \*PATTERN is NULL, all available keys are returned. Otherwise, PATTERN is a NULL terminated array of strings that are used to limit the list to all keys matching at least one of the patterns verbatim.

MODE is usually 0; other values are described above.

 The function returns the error code GPG\_ERR\_NO\_ERROR if the operation completed successfully, GPG\_ERR\_INV\_VALUE if KEYDATA is not a valid empty data buffer, and passes through any errors that are reported by the crypto engine support routines.

-- Function: gpgme\_error\_t gpgme\_op\_export\_ext\_start (gpgme\_ctx\_t CTX, const char \*PATTERN[], gpgme\_export\_mode\_t MODE, gpgme\_data\_t KEYDATA) The function gpgme\_op\_export\_ext\_start initiates a gpgme\_op\_export\_ext operation. It can be completed by calling gpgme\_wait on the context. \*Note Waiting For Completion::.

 The function returns the error code GPG\_ERR\_NO\_ERROR if the operation could be started successfully, and GPG\_ERR\_INV\_VALUE if KEYDATA is not a valid empty data buffer.

-- Function: gpgme\_error\_t gpgme\_op\_export\_keys (gpgme\_ctx\_t CTX, gpgme\_key\_t keys[], gpgme\_export\_mode\_t MODE, gpgme\_data\_t KEYDATA) SINCE: 1.2.0

 The function gpgme\_op\_export\_keys extracts public keys and

 returns them in the data buffer KEYDATA. The output format of the key data returned is determined by the ASCII armor attribute set for the context CTX, or, if that is not set, by the encoding specified for KEYDATA.

 The keys to export are taken form the NULL terminated array KEYS. Only keys of the currently selected protocol of CTX which do have a fingerprint set are considered for export. Other keys specified by the KEYS are ignored. In particular OpenPGP keys retrieved via an external key listing are not included.

MODE is usually 0; other values are described above.

 The function returns the error code GPG\_ERR\_NO\_ERROR if the operation completed successfully, GPG\_ERR\_INV\_VALUE if KEYDATA is  not a valid empty data buffer, GPG\_ERR\_NO\_DATA if no useful keys are in KEYS and passes through any errors that are reported by the crypto engine support routines.

-- Function: gpgme\_error\_t gpgme\_op\_export\_keys\_start (gpgme\_ctx\_t CTX, gpgme\_key\_t KEYS[], gpgme\_export\_mode\_t MODE, gpgme\_data\_t KEYDATA) SINCE: 1.2.0

 The function gpgme\_op\_export\_keys\_start initiates a gpgme\_op\_export\_ext operation. It can be completed by calling gpgme\_wait on the context. \*Note Waiting For Completion::.

 The function returns the error code GPG\_ERR\_NO\_ERROR if the operation could be started successfully, and GPG\_ERR\_INV\_VALUE if KEYDATA is not a valid empty data buffer, GPG\_ERR\_NO\_DATA if no useful keys are in KEYS and passes through any errors that are reported by the crypto engine support routines.

File: gpgme.info, Node: Importing Keys, Next: Deleting Keys, Prev: Exporting Keys, Up: Key Management

7.5.8 Importing Keys --------------------

Importing keys means the same as running gpg with the command --import.

-- Function: gpgme\_error\_t gpgme\_op\_import (gpgme\_ctx\_t CTX, gpgme\_data\_t KEYDATA) The function gpgme\_op\_import adds the keys in the data buffer KEYDATA to the key ring of the crypto engine used by CTX. The format of KEYDATA can be ASCII armored, for example, but the

details are specific to the crypto engine.

 After the operation completed successfully, the result can be retrieved with gpgme\_op\_import\_result.

 The function returns the error code GPG\_ERR\_NO\_ERROR if the import was completed successfully, GPG\_ERR\_INV\_VALUE if KEYDATA if CTX or KEYDATA is not a valid pointer, and GPG\_ERR\_NO\_DATA if KEYDATA is an empty data buffer.

-- Function: gpgme\_error\_t gpgme\_op\_import\_start (gpgme\_ctx\_t CTX, gpgme\_data\_t KEYDATA) The function gpgme\_op\_import\_start initiates a gpgme\_op\_import

 operation. It can be completed by calling gpgme\_wait on the context. \*Note Waiting For Completion::.

 The function returns the error code GPG\_ERR\_NO\_ERROR if the import could be started successfully, GPG\_ERR\_INV\_VALUE if CTX or KEYDATA

 is not a valid pointer, and GPG\_ERR\_NO\_DATA if KEYDATA is an empty data buffer.

-- Function: gpgme\_error\_t gpgme\_op\_import\_keys (gpgme\_ctx\_t CTX, gpgme\_key\_t \*KEYS) SINCE: 1.2.0

 The function gpgme\_op\_import\_keys adds the keys described by the NULL terminated array KEYS to the key ring of the crypto engine used by CTX. It is used to actually import and make keys permanent which have been retrieved from an external source (i.e. using GPGME\_KEYLIST\_MODE\_EXTERN) earlier. The external keylisting must have been made with the same context configuration (in particular the same home directory). (1) Note that for OpenPGP this may require another access to the keyserver over the network.

 Only keys of the currently selected protocol of CTX are considered for import. Other keys specified by the KEYS are ignored. As of now all considered keys must have been retrieved using the same method, i.e. the used key listing mode must be identical.

 After the operation completed successfully, the result can be retrieved with gpgme\_op\_import\_result.

 To move keys from one home directory to another, export and import the keydata using gpgme\_op\_export and gpgme\_op\_import.

 The function returns the error code GPG\_ERR\_NO\_ERROR if the import was completed successfully, GPG\_ERR\_INV\_VALUE if CTX is not a valid pointer, GPG\_ERR\_CONFLICT if the key listing mode does not match, and GPG\_ERR\_NO\_DATA if no keys are considered for export.

-- Function: gpgme\_error\_t gpgme\_op\_import\_keys\_start (gpgme\_ctx\_t CTX, gpgme\_key\_t \*KEYS) SINCE: 1.2.0

The function gpgme\_op\_import\_keys\_start initiates a gpgme op import keys operation. It can be completed by calling gpgme\_wait on the context. \*Note Waiting For Completion::.

 The function returns the error code GPG\_ERR\_NO\_ERROR if the import was completed successfully, GPG\_ERR\_INV\_VALUE

# if KEYDATA

 if CTX or KEYDATA is not a valid pointer, GPG\_ERR\_CONFLICT if the key listing mode does not match, and GPG\_ERR\_NO\_DATA if no keys are considered for export.

#### -- Data type: gpgme\_import\_status\_t

 This is a pointer to a structure used to store a part of the result of a gpgme\_op\_import operation. For each considered key one status is added that contains information about the result of the import. The structure contains the following members:

# gpgme\_import\_status\_t next

 This is a pointer to the next status structure in the linked list, or NULL if this is the last element.

## char \*fpr

This is the fingerprint of the key that was considered.

#### gpgme\_error\_t result

 If the import was not successful, this is the error value that caused the import to fail. Otherwise the error code is GPG\_ERR\_NO\_ERROR.

#### unsigned int status

 This is a bit-wise OR of the following flags that give more information about what part of the key was imported. If the key was already known, this might be 0.

# GPGME\_IMPORT\_NEW

The key was new.

# GPGME\_IMPORT\_UID The key contained new user IDs.

 GPGME\_IMPORT\_SIG The key contained new signatures.

# GPGME\_IMPORT\_SUBKEY The key contained new sub keys.

# GPGME\_IMPORT\_SECRET The key contained a secret key.

-- Data type: gpgme\_import\_result\_t This is a pointer to a structure used to store the result of a

 gpgme\_op\_import operation. After a successful import operation, you can retrieve the pointer to the result with gpgme\_op\_import\_result. The structure contains the following members:

 int considered The total number of considered keys.

## int no\_user\_id

The number of keys without user ID.

## int imported

 The total number of imported keys.

 int imported\_rsa The number of imported RSA keys.

#### int unchanged

The number of unchanged keys.

 int new\_user\_ids The number of new user IDs.

 int new\_sub\_keys The number of new sub keys.

# int new\_signatures

The number of new signatures.

# int new\_revocations

The number of new revocations.

## int secret\_read

The total number of secret keys read.

# int secret\_imported

The number of imported secret keys.

# int secret\_unchanged The number of unchanged secret keys.

int not\_imported

The number of keys not imported.

gpgme\_import\_status\_t imports

 A list of gpgme\_import\_status\_t objects which contain more information about the keys for which an import was attempted.
int skipped\_v3\_keys

 For security reasons modern versions of GnuPG do not anymore support v3 keys (created with PGP

 2.x) and ignores them on import. This counter provides the number of such skipped v3 keys.

-- Function: gpgme\_import\_result\_t gpgme\_op\_import\_result (gpgme\_ctx\_t CTX)

 The function gpgme\_op\_import\_result returns a gpgme\_import\_result\_t pointer to a structure holding the result of a gpgme\_op\_import operation. The pointer is only valid if the last operation on the context was a gpgme\_op\_import or gpgme\_op\_import\_start operation, and if this operation finished successfully. The returned pointer is only valid until the next operation is started on the context.

---------- Footnotes ----------

 (1) Thus it is a replacement for the usual workaround of exporting and then importing a key to make an X.509 key permanent.

File: gpgme.info, Node: Deleting Keys, Next: Changing Passphrases, Prev: Importing Keys, Up: Key Management

7.5.9 Deleting Keys

-------------------

-- Function: gpgme\_error\_t gpgme\_op\_delete\_ext (gpgme\_ctx\_t CTX, const gpgme\_key\_t KEY, unsigned int FLAGS)

SINCE: 1.9.1

 The function gpgme\_op\_delete\_ext deletes the key KEY from the key ring of the crypto engine used by CTX.

FLAGS can be set to the bit-wise OR of the following flags:

 GPGME\_DELETE\_ALLOW\_SECRET SINCE: 1.9.1

 If not set, only public keys are deleted. If set, secret keys are deleted as well, if that is supported.

 GPGME\_DELETE\_FORCE SINCE: 1.9.1

If set, the user is not asked to confirm the deletion.

 The function returns the error code GPG\_ERR\_NO\_ERROR if the key was deleted successfully, GPG\_ERR\_INV\_VALUE if CTX or KEY is not a valid pointer, GPG\_ERR\_NO\_PUBKEY if KEY could not be found in the keyring, GPG\_ERR\_AMBIGUOUS\_NAME if the key was not specified unambiguously, and GPG\_ERR\_CONFLICT if the secret key for KEY is available, but ALLOW\_SECRET is zero.

-- Function: gpgme\_error\_t gpgme\_op\_delete\_ext\_start (gpgme\_ctx\_t CTX,

 const gpgme\_key\_t KEY, unsigned int FLAGS) SINCE: 1.9.1

 The function gpgme\_op\_delete\_ext\_start initiates a gpgme\_op\_delete operation. It can be completed by calling gpgme\_wait on the context. \*Note Waiting For Completion::.

 The function returns the error code GPG\_ERR\_NO\_ERROR if the operation was started successfully, and GPG\_ERR\_INV\_VALUE if CTX or KEY is not a valid pointer.

The following functions allow only to use one particular flag.

-- Function: gpgme\_error\_t gpgme\_op\_delete (gpgme\_ctx\_t CTX, const gpgme\_key\_t KEY, int ALLOW\_SECRET) Similar to gpgme\_op\_delete\_ext, but only the flag GPGME\_DELETE\_ALLOW\_SECRET can be provided.

-- Function: gpgme\_error\_t gpgme\_op\_delete\_start (gpgme\_ctx\_t CTX, const gpgme\_key\_t KEY, int ALLOW\_SECRET) Similar to gpgme\_op\_delete\_ext\_start, but only the flag GPGME\_DELETE\_ALLOW\_SECRET can be provided.

File: gpgme.info, Node: Changing Passphrases, Next: Changing TOFU Data, Prev: Deleting Keys, Up: Key Management

7.5.10 Changing Passphrases

---------------------------

-- Function: gpgme\_error\_t gpgme\_op\_passwd (gpgme\_ctx\_t CTX, const gpgme\_key\_t KEY, unsigned int FLAGS)

SINCE: 1.3.0

The function gpgme op passwd changes the passphrase of the

 private key associated with KEY. The only allowed value for FLAGS is 0. The backend engine will usually popup a window to ask for the old and the new passphrase. Thus this function is not useful in a server application (where passphrases are not required anyway).

 Note that old gpg engines (before version 2.0.15) do not support this command and will silently ignore it.

-- Function: gpgme\_error\_t gpgme\_op\_passwd\_start (gpgme\_ctx\_t CTX, const gpgme\_key\_t KEY, unsigned int FLAGS)

SINCE: 1.3.0

 The function gpgme\_op\_passwd\_start initiates a gpgme\_op\_passwd operation. It can be completed by calling gpgme\_wait on the context. \*Note Waiting For Completion::.

 The function returns 0 if the operation was started successfully, and an error code if one of the arguments is not valid or the oepration could not be started.

File: gpgme.info, Node: Changing TOFU Data, Next: Advanced Key Editing, Prev: Changing Passphrases, Up: Key Management

7.5.11 Changing TOFU Data

-------------------------

The OpenPGP engine features a Trust-On-First-Use (TOFU) key validation model. For resolving conflicts it is necessary to declare the policy for a key. See the GnuPG manual for details on the TOFU implementation.

-- Data type: enum gpgme\_tofu\_policy\_t SINCE: 1.7.0

 The gpgme\_tofu\_policy\_t type specifies the set of possible policy values that are supported by GPGME:

 GPGME\_TOFU\_POLICY\_AUTO Set the policy to auto. GPGME\_TOFU\_POLICY\_GOOD Set the policy to good. GPGME\_TOFU\_POLICY\_BAD Set the policy to bad. GPGME\_TOFU\_POLICY\_ASK

 Set the policy to ask. GPGME\_TOFU\_POLICY\_UNKNOWN Set the policy to unknown.

To change the policy for a key the following functions can be used:

-- Function: gpgme\_error\_t gpgme\_op\_tofu\_policy (gpgme\_ctx\_t CTX, const gpgme\_key\_t KEY, gpgme\_tofu\_policy\_t POLICY)

SINCE: 1.7.0

 The function gpgme\_op\_tofu\_policy changes the TOFU policy of KEY. The valid values for POLICY are listed above. As of now this function does only work for OpenPGP and requires at least version 2.1.10 of GnuPG.

 The function returns zero on success, GPG\_ERR\_NOT\_SUPPORTED if the engine does not support the command, or a bunch of other error codes.

-- Function: gpgme\_error\_t gpgme\_op\_tofu\_policy\_start (gpgme\_ctx\_t CTX, const gpgme\_key\_t KEY, gpgme\_tofu\_policy\_t POLICY)

SINCE: 1.7.0

 The function gpgme\_op\_tofu\_policy\_start initiates a gpgme\_op\_tofu\_policy operation. It can be completed by calling gpgme\_wait on the context. \*Note Waiting For Completion::.

 The function returns 0 if the operation was started successfully, and an error code if one of the arguments is not valid or the oepration could not be started.

File: gpgme.info, Node: Advanced Key Editing, Prev: Changing TOFU Data, Up: Key Management

7.5.12 Advanced Key Editing ---------------------------

-- Data type: gpgme\_error\_t (\*gpgme\_interact\_cb\_t) (void \*HANDLE, const char \*STATUS, const char \*ARGS, int FD)

SINCE: 1.7.0

 The gpgme\_interact\_cb\_t type is the type of functions which GPGME calls if it a key interact operation is on-going. The status keyword STATUS and the argument line ARGS are passed through by

 GPGME from the crypto engine. An empty string represents EOF. The file descriptor FD is -1 for normal status messages. If STATUS indicates a command rather than a status message, the response to the command should be written to FD. The HANDLE is provided by the

user at start of operation.

 The function should return GPG\_ERR\_FALSE if it did not handle the status code, 0 for success, or any other error value.

-- Function: gpgme\_error\_t gpgme\_op\_interact (gpgme\_ctx\_t CTX, gpgme\_key\_t KEY, unsigned int FLAGS, gpgme\_interact\_cb\_t FNC, void \*HANDLE, gpgme\_data\_t OUT)

SINCE: 1.7.0

 The function gpgme\_op\_interact processes the key KEY interactively, using the interact callback function FNC with the handle HANDLE. The callback is invoked for every status and command request from the crypto engine. The output of the crypto engine is written to the data object OUT.

 Note that the protocol between the callback function and the crypto engine is specific to the crypto engine and no further support in implementing this protocol correctly is provided by GPGME.

 FLAGS modifies the behaviour of the function; the only defined bit

value is:

 GPGME\_INTERACT\_CARD  $SINCE: 1.7.0$ 

> This is used for smartcard based keys and uses gpgs --card-edit command.

 The function returns 0 if the edit operation completes successfully, GPG\_ERR\_INV\_VALUE if CTX or KEY is not a valid pointer, and any error returned by the crypto engine or the edit callback handler.

-- Function: gpgme\_error\_t gpgme\_op\_interact\_start (gpgme\_ctx\_t CTX, gpgme key t KEY, unsigned int FLAGS, gpgme interact cb t FNC, void \*HANDLE, gpgme\_data\_t OUT)

 $SINCE: 1.7.0$ 

The function gpgme op interact start initiates a

 gpgme\_op\_interact operation. It can be completed by calling gpgme\_wait on the context. \*Note Waiting For Completion::.

 The function returns 0 if the operation was started successfully, and GPG\_ERR\_INV\_VALUE if CTX or KEY is not a valid pointer.

File: gpgme.info, Node: Crypto Operations, Next: Miscellaneous, Prev: Key Management, Up: Contexts

7.6 Crypto Operations

=====================

Sometimes, the result of a crypto operation returns a list of invalid keys encountered in processing the request. The following structure is used to hold information about such a key.

-- Data type: gpgme\_invalid\_key\_t

 This is a pointer to a structure used to store a part of the result of a crypto operation which takes user IDs as one input parameter. The structure contains the following members:

gpgme\_invalid\_key\_t next

 This is a pointer to the next invalid key structure in the linked list, or NULL if this is the last element.

char \*fpr

The fingerprint or key ID of the invalid key encountered.

#### gpgme\_error\_t reason

 An error code describing the reason why the key was found invalid.

\* Menu:

\* Decrypt:: Decrypting a ciphertext. \* Verify:: Verifying a signature. \* Decrypt and Verify:: Decrypting a signed ciphertext. \* Sign:: Creating a signature. \* Encrypt:: Encrypting a plaintext.

File: gpgme.info, Node: Decrypt, Next: Verify, Up: Crypto Operations

#### 7.6.1 Decrypt

-------------

-- Function: gpgme\_error\_t gpgme\_op\_decrypt (gpgme\_ctx\_t CTX, gpgme\_data\_t CIPHER, gpgme\_data\_t PLAIN) The function gpgme\_op\_decrypt decrypts the ciphertext in the data object CIPHER and stores it into the data object PLAIN.

 The function returns the error code GPG\_ERR\_NO\_ERROR if the ciphertext could be decrypted successfully, GPG\_ERR\_INV\_VALUE if CTX, CIPHER or PLAIN is not a valid pointer, GPG\_ERR\_NO\_DATA if CIPHER does not contain any data to decrypt, GPG\_ERR\_DECRYPT\_FAILED if CIPHER is not a valid cipher text, GPG\_ERR\_BAD\_PASSPHRASE if the passphrase for the secret key could not be retrieved, and passes through some errors that are reported by the crypto engine support routines.

 -- Function: gpgme\_error\_t gpgme\_op\_decrypt\_start (gpgme\_ctx\_t CTX, gpgme\_data\_t CIPHER, gpgme\_data\_t PLAIN) The function gpgme\_op\_decrypt\_start initiates a gpgme\_op\_decrypt operation. It can be completed by calling gpgme\_wait on the context. \*Note Waiting For Completion::.

 The function returns the error code GPG\_ERR\_NO\_ERROR if the operation could be started successfully, and GPG\_ERR\_INV\_VALUE if CIPHER or PLAIN is not a valid pointer.

-- Function: gpgme\_error\_t gpgme\_op\_decrypt\_ext ( gpgme\_ctx\_t CTX, gpgme\_decrypt\_flags\_t FLAGS, gpgme\_data\_t CIPHER, gpgme\_data\_t PLAIN)

 $SINCE: 1.8.0$ 

 The function gpgme\_op\_decrypt\_ext is the same as gpgme\_op\_decrypt but has an additional argument FLAGS. If FLAGS is 0 both function behave identically.

 The value in FLAGS is a bitwise-or combination of one or multiple of the following bit values:

 GPGME\_DECRYPT\_VERIFY SINCE: 1.8.0

The GPGME\_DECRYPT\_VERIFY symbol specifies that this function shall exactly act as gpgme\_op\_decrypt\_verify.

 GPGME\_DECRYPT\_UNWRAP SINCE: 1.8.0

The GPGME\_DECRYPT\_UNWRAP symbol specifies that the output

 shall be an OpenPGP message with only the encryption layer removed. This requires GnuPG 2.1.12 and works only for OpenPGP. This is the counterpart to GPGME\_ENCRYPT\_WRAP.

 The function returns the error codes as described for gpgme\_op\_decrypt.

-- Function: gpgme\_error\_t gpgme\_op\_decrypt\_ext\_start ( gpgme\_ctx\_t CTX, gpgme\_decrypt\_flags\_t FLAGS, gpgme\_data\_t CIPHER, gpgme\_data\_t PLAIN)

SINCE: 1.8.0

 The function gpgme\_op\_decrypt\_ext\_start initiates a gpgme\_op\_decrypt\_ext operation. It can be completed by calling gpgme\_wait on the context. \*Note Waiting For Completion::.

 The function returns the error code GPG\_ERR\_NO\_ERROR if the operation could be started successfully, and GPG\_ERR\_INV\_VALUE if CIPHER or PLAIN is not a valid pointer.

-- Data type: gpgme\_recipient\_t SINCE: 1.1.0

 This is a pointer to a structure used to store information about the recipient of an encrypted text which is decrypted in a gpgme\_op\_decrypt operation. This information (except for the status field) is even available before the operation finished successfully, for example in a passphrase callback. The structure contains the following members:

gpgme\_recipient\_t next

 This is a pointer to the next recipient structure in the linked list, or NULL if this is the last element.

```
 gpgme_pubkey_algo_t
```
The public key algorithm used in the encryption.

#### char \*keyid

 This is the key ID of the key (in hexadecimal digits) used as recipient.

### gpgme\_error\_t status

This is an error number with the error code GPG\_ERR\_NO\_SECKEY if the secret key for this recipient is not available, and 0 otherwise.

-- Data type: gpgme\_decrypt\_result\_t

 This is a pointer to a structure used to store the result of a gpgme\_op\_decrypt operation. After successfully decrypting data, you can retrieve the pointer to the result with gpgme\_op\_decrypt\_result. As with all result structures, it this structure shall be considered read-only and an application must not allocate such a strucure on its own. The structure contains the following members:

char \*unsupported\_algorithm

 If an unsupported algorithm was encountered, this string describes the algorithm that is not supported.

unsigned int wrong\_key\_usage : 1

 SINCE: 0.9.0 This is true if the key was not used according to its policy.

unsigned int legacy\_cipher\_nomdc : 1

 SINCE: 1.11.2 The message was made by a legacy algorithm without any integrity protection. This might be an old but

legitimate message.

unsigned int is\_mime : 1;

 SINCE: 1.11.0 The message claims that the content is a MIME object.

unsigned int is\_de\_vs : 1;

 SINCE: 1.10.0 The message was encrypted in a VS-NfD compliant way. This is a specification in Germany for a restricted communication level.

 gpgme\_recipient\_t recipients SINCE: 1.1.0

> This is a linked list of recipients to which this message was encrypted.

char \*file\_name

 This is the filename of the original plaintext message file if it is known, otherwise this is a null pointer.

 char \*session\_key SINCE: 1.8.0

> A textual representation (nul-terminated string) of the session key used in symmetric encryption of the message, if

 the context has been set to export session keys (see gpgme\_set\_ctx\_flag, "export-session-key"), and a session key was available for the most recent decryption operation.

Otherwise, this is a null pointer.

 You must not try to access this member of the struct unless gpgme\_set\_ctx\_flag (ctx, "export-session-key") returns success or gpgme\_get\_ctx\_flag (ctx, "export-session-key") returns true (non-empty string).

 char \*symkey\_algo SINCE: 1.11.0

> A string with the symmetric encryption algorithm and mode using the format "<algo>.<mode>". Note that the deprecated non-MDC encryption mode of OpenPGP is given as "PGPCFB".

-- Function: gpgme\_decrypt\_result\_t gpgme\_op\_decrypt\_result

(gpgme\_ctx\_t CTX)

 The function gpgme\_op\_decrypt\_result returns a gpgme\_decrypt\_result\_t pointer to a structure holding the result of a gpgme\_op\_decrypt operation. The pointer is only valid if the last operation on the context was a gpgme\_op\_decrypt or gpgme\_op\_decrypt\_start operation. If the operation failed this

 might be a NULL pointer. The returned pointer is only valid until the next operation is started on the context.

File: gpgme.info, Node: Verify, Next: Decrypt and Verify, Prev: Decrypt, Up: Crypto Operations

#### 7.6.2 Verify

------------

-- Function: gpgme\_error\_t gpgme\_op\_verify (gpgme\_ctx\_t CTX, gpgme\_data\_t SIG, gpgme\_data\_t SIGNED\_TEXT, gpgme\_data\_t PLAIN) The function gpgme\_op\_verify verifies that the signature in the data object SIG is a valid signature. If SIG is a detached signature, then the signed text should be provided in SIGNED\_TEXT and PLAIN should be a null pointer. Otherwise, if SIG is a normal (or cleartext) signature, SIGNED\_TEXT should be a null pointer and PLAIN should be a writable data object that will contain the plaintext after successful verification.

 The results of the individual signature verifications can be retrieved with gpgme\_op\_verify\_result.

The function returns the error

code GPG\_ERR\_NO\_ERROR if the

 operation could be completed successfully, GPG\_ERR\_INV\_VALUE if CTX, SIG or PLAIN is not a valid pointer, GPG\_ERR\_NO\_DATA if SIG does not contain any data to verify, and passes through any errors that are reported by the crypto engine support routines.

-- Function: gpgme\_error\_t gpgme\_op\_verify\_start (gpgme\_ctx\_t CTX, gpgme\_data\_t SIG, gpgme\_data\_t SIGNED\_TEXT, gpgme\_data\_t PLAIN) The function gpgme\_op\_verify\_start initiates a gpgme\_op\_verify operation. It can be completed by calling gpgme\_wait on the

context. \*Note Waiting For Completion::.

 The function returns the error code GPG\_ERR\_NO\_ERROR if the operation could be started successfully, GPG\_ERR\_INV\_VALUE if CTX, SIG or PLAIN is not a valid pointer, and GPG\_ERR\_NO\_DATA if SIG or PLAIN does not contain any data to verify.

## -- Data type: gpgme\_sig\_notation\_t

 This is a pointer to a structure used to store a part of the result of a gpgme\_op\_verify operation. The structure contains the following members:

### gpgme\_sig\_notation\_t next

 This is a pointer to the next new signature notation structure in the linked list, or NULL if this is the last element.

#### char \*name

 The name of the notation field. If this is NULL, then the member value will contain a policy URL.

## int name\_len

 The length of the name field. For strings the length is counted without the trailing binary zero.

#### char \*value

 The value of the notation field. If name is NULL, then this is a policy URL.

#### int value\_len

 The length of the value field. For strings the length is counted without the trailing binary zero.

## gpgme\_sig\_notation\_flags\_t flags

 The accumulated flags field. This field contains the flags associated with the notation data in an accumulated form which can be used

#### as an argument to the function

 gpgme\_sig\_notation\_add. The value flags is a bitwise-or combination of one or multiple of the following bit values:

 GPGME\_SIG\_NOTATION\_HUMAN\_READABLE SINCE: 1.1.0

 The GPGME\_SIG\_NOTATION\_HUMAN\_READABLE symbol specifies that the notation data is in human readable form

 GPGME\_SIG\_NOTATION\_CRITICAL SINCE: 1.1.0

 The GPGME\_SIG\_NOTATION\_CRITICAL symbol specifies that the notation data is critical.

#### unsigned int human readable : 1

 This is true if the GPGME\_SIG\_NOTATION\_HUMAN\_READABLE flag is set and false otherwise. This flag is only valid for notation data, not for policy URLs.

unsigned int critical : 1

 This is true if the GPGME\_SIG\_NOTATION\_CRITICAL flag is set and false otherwise. This flag is valid for notation data and policy URLs.

## -- Data type: gpgme\_signature\_t

 This is a pointer to a structure used to store a part of the result of a gpgme\_op\_verify operation. The structure contains the following members:

### gpgme\_signature\_t next

 This is a pointer to the next new signature structure in the linked list, or NULL if this is the last element.

## gpgme\_sigsum\_t summary

 This is a bit vector giving a summary of the signature status. It provides an easy interface to a defined semantic of the signature status. Checking just one bit is sufficient to see whether a signature is valid without any restrictions. This means that you can check for GPGME\_SIGSUM\_VALID like this:

```
 if ((sig.summary & GPGME_SIGSUM_VALID))
\{ ..do stuff if valid..
        }
        else
```
 { ..do stuff if not fully valid.. }

The defined bits are:

GPGME\_SIGSUM\_VALID

The signature is fully valid.

#### GPGME\_SIGSUM\_GREEN

 The signature is good but one might want to display some extra information. Check the other bits.

## GPGME\_SIGSUM\_RED

 The signature is bad. It might be useful to check other bits and display more information, i.e. a revoked certificate might not render a signature invalid when the message was received prior to the cause for the revocation.

## GPGME\_SIGSUM\_KEY\_REVOKED

The key or at least one certificate has been revoked.

## GPGME\_SIGSUM\_KEY\_EXPIRED

 The key or one of the certificates has expired. It is probably a good idea to display the date of the expiration.

 GPGME\_SIGSUM\_SIG\_EXPIRED The signature has expired.

## GPGME\_SIGSUM\_KEY\_MISSING

 Cant verify due to a missing key or certificate.

> GPGME\_SIGSUM\_CRL\_MISSING The CRL (or an equivalent mechanism) is not available.

 GPGME\_SIGSUM\_CRL\_TOO\_OLD Available CRL is too old.

 GPGME\_SIGSUM\_BAD\_POLICY A policy requirement was not met.

 GPGME\_SIGSUM\_SYS\_ERROR A system error occurred.

 GPGME\_SIGSUM\_TOFU\_CONFLICT A TOFU conflict was detected.

## char \*fpr

This is the fingerprint or key ID of the signature.

### gpgme\_error\_t status

 This is the status of the signature. In particular, the following status codes are of interest:

#### GPG\_ERR\_NO\_ERROR

 This status indicates that the signature could be verified or that there is no signature. For the combined result this status means that all signatures could be verified.

Note: This does not mean that a valid signature could

#### be

found. Check the summary field for that.

 For example a gpgme\_op\_decrypt\_verify returns a verification result with GPG\_ERR\_NO\_ERROR for encrypted but unsigned data.

### GPG\_ERR\_SIG\_EXPIRED

 This status indicates that the signature is valid but expired. For the combined result this status means that all signatures are valid and expired.

#### GPG\_ERR\_KEY\_EXPIRED

 This status indicates that the signature is valid but the key used to verify the signature has expired. For the combined result this status means that all signatures are valid and all keys are expired.

### GPG\_ERR\_CERT\_REVOKED

 This status indicates that the signature is valid but the key used to verify the signature has been revoked. For the combined result this status means that all signatures

are valid and all keys are revoked.

#### GPG\_ERR\_BAD\_SIGNATURE

 This status indicates that the signature is invalid. For the combined result this status means that all signatures are invalid.

## GPG\_ERR\_NO\_PUBKEY

 This status indicates that the signature could not be verified due to a missing key. For the combined result  this status means that all signatures could not be checked due to missing keys.

## GPG\_ERR\_GENERAL

 This status indicates that there was some other error which prevented the signature verification.

## gpgme\_sig\_notation\_t notations

This is a linked list with the notation data and policy URLs.

#### unsigned long timestamp

The creation timestamp of this signature.

## unsigned long exp\_timestamp

 The expiration timestamp of this signature, or 0 if the signature

does not expire.

```
 unsigned int wrong_key_usage : 1
```
This is true if the key was not used according to its policy.

## unsigned int pka\_trust : 2

This is set to the trust information gained by means of the

PKA system. Values are:

### 0

 No PKA information available or verification not possible.

PKA verification failed.

## $\mathcal{D}$

1

PKA verification succeeded.

#### 3

Reserved for future use.

 Depending on the configuration of the engine, this metric may also be reflected by the validity of the signature.

## unsigned int chain\_model : 1

SINCE: 1.1.6

 This is true if the validity of the signature has been checked using the chain model. In the chain model the time the signature has been created must be within the validity period of the certificate and the time the certificate itself has been created must be within the validity period of the issuing certificate. In contrast the default validation model checks the validity of signature as well at the entire certificate chain at the current time.

## gpgme\_validity\_t validity

The validity of the signature.

 gpgme\_error\_t validity\_reason If a signature is not valid, this provides a reason why.

 gpgme\_pubkey\_algo\_t The public key algorithm used to create this signature.

 gpgme\_hash\_algo\_t The hash algorithm used to create this signature.

 char \*pka\_address The mailbox from the PKA information or NULL.

 gpgme\_key\_t key SINCE: 1.7.0

> An object describing the key used to create the signature. This key object may be incomplete in that it only conveys information availabale directly with a signature. It may also be NULL if such information is not readily available.

-- Data type: gpgme\_verify\_result\_t

 This is a pointer to a structure used to store the result of a gpgme\_op\_verify operation. After verifying a signature, you can retrieve the pointer to the result with gpgme\_op\_verify\_result. If the operation failed this might be a NULL pointer. The structure contains the following member:

### gpgme\_signature\_t signatures

 A linked list with information about all signatures for which a verification was attempted.

char \*file\_name

 This is the filename of the original plaintext message file if it is known, otherwise this is a null pointer. Warning: The filename is not covered by the signature.

unsigned int is mime : 1; SINCE: 1.11.0

> The message claims that the content is a MIME object. Warning: This flag is not covered by the signature.

-- Function: gpgme\_verify\_result\_t gpgme\_op\_verify\_result (gpgme\_ctx\_t CTX)

 The function gpgme\_op\_verify\_result returns a gpgme\_verify\_result\_t pointer to a structure holding the result of a gpgme\_op\_verify operation. The pointer is only valid if the last operation on the context was a gpgme\_op\_verify, gpgme\_op\_verify\_start, gpgme\_op\_decrypt\_verify or gpgme\_op\_decrypt\_verify\_start operation, and if this operation finished successfully (for gpgme\_op\_decrypt\_verify and gpgme\_op\_decrypt\_verify\_start, the error code GPG\_ERR\_NO\_DATA counts as successful in this context). The returned pointer is only valid until the next operation is started on the context.

File: gpgme.info, Node: Decrypt and Verify, Next: Sign, Prev: Verify, Up: Crypto Operations

7.6.3 Decrypt and Verify

------------------------

-- Function: gpgme\_error\_t gpgme\_op\_decrypt\_verify (gpgme\_ctx\_t CTX, gpgme\_data\_t CIPHER, gpgme\_data\_t PLAIN) The function gpgme\_op\_decrypt\_verify decrypts the ciphertext in the data object CIPHER and stores it into the data object PLAIN. If CIPHER contains signatures, they will be verified.

 After the operation completed, gpgme\_op\_decrypt\_result and gpgme\_op\_verify\_result can be used to retrieve more information about the signatures.

 If the error code GPG\_ERR\_NO\_DATA is returned, CIPHER does not contain any data to decrypt. However, it might still be signed. The information about detected signatures is available with gpgme\_op\_verify\_result in this case.

 The function returns the error code GPG\_ERR\_NO\_ERROR if the ciphertext could be decrypted successfully, GPG\_ERR\_INV\_VALUE if CTX, CIPHER or PLAIN is not a valid pointer, GPG\_ERR\_NO\_DATA if CIPHER does not contain any data to decrypt, GPG\_ERR\_DECRYPT\_FAILED if CIPHER is not a valid cipher text, GPG\_ERR\_BAD\_PASSPHRASE if the passphrase for the secret key could not be retrieved, and passes through any errors that are reported by the crypto engine support routines.

-- Function: gpgme\_error\_t gpgme\_op\_decrypt\_verify\_start (gpgme\_ctx\_t CTX, gpgme\_data\_t CIPHER, gpgme\_data\_t PLAIN) The function gpgme\_op\_decrypt\_verify\_start initiates a gpgme op decrypt verify operation. It can be completed by calling gpgme\_wait on the context. \*Note Waiting For

Completion::.

 The function returns the error code GPG\_ERR\_NO\_ERROR if the operation could be started successfully, GPG\_ERR\_INV\_VALUE if CTX, CIPHER, PLAIN or R\_STAT is not a valid pointer, and GPG\_ERR\_NO\_DATA if CIPHER does not contain any data to decrypt.

 When processing mails it is sometimes useful to extract the actual mail address (the addr-spec) from a string. GPGME provides this helper function which uses the same semantics as the internal functions in GPGME and GnuPG:

-- Function: char \* gpgme\_addrspec\_from\_uid (const char \*UID)

SINCE: 1.7.1

 Return the mail address (called addr-spec in RFC-5322) from the string

 UID which is assumed to be a user id (called address in RFC-5322). All plain ASCII characters (i.e. those with bit 7 cleared) in the result are converted to lowercase. Caller must free the result using gpgme\_free. Returns NULL if no valid address was found (in which case ERRNO is set to EINVAL) or for other errors.

File: gpgme.info, Node: Sign, Next: Encrypt, Prev: Decrypt and Verify, Up: Crypto Operations

## 7.6.4 Sign ----------

A signature can contain signatures by one or more keys. The set of keys used to create a signatures is contained in a context, and is applied to all following signing operations in this context (until the set is changed).

\* Menu:

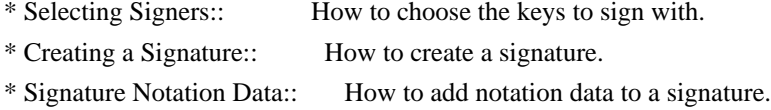

File: gpgme.info, Node: Selecting Signers, Next: Creating a Signature, Up: Sign

7.6.4.1 Selecting Signers .........................

The key or the keys used to create a signature are stored in the context. The following functions can be used to manipulate this list. If no signer has been set into the context a default key is used for signing.

-- Function: void gpgme\_signers\_clear (gpgme\_ctx\_t CTX) The function gpgme\_signers\_clear releases a reference for each key on the signers list and removes the list of signers from the context CTX.

Every context starts with an empty list.

-- Function: gpgme\_error\_t gpgme\_signers\_add (gpgme\_ctx\_t CTX, const gpgme\_key\_t KEY) The function gpgme\_signers\_add adds the key KEY to the list of signers in the context CTX.

Calling this function acquires an additional reference for the key.

-- Function: unsigned int gpgme\_signers\_count (const gpgme\_ctx\_t CTX) SINCE: 1.4.3

 The function gpgme\_signers\_count returns the number of signer keys in the context CTX.

-- Function:

 gpgme\_key\_t gpgme\_signers\_enum (const gpgme\_ctx\_t CTX, int SEQ) The function gpgme\_signers\_enum returns the SEQth key in the list of signers in the context CTX. An additional reference is acquired for the user.

If SEQ is out of range, NULL is returned.

File: gpgme.info, Node: Creating a Signature, Next: Signature Notation Data, Prev: Selecting Signers, Up: Sign

7.6.4.2 Creating a Signature

and the signature.

............................

-- Data type: enum gpgme\_sig\_mode\_t The gpgme sig\_mode\_t type is used to specify the desired type of a signature. The following modes are available:

 GPGME\_SIG\_MODE\_NORMAL A normal signature is made, the output includes the plaintext

## GPGME\_SIG\_MODE\_DETACH

A detached signature is made.

#### GPGME\_SIG\_MODE\_CLEAR

 A clear text signature is made. The ASCII armor and text mode settings of the context are ignored.

-- Function: gpgme\_error\_t gpgme\_op\_sign

(gpgme\_ctx\_t CTX,

 gpgme\_data\_t PLAIN, gpgme\_data\_t SIG, gpgme\_sig\_mode\_t MODE) The function gpgme\_op\_sign creates a signature for the text in the data object PLAIN and returns it in the data object SIG. The type of the signature created is determined by the ASCII armor (or, if that is not set, by the encoding specified for SIG), the text mode attributes set for the context CTX and the requested signature mode MODE.

 After the operation completed successfully, the result can be retrieved with gpgme\_op\_sign\_result.

 If an S/MIME signed message is created using the CMS crypto engine, the number of certificates to include in the message can be specified with gpgme\_set\_include\_certs. \*Note Included Certificates::.

 The function returns the error code GPG\_ERR\_NO\_ERROR if the signature could be created successfully, GPG\_ERR\_INV\_VALUE if CTX, PLAIN or SIG is not a valid pointer, GPG\_ERR\_NO\_DATA if

#### the

 signature could not be created, GPG\_ERR\_BAD\_PASSPHRASE if the passphrase for the secret key could not be retrieved, GPG\_ERR\_UNUSABLE\_SECKEY if there are invalid signers, and passes through any errors that are reported by the crypto engine support routines.

-- Function: gpgme\_error\_t gpgme\_op\_sign\_start (gpgme\_ctx\_t CTX, gpgme\_data\_t PLAIN, gpgme\_data\_t SIG, gpgme\_sig\_mode\_t MODE) The function gpgme\_op\_sign\_start initiates a gpgme\_op\_sign operation. It can be completed by calling gpgme\_wait on the context. \*Note Waiting For Completion::.

 The function returns the error code GPG\_ERR\_NO\_ERROR if the operation could be started successfully, and GPG\_ERR\_INV\_VALUE if CTX, PLAIN or SIG is not a valid pointer.

-- Data type: gpgme\_new\_signature\_t This is a pointer to a structure used to store a part of the result  of a gpgme\_op\_sign operation. The structure contains the following members:

gpgme\_new\_signature\_t

#### next

 This is a pointer to the next new signature structure in the linked list, or NULL if this is the last element.

 gpgme\_sig\_mode\_t type The type of this signature.

 gpgme\_pubkey\_algo\_t pubkey\_algo The public key algorithm used to create this signature.

 gpgme\_hash\_algo\_t hash\_algo The hash algorithm used to create this signature.

# unsigned int sig\_class

The signature class of this signature.

## long int timestamp The creation timestamp of this signature.

#### char \*fpr

 The fingerprint of the key which was used to create this signature.

## -- Data type: gpgme\_sign\_result\_t

 This is a pointer to a structure used to store the result of a gpgme\_op\_sign operation. After successfully generating a signature, you can retrieve the pointer to the result with gpgme\_op\_sign\_result. The structure contains the following members:

## gpgme\_invalid\_key\_t

invalid\_signers

 A linked list with information about all invalid keys for which a signature could not be created.

 gpgme\_new\_signature\_t signatures A linked list with information about all signatures created.

-- Function: gpgme\_sign\_result\_t gpgme\_op\_sign\_result (gpgme\_ctx\_t CTX) The function gpgme\_op\_sign\_result returns a gpgme\_sign\_result\_t pointer to a structure holding the result of a gpgme\_op\_sign operation. The pointer is only valid if the last operation on the context was a gpgme\_op\_sign, gpgme\_op\_sign\_start, gpgme\_op\_encrypt\_sign or gpgme\_op\_encrypt\_sign\_start operation.

 If that operation failed, the function might return a NULL pointer. The returned pointer is only valid until the next operation is started on the context.

File: gpgme.info, Node: Signature Notation Data, Prev: Creating a Signature, Up: Sign

7.6.4.3 Signature Notation Data

...............................

Using the following functions, you can attach arbitrary notation data to a signature. This information is then available to the user when the signature is verified.

-- Function: void gpgme\_sig\_notation\_clear (gpgme\_ctx\_t CTX) SINCE: 1.1.0

 The function gpgme\_sig\_notation\_clear removes the notation data from the context CTX. Subsequent signing operations from this context will not include any notation data.

Every context starts with an empty notation data list.

-- Function: gpgme\_error\_t gpgme\_sig\_notation\_add (gpgme\_ctx\_t CTX, const char \*NAME, const char \*VALUE, gpgme\_sig\_notation\_flags\_t FLAGS) SINCE: 1.1.0

The function gpgme\_sig\_notation\_add adds the notation data with the name NAME and the value VALUE to the context CTX.

 Subsequent signing operations will include this notation data, as well as any other notation data that was added since the creation of the context or the last gpgme\_sig\_notation\_clear operation.

 The arguments NAME and VALUE must be NUL-terminated strings in human-readable form. The flag GPGME\_SIG\_NOTATION\_HUMAN\_READABLE is implied (non-human-readable notation data is currently not supported). The strings must be in UTF-8 encoding.

If NAME is NULL, then VALUE should be a policy URL.

The function gpgme\_sig\_notation\_add returns the error code GPG\_ERR\_NO\_ERROR if the notation data could be added successfully, GPG\_ERR\_INV\_VALUE if CTX is not a valid pointer, or if NAME, VALUE and FLAGS are an invalid combination. The function  also passes through any errors that are reported by the crypto engine support routines.

-- Function: gpgme\_sig\_notation\_t gpgme\_sig\_notation\_get (const gpgme\_ctx\_t CTX) SINCE: 1.1.0

 The function gpgme\_sig\_notation\_get returns the linked list of notation data structures that are contained in the context CTX.

 If CTX is not a valid pointer, or there is no notation data added for this context, NULL is returned.

File: gpgme.info, Node: Encrypt, Prev: Sign, Up: Crypto Operations

7.6.5 Encrypt

-------------

One plaintext can be encrypted for several recipients at the same time. The list of recipients is created independently of any context, and then passed to the encryption operation.

\* Menu:

\* Encrypting a Plaintext:: How to encrypt a plaintext.

File: gpgme.info, Node: Encrypting a Plaintext, Up: Encrypt

## 7.6.5.1 Encrypting a Plaintext

..............................

-- Function: gpgme\_error\_t gpgme\_op\_encrypt (gpgme\_ctx\_t CTX, gpgme\_key\_t RECP[], gpgme\_encrypt\_flags\_t FLAGS, gpgme\_data\_t PLAIN, gpgme\_data\_t CIPHER) The function gpgme\_op\_encrypt encrypts the plaintext in the data object PLAIN for the recipients RECP and stores the ciphertext in the data object CIPHER. The type of the ciphertext created is determined by the ASCII armor (or, if that is not set, by the encoding specified for CIPHER) and the text mode attributes set for the context CTX.

 RECP must be a NULL-terminated array of keys. The user must keep references for all keys during the whole duration of the call (but see gpgme op encrypt start for the requirements with the asynchronous variant).

 The value in FLAGS is a bitwise-or combination of one or multiple of the following bit values:

### GPGME\_ENCRYPT\_ALWAYS\_TRUST

 The GPGME\_ENCRYPT\_ALWAYS\_TRUST symbol specifies that all the recipients in RECP should be trusted, even if the keys do not have a high enough validity in the keyring. This flag should be used with care; in general it is not a good idea to use any untrusted keys.

 GPGME\_ENCRYPT\_NO\_ENCRYPT\_TO SINCE: 1.2.0

 The GPGME\_ENCRYPT\_NO\_ENCRYPT\_TO symbol specifies that no default or hidden default recipients as configured in the crypto backend should be included. This

## can be useful for

managing different user profiles.

 GPGME\_ENCRYPT\_NO\_COMPRESS SINCE: 1.5.0

 The GPGME\_ENCRYPT\_NO\_COMPRESS symbol specifies that the plaintext shall not be compressed before it is encrypted. This is in some cases useful if the length of the encrypted message may reveal information about the plaintext.

## GPGME\_ENCRYPT\_PREPARE

 GPGME\_ENCRYPT\_EXPECT\_SIGN The GPGME\_ENCRYPT\_PREPARE symbol is used with the UI Server protocol to prepare an encryption (i.e. sending the PREP\_ENCRYPT command). With the GPGME\_ENCRYPT\_EXPECT\_SIGN symbol the UI Server is advised to also expect a sign command.

GPGME\_ENCRYPT\_SYMMETRIC

 $SINCE: 1.7.0$ 

 The GPGME\_ENCRYPT\_SYMMETRIC symbol specifies that the output should be additionally encrypted symmetrically even if recipients are provided. This feature is only supported for the OpenPGP crypto engine.

 GPGME\_ENCRYPT\_THROW\_KEYIDS SINCE: 1.8.0

The GPGME\_ENCRYPT\_THROW\_KEYIDS symbols requests that the

 identifiers for the decrption keys are not included in the ciphertext. On the receiving side, the use of this flag may slow down the decryption process because all available secret keys must be tried. This flag is only honored for OpenPGP encryption.

## GPGME\_ENCRYPT\_WRAP SINCE: 1.8.0

The GPGME\_ENCRYPT\_WRAP symbol specifies that the input is an OpenPGP message and not a plain data. This is the counterpart to GPGME\_DECRYPT\_UNWRAP.

 GPGME\_ENCRYPT\_WANT\_ADDRESS SINCE: 1.11.0

 The GPGME\_ENCRYPT\_WANT\_ADDRESS symbol requests that all supplied keys or key specifications include a syntactically valid mail address. If this is not the case the operation is not even tried and the error code GPG\_ERR\_INV\_USER\_ID

is

 returned. Only the address part of the key specification is conveyed to the backend. As of now the key must be specified using the RECPSTRING argument of the extended encrypt functions. This feature is currently only supported for the OpenPGP crypto engine.

 If GPG\_ERR\_UNUSABLE\_PUBKEY is returned, some recipients in RECP are invalid, but not all. In this case the plaintext might be encrypted for all valid recipients and returned in CIPHER (if this happens depends on the crypto engine). More information about the invalid recipients is available with gpgme\_op\_encrypt\_result.

 If RECP is NULL, symmetric rather than public key encryption is performed. Symmetrically encrypted cipher text can be deciphered with gpgme\_op\_decrypt. Note that in this case the crypto backend needs to retrieve a passphrase from the user. Symmetric encryption is currently only supported for the OpenPGP crypto backend.

 The function returns the error code GPG\_ERR\_NO\_ERROR if the ciphertext could be created successfully, GPG\_ERR\_INV\_VALUE if CTX, RECP, PLAIN or CIPHER is not a valid pointer, GPG\_ERR\_UNUSABLE\_PUBKEY if RECP contains some invalid recipients, GPG ERR\_BAD\_PASSPHRASE if the passphrase for the symmetric key could not be retrieved, and passes through any errors that are reported by the crypto engine support routines.

-- Function: gpgme\_error\_t gpgme\_op\_encrypt\_start (gpgme\_ctx\_t CTX, gpgme\_key\_t RECP[], gpgme\_encrypt\_flags\_t FLAGS, gpgme\_data\_t PLAIN, gpgme\_data\_t CIPHER) The function gpgme\_op\_encrypt\_start initiates a gpgme\_op\_encrypt operation. It can be completed by calling gpgme\_wait on the context. \*Note Waiting For Completion::.

 References to the keys only need to be held for the duration of this call. The user can release its references to the keys after this function returns, even if the operation is not yet finished.

 The function returns the error code GPG\_ERR\_NO\_ERROR if the operation could be started successfully, GPG\_ERR\_INV\_VALUE if CTX, RSET, PLAIN or CIPHER is not a valid pointer, and GPG\_ERR\_UNUSABLE\_PUBKEY if RSET does not contain any valid recipients.

-- Function: gpgme\_error\_t gpgme\_op\_encrypt\_ext (gpgme\_ctx\_t CTX, gpgme\_key\_t RECP[], const char \*RECPSTRING, gpgme\_encrypt\_flags\_t FLAGS, gpgme\_data\_t PLAIN, gpgme\_data\_t CIPHER)

SINCE: 1.11.0

 This is an extended version of gpgme\_op\_encrypt with RECPSTRING as additional parameter. If RECP is NULL and RECPSTRING is not NULL, the latter is expected to be a linefeed delimited string with the set of key specifications. In contrast to RECP the keys are given directly as strings and there is no need to first create key objects. Leading and trailing white space is remove from each line in RECPSTRING. The keys are then passed verbatim to the backend engine.

 For the OpenPGP backend several special keywords are supported to modify the operation. These keywords are given instead of a key specification. The currently supported keywords are:

--hidden

--no-hidden

 These keywords toggle between normal and hidden recipients for all following key specifications. When a hidden recipient is requested the gpg option -R (or -F in file mode) is used instead of -r (-f in file mode).

--file

--no-file

 These keywords toggle between regular and file mode for all following key specification. In file mode the option -f or -F is passed to gpg. At least GnuPG version 2.1.14 is required to handle these options. The GPGME\_ENCRYPT\_WANT\_ADDRESS flag is ignored in file mode.

--

 This keyword disables all keyword detection up to the end of the string. All keywords are treated as verbatim arguments.

 To create a RECPSTRING it is often useful to employ a strconcat style function. For example this function creates a string to encrypt to two keys:

```
 char *
        xbuild_recpstring (const char *key1, const char *key2)
\left\{\begin{array}{ccc} \end{array}\right\}char *result = gpgrt_strconcat ("--\langle n \rangle", key1, "\langle n \rangle", key2, NULL);
         if (!result)
            { perror ("strconcat failed"); exit (2); }
          return result;
        }
```
 Note the use of the double dash here; unless you want to specify a keyword, it is a good idea to avoid any possible trouble with key specifications starting with a double dash. The used strconcat function is available in Libgpg-error 1.28 and later; Libgpg-error (aka Gpgrt) is a dependency of GPGME. The number of arguments to gpgrt\_strconcat is limited to 47 but that should always be sufficient. In case a larger and non-fixed number of keys are to be

supplied the following code can be used:

```
 char *
 xbuild_long_recpstring (void)
 {
 gpgrt_stream_t memfp;
 const char *s;
  void *result;
 memfp = gpgrt fopenmem (0, "w+b");
  if (!memfp)
   { perror ("fopenmem failed"); exit (2); }
  gpgrt_fputs ("--", memfp);
 while ((s = get\_next\_keyspec()) {
   gpgrt fputc (\ln, memfp);
```

```
 gpgrt_fputs (s, memfp);
   }
  gpgrt_fputc (0, memfp);
  if (gpgrt_ferror (memfp))
   { perror ("writing to memstream failed"); exit (2); }
  if (gpgrt_fclose_snatch (memfp, &result, NULL))
  { perror ("fclose_snatch failed"); exit (2); }
  return result;
 }
```
 In this example get\_next\_keyspec is expected to return the next key to be added to the string. Please take care: Encrypting to a large number of recipients

is often questionable due to security

 reasons and also for the technicality that all keys are currently passed on the command line to gpg which has as a platform specific length limitation.

-- Function: gpgme\_error\_t gpgme\_op\_encrypt\_ext\_start (gpgme\_ctx\_t CTX, gpgme\_key\_t RECP[], const char \*RECPSTRING, gpgme\_encrypt\_flags\_t FLAGS, gpgme\_data\_t PLAIN, gpgme\_data\_t CIPHER)

SINCE: 1.11.0

 This is an extended version of gpgme\_op\_encrypt\_start with RECPSTRING as additional parameter. If RECP is NULL and RECPSTRING is not NULL, the latter is expected to be a linefeed delimited string with the set of key specifications. In contrast to RECP the keys are given directly as strings and there is no need to first create key objects. The keys are passed verbatim to the backend engine.

-- Data type: gpgme\_encrypt\_result\_t This is a pointer to a structure used to store the result of a gpgme\_op\_encrypt operation. After successfully encrypting data, you can retrieve the pointer to the result with

 gpgme\_op\_encrypt\_result. The structure contains the following members:

 gpgme\_invalid\_key\_t invalid\_recipients A linked list with information about all invalid keys for which the data could not be encrypted.

-- Function: gpgme\_encrypt\_result\_t gpgme\_op\_encrypt\_result (gpgme\_ctx\_t CTX) The function gpgme\_op\_encrypt\_result returns a

 gpgme\_encrypt\_result\_t pointer to a structure holding the result of a gpgme\_op\_encrypt operation. The pointer is only valid if the last operation on the context was a gpgme\_op\_encrypt, gpgme\_op\_encrypt\_start, gpgme\_op\_sign or gpgme\_op\_sign\_start operation. If this operation failed, this might be a NULL pointer. The returned pointer is only valid until the next operation is started on the context.

-- Function: gpgme\_error\_t gpgme\_op\_encrypt\_sign (gpgme\_ctx\_t CTX, gpgme\_key\_t RECP[], gpgme\_encrypt\_flags\_t FLAGS, gpgme\_data\_t PLAIN, gpgme\_data\_t CIPHER) The function gpgme\_op\_encrypt\_sign does a combined encrypt and sign operation. It is used like gpgme\_op\_encrypt, but the ciphertext also contains signatures for the signers listed in CTX.

 The combined encrypt and sign operation is currently only available for the OpenPGP crypto engine.

-- Function: gpgme\_error\_t gpgme\_op\_encrypt\_sign\_start (gpgme\_ctx\_t CTX, gpgme\_key\_t RECP[], gpgme\_encrypt\_flags\_t FLAGS, gpgme\_data\_t PLAIN, gpgme\_data\_t CIPHER) The function gpgme\_op\_encrypt\_sign\_start initiates a gpgme\_op\_encrypt\_sign operation. It can be completed by calling gpgme\_wait on the context. \*Note Waiting For Completion::.

 The function returns the error code GPG\_ERR\_NO\_ERROR if the operation could be started successfully, and GPG\_ERR\_INV\_VALUE if CTX, RSET, PLAIN or CIPHER is not a valid pointer.

 -- Function: gpgme\_error\_t gpgme\_op\_encrypt\_sign\_ext (gpgme\_ctx\_t CTX, gpgme\_key\_t RECP[], const char \*RECPSTRING, gpgme\_encrypt\_flags\_t FLAGS, gpgme\_data\_t PLAIN, gpgme\_data\_t CIPHER)

SINCE: 1.11.0

 This is an extended version of gpgme\_op\_encrypt\_sign with RECPSTRING as additional parameter. If RECP is NULL and RECPSTRING is not NULL, the latter is expected to be a linefeed delimited string with the set of key specifications. In contrast to RECP the keys are given directly as strings and there is no need to first create the key objects. The keys are passed verbatim to the backend engine.

-- Function: gpgme\_error\_t gpgme\_op\_encrypt\_sign\_ext\_start (gpgme\_ctx\_t CTX, gpgme\_key\_t RECP[], const char \*RECPSTRING, gpgme\_encrypt\_flags\_t FLAGS, gpgme\_data\_t PLAIN,

gpgme\_data\_t CIPHER)

SINCE: 1.11.0

 This is an extended version of gpgme\_op\_encrypt\_sign\_start with RECPSTRING as additional parameter. If RECP is NULL and RECPSTRING is not NULL, the latter is expected to be a linefeed delimited string with the set of key specifications. In contrast to RECP the keys are given directly as strings and there is no need to first create the key objects. The keys are passed verbatim to the backend engine.

File: gpgme.info, Node: Miscellaneous, Next: Run Control, Prev: Crypto Operations, Up: Contexts

7.7 Miscellaneous operations

============================

Here are some support functions which are sometimes useful.

\* Menu:

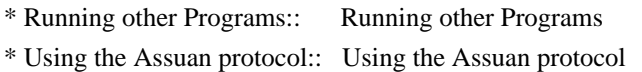

\* Checking for updates:: How to check for software updates

File: gpgme.info, Node: Running other Programs, Next: Using the Assuan protocol, Up: Miscellaneous

7.7.1 Running other Programs

----------------------------

GPGME features an internal subsystem to run the actual backend engines. Along

 with data abstraction object this subsystem can be used to run arbitrary simple programs which even need not be related to cryptographic features. It may for example be used to run tools which are part of the GnuPG system but are not directly accessible with the GPGME API.

-- Function: gpgme\_error\_t gpgme\_op\_spawn (gpgme\_ctx\_t CTX, const char \*FILE, const char \*ARGV[], gpgme\_data\_t DATAIN, gpgme\_data\_t DATAOUT, gpgme\_data\_t DATAERR, unsigned int FLAGS)

SINCE: 1.5.0

 The function gpgme\_op\_spawn runs the program FILE with the arguments taken from the NULL terminated array ARGV. If no arguments are required ARGV may be given as NULL. In the latter case or if argv[0] is the empty string, GPGME uses the basename of FILE for argv[0]. The file descriptors stdin, stdout, and stderr are connected to the data objects DATAIN, DATAOUT, and DATAERR. If NULL is passed for one of these data objects the corresponding

file descriptor is connected to /dev/null.

 The value in FLAGS is a bitwise-or combination of one or multiple of the following bit values:

 GPGME\_SPAWN\_DETACHED SINCE: 1.5.0

 Under Windows this flag inhibits the allocation of a new console for the program. This is useful for a GUI application which needs to call a command line helper tool.

 GPGME\_SPAWN\_ALLOW\_SET\_FG SINCE: 1.5.0

 Under Windows this flag allows the called program to put itself into the foreground.

-- Function: gpgme\_error\_t gpgme\_op\_spawn\_start (gpgme\_ctx\_t CTX, const char \*FILE, const char \*ARGV[], gpgme\_data\_t DATAIN, gpgme\_data\_t DATAOUT, gpgme\_data\_t DATAERR, unsigned int FLAGS)

SINCE: 1.5.0

This is the asynchronous variant of gpgme\_op\_spawn.

File: gpgme.info, Node: Using the Assuan protocol, Next: Checking for updates, Prev: Running other Programs, Up: Miscellaneous

7.7.2 Using the Assuan protocol -------------------------------

The Assuan protocol can be used to talk to arbitrary Assuan servers. By default it is connected to the GnuPG agent, but it may be connected to arbitrary servers by using gpgme\_ctx\_set\_engine\_info, passing the location of the servers socket as FILE\_NAME argument, and an empty string as HOME\_DIR argument.

 The Assuan protocol functions use three kinds of callbacks to transfer data:

-- Data type: gpgme\_error\_t (\*gpgme\_assuan\_data\_cb\_t) (void \*OPAQUE, const void \*DATA, size\_t DATALEN)

SINCE: 1.2.0

 This callback receives any data sent by the server. OPAQUE is the pointer passed to gpgme\_op\_assuan\_transact\_start, DATA of length DATALEN refers to the data sent.

-- Data type: gpgme\_error\_t (\*gpgme\_assuan\_inquire\_cb\_t) (void \*OPAQUE, const char \*NAME, const char \*ARGS, gpgme\_data\_t \*R\_DATA)

SINCE: 1.2.0

This callback is used to provide additional data to the Assuan

 server. OPAQUE is the pointer passed to gpgme\_op\_assuan\_transact\_start, NAME and ARGS specify what kind of data the server requested, and R\_DATA is used to return the actual data.

Note: Returning data is currently not implemented in GPGME.

-- Data type: gpgme\_error\_t (\*gpgme\_assuan\_status\_cb\_t) (void \*OPAQUE, const char \*STATUS, const char \*ARGS)

SINCE: 1.2.0

 This callback receives any status lines sent by the server. OPAQUE is the pointer passed to gpgme\_op\_assuan\_transact\_start, STATUS and ARGS denote the status update sent.

-- Function: gpgme\_error\_t gpgme\_op\_assuan\_transact\_start (gpgme\_ctx\_t CTX, const char \*COMMAND, gpgme\_assuan\_data\_cb\_t DATA\_CB, void \* DATA\_CB\_VALUE, gpgme\_assuan\_inquire\_cb\_t INQUIRE\_CB, void \* INQUIRE\_CB\_VALUE, gpgme\_assuan\_status\_cb\_t STATUS\_CB, void \* STATUS\_CB\_VALUE)

SINCE: 1.2.0

 Send the Assuan COMMAND and return results via the callbacks. Any callback may be NULL. The result of the operation may be retrieved using gpgme\_wait\_ext.

Asynchronous variant.

-- Function: gpgme\_error\_t gpgme\_op\_assuan\_transact\_ext

 (gpgme\_ctx\_t CTX, const char \*COMMAND, gpgme\_assuan\_data\_cb\_t DATA\_CB, void \* DATA\_CB\_VALUE, gpgme\_assuan\_inquire\_cb\_t INQUIRE\_CB, void \* INQUIRE\_CB\_VALUE, gpgme\_assuan\_status\_cb\_t STATUS\_CB, void \* STATUS\_CB\_VALUE, gpgme\_error\_t \*OP\_ERR)

 Send the Assuan COMMAND and return results via the callbacks. The result of the operation is returned in OP\_ERR.

Synchronous variant.

File: gpgme.info, Node: Checking for updates, Prev: Using the Assuan protocol, Up: Miscellaneous

7.7.3 How to check for software updates ---------------------------------------

The GnuPG Project operates a server to query the current versions of software packages related to GnuPG. GPGME can be used to access this online database and check whether a new version of a software package is available.

-- Data type: gpgme\_query\_swdb\_result\_t SINCE: 1.8.0

 This is a pointer to a structure used to store the result of a gpgme\_op\_query\_swdb operation. After success full call to that function, you can retrieve the pointer to the result with gpgme\_op\_query\_swdb\_result. The structure contains the following member:

name

This is the name of the package.

## iversion

 The currently installed version or an empty string. This value is either a copy of the argument given to gpgme op query swdb or the version of the installed software as figured out by GPGME or GnuPG.

## created

 This gives the date the file with the list of version numbers has originally be created by the GnuPG project.

#### retrieved

This gives the date the file was downloaded.

### warning

 If this flag is set either an error has occurred or some of the

#### information in this structure are not properly set. For

 example if the version number of the installed software could not be figured out, the update flag may not reflect a required update status.

## update

If this flag is set an update of the software is available.

### urgent

If this flag is set an available update is important.

## noinfo

If this flag is set, no valid information could be retrieved.

## unknown

If this flag is set the given name is not known.

#### tooold

 If this flag is set the available information is not fresh enough.

## error

If this flag is set some other error has occurred.

## version

The version string of the latest released version.

## reldate

The release date of the latest released version.

-- Function: gpgme\_error\_t gpgme\_op\_query\_swdb (gpgme\_ctx\_t CTX, const char \*NAME, const char \*IVERSION, gpgme\_data\_t RESERVED)

## SINCE: 1.8.0

 Query the software version database for software package NAME and check against the installed version given by IVERSION. If IVERSION is given as NULL a check is only done if GPGME can figure out the version by itself (for example when using "gpgme" or "gnupg"). If NULL is used for NAME the current gpgme version is checked. RESERVED must be set to 0.

-- Function: gpgme\_query\_swdb\_result\_t gpgme\_op\_query\_swdb\_result (gpgme\_ctx\_t CTX)

SINCE: 1.8.0

 The function gpgme\_op\_query\_swdb\_result returns a gpgme\_query\_swdb\_result\_t pointer to a structure holding the result of a gpgme\_op\_query\_swdb operation. The pointer is only valid if the last operation on the context was a successful call to gpgme\_op\_query\_swdb. If that call failed, the result might be a NULL pointer. The returned pointer is only valid until the next operation is started on the context CTX.

Here is an example on how to check whether GnuPG is current:

#include <gpgme.h>

```
 int
 main (void)
 {
  gpg_error_t err;
  gpgme_ctx_t ctx;
  gpgme_query_swdb_result_t result;
```

```
 gpgme_check_version (NULL);
err = gpgme_new (&ctx); if (err)
  fprintf (stderr, "error creating context: %s\n", gpg_strerror (err));
 else
```

```
 {
```

```
 gpgme_set_protocol (ctx, GPGME_PROTOCOL_GPGCONF);
```

```
err = gpgme\_op\_query\_swdb (ctx, "gnung", NULL, 0); if (err)
  fprintf (stderr, "error querying swdb: %s\n", gpg_strerror (err));
 else
  {
   result = gpgme_op_query_swdb_result (ctx);
   if (!result)
     fprintf (stderr, "error querying swdb\n");
   if (!result->warning && !result->update)
    printf ("GnuPG version %s is current\n",
          result->iversion);
   else if (!result->warning && result->update)
```

```
printf ("GnuPG version %s can be updated to %sn",
          result->iversion, result->version);
```

```
 else
         fprintf (stderr, "error finding the update status\n");
      }
    gpgme_release (ctx);
   }
  return 0;
 }
```
File: gpgme.info, Node: Run Control, Prev: Miscellaneous, Up: Contexts

7.8 Run Control

===============

GPGME supports running operations synchronously and asynchronously. You can use asynchronous operation to set up a context up to initiating the desired operation, but delay performing it to a later point.

 Furthermore, you can use an external event loop to control exactly when GPGME runs. This ensures that GPGME only runs when necessary and also prevents it from blocking for a long time.

\* Menu:

\* Waiting For Completion:: Waiting until an operation is completed.

\* Using External Event Loops:: Advanced control over what happens when.

\* Cancellation:: How to

end pending operations prematurely.

File: gpgme.info, Node: Waiting For Completion, Next: Using External Event Loops, Up: Run Control

7.8.1 Waiting For Completion

----------------------------

-- Function: gpgme\_ctx\_t gpgme\_wait (gpgme\_ctx\_t CTX,

 gpgme\_error\_t \*STATUS, int HANG) The function gpgme\_wait continues the pending operation within the context CTX. In particular, it ensures the data exchange between GPGME and the crypto backend and watches over the run time status of the backend process.

 If HANG is true, the function does not return until the operation is completed or cancelled. Otherwise the function will not block for a long time.

 The error status of the finished operation is returned in STATUS if gpgme\_wait does not return NULL.
The CTX argument can be NULL. In that case, gpgme\_wait waits for any context to complete its operation.

 gpgme\_wait can be used only in conjunction with any context that

 has a pending operation initiated with one of the gpgme\_op\_\*\_start functions except gpgme\_op\_keylist\_start and gpgme\_op\_trustlist\_start (for which you should use the corresponding gpgme op  $*$  next functions). If CTX is NULL, all of such contexts are waited upon and possibly returned. Synchronous operations running in parallel, as well as key and trust item list operations, do not affect gpgme\_wait.

 In a multi-threaded environment, only one thread should ever call gpgme\_wait at any time, regardless of whether CTX is specified or not. This means that all calls to this function should be fully synchronized by locking primitives. It is safe to start asynchronous operations while a thread is running in gpgme\_wait.

 The function returns the CTX of the context which has finished the operation. If HANG is false, and the timeout expires, NULL is returned and \*status will be set to 0. If an error occurs, NULL

is returned and the error is returned in \*status.

File: gpgme.info, Node: Using External Event Loops, Next: Cancellation, Prev: Waiting For Completion, Up: Run Control

7.8.2 Using External Event Loops

 $-$ 

GPGME hides the complexity of the communication between the library and the crypto engine. The price of this convenience is that the calling thread can block arbitrary long waiting for the data returned by the crypto engine. In single-threaded programs, in particular if they are interactive, this is an unwanted side-effect. OTOH, if gpgme\_wait is used without the HANG option being enabled, it might be called unnecessarily often, wasting CPU time that could be used otherwise.

 The I/O callback interface described in this section lets the user take control over what happens when. GPGME will provide the user with the file descriptors that should be monitored, and the callback functions that should be invoked when a file descriptor is ready for reading

 or writing. It is then the users responsibility to decide when to check the file descriptors and when to invoke the callback functions. Usually this is done in an event loop, that also checks for events in other parts of the program. If the callback functions are only called when the file descriptors are ready, GPGME will never block. This gives the user more control over the program flow, and allows to perform other tasks when GPGME would block otherwise.

 By using this advanced mechanism, GPGME can be integrated smoothly into GUI toolkits like GTK+ even for single-threaded programs.

\* Menu:

\* I/O Callback Interface:: How I/O callbacks are registered. \* Registering I/O Callbacks:: How to use I/O callbacks for a context. \* I/O Callback Example:: An example how to use I/O callbacks. \* I/O Callback Example GTK+:: How to use GPGME with GTK+. \* I/O Callback Example GDK:: How to use GPGME with GDK. \* I/O Callback Example Qt:: How to use GPGME with Qt.

File: gpgme.info, Node: I/O Callback Interface, Next: Registering I/O Callbacks, Up: Using External Event Loops

7.8.2.1 I/O Callback Interface ..............................

-- Data type: gpgme\_error\_t (\*gpgme\_io\_cb\_t) (void \*DATA, int FD) The gpgme\_io\_cb\_t type is the type of functions which GPGME wants to register as I/O callback handlers using the gpgme\_register\_io\_cb\_t functions provided by the user.

 DATA and FD are provided by GPGME when the I/O callback handler is registered, and should be passed through to the handler when it is invoked by the user because it noticed activity on the file descriptor FD.

 The callback handler always returns 0, but you should consider the return value to be reserved for later use.

-- Data type: gpgme\_error\_t (\*gpgme\_register\_io\_cb\_t) (void \*DATA, int FD, int DIR, gpgme\_io\_cb\_t FNC, void \*FNC\_DATA, void \*\*TAG)

The gpgme register io cb t type is the type of functions which

 can be called by GPGME to register an I/O callback function FNC for the file descriptor FD with the user. FNC\_DATA should be passed as the first argument to FNC when the handler is invoked (the second argument should be FD). If DIR is 0, FNC should be called by the user when FD is ready for writing. If DIR is 1, FNC should be

called when FD is ready for reading.

 DATA was provided by the user when registering the gpgme\_register\_io\_cb\_t function with GPGME and will always be passed as the first argument when registering a callback function. For example, the user can use this to determine the event loop to which the file descriptor should be added.

 GPGME will call this function when a crypto operation is initiated in a context for which the user has registered I/O callback handler functions with gpgme\_set\_io\_cbs. It can also call this function when it is in an I/O callback handler for a file descriptor

associated to this context.

 The user should return a unique handle in TAG identifying this I/O callback registration, which will be passed to the gpgme register io cb t function without interpretation when the file descriptor should not be monitored anymore.

-- Data type: void (\*gpgme\_remove\_io\_cb\_t) (void \*TAG) The gpgme\_remove\_io\_cb\_t type is the type of functions which can be called by GPGME to remove an I/O callback handler that was registered before. TAG is the handle that was returned by the gpgme\_register\_io\_cb\_t for this I/O callback.

 GPGME can call this function when a crypto operation is in an I/O callback. It will also call this function when the context is destroyed while an operation is pending.

-- Data type: enum gpgme\_event\_io\_t

 The gpgme\_event\_io\_t type specifies the type of an event that is reported to the user by GPGME as a consequence of an I/O operation. The following events are defined:

### GPGME\_EVENT\_START

 The operation is fully initialized now, and you can start to run the registered I/O callback handlers now. Note that registered I/O callback handlers must not be run before this event is signalled. TYPE\_DATA is NULL and reserved for later use.

#### GPGME\_EVENT\_DONE

 The operation is finished, the last I/O callback for this operation was removed. The accompanying TYPE\_DATA points to a struct gpgme io event done data variable that contains the status of the operation that finished. This event is

signalled after the last I/O callback has been removed.

### GPGME\_EVENT\_NEXT\_KEY

 In a gpgme\_op\_keylist\_start operation, the next key was received from the crypto engine. The accompanying TYPE\_DATA is a gpgme\_key\_t variable that contains the key with one reference for the user.

-- Data type: void (\*gpgme\_event\_io\_cb\_t) (void \*DATA,

 gpgme\_event\_io\_t TYPE, void \*TYPE\_DATA) The gpgme\_event\_io\_cb\_t type is the type of functions which can be called by GPGME to signal an event for an operation running in a context which has I/O callback functions registered by the user.

 DATA was provided by the user when registering the gpgme\_event\_io\_cb\_t function with GPGME and will always be passed as the first argument when registering a callback function. For example, the user can use this to determine the context in which this event has occurred.

 TYPE will specify the type of event that has occurred. TYPE\_DATA specifies the event further, as described in the above list of possible gpgme\_event\_io\_t types.

GPGME can call this function in an I/O callback handler.

File: gpgme.info, Node: Registering I/O Callbacks, Next: I/O Callback Example, Prev: I/O Callback Interface, Up: Using External Event Loops

7.8.2.2 Registering I/O Callbacks

.................................

-- Data type: struct gpgme\_io\_cbs

 This structure is used to store the I/O callback interface functions described in the previous section. It has the following members:

gpgme\_register\_io\_cb\_t add

 This is the function called by GPGME to register an I/O callback handler. It must be specified.

void \*add\_priv

 This is passed as the first argument to the add function when it is called by GPGME. For example, it can be used to determine the event loop to which the file descriptor should be added.

#### gpgme\_remove\_io\_cb\_t remove

 This is the function called by GPGME to remove an I/O callback handler. It must be specified.

#### gpgme\_event\_io\_cb\_t event

 This is the function called by GPGME to signal an event for an operation. It must be specified, because at least the start event must be processed.

void \*event\_priv

 This is passed as the first argument to the event function when it is called by GPGME. For example, it can be used to determine the context in which the event has occurred.

-- Function: void gpgme\_set\_io\_cbs (gpgme\_ctx\_t CTX,

 struct gpgme\_io\_cbs \*IO\_CBS) The function gpgme\_set\_io\_cbs enables the I/O callback interface for the context CTX. The I/O callback functions are specified by IO\_CBS.

 If IO\_CBS->add is NULL, the I/O callback interface is disabled for the context, and normal operation is restored.

-- Function: void gpgme\_get\_io\_cbs (gpgme\_ctx\_t CTX, struct gpgme io cbs \*IO CBS) The function gpgme\_get\_io\_cbs returns the I/O callback functions set with gpgme\_set\_io\_cbs in IO\_CBS.

File: gpgme.info, Node: I/O Callback Example, Next: I/O Callback Example GTK+, Prev: Registering I/O Callbacks, Up: Using External Event Loops

7.8.2.3 I/O Callback Example

............................

## To

 actually use an external event loop, you have to implement the I/O callback functions that are used by GPGME to register and unregister file descriptors. Furthermore, you have to actually monitor these file descriptors for activity and call the appropriate I/O callbacks.

 The following example illustrates how to do that. The example uses locking to show in which way the callbacks and the event loop can run concurrently. For the event loop, we use a fixed array. For a real-world implementation, you should use a dynamically sized structure because the number of file descriptors needed for a crypto operation in GPGME is not predictable.

```
 #include <assert.h>
  #include <errno.h>
  #include <stdlib.h>
  #include <pthread.h>
  #include <sys/types.h>
  #include <gpgme.h>
  /* The following structure holds the result of a crypto operation. */
  struct op_result
  {
   int done;
   gpgme_error_t err;
  };
  /* The following structure holds the
 data associated with one I/O
  callback. */
  struct one_fd
  {
   int fd;
   int dir;
   gpgme_io_cb_t fnc;
   void *fnc_data;
   void *loop;
  };
  struct event_loop
   {
    pthread_mutex_t lock;
  #define MAX_FDS 32
   /* Unused slots are marked with FD being -1. */
   struct one_fd fds[MAX_FDS];
  };
 The following functions implement the I/O callback interface.
  gpgme_error_t
  add_io_cb (void *data, int fd, int dir, gpgme_io_cb_t fnc, void *fnc_data,
    void **r_tag)
  {
   struct event loop *loop = data; struct one_fd *fds = loop->fds;
   int i;
```

```
 pthread_mutex_lock (&loop->lock);
for (i = 0; i < MAX\_FDS; i++) {
```

```
if (fds[i].fd == -1) 	{
 fds[i].fd = fd;fds[i].dir = dir;fds[i].fnc = fnc;
  	 fds[i].fnc_data = fnc_data;
 fds[i].loop = loop; 	 break;
 	}
   }
  pthread_mutex_unlock (&loop->lock);
 if (i == MAX_FDS) return gpg_error (GPG_ERR_GENERAL);
 *_{r_{\text{mag}}} = \&\text{fds}[i]; return 0;
 }
 void
 remove_io_cb (void *tag)
 {
 struct one_fd *fd = tag; struct event_loop *loop = fd->loop;
  pthread_mutex_lock (&loop->lock);
 fd->fd = -1;
  pthread_mutex_unlock (&loop->lock);
 }
 void
 event_io_cb (void *data, gpgme_event_io_t type, void *type_data)
 {
  struct op_result *result = data;
  /* We don't support list operations here. */
 if (type == GPGME_EVENT_DONE)
   {
   result->done = 1;
   result->err = *type_data;
   }
 }
```
 The final missing piece is the event loop, which will be presented next. We only support waiting for the success of a single operation.

```
 int
 do_select (struct event_loop *loop)
 {
  fd_set rfds;
```

```
 fd_set wfds;
 int i, n;
int any = 0;
 struct timeval tv;
 struct one_fd *fdlist
```

```
= loop->fds;
```

```
 pthread_mutex_lock (&loop->lock);
 FD_ZERO (&rfds);
 FD_ZERO (&wfds);
for (i = 0; i < MAX\_FDS; i++)if (fdlist[i].fd != -1)
   FD_SET (fdlist[i].fd, fdlist[i].dir ? &rfds : &wfds);
 pthread_mutex_unlock (&loop->lock);
```

```
tv.tv\_sec = 0;tv.tv_usec = 1000;
 do
   {
    n = select (FD_SETSIZE, &rfds, &wfds, NULL, &tv);
   }
 while (n < 0 \&amp; \&amp; \text{errno} == \text{EINTR});if (n < 0)return n; /* Error or timeout. */ pthread_mutex_lock (&loop->lock);
 for (i = 0; i < MAX\_FDS &amp; \&amp; n; i++) {
   if (fdlist[i].fd != -1)
 	{
  	 if (FD_ISSET (fdlist[i].fd, fdlist[i].dir ? &rfds : &wfds))
    	 {
     	 assert (n);
     	 n--;
    any = 1;
          /* The I/O callback handler can register/remove callbacks,
            so we have to unlock the file descriptor list. */
         pthread_mutex_unlock (&loop->lock);
     	 (*fdlist[i].fnc) (fdlist[i].fnc_data, fdlist[i].fd);
         pthread_mutex_lock (&loop->lock);
    	 }
 	}
   }
  pthread_mutex_unlock (&loop->lock);
  return any;
 }
```

```
 void
 wait_for_op (struct event_loop *loop, struct op_result *result)
 {
  int ret;
  do
   {
   ret = do\_select (loop); }
 while (ret > = 0 && !result->done);
 }
```
The main function shows how to put it all together.

```
 int
  main (int argc, char *argv[])
   {
   struct event_loop loop;
    struct op_result result;
    gpgme_ctx_t ctx;
    gpgme_error_t err;
    gpgme_data_t sig, text;
    int i;
    pthread_mutexattr_t attr;
    struct gpgme_io_cbs io_cbs =
    {
     add_io_cb,
     &loop,
     remove_io_cb,
    event_io_cb,
     &result
    };
    init_gpgme ();
   /* Initialize the loop structure. */
    /* The mutex must be
recursive, since remove io cb (which acquires a
    lock) can be called while holding a lock acquired in do select. */
   pthread_mutexattr_init (&attr);
    pthread_mutexattr_settype (&attr, PTHREAD_MUTEX_RECURSIVE);
    pthread_mutex_init (&loop.lock, &attr);
   pthread_mutexattr_destroy (&attr);
   for (i = 0; i < MAX FDS; i++)
```
 **Open Source Used In Network Services Orchestrator Software 6.3 1557**

 $loop.fds[i].fd = -1;$ 

```
 /* Initialize the result structure. */
   result.done = 0;
   err = gpgme\_data_new from file (\&sig, "signature", 1);
    if (!err)
    err = gpgme\_data_new_from_file (&text, "text", 1);
    if (!err)
    err = gpgme_new (&ctx); if (!err)
     {
       gpgme_set_io_cbs (ctx, &io_cbs);
       err = gpgme_op_verify_start (ctx, sig, text, NULL);
     }
    if (err)
     {
      fprintf (stderr, "gpgme error: %s: %s\n",
            gpgme_strsource (err), gpgme_strerror (err));
     exit (1);
     }
    wait_for_op (&loop,
 &result);
    if (!result.done)
     {
      fprintf (stderr, "select error\n");
      exit (1);
     }
    if (!result.err)
     {
      fprintf (stderr, "verification failed: %s: %s\n",
            gpgme_strsource (result.err), gpgme_strerror (result.err));
     exit (1);
     }
    /* Evaluate verify result. */
    ...
    return 0;
   }
```
File: gpgme.info, Node: I/O Callback Example GTK+, Next: I/O Callback Example GDK, Prev: I/O Callback Example, Up: Using External Event Loops

7.8.2.4 I/O Callback Example GTK+

The I/O callback interface can be used to integrate GPGME with the GTK+ event loop. The following code snippets shows how this can be done

```
using the appropriate register and remove I/O callback functions. In
this example, the private data of the register I/O callback function is
unused. The event notifications is missing because it does not require
any GTK+ specific
 setup.
   #include <gtk/gtk.h>
   struct my_gpgme_io_cb
   {
    gpgme_io_cb_t fnc;
    void *fnc_data;
    guint input_handler_id
   };
   void
   my_gpgme_io_cb (gpointer data, gint source, GdkInputCondition condition)
   {
   struct my_gpgme_io_cb *iocb = data; (*(iocb->fnc)) (iocb->data, source);
   }
   void
   my_gpgme_remove_io_cb (void *data)
   {
    struct my_gpgme_io_cb *iocb = data;
    gtk_input_remove (data->input_handler_id);
   }
   void
   my_gpgme_register_io_callback (void *data, int fd, int dir, gpgme_io_cb_t fnc,
                      void *fnc_data, void **tag)
   {
   struct my_gpgme_io_cb *iocb = g_malloc (sizeof (struct my_gpgme_io_cb));
   iocb->fnc = fnc;
   iocb->data = fnc data;
    iocb->input_handler_id = gtk_input_add_full (fd, dir
                                  ? GDK_INPUT_READ
                                  : GDK_INPUT_WRITE,
                               my gpgme io callback,
                                0, iocb, NULL);
   *tag = iocb:
    return 0;
   }
```
File: gpgme.info, Node: I/O Callback Example GDK, Next: I/O Callback Example Qt, Prev: I/O Callback Example GTK+, Up: Using External Event Loops

### 7.8.2.5 I/O Callback Example GDK

................................

The I/O callback interface can also be used to integrate GPGME with the GDK event loop. The following code snippets shows how this can be done using the appropriate register and remove I/O callback functions. In this example, the private data of the register I/O callback function is unused. The event notifications is missing because it does not require any GDK specific setup.

It is very similar to the GTK+ example in the previous section.

```
 #include <gdk/gdk.h>
 struct my_gpgme_io_cb
 {
  gpgme_io_cb_t fnc;
  void *fnc_data;
  gint tag;
 };
 void
 my_gpgme_io_cb (gpointer data, gint source, GdkInputCondition condition)
 {
  struct my_gpgme_io_cb *iocb = data;
  (*(iocb->fnc)) (iocb->data, source);
 }
 void
 my_gpgme_remove_io_cb (void *data)
 {
 struct my_gpgme_io_cb *iocb = data; gdk_input_remove (data->tag);
 }
 void
 my_gpgme_register_io_callback (void *data, int fd, int dir, gpgme_io_cb_t fnc,
                   void *fnc_data, void **tag)
 {
 struct my_gpgme_io_cb *iocb = g_malloc (sizeof (struct my_gpgme_io_cb));
 iocb->fnc = fnc;
 iocb->data = fnc_data;
 iocb->tag = gtk_input_add_full (fd, dir ? GDK_INPUT_READ : GDK_INPUT_WRITE,
                    my_gpgme_io_callback, iocb, NULL);
 *tag = iocb;
  return 0;
```
}

File: gpgme.info, Node: I/O Callback Example Qt, Prev: I/O Callback Example GDK, Up: Using External Event Loops

7.8.2.6 I/O Callback Example Qt

...............................

# The

 I/O callback interface can also be used to integrate GPGME with the Qt event loop. The following code snippets show how this can be done using the appropriate register and remove I/O callback functions. In this example, the private data of the register I/O callback function is unused. The event notifications is missing because it does not require any Qt specific setup.

```
 #include <qsocketnotifier.h>
 #include <qapplication.h>
```

```
 struct IOCB {
 IOCB( GpgmeIOCb f, void * d, QSocketNotifier * n )
  : func( f ), data( d ), notifier( n ) \{\} GpgmeIOCb func;
  void * data;
  QSocketNotifier * notifier;
 }
```
class MyApp : public QApplication {

# $\mathcal{U}$  ...

```
 static void registerGpgmeIOCallback( void * data, int fd, int dir,
                           GpgmeIOCb func, void * func_data,
                          void ** tag ) {
    QSocketNotifier * n =
      new QSocketNotifier(
 fd, dir ? QSocketNotifier::Read
                        : QSocketNotifier::Write );
     connect( n, SIGNAL(activated(int)),
          qApp, SLOT(slotGpgmeIOCallback(int)) );
     qApp->mIOCBs.push_back( IOCB( func, func_data, n ) );
    *tag = (void*)n; }
   static void removeGpgmeIOCallback( void * tag ) {
     if ( !tag ) return;
```

```
QSocketNotifier * n = static_cast<QSocketNotifier*>( tag );
```

```
for ( QValueList<IOCB>::iterator it = qApp->mIOCBs.begin();
        it != qApp->mIOCBs.end(); ++it )
     if (it->notifier == n) {
        delete it->notifier;
        qApp->mIOCBs.erase( it );
       return;
      }
    }
  public slots:
    void slotGpgmeIOCallback( int fd ) {
     for ( QValueList<IOCB>::const_iterator it = mIOCBs.begin() ;
        it != mIOCBs.end(); ++it )if ( it->notifier && it->notifier->socket() == fd )
       (*(it->func)) ( it->func_data, fd );
    }
   \mathcal{U} ...
  private:
    QValueList<IOCB> mIOCBs;
  \mathcal{U} ...
  \mathcal{E}
```
File: gpgme.info, Node: Cancellation, Prev: Using External Event Loops, Up: Run Control

### 7.8.3 Cancellation

------------------

Sometimes you do not want to wait for an operation to finish. GPGME provides two different functions to achieve that. The function gpgme\_cancel takes effect immediately. When it returns, the operation is effectively canceled. However, it has some limitations and can not be used with synchronous operations. In contrast, the function gpgme\_cancel\_async can be used with any context and from any thread, but it is not guaranteed to take effect immediately. Instead, cancellation occurs at the next possible time (typically the next time I/O occurs in the target context).

-- Function: gpgme\_ctx\_t gpgme\_cancel (gpgme\_ctx\_t CTX) SINCE: 0.4.5

The function gpgme\_cancel attempts to cancel a pending operation in the context

 CTX. This only works if you use the global event loop or your own event loop.

 If you use the global event loop, you must not call gpgme\_wait during cancellation. After successful cancellation, you can call gpgme\_wait (optionally waiting on CTX), and the context CTX will appear as if it had finished with the error code GPG\_ERR\_CANCEL.

 If you use an external event loop, you must ensure that no I/O callbacks are invoked for this context (for example by halting the event loop). On successful cancellation, all registered I/O callbacks for this context will be unregistered, and a GPGME\_EVENT\_DONE event with the error code GPG\_ERR\_CANCEL will be signalled.

 The function returns an error code if the cancellation failed (in this case the state of CTX is not modified).

-- Function: gpgme\_ctx\_t gpgme\_cancel\_async (gpgme\_ctx\_t CTX) SINCE: 1.1.7

 The function gpgme\_cancel\_async attempts to cancel a pending operation

 in the context CTX. This can be called by any thread at any time after starting an operation on the context, but will not take effect immediately. The actual cancellation happens at the next time GPGME processes I/O in that context.

 The function returns an error code if the cancellation failed (in this case the state of CTX is not modified).

File: gpgme.info, Node: UI Server Protocol, Next: Debugging, Prev: Contexts, Up: Top

Appendix A The GnuPG UI Server Protocol \*\*\*\*\*\*\*\*\*\*\*\*\*\*\*\*\*\*\*\*\*\*\*\*\*\*\*\*\*\*\*\*\*\*\*\*\*\*\*

This section specifies the protocol used between clients and a User Interface Server (UI server). This protocol helps to build a system where all cryptographic operations are done by a server and the server is responsible for all dialogs. Although GPGME has no direct support for this protocol it is believed that servers will utilize the GPGME library; thus having the specification included in this manual is an appropriate choice. This protocol should be referenced as The GnuPG UI Server Protocol.

A server needs to implement these commands:(1)

\* Menu:

- \* UI Server Encrypt:: Encrypt a message.
- \* UI Server Sign:: Sign a message.
- \* UI Server Decrypt:: Decrypt a message.
- \* UI Server Verify:: Verify a message.
- \* UI Server Set Input Files:: Specifying the input files to operate on.
- \* UI Server Sign/Encrypt Files:: Encrypting and signing files.
- \* UI Server Verify/Decrypt Files:: Decrypting and verifying files.
- \* UI Server Import/Export Keys:: Managing certificates.
- \* UI Server Checksum Files:: Create and verify checksums for files.
- \* Miscellaneous UI Server Commands:: Commands not related to a specific operation.

---------- Footnotes ----------

 (1) In all examples we assume that the connection has already been established; see the Assuan manual for details.

File: gpgme.info, Node: UI Server Encrypt, Next: UI Server Sign, Up: UI Server Protocol

A.1 UI Server: Encrypt a Message

======================================

Before encryption can be done the recipients must be set using the command:

-- Command: RECIPIENT STRING

 Set the recipient for the encryption. STRING is an RFC-2822 recipient name ("mailbox" as per section 3.4). This command may or may not check the recipient for validity right away; if it does not all recipients are expected to be checked at the time of the ENCRYPT command. All RECIPIENT commands are cumulative until a successful ENCRYPT command or until a RESET command. Linefeeds are obviously not allowed in STRING and should be folded into spaces (which are equivalent).

To tell the server the source and destination of the data, the next two commands are to be used:

-- Command: INPUT FD=N

 Set the file descriptor for the message to be encrypted to N. The message send to the server is binary encoded.

 GpgOL is a Windows only program, thus N is not a libc file descriptor but a regular system handle. Given that the Assuan  connection works over a socket, it is not possible to use regular inheritance to make the file descriptor available to the server. Thus DuplicateHandle needs to be used to duplicate a handle to the server process. This is the reason that the server needs to implement the GETINFO pid command. Sending this command a second time replaces the file descriptor set by the last one.

-- Command: OUTPUT FD=N [--binary]

 Set the file descriptor to be used for the output (i.e. the encrypted message) to N. If the option --binary is given the output shall be in binary format; if not given, the output for OpenPGP needs to be ASCII armored and for CMS Base-64 encoded. For details on the file descriptor, see the INPUT command.

The setting of the recipients, the data source and destination may happen in any order, even intermixed. If this has been done the actual encryption operation is called using:

-- Command: ENCRYPT --protocol=NAME

 This command reads the plaintext from the file descriptor set by the INPUT command, encrypts it and writes the ciphertext to the file descriptor set by the OUTPUT command. The server may (and should) overlap reading and writing. The recipients used for the encryption are all the recipients set so far. If any recipient is not usable the server should take appropriate measures to notify the user about the problem and may cancel the operation by returning an error code. The used file descriptors are void after this command; the recipient list is only cleared if the server returns success.

 Because GpgOL uses a streaming mode of operation the server is not allowed to auto select the protocol and must obey to the mandatory PROTOCOL parameter:

 OpenPGP Use the OpenPGP protocol (RFC-2440). CMS Use the CMS (PKCS#7) protocol (RFC-3852).

 To support automagically selection of the protocol depending on the selected keys, the server MAY implement the command:

-- Command: PREP\_ENCRYPT [--protocol=NAME] [--expect-sign]

This commands considers all recipients set so far and decides

 whether it is able to take input and start the actual encryption. This is kind of a dry-run ENCRYPT without requiring or using the input and output file descriptors. The server shall cache the result of any user selection to avoid asking this again when the actual ENCRYPT command is send. The --protocol option is optional; if it is not given, the server should allow the user to select the protocol to be used based on the recipients given or by any other means.

 If --expect-sign is given the server should expect that the message will also be signed and use this hint to present a unified recipient and signer selection dialog if possible and desired.

### A

 selected signer should then be cached for the expected SIGN command (which is expected in the same session but possible on another connection).

 If this command is given again before a successful ENCRYPT command, the second one takes effect.

 Before sending the OK response the server shall tell the client the protocol to be used (either the one given by the argument or the one selected by the user) by means of a status line:

### -- Status line: PROTOCOL NAME

 Advise the client to use the protocol NAME for the ENCRYPT command. The valid protocol names are listed under the description of the ENCRYPT command. The server shall emit exactly one PROTOCOL status line.

Here is an example of a complete encryption sequence; client lines are indicated by a C:, server responses by C::

```
 C: RESET
 S: OK
 C: RECIPIENT foo@example.net
S \cdot OK C: RECIPIENT bar@example.com
 S: OK
 C: PREP_ENCRYPT
 S: S PROTOCOL OpenPGP
 S: OK
C: INPUT FD=17 S: OK
 C: OUTPUT FD=18
S \cdot OK C: ENCRYPT
 S: OK
```
File: gpgme.info, Node: UI Server Sign, Next: UI Server Decrypt, Prev: UI Server Encrypt, Up: UI Server Protocol

A.2 UI Server: Sign a Message

================================

The server needs to implement opaque signing as well as detached signing. Due to the nature of OpenPGP messages it is always required to send the entire message to the server; sending just the hash is not possible. The following two commands are required to set the input and output file descriptors:

-- Command: INPUT FD=N

 Set the file descriptor for the message to be signed to N. The message send to the server is binary encoded. For details on the file descriptor, see the description of INPUT in the ENCRYPT section.

-- Command: OUTPUT FD=N [--binary] Set the file descriptor to be used for the output. The output

is

 either the complete signed message or in case of a detached signature just that detached signature. If the option --binary is given the output shall be in binary format; if not given, the output for OpenPGP needs to be ASCII armored and for CMS Base-64 encoded. For details on the file descriptor, see the INPUT command.

To allow the server the selection of a non-default signing key the client may optionally use the SENDER command, see \*note command SENDER::.

The signing operation is then initiated by:

-- Command: SIGN --protocol=NAME [--detached] Sign the data set with the INPUT command and write it to the sink set by OUTPUT. NAME is the signing protocol used for the message. For a description of the allowed protocols see the ENCRYPT command. With option --detached given, a detached signature is created; this is actually the usual way the command is used.

The client expects the server to send at least this status information before the final OK response:

-- Status line: MICALG STRING

 The STRING represents the hash algorithm used to create the signature. It is used with RFC-1847 style signature messages and defined by PGP/MIME (RFC-3156) and S/MIME (RFC-3851). The GPGME library has a supporting function gpgme\_hash\_algo\_name to return the algorithm name as a string. This string needs to be lowercased and for OpenPGP prefixed with "pgp-". -----BEGIN PGP PRIVATE KEY BLOCK-----

lQOYBFrsKEkBCADKw4Wt8J6M/88qD8PO6lSMCxH1cpwH8iK0uPaFFYsJkkXo7kWf PTAtrV+REqF/o80dvYcdLvRsV21pvncZz/HXLu1yQ18mC3XObrKokbdgrTTKA5XE BZkNsqyaMMJauT18H4hYkSg62/tTdO1cu/zWv/LFf7Xyn6+uA74ovXCJlO1s0N2c PShtr98QRzPMf2owgVk37JnDNp4gGVDGHxSZOuUwxgYAZYnA8SFc+c+3ZrQfY870 +O4j3Mz4p7yD13AwP4buQLBsb/icxekeQCqpRJhLH9f7MdEcGXa1x36RcEkHdu+M yJ392eMgD+dKNfRCtyTPhjZTxvbNELIBYICfABEBAAEAB/wLJ0gyMjs2fFfT83wM 5Lzz2yQIwV4t3bblBAujdHTqeN5Zmsm/oakFyjSokULK96Kv0R4ej9eoIgMFvxFk HRkrggxTrbsNJ7I6QcKYHTPeIIj318ykNL6fj0WJUcdPIENukXl5jbqNyk3/4D2y TTDySyq6jHTgvMH4K4KJUSpglvSJPntTk9RhuFGHAF+sNR9atygDYctAaERMRtSg LCoSt/AoX5GRMlQjXT9oqQjwSQoZyF4s8HMC8wdTFIE/E0L4IVdHVp8sz2UszNtT W/evmCA+KVruKjRH/Fhrq4hHkEamW28+j4L6uAyagONP7BONs+S5Oo2zTT9+tV2R ILTZBADdgLuAgF6C5Lu9jCF6DfFgaT/uafMyQNkEGNlxOHMWHTgLHe475V2eG9gA amd4yXKyEFKU1PWnvlGuicQSGdzVcwmq61msvXgYD0FK3LP3yWzKnE4X1tzrC9Vp /uHJxKjewCuyt1f5in919v+T8TbUxBYKC0zX/qWtX+10cTx77QQA6leqhToJ95Yc u4UBrKMEO+y2v8Svb3LG7yI5oY8tkw0EkJ/kpZ8xTAfZYCe6fXdvVE3PHg2lrxyc Wv/EU3QY/qA3G82mbXYeJ2jNZaTNYo4MylMrt4Mx25x4ke7JlsE8SVrQ+4CrHkqp OjSIa7fppLrQ78uW980AtN8NNQGrlTsD/A9aoA60Igxy1Q3K2uSyDCyjLknv57ym ZSBD3/t7m0l6Q6gbdfhNGosT+Hd4y3actqEqzXZHW2VG4dKZ/wRNkxtSm9adU9vs EHyzxjb6mKIH32zAG5TaFT20hC+NK6lsyHr9UE2ZrS6ma2sLxGW2O40hqNsdD+5m NrqeBc2I/js1PMK0EHRlc3RAZXhhbXBsZS5vcmeJAVQEEwEIAD4WIQTUFzW5Ejb9 uIIEjFojAWNe7/DLBQUCWuwoSQIbAwUJA8JnAAULCQgHAgYVCgkICwIEFgIDAQIe AQIXgAAKCRAjAWNe7/DLBf9kB/wOQ/S60HGwFq07W9N01HWULyhHKoMmcHL6rfZ6 4oDqLxolPSasz7WAMW1jN4qtWJ0mFzwO83V6kaBe+wF6Kqir6udFSBW9rPcFg6/V ZXPltT0a6uacIHq6DyQ5iMW4YQWbVy9OR2rNGkYo1JCBR0XdRJYCSX3yB4TWv/eX nZ37/WjmiTOIZh35rjs+NuU/S5JPDfAp2/k70DevQeBsv+UjVXjWpNTZmPbvDnd9 95uSmC6UY4hzyP84ORYMYn9n1QAR0goxDN6UunOf9Rlp1oMzdxMool/d1MlCxg2h 3jheuhv7lgUF4KpvHOuEPXQ7UO417E0TYcDZ1J8Nsv87SZeEnQOYBFrsKEkBCADj oEBhG/QPqZHg8VyoD1xYRAWGxyDJkX/GrSs6yE+x2hk5FoQCajxKa/d4AVxOnJpd whAfeXeSNaql5Ejgzax+Tdj9BV6vtGVJVv0pO7bgAiZxkA6RHxtNqhpPnPQoXvUz kzpRgpuL+Nj4yIg7z1ITH6KQH4u5SI9vd+j/8i9Taz67pdZwuJjac8qBuJHjzAo1 bjYctFYUSG5pbmMQyNLySzgiNkFa4DajODlt3RuqVGP316Fk+Sy2+60tC/HlX8jg MyMONfOGBQx6jk8tvAphS/LAqrrNepnagIyLUGKU+L8cB2g1PGGp2biBFWqZbudZ oyRBet/0yH/zirBdQJw1ABEBAAEAB/4lN3gXOI4OuoOcsvHak4pebx61Mt0YP9cT qZASIBqxok5x8E28pFh/tYfkYdqRCtdNYZOnxcEoUWh5j6nfwZkEnJ9P/T8GPNk7 pMKnKXmExi05b5uGHD8nU1rSbf/YkvAF0vpbxd4/RDxbbtQhbUwGzusSI+pBLM0w 5TreEB+vRGBc2gOvXXOtKLNEa7M9rH2EwbAkP3jOGGwgk6adxbQdBcRxq4merqhL YrVz73bCj8TDc0fsNJyIaZZJ++ejfBFYavsF1pvx9z7FNFi8rSXoiB3SBtaWGfhr bwNaMZrDc7TRIq/fgGaL6g//bzcWrr1YaHXZ10Bgx6UymDOlYkCpBADm0Hv46sPw 07SO8+IACcaQliOto1pndOPwTimCeo58/7rf8I2a5uuJloGrnPwAX65bKDnUALp6 X3lnXRNMhnB3Uewx4i00LQmjsxhJfQiGLpMv0j58tn64s7GqQzGVV1JKcQm992RV

jFOydyjZ+K4LGWEOITG/bZrMEVNGCM+OnQQA/Haz8xN0NFSlq7tyfFc0pkx/TiCX xGfBqbO0wU2b5GMnZbY/06HENpidIzpa231VQaw5/nPTvfhlLKW1iGAkc148cX1q lL9w2ksXuaHR3LXud2VcfVTIdxU/7h7u1dD/85+c0+7jlGObD9cXKxlM6OjpIJz1 l5/1h3C5S0TuxHkEAL/3BGihkhNfv1Xx0rWu0/732usX/nE/A9C26hGu41FUf3fp 0ilonKpKZUEwWt5hWSEFCSrznNVekiO0rxvuu3RVegvzThPNU4Pf4JZtJpRVhvUQ d9ulxJw7V9rs75uNBatTNC0kXuGoXhehw4Bn93xa67gYGd3LfrH+oT0GCDpTSHCJ ATwEGAEIACYWIQTUFzW5Ejb9uIIEjFojAWNe7/DLBQUCWuwoSQIbDAUJA8JnAAAK CRAjAWNe7/DLBf0pCACPp5hBuUWngu2Hqvg+tNiujfsiYzId3MffFxEk3CbXeHcJ 5F32NDJ9PYCnra4L8wSv+NZt9gIa8lFwoFSFQCjzH7KE86XcV3MhfdJTNb/+9CR7 Jq3e/4Iy0N5ip7PNYMCyakcAsxvsNCJKrSaDuYe/OAoTXRBtgRWE2uyT315em02L kr+2Cc/Qk6H+vlNOHGRgnpI/OZZjnUuUfBUvMGHr1phW+y7aeymC9PnUGdViRdJe 23nntMSDA+0/I7ESO9JsWvJbyBmuiZpu9JjScOjYH9xpQLqRNyw4WHpZriN69F0t 9Mmd7bM1+UyPgbPEr0iWMeyctYsuOLeUyQKMscDT =hkUm -----END PGP PRIVATE KEY BLOCK---- from \_\_future\_\_ import absolute\_import

import cython import gpg

```
c = gpg.Context()
```
seckeys = c.keylist(pattern=None, secret=True) pubkeys = c.keylist(pattern=None, secret=False)

 $select = list(seekeys)$  $secnum = len(seclist)$ 

 $public = list(pubkeys)$  $pubnum = len(publist)$ 

if cython.compiled is True: cc = "Powered by Cython compiled C code." else:

 $cc =$  "Powered by Python."

### print("""

```
 Number of secret keys: {0}
 Number of public keys: {1}
```
### {2}

""".format(secnum, pubnum, cc))

This is gpgme.info, produced by makeinfo version 6.5 from gpgme.texi.

Copyright 20022008, 2010, 20122018 g10 Code GmbH.

 Permission is granted to copy, distribute and/or modify this document under the terms of the GNU General Public License as

 published by the Free Software Foundation; either version 3 of the License, or (at your option) any later version. The text of the license can be found in the section entitled Copying.

 This document is distributed in the hope that it will be useful, but WITHOUT ANY WARRANTY; without even the implied warranty of MERCHANTABILITY or FITNESS FOR A PARTICULAR PURPOSE. See the GNU General Public License for more details. INFO-DIR-SECTION GNU Libraries START-INFO-DIR-ENTRY \* GPGME: (gpgme). Adding support for cryptography to your program. END-INFO-DIR-ENTRY

This file documents the GPGME library.

 This is Edition 1.14.1-beta35, last updated 13 December 2019, of The GnuPG Made Easy Reference Manual, for Version 1.14.1-beta35.

Copyright 20022008, 2010, 20122018 g10 Code GmbH.

 Permission is granted to copy, distribute and/or modify this document under the terms of the GNU General Public License as published by the Free Software Foundation; either version 3 of the License, or (at your option) any later version. The text of the license can be found in the section entitled Copying.

 This document is distributed in the hope that it will be useful, but WITHOUT ANY WARRANTY; without even the implied warranty of MERCHANTABILITY or FITNESS FOR A PARTICULAR PURPOSE. See the GNU General Public License for more details.

Indirect: gpgme.info-1: 1688 gpgme.info-2: 301751

Tag Table: (Indirect) Node: Top1688 Node: Introduction9067 Node: Getting Started9857 Node: Features11318 Node: Overview12630 Node: Preparation13739 Node: Header14736 Node: Building the Source15483 Node: Largefile Support (LFS)17627 Node: Using Automake23043 Node: Using Libtool25596 Node: Library Version Check25958 Node: Signal Handling32018 Node: Multi-Threading33288 Ref: Multi-Threading-Footnote-134704 Node: Protocols and Engines35127 Node: Engine Version Check37878 Node: Engine Information40401 Node: Engine Configuration44261 Node: OpenPGP45565 Node: Cryptographic Message Syntax45905 Node: Assuan46218 Node: Algorithms46592 Ref: Algorithms-Footnote-147071 Node: Public Key Algorithms47199 Node: Hash Algorithms49801 Node: Error Handling51015 Node: Error Values52889 Node: Error Sources58092 Node: Error Codes60532 Node: Error Strings65325 Node: Exchanging Data67132 Node: Creating Data Buffers69017 Node: Memory Based Data Buffers69533 Node: File Based Data Buffers72966 Node: Callback Based Data Buffers76079 Node: Destroying Data Buffers80270 Node: Manipulating Data Buffers81777 Node: Data Buffer I/O Operations82269 Node: Data Buffer Meta-Data84642 Node: Data Buffer Convenience89161 Node: Contexts91381 Node: Creating Contexts92500 Node: Destroying Contexts93347 Node: Result Management93686 Node: Context Attributes95267 Node: Protocol Selection96434 Node: Crypto Engine97480 Node: Setting the Sender99369 Node: ASCII Armor100882 Node: Text Mode101511 Node: Offline Mode102445 Node: Pinentry Mode103943 Node: Included Certificates105837 Node: Key Listing Mode107283

Node: Passphrase Callback112407 Node: Progress Meter Callback115969 Node: Status Message Callback117954 Node: Context Flags119719 Node: Locale126330 Node: Additional Logs127922 Node: Key Management130120 Node: Key objects131344 Node: Listing Keys145918 Node: Information About Keys154571 Node: Manipulating Keys155879 Node: Generating Keys158777 Node: Signing Keys177097 Node: Exporting Keys182611 Node: Importing Keys189891 Ref: Importing Keys-Footnote-1197294 Node: Deleting Keys197422 Node: Changing Passphrases199702 Node: Changing TOFU Data201029 Node: Advanced Key Editing203137 Node: Crypto Operations205870 Node: Decrypt207127 Node: Verify214407 Node: Decrypt and Verify227500 Node: Sign230355 Node: Selecting Signers230919 Node: Creating a Signature232325 Node: Signature Notation Data237095 Node: Encrypt239380 Node: Encrypting a Plaintext239736 Node: Miscellaneous254148 Node: Running other Programs254560 Node: Using the Assuan protocol256723 Node: Checking for updates259521 Node: Run Control264338 Node: Waiting For Completion265082 Node: Using External Event Loops267207 Node: I/O Callback Interface269179 Node: Registering I/O Callbacks274107 Node: I/O Callback Example276146 Node: I/O Callback Example GTK+282771 Node: I/O Callback Example GDK284560 Node: I/O Callback Example Qt286202 Node: Cancellation288490 Node: UI Server Protocol290798 Ref: UI Server Protocol-Footnote-1292233 Node: UI Server Encrypt292352

Node: UI Server Sign297710 Node: UI Server Decrypt301751 Node: UI Server Verify303406 Node: UI Server Set Input Files306978 Node: UI Server Sign/Encrypt Files308048 Node: UI Server Verify/Decrypt Files309856 Node: UI Server Import/Export Keys311732 Node: UI Server Checksum Files312794 Node: Miscellaneous UI Server Commands315012 Ref: command SENDER316943 Node: Debugging318645 Node: Deprecated Functions320394 Node: Library Copying343403 Node: Copying371623 Node: Concept Index409373 Node: Function and Data Index424085 End Tag Table

Local Variables: coding: utf-8 End: 000 \*H 010 UDE1!0U Deutsches Forschungsnetz10UDFN-PCA1.0,U%DFN Top Level Certification Authority1!0 \*H certify@pca.dfn.de0 001102164724Z 011230180000Z010 UDE1!0U Deutsches Forschungsnetz10UDFN-PCA1+0)U"DFN Server Certification Authority1!0 \*H certify@pca.dfn.de0"0 \*H 0 W`r;wXu)QYHm1t]4?|-.B(iw6G01N>[mQSwC'muw~E'l-M  $+\langle [A|F]F\rangle$ ZiRaW=OC,,meKW@J-\*<,L}:Bnm-kv EYBmu tt[-%, $R+n0j0U00U0U$ {upz\*D\ v0Ux0v09753http://www.pca.dfn.de/dfnpca/certify/ssl/dfnpca.crx09753http://www.pca.dfn.de/dfnpca/certify/ssl/dfn pca.crl0 `HB0) `HBhttps://mystic.pca.dfn.de/0A `HB42http://www.pca.dfn.de/dfnpca/policy/wwwpolicy.html0 `HB This certificate was issued by the DFN-PCA, the Top Level Certification Authority of the German Research Network (Deutsches Forschungsnetz, DFN). The key owner's identity was authenticated in accordance with the DFN World Wide Web Policy, v1.00! `HBcgi/check-rev.cgi?0 \*H  $\setminus$ C)2

+ZYG| UCA|PzYFnTj@SA)/<HU+4t?@g?pb5w'Z;dqLi9\(d= ,}h?c(MeM44=Qe/\_^^JyYN/61&jPFXifP&#;/KZ 1 xOK?ps  $\infty$  texinfo  $@c -$ <sup>\*</sup>- mode: texinfo; coding: utf-8; -<sup>\*</sup>-@documentencoding UTF-8 @setfilename gpgme.info @include defs.inc @settitle The `GnuPG Made Easy' Reference Manual

@dircategory GNU Libraries @direntry @end direntry

\* @acronym{GPGME}: (gpgme). Adding support for cryptography to your program.

@c Unify some of the indices. @syncodeindex tp fn @syncodeindex pg fn

@copying Copyright @copyright{} 2002--2008, 2010, 2012--2018 g10 Code GmbH.

@quotation

Permission is granted to copy, distribute and/or modify this document under the terms of the GNU General Public License as published by the Free Software Foundation; either version 3 of the License, or (at your option) any later version. The text of the license can be found in the section entitled ``Copying''. @end quotation

This document is distributed in the hope that it will be useful, but WITHOUT ANY WARRANTY; without even the implied warranty of MERCHANTABILITY or FITNESS FOR A PARTICULAR PURPOSE. See the GNU General Public License for more details. @end copying

@c Macros used by the description of the UI server protocol @macro clnt{string}  $@sc{c:} \xrightarrow{\qquad}$ @end macro @macro srvr{string}  $@sc{s:} \string$ @end macro

@c API version. @macro since{string} @sc{Since:} \string\ @end macro

@c @c T I T L E P A G E  $@c$ @ifinfo This file documents the @acronym{GPGME} library.

This is Edition @value{EDITION}, last updated @value{UPDATED}, of @cite{The `GnuPG Made Easy' Reference Manual}, for Version @value{VERSION}.

@c NOTE: Don't forget to update the year for the TeX version, too. @insertcopying

@end ifinfo

@c We do not want that bastard short titlepage. @c @iftex @c @shorttitlepage The `GnuPG Made Easy' Reference Manual @c @end iftex @titlepage @center @titlefont{The `GnuPG Made Easy'} @sp 1 @center @titlefont{Reference Manual} @sp 6 @center Edition @value{EDITION} @sp 1 @center last updated @value{UPDATED} @sp 1 @center for version @value{VERSION} @page @vskip 0pt plus 1filll Published by The GnuPG Project@\* c/o g10 Code GmbH@\* Httenstr. 61@\* 40699 Erkrath, Germany @insertcopying @end titlepage @page @summarycontents @contents @ifnottex @node Top

@top Main Menu

This is Edition @value{EDITION}, last updated @value{UPDATED}, of

@cite{The `GnuPG Made Easy' Reference Manual}, for Version

@value{VERSION} of the @acronym{GPGME} library. @end ifnottex

### @menu

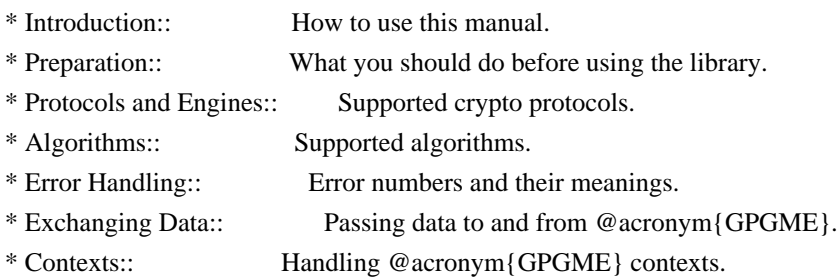

# Appendices

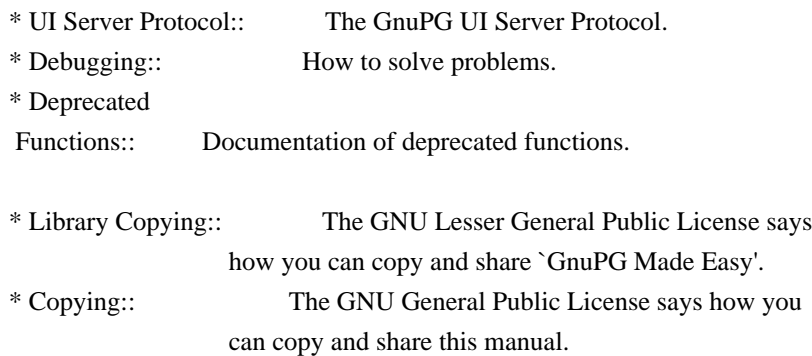

### Indices

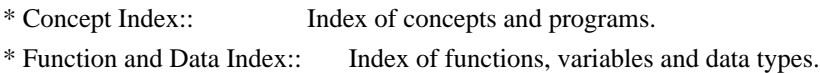

#### @detailmenu

--- The Detailed Node Listing ---

### Introduction

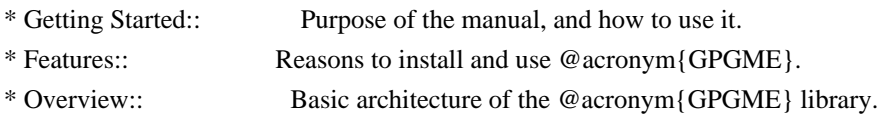

# Preparation

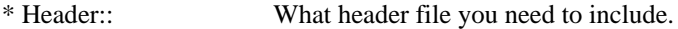

- \* Building the Source:: Compiler options to be used.
- \* Largefile Support (LFS)::

How to use @acronym{GPGME} with LFS.

- \* Using Automake:: Compiler options to be used the easy way.
- \* Using Libtool:: Avoiding compiler options entirely.
- \* Library Version Check:: Getting and verifying the library version.
- \* Signal Handling:: How @acronym{GPGME} affects signal handling.

\* Multi-Threading:: How @acronym{GPGME} can be used in an MT environment. Protocols and Engines \* Engine Version Check:: Verifying the engine version. \* Engine Information:: Obtaining more information about the engines. \* Engine Configuration:: Changing the engine configuration. \* OpenPGP:: Support for the OpenPGP protocol. \* Cryptographic Message Syntax:: Support for the CMS. Algorithms \* Public Key Algorithms:: A list of all public key algorithms. \* Hash Algorithms:: A list of all hash algorithms. Error Handling \* Error Values:: The error value and what it means. \* Error Codes:: A list of important error codes. \* Error Sources:: A list of important error sources. \* Error Strings:: How to get a descriptive string from a value. Exchanging Data \* Creating Data Buffers:: Creating new data buffers. \* Destroying Data Buffers:: Releasing data buffers. \* Manipulating Data Buffers:: Operations on data buffers. Creating Data Buffers \* Memory Based Data Buffers:: Creating memory based data buffers. \* File Based Data Buffers:: Creating file based data buffers. \* Callback Based Data Buffers:: Creating callback based data buffers. Manipulating Data Buffers \* Data Buffer I/O Operations:: I/O operations on data buffers. \* Data Buffer Meta-Data:: Meta-data manipulation of data buffers. \* Data Buffer Convenience:: Convenience function for data buffers. **Contexts** \* Creating Contexts:: Creating new @acronym{GPGME} contexts. \* Destroying Contexts:: Releasing @acronym{GPGME} contexts. \* Result Management:: Managing the result of crypto operations. \* Context Attributes:: Setting properties of a context.

- \* Key Management:: Managing keys with @acronym{GPGME}.
- \* Crypto Operations:: Using a context for cryptography.
- \* Miscellaneous:: Miscellaneous operations.
- \* Run Control:: Controlling how operations are run.

Context Attributes

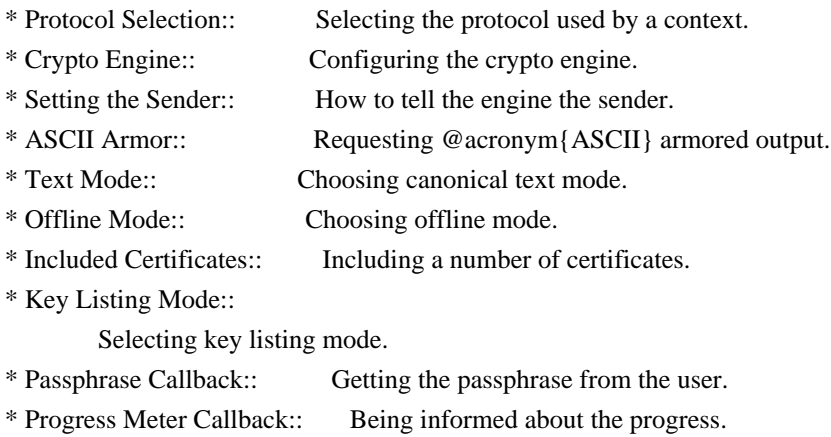

- \* Status Message Callback:: Status messages received from gpg.
- \* Locale:: Setting the locale of a context.

# Key Management

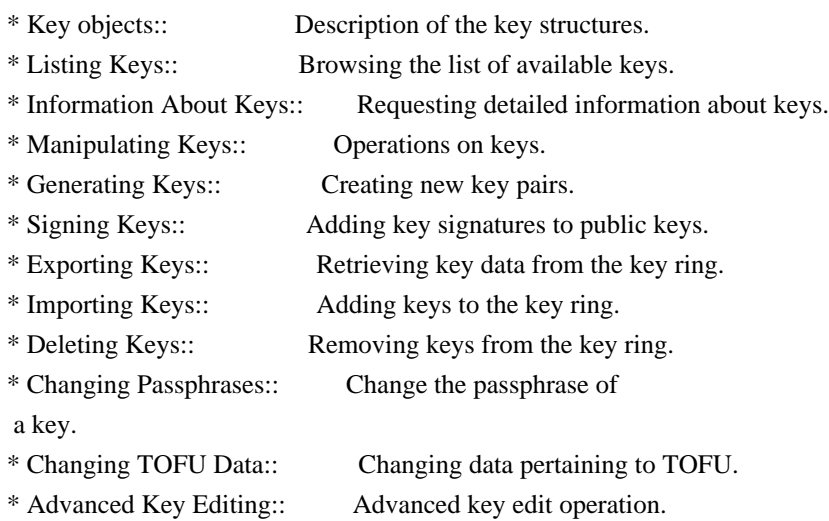

### Crypto Operations

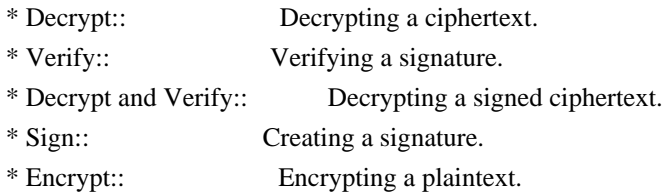

# Sign

\* Selecting Signers:: How to choose the keys to sign with.

\* Creating a Signature:: How to create a signature.

\* Signature Notation Data:: How to add notation data to a signature.

### Encrypt

\* Encrypting a Plaintext:: How to encrypt a plaintext.

Miscellaneous

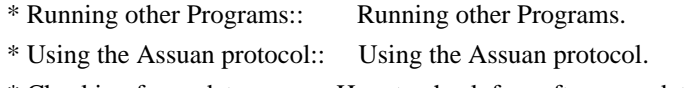

\* Checking for updates:: How to check for software updates.

# Run Control

\* Waiting For Completion:: Waiting until an operation is completed. \* Using External Event Loops:: Advanced control over what happens when. \* Cancellation:: How to end pending operations prematurely.

Using External Event Loops

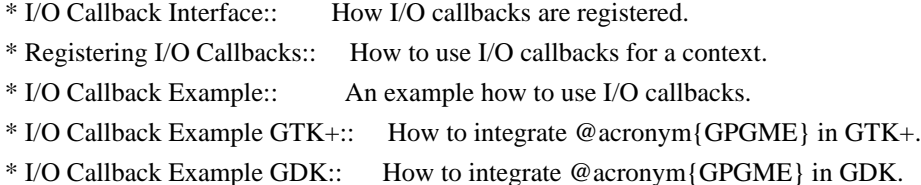

- 
- \* I/O Callback Example Qt:: How to integrate @acronym{GPGME} in Qt.

@end detailmenu @end menu

@node Introduction @chapter Introduction

`GnuPG Made Easy' (@acronym{GPGME}) is a C language library that allows to add support for cryptography to a program. It is designed to make access to public key crypto engines like GnuPG or GpgSM easier for applications. @acronym{GPGME} provides a high-level crypto API for

 encryption, decryption, signing, signature verification and key management.

@acronym{GPGME} uses GnuPG and GpgSM as its backends to support OpenPGP and the Cryptographic Message Syntax (CMS).

@menu

\* Getting Started:: Purpose of the manual, and how to use it.

@end menu

\* Features:: Reasons to install and use @acronym{GPGME}. \* Overview:: Basic architecture of the @acronym{GPGME} library.

@node Getting Started @section Getting Started

This manual documents the @acronym{GPGME} library programming interface. All functions and data types provided by the library are explained.

The reader is assumed to possess basic knowledge about cryptography in general, and public key cryptography in particular. The underlying cryptographic engines that are used by the library are not explained, but where necessary, special features or requirements by an engine are mentioned as far as they are relevant to @acronym{GPGME} or its users.

### This manual

 can be used in several ways. If read from the beginning to the end, it gives a good introduction into the library and how it can be used in an application. Forward references are included where necessary. Later on, the manual can be used as a reference manual to get just the information needed about any particular interface of the library. Experienced programmers might want to start looking at the examples at the end of the manual, and then only read up those parts of the interface which are unclear.

The documentation for the language bindings is currently not included in this manual. Those languages bindings follow the general programming model of @acronym{GPGME} but may provide some extra high level abstraction on top of the @acronym{GPGME} style API. For now please see the README files in the @file{lang/} directory of the source distribution.

@node Features @section Features

@acronym{GPGME} has a couple of advantages over other libraries doing a similar job, and over implementing support for GnuPG or other crypto engines into your application directly.

@table @asis @item it's free software Anybody can use, modify, and redistribute it under the terms of the GNU Lesser General Public License (@pxref{Library Copying}).

### @item it's flexible

@acronym{GPGME} provides transparent support for several cryptographic protocols by different engines. Currently, @acronym{GPGME} supports the OpenPGP protocol using GnuPG as the backend, and the Cryptographic Message Syntax using GpgSM as the backend.

#### @item it's easy

@acronym{GPGME} hides the differences between the protocols and engines from the programmer behind an easy-to-use interface. This way the programmer can focus on the other parts of the program, and still integrate strong cryptography in his application. Once support for @acronym{GPGME} has been added to a program, it is easy to add support for other crypto protocols once @acronym{GPGME} backends provide them.

@item it's language friendly @acronym{GPGME} comes with languages bindings for several common programming languages: Common Lisp, C++, Python 2, and Python 3. @end table

@node Overview @section Overview

@acronym{GPGME} provides a data abstraction that is used to pass data to the crypto engine, and receive returned data from it. Data can be read from memory or from files, but it can also be provided by a callback function.

The actual cryptographic operations are always set within a context. A context provides configuration parameters that define the behaviour of all operations performed within it. Only one operation per context is allowed at any time, but when one operation is finished, you can run the next operation in the same context. There can be more than one context, and all can run different operations at the same time.

Furthermore, @acronym{GPGME} has rich key management facilities including listing keys, querying their attributes, generating, importing, exporting and deleting keys, and acquiring information about the trust path.

With some precautions, @acronym{GPGME} can be used in a multi-threaded environment, although it is not completely thread safe and thus needs the support of the application.

@node Preparation

@chapter Preparation

To use @acronym{GPGME}, you have to perform some changes to your sources and the build system. The necessary changes are small and explained in the following sections. At the end of this chapter, it is described how the library is initialized, and how the requirements of the library are verified.

@menu

- \* Header:: What header file you need to include.
- \* Building the Source:: Compiler options to be used.
- \* Largefile Support (LFS):: How to use @acronym{GPGME} with LFS.
- \* Using Automake:: Compiler options to be used the easy way.
- \* Using Libtool:: Avoiding compiler options entirely.
- \* Library Version Check:: Getting and verifying the library version.
- \* Signal Handling::

How @acronym{GPGME} affects signal handling.

\* Multi-Threading:: How @acronym{GPGME} can be used in an MT environment. @end menu

@node Header @section Header @cindex header file @cindex include file

All interfaces (data types and functions) of the library are defined in the header file `gpgme.h'. You must include this in all programs using the library, either directly or through some other header file, like this:

@example #include <gpgme.h> @end example

The name space of @acronym{GPGME} is @code{gpgme\_\*} for function names and data types and @code{GPGME\_\*} for other symbols. Symbols internal to @acronym{GPGME} take the form @code{\_gpgme\_\*} and @code{\_GPGME\_\*}.

Because @acronym{GPGME} makes use of the GPG Error library, using @acronym{GPGME} will also use the @code{GPG\_ERR\_\*} name space directly, and the @code{gpg\_err\*}, @code{gpg\_str\*}, and @code{gpgrt \*} name space indirectly.

@node Building the Source @section Building the Source @cindex compiler options

@cindex compiler flags

If you want to compile a source file including the `gpgme.h' header file, you must make sure that the compiler can find it in the directory hierarchy. This is accomplished by adding the path to the directory in which the header file is located to the compilers include file search path (via the @option{-I} option).

However, the path to the include file is determined at the time the source is configured. To solve this problem, gpgme ships with a small helper program @command{gpgme-config} that knows about the path to the include file and other configuration options. The options that need to be added to the compiler invocation at compile time are output by the @option{--cflags} option to @command{gpgme-config}. The following example shows how it can be used at the command line:

@example gcc -c foo.c `gpgme-config --cflags` @end example

Adding the output of @samp{gpgme-config --cflags} to the compiler command line will ensure that the compiler can find the @acronym{GPGME} header file.

A similar problem occurs when linking the program with the library. Again, the compiler has to find the library files. For this to work, the path to the library files has to be added to the library search path (via the @option{-L} option). For this, the option @option{--libs} to @command{gpgme-config} can be used. For convenience, this option also outputs all other options that are required to link the program with @acronym{GPGME} (in particular, the @samp{-lgpgme} option). The example shows how to link @file{foo.o} with the @acronym{GPGME} library to a program @command{foo}.

@example gcc -o foo foo.o `gpgme-config --libs` @end example

Of course you can also combine both examples to a single command by specifying both options to @command{gpgme-config}:

@example gcc -o foo foo.c `gpgme-config --cflags --libs` @end example

If you need to detect the installed language bindings you can use list

#### them using:

@example gpgme-config --print-lang @end example

or test for the availability using

@example gpgme-config --have-lang=python && echo 'Bindings for Pythons available' @end example

@node Largefile Support (LFS) @section Largefile Support (LFS) @cindex largefile support @cindex LFS

@acronym{GPGME} is compiled with largefile support by default, if it is available on the system. This means that GPGME supports files larger than two gigabyte in size, if the underlying operating system can. On some systems, largefile support is already the default. On such systems, nothing special is required. However, some systems provide only support for files up to two gigabyte in size by default. Support for larger file sizes has to be specifically enabled.

To make a difficult situation even more complex, such systems provide two different types of largefile support. You can either get all relevant functions replaced with alternatives that are largefile capable, or you can get new functions and data types for largefile support added. Those new functions have the same name as their smallfile counterparts, but with a suffix of 64.

An example: The data type @code{off\_t} is 32 bit wide on GNU/Linux PC systems. To address offsets in large files, you can either enable largefile support add-on. Then a new data type  $@code{code{off64_t}}$  is provided, which is 64 bit wide. Or you can replace the existing @code{off\_t} data type with its 64 bit wide counterpart. All occurrences of @code{off\_t} are then automagically replaced.

As if matters were not complex enough, there are also two different types of file descriptors in such systems. This is important because if file descriptors are exchanged between programs that use a different maximum file size, certain errors must be produced on some file descriptors to prevent subtle overflow bugs from occurring.
As you can see, supporting two different maximum file sizes at the same time is not at all an easy task. However, the maximum file size does matter for @acronym{GPGME}, because some data types it uses in its interfaces are affected by that. For example, the  $@code{code{off_t}}$ data type is used in the @code{gpgme\_data\_seek} function, to match its @acronym{POSIX} counterpart. This affects the call-frame of the function, and thus the ABI of the library. Furthermore, file descriptors can be exchanged between GPGME and the application.

For you as the user of the library, this means that your program must be compiled in the same file size mode as the library. Luckily, there is absolutely no valid reason for new programs to not enable largefile support by default and just use that. The compatibility modes (small file sizes or dual mode) can be considered an historic artefact, only useful to allow for a transitional period.

On POSIX platforms @acronym{GPGME} is compiled using largefile support by default. This means that your application must do the same, at least as far as it is relevant for using the @file{gpgme.h} header file. All types in this header files refer to their largefile counterparts, if they are different from any default types on the system.

On 32 and 64 bit Windows platforms @code{off  $t$ } is declared as 32 bit signed integer. There is no specific support for LFS in the C library. The recommendation from Microsoft is to use the native interface (@code{CreateFile} et al.) for large files. Released binary versions of @acronym{GPGME} (libgpgme-11.dll) have always been build with a 32 bit @code{off\_t}. To avoid an ABI break we stick to this convention for 32 bit Windows by using @code{long} there. @acronym{GPGME} versions for 64 bit Windows have never been released and thus we are able to use  $@code{code}$  instead of  $@code{code}$   $[$ there. For easier migration the typedef @code{gpgme\_off\_t} has been defined. The reason we cannot use  $@code{off_t}$  directly is that some toolchains (e.g. mingw64) introduce a POSIX compatible hack for  $@code{off_t}.$  Some widely used toolkits make use of this hack and in turn @acronym{GPGME} would need to use it also. However, this would introduce an ABI break and existing software making use of libgpgme might suffer from a severe break. Thus with version 1.4.2 we redefined all functions using @code{off\_t} to use @code{gpgme\_off\_t} which is defined as explained above. This way we keep the ABI well defined and independent of any toolchain hacks. The bottom line is that LFS support in @acronym{GPGME} is only available on 64 bit versions of Windows.

On POSIX platforms you can enable largefile support, if it is different from the default on the system the application is compiled on, by using the Autoconf macro @code{AC\_SYS\_LARGEFILE}. If you do this, then you don't need to worry about anything else: It will just work. In this case you might also want to use @code{AC\_FUNC\_FSEEKO} to take advantage of some new interfaces, and @code{AC\_TYPE\_OFF\_T} (just in case).

If you do not use Autoconf, you can define the preprocessor symbol @code{\_FILE\_OFFSET\_BITS} to 64 @emph{before} including any header files, for example by specifying the option @code{-D\_FILE\_OFFSET\_BITS=64} on the compiler command line. You will also want to define the preprocessor symbol @code{LARGEFILE\_SOURCE} to 1 in this case, to take advantage of some new interfaces.

If you do not want to do either of the above, you probably know enough about the issue to invent your own solution. Just keep in mind that the @acronym{GPGME} header file expects that largefile support is enabled, if it is available. In particular, we do not support dual mode (@code{\_LARGEFILE64\_SOURCE}).

@node Using Automake @section Using Automake @cindex automake @cindex autoconf

It is much easier if you use GNU Automake instead of writing your own Makefiles. If you do that you do not have to worry about finding and invoking the @command{gpgme-config} script at all. @acronym{GPGME} provides an extension to Automake that does all the work for you.

@c A simple macro for optional variables. @macro ovar{varname}  $@r{]}@var{\vcenter{}@r{]}$ @end macro @defmac AM\_PATH\_GPGME (@ovar{minimum-version}, @ovar{action-if-found}, @ovar{action-if-not-found}) @defmacx AM\_PATH\_GPGME\_PTH (@ovar{minimum-version}, @ovar{action-if-found}, @ovar{action-if-notfound}) @defmacx AM\_PATH\_GPGME\_PTHREAD (@ovar{minimum-version}, @ovar{action-if-found}, @ovar{actionif-not-found}) Check whether @acronym{GPGME} (at least version @var{minimum-version}, if given) exists on the host system. If it is found, execute @var{action-if-found}, otherwise do @var{action-if-not-found}, if given.

Additionally, the function defines @code{GPGME\_CFLAGS} to the flags needed for compilation of the program to find the @file{gpgme.h} header file, and @code{GPGME\_LIBS} to the linker flags needed to link the program to the @acronym{GPGME} library. If the used helper script does not match the target type you are building for a warning is printed and the string @code{libgcrypt} is appended to the variable @code{gpg\_config\_script\_warn}.

@code{AM\_PATH\_GPGME\_PTH} checks for the version of @acronym{GPGME} that can be used with GNU Pth, and defines @code{GPGME\_PTH\_CFLAGS} and @code{GPGME\_PTH\_LIBS}.

@code{AM\_PATH\_GPGME\_PTHREAD} checks for the version of @acronym{GPGME} that can be used with the native pthread implementation, and defines @code{GPGME\_PTHREAD\_CFLAGS} and @code{GPGME\_PTHREAD\_LIBS}. Since version 1.8.0 this is no longer required to GPGME\_PTHREAD as @acronym{GPGME} itself is thread safe.

This macro searches for @command{gpgme-config} along the PATH. If you are cross-compiling, it is useful to set the environment variable @code{SYSROOT} to the top directory of your target. The macro will then first look for the helper program in the @file{bin} directory below that top directory. An absolute directory name must be used for @code{SYSROOT}. Finally, if the configure command line option @code{--with-gpgme-prefix} is used, only its value is used for the top directory below which the helper script is expected.

@end defmac

You can use the defined Autoconf variables like this in your @file{Makefile.am}:

@example AM\_CPPFLAGS = \$(GPGME\_CFLAGS) LDADD = \$(GPGME\_LIBS) @end example

@node Using Libtool @section Using Libtool @cindex libtool

The easiest way is to just use GNU Libtool. If you use libtool, and link to @code{libgpgme.la}, @code{libgpgme-pth.la} or @code{libgpgme-pthread.la} respectively, everything will be done automatically by Libtool.

@node Library Version Check @section Library Version Check @cindex version check, of the library

@deftypefun {const char \*} gpgme\_check\_version (@w{const char \*@var{required\_version}}) The function @code{gpgme\_check\_version} has four purposes. It can be used to retrieve the version number of the library. In addition it can verify that the version number is higher than a certain required version number. In either case, the function initializes some sub-systems, and for this reason alone it must be invoked early in your program, before you make use of the other functions in

@acronym{GPGME}. The last purpose is to run selftests.

As a side effect for W32 based systems, the socket layer will get initialized.

If  $@var$  {required version} is  $@code$ {NULL}, the function returns a pointer to a statically allocated string containing the version number of the library.

If @var{required\_version} is not @code{NULL}, it should point to a string containing a version number, and the function checks that the version of the library is at least as high as the version number provided. In this case, the function returns a pointer to a statically allocated string containing the version number of the library. If @var{REQUIRED\_VERSION} is not a valid version number, or if the version requirement is not met, the function returns @code{NULL}.

If you use a version of a library that is backwards compatible with older releases, but contains additional interfaces which your program uses, this function provides a run-time check if the necessary features are provided by the installed version of the library.

If a selftest fails, the function may still succeed. Selftest errors are returned later when invoking @code{gpgme\_new} or @code{gpgme-data\_new}, so that a detailed error code can be returned (historically, @code{gpgme\_check\_version} does not return a detailed error code). @end deftypefun

@deftypefun {int} gpgme\_set\_global\_flag @

 (@w{const char \*@var{name}}, @ @w{const char \*@var{value}})

@since{1.4.0}

On some systems it is not easy to set environment variables and thus hard to use @acronym{GPGME}'s internal trace facility for debugging. This function has been introduced as an alternative way to enable debugging and for a couple of other rarely used tweaks. It is important to assure that only one thread accesses @acronym{GPGME} functions between a call to this function and after the return from the call to @code{gpgme\_check\_version}.

All currently supported features require that this function is called as early as possible --- even before @code{gpgme\_check\_version}. The

features are identified by the following values for @var{name}:

@table @code

@item debug

To enable debugging use the string ``debug'' for @var{name} and @var{value} identical to the value used with the environment variable @code{GPGME\_DEBUG}.

#### @item disable-gpgconf

Using this feature with any @var{value} disables the detection of the gpgconf program and thus forces GPGME to fallback into the simple OpenPGP only mode. It may be used to force the use of GnuPG-1 on systems which have both GPG versions installed. Note that in general the use of @code{gpgme\_set\_engine\_info} is a better way to select a specific engine version.

#### @item gpgconf-name

@itemx gpg-name

Set the name of the gpgconf respective gpg binary. The defaults are @code{GNU/GnuPG/gpgconf} and @code{GNU/GnuPG/gpg}. Under Unix the leading directory part is ignored. Under Windows the leading directory part is used as the default installation directory; the @code{.exe} suffix is added by GPGME. Use forward slashed even under Windows.

# @item require-gnupg

Set the minimum version of the required GnuPG engine. If that version is not met, GPGME fails early instead of trying to use the existent version. The given version must be a string with major, minor, and micro number. Example: "2.1.0".

### @item w32-inst-dir

On Windows GPGME needs to know its installation directory to find its spawn helper. This is in general no problem because a DLL has this information. Some applications however link statically to GPGME and thus GPGME can only figure out the installation directory of this application which may be wrong in certain cases. By supplying an installation directory as value to this flag, GPGME will assume that that directory is the installation directory. This flag has no effect on non-Windows platforms.

### @end table

This function returns @code{0} on success. In contrast to other functions the non-zero return value on failure does not convey any error

 code. For setting ``debug'' the only possible error cause is an out of memory condition; which would exhibit itself later anyway. Thus the return value may be ignored. @end deftypefun

After initializing @acronym{GPGME}, you should set the locale information to the locale required for your output terminal. This locale information is needed for example for the curses and Gtk pinentry. Here is an example of a complete initialization:

@example #include <locale.h> #include <gpgme.h>

void init\_gpgme (void) @{ /\* Initialize the locale environment. \*/ setlocale (LC\_ALL, ""); gpgme\_check\_version (NULL); gpgme\_set\_locale (NULL, LC\_CTYPE, setlocale (LC\_CTYPE, NULL)); #ifdef LC\_MESSAGES gpgme\_set\_locale (NULL, LC\_MESSAGES, setlocale (LC\_MESSAGES, NULL)); #endif @} @end example

Note that you are highly recommended to initialize the locale settings like this. @acronym{GPGME} can not do this for you because it would not be thread safe. The conditional on LC\_MESSAGES is only necessary for

@node Signal Handling @section Signal Handling @cindex signals @cindex signal handling

The @acronym{GPGME} library communicates with child processes (the crypto engines). If a child process dies unexpectedly, for example due to a bug, or system problem, a @code{SIGPIPE} signal will be delivered to the application. The default action is to abort the program. To protect against this, @code{gpgme\_check\_version} sets the @code{SIGPIPE} signal action to @code{SIG\_IGN}, which means that the signal will be ignored.

@acronym{GPGME} will only do that if the signal action for @code{SIGPIPE} is @code{SIG\_DEF} at the time @code{gpgme\_check\_version} is called. If it is something different, @code{GPGME} will take no action.

This means that if your application does not install any signal handler for @code{SIGPIPE}, you don't need to take any precautions. If you do install a signal handler for @code{SIGPIPE}, you must be prepared to handle any @code{SIGPIPE} events that occur due to @acronym{GPGME} writing to a defunct pipe. Furthermore, if your application is multi-threaded, and you install a signal action for @code{SIGPIPE}, you must make sure you do this either before @code{gpgme\_check\_version} is called or afterwards.

@node Multi-Threading @section Multi-Threading @cindex thread-safeness @cindex multi-threading

The @acronym{GPGME} library is mostly thread-safe, and can be used in a multi-threaded environment but there are some requirements for multi-threaded use:

## @itemize @bullet

@item

The function @code{gpgme\_check\_version} must be called before any other function in the library, because it initializes the thread support subsystem in @acronym{GPGME}. To achieve this in multi-threaded programs, you must synchronize the memory with respect to other threads that also want to use @acronym{GPGME}. For this, it

is sufficient to call @code{gpgme\_check\_version} before creating the other threads using @acronym{GPGME}@footnote{At least this is true for

POSIX threads, as @code{pthread\_create} is a function that synchronizes memory with respects to other threads. There are many functions which have this property, a complete list can be found in POSIX, IEEE Std 1003.1-2003, Base Definitions, Issue 6, in the definition of the term ``Memory Synchronization''. For other thread packages other, more relaxed or more strict rules may apply.}.

#### @item

Any @code{gpgme\_data\_t} and @code{gpgme\_ctx\_t} object must only be accessed by one thread at a time. If multiple threads want to deal with the same object, the caller has to make sure that operations on that object are fully synchronized.

#### @item

Only one thread at any time is allowed to call  $@code{code{gppme}$  wait}. If multiple threads call this function, the caller must make sure that all invocations are fully synchronized. It is safe to start asynchronous operations while a thread is running in gpgme\_wait.

## @item

The function @code{gpgme\_strerror} is not thread safe. You have to use @code{gpgme\_strerror\_r} instead. @end itemize

@node Protocols and Engines @chapter Protocols and Engines @cindex protocol @cindex engine @cindex crypto engine @cindex backend @cindex crypto backend

@acronym{GPGME} supports several cryptographic protocols, however, it does not implement them. Rather it uses backends (also called engines) which implement the protocol. @acronym{GPGME} uses inter-process communication to pass data back and forth between the application and the backend, but the details of the communication protocol and invocation of the backend is completely hidden by the interface. All complexity is handled by @acronym{GPGME}. Where an exchange of information between the application and the backend is necessary, @acronym{GPGME} provides the necessary callback function hooks and further interfaces.

@deftp {Data type} {enum gpgme\_protocol\_t} @tindex gpgme\_protocol\_t The @code{gpgme\_protocol\_t} type specifies the set of possible protocol values that are supported by @acronym{GPGME}. The following protocols are supported:

@table @code @item GPGME\_PROTOCOL\_OpenPGP @itemx GPGME\_PROTOCOL\_OPENPGP This specifies the OpenPGP protocol.

@item GPGME\_PROTOCOL\_CMS This specifies the Cryptographic Message Syntax.

@item GPGME\_PROTOCOL\_GPGCONF Under development. Please ask on @email{gnupg-devel@@gnupg.org} for help.

@item GPGME\_PROTOCOL\_ASSUAN @since{1.2.0}

This specifies the raw Assuan protocol.

@item GPGME\_PROTOCOL\_G13 @since{1.3.0}

Under development. Please ask on @email{gnupg-devel@@gnupg.org} for help.

@item GPGME\_PROTOCOL\_UISERVER Under development. Please ask on @email{gnupg-devel@@gnupg.org} for help.

@item GPGME\_PROTOCOL\_SPAWN @since{1.5.0}

Special protocol for use with @code{gpgme\_op\_spawn}.

@item GPGME\_PROTOCOL\_UNKNOWN

Reserved for future extension. You may use this to indicate that the used protocol is not known to the application. Currently, @acronym{GPGME} does not accept this value in any operation, though, except for @code{gpgme\_get\_protocol\_name}. @end table @end deftp

@deftypefun {const char \*} gpgme\_get\_protocol\_name (@w{gpgme\_protocol t @var{protocol}}) The function @code{gpgme\_get\_protocol\_name} returns a statically

allocated string describing the protocol @var{protocol}, or @code{NULL} if the protocol number is not valid. @end deftypefun

### @menu

- \* Engine Version Check:: Verifying the engine version.
- \* Engine Information:: Obtaining more information about the engines.
- \* Engine Configuration:: Changing the engine configuration.
- \* OpenPGP:: Support for the OpenPGP protocol.
- \* Cryptographic Message Syntax:: Support for the CMS.

\* Assuan:: Support for the raw Assuan protocol.

@end menu

@node Engine Version Check @section Engine Version Check @cindex version check, of the engines

@deftypefun @w{const char \*} gpgme\_get\_dirinfo (@w{cons char \*@var{what}}) @since{1.5.0}

The function @code{gpgme\_get\_dirinfo} returns a statically allocated string with the value associated to @var{what}. The returned values are the defaults and won't change even after @code{gpgme\_set\_engine\_info} has been used to configure a different engine. @code{NULL} is returned if no value is available. Commonly supported values for @var{what} are:

@table @code @item homedir Return the default home directory.

@item sysconfdir Return the name of the system configuration directory

@item bindir Return the name of the directory with GnuPG program files.

@item libdir Return the name of the directory with GnuPG related library files.

@item libexecdir Return the name of the directory with GnuPG helper program files.

@item datadir Return the name of the directory with GnuPG shared data.

@item localedir Return the name of the directory with GnuPG locale data.

@item agent-socket Return the name of the socket to connect to the gpg-agent.

@item agent-ssh-socket Return the name of the socket to connect to the ssh-agent component of gpg-agent.

@item dirmngr-socket Return the name of the socket to connect to the dirmngr.

@item uiserver-socket Return the name of the socket to connect to the user interface server.

@item gpgconf-name Return the file name of the engine configuration tool.

@item gpg-name Return the file name of the OpenPGP engine.

@item gpgsm-name Return the file name of the CMS engine.

@item g13-name Return the name of the file container encryption engine.

@item gpg-wks-client-name Return the name of the Web Key Service tool.

@end table

@end deftypefun

@deftypefun gpgme\_error\_t gpgme\_engine\_check\_version (@w{gpgme\_protocol\_t @var{protocol}}) The function @code{gpgme\_engine\_check\_version} verifies that the engine implementing the protocol @var{PROTOCOL} is installed in the expected path and meets the version requirement of @acronym{GPGME}.

This function returns the error code @code{GPG\_ERR\_NO\_ERROR} if the engine is available and @code{GPG\_ERR\_INV\_ENGINE} if it is not. @end deftypefun

@node Engine

 Information @section Engine Information @cindex engine, information about

@deftp {Data type} {gpgme\_engine\_info\_t} @tindex gpgme\_protocol\_t The @code{gpgme\_engine\_info\_t} type specifies a pointer to a structure describing a crypto engine. The structure contains the following elements:

@table @code @item gpgme\_engine\_info\_t next This is a pointer to the next engine info structure in the linked list, or @code{NULL} if this is the last element.

@item gpgme\_protocol\_t protocol

This is the protocol for which the crypto engine is used. You can convert this to a string with @code{gpgme\_get\_protocol\_name} for printing.

@item const char \*file\_name

This is a string holding the file name of the executable of the crypto engine. Currently, it is never @code{NULL}, but using @code{NULL} is reserved for future use, so always check before you use it.

@item const char \*home\_dir

This is a string holding the directory name of the crypto engine's configuration directory. If it is @code{NULL}, then the default directory is used. See @code{gpgme\_get\_dirinfo} on how to get the default directory.

@item const char \*version

This is a string containing the version number of the crypto engine. It might be @code{NULL} if the version number can not be determined, for example because the executable doesn't exist or is invalid.

## @item const char \*req\_version

This is a string containing the minimum required version number of the crypto engine for @acronym{GPGME} to work correctly. This is the version number that @code{gpgme\_engine\_check\_version} verifies against. Currently, it is never @code{NULL}, but using @code{NULL} is reserved for future use, so always check before you use it. @end table @end deftp

@deftypefun gpgme\_error\_t gpgme\_get\_engine\_info (@w{gpgme\_engine\_info\_t  $*@var{info}\$ ) The function  $@code{qppme}$  get engine info} returns a linked list of

engine info structures in @var{info}. Each info structure describes the defaults of one configured backend.

The memory for the info structures is allocated the first time this function is invoked, and must not be freed by the caller.

This function returns the error code @code{GPG\_ERR\_NO\_ERROR} if successful, and a system error if the memory could not be allocated. @end deftypefun

Here is an example how you can provide more diagnostics if you receive an error message which indicates that the crypto engine is invalid.

@example gpgme\_ctx\_t ctx; gpgme\_error\_t err;

[...]

```
if (gpgme_err_code (err) == GPG_ERR_INV_ENGINE)
 @{
  gpgme_engine_info_t info;
  err = gpgme_get_engine_info (&info);
  if (!err)
   @{
    while (info & \& info->protocol != gpgme_get_protocol (ctx))
     info = info->next:
     if (!info)
      fprintf (stderr, "GPGME compiled without support for protocol %s",
           gpgme_get_protocol_name (info->protocol));
     else if (info->file_name && !info->version)
      fprintf (stderr, "Engine %s not installed properly",
           info->file_name);
     else if (info->file_name && info->version && info->req_version)
      fprintf (stderr, "Engine %s version %s installed, "
            "but at least version %s required", info->file_name,
           info->version, info->req_version);
     else
      fprintf (stderr, "Unknown problem with engine for protocol %s",
          gpgme_get_protocol_name (info->protocol));
   @}
 @}
@end example
```
@node Engine Configuration @section Engine Configuration @cindex engine, configuration of @cindex configuration of crypto backend

You can change the configuration of a backend engine, and thus change the executable program and configuration directory to be used. You can make these changes the default or set them for some contexts individually.

@deftypefun gpgme\_error\_t gpgme\_set\_engine\_info (@w{gpgme\_protocol\_t @var{proto}}, @w{const char \*@var{file\_name}}, @w{const char \*@var{home\_dir}}) @since{1.1.0}

The function @code{gpgme\_set\_engine\_info} changes the default configuration of the crypto engine implementing the protocol @var{proto}.

 $@var{$ file name} is the file name of the executable program implementing this protocol, and @var{home\_dir} is the directory name of the configuration directory for this crypto engine. If @var{home\_dir} is @code{NULL}, the engine's default will be used.

The new defaults are not applied to already created GPGME contexts.

This function returns the error code @code{GPG\_ERR\_NO\_ERROR} if successful, or an error code on failure. @end deftypefun

The functions @code{gpgme\_ctx\_get\_engine\_info} and @code{gpgme\_ctx\_set\_engine\_info} can be used to change the engine configuration per context. @xref{Crypto Engine}.

@node OpenPGP @section OpenPGP @cindex OpenPGP @cindex GnuPG @cindex protocol, GnuPG @cindex engine, GnuPG

OpenPGP is implemented by GnuPG, the @acronym{GNU} Privacy Guard. This is the first protocol that was supported by @acronym{GPGME}.

The OpenPGP protocol is specified by @code{GPGME\_PROTOCOL\_OpenPGP}.

@node

 Cryptographic Message Syntax @section Cryptographic Message Syntax @cindex CMS @cindex cryptographic message syntax @cindex GpgSM @cindex protocol, CMS @cindex engine, GpgSM @cindex S/MIME @cindex protocol, S/MIME

@acronym{CMS} is implemented by GpgSM, the S/MIME implementation for GnuPG.

The @acronym{CMS} protocol is specified by @code{GPGME\_PROTOCOL\_CMS}.

@node Assuan @section Assuan @cindex ASSUAN @cindex protocol, ASSUAN @cindex engine, ASSUAN

Assuan is the RPC library used by the various @acronym{GnuPG} components. The Assuan protocol allows one to talk to arbitrary Assuan servers using @acronym{GPGME}. @xref{Using the Assuan protocol}.

The ASSUAN protocol is specified by @code{GPGME\_PROTOCOL\_ASSUAN}.

@node Algorithms @chapter Algorithms @cindex algorithms

The crypto backends support a variety of algorithms used in public key cryptography.@footnote{Some engines also provide symmetric only encryption; see the description of the encryption function on how to use this.} The following sections list the identifiers used to denote such an algorithm.

@menu

\* Public Key Algorithms:: A list of all public key algorithms. \* Hash Algorithms:: A list of all hash algorithms. @end menu

@node Public Key Algorithms

@section Public Key Algorithms @cindex algorithms, public key @cindex public key algorithms

Public key algorithms are used for encryption, decryption, signing and verification of signatures.

@deftp {Data type} {enum gpgme\_pubkey\_algo\_t} @tindex gpgme\_pubkey\_algo\_t The @code{gpgme\_pubkey\_algo\_t} type specifies the set of all public key algorithms that are supported by @acronym{GPGME}. Possible values are:

@table @code @item GPGME\_PK\_RSA This value indicates the RSA (Rivest, Shamir, Adleman) algorithm.

@item GPGME\_PK\_RSA\_E Deprecated. This value indicates the RSA (Rivest, Shamir, Adleman) algorithm for encryption and decryption only.

@item GPGME\_PK\_RSA\_S Deprecated. This value indicates the RSA (Rivest, Shamir, Adleman) algorithm for signing and verification only.

@item GPGME\_PK\_DSA This value indicates DSA, the Digital Signature Algorithm.

@item GPGME\_PK\_ELG This value indicates ElGamal.

@item GPGME\_PK\_ELG\_E This value also indicates ElGamal and is used specifically in GnuPG.

@item GPGME\_PK\_ECC @since{1.5.0}

This value is a generic indicator for ellipic curve algorithms.

@item GPGME\_PK\_ECDSA @since{1.3.0}

This value indicates ECDSA, the Elliptic Curve Digital Signature Algorithm as defined by FIPS 186-2 and RFC-6637.

@item GPGME\_PK\_ECDH @since{1.3.0}

This value indicates ECDH, the Eliptic Curve Diffie-Hellmann encryption algorithm as defined by RFC-6637.

@item GPGME\_PK\_EDDSA @since{1.7.0}

This value indicates the EdDSA algorithm.

@end table @end deftp

@deftypefun {const char \*} gpgme\_pubkey\_algo\_name (@w{gpgme\_pubkey\_algo\_t @var{algo}}) The function @code{gpgme\_pubkey\_algo\_name} returns a pointer to a statically allocated string containing a description of the public key algorithm @var{algo}. This string can be used to output the name of the public key algorithm to the user.

If  $@var$ {algo} is not a valid public key algorithm,  $@code$ {NULL} is returned. @end deftypefun

@deftypefun {char \*} gpgme\_pubkey\_algo\_string (@w{gpgme\_subkey\_t @var{key}}) @since{1.7.0}

The function @code{gpgme\_pubkey\_algo\_string} is a convenience function to build and return an algorithm string in the same way GnuPG does (e.g. ``rsa2048'' or ``ed25519''). The caller must free the result using @code{gpgme\_free}. On error (e.g. invalid argument or memory exhausted), the function returns NULL and sets @code{ERRNO}. @end deftypefun

@node Hash Algorithms @section Hash Algorithms @cindex algorithms, hash @cindex algorithms, message digest @cindex hash algorithms @cindex message digest algorithms

Hash (message digest) algorithms are used to compress a long message to make it suitable for public key cryptography.

@deftp {Data type} {enum gpgme\_hash\_algo\_t} @tindex gpgme\_hash\_algo\_t The

 @code{gpgme\_hash\_algo\_t} type specifies the set of all hash algorithms that are supported by @acronym{GPGME}. Possible values are:

@table @code @item GPGME\_MD\_MD5 @item GPGME\_MD\_SHA1 @item GPGME\_MD\_RMD160 @item GPGME\_MD\_MD2 @item GPGME\_MD\_TIGER @item GPGME\_MD\_HAVAL @item GPGME\_MD\_SHA256 @item GPGME\_MD\_SHA384 @item GPGME\_MD\_SHA512 @item GPGME\_MD\_SHA224 @since{1.5.0}

@item GPGME\_MD\_MD4 @item GPGME\_MD\_CRC32 @item GPGME\_MD\_CRC32\_RFC1510 @item GPGME\_MD\_CRC24\_RFC2440 @end table @end deftp

@deftypefun {const char \*} gpgme\_hash\_algo\_name (@w{gpgme\_hash\_algo\_t @var{algo}}) The function @code{gpgme\_hash\_algo\_name} returns a pointer to a statically allocated string containing a description of the hash algorithm @var{algo}. This string can be used to output the name of the hash algorithm to the user.

If @var{algo} is not a valid hash algorithm, @code{NULL} is returned. @end deftypefun

@node Error Handling @chapter Error Handling @cindex error handling

Many functions in @acronym{GPGME}

can return an error if they fail.

For this reason, the application should always catch the error condition and take appropriate measures, for example by releasing the resources and passing the error up to the caller, or by displaying a descriptive message to the user and cancelling the operation.

Some error values do not indicate a system error or an error in the operation, but the result of an operation that failed properly. For example, if you try to decrypt a tempered message, the decryption will fail. Another error value actually means that the end of a data

buffer or list has been reached. The following descriptions explain for many error codes what they mean usually. Some error values have specific meanings if returned by a certain functions. Such cases are described in the documentation of those functions.

@acronym{GPGME} uses the @code{libgpg-error} library. This allows to share the error codes with other components of the GnuPG system, and thus pass error values transparently from the crypto engine, or some helper application of the crypto engine, to the user. This way no information is lost. As a consequence, @acronym{GPGME} does not use its own identifiers for error codes, but uses those provided by @code{libgpg-error}. They usually start with @code{GPG\_ERR  $\,$ }.

However, @acronym{GPGME} does provide aliases for the functions defined in libgpg-error, which might be preferred for name space consistency.

@menu

\* Error Values:: The error value and what it means. \* Error Sources:: A list of important error sources. \* Error Codes:: A list of important error codes. \* Error Strings:: How to get a descriptive string from a value.

@end menu

@node Error Values @section Error Values @cindex error values @cindex error codes @cindex error sources

@deftp {Data type} {gpgme\_err\_code\_t} The @code{gpgme\_err\_code\_t} type is an alias for the @code{libgpg-error} type @code{gpg\_err\_code\_t}. The error code indicates the type of an error, or the reason why an operation failed.

A list of important error codes can be found in the next section. @end deftp

@deftp {Data type} {gpgme\_err\_source\_t} The @code{gpgme\_err\_source\_t} type is an alias for the @code{libgpg-error} type @code{gpg\_err\_source\_t}. The error source has not a precisely defined meaning. Sometimes it is the place where the error happened, sometimes it is the place where an error was encoded into an error value. Usually the error source will give an indication to where to look for the problem. This is not always true,

but it is attempted to achieve this goal.

A list of important error sources can be found in the next section. @end deftp

@deftp {Data type} {gpgme\_error\_t} The @code{gpgme\_error\_t} type is an alias for the @code{libgpg-error} type  $@code{code{gpg_error_t}.$  An error value like this has always two components, an error code and an error source. Both together form the error value.

Thus, the error value

 can not be directly compared against an error code, but the accessor functions described below must be used. However, it is guaranteed that only 0 is used to indicate success (@code{GPG\_ERR\_NO\_ERROR}), and that in this case all other parts of the error value are set to 0, too.

Note that in @acronym{GPGME}, the error source is used purely for diagnostical purposes. Only the error code should be checked to test for a certain outcome of a function. The manual only documents the error code part of an error value. The error source is left unspecified and might be anything. @end deftp

@deftypefun {static inline gpgme\_err\_code\_t} gpgme\_err\_code (@w{gpgme\_error\_t @var{err}}) The static inline function @code{gpgme\_err\_code} returns the  $@code{qpgme_error\_code_t}$  component of the error value  $@var{err}$ . This function must be used to extract the error code from an error value in order to compare it with the @code{GPG\_ERR\_\*} error code macros. @end deftypefun

@deftypefun {static inline gpgme\_err\_source\_t} gpgme\_err\_source (@w{gpgme\_error\_t @var{err}}) The static inline function @code{gpgme\_err\_source} returns the  $@code{gpgme_error}\text{source_t}$  component of the error value  $@var{er}$ . This function must be used to extract the error source from an error value in order to compare it with the @code{GPG\_ERR\_SOURCE\_\*} error source macros. @end deftypefun

@deftypefun {static inline gpgme\_error\_t} gpgme\_err\_make (@w{gpgme\_err\_source\_t @var{source}},  $@w{$  gpgme\_err\_code\_t  $@var{code}$ }) The static inline function @code{gpgme\_err\_make} returns the error value consisting of the error source @var{source} and the error code @var{code}.

This function can be used in callback functions to construct an error value to return it to the library.

@end deftypefun

@deftypefun {static inline gpgme\_error\_t} gpgme\_error (@w{gpgme\_err\_code\_t @var{code}}) The static inline function @code{gpgme\_error} returns the error value consisting of the default error source and the error code @var{code}.

For @acronym{GPGME} applications, the default error source is @code{GPG\_ERR\_SOURCE\_USER\_1}. You can define @code{GPGME\_ERR\_SOURCE\_DEFAULT} before including @file{gpgme.h} to change this default.

This function can be used in callback functions to construct an error value to return it to the library. @end deftypefun

The @code{libgpg-error} library provides error codes for all system error numbers it knows about. If @var{err} is an unknown error number, the error code @code{GPG\_ERR\_UNKNOWN\_ERRNO} is used. The following functions can be used to construct error values from system errnor numbers.

@deftypefun {gpgme\_error\_t} gpgme\_err\_make\_from\_errno ( $@w$ {gpgme\_err\_source\_t  $@var$ {source}},  $@w$ {int @var{err}}) The function @code{gpgme\_err\_make\_from\_errno} is like @code{gpgme\_err\_make}, but it takes a system error like @code{errno} instead of a @code{gpgme\_err\_code\_t} error code. @end deftypefun

@deftypefun {gpgme\_error\_t} gpgme\_error\_from\_errno (@w{int @var{err}}) The function @code{gpgme\_error\_from\_errno} is like @code{gpgme\_error}, but it takes a system error like @code{errno} instead of a @code{gpgme\_err\_code\_t} error code. @end deftypefun

Sometimes you might want to map system error numbers to error codes directly, or map an error code representing a system error back to the system error number. The following functions can be used to do that.

@deftypefun {gpgme\_err\_code\_t} gpgme\_err\_code\_from\_errno (@w{int @var{err}}) The function @code{gpgme\_err\_code\_from\_errno} returns the error code for the system error @var{err}. If @var{err} is not a known system error, the function returns @code{GPG\_ERR\_UNKNOWN\_ERRNO}. @end deftypefun

@deftypefun {int} gpgme\_err\_code\_to\_errno (@w{gpgme\_err\_code\_t @var{err}}) The function @code{gpgme\_err\_code\_to\_errno} returns the system error

for the error code @var{err}. If @var{err} is not an error code representing a system error, or if this system error is not defined on this system, the function returns  $@code{0}$ . @end deftypefun

@node Error Sources @section Error Sources @cindex error codes, list of

The library @code{libgpg-error} defines an error source for every component of the GnuPG system. The error source part of an error value is not well defined. As such it is mainly useful to improve the diagnostic error message for the user.

If the error code part of an error value is  $@code{0}$ , the whole error value will be  $@code{0}$ . In this case the error source part is of course @code{GPG\_ERR\_SOURCE\_UNKNOWN}.

The list of error sources that might occur in applications using @acronym{GPGME} is:

@table @code @item GPG\_ERR\_SOURCE\_UNKNOWN The error source is not known. The value of this error source is  $@code{()}.$ 

@item GPG\_ERR\_SOURCE\_GPGME The error source is @acronym{GPGME} itself. This is the default for errors that occur in the @acronym{GPGME} library.

@item GPG\_ERR\_SOURCE\_GPG The error source is GnuPG, which is the crypto engine used for the OpenPGP protocol.

@item GPG\_ERR\_SOURCE\_GPGSM The error source is GPGSM, which is the crypto engine used for the CMS protocol.

@item GPG\_ERR\_SOURCE\_GCRYPT The error source is @code{libgcrypt}, which is used by crypto engines to perform cryptographic operations.

@item GPG\_ERR\_SOURCE\_GPGAGENT The error source is @command{gpg-agent}, which is used by crypto engines to perform operations with the secret key.

@item GPG\_ERR\_SOURCE\_PINENTRY The error source is @command{pinentry}, which is used by @command{gpg-agent} to query the passphrase to unlock a secret key.

@item GPG\_ERR\_SOURCE\_SCD The error source is the SmartCard Daemon, which is used by @command{gpg-agent} to delegate operations with the secret key to a SmartCard.

@item GPG\_ERR\_SOURCE\_KEYBOX The error source is @code{libkbx}, a library used by the crypto engines to manage local keyrings.

@item GPG\_ERR\_SOURCE\_USER\_1 @item GPG\_ERR\_SOURCE\_USER\_2 @item GPG\_ERR\_SOURCE\_USER\_3 @item GPG\_ERR\_SOURCE\_USER\_4 These error sources are not used by any GnuPG component and can be used by other software. For example, applications using @acronym{GPGME} can use them to mark error values coming from callback handlers. Thus @code{GPG\_ERR\_SOURCE\_USER\_1} is the default for errors created with @code{gpgme\_error} and @code{gpgme\_error\_from\_errno}, unless you define @code{GPGME\_ERR\_SOURCE\_DEFAULT} before including @file{gpgme.h}. @end table

@node Error Codes @section Error Codes @cindex error codes, list of

The library @code{libgpg-error} defines many error values. Most of them are not used by @code{GPGME} directly, but might be returned by @acronym{GPGME} because it received them from the crypto engine. The below list only includes such error codes that have a specific meaning in @code{GPGME}, or which are so common that you should know about them.

@table @code @item GPG\_ERR\_EOF This value indicates the end of a list, buffer or file.

@item GPG\_ERR\_NO\_ERROR

This value indicates success. The value of this error code is @code{0}. Also, it is guaranteed that an error value made from the error code @code{0}

will be  $@code{0}$  itself (as a whole). This means that the error source information is lost for this error code, however, as this error code indicates that no error occurred, this is generally not a problem.

#### @item GPG\_ERR\_GENERAL

This value means that something went wrong, but either there is not enough information about the problem to return a more useful error value, or there is no separate error value for this type of problem.

@item GPG\_ERR\_ENOMEM This value means that an out-of-memory condition occurred.

@item GPG\_ERR\_E...

System errors are mapped to GPG\_ERR\_FOO where FOO is the symbol for the system error.

@item GPG\_ERR\_INV\_VALUE This value means that some user provided data was out of range. This can also refer to objects. For example, if an empty @code{gpgme\_data\_t} object was expected, but one containing data was provided, this error value is returned.

@item GPG\_ERR\_UNUSABLE\_PUBKEY This value means that some recipients for a message were invalid.

@item GPG\_ERR\_UNUSABLE\_SECKEY This value means that some signers were invalid.

@item GPG\_ERR\_NO\_DATA This value means that a @code{gpgme\_data\_t} object which was expected to have content was found empty.

@item GPG\_ERR\_CONFLICT This value means that a conflict of some sort occurred.

### @item GPG\_ERR\_NOT\_IMPLEMENTED

This value indicates that the specific function (or operation) is not implemented. This error should never happen. It can only occur if you use certain values or configuration options which do not work, but for which we think that they should work at some later time.

@item GPG\_ERR\_DECRYPT\_FAILED This value indicates that a decryption operation was unsuccessful.

@item GPG\_ERR\_BAD\_PASSPHRASE This value means that the user did not provide a correct passphrase when requested.

@item GPG\_ERR\_CANCELED This value means that the operation was canceled.

@item GPG\_ERR\_INV\_ENGINE This value means that the engine that implements the desired protocol is currently not available. This can either be because the sources were configured to exclude support for this engine, or because the engine is not installed properly.

@item GPG\_ERR\_AMBIGUOUS\_NAME This value indicates that a user ID or other specifier did not specify a unique key.

@item GPG\_ERR\_WRONG\_KEY\_USAGE This value indicates that a key is not used appropriately.

@item GPG\_ERR\_CERT\_REVOKED This value indicates that a key signature was revoced.

@item GPG\_ERR\_CERT\_EXPIRED This value indicates that a key signature expired.

@item GPG\_ERR\_NO\_CRL\_KNOWN This value indicates that no certificate revocation list is known for the certificate.

@item GPG\_ERR\_NO\_POLICY\_MATCH This value indicates that a policy issue occurred.

@item GPG\_ERR\_NO\_SECKEY This value indicates that no secret key for the user ID is available.

@item GPG\_ERR\_MISSING\_CERT This value indicates that a key could not be imported because the issuer certificate is missing.

@item GPG\_ERR\_BAD\_CERT\_CHAIN This value indicates that a key could not be imported because its certificate chain is not good, for example it could be too long.

@item GPG\_ERR\_UNSUPPORTED\_ALGORITHM This value means a verification failed because the cryptographic algorithm is not supported by the crypto backend.

@item GPG\_ERR\_BAD\_SIGNATURE

This value means a verification failed because the signature is bad.

@item GPG\_ERR\_NO\_PUBKEY This value means a verification failed because the public key is not available.

@item GPG\_ERR\_USER\_1 @item GPG\_ERR\_USER\_2 @item ... @item GPG\_ERR\_USER\_16 These error codes are not used by any GnuPG component and can be freely used by other software. Applications using @acronym{GPGME} might use them to mark specific errors returned by callback handlers if no suitable error codes (including the system errors) for these errors exist already. @end table

@node Error Strings @section Error Strings @cindex error values, printing of @cindex error codes, printing of @cindex error sources, printing of @cindex error strings

@deftypefun {const char \*} gpgme\_strerror (@w{gpgme\_error\_t @var{err}}) The function @code{gpgme\_strerror} returns a pointer to a statically allocated string containing a description of the error code contained in the error value @var{err}. This string can be used to output a diagnostic message to the user.

This function is not thread safe. Use @code{gpgme\_strerror\_r} in multi-threaded programs. @end deftypefun

@deftypefun {int} gpgme\_strerror\_r (@w{gpgme\_error\_t @var{err}}, @w{char \*@var{buf}}, @w{size\_t @var{buflen}}) The function  $@code{gppme}$  strerror r} returns the error string for @var{err} in the user-supplied buffer @var{buf} of size @var{buflen}. This function is, in contrast to  $@code{pgme}$  strerror}, thread-safe if a thread-safe @code{strerror\_r} function is provided by the system. If the function succeeds, 0 is returned and  $@var{$ t buf } contains the string describing the error. If the buffer was not large enough, ERANGE is returned and @var{buf} contains as much of the beginning of the error string as fits into

 the buffer. @end deftypefun

@deftypefun {const char \*} gpgme\_strsource (@w{gpgme\_error\_t @var{err}}) The function @code{gpgme\_strerror} returns a pointer to a statically allocated string containing a description of the error source contained in the error value @var{err}. This string can be used to output a diagnostic message to the user. @end deftypefun

The following example illustrates the use of @code{gpgme\_strerror}:

```
@example
gpgme_ctx_t ctx;
gpgme_error_t err = gpgme_new (&ctx);
if (err)
 @{
  fprintf (stderr, "%s: creating GpgME context failed: %s: %s\n",
        argv[0], gpgme_strsource (err), gpgme_strerror (err));
  exit (1);
 @}
@end example
```
@node Exchanging Data @chapter Exchanging Data @cindex data, exchanging

A lot of data has to be exchanged between the user and the crypto engine, like plaintext messages, ciphertext, signatures and information about the keys. The technical details about exchanging the data information are completely abstracted by @acronym{GPGME}. The

 user provides and receives the data via @code{gpgme\_data\_t} objects, regardless of the communication protocol between @acronym{GPGME} and the crypto engine in use.

@deftp {Data type} {gpgme\_data\_t} The @code{gpgme\_data\_t} type is a handle for a container for generic data, which is used by @acronym{GPGME} to exchange data with the user. @end deftp

@code{gpgme\_data\_t} objects do not provide notifications on events. It is assumed that read and write operations are blocking until data is available. If this is undesirable, the application must ensure that all GPGME data operations always have data available, for example by using memory buffers or files rather than pipes or sockets. This

might be relevant, for example, if the external event loop mechanism is used.

@deftp {Data type} {gpgme\_off\_t} @since{1.4.1}

On POSIX platforms the @code{gpgme\_off\_t} type is an alias for @code{off\_t}; it may be used interchangeable. On Windows platforms @code{gpgme\_off\_t} is defined as a long (i.e. 32 bit) for 32 bit Windows and as a 64 bit signed integer for 64 bit Windows. @end deftp

@deftp {Data type} {gpgme\_ssize\_t} The  $@code{code{gppme\_size_t}\t}$  type is an alias for  $@code{code{size_t}\$ . It has only been introduced to overcome portability problems pertaining to the declaration of @code{ssize\_t} by different toolchains. @end deftp

@menu

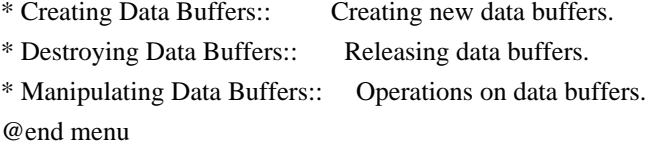

@node Creating Data Buffers @section Creating Data Buffers @cindex data buffer, creation

Data objects can be based on memory, files, or callback functions provided by the user. Not all operations are supported by all objects.

@menu

\* Memory Based Data Buffers:: Creating memory based data buffers. \* File Based Data Buffers:: Creating file based data buffers. \* Callback Based Data Buffers:: Creating callback based data buffers. @end menu

@node Memory Based Data Buffers @subsection Memory Based Data Buffers

Memory based data objects store all data in allocated memory. This is

convenient, but only practical for an amount of data that is a fraction of the available physical memory. The data has to be copied from its source and to its destination, which can often be avoided by using one of the other data object

@deftypefun gpgme\_error\_t gpgme\_data\_new (@w{gpgme\_data\_t \*@var{dh}}) The function  $@code{e}geq$  gpgme data new creates a new  $@code{e}geq$  gpgme data t object and returns a handle for it in @var{dh}. The data object is memory based and initially empty.

The function returns the error code @code{GPG\_ERR\_NO\_ERROR} if the data object was successfully created, @code{GPG\_ERR\_INV\_VALUE} if @var{dh} is not a valid pointer, and @code{GPG\_ERR\_ENOMEM} if not enough memory is available. @end deftypefun

@deftypefun gpgme\_error\_t gpgme\_data\_new\_from\_mem (@w{gpgme\_data\_t \*@var{dh}}, @w{const char \*@var{buffer}}, @w{size\_t @var{size}},  $@w{int @var{copy}})$ The function @code{gpgme\_data\_new\_from\_mem} creates a new @code{gpgme\_data\_t} object and fills it with @var{size} bytes starting from @var{buffer}.

If @var{copy} is not zero, a private copy of the data is made. If @var{copy} is zero, the data is taken from the specified buffer as needed, and the user has to ensure that the buffer remains valid for the whole life span of the data object.

The function returns the error code @code{GPG\_ERR\_NO\_ERROR} if the data object was successfully created, @code{GPG\_ERR\_INV\_VALUE} if @var{dh} or @var{buffer} is not a valid pointer, and @code{GPG\_ERR\_ENOMEM} if not enough memory is available. @end deftypefun

@deftypefun gpgme\_error\_t gpgme\_data\_new\_from\_file (@w{gpgme\_data\_t \*@var{dh}}, @w{const char \*@var{filename}}, @w{int @var{copy}}) The function @code{gpgme\_data\_new\_from\_file} creates a new @code{gpgme\_data\_t} object and fills it with the content of the file @var{filename}.

If @var{copy} is not zero, the whole file is read in at initialization time and the file is not used anymore after that. This is the only mode supported currently. Later, a value of zero for @var{copy} might cause all reads to be delayed until the data is needed, but this is not yet implemented.

The function returns the error code @code{GPG\_ERR\_NO\_ERROR} if the

data object was successfully created, @code{GPG\_ERR\_INV\_VALUE} if @var{dh} or @var{filename} is not a valid pointer, @code{GPG\_ERR\_NOT\_IMPLEMENTED} if @var{code} is zero, and @code{GPG\_ERR\_ENOMEM} if not enough memory is available. @end deftypefun

@deftypefun gpgme\_error\_t gpgme\_data\_new\_from\_filepart (@w{gpgme\_data\_t \*@var{dh}}, @w{const char \*@var{filename}}, @w{FILE \*@var{fp}}, @w{off\_t @var{offset}}, @w{size\_t @var{length}}) The function @code{gpgme\_data\_new\_from\_filepart} creates a new  $@code{code{gppme\ data t}$  object and fills it with a part of the file specified by @var{filename} or @var{fp}.

Exactly one of @var{filename} and @var{fp} must be non-zero, the other must be zero. The argument that is not zero specifies the file from which @var{length} bytes are read into the data object, starting from

@var{offset}.

The function returns the error code @code{GPG\_ERR\_NO\_ERROR} if the data object was successfully created, @code{GPG\_ERR\_INV\_VALUE} if  $@var{dh}$  and exactly one of  $@var{f}$  filename and  $@var{f}$  is not a valid pointer, and @code{GPG\_ERR\_ENOMEM} if not enough memory is available. @end deftypefun

@node File Based Data Buffers @subsection File Based Data Buffers

File based data objects operate directly on file descriptors or streams. Only a small amount of data is stored in core at any time, so the size of the data objects is not limited by @acronym{GPGME}.

@deftypefun gpgme\_error\_t gpgme\_data\_new\_from\_fd (@w{gpgme\_data\_t \*@var{dh}}, @w{int @var{fd}}) The function @code{gpgme\_data\_new\_from\_fd} creates a new @code{gpgme\_data\_t} object and uses the file descriptor @var{fd} to read from (if used as an input data object) and write to (if used as an output data object).

When using the data object as an input buffer, the function might read a bit more from the file descriptor than is actually needed by the crypto engine in the desired operation because of internal buffering.

Note that GPGME assumes that the file descriptor is set to blocking mode. Errors during I/O operations, except for EINTR, are usually fatal for crypto operations.

The function returns the error code @code{GPG\_ERR\_NO\_ERROR} if the

data object was successfully created, and @code{GPG\_ERR\_ENOMEM} if not enough memory is available. @end deftypefun

@deftypefun gpgme\_error\_t gpgme\_data\_new\_from\_stream (@w{gpgme\_data\_t \*@var{dh}}, @w{FILE \*@var{stream}}) The function @code{gpgme\_data\_new\_from\_stream} creates a new @code{gpgme\_data\_t} object and uses the I/O stream @var{stream} to read from (if used as an input data object) and write to (if used as an output data object).

When using the data object as an input buffer, the function might read a bit more from the stream than is actually needed by the crypto engine in the desired operation because of internal buffering.

Note that GPGME assumes that the stream is in blocking mode. Errors during I/O operations, except for EINTR, are usually fatal for crypto operations.

The function returns the error code @code{GPG\_ERR\_NO\_ERROR} if the data object was successfully created, and @code{GPG\_ERR\_ENOMEM} if not enough memory is available. @end deftypefun

@deftypefun gpgme\_error\_t gpgme\_data\_new\_from\_estream (@w{gpgme\_data\_t \*@var{dh}}, @w{gpgrt\_stream\_t @var{stream}}) The function @code{gpgme\_data\_new\_from\_estream} creates a new @code{gpgme\_data\_t} object and uses the gpgrt stream @var{stream} to read from (if used as an input data object) and write to (if used as an output data object).

When using the data object as an input buffer, the function might read a bit more from the stream than is actually needed by the crypto engine in the desired operation because of internal buffering.

Note that GPGME

 assumes that the stream is in blocking mode. Errors during I/O operations, except for EINTR, are usually fatal for crypto operations.

The function returns the error code @code{GPG\_ERR\_NO\_ERROR} if the data object was successfully created, and @code{GPG\_ERR\_ENOMEM} if not enough memory is available. @end deftypefun

@node Callback Based Data Buffers

If neither memory nor file based data objects are a good fit for your application, you can implement the functions a data object provides yourself and create a data object from these callback functions.

@deftp {Data type} {ssize\_t (\*gpgme\_data\_read\_cb\_t) (@w{void \*@var{handle}}, @w{void @var{\*buffer}}, @w{size\_t @var{size}})} @tindex gpgme\_data\_read\_cb\_t The @code{gpgme\_data\_read\_cb\_t} type is the type of functions which @acronym{GPGME} calls if it wants to read data from a user-implemented data object. The function should read up to @var{size} bytes from the current read position into the space starting at @var{buffer}. The @var{handle} is provided by the user at data object creation time.

Note that GPGME assumes that the read blocks until data is available. Errors during I/O operations, except for EINTR, are usually fatal for crypto operations.

The function should return the number of bytes read, 0 on EOF, and -1 on error. If an error occurs, @var{errno} should be set to describe the type of the error. @end deftp

```
@deftp {Data type} {ssize_t (*gpgme_data_write_cb_t) (@w{void *@var{handle}}, @w{const void
@var{*buffer}}, @w{size_t @var{size}})}
@tindex gpgme_data_write_cb_t
The @code{gpgme_data_write_cb_t} type is the type of functions which
@acronym{GPGME} calls if it wants to write data to a user-implemented
data object. The function should write up to @var{size} bytes to the
current write position from the space starting at @var{buffer}. The
@var{handle} is provided by the user at data object creation time.
Note that GPGME assumes that the write blocks until data
```
 is available. Errors during I/O operations, except for EINTR, are usually fatal for crypto operations.

The function should return the number of bytes written, and -1 on error. If an error occurs, @var{errno} should be set to describe the type of the error. @end deftp

@deftp {Data type} {off\_t (\*gpgme\_data\_seek\_cb\_t) (@w{void \*@var{handle}}, @w{off\_t @var{offset}}, @w{int @var{whence}})} @tindex gpgme\_data\_seek\_cb\_t The @code{gpgme\_data\_seek\_cb\_t} type is the type of functions which

@acronym{GPGME} calls if it wants to change the current read/write position in a user-implemented data object, just like the @code{lseek} function.

The function should return the new read/write position, and -1 on error. If an error occurs, @var{errno} should be set to describe the type of the error. @end deftp

@deftp {Data type} {void (\*gpgme\_data\_release\_cb\_t) (@w{void \*@var{handle}})} @tindex gpgme\_data\_release\_cb\_t The @code{gpgme\_data\_release\_cb\_t} type is the type of functions which @acronym{GPGME} calls if it wants to destroy a user-implemented data object. The @var{handle} is provided by the user at data object creation time. @end deftp

@deftp {Data type} {struct gpgme\_data\_cbs} This structure is used to store the data callback interface functions described above. It has the following members:

@table @code @item gpgme\_data\_read\_cb\_t read This is the function called by @acronym{GPGME} to read data from the data object. It is only required for input data object.

@item gpgme\_data\_write\_cb\_t write This is the function called by @acronym{GPGME} to write data to the data object. It is only required for output data object.

@item gpgme\_data\_seek\_cb\_t seek This is the function called by @acronym{GPGME} to change the current read/write pointer in the data object (if available). It is optional.

@item gpgme\_data\_release\_cb\_t release This is the function called by @acronym{GPGME} to release a data object. It is optional. @end table @end deftp

@deftypefun gpgme\_error\_t gpgme\_data\_new\_from\_cbs  $(\mathcal{Q}_W\{\text{ppgme data }t * \mathcal{Q}_V\text{var} \{h\}\}, \mathcal{Q}_W\{\text{ppgme data obs }t \mathcal{Q}_V\text{var} \{cbs\}\}, \mathcal{Q}_W\{\text{void } * \mathcal{Q}_V\text{var} \{h \} \})$ The function @code{gpgme\_data\_new\_from\_cbs} creates a new  $@code{gppme\ data t}$  object and uses the user-provided callback functions to operate on the data object.

The handle @var{handle} is passed as first argument to the callback

functions. This can be used to identify this data object.

The function returns the error code @code{GPG\_ERR\_NO\_ERROR} if the data object was successfully created, and @code{GPG\_ERR\_ENOMEM} if not enough memory is available. @end deftypefun

@node Destroying Data Buffers @section Destroying Data Buffers @cindex data buffer, destruction

@deftypefun void gpgme\_data\_release (@w{gpgme\_data\_t @var{dh}}) The function @code{gpgme\_data\_release} destroys the data object with the handle @var{dh}. It releases all associated resources that were not provided by the user in the first place. @end deftypefun

@deftypefun {char \*} gpgme\_data\_release\_and\_get\_mem (@w{gpgme\_data\_t  $@var{dh}\}, @w{size_t * @var{length}})$ The function @code{gpgme\_data\_release\_and\_get\_mem} is like @code{gpgme\_data\_release}, except that it returns the data buffer and its length that was provided by the object.

The user has to release the buffer with @code{gpgme\_free}. In case the user provided the data buffer in non-copy mode, a copy will be made for this purpose.

In case an error returns, or there is no suitable data buffer that can be returned to the user, the function will return @code{NULL}. In any case, the data object @var{dh} is destroyed. @end deftypefun

@deftypefun void gpgme\_free (@w{void \*@var{buffer}}) @since{1.1.1}

The function @code{gpgme\_free} releases the memory returned by @code{gpgme\_data\_release\_and\_get\_mem} and @code{gpgme\_pubkey\_algo\_string}. It should be used instead of the system libraries @code{free} function in case different allocators are used by a program. This is often the case if gpgme is used under Windows as a DLL. @end deftypefun

@node

 Manipulating Data Buffers @section Manipulating Data Buffers @cindex data buffer, manipulation

Data buffers contain data and meta-data. The following operations can be used to manipulate both.

@menu

\* Data Buffer I/O Operations:: I/O operations on data buffers.

\* Data Buffer Meta-Data:: Meta-data manipulation of data buffers.

\* Data Buffer Convenience:: Convenience function for data buffers. @end menu

@node Data Buffer I/O Operations @subsection Data Buffer I/O Operations @cindex data buffer, I/O operations @cindex data buffer, read @cindex data buffer, write @cindex data buffer, seek

@deftypefun ssize\_t gpgme\_data\_read (@w{gpgme\_data\_t @var{dh}}, @w{void \*@var{buffer}}, @w{size\_t @var{length}}) The function @code{gpgme\_data\_read} reads up to @var{length} bytes from the data object with the handle @var{dh} into the space starting at @var{buffer}.

If no error occurs, the actual amount read is returned. If the end of the data object is reached, the function returns 0.

In all other cases, the function returns -1 and sets @var{errno}. @end deftypefun

@deftypefun ssize\_t gpgme\_data\_write (@w{gpgme\_data\_t @var{dh}}, @w{const void \*@var{buffer}}, @w{size\_t @var{size}}) The function @code{gpgme\_data\_write} writes up to @var{size} bytes starting from @var{buffer} into the data object with the handle @var{dh} at the current write position.

The function returns the number of bytes actually written, or -1 if an error occurs. If an error occurs, @var{errno} is set. @end deftypefun

@deftypefun off t gpgme\_data\_seek (@w{gpgme\_data\_t @var{dh}}, @w{off t @var{offset}}, @w{int @var{whence}}) The function @code{gpgme\_data\_seek} changes the current read/write

### position.

The @var{whence} argument specifies how the @var{offset} should be interpreted. It must be one of the following symbolic constants:

@table @code @item SEEK\_SET Specifies that @var{offset} is a count of characters from the beginning of the data object.

@item SEEK\_CUR Specifies that @var{offset} is a count of characters from the current file position. This count may be positive or negative.

## @item SEEK\_END

Specifies that @var{offset} is a count of characters from the end of the data object. A negative count specifies a position within the current extent of the data object; a positive count specifies a position past the current end. If you set the position past the current end, and actually write data, you will extend the data object with zeros up to that position. @end table

If successful, the function returns the resulting file position, measured in bytes from the beginning of the data object. You can use this feature together with @code{SEEK\_CUR} to read the current read/write position.

If the function fails, -1 is returned and @var{errno} is set. @end deftypefun

@node Data Buffer Meta-Data @subsection Data Buffer Meta-Data @cindex data buffer, meta-data @cindex data buffer, file name @cindex data buffer, encoding

@deftypefun {char \*} gpgme\_data\_get\_file\_name  $(Qw\{gppme\ data\ t\ @var{var{dh}\})$ @since{1.1.0}

The function @code{gpgme\_data\_get\_file\_name} returns a pointer to a string containing the file name associated with the data object. The file name will be stored in the output when encrypting or signing the data and will be returned to the user when decrypting or verifying the output data.
If no error occurs, the string containing the file name is returned. Otherwise, @code{NULL} will be returned. @end deftypefun

@deftypefun gpgme\_error\_t gpgme\_data\_set\_file\_name (@w{gpgme\_data\_t @var{dh}}, @w{const char \*@var{file\_name}}) @since{1.1.0}

The function @code{gpgme\_data\_set\_file\_name} sets the file name associated with the data object. The file name will be stored in the output when encrypting or signing the data and will be returned to the user when decrypting or verifying the output data.

The function returns the error code @code{GPG\_ERR\_INV\_VALUE} if @var{dh} is not a valid pointer and @code{GPG\_ERR\_ENOMEM} if not enough memory is available. @end deftypefun

@deftp {Data type} {enum gpgme\_data\_encoding\_t} @tindex gpgme\_data\_encoding\_t

The @code{gpgme\_data\_encoding\_t} type specifies the encoding of a  $@code{code{gppme\ data t}$  object. For input data objects, the encoding is useful to give the backend a hint on the type of data. For output data objects, the encoding can specify the output data format on certain operations. Please note that not all backends support all encodings on all operations. The following data types are available:

@table @code

@item GPGME\_DATA\_ENCODING\_NONE This specifies that the encoding is not known. This is the default for a new data object. The backend will try its best to detect the encoding automatically.

@item GPGME\_DATA\_ENCODING\_BINARY This specifies that the data is encoding in binary form; i.e. there is no special encoding.

@item GPGME\_DATA\_ENCODING\_BASE64 This specifies that the data is encoded using the Base-64 encoding scheme as used by @acronym{MIME} and other protocols.

@item GPGME\_DATA\_ENCODING\_ARMOR This specifies that the data is encoded in an armored form as used by OpenPGP and PEM.

@item GPGME\_DATA\_ENCODING\_MIME @since{1.7.0}

This specifies that the data is encoded as a MIME part.

@item GPGME\_DATA\_ENCODING\_URL @since{1.2.0}

The data is a list of linefeed delimited URLs. This is only useful with @code{gpgme\_op\_import}.

@item GPGME\_DATA\_ENCODING\_URL0 @since{1.2.0}

The data is a list of binary zero delimited URLs. This is only useful with @code{gpgme\_op\_import}.

@item GPGME\_DATA\_ENCODING\_URLESC @since{1.2.0}

The data is a list of linefeed delimited URLs with all control and space characters percent escaped. This mode is is not yet implemented.

@end table @end deftp

```
@deftypefun gpgme_data_encoding_t gpgme_data_get_encoding (@w{gpgme_data_t @var{dh}})
The function @code{gpgme_data_get_encoding} returns the encoding of
the data object with the handle @var{dh}. If @var{dh} is not a valid
pointer (e.g. @code{NULL}) @code{GPGME_DATA_ENCODING_NONE}
 is
returned.
```
@end deftypefun

```
@deftypefun gpgme_error_t gpgme_data_set_encoding (@w{gpgme_data_t @var{dh}, gpgme_data_encoding_t
@var{enc}})
The function @code{gpgme_data_set_encoding} changes the encoding of
the data object with the handle @var{d}h } to @var{er}.
```
@end deftypefun

```
@deftypefun {gpgme_error_t} gpgme_data_set_flag @
      (@w{gpgme_data_t @var{dh}}, @
```

```
 @w{const char *@var{name}}, @
```

```
 @w{const char *@var{value}})
```

```
@since{1.7.0}
```
Some minor properties of the data object can be controlled with flags set by this function. The properties are identified by the following values for @var{name}:

@table @code

@item size-hint

The value is a decimal number with the length gpgme shall assume for this data object. This is useful if the data is provided by callbacks or via file descriptors but the applications knows the total size of the data. If this is set the OpenPGP engine may use this to decide on buffer allocation strategies and to provide a total value for its progress information.

@end table

This function returns @code{0} on success. @end deftypefun

@node Data Buffer Convenience @subsection Data Buffer Convenience Functions @cindex data buffer, convenience @cindex type of data @cindex identify

@deftp {Data type} {enum gpgme\_data\_type\_t} @tindex gpgme\_data\_type\_t @since{1.4.3}

The @code{gpgme\_data\_type\_t} type is used to return the detected type of the content of a data buffer. @end deftp

@table @code @item GPGME\_DATA\_TYPE\_INVALID This is returned by @code{gpgme\_data\_identify} if it was not possible to identify the data. Reasons for this might be a non-seekable stream or a memory problem. The value is 0. @item GPGME\_DATA\_TYPE\_UNKNOWN The type of the data is not known. @item GPGME\_DATA\_TYPE\_PGP\_SIGNED The data is an OpenPGP signed message. This may be a binary signature, a detached one or a cleartext signature. @item GPGME\_DATA\_TYPE\_PGP\_ENCRYPTED @since{1.7.0}

The data is an OpenPGP encrypted message. @item GPGME\_DATA\_TYPE\_PGP\_SIGNATURE @since{1.7.0}

# The

 data is an OpenPGP detached signature. @item GPGME\_DATA\_TYPE\_PGP\_OTHER This is a generic OpenPGP message. In most cases this will be encrypted data. @item GPGME\_DATA\_TYPE\_PGP\_KEY This is an OpenPGP key (private or public). @item GPGME\_DATA\_TYPE\_CMS\_SIGNED This is a CMS signed message. @item GPGME\_DATA\_TYPE\_CMS\_ENCRYPTED This is a CMS encrypted (enveloped data) message. @item GPGME\_DATA\_TYPE\_CMS\_OTHER This is used for other CMS message types. @item GPGME\_DATA\_TYPE\_X509\_CERT The data is a X.509 certificate @item GPGME\_DATA\_TYPE\_PKCS12 The data is a PKCS#12 message. This is commonly used to exchange private keys for X.509. @end table

@deftypefun gpgme\_data\_type\_t gpgme\_data\_identify (@w{gpgme\_data\_t @var{dh}}) @since{1.4.3}

The function @code{gpgme\_data\_identify} returns the type of the data with the handle @var{dh}. If it is not possible to perform the identification, the function returns zero (@code{GPGME\_DATA\_TYPE\_INVALID}). Note that depending on how the data object has been created the identification may not be possible or the data object may change its internal state (file pointer moved). For file or memory based data object, the state should not change. @end deftypefun

@c @c Chapter Contexts  $@c$ @node Contexts @chapter Contexts @cindex context

All cryptographic operations in @acronym{GPGME} are performed within a context, which contains the internal state of the operation as well as configuration parameters. By using several contexts you can run

several cryptographic operations in parallel, with different configuration.

@deftp {Data type} {gpgme\_ctx\_t} The @code{gpgme\_ctx\_t} type is a handle for a @acronym{GPGME} context, which is used to hold the configuration, status and result of cryptographic operations. @end deftp

## @menu

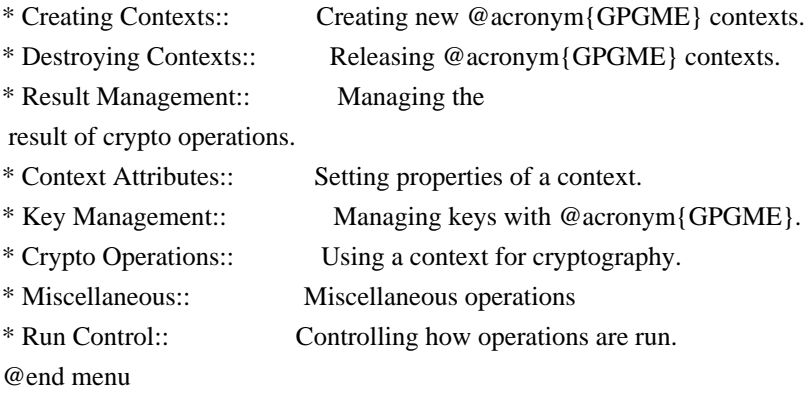

@node Creating Contexts @section Creating Contexts @cindex context, creation

@deftypefun gpgme\_error\_t gpgme\_new (@w{gpgme\_ctx\_t \*@var{ctx}}) The function @code{gpgme\_new} creates a new @code{gpgme\_ctx\_t} object and returns a handle for it in @var{ctx}.

The function returns the error code @code{GPG\_ERR\_NO\_ERROR} if the context was successfully created, @code{GPG\_ERR\_INV\_VALUE} if @var{ctx} is not a valid pointer, and @code{GPG\_ERR\_ENOMEM} if not enough memory is available. Also, it returns @code{GPG\_ERR\_NOT\_OPERATIONAL} if @code{gpgme\_check\_version} was not called to initialize GPGME, and @code{GPG\_ERR\_SELFTEST\_FAILED} if a selftest failed. Currently, the only selftest is for Windows MingW32 targets to see if @code{-mms-bitfields} was used (as required). @end deftypefun

@node Destroying Contexts @section Destroying Contexts @cindex context, destruction

@deftypefun void gpgme\_release (@w{gpgme\_ctx\_t @var{ctx}}) The function  $@code{gpgme$  release} destroys the context with the handle @var{ctx} and releases all associated resources. @end deftypefun

@node Result Management @section Result Management @cindex context, result of operation

The detailed result of an operation is returned in operation-specific structures such as @code{gpgme\_decrypt\_result\_t}. The corresponding retrieval functions such as @code{gpgme\_op\_decrypt\_result} provide static access to the results after an operation completes. Those structures shall be considered read-only and an application must not allocate such a structure on its own. The following interfaces make it possible to detach a result structure from its associated context and give it a lifetime beyond that of the current operation or context.

@deftypefun void gpgme\_result\_ref (@w{void \*@var{result}}) @since{1.2.0}

The function @code{gpgme\_result\_ref} acquires an additional reference for the result @var{result}, which may be of any type @code{gpgme\_\*\_result\_t}. As long as the user holds a reference, the result structure is guaranteed to be valid and unmodified. @end deftypefun

@deftypefun void gpgme\_result\_unref (@w{void \*@var{result}}) @since{1.2.0}

The function @code{gpgme\_result\_unref} releases a reference for the result @var{result}. If this was the last reference, the result structure will be destroyed and all resources associated to it will be released. @end deftypefun

Note that a context may hold its own references to result structures, typically until the context is destroyed or the next operation is started. In fact, these references are accessed through the @code{gpgme\_op\_\*\_result} functions.

@node Context Attributes @section Context Attributes @cindex context, attributes @menu

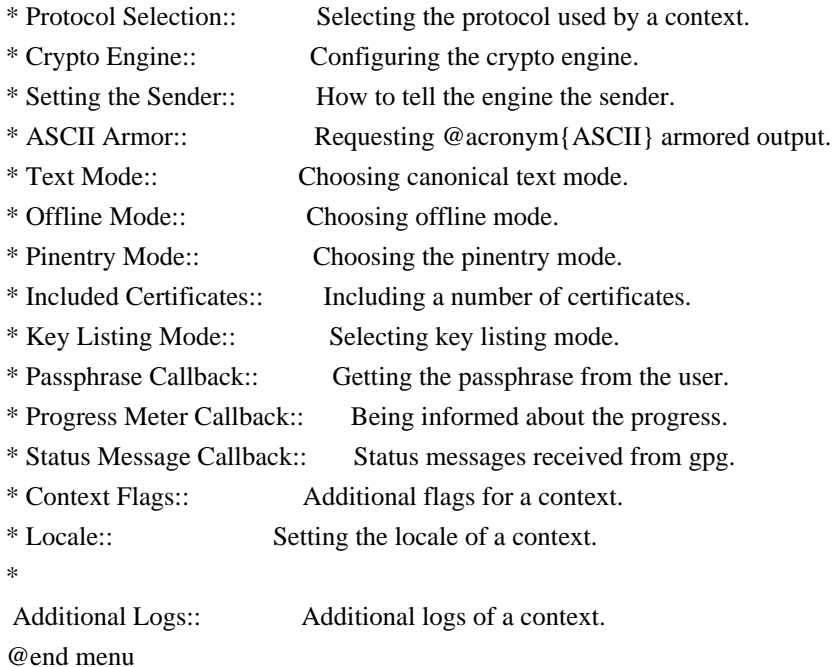

@node Protocol Selection @subsection Protocol Selection @cindex context, selecting protocol @cindex protocol, selecting

@deftypefun gpgme\_error\_t gpgme\_set\_protocol (@w{gpgme\_ctx\_t @var{ctx}}, @w{gpgme\_protocol\_t @var{proto}}) The function @code{gpgme\_set\_protocol} sets the protocol used within the context  $@var{ctx}$  to  $@var{for}$ . All crypto operations will be performed by the crypto engine configured for that protocol. @xref{Protocols and Engines}.

Setting the protocol with @code{gpgme\_set\_protocol} does intentionally not check if the crypto engine for that protocol is available and installed correctly. @xref{Engine Version Check}.

The function returns the error code @code{GPG\_ERR\_NO\_ERROR} if the protocol could be set successfully, and @code{GPG\_ERR\_INV\_VALUE} if @var{protocol} is not a valid protocol. @end deftypefun

@deftypefun gpgme\_protocol\_t gpgme\_get\_protocol (@w{gpgme\_ctx\_t @var{ctx}}) The function @code{gpgme\_get\_protocol} retrieves the protocol currently use with the context  $@var{ctx}$ . @end deftypefun

@node Crypto Engine @subsection Crypto Engine @cindex context, configuring engine @cindex engine, configuration per context

The following functions can be used to set and retrieve the configuration of the crypto engines of a specific context. The default can also be retrieved without any particular context. @xref{Engine Information}. The default can also be changed globally. @xref{Engine Configuration}.

@deftypefun gpgme\_engine\_info\_t gpgme\_ctx\_get\_engine\_info (@w{gpgme\_ctx\_t @var{ctx}}) @since{1.1.0}

The function @code{gpgme\_ctx\_get\_engine\_info} returns a linked list of engine info structures. Each info structure describes the configuration of one configured backend, as used by the context @var{ctx}.

The result is valid until the next invocation of @code{gpgme\_ctx\_set\_engine\_info} for this particular context.

This function can not fail. @end deftypefun

@deftypefun

 gpgme\_error\_t gpgme\_ctx\_set\_engine\_info (@w{gpgme\_ctx\_t @var{ctx}}, @w{gpgme\_protocol\_t @var{proto}}, @w{const char \*@var{file\_name}}, @w{const char \*@var{home\_dir}}) @since{1.1.0}

The function @code{gpgme\_ctx\_set\_engine\_info} changes the configuration of the crypto engine implementing the protocol @var{proto} for the context @var{ctx}.

@var{file\_name} is the file name of the executable program implementing this protocol, and @var{home\_dir} is the directory name of the configuration directory for this crypto engine. If @var{home\_dir} is @code{NULL}, the engine's default will be used.

Currently this function must be used before starting the first crypto operation. It is unspecified if and when the changes will take effect if the function is called after starting the first operation on the context @var{ctx}.

This function returns the error code @code{GPG\_ERR\_NO\_ERROR} if successful, or an error code on failure. @end deftypefun

@node Setting the Sender @subsection How to tell the engine the sender. @cindex context, sender @cindex sender @cindex From:

Some engines can make use of the senders address, for example to figure out the best user id in certain trust models. For verification and signing of mails, it is thus suggested to let the engine know the sender ("From:") address. @acronym{GPGME} provides two functions to accomplish that. Note that the esoteric use of multiple "From:" addresses is not supported.

```
@deftypefun gpgme_error_t gpgme_set_sender @
   (@w{gpgme_ctx_t @var{ctx}}, @
    @w{int @var{address}})
```
@since{1.8.0}

The function @code{gpgme\_set\_sender} specifies the sender address for use in sign and verify operations. @var{address} is expected to be the ``addr-spec'' part of an address but my also be a complete mailbox address, in which case this function extracts the ``addr-spec'' from it. Using @code{NULL} for @var{address} clears the sender address.

The function returns 0 on success or an error code on failure. The most likely failure is that no valid ``addr-spec'' was found in @var{address}.

@end deftypefun

@deftypefun @w{const char \*} gpgme\_get\_sender @ (@w{gpgme\_ctx\_t @var{ctx}})

@since{1.8.0}

The function @code{gpgme\_get\_sender} returns the current sender address from the context, or NULL if none was set. The returned value is valid as long as the @var{ctx} is valid and @code{gpgme\_set\_sender} has not been called again.

@end deftypefun

@c FIXME: Unfortunately, using @acronym here breaks texi2dvi. @node ASCII Armor @subsection @acronym{ASCII} Armor @cindex context, armor mode @cindex @acronym{ASCII} armor @cindex armor mode

@deftypefun void gpgme\_set\_armor (@w{gpgme\_ctx\_t @var{ctx}}, @w{int @var{yes}}) The function @code{gpgme\_set\_armor} specifies if the output should be @acronym{ASCII} armored. By default, output is not @acronym{ASCII} armored.

@acronym{ASCII} armored output is disabled if @var{yes} is zero, and enabled otherwise. @end deftypefun

@deftypefun int gpgme\_get\_armor (@w{gpgme\_ctx\_t  $@var{ctx}\})$ The function @code{gpgme\_get\_armor} returns 1 if the output is @acronym{ASCII} armored, and @code{0} if it is not, or if @var{ctx} is not a valid pointer. @end deftypefun

@node Text Mode @subsection Text Mode @cindex context, text mode @cindex text mode @cindex canonical text mode

@deftypefun void gpgme\_set\_textmode (@w{gpgme\_ctx\_t @var{ctx}}, @w{int @var{yes}}) The function @code{gpgme\_set\_textmode} specifies if canonical text mode should be used. By default, text mode is not used.

Text mode is for example used for the RFC2015 signatures; note that the updated RFC 3156 mandates that the mail user agent does some preparations so that text mode is not needed anymore.

This option is only relevant to the OpenPGP crypto engine, and ignored by all other engines.

Canonical text mode is disabled if @var{yes} is zero, and enabled otherwise. @end deftypefun

@deftypefun int gpgme\_get\_textmode (@w{gpgme\_ctx\_t @var{ctx}}) The function @code{gpgme\_get\_textmode} returns

 1 if canonical text mode is enabled, and  $@code{()}$  if it is not, or if  $@var{ctx}$  is not a valid pointer. @end deftypefun

@node Offline Mode @subsection Offline Mode @cindex context, offline mode @cindex offline mode

@deftypefun void gpgme\_set\_offline (@w{gpgme\_ctx\_t @var{ctx}}, @w{int @var{yes}}) @since{1.6.0}

The function @code{gpgme\_set\_offline} specifies if offline mode should be used. Offline mode is disabled if @var{yes} is zero, and enabled otherwise. By default, offline mode is disabled.

The details of the offline mode depend on the used protocol and its backend engine. It may eventually be extended to be more stricter and for example completely disable the use of Dirmngr for any engine.

For the CMS protocol the offline mode specifies whether Dirmngr shall be used to do additional validation that might require connecting external services (e.g. CRL / OCSP checks). Here the offline mode only affects the keylist mode @code{GPGME\_KEYLIST\_MODE\_VALIDATE}.

For the OpenPGP

 protocol offline mode entirely disables the use of the Dirmngr and will thus guarantee that no network connections are done as part of an operation on this context. It has only an effect with GnuPG versions 2.1.23 or later.

For all other protocols the offline mode is currently ignored.

@end deftypefun

@deftypefun int gpgme\_get\_offline (@w{gpgme\_ctx\_t @var{ctx}}) @since{1.6.0}

The function @code{gpgme\_get\_offline} returns 1 if offline mode is enabled, and  $@code{()}$  if it is not, or if  $@var{ctx}$  is not a valid pointer. @end deftypefun

@node Pinentry Mode @subsection Pinentry Mode @cindex context, pinentry mode @cindex pinentry mode

@deftypefun gpgme\_error\_t gpgme\_set\_pinentry\_mode (@w{gpgme\_ctx\_t @var{ctx}}, @w{gpgme\_pinentry\_mode\_t @var{mode}})

@since{1.4.0}

The function @code{gpgme\_set\_pinentry\_mode} specifies the pinentry mode to be used.

For GnuPG  $>= 2.1$  this option is required to be set to @code{GPGME\_PINENTRY\_MODE\_LOOPBACK} to enable the passphrase callback mechanism in GPGME through @code{gpgme\_set\_passphrase\_cb}. @end deftypefun

@deftypefun gpgme\_pinentry\_mode\_t gpgme\_get\_pinentry\_mode (@w{gpgme\_ctx\_t @var{ctx}}) @since{1.4.0}

The function @code{gpgme\_get\_pinenty\_mode} returns the mode set for the context. @end deftypefun

@deftp {Data type} {enum gpgme\_pinentry\_mode\_t} @tindex gpgme\_pinentry\_mode\_t @since{1.4.0}

The @code{gpgme\_minentry\_mode\_t} type specifies the set of possible pinentry modes that are supported by @acronym{GPGME} if GnuPG  $>= 2.1$  is used. The following modes are supported:

@table @code @item GPGME\_PINENTRY\_MODE\_DEFAULT @since{1.4.0}

Use the default of the agent, which is ask.

@item GPGME\_PINENTRY\_MODE\_ASK @since{1.4.0}

Force the use of the Pinentry.

@item GPGME\_PINENTRY\_MODE\_CANCEL @since{1.4.0}

Emulate use of Pinentry's cancel button.

@item GPGME\_PINENTRY\_MODE\_ERROR @since{1.4.0}

Return a Pinentry error @code{No Pinentry}.

@item GPGME\_PINENTRY\_MODE\_LOOPBACK @since{1.4.0}

Redirect Pinentry queries to the caller. This enables the use of @code{gpgme\_set\_passphrase\_cb} because pinentry queries are redirected to gpgme.

Note: For 2.1.0 - 2.1.12 this mode requires @code{allow-loopback-pinentry} to be enabled in the @file{gpg-agent.conf} or an agent started with that option.

@end table @end deftp

@node Included Certificates @subsection Included Certificates @cindex certificates, included

@deftypefun void gpgme\_set\_include\_certs (@w{gpgme\_ctx\_t @var{ctx}}, @w{int @var{nr\_of\_certs}}) The function @code{gpgme\_set\_include\_certs} specifies how many certificates should be included in an S/MIME signed message. By default, only the sender's certificate is included. The possible values of @var{nr\_of\_certs} are:

@table @code @item GPGME\_INCLUDE\_CERTS\_DEFAULT @since{1.0.3}

Fall back to the default of the crypto backend. This is the default for GPGME. @item -2 Include all certificates except the root certificate. @item -1 Include all certificates. @item 0 Include no certificates. @item 1 Include the sender's certificate only. @item n Include the first n certificates of the certificates path, starting from the sender's certificate. The number @code{n} must be positive.

#### @end table

Values of @var{nr\_of\_certs} smaller than -2 are undefined.

This option is only relevant to the CMS crypto engine, and ignored by all other engines. @end deftypefun

@deftypefun int gpgme\_get\_include\_certs (@w{gpgme\_ctx\_t @var{ctx}}) The function @code{gpgme\_get\_include\_certs} returns the number of certificates to include into an S/MIME signed message. @end deftypefun

@node Key Listing Mode @subsection Key Listing Mode @cindex key listing mode @cindex key listing, mode of

@deftypefun gpgme\_error\_t gpgme\_set\_keylist\_mode (@w{gpgme\_ctx\_t @var{ctx}},  $@w{$ gpgme\_keylist\_mode\_t  $@var{model}$ }) The function @code{gpgme\_set\_keylist\_mode} changes the default behaviour of the key listing functions. The value in @var{mode} is a bitwise-or combination of one or multiple of the following bit values:

@table @code @item GPGME\_KEYLIST\_MODE\_LOCAL The @code{GPGME\_KEYLIST\_MODE\_LOCAL} symbol specifies that the local keyring should be searched for keys in the keylisting operation. This is the default.

Using only this option results in a @code{--list-keys}.

@item GPGME\_KEYLIST\_MODE\_EXTERN The @code{GPGME\_KEYLIST\_MODE\_EXTERN} symbol specifies that an external source should be searched for keys in the keylisting operation. The type of external source is dependent on the crypto engine used and whether it is combined with @code{GPGME\_KEYLIST\_MODE\_LOCAL}. For example, it can be a remote keyserver or LDAP certificate server.

Using only this option results in a @code{--search-keys} for @code{GPGME\_PROTOCOL\_OpenPGP} and something similar to @code{--list-external-keys} for @code{GPGME\_PROTOCOL\_CMS}.

@item GPGME\_KEYLIST\_MODE\_LOCATE This is a shortcut for the combination of @code{GPGME\_KEYLIST\_MODE\_LOCAL} and @code{GPGME\_KEYLIST\_MODE\_EXTERN}, which results in a @code{--locate-keys} for @code{GPGME\_PROTOCOL\_OpenPGP}.

@item GPGME\_KEYLIST\_MODE\_SIGS The @code{GPGME\_KEYLIST\_MODE\_SIGS} symbol specifies that the key signatures should be included in the listed keys.

@item GPGME\_KEYLIST\_MODE\_SIG\_NOTATIONS @since{1.1.1}

The @code{GPGME\_KEYLIST\_MODE\_SIG\_NOTATIONS} symbol specifies that the signature notations on key signatures should be included in the listed keys. This only works if @code{GPGME\_KEYLIST\_MODE\_SIGS} is also enabled.

@item GPGME\_KEYLIST\_MODE\_WITH\_TOFU @since{1.7.0}

The @code{GPGME\_KEYLIST\_MODE\_WITH\_TOFU} symbol specifies that information pertaining to the TOFU trust model should be included in the listed keys.

@item GPGME\_KEYLIST\_MODE\_WITH\_KEYGRIP @since{1.14.0}

The @code{GPGME\_KEYLIST\_MODE\_WITH\_KEYRIP} symbol specifies that the keygrip is always included in the listing. The default depends on the version of the backend and the used protocol.

@item GPGME\_KEYLIST\_MODE\_WITH\_SECRET @since{1.5.1}

The @code{GPGME\_KEYLIST\_MODE\_WITH\_SECRET} returns information about the presence of a corresponding secret key in a public key listing. A public key listing with this mode is slower than a standard listing but can be used instead of a second run to list the secret keys. This is only supported for GnuPG versions  $\geq 2.1$ . Note that using this option also makes sure that the keygrip is available in the output.

@item GPGME\_KEYLIST\_MODE\_EPHEMERAL @since{1.2.0}

The @code{GPGME\_KEYLIST\_MODE\_EPHEMERAL} symbol specifies that keys flagged as ephemeral are included in the listing.

@item GPGME\_KEYLIST\_MODE\_VALIDATE  $@since\{0.4.5\}$ 

The @code{GPGME\_KEYLIST\_MODE\_VALIDATE} symbol specifies that the backend should do key or certificate validation and not just get the validity information from an internal cache. This might be an expensive operation and is in general not useful. Currently only implemented for the S/MIME backend and ignored for other backends.

## @end table

At least one of @code{GPGME\_KEYLIST\_MODE\_LOCAL} and @code{GPGME\_KEYLIST\_MODE\_EXTERN} must be specified. For future binary compatibility, you should get the current mode with @code{gpgme\_get\_keylist\_mode} and modify it by setting or clearing the appropriate bits, and then using that calculated value in the @code{gpgme\_set\_keylisting\_mode} operation. This will leave all other bits in the mode value intact (in particular those that are not used in the current version of the library).

The function returns the error code @code{GPG\_ERR\_NO\_ERROR} if the mode could be set correctly, and @code{GPG\_ERR\_INV\_VALUE} if @var{ctx} is not a valid pointer or @var{mode} is not a valid mode. @end deftypefun

@deftypefun gpgme\_keylist\_mode\_t gpgme\_get\_keylist\_mode (@w{gpgme\_ctx\_t @var{ctx}}) The function @code{gpgme\_get\_keylist\_mode} returns the current key listing mode of the context @var{ctx}. This value can then be modified and used in a subsequent @code{gpgme\_set\_keylist\_mode} operation to only affect the desired bits (and leave all others intact).

The function returns 0 if  $@var{ctx}$  is not a valid pointer, and the current mode otherwise. Note that 0 is not a valid mode value. @end deftypefun

@node Passphrase Callback @subsection Passphrase Callback @cindex callback, passphrase @cindex passphrase callback

@deftp {Data type} {gpgme\_error\_t (\*gpgme\_passphrase\_cb\_t)(void \*@var{hook}, const char \*@var{uid\_hint}, const char \*@var{passphrase\_info}, @w{int @var{prev\_was\_bad}}, @w{int @var{fd}})} @tindex gpgme\_passphrase\_cb\_t The @code{gpgme\_passphrase\_cb\_t} type is the type of functions usable as passphrase callback function.

The argument @var{uid\_hint} might contain a string that gives an indication for which user ID the passphrase is required. If this is not available, or not applicable (in the case of symmetric encryption, for example), @var{uid\_hint} will be @code{NULL}.

The argument  $@var{\text{pass}th}$  passphrase info}, if not  $@code{\text{code}}$  [NULL}, will give further information about the context in which the passphrase is required. This information is engine and operation specific.

If this is the repeated attempt to get the passphrase, because previous attempts failed, then @var{prev\_was\_bad} is 1, otherwise it will be 0.

The user must write the passphrase, followed by a newline character, to the file descriptor @var{fd}. The function @code{gpgme\_io\_writen} should be used for the write operation. Note that if the user returns 0 to indicate success, the user must at least write a newline character before returning from the callback.

If an error occurs, return the corresponding  $@code{code{gppme_error_t}}$ value. You can use the error code @code{GPG\_ERR\_CANCELED} to abort the operation. Otherwise, return @code{0}.

Note: The passphrase cb only works with GnuPG 1.x and 2.1.x and not with the 2.0.x series. See @code{gpgme\_set\_pinentry\_mode} for more details on 2.1.x usage. @end deftp

@deftypefun void gpgme\_set\_passphrase\_cb (@w{gpgme\_ctx\_t @var{ctx}}, @w{gpgme\_passphrase\_cb\_t @var{passfunc}}, @w{void \*@var{hook\_value}}) The function @code{gpgme\_set\_passphrase\_cb} sets the function that is used when a passphrase needs to be provided by the user to  $@var{pastunc}.$  The function  $@var{ pastunc}$  needs to implemented by the user, and whenever it is called, it is called with its first argument being @var{hook\_value}. By default, no passphrase callback function is set.

Not all crypto engines require this callback to retrieve the passphrase. It is better if the engine retrieves the passphrase from a trusted agent (a daemon process), rather than having each user to implement their own passphrase query. Some engines do not even support an external passphrase callback at all, in this case the error code @code{GPG\_ERR\_NOT\_SUPPORTED} is returned.

For GnuPG  $> = 2.1$  the pinentry mode has to be set to

@code{GPGME\_PINENTRY\_MODE\_LOOPBACK} to enable the passphrase callback. See @code{gpgme\_set\_pinentry\_mode}.

The user can disable the use of a passphrase callback function by calling @code{gpgme\_set\_passphrase\_cb} with @var{passfunc} being @code{NULL}. @end deftypefun

@deftypefun void gpgme\_get\_passphrase\_cb (@w{gpgme\_ctx\_t @var{ctx}}, @w{gpgme\_passphrase\_cb\_t \*@var{passfunc}}, @w{void \*\*@var{hook\_value}}) The function @code{gpgme\_get\_passphrase\_cb} returns the function that is used when a passphrase needs to be provided by the user in @var{\*passfunc}, and the first argument for this function in  $@var$ {\*hook\_value}. If no passphrase callback is set, or  $@var$ {ctx} is not a valid pointer, @code{NULL} is returned in both variables.

 $@var{pastunc}$  or  $@var{hostunc}$  or  $@var{hostvalue}$  can be  $@code{NULL}$ . In this case, the corresponding value will not be returned. @end deftypefun

@node Progress Meter Callback @subsection Progress Meter Callback @cindex callback, progress meter @cindex progress meter callback

@deftp {Data type} {void (\*gpgme\_progress\_cb\_t)(void \*@var{hook}, const char \*@var{what}, int @var{type}, int @var{current}, int @var{total})} @tindex gpgme\_progress\_cb\_t The @code{gpgme\_progress\_cb\_t} type is the type of functions usable as progress callback function.

The arguments are specific to the crypto engine. More information about the progress information returned from the GnuPG engine can be found in the GnuPG source code in the file @file{doc/DETAILS} in the section PROGRESS. @end deftp

@deftypefun void gpgme\_set\_progress\_cb (@w{gpgme\_ctx\_t @var{ctx}}, @w{gpgme\_progress\_cb\_t  $@var{foropen}$ ;  $@w{void *@var{hook value}}$ The function  $@code{gpgme}$  set progress cb sets the function that is used when progress information about a cryptographic operation is available. The function @var{progfunc} needs to implemented by the user, and whenever it is called, it is called with its first argument being @var{hook\_value}. By default, no progress callback function is set.

Setting a callback function allows an interactive program to display progress information about a long operation to the user.

The user can disable the use of a progress callback function by calling @code{gpgme\_set\_progress\_cb} with @var{progfunc} being @code{NULL}. @end deftypefun

@deftypefun void

 gpgme\_get\_progress\_cb (@w{gpgme\_ctx\_t @var{ctx}}, @w{gpgme\_progress\_cb\_t \*@var{progfunc}}, @w{void \*\*@var{hook\_value}}) The function @code{gpgme\_get\_progress\_cb} returns the function that is used to inform the user about the progress made in @var{\*progfunc}, and the first argument for this function in @var{\*hook\_value}. If no progress callback is set, or @var{ctx} is not a valid pointer, @code{NULL} is returned in both variables.

@var{progfunc} or @var{hook\_value} can be @code{NULL}. In this case, the corresponding value will not be returned. @end deftypefun

@node Status Message Callback @subsection Status Message Callback @cindex callback, status message @cindex status message callback

@deftp {Data type} {gpgme\_error\_t (\*gpgme\_status\_cb\_t)(void \*@var{hook}, const char \*@var{keyword}, const char \*@var{args})} @tindex gpgme\_status\_cb\_t The  $@code{space}$  gpgme\_status\_cb\_t} type is the type of function usable as a status message callback function.

The argument @var{keyword} is the name of the status message while the @var{args} argument contains any arguments for the status message.

If an error occurs, return the corresponding @code{gpgme\_error\_t} value. Otherwise, return @code{0}. @end deftp

@deftypefun void gpgme\_set\_status\_cb (@w{gpgme\_ctx\_t @var{ctx}}, @w{gpgme\_status\_cb\_t @var{statusfunc}}, @w{void \*@var{hook\_value}}) @since{1.6.0}

The function  $@code{pome}$  set status cb sets the function that is used when a status message is received from gpg to @var{statusfunc}. The function

@var{statusfunc} needs to be implemented by the user, and whenever it is called, it is called with its first argument being @var{hook\_value}. By default, no status message callback function is set.

The user can disable the use of a status message callback function by calling @code{gpgme\_set\_status\_cb} with @var{statusfunc} being @code{NULL}. @end deftypefun

@deftypefun void gpgme\_get\_status\_cb (@w{gpgme\_ctx\_t @var{ctx}}, @w{gpgme\_status\_cb\_t \*@var{statusfunc}}, @w{void \*\*@var{hook\_value}}) @since{1.6.0}

# The

 function @code{gpgme\_get\_status\_cb} returns the function that is used to process status messages from gpg in @var{\*statusfunc}, and the first argument for this function in @var{\*hook\_value}. If no status message callback is set, or @var{ctx} is not a valid pointer, @code{NULL} is returned in both variables. @end deftypefun

@node Context Flags @subsection Context Flags @cindex flags, of a context

```
@deftypefun {gpgme_error_t} gpgme_set_ctx_flag @
      (@w{gpgme_ctx_t @var{ctx}}, @
       @w{const char *@var{name}}, @
       @w{const char *@var{value}})
```

```
@since{1.7.0}
```
Some minor properties of the context can be controlled with flags set by this function. The properties are identified by the following values for @var{name}:

@table @code

@item "redraw"

This flag is normally not changed by the caller because GPGME sets and clears it automatically: The flag is cleared before an operation and set if an operation noticed that the engine has launched

a Pinentry.

A Curses based application may use this information to redraw the screen; for example:

```
@example
 err = gpgme_op_keylist_start (ctx, "foo@@example.org", 0);
 while (!err)
   @{
```

```
err = gpgme\_op\_keylist\_next (ctx, \&key); if (err)
      break;
    show_key (key);
    gpgme_key_release (key);
    @}
 if ((s = gpgme_get_ctx_flag (ctx, "redraw")) && *s)
   redraw_screen ();
  gpgme_release (ctx);
@end example
```
@item "full-status"

Using a @var{value} of "1" the status callback set by gpgme\_set\_status\_cb returns all status lines with the exception of PROGRESS lines. With the default of "0" the status callback is only called in certain situations.

```
@item "raw-description"
```
Setting the @var{value} to "1" returns human readable strings in a raw format. For example the non breaking space characters ("~") will not be removed from the @code{description} field of the @code{gpgme\_tofu\_info\_t} object.

@item "export-session-key"

Using a @var{value}

of "1" specifies that the context should try to

export the symmetric session key when decrypting data. By default, or when using an empty string or "0" for @var{value}, session keys are not exported.

# @item "override-session-key"

The string given in @var{value} is passed to the GnuPG engine to override the session key for decryption. The format of that session key is specific to GnuPG and can be retrieved during a decrypt operation when the context flag "export-session-key" is enabled. Please be aware that using this feature with GnuPG < 2.1.16 will leak the session key on many platforms via ps(1).

# @item "auto-key-retrieve"

Setting the @var{value} to "1" asks the backend to automatically retrieve a key for signature verification if possible. Note that this option makes a "web bug" like behavior possible. Keyserver or Web Key Directory operators can see which keys you request, so by sending you a message signed by a brand new key (which you naturally will not have on your

 local keyring), the operator can tell both your IP address and the time when you verified the signature.

## @item "auto-key-import"

Setting the @var{value} to "1" forces the GPG backend to automatically import a missing key for signature verification from the signature.

@item "include-key-block"

Setting the @var{value} to "1" forces the GPG backend to embed the signing key as well as an encryption subkey into the the signature.

@item "request-origin"

The string given in @var{value} is passed to the GnuPG engines to request restrictions based on the origin of the request. Valid values are documented in the GnuPG manual and the gpg man page under the option @option{--request-origin}. Requires at least GnuPG 2.2.6 to have an effect.

#### @item "no-symkey-cache"

For OpenPGP disable the passphrase cache used for symmetrical en- and decryption. This cache is based on the message specific salt value. Requires at least GnuPG 2.2.7 to have an effect.

#### @item "ignore-mdc-error"

This flag passes

 the option @option{--ignore-mdc-error} to gpg. This can be used to force decryption of a message which failed due to a missing integrity check. This flag must be used with great caution and only if it is a known non-corrupted old message and the decryption result of the former try had the decryption result flag @code{legacy\_cipher\_nomdc} set. For failsafe reasons this flag is reset after each operation.

#### @item "auto-key-locate"

The string given in @var{value} is passed to gpg. This can be used to change the behavior of a @code{GPGME\_KEYLIST\_MODE\_LOCATE} keylisting. Valid values are documented in the GnuPG manual and the gpg man page under the option @option{--auto-key-locate}. Requires at least GnuPG 2.1.18.

Note: Keys retrieved through @code{auto-key-locate} are automatically imported in the keyring.

@item trust-model @since{1.11.2}

Change the trust-model for all GnuPG engine operations. An empty string sets the trust-model back to the users default. If the trust-model is not

 supported by GnuPG the behavior is undefined and will likely cause all operations to fail. Example: "tofu+pgp".

This options should be used carefully with a strict version requirement. In some versions of GnuPG setting the trust-model changes the default trust-model for future operations. A change in the trust-model also can have unintended side effects, like rebuilding the trust-db.

## @item "extended-edit"

This flag passes the option @option{--expert} to gpg key edit. This can be used to get additional callbacks in @code{gpgme\_op\_edit}.

# @end table

This function returns @code{0} on success. @end deftypefun

@deftypefun {const char \*} gpgme\_get\_ctx\_flag @  $(Q\omega\{gppme\_ctx_t \omega\}$ ,  $Q\omega$ @w{const char \*@var{name}})

@since{1.8.0}

The value of flags settable by @code{gpgme\_set\_ctx\_flag} can be retrieved by this function. If @var{name} is unknown the function returns @code{NULL}. For boolean flags an empty string is returned for False and the string "1" is returned for True; either atoi(3) or a test for an empty string can be used to get the boolean value.

@end deftypefun

@node Locale @subsection Locale @cindex locale, default @cindex locale, of a context

A locale setting can be associated with a context. This locale is passed to the crypto engine, and used for applications like the PIN entry, which is displayed to the user when entering a passphrase is required.

The default locale is used to initialize the locale setting of all contexts created afterwards.

@deftypefun gpgme\_error\_t gpgme\_set\_locale (@w{gpgme\_ctx\_t @var{ctx}}, @w{int @var{category}}, @w{const char \*@var{value}}) @since{0.4.3}

The function @code{gpgme\_set\_locale} sets the locale of the context  $@var{ctx}$ , or the default locale if  $@var{ctx}$  is a null pointer.

The locale settings that should be changed are specified by @var{category}. Supported categories are @code{LC\_CTYPE}, @code{LC\_MESSAGES}, and @code{LC\_ALL}, which is a wildcard you can use if you want to change all the categories at once.

The value to be used for the locale setting is  $@var$ {value}, which will be copied to @acronym{GPGME}'s internal data structures. @var{value} can be a null pointer, which disables setting the locale, and will make PIN entry and other applications use their default setting, which is usually not what you want.

Note that the settings are only used if the application runs on a text terminal, and that the settings should fit the configuration of the output terminal. Normally, it is sufficient to initialize the default value at startup.

The function returns an error if not enough memory is available. @end deftypefun

@node Additional Logs @subsection Additional Logs @cindex auditlog, of the engine @cindex auditlog

Additional logs can be associated with a context. These logs are engine specific and can be be obtained with @code{gpgme\_op\_getauditlog}.

```
@deftypefun gpgme_error_t gpgme_op_getauditlog @
        (\mathcal{Q}_{W} \{ \text{ggme\_ctx\_t } \mathcal{Q}_{var} \{ \text{ctx} \}, \mathcal{Q}_{W} \{ \text{ggame\_data\_t } \mathcal{Q}_{var} \} \}, @
          @w{unsigned int @var{flags}})
@since{1.1.1}
```
The function  $@code{gpgme}$  op getauditlog} is used to obtain additional logs as specified by @var{flags} into the @var{output} data. If

The function returns the error code @code{GPG\_ERR\_NO\_ERROR} if a log could be queried from the engine, and @code{GPG\_ERR\_NOT\_IMPLEMENTED} if the log specified in @var{flags} is not available for this engine.

If no log is available @code{GPG\_ERR\_NO\_DATA} is returned.

The value in @var{flags} is a bitwise-or combination of one or multiple of the following bit values:

@table @code @item GPGME\_AUDITLOG\_DIAG @since{1.11.2}

Obtain diagnostic output which would be written to @code{stderr} in interactive use of the engine. This can be used to provide additional diagnostic information in case of errors in other operations.

Note: If log-file has been set in the configuration the log will be empty and @code{GPG\_ERR\_NO\_DATA} will be returned.

Implemented for: @code{GPGME\_PROTOCOL\_OpenPGP}

@item GPGME\_AUDITLOG\_DEFAULT @since{1.11.2}

This flag has the value 0 for compatibility reasons. Obtains additional information from the engine by issuing the @code{GETAUDITLOG} command. For @code{GPGME\_PROTOCOL\_CMS} this provides additional information about the X509 certificate chain.

Implemented for: @code{GPGME\_PROTOCOL\_CMS}

@item GPGME\_AUDITLOG\_HTML @since{1.1.1}

Same as @code{GPGME\_AUDITLOG\_DEFAULT} but in HTML.

Implemented for: @code{GPGME\_PROTOCOL\_CMS} @end table @end deftypefun

```
@deftypefun gpgme_error_t gpgme_op_getauditlog_start @
      (Qw\{gppme\;ctx\; t @var{ctx}\}, @w\{gppme\; data\; t @var{output}\}, @ @w{unsigned int @var{flags}})
@since{1.1.1}
```
This is the asynchronous variant of @code{gpgme\_op\_getauditlog}. @end deftypefun

@node Key Management @section Key Management @cindex key management

Some of the cryptographic operations require that recipients or signers are specified. This is always done by specifying the respective keys that should be used for the operation. The following section describes how such keys can be selected and manipulated.

@menu

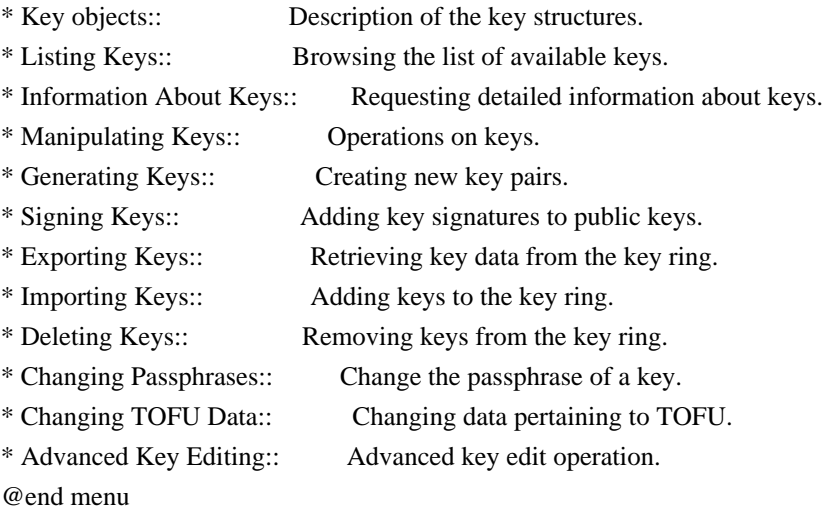

@node Key objects @subsection Key objects

The keys are represented in GPGME by structures which may only be read by the application but never be allocated or changed. They are valid as long as the key object itself is valid.

@deftp {Data type} gpgme\_key\_t

The @code{gpgme\_key\_t} type is a pointer to a key object. It has the following members:

@table @code @item gpgme\_keylist\_mode\_t keylist\_mode @since{0.9.0}

The keylist mode that was active when the key was retrieved.

@item unsigned int revoked : 1 This is true if the key is revoked.

@item unsigned int expired : 1 This is true if the key is expired.

@item unsigned int disabled : 1 This is true if the key is disabled.

@item unsigned int invalid : 1

This is true if the key is invalid. This might have several reasons, for a example for the S/MIME backend, it will be set during key listings if the key could not be validated due to missing certificates or unmatched policies.

@item unsigned int can\_encrypt : 1 This is true if the key (ie one of its subkeys) can be used for encryption.

@item unsigned int can\_sign : 1 This is true if the key (ie one of its subkeys) can be used to create

data signatures.

@item unsigned int can\_certify : 1 This is true if the key (ie one of its subkeys) can be used to create key certificates.

@item unsigned int can\_authenticate : 1 @since{0.4.5}

This is true if the key (ie one of its subkeys) can be used for authentication.

@item unsigned int is\_qualified : 1 @since{1.1.0}

This is true if the key can be used for qualified signatures according to local government regulations.

@item unsigned int secret : 1

This is true if the key is a secret key. Note, that this will always be true even if the corresponding subkey flag may be false (offline/stub keys). This is only set if a listing of secret keys has been requested or if @code{GPGME\_KEYLIST\_MODE\_WITH\_SECRET} is active.

@item unsigned int origin : 5 @since{1.8.0}

Reserved for the origin of this key.

@item gpgme\_protocol\_t protocol This is the protocol supported by this key. @item char \*issuer\_serial

# If

 @code{protocol} is @code{GPGME\_PROTOCOL\_CMS}, then this is the issuer serial.

@item char \*issuer\_name If @code{protocol} is @code{GPGME\_PROTOCOL\_CMS}, then this is the issuer name.

@item char \*chain\_id If @code{protocol} is @code{GPGME\_PROTOCOL\_CMS}, then this is the chain ID, which can be used to built the certificate chain.

@item gpgme\_validity\_t owner\_trust If @code{protocol} is @code{GPGME\_PROTOCOL\_OpenPGP}, then this is the owner trust.

@item gpgme\_subkey\_t subkeys This is a linked list with the subkeys of the key. The first subkey in the list is the primary key and usually available.

@item gpgme\_user\_id\_t uids This is a linked list with the user IDs of the key. The first user ID in the list is the main (or primary) user ID.

@item char \*fpr @since{1.7.0}

This field gives the fingerprint of the primary key. Note that this is a copy of the fingerprint of the first subkey. For an incomplete key (for example from a verification result) a subkey may be missing but this field may be set nevertheless.

@item unsigned long last\_update @since{1.8.0}

Reserved for the time of the last update of this key.

@end table @end deftp

@deftp {Data type} gpgme\_subkey\_t @since{1.5.0}

The @code{gpgme\_subkey\_t} type is a pointer to a subkey structure.

Subkeys are one component of a @code{gpgme\_key\_t} object. In fact, subkeys are those parts that contains the real information about the individual cryptographic keys that belong to the same key object. One @code{gpgme\_key\_t} can contain several subkeys. The first subkey in the linked list is also called the primary key.

The subkey structure has the following members:

@table @code @item gpgme\_subkey\_t next This is a pointer to the next subkey structure in the linked list, or @code{NULL} if this is the last element.

@item unsigned int revoked : 1 This is true if the subkey is revoked.

@item unsigned int expired : 1 This is true if the subkey is expired.

@item unsigned int disabled : 1 This is true if the subkey is disabled.

@item unsigned int invalid : 1 This is true if the subkey is invalid.

@item unsigned int can\_encrypt : 1 This is true if the subkey can be used for encryption.

@item unsigned int can\_sign : 1 This is true if the subkey can be used to create data signatures.

@item unsigned int can\_certify : 1 This is true if the subkey can be used to create key certificates.

@item unsigned int can\_authenticate : 1 @since{0.4.5}

This is true if the subkey can be used for authentication.

@item unsigned int is\_qualified : 1 @since{1.1.0}

This is true if the subkey can be used for qualified signatures according to local government regulations.

@item unsigned int is\_de\_vs : 1 @since{1.8.0}

This is true if the subkey complies with the rules for classified information in Germany at the restricted level (VS-NfD). This are currently RSA keys of at least 2048 bits or ECDH/ECDSA keys using a Brainpool curve.

@item unsigned int secret : 1 This is true if the subkey is a secret key. Note that it will be false if the key is actually a stub key; i.e. a secret key operation is currently not possible (offline-key). This is only set if a listing of secret keys has been requested or if @code{GPGME\_KEYLIST\_MODE\_WITH\_SECRET} is active.

@item gpgme\_pubkey\_algo\_t pubkey\_algo This is the public key algorithm supported by this subkey.

@item unsigned int length This is the length of the subkey (in bits).

@item char \*keyid This is the key ID of the subkey in hexadecimal digits.

@item char \*fpr This is the fingerprint of the subkey in hexadecimal digits, if available.

@item char \*keygrip @since{1.7.0}

The keygrip of the subkey in hex digit form or @code{NULL} if not available.

@item long int timestamp This is the creation timestamp of the subkey. This is -1 if the timestamp is invalid, and 0 if it is not available.

@item long int expires This is the expiration timestamp of the subkey, or 0 if the subkey does not expire.

@item unsigned int is\_cardkey : 1 @since{1.2.0}

True if the secret key is stored on a smart card.

@item char \*card\_number

@since{1.2.0}

The serial number of a smart card holding this key or @code{NULL}.

@item char \*curve For ECC algorithms the name of the curve.

@end table @end deftp

@deftp {Data type} gpgme\_user\_id\_t

A user ID is a component of a @code{gpgme\_key\_t} object. One key can have many user IDs. The first one in the list is the main (or primary) user ID.

The user ID structure has the following members.

@table @code @item gpgme\_user\_id\_t next This is a pointer to the next user ID structure in the linked list, or @code{NULL} if this is the last element.

@item unsigned int revoked : 1 This is true if the user ID is revoked.

@item unsigned int invalid : 1 This is true if the user ID is invalid.

@item gpgme\_validity\_t validity This specifies the validity of the user ID.

@item char \*uid This is the user ID string.

@item char \*name This is the name component of @code{uid}, if available.

@item char \*comment This is the comment component of @code{uid}, if available.

@item char \*email This is the email component of @code{uid}, if available.

@item char \*address; The mail address (addr-spec from RFC-5322) of the user ID string. This is general the same as the @code{email} part of this structure

but might be slightly different. If no mail address is available @code{NULL} is stored.

@item gpgme\_tofu\_info\_t tofu @since{1.7.0}

If not @code{NULL} information from the TOFU database pertaining to this user id.

@item gpgme\_key\_sig\_t signatures This is a linked list with the signatures on this user ID.

@item unsigned int origin : 5 @since{1.8.0}

Reserved for the origin of this user ID.

@item unsigned long last\_update @since{1.8.0}

Reserved for the time of the last update of this user ID.

@item char \*uidhash;

A string used by gpg to identify a user ID. This string can be used at certain prompts of @code{gpgme\_op\_edit} to select a user ID. Users must be prepared to see a @code{NULL} value here. The format of the

value is not specified and may depend on the GPGME or GnuPG version.

@end table @end deftp

@deftp {Data type} gpgme\_tofu\_info\_t

@since{1.7.0}

The @code{gpgme\_tofu\_info\_t} type is a pointer to a tofu info structure. Tofu info structures are one component of a @code{gpgme\_user\_id\_t} object, and provide information from the TOFU database pertaining to the user ID.

The tofu info structure has the following members:

@table @code @item gpgme\_key\_sig\_t next This is a pointer to the next tofu info structure in the linked list, or @code{NULL} if this is the last element.

@item unsigned int validity : 3 This is the TOFU validity. It can have the following values:

@table @code @item 0 The value @code{0} indicates a conflict.

@item 1 The value @code{1} indicates a key without history.

@item 2 The value @code{2} indicates a key with too little history.

@item 3 The value @code{3} indicates a key with enough history for basic trust.

@item 4 The value @code{4} indicates a key with a lot of history.

@end table

@item unsigned int policy : 4 This is the TOFU policy, see @code{gpgme\_tofu\_policy\_t}.

@item unsigned short signcount

This is the number of signatures seen for this binding (or @code{USHRT\_MAX} if there are more than that).

@item unsigned short encrcount This is the number of encryptions done with this binding (or @code{USHRT\_MAX} if there are more than that).

@item unsigned long signfirst Number of seconds since Epoch when the first signature was seen with this binding.

@item unsigned long signlast Number of seconds since Epoch when the last signature was seen with this binding.

@item unsigned long encrfirst Number of seconds since Epoch when the first encryption was done with this binding.

@item unsigned long encrlast Number of seconds since Epoch when the last encryption was done with

## this binding.

@item char \*description A human-readable string summarizing the TOFU data (or NULL).

@end table @end deftp

@deftp {Data type} gpgme\_key\_sig\_t

The

 @code{gpgme\_key\_sig\_t} type is a pointer to a key signature structure. Key signatures are one component of a @code{gpgme\_key\_t} object, and validate user IDs on the key in the OpenPGP protocol.

The signatures on a key are only available if the key was retrieved via a listing operation with the @code{GPGME\_KEYLIST\_MODE\_SIGS} mode enabled, because it can be expensive to retrieve all signatures of a key.

The signature notations on a key signature are only available if the key was retrieved via a listing operation with the @code{GPGME\_KEYLIST\_MODE\_SIG\_NOTATIONS} mode enabled, because it can be expensive to retrieve all signature notations.

The key signature structure has the following members:

@table @code @item gpgme\_key\_sig\_t next This is a pointer to the next key signature structure in the linked list, or @code{NULL} if this is the last element.

@item unsigned int revoked : 1 This is true if the key signature is a revocation signature.

@item unsigned int expired : 1 This is true if the key signature is expired.

@item unsigned int invalid : 1 This is true if the key signature is invalid.

@item unsigned int exportable : 1 This is true if the key signature is exportable.

@item gpgme\_pubkey\_algo\_t pubkey\_algo This is the public key algorithm used to create the signature. @item char \*keyid

This is the key ID of the key (in hexadecimal digits) used to create the signature.

@item long int timestamp

This is the creation timestamp of the key signature. This is -1 if the timestamp is invalid, and 0 if it is not available.

@item long int expires

This is the expiration timestamp of the key signature, or 0 if the key signature does not expire.

@item gpgme\_error\_t status This is the status of the signature and has the same meaning as the member of the same name in a @code{gpgme\_signature\_t} object.

@item unsigned int sig\_class This specifies the signature class of the key signature. The meaning is specific to the crypto engine.

@item char \*uid This is the main user ID of the key used to create the signature.

@item char \*name This is the name component of @code{uid}, if available.

@item char \*comment This is the comment component of @code{uid}, if available.

@item char \*email This is the email component of @code{uid}, if available.

@item gpgme\_sig\_notation\_t notations This is a linked list with the notation data and policy URLs. @end table @end deftp

@node Listing Keys @subsection Listing Keys @cindex listing keys @cindex key listing @cindex key listing, start @cindex key ring, list @cindex key ring, search

@deftypefun gpgme\_error\_t gpgme\_op\_keylist\_start (@w{gpgme\_ctx\_t @var{ctx}}, @w{const char \*@var{pattern}}, @w{int @var{secret\_only}})

The function @code{gpgme\_op\_keylist\_start} initiates a key listing operation inside the context  $@var{ctx}$ . It sets everything up so that subsequent invocations of @code{gpgme\_op\_keylist\_next} return the keys in the list.

If @var{pattern} is @code{NULL}, all available keys are returned. Otherwise,

 @var{pattern} contains an engine specific expression that is used to limit the list to all keys matching the pattern. Note that the total length of the pattern is restricted to an engine-specific maximum (a couple of hundred characters are usually accepted). The pattern should be used to restrict the search to a certain common name or user, not to list many specific keys at once by listing their fingerprints or key IDs.

If  $@var$ {secret\_only} is not  $@code{0}$ }, the list is restricted to secret keys only.

The context will be busy until either all keys are received (and @code{gpgme\_op\_keylist\_next} returns @code{GPG\_ERR\_EOF}), or @code{gpgme\_op\_keylist\_end} is called to finish the operation.

The function returns the error code @code{GPG\_ERR\_INV\_VALUE} if @var{ctx} is not a valid pointer, and passes through any errors that are reported by the crypto engine support routines. @end deftypefun

@deftypefun gpgme\_error\_t gpgme\_op\_keylist\_ext\_start (@w{gpgme\_ctx\_t @var{ctx}}, @w{const char \*@var{pattern}[]}, @w{int @var{secret\_only}}, @w{int @var{reserved}})

The function @code{gpgme\_op\_keylist\_ext\_start} initiates an extended key listing operation inside the context  $@var{ctx}$ . It sets everything up so that subsequent invocations of @code{gpgme\_op\_keylist\_next} return the keys in the list.

If @var{pattern} or @var{\*pattern} is @code{NULL}, all available keys are returned. Otherwise, @var{pattern} is a @code{NULL} terminated array of strings that are used to limit the list to all keys matching at least one of the patterns verbatim. Note that the total length of all patterns is restricted to an engine-specific maximum (the exact limit also depends on the number of patterns and amount of quoting required, but a couple of hundred characters are usually accepted). Patterns should be used to restrict the search to a certain common name or user, not to list many specific keys at once by listing their
fingerprints or key IDs.

If  $@var$ {secret\_only} is not  $@code{0}$ }, the list is restricted to secret keys only.

The value of @var{reserved} must be @code{0}.

The context will be busy until either all keys are received (and @code{gpgme\_op\_keylist\_next} returns @code{GPG\_ERR\_EOF}), or @code{gpgme\_op\_keylist\_end} is called to finish the operation.

The function returns the error code @code{GPG\_ERR\_INV\_VALUE} if @var{ctx} is not a valid pointer, and passes through any errors that are reported by the crypto engine support routines. @end deftypefun

```
@deftypefun gpgme_error_t gpgme_op_keylist_from_data_start @
      (@w{gpgme_ctx_t @var{ctx}}, @
       @w{gpgme_data_t @var{data}}, @
       @w{int @var{reserved}})
```
@since{1.8.0}

The function @code{gpgme\_op\_keylist\_from\_data\_start} initiates a key listing operation inside the context @var{ctx}. In contrast to the other key listing operation the keys are read from the supplied @var{data} and not from the local key database. The keys are also not imported into the local key database. The function sets everything up so that subsequent invocations of @code{gpgme\_op\_keylist\_next} return the keys from @var{data}.

The value of  $@var$  {reserved} must be  $@code$  {0}.

This function requires at least GnuPG version 2.1.14 and currently works only with OpenPGP keys.

The context will be busy until either all keys are received (and @code{gpgme\_op\_keylist\_next} returns @code{GPG\_ERR\_EOF}), or @code{gpgme\_op\_keylist\_end} is called to finish the operation. While the context is busy @var{data} may not be released.

The function returns the error code @code{GPG\_ERR\_INV\_VALUE} if @var{ctx} is not a valid pointer, and passes through any errors that are reported by the crypto engine support routines. @end deftypefun

@deftypefun gpgme\_error\_t gpgme\_op\_keylist\_next (@w{gpgme\_ctx\_t @var{ctx}}, @w{gpgme\_key\_t  $*@var{r_{key}})$ 

The function @code{gpgme\_op\_keylist\_next} returns the next key in the list created by a previous @code{gpgme\_op\_keylist\_start} operation in the context  $@var{ctx}$ . The key will have one reference for the user. @xref{Manipulating Keys}.

This is the only way to get at @code{gpgme\_key\_t} objects in @acronym{GPGME}.

If the last key in the list has already been returned, @code{gpgme\_op\_keylist\_next} returns @code{GPG\_ERR\_EOF}.

The function returns the error code @code{GPG\_ERR\_INV\_VALUE} if  $@var{ctx}$  or  $@var{r_{key}}$  is not a valid pointer, and @code{GPG\_ERR\_ENOMEM} if there is not enough memory for the operation. @end deftypefun

@deftypefun gpgme\_error\_t gpgme\_op\_keylist\_end (@w{gpgme\_ctx\_t @var{ctx}})

The function @code{gpgme\_op\_keylist\_end} ends a pending key list operation in the context @var{ctx}.

After the operation completed successfully, the result of the key listing operation can be retrieved with @code{gpgme\_op\_keylist\_result}.

The function returns the error code @code{GPG\_ERR\_INV\_VALUE} if @var{ctx} is not a valid pointer, and @code{GPG\_ERR\_ENOMEM} if at some time during the operation there was not enough memory available. @end deftypefun

The following

 example illustrates how all keys containing a certain string (@code{g10code}) can be listed with their key ID and the name and email address of the main user ID:

@example gpgme\_ctx\_t ctx; gpgme\_key\_t key;  $ggame_error_t$  error =  $ggame_new$  (&ctx);

```
if (!err)
 @{
 err = gpgme op keylist start (ctx, "g10code", 0);
 while (!err)
```

```
 @{
    err = gpgme\_op\_keylist\_next (ctx, \&key); if (err)
      break;
     printf ("%s:", key->subkeys->keyid);
     if (key->uids && key->uids->name)
      printf (" %s", key->uids->name);
     if (key->uids && key->uids->email)
      printf (" <%s>", key->uids->email);
     putchar ('\n');
     gpgme_key_release (key);
    @}
  gpgme_release (ctx);
 @}
if (gpg_error_code (err) != GPG_ERR_EOF) @{
  fprintf (stderr, "can not list keys: %s\n", gpgme_strerror (err));
  exit (1);
 @}
@end example
```

```
@deftp {Data type} {gpgme_keylist_result_t}
This is a pointer to a structure used to store the result of a
@code{gpgme_op_keylist_*}
 operation. After successfully ending a key
listing operation, you can retrieve the pointer to the result with
@code{gpgme_op_keylist_result}. The structure contains the following
member:
```
@table @code @item unsigned int truncated : 1 This is true if the crypto backend had to truncate the result, and less than the desired keys could be listed. @end table @end deftp

@deftypefun gpgme\_keylist\_result\_t gpgme\_op\_keylist\_result (@w{gpgme\_ctx\_t @var{ctx}}) The function @code{gpgme\_op\_keylist\_result} returns a @code{gpgme\_keylist\_result\_t} pointer to a structure holding the result of a @code{gpgme\_op\_keylist \*} operation. The pointer is only valid if the last operation on the context was a key listing operation, and if this operation finished successfully. The returned pointer is only valid until the next operation is started on the context. @end deftypefun

In a simple program, for which a blocking operation is acceptable, the following function can be used to retrieve

a single key.

@deftypefun gpgme\_error\_t gpgme\_get\_key (@w{gpgme\_ctx\_t @var{ctx}}, @w{const char \*@var{fpr}}, @w{gpgme\_key\_t \*@var{r\_key}}, @w{int @var{secret}}) The function @code{gpgme\_get\_key} gets the key with the fingerprint (or key ID) @var{fpr} from the crypto backend and return it in  $@var{r$  key}. If  $@var{secret}$  is true, get the secret key. The currently active keylist mode is used to retrieve the key. The key will have one reference for the user.

If the key is not found in the keyring, @code{gpgme\_get\_key} returns the error code  $@code{GPG\_ERR\_EOF}$  and  $@var{r_{key}}$  will be set to @code{NULL}.

The function returns the error code @code{GPG\_ERR\_INV\_VALUE} if @var{ctx} or @var{r\_key} is not a valid pointer or @var{fpr} is not a fingerprint or key ID, @code{GPG\_ERR\_AMBIGUOUS\_NAME} if the key ID was not a unique specifier for a key, and @code{GPG\_ERR\_ENOMEM} if at some time during the operation there was not enough memory available. @end deftypefun

@node Information About Keys @subsection Information About Keys @cindex key, information about @cindex key, attributes @cindex attributes, of a key

Please see the beginning of this section for more information about @code{gpgme\_key\_t} objects.

@deftp {Data type} gpgme\_validity\_t The @code{gpgme\_validity\_t} type is used to specify the validity of a user ID in a key. The following validities are defined:

@table @code @item GPGME\_VALIDITY\_UNKNOWN The user ID is of unknown validity. The string representation of this validity is ``?".

@item GPGME\_VALIDITY\_UNDEFINED The validity of the user ID is undefined. The string representation of this validity is "q".

@item GPGME\_VALIDITY\_NEVER The user ID is never valid. The string representation of this validity is ``n".

@item GPGME\_VALIDITY\_MARGINAL

The user ID is marginally valid. The string representation of this validity is ``m".

@item GPGME\_VALIDITY\_FULL The user ID is fully valid. The string representation of this validity is ``f".

@item GPGME\_VALIDITY\_ULTIMATE The user ID is ultimately valid. The string representation of this validity is ``u". @end table @end deftp

@node Manipulating Keys @subsection Manipulating Keys @cindex key, manipulation

@deftypefun void gpgme\_key\_ref (@w{gpgme\_key\_t @var{key}}) The function @code{gpgme\_key\_ref} acquires an additional reference for the key @var{key}. @end deftypefun

@deftypefun void gpgme\_key\_unref (@w{gpgme\_key\_t @var{key}}) The function @code{gpgme\_key\_unref} releases a reference for the key @var{key}. If this was the last reference, the key will be destroyed and all resources associated to it will be released. @end deftypefun

```
@c
@c gpgme_op_setexpire
@c@deftypefun gpgme_error_t gpgme_op_setexpire @
   (@w{gpgme_ctx_t @var{ctx}}, @
   @w{gpgme key t @var{key}, @ @w{unsigned long @var{expires}}, @
    @w{const char *@var{subfprs}}, @
    @w{unsigned int @var{reserved}});
```
@since{1.14.1}

The function @code{gpgme\_op\_setexpire} sets the expiration time of the

 key @var{key} or of the specified subkeys. This function requires at least version 2.1.22 of GnuPG.

@var{key} specifies the key to operate on.

@var{expires} specifies the expiration time in seconds from now. To be similar to other usages where expiration times are provided in unsigned long this is similar to the key creation date and so it is in seconds from NOW.

The common case is to use 0 to not set an expiration time. Note that this parameter takes an unsigned long value and not a @code{time\_t} to avoid problems on systems which use a signed 32 bit @code{time\_t}. Note further that the OpenPGP protocol uses 32 bit values for timestamps and thus can only encode dates up to the year 2106.

 $@var{s$ ubfprs selects the subkey(s) for which the expiration time should be set. If @var{subfprs} is set to @code{NULL}, then the expiration time of the primary key is set. If @var{subfprs} is an asterisk ( $@code{\uparrow*}$ ), then the expiration times of all non-revoked and not yet expired subkeys are set.

To select more than one subkey

put all subkey fingerprints into one string separated by linefeeds characters  $(@code{\nn}).$ 

 $@var{r}$ reserved} is reserved for later use and must be  $@code{0}$ .

@end deftypefun

@deftypefun gpgme\_error\_t gpgme\_op\_setexpire\_start @ (@w{gpgme\_ctx\_t @var{ctx}}, @ @w{gpgme\_key\_t @var{key}}, @ @w{unsigned long @var{expires}}, @ @w{const char \*@var{subfprs}}, @ @w{unsigned int @var{flags}});

@since{1.14.1}

The function @code{gpgme\_op\_setexpire\_start} initiates a  $@code{code}$  gpgme op setexpire operation; see there for details. It must be completed by calling @code{gpgme\_wait} on the context. @xref{Waiting For Completion}.

@end deftypefun

@deftypefun gpgme\_error\_t gpgme\_op\_revuid\_start @  $(Q\omega\{gppme\_ctx_t \omega\}$ ,  $Q\omega$  @w{gpgme\_key\_t @var{key}}, @ @w{const char \*@var{userid}}, @ @w{unsigned int @var{flags}});

@since{1.14.1}

The function @code{gpgme\_op\_setexpire\_start} initiates a @code{gpgme\_op\_setexpire} operation; see there for details. It must be completed by calling @code{gpgme\_wait} on the context. @xref{Waiting For Completion}.

@end deftypefun

@node Generating Keys @subsection Generating Keys @cindex key, creation @cindex key ring, add

GPGME provides a set of functions to create public key pairs. Most of these functions require the use of GnuPG 2.1 and later; for older GnuPG versions the @code{gpgme\_op\_genkey} function can be used. Existing code which wants to update to the new functions or new code which shall supports older GnuPG versions may try the new functions first and provide a fallback to the old function if the error code @code{GPG\_ERR\_NOT\_SUPPORTED} is received.

```
@c
@c gpgme_op_createkey
@c
@deftypefun gpgme_error_t gpgme_op_createkey @
   (@w{gpgme_ctx_t @var{ctx}}, @
    @w{const char *@var{userid}}, @
    @w{const char *@var{algo}}, @
    @w{unsigned long @var{reserved}}, @
    @w{unsigned long @var{expires}}, @
   @w{gppme\ key\ t} @var{extrakey}\},\omega @w{unsigned int @var{flags}});
```

```
@since{1.7.0}
```
The function @code{gpgme\_op\_createkey} generates a new key for the procotol active in the context @var{ctx}. As of now this function does only work for OpenPGP and requires at least version 2.1.13 of

#### GnuPG.

@var{userid} is commonly the mail address associated with the key. GPGME does not require a specific syntax but if more than a mail address is given, RFC-822 style format is suggested. The value is expected to be in UTF-8 encoding (i.e. no IDN encoding for mail addresses). This is a required parameter.

@var{algo} specifies the algorithm for the new key (actually a keypair of public and private key). For a list of supported algorithms, see the GnuPG manual. If @var{algo} is @code{NULL} or the string "default", the key is generated using the default algorithm of the engine. If the string "future-default" is used the engine may use an algorithm which is planned to be the default in a future release of the engine;

 however existing implementation of the protocol may not be able to already handle such future algorithms. For the OpenPGP protocol, the specification of a default algorithm, without requesting a non-default usage via @var{flags}, triggers the creation of a primary key plus a secondary key (subkey).

@var{reserved} must be set to zero.

@var{expires} specifies the expiration time in seconds. If you supply 0, a reasonable expiration time is chosen. Use the flag @code{GPGME\_CREATE\_NOEXPIRE} to create keys that do not expire. Note that this parameter takes an unsigned long value and not a @code{time\_t} to avoid problems on systems which use a signed 32 bit @code{time\_t}. Note further that the OpenPGP protocol uses 32 bit values for timestamps and thus can only encode dates up to the year 2106.

@var{extrakey} is currently not used and must be set to @code{NULL}. A future version of GPGME may use this parameter to create X.509 keys.

@var{flags} can be set to the bit-wise OR of the following flags:

@table @code @item GPGME\_CREATE\_SIGN @itemx GPGME\_CREATE\_ENCR @itemx GPGME\_CREATE\_CERT @itemx GPGME\_CREATE\_AUTH @since{1.7.0}

Do not create the key with the default capabilities (key usage) of the requested algorithm but use those explicitly given by these flags: ``signing'', ``encryption'', ``certification'', or ``authentication''.

The allowed combinations depend on the algorithm.

If any of these flags are set and a default algorithm has been selected only one key is created in the case of the OpenPGP protocol.

@item GPGME\_CREATE\_NOPASSWD @since{1.7.0}

Request generation of the key without password protection.

@item GPGME\_CREATE\_SELFSIGNED @since{1.7.0}

For an X.509 key do not create a CSR but a self-signed certificate. This has not yet been implemented.

@item GPGME\_CREATE\_NOSTORE @since{1.7.0}

Do not store the created key in the local key database. This has not yet been implemented.

@item GPGME\_CREATE\_WANTPUB @itemx GPGME\_CREATE\_WANTSEC @since{1.7.0}

Return the public or secret key as part of the result structure. This has not yet been implemented.

@item GPGME\_CREATE\_FORCE @since{1.7.0}

The engine does not allow the creation of a key with a user ID already existing in the local key database. This flag can be used to override this check.

@item GPGME\_CREATE\_NOEXPIRE @since{1.9.0}

Request generation of keys that do not expire.

@end table

After the operation completed successfully, information about the created key can be retrieved with @code{gpgme\_op\_genkey\_result}. The function returns zero on success, @code{GPG\_ERR\_NOT\_SUPPORTED} if the engine does not support the command, or a bunch of other error codes.

@end deftypefun

```
@deftypefun gpgme_error_t gpgme_op_createkey_start @
   (@w{gpgme_ctx_t @var{ctx}}, @
    @w{const char *@var{userid}}, @
    @w{const char *@var{algo}}, @
    @w{unsigned long @var{reserved}}, @
    @w{unsigned long @var{expires}}, @
    @w{gpgme_key_t @var{extrakey}}, @
    @w{unsigned int
 @var{flags}});
```
@since{1.7.0}

The function @code{gpgme\_op\_createkey\_start} initiates a @code{gpgme\_op\_createkey} operation; see there for details. It must be completed by calling @code{gpgme\_wait} on the context. @xref{Waiting For Completion}.

@end deftypefun

```
@c
@c gpgme_op_createsubkey
@c
@deftypefun gpgme_error_t gpgme_op_createsubkey @
   (@w{gpgme_ctx_t @var{ctx}}, @
    @w{gpgme_key_t @var{key}}, @
    @w{const char *@var{algo}}, @
    @w{unsigned long @var{reserved}}, @
    @w{unsigned long @var{expires}}, @
    @w{unsigned int @var{flags}});
```
### @since{1.7.0}

The function @code{gpgme\_op\_createsubkey} creates and adds a new subkey to the primary OpenPGP key given by @var{KEY}. The only allowed protocol in @var{ctx} is @code{GPGME\_PROTOCOL\_OPENPGP}. Subkeys (aka secondary keys) are a concept in the OpenPGP protocol to bind several keys to a primary key. As of now this function requires at least version 2.1.13 of GnuPG.

@var{key} specifies the key to operate

@var{algo} specifies the algorithm for the new subkey. For a list of supported algorithms, see the GnuPG manual. If @var{algo} is @code{NULL} or the string "default", the subkey is generated using the default algorithm for an encryption subkey of the engine. If the string "future-default" is used the engine may use an encryption algorithm which is planned to be the default in a future release of the engine; however existing implementation of the protocol may not be able to already handle such future algorithms.

@var{reserved} must be set to zero.

@var{expires} specifies the expiration time in seconds. If you supply 0, a reasonable expiration time is chosen. Use the flag @code{GPGME\_CREATE\_NOEXPIRE} to create keys that do not expire. Note that this parameter takes an unsigned long value and not a @code{time\_t} to avoid problems on systems which use a signed 32 bit @code{time\_t}. Note further that the OpenPGP protocol uses 32 bit values for timestamps and thus can only encode dates up to the year 2106.

@var{flags} takes the same values as described above for @code{gpgme\_op\_createkey}.

After the operation completed successfully, information about the created key can be retrieved with @code{gpgme\_op\_genkey\_result}.

The function returns zero on success, @code{GPG\_ERR\_NOT\_SUPPORTED} if the engine does not support the command, or a bunch of other error codes.

#### @end deftypefun

```
@deftypefun gpgme_error_t gpgme_op_createsubkey_start @
   (@w{gpgme_ctx_t @var{ctx}}, @
    @w{gpgme_key_t @var{key}}, @
    @w{const char *@var{algo}}, @
    @w{unsigned long @var{reserved}}, @
    @w{unsigned long @var{expires}}, @
    @w{unsigned int @var{flags}});
```
@since{1.7.0}

The function @code{gpgme\_op\_createsubkey\_start} initiates a  $@code{gppme}$  op createsubkey} operation; see there for details. It must be completed by calling @code{gpgme\_wait} on the context. @xref{Waiting For Completion}.

@end deftypefun

```
@c
@c gpgme_op_adduid
@c
@deftypefun gpgme_error_t
 gpgme_op_adduid @
   (@w{gpgme_ctx_t @var{ctx}}, @
    @w{gpgme_key_t @var{key}}, @
    @w{const char *@var{userid}}, @
    @w{unsigned int @var{flags}});
```
@since{1.7.0}

The function @code{gpgme\_op\_adduid} adds a new user ID to the OpenPGP key given by @var{KEY}. Adding additional user IDs after key creation is a feature of the OpenPGP protocol and thus the protocol for the context @var{ctx} must be set to OpenPGP. As of now this function requires at least version 2.1.13 of GnuPG.

@var{key} specifies the key to operate on.

@var{userid} is the user ID to add to the key. A user ID is commonly the mail address to be associated with the key. GPGME does not require a specific syntax but if more than a mail address is given, RFC-822 style format is suggested. The value is expected to be in UTF-8 encoding (i.e. no IDN encoding for mail addresses). This is a required parameter.

@var{flags} are currently not used and must be set to zero.

The function returns zero

 on success, @code{GPG\_ERR\_NOT\_SUPPORTED} if the engine does not support the command, or a bunch of other error codes.

@end deftypefun

@deftypefun gpgme\_error\_t gpgme\_op\_adduid\_start @  $(Q\omega\{gppme\_ctx_t \omega\}$ ,  $Q\omega$  $@w{$ gpgme key t  $@var{key}$ ,  $@$  @w{const char \*@var{userid}}, @ @w{unsigned int @var{flags}});

@since{1.7.0}

The function @code{gpgme\_op\_adduid\_start} initiates a @code{gpgme\_op\_adduid} operation; see there for details. It must be completed by calling @code{gpgme\_wait} on the context. @xref{Waiting For Completion}.

@end deftypefun

@c @c gpgme\_op\_revuid @c @deftypefun gpgme\_error\_t gpgme\_op\_revuid @  $(Q\omega\{gppme\_ctx_t \omega\}$ ,  $Q\omega$  @w{gpgme\_key\_t @var{key}}, @ @w{const char \*@var{userid}}, @ @w{unsigned int @var{flags}});

@since{1.7.0}

The function @code{gpgme\_op\_revuid} revokes a user ID from the OpenPGP key given by @var{KEY}. Revoking user IDs after key creation is a feature of the OpenPGP protocol and thus the protocol for the context @var{ctx} must be set to OpenPGP. As of now this function requires at least version 2.1.13 of GnuPG.

```
@var{key} specifies the key to operate on.
```
@var{userid} is the user ID to be revoked from the key. The user ID must be given verbatim because the engine does an exact and case sensitive match. Thus the @code{uid} field from the user ID object  $(\text{@code{pgme_user_id_t}})$  is to be used. This is a required parameter.

@var{flags} are currently not used and must be set to zero.

Note that the engine won't allow to revoke the last valid user ID. To change a user ID is better to first add the new user ID, then revoke the old one, and finally publish the key.

The function returns zero on success, @code{GPG\_ERR\_NOT\_SUPPORTED} if the engine does not support the command, or a bunch of other error codes.

@end deftypefun

@deftypefun gpgme\_error\_t gpgme\_op\_revuid\_start @

```
 (@w{gpgme_ctx_t @var{ctx}}, @
   @w{gpgme_key_t @var{key}}, @
   @w{const char *@var{userid}},
 @
```

```
 @w{unsigned int @var{flags}});
```
@since{1.7.0}

The function @code{gpgme\_op\_revuid\_start} initiates a @code{gpgme\_op\_revuid} operation; see there for details. It must be completed by calling @code{gpgme\_wait} on the context. @xref{Waiting For Completion}.

```
@end deftypefun
```

```
@c
@c gpgme_op_set_uid_flag
@c
@deftypefun gpgme_error_t gpgme_op_set_ui_flag @
   (@w{gpgme_ctx_t @var{ctx}}, @
    @w{gpgme_key_t @var{key}}, @
    @w{const char *@var{userid}}, @
    @w{cons char * @var{name}}, @
    @w{cons char * @var{value}});
```
@since{1.8.0}

The function @code{gpgme\_op\_set\_uid\_flag} is used to set flags on a user ID from the OpenPGP key given by @var{KEY}. Setting flags on user IDs after key creation is a feature of the OpenPGP protocol and thus the protocol for the context @var{ctx} must be set to OpenPGP.

@var{key} specifies the key to operate on. This parameters is required.

@var{userid} is the user ID of the key to be manipulated. This user ID must

 be given verbatim because the engine does an exact and case sensitive match. Thus the @code{uid} field from the user ID object ( $@code{qpgme}$  user id t) is to be used. This is a required parameter.

@var{name} names the flag which is to be changed. The only currently supported flag is:

@table @code @item primary This sets the primary key flag on the given user ID. All other primary key flag on other user IDs are removed. @var{value} must be given as NULL. For technical reasons this functions bumps the creation timestamp of all affected self-signatures up by one second. At least GnuPG version 2.1.20 is required.

## @end table

The function returns zero on success, @code{GPG\_ERR\_NOT\_SUPPORTED} if the engine does not support the command, or a bunch of other error codes.

# @end deftypefun

```
@deftypefun gpgme_error_t gpgme_op_set_uid_flag_start @
   (@w{gpgme_ctx_t @var{ctx}}, @
    @w{gpgme_key_t @var{key}}, @
    @w{const char *@var{userid}}, @
    @w{cons char * @var{name}},
 @
    @w{cons char * @var{value}});
```

```
@since{1.8.0}
```
The function @code{gpgme\_op\_set\_uid\_flag\_start} initiates a @code{gpgme\_op\_set\_uid\_flag} operation; see there for details. It must be completed by calling @code{gpgme\_wait} on the context. @xref{Waiting For Completion}.

```
@end deftypefun
```

```
@c
@c gpgme_op_genkey
@c
@deftypefun gpgme_error_t gpgme_op_genkey @
   (@w{gpgme_ctx_t @var{ctx}}, @
    @w{const char *@var{parms}}, @
    @w{gpgme_data_t @var{public}}, @
    @w{gpgme_data_t @var{secret}})
```
The function @code{gpgme\_op\_genkey} generates a new key pair in the context  $@var{ctx}$ . The meaning of  $@var{f}$  public and  $@var{secret}$ depends on the crypto backend.

GPG does not support  $@var{\text{val}}$  and  $@var{\text{var}{\text{secret}}\}$ , they should be @code{NULL}. GnuPG will generate a key pair and add it to the standard key ring. The fingerprint of the generated key is available with  $@code{code{gppme}$  op genkey result}.

GpgSM requires @var{public} to be a writable data object. GpgSM will

#### generate

 a secret key (which will be stored by @command{gpg-agent}, and return a certificate request in  $@var{\text{while}}$ , which then needs to be signed by the certification authority and imported before it can be used. GpgSM does not make the fingerprint available.

The argument @var{parms} specifies parameters for the key in an string that looks something like XML. The details about the format of  $@var{qarms}$  are specific to the crypto engine used by  $@var{ctx}$ . The first line of the parameters must be @code{<GnupgKeyParams format="internal">} and the last line must be @code{</GnupgKeyParams>}. Every line in between the first and last lines is treated as a Header: Value pair. In particular, no XML escaping is necessary if you need to include the characters  $@code{ <} \$  $@code{&}\\$ , or  $@code{&}\\$ .

Here is an example for GnuPG as the crypto engine (all parameters of OpenPGP key generation are documented in the GPG manual):

@example <GnupgKeyParms format="internal"> Key-Type: default Subkey-Type: default Name-Real: Joe Tester Name-Comment: with stupid passphrase Name-Email: joe@@foo.bar Expire-Date: 0 Passphrase: abc </GnupgKeyParms> @end example

Here is an example for GpgSM as the crypto engine (all parameters of OpenPGP key generation are documented in the GPGSM manual):

@example <GnupgKeyParms format="internal"> Key-Type: RSA Key-Length: 1024 Name-DN: C=de,O=g10 code,OU=Testlab,CN=Joe 2 Tester Name-Email: joe@@foo.bar </GnupgKeyParms> @end example

Strings should be given in UTF-8 encoding. The only format supported for now is "internal". The content of the @code{GnupgKeyParms} container is passed verbatim to the crypto backend. Control statements are not allowed.

After the operation completed successfully, the result can be retrieved with @code{gpgme\_op\_genkey\_result}.

The function returns the error code @code{GPG\_ERR\_NO\_ERROR} if the operation could be started successfully, @code{GPG\_ERR\_INV\_VALUE} if @var{parms} is not a well-formed string (e.g. does not have the expected tag-like headers and footers), @code{GPG\_ERR\_NOT\_SUPPORTED} if @var{public} or @var{secret} is not valid, and @code{GPG\_ERR\_GENERAL} if no key was created by the backend. @end deftypefun

@deftypefun gpgme\_error\_t gpgme\_op\_genkey\_start (@w{gpgme\_ctx\_t @var{ctx}}, @w{const char \*@var{parms}}, @w{gpgme\_data\_t @var{public}}, @w{gpgme\_data\_t @var{secret}})

The function @code{gpgme\_op\_genkey\_start} initiates a @code{gpgme\_op\_genkey} operation. It can be completed by calling @code{gpgme\_wait} on the context. @xref{Waiting For Completion}.

The function returns the error code @code{GPG\_ERR\_NO\_ERROR} if the operation could be started successfully, @code{GPG\_ERR\_INV\_VALUE} if @var{parms} is not a valid XML string, and @code{GPG\_ERR\_NOT\_SUPPORTED} if @var{public} or @var{secret} is not @code{NULL}. @end deftypefun

@c @c gpgme\_op\_genkey\_result @c @deftp {Data type} {gpgme\_genkey\_result\_t}

This is a pointer to a structure used to store the result of a @code{gpgme\_op\_genkey} operation. After successfully generating a key, you can retrieve the pointer to the result with @code{gpgme\_op\_genkey\_result}. The structure contains the following members:

@table @code @item unsigned int primary : 1 This flag is set to 1 if a primary key was created and to 0 if not.

@item unsigned int sub : 1 This flag is set to 1 if a subkey was created and to 0 if not.

@item unsigned int uid : 1 This flag is set to 1 if a user ID was created and to 0 if not.

@item char \*fpr

This is the fingerprint of the key that was created. If both a primary and a subkey were generated, the fingerprint of the primary key will be returned. If the crypto engine does not provide the fingerprint, @code{fpr} will be a null pointer.

@item gpgme\_data\_t pubkey @since{1.7.0}

This will eventually be used to return the public key. It is currently not used.

@item gpgme\_data\_t seckey @since{1.7.0}

This will eventually be used to return the secret key. It is currently not used.

@end table @end deftp

@deftypefun gpgme\_genkey\_result\_t gpgme\_op\_genkey\_result (@w{gpgme\_ctx\_t @var{ctx}})

The function @code{gpgme\_op\_genkey\_result} returns a @code{gpgme\_genkey\_result\_t} pointer to a structure holding the result of a @code{gpgme\_op\_genkey} operation. The pointer is only valid if the last operation on the context was a @code{gpgme\_op\_genkey} or @code{gpgme\_op\_genkey\_start} operation, and if this operation finished successfully. The returned pointer is only valid until the next operation is started on the context.

@end deftypefun

@c @c SIGNING KEYS @c @node Signing Keys @subsection Signing Keys @cindex key, signing

Key signatures are a unique concept of the OpenPGP protocol. They can be used to certify the validity of a key and are used to create the Web-of-Trust (WoT). Instead of using the @code{gpgme\_op\_interact}

function along with a finite state machine, GPGME provides a convenient function to create key signatures when using modern GnuPG versions.

```
@c
@c gpgme_op_keysign
@c
@deftypefun
 gpgme_error_t gpgme_op_keysign @
   (@w{gpgme_ctx_t @var{ctx}}, @
    @w{gpgme_key_t @var{key}}, @
    @w{const char *@var{userid}}, @
    @w{unsigned long @var{expires}}, @
    @w{unsigned int @var{flags}});
```
@since{1.7.0}

The function @code{gpgme\_op\_keysign} adds a new key signature to the public key @var{KEY}. This function requires at least version 2.1.12 of GnuPG.

@var{CTX} is the usual context which describes the protocol to use (which must be OpenPGP) and has also the list of signer keys to be used for the signature. The common case is to use the default key for signing other keys. If another key or more than one key shall be used for a key signature, @code{gpgme\_signers\_add} can be used. @xref{Selecting Signers}.

@var{key} specifies the key to operate on.

@var{userid} selects the user ID or user IDs to be signed. If @var{userid} is set to @code{NULL} all valid user IDs are signed. The user ID must be given verbatim because the engine does an exact and case sensitive match. Thus the @code{uid} field from the user ID

object ( $@code{qpgme_user_id_t}$ ) is to be used. To select more than one user ID put them all into one string separated by linefeeds characters (@code{\n}) and set the flag @code{GPGME\_KEYSIGN\_LFSEP}.

@var{expires} specifies the expiration time of the new signature in seconds. The common case is to use 0 to not set an expiration date. However, if the configuration of the engine defines a default expiration for key signatures, that is still used unless the flag @code{GPGME\_KEYSIGN\_NOEXPIRE} is used. Note that this parameter takes an unsigned long value and not a  $@code{code}$  time t} to avoid problems on systems which use a signed 32 bit @code{time\_t}. Note further that the OpenPGP protocol uses 32 bit values for timestamps and thus can

only encode dates up to the year 2106.

@var{flags} can be set to the bit-wise OR of the following flags:

@table @code @item GPGME\_KEYSIGN\_LOCAL @since{1.7.0}

Instead of creating an exportable key signature, create a key signature which is is marked as non-exportable.

@item GPGME\_KEYSIGN\_LFSEP @since{1.7.0}

Although linefeeds are uncommon in user IDs this flag is required to explicitly declare that @var{userid} may contain several linefeed separated user IDs.

#### @item GPGME\_KEYSIGN\_NOEXPIRE

Force the creation of a key signature without an expiration date. This overrides @var{expire} and any local configuration of the engine.

@end table

The function returns zero on success, @code{GPG\_ERR\_NOT\_SUPPORTED} if the engine does not support the command, or a bunch of other error codes.

@end deftypefun

@deftypefun gpgme\_error\_t gpgme\_op\_keysign\_start @

(@w{gpgme\_ctx\_t @var{ctx}}, @

@w{gpgme\_key\_t @var{key}}, @

@w{const char \*@var{userid}}, @

@w{unsigned long @var{expires}}, @

@w{unsigned int @var{flags}});

@since{1.7.0}

The function @code{gpgme\_op\_keysign\_start} initiates a @code{gpgme\_op\_keysign} operation; see there for details. It must be completed by calling @code{gpgme\_wait} on the context. @xref{Waiting For Completion}.

@end deftypefun

@c @c gpgme\_op\_revsig @c @deftypefun gpgme\_error\_t gpgme\_op\_revsig @  $(Qw$ {gpgme\_ctx\_t @var{ctx}}, @ @w{gpgme\_key\_t @var{key}}, @ @w{gpgme\_key\_t @var{signing\_key}}, @ @w{const char \*@var{userid}}, @ @w{unsigned int @var{flags}});

@since{1.14.1}

The function @code{gpgme\_op\_revsig} revokes key signatures of the public key @var{key} made with the key @var{signing\_key}. This function requires at least version 2.2.24 of GnuPG.

@var{key} specifies the key to operate on.

 $@var{signing\ key}$  specifies the key whose signatures shall be revoked.

@var{userid} selects the user ID or user IDs whose signatures shall be revoked. If @var{userid} is set to @code{NULL} the signatures on all user IDs are revoked. The user ID must be given verbatim because the engine does an exact and case sensitive match. Thus the @code{uid} field from the user ID object (@code{gpgme\_user\_id\_t}) is to be used. To select more than one user ID put them all into one string separated by linefeeds characters ( $@code{\n}$ ) and set the flag @code{GPGME\_REVSIG\_LFSEP}.

@var{flags} can be set to the bit-wise OR of the following flags:

@table @code @item GPGME\_REVSIG\_LFSEP @since{1.14.1}

Although linefeeds are uncommon in user IDs this flag is required to explicitly declare that @var{userid} may contain several linefeed separated user IDs.

@end table

The function returns zero on success, @code{GPG\_ERR\_NOT\_SUPPORTED} if the engine does not support the command, or a bunch of other error codes.

@deftypefun gpgme\_error\_t gpgme\_op\_revsig\_start @  $(Q\omega\{gppme\_ctx_t \omega\}$ ,  $Q\omega$  @w{gpgme\_key\_t @var{key}}, @  $@w{$ gpgme key t @var{signing key}}, @ @w{const char \*@var{userid}}, @ @w{unsigned int @var{flags}});

```
@since{1.14.1}
```
The function @code{gpgme\_op\_revsig\_start} initiates a @code{gpgme\_op\_revsig} operation; see there for details. It must be completed by calling @code{gpgme\_wait} on the context. @xref{Waiting For Completion}.

@end deftypefun

@c @c EXPORTING KEYS @c @node Exporting Keys @subsection Exporting Keys @cindex key, export @cindex key ring, export from

Exporting keys means the same as running @command{gpg} with the command @option{--export}. However, a mode flag can be used to change the way the export works. The available mode flags are described below, they may be or-ed together.

@table @code

### @item GPGME\_EXPORT\_MODE\_EXTERN

If this bit is set, the output is send directly to the default keyserver. This is currently only allowed for OpenPGP keys. It is good practise to not send more than a few dozens key to a keyserver at one time. Using this flag requires that the @var{keydata} argument of the export function is set to @code{NULL}.

@item GPGME\_EXPORT\_MODE\_MINIMAL @since{1.3.1}

If this bit is set, the smallest possible key is exported. For OpenPGP keys it removes all signatures

 except for the latest self-signatures. For X.509 keys it has no effect.

@item GPGME\_EXPORT\_MODE\_SSH @since{1.4.0}

If this bit is set, the latest authentication key of the requested OpenPGP key is exported in the OpenSSH public key format. This accepts just a single key; to force the export of a specific subkey a fingerprint pattern with an appended exclamation mark may be used.

@item GPGME\_EXPORT\_MODE\_SECRET @since{1.6.0}

Instead of exporting the public key, the secret key is exported. This may not be combined with @code{GPGME\_EXPORT\_MODE\_EXTERN}. For X.509 the export format is PKCS#8.

@item GPGME\_EXPORT\_MODE\_RAW @since{1.6.0}

If this flag is used with @code{GPGME\_EXPORT\_MODE\_SECRET} for an X.509 key the export format will be changed to PKCS#1. This flag may not be used with OpenPGP.

@item GPGME\_EXPORT\_MODE\_PKCS12 @since{1.6.0}

If this flag is used with @code{GPGME\_EXPORT\_MODE\_SECRET} for an X.509 key the export format will be changed to PKCS#12 which also includes the certificate. This flag may not be used with OpenPGP.

@item GPGME\_EXPORT\_MODE\_NOUID @since{1.12.0 - experimental} Do not export user ids. Works only with certain gpg version.

@end table

@deftypefun gpgme\_error\_t gpgme\_op\_export (@w{gpgme\_ctx\_t @var{ctx}}, @w{const char \*@var{pattern}}, @w{gpgme\_export\_mode\_t @var{mode}}, @w{gpgme\_data\_t @var{keydata}}) The function @code{gpgme\_op\_export} extracts public keys and returns them in the data buffer @var{keydata}. The output format of the key data returned is determined by the @acronym{ASCII} armor attribute set for the context  $@var{ctx}$ , or, if that is not set, by the encoding

specified for @var{keydata}.

If @var{pattern} is @code{NULL}, all available keys are returned. Otherwise, @var{pattern} contains an engine specific expression that is used to limit the list to all keys matching the pattern.

@var{mode} is usually 0; other values are described above.

The function returns the error code @code{GPG\_ERR\_NO\_ERROR} if the operation completed successfully, @code{GPG\_ERR\_INV\_VALUE} if @var{keydata} is not a valid empty data buffer, and passes through any errors that are reported by the crypto engine support routines. @end deftypefun

@deftypefun gpgme\_error\_t gpgme\_op\_export\_start (@w{gpgme\_ctx\_t @var{ctx}}, @w{const char \*@var{pattern}}, @w{gpgme\_export\_mode\_t @var{mode}}, @w{gpgme\_data\_t @var{keydata}}) The function  $@code{code{gppme}$  op export start initiates a @code{gpgme\_op\_export} operation. It can be completed by calling @code{gpgme\_wait} on the context. @xref{Waiting For Completion}.

The function returns the error code @code{GPG\_ERR\_NO\_ERROR} if the operation could be started successfully, and @code{GPG\_ERR\_INV\_VALUE} if @var{keydata} is not a valid empty data buffer. @end deftypefun

@deftypefun gpgme\_error\_t gpgme\_op\_export\_ext (@w{gpgme\_ctx\_t @var{ctx}}, @w{const char \*@var{pattern}[]}, @w{gpgme\_export\_mode\_t @var{mode}}, @w{gpgme\_data\_t @var{keydata}}) The function @code{gpgme\_op\_export} extracts public keys and returns them in the data buffer @var{keydata}. The output format of the key data returned is determined by the @acronym{ASCII} armor attribute set for the context  $@var{ctx}$ , or, if that is not set, by the encoding specified for @var{keydata}.

If  $@var{$  pattern } or  $@var{$  \*pattern } is  $@code{SNULL}$ , all available keys are returned. Otherwise, @var{pattern} is a @code{NULL} terminated array of strings that are used to limit the list to all keys matching at least one of the patterns verbatim.

@var{mode} is usually 0; other values are described above.

The function returns the error code @code{GPG\_ERR\_NO\_ERROR} if the operation completed successfully, @code{GPG\_ERR\_INV\_VALUE} if @var{keydata} is not a valid empty data buffer, and passes through any errors that are reported by the crypto engine support routines. @end deftypefun

@deftypefun gpgme\_error\_t gpgme\_op\_export\_ext\_start (@w{gpgme\_ctx\_t @var{ctx}}, @w{const char \*@var{pattern}[]}, @w{gpgme\_export\_mode\_t @var{mode}}, @w{gpgme\_data\_t @var{keydata}}) The function @code{gpgme\_op\_export\_ext\_start} initiates a @code{gpgme\_op\_export\_ext} operation. It can be completed by calling @code{gpgme\_wait} on the context. @xref{Waiting For Completion}.

The function returns the error code @code{GPG\_ERR\_NO\_ERROR} if the operation could be started successfully, and @code{GPG\_ERR\_INV\_VALUE} if @var{keydata} is not a valid empty data buffer. @end deftypefun

@deftypefun gpgme\_error\_t gpgme\_op\_export\_keys (@w{gpgme\_ctx\_t @var{ctx}}, @w{gpgme\_key\_t keys[]}, @w{gpgme\_export\_mode\_t @var{mode}}, @w{gpgme\_data\_t @var{keydata}}) @since{1.2.0}

The function @code{gpgme\_op\_export\_keys} extracts public keys and returns them in the data buffer @var{keydata}. The output format of the key data returned is determined by the @acronym{ASCII} armor attribute set for the context  $@var{ctx}$ , or, if that is not set, by the encoding specified for @var{keydata}.

The keys to export are taken form the @code{NULL} terminated array @var{keys}. Only keys of the currently selected protocol of @var{ctx} which do have a fingerprint set are considered for export. Other keys specified by the @var{keys} are ignored. In particular OpenPGP keys retrieved via an external key listing are not included.

@var{mode} is usually 0; other values are described above.

The function returns the error code @code{GPG\_ERR\_NO\_ERROR} if the operation completed successfully, @code{GPG\_ERR\_INV\_VALUE} if @var{keydata} is not a valid empty data buffer, @code{GPG\_ERR\_NO\_DATA} if no useful keys are in @var{keys} and passes through any errors that are reported by the crypto engine support routines. @end deftypefun

@deftypefun gpgme\_error\_t gpgme\_op\_export\_keys\_start (@w{gpgme\_ctx\_t @var{ctx}}, @w{gpgme\_key\_t  $@var{keys}{[]}, @w{gpgmeexport\ mode\ t@var{model}}, @w{gpgme\ data\ t@var{keydata}})$ @since{1.2.0}

The function @code{gpgme\_op\_export\_keys\_start} initiates a  $@code{code{gppme}}$  op export ext} operation. It can be completed by calling @code{gpgme\_wait} on the context. @xref{Waiting For Completion}.

The function returns the error code @code{GPG\_ERR\_NO\_ERROR} if the operation could be started successfully, and @code{GPG\_ERR\_INV\_VALUE} if @var{keydata} is not a valid empty data buffer, @code{GPG\_ERR\_NO\_DATA} if no useful keys are in @var{keys} and passes through any errors that are reported by the crypto engine support routines. @end deftypefun

@node Importing Keys @subsection Importing Keys @cindex key, import @cindex key ring, import to

Importing keys means the same as running @command{gpg} with the command @option{--import}.

@deftypefun gpgme\_error\_t gpgme\_op\_import (@w{gpgme\_ctx\_t @var{ctx}}, @w{gpgme\_data\_t @var{keydata}}) The function @code{gpgme\_op\_import} adds the keys in the data buffer

 $@var$ {keydata} to the key ring of the crypto engine used by  $@var$ {ctx}. The format of @var{keydata} can be @acronym{ASCII} armored, for example, but the details are specific to the crypto engine.

After the operation completed successfully, the result can be retrieved with @code{gpgme\_op\_import\_result}.

The function returns the error code @code{GPG\_ERR\_NO\_ERROR} if the import was completed successfully, @code{GPG\_ERR\_INV\_VALUE} if @var{keydata} if @var{ctx} or @var{keydata} is not a valid pointer, and @code{GPG\_ERR\_NO\_DATA} if @var{keydata} is an empty data buffer. @end deftypefun

@deftypefun gpgme\_error\_t gpgme\_op\_import\_start (@w{gpgme\_ctx\_t @var{ctx}}, @w{gpgme\_data\_t @var{keydata}})

The function @code{gpgme\_op\_import\_start} initiates a @code{gpgme\_op\_import} operation. It can be completed by calling @code{gpgme\_wait} on the context. @xref{Waiting For Completion}.

The function returns the error code @code{GPG\_ERR\_NO\_ERROR} if the import could be started successfully, @code{GPG\_ERR\_INV\_VALUE} if @var{ctx} or @var{keydata} is not a valid pointer, and @code{GPG\_ERR\_NO\_DATA} if @var{keydata} is an empty data buffer. @end deftypefun

@deftypefun gpgme\_error\_t gpgme\_op\_import\_keys (@w{gpgme\_ctx\_t @var{ctx}}, @w{gpgme\_key\_t \*@var{keys}})

# The

 function @code{gpgme\_op\_import\_keys} adds the keys described by the @code{NULL} terminated array @var{keys} to the key ring of the crypto engine used by @var{ctx}. It is used to actually import and make keys permanent which have been retrieved from an external source (i.e. using @code{GPGME\_KEYLIST\_MODE\_EXTERN}) earlier. The external keylisting must have been made with the same context configuration (in particular the same home directory). @footnote{Thus it is a replacement for the usual workaround of exporting and then importing a key to make an X.509 key permanent.} Note that for OpenPGP this may require another access to the keyserver over the network.

Only keys of the currently selected protocol of  $@var{ctx}$  are considered for import. Other keys specified by the @var{keys} are ignored. As of now all considered keys must have been retrieved using the same method, i.e. the used key listing mode must be identical.

After the operation completed successfully, the result can be retrieved with @code{gpgme\_op\_import\_result}.

To move keys from one home directory to another, export and import the keydata using @code{gpgme\_op\_export} and @code{gpgme\_op\_import}.

The function returns the error code @code{GPG\_ERR\_NO\_ERROR} if the import was completed successfully, @code{GPG\_ERR\_INV\_VALUE} if  $@var{ctx}$  is not a valid pointer,  $@code{GPG}$  ERR\_CONFLICT} if the key listing mode does not match, and @code{GPG\_ERR\_NO\_DATA} if no keys are considered for export. @end deftypefun

@deftypefun gpgme\_error\_t gpgme\_op\_import\_keys\_start (@w{gpgme\_ctx\_t @var{ctx}}, @w{gpgme\_key\_t \*@var{keys}}) @since{1.2.0}

The function @code{gpgme\_op\_import\_keys\_start} initiates a @code{gpgme\_op\_import\_keys} operation. It can be completed by calling @code{gpgme\_wait} on the context. @xref{Waiting For Completion}.

The function returns the error code @code{GPG\_ERR\_NO\_ERROR} if the import was completed successfully, @code{GPG\_ERR\_INV\_VALUE} if @var{keydata} if @var{ctx} or @var{keydata} is not a valid pointer, @code{GPG\_ERR\_CONFLICT} if the key listing mode does not match, and @code{GPG\_ERR\_NO\_DATA} if no keys are considered for export. @end deftypefun

@deftp {Data type} {gpgme\_import\_status\_t} This is a pointer to a structure used to store a part of the result of a @code{gpgme\_op\_import} operation. For each considered key one status is added that contains information about the result of the import. The structure contains the following members:

#### @table @code

@item gpgme\_import\_status\_t next This is a pointer to the next status structure in the linked list, or @code{NULL} if this is the last element.

@item char \*fpr This is the fingerprint of the key that was considered.

@item gpgme\_error\_t result If the import was not successful, this is the error value that caused the import to fail. Otherwise the error code is @code{GPG\_ERR\_NO\_ERROR}.

@item unsigned int status This is a bit-wise OR of the following flags that give more information about what part of the key was imported. If the key was already known, this might be 0.

@table @code @item GPGME\_IMPORT\_NEW The key was new.

@item GPGME\_IMPORT\_UID The key contained new user IDs.

@item GPGME\_IMPORT\_SIG The key contained new signatures.

@item GPGME\_IMPORT\_SUBKEY The key contained new sub keys.

@item GPGME\_IMPORT\_SECRET The key contained a secret key. @end table @end table @end deftp

@deftp {Data type} {gpgme\_import\_result\_t} This is a pointer to a structure used to store the result of a @code{gpgme\_op\_import} operation. After a successful import operation, you can retrieve the pointer to the result with @code{gpgme\_op\_import\_result}. The structure contains the following members:

@table @code @item int considered The total number of considered keys.

@item int no\_user\_id The number of keys without user ID.

@item int imported The total number of imported keys.

@item int imported\_rsa The number of imported RSA keys.

@item int unchanged The number of unchanged keys.

@item int new\_user\_ids The number of new user IDs.

@item int new\_sub\_keys The number of new sub keys.

@item int new\_signatures The number of new signatures.

@item int new\_revocations The number of new revocations.

@item int secret\_read The total number of secret keys read.

@item int secret\_imported The number of imported secret keys.

@item int secret\_unchanged The number of unchanged secret keys.

@item int not\_imported The number of keys not imported.

@item gpgme\_import\_status\_t imports A list of gpgme\_import\_status\_t objects which contain more information about the keys for which an import was attempted.

@item int skipped\_v3\_keys For security reasons modern versions of GnuPG do not anymore support v3 keys (created with PGP 2.x) and ignores them on import. This counter provides the number of such skipped v3 keys.

@end table @end deftp

@deftypefun gpgme\_import\_result\_t gpgme\_op\_import\_result (@w{gpgme\_ctx\_t @var{ctx}}) The function @code{gpgme\_op\_import\_result} returns a @code{gpgme\_import\_result\_t} pointer to a structure holding the result of a @code{gpgme\_op\_import} operation. The pointer is only valid if the last operation on the context was a @code{gpgme\_op\_import} or @code{gpgme\_op\_import\_start} operation, and if this operation finished successfully. The returned pointer is only valid until the next operation is started on the context. @end deftypefun

@node Deleting Keys @subsection Deleting Keys @cindex key, delete @cindex key ring, delete from

@deftypefun gpgme\_error\_t gpgme\_op\_delete\_ext (@w{gpgme\_ctx\_t @var{ctx}}, @w{const gpgme\_key\_t @var{key}}, @w{unsigned int @var{flags}}) @since{1.9.1}

The function @code{gpgme\_op\_delete\_ext} deletes the key @var{key} from the key ring of the crypto engine used by @var{ctx}.

@var{flags} can be set to the bit-wise OR of the following flags:

@table @code @item GPGME\_DELETE\_ALLOW\_SECRET @since{1.9.1}

If not set, only public keys are deleted. If set, secret keys are deleted as well, if that is supported.

@item GPGME\_DELETE\_FORCE @since{1.9.1}

If set, the user is not asked to confirm the deletion. @end table

The function returns the error code @code{GPG\_ERR\_NO\_ERROR} if the key was deleted successfully, @code{GPG\_ERR\_INV\_VALUE} if @var{ctx} or @var{key} is not a valid pointer, @code{GPG\_ERR\_NO\_PUBKEY} if @var{key} could not be found in the keyring, @code{GPG\_ERR\_AMBIGUOUS\_NAME} if the key was not specified unambiguously, and @code{GPG\_ERR\_CONFLICT} if the secret key for  $@var{key}$  is available, but  $@var{allow}$  secret} is zero. @end deftypefun

@deftypefun gpgme\_error\_t gpgme\_op\_delete\_ext\_start (@w{gpgme\_ctx\_t @var{ctx}}, @w{const gpgme\_key\_t @var{key}}, @w{unsigned int @var{flags}}) @since{1.9.1}

The function @code{gpgme\_op\_delete\_ext\_start} initiates a @code{gpgme\_op\_delete} operation. It can be completed by calling @code{gpgme\_wait} on the context. @xref{Waiting For Completion}.

The function returns the error code @code{GPG\_ERR\_NO\_ERROR} if the operation was started successfully, and @code{GPG\_ERR\_INV\_VALUE} if @var{ctx} or @var{key} is not a valid pointer. @end deftypefun

The following functions allow only to use one particular flag.

@deftypefun gpgme\_error\_t gpgme\_op\_delete (@w{gpgme\_ctx\_t @var{ctx}}, @w{const gpgme\_key\_t @var{key}}, @w{int @var{allow\_secret}}) Similar to @code{gpgme\_op\_delete\_ext}, but only the flag @code{GPGME\_DELETE\_ALLOW\_SECRET} can be provided. @end deftypefun

@deftypefun gpgme\_error\_t gpgme\_op\_delete\_start (@w{gpgme\_ctx\_t @var{ctx}}, @w{const gpgme\_key\_t @var{key}}, @w{int @var{allow\_secret}}) Similar to @code{gpgme\_op\_delete\_ext\_start}, but only the flag @code{GPGME\_DELETE\_ALLOW\_SECRET} can be provided. @end deftypefun

@node Changing Passphrases @subsection Changing Passphrases @cindex passphrase, change

```
@deftypefun gpgme_error_t gpgme_op_passwd @
       (Q \text{w} \{ \text{ggme\_ctx\_t } @var{ctx} \},@w{const gpgme_key_t @var{key}}, @ @w{unsigned int @var{flags}})
```

```
@since{1.3.0}
```
The function @code{gpgme\_op\_passwd} changes the passphrase of the private key associated with @var{key}. The only allowed value for  $@var{flags}$  is  $@code{0}$ . The backend engine will usually popup a window to ask for the old and the new passphrase. Thus this function is not useful in a server application (where passphrases are not required anyway).

Note that old @code{gpg} engines (before version 2.0.15) do not support this command and will silently ignore it. @end deftypefun

```
@deftypefun gpgme_error_t gpgme_op_passwd_start @
       (@w{gpgme_ctx_t @var{ctx}}, @
       @w{const gpgme_key_t @var{key}}, @
       @w{unsigned int @var{flags}})
```
@since{1.3.0}

The function @code{gpgme\_op\_passwd\_start} initiates a @code{gpgme\_op\_passwd} operation. It can be completed by calling @code{gpgme\_wait} on the context. @xref{Waiting For Completion}.

The function returns  $@code{0}$  if the operation was started successfully, and an error code if one of the arguments is not valid or the oepration could not be started. @end deftypefun

 $@c$ @c CHANGING TOFU DATA @c @node Changing TOFU Data @subsection Changing TOFU Data @cindex validity, TOFU

The OpenPGP engine features a Trust-On-First-Use (TOFU) key validation model. For resolving conflicts it is necessary to declare the policy for a key. See the GnuPG manual for details on the TOFU implementation.

@deftp {Data type} {enum gpgme\_tofu\_policy\_t} @since{1.7.0}

@tindex gpgme\_tofu\_policy\_t The @code{gpgme\_tofu\_policy\_t} type specifies the set of possible policy values that are supported by @acronym{GPGME}:

@table @code @item GPGME\_TOFU\_POLICY\_AUTO Set the policy to ``auto''. @item GPGME\_TOFU\_POLICY\_GOOD Set the policy to ``good''. @item GPGME\_TOFU\_POLICY\_BAD Set the policy to ``bad''. @item GPGME\_TOFU\_POLICY\_ASK Set the policy to ``ask''. @item GPGME\_TOFU\_POLICY\_UNKNOWN Set the policy to ``unknown''. @end table

@end deftp

To change the policy for a key the following functions can be used:

@deftypefun gpgme\_error\_t gpgme\_op\_tofu\_policy @  $(Q\omega\{gppme\_ctx_t \omega\}$ ,  $Q\omega$  @w{const gpgme\_key\_t @var{key}}, @ @w{gpgme\_tofu\_policy\_t @var{policy}})

@since{1.7.0}

The function @code{gpgme\_op\_tofu\_policy} changes the TOFU policy of  $@var{key}$ . The valid values for  $@var{policy}$  are listed above. As of now this function does only work for OpenPGP and requires at least version 2.1.10 of GnuPG.

The function returns zero on success, @code{GPG\_ERR\_NOT\_SUPPORTED} if the engine does not support the command, or a bunch of other error codes.

@end deftypefun

```
@deftypefun gpgme_error_t gpgme_op_tofu_policy_start @
       (Q\omega\{gppme\,ctx\,t\,Q\text{var}\{ctx\}\}, \quad Q@w{const} gpgme key t @var{key}, @@w{gpgme_tofu_policy_t @var{policy}})
```

```
@since{1.7.0}
```
The function  $@code{gpgme}$  op tofu policy start initiates a  $@code{code{gppme}}$  op tofu policy} operation. It can be completed by calling @code{gpgme\_wait} on the context. @xref{Waiting For Completion}.

## The

 function returns @code{0} if the operation was started successfully, and an error code if one of the arguments is not valid or the oepration could not be started.

@end deftypefun

@node Advanced Key Editing @subsection Advanced Key Editing @cindex key, edit

```
@deftp {Data type} {gpgme_error_t (*gpgme_interact_cb_t) @
 (@w{void *@var{handle}}, @
  @w{const char *@var{status}}, @
  @w{const char *@var{args}}, @
 @w{int @var{fd}}\})
```
@since{1.7.0}

```
@tindex gpgme_interact_cb_t
```
The @code{gpgme\_interact\_cb\_t} type is the type of functions which @acronym{GPGME} calls if it a key interact operation is on-going. The status keyword @var{status} and the argument line @var{args} are passed through by @acronym{GPGME} from the crypto engine. An empty string represents EOF. The file descriptor @var{fd} is -1 for normal status messages. If @var{status} indicates a command rather than a status message, the response to the command should be written to @var{fd}. The @var{handle} is provided by the user at start of operation.

The function should return @code{GPG\_ERR\_FALSE} if it did not handle the status code, @code{0} for success, or any other error value. @end deftp

```
@deftypefun gpgme_error_t gpgme_op_interact (@w{gpgme_ctx_t @var{ctx}}, @
 @w{gpgme_key_t @var{key}}, @
 @w{unsigned int @var{flags}}, @
 @w{gpgme_interact_cb_t @var{fnc}}, @
  @w{void *@var{handle}}, @
 @w{gpgme_data_t @var{out}})
```

```
@since{1.7.0}
```
The function  $@code{space{space}$  interact} processes the key  $@var{KEY}$ interactively, using the interact callback function @var{FNC} with the

handle @var{HANDLE}. The callback is invoked for every status and command request from the crypto engine. The output of the crypto engine is written to the data object @var{out}.

Note that the protocol between the callback function and the crypto engine is specific to the crypto engine and no further support in implementing this protocol correctly is provided by @acronym{GPGME}.

@var{flags} modifies the behaviour of the function; the only defined bit value is:

@table @code @item GPGME\_INTERACT\_CARD @since{1.7.0}

This is used for smartcard based keys and uses gpgs @code{--card-edit} command.

@end table

The function returns  $@code{0}$  if the edit operation completes successfully, @code{GPG\_ERR\_INV\_VALUE} if @var{ctx} or @var{key} is not a valid pointer, and any error returned by the crypto engine or the edit callback handler. @end deftypefun

@deftypefun gpgme\_error\_t gpgme\_op\_interact\_start (@w{gpgme\_ctx\_t @var{ctx}}, @ @w{gpgme\_key\_t @var{key}}, @ @w{unsigned int @var{flags}}, @ @w{gpgme\_interact\_cb\_t @var{fnc}}, @ @w{void \*@var{handle}}, @ @w{gpgme\_data\_t @var{out}})

@since{1.7.0}

The function @code{gpgme\_op\_interact\_start} initiates a @code{gpgme\_op\_interact} operation. It can be completed by calling @code{gpgme\_wait} on the context. @xref{Waiting For Completion}.

The function returns @code{0} if the operation was started successfully, and @code{GPG\_ERR\_INV\_VALUE} if @var{ctx} or @var{key} is not a valid pointer. @end deftypefun

@node Crypto Operations @section Crypto Operations @cindex cryptographic operation

Sometimes, the result of a crypto operation returns a list of invalid keys encountered in processing the request. The following structure is used to hold information about such a key.

@deftp {Data type} {gpgme\_invalid\_key\_t} This is a pointer to a structure used to store a part of the result of a crypto operation which takes user IDs as one input parameter. The structure contains the following members:

@table @code @item gpgme\_invalid\_key\_t next This is a pointer to the next invalid key structure in the linked list, or @code{NULL} if this is the last element.

@item char \*fpr The fingerprint or key ID of the invalid key encountered.

@item gpgme\_error\_t reason An error code describing the reason why the key was found invalid. @end table @end deftp

## @menu

\* Decrypt:: Decrypting a ciphertext.

\* Verify::

Verifying a signature.

- \* Decrypt and Verify:: Decrypting a signed ciphertext.
- \* Sign:: Creating a signature.
- \* Encrypt:: Encrypting a plaintext.

@end menu

@node Decrypt @subsection Decrypt @cindex decryption @cindex cryptographic operation, decryption

@deftypefun gpgme\_error\_t gpgme\_op\_decrypt (@w{gpgme\_ctx\_t @var{ctx}}, @w{gpgme\_data\_t @var{cipher}}, @w{gpgme\_data\_t @var{plain}}) The function  $@code{qggme}$  op decrypt} decrypts the ciphertext in the data object @var{cipher} and stores it into the data object @var{plain}.
The function returns the error code @code{GPG\_ERR\_NO\_ERROR} if the ciphertext could be decrypted successfully, @code{GPG\_ERR\_INV\_VALUE} if  $@var{ctx}$ ,  $@var{cipher}$  or  $@var{plain}$  is not a valid pointer, @code{GPG\_ERR\_NO\_DATA} if @var{cipher} does not contain any data to decrypt, @code{GPG\_ERR\_DECRYPT\_FAILED} if @var{cipher} is not a valid cipher text, @code{GPG\_ERR\_BAD\_PASSPHRASE} if the passphrase for the secret key could not be retrieved, and passes through some errors that are reported by the crypto engine support routines. @end deftypefun

@deftypefun gpgme\_error\_t gpgme\_op\_decrypt\_start (@w{gpgme\_ctx\_t @var{ctx}}, @w{gpgme\_data\_t @var{cipher}}, @w{gpgme\_data\_t @var{plain}}) The function @code{gpgme\_op\_decrypt\_start} initiates a @code{gpgme\_op\_decrypt} operation. It can be completed by calling @code{gpgme\_wait} on the context. @xref{Waiting For Completion}.

The function returns the error code @code{GPG\_ERR\_NO\_ERROR} if the operation could be started successfully, and @code{GPG\_ERR\_INV\_VALUE} if @var{cipher} or @var{plain} is not a valid pointer. @end deftypefun

@deftypefun gpgme\_error\_t gpgme\_op\_decrypt\_ext ( @ @w{gpgme\_ctx\_t @var{ctx}}, @

@w{gpgme\_decrypt\_flags\_t @var{flags}}, @

@w{gpgme\_data\_t @var{cipher}}, @

@w{gpgme\_data\_t @var{plain}})

@since{1.8.0}

The function @code{gpgme\_op\_decrypt\_ext} is the same as @code{gpgme\_op\_decrypt} but has an additional argument @var{flags}. If @var{flags} is 0 both function behave identically.

The value in @var{flags} is a bitwise-or combination of one or multiple of the following bit values:

@table @code @item GPGME\_DECRYPT\_VERIFY @since{1.8.0}

The @code{GPGME\_DECRYPT\_VERIFY} symbol specifies that this function shall exactly act as  $@code{code{gppme}$  op decrypt verify}.

@item GPGME\_DECRYPT\_UNWRAP @since{1.8.0}

The @code{GPGME\_DECRYPT\_UNWRAP} symbol specifies that the output shall be an OpenPGP message with only the encryption layer removed. This requires GnuPG 2.1.12 and works only for OpenPGP. This is the counterpart to @code{GPGME\_ENCRYPT\_WRAP}.

@end table

The function returns the error codes as described for @code{gpgme\_op\_decrypt}. @end deftypefun

@deftypefun gpgme\_error\_t gpgme\_op\_decrypt\_ext\_start ( @ @w{gpgme\_ctx\_t @var{ctx}}, @ @w{gpgme\_decrypt\_flags\_t @var{flags}}, @ @w{gpgme\_data\_t @var{cipher}}, @

 $@w{$ gpgme\_data\_t  $@var{$ plain}})

@since{1.8.0}

The function @code{gpgme\_op\_decrypt\_ext\_start} initiates a @code{gpgme\_op\_decrypt\_ext} operation. It can be completed by calling @code{gpgme\_wait} on the context. @xref{Waiting For Completion}.

The function returns the error code @code{GPG\_ERR\_NO\_ERROR} if the operation could be started successfully, and @code{GPG\_ERR\_INV\_VALUE} if @var{cipher} or @var{plain} is not a valid pointer. @end deftypefun

@deftp {Data type} {gpgme\_recipient\_t} @since{1.1.0}

This is a pointer to a structure used to store information about the recipient of an encrypted text which is decrypted in a @code{gpgme\_op\_decrypt} operation. This information (except for the status field) is even available before the operation finished successfully, for example in a passphrase callback. The structure contains the following members:

@table @code @item gpgme\_recipient\_t next This is a pointer to the next recipient structure in the linked list, or @code{NULL} if this is the last element.

@item gpgme\_pubkey\_algo\_t

The public key algorithm used in the encryption.

@item char \*keyid This is the key ID of the key (in hexadecimal digits) used as recipient.

@item gpgme\_error\_t status This is an error number with the error code GPG\_ERR\_NO\_SECKEY if the secret key for this recipient is not available, and 0 otherwise. @end table @end deftp

@deftp {Data type} {gpgme\_decrypt\_result\_t} This is a pointer to a structure used to store the result of a @code{gpgme\_op\_decrypt} operation. After successfully decrypting data, you can retrieve the pointer to the result with @code{gpgme\_op\_decrypt\_result}. As with all result structures, it this structure shall be considered read-only and an application must not allocate such a strucure on its own. The structure contains the following members:

@table @code @item char \*unsupported\_algorithm If an unsupported algorithm was encountered, this string describes the algorithm that is not supported.

@item unsigned int wrong\_key\_usage : 1 @since{0.9.0} This is true if the key was not used according to its policy.

@item unsigned int legacy\_cipher\_nomdc : 1 @since{1.11.2}

The message was made by a legacy algorithm without any integrity protection. This might be an old but legitimate message.

@item unsigned int is\_mime : 1; @since{1.11.0} The message claims that the content is a MIME object.

@item unsigned int is\_de\_vs : 1; @since{1.10.0} The message was encrypted in a VS-NfD compliant way. This is a specification in Germany for a restricted communication level.

@item gpgme\_recipient\_t recipients @since{1.1.0}

This is a linked list of recipients to which this message was encrypted.

@item char \*file\_name This is the filename of the original plaintext message file if it is known, otherwise this is a null pointer.

@item char \*session\_key @since{1.8.0}

A textual representation (nul-terminated string) of the session key used in symmetric encryption of the message, if the context has been set to export session keys (see @code{gpgme\_set\_ctx\_flag, "export-session-key"}), and a session key was available for the most recent decryption operation. Otherwise, this is a null pointer.

You must not try to access this member of the struct unless @code{gpgme\_set\_ctx\_flag (ctx, "export-session-key")} returns success or @code{gpgme\_get\_ctx\_flag (ctx, "export-session-key")} returns true (non-empty string).

@item char \*symkey\_algo @since{1.11.0}

A string with the symmetric encryption algorithm and mode using the format "<algo>.<mode>". Note that the deprecated non-MDC encryption mode of OpenPGP is given as "PGPCFB".

@end table @end deftp

@deftypefun gpgme\_decrypt\_result\_t gpgme\_op\_decrypt\_result (@w{gpgme\_ctx\_t @var{ctx}}) The function @code{gpgme\_op\_decrypt\_result} returns a @code{gpgme\_decrypt\_result\_t} pointer to a structure holding the result of a @code{gpgme\_op\_decrypt} operation. The pointer is only valid if the last operation on the context was a @code{gpgme\_op\_decrypt} or @code{gpgme\_op\_decrypt\_start} operation. If the operation failed this might be a @code{NULL} pointer. The returned pointer is only valid until the next operation is started on the context. @end deftypefun

@node Verify @subsection Verify @cindex verification @cindex signature, verification @cindex cryptographic operation, verification @cindex cryptographic operation, signature check @cindex signature notation data @cindex notation data

@deftypefun gpgme\_error\_t gpgme\_op\_verify (@w{gpgme\_ctx\_t @var{ctx}}, @w{gpgme\_data\_t @var{sig}},  $@w{$ gpgme\_data\_t @var{signed\_text}}, @w{gpgme\_data\_t @var{plain}}) The function @code{gpgme\_op\_verify} verifies that the signature in the data object  $@var{sig}$  is a valid signature. If  $@var{sig}$  is a detached signature, then the signed text should be provided in @var{signed\_text} and @var{plain} should be a null pointer. Otherwise, if @var{sig} is a normal (or cleartext) signature,  $@var{signed}$  text} should be a null pointer and  $@var{pair}$  should be a writable data object that will contain the plaintext after successful verification.

The results of the individual signature verifications can be retrieved with @code{gpgme\_op\_verify\_result}.

The function returns the error code @code{GPG\_ERR\_NO\_ERROR} if the operation could be completed successfully, @code{GPG\_ERR\_INV\_VALUE} if  $@var{ctx}$ ,  $@var{sig}$  or  $@var{plain}$  is not a valid pointer, @code{GPG\_ERR\_NO\_DATA} if @var{sig} does not contain any data to verify, and passes through any errors that are reported by the crypto engine support routines. @end deftypefun

@deftypefun gpgme\_error\_t gpgme\_op\_verify\_start (@w{gpgme\_ctx\_t @var{ctx}}, @w{gpgme\_data\_t @var{sig}}, @w{gpgme\_data\_t @var{signed\_text}}, @w{gpgme\_data\_t @var{plain}}) The function @code{gpgme\_op\_verify\_start} initiates a @code{gpgme\_op\_verify} operation. It can be completed by calling @code{gpgme\_wait} on the context. @xref{Waiting For Completion}.

The function returns the error code @code{GPG\_ERR\_NO\_ERROR} if the operation could be started successfully, @code{GPG\_ERR\_INV\_VALUE} if  $@var{ctx}$ ,  $@var{sig}$  or  $@var{plain}$  is not a valid pointer, and @code{GPG\_ERR\_NO\_DATA} if @var{sig} or @var{plain} does not contain any data to verify. @end deftypefun

@deftp {Data type} {gpgme\_sig\_notation\_t} This is a pointer to a structure used to store a part of the result of a @code{gpgme\_op\_verify} operation. The structure contains the following members:

@table @code

@item gpgme\_sig\_notation\_t next This is a pointer to the next new signature notation structure in the linked list, or @code{NULL} if this is the last element.

@item char \*name

The name of the notation field. If this is @code{NULL}, then the member @code{value} will contain a policy URL.

@item int name\_len

The length of the @code{name} field. For strings the length is counted without the trailing binary zero.

@item char \*value The value of the notation field. If @code{name} is @code{NULL}, then this is a policy URL.

@item int value\_len The length of the @code{value} field. For strings the length is counted without the trailing binary zero.

@item gpgme\_sig\_notation\_flags\_t flags The accumulated flags field. This field contains the flags associated with the notation data in an accumulated form which can be used as an argument to the function @code{gpgme\_sig\_notation\_add}. The value @code{flags} is a bitwise-or combination of one or multiple of the following bit values:

@table @code @item GPGME\_SIG\_NOTATION\_HUMAN\_READABLE @since{1.1.0}

The @code{GPGME\_SIG\_NOTATION\_HUMAN\_READABLE} symbol specifies that the notation data is in human readable form

@item GPGME\_SIG\_NOTATION\_CRITICAL @since{1.1.0}

The @code{GPGME\_SIG\_NOTATION\_CRITICAL} symbol specifies that the notation data is critical.

@end table

@item unsigned int human\_readable : 1 This is true if the @code{GPGME\_SIG\_NOTATION\_HUMAN\_READABLE} flag is set and false otherwise. This flag is only valid for notation data, not for policy URLs.

@item unsigned int critical : 1 This is true if the @code{GPGME\_SIG\_NOTATION\_CRITICAL} flag is set and false otherwise. This flag is valid for notation data and policy URLs.

@end table @end deftp

@deftp {Data type} {gpgme\_signature\_t} This is a pointer to a structure used to store a part of the result of a @code{gpgme\_op\_verify} operation. The structure contains the following members:

@table @code

@item gpgme\_signature\_t next This is a pointer to the next new signature structure in the linked list, or @code{NULL} if this is the last element.

@item gpgme\_sigsum\_t summary

This is a bit vector giving a summary of the signature status. It provides an easy interface to a defined semantic of the signature status. Checking just one bit is sufficient to see whether a signature is valid without any restrictions. This means that you can check for GPGME\_SIGSUM\_VALID like this:

```
@example
if ((sig.summary & GPGME_SIGSUM_VALID))
@{
  ..do stuff if valid..
@}
else
@{
  ..do stuff if not fully valid..
@}
@end example
```
The defined bits are: @table @code @item GPGME\_SIGSUM\_VALID The signature is fully valid.

# @item GPGME\_SIGSUM\_GREEN

 The signature is good but one might want to display some extra information. Check the other bits.

# @item GPGME\_SIGSUM\_RED

 The signature is bad. It might be useful to check other bits and display more information, i.e. a revoked certificate might not render a  signature invalid when the message was received prior to the cause for the revocation.

 @item GPGME\_SIGSUM\_KEY\_REVOKED The key or at least one certificate has been revoked.

 @item GPGME\_SIGSUM\_KEY\_EXPIRED The key or one of the certificates has expired. It is probably a good idea to display the date of the expiration.

 @item GPGME\_SIGSUM\_SIG\_EXPIRED The signature has expired.

 @item GPGME\_SIGSUM\_KEY\_MISSING Can't verify due to a missing key or certificate.

 @item GPGME\_SIGSUM\_CRL\_MISSING The CRL (or an equivalent mechanism) is not available.

 @item GPGME\_SIGSUM\_CRL\_TOO\_OLD Available CRL is too old.

 @item GPGME\_SIGSUM\_BAD\_POLICY A policy requirement was not met.

 @item GPGME\_SIGSUM\_SYS\_ERROR A system error occurred.

 @item GPGME\_SIGSUM\_TOFU\_CONFLICT A TOFU conflict was detected. @end table

@item char \*fpr This is the fingerprint or key ID of the signature.

@item gpgme\_error\_t status This is the status of the signature. In particular, the following status codes are of interest:

 @table @code @item GPG\_ERR\_NO\_ERROR This status indicates that the signature could be verified or that there is no signature. For the combined result this status means that all signatures could be verified.

 Note: This does not mean that a valid signature could be found. Check the @code{summary} field for that.

 For example a @code{gpgme\_op\_decrypt\_verify} returns a verification result with GPG\_ERR\_NO\_ERROR for encrypted but unsigned data.

 @item GPG\_ERR\_SIG\_EXPIRED This status indicates that the signature is valid but expired. For the combined result this status means that all signatures are valid and expired.

# @item GPG\_ERR\_KEY\_EXPIRED

 This status indicates that the signature is valid but the key used to verify the signature has expired. For the combined result this status means that all signatures are valid and all keys are expired.

# @item GPG\_ERR\_CERT\_REVOKED

 This status indicates that the signature is valid but the key used to verify the signature has been revoked. For the combined result this status means that all signatures are valid and all keys are revoked.

#### @item GPG\_ERR\_BAD\_SIGNATURE

 This status indicates that the signature is invalid. For the combined result this status means that all signatures are invalid.

#### @item GPG\_ERR\_NO\_PUBKEY

 This status indicates that the signature could not be verified due to a missing key. For the combined result this status means that all signatures could not be checked due to missing keys.

 @item GPG\_ERR\_GENERAL This status indicates that there was some other error which prevented the signature verification. @end table

@item gpgme\_sig\_notation\_t notations This is a linked list with the notation data and policy URLs.

@item unsigned long timestamp The creation timestamp of this signature.

@item unsigned long exp\_timestamp The expiration timestamp of this signature, or 0 if the signature does not expire.

@item unsigned int wrong\_key\_usage : 1 This is true if the key was not used according to its policy.

@item unsigned int pka\_trust : 2 This is set to the trust information gained by means of the PKA system. Values are: @table @code @item 0 No PKA information available or verification not possible. @item 1 PKA verification failed. @item 2 PKA verification succeeded. @item 3 Reserved for future use. @end table Depending on the configuration of the engine, this metric may also be reflected by the validity of the signature.

@item unsigned int chain\_model : 1 @since{1.1.6}

This is true if the

 validity of the signature has been checked using the chain model. In the chain model the time the signature has been created must be within the validity period of the certificate and the time the certificate itself has been created must be within the validity period of the issuing certificate. In contrast the default validation model checks the validity of signature as well at the entire certificate chain at the current time.

@item gpgme\_validity\_t validity The validity of the signature.

@item gpgme\_error\_t validity\_reason If a signature is not valid, this provides a reason why.

@item gpgme\_pubkey\_algo\_t The public key algorithm used to create this signature.

@item gpgme\_hash\_algo\_t The hash algorithm used to create this signature.

@item char \*pka\_address The mailbox from the PKA information or @code{NULL}.

@item gpgme\_key\_t key @since{1.7.0}

An object describing the key used to create the signature. This key object may be incomplete in that it only conveys information availabale directly with a signature. It may also be @code{NULL} if such information is not readily available.

@end table @end deftp

@deftp {Data type} {gpgme\_verify\_result\_t} This is a pointer to a structure used to store the result of a @code{gpgme\_op\_verify} operation. After verifying a signature, you can retrieve the pointer to the result with @code{gpgme\_op\_verify\_result}. If the operation failed this might be a @code{NULL} pointer. The structure contains the following member:

@table @code

@item gpgme\_signature\_t signatures A linked list with information about all signatures for which a verification was attempted.

@item char \*file\_name

This is the filename of the original plaintext message file if it is known, otherwise this is a null pointer. Warning: The filename is not covered by the signature.

@item unsigned int is\_mime : 1; @since{1.11.0}

The message claims that the content is a MIME object. Warning: This flag is not covered by the signature.

@end table @end deftp

#### @deftypefun

 gpgme\_verify\_result\_t gpgme\_op\_verify\_result (@w{gpgme\_ctx\_t @var{ctx}}) The function @code{gpgme\_op\_verify\_result} returns a @code{gpgme\_verify\_result\_t} pointer to a structure holding the result of a @code{gpgme\_op\_verify} operation. The pointer is only valid if the last operation on the context was a @code{gpgme\_op\_verify}, @code{gpgme\_op\_verify\_start}, @code{gpgme\_op\_decrypt\_verify} or @code{gpgme\_op\_decrypt\_verify\_start} operation, and if this operation finished successfully (for @code{gpgme\_op\_decrypt\_verify} and @code{gpgme\_op\_decrypt\_verify\_start}, the error code @code{GPG\_ERR\_NO\_DATA} counts as successful in this context). The returned pointer is only valid until the next operation is started on the context.

@end deftypefun

@node Decrypt and Verify @subsection Decrypt and Verify @cindex decryption and verification @cindex verification and decryption @cindex signature check @cindex cryptographic operation, decryption and verification

@deftypefun gpgme\_error\_t gpgme\_op\_decrypt\_verify (@w{gpgme\_ctx\_t @var{ctx}}, @w{gpgme\_data\_t @var{cipher}}, @w{gpgme\_data\_t @var{plain}}) The function @code{gpgme\_op\_decrypt\_verify} decrypts the ciphertext in the data object @var{cipher} and stores it into the data object @var{plain}. If @var{cipher} contains signatures, they will be verified.

After the operation completed, @code{gpgme\_op\_decrypt\_result} and @code{gpgme\_op\_verify\_result} can be used to retrieve more information about the signatures.

If the error code @code{GPG\_ERR\_NO\_DATA} is returned, @var{cipher} does not contain any data to decrypt. However, it might still be signed. The information about detected signatures is available with @code{gpgme\_op\_verify\_result} in this case.

The function returns the error code @code{GPG\_ERR\_NO\_ERROR} if the ciphertext could be decrypted successfully, @code{GPG\_ERR\_INV\_VALUE} if  $@var{ctx}$ ,  $@var{cipher}$  or  $@var{plain}$  is not a valid pointer, @code{GPG\_ERR\_NO\_DATA} if @var{cipher} does not contain any data to decrypt, @code{GPG\_ERR\_DECRYPT\_FAILED} if @var{cipher} is not a valid cipher text, @code{GPG\_ERR\_BAD\_PASSPHRASE} if the passphrase for the secret key could not be retrieved, and passes through any errors that are reported by the crypto engine support routines. @end deftypefun

@deftypefun gpgme\_error\_t gpgme\_op\_decrypt\_verify\_start (@w{gpgme\_ctx\_t @var{ctx}}, @w{gpgme\_data\_t @var{cipher}}, @w{gpgme\_data\_t @var{plain}}) The function @code{gpgme\_op\_decrypt\_verify\_start} initiates a  $@code{qpgme}$  op decrypt verify operation. It can be completed by calling @code{gpgme\_wait} on the context. @xref{Waiting For Completion}.

The function returns the error code @code{GPG\_ERR\_NO\_ERROR} if the operation could be started successfully, @code{GPG\_ERR\_INV\_VALUE} if  $@var{ctx}$ ,  $@var{cipher}$ ,  $@var{plain}$  or  $@var{r stat}$  is not a valid pointer, and @code{GPG\_ERR\_NO\_DATA} if @var{cipher} does not contain any data to decrypt. @end deftypefun

When processing mails it is sometimes useful to extract the actual mail address (the ``addr-spec'') from a string. GPGME provides this helper function which uses the same semantics as the internal functions in GPGME and GnuPG:

@deftypefun @w{char \*} gpgme\_addrspec\_from\_uid (@w{const char \*@var{uid}})

@since{1.7.1}

Return the mail address (called ``addr-spec'' in RFC-5322) from the string @var{uid} which is assumed to be a user id (called ``address'' in RFC-5322). All plain ASCII characters (i.e. those with bit 7 cleared) in the result are converted to lowercase. Caller must free the result using @code{gpgme\_free}. Returns @code{NULL} if no valid address was found (in which case @code{ERRNO} is set to @code{EINVAL}) or for other errors.

@end deftypefun

@node Sign @subsection Sign @cindex signature, creation @cindex sign @cindex cryptographic operation, signing

A signature can contain signatures by one or more keys. The set of keys used to create a signatures is contained in a context, and is applied to all following signing operations in this context (until the set is changed).

@menu

\* Selecting Signers:: How to choose the keys to sign with.

\* Creating a Signature:: How to create a signature.

\* Signature Notation Data:: How to add notation data to a signature. @end menu

@node Selecting Signers @subsubsection Selecting Signers @cindex signature, selecting signers @cindex signers, selecting

The key or the keys used to create a signature are stored in the context. The following functions can be used to manipulate this list. If no signer has been set into the context a default key is used for signing.

@deftypefun void gpgme\_signers\_clear (@w{gpgme\_ctx\_t @var{ctx}}) The function @code{gpgme\_signers\_clear} releases a reference for each key on the signers list and removes the list of signers from the context @var{ctx}.

Every context starts with an empty list. @end deftypefun

@deftypefun gpgme\_error\_t gpgme\_signers\_add (@w{gpgme\_ctx\_t @var{ctx}}, @w{const gpgme\_key\_t @var{key}}) The function @code{gpgme\_signers\_add} adds the key @var{key} to the list of signers in the context  $@var{ctx}$ .

Calling this function acquires an additional reference for the key. @end deftypefun

@deftypefun @w{unsigned int} gpgme\_signers\_count (@w{const gpgme\_ctx\_t @var{ctx}}) @since{1.4.3}

The function @code{gpgme\_signers\_count} returns the number of signer keys in the context  $@var{ctx}$ . @end deftypefun

@deftypefun gpgme\_key\_t gpgme\_signers\_enum (@w{const gpgme\_ctx\_t @var{ctx}}, @w{int @var{seq}}) The function @code{gpgme\_signers\_enum} returns the @var{seq}th key in the list of signers in the context @var{ctx}. An additional reference is acquired for the user.

If @var{seq} is out of range, @code{NULL} is returned. @end deftypefun

@node Creating a Signature @subsubsection Creating a Signature

@deftp {Data type} {enum gpgme\_sig\_mode\_t} @tindex gpgme\_sig\_mode\_t The @code{gpgme\_sig\_mode\_t} type is used to specify the desired type of a signature. The following modes are available:

@table @code @item

# GPGME\_SIG\_MODE\_NORMAL

A normal signature is made, the output includes the plaintext and the signature.

@item GPGME\_SIG\_MODE\_DETACH A detached signature is made.

# @item GPGME\_SIG\_MODE\_CLEAR A clear text signature is made. The @acronym{ASCII} armor and text mode settings of the context are ignored. @end table @end deftp

@deftypefun gpgme\_error\_t gpgme\_op\_sign (@w{gpgme\_ctx\_t @var{ctx}}, @w{gpgme\_data\_t @var{plain}}, @w{gpgme\_data\_t @var{sig}}, @w{gpgme\_sig\_mode\_t @var{mode}}) The function @code{gpgme\_op\_sign} creates a signature for the text in the data object @var{plain} and returns it in the data object @var{sig}. The type of the signature created is determined by the @acronym{ASCII} armor (or, if that is not set, by the encoding specified for @var{sig}), the text mode attributes set for the context @var{ctx} and the requested signature mode @var{mode}.

After the operation completed successfully, the result can be retrieved with @code{gpgme\_op\_sign\_result}.

If an S/MIME

 signed message is created using the CMS crypto engine, the number of certificates to include in the message can be specified with @code{gpgme\_set\_include\_certs}. @xref{Included Certificates}.

The function returns the error code @code{GPG\_ERR\_NO\_ERROR} if the signature could be created successfully, @code{GPG\_ERR\_INV\_VALUE} if  $@var{ctx}$ ,  $@var{plain}$  or  $@var{sig}$  is not a valid pointer, @code{GPG\_ERR\_NO\_DATA} if the signature could not be created, @code{GPG\_ERR\_BAD\_PASSPHRASE} if the passphrase for the secret key could not be retrieved, @code{GPG\_ERR\_UNUSABLE\_SECKEY} if there are invalid signers, and passes through any errors that are reported by the crypto engine support routines. @end deftypefun

@deftypefun gpgme\_error\_t gpgme\_op\_sign\_start (@w{gpgme\_ctx\_t @var{ctx}}, @w{gpgme\_data\_t @var{plain}}, @w{gpgme\_data\_t @var{sig}}, @w{gpgme\_sig\_mode\_t @var{mode}}) The function  $@code{code{gppme}}$  op sign start} initiates a @code{gpgme\_op\_sign} operation. It can be completed by calling @code{gpgme\_wait} on the context. @xref{Waiting For Completion}.

The function returns the error code @code{GPG\_ERR\_NO\_ERROR} if the operation could be

started successfully, and @code{GPG\_ERR\_INV\_VALUE} if @var{ctx}, @var{plain} or @var{sig} is not a valid pointer. @end deftypefun

@deftp {Data type} {gpgme\_new\_signature\_t} This is a pointer to a structure used to store a part of the result of a @code{gpgme\_op\_sign} operation. The structure contains the following members:

@table @code @item gpgme\_new\_signature\_t next This is a pointer to the next new signature structure in the linked list, or @code{NULL} if this is the last element.

@item gpgme\_sig\_mode\_t type The type of this signature.

@item gpgme\_pubkey\_algo\_t pubkey\_algo The public key algorithm used to create this signature.

@item gpgme\_hash\_algo\_t hash\_algo The hash algorithm used to create this signature.

@item unsigned int sig\_class The signature class of this signature.

@item long int timestamp The creation timestamp of this signature.

@item char \*fpr The fingerprint of the key which was used to create this signature. @end table @end deftp

@deftp {Data type} {gpgme\_sign\_result\_t} This is a pointer to a structure used to store the result of a @code{gpgme\_op\_sign} operation. After successfully generating a signature, you can retrieve the pointer to the result with @code{gpgme\_op\_sign\_result}. The structure contains the following members:

@table @code @item gpgme\_invalid\_key\_t invalid\_signers A linked list with information about all invalid keys for which a signature could not be created.

@item gpgme\_new\_signature\_t signatures

A linked list with information about all signatures created. @end table @end deftp

@deftypefun gpgme\_sign\_result\_t gpgme\_op\_sign\_result (@w{gpgme\_ctx\_t @var{ctx}}) The function @code{gpgme\_op\_sign\_result} returns a @code{gpgme\_sign\_result\_t} pointer to a structure holding the result of a @code{gpgme\_op\_sign} operation. The pointer is only valid if the last operation on the context was a @code{gpgme\_op\_sign}, @code{gpgme\_op\_sign\_start}, @code{gpgme\_op\_encrypt\_sign} or @code{gpgme\_op\_encrypt\_sign\_start} operation. If that operation failed, the function might return a @code{NULL} pointer. The returned pointer is only valid until the next operation is started on the context. @end deftypefun

@node Signature Notation Data @subsubsection Signature Notation Data @cindex notation data @cindex signature notation data @cindex policy URL

Using the following functions, you can attach arbitrary notation data to a signature. This information is then available to the user when the signature is verified.

```
@deftypefun void gpgme_sig_notation_clear (@w{gpgme_ctx_t @var{ctx}})
@since{1.1.0}
```
The function @code{gpgme\_sig\_notation\_clear} removes the notation data from the context  $@var{ctx}$ . Subsequent signing operations from this context will not include any notation data.

Every context starts with an empty notation data list. @end deftypefun

@deftypefun gpgme\_error\_t gpgme\_sig\_notation\_add  $(\mathcal{Q}_W\{\text{spgme ctx }t \mathcal{Q}_\text{var}\{\text{cts}\}\}, \mathcal{Q}_W\{\text{const char }*\mathcal{Q}_\text{var}\{\text{name}\}\}, \mathcal{Q}_W\{\text{const char }*\mathcal{Q}_\text{var}\{\text{value}\}\},$  $@w{$ gpgme sig\_notation\_flags\_t  $@var{flags}$ }) @since{1.1.0}

The function @code{gpgme\_sig\_notation\_add} adds the notation data with the name @var{name} and the value @var{value} to the context @var{ctx}.

Subsequent signing operations will include this notation data, as well

as any other notation data that was added since the creation of the context or the last @code{gpgme\_sig\_notation\_clear} operation.

The arguments @var{name} and @var{value} must be @code{NUL}-terminated strings in human-readable form. The flag @code{GPGME\_SIG\_NOTATION\_HUMAN\_READABLE} is implied (non-human-readable notation data is currently not supported). The strings must be in UTF-8 encoding.

If @var{name} is @code{NULL}, then @var{value} should be a policy URL.

The function @code{gpgme\_sig\_notation\_add} returns the error code @code{GPG\_ERR\_NO\_ERROR} if the notation data could be added successfully, @code{GPG\_ERR\_INV\_VALUE} if @var{ctx} is not a valid pointer, or if @var{name}, @var{value} and @var{flags} are an invalid combination. The function also passes through any errors that are reported by the crypto engine support routines. @end deftypefun

@deftypefun gpgme\_sig\_notation\_t gpgme\_sig\_notation\_get ( $@w$ {const gpgme\_ctx\_t  $@var{ctx}$ }) @since{1.1.0}

The function @code{gpgme\_sig\_notation\_get} returns the linked list of notation data structures that are contained in the context @var{ctx}.

If  $@var{ctx}$  is not a valid pointer, or there is no notation data added for this context, @code{NULL} is returned. @end deftypefun

@node Encrypt @subsection Encrypt @cindex encryption @cindex cryptographic operation, encryption

One plaintext can be encrypted for several recipients at the same time. The list of recipients is created independently of any context, and then passed to the encryption operation.

@menu \* Encrypting a Plaintext:: How to encrypt a plaintext. @end menu

@node Encrypting a Plaintext @subsubsection Encrypting a Plaintext

@deftypefun gpgme\_error\_t gpgme\_op\_encrypt (@w{gpgme\_ctx\_t @var{ctx}}, @w{gpgme\_key\_t @var{recp}[]}, @w{gpgme\_encrypt\_flags\_t @var{flags}}, @w{gpgme\_data\_t @var{plain}}, @w{gpgme\_data\_t @var{cipher}})

The function @code{gpgme\_op\_encrypt} encrypts the plaintext in the data object @var{plain} for the recipients @var{recp} and stores the ciphertext in the data object @var{cipher}. The type of the ciphertext created is determined by the @acronym{ASCII} armor (or, if that is not set, by the encoding specified for  $@var{cipher}$  and the text mode attributes set for the context @var{ctx}.

@var{recp} must be a @code{NULL}-terminated array of keys. The user must keep references for all keys during the whole duration of the call (but see @code{gpgme\_op\_encrypt\_start} for the requirements with the asynchronous variant).

The value in @var{flags} is a bitwise-or combination of one or multiple of the following bit values:

@table @code @item GPGME\_ENCRYPT\_ALWAYS\_TRUST The @code{GPGME\_ENCRYPT\_ALWAYS\_TRUST} symbol specifies that all the recipients in @var{recp} should be trusted, even if the keys do not have a high enough validity in the keyring. This flag should be used with care; in general it is not a good idea to use any untrusted keys.

@item GPGME\_ENCRYPT\_NO\_ENCRYPT\_TO @since{1.2.0}

The @code{GPGME\_ENCRYPT\_NO\_ENCRYPT\_TO} symbol specifies that no default or hidden default recipients as configured in the crypto backend should be included. This can be useful for managing different user profiles.

@item GPGME\_ENCRYPT\_NO\_COMPRESS @since{1.5.0}

The @code{GPGME\_ENCRYPT\_NO\_COMPRESS} symbol specifies that the plaintext shall not be compressed before it is encrypted. This is in some cases useful if the length of the encrypted message may reveal information about the plaintext.

@item GPGME\_ENCRYPT\_PREPARE @itemx GPGME\_ENCRYPT\_EXPECT\_SIGN The @code{GPGME\_ENCRYPT\_PREPARE} symbol is used with the UI Server protocol to prepare an encryption

 (i.e. sending the @code{PREP\_ENCRYPT} command). With the @code{GPGME\_ENCRYPT\_EXPECT\_SIGN} symbol the UI Server is advised to also expect a sign command.

@item GPGME\_ENCRYPT\_SYMMETRIC @since{1.7.0}

The @code{GPGME\_ENCRYPT\_SYMMETRIC} symbol specifies that the output should be additionally encrypted symmetrically even if recipients are provided. This feature is only supported for the OpenPGP crypto engine.

@item GPGME\_ENCRYPT\_THROW\_KEYIDS @since{1.8.0}

The @code{GPGME\_ENCRYPT\_THROW\_KEYIDS} symbols requests that the identifiers for the decrption keys are not included in the ciphertext. On the receiving side, the use of this flag may slow down the decryption process because all available secret keys must be tried. This flag is only honored for OpenPGP encryption.

@item GPGME\_ENCRYPT\_WRAP @since{1.8.0}

The @code{GPGME\_ENCRYPT\_WRAP} symbol specifies that the input is an OpenPGP message and not a plain data. This is the counterpart to @code{GPGME\_DECRYPT\_UNWRAP}.

@item GPGME\_ENCRYPT\_WANT\_ADDRESS @since{1.11.0}

# The

 @code{GPGME\_ENCRYPT\_WANT\_ADDRESS} symbol requests that all supplied keys or key specifications include a syntactically valid mail address. If this is not the case the operation is not even tried and the error code @code{GPG\_ERR\_INV\_USER\_ID} is returned. Only the address part of the key specification is conveyed to the backend. As of now the key must be specified using the @var{recpstring} argument of the extended encrypt functions. This feature is currently only supported for the OpenPGP crypto engine.

@end table

If @code{GPG\_ERR\_UNUSABLE\_PUBKEY} is returned, some recipients in @var{recp} are invalid, but not all. In this case the plaintext might be encrypted for all valid recipients and returned in @var{cipher} (if this happens depends on the crypto engine). More information about

the invalid recipients is available with @code{gpgme\_op\_encrypt\_result}.

If @var{recp} is @code{NULL}, symmetric rather than public key encryption is performed. Symmetrically encrypted cipher text can be deciphered with @code{gpgme\_op\_decrypt}. Note that in this case the crypto backend needs to retrieve a passphrase from the user. Symmetric encryption is currently only supported for the OpenPGP

crypto backend.

The function returns the error code @code{GPG\_ERR\_NO\_ERROR} if the ciphertext could be created successfully, @code{GPG\_ERR\_INV\_VALUE} if @var{ctx}, @var{recp}, @var{plain} or @var{cipher} is not a valid pointer, @code{GPG\_ERR\_UNUSABLE\_PUBKEY} if @var{recp} contains some invalid recipients, @code{GPG\_ERR\_BAD\_PASSPHRASE} if the passphrase for the symmetric key could not be retrieved, and passes through any errors that are reported by the crypto engine support routines. @end deftypefun

@deftypefun gpgme\_error\_t gpgme\_op\_encrypt\_start (@w{gpgme\_ctx\_t @var{ctx}}, @w{gpgme\_key\_t @var{recp}[]}, @w{gpgme\_encrypt\_flags\_t @var{flags}}, @w{gpgme\_data\_t @var{plain}}, @w{gpgme\_data\_t @var{cipher}})

The function @code{gpgme\_op\_encrypt\_start} initiates

a

@code{gpgme\_op\_encrypt} operation. It can be completed by calling @code{gpgme\_wait} on the context. @xref{Waiting For Completion}.

References to the keys only need to be held for the duration of this call. The user can release its references to the keys after this function returns, even if the operation is not yet finished.

The function returns the error code @code{GPG\_ERR\_NO\_ERROR} if the operation could be started successfully, @code{GPG\_ERR\_INV\_VALUE} if @var{ctx}, @var{rset}, @var{plain} or @var{cipher} is not a valid pointer, and @code{GPG\_ERR\_UNUSABLE\_PUBKEY} if @var{rset} does not contain any valid recipients. @end deftypefun

@deftypefun gpgme\_error\_t gpgme\_op\_encrypt\_ext @

 $(Qw$ {gpgme\_ctx\_t @var{ctx}}, @ @w{gpgme\_key\_t @var{recp}[]}, @ @w{const char \*@var{recpstring}}, @ @w{gpgme\_encrypt\_flags\_t @var{flags}}, @  $@w{gppme\ data}$  t  $@var{plain}$ ,  $@w{gppme\ data}$  t  $@var{cipher}$ })

@since{1.11.0}

#### This is an extended

version of @code{gpgme\_op\_encrypt} with

@var{recpstring} as additional parameter. If @var{recp} is NULL and @var{recpstring} is not NULL, the latter is expected to be a linefeed delimited string with the set of key specifications. In contrast to @var{recp} the keys are given directly as strings and there is no need to first create key objects. Leading and trailing white space is remove from each line in @var{recpstring}. The keys are then passed verbatim to the backend engine.

For the OpenPGP backend several special keywords are supported to modify the operation. These keywords are given instead of a key specification. The currently supported keywords are:

@table @code

@item --hidden

@itemx --no-hidden

These keywords toggle between normal and hidden recipients for all following key specifications. When a hidden recipient is requested the gpg option  $@$  option ${R}$  (or  $@$  option ${F}$ ) in file mode) is used instead of @option{-r} (@option{-f} in file mode).

@item --file @itemx

--no-file

These keywords toggle between regular and file mode for all following key specification. In file mode the option @option $\{-f\}$  or @option $\{-F\}$ is passed to gpg. At least GnuPG version 2.1.14 is required to handle these options. The @code{GPGME\_ENCRYPT\_WANT\_ADDRESS} flag is ignored in file mode.

@item --

This keyword disables all keyword detection up to the end of the string. All keywords are treated as verbatim arguments.

@end table

To create a @var{recpstring} it is often useful to employ a strconcat style function. For example this function creates a string to encrypt to two keys:

```
@example
char *
xbuild_recpstring (const char *key1, const char *key2)
@{
char *result = gpgrt_strconcat ("--\ln", key1, "\ln", key2, NULL);
 if (!result)
  @{ perror ("strconcat failed"); exit (2); @{}}
```
 return result; @} @end example

Note the use of the double dash here; unless you want to specify a keyword, it is a good idea to avoid any possible trouble with key specifications starting with a double dash. The used strconcat function is available in Libgpg-error 1.28 and later; Libgpg-error (aka Gpgrt) is a dependency of GPGME. The number of arguments to @code{gpgrt\_strconcat} is limited to 47 but that should always be sufficient. In case a larger and non-fixed number of keys are to be supplied the following code can be used:

```
@example
char *
xbuild_long_recpstring (void)
@{
 gpgrt_stream_t memfp;
 const char *s;
 void *result;
```

```
memfp = gpgrt_fopenmem (0, "w+b");
 if (!memfp)
  @{ perror ("fopenmem failed"); exit (2); @}
 gpgrt_fputs ("--", memfp);
while ((s = get\_next\_keyspec()) @{
   gpgrt_fputc ('\n', memfp);
   gpgrt_fputs (s, memfp);
  @}
 gpgrt_fputc (0, memfp);
 if (gpgrt_ferror (memfp))
 @{ perror ("writing to memstream failed"); exit (2); @{}}
 if (gpgrt_fclose_snatch (memfp, &result, NULL))
 @{ perror ("fclose_snatch failed"); exit (2); @{}}
 return result;
@}
@end example
```
In this example @code{get\_next\_keyspec} is expected to return the next key to be added to the string. Please take care: Encrypting to a large number of recipients is often questionable due to security reasons and also for the technicality that all keys are currently passed on the command line to @command{gpg} which has as a platform specific length limitation. @end deftypefun

@deftypefun gpgme\_error\_t gpgme\_op\_encrypt\_ext\_start @ (@w{gpgme\_ctx\_t @var{ctx}}, @ @w{gpgme\_key\_t @var{recp}[]}, @ @w{const char \*@var{recpstring}}, @  $@w{$ gpgme\_encrypt\_flags\_t @var{flags}}, @ @w{gpgme\_data\_t @var{plain}}, @w{gpgme\_data\_t @var{cipher}})

@since{1.11.0}

This is an extended version of @code{gpgme\_op\_encrypt\_start} with @var{recpstring} as additional parameter. If @var{recp} is NULL and @var{recpstring} is not NULL, the latter is expected to be a linefeed delimited string with the set of key specifications. In contrast to @var{recp} the keys are given directly as strings and there is no need to first create key objects. The keys are passed verbatim to the backend engine.

#### @end deftypefun

@deftp {Data type} {gpgme\_encrypt\_result\_t} This is a pointer to a structure used to store the result of a @code{gpgme\_op\_encrypt} operation. After successfully encrypting data, you can retrieve the pointer to the result with @code{gpgme\_op\_encrypt\_result}. The structure contains the following members:

@table @code

@item gpgme\_invalid\_key\_t invalid\_recipients A linked list with information about all invalid keys for which the data could not be encrypted. @end table @end deftp

@deftypefun gpgme\_encrypt\_result\_t gpgme\_op\_encrypt\_result (@w{gpgme\_ctx\_t @var{ctx}}) The function @code{gpgme\_op\_encrypt\_result} returns a @code{gpgme\_encrypt\_result\_t} pointer to a structure holding the result of a @code{gpgme\_op\_encrypt} operation. The pointer is only valid if the last operation on the context was a @code{gpgme\_op\_encrypt}, @code{gpgme\_op\_encrypt\_start}, @code{gpgme\_op\_sign} or @code{gpgme\_op\_sign\_start} operation. If this operation failed, this might be a @code{NULL} pointer. The returned pointer is only valid until the next operation is started on the context. @end deftypefun

@deftypefun gpgme\_error\_t gpgme\_op\_encrypt\_sign (@w{gpgme\_ctx\_t @var{ctx}}, @w{gpgme\_key\_t @var{recp}[]}, @w{gpgme\_encrypt\_flags\_t @var{flags}}, @w{gpgme\_data\_t @var{plain}}, @w{gpgme\_data\_t @var{cipher}}) The function @code{gpgme\_op\_encrypt\_sign} does a combined encrypt and sign operation. It is used like @code{gpgme\_op\_encrypt}, but the ciphertext also contains signatures for the signers listed in @var{ctx}.

The combined encrypt and sign operation is currently only available for the OpenPGP crypto engine. @end deftypefun

@deftypefun gpgme\_error\_t gpgme\_op\_encrypt\_sign\_start (@w{gpgme\_ctx\_t @var{ctx}}, @w{gpgme\_key\_t @var{recp}[]}, @w{gpgme\_encrypt\_flags\_t @var{flags}}, @w{gpgme\_data\_t @var{plain}}, @w{gpgme\_data\_t @var{cipher}})

The function  $@code{code{gppme}$  op encrypt sign start} initiates a @code{gpgme\_op\_encrypt\_sign} operation. It can be completed by calling @code{gpgme\_wait} on the context. @xref{Waiting For Completion}.

The function returns the error code @code{GPG\_ERR\_NO\_ERROR} if the operation could be started successfully, and @code{GPG\_ERR\_INV\_VALUE} if  $@var{ctx}$ ,  $@var{rset}$ ,  $@var{var{plain}}$  or  $@var{cipher}$  is not a valid pointer. @end deftypefun

```
@deftypefun gpgme_error_t gpgme_op_encrypt_sign_ext @
      (@w{gpgme_ctx_t @var{ctx}}, @
       @w{gpgme_key_t @var{recp}[]}, @
       @w{const char *@var{recpstring}}, @
```
 @w{gpgme\_encrypt\_flags\_t @var{flags}}, @ @w{gpgme\_data\_t @var{plain}}, @w{gpgme\_data\_t @var{cipher}})

@since{1.11.0}

This is an extended version of @code{gpgme\_op\_encrypt\_sign} with  $@var$ {recpstring} as additional parameter. If  $@var$ {recp} is NULL and @var{recpstring} is not NULL, the latter is expected to be a linefeed delimited string with the set of key specifications. In contrast to @var{recp} the keys are given directly as strings and there is no need to first create the key objects. The keys are passed verbatim to the backend engine.

@end deftypefun

```
@deftypefun gpgme_error_t gpgme_op_encrypt_sign_ext_start @
      (@w{gpgme_ctx_t @var{ctx}}, @
       @w{gpgme_key_t @var{recp}[]}, @
       @w{const char *@var{recpstring}}, @
       @w{gpgme_encrypt_flags_t @var{flags}}, @
       @w{gpgme_data_t @var{plain}}, @w{gpgme_data_t @var{cipher}})
```
@since{1.11.0}

This is an extended version of @code{gpgme\_op\_encrypt\_sign\_start} with @var{recpstring} as additional parameter. If @var{recp} is NULL and @var{recpstring} is not NULL, the latter is expected to be a linefeed delimited string with the set of key specifications. In contrast to @var{recp} the keys are given directly as strings and there is no need to first create the key objects. The keys are passed verbatim to the backend engine.

@end deftypefun

@node Miscellaneous @section Miscellaneous operations

Here are some support functions which are sometimes useful.

@menu

# \* Running other Programs:: Running other Programs

\* Using the Assuan protocol:: Using the Assuan protocol

\* Checking for updates:: How to check for software updates @end menu

@node Running other Programs @subsection Running other Programs

GPGME features an internal subsystem to run the actual backend engines. Along with data abstraction object this subsystem can be used to run arbitrary simple programs which even need not be related to cryptographic features. It may for example be used to run tools which are part of the GnuPG system but are not directly accessible with the GPGME API.

```
@deftypefun gpgme_error_t gpgme_op_spawn @
       (Q\omega\{g\}) (Q\omega\{g\} ctx \{Q\omega\{c\}), Q\omega\{c\} const char *\omega\{c\} (file}}, Q\omega@w{const char * @var{argv}[[]}, @w{ggme data t @var{datai}]; @
```
 @w{gpgme\_data\_t @var{dataout}}, @w{gpgme\_data\_t @var{dataerr}}, @ @w{unsigned int @var{flags}})

@since{1.5.0}

#### The

 function @code{gpgme\_op\_spawn} runs the program @var{file} with the arguments taken from the NULL terminated array @var{argv}. If no arguments are required @var{argv} may be given as @code{NULL}. In the latter case or if @code{argv[0]} is the empty string, GPGME uses the basename of @var{file} for @code{argv[0]}. The file descriptors @code{stdin}, @code{stdout}, and @code{stderr} are connected to the data objects @var{datain}, @var{dataout}, and @var{dataerr}. If NULL is passed for one of these data objects the corresponding file descriptor is connected to @file{/dev/null}.

The value in @var{flags} is a bitwise-or combination of one or multiple of the following bit values:

@table @code @item GPGME\_SPAWN\_DETACHED @since{1.5.0}

Under Windows this flag inhibits the allocation of a new console for the program. This is useful for a GUI application which needs to call a command line helper tool.

@item GPGME\_SPAWN\_ALLOW\_SET\_FG @since{1.5.0}

Under Windows this flag allows the called program to put itself into the foreground. @end table @end deftypefun

@deftypefun gpgme\_error\_t gpgme\_op\_spawn\_start @

 $(Q \text{w} \{ \text{ggme\_ctx\_t } @var{ctx}\}, @w{const char * @var{file}\}, @$  @w{const char \*@var{argv}[]}, @w{gpgme\_data\_t @var{datain}}, @  $@w{$ gpgme\_data\_t @var{dataout}}, @w{gpgme\_data\_t @var{dataerr}}, @ @w{unsigned int @var{flags}})

@since{1.5.0}

This is the asynchronous variant of @code{gpgme\_op\_spawn}. @end deftypefun

@node Using the Assuan protocol @subsection Using the Assuan protocol

The Assuan protocol can be used to talk to arbitrary Assuan servers. By default it is connected to the GnuPG agent, but it may be connected to arbitrary servers by using @code{gpgme\_ctx\_set\_engine\_info}, passing the location of the servers socket as @var{file\_name} argument, and an empty string as @var{home\_dir} argument.

The Assuan protocol functions use three kinds of callbacks to transfer data:

```
@deftp {Data type}
 {gpgme_error_t (*gpgme_assuan_data_cb_t) @
    (@w{void *@var{opaque}}, @w{const void *@var{data}}, @
    @w{size_t @var{datalen}})}
```
@since{1.2.0}

This callback receives any data sent by the server. @var{opaque} is the pointer passed to @code{gpgme\_op\_assuan\_transact\_start}, @var{data} of length @var{datalen} refers to the data sent. @end deftp

```
@deftp {Data type} {gpgme_error_t (*gpgme_assuan_inquire_cb_t) @
   (@w{void *@var{opaque}}, @w{const char *@var{name}}, @
   @w{const char * @var{args}}, @w{ggame_data_t * @var{r_data}})}
```
@since{1.2.0}

This callback is used to provide additional data to the Assuan server. @var{opaque} is the pointer passed to @code{gpgme\_op\_assuan\_transact\_start}, @var{name} and @var{args} specify what kind of data the server requested, and @var{r\_data} is used to return the actual data.

Note: Returning data is currently not implemented in @acronym{GPGME}. @end deftp

```
@deftp {Data type} {gpgme_error_t (*gpgme_assuan_status_cb_t) @
```

```
 (@w{void *@var{opaque}}, @w{const char *@var{status}}, @
  @w{const char * @var{args}}}
```
@since{1.2.0}

This callback receives any status lines sent by the server. @var{opaque} is the pointer passed to

@code{gpgme\_op\_assuan\_transact\_start}, @var{status} and @var{args} denote the status update sent. @end deftp

```
@deftypefun gpgme_error_t gpgme_op_assuan_transact_start @
      (@w{gpgme_ctx_t @var{ctx}}, @w{const char *@var{command}}, @
      @w{gpgme_assuan_data_cb_t @var{data_cb}}, @
       @w{void * @var{data_cb_value}}, @
       @w{gpgme_assuan_inquire_cb_t @var{inquire_cb}}, @
      @w{void * @var{inquire cb value}}, @
       @w{gpgme_assuan_status_cb_t @var{status_cb}}, @
       @w{void * @var{status_cb_value}})
```

```
@since{1.2.0}
```
Send the Assuan @var{command} and return results via the callbacks. Any callback may be @code{NULL}. The result of the operation may be retrieved using @code{gpgme\_wait\_ext}.

Asynchronous variant. @end deftypefun

@deftypefun

```
 gpgme_error_t gpgme_op_assuan_transact_ext @
      (@w{gpgme_ctx_t @var{ctx}}, @w{const char *@var{command}}, @
```

```
 @w{gpgme_assuan_data_cb_t @var{data_cb}}, @
 @w{void * @var{data_cb_value}}, @
 @w{gpgme_assuan_inquire_cb_t @var{inquire_cb}}, @
 @w{void * @var{inquire_cb_value}}, @
 @w{gpgme_assuan_status_cb_t @var{status_cb}}, @
 @w{void * @var{status_cb_value}}, @
 @w{gpgme_error_t *@var{op_err}})
```
Send the Assuan @var{command} and return results via the callbacks. The result of the operation is returned in  $@var{oper}$ .

Synchronous variant. @end deftypefun

@node Checking for updates @subsection How to check for software updates

The GnuPG Project operates a server to query the current versions of software packages related to GnuPG. GPGME can be used to access this online database and check whether a new version of a software package is available.

@deftp {Data type} {gpgme\_query\_swdb\_result\_t} @since{1.8.0}

# This

 is a pointer to a structure used to store the result of a @code{gpgme\_op\_query\_swdb} operation. After success full call to that function, you can retrieve the pointer to the result with @code{gpgme\_op\_query\_swdb\_result}. The structure contains the following member:

@table @code @item name This is the name of the package.

## @item iversion

The currently installed version or an empty string. This value is either a copy of the argument given to @code{gpgme\_op\_query\_swdb} or the version of the installed software as figured out by GPGME or GnuPG.

#### @item created

This gives the date the file with the list of version numbers has originally be created by the GnuPG project.

@item retrieved This gives the date the file was downloaded.

@item warning

If this flag is set either an error has occurred or some of the information in this structure are not properly set. For example if the version number of the installed software could not be figured out, the

@code{update} flag may not reflect a required update status.

@item update If this flag is set an update of the software is available.

@item urgent If this flag is set an available update is important.

@item noinfo If this flag is set, no valid information could be retrieved.

@item unknown If this flag is set the given @code{name} is not known.

@item tooold If this flag is set the available information is not fresh enough. @item error

If this flag is set some other error has occurred.

@item version The version string of the latest released version.

@item reldate The release date of the latest released version.

@end table @end deftp

@deftypefun gpgme\_error\_t gpgme\_op\_query\_swdb @ (@w{gpgme\_ctx\_t @var{ctx}}, @ @w{const char \*@var{name}}, @ @w{const char \*@var{iversion}}, @

@w{gpgme\_data\_t @var{reserved}})

@since{1.8.0}

Query the software version database for software package @var{name} and check against the installed version given by @var{iversion}. If @var{iversion} is given as @code{NULL} a check is only done if GPGME can figure out the version by itself (for example when using "gpgme" or "gnupg"). If @code{NULL} is used for @var{name} the current gpgme version is checked. @var{reserved} must be set to 0.

@end deftypefun

@deftypefun gpgme\_query\_swdb\_result\_t gpgme\_op\_query\_swdb\_result @ (@w{gpgme\_ctx\_t @var{ctx}})

@since{1.8.0}

The function @code{gpgme\_op\_query\_swdb\_result} returns a @code{gpgme\_query\_swdb\_result\_t} pointer to a structure holding the result of a @code{gpgme\_op\_query\_swdb} operation. The pointer is only valid if the last operation on the context was a successful call to @code{gpgme\_op\_query\_swdb}. If that call failed, the result might be a @code{NULL} pointer. The returned pointer is only valid until the next operation is started on the context  $@var{ctx}$ . @end deftypefun

@noindent

Here is an example on how to check whether GnuPG is current:

@example

```
#include
 <gpgme.h>
int
main (void)
@{
 gpg_error_t err;
 gpgme_ctx_t ctx;
 gpgme_query_swdb_result_t result;
 gpgme_check_version (NULL);
err = gpgme_new (&ctx); if (err)
  fprintf (stderr, "error creating context: %s\n", gpg_strerror (err));
 else
   @{
    gpgme_set_protocol (ctx, GPGME_PROTOCOL_GPGCONF);
    err = gpgme_op_query_swdb (ctx, "gnupg", NULL, 0);
    if (err)
     fprintf (stderr, "error querying swdb: %s\n", gpg_strerror (err));
    else
     @{
      result = gpgme_op_query_swdb_result (ctx);
      if (!result)
       fprintf (stderr, "error querying swdb\n");
      if (!result->warning && !result->update)
       printf ("GnuPG version %s is current\n",
            result->iversion);
      else if (!result->warning && result->update)
       printf ("GnuPG version %s can be updated to %s\n",
            result->iversion, result->version);
      else
       fprintf (stderr, "error finding the
 update status\n");
     @}
    gpgme_release (ctx);
   @}
 return 0;
@}
@end example
```
@node Run Control @section Run Control @cindex run control @cindex cryptographic operation, running

@acronym{GPGME} supports running operations synchronously and asynchronously. You can use asynchronous operation to set up a context up to initiating the desired operation, but delay performing it to a later point.

Furthermore, you can use an external event loop to control exactly when @acronym{GPGME} runs. This ensures that @acronym{GPGME} only runs when necessary and also prevents it from blocking for a long time.

# @menu

\* Waiting For Completion:: Waiting until an operation is completed.

\* Using External Event Loops:: Advanced control over what happens when.

\* Cancellation:: How to end pending operations prematurely.

@end menu

@node Waiting For Completion @subsection Waiting For Completion @cindex cryptographic operation, wait for @cindex wait for completion

#### @deftypefun

 gpgme\_ctx\_t gpgme\_wait (@w{gpgme\_ctx\_t @var{ctx}}, @w{gpgme\_error\_t \*@var{status}}, @w{int @var{hang}})

The function @code{gpgme\_wait} continues the pending operation within the context  $@var{ctx}$ . In particular, it ensures the data exchange between @acronym{GPGME} and the crypto backend and watches over the run time status of the backend process.

If @var{hang} is true, the function does not return until the operation is completed or cancelled. Otherwise the function will not block for a long time.

The error status of the finished operation is returned in  $@var{\}$  status} if @code{gpgme\_wait} does not return @code{NULL}.

The @var{ctx} argument can be @code{NULL}. In that case, @code{gpgme\_wait} waits for any context to complete its operation.

@code{gpgme\_wait} can be used only in conjunction with any context that has a pending operation initiated with one of the @code{gpgme\_op \* start} functions except @code{gpgme\_op\_keylist\_start} and @code{gpgme\_op\_trustlist\_start} (for which you should use the corresponding @code{gpgme\_op \* next} functions). If @var{ctx} is @code{NULL}, all of such contexts are waited upon and possibly returned. Synchronous operations running in parallel, as well as key

and trust item list operations, do not affect @code{gpgme\_wait}.

In a multi-threaded environment, only one thread should ever call @code{gpgme\_wait} at any time, regardless of whether @var{ctx} is specified or not. This means that all calls to this function should be fully synchronized by locking primitives. It is safe to start asynchronous operations while a thread is running in @code{gpgme\_wait}.

The function returns the  $@var{ctx}$  of the context which has finished the operation. If  $@var{hang}$  is false, and the timeout expires, @code{NULL} is returned and @code{\*status} will be set to 0. If an error occurs, @code{NULL} is returned and the error is returned in @code{\*status}. @end deftypefun

@node Using External Event Loops @subsection Using External Event Loops @cindex event loop, external

@acronym{GPGME} hides the complexity of the communication between the library and the crypto engine. The price of this convenience is that the calling thread can block arbitrary long waiting for the data returned by the crypto engine. In single-threaded programs, in particular if they are interactive, this is an unwanted side-effect. OTOH, if  $@code{space[gppme_wa}$  is used without the  $@var{lang[hang]}$  option being enabled, it might be called unnecessarily often, wasting CPU time that could be used otherwise.

The I/O callback interface described in this section lets the user take control over what happens when. @acronym{GPGME} will provide the user with the file descriptors that should be monitored, and the callback functions that should be invoked when a file descriptor is ready for reading or writing. It is then the user's responsibility to decide when to check the file descriptors and when to invoke the callback functions. Usually this is done in an event loop, that also checks for events in other parts of the program. If the callback functions are only called when the file descriptors are ready, @acronym{GPGME} will never block. This gives the user more control over the program flow, and allows to perform other tasks when @acronym{GPGME} would block otherwise.

By using this advanced mechanism, @acronym{GPGME} can be integrated smoothly into GUI toolkits like GTK+ even for single-threaded programs.

@menu

- \* I/O Callback Interface:: How I/O callbacks are registered.
- \* Registering I/O Callbacks:: How to use I/O callbacks for a context.

\* I/O Callback Example:: An example how to use I/O callbacks.

\* I/O Callback Example GTK+:: How to use @acronym{GPGME} with GTK+.

\* I/O Callback Example GDK:: How to use @acronym{GPGME} with GDK.

\* I/O Callback Example Qt:: How to use @acronym{GPGME} with Qt.

@end menu

@node I/O Callback Interface @subsubsection I/O Callback Interface

@deftp {Data type} {gpgme\_error\_t (\*gpgme\_io\_cb\_t) ( $@w{void * @var{data}}$ },  $@w{int @var{fd}}$ })} @tindex gpgme\_io\_cb\_t The @code{gpgme\_io\_cb\_t} type is the type of functions which @acronym{GPGME} wants to register as I/O callback handlers using the @code{gpgme\_register\_io\_cb\_t} functions provided by the user.

@var{data} and @var{fd} are provided by @acronym{GPGME} when the I/O callback handler is registered, and should be passed through to the handler when it is invoked by the user because it noticed activity on the file descriptor @var{fd}.

The callback handler always returns @code{0}, but you should consider the return value to be reserved for later use. @end deftp

@deftp {Data type} {gpgme\_error\_t (\*gpgme\_register\_io\_cb\_t) (@w{void \*@var{data}}, @w{int @var{fd}}, @w{int @var{dir}}, @w{gpgme\_io\_cb\_t @var{fnc}}, @w{void \*@var{fnc\_data}}, @w{void \*\*@var{tag}})} @tindex gpgme\_register\_io\_cb\_t The  $@code{code{gpgme_register.io_cb_t}}$  type is the type of functions which can be called by @acronym{GPGME} to register an I/O callback function  $@var{$ fnc} for the file descriptor  $@var{$ fd} with the user.  $@var{$ fnc\_data} should be passed as the first argument to  $@var{$ fnc} when the handler is invoked (the second argument should be  $@var{fd}$ ). If  $@var{dir}$  is 0,  $@var{frac}$  inc} should be called by the user when  $@var{fd}$  is ready for writing. If  $@var{dir}$  is 1,  $@var{fnc}$  should be called when @var{fd} is ready for reading.

@var{data} was provided by the user when registering the @code{gpgme\_register\_io\_cb\_t} function with @acronym{GPGME} and will always be passed as the first argument when registering a callback function. For example, the user can use this to determine the event loop to which the file descriptor should be added.

@acronym{GPGME} will call this function when a crypto operation is initiated in a context for which the user has registered I/O callback handler functions with @code{gpgme\_set\_io\_cbs}. It can also call this function when it is in an I/O callback handler for a file descriptor associated to this context.

## The

 user should return a unique handle in @var{tag} identifying this I/O callback registration, which will be passed to the @code{gpgme\_register\_io\_cb\_t} function without interpretation when the file descriptor should not be monitored anymore. @end deftp

@deftp {Data type} {void (\*gpgme\_remove\_io\_cb\_t) (@w{void \*@var{tag}})} The @code{gpgme\_remove\_io\_cb\_t} type is the type of functions which can be called by @acronym{GPGME} to remove an I/O callback handler that was registered before. @var{tag} is the handle that was returned by the  $@code{qpgme}$  register io cb t} for this I/O callback.

@acronym{GPGME} can call this function when a crypto operation is in an I/O callback. It will also call this function when the context is destroyed while an operation is pending. @end deftp

@deftp {Data type} {enum gpgme\_event\_io\_t}

@tindex gpgme\_event\_io\_t

The @code{gpgme\_event\_io\_t} type specifies the type of an event that is reported to the user by @acronym{GPGME} as a consequence of an I/O operation.

The following events are defined:

#### @table @code

@item GPGME\_EVENT\_START

The operation is fully initialized now, and you can start to run the registered I/O callback handlers now. Note that registered I/O callback handlers must not be run before this event is signalled. @var{type\_data} is @code{NULL} and reserved for later use.

#### @item GPGME\_EVENT\_DONE

The operation is finished, the last I/O callback for this operation was removed. The accompanying @var{type\_data} points to a @code{struct gpgme\_io\_event\_done\_data} variable that contains the status of the operation that finished. This event is signalled after the last I/O callback has been removed.

# @item GPGME\_EVENT\_NEXT\_KEY

In a @code{gpgme\_op\_keylist\_start} operation, the next key was received from the crypto engine. The accompanying @var{type\_data} is
a @code{gpgme\_key\_t} variable that contains the key with one reference for the user.

@end table @end deftp

@deftp {Data type} {void (\*gpgme\_event\_io\_cb\_t) (@w{void \*@var{data}}, @w{gpgme\_event\_io\_t @var{type}}, @w{void \*@var{type\_data}})} The  $@code{code{gpgme\_event\_io\_cb_t}}$  type is the type of functions which can be called by @acronym{GPGME} to signal an event for an operation running in a context which has I/O callback functions registered by the user.

@var{data} was provided by the user when registering the @code{gpgme\_event\_io\_cb\_t} function with @acronym{GPGME} and will always be passed as the first argument when registering a callback function. For example, the user can use this to determine the context in which this event has occurred.

@var{type} will specify the type of event that has occurred. @var{type\_data} specifies the event further, as described in the above list of possible @code{gpgme\_event\_io\_t} types.

@acronym{GPGME} can call this function in an I/O callback handler. @end deftp

@node Registering I/O Callbacks @subsubsection Registering I/O Callbacks

@deftp {Data type} {struct gpgme\_io\_cbs} @tindex gpgme\_event\_io\_t This structure is used to store the I/O callback interface functions described in the previous section. It has the following members:

@table @code

@item gpgme\_register\_io\_cb\_t add This is the function called by @acronym{GPGME} to register an I/O callback handler. It must be specified.

@item void \*add\_priv

This is passed as the first argument to the @code{add} function when it is called by @acronym{GPGME}. For example, it can be used to determine the event loop to which the file descriptor should be added.

@item gpgme\_remove\_io\_cb\_t remove This is the function called by @acronym{GPGME} to remove an I/O callback handler. It must be specified.

@item gpgme\_event\_io\_cb\_t event This is the function called by @acronym{GPGME} to signal an event for an operation. It must be specified, because at least the start event must be processed.

@item void \*event\_priv This is passed as the first argument to the @code{event} function when it is called by @acronym{GPGME}. For example, it can be used to determine the context in which the event has occurred. @end table @end deftp

@deftypefun void gpgme\_set\_io\_cbs (@w{gpgme\_ctx\_t @var{ctx}}, @w{struct gpgme\_io\_cbs \*@var{io\_cbs}}) The function @code{gpgme\_set\_io\_cbs} enables the I/O callback interface for the context @var{ctx}. The I/O callback functions are specified by @var{io\_cbs}.

If @var{io\_cbs}->@code{add} is @code{NULL}, the I/O callback interface is disabled for the context, and normal operation is restored. @end deftypefun

@deftypefun void gpgme\_get\_io\_cbs (@w{gpgme\_ctx\_t @var{ctx}}, @w{struct gpgme\_io\_cbs \*@var{io\_cbs}}) The function @code{gpgme\_get\_io\_cbs} returns the I/O callback functions set with @code{gpgme\_set\_io\_cbs} in @var{io\_cbs}. @end deftypefun

@node I/O Callback Example @subsubsection I/O Callback Example

To actually use an external event loop, you have to implement the I/O callback functions that are used by @acronym{GPGME} to register and unregister file descriptors. Furthermore, you have to actually monitor these

 file descriptors for activity and call the appropriate I/O callbacks.

The following example illustrates how to do that. The example uses locking to show in which way the callbacks and the event loop can run concurrently. For the event loop, we use a fixed array. For a real-world implementation, you should use a dynamically sized structure because the number of file descriptors needed for a crypto operation in @acronym{GPGME} is not predictable.

@example #include <assert.h>

```
#include <errno.h>
#include <stdlib.h>
#include <pthread.h>
#include <sys/types.h>
#include <gpgme.h>
/* The following structure holds the result of a crypto operation. */struct op_result
@{
 int done;
 gpgme_error_t err;
@};
/* The following structure holds the data associated with one I/O
callback. */
struct one_fd
@{
 int fd;
 int dir;
 gpgme_io_cb_t fnc;
 void *fnc_data;
 void *loop;
@};
struct event_loop
@{
 pthread_mutex_t lock;
#define MAX_FDS 32
 /* Unused slots are marked with FD being
 -1. */
 struct one_fd fds[MAX_FDS];
@};
@end example
The following functions implement the I/O callback interface.
@example
gpgme_error_t
add_io_cb (void *data, int fd, int dir, gpgme_io_cb_t fnc, void *fnc_data,
  	 void **r_tag)
@{
struct event loop *loop = data;struct one fd * f ds = loop > f ds;
 int i;
 pthread_mutex_lock (&loop->lock);
for (i = 0; i < MAX\_FDS; i++) @{
```

```
if (fds[i].fd == -1)	@{
 fds[i].fd = fd;fds[i].dir = dir;fds[i].fnc = fnc;
 fds[i].fnc_data = fnc_data;
 fds[i].loop = loop;	 break;
	@}
   @}
 pthread_mutex_unlock (&loop->lock);
if (i == MAX_FDS) return gpg_error (GPG_ERR_GENERAL);
*_{r_{\text{mag}}} = \&\text{fds}[i]; return 0;
@}
void
remove_io_cb (void *tag)
@{
struct one_fd *fd = tag; struct event_loop *loop = fd->loop;
 pthread_mutex_lock (&loop->lock);
fd->fd = -1;
 pthread_mutex_unlock (&loop->lock);
@}
void
event_io_cb (void *data, gpgme_event_io_t type, void *type_data)
@{
struct op_result *result = data;
 /* We
 don't support list operations here. */
 if (type == GPGME_EVENT_DONE)
   @{
  result-\gedone = 1;
  result->err = *type\_data; @}
@}
@end example
```
The final missing piece is the event loop, which will be presented next. We only support waiting for the success of a single operation.

@example int

do\_select (struct event\_loop \*loop) @{ fd\_set rfds; fd\_set wfds; int i, n; int any  $= 0$ ; struct timeval tv; struct one\_fd \*fdlist = loop->fds;

```
 pthread_mutex_lock (&loop->lock);
 FD_ZERO (&rfds);
 FD_ZERO (&wfds);
for (i = 0; i < MAX\_FDS; i++)if (fdlist[i].fd != -1)
   FD_SET (fdlist[i].fd, fdlist[i].dir ? &rfds : &wfds);
 pthread_mutex_unlock (&loop->lock);
```

```
tv.tv sec = 0;
```
tv.tv\_usec =  $1000$ ;

# do

```
 @{
   n = select (FD_SETSIZE, &rfds, &wfds, NULL, &tv);
  @}
while (n < 0 \&amp; \&amp; \text{errno} == \text{EINTR});if (n < 0)return n; /* Error or timeout. */
 pthread_mutex_lock (&loop->lock);
for (i = 0; i < MAX\_FDS &amp; \&amp; n; i++) @{
   if (fdlist[i].fd
!= -1)	@{
 	 if (FD_ISSET (fdlist[i].fd, fdlist[i].dir ? &rfds : &wfds))
  	 @{
    	 assert (n);
    	 n--;
    any = 1;
         /* The I/O callback handler can register/remove callbacks,
           so we have to unlock the file descriptor list. */
        pthread_mutex_unlock (&loop->lock);
    	 (*fdlist[i].fnc) (fdlist[i].fnc_data, fdlist[i].fd);
        pthread_mutex_lock (&loop->lock);
  	 @}
	@}
  @}
```

```
 pthread_mutex_unlock (&loop->lock);
 return any;
@}
void
wait_for_op (struct event_loop *loop, struct op_result *result)
@{
 int ret;
 do
   @{
    ret = do_select (loop);
   @}
 while (ret >= 0 && !result->done);
@}
@end example
```
The main function shows how to put it all together.

@example int main (int argc, char \*argv[]) @{ struct event\_loop loop; struct op\_result result; gpgme\_ctx\_t ctx; gpgme\_error\_t err; gpgme\_data\_t sig, text; int i; pthread\_mutexattr\_t attr; struct gpgme\_io\_cbs io\_cbs = @{ add\_io\_cb, &loop, remove\_io\_cb, event\_io\_cb, &result @};

```
 init_gpgme ();
```
/\* Initialize the loop structure. \*/

 /\* The mutex must be recursive, since remove\_io\_cb (which acquires a lock) can be called while holding a lock acquired in do select. \*/ pthread\_mutexattr\_init (&attr); pthread\_mutexattr\_settype (&attr, PTHREAD\_MUTEX\_RECURSIVE); pthread\_mutex\_init (&loop.lock, &attr);

```
 pthread_mutexattr_destroy (&attr);
```

```
for (i = 0; i < MAX\_FDS; i++)loop.fds[i].fd = -1; /* Initialize the result structure. */
result.done = 0;
err = gpgme\_data_new_from_file (\&sig, "signature", 1);
 if (!err)
  err = gpgme_data_new_from_file (&text, "text", 1);
 if (!err)
 err = gpgme_new (&ctx); if (!err)
  @{
    gpgme_set_io_cbs (ctx, &io_cbs);
    err = gpgme_op_verify_start (ctx, sig, text, NULL);
  @}
 if (err)
  @{
  fprintf (stderr, "gpgme error: %s: %s\n",
         gpgme_strsource (err), gpgme_strerror (err));
  exit (1);
  @}
 wait_for_op (&loop, &result);
 if (!result.done)
  @{
   fprintf (stderr, "select error\n");
  exit (1);
  @}
 if (!result.err)
  @{
   fprintf (stderr, "verification failed: %s: %s\n",
         gpgme_strsource (result.err), gpgme_strerror (result.err));
  exit (1);
  @}
 /* Evaluate verify result. */
 @dots{}
 return 0;
@}
@end example
```
@node I/O Callback Example GTK+ @subsubsection I/O Callback Example GTK+ @cindex GTK+, using @acronym{GPGME} with

```
The I/O callback interface can be used to integrate @acronym{GPGME}
with the GTK+ event loop. The following code snippets shows how this
can be done using the appropriate register and remove I/O callback
functions. In this example, the private data of the register I/O
callback function is unused. The event notifications is missing
because it does not require any GTK+ specific setup.
@example
#include <gtk/gtk.h>
struct my_gpgme_io_cb
@{
 gpgme_io_cb_t fnc;
 void *fnc_data;
 guint input_handler_id
@};
void
my_gpgme_io_cb
 (gpointer data, gint source, GdkInputCondition condition)
@{
struct my_gpgme_io_cb *iocb = data; (*(iocb->fnc)) (iocb->data, source);
@}
void
my_gpgme_remove_io_cb (void *data)
@{
 struct my_gpgme_io_cb *iocb = data;
 gtk_input_remove (data->input_handler_id);
@}
void
my_gpgme_register_io_callback (void *data, int fd, int dir, gpgme_io_cb_t fnc,
                  void *fnc_data, void **tag)
@{
struct my_gpgme_io_cb *iocb = g_malloc (sizeof (struct my_gpgme_io_cb));
iocb->fnc = fnc;
iocb->data = fnc data;
iocb->input handler id = gtk input add full (fd, dir
                               ? GDK_INPUT_READ
                              : GDK_INPUT_WRITE,
                            my_gpgme_io_callback,
                            0, iocb, NULL);
*tag = iocb;
 return 0;
@}
```
@node I/O Callback Example GDK @subsubsection I/O Callback Example GDK @cindex GDK, using @acronym{GPGME} with

The I/O callback interface can also be used to integrate @acronym{GPGME} with the GDK event loop. The following code snippets shows how this can be done using the appropriate register and remove I/O callback functions. In this example, the private data of the register I/O callback function is unused. The event notifications is missing because it does not require any GDK specific setup.

It is very similar to the GTK+ example in the previous section.

```
@example
#include <gdk/gdk.h>
struct my_gpgme_io_cb
@{
 gpgme_io_cb_t fnc;
 void *fnc_data;
 gint tag;
@};
void
my_gpgme_io_cb (gpointer data, gint source, GdkInputCondition condition)
@{
struct my_gpgme_io_cb *iocb = data; (*(iocb->fnc)) (iocb->data, source);
@}
void
my_gpgme_remove_io_cb (void *data)
@{
struct my_gpgme_io_cb *iocb = data; gdk_input_remove (data->tag);
@}
void
my gpgme register io callback (void *data, int fd, int dir, gpgme io cb t fnc,
          void *fnc_data, void **tag)
@{
```

```
struct my_gpgme_io_cb *iocb = g_malloc (sizeof (struct my_gpgme_io_cb));
ioch-\gefnc = fnc;
```

```
iocb->data = fnc_data;
 iocb->tag = gtk_input_add_full (fd, dir ? GDK_INPUT_READ : GDK_INPUT_WRITE,
                   my_gpgme_io_callback, iocb, NULL);
*tag = iocb;
 return 0;
@}
```
@end example

@node I/O Callback Example Qt @subsubsection I/O Callback Example Qt @cindex Qt, using @acronym{GPGME} with

The I/O callback interface can also be used to integrate @acronym{GPGME} with the Qt event loop. The following code snippets show how this can be done using the appropriate register and remove I/O callback functions. In this example, the private data of the register I/O callback function is unused. The event notifications is missing because it does not require any Qt specific setup.

@example #include <qsocketnotifier.h> #include <qapplication.h>

```
struct IOCB @{
 IOCB( GpgmeIOCb f, void * d, QSocketNotifier * n )
  : func(
f), data(d), notifier(n) @{@} GpgmeIOCb func;
 void * data;
 QSocketNotifier * notifier;
@}
```
class MyApp : public QApplication @{

// ...

```
 static void registerGpgmeIOCallback( void * data, int fd, int dir,
                       GpgmeIOCb func, void * func_data,
                      void ** tag ) \ @{
 QSocketNotifier * n =
   new QSocketNotifier( fd, dir ? QSocketNotifier::Read
                    : QSocketNotifier::Write );
  connect( n, SIGNAL(activated(int)),
       qApp, SLOT(slotGpgmeIOCallback(int)) );
  qApp->mIOCBs.push_back( IOCB( func, func_data, n ) );
 *tag = (void*)n; @}
```

```
 static void removeGpgmeIOCallback( void * tag ) @{
  if ( !tag ) return;
  QSocketNotifier * n = static_cast<QSocketNotifier*>( tag );
  for ( QValueList<IOCB>::iterator it = qApp->mIOCBs.begin() ;
     it != qApp->mIOCBs.end(); ++it )
  if (it->notifier == n) @{
     delete it->notifier;
     qApp->mIOCBs.erase(
it ):
     return;
   @}
 @}
public slots:
 void slotGpgmeIOCallback( int fd ) @{
  for ( QValueList<IOCB>::const_iterator it = mIOCBs.begin() ;
```

```
it != mIOCBs.end(); ++it)
```

```
if ( it->notifier && it->notifier->socket() == fd )
```

```
(*(it->func)) (it->func_data, fd );
```

```
 @}
```
 $\mathcal{U}$  ...

```
private:
 QValueList<IOCB> mIOCBs;
 // ...
@};
@end example
```
@node Cancellation @subsection Cancellation @cindex cryptographic operation, aborting @cindex cryptographic operation, cancelling @cindex aborting operations @cindex cancelling operations

Sometimes you do not want to wait for an operation to finish. @acronym{GPGME} provides two different functions to achieve that. The function @code{gpgme\_cancel} takes effect immediately. When it returns, the operation is effectively canceled. However, it has some limitations and can not be used with synchronous operations. In contrast, the function @code{gpgme\_cancel\_async} can be used with any context and from any thread, but it is not guaranteed to take effect immediately. Instead, cancellation occurs at the next possible time (typically the next time I/O occurs in the target context).

@deftypefun gpgme\_ctx\_t gpgme\_cancel (@w{gpgme\_ctx\_t @var{ctx}}) @since{0.4.5}

The function @code{gpgme\_cancel} attempts to cancel a pending operation in the context  $@var{ctx}$ . This only works if you use the global event loop or your own event loop.

If you use the global event loop, you must not call @code{gpgme\_wait} during cancellation. After successful cancellation, you can call @code{gpgme\_wait} (optionally waiting on  $@var{ctx}$ ), and the context  $@var{ctx}$  will appear as if it had finished with the error code @code{GPG\_ERR\_CANCEL}.

If you use an external event loop, you must ensure that no I/O callbacks are invoked for this context (for example by halting the event loop). On successful cancellation, all registered I/O callbacks for this context will be unregistered, and a @code{GPGME\_EVENT\_DONE} event

with the error code @code{GPG\_ERR\_CANCEL} will be signalled.

The function returns an error code if the cancellation failed (in this case the state of @var{ctx} is not modified). @end deftypefun

@deftypefun gpgme\_ctx\_t gpgme\_cancel\_async (@w{gpgme\_ctx\_t @var{ctx}}) @since{1.1.7}

The function @code{gpgme\_cancel\_async} attempts to cancel a pending operation in the context  $@var{ctx}$ . This can be called by any thread at any time after starting an operation on the context, but will not take effect immediately. The actual cancellation happens at the next time GPGME processes I/O in that context.

The function returns an error code if the cancellation failed (in this case the state of @var{ctx} is not modified). @end deftypefun

@c \*\*\*\*\*\*\*\*\*\*\*\*\*\*\*\*\*\*\*\*\*\*\*\*\*\*\*\*\*\*\*\*\*\*\*\*\*\*\*\*\*\*\*\*\*\*\*\*\*\*\*\*\*\*\*\*\*\* @c \*\*\*\*\*\*\*\*\*\*\*\*\*\*\*\*\*\*\* Appendices \*\*\*\*\*\*\*\*\*\*\*\*\*\*\*\*\*\*\*\*\*\*\*\*\* @c \*\*\*\*\*\*\*\*\*\*\*\*\*\*\*\*\*\*\*\*\*\*\*\*\*\*\*\*\*\*\*\*\*\*\*\*\*\*\*\*\*\*\*\*\*\*\*\*\*\*\*\*\*\*\*\*\*\*

@include uiserver.texi

@node Debugging @appendix How to solve problems @cindex

 debug @cindex GPGME\_DEBUG

Everyone knows that software often does not do what it should do and thus there is a need to track down problems. This is in particular true for applications using a complex library like @acronym{GPGME} and of course also for the library itself. Here we give a few hints on how to solve such problems.

First of all you should make sure that the keys you want to use are installed in the GnuPG engine and are usable. Thus the first test is to run the desired operation using @command{gpg} or @command{gpgsm} on the command line. If you can't figure out why things don't work, you may use @acronym{GPGME}'s built in trace feature. This feature is either enabled using the environment variable @code{GPGME\_DEBUG} or, if this is not possible, by calling the function @code{gpgme\_set\_global\_flag}. The value is the trace level and an optional file name. If no file name is given the trace output is printed to @code{stderr}.

@noindent For example @smallexample GPGME\_DEBUG=9:/home/user/mygpgme.log @end smallexample @noindent (Note that under Windows you use a semicolon in place of the colon to separate the fields.)

A trace level of 9 is pretty verbose and thus you may want to start off with a lower level. The exact definition of the trace levels and the output format may change with any release; you need to check the source code for details. In any case the trace log should be helpful to understand what is going going on. Warning: The trace log may reveal sensitive details like passphrases or other data you use in your application. If you are asked to send a log file, make sure that you run your tests only with play data.

@node Deprecated Functions @appendix Deprecated Functions @cindex deprecated

For backward compatibility @acronym{GPGME} has a number of functions, data types and constants which are deprecated and should not be used anymore. We document here those which are really old to help understanding old code and to allow migration

 to their modern counterparts.

@strong{Warning:} These interfaces will be removed in a future version of @acronym{GPGME}.

```
@deftypefun void gpgme_key_release (@w{gpgme_key_t @var{key}})
The function @code{gpgme_key_release} is equivalent to
@code{gpgme_key_unref}.
@end deftypefun
```
@deftypefun gpgme\_error\_t gpgme\_op\_import\_ext (@w{gpgme\_ctx\_t @var{ctx}}, @w{gpgme\_data\_t @var{keydata}}, @w{int \*@var{nr}}) @since{0.3.9}

The function @code{gpgme\_op\_import\_ext} is equivalent to:

```
@example
 gpgme_error_t err = gpgme_op_import (ctx, keydata);
 if (!err)
  @{
   gpgme_import_result_t result = gpgme_op_import_result (ctx);
   *nr = result->considered;
  @}
@end example
@end deftypefun
```

```
@deftp {Data type} {gpgme_error_t (*gpgme_edit_cb_t) @
  (@w{void *@var{handle}}, @
  @w{gpgme_status_code_t @var{status}}, @
  @w{const char *@var{args}}, @
 @w{\text{int} @var{fd}}\})@tindex gpgme_edit_cb_t
The @code{code{gppme\_edit\_cb_t}} type is the type of functions which
@acronym{GPGME} calls
 if it a key edit operation is on-going. The
status code @var{status} and the argument line @var{args} are passed
through by @acronym{GPGME} from the crypto engine. The file
descriptor @var{fd} is -1 for normal status messages. If @var{status}
indicates a command rather than a status message, the response to the
command should be written to @var{fd}. The @var{handle} is provided
by the user at start of operation.
```
The function should return @code{GPG\_ERR\_FALSE} if it did not handle the status code, @code{0} for success, or any other error value. @end deftp

@deftypefun gpgme\_error\_t gpgme\_op\_edit (@w{gpgme\_ctx\_t @var{ctx}}, @w{gpgme\_key\_t @var{key}},  $@w{gpgme\_edit\_cb_t @var{fnc}}$ ,  $@w{void * @var{handle}}$ ,  $@w{gpgme\_data_t @var{out}}$ @since{0.3.9}

Note: This function is deprecated, please use @code{gpgme\_op\_interact} instead.

The function @code{gpgme\_op\_edit} processes the key @var{KEY} interactively, using the edit callback function @var{FNC} with the handle @var{HANDLE}. The callback is invoked for every status and command request from the crypto engine. The output of the crypto engine is written to the data object @var{out}.

Note that the protocol between the callback function and the crypto engine is specific to the crypto engine and no further support in implementing this protocol correctly is provided by @acronym{GPGME}.

The function returns the error code @code{GPG\_ERR\_NO\_ERROR} if the edit operation completes successfully, @code{GPG\_ERR\_INV\_VALUE} if @var{ctx} or @var{key} is not a valid pointer, and any error returned by the crypto engine or the edit callback handler. @end deftypefun

@deftypefun gpgme\_error\_t gpgme\_op\_edit\_start (@w{gpgme\_ctx\_t @var{ctx}}, @w{gpgme\_key\_t @var{key}}, @w{gpgme\_edit\_cb\_t @var{fnc}}, @w{void \*@var{handle}}, @w{gpgme\_data\_t @var{out}})

@since{0.3.9}

Note: This function is deprecated, please use @code{gpgme\_op\_interact\_start} instead.

The function @code{gpgme\_op\_edit\_start} initiates a @code{gpgme\_op\_edit} operation. It can be completed by calling @code{gpgme\_wait} on the context. @xref{Waiting For Completion}.

The function returns the error code @code{GPG\_ERR\_NO\_ERROR} if the operation was started successfully, and @code{GPG\_ERR\_INV\_VALUE} if @var{ctx} or @var{key} is not a valid pointer. @end deftypefun

@deftypefun gpgme\_error\_t gpgme\_op\_card\_edit (@w{gpgme\_ctx\_t @var{ctx}}, @w{gpgme\_key\_t  $@var{key}$ ,  $@w{groups}$ ,  $@w{groups}$  edit cb t  $@var{fnc}$ ,  $@w{void * @var{handle}$ ,  $@w{groups}$  data t  $@var{out}\})$ Note: This function is deprecated, please use @code{gpgme\_op\_interact} with the flag @code{GPGME\_INTERACT\_CARD} instead.

The function @code{gpgme\_op\_card\_edit} is analogous to  $@code{gpgme\_op\_edit}$ , but should be used to process the smart card corresponding to the key  $@var{key}$ . @end deftypefun

@deftypefun gpgme\_error\_t gpgme\_op\_card\_edit\_start (@w{gpgme\_ctx\_t @var{ctx}}, @w{gpgme\_key\_t  $@var{key}, @w{gpgme\_edit\_cb_t @var{fnc}}$ ,  $@w{void * @var{handle}}$ ,  $@w{gpgme\_data_t @var{out}})$ Note: This function is deprecated, please use @code{gpgme\_op\_interact\_start} with the flag @code{GPGME\_INTERACT\_CARD} instead.

The function @code{gpgme\_op\_card\_edit\_start} initiates a @code{gpgme\_op\_card\_edit} operation. It can be completed by calling @code{gpgme\_wait} on the context. @xref{Waiting For Completion}.

The function returns the error code @code{GPG\_ERR\_NO\_ERROR} if the operation was started successfully, and @code{GPG\_ERR\_INV\_VALUE} if @var{ctx} or @var{key} is not a valid pointer. @end deftypefun

@deftypefun gpgme\_error\_t gpgme\_data\_new\_with\_read\_cb (@w{gpgme\_data\_t \*@var{dh}}, @w{int (\*@var{readfunc})} (@w{void \*@var{hook}}, @w{char \*@var{buffer}}, @w{size\_t @var{count}}, @w{size\_t \*@var{nread}}), @w{void \*@var{hook\_value}}) The function @code{gpgme\_data\_new\_with\_read\_cb} creates a new  $@code{qpgme\ data t}$  object and uses the callback function  $@var{freadfunc}$ to retrieve the data on demand. As the callback function can supply the data in any way it wants, this is the most flexible data type @acronym{GPGME} provides. However, it can not be used to write data.

The callback function receives @var{hook\_value} as its first argument whenever it is invoked. It should return up to  $@var{$  count} bytes in @var{buffer}, and return the number of bytes actually read in  $@var{r}$ nread}. It may return  $@code{0}$  in  $@var{r}$ nread} if no data is currently available. To indicate @code{EOF} the function should return with an error code of @code{-1} and set @var{nread} to @code{0}. The callback function may support to reset its internal read pointer if it is invoked with @var{buffer} and @var{nread} being @code{NULL} and @var{count} being @code{0}.

The function returns the error code @code{GPG\_ERR\_NO\_ERROR} if the data object was successfully created, @code{GPG\_ERR\_INV\_VALUE} if @var{dh} or @var{readfunc} is not a valid pointer, and @code{GPG\_ERR\_ENOMEM} if not enough memory is available. @end deftypefun

@deftypefun gpgme\_error\_t gpgme\_data\_rewind (@w{gpgme\_data\_t @var{dh}})

The function @code{gpgme\_data\_rewind} is equivalent to:

@example return (gpgme\_data\_seek (dh, 0, SEEK\_SET) ==  $-1$ ) ? gpgme\_error\_from\_errno (errno) : 0; @end example @end deftypefun

@deftp {Data type} gpgme\_attr\_t The @code{gpgme\_attr\_t} type is used to specify a key or trust item attribute. The following attributes are defined:

@table @code @item GPGME\_ATTR\_KEYID This is the key ID of a sub key. It is representable as a string.

@item GPGME\_ATTR\_FPR This is the fingerprint of a sub key. It is representable as a string.

@item GPGME\_ATTR\_ALGO This is the crypto algorithm for which the sub key can be used. It is representable as a string and as a number. The numbers correspond to the @code{enum gcry\_pk\_algos} values in the gcrypt library.

@item GPGME\_ATTR\_LEN This is the key length of a sub key. It is representable as a number.

@item GPGME\_ATTR\_CREATED This is the timestamp at creation time of a sub key. It is representable as a number.

@item GPGME\_ATTR\_EXPIRE This is the expiration time of a sub key. It is representable as a number.

@item GPGME\_ATTR\_USERID This is a user ID. There can be more than one user IDs in a  $@var{gppme\;key\;t}$  object. The first one (with index 0) is the primary user ID. The user ID is representable as a number.

@item GPGME\_ATTR\_NAME This is the name belonging to a user ID. It is representable as a string.

#### @item GPGME\_ATTR\_EMAIL

This is the email address belonging to a user ID. It is representable as a string.

#### @item GPGME\_ATTR\_COMMENT

This is the comment belonging to a user ID. It is representable as a string.

#### @item GPGME\_ATTR\_VALIDITY

This is the validity belonging to a user ID. It is representable as a string and as a number. See below for a list of available validities.

#### @item GPGME\_ATTR\_UID\_REVOKED

This specifies if a user ID is revoked. It is representable as a number, and is @code{1} if the user ID is revoked, and @code{0} otherwise.

# @item GPGME\_ATTR\_UID\_INVALID

This specifies if a user ID is invalid. It is representable as a number,

and is  $@code{1}$  if the user ID is invalid, and  $@code{1}$ otherwise.

#### @item GPGME\_ATTR\_TYPE

This returns information about the type of key. For the string function this will eother be "PGP" or "X.509". The integer function returns 0 for PGP and 1 for X.509.

#### @item GPGME\_ATTR\_IS\_SECRET

This specifies if the key is a secret key. It is representable as a number, and is @code{1} if the key is revoked, and @code{0} otherwise.

#### @item GPGME\_ATTR\_KEY\_REVOKED

This specifies if a sub key is revoked. It is representable as a number, and is @code{1} if the key is revoked, and @code{0} otherwise.

# @item GPGME\_ATTR\_KEY\_INVALID

This specifies if a sub key is invalid. It is representable as a number, and is @code{1} if the key is invalid, and @code{0} otherwise.

# @item GPGME\_ATTR\_KEY\_EXPIRED This specifies if a sub key is expired. It is representable as a number, and is  $@code{1}$  if the key is expired, and  $@code{0}$  otherwise.

@item GPGME\_ATTR\_KEY\_DISABLED This specifies if a sub key is disabled. It is representable as a number, and is @code{1} if the key is disabled, and @code{0} otherwise.

#### @item GPGME\_ATTR\_KEY\_CAPS

This is a description of the capabilities of a sub key. It is representable as a string. The string contains the letter ``e'' if the key can be used for encryption, ``s'' if the key can be used for signatures, and "c" if the key can be used for certifications.

#### @item GPGME\_ATTR\_CAN\_ENCRYPT

This specifies if a sub key can be used for encryption. It is representable as a number, and is @code{1} if the sub key can be used for encryption, and @code{0} otherwise.

#### @item GPGME\_ATTR\_CAN\_SIGN

This specifies if a sub key can be used to create data signatures. It is representable as a number, and is @code{1} if the sub key can be used for signatures, and @code{0} otherwise.

# @item GPGME\_ATTR\_CAN\_CERTIFY

This specifies if a sub key can be used to create key certificates. It is representable as a number, and is  $@code{1}$  if the sub key can be used for certifications, and @code{0} otherwise.

@item GPGME\_ATTR\_SERIAL The X.509 issuer serial attribute of the key. It is representable as a string.

@item GPGME\_ATTR\_ISSUE The X.509 issuer name attribute of the key. It is representable as a string.

@item GPGME\_ATTR\_CHAINID The X.509 chain ID can be used to build the certification chain. It is representable as a string. @end table @end deftp

@deftypefun {const char \*} gpgme\_key\_get\_string\_attr (@w{gpgme\_key\_t @var{key}}, @w{gpgme\_attr\_t @var{what}}, @w{const void \*@var{reserved}}, @w{int @var{idx}}) The function  $@code{gpgme}$  key get string attr} returns the value of the string-representable attribute @var{what} of key @var{key}. If the attribute is an attribute of a sub key or an user ID, @var{idx} specifies the sub key or user ID of which the attribute value is returned. The argument @var{reserved} is reserved for later use and should be @code{NULL}.

The string returned is only valid as long as the key is valid.

The function returns @code{0} if an attribute can't be returned as a string, @var{key} is not a valid pointer, @var{idx} out of range, or @var{reserved} not @code{NULL}. @end deftypefun

@deftypefun {unsigned long} gpgme\_key\_get\_ulong\_attr (@w{gpgme\_key\_t @var{key}}, @w{gpgme\_attr\_t  $@var{what}$ ,  $@w{const}$  void \*@var{reserved}},  $@w{int}$   $@var{idx}$ }) The function @code{gpgme\_key\_get\_ulong\_attr} returns the value of the number-representable attribute @var{what} of key @var{key}. If the attribute is an attribute of a sub key or an user ID,  $@var$ {idx} specifies the sub key or user ID of which the attribute value is returned. The argument @var{reserved} is reserved for later use and should be @code{NULL}.

The function returns  $@code{0}$  if the attribute can't be returned as a number, @var{key} is not a valid pointer, @var{idx} out of range, or @var{reserved} not @code{NULL}. @end deftypefun

@c @c Key Signatures @c The signatures on a key are only available if the key was retrieved via a listing operation with the @code{GPGME\_KEYLIST\_MODE\_SIGS} mode enabled, because it is expensive to retrieve all signatures of a key.

So, before using the below interfaces to retrieve the signatures on a key, you have to make sure that the key was listed with signatures enabled. One convenient, but blocking, way to do this is to use the function @code{gpgme\_get\_key}.

@deftp {Data type} gpgme\_attr\_t The @code{gpgme\_attr\_t} type is used to specify a key signature attribute. The following attributes are defined:

@table @code @item GPGME\_ATTR\_KEYID This is the key ID of the key which was used for the signature. It is representable as a string.

@item GPGME\_ATTR\_ALGO

This is the crypto algorithm used to create the signature. It is representable as a string and as a number. The numbers correspond to the @code{enum gcry\_pk\_algos} values in the gcrypt library.

@item GPGME\_ATTR\_CREATED This is the timestamp at creation time of the signature. It is representable as a number.

@item GPGME\_ATTR\_EXPIRE This is the expiration time of the signature. It is representable as a number.

@item GPGME\_ATTR\_USERID This is the user ID associated with the signing key. The user ID is representable as a number.

@item GPGME\_ATTR\_NAME This is the name belonging to a user ID. It is representable as a string.

@item GPGME\_ATTR\_EMAIL This is the email address belonging to a user ID. It is representable as a string.

@item GPGME\_ATTR\_COMMENT This is the comment belonging to a user ID. It is representable as a string.

@item GPGME\_ATTR\_KEY\_REVOKED This specifies if a key signature is a revocation signature. It is representable as a number, and is @code{1} if the key is revoked, and @code{0} otherwise.

#### @c @item GPGME\_ATTR\_KEY\_EXPIRED

@c This specifies if a key signature is expired. It is representable as @c a number, and is @code{1} if the key is revoked, and @code{0} @c otherwise. @c @item GPGME\_ATTR\_SIG\_CLASS This specifies the signature class of a key signature. It is representable as a number. The meaning is specific to the crypto engine.

@item GPGME\_ATTR\_SIG\_CLASS This specifies the signature class of a key signature. It is representable as a number. The meaning is specific to the crypto engine.

@item GPGME\_ATTR\_SIG\_STATUS This is the same value as returned by  $@code{code{gpgme}$  get sig\_status}. @end table

#### @end deftp

@deftypefun {const char \*} gpgme\_key\_sig\_get\_string\_attr (@w{gpgme\_key\_t @var{key}}, @w{int @var{uid\_idx}}, @w{gpgme\_attr\_t @var{what}}, @w{const void \*@var{reserved}}, @w{int @var{idx}}) The function @code{gpgme\_key\_sig\_get\_string\_attr} returns the value of the string-representable attribute @var{what} of the signature  $@var{idx}$  on the user ID  $@var{uid}$  idx in the key  $@var{key}$ . The argument @var{reserved} is reserved for later use and should be @code{NULL}.

The string returned is only valid as long as the key is valid.

The function returns @code{0} if an attribute can't be returned as a string,  $@var$ {key} is not a valid pointer,  $@var$ {uid\_idx} or  $@var$ {idx} out of range, or @var{reserved} not @code{NULL}. @end deftypefun

@deftypefun {unsigned long} gpgme\_key\_sig\_get\_ulong\_attr (@w{gpgme\_key\_t @var{key}}, @w{int  $@var{uid_idx}$ ,  $@w{gpgme\_attr_t @var{what}}$ ,  $@w{const}$  void \* $@var{reserved}$ ,  $@w{int @var{idx}}$ } The function @code{gpgme\_key\_sig\_get\_ulong\_attr} returns the value of the number-representable attribute @var{what} of the signature  $@var{idx}$  on the user ID  $@var{uid_idx}$  in the key  $@var{key}$ . The argument @var{reserved} is reserved for later use and should be @code{NULL}.

The function returns @code{0} if an attribute can't be returned as a string, @var{key} is not a valid pointer, @var{uid\_idx} or @var{idx} out of range, or @var{reserved} not @code{NULL}. @end deftypefun

@deftp {Data type} {enum gpgme\_sig\_stat\_t} @tindex gpgme\_sig\_stat\_t The @code{gpgme\_sig\_stat\_t} type holds the result of a signature check, or the combined result of all signatures. The following results are possible:

@table @code @item GPGME\_SIG\_STAT\_NONE This status should not occur in normal operation.

@item GPGME\_SIG\_STAT\_GOOD This status indicates that the signature is valid. For the combined result this status means that all signatures are valid.

@item GPGME\_SIG\_STAT\_GOOD\_EXP

This status indicates that the signature is valid but expired. For the combined result this status means that all signatures are valid and expired.

#### @item GPGME\_SIG\_STAT\_GOOD\_EXPKEY

This status indicates that the signature is valid but the key used to verify the signature has expired. For the combined result this status means that all signatures are valid and all keys are expired.

# @item GPGME\_SIG\_STAT\_BAD

This status indicates that the signature is invalid. For the combined result this status means that all signatures are invalid.

#### @item GPGME\_SIG\_STAT\_NOKEY

This status indicates that the signature could not be verified due to a missing key. For the combined result this status means that all signatures could not be checked due to missing keys.

@item GPGME\_SIG\_STAT\_NOSIG

This status indicates that the signature data provided was not a real signature.

@item GPGME\_SIG\_STAT\_ERROR This status indicates that there was some other error which prevented the signature verification.

#### @item GPGME\_SIG\_STAT\_DIFF

For the combined result this status means that at least two signatures have a different status. You can get each key's status with @code{gpgme\_get\_sig\_status}. @end table @end deftp

@deftypefun {const char \*} gpgme\_get\_sig\_status (@w{gpgme\_ctx\_t @var{ctx}}, @w{int @var{idx}},  $@w{gppme\_sig\_stat_t * @var{r\_stat}}$ ,  $@w{time_t * @var{r\_created}}$ ) The function @code{gpgme\_get\_sig\_status} is equivalent to:

@example gpgme\_verify\_result\_t result; gpgme\_signature\_t sig;

 result = gpgme\_op\_verify\_result (ctx);  $sig = result$ ->signatures;

while (sig  $&&$ idx) @{  $sig = sig$ ->next;

```
 idx--;
  @}
if (!sig || idx) return NULL;
 if (r_stat)
  @{
   switch (gpg_err_code (sig->status))
	@{
	case GPG_ERR_NO_ERROR:
 	 *r_stat = GPGME_SIG_STAT_GOOD;
 break;
	case GPG_ERR_BAD_SIGNATURE:
 	 *r_stat = GPGME_SIG_STAT_BAD;
 	 break;
	case GPG_ERR_NO_PUBKEY:
 	 *r_stat = GPGME_SIG_STAT_NOKEY;
 	 break;
	case GPG_ERR_NO_DATA:
 	 *r_stat = GPGME_SIG_STAT_NOSIG;
 	 break;
	case GPG_ERR_SIG_EXPIRED:
 	 *r_stat = GPGME_SIG_STAT_GOOD_EXP;
 	 break;
	case GPG_ERR_KEY_EXPIRED:
 	 *r_stat = GPGME_SIG_STAT_GOOD_EXPKEY;
 	 break;
	default:
 	 *r_stat = GPGME_SIG_STAT_ERROR;
 	 break;
	@}
  @}
if (r_created)
 *r_created = sig->timestamp;
 return sig->fpr;
@end example
@end deftypefun
```

```
@deftypefun {const char *} gpgme_get_sig_string_attr (@w{gpgme_ctx_t @var{ctx}}, @w{int @var{idx}},
@w{gppme\_attr_t @var{what}}, @w{int @var{what}}).The function @code{gpgme_get_sig_string_attr} is equivalent to:
```

```
@example
 gpgme_verify_result_t result;
 gpgme_signature_t sig;
 result = gpgme_op_verify_result (ctx);
sig = result \rightarrow signature; while (sig && idx)
  @{
  sig = sig->next;
   idx--;
  @}
if (!sig || idx) return
 NULL;
 switch (what)
  @{
  case GPGME_ATTR_FPR:
   return sig->fpr;
  case GPGME_ATTR_ERRTOK:
  if (whatidx == 1)
    return sig->wrong_key_usage ? "Wrong_Key_Usage" : "";
   else
	return "";
  default:
   break;
  @}
 return NULL;
@end example
@end deftypefun
@deftypefun {const char *} gpgme_get_sig_ulong_attr (@w{gpgme_ctx_t @var{ctx}}, @w{int @var{idx}},
@w{gpgme_attr_t @var{what}}, @w{int @var{whatidx}})
The function @code{gpgme_get_sig_ulong_attr} is equivalent to:
@example
 gpgme_verify_result_t result;
 gpgme_signature_t sig;
 result = gpgme_op_verify_result (ctx);
 sig = result->signatures;
 while (sig && idx)
```

```
 @{
```

```
sig = sig->next;
   idx--;
  @}
if (!sig || idx) return 0;
```
 switch (what) @{ case GPGME\_ATTR\_CREATED: return sig->timestamp;

 case GPGME\_ATTR\_EXPIRE: return sig->exp\_timestamp;

 case GPGME\_ATTR\_VALIDITY: return (unsigned long) sig->validity;

 case GPGME\_ATTR\_SIG\_STATUS: switch (sig->status) @{ case GPG\_ERR\_NO\_ERROR: return GPGME\_SIG\_STAT\_GOOD;

 case GPG\_ERR\_BAD\_SIGNATURE: return GPGME\_SIG\_STAT\_BAD;

 case GPG\_ERR\_NO\_PUBKEY: return GPGME\_SIG\_STAT\_NOKEY;

 case GPG\_ERR\_NO\_DATA: return GPGME\_SIG\_STAT\_NOSIG;

```
	case GPG_ERR_SIG_EXPIRED:
	 return GPGME_SIG_STAT_GOOD_EXP;
```
 case GPG\_ERR\_KEY\_EXPIRED: return GPGME\_SIG\_STAT\_GOOD\_EXPKEY;

 default: return GPGME\_SIG\_STAT\_ERROR; @}

 case GPGME\_ATTR\_SIG\_SUMMARY: return sig->summary;

 default: break; @}

 return 0; @end example @end deftypefun

@deftypefun {const char \*} gpgme\_get\_sig\_key (@w{gpgme\_ctx\_t @var{ctx}}, @w{int @var{idx}}, @w{gpgme\_key\_t \*@var{r\_key}}) The function @code{gpgme\_get\_sig\_key} is equivalent to:

@example gpgme\_verify\_result\_t result; gpgme\_signature\_t sig;

 result = gpgme\_op\_verify\_result (ctx); sig = result->signatures;

 while (sig && idx) @{  $sig = sig$ ->next; idx--; @} if  $(!sig || idx)$  return gpg\_error (GPG\_ERR\_EOF);

 return gpgme\_get\_key (ctx, sig->fpr, r\_key, 0); @end example @end deftypefun

@include lesser.texi

@include gpl.texi

@node Concept Index @unnumbered Concept Index

@printindex cp

@node Function and Data Index @unnumbered Function and Data Index

@printindex fn

@bye

 $(21:protected-private-key(3:elg(1:p193:5*n^f'Q'R0_6mec \csc 7S8u[5$ ZF'xf5yi9F@T=KhZdU0(k5nZEI/ R]njVITPU\$W<xs-Yx)(1:g1:)(1:y192:O9GNR{?]Y\_W[FD\*zuRmk%'R\'>>e9pe eU)uS%VJ!5F)yH\*O ]l'7{@wJmQP^jurx'V2H2j[G{q\_"8()(9:protected25:openpgp-s2k3-sha1-aes-cbc((4:sha18:o"%7:5242880)16:Hs\*}u

)256:Gzk3%\Kb2=oOO@,}eBBI3F|OQP3eD%n,;~L-6UH^=64i);l e+sG"(mlH\_2sn\_BBO7hRcZUt(p6,{5|37C3m8EY9=gQ )(12:protected-at15:20101008T070148))) -----BEGIN PGP PUBLIC KEY BLOCK-----

mQENBFsMHecBCACqdJgqa+CeNYwPCK+MpOwAV6uFVjDyO2LmOs6+XfDWRBU/Zjtz 8zdYNKSbLjkWN4ujV5aiyA7MtEofszzYLEoKUt1wiDScHMpW8qmEFDvl9g26MeAV rTno9D5KodHvEIs8wnrqBs8ix0WLbh6J1Dtt8HQgIbN+v3gaRQrgBFe6z2ZYpHHx ZfOu3iFKlm2WE/NekRkvvFIo3ApGvRhGIYw6JMmugBlo7s5xosJK0I9dkPGlEEtt aF1RkcMj8sWG9vHAXcjlGgFfXSN9YLppydXpkuZGm4+gjLB2a3rbQCZVFnxCyG4O ybjkP8Jw6Udm89bK2ucYFfjdrmYn/nJqRxeNABEBAAG0I1Rlc3QgTm9Qcml2S2V5 IDxub2JvZHlAZXhhbXBsZS5vcmc+iQFOBBMBCAA4FiEE4Fmh4IZtMa4TEXCITZou EzBBU9EFAlsMHecCGwMFCwkIBwIGFQoJCAsCBBYCAwECHgECF4AACgkQTZouEzBB U9F+qwf/SHj4uRnTWgyJ71FBxQDYCBq3jbi6e7hMkRPbJyJdnPIMAb2p0PJjBgjW 0pp4+kDPZans3UDHbma1u/SFI4/y6isJiK94Bk5xp5YliLGnUceTjgDFe6lBhfQ1 zVWZC/NF3tPgbziIxXQTNt34nS+9dbV/QFDLW0POcN7C0jR/hgkBjMEH2PezWhSj mL/yLfLfUYAoxVpXjfC5aPJKqw0tR7m5ibznjCphE+FUMRg8EOmJcg6soeJ5QspU k2dPN3+Y0zCTNRgAHEI+yIQbM6pio6v2c+UCtT1QhW4xSI38/kcEG8QiM55r1TUy FcWAY5n5t1nNZtMxxse3LqEon3rKiLkBDQRbDB3nAQgAqfAjSjcngERtM+ZYOwN0 QF2v2FuEuMe8mhju7Met7SN2zGv1LnjhTNshEa9IABEfjZirE2Tqx4xCWDwDedK4 u1ToFvcnuAMnq2O47Sh+eTypsf6WPFtPBWf6ctKY31hFXjgoyDBULBvl43XU/D9C Mt7nsKDPYHVrrnge/qWPYVcb+cO0sSwNImMcwQSdTQ3VBq7MeNS9ZeBcXi+XCjhN kjNum2AQqpkHHDQV7871yQ8RIILvZSSfkLb0/SNDU+bGaw2G3lcyKdIfZi2EWWZT oCbH38I/+LV7nAEe4zFpHwW8X0Dkx2aLgxe6UszDH9L3eGhTLpJhOSiaanG+zZKm +QARAQABiQE2BBgBCAAgFiEE4Fmh4IZtMa4TEXCITZouEzBBU9EFAlsMHecCGwwA CgkQTZouEzBBU9H5TQgAolWvIsez/WW8N2tmZEnX0LOFNB+1S4L4X983njwNdoVI w19pbj+8RIHF/H9kcPGi7jK96gvlykQn3uez/95D2AiRFW5KYdOouFisKgHpv8Ay BrhclHv11yK+X/0iTD0scYaG7np5162xLkaxSO9hsz2fGv20RKaXCWkI69fWw0BR XlI5pZh2YFei2ZhH/tIMIW65h3w0gtgaZBBdpZTOOW4zvghyN+0MSObqkI1BvUJu caDFI4d6ZTmp5SY+pZyktZ4bg/vMH5VFxdIKgbLx9uVeTvOupvbAW0TNulYGUBQE nm+S0zr3W18t64e4sS3oHse8zCqo1iiImpba6F1Oaw==

 $=$ y $6DD$ -----END

 PGP PUBLIC KEY BLOCK----- ;;;; gpgme.lisp

;;; Copyright (C) 2006 g10 Code GmbH ;;; ;;; This file is part of GPGME-CL. ;;; ;;; GPGME-CL is free software; you can redistribute it and/or modify it ;;; under the terms of the GNU General Public License as published by ;;; the Free Software Foundation; either version 2 of the License, or ;;; (at your option) any later version.

;;; GPGME-CL is distributed in the hope that it will be useful, but ;;; WITHOUT ANY WARRANTY; without even the implied warranty of ;;; MERCHANTABILITY or FITNESS FOR A PARTICULAR PURPOSE. See the GNU ;;; Lesser General Public License for more details. ;;; ;;; You should have received a copy of the GNU General Public License ;;; along with GPGME; if not, write to the Free Software Foundation, ;;; Inc., 59 Temple Place - Suite 330, Boston, MA 02111-1307, USA. ;;; TODO

;;; Set up the library.

(in-package :gpgme)

(deftype byte-array () '(simple-array (unsigned-byte 8) (\*)))

(deftype character-array () '(simple-array character (\*)))

;;; Debugging.

(defvar \*debug\* nil "If debugging output should be given or not.")

;;; Load the foreign library.

(define-foreign-library libgpgme (:unix "libgpgme.so") (t (:default "libgpgme")))

(use-foreign-library libgpgme)

;;; System dependencies.

; Access to ERRNO. (defcfun ("strerror" c-strerror) :string  $(err:int))$ 

(defun get-errno () \*errno\*)

(defun set-errno (errno) (setf \*errno\* errno))

(define-condition system-error (error) ((errno :initarg :errno :reader system-error-errno))

```
 (:report (lambda (c stream)
   	 (format stream "System error: ~A: ~A"
    		 (system-error-errno c)
    		 (c-strerror (system-error-errno c)))))
 (:documentation "Signalled when an errno is encountered."))
; Needed to write passphrases.
```

```
(defcfun ("write" c-write) ssize-t
(fd : int) (buffer :string) ; Actually :pointer, but we only need string.
 (size size-t))
```

```
(defun system-write (fd buffer size)
 (let ((res (c-write fd buffer size)))
  (when (< res 0) (error 'system-error
 :errno (get-errno)))
  res))
```

```
;;;
;;; C Interface Definitions
;;;
```

```
;;; Data Type Interface
```
;;; Some new data types used for easier translation.

;;; The number of include certs. Translates to NIL for default. (defctype cert-int-t (:wrapper :int :from-c translate-cert-int-t-from-foreign :to-c translate-cert-int-t-to-foreign))

;;; A string that may be NIL to indicate a null pointer. (defctype string-or-nil-t

```
 (:wrapper :string
 :to-c translate-string-or-nil-t-to-foreign))
```
;;; Some opaque data types used by GPGME.

(defctype gpgme-ctx-t (:wrapper :pointer :to-c translate-gpgme-ctx-t-to-foreign) "The GPGME context type.")

(defctype gpgme-data-t (:wrapper :pointer :to-c translate-gpgme-data-t-to-foreign) "The GPGME data object type.")

;;; Wrappers for the libgpg-error library.

(defctype gpgme-error-t (:wrapper gpg-error::gpg-error-t :from-c translate-gpgme-error-t-from-foreign :to-c translate-gpgme-error-t-to-foreign) "The GPGME error type.")

(defctype gpgme-error-no-signal-t (:wrapper gpg-error::gpg-error-t :from-c translate-gpgme-error-no-signal-t-from-foreign) "The GPGME error type (this version does not signal conditions in translation.")

(defctype gpgme-err-code-t gpg-error::gpg-err-code-t "The GPGME error code type.")

(defctype gpgme-err-source-t gpg-error::gpg-err-source-t "The GPGME error source type.")

(defun gpgme-err-make (source code) "Construct an error value from an error code and source." (gpg-err-make source code))

(defun gpgme-error (code) "Construct an error value from an error code." (gpgme-err-make :gpg-err-source-gpgme code))

(defun gpgme-err-code (err) "Retrieve an error code from the error value ERR." (gpg-err-code err))

(defun gpgme-err-source (err) "Retrieve an error source from the error value ERR." (gpg-err-source err))

(defun gpgme-strerror (err) "Return a string containing a description of the error code." (gpg-strerror err))

(defun gpgme-strsource (err) "Return a string containing a description of the error source." (gpg-strsource err))

(defun gpgme-err-code-from-errno (err) "Retrieve the error code for the system error. If the system error

 is not mapped, :gpg-err-unknown-errno is returned." (gpg-err-code-from-errno err))

(defun gpgme-err-code-to-errno (code) "Retrieve the system error for the error code. If this is not a system error, 0 is returned." (gpg-err-code-to-errno code))

(defun gpgme-err-make-from-errno (source err) (gpg-err-make-from-errno source err))

(defun gpgme-error-from-errno (err) (gpg-error-from-errno err))

;;;

```
(defcenum gpgme-data-encoding-t
 "The possible encoding mode of gpgme-data-t objects."
 (:none 0)
 (:binary 1)
 (:base64 2)
 (:armor 3)
 (:url 4)
 (:urlesc 5)
 (:url0 6)
 (:mime 7))
```
;;;

(defcenum gpgme-pubkey-algo-t "Public key algorithms from libgcrypt." (:rsa 1) (:rsa-e 2) (:rsa-s 3) (:elg-e 16) (:dsa 17) (:ecc 18) (:elg 20) (:ecdsa 301) (:ecdh 302) (:eddsa 303))

(defcenum gpgme-hash-algo-t "Hash algorithms from libgcrypt." (:none 0) (:md5 1) (:sha1 2) (:rmd160 3)

 (:md2 5) (:tiger 6) (:haval 7) (:sha256 8) (:sha384 9) (:sha512 10) (:sha224 11) (:md4 301) (:crc32 302) (:crc32-rfc1510 303) (:crc24-rfc2440 304))

;;;

(defcenum gpgme-sig-mode-t "The available signature modes." (:none 0) (:detach 1) (:clear 2))

;;;

(defcenum gpgme-validity-t "The available validities for a trust item or key." (:unknown 0) (:undefined 1) (:never 2) (:marginal 3) (:full 4) (:ultimate 5))

```
;;;
```
(defcenum gpgme-protocol-t "The available protocols." (:openpgp 0) (:cms 1) (:gpgconf 2) (:assuan 3) (:g13 4) (:uiserver 5) (:spawn 6) (:default 254) (:unknown 255))

;;;

(defbitfield (gpgme-keylist-mode-t :unsigned-int)

 "The available keylist mode flags." (:local 1) (:extern 2) (:sigs 4) (:sig-notations) (:with-secret 16) (:with-tofu 32) (:ephemeral 128) (:validate 256))

;;;

(defbitfield (gpgme-sig-notation-flags-t :unsigned-int) "The available signature notation flags." (:human-readable 1) (:critical 2))

(defctype gpgme-sig-notation-t (:wrapper :pointer :from-c translate-gpgme-sig-notation-t-from-foreign) "Signature notation pointer type.")

;; FIXME: Doesn't this depend on endianness? (defbitfield (gpgme-sig-notation-bitfield :unsigned-int) (:human-readable 1) (:critical 2))

(defcstruct gpgme-sig-notation "Signature notations." (next gpgme-sig-notation-t) (name :pointer) (value :pointer) (name-len :int) (value-len :int) (flags gpgme-sig-notation-flags-t) (bitfield gpgme-sig-notation-bitfield))

```
;;;
```
(defcenum gpgme-status-code-t "The possible status codes for the edit operation." (:eof 0) (:enter 1) (:leave 2) (:abort 3) (:goodsig 4) (:badsig 5)

 (:errsig 6) (:badarmor 7) (:rsa-or-idea 8) (:keyexpired 9) (:keyrevoked 10) (:trust-undefined 11) (:trust-never 12) (:trust-marginal 13) (:trust-fully 14) (:trust-ultimate 15) (:shm-info 16) (:shm-get 17) (:shm-get-bool 18) (:shm-get-hidden 19) (:need-passphrase 20) (:validsig 21) (:sig-id 22) (:enc-to 23) (:nodata 24) (:bad-passphrase 25) (:no-pubkey 26) (:no-seckey 27) (:need-passphrase-sym 28) (:decryption-failed 29) (:decryption-okay 30) (:missing-passphrase 31) (:good-passphrase 32) (:goodmdc 33) (:badmdc 34) (:errmdc 35) (:imported 36) (:import-ok 37) (:import-problem 38) (:import-res 39) (:file-start 40) (:file-done 41) (:file-error 42) (:begin-decryption 43) (:end-decryption 44) (:begin-encryption 45) (:end-encryption 46) (:delete-problem 47) (:get-bool 48) (:get-line 49) (:get-hidden 50) (:got-it 51) (:progress 52)

 (:sig-created 53) (:session-key 54) (:notation-name 55) (:notation-data 56) (:policy-url 57) (:begin-stream 58) (:end-stream 59) (:key-created 60) (:userid-hint 61) (:unexpected 62) (:inv-recp 63) (:no-recp 64) (:already-signed 65) (:sigexpired 66) (:expsig 67) (:expkeysig 68) (:truncated 69) (:error 70) (:newsig 71) (:revkeysig 72) (:sig-subpacket 73) (:need-passphrase-pin 74) (:sc-op-failure 75) (:sc-op-success 76) (:cardctrl 77) (:backup-key-created 78) (:pka-trust-bad 79) (:pka-trust-good 80) (:plaintext 81) (:inv-sgnr 82) (:no-sgnr 83) (:success 84) (:decryption-info 85) (:plaintext-length 86) (:mountpoint 87) (:pinentry-launched 88) (:attribute 89) (:begin-signing 90) (:key-not-created 91) (:inquire-maxlen 92) (:failure 93) (:key-considered 94) (:tofu-user 95) (:tofu-stats 96) (:tofu-stats-long 97) (:notation-flags 98) (:decryption-compliance-mode 99)
## ;;;

(defctype gpgme-engine-info-t (:wrapper :pointer :from-c translate-gpgme-engine-info-t-to-foreign) "The engine information structure pointer type.")

(defcstruct gpgme-engine-info "Engine information." (next gpgme-engine-info-t) (protocol gpgme-protocol-t) (file-name :string) (version :string) (req-version :string) (home-dir :string))

## ;;;

(defctype gpgme-subkey-t (:wrapper :pointer :from-c translate-gpgme-subkey-t-from-foreign) "A subkey from a key.")

;; FIXME: Doesn't this depend on endianness? (defbitfield (gpgme-subkey-bitfield :unsigned-int) "The subkey bitfield." (:revoked 1) (:expired 2) (:disabled 4) (:invalid 8) (:can-encrypt 16) (:can-sign 32) (:can-certify 64) (:secret 128) (:can-authenticate 256) (:is-qualified 512) (:is-cardkey 1024) (:is-de-vs 2048))

(defcstruct gpgme-subkey "Subkey from a key." (next gpgme-subkey-t) (bitfield gpgme-subkey-bitfield) (pubkey-algo gpgme-pubkey-algo-t) (length :unsigned-int) (keyid :string)

 (-keyid :char :count 17) (fpr :string) (timestamp :long) (expires :long))

(defctype gpgme-key-sig-t (:wrapper :pointer :from-c translate-gpgme-key-sig-t-from-foreign) "A signature on a user ID.")

;; FIXME: Doesn't this depend on endianness? (defbitfield (gpgme-key-sig-bitfield :unsigned-int) "The key signature bitfield." (:revoked 1) (:expired 2) (:invalid 4) (:exportable 16))

(defcstruct gpgme-key-sig "A signature on a user ID." (next gpgme-key-sig-t) (bitfield gpgme-key-sig-bitfield) (pubkey-algo gpgme-pubkey-algo-t) (keyid :string) (-keyid :char :count 17) (timestamp :long) (expires :long) (status gpgme-error-no-signal-t) (-class :unsigned-int) (uid :string) (name :string) (email :string) (comment :string) (sig-class :unsigned-int))

(defctype gpgme-user-id-t (:wrapper :pointer :from-c translate-gpgme-user-id-t-from-foreign) "A user ID from a key.")

;; FIXME: Doesn't this depend on endianness? (defbitfield (gpgme-user-id-bitfield :unsigned-int) "The user ID bitfield." (:revoked 1) (:invalid 2))

(defcstruct gpgme-user-id "A user ID from a key." (next gpgme-user-id-t) (bitfield gpgme-user-id-bitfield) (validity gpgme-validity-t) (uid :string) (name :string) (email :string) (comment :string) (signatures gpgme-key-sig-t) (-last-keysig gpgme-key-sig-t))

(defctype gpgme-key-t (:wrapper :pointer :from-c translate-gpgme-key-t-from-foreign :to-c translate-gpgme-key-t-to-foreign) "A key from the keyring.")

;; FIXME: Doesn't this depend on endianness? (defbitfield (gpgme-key-bitfield :unsigned-int) "The key bitfield." (:revoked 1) (:expired 2) (:disabled 4) (:invalid 8) (:can-encrypt 16) (:can-sign 32) (:can-certify 64) (:secret 128) (:can-authenticate 256) (:is-qualified 512))

(defcstruct gpgme-key "A signature on a user ID." (-refs :unsigned-int) (bitfield gpgme-key-bitfield) (protocol gpgme-protocol-t) (issuer-serial :string) (issuer-name :string) (chain-id :string) (owner-trust gpgme-validity-t) (subkeys gpgme-subkey-t) (uids gpgme-user-id-t) (-last-subkey gpgme-subkey-t) (-last-uid gpgme-user-id-t) (keylist-mode gpgme-keylist-mode-t)) ;;;

;;; There is no support in CFFI to define callback C types and have ;;; automatic type checking with the callback definition.

(defctype gpgme-passphrase-cb-t :pointer)

(defctype gpgme-progress-cb-t :pointer)

(defctype gpgme-edit-cb-t :pointer)

;;; ;;; Function Interface ;;;

;;; Context management functions.

(defcfun ("gpgme\_new" c-gpgme-new) gpgme-error-t (ctx :pointer))

(defcfun ("gpgme\_release" c-gpgme-release) :void (ctx gpgme-ctx-t))

(defcfun ("gpgme\_set\_protocol" c-gpgme-set-protocol) gpgme-error-t (ctx gpgme-ctx-t) (proto gpgme-protocol-t))

(defcfun ("gpgme\_get\_protocol" c-gpgme-get-protocol) gpgme-protocol-t (ctx gpgme-ctx-t))

(defcfun ("gpgme\_get\_protocol\_name" c-gpgme-get-protocol-name) :string (proto gpgme-protocol-t))

(defcfun ("gpgme\_set\_armor" c-gpgme-set-armor) :void (ctx gpgme-ctx-t) (yes :boolean))

(defcfun ("gpgme\_get\_armor" c-gpgme-get-armor) :boolean (ctx gpgme-ctx-t))

(defcfun ("gpgme\_set\_textmode" c-gpgme-set-textmode) :void (ctx gpgme-ctx-t) (yes :boolean))

(defcfun ("gpgme\_get\_textmode" c-gpgme-get-textmode) :boolean (ctx gpgme-ctx-t))

(defconstant +include-certs-default+ -256)

(defcfun ("gpgme\_set\_include\_certs" c-gpgme-set-include-certs) :void (ctx gpgme-ctx-t) (nr-of-certs cert-int-t))

(defcfun ("gpgme\_get\_include\_certs" c-gpgme-get-include-certs) cert-int-t (ctx gpgme-ctx-t))

(defcfun ("gpgme\_set\_keylist\_mode" c-gpgme-set-keylist-mode) gpgme-error-t (ctx gpgme-ctx-t) (mode gpgme-keylist-mode-t))

(defcfun ("gpgme\_get\_keylist\_mode" c-gpgme-get-keylist-mode) gpgme-keylist-mode-t (ctx gpgme-ctx-t))

(defcfun ("gpgme\_set\_passphrase\_cb" c-gpgme-set-passphrase-cb) :void (ctx gpgme-ctx-t) (cb gpgme-passphrase-cb-t) (hook-value :pointer))

(defcfun ("gpgme\_get\_passphrase\_cb" c-gpgme-get-passphrase-cb) :void (ctx gpgme-ctx-t) (cb-p :pointer) (hook-value-p :pointer))

(defcfun ("gpgme\_set\_progress\_cb" c-gpgme-set-progress-cb) :void (ctx gpgme-ctx-t) (cb gpgme-progress-cb-t) (hook-value :pointer))

(defcfun ("gpgme\_get\_progress\_cb" c-gpgme-get-progress-cb) :void (ctx gpgme-ctx-t) (cb-p :pointer) (hook-value-p :pointer))

(defcfun ("gpgme\_set\_locale" c-gpgme-set-locale) gpgme-error-t (ctx gpgme-ctx-t) (category :int) (value string-or-nil-t))

(defcfun ("gpgme\_ctx\_get\_engine\_info" c-gpgme-ctx-get-engine-info) gpgme-engine-info-t (ctx gpgme-ctx-t))

```
(defcfun ("gpgme_ctx_set_engine_info" c-gpgme-ctx-set-engine-info)
  gpgme-error-t
 (ctx gpgme-ctx-t)
 (proto gpgme-protocol-t)
 (file-name string-or-nil-t)
 (home-dir string-or-nil-t))
```
;;;

(defcfun ("gpgme\_pubkey\_algo\_name" c-gpgme-pubkey-algo-name) :string (algo gpgme-pubkey-algo-t))

(defcfun ("gpgme\_hash\_algo\_name" c-gpgme-hash-algo-name) :string (algo gpgme-hash-algo-t))

;;;

```
(defcfun ("gpgme_signers_clear" c-gpgme-signers-clear) :void
 (ctx gpgme-ctx-t))
```

```
(defcfun ("gpgme_signers_add" c-gpgme-signers-add)
 gpgme-error-t
 (ctx gpgme-ctx-t)
 (key gpgme-key-t))
```

```
(defcfun ("gpgme_signers_enum" c-gpgme-signers-enum) gpgme-key-t
 (ctx gpgme-ctx-t)
 (seq :int))
```
;;;

```
(defcfun ("gpgme_sig_notation_clear" c-gpgme-sig-notation-clear) :void
 (ctx gpgme-ctx-t))
```

```
(defcfun ("gpgme_sig_notation_add" c-gpgme-sig-notation-add) gpgme-error-t
 (ctx gpgme-ctx-t)
 (name :string)
 (value string-or-nil-t)
 (flags gpgme-sig-notation-flags-t))
```

```
(defcfun ("gpgme_sig_notation_get" c-gpgme-sig-notation-get)
  gpgme-sig-notation-t
 (ctx gpgme-ctx-t))
```
;;; Run Control.

;;; There is no support in CFFI to define callback C types and have ;;; automatic type checking with the callback definition.

(defctype gpgme-io-cb-t :pointer)

(defctype gpgme-register-io-cb-t :pointer)

(defctype gpgme-remove-io-cb-t :pointer)

(defcenum gpgme-event-io-t "The possible events on I/O event callbacks."  $(:star 0)$  (:done 1) (:next-key 2) (:next-trustitem 3))

(defctype gpgme-event-io-cb-t :pointer)

(defcstruct gpgme-io-cbs "I/O callbacks." (add gpgme-register-io-cb-t) (add-priv :pointer) (remove gpgme-remove-io-cb-t) (event gpgme-event-io-cb-t) (event-priv :pointer))

(defctype gpgme-io-cbs-t :pointer)

(defcfun ("gpgme\_set\_io\_cbs" c-gpgme-set-io-cbs) :void (ctx gpgme-ctx-t) (io-cbs gpgme-io-cbs-t))

(defcfun ("gpgme\_get\_io\_cbs" c-gpgme-get-io-cbs) :void (ctx gpgme-ctx-t) (io-cbs gpgme-io-cbs-t))

(defcfun ("gpgme\_wait" c-gpgme-wait) gpgme-ctx-t (ctx gpgme-ctx-t) (status-p :pointer) (hang :int))

;;; Functions to handle data objects.

;;; There is no support in CFFI to define callback C types and have ;;; automatic type checking with the callback definition.

(defctype gpgme-data-read-cb-t :pointer) (defctype gpgme-data-write-cb-t :pointer) (defctype gpgme-data-seek-cb-t :pointer)

(defctype gpgme-data-release-cb-t :pointer)

(defcstruct gpgme-data-cbs "Data callbacks." (read gpgme-data-read-cb-t) (write gpgme-data-write-cb-t) (seek gpgme-data-seek-cb-t) (release gpgme-data-release-cb-t))

(defctype gpgme-data-cbs-t :pointer "Data callbacks pointer.")

(defcfun ("gpgme\_data\_read" c-gpgme-data-read) ssize-t (dh gpgme-data-t) (buffer :pointer) (size size-t))

(defcfun ("gpgme\_data\_write" c-gpgme-data-write) ssize-t (dh gpgme-data-t) (buffer :pointer) (size size-t))

(defcfun ("gpgme\_data\_seek" c-gpgme-data-seek) off-t (dh gpgme-data-t) (offset off-t) (whence :int))

(defcfun ("gpgme\_data\_new" c-gpgme-data-new) gpgme-error-t (dh-p :pointer))

(defcfun ("gpgme\_data\_release" c-gpgme-data-release) :void (dh gpgme-data-t))

(defcfun ("gpgme\_data\_new\_from\_mem" c-gpgme-data-new-from-mem) gpgme-error-t (dh-p :pointer) (buffer :pointer) (size size-t) (copy :int))

(defcfun ("gpgme\_data\_release\_and\_get\_mem" c-gpgme-data-release-and-get-mem) :pointer (dh gpgme-data-t) (len-p :pointer))

(defcfun ("gpgme\_data\_new\_from\_cbs" c-gpgme-data-new-from-cbs) gpgme-error-t (dh-p :pointer) (cbs gpgme-data-cbs-t)

(handle :pointer))

(defcfun ("gpgme\_data\_new\_from\_fd" c-gpgme-data-new-from-fd) gpgme-error-t (dh-p :pointer)  $(fd : int))$ 

(defcfun ("gpgme\_data\_new\_from\_stream" c-gpgme-data-new-from-stream) gpgme-error-t (dh-p :pointer) (stream :pointer))

(defcfun ("gpgme\_data\_get\_encoding" c-gpgme-data-get-encoding) gpgme-data-encoding-t (dh gpgme-data-t))

(defcfun ("gpgme\_data\_set\_encoding" c-gpgme-data-set-encoding) gpgme-error-t (dh gpgme-data-t) (enc gpgme-data-encoding-t))

(defcfun ("gpgme\_data\_get\_file\_name" c-gpgme-data-get-file-name) :string (dh gpgme-data-t))

(defcfun ("gpgme\_data\_set\_file\_name" c-gpgme-data-set-file-name) gpgme-error-t (dh gpgme-data-t) (file-name string-or-nil-t))

(defcfun ("gpgme\_data\_new\_from\_file" c-gpgme-data-new-from-file) gpgme-error-t (dh-p :pointer) (fname :string) (copy :int))

(defcfun ("gpgme\_data\_new\_from\_filepart" c-gpgme-data-new-from-filepart) gpgme-error-t (dh-p :pointer) (fname :string) (fp :pointer) (offset off-t)

(length size-t))

;;; Key and trust functions.

(defcfun ("gpgme\_get\_key" c-gpgme-get-key) gpgme-error-t (ctx gpgme-ctx-t) (fpr :string) (key-p :pointer) (secret :boolean))

(defcfun ("gpgme\_key\_ref" c-gpgme-key-ref) :void (key gpgme-key-t))

(defcfun ("gpgme\_key\_unref" c-gpgme-key-unref) :void (key gpgme-key-t))

;;; Crypto operations.

(defcfun ("gpgme\_cancel" c-gpgme-cancel) gpgme-error-t (ctx gpgme-ctx-t))

;;;

(defctype gpgme-invalid-key-t (:wrapper :pointer :from-c translate-gpgme-invalid-key-t-from-foreign) "An invalid key structure.")

(defcstruct gpgme-invalid-key "An invalid key structure." (next gpgme-invalid-key-t) (fpr :string) (reason gpgme-error-no-signal-t))

;;; Encryption.

(defcstruct gpgme-op-encrypt-result "Encryption result structure." (invalid-recipients gpgme-invalid-key-t))

(defctype gpgme-op-encrypt-result-t (:wrapper :pointer :from-c translate-gpgme-op-encrypt-result-t-from-foreign) "An encryption result structure.")

(defcfun ("gpgme\_op\_encrypt\_result" c-gpgme-op-encrypt-result) gpgme-op-encrypt-result-t (ctx gpgme-ctx-t))

(defbitfield gpgme-encrypt-flags-t (:always-trust 1) (:no-encrypt-to 2) (:prepare 4) (:expect-sign 8) (:no-compress 16) (:symmetric 32) (:throw-keyids 64)

 (:wrap 128) (:want-address 256))

(defcfun ("gpgme\_op\_encrypt\_start" c-gpgme-op-encrypt-start) gpgme-error-t (ctx gpgme-ctx-t) (recp :pointer) ; Key array. (flags gpgme-encrypt-flags-t) (plain gpgme-data-t) (cipher gpgme-data-t))

(defcfun ("gpgme\_op\_encrypt" c-gpgme-op-encrypt) gpgme-error-t (ctx gpgme-ctx-t) (recp :pointer) ; Key array. (flags gpgme-encrypt-flags-t) (plain gpgme-data-t) (cipher gpgme-data-t))

(defcfun ("gpgme\_op\_encrypt\_sign\_start" c-gpgme-op-encrypt-sign-start) gpgme-error-t (ctx gpgme-ctx-t) (recp :pointer) ; Key array. (flags gpgme-encrypt-flags-t) (plain gpgme-data-t) (cipher gpgme-data-t))

(defcfun ("gpgme\_op\_encrypt\_sign" c-gpgme-op-encrypt-sign) gpgme-error-t (ctx gpgme-ctx-t) (recp :pointer) ; Key array. (flags gpgme-encrypt-flags-t) (plain gpgme-data-t) (cipher gpgme-data-t))

;;; Decryption.

(defctype gpgme-recipient-t (:wrapper :pointer :from-c translate-gpgme-recipient-t-from-foreign) "A recipient structure.")

(defcstruct gpgme-recipient "Recipient structure." (next gpgme-recipient-t) (keyid :string) (-keyid :char :count 17) (pubkey-algo gpgme-pubkey-algo-t) (status gpgme-error-no-signal-t))

(defbitfield gpgme-op-decrypt-result-bitfield "Decryption result structure bitfield." (:wrong-key-usage 1) (:is-de-vs 2)  $(:is$ -mine 4))

(defcstruct gpgme-op-decrypt-result "Decryption result structure." (unsupported-algorithm :string) (bitfield gpgme-op-decrypt-result-bitfield) (recipients gpgme-recipient-t) (file-name :string))

(defctype gpgme-op-decrypt-result-t (:wrapper :pointer :from-c translate-gpgme-op-decrypt-result-t-from-foreign) "A decryption result structure.")

(defcfun ("gpgme\_op\_decrypt\_result" c-gpgme-op-decrypt-result) gpgme-op-decrypt-result-t (ctx gpgme-ctx-t))

(defcfun ("gpgme\_op\_decrypt\_start" c-gpgme-op-decrypt-start) gpgme-error-t (ctx gpgme-ctx-t) (cipher gpgme-data-t) (plain gpgme-data-t))

(defcfun ("gpgme\_op\_decrypt" c-gpgme-op-decrypt) gpgme-error-t (ctx gpgme-ctx-t) (cipher gpgme-data-t) (plain gpgme-data-t))

(defcfun ("gpgme\_op\_decrypt\_verify\_start" c-gpgme-op-decrypt-verify-start) gpgme-error-t (ctx gpgme-ctx-t) (cipher gpgme-data-t) (plain gpgme-data-t))

(defcfun ("gpgme\_op\_decrypt\_verify" c-gpgme-op-decrypt-verify) gpgme-error-t (ctx gpgme-ctx-t) (cipher gpgme-data-t) (plain gpgme-data-t))

;;; Signing.

(defctype gpgme-new-signature-t (:wrapper :pointer :from-c translate-gpgme-new-signature-t-from-foreign) "A new signature structure.")

(defcstruct gpgme-new-signature "New signature structure." (next gpgme-new-signature-t) (type gpgme-sig-mode-t) (pubkey-algo gpgme-pubkey-algo-t) (hash-algo gpgme-hash-algo-t) (-obsolete-class :unsigned-long) (timestamp :long) (fpr :string) (-obsolete-class-2 :unsigned-int) (sig-class :unsigned-int))

(defcstruct gpgme-op-sign-result "Signing result structure." (invalid-signers gpgme-invalid-key-t) (signatures gpgme-new-signature-t))

(defctype gpgme-op-sign-result-t (:wrapper :pointer :from-c translate-gpgme-op-sign-result-t-from-foreign) "A signing result structure.")

(defcfun ("gpgme\_op\_sign\_result" c-gpgme-op-sign-result) gpgme-op-sign-result-t (ctx gpgme-ctx-t))

(defcfun ("gpgme\_op\_sign\_start" c-gpgme-op-sign-start) gpgme-error-t (ctx gpgme-ctx-t) (plain gpgme-data-t) (sig gpgme-data-t) (mode gpgme-sig-mode-t))

(defcfun ("gpgme\_op\_sign" c-gpgme-op-sign) gpgme-error-t (ctx gpgme-ctx-t) (plain gpgme-data-t) (sig gpgme-data-t) (mode gpgme-sig-mode-t))

;;; Verify.

(defbitfield (gpgme-sigsum-t :unsigned-int) "Flags used for the summary field in a gpgme-signature-t." (:valid #x0001) (:green #x0002) (:red #x0004)

 (:key-revoked #x0010) (:key-expired #x0020) (:sig-expired #x0040) (:key-missing #x0080) (:crl-missing #x0100) (:crl-too-old #x0200) (:bad-policy #x0400) (:sys-error #x0800) (:tofu-conflict #x1000))

(defctype gpgme-signature-t (:wrapper :pointer :from-c translate-gpgme-signature-t-from-foreign) "A signature structure.")

;; FIXME: Doesn't this depend on endianness? (defbitfield (gpgme-signature-bitfield :unsigned-int) "The signature bitfield." (:wrong-key-usage 1) (:pka-trust 2) (:chain-model 4) (:is-de-vs 8))

(defcstruct gpgme-signature "Signature structure." (next gpgme-signature-t) (summary gpgme-sigsum-t) (fpr :string) (status gpgme-error-no-signal-t) (notations gpgme-sig-notation-t) (timestamp :unsigned-long) (exp-timestamp :unsigned-long) (bitfield gpgme-signature-bitfield) (validity gpgme-validity-t) (validity-reason gpgme-error-no-signal-t) (pubkey-algo gpgme-pubkey-algo-t) (hash-algo gpgme-hash-algo-t))

(defcstruct gpgme-op-verify-result "Verify result structure." (signatures gpgme-signature-t) (file-name :string))

(defctype gpgme-op-verify-result-t (:wrapper :pointer :from-c translate-gpgme-op-verify-result-t-from-foreign) "A verify result structure.")

(defcfun ("gpgme\_op\_verify\_result" c-gpgme-op-verify-result) gpgme-op-verify-result-t (ctx gpgme-ctx-t))

(defcfun ("gpgme\_op\_verify\_start" c-gpgme-op-verify-start) gpgme-error-t (ctx gpgme-ctx-t) (sig gpgme-data-t) (signed-text gpgme-data-t) (plaintext gpgme-data-t))

(defcfun ("gpgme\_op\_verify" c-gpgme-op-verify) gpgme-error-t (ctx gpgme-ctx-t) (sig gpgme-data-t) (signed-text gpgme-data-t) (plaintext gpgme-data-t))

;;; Import.

(defbitfield (gpgme-import-flags-t :unsigned-int) "Flags used for the import status field." (:new #x0001) (:uid #x0002) (:sig #x0004) (:subkey #x0008) (:secret #x0010))

(defctype gpgme-import-status-t (:wrapper :pointer :from-c translate-gpgme-import-status-t-from-foreign) "An import status structure.")

(defcstruct gpgme-import-status "New import status structure." (next gpgme-import-status-t) (fpr :string) (result gpgme-error-no-signal-t) (status :unsigned-int))

(defcstruct gpgme-op-import-result "Import result structure." (considered :int) (no-user-id :int) (imported :int) (imported-rsa :int) (unchanged :int) (new-user-ids :int)

 (new-sub-keys :int) (new-signatures :int) (new-revocations :int) (secret-read :int) (secret-imported :int) (secret-unchanged :int) (skipped-new-keys :int) (not-imported :int) (imports gpgme-import-status-t))

(defctype gpgme-op-import-result-t (:wrapper :pointer :from-c translate-gpgme-op-import-result-t-from-foreign) "An import status result structure.")

(defcfun ("gpgme\_op\_import\_result" c-gpgme-op-import-result) gpgme-op-import-result-t (ctx gpgme-ctx-t))

(defcfun ("gpgme\_op\_import\_start" c-gpgme-op-import-start) gpgme-error-t (ctx gpgme-ctx-t) (keydata gpgme-data-t))

(defcfun ("gpgme\_op\_import" c-gpgme-op-import) gpgme-error-t (ctx gpgme-ctx-t) (keydata gpgme-data-t))

;;; Export.

(defcfun ("gpgme\_op\_export\_start" c-gpgme-op-export-start) gpgme-error-t (ctx gpgme-ctx-t) (pattern :string) (reserved :unsigned-int) (keydata gpgme-data-t))

(defcfun ("gpgme\_op\_export" c-gpgme-op-export) gpgme-error-t (ctx gpgme-ctx-t) (pattern :string) (reserved :unsigned-int) (keydata gpgme-data-t))

;;; FIXME: Extended export interfaces require array handling.

;;; Key generation.

(defbitfield (gpgme-genkey-flags-t :unsigned-int) "Flags used for the key generation result bitfield." (:primary #x0001)

 (:sub #x0002) (:uid #x0004))

```
(defcstruct gpgme-op-genkey-result
 "Key generation result structure."
 (bitfield gpgme-genkey-flags-t)
 (fpr :string))
```
(defctype gpgme-op-genkey-result-t :pointer "A key generation result structure.")

(defcfun ("gpgme\_op\_genkey\_result" c-gpgme-op-genkey-result) gpgme-op-genkey-result-t (ctx gpgme-ctx-t))

(defcfun ("gpgme\_op\_genkey\_start" c-gpgme-op-genkey-start) gpgme-error-t (ctx gpgme-ctx-t) (parms :string) (pubkey gpgme-data-t) (seckey gpgme-data-t))

(defcfun ("gpgme\_op\_genkey" c-gpgme-op-genkey) gpgme-error-t (ctx gpgme-ctx-t) (parms :string) (pubkey gpgme-data-t) (seckey gpgme-data-t))

;;; Key deletion.

(defcfun ("gpgme\_op\_delete\_start" c-gpgme-op-delete-start) gpgme-error-t (ctx gpgme-ctx-t) (key gpgme-key-t) (allow-secret :int))

(defcfun ("gpgme\_op\_delete" c-gpgme-op-delete) gpgme-error-t (ctx gpgme-ctx-t) (key gpgme-key-t) (allow-secret :int))

;;; FIXME: Add edit interfaces.

;;; Keylist interface.

(defbitfield (gpgme-keylist-flags-t :unsigned-int) "Flags used for the key listing result bitfield." (:truncated #x0001))

(defcstruct gpgme-op-keylist-result "Key listing result structure." (bitfield gpgme-keylist-flags-t))

(defctype gpgme-op-keylist-result-t :pointer "A key listing result structure.")

(defcfun ("gpgme\_op\_keylist\_result" c-gpgme-op-keylist-result) gpgme-op-keylist-result-t (ctx gpgme-ctx-t))

(defcfun ("gpgme\_op\_keylist\_start" c-gpgme-op-keylist-start) gpgme-error-t (ctx gpgme-ctx-t) (pattern :string) (secret\_only :boolean))

;;; FIXME: Extended keylisting requires array handling.

(defcfun ("gpgme\_op\_keylist\_next" c-gpgme-op-keylist-next) gpgme-error-t (ctx gpgme-ctx-t) (r-key :pointer))

(defcfun ("gpgme\_op\_keylist\_end" c-gpgme-op-keylist-end) gpgme-error-t (ctx gpgme-ctx-t))

;;; Various functions.

```
(defcfun ("gpgme_check_version" c-gpgme-check-version) :string
 (req-version string-or-nil-t))
```

```
(defcfun ("gpgme_get_engine_info" c-gpgme-get-engine-info) gpgme-error-t
 (engine-info-p :pointer))
```

```
(defcfun ("gpgme_set_engine_info" c-gpgme-set-engine-info) gpgme-error-t
 (proto gpgme-protocol-t)
 (file-name string-or-nil-t)
 (home-dir
 string-or-nil-t))
```
(defcfun ("gpgme\_engine\_check\_version" c-gpgme-engine-check-verson) gpgme-error-t (proto gpgme-protocol-t))

```
;;;
;;; L I S P I N T E R F A C E
;;;
```
;;; ;;; Lisp type translators. ;;;

;;; Both directions.

;;; cert-int-t is a helper type that takes care of representing the ;;; default number of certs as NIL.

```
(defun translate-cert-int-t-from-foreign (value)
 (cond
  ((eql value +include-certs-default+) nil)
  (t value)))
```

```
(defun translate-cert-int-t-to-foreign (value)
 (cond
  (value value)
 (t + include-certs-default+)))
```
;;; string-or-nil-t translates a null pointer to NIL and vice versa.

;;; Translation from foreign null pointer already works as expected.

(defun translate-string-or-nil-t-to-foreign (value) (cond (value value) (t (null-pointer))))

;;; Output only.

;;; These type translators only convert from foreign type, because we ;;; never use these types in the other direction.

;;; Convert gpgme-engine-info-t linked lists into a list of property ;;; lists. Note that this converter will automatically be invoked ;;; recursively. ;;; ;;; FIXME: Should we use a hash table (or struct, or clos) instead of ;;; property list, as recommended by the Lisp FAQ? (defun translate-gpgme-engine-info-t-from-foreign (value) (cond ((null-pointer-p value) nil) (t (with-foreign-slots

 ((next protocol file-name version req-version home-dir)

 value (:struct gpgme-engine-info))

 (append (list protocol (list

 :file-name file-name

```
			 :version version
   			 :req-version req-version
    			 :home-dir home-dir))
		 next)))))
```

```
(defun translate-gpgme-invalid-key-t-from-foreign (value)
 (cond
  ((null-pointer-p value) nil)
  (t (with-foreign-slots
  	 ((next fpr reason)
  	 value (:struct gpgme-invalid-key))
	 (append (list (list :fpr fpr
    			 :reason reason))
 next))))(defun translate-gpgme-op-encrypt-result-t-from-foreign (value)
```
 (cond ((null-pointer-p value) nil)

```
 (t (with-foreign-slots
```

```
 ((invalid-recipients)
  	 value (:struct gpgme-op-encrypt-result))
	 (list :encrypt
    (list :invalid-recipients invalid-recipients))))))
```

```
(defun translate-gpgme-recipient-t-from-foreign (value)
 (cond
  ((null-pointer-p value) nil)
  (t (with-foreign-slots
  	 ((next keyid pubkey-algo status)
   	 value (:struct gpgme-recipient))
 	 (append (list (list :keyid keyid
     			 :pubkey-algo pubkey-algo
     			 :status status))
 next))))
```

```
(defun translate-gpgme-op-decrypt-result-t-from-foreign (value)
 (cond
  ((null-pointer-p value) nil)
  (t (with-foreign-slots
  	 ((unsupported-algorithm bitfield recipients file-name)
   	 value (:struct gpgme-op-decrypt-result))
 	 (list :decrypt (list :unsupported-algorithm unsupported-algorithm
     			 :bitfield bitfield
     			 :recipients recipients
     			 :file-name file-name))))))
```
(defun translate-gpgme-new-signature-t-from-foreign (value)

```
 (cond
  ((null-pointer-p value) nil)
  (t (with-foreign-slots
 	 ((next
 type pubkey-algo hash-algo timestamp fpr sig-class)
  	 value (:struct gpgme-new-signature))
	 (append (list (list :type type
    			 :pubkey-algo pubkey-algo
    			 :hash-algo hash-algo
    			 :timestamp timestamp
    			 :fpr fpr
    			 :sig-class sig-class))
 n(x(t))))
```
(defun translate-gpgme-op-sign-result-t-from-foreign (value) (cond ((null-pointer-p value) nil) (t (with-foreign-slots ((invalid-signers signatures) value (:struct gpgme-op-sign-result)) (list :sign (list :invalid-signers invalid-signers :signatures signatures))))))

(defun translate-gpgme-signature-t-from-foreign (value)

(cond

```
 ((null-pointer-p value) nil)
 (t (with-foreign-slots
 	 ((next summary fpr status notations timestamp
 		 exp-timestamp bitfield validity validity-reason
 		 pubkey-algo hash-algo)
  	 value (:struct gpgme-signature))
	 (append (list (list :summary summary
    			 :fpr fpr
    			 :status status
    			 :notations notations
    			 :timestamp timestamp
```
 :exp-timestamp exp-timestamp :bitfield bitfield :validity validity :validity-reason validity-reason :pubkey-algo pubkey-algo))  $next))))$ 

(defun translate-gpgme-op-verify-result-t-from-foreign (value) (cond ((null-pointer-p value) nil) (t (with-foreign-slots

 ((signatures file-name) value (:struct gpgme-op-verify-result)) (list :verify (list :signatures signatures :file-name file-name))))))

(defun translate-gpgme-import-status-t-from-foreign (value) (cond ((null-pointer-p value) nil) (t (with-foreign-slots ((next fpr result status) value (:struct gpgme-import-status)) (append (list (list :fpr fpr :result result :status status))  $next))))$ 

(defun translate-gpgme-op-import-result-t-from-foreign (value) (cond ((null-pointer-p value) nil) (t (with-foreign-slots ((considered no-user-id imported imported-rsa unchanged new-user-ids new-sub-keys new-signatures new-revocations secret-read secret-imported secret-unchanged skipped-new-keys not-imported imports) value (:struct gpgme-op-import-result)) (list :verify (list :considered considered :no-user-id no-user-id :imported imported :imported-rsa imported-rsa :unchanged unchanged :new-user-ids new-user-ids :new-sub-keys new-sub-keys :new-signatures new-signatures :new-revocations new-revocations :secret-read secret-read :secret-imported secret-imported :secret-unchanged secret-unchanged :skipped-new-keys skipped-new-keys :not-imported not-imported :imports imports))))))

;;; Error handling.

;;; Use gpgme-error-no-signal-t to suppress automatic error handling ;;; at translation time.

;;;

;;; FIXME: Part of this probably should be in gpg-error!

(define-condition gpgme-error (error) ((value :initarg :gpgme-error :reader gpgme-error-value)) (:report (lambda (c stream)

 (format stream "GPGME returned error: ~A (~A)" (gpgme-strerror (gpgme-error-value c)) (gpgme-strsource (gpgme-error-value c))))) (:documentation "Signalled when a GPGME function returns an error."))

(defun translate-gpgme-error-t-from-foreign (value) "Raise a GPGME-ERROR if VALUE is non-zero." (when (not (eql (gpgme-err-code value) :gpg-err-no-error)) (error 'gpgme-error :gpgme-error value)) (gpg-err-canonicalize value))

(defun translate-gpgme-error-t-to-foreign (value) "Canonicalize the error value." (if (eql (gpgme-err-code value) :gpg-err-no-error) 0 (gpg-err-as-value value)))

(defun translate-gpgme-error-no-signal-t-from-foreign (value) "Canonicalize the error value." (gpg-err-canonicalize value))

;;; \*INTERNAL\* Lispy Function Interface that is still close to the C ;;; interface.

;;; Passphrase callback management.

;;; Maybe: Instead, use subclassing, and provide a customizable ;;; default implementation for ease-of-use.

(defvar

 \*passphrase-handles\* (make-hash-table) "Hash table with GPGME context address as key and the corresponding passphrase callback object as value.")

(defcallback passphrase-cb gpgme-error-t ((handle :pointer) (uid-hint :string) (passphrase-info :string) (prev-was-bad :boolean)  $(fd : int)$  (handler-case (let\* ((passphrase-cb

```
	 (gethash (pointer-address handle) *passphrase-handles*))
   	 (passphrase
    	 (cond
 		((functionp passphrase-cb)
 		 (concatenate 'string
     			 (funcall passphrase-cb uid-hint passphrase-info
       				 prev-was-bad)
     			 '(#\Newline)))
 		(t (concatenate 'string passphrase-cb '(#\Newline)))))
   	 (passphrase-len (length passphrase))
   	 ;; FIXME: Could be more robust.
   	 (res (system-write fd passphrase passphrase-len)))
	(cond
 	 ((< res passphrase-len) ; FIXME: Blech. A weak attempt to be robust.
  	 (gpgme-error :gpg-err-inval))
 	 (t (gpgme-error :gpg-err-no-error))))
  (gpgme-error (err)
 (gpgme-error-value err))
  (system-error (err) (gpgme-error-from-errno (system-error-errno err)))
  ;; FIXME: The original error gets lost here. 
  (condition (err) (progn
     		 (when *debug*
  			 (format t "DEBUG: passphrase-cb: Unexpressable: ~A~%"
   				 err))
     		 (gpgme-error :gpg-err-general)))))
;;; CTX is a C-pointer to the context.
(defun gpgme-set-passphrase-cb (ctx cb)
 "Set the passphrase callback for CTX."
 (let ((handle (pointer-address ctx)))
  (cond
    (cb (setf (gethash handle *passphrase-handles*) cb)
 	 (c-gpgme-set-passphrase-cb ctx (callback passphrase-cb) ctx))
    (t (c-gpgme-set-passphrase-cb ctx (null-pointer) (null-pointer))
 	 (remhash handle *passphrase-handles*)))))
;;; Progress callback management.
;;; Maybe: Instead, use subclassing, and provide a customizable
;;; default implementation for ease-of-use.
(defvar *progress-handles* (make-hash-table)
 "Hash table with GPGME context address as key and the corresponding
  progress callback
 object as value.")
(defcallback progress-cb :void ((handle :pointer)
```
 (what :string)

```
				(type :int)
  				(current :int)
  				(total :int))
 (handler-case
    (let* ((progress-cb
    	 (gethash (pointer-address handle) *progress-handles*)))
	(funcall progress-cb what type current total))
  ;; FIXME: The original error gets lost here. 
  (condition (err) (when *debug*
     		 (format t "DEBUG: progress-cb: Unexpressable: ~A~%"
      err)))))
;;; CTX is a C-pointer to the context.
(defun gpgme-set-progress-cb (ctx cb)
 "Set the progress callback for CTX."
 (let ((handle (pointer-address ctx)))
  (cond
    (cb (setf (gethash handle *progress-handles*) cb)
 	 (c-gpgme-set-progress-cb ctx (callback progress-cb) ctx))
    (t (c-gpgme-set-progress-cb ctx (null-pointer) (null-pointer))
 	 (remhash handle *progress-handles*)))))
;;; Context management.
(defun gpgme-new (&key (protocol :openpgp) armor textmode include-certs
  		 keylist-mode passphrase progress file-name
 home-dir)
 "Allocate a new GPGME context."
 (with-foreign-object (ctx-p 'gpgme-ctx-t)
  (c-gpgme-new ctx-p)
  (let ((ctx (mem-ref ctx-p 'gpgme-ctx-t)))
   ::: Set locale?
    (gpgme-set-protocol ctx protocol)
    (gpgme-set-armor ctx armor)
    (gpgme-set-textmode ctx textmode)
    (when include-certs (gpgme-set-include-certs ctx include-certs))
    (when keylist-mode (gpgme-set-keylist-mode ctx keylist-mode))
    (gpgme-set-passphrase-cb ctx passphrase)
    (gpgme-set-progress-cb ctx progress)
    (gpgme-set-engine-info ctx protocol
     			 :file-name file-name :home-dir home-dir)
   (when *debug* (format t "DEBUG: gpgme-new: ~\simA~\sim%" ctx))
   ctx))(defun gpgme-release (ctx)
 "Release a GPGME context."
 (when *debug* (format t "DEBUG: gpgme-release: ~A~%" ctx))
 (c-gpgme-release ctx))
```
(defun gpgme-set-protocol (ctx proto) "Set the protocol to be used by CTX to PROTO." (c-gpgme-set-protocol ctx proto))

(defun gpgme-get-protocol (ctx) "Get the protocol used with CTX." (c-gpgme-get-protocol ctx))

;;; FIXME: How to do pretty printing? ;;; ;;; gpgme-get-protocol-name

(defun gpgme-set-armor (ctx armor) "If ARMOR is true, enable armor mode in CTX, disable it otherwise." (c-gpgme-set-armor ctx armor))

(defun gpgme-armor-p (ctx) "Return true if armor mode is set for CTX." (c-gpgme-get-armor ctx))

(defun gpgme-set-textmode (ctx textmode) "If TEXTMODE is true, enable text mode mode in CTX, disable it otherwise." (c-gpgme-set-textmode ctx textmode))

(defun gpgme-textmode-p (ctx) "Return true if text mode mode is set for CTX." (c-gpgme-get-textmode ctx))

(defun gpgme-set-include-certs (ctx &optional certs) "Include up to CERTS certificates in an S/MIME message." (c-gpgme-set-include-certs ctx certs))

(defun gpgme-get-include-certs (ctx) "Return the number of certs to include in an S/MIME message, or NIL if the default is used." (c-gpgme-get-include-certs ctx))

(defun gpgme-get-keylist-mode (ctx) "Get the keylist mode in CTX." (c-gpgme-get-keylist-mode ctx))

(defun gpgme-set-keylist-mode (ctx mode) "Set the keylist mode in CTX." (c-gpgme-set-keylist-mode ctx mode))

## ;;; FIXME: How to handle locale? cffi-grovel?

(defun gpgme-get-engine-info (&optional ctx) "Retrieve the engine info for CTX, or the default if CTX is omitted." (cond (ctx (c-gpgme-ctx-get-engine-info ctx)) (t (with-foreign-object (info-p 'gpgme-engine-info-t) (c-gpgme-get-engine-info info-p) (mem-ref info-p 'gpgme-engine-info-t))))) (defun gpgme-set-engine-info (ctx proto &key file-name home-dir) "Set the engine info for CTX, or the default if CTX is NIL."

(cond

 (ctx (c-gpgme-ctx-set-engine-info ctx proto file-name home-dir)) (t (c-gpgme-set-engine-info proto file-name home-dir))))

```
;;; FIXME: How to do pretty printing?
;;;
;;; gpgme_pubkey_algo_name, gpgme_hash_algo_name
```
(defun gpgme-set-signers (ctx keys) "Set the signers for the context CTX." (c-gpgme-signers-clear ctx) (dolist (key keys) (c-gpgme-signers-add ctx key)))

;;;

(defun gpgme-set-sig-notation (ctx notations) "Set the sig notation for the context CTX." (c-gpgme-sig-notation-clear ctx) (dolist (notation notations) (c-gpgme-sig-notation-add ctx (first notation) (second notation) (third notation))))

(defun gpgme-get-sig-notation (ctx) "Get the signature notation data for the context CTX." (c-gpgme-sig-notation-get ctx))

;;; FIXME: Add I/O callback interface, for integration with clg.

```
;;; FIXME: Add gpgme_wait?
```

```
;;; Streams
```
;;; -------

;;;

;;; GPGME uses standard streams. You can define your own streams, or

```
;;; use the existing file or string streams.
```
;;;

;;; A stream-spec is either a stream, or a list with a stream as its ;;; first argument followed by keyword parameters: encoding, ;;; file-name. ;;; ;;; FIXME: Eventually, we should provide a class that can be mixed ;;; into stream classes and which provides accessors for encoding and ;;; file-names. This interface should be provided in addition to the ;;; above sleazy interface, because the sleazy interface is easier to ;;; use (less typing), and is quite sufficient in a number of cases. ;;; ;;; For best results, streams with element type (unsigned-byte 8) ;;; should be used. Character streams may work if armor mode is used. ;;; Do we need to provide access to GPGME data objects through streams ;;; as well? It seems to me that specific optimizations, like ;;; directly writing to file descriptors, is better done by extending ;;; the sleazy syntax (stream-spec) instead of customized streams. ;;; Customized streams do buffering, and this may mess up things. Mmh. (defvar \*data-handles\* (make-hash-table) "Hash table with GPGME data user callback handle address as key and the corresponding stream as value.") ;;; The release callback removes the stream from the \*data-handles\* ;;; hash and releases the CBS structure that is used as the key in ;;; that hash. It is implicitly invoked (through GPGME) by ;;; gpgme-data-release. (defcallback data-release-cb :void ((handle :pointer)) (unwind-protect (remhash (pointer-address handle) \*data-handles\*) (when (not (null-pointer-p handle)) (foreign-free handle)))) (defcallback data-read-cb ssize-t ((handle :pointer) (buffer :pointer) (size size-t)) (when \*debug\* (format t "DEBUG: gpgme-data-read-cb: want ~A~%" size)) (let ((stream (gethash (pointer-address handle) \*data-handles\*))) (cond (stream (let\* ((stream-type (stream-element-type stream)) (seq (make-array size :element-type stream-type)) (read (read-sequence seq stream))) (cond ((equal stream-type '(unsigned-byte 8)) (dotimes (i read) (setf (mem-aref buffer :unsigned-char i)

 (aref (the byte-array seq) i)))) ((eql stream-type 'character)

```
 (dotimes (i read)
         (setf (mem-aref buffer :unsigned-char
 i)
             (char-code (aref (the character-array seq) i)))))
      (t) (dotimes (i read)
         (setf (mem-aref buffer :unsigned-char i)
             (coerce (aref seq i) '(unsigned-byte 8))))))
      (when *debug* (format t "DEBUG: gpgme-data-read-cb: read ~A~%" read))
     read))
   (t) (set-errno +ebadf+)
   -1))))(defcallback data-write-cb ssize-t ((handle :pointer) (buffer :pointer)
                       (size size-t))
 (when *debug* (format t "DEBUG: gpgme-data-write-cb: want ~A~%" size))
 (let ((stream (gethash (pointer-address handle) *data-handles*)))
  (cond
    (stream
    (let* ((stream-type (stream-element-type stream))
         (seq (make-array size :element-type stream-type)))
      (cond
       ((equal stream-type '(unsigned-byte 8))
       (dotimes (i size)
         (setf (aref (the byte-array seq) i)
             (mem-aref buffer :unsigned-char i))))
        ((eql stream-type 'character)
        (dotimes (i size)
         (setf (aref (the character-array seq) i)
             (code-char (mem-aref buffer :unsigned-char i)))))
      (t) (dotimes (i size)
         (setf (aref seq i)
             (coerce (mem-aref buffer :unsigned-char i) stream-type)))))
      (write-sequence seq stream)
      size))
    (t
    (set-errno +ebadf+)
   -1))));;; This little helper macro allows us to swallow the cbs structure by
;;; simply setting it to a null pointer, but still protect against
;;; conditions.
(defmacro with-cbs-swallowed ((cbs) &body body)
 `(let ((,cbs (foreign-alloc '(:struct gpgme-data-cbs))))
```

```
 (unwind-protect (progn ,@body)
```

```
 (when (not (null-pointer-p ,cbs)) (foreign-free ,cbs)))))
```
(defun gpgme-data-new (stream &key encoding file-name) "Allocate a new GPGME data object for STREAM." (with-foreign-object (dh-p 'gpgme-data-t) ;;; We allocate one CBS structure for each stream we wrap in a ;;; data object. Although we could also share all these ;;; structures, as they contain the very same callbacks, we need a ;;; unique C pointer as handle anyway to look up the stream in the ;;; callback. This is a convenient one to use. (with-cbs-swallowed (cbs) (setf (foreign-slot-value cbs '(:struct gpgme-data-cbs) 'read) (callback data-read-cb)) (setf (foreign-slot-value cbs '(:struct gpgme-data-cbs) 'write) (callback data-write-cb)) (setf (foreign-slot-value cbs '(:struct gpgme-data-cbs) 'seek) (null-pointer)) (setf (foreign-slot-value cbs '(:struct gpgme-data-cbs) 'release) (callback data-release-cb)) (c-gpgme-data-new-from-cbs dh-p cbs cbs) (let ((dh (mem-ref dh-p 'gpgme-data-t))) (when encoding (gpgme-data-set-encoding dh encoding)) (when file-name (gpgme-data-set-file-name dh file-name)) ;;; Install the stream into the hash table and swallow the cbs ;;; structure while protecting against any errors. (unwind-protect (progn (setf (gethash (pointer-address cbs) \*data-handles\*) stream) (setf cbs (null-pointer))) (when (not (null-pointer-p cbs)) (c-gpgme-data-release dh))) (when \*debug\* (format t "DEBUG: gpgme-data-new: ~A~%" dh)) dh)))) ;;; This function releases a GPGME data object. It implicitly ;;; invokes the data-release-cb function to clean up associated junk. (defun gpgme-data-release (dh) "Release a GPGME data object." (when \*debug\* (format t "DEBUG: gpgme-data-release: ~A~%" dh)) (c-gpgme-data-release dh)) (defclass data () (c-data) ; The C data object pointer (:documentation "The GPGME data type.")) (defmethod initialize-instance :after ((data data) &key streamspec &allow-other-keys) (let ((c-data (if (listp streamspec)

 (apply #'gpgme-data-new streamspec) (gpgme-data-new streamspec))) (cleanup t)) (unwind-protect (progn (setf (slot-value data 'c-data) c-data) (finalize data (lambda () (gpgme-data-release c-data))) (setf cleanup nil)) (if cleanup (gpgme-data-release c-data)))))

(defun translate-gpgme-data-t-to-foreign (value)

 ;; Allow a pointer to be passed directly for the finalizer to work. (cond

 ((null value) (null-pointer)) ((pointerp value) value)

(t (slot-value value 'c-data))))

(defmacro with-gpgme-data ((dh streamspec) &body body) `(let ((,dh (make-instance 'data :streamspec ,streamspec))) ,@body))

(defun gpgme-data-get-encoding (dh) "Get the encoding associated with the data object DH." (c-gpgme-data-get-encoding dh))

(defun gpgme-data-set-encoding (dh encoding) "Set the encoding associated with the data object DH to ENCODING." (c-gpgme-data-set-encoding dh encoding))

(defun gpgme-data-get-file-name (dh) "Get the file name associated with the data object DH." (c-gpgme-data-get-file-name dh))

(defun gpgme-data-set-file-name (dh file-name) "Set the file name associated with the data object DH to FILE-NAME." (c-gpgme-data-set-file-name dh file-name))

;;; FIXME: Add key accessor interfaces.

(defun gpgme-get-key (ctx fpr &optional secret) "Get the key with the fingerprint FPR from the context CTX." (with-foreign-object (key-p 'gpgme-key-t) (c-gpgme-get-key ctx fpr key-p secret) (mem-ref key-p 'gpgme-key-t)))

(defun gpgme-key-ref (key) "Acquire an additional reference to the key KEY."  (when \*debug\* (format t "DEBUG: gpgme-key-ref: ~A~%" key)) (c-gpgme-key-ref key))

(defun gpgme-key-unref (key) "Release a reference to the key KEY." (when \*debug\* (format t "DEBUG: gpgme-key-unref: ~A~%" key)) (c-gpgme-key-unref key))

;;; FIXME: We REALLY need pretty printing for keys and all the other ;;; big structs.

;;; Various interfaces.

(defun gpgme-check-version (&optional req-version) (c-gpgme-check-version req-version))

;;; ;;; The \*EXPORTED\* CLOS interface. ;;;

;;; The context type.

;;; We wrap the C context pointer into a class object to be able to ;;; stick a finalizer on it.

(defclass context () (c-ctx ; The C context object pointer. signers ; The list of signers. sig-notation) ; The list of signers. (:documentation "The GPGME context type."))

(defmethod initialize-instance :after ((ctx context) &rest rest &key &allow-other-keys) (let ((c-ctx (apply #'gpgme-new rest)) (cleanup t)) (unwind-protect (progn (setf (slot-value ctx 'c-ctx) c-ctx) (finalize ctx (lambda () (gpgme-release c-ctx))) (setf cleanup nil)) (if cleanup (gpgme-release c-ctx)))))

(defun translate-gpgme-ctx-t-to-foreign (value) ;; Allow a pointer to be passed directly for the finalizer to work. (if (pointerp value) value (slot-value value 'c-ctx)))

(defmacro context (&rest rest) "Create a new GPGME context." `(make-instance 'context ,@rest))

;;; The context type: Accessor functions.

;;; The context type: Accessor functions: Protocol.

(defgeneric protocol (ctx) (:documentation "Get the protocol of CONTEXT."))

(defmethod protocol ((ctx context)) (gpgme-get-protocol ctx))

(defgeneric (setf protocol) (protocol ctx) (:documentation "Set the protocol of CONTEXT to PROTOCOL."))

;;; FIXME: Adjust translator to reject invalid protocols. Currently, ;;; specifying an invalid protocol throws a "NIL is not 32 signed int" ;;; error. This is suboptimal. (defmethod (setf protocol) (protocol (ctx context)) (gpgme-set-protocol ctx protocol))

;;; The context type: Accessor functions: Armor. ;;; FIXME: Is it good style to make foop setf-able? Or should it be ;;; foo/foop for set/get?

(defgeneric armorp (ctx) (:documentation "Get the armor flag of CONTEXT."))

(defmethod armorp ((ctx context)) (gpgme-armor-p ctx))

(defgeneric (setf armorp) (armor ctx) (:documentation "Set the armor flag of CONTEXT to ARMOR."))

(defmethod (setf armorp) (armor (ctx context)) (gpgme-set-armor ctx armor))

;;; The context type: Accessor functions: Textmode. ;;; FIXME: Is it good style to make foop setf-able? Or should it be ;;; foo/foop for set/get?

(defgeneric textmodep (ctx) (:documentation "Get the text mode flag of CONTEXT."))

(defmethod textmodep ((ctx context)) (gpgme-textmode-p ctx))

(defgeneric (setf textmodep) (textmode ctx) (:documentation "Set the text mode flag of CONTEXT to TEXTMODE."))

(defmethod (setf textmodep) (textmode (ctx context)) (gpgme-set-textmode ctx textmode))

;;; The context type: Accessor functions: Include Certs.

(defgeneric include-certs (ctx) (:documentation "Get the number of included certificates in an S/MIME message, or NIL if the default is used."))

(defmethod include-certs ((ctx context)) (gpgme-get-include-certs ctx))

(defgeneric (setf include-certs) (certs ctx) (:documentation "Return the number of certificates to include in an S/MIME message, or NIL if the default is used."))

(defmethod (setf include-certs) (certs (ctx context)) (gpgme-set-include-certs ctx certs))

;;; The context type: Accessor functions: Engine info.

(defgeneric engine-info (ctx) (:documentation "Retrieve the engine info for CTX."))

(defmethod engine-info ((ctx context)) (gpgme-get-engine-info ctx))

(defgeneric (setf engine-info) (info ctx) (:documentation "Set the engine info for CTX."))

(defmethod (setf engine-info) (info (ctx context)) (dolist (proto '(:openpgp :cms)) (let ((pinfo (getf info proto))) (when pinfo (gpgme-set-engine-info ctx proto :file-name (getf pinfo :file-name) :home-dir (getf pinfo :home-dir))))))

;;; The context type: Accessor functions: Keylist mode.

(defgeneric keylist-mode (ctx) (:documentation "Get the keylist mode of CTX."))

(defmethod keylist-mode ((ctx context))

(gpgme-get-keylist-mode ctx))

(defgeneric (setf keylist-mode) (mode ctx) (:documentation "Set the keylist mode of CTX to MODE."))

(defmethod (setf keylist-mode) (mode (ctx context)) (gpgme-set-keylist-mode ctx mode))

;;; The context type: Accessor functions: Signers.

(defgeneric signers (ctx) (:documentation "Get the signers of CTX."))

(defmethod signers ((ctx context)) (slot-value ctx 'signers))

(defgeneric (setf signers) (signers ctx) (:documentation "Set the signers of CTX to SIGNERS."))

(defmethod (setf keylist-mode) (signers (ctx context)) (gpgme-set-signers ctx signers) (setf (slot-value ctx 'signers) signers))

;;; The context type: Accessor functions: Sig notations.

(defgeneric sig-notations (ctx) (:documentation "Get the signature notations of CTX."))

(defmethod sig-notations ((ctx context)) (slot-value ctx 'signers))

(defgeneric (setf sig-notations) (notations ctx) (:documentation "Set the signatire notations of CTX to NOTATIONS."))

(defmethod (setf sig-notations) (notations (ctx context)) (gpgme-set-signers ctx notations) (setf (slot-value ctx 'notations) notations))

;;; The context type: Support macros.

(defmacro with-context ((ctx &rest rest) &body body) `(let ((,ctx (make-instance 'context ,@rest))) ,@body))

;;; The key type.

(defclass key () (c-key) ; The C key object pointer. (:documentation "The GPGME key type."))

;;; In the initializer, we swallow the c-key argument. (defmethod initialize-instance :after ((key key) &key c-key &allow-other-keys) (setf (slot-value key 'c-key) c-key) (finalize key (lambda () (gpgme-key-unref c-key))))

(defun translate-gpgme-key-t-from-foreign (value) (when \*debug\* (format t "DEBUG: import key: ~A~%" value)) (make-instance 'key :c-key value))

(defun translate-gpgme-key-t-to-foreign (value) ;; Allow a pointer to be passed directly for the finalizer to work. (if (pointerp value) value (slot-value value 'c-key)))

(defmethod print-object ((key key) stream) (print-unreadable-object (key stream :type t :identity t) (format stream "~s" (fpr key))))

;;; The key type: Accessor functions.

;;; FIXME: The bitfield and flags contain redundant information at ;;; this point. FIXME: Deal nicer with zero-length name (policy url) ;;; and zero length value (omit?) and human-readable (convert to string). ;;; FIXME: Turn binary data into sequence or vector or what it should be. ;;; FIXME: Turn the whole thing into a hash? (defun translate-gpgme-sig-notation-t-from-foreign (value) (cond ((null-pointer-p value) nil) (t (with-foreign-slots ((next name value name-len value-len flags bitfield) value (:struct gpgme-sig-notation)) (append (list (list :name name :value value :name-len name-len :value-len value-len :flags flags :bitfield bitfield))  $next))))$ 

;;; FIXME: Deal nicer with timestamps. bitfield field name? (defun translate-gpgme-subkey-t-from-foreign (value) (cond
((null-pointer-p value) nil) (t (with-foreign-slots ((next bitfield pubkey-algo length keyid fpr timestamp expires) value (:struct gpgme-subkey))

 (append (list (list :bitfield bitfield :pubkey-algo pubkey-algo :length length :keyid keyid :fpr fpr :timestamp timestamp :expires expires)) next)))))

 ((null-pointer-p value) nil) (t (with-foreign-slots

(defun translate-gpgme-key-sig-t-from-foreign (value)

(cond

 ((next bitfield pubkey-algo keyid timestamp expires status uid name email comment sig-class) value (:struct gpgme-key-sig)) (append (list (list :bitfield bitfield :pubkey-algo pubkey-algo :keyid keyid :timestamp timestamp :expires expires :status status :uid uid :name name :email email :comment comment :sig-class sig-class))  $next))))$ (defun translate-gpgme-user-id-t-from-foreign (value) (cond ((null-pointer-p value) nil) (t (with-foreign-slots ((next bitfield validity uid name email comment signatures) value (:struct gpgme-user-id)) (append (list (list :bitfield bitfield :validity validity :uid uid :name

 name :email email :comment comment :signatures signatures))  $next))))$ (defun key-data (key) (with-slots (c-key) key (with-foreign-slots ((bitfield protocol issuer-serial issuer-name chain-id owner-trust subkeys uids keylist-mode) c-key (:struct gpgme-key)) (list :bitfield bitfield :protocol protocol :issuer-serial issuer-serial :issuer-name issuer-name :chain-id chain-id :owner-trust owner-trust :subkeys subkeys :uids uids :keylist-mode keylist-mode))

```
 ))
```
(defgeneric fpr (key) (:documentation "Get the primary fingerprint of the key."))

(defmethod fpr ((key key)) (getf (car (getf (key-data key) :subkeys)) :fpr))

;;; The context type: Crypto-Operations.

(defgeneric get-key (ctx fpr &optional secret) (:documentation "Get the (secret) key FPR from CTX."))

(defmethod get-key ((ctx context) fpr &optional secret) (gpgme-get-key ctx fpr secret))

;;; Encrypt.

(defgeneric op-encrypt (ctx recp plain cipher &key always-trust sign) (:documentation "Encrypt."))

(defmethod op-encrypt ((ctx context) recp plain cipher &key always-trust sign)

```
 (with-foreign-object (c-recp :pointer (+ 1 (length recp)))
  (dotimes (i (length recp))
    (setf (mem-aref c-recp 'gpgme-key-t i) (elt recp i)))
  (setf (mem-aref c-recp :pointer (length recp)) (null-pointer))
  (with-gpgme-data (in plain)
    (with-gpgme-data (out cipher)
	(let ((flags))
 	 (if always-trust (push :always-trust flags))
  	 (cond
   	 (sign
   	 (c-gpgme-op-encrypt-sign ctx c-recp flags in out)
   	 (append (c-gpgme-op-encrypt-result ctx)
    		 (c-gpgme-op-sign-result ctx)))
   	 (t
   	 (c-gpgme-op-encrypt ctx c-recp flags in out)
   	 (c-gpgme-op-encrypt-result ctx))))))))
;;; Decrypt.
(defgeneric op-decrypt (ctx cipher plain &key verify)
 (:documentation "Decrypt."))
(defmethod op-decrypt ((ctx context) cipher plain &key verify)
 (with-gpgme-data (in cipher)
  (with-gpgme-data
 (out plain)
    (cond
	(verify
 	 (c-gpgme-op-decrypt-verify ctx in out)
 	 (append (c-gpgme-op-decrypt-result ctx)
 		 (c-gpgme-op-verify-result ctx)))
(t)	 (c-gpgme-op-decrypt ctx in out)
 	 (c-gpgme-op-decrypt-result ctx))))))
;;; Signing.
(defgeneric op-sign (ctx plain sig &optional mode)
 (:documentation "Sign."))
(defmethod op-sign ((ctx context) plain sig &optional (mode :none))
 (with-gpgme-data (in plain)
```

```
 (with-gpgme-data (out sig)
```

```
 (c-gpgme-op-sign ctx in out mode)
```

```
 (c-gpgme-op-sign-result ctx))))
```

```
;;; Verify.
```
(defgeneric op-verify (ctx sig text &key detached) (:documentation "Verify."))

(defmethod op-verify ((ctx context) sig text &key detached) (with-gpgme-data (in sig) (with-gpgme-data (on text) (c-gpgme-op-verify ctx in (if detached on nil) (if detached nil on)) (c-gpgme-op-verify-result ctx))))

;;; Import.

(defgeneric op-import (ctx keydata) (:documentation "Import."))

(defmethod op-import ((ctx context) keydata) (with-gpgme-data (in keydata) (c-gpgme-op-import ctx in) (c-gpgme-op-import-result ctx)))

;;; Export.

(defgeneric op-export (ctx pattern keydata) (:documentation "Export public key data matching PATTERN to the stream KEYDATA."))

(defmethod op-export ((ctx context) pattern keydata) (with-gpgme-data (dh keydata) (c-gpgme-op-export ctx pattern 0 dh)))

;;; Key generation.

;;; ;;; Initialization ;;;

(defun check-version (&optional req-version) "Check that the GPGME version requirement is satisfied." (gpgme-check-version req-version))

(defparameter \*version\* (check-version) "The version number of GPGME used.") # -\*- mode: org -\*- #+TITLE: A Short History of the GPGME bindings for Python #+LATEX\_COMPILER: xelatex #+LATEX\_CLASS: article #+LATEX\_CLASS\_OPTIONS: [12pt]

#+LATEX\_HEADER: \usepackage{xltxtra} #+LATEX\_HEADER: \usepackage[margin=1in]{geometry} #+LATEX\_HEADER: \setmainfont[Ligatures={Common}]{Times New Roman}

\* Overview :PROPERTIES: :CUSTOM\_ID: overview :END:

| Version: | 0.0.1 | | GPGME Version: | 1.13.0 | | Author: | Ben McGinnes <ben@gnupg.org> | | Author GPG Key: | DB4724E6FA4286C92B4E55C4321E4E2373590E5D | | Language: | Australian English, British English |  $\vert$  xml:lang:  $\vert$  en-AU, en-GB, en

The GPGME Python bindings passed through many hands and numerous phases before, after a fifteen year journey, coming full circle to return to the source. This is a short explanation of that journey.

\*\* In the beginning :PROPERTIES: :CUSTOM\_ID: in-the-begining :END:

 In 2002 John Goerzen released PyME; Python bindings for the GPGME module which utilised the current release of Python of the time and SWIG.[fn:1] Shortly after creating it and ensuring it worked he stopped supporting it, though he left his work available on his Gopher site.

\*\* Keeping the flame alive :PROPERTIES: :CUSTOM\_ID: keeping-the-flame-alive :END:

 A couple of years later the project was picked up by Igor Belyi and actively developed and maintained by him from 2004 to 2008. Igor's whereabouts at the time of this document's creation are unknown, but the current authors do hope he is well. We're assuming (or hoping) that life did what life does and made continuing untenable.

\*\* Passing the torch :PROPERTIES: :CUSTOM\_ID: passing-the-torch :END:

 In 2014 Martin Albrecht wanted to patch a bug in the PyME code and discovered the absence of Igor. Following a discussion on the PyME mailing list he became the new maintainer for PyME, releasing version 0.9.0 in May of that year. He remains the maintainer of the original PyME release in Python 2.6 and 2.7 (available via PyPI).

\*\* Coming full circle :PROPERTIES: :CUSTOM\_ID: ouroboros :END:

 In 2015 Ben McGinnes approached Martin about a Python 3 version, while investigating how complex a task this would be the task ended up being completed. A subsequent discussion with Werner Koch led to the decision to fold the Python 3 port back into the original GPGME release in the languages subdirectory for non-C bindings under the module name of =pyme3=.

 In 2016 this PyME module was integrated back into the GPGME project by Justus Winter. During the course of this work Justus adjusted the port to restore limited support for Python 2, but not as many minor point releases as the original PyME package supports. During the course of this integration the package was renamed to more accurately

 reflect its status as a component of GPGME. The =pyme3= module was renamed to =gpg= and adopted by the upstream GnuPG team.

 In 2017 Justus departed G10code and the GnuPG team. Following this Ben returned to maintain of gpgme Python bindings and continue building them from that point.

\* Relics of the past :PROPERTIES: :CUSTOM\_ID: relics-past :END:

There are a few things, in addition to code specific factors, such as SWIG itself, which are worth noting here.

\*\* The Annoyances of Git :PROPERTIES: :CUSTOM\_ID: the-annoyances-of-git :END:

 As anyone who has ever worked with git knows, submodules are horrible way to deal with pretty much anything. In the interests of avoiding migraines, that was skipped with addition of the PyME code to GPGME.

Instead the files were added to a subdirectory of the  $=$ lang $/$ = directory, along with a copy of the entire git log up to that point as a separate file within the  $=$ lang/python/docs/ $=$  directory.[fn:2] As the log for PyME is nearly 100KB and the log for GPGME is approximately 1MB, this would cause considerable bloat, as well as some confusion, should the two be merged.

 Hence the unfortunate, but necessary, step to simply move the files. A regular repository version has been maintained should it be possible to implement this better in the future.

\*\* The Perils of PyPI :PROPERTIES: :CUSTOM\_ID: the-perils-of-pypi :END:

The early port of the Python 2 = pyme = module as =  $p$ yme 3 = was never added to PyPI while the focus remained on development and testing during 2015 and early 2016. Later in 2016, however, when Justus completed his major integration work and subsequently renamed the module from =pyme3= to =gpg=, some prior releases were also provided through PyPI.

 Since these bindings require a matching release of the GPGME libraries in order to function, it was determined that there was little benefit in also providing a copy through PyPI since anyone

 obtaining the GPGME source code would obtain the Python bindings source code at the same time. Whereas there was the potential to sew confusion amongst Python users installing the module from PyPI, only to discover that without the relevant C files, header files or SWIG compiled binaries, the Python module did them little good.

 There are only two files on PyPI which might turn up in a search for this module or a sample of its content:

 1. gpg (1.8.0) - Python bindings for GPGME GnuPG cryptography library 2. pyme (0.9.0) - Python support for GPGME GnuPG cryptography library

\*\*\* GPG 180 - Python bindings for GPGME GnuPG cryptography library :PROPERTIES:

 :CUSTOM\_ID: pypi-gpgme-180 :END:

 This is the most recent version to reach PyPI and is the version of the official Pyhon bindings which shipped with GPGME 1.8.0. If you have GPGME 1.8.0 installed and /only/ 1.8.0 installed, then it is probably safe to use this copy from PyPI.

 As there have been a lot of changes since the release of GPGME 1.8.0, the GnuPG Project recommends not using this version of the module and instead installing the current version of GPGME along with the Python bindings included with that package.

\*\*\* PyME 090 - Python support for GPGME GnuPG cryptography library :PROPERTIES: :CUSTOM\_ID: pypi-gpgme-90 :END:

 This is the last release of the PyME bindings maintained by Martin Albrecht and is only compatible with Python 2, it will not work with Python 3. This is the version of the software from which the port from Python 2 to Python 3 code was made in 2015.

 Users of the more recent Python bindings will recognise numerous points of similarity, but also significant differences. It is likely that the more recent official bindings will feel "more pythonic."

 For those using Python 2, there is essentially no harm in using this module, but it may lack a number of more recent features added to GPGME.

\* Footnotes

[fn:1] In all likelihood this would have been Python 2.2 or possibly Python 2.3.

[fn:2] The entire PyME git log and other preceding VCS logs are located in the =gpgme/lang/python/docs/old-commits.log= file.  $\#$  HACKING  $-*$ - org  $-*$ #+TITLE: Hacking notes for GPGME #+STARTUP: showall

\* How to contribute

\*\* No more ChangeLog files

 Do not modify any of the ChangeLog files in GPGME. Starting on December 1st, 2011 we put change information only in the GIT commit log, and generate a top-level ChangeLog file from logs at "make dist" time. As such, there are strict requirements on the form of the commit log messages. The old ChangeLog files have all be renamed to ChangeLog-2011

\*\* Commit log requirements

 Your commit log should always start with a one-line summary, the second line should be blank, and the remaining lines are usually ChangeLog-style entries for all affected files. However, it's fine -- even recommended -- to write a few lines of prose describing the change, when the summary and ChangeLog entries don't give enough of the big picture. Omit the leading TABs that you're used to seeing in a "real" ChangeLog file, but keep the maximum line length at 72 or smaller, so that the generated ChangeLog lines, each with its leading TAB, will not exceed 80 columns. If you want to add text which shall not be copied to the ChangeLog, separate it by a line consisting of two dashes at the begin of a line.

 Note that ./autogen.sh installs a git hook to do some basic syntax checking on the commit log message.

 Typo fixes and documentation updates don't need a ChangeLog entry; thus you would use a commit message like

 #+begin\_example Fix typo in a comment

 -- #+end\_example

 The marker line here is important; without it the first line would appear in the ChangeLog.

 If you exceptionally need to have longer lines in a commit log you may do this after this scissor line: #+begin\_example # ------------------------ >8 ------------------------

#+end\_example

 (hash, blank, 24 dashes, blank, scissor, blank, 24 dashes). Note that such a comment will be removed if the

git commit option

=--cleanup-scissor= is used.

\*\* License policy

 GPGME is currently licensed under the LGPLv2.1+ with tools and the manual being under the GPLv3+. We may eventually update to a newer version of the licenses or a combination of them. It is thus important, that all contributed code allows for an update of the license; for example we can't accept code under the LGPLv2(only).

 If you want to contribute code or documentation to GPGME you are asked to assert that the contribution is in accordance to the "GPGME Developer's Certificate of Origin" as found in the file "DCO". Except for a slight wording change, this DCO is identical to the one used by the Linux kernel. Please take these simple steps:

 - Decide which mail address you want to use. Please have your real name in the address and not a pseudonym. Anonymous contributions can only be done if you find a proxy who certifies for you.

 - If your employer or school might claim ownership of code written

 by you; you need to talk to them to make sure that you have the right to contribute under the DCO.

 - Send an OpenPGP signed mail to the gnupg-devel@gnupg.org public mailing list from your mail address. Include a copy of the DCO as found in the official master branch. Insert your name and email address into the DCO in the same way you want to use it later. Example:

Signed-off-by: Joe R. Hacker <joe@example.org>

 If you need it, you may perform simple transformations on the mail address: Replacing "@" by " at " or "." by " dot ".)

 - That's it. From now on you only need to add a "Signed-off-by:" line with your name and mail address to the GIT commit message. It is recommended to send the patches using a PGP/MIME signed mail.

\*\* Coding standards

 Please follow the GNU coding standards. If you are in doubt consult the existing code as an example. Do no re-indent code without a need. If you really need to

 do it, use a separate commit for such a change.

- C99 syntax should not be used; stick to C90.
- Please do not use C++ =//= style comments.
- Try to fit lines into 80 columns.
- Ignore signed/unsigned pointer mismatches
- No arithmetic on void pointers; cast to char\* first.
- \*\* Commit log keywords
- GnuPG-bug-id :: Values are comma or space delimited bug numbers from bug.gnupg.org pertaining to this commit.
- Debian-bug-id :: Same as above but from the Debian bug tracker.
- CVE-id :: CVE id number pertaining to this commit.
- Regression-due-to :: Commit id of the regression fixed by this commit.
- Fixes-commit :: Commit id this commit fixes.
- Reported-by :: Value is a name or mail address of a bug reporte.
- Suggested-by :: Value is a name or mail address of someone how suggested this change.
- Co-authored-by :: Name or mail address of a co-author
- Some-comments-by :: Name or mail address of the author of

additional comments (commit log or code).

- Proofread-by :: Sometimes used by translation commits.
- Signed-off-by :: Name or mail address of the developer
- \* Debug hints
- Use gpgme-tool for manual tests.
- The envvar GPGME\_DEBUG enables debugging; see debug.[ch] for details.

Configuration files may go here. Note that config.h.in is auto-generated so that this file is not in git.

2011-12-02 Werner Koch <wk@g10code.com>

 NB: ChangeLog files are no longer manually maintained. Starting on December 1st, 2011 we put change information only in the GIT commit log, and generate a top-level ChangeLog file from logs at "make dist". See doc/HACKING for details.

2011-04-06 Werner Koch <wk@g10code.com>

 \* gpg-error.m4: Update from current libgpg-error repo.

2010-05-07 Werner Koch <wk@g10code.com>

 \* libassuan.m4: Update from libassuan svn.

2009-11-10 Marcus Brinkmann <marcus@g10code.de>

 \* libassuan.m4: Fix LIBASSUAN\_VERSION.

2006-06-08 Marcus Brinkmann <marcus@g10code.de>

 \* pth.m4: Add --all to pth-config invocation.

2006-02-22 Marcus Brinkmann <marcus@g10code.de>

 \* pth.m4: Fix code generation (required for Max OS X). Submitted by Emanuele Giaquinta <exg@gentoo.org>.

2005-11-17 Marcus Brinkmann <marcus@g10code.de>

 \* glib-2.0.m4: New file.

2004-12-28 Werner Koch <wk@g10code.com>

 \* pth.m4: Changed quoting for use with automake 1.9.

2004-09-14 Marcus Brinkmann <marcus@g10code.de>

 \* pth.m4: Disable \_ac\_pth\_line, and don't fail if Pth is not found.

 \* glibc21.m4: New file.

- \* gpg-error.m4: New file.
- \* pth.m4: New file.

Copyright (C) 2004, 2005, 2009, 2010, 2011 g10 Code GmbH

This file is free software; as a special exception the author gives unlimited permission to copy and/or distribute it, with or without modifications, as long as this notice is preserved.

This file is distributed in the hope that it will be useful, but WITHOUT ANY WARRANTY, to the extent permitted by law; without even the implied warranty of MERCHANTABILITY or FITNESS FOR A PARTICULAR PURPOSE. 1.15.1 GPGME Developer's Certificate of Origin. Version 1.0 =====================================================

By making a contribution to the GPGME project, I certify that:

- (a) The contribution was created in whole or in part by me and I have the right to submit it under the free software license indicated in the file; or
- (b) The contribution is based upon previous work that, to the best of my knowledge, is covered under an appropriate free software license and I have the right under that license to submit that work with modifications, whether created in whole or in part by me, under the same free software license (unless I am permitted to submit under a different license), as indicated in the file; or
- (c) The contribution was provided directly to me by some other person who certified (a), (b) or (c) and I have not modified it.

(d) I understand and agree that this project and the contribution are public and that a record of the contribution (including

 all personal information I submit with it, including my sign-off) is maintained indefinitely and may be redistributed consistent with this project or the free software license(s) involved.

Signed-off-by: [Your name and mail address] 2011-12-02 Werner Koch <wk@g10code.com>

 NB: ChangeLog files are no longer manually maintained. Starting on December 1st, 2011 we put change information only in the GIT commit log, and generate a top-level ChangeLog file from logs at "make dist". See doc/HACKING for details.

2008-11-08 Moritz <moritz@gnu.org>

 \* gpgme.lisp (size-t): Wrong call to defctype: function accepts optional, not keyword argument. (ssize-t): Likewise. (off-t): Likewise. (gpgme-data-t, gpgme-ctx-t): Likewise. (gpgme-error-t): Likewise. (gpgme-error-no-signal-t): Likewise. (gpgme-err-code-t): Likewise. (gpgme-err-source-t): Likewise. (gpgme-sig-notation-t, gpgme-engine-info-t): Likewise. (gpgme-subkey-t): Likewise. (gpgme-key-sig-t): Likewise. (gpgme-user-id-t): Likewise. (gpgme-key-t): Likewise.

 (gpgme-data-cbs-t): Likewise. (gpgme-invalid-key-t): Likewise. (gpgme-op-encrypt-result-t): Likewise. (gpgme-recipient-t): Likewise. (gpgme-op-decrypt-result-t): Likewise. (gpgme-new-signature-t): Likewise. (gpgme-op-sign-result-t): Likewise. (gpgme-signature-t): Likewise. (gpgme-op-verify-result-t): Likewise. (gpgme-import-status-t): Likewise. (gpgme-op-import-result-t): Likewise. (gpgme-op-genkey-result-t): Likewise. (gpgme-op-keylist-result-t): Likewise.

2006-07-06 Marcus Brinkmann <marcus@g10code.de>

 \* Initial release.

Copyright (C) 2006, 2008 g10 Code GmbH

This file is free software; as a special exception the author gives unlimited permission to copy and/or distribute it, with or without modifications, as long as this notice is preserved.

```
This file is distributed in the hope that it will be useful, but
WITHOUT ANY WARRANTY, to the extent permitted by law; without even the
implied warranty of MERCHANTABILITY or FITNESS FOR A PARTICULAR PURPOSE.
000
	*H
010	UDE1!0U
Deutsches Forschungsnetz10UDFN-PCA1.0,U%DFN Top Level Certification Authority1!0	*H
	certify@pca.dfn.de0
981029180310Z
011231180310Z010 UDE1!0U
Deutsches Forschungsnetz10UDFN-PCA1.0,U%DFN Top Level Certification Authority1!0	*H
	certify@pca.dfn.de0"0
	*H
0
nskvS2r#iA4H|*/
:SdxtD}L+~IWWD|eP&qH)
!1\p%,1.tIsmnQ,g-W)@\(t<kvm5j(d)9M_KGQJ0:qTE 00 `HB0) `HBhttps://mystic.pca.dfn.de/0A
`HB42http://www.pca.dfn.de/dfnpca/policy/wwwpolicy.html08	`HB
+)The DFN Top Level Certification Authority0!	`HBcgi/check-rev.cgi?0	`HB
dfnpca.crl0U00U0
	*H
`^[:8\e7*%QC?:/JVgwPUB
```
OgGqjGVxl50%<`Pb18 z;t~r0U<A%3#l'8b"<iX"V!k"\*Q8&hAPI"3 00KUb&Qq'46\_{D[JZ!i<=T /OF # -\*- mode: org -\*- #+TITLE: What Was New in the GPGME Python Bindings and Documentation #+AUTHOR: Ben McGinnes #+LATEX\_COMPILER: xelatex #+LATEX\_CLASS: article #+LATEX\_CLASS\_OPTIONS: [12pt] #+LATEX\_HEADER: \usepackage{xltxtra} #+LATEX\_HEADER: \usepackage[margin=1in]{geometry} #+LATEX\_HEADER: \setmainfont[Ligatures={Common}]{Times New Roman} #+LATEX\_HEADER: \author{Ben McGinnes <ben@gnupg.org>}

\* What Was New :PROPERTIES: :CUSTOM\_ID: new-stuff :END:

| Version: | 0.0.1 | | GPGME Version: | 1.13.0 | | Author: | Ben McGinnes <ben@gnupg.org> | | Author GPG Key: | DB4724E6FA4286C92B4E55C4321E4E2373590E5D | | Language: | Australian English, British English |  $|\text{xml:lang:}$  | en-AU, en-GB, en |

The following are all the past /What's New/ sections for the Python Bindings HOWTO and other documentation.

\*\* What Was New in GPGME 1120 :PROPERTIES:

 :CUSTOM\_ID: gpgme-1-12-0 :END:

The most obviously new point for those reading this guide is this section on other new things, but thats hardly important. Not given all the other things which spurred the need for adding this section and its subsections.

```
*** New in GPGME 1120
  :PROPERTIES:
  :CUSTOM_ID: new-stuff-1-12-0
  :END:
```
There have been quite a number of additions to GPGME and the Python

bindings to it since the last release of GPGME with versions 1.11.0 and 1.11.1 in April, 2018.

The bullet points of new additiions are:

- an expanded section on [[file:gpgme-python-howto#installation][installing]] and [[file:gpgme-pythonhowto#snafu][troubleshooting]] the Python

bindings.

- The release of Python 3.7.0; which appears to be working just fine

with our bindings, in spite of intermittent reports of problems for

many other Python projects with that new release.

- Python 3.7 has been moved to the head of the specified python

versions list in the build process.

- In

order to fix some other issues, there are certain underlying

functions which are more exposed through the [[file:gpgme-python-howto#howto-get-context[[gpg.Context()]], but ongoing documentation ought to clarify that or otherwise provide the

best means of using the bindings. Some additions to =gpg.core= and

the  $=Context()$ , however, were intended (see below).

- Continuing work in identifying and confirming the cause of

 oft-reported [[file:gpgme-python-howto#snafu-runtime-not-funtime][problems installing the Python bindings on Windows]].

- GSOC: Google's Surreptitiously Ordered Conscription ... erm ... oh,

right; Google's Summer of Code. Though there were two hopeful

candidates this year; only one ended up involved with the GnuPG

Project directly, the other concentrated on an unrelated third party

project with closer ties to one of the GNU/Linux distributions than

to the GnuPG Project. Thus the Python bindings benefited from GSOC

participant Jacob Adams, who added

the key\_import function; building

on prior work by Tobias Mueller.

- Several new methods functions were added to the gpg.Context(),

including: [[file:gpgme-python-howto#howto-import-key][key\_import]], [[file:gpgme-python-howto#howto-

export-key][key\_export]], [[file:gpgme-python-howto#howto-export-public-key][key\_export\_minimal]] and

[[file:gpgme-python-howto#howto-export-secret-key][key\_export\_secret]].

- Importing and exporting examples include versions integrated with

Marcel Fest's recently released [[https://github.com/Selfnet/hkp4py][HKP for Python]] module. Some

[[file:gpgme-python-howto#hkp4py][additional notes on this module]] are included at the end of the HOWTO.

- Instructions for dealing with semi-walled garden implementations

like ProtonMail are also included. This is intended to make things

a little easier when communicating with users of ProtonMail's

services and should not be construed as an endorsement of said

service. The GnuPG Project neither favours,

nor disfavours

ProtonMail and the majority of this deals with interacting with the

ProtonMail keyserver.

- Semi-formalised the location where [[file:gpgme-python-howto#draft-editions][draft versions]] of this HOWTO may

 periodically be accessible. This is both for the reference of others and testing the publishing of the document itself. Renamed this file at around the same time. - The Texinfo documentation build configuration has been replicated from the parent project in order to make to maintain consistency with that project (and actually ship with each release). - a reStructuredText (=.rst=) version is also generated for Python developers more used to and comfortable with that format as it is the standard Python documentation format and Python developers may wish to use it with Sphinx. Please note that there has been no testing of the reStructuredText version with Sphinx at all. The reST file was generated by the simple expedient of using [[https://pandoc.org/][Pandoc]]. -

Added a new section for [[file:gpgme-python-howto#advanced-use][advanced or experimental use]].

- Began the advanced use cases with [[file:gpgme-python-howto#cython][a section]] on using the module with [[https://cython.org/][Cython]].

- Added a number of new scripts to the =example/howto/= directory; some of which may be in advance of their planned sections of the HOWTO (and some are just there because it seemed like a good idea at the time).

- Cleaned up a lot of things under the hood.

This is gpgme.info, produced by makeinfo version 6.5 from gpgme.texi.

Copyright 20022008, 2010, 20122018 g10 Code GmbH.

 Permission is granted to copy, distribute and/or modify this document under the terms of the GNU General Public License as published by the Free Software Foundation; either version 3 of the License, or (at your option) any later version. The text of the license can be found in the section entitled Copying.

 This document is distributed in the hope that it will be useful, but WITHOUT ANY WARRANTY; without even the implied warranty of MERCHANTABILITY or FITNESS FOR A PARTICULAR PURPOSE. See the GNU General Public License for more details. INFO-DIR-SECTION GNU Libraries START-INFO-DIR-ENTRY \* GPGME: (gpgme). Adding support for cryptography to your program. END-INFO-DIR-ENTRY

This file documents the GPGME library.

 This is Edition 1.14.1-beta35, last updated 13 December 2019, of The GnuPG Made Easy Reference Manual, for Version 1.14.1-beta35.

Copyright 20022008, 2010, 20122018 g10 Code GmbH.

 Permission is granted to copy, distribute and/or modify this document under the terms of the GNU General Public License as published by the Free Software Foundation; either version 3 of the License, or (at your option) any later version. The text of the license can be found in the section entitled Copying.

 This document is distributed in the hope that it will be useful, but WITHOUT ANY WARRANTY; without even the implied warranty of MERCHANTABILITY or FITNESS FOR A PARTICULAR PURPOSE. See the GNU General Public License for more details.

File: gpgme.info, Node: UI Server Decrypt, Next: UI Server Verify, Prev: UI Server Sign, Up: UI Server Protocol

A.3 UI Server: Decrypt a Message

======================================

Decryption may include the verification of OpenPGP messages. This is due to the often used combined signing/encryption modus of OpenPGP. The client may pass an option to the server to inhibit the signature verification. The following two commands are required to set the input and output file descriptors:

-- Command: INPUT FD=N

 Set the file descriptor for the message to be decrypted to N. The message send to the server is either binary encoded or in the case of OpenPGP ASCII armored. For details on the file descriptor, see the description of INPUT in the ENCRYPT section.

-- Command: OUTPUT FD=N

 Set the file descriptor to be used for the output. The output is binary encoded. For details on the file descriptor, see the description of INPUT in the ENCRYPT section.

The decryption is started with the command:

-- Command: DECRYPT --protocol=NAME [--no-verify]

[--export-session-key]

 NAME is the encryption protocol used for the message. For a description of the allowed protocols see the ENCRYPT command. This argument is mandatory. If the option --no-verify is given, the server should not try to verify a signature, in case the input data is an OpenPGP combined message. If the option --export-session-key is given and the underlying engine knows how

to export the session key, it will appear on a status line

File: gpgme.info, Node: UI Server Verify, Next: UI Server Set Input Files, Prev: UI Server Decrypt, Up: UI Server Protocol

A.4 UI Server: Verify a Message

====================================

The server needs to support the verification of opaque signatures as well as detached signatures. The kind of input sources controls what kind message is to be verified.

-- Command: MESSAGE FD=N

 This command is used with detached signatures to set the file descriptor for the signed data to N. The data is binary encoded (used verbatim). For details on the file descriptor, see the description of INPUT in the ENCRYPT section.

-- Command: INPUT FD=N

 Set the file descriptor for the opaque message or the signature part

 of a detached signature to N. The message send to the server is either binary encoded or in the case of OpenPGP ASCII armored. For details on the file descriptor, see the description of INPUT in the ENCRYPT section.

### -- Command: OUTPUT FD=N

 Set the file descriptor to be used for the output. The output is binary encoded and only used for opaque signatures. For details on the file descriptor, see the description of INPUT in the ENCRYPT section.

The verification is then started using:

-- Command: VERIFY --protocol=NAME [--silent]

 NAME is the signing protocol used for the message. For a description of the allowed protocols see the ENCRYPT command. This argument is mandatory. Depending on the combination of MESSAGE INPUT and OUTPUT commands, the server needs to select the appropriate verification mode:

# MESSAGE and INPUT

 This indicates a detached signature. Output data is not applicable.

# **INPUT**

 This indicates an opaque signature. As no output command has been given, the server is only required to check the

signature.

## INPUT and OUTPUT

 This indicates an opaque signature. The server shall write the signed data to the file descriptor set by the output command. This data shall even be written if the signatures cant be verified.

 With --silent the server shall not display any dialog; this is for example used by the client to get the content of opaque signed messages. The client expects the server to send at least this status information before the final OK response:

-- Status line: SIGSTATUS FLAG DISPLAYSTRING

 Returns the status for the signature and a short string explaining the status. Valid values for FLAG are:

#### none

 The message has a signature but it could not not be verified due to a missing key.

green

The signature is fully valid.

#### yellow

 The signature is valid but additional information was shown regarding the validity of the key.

red

The signature is not valid.

 DISPLAYSTRING is a percent-and-plus-encoded string with a short human readable description of the status. For example

S SIGSTATUS green Good+signature+from+Keith+Moon+<keith@example.net>

 Note that this string needs to fit into an Assuan line and should be short enough to be displayed as short one-liner on the clients window. As usual the encoding of this string is UTF-8 and it should be send in its translated form.

 The server shall send one status line for every signature found on the message.

File: gpgme.info, Node: UI Server Set Input Files, Next: UI Server Sign/Encrypt Files, Prev: UI Server Verify, Up: UI Server Protocol

A.5 UI Server: Specifying the input files to operate on.

========================================================

All file related UI server commands operate on a number of input files or directories, specified by one or more FILE commands:

-- Command: FILE [--clear] NAME

 Add the file or directory NAME to the list of pathnames to be processed by the server. The parameter NAME must be an absolute path name (including the drive letter) and is percent espaced (in particular, the characters %, = and white space characters are always escaped). If the option --clear is given, the list of files is cleared before adding NAME.

 Historical note: The original spec did not define --clear but the keyword --continued after the file name to indicate that more files are to be expected. However, this has never been used and thus removed from the specs.

File: gpgme.info, Node: UI Server Sign/Encrypt Files, Next: UI Server Verify/Decrypt Files, Prev: UI Server Set Input Files, Up: UI Server Protocol

A.6 UI Server: Encrypting and signing files.

============================================

#### First,

 the input files need to be specified by one or more FILE commands. Afterwards, the actual operation is requested:

-- Command: ENCRYPT\_FILES --nohup

-- Command: SIGN\_FILES --nohup

-- Command: ENCRYPT\_SIGN\_FILES --nohup Request that the files specified by FILE are encrypted and/or signed. The command selects the default action. The UI server may allow the user to change this default afterwards interactively, and even abort the operation or complete it only on some of the selected files and directories.

 What it means to encrypt or sign a file or directory is specific to the preferences of the user, the functionality the UI server provides, and the selected protocol. Typically, for each input file a new file is created under the original filename plus a protocol specific extension (like .gpg or .sig), which contain the encrypted/signed file or a detached signature. For directories, the server may offer multiple options to the user (for example ignore or process recursively).

The ENCRYPT\_SIGN\_FILES command requests a combined sign and

 encrypt operation. It may not be available for all protocols (for example, it is available for OpenPGP but not for CMS).

 The option --nohup is mandatory. It is currently unspecified what should happen if --nohup is not present. Because --nohup is present, the server always returns OK promptly, and completes the operation asynchronously.

File: gpgme.info, Node: UI Server Verify/Decrypt Files, Next: UI Server Import/Export Keys, Prev: UI Server Sign/Encrypt Files, Up: UI Server Protocol

A.7 UI Server: Decrypting and verifying files.

==============================================

First, the input files need to be specified by one or more FILE commands. Afterwards, the actual operation is requested:

-- Command: DECRYPT\_FILES --nohup

-- Command: VERIFY\_FILES --nohup

-- Command: DECRYPT\_VERIFY\_FILES

--nohup

 Request that the files specified by FILE are decrypted and/or verified. The command selects the default action. The UI server may allow the user to change this default afterwards interactively, and even abort the operation or complete it only on some of the selected files and directories.

 What it means to decrypt or verify a file or directory is specific to the preferences of the user, the functionality the UI server provides, and the selected protocol. Typically, for decryption, a new file is created for each input file under the original filename minus a protocol specific extension (like .gpg) which contains the original plaintext. For verification a status is displayed for each signed input file, indicating if it is signed, and if yes, if the signature is valid. For files that are signed and encrypted, the VERIFY command transiently decrypts the file to verify the enclosed signature. For directories,

the server may offer multiple

options to the user (for example ignore or process recursively).

 The option --nohup is mandatory. It is currently unspecified what should happen if --nohup is not present. Because --nohup is present, the server always returns OK promptly, and completes the operation asynchronously.

File: gpgme.info, Node: UI Server Import/Export Keys, Next: UI Server Checksum Files, Prev: UI Server

### Verify/Decrypt Files, Up: UI Server Protocol

A.8 UI Server: Managing certificates.

=====================================

First, the input files need to be specified by one or more FILE commands. Afterwards, the actual operation is requested:

-- Command: IMPORT\_FILES --nohup Request that the certificates contained in the files specified by FILE are imported into the local certificate databases.

 For directories, the server may offer multiple options to the user (for example ignore or process recursively).

The

 option --nohup is mandatory. It is currently unspecified what should happen if --nohup is not present. Because --nohup is present, the server always returns OK promptly, and completes the operation asynchronously.

 FIXME: It may be nice to support an EXPORT command as well, which is enabled by the context menu of the background of a directory.

File: gpgme.info, Node: UI Server Checksum Files, Next: Miscellaneous UI Server Commands, Prev: UI Server Import/Export Keys, Up: UI Server Protocol

A.9 UI Server: Create and verify checksums for files. =====================================================

First, the input files need to be specified by one or more FILE commands. Afterwards, the actual operation is requested:

- -- Command: CHECKSUM\_CREATE\_FILES --nohup Request that checksums are created for the files specified by FILE. The choice of checksum algorithm and the destination storage and format for the created checksums depend on the
- preferences of the user and the functionality provided by the UI server. For directories, the server may offer multiple options to the user (for example ignore or process recursively).

 The option --nohup is mandatory. It is currently unspecified what should happen if --nohup is not present. Because --nohup is present, the server always returns OK promptly, and completes the operation asynchronously.

-- Command: CHECKSUM\_VERIFY\_FILES --nohup

 Request that checksums are created for the files specified by FILE and verified against previously created and stored checksums. The choice of checksum algorithm and the source storage and format for previously created checksums depend on the preferences of the user and the functionality provided by the UI server. For directories, the server may offer multiple options to the user (for example ignore or process recursively).

 If the source storage of previously created checksums is available

 to the user through the Windows shell, this command may also accept such checksum files as FILE arguments. In this case, the UI server should instead verify the checksum of the referenced files as if they were given as INPUT files.

 The option --nohup is mandatory. It is currently unspecified what should happen if --nohup is not present. Because --nohup is present, the server always returns OK promptly, and completes the operation asynchronously.

File: gpgme.info, Node: Miscellaneous UI Server Commands, Prev: UI Server Checksum Files, Up: UI Server Protocol

A.10 Miscellaneous UI Server Commands =====================================

The server needs to implement the following commands which are not related to a specific command:

## -- Command: GETINFO WHAT

 This is a multi purpose command, commonly used to return a variety of information. The required subcommands as described by the WHAT parameter are:

pid

 Return the process id of the server in decimal notation using an Assuan data line.

To allow the server to pop up the windows in the correct relation to the client, the client is advised to tell the server by sending the option:

-- Command option: window-id NUMBER

 The NUMBER represents the native window ID of the clients current window. On Windows systems this is a windows handle (HWND) and on X11 systems it is the X Window ID. The number needs to be given as a hexadecimal value so that it is easier to convey pointer

values (e.g. HWND).

A client may want to fire up the certificate manager of the server. To do this it uses the Assuan command:

-- Command: START\_KEYMANAGER The server shall pop up the main window of the key manager (aka certificate manager). The client expects that the key manager is brought into the foregound and that this command immediately returns (does not wait until the key manager has been fully brought up).

A client may want to fire up the configuration dialog of the server. To do this it uses the Assuan command:

-- Command: START\_CONFDIALOG

 The server shall pop up its configuration dialog. The client expects that this dialog is brought into the foregound and that this command immediately returns (i.e. it does not wait until the dialog has been fully brought up).

When doing an operation on a mail, it is useful to let the server know the address of the sender:

-- Command: SENDER [--info] [--protocol=NAME] EMAIL EMAIL is the plain ASCII encoded address ("addr-spec" as per RFC-2822) enclosed in angle brackets. The address set with this command is valid until a successful completion of the operation or until a RESET command. A second command overrides the effect of the first one; if EMAIL is not given and --info is not used, the server shall use the default signing key.

If option --info is not given,

the server shall also suggest a

 protocol to use for signing. The client may use this suggested protocol on its own discretion. The same status line as with PREP\_ENCRYPT is used for this.

 The option --protocol may be used to give the server a hint on which signing protocol should be preferred.

To allow the UI-server to visually identify a running operation or to associate operations the server MAY support the command:

-- Command: SESSION NUMBER [STRING] The NUMBER is an arbitrary value, a server may use to associate simultaneous running sessions. It is a 32 bit unsigned integer

 with 0 as a special value indicating that no session association shall be done.

 If STRING is given, the server may use this as the title of a window or, in the case of an email operation, to extract the senders address. The string may contain spaces; thus no plus-escaping is used.

 This command may be used at any time and overrides the effect of the last command. A RESET undoes the effect of this command.

File: gpgme.info, Node: Debugging, Next: Deprecated Functions, Prev: UI Server Protocol, Up: Top

Appendix B How to solve problems \*\*\*\*\*\*\*\*\*\*\*\*\*\*\*\*\*\*\*\*\*\*\*\*\*\*\*\*\*\*\*\*

Everyone knows that software often does not do what it should do and thus there is a need to track down problems. This is in particular true for applications using a complex library like GPGME and of course also for the library itself. Here we give a few hints on how to solve such problems.

 First of all you should make sure that the keys you want to use are installed in the GnuPG engine and are usable. Thus the first test is to run the desired operation using gpg or gpgsm on the command line. If you cant figure out why things dont work, you may use GPGMEs built in trace feature. This feature is either enabled using the environment variable GPGME\_DEBUG or, if this is not possible, by calling the function gpgme\_set\_global\_flag. The value is the trace level and an optional file name. If no file name is given the trace output is printed to stderr.

#### For example

 GPGME\_DEBUG=9:/home/user/mygpgme.log (Note that under Windows you use a semicolon in place of the colon to separate the fields.)

 A trace level of 9 is pretty verbose and thus you may want to start off with a lower level. The exact definition of the trace levels and the output format may change with any release; you need to check the source code for details. In any case the trace log should be helpful to understand what is going going on. Warning: The trace log may reveal sensitive details like passphrases or other data you use in your application. If you are asked to send a log file, make sure that you run your tests only with play data.

File: gpgme.info, Node: Deprecated Functions, Next: Library Copying, Prev: Debugging, Up: Top

Appendix C Deprecated Functions \*\*\*\*\*\*\*\*\*\*\*\*\*\*\*\*\*\*\*\*\*\*\*\*\*\*\*\*\*\*\*

For backward compatibility GPGME has a number of functions, data types and constants which are deprecated and should not be used anymore. We document here those which are really old to help understanding old code and to allow migration to their modern counterparts.

 \*Warning:\* These interfaces will be removed in a future version of GPGME.

- -- Function: void gpgme\_key\_release (gpgme\_key\_t KEY) The function gpgme key release is equivalent to gpgme\_key\_unref.
- -- Function: gpgme\_error\_t gpgme\_op\_import\_ext (gpgme\_ctx\_t CTX, gpgme\_data\_t KEYDATA, int \*NR) SINCE: 0.3.9

The function gpgme\_op\_import\_ext is equivalent to:

```
 gpgme_error_t err = gpgme_op_import (ctx, keydata);
 if (!err)
  {
   gpgme_import_result_t result = gpgme_op_import_result (ctx);
   *nr = result->considered;
  }
```
-- Data type: gpgme\_error\_t (\*gpgme\_edit\_cb\_t) (void \*HANDLE, gpgme\_status\_code\_t STATUS, const char \*ARGS, int FD) The gpgme\_edit\_cb\_t

type is the type of functions which GPGME

 calls if it a key edit operation is on-going. The status code STATUS and the argument line ARGS are passed through by GPGME from the crypto engine. The file descriptor FD is -1 for normal status messages. If STATUS indicates a command rather than a status message, the response to the command should be written to FD. The HANDLE is provided by the user at start of operation.

 The function should return GPG\_ERR\_FALSE if it did not handle the status code, 0 for success, or any other error value.

-- Function: gpgme\_error\_t gpgme\_op\_edit (gpgme\_ctx\_t CTX,

 gpgme\_key\_t KEY, gpgme\_edit\_cb\_t FNC, void \*HANDLE, gpgme\_data\_t OUT) SINCE: 0.3.9

 Note: This function is deprecated, please use gpgme\_op\_interact instead.

 The function gpgme\_op\_edit processes the key KEY interactively, using the edit callback function FNC with the handle HANDLE. The callback is

 invoked for every status and command request from the crypto engine. The output of the crypto engine is written to the data object OUT.

 Note that the protocol between the callback function and the crypto engine is specific to the crypto engine and no further support in implementing this protocol correctly is provided by GPGME.

 The function returns the error code GPG\_ERR\_NO\_ERROR if the edit operation completes successfully, GPG\_ERR\_INV\_VALUE if CTX or KEY is not a valid pointer, and any error returned by the crypto engine or the edit callback handler.

-- Function: gpgme\_error\_t gpgme\_op\_edit\_start (gpgme\_ctx\_t CTX, gpgme\_key\_t KEY, gpgme\_edit\_cb\_t FNC, void \*HANDLE, gpgme\_data\_t OUT)

SINCE: 0.3.9

 Note: This function is deprecated, please use gpgme\_op\_interact\_start instead.

 The function gpgme\_op\_edit\_start initiates a gpgme\_op\_edit operation. It can be completed by calling gpgme\_wait on the

context. \*Note Waiting For Completion::.

 The function returns the error code GPG\_ERR\_NO\_ERROR if the operation was started successfully, and GPG\_ERR\_INV\_VALUE if CTX or KEY is not a valid pointer.

-- Function: gpgme\_error\_t gpgme\_op\_card\_edit (gpgme\_ctx\_t CTX, gpgme\_key\_t KEY, gpgme\_edit\_cb\_t FNC, void \*HANDLE, gpgme\_data\_t OUT) Note: This function is deprecated, please use gpgme\_op\_interact

with the flag GPGME\_INTERACT\_CARD instead.

The function gpgme op card edit is analogous to gpgme op edit,

 but should be used to process the smart card corresponding to the key KEY.

-- Function: gpgme\_error\_t gpgme\_op\_card\_edit\_start (gpgme\_ctx\_t CTX, gpgme\_key\_t KEY, gpgme\_edit\_cb\_t FNC, void \*HANDLE, gpgme\_data\_t OUT) Note: This function is deprecated, please use gpgme\_op\_interact\_start with the flag GPGME\_INTERACT\_CARD instead.

The function gpgme\_op\_card\_edit\_start initiates a

 gpgme\_op\_card\_edit operation. It can be completed by calling gpgme\_wait on the context. \*Note Waiting For Completion::.

 The function returns the error code GPG\_ERR\_NO\_ERROR if the operation was started successfully, and GPG\_ERR\_INV\_VALUE if CTX or KEY is not a valid pointer.

-- Function: gpgme\_error\_t gpgme\_data\_new\_with\_read\_cb (gpgme\_data\_t \*DH, int (\*READFUNC) (void \*HOOK, char \*BUFFER, size\_t COUNT, size\_t \*NREAD), void \*HOOK\_VALUE) The function gpgme\_data\_new\_with\_read\_cb creates a new gpgme\_data\_t object and uses the callback function READFUNC to retrieve the data on demand. As the callback function can supply the data in any way it wants, this is the most flexible data type GPGME provides. However, it can not be used to write data.

 The callback function receives HOOK\_VALUE as its first argument whenever it is invoked. It should return up to COUNT bytes in BUFFER, and return the number of bytes actually read in NREAD. It may return 0 in NREAD if no data is currently available. To

 indicate EOF the function should return with an error code of -1 and set NREAD to 0. The callback function may support to reset its internal read pointer if it is invoked with BUFFER and NREAD being NULL and COUNT being 0.

 The function returns the error code GPG\_ERR\_NO\_ERROR if the data object was successfully created, GPG\_ERR\_INV\_VALUE if DH or READFUNC is not a valid pointer, and GPG\_ERR\_ENOMEM if not enough memory is available.

-- Function: gpgme\_error\_t gpgme\_data\_rewind (gpgme\_data\_t DH) The function gpgme\_data\_rewind is equivalent to:

return (gpgme\_data\_seek (dh, 0, SEEK\_SET) == -1) ? gpgme\_error\_from\_errno (errno) : 0;

### -- Data type: gpgme\_attr\_t

 The gpgme\_attr\_t type is used to specify a key or trust item attribute. The following attributes are defined:

### GPGME\_ATTR\_KEYID

 This is the key ID of a sub key. It is representable as a

string.

# GPGME\_ATTR\_FPR

 This is the fingerprint of a sub key. It is representable as a string.

## GPGME\_ATTR\_ALGO

 This is the crypto algorithm for which the sub key can be used. It is representable as a string and as a number. The numbers correspond to the enum gcry\_pk\_algos values in the gcrypt library.

### GPGME\_ATTR\_LEN

 This is the key length of a sub key. It is representable as a number.

## GPGME\_ATTR\_CREATED

 This is the timestamp at creation time of a sub key. It is representable as a number.

### GPGME\_ATTR\_EXPIRE

 This is the expiration time of a sub key. It is representable as a number.

## GPGME\_ATTR\_USERID

 This is a user ID. There can be more than one user IDs in a GPGME\_KEY\_T object. The first one (with index 0) is the primary user ID. The user ID

# is representable as a number.

### GPGME\_ATTR\_NAME

 This is the name belonging to a user ID. It is representable as a string.

## GPGME\_ATTR\_EMAIL

 This is the email address belonging to a user ID. It is representable as a string.

## GPGME\_ATTR\_COMMENT

This is the comment belonging to a user ID. It is

representable as a string.

#### GPGME\_ATTR\_VALIDITY

 This is the validity belonging to a user ID. It is representable as a string and as a number. See below for a list of available validities.

### GPGME\_ATTR\_UID\_REVOKED

 This specifies if a user ID is revoked. It is representable as a number, and is 1 if the user ID is revoked, and 0 otherwise.

## GPGME\_ATTR\_UID\_INVALID

 This specifies if a user ID is invalid. It is representable as a number, and is 1 if the user ID is invalid, and 0 otherwise.

## GPGME\_ATTR\_TYPE

### This

 returns information about the type of key. For the string function this will eother be "PGP" or "X.509". The integer function returns 0 for PGP and 1 for X.509.

#### GPGME\_ATTR\_IS\_SECRET

 This specifies if the key is a secret key. It is representable as a number, and is 1 if the key is revoked, and 0 otherwise.

### GPGME\_ATTR\_KEY\_REVOKED

 This specifies if a sub key is revoked. It is representable as a number, and is 1 if the key is revoked, and 0 otherwise.

# GPGME\_ATTR\_KEY\_INVALID

 This specifies if a sub key is invalid. It is representable as a number, and is 1 if the key is invalid, and 0 otherwise.

## GPGME\_ATTR\_KEY\_EXPIRED

 This specifies if a sub key is expired. It is representable as a number, and is 1 if the key is expired, and 0 otherwise.

#### GPGME\_ATTR\_KEY\_DISABLED

 This specifies if a sub key is disabled. It is representable as a number, and is 1 if the key is disabled, and 0 otherwise.

### GPGME\_ATTR\_KEY\_CAPS

 This is a description of the capabilities of a sub key. It is representable as a string. The string contains the letter e if the key can be used for encryption, s if the key can be used for signatures, and c if the key can be used for certifications.

#### GPGME\_ATTR\_CAN\_ENCRYPT

 This specifies if a sub key can be used for encryption. It is representable as a number, and is 1 if the sub key can be used for encryption, and 0 otherwise.

### GPGME\_ATTR\_CAN\_SIGN

 This specifies if a sub key can be used to create data signatures. It is representable as a number, and is 1 if the sub key can be used for signatures, and 0 otherwise.

### GPGME\_ATTR\_CAN\_CERTIFY

 This specifies if a sub key can be used to create key certificates. It is representable

#### as a number, and is 1 if

the sub key can be used for certifications, and 0 otherwise.

#### GPGME\_ATTR\_SERIAL

 The X.509 issuer serial attribute of the key. It is representable as a string.

### GPGME\_ATTR\_ISSUE

 The X.509 issuer name attribute of the key. It is representable as a string.

#### GPGME\_ATTR\_CHAINID

 The X.509 chain ID can be used to build the certification chain. It is representable as a string.

-- Function: const char \* gpgme\_key\_get\_string\_attr (gpgme\_key\_t KEY, gpgme\_attr\_t WHAT, const void \*RESERVED, int IDX) The function gpgme\_key\_get\_string\_attr returns the value of the string-representable attribute WHAT of key KEY. If the attribute is an attribute of a sub key or an user ID, IDX specifies the sub key or user ID of which the attribute value is returned. The argument RESERVED is reserved for later use and should be NULL.

 The string returned is only valid as long as the key is valid.

The function returns 0 if an attribute cant be returned as a

 string, KEY is not a valid pointer, IDX out of range, or RESERVED not NULL.

-- Function: unsigned long gpgme\_key\_get\_ulong\_attr (gpgme\_key\_t KEY, gpgme\_attr\_t WHAT, const void \*RESERVED, int IDX) The function gpgme\_key\_get\_ulong\_attr returns the value of the number-representable attribute WHAT of key KEY. If the attribute is an attribute of a sub key or an user ID, IDX specifies the sub key or user ID of which the attribute value is returned. The argument RESERVED is reserved for later use and should be NULL.

 The function returns 0 if the attribute cant be returned as a number, KEY is not a valid pointer, IDX out of range, or RESERVED not NULL.

 The signatures on a key are only available if the key was retrieved via a listing operation with the GPGME\_KEYLIST\_MODE\_SIGS mode enabled, because it is expensive to retrieve all signatures of a key.

 So, before using the below interfaces to retrieve the signatures on a key, you have to make sure that the key was listed with signatures enabled. One convenient, but blocking, way to do this is to use the function gpgme\_get\_key.

### -- Data type: gpgme\_attr\_t

 The gpgme\_attr\_t type is used to specify a key signature attribute. The following attributes are defined:

#### GPGME\_ATTR\_KEYID

 This is the key ID of the key which was used for the signature. It is representable as a string.

## GPGME\_ATTR\_ALGO

 This is the crypto algorithm used to create the signature. It is representable as a string and as a number. The numbers correspond to the enum gcry\_pk\_algos values in the gcrypt library.

### GPGME\_ATTR\_CREATED

 This is the timestamp at creation time of the signature. It is representable as a number.

#### GPGME\_ATTR\_EXPIRE

 This is the expiration time of the signature. It is representable as a number.

#### GPGME\_ATTR\_USERID

 This is the user ID associated with the signing key. The user ID is representable as a number.

### GPGME\_ATTR\_NAME

 This is the name belonging to a user ID. It is representable as a string.

### GPGME\_ATTR\_EMAIL

 This is the email address belonging to a user ID. It is representable as a string.

### GPGME\_ATTR\_COMMENT

 This is the comment belonging to a user ID. It is representable as a string.

### GPGME\_ATTR\_KEY\_REVOKED

 This specifies if a key signature is a revocation signature. It is representable as a number, and is 1 if the key is revoked, and 0 otherwise.

### GPGME\_ATTR\_SIG\_CLASS

 This specifies the signature class of a key signature. It is representable as a number. The meaning is specific to the crypto engine.

#### GPGME\_ATTR\_SIG\_CLASS

#### This

 specifies the signature class of a key signature. It is representable as a number. The meaning is specific to the crypto engine.

#### GPGME\_ATTR\_SIG\_STATUS

This is the same value as returned by gpgme\_get\_sig\_status.

## -- Function: const char \* gpgme\_key\_sig\_get\_string\_attr

 (gpgme\_key\_t KEY, int UID\_IDX, gpgme\_attr\_t WHAT, const void \*RESERVED, int IDX)

 The function gpgme\_key\_sig\_get\_string\_attr returns the value of the string-representable attribute WHAT of the signature IDX on the user ID UID IDX in the key KEY. The argument RESERVED is reserved for later use and should be NULL.

The string returned is only valid as long as the key is valid.

 The function returns 0 if an attribute cant be returned as a string, KEY is not a valid pointer, UID\_IDX or IDX out of range, or RESERVED not NULL.

-- Function: unsigned long gpgme\_key\_sig\_get\_ulong\_attr (gpgme\_key\_t KEY, int UID\_IDX, gpgme\_attr\_t

WHAT,

const void \*RESERVED, int IDX)

 The function gpgme\_key\_sig\_get\_ulong\_attr returns the value of the number-representable attribute WHAT of the signature IDX on the user ID UID\_IDX in the key KEY. The argument RESERVED is reserved for later use and should be NULL.

 The function returns 0 if an attribute cant be returned as a string, KEY is not a valid pointer, UID\_IDX or IDX out of range, or RESERVED not NULL.

-- Data type: enum gpgme\_sig\_stat\_t

 The gpgme\_sig\_stat\_t type holds the result of a signature check, or the combined result of all signatures. The following results are possible:

## GPGME\_SIG\_STAT\_NONE

This status should not occur in normal operation.

### GPGME\_SIG\_STAT\_GOOD

 This status indicates that the signature is valid. For the combined result this status means that all signatures are valid.

### GPGME\_SIG\_STAT\_GOOD\_EXP

This status indicates that

the signature is valid but expired.

 For the combined result this status means that all signatures are valid and expired.

### GPGME\_SIG\_STAT\_GOOD\_EXPKEY

 This status indicates that the signature is valid but the key used to verify the signature has expired. For the combined result this status means that all signatures are valid and all keys are expired.

### GPGME\_SIG\_STAT\_BAD

 This status indicates that the signature is invalid. For the combined result this status means that all signatures are invalid.

## GPGME\_SIG\_STAT\_NOKEY

 This status indicates that the signature could not be verified due to a missing key. For the combined result this status means that all signatures could not be checked due to missing keys.

```
 GPGME_SIG_STAT_NOSIG
```
 This status indicates that the signature data provided was not a real signature.

## GPGME\_SIG\_STAT\_ERROR

 This status indicates that there was some other error which prevented the signature verification.

# GPGME\_SIG\_STAT\_DIFF

 For the combined result this status means that at least two signatures have a different status. You can get each keys status with gpgme\_get\_sig\_status.

```
-- Function: const char * gpgme_get_sig_status (gpgme_ctx_t CTX,
      int IDX, gpgme_sig_stat_t *R_STAT, time_t *R_CREATED)
   The function gpgme_get_sig_status is equivalent to:
```

```
 gpgme_verify_result_t result;
 gpgme_signature_t sig;
result = ggme\_op\_verify\_result (ctx);
 sig = result->signatures;
 while (sig && idx)
  {
  sig = sig->next;
   idx--;
  }
if (!sig || idx) return NULL;
 if (r_stat)
  {
    switch (gpg_err_code (sig->status))
 	{
 	case GPG_ERR_NO_ERROR:
  	 *r_stat = GPGME_SIG_STAT_GOOD;
  	 break;
 	case GPG_ERR_BAD_SIGNATURE:
  	 *r_stat = GPGME_SIG_STAT_BAD;
  	 break;
 	case GPG_ERR_NO_PUBKEY:
  	 *r_stat = GPGME_SIG_STAT_NOKEY;
  	 break;
```
```
 	case GPG_ERR_NO_DATA:
  	 *r_stat = GPGME_SIG_STAT_NOSIG;
  	 break;
 	case GPG_ERR_SIG_EXPIRED:
  	 *r_stat = GPGME_SIG_STAT_GOOD_EXP;
  	 break;
 	case GPG_ERR_KEY_EXPIRED:
  	 *r_stat = GPGME_SIG_STAT_GOOD_EXPKEY;
  	 break;
 	default:
  	 *r_stat = GPGME_SIG_STAT_ERROR;
  	 break;
 	}
  }
 if (r_created)
  *r_created = sig->timestamp;
 return sig->fpr;
```

```
-- Function: const char * gpgme_get_sig_string_attr (gpgme_ctx_t CTX,
      int IDX, gpgme_attr_t WHAT, int WHATIDX)
   The function gpgme_get_sig_string_attr is equivalent to:
```

```
 gpgme_verify_result_t result;
 gpgme_signature_t sig;
 result = gpgme_op_verify_result (ctx);
sig = result \rightarrow signature; while (sig && idx)
  {
  sig = sig->next;
   idx--;
  }
if (!sig || idx) return NULL;
 switch (what)
  {
  case GPGME_ATTR_FPR:
   return sig->fpr;
  case GPGME_ATTR_ERRTOK:
  if (whatidx == 1)
```

```
 return sig->wrong_key_usage ? "Wrong_Key_Usage" : "";
         else
      	return "";
        default:
         break;
        }
       return NULL;
-- Function: const char * gpgme_get_sig_ulong_attr (gpgme_ctx_t CTX,
      int IDX, gpgme_attr_t WHAT, int WHATIDX)
   The function gpgme_get_sig_ulong_attr is equivalent to:
       gpgme_verify_result_t result;
       gpgme_signature_t sig;
 result = ggme\_op\_verify\_result (ctx);
       sig = result->signatures;
       while (sig && idx)
        {
        sig = sig->next;
         idx--;
        }
      if (!sig || idx) return 0;
       switch (what)
        {
        case GPGME_ATTR_CREATED:
         return sig->timestamp;
        case GPGME_ATTR_EXPIRE:
         return sig->exp_timestamp;
        case GPGME_ATTR_VALIDITY:
         return (unsigned long) sig->validity;
        case GPGME_ATTR_SIG_STATUS:
         switch (sig->status)
       	{
      	case GPG_ERR_NO_ERROR:
        	 return GPGME_SIG_STAT_GOOD;
      	case GPG_ERR_BAD_SIGNATURE:
        	 return GPGME_SIG_STAT_BAD;
```

```
 	case GPG_ERR_NO_PUBKEY:
  	 return GPGME_SIG_STAT_NOKEY;
```

```
 	case GPG_ERR_NO_DATA:
  	 return GPGME_SIG_STAT_NOSIG;
```
 case GPG\_ERR\_SIG\_EXPIRED:

 return GPGME\_SIG\_STAT\_GOOD\_EXP;

```
 	case GPG_ERR_KEY_EXPIRED:
  	 return GPGME_SIG_STAT_GOOD_EXPKEY;
```
 default: return GPGME\_SIG\_STAT\_ERROR; }

```
 case GPGME_ATTR_SIG_SUMMARY:
 return sig->summary;
```
 default: break; } return 0;

```
-- Function: const char * gpgme_get_sig_key (gpgme_ctx_t CTX, int IDX,
      gpgme_key_t *R_KEY)
   The function gpgme_get_sig_key is equivalent to:
```

```
 gpgme_verify_result_t result;
 gpgme_signature_t sig;
 result = gpgme_op_verify_result (ctx);
 sig = result->signatures;
 while (sig && idx)
  {
  sig = sig->next;
   idx--;
  }
if (!sig || idx) return gpg_error (GPG_ERR_EOF);
```
return gpgme\_get\_key (ctx, sig->fpr, r\_key, 0);

File: gpgme.info, Node: Library Copying, Next: Copying,

Prev: Deprecated Functions, Up: Top

GNU Lesser General Public License \*\*\*\*\*\*\*\*\*\*\*\*\*\*\*\*\*\*\*\*\*\*\*\*\*\*\*\*\*\*\*\*\*

Version 2.1, February 1999

 Copyright 1991, 1999 Free Software Foundation, Inc. 59 Temple Place Suite 330, Boston, MA 02111-1307, USA

 Everyone is permitted to copy and distribute verbatim copies of this license document, but changing it is not allowed.

 [This is the first released version of the Lesser GPL. It also counts as the successor of the GNU Library Public License, version 2, hence the version number 2.1.]

### Preamble

========

The licenses for most software are designed to take away your freedom to share and change it. By contrast, the GNU General Public Licenses are intended to guarantee your freedom to share and change free softwareto make sure the software is free for all its users.

 This license, the Lesser General Public License, applies to some specially designated softwaretypically librariesof the Free Software

Foundation and other authors who decide to use it. You can use it too, but we suggest you first think carefully about whether this license or the ordinary General Public License is the better strategy to use in any particular case, based on the explanations below.

 When we speak of free software, we are referring to freedom of use, not price. Our General Public Licenses are designed to make sure that you have the freedom to distribute copies of free software (and charge for this service if you wish); that you receive source code or can get it if you want it; that you can change the software and use pieces of it in new free programs; and that you are informed that you can do these things.

 To protect your rights, we need to make restrictions that forbid distributors to deny you these rights or to ask you to surrender these rights. These restrictions translate to certain responsibilities for you if you distribute copies of the library or if you modify it.

For example,

 if you distribute copies of the library, whether gratis or for a fee, you must give the recipients all the rights that we gave you. You must make sure that they, too, receive or can get the source code. If you link other code with the library, you must provide complete object files to the recipients, so that they can relink them with the library after making changes to the library and recompiling it. And you must show them these terms so they know their rights.

We protect your rights with a two-step method: (1) we copyright the library, and (2) we offer you this license, which gives you legal permission to copy, distribute and/or modify the library.

 To protect each distributor, we want to make it very clear that there is no warranty for the free library. Also, if the library is modified by someone else and passed on, the recipients should know that what they have is not the original version, so that the original authors reputation will not be affected by problems that might be introduced by others.

 Finally, software patents pose a constant threat to the existence of any free program. We wish to make sure that a company cannot effectively restrict the users of a free program by obtaining a restrictive license from a patent holder. Therefore, we insist that any patent license obtained for a version of the library must be consistent with the full freedom of use specified in this license.

 Most GNU software, including some libraries, is covered by the ordinary GNU General Public License. This license, the GNU Lesser General Public License, applies to certain designated libraries, and is quite different from the ordinary General Public License. We use this license for certain libraries in order to permit linking those libraries into non-free programs.

 When a program is linked with a library, whether statically or using a shared library, the combination of the two is legally speaking a combined work, a derivative of the original library.

The ordinary

General Public License therefore permits such linking only if the entire combination fits its criteria of freedom. The Lesser General Public License permits more lax criteria for linking other code with the library.

 We call this license the Lesser General Public License because it does Less to protect the users freedom than the ordinary General Public License. It also provides other free software developers Less of an advantage over competing non-free programs. These disadvantages are the reason we use the ordinary General Public License for many

libraries. However, the Lesser license provides advantages in certain special circumstances.

 For example, on rare occasions, there may be a special need to encourage the widest possible use of a certain library, so that it becomes a de-facto standard. To achieve this, non-free programs must be allowed to use the library. A more frequent case is that a free library does the same job as widely used non-free libraries. In this case,

there is little to gain by limiting the free library to free software only, so we use the Lesser General Public License.

 In other cases, permission to use a particular library in non-free programs enables a greater number of people to use a large body of free software. For example, permission to use the GNU C Library in non-free programs enables many more people to use the whole GNU operating system, as well as its variant, the GNU/Linux operating system.

 Although the Lesser General Public License is Less protective of the users freedom, it does ensure that the user of a program that is linked with the Library has the freedom and the wherewithal to run that program using a modified version of the Library.

 The precise terms and conditions for copying, distribution and modification follow. Pay close attention to the difference between a work based on the library and a work that uses the library. The former contains code derived from the library, whereas the latter must

be combined with the library in order to run.

## GNU LESSER GENERAL PUBLIC LICENSE TERMS AND CONDITIONS FOR COPYING, DISTRIBUTION AND MODIFICATION

 0. This License Agreement applies to any software library or other program which contains a notice placed by the copyright holder or other authorized party saying it may be distributed under the terms of this Lesser General Public License (also called this License). Each licensee is addressed as you.

 A library means a collection of software functions and/or data prepared so as to be conveniently linked with application programs (which use some of those functions and data) to form executables.

 The Library, below, refers to any such software library or work which has been distributed under these terms. A work based on the Library means either the Library or any derivative work under copyright law: that is to say, a work containing the Library or a

 portion of it, either verbatim or with modifications and/or translated straightforwardly into another language. (Hereinafter, translation is included without limitation in the term modification.)

 Source code for a work means the preferred form of the work for making modifications to it. For a library, complete source code means all the source code for all modules it contains, plus any associated interface definition files, plus the scripts used to control compilation and installation of the library.

 Activities other than copying, distribution and modification are not covered by this License; they are outside its scope. The act of running a program using the Library is not restricted, and output from such a program is covered only if its contents constitute a work based on the Library (independent of the use of the Library in a tool for writing it). Whether that is true depends on what the Library does and what the program that uses the Library does.

 1. You may copy and distribute verbatim copies of the Librarys complete source code as you receive it, in any medium, provided that you conspicuously and appropriately publish on each copy an appropriate copyright notice and disclaimer of warranty; keep intact all the notices that refer to this License and to the absence of any warranty; and distribute a copy of this License along with the Library.

 You may charge a fee for the physical act of transferring a copy, and you may at your option offer warranty protection in exchange for a fee.

- 2. You may modify your copy or copies of the Library or any portion of it, thus forming a work based on the Library, and copy and distribute such modifications or work under the terms of Section 1 above, provided that you also meet all of these conditions:
	- a. The modified work must itself be a software library.

#### b. You

 must cause the files modified to carry prominent notices stating that you changed the files and the date of any change.

- c. You must cause the whole of the work to be licensed at no charge to all third parties under the terms of this License.
- d. If a facility in the modified Library refers to a function or

 a table of data to be supplied by an application program that uses the facility, other than as an argument passed when the facility is invoked, then you must make a good faith effort to ensure that, in the event an application does not supply such function or table, the facility still operates, and performs whatever part of its purpose remains meaningful.

 (For example, a function in a library to compute square roots has a purpose that is entirely well-defined independent of the application. Therefore, Subsection 2d requires that any application-supplied

function or table used by this function

 must be optional: if the application does not supply it, the square root function must still compute square roots.)

 These requirements apply to the modified work as a whole. If identifiable sections of that work are not derived from the Library, and can be reasonably considered independent and separate works in themselves, then this License, and its terms, do not apply to those sections when you distribute them as separate works. But when you distribute the same sections as part of a whole which is a work based on the Library, the distribution of the whole must be on the terms of this License, whose permissions for other licensees extend to the entire whole, and thus to each and every part regardless of who wrote it.

 Thus, it is not the intent of this section to claim rights or contest your rights to work written entirely by you; rather, the intent is

 to exercise the right to control the distribution of derivative or collective works based on the Library.

 In addition, mere aggregation of another work not based on the Library with the Library (or with a work based on the Library) on a volume of a storage or distribution medium does not bring the other work under the scope of this License.

 3. You may opt to apply the terms of the ordinary GNU General Public License instead of this License to a given copy of the Library. To do this, you must alter all the notices that refer to this License, so that they refer to the ordinary GNU General Public License, version 2, instead of to this License. (If a newer version than version 2 of the ordinary GNU General Public License has appeared, then you can specify that version instead if you wish.) Do not make any other change in these notices.

 Once this change is made in a given copy, it is irreversible for that copy, so

 the ordinary GNU General Public License applies to all subsequent copies and derivative works made from that copy.

 This option is useful when you wish to copy part of the code of the Library into a program that is not a library.

 4. You may copy and distribute the Library (or a portion or derivative of it, under Section 2) in object code or executable form under the terms of Sections 1 and 2 above provided that you accompany it with the complete corresponding machine-readable source code, which must be distributed under the terms of Sections 1 and 2 above on a medium customarily used for software interchange.

 If distribution of object code is made by offering access to copy from a designated place, then offering equivalent access to copy the source code from the same place satisfies the requirement to distribute the source code, even though third parties are not compelled to copy the source along with the object code.

 5. A program that contains no derivative of any portion of the Library, but is designed to work with the Library by being compiled or linked with it, is called a work that uses the Library. Such a work, in isolation, is not a derivative work of the Library, and therefore falls outside the scope of this License.

 However, linking a work that uses the Library with the Library creates an executable that is a derivative of the Library (because it contains portions of the Library), rather than a work that uses the library. The executable is therefore covered by this License. Section 6 states terms for distribution of such executables.

 When a work that uses the Library uses material from a header file that is part of the Library, the object code for the work may be a derivative work of the Library even though the source code is not. Whether this is true is especially significant if the work can be linked without the

Library, or if the work is itself a

 library. The threshold for this to be true is not precisely defined by law.

 If such an object file uses only numerical parameters, data structure layouts and accessors, and small macros and small inline functions (ten lines or less in length), then the use of the object file is unrestricted, regardless of whether it is legally a derivative work. (Executables containing this object code plus portions of the Library will still fall under Section 6.)

Otherwise, if the work is a derivative of the Library, you may

 distribute the object code for the work under the terms of Section 6. Any executables containing that work also fall under Section 6, whether or not they are linked directly with the Library itself.

 6. As an exception to the Sections above, you may also combine or link a work that uses the Library with the Library to produce a work containing portions of the Library,

and distribute that work under

 terms of your choice, provided that the terms permit modification of the work for the customers own use and reverse engineering for debugging such modifications.

 You must give prominent notice with each copy of the work that the Library is used in it and that the Library and its use are covered by this License. You must supply a copy of this License. If the work during execution displays copyright notices, you must include the copyright notice for the Library among them, as well as a reference directing the user to the copy of this License. Also, you must do one of these things:

- a. Accompany the work with the complete corresponding machine-readable source code for the Library including whatever changes were used in the work (which must be distributed under Sections 1 and 2 above); and, if the work is an executable linked with the Library, with the complete machine-readable work that uses the Library, as object code and/or source code, so that the user can modify the Library and then relink to produce a modified executable containing the modified Library. (It is understood that the user who changes the contents of definitions files in the Library will not necessarily be able to recompile the application to use the modified definitions.)
- b. Use a suitable shared library mechanism for linking with the Library. A suitable mechanism is one that (1) uses at run time a copy of the library already present on the users computer system, rather than copying library functions into the executable, and (2) will operate properly with a modified version of the library, if the user installs one, as long as the modified version is interface-compatible with the version that the work was made with.
- c. Accompany the work with a written offer, valid for at least three years, to give the same user the materials specified in Subsection 6a, above, for a charge no more than the cost of performing this distribution.
- d. If distribution of the work is made by offering access to copy from a designated place, offer equivalent access to copy the above specified materials from the same place.
- e. Verify that the user has already received a copy of these materials or that you have already sent this user a copy.

 For an executable, the required form of the work that uses the Library must include any data and utility programs needed for reproducing the executable from it. However, as a special exception, the materials to be distributed need not include anything that is normally distributed (in either source or binary form) with the major components (compiler, kernel, and so on) of the

 operating system on which the executable runs, unless that component itself accompanies the executable.

 It may happen that this requirement contradicts the license restrictions of other proprietary libraries that do not normally accompany the operating system. Such a contradiction means you cannot use both them and the Library together in an executable that you distribute.

- 7. You may place library facilities that are a work based on the Library side-by-side in a single library together with other library facilities not covered by this License, and distribute such a combined library, provided that the separate distribution of the work based on the Library and of the other library facilities is otherwise permitted, and provided that you do these two things:
	- a. Accompany the combined library with a copy of the same work based on the Library, uncombined with any other library facilities. This must be distributed

under the terms of the

Sections above.

- b. Give prominent notice with the combined library of the fact that part of it is a work based on the Library, and explaining where to find the accompanying uncombined form of the same work.
- 8. You may not copy, modify, sublicense, link with, or distribute the Library except as expressly provided under this License. Any attempt otherwise to copy, modify, sublicense, link with, or distribute the Library is void, and will automatically terminate your rights under this License. However, parties who have received copies, or rights, from you under this License will not have their licenses terminated so long as such parties remain in full

compliance.

- 9. You are not required to accept this License, since you have not signed it. However, nothing else grants you permission to modify or distribute the Library or its derivative works. These actions are prohibited by law if you do not accept this License. Therefore, by modifying or distributing the Library (or any work based on the Library), you indicate your acceptance of this License to do so, and all its terms and conditions for copying, distributing or modifying the Library or works based on it.
- 10. Each time you redistribute the Library (or any work based on the Library), the recipient automatically receives a license from the original licensor to copy, distribute, link with or modify the Library subject to these terms and conditions. You may not impose any further restrictions on the recipients exercise of the rights granted herein. You are not responsible for enforcing compliance by third parties with this License.
- 11. If, as a consequence of a court judgment or allegation of patent infringement or for any other reason (not limited to patent issues), conditions are imposed on you (whether by court order, agreement or otherwise) that contradict the conditions of this License, they do not excuse you from the conditions of this License. If you cannot distribute so as to satisfy simultaneously your obligations under this License and any other pertinent obligations, then as a consequence you may not distribute the Library at all. For example, if a patent license would not permit royalty-free redistribution of the Library by all those who receive copies directly or indirectly through you, then the only way you could satisfy both it and this License would be to refrain entirely from distribution of the Library.

 If any portion of this section is held invalid or unenforceable under any particular circumstance, the balance of the section is intended to apply, and the section as a whole is intended to apply in other circumstances.

 It is not the purpose of this section to induce you to infringe any patents or

 other property right claims or to contest validity of any such claims; this section has the sole purpose of protecting the integrity of the free software distribution system which is implemented by public license practices. Many people have made generous contributions to the wide range of software distributed through that system in reliance on consistent application of that system; it is up to the author/donor to decide if he or she is willing to distribute software through any other system and a

licensee cannot impose that choice.

 This section is intended to make thoroughly clear what is believed to be a consequence of the rest of this License.

- 12. If the distribution and/or use of the Library is restricted in certain countries either by patents or by copyrighted interfaces, the original copyright holder who places the Library under this License may add an explicit geographical distribution limitation excluding
- those countries, so that distribution is permitted only in or among countries not thus excluded. In such case, this License incorporates the limitation as if written in the body of this License.
- 13. The Free Software Foundation may publish revised and/or new versions of the Lesser General Public License from time to time. Such new versions will be similar in spirit to the present version, but may differ in detail to address new problems or concerns.

 Each version is given a distinguishing version number. If the Library specifies a version number of this License which applies to it and any later version, you have the option of following the terms and conditions either of that version or of any later version published by the Free Software Foundation. If the Library does not specify a license version number, you may choose any version ever published by the Free Software Foundation.

### 14. If you wish to incorporate parts

of the Library into other free

 programs whose distribution conditions are incompatible with these, write to the author to ask for permission. For software which is copyrighted by the Free Software Foundation, write to the Free Software Foundation; we sometimes make exceptions for this. Our decision will be guided by the two goals of preserving the free status of all derivatives of our free software and of promoting the sharing and reuse of software generally.

## NO WARRANTY

 15. BECAUSE THE LIBRARY IS LICENSED FREE OF CHARGE, THERE IS NO WARRANTY FOR THE LIBRARY, TO THE EXTENT PERMITTED BY APPLICABLE LAW. EXCEPT WHEN OTHERWISE STATED IN WRITING THE COPYRIGHT HOLDERS AND/OR OTHER PARTIES PROVIDE THE LIBRARY AS IS WITHOUT WARRANTY OF ANY KIND, EITHER EXPRESSED OR IMPLIED, INCLUDING, BUT NOT LIMITED TO, THE IMPLIED WARRANTIES OF MERCHANTABILITY AND FITNESS FOR A PARTICULAR PURPOSE. THE ENTIRE

#### RISK AS TO THE QUALITY AND

 PERFORMANCE OF THE LIBRARY IS WITH YOU. SHOULD THE LIBRARY PROVE DEFECTIVE, YOU ASSUME THE COST OF ALL NECESSARY SERVICING, REPAIR OR CORRECTION.

 16. IN NO EVENT UNLESS REQUIRED BY APPLICABLE LAW OR AGREED TO IN WRITING WILL ANY COPYRIGHT HOLDER, OR ANY OTHER PARTY WHO MAY MODIFY AND/OR REDISTRIBUTE THE LIBRARY AS PERMITTED ABOVE, BE LIABLE TO YOU FOR DAMAGES, INCLUDING ANY GENERAL, SPECIAL, INCIDENTAL OR CONSEQUENTIAL DAMAGES ARISING OUT OF THE USE OR INABILITY TO USE THE LIBRARY (INCLUDING BUT NOT LIMITED TO LOSS OF DATA OR DATA BEING RENDERED INACCURATE OR LOSSES SUSTAINED BY YOU OR THIRD PARTIES OR A FAILURE OF THE LIBRARY TO OPERATE WITH ANY OTHER SOFTWARE), EVEN IF SUCH HOLDER OR OTHER PARTY HAS BEEN ADVISED OF THE POSSIBILITY OF SUCH DAMAGES.

#### END OF TERMS AND CONDITIONS

How to Apply These Terms to Your New Libraries

==============================================

#### If

 you develop a new library, and you want it to be of the greatest possible use to the public, we recommend making it free software that everyone can redistribute and change. You can do so by permitting redistribution under these terms (or, alternatively, under the terms of the ordinary General Public License).

 To apply these terms, attach the following notices to the library. It is safest to attach them to the start of each source file to most effectively convey the exclusion of warranty; and each file should have at least the copyright line and a pointer to where the full notice is found.

# ONE LINE TO GIVE THE LIBRARY'S NAME AND AN IDEA OF WHAT IT DOES. Copyright (C) YEAR NAME OF AUTHOR

 This library is free software; you can redistribute it and/or modify it under the terms of the GNU Lesser General Public License as published by the Free Software Foundation; either version 2.1 of the License, or (at your option) any later version.

This library

 is distributed in the hope that it will be useful, but WITHOUT ANY WARRANTY: without even the implied warranty of MERCHANTABILITY or FITNESS FOR A PARTICULAR PURPOSE. See the GNU Lesser General Public License for more details.

 You should have received a copy of the GNU Lesser General Public License along with this library; if not, write to the Free Software Foundation, Inc., 59 Temple Place, Suite 330, Boston, MA 02111-1307, USA.

 Also add information on how to contact you by electronic and paper mail.

 You should also get your employer (if you work as a programmer) or your school, if any, to sign a copyright disclaimer for the library, if necessary. Here is a sample; alter the names:

 Yoyodyne, Inc., hereby disclaims all copyright interest in the library `Frob' (a library for tweaking knobs) written by James Random Hacker.

 SIGNATURE OF TY COON, 1 April 1990 Ty Coon, President of Vice

Thats all there is to it!

File:

gpgme.info, Node: Copying, Next: Concept Index, Prev: Library Copying, Up: Top

GNU General Public License \*\*\*\*\*\*\*\*\*\*\*\*\*\*\*\*\*\*\*\*\*\*\*\*\*\*

Version 3, 29 June 2007

Copyright 2007 Free Software Foundation, Inc. <https://fsf.org/>

 Everyone is permitted to copy and distribute verbatim copies of this license document, but changing it is not allowed.

Preamble

========

The GNU General Public License is a free, copyleft license for software and other kinds of works.

 The licenses for most software and other practical works are designed to take away your freedom to share and change the works. By contrast, the GNU General Public License is intended to guarantee your freedom to share and change all versions of a programto make sure it remains free software for all its users. We, the Free Software Foundation, use the GNU General Public License for most of our software; it applies also to any other work released this way by its authors. You can

 apply it to your programs, too.

 When we speak of free software, we are referring to freedom, not price. Our General Public Licenses are designed to make sure that you have the freedom to distribute copies of free software (and charge for them if you wish), that you receive source code or can get it if you want it, that you can change the software or use pieces of it in new free programs, and that you know you can do these things.

 To protect your rights, we need to prevent others from denying you these rights or asking you to surrender the rights. Therefore, you have certain responsibilities if you distribute copies of the software, or if you modify it: responsibilities to respect the freedom of others.

 For example, if you distribute copies of such a program, whether gratis or for a fee, you must pass on to the recipients the same freedoms that you received. You must make sure that they, too, receive or can get the source code. And you must show them these terms so they know

their rights.

 Developers that use the GNU GPL protect your rights with two steps: (1) assert copyright on the software, and (2) offer you this License giving you legal permission to copy, distribute and/or modify it.

 For the developers and authors protection, the GPL clearly explains that there is no warranty for this free software. For both users and authors sake, the GPL requires that modified versions be marked as changed, so that their problems will not be attributed erroneously to authors of previous versions.

 Some devices are designed to deny users access to install or run modified versions of the software inside them, although the manufacturer can do so. This is fundamentally incompatible with the aim of protecting users freedom to change the software. The systematic pattern of such abuse occurs in the area of products for individuals to use, which is precisely where it is most unacceptable. Therefore, we have designed this version of the GPL to prohibit the practice for those

products. If such problems arise substantially in other domains, we stand ready to extend this provision to those domains in future versions

of the GPL, as needed to protect the freedom of users. Finally, every program is threatened constantly by software patents. States should not allow patents to restrict development and use of software on general-purpose computers, but in those that do, we wish to

avoid the special danger that patents applied to a free program could

make it effectively proprietary. To prevent this, the GPL assures that patents cannot be used to render the program non-free.

 The precise terms and conditions for copying, distribution and modification follow.

### TERMS AND CONDITIONS

0. Definitions.

 This License refers to version 3 of the GNU General Public License.

 Copyright also means copyright-like laws that apply to other kinds of works, such as semiconductor masks.

The Program refers

 to any copyrightable work licensed under this License. Each licensee is addressed as you. Licensees and recipients may be individuals or organizations.

 To modify a work means to copy from or adapt all or part of the work in a fashion requiring copyright permission, other than the making of an exact copy. The resulting work is called a modified version of the earlier work or a work based on the earlier work.

 A covered work means either the unmodified Program or a work based on the Program.

 To propagate a work means to do anything with it that, without permission, would make you directly or secondarily liable for infringement under applicable copyright law, except executing it on a computer or modifying a private copy. Propagation includes copying, distribution (with or without modification), making available to the public, and in some countries other activities as well.

 To convey a work means any kind of propagation that enables other parties to make or receive copies. Mere interaction with a user through a computer network, with no transfer of a copy, is not conveying.

 An interactive user interface displays Appropriate Legal Notices to the extent that it includes a convenient and prominently visible feature that (1) displays an appropriate copyright notice, and (2) tells the user that there is no warranty for the work (except to the extent that warranties are provided), that licensees may convey

 the work under this License, and how to view a copy of this License. If the interface presents a list of user commands or options, such as a menu, a prominent item in the list meets this criterion.

#### 1. Source Code.

 The source code for a work means the preferred form of the work for making modifications to it. Object code means any non-source form of a work.

 A Standard Interface means an interface that either is an

 official standard defined by a recognized standards body, or, in the case of interfaces specified for a particular programming language, one that is widely used among developers working in that language.

 The System Libraries of an executable work include anything, other than the work as a whole, that (a) is included in the normal form of packaging a Major Component, but which is not part of that Major Component, and (b) serves only to enable use of the work with that Major Component, or to implement a Standard Interface for which an implementation is available to the public in source code form. A Major Component, in this context, means a major essential component (kernel, window system, and so on) of the specific operating system (if any) on which the executable work runs, or a compiler used to produce the work, or an object code interpreter used to run it.

## The Corresponding Source for a work in object code form means all

 the source code needed to generate, install, and (for an executable work) run the object code and to modify the work, including scripts to control those activities. However, it does not include the works System Libraries, or general-purpose tools or generally available free programs which are used unmodified in performing those activities but which are not part of the work. For example, Corresponding Source includes interface definition files associated with source files for the work, and the source code for shared libraries and dynamically linked subprograms that the work is specifically designed to require, such as by intimate data communication or control flow between those subprograms and other parts of the work.

 The Corresponding Source need not include anything that users can regenerate automatically from other parts of the Corresponding Source.

### The Corresponding

 Source for a work in source code form is that same work.

#### 2. Basic Permissions.

 All rights granted under this License are granted for the term of copyright on the Program, and are irrevocable provided the stated conditions are met. This License explicitly affirms your unlimited permission to run the unmodified Program. The output from running a covered work is covered by this License only if the output, given its content, constitutes a covered work. This License acknowledges your rights of fair use or other equivalent, as provided by copyright law.

 You may make, run and propagate covered works that you do not convey, without conditions so long as your license otherwise remains in force. You may convey covered works to others for the sole purpose of having them make modifications exclusively for you, or provide you with facilities for running those works, provided that you comply with the terms of this

License in conveying all

 material for which you do not control copyright. Those thus making or running the covered works for you must do so exclusively on your behalf, under your direction and control, on terms that prohibit them from making any copies of your copyrighted material outside their relationship with you.

 Conveying under any other circumstances is permitted solely under the conditions stated below. Sublicensing is not allowed; section 10 makes it unnecessary.

3. Protecting Users Legal Rights From Anti-Circumvention Law.

 No covered work shall be deemed part of an effective technological measure under any applicable law fulfilling obligations under article 11 of the WIPO copyright treaty adopted on 20 December 1996, or similar laws prohibiting or restricting circumvention of such measures.

When you convey a covered work, you waive any legal power to forbid circumvention of technological measures

to the extent such

 circumvention is effected by exercising rights under this License with respect to the covered work, and you disclaim any intention to limit operation or modification of the work as a means of enforcing, against the works users, your or third parties legal

rights to forbid circumvention of technological measures.

#### 4. Conveying Verbatim Copies.

 You may convey verbatim copies of the Programs source code as you receive it, in any medium, provided that you conspicuously and appropriately publish on each copy an appropriate copyright notice; keep intact all notices stating that this License and any non-permissive terms added in accord with section 7 apply to the code; keep intact all notices of the absence of any warranty; and give all recipients a copy of this License along with the Program.

 You may charge any price or no price for each copy that you convey, and you may offer support or warranty protection for a fee.

5. Conveying Modified Source Versions.

 You may convey a work based on the Program, or the modifications to produce it from the Program, in the form of source code under the terms of section 4, provided that you also meet all of these conditions:

- a. The work must carry prominent notices stating that you modified it, and giving a relevant date.
- b. The work must carry prominent notices stating that it is released under this License and any conditions added under section 7. This requirement modifies the requirement in section 4 to keep intact all notices.
- c. You must license the entire work, as a whole, under this License to anyone who comes into possession of a copy. This License will therefore apply, along with any applicable section 7 additional terms, to the whole of the work, and all its parts, regardless of how they are packaged. This

## License

 gives no permission to license the work in any other way, but it does not invalidate such permission if you have separately received it.

 d. If the work has interactive user interfaces, each must display Appropriate Legal Notices; however, if the Program has interactive interfaces that do not display Appropriate Legal Notices, your work need not make them do so.

 A compilation of a covered work with other separate and independent works, which are not by their nature extensions of the covered

 work, and which are not combined with it such as to form a larger program, in or on a volume of a storage or distribution medium, is called an aggregate if the compilation and its resulting copyright are not used to limit the access or legal rights of the compilations users beyond what the individual works permit. Inclusion of a covered work in an aggregate does not cause this License

to apply to the other parts of the aggregate.

6. Conveying Non-Source Forms.

 You may convey a covered work in object code form under the terms of sections 4 and 5, provided that you also convey the machine-readable Corresponding Source under the terms of this License, in one of these ways:

- a. Convey the object code in, or embodied in, a physical product (including a physical distribution medium), accompanied by the Corresponding Source fixed on a durable physical medium customarily used for software interchange.
- b. Convey the object code in, or embodied in, a physical product (including a physical distribution medium), accompanied by a written offer, valid for at least three years and valid for as long as you offer spare parts or customer support for that product model, to give anyone who possesses the object code either (1) a copy of the Corresponding Source for

all the

 software in the product that is covered by this License, on a durable physical medium customarily used for software interchange, for a price no more than your reasonable cost of physically performing this conveying of source, or (2) access to copy the Corresponding Source from a network server at no charge.

- c. Convey individual copies of the object code with a copy of the written offer to provide the Corresponding Source. This alternative is allowed only occasionally and noncommercially, and only if you received the object code with such an offer, in accord with subsection 6b.
- d. Convey the object code by offering access from a designated place (gratis or for a charge), and offer equivalent access to the Corresponding Source in the same way through the same place at no further charge. You need not require recipients to copy
- the Corresponding Source along with the object code. If the place to copy the object code is a network server, the

 Corresponding Source may be on a different server (operated by you or a third party) that supports equivalent copying facilities, provided you maintain clear directions next to the object code saying where to find the Corresponding Source. Regardless of what server hosts the Corresponding Source, you remain obligated to ensure that it is available for as long as needed to satisfy these requirements.

 e. Convey the object code using peer-to-peer transmission, provided you inform other peers where the object code and Corresponding Source of the work are being offered to the general public at no charge under subsection 6d.

 A separable portion of the object code, whose source code is excluded from the Corresponding Source as a System Library, need not be included in conveying the object code work.

 A User Product is either (1) a consumer product, which means any tangible personal property which is normally used for personal, family, or household purposes, or (2) anything designed or sold for incorporation into a dwelling. In determining whether a product is a consumer product, doubtful cases shall be resolved in favor of coverage. For a particular product received by a particular user, normally used refers to a typical or common use of that class of product, regardless of the status of the particular user or of the way in which the particular user actually uses, or expects or is expected to use, the product. A product is a consumer product regardless of whether the product has substantial commercial, industrial or non-consumer uses, unless such uses represent the only significant mode of use of the product.

 Installation Information for a User Product means any methods,

 procedures, authorization keys, or other information required to install and execute modified versions of a covered work in that User Product from a modified version of its Corresponding Source. The information must suffice to ensure that the continued functioning of the modified object code is in no case prevented or interfered with solely because modification has been made.

 If you convey an object code work under this section in, or with, or specifically for use in, a User Product, and the conveying occurs as part of a transaction in which the right of possession and use of the User Product is transferred to the recipient in perpetuity or for a fixed term (regardless of how the transaction is characterized), the Corresponding Source conveyed under this section must be accompanied by the Installation Information. But this requirement does not apply if neither you nor any third party

retains

 the ability to install modified object code on the User Product (for example, the work has been installed in ROM).

 The requirement to provide Installation Information does not include a requirement to continue to provide support service, warranty, or updates for a work that has been modified or installed by the recipient, or for the User Product in which it has been modified or installed. Access to a network may be denied when the modification itself materially and adversely affects the operation of the network or violates the rules and protocols for communication across the network.

 Corresponding Source conveyed, and Installation Information provided, in accord with this section must be in a format that is publicly documented (and with an implementation available to the public in source code form), and must require no special password or key for unpacking, reading or copying.

### 7. Additional Terms.

### Additional

 permissions are terms that supplement the terms of this License by making exceptions from one or more of its conditions. Additional permissions that are applicable to the entire Program shall be treated as though they were included in this License, to the extent that they are valid under applicable law. If additional permissions apply only to part of the Program, that part may be used separately under those permissions, but the entire Program remains governed by this License without regard to the additional permissions.

 When you convey a copy of a covered work, you may at your option remove any additional permissions from that copy, or from any part of it. (Additional permissions may be written to require their own removal in certain cases when you modify the work.) You may place additional permissions on material, added by you to a covered work, for which you have or can give appropriate copyright permission.

 Notwithstanding any other provision of this License, for material you add to a covered work, you may (if authorized by the copyright holders of that material) supplement the terms of this License with terms:

- a. Disclaiming warranty or limiting liability differently from the terms of sections 15 and 16 of this License; or
- b. Requiring preservation of specified reasonable legal notices

 or author attributions in that material or in the Appropriate Legal Notices displayed by works containing it; or

- c. Prohibiting misrepresentation of the origin of that material, or requiring that modified versions of such material be marked in reasonable ways as different from the original version; or
- d. Limiting the use for publicity purposes of names of licensors or authors of the material; or
- e. Declining to grant rights under trademark law for use of some trade names,

trademarks, or service marks; or

 f. Requiring indemnification of licensors and authors of that material by anyone who conveys the material (or modified versions of it) with contractual assumptions of liability to the recipient, for any liability that these contractual assumptions directly impose on those licensors and authors.

 All other non-permissive additional terms are considered further restrictions within the meaning of section 10. If the Program as you received it, or any part of it, contains a notice stating that it is governed by this License along with a term that is a further restriction, you may remove that term. If a license document contains a further restriction but permits relicensing or conveying under this License, you may add to a covered work material governed by the terms of that license document, provided that the further restriction does not survive such relicensing or conveying.

 If you add terms to a covered work in accord with this section, you must place, in the relevant source files, a statement of the additional terms that apply to those files, or a notice indicating where to find the applicable terms.

 Additional terms, permissive or non-permissive, may be stated in the form of a separately written license, or stated as exceptions; the above requirements apply either way.

#### 8. Termination.

 You may not propagate or modify a covered work except as expressly provided under this License. Any attempt otherwise to propagate or modify it is void, and will automatically terminate your rights under this License (including any patent licenses granted under the third paragraph of section 11).

 However, if you cease all violation of this License, then your license from a particular copyright holder is reinstated (a) provisionally, unless and until the copyright holder explicitly and

 finally terminates your license, and (b) permanently, if the copyright holder fails to notify you of the violation by some reasonable means prior to 60 days after the cessation.

 Moreover, your license from a particular copyright holder is reinstated permanently if the copyright holder notifies you of the violation by some reasonable means, this is the first time you have received notice of violation of this License (for any work) from that copyright holder, and you cure the violation prior to 30 days after your receipt of the notice.

 Termination of your rights under this section does not terminate the licenses of parties who have received copies or rights from you under this License. If your rights have been terminated and not permanently reinstated, you do not qualify to receive new licenses for the same material under section 10.

9. Acceptance Not Required for Having Copies.

You are not required to

accept this License in order to receive or

 run a copy of the Program. Ancillary propagation of a covered work occurring solely as a consequence of using peer-to-peer transmission to receive a copy likewise does not require acceptance. However, nothing other than this License grants you permission to propagate or modify any covered work. These actions infringe copyright if you do not accept this License. Therefore, by modifying or propagating a covered work, you indicate your acceptance of this License to do so.

10. Automatic Licensing of Downstream Recipients.

 Each time you convey a covered work, the recipient automatically receives a license from the original licensors, to run, modify and propagate that work, subject to this License. You are not responsible for enforcing compliance by third parties with this License.

 An entity transaction is a transaction transferring control of an organization, or substantially all assets of one, or subdividing an

 organization, or merging organizations. If propagation of a covered work results from an entity transaction, each party to that transaction who receives a copy of the work also receives whatever  licenses to the work the partys predecessor in interest had or could give under the previous paragraph, plus a right to possession of the Corresponding Source of the work from the predecessor in interest, if the predecessor has it or can get it with reasonable efforts.

 You may not impose any further restrictions on the exercise of the rights granted or affirmed under this License. For example, you may not impose a license fee, royalty, or other charge for exercise of rights granted under this License, and you may not initiate litigation (including a cross-claim or counterclaim in a lawsuit) alleging that any patent claim is infringed by making, using, selling, offering

 for sale, or importing the Program or any portion of it.

11. Patents.

 A contributor is a copyright holder who authorizes use under this License of the Program or a work on which the Program is based. The work thus licensed is called the contributors contributor version.

 A contributors essential patent claims are all patent claims owned or controlled by the contributor, whether already acquired or hereafter acquired, that would be infringed by some manner, permitted by this License, of making, using, or selling its contributor version, but do not include claims that would be infringed only as a consequence of further modification of the contributor version. For purposes of this definition, control includes the right to grant patent sublicenses in a manner consistent with the requirements of this License.

 Each contributor grants you a non-exclusive, worldwide, royalty-free patent license under the contributors essential

 patent claims, to make, use, sell, offer for sale, import and otherwise run, modify and propagate the contents of its contributor version.

 In the following three paragraphs, a patent license is any express agreement or commitment, however denominated, not to enforce a patent (such as an express permission to practice a patent or covenant not to sue for patent infringement). To grant such a patent license to a party means to make such an agreement or commitment not to enforce a patent against the party.

If you convey a covered work, knowingly relying on a patent

 license, and the Corresponding Source of the work is not available for anyone to copy, free of charge and under the terms of this License, through a publicly available network server or other readily accessible means, then you must either (1) cause the Corresponding Source to be so available, or (2) arrange to deprive yourself

 of the benefit of the patent license for this particular work, or  $(3)$  arrange, in a manner consistent with the requirements of this License, to extend the patent license to downstream recipients. Knowingly relying means you have actual knowledge that, but for the patent license, your conveying the covered work in a country, or your recipients use of the covered work in a country, would infringe one or more identifiable patents in that country that you have reason to believe are valid.

 If, pursuant to or in connection with a single transaction or arrangement, you convey, or propagate by procuring conveyance of, a covered work, and grant a patent license to some of the parties receiving the covered work authorizing them to use, propagate, modify or convey a specific copy of the covered work, then the patent license you grant is automatically extended to all recipients of the covered work and works based on it.

 A patent license is discriminatory if it does not include within the scope of its coverage, prohibits the exercise of, or is conditioned on the non-exercise of one or more of the rights that are specifically granted under this License. You may not convey a covered work if you are a party to an arrangement with a third party that is in the business of distributing software, under which you make payment to the third party based on the extent of your activity of conveying the work, and under which the third party grants, to any of the parties who would receive the covered work from you, a discriminatory patent license (a) in connection with copies of the covered work conveyed by you (or copies made from those copies), or (b) primarily for and in connection with specific products or compilations that contain the covered work, unless you entered into that arrangement, or that patent license was granted, prior to 28 March

#### 2007.

 Nothing in this License shall be construed as excluding or limiting any implied license or other defenses to infringement that may otherwise be available to you under applicable patent law.

12. No Surrender of Others Freedom.

If conditions are imposed on you (whether by court order, agreement

 or otherwise) that contradict the conditions of this License, they do not excuse you from the conditions of this License. If you cannot convey a covered work so as to satisfy simultaneously your obligations under this License and any other pertinent obligations, then as a consequence you may not convey it at all. For example, if you agree to terms that obligate you to collect a royalty for further conveying from those to whom you convey the Program, the only way you could satisfy both those terms and this License would be to refrain entirely from conveying the Program.

13. Use with the GNU Affero General Public License.

 Notwithstanding any other provision of this License, you have permission to link or combine any covered work with a work licensed under version 3 of the GNU Affero General Public License into a single combined work, and to convey the resulting work. The terms of this License will continue to apply to the part which is the covered work, but the special requirements of the GNU Affero General Public License, section 13, concerning interaction through a network will apply to the combination as such.

14. Revised Versions of this License.

 The Free Software Foundation may publish revised and/or new versions of the GNU General Public License from time to time. Such new versions will be similar in spirit to the present version, but may differ in detail to address new problems or concerns.

 Each version is given a distinguishing version number. If the Program specifies that a certain numbered version of the GNU

 General Public License or any later version applies to it, you have the option of following the terms and conditions either of that numbered version or of any later version published by the Free Software Foundation. If the Program does not specify a version number of the GNU General Public License, you may choose any version ever published by the Free Software Foundation.

 If the Program specifies that a proxy can decide which future versions of the GNU General Public License can be used, that proxys public statement of acceptance of a version permanently authorizes you to choose that version for the Program.

 Later license versions may give you additional or different permissions. However, no additional obligations are imposed on any author or copyright holder as a result of your choosing to follow a later version.

15. Disclaimer of Warranty.

 THERE IS NO WARRANTY FOR THE PROGRAM, TO THE EXTENT PERMITTED BY APPLICABLE LAW. EXCEPT WHEN OTHERWISE STATED IN WRITING THE COPYRIGHT HOLDERS AND/OR OTHER PARTIES PROVIDE THE PROGRAM AS IS WITHOUT WARRANTY OF ANY KIND, EITHER EXPRESSED OR IMPLIED, INCLUDING, BUT NOT LIMITED TO, THE IMPLIED WARRANTIES OF MERCHANTABILITY AND FITNESS FOR A PARTICULAR PURPOSE. THE ENTIRE RISK AS TO THE QUALITY AND PERFORMANCE OF THE PROGRAM IS WITH YOU. SHOULD THE PROGRAM PROVE DEFECTIVE, YOU ASSUME THE COST OF ALL NECESSARY SERVICING, REPAIR OR CORRECTION.

16. Limitation of Liability.

 IN NO EVENT UNLESS REQUIRED BY APPLICABLE LAW OR AGREED TO IN WRITING WILL ANY COPYRIGHT HOLDER, OR ANY OTHER PARTY WHO MODIFIES AND/OR CONVEYS THE PROGRAM AS PERMITTED ABOVE, BE LIABLE TO YOU FOR DAMAGES, INCLUDING ANY GENERAL, SPECIAL, INCIDENTAL OR CONSEQUENTIAL DAMAGES ARISING OUT OF THE USE OR INABILITY TO USE THE PROGRAM (INCLUDING BUT NOT LIMITED TO LOSS OF DATA OR DATA BEING RENDERED INACCURATE OR LOSSES

## SUSTAINED BY YOU OR THIRD

 PARTIES OR A FAILURE OF THE PROGRAM TO OPERATE WITH ANY OTHER PROGRAMS), EVEN IF SUCH HOLDER OR OTHER PARTY HAS BEEN ADVISED OF THE POSSIBILITY OF SUCH DAMAGES.

17. Interpretation of Sections 15 and 16.

 If the disclaimer of warranty and limitation of liability provided above cannot be given local legal effect according to their terms, reviewing courts shall apply local law that most closely approximates an absolute waiver of all civil liability in connection with the Program, unless a warranty or assumption of liability accompanies a copy of the Program in return for a fee.

## END OF TERMS AND CONDITIONS

How to Apply These Terms to Your New Programs

=============================================

If you develop a new program, and you want it to be of the greatest possible use to the public, the best way to achieve this is to make it free software which everyone can redistribute and change under these

terms.

 To do so, attach the following notices to the program. It is safest to attach them to the start of each source file to most effectively

state the exclusion of warranty; and each file should have at least the copyright line and a pointer to where the full notice is found.

## ONE LINE TO GIVE THE PROGRAM'S NAME AND A BRIEF IDEA OF WHAT IT DOES. Copyright (C) YEAR NAME OF AUTHOR

 This program is free software: you can redistribute it and/or modify it under the terms of the GNU General Public License as published by the Free Software Foundation, either version 3 of the License, or (at your option) any later version.

 This program is distributed in the hope that it will be useful, but WITHOUT ANY WARRANTY; without even the implied warranty of MERCHANTABILITY or FITNESS FOR A PARTICULAR PURPOSE. See the GNU General Public License for more details.

You should have received a copy of the GNU General Public License

along with this program. If not, see <https://www.gnu.org/licenses/>.

Also add information on how to contact you by electronic and paper mail.

If the program does terminal interaction, make it output a short notice like this when it starts in an interactive mode:

 PROGRAM Copyright (C) YEAR NAME OF AUTHOR This program comes with ABSOLUTELY NO WARRANTY; for details type show w. This is free software, and you are welcome to redistribute it under certain conditions; type show c for details.

 The hypothetical commands show w and show c should show the appropriate parts of the General Public License. Of course, your programs commands might be different; for a GUI interface, you would use an about box.

 You should also get your employer (if you work as a programmer) or school, if any, to sign a copyright disclaimer for the program, if necessary. For more information on this, and how to apply and follow the GNU GPL, see <https://www.gnu.org/licenses/>.

 The GNU General Public License does not permit incorporating your program into proprietary programs. If your program is a subroutine library, you may consider it more useful to permit linking proprietary applications with the library. If this is what you want to do, use the GNU Lesser General Public License instead of this License. But first, please read <https://www.gnu.org/philosophy/why-not-lgpl.html>.

Concept Index \*\*\*\*\*\*\*\*\*\*\*\*\*

[index]

\* Menu:

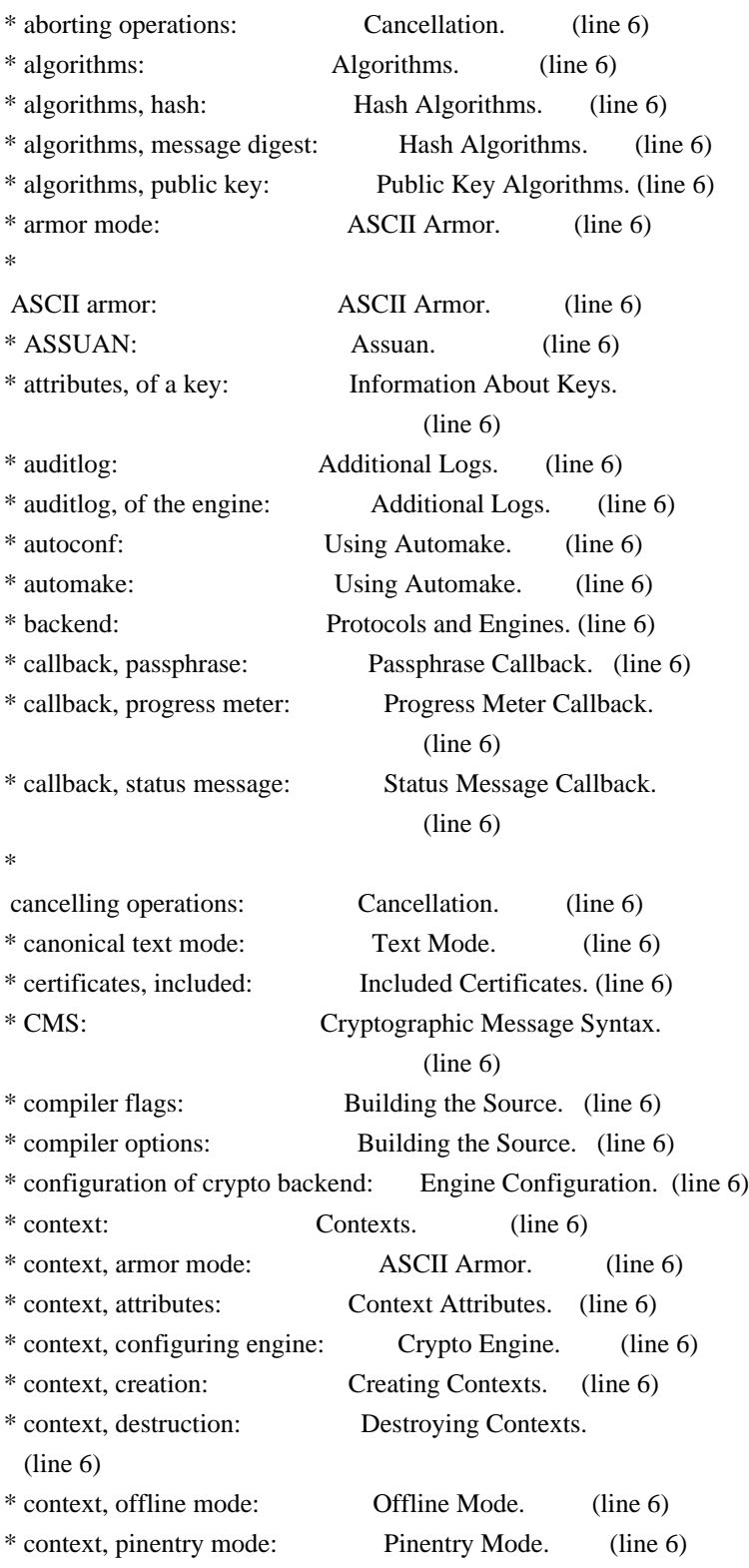

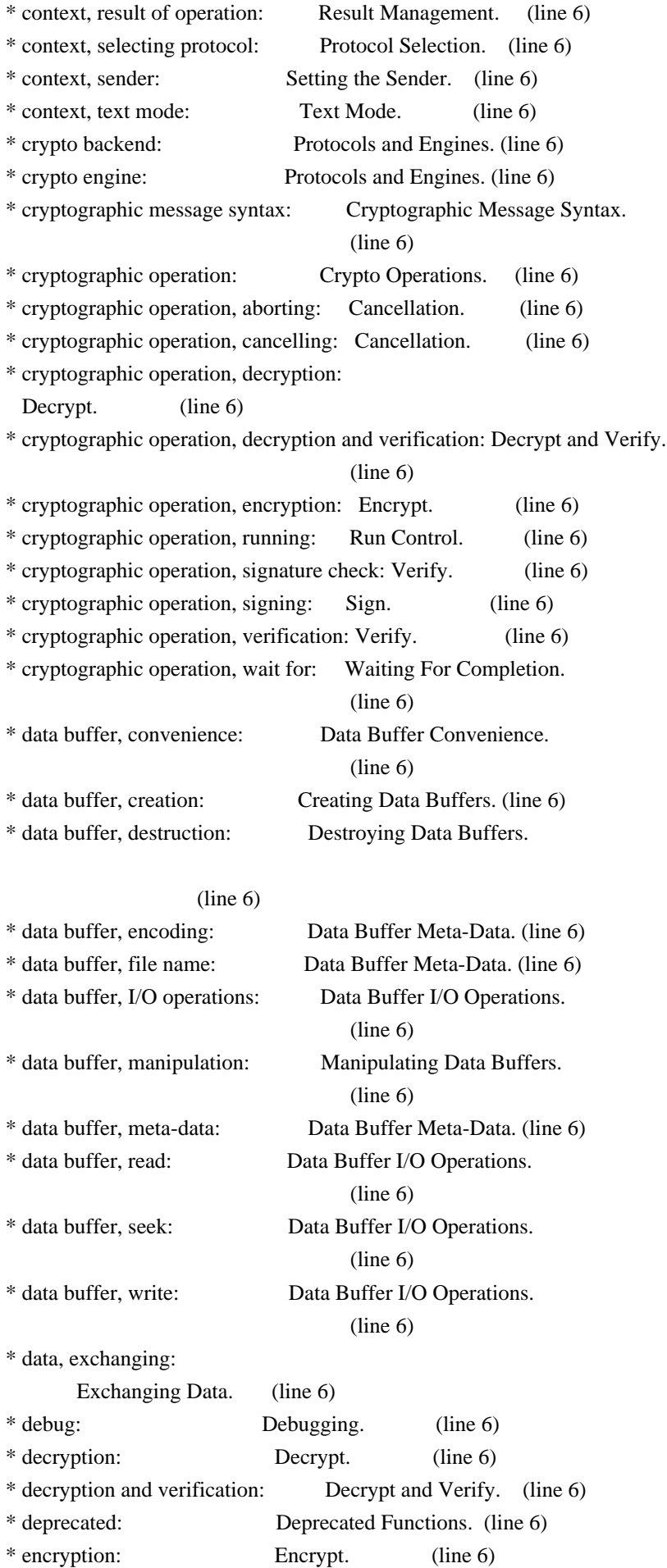

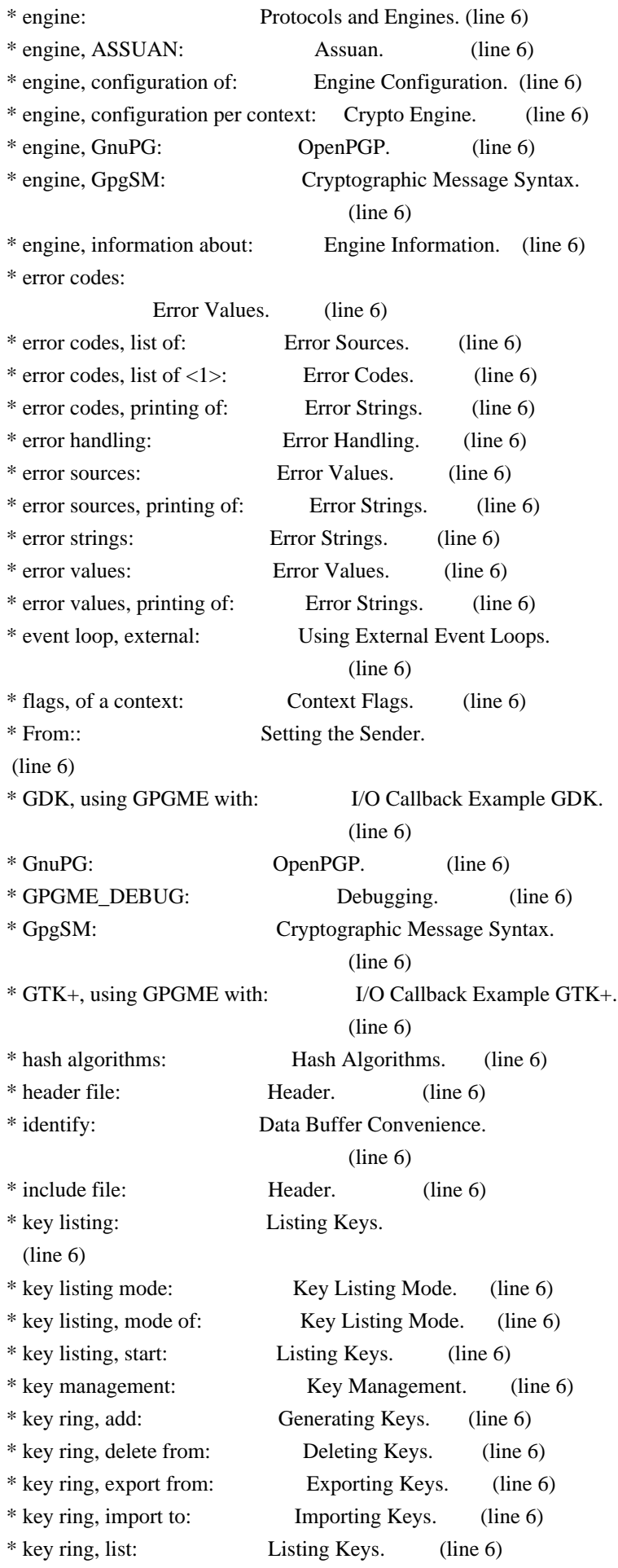

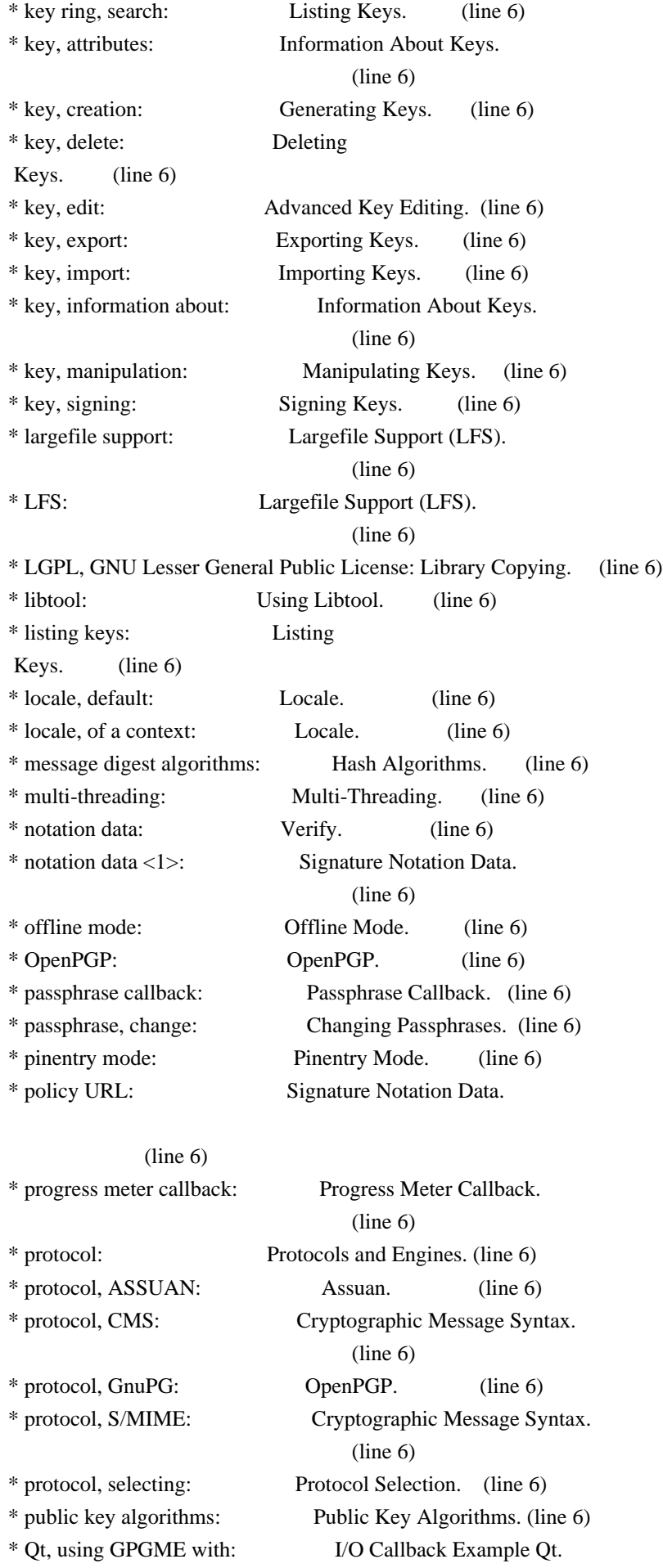

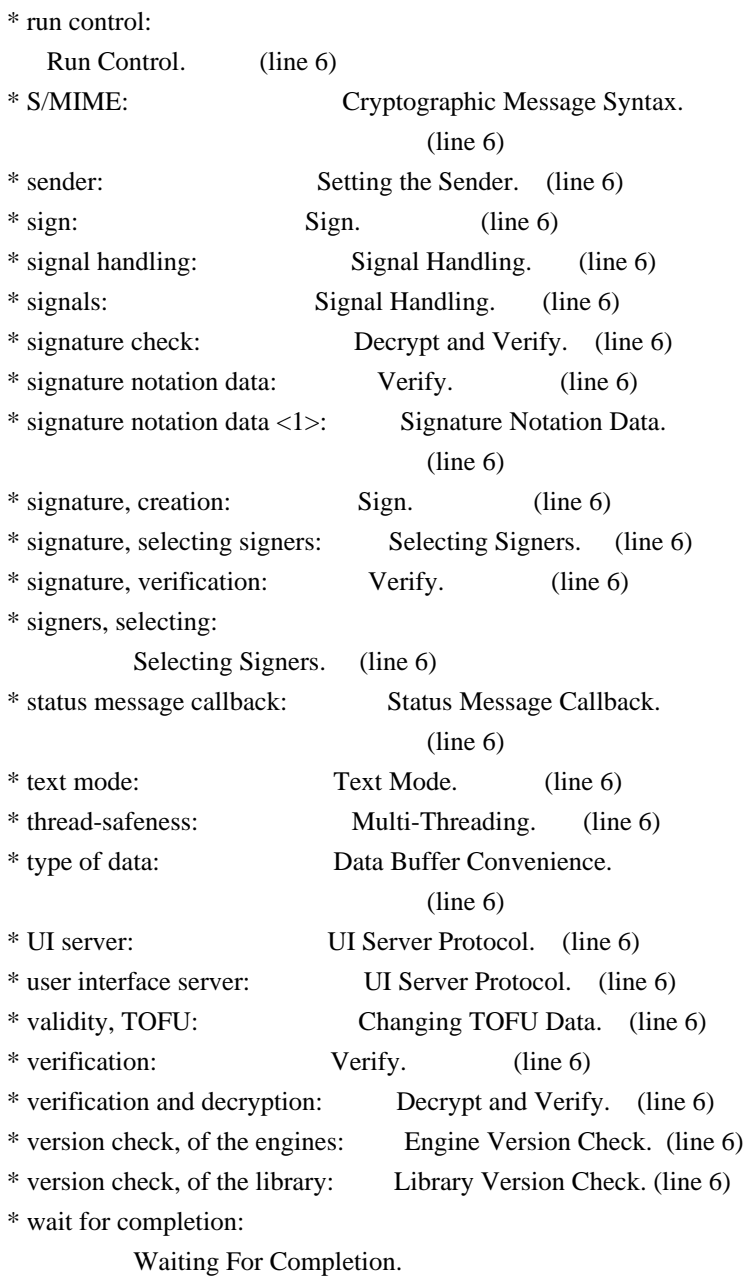

(line 6)

File: gpgme.info, Node: Function and Data Index, Prev: Concept Index, Up: Top

Function and Data Index \*\*\*\*\*\*\*\*\*\*\*\*\*\*\*\*\*\*\*\*\*\*\*

[index] \* Menu:

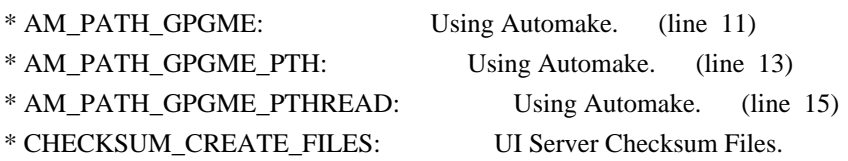

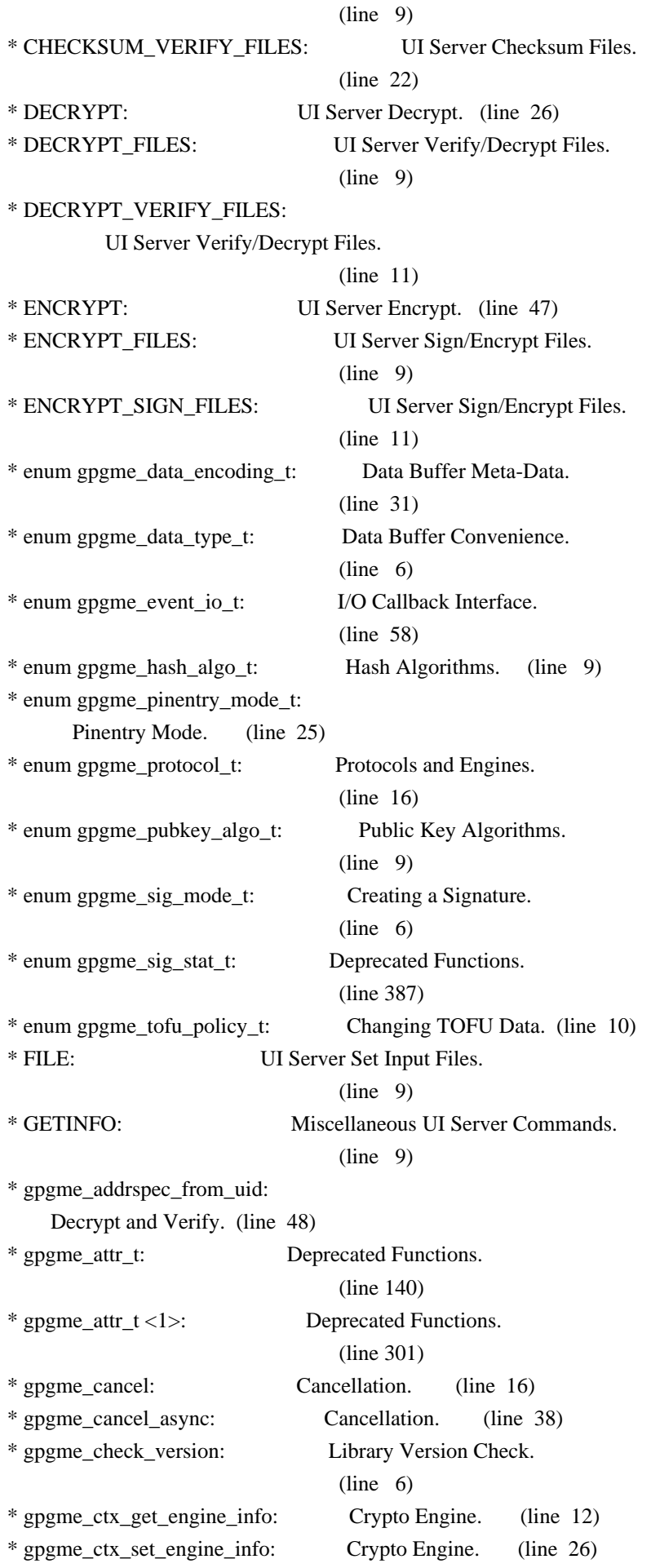
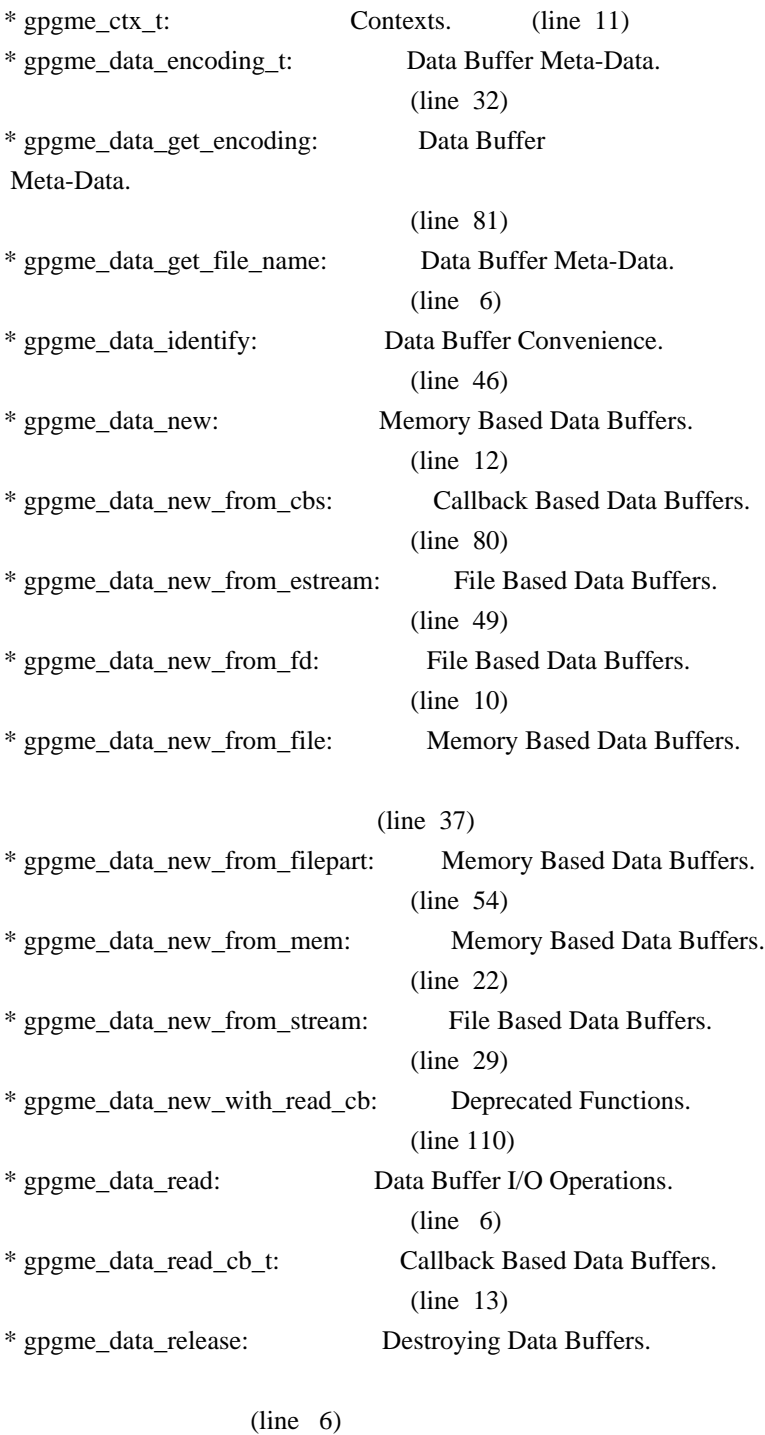

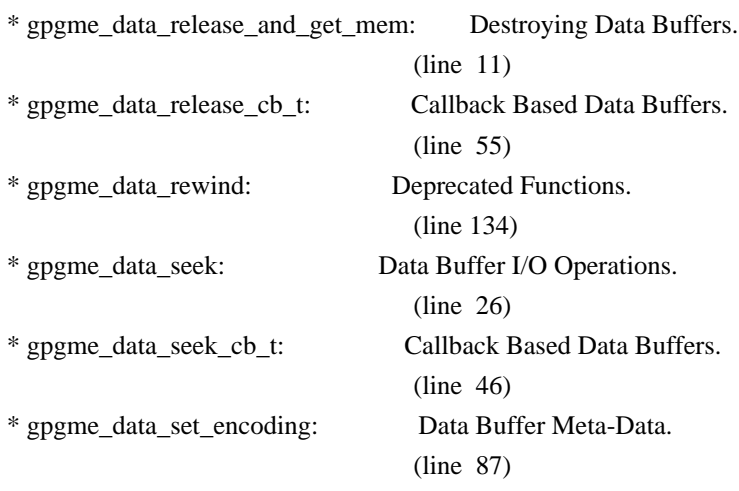

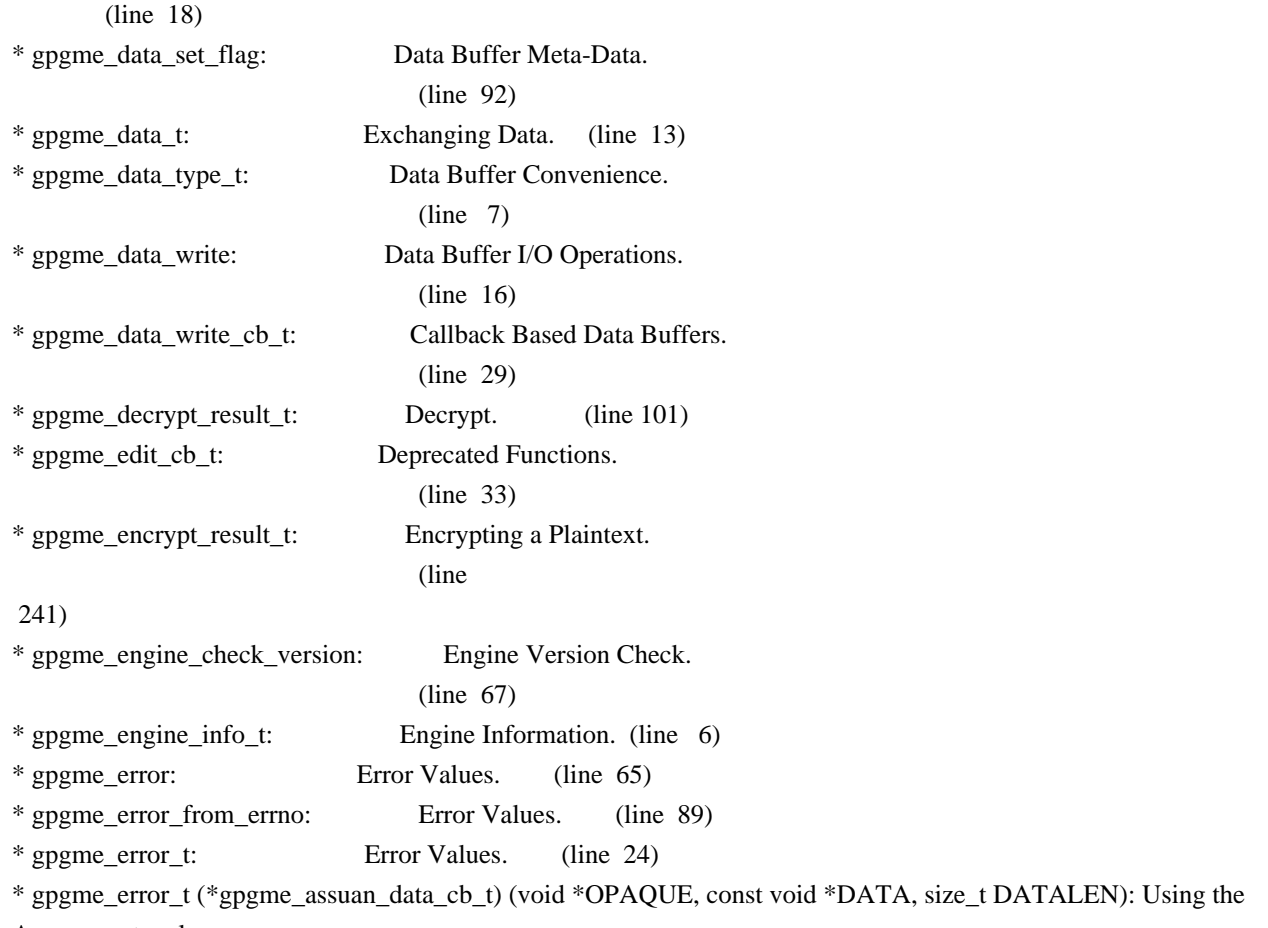

Assuan protocol.

### (line 15)

\* gpgme\_error\_t (\*gpgme\_assuan\_inquire\_cb\_t) (void \*OPAQUE, const char \*NAME, const char \*ARGS, gpgme\_data\_t \*R\_DATA): Using the Assuan protocol.

#### (line 24)

\* gpgme\_error\_t (\*gpgme\_assuan\_status\_cb\_t) (void \*OPAQUE, const char \*STATUS, const char \*ARGS): Using the Assuan protocol.

# (line 38)

\* gpgme\_error\_t (\*gpgme\_edit\_cb\_t) (void \*HANDLE, gpgme\_status\_code\_t STATUS, const char \*ARGS, int FD): Deprecated Functions.

## (line 31)

\* gpgme\_error\_t (\*gpgme\_interact\_cb\_t) (void \*HANDLE, const char \*STATUS, const char \*ARGS, int FD): Advanced Key Editing.

# $(line\ 6)$

\* gpgme\_error\_t (\*gpgme\_io\_cb\_t) (void \*DATA, int FD): I/O Callback Interface.

### $(line \t6)$

\* gpgme\_error\_t (\*gpgme\_passphrase\_cb\_t)(void \*HOOK, const char \*UID\_HINT, const char

\*PASSPHRASE\_INFO, int PREV\_WAS\_BAD, int FD): Passphrase Callback.

# $(line \t6)$

\* gpgme\_error\_t (\*gpgme\_register\_io\_cb\_t) (void \*DATA, int FD, int DIR, gpgme\_io\_cb\_t FNC, void \*FNC\_DATA, void \*\*TAG): I/O Callback Interface.

(line 19)

\* gpgme\_error\_t (\*gpgme\_status\_cb\_t)(void \*HOOK, const char \*KEYWORD, const char \*ARGS): Status Message Callback.

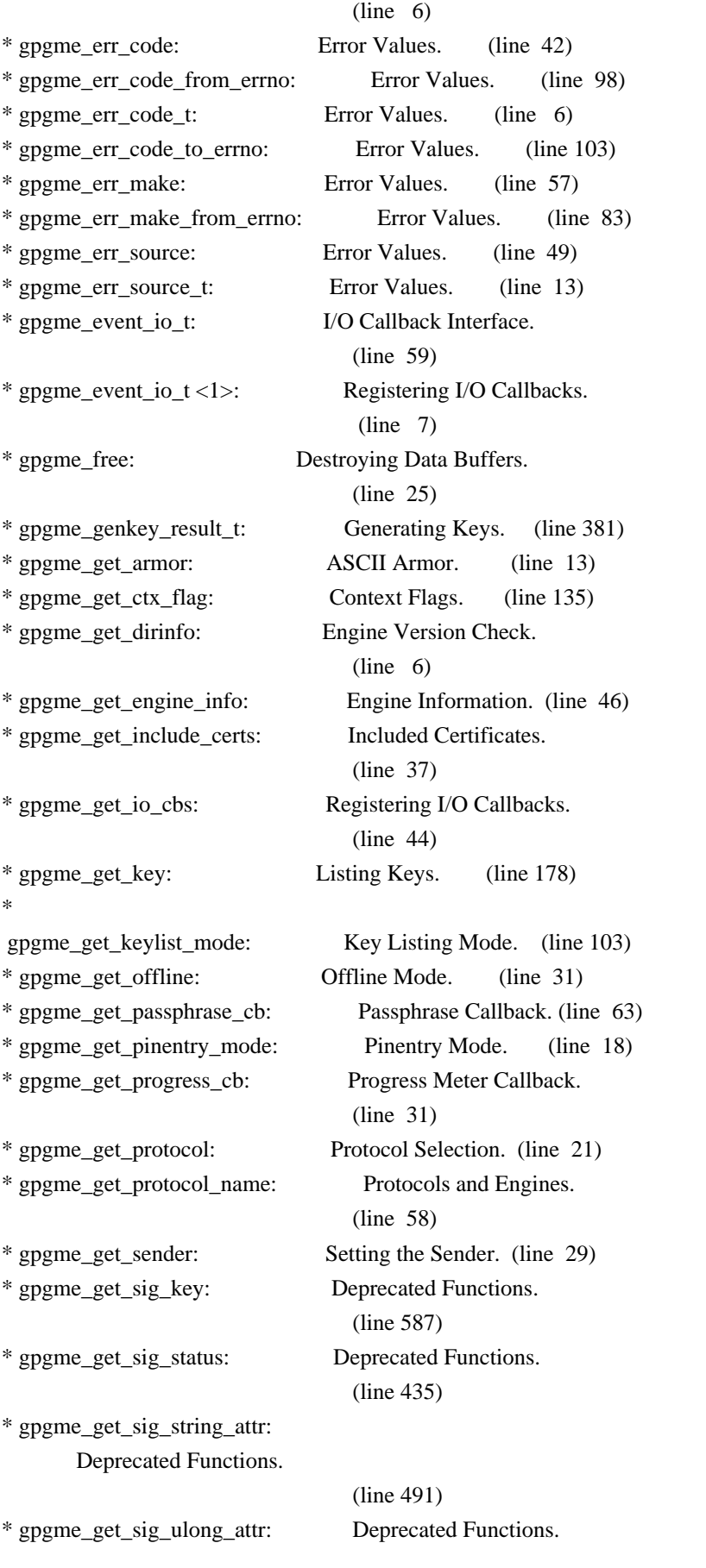

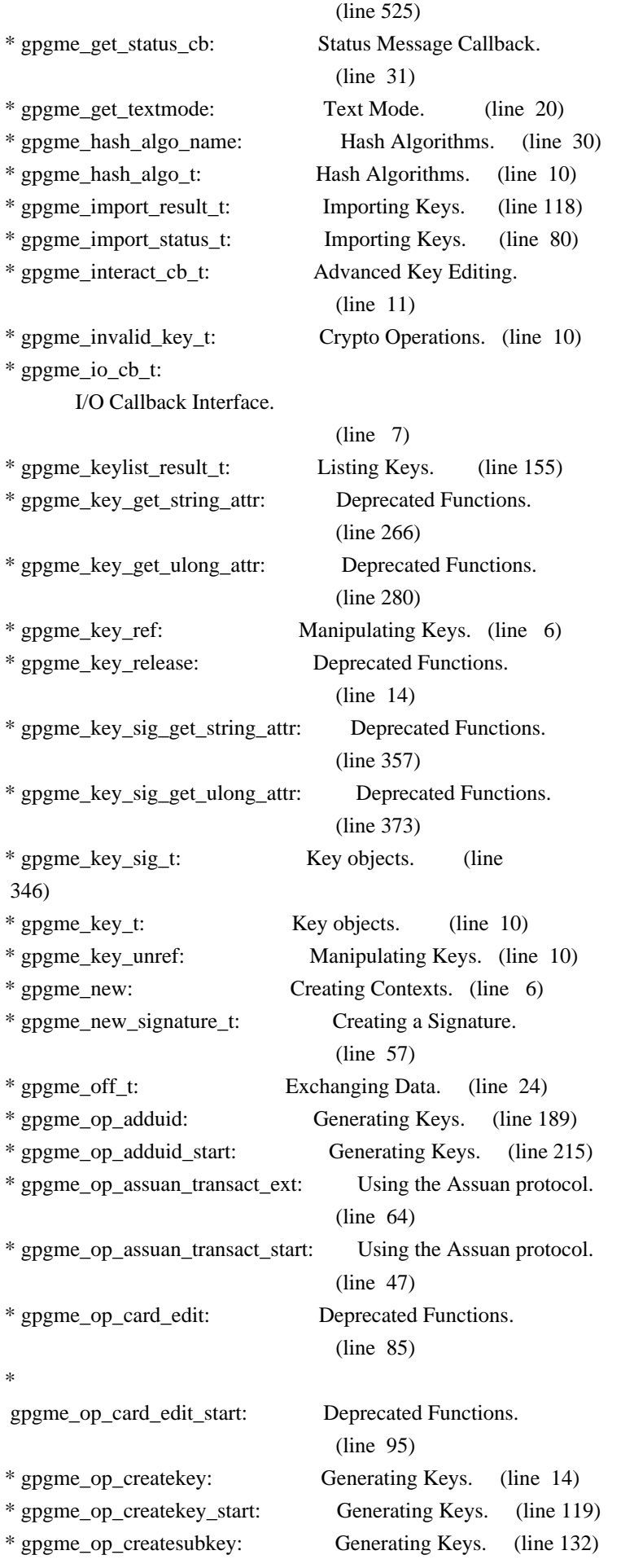

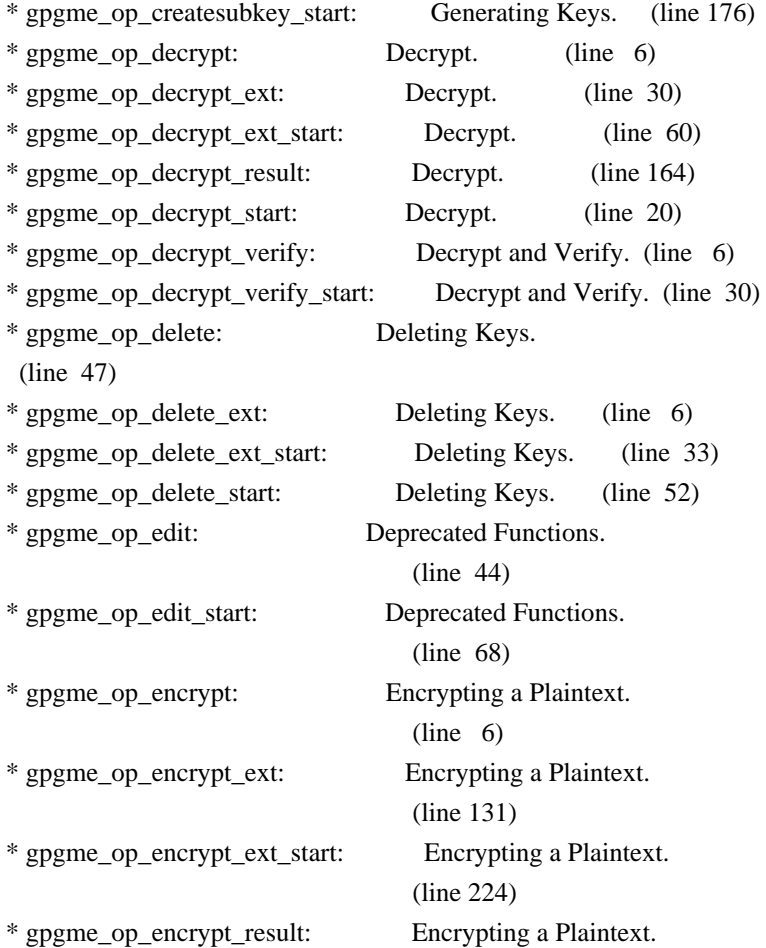

# (line 252)

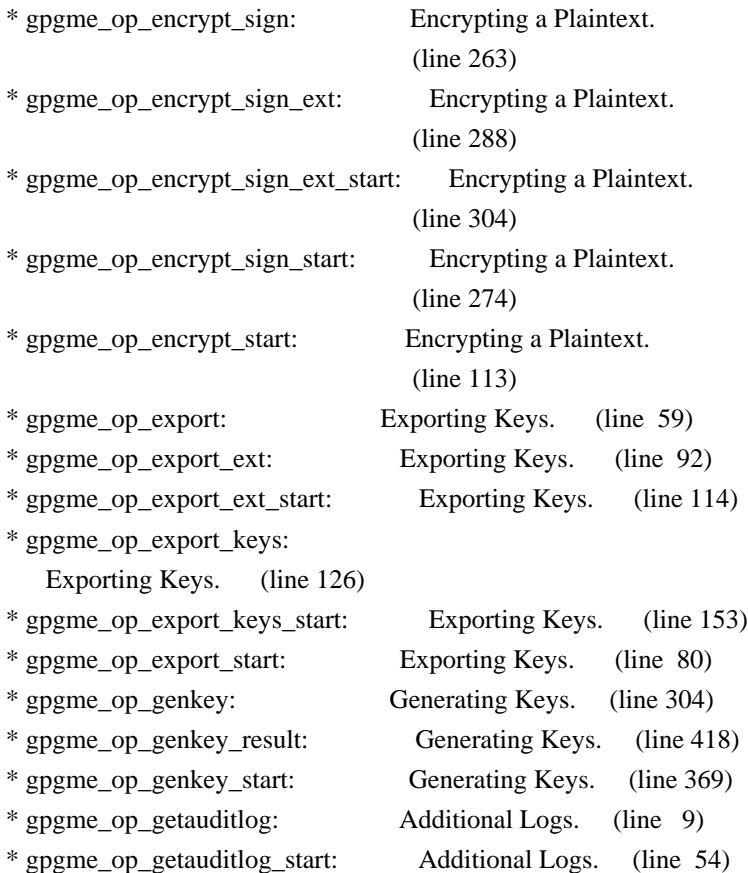

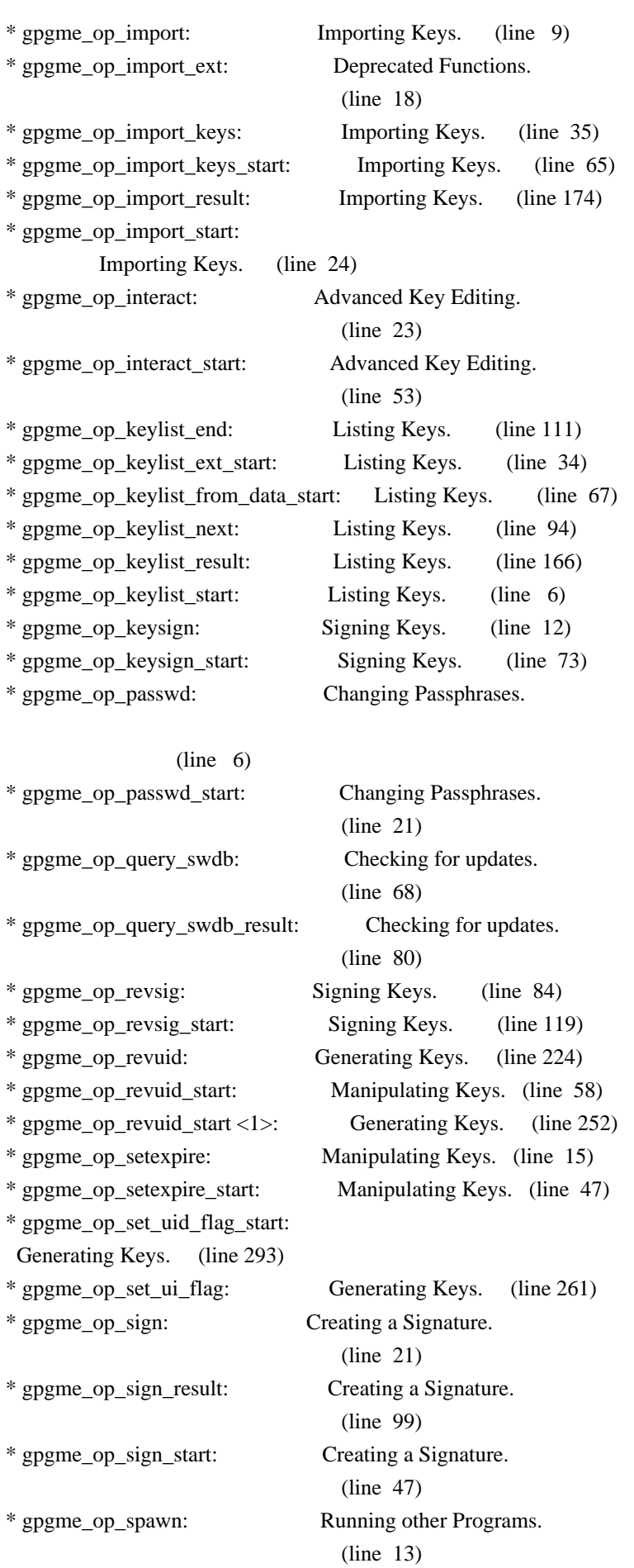

\* gpgme\_op\_spawn\_start: Running other Programs.

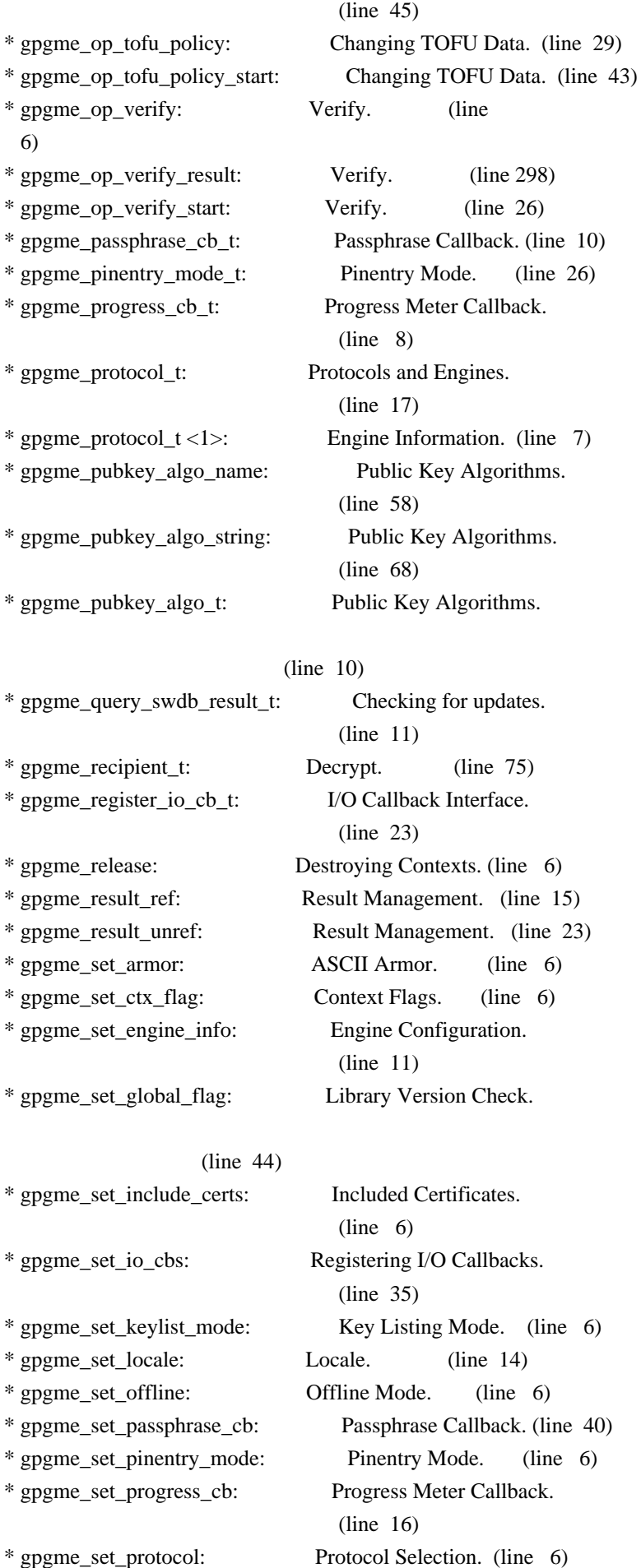

\* gpgme\_set\_status\_cb:

Status Message Callback.

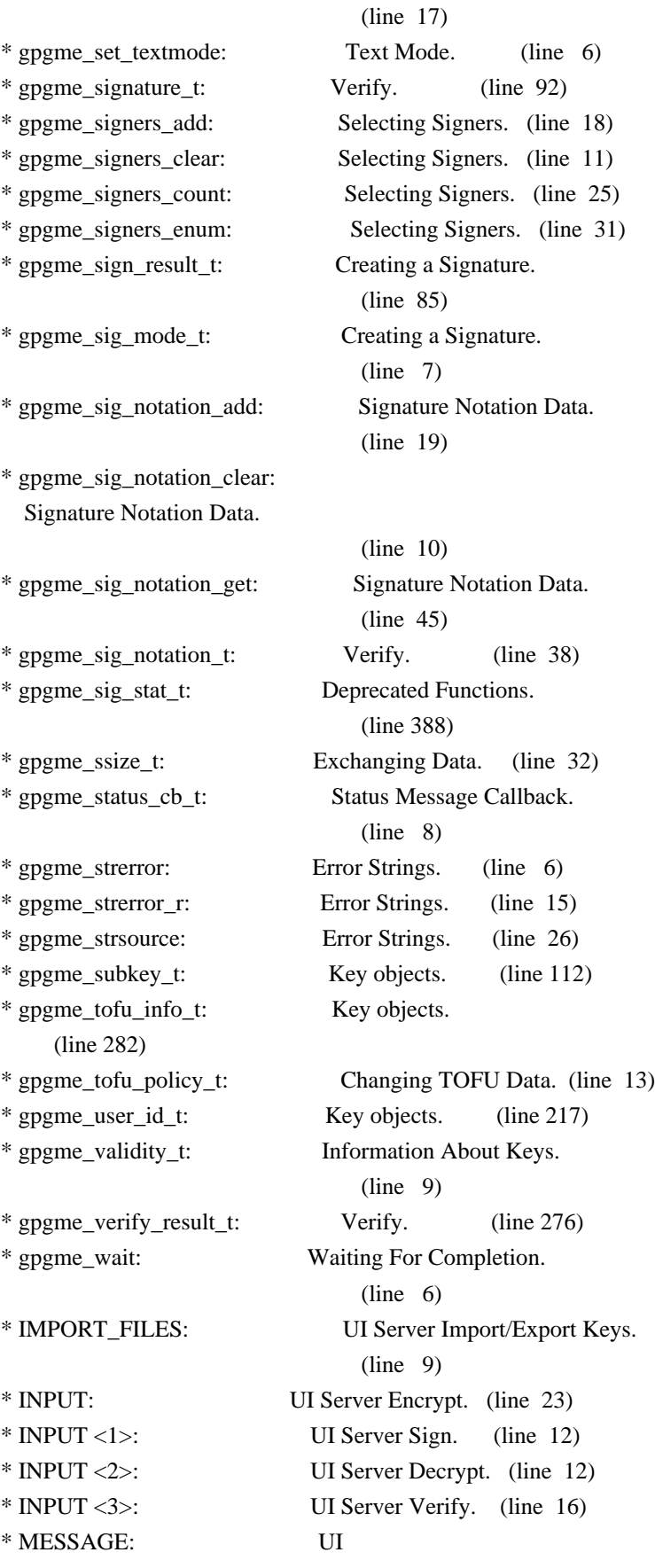

 Server Verify. (line 10) \* MICALG: UI Server Sign. (line 43) \* off\_t (\*gpgme\_data\_seek\_cb\_t) (void \*HANDLE, off\_t OFFSET, int WHENCE): Callback Based Data Buffers. (line 43) \* OUTPUT: UI Server Encrypt. (line 36) \* OUTPUT <1>: UI Server Sign. (line 18) \* OUTPUT <2>: UI Server Decrypt. (line 19) \* OUTPUT <3>: UI Server Verify. (line 23) \* PREP\_ENCRYPT: UI Server Encrypt. (line 72) \* PROTOCOL: UI Server Encrypt. (line 98) \* RECIPIENT: UI Server Encrypt. (line 9) \* SENDER: Miscellaneous UI Server Commands. (line 50) \* SESSION: Miscellaneous UI Server Commands. (line 69) \* SIGN: UI Server Sign. (line 33) \* SIGN\_FILES: UI Server Sign/Encrypt Files. (line 10) \* SIGSTATUS: UI Server Verify. (line 56) \* ssize\_t (\*gpgme\_data\_read\_cb\_t) (void \*HANDLE, void \*BUFFER, size\_t SIZE): Callback Based Data Buffers. (line 10) \* ssize\_t (\*gpgme\_data\_write\_cb\_t) (void \*HANDLE, const void \*BUFFER, size\_t SIZE): Callback Based Data Buffers. (line 27) \* START\_CONFDIALOG: Miscellaneous UI Server Commands. (line 41) \* START\_KEYMANAGER: Miscellaneous UI Server Commands. (line 31) \* struct gpgme\_data\_cbs: Callback Based Data Buffers. (line 59) \* struct gpgme\_io\_cbs: Registering I/O Callbacks.  $(line \t6)$ \* VERIFY: UI Server Verify. (line 31) \* VERIFY\_FILES: UI Server Verify/Decrypt Files. (line 10) \* void (\*gpgme\_data\_release\_cb\_t) (void \*HANDLE): Callback Based Data Buffers. (line 54) \* void (\*gpgme\_event\_io\_cb\_t) (void \*DATA, gpgme\_event\_io\_t TYPE, void \*TYPE\_DATA): I/O Callback Interface. (line 83) \* void (\*gpgme\_progress\_cb\_t)(void \*HOOK, const char \*WHAT, int TYPE, int CURRENT, int TOTAL): Progress Meter Callback.  $(line \t6)$ \* void (\*gpgme\_remove\_io\_cb\_t) (void \*TAG): I/O Callback Interface.

(line 48)

## \* window-id: Miscellaneous UI Server Commands. (line 21)

Wenn Sie dies lesen knnen, ist es wohl nicht geheim genug. hkp4py requests Additional license notices for GPGME.  $\gamma$ - org  $-$ 

This file contains the copying permission notices for various files in the GPGME distribution which are not covered by the GNU Lesser General Public License (LGPL) or the GNU General Public License (GPL).

These notices all require that a copy of the notice be included in the accompanying documentation and be distributed with binary distributions of the code, so be sure to include this file along with any binary distributions derived from the GNU C Library.

\* MIT License

 For files: - cJSON.c, cJSON.h

#+begin\_quote Copyright (c) 2009 Dave Gamble

 Permission is hereby granted, free of charge, to any person obtaining a opy of this software and associated documentation files (the "Software"), to eal in the Software without restriction, including without limitation the ights to use, copy, modify, merge, publish, distribute, sublicense, and/or sell copies of the Software, and to permit persons to whom the Software is furnished to do so, subject to the following conditions:

 The above copyright notice and this permission notice shall be included in all copies or substantial portions of the Software.

 THE SOFTWARE IS PROVIDED "AS IS", WITHOUT WARRANTY OF ANY KIND, EXPRESS OR IMPLIED, INCLUDING BUT NOT LIMITED TO THE WARRANTIES OF MERCHANTABILITY, FITNESS FOR A PARTICULAR PURPOSE AND NONINFRINGEMENT. IN NO EVENT SHALL THE AUTHORS OR COPYRIGHT HOLDERS BE LIABLE FOR ANY CLAIM, DAMAGES OR OTHER LIABILITY, WHETHER IN AN ACTION OF CONTRACT, TORT OR OTHERWISE, ARISING ROM, OUT OF OR IN CONNECTION WITH THE SOFTWARE OR THE USE OR OTHER DEALINGS IN THE SOFTWARE. #+end\_quote # -\*- mode: org -\*- #+TITLE: Maintenance Mode

#+AUTHOR: Ben McGinnes

#+LATEX\_COMPILER: xelatex #+LATEX\_CLASS: article #+LATEX\_CLASS\_OPTIONS: [12pt] #+LATEX\_HEADER: \usepackage{xltxtra} #+LATEX\_HEADER: \usepackage[margin=1in]{geometry} #+LATEX\_HEADER: \setmainfont[Ligatures={Common}]{Times New Roman} #+LATEX\_HEADER: \author{Ben McGinnes <ben@gnupg.org>}

\* Maintenance Mode from 2019 :PROPERTIES: :CUSTOM\_ID: maintenance-mode :END:

| Version: | 0.0.1 | | GPGME Version: | 1.13.0 | | Author: | Ben McGinnes <br/> <br/> <br/> <br/> <br/> <br/> <br/> <br/> <br/> <br/> <br/> <br/> <br/> <<br/> $\label{eq:1}$ | Author GPG Key: | DB4724E6FA4286C92B4E55C4321E4E2373590E5D | | Language: | Australian English, British English |  $|\text{xml:lang:}$  | en-AU, en-GB, en |

From the beginning of 2019 the Python bindings to GPGME will enter maintenance mode, meaning that new features will not be added and only bug fixes and security fixes will be made.

This also means that

documentation beyond that existing at the end of 2018 will not be developed further except to correct errors.

Though use of these bindings appears to have been quite well received, there has been no indication of what demand there is, if any for either financial backing of the current Python bindings development or support contracts with g10code GmbH citing the necessity of including the bindings.

\*\* Maintainer from 2019 onward :PROPERTIES: :CUSTOM\_ID: maintenance-mode-bm :END:

How does this affect the position of GnuPG Python Bindings Maintainer?

Well, I will remain as maintainer of the bindings; but without funding for that position, the amount of time I will be able to dedicate solely to this task will be limited and reduced to volunteered time. As with all volunteered time and effort in free software projects, this will be subject to numerous external imperatives.

\*\* Using the Python Bindings from 2019 and beyond :PROPERTIES: :CUSTOM\_ID: maintenance-mode-blade-runner :END:

For most, if not all, Python developers using these bindings; they will continue to just work the same as they always have. Expansions of GPGME itself are usually handled by SWIG with the existing code and thus bindings are generated properly when the bindings are installed alongside GPGME and when the latter is built from source.

In the rare circumstances where that is not enough to address some new addition to GPGME, then that is a bug and thus subject to the maintenance mode provisions (i.e. it will be fixed following a bug report being raised and your humble author will need to remember where the timesheet template was filed, depending on how many years off such an event is).

All the GPGME functionality will continue to be accessible via the lower level, dynamically generated methods which match the GPGME C documentation. While the more intuitively Pythonic higher level layer already covers the vast majority of functionality people require with

key generation, signatures, certifications (key signing), encryption, decryption, verification, validation, trust levels and so on.

Any wanted features lacking in the Python bindings are usually lacking because they are missing from GPGME itself (e.g. revoking keys via the API) and in such cases they are usually deliberately excluded. More discussion of these issues can be found in the archives of the [[https://lists.gnupg.org/mailman/listinfo/gnupg-devel][gnupg-devel mailing list]].

Any features existing in the dynamically generated layer for which people want a specific, higher level function included to make it more Pythonic (e.g. to avoid needing to learn or memorise cryptographic mode values or GnuPG status code numbers), would be a feature request and /not/ a bug.

It is still worthwhile requesting it, but the addition of such a feature would not be guaranteed and provided on a purely volunteer basis. Expediting such a request would require funding that request.

## Those

 with a commercial interest in expediting such a feature request already know how to [[https://gnupg.org/cgi-bin/procdonate.cgi?mode=preset][expedite it]] (use the message field to state what

\*\* Documentation formats :PROPERTIES: :CUSTOM\_ID: docs :END:

The documentation has been written in Org mode for GNU Emacs, with both Texinfo and reStructuredText formats generated from that. The Texinfo files are intended for use with the rest of the GnuPG documentation; while the reStructuredText files are intended for use with Docutils and Sphinx, as with other Python projects.

\*\*\* Cautionary Notes regarding Sphinx and EPUB :PROPERTIES: :CUSTOM\_ID: sphinx-made-epubs-suck :END:

Though Python's Docutils in conjunction with Sphinx is capable of generating some very useful HTML sites, as proven by [[https://readthedocs.org/][Read the Docs]] and the [[https://docs.python.org/][Python documentation]], there are a number of output formats it does not

 handle well. At the top of the list of things it manages to break so atrociously as to be embarassing is the [[http://idpf.org/epub][EPUB 3]] format.

The automatically generated EPUB of the CPython documentation always contains hundreds of validation errors and even the modest amount of documentation here [[https://files.au.adversary.org.s3.amazonaws.com/crypto/gpgmepython/rst/epub/GPGMEPythonBindings.epub][produced a file]] with approximately thirty validation errors. As the volume of documentation content increases, so does the induced errors. Whereas Texinfo doesn't produce EPUB output at all, nor does Org-mode.

Should there ever be genuine demand for this format, lodge a [[https://dev.gnupg.org/maniphest/task/edit/form/4/][feature request]] case marked for [[https://dev.gnupg.org/p/BenM/][my]] attention. The means of generating such files flawlessly is already available, but is not yet part of the GnuPG build system. Nor is it integrated with a means of converting Org mode input files to the relevant base format automatically, as can already be done when converting Org to reStructuredText or Org to Texinfo. As a certain amount of work would be required to get it done, there would need to be clear demand for that work to be done. Just GNU it! 2011-12-02 Werner Koch <wk@g10code.com>

 NB: ChangeLog files are no longer manually maintained. Starting on December 1st, 2011 we put change information only in the GIT commit log, and generate a top-level ChangeLog file from logs at "make dist". See doc/HACKING for details.

2011-10-25 Marcus Brinkmann <marcus@g10code.com>

 \* m4/pth.m4: Removed.

 \* configure.ac: Remove check for pth and automake conditional HAVE\_PTH.

2011-06-16 Marcus Brinkmann <marcus@g10code.com>

 Release 1.3.1

 \* configure.ac: Set LT version to C19/A8/R0.

2011-05-06 Marcus Brinkmann <marcus@g10code.com>

 \* Makefile.am (SUBDIRS): Remove complus.

 \* configure.ac (AC\_CONFIG\_FILES): Remove complus/Makefile. (BUILD\_COMPLUS): Remove AM\_CONDITIONAL. \* complus/: Remove very old and stale component.

 \* acinclude.m4 (GNUPG\_FIX\_HDR\_VERSION): Remove.

2011-04-14 Werner Koch <wk@g10code.com>

 \* configure.ac: Require automake 1.11.

2011-04-06 Werner Koch <wk@g10code.com>

 \* autogen.sh (--build-w32): Support option --build-w64. \* configure.ac (HAVE\_W64\_SYSTEM): Define. (INSERT\_\_TYPEDEFS\_FOR\_GPGME\_H): New. (GPGME\_CONFIG\_HOST): New.

2011-02-02 Marcus Brinkmann <mb@g10code.com>

 \* configure.ac (NEED\_LIBASSUAN\_VERSION): Bump to 2.0.2 for system hooks.

2010-12-30 Werner Koch <wk@g10code.com>

 \* configure.ac: Support a git revision.

2010-11-03 Werner Koch <wk@g10code.com>

 \* configure.ac (AC\_CHECK\_HEADERS): Check for sys/types.h and sys.stat.h.

2010-11-02 Werner Koch <wk@g10code.com>

 \* configure.ac (AC\_CHECK\_HEADERS): Check for sys.time.h.

2010-08-19 Werner Koch <wk@g10code.com>

 \* configure.ac (AH\_BOTTOM): Define GPG\_ERR\_ENABLE\_ERRNO\_MACROS.

2010-05-12 Marcus Brinkmann <marcus@g10code.de>

 \* configure.ac: Check for setlocale.

2010-05-07 Werner Koch <wk@g10code.com>

 \* configure.ac: Change checks to always require libassuan.

2010-05-07 Marcus Brinkmann <marcus@g10code.de>

 \* autogen.sh: Update the thing.

 \* configure.ac: Check for locale.h.

2010-05-06 Marcus Brinkmann <marcus@g10code.de>

 \* configure.ac: Detect Windows CE. (HAVE\_W32CE\_SYSTEM): New symbol and automake conditional. \* ltmain.sh, m4/libtool.m4: Patch so that it works for Windows CE.

 \* configure.ac: Require libgpg-error 1.8.

2010-03-15 Werner Koch <wk@g10code.com>

 \* configure.ac (emacs\_local\_vars\_begin) (emacs\_local\_vars\_read\_only, emacs\_local\_vars\_end): New.

2010-01-22 Werner Koch <wk@g10code.com>

 \* autogen.sh (--build-w32): Add --with-libassuan-prefix.

2010-01-11 Marcus Brinkmann <marcus@g10code.de>

 Release 1.3.0.

2009-12-22 Marcus Brinkmann <marcus@g10code.de>

 \* configure.ac: Do not use echo -n. Test for \_\_thread.

2009-12-17 Marcus Brinkmann <marcus@g10code.de>

 \* configure.ac: Make largefile check more robust.

2009-12-10 Werner Koch <wk@g10code.com>

 \* configure.ac: Check for getgid and getegid.

2009-12-08 Marcus Brinkmann <marcus@g10code.de>

 Update to libtool 2.2.6a. \* configure.ac: Invoke AC\_CONFIG\_MACRO\_DIR. (AC\_LIBTOOL\_WIN32\_DLL, AC\_LIBTOOL\_RC): Replace by ... (LT\_PREREQ, LT\_INIT, LT\_LANG): ... these. \* config.guess, config.sub, install-sh, ltmain.sh, m4/libtool.m4: Updated to libtool 2.2.6a. \* m4/ltoptions.m4, m4/ltsugar.m4, m4/ltversion.m4, m4/lt~obsolete.m4: New files from libtool 2.2.6a.

2009-11-10 Marcus Brinkmann <marcus@g10code.de>

 \* configure.ac: Activate UIServer if FD passing is enabled and Assuan is available.

2009-10-30 Marcus Brinkmann <marcus@g10code.de>

 \* configure.ac: Check for argp.h and error\_t.

2009-10-26 Marcus Brinkmann <marcus@g10code.de>

 \* configure.ac (NEED\_GPG\_VERSION\_DEFAULT): Bump to 1.4.0 as 1.3.0 was development versions only.

2009-10-22 Marcus Brinkmann <marcus@g10code.de>

 \* configure.ac: Add support for G13.

2009-10-20 Marcus Brinkmann <marcus@g10code.de>

 \* configure.ac (AC\_CONFIG\_FILES): Remove assuan/Makefile.

2009-10-20 Marcus Brinkmann <marcus@g10code.de>

 \* configure.ac: Replace internal libassuan by external libassuan.

 \* m4/libassuan.m4: New file. \* Makefile.am (assuan): Remove variable. (SUBDIRS): Remove \${assuan}.

 \* assuan/: Removed.

2009-06-22 Marcus Brinkmann <marcus@g10code.de>

 \* configure.ac: Add AC\_TYPE\_UINTPTR\_T.

 \* assuan/assuan.h [\_ASSUAN\_IN\_GPGME\_BUILD\_ASSUAN]: Declare \_gpgme\_io\_connect.

2009-06-18 Marcus Brinkmann <marcus@g10code.de>

 Released GPGME 1.2.0.

 \* configure.ac (my\_version): Set to 1.2.0. (LIBGPGME\_LT\_CURRENT, LIBGPGME\_LT\_AGE): Bump. (LIBGPGME\_LT\_REVISION): Reset.

2009-05-05 Marcus Brinkmann <marcus@g10code.de>

 \* configure.ac: Add infrastructure for compile time check of \_FILE\_OFFSET\_BITS.

2009-04-19 Moritz <moritz@gnu.org>

 \* Makefile.am (DISTCHECK\_CONFIGURE\_FLAGS): Specify --with-gpg.

2009-03-06 Marcus Brinkmann <marcus@g10code.de>

 \* assuan/: Update to libassuan SVN 2009-03-06.

2009-01-26 Werner Koch <wk@g10code.com>

 \* configure.ac (AC\_CONFIG\_FILES): Add tests/opassuan/Makefile.

2008-12-08 Marcus Brinkmann <marcus@g10code.de>

 Release GPGME 1.1.8.

 \* configure.ac: Bump API revision.

2008-11-03 Marcus Brinkmann <marcus@g10code.com>

- \* configure.ac: Replace gpgme paths with src.
- \* gpgme: Move to ...
- \* src: ... this new directory.

2008-10-20 Werner Koch <wk@g10code.com>

 \* configure.ac (AC\_CONFIG\_FILES): Add gpgme.h. (GNUPG\_FIX\_HDR\_VERSION): Remove.

2008-10-17 Marcus Brinkmann <marcus@g10code.com>

 Release GPGME 1.1.7.

 \* configure.ac (LIBGPGME\_LT\_REVISION): Bump for release.

2008-09-19 Moritz <moritz@gnu.org>

 \* configure.ac: Remove bogus "esac".

2008-09-16 Marcus Brinkmann <marcus@g10code.com>

 \* configure.ac (\_XOPEN\_SOURCE) [apple-darwin]: Define it.

2008-07-04 Werner Koch <wk@g10code.com>

 \* config.guess, config.sub: Update to 2007-11-19. Also update missing et al scripts.

2008-04-01 Werner Koch <wk@g10code.com>

 \* configure.ac (AC\_INIT): Fix quoting.

2008-01-30 Marcus Brinkmann <marcus@g10code.de>

 \* configure.ac: Bump required version of automake up to 1.10. \* autogen.sh: Fix aclocal check.

2008-01-04 Marcus Brinkmann <marcus@g10code.de>

 Release GPGME 1.1.6.

 \* configure.ac: Support gpgconf.

2007-09-27 Marcus Brinkmann <marcus@g10code.de>

 \* assuan-pipe-connect.c (pipe\_connect\_gpgme): Do not close process handle here. Use this function also on Unix systems.

 \* assuan-pipe-connect.c (pipe\_connect\_gpgme): Fix last change.

 \* assuan-pipe-connect.c (pipe\_connect\_gpgme): New function, use it if \_ASSUAN\_IN\_GPGME\_BUILD\_ASSUAN.

2007-09-17 Werner Koch <wk@g10code.com>

 \* configure.ac: Use the svn version magic.

2007-09-07 Marcus Brinkmann <marcus@g10code.de>

 \* configure.ac: Check for C++, Qt and support --enable-w32-qt. \* m4/pkg.m4: New file.

2007-08-21 Marcus Brinkmann <marcus@g10code.de>

 \* configure.ac (--enable-w32-glib): Use --enableval, not --withval.

2007-07-16 Marcus Brinkmann <marcus@g10code.de>

 \* assuan/assuan-socket.c (\_assuan\_close): Always use close(). \* assuan/assuan.h (\_gpgme\_io\_close): New prototype. (close): New macro, define as \_gpgme\_io\_close.

2007-07-13 Marcus Brinkmann <marcus@g10code.de>

 \* assuan/assuan-io.c (\_assuan\_simple\_read, \_assuan\_simple\_write): Always use read/write (which means \_gpgme\_io\_read and \_gpgme\_io\_write).

2007-07-09 Marcus Brinkmann <marcus@g10code.de>

 Released 1.1.5.

 \* configure.ac (LIBGPGME\_LT\_REVISION): Bump for release.

2007-07-08 Marcus Brinkmann <marcus@g10code.de>

 \* configure.ac (GPGSM\_DEFAULT) [\*-mingw32\*]: Initialize it. (HAVE\_ASSUAN\_H): Set to 1 if we have it. (funopen): Use AC\_REPLACE\_FUNCS. (USE\_DESCRIPTOR\_PASSING): Define to 1 if we have it. Do not define it at all if we don't. (NETLIBS) [have\_w32\_system]: Add -lws2\_32. (DIRSEP\_C, DIRSEP\_S, EXPSEP\_C, EXPSEP\_S, PATHSEP\_S)

 [HAVE\_DOSISH\_SYSTEM]: Remove definitions.

 \* assuan/assuan.h (\_assuan\_funopen): Define to \_gpgme\_funopen.

 \* assuan/funopen.c: Move to ../gpgme/funopen.c.

 \* assuan/Makefile.am (libassuan\_la\_SOURCES): Remove funopen.c.

2007-07-04 Marcus Brinkmann <marcus@g10code.de>

 \*

 assuan/Makefile.am (INCLUDES): Include \$(top\_srcdir)/gpgme. \* assuan/assuan.h: Include <ath.h> instead of trying to duplicate the definitions.

 \* assuan/: Update files to 2007-07-04 version of assuan.

\* autogen.sh:  $Use = not == in test$ .

2007-03-05 Werner Koch <wk@g10code.com>

 Released 1.1.4.

 \* configure.ac (LIBGPGME\_LT\_REVISION): Bump for release.

 \* autogen.sh: New option --force.

2007-01-29 Marcus Brinkmann <marcus@g10code.de>

 Released 1.1.3.

 \* configure.ac (LIBGPGME\_LT\_REVISION): Bump for release.

2007-01-26 Werner Koch <wk@g10code.com>

 \* configure.ac: Changed gpg and gpgsm version checks to work with arbitrary names of the gpg binary. New option --disable-gpg-test and --disable-gpgsm-test.

2007-01-09 Werner Koch <wk@g10code.com>

 \* configure.ac (NEED\_GPG\_VERSION, NEED\_GPGSM\_VERSION): Must define after it may have been changed by an option.

2007-01-08 Werner Koch <wk@g10code.com>

 \* configure.ac: Require gpg-error 1.4 due to the use of gpg\_error\_from\_syserror. (HAVE\_ASSUAN\_H):

### New.

2007-01-05 Marcus Brinkmann <marcus@g10code.de>

 \* configure.ac: Add options --with-gpg-version and --with-gpgsm-version to allow overriding the minimum version requirements.

2006-12-17 Marcus Brinkmann <marcus@g10code.de>

 \* configure.ac: Fix two typos in last change.

2006-12-03 Marcus Brinkmann <marcus@g10code.de>

 \* configure.ac: Use descriptor passing only if --enable-fd-passing is provided.

 \* configure.ac: Add check for use of descriptor passing.

2006-11-29 Marcus Brinkmann <marcus@g10code.de>

 \* configure.ac (NEED\_GPG\_VERSION): Bump to 1.3.0.

2006-09-19 Marcus Brinkmann <marcus@g10code.de>

 \* configure.ac: Turn stpcpy into a replacement function. Check for unistd.h and add setenv as replacement function.

2006-07-29 Marcus Brinkmann <marcus@g10code.de>

 \* configure.ac: Check for network libraries and set NETLIBS.

2006-07-06 Marcus Brinkmann <marcus@g10code.de>

 \* lang, lang/cl: New subdirectories.

 lang/Makefile.am, lang/README: New files. \* configure.ac (AC\_CONFIG\_FILES): Add lang/Makefile, lang/cl/Makefile and lang/cl/gpgme.asd. \* Makefile.am (SUBDIRS): Add lang.

2006-03-02 Marcus Brinkmann <marcus@g10code.de>

 \* configure.ac (LIBGPGME\_LT\_REVISION): Bump for release.

2006-02-22 Marcus Brinkmann <marcus@g10code.de>

 Released 1.1.1.

 \*

 \* configure.ac (LIBGPGME\_LT\_CURRENT, LIBGPGME\_LT\_AGE): Bump for release. (LIBGPGME\_LT\_REVISION): Reset to 0 for release.

2006-01-05 Werner Koch <wk@g10code.com>

 \* configure.ac: Test for inline feature. (AH\_BOTTOM): New to define the pure attribute.

2006-01-03 Werner Koch <wk@g10code.com>

 \* configure.ac: Append SVN revision to the version.

2005-11-18 Werner Koch <wk@g10code.com>

 \* configure.ac (BUILD\_REVISION): New.

2005-11-17 Marcus Brinkmann <marcus@g10code.de>

 \* configure.ac: Add support for --enable-w32-glib (disabled by default). Invoke AM\_PATH\_GLIB\_2\_0.

2005-11-16 Werner Koch <wk@g10code.com>

 \* configure.ac

(CFLAGS) [W32]: Make sure that -mms-bitfields are used.

2005-11-15 Werner Koch <wk@g10code.com>

 \* configure.ac: Create BUILD\_FILEVERSION from SVN Revision.

 \* autogen.sh [W32]: Build shared and static versions of the library.

2005-10-20 Marcus Brinkmann <marcus@g10code.de>

 \* w32-dll/ChangeLog, w32-dll/build-dll, w32-dll/gpgme.def: Remove files.

 \* configure.ac: Instead checking for windres and dlltool, invoke AC\_LIBTOOL\_WIN32\_DLL and AC\_LIBTOOL\_RC. \* src/Makefile.am [HAVE\_W32\_SYSTEM]: Use libtool, which simplifies the rules.

2005-10-01 Marcus Brinkmann <marcus@g10code.de>

 Released 1.1.0.

 \* configure.ac (LIBGPGME\_LT\_CURRENT, LIBGPGME\_LT\_AGE): Bump for release.

 (LIBGPGME\_LT\_REVISION): Reset to 0 for release.

2005-09-12 Marcus Brinkmann <marcus@g10code.de>

 \* configure.ac (HAVE\_PTH): Don't add \$PTH\_CFLAGS to \$CFLAGS here.

2005-08-26 Werner Koch <wk@g10code.com>

 \* configure.ac (SEPCONSTANTS): New to define DIRSEP\_C et al.

2005-08-19 Werner Koch <wk@g10code.com>

 \*

 configure.ac [W32]: Create values for versioninfo.rc and list substuture versioninfo.rc. \* configure.ac: Define ENABLE\_GPGSM.

2005-08-08 Werner Koch <wk@g10code.com>

 \* configure.ac (stpcpy): Changed from replace to test.

2005-03-24 Marcus Brinkmann <marcus@g10code.de>

 \* configure.ac (AH\_BOTTOM): Removed.

2005-03-09 Werner Koch <wk@g10code.com>

 \* acinclude.m4 (GNUPG\_CHECK\_VA\_COPY): Assume no when cross-compiling.

 \* Makefile.am (EXTRA\_DIST): Include autogen.sh

 \* autogen.sh: Added the usual code to build for W32 (--build-w32).

 \* configure.ac: Fixed the mingw32 host string, removed OS/2 stuff. (HAVE\_DRIVE\_LETTERS): Removed. (HAVE\_W32\_SYSTEM): Added. (AC\_GNU\_SOURCE): New to replace the identical AH\_VERBATIM. (AH\_BOTTOM): Added.

2004-12-28 Werner Koch <wk@g10code.com>

 Released 1.0.2.

 \* Makefile.am (AUTOMAKE\_OPTIONS): Build bzip 2 version. (ACLOCAL\_AMFLAGS): Add -I m4. \* configure.ac: Require automake 1.9.3 and autoconf 2.59.

 \* acinclude.m4:

Changed quoting for automake 1.9.

 \* README: Use SHA1 instead of MD5.

2004-12-11 Marcus Brinkmann <marcus@g10code.de>

 \* configure.ac: Replace ttyname\_r if it doesn't exist (and warn in that case).

2004-12-07 Marcus Brinkmann <marcus@g10code.de>

 \* README: Refer to COPYING.LESSER and "each file" instead of COPYING.

 \* COPYING.LESSER: New file.

 \* gpgme.spec.in (%doc): Add COPYING.LESSER.

 \* acinclude.m4, configure.ac, Makefile.am: Change license to LGPL

 2.1 or later.

- \* TODO: Add copyright notice.
- \* README.CVS: Likewise.

 \* configure.ac (GPGSM\_VERSION): Fix filter to get it.

2004-10-22 Marcus Brinkmann <marcus@g10code.de>

 Released 1.0.1.

 \* configure.ac (LIBGPGME\_LT\_REVISION): Bump up to 2. (AC\_INIT): Set version to 1.0.1.

 \* configure.ac: Set HAVE\_GPGSM to true only if \$GPGSM is not "no".

2004-09-30 Marcus Brinkmann <marcus@g10code.de>

 Released 1.0.0.

 \* configure.ac (LIBGPGME\_LT\_REVISION): Bump up to 1. (AC\_INIT): Set version to 1.0.0.

 \* Makefile.am (EXTRA\_DIST): Remove README-alpha. \* README-alpha: Remove file.

2004-09-17 Marcus Brinkmann <marcus@g10code.de>

 \* configure.ac: Disable AC\_CONFIG\_MACRO\_DIR for now.

2004-09-14 Marcus Brinkmann <marcus@g10code.de>

 \* configure.ac: Improve diagnostics with version check.

 \* configure.ac: Print diagnostics about found thread libraries at the end. Check for the versions of GPG and GPGSM and print the found versions at the end. (HAVE\_GPGSM): Do not require GPGSM to exist and be readable. (AC\_CONFIG\_MACRO\_DIR): Invoke with argument m4.

 \* acinclude.m4: Add copyright notice. (jm\_GLIBC21, AM\_PATH\_GPG\_ERROR, \_AC\_PTH\_ERROR, \_AC\_PTH\_VERBOSE, AC\_CHECK\_PTH): Removed.

2004-06-23 Marcus Brinkmann <marcus@g10code.de>

 \* configure.ac: Check for <sys/uio.h>.

2004-06-08 Marcus Brinkmann <marcus@g10code.de>

 Released 0.9.0.

 \* configure.ac (AC\_INIT): Set version number to 0.9.0. (LIBGPGME\_LT\_CURRENT, LIBGPGME\_LT\_AGE): Bump up by one. (LIBGPGME\_LT\_REVISION): Reset to zero.

2004-05-21 Marcus Brinkmann <marcus@g10code.de>

 \* configure.ac (GPGME\_CONFIG\_API\_VERSION): New variable, substitute it.

2004-04-29 Marcus Brinkmann <marcus@g10code.de>

 Released 0.4.7.

 \* configure.ac (LIBGPGME\_LT\_REVISION): Bump it up.

2004-04-02 Thomas Schwinge <schwinge@nic-nac-project.de>

 \* autogen.sh: Added ACLOCAL\_FLAGS.

2004-04-06 Werner Koch <wk@gnupg.org>

 Released 0.4.6.

 \* config.guess, config.sub, ltmain.sh: Updated to those from libtools 1.5.4.

2004-03-07 Marcus Brinkmann <marcus@g10code.de>

 Released 0.4.5.

 \* configure.ac (NEED\_GPGSM\_VERSION): Bump up to 1.9.6.

 \* Makefile.am (EXTRA\_DIST): Remove autogen.sh and README.CVS.

2004-02-18 Werner Koch <wk@gnupg.org>

 \* configure.ac: Make the check for funopen fail with just a warning.

2004-02-11 Werner Koch <wk@gnupg.org>

 \* autogen.sh (check\_version): Removed bashism and simplified.

2004-02-10 Werner Koch <wk@gnupg.org>

 \* configure.ac: Fixed funopen test change.

2004-02-06 Moritz Schulte <mo@g10code.com>

 \* configure.ac: Fix funopen replacement mechanism.

2004-01-31 Marcus Brinkmann <marcus@g10code.de>

 \* configure.ac: Add invocation of AC\_SYS\_LARGEFILE, AC\_TYPE\_OFF\_T and AC\_FUNC\_FSEEKO.

2004-01-12 Werner Koch <wk@gnupg.org>

 Released 0.4.4.

 \* configure.ac: Bumbed LT\_Revision; now at C12/A1/R1. (NEED\_GPGSM\_VERSION): Set to 1.9.3. (min\_automake\_version): Added. \* README.CVS: New.

 \* Makefile.am (EXTRA\_DIST): Added README.CVS.

 \* autogen.sh: Updated.

2003-11-19 Werner Koch <wk@gnupg.org>

 \* acinclude.m4: Add AM\_PATH\_GPG\_ERROR. \* configure.ac: Check for timegm. Made warning messages more prominent.

2003-10-06 Marcus Brinkmann <marcus@g10code.de>

 Released 0.4.3.

 \* configure.ac (LIBGPGME\_LT\_CURRENT, LIBGPGME\_LT\_AGE): Bump up by 1. (LIBGPGME\_LT\_REVISION): Set to 0.

2003-09-13 Marcus Brinkmann <marcus@g10code.de>

 \* configure.ac: Require libgpg-error 0.5.

 \* acinclude.m4: Remove libtool cruft, add jm\_GLIBC21. \* configure.ac: Add check for getenv\_r, and call jm\_GLIBC21. Define HAVE\_THREAD\_SAFE\_GETENV if appropriate.

2003-09-03 Marcus Brinkmann <marcus@g10code.de>

 \* configure.ac: Remove GPGME\_CONFIG\_LIBS and GPGME\_CONFIG\_CFLAGS.

2003-09-02 Marcus Brinkmann <marcus@g10code.de>

 \* configure.ac: Move invocation of AC\_CANONICAL\_HOST up to suppress warning by autoconf.

2003-08-30 Robert Schiele <rschiele@uni-mannheim.de>

 \* gpgme.spec.in: %{\_infodir}/dir is not packaged, remove to prevent checking failure.

2003-08-18 Marcus Brinkmann <marcus@g10code.de>

 \* configure.ac: If building Assuan, check for funopen and fopencookie, and make isascii, putc\_unlocked and memrchr replacement functions. (AM\_PATH\_GPG\_ERROR): Require 0.3.

2003-07-31 Marcus Brinkmann <marcus@g10code.de>

 \* configure.ac (AC\_INIT): Bump version to 0.4.3.

2003-07-30 Marcus Brinkmann <marcus@g10code.de>

 \* configure.ac (LIBGPGME\_LT\_REVISION): Bump up to 1.

 Released 0.4.2.

2003-07-08 Marcus Brinkmann <marcus@g10code.de>

 \* configure.ac: Complain if libgpg-error is not found.

2003-06-22 Marcus Brinkmann <marcus@g10code.de>

 \* configure.ac (AC\_INIT): Bump version to 0.4.2.

2003-06-06 Marcus Brinkmann <marcus@g10code.de>

 \* configure.ac (LIBGPGME\_LT\_CURRENT): Bump up to 11.

 \* configure.ac: Use AM\_PATH\_GPG\_ERROR.

 \* configure.ac: Check for libgpg-error. Define GPG\_ERR\_SOURCE\_DEFAULT.

2003-05-26 Marcus Brinkmann <marcus@g10code.de>

 \* configure.ac (NEED\_GPG\_VERSION): Bump up to 1.2.2.

2003-05-18 Marcus Brinkmann <marcus@g10code.de>

 In all files, replace the Gpgme\* type names with the new gpgme\_\* type names.

2003-02-01 Marcus Brinkmann <marcus@g10code.de>

 \* assuan/: Update files to 2002-11-10 version of assuan.

2003-01-29 Marcus Brinkmann <marcus@g10code.de>

 \* bonobo/gpgme.c, bonobo/main.c, bonobo/main.h, bonobo/Makefile, bonobo/Makefile.am, bonobo/Makefile.in: Dead files removed. \* configure.ac: Remove automake conditional BUILD\_BONOBO (AC\_CONFIG\_FILES): Remove bonobo/Makefile. \*

 Makefile.am (bonobo): Remove variable. (SUBDIRS): Remove \${bonobo}.

 \* configure.ac: Remove all uses of GNUPG\_CHECK\_TYPEDEF, for byte, ushort, ulong, u16 and u32. \* acinclude.m4 (GNUPG\_CHECK\_TYPEDEF): Remove macro.

2002-12-24 Marcus Brinkmann <marcus@g10code.de>

 \* configure.ac: New conditional HAVE\_LD\_VERSION\_SCRIPT. Call AC\_CANONICAL\_HOST, use host instead target.

2002-12-23 Marcus Brinkmann <marcus@g10code.de>

 \* configure.ac: Bump up to 0.4.1.

 Released 0.4.0.

2002-12-23 Marcus Brinkmann <marcus@g10code.de>

 \* autogen.sh (automake\_vers): Require 1.7 (really 1.7.1) for the conditional source distribution bug fix.

2002-12-08 Marcus Brinkmann <marcus@g10code.de>

 \* configure.ac (LIBGPGME\_LT\_CURRENT): Increase by one. (LIBGPGME\_LT\_AGE, LIBGPGME\_LT\_REVISION): Set to 0.

2002-11-28 Marcus Brinkmann <marcus@g10code.de>

 \* NEWS: Add note about moving "gpgmeplug" to the "cryptplug" package.

 \* README: Remove instructions related to "gpgmeplug".

 \* configure.ac:

Remove enable option "gpgmeplug" and automake

 conditional BUILD\_GPGMEPLUG, as well as the status info about it.

 (GPGMEPLUG): Remove variable.

 \* Makefile.am (gpgmeplug): Remove variable.

 (SUBDIRS): Remove \${gpgmeplug}.

 \* cryptplug.h, gpgme-openpgp.c, gpgmeplug.dox, gpgme-smime.c, Makefile.am, gpgmeplug.c, ChangeLog: Files removed.

2002-11-22 Marcus Brinkmann <marcus@g10code.de>

 \* configure.ac: Disable GPGSM for all dosish systems.

2002-10-12 Marcus Brinkmann <marcus@g10code.de>

 \* configure.ac: Add automake conditional HAVE\_GPGSM.

2002-10-08 Marcus Brinkmann <marcus@g10code.de>

 \* configure.ac (AC\_INIT): Bump version up to 0.4.0. (NEED GPG VERSION): Bump up to 1.2.0. (NEED\_GPGSM\_VERSION): Bump up to 0.9.0. \* README: Update version numbers.

 \* NEWS: Start entry for 0.4.0.

2002-09-20 Werner Koch <wk@gnupg.org>

 Released 0.3.11.

 \* configure.ac: Bump up LIBGPGME\_LT\_REVISION.

 \* configure.ac (AC\_CHECK\_HEADERS): Check for sys/select.h.

2002-09-04 Marcus Brinkmann <marcus@g10code.de>

 \* autogen.sh (autoconf\_vers): Bump up to 2.53 to get the @&t@ quadrigraph. Always cutting the edge!

2002-09-02 Marcus Brinkmann <marcus@g10code.de>

 \* configure.ac: Create and substitute LTLIBOBJS.

2002-09-02 Marcus Brinkmann <marcus@g10code.de>

 Released 0.3.10.

 \* NEWS: Update for 0.3.9 release. \* configure.ac: Bump up LIBGPGME\_LT\_REVISION.

2002-08-29 Marcus Brinkmann <marcus@g10code.de>

 \* gpgme.spec.in: Changed user name in Wojciech Polak's email address from ghostface to polak per request by himself.

2002-08-28 Werner Koch <wk@gnupg.org>

 \* acinclude.m4 (GNUPG\_CHECK\_VA\_COPY): New. \* configure.ac: Use it.

2002-08-23 Werner Koch <wk@gnupg.org>

 \* configure.ac (GPGME\_CONFIG\_CFLAGS): Renamed from GPGME\_CFLAGS and removed the libpath because it is set by the config script.

2002-08-21 Marcus Brinkmann <marcus@g10code.de>

 \* configure.ac: Bump version number to 0.3.10.

 \* NEWS: Add template for development version.

2002-08-21 Marcus Brinkmann <marcus@g10code.de>

 Released 0.3.9.

 \* NEWS: Update for 0.3.9 release.

 \* Makefile.am (EXTRA\_DIST): Add gpgme.spec.in.

2002-08-21 Marcus Brinkmann <marcus@g10code.de>

 \* jnlib/argparse.c, jnlib/argparse.h, jnlib/ChangeLog, jnlib/dotlock.c, jnlib/dotlock.h, jnlib/libjnlib-config.h, jnlib/logging.c, jnlib/logging.h,jnlib/Makefile.am, jnlib/mischelp.h, jnlib/README, jnlib/stringhelp.c, jnlib/stringhelp.h, jnlib/strlist.c, jnlib/strlist.h, jnlib/types.h, jnlib/xmalloc.c, jnlib/xmalloc.h: Remove files.

2002-08-21 Marcus Brinkmann <marcus@g10code.de>

 \* Makefile.am (SUBDIRS): Remove jnlib. \* configure.ac: Don't check for unsigned short or unsigned long. Don't check for memicmp, strlwr, strtoul, memmove, stricmp. Make stpcpy a replaced function. Don't define HAVE\_JNLIB\_LOGGING. Don't generate jnlib/Makefile.

2002-07-02 Werner Koch <wk@gnupg.org>

 \* configure.ac: Bumbed version number to 0.3.9; add a comment on when to change it.

 \* gpgme.spec.in: New. Contributed by Wojciech Polak. \* Makefile.am (dist-hook): New.

 \* AUTHORS: Added Wojciech and bug reporting addresses.

2002-06-25 Werner Koch <wk@gnupg.org>

 Released 0.3.8.

 \* configure.ac: Bumbed LT version to 9/3/0. (NEED\_GPGSM\_VERSION): Need 0.3.8 due to fixed export command.

2002-06-04 Marcus Brinkmann <marcus@g10code.de>

 Released 0.3.7.

 \* configure.ac (AC\_INIT): Set version to 0.3.7. (LIBGPGME\_LT\_REVISION): Add one.

 \* README: Document version requirement correctly.

2002-06-02 Marcus Brinkmann <marcus@g10code.de>

 \* acinclude.m4: Fix Pth check so that it doesn't error out if pth is not found.

2002-06-02 Marcus Brinkmann <marcus@g10code.de>

 \* configure.ac: Add checks for Pth and pthreads. \* acinclude.m4: Add slightly hacked check for pth (seems to be an autoconf version problem).

2002-05-21 Werner Koch <wk@gnupg.org>

 \* configure.ac (NEED\_GPGSM\_VERSION): We need gpgsm 0.3.7.

2002-05-03 Werner Koch <wk@gnupg.org>

 Released 0.3.6.

2002-04-05 Marcus Brinkmann <marcus@g10code.de>

 \* acconfig.h: File removed. \* configure.ac (NEED\_GPG\_VERSION): Add description. (NEED\_GPGSM\_VERSION): Likewise. (HAVE\_DOSISH\_SYSTEM): Likewise. (HAVE\_DRIVE\_LETTERS): Likewise. (GPG\_PATH): Likewise. (GPGSM\_PATH): Likewise. \* acinclude.m4 (GNUPG\_CHECK\_TYPEDEF): Likewise.

2002-04-01 Werner Koch <wk@gnupg.org>

 Released 0.3.5.

2002-03-17 Marcus Brinkmann <marcus@g10code.de>

 \* configure.ac: Add automake conditional HAVE\_DOSISH\_SYSTEM.

2002-03-04 Werner Koch <wk@gnupg.org>

 \* configure.ac: Bumbed version to 0.3.4-cvs to continue development.

 Released 0.3.4.

 \* configure.ac: Bumbed LT version numbers to (7,1,0), requires gpgsm 0.3.1.

2002-03-03 Marcus Brinkmann <marcus@g10code.de>

 \* configure.ac (AC\_INIT): Change version number to snapshot CVS version.

2002-02-13 Werner Koch <wk@gnupg.org>

 \* configure.ac (vasprintf,fopencookie): Add checks.

2002-02-12 Marcus Brinkmann <marcus@g10code.de>

 \* configure.ac (AC\_INIT): Bump version to 0.3.3. \* jnlib/Makefile.am: Rever to older version that includes xmalloc but not dotlock and some other files. Reported by Stphane Corthsy.

2002-02-10 Marcus Brinkmann <marcus@g10code.de>

 \* Released 0.3.2.

 \* configure.ac (AC\_INIT): Bump version to 0.3.2. \* jnlib/libjnlibconfig.h: Revert to older version that doesn't expect libgcrypt. Reported by Jose Carlos Garcia Sogo <jsogo@debian.org>.

2002-02-09 Marcus Brinkmann <marcus@g10code.de>

 \* Released 0.3.1.

 \* configure.ac (LIBGPGME\_LT\_CURRENT): Bump it up to 6! (NEED\_GPGSM\_VERSION): Bump it up to 0.3.0! (AC\_INIT): Bump version to 0.3.1

2002-01-22 Marcus Brinkmann <marcus@g10code.de>

 \* configure.ac (HAVE\_JNLIB\_LOGGING): Define always for assuan.

2001-12-19 Werner Koch <wk@gnupg.org>

 \* configure.ac (VERSION,PACKAGE): Defined and subst. Used for AM\_INIT\_AUTOMAKE and moved all version number more to the top.

2001-12-18 Marcus Brinkmann <marcus@g10code.de>

 \* autogen.sh (libtool\_vers):

Bump to 1.4.

 \* configure.ac (LIBGPGME\_LT\_CURRENT): Increment. (LIBGPGME\_LT\_AGE): Reset. Improve comment. Fix wrong comment character.

2001-12-18 Werner Koch <wk@gnupg.org>

 \* acinclude.m4 (GNUPG\_FIX\_HDR\_VERSION): Fixed for new automake.

2001-12-14 Marcus Brinkmann <marcus@g10code.de>

 \* configure.ac (GPG): Substitute this variable. (GPGSM): Likewise.

2001-11-22 Marcus Brinkmann <marcus@g10code.de>

 \* configure.ac (AC\_CONFIG\_FILES): Add tests/gpg/Makefile and tests/gpgsm/Makefile.

2001-11-21 Marcus Brinkmann <marcus@g10code.de>

 \* Makefile.am (gpgmeplug): New variable, set to gpgmeplug if [BUILD\_GPGMEPLUG]. \* configure.ac (AC\_CONFIG\_FILES): Add gpgmeplug/Makefile. Support --enable-gpgmeplug.

2001-11-21 Marcus Brinkmann <marcus@g10code.de>

 \* autogen.sh: Tighten version dependencies.

2001-11-20 Marcus Brinkmann <marcus@g10code.de>

 \* Makefile.am (SUBDIRS): Support building the assuan library (currently if GPGSM\_PATH is set).. \* configure.ac: Support building the assuan library. \* assuan: New directory, populated with the Assuan library (copied from the newpg repository).

2001-11-20 Marcus Brinkmann <marcus@g10code.de>

 \* configure.ac (NEED\_GPGSM\_VERSION): New variable. Treat it similarly to NEED\_GPG\_VERSION. \* acconfig.h: Likewise.

2001-11-18 Marcus Brinkmann <marcus@g10code.de>

 \* configure.in: Renamed to ... \* configure.ac: ... this. Update to autoconf 2.52. Lots of small changes in the transition. Support --with-gpg=PATH and --with-gpgsm=PATH options. Check if test suites can be run. \* acconfig.h: Add GPGSM\_PATH. \* Makefile.am: New variable `tests', set to `tests' if RUN\_GPG\_TESTS. (SUBDIRS): Replace string `tests' with variable `tests'.

2001-10-22 Marcus Brinkmann <marcus@g10code.de>

 \* autogen.sh: Invoke automake with `-a' (add missing files). Do not invoke configure.

2001-09-17 Werner Koch <wk@gnupg.org>

 Released 0.2.3.

 \* configure.in (NEED\_GPG\_VERSION): Set to 1.0.6. Incremented LT current and age.

 \* Makefile.am (SUBDIRS): Add doc

2001-06-12 Werner Koch <wk@gnupg.org>

 Released 0.2.2.

2001-04-05 Werner Koch <wk@gnupg.org>

 \* configure.in (NEED\_GPG\_VERSION): Set to 1.0.4g

2001-04-02 Werner Koch <wk@gnupg.org>

 Released 0.2.1.

 Changed the copyright notices all over the place.

2001-02-28 Werner Koch <wk@gnupg.org>

 Released 0.2.0.

2001-01-18 Werner Koch <wk@gnupg.org>

 \* autogen.sh: Added option --build-w32.

Copyright (C) 2001, 2002, 2003, 2004, 2005, 2006, 2007, 2008, 2010, 2011 g10 Code GmbH

This file is free software; as a special exception the author gives unlimited permission to copy and/or distribute it, with or without modifications, as long as this notice is preserved.

This file is distributed in the hope that it will be useful, but WITHOUT ANY WARRANTY, to the extent permitted by law; without even the implied warranty of MERCHANTABILITY or FITNESS FOR A PARTICULAR PURPOSE. 2011-12-02 Werner Koch <wk@g10code.com>

 NB: ChangeLog files are no longer manually maintained. Starting on December 1st, 2011 we put change information only in the GIT commit log, and generate a top-level ChangeLog file from logs at "make dist". See doc/HACKING for details.

2011-05-11 Marcus Brinkmann <marcus@g10code.com>

 \* gpgsm/Makefile.am (DISTCLEANFILES): Move to ... (CLEANFILES): ... here. (clean-local): New rule. \* gpg/Makefile.am (DISTCLEANFILES): Move to ... (CLEANFILES): ... here.

2011-05-05 Marcus Brinkmann <marcus@g10code.com>

 \* gpg/Makefile.am: Unset GPG\_AGENT\_INFO when setting up local configuration. (clean-local): Shut down local gpg-agent.

2011-05-04 Marcus Brinkmann <marcus@g10code.com>

 \* gpg/t-import.c (check\_result): Complete secret key pair counting and disable status check, as GPG 2.1 currently emits two IMPORT\_OK lines and we only look at the first.

2011-04-27 Marcus Brinkmann <marcus@g10code.com>

 \* gpg/Makefile.am (DISTCLEANFILES): Add S.gpg-agent. (mkdemodirs, ./Alpha/Secret.gpg): Remove targets. (GNUPGHOME): Export as absolute build directory (for gpg-agent). (./pubring.gpg): Remove --homedir option, import secdemo.asc. (clean-local): Rewrite. \* gpg/secdemo.asc: New file. \* gpg/pubkey-1.asc, gpg/seckey-1.asc: Change passphrase to "abc" (now needed as GnuPG 2.1 asks for secret key passphrase on
import).

 \* gpg/t-keylist.c (keys): Update key info for Joe Random Hacker. (main): Disable check for can\_encrypt, as this is now in a different subkey.

 \* gpg/t-encrypt-sign.c (check\_result): Allow RMD160 hash algorithm.

 \* gpg/t-import.c (check\_result): One secret key pair now counts as two secret keys, allow that.

2009-11-03 Werner Koch <wk@g10code.com>

 \* run-support.h (fail\_if\_err): Include program name.

 \* run-sign.c (main): Add option --uiserver.

2009-10-26 Marcus Brinkmann <marcus@g10code.de>

 \* opassuan/t-command.c: Update to new interface.

2009-10-15 Werner Koch <wk@g10code.com>

 \* run-verify.c:

New.

2009-08-06 Werner Koch <wk@g10code.com>

 \* run-sign.c: New.

2009-07-07 Werner Koch <wk@g10code.com>

 \* run-keylist.c (main): Add options --cms and --openpgp.

- \* gpg/pgp-keylist.c: Rename to ...
- \* run-keylist.c: ... this.
- \* gpg/pgp-import.c: Rename to ...
- \* run-import.c: ... this.
- \* gpg/pgp-export.c: Rename to ...
- \* run-export.c: ... this.
- \* run-support.h: New. Copied from gpg/t-support.h.
- \* gpg/Makefile.am (noinst\_PROGRAMS): Remove them.
- \* Makefile.am (noinst\_PROGRAMS): Add them.
- (noinst\_HEADERS): New.

2009-06-22 Marcus Brinkmann <marcus@g10code.de>

 \* gpg/t-support.h (passphrase\_cb): Implement write() according to the book to silence compiler warning.

 \* gpgsm/t-support.h (passphrase\_cb): Likewise.

2009-06-16 Werner Koch <wk@g10code.com>

 \* gpg/pgp-import.c: New.

 \* gpg/t-support.h (print\_import\_result, nonnull): Factored out from other tools.

 \* gpg/pgp-export.c, gpg/pgp-keylist.c: New.

2009-06-09 Werner Koch <wk@g10code.com>

 \* gpg/Makefile.am (./pubring.gpg): Ignore errors in case of already imported keys. Add --no-permission-warning and remove obsolete --allow-secret-key-import. \* gpg/mkdemodirs.in (GPG): Add --no-permission-warning.

 \* gpg/t-edit.c (edit\_fnc): Use gpgme\_io\_write.

2009-04-19 Moritz <moritz@gnu.org>

 \* gpg/Makefile.am (EXTRA\_DIST): Replaced mkdemodirs with mkdemodirs.in. (mkdemodirs): New target. (clean-local): Added command for removing mkdemodirs script. (./Alpha/Secret.gpg): Added dependency on mkdemodirs.

 \* gpg/mkdemodirs: Renamed to ...

 \* gpg/mkdemodirs.in: ... here.

 \* gpg/mkdemodirs.in (GPG): Derive value from @GPG@ instead of hard-coding "gpg".

2009-02-24 Werner Koch <wk@g10code.com>

 \* opassuan/t-command.c: Adjust for changed new op\_assuan interface.

2009-02-03 Werner Koch <wk@g10code.com>

 \* gpg/t-keylist.c (main): Check that new fields is\_cardkey and card\_number are not set.

2009-01-26 Werner Koch <wk@g10code.com>

 \* opassuan/: New. \* opassuan/Makefile.am: New.

 \* opassuan/t-command.c: New.

2008-12-03 Marcus Brinkmann <marcus@g10code.de>

 \* Makefile.am (INCLUDES): Fix path to include file.

 \* gpg/Makefile.am (INCLUDES), gpgsm/Makefile.am (INCLUDES): Likewise.

2008-11-18 Werner Koch <wk@g10code.com>

 \* gpgsm/cms-decrypt.c: New.

2008-11-03 Marcus Brinkmann <marcus@g10code.com>

 \* gpgsm/Makefile.am (INCLUDES, LDADD): Replace gpgme path with src.

 \* gpg/Makefile.am (INCLUDES, LDADD, t\_thread1\_LDADD): Likewise.

 \* Makefile.am (LDADD): Likewise.

2008-10-30 Werner Koch <wk@g10code.com>

 \* gpgsm/cms-keylist.c: New.

2008-06-19 Werner Koch <wk@g10code.com>

 \* gpg/t-gpgconf.c (dump\_arg): Add new types. Print strings in quotes.

2008-01-28 Marcus Brinkmann <marcus@g10code.de>

 \* gpg/Makefile.am (DISTCLEANFILES): Add pubring.kbx~.

2008-01-10 Marcus Brinkmann <marcus@g10code.de>

 \* gpg/t-gpgconf.c (main): Allow for dirmngr not to be available.

 \* gpg/Makefile.am (./gpg-agent.conf): Correct pinentry path.

 \* gpg/pinentry:

New file.

 \* gpg/Makefile.am (DISTCLEANFILES, all-local): Add gpg-agent.conf (./gpg-agent.conf): New target. (EXTRA\_DIST): Add pinentry.

 \* gpg/t-gpgconf.c (main): Exit early if compiled without gpgconf.

2008-01-04 Marcus Brinkmann <marcus@g10code.de>

 \* gpg/Makefile.am (CLEANFILES): Add pubring.kbx and dirmngr.conf.

 \* Makefile.am (TESTS\_ENVIRONMENT): Use absolute path for GNUPGHOME.

 \* gpg/Makefile.am (TESTS\_ENVIRONMENT): Use absolute path for

 GNUPGHOME.

 \* gpgsm/Makefile.am (TESTS\_ENVIRONMENT): Use absolute path for GNUPGHOME. \* gpg/Makefile.am (TESTS): Add t-gpgconf.

 t-gpgconf.c: New file.

2007-11-23 Marcus Brinkmann <marcus@g10code.de>

 \* gpgsm/t-verify.c (show\_auditlog): Check for GPG\_ERR\_ASS\_UNKNOWN\_CMD.

2007-11-23 Werner Koch <wk@g10code.com>

 \* gpgsm/t-verify.c (check\_result): Don't exit on error but set a flag. (main): Cosnult flag for return value. (show\_auditlog): New. (main): Use it.

2007-09-27 Marcus Brinkmann <marcus@g10code.de>

 \* t-engine-info.c (check\_engine\_info): Fix debug output. \* gpg/Makefile.am (tests\_unix): New variable. (TESTS): Use it. \* gpg/t-support.h (passphrase\_cb) [HAVE\_W32\_SYSTEM]: Use WriteFile instead of write. \* gpg/t-wait.c [HAVE\_W32\_SYSTEM]: Define sleep as \_sleep.

2007-09-14 Marcus Brinkmann <marcus@g10code.de>

 \* gpgsm/t-verify.c (main): Release TEXT and SIG.

2007-07-12 Marcus Brinkmann <marcus@g10code.de>

\* gpgsm/Makefile.am (key\_id): Change := into =.

2007-07-12 Werner Koch <wk@g10code.com>

 \* gpgsm/t-support.h (init\_gpgme) [W32]: Do not init the locales as the constants are not available.

2007-02-26 Werner Koch <wk@g10code.com>

 \* gpg/t-verify.c (double\_plaintext\_sig): New. (main): Check it.

2006-12-02 Marcus Brinkmann <marcus@g10code.de>

 \* gpgsm/t-keylist.c (main): Skip unknown keys. Newer versions of GPGSM import more keys than older ones.

### 2005-12-06 Werner Koch <wk@g10code.com>

 \* gpg/t-keylist.c (main): Changed for that secondary keys now have a fingerprint.

 \*

 gpg/t-keylist-sig.c (main): Ditto. \* gpgsm/t-keylist.c (main): Ditto. The test used to be wrong.

2005-10-18 Werner Koch <wk@g10code.com>

 \* gpg/pubdemo.asc, gpg/secdemo.asc: Add 2 expired subkeys to Whisky. \* gpg/t-keylist.c: Reordered list to match new demo keyring. Add arg for number of subkeys and for extra checking function. (main): Enhanced a few error outputs. Changed subkey counting. Call extra checking function. (check\_whisky): New.

2005-10-07 Marcus Brinkmann <marcus@g10code.de>

 \* gpgsm/t-keylist.c (main): Allow for an email address as a second uid.

 \* gpg/t-sig-notation.c: Change critical notation to something GnuPG understands.

2005-10-01 Marcus Brinkmann <marcus@g10code.de>

 \* gpg/Makefile.am (EXTRA\_DIST): Remove gpg.conf. (DISTCLEANFILES): Add gpg.conf. (all-local): Add gpg.conf. (./gpg.conf): New target. \* gpg/gpg.conf: Remove file.

 \* gpg/Makefile.am (EXTRA\_DIST): Add gpg.conf.

 \* gpg/Makefile.am (TESTS): Add t-sig-notation.

 \* gpg/t-sig-notation.c

(check\_result): New file.

 \* gpg/t-verify.c (check\_result): Also check the length of the

 notation data.

 \* gpg/gpg.conf: New file.

2005-09-30 Marcus Brinkmann <marcus@g10code.de>

 \* gpg/Makefile.am (TESTS): Add t-filename.

 \* gpg/t-filename.c: New file.

### 2005-09-23 Werner Koch <wk@g10code.com>

 \* gpg/t-support.h (init\_gpgme) [W32]: Don't use LC\_MESSAGES.

- \* gpg/t-encrypt-large.c: New test.
- \* gpg/Makefile.am (TESTS): Add t-encrypt-large.

2005-06-03 Marcus Brinkmann <marcus@g10code.de>

 \* gpg/Makefile.am (TESTS): Add t-wait.

 \* gpg/t-wait.c (main): New test.

2004-12-07 Marcus Brinkmann <marcus@g10code.de>

 \* gpg/mkdemodirs: Add copyright notice.

 \* gpgsm/Makefile.am, gpgsm/t-support.h, gpgsm/t-decrypt.c, gpgsm/t-encrypt.c, gpgsm/t-export.c, gpgsm/t-genkey.c, gpgsm/t-import.c, gpgsm/t-keylist.c, gpgsm/t-sign.c, gpgsm/t-verify.c, gpg/Makefile.am, gpg/t-decrypt.c, gpg/t-decrypt-verify.c, gpg/t-edit.c, gpg/t-encrypt.c, gpg/t-encrypt-sign.c, gpg/t-encrypt-sym.c, gpg/t-eventloop.c, gpg/t-export.c, gpg/t-genkey.c, gpg/t-import.c, gpg/t-keylist.c, gpg/t-keylist-sig.c, gpg/t-sign.c, gpg/t-signers.c, gpg/t-support.h, gpg/t-thread1.c, gpg/t-trustlist.c, gpg/t-verify.c, Makefile.am, t-data.c, t-engine-info.c, t-version.c: Change license to LGPL.

2004-08-17 Marcus Brinkmann <marcus@g10code.de>

 \* gpgsm/t-keylist.c (struct): Add new fields VALIDITY and KEY\_LENGTH. (main): Use them. \* gpgsm/t-import.c (check\_result): New argument total\_stat. (main): Pass this argument. Reduce number of total considered keys to 1 for the second test.

2004-04-05 Werner Koch <wk@gnupg.org>

 \* gpgsm/Makefile.am: Changed the faked system time to 20011213T12000.

2004-03-07 Marcus Brinkmann <marcus@g10code.de>

 \* gpgsm/t-keylist.c: Add chain IDs.

2004-03-03 Werner Koch <wk@gnupg.org>

 \* gpgsm/t-export.c (main): Also check exporting 2 certificates.

2004-02-17 Werner Koch <wk@gnupg.org>

 \* gpgsm/t-import.c (check\_result): gpgsm does now return info in the result->imports; adjust for that.

 \* gpgsm/Makefile.am (TESTS\_ENVIRONMENT): Reset the GPG\_AGENT\_INFO.

 Include config.h at the top of each C source. This is required due to LFS support.

 \* gpg/t-keylist-sig.c (main): s/class/sig\_class/.

 \* gpg/t-signers.c (check\_result): Ditto.

 \* gpg/t-sign.c (check\_result): Ditto.

 \* gpg/t-encrypt-sign.c (check\_result): Ditto.

 \* gpgsm/t-sign.c (check\_result): Ditto.

2004-01-12 Werner Koch <wk@gnupg.org>

 \* gpg/t-keylist-sig.c (main): Temporary disabled one test due top gpg 1.3.4 problems.

 \* gpg/t-import.c (check\_result): Likewise.

2003-11-19 Werner Koch <wk@gnupg.org>

 \* gpg/t-support.h (DIM): Added.

 \* gpg/t-verify.c (check\_result): Rewrote test for notations because the order of notaions is not guaranteed.

 \* gpgsm/t-support.h (fail\_if\_err): Also print the numeric values.

2003-10-06 Marcus Brinkmann <marcus@g10code.de>

 \* gpg/t-eventloop.c: Include <sys/types.h> for old systems.

 \* gpgsm/Makefile.am (DISTCLEANFILES): Add random\_seed.

 \* gpg/t-thread1.c (thread\_one): Do not call initialize\_gpgme. Likewise.

2003-09-14 Marcus Brinkmann <marcus@g10code.de>

 \* gpg/t-thread1.c (main): Call init\_gpgme here.

 (initialize\_gpgme): Function removed.

 \* gpg/t-thread1.c: New file.

 \* gpg/Makefile.am (TESTS): Add t-thread1.c.

 (t\_thread1\_LDADD): New variable.

 (LDADD): Remove GPG Error lib.

 \* gpgsm/Makefile.am (LDADD): Likewise.

 \* gpg/t-import.c (main): Likewise.

 \* gpg/t-keylist-sig.c (main): Likewise.

 \* gpg/t-keylist.c (main): Likewise.

 \* gpg/t-sign.c (main): Likewise.

- \* gpg/t-signers.c (main): Likewise.
- \* gpg/t-trustlist.c (main): Likewise.

 \* gpgsm/t-support.h: Include <stdlib.h> and <locale.h>.

 (init\_gpgme): New function.

 \* gpg/t-support.h: Likewise.

 \* gpgsm/t-verify.c (main): Call init\_gpgme.

 \* gpgsm/t-decrypt.c (main): Likewise.

 \* gpgsm/t-encrypt.c (main): Likewise.

 \* gpgsm/t-export.c (main): Likewise.

 \* gpgsm/t-genkey.c (main): Likewise.

 \* gpgsm/t-import.c (main):

Likewise.

 \* gpgsm/t-keylist.c (main): Likewise.

 \* gpgsm/t-sign.c (main): Likewise.

- \* gpg/t-verify.c (main): Call init\_gpgme.
- \* gpg/t-decrypt-verify.c (main): Likewise.
- \* gpg/t-decrypt.c (main): Likewise.
- \* gpg/t-edit.c (main): Likewise.
- \* gpg/t-encrypt-sign.c (main): Likewise.
- \* gpg/t-encrypt-sym.c (main): Likewise.
- \* gpg/t-encrypt.c (main): Likewise.
- \* gpg/t-eventloop.c (main): Likewise.
- \* gpg/t-export.c (main): Likewise.
- \* gpg/t-genkey.c (main): Likewise.

2003-08-14 Marcus Brinkmann <marcus@g10code.de>

 \* gpg/t-sign.c (check\_result): Change output format for signature class to unsigned int.

 \* gpg/t-signers.c (check\_result): Likewise.

 \* gpg/t-encrypt-sign.c (check\_result): Likewise.

 \* gpgsm/t-sign.c (check\_result): Likewise.

2003-07-31 Marcus Brinkmann <marcus@g10code.de>

 \* gpg/t-verify.c (check\_result): Change type of SUMMARY to

 unsigned int.

 \* gpg/t-decrypt-verify.c (check\_verify\_result): Likewise.

 \* gpg/t-keylist-sig.c (keys): Change type of member CLASS

to

 unsigned int.

 \* t-data.c (read\_cb): Change type of AMOUNT to unsigned int.

 \* t-version.c (version): Remove unused variable.

2003-07-22 Marcus Brinkmann <marcus@g10code.de>

 \* Makefile.am (AM\_CPPFLAGS): New variable. (LDADD): Add @GPG\_ERROR\_LIBS@. \* gpg/Makefile.am (AM\_CPPFLAGS): New variable. (LDADD): Add @GPG\_ERROR\_LIBS@. \* gpgsm/Makefile.am (AM\_CPPFLAGS): New variable. (LDADD): Add @GPG\_ERROR\_LIBS@.

2003-06-06 Marcus Brinkmann <marcus@g10code.de>

 Everywhere: Use libgpg-error error codes.

 \* gpg/Makefile.am (noinst\_HEADERS): New variable.

 \* gpg/t-support.h: New file.

 \* gpgsm/Makefile.am (noinst\_HEADERS): New variable.

 \* gpgsm/t-support.h: New file.

2003-05-29 Marcus Brinkmann <marcus@g10code.de>

 \* gpg/t-encrypt-sym.c (main): Adapt to new syntax.

 \* gpg/t-encrypt.c (main): Likewise.

 \* gpg/t-eventloop.c (main): Likewise.

 \* gpg/t-encrypt-sign.c (main): Likewise.

 \* gpgsm/t-export.c (main): Likewise.

 \* gpgsm/t-encrypt.c (main): Likewise.

2003-05-28 Marcus Brinkmann <marcus@g10code.de>

 \* gpg/t-eventloop.c (main): Rewrite recipient management.

 \* gpg/t-encrypt-sign.c (main): Likewise.

 \* gpg/t-encrypt.c (main): Likewise.

 \* gpg/t-export.c (main): Likewise.

 \* gpgsm/t-encrypt.c (main): Likewise.

 \* gpgsm/t-export.c (main): Likewise.

2003-05-27 Marcus Brinkmann <marcus@g10code.de>

 \* gpg/Makefile.am (TESTS): Order t-keylist and t-keylist-sig after

 t-import.

- \* gpg/t-edit.c (edit\_fnc): Fix primary UID for keylisting tests.
- \* gpg/t-keylist.c: Change order of user IDs.
- \* gpg/t-keylist-sig.c: Likewise.
- \* gpg/t-import.c: Add support for gpg in CVS.

2003-05-27 Marcus Brinkmann <marcus@g10code.de>

 \* t-data.c: Remove TEST\_OUT\_CB. (main): Likewise. \* gpg/t-trustlist.c (main): Access ITEM directly.

 \* (t-decrypt-verify.c, t-decrypt.c, t-edit.c, t-encrypt-sign.c, t-encrypt-sym.c, t-sign.c, t-signers.c): Include <unistd.h>. (passphrase\_cb): Rewritten.

 \* t-edit.c (edit\_fnc): Rewritten.

2003-05-04 Marcus Brinkmann <marcus@g10code.de>

 \*

gpg/t-keylist-sig.c (main): Remove timestamp check.

 \* gpgsm/t-keylist.c: Add check for timestamp.

 \* gpg/Makefile.am (TESTS): Add t-keylist-sig.

 \* gpg/t-keylist-sig.c: New file.

2003-04-30 Marcus Brinkmann <marcus@g10code.de>

 \* gpg/t-eventloop.c (main): Do not call print\_op\_info. (print\_op\_info): Function removed.

 \* gpg/t-keylist.c: Rewritten.

 \* gpgsm/t-keylist.c (main): Rewritten.

 \* gpg/t-edit.c (main): Do not use gpgme\_key\_get\_as\_xml. Use gpgme\_key\_unref instead gpgme\_key\_release.

 \* gpg/t-signers.c (main): Use gpgme\_key\_unref instead

 gpgme\_key\_release.

2003-04-29 Marcus Brinkmann <marcus@g10code.de>

 \* gpg/t-trustlist.c: Rewritten.

- \* gpg/t-verify.c (main): Rewritten.
- \* gpg/t-decrypt-verify.c: Rewritten.
- \* gpgsm/t-verify.c (main): Rewritten.

2003-04-28 Marcus Brinkmann <marcus@g10code.de>

 \* gpgsm/t-decrypt.c (main): Rewritten.

 \* gpg/t-decrypt.c: Rewritten.

 \* gpg/t-signers.c: Rewritten.

2003-04-27 Marcus Brinkmann <marcus@g10code.de>

 \*

gpg/t-encrypt-sign.c (check\_result): Rewritten.

 \* gpg/t-sign.c: Rewritten.

 \* gpgsm/t-sign.c: Rewritten.

 \* gpg/t-encrypt.c: Check for invalid recipients.

 \* gpgsm/t-encrypt.c: Likewise.

 \* gpg/t-import.c (check\_result): Really use FPR.

 \* gpgsm/t-import.c (check\_result): Rewritten.

2003-04-25 Marcus Brinkmann <marcus@g10code.de>

 \* gpg/t-import.c: Rewritten.

 \* gpgsm/t-genkey.c: Rewritten.

 \* gpgsm/Makefile.am (noinst\_PROGRAMS): Add t-genkey.

 \* gpg/t-genkey.c: Include <stdlib.h>.

 (main): Check result->fpr before checking its length.

2003-04-24 Marcus Brinkmann <marcus@g10code.de>

 \* gpg/t-genkey.c: Rewritten to match new semantics.

2003-02-06 Marcus Brinkmann <marcus@g10code.de>

 \* gpg/t-decrypt.c (passphrase\_cb): Fix to new prototype.

 \* gpg/t-decrypt-verify.c (passphrase\_cb): Likewise.

 \* gpg/t-edit.c (passphrase\_cb): Likewise.

 \* gpg/t-encrypt-sign.c (passphrase\_cb): Likewise.

 \* gpg/t-encrypt-sym.c (passphrase\_cb): Likewise.

 \* gpg/t-sign.c (passphrase\_cb): Likewise.

 \*

gpg/t-signers.c (passphrase\_cb): Likewise.

2003-01-30 Marcus Brinkmann <marcus@g10code.de>

 \* t-engine-info.c: Use file\_name instead path throughout.

- \* Makefile.am (TESTS): Add t-engine-info.
- \* t-engine-info.c: New file.
- \* gpg/t-encrypt.c (main): Don't print engine info.
- \* gpg/t-eventloop.c (main): Likewise.
- \* gpg/t-encrypt-sign.c (main): Likewise.
- \* gpgsm/t-encrypt.c (main): Likewise.

2002-12-24 Marcus Brinkmann <marcus@g10code.de>

 \* gpgsm/t-verify.c (main): Adjust caller of gpgme\_op\_verify.

- \* gpg/t-verify.c (main): Likewise.
- \* gpg/t-decrypt-verify.c (main): Likewise for

 gpgme\_op\_decrypt\_verify.

2002-12-23 Marcus Brinkmann <marcus@g10code.de>

 \* gpgsm/Makefile.am (./gpgsm.conf): Add a faked system time to avoid certification's expiry.

 \* gpgsm/t-encrypt.c (main): Use the short certification name.

2002-11-19 Marcus Brinkmann <marcus@g10code.de>

 \* gpg/t-genkey.c (main): Add missing argument to gpgme\_op\_genkey invocation.

2002-10-09 Marcus Brinkmann <marcus@g10code.de>

 \* gpg/t-decrypt.c (print\_data): Update to new gpgme\_data\_read interface, and use gpgme\_engine\_check\_version instead gpgme\_check\_version.

- \* gpg/t-decrypt-verify.c (print\_data): Likewise.
- \* gpg/t-edit.c (main): Likewise.
- \* gpg/t-encrypt.c (print\_data): Likewise.
- \* gpg/t-encrypt-sign.c (print\_data): Likewise.
- \* gpg/t-encrypt-sym.c (print\_data): Likewise.
- \* gpg/t-eventloop.c (print\_data): Likewise.
- \* gpg/t-export.c (print\_data): Likewise.
- \* gpg/t-sign.c (print\_data): Likewise.
- \* gpg/t-signers.c (print\_data): Likewise.
- \* gpgsm/t-decrypt.c (print\_data): Likewise.
- \* gpgsm/t-encrypt.c (print\_data): Likewise.
- \* gpgsm/t-export.c (print\_data): Likewise.
- \* gpgsm/t-sign.c (print\_data): Likewise.
- \* gpg/t-verify.c (main): Likewise for gpgme\_op\_verify.
- \* gpgsm/t-verify.c (main): Likewise for gpgme\_op\_verify.
- \* t-data.c (read\_once\_test): Likewise.

(write test): Update for new behaviour of data objects.

 (main): Remove type test.

 \*

2002-09-30 Werner Koch <wk@gnupg.org>

 gpgsm/t-keylist.c (doit): Add arg SECRET. (main): Add option --secret.

2002-09-28 Marcus Brinkmann <marcus@g10code.de>

 \* t-version.c: Include <string.h>. Reported by Stphane Corthsy.

2002-09-02 Marcus Brinkmann <marcus@g10code.de>

 \* gpg/t-keylist.c (main): Test PATTERN for NULL before printing. Reported by Dr. Stefan Dalibor <Dr.Stefan.Dalibor@bfa.de>.

2002-08-01 Marcus Brinkmann <marcus@g10code.de>

 \* gpg/t-edit.c: Also add a test for the expire command (testing the passphrase callback).

2002-07-28 Marcus Brinkmann <marcus@g10code.de>

 \* gpg/t-edit.c: New file.

 \* gpg/Makefile (TESTS): Add t-edit.

2002-07-25 Marcus Brinkmann <marcus@g10code.de>

 \* gpg/t-encrypt-sym.c (main): Change type of I to size\_t and rename to LEN.

 \* gpg/t-verify.c (main): Likewise. Submitted by Stphane Corthsy.

2002-07-03 Marcus Brinkmann <marcus@g10code.de>

 \* gpg/t-eventloop.c: New file. \* gpg/Makefile (TESTS): Add t-eventloop.

2002-06-26 Werner Koch <wk@gnupg.org>

 $\ddot{\phantom{0}}$ 

 gpgsm/t-import.c (print\_op\_info): New. (main): Print operation info.

2002-06-25 Werner Koch <wk@gnupg.org>

 \* gpgsm/Makefile.am (DISTCLEANFILES): new.

2002-06-25 Marcus Brinkmann <marcus@g10code.de>

 \* gpgsm/Makefile.am (TESTS): Add t-export. gpgsm/t-export.c: New file.

2002-06-20 Werner Koch <wk@gnupg.org>

 \* gpgsm/t-sign.c (main): Also test a normal signature.

 \* gpg/Makefile (TESTS\_ENVIRONMENT): Set GPG\_AGENT\_INFO empty.

 \* gpg/t-signers.c, gpg/t-sign.c, gpg/t-encrypt-sym.c

 \* gpg/t-encrypt-sign.c, gpg/t-decrypt.c

 \* gpg/t-decrypt-verify.c (main): Changed the GPG\_AGENT\_INFO check to match the one in ../../gpgme/rungpg.c.

2002-06-12 Werner Koch <wk@gnupg.org>

 \* gpgsm/t-keylist.c (doit): Print operation info if available.

2002-06-10 Werner Koch <wk@gnupg.org>

 \* gpgsm/t-verify.c (print\_sig\_stat): Print the error token.

2002-06-04 Werner Koch <wk@gnupg.org>

 \* gpgsm/t-encrypt.c (main): Add a simple option parser and allow to specify an encryption key.

2002-05-26 Marcus Brinkmann <marcus@g10code.de>

 \* gpg/Makefile.am (all-local): Remove dependency on ./secring.gpg. (./secring.gpg): Remove target, and move all rules for this target to ...

 (./pubring.gpg): ... here. This was necessary because GnuPG 1.0.7 does create an empty secring.gpg file when importing public keys.

2002-05-08 Marcus Brinkmann <marcus@g10code.de>

 \* gpgsm/t-verify.c (validity\_string): New. (print sig stat): Print expire time and validity. (status\_string): Add new exipred stati.

2002-05-03 Werner Koch <wk@gnupg.org>

 \* gpg/t-verify.c (validity\_string): New. (print sig stat): Print expire time and validity.  (status\_string): Add new exipred stati.

2002-04-05 Marcus Brinkmann <marcus@g10code,de>

 \* gpgsm/Makefile.am (./trustlist.txt): Put more into this file to prevent use of gpg-agent. (./gpg-agent.conf): Remove target. (all-local): Remove ./gpg-agent.conf.

2002-04-05 Marcus Brinkmann <marcus@g10code.de>

 \* gpgsm/t-keylist.c (main): Use gpgme\_engine\_check\_version instead gpgme\_check\_engine. \* gpgsm/t-encrypt.c (main): Likewise.

2002-03-06 Marcus Brinkmann <marcus@g10code.de>

 \* gpg/t-encrypt-sym.c: New file. \* gpg/Makefile.am (TESTS): Add t-encrypt-sym.

2002-03-05 Marcus Brinkmann <marcus@g10code.de>

 \* gpg/Makefile.am (CLEANFILES): Remove random\_seed, which is now in DISTCLEANFILES.

2002-03-04 Werner Koch <wk@gnupg.org>

 \* gpg/Makefile.am (DISTCLEANFILES): Added.

2002-03-03 Marcus Brinkmann <marcus@g10code.de>

 \* gpg/t-verify.c (main): Add a few more sanity checks, and a check for normal signatures.

2002-02-26 Marcus Brinkmann <marcus@g10code.de>

 \* gpg/t-encrypt-sign.c: New file. \* gpg/Makefile.am (TESTS): Add t-encrypt-sign.

2002-02-13 Werner Koch <wk@gnupg.org>

 \* gpgsm/Makefile.am (private-keys-v1.d): Don't fail when the directory already exists.

2002-02-12 Marcus Brinkmann <marcus@g10code.de>

 \* gpg/Makefile.am (CLEANFILES): New target.

 (distclean-local): Rename to

 (clean-local): ... this.

...

2002-02-09 Marcus Brinkmann <marcus@g10code.de>

 \* gpgsm/Makefile.am (./private-keys-v1.d/\$(key\_id).key): Fix rule.

2002-02-09 Marcus Brinkmann <marcus@g10code.de>

 \* gpgsm/t-genkey.c: New file (not added to Makefile.am because of gpg-agent bug).

2002-02-08 Marcus Brinkmann <marcus@g10code.de>

 \* gpgsm/Makefile.am (key\_id): Update value. (all-local): Add .key to keyid filename. (./private-keys-v1.d/\$(key\_id)): Renamed to ... (./private-keys-v1.d/\$(key\_id).key): ... this. (all-local): Add ./gpgsm.conf, ./trustlist.txt. (./gpgsm.conf, ./trustlist.txt): New target.

 \* gpgsm/567064FE6D14A17B2D811ABB407728BC558AA455: Renamed to ...

 \* gpgsm/32100C27173EF6E9C4E9A25D3D69F86D37A4F939: ... this.

2002-01-30 Marcus Brinkmann <marcus@g10code.de>

 \* gpg/t-import.c (print\_op\_info): New function. (main): Use it.

2002-01-22 Marcus Brinkmann <marcus@g10code.de>

 \* gpg/t-signers.c (passphrase\_cb): Change type of r\_hd to void\*\*.

 \* gpg/t-sign.c (passphrase\_cb):

Likewise.

 \* gpg/t-decrypt-verify.c (passphrase\_cb): Likewise.

 \* gpg/t-decrypt.c (passphrase\_cb): Likewise.

2001-12-19 Marcus Brinkmann <marcus@g10code.de>

 \* gpg/t-decrypt-verify.c: Don't include `mcheck.h'. Reported by Stphane Corthsy.

2001-12-19 Marcus Brinkmann <marcus@g10code.de>

 \* gpg/Makefile.am (EXTRA\_DIST): Add missing line continuation.

2001-12-19 Marcus Brinkmann <marcus@g10code.de>

 \* gpgsm/Makefile.am (EXTRA\_DIST): Add \$(key\_id).

2001-12-16 Marcus Brinkmann <marcus@g10code.de>

 \* gpgsm/Makefile: Rename `pubcerts.kbx' to `pubring.kbx'.

2001-12-15 Marcus Brinkmann <marcus@g10code.de>

 \* gpgsm/t-keylist.c (check\_two\_contexts): Set protocols.

2001-12-14 Marcus Brinkmann <marcus@g10code.de>

 \* gpgsm/t-sign.c: New file. \* gpgsm/Makefile.am (TESTS): Add t-sign.

2001-12-14 Marcus Brinkmann <marcus@g10code.de>

 \* gpgsm/t-decrypt.c: New file. \* gpgsm/567064FE6D14A17B2D811ABB407728BC558AA455: Likewise. \* gpgsm/Makefile.am (TESTS): Add t-decrypt. (key\_id): New variable. (all-local): New target ./private-keys-v1.d/\$(key\_id) added. (./private-keys-v1.d/\$(key\_id)): New target.

2001-12-14 Marcus Brinkmann <marcus@g10code.de>

 \* gpgsm/t-verify.c: New file. \* gpgsm/Makefile.am (TESTS): Add t-verify.

2001-12-14 Marcus Brinkmann <marcus@g10code.de>

 \* gpg/Makefile.am (GPG): Set to @GPG\_PATH@. (./pubring.gpg): Use \$(GPG) instead gpg. (./secring.gpg): Likewise.

 \* gpgsm/t-import.c (main): Remove third test case.

 \* gpgsm/Makefile.am (GPGSM): Set to @GPGSM@.

 (all-local): New target.

 (./pubcerts.kbx): Likewise.

 \* gpgsm/t-encrypt.c: New file.

 \* gpgsm/Makefile.am (TESTS): Add t-encrypt.

2001-12-14 Marcus Brinkmann <marcus@g10code.de>

 \* gpgsm/t-keylist.c: New file.

 \* gpgsm/Makefile.am (TESTS): Add t-keylist.

## 2001-12-13 Marcus Brinkmann <marcus@g10code.de>

 \* gpgsm/cert\_dfn\_pca01.der: New file.

 \* gpgsm/cert\_dfn\_pca15.der: Likewise.

 \* gpgsm/cert\_g10code\_test1.der: Likewise.

 \* gpgsm/t-import.c: Likewise.

 \*

 gpgsm/Makefile.am (EXTRADIST): Add new files. (TESTS): Add t-import.

2001-11-22 Marcus Brinkmann <marcus@g10code.de>

 \* gpg/: New directory.

 \* Makefile.am, t-verify.c, t-encrypt.c, t-signers.c, t-trustlist.c, t-sign.c, t-keylist.c, t-import.c, t-genkey.c, t-export.c, t-decrypt-verify.c, t-decrypt.c, t-version.c, t-data.c, mkdemodirs. cipher-1.asc, cipher-2.asc, geheim.txt, pubdemo.asc, pubkey-1.asc, secdemo.asc, seckey-1.asc): Move to sub directory gpg/.

 \* gpg/Makefile.am (INCLUDES): Include gpgme/, not include/ and intl/.

 (LDD): Correct relative path to gpgme library.

 (TESTS): Remove t-version and t-data.

 \* gpg/t-verify.c, gpg/t-encrypt.c, gpg/t-signers.c, gpg/t-trustlist.c,

 gpg/t-sign.c, gpg/t-keylist.c, gpg/t-import.c, gpg/t-genkey.c,

 gpg/t-export.c, gpg/t-decrypt-verify.c, gpg/t-decrypt.c,

 t-version.c, t-data.c): Include gpgme.h, not "../gpgme/gpgme.h".

 \* Makefile.am: New file.

 \* gpgsm/: New directory.

 \* gpgsm/Makefile.am: New file.

2001-11-16 Marcus Brinkmann <marcus@g10code.de>

 \* Makefile.am (TESTS): Add t-decrypt-verify.

 \* t-decrypt-verify.c: New file.

 \* cipher-2.asc: Likewise.

2001-11-02 Marcus Brinkmann <marcus@g10code.de>

 \* t-data.c: Include stddef.h. (read\_once\_test): Change type of READ to size\_t. (read\_test): Likewise. (write\_test): Likewise.

2001-10-29 Marcus Brinkmann <marcus@g10code.de>

 \* t-signers.c: New file.

 \* Makefile.am (TESTS): Add t-signers.

2001-10-22 Marcus Brinkmann <marcus@g10code.de>

 \* Makefile.am (TEST\_ENVIRONMENT): Revert last change.

2001-10-22 Marcus Brinkmann <marcus@g10code.de>

 \* Makefile.am (TEST\_ENVIRONMENT): Set environment to \$(srcdir), not current directory.

2001-10-22 Marcus Brinkmann <marcus@g10code.de>

 \* t-data.c (write\_test): New function. (main): Invoke write\_test for all rounds except TEST\_OUT\_CB.

2001-10-22 Marcus Brinkmann <marcus@g10code.de>

 \* Makefile.am (INCLUDES): Remove spurious duplicate to silence automake.

2001-10-16 Marcus Brinkmann <marcus@g10code.de>

 \*

# t-version.c: New file.

#### \* t-data.c: Likewise.

 \* t-data-1.txt: Likewise.

- \* t-data-2.txt: Likewise.
- \* Makefile.am (TESTS): Add t-version, t-data.

2001-09-17 Werner Koch <wk@gnupg.org>

 \* t-keylist.c (check\_two\_contexts): New.

2001-09-03 Werner Koch <wk@gnupg.org>

 \* t-encrypt.c (print\_op\_info): New and use it after each operation.

2001-08-28 Werner Koch <wk@gnupg.org>

 \* t-sign.c (print\_op\_info): New and use it after each operation.

2001-03-15 Werner Koch <wk@gnupg.org>

 \* t-keylist.c (doit): List subkeys too, show caps.

2001-02-13 Werner Koch <wk@gnupg.org>

 \* t-verify.c (print\_sig\_stat): Repaled ulong by unsigned long because we don't use the config stuff here.

2001-02-12 Werner Koch <wk@gnupg.org>

 \* tests/t-verify.c (print\_sig\_stat): Print info about the keys.

Copyright (C) 2001, 2002, 2003, 2004, 2005, 2006, 2007, 2008, 2009, 2011 g10 Code GmbH

This file is free software; as a special exception the author gives unlimited permission to copy and/or distribute it, with or without modifications, as long as this notice is preserved.

This file is distributed in the hope that it will be useful, but WITHOUT ANY WARRANTY, to the extent permitted by law; without even the implied warranty of MERCHANTABILITY or FITNESS FOR A PARTICULAR PURPOSE. (11:private-key(3:dsa(1:p129:eC\_L&\$2,6tx.gh1VirlqI9 ,^g3.\$DveUvX1'oIj)(1:q21: #UFK2z(tuVG)(1:g128:zu^Rab;qeQQA B?/6/aspfE/ gx!Mr0YY\*oMrJc2xWG:.r6)(1:y128:Uf]j^@oEn4j#QrRq" RcEa E/}4C[3A  $5 + \sim 4! +$  $(W&5d)ij(1:x21:^{\circ})))$ # libgpgme.vers - List of symbols to export. # Copyright (C) 2002, 2004, 2005, 2009, 2012 g10 Code GmbH # # This file is part of GPGME. # # GPGME is free software; you can redistribute it and/or modify # it under the terms of the GNU Lesser general Public License as # published by the Free Software Foundation; either version 2.1 of # the License, or (at your option) any later version. # # GPGME is distributed in the hope that it will be useful, # but WITHOUT ANY WARRANTY; without even the implied warranty of # MERCHANTABILITY or FITNESS FOR A PARTICULAR PURPOSE. See the # GNU Lesser General Public License for more details. # # You should have received a copy of the GNU Lesser General Public # License along with this program; if not, see <https://www.gnu.org/licenses/>. #------------------------------------------------------- # Please remember to add new functions also to gpgme.def #-------------------------------------------------------

GPGME\_1.1 {

global:

gpgme\_set\_engine\_info;

 gpgme\_ctx\_get\_engine\_info; gpgme\_ctx\_set\_engine\_info;

 gpgme\_data\_set\_file\_name; gpgme\_data\_get\_file\_name; gpgme\_data\_identify;

 gpgme\_sig\_notation\_clear; gpgme\_sig\_notation\_add; gpgme\_sig\_notation\_get;

gpgme\_free;

 gpgme\_op\_getauditlog\_start; gpgme\_op\_getauditlog;

 gpgme\_conf\_release; gpgme\_conf\_arg\_new; gpgme\_conf\_arg\_release; gpgme\_conf\_opt\_change; gpgme\_op\_conf\_load; gpgme\_op\_conf\_save; gpgme\_op\_conf\_dir;

gpgme\_cancel\_async;

 gpgme\_op\_assuan\_result; gpgme\_op\_assuan\_transact; gpgme\_op\_assuan\_transact\_start;

gpgme\_check\_version\_internal;

 gpgme\_io\_read; gpgme\_io\_write;

 gpgme\_result\_ref; gpgme\_result\_unref;

 gpgme\_op\_import\_keys; gpgme\_op\_import\_keys\_start; gpgme\_op\_export\_keys; gpgme\_op\_export\_keys\_start;

gpgme\_op\_assuan\_transact\_ext;

gpgme\_wait\_ext;

 gpgme\_op\_vfs\_mount\_result; gpgme\_op\_vfs\_mount; gpgme\_op\_vfs\_create;

 gpgme\_key\_from\_uid; gpgme\_set\_sub\_protocol; gpgme\_get\_sub\_protocol;

 gpgme\_op\_passwd\_start; gpgme\_op\_passwd;

gpgme\_set\_global\_flag;

gpgme\_io\_writen;

 gpgme\_set\_pinentry\_mode; gpgme\_get\_pinentry\_mode;

gpgme\_get\_dirinfo;

 gpgme\_op\_spawn\_start; gpgme\_op\_spawn;

 gpgme\_set\_offline; gpgme\_get\_offline;

 gpgme\_set\_status\_cb; gpgme\_get\_status\_cb;

 gpgme\_pubkey\_algo\_string; gpgme\_set\_ctx\_flag; gpgme\_get\_ctx\_flag; gpgme\_data\_set\_flag;

 gpgme\_op\_createkey\_start; gpgme\_op\_createkey; gpgme\_op\_createsubkey\_start; gpgme\_op\_createsubkey; gpgme\_op\_adduid\_start; gpgme\_op\_adduid; gpgme\_op\_revuid\_start; gpgme\_op\_revuid; gpgme\_op\_keysign\_start; gpgme\_op\_keysign; gpgme\_op\_tofu\_policy\_start; gpgme\_op\_tofu\_policy;

 gpgme\_op\_interact\_start; gpgme\_op\_interact;

## gpgme\_addrspec\_from\_uid;

 gpgme\_set\_sender; gpgme\_get\_sender;

 gpgme\_op\_query\_swdb; gpgme\_op\_query\_swdb\_result;

 gpgme\_op\_set\_uid\_flag\_start; gpgme\_op\_set\_uid\_flag;

 gpgme\_op\_decrypt\_ext; gpgme\_op\_decrypt\_ext\_start;

gpgme\_data\_new\_from\_estream;

## };

GPGME\_1.0 { global: gpgme\_check\_version; gpgme\_get\_engine\_info; gpgme\_engine\_check\_version;

 gpgme\_err\_code\_from\_errno; gpgme\_err\_code\_to\_errno; gpgme\_err\_make\_from\_errno; gpgme\_error\_from\_errno; gpgme\_strerror; gpgme\_strerror\_r; gpgme\_strsource;

 gpgme\_data\_get\_encoding; gpgme\_data\_new; gpgme\_data\_new\_from\_cbs; gpgme\_data\_new\_from\_fd; gpgme\_data\_new\_from\_file; gpgme\_data\_new\_from\_filepart; gpgme\_data\_new\_from\_mem; gpgme\_data\_new\_from\_stream; gpgme\_data\_read; gpgme\_data\_release; gpgme\_data\_release\_and\_get\_mem; gpgme\_data\_seek;

 gpgme\_data\_set\_encoding; gpgme\_data\_write;

 gpgme\_get\_protocol\_name; gpgme\_hash\_algo\_name; gpgme\_pubkey\_algo\_name;

 gpgme\_new; gpgme\_get\_armor; gpgme\_get\_include\_certs; gpgme\_get\_io\_cbs; gpgme\_get\_keylist\_mode; gpgme\_get\_passphrase\_cb; gpgme\_get\_progress\_cb; gpgme\_get\_protocol; gpgme\_get\_textmode; gpgme\_release; gpgme\_set\_armor; gpgme\_set\_include\_certs; gpgme\_set\_io\_cbs; gpgme\_set\_keylist\_mode; gpgme\_set\_locale; gpgme\_set\_passphrase\_cb; gpgme\_set\_progress\_cb; gpgme\_set\_protocol; gpgme\_set\_textmode; gpgme\_signers\_add; gpgme\_signers\_clear; gpgme\_signers\_count; gpgme\_signers\_enum;

 gpgme\_key\_ref; gpgme\_key\_unref; gpgme\_key\_release;

 gpgme\_trust\_item\_ref; gpgme\_trust\_item\_unref;

 gpgme\_cancel; gpgme\_op\_card\_edit; gpgme\_op\_card\_edit\_start; gpgme\_op\_decrypt; gpgme\_op\_decrypt\_result; gpgme\_op\_decrypt\_start; gpgme\_op\_decrypt\_verify; gpgme\_op\_decrypt\_verify\_start; gpgme\_op\_delete; gpgme\_op\_delete\_start;

 gpgme\_op\_delete\_ext; gpgme\_op\_delete\_ext\_start; gpgme\_op\_edit; gpgme\_op\_edit\_start; gpgme\_op\_encrypt; gpgme\_op\_encrypt\_start; gpgme\_op\_encrypt\_ext; gpgme\_op\_encrypt\_ext\_start; gpgme\_op\_encrypt\_sign; gpgme\_op\_encrypt\_sign\_ext; gpgme\_op\_encrypt\_sign\_start; gpgme\_op\_encrypt\_sign\_ext\_start; gpgme\_op\_encrypt\_result; gpgme\_op\_export; gpgme\_op\_export\_ext; gpgme\_op\_export\_ext\_start; gpgme\_op\_export\_start; gpgme\_op\_genkey; gpgme\_op\_genkey\_result; gpgme\_op\_genkey\_start; gpgme\_get\_key; gpgme\_op\_import; gpgme\_op\_import\_result; gpgme\_op\_import\_start; gpgme\_op\_keylist\_end; gpgme\_op\_keylist\_ext\_start; gpgme\_op\_keylist\_from\_data\_start; gpgme\_op\_keylist\_next; gpgme\_op\_keylist\_result; gpgme\_op\_keylist\_start; gpgme\_op\_sign; gpgme\_op\_sign\_result; gpgme\_op\_sign\_start; gpgme\_op\_trustlist\_end; gpgme\_op\_trustlist\_next; gpgme\_op\_trustlist\_start; gpgme\_op\_verify; gpgme\_op\_verify\_result; gpgme\_op\_verify\_start; gpgme\_wait;

 gpgme\_data\_new\_with\_read\_cb; gpgme\_data\_rewind; gpgme\_get\_sig\_status; gpgme\_get\_sig\_string\_attr; gpgme\_get\_sig\_ulong\_attr; gpgme\_get\_sig\_key;

 gpgme\_key\_get\_string\_attr; gpgme\_key\_get\_ulong\_attr; gpgme\_key\_sig\_get\_string\_attr; gpgme\_key\_sig\_get\_ulong\_attr; gpgme\_op\_import\_ext; gpgme\_trust\_item\_get\_int\_attr; gpgme\_trust\_item\_get\_string\_attr; gpgme\_trust\_item\_release;

 gpgme\_err\_code\_from\_syserror; gpgme\_err\_set\_errno;

 gpgme\_op\_setexpire; gpgme\_op\_setexpire\_start;

 gpgme\_op\_revsig; gpgme\_op\_revsig\_start;

local:

\*;

# };

# -\*- mode: org -\*- #+TITLE: What's New in the GPGME Python Bindings and Documentation #+AUTHOR: Ben McGinnes #+LATEX\_COMPILER: xelatex #+LATEX\_CLASS: article #+LATEX\_CLASS\_OPTIONS: [12pt] #+LATEX\_HEADER: \usepackage{xltxtra} #+LATEX\_HEADER: \usepackage[margin=1in]{geometry} #+LATEX\_HEADER: \setmainfont[Ligatures={Common}]{Times New Roman} #+LATEX\_HEADER: \author{Ben McGinnes <ben@gnupg.org>}

\* What's New :PROPERTIES: :CUSTOM\_ID: new-stuff :END:

| Version:  $| 0.0.1 |$ | GPGME Version: | 1.13.0 | | Author: | Ben McGinnes <ben@gnupg.org> | | Author GPG Key: | DB4724E6FA4286C92B4E55C4321E4E2373590E5D | | Language: | Australian English, British English |  $|\text{xml:lang}:$   $|$  en-AU, en-GB, en |

Last time the most obviously new thing was adding the /What's New/ section to the HOWTO. Now it's moving it out of the HOWTO.

\*\* New in GPGME 1130 :PROPERTIES: :CUSTOM\_ID: new-stuff-1-13-0 :END:

Additions since GPGME 1.12.0 include:

- Moving the /What's New/ section out of the basic [[file:gpgme-python-howto.org][HOWTO]] document and into its own file so as to more readily include other documents

beyond that HOWTO.

- Moving the preceding, archival, segments into [[file:what-was-new.org][another file]].

- Added =gpg.version.versionintlist= to make it easier for Python

 developers to check for a specific version number, even with beta versions (it will drop the "-betaN" part).

- Added expanded detail on issues pertaining to installing for Windows users.

- Bindings enter [[file:maintenance-mode][maintenance mode]] from January, 2019.

- Added documentation on maintenance mode and what changes can be made

 to the code when in that status. Essentially that boils down to bug fixes only and no feature requests.

- The import-keys-hkp.py example script, which uses the =hkp4py= module to search the SKS servers for a key, has been tightened up to

 search for both hexadecimal key IDs and user ID strings with reduced chance of unnecessary repitition. There may still be some repetition if a key includes a user ID matching the hexadecimal value of a key ID.

# GNU LESSER GENERAL PUBLIC LICENSE Version 2.1, February 1999

Copyright (C) 1991, 1999 Free Software Foundation, Inc.

 59 Temple Place, Suite 330, Boston, MA 02111-1307 USA Everyone is permitted to copy and distribute verbatim copies of this license document, but changing it is not allowed.

[This is the first released version of the Lesser GPL. It also counts as the successor of the GNU Library Public License, version 2, hence the version number 2.1.]

# Preamble

 The licenses for most software are designed to take away your freedom to share and change it. By contrast, the GNU General Public Licenses are intended to guarantee your freedom to share and change free software--to make sure the software is free for all its users.

 This license, the Lesser General Public License, applies to some specially designated software packages--typically libraries--of the Free Software Foundation and other authors who decide to use it. You can use it too, but we suggest you first think carefully about whether this license or the ordinary General Public License is the better strategy to use in any particular case, based on the explanations below.

 When we speak of free software, we are referring to freedom of use, not price. Our General Public Licenses are designed to make sure that you have the freedom to distribute copies of free software (and charge for this service if you wish); that you receive source code or can get it if you want it; that you can change the software and use pieces of it in new free programs; and that you are informed that you can do these things.

 To protect your rights, we need to make restrictions that forbid distributors to deny you these rights or to ask you to surrender these rights. These restrictions translate to certain responsibilities for you if you distribute copies of the library or if you modify it.

 For example, if you distribute copies of the library, whether gratis

or for a fee, you must give the recipients all the rights that we gave you. You must make sure that they, too, receive or can get the source code. If you link other code with the library, you must provide complete object files to the recipients, so that they can relink them with the library after making changes to the library and recompiling it. And you must show them these terms so they know their rights.

We protect your rights with a two-step method: (1) we copyright the library, and (2) we offer you this license, which gives you legal permission to copy, distribute and/or modify the library.

 To protect each distributor, we want to make it very clear that there is no warranty for the free library. Also, if the library is modified by someone else and passed on, the recipients should know that what they have is not the original version, so that the original author's reputation will not be affected by problems that might be introduced by others.

### $\overline{M}$ .

Finally, software

 patents pose a constant threat to the existence of any free program. We wish to make sure that a company cannot effectively restrict the users of a free program by obtaining a restrictive license from a patent holder. Therefore, we insist that

any patent license obtained for a version of the library must be consistent with the full freedom of use specified in this license.

 Most GNU software, including some libraries, is covered by the ordinary GNU General Public License. This license, the GNU Lesser General Public License, applies to certain designated libraries, and is quite different from the ordinary General Public License. We use this license for certain libraries in order to permit linking those libraries into non-free programs.

 When a program is linked with a library, whether statically or using a shared library, the combination of the two is legally speaking a combined work, a derivative of the original library. The ordinary General Public License therefore permits such linking only if the entire combination fits its criteria of freedom. The Lesser General

Public License permits more lax criteria for linking other code with the library.

 We call this license the "Lesser" General Public License because it does Less to protect the user's freedom than the ordinary General Public License. It also provides other free software developers Less of an advantage over competing non-free programs. These disadvantages are the reason we use the ordinary General Public License for many libraries. However, the Lesser license provides advantages in certain special circumstances.

 For example, on rare occasions, there may be a special need to encourage the widest possible use of a certain library, so that it becomes a de-facto standard. To achieve this, non-free programs must be allowed to use the library. A more frequent case is that a free library does the same job as widely used non-free libraries. In this case, there is little to gain by limiting the free library to free software only, so we use the Lesser General Public License.

 In other cases, permission to use a particular library in non-free programs enables a greater number of people to use a large body of free software. For example, permission to use the GNU C Library in non-free programs enables many more people to use the whole GNU operating system, as well as its variant, the GNU/Linux operating system.

 Although the Lesser General Public License is Less protective of the users' freedom, it does ensure that the user of a program that is linked with the Library has the freedom and the wherewithal to run that program using a modified version of the Library.

 The precise terms and conditions for copying, distribution and modification follow. Pay close attention to the difference between a "work based on the library" and a "work that uses the library". The former contains code derived from the library, whereas the latter must be combined with the library in order

 to run. ^L

# GNU LESSER GENERAL PUBLIC LICENSE TERMS AND CONDITIONS FOR COPYING, DISTRIBUTION AND MODIFICATION

 0. This License Agreement applies to any software library or other program which contains a notice placed by the copyright holder or other authorized party saying it may be distributed under the terms of this Lesser General Public License (also called "this License"). Each licensee is addressed as "you".

 A "library" means a collection of software functions and/or data prepared so as to be conveniently linked with application programs (which use some of those functions and data) to form executables.

 The "Library", below, refers to any such software library or work which has been distributed under these terms. A "work based on the Library" means either the Library or any derivative work under copyright law: that is to say, a work containing the Library or a portion of it, either verbatim or with modifications and/or translated straightforwardly into another language. (Hereinafter, translation is

included without limitation in the term "modification".)

 "Source code" for a work means the preferred form of the work for making modifications to it. For a library, complete source code means all the source code for all modules it contains, plus any associated interface definition files, plus the scripts used to control compilation and installation of the library.

 Activities other than copying, distribution and modification are not covered by this License; they are outside its scope. The act of running a program using the Library is not restricted, and output from such a program is covered only if its contents constitute a work based on the Library (independent of the use of the Library in a tool for writing it). Whether that is true depends on what the Library does and what the program that uses the Library does.

 1. You may copy and distribute verbatim copies of the Library's complete source code as you receive it, in any medium, provided that you conspicuously and appropriately publish on each copy an appropriate copyright notice and disclaimer of warranty; keep intact

all the notices that refer to this License and to the absence of any warranty; and distribute a copy of this License along with the Library.

 You may charge a fee for the physical act of transferring a copy, and you may at your option offer warranty protection in exchange for a fee.

 2. You may modify your copy or copies of the Library or any portion of it, thus forming a work based on the Library, and copy and distribute such modifications or work under the terms of Section 1 above, provided that you also meet all of these conditions:

a) The modified work must itself be a software library.

 b) You must cause the files modified to carry prominent notices stating that you changed the files and the date of any change.

 c) You must cause the whole of the work to be licensed at no charge to all third parties under the terms of this License.

 d) If a facility in the modified Library refers to a function or a table of data to be supplied by an application program that uses the facility, other than as an argument passed when the facility is invoked, then you must make a good faith effort to ensure that, in the event an application does not supply such function or table, the facility still operates, and performs whatever part of its purpose remains meaningful.

 (For example, a function in a library to compute square roots has a purpose that is entirely well-defined independent of the application. Therefore, Subsection 2d requires that any application-supplied function or table used by this function must be optional: if the application does not supply it, the square root function must still compute square roots.)

These requirements apply to the modified work as a whole. If identifiable sections of that work are not derived from the Library, and can

 be reasonably considered independent and separate works in themselves, then this License, and its terms, do not apply to those sections when you distribute them as separate works. But when you distribute the same sections as part of a whole which is a work based on the Library, the distribution of the whole must be on the terms of this License, whose permissions for other licensees extend to the entire whole, and thus to each and every part regardless of who wrote it.

Thus, it is not the intent of this section to claim rights or contest your rights to work written entirely by you; rather, the intent is to exercise the right to control the distribution of derivative or collective works based on the Library.

In addition, mere aggregation of another work not based on the Library with the Library (or with a work based on the Library) on a volume of a storage or distribution medium does not bring the other work under the scope of this License.

# 3. You may opt to apply the terms of the ordinary GNU General Public

License instead of this License to a given copy of the Library. To do this, you must alter all the notices that refer to this License, so that they refer to the ordinary GNU General Public License, version 2, instead of to this License. (If a newer version than version 2 of the ordinary GNU General Public License has appeared, then you can specify that version instead if you wish.) Do not make any other change in these notices.

 $\overline{M}$ 

 Once this change is made in a given copy, it is irreversible for that copy, so the ordinary GNU General Public License applies to all subsequent copies and derivative works made from that copy.

 This option is useful when you wish to copy part of the code of the Library into a program that is not a library.

 4. You may copy and distribute the Library (or a portion or derivative of it, under Section 2) in object code or executable form under the terms of Sections 1 and 2 above provided that you accompany it with the complete

 corresponding machine-readable source code, which must be distributed under the terms of Sections 1 and 2 above on a medium customarily used for software interchange.

 If distribution of object code is made by offering access to copy from a designated place, then offering equivalent access to copy the source code from the same place satisfies the requirement to distribute the source code, even though third parties are not compelled to copy the source along with the object code.

 5. A program that contains no derivative of any portion of the Library, but is designed to work with the Library by being compiled or linked with it, is called a "work that uses the Library". Such a work, in isolation, is not a derivative work of the Library, and therefore falls outside the scope of this License.

 However, linking a "work that uses the Library" with the Library creates an executable that is a derivative of the Library (because it contains portions of the Library), rather than a "work that uses the library". The executable is therefore covered by this License.

Section 6 states terms for distribution of such executables.

 When a "work that uses the Library" uses material from a header file that is part of the Library, the object code for the work may be a derivative work of the Library even though the source code is not. Whether this is true is especially significant if the work can be linked without the Library, or if the work is itself a library. The threshold for this to be true is not precisely defined by law.

 If such an object file uses only numerical parameters, data structure layouts and accessors, and small macros and small inline functions (ten lines or less in length), then the use of the object file is unrestricted, regardless of whether it is legally a derivative work. (Executables containing this object code plus portions of the Library will still fall under Section 6.)

 Otherwise, if the work is a derivative of the Library, you may distribute

 the object code for the work under the terms of Section 6. Any executables containing that work also fall under Section 6, whether or not they are linked directly with the Library itself.  $\mathbf{M}$ .

 6. As an exception to the Sections above, you may also combine or link a "work that uses the Library" with the Library to produce a work containing portions of the Library, and distribute that work under terms of your choice, provided that the terms permit modification of the work for the customer's own use and reverse engineering for debugging such modifications.

 You must give prominent notice with each copy of the work that the Library is used in it and that the Library and its use are covered by this License. You must supply a copy of this License. If the work during execution displays copyright notices, you must include the copyright notice for the Library among them, as well as a reference directing the user to the copy of this License. Also, you must do one of these things:

## a)

 Accompany the work with the complete corresponding machine-readable source code for the Library including whatever changes were used in the work (which must be distributed under Sections 1 and 2 above); and, if the work is an executable linked with the Library, with the complete machine-readable "work that

 uses the Library", as object code and/or source code, so that the user can modify the Library and then relink to produce a modified executable containing the modified Library. (It is understood that the user who changes the contents of definitions files in the Library will not necessarily be able to recompile the application to use the modified definitions.)

 b) Use a suitable shared library mechanism for linking with the Library. A suitable mechanism is one that (1) uses at run time a copy of the library already present on the user's computer system, rather than copying library functions into the executable, and (2) will

 operate properly with a modified version of the library, if the user installs one, as long as the modified version is interface-compatible with the version that the work was made with.

 c) Accompany the work with a written offer, valid for at least three years, to give the same user the materials specified in Subsection 6a, above, for a charge no more than the cost of performing this distribution.

 d) If distribution of the work is made by offering access to copy from a designated place, offer equivalent access to copy the above specified materials from the same place.

 e) Verify that the user has already received a copy of these materials or that you have already sent this user a copy.

 For an executable, the required form of the "work that uses the Library" must include any data and utility programs needed for reproducing the executable from it. However, as a special exception, the materials to be distributed need not include anything that is

normally distributed (in either source or binary form) with the major components (compiler, kernel, and so on) of the operating system on which the executable runs, unless that component itself accompanies the executable.

 It may happen that this requirement contradicts the license restrictions of other proprietary libraries that do not normally accompany the operating system. Such a contradiction means you cannot use both them and the Library together in an executable that you distribute.

## $\overline{M}$ .

 7. You may place library facilities that are a work based on the Library side-by-side in a single library together with other library facilities not covered by this License, and distribute such a combined library, provided that the separate distribution of the work based on

the Library and of the other library facilities is otherwise permitted, and provided that you do these two things:

 a) Accompany the combined library with a copy of the same work based on the Library, uncombined with any other library facilities. This must be distributed under the terms of the Sections above.

 b) Give prominent notice with the combined library of the fact that part of it is a work based on the Library, and explaining where to find the accompanying uncombined form of the same work.

 8. You may not copy, modify, sublicense, link with, or distribute the Library except as expressly provided under this License. Any attempt otherwise to copy, modify, sublicense, link with, or distribute the Library is void, and will automatically terminate your rights under this License. However, parties who have received copies, or rights, from you under this License will not have their licenses terminated so long as such parties remain in full compliance.

 9. You are not required to accept this License, since you have not signed it. However, nothing else grants you permission to modify or distribute the Library or its derivative works. These actions are prohibited

 by law if you do not accept this License. Therefore, by modifying or distributing the Library (or any work based on the Library), you indicate your acceptance of this License to do so, and all its terms and conditions for copying, distributing or modifying the Library or works based on it.

 10. Each time you redistribute the Library (or any work based on the Library), the recipient automatically receives a license from the original licensor to copy, distribute, link with or modify the Library subject to these terms and conditions. You may not impose any further restrictions on the recipients' exercise of the rights granted herein. You are not responsible for enforcing compliance by third parties with this License.

^L

 11. If, as a consequence of a court judgment or allegation of patent infringement or for any other reason (not limited to patent issues), conditions are imposed on you (whether by court order, agreement or otherwise) that contradict the conditions of this License, they do not

excuse you from the conditions of this License. If you cannot distribute so as to satisfy simultaneously your obligations under this License and any other pertinent obligations, then as a consequence you may not distribute the Library at all. For example, if a patent

license would not permit royalty-free redistribution of the Library by all those who receive copies directly or indirectly through you, then the only way you could satisfy both it and this License would be to refrain entirely from distribution of the Library.

If any portion of this section is held invalid or unenforceable under any particular circumstance, the balance of the section is intended to apply, and the section as a whole is intended to apply in other circumstances.

It is not the purpose of this section to induce you to infringe any patents or other property right claims or to contest validity of any such claims; this section has the sole purpose of protecting the integrity of the free software distribution system which is

implemented by public license practices. Many people have made generous contributions to the wide range of software distributed through that system in reliance on consistent application of that system; it is up to the author/donor to decide if he or she is willing to distribute software through any other system and a licensee cannot impose that choice.

This section is intended to make thoroughly clear what is believed to be a consequence of the rest of this License.

 12. If the distribution and/or use of the Library is restricted in certain countries either by patents or by copyrighted interfaces, the original copyright holder who places the Library under this License may add an explicit geographical distribution limitation excluding those countries, so that distribution is permitted only in or among countries not thus excluded. In such case, this License incorporates the limitation as if written in the body of this License.

13. The Free Software Foundation

may publish revised and/or new

versions of the Lesser General Public License from time to time. Such new versions will be similar in spirit to the present version, but may differ in detail to address new problems or concerns.

Each version is given a distinguishing version number. If the Library specifies a version number of this License which applies to it and "any later version", you have the option of following the terms and conditions either of that version or of any later version published by the Free Software Foundation. If the Library does not specify a license version number, you may choose any version ever published by the Free Software Foundation.  $\overline{M}$ .

14. If you wish to incorporate parts of the Library into other free
programs whose distribution conditions are incompatible with these, write to the author to ask for permission. For software which is copyrighted by the Free Software Foundation, write to the Free Software Foundation; we sometimes make exceptions for this. Our

decision will be guided by the two goals of preserving the free status of all derivatives of our free software and of promoting the sharing and reuse of software generally.

## NO WARRANTY

 15. BECAUSE THE LIBRARY IS LICENSED FREE OF CHARGE, THERE IS NO WARRANTY FOR THE LIBRARY, TO THE EXTENT PERMITTED BY APPLICABLE LAW. EXCEPT WHEN OTHERWISE STATED IN WRITING THE COPYRIGHT HOLDERS AND/OR OTHER PARTIES PROVIDE THE LIBRARY "AS IS" WITHOUT WARRANTY OF ANY KIND, EITHER EXPRESSED OR IMPLIED, INCLUDING, BUT NOT LIMITED TO, THE IMPLIED WARRANTIES OF MERCHANTABILITY AND FITNESS FOR A PARTICULAR PURPOSE. THE ENTIRE RISK AS TO THE QUALITY AND PERFORMANCE OF THE LIBRARY IS WITH YOU. SHOULD THE LIBRARY PROVE DEFECTIVE, YOU ASSUME THE COST OF ALL NECESSARY SERVICING, REPAIR OR CORRECTION.

 16. IN NO EVENT UNLESS REQUIRED BY APPLICABLE LAW OR AGREED TO IN WRITING WILL ANY COPYRIGHT HOLDER, OR ANY OTHER PARTY WHO MAY MODIFY AND/OR REDISTRIBUTE THE LIBRARY AS PERMITTED

ABOVE, BE LIABLE TO YOU

FOR DAMAGES, INCLUDING ANY GENERAL, SPECIAL, INCIDENTAL OR CONSEQUENTIAL DAMAGES ARISING OUT OF THE USE OR INABILITY TO USE THE LIBRARY (INCLUDING BUT NOT LIMITED TO LOSS OF DATA OR DATA BEING RENDERED INACCURATE OR LOSSES SUSTAINED BY YOU OR THIRD PARTIES OR A FAILURE OF THE LIBRARY TO OPERATE WITH ANY OTHER SOFTWARE), EVEN IF SUCH HOLDER OR OTHER PARTY HAS BEEN ADVISED OF THE POSSIBILITY OF SUCH **DAMAGES** 

# END OF TERMS AND CONDITIONS

 $\Delta$ L

How to Apply These Terms to Your New Libraries

 If you develop a new library, and you want it to be of the greatest possible use to the public, we recommend making it free software that everyone can redistribute and change. You can do so by permitting redistribution under these terms (or, alternatively, under the terms of the ordinary General Public License).

 To apply these terms, attach the following notices to the library. It is safest to attach them to the start of each source file to most

effectively convey the exclusion of warranty; and each file should have at least the "copyright" line and a pointer to where the full

notice is found.

 <one line to give the library's name and a brief idea of what it does.> Copyright  $(C)$  <year > <name of author>

 This library is free software; you can redistribute it and/or modify it under the terms of the GNU Lesser General Public License as published by the Free Software Foundation; either version 2.1 of the License, or (at your option) any later version.

 This library is distributed in the hope that it will be useful, but WITHOUT ANY WARRANTY; without even the implied warranty of MERCHANTABILITY or FITNESS FOR A PARTICULAR PURPOSE. See the GNU Lesser General Public License for more details.

 You should have received a copy of the GNU Lesser General Public License along with this library; if not, write to the Free Software Foundation, Inc., 59 Temple Place, Suite 330, Boston, MA 02111-1307 USA

Also add information on how to contact you by electronic and paper mail.

You should also get your employer (if you work as a programmer) or your school, if any, to sign a "copyright disclaimer" for the library, if necessary. Here is a sample; alter the names:

 Yoyodyne, Inc., hereby disclaims all copyright interest in the library `Frob' (a library for tweaking knobs) written by James Random Hacker.

 <signature of Ty Coon>, 1 April 1990 Ty Coon, President of Vice

That's all there is to it! 1603972630 ##Sketch 1 2 document() layout('A4',1)  $fp((0,0,0))$  $ft(1)$ Fn('Helvetica-Bold') Fs(18) dstyle('Text') fp((0,1,0.498))  $ft(1)$  $lp((0,0,0))$ lw(0.283465)

 $lc(1)$  $li(0)$  $ld()$  $la1()$  $la2()$ dstyle('Application Box') layer('Layer 1',1,1,0,0,(0,0,0))  $lw(1)$ r(0,0,0,0,688.145,44.1554)  $lw(1)$ r(0,0,0,0,682.363,85.0359) lp((0.392,0.584,0.929)) lw(4.25197)  $b()$ bs(605.383,329.758,0) bs(605.383,230.546,0)  $lw(1)$ r(0,0,0,0,807.414,53.6148) lp((0.392,0.584,0.929)) lw(4.25)  $b()$ bs(480.134,240.945,0) bs(480.358,325.277,0) lp((0.392,0.584,0.929)) lw(3.25)  $ld((1, 1))$  $la2(([(-4.0, 3.0), (2.0, 0.0), (-4.0, -3.0), (-4.0, 3.0)], 1))$  $b()$ bs(474.803,432.284,0) bs(475.334,360.243,0) lw(3.25)  $ld((1, 1))$  $la2(((-4.0, 3.0), (2.0, 0.0), (-4.0, -3.0), (-4.0, 3.0)], 1))$  $b()$ bs(354.331,432.284,0) bs(352.806,361.417,0) lp((0.392,0.584,0.929)) lw(3.25)  $ld((1, 1))$  $l$ a2(([(-4.0, 3.0), (2.0, 0.0), (-4.0, -3.0), (-4.0, 3.0)], 1))  $b()$ bs(212.598,432.284,0) bs(212.598,361.417,0) fp((0.999,1,0.4)) lw(0.283465) r(70.5968,0,0,-56.6929,191.608,488.976,0.0603744,0.151107)  $lw(1)$ r(0,0,0,0,88.5492,390.805)

```
lp((0.392,0.584,0.929))
lw(4.25197)
b()bs(226.772,524.409,0)
bs(226.772,488.976,0)
lp((0.392,0.584,0.929))
lw(4.25)
b()bs(403.937,528.718,0)
bs(403.937,488.976,0)
lp((0.392,0.584,0.929))
lw(3.25)
ld(1, 1))
la2(([(-4.0, 3.0), (2.0, 0.0), (-4.0, -3.0), (-4.0, 3.0)], 1))b()bs(240.945,432.284,0)
bs(240.574,394.994,0)
bs(595.276,396.85,0)
bs(595.276,361.417,0)
lp((0.392,0.584,0.929))
lw(3.25)
ld((1, 1))la2(([(-4.0, 3.0), (2.0, 0.0), (-4.0, -3.0), (-4.0, 3.0)], 1))b()bs(333.071,432.284,0)
bs(333.07,425.196,0)
bs(333.07,382.677,0)
bs(240.945,382.677,0)
bs(240.945,361.417,0)
G()fp((0.999,1,0.4))
lw(0.283465)
r(70.5589,0,0,-28.347,318.897,354.331,0.0670228,0.151107)
fp((0,0,0))le()lw(1)Fn('Helvetica-Bold')
Fs(10)
txt('GPG',(1,0,0,0.905764,344.004,335.686))
G()G()fp((0.999,1,0.4))
lw(0.283465)
r(70.5589,0,0,-28.3464,446.763,354.33,0.0670228,0.151107)
fp((0,0,0))le()lw(1)
```

```
Fn('Helvetica')
Fs(14)
style('Text')
txt('GpgConf',(0.552654,0,0,0.500564,481.802,340.184),1,1)
G_()G()fp((0.999,1,0.4))
lw(0.283465)
r(70.5589,0,0,-28.347,191.338,354.331,0.0670228,0.151107)
fp((0,0,0))le()lw(1)Fn('Helvetica')
Fs(14)
style('Text')
txt('GpgSM',(0.552654,0,0,0.500574,226.376,340.185),1,1)
G_()lp((0.392,0.584,0.929))
lw(4.25)
b()bs(347.244,325.984,0)
bs(347.244,325.984,0)
bs(347.244,255.118,0)
bs(304.724,255.118,0)
bs(304.724,226.771,0)
lp((0.392,0.584,0.929))
lw(4.25)
b()bs(233.858,325.984,0)
bs(233.858,255.118,0)
bs(276.378,255.118,0)
bs(276.378,226.771,0)
fp((0,0,0))le()lw(1)Fn('Palatino-Roman')
txt('2008-07-17',(0.608301,0,0,0.608301,708.661,65.8308))
lw(1)r(0,0,0,0,750.427,153.265)
lp((0.392,0.584,0.929))
lw(3.25)
ld(1, 1))
la2(([(-4.0, 3.0), (2.0, 0.0), (-4.0, -3.0), (-4.0, 3.0)], 1))b()bs(219.685,325.984,0)
bs(219.685,198.425,0)
bs(219.685,162.992,0)
```
 $G()$  $fp((1,1,1))$ lw(0.283465) r(113.386,0,0,-42.5196,35.4333,162.992,0.0670228,0.151107)  $fp((0,0,0))$ lw(0.283465) Fn('Helvetica') Fs(14) style('Text') Fn('Helvetica-Bold') Fs(18) txt('LDAP Server',(0.552654,0,0,0.552654,92.1261,148.819),1,1)  $fp((0,0,0))$ lw(0.283465) Fn('Helvetica') Fs(14) style('Text') Fn('Helvetica-Bold') Fs(18) txt('(CRLs, Certificates)',(0.552654,0,0,0.552654,92.1261,134.646),1,1)  $G_()$  $G()$  $fp((1,1,1))$ lw(0.283465) r(113.386,0,0,-42.5196,35.4331,99.2125,0.0670228,0.151107)  $fp((0,0,0))$ lw(0.283465) Fn('Helvetica') Fs(14) style('Text') Fn('Helvetica-Bold') Fs(18) txt('HTTP Server',(0.552654,0,0,0.552654,92.1259,85.0394),1,1)  $fp((0,0,0))$ lw(0.283465) Fn('Helvetica') Fs(14) style('Text') Fn('Helvetica-Bold') Fs(18) txt('(CRLs)',(0.552654,0,0,0.552654,92.1259,70.8662),1,1)  $G($  $G()$ fp((0.999,1,0.4)) lw(0.283465) r(70.866,0,0,-31.2962,191.338,158.855,0.0670228,0.151107)  $fp((0,0,0))$ 

 $le()$  $lw(1)$ Fn('Helvetica') Fs(14) style('Text') txt('DirMngr',(0.552654,0,0,0.552654,224.02,142.978),1,1)  $G()$  $lw(2)$  $ld((1, 1))$  $la2(([(-4.0, 3.0), (2.0, 0.0), (-4.0, -3.0), (-4.0, 3.0), 1))$  $b()$ bs(219.15,126.18,0) bs(219.685,77.9528,0) bs(155.906,77.9528,0) lp((0.392,0.584,0.929))  $lw(3)$  $b()$ bs(233.858,127.559,0) bs(233.858,99.2125,0) bs(276.378,99.2125,0) bs(276.378,85.0393,0) lp((0.392,0.584,0.929))  $lw(3)$  $b()$ bs(248.031,127.559,0) bs(248.031,113.386,0) bs(375.59,113.386,0) bs(375.59,85.0393,0)  $G()$ fp((1,0.647,0.31)) lw(0.283465) r(99.2124,0,0,-28.3464,333.07,85.0393,0.0670228,0.151107)  $fp((0,0,0))$  $le()$  $lw(1)$ Fn('Helvetica') Fs(14) style('Text') Fn('Helvetica-Bold')  $Fs(18)$ txt('Certificate Cache',(0.552654,0,0,0.552654,382.606,69.8548),1,1) fp((1,0.647,0.31)) lw(0.283465) r(70.5589,0,0,-28.3464,248.031,85.0393,0.0670228,0.151107)  $fp((0,0,0))$  $le()$  $lw(1)$ 

```
Fn('Helvetica')
Fs(14)
style('Text')
txt('CRL Cache',(0.552654,0,0,0.552654,284.147,70.6936),1,1)
G_()lw(1)la2(([(-4.0, 3.0), (2.0, 0.0), (-4.0, -3.0), (-4.0, 3.0), 1))b()bs(503.149,240.945,0)
bs(503.149,283.464,0)
bs(588.189,283.465,0)
bs(588.189,325.984,0)
lw(1)la2(([(-4.0, 3.0), (2.0, 0.0), (-4.0, -3.0), (-4.0, 3.0)], 1))b()bs(503.149,283.464,0)
bs(503.149,283.464,0)
bs(361.417,283.464,0)
bs(361.417,325.984,0)
lw(1)la2(([(-4.0, 3.0), (2.0, 0.0), (-4.0, -3.0), (-4.0, 3.0)], 1))
b()bs(361.417,283.464,0)
bs(205.512,283.465,0)
bs(205.512,325.984,0)
lw(1)la2(([(-4.0, 3.0), (2.0, 0.0), (-4.0, -3.0), (-4.0, 3.0)], 1))b()bs(574.015,85.0393,0)
bs(574.015,141.732,0)
bs(262.204,141.732,0)
lw(1)la2(([(-4.0, 3.0), (2.0, 0.0), (-4.0, -3.0), (-4.0, 3.0)], 1))b()bs(602.361,85.0393,0)
bs(602.361,170.079,0)
bs(439.37,170.079,0)
bs(439.37,311.811,0)
bs(460.629,311.811,0)
bs(460.629,325.984,0)
lw(1)ld((5, 1))la2(([(-4.0, 3.0), (2.0, 0.0), (-4.0, -3.0), (-4.0, 3.0)], 1))b()bs(389.763,240.945,0)
bs(389.763,269.291,0)
bs(290.551,269.291,0)
```

```
bs(290.551,340.157,0)
bs(262.204,340.157,0)
lw(1)ld((5, 1))la2(([(-4.0, 3.0), (2.0, 0.0), (-4.0, -3.0), (-4.0, 3.0), 1))b()bs(389.763,269.291,0)
bs(559.843,269.291,0)
bs(559.843,333.071,0)
bs(574.016,333.071,0)
lw(1)ld((5, 1))la2(([(-4.0, 3.0), (2.0, 0.0), (-4.0, -3.0), (-4.0, 3.0)], 1))b()bs(488.976,85.0393,0)
bs(488.976,127.559,0)
bs(389.763,127.559,0)
bs(389.763,212.598,0)
lw(2)ld(1, 1))
la2(([(-4.0, 3.0), (2.0, 0.0), (-4.0, -3.0), (-4.0, 3.0)], 1))b()bs(205.512,127.559,0)
bs(205.512,113.386,0)
bs(170.079,113.386,0)
bs(170.079,141.732,0)
bs(155.906,141.732,0)
lp((0.392,0.584,0.929))
lw(3.25)
ld((1, 1))la2(([(-4.0, 3.0), (2.0, 0.0), (-4.0, -3.0), (-4.0, 3.0), 1))b()bs(622.961,356.76,0)
bs(622.961,518.503,0)
G()fp((0.999,1,0.4))
lw(0.283465)
r(70.5589,0,0,-28.3459,573.199,354.33,0.0670228,0.151107)
fp((0,0,0))le()lw(1)Fn('Helvetica')
Fs(14)
style('Text')
txt('GpgAgent',(0.552654,0,0,0.500554,608.238,340.185),1,1)
G()lp((0.392,0.584,0.929))
```

```
lw(4.25)
b()bs(721.712,467.717,0)
bs(721.712,297.838,0)
G()fp((0.999,1,0.4))
lw(0.283465)
r(70.5589,0,0,-28.3464,686.278,297.637,0.0670228,0.151107)
fp((0,0,0))le()lw(1)Fn('Helvetica')
Fs(14)
style('Text')
txt('SCdaemon',(0.552654,0,0,0.500564,721.316,283.492),1,1)
G_()fp((1,0.647,0.31))
lw(0.283465)
li(1)r(86.162,0,0,-117.493,679.192,566.929,0.181818,0.333333)
G()fp((0,0,0))le()lw(1)Fn('Helvetica-Bold')
Fs(18)
txt('Smartcard',(0.552654,0,0,0.552654,698.127,491.036))
fp((0.999,1,0.4))
lw(0.283465)
r(70.5589,0,0,-31.2962,686.279,557.593,0.0670228,0.151107)
fp((0,0,0))le()lw(1)Fn('Helvetica')
Fs(14)
style('Text')
txt('Card
 Reader',(0.552654,0,0,0.552654,721.318,541.975),1,1)
G_()G()fp((0.999,1,0.4))
lw(0.283465)
r(73.6353,0,0,-41.2944,587.066,565.703,0.0670228,0.151107)
fp((0,0,0))le()lw(1)Fn('Helvetica')
Fs(14)
```

```
style('Text')
txt('PIN Entry',(0.57675,0,0,0.729211,623.632,545.097),1,1)
G_()lp((0.392,0.584,0.929))
lw(3.25)
ld((1, 1))la2(([(-4.0, 3.0), (2.0, 0.0), (-4.0, -3.0), (-4.0, 3.0), 1))b()bs(643.758,340.157,0)
bs(643.758,340.157,0)
bs(707.539,340.158,0)
bs(707.539,304.724,0)
lw(1)la2(([(-4.0, 3.0), (2.0, 0.0), (-4.0, -3.0), (-4.0, 3.0)], 1))b()bs(574.016,283.465,0)
bs(587.066,283.464,0)
bs(686.278,283.464,0)
G()lp((0.392,0.584,0.929))
lw(4.25197)
b()bs(98.9053,325.985,0)
bs(98.9053,240.945,0)
G()fp((0.999,1,0.4))
lw(0.283465)
r(70.5589,0,0,-28.3464,63.7795,354.331,0.0670228,0.151107)
fp((0,0,0))le()lw(1)Fn('Helvetica')
Fs(14)
style('Text')
txt('WatchGnuPG',(0.552654,0,0,0.552654,98.8185,338.713),1,1)
G_()G()fp((1,0.647,0.31))
lw(0.283465)
r(70.5589,0,0,-28.1194,63.7795,240.718,0.0670228,0.168178)
fp((0,0,0))le()lw(1)Fn('Helvetica')
Fs(14)
style('Text')
txt('Log
```
 Socket',(0.552654,0,0,0.552654,98.8175,225.1),1,1)  $G_()$  $G_()$ G() fp((1,0.647,0.31)) lw(0.283465) r(85.0392,0,0,-28.3464,446.457,240.945,0.0670228,0.151107)  $fp((0,0,0))$  $le()$  $lw(1)$ Fn('Helvetica') Fs(14) style('Text') Fn('Helvetica-Bold') Fs(18) txt('Config Files',(0.552654,0,0,0.552654,485.621,226.772),1,1)  $G_()$  $G()$ fp((1,0.647,0.31)) lw(0.283465) r(85.0392,0,0,-28.3464,545.669,85.0394,0.0670228,0.151107)  $fp((0,0,0))$  $le()$  $lw(1)$ Fn('Helvetica') Fs(14) style('Text') Fn('Helvetica-Bold') Fs(18) txt('Config Files',(0.552654,0,0,0.552654,584.834,70.8662),1,1)  $G_()$  $G()$ fp((1,0.647,0.31)) lw(0.283465) r(84.6546,0,0,-27.3609,347.245,239.959,0.0670228,0.151107)  $fp((0,0,0))$  $le()$  $lw(1)$ Fn('Helvetica')  $Fs(14)$ style('Text') Fn('Helvetica-Bold')  $Fs(18)$ txt('Help Files',(0.552654,0,0,0.552654,388.252,224.705),1,1)  $G($  $G()$ fp((1,0.647,0.31))

lw(0.283465) r(84.6546,0,0,-27.3609,446.457,85.0394,0.0670228,0.151107)  $fp((0,0,0))$  $le()$  $lw(1)$ Fn('Helvetica')  $Fs(14)$ style('Text') Fn('Helvetica-Bold') Fs(18) txt('Help Files',(0.552654,0,0,0.552654,487.464,69.7854),1,1)  $G_()$  $G()$ fp((1,0.647,0.31)) lw(0.283465) r(85.0392,0,0,-28.3464,248.032,240.945,0.0670228,0.151107)  $fp((0,0,0))$  $le()$  $lw(1)$ Fn('Helvetica') Fs(14) style('Text') Fn('Helvetica-Bold') Fs(18) txt('Keybox Files',(0.552654,0,0,0.552654,289.59,226.322),1,1)  $G_()$  $G()$ fp((1,0.647,0.31)) lw(0.283465) r(70.866,0,0,-28.3464,574.016,240.945,0.0670228,0.151107)  $fp((0,0,0))$  $le()$  $lw(1)$ Fn('Helvetica') Fs(14) style('Text') Fn('Helvetica-Bold') Fs(18) txt('Private Keys',(0.552654,0,0,0.552654,609.449,226.772),1,1)  $G($  $G()$  $fp((0,0,0))$  $le()$  $lw(1)$ Fn('Helvetica') Fs(14) style('Text') Fn('Helvetica-Bold')

Fs(24) txt('Scute',(0.552654,0,0,0.599958,224.978,465.775),1,1)  $fp((0,0,0))$ le()  $lw(1)$ Fn('Times-Roman') Fs(10) txt('(pkcs#11)',(1,0,0,1.08559,206.081,445.011))  $G_()$  $G()$ fp((0.999,1,0.4)) lw(0.283465) r(198.827,0,0,-56.6929,304.322,488.976,0.0603744,0.151107)  $fp((0,0,0))$  $le()$  $lw(1)$ Fn('Helvetica') Fs(14) style('Text') Fn('Helvetica-Bold') Fs(36) txt('GPGME Library',(0.552654,0,0,0.552654,404.952,457.853),1,1)  $G()$  $G()$  $lw(1)$ style('Application Box') r(197.598,0,0,-42.5187,304.724,566.928,0.0152672,0.0677968)  $fp((0,0,0))$  $le()$  $lw(1)$ Fn('Helvetica') txt('GPGME aware Application',(0.98062,0,0,0.937018,334.892,540.985))  $G_()$  $G()$  $lw(1)$ style('Application Box') r(127.829,0,0,-41.7496,162.992,566.159,0.0152672,0.0677968)  $fp((0,0,0))$  $le()$  $lw(1)$ Fn('Helvetica') txt('Legacy Application',(174.688,540.01))  $G_()$  $G()$  $G()$ lp((0.392,0.584,0.929)) lw(4.25197)

```
b()bs(749.296,162.296,0)
bs(705.89,162.296,0)
lw(3.25)
ld((1, 1))la2(([(-4.0, 3.0), (2.0, 0.0), (-4.0,-3.0), (-4.0, 3.0)], 1))
b()bs(705.89,100.083,0)
bs(744.472,100.083,0)
lp((0.392,0.584,0.929))
lw(3.25)
ld((1, 1))la2(([(-4.0, 3.0), (2.0, 0.0), (-4.0, -3.0), (-4.0, 3.0)], 1))b()bs(705.89,131.189,0)
bs(744.472,131.189,0)
fp((0,0,0))le()lw(1)Fn('Helvetica')
Fs(14)
style('Text')
txt('execute/access',(0.31891,0,0,0.280771,726.951,87.3768),1,1)
fp((0,0,0))le()lw(1)Fn('Helvetica')
Fs(14)
style('Text')
txt('closely linked',(0.31891,0,0,0.280771,724.715,149.589),1,1)
fp((0,0,0))le()lw(1)Fn('Helvetica')
Fs(14)
style('Text')
txt('Assuan protocol',(0.31891,0,0,0.280771,728.535,118.483),1,1)
G_()lw(1)r(56.6929,0,0,-92.126,701.575,170.079)
G()lp((0.392,0.584,0.929))
lw(3.25)
ld((1, 1))la2(([(-4.0, 3.0), (2.0, 0.0), (-4.0, -3.0), (-4.0, 3.0)], 1))b()bs(248.031,325.984,0)
```

```
bs(248.031,297.638,0)
bs(538.583,297.638,0)
bs(538.583,340.157,0)
bs(566.929,340.157,0)
lp((0.392,0.584,0.929))
lw(3.25)
ld((1, 1))la2(([(-4.0, 3.0), (2.0, 0.0), (-4.0, -3.0), (-4.0, 3.0)], 1))b()bs(375.591,325.984,0)
bs(375.591,304.724,0)
bs(531.496,304.724,0)
bs(531.496,347.244,0)
bs(566.929,347.244,0)
guidelayer('Guide
 Lines',1,0,0,1,(0,0,1))
grid((0,0,7.08661,7.08661),1,(0,0,1),'Grid')
00 - 0	*H
0k10 UDE10U
Dsseldorf10U
g10 Code GmbH10UAegypten Project10Utest cert 10
011203093638Z
021203093638Z0k10 UDE10U
Dsseldorf10U
g10 Code GmbH10UAegypten Project10Utest cert 100
	*H
0l+Pu.\-ZT$e'nE&h4<}BePm[%j-/7PcHKi@FKy~npcd${]K~Q00U37Tq8_eK40U#037Tq8_eK4om0k10	UDE10U
Dsseldorf10U
g10 Code GmbH10UAegypten Project10Utest cert 10U00
	*H
l8gD Z
wYL,M'j
pk2pf|L	;Rl}#h$~O!9;3e\A'v&P^$'Oc.-TS~A>:fQY<
# -*- mode: org -*-
#+TITLE: GNU Privacy Guard (GnuPG) Made Easy Python Bindings HOWTO (English)
#+AUTHOR: Ben McGinnes
#+LATEX_COMPILER: xelatex
#+LATEX_CLASS: article
#+LATEX_CLASS_OPTIONS: [12pt]
#+LATEX_HEADER: \usepackage{xltxtra}
#+LATEX_HEADER: \usepackage[margin=1in]{geometry}
#+LATEX_HEADER: \setmainfont[Ligatures={Common}]{Times New Roman}
#+LATEX_HEADER: \author{Ben McGinnes <ben@gnupg.org>}
```
\* Introduction :PROPERTIES: :CUSTOM\_ID: intro :END:

| Version: | 0.1.5 | | GPGME Version: | 1.13.0 | | Author: | Ben McGinnes  $\langle \text{ben} @ \text{gnung.org} \rangle$ | Author GPG Key: | DB4724E6FA4286C92B4E55C4321E4E2373590E5D | | Language: | Australian English, British English | | Language codes: | en-AU, en-GB, en |

This document provides basic instruction in how to use the GPGME Python bindings to programmatically leverage the GPGME library.

\*\* Python 2 versus Python 3 :PROPERTIES: :CUSTOM\_ID: py2-vs-py3 :END:

Though the GPGME Python bindings themselves provide support for both Python 2 and 3, the focus is unequivocally on Python 3 and specifically from Python 3.4 and above. As a consequence all the examples and instructions in this guide use Python 3 code.

Much of it will work with Python 2, but much of it also deals with Python 3 byte literals, particularly when reading and writing data. Developers concentrating on Python 2.7, and possibly even 2.6, will need to make the appropriate modifications to support the older string and unicode types as opposed to bytes.

There are multiple reasons for concentrating on Python 3; some of which relate to the immediate integration of these bindings, some of which relate to longer term plans for both GPGME and the python bindings and some of which relate to the impending EOL period for Python 2.7. Essentially, though, there is little value in tying the bindings to a version of the language which is a dead end and the advantages offered by Python 3 over Python 2 make handling the data types with which GPGME deals considerably easier.

\*\* Examples :PROPERTIES: :CUSTOM\_ID: howto-python3-examples :END:

All of the examples found in this document can be found as Python 3 scripts in the =lang/python/examples/howto= directory.

\*\* Unofficial Drafts :PROPERTIES: :CUSTOM\_ID: unofficial-drafts :END:

In addition to shipping with each release of GPGME, there is a section on locations to read or download [[#draft-editions][draft editions]] of this document from at the end of it. These are unofficial versions produced in between major releases.

\*\* What's New :PROPERTIES: :CUSTOM\_ID: new-stuff :END:

Full details of what is new are now available in the [[file:what-is-new.org][What's New]] file and archives of the preceding /What's New/ sections are available in the [[file:what-was-new][What Was New]] file.

\*\*\* New in GPGME 1130 :PROPERTIES: :CUSTOM\_ID: new-stuff-1-13-0 :END:

See the [[file:what-is-new#new-stuff-1-13-0][What's New]] document for what is new in version 1.13.0.

\*\*\* New in GPGME 1120 :PROPERTIES: :CUSTOM\_ID: new-stuff-1-12-0 :END:

See the [[file:what-was-new#new-stuff-1-12-0][What Was New]] document for what was new in version 1.12.0.

\* GPGME Concepts :PROPERTIES: :CUSTOM\_ID: gpgme-concepts :END:

\*\* A C API :PROPERTIES: :CUSTOM\_ID: gpgme-c-api :END:

Unlike many modern APIs with which programmers will be more familiar with these days, the GPGME API is a C API. The API is intended for use by C coders who would be able to access its features by including the  $=$ gpgme.h $=$  header file with their own C source code and then access its functions just as they would any other C headers.

This is a very effective method of gaining complete access to the API and in the most efficient manner possible. It does, however, have the drawback that it cannot be directly used by other languages without some

 means of providing an interface to those languages. This is where the need for bindings in various languages stems.

\*\* Python bindings :PROPERTIES: :CUSTOM\_ID: gpgme-python-bindings :END:

The Python bindings for GPGME provide a higher level means of accessing the complete feature set of GPGME itself. It also provides a more pythonic means of calling these API functions.

The bindings are generated dynamically with SWIG and the copy of =gpgme.h= generated when GPGME is compiled.

This means that a version of the Python bindings is fundamentally tied to the exact same version of GPGME used to generate that copy of  $=$ gpgme.h $=$ .

\*\* Difference between the Python bindings and other GnuPG Python packages :PROPERTIES: :CUSTOM\_ID: gpgme-python-bindings-diffs :END:

There have been numerous attempts to add GnuPG support to Python over the years. Some of the most well known are listed here, along with what differentiates them.

\*\*\* The python-gnupg package maintained by Vinay Sajip :PROPERTIES: :CUSTOM\_ID: diffs-python-gnupg :END:

This is arguably the most popular means of integrating GPG with Python. The package utilises the =subprocess= module to implement wrappers for the  $=$ gpg $=$  and  $=$ gpg $=$  executables normally invoked on the command line (=gpg.exe= and =gpg2.exe= on Windows).

The popularity of this package stemmed from its ease of use and capability in providing the most commonly required features.

Unfortunately it has been beset by a number of security issues in the past; most of which stemmed from using unsafe methods of accessing the command line via the =subprocess= calls. While some effort has been made over the last two to three years (as of 2018) to mitigate this, particularly by no longer providing shell access through those subprocess calls, the wrapper is still somewhat limited in the scope of its GnuPG features coverage.

The python-gnupg package is available under the MIT license.

\*\*\* The gnupg package created and maintained by Isis Lovecruft :PROPERTIES: :CUSTOM\_ID: diffs-isis-gnupg :END:

In 2015 Isis Lovecruft from the Tor Project forked and then re-implemented the python-gnupg package as just gnupg. This new package also relied on subprocess to call the =gpg= or =gpg2= binaries, but did so somewhat more securely.

The naming and version numbering selected for this package, however, resulted in conflicts with the original python-gnupg and since its functions were called in a different manner to python-gnupg, the release of this package also resulted in a great deal of consternation when people installed what they thought was an upgrade that subsequently broke the code relying on it.

The gnupg package is available under the GNU General Public License version 3.0 (or any later version).

\*\*\* The PyME package maintained by Martin Albrecht

 :PROPERTIES: :CUSTOM\_ID: diffs-pyme :END:

This package is the origin of these bindings, though they are somewhat different now.

 For details of when and how the PyME package was folded back into GPGME itself see the [[file:short-history.org][Short History]] document.[fn:1]

The PyME package was first released in 2002 and was also the first attempt to implement a low level binding to GPGME. In doing so it provided access to considerably more functionality than either the =python-gnupg= or =gnupg= packages.

The PyME package is only available for Python 2.6 and 2.7.

Porting the PyME package to Python 3.4 in 2015 is what resulted in it being folded into the GPGME project and the current bindings are the end result of that effort.

The PyME package is available under the same dual licensing as GPGME itself: the GNU General Public License version 2.0 (or any later version) and the GNU Lesser General Public License version 2.1 (or any later version).

\* GPGME Python bindings installation :PROPERTIES: :CUSTOM\_ID: gpgme-python-install :END:

```
** No PyPI
 :PROPERTIES:
 :CUSTOM_ID: do-not-use-pypi
 :END:
```
Most third-party Python packages and modules are available and distributed through the Python Package Installer, known as PyPI.

Due to the nature of what these bindings are and how they work, it is infeasible to install the GPGME Python bindings in the same way.

This is because the bindings use SWIG to dynamically generate C bindings against =gpgme.h= and =gpgme.h= is generated from =gpgme.h.in= at compile time when GPGME is built from source. Thus to include a package in PyPI which actually built correctly would require

either statically built libraries for every architecture bundled with it or a full implementation of C for each architecture.

See the additional notes regarding [[#snafu-cffi][CFFI and SWIG]] at the end of this section for further details.

\*\* Requirements :PROPERTIES: :CUSTOM\_ID: gpgme-python-requirements :END:

The GPGME Python bindings only have three requirements:

1. A suitable version of Python 2 or Python 3. With Python 2 that means CPython 2.7 and with Python 3 that means CPython 3.4 or higher.

2. [[https://www.swig.org][SWIG]].

3. GPGME itself. Which also means that all of GPGME's dependencies must be installed too.

\*\*\* Recommended Additions :PROPERTIES: :CUSTOM\_ID: gpgme-python-recommendations :END:

Though none of the following are absolute requirements, they are all recommended for use with the Python bindings. In some cases these recommendations refer to which version(s) of CPython to use the bindings with, while others refer to third party modules which provide a significant advantage in some way.

1. If possible, use Python 3 instead of 2.

2. Favour a more recent version of Python since even 3.4 is due to reach EOL soon. In production systems and services, Python 3.6 should be robust enough to be relied on.

3. If possible add the following Python modules which are not part of the standard library: [[http://docs.python-requests.org/en/latest/index.html][Requests]], [[https://cython.org/][Cython]], [[https://pendulum.eustace.io/][Pendulum]] and [[https://github.com/Selfnet/hkp4py][hkp4py]].

Chances are quite high that at least the first one and maybe two of those will already be installed.

Note that, as with Cython, some of advanced use case scenarios will bring with them additional requirements. Most of these will be fairly well known and commonly installed ones, however, which are in many cases likely to have already been installed on many systems or be familiar to Python programmers.

\*\* Installation :PROPERTIES: :CUSTOM\_ID: installation :END:

Installing the Python bindings is effectively achieved by compiling and installing GPGME itself.

Once SWIG is installed with Python and all the dependencies for GPGME are installed you only need to confirm that the version(s) of Python you want the bindings installed for are in your =\$PATH=.

By default GPGME will attempt to install the bindings for the most recent or highest version number of Python 2 and Python 3 it detects in  $=\$PATH=$ . It specifically checks for the  $=\text{python}=\text{and}=\text{python}=\text{or}$ 

executables first and then checks for specific version numbers.

For Python 2 it checks for these executables in this order: =python=,  $=$ python2 $=$  and  $=$ python2.7 $=$ .

For Python 3 it checks for these executables in this order: =python3=,  $=$ python3.7=,  $=$ python3.6=,  $=$ python3.5= and  $=$ python3.4=.[fn:2]

On systems where =python= is actually =python3= and not =python2= it may be possible that =python2= may be overlooked, but there have been no reports of that actually occurring as yet.

In the three months or so since the release of Python 3.7.0 there has been extensive testing and work with these bindings with no issues specifically relating to the new version of Python or any of the new features of either the language or the bindings. This has also been the case with Python 3.7.1rc1. With that in mind and given the release of Python 3.7.1 is scheduled for around the same time as GPGME 1.12.0, the order of preferred Python versions has been changed to move Python 3.7 ahead of Python 3.6.

\*\*\* Installing GPGME :PROPERTIES: :CUSTOM\_ID: install-gpgme :END:

See the GPGME =README= file for details of how to install GPGME from source.

\*\* Known Issues :PROPERTIES: :CUSTOM\_ID: snafu :END:

There are a few known issues with the current build process and the Python bindings. For the most part these are easily addressed should they be encountered.

\*\*\* Breaking Builds :PROPERTIES: :CUSTOM\_ID: snafu-a-swig-of-this-builds-character :END:

Occasionally when installing GPGME with the Python bindings included it may be observed that the =make= portion of that process induces a large very number of warnings and, eventually errors which end that part of the build process. Yet following that with =make check= and =make install= appears to work seamlessly.

The cause of this is related to the way SWIG needs to be called to dynamically generate the C bindings for GPGME in

the first place. So

the entire process will always produce =lang/python/python2-gpg/= and =lang/python/python3-gpg/= directories. These should contain the build output generated during compilation, including the complete bindings and module installed into =site-packages=.

Occasionally the errors in the early part or some other conflict (e.g. not installing as  $*/\text{root}$  or  $*/\text{su}/*)$  may result in nothing being installed to the relevant =site-packages= directory and the build directory missing a lot of expected files. Even when this occurs, the solution is actually quite simple and will always work.

That solution is simply to run the following commands as either the \*root\* user or prepended with =sudo -H=[fn:3] in the =lang/python/= directory:

#+BEGIN\_SRC shell /path/to/pythonX.Y setup.py build /path/to/pythonX.Y setup.py build /path/to/pythonX.Y setup.py install

## #+END\_SRC

Yes, the build command does need to be run twice. Yes, you still need to run the potentially failing or incomplete steps during the =configure=, =make= and =make install= steps with installing GPGME. This is because those steps generate a lot of essential files needed, both by and in order to create, the bindings (including both the =setup.py= and =gpgme.h= files).

\*\*\*\* IMPORTANT Note :PROPERTIES: :CUSTOM\_ID: snafu-swig-build-note :END:

If specifying a selected number of languages to create bindings for, try to leave Python last. Currently the majority of the other language bindings are also preceding Python of either version when listed alphabetically (not counting the Qt bindings).

If Python is set to precede one of the other languages then it is possible that the errors described here may interrupt the build process before generating bindings for those other languages. In these cases it may be preferable to configure all preferred language bindings separately with alternative =configure= steps for GPGME using the =--enable-languages=\$LANGUAGE= option.

#### Alternatively

 =make= (or =gmake=, depending on your platform) may be run with the the  $=$ -k $=$  option, which tells make to keep going even if errors are encountered. In that case the failure of one language's set of bindings to build should not hamper another language's bindings to build.

\*\*\* Reinstalling Responsibly :PROPERTIES: :CUSTOM\_ID: snafu-lessons-for-the-lazy :END:

Regardless of whether you're installing for one version of Python or several, there will come a point where reinstallation is required. With most Python module installations, the installed files go into the relevant site-packages directory and are then forgotten about. Then the module is upgraded, the new files are copied over the old and that's the end of the matter.

While the same is true of these bindings, there have been intermittent issues observed on some platforms which have benefited significantly from removing all the previous installations of the bindings before installing the updated versions.

## Removing

 the previous version(s) is simply a matter of changing to the relevant =site-packages= directory for the version of Python in question and removing the =gpg/= directory and any accompanying egg-info files for that module.

In most cases this will require root or administration privileges on the system, but the same is true of installing the module in the first place.

\*\*\* Multiple installations :PROPERTIES: :CUSTOM\_ID: snafu-the-full-monty :END:

For a variety of reasons it may be either necessary or just preferable to install the bindings to alternative installed Python versions which meet the requirements of these bindings.

On POSIX systems this will generally be most simply achieved by running the manual installation commands (build, build, install) as described in the previous section for each Python installation the bindings need to be installed to.

As per the SWIG documentation: the compilers, libraries and runtime used to build GPGME and the Python Bindings \*must\* match those used to compile Python itself, including the version number(s) (at least going by major version numbers and probably minor numbers too).

On most POSIX systems, including OS X, this will very likely be the case in most, if not all, cases.

Note that from GPGME [[https://dev.gnupg.org/rMff6ff616aea6f59b7f2ce1176492850ecdf3851e][1.12.1]] the default installation installs to each version of Python it can find first. That is that it will currently install for the first copies of Python versions 2.7, 3.4, 3.5, and so on up until the current dev branch that it finds. Usually this will be in the same prefix as GPGME itself, but is dictated by the =\$PATH= when the installation is performed. The above instructions can still be performed on other python installations which the installer does not find, including alternative prefixes.

\*\*\* Won't Work With Windows :PROPERTIES: :CUSTOM\_ID: snafu-runtime-not-funtime :END:

There are semi-regular reports of Windows users having considerable difficulty in installing and using the Python bindings at all. Very often, possibly even always, these reports come from Cygwin users and/or MinGW users and/or Msys2 users. Though not all of them have been confirmed, it appears that these reports have also come from people who installed Python using the Windows installer files from the [[https://python.org][Python website]] (i.e. mostly MSI installers, sometimes self-extracting =.exe= files).

The Windows versions of Python are not built using Cygwin, MinGW or Msys2; they're built using Microsoft Visual Studio. Furthermore the version used is /considerably/ more advanced than the version which MinGW obtained a small number of files from many years ago in order to be able to compile anything at all. Not only that, but there are changes to the version of Visual Studio between some micro releases, though that is is particularly the case with Python 2.7, since it has been kept around far longer than it should have been.

There are two theoretical solutions to this issue:

1. Compile and install the GnuPG stack, including GPGME and the Python bindings using the same version of Microsoft Visual Studio used by the Python Foundation to compile the version of Python installed.

 If there are multiple versions of Python then this will need to be done with each different version of Visual Studio used for those versions of Python.

2. Compile and install Python using the same tools used by choice, such as MinGW or Msys2.

Do \*not\* use the official Windows installer for Python unless following the first method.

In this type of situation it may even be for the best to accept that there are less limitations on permissive software than free software and simply opt to use a recent version of the Community Edition of Microsoft Visual Studio to compile and build all of it, no matter what.

Investigations into the extent or the limitations of this issue are ongoing.

The following

 table lists the version of Microsoft Visual Studio which needs to be used when compiling GPGME and the Python bindings with each version of the CPython binary released [[https://www.python.org/downloads/windows/][for Windows]]:

| CPython | Microsoft product name | runtime filename |

| 2.7.6 | Visual Studio 2008 | MSVCR90.DLL | | 3.4.0 | Visual Studio 2010 | MSVCR100.DLL | | 3.5.0 | Visual Studio 2015 | \*see below\* | 3.6.0 | Visual Studio 2015 | \*see below\* | | 3.7.0 | Visual Studio 2017\* | \*see below\* |

It is important to note that MingW and Msys2 ship with the Visual C runtime from Microsoft Visual Studio 2005 and are thus \*incompatible\* with all the versions of CPython which can be used with the GPGME Python bindings.

It is also important to note that from CPython 3.5 onwards, the Python Foundation has adopted the reworking of the Visual C runtime which was performed for Visual Studio 2015 and aimed at resolving many of these kinds

of issues. Much greater detail on these issues and the correct

file(s) to link to are available from Matthew Brett's invaluable page,

[[https://matthew-brett.github.io/pydagogue/python\_msvc.html][Using Microsoft Visual C with Python]]. It is also worth reading the

Microsoft Developer Network blog post on [[http://blogs.msdn.com/b/vcblog/archive/2015/03/03/introducing-theuniversal-crt.aspx][the universal CRT]] and Steve

Dower's blog posts on Python extensions ([[http://stevedower.id.au/blog/building-for-python-3-5][part 1]] and [[http://stevedower.id.au/blog/building-for-python-3-5-part-two][part 2]]).

The second of those two posts by Steve Dower contains the details of specific configuration options required for compiling anything to be used with official CPython releases. In addition to those configuration and compiler settings to use, the versions of Visual Studio prior to Visual Studio 2015 did not support 64-bit systems by default. So compiling a 64-bit version of these bindings for a 64-bit version of CPython 2.7 or 3.4 requires additional work.

In addition to the blog posts, the [[https://wiki.python.org/moin/WindowsCompilers][Windows compilers]] wiki page on the

CPython wiki is another essential reference on the relevant versions

of Visual Studio to use and the degree of compatibility with CPython releases.

Eventually someone will ask why there isn't an installable binary for Windows, which the GPGME of the licenses do not preclude as long as the source code is available in conjunction with such a release.

The sheer number of versions of Visual Studio in conjunction with differing configuration options depending on the target Windows version and whether the architecture is 64-bit or 32-bit makes it difficult to provide a correct binary installer for Windows users. At the bare minimum doing so would require the GnuPG project compile ten different versions of the bindings with each release; both 32-bit and 64-bit versions for CPython 2.7 and 3.4, with 64-bit versions for both x86-64 (i.e. Intel and AMD) and ARM architectures for CPython 3.5,

3.6, 3.7 and later releases. That's the bare \*minimum\*, it'd probably be higher.

Additionally, with only a binary installation used in conjunction with the CPython installer from =python.org= the advanced options available which utilise [[#cython][Cython]] will not be able to be used at all. Cython depends on being able to compile the C code it generates and that too would need to utilise a matching runtime to both the installed version of CPython and these bindings in order to work with the bindings.

Considering all of that, what do we recommend?

- 1. Use a recent version of CPython; at least 3.5, but ideally 3.6 or later.
- 2. Use Visual Studio 2015 or the standalone build tools for Visual Studio 2017 (or later).
- 3. Compile both CPython and GPGME with these bindings using the tools selected in step 2.
- 4. Ignore MingW, Msys2 and the official CPython binary installers.
- 5. Be thankful the answer to this question wasn't simply to say something like, install Linux or install FreeBSD (or even Apple's OS X).

\*\*\* CFFI is the Best and GPGME should use it instead of SWIG :PROPERTIES: :CUSTOM\_ID: snafu-cffi :END:

There are many reasons for favouring [[https://cffi.readthedocs.io/en/latest/overview.html][CFFI]] and proponents of it are

quite happy to repeat these things as if all it would take to switch from SWIG to CFFI is repeating that list as if it were a new concept.

The fact is that there are things which Python's CFFI implementation cannot handle in the GPGME C code. Beyond that there are features of SWIG which are simply not available with CFFI at all. SWIG generates the bindings to Python using the =gpgme.h= file, but that file is not a single version shipped with each release, it too is generated when GPGME is compiled.

CFFI is currently unable to adapt to such a potentially mutable codebase. If there were some means of applying SWIG's dynamic code generation to produce the Python/CFFI API modes of accessing the GPGME libraries (or the source source code directly), but such a thing does not exist yet either and it currently appears that work is needed in at least one of CFFI's dependencies before any of this can be addressed.

So if you're a massive fan of CFFI; that's great, but if you want this project to switch to CFFI then rather than just insisting that it should, I'd suggest you volunteer to bring CFFI up to the level this project needs.

If you're actually seriously considering doing so, then I'd suggest taking the =gpgme-tool.c= file in the GPGME = $src$  directory and getting that to work with any of the CFFI API methods (not the ABI methods, they'll work with pretty much anything). When you start running into trouble with "ifdefs" then you'll know what sort of things are lacking. That doesn't even take into account the amount of work saved via SWIG's code generation techniques either.

\*\*\*

 Virtualised Environments :PROPERTIES: :CUSTOM\_ID: snafu-venv :END:

It is fairly common practice amongst Python developers to, as much as possible, use packages like virtualenv to keep various things that are to be installed from interfering with each other. Given how much of the GPGME bindings is often at odds with the usual pythonic way of doing things, it stands to reason that this would be called into question too.

As it happens the answer as to whether or not the bindings can be used with virtualenv, the answer is both yes and no.

In general we recommend installing to the relevant path and matching prefix of GPGME itself. Which means that when GPGME, and ideally the rest of the GnuPG stack, is installed to a prefix like =/usr/local= or  $=$ /opt/local= then the bindings would need to be installed to the main Python installation and not a virtualised abstraction. Attempts to separate the two in the past have been known to cause weird and intermittent errors ranging from minor annoyances to complete failures in the build process.

As a consequence we only recommend building with and installing to the main Python installations within the same prefix as GPGME is installed to or which are found by GPGME's configuration stage immediately prior to running the make commands. Which is exactly what the compiling and installing process of GPGME does by default.

Once that is done, however, it appears that a copy of the compiled module may be installed into a virtualenv of the same major and minor version matching the build. Alternatively it is possible to utilise a  $=$ sites.pth $=$  file in the  $=$ site-packages $/$ = directory of a virtualenv installation, which links back to the system installations corresponding directory in order to import anything installed system wide. This may or may not be appropriate on a case by case basis.

Though extensive testing of either of these options is not yet complete, preliminary testing of them indicates that both are viable as

 long as the main installation is complete. Which means that certain other options normally restricted to virtual environments are also available, including integration with pythonic test suites (e.g. [[https://docs.pytest.org/en/latest/index.html][pytest]]) and other large projects.

That said, it is worth reiterating the warning regarding non-standard installations. If one were to attempt to install the bindings only to a virtual environment without somehow also including the full GnuPG stack (or enough of it as to include GPGME) then it is highly likely that errors would be encountered at some point and more than a little likely that the build process itself would break.

If a degree of separation from the main operating system is still required in spite of these warnings, then consider other forms of virtualisation. Either a virtual machine (e.g. [[https://www.virtualbox.org/][VirtualBox]]), a hardware emulation layer (e.g. [[https://www.qemu.org/][QEMU]]) or an application container (e.g.

[[https://www.docker.com/why-docker][Docker]]).

Finally it should be noted that the limited tests conducted thus far have been using the =virtualenv= command in a new directory to create the virtual python environment. As opposed to the standard =python3 -m venv= and it is possible that this will make a difference depending on the system and version of Python in use. Another option is to run the command =python3 -m virtualenv /path/to/install/virtual/thingy= instead.

\*\*\* Post installation :PROPERTIES: :CUSTOM\_ID: snafu-docs :END:

Following installation it is recommended to move the  $=$ post installer.py= script from the  $=$ lang/python/examples/howto/ $=$ directory to the =lang/python/= directory and run it. This will fix or restore files needed by Sphinx which may be removed during a distribution build for release. It will also generate reST files from Org mode files with Pandoc and generate Texinfo files from Org mode files with GNU Emacs and Org mode (in batch mode). Additionally it will fix the UTF-8 declaration line in the Texinfo files (Emacs expects "UTF-8" to be "utf-8").

\* Fundamentals :PROPERTIES: :CUSTOM\_ID: howto-fund-a-mental :END:

Before we can get to the fun stuff, there are a few matters regarding GPGME's design which hold true whether you're dealing with the C code directly or these Python bindings.

\*\* No REST :PROPERTIES: :CUSTOM\_ID: no-rest-for-the-wicked :END:

The first part of which is or will be fairly blatantly obvious upon viewing the first example, but it's worth reiterating anyway. That being that this API is /\*not\*/ a REST API. Nor indeed could it ever be one.

Most, if not all, Python programmers (and not just Python programmers) know how easy it is to work with a RESTful API. In fact they've become so popular that many other APIs attempt to emulate REST-like behaviour as much as they are able. Right down to the use of JSON formatted output to facilitate the use of their API without having to

retrain developers.

This API does not do that. It would not be able to do that and also provide access to the entire C API on which it's built. It does, however, provide a very pythonic interface on top of the direct bindings and it's this pythonic layer that this HOWTO deals with.

\*\* Context :PROPERTIES: :CUSTOM\_ID: howto-get-context :END:

One of the reasons which prevents this API from being RESTful is that most operations require more than one instruction to the API to perform the task. Sure, there are certain functions which can be performed simultaneously, particularly if the result known or strongly anticipated (e.g. selecting and encrypting to a key known to be in the public keybox).

There are many more, however, which cannot be manipulated so readily: they must be performed in a specific sequence and the result of one operation has a direct bearing on the outcome of subsequent operations. Not merely by generating an error either.

When dealing with this type of persistent state on the web, full of both the RESTful and REST-like, it's most commonly referred to as a session. In GPGME, however, it is called a context and every operation type has one.

\* Working with keys :PROPERTIES: :CUSTOM\_ID: howto-keys :END:

\*\* Key selection :PROPERTIES: :CUSTOM\_ID: howto-keys-selection :END:

Selecting keys to encrypt to or to sign with will be a common occurrence when working with GPGMe and the means available for doing so are quite simple.

They do depend on utilising a Context; however once the data is recorded in another variable, that Context does not need to be the same one which subsequent operations are performed.

The easiest way to select a specific key is by searching for that key's key ID or fingerprint, preferably the full fingerprint without any spaces in it. A long key ID will probably be okay, but is not advised and short key IDs are already a problem with some being generated to match specific patterns. It does not matter whether the pattern is upper or lower case.

So this is the best method:

#+BEGIN\_SRC python -i import gpg

k = gpg.Context().keylist(pattern="258E88DCBD3CD44D8E7AB43F6ECB6AF0DEADBEEF")  $keys = list(k)$ #+END\_SRC

This is passable and very likely to be common:

#+BEGIN\_SRC python -i import gpg

 $k = gpg.Context()$ .keylist(pattern="0x6ECB6AF0DEADBEEF")  $keys = list(k)$ #+END\_SRC

And this is a really bad idea:

#+BEGIN\_SRC python -i import gpg

 $k = gpg.Context()$ .keylist(pattern="0xDEADBEEF")  $keys = list(k)$ #+END\_SRC

Alternatively it may be that the intention is to create a list of keys which all match a particular search string. For instance all the addresses at a particular domain, like this:

#+BEGIN\_SRC python -i import gpg

```
ncsc = gpg.Context().keylist(pattern="ncsc.mil")
nsa = list(ncsc)#+END_SRC
```
\*\*\* Counting keys :PROPERTIES: :CUSTOM\_ID: howto-keys-counting :END:

Counting the number of keys in your public keybox (=pubring.kbx=), the format which has superseded the old keyring format (=pubring.gpg= and =secring.gpg=), or the number of secret keys is a very simple task.

#+BEGIN\_SRC python -i import gpg

```
c = gpg.Context()seckeys = c.keylist(pattern=None, secret=True)
pubkeys = c.keylist(pattern=None, secret=False)
```
 $seclist = list(seckeys)$  $secnum = len(seclist)$ 

 $public = list(pubkeys)$  $pubnum = len(publist)$ 

print(""" Number of secret keys: {0} Number of public keys: {1} """.format(secnum, pubnum)) #+END\_SRC

NOTE: The [[#cython][Cython]] introduction in the [[#advanced-use][Advanced and Experimental]] section uses this same key counting code with Cython to demonstrate some areas where Cython can improve performance even with the bindings. Users with large public keyrings or keyboxes, for instance, should consider these options if they are comfortable with using Cython.

\*\* Get key :PROPERTIES: :CUSTOM\_ID: howto-get-key

## :END:

An alternative method of getting a single key via its fingerprint is available directly within a Context with =Context().get\_key=. This is the preferred method of selecting a key in order to modify it, sign or certify it and for obtaining relevant data about a single key as a part of other functions; when verifying a signature made by that key, for instance.

By default this method will select public keys, but it can select secret keys as well.

This first example demonstrates selecting the current key of Werner Koch, which is due to expire at the end of 2018:

#+BEGIN\_SRC python -i import gpg

fingerprint = "80615870F5BAD690333686D0F2AD85AC1E42B367" key = gpg.Context().get\_key(fingerprint) #+END\_SRC

Whereas this example demonstrates selecting the author's current key with the =secret= key word argument set to =True=:

#+BEGIN\_SRC python -i import gpg

fingerprint = "DB4724E6FA4286C92B4E55C4321E4E2373590E5D" key = gpg.Context().get\_key(fingerprint, secret=True) #+END\_SRC

It is, of course, quite possible to select expired, disabled and revoked keys with this function, but only to effectively display information about those keys.

It is also possible to use both unicode or string literals and byte literals with the fingerprint when getting a key in this way.

\*\* Importing keys :PROPERTIES: :CUSTOM\_ID: howto-import-key :END:

Importing keys is possible with the  $=$ key import() $=$  method and takes
one argument which is a bytes literal object containing either the binary or ASCII armoured key data for one or more keys.

The following example retrieves one or more keys from the SKS keyservers via the web using the requests module. Since requests returns the content as a bytes literal object, we can then use that directly to import the resulting data into our keybox.

#+BEGIN\_SRC python -i import gpg import os.path import requests

 $c = gpg.Context()$ url = "https://sks-keyservers.net/pks/lookup" pattern = input("Enter the pattern to search for key or user IDs: ") payload = {"op": "get", "search": pattern}

```
r = requests.get(url, verify=True, params=payload)result
= c \text{.key\_import}(r \text{.content})
```
if result is not None and hasattr(result, "considered") is False:

print(result)

```
elif result is not None and hasattr(result, "considered") is True:
```

```
 num_keys = len(result.imports)
```

```
new revs = result.new revocations
```

```
 new_sigs = result.new_signatures
```

```
new\_subs = result.new\_sub\_keys
```

```
 new_uids = result.new_user_ids
 new_scrt = result.secret_imported
```

```
 nochange = result.unchanged
```

```
 print("""
```
The total number of keys considered for import was: {0}

```
 Number of keys revoked: {1}
```

```
 Number of new signatures: {2}
```

```
 Number of new subkeys: {3}
```

```
 Number of new user IDs: {4}
```

```
 Number of new secret keys: {5}
```
Number of unchanged keys: {6}

```
 The key IDs for all considered keys were:
```

```
""".format(num_keys, new_revs, new_sigs, new_subs, new_uids, new_scrt,
      nochange))
  for i in range(num_keys):
    print("{0}\n".format(result.imports[i].fpr))
```

```
else:
```
 pass #+END\_SRC

NOTE: When searching for a key ID of any length or a fingerprint (without spaces), the SKS servers require the the leading  $=0x=$ indicative of hexadecimal be included. Also note that the old short key IDs (e.g. =0xDEADBEEF=) should no longer be used due to the relative ease by which such key IDs can be reproduced, as demonstrated by the Evil32 Project in 2014 (which was subsequently exploited in 2016).

Testing for whether a string in any given search is or may be a hexadecimal value which may be missing the leading  $=0x=$  is a simple matter of using a try/except statement which attempts to convert the string as hex to an integer and then back to hex; then using that to search with. Raising a ValueError simply results in treating the string as a string. This is the method and logic utilised in the =import-keys-hkp.py= script (see below).

\*\*\* Working with ProtonMail :PROPERTIES: :CUSTOM\_ID: import-protonmail :END:

Here is a variation on the example above which checks the constrained ProtonMail keyserver for ProtonMail public keys.

```
#+BEGIN_SRC python -i
import gpg
import requests
import sys
print("""
This script searches the ProtonMail key server for the specified key and
imports it.
""")
c = gpg.Context(amor=True)url = "https://api.protonmail.ch/pks/lookup"
ksearch = \Boxif len(sys.argv) >= 2:
```

```
keyterm = sys.argv[1]else:
 keyterm = input("Enter the key ID, UID or search string:")
```

```
if keyterm.count("@") = 2 and keyterm.startswith("@") is True:
  ksearch.append(keyterm[1:])
  ksearch.append(keyterm[1:])
  ksearch.append(keyterm[1:])
elif keyterm.count("@") = 1 and keyterm.startswith("@") is True:
  ksearch.append("{0}@protonmail.com".format(keyterm[1:]))
  ksearch.append("{0}@protonmail.ch".format(keyterm[1:]))
  ksearch.append("{0}@pm.me".format(keyterm[1:]))
elif keyterm.count("@") == 0:
  ksearch.append("{0}@protonmail.com".format(keyterm))
  ksearch.append("{0}@protonmail.ch".format(keyterm))
  ksearch.append("{0}@pm.me".format(keyterm))
elif keyterm.count("@") ==
 2 and keyterm.startswith("@") is False:
 uidlist = keyterm.split("@")
  for uid in uidlist:
     ksearch.append("{0}@protonmail.com".format(uid))
     ksearch.append("{0}@protonmail.ch".format(uid))
     ksearch.append("{0}@pm.me".format(uid))
elif keyterm.count("@") > 2:
 uidlist = keyterm.split("@")
  for uid in uidlist:
     ksearch.append("{0}@protonmail.com".format(uid))
     ksearch.append("{0}@protonmail.ch".format(uid))
     ksearch.append("{0}@pm.me".format(uid))
else:
  ksearch.append(keyterm)
for k in ksearch:
 payload = { "op": "get", "search": k} try:
    r = \text{requests.get(url, verify=True, params=payload)} if r.ok is True:
      result = c.\text{key\_import}(r.\text{content}) elif r.ok is False:
      result = r.content
  except Exception as e:
    result = None if result is not None and hasattr(result, "considered") is False:
    print("\{0\} for \{1\}".format(result.decode(), k))
  elif result is not None
 and hasattr(result, "considered") is True:
    num keys = len(result imports)new revs = result.new revocations
    new sigs = result.new signatures
    new subs = result.new sub keys
```
 new\_uids = result.new\_user\_ids new\_scrt = result.secret\_imported nochange = result.unchanged print(""" The total number of keys considered for import was: {0}

With UIDs wholely or partially matching the following string:

{1}

 Number of keys revoked: {2} Number of new signatures: {3} Number of new subkeys: {4} Number of new user IDs: {5} Number of new secret keys: {6} Number of unchanged keys: {7}

The key IDs for all considered keys were:

```
""".format(num_keys, k, new_revs, new_sigs, new_subs, new_uids, new_scrt,
       nochange))
     for i in range(num_keys):
       print(result.imports[i].fpr)
     print("")
  elif result is None:
     print(e)
#+END_SRC
```
Both the above example, [[../examples/howto/pmkey-import.py][pmkey-import.py]],

and a version which prompts

for an alternative GnuPG home directory, [[../examples/howto/pmkey-import-alt.py][pmkey-import-alt.py]], are available with the other examples and are executable scripts.

Note that while the ProtonMail servers are based on the SKS servers, their server is related more to their API and is not feature complete by comparison to the servers in the SKS pool. One notable difference being that the ProtonMail server does not permit non ProtonMail users to update their own keys, which could be a vector for attacking ProtonMail users who may not receive a key's revocation if it had been compromised.

```
*** Importing with HKP for Python
  :PROPERTIES:
  :CUSTOM_ID: import-hkp4py
  :END:
```
Performing the same tasks with the [[https://github.com/Selfnet/hkp4py][hkp4py module]] (available via PyPI) is not too much different, but does provide a number of options of

benefit to end users. Not least of which being the ability to perform some

 checks on a key before importing it or not. For instance it may be the policy of a site or project to only import keys which have not been revoked. The hkp4py module permits such checks prior to the importing of the keys found.

```
#+BEGIN_SRC python -i
import gpg
import hkp4py
import sys
c = gpg.Context()server = hkp4py.KeyServer("hkps://hkps.pool.sks-keyservers.net")
results = []keys = []if len(sys.argv) > 2:
  pattern = "".join(sys.argv[1:])elif len(sys.argv) == 2:
  pattern = sys.argv[1]else:
   pattern = input("Enter the pattern to search for keys or user IDs: ")
if pattern is not None:
   try:
    key = server.search(hex(int(pathen, 16))) keyed = True
   except ValueError as ve:
     key = server.search(pattern)
     keyed = False
   if key is not None:
     keys.append(key[0])
     if keyed is True:
        try:
         fob = server.search(path) except:
         fob = None
        if fob is not
 None:
          keys.append(fob[0])
     else:
        pass
   else:
     pass
```

```
 for logrus in pattern.split():
   try:
     key = server.search(hex(int(logrus, 16)))hexed = True except ValueError as ve:
     key = server.search(logrus)hexed = False if key is not None:
      keys.append(key[0])
      if hexed is True:
        try:
          fob = server.search(logrus) except:
           fob = None
        if fob is not None:
           keys.append(fob[0])
      else:
        pass
   else:
      pass
```

```
if len(keys) > 0:
  for key in keys:
     import_result = c.key_import(key.key_blob)
     results.append(import_result)
```

```
for result in results:
```

```
 if result is not None and hasattr(result, "considered") is False:
```
print(result)

```
 elif result is not None and hasattr(result, "considered") is True:
```

```
 num_keys = len(result.imports)
```

```
 new_revs = result.new_revocations
```

```
 new_sigs = result.new_signatures
```

```
 new_subs = result.new_sub_keys
```

```
 new_uids = result.new_user_ids
```

```
 new_scrt = result.secret_imported
```

```
 nochange = result.unchanged
```

```
 print("""
```
The total number of keys considered for import was: {0}

```
 Number of keys revoked: {1}
```

```
Number of new signatures: {2}
```

```
 Number of new subkeys: {3}
```

```
 Number of new user IDs: {4}
```

```
Number of new secret keys: {5}
```

```
Number of unchanged keys: {6}
```
The key IDs for all considered keys were:

```
""".format(num_keys, new_revs, new_sigs, new_subs, new_uids, new_scrt,
      nochange))
     for i in range(num_keys):
       print(result.imports[i].fpr)
     print("")
  else:
     pass
#+END_SRC
```
Since the hkp4py module handles multiple keys just as effectively as one (=keys= is a list of responses per matching key), the example above is able to do a little bit more with the returned data before anything is actually imported.

\*\*\* Importing from ProtonMail with HKP for Python :PROPERTIES: :CUSTOM\_ID: import-protonmail-hkp4py :END:

Though this can provide certain benefits even when working with ProtonMail, the scope is somewhat constrained there due to the limitations of the ProtonMail keyserver.

For instance, searching the SKS keyserver pool for the term "gnupg" produces hundreds of results from any time the word appears in any part of a user ID. Performing the same search on the ProtonMail keyserver returns zero results, even though there are at least two test accounts which include it as part of the username.

The cause of this discrepancy is the deliberate configuration of that server by ProtonMail to require an exact match of the full email address of the ProtonMail user whose key is being requested. Presumably this is intended to reduce breaches of privacy of their users as an email address must already be known before a key for that address

can be obtained.

\*\*\*\* Import from ProtonMail via HKP for Python Example no. 1 :PROPERTIES: :CUSTOM\_ID: import-hkp4py-pm1 :END:

The following script is available with the rest of the examples under

the somewhat less than original name, =pmkey-import-hkp.py=.

```
#+BEGIN_SRC python -i
import gpg
import hkp4py
import os.path
import sys
print("""
This script searches the ProtonMail key server for the specified key and
imports it.
Usage: pmkey-import-hkp.py [search strings]
""")
c = gpg.Context(armor=True)server = hkp4py.KeyServer("hkps://api.protonmail.ch")
kevterms = []ksearch = \Boxallkeys = \lceil]
results = []
paradox = []homeless = None
if len(sys.argv) > 2:
 keyterms = sys.argv[1:]elif len(sys.argv) == 2:
 keyterm = sys.argv[1] keyterms.append(keyterm)
else:
  key_term = input("Enter the key ID, UID or search string: ")
 keyterms = key_term.split()for keyterm in keyterms:
 if keyterm.count("@") = 2 and keyterm.startswith("@") is True:
     ksearch.append(keyterm[1:])
     ksearch.append(keyterm[1:])
     ksearch.append(keyterm[1:])
 elif keyterm.count("@") = 1 and keyterm.startswith("@") is True:
     ksearch.append("{0}@protonmail.com".format(keyterm[1:]))
     ksearch.append("{0}@protonmail.ch".format(keyterm[1:]))
     ksearch.append("{0}@pm.me".format(keyterm[1:]))
 elif keyterm.count("@") == 0:
     ksearch.append("{0}@protonmail.com".format(keyterm))
     ksearch.append("{0}@protonmail.ch".format(keyterm))
     ksearch.append("{0}@pm.me".format(keyterm))
 elif keyterm.count("@") = 2 and keyterm.startswith("@") is False:
    uidlist = keyterm.split("@")
```
 for uid in uidlist: ksearch.append("{0}@protonmail.com".format(uid)) ksearch.append("{0}@protonmail.ch".format(uid)) ksearch.append("{0}@pm.me".format(uid)) elif keyterm.count(" $@$ ") > 2: uidlist = keyterm.split(" $@$ ") for uid in uidlist: ksearch.append("{0}@protonmail.com".format(uid)) ksearch.append("{0}@protonmail.ch".format(uid)) ksearch.append("{0}@pm.me".format(uid)) else: ksearch.append(keyterm) for k in ksearch: print("Checking for key for: {0}".format(k)) try:  $keys = server.search(k)$  if isinstance(keys, list) is True: for key in keys: allkeys.append(key) try: import\_result = c.key\_import(key.key\_blob) except Exception as e: import\_result = c.key\_import(key.key) else: paradox.append(keys) import\_result = None except Exception as e: import\_result = None results.append(import\_result) for result in results: if result is not None and hasattr(result, "considered") is False: print(" $\{0\}$  for  $\{1\}$ ".format(result.decode(), k)) elif result is not None and hasattr(result, "considered") is True: num\_keys = len(result.imports) new\_revs = result.new\_revocations new\_sigs = result.new\_signatures new\_subs = result.new\_sub\_keys new uids = result.new user ids new scrt = result.secret\_imported nochange = result.unchanged print(""" The total number of keys considered for import was: {0}

With UIDs wholely or partially matching the following string:

{1}

 Number of keys revoked: {2} Number of new signatures: {3} Number of new subkeys: {4} Number of new user IDs: {5} Number of new secret keys: {6} Number of unchanged keys: {7}

The key IDs for all considered keys were:

```
""".format(num_keys, k, new_revs, new_sigs, new_subs, new_uids, new_scrt,
      nochange))
     for i in range(num_keys):
       print(result.imports[i].fpr)
     print("")
  elif result is None:
     pass
```
#+END\_SRC

\*\*\*\* Import from ProtonMail via HKP for Python Example no. 2 :PROPERTIES: :CUSTOM\_ID: import-hkp4py-pm2 :END:

## Like

 its counterpart above, this script can also be found with the rest of the examples, by the name pmkey-import-hkp-alt.py.

With this script a modicum of effort has been made to treat anything passed as a =homedir= which either does not exist or which is not a directory, as also being a pssible user ID to check for. It's not guaranteed to pick up on all such cases, but it should cover most of them.

```
#+BEGIN_SRC python -i
import gpg
import hkp4py
import os.path
import sys
```

```
print("""
```
This script searches the ProtonMail key server for the specified key and imports it. Optionally enables specifying a different GnuPG home directory.

```
Usage: pmkey-import-hkp.py [homedir] [search string]
  or: pmkey-import-hkp.py [search string]
""")
```

```
c = gpg.Context(armor=True)server = hkp4py.KeyServer("hkps://api.protonmail.ch")
keyterms = []
ksearch = []allkeys = []
results = \lceilparadox = []homeless = None
if len(sys.argv) > 3:
 homedir = sys.argv[1]keyterms = sys.argv[2:]elif len(sys.argv)
== 3:homedir = sys.argv[1]keyterm = sys.argv[2] keyterms.append(keyterm)
elif len(sys.argy) == 2:
 homedir = ""
 keyterm = sys.argv[1] keyterms.append(keyterm)
else:
  keyterm = input("Enter the key ID, UID or search string: ")
 homedir = input("Enter the GPG configuration directory path (optional): ")
  keyterms.append(keyterm)
if len(homedir) == 0:
 homedir = None
 homeless = False
if homedir is not None:
  if homedir.startswith("~"):
     if os.path.exists(os.path.expanduser(homedir)) is True:
       if os.path.isdir(os.path.expanduser(homedir)) is True:
         c.home\_dir = os.path.readpath(os.path.expanduser(homedir)) else:
         homeless = True
     else:
       homeless = True
  elif os.path.exists(os.path.realpath(homedir)) is True:
     if os.path.isdir(os.path.realpath(homedir)) is True:
      c.home dir = os.path.readpath(homedir) else:
      homeless = True
   else:
    homeless = True
```
# First check to see if the homedir really is a homedir and if not, treat it as

```
# a search string.
if homeless is True:
  keyterms.append(homedir)
  c.home_dir = None
else:
  pass
for keyterm in keyterms:
 if keyterm.count("@") = 2 and keyterm.startswith("@") is True:
     ksearch.append(keyterm[1:])
     ksearch.append(keyterm[1:])
     ksearch.append(keyterm[1:])
 elif keyterm.count("@") = 1 and keyterm.startswith("@") is True:
     ksearch.append("{0}@protonmail.com".format(keyterm[1:]))
     ksearch.append("{0}@protonmail.ch".format(keyterm[1:]))
     ksearch.append("{0}@pm.me".format(keyterm[1:]))
 elif keyterm.count("@") == 0:
     ksearch.append("{0}@protonmail.com".format(keyterm))
     ksearch.append("{0}@protonmail.ch".format(keyterm))
     ksearch.append("{0}@pm.me".format(keyterm))
 elif keyterm.count("@") = 2 and keyterm.startswith("@") is False:
    uidlist = keyterm.split("@")
  for uid in uidlist:
       ksearch.append("{0}@protonmail.com".format(uid))
       ksearch.append("{0}@protonmail.ch".format(uid))
       ksearch.append("{0}@pm.me".format(uid))
 elif keyterm.count("@") > 2:
    uidlist = keyterm.split("@")
     for uid in uidlist:
       ksearch.append("{0}@protonmail.com".format(uid))
       ksearch.append("{0}@protonmail.ch".format(uid))
       ksearch.append("{0}@pm.me".format(uid))
  else:
     ksearch.append(keyterm)
for k in ksearch:
  print("Checking for key for: {0}".format(k))
  try:
    keys = server.search(k) if isinstance(keys, list) is True:
       for key in keys:
          allkeys.append(key)
          try:
           import result = c.key import(key.key blob)
          except Exception as e:
           import result = c.key import(key.key)
     else:
```

```
 paradox.append(keys)
       import_result = None
  except Exception
 as e:
     import_result = None
  results.append(import_result)
for result in results:
  if result is not None and hasattr(result, "considered") is False:
    print("\{0\} for \{1\}".format(result.decode(), k))
  elif result is not None and hasattr(result, "considered") is True:
     num_keys = len(result.imports)
     new_revs = result.new_revocations
     new_sigs = result.new_signatures
     new_subs = result.new_sub_keys
     new_uids = result.new_user_ids
     new_scrt = result.secret_imported
     nochange = result.unchanged
     print("""
The total number of keys considered for import was: {0}
```
With UIDs wholely or partially matching the following string:

{1}

 Number of keys revoked: {2} Number of new signatures: {3} Number of new subkeys: {4} Number of new user IDs: {5} Number of new secret keys: {6} Number of unchanged keys: {7}

The key IDs for all considered keys were: """.format(num\_keys, k, new\_revs, new\_sigs, new\_subs, new\_uids, new\_scrt, nochange)) for i in range(num\_keys): print(result.imports[i].fpr) print("") elif result is None: pass #+END\_SRC

\*\* Exporting keys :PROPERTIES: :CUSTOM\_ID: howto-export-key :END:

Exporting keys remains a reasonably simple task, but has been separated into three different functions for the OpenPGP cryptographic engine. Two of those functions are for exporting public keys and the third is for exporting secret keys.

```
*** Exporting public keys
  :PROPERTIES:
  :CUSTOM_ID: howto-export-public-key
  :END:
```
There are two methods of exporting public keys, both of which are very similar to the other. The default method,  $=$ key\_export $()$ =, will export a public key or keys matching a specified pattern as normal. The alternative, the  $=$ key\_export\_minimal() $=$  method, will do the same thing except producing a minimised output with extra signatures and third party signatures or certifications removed.

```
#+BEGIN_SRC
 python -i
import gpg
import os.path
import sys
print("""
This script exports one or more public keys.
""")
c = gpg.Context(armor=True)if len(sys.argv) \geq 4:
 keyfile = sys.argv[1]logrus = sys.argv[2]homedir = sys.argv[3]elif len(sys.argv) == 3:
 keyfile = sys.argv[1]logrus = sys.argv[2]homedir = input("Enter the GPG configuration directory path (optional): ")
elif len(sys.argv) == 2:
 keyfile = sys.argv[1]logrus = input("Enter the UID matching the kev(s) to export:")homedir = input ("Enter the GPG configuration directory path (optional): ")
else:
 keyfile = input "Enter the path and filename to save the secret key to: ")
 logrus = input("Enter the UID matching the key(s) to export:")homedir = input("Enter the GPG configuration directory path (optional): ")
```

```
if homedir.startswith("~"):
  if os.path.exists(os.path.expanduser(homedir)) is True:
     c.home_dir = os.path.expanduser(homedir)
  else:
     pass
elif
 os.path.exists(homedir) is True:
  c.home_dir = homedir
else:
  pass
try:
  result = c.key_export(pattern=logrus)
except:
  result = c.key_export(pattern=None)
if result is not None:
 with open(keyfile, "wb") as f:
     f.write(result)
else:
  pass
```
#+END\_SRC

It should be noted that the result will only return =None= when a search pattern has been entered, but has not matched any keys. When the search pattern itself is set to =None= this triggers the exporting of the entire public keybox.

```
#+BEGIN_SRC python -i
import gpg
import os.path
import sys
```
print(""" This script exports one or more public keys in minimised form. """)

```
c = gpg.Context(armor=True)
```

```
if len(sys.argv) \geq 4:
 keyfile = sys.argv[1]logrus = sys.argv[2]homedir = sys.argv[3]elif len(sys.argv) == 3:
 keyfile = sys.argv[1]logrus = sys.argv[2]homedir = input("Enter the GPG configuration directory path (optional): ")
elif len(sys.argv) == 2:
```

```
keyfile = sys.argv[1] logrus
= input("Enter the UID matching the key(s) to export: ")
 homedir = input("Enter the GPG configuration directory path (optional): ")
else:
 keyfile = input("Enter the path and filename to save the secret key to:")logrus = input("Enter the UID matching the key(s) to export:")homedir = input("Enter the GPG configuration directory path (optional): ")
if homedir.startswith("~"):
  if os.path.exists(os.path.expanduser(homedir)) is True:
     c.home_dir = os.path.expanduser(homedir)
  else:
     pass
elif os.path.exists(homedir) is True:
 c.home\text{dir} = \text{homedir}else:
  pass
try:
  result = c.key_export_minimal(pattern=logrus)
except:
  result = c.key_export_minimal(pattern=None)
if result is not None:
  with open(keyfile, "wb") as f:
     f.write(result)
else:
  pass
#+END_SRC
*** Exporting secret keys
  :PROPERTIES:
  :CUSTOM_ID: howto-export-secret-key
  :END:
Exporting secret keys is, functionally, very similar to exporting
public
```
keys; save for the invocation of  $=$ pinentry $=$  via  $=$ gpg-agent $=$  in order to securely enter the key's passphrase and authorise the export.

The following example exports the secret key to a file which is then set with the same permissions as the output files created by the command line secret key export options.

```
#+BEGIN_SRC python -i
import gpg
```

```
import os
import os.path
import sys
print("""
This script exports one or more secret keys.
The gpg-agent and pinentry are invoked to authorise the export.
""")
c = gpg.Context(armor=True)if len(sys.argv) >= 4:
 keyfile = sys.argv[1]logrus = sys.argv[2]homedir = sys.argv[3]elif len(sys.argv) == 3:
 keyfile = sys.argv[1]logrus = sys.argv[2]homedir = input("Enter the GPG configuration directory path (optional): ")
elif len(sys.argy) == 2:
 keyfile = sys.argv[1]logrus = input("Enter the UID matching the secret key(s) to export:")homedir = input("Enter the GPG configuration directory path (optional): ")
else:
   keyfile = input("Enter the path and filename to save the secret key to: ")
 logrus = input("Enter the UID matching the secret key(s) to export:")homedir = input("Enter the GPG configuration directory path (optional): ")
if len(homedir) == 0:
  homedir = None
elif homedir.startswith("~"):
  userdir = os.path.expanduser(homedir)
  if os.path.exists(userdir) is True:
     homedir = os.path.realpath(userdir)
  else:
    homedir = None
else:
  homedir = os.path.realpath(homedir)
if os.path.exists(homedir) is False:
  homedir = None
else:
  if os.path.isdir(homedir) is False:
    homedir = None
  else:
     pass
```

```
if homedir is not None:
 c.home dir = homedir
else:
  pass
```
try:

```
 result = c.key_export_secret(pattern=logrus)
except:
  result = c.key_export_secret(pattern=None)
```

```
if result is not None:
  with open(keyfile, "wb") as f:
     f.write(result)
  os.chmod(keyfile, 0o600)
else:
  pass
#+END_SRC
```
Alternatively the approach

 of the following script can be used. This longer example saves the exported secret key(s) in files in the GnuPG home directory, in addition to setting the file permissions as only readable and writable by the user. It also exports the secret key(s) twice in order to output both GPG binary (=.gpg=) and ASCII armoured (=.asc=) files.

```
#+BEGIN_SRC python -i
import gpg
import os
import os.path
import subprocess
import sys
```
print("""

This script exports one or more secret keys as both ASCII armored and binary file formats, saved in files within the user's GPG home directory.

The gpg-agent and pinentry are invoked to authorise the export. """)

```
if sys.platform == "win32":
  gpgconfcmd = "gpgconf.exe --list-dirs homedir"
else:
  gpgconfcmd = "gpgconf --list-dirs homedir"
```

```
a = gpg.Context(armor=True)
b = gpg.Context()c = gpg.Context()
```

```
if len(sys.argv) >= 4:
 keyfile = sys.argv[1]logrus = sys.argv[2]homedir = sys.argv[3]elif len(sys.argv) == 3:
 keyfile = sys.argv[1]logrus = sys.argv[2]homedir = input("Enter the GPG configuration directory path (optional): ")
elif len(sys.argv) == 2:
 keyfile = sys.argv[1]logrus = input("Enter the UID matching the secret key(s) to export:")homedir = input("Enter the GPG configuration directory path (optional): ")
else:
 keyfile = input("Enter the filename to save the secret key to: ")logrus = input("Enter the UID matching the secret key(s) to export:")homedir = input("Enter the GPG configuration directory path (optional): ")
if len(homedir) == 0:
  homedir = None
elif homedir.startswith("~"):
  userdir = os.path.expanduser(homedir)
  if os.path.exists(userdir) is True:
     homedir = os.path.realpath(userdir)
  else:
     homedir = None
else:
  homedir = os.path.realpath(homedir)
if os.path.exists(homedir) is False:
  homedir = None
else:
  if os.path.isdir(homedir) is False:
    homedir = None
  else:
     pass
if homedir is not None:
  c.home_dir
= homedir
else:
  pass
if c.home_dir is not None:
  if c.home_dir.endswith("/"):
    gggfile = "{0}{1}.gpg".format(c.home dir, keyfile)\text{ascfile} = \text{``} \{0\} \{1\} \text{.} \text{asc} \text{''}. \text{format}(c.\text{home dir, keyfile}) else:
```

```
ggfile = "{0}/{1}.gpg".format(c.home\_dir, keyfile)\text{ascfile} = \frac{10}{4} \cdot \text{base}.format(c.home_dir, keyfile)
else:
   if os.path.exists(os.environ["GNUPGHOME"]) is True:
     hd = os.environ["GNUPGHOME"]
   else:
     try:
        hd = subprocess.getoutput(gpgconfcmd)
     except:
       process = subprocess.Popen(gpgconfcmd.split(), stdout=subprocess.PIPE)
        procom = process.communicate()
       if sys.version_info[0] == 2:
         hd = procom[0].strip() else:
          hd = procom[0].decode().strip()
  ggfile = "{0}/{1}.gpg".format(hd, keyfile)\text{ascfile} = \frac{1}{2} \{0\} / \{1\} \cdot \text{asc}".format(hd, keyfile)
```

```
try:
```

```
 a_result = a.key_export_secret(pattern=logrus)
  b_result
 = b.key_export_secret(pattern=logrus)
except:
  a_result = a.key_export_secret(pattern=None)
  b_result = b.key_export_secret(pattern=None)
```

```
if a_result is not None:
 with open(ascfile, "wb") as f:
     f.write(a_result)
  os.chmod(ascfile, 0o600)
else:
```

```
 pass
```
if b\_result is not None: with open(gpgfile, "wb") as f: f.write(b\_result) os.chmod(gpgfile, 0o600) else: pass #+END\_SRC

\*\*\* Sending public keys to the SKS Keyservers :PROPERTIES: :CUSTOM\_ID: howto-send-public-key :END:

As with the previous section on importing keys, the =hkp4py= module adds another option with exporting keys in order to send them to the public keyservers.

The following example demonstrates how this may be done.

```
#+BEGIN_SRC python -i
import gpg
import hkp4py
import os.path
import sys
print("""
This script sends one or more public keys to the SKS keyservers and is
essentially a slight variation on the export-key.py script.
""")
c = gpg.Context(armor=True)server
 = hkp4py.KeyServer("hkps://hkps.pool.sks-keyservers.net")
if len(sys.argv) > 2:
 logrus = "".join(sys.argv[1:])elif len(sys.argv) == 2:
 logrus = sys.argv[1]else:
 logrus = input("Enter the UID matching the key(s) to send:")if len(logrus) > 0:
  try:
     export_result = c.key_export(pattern=logrus)
  except Exception as e:
     print(e)
     export_result = None
else:
  export_result = c.key_export(pattern=None)
if export_result is not None:
  try:
     try:
        send_result = server.add(export_result)
     except:
       send_result = server.add(export_result.decode())
     if send_result is not None:
       print(send_result)
     else:
       pass
  except Exception as e:
```
 print(e) else: pass #+END\_SRC

An expanded version of this script with additional functions for specifying an alternative homedir location is in the examples directory as =send-key-to-keyserver.py=.

The =hkp4py= module appears to handle both string and byte literal text data equally well, but the GPGME bindings deal primarily with byte literal data only and so this script sends in that format first, then tries the string literal form.

\* Basic Functions :PROPERTIES: :CUSTOM\_ID: howto-the-basics :END:

The most frequently called features of any cryptographic library will be the most fundamental tasks for encryption software. In this section we will look at how to programmatically encrypt data, decrypt it, sign it and verify signatures.

\*\* Encryption :PROPERTIES: :CUSTOM\_ID: howto-basic-encryption :END:

Encrypting is very straight forward. In the first example below the message, =text=, is encrypted to a single recipient's key. In the second example the message will be encrypted to multiple recipients.

\*\*\* Encrypting to one key :PROPERTIES: :CUSTOM\_ID: howto-basic-encryption-single :END:

Once the the Context is set the main issues with encrypting data is essentially reduced to key selection and the keyword arguments specified in the =gpg.Context().encrypt()= method.

Those keyword arguments are: =recipients=, a list of keys encrypted to

(covered in greater detail in the following section); =sign=, whether or not to sign the plaintext data, see subsequent sections on signing and verifying signatures below (defaults to  $=True=$ );  $=sink=$ , to write results or partial results to a secure sink instead of returning it (defaults to =None=); =passphrase=, only used when utilising symmetric encryption (defaults to =None=); =always\_trust=, used to override the trust model settings for recipient keys (defaults to =False=); =add\_encrypt\_to=, utilises any preconfigured =encrypt-to= or =default-key= settings in the user's =gpg.conf= file (defaults to =False=); =prepare=, prepare for encryption (defaults to =False=); =expect\_sign=, prepare for signing (defaults to =False=); =compress=, compresses the plaintext prior to encryption (defaults to =True=).

#+BEGIN\_SRC python -i import gpg

a  $key = "0x12345678DEADBEEF"$ text  $= b$ ""Some text to test with.

Since the text in this case must be bytes, it is most likely that the input form will be a separate file which is opened with "rb" as this is the simplest method of obtaining the correct data format.  $"''"$ 

 $c = gpg.Context(armor=True)$  $rkey = list(c.keylist(pathern=a\_key, secret=False))$ ciphertext, result, sign\_result = c.encrypt(text, recipients=rkey, sign=False)

```
with open("secret_plans.txt.asc", "wb") as afile:
  afile.write(ciphertext)
#+END_SRC
```
Though this is even more likely to be used like this; with the plaintext input read from a file, the recipient keys used for encryption regardless of key trust status and the encrypted output also encrypted to any preconfigured keys set in the =gpg.conf= file:

```
#+BEGIN_SRC python -i
import gpg
```

```
a key = "0x12345678DEADBEEF"
```

```
with open("secret_plans.txt", "rb") as afile:
 text =afile.read()
```
 $c = gpg.Context(amor=True)$  $rkey = list(c.keylist(patten=a key, secret=False))$  ciphertext,

```
 result, sign_result = c.encrypt(text, recipients=rkey, sign=True,
                           always_trust=True,
                           add_encrypt_to=True)
```

```
with open("secret_plans.txt.asc", "wb") as afile:
  afile.write(ciphertext)
#+END_SRC
```
If the =recipients= parameter is empty then the plaintext is encrypted symmetrically. If no =passphrase= is supplied as a parameter or via a callback registered with the  $=Context()$  then an out-of-band prompt for the passphrase via pinentry will be invoked.

```
*** Encrypting to multiple keys
  :PROPERTIES:
  :CUSTOM_ID: howto-basic-encryption-multiple
  :END:
```
Encrypting to multiple keys essentially just expands upon the key selection process and the recipients from the previous examples.

The following example encrypts a message (=text=) to everyone with an email address on the =gnupg.org= domain,[fn:4] but does /not/ encrypt to a default key or other key which is configured to normally encrypt to.

```
#+BEGIN_SRC python -i
import gpg
```
 $text = b""$ "Oh look, another test message.

The same rules apply as with the previous example and more likely than not, the message will actually be drawn from reading the contents of a file or, maybe, from entering data at an input() prompt.

Since the text in this case must be bytes, it is most likely that the input form will be a separate file which is opened with "rb" as this is the simplest method of obtaining the correct data format.

.....

 $c = gpg.Context(amor=True)$  $rpattern = list(c.keylist(patherne" @gnups.org", secret=False))$  $logrus = \Box$ 

```
for i in range(len(rpattern)):
  if rpattern[i].can_encrypt == 1:
     logrus.append(rpattern[i])
```

```
ciphertext, result, sign_result = c.encrypt(text, recipients=logrus,
                           sign=False, always_trust=True)
```

```
with open("secret_plans.txt.asc", "wb") as afile:
  afile.write(ciphertext)
#+END_SRC
```
All it would take to change the above example to sign the message and also encrypt the message to any configured default keys would be to change the  $=c$  encrypt= line to this:

```
#+BEGIN_SRC python -i
ciphertext, result, sign_result = c.encrypt(text, recipients=logrus,
                           always_trust=True,
                           add_encrypt_to=True)
```
## #+END\_SRC

The only keyword arguments requiring modification are those for which the default values are changing. The default value of  $=$ sign $=$  is =True=, the default of =always\_trust= is =False=, the default of =add\_encrypt\_to= is =False=.

```
If =always_trust= is not set to =True= and any of the recipient keys
are not trusted (e.g. not signed or locally signed) then the
encryption will raise an error. It is possible to mitigate this
somewhat with something more like this:
```

```
#+BEGIN_SRC python -i
import gpg
```
with open("secret\_plans.txt.asc", "rb") as afile:  $text =$  afile.read()

```
c = gpg.Context(amor=True)rpattern = list(c.keylist(pattern="@gnupp.org", secret=False))
logrus = []
```

```
for i in range(len(rpattern)):
 if rpattern[i].can_encrypt == 1:
     logrus.append(rpattern[i])
```

```
 try:
     ciphertext, result, sign_result = c.encrypt(text, recipients=logrus,
                                  add_encrypt_to=True)
  except gpg.errors.InvalidRecipients as e:
     for i in range(len(e.recipients)):
        for n in range(len(logrus)):
         if logrus[n].fpr == e.recipients[i].fpr:
             logrus.remove(logrus[n])
          else:
             pass
     try:
       ciphertext, result, sign\_result = c. encrypt(text,
                                     recipients=logrus,
                                     add_encrypt_to=True)
        with open("secret_plans.txt.asc", "wb") as afile:
          afile.write(ciphertext)
     except:
        pass
#+END_SRC
```
This will attempt to encrypt to all the keys searched for, then remove invalid recipients if it fails and try again.

\*\* Decryption :PROPERTIES: :CUSTOM\_ID: howto-basic-decryption :END:

Decrypting something encrypted to a key in one's secret keyring is fairly straight forward.

In this example code, however, preconfiguring either =gpg.Context $($ )= or  $=$ gpg.core.Context() $=$  as  $=$ c $=$  is unnecessary because there is no need to modify the Context prior to conducting the decryption and since the Context is only used once, setting it to  $=c$  = simply adds lines for no gain.

#+BEGIN\_SRC python -i import gpg

 $ciphertext = input("Enter path and filename of encrypted file:")$ newfile = input("Enter path and filename of file to save decrypted data to: ")

with open(ciphertext, "rb") as cfile:

try:

plaintext, result, verify\_result = gpg.Context().decrypt(cfile)

```
 except gpg.errors.GPGMEError as e:
   plaintext = None
   print(e)
```
if plaintext is not None: with open(newfile, "wb") as nfile: nfile.write(plaintext)

 else: pass #+END\_SRC

The data available in =plaintext= in this example is the decrypted content as a byte object, the recipient key IDs and algorithms in =result= and the results of verifying any signatures of the data in =verify\_result=.

If =gpg.Context().decrypt(cfile, verify=False)= is called instead, then =verify\_result= will be returned as =None= and the rest remains as described here.

```
** Signing text and files
 :PROPERTIES:
 :CUSTOM_ID: howto-basic-signing
 :END:
```
The following sections demonstrate how to specify keys to sign with.

\*\*\* Signing key selection :PROPERTIES: :CUSTOM\_ID: howto-basic-signing-signers :END:

By default GPGME and the Python bindings will use the default key configured for the user invoking the GPGME API. If there is no default key specified and there is more than one secret key available it may be necessary to specify the key or keys with which to sign messages and files.

#+BEGIN\_SRC python -i import gpg

logrus = input("Enter the email address or string to match signing keys to: ") hancock = gpg.Context().keylist(pattern=logrus, secret=True) sig  $src = list(hancock)$ 

## #+END\_SRC

The signing examples in the following sections include the explicitly designated =signers= parameter in two of the five examples; once where the resulting signature would be ASCII armoured and once where it would not be armoured.

While it would be possible to enter a key ID or fingerprint here to match a specific key, it is not possible to enter two fingerprints and match two keys since the patten expects a string, bytes or None and not a list. A string with two fingerprints won't match any single key.

\*\*\* Normal or default signing messages or files :PROPERTIES: :CUSTOM\_ID: howto-basic-signing-normal :END:

The normal or default signing process is essentially the same as is most often invoked when also encrypting a message or file. So when the encryption component is not utilised, the result is to produce an encoded

 and signed output which may or may not be ASCII armoured and which may or may not also be compressed.

By default compression will be used unless GnuPG detects that the plaintext is already compressed. ASCII armouring will be determined according to the value of =gpg.Context().armor=.

The compression algorithm is selected in much the same way as the symmetric encryption algorithm or the hash digest algorithm is when multiple keys are involved; from the preferences saved into the key itself or by comparison with the preferences with all other keys involved.

```
#+BEGIN_SRC python -i
import gpg
```
 $text0 =$  ""Declaration of ... something.

....

 $text = text0.encode()$ 

 $c = gpg.Context(armor=True, signers=sig src)$ signed data, result = c.sign(text, mode=gpg.constants.sig.mode.NORMAL)

with open("/path/to/statement.txt.asc", "w") as afile:

 afile.write(signed\_data.decode()) #+END\_SRC

Though everything in this example is accurate, it is more likely that reading the input data from another file and writing the result to a new file will be performed more like the way it is done in the next example. Even if the output format is ASCII armoured.

```
#+BEGIN_SRC python -i
import gpg
```
with open("/path/to/statement.txt", "rb") as tfile:  $text = *tfile.read()*$ 

 $c = gpg.Context()$ signed\_data, result = c.sign(text, mode=gpg.constants.sig.mode.NORMAL)

with open("/path/to/statement.txt.sig", "wb") as afile: afile.write(signed\_data) #+END\_SRC

```
*** Detached signing messages and files
  :PROPERTIES:
  :CUSTOM_ID: howto-basic-signing-detached
  :END:
```
Detached signatures will often be needed in programmatic uses of GPGME, either for signing files (e.g. tarballs of code releases) or as a component of message signing (e.g. PGP/MIME encoded email).

```
#+BEGIN_SRC python -i
import gpg
```
 $text0 =$  """Declaration of ... something.

"""

```
text = text0.encode()
```
 $c = gpg.Context(amor=True)$ signed data, result = c.sign(text, mode=gpg.constants.sig.mode.DETACH)

```
with open("/path/to/statement.txt.asc",
 "w") as afile:
  afile.write(signed_data.decode())
#+END_SRC
```
As with normal signatures, detached signatures are best handled as byte literals, even when the output is ASCII armoured.

```
#+BEGIN_SRC python -i
import gpg
```
with open("/path/to/statement.txt", "rb") as tfile:  $text = tfile.read()$ 

 $c = gpg.Context(signers=sig\_src)$ signed\_data, result = c.sign(text, mode=gpg.constants.sig.mode.DETACH)

with open("/path/to/statement.txt.sig", "wb") as afile: afile.write(signed\_data) #+END\_SRC

\*\*\* Clearsigning messages or text :PROPERTIES: :CUSTOM\_ID: howto-basic-signing-clear :END:

Though PGP/in-line messages are no longer encouraged in favour of PGP/MIME, there is still sometimes value in utilising in-line signatures. This is where clear-signed messages or text is of value.

```
#+BEGIN_SRC python -i
import gpg
```

```
text0 = """Declaration of ... something.
```
 $"''"$  $text = text0.encode()$ 

 $c = gpg.Context()$ signed\_data, result = c.sign(text, mode=gpg.constants.sig.mode.CLEAR)

```
with
 open("/path/to/statement.txt.asc", "w") as afile:
  afile.write(signed_data.decode())
#+END_SRC
```
In spite of the appearance of a clear-signed message, the data handled by GPGME in signing it must still be byte literals.

```
#+BEGIN_SRC python -i
import gpg
```
with open("/path/to/statement.txt", "rb") as tfile:  $text = *tfile.read()*$ 

```
c = gpg.Context()signed_data, result = c.\text{sign}(\text{text}, \text{mode=gp}, \text{constants}.\text{sig}.\text{mode}.\text{CLEAR})
```

```
with open("/path/to/statement.txt.asc", "wb") as afile:
  afile.write(signed_data)
#+END_SRC
```
\*\* Signature verification :PROPERTIES: :CUSTOM\_ID: howto-basic-verification :END:

Essentially there are two principal methods of verification of a signature. The first of these is for use with the normal or default signing method and for clear-signed messages. The second is for use with files and data with detached signatures.

The following example is intended for use with the default signing method where the file was not ASCII armoured:

```
#+BEGIN_SRC python
 -i
import gpg
import time
filename = "statement.txt"
gpg_file = "statement.txt.gpg"
c = gpg.Context()try:
  data, result = c.verify(open(gpg_file))verified = Trueexcept gpg.errors.BadSignatures as e:
   verified = False
   print(e)
if verified is True:
   for i in range(len(result.signatures)):
    sign = result.\nsignatures[i] print("""Good signature from:
{0}
with key \{1\}made at {2}
```

```
""".format(c.get_key(sign.fpr).uids[0].uid, sign.fpr,
       time.ctime(sign.timestamp)))
else:
  pass
#+END_SRC
```
Whereas this next example, which is almost identical would work with normal ASCII armoured files and with clear-signed files:

```
#+BEGIN_SRC python -i
import gpg
import time
```
filename = "statement.txt" asc\_file = "statement.txt.asc"

```
c = gpg.Context()
```
try:

```
data, result = c.verify(open (asc_file)) verified = True
except gpg.errors.BadSignatures as e:
  verified = False
  print(e)
```

```
if verified is True:
  for i in range(len(result.signatures)):
      sign = result.signatures[i]
     print("""Good signature from:
{0}
with key \{1\}made at {2}
""".format(c.get_key(sign.fpr).uids[0].uid, sign.fpr,
       time.ctime(sign.timestamp)))
else:
  pass
#+END_SRC
```
In both of the previous examples it is also possible to compare the original data that was signed against the signed data in =data= to see if it matches with something like this:

```
#+BEGIN_SRC python -i
with open(filename, "rb") as afile:
 text = afile.read()
```

```
if text == data:
  print("Good signature.")
```
else: pass #+END\_SRC

The following two examples, however, deal with detached signatures. With his method of verification the data that was signed does not get returned since it is already being explicitly referenced in the first argument of  $=c$  verify=. So  $=data=$  is  $=None=$  and only the information in =result= is available.

```
#+BEGIN_SRC python -i
import gpg
import time
```

```
filename = "statement.txt"
sig_file = "statement.txt.sig"
```

```
c = gpg.Context()
```
try:

```
 data,
 result = c.verify(open(filename), open(sig_file))
  verified = True
except gpg.errors.BadSignatures as e:
  verified = False
  print(e)
```

```
if verified is True:
  for i in range(len(result.signatures)):
    sign = result.\nsignatures[i] print("""Good signature from:
{0}
with key \{1\}made at {2}
""".format(c.get_key(sign.fpr).uids[0].uid, sign.fpr,
       time.ctime(sign.timestamp)))
else:
  pass
#+END_SRC
#+BEGIN_SRC python -i
import gpg
import time
```

```
filename = "statement.txt"asc file = "statement.txt.asc"
```
 $c = gpg.Context()$ 

```
try:
 data, result = c.verify(open(filename), open(asc_file))
  verified = True
except gpg.errors.BadSignatures as e:
   verified = False
  print(e)
if verified is True:
  for i in range(len(result.signatures)):
    sign = result.\nsignatures[i] print("""Good signature from:
{0}
with key \{1\}made at {2}
""".format(c.get_key(sign.fpr).uids[0].uid, sign.fpr,
       time.ctime(sign.timestamp)))
else:
  pass
#+END_SRC
```
\* Creating keys and subkeys :PROPERTIES: :CUSTOM\_ID: key-generation :END:

The one thing, aside from GnuPG itself, that GPGME depends on, of course, is the keys themselves. So it is necessary to be able to generate them and modify them by adding subkeys, revoking or disabling them, sometimes deleting them and doing the same for user IDs.

In the following examples a key will be created for the world's greatest secret agent, Danger Mouse. Since Danger Mouse is a secret agent he needs to be able to protect information to =SECRET= level clearance, so his keys will be 3072-bit keys.

The pre-configured =gpg.conf= file which sets cipher, digest and other preferences contains the following configuration parameters:

#+BEGIN\_SRC conf expert allow-freeform-uid allow-secret-key-import trust-model tofu+pgp tofu-default-policy unknown enable-large-rsa

enable-dsa2

 cert-digest-algo SHA512 default-preference-list TWOFISH CAMELLIA256 AES256 CAMELLIA192 AES192 CAMELLIA128 AES BLOWFISH IDEA CAST5 3DES SHA512 SHA384 SHA256 SHA224 RIPEMD160 SHA1 ZLIB BZIP2 ZIP Uncompressed personal-cipher-preferences TWOFISH CAMELLIA256 AES256 CAMELLIA192 AES192 CAMELLIA128 AES BLOWFISH IDEA CAST5 3DES personal-digest-preferences SHA512 SHA384 SHA256 SHA224 RIPEMD160 SHA1 personal-compress-preferences ZLIB BZIP2 ZIP Uncompressed #+END\_SRC

\*\* Primary key

 :PROPERTIES: :CUSTOM\_ID: keygen-primary :END:

Generating a primary key uses the =create key= method in a Context. It contains multiple arguments and keyword arguments, including: =userid=, =algorithm=, =expires\_in=, =expires=, =sign=, =encrypt=,  $=$ certify=,  $=$ authenticate=,  $=$ passphrase= and  $=$ force=. The defaults for all of those except =userid=, =algorithm=, =expires\_in=, =expires= and =passphrase= is =False=. The defaults for =algorithm= and =passphrase= is =None=. The default for =expires\_in= is =0=. The default for =expires= is =True=. There is no default for =userid=.

If =passphrase= is left as =None=

then the key will not be generated

with a passphrase, if =passphrase= is set to a string then that will be the passphrase and if  $=$  passphrase $=$  is set to  $=$ True $=$  then gpg-agent will launch pinentry to prompt for a passphrase. For the sake of convenience, these examples will keep =passphrase= set to =None=.

#+BEGIN\_SRC python -i import gpg

 $c = gpg.Context()$ 

c.home\_dir = " $\sim$ /.gnupg-dm" userid = "Danger Mouse <dm@secret.example.net>"

dmkey = c.create key(userid, algorithm="rsa3072", expires in=31536000, sign=True, certify=True) #+END\_SRC

One thing to note here is the use of setting the  $=c$  home dirparameter. This enables generating the key or keys in a different location. In this case to keep the new key data created for this

example in a separate location rather than adding it to existing and active key store data. As with the default directory,  $=\sim$ /.gnupg=, any temporary or separate directory needs the permissions set to only permit access by the directory owner. On posix systems this means setting the directory permissions to 700.

The =temp-homedir-config.py= script in the HOWTO examples directory will create an alternative homedir with these configuration options already set and the correct directory and file permissions.

The successful generation of the key can be confirmed via the returned =GenkeyResult= object, which includes the following data:

#+BEGIN\_SRC python -i print(""" Fingerprint:  $\{0\}$ Primary Key:  ${1}$ Public Key:  $\{2\}$  Secret Key: {3} Sub Key:  $\{4\}$ User IDs:  $\{5\}$ """.format(dmkey.fpr, dmkey.primary, dmkey.pubkey, dmkey.seckey, dmkey.sub, dmkey.uid)) #+END\_SRC

Alternatively the information can be confirmed using the command line program:

#+BEGIN\_SRC shell bash-4.4\$ gpg --homedir ~/.gnupg-dm -K ~/.gnupg-dm/pubring.kbx --------------------- sec rsa3072 2018-03-15 [SC] [expires: 2019-03-15] 177B7C25DB99745EE2EE13ED026D2F19E99E63AA uid [ultimate] Danger Mouse <dm@secret.example.net>

 bash-4.4\$ #+END\_SRC

As with generating keys manually, to preconfigure expanded preferences for the cipher, digest and compression algorithms, the  $=$ gpg.conf $=$  file must contain those details in the home directory in which the new key is being generated. I used a cut down version of my own =gpg.conf= file in order to be able to generate this:

#+BEGIN\_SRC shell bash-4.4\$ gpg --homedir ~/.gnupg-dm --edit-key 177B7C25DB99745EE2EE13ED026D2F19E99E63AA showpref
quit Secret key is available.

 sec rsa3072/026D2F19E99E63AA created: 2018-03-15 expires: 2019-03-15 usage: SC trust: ultimate validity: ultimate [ultimate] (1). Danger Mouse <dm@secret.example.net>

```
[ultimate] (1). Danger Mouse <dm@secret.example.net>
    Cipher: TWOFISH, CAMELLIA256, AES256, CAMELLIA192, AES192, CAMELLIA128, AES, BLOWFISH,
IDEA, CAST5, 3DES
    Digest: SHA512, SHA384, SHA256, SHA224, RIPEMD160, SHA1
    Compression: ZLIB, BZIP2, ZIP, Uncompressed
    Features: MDC, Keyserver
 no-modify
```
 bash-4.4\$ #+END\_SRC

\*\* Subkeys :PROPERTIES: :CUSTOM\_ID: keygen-subkeys :END:

Adding subkeys to a primary key is fairly similar to creating the primary key with the =create\_subkey= method. Most of the arguments are the same, but not quite all. Instead of the =userid= argument there is now a =key= argument for selecting which primary key to add the subkey to.

In the following example an encryption subkey will be added to the primary key. Since Danger Mouse is a security conscious secret agent, this subkey will only be valid for about six months, half the length of the primary key.

```
#+BEGIN_SRC python -i
import gpg
```
 $c = gpg.Context()$ c.home  $\text{dir} = \frac{m}{2}$ .gnupg-dm"

```
key = c.get key(dmkey.fr, secret=True)dmsub = c.create\_subkey(key, algorithm="rsa3072", expires_in=15768000, encrypt=True)
#+END_SRC
```
As with the primary key, the results here can be checked with:

#+BEGIN\_SRC python -i print(""" Fingerprint:  $\{0\}$ Primary Key: {1} Public Key:  $\{2\}$ Secret Key: {3} Sub Key:  $\{4\}$ User IDs: {5} """.format(dmsub.fpr, dmsub.primary, dmsub.pubkey, dmsub.seckey, dmsub.sub, dmsub.uid)) #+END\_SRC

As well as on the command line with:

#+BEGIN\_SRC shell bash-4.4\$ gpg --homedir ~/.gnupg-dm -K ~/.gnupg-dm/pubring.kbx --------------------- sec rsa3072 2018-03-15 [SC] [expires: 2019-03-15]

 177B7C25DB99745EE2EE13ED026D2F19E99E63AA uid [ultimate] Danger Mouse <dm@secret.example.net> ssb rsa3072 2018-03-15 [E] [expires: 2018-09-13]

 bash-4.4\$ #+END\_SRC

\*\* User IDs :PROPERTIES: :CUSTOM\_ID: keygen-uids :END:

\*\*\* Adding User IDs :PROPERTIES: :CUSTOM\_ID: keygen-uids-add :END:

By comparison to creating primary keys and subkeys, adding a new user ID to an existing key is much simpler. The method used to do this is  $=$ key add uid $=$  and the only arguments it takes are for the  $=$ key $=$  and the new =uid=.

#+BEGIN\_SRC python -i import gpg

 $c = gpg.Context()$ 

c.home\_dir = " $\sim$ /.gnupg-dm"

dmfpr = "177B7C25DB99745EE2EE13ED026D2F19E99E63AA"  $key = c.get\_key(dmfpr, secret=True)$ uid = "Danger Mouse <danger.mouse@secret.example.net>"

c.key\_add\_uid(key, uid) #+END\_SRC

Unsurprisingly the result of this is:

#+BEGIN\_SRC shell bash-4.4\$ gpg --homedir ~/.gnupg-dm -K ~/.gnupg-dm/pubring.kbx ----------------------

 sec rsa3072 2018-03-15 [SC] [expires: 2019-03-15] 177B7C25DB99745EE2EE13ED026D2F19E99E63AA uid [ultimate] Danger Mouse <danger.mouse@secret.example.net> uid [ultimate] Danger Mouse <dm@secret.example.net> ssb rsa3072 2018-03-15 [E] [expires: 2018-09-13]

 bash-4.4\$ #+END\_SRC

\*\*\* Revoking User IDs :PROPERTIES: :CUSTOM\_ID: keygen-uids-revoke :END:

Revoking a user ID is a fairly similar process, except that it uses the =key\_revoke\_uid= method.

#+BEGIN\_SRC python -i import gpg

 $c = gpg.Context()$  $c.home\_dir = "~/.gnupp-dm"$ 

dmfpr = "177B7C25DB99745EE2EE13ED026D2F19E99E63AA"  $key = c.get key(dmfpr, secret=True)$ uid = "Danger Mouse <danger.mouse@secret.example.net>"

c.key\_revoke\_uid(key, uid) #+END\_SRC

\*\* Key certification :PROPERTIES: :CUSTOM\_ID: key-sign :END:

Since key certification is more frequently referred to as key signing, the method used to perform this function is =key\_sign=.

The  $=$ key sign= method takes four arguments:  $=$ key=,  $=$ uids=, =expires\_in= and =local=. The default value of =uids= is =None= and which results in all user IDs being selected. The default value of both =expires\_in= and =local= is =False=; which results in the signature never expiring and being able to be exported.

The  $=$ key $=$  is the key being signed rather than the key doing the signing. To change the key doing the signing refer to the signing key selection above for signing messages and files.

If the =uids= value is not =None= then it must either be a string to match a single user ID or a list of strings to match multiple user IDs. In this case the matching of those strings must be precise and it

is case sensitive.

To sign Danger Mouse's key for just the initial user ID with a signature which will last a little over a month, do this:

#+BEGIN\_SRC python -i import gpg

 $c = gpg.Context()$ uid = "Danger Mouse <dm@secret.example.net>"

dmfpr = "177B7C25DB99745EE2EE13ED026D2F19E99E63AA"  $key = c.get\_key(dmfpr, secret=True)$ c.key\_sign(key, uids=uid, expires\_in=2764800) #+END\_SRC

```
*** Verifying key certifications
  :PROPERTIES:
  :CUSTOM_ID: key-sign-verify
  :END:
```
#+BEGIN\_SRC python -i import gpg import time

 $c = gpg.Context()$ dmfpr = "177B7C25DB99745EE2EE13ED026D2F19E99E63AA" keys = list(c.keylist(pattern=dmuid, mode=gpg.constants.keylist.mode.SIGS))  $key = keys[0]$ 

for user in key.uids: for sig in user.signatures: print("0x{0}".format(sig.keyid), "", time.ctime(sig.timestamp), "", sig.uid) #+END\_SRC

Which for Danger Mouse displays the following:

## #+BEGIN\_EXAMPLE

 0x92E3F6115435C65A Thu Mar 15 13:17:44 2018 Danger Mouse <dm@secret.example.net> 0x321E4E2373590E5D Mon Nov 26 12:46:05 2018 Ben McGinnes <ben@adversary.org> #+END\_EXAMPLE

The two key signatures listed are for the self-certification of Danger Mouse's key made when the key was created in March, 2018; and the second is a signature made by the author and set to expire at the end of the year. Note that the second signature was made with the following code (including the preceding code to display the output of the certifications or key signatures):

#+BEGIN\_SRC python -i import gpg import math import pendulum import time

```
hd = "/home/dm/.gnupg"
c = gpg.Context()d = gpg.Context(home\_dir=hd)dmfpr = "177B7C25DB99745EE2EE13ED026D2F19E99E63AA"
dmuid = "Danger Mouse <dm@secret.example.net>"
dkeys = list(c.keylist(pathern=dmuid))dmkey = dksys[0]
```
c.key\_import(d.key\_export(pattern=None))

```
tp = pendulum.period(pendulum.now(tz="local"), pendulum.datetime(2019, 1, 1))ts = tp.total\_seconds()total secs = math.ceil(ts)c.key_sign(dmkey, uids=dmuid, expires_in=total_secs)
```

```
d.key_import(c.key_export(pattern=dmuid))
```

```
keys
= list(c.keylist(pattern=dmuid, mode=gpg.constants.keylist.mode.SIGS))
key = keys[0]
```

```
for user in key.uids:
  for sig in user.signatures:
     print("0x{0}".format(sig.keyid), "", time.ctime(sig.timestamp), "",
         sig.uid)
#+END_SRC
```
Note that this final code block includes the use of a module which is /not/ part of Python's standard library, the [[https://pendulum.eustace.io/][pendulum module]]. Unlike the standard datetime module, pendulum makes working with dates and times significantly easier in Python; just as the requests module makes working with HTTP and HTTPS easier than the builtin modules do.

Though neither requests nor pendulum are required modules for using the GPGME Python bindings, they are both highly recommended more generally.

\* Advanced or Experimental Use Cases :PROPERTIES: :CUSTOM\_ID: advanced-use :END:

\*\* C plus Python plus SWIG plus Cython :PROPERTIES: :CUSTOM\_ID: cython :END:

# In

 spite of the apparent incongruence of using Python bindings to a C interface only to generate more C from the Python; it is in fact quite possible to use the GPGME bindings with [[http://docs.cython.org/en/latest/index.html][Cython]]. Though in many cases the benefits may not be obvious since the most computationally intensive work never leaves the level of the C code with which GPGME itself is interacting with.

Nevertheless, there are some situations where the benefits are demonstrable. One of the better and easier examples being the one of the early examples in this HOWTO, the [[#howto-keys-counting][key counting]] code. Running that example as an executable Python script, =keycount.py= (available in the  $=$ examples/howto $/$ = directory), will take a noticeable amount of time to run on most systems where the public keybox or keyring contains a few thousand public keys.

Earlier in the evening, prior to starting this section, I ran that script on my laptop; as I tend to do periodically and timed it using =time= utility, with the following results:

#+BEGIN\_SRC shell bash-4.4\$ time keycount.py

 Number of secret keys: 23 Number of public keys: 12112

 real 11m52.945s user 0m0.913s sys 0m0.752s

 bash-4.4\$ #+END\_SRC

Sometime after that I imported another key and followed it with a little test of Cython. This test was kept fairly basic, essentially lifting the material from the [[http://docs.cython.org/en/latest/src/tutorial/cython\_tutorial.html][Cython Basic Tutorial]] to demonstrate compiling Python code to C. The first step was to take the example key counting code quoted previously, essentially from the importing of the =gpg= module to the end of the script:

#+BEGIN\_SRC python -i import gpg

 $c = gpg.Context()$ seckeys = c.keylist(pattern=None, secret=True) pubkeys = c.keylist(pattern=None, secret=False)

 $seclist = list(seckeys)$  $secnum = len(seclist)$ 

 $public = list(pubkeys)$  $\text{pubnum} = \text{len}(\text{publist})$ 

print(""" Number of secret keys: {0} Number of public keys: {1}

```
""".format(secnum, pubnum))
```

```
#+END_SRC
```
Save that into a file called =keycount.pyx= and then create a =setup.py= file which contains this:

#+BEGIN\_SRC python -i from distutils.core import setup from Cython.Build import cythonize

setup( ext\_modules = cythonize("keycount.pyx")  $\lambda$ #+END\_SRC

Compile it:

#+BEGIN\_SRC shell bash-4.4\$ python setup.py build\_ext --inplace bash-4.4\$ #+END\_SRC

Then run it in a similar manner to  $=$ keycount.py $=$ :

#+BEGIN\_SRC shell bash-4.4\$ time python3.7 -c "import keycount"

 Number of secret keys: 23 Number of public keys: 12113

 real 6m47.905s user 0m0.785s sys 0m0.331s

 bash-4.4\$ #+END\_SRC

Cython turned  $=$ keycount.pyx= into an  $81KB$   $=$ keycount.o $=$  file in the =build/= directory, a 24KB =keycount.cpython-37m-darwin.so= file to be imported into Python 3.7 and a 113KB =keycount.c= generated C source code file of nearly three thousand lines. Quite a bit bigger than the 314 bytes of the =keycount.pyx= file or the full 1,452 bytes of the full executable =keycount.py= example script.

On the other hand it ran in nearly half the time; taking 6 minutes and 47.905 seconds to run. As opposed to the 11 minutes and 52.945 seconds which the CPython script alone took.

The  $=$ keycount.pyx $=$  and  $=$ setup.py $=$  files used to generate this example have been added to the =examples/howto/advanced/cython/= directory The example versions include some additional options to annotate the existing code and to detect Cython's use. The latter comes from the [[http://docs.cython.org/en/latest/src/tutorial/pure.html#magic-attributes-within-the-pxd][Magic Attributes]] section of the Cython documentation.

\* Miscellaneous extras and work-arounds :PROPERTIES: :CUSTOM\_ID: cheats-and-hacks :END:

Most of the things in the following sections are here simply because there was no better place to put them, even though some are only peripherally related to the GPGME Python bindings. Some are also workarounds for functions not integrated with GPGME as yet. This is especially true of the first of these, dealing with [[#group-lines][group lines]].

\*\* Group lines :PROPERTIES: :CUSTOM\_ID: group-lines :END:

There is not yet an easy way to access groups configured in the gpg.conf file from within GPGME. As a consequence these central groupings of keys cannot be shared amongst multiple programs, such as MUAs readily.

The following code, however, provides a work-around for obtaining this information in Python.

```
#+BEGIN_SRC python -i
import subprocess
import sys
```
if sys.platform == "win32":  $gggcoofcmd = "gpgconf.exe --list-options gpg"$ else: gpgconfcmd = "gpgconf --list-options gpg"

```
process = subprocess.Popen(gpgconfcmd.split(), stdout=subprocess.PIPE)
procom = process.communicate()
```

```
if sys.version info[0] == 2:
 lines = procom[0].splitlines()
```

```
else:
  lines = procom[0].decode().splitlines()
for line in lines:
  if line.startswith("group") is True:
     break
groups = line.split(":)[-1].replace("", '').split(',')
group\_lines = []group\_lists = []for group in groups:
  group_lines.append(group.split("="))
  group_lists.append(group.split("="))
for glist in group_lists:
 glist[1] = glist[1].split()#+END_SRC
```
The result of that code is that =group\_lines= is a list of lists where  $=$ group\_lines[i][0]= is the name of the group and  $=$ group\_lines[i][1]= is the key IDs of the group as a string.

The =group\_lists= result is very similar in that it is a list of lists. The first part,  $=$ group\_lists[i][0]= matches  $=$ group\_lines[i][0]= as the name of the group, but  $=$ group\_lists[i][1]= is the key IDs of the group as a list.

A demonstration of using the =groups.py= module is also available in the form of the executable =mutt-groups.py= script. This second script reads all the group entries in a user's =gpg.conf= file and converts them into crypt-hooks suitable for use with the Mutt and Neomutt mail clients.

\*\* Keyserver access for Python :PROPERTIES: :CUSTOM\_ID: hkp4py :END:

The [[https://github.com/Selfnet/hkp4py][hkp4py]] module by Marcel Fest was originally a port of the old [[https://github.com/dgladkov/python-hkp][python-hkp]] module from Python 2 to Python 3 and updated to use the [[http://docs.python-requests.org/en/latest/index.html][requests]] module instead. It has since been modified to provide

support for Python 2.7 as well and is available via PyPI.

Since it rewrites the  $=$ hkp $=$  protocol prefix as  $=$ http $=$  and  $=$ hkps $=$  as =https=, the module is able to be used even with servers which do not support the full scope of keyserver functions.[fn:5] It also works quite readily when incorporated into a [[#cython][Cython]] generated and compiled version of any code.

\*\*\* Key import format :PROPERTIES: :CUSTOM\_ID: hkp4py-strings :END:

The hkp4py module returns key data via requests as string literals (=r.text=) instead of byte literals (=r.content=). This means that the retrurned key data must be encoded to UTF-8 when importing that

key material using a =gpg.Context().key import()= method.

For this reason an alternative method has been added to the =search= function of =hkp4py.KeyServer()= which returns the key in the correct format as expected by =key\_import=. When importing using this module, it is now possible to import with this:

```
#+BEGIN_SRC python -i
for key in keys:
  if key.revoked is False:
     gpg.Context().key_import(key.key_blob)
  else:
     pass
#+END_SRC
```
Without that recent addition it would have been necessary to encode the contents of each =hkp4py.KeyServer().search()[i].key= in =hkp4py.KeyServer().search()= before trying to import it.

An example of this is included in the [[#howto-import-key][Importing Keys]] section of this HOWTO and the corresponding executable version of that example is available in the =lang/python/examples/howto= directory as normal; the executable version is the  $=$ import-keys-hkp.py $=$  file.

```
** GPGME version checking
 :PROPERTIES:
 :CUSTOM_ID: gpgme-version-check
  :END:
```
For various reasons it may be necessary to check which version of

GPGME the bindings have been built against; including whether a minimum required version of GPGME is in use.

For the most part the =gpg.version.versionstr= and =gpg.version.versionlist= methods have been quite sufficient. The former returns the same string as =gpgme-config --version=, while the latter returns the major, minor and patch values in a list.

To check if the installed bindings have actually been built against the current installed libgpgme version, this check can be performed:

#+BEGIN\_SRC python -i import gpg import subprocess import sys

gpgme\_version\_call = subprocess.Popen(["gpgme-config", "--version"], stdout=subprocess.PIPE, stderr=subprocess.PIPE) gpgme\_version\_str = gpgme\_version\_call.communicate()

if sys.version\_info[0]  $== 2$ :

```
ggame\_version = gpgme\_version\_str[0].strip()
```
elif sys.version\_info[0]

```
>= 3:
```

```
ggame\_version = gpgme\_version\_str[0].decode().strip()else:
```

```
 gpgme_version = None
```
if gpgme\_version is not None:

 if gpgme\_version == gpg.version.versionstr: print("The GPGME Python bindings match libgpgme.")

else:

 print("The GPGME Python bindings do NOT match libgpgme.") else:

```
 print("Upgrade Python and reinstall the GPGME Python bindings.")
#+END_SRC
```
For many developers, however, the preferred checking means checking for a minimum version or point release. This is now readily available via the =gpg.version.versionintlist= method (added in version  $=1.12.1$ -beta79=). It is also now possible to easily check whether the installed GPGME Python bindings were built from a development or beta branch of the GPGME source code.

The following code demonstrates how both of those methods may be used:

#+BEGIN\_SRC python -i

## try:

```
 if gpg.version.is_beta is True:
     print("The installed GPGME Python bindings were built from beta code.")
   else:
     print("The installed GPGME Python bindings are a released version.")
except Exception as e:
  print(e)
```
## try:

```
if gpg.version.versionintlist[0] == 1:
    if gpg.version.versionintlist[1] == 12:
       if gpg.version.versionintlist[2] == 1:
          print("This is the minimum version for using versionintlist.")
       elif gpg.version.versionintlist[2] > 1:
           print("The versionintlist method is available.")
        else:
          pass
     elif gpg.version.versionintlist[1] > 12:
        print("The versionintlist method is available.")
     else:
        pass
  elif gpg.version.versionintlist[0] > 1:
     print("The versionintlist method is available.")
  else:
     pass
except Exception as e:
  print(e)
#+END_SRC
```
The points where =pass= is used in the above example will most likely also produce an =Exception= error since those results should only occur in versions which do not have the =gpgme.version.is\_beta= and

=gpgme.version.versionintlist= methods available.

\* Copyright and Licensing :PROPERTIES: :CUSTOM\_ID: copyright-and-license :END:

\*\* Copyright :PROPERTIES: :CUSTOM\_ID: copyright :END:

Copyright The GnuPG Project, 2018.

```
** Draft Editions of this HOWTO
 :PROPERTIES:
 :CUSTOM_ID: draft-editions
 :END:
```
Draft editions of this HOWTO may be periodically available directly from the author at any of the following URLs:

- [[https://files.au.adversary.org/crypto/gpgme-python-howto.html][GPGME Python Bindings HOWTO draft (HTML single file, AWS S3 SSL)]]

- [[http://files.au.adversary.org/crypto/gpgme-python-howto.html][GPGME Python Bindings HOWTO draft (HTML single file, AWS S3 no SSL)]]

- [[https://files.au.adversary.org/crypto/gpgme-python-howto-split/index.html][GPGME Python Bindings HOWTO draft (HTML multiple files, AWS S3 SSL)]]

- [[http://files.au.adversary.org/crypto/gpgme-python-howto/index.html][GPGME Python Bindings HOWTO draft (HTML

multiple files, AWS S3 no SSL)]]

These draft versions have been generated from this document via GNU

Emacs [[https://orgmode.org/][Org mode]] to =.texi= and [[https://www.gnu.org/software/texinfo/][GNU Texinfo]] to HTML. Though it is

likely that the specific [[https://files.au.adversary.org/crypto/gpgme-python-howto][file]]

[[http://files.au.adversary.org/crypto/gpgme-python-howto.org][version]] used will be on the same server with the generated output formats. Occasionally I may include the Org mode generated XHTML versions:

- [[https://files.au.adversary.org/crypto/gpgme-python-howto.xhtml][GPGME Python Bindings HOWTO draft (HTML single file, AWS S3 SSL)]]

- [[http://files.au.adversary.org/crypto/gpgme-python-howto.xhtml][GPGME Python Bindings HOWTO draft (HTML single file, AWS S3 no SSL)]]

That XHTML version, however, is exported in a way which inherits a colour scheme from [[https://github.com/holomorph/emacs-zenburn][the author's Emacs theme]] (which is a higher contrast

version

 of [[http://kippura.org/zenburnpage/][Zenburn]] ported by [[https://github.com/holomorph][Holomorph]]). So it's fine for people who

prefer dark themed web pages, but not so great for everyone else.

The GNU Texinfo and reStructured Text versions ship with the software, while the GNU Emacs Info version is generated from the Texinfo version using GNU Texinfo or GNU Makeinfo. The Texinfo format is generated from the original Org mode source file in Org mode itself either within GNU Emacs or via the command line by invoking Emacs in batch mode:

#+BEGIN\_SRC shell emacs gpgme-python-howto.org --batch -f org-texinfo-export-to-texinfo --kill emacs gpgme-python-howto --batch -f org-texinfo-export-to-texinfo --kill #+END\_SRC

The reStructuredText format is also generated from the Org mode source file, except it is generated using [[https://pandoc.org][Pandoc]] with either of the following commands (depending on the filename):

#+BEGIN\_SRC shell pandoc -f org -t rst+smart -o gpgme-python-howto.rst gpgme-python-howto.org pandoc -f org -t rst+smart -o gpgme-python-howto.rst gpgme-python-howto #+END\_SRC

Note that the Org mode source files are identified as such via a mode line at the top of each file and have had their  $=\log$  file extensions dropped in order to make scripted generation of output formats easier and not require renaming files post-conversion.

Due to a bug in Org mode's texinfo conversion method, the recommended steps for generating the Texinfo files for all the files in the =lang/python/doc/src/= directory are as follows:

```
#+BEGIN_SRC shell
```

```
 for x in * ; do
    emacs $x --batch -f org-texinfo-export-to-texinfo --kill
    cat $x.texi | sed -e 's/@documentencoding UTF-8/@documentencoding utf-8/g' > ../texinfo/$x.texi
    pandoc -f org -t rst+smart -o ../rst/$x.rst $x
 done ;
 rm -fv *.texi
 cd ../texinfo
 mkdir info
 mkdir html
 for x in *.texi ; do
    makeinfo -v $x
    makeinfo --html --no-split $x
 done ;
 mv *.info info/
 mv
 *.html html/
#+END_SRC
```
This code snippet includes the generation of the reStructuredText files and would be expected to be run from the  $=\frac{doc}{src}{\frac{}=}$  directory containing the Org mode source files. It also assumes that the

commands are being run on POSIX compliant systems with basic tools like sed, the Bourne shell and GNU Emacs[fn:6] available. The code snippet also includes the steps for generating the Emacs Info files and HTML files from the Texinfo files. Using reStructuredText files with Sphinx is best left for the documentation of that project.

In addition to these there is a significantly less frequently updated version as a HTML [[https://files.au.adversary.org/crypto/gpgme-python/dita/webhelp/index.html][WebHelp site]] (AWS S3 SSL); generated from DITA XML source files, which can be found in [[https://dev.gnupg.org/source/gpgme/browse/ben%252Fhowto-dita/][an alternative branch]] of the GPGME

git repository.

Various generated output formats may occasionally be found in subdirectories

 of the [[https://s3.amazonaws.com/files.au.adversary.org/crypto/gpgme-python][gpgme-python]] directory. In particular within

the [[https://s3.amazonaws.com/files.au.adversary.org/crypto/gpgme-python/dita][DITA]], [[https://s3.amazonaws.com/files.au.adversary.org/crypto/gpgme-python/rst][reStructuredText]] and [[https://s3.amazonaws.com/files.au.adversary.org/crypto/gpgme-python/texinfo][Texinfo]] subdirectories. The  $=$ rst $=$ 

directory contains output files generated with Sphinx and may include a considerable number of its possible output formats, but there are no guarantees as to how recent these are or even if they are present.

These draft editions are not official documents and the version of documentation in the master branch or which ships with released versions is the only official documentation. Nevertheless, these draft editions may occasionally be of use by providing more accessible web versions which are updated between releases. They are provided on the understanding

 that they may contain errors or may contain content subject to change prior to an official release.

\*\* License GPL compatible :PROPERTIES: :CUSTOM\_ID: license :END:

This file is free software; as a special exception the author gives unlimited permission to copy and/or distribute it, with or without modifications, as long as this notice is preserved.

This file is distributed in the hope that it will be useful, but WITHOUT ANY WARRANTY, to the extent permitted by law; without even the implied warranty of MERCHANTABILITY or FITNESS FOR A PARTICULAR PURPOSE.

#### \* Footnotes

 $[fn:1] = short-history = and/or = short-history.html =$ .

[fn:2] With no issues reported specific to Python 3.7, the release of Python 3.7.1 at around the same time as GPGME 1.12.0 and the testing with Python 3.7.1rc1, there is no reason to delay moving 3.7 ahead of 3.6 now. Production environments with more conservative requirements will always enforce their own policies anyway and installation to each supported

minor release is quite possible too.

[fn:3] Yes, even if you use virtualenv with everything you do in Python. If you want to install this module as just your user account then you will need to manually configure, compile and install the /entire/ GnuPG stack as that user as well. This includes libraries which are not often installed that way. It can be done and there are circumstances under which it is worthwhile, but generally only on POSIX systems which utilise single user mode (some even require it).

[fn:4] You probably don't really want to do this. Searching the keyservers for "gnupg.org" produces over 400 results, the majority of which aren't actually at the gnupg.org domain, but just included a comment regarding the project in their key somewhere.

[fn:5] Such as with ProtonMail servers. This also means that restricted servers which only advertise either HTTP or HTTPS end points and not HKP or HKPS end points must still be identified as as HKP or HKPS within the Python Code. The =hkp4py= module will rewrite these appropriately when the connection is made to the server.

[fn:6] Okay, Emacs might not necessarily qualify as a basic tool, but it is common enough that having it installed on a system isn't too great an expectation, nor is it difficult to add to most POSIX systems, even if the users of those systems do not personally use it. 2011-12-02 Werner Koch <wk@g10code.com>

 NB: ChangeLog files are no longer manually maintained. Starting on December 1st, 2011 we put change information only in the GIT commit log, and generate a top-level ChangeLog file from logs at "make dist". See doc/HACKING for details.

2011-10-25 Marcus Brinkmann <marcus@g10code.com>

 \* Makefile.am: Remove build rules for libgpgme-pth.

 \* gpgme.m4: Remove support for libgpgme-pth.

2011-05-26 Marcus Brinkmann <marcus@g10code.com>

 \* decrypt.c (gpgme\_op\_decrypt\_start, gpgme\_op\_decrypt): Check CTX. \* decrypt-verify.c (gpgme\_op\_decrypt\_verify\_start) (gpgme\_op\_decrypt\_verify): Likewise. \* delete.c (gpgme\_op\_delete\_start, gpgme\_op\_delete): Likewise. \* edit.c (gpgme\_op\_edit\_start, gpgme\_op\_edit) (gpgme\_op\_card\_edit\_start, gpgme\_op\_card\_edit): Likewise. \* encrypt.c (gpgme\_op\_encrypt\_start, gpgme\_op\_encrypt): Likewise. \* encrypt-sign.c (gpgme\_op\_encrypt\_sign\_start) (gpgme\_op\_encrypt\_sign): Likewise. \* export.c (gpgme\_op\_export\_start, gpgme\_op\_export) (gpgme\_op\_export\_ext\_start, gpgme\_op\_export\_ext) (gpgme\_op\_export\_keys\_start, gpgme\_op\_export\_keys): Likewise. \* genkey.c (gpgme\_op\_genkey\_start, gpgme\_op\_genkey): Likewise. \* getauditlog.c (gpgme\_op\_getauditlog\_start) (gpgme\_op\_getauditlog): Likewise. \* gpgconf.c (gpgme\_op\_conf\_load, gpgme\_op\_conf\_save): Likewise. \* import.c (gpgme\_op\_import\_start, gpgme\_op\_import\_keys\_start) (gpgme\_op\_import\_keys, gpgme\_op\_import): Likewise. \* keylist.c (gpgme\_op\_keylist\_start, gpgme\_op\_keylist\_ext\_start): Likewise. \* opassuan.c (gpgme\_op\_assuan\_transact\_start) (gpgme\_op\_assuan\_transact\_ext): Likewise. \* passwd.c (gpgme\_op\_passwd\_start, gpgme\_op\_passwd): Likewise. \* sign.c (gpgme\_op\_sign\_start, gpgme\_op\_sign): Likewise. \* trustlist.c (gpgme\_op\_trustlist\_start) (gpgme\_op\_trustlist\_next): Likewise. \* verify.c (gpgme\_op\_verify\_start, gpgme\_get\_sig\_key): Likewise. \* op-support.c (\_gpgme\_op\_data\_lookup): Likewise. \* vfs-create.c (gpgme\_op\_vfs\_transact, gpgme\_op\_vfs\_create): Likewise. \* vfs-mount.c (gpgme\_op\_vfs\_mount, gpgme\_op\_vfs\_transact): Likewise. \* gpgme.c (gpgme\_set\_protocol) (gpgme\_set\_sub\_protocol) (gpgme\_set\_armor, gpgme\_set\_include\_certs) (gpgme\_set\_keylist\_mode, gpgme\_set\_passphrase\_cb) (gpgme\_set\_progress\_cb, gpgme\_set\_io\_cbs, gpgme\_set\_locale) (gpgme\_ctx\_set\_engine\_info, gpgme\_sig\_notation\_clear): Likewise. \* gpgme.c (gpgme\_new): Check for valid R\_CTX. (gpgme\_cancel, gpgme\_cancel\_async, gpgme\_release): Likewise.

2011-04-06 Werner Koch <wk@g10code.com>

 \* gpgme-config.in: Add option --host. Change options --cflags and

 --libs to collapse duplicate include and lib dirs. Try to put extra libs at the end.

 \* gpgme.h.in: Use INSERT\_\_TYPEDEFS\_FOR\_GPGME\_H to include platform specific typedefs.

2011-02-03 Werner Koch <wk@g10code.com>

 \* extra-stati.h: New.

 \* mkstatus: Extend to also process extra-stati.h

 \* Makefile.am (main\_sources): Add extra-stati.h (status-table.h): Depend on extra-stati.h and adjust rule.

2011-02-03 Marcus Brinkmann <marcus@g10code.com>

 \* w32-io.c (\_gpgme\_io\_socket): Return fd, not res.

2011-02-02 Marcus Brinkmann <mb@g10code.com>

 \* assuan-support.c (my\_socket, my\_connect): New functions. (\_gpgme\_assuan\_system\_hooks): Add my\_Socket, my\_connect. \* priv-io.h (\_gpgme\_io\_socket): New prototype. \* w32-io.c (pid\_to\_handle, handle\_to\_oid, fd\_to\_handle): Remove macros. (is\_socket): Remove function. (\_gpgme\_io\_spawn) [HAVE\_W32CE\_SYSTEM]: Remove some dead code. (\_gpgme\_io\_spawn): Translate handles before DuplicateHandle them.

2011-02-02 Marcus Brinkmann <mb@g10code.com>

 \* w32-util.c (mkstemp): Don't use CreateFile instead of open (the function is not used on Windows CE, and the callers were not adjusted).

2011-01-21 Marcus Brinkmann <mb@g10code.com>

 \* engine-gpgconf.c (\_gpgme\_conf\_opt\_change): Fix the case that is not self-assignment.

2010-12-08 Werner Koch <wk@g10code.com>

 \* gpgme-tool.c (strcpy\_escaped\_plus): New. (DIM, xtoi\_1, xtoi\_2): New. (cmd\_keylist): Allow for multiple patterns.

2010-11-23 Marcus Brinkmann <mb@g10code.com>

 \* w32-io.c (create\_reader, create\_writer): Use small stack size on Windows CE.

2010-11-23 Marcus Brinkmann <mb@g10code.com>

 \* gpgme.h.in (gpgme\_conf\_arg\_new): Make VALUE arg const void \*. \* gpgconf.c (\_gpgme\_conf\_arg\_new): Likewise. (gpgme\_conf\_arg\_new): Likewise. \* engine-gpgconf.c (\_gpgme\_conf\_arg\_new): Likewise. (gpgconf\_write): Remove debug hack.

2010-11-19 Marcus Brinkmann <mb@g10code.com>

 \* engine-gpgconf.c (\_gpgme\_conf\_opt\_change): Support self-assignment. Requested by Marc Mutz.

2010-11-17 Marcus Brinkmann <mb@g10code.com>

 \* vasprintf.c (int\_vasprintf) [HAVE\_W32CE\_SYSTEM]: Just use a fixed size buffer, as va\_copy is not easy to fake.

2010-11-15 Marcus Brinkmann <mb@g10code.com>

 \* w32-ce.h (strcasecmp, strdup) [\_MSC\_VER]: Define. \* genkey.c, passphrase.c: Include util.h.

 \* w32-util.c (\_gpgme\_w32ce\_get\_debug\_envvar): Fix return value.

2010-11-15 Werner Koch <wk@g10code.com>

 \*

 data-compat.c (gpgme\_data\_new\_from\_filepart) (gpgme\_data\_new\_from\_file) [W32CE && \_MSC\_VER]: Return not GPG\_ERR\_NOT\_IMPLEMENTED.

 \* w32-ce.h (HKEY\_PERFORMANCE\_DATA, HKEY\_CURRENT\_CONFIG, \_IOLBF) (abort) [\_MSC\_VER]: Provide these macros.

 \* ath.h [W32CE && \_MSC\_VER]: Include winsock2.h.

 \* ath.c (ath\_read, ath\_write) [W32CE && \_MSC\_VER]: Do not call non-available functions.

2010-11-04 Werner Koch <wk@g10code.com>

 \* w32-ce.h [\_MSC\_VER && W32CE]: Undef leave. \* export.c: Include util.h so that we get the above undef.  \* memrchr.c: Remove. Used to be a replacement function required by the formerly included assuan code.

2010-11-03 Werner Koch <wk@g10code.com>

 \* debug.c (\_gpgme\_debug) [W32CE]: Replace locatime by GetLocalTime.

 \* signers.c (gpgme\_signers\_clear): Remove useless return. Reported by Patrick Spendrin.

 \* w32-util.c: s/\_\_inline\_\_/GPG\_ERR\_INLINE/

 \* setenv.c: Include string.h due to our strerror replacement.

 \* w32-ce.h (access, bsearch): New macros. \* w32-ce.c (\_gpgme\_wince\_access): New. (RegQueryValueExA): Change DATA to a void\*. (\_gpgme\_wince\_bsearch): New. Taken from glibc 2.6.

 Guard include of sys/stat.h and sys/types.h.

2010-11-02 Werner Koch <wk@g10code.com>

 \* data-fd.c (read, write, lseek) [W32CE && ! \_\_MINGW32CE\_\_]: New. Taken from Pedro Alves Public Domain code.

 \* w32-ce.h (SHGetSpecialFolderPath): Remove our defines and prototypes. We use the system provided prototypes now. \* w32-ce.c: Include shlobj.h (\_WIN32\_IE): Define to 0x0400 (CreateFileA): New. \* w32-util.c: Explicitly include windows headers before util.h. (\_gpgme\_w32ce\_get\_debug\_envvar): Do not use wchar\_t strings for read\_w32\_registry\_string. (mkstemp): Use CreateFile instead of open.

 \* w32-io.c (handle\_to\_fd, fd\_tohandle): Add. We need them for W32. \* w32-util.c (\_WIN32\_IE): Define to 0x0400.

 \* util.h [W32]: Include windows.h.

 \* w32-sema.c: Do not include windows.h directly.

 \* ath.c (ssize\_t, pid\_t)[\_MSC\_VER]: Add new

types.

 \* gpgme.c (gpgme\_result\_ref, gpgme\_result\_unref): Do not use a void pointer in pointer arithmetic.

 \* w32-util.c: Include util.h prior to ath.h. Don't include windows.h directly.

 (F\_OK): Define if not defined.

 \* w32-ce.c: Include string.h.

 (RegQueryValueExA): Use WINAPI modifier to match the declaration.

 \* vfs-create.c: Include string.h because under W32CE with MSC we

 get a warning related to our strerror replacement.

 \* encrypt-sign.c: Include stdlib.h, string.h and errno.h.

 \* priv-io.h [W32CE]: Include w32-ce.h

 \* w32-ce.h: Include winsock2.h and ws2tcpip.h.

 (\_MSV\_VER): Remove useless macro.

 (pid\_t): Add typedef.

 Guard all includes of unistd.h and sys/time.h.

2010-10-28 Marcus Brinkmann <marcus@g10code.com>

 \* opassuan.c (gpgme\_op\_assuan\_transact\_ext): Fix uninitialized value use. Reported by Marc Mutz.

2010-10-07 Werner Koch <wk@g10code.com>

 \* gpgme-tool.c (ARGP\_ERR\_UNKNOWN): Use EDEADLK if available.

 \* w32-util.c (\_gpgme\_w32ce\_get\_debug\_envvar) [W32CE]: New.

 \* debug.c (debug\_init) [W32CE]: Use new function.

2010-09-16 Werner Koch <wk@g10code.com>

 \* import.c: Include "util.h". (parse\_import): Return GPG\_ERR\_MISSING\_ISSUER\_CERT.

 \* util.h: Add fallback define for GPG\_ERR\_MISSING\_ISSUER\_CERT. \* op-support.c: Include "util.h". (\_gpgme\_parse\_inv\_recp): Handle new code 12.

2010-09-02 Marcus Brinkmann <marcus@g10code.de>

 \* error.c (gpgme\_err\_code\_to\_errno): Fix cut and paste bug (thanks to Marc Mutz).

2010-09-01 Marcus Brinkmann <marcus@g10code.de>

 \* w32-io.c: Revert change from 2009-06-18, as it created a race condition.

2010-08-18 Marcus Brinkmann <marcus@g10code.de>

 \* gpgme.def: Add gpgme\_err\_code\_from\_syserror and gpgme\_err\_set\_errno.

 \* libgpgme.vers: Likewise.

 \* gpgme.h.in (gpgme\_error\_from\_errno): Fix return type to gpgme\_error\_t. (gpgme\_err\_code\_from\_syserror, gpgme\_err\_set\_errno): New prototype. (gpgme\_error\_from\_syserror): New inline function (why are gpgme\_err\_make\_from\_errno and gpgme\_error\_from\_errno not inline functions?). \* error.c (gpgme\_error\_from\_errno): Fix return type to gpgme\_error\_t. (gpgme\_err\_set\_errno, gpgme\_err\_code\_from\_syserror): New functions.

2010-08-03 Marcus Brinkmann <marcus@g10code.de>

 \* gpgme-tool.c (result\_encrypt\_to\_xml, result\_sign\_to\_xml) (result\_verify\_to\_xml, result\_import\_to\_xml) (result\_genkey\_to\_xml): Check vigorously for null pointers.

 \* w32-io.c (GPGCEDEV\_IOCTL\_ASSIGN\_RVID): New macro. (\_gpgme\_io\_spawn): Use ASSIGN\_RVID.

2010-06-11 Marcus Brinkmann <marcus@g10code.de>

 \* w32-io.c (\_gpgme\_io\_spawn): Remove debug printf.

2010-06-10 Marcus Brinkmann <marcus@g10code.de>

 \* gpgme-tool.c (gpgme\_server): Use special hack for Windows CE to get at stdin and stdout.

 \* engine-gpgsm.c (gpgsm\_new): Translate returned achild\_fds back to child\_fds.

 \* debug.h (TRACE\_SUC6): New macro. \* w32-io.c (MAX\_SLAFD): New macro. (fd\_table): New static variable. (new\_fd, release\_fd): New functions. (fd\_to\_handle, handle\_to\_fd, handle\_to\_socket): Remove macros. (MAX\_READERS, MAX\_WRITERS): Increase to 64. (notify\_table): Increase to MAX\_SLAFD. (struct reader\_context\_s, struct writer\_context\_s): Add member file\_sock. (reader, writer): Use file\_hd vs file\_sock to decide if socket operations to use. Remove auto-detect mode. (create\_reader, create\_writer): Set file\_sock. Unblock pending thread only if this is a pipe fd. (\_gpgme\_io\_pipe): Allocate fds from table and return slot indices instead of windows handles. This allows to properly handle RVIDs.  (\_gpgme\_io\_close): Handle dup'ed file descriptors.

 (build\_commandline) [HAVE\_W32\_SYSTEM]: Use RVID from fd table now.

 (\_gpgme\_io\_spawn): Use fd table now.

 (\_gpgme\_io\_fd2str): Use RVID from fd table now.

 (\_gpgme\_io\_dup): Implement using fd table.

 (\_gpgme\_io\_socket): Allocate fds from table.

 (\_gpgme\_io\_connect): Use fd from table.

 \* w32-glib-io.c (find\_channel): Check that the slot is used.

2010-06-09 Marcus Brinkmann <marcus@g10code.de>

 \* w32-io.c [HAVE\_W32CE\_SYSTEM]: Include assuan.h and winioctl.h. (GPGCEDEV\_IOCTL\_UNBLOCK) [HAVE\_W32CE\_SYSTEM]: Define. (set\_synchronize) [HAVE\_W32CE\_SYSTEM]: Stub it out. (is\_socket): Allow to return -1 for auto-detect (old behaviour). (is\_socket) [HAVE\_W32CE\_SYSTEM]: Return -1. (reader): Handle auto-detect case. Handle ctx->stop\_me before checking for EOF. (destroy\_reader) [HAVE\_W32CE\_SYSTEM]: Unblock a pending reader. (writer): Handle auto-detect case. Handle ctx->stop\_me with ERROR\_BUSY. (destroy\_writer) [HAVE\_W32CE\_SYSTEM]: Unblock a pending writer. (\_gpgme\_io\_pipe) [HAVE\_W32CE\_SYSTEM]: Implement in terms of a half-pipe. (build\_commandline) [HAVE\_W32CE\_SYSTEM]: New function. (\_gpgme\_io\_spawn) [HAVE\_W32CE\_SYSTEM]: Implement it differently for this platform. (\_gpgme\_io\_fd2str) [HAVE\_W32CE\_SYSTEM]: Implement it for RVIDs. (\_gpgme\_io\_dup) [HAVE\_W32CE\_SYSTEM]: Stub it out. \* gpgme-tool.c (result\_add\_timestamp): Add missing NULL argument. (result\_sign\_to\_xml): Protect against NULL fingerprint. (struct server): New members input\_fd, input\_filename, input\_stream output\_fd, output\_filename, output\_stream, message\_filename, message\_stream. (server\_reset\_fds): Deallocate those. (server parse fd): New function. (server data obj): Take optional filename argument and direction argument. Also take new argument to return a filestream that needs to be closed after destroying the data object.

 Change all callers, too.

(input\_notify, output\_notify): Removed.

 (cmd\_input, cmd\_output): New functions.

 (gpgme\_server): Do not register input and output notifier.

 (register\_commands): Use cmd\_input and cmd\_output.

 (cmd\_message): Rewritten to use server\_parse\_fd. (cmd\_delete, cmd\_keylist): Fix inverted option check. (main) [HAVE\_W32CE\_SYSTEM]: Sleep a bit to work around bug in ssh.

 \* genkey.c (gpgme\_op\_genkey): Return err with TRACE\_ERR.

2010-05-12 Marcus Brinkmann <marcus@g10code.de>

 \* conversion.c (\_gpgme\_timegm) [HAVE\_W32\_SYSTEM]: New static function. (\_gpgme\_parse\_timestamp) [HAVE\_W32\_SYSTEM]: Use it.

 \* gpgme-tool.c (main): Protect call to setlocale with HAVE\_SETLOCALE.

 \* Makefile.am (system\_components): Remove custom cppflags from RCCOMPILE (because gpg-error adds -idirafter that makes RC bail. [HAVE\_W32CE\_SYSTEM]: Add w32-ce.h and w32-ce.c, clear libexec\_PROGRAMS.

 \* w32-ce.h, w32-ce.c: New files.

 \* priv-io.h: Include <sys/types.h> \* util.h: Likewise.

2010-05-11 Marcus Brinkmann <marcus@g10code.de>

 \* w32-util.c: Include ath.h (HAVE\_ALLOW\_SET\_FOREGROUND\_WINDOW) [!HAVE\_W32CE\_SYSTEM]: Define it. (RTLD\_LAZY, dlopen, dlsym, dlclose) [!HAVE\_ALLOW\_SET\_FORGROUND\_WINDOW]: Don't define anymore. (\_gpgme\_allow\_set\_foreground\_window) [!HAVE\_ALLOW\_SET\_FOREGROUND\_WINDOW]: Make it a stub. (read\_w32\_registry\_string): Use FooA variants of Windows functions instead of Foo (which dispatches depending on UNICODE). [!HAVE\_W32CE\_SYSTEM]: Don't check environment. (w32\_shgetfolderpath): Remove. (find\_program\_at\_standard\_place): Call SHGetSpecialFolderPath (which is available on all Windows systems and also Windows CE). (mkstemp): Use ath\_self instead of getpid. (\_gpgme\_mkstemp): Use GetTempPathA instead of GetTempPath. \* gpgme.h.in: Use \_WIN32 instead of \_MSC\_VER. Include time.h for

time t.

 \* engine-g13.c, gpgme.c, engine-gpgsm.c, engine-gpg.c, op-support.c, engine-assuan.c, gpgme-tool.c: Include <locale.h> only if available with HAVE\_LOCALE\_H and conditionalize use of LC\_CTYPE on its definition. \* engine-gpgconf.c: Do not include <locale.h>.

 \* engine-gpgsm.c (gpgsm\_new, start): Cast between int and assuan\_fd\_t. \* assuan-support.c (my\_pipe, my\_close, my\_read, my\_write): Likewise. \* gpgme-tool.c (server\_data\_obj, server\_reset\_fds, gpgme\_server), (my\_recvmsg, my\_sendmsg, my\_spawn): Likewise. \* engine-assuan.c (start): Likewise.

 \* engine-g13.c (start): Likewise.

2010-05-06 Marcus Brinkmann <marcus@g10code.de>

 \* w32-glib-io.c, w32-io.c, w32-qt-io.cpp, w32-sema.c, w32-util.c: Do not include  $\langle$ signal.h $\rangle$ .

 \* sign.c, data-user.c, conversion.c, debug.c, verify.c, data.c, decrypt.c, delete.c, assuan-support.c, import.c, engine-gpgsm.c, data-mem.c, op-support.c, w32-io.c, w32-util.c, data-compat.c: Use gpg\_error\_from\_syserror instead gpg\_error\_from\_errno, and use gpg\_err\_set\_errno to set error number. \* setenv.c: Include <gpg-error.h> and define \_\_set\_errno to use gpg\_err\_set\_errno. \* gpgme-tool.c (ARGP\_ERR\_UNKNOWN): Define to EDEADLOCK (which is mapped in Windows CE) instead of E2BIG (which is not). (gt\_import\_keys): Initialize err.

2010-04-19 Marcus Brinkmann <marcus@g10code.de>

 \* assuan-support.c (my\_spawn): Cast to avoid warning. \* engine-g13.c (g13\_new): Make ARGV array of pointer to const char. (g13\_assuan\_simple\_command) [!USE\_DESCRIPTOR\_FUNCTION]: Don't define. \* ops.h (\_gpgme\_key\_append\_name): Same in prototype. \* key.c (\_gpgme\_key\_append\_name): Make SRC argument pointer to const char. \* posix-util.c (\_gpgme\_get\_uiserver\_socket\_path): Make HOMEDIR const. \* vfs-mount.c (gpgme\_op\_vfs\_transact\_start): Never define this potentially useful but currently unused function.

 \* vfs-create.c (gpgme\_op\_vfs\_transact\_start): Likewise.

2010-04-16 Werner Koch <wk@g10code.com>

 \* w32-io.c (is\_socket): New. (reader, writer): Use it to figure out the API to use.

2010-03-15 Werner Koch <wk@g10code.com>

 \* gpgme.h.in: Add autoconf template to set generated file to read-only in an emacs buffer.

2010-03-12 Werner Koch <wk@g10code.com>

 \* gpgme.h.in (GPGME\_STATUS\_SUCCESS): Use the right file for the change; see below.

 \* passwd.c (op\_data\_t): New. (passwd\_start): Setup OPD. (passwd\_status\_handler): Return GPG\_ERR\_NOT\_SUPPORTED if needed. \* context.h (OPDATA\_PASSWD): New. \* gpgme.h (GPGME\_STATUS\_SUCCESS): New.

2010-03-09 Werner Koch <wk@g10code.com>

 \* engine-gpgsm.c (gpgsm\_keylist): Try to start the agent.

2010-02-17 Werner Koch <wk@g10code.com>

 \* posix-io.c (notify\_table): Change implementation. (notify\_table\_item\_t, notify\_table\_size, notify\_table\_lock): New. (\_gpgme\_io\_close, \_gpgme\_io\_set\_close\_notify): Adjust for new implementation.

2010-02-16 Werner Koch <wk@g10code.com>

 \* gpgme-tool.c (spacep, has\_option, skip\_options): New. (cmd\_export): Implement option --minimal.

 \* gpgme.h.in (GPGME\_EXPORT\_MODE\_MINIMAL): New.

 \* export.c (export\_start, export\_ext\_start): Implement it.

 \* engine-gpg.c (export\_common): Ditto.

2010-01-25 Werner Koch <wk@g10code.com>

 \* w32-io.c (\_gpgme\_io\_connect): Fix return code check to make it work.

 \* version.c (do\_subsystem\_inits): Remove superfluous second

### WSAStartup.

### 2010-01-22 Werner Koch <wk@g10code.com>

 \* w32-io.c (writer): Try to use send first. (reader): Try to use recv first.

2010-01-08 Werner Koch <wk@g10code.com>

 \* engine-gpg.c (gpg\_passwd): New. (\_gpgme\_engine\_ops\_gpg): Register. \* passwd.c (parse\_error): New. (passwd\_status\_handler): Use it.

2010-01-07 Marcus Brinkmann <marcus@g10code.de>

# \*

 gpgme-tool.c (result\_xml\_write\_cb\_t, struct result\_xml\_state): New types. (MAX\_TAGS): New macro. (result\_init, result\_xml\_indent, result\_xml\_tag\_start) (result\_xml\_tag\_data, result\_xml\_tag\_end, result\_add\_error) (result\_add\_pubkey\_algo, result\_add\_hash\_algo, result\_add\_keyid) (result\_add\_fpr, result\_add\_timestamp, result\_add\_sig\_mode) (result\_add\_value, result\_add\_string, result\_encrypt\_to\_xml) (result\_decrypt\_to\_xml, result\_sign\_to\_xml) (result\_verify\_to\_xml, result\_import\_to\_xml) (result\_genkey\_to\_xml, result\_keylist\_to\_xml) (result\_vfs\_mount\_to\_xml): New functions. (gt\_result): Rewritten.

2010-01-05 Werner Koch <wk@g10code.com>

 \* gpgme-tool.c (gt\_passwd, cmd\_passwd): New. (register\_commands): Register.

 \* gpgme.h.in (gpgme\_op\_passwd\_start, gpgme\_op\_passwd): New.

 \* libgpgme.vers, gpgme.def: Add new functions.

 \* passwd.c: New.

- \* Makefile.am (main\_sources): Add passwd.c
- \* engine.c, engine.h (\_gpgme\_engine\_op\_passwd): New.
- \* engine-backend.h (struct

engine\_ops): Add PASSWD.

 \* engine-gpgsm.c (gpgsm\_passwd): New.

 (\_gpgme\_engine\_ops\_gpgsm): Register.

 (gpgsm\_reset): Reset only if we have a connection.

 \* gpgme.h.in (GPGME\_PK\_ECDSA, GPGME\_PK\_ECDH): New.

 \* gpgme.c (gpgme\_pubkey\_algo\_name): Add them.

2009-12-22 Marcus Brinkmann <marcus@g10code.de>

 \* debug.c: Test for TLS, not \_\_GNUC\_\_

2009-12-15 Marcus Brinkmann <marcus@g10code.de>

 \* assuan-support.c (my\_spawn): Calloc, not malloc, the fd\_items.

2009-12-10 Werner Koch <wk@g10code.com>

 \* debug.c (debug\_init): Test on sgid process.

2009-12-08 Marcus Brinkmann <marcus@g10code.de>

 \* Makefile.am (LTRCCOMPILE): Refactor with ... (RCCOMPILE): ... this new macro. (SUFFIXES): Add .lo. (gpgme\_res\_ldflag): Removed. (gpgme\_res): Use libtool object file name here. (libgpgme\_la\_LDFLAGS): Remove gpgme\_res\_ldflag usage. (libgpgme\_la\_LIBADD): Add gpgme\_res.

 \* ath.c (ath\_self) [HAVE\_W32\_SYSTEM]: Fix typo.

2009-12-02 Werner Koch <wk@g10code.com>

 \* gpgconf.c (gpgme\_conf\_arg\_release): No return in a function returning void. Reported by Wyllys Ingersoll.

2009-12-01 Werner Koch <wk@g10code.com>

 \* gpgme-tool.c (cmd\_getauditlog): Add flag --html. (hlp\_getauditlog): New.

 \* gpgme-tool.c (GT\_GCC\_A\_SENTINEL, GT\_GCC\_A\_PRINTF): New. (gt\_write\_status): Use sentinel. (argp\_error, log\_error): Use printf attribute. (argp\_parse): Remove extra argument to argp\_error. (\_gt\_progress\_cb, gt\_get\_engine\_info, gt\_get\_keylist\_mode) (gt\_result): Add NULL arg.

2009-11-26 Marcus Brinkmann <marcus@g10code.de>

 \* opassuan.c (opassuan\_start): Allocate result structure before beginning operation.

2009-11-25 Marcus Brinkmann <marcus@g10code.de>

 \* gpgme-tool.c (gpgme\_server): Use assuan\_fd\_t and assuan\_fdopen on fds.

2009-11-13 <wk@g10code.com>

 \* sign.c (\_gpgme\_sign\_status\_handler): Handle SIG\_CREATED\_SEEN. \* engine-uiserver.c (uiserver\_sign): Make sending SENDER optional.

2009-11-10 Marcus Brinkmann <marcus@g10code.de>

 \* op-support.c (\_gpgme\_op\_reset): Instead of last change, only set sub protocol if it is not the default.

2009-11-10 Werner Koch <wk@g10code.com>

 \* op-support.c (\_gpgme\_op\_reset): Ignore GPG\_ERR\_NOT\_IMPLEMENTED while setting the sub protocol.

 \* engine-uiserver.c (uiserver\_new): Pass fdpassing flag to assuan\_socket\_connect. (set\_recipients): Replace fingerprint by user id.

 \* engine-gpgsm.c (set\_recipients): Fix non-terminating loop in case of a missing key.

2009-11-10 Marcus Brinkmann <marcus@g10code.de>

 \* gpgme.c (gpgme\_new): Set default sub protocol.

 \* gpgme-tool.c: Implement get sub protocol.

 \* gpgme.h.in (gpgme\_get\_sub\_protocol): Add prototype.

 \* gpgme.def, libgpgme.vers: Add gpgme\_get\_sub\_protocol.

 \* context.h (struct gpgme\_context): New member sub\_protocol.

 \* gpgme.c (gpgme\_set\_sub\_protocol): Set CTX->sub\_protocol.

 (gpgme\_get\_sub\_protocol): New function.

 \* op-support.c (\_gpgme\_op\_reset): Set sub protocol.

 \* Makefile.am (uiserver\_components): New variable.

(main\_sources):

Add it.

 \* ops.h, key.c (\_gpgme\_key\_append\_name): Take CONVERT argument, implement it. Adjust callers.

 (gpgme\_key\_from\_uid): New function.

 \* gpgme.h.in (gpgme\_protocol\_t): Add GPGME\_PROTOCOL\_DEFAULT.

 (gpgme\_encrypt\_flags\_t): Add GPGME\_ENCRYPT\_PREPARE, GPGME\_ENCRYPT\_EXPECT\_SIGN.

 (gpgme\_set\_sub\_protocol, gpgme\_key\_from\_uid): New functions.

 \* libgpgme.vers, gpgme.def: Add new functions.

 \* gpgme.c (gpgme\_set\_protocol): Add UIServer protocol.

 (gpgme\_set\_sub\_protocol): New function.

 (gpgme\_get\_protocol\_name): Add UIServer and default protocol.

 \* assuan-support.c: Return correct error values, implement

 socketpair for POSIX.

 \* priv-io.h, posix-io.c, w32-io.c, w32-glib-io.c,

 w32-qt-io.cpp (\_gpgme\_io\_spawn): Add ATFORK and ATFORKVALUE

 arguments. Implement it for POSIX. Adjust all callers.

 \* engine.h, engine-backend.h (\_gpgme\_engine\_set\_protocol)

 (\_gpgme\_engine\_op\_decrypt\_verify): New prototypes. Adjust all users.

 \* engine.c (engine\_ops, gpgme\_get\_engine\_info): Add UIServer engine.

 (\_gpgme\_engine\_set\_protocol,

\_gpgme\_engine\_op\_decrypt\_verify): New

 function.

 \* decrypt-verify.c (decrypt\_verify\_start): Call

 \_gpgme\_engine\_op\_decrypt\_verify.

 \* util.h, posix-util.c,

 w32-util.c (\_gpgme\_get\_uiserver\_socket\_path): New function.

 \* engine-gpgsm.c (gpgsm\_set\_fd): Fix \_gpgme\_io\_pipe invocation.

 \* gpgme-tool.c: Some support for UIServer protocol.

 \* engine-uiserver.c: New file.

2009-11-09 Marcus Brinkmann <marcus@g10code.de>

 \* engine-gpgsm.c (gpgsm\_new): Close server side FDs.

2009-11-06 Marcus Brinkmann <marcus@g10code.de>

 \* gpgme-tool.c (struct gpgme\_tool): New members write\_data and write\_data\_hook.

 (gt\_write\_data): New function.

 (gt\_result): Output vfs\_mount result.

 (server\_write\_data): New function.

 (gpgme\_server): Initialize write\_data members.

2009-11-05 Marcus Brinkmann <marcus@g10code.de>

 \* engine-g13.c (struct engine\_g13): Remove members RESULT\_CB and RESULT CB\_VALUE.  $(g13$  assuan simple command, status handler): Don't use those anymore.  $(g13\text{ transact})$ : Remove them from argument list, too.

 \* vfs-mount.c (\_gpgme\_vfs\_mount\_status\_handler): New function. (\_gpgme\_op\_vfs\_mount): Pass it to transact.

 \* engine-assuan.c (llass\_new): Update use of assuan\_socket\_connect.

 \* engine-gpgsm.c (gpgsm\_new): Update use of assuan\_pipe\_connect.

 \* engine-g13.c (g13\_new): Likewise.

 \* priv-io.h (IOSPAWN\_FLAG\_NOCLOSE): New flag.

 \* w32-io.c (\_gpgme\_io\_spawn): Implement this flag.

 \* posix-io.c (\_gpgme\_io\_spawn): Likewise.

 \* w32-glib-io.c (\_gpgme\_io\_spawn): Likewise.

 \* assuan-support.c (my\_spawn): Set this flag.

 \* decrypt.c (gpgme\_op\_decrypt\_start): Fix use of debug macro.

 \* decrypt-verify.c (gpgme\_op\_decrypt\_verify\_start): Likewise.

 \* delete.c (gpgme\_op\_delete\_start): Likewise.

 \* edit.c (gpgme\_op\_edit\_start, gpgme\_op\_card\_edit\_start): Likewise.

 \* encrypt.c (gpgme\_op\_encrypt\_start): Likewise.

 \* encrypt-sign.c (gpgme\_op\_encrypt\_sign\_start): Likewise.

 \* export.c (gpgme\_op\_export\_start, gpgme\_op\_export\_ext\_start)

 (gpgme\_op\_export\_keys\_start,

gpgme\_op\_export\_keys): Likewise.

 \* genkey.c (gpgme\_op\_genkey\_start): Likewise.

 \* getauditlog.c (gpgme\_op\_getauditlog\_start): Likewise.

 \* import.c (gpgme\_op\_import\_start, gpgme\_op\_import\_keys\_start): Likewise.

 \* opassuan.c (gpgme\_op\_assuan\_transact\_start): Likewise.

 \* sign.c (gpgme\_op\_sign\_start): Likewise.

 \* verify.c (gpgme\_op\_verify\_start): Likewise.

 \* vfs-create.c (gpgme\_op\_vfs\_create): Likewise.

 \* vfs-mount.c (gpgme\_op\_vfs\_mount): Likewise.

2009-11-04 Marcus Brinkmann <marcus@g10code.de>

 \* ath.h (ath\_self): New prototype. Include <stdint.h>

 \* ath.c, ath-pth.c, ath-pthread.c (ath\_self): New function.

 \* debug.h: Rewrite most macros to beautify debug output.

 (\_gpgme\_debug\_buffer): Remove tagname and tag argument.

 (\_gpgme\_debug\_frame\_begin, \_gpgme\_debug\_frame\_end): New prototypes.

 \* debug.c: Include <time.h>. Don't include assuan.h.

 (frame\_nr, FRAME\_NR): New thread-specific variable and macro.

 (debug\_init): Do not initialize assuan.

Call \_gpgme\_debug after

 initialization instead using printf directly.

 (\_gpgme\_debug): Do not call debug\_init (we now ensure proper

 initialization by user). Add timestamp and thread/process ID.

 (\_gpgme\_debug\_buffer): Do not take tagname and tag argument.

 (\_gpgme\_debug\_frame\_begin, \_gpgme\_debug\_frame\_end): New functions. \* version.c (gpgme\_check\_version\_internal, gpgme\_check\_version): Fix debug string. Do not initialize assuan.

 \* posix-io.c (get\_max\_fds): Use 0 not NULL (nicer debug output).

2009-11-04 Werner Koch <wk@g10code.com>

 \* gpgme-tool.c (register\_commands): Add HELP feature.

2009-11-03 Werner Koch <wk@g10code.com>

 \* gpgme.h.in (GPGME\_PROTOCOL\_UISERVER): New.

2009-11-03 Marcus Brinkmann <marcus@g10code.de>

 \* Makefile.am (main\_sources): Change g13.c to vfs-mount.c. Add vfs-create.c

 \* vfs-create.c: New file.

 \* g13.c: Renamed to ...

 \* vfs-mount.c: ... this new file.

 \* gpgme.h.in (gpgme\_op\_vfs\_create): New prototype.

 \* gpgme.def, libgpgme.vers: Add gpgme\_op\_vfs\_create.

 \*

 gpgme-tool.c (gt\_vfs\_create, cmd\_vfs\_create): New functions. (register\_commands): Add VFS\_CREATE and CREAET.

2009-11-02 Marcus Brinkmann <marcus@g10code.de>

 \* debug.h (\_gpgme\_debug\_buffer): Make TAG argument const const.

 \* debug.c (\_gpgme\_debug\_buffer): Likewise.

 \* gpgme-tool.c (input\_notify, output\_notify): Adjust type to new assuan interface.

 \* decrypt.c (gpgme\_op\_decrypt\_result): Remove unused variable.

 \* opassuan.c (gpgme\_op\_assuan\_transact): Fix return value.

2009-10-30 Marcus Brinkmann <marcus@g10code.de>

 \* Makefile.am (noinst\_PROGRAMS): New target gpgme-tool.

 (gpgme\_tool\_LDADD): New variable.

 \* gpgme-tool.c: New file.

 \* ops.h (\_gpgme\_sig\_notation\_clearm \_gpgme\_signers\_clear): New prototypes.

 \* gpgme.c (gpgme\_set\_protocol): Allow GPGME\_PROTOCOL\_GPGCONF (when had that gone missing?).

 (\_gpgme\_sig\_notation\_clear): New function without debug output.

(gpgme\_release): Call it and \_gpgme\_signers\_clear.

 \* signers.c (\_gpgme\_signers\_clear): New

function without debug output.

 \* g13.c (gpgme\_op\_vfs\_mount): Add debug output.

 \* assuan-support.c (my\_spawn): Allow fd\_child\_list to be NULL.

 \* conversion.c (\_gpgme\_encode\_percent\_string): Fix infinite loop.

 \* debug.h: Put tag in front of debug lines, should make for nicer output.

 \* engine-assuan.c (llass\_new): Use our new system hooks for libassuan.

 \* engine-g13.c (g13\_new): Remove redundant assuan context allocation.

 \* version.c (gpgme\_check\_version\_internal): Delay debug output

 until after gpgme\_check\_version was called.

2009-10-28 Marcus Brinkmann <marcus@g10code.de>

 \* signers.c, encrypt-sign.c, encrypt.c, delete.c, keylist.c, edit.c, import.c, export.c: Fix last change in debug output.

2009-10-27 Marcus Brinkmann <marcus@g10code.de>

 \* edit.c (gpgme\_op\_edit\_start, gpgme\_op\_edit) (gpgme\_op\_card\_edit\_start, gpgme\_op\_card\_edit): Add debug output. \* encrypt-sign.c (gpgme\_op\_encrypt\_sign\_start) (gpgme\_op\_encrypt\_sign): Likewise. \* encrypt.c (gpgme\_op\_encrypt\_start, gpgme\_op\_encrypt) (gpgme\_op\_encrypt\_result): Likewise. \* export.c (gpgme\_op\_export\_start, gpgme\_op\_export) (gpgme\_op\_export\_ext\_start, gpgme\_op\_export\_ext) (gpgme\_op\_export\_keys\_start, gpgme\_op\_export\_keys): Likewise. \* genkey.c (gpgme\_op\_genkey\_start, gpgme\_op\_genkey) (gpgme\_op\_genkey\_result): Likewise. \* getauditlog.c (gpgme\_op\_getauditlog\_start) (gpgme\_op\_getauditlog): Likewise. \* import.c (gpgme\_op\_import\_result, gpgme\_op\_import\_start) (gpgme\_op\_import): Likewise. \* keylist.c (gpgme\_op\_keylist\_result, keylist\_colon\_handler) (gpgme\_op\_keylist\_start, gpgme\_op\_keylist\_ext\_start) (gpgme\_op\_keylist\_next, gpgme\_op\_keylist\_end, gpgme\_get\_key): Likewise. \* opassuan.c (gpgme\_op\_assuan\_transact\_start) (gpgme\_op\_assuan\_transact\_ext, gpgme\_op\_assuan\_result) (gpgme\_op\_assuan\_transact): Likewise. \* signers.c (gpgme\_signers\_add, gpgme\_signers\_clear): Likewise. \* trustlist.c (gpgme\_op\_trustlist\_start) (gpgme\_op\_trustlist\_next, gpgme\_op\_trustlist\_end): Likewise. \* verify.c (gpgme\_op\_verify\_start, gpgme\_op\_verify) (gpgme\_op\_verify\_result): Likewise.

2009-10-26 Marcus Brinkmann <marcus@g10code.de>

 \* gpgme.h.in (struct gpgme\_io\_event\_done\_data)

 (gpgme\_io\_event\_done\_data\_t): New types.

 (struct \_gpgme\_op\_assuan\_result): Deprecate the err member.

 (gpgme\_op\_assuan\_result): Deprecate (for now).

 (gpgme\_op\_assuan\_transact\_ext): New prototype.

 (gpgme\_op\_assuan\_transact): Deprecate.

 (struct \_gpgme\_op\_g13\_result): Replace with ...

 (struct \_gpgme\_op\_vfs\_mount\_result): ... this.

 (gpgme\_op\_g13\_mount): Replace with ...

 (gpgme\_op\_vfs\_mount): ... this.

 \* gpgme.def (gpgme\_op\_assuan\_transact\_ext, gpgme\_wait\_ext)

 (gpgme\_op\_vfs\_mount\_result, gpgme\_op\_vfs\_mount): New.

 (gpgme\_op\_g13\_mount): Remove.

 \* libgpgme.vers: Likewise.

 \* engine-backend.h (struct engine\_ops): Remove RESULT\_CB and

 RESULT\_CB\_VALUE args in opassuan\_transact member. Add CANCEL\_OP member.

 \* ops.h (\_gpgme\_cancel\_with\_err, \_gpgme\_wait\_on\_condition): Add

 OP\_ERR argument.

 (\_gpgme\_wait\_one\_ext):

New prototype.

 \* context.h (ctx\_op\_data\_id\_t): Add OPDATA\_VFS\_MOUNT.

 \* engine-g13.c (g13\_cancel\_op): New function.

 (parse\_status): Remove declaration.

 $(g13)$  assuan simple command): Do nothing with status lines for now.

 (status\_handler): Update opaque value access.

 (\_gpgme\_engine\_ops\_g13): Add new cancel\_op member.

 \* gpgme.c (\_gpgme\_cancel\_with\_err): Add new parameter OP\_ERR.

 Handle operational errors.

 (gpgme\_cancel, gpgme\_io\_read, gpgme\_io\_write): Add debug output.

 \* data.c (\_gpgme\_data\_inbound\_handler)

 (\_gpgme\_data\_outbound\_handler): Adjust opaque value access.

 \* engine-gpg.c (command\_handler, status\_handler)

 (colon\_line\_handler): Likewise.

 \* engine-gpgsm.c (status\_handler): Likewise.

 \* engine-gpg.c (\_gpgme\_engine\_ops\_gpg): Add cancel\_op member.

 \* engine-gpgsm.c (\_gpgme\_engine\_ops\_gpgsm): Likewise.

 \* g13.c: Rewritten (and will be rewritten again).

 \* engine.h (\_gpgme\_engine\_op\_assuan\_transact): Remove result\_cb

and result cb value parameters from prototype.

 (\_gpgme\_engine\_cancel\_op):

New prototype.

 \* engine.c (engine\_ops) [! ENABLE\_ASSUAN]: Add missing comma.

 (\_gpgme\_engine\_op\_assuan\_transact): Remove result\_cb and

result cb value parameter.

 (\_gpgme\_engine\_cancel\_op): New function.

 \* wait.h (\_gpgme\_run\_io\_cb): Add new argument OP\_ERR.

 (struct io\_cb\_data): New struct to pass opaque data and get a

 op\_err return value. Needed because we can't modify I/O callback

 handler signature because it is exposed to the user.

 \* wait.c (\_gpgme\_run\_io\_cb): Add OP\_ERR parameter. Handle operational errors.

 \* wait-user.c (\_gpgme\_user\_io\_cb\_handler): Handle operational errors.

 \* wait-private.c (\_gpgme\_wait\_on\_condition): New argument to retrieve the operational result. Handle operational errors in session based protocols.

 (\_gpgme\_wait\_one\_ext): New function.

 (\_gpgme\_wait\_one): Pass argument in invocation of

 \_gpgme\_wait\_on\_condition.

 \* wait-global.c (struct ctx\_list\_item): Add member OP\_ERR.

 (ctx\_done): New argument OP\_ERR.

 (ctx\_wait): New argument

OP\_ERR.

 (gpgme\_wait\_ext): New function based on gpgme\_wait but handling operational errors.

 (gpgme\_wait): Implement in term of gpgme\_wait\_ext.

 \* keylist.c (gpgme\_op\_keylist\_next): Pass argument in invocation

 of \_gpgme\_wait\_on\_condition.

 \* trustlist.c (gpgme\_op\_trustlist\_next): Pass argument in

 invocation of \_gpgme\_wait\_on\_condition.

 \* engine-assuan.c (struct engine\_llass): Replace members RESULT\_CB

and RESULT\_CB\_VALUE by LAST\_OP\_ERR.

 (\_gpgme\_engine\_assuan\_last\_op\_err): Add this hack function.

 (llass\_cancel\_op): New function.

 (\_gpgme\_engine\_llass\_ops): Add cancel\_op member.

 (llass\_status\_handler): Update opaque value access.

 (llass\_transact): Remove RESULT\_CB and RESULT\_CB\_VALUE arguments.

 \* opassuan.c: Move compat hacks to the end of file.

 (opassuan\_start): Do not set OPD->result.err.

 Do not pass RESULT\_Cb and CTX to \_gpgme\_engine\_op\_assuan\_transact.

 (gpgme\_op\_assuan\_transact\_ext): New function.

 \* debug.h (DEBUG\_GLOBAL): New debug level.

 \* conversion.c (gnupg\_errors,

\_gpgme\_map\_gnupg\_error): Removed.

 \* data-user.c (gpgme\_data\_new\_from\_cbs): Add debug output.

 \* data-fd.c (gpgme\_data\_new\_from\_fd): Likewise.

 \* data-stream.c (gpgme\_data\_new\_from\_stream): Likewise.

 \* decrypt.c (gpgme\_op\_decrypt\_result, gpgme\_op\_decrypt\_start) (gpgme\_op\_decrypt): Likewise.

 \* delete.c (gpgme\_op\_delete\_start, gpgme\_op\_delete): Likewise.

 \* decrypt-verify.c (gpgme\_op\_decrypt\_verify\_start)

 (gpgme\_op\_decrypt\_verify): Likewise.

 \* sign.c (gpgme\_op\_sign\_result): Fix debug message.
\* data-mem.c (gpgme\_data\_new): Improve debug output.

 \* verify.c (parse\_trust): Use atoi instead of

 \_gpgme\_map\_gnupg\_error.

 \* decrypt.c (\_gpgme\_decrypt\_status\_handler): Likewise.

2009-10-22 Marcus Brinkmann <marcus@g10code.de>

 \* Makefile.am: Remove @NETLIBS@ from LIBADDs.

 (g13\_components): New variable.

 (main\_sources): Add \$(g13\_components).

 \* g13.c, engine-g13.c: New files.

 \* engine.c (engine\_ops): Check for assuan for assuan engine, add

 g13 engine.

 \* util.h (\_gpgme\_get\_g13\_path,

\_gpgme\_encode\_percent\_string): New

 prototypes.

 \* conversion.c (\_gpgme\_encode\_percent\_string): New function.

 \* gpgme.h.in (gpgme\_protocol\_t): Add GPGME\_PROTOCOL\_G13.

 (struct \_gpgme\_op\_g13\_result, gpgme\_g13\_result\_t): New types.

 (gpgme\_op\_g13\_mount): New function.

 \* gpgme.def, libgpgme.vers: Add gpgme\_op\_g13\_mount.

 \* gpgme.c (gpgme\_set\_protocol): Allow GPGME\_PROTOCOL\_G13.

 (gpgme\_get\_protocol\_name): Add GPGME\_PROTOCOL\_G13.

 \* posix-util.c (\_gpgme\_get\_g13\_path): New function.

 \* w32-util.c (\_gpgme\_get\_g13\_path): New function.

 \* engine-backend.h (\_gpgme\_engine\_ops\_g13): New declaration.

2009-10-20 Marcus Brinkmann <marcus@g10code.de>

 \* gpgme-config.in (netlibs): Remove. (assuan\_cflags, assuan\_libs): Add.

 \* Makefile.am (assuan\_cppflags, assuan\_libobjs): Removed. (gpgsm\_components): Move engine-assuan.c to ... (assuan\_components): ... this new variable. (main\_sources): Add this new variable. (AM\_CPPFLAGS): Remove \$(assuan\_cppflags). (AM\_CFLAGS): Add @LIBASSUAN\_CFLAGS@. (libgpgme\_la\_DEPENDENCIES, libgpgme\_pth\_la\_DEPENDENCIES) (libgpgme\_glib\_la\_DEPENDENCIES, libgpgme\_qt\_la\_DEPENDENCIES) (libgpgme\_pthread\_la\_DEPENDENCIES): Remove \$(assuan\_libobis). (libgpgme\_la\_LIBADD, libgpgme\_pth\_la\_LIBADD) (libgpgme\_glib\_la\_LIBADD, libgpgme\_qt\_la\_LIBADD)) (libgpgme\_pthread\_la\_LIBADD): Replace  $$($  assuan\_libobjs) by @LIBASSUAN\_LIBS@. \* priv-io.h [!HAVE\_W32\_SYSTEM]: Declare \_gpgme\_io\_recvmsg, \_gpgme\_io\_sendmsg, \_gpgme\_io\_waitpid.

 \* engine-backend.h: Define with [ENABLE\_ASSUAN] instead of [ENABLE\_GPGSM].

 \* posix-io.c (\_gpgme\_io\_waitpid): Make non-static.

 \* util.h (ENABLE\_ASSUAN): Declare \_gpgme\_assuan\_system\_hooks,

 \_gpgme\_assuan\_malloc\_hooks, \_gpgme\_assuan\_log\_cb.

 \* engine-gpgsm.c: Don't map assuan error codes. Use

assuan release instead of assuan disconnect.

 (map\_assuan\_error): Remove function.

 (gpgsm\_new): Use new assuan context interface.

 \* engine-assuan.c: Use assuan\_release instead of

 assuan\_disconnect.

 (llass\_new): Use new assuan context interface.

2009-10-07 <wk@g10code.com>

 \* priv-io.h [W32]: Include windows.h instead of sys/socket.h.

2009-08-06 Werner Koch <wk@g10code.com>

 \* op-support.c (\_gpgme\_parse\_inv\_recp): Allow for no fingerprint.

 \* engine-gpgsm.c (gpgsm\_sign): Hook up the status func for the SIGNER command. \* gpgme.h.in (GPGME\_STATUS\_INV\_SGNR, GPGME\_STATUS\_NO\_SGNR): New. \* sign.c (op\_data\_t): Add fields IGNORE\_INV\_RECP and INV\_SGNR\_SEEN. (\_gpgme\_op\_sign\_init\_result): Factor code out to ... (sign\_init\_result): .. new. Init new fields. (sign\_start): Use sign\_init\_result. (\_gpgme\_sign\_status\_handler): Take care of the new INV\_SGNR. Return an error if no signature has been created.

2009-07-07 Werner Koch <wk@g10code.com>

 \* engine-gpgsm.c (struct engine\_gpgsm): Add fields input\_helper\_data and input\_helper\_memory. (close\_notify\_handler): Release these new fields. (gpgsm\_import): Implement the keyarray feature.

 \* engine-gpg.c (gpg\_import): Actually return GPG\_ERR\_INV\_VALUE.

 \*

 engine-gpgsm.c (gpgsm\_import): Return an error for unknown data encodings.

2009-06-22 Marcus Brinkmann <marcus@g10code.de>

 \* debug.h: Everywhere, use %p instead of 0x%x to print pointer.

 [HAVE\_STDINT\_H]: Include <stdint.h>.

 (\_TRACE, TRACE, TRACE0, TRACE1, TRACE2, TRACE3, TRACE6): Cast tag to (uintptr\_t) before casting it to (void\*) to silence GCC warning.

 \* gpgme.h.in (\_GPGME\_DEPRECATED\_OUTSIDE\_GPGME): New macro.

- \* sign.c (\_GPGME\_IN\_GPGME): Define it.
- \* keylist.c (\_GPGME\_IN\_GPGME): Define it.

 \* debug.c (\_gpgme\_debug\_begin, \_gpgme\_debug\_add): Handle error in vasprintf and asprintf.

 \* priv-io.h: Include <sys/socket.h>. Declare \_gpgme\_io\_connect.

2009-06-18 Marcus Brinkmann <marcus@g10code.de>

 \* gpgme.h.in (GPGME\_CONF\_PATHNAME): Revert last change, it's back! (GPA still uses it...).

 \* gpgme.def: Fix stupid typo.

 \* w32-io.c (\_gpgme\_io\_pipe): Add missing declaration.

 \* gpgme.h.in (GPGME\_CONF\_PATHNAME): Remove obsolete macro.

 \* w32-io.c (\_gpgme\_io\_pipe): Allocate reader/writer thread right away. (\_gpgme\_io\_read, \_gpgme\_io\_write, \_gpgme\_io\_select)

 (\_gpgme\_io\_dup): Never allocate threads here. (find\_writer, find\_reader): Check return value of thread creation function.

 \* context.h (CTX\_OP\_DATA\_MAGIC): New macro. (struct ctx\_op\_data): New member MAGIC. \* op-support.c (\_gpgme\_op\_data\_lookup): Initialize magic. \* gpgme.c (gpgme\_result\_unref, gpgme\_result\_ref): Check magic.

2009-06-16 Marcus Brinkmann <marcus@g10code.de>

 \* gpgme.c (gpgme\_result\_unref): Hot fix to release a lock.

 \* gpgme.c (result\_ref\_lock): New global variable. (gpgme\_result\_ref, gpgme\_result\_unref): use it.

2009-06-16 Werner Koch <wk@g10code.com>

 \* version.c: Include stdlib.h.

 \* gpgme.h.in (gpgme\_data\_encoding\_t): Add GPGME\_DATA\_ENCODING\_URL, GPGME\_DATA\_ENCODING\_URLESC, GPGME\_DATA\_ENCODING\_URL0.

 \* data.c (gpgme\_data\_set\_encoding): Adjust for new values.

 \* engine-gpg.c (string\_from\_data): New.

 (gpg\_import): Implement --fetch-key feature.

 \* gpgme.h.in

(gpgme\_op\_export\_keys\_start, gpgme\_op\_export\_keys): New.

 \* gpgme.def, libgpgme.vers: Add them.

 \* export.c (gpgme\_op\_export\_keys\_start, gpgme\_op\_export\_keys): New. (export\_keys\_start): New.

 \* gpgme.h.in (gpgme\_export\_mode\_t, GPGME\_EXPORT\_MODE\_EXTERN): New.

 (gpgme\_op\_export\_start, gpgme\_op\_export, gpgme\_op\_export\_ext\_start) (gpgme\_op\_export\_ext): Change arg RESERVED to MODE of new

 compatible type.

 \* export.c (gpgme\_export\_ext\_start, gpgme\_op\_export)

 (gpgme\_op\_export\_ext\_start, gpgme\_op\_export\_ext): Ditto. (export\_start): Ditto.

 \* engine.c (\_gpgme\_engine\_op\_export): Ditto.

 \* engine-backend.h (struct engine\_ops): Ditto.

 \* engine-gpgsm.c (gpgsm\_export, gpgsm\_export\_ext): Ditto.

 \* engine-gpg.c (gpg\_export, gpg\_export\_ext): Ditto. Implement mode EXTERN.

 (gpg\_export, gpg\_export\_ext): Factor common code out to .. (export\_common): .. this.

 \* gpgme.h.in (gpgme\_op\_import\_keys\_start, gpgme\_op\_import\_keys): New.

 \* gpgme.def, libgpgme.vers: Add them.

 \* import.c (gpgme\_op\_import\_keys\_start,

gpgme\_op\_import\_keys): New.

 (\_gpgme\_op\_import\_keys\_start): New.

 \* engine.c (\_gpgme\_engine\_op\_import): Add arg KEYARRAY.

 \* engine-backend.h (struct engine\_ops): Ditto.

 \* engine-gpgsm.c (gpgsm\_import): Ditto. Not functional.

 \* engine-gpg.c (gpg\_import): Ditto. Implement it.

2009-06-15 Marcus Brinkmann <marcus@g10code.de>

 \* gpgme.h.in (gpgme\_result\_ref, gpgme\_result\_unref): Add prototypes.

 \* gpgme.def, libgpgme.vers (gpgme\_result\_ref, gpgme\_result\_unref): Add these.

 \* context.h (struct ctx\_op\_data): Add member "references".

 \* gpgme.c (gpgme\_result\_ref, gpgme\_result\_unref): New functions.

 (\_gpgme\_release\_result): Use gpgme\_result\_unref.

 \* op-support.c (\_gpgme\_op\_data\_lookup): Initialize references.

 \* gpgme-w32spawn.c (translate\_get\_from\_file): Parse optional spawn flags. Add new arg R\_FLAGS. Fix segv on file w/o LF. (translate\_handles): Add new arg R\_FLAGS. Avoid possible segv. (main): Pass flags for my\_spawn. (my\_spawn): Add arg FLAGS and implement AllowSetForegroundWindow.

 \* priv-io.h (IOSPAWN\_FLAG\_ALLOW\_SET\_FG): New.

 \* w32-io.c (\_gpgme\_io\_spawn): Add arg FLAGS and implement it.

 \* w32-glib-io.c (\_gpgme\_io\_spawn): Ditto.

 \* w32-qt-io.cpp (\_gpgme\_io\_spawn): Ditto.

 \* posix-io.c (\_gpgme\_io\_spawn): Add dummy arg FLAGS.

 \* engine-gpg.c (start): Call spawn with new flag.

 \* w32-util.c (\_gpgme\_allow\_set\_foregound\_window): Rename to \_gpgme\_allow\_set\_foreground\_window. Change all callers.

 \* posix-util.c (\_gpgme\_allow\_set\_foreground\_window): Ditto.

2009-06-10 Werner Koch <wk@g10code.com>

 \* w32-util.c (\_gpgme\_allow\_set\_foregound\_window): Add trace support.

2009-06-09 Werner Koch <wk@g10code.com>

 \* engine-gpg.c (gpg\_io\_event): Test for cmd.fd.

 \* version.c (gpgme\_check\_version\_internal): Make result const.

 \* gpgme.c: Include priv-io.h. (gpgme\_io\_read, gpgme\_io\_write): New. \* libgpgme.vers (GPGME\_1.1): Add them.

 \* gpgme.def: Ditto.

 \* Makefile.am (main\_sources): Remove gpgme.h. (include\_HEADERS): Rename to nodist\_include\_HEADERS so that a VPATH build won't use the distributed one.

 \* util.h (GPG\_ERR\_NOT\_OPERATIONAL): Define.

2009-05-28 Marcus Brinkmann <marcus@g10code.de>

 \* gpgme.h.in (gpgme\_check\_version\_internal): New prototype. (gpgme\_check\_version): New macro, overriding function of the same name.

 \* libgpgme.vers, gpgme.def: Add gpgme\_check\_version\_internal.o

 \* context.h (\_gpgme\_selftest): New variable declaration. \* version.c: Include "context.h". (gpgme\_check\_version): Set \_gpgme\_selftest on success. (gpgme\_check\_version\_internal): New function. \* gpgme.c (\_gpgme\_selftest): Define it. (gpgme\_new): Check the selftest result.

2009-05-18 Marcus Brinkmann <marcus@g10code.de>

 \* gpgme.h.in (gpgme\_encrypt\_flags\_t): Add GPGME\_ENCRYPT\_NO\_ENCRYPT\_TO. \* engine-gpg.c (gpg\_encrypt): Pass --no-encrypt-to to gpg if GPGME\_ENCRYPT\_NO\_ENCRYPT\_TO flag is set.

2009-05-14 Werner Koch <wk@g10code.com>

 \* gpgme.h.in (gpgme\_status\_code\_t): Explicitly initialize for better maintainability and to help debugging.

2009-05-05 Marcus Brinkmann <marcus@g10code.de>

 \* gpgme.h.in: Add compile time check for \_FILE\_OFFSET\_BITS.

2009-04-15 Marcus Brinkmann <marcus@g10code.de>

 \* posix-io.c (\_gpgme\_io\_socket, \_gpgme\_io\_connect): New functions. \* w32-io.c (\_gpgme\_io\_connect): Fix stupid error.

2009-04-08 Marcus Brinkmann <marcus@g10code.de>

 \* w32-glib-io.c (giochannel\_table): New members used, fd, socket. (find\_channel): Drop CREATE argument. (new\_dummy\_channel\_from\_fd, new\_channel\_from\_fd) (new\_channel\_from\_socket): New functions. (\_gpgm\_io\_fd2str): Implement for sockets. (\_gpgme\_io\_write, \_gpgme\_io\_read): Translate EAGAIN errors correctly. (\_gpgme\_io\_pipe): Fix for new channel bookkeeping. (\_gpgme\_io\_close, \_gpgme\_io\_dup): Likewise. (wsa2errno, gpgme io socket, gpgme io connect): New. \* w32-io.c (MAX\_READERS, MAX\_WRITERS): Bump up to 40. (wsa2errno, \_gpgme\_io\_socket, \_gpgme\_io\_connect): New. \* w32-qt-io.cpp (\_gpgme\_io\_socket, \_gpgme\_io\_connect): New stubs. \* version.c [HAVE\_W32\_SYSTEM]: Include "windows.h. (do\_subsystem\_inits) [HAVE\_W32\_SYSTEM]: Call WSAStartup.

 \* engine-assuan.c (llass\_status\_handler): Ignore EAGAIN errors.

#### 2009-03-18 Werner Koch <wk@g10code.com>

 \* gpgme.h.in (GPGME\_KEYLIST\_MODE\_EPHEMERAL): New.

 \* engine-gpgsm.c (gpgsm\_keylist): Send new option.

2009-03-13 Werner Koch <wk@g10code.com>

 \* gpgme-config.in: Make sure locale is set to C.

2009-02-24 Werner Koch <wk@g10code.com>

 \* gpgme.h.in (struct \_gpgme\_op\_assuan\_result): New. (gpgme\_assuan\_result\_t): New. (gpgme\_op\_assuan\_result): Change return type. (struct \_gpgme\_assuan\_sendfnc\_ctx) (gpgme\_assuan\_sendfnc\_ctx\_t, gpgme\_assuan\_sendfnc\_t):Remove. (gpgme\_assuan\_inquire\_cb\_t): Changed. \* opassuan.c (op\_data\_t): Make use of a result structure. (gpgme\_op\_assuan\_result): Change return type. (opassuan\_start): Use result structure. (result\_cb): Ditto. \* engine-assuan.c (struct \_gpgme\_assuan\_sendfnc\_ctx): Remove. (inquire\_cb\_sendfnc): Remove. (inquire\_cb): Change for new callback scheme. Not yet finished. (llass\_status\_handler): Allow sending a CANCEL from the inquire CB.

2009-02-04 Werner Koch <wk@g10code.com>

 \* w32-glib-io.c (\_gpgme\_io\_spawn): Make ARGV argument const to match prototype.

 \* w32-qt-io.cpp (\_gpgme\_io\_spawn): Ditto.

2009-02-03 Werner Koch <wk@g10code.com>

 \* gpgme.h.in (struct \_gpgme\_subkey): Add fields IS\_CARDKEY and CARD\_NUMBER..

 \* key.c (gpgme\_key\_unref): Release field CARD\_NUMBER.

 \* keylist.c (keylist\_colon\_handler): Factor common code out to ... (parse sec field15): New. Set card number.

2009-01-26 Werner Koch <wk@g10code.com>

 \* opassuan.c, dirinfo.c, engine-assuan.c: New.

 \* Makefile.am: Add them.

 \* engine-backend.h: Add \_gpgme\_engine\_ops\_assuan.

 (struct engine\_ops): Add field OPASSUAN\_TRANSACT. Update all

 engine intializers.

 \* Makefile.am (gpgsm\_components): Add engine-assuan.c.

 \* gpgme.h.in (gpgme\_protocol\_t): Add GPGME\_PROTOCOL\_ASSUAN.

 (gpgme\_assuan\_data\_cb\_t,

gpgme\_assuan\_sendfnc\_ctx\_t)

 (gpgme\_assuan\_inquire\_cb\_t, gpgme\_assuan\_status\_cb\_t): New.

 (gpgme\_op\_assuan\_transact\_start, gpgme\_op\_assuan\_transact): New.

 \* gpgme.c (gpgme\_get\_protocol\_name): Ditto.

 (gpgme\_set\_protocol): Support it.

 \* engine.c (gpgme\_get\_engine\_info): Ditto.

 (engine\_ops): Register it.

 (\_gpgme\_engine\_op\_assuan\_transact): New.

 \* libgpgme.vers (gpgme\_op\_assuan\_transact\_start)

 (gpgme\_op\_assuan\_transact): New.

 \* gpgme.def (gpgme\_op\_assuan\_transact\_start)

 (gpgme\_op\_assuan\_transact): New.

 \* engine-backend.h (struct engine\_ops): Add GET\_HOME\_DIR and

 initialize to NULL for all engines.

 \* engine.c (engine\_get\_home\_dir): New.

 (gpgme\_get\_engine\_info): Use it.

 (\_gpgme\_set\_engine\_info): Use it.

 \* engine.h (engine\_assuan\_result\_cb\_t): New.

 \* context.h (ctx\_op\_data\_id\_t): Add OPDATA\_ASSUAN.

 \* util.h (GPG\_ERR\_UNFINISHED): Define if not yet defined.

 \* version.c (gpgme\_check\_version): Protect trace arg against NULL.

2009-01-19 Werner Koch <wk@g10code.com>

 \* rungpg.c: Rename to engine-gpg.c

 \* Makefile.am (main\_sources): Ditto.

2008-12-03 Marcus Brinkmann <marcus@g10code.de>

 \* Makefile.am (status-table.h): Use \$(builddir) to find gpgme.h.

2008-11-18 Werner Koch <wk@g10code.com>

 \* version.c (do\_subsystem\_inits): Always initialize I/O subsystem. Fixes regression from 2007-08-02.

 \* decrypt.c (\_gpgme\_decrypt\_status\_handler): Use gpgme map gnupg error to parse the error code for decrypt.algorithm.

2008-10-30 Marcus Brinkmann <marcus@g10code.de>

 \* wait-private.c (\_gpgme\_wait\_on\_condition): Remove unused variable IDX.

 \* wait-global.c: Include ops.h to silence gcc warning.

 (\_gpgme\_wait\_global\_event\_cb): Pass error value directly.

 \* wait-user.c: Include ops.h to silence gcc warning.

 \* posix-io.c (\_gpgme\_io\_spawn): Make ARGV argument const to silence gcc warning. Cast argument to execv to silence warning. \* w32-io.c (\_gpgme\_io\_spawn): Likewise. \* priv-io.h (\_gpgme\_io\_spawn): Likewise for prototype.

2008-10-24 Werner Koch <wk@g10code.com>

 \* rungpg.c (gpg\_keylist\_preprocess): Escape backslashes too.

2008-10-23 Marcus Brinkmann <marcus@g10code.de>

 \* rungpg.c (gpg\_keylist\_preprocess): Convert percent escaped string to C coded string.

2008-10-20 Werner Koch <wk@g10code.com>

 \* Makefile.am (EXTRA\_DIST): Add gpgme.h.in.

 \* gpgme.h: Rename to gpgme.h.in.

 \* gpgme.h.in (GPGME\_VERSION): Use autoconf substitution.

 \* posix-io.c: Include sys/uio.h. Fixes bug #818.

2008-10-18 Marcus Brinkmann <marcus@g10code.com>

 \* w32-util.c (find\_program\_in\_registry): Don't define. (\_gpgme\_get\_gpg\_path, \_gpgme\_get\_gpgsm\_path) (\_gpgme\_get\_gpgconf\_path): Do not check for fooProgram in the registry anymore. It is now no longer possible to overwrite the default location in that way.

2008-10-17 Werner Koch <wk@g10code.com>

 \* w32-glib-io.c (\_gpgme\_io\_fd2str): Use "%d" and not "%ld" to work around a bug in mingw32.

2008-09-23 Marcus Brinkmann <marcus@g10code.com>

 \*

 gpgme.c (gpgme\_sig\_notation\_clear): Clear CTX->sig\_notations. Submitted by "Daniel Mueller" <daniel@danm.de>

2008-09-16 Marcus Brinkmann <marcus@g10code.com>

 \* rungpg.c (gpg\_new): Don't use errno with ttyname\_r.

2008-08-11 Marcus Brinkmann <marcus@g10code.com>

 \* rungpg.c (gpg\_cancel): Remove cmd fd before status fd.

 \* gpgme.c (\_gpgme\_cancel\_with\_err): New function.

 (gpgme\_cancel): Reimplement in terms of \_gpgme\_cancel\_with\_err.

 \* wait-private.c (\_gpgme\_wait\_on\_condition): Use

 \_gpgme\_cancel\_with\_err.

 \* wait-user.c (\_gpgme\_user\_io\_cb\_handler): Likewise.

 \* wait-global.c (\_gpgme\_wait\_global\_event\_cb, gpgme\_wait): Likewise.

2008-08-08 Marcus Brinkmann <marcus@g10code.com>

 \* rungpg.c (command\_handler): Remove I/O callback on error, too.

2008-06-29 Marcus Brinkmann <marcus@g10code.com>

 \* gpgme.c (gpgme\_cancel\_async): Remove unused variable.

2008-06-27 Marcus Brinkmann <marcus@g10code.de>

 \* libgpgme.vers: Add gpgme\_cancel\_async.

 \* gpgme.def: Likewise.

 \* context.h:

Include "sema.h".

 (struct gpgme\_context): New members lock and canceled.

 \* gpgme.c (gpgme\_new): Initialize lock.

 (gpgme\_release): Destroy lock.

 (gpgme\_cancel\_async): New function.

 \* op-support.c (\_gpgme\_op\_reset): Reset the canceled flag.

 \* wait-global.c (gpgme\_wait): Check cancel flag before processing any I/O callbacks.

 \* wait-private.c (\_gpgme\_wait\_on\_condition): Likewise.

 \* wait-user.c (\_gpgme\_user\_io\_cb\_handler): Likewise.

2008-06-26 Werner Koch <wk@g10code.com>

 \* w32-util.c (\_gpgme\_mkstemp): Replace sprint by stpcpy. (mkstemp): Need to use GetSystemTimeAsFileTime for better compatibility.

2008-06-25 Marcus Brinkmann <marcus@g10code.de>

 \* gpgme-w32spawn.c: New file. \* Makefile.am (libexec\_PROGRAMS) [HAVE\_W32\_SYSTEM]: New variable with gpgme-w32spawn. \* engine-gpgsm.c (gpgsm\_new): Use server translated handles. (gpgsm\_set\_locale): Return early if locale value is NULL. \* util.h (\_gpgme\_mkstemp) (\_gpgme\_get\_w32spawn\_path) [HAVE\_W32\_SYSTEM]: New function prototypes. \* w32-util.c: Include <stdint.h>, <sys/stat.h> and <unistd.h>. (letters, mkstemp, \_gpgme\_mkstemp, \_gpgme\_get\_w32spawn\_path): New functions. \* rungpg.c (gpg\_decrypt, gpg\_encrypt, gpg\_encrypt\_sign) (gpg\_genkey, gpg\_import, gpg\_verify, gpg\_sign): Pass data over special filename FD rather than stdin. (struct arg\_and\_data\_s): Add member ARG\_LOCP. (struct fd\_data\_map\_s): Add member ARG\_LOC. (struct engine\_gpg): Add member ARG\_LOC to status and colon. (\_add\_arg, add\_arg\_with\_locp): New function. (add\_arg\_ext): Reimplement in terms of \_add\_arg. (gpg\_new): Remember argument location for status FD. (build\_argv): Set argument location if requested. Also set argument location of fd\_data\_map for data items. (start): Adjust caller of \_gpgme\_io\_spawn. \* priv-io.h (struct spawn\_fd\_item\_s): Add members peer\_name and arg\_loc. (\_gpgme\_io\_spawn): Remove parent fd list argument. \* posix-io.c (get\_max\_fds): New function. (\_gpgme\_io\_dup): Add tracing. (\_gpgme\_io\_spawn): Remove parent fd list. Change meaning of child fd list to contain all child fds that should be inherited. Close all other file descriptors after fork. \* w32-io.c, w32-glib-io.c, w32-qt-io.c(\_gpgme\_io\_spawn): Remove parent fd list. Change meaning of child fd list to contain all child fds that should be inherited. Do not inherit any file descriptors, but DuplicateHandle them. Spawn process through wrapper process. Provide wrapper process with a temporary file containing handle translation data. Return translated handle names. \* w32-io.c (reader): Add more tracing output. (\_gpgme\_io\_read): Likewise. \* engine-gpgconf.c (gpgconf\_read): Adjust caller of \_gpgme\_io\_spawn. \* version.c (\_gpgme\_get\_program\_version): Likewise.

2008-06-20 Werner Koch <wk@g10code.com>

 \* engine-gpgconf.c (gpgconf\_read): Change ARGV initialization for compatibility with old compilers. Fix amount of memmove. Fix CR removal.

2008-06-19 Werner Koch <wk@g10code.com>

 \* gpgme.h (GPGME\_CONF\_PATHNAME): Replace by GPGME\_CONF\_FILENAME, change all callers and provide compatibility macro. (gpgme\_conf\_type\_t): Add complex types 34..37. \* engine-gpgconf.c (gpgconf\_parse\_option, arg\_to\_data) (\_gpgme\_conf\_arg\_new, \_gpgme\_conf\_arg\_release): Add new types.

2008-06-19 Marcus Brinkmann <marcus@g10code.de>

 \* engine-gpgconf.c (gpgconf\_parse\_option): Fix comma detection.

2008-05-09 Werner Koch <wk@g10code.com>

 \* engine-gpgconf.c (gpgconf\_read): Do not pass empty lines to the callback.

2008-05-07 Werner Koch <wk@g10code.com>

 \* engine-gpgconf.c (gpgconf\_write): Change argv[0] to a self-explaining string. Needs a proper fix, though.

 \* rungpg.c (gpg\_keylist, gpg\_keylist\_ext): Factor common code out to .. (gpg\_build\_keylist\_options): .. new. Allow combination of extern and intern mode. (gpg\_new): DFT\_TTYNAME is an array, thus check the first character.

2008-05-06 Werner Koch <wk@g10code.com>

 \* version.c (extract\_version\_string): New. (\_gpgme\_get\_program\_version): Use it to allow for suffixes in the version line.

2008-04-28 Werner Koch <wk@g10code.com>

 \* engine-gpgconf.c (gpgconf\_read): Fixed segv. Avoid memmove for each line.

2008-04-22 Marcus Brinkmann <marcus@g10code.de>

 \* w32-qt-io.cpp, kdpipeiodevice.cpp: New versions from Frank

 Osterfeld, implement blocking select.

2008-03-11 Marcus Brinkmann <marcus@g10code.de>

 \* data.c (gpgme\_data\_read, gpgme\_data\_write): Retry on EINTR.

2008-03-06 Marcus Brinkmann <marcus@g10code.de>

 \* key.c (\_gpgme\_key\_add\_sig): Terminate UID in case SRC is NULL. Reported by Marc Mutz.

2008-03-05 Marcus Brinkmann <marcus@g10code.de>

 \* decrypt.c (release\_op\_data): Release OPD->result.recipients. \* encrypt.c (release\_op\_data): Release invalid\_recipient.

2008-02-15 Marcus Brinkmann <marcus@g10code.de>

 \* engine-gpgconf.c (gpgconf\_read): Fix end-of-line handline.

2008-02-14 Werner Koch <wk@g10code.com>

 \* w32-io.c (\_gpgme\_io\_spawn): Add arg R\_PID to return the pid.

 \* posix-io.c

(\_gpgme\_io\_spawn): Ditto.

 \* w32-glib-io.c (\_gpgme\_io\_spawn): Ditto.

 \* w32-qt-io.cpp (\_gpgme\_io\_spawn): Ditto.

 \* priv-io.h (\_gpgme\_io\_spawn): Adjust prototyp and change all callers.

 \* rungpg.c (start): Call \_gpgme\_allow\_set\_foregound\_window.

 \* w32-util.c (\_gpgme\_allow\_set\_foregound\_window): New.

 \* posix-util.c (\_gpgme\_allow\_set\_foregound\_window): New.

 \* engine-gpgsm.c (default\_inq\_cb): New.

 (gpgsm\_new) [W32]: Enable pinentry notifications.

 (status\_handler): Handle inquiries.

2008-01-30 Marcus Brinkmann <marcus@g10code.de>

 \* kdpipeiodevice.cpp: New version by Frank Osterfeld, fixes race condition.

2008-01-28 Marcus Brinkmann <marcus@g10code.de>

 \* engine-gpgsm.c (map\_input\_enc): Rename to ... (map data enc): ... this. Also change all callers. (gpgsm\_encrypt, gpgsm\_export, gpgsm\_export\_ext, gpgsm\_genkey) (gpgsm\_sign): Set encoding for output.

2008-01-28 Werner Koch <wk@g10code.com>

 \* keylist.c (gpgme\_get\_key): Skip duplicated keys. Fixes bug 876.

2008-01-14

Marcus Brinkmann <marcus@g10code.de>

 \* engine-gpgconf.c (gpgconf\_config\_load\_cb): Fix program\_name field.

2008-01-10 Marcus Brinkmann <marcus@g10code.de>

 \* kdpipeiodevice.cpp: New version from Frank Osterfeld.

 \* engine-gpgconf.c (gpgconf\_config\_load\_cb2): Handle the flag NO\_ARG\_DESC.

2008-01-04 Marcus Brinkmann <marcus@g10code.de>

 \* Makefile.am (gpgconf\_components): New variable.

(main sources): Add gpgconf.c.

 \* gpgme.h (gpgme\_protocol\_t): New protocol GPGME\_PROTOCOL\_GPGCONF.

 (gpgme\_conf\_level\_t, gpgme\_conf\_type\_t, gpgme\_conf\_arg\_t)

 (gpgme\_conf\_opt\_t, gpgme\_conf\_comp\_t, gpgme\_conf\_arg\_new)

 (gpgme\_conf\_arg\_release, gpgme\_conf\_opt\_change)

 (gpgme\_conf\_release, gpgme\_op\_conf\_load, gpgme\_op\_conf\_save): New types.

 \* gpgconf.c, engine-gpgconf.c: New files.

 \* engine.h: (\_gpgme\_engine\_op\_conf\_load,

 (\_gpgme\_engine\_op\_conf\_save): New prototypes.

 \* op-support.c (\_gpgme\_op\_reset): Ignore not implemented locale function.

 \* posix-util.c (\_gpgme\_get\_gpgconf\_path): New

function.

 \* w32-util.c (\_gpgme\_get\_gpgconf\_path): New function.

 \* engine-gpgsm.c:

 (\_gpgme\_engine\_ops\_gpgsm): Add stubs for conf\_load and conf\_save.

 \* rungpg.c:

 (\_gpgme\_engine\_ops\_gpg): Add stubs for conf\_load and conf\_save.

 \* gpgme.def: Add new gpgconf related interfaces.

 \* libgpgme.vers: Likewise.

 \* util.h (\_gpgme\_get\_gpgconf\_path): New prototype.

 \* gpgme.h (gpgme\_protocol\_t): Add GPGME\_PROTOCOL\_GPGCONF.

 \* engine-backend.h (\_gpgme\_engine\_ops\_gpgconf): New prototype.

 (struct engine\_ops): Add members for conf\_load and conf\_save.

 \* engine.c (engine\_ops): Add \_gpgme\_engine\_ops\_gpgconf.

 (\_gpgme\_engine\_op\_conf\_load,

 (\_gpgme\_engine\_op\_conf\_save): New functions.

#### (gpgme\_get\_engine\_info): Allow protocol GPGME\_PROTOCOL\_GPGCONF.

2007-11-28 Marcus Brinkmann <marcus@g10code.de>

 \* w32-util.c (\_gpgme\_get\_gpg\_path, \_gpgme\_get\_gpgsm\_path): Search for installation directory. Remove old fallback default. (find program in inst dir): New function.

2007-11-26 Werner Koch <wk@g10code.com>

 \*

 engine-gpgsm.c (struct engine\_gpgsm): Add field INLINE\_DATA and always reset it before calling start. (gpgsm\_new): Clear it. (status\_handler): Implement it. (gpgsm\_getauditlog) [USE\_DESCRIPTOR\_PASSING]: Use INLINE\_DATA.

2007-11-23 Werner Koch <wk@g10code.com>

 \* op-support.c (\_gpgme\_op\_reset): Implement a no-reset flag. \* getauditlog.c (getauditlog\_start): Use that flag.

2007-11-20 Werner Koch <wk@g10code.com>

 \* op-support.c (\_gpgme\_parse\_inv\_recp): Add new reason code 11.

2007-11-22 Werner Koch <wk@g10code.com>

 \* gpgme.h (gpgme\_op\_getauditlog\_start, gpgme\_op\_getauditlog): New.

 \* libgpgme.vers: Ditto.

 \* gpgme.def: Ditto.

 \* getauditlog.c: New.

 \* engine-backend.h (struct engine\_ops): Add member GETAUDITLOG.

 \* engine-gpgsm.c (gpgsm\_getauditlog): New.

 (\_gpgme\_engine\_ops\_gpgsm): Insert new function.

 (gpgsm\_new): Try to enable audit log support.

 \* rungpg.c (\_gpgme\_engine\_ops\_gpg): Insert dummy entry.

2007-11-12 Marcus Brinkmann <marcus@g10code.de>

 \*

kdpipeiodevice.cpp: New version from Frank Osterfeld.

2007-10-11 Marcus Brinkmann <marcus@g10code.de>

 \* kdpipeiodevice.cpp: New version from Frank Osterfeld.

2007-10-09 Marcus Brinkmann <marcus@g10code.de>

 \* kdpipeiodevice.cpp: New version from Frank Osterfeld and Marc Mutz.

2007-10-05 Marcus Brinkmann <marcus@g10code.de>

 \* kdpipeiodevice.cpp, w32-qt-io.cpp: New versions from Frank Osterfeld.

2007-10-04 Marcus Brinkmann <marcus@g10code.de>

 \* kdpipeiodevice.h, kdpipeiodevice.cpp, kdpipeiodevice.moc, w32-qt-io.cpp: New versions from Frank Osterfeld.

2007-10-02 Marcus Brinkmann <marcus@g10code.de>

 \* kdpipeiodevice.cpp, kdpipeiodevice.moc: New versions. \* w32-qt-io.cpp (\_gpgme\_io\_fd2str): Print actual\_fd if available. (\_gpgme\_io\_dup): Only acquire a reference, do not actually dup. Submitted by Frank Osterfeld.

 \* priv-io.h, engine-gpgsm.c: Add comments. \* w32-qt-io.cpp (\_gpgme\_io\_select): Remove code handling frozen FDs. \* w32-glib-io.c (\_gpgme\_io\_close): Always dereference the channel, even if not primary. (\_gpgme\_io\_dup): Acquire a reference. Replace unused implementation by assertion.

2007-09-28 Werner Koch <wk@g10code.com>

 \* engine-gpgsm.c (iocb\_data\_t): Add SERVER\_FD\_STR. (gpgsm\_new): Set it. (gpgsm\_set\_fd): Use it.

 \* w32-glib-io.c (find\_channel): Add a new primary flag. (\_gpgme\_io\_close): Close channel only if primary. (\_gpgme\_io\_dup): Put newfd into the table as shallow copy.

 \* priv-io.h (struct io\_select\_fd\_s): Remove member FROZEN.

 \* w32-io.c (\_gpgme\_io\_select): Ditto.

 \* w32-glib-io.c (\_gpgme\_io\_select): Ditto.

 \* posix-io.c (\_gpgme\_io\_select): Ditto.

 \* rungpg.c (read\_status): Ditto.

 \* wait.c (fd\_table\_put): Ditto.

 \* rungpg.c (gpg\_io\_event): Add tracing.

 (start): Use gpg\_io\_event for sending the start event. \* engine-gpgsm.c (gpgsm\_io\_event): Add tracing. (start): Use gpgsm\_io\_event for sending the start event. \* wait.c (\_gpgme\_add\_io\_cb, \_gpgme\_run\_io\_cb): Add tracing.

2007-09-28 Marcus Brinkmann <marcus@g10code.de>

 \* kdpipeiodevice.moc, w32-qt-io.cpp, kdpipeiodevice.cpp: New versions from Frank Osterfeld.

2007-09-27 Marcus Brinkmann <marcus@g10code.de>

 \* w32-glib-io.c (\_gpgme\_io\_spawn), w32-qt-io.cpp (\_gpgme\_io\_spawn), w32-io.c (\_gpgme\_io\_spawn): Close the process handle, return 0.

 \* gpgme.h (gpgme\_protocol\_t): Add GPGME\_PROTOCOL\_UNKNOWN. \* gpgme.c (gpgme\_get\_protocol\_name): Implement support for GPGME\_PROTOCOL\_UNKNOWN.

 \* kdpipeiodevice.h: Fix last change.

 \* w32-glib-io.c (\_gpgme\_io\_pipe), w32-qt-io.c (\_gpgme\_io\_pipe), w32-io.c (\_gpgme\_io\_pipe), posix-io.c (\_gpgme\_io\_pipe): Fix debug output.

2007-09-25 Marcus Brinkmann <marcus@g10code.de>

 \* conversion.c, keylist.c: Include <sys/types.h>.

 \* kdpipeiodevice.h: Use namespace \_gpgme\_. \* kdpipeiodevice.cpp: Use namespace \_gpgme\_. [Q\_OS\_WIN32 && NOMINMAX]: Do not define NOMINMAX again. \* w32-qt-io.cpp: Change namespace of KDPipeIODevice to \_gpgme\_::KDPipeIODevice.

2007-09-17 Werner Koch <wk@g10code.com>

 \*

 rungpg.c (gpg\_new): Make robust against undefined ttyname or ttytype.

2007-09-14 Werner Koch <wk@g10code.com>

 \* data-mem.c (gpgme\_data\_release\_and\_get\_mem): Fix tracing bug.

2007-09-14 Marcus Brinkmann <marcus@g10code.de>

 \* gpgme.c (gpgme\_release): Call gpgme\_sig\_notation\_clear.

2007-09-13 Marcus Brinkmann <marcus@g10code.de>

 \* rungpg.c (gpg\_new): Handle return value of \_gpgme\_getenv (fixes small memory leak).

2007-09-07 Marcus Brinkmann <marcus@g10code.de>

 \* Makefile.am (libgpgme\_qt\_la\_SOURCES): Move moc\_kdpipeiodevice.cpp to EXTRA\_DIST, as this is only included by another file (it's more like a header file than a cpp file, but automake doesn't know that).

 \* w32-qt-io.cpp (\_gpgme\_io\_spawn): Fix several cast errors and typos. \* w32-io.c (\_gpgme\_io\_write): Use TRACE\_SYSRES instead of TRACE\_SYS. (libgpgme qt la\_LIBADD): Add OT4\_CORE\_LIBS, not OT4\_CORE\_LIB.

 \* kdpipeiodevice.h, kdpipeiodevice.cpp, moc\_kdpipeiodevice.cpp, kdpipeiodevice.moc, w32-qt-io.c: New files. \* Makefile.am (ltlib\_gpgme\_extra): Rename to ltlib\_gpgme\_glib. (Itlib gpgme qt): New variable. (lib\_LTLIBRARIES): Add \$(ltlib\_gpgme\_qt). (libgpgme qt la SOURCES): New variable. (AM\_CPPFLAGS): Add @QT4\_CORE\_INCLUDES@ (AM\_CFLAGS): Add @QT4\_CORE\_CFLAGS@. (libgpgme\_qt\_la\_LDFLAGS, libgpgme\_qt\_la\_DEPENDENCIES) (libgpgme\_qt\_la\_LIBADD): New variables.

 \* sema.h (struct critsect\_s): Rename "private" to "priv" to make

 C++ users happy. Change users.

 \* posix-sema.c (\_gpgme\_sema\_cs\_enter, \_gpgme\_sema\_cs\_leave)

 (\_gpgme\_sema\_cs\_destroy): Likewise.

 \* w32-sema.c (critsect\_init, \_gpgme\_sema\_cs\_enter)

 (\_gpgme\_sema\_cs\_leave, \_gpgme\_sema\_cs\_destroy): Likewise.

 \* w32-glib-io.c (gpgme\_get\_giochannel): Change return type to void\*.

 (gpgme\_get\_fdptr): New function.

 \* w32-io.c (gpgme\_get\_fdptr): New function

 \* gpgme.def: Add gpgme\_get\_fdptr.

2007-08-22 Marcus Brinkmann <marcus@g10code.de>

 \* w32-io.c (\_gpgme\_io\_write): Return early if COUNT is zero. (writer): Remove superfluous

check.

2007-08-20 Marcus Brinkmann <marcus@g10code.de>

 \* gpgme.h: Move include of gpg-error.h out of extern "C".

2007-08-07 Werner Koch <wk@g10code.com>

 \* gpgme.h (struct \_gpgme\_signature): Add member CHAIN\_MODEL.

 \* verify.c (parse\_trust): Set Chain\_MODEL.

2007-08-02 Werner Koch <wk@g10code.com>

 \* w32-glib-io.c (\_gpgme\_io\_spawn): Use DETACHED\_PROCESS flag.

 \* w32-io.c (\_gpgme\_io\_spawn): Ditto.

 (\_gpgme\_io\_write): Map ERROR\_NO\_DATA to EPIPE.

 \* debug.c (\_gpgme\_debug): Enable assuan logging.

 (\_gpgme\_debug\_subsystem\_init): New.

 \* version.c (do\_subsystem\_inits): Disable assuan logging and

 initialize the debug system.

 (gpgme\_check\_version): Do not trace before the subsystems are initialized.

2007-07-17 Marcus Brinkmann <marcus@g10code.de>

 \* debug.c: Include <errno.h> and "debug.h".

 (\_gpgme\_debug): Save and restore ERRNO.

 (TOHEX): New macro.

 (\_gpgme\_debug\_buffer): New function.

 \* conversion.c, data-compat.c, data-mem.c, data.c, engine-gpgsm.c,

 gpgme.c,

keylist.c, posix-io.c, rungpg.c, sign.c, version.c,

 w32-io.c, wait.c: Replace DEBUG macros by TRACE\_\* variants. In most of these files, add many more tracepoints.

2007-07-16 Marcus Brinkmann <marcus@g10code.de>

 \* engine-gpgsm.c (status\_handler): Do not send BYE here.

 \* w32-io.c (struct reader\_context\_s, struct writer\_context\_s): New members REFCOUNT. (create\_reader, create\_writer): Initialize C->refcount to 1. (destroy\_reader, destroy\_writer): Only destroy if C->refcount drops to 0. (find reader, find writer, kill reader, kill writer): Beautify. \* priv-io.h (\_gpgme\_io\_dup): New prototype. \* posix-io.c (\_gpgme\_io\_dup): New function. \* w32-io.c (\_gpgme\_io\_dup): Likewise.

 \* w32-glib-io.c (\_gpgme\_io\_dup): Likewise.

 \* engine-gpgsm.c (start): Reverting to version 2007-07-10.

2007-07-13 Marcus Brinkmann <marcus@g10code.de>

 \* data-user.c (user\_read, user\_write, user\_seek): Set errno and return -1 instead returning the error code directly. \* data-compat.c (old\_user\_seek): Likewise.

 \* gpgme.c (gpgme\_sig\_notation\_add): Return error properly.

 \* Revert the "close\_notify\_handler" returns int stuff. Always close in the gpgme io close implementations.

 \* engine-gpgsm.c (status\_handler): Try to terminate the connection in case of error.

 \* w32-io.c (\_gpgme\_io\_read): Return C->error\_code in ERRNO.

 (\_gpgme\_io\_write): Likewise.

 \* priv-io.h (\_gpgme\_io\_set\_close\_notify): Change type of HANDLER

 to \_gpgme\_close\_notify\_handler.

 (\_gpgme\_close\_notify\_handler): New type.

 (\_gpgme\_io\_dup): Remove prototype.

 \* posix-io.c (notify\_table, \_gpgme\_io\_set\_close\_notify): Change

 type of HANDLER to \_gpgme\_close\_notify\_handler\_t.

 (\_gpgme\_io\_close): Do not close the FD if handler returns 0.

 (\_gpgme\_io\_dup): Remove function.

 \* w32-io.c (notify\_table, \_gpgme\_io\_set\_close\_notify,

 \_gpgme\_io\_close): Change type of HANDLER to

 \_gpgme\_close\_notify\_handler\_t.

 (\_gpgme\_io\_close): Do not close the FD if handler returns 0.

 (\_gpgme\_io\_dup): Remove function.

 \* w32-glib-io.c

(\_gpgme\_io\_dup): Remove function.

 (\_gpgme\_io\_set\_close\_notify, notify\_table): Change type of HANDLER

 to \_gpgme\_close\_notify\_handler\_t.

 (\_gpgme\_io\_close): Do not close the FD if handler returns 0.

 \* rungpg.c (close\_notify\_handler): Change return type to int, return 1.

 \* engine-gpgsm.c (close\_notify\_handler): Change return type to

 int, return 0 for status FD and 1 for all other FDs.

 (start): Do not duplicate the status FD.

2007-07-12 Marcus Brinkmann <marcus@g10code.de>

 \* Makefile.am: Replace implicit rule by suffix rule. Add SUFFIXES for that.

2007-07-12 Werner Koch <wk@g10code.com>

 \* version.c (do\_subsystem\_inits) [W32]: Make sure that the socket system has been started.

2007-07-10 Marcus Brinkmann <marcus@g10code.de>

 \* priv-io.h (\_gpgme\_io\_dup): New prototype.

 \* posix-io.c (\_gpgme\_io\_dup): New function.

 \* w32-io.c (\_gpgme\_io\_dup): Likewise.

- \* w32-glib-io.c (\_gpgme\_io\_dup): Likewise.
- \* engine-gpgsm.c (start): Use \_gpgme\_dup() instead of dup().

2007-07-08

Marcus Brinkmann <marcus@g10code.de>

 \* engine-gpgsm.c [HAVE\_W32\_SYSTEM]: Enable the bunch of the file.

 \* funopen.c (funopen): Rename to \_gpgme\_funopen.

2007-04-30 Marcus Brinkmann <marcus@g10code.de>

 \* engine-gpgsm.c (gpgsm\_new): Fix error handling for ttyname\_r. \* rungpg.c (gpg\_new): Likewise. Submitted by Stephen Tether.

2007-02-26 Werner Koch <wk@g10code.com>

 \* verify.c (op\_data\_t): New element PLAINTEXT\_SEEN. (\_gpgme\_verify\_status\_handler): Return an error if more than one plaintext has been seen. (parse\_error): New arg SET\_STATUS. Also detect it based on an ERROR status (gpg  $> 1.4.6$ ).

2007-01-26 Werner Koch <wk@g10code.com>

 \* w32-io.c (build\_commandline): Fixed stupid quoting bug. \* w32-glib-io.c (build\_commandline): Ditto.

 \* rungpg.c (gpg\_set\_locale): Avoid dangling pointer after free.

 \* gpgme-config.in: New options --get-gpg and --get-gpgsm.

2007-01-18 Marcus Brinkmann <marcus@g10code.de>

 \* data.h (\_gpgme\_data\_get\_fd): Add prototype. (gpgme\_data\_get\_fd\_cb): New type. (struct gpgme data cbs): New member get fd. \* data.c (\_gpgme\_data\_get\_fd): New function.

 \* data-fd.c (fd\_get\_fd): New function.

```
	(fd_cbs): Add fd_get_fd.
```
 \* data-stream.c (stream\_get\_fd): New function.

 (stream\_cbs): Add stream\_get\_fd.

 \* data-mem.c (mem\_cbs): Add NULL for get\_fd callback.

 \* data-user.c (user\_cbs): Likewise.

 \* engine-gpgsm.c (gpgsm\_set\_fd) [USE\_DESCRIPTOR\_PASSING]: Try to short-cut by passing the data descriptor directly.

2007-01-17 Marcus Brinkmann <marcus@g10code.de>

 \* w32-io.c (build\_commandline): Quote all command line arguments.

 \* w32-glib-io.c (build\_commandline): Likewise.

2007-01-10 Werner Koch <wk@g10code.com>

 \* ttyname\_r.c (ttyname\_r) [W32]: Return a dummy name.

2007-01-08 Werner Koch <wk@g10code.com>

 \* version.c (do\_subsystem\_inits): Do assuan init only if building with Assuan.

 \* setenv.c: Include assuan-def.h only if building with Assuan support.

 \* op-support.c (\_gpgme\_op\_reset): Set LC\_MESSAGES only if if

defined.

 \* engine-gpgsm.c (gpgsm\_set\_locale): Ditto.

 \* rungpg.c (gpg\_set\_locale): Ditto.

2006-12-17 Marcus Brinkmann <marcus@g10code.de>

 \* gpgme.c (gpgme\_set\_protocol): Shut down the engine when switching protocols.

 (gpgme\_ctx\_set\_engine\_info): Likewise for engine info.

 \* engine.h (\_gpgme\_engine\_reset): New function prototype.

 \* engine.c (\_gpgme\_engine\_reset): New function.

 \* engine-backend.h (struct engine\_ops): New member RESET.

 \* rungpg.c (\_gpgme\_engine\_ops\_gpg): Add NULL for reset function.

 \* engine-gpgsm.c (\_gpgme\_engine\_ops\_gpgsm)

[USE\_DESCRIPTOR\_PASSING]: Add gpgsm\_reset for reset.

 (\_gpgme\_engine\_ops\_gpgsm) [!USE\_DESCRIPTOR\_PASSING]: Add NULL for reset function.

 (gpgsm\_reset) [USE\_DESCRIPTOR\_PASSING]: New function.

 \* op-support.c (\_gpgme\_op\_reset): Try to use the engine's reset function if available.

 \* engine-gpgsm.c (gpgsm\_new): Move code to dup status\_fd to ...

 (start): ... here.

 \* posix-io.c (\_gpgme\_io\_recvmsg, \_gpgme\_io\_sendmsg): New functions.

 \*

 engine.h (\_gpgme\_engine\_new): Remove arguments lc\_ctype and lc\_messages from prototype. (\_gpgme\_engine\_set\_locale): New prototype. \* engine.c (\_gpgme\_engine\_set\_locale): New function. \* op-support.c (\_gpgme\_op\_reset): Call \_gpgme\_engine\_set\_locale. \* engine-backend.h (struct engine\_ops): Add new member SET\_LOCALE. Remove arguments lc\_messages and lc\_ctype from member NEW. \* engine-gpgsm.c (struct engine\_gpgsm): New members lc\_ctype\_set and lc\_messages\_set. (gpgsm\_new): Remove lc\_messages and lc\_ctype arguments. (gpgsm\_set\_locale): New function. (\_gpgme\_engine\_ops\_gpgsm): Add gpgsm\_set\_locale. \* rungpg.c (struct engine\_gpg): Add new members lc\_messages and lc\_ctype. (gpg\_release): Release lc\_messages and lc\_ctype if set. (gpg\_new): Remove lc\_messages and lc\_ctype arguments. (gpg\_set\_locale): New function. (\_gpgme\_engine\_ops\_gpg): Add gpg\_set\_locale. (add\_arg): Implement in terms of: (add\_arg\_ext): New function. (start): Set lc-messages and lc-ctype arguments here. 2006-12-03 Marcus Brinkmann <marcus@g10code.de> \* engine-gpgsm.c (struct engine\_gpgsm): Move members input\_fd\_server, output\_fd\_server, message\_fd\_server to ...

 (iocb\_data): ... here (as server\_fd).

 (close\_notify\_handler): Reset tags as well.

 (gpgsm\_new): Implement support for descriptor

 passing.

 (fd\_type\_t): New type.

 (gpgsm\_clear\_fd): New function. Use it instead of \_gpgsm\_io\_close for unused communication channels.

 (gpgsm\_set\_fd): Rewritten to support descriptor passing. All

relevant callers adjusted as well (previously of gpgme io close).

2006-12-02 Marcus Brinkmann <marcus@g10code.de>

 \* version.c: Include "assuan.h". (do\_subsystem\_inits): Call assuan\_set\_assuan\_err\_source.

2006-12-01 Marcus Brinkmann <marcus@g10code.de>

 \* Makefile.am (libgpgme\_real\_la\_SOURCES): Rename to main\_sources. (libgpgme\_la\_SOURCES, libgpgme\_pthread\_la\_SOURCES, libgpgme\_glib\_la\_SOURCES, libgpgme\_pth\_la\_SOURCES): Add \$(main\_sources). (libgpgme\_la\_DEPENDENCIES, libgpgme\_la\_LIBADD, libgpgme\_pthread\_la\_DEPENDENCIES, libgpgme\_pthread\_la\_LIBADD, libgpgme\_pth\_la\_DEPENDENCIES, libgpgme\_pth\_la\_LIBADD, libgpgme\_glib\_la\_DEPENDENCIES, libgpgme\_glib\_la\_LIBADD): Remove libgpgme-real.la. (noinst\_LTLIBRARIES): Removed. (libgpgme\_glib\_la\_CFLAGS, libgpgme\_pth\_la\_CFLAGS): Removed. (AM\_CFLAGS): New variable.

2006-11-30 Marcus Brinkmann <marcus@g10code.de>

 \* engine-gpgsm.c: Replace AssuanError with gpg\_error\_t and ASSUAN\_CONTEXT with assuan\_context\_t.

2006-11-29 Marcus Brinkmann <marcus@g10code.de>

 \* engine-gpgsm.c (gpgsm\_new): Check return value of assuan\_pipe\_connect.

 \* rungpg.c: Include <unistd.h>. (gpg\_new): Support --display, --ttyname, --ttytype, --lc-ctype and --lc-messages. Fixes issue 734.

2006-10-24 Marcus Brinkmann <marcus@g10code.de>

 \* trustlist.c (gpgme\_op\_trustlist\_next): Return error if OPD is NULL.

2006-10-23 Marcus Brinkmann <marcus@g10code.de>

 \* wait-global.c (gpgme\_wait): Unlock CTX\_LIST\_LOCK while calling \_gpgme\_engine\_io\_event().

 \*

keylist.c (gpgme\_op\_keylist\_next): Return error if OPD is NULL.

2006-09-25 Marcus Brinkmann <marcus@g10code.de>

 \* data-mem.c (gpgme\_data\_release\_and\_get\_mem): Release the data object properly.

2006-09-22 Marcus Brinkmann <marcus@g10code.de>

 \* keylist.c (keylist\_colon\_handler): Move debug output after initialising KEY.

2006-07-29 Marcus Brinkmann <marcus@g10code.de>

 \* gpgme-config.in (Options): Add NETLIBS. \* Makefile.am (libgpgme\_la\_LIBADD, libgpgme\_pthread\_la\_LIBADD, libgpgme\_pth\_la\_LIBADD, libgpgme\_glib\_la\_LIBADD): Add NETLIBS.

 \* rungpg.c (read\_status): Fix comparison disguising as an assignment.

2005-03-24 Marcus Brinkmann <marcus@g10code.de>

 \* gpgme.c (gpgme\_set\_locale): Remove conditional on HAVE\_W32\_SYSTEM, and just check for LC\_MESSAGES.

2006-07-16 Marcus Brinkmann <marcus@g10code.de>

 \* rungpg.c (read\_status): Strip potential carriage return. \* genkey.c (get\_key\_parameter): Skip potential carriage return. \* version.c (\_gpgme\_get\_program\_version): Strip potential carriage return.

 \* data.c (gpgme\_data\_set\_file\_name): Allow to clear the file name by passing NULL.

2006-06-22 Marcus Brinkmann <marcus@g10code.de>

 \* keylist.c (gpgme\_get\_key): Also clone the engine info.

2006-03-06 Marcus Brinkmann <marcus@g10code.de>

 \* gpgme-config.in (cflags\_pth): Revert accidental removal of pthread support with last change.

2006-02-28 Marcus Brinkmann <marcus@g10code.de>

 \* w32-glib-io.c (O\_BINARY) [!O\_BINARY]: New macro. (\_gpgme\_io\_pipe): Open pipes in binary mode.

2006-02-22 Marcus Brinkmann <marcus@g10code.de>

 \* engine.c (gpgme\_engine\_check\_version): Reimplemented to allow checking the version correctly even after changing the engine information. Bug reported by Stphane Corthsy.

 \* rungpg.c (read\_colon\_line): Invoke colon preprocess handler if it is set. (colon\_preprocessor\_t): New type. (struct engine\_gpg): New member colon.preprocess\_fnc. (gpg\_keylist\_preprocess): New function. \* keylist.c (keylist\_colon\_handler): Allow short key IDs.

2006-02-15 Marcus Brinkmann <marcus@g10code.de>

 \* w32-io.c (create\_writer): Make C->have\_data a manually reset event. (writer): Move code from end of if block to beginning, so it is also run the first time. (\_gpgme\_io\_write): Move assert check after error check. Reset the is\_empty event, and also do it eagerly. (\_gpgme\_io\_select): Unconditionally wait for the is\_empty event.

2006-01-26 Werner Koch <wk@g10code.com>

 \* w32-util.c (\_gpgme\_get\_conf\_int): New.

 \* posix-util.c (\_gpgme\_get\_conf\_int): New.

 \* w32-io.c (get\_desired\_thread\_priority): New.

 (create\_reader, create\_writer): Use it here.

2006-01-04 Werner Koch <wk@g10code.com>

 \* debug.h (\_gpgme\_debug\_srcname): New. Use it with the debug macros.

 \* w32-glib-io.c (\_gpgme\_io\_set\_nonblocking): Add debug statements. Disable error return for failed nonblocking call.

2006-01-03 Marcus Brinkmann <marcus@g10code.de>

 \* w32-glib-io.c (\_gpgme\_io\_close): Only close fd if there is no channel for it.

2005-12-31 Marcus Brinkmann <marcus@g10code.de>

 \* w32-glib-io.c (find\_channel): Set channel to unbuffered. (\_gpgme\_io\_select): Fix debug output.

2005-12-23 Werner Koch <wk@g10code.com>

 \* gpgme.h (struct \_gpgme\_signature): Append field PKA\_ADDRESS.

 \* verify.c (release\_op\_data, \_gpgme\_verify\_status\_handler): Set

 this field.

2005-12-20 Werner Koch <wk@g10code.com>

 \* gpgme.h (gpgme\_status\_code\_t): Added GPGME\_STATUS\_PKA\_TRUST\_BAD and GPGME\_STATUS\_PKA\_TRUST\_GOOD. (struct \_gpgme\_signature): New field pka\_trust. \* verify.c (\_gpgme\_verify\_status\_handler): Set pka\_trust.

2005-12-06 Werner Koch <wk@g10code.com>

 \* keylist.c (keylist\_colon\_handler): Store fingerprints of the subkeys. Reset the secret flag of subkeys for stub secret keys. (NR\_FIELDS): Bumped up to 16

2005-11-27 Marcus Brinkmann <marcus@g10code.de>

 \* engine.c (\_gpgme\_set\_engine\_info): Use new\_file\_name in engine\_get\_version invocation. Reported by Stphane Corthsy.

2005-11-24 Marcus Brinkmann <marcus@g10code.de>

 \* w32-glib-io.c (\_gpgme\_io\_fd2str): Remove debug printf.

2005-11-18 Werner Koch <wk@g10code.com>

 \* w32-glib-io.c: Include glib.h before windows to avoid a symbol shadowing warning. (find\_channel): Better use g\_io\_channel\_win32\_new\_fd instead of the autodetection function g\_io\_channel\_unix\_new.

 (\_gpgme\_io\_select): Rewritten. It is now a fully working select implementation.

2005-11-18 Marcus Brinkmann <marcus@g10code.de>

 \* priv-io.h (\_gpgme\_io\_fd2str): New prototype.

 \* posix-io.c (\_gpgme\_io\_fd2str): New function.

 \* w32-io.c (\_gpgme\_io\_fd2str): New function.

 \* rungpg.c: Use this new function.

 \* w32-glib-io.c (\_gpgme\_io\_fd2str): Rewrote the file handle code again. Two's company, three's the musketeers.

 \* w32-glib-io.c: Rewrote the file handle code. We don't create system fds for every handle (doesn't work for inherited handles), but we create pseudo fds in a private namespace that designate a handle and potentially

a giochannel.

## 2005-11-18 Werner Koch <wk@g10code.com>

 \* versioninfo.rc.in: Set file version to LT-version + Svn-revision.

2005-11-17 Marcus Brinkmann <marcus@g10code.de>

 \* w32-glib-io.c: New file.

 \* gpgme.def (gpgme\_get\_giochannel): Add symbol.

 \* Makefile.am (system\_components) [HAVE\_DOSISH\_SYSTEM]: Remove w32-io.c. (ltlib\_gpgme\_extra): New variable. (lib\_LTLIBRARIES): Add \$(ltlib\_gpgme\_extra). (system\_components\_not\_extra): New variable. (libgpgme\_la\_SOURCES, libgpgme\_pthread\_la\_SOURCES, (libgpgme\_pth\_la\_SOURCES): Add \$(system\_components\_not\_extra). (libgpgme\_glib\_la\_LDFLAGS, libgpgme\_glib\_la\_DEPENDENCIES, (libgpgme\_glib\_la\_LIBADD, libgpgme\_glib\_la\_CFLAGS) [BUILD\_W32\_GLIB]: New variables. \* gpgme-config.in (glib): New option. \* gpgme.m4 (AM\_PATH\_GPGME\_GLIB): New macro.

2005-11-17 Marcus Brinkmann <marcus@g10code.de>

 \* priv-io.h (\_gpgme\_io\_waitpid, \_gpgme\_io\_kill): Removed.

 \* w32-io.c (\_gpgme\_io\_waitpid, \_gpgme\_io\_kill): Removed.

 \* posix-io.c (\_gpgme\_io\_kill):

Removed.

 (\_gpgme\_io\_waitpid): Declare static.

2005-10-24 Marcus Brinkmann <marcus@g10code.de>

 \* w32-io.c (\_gpgme\_io\_spawn): Don't minimize window, hide it.

2005-10-21 Werner Koch <wk@g10code.com>

 \* Makefile.am: Fixed cut+paste problem

2005-10-20 Marcus Brinkmann <marcus@g10code.de>

 \* Makefile.am: Build versioninfo.lo, not versioninfo.o. Also, fix the whole mess.

2005-10-16 Marcus Brinkmann <marcus@g10code.de>

 \* rungpg.c (gpg\_edit): Don't add a key argument if in card edit mode.

## 2005-10-06 Marcus Brinkmann <marcus@g10code.de>

 \* Makefile.am (gpgme.dll gpgme.dll.a): Use \$(srcdir) for gpgme.def.

# \* gpgme.h (gpgme\_free): New prototype.

 \* data-mem.c (gpgme\_free): New function.

 \* libgpgme.vers (GPGME\_1.1): Add gpgme\_free.

 \* gpgme.def: Add gpgme\_free.

2005-10-02 Marcus Brinkmann <marcus@g10code.de>

 \* util.h (\_gpgme\_decode\_percent\_string): Add new argument BINARY to prototype.

 \* verify.c (parse\_notation): Likewise for invocation.

 \* conversion.c (\_gpgme\_decode\_percent\_string):

Likewise to

 declaration. If set, do not replace '\0' characters with a printable string.

 \* gpgme.h (struct \_gpgme\_key\_sig): New field notations.

 \* ops.h (\_gpgme\_parse\_notation): New prototype.

 \* sig-notation.c (\_gpgme\_parse\_notation): New function.

 \* key.c (gpgme\_key\_unref): Free all signature notations.

 \* keylist.c (op\_data\_t): New member tmp\_keysig.

 (finish\_key): Clear OPD->tmp\_keysig.

 \* gpgme.c (gpgme\_set\_keylist\_mode): Remove check.

 \* rungpg.c (gpg\_keylist): Support listing signature notations.

 (gpg\_keylist\_ext): Likewise.

2005-10-01 Marcus Brinkmann <marcus@g10code.de>

 \* engine.h (\_gpgme\_set\_engine\_info): Add prototype. \* engine-backend.h (struct engine\_ops): Change return type of get\_file\_name() to const char \* to silence gcc warning. \* engine.c (engine\_get\_file\_name): Change return type to const char \* to silence gcc warning. (gpgme\_get\_engine\_info): Use transitional variable to go from const char \* to char \* to silence gcc warning. (\_gpgme\_set\_engine\_info): Likewise. \* engine-gpgsm.c (struct engine\_gpgsm): Change type of LINE to char \* to silence gcc warning. (gpgsm\_new): Make ARGV a pointer to const char. (status\_handler): Change type of SRC, END, DST, ALINE and NEWLINE

 to char \* to silence gcc warning.

 \* gpgme.def: Add gpgme\_data\_set\_file\_name,

 gpgme\_data\_get\_file\_name, gpgme\_sig\_notation\_clear, gpgme\_sig\_notation\_add and gpgme\_sig\_notation\_get. \* libgpgme.vers: Add gpgme\_sig\_notation\_clear, gpgme\_sig\_notation\_add and gpgme\_sig\_notation\_get. \* Makefile.am (libgpgme\_real\_la\_SOURCES): Add sig-notation.c. \* context.h (struct gpgme\_context): New field sig\_notations. \* gpgme.h (struct \_gpgme\_sig\_notation): New member value\_len and critical. (GPGME\_SIG\_NOTATION\_CRITICAL): New symbol. (gpgme sig\_notation\_flags\_t): New type. (gpgme\_sig\_notation\_add, gpgme\_sig\_notation\_clear, gpgme\_sig\_notation\_get): New prototypes. \* ops.h (\_gpgme\_sig\_notation\_create, \_gpgme\_sig\_notation\_free): New prototypes. \* sig-notation.c (\_gpgme\_sig\_notation\_free): New file. \* verify.c (parse\_notation): Use support functions. (release\_op\_data): Likewise.

 \* rungpg.c (append\_args\_from\_sig\_notations): New function.

 (gpg\_encrypt\_sign, gpg\_sign): Call it.

2005-09-30 Marcus Brinkmann <marcus@g10code.de>

 \* data.h (struct gpgme\_data): New member file\_name.

 \* data.c (gpgme\_data\_set\_filename): New function.

 (\_gpgme\_data\_release): Free DH->filename if necessary.

 (gpgme\_data\_get\_filename): New function.

 \* rungpg.c (gpg\_encrypt): Set filename option.

 (gpg\_encrypt\_sign): Likewise.

 (gpg\_sign): Likewise.

 \* libgpgme.vers (GPGME\_1.1): Add gpgme\_data\_set\_file\_name and gpgme\_data\_get\_file\_name.

 \* decrpyt.c, verify.c, gpgme.h: Replace plaintext\_filename with file\_name.

2005-09-29 Marcus Brinkmann <marcus@g10code.de>

 \* gpgme.h (struct \_gpgme\_key): Add field is\_qualified. (struct \_gpgme\_subkey): Likewise. \* keylist.c (set\_subkey\_capability, set\_mainkey\_capability): Set field is qualified.

2005-09-23 Werner Koch <wk@g10code.com>

 \* w32-io.c (\_gpgme\_io\_pipe): Removed use of environment variable again.

 (create\_reader, create\_writer): Set thread priority higher.

2005-09-19 Werner Koch <wk@g10code.com>

 \* w32-io.c (\_gpgme\_io\_pipe): New environment variable to change the size of the pipe buffer.

2005-09-13 Werner Koch <wk@g10code.com>

 \* ath.c: Changes to make it work under W32.

2005-09-12 Marcus Brinkmann <marcus@g10code.de>

 \* Makefile.am (libgpgme\_la\_SOURCES): Set to ath.h and ath.c. (ath\_pth\_src, ath\_pthread\_src): Removed. (w32\_o\_files): Replace ath-compat.o with ath.o. (libgpgme\_pth\_la\_CFLAGS): New variable. \* ath-compat.c, ath-pthread-compat.c, ath-pth-compat.c: Removed. \* ath.h (ath\_pthread\_available, ath\_pth\_available): Removed. (ath\_init) [!\_ATH\_EXT\_SYM\_PREFIX]: Do not define macro. (struct ath\_ops, ath\_init) [\_ATH\_COMPAT]: Removed. (\_ATH\_COMPAT): Macro removed. \* posix-sema.c (\_gpgme\_sema\_subsystem\_init): Do not call \_gpgme\_ath\_init.

2005-09-12 Marcus Brinkmann  $\langle$ marcus@g10code.de>

 \* keylist.c (release\_op\_data): Do not free opd->tmp\_uid.

2005-09-07 Werner Koch <wk@g10code.com>

 \* w32-io.c (build\_commandline): Quote argv[0].

2005-08-26 Marcus Brinkmann <marcus@g10code.de>

 \* rungpg.c (command\_handler): Use \_gpgme\_io\_write instead of write.

 \* edit.c (command\_handler): Do not depend on PROCESSED being available.

 \* engine.h (engine\_command\_handler\_t): Add new argument processed. \* ops.h (\_gpgme\_passphrase\_command\_handler\_internal): Rename prototype to ...

 (\_gpgme\_passphrase\_command\_handler): ... this one.

 \* passphrase.c (\_gpgme\_passphrase\_command\_handler\_internal): Rename to ...

 (\_gpgme\_passphrase\_command\_handler): ... this one.

 \* edit.c (command\_handler): Add new argument processed. Remove local variable with the same name. Always return processed as true.

 \* rungpg.c (command\_handler): Send a newline character if the handler did not.

2005-08-26 Werner Koch <wk@g10code.com>

 \* w32-util.c (read\_w32\_registry\_string): Updated from code used by GnuPG. This allows for expanding strings and features the implicit fallback key. (w32\_shgetfolderpath, find\_program\_at\_standard\_place): New. (\_gpgme\_get\_gpg\_path, \_gpgme\_get\_gpgsm\_path): With no registry entry, locate the programs at the standard place. (dlopen, dlsym, dlclose): New, so that we can keep on using what we are accustomed to.

 \* debug.c (debug\_init): Use PATHSEP\_C so that under W32 a semicolon is used which allows us to create files with drive letters.

 \* w32-io.c (\_gpgme\_io\_read, \_gpgme\_io\_write): Print content in debug mode too.

2005-07-27 Marcus Brinkmann <marcus@g10code.de>

 \* gpgme.h (gpgme\_status\_code\_t): Add GPGME\_STATUS\_PLAINTEXT. (struct \_gpgme\_op\_decrypt\_result): New member plaintext\_filename. (struct \_gpgme\_op\_verify\_result): Likewise. \* ops.h (\_gpgme\_parse\_plaintext): Add prototype. \* op-support.c (\_gpgme\_parse\_plaintext): New function. \* decrypt.c (release\_op\_data): Release OPD->result.plaintext\_filename. (\_gpgme\_decrypt\_status\_handler): Handle GPGME\_STATUS\_PLAINTEXT. \* verify.c (release\_op\_data): Release OPD->result.plaintext\_filename. (\_gpgme\_verify\_status\_handler): Handle GPGME\_STATUS\_PLAINTEXT.

2005-08-08 Werner Koch <wk@g10code.com>

 \* util.h (stpcpy): Renamed to .. (\_gpgme\_stpcpy): .. this and made inline. This avoids duplicate definitions when linking statically. \* stpcpy.c: Removed.

2005-08-19 Werner Koch <wk@g10code.com>

 \* gpgme.def: New.

 \* versioninfo.rc.in: New.

 \* Makefile.am: Adds support for building a W32 DLL.

 \* ttyname\_r.c (ttyname\_r) [W32]: Return error.

 \* ath-compat.c [W32]: select and co are not yet supported; return error.

 \* data-stream.c (stream\_seek): Use ftell if ftello is not available.

2005-07-26 Marcus Brinkmann <marcus@g10code.de>

 \* keylist.c (gpgme\_get\_key): Allow key IDs.

2005-06-20 Marcus Brinkmann <marcus@g10code.de>

 \* gpgme.m4: Only call GPGME\_CONFIG if found.

2005-06-03 Marcus Brinkmann <marcus@g10code.de>

 \*

 gpgme.h (struct \_gpgme\_signature): New members pubkey\_algo and hash\_algo.

 \* verify.c (parse\_valid\_sig): Parse pubkey and hash algo numbers. (parse\_new\_sig): Parse pubkey, hash algo and timestamp for ERRSIG.

 (\_gpgme\_decrypt\_status\_handler): Fix last change.

 \* gpgme.h (struct \_gpgme\_recipient): New structure. (gpgme\_recipient\_t): New type. (struct \_gpgme\_op\_decrypt\_result): Add member recipients. \* decrypt.c (op\_data\_t): New member last\_recipient\_p. (\_gpgme\_op\_decrypt\_init\_result): Initialize last\_recipient\_p. (parse\_enc\_to): New function. (\_gpgme\_decrypt\_status\_handler): Handle status ENC\_TO and NO\_SECKEY.

 \* wait-global.c (gpgme\_wait): Break out of the fd processing loop after an error.

 Reported by Igor Belyi <gpgme@katehok.ac93.org>.

2005-06-02 Marcus Brinkmann <marcus@g10code.de>

 \* wait.h (\_gpgme\_run\_io\_cb): New prototype.

- \* wait.c (\_gpgme\_run\_io\_cb): New function.
- \* wait-global.c (gpgme\_wait): Call it.

 \* wait-user.c (\_gpgme\_user\_io\_cb\_handler): Likewise.

 \*

wait-private.c (\_gpgme\_wait\_on\_condition): Likewise.

2005-06-02 Werner Koch <wk@g10code.com>

 \* passphrase.c (\_gpgme\_passphrase\_status\_handler): Take care of GPGME\_STATUS\_NEED\_PASSPHRASE\_PIN. (\_gpgme\_passphrase\_command\_handler\_internal): Also act on the key "passphrase.pin.ask".

 \* gpgme.h: Added status codes GPGME\_STATUS\_SIG\_SUBPACKET, GPGME\_STATUS\_NEED\_PASSPHRASE\_PIN, GPGME\_STATUS\_SC\_OP\_FAILURE, GPGME\_STATUS\_SC\_OP\_SUCCESS, GPGME\_STATUS\_CARDCTRL, GPGME\_STATUS\_BACKUP\_KEY\_CREATED.

2005-05-28 Marcus Brinkmann <marcus@g10code.de>

 \* data-user.c: Include <errno.h>.

2005-05-17 Marcus Brinkmann <marcus@g10code.de>

 \* gpgme.c (gpgme\_new): Set the CTX->include\_certs default to the default.

2005-05-11 Marcus Brinkmann <marcus@g10code.de>

 \* w32-io.c (\_gpgme\_io\_select): Fix loop increment.

2005-05-05 Marcus Brinkmann <marcus@g10code.de>

 \* data-user.c (user\_release): Only call user hook if provided. (user\_seek): Return EBADF if no user hook is provided. (user\_read): Likewise. (user\_write): Likewise.

2005-04-28 Marcus Brinkmann <marcus@g10code.de>

 \* gpgme.h (GPGME\_INCLUDE\_CERTS\_DEFAULT): New macro. \* engine-gpgsm.c (gpgsm\_sign): Send the include-certs option after the reset, just for cleanliness, and do not sent it at all if the default is requested. \* gpgme.c (gpgme\_set\_include\_certs): Allow to use GPGME\_INCLUDE\_CERTS\_DEFAULT.

2005-04-21 Werner Koch <wk@g10code.com>

 \* verify.c (calc\_sig\_summary): Set the key revoked bit.

 \* wait-global.c (gpgme\_wait): Use LI->ctx when checking a context in the list, not the user-provided CTX. Reported by Igor Belyi <gpgme@katehok.ac93.org>.

 \* wait-global.c (gpgme\_wait): If no context is found, and we should not hang, set \*status to 0 and return NULL. Reported by Igor Belyi <gpgme@katehok.ac93.org>.

2005-03-24 Marcus Brinkmann <marcus@g10code.de>

 \* data.h (EOPNOTSUPP) [\_WIN32]: Remove definition. \* data.c (EOPNOTSUPP) [HAVE\_W32\_SYSTEM]: Remove definition. (gpgme\_data\_read, gpgme\_data\_write, gpgme\_data\_seek): Return ENOSYS instead EOPNOTSUPP. \* data-compat.c (EOPNOTSUPP) [HAVE\_W32\_SYSTEM]: Remove definition. (gpgme\_error\_to\_errno): Map GPG\_ERR\_NOT\_SUPPORTED to ENOSYS.

2005-03-24 Marcus Brinkmann <marcus@g10code.de>

 \* io.h: Rename to ...

 \* priv-io.h: ... this.

 \* Makefile.am (libgpgme\_real\_la\_SOURCES): Change io.h to priv-io.h.

 \* data.c, engine-gpgsm.c, posix-io.c, rungpg.c, version.c,

 w32-io.c, wait-private.c, wait-global.c, wait-user.c, wait.c:

 Change all includes of "io.h" to "priv-io.h"

2005-03-09 Werner Koch <wk@g10code.com>

 \* w32-util.c (\_gpgme\_get\_gpg\_path, \_gpgme\_get\_gpgsm\_path): Do not cast away type checks.

 \* io.h [W32]: Do not include stdio.h. If it is needed do it at the right place.

 \* data.h [W32]: Removed kludge for EOPNOTSUP. \* data.c, data-compat.c [W32]: Explicitly test for it here.

Replaced use of WIN32 by HAVE W32 SYSTEM except for public header files.

2005-03-07

Timo Schulz <twoaday@g10code.de>

\* gpgme.h: [\_WIN32] Removed ssize\_t typedef.

- \* ath.h: [\_WIN32] Added some (dummy) types.
- \* io.h: [\_WIN32] include stdio.h.
- \* data.h: [\_WIN32] Define EOPNOTSUPP.
- \* w32-io.c [\_WIN32] (\_gpgme\_io\_subsystem\_init): New.
- \* gpgme.c [\_WIN32] (gpgme\_set\_locale): Disabled.

2004-12-12 Marcus Brinkmann <marcus@g10code.de>

 \* engine.c (\_gpgme\_set\_engine\_info): Fix assertion.

2004-12-11 Marcus Brinkmann <marcus@g10code.de>

 \* util.h [HAVE\_CONFIG\_H && HAVE\_TTYNAME\_R] (ttyname\_r): Define prototype.

 \* ttyname\_r.c: New file.

2004-12-07 Marcus Brinkmann <marcus@g10code.de>

 \* putc\_unlocked.c, funopen.c: I just claim copyright on these files and change their license to LGPL, because they are totally trivial wrapper functions.

 \* isascii.c: Change copyright notice to the one from ctype/ctype.h in the GNU C Library (CVS Head 2004-10-10), where isascii is defined as a macro doing exactly the same as the function in this

 file.

 \* memrchr.c: Update from the GNU C Library (CVS Head 2001-07-06). \* stpcpy.c: Update from the GNU C Library (CVS Head 2004-10-10). \* ath.c, ath-compat.c, ath.h, ath-pth.c, ath-pth-compat.c, ath-pthread.c, ath-pthread-compat.c, context.h, conversion.c, data.c, data-compat.c, data-fd.c, data.h, data-mem.c, data-stream.c, data-user.c, debug.c, debug.h, decrypt.c, decrypt-verify.c, delete.c, edit.c, encrypt.c, encrypt-sign.c, engine-backend.h, engine.c, engine-gpgsm.c, engine.h, error.c, export.c, genkey.c, get-env.c, gpgme.c, gpgme.h, import.c, io.h, key.c, keylist.c, mkstatus, Makefile.am, ops.h, op-support.c, passphrase.c, posix-io.c, posix-sema.c, posix-util.c, progress.c, rungpg.c, sema.h, sign.c, signers.c, trust-item.c, trustlist.c, util.h, verify.c, version.c, w32-io.c, w32-sema.c, w32-util.c, wait.c, wait-global.c, wait.h, wait-private.c, wait-user.c: Change license to LGPL.

2004-12-07 Marcus Brinkmann <marcus@g10code.de>

 \* libgpgme.vers

(GPGME\_1.1): New version.

 \* engine-backend.h (struct engine\_ops): Add argument FILE\_NAME to member get version(). Add arguments FILE\_NAME and HOME\_DIR to
member new(). Change return type of get\_file\_name and get\_version to char \*.

 \* engine-gpgsm.c (gpgsm\_get\_version): Change return type to char pointer. Do not cache result.

 (gpgsm\_new): Add file\_name and home\_dir argument, and use them instead of the defaults, if set.

 \* rungpg.c (struct engine\_gpg): New member file\_name.

 (gpg\_get\_version): Change return type to char pointer, and do not cache result.

 (gpg\_release): Free gpg->file\_name.

 (gpg\_new): Take new arguments file\_name and home\_dir. Set the

 --homedir argument if HOME\_DIR is not NULL. Set gpg->file\_name.

 (start): Use gpg->file\_name instead \_gpgme\_get\_gpg\_path, if set.

 \* engine.h (\_gpgme\_engine\_info\_copy, \_gpgme\_engine\_info\_release): New prototypes.

 (\_gpgme\_engine\_new): Change first argument to gpgme\_engine\_info\_t info.

 \* engine.c: Include <assert.h>.

 (gpgme\_get\_engine\_info):

Set \*INFO within the lock. Move

ENGINE\_INFO and ENGINE\_INFO\_LOCK to ....

 (engine\_info, engine\_info\_lock): ... here. New static variables.

 (engine\_get\_version): Add file\_name argument to

 get\_version invocation. Change return type to char pointer.

 (gpgme\_engine\_check\_version): Rewritten to free() the return value

 of engine\_get\_version after using it.

 (\_gpgme\_engine\_info\_release): New function.

 (gpgme\_get\_engine\_info): Rewritten.

 (\_gpgme\_engine\_info\_copy): New function.

 (\_gpgme\_set\_engine\_info): New function.

 (gpgme\_set\_engine\_info): New function.

 (\_gpgme\_engine\_new): Change first argument to gpgme\_engine\_info\_t info, and use that.

 \* gpgme.h (struct \_gpgme\_engine\_info): Change type of file\_name

 and version to char \* (remove the const). New member home\_dir.

 (gpgme\_set\_engine\_info, gpgme\_ctx\_get\_engine\_info,

 gpgme\_ctx\_set\_engine\_info): New prototypes.

 \* context.h (struct gpgme\_context): New member engine\_info.

 \* gpgme.c (gpgme\_new): Allocate CTX->engine\_info.

 (gpgme\_release):

Deallocate CTX->engine\_info.

 (gpgme\_ctx\_get\_engine\_info, gpgme\_ctx\_set\_engine\_info): New functions.

 \* op-support.c (\_gpgme\_op\_reset): Look for correct engine info and pass it to gpgme engine new.

 \* version.c (gpgme\_check\_version): Adjust to

 \_gpgme\_compare\_versions returning an int.

 (\_gpgme\_compare\_versions): Return an int value, not a const char

 pointer.

 \* ops.h (\_gpgme\_compare\_versions): Same for prototype.

2004-10-03 Marcus Brinkmann <marcus@g10code.de>

 \* verify.c (parse\_trust): If no reason is provided, set SIG->validity\_reason to 0. (calc\_sig\_summary): Set GPGME\_SIGSUM\_CRL\_TOO\_OLD if appropriate.

2004-10-22 Marcus Brinkmann <marcus@g10code.de>

 \* engine-gpgsm.c (map\_assuan\_error): Return 0 if ERR is 0. (start): Call map\_assuan\_error on return value of assuan\_write\_line.

2004-10-05 Marcus Brinkmann <marcus@g10code.de>

 \* op-support.c (\_gpgme\_op\_data\_lookup): Use char pointer for pointer arithmetic.

2004-09-30 Marcus Brinkmann <marcus@g10code.de>

 \* gpgme.m4: Implement the --api-version check.

 \* rungpg.c (read\_status): Move the polling of the output data pipe to just before removing the command fd, from just before adding it. This avoids buffering problems.

 \* data.c (\_gpgme\_data\_inbound\_handler): Use \_gpgme\_io\_read, not read, to improve debug output.

2004-09-29 Marcus Brinkmann <marcus@g10code.de>

 \* gpgme.h (GPGME\_IMPORT\_NEW, GPGME\_IMPORT\_UID, GPGME\_IMPORT\_SIG, GPGME\_IMPORT\_SUBKEY, GPGME\_IMPORT\_SECRET, (GPGME\_KEYLIST\_MODE\_LOCAL, GPGME\_KEYLIST\_MODERN\_EXTERN, GPGME\_KEYLIST\_MODE\_SIGS, GPGME\_KEYLIST\_MODE\_VALIDATE): Change from enum to macros. (gpgme\_keylist\_mode\_t): Define as unsigned int. (gpgme\_key\_t): Change type of keylist\_mode to gpgme\_keylist\_mode\_t.

2004-09-23 Marcus Brinkmann <marcus@g10code.de>

 \* data.c (\_gpgme\_data\_outbound\_handler): Close the file descriptor if we get an EPIPE.

 \* data-stream.c (stream\_seek): Call ftello and return the current offset. \* data.h (struct gpgme\_data): Change type of data.mem.offset to off\_t. \* data.c (gpgme\_data\_seek): Check dh->cbs->seek callback, not read callback. If SEEK\_CUR, adjust the offset by the pending buffer size. Clear pending buffer on success.

2004-09-14 Marcus Brinkmann <marcus@g10code.de>

 \* gpgme.m4: Add copyright notice.

2004-08-18 Marcus Brinkmann <marcus@g10code.de>

 \* passphrase.c (\_gpgme\_passphrase\_status\_handler): Always run the status handler.

2004-08-17 Marcus Brinkmann <marcus@g10code.de>

 \* rungpg.c (build\_argv): Use --no-sk-comment, not --no-comment.

2004-06-23 Marcus Brinkmann <marcus@g10code.de>

 \* key.c (\_gpgme\_key\_append\_name): Make sure tail points to the byte following the uid.

 (\_gpgme\_key\_add\_sig): Likewise. Don't use calloc, but malloc and memset.

2004-06-02 Marcus Brinkmann <marcus@g10code.de>

 \* libgpgme.vers: Remove C-style comment, which is not supported by older binutils.

2004-05-21 Marcus Brinkmann <marcus@g10code.de>

 \* gpgme-config.in (Options): Support --api-version.

 \* libgpgme.vers: List all gpgme symbols under version GPGME\_1.0.

 \* decrypt.c (\_gpgme\_decrypt\_status\_handler): Fix last change.

 \* verify.c (parse\_error): Likewise.

 \* verify.c (parse\_error): Do not skip location of where token.

 \* gpgme.h (gpgme\_status\_code\_t): Add GPGME\_STATUS\_REVKEYSIG.

 \* verify.c (\_gpgme\_verify\_status\_handler): Add handling of GPGME\_STATUS\_REVKEYSIG. (parse\_trust): Likewise.

2004-05-21 Marcus Brinkmann <marcus@g10code.de>

 \* gpgme.h (struct \_gpgme\_decrypt\_result): New fields wrong\_key\_usage and \_unused. \* decrypt.c (\_gpgme\_decrypt\_status\_handler): Don't skip over character after a matched string, as in a protocol error this could skip over the trailing binary zero. Handle decrypt.keyusage error notifications.

 \* gpgme.h (struct \_gpgme\_key): New member keylist\_mode. \* keylist.c (keylist\_colon\_handler): Set the keylist\_mode of KEY.

2004-04-29 Marcus Brinkmann <marcus@g10code.de>

 \* gpgme.h (struct \_gpgme\_signature): Change member WRONG\_KEY\_USAGE to unsigned int. Same for member \_unused.

 \* keylist.c (set\_mainkey\_trust\_info): Rewritten. (set\_subkey\_capability): Handle 'd' (disabled). (set\_mainkey\_capability): Rewritten.

2004-04-22 Marcus Brinkmann <marcus@g10code.de>

 \* gpgme.m4: Quote first argument to AC\_DEFUN.

2004-04-21 Werner Koch <wk@gnupg.org>

 \* key.c (gpgme\_key\_unref): Allow passing NULL like free does. The rule of least surprise.

2004-04-15 Werner Koch <wk@gnupg.org>

 \* verify.c (prepare\_new\_sig, \_gpgme\_verify\_status\_handler): Remove unused result.signatures items.

 \* keylist.c (gpgme\_get\_key): Return an error if FPR is NULL.

2004-04-08 Werner Koch <wk@gnupg.org>

 \* verify.c (\_gpgme\_verify\_status\_handler): Ignore the error status if we can't process it.

 \* decrypt-verify.c (decrypt\_verify\_status\_handler): Backed out yesterday's hack. It is not any longer required.

2004-04-07 Werner Koch <wk@gnupg.org>

 \* decrypt-verify.c (decrypt\_verify\_status\_handler): Hack to cope with meaningless error codes from the verify status function.

2004-04-05 Werner Koch <wk@gnupg.org>

 \* gpgme.h: Add GPGME\_STATUS\_NEWSIG.

 \* verify.c (parse\_error): Compare only the last part of the where token. (prepare\_new\_sig): New. (parse\_new\_sig): Use prepare\_new\_sig when required. (\_gpgme\_verify\_status\_handler): Handle STATUS\_NEWSIG.

 \* engine-gpgsm.c (gpgsm\_keylist\_ext): Send with-validation option. Fixed pattern construction. (status\_handler): Add debugging output.

2004-03-23 Marcus Brinkmann <marcus@g10code.de>

 \* engine-gpgsm.c (gpgsm\_new): Protect \_only\_ tty related code with isatty(). Submitted by Bernhard Herzog.

2004-03-11 Marcus Brinkmann <marcus@g10code.de>

 \* engine-gpgsm.c (gpgsm\_new): Protect all tty related code with isatty().

 \* rungpg.c (gpg\_cancel): Set GPG->fd\_data\_map to NULL after releasing it.

 \* engine-gpgsm.c (gpgsm\_cancel): Only call assuan\_disconnect if GPGSM->assuan\_ctx is not NULL. Set it to NULL afterwards.

2004-03-07 Marcus Brinkmann <marcus@g10code.de>

 \* gpgme-config.in: Do not emit include and lib directory for prefix "/usr" or "".

2004-03-03 Werner Koch <wk@gnupg.org>

 \* engine-gpgsm.c (gpgsm\_export\_ext): Properly insert a space between patterns.

2004-02-18 Werner Koch <wk@gnupg.org>

 \* gpgme-config.in: Ignore setting of --prefix.

2004-02-25 Marcus Brinkmann <marcus@g10code.de>

 \* rungpg.c (gpg\_cancel): New function. (gpg\_release): Call it here. (\_gpgme\_engine\_ops\_gpg): Add it here. \* engine-gpgsm.c (gpgsm\_cancel): Fix last change.

2004-02-24 Marcus Brinkmann <marcus@g10code.de>

 \* gpgme.c (gpgme\_cancel): New function.

 \* engine-backend.h (struct engine\_ops): New member cancel.

 \* engine.h (\_gpgme\_engine\_cancel): New prototype.

 \* engine.c (\_gpgme\_engine\_cancel): New function.

 \* engine-gpgsm.c (\_gpgme\_engine\_ops\_gpgsm): Add new member cancel.

 (gpgsm\_cancel): New function.

 (gpgsm\_release): Use it.

 \* rungpg.c (\_gpgme\_engine\_ops\_gpg): Add new member cancel.

2004-02-17

Werner Koch <wk@gnupg.org>

 \* gpgme.h: Add GPGME\_KEYLIST\_MODE\_VALIDATE.

 \* engine-gpgsm.c (gpgsm\_keylist): Send this to gpgsm.

2004-02-15 Werner Koch <wk@gnupg.org>

 \* memrchr.c (memrchr): Fixed implementation. Problem pointed out by Adriaan de Groot.

2004-02-01 Marcus Brinkmann <marcus@g10code.de>

 \* rungpg.c (build\_argv): Use --no-comment, not --comment "".

 \* data-compat.c (gpgme\_data\_new\_from\_filepart): Call fseeko if available.

 \* data-stream.c (stream\_seek): Likewise.

2004-01-16 Werner Koch <wk@gnupg.org>

 \* conversion.c (\_gpgme\_map\_gnupg\_error): Handle numerical codes as used by GnuPG 1.9.x

2004-01-13 Marcus Brinkmann <marcus@g10code.de>

 \* gpgme.h (struct \_gpgme\_key\_sig): Fix comment on REVOKED.

2004-01-12 Werner Koch <wk@gnupg.org>

 \* sign.c: Include util.h for prototype of \_gpgme\_parse\_timestamp.

2003-12-25 Marcus Brinkmann <marcus@g10code.de>

 \* gpgme.h (\_GPGME\_D\_CLASS): Revert this change. (struct \_gpgme\_key\_sig): For C++ compilers, rename class member to \_obsolete\_class. Add new member sig\_class. (struct \_gpgme\_new\_signature): Same here. \* key.c (gpgme\_key\_sig\_get\_ulong\_attr): Use CERTSIG->sig\_class, not CERTSIG->class. \* keylist.c (keylist\_colon\_handler): Likewise for KEYSIG, but keep setting KEYSIG->class, too. Rename variable CLASS to SIG\_CLASS. \* sign.c (parse\_sig\_created): Set SIG->sig\_class.

2003-12-22 Werner Koch <wk@gnupg.org>

\* gpgme.h ( $GPGME\_D$  CLASS): Kludge for C++ compatibility without changing the C API.

2003-11-19 Werner Koch <wk@gnupg.org>

 \* conversion.c (\_gpgme\_parse\_timestamp): New.

 $(\text{atoi}\_1, \text{atoi}\_2, \text{atoi}\_4)$ : New.

 \* keylist.c (parse\_timestamp): Removed. Changed all callers to use the new function.

 \* verify.c (parse\_valid\_sig): Ditto. Repalced the errno check.

 \* sign.c (parse\_sig\_created): Ditto.

2003-10-31 Werner Koch <wk@gnupg.org>

 \* keylist.c (parse\_timestamp): Detect ISO 8601 timestamps and try to convert them.

2003-10-10 Marcus Brinkmann <marcus@g10code.de>

 \*

 genkey.c (get\_key\_parameter): Make a copy of the key parameters. Submitted by Miguel Coca <e970095@zipi.fi.upm.es>.

2003-10-06 Marcus Brinkmann <marcus@g10code.de>

 \* data-compat.c: Include <sys/time.h> before <sys/stat.h> for broken systems.

 \* engine-gpgsm.c (map\_assuan\_error): If ERR is -1, return sensible error.

 \* io.h (\_gpgme\_io\_subsystem\_init): New prototype.

 \* posix-io.c (\_gpgme\_io\_subsystem\_init): Add function.

 (\_gpgme\_io\_spawn): Do not fixup signal handler here.

 \* version.c (do\_subsystem\_inits): Call \_gpgme\_io\_subsystem\_init.

 \* debug.c (debug\_init): Drop const qualifier from E.

 \* ath.h (struct ath\_ops): Make ADDR argument of CONNECT prototype const.

 (ath\_connect): Make ADDR argument const.

 \* ath-pthread.c (ath\_connect): Likewise.

 \* ath-pth.c (ath\_connect): Likewise.

 \* ath-compat.c (ath\_connect): Likewise.

 \* ath.c (ath\_connect): Likewise.

 \* ath.h [HAVE\_SYS\_SELECT\_H]: Include <sys/select.h> for fd\_set. [!HAVE\_SYS\_SELECT\_H]: Include <sys/time.h>.

 \*

 conversion.c (\_gpgme\_hextobyte): Drop "unsigned" from type of SRC argument.

 \* util.h (\_gpgme\_hextobyte): Likewise for prototype.

 \* gpgme.h: Remove trailing comma in enum.

 \* rungpg.c: Do not include <time.h>, <sys/time.h>, <sys/types.h>, <signal.h>, <fcntl.h>, or "unistd.h".

2003-10-02 Marcus Brinkmann <marcus@g10code.de>

 \* engine-backend.h (struct engine\_ops): Add argument TYPE.

 \* engine.c (\_gpgme\_engine\_op\_edit): Likewise.

 \* engine.h: Likewise.

 \* rungpg.c (gpg\_edit): Likewise. Use it.

 \* edit.c (edit\_start): Likewise. Pass it on.

 (gpgme\_op\_edit\_start, gpgme\_op\_edit): Likewise.

 (gpgme\_op\_card\_edit\_start, gpgme\_op\_card\_edit): New functions.

2003-09-30 Marcus Brinkmann <marcus@g10code.de>

 \* gpgme.h (gpg\_strerror\_r): Change prototype to match gpg\_strerror\_r change.

 \* error.c (gpg\_strerror\_r): Likewise, also update implementation.

 \* gpgme.c (gpgme\_hash\_algo\_name): Change name of RMD160 to

 RIPEMD160, name of TIGER to TIGER192, name of CRC32-RFC1510 to CRC32RFC1510,

and name of CRC24-RFC2440 to CRC24RFC2440.

2003-09-14 Marcus Brinkmann <marcus@g10code.de>

 \* gpgme.h: Add prototype for gpgme\_set\_locale.

 \* gpgme.h: Define macro \_GPGME\_INLINE depending on the compiler characteristics and use that instead \_\_inline\_\_.

 \* context.h (struct gpgme\_context): New members lc\_ctype and lc\_messages. \* gpgme.c: Include <locale.h>. (def\_lc\_lock, def\_lc\_ctype, def\_lc\_messages): New static variables. (gpgme\_set\_locale): New function. \* engine.c (\_gpgme\_engine\_new): Add arguments lc\_ctype and lc\_messages. \* engine.h (\_gpgme\_engine\_new): Likewise. \* engine-gpgsm.c (gpgsm\_new): Likewise. \* rungpg.c (gpg\_new): Likewise.

 \* engine-backend.h (struct engine\_ops): Likewise to NEW.

 \* op-support.c (\_gpgme\_op\_reset): Likewise to invocation of

 \_gpgme\_engine\_new.

2003-09-13 Marcus Brinkmann <marcus@g10code.de>

 \* gpgme.h (gpgme\_strerror\_r): New prototype.

 \* error.c (gpgme\_strerror\_r): New function.

 \* get-env.c: New file.

 \* util.h (\_gpgme\_getenv):

Add prototype.

 \* Makefile.am (libgpgme\_real\_la\_SOURCES): Add get-env.c.

 \* rungpg.c (build\_argv): Use \_gpgme\_getenv.

 \* debug.c (debug\_init): Likewise.

 \* engine-gpgsm.c (gpgsm\_new): Likewise.

 (gpgsm\_new): Use ttyname\_r.

 \* w32-io.c (\_gpgme\_io\_spawn): Disable debugging for now.

2003-09-03 Marcus Brinkmann <marcus@g10code.de>

 \* gpgme-config.in: Use \$libdir, not @libdir@, for the echo command.

 \* gpgme-config.in: Rewritten.

 \* gpgme.m4: Rewritten.

2003-08-19 Marcus Brinkmann <marcus@g10code.de>

 The ath files (ath.h, ath.c, ath-pth.c, ath-pthread.c, ath-compat.c, ath-pth-compat.c and ath-pthread-compat.c) have been updated to have better thread support, and the Makefile.am was changed to reflect that.

 \* util.h [!HAVE\_FOPENCOOKIE]: Remove fopencookie declaration. \* engine-gpgsm.c (gpgsm\_assuan\_simple\_command): Set ERR to return value of status\_fnc.

 \* rungpg.c (start): Return SAVED\_ERRNO, not errno.

2003-08-18 Marcus Brinkmann <marcus@g10code.de>

 \* rungpg.c (start): Use saved\_errno instead errno.

2003-08-18 Marcus Brinkmann <marcus@g10code.de>

 \* funopen.c, putc\_unlocked.c, isascii.c, memrchr.c: New files. \* fopencookie.c: File removed.

2003-08-15 Marcus Brinkmann <marcus@g10code.de>

 \* gpgme-config.in: Put gpg-error related flags after gpgme's.

2003-08-14 Marcus Brinkmann <marcus@g10code.de>

 \* gpgme.h (struct \_gpgme\_new\_signature): Rename member CLASS to \_OBSOLETE\_CLASS, add member CLASS with type unsigned int. \* sign.c (parse\_sig\_created): Also set SIG->\_unused\_class for backward compatibility.

2003-08-04 Marcus Brinkmann <marcus@g10code.de>

 \* verify.c (parse\_new\_sig): Fix status parsing case.

2003-07-31 Marcus Brinkmann <marcus@g10code.de>

 \* gpgme.h (struct \_gpgme\_subkey): Add flag CAN\_AUTHENTICATE. Lower UNUSED to 23 bits. (struct \_gpgme\_key): Likewise. \* keylist.c (set\_mainkey\_capability): Support 'a' and 'A'. (set\_subkey\_capability): Support 'a'.

 \* keylist.c (gpgme\_get\_key): Check if there is more than

one key

 listed, and return GPG\_ERR\_AMBIGUOUS\_NAME in that case.

 \* util.h (\_gpgme\_decode\_c\_string): Change type of LEN argument to size t.

 (\_gpgme\_decode\_percent\_string): Likewise.

 \* conversion.c (\_gpgme\_decode\_c\_string): Likewise.

 (\_gpgme\_decode\_percent\_string): Likewise.

 (\_gpgme\_map\_gnupg\_error): Change type of I to unsigned int.

 \* signers.c (gpgme\_signers\_clear): Likewise.

 (gpgme\_signers\_enum): New unsigned variable SEQNO, set to SEQ. Use SEQNO instead SEQ.

 \* wait.c (fd\_table\_put): Change type of I and J to unsigned int.

 \* wait-global.c (\_gpgme\_wait\_global\_event\_cb): Change type of IDX to unsigned int.

 (gpgme\_wait): Change type of I and IDX to unsigned int.

 \* wait-private.c (\_gpgme\_wait\_on\_condition): Change type of IDX and I to unsigned int.

 \* posix-io.c (\_gpgme\_io\_close): Cast return value of macro DIM to int to suppress gcc warning.

 (\_gpgme\_io\_set\_close\_notify): Likewise.

 (\_gpgme\_io\_select): Change type of I to unsigned int.

 \* engine.c (gpgme\_get\_engine\_info):

Change type of PROTO to

 unsigned int.

 \* wait-user.c (\_gpgme\_user\_io\_cb\_handler): Change type of IDX and

 I to unsigned int.

2003-07-29 Marcus Brinkmann <marcus@g10code.de>

 \* decrypt-verify.c (decrypt\_verify\_status\_handler): Expand silly and wrong expression.

 \* encrypt-sign.c (encrypt\_sign\_status\_handler): Likewise.

 \* encrypt.c (encrypt\_sym\_status\_handler): Likewise.

- \* sign.c (sign\_status\_handler): Likewise.
- \* verify.c (verify\_status\_handler): Likewise.
- \* decrypt.c (decrypt\_status\_handler): Likewise.

 \* engine.c (gpgme\_get\_engine\_info): Initialize NULL.

2003-07-23 Marcus Brinkmann <marcus@g10code.de>

 \* gpgme-config.in (gpg\_error\_libs): Quote GPG\_ERROR\_CFLAGS and GPG\_ERROR\_LIBS when setting the corresponding variables. Reported by Stphane Corthsy.

2003-07-22 Marcus Brinkmann <marcus@g10code.de>

 \* engine-gpgsm.c (set\_recipients): Move declaration of NEWLEN to the beginning of the block.

2003-06-22 Marcus Brinkmann <marcus@g10code.de>

 \* data-mem.c (mem\_write): Copy original buffer content.

2003-06-22 Marcus Brinkmann <marcus@g10code.de>

 \* gpgme.h (gpgme\_user\_ids\_release, gpgme\_user\_ids\_append): Remove prototypes.

2003-06-06 Marcus Brinkmann <marcus@g10code.de>

 \* Makefile.am (AM\_CPPFLAGS): Add @GPG\_ERROR\_CFLAGS@. \* gpgme-config.in (gpg\_error\_libs, gpg\_error\_cflags): New variables. Print them.

 \* op-support.c (\_gpgme\_parse\_inv\_userid): Rename to \_gpgme\_parse\_inv\_recp and change to new datatype. \* ops.h (\_gpgme\_parse\_inv\_key): Fix prototype. \* gpgme.h (struct \_gpgme\_invalid\_user\_id): Rename to \_\_gpgme\_invalid\_key. Rename field ID to KEY. (gpgme\_invalid\_user\_id\_t): Rename to gpgme\_invalid\_key\_t. (struct \_gpgme\_op\_encrypt\_result): Here, too. (struct \_gpgme\_op\_sign\_result): Likewise. \* encrypt.c (struct op\_data): Likewise. (release\_op\_data): Likewise. \* sign.c (struct op\_data): Likewise. (release\_op\_data): Likewise.

 \* posix-io.c (\_gpgme\_io\_read): Save errno across debug calls. (\_gpgme\_io\_write): Likewise. (\_gpgme\_io\_pipe): Likewise. (\_gpgme\_io\_select): Likewise.

 \* rungpg.c (struct engine\_gpg): Remove arg\_error. (add\_arg): Don't set arg\_error. (add\_data): Likewise. (start): Don't check arg\_error. (gpg\_new): Check return value of add\_arg. \* verify.c (parse\_notation): Free allocated memory at error.

2003-06-05 Marcus Brinkmann <marcus@g10code.de>

 Everywhere: Use libgpg-error error codes.

 \* Makefile.am (EXTRA\_DIST): Remove mkerrors. (BUILT\_SOURCES): Remove errors.c. (MOSTLYCLEANFILES): Likewise. (libgpgme\_la\_SOURCES): Likewise. Add error.c. (errors.c): Remove target. \* mkerrors: File removed. \* error.c: New file.

 \* gpgme.h (gpgme\_error\_t): Change to type gpg\_error\_t. (gpgme\_err\_code\_t, gpgme\_err\_source\_t): New types. (gpgme\_err\_code, gpgme\_err\_source, gpgme\_error, gpgme\_err\_make): New static inline functions. (gpgme\_strsource, gpgme\_err\_code\_from\_errno, gpgme\_err\_code\_to\_errno, gpgme\_err\_make\_from\_errno, gpgme\_error\_from\_errno): New prototypes.

2003-05-29 Marcus Brinkmann <marcus@g10code.de>

 \* gpgme.h (gpgme\_op\_export\_start): Change second arg to const char \*.

 (gpgme\_op\_export): Likewise.

 (gpgme\_op\_export\_ext\_start): New prototype.

 (gpgme\_op\_export\_ext): Likewise.

 \* engine.h: Likewise for \_gpgme\_engine\_op\_export and

 \_gpgme\_engine\_op\_export\_ext.

 \* engine-backend.h (struct engine\_ops): Change second argument of

 prototype of export to const char \*, and add reserved int as

 third argument. Add prototype for export\_ext.

 \* engine.c (\_gpgme\_engine\_op\_export\_ext): New function.

 (\_gpgme\_engine\_op\_export): Change second argument of prototype of

 export to const char \*, and add reserved int as third argument.

 \* rungpg.c (gpg\_export): Change second argument of prototype of

 export to const char \*, and add reserved int as third argument.

 (gpg\_export\_ext): New function.

 (gpg\_keylist\_ext): Break loop at error.

 (\_gpgme\_engine\_ops\_gpg): Add gpg\_export\_ext.

 \* engine-gpgsm.c (gpgsm\_export): Change second argument of

 prototype of export to const

char \*, and add reserved int as

 third argument.

 (gpgsm\_export\_ext): New function.

 (\_gpgme\_engine\_ops\_gpgsm): Add gpgsm\_export\_ext.

 \* export.c (export\_start): Change second argument of prototype of

 export to const char \*, and add reserved int as third argument.

 (gpgme\_op\_export\_start): Likewise.

 (export\_ext\_start): New function.

 (gpgme\_op\_export\_ext\_start): Likewise.

 (gpgme\_op\_export\_ext): Likewise.

 \* gpgme.h (gpgme\_keylist\_mode\_t): New type for anonymous enum. (gpgme\_sigsum\_t): New type for anonymous enum.

 \* encrypt-sign.c (encrypt\_sign\_start): Check for errors earlier, and return an error if RECP is not set.

 \* Makefile.am (libgpgme\_la\_SOURCES): Remove user-id.c.

 \* user-id.c: Remove file.

 \* ops.h: Remove prototype for \_gpgme\_user\_ids\_all\_valid.

 \* gpgme.h (gpgme\_encrypt\_flags\_t): New type.

 (gpgme\_op\_encrypt\_start): Change second parameter to type

 gpgme\_key\_t[], and add third parameter.

 (gpgme\_op\_encrypt): Likewise.

 (gpgme\_op\_encrypt\_sign\_start): Likewise.

 (gpgme\_op\_encrypt\_sign):

Likewise.

 \* encrypt.c (encrypt\_start): Likewise.

 (gpgme\_op\_encrypt\_start): Likewise.

 (gpgme\_op\_encrypt): Likewise. Pass flags to engine.

 \* encrypt-sign.c (encrypt\_sign\_start): Likewise.

 (gpgme\_op\_encrypt\_sign\_start): Likewise.

 (gpgme\_op\_encrypt\_sign): Likewise.

 \* engine-backend.h (struct engine\_ops): Likewise for prototypes of encrypt and encrypt\_sign.

 \* engine.h: Likewise for prototypes of \_gpgme\_engine\_op\_encrypt

 and \_gpgme\_engine\_op\_encrypt\_sign.

 \* engine.c (\_gpgme\_engine\_op\_encrypt): Likewise.

 (\_gpgme\_engine\_op\_encrypt\_sign): Likewise.

 \* rungpg.c (gpg\_encrypt): Likewise.

 (gpg\_encrypt\_sign): Likewise.

 \* rungpg.c (gpg\_encrypt): Check flags for always trust option.

 \* engine-gpgsm.c (gpgsm\_encrypt): Likewise.

 (set\_recipients): Rewritten to use keys instead user IDs.

 \* rungpg.c (append\_args\_from\_recipients): Rewritten to use keys instead user IDs.

 \* encrypt.c (\_gpgme\_encrypt\_status\_handler): Change errors returned to GPGME\_Invalid\_Key and GPGME\_General\_Error.

2003-05-28

Marcus Brinkmann  $\langle$ marcus@g10code.de>

 \* engine-gpgsm.c: Rename GpgsmObject to engine\_gpgsm\_t. (struct gpgsm\_object\_s): Rename to struct engine\_gpgsm. \* rungpg.c: Rename GpgObject to engine\_gpg\_t. (struct gpg\_object\_s): Rename to struct engine\_gpg.

 \* context.h (struct gpgme\_context): Change EngineObject to engine object t.

 (enum ctx\_op\_data\_type): Rename to ctx\_op\_data\_id\_t.

 (ctx\_op\_data\_t): New type.

 (struct gpgme\_context): Use it.

 \* ops.h (\_gpgme\_op\_data\_lookup): Use new type name.

 \* op-support.c (\_gpgme\_op\_data\_lookup): Likewise.

 \* engine.c: Rename EngineObject to engine\_t in the file. Also

 EngineStatusHandler to engine\_status\_handler\_t,

 EngineCommandHandler to engine\_command\_handler\_t and

 EngineColonLineHandler to engine\_colon\_line\_handler.

 \* rungpg.c (start): Likewise.

 \* engine-gpgsm.c: Likewise.

 \* engine-backend.h (struct engine\_ops): Likewise

 \* engine.h (struct engine\_object\_s): Rename to struct engine.

 (EngineObject): Rename to

engine\_t. Also everywhere else in the

 file.

 (EngineStatusHandler): Rename to engine\_status\_handler\_t.

 (EngineColonLineHandler): Rename to engine\_colon\_line\_handler\_t.

 (EngineCommandHandler): Rename to engine\_command\_handler\_t.

 \* engine-gpgsm.c (gpgsm\_export): Fix bug in last change.

 \* Makefile.am (libgpgme\_la\_SOURCES): Remove recipient.c, add user-id.c.

 \* gpgme.h (gpgme\_recipients\_t): Removed.

 (gpgme\_recipients\_new, gpgme\_recipients\_release,

 gpgme\_recipients\_add\_name,

 gpgme\_recipients\_add\_name\_with\_validity, gpgme\_recipients\_count,

 gpgme\_recipients\_enum\_open, gpgme\_recipients\_enum\_read,

 gpgme\_recipients\_enum\_close): Removed.

 (gpgme\_op\_encrypt, gpgme\_op\_encrypt\_start, gpgme\_op\_encrypt\_sign,

 gpgme\_op\_encrypt\_sign\_start, gpgme\_op\_export\_start,

 gpgme\_op\_export): Change second argument to gpgme\_user\_id\_t.

 (gpgme\_user\_ids\_release): New prototype.

 (gpgme\_user\_ids\_append): Likewise.

 \* ops.h (\_gpgme\_recipients\_all\_valid): Remove.

 (\_gpgme\_user\_ids\_all\_valid): Add.

 \* context.h

(struct gpgme\_recipients): Removed.

 \* user-id.c: New file.

 \* recipient.c: Removed file.

 \* rungpg.c (append\_args\_from\_recipients): Change last arg to

 gpgme\_user\_id\_t. Reimplement.

(gpg\_encrypt): Change second arg to gpgme\_user\_id\_t.

 (gpg\_encrypt\_sign): Likewise.

 (gpg\_export): Likewise. Rewrite user ID list code.

 \* engine.c (\_gpgme\_engine\_op\_encrypt): Change second arg to gpgme\_user\_id\_t.

 (\_gpgme\_engine\_op\_encrypt\_sign): Likewise.

 (\_gpgme\_engine\_op\_export): Likewise.

 \* engine.h (\_gpgme\_engine\_op\_encrypt, \_gpgme\_engine\_op\_encrypt\_sign,

 \_gpgme\_engine\_op\_export): Likewise.

 \* engine-gpgsm.c (set\_recipients): Likewise. Rewrite loop code.

 (gpgsm\_encrypt): Likewise.

 (gpgsm\_export): Likewise.

 \* engine-backend.h (struct engine\_ops): Likewise for members

 ENCRYPT, ENCRYPT\_SIGN and EXPORT.

 \* export.c (export\_start, gpgme\_op\_export\_start, gpgme\_op\_export): Likewise.

 \* encrypt.c (encrypt\_start): Likewise. Don't check for count of

 recipients.

 (gpgme\_op\_encrypt\_start): Likewise.

 (gpgme\_op\_encrypt):

Likewise.

 \* encrypt-sign.c (encrypt\_sign\_start): Likewise.

 (gpgme\_op\_encrypt\_sign): Likewise.

 (gpgme\_op\_encrypt\_sign\_start): Likewise.

2003-05-27 Marcus Brinkmann <marcus@g10code.de>

 \* gpgme.h (struct \_gpgme\_op\_import\_result): Add skipped\_new\_keys.

 \* import.c (parse\_import\_res): Add skipped\_new\_keys parser.

 \* op-support.c (\_gpgme\_parse\_inv\_userid): Add missing break statements.

 \* encrypt.c (gpgme\_op\_encrypt): Use gpgme\_error\_t instead of int.

2003-05-27 Marcus Brinkmann <marcus@g10code.de>

 \* encrypt.c (gpgme\_op\_encrypt\_result): Use intermediate variable

 HOOK to avoid compiler warning. Don't ask, you don't want to know.

 (\_gpgme\_encrypt\_status\_handler): Likewise.

 (\_gpgme\_op\_encrypt\_init\_result): Likewise.

 \* decrypt.c (gpgme\_op\_decrypt\_result): Likewise.

 (\_gpgme\_decrypt\_status\_handler): Likewise.

 (\_gpgme\_op\_decrypt\_init\_result): Likewise.

 \* verify.c (gpgme\_op\_verify\_result): Likewise.

 (\_gpgme\_verify\_status\_handler): Likewise.

 (\_gpgme\_op\_verify\_init\_result):

Likewise.

 \* edit.c (edit\_status\_handler): Likewise.

 (command\_handler): Likewise.

 (edit\_start): Likewise.

 \* genkey.c (gpgme\_op\_genkey\_result): Likewise.

 (genkey\_status\_handler): Likewise. (genkey\_start): Likewise. \* import.c (gpgme\_op\_import\_result): Likewise. (import\_status\_handler): Likewise. (\_gpgme\_op\_import\_start): Likewise. \* trustlist.c (gpgme\_op\_trustlist\_next): Likewise. (\_gpgme\_op\_trustlist\_event\_cb): Likewise. (gpgme\_op\_trustlist\_start): Likewise. \* keylist.c (gpgme\_op\_keylist\_result): Likewise. (keylist\_colon\_handler): Likewise. (keylist\_status\_handler): Likewise. (\_gpgme\_op\_keylist\_event\_cb): Likewise. (gpgme\_op\_keylist\_start): Likewise. (gpgme\_op\_keylist\_ext\_start): Likewise. (gpgme\_op\_keylist\_next): Likewise. \* passphrase.c (\_gpgme\_passphrase\_status\_handler): Likewise. (\_gpgme\_passphrase\_command\_handler\_internal): Likewise. \* sign.c (gpgme\_op\_sign\_result): Likewise. (\_gpgme\_sign\_status\_handler): Likewise. (\_gpgme\_op\_sign\_init\_result):

Likewise.

 \* passphrase.c (\_gpgme\_passphrase\_command\_handler\_internal): Fix access to pointer type.

2003-05-26 Marcus Brinkmann <marcus@g10code.de>

 \* engine.h (EngineCommandHandler): Change last argument to int fd. \* gpgme.h (gpgme\_passphrase\_cb\_t): Rewritten to take parts of the description and fd. (gpgme\_edit\_cb\_t): Change last argument to int fd. \* ops.h (\_gpgme\_passphrase\_command\_handler\_internal): New prototype. \* passphrase.c: Include <assert.h>. (op\_data\_t): Rename userid\_hint to uid\_hint, remove last\_pw\_handle. (release\_op\_data): Check values before calling free. (\_gpgme\_passphrase\_status\_handler): Likewise. (\_gpgme\_passphrase\_command\_handler\_internal): New function. (\_gpgme\_passphrase\_command\_handler): Rewritten. \* edit.c (edit\_status\_handler): Pass -1 as fd argument. (command\_handler): Update prototype. New variable processed. Use it to store return value of \_gpgme\_passphrase\_command\_handler\_internal which is now used instead \_gpgme\_passphrase\_command\_handler. Use it also to check if we should call the user's edit function. Pass fd to user's edit function. \* rungpg.c (struct gpg\_object\_s): Change type of cmd.cb\_data to void \*.

 (gpg\_release): Check value before calling free. Do not release cmd.cb\_data.

 (command\_cb): Function removed.

 (command\_handler): New function. Thus we don't use a data object for command handler stuff anymore, but handle it directly. This allows proper error reporting (cancel of passphrase requests, for example). Also all callbacks work via direct writes to the file descriptor (so that passphrases are not kept in insecure memory). (gpg\_set\_command\_handler): Rewritten to use even more ugly hacks. (read\_status): Check cmd.keyword before calling free. Install command\_handler as the I/O callback handler with GPG as private data.

 \* rungpg.c (gpg\_new): Add --enable-progress-filter to gpg invocation.

 \* decrypt-verify.c (\_gpgme\_op\_decrypt\_verify\_start): Rename to decrypt\_verify\_start.

 (gpgme\_op\_decrypt\_verify\_start):

Call decrypt\_verify\_start.

 (gpgme\_op\_decrypt\_verify): Likewise.

 \* verify.c (verify\_status\_handler): New function that also calls

 progress status handler.

 (\_gpgme\_op\_verify\_start): Set status handler to verify\_status\_handler.

 Rename to (verify\_start).

 (gpgme\_op\_verify\_start): Call verify\_start.

 (gpgme\_op\_verify): Likewise.

 \* encrypt.c (encrypt\_status\_handler): New function.

 (\_gpgme\_encrypt\_sym\_status\_handler): Call progress status handler.

 Make static. Rename to encrypt\_sym\_status\_handler.

 (encrypt\_start): Set status handler to encrypt\_sym\_status\_handler

 or encrypt\_status\_handler.

 \* sign.c (sign\_status\_handler): New function.

 (sign\_start): Set status handler to sign\_status\_handler.

 \* decrypt.c (decrypt\_status\_handler): New function that also calls

 progress status handler.

 (decrypt\_start): Set status handler to decrypt\_status\_handler.

 \* encrypt-sign.c (encrypt\_sign\_status\_handler): Likewise.

 \* decrypt-verify.c (decrypt\_verify\_status\_handler):

Call

 \_gpgme\_progress\_status\_handler.

 \* conversion.c (\_gpgme\_decode\_c\_string): Add missing break statement.

 \* recipient.c (gpgme\_recipients\_add\_name\_with\_validity): Add one to buffer to allocate.

2003-05-19 Marcus Brinkmann <marcus@g10code.de>

 \* verify.c (parse\_new\_sig): Fix ERRSIG case. Submitted by Benjamin Lee <benjaminlee@users.sf.net>.

2003-05-18 Marcus Brinkmann <marcus@g10code.de>

 \* gpgme.h: The following types are renamed. The old name is kept as a deprecated typedef. (GpgmeCtx): Rename to gpgme\_ctx\_t. (GpgmeData): Rename to gpgme\_data\_t. (GpgmeRecipients): Rename to gpgme\_recipients\_t. (GpgmeError): Rename to gpgme\_error\_t. (GpgmeDataEncoding): Rename to gpgme\_data\_encoding\_t. (GpgmePubKeyAlgo): Rename to gpgme\_pubkey\_algo\_t. (GpgmeHashAlgo): Rename to gpgme\_hash\_algo\_t. (GpgmeSigStat): Rename to gpgme\_sig\_stat\_t. (GpgmeSigMode): Rename to gpgme\_sig\_mode\_t. (GpgmeAttr): Rename to gpgme\_attr\_t. (GpgmeValidity): Rename to gpgme\_validity\_t. (GpgmeProtocol): Rename to gpgme\_protocol\_t. (GpgmeStatusCode): Rename to gpgme\_status\_code\_t. (GpgmeEngineInfo): Rename to gpgme\_engine\_info\_t. (GpgmeSubkey): Rename to gpgme\_subkey\_t. (GpgmeKeySig): Rename to gpgme\_keysig\_t. (GpgmeUserID): Rename to gpgme\_user\_id\_t. (GpgmePassphraseCb): Rename to gpgme\_passphrase\_cb\_t. (GpgmeProgressCb): Rename to gpgme\_progress\_cb\_t. (GpgmeEditCb): Rename to gpgme\_edit\_cb\_t. (GpgmeIOCb): Rename to gpgme\_io\_cb\_t. (GpgmeRegisterIOCb): Rename to gpgme\_register\_io\_cb\_t. (GpgmeRemoveIOCb): Rename to gpgme\_remove\_io\_cb\_t. (GpgmeEventIO): Rename to gpgme\_event\_io\_t. (GpgmeEventIOCb): Rename to gpgme\_event\_io\_cb\_t. (GpgmeIOCbs): Rename to gpgme\_io\_cbs. (gpgme\_io\_cbs\_t): New type. (GpgmeDataReadCb): Rename to gpgme\_data\_read\_cb\_t. (GpgmeDataWriteCb): Rename to gpgme\_data\_write\_cb\_t. (GpgmeDataSeekCb): Rename to gpgme\_data\_seek\_cb\_t. (GpgmeDataReleaseCb): Rename to gpgme\_data\_release\_cb\_t. (GpgmeDataCbs): Rename to gpgme\_data\_cbs. (gpgme\_data\_cbs\_t): New type. (GpgmeInvalidUserID): Rename to gpgme\_invalid\_user\_id\_t. (GpgmeEncryptResult): Rename to gpgme\_encrypt\_result\_t. (GpgmeDecryptResult): Rename to gpgme\_decrypt\_result\_t. (GpgmeNewSignature): Rename to gpgme\_new\_signature\_t. (GpgmeSignResult): Rename to gpgme\_sign\_result\_t.

 (GpgmeSigNotation): Rename to gpgme\_sig\_notation\_t. (GpgmeSignature): Rename to gpgme\_signature\_t. (GpgmeVerifyResult): Rename to gpgme\_verify\_result\_t. (GpgmeImportStatus): Rename to gpgme\_import\_status\_t. (GpgmeImportResult): Rename to gpgme\_import\_result\_t. (GpgmeGenKeyResult): Rename to gpgme\_genkey\_result\_t. (GpgmeKeyListResult): Rename to gpgme\_keylist\_result\_t. (GpgmeTrustItem): Rename to gpgme\_trust\_item\_t. \* gpgme.h (gpgme\_deprecated\_error\_t): New type, swallowing macros GPGME\_No\_Recipients, GPGME\_Invalid\_Recipient and GPGME\_No\_Passphrase. \* data.h (struct gpgme\_data\_s): Rename to struct gpgme\_data. \* context.h (struct gpgme\_context\_s): Rename to struct gpgme\_context. (struct gpgme\_recipients\_s): Rename to gpgme\_recipients.

2003-05-18 Marcus Brinkmann <marcus@g10code.de>

 \* keylist.c (finish\_key): Clear OPD->tmp\_uid.

2003-05-18 Marcus Brinkmann <marcus@g10code.de>

 \* verify.c (\_gpgme\_verify\_status\_handler): Return GPGME\_No\_Data for NODATA status without signatures.

2003-05-05 Marcus Brinkmann <marcus@g10code.de>

 \* key.c (\_gpgme\_key\_append\_name): Use decoded string to parse user id. (\_gpgme\_key\_add\_sig): Likewise.

2003-05-04 Marcus Brinkmann <marcus@g10code.de>

 \* context.h (struct gpgme\_context\_s): Remove member op\_info.

 \* key.c (\_gpgme\_key\_add\_sig): Initialize SIG->uid.

 \* gpgme.h (GpgmeError): Add deprecated values for GPGME\_Invalid\_Type and GPGME\_Invalid\_Mode.

2003-04-30 Marcus Brinkmann <marcus@g10code.de>

 \* gpgme.h (gpgme\_get\_op\_info): Remove prototype. \* ops.h (\_gpgme\_set\_op\_info, gpgme data release and return string, gpgme data get as string, \_gpgme\_data\_append, \_gpgme\_data\_append\_string, \_gpgme\_data\_append\_string\_for\_xml,

\_gpgme\_data\_append\_for\_xml,

 \_gpgme\_data\_append\_percentstring\_for\_xml): Likewise.

 (\_gpgme\_progress\_status\_handler): Change first arg to void \*.

 \* progress.c (\_gpgme\_progress\_status\_handler): Likewise.

 \* conversion.c: Do not include <string.h>, <errno.h>, <ctype.h>,

 and <sys/types.h>, but <string.h>.

 (\_gpgme\_data\_append): Remove function.

 (\_gpgme\_data\_append\_string): Likewise.

 (\_gpgme\_data\_append\_for\_xml): Likewise.

 (\_gpgme\_data\_append\_string\_for\_xml): Likewise.

 (\_gpgme\_data\_append\_percentstring\_for\_xml): Likewise.

 \* data-mem.c (\_gpgme\_data\_get\_as\_string): Likewise.

 (\_gpgme\_data\_release\_and\_return\_string): Likewise.

 \* gpgme.c (gpgme\_get\_op\_info): Likewise.

 (\_gpgme\_set\_op\_info): Likewise.

 \* gpgme.h (struct \_gpgme\_key): New structure.

 (GpgmeKey): Define using \_gpgme\_key.

 (struct \_gpgme\_subkey): New structure.

 (GpgmeSubKey): New type.

 (struct \_gpgme\_key\_sig): New structure.

 (GpgmeKeySig): New type.

 (struct \_gpgme\_user\_id): New structure.

 (GpgmeUserID):

New type.

 (struct \_gpgme\_op\_keylist\_result): New structure.

 (GpgmeKeyListResult): New type.

 (gpgme\_op\_keylist\_result): New function.

 (gpgme\_key\_get\_as\_xml): Remove prototype.

 \* context.h (struct gpgme\_context\_s): Remove members tmp\_key,

 tmp\_uid, key\_cond and key\_queue.

 (struct key\_queue\_item\_s): Remove structure.

 (struct user\_id\_s): Remove structure.

 (struct gpgme\_recipients\_s): Replace with simple

 GpgmeUserID list.

 \* gpgme.c (gpgme\_release): Do not release CTX->tmp\_key.

 \* ops.h (\_gpgme\_key\_add\_subkey, \_gpgme\_key\_append\_name,

 \_gpgme\_key\_add\_sig, \_gpgme\_trust\_item\_new): New prototypes.

 \* rungpg.c (command\_cb): Return GpgmeError instead int.

 New variable ERR. Use it to hold return value of cmd handler.

 (gpg\_delete): Access fingerprint of key directly.

 (append\_args\_from\_signers): Likewise.

 (gpg\_edit): Likewise.

 (append\_args\_from\_recipients): Use GpgmeUserID for recipient list.

 \* engine-gpgsm.c: Do not include "key.h".

 (gpgsm\_delete): Access fingerprint of key

directly.

 (gpgsm\_sign): Likewise.

 (set\_recipients): Use GpgmeUserID for recipients. Invert invalid user ID flag.

- \* key.h: File removed.
- \* key.c: Completely reworked to use exposed GpgmeKey data types.
- \* keylist.c: Likewise.
- \* recipient.c: Completely reworked to use GpgmeUserID.

2003-04-29 Marcus Brinkmann <marcus@g10code.de>

 \* gpgme.h (gpgme\_get\_key): Remove force\_update argument.

 \* key-cache.c: File removed.

 \* Makefile.am (libgpgme\_la\_SOURCES): Remove key-cache.c.

 \* ops.h (\_gpgme\_key\_cache\_add, \_gpgme\_key\_cache\_get): Remove prototypes.

 \* keylist.c (\_gpgme\_op\_keylist\_event\_cb): Don't call

 \_gpgme\_key\_cache\_add.

 (gpgme\_get\_key): New function.

 \* verify.c (gpgme\_get\_sig\_key): Remove last argument to

 gpgme\_get\_key invocation.

 \* gpgme.h (struct \_gpgme\_trust\_item): New structure.

 (GpgmeTrustItem): New type.

 (gpgme\_trust\_item\_ref, gpgme\_trust\_item\_unref): New prototypes.

 \* context.h (struct trust\_queue\_item\_s): Remove structure.

 (struct gpgme\_context\_s): Remove trust\_queue member.

 \* Makefile.am (libgpgme\_la\_SOURCES): Add trust-item.c.

 \* trust-item.c: New file.

 \* trustlist.c: Do not include <stdio.h> or <time.h>, but

 "gpgme.h".

 (struct trust\_queue\_item\_s): Change to new type op\_data\_t.

 (trust\_status\_handler): Change first argument to void \*.

 (trust\_colon\_handler): Likewise.

 (\_gpgme\_op\_trustlist\_event\_cb): Use op\_data\_t type.

 (gpgme\_op\_trustlist\_start): Use op\_data\_t and rework error handling.

 (gpgme\_op\_trustlist\_next): Use op\_data\_t.

 (gpgme\_trust\_item\_release): Remove function.

 (gpgme\_trust\_item\_get\_string\_attr): Likewise.

 (gpgme\_trust\_item\_get\_int\_attr): Likewise.

 \* verify.c (calc\_sig\_summary): Do not set GPGME\_SIGSUM\_SYS\_ERROR for bad signatures.

2003-04-28 Marcus Brinkmann <marcus@g10code.de>

 \* context.h: Remove OPDATA\_VERIFY\_COLLECTING. (struct gpgme\_context\_s): Remove member notation.

 \* gpgme.h (struct \_gpgme\_sig\_notation): New structure. (GpgmeSigNotation): New type. (struct \_gpgme\_signature): New structure. (GpgmeSignature): New type. (struct \_gpgme\_op\_verify\_result): New structure. (GpgmeVerifyResult): New type. (gpgme\_op\_verify\_result): New prototype. (gpgme\_get\_notation): Remove prototype. \* ops.h (\_gpgme\_op\_verify\_init\_result): New prototype. (\_gpgme\_verify\_status\_handler): Change first argument to void \*. \* util.h (\_gpgme\_decode\_percent\_string, \_gpgme\_map\_gnupg\_error): New prototypes. \* conversion.c (\_gpgme\_decode\_percent\_string): New function. (gnupg\_errors): New static global. (\_gpgme\_map\_gnupg\_error): New function. \* gpgme.c (gpgme\_release): Don't release CTX->notation. (gpgme\_get\_notation): Remove function. \* decrypt-verify.c (\_gpgme\_op\_decrypt\_verify\_start): Call \_gpgme\_op\_verify\_init\_result. \* verify.c: Do not include <stdio.h>, <assert.h> and "key.h", but do include "gpgme.h". (struct verify\_result): Replace with ... (op\_data\_t): ... this type. (release\_verify\_result): Remove function. (release\_op\_data): New function. (is\_token): Remove function. (skip\_token): Remove function. (copy\_token): Remove function. (gpgme\_op\_verify\_result): New function. (calc\_sig\_summary): Rewritten. (finish\_sig): Remove function. (parse\_new\_sig): New function. (parse\_valid\_sig): New function. (parse\_notation): New function. (parse\_trust): New function. (parse\_error): New function. (\_gpgme\_verify\_status\_handler): Rewritten. Change first argument to void \*. (\_gpgme\_op\_verify\_start): Rework error handling. Call \_gpgme\_op\_verify\_init\_result. (gpgme\_op\_verify): Do not release or clear CTX->notation. (gpgme\_get\_sig\_status): Rewritten. (gpgme\_get\_sig\_string\_attr): Likewise. (gpgme\_get\_sig\_ulong\_attr): Likewise.

 (gpgme\_get\_sig\_key): Likewise.

 \* gpgme.h (struct \_gpgme\_op\_decrypt\_result): New structure. (GpgmeDecryptResult): New type. (gpgme\_op\_decrypt\_result): New prototype. \* ops.h (\_gpgme\_op\_decrypt\_init\_result): New prototype. (\_gpgme\_decrypt\_status\_handler): Fix prototype. (\_gpgme\_decrypt\_start): Remove prototype. \* decrypt-verify.c: Do not include <stdio.h>, <stdlib.h>,  $\langle$ string.h $>$  and  $\langle$ assert.h $>$ , "util.h" and "context.h", but "gpgme.h". (decrypt\_verify\_status\_handler): Change first argument to void \*, and rework error handling. (\_gpgme\_op\_decrypt\_verify\_start): New function. (gpgme\_op\_decrypt\_verify\_start): Rewrite using \_gpgme\_op\_decrypt\_verify\_start. (gpgme\_op\_decrypt\_verify): Likewise. \* decrypt.c: Include <string.h>, "gpgme.h" and "util.h". (struct decrypt\_result): Change to typedef op\_data\_t, rewritten. (is\_token): Remove function. (release\_op\_data): New function. (skip\_token): Remove function. (gpgme\_op\_decrypt\_result): New function. (\_gpgme\_decrypt\_status\_handler): Change first argument to void \*. Rework error handling. (\_gpgme\_decrypt\_start): Rename to ... (decrypt\_start): ... this. Call \_gpgme\_op\_decrypt\_init\_result. (\_gpgme\_op\_decrypt\_init\_result): New function. (gpgme\_op\_decrypt\_start): Use decrypt\_start. (gpgme\_op\_decrypt): Likewise. 2003-04-27

Marcus Brinkmann <marcus@g10code.de>

 \* encrypt-sign.c: Do not include <stddef.h>, <stdio.h>,

 <stdlib.h>, <string.h>, <assert.h> and "util.h", but "gpgme.h".

 (\_gpgme\_op\_encrypt\_sign\_start): Rename to ...

 (encrypt\_sign\_start): ... this.

 (gpgme\_op\_encrypt\_sign\_start): Use encrypt\_sign\_start, not

 \_gpgme\_op\_encrypt\_sign\_start.

 (gpgme\_op\_encrypt\_sign): Likewise.

 \* gpgme.h (GpgmeEncryptResult): New data type. (gpgme\_op\_encrypt\_result): New prototype. \* ops.h (\_gpgme\_op\_encrypt\_init\_result): New prototype. (\_gpgme\_op\_encrypt\_status\_handler): Fix prototype. \* encrypt-sign.c (\_gpgme\_op\_encrypt\_sign\_start): Call

 \_gpgme\_op\_encrypt\_init\_result.

 \* encrypt.c: Do not include <stdio.h>, <assert.h>, "util.h" and

 "wait.h". Include <errno.h> and "gpgme.h".

 (SKIP\_TOKEN\_OR\_RETURN): Remove macro.

 (struct encrypt\_result): Rename to ...

 (op\_data\_t): ... new data type. Rewrite for user result data.

 (append\_xml\_encinfo): Remove function.

 (release\_op\_data): New function.

 (gpgme\_op\_encrypt\_result):

New function.

 (\_gpgme\_op\_encrypt\_status\_handler): Change first argument to void \*.

 Rewrite result parsing.

 (\_gpgme\_op\_encrypt\_sym\_status\_handler): Change first argument to void \*.

 (\_gpgme\_op\_encrypt\_init\_result): New function.

 (\_gpgme\_op\_encrypt\_start): Rename to ...

 (encrypt\_start): ... this.

 (gpgme\_op\_encrypt\_start): Use encrypt\_start, not

 gpgme\_op\_encrypt\_start.

 (gpgme\_op\_encrypt): Likewise.

 \* gpgme.h (GpgmePubKeyAlgo, GpgmeHashAlgo, GpgmeInvalidUserID,

 GpgmeNewSignature, GpgmeSignResult): New data types.

 (gpgme\_op\_sign\_result, gpgme\_pubkey\_algo\_name,

 gpgme\_hash\_algo\_name): New prototypes.

 \* gpgme.c (gpgme\_pubkey\_algo\_name): New function.

 (gpgme\_hash\_algo\_name): Likewise.

 \* ops.h (\_gpgme\_parse\_inv\_userid, \_gpgme\_op\_sign\_init\_result): New prototype.

 (\_gpgme\_op\_sign\_status\_handler): Fix prototype.

 \* op-support.c: Include <errno.h> and <string.h>.

 (\_gpgme\_parse\_inv\_userid): New function.

 \* sign.c: Include <errno.h> and "gpgme.h", but

not <stdio.h>,

 $\langle$  assert.h $>$  and "util.h".

(SKIP\_TOKEN\_OR\_RETURN): Remove macro.

 (struct sign\_result): Change to op\_data\_t type and rework it.

 (release\_sign\_result): Rename to ...

 (release\_op\_data): ... this and rewrite it.

 (append\_xml\_info): Remove function.

 (gpgme\_op\_sign\_result): New function.

 (parse\_sig\_created): New function.

( gpgme sign status handler): Change first argument to void  $*$ .

 Rewrite the function to use the new result structure and functions.

 (\_gpgme\_op\_sign\_init\_result): New function.

 (\_gpgme\_op\_sign\_start): Rename to ...

(sign start): ... this. Call gpgme op sign init result.

 (gpgme\_op\_sign\_start): Use sign\_start instead \_gpgme\_op\_sign\_start.

 (gpgme\_op\_sign): Likewise.

 \* encrypt-sign.c (\_gpgme\_op\_encrypt\_sign\_start): Call \_gpgme\_op\_sign\_init\_result.

 \* delete.c: Include <errno.h> and "gpgme.h", but not "util.h" or "key.h". (enum delete\_problem): Move into function delete\_status\_handler. (delete\_status\_handler): Change first argument to void \*. Parse delete problem with strtol instead atoi. Return better error values. (\_gpgme\_op\_delete\_start): Rename to ... (delete\_start): ... this. Rework error handling. (gpgme\_op\_delete\_start): Use delete\_start instead \_gpgme\_op\_delete\_start. (gpgme\_op\_delete): Likewise. \* gpgme.h (GpgmeDataType): Removed.

2003-04-25 Marcus Brinkmann <marcus@g10code.de>

 \* gpgme.h: Change GPGME\_IMPORT\_PRIVATE to GPGME\_IMPORT\_SECRET.

 \* import.c (parse\_import\_res): Parse unchanged field.

 \* gpgme.h: New enum for GPGME\_IMPORT\_NEW, GPGME\_IMPORT\_UID, GPGME\_IMPORT\_SIG, GPGME\_IMPORT\_SUBKEY, GPGME\_IMPORT\_PRIVATE. (GpgmeError): GPGME\_Unknown\_Reason, GPGME\_Not\_Found, GPGME\_Ambiguous\_Specification, GPGME\_Wrong\_Key\_Usage, GPGME\_Key\_Revoked, GPGME\_Key\_Expired, GPGME\_No\_CRL\_Known, GPGME\_CRL\_Too\_Old, GPGME\_Policy\_Mismatch, GPGME\_No\_Secret\_Key, GPGME\_Key\_Not\_Trusted, GPGME\_Issuer\_Missing, GPGME\_Chain\_Too\_Long, GPGME\_Unsupported\_Algorithm, GPGME\_Sig\_Expired, GPGME\_Bad\_Signature, GPGME\_No\_Public\_Key added as new error codes. (struct \_gpgme\_import\_status): New structure. (GpgmeImportStatus): New type. (struct \_gpgme\_op\_import\_result): New structure. (GpgmeImportResult): New type. (gpgme\_op\_import\_result): New function. \* import.c: Include <errno.h> and "gpgme.h", but not "util.h". (struct import\_result): Change to type op\_data\_t. (release import result): Rename to ... (release\_op\_data): ... this. (append\_xml\_impinfo): Function removed. (gpgme\_op\_import\_result): New function. (parse\_import): New function. (parse import res): Likewise. (import status handler): Change first argument to void \*. Rewrite to use new functions.

 (\_gpgme\_op\_import\_start): Rework error handling.

 \* edit.c: Do not include <assert.h>, "util.h", but "gpgme.h". (edit\_resut): Change to typedef for op\_data\_t. (edit\_status\_handler): Change first argument to void \*. Rework error handling. (command\_handler): Rework error handling. (\_gpgme\_op\_edit\_start): Rename to ... (edit\_start): ... this. Rework error handling. (gpgme\_op\_edit\_start): Rewrite using edit\_start. (gpgme\_op\_edit): Likewise.

 \* ops.h (\_gpgme\_passphrase\_start): Remove prototype.

 \* passphrase.c: Do not include <assert.h>, "util.h" or

 "debug.h", but "gpgme.h".

 (struct passphrase\_result): Change to typedef for op\_data\_t.

 (release\_passphrase\_result): Rename to release\_op\_data.

 (\_gpgme\_passphrase\_status\_handler): Change first argument to void \*. Use new op\_data\_t type.

 (\_gpgme\_passphrase\_command\_handler): Use new op\_data\_t type.

 (\_gpgme\_passphrase\_start): Remove function.

 \* decrypt.c (\_gpgme\_decrypt\_start): Rewrite error handling. Do

 not call \_gpgme\_passphrase\_start, but install command handler.

 \* encrypt.c (\_gpgme\_op\_encrypt\_start): Likewise.

 \* encrypt-sign.c (\_gpgme\_op\_encrypt\_sign\_start): Likewise.

 \* sign.c (\_gpgme\_op\_sign\_start): Likewise.

 \* context.h (struct gpgme\_context\_s): Remove member initialized,

 use\_cms and help\_data\_1. Add member protocol. Make use\_armor and use\_textmode bit flags.

Make keylist\_mode, include\_certs,

 signers\_len and signers\_size unsigned.

 \* gpgme.c (gpgme\_new): Initialize CTX->protocol.

 (gpgme\_set\_protocol): Do not check CTX. Use CTX->protocol.

 (gpgme\_get\_protocol): Likewise.

 (gpgme\_release): Do not release CTX->help\_data\_1.

 \* op-support.c (\_gpgme\_op\_reset): Use CTX->protocol.

 \* wait-private.c (\_gpgme\_wait\_private\_event\_cb): Remove variable CTX.

 \* data.c: Do not include <assert.h>, but "gpgme.h".

 (\_gpgme\_data\_inbound\_handler): Expand \_gpgme\_data\_append, because it will go. Do not assert DH.

 (\_gpgme\_data\_outbound\_handler): Do not assert DH.

 \* export.c: Do not include <stdlib.h>, "debug.h" and "util.h", but "gpgme.h".

 (export\_status\_handler): Change type of first argument to void \*. (\_gpgme\_op\_export\_start): Rename to ... (export\_start): ... this. Rework error handling. (gpgme\_op\_export\_start): Rewritten to use export\_start instead \_gpgme\_op\_export\_start. (gpgme\_op\_export): Likewise.

 \* gpgme.h (GpgmeError): Add GPGME\_Busy, GPGME\_No\_Request. (GPGME\_No\_Recipients, GPGME\_Invalid\_Recipient, GPGME\_No\_Passphrase): New macros.

 \* key.c (gpgme\_key\_get\_string\_attr): Fix validity attribute.

2003-04-24 Marcus Brinkmann <marcus@g10code.de>

 \* gpgme.h (struct \_gpgme\_op\_genkey\_result): New structure.

 (GpgmeGenKeyResult): New type.

 (gpgme\_op\_genkey): Drop last argument.

 (gpgme\_op\_genkey\_result): New function.

 \* genkey.c: Do not include "util.h", but "gpgme.h".

 (struct genkey\_result): Replace with ...

 (op\_data\_t): ... this new type.

 (release\_genkey\_result): Replace with ...

 (release\_op\_data): ... this new function.

 (gpgme\_op\_genkey\_result): New function.

 (genkey\_status\_handler): Rewritten using new op\_data\_t type.

 (get\_key\_parameter): New function.

 (\_gpgme\_op\_genkey\_start): Renamed to

 (genkey\_start): ... this and rewritten.

 (gpgme\_op\_genkey\_start): Use genkey\_start instead

 \_gpgme\_op\_genkey\_start.

 (gpgme\_op\_genkey): Rewritten. Remove FPR argument.

 \* context.h (struct gpgme\_context\_s): Remove member verbosity.

 \* gpgme.c (gpgme\_new): Do not set member verbosity.

 \* engine.h (\_gpgme\_engine\_set\_verbosity): Remove prototype.

 \* engine.c (\_gpgme\_engine\_set\_verbosity): Remove function.

 \* engine-backend.h (struct engine\_ops): Remove set\_verbosity.

 \* engine-gpgsm.c (\_gpgme\_engine\_ops\_gpgsm): Remove set\_verbosity member.

 \* rungpg.c (\_gpgme\_engine\_ops\_gpg): Likewise.

 (gpg\_set\_verbosity): Remove function.

 \* decrypt.c (\_gpgme\_decrypt\_start): Don't call

 \_gpgme\_engine\_set\_verbosity.

 \* delete.c (\_gpgme\_op\_delete\_start): Likewise.

 \* edit.c (\_gpgme\_op\_edit\_start): Likewise.

 \* encrypt.c (\_gpgme\_op\_encrypt\_start): Likewise.

 \* encrypt-sign.c (\_gpgme\_op\_encrypt\_sign\_start): Likewise.

 \* export.c (\_gpgme\_op\_export\_start): Likewise.

 \* genkey.c (\_gpgme\_op\_genkey\_start): Likewise.

 \* import.c (\_gpgme\_op\_import\_start): Likewise.

 \* keylist.c (gpgme\_op\_keylist\_start): Likewise.

 (gpgme\_op\_keylist\_ext\_start): Likewise.

 \* sign.c (\_gpgme\_op\_sign\_start): Likewise.

 \* verify.c (\_gpgme\_op\_verify\_start):

Likewise.

 \* Makefile.am (libgpgme\_la\_SOURCES): Add key-cache.c.

 \* key.c (key\_cache\_initialized, key\_cache\_size,

 key\_cache\_max\_chain\_length, ): Removed.

 (struct key\_cache\_item\_s, key\_cache\_lock, key\_cache,

 key\_cache\_unused\_items, hash\_key, \_gpgme\_key\_cache\_add,

 \_gpgme\_key\_cache\_get, gpgme\_get\_key): Moved to ...

 \* key-cache.c: ... here. New file.

 \* key.h (\_gpgme\_key\_cache\_init): Remove prototypes.

 (\_gpgme\_key\_cache\_add,\_gpgme\_key\_cache\_get): Move to ...

 \* ops.h: ... here.

 \* version.c: Do not include "key.h".

 (do\_subsystem\_inits): Do not call \_gpgme\_key\_cache\_init.

 \* mkstatus: Strip trailing comma.

 \* gpgme.h (GpgmeStatus): Pretty print.

 \* gpgme.h (GpgmeError): Rename GPGME\_No\_Passphrase to GPGME\_Bad\_Passphrase.

 \* passphrase.c (\_gpgme\_passphrase\_status\_handler): Use GPGME\_Bad\_Passphrase instead GPGME\_No\_Passphrase.

 \* gpgme.h (GpgmeError): Rename GPGME\_No\_Recipients to GPGME\_No\_UserID and GPGME\_Invalid\_Recipient to GPGME\_Invalid\_UserID. \* encrypt.c (\_gpgme\_encrypt\_status\_handler): Use GPGME\_No\_UserID instead GPGME\_No\_Recipients and GPGME\_Invalid\_UserID instead GPGME\_Invalid\_Recipient. (\_gpgme\_op\_encrypt\_start): Likewise.

 \* gpgme.h (GpgmeError): Remove GPGME\_Busy and GPGME\_No\_Request.

 \* wait-user.c (\_gpgme\_wait\_user\_event\_cb): Don't clear CTX->pending.

 \* wait-private.c (\_gpgme\_wait\_private\_event\_cb): Likewise.

 \* wait-global.c (gpgme\_wait): Likewise.

 \* verify.c (\_gpgme\_op\_verify\_start): Likewise.

 (gpgme\_get\_sig\_status): Don't check pending flag.

 (gpgme\_get\_sig\_string\_attr): Likewise.

 (gpgme\_get\_sig\_ulong\_attr): Likewise.

 (gpgme\_get\_sig\_key): Likewise.

 \* op-support.c (\_gpgme\_op\_reset): Likewise.

 \* trustlist.c (gpgme\_op\_trustlist\_start): Don't clear pending flag.

 (gpgme\_op\_trustlist\_next): Don't check or clear pending flag.

 (gpgme\_op\_trustlist\_end): Likewise.

 \* sign.c (\_gpgme\_op\_sign\_start): Likewise.

 \* context.h (struct gpgme\_context\_s): Remove member PENDING.

 \* decrypt.c (\_gpgme\_decrypt\_start): Likewise.

 \* delete.c (\_gpgme\_op\_delete\_start):

Likewise.

 \* edit.c (\_gpgme\_op\_edit\_start): Likewise.

 \* encrypt.c (\_gpgme\_op\_encrypt\_start): Likewise.

 \* encrypt-sign.c (\_gpgme\_op\_encrypt\_sign\_start): Likewise.

 \* export.c (\_gpgme\_op\_export\_start): Likewise.

 \* genkey.c (\_gpgme\_op\_genkey\_start): Likewise.

 \* import.c (\_gpgme\_op\_import\_start): Likewise.

 \* key.c (gpgme\_get\_key): Likewise.

 \* keylist.c (gpgme\_op\_keylist\_start): Likewise.

 (gpgme\_op\_keylist\_ext\_start): Likewise.

 (gpgme\_op\_keylist\_next): Likewise.

 (gpgme\_op\_keylist\_end): Likewise.

 \* data-compat.c (gpgme\_error\_to\_errno): Don't convert EBUSY.

2003-02-06 Marcus Brinkmann <marcus@g10code.de>

 \* gpgme.h (GpgmePassphraseCb): Change type to return GpgmeError,

 and add argument for returning the result string.

 (gpgme\_cancel): Remove prototype.

 \* gpgme.c (gpgme\_cancel): Remove function.

 \* context.h (struct gpgme\_context\_s): Remove member cancel.

 \* passphrase.c (\_gpgme\_passphrase\_command\_handler): Call the passphrase callback in the new way.

2003-01-30

Marcus Brinkmann <marcus@g10code.de>

 \* edit.c (\_gpgme\_edit\_status\_handler): Call the progress status handler.

2003-02-05 Marcus Brinkmann <marcus@g10code.de>

 \* wait-user.c (\_gpgme\_wait\_user\_remove\_io\_cb): Move check for no I/O handlers left to ...

 (\_gpgme\_user\_io\_cb\_handler): ... here.

2003-02-04 Marcus Brinkmann <marcus@g10code.de>

 \* trustlist.c (trustlist\_colon\_handler): Release ITEM if name

 could not be allocated. (gpgme\_trust\_item\_release): Only release name if it is allocated. Reported by Marc Mutz <Marc.Mutz@uni-bielefeld.de>.

2003-02-04 Marcus Brinkmann <marcus@g10code.de>

 \* rungpg.c (read\_status): If he status handler returns an error, return it.

 (status\_handler): If read\_status fails, just return the error.

2003-02-01 Marcus Brinkmann <marcus@g10code.de>

 \* engine-gpgsm.c (start): Handle all errors, not only most of them. (xtoi\_1, xtoi\_2): Remove macro. (status\_handler): Replace use of xtoi\_2 with \_gpgme\_hextobyte.

2003-02-01 Marcus Brinkmann <marcus@g10code.de>

 \* engine-gpgsm.c (map\_assuan\_error): Replace ASSUAN\_Bad\_Certificate\_Path with ASSUAN\_Bad\_Certificate\_Chain. (gpgsm\_new): Use assuan\_pipe\_connect instead assuan\_pipe\_connect2.

 \* util.h (DIMof): Remove macro.

 \* ops.h (\_gpgme\_op\_event\_cb, \_gpgme\_op\_event\_cb\_user, \_gpgme\_data\_unread): Prototypes removed.

2003-01-30 Marcus Brinkmann <marcus@g10code.de>

 \* types.h: File removed.

- \* Makefile.am (libgpgme\_la\_SOURCES): Remove types.h.
- \* io.h (struct spawn\_fd\_item\_s): Do not include "types.h".
- \* key.h: Likewise.
- \* context.h: Likewise.
- \* cengine-gpgsm.h: Likewise.
- \* engine.h: Include "gpgme.h" instead "types.h". Add prototypes

 for EngineStatusHandler, EngineColonLineHandler and

 EngineCommandHandler.

 (\_gpgme\_engine\_set\_status\_handler): Change parameter type from

 GpgmeStatusHandler to EngineStatusHandler.

 (\_gpgme\_engine\_set\_command\_handler): Change parameter type from

 GpgmeCommandHandler to EngineCommandHandler.

 (\_gpgme\_engine\_set\_colon\_line\_handler):

Change parameter type from

 GpgmeColonLineHandler to EngineColonLineHandler.

 \* engine-backend.h: Include "engine.h" instead "types.h".

 (struct engine\_ops): Change Gpgme\*Handler parameters in members set\_command\_handler, set\_colon\_line\_handler and set\_status\_handler to Engine\*Handler. \* engine.c (\_gpgme\_engine\_set\_status\_handler): Change parameter type from GpgmeStatusHandler to EngineStatusHandler. (\_gpgme\_engine\_set\_command\_handler): Change parameter type from GpgmeCommandHandler to EngineCommandHandler. (\_gpgme\_engine\_set\_colon\_line\_handler): Change parameter type from GpgmeColonLineHandler to EngineColonLineHandler. \* rungpg.c (struct gpg\_object\_s): Change type of member status.fnc from GpgmeStatusHandler to EngineStatusHandler. Change type of member colon.fnc from GpgmeColonLineHandler to EngineColonLineHandler. Change type of member cmd.fnc from GpgmeCommandHandler to EngineCommandHandler. \* engine-gpgsm.c (struct gpgsm\_object\_s): Likewise. \* rungpg.c (gpg\_set\_status\_handler): Change parameter type from GpgmeStatusHandler to EngineStatusHandler. \* engine-gpgsm.c (gpgsm\_set\_status\_handler): Likewise. (assuan\_simple\_command): Likewise. \* rungpg.c (gpg\_set\_colon\_line\_handler): Change parameter type from GpgmeColonLineHandler to EngineColonLineHandler. \* engine-gpgsm.c (gpgsm\_set\_colon\_line\_handler): Likewise. \* rungpg.c (gpg\_set\_command\_handler): Change parameter type from GpgmeCommandHandler to EngineCommandHandler.

 \* engine-gpgsm.c (status\_handler): Do not close status fd at end of function.

 \* ops.h (\_gpgme\_op\_data\_lookup): Add prototype.

 \* op-support.c: Include <stdlib.h>.

 (\_gpgme\_op\_data\_lookup): New function.

 \* decrypt.c (\_gpgme\_release\_decrypt\_result): Function removed.

 (struct decrypt\_result\_s): Rename to ...

 (struct decrypt\_resul): ... this.

 (DecryptResult): New type.

 (\_gpgme\_decrypt\_status\_handler): Don't use

 test\_and\_allocate\_result, but use \_gpgme\_op\_data\_lookup to

 retrieve result data object.

 \* sign.c

(\_gpgme\_release\_sign\_result): Function removed.

 (release\_sign\_result): New function.

(struct sign result s): Rename to ...

 (struct sign\_result): ... this.

 (SignResult): New type.

 (\_gpgme\_sign\_status\_handler): Don't use

test and allocate result, but use gpgme op data lookup to

 retrieve result data object.

 \* encrypt.c (struct encrypt\_result\_s): Rename to ... (struct encrypt\_result): ... this. (\_gpgme\_release\_encrypt\_result): Function removed. (release\_encrypt\_result): New function. (\_gpgme\_encrypt\_status\_handler): Don't use test\_and\_allocate\_result, but use \_gpgme\_op\_data\_lookup to retrieve result data object. \* verify.c (struct verify\_result\_s): Rename to ... (struct verify\_result): ... this. Remove member next. (VerifyResult): New type. (\_gpgme\_release\_verify\_result): Function removed. (release\_verify\_result): New function. (finish\_sig): Change first argument to type VerifyResult. Diddle the type of the op\_data structure. (add\_notation): Change first argument to type VerifyResult. (\_gpgme\_verify\_status\_handler): Don't use test\_and\_allocate\_result, but use \_gpgme\_op\_data\_lookup to retrieve result data object. \* passphrase.c (struct passphrase\_result\_s): Rename to ... (struct passphrase\_result): ... this. Remove member next. (PassphraseResult): New type. (\_gpgme\_release\_passphrase\_result): Function removed. (release\_passphrase\_result): New function. (\_gpgme\_passphrase\_status\_handler): Don't use test\_and\_allocate\_result, but use \_gpgme\_op\_data\_lookup to retrieve result data object. (\_gpgme\_passphrase\_command\_handler): Likewise. \* keylist.c (struct keylist\_result\_s): Rename to ... (struct keylist\_result): ... this. Remove member next. (KeylistResult): New type. (\_gpgme\_release\_keylist\_result): Function removed. (release\_keylist\_result): New function. (keylist\_status\_handler): Don't use test\_and\_allocate\_result, but use \_gpgme\_op\_data\_lookup to retrieve result data object. \* edit.c (struct edit\_result\_s): Rename to ... (struct edit\_result): ... this. Remove member next. (EditResult): New type. (\_gpgme\_release\_edit\_result): Function removed. (release\_edit\_result): New function. (edit\_status\_handler): Don't use test\_and\_allocate\_result, but use \_gpgme\_op\_data\_lookup to retrieve result data object. (command\_handler): Likewise. \* types.h (DecryptResult, SignResult, EncryptResult, PassphraseResult, ImportResult, DeleteResult, GenKeyResult,

 KeylistResult, EditResult): Types removed. \* ops.h: Don't include "types.h", but "gpgme.h" and "context.h". (test\_and\_allocate\_result): Remove macro. (\_gpgme\_release\_decrypt\_result): Remove prototype. (\_gpgme\_decrypt\_result): Remove prototype. (\_gpgme\_release\_sign\_result): Remove prototype. (\_gpgme\_release\_encrypt\_result): Remove prototype. (\_gpgme\_release\_passphrase\_result): Remove prototype. (\_gpgme\_release\_import\_result): Remove prototype. (\_gpgme\_release\_delete\_result): Remove prototype. (\_gpgme\_release\_genkey\_result): Remove prototype. (\_gpgme\_release\_keylist\_result): Remove prototype. (\_gpgme\_release\_edit\_result): Remove prototype. (\_gpgme\_release\_verify\_result): Remove prototype. \* gpgme.c (\_gpgme\_release\_result): Rewritten. \* context.h (enum ctx\_op\_data\_type): New enum. (struct ctx\_op\_data): New structure. (struct gpgme\_context\_s): Replace the member result with a member op\_data. (fail\_on\_pending\_request): Remove macro. \* op-support.c (\_gpgme\_op\_reset): Expand macro fail\_on\_pending\_request. \* util.h: Don't include "types.h" or "debug.h", but include "gpgme.h".

2003-01-19 Marcus Brinkmann <marcus@g10code.de>

 \* rungpg.c (\_gpgme\_engine\_ops\_gpg): Remove gpg\_start. (gpg\_start): Rename to ... (start): ... this function. Change arguments to GpgObject. (gpg\_decrypt): Call start. (gpg\_edit): Likewise. (gpg\_encrypt): Likewise. (gpg\_encrypt\_sign): Likewise. (gpg\_export): Likewise. (gpg\_import): Likewise. (gpg\_keylist): Likewise. (gpg\_keylist\_ext): Likewise. (gpg\_trustlist): Likewise.

 (gpg\_verify): Likewise.

 \*

engine-gpgsm.c (\_gpgme\_engine\_ops\_encrypt): Remove gpgsm\_start. (gpgsm\_start): Rename to ... (struct gpgsm\_object\_s): Remove member command. (gpgsm\_release): Don't free command. (start): ... this function. Change arguments to GpgsmObject and const char \*.

 (gpgsm\_decrypt): Call start. (gpgsm\_delete): Likewise. (gpgsm\_encrypt): Likewise. (gpgsm\_export): Likewise. (gpgsm\_genkey): Likewise. (gpgsm\_import): Likewise. (gpgsm\_keylist): Likewise. (gpgsm\_keylist\_ext): Likewise. (gpgsm\_verify): Likewise.

 \* decrypt.c (\_gpgme\_decrypt\_start): Don't call \_gpgme\_engine\_start.

 \* delete.c (\_gpgme\_op\_delete\_start): Likewise.

 \* edit.c (\_gpgme\_op\_edit\_start): Likewise.

 \* encrypt.c (\_gpgme\_op\_encrypt\_start):

 \* encrypt-sign.c (\_gpgme\_op\_encrypt\_sign\_start):

 \* export.c (\_gpgme\_op\_export\_start): Likewise.

 \* genkey.c (\_gpgme\_op\_genkey\_start): Likewise.

 \* import.c (\_gpgme\_op\_import\_start): Likewise.

 \* keylist.c (gpgme\_op\_keylist\_ext\_start): Likewise.

 (gpgme\_op\_keylist\_start):

Likewise.

 \* sign.c (\_gpgme\_op\_sign\_start): Likewise.

 \* trustlist.c (gpgme\_op\_trustlist\_start): Likewise.

 \* verify.c (\_gpgme\_op\_verify\_start): Likewise.

 \* engine-backend.h (struct engine\_ops): Remove member start.

 \* engine.h (\_gpgme\_engine\_start): Remove prototype.

 \* engine.c (\_gpgme\_engine\_start): Remove function.

2003-01-19 Miguel Coca <mcoca@gnu.org>

 \* w32-io.c (\_gpgme\_io\_select): Add missing argument in calls to DEBUG\_BEGIN.

 \* w32-util.c: Include "sema.h".

 (find\_program\_in\_registry): Change DEBUG1 to DEBUG2, fixes compilation error.

2003-01-29 Marcus Brinkmann <marcus@g10code.de>

 \* types.h: Remove byte and ulong types.

 \* util.h (\_gpgme\_hextobyte): Change prototype to unsigned char instead byte.

 \* conversion.c (\_gpgme\_hextobyte): Change argument to unsigned char instead byte.

 (\_gpgme\_decode\_c\_string): Likewise, and beautify. Also support a few more escaped characters. Be more strict about buffer size.

 (\_gpgme\_data\_append\_percentstring\_for\_xml): Change type of SRC, BUF and DST to unsigned char instead byte.

 \* progress.c (\_gpgme\_progress\_status\_handler): Use unsigned char instead byte.

 \* debug.c (trim\_spaces): Likewise.

 \* util.h (mk\_error): Remove macro.

 \* conversion.c, data.c, data-compat.c, decrypt.c, delete.c, edit.c, encrypt.c, encrypt-sign.c, engine.c, engine-gpgsm.c, export.c, genkey.c, gpgme.c, import.c, key.c, keylist.c, passphrase.c, progress.c, recipient.c, rungpg.c, sign.c, signers.c, trustlist.c, verify.c, wait.c, wait-global.c, wait-private (literally everywhere): Expand the mk\_error macro.

 \* context.h (wait\_on\_request\_or\_fail): Remove macro.

 \* context.h (gpgme\_context\_s): Remove member ERROR.

 \* types.h (GpgmeStatusHandler): Change return type to GpgmeError.

 (GpgmeCommandHandler): Change return type to GpgmeError and add new argument RESULT.

 \* gpgme.h (GpgmeIOCb): Change return type to GpgmeError.

 (GpgmeEventIO): New event GPGME\_EVENT\_START.

 (GpgmeIdleFunc): Remove type.

 (gpgme\_register\_idle): Remove

prototype.

 \* data.c: Include <assert.h>.

 (\_gpgme\_data\_inbound\_handler): Change return type to GpgmeError. Return any error instead ignoring it, don't close file descriptor on error.

 (\_gpgme\_data\_outbound\_handler): Likewise.

 \* decrypt.c: Do not include <stdio.h>, <string.h> and <assert.h>.

 (\_gpgme\_decrypt\_status\_handler): Change return type to GpgmeError.

 Return error instead setting ctx->error. Return success at end of function.

 (gpgme\_op\_decrypt): Don't work around the old kludge anymore.

 \* decrypt-verify.c (decrypt\_verify\_status\_handler): Change return

 type to GpgmeError. Return possible errors.

 \* delete.c: Do not include <stdio.h>, <string.h>, <time.h> and  $\langle$  assert.h $>$ .

 (delete\_status\_handler): Change return type to GpgmeError. Return error instead setting ctx->error. Return success at end of

 function.

 \* edit.c: Do not include <stdio.h> and <string.h>.

 (\_gpgme\_edit\_status\_handler): Change type to GpgmeError,

 make static and rename to ...

 (edit\_status\_handler):
... this. Return error directly.

 (command\_handler): Change return type to GpgmeError, add result

 argument. Return error directly.

 \* encrypt.c (status\_handler\_finish): Remove function.

 (\_gpgme\_encrypt\_status\_handler): Change return type to GpgmeError. Return error directly.

 (\_gpgme\_encrypt\_sym\_status\_handler): Likewise.

 \* encrypt-sign.c (encrypt\_sign\_status\_handler): Likewise.

 \* engine-gpgsm.c (close\_notify\_handler): Do not signal done event anymore.

 (status\_handler): Change return type to GpgmeError. Diddle things around a bit to return errors directly.

 (start): Send start event.

 \* export.c: Do not include <stdio.h>, <string.h> and <assert.h>.

 (export\_status\_handler): Change return type to GpgmeError. Don't check ctx->error.

 \* genkey.c: Do not include <stdio.h> and <assert.h>.

 (genkey\_status\_handler): Change return type to GpgmeError. Don't check ctx->error. Return errors directly.

 \* gpgme.c (\_gpgme\_release\_result): Do not initialize ctx->error.

 (\_gpgme\_op\_event\_cb):

Function removed.

 (\_gpgme\_op\_event\_cb\_user): Likewise.

 \* import.c: Do not include <stdio.h>, <string.h> and <assert.h>.

 (import\_status\_handler): Change return type to GpgmeError. Don't check ctx->error.

 \* keylist.c (keylist\_colon\_handler, keylist\_status\_handler, finish\_key):

 Change return type to GpgmeError, return error directly.

 \* Makefile (libgpgme\_la\_SOURCES): Add wait-global.c,

 wait-private.c and wait-user.c

 \* ops.h (test\_and\_allocate\_result): Return error instead setting ctx->error.

 (\_gpgme\_data\_inbound\_handler, \_gpgme\_data\_outbound\_handler,

 \_gpgme\_verify\_status\_handler, \_gpgme\_decrypt\_status\_handler,

 \_gpgme\_sign\_status\_handler, \_gpgme\_encrypt\_staus\_handler,

 \_gpgme\_passphrase\_status\_handler, \_gpgme\_progress\_status\_handler):

 Change return type to GpgmeError.

 (\_gpgme\_passphease\_command\_handler): Change return type to

 GpgmeError and add new argument RESULT.

 \* op-support.c: Use new callback functions, and change private

 data to ctx everywhere.

 \* passphrase.c

(\_gpgme\_passphrase\_status\_handler): Change return

 type to GpgmeError, return error directly.

 (\_gpgme\_passphrase\_command\_handler): Change return type to

 GpgmeError, add result argument. Return results accordingly.

 \* progress.c (\_gpgme\_progress\_status\_handler): Change return type

 to GpgmeError, return errors directly.

 \* rungpg.c (status\_handler): Change return type to GpgmeError. Return error directly. (close\_notify\_handler): Don't send done event. (colon\_line\_handler): Change return type to GpgmeError, return errors directly. \* rungpg.c (start): Send start event. \* sign.c (\_gpgme\_sign\_status\_handler): Change return type to GpgmeError, return errors directly. \* trustlist.c (trustlist\_status\_handler): Change return type to GpgmeError. Return 0. (trustlist\_colon\_handler): Change return type GpgmeError. Return errors directly. \* verify.c (add\_notation): Change return type to GpgmeError, return errors directly. (\_gpgme\_verify\_status\_handler): Likewise. \* wait.h (struct fd\_table): Remove lock member. (struct wait item s): Moved here from wait.c. (struct tag): New structure. (\_gpgme\_wait\_event\_cb): Remove prototype. (\_gpgme\_wait\_private\_event\_cb, \_gpgme\_wait\_global\_event\_cb, \_gpgme\_wait\_user\_add\_io\_cb, \_gpgme\_wait\_user\_remove\_io\_cb, \_gpgme\_wait\_user\_event\_io\_cb): New prototypes. \* wait.c: Don't include <stdio.h>. (ftd\_global, ctx\_done\_list, ctx\_done\_list\_size, ctx\_done\_list\_length, ctx\_done\_list\_lock, idle\_function): Remove

 global variable.

 (gpgme\_register\_idle, do\_select, \_gpgme\_wait\_event\_cb): Remove function.

 (gpgme\_wait): Move to file wait-global.c.

 (\_gpgme\_add\_io\_cb): Take ctx as private argument, initialize ctx member in wait item and tag.

 (\_gpgme\_remove\_io\_cb): Take ctx from tag. Don't use FDT lock.

 (\_gpgme\_wait\_one, \_gpgme\_wait\_on\_condition): Move to wait-private.c.

 (gpgme\_fd\_table\_init): Don't initialize FDT->lock.

 (gpgme\_fd\_table\_deinit): Don't destroy FDT->lock.

 (\_gpgme\_fd\_table\_put): Make static and rename to

...

 (fd\_table\_put): ... this function. Don't use FDT->lock.

(struct wait item s): Move to wait.h.

 \* wait-global.c: New file.

 \* wait-private.c: New file.

 \* wait-user.c: New file.

 \* key.c (gpgme\_key\_sig\_get\_string\_attr): Use validity\_to\_string instead otrust to string to calculate validity.

#### 2003-01-30 Marcus Brinkmann <marcus@g10code.de>

 \* types.h (EngineObject): Move typedef to ...

 \* engine.h: ... here.

 \* types.h (GpgObject): Move typedef to ...

 \* rungpg.c: ... here.

 \* types.h (GpgsmObject): Move typedef to ...

 \* engine-gpgsm.c: ... here.

 \* util.h (return\_if\_fail, return\_null\_if\_fail,

 return\_val\_if\_fail): Remove macro.

 \* gpgme.c (gpgme\_cancel): Don't use return\_if\_fail.

 \* key.c (gpgme\_key\_ref): Likewise.

 \* signers.c (gpgme\_signers\_enum): Likewise.

 (gpgme\_signers\_clear): Likewise.

 \* engine-backend.h (struct engine\_ops): Rename get\_path to

get file name.

 \* gpgme.h (struct \_gpgme\_engine\_info): Rename member path to

 file\_name.

 \* version.c: Do not include <stdio.h>,

<stdlib.h>, context.h and

 util.h. Other clean ups.

 (parse\_version\_number): Protect more seriously against

 overflow.

 (gpgme\_get\_engine\_info): Move to ...

 \* engine.c (gpgme\_get\_engine\_info): ... here.

 (\_gpgme\_engine\_get\_info): Function removed.

 (\_gpgme\_engine\_get\_path): Make static and rename to ...

 (engine\_get\_file\_name): .. this.

 (\_gpgme\_engine\_get\_version): Make static and rename to ...

 (engine\_get\_version): ... this.

 (\_gpgme\_engine\_get\_req\_version): Make static and rename to ...

 (engine\_get\_req\_version): ... this.

 \* engine.h (\_gpgme\_engine\_get\_path, \_gpgme\_engine\_get\_version, \_gpgme\_engine\_req\_version, \_gpgme\_engine\_get\_info.): Remove prototypes.

 \* gpgme.h (enum GpgmeProtocol): Remove GPGME\_PROTOCOL\_AUTO.

 \* gpgme.c (gpgme\_set\_protocol): Don't handle GPGME\_PROTOCOL\_AUTO. (gpgme\_get\_protocol\_name): New function.

 \* engine-backend.h (struct engine\_ops): New member get\_req\_version, remove member check\_version. \* engine.h (\_gpgme\_Engine\_get\_version): New prototype. \*

rungpg.c (gpg\_get\_req\_version): New function. (gpg\_check\_version): Function removed.

 (\_gpgme\_engine\_ops\_gpg): Add gpg\_get\_req\_version, remove gpg\_check\_version. \* engine-gpgsm.c (gpgsm\_get\_req\_version): New function. (gpgsm\_check\_version): Function removed. (\_gpgme\_engine\_ops\_gpgsm): Add gpgsm\_get\_req\_version, remove gpgsm\_check\_version. \* engine.c: Include ops.h. (\_gpgme\_engine\_get\_req\_version): New function. (gpgme\_engine\_check\_version): Rewritten. \* version.c (gpgme\_get\_engine\_info): Rewritten.

 \* gpgme.h (gpgme\_engine\_info): New structure.

 (GpgmeEngineInfo): New type.

2003-01-06 Werner Koch <wk@gnupg.org>

 \* keylist.c (set\_mainkey\_capability): Handle 'd' and 'D' used since gpg 1.3 to denote disabled keys.

2003-01-06 Marcus Brinkmann <marcus@g10code.de>

 \* data-mem.c: Include <string.h>. \* engine.c: Likewise.

2003-01-06 Marcus Brinkmann <marcus@g10code.de>

 \* Makefile.am (libgpgme\_la\_DEPENDENCIES): Correct bug in last change.

2002-12-24 Marcus Brinkmann <marcus@g10code.de>

 \* gpgme.h (gpgme\_op\_verify, gpgme\_op\_decrypt\_verify): Drop R\_STAT argument.

 \* decrypt-verify.c (gpgme\_op\_decrypt\_verify): Drop R\_STAT argument.

 \* verify.c (gpgme\_op\_verify): Drop R\_STAT argument.

 (\_gpgme\_intersect\_stati): Function removed.

 \* ops.h (\_gpgme\_intersect\_stati): Remove prototype.

2002-12-24 Marcus Brinkmann <marcus@g10code.de>

 \* libgpgme.vers: New file.

 \* Makefile.am (EXTRA\_DIST): Add libgpgme.vers. (libgpgme\_version\_script\_cmd): New variable. (libgpgme\_la\_LDFLAGS): Add libgpgme\_version\_script\_cmd here. (libgpgme\_la\_DEPENDENCIES): New variable.

2002-12-23 Marcus Brinkmann <marcus@g10code.de>

 \* key.c (gpgme\_key\_get\_string\_attr): Don't accept GPGME\_ATTR\_IS\_SECRET. (otrust\_to\_string): New function. (gpgme\_key\_get\_as\_xml): Use it. (validity\_to\_string): New function. (gpgme\_key\_get\_string\_attr): Beautify using above functions. (gpgme\_key\_get\_ulong\_attr): Likewise.

2002-12-23 Marcus Brinkmann <marcus@g10code.de>

 \* data-mem.c (mem\_release): Fix gcc warning. \* data-user.c (user\_release): Likewise.

2002-12-06 Marcus Brinkmann <marcus@g10code.de>

 \* data.h (gpgme\_data\_release\_cb): Change return type to void.

 (gpgme\_data\_read\_cb): Change return type to ssize\_t.

 \* data.c (gpgme\_data\_read): Likewise.

 \* data-stream.c (stream\_read): Likewise.

 \* data-fd.c (fd\_read): Likewise.

 \* data-mem.c (mem\_read): Likewise.

 (mem\_release): Change return type to void.

 \* data-user.c (user\_read): Change return type to ssize\_t.

 (user\_release): Change return type to void.

 \* data-compat.c (old\_user\_read): Change return type to ssize\_t.

 \* gpgme.h (GpgmeDataReadCb): Likewise.

 (gpgme\_data\_read): Likewise.

 (GpgmeDataSeekCb): Change return type to off\_t.

2002-12-04 Marcus Brinkmann <marcus@g10code.de>

 \* gpgme.h: Add prototype for gpgme\_get\_key.

 \* key.c (gpgme\_get\_key): New function.

 \* verify.c (gpgme\_get\_sig\_key): Rewrite using gpgme\_get\_key.

 \* gpgme.h: Add prototypes for new interfaces

 gpgme\_key\_sig\_get\_string\_attr

and gpgme\_key\_get\_ulong\_attr.

 (enum GpgmeAttr): New attribute GPGME\_ATTR\_SIG\_CLASS.

 \* gpgme.c (gpgme\_set\_keylist\_mode): Allow GPGME\_KEYLIST\_MODE\_SIGS.

 \* key.h (struct certsig\_s): New members ALGO, NAME\_PART,

EMAIL\_PART, COMMENT\_PART, NAME, SIG\_STAT and SIG\_CLASS.

 \* conversion.c (\_gpgme\_decode\_c\_string): Add new parameter LEN.

 Use that to determine if allocation is desired or not.

 \* util.h: Adjust prototype of \_gpgme\_decode\_c\_string.

 \* keylist.c (keylist\_colon\_handler): Adjust caller of

gpgme\_decode\_c\_string.

 \* key.h (struct gpgme\_key\_s): New member last\_uid. \* key.c (\_gpgme\_key\_append\_name): Rewritten using \_gpgme\_decode\_c\_string and the last\_uid pointer. (my\_isdigit): Macro removed. (ALLOC\_CHUNK): Likewise. \* keylist.c (set\_userid\_flags): Use last\_uid member of KEY. \* context.h (struct user\_id\_s): New member last\_certsig. \* key.h: Add prototype for \_gpgme\_key\_add\_certsig. \* key.c (\_gpgme\_key\_add\_certsig): New function. (set\_user\_id\_part): Move function before \_gpgme\_key\_add\_certsig. (parse\_user\_id): Change first argument to SRC, add new arguments NAME, EMAIL and COMMENT. Change code to use these arguments instead going through UID. Move function before \_gpgme\_add\_certsig. (parse x509 user id): Likewise. (\_gpgme\_key\_append\_name): Adjust arguments to parse\_x509\_user\_id and parse\_user\_id invocation. (one\_certsig\_as\_xml): New function. (one\_uid\_as\_xml): Print signatures. \* context.h (struct gpgme\_context\_s): New member TMP\_UID.

 \* keylist.c (keylist\_colon\_handler): Rewritten, implement "sig" record entries.

 \* key.c (get\_certsig): New function. (gpgme\_key\_sig\_get\_string\_attr): Likewise. (gpgme\_key\_sig\_get\_ulong\_attr): Likewise.

 \* keylist.c: Include <ctype.h>. (my\_isdigit): Macro removed. (set\_mainkey\_trust\_info): Use isdigit, not my\_isdigit. (set\_userid\_flags): Likewise. (set\_subkey\_trust\_info): Likewise. (set\_ownertrust): Likewise. (finish\_key): Move function up a bit and remove prototype.

 \* rungpg.c (gpg\_keylist\_ext): Correct precedence of signature listing mode. (gpg\_keylist\_ext): Implement signature listing mode.

2002-11-25 Marcus Brinkmann <marcus@g10code.de>

 \* rungpg.c (\_gpgme\_gpg\_spawn): Do not set parent fds to -1. \* posix-io.c (\_gpgme\_io\_spawn): Call \_gpgme\_io\_close instead close for parent fds.

 \* w32-io.c (\_gpgme\_io\_spawn): Call \_gpgme\_io\_close instead CloseHandle for parent fds.

2002-11-22 Marcus Brinkmann <marcus@g10code.de>

 \* gpgme.h [\_MSC\_VER]: Define ssize\_t as long.

2002-11-22 Werner Koch <wk@gnupg.org>

 \* engine-gpgsm.c (\_gpgme\_gpgsm\_new): Save the result of a first setlocale before doing another setlocale.

2002-11-21 Marcus Brinkmann <marcus@g10code.de>

 \* decrypt.c: Some beautyfication.

 \* verify.c (\_gpgme\_verify\_status\_handler): Treat GPGME\_STATUS\_UNEXPECTED like GPGME\_STATUS\_NODATA. Reported by Miguel Coca <e970095@zipi.fi.upm.es>.

2002-11-19 Marcus Brinkmann <marcus@g10code.de>

 \* genkey.c: Only include <config.h> if [HAVE\_CONFIG\_H]. (struct genkey\_result\_s): Add new member FPR. (\_gpgme\_release\_genkey\_result): Free RESULT->fpr if set. (genkey\_status\_handler): Extract the fingerprint from the status line. (gpgme\_op\_genkey): Add new argument FPR and return the fingerprint in it. \* gpgme.h: Adjust prototype of gpgme\_op\_genkey.

2002-11-19 Marcus Brinkmann <marcus@g10code.de>

 \* rungpg.c (gpg\_keylist): Add --with-fingerprint to gpg invocation twice, to get fingerprints on subkeys. Suggested by Timo Schulz <twoaday@freakmail.de>.

 (gpg\_keylist\_ext): Likewise.

2002-11-05 Marcus Brinkmann <marcus@g10code.de>

 \* import.c (append\_xml\_impinfo): Use \_gpgme\_data\_append\_string\_for\_xml rather than \_gpgme\_data\_append\_string for the field content. Submitted by Miguel Coca <e970095@zipi.fi.upm.es>.

2002-10-10 Marcus Brinkmann <marcus@g10code.de>

 \* rungpg.h, engine-gpgsm.h: File removed. \* engine-backend.h: New file. \* Makefile.am (gpgsm\_components): New variable, set depending on automake conditional HAVE\_GPGSM. (libgpgme\_la\_SOURCES): Add engine-backend.h, remove rungpg.h and engine-gpgsm.h. Replace engine-gpgsm.c with  $\S$ {gpgsm\_components}. (status-table.h): Depend on gpgme.h, not rungpg.h. \* conversion.c: Include <stdlib.h>. \* engine-gpgsm.c: Do not set ENABLE\_GPGSM here. Include "engine-backend.h" instead "engine-gpgsm.h". Reorder some functions and remove all function prototypes. (\_gpgme\_gpgsm\_get\_version): Make static and rename to ... (gpgsm\_get\_version): ... this. (\_gpgme\_gpgsm\_check\_version): Make static and rename to ... (gpgsm\_check\_version): ... this. (\_gpgme\_gpgsm\_new): Make static. Change argument type from GpgsmObject \* to void \*\*. Call gpgsm\_release instead \_gpgme\_gpgsm\_release. (\_gpgme\_gpgsm\_op\_decrypt): Make static and rename to ... (gpgsm\_check\_decrypt): ... this. (\_gpgme\_gpgsm\_op\_delete): Make static and rename to ... (gpgsm\_check\_delete): ... this. (\_gpgme\_gpgsm\_set\_recipients): Make static and rename to ... (gpgsm\_check\_set\_recipients): ... this. (\_gpgme\_gpgsm\_op\_encrypt): Make static and rename to ... (gpgsm\_encrypt): ... this. (\_gpgme\_gpgsm\_op\_export): Make static and rename to ... (gpgsm\_export): ... this. (\_gpgme\_gpgsm\_op\_genkey): Make static and rename to ... (gpgsm\_genkey): ... this. (\_gpgme\_gpgsm\_op\_import): Make static and rename to ... (gpgsm\_import): ... this. (\_gpgme\_gpgsm\_op\_keylist): Make static and rename to ... (gpgsm\_keylist): ... this. (\_gpgme\_gpgsm\_op\_keylist\_ext): Make static and rename to ... (gpgsm\_keylist\_ext): ... this. (\_gpgme\_gpgsm\_op\_sign): Make static and rename to ... (gpgsm  $sign$ ): ... this.  $\epsilon$  gpgme gpgsm op trustlist): Make static and rename to ... (gpgsm\_trustlist): ... this. (\_gpgme\_gpgsm\_op\_verify): Make static and rename to ... (gpgsm\_verify): ... this. (gpgsm\_status\_handler): Rename to ... (status handler): ... this. (\_gpgme\_gpgsm\_set\_status\_handler): Make static and rename to ... (gpgsm\_set\_status\_handler): ... this.

 (\_gpgme\_gpgsm\_set\_colon\_line\_handler): Make static and rename to ... (gpgsm\_set\_colon\_line\_handler): ... this. (\_gpgme\_gpgsm\_add\_io\_cb): Rename to ... (add\_io\_cb): ... this. (\_gpgme\_gpgsm\_start): Make static and rename to ... (gpgsm\_start): ... this. (\_gpgme\_gpgsm\_set\_io\_cb): Make static and rename to ...  $(gpgsm_set.io_to): \dots$  this. (\_gpgme\_gpgsm\_io\_event): Make static and rename to ... (gpgsm\_io\_event): ... this. (struct \_gpgme\_engine\_ops\_gpgsm): New variable. [!ENABLE\_GPGSM]: Removed. \* engine.c: Do not include <time.h>, <sys/types.h>, <string.h>, <assert.h>, "io.h", "rungpg.h" and "engine-gpgsm.h". Include <stdlib.h> and "engine-backend.h". (struct engine\_object\_s): Rewritten. (engine\_ops): New variable. \* engine.c (\_gpgme\_engine\_get\_path, \_gpgme\_engine\_get\_version, \_gpgme\_engine\_check\_version, \_gpgme\_engine\_new, \_gpgme\_engine\_release, \_gpgme\_engine\_set\_verbosity, \_gpgme\_engine\_set\_status\_handler, \_gpgme\_engine\_set\_command\_handler, \_gpgme\_engine\_set\_colon\_line\_handler, \_gpgme\_engine\_op\_decrypt, \_gpgme\_engine\_op\_delete, \_gpgme\_engine\_op\_edit, \_gpgme\_engine\_op\_encrypt, \_gpgme\_engine\_op\_encrypt\_sign, \_gpgme\_engine\_op\_export, \_gpgme\_engine\_op\_genkey, \_gpgme\_engine\_op\_import, \_gpgme\_engine\_op\_keylist, \_gpgme\_engine\_op\_keylist\_ext, \_gpgme\_engine\_op\_sign, \_gpgme\_engine\_op\_trustlist, \_gpgme\_engine\_op\_verify, \_gpgme\_engine\_start, \_gpgme\_engine\_set\_io\_cbs, \_gpgme\_engine\_io\_event): Reimplement. \* engine.h: Fix a few comments and a variable name in a prototype. \* ops.h: Do not include "rungpg.h". \* passphrase.c: Include config.h only if [HAVE\_CONFIG\_H]. Do not include "rungpg.h". \* recipient.c: Likewise. \* signers.c: Likewise. \* version.c: Likewise. \* rungpg.c: Likewise. Include "engine-backend.h". Reorder functions and remove prototypes. (\_gpgme\_gpg\_get\_version): Make static and rename to ... (gpg\_get\_version): ... this. (\_gpgme\_gpg\_check\_version): Make static and rename to ... (gpg check version): ... this. (\_gpgme\_gpg\_new): Make static. Change argument type from GpgObject

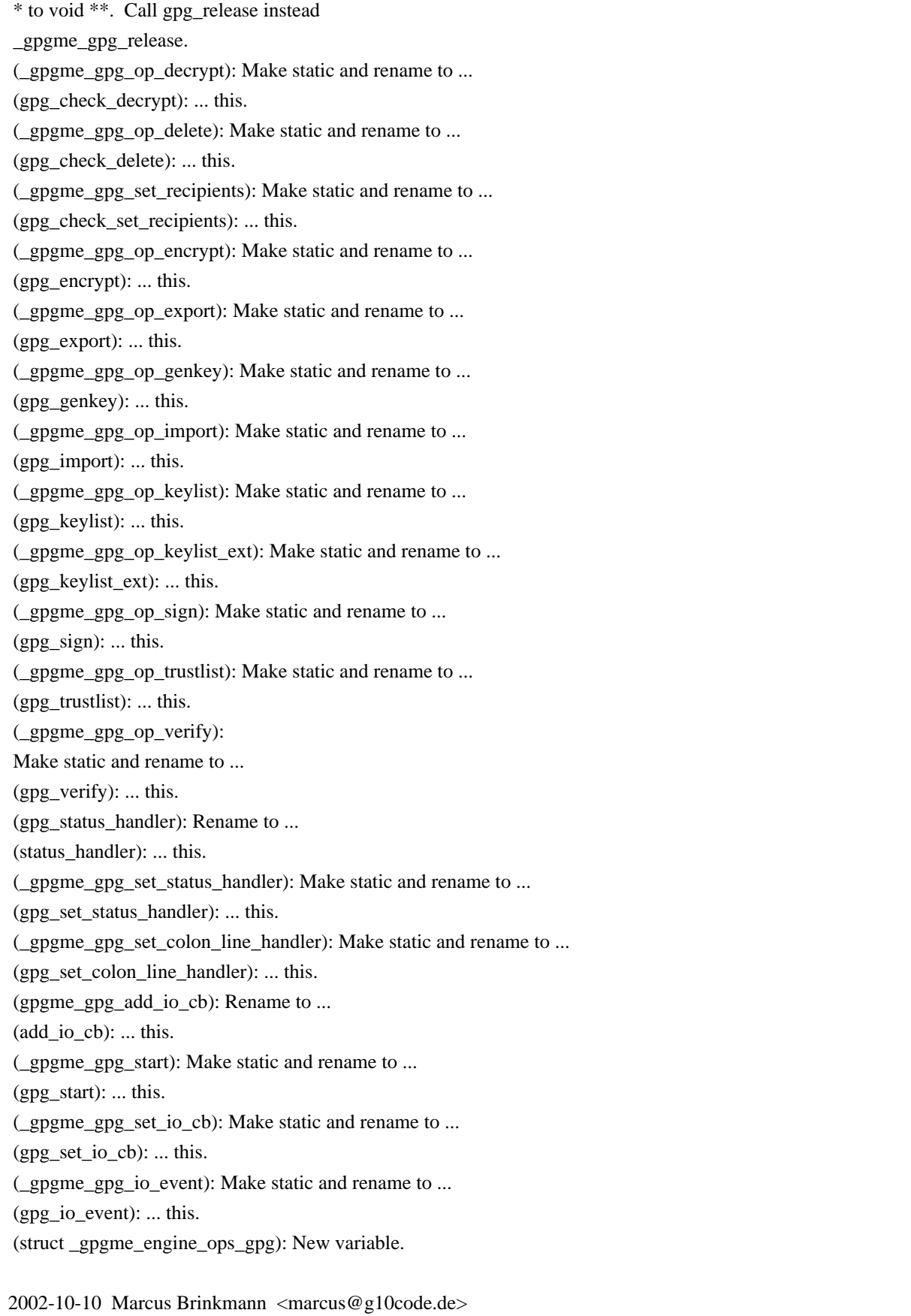

 \* engine-gpgsm.c (\_gpgme\_gpgsm\_op\_verify) [!ENABLE\_GPGSM]: Add missing argument.

 \* data.h, data-user.c, data-stream.c, data-mem.c, data-fd.c, data-compat.c: New file. Really check them in this time, completes 2002-10-08 change.

 \* rungpg.h (GpgStatusHandler): Rename type to GpgmeStatusHandler and move to ...

 \* types.h (GpgmeStatusHandler): ... here.

 \* rungpg.h (GpgColonLineHandler): Rename type to GpgmeColonLineHandler. and move to ...

 \* types.h (GpgmeColonLineHandler): ... here.

 \* rungpg.h (GpgCommandHandler): Rename type to GpgmeCommandHandler. and move to ...

 \* types.h (GpgmeCommandHandler): ... here.

 \* engine.h: Don't include "rungpg.h".

 (\_gpgme\_engine\_set\_status\_handler): Change type of

 argument from GpgStatusHandler to GpgmeStatusHandler.

 (\_gpgme\_engine\_set\_colon\_line\_handler): Change type of

 argument from GpgColonLineHandler to GpgmeColonLineHandler.

 (\_gpgme\_engine\_set\_command\_handler): Change type of

 argument from GpgCommandHandler to GpgmeCommandHandler.

 \* engine-gpgsm.h: Don't include "rungpg.h".

 (\_gpgme\_gpgsm\_set\_status\_handler): Change type of

 argument from GpgStatusHandler to GpgmeStatusHandler.

 (\_gpgme\_gpgsm\_set\_colon\_line\_handler): Change type

of

 argument from GpgColonLineHandler to GpgmeColonLineHandler.

 \* engine-gpgsm.c: Do not include "rungpg.h".

 (struct gpgsm\_object\_s): Change type of

 status.fnc to GpgmeStatusHandler. Change type of colon.fnc to

 GpgmeColonLineHandler.

 (gpgsm\_assuan\_simple\_command): Change type of argument from

 GpgStatusHandler to GpgmeStatusHandler.

 (\_gpgme\_gpgsm\_set\_status\_handler): Likewise.

 (\_gpgme\_gpgsm\_set\_colon\_line\_handler): Change type of argument from

 GpgColonLineHandler to GpgmeColonLineHandler.

 \* rungpg.h (\_gpgme\_gpg\_set\_status\_handler): Change type of

 argument from GpgStatusHandler to GpgmeStatusHandler.

 (\_gpgme\_gpg\_set\_colon\_line\_handler): Change type of

 argument from GpgColonLineHandler to GpgmeColonLineHandler.

 (\_gpgme\_gpg\_set\_command\_handler): Change type of

 argument from GpgCommandHandler to GpgmeCommandHandler.

 \* rungpg.c (struct gpg\_object\_s): Change type of status.fnc to

 GpgmeStatusHandler. Change type of colon.fnc to

 GpgmeColonLineHandler. Change type of cmd.fnc

to

 GpgmeCommandLineHandler.

 (\_gpgme\_gpg\_set\_status\_handler): Change type of argument FNC to GpgmeStatusHandler.

 (\_gpgme\_gpg\_set\_colon\_line\_handler): Change type of argument FNC to GpgmeColonLineHandler.

 (\_gpgme\_gpg\_set\_command\_handler): Change type of argument FNC to GpgmeCommandHandler.

 \* engine.c (\_gpgme\_engine\_set\_status\_handler): Change type of argument FNC to GpgmeStatusHandler.

 (\_gpgme\_engine\_set\_colon\_line\_handler): Change type of argument FNC

 to GpgmeColonLineHandler.

 (\_gpgme\_engine\_set\_command\_handler): Change type of argument FNC to GpgmeCommandHandler.

 \* rungpg.h (\_gpgme\_gpg\_enable\_pipemode): Remove prototype.

 \* rungpg.c (struct gpg\_object\_s): Remove PM.

 (pipemode\_cb): Prototype removed.

 (add\_pm\_data): Function removed.

 (\_gpgme\_gpg\_enable\_pipemode): Likewise.

 (pipemode\_copy): Likewise.

 (pipemode\_cb): Likewise.

 (add\_arg): Don't check for pipemode.

 (add\_data): Likewise.

 (\_gpgme\_gpg\_set\_status\_handler): Likewise.

 (\_gpgme\_gpg\_set\_colon\_line\_handler):

Likewise.

 (\_gpgme\_gpg\_set\_command\_handler): Likewise.

 (\_gpgme\_gpg\_spawn): Likewise.

 (\_gpgme\_gpg\_spawn): Don't set PM.active.

 (\_gpgme\_gpg\_op\_verify): Remove pipemode case.

 \* verify.c (\_gpgme\_op\_verify\_start): Remove pipemode case.

 \* rungpg.h (\_gpgme\_gpg\_add\_arg, \_gpgme\_gpg\_add\_data,

 \_gpgme\_gpg\_add\_pm\_data, \_gpgme\_gpg\_housecleaning,

 \_gpgme\_gpg\_set\_simple\_line\_handler): Prototype removed.

 (\_gpgme\_gpg\_set\_verbosity): New prototype.

 \* rungpg.c (\_gpgme\_gpg\_add\_data): Make static and rename to ... (add\_data): ... this.

 (\_gpgme\_gpg\_add\_pm\_data): Call add\_data, not \_gpgme\_gpg\_add\_data.

 (\_gpgme\_gpg\_set\_command\_handler): Likewise.

 (\_gpgme\_gpg\_op\_decrypt, \_gpgme\_gpg\_op\_edit, \_gpgme\_gpg\_op\_encrypt,

 \_gpgme\_gpg\_op\_encrypt\_sign, \_gpgme\_gpg\_op\_export,

 \_gpgme\_gpg\_op\_genkey, \_gpgme\_gpg\_op\_import, \_gpgme\_gpg\_op\_sign,

 \_gpgme\_gpg\_op\_verify): Likewise.

 (\_gpgme\_gpg\_add\_pm\_data): Rename to ...

 $(add pm data): ... this.$ 

 (\_gpgme\_gpg\_op\_verify): Call add\_pm\_data, not

 \_gpgme\_gpg\_add\_pm\_data. (\_gpgme\_gpg\_add\_arg): Make static and rename to ... (add\_arg): ... this. (\_gpgme\_gpg\_set\_command\_handler, \_gpgme\_gpg\_new, \_gpgme\_gpg\_op\_decrypt, \_gpgme\_gpg\_op\_delete, \_gpgme\_append\_gpg\_args\_from\_signers, \_gpgme\_gpg\_op\_edit, \_gpgme\_append\_gpg\_args\_from\_recipients, \_gpgme\_gpg\_op\_encrypt, \_gpgme\_gpg\_op\_encrypt\_sign, \_gpgme\_gpg\_op\_export, \_gpgme\_gpg\_op\_genkey, \_gpgme\_gpg\_op\_import, \_gpgme\_gpg\_op\_keylist, \_gpgme\_gpg\_op\_keylist\_ext, \_gpgme\_gpg\_op\_trustlist, \_gpgme\_gpg\_op\_sign, \_gpgme\_gpg\_op\_verify): Use add\_arg, not \_gpgme\_gpg\_add\_arg. (\_gpgme\_gpg\_set\_verbosity): New function. (struct gpg\_object\_s): Remove member simple from colon. (\_gpgme\_gpg\_set\_colon\_line\_handler): Don't initialize simple. (\_gpgme\_gpg\_set\_simple\_line\_handler): Removed function. (read\_colon\_line): Don't check the GPG->colon.simple. \* engine.c (\_gpgme\_engine\_set\_verbosity): Call \_gpgme\_gpg\_set\_verbosity instead \_gpgme\_gpg\_add\_arg.

2002-10-08 Marcus Brinkmann <marcus@g10code.de>

 \* util.h (\_gpgme\_malloc,

\_gpgme\_realloc, \_gpgme\_calloc,

 \_gpgme\_strdup, \_gpgme\_free): Remove prototypes.

 (xtrymalloc, xtrycalloc, xtryrealloc, xtrystrdup, xfree): Remove macros.

 \* util.c: File removed.

 \* Makefile.am (libgpgme\_la\_SOURCES): Remove util.h.

 \* conversion.c (\_gpgme\_decode\_c\_string): Use malloc instead of xtrymalloc, realloc instead of xtryrealloc, calloc instead of xtrycalloc, free instead of xfree.

 (\_gpgme\_data\_append\_percentstring\_for\_xml): Likewise.

 \* data.c (\_gpgme\_data\_new, \_gpgme\_data\_release): Likewise.

 \* data-compat.c (gpgme\_data\_new\_from\_filepart): Likewise.

 \* data-mem.c (mem\_write, mem\_release, gpgme\_data\_new\_from\_mem,

 \_gpgme\_data\_get\_as\_string): Likewise.

 \* debug.c (debug\_init): Likewise.

 \* decrypt.c (\_gpgme\_release\_decrypt\_result): Likewise.

 \* delete.c (\_gpgme\_release\_delete\_result): Likewise.

 \* edit.c (\_gpgme\_release\_edit\_result, \_gpgme\_op\_edit\_start):

 Likewise.

 \* encrypt.c (\_gpgme\_release\_encrypt\_result): Likewise.

 \* engine.c (\_gpgme\_engine\_get\_info, \_gpgme\_engine\_new,

 \_gpgme\_engine\_release):

Likewise.

 \* engine-gpgsm.c (\_gpgme\_gpgsm\_new, \_gpgme\_gpgsm\_release,

 \_gpgme\_gpgsm\_op\_decrypt, \_gpgme\_gpgsm\_op\_delete, gpgsm\_set\_recipients, \_gpgme\_gpgsm\_op\_encrypt, \_gpgme\_gpgsm\_op\_export, \_gpgme\_gpgsm\_op\_genkey, \_gpgme\_gpgsm\_op\_import, \_gpgme\_gpgsm\_op\_keylist, \_gpgme\_gpgsm\_op\_keylist\_ext, \_gpgme\_gpgsm\_op\_sign, \_gpgme\_gpgsm\_op\_verify, gpgsm\_status\_handler): Likewise. \* genkey.c (\_gpgme\_release\_genkey\_result): Likewise. \* gpgme.c (gpgme\_new, gpgme\_release): Likewise. \* import.c (\_gpgme\_release\_import\_result): Likewise. \* key.c (\_gpgme\_key\_cache\_init, \_gpgme\_key\_cache\_add, key\_new, add\_subkey, gpgme\_key\_release, \_gpgme\_key\_append\_name): Likewise. \* keylist.c (\_gpgme\_release\_keylist\_result, keylist\_colon\_handler, \_gpgme\_op\_keylist\_event\_cb, gpgme\_op\_keylist\_next): Likewise. \* ops.h (test\_and\_allocate\_result): Likewise. \* passphrase.c (\_gpgme\_release\_passphrase\_result, \_gpgme\_passphrase\_status\_handler, \_gpgme\_passphrase\_command\_handler): Likewise. \* progress.c (\_gpgme\_progress\_status\_handler): Likewise. \* recipient.c (gpgme\_recipients\_new, gpgme\_recipients\_release, gpgme\_recipients\_add\_name\_with\_validity): Likewise. \* rungpg.c (\_gpgme\_gpg\_new, \_gpgme\_gpg\_release, \_gpgme\_gpg\_add\_arg, \_gpgme\_gpg\_add\_data, \_gpgme\_gpg\_set\_colon\_line\_handler, free\_argv, free\_fd\_data\_map, build\_argv, \_gpgme\_gpg\_spawn, read\_status, read\_colon\_line): Likewise. \* sign.c (\_gpgme\_release\_sign\_result): Likewise. \* signers.c (\_gpgme\_signers\_add): Likewise. \* trustlist.c (trust\_item\_new, trustlist\_colon\_handler, \_gpgme\_op\_trustlist\_event\_cb, gpgme\_op\_trustlist\_next, gpgme\_trustitem\_release): Likewise. \* verify.c (\_gpgme\_release\_verify\_result, finish\_sig): Likewise. \* version.c (gpgme\_get\_engine\_info, \_gpgme\_get\_program\_version): Likewise. \* w32-io.c (create\_reader, create\_writer, destroy\_reader, destroy\_writer, build\_commandline, \_gpgme\_io\_spawn): Likewise. \* w32-sema.c (critsect\_init, \_gpgme\_sema\_cs\_destroy): Likewise. \* w32-util.c (read\_w32\_registry\_string): Likewise. \* wait.c (\_gpgme\_fd\_table\_deinit, \_gpgme\_fd\_table\_put, gpgme wait event cb, gpgme add io cb, gpgme remove io cb) \* data-compat.c: Include <stdlib.h>. 2002-10-08 Marcus Brinkmann <marcus@g10code.de>

 New data object component:

 \* gpgme.h (GpgmeDataReadCb, GpgmeDataWriteCb, GpgmeDataSeekCb,

 GpgmeDataReleaseCb): New types. (struct GpgmeDataCbs): New structure. (gpgme\_data\_read): Changed prototype to match that of read() closely. (gpgme\_data\_write): Similar for write(). (gpgme\_data\_seek, gpgme\_data\_new\_from\_cbs, gpgme\_data\_new\_from\_fd, gpgme\_data\_new\_from\_stream): New prototypes. (gpgme\_data\_get\_type, gpgme\_check\_engine): Prototype removed.

 \* Makefile.am (libgpgme\_la\_SOURCES): Add data.h, data-fd.c,

 data-stream.c, data-mem.c, data-user.c and data-compat.c.

 \* data.c: Reimplemented from scratch.

 \* (data-compat.c, data-fd.c, data.h, data-mem.c, data-stream.c,

 data-user.c): New file.

 \* context.h (struct gpgme\_data\_s): Removed.

 \* conversion.c:

Include <errno.h> and <sys/types.h>.

 (\_gpgme\_data\_append): New function.

 \* data.c (\_gpgme\_data\_append\_string): Move to ...

 \* conversion.c (\_gpgme\_data\_append\_string): ... here.

 \* data.c (\_gpgme\_data\_append\_for\_xml): Move to ...

 \* conversion.c (\_gpgme\_data\_append\_for\_xml): ... here.

 \* data.c (\_gpgme\_data\_append\_string\_for\_xml): Move to ...

 \* conversion.c (\_gpgme\_data\_append\_string\_for\_xml): ... here.

 \* data.c (\_gpgme\_data\_append\_percentstring\_for\_xml): Move to ...

 \* conversion.c (\_gpgme\_data\_append\_percentstring\_for\_xml): ... here.

 \* ops.h (\_gpgme\_data\_get\_mode, \_gpgme\_data\_set\_mode): Prototype removed.

 \* types.h (GpgmeDataMode): Type removed.

 \* decrypt.c (\_gpgme\_decrypt\_start): Don't check data type or mode.

 \* edit.c (\_gpgme\_op\_edit\_start): Likewise.

 \* encrypt.c (\_gpgme\_op\_encrypt\_start): Likewise.

 \* encrypt-sign.c (\_gpgme\_op\_encrypt\_sign\_start): Likewise.

 \* encrypt-sign.c (\_gpgme\_op\_encrypt\_sign\_start): Likewise.

 \* export.c (\_gpgme\_op\_export\_start): Likewise.

 \*

genkey.c (\_gpgme\_op\_genkey\_start): Likewise.

 \* import.c (\_gpgme\_op\_import\_start): Likewise.

 \* sign.c (\_gpgme\_op\_sign\_start): Likewise.

 \* verify.c (\_gpgme\_op\_verify\_start): Likewise.

 \* encrypt.c (gpgme\_op\_encrypt): Remove hack that returns invalid no recipient if no data was returned.

 \* encrypt-sign.c (gpgme\_op\_encrypt\_sign): Remove hack that returns no recipient if no data was returned.

 \* encrypt-sign.c (gpgme\_op\_encrypt\_sign): Remove hack that returns no recipient if no data was returned.

 \* engine.c (\_gpgme\_engine\_op\_verify): Add new argument to differentiate detached from normal signatures.

 \* engine.h (\_gpgme\_engine\_op\_verify): Likewise for prototype.

 \* engine-gpgsm.c (\_gpgme\_gpgsm\_op\_verify): Likewise. Don't check mode of data argument.

 \* engine-gpgsm.h (\_gpgme\_gpgsm\_op\_verify): Likewise for prototype.

 \* gpgme.h (gpgme\_op\_verify\_start): Likewise for prototype.

 (gpgme\_op\_verify): Likewise for prototype.

 \* rungpg.c (\_gpgme\_gpg\_op\_verify): Likewise.

 \* rungpg.h

(\_gpgme\_gpg\_op\_verify): Likewise for prototype.

 \* verify.c (\_gpgme\_op\_verify\_start): Likewise.

 (gpgme\_op\_verify\_start): Likewise.

 (gpgme\_op\_verify): Likewise.

 \* rungpg.c (struct arg\_and\_data\_s): New member INBOUND to hold direction of data object.

 (\_gpgme\_gpg\_add\_data): Add new argument INBOUND. Use it to determine direction of data object.

 (\_gpgme\_gpg\_add\_pm\_data, \_gpgme\_gpg\_set\_command\_handler,

 \_gpgme\_gpg\_op\_decrypt, \_gpgme\_gpg\_op\_edit, \_gpgme\_gpg\_op\_encrypt, \_gpgme\_gpg\_op\_encrypt\_sign, \_gpgme\_gpg\_op\_export,

 \_gpgme\_gpg\_op\_genkey, \_gpgme\_gpg\_op\_import, \_gpgme\_gpg\_op\_sign, \_gpgme\_gpg\_op\_verify): Add new argument to \_gpgme\_gpg\_add\_data invocation.

 (build\_argv): Use new member INBOUND to determine direction of file descriptor. Don't check the data type.

 \* rungpg.h (\_gpgme\_gpg\_add\_data): Add new argument to prototype.

 \* gpgme.c (gpgme\_get\_op\_info): Don't call \_gpgme\_data\_get\_as\_string if CTX->op\_info is NULL.

 \* version.c (gpgme\_check\_engine): Function removed.

#### 2002-09-30

Werner Koch <wk@gnupg.org>

 \* keylist.c (keylist\_colon\_handler): Take care when printing a NULL with the DEBUG.

 \* engine-gpgsm.c (struct gpgsm\_object\_s): New member ANY. (gpgsm\_status\_handler): Run the colon function to indicate EOF. (\_gpgme\_gpgsm\_set\_colon\_line\_handler): Better reset ANY here.

2002-09-28 Marcus Brinkmann <marcus@g10code.de>

 \* conversion.c (\_gpgme\_hextobyte): Prevent superfluous

 multiplication with base. Reported by Stphane Corthsy.

 \* keylist.c (gpgme\_op\_keylist\_ext\_start): Use private asynchronous operation type in invocation of \_gpgme\_op\_reset.

2002-09-20 Werner Koch <wk@gnupg.org>

 \* ath.c: Include sys/time.h if sys/select.h is not available.

2002-09-13 Marcus Brinkmann <marcus@g10code.de>

 \* keylist.c (keylist\_status\_handler): Do not call finish\_key() here. (gpgme\_op\_keylist\_ext\_start): Set CTX->tmp\_key to NULL.

2002-09-03 Marcus Brinkmann <marcus@g10code.de>

 \* Makefile.am (assuan\_libobjs): Remove @LTLIBOBJS@ as we link them into gpgme unconditionally. (libgpgme\_la\_LIBADD): Change @LIBOBJS@ into @LTLIBOBJS@.

2002-09-02 Marcus Brinkmann <marcus@g10code.de>

 \* Makefile.am (assuan\_libobjs): Use @LTLIBOBJS@ instead @LIBOBJS@.

2002-09-02 Marcus Brinkmann <marcus@g10code.de>

 \* debug.c (\_gpgme\_debug\_add): Test \*LINE, not LINE. (\_gpgme\_debug\_end): Likewise. Reported by Dr. Stefan Dalibor <Dr.Stefan.Dalibor@bfa.de>.

2002-09-02 Marcus Brinkmann <marcus@g10code.de>

 \* posix-io.c (\_gpgme\_io\_select): Don't use a non-constant struct initializer.

 \* version.c (\_gpgme\_get\_program\_version): Likewise. Reported by Dr. Stefan Dalibor <Dr.Stefan.Dalibor@bfa.de>.

2002-09-02 Marcus Brinkmann <marcus@g10code.de>

 \* conversion.c (\_gpgme\_decode\_c\_string): Set DESTP before modifying DEST.

 \* conversion.c (\_gpgme\_decode\_c\_string): Fix off by one error in last change.

 \* rungpg.c (\_gpgme\_append\_gpg\_args\_from\_signers): Move before \_gpgme\_op\_edit so its prototype is known early on.

 \* conversion.c: New

## file.

 \* util.h: Add prototypes for \_gpgme\_decode\_c\_string and \_gpgme\_hextobyte. \* keylist.c (keylist\_colon\_handler): Call \_gpgme\_decode\_c\_string on issuer name.

 \* Makefile.am (libgpgme\_la\_SOURCES): Add conversion.c

 \* key.c (\_gpgme\_key\_append\_name): Replace calls to hextobyte by calls to \_gpgme\_hextobyte.

 (hash\_key): Likewise.

2002-09-01 Marcus Brinkmann <marcus@g10code.de>

 \* op-support.c (\_gpgme\_op\_reset): Set CTX->pending after calling \_gpgme\_engine\_release, as this will reset pending to zero in the event done callback on cancelled operations.

2002-08-30 Marcus Brinkmann <marcus@g10code.de>

 \* rungpg.c (\_gpgme\_gpg\_op\_edit): Add args from signers. Suggested by Miguel Coca <e970095@zipi.fi.upm.es>.

 \* rungpg.c (\_gpgme\_gpg\_op\_edit): Add bogus ctx argument.

 \* rungpg.h: Also to prototype.

 \* engine.c (\_gpgme\_engine\_op\_edit): Likewise.

 \* engine.h: Likewise.

 \* edit.c (\_gpgme\_op\_edit\_start): Likewise.

2002-08-29 Werner Koch <wk@gnupg.org>

 \* engine-gpgsm.c (\_gpgme\_gpgsm\_op\_sign): Implement signer selection.

 \* vasprintf.c (va\_copy): Define macro if not yet defined.

2002-08-29 Marcus Brinkmann <marcus@g10code.de>

 \* passphrase.c (\_gpgme\_passphrase\_status\_handler): Reset CTX->result.passphrase->no\_passphrase if passphrase is given (good or bad). Submitted by Jean DIRAISON <jean.diraison@free.fr>.

2002-08-28 Marcus Brinkmann <marcus@g10code.de>

 \* posix-io.c (\_gpgme\_io\_spawn): Use a double-fork approach. Return 0 on success, -1 on error.

 \* version.c (\_gpgme\_get\_program\_version): Don't wait for the child.

 \* engine.c (\_gpgme\_engine\_housecleaning): Function removed.

 (do\_reaping): Likewise.

 (\_gpgme\_engine\_add\_child\_to\_reap\_list): Likewise. (struct reap\_s): Removed. (reap\_list): Likewise. (reap\_list\_lock): Likewise. \* engine.h (\_gpgme\_engine\_io\_event): Remove prototypes for \_gpgme\_engine\_housecleaning and \_gpgme\_engine\_add\_child\_to\_reap\_list. \* rungpg.c (\_gpgme\_gpg\_release): Don't add child to reap list. (struct gpg\_object\_s): Remove PID member. (\_gpgme\_gpg\_new): Don't initialize GPG->pid. (\_gpgme\_gpg\_spawn): Don't set GPG->pid. \* wait.c (run\_idle): Removed.

 (gpgme\_wait): Run idle\_function directly.

2002-08-21 Marcus Brinkmann <marcus@g10code.de>

 \* encrypt-sign.c (encrypt\_sign\_status\_handler): Remove dead variables encrypt\_info and encrypt\_info\_len.

 \* trustlist.c (gpgme\_op\_trustlist\_start): Set colon line handler.

 \* posix-sema.c (sema\_fatal): Remove function.

 All these reported by Stphane Corthsy.

2002-08-23 Werner Koch <wk@gnupg.org>

 \* gpgme-config.in: Made --prefix work for --libs.

2002-08-21 Marcus Brinkmann <marcus@g10code.de>

 \* ath.h: Update list of symbols that get a prefix: Rename the ath\_mutex\_\*\_available symbols to ath\_\*\_available.

2002-08-21 Marcus Brinkmann <marcus@g10code.de>

 \* stpcpy.c: New file from gnulib.

 \* Makefile.am (assuan\_libobjs): Remove jnlib.

2002-08-20 Marcus Brinkmann <marcus@g10code.de>

 \* gpgme.h: Add prototype for gpgme\_op\_import\_ext. \* import.c (struct import result s): New member `nr\_considered'. Rename `any\_imported' to `nr\_imported'. (import\_status\_handler): Increment nr\_imported. Set nr\_considered if appropriate. (gpgme\_op\_import\_ext): New function. (gpgme\_op\_import): Implement in terms of gpgme\_op\_import\_ext.

 \* gpgme.m4: Replaced with a new and faster version. This does not anymore try to build test programs. If we really need test programs, we should add an option to gpgme-config to do so.

 \* vasprintf.c (int\_vasprintf): Hack to handle NULL passed for %s.

2002-08-20 Marcus Brinkmann <marcus@g10code.de>

 \* gpgme.c (\_gpgme\_set\_op\_info): Append data on subsequent calls. \* encrypt-sign.c (encrypt\_sign\_status\_handler): Remove op\_info handling.

2002-08-19 Werner Koch <wk@gnupg.org>

 \* decrypt.c (is\_token,skip\_token): Duplicated from verify.c (gpgme\_op\_decrypt): Hack to properly return Decryption Failed... (\_gpgme\_decrypt\_status\_handler): Create an operation info.

2002-08-14 Werner Koch <wk@gnupg.org>

 \* key.h (struct certsig\_s): New. Use it in gpgme\_key\_s. \* key.c (gpgme\_key\_release): Release it. We need to add more code of course.

 (\_gpgme\_key\_append\_name): Use memset to initialize the struct.

 \* gpgme.h (GPGME\_KEYLIST\_MODE\_SIGS): New.

 \* rungpg.c (\_gpgme\_gpg\_op\_keylist): Include sigs in listing depending non the list mode.

 \* key.c (gpgme\_key\_get\_string\_attr): Use GPGME\_ATTR\_TYPE to return information about the key type (PGP or X.509). (gpgme\_key\_get\_ulong\_attr): Likewise.

 \* keylist.c (keylist\_colon\_handler): Include 1 in the check for valid algorithms so that RSA is usable. Store the issuer name and serial number also for "crs" records. Parse the expire date for subkeys.

(set userid flags): Put them onto the last appended key.

2002-07-29 Marcus Brinkmann <marcus@g10code.de>

 \* rungpg.c (\_gpgme\_gpg\_op\_edit): Use --with-colons.

2002-07-28 Marcus Brinkmann <marcus@g10code.de>

 \* data.c (gpgme\_data\_read): For GPGME\_DATA\_TYPE\_NONE,

 return EOF instead an error.

 The following changes make it possible to flush an inbound data pipe before invoking a command handler:

 \* posix-io.c (\_gpgme\_io\_select): Accept new argument NONBLOCK to \_gpgme\_io\_select. Set timeout of 0 if this is set.

 \* w32-io.c (\_gpgme\_io\_select): Likewise.

 \* io.h: Add new argument NONBLOCK to \_gpgme\_io\_select prototype.

 \* wait.c (do\_select): Add new argument to \_gpgme\_io\_select invocation.

 \* rungpg.h (\_gpgme\_gpg\_set\_command\_handler): Add new argument linked\_data to prototype.

 \* engine.h (\_gpgme\_engine\_set\_command\_handler): Likewise.

 \* engine.c (\_gpgme\_engine\_set\_command\_handler): Likewise.

 \* passphrase.c (\_gpgme\_passphrase\_start): Pass NULL as linked\_data

argument to gpgme engine set command handler.

 \* rungpg.c (struct gpg\_object\_s): New members linked\_data and

 linked\_idx in CMD.

 (\_gpgme\_gpg\_new): Initialize those new members.

 (\_gpgme\_gpg\_set\_command\_handler): Accept new argument linked\_data.

 (build\_argv): Handle linked\_data

in the same hack as cb\_data.

 (read\_status): If linked\_data is in use, flush the pipe before

 activating the command handler.

 \* gpgme.h: Add prototypes for gpgme\_op\_edit\_start and

 gpgme\_op\_edit.

 The next changes export the status codes to the user:

 \* decrypt.c (\_gpgme\_decrypt\_status\_handler): Likewise, also prefix all STATUS\_ with GPGME\_.

 \* delete.c (delete\_status\_handler): Likewise.

 \* decrypt-verify.c (decrypt\_verify\_status\_handler): Likewise.

 \* encrypt.c (\_gpgme\_encrypt\_status\_handler): Likewise.

 (\_gpgme\_encrypt\_sym\_status\_handler): Likewise.

 \* encrypt-sign.c (encrypt\_sign\_status\_handler): Likewise.

 \* engine-gpgsm.c (parse\_status): Likewise.

 (gpgsm\_status\_handler): Likewise.

 (gpgsm\_set\_recipients): Likewise.

 \* export.c (export\_status\_handler): Likewise.

 \* genkey.c (genkey\_status\_handler): Likewise.

 \* import.c (append\_xml\_impinfo): Likewise.

(import\_status\_handler): Likewise.

 \* keylist.c (keylist\_status\_handler): Likewise.

 \* passphrase.c (\_gpgme\_passphrase\_status\_handler):

Likewise.

 (command\_handler): Likewise.

 \* progress.c (\_gpgme\_progress\_status\_handler): Likewise.

 \* sign.c (\_gpgme\_sign\_status\_handler): Likewise.

 \* trustlist.c (trustlist\_status\_handler): Likewise.

 \* verify.c (\_gpgme\_verify\_status\_handler): Likewise.

 \* gpgme.h (GpgmeEditCb): New type.

 \* rungpg.h (GpgStatusCode): Rename and move to ...

 \* gpgme.h (GpgmeStatusCode): ... this and here.

 \* Makefile.am (status-table.h): Run mkstatus on gpgme.h, not rungpg.h.

 \* mkstatus: Prefix STATUS with GPGME\_.

 \* rungpg.h (GpgStatusHandler, GpgCommandHandler): Change type accordingly.

 \* ops.h (\_gpgme\_verify\_status\_handler,

 \_gpgme\_decrypt\_status\_handler, \_gpgme\_sign\_status\_handler,

 \_gpgme\_encrypt\_status\_handler, \_gpgme\_passphrase\_status\_handler,

 \_gpgme\_progress\_status\_handler): Likewise.

 \* rungpg.c (struct gpg\_object\_s): Likewise for CMD.code.

 These changes add an edit operation to GPGME:

 \* context.h (struct gpgme\_context\_s): New member RESULT.edit. \*

 ops.h: Add prototype

for gpgme release edit result and

 \_gpgme\_passphrase\_command\_handler.

 \* passphrase.c (command\_handler): Make non-static and rename to ...

 (\_gpgme\_passphrase\_command\_handler): ... this.

 (\_gpgme\_passphrase\_start): Use new name for command handler.

 \* types.h: Add EditResult type.

 \* gpgme.c (\_gpgme\_release\_result): Release EDIT result.

 \* edit.c: New file.

 \* Makefile.am (libgpgme\_la\_SOURCES): Add edit.c.

 (libgpgme\_la\_LDADD): Rename to libgpgme\_la\_LIBADD, and include assuan\_libobjs.

 (assuan\_libobjs): New variable, set this instead

 libgpgme\_la\_LIBADD.

 \* engine.h (\_gpgme\_engine\_op\_edit): New prototype.

 \* engine.c (\_gpgme\_engine\_op\_edit): New function.

 \* rungpg.h (\_gpgme\_gpg\_op\_edit): New prototype.

 \* rungpg.c (\_gpgme\_gpg\_op\_edit): New function.

2002-07-27 Marcus Brinkmann <marcus@g10code.de>

 \* delete.c (delete\_problem): New case ambiguous specification. (delete\_status\_handler): Handle new case (poorly).

2002-07-25 Marcus Brinkmann <marcus@g10code.de>

 \* engine-gpgsm.c (\_gpgme\_gpgsm\_op\_delete): Implement this.

2002-07-25 Marcus Brinkmann <marcus@g10code.de>

 \* Makefile.am (libgpgme\_la\_LDADD): Add @LIBOBJS@ for vasprintf and fopencookie.

 \* vasprintf.c: Update to more recent libiberty version.

 \* debug.h: Replace #elsif with #elif.

 Submitted by Stphane Corthsy:

 \* util.h (vasprintf): Correct prototype.

 \* encrypt-sign.c: Include <stddef.h>.

 (encrypt\_sign\_status\_handler): Change type of ENCRYPT\_INFO\_LEN to

size t.

 \* ath-pthread.c: Include <stdlib.h>, not <malloc.h>.

 \* ath-pth.c: Likewise.

2002-07-25 Marcus Brinkmann <marcus@g10code.de>

 \* wait.c (fdt\_global): Make static. Reported by Stphane Corthsy.

 \* rungpg.c (\_gpgme\_gpg\_op\_keylist\_ext): Skip empty string patterns. Reported by Stphane Corthsy.

 \* key.c (gpgme\_key\_get\_as\_xml): Add OTRUST attribute. Requested by Stphane Corthsy. (gpgme\_key\_get\_string\_attr): Add GPGME\_ATTR\_SIG\_SUMMARY case to silence gcc warning.

 \* rungpg.c (\_gpgme\_gpg\_new): Always set utf8 as charset.

# 2002-07-03

Marcus Brinkmann <marcus@g10code.de>

 \* gpgme.c (gpgme\_set\_io\_cbs): Deal with CTX being NULL.

 \* gpgme.c (\_gpgme\_op\_event\_cb\_user): New function.

 \* op-support.c (\_gpgme\_op\_reset): Support a new mode of operation for private or user event loop. Use new user event callback wrapper.

 \* trustlist.c (gpgme\_op\_trustlist\_start): Use this new mode.

 \* keylist.c (gpgme\_op\_keylist\_start): Likewise.

 \* rungpg.c (\_gpgme\_gpg\_io\_event): New function.

 \* rungpg.h (\_gpgme\_gpg\_io\_event): New prototype.

 \* engine-gpgsm.c (\_gpgme\_gpg\_io\_event): New function.

 \* engine-gpgsm.h (\_gpgme\_gpgsm\_io\_event): New prototype.

 \* engine.c (\_gpgme\_engine\_io\_event): New function.

 \* engine.h (\_gpgme\_engine\_io\_event): New prototype.

 \* keylist.c (finish\_key): Call \_gpgme\_engine\_io\_event, and move

 the real work for the default IO callback routines to ...

 (\_gpgme\_op\_keylist\_event\_cb): ... here. New function.

 \* trustlist.c (trustlist\_colon\_handler): Signal

 GPGME\_EVENT\_NEXT\_TRUSTITEM. Move queue manipulation to ...

 $\phi$  (gpgme op trustlist event cb): ... here. New function.

 \* gpgme.c (\_gpgme\_op\_event\_cb): Call \_gpgme\_op\_keylist\_event\_cb

 and \_gpgme\_op\_trustlist\_event\_cb when appropriate.

 \* ops.h (\_gpgme\_op\_keylist\_event\_cb): New prototype.

 (\_gpgme\_op\_trustlist\_event\_cb): Likewise.

 \* op-support.c (\_gpgme\_op\_reset): Add comment why we don't use the user provided event handler directly.

 \* gpgme.h (GpgmeRegisterIOCb): Return GpgmeError value, and TAG in a pointer argument.

 \* wait.c (\_gpgme\_add\_io\_cb): Likewise.

 \* wait.h (\_gpgme\_add\_io\_cb): Likewise for prototype.

 \* rungpg.c (\_gpgme\_gpg\_add\_io\_cb): Call IO\_CBS->add with new argument. Fix up error handling.

 \* engine-gpgsm.c (\_gpgme\_gpgsm\_add\_io\_cb): Call IO\_CBS->add with new argument, fix up error handling.

2002-07-03 Werner Koch <wk@gnupg.org>

 \* encrypt.c (status\_handler\_finish): New.

 (\_gpgme\_encrypt\_status\_handler): Moved some code out to the new function and call this function also in case we get into the

 status

 handler with an error which might happen due to a kludge in engine-gpgsm.c

2002-06-28 Marcus Brinkmann <marcus@g10code.de>

 \* keylist.c (gpgme\_op\_keylist\_ext\_start): Always use our own FD table (eg use synchronous mode).

2002-06-27 Marcus Brinkmann <marcus@g10code.de>

 \* gpgme.h: Fix documentation of key attribute retrieval functions.

2002-06-28 Marcus Brinkmann <marcus@g10code.de>

 \* ops.h (\_gpgme\_wait\_on\_condition): Remove HANG argument from prototype and change return type to GpgmeError. (\_gpgme\_wait\_one): New prototype.

 \* wait.c (gpgme\_wait): Replace with the meat from \_gpgme\_wait\_on\_condition here, and remove the support for conditions. (\_gpgme\_wait\_on\_condition): Remove HANG argument from prototype and change return type to GpgmeError. Replace with meat from \_gpgme\_wait\_one and add support for conditions. (\_gpgme\_wait\_one): Just call \_gpgme\_wait\_on\_condition without condition. \* keylist.c (gpgme\_op\_keylist\_ext\_start): Always use our own FD table (eg use synchronous mode). (gpgme\_op\_keylist\_next): Remove HANG argument from \_gpgme\_wait\_on\_condition. Check its return value. \* trustlist.c (gpgme\_op\_trustlist\_start): Always use our own FD table (eg use synchronous mode). (gpgme\_op\_trustlist\_next): Remove HANG argument from \_gpgme\_wait\_on\_condition. Check its return value.

2002-06-26 Werner Koch <wk@gnupg.org>

 \* engine-gpgsm.c (map\_assuan\_error): Map No\_Data\_Available to EOF.

 \* import.c (append\_xml\_impinfo): Kludge to print fingerprint instead of keyid for use with gpgsm. (import\_status\_handler): Set a flag to know whether any import occurred.

 (gpgme\_op\_import): Return -1 if no certificate ewas imported.

2002-06-25 Werner Koch <wk@gnupg.org>

 \* engine-gpgsm.c (\_gpgme\_gpgsm\_set\_io\_cbs) [ENABLE\_GPGSM]: Fixed function arguments.

2002-06-25 Marcus Brinkmann <marcus@g10code.de>

 \* engine-gpgsm.c (\_gpgme\_gpgsm\_op\_export): Only export the keys listed in RECP. \* export.c (gpgme\_op\_export): If no data was returned, return GPGME\_No\_Recipients.

2002-06-25 Marcus Brinkmann <marcus@g10code.de>

 \* engine-gpgsm.c (\_gpgme\_gpgsm\_op\_export): Implement.

2002-06-21 Marcus Brinkmann <marcus@g10code.de>

 \* engine-gpgsm.c (gpgsm\_assuan\_simple\_command): Return ERR.

 (parse\_status): New function. (gpgsm\_status\_handler): Use parse\_status. (gpgsm\_assuan\_simple\_command): Accept new arguments STATUS\_FNC and STATUS\_FNC\_VALUE and process status messages. (gpgsm\_set\_recipients): Pass new arguments to gpgsm\_assuan\_simple\_command. (gpgsm\_set\_fd): Likewise. (\_gpgme\_gpgsm\_op\_keylist): Likewise. (\_gpgme\_gpgsm\_op\_keylist\_ext): Likewise.

 (\_gpgme\_gpgsm\_op\_sign): Likewise.

2002-06-21 Marcus Brinkmann <marcus@g10code.de>

 \* wait.c (\_gpgme\_remove\_io\_cb): Unlock FDT->lock.

2002-06-20 Werner Koch <wk@gnupg.org>

 \* rungpg.c (build\_argv): Ignore GPG\_AGENT\_INFO if set but empty.

 \* verify.c (calc\_sig\_summary): Set bad policy for wrong key usage. (skip\_token): New. (\_gpgme\_verify\_status\_handler): Watch out for wrong key usage. (gpgme\_get\_sig\_string\_attr): Hack to return info on the key usage. Does now make use of the former RESERVED argument which has been renamed to WHATIDX. (gpgme\_get\_sig\_ulong\_attr): Renamed RESERVED to WHATIDX.

2002-06-14 Marcus Brinkmann <marcus@g10code.de>

 \* wait.c (do\_select): Return -1 on error, and 0 if nothing to run. (\_gpgme\_wait\_one): Only set HANG to zero if do\_select returned an error, or there are no more file descriptors to wait on. (\_gpgme\_wait\_on\_condition): Ignore return value from do\_select for now.

2002-06-13 Werner Koch <wk@gnupg.org>

 \* verify.c (gpgme\_op\_verify): Make sure that we never access an uninitialized result structure.

2002-06-12 Werner Koch <wk@gnupg.org>

 \* keylist.c (struct keylist\_result\_s): New. (\_gpgme\_release\_keylist\_result): Release it here (keylist status handler): Handle truncated. (append\_xml\_keylistinfo): New.

 \* gpgme.c (\_gpgme\_release\_result): and use it here.

 \* types.h: Declare the new type here.

context.h (struct gpgme\_context\_s): Use it here.

2002-06-11 Marcus Brinkmann <marcus@g10code.de>

 \* engine-gpgsm.c (\_gpgme\_gpgsm\_release): Close status\_cb.fd. (\_gpgme\_gpgsm\_new): Duplicate status file descriptor, so we can use our own close notification mechanism without interfering with assuan.

2002-06-11 Werner Koch <wk@gnupg.org>

 \* gpgme.h: Add GPGME\_ATTR\_SIG\_SUMMARY and the GPGME\_SIGSUM\_ constants.

 \* verify.c (calc\_sig\_summary): New.

 (gpgme\_get\_sig\_ulong\_attr): And use it here.

2002-06-10 Werner Koch <wk@gnupg.org>

 \* rungpg.h: Add new status codes TRUNCATED and ERROR.

 \* verify.c (is\_token, copy\_token): New.

 (\_gpgme\_verify\_status\_handler): Use copy\_token, handle the new ERROR status and store the errorcode used withgpgsm and trust status codes.

 \* gpgme.h: New attribute ERRTOK.

 \* key.c (gpgme\_key\_get\_string\_attr): Add dummy case for it.

 (gpgme\_get\_sig\_string\_attr): Use it here to return the last error.

2002-06-10 Marcus Brinkmann <marcus@g10code.de>

 \*

 \*

 engine-gpgsm.c (\_gpgme\_gpgsm\_start): Move the code that sets the close notification for the status fd to ...

 (\_gpgme\_gpgsm\_new): ... here.

 \* wait.h: Include "sema.h". Remove prototypes of

 \_gpgme\_remove\_proc\_from\_wait\_queue and

 \_gpgme\_register\_pipe\_handler. Add prototypes of

 \_gpgme\_fd\_table\_init, \_gpgme\_fd\_table\_deinit, \_gpgme\_fd\_table\_put,

 \_gpgme\_add\_io\_cb, \_gpgme\_remove\_io\_cb, \_gpgme\_wait\_event\_cb and gpgme wait one..

 \* wait.c: Remove global variables PROC\_QUEUE, PROC\_QUEUE\_LOCK,

FD\_TABLE\_SIZE, FD\_TABLE, FD\_TABLE\_LOCK. New global variables FDT\_GLOBAL, CTX\_DONE\_LIST, CTX\_DONE\_LIST\_SIZE,

 CTX\_DONE\_LIST\_LENGTH and CTX\_DONE\_LIST\_LOCK. Remove struct

proc\_s. Replace struct wait\_item\_s.

 (\_gpgme\_fd\_table\_init): New function.

 (\_gpgme\_fd\_table\_deinit): Likewise.

 (\_gpgme\_fd\_table\_put): Likewise.

 (set\_process\_done): Remove function. (do\_select): Take argument FDT. Use that to decide which fds to select on. (\_gpgme\_remove\_proc\_from\_wait\_queue): Remove function. (\_gpgme\_wait\_event\_cb): New function. (\_gpgme\_wait\_one): Likewise. (\_gpgme\_register\_pipe\_hanldler): Remove function. (\_gpgme\_add\_io\_cb): New function. (\_gpgme\_remove\_io\_cb): Likewise. (\_gpgme\_freeze\_fd): Remove function. (\_gpgme\_thaw\_fd): Remove function. \* rungpg.c (struct fd\_data\_map\_s): Add new member TAG. (struct gpg\_object\_s): Likewise for STATUS and COLON. Add member IDX to CMD. Add new member IO\_CBS. (close\_notify\_handler): New variables POSSIBLY\_DONE and NOT\_DONE. For each I/O callback, check if it should be unregistered. If all callbacks have been unregistered, trigger GPGME\_EVENT\_DONE. Remove member RUNNING. (\_gpgme\_gpg\_new): Initialize new members. (\_gpgme\_gpg\_release): Check PID not RUNNING. Don't call \_gpgme\_remove\_proc\_from\_wait\_queue. Close GPG->CMD.FD if set. (build\_argv): Store away the index instead the file descriptor for CMD. (\_gpgme\_gpg\_add\_io\_cb): New function. (\_gpgme\_gpg\_spawn): Use \_gpgme\_gpg\_add\_io\_cb to register IO callbacks. (gpg\_status\_handler): Change return type to void, remove PID argument, close filedescriptor if EOF or error occurs. (read\_status): Use \_gpgme\_gpg\_add\_io\_cb instead \_gpgme\_thaw\_fd. Use IO\_CBS->remove instead \_gpgme\_freeze\_fd. (gpg\_colon\_line\_handler): Change return type to void, remove PID argument, close filedescriptor if EOF or error occurs. (command\_cb): Use IO\_CBS->remove instead \_gpgme\_freeze\_fd. (\_gpgme\_gpg\_set\_io\_cbs): New function. \* rungpg.h (\_gpgme\_gpg\_set\_io\_cbs): Prototype for \_gpgme\_gpg\_set\_io\_cbs. \* gpgme.h (GpgmeIOCb): New type. (GpgmeRegisterIOCb): Likewise. (GpgmeRemoveIOCb): Likewise. (GpgmeEventIO): Likewise. (GpgmeEventIOCb): Likewise. (struct GpgmeIOCbs): New structure to hold I/O callbacks. (gpgme\_set\_op\_io\_cbs): New prototype. (gpgme\_get\_op\_io\_cbs): Likewise. \* ops.h: New prototype for \_gpgme\_op\_event\_cb. Remove prototypes

 \_gpgme\_data\_inbound\_handler and \_gpgme\_data\_outbound\_handler prototype.

Add prototype for \_gpgme\_op\_reset.

 Add synchronous argument to \_gpgme\_decrypt\_start prototype.

 \* io.h: Beautification.

 \* gpgme.c: Include "wait.h".

 (gpgme\_new): Initialize FDT.

 (gpgme\_set\_io\_cbs): New function.

 (gpgme\_get\_io\_cbs): Likewise.

 (\_gpgme\_op\_event\_cb): Likewise.

 \* data.c (\_gpgme\_data\_inbound\_handler): Change return type to

 void. Drop PID argument. Close FD on error and EOF.

(write mem data): Don't close FD here ...

 (write\_cb\_data): ... or here ...

 (\_gpgme\_data\_outbound\_handler): ... but here. Change return type

 to void. Drop PID argument.

 \* context.h: Include "wait.h".

 (struct gpgme\_context\_s): New members FDT and IO\_CBS.

 \* op-support.c: New file.

 \* Makefile.am (libgpgme\_la\_SOURCES): Add op-support.c.

 \* ops.h: Add prototype for \_gpgme\_op\_reset().

 \* decrypt.c (\_gpgme\_decrypt\_start): New argument SYNCHRONOUS. Use \_gpgme\_op\_reset.

 (gpgme\_op\_decrypt\_start): Add synchronous argument.

 (gpgme\_op\_decrypt): Likewise. Use \_gpgme\_wait\_one instead gpgme\_wait.

 \*

delete.c (gpgme\_op\_delete\_start): Rename to ...

 (\_gpgme\_op\_delete\_start): ... this. New argument SYNCHRONOUS.

 Use \_gpgme\_op\_reset. Make function static.

 (gpgme\_op\_delete\_start): Just a wrapper around

 \_gpgme\_op\_delete\_start now.

 (gpgme\_op\_delete): Add synchronous argument. Use \_gpgme\_wait\_one

 instead gpgme\_wait.

 \* encrypt.c: Include "wait.h".

 (ggpgme\_op\_encrypt\_start): Rename to ...

 (\_gpgme\_op\_encrypt\_start): ... this. New argument SYNCHRONOUS.

 Use \_gpgme\_op\_reset. Make function static.

 (gpgme\_op\_encrypt\_start): Just a wrapper around

 \_gpgme\_op\_encrypt\_start now.

 (gpgme\_op\_encrypt): Add synchronous argument. Use \_gpgme\_wait\_one instead gpgme\_wait.

 \* encrypt\_sign.c (gpgme\_op\_encrypt\_sign\_start): Rename to ...

 (\_gpgme\_op\_encrypt\_sign\_start): ... this. New argument

SYNCHRONOUS. Use gpgme op reset. Make function static.

 (gpgme\_op\_encrypt\_sign\_start): Just a wrapper around

 \_gpgme\_op\_encrypt\_sign\_start now.

 (gpgme\_op\_encrypt\_sign): Add synchronous argument.

#### Use

 \_gpgme\_wait\_one instead gpgme\_wait.

 \* export.c (gpgme\_op\_export\_start): Rename to ...

 (\_gpgme\_op\_export\_start): ... this. New argument SYNCHRONOUS.

 Use \_gpgme\_op\_reset. Make function static.

 (gpgme\_op\_export\_start): Just a wrapper around

 \_gpgme\_op\_export\_start now.

 (gpgme\_op\_export): Add synchronous argument. Use \_gpgme\_wait\_one instead gpgme\_wait.

 \* genkey.c (gpgme\_op\_genkey\_start): Rename to ...

 (\_gpgme\_op\_genkey\_start): ... this. New argument SYNCHRONOUS.

 Use \_gpgme\_op\_reset. Make function static.

 (gpgme\_op\_genkey\_start): Just a wrapper around

 \_gpgme\_op\_genkey\_start now.

 (gpgme\_op\_genkey): Add synchronous argument. Use \_gpgme\_wait\_one instead gpgme\_wait.

 \* import.c (gpgme\_op\_import\_start): Rename to ...

 (\_gpgme\_op\_import\_start): ... this. New argument SYNCHRONOUS.

 Use \_gpgme\_op\_reset. Make function static.

 (gpgme\_op\_import\_start): Just a wrapper around

 \_gpgme\_op\_import\_start now.

 (gpgme\_op\_import): Add synchronous argument. Use \_gpgme\_wait\_one instead

gpgme\_wait.

 \* keylist.c (gpgme\_op\_keylist\_start): Use \_gpgme\_op\_reset.

 (gpgme\_op\_keylist\_ext\_start): Likewise.

 \* sign.c (gpgme\_op\_sign\_start): Rename to ...

 (\_gpgme\_op\_sign\_start): ... this. New argument SYNCHRONOUS. Use \_gpgme\_op\_reset. Make function static.

 (gpgme\_op\_sign\_start): Just a wrapper around \_gpgme\_op\_sign\_start now.

 (gpgme\_op\_sign): Add synchronous argument. Use \_gpgme\_wait\_one instead gpgme\_wait.

 \* trustlist.c (gpgme\_op\_trustlist\_start): Use \_gpgme\_op\_reset.

 \* verify.c (gpgme\_op\_verify\_start): Rename to ...

 (\_gpgme\_op\_verify\_start): ... this. New argument SYNCHRONOUS.

 Use \_gpgme\_op\_reset. Make function static.

 (gpgme\_op\_verify\_start): Just a wrapper around

 \_gpgme\_op\_verify\_start now.

 (gpgme\_op\_verify): Add synchronous argument. Use \_gpgme\_wait\_one instead gpgme\_wait.

 \* engine-gpgsm.c (iocb\_data\_t): New type.

 (struct gpgsm\_object\_s): New member status\_cb. Replace input\_fd

 and input\_data with input\_cb. Replace output\_fd and output\_data with

output\_cb. Replace message\_fd and message\_data with

message cb. New member io cbs.

 (\_gpgme\_gpgsm\_new): Initialize all new members (and drop the old

## ones).

 (close\_notify\_handler): New variable POSSIBLY\_DONE. For each I/O callback, check if it should be unregistered. If all callbacks have been unregistered, trigger GPGME\_EVENT\_DONE. (\_gpgme\_gpgsm\_release): Remove variable PID. Use new variable names to close the file descriptors. (\_gpgme\_gpgsm\_op\_decrypt): Use new variable names, (\_gpgme\_gpgsm\_op\_encrypt): Likewise. (\_gpgme\_gpgsm\_op\_genkey): Likewise. (\_gpgme\_gpgsm\_op\_import): Likewise. (\_gpgme\_gpgsm\_op\_keylist): Likewise. (\_gpgme\_gpgsm\_op\_keylist\_ext): Likewise. (\_gpgme\_gpgsm\_op\_sign): Likewise. (\_gpgme\_gpgsm\_op\_verify): Likewise. (gpgsm\_status\_handler): Drop argument PID. Change return type to void. Close status pipe before returning because of EOF or error. (\_gpgme\_gpgsm\_add\_io\_cb): New function. (\_gpgme\_gpgsm\_start): Use \_gpgme\_gpgsm\_add\_io\_cb to register callback function. (\_gpgme\_gpgsm\_set\_io\_cbs): New function. \* engine-gpgsm.h: New prototype for \_gpgme\_gpgsm\_set\_io\_cbs. \* engine.c (\_gpgme\_engine\_set\_io\_cbs): New function. \* engine.h: New prototype for \_gpgme\_engine\_set\_io\_cbs.

2002-06-04 Marcus Brinkmann <marcus@g10code.de>

 \* Makefile.am (libgpgme\_la\_SOURCES): Remove mutex.h.

2002-06-03 Marcus Brinkmann <marcus@g10code.de>

 \* key.c: Include <ctype.h>.

 (\_gpgme\_key\_append\_name): Skip one more char when processing escaped char. Submitted by Marc Mutz <mutz@kde.org>. Handle hexadecimal encodings. Also reported by Marc. Thanks!

2002-06-02 Marcus Brinkmann <marcus@g10code.de>

 \* ath.h: Enable the \_gpgme\_ prefix. Fix all those prefix macros.

 \* posix-sema.c: Use that prefix here.

 \* posix-io.c: Include "ath.h".

 (\_gpgme\_io\_read): Use \_gpgme\_ath\_read instead read.

 (\_gpgme\_io\_write): Use \_gpgme\_ath\_write instead write.

 (\_gpgme\_io\_waitpid): Use \_gpgme\_ath\_waitpid instead waitpid.

 (\_gpgme\_io\_select): Use \_gpgme\_ath\_select

instead select.

2002-06-02 Marcus Brinkmann <marcus@g10code.de>

 \* Makefile.am (ath\_components): New variable. (ath\_components\_pthread): Likewise. (ath\_components\_pth): Likewise. (system\_components): Add ath\_componentes.

 \* ath.h: New file. \* ath.c: Likewise. \* ath-pthread.c: Likewise. \* ath-pth.c: Likewise. \* posix-sema.c (\_gpgme\_sema\_cs\_enter): Rework to use the ATH interface. \* mutex.h: Remove file.

2002-05-30 Werner Koch <wk@gnupg.org>

 \* key.c (gpgme\_key\_get\_string\_attr): Return NULL when asking for an issuer with  $IDX > 0$ . We don't support altIssuerNames for now.

2002-05-22 Werner Koch <wk@gnupg.org>

 \* engine-gpgsm.c (\_gpgme\_gpgsm\_op\_keylist\_ext): Aehmm, added missing variable definition. Oohh - Marcus was faster.

2002-05-22 Marcus Brinkmann <marcus@gnu.org>

 \* engine-gpgsm.c (\_gpgme\_gpgsm\_op\_keylist\_ext): Fix last change.

2002-05-21 Werner Koch <wk@gnupg.org>

 \* engine-gpgsm.c (\_gpgme\_gpgsm\_op\_keylist) (\_gpgme\_gpgsm\_op\_keylist\_ext): Pass the keylist mode to gpgsm.

2002-05-10 Werner Koch <wk@gnupg.org>

 \* key.h (gpgme\_key\_s): Add OTRUST. \* keylist.c (set\_ownertrust): New. (keylist\_colon\_handler): Get the ownertrust value \* key.c (gpgme\_key\_get\_string\_attr,gpgme\_key\_get\_ulong\_attr): Return that value.

2002-05-08 Marcus Brinkmann <marcus@g10code.de>

 \* w32-util.c: New static variable GET\_PATH\_LOCK. (\_gpgme\_get\_gpg\_path): Remove superfluous NULL initializer. Take lock while determining path. (\_gpgme\_get\_gpgsm\_path): Likewise.

 \* version.c (do\_subsystem\_inits): Set DONE to 1 after initialization. (gpgme\_get\_engine\_info): New variable ENGINE\_INFO\_LOCK. Take lock while determining engine info. \* rungpg.c (\_gpgme\_gpg\_get\_version): New variable GPG\_VERSION\_LOCK. Take the lock while determining the program version. \* posix-io.c: Include "sema.h". (\_gpgme\_io\_spawn): New variable FIXED\_SIGNALS\_LOCK. Take the lock while fixing the signals. (\_gpgme\_io\_select): Make READFDS and WRITEFDS non-static. \* key.c: Include "sema.h". New globals KEY\_CACHE\_LOCK and KEY\_REF\_LOCK. (capabilities\_to\_string): Make STRINGS very const. (\_gpgme\_key\_cache\_add): Lock the key cache. (\_gpgme\_key\_cache\_get): Likewise. (gpgme key ref, gpgme key release): Lock the key ref lock. \* import.c (append\_xml\_impinfo): Make IMPORTED\_FIELDS and IMPORT\_RES\_FIELDS very const. Make FIELD and FIELD\_NAME a little const. \* engine.c (\_gpgme\_engine\_get\_info): New variable ENGINE\_INFO\_LOCK. Take lock while determining engine info. \* engine-gpgsm.c: Include "sema.h". (\_gpgme\_gpgsm\_get\_version): New variable GPGSM\_VERSION\_LOCK. Take lock while getting program version. 2002-05-08 Marcus Brinkmann <marcus@g10code.de> \* debug.h: New file. \* Makefile.am (libgpgme\_la\_SOURCES): Add debug.h. \* util.h: Removed all prototypes and declarations related to debugging. Include "debug.h". \* debug.c (debug\_level): Comment variable and remove superfluous zero initializer. (errfp): Likewise. (\_gpgme\_debug\_enabled): Function removed. (struct debug\_control\_s): Definition removed. (\_gpgme\_debug\_level): Function removed. (\_gpgme\_debug\_begin): Rewritten to use vasprintf. Accept a

 pritnf-style format specification and a variable number of arguments.

 (\_gpgme\_debug\_add): Rewritten using vasprintf. Expect that format starts out with "%s" for simplicity.

 (\_gpgme\_debug\_end): Rewritten using vasprintf. Do not accept a

 TEXT argument anymore.

 \* posix-io.c (\_gpgme\_io\_select): Use new level argument for DEBUG\_BEGIN instead explicit if construct.

 \* debug.c (debug\_init): Remove superfluous zero initializer, remove volatile flag of INITIALIZED. Do not use the double-checked locking algorithm, it is fundamentally flawed and will empty your fridge (on a more serious note, despite the volatile flag it doesn't give you the guarantee you would expect, for example on a DEC Alpha or an SMP machine. The volatile only serializes accesses to the volatile variable, but not to the other variables).

#### 2002-05-03

Werner Koch <wk@gnupg.org>

 \* engine-gpgsm.c (\_gpgme\_gpgsm\_new): Redirect any gpgsm error output to /dev/null.

 \* verify.c (gpgme\_get\_sig\_key): Set the protocol of the listctx. \* gpgme.c (gpgme\_get\_protocol): New.

 \* data.c (gpgme\_data\_write): Changed type of BUFFER to void\*. (gpgme\_data\_read): Ditto.

 \* verify.c (\_gpgme\_verify\_status\_handler): Handle TRUST\_\* status lines so that a claim can be made without looking up the key. (gpgme\_get\_sig\_string\_attr): New. (gpgme\_get\_sig\_ulong\_attr): New.

# \* gpgme.h (GpgmeAttr): Added GPGME\_ATTR\_SIG\_STATUS.

 \* rungpg.h: Add new status codes from gpg 1.0.7 and formatted the list to align with the status.h file from gnupg.

 \* gpgme.h (GpgmeSigStat): Add \_GOOD\_EXP and \_GOOD\_EXPKEY. \* verify.c (\_gpgme\_verify\_status\_handler, finish\_sig): Handle these new status codes. Store the expiration time

2002-04-27 Werner Koch <wk@gnupg.org>

 \* gpgme.h (GpgmeData\_Encoding): New. \* data.c (gpgme\_data\_get\_encoding,gpgme\_data\_set\_encoding): New.

 \* engine-gpgsm.c (map\_input\_enc): New. Use it in all local functions where the INPUT command gets send.

2002-04-27 Marcus Brinkmann <marcus@g10code.de>

 \* engine-gpgsm.c (\_gpgme\_gpgsm\_op\_verify): Close the output descriptor only when we don't need it anymore. Close the message descriptor if we don't need it.

2002-04-26 Werner Koch <wk@gnupg.org>

 \* Makefile.am (libgpgme\_la\_LIBADD): Use libtool libraries.

2002-04-25 Marcus Brinkmann <marcus@g10code.de>

 \* rungpg.c (\_gpgme\_gpg\_release): Call gpgme\_data\_release on GPG->cmd.cb\_data, not xfree.

2002-04-25 Marcus Brinkmann <marcus@g10code.de>

 \* engine-gpgsm.c (\_gpgme\_gpgsm\_new): Set the display, ttyname, ttytype, lc\_ctype and lc\_messages options in the server.

2002-04-24 Marcus Brinkmann <marcus@g10code.de>

 \* engine-gpgsm.c (map\_assuan\_error): Add new error codes.

2002-04-23 Werner Koch <wk@gnupg.org>

 \* key.c (gpgme\_key\_get\_ulong\_attr): Swapped use of can\_encrypt and can\_certify to return the requested values.

2002-04-23 Marcus Brinkmann <marcus@g10code.de>

 \* gpgme.c (gpgme\_get\_progress\_cb): Allow either return parameter to be NULL. (gpgme\_get\_passphrase\_cb): Likewise.

2002-04-22 Marcus Brinkmann <marcus@g10code.de>

 \* gpgme.c (gpgme\_get\_passphrase\_cb): New function. (gpgme\_get\_progress\_cb): New function. \* gpgme.h: Add new prototypes for gpgme\_get\_passphrase\_cb and gpgme\_get\_progress\_cb.

2002-03-28 Werner Koch <wk@gnupg.org>

 \* gpgme.h (GpgmeAttr): Add values for issuer and chaining.

 \* key.h (gpgme\_key\_s): Add issuer and chaining elements for X509.

 \* keylist.c (keylist\_colon\_handler): Store them.

 \* key.c (gpgme\_key\_release): Free them.

 (gpgme\_key\_get\_as\_xml,gpgme\_key\_get\_string\_attr): Print them.

2002-03-26 Werner Koch <wk@gnupg.org>

 \* Makefile.am (libgpgme\_la\_SOURCES): Add mutex.h

2002-03-21 Werner Koch <wk@gnupg.org>

 \* util.h [!HAVE\_FOPENCOOKIE]: Make sure off\_t and ssize\_t are defined.

2002-03-18 Marcus Brinkmann <marcus@g10code.de>

 \*

 Makefile.am (system\_components): New variable, set depending on HAVE\_DOSISH\_SYSTEM. (libgpgme\_la\_SOURCES): Use system\_components. Remove `syshdr.h'. \* syshdr.h: File removed.

 \* posix-io.c: Remove !HAVE\_DOSISH\_SYSTEM safeguard. Clean up source.

 \* posix-sema.c: Likewise.

 \* posix-util.c: Likewise.

 \* w32-io.c: Remove HAVE\_DOSISH\_SYSTEM safeguard.

- \* w32-sema.c: Likewise.
- \* w32-util.c: Likewise.

 \* posix-io.c: Include `unistd.h', do not include `syshdr.h'.

- \* posix-sema.c: Likewise.
- \* w32-io.c: Include `io.h', do not include `syshdr.h'
- \* w32-sema.c: Likewise.
- \* w32-util.c: Likewise.
- \* data.c: Do not include `syshdr.h'.
- \* wait.c: Likewise.
- \* wait.h: Code cleanup.

 \* mutex.h: New file.

 \* posix-sema.c: Implement.

2002-03-08 Werner Koch <wk@gnupg.org>

 \* util.h [!HAVE\_FOPENCOOKIE]: Fixed type. Thanks to Frank Heckenbach.

2002-03-07 Werner Koch <wk@gnupg.org>

 \* gpgme.h (gpgme\_op\_keylist\_ext\_start): Add prototype.

2002-03-06 Marcus Brinkmann <marcus@g10code.de>
encrypt.c (\_gpgme\_encrypt\_sym\_status\_handler): New function. (gpgme\_op\_encrypt\_start): New variable SYMMETRIC, set it if RECP is null, and if it is set, use \_gpgme\_encrypt\_sym\_status\_handler as status handler and run \_gpgme\_passphrase\_start. \* rungpg.c (\_gpgme\_gpg\_op\_encrypt): If RECP is zero, do symmetric encryption.

 \* engine-gpgsm.c (\_gpgme\_gpgsm\_op\_encrypt): If RECP is zero, return error value.

 \* rungpg.c (\_gpgme\_gpg\_op\_verify): Add "--" argument.

 \*

2002-03-03 Marcus Brinkmann <marcus@g10code.de>

 \* passphrase.c (\_gpgme\_passphrase\_status\_handler): Also set the error No\_Passphrase if only a bad passphrase was provided.

2002-03-03 Marcus Brinkmann <marcus@g10code.de>

 \* rungpg.c (\_gpgme\_gpg\_op\_verify): If TEXT is of mode GPGME\_DATA\_MODE\_IN, construct a command line that stores the plaintext in TEXT. \* verify.c (gpgme\_op\_verify\_start): Accept TEXT being uninitialized, and in this case interpret SIG as a normal or

 cleartext signature and TEXT as a return data object.

 \* engine-gpgsm.c (\_gpgme\_gpgsm\_op\_verify): Likewise.

2002-03-03 Marcus Brinkmann <marcus@g10code.de>

 \* engine-gpgsm.c (\_gpgme\_gpgsm\_op\_keylist\_ext) [!ENABLE\_GPGSM]: Add stub function.

2002-02-28 Werner Koch <wk@gnupg.org>

 \* key.h (subkey\_s): New member expires\_at.

 \* keylist.c (keylist\_colon\_handler): Set it here

 \* key.c (gpgme\_key\_get\_as\_xml,gpgme\_key\_get\_ulong\_attr): Return it.

2002-02-27 Marcus Brinkmann <marcus@g10code.de>

 \* rungpg.h (\_gpgme\_gpg\_op\_keylist\_ext): New prototype.

 \* rungpg.c (\_gpgme\_gpg\_op\_keylist\_ext): New function.

 \* engine-gpgsm.h (\_gpgme\_gpgsm\_op\_keylist\_ext): New prototype.

 \* engine-gpgsm.c (\_gpgme\_gpgsm\_op\_keylist\_ext): New function.

 \* engine.h (\_gpgme\_engine\_op\_keylist\_ext): New prototype.

 \* engine.c (\_gpgme\_engine\_op\_keylist\_ext): New function.

 \* keylist.c (gpgme\_op\_keylist\_ext\_start): New function.

2002-02-27 Marcus Brinkmann <marcus@g10code.de>

 \* gpgme.h: Add new error code GPGME\_Invalid\_Recipient. \* encrypt.c (struct encrypt result s): New member invalid recipients, rename no\_recipients to no\_valid\_recipients.

 (\_gpgme\_encrypt\_status\_handler): Include error for invalid recipients.

 \* engine-gpgsm.c (gpgsm\_set\_recipients): Change type of first argument to GpgsmObject. Use that to report back the status about the recipients.

2002-02-26 Marcus Brinkmann <marcus@g10code.de>

 \* verify.c (\_gpgme\_verify\_status\_handler): Fix the last change.

2002-02-25 Marcus Brinkmann <marcus@g10code.de>

 \* verify.c (\_gpgme\_verify\_status\_handler): Parse the args line to see if the problem is due to a missing key, and report that back to the user.

2002-02-25 Marcus Brinkmann <marcus@g10code.de>

 \* engine.c (\_gpgme\_engine\_op\_encrypt\_sign): New function.

 \* engine.h (\_gpgme\_engine\_op\_encrypt\_sign): New prototype.

 \* rungpg.c (\_gpgme\_append\_gpg\_args\_from\_signers): New function.

 (\_gpgme\_gpg\_op\_sign): Use that new function.

 (\_gpgme\_gpg\_op\_encrypt\_sign): New function.

 \* rungpg.h (\_gpgme\_gpg\_op\_encrypt\_sign):

New prototype.

 \* gpgme.h (gpgme\_op\_encrypt\_sign\_start): New prototype.

 (gpgme\_op\_encrypt\_sign): Likewise.

 \* Makefile.am (libgpgme\_la\_SOURCES): Add encrypt-sign.c.

 \* ops.h (\_gpgme\_encrypt\_status\_handler): Add prototype.

 (\_gpgme\_sign\_status\_handler): Add prototype.

 \* sign.c (sign\_status\_handler): Rename to ...

 $($  gpgme sign status handler): ... this and make non-static.

 \* encrypt.c (encrypt\_status\_handler): Rename to ...

 (\_gpgme\_encrypt\_status\_handler): ... this and make non-static.

 \* encrypt.c (gpgme\_op\_encrypt\_start): Use new status handler name.

 \* sign.c (gpgme\_op\_sign\_start): Likewise.

2002-02-25 Marcus Brinkmann <marcus@g10code.de>

 \* context.h (struct gpgme\_context\_s): New member include\_certs.

 \* gpgme.h (gpgme\_set\_include\_certs): Add prototype. (gpgme\_get\_include\_certs): Likewise. \* gpgme.c (gpgme\_set\_include\_certs): New function. (gpgme\_get\_include\_certs): Likewise. (gpgme\_new): Set include\_certs to 1 (the default). \* engine.c (\_gpgme\_engine\_op\_sign): Accept new argument include\_certs, and pass it to \_gpgme\_gpgsm\_op\_sign. \* engine.h (\_gpgme\_engine\_op\_sign): Likewise for prototype. \* engine-gpgsm.c (\_gpgme\_gpgsm\_op\_sign): Accept new argument include\_certs and handle it. \* engine-gpgsm.h (\_gpgme\_gpgsm\_start): Add new argument include\_certs. \* sign.c (gpgme\_op\_sign\_start): Add new argument to \_gpgme\_engine\_op\_sign call. 2002-02-14 Werner Koch <wk@gnupg.org>

 \* keylist.c (gpgme\_op\_keylist\_start): Do not use a verbose listing.

2002-02-13 Werner Koch <wk@gnupg.org>

 \* vasprintf.c, fopencookie.c: Add replacement functions. \* util.h: Add prototypes for them.

2002-02-09 Marcus Brinkmann <marcus@g10code.de>

 \* engine-gpgsm.c (gpgsm\_assuan\_simple\_command): Return 0 if we reach the end of the function.

2002-02-09 Marcus Brinkmann <marcus@g10code.de>

 \* genkey.c (gpgme\_op\_genkey\_start): Fix logic in validity check. (gpgme\_op\_genkey\_start): Skip newlines after opening tag.

 \* engine-gpgsm.c (\_gpgme\_gpgsm\_start): Remove cruft.

2002-02-08

Marcus Brinkmann <marcus@g10code.de>

 \* genkey.c (gpgme\_op\_genkey\_start): Allow PUBKEY and SECKEY to be set, and pass them down to the crypto engine.

 \* engine-gpgsm.h (\_gpgme\_gpgsm\_start): New arguments PUBKEY and SECKEY.

 \* engine.h: Likewise.

 \* rungpg.h (\_gpgme\_gpg\_spawn): Likewise.

 \* engine.c (\_gpgme\_engine\_op\_genkey): Likewise. Use those arguments.

 \* rungpg.c (\_gpgme\_gpg\_op\_genkey): Likewise. Complain if those arguments are set.

 \* engine-gpgsm.c (\_gpgme\_gpgsm\_op\_genkey): Likewise. Implement function.

 \* engine-gpgsm.c (\_gpgme\_gpgsm\_op\_keylist): Beautify comment.

2002-02-06 Marcus Brinkmann <marcus@g10code.de>

 \* rungpg.c (\_gpgme\_gpg\_op\_keylist): Remove handling of keylist mode (for now).

2002-02-06 Marcus Brinkmann <marcus@g10code.de>

 \* wait.c (gpgme\_wait): Add new argument STATUS, in which the

 status of the returned context is returned.

 (\_gpgme\_wait\_on\_condition): Rework the function a bit, to make it

 aware of cancelled processes, and to

allow to use gpgme\_wait with

 CTX being NULL (as documented in the source).

 (struct proc\_s): New member REPORTED.

- \* gpgme.h: Fix prototype.
- \* verify.c (gpgme\_op\_verify): Fix use of gpgme\_wait.
- \* sign.c (gpgme\_op\_sign): Likewise.
- \* import.c (gpgme\_op\_import): Likewise.
- \* genkey.c (gpgme\_op\_genkey): Likewise.
- \* export.c (gpgme\_op\_export): Likewise.
- \* encrypt.c (gpgme\_op\_encrypt): Likewise.
- \* delete.c (gpgme\_op\_delete): Likewise.

 \* decrypt-verify.c (gpgme\_op\_decrypt\_verify): Likewise.

2002-02-06 Marcus Brinkmann <marcus@g10code.de>

 \* gpgme.c (gpgme\_set\_keylist\_mode): Possibly return an error value.

 (gpgme\_get\_keylist\_mode): New function.

 (gpgme\_new): Set the default for keylist\_mode member of CTX.

 \* gpgme.h (gpgme\_set\_keylist\_mode): Fix prototype. (gpgme\_get\_keylist\_mode): New prototype. (GPGME\_KEYLIST\_MODE\_LOCAL): New macro. (GPGME\_KEYLIST\_MODE\_EXTERN): Likewise..

2002-02-02 Marcus Brinkmann <marcus@g10code.de>

 This patch has gotten a bit large... mmh. The main thing that happens here is that error values are now not determined in the operation function after gpgme\_wait completed, but in the status

 handler when EOF is received. It should always be the case that

 either an error is flagged or EOF is received, so that after a gpgme\_wait you should never have the situation that no error is flagged and EOF is not received. One problem is that the engine status handlers don't have access to the context, a horrible kludge works around this for now. All errors that happen during a pending operation should be caught and reported in ctx->error, including out-of-core and cancellation. This rounds up neatly a couple of loose ends, and makes it possible to pass up any errors in the communication with the backend as well. As a bonus, there will be a function to access gpgme- $\ge$ wait, so that the operations can truly be implemented with their \_start function.

 \* engine-gpgsm.c (gpgsm\_status\_handler): Horrible kludge to report error back to the context.

 \* rungpg.c (gpg\_status\_handler): Same horrible kludge applied here.

 \* engine-gpgsm.c (gpgsm\_assuan\_simple\_command): Add error checking.

 \* wait.c (\_gpgme\_wait\_on\_condition): If canceled, set CTX->error to a value indication that.

 \* verify.c (add\_notation): Set error, not out\_of\_core. (finish\_sig): Likewise. (gpgme\_op\_verify\_start): Don't clear out\_of\_core. (\_gpgme\_verify\_status\_handler): At EOF, clean up the notation data. (gpgme\_op\_verify): And don't do it here.

 \* trustlist.c (trustlist\_status\_handler): Check error, not out\_of\_core. (gpgme\_op\_trustlist\_start): Don't clear out\_of\_core. (gpgme\_op\_trustlist\_next): Check error, not out\_of\_core. (gpgme\_op\_trustlist\_end): Likewise.

 \* ops.h (test\_and\_allocate\_result): New macro. (\_gpgme\_passphrase\_result): Remove prototype. \* delete.c (gpgme\_op\_delete): Return error from context. (delete\_status\_handler): Use macro test\_and\_allocate\_result. Perform error checking at EOF. (gpgme\_op\_delete\_start): Release result. \* passphrase.c (\_gpgme\_passphrase\_status\_handler): Use macro test and allocate result, and perform error checking here. (\_gpgme\_passphrase\_result): Function removed. \* sign.c (gpgme\_op\_sign\_start): Do not set out\_of\_core to zero. (gpgme\_op\_sign): Just return the error value from the context. (sign\_status\_handler): Only progress if no error is set yet. If we process an EOF, set the resulting error value (if any). \* decrypt.c (\_gpgme\_decrypt\_result): Function removed.

 (create\_result\_struct): Function removed. (\_gpgme\_decrypt\_status\_handler): Use macro test\_and\_allocate\_result, caclulate error on EOF, do not progress with errors. (\_gpgme\_decrypt\_start): Do not set out\_of\_core to zero. (gpgme\_op\_decrypt): Just return the error value from the context. \* encrypt.c (encrypt\_status\_handler): Perform the error checking here. (gpgme\_op\_encrypt\_start): Do not clear out\_of\_core. \* export.c (export\_status\_handler): Return if error is set in context. (gpgme\_op\_export\_start): Release result. (gpgme\_op\_export): Return error from context. \* decrypt-verify.c (gpgme\_op\_decrypt\_verify): Return the error in the context. \* genkey.c (genkey\_status\_handler): Use macro test\_and\_allocate\_result. Perform error checking at EOF. (gpgme\_op\_genkey): Just return the error from context. \* import.c (gpgme\_op\_import): Return the error from context. (import\_status\_handler): Use macro test\_and\_allocate\_result. \* keylist.c (gpgme\_op\_keylist\_start): Do not clear out\_of\_core. (gpgme\_op\_keylist\_next): Return error of context. (keylist\_colon\_handler): Set error instead out\_of\_code. (finish\_key): Likewise.

 \* context.h: Remove member out\_of\_core, add member error. \* gpgme.c (\_gpgme\_release\_result): Clear error flag.

 \* engine.h (\_gpgme\_engine\_get\_error): New prototype.

 \* engine.c (\_gpgme\_engine\_get\_error): New function.

 \* engine-gpgsm.c (\_gpgme\_gpgsm\_get\_error): New function.

 \* engine-gpgsm.c (map\_assuan\_error): New function. (gpgsm\_assuan\_simple\_command): Change return type to GpgmeError, use the new function to map error values. (gpgsm\_set\_fd): Change return type tp GpgmeError. (\_gpgme\_gpgsm\_op\_decrypt): Change type of ERR to GpgmeError. (gpgsm\_set\_recipients): Likewise. Change type of return value equivalently. Adjust error values. (\_gpgme\_gpgsm\_op\_import): Likewise. (\_gpgme\_gpgsm\_op\_sign): Likewise. (struct gpgsm\_object\_s): New member error. (gpgsm\_status\_handler): Set error if error occurs. Determine error number from ERR line received. If assuan\_read\_line fails, terminate the connection.

2002-02-01 Marcus Brinkmann <marcus@g10code.de>

 \* Makefile.am (MOSTLYCLEANFILES): New variable.

2002-02-01 Marcus Brinkmann <marcus@g10code.de>

 \* engine-gpgsm.c (gpgsm\_status\_handler): At error, terminate the connection to the server.

2002-01-31 Marcus Brinkmann <marcus@g10code.de>

 \* rungpg.h: Add STATUS\_KEY\_CREATED.

 \* progress.c: New file.

 \* Makefile.am (libgpgme\_la\_SOURCES): Add progress.c.

 \* genkey.c (genkey\_status\_handler):

Use

 \_gpgme\_progress\_status\_handler. Add check for status.

(struct genkey result s): New structure.

 (\_gpgme\_release\_genkey\_result): New function.

 (gpgme\_op\_genkey): Check for error.

 \* gpgme.c (\_gpgme\_release\_result): Call

 \_gpgme\_release\_genkey\_result.

 \* ops.h (\_gpgme\_release\_genkey\_result): Add prototype.

 \* types.h (GenKeyResult): New type.

 \* context.h (gpgme\_context\_s): Add GenKeyResult to member result.

2002-01-30 Marcus Brinkmann <marcus@g10code.de>

 \* gpgme.c (\_gpgme\_release\_result): Call

 \_gpgme\_release\_delete\_result.

 \* ops.h (\_gpgme\_release\_delete\_result): Add prototype.

 \* types.h (DeleteResult): New type.

 \* context.h (gpgme\_context\_s): Add DeleteResult to member result.

 \* delete.c (enum delete\_problem): New type. (struct delete\_result\_s): New structure. (\_gpgme\_release\_delete\_result): New function. (delete\_status\_handler): Implement more status codes. (gpgme\_op\_delete): Return error on failure.

 \* import.c (MAX\_IMPORTED\_FIELDS): Bump up to 14.

2002-01-30

Marcus Brinkmann <marcus@g10code.de>

 \* import.c (struct import\_result\_s): New structure. (\_gpgme\_release\_import\_result): New function. (append\_xml\_impinfo): Likewise.

 (import\_status\_handler): Implement.

 \* gpgme.c (\_gpgme\_release\_result): Add call to

 \_gpgme\_release\_import\_result.

 \* ops.h (\_gpgme\_release\_import\_result): Add prototype.

 \* types.h (ImportResult): New type.

 \* context.h (gpgme\_context\_s): Add ImportResult to member result.

 \* encrypt.c (gpgme\_op\_encrypt): Code clean up.

2002-01-30 Marcus Brinkmann <marcus@g10code.de>

 \* gpgme.h: Add lots of comment and fix the formatting. Add gpgme\_trustlist\_end prototype.

2002-01-29 Marcus Brinkmann <marcus@g10code.de>

 \* gpgme.h: Add new type GpgmeIdleFunc. Change type of gpgme\_register\_idle to return and accept this type. \* wait.c (gpgme\_register\_idle): Fix type. Save and return old value of idle\_function.

2002-01-29 Werner Koch <wk@gnupg.org>

 \* engine-gpgsm.c (\_gpgme\_gpgsm\_op\_keylist): Implement secret only mode.

 \* keylist.c (keylist\_colon\_handler): Add support for the new "crs" record type.

2002-01-22 Marcus Brinkmann <marcus@g10code.de>

 \* engine-gpgsm.c (\_gpgme\_gpgsm\_release): Call assuan\_disconnect, not assuan\_pipe\_disconnect.

 \* Makefile.am (libgpgme\_la\_LIBADD): Change to link assuan and jnlib (needed by assuan) statically into libgpgme. Linking a static library into a shared library this way is not portable.

2002-01-22 Marcus Brinkmann <marcus@g10code.de>

 \* gpgme.h (GpgmePassphraseCb): Change type of R\_HD from void\* to void\*\*.

2002-01-22 Marcus Brinkmann <marcus@g10code.de>

 \* data.c (gpgme\_data\_new\_from\_filepart): Change type of LENGTH from off t to size t. \* gpgme.h: Likewise.

2002-01-22 Marcus Brinkmann <marcus@g10code.de>

 \* wait.c (\_gpgme\_wait\_on\_condition): If the process finished, reset the pending flag. Also if the operation was cancelled.

 (struct proc\_s): Rename READY to DONE. (wait\_item\_s): Likewise. (set\_process\_ready): Rename to ... (set\_process\_done): ... this. (\_gpgme\_remove\_proc\_from\_wait\_queue): Call set\_process\_done instead set\_process\_ready. (\_gpgme\_wait\_on\_condition): Likewise. (do\_select): Rename READY to DONE.

 \* verify.c (gpgme\_op\_verify): Do not set pending to zero here.

 \* sign.c (gpgme\_op\_sign): Likewise.

 \* import.c (gpgme\_op\_import): Likewise.

 \* genkey.c (gpgme\_op\_genkey): Likewise.

 \* export.c (gpgme\_op\_export): Likewise.

 \* encrypt.c (gpgme\_op\_encrypt): Likewise.

 \* delete.c (gpgme\_op\_delete): Likewise.

 \* decrypt-verify.c (gpgme\_op\_decrypt\_verify): Likewise.

 \* decrypt.c (gpgme\_op\_decrypt): Likewise.

2002-01-22 Marcus Brinkmann <marcus@g10code.de>

 \* export.c: Cleanup.

2002-01-15 Marcus Brinkmann <marcus@g10code.de>

 \* trustlist.c: Various source clean ups. (my\_isdigit): Removed. (gpgme\_op\_trustlist\_end): New function.

2002-01-13 Marcus Brinkmann <marcus@g10code.de>

 \* gpgme.c: Various source clean ups, like renaming C to CTX where appropriate. (gpgme\_new): Clear R CTX before starting the work. (my\_isdigit): Removed. (my\_isxdigit): Likewise.

 \* data.c: Various source clean ups. (gpgme\_data\_new\_from\_mem): Check BUFFER after clearing R\_DH. (gpgme\_data\_new\_with\_read\_cb): Similar for READ\_CB.

 (gpgme\_data\_new\_from\_file): Loop over fread while EINTR. (gpgme\_data\_new\_from\_filepart): Rediddled a bit. Allow LENGTH to be zero. Loop over fread while EINTR.

 (my\_isdigit): Removed. (my\_isxdigit): Likewise.

2001-12-21 Marcus Brinkmann <marcus@g10code.de>

 \* engine-gpgsm.c (\_gpgme\_gpgsm\_new): Replace General\_Error with Pipe\_Error where appropriate.

2001-12-19 Marcus Brinkmann <marcus@g10code.de>

 \* engine.c: Include `string.h'. Reported by Stphane Corthsy.

 \* version.c (get\_engine\_info): Remove prototype.

2001-12-19 Marcus Brinkmann <marcus@g10code.de>

 \* engine-gpgsm.c (\_gpgme\_gpgsm\_new): New variable CHILD\_FDS. Fill it with the servers fds, and pass it to assuan\_pipe\_connect.

2001-12-18 Marcus Brinkmann <marcus@g10code.de>

 \*

 keylist.c (gpgme\_op\_keylist\_end): New function. \* gpgme.h (gpgme\_op\_keylist\_end): New prototype.

 \* engine.h (gpgme\_engine\_check\_version): Move prototype to ... \* gpgme.h (gpgme\_engine\_check\_version): ... here.

 \* genkey.c (gpgme\_op\_genkey\_start): Remove unused variable.

2001-12-18 Marcus Brinkmann <marcus@g10code.de>

 \* version.c (gpgme\_get\_engine\_info): Reimplemented. (gpgme\_check\_engine): Reimplemented. (\_gpgme\_compare\_versions): Return NULL if MY\_VERSION is NULL.

 \* engine.c: Include `io.h'. (gpgme\_engine\_get\_info): New function. \* engine.h (gpgme\_engine\_check\_version, \_gpgme\_engine\_get\_info): Add prototype.

2001-12-18 Marcus Brinkmann <marcus@g10code.de>

 \* rungpg.c (struct reap\_s, reap\_list, reap\_list\_lock): Moved to ...

 \* engine.c (struct reap\_s, reap\_list, reap\_list\_lock): ... here. Include `time.h', `sys/types.h', `assert.h', and `sema.h'.

 \* rungpg.c (\_gpgme\_engine\_add\_child\_to\_reap\_list): New function. (do\_reaping, \_gpgme\_gpg\_housecleaning): Moved to ...

 \* engine.c (do\_reaping, \_gpgme\_engine\_housecleaning): ... here. \* rungpg.c (\_gpgme\_gpg\_release): Replace code that is now in its own function by call to \_gpgme\_engine\_add\_child\_to\_reap\_list().

 \* wait.c: Include `engine.h'. (run\_idle): Call \_gpgme\_engine\_housecleaning(), not \_gpgme\_gpg\_housecleaning().

2001-12-18 Marcus Brinkmann <marcus@g10code.de>

 \* key.c (\_gpgme\_key\_append\_name): Append, not prepend, the uid. Initialize the next field of the uid structure. (gpgme\_key\_get\_as\_xml): Do not list last uid first.

2001-12-17 Marcus Brinkmann <marcus@g10code.de>

 \* engine-gpgsm.c (\_gpgme\_gpgsm\_set\_colon\_line\_handler): New function [!ENABLE\_GPGSM].

2001-12-14 Marcus Brinkmann <marcus@g10code.de>

 \* engine-gpgsm.c (\_gpgme\_gpgsm\_op\_verify): Put TEXT into message\_data, not SIG. (\_gpgme\_gpgsm\_op\_sign): Use `--detached', not `--detach'.

 \* sign.c (sign\_status\_handler): Call \_gpgme\_passphrase\_status\_handler early.

2001-12-14 Marcus Brinkmann <marcus@g10code.de>

 \* engine-gpgsm.c: Revert last change.

2001-12-14 Marcus Brinkmann <marcus@g10code.de>

 \* engine-gpgsm.c (gpgsm\_status\_handler): Freeze the output file handler when ending this operation, otherwise the wait function will sit on it.

2001-12-14 Marcus Brinkmann <marcus@g10code.de>

 \* engine-gpgsm.c (struct gpgsm\_object\_s): New member colon.attic.

 (\_gpgme\_gpgsm\_new): Initialize some more members. (\_gpgme\_gpgsm\_release): Free the colon line handler's attic line. (gpgsm\_status\_handler): Rework the inline-data processing.

2001-12-13 Marcus Brinkmann <marcus@g10code.de>

 \* rungpg.c (\_gpgme\_gpg\_spawn): Do not add the fds to the child list that are not dup'ed, for those the close-on-exec flag is set now.

 \* version.c (\_gpgme\_get\_program\_version): Remove first entry in CFD, as the close-on-exec flag is now set for this fd.

2001-12-13 Marcus Brinkmann <marcus@g10code.de>

 \* engine-gpgsm.c (\_gpgme\_gpgsm\_op\_encrypt): Do not add `armor' option to `ENCRYPT'.

 \* engine-gpgsm.c

 (gpgsm\_set\_recipients): Free LINE when returning successfully.

2001-12-13 Marcus Brinkmann <marcus@g10code.de>

 \* engine-gpgsm.c (close\_notify\_handler): New function. (\_gpgme\_gpgsm\_new): Manage the file descriptors a bit differently. Do not set close-on-exec flags. (\_gpgme\_gpgsm\_op\_decrypt): Do not set message\_fd to -1, this is done by the close handler. (\_gpgme\_gpgsm\_op\_encrypt): Likewise. (\_gpgme\_gpgsm\_op\_import): Likewise (also for output\_fd). (\_gpgme\_gpgsm\_op\_keylist): Likewise (also for input\_fd and output\_fd). (\_gpgme\_gpgsm\_op\_sign): Likewise. (\_gpgme\_gpgsm\_op\_verify): Likewise, but for output\_fd.

 \* posix-io.c (\_gpgme\_io\_pipe): Set the close-on-exec flag for the non-inherited file descriptor index of the pipe.

2001-12-13 Werner Koch <wk@gnupg.org>

 \* engine-gpgsm.c (\_gpgme\_gpgsm\_set\_colon\_line\_handler): New. (gpgsm\_status\_handler): Pass datalines to a colon handler \* engine.c (\_gpgme\_engine\_set\_colon\_line\_handler): Set the colon handler for gpgsm.

 \* engine-gpgsm.c (\_gpgme\_gpgsm\_op\_keylist): Allow NULL for pattern. (gpgsm\_assuan\_simple\_command): Removed underscore from assuan\_write\_line.

 (\_gpgme\_gpgsm\_start): Ditto.

 (gpgsm\_assuan\_simple\_command): Replaced internal Assuan read function by the new assuan\_read\_line. Removed the use of the internal header.

 (gpgsm\_status\_handler): Ditto. Use the new assuan\_pending\_line. (\_gpgme\_gpgsm\_start): Use the documented way to get an fd from assuan.

 \* keylist.c (keylist\_colon\_handler): Handle "crt" records

\* key.h (gpgme key s): Add an  $x509$  flag.

 \* key.c (parse\_x509\_user\_id): New.

 (\_gpgme\_key\_append\_name): Handle x.509 names.

2001-12-05 Marcus Brinkmann <marcus@g10code.de>

 \* engine-gpgsm.c (gpgsm\_status\_handler): Make it work with current version of assuan.

2001-12-05 Marcus Brinkmann <marcus@g10code.de>

 \* engine-gpgsm.c (gpgsm\_set\_fd): Accept one more argument OPT. (\_gpgme\_gpgsm\_op\_encrypt): Pass armor argument to gpgsm\_set\_fd for output descriptor.

 (\_gpgme\_gpgsm\_op\_sign): Likewise.

2001-12-05 Marcus Brinkmann <marcus@g10code.de>

 \* keylist.c (gpgme\_op\_keylist\_next): Set pending to 0 if EOF occurs.

2001-11-26 Marcus Brinkmann <marcus@g10code.de>

 \* engine-gpgsm.c (\_gpgme\_gpgsm\_op\_sign): Fix stupid typo.

2001-11-24 Marcus Brinkmann <marcus@g10code.de>

 \* engine-gpgsm.c (gpgsm\_status\_handler): Don't break if bsearch fails. Deal with assuan read line returning more than one line (for now).

2001-11-23 Marcus Brinkmann <marcus@g10code.de>

 \* engine-gpgsm.c (\_gpgme\_gpgsm\_op\_sign): Implement it according to the current protocol definition.

2001-11-23 Marcus Brinkmann <marcus@g10code.de>

 \* engine-gpgsm.c (\_gpgme\_gpgsm\_new): Set CLOEXEC flag for parent

 ends of the pipe.

2001-11-22 Marcus Brinkmann <marcus@g10code.de>

 \* engine-gpgsm.c: Include stdlib.h and string.h. Also include, for now, rungpg.h and status-table.h. (gpgsm\_status\_handler): Implement more of the status handler.

2001-11-22 Marcus Brinkmann <marcus@g10code.de>

### \*

engine.c (\_gpgme\_engine\_op\_decrypt): Implement CMS case.

 (\_gpgme\_engine\_op\_delete): Likewise.

 (\_gpgme\_engine\_op\_encrypt): Likewise.

 (\_gpgme\_engine\_op\_export): Likewise.

 (\_gpgme\_engine\_op\_genkey): Likewise.

 (\_gpgme\_engine\_op\_keylist): Likewise.

 (\_gpgme\_engine\_op\_sign): Likewise.

 (\_gpgme\_engine\_op\_trustlist): Likewise.

 \* engine-gpgsm.c (\_gpgme\_gpgsm\_op\_encrypt): New function.

 (gpgsm\_assuan\_simple\_command): Likewise.

 (gpgsm\_set\_recipients): Likewise.

 (gpgsm\_set\_fd): Reimplement using gpgsm\_assuan\_simple\_command.

 (\_gpgme\_gpgsm\_op\_delete): New function.

 (\_gpgme\_gpgsm\_op\_export): Likewise.

 (\_gpgme\_gpgsm\_op\_genkey): Likewise.

 (\_gpgme\_gpgsm\_op\_sign): Likewise.

 (\_gpgme\_gpgsm\_op\_keylist): Likewise.

 (\_gpgme\_gpgsm\_op\_trustlist): Likewise.

 (\_gpgme\_gpgsm\_release): Release command.

 (\_gpgme\_gpgsm\_op\_decrypt): Allocate command.

 (\_gpgme\_gpgsm\_op\_import): Likewise.

 (gpgsm\_status\_handler): Also treat `ERR' strings as EOF.

2001-11-22 Marcus Brinkmann <marcus@g10code.de>

 \* gpgme.h (gpgme\_set\_protocol): New prototype.

2001-11-22 Marcus Brinkmann <marcus@g10code.de>

 \* engine-gpgsm.c (\_gpgme\_gpgsm\_op\_decrypt): New function. (\_gpgme\_gpgsm\_op\_import): Likewise.

2001-11-22 Marcus Brinkmann <marcus@g10code.de>

 \* engine-gpgsm.c: Shuffle around header inclusion a bit, to still

 keep them separate.

 (\_gpgme\_set\_status\_handler) [!ENABLE\_GPGSM]: New function.

2001-11-22 Werner Koch <wk@gnupg.org>

 \* engine-gpgsm.c: Include more headers so that NULL and mk\_error is defined even with an undefined GPGSM\_PATH.

2001-11-22 Marcus Brinkmann <marcus@g10code.de>

 \* rungpg.c (gpg\_inbound\_handler, write\_mem\_data, write\_cb\_data, gpg\_outbound\_handler): Moved to ... \* data.c (\_gpgme\_data\_inbound\_handler, write\_mem\_data, write\_cb\_data, \_gpgme\_data\_outbound\_handler): ... here. Make the \_gpgme\_\* ones non-static. \* data.c: Include io.h.

 \* ops.h (\_gpgme\_data\_inbound\_handler): New prototype. (\_gpgme\_data\_outbound\_handler): Likewise. (\_gpgme\_gpg\_spawn): Use these new functions.

 \* engine-gpgsm.h (\_gpgme\_gpgsm\_op\_decrypt, \_gpgme\_gpgsm\_op\_delete, \_gpgme\_gpgsm\_op\_encrypt, \_gpgme\_gpgsm\_op\_export, \_gpgme\_gpgsm\_op\_genkey, \_gpgme\_gpgsm\_op\_import, \_gpgme\_gpgsm\_op\_keylist, \_gpgme\_gpgsm\_op\_sign, \_gpgme\_gpgsm\_op\_trustlist, \_gpgme\_gpgsm\_op\_verify, \_gpgme\_gpgsm\_start, \_gpgme\_gpgsm\_set\_status\_handler): New prototype. Include <rungpg.h> for status handler function.

 \* engine-gpgsm.c (struct gpgsm\_object\_s): New members input\_fd, input\_data, output\_fd, output\_data, message\_fd, message\_data, command and status.

 (\_gpgme\_gpgsm\_new): Open input, output and message pipes before connecting to the client. Close server's ends afterwards.

 (\_gpgme\_gpgsm\_release): Close open file descriptors. Remove server process from wait queue.

 (\_gpgme\_gpgsm\_op\_verify, \_gpgme\_gpgsm\_start, \_gpgme\_gpgsm\_set\_status\_handler, gpgms\_status\_handler): New function.

 \* engine.c (\_gpgme\_engine\_start): Implement for GPGME\_PROTOCOL\_CMS. (\_gpgme\_engine\_set\_status\_handler): Likewise. (\_gpgme\_engine\_op\_verify): Likewise.

2001-11-21 Marcus Brinkmann <marcus@g10code.de>

 \* context.h: Do not include rungpg.h, but engine.h.

 (struct gpgme\_context\_s): Replace member gpg with engine. \* gpgme.c (gpgme\_release): Release engine, not gpg.

 \* recipient.c (\_gpgme\_append\_gpg\_args\_from\_recifgpients): Function moved ...

 \* rungpg.c (\_gpgme\_append\_gpg\_args\_from\_recipients): ... here.

 Make static, change order of arguments, and return an error value.

 \* ops.h (\_gpgme\_append\_gpg\_args\_from\_recipients): Removed prototype.

 \* rungpg.h (\_gpgme\_gpg\_op\_verify): Add prototype.

 (\_gpgme\_gpg\_op\_encrypt): Likewise.

 (\_gpgme\_gpg\_op\_decrypt): Likewise.

 (\_gpgme\_gpg\_op\_delete): Likewise.

 (\_gpgme\_gpg\_op\_export): Likewise.

 (\_gpgme\_gpg\_op\_genkey): Likewise.

 (\_gpgme\_gpg\_op\_import): Likewise.

 (\_gpgme\_gpg\_op\_keylist): Likewise.

 (\_gpgme\_gpg\_op\_sign): Likewise.

 (\_gpgme\_gpg\_op\_trustlist): Likewise.

 \* rungpg.c (\_gpgme\_gpg\_op\_verify): New function.

 (\_gpgme\_gpg\_op\_encrypt): Likewise.

 (\_gpgme\_gpg\_op\_decrypt):

Likewise.

 (\_gpgme\_gpg\_op\_delete): Likewise.

 (\_gpgme\_gpg\_op\_export): Likewise.

 (\_gpgme\_gpg\_op\_genkey): Likewise.

 (\_gpgme\_gpg\_op\_import): Likewise.

 (\_gpgme\_gpg\_op\_keylist): Likewise.

 (\_gpgme\_gpg\_op\_sign): Likewise.

 (\_gpgme\_gpg\_op\_trustlist): Likewise.

 \* engine.h (\_gpgme\_engine\_set\_status\_handler): Add prototype.

 (\_gpgme\_engine\_set\_command\_handler): Likewise.

 (\_gpgme\_engine\_set\_colon\_line\_handler): Likewise.

 (\_gpgme\_engine\_op\_decrypt): Likewise.

 (\_gpgme\_engine\_op\_delete): Likewise.

 (\_gpgme\_engine\_op\_encrypt): Likewise.

 (\_gpgme\_engine\_op\_export): Likewise.

 (\_gpgme\_engine\_op\_genkey): Likewise.

 (\_gpgme\_engine\_op\_import): Likewise.

 (\_gpgme\_engine\_op\_keylist): Likewise.

 (\_gpgme\_engine\_op\_sign): Likewise.

 (\_gpgme\_engine\_op\_trustlist): Likewise.

 (\_gpgme\_engine\_op\_verify): Likewise.

 (\_gpgme\_engine\_start): Likewise.

 \* engine.c (\_gpgme\_engine\_set\_status\_handler): New function.

 (\_gpgme\_engine\_set\_command\_handler): Likewise.

 (\_gpgme\_engine\_set\_colon\_line\_handler):

Likewise.

- (\_gpgme\_engine\_op\_decrypt): Likewise.
- (\_gpgme\_engine\_op\_delete): Likewise.
- (\_gpgme\_engine\_op\_encrypt): Likewise.
- (\_gpgme\_engine\_op\_export): Likewise.
- (\_gpgme\_engine\_op\_genkey): Likewise.
- (\_gpgme\_engine\_op\_import): Likewise.
- (\_gpgme\_engine\_op\_keylist): Likewise.
- (\_gpgme\_engine\_op\_sign): Likewise.
- (\_gpgme\_engine\_op\_trustlist): Likewise.
- (\_gpgme\_engine\_op\_verify): Likewise.
- (\_gpgme\_engine\_start): Likewise.

 \* verify.c (gpgme\_op\_verify\_start): Reimplement in terms of above functions.

- \* encrypt.c (gpgme\_op\_encrypt\_start): Likewise.
- \* decrypt.c (\_gpgme\_decrypt\_start): Likewise.
- \* passphrase.c (\_gpgme\_passphrase\_start): Likewise.
- \* keylist.c (gpgme\_op\_keylist\_start): Likewise.

2001-11-20 Marcus Brinkmann <marcus@g10code.de>

 \* types.h: Add types EngineObject and GpgsmObject.

 \* Makefile.am (libgpgme\_la\_SOURCES): Add engine-gpgsm.h, engine-gpgsm.c, engine.h and engine.c.

- \* engine.h: New file.
- \* engine.c: Likewise.
- \* engine-gpgsm.h: Likewise.
- \*

```
 engine-gpgsm.c: Likewise.
```
 \* rungpg.c (\_gpgme\_gpg\_get\_version): New function.

 (\_gpgme\_gpg\_check\_version): Likewise.

 \* rungpg.h: Add prototypes for \_gpgme\_gpg\_get\_version and \_gpgme\_gpg\_check\_version.

 \* version.c (compare\_versions): Rename to ... (\_gpgme\_compare\_versions): ... this. Make non-static. (gpgme\_check\_version): Use \_gpgme\_compare\_versions rather than compare\_versions. (gpgme\_check\_engine): Likewise. \* ops.h (\_gpgme\_get\_program\_version): Add prototype.

2001-11-20 Marcus Brinkmann <marcus@g10code.de>

 \* Makefile.am (libgpgme\_la\_INCLUDES): Remove obsolete directive. (AM\_CPPFLAGS): New directive [BUILD\_ASSUAN].

 (libgpgme\_la\_LIBADD): Likewise.

2001-11-20 Marcus Brinkmann <marcus@g10code.de>

 \* version.c: Remove global variables lineno and tmp\_engine\_version. (version\_handler): Removed. (\_gpgme\_get\_program\_version): New function. (get\_engine\_info): Don't use context and version\_handler, but \_gpgme\_get\_program\_version. \* ops.h (\_gpgme\_get\_program\_version): Add prototype for \_gpgme\_get\_program\_version (we expect to use it elsewhere soon).

2001-11-18 Marcus Brinkmann <marcus@g10code.de>

 \* version.c (get\_engine\_info): If GnuPG is not available, return an error message.

 \* posix-util.c (\_gpgme\_get\_gpg\_path): Allow GPG\_PATH to be undefined.

 (\_gpgme\_get\_gpgsm\_path): New function.

 \* w32-util.c (find\_program\_in\_registry): New static function.

 (\_gpgme\_get\_gpg\_path): Allow GPG\_PATH to be undefined. Rework to use find\_program\_in\_registry.

 (\_gpgme\_get\_gpgsm\_path): New function.

 (util.h): Prototype \_gpgme\_get\_gpgsm\_path).

 \* rungpg.c (\_gpgme\_gpg\_spawn): Verify that \_gpgme\_get\_gpg\_path() returns non-null.

2001-11-16 Marcus Brinkmann <marcus@g10code.de>

 \* decrypt-verify.c: New file.

 \* Makefile.am (libgpgme\_la\_SOURCES): Add decrypt-verify.c.

 \* types.h: Add decrypt-verify types.

 \* ops.h: Likewise.

 \* context.h: Add result type for decrypt-verify.

 \* gpgme.h: Add decrypt-verify prototypes.

 \* decrypt.c (decrypt\_status\_handler):

Renamed to ...

 (\_gpgme\_decrypt\_status\_handler): ... this. Make non-static.

 (\_gpgme\_decrypt\_start): New function, derived from

 gpgme\_op\_decrypt\_start.

 (gpgme\_op\_decrypt\_start): Reimplement in terms of

 \_gpgme\_decrypt\_start.

 (\_gpgme\_decrypt\_result): New function to retrieve error value.

 (gpgme\_op\_decrypt): Use \_gpgme\_decrypt\_result.

 \* ops.h: Add prototypes for new functions.

 \* verify.c (verify\_status\_handler): Renamed to ... (\_gpgme\_verify\_status\_handler): ... this. Make non-static. (gpgme\_op\_verify\_start): Use new function name. (intersect\_stati): Renamed to ... (\_gpgme\_intersect\_stati): ... this. Make non-static. (gpgme\_op\_verify): Use new name. \* ops.h: Add prototypes for new functions.

2001-11-16 Marcus Brinkmann <marcus@g10code.de>

 \* Makefile.am (libgpgme\_la\_SOURCES): Add passphrase.c.

 \* ops.h (\_gpgme\_passphrase\_result): Add prototypes from passphrase.c.

 \* types.h: Likewise.

 \* context.h: Add member passphrase to result.

 \*

gpgme.c (\_gpgme\_release\_result): Release passphrase member.

 \* decrypt.c: Some formatting and variable name changes (like CTX instead C).

 (struct decrypt\_result\_s): Remove members now found in passphrase result.

 (\_gpgme\_release\_decrypt\_result): Don't release removed members.

 (decrypt\_status\_handler): Call \_gpgme\_passphrase\_status\_handler,

 and don't handle the cases caught there.

 (command\_handler): Removed.

 (gpgme\_op\_decrypt\_start): Don't set command handler, but invoke

 \_gpgme\_passphrase\_start which does it.

 (gpgme\_op\_decrypt): Invoke \_gpgme\_passphrase\_result and drop the cases covered by it.

 \* sign.c Some formatting and variable name changes (like CTX instead C).

 (struct sign\_result\_s): Remove members now found in passphrase result.

 (\_gpgme\_release\_sign\_result): Don't release removed members.

 (sign\_status\_handler): Call \_gpgme\_passphrase\_status\_handler,

 and don't handle the cases caught there.

 (command\_handler): Removed.

 (gpgme\_op\_sign\_start): Don't set command

handler, but invoke

 \_gpgme\_passphrase\_start which does it.

 (gpgme\_op\_sign): Invoke \_gpgme\_passphrase\_result and drop the cases covered by it.

2001-11-15 Marcus Brinkmann <marcus@g10code.de>

 <sup>\*</sup> passphrase.c: New file.

 \* decrypt.c (command\_handler): Fix last change.

2001-11-15 Marcus Brinkmann <marcus@g10code.de>

 \* verify.c (\_gpgme\_release\_verify\_result): Rename RES to RESULT. Rename R2 to NEXT\_RESULT. (intersect\_stati): Rename RES to RESULT. (gpgme\_get\_sig\_status): Likewise. Do not check return\_type, but the member verify of result. (gpgme\_get\_sig\_key): Likewise.

 \* sign.c (\_gpgme\_release\_sign\_result): Rename RES to RESULT. If RESULT is zero, return. (sign\_status\_handler, command\_handler): Do not check return\_type, but the member sign of result. (gpgme\_op\_sign): Likewise. Drop assertion.

 \* encrypt.c (\_gpgme\_release\_encrypt\_result): Rename RES to RESULT. If RESULT is zero, return. (encrypt\_status\_handler): Do not check return\_type, but the member encrypt of result. (gpgme\_op\_encrypt): Likewise. Drop assertion.

 \* decrypt.c (\_gpgme\_release\_decrypt\_result): Rename RES to RESULT. (create\_result\_struct): Do not set result\_type. (command\_handler, decrypt\_status\_handler): Do not check return\_type, but the member decrypt of result. (gpgme\_op\_decrypt): Likewise. Drop assertion.

 \* context.h (enum ResultType): Removed. (struct gpgme\_context\_s): Remove member result\_type. (struct result): Replaces union result. \* gpgme.c: Include string.h. (\_gpgme\_release\_result): Release all members of c->result, which is now a struct. Zero out all members of the struct afterwards.

2001-11-11 Marcus Brinkmann <marcus@g10code.de>

 \* rungpg.c (\_gpgme\_gpg\_release): Release GPG->cmd.cb\_data. Release all members of the list GPG->arglist. Reported by Michael Schmidt <mschmidt@cs.uni-sb.de>.

2001-11-02 Marcus Brinkmann <marcus@g10code.de>

 \* rungpg.c (pipemode\_copy): Change type of NBYTES to size\_t.

 \* key.c: Include string.h.

 \* data.c: Likewise.

 \* recipient.c: Likewise.

2001-10-29

Marcus Brinkmann <marcus@g10code.de>

 \* context.h: New member signers\_len.

 \* signers.c (gpgme\_signers\_clear): Require that signers are non-NULL with assertion. Use signers\_len to determine how much keys to release. Add documentation. (gpgme\_signers\_add): Use signers\_len to determine if the buffer is large enough. Use xtryrealloc rather than xtrymalloc and copying. Add documentation.

 (gpgme\_signers\_enum): Use signers\_len to determine if key is available. Add documentation.

2001-10-22 Marcus Brinkmann <marcus@g10code.de>

 \* data.c (\_gpgme\_data\_append): Check if LENGTH is smaller than ALLOC\_CHUNK, not DH->length.

2001-10-17 Marcus Brinkmann <marcus@g10code.de>

 \* gpgme.c (gpgme\_set\_protocol): Fix last change.

2001-10-15 Werner Koch <wk@gnupg.org>

 \* gpgme.h (GpgmeProtocol): New.

 \* gpgme.c (gpgme\_set\_protocol): New.

2001-09-26 Werner Koch <wk@gnupg.org>

 \* gpgme.c (gpgme\_set\_passphrase\_cb): Ignore a NULL context. (gpgme\_set\_progress\_cb): Ditto. Suggested by Mark Mutz.

2001-09-17 Werner Koch <wk@gnupg.org>

 \* keylist.c (finish\_key): Shortcut for no tmp\_key. Changed all callers to use this function without a check for tmp\_key.

 \* keylist.c (gpgme\_op\_keylist\_next): Reset the key\_cond after emptying the queue. Bug reported by Stphane Corthsy.

2001-09-12 Werner Koch <wk@gnupg.org>

 \* data.c (gpgme\_data\_rewind): Allow rewind for callbacks.

2001-09-07 Werner Koch <wk@gnupg.org>

 \* rungpg.h: Add NO\_RECP. \* encrypt.c (encrypt\_status\_handler): Take on No\_RECP. (gpgme\_op\_encrypt): Better error return.

 \* verify.c (verify\_status\_handler): Take on NODATA.

2001-09-03 Werner Koch <wk@gnupg.org>

 \* rungpg.h: Added STATUS\_INV\_RECP. \* gpgme.c (\_gpgme\_release\_result): Add support for new EncryptResult object. \* encrypt.c (append\_xml\_encinfo): New. (encrypt\_status\_handler): Add some status parsing. (\_gpgme\_release\_encrypt\_result): New.

2001-08-29 Werner Koch <wk@gnupg.org>

 \* recipient.c (gpgme\_recipients\_release): Free the list. By Timo.

 \* keylist.c (keylist\_colon\_handler): Do a finish key if we receive an EOF here. This is probably the reason for a lot of bugs related to keylisting. It is so obvious. Kudos to Enno Cramer for pointing that out.

2001-08-28 Werner Koch <wk@gnupg.org>

 \* gpgme.c, gpgme.h (gpgme\_get\_op\_info): New. (\_gpgme\_set\_op\_info): New. (\_gpgme\_release\_result): Reset the op\_info here. \* sign.c (append\_xml\_siginfo): New. (sign\_status\_handler): Store the sig create information.

2001-07-31 Werner Koch <wk@gnupg.org>

 \* encrypt.c (gpgme\_op\_encrypt): Hack to detect no valid recipients.

2001-07-30 Werner Koch <wk@gnupg.org>

 \* gpgme.c (gpgme\_get\_armor,gpgme\_get\_textmode): New.

 \* rungpg.c (build\_argv): Disable armor comments \* w32-io.c (build\_commandline): Need to add quotes here

2001-07-24 Werner Koch <wk@gnupg.org>

 \* data.c (gpgme\_data\_read): Add a a way to return the available bytes.

2001-07-23 Werner Koch <wk@gnupg.org>

 \* util.c: Removed stpcpy() because we use the version from jnlib.

2001-07-19 Werner Koch <wk@gnupg.org>

 \* mkstatus: Define the collating sequence for sort.

2001-06-26 Werner Koch <wk@gnupg.org>

 \* rungpg.h: Add STATUS\_UNEXPECTED as suggested by Timo.

2001-06-15 Werner Koch <wk@gnupg.org>

 \* keylist.c (set\_userid\_flags): Fixed the assigned values. Kudos to Timo for pointing this out.

2001-06-01 Werner Koch <wk@gnupg.org>

 \* debug.c (\_gpgme\_debug\_begin): Fixed a /tmp race. Noted by Johannes Poehlmann.

2001-05-28 Werner Koch <wk@gnupg.org>

 \* version.c (gpgme\_check\_engine): Stop version number parsing at the opening angle and not the closing one. By Tommy Reynolds.

2001-05-01 Jos Carlos Garca Sogo <jose@jaimedelamo.eu.org>

 \* encrypt.c (gpgme\_op\_encrypt\_start): Deleted the assert ( !c->gpg ) line, because it gave an error if another operation had been made before using the same context.

 \* decrypt.c (gpgme\_op\_decrypt\_start): The same as above. Also added one line to release the gpg object in the context (if any).

2001-04-26 Werner Koch <wk@gnupg.org>

 \* key.c, key.h (\_gpgme\_key\_cache\_init): New.

 (\_gpgme\_key\_cache\_add): New.

 (\_gpgme\_key\_cache\_get): New.

 \* version.c (do\_subsystem\_inits): Init the cache.

 \* keylist.c (finish\_key): Put key into the cache

 \* verify.c (gpgme\_get\_sig\_key): First look into the cache.

2001-04-19 Werner Koch <wk@gnupg.org>

 \* keylist.c (parse\_timestamp): Adjusted for the changed --fixed-list-mode of gpg 1.0.4h.

2001-04-05 Werner Koch <wk@gnupg.org>

 \* verify.c (gpgme\_op\_verify\_start): Enabled pipemode for detached sigs.

2001-04-04 Werner Koch <wk@gnupg.org>

 \* w32-io.c (\_gpgme\_io\_select): Don't select on the writer if there are still bytes pending. Timo found this not easy to track down race condition.

2001-04-02 Werner Koch <wk@gnupg.org>

 \* gpgme.h: Add GPGME\_ATTR\_KEY\_{EXPIRED,DISABLED}. \* key.c (gpgme\_key\_get\_ulong\_attr): And return those attribs.

 \* verify.c (gpgme\_get\_sig\_key): Set keyliosting mode depending on the mode set in the current context. Suggested by Timo.

 \* key.c (gpgme\_key\_get\_ulong\_attr): Return can\_certify and not can\_encrypt. By Timo.

2001-03-30 Werner Koch <wk@gnupg.org>

 \* debug.c (debug\_init): Allow to specify a debug file. (\_gpgme\_debug\_level): New.

 \* posix-io.c (\_gpgme\_io\_read, \_gpgme\_io\_write): Print output.  $(\text{pgeme\_io\_select})$ : Debug only with level  $> 2$ .

2001-03-15 Werner Koch <wk@gnupg.org>

 \* rungpg.c: Included time.h.

 \* key.h: New keyflags for capabilities.

 \* keylist.c (set\_mainkey\_capability, set\_subkey\_capability): New.

 (keylist\_colon\_handler): Parse them.

 \* gpgme.h: New attribute values for capabilities.

 \* key.c (gpgme\_key\_get\_string\_attr): Return them.

 (capabilities\_to\_string): New.

 (gpgme\_key\_get\_ulong\_attr): Return the global caps.

#### 2001-03-14 Werner Koch <wk@gnupg.org>

 \* w32-io.c (destroy\_reader,destroy\_writer): Fixed syntax error. Thanks to Jan Oliver Wagner.

2001-03-13 Werner Koch <wk@gnupg.org>

 \* context.h: Add invalid and revoke flags to user id structure. \* keylist.c (gpgme\_op\_keylist\_start): Use --fixed-list-mode. (keylist\_colon\_handler): Adjust for that. (set\_userid\_flags): New. (set\_mainkey\_trust\_info): Handle new key invalid flag (set\_subkey\_trust\_info): Ditto. \* gpgme.h: Add new attributes for key and user ID flags. \* key.c (\_gpgme\_key\_append\_name): Init these flags (gpgme\_key\_get\_as\_xml): Print them. (one\_uid\_as\_xml): New helper for above. (gpgme\_key\_get\_string\_attr, gpgme\_key\_get\_ulong\_attr): Return the new attributes. Enhanced, so that subkey information can be returned now.

2001-02-28 Werner Koch <wk@gnupg.org>

 \* w32-io.c (destroy\_reader): Set stop\_me flag. (writer,create\_writer,destroy\_writer,find\_writer,kill\_writer): New. (\_gpgme\_io\_write): Use a writer thread to avoid blocking. (\_gpgme\_io\_close): Cleanup a writer thread (\_gpgme\_io\_select): Repalce the faked wait on writing by a real waiting which is now possible due to the use of a writer thread.

2001-02-20

Werner Koch <wk@gnupg.org>

 \* w32-io.c (destroy\_reader,kill\_reader): New. (create\_reader, reader): Add a new event to stop the thread. (\_gpgme\_io\_close): Kill the reader thread.

 \* posix-io.c (\_gpgme\_io\_select): Handle frozen fds here. \* 32-io.c (\_gpgme\_io\_select): Ditto. Removed a bunch of unused code.

 \* wait.c: Reworked the whole thing.

 \* rungpg.c (\_gpgme\_gpg\_new): Init pid to -1.

 (\_gpgme\_gpg\_release): Remove the process from the wait queue.

2001-02-19 Werner Koch <wk@gnupg.org>

 \* w32-io.c (\_gpgme\_io\_set\_close\_notify): New. (\_gpgme\_io\_close): Do the notification.

 \* posix-io.c (\_gpgme\_io\_select): Use a 1 sec timeout and not 200 microseconds.

 \* wait.c (remove\_process): Don't close the fd here. (do\_select): Set the fd to -1 and remove the is\_closed flag everywhere. (\_gpgme\_wait\_on\_condition): Remove the assert on the queue and break out if we could not find the queue. The whole thing should be reworked.

 \* posix-io.c (\_gpgme\_io\_set\_close\_notify): New. (\_gpgme\_io\_close): Do the notification.

 \* rungpg.c (close\_notify\_handler): New. (\_gpgme\_gpg\_new): Register a callback for the fd. (\_gpgme\_gpg\_set\_colon\_line\_handler): Ditto. (build\_argv): Ditto

2001-02-13 Werner Koch <wk@gnupg.org>

 \* rungpg.c (struct reap\_s): Replaced pid\_t by int.

 \* types.h: Add ulong typedef.

 \* rungpg.c (do\_reaping,\_gpgme\_gpg\_housecleaning): New.

 (\_gpgme\_gpg\_release): Reap children.

 \* io.h, posix-io.c (\_gpgme\_io\_kill): New.

 \* w32-io.c (\_gpgme\_io\_kill): New (dummy).

 \* keylist.c (gpgme\_op\_keylist\_start): Cancel a pending request.

 \* posix-io.c (\_gpgme\_io\_read): Add some debug output. (\_gpgme\_io\_write): Ditto.

 (\_gpgme\_io\_select): Increased the timeout.

2001-02-12 Werner Koch <wk@gnupg.org>

 Enhanced the signature verification, so that it can how handle more than one signature and is able to return more information on the signatures.

 \* verify.c (gpgme\_get\_sig\_key): New. (gpgme\_get\_sig\_status): New.

 \* gpgme.h: Add stdio.h. (GpgmeSigStat):

New status DIFF.

2001-02-01 Werner Koch <wk@gnupg.org>

 \* w32-io.c (set\_synchronize): Add EVENT\_MODIFY\_STATE. Add Debug code to all Set/ResetEvent().

 \* rungpg.c (read\_status): Check for end of stream only if we have an r. By Timo.

2001-01-31 Werner Koch <wk@gnupg.org>

 \* wait.c (\_gpgme\_wait\_on\_condition): Removed all exit code processing. (propagate\_term\_results,clear\_active\_fds): Removed. (count\_active\_fds): Renamed to .. (count\_active\_and\_thawed\_fds): .. this and count only thawed fds.

 \* rungpg.c (gpg\_colon\_line\_handler): Return colon.eof and not status.eof ;-)

2001-01-30 Werner Koch <wk@gnupg.org>

 \* w32-io.c (\_gpgme\_io\_spawn): Use the supplied path arg.

 \* version.c (get\_engine\_info): Return better error information.

 \* posix-util.c, w32-util.c: New.

 (\_gpgme\_get\_gpg\_path): New, suggested by Jan-Oliver.

 \* rungpg.c (\_gpgme\_gpg\_spawn): Use new function to get GPG's path.

 \* signers.c (gpgme\_signers\_add): Ooops, one should test code and not just write it; the newarr was not assigned. Thanks to Jos for pointing this out. Hmmm, still not tested, why should a coder test his fix :-)

 \* w32-io.c: Does now use reader threads, so that we can use WaitForMultipleObjects. \* sema.h, posix-sema.c, w32-sema.c: Support for Critical sections. Does currently only work for W32.

 \* debug.c, util.h : New. Changed all fprintfs to use this new set of debugging functions.

2001-01-23 Werner Koch <wk@gnupg.org>

 \* data.c (\_gpgme\_data\_release\_and\_return\_string): Fixed string termination.

2001-01-22 Werner Koch <wk@gnupg.org>

 \* delete.c: New.

 \* signers.c: New.

 \* key.c (gpgme\_key\_ref, gpgme\_key\_unref): New.

 \* sign.c (gpgme\_op\_sign\_start): Allow the use of other keys.

 \* version.c (gpgme\_get\_engine\_info,gpgme\_check\_engine): New.

 \* rungpg.c (\_gpgme\_gpg\_set\_simple\_line\_handler): New.

2001-01-05 Werner Koch <wk@gnupg.org>

 \* data.c (gpgme\_data\_rewind): Allow to rewind data\_type\_none.

Copyright (C) 2001,2002,2003,2004,2005,2006,2007,2008,2009,2010, 2011 g10 Code GmbH

This file is free software; as a special exception the author gives unlimited permission to copy and/or distribute it, with or without modifications, as long as this notice is preserved.

This file is distributed in the hope that it will be useful, but WITHOUT ANY WARRANTY, to the extent permitted by law; without even the implied warranty of MERCHANTABILITY or FITNESS FOR A PARTICULAR PURPOSE. Just GNU it! Just GNU it! Just GNU it! ;;; -\*- Mode: lisp -\*-

;;; Copyright (C) 2006 g10 Code GmbH ;;; ;;; This file is part of GPGME. ;;; ;;; GPGME is free software; you can redistribute it and/or ;;; modify it under the terms of the GNU Lesser General Public License ;;; as published by the Free Software Foundation; either version 2.1 of ;;; the License, or (at your option) any later version. ;;; ;;; GPGME is distributed in the hope that it will be useful, but ;;; WITHOUT ANY WARRANTY; without even the implied warranty of ;;; MERCHANTABILITY or FITNESS FOR A PARTICULAR PURPOSE. See the GNU ;;; Lesser General Public License for more details. ;;; ;;; You should have received a copy of the GNU Lesser General Public ;;; License along with GPGME; if not, write to the Free

;;; Software Foundation, Inc., 59 Temple Place - Suite 330, Boston, MA ;;; 02111-1307, USA. (defpackage #:gpgme-system (:use #:common-lisp #:asdf)) (in-package #:gpgme-system) (defsystem gpgme :description "GnuPG Made Easy." :author "g10 Code GmbH" :version "1.15.1" :licence "GPL" :defsystem-depends-on ("cffi-grovel") :depends-on ("cffi" "gpg-error" "trivial-garbage") :components ((:file "gpgme-package") (:cffi-grovel-file "gpgme-grovel" :depends-on ("gpgme-package")) (:file "gpgme" :depends-on ("gpgme-package" "gpgme-grovel")))) # -\*- mode: org -\*- #+TITLE: GNU Privacy Guard (GnuPG) Made Easy Python Bindings #+AUTHOR: Ben McGinnes #+LATEX\_COMPILER: xelatex #+LATEX\_CLASS: article #+LATEX\_CLASS\_OPTIONS: [12pt] #+LATEX\_HEADER: \usepackage{xltxtra} #+LATEX\_HEADER: \usepackage[margin=1in]{geometry} #+LATEX\_HEADER: \setmainfont[Ligatures={Common}]{Times New Roman} #+LATEX\_HEADER: \author{Ben McGinnes <ben@gnupg.org>}

\* GPGME Python Bindings :PROPERTIES: :CUSTOM\_ID: top :END:

\*\* Contents :PROPERTIES: :CUSTOM\_ID: contents :END:

- [[file:short-history][A short history of the project]]

- [[file:what-is-new][What's New]]

- [[file:maintenance-mode][Maintenance Mode]] (from January, 2019)

- [[file:what-was-new][What Was New]]

# - [[file:gpgme-python-howto][GPGME Python Bindings HOWTO]] GNU GENERAL PUBLIC LICENSE Version 2, June 1991

Copyright (C) 1989, 1991 Free Software Foundation, Inc. 59 Temple Place, Suite 330, Boston, MA 02111-1307 USA Everyone is permitted to copy and distribute verbatim copies of this license document, but changing it is not allowed.

 Preamble

 The licenses for most software are designed to take away your freedom to share and change it. By contrast, the GNU General Public License is intended to guarantee your freedom to share and change free software--to make sure the software is free for all its users. This General Public License applies to most of the Free Software Foundation's software and to any other program whose authors commit to using it. (Some other Free Software Foundation software is covered by the GNU Library General Public License instead.) You can apply it to your programs, too.

 When we speak of free software, we are referring to freedom, not price. Our General Public Licenses are designed to make sure that you

have the freedom to distribute copies of free software (and charge for this service if you wish), that you receive source code or can get it if you want it, that you can change the software or use pieces of it in new free programs; and that you know you can do these things.

 To protect your rights, we need to make restrictions that forbid anyone to deny you these rights or to ask you to surrender the rights. These restrictions translate to certain responsibilities for you if you distribute copies of the software, or if you modify it.

 For example, if you distribute copies of such a program, whether gratis or for a fee, you must give the recipients all the rights that you have. You must make sure that they, too, receive or can get the source code. And you must show them these terms so they know their rights.

We protect your rights with two steps: (1) copyright the software, and (2) offer you this license which gives you legal permission to copy, distribute

and/or modify the software.

 Also, for each author's protection and ours, we want to make certain that everyone understands that there is no warranty for this free software. If the software is modified by someone else and passed on, we want its recipients to know that what they have is not the original, so that any problems introduced by others will not reflect on the original authors' reputations.

 Finally, any free program is threatened constantly by software patents. We wish to avoid the danger that redistributors of a free program will individually obtain patent licenses, in effect making the program proprietary. To prevent this, we have made it clear that any patent must be licensed for everyone's free use or not licensed at all.

 The precise terms and conditions for copying, distribution and modification follow.

## GNU GENERAL PUBLIC LICENSE TERMS AND CONDITIONS FOR COPYING, DISTRIBUTION AND MODIFICATION

## 0. This License applies to any program or other work which contains

a notice placed by the copyright holder saying it may be distributed under the terms of this General Public License. The "Program", below, refers to any such program or work, and a "work based on the Program" means either the Program or any derivative work under copyright law: that is to say, a work containing the Program or a portion of it, either verbatim or with modifications and/or translated into another language. (Hereinafter, translation is included without limitation in the term "modification".) Each licensee is addressed as "you".

Activities other than copying, distribution and modification are not covered by this License; they are outside its scope. The act of running the Program is not restricted, and the output from the Program is covered only if its contents constitute a work based on the Program (independent of having been made by running the Program). Whether that is true depends on what the Program does.

## 1. You may copy and distribute verbatim copies

#### of the Program's

source code as you receive it, in any medium, provided that you conspicuously and appropriately publish on each copy an appropriate copyright notice and disclaimer of warranty; keep intact all the notices that refer to this License and to the absence of any warranty; and give any other recipients of the Program a copy of this License along with the Program.

You may charge a fee for the physical act of transferring a copy, and you may at your option offer warranty protection in exchange for a fee.

 2. You may modify your copy or copies of the Program or any portion of it, thus forming a work based on the Program, and copy and

distribute such modifications or work under the terms of Section 1 above, provided that you also meet all of these conditions:

 a) You must cause the modified files to carry prominent notices stating that you changed the files and the date of any change.

 b) You must cause any work that you distribute or publish, that in whole

 or in part contains or is derived from the Program or any part thereof, to be licensed as a whole at no charge to all third parties under the terms of this License.

 c) If the modified program normally reads commands interactively when run, you must cause it, when started running for such interactive use in the most ordinary way, to print or display an announcement including an appropriate copyright notice and a notice that there is no warranty (or else, saying that you provide a warranty) and that users may redistribute the program under these conditions, and telling the user how to view a copy of this License. (Exception: if the Program itself is interactive but does not normally print such an announcement, your work based on the Program is not required to print an announcement.)

These requirements apply to the modified work as a whole. If identifiable sections of that work are not derived from the Program, and can be reasonably considered independent and separate works in themselves, then this License, and its terms, do not apply to those sections when you distribute them as separate works. But when you distribute the same sections as part of a whole which is a work based on the Program, the distribution of the whole must be on the terms of

this License, whose permissions for other licensees extend to the entire whole, and thus to each and every part regardless of who wrote it.

Thus, it is not the intent of this section to claim rights or contest your rights to work written entirely by you; rather, the intent is to exercise the right to control the distribution of derivative or collective works based on the Program.

In addition, mere aggregation of another work not based on the Program with the Program (or with a work based on the Program) on a volume of a storage or distribution medium does not bring the other work under the scope of this License.

 3. You may copy and distribute the Program (or a work based on it,

under Section 2) in object code or executable form under the terms of Sections 1 and 2 above provided that you also do one of the following:  a) Accompany it with the complete corresponding machine-readable source code, which must be distributed under the terms of Sections 1 and 2 above on a medium customarily used for software interchange; or,

 b) Accompany it with a written offer, valid for at least three years, to give any third party, for a charge no more than your cost of physically performing source distribution, a complete machine-readable copy of the corresponding source code, to be distributed under the terms of Sections 1 and 2 above on a medium customarily used for software interchange; or,

 c) Accompany it with the information you received as to the offer to distribute corresponding source code. (This alternative is allowed only for noncommercial distribution and only if you received the program in object code or executable form with such an offer, in accord with Subsection b above.)

The source code for a work means the preferred form of the work for making modifications to it. For an executable work, complete source code means all the source code for all modules it contains, plus any associated interface definition files, plus the scripts used to control compilation and installation of the executable. However, as a special exception, the source code distributed need not include anything that is normally distributed (in either source or binary form) with the major components (compiler, kernel, and so on) of the operating system on which the executable runs, unless that component itself accompanies the executable.

If distribution of executable or object code is made by offering access to copy from a designated place, then offering equivalent access to copy the source code from the same place counts as distribution of the source code, even though third parties are not compelled to copy the source along with the object code.

 4. You may not copy, modify, sublicense, or distribute the Program except as expressly provided under this License. Any attempt otherwise to copy, modify, sublicense or distribute the Program is void, and will automatically terminate your rights under this License. However, parties who have received copies, or rights, from you under this License will not have their licenses terminated so long as such parties remain in full compliance.

 5. You are not required to accept this License, since you have not signed it. However, nothing else grants you permission to modify or distribute the Program or its derivative works. These actions are

prohibited by law if you do not accept this License. Therefore, by modifying or distributing the Program (or any work based on the Program), you indicate your acceptance of this License to do so, and all its terms and conditions for copying, distributing or modifying the Program or works based on it.

### 6. Each

 time you redistribute the Program (or any work based on the Program), the recipient automatically receives a license from the original licensor to copy, distribute or modify the Program subject to these terms and conditions. You may not impose any further restrictions on the recipients' exercise of the rights granted herein. You are not responsible for enforcing compliance by third parties to this License.

 7. If, as a consequence of a court judgment or allegation of patent infringement or for any other reason (not limited to patent issues), conditions are imposed on you (whether by court order, agreement or otherwise) that contradict the conditions of this License, they do not excuse you from the conditions of this License. If you cannot distribute so as to satisfy simultaneously your obligations under this License and any other pertinent obligations, then as a consequence you may not distribute the Program at all. For example, if a patent license would not permit royalty-free redistribution of the Program by

all those who receive copies directly or indirectly through you, then the only way you could satisfy both it and this License would be to refrain entirely from distribution of the Program.

If any portion of this section is held invalid or unenforceable under any particular circumstance, the balance of the section is intended to apply and the section as a whole is intended to apply in other circumstances.

It is not the purpose of this section to induce you to infringe any patents or other property right claims or to contest validity of any such claims; this section has the sole purpose of protecting the integrity of the free software distribution system, which is implemented by public license practices. Many people have made generous contributions to the wide range of software distributed through that system in reliance on consistent application of that system; it is up to the author/donor to decide if he or she is willing to distribute software through any other system and a licensee cannot impose that choice.

This section is intended to make thoroughly clear what is believed to be a consequence of the rest of this License.

 8. If the distribution and/or use of the Program is restricted in certain countries either by patents or by copyrighted interfaces, the original copyright holder who places the Program under this License may add an explicit geographical distribution limitation excluding those countries, so that distribution is permitted only in or among countries not thus excluded. In such case, this License incorporates the limitation as if written in the body of this License.

 9. The Free Software Foundation may publish revised and/or new versions of the General Public License from time to time. Such new versions will be similar in spirit to the present version, but may differ in detail to address new problems or concerns.

Each version is given a distinguishing version number. If the Program specifies a version number

 of this License which applies to it and "any later version", you have the option of following the terms and conditions either of that version or of any later version published by the Free Software Foundation. If the Program does not specify a version number of this License, you may choose any version ever published by the Free Software Foundation.

 10. If you wish to incorporate parts of the Program into other free programs whose distribution conditions are different, write to the author to ask for permission. For software which is copyrighted by the Free Software Foundation, write to the Free Software Foundation; we sometimes make exceptions for this. Our decision will be guided by the two goals of preserving the free status of all derivatives of our free software and of promoting the sharing and reuse of software generally.

### NO WARRANTY

## 11. BECAUSE THE PROGRAM IS LICENSED FREE OF CHARGE, THERE IS NO WARRANTY FOR THE PROGRAM, TO THE EXTENT PERMITTED BY APPLICABLE LAW. EXCEPT WHEN

OTHERWISE STATED IN WRITING THE COPYRIGHT HOLDERS AND/OR OTHER PARTIES PROVIDE THE PROGRAM "AS IS" WITHOUT WARRANTY OF ANY KIND, EITHER EXPRESSED OR IMPLIED, INCLUDING, BUT NOT LIMITED TO, THE IMPLIED WARRANTIES OF MERCHANTABILITY AND FITNESS FOR A PARTICULAR PURPOSE. THE ENTIRE RISK AS TO THE QUALITY AND PERFORMANCE OF THE PROGRAM IS WITH YOU. SHOULD THE PROGRAM PROVE DEFECTIVE, YOU ASSUME THE COST OF ALL NECESSARY SERVICING, REPAIR OR CORRECTION.

 12. IN NO EVENT UNLESS REQUIRED BY APPLICABLE LAW OR AGREED TO IN WRITING WILL ANY COPYRIGHT HOLDER, OR ANY OTHER PARTY WHO MAY MODIFY AND/OR REDISTRIBUTE THE PROGRAM AS PERMITTED ABOVE, BE LIABLE TO YOU FOR DAMAGES, INCLUDING ANY GENERAL, SPECIAL, INCIDENTAL OR CONSEQUENTIAL DAMAGES ARISING

# OUT OF THE USE OR INABILITY TO USE THE PROGRAM (INCLUDING BUT NOT LIMITED TO LOSS OF DATA OR DATA BEING RENDERED INACCURATE OR LOSSES SUSTAINED BY YOU OR THIRD PARTIES OR A FAILURE OF THE PROGRAM TO OPERATE WITH ANY OTHER PROGRAMS), EVEN IF SUCH HOLDER OR OTHER PARTY HAS BEEN ADVISED OF THE POSSIBILITY OF SUCH DAMAGES.

#### END OF TERMS AND CONDITIONS

 How to Apply These Terms to Your New Programs

 If you develop a new program, and you want it to be of the greatest possible use to the public, the best way to achieve this is to make it free software which everyone can redistribute and change under these terms.

 To do so, attach the following notices to the program. It is safest to attach them to the start of each source file to most effectively convey the exclusion of warranty; and each file should have at least the "copyright" line and a pointer to where the full notice is found.

 <one line to give the program's name and a brief idea of what it does.> Copyright  $(C)$  <year > <name of author>

 This program is free software; you can redistribute it and/or modify it under the terms of the GNU General Public License as published by the Free Software Foundation; either version 2 of the License,

or

(at your option) any later version.

 This program is distributed in the hope that it will be useful, but WITHOUT ANY WARRANTY; without even the implied warranty of MERCHANTABILITY or FITNESS FOR A PARTICULAR PURPOSE. See the GNU General Public License for more details.

 You should have received a copy of the GNU General Public License along with this program; if not, write to the Free Software Foundation, Inc., 59 Temple Place, Suite 330, Boston, MA 02111-1307 USA

Also add information on how to contact you by electronic and paper mail.

If the program is interactive, make it output a short notice like this when it starts in an interactive mode:

 Gnomovision version 69, Copyright (C) year name of author Gnomovision comes with ABSOLUTELY NO WARRANTY; for details type `show w'. This is free software, and you are welcome to redistribute it under certain conditions; type `show c' for details.
The hypothetical commands `show w' and

`show c' should show the appropriate

parts of the General Public License. Of course, the commands you use may be called something other than `show w' and `show c'; they could even be mouse-clicks or menu items--whatever suits your program.

You should also get your employer (if you work as a programmer) or your school, if any, to sign a "copyright disclaimer" for the program, if necessary. Here is a sample; alter the names:

 Yoyodyne, Inc., hereby disclaims all copyright interest in the program `Gnomovision' (which makes passes at compilers) written by James Hacker.

 <signature of Ty Coon>, 1 April 1989 Ty Coon, President of Vice

This General Public License does not permit incorporating your program into proprietary programs. If your program is a subroutine library, you may consider it more useful to permit linking proprietary applications with the library. If this is what you want to do, use the GNU Library General Public License instead of this License. -----BEGIN PGP PUBLIC KEY BLOCK-----

mQENBFrsKEkBCADKw4Wt8J6M/88qD8PO6lSMCxH1cpwH8iK0uPaFFYsJkkXo7kWf PTAtrV+REqF/o80dvYcdLvRsV21pvncZz/HXLu1yQ18mC3XObrKokbdgrTTKA5XE BZkNsqyaMMJauT18H4hYkSg62/tTdO1cu/zWv/LFf7Xyn6+uA74ovXCJlO1s0N2c PShtr98QRzPMf2owgVk37JnDNp4gGVDGHxSZOuUwxgYAZYnA8SFc+c+3ZrQfY870 +O4j3Mz4p7yD13AwP4buQLBsb/icxekeQCqpRJhLH9f7MdEcGXa1x36RcEkHdu+M yJ392eMgD+dKNfRCtyTPhjZTxvbNELIBYICfABEBAAG0EHRlc3RAZXhhbXBsZS5v cmeJAVQEEwEIAD4WIQTUFzW5Ejb9uIIEjFojAWNe7/DLBQUCWuwoSQIbAwUJA8Jn AAULCQgHAgYVCgkICwIEFgIDAQIeAQIXgAAKCRAjAWNe7/DLBf9kB/wOQ/S60HGw Fq07W9N01HWULyhHKoMmcHL6rfZ64oDqLxolPSasz7WAMW1jN4qtWJ0mFzwO83V6 kaBe+wF6Kqir6udFSBW9rPcFg6/VZXPltT0a6uacIHq6DyQ5iMW4YQWbVy9OR2rN GkYo1JCBR0XdRJYCSX3yB4TWv/eXnZ37/WjmiTOIZh35rjs+NuU/S5JPDfAp2/k7 0DevQeBsv+UjVXjWpNTZmPbvDnd995uSmC6UY4hzyP84ORYMYn9n1QAR0goxDN6U unOf9Rlp1oMzdxMool/d1MlCxg2h3jheuhv7lgUF4KpvHOuEPXQ7UO417E0TYcDZ 1J8Nsv87SZeEuQENBFrsKEkBCADjoEBhG/QPqZHg8VyoD1xYRAWGxyDJkX/GrSs6 yE+x2hk5FoQCajxKa/d4AVxOnJpdwhAfeXeSNaql5Ejgzax+Tdj9BV6vtGVJVv0p O7bgAiZxkA6RHxtNqhpPnPQoXvUzkzpRgpuL+Nj4yIg7z1ITH6KQH4u5SI9vd+j/ 8i9Taz67pdZwuJjac8qBuJHjzAo1bjYctFYUSG5pbmMQyNLySzgiNkFa4DajODlt 3RuqVGP316Fk+Sy2+60tC/HlX8jgMyMONfOGBQx6jk8tvAphS/LAqrrNepnagIyL UGKU+L8cB2g1PGGp2biBFWqZbudZoyRBet/0yH/zirBdQJw1ABEBAAGJATwEGAEI ACYWIQTUFzW5Ejb9uIIEjFojAWNe7/DLBQUCWuwoSQIbDAUJA8JnAAAKCRAjAWNe 7/DLBf0pCACPp5hBuUWngu2Hqvg+tNiujfsiYzId3MffFxEk3CbXeHcJ5F32NDJ9 PYCnra4L8wSv+NZt9gIa8lFwoFSFQCjzH7KE86XcV3MhfdJTNb/+9CR7Jq3e/4Iy 0N5ip7PNYMCyakcAsxvsNCJKrSaDuYe/OAoTXRBtgRWE2uyT315em02Lkr+2Cc/Q k6H+vlNOHGRgnpI/OZZjnUuUfBUvMGHr1phW+y7aeymC9PnUGdViRdJe23nntMSD

A+0/I7ESO9JsWvJbyBmuiZpu9JjScOjYH9xpQLqRNyw4WHpZriN69F0t9Mmd7bM1 +UyPgbPEr0iWMeyctYsuOLeUyQKMscDT  $=QyY6$ -----END PGP PUBLIC KEY BLOCK----- Using gpgme.js ---------------

At first, make sure that the environment you want to use gpgme.js in has access and permissions for nativeMessaging, and gpgme-json installed. For details, see the README.

The library itself is started via the {@link init} method. This will test the nativeMessaging connection, and then resolve into an Object offering the top level API:

- \* [encrypt]{@link GpgME#encrypt}
- \* [decrypt]{@link GpgME#decrypt}
- \* [sign]{@link GpgME#sign}
- \* [verify]{@link GpgME#verify}
- \* [Keyring]{@link GPGME\_Keyring}

```
\ddot{\phantom{0}}gpgmejs.init()
   .then(function(GPGME) {
      // using GPGME
   }, function(error){
      // error handling;
   })
\ddot{\phantom{0}}
```
All methods that require communication with nativeMessaging are asynchronous, using Promises. Rejections will be instances of {@link GPGME\_Error}.

An exaeption are Keys, which can be initialized in a 'sync' mode, allowing them to be cached and used synchronously until manually refreshed.

```
Keyring and Keys
----------------
The gnupg keys
 can be accessed via the [Keyring]{@link GPGME_Keyring}.
```
The Keyring offers the methods for accessing information on all Keys known to gnupg.

\*\*Due to security constraints, the javascript-binding currently only offers limited support for secret-Key interaction.\*\*

The existence of secret Keys is not secret, and those secret Keys can be used

for signing, but Operations that may expose, modify or delete secret Keys are not supported.

- \* [getKeysArmored]{@link GPGME\_Keyring#getKeysArmored}
- \* [getKeys]{@link GPGME\_Keyring#getKeys}
- \* [getDefaultKey]{@link GPGME\_Keyring#getDefaultKey}
- \* [generateKey]{@link GPGME\_Keyring#generateKey}
- \* [deleteKey]{@link GPGME\_Keyring#deleteKey}

#!/usr/bin/env bash

# MIT licenses will each have a unique MD5 sum since they contain a unique copyright.

# This script will read the license file into memory, strip out the copyright, and then # generate an MD5 that is not unique and can be matched against a known MIT MD5 sum. set -e

calculate\_md5\_sum() { local FILE="\$1"

 # Read the contents of the file into a variable local raw\_license\_text=\$(<"\$FILE")

 # Convert to lowercase local lowercase\_license\_text="\${raw\_license\_text,,}"

 # Remove anything before the beginning of the license local stripped\_license\_text= $\frac{1}{2}$ (awk '/permission is hereby granted,/{p=1} p' <<< "\$lowercase\_license\_text")

 # Replace line breaks (Windows or Linux) with a single space local replaced\_linebreaks=\$(tr '\r\n' ' ' <<< "\$stripped\_license\_text")

 # Replace multiple spaces with a single space local normalized\_license\_text=\$(tr -s ' ' <<< "\$replaced\_linebreaks")

 # Strip away any non-printable, non-whitespace characters local clean\_unprintable\_license\_text=\$(tr -cd '[:print:][:space:]' <<< "\$normalized\_license\_text")

 # Remove punctuation and special characters local clean\_license\_text=\$(echo "\$clean\_unprintable\_license\_text" | sed 's/[^a-zA-Z ]//g')

 # Calculate the MD5 sum of the cleaned license text local MD5SUM=\$(echo -n "\$clean\_license\_text" | md5sum | awk '{print \$1}')

 # Output the MD5 sum echo "\$MD5SUM" }

# Check if the FILE argument is provided if [ -z "\$1" ]; then

```
 echo "Please provide a FILE as an argument."
 exit 1
fi
# Invoke the function with the provided FILE argument
calculate_md5_sum "$1"
;;;; gpgme-grovel.lisp
;;; This file is part of GPGME-CL.
;;;
;;; GPGME-CL is free software; you can redistribute it and/or modify it
;;; under the terms of the GNU General Public License as published by
;;; the Free Software Foundation; either version 2 of the License, or
;;; (at your option) any later version.
;;;
;;; GPGME-CL is distributed in the hope that it will be useful, but
;;; WITHOUT ANY WARRANTY; without even the implied warranty of
;;; MERCHANTABILITY or FITNESS FOR A PARTICULAR PURPOSE. See the GNU
;;; Lesser General Public License for more details.
;;;
;;; You should have received a copy of the GNU General Public License
;;; along with GPGME; if not, write to the Free Software Foundation,
;;; Inc., 59 Temple Place - Suite 330, Boston, MA 02111-1307, USA.
(in-package :gpgme)
(include "errno.h" "sys/types.h")
(constant (+ebadf+ "EBADF"))
(ctype off-t "off_t")
(ctype size-t "size_t")
(ctype ssize-t "ssize_t")
```

```
(cvar ("errno" *errno*) :int)
```

```
(21:protected-private-key(3:dsa(1:p129:_d8|po3s@!WGUOAXRC$_[8SN:y|o?2[.pVxn(kOc\Bk0zu&FnK)(1:q21:
vBeOP\P)(1:g129:fU/e(2hp@hjc2uE=Sg GO;ZkIyFnGM!GsG@
```

```
= SZkII)(1:y128:K:9tA]4SU1 }sG`nZpx/imV^>A;V%?5!!sS{!=-6@|
```

```
=d
```

```
)(9:protected25:openpgp-s2k3-sha1-aes-cbc((4:sha18:Li7:6452224)16:,kO{,)80:z7OCG/sB48(H9%*ojSO
OGSma`YUs1h<_)(12:protected-at15:20130812T105134)))
For a list of the authors of the source code of GPGME, please see the
file AUTHORS. The following people supported GPGME development in
various ways (for example by finding bugs or giving advice), and we
want to thank them for their help. If we forgot you, please let us
```

```
know.
```
Adriaan de Groot adridg@cs.kun.nl Albrecht Dre albrecht.dress@arcor.de Alfons Hoogervorst alfons@proteus.demon.nl Daniel Mueller daniel@danm.de Enno Cramer uebergeek@web.de Frank Heckenbach frank@g-n-u.de Igor Belyi gpgme@katehok.ac93.org Jan-Oliver Wagner jan@intevation.de Johannes Poehlmann jhp@caldera.de Jose C. Garca Sogo jose@jaimedelamo.eu.org Leo Gaspard ekleog@gmail.com Mark Mutz mutz@kde.org Miguel Coca mcoca@gnu.org Noel Torres envite@rolamasao.org Patrick Spendrin patrick.spendrin@kdab.com Stphane Corthsy stephane@sente.ch Timo Schulz twoaday@freakmail.de Tommy Reynolds reynolds@redhat.com W. Trevor King wking@tremily.us

Copyright 2001, 2002, 2004, 2010, 2012 g10 Code GmbH

This file is free software; as a special exception the author gives unlimited permission to copy and/or distribute it, with or without modifications, as long as this notice is preserved.

This file is distributed in the hope that it will be useful, but WITHOUT ANY WARRANTY, to the extent permitted by law; without even the implied warranty of MERCHANTABILITY or FITNESS FOR A PARTICULAR PURPOSE. % Created 2019-01-18 Fri 10:10 % Intended LaTeX compiler: xelatex \documentclass[12pt]{article} \usepackage{graphicx} \usepackage{grffile} \usepackage{longtable} \usepackage{wrapfig} \usepackage{rotating} \usepackage[normalem]{ulem} \usepackage{amsmath} \usepackage{textcomp} \usepackage{amssymb} \usepackage{capt-of} \usepackage{hyperref} \usepackage{xltxtra} \usepackage[margin=1in]{geometry} \setmainfont[Ligatures={Common}]{Times New Roman}

\author{Ben McGinnes <ben@gnupg.org>} \author{Ben McGinnes} \date{\today} \title{GNU Privacy Guard (GnuPG) Made Easy Python Bindings HOWTO (English)} \hypersetup{ pdfauthor={Ben McGinnes}, pdftitle={GNU Privacy Guard (GnuPG) Made Easy Python Bindings HOWTO (English)}, pdfkeywords={}, pdfsubject={}, pdfcreator={Emacs 26.1 (Org mode 9.1.14)}, pdflang={English}} \begin{document}

\maketitle \tableofcontents

\section{Introduction} \label{sec:org8e5fa02} \begin{center} \begin{tabular}{ll} Version: & 0.1.4\\ GPGME Version: & 1.12.1\\ Author: & Ben McGinnes <br/> <br/> <br/> <br/> <br/>en@gnupg.org>\\ Author GPG Key: & DB4724E6FA4286C92B4E55C4321E4E2373590E5D\\ Language: & Australian English, British English\\ Language codes: & en-AU, en-GB, en\\ \end{tabular} \end{center}

This document provides basic instruction in how to use the GPGME Python bindings to programmatically leverage the GPGME library.

\subsection{Python 2 versus Python 3} \label{sec:org517cbf4} Though the GPGME Python bindings themselves provide support for both Python 2 and 3, the focus is unequivocally on Python 3 and specifically from Python 3.4 and above. As a consequence all the examples and instructions in this guide use Python 3 code.

Much of it will work with Python 2, but much of it also deals with Python 3 byte literals, particularly when reading and writing data. Developers concentrating on Python 2.7, and possibly even 2.6, will need to make the appropriate modifications to support the older string and unicode types as opposed to bytes.

There are multiple reasons for concentrating

on Python 3; some of

which relate to the immediate integration of these bindings, some of which relate to longer term plans for both GPGME and the python bindings and some of which relate to the impending EOL period for Python 2.7. Essentially, though, there is little value in tying the bindings to a version of the language which is a dead end and the advantages offered by Python 3 over Python 2 make handling the data types with which GPGME deals considerably easier.

\subsection{Examples} \label{sec:org2c08d53} All of the examples found in this document can be found as Python 3 scripts in the \texttt{lang/python/examples/howto} directory.

\subsection{Unofficial Drafts}

\label{sec:orgceb2216}

In addition to shipping with each release of GPGME, there is a section on locations to read or download \hyperref[sec:org080a94a]{draft editions} of this document from at the end of it. These are unofficial versions produced in between major releases.

\subsection{What's New} \label{sec:orga79ddc2} Full details of what is new are now available in the \href{what-is-new.org}{What's New} file and archives of the preceding \emph{What's New} sections are available in the \href{what-was-new}{What Was New} file.

\subsubsection{New in GPGME 1130} \label{sec:org746b75d} See the \href{what-is-new\#new-stuff-1-13-0}{What's New} document for what is new in version 1.13.0.

\subsubsection{New in GPGME 1120} \label{sec:org7adcade} See the \href{what-was-new\#new-stuff-1-12-0}{What Was New} document for what was new in version 1.12.0.

\section{GPGME Concepts} \label{sec:orgb257fc1} \subsection{A C API} \label{sec:org4fe1dfa}

Unlike many modern APIs with which programmers will be more familiar with these days, the GPGME API is a C API. The API is intended for use by C coders who would be able to access its features by including the \texttt{gpgme.h} header file with their own C source code and then access its functions just as they would any other C headers.

### This is a very

 effective method of gaining complete access to the API and in the most efficient manner possible. It does, however, have the drawback that it cannot be directly used by other languages without some means of providing an interface to those languages. This is where the need for bindings in various languages stems.

\subsection{Python bindings}

\label{sec:org0e49e52}

The Python bindings for GPGME provide a higher level means of accessing the complete feature set of GPGME itself. It also provides a more pythonic means of calling these API functions.

The bindings are generated dynamically with SWIG and the copy of \texttt{gpgme.h} generated when GPGME is compiled.

This means that a version of the Python bindings is fundamentally tied to the exact same version of GPGME used to generate that copy of \texttt{gpgme.h}.

\subsection{Difference between the Python bindings and other GnuPG Python packages} \label{sec:org97acfd7} There have been numerous attempts to add GnuPG support to Python over the years. Some of the most well known are listed here, along with

what differentiates them.

\subsubsection{The python-gnupg package maintained by Vinay Sajip} \label{sec:org0136847}

This is arguably the most popular means of integrating GPG with Python. The package utilises the \texttt{ subprocess } module to implement wrappers for the  $\text{gpg}$  and  $\text{gpg2}$  executables normally invoked on the command line (\texttt{gpg.exe} and \texttt{gpg2.exe} on Windows).

The popularity of this package stemmed from its ease of use and capability in providing the most commonly required features.

Unfortunately it has been beset by a number of security issues in the past; most of which stemmed from using unsafe methods of accessing the command line via the \texttt{subprocess} calls. While some effort has been made over the last two to three years (as of 2018) to mitigate this, particularly by no longer providing shell access through those subprocess calls, the wrapper is still somewhat limited in the scope of its GnuPG features coverage.

The python-gnupg package is available under the MIT license.

\subsubsection{The gnupg package created and maintained by Isis Lovecruft} \label{sec:orgdc03987} In 2015 Isis Lovecruft from the Tor Project forked and then re-implemented the python-gnupg package as just gnupg. This new package also relied on subprocess to call the  $\text{gpg}$  or  $\text{t/gpg2}$ binaries, but did so somewhat more securely.

The naming and version numbering selected for this package, however, resulted in conflicts with the original python-gnupg and since its functions were called in a different manner to python-gnupg, the release of this package also resulted in a great deal of consternation when people installed what they thought was an upgrade that subsequently broke the code relying on it.

The gnupg package is available under the GNU General Public License version 3.0 (or any later version).

\subsubsection{The PyME package maintained by Martin Albrecht} \label{sec:org715600b} This package is the origin of these bindings, though they are somewhat different now. For details of when and how the PyME package was folded back into GPGME itself see the \href{short-history.org}{Short History} document.\footnote{\texttt{shorthistory } and/or \texttt{short-history.html}.}

The PyME package was first released in 2002 and was also the first attempt to implement a low level binding to GPGME. In doing so it provided access to considerably more functionality than either the \texttt{python-gnupg} or \texttt{gnupg} packages.

The PyME package is only available for Python 2.6 and 2.7.

Porting the PyME package to Python 3.4 in 2015 is what resulted in it being folded into the GPGME project and the current bindings are the end result of that effort.

The PyME package is available under the same dual licensing as GPGME

itself: the GNU General Public License version 2.0 (or any later version) and the GNU Lesser General Public License version 2.1 (or any later version).

\section{GPGME Python bindings installation} \label{sec:org73d8d6f} \subsection{No PyPI} \label{sec:orgec9a038} Most third-party Python packages and modules are available and distributed through the Python Package Installer, known as PyPI.

Due to the nature of what these bindings are and how they work, it is infeasible to install the GPGME Python bindings in the same way.

This is because the bindings use SWIG to dynamically generate C bindings against  $\text{gpgme.h}$  and  $\text{gpgme.h}$  is generated from \texttt{gpgme.h.in} at compile time when GPGME is built from source. Thus to include a package in PyPI which actually built correctly would require either statically built libraries for every architecture bundled with it or a full implementation of C for each architecture.

See the additional notes regarding \hyperref[sec:org645735a]{CFFI and SWIG} at the end of this section for further details.

\subsection{Requirements} \label{sec:org2f7f06c} The GPGME Python bindings only have three requirements:

\begin{enumerate} \item A suitable version of Python 2 or Python 3. With Python 2 that means CPython 2.7 and with Python 3 that means CPython 3.4 or higher. \item \href{https://www.swig.org}{SWIG}. \item GPGME itself. Which also means that all of GPGME's dependencies must be installed too. \end{enumerate}

\subsubsection{Recommended Additions} \label{sec:org25bd7d4} Though none of the following are absolute requirements, they are all recommended for use with the Python bindings. In some cases these recommendations refer to which version(s) of CPython to use the bindings with, while others refer to third party modules which provide a significant advantage in some way.

\begin{enumerate} \item If possible, use Python 3 instead of 2. \item Favour a more recent version of Python since even 3.4 is due to reach EOL soon. In production systems and services, Python 3.6 should be robust enough to be relied on. \item If possible add the following Python modules which are not part of the standard library: \href{http://docs.python-requests.org/en/latest/index.html}{Requests}, \href{https://cython.org/}{Cython}, \href{https://pendulum.eustace.io/}{Pendulum} and \href{https://github.com/Selfnet/hkp4py}{hkp4py}. \end{enumerate}

Chances are quite high that at least the first one and maybe two of those will already be installed.

Note that, as with Cython, some of advanced use case scenarios will bring with them additional requirements. Most of these will be fairly well known and commonly installed ones, however, which are in many cases likely to have already been installed on many systems or be familiar to Python programmers.

\subsection{Installation} \label{sec:orgf1c7587} Installing the Python bindings is effectively achieved by compiling and installing GPGME itself.

Once SWIG is installed with Python and all the dependencies for GPGME are installed you only need to confirm that the version(s) of Python you want the bindings installed for are in your \texttt{\\$PATH}.

By default GPGME will attempt to install the bindings for the most recent or highest version number of Python 2 and Python 3 it detects in \texttt{\\$PATH}. It specifically checks for the \texttt{python} and \texttt{python3} executables first and then checks for specific version numbers.

For Python 2 it checks for these executables in this order:  $\text{tython}$ , \texttt{python2} and \texttt{python2.7}.

For Python 3 it checks for these executables in this order:  $\text{tython3},$ \texttt{python3.7}, \texttt{python3.6}, \texttt{python3.5} and \texttt{python3.4}.\footnote{With no issues reported specific to Python 3.7, the release of Python 3.7.1 at around the same time as GPGME 1.12.0 and the testing with Python 3.7.1rc1, there is no reason to delay moving 3.7 ahead of 3.6 now. Production environments with more conservative requirements

will always enforce their own policies anyway and installation to each supported minor release is quite possible too.}

On systems where  $\text{python}$  is actually  $\text{python3}$  and not  $\text{python2}$  it may be possible that  $\text{python2}$  may be overlooked, but there have been no reports of that actually occurring as yet.

In the three months or so since the release of Python 3.7.0 there has been extensive testing and work with these bindings with no issues specifically relating to the new version of Python or any of the new features of either the language or the bindings. This has also been the case with Python 3.7.1rc1. With that in mind and given the release of Python 3.7.1 is scheduled for around the same time as GPGME 1.12.0, the order of preferred Python versions has been changed to move Python 3.7 ahead of Python 3.6.

\subsubsection{Installing GPGME} \label{sec:org903bd67} See the GPGME \texttt{README} file for details of how to install GPGME from source.

\subsection{Known Issues} \label{sec:org0d2a332} There are a few known issues with the current build process and the Python bindings. For the most part these are easily addressed should they be encountered.

\subsubsection{Breaking Builds}

\label{sec:orgbac75f3}

Occasionally when installing GPGME with the Python bindings included it may be observed that the \texttt{make} portion of that process induces a large very number of warnings and, eventually errors which end that part of the build process. Yet following that with \texttt{make check} and \texttt{make install} appears to work seamlessly.

The cause of this is related to the way SWIG needs to be called to dynamically generate the C bindings for GPGME in the first place. So the entire process will always produce \texttt{lang/python/python2-gpg/} and \texttt{lang/python/python3-gpg/} directories. These should contain the build output generated during compilation, including the complete bindings and module installed into \texttt{site-packages}.

Occasionally the errors in the early part or some other conflict

(e.g. not installing

as  $\textbf{\>empty}$  or  $\textbf{\>empty}$  or  $\textbf{\>empty}$ ) may result in nothing being installed to the relevant \texttt{site-packages} directory and the build directory missing a lot of expected files. Even when this occurs, the solution is actually quite simple and will always work.

That solution is simply to run the following commands as either the \textbf{root} user or prepended with \texttt{sudo -H}\footnote{Yes, even if you use virtualenv with everything you do in Python. If you want to install this module as just your user account then you will need to manually configure, compile and install the \emph{entire} GnuPG stack as that user as well. This includes libraries which are not often installed that way. It can be done and there are circumstances under which it is worthwhile, but generally only on POSIX systems which utilise single user mode (some even require it).} in the  $\text{lang/python/}$ directory:

\begin{verbatim} /path/to/pythonX.Y setup.py build /path/to/pythonX.Y setup.py build /path/to/pythonX.Y setup.py install \end{verbatim}

Yes, the build command does need to be run twice. Yes, you still need to run the potentially failing or incomplete steps during the \texttt{configure}, \texttt{make} and \texttt{make install} steps with installing GPGME. This is because those steps generate a lot of essential files needed, both by and in order to create, the bindings (including both the \texttt{setup.py} and \texttt{gpgme.h} files).

\begin{enumerate} \item IMPORTANT Note \label{sec:org37f3d4a} If specifying a selected number of languages to create bindings for, try to leave Python last. Currently the majority of the other language bindings are also preceding Python of either version when listed alphabetically (not counting the Qt bindings).

If Python is set to precede one of the other languages then it is possible that the errors described here may interrupt the build process before generating bindings for those other languages. In these cases it may be preferable to configure all preferred language bindings separately with alternative \texttt{configure} steps for GPGME using the \texttt{-{}-enable-languages=\\$LANGUAGE} option.

Alternatively \texttt{make} (or \texttt{gmake}, depending on your platform) may be run with the the  $\text{t-k}$  option, which tells make to keep going even if errors are encountered. In that case the failure of one language's set of bindings to build should not hamper another language's bindings to build. \end{enumerate}

\subsubsection{Reinstalling Responsibly} \label{sec:org21e4dec}

Regardless of whether you're installing for one version of Python or several, there will come a point where reinstallation is required. With most Python module installations, the installed files go into the relevant site-packages directory and are then forgotten about. Then the module is upgraded, the new files are copied over the old and that's the end of the matter.

While the same is true of these bindings, there have been intermittent issues

 observed on some platforms which have benefited significantly from removing all the previous installations of the bindings before installing the updated versions.

Removing the previous version(s) is simply a matter of changing to the relevant \texttt{site-packages} directory for the version of Python in question and removing the \texttt{gpg/} directory and any accompanying egg-info files for that module.

In most cases this will require root or administration privileges on the system, but the same is true of installing the module in the first place.

\subsubsection{Multiple installations} \label{sec:org30b18bd} For a variety of reasons it may be either necessary or just preferable to install the bindings to alternative installed Python versions which meet the requirements of these bindings.

On POSIX systems this will generally be most simply achieved by running the manual installation commands (build, build, install) as described in the previous section for each Python installation the bindings need to be installed to.

As per the SWIG documentation: the compilers, libraries and runtime used to build GPGME and the Python Bindings \textbf{must} match those used to compile Python itself, including the version number(s) (at least going

by major version numbers and probably minor numbers too).

On most POSIX systems, including OS X, this will very likely be the case in most, if not all, cases.

Note that from GPGME \href{https://dev.gnupg.org/rMff6ff616aea6f59b7f2ce1176492850ecdf3851e}{1.12.1} the default installation installs to each

version of Python it can find first. That is that it will currently install for the first copies of Python versions 2.7, 3.4, 3.5, 3.6, 3.7 and 3.8 (dev branch) that it finds. Usually this will be in the same prefix as GPGME itself, but is dictated by the \text t{\\$PATH} when the installation is performed. The above instructions can still be performed on other python installations which the installer does not find,

including alternative prefixes.

\subsubsection{Won't Work With Windows} \label{sec:org0ebae3a}

There are semi-regular reports of Windows users having considerable difficulty in installing and using the Python bindings at all. Very often, possibly even always, these reports come from Cygwin users and/or MinGW users and/or Msys2 users. Though not all of them have been confirmed, it appears that these reports have also come from people who installed Python using the Windows installer files from the \href{https://python.org}{Python website} (i.e. mostly MSI installers, sometimes self-extracting \texttt{.exe} files).

The Windows versions of Python are not built using Cygwin, MinGW or Msys2; they're built using Microsoft Visual Studio. Furthermore the version used is \emph{considerably} more advanced than the version which MinGW obtained a small number of files from many years ago in order to be able to compile anything at all. Not only that, but there are changes to the version of Visual Studio between some micro releases, though that is is particularly the case with Python 2.7, since it has

been kept around far longer than it should have been.

There are two theoretical solutions to this issue:

\begin{enumerate}

\item Compile and install the GnuPG stack, including GPGME and the Python bindings using the same version of Microsoft Visual Studio used by the Python Foundation to compile the version of Python installed.

If there are multiple versions of Python then this will need to be

done with each different version of Visual Studio used for those versions of Python.

\item Compile and install Python using the same tools used by choice, such as MinGW or Msys2. \end{enumerate}

Do \textbf{not} use the official Windows installer for Python unless following the first method.

In this type of situation it may even be for the best to accept that there are less limitations on permissive software than free software and simply opt to use a recent version of the Community Edition of Microsoft Visual Studio to compile and build all of it, no matter what.

Investigations into the extent or the limitations of this issue are ongoing.

The following table lists the version of Microsoft Visual Studio which needs to be used when compiling GPGME and the Python bindings with each version of the CPython binary released \href{https://www.python.org/downloads/windows/}{for Windows}:

\begin{center} \begin{tabular}{rll} CPython & Microsoft product name  $\&$  runtime filename\\ 2.7.6 & Visual Studio 2008 & MSVCR90.DLL\\ 3.4.0 & Visual Studio 2010 & MSVCR100.DLL\\ 3.5.0 & Visual Studio 2015 & \textbf{see below}\\ 3.6.0 & Visual Studio 2015 & \textbf{see below}\\ 3.7.0 & Visual Studio 2017\* & \textbf{see below}\\ \end{tabular} \end{center}

It is important to note that MingW and Msys2 ship with the Visual C runtime from Microsoft Visual Studio 2005 and are thus \textbf{incompatible} with all the versions of CPython which can be used with the GPGME Python bindings.

It is

 also important to note that from CPython 3.5 onwards, the Python Foundation has adopted the reworking of the Visual C runtime which was performed for Visual Studio 2015 and aimed at resolving many of these kinds of issues. Much greater detail on these issues and the correct file(s) to link to are available from Matthew Brett's invaluable page, \href{https://matthew-brett.github.io/pydagogue/python\\_msvc.html}{Using Microsoft Visual C with Python}. It is also worth reading the

Microsoft Developer Network blog post on \href{http://blogs.msdn.com/b/vcblog/archive/2015/03/03/introducingthe-universal-crt.aspx}{the universal CRT} and Steve

Dower's blog posts on Python extensions (\href{http://stevedower.id.au/blog/building-for-python-3-5}{part 1} and \href{http://stevedower.id.au/blog/building-for-python-3-5-part-two}{part 2}).

The second of those two posts by Steve Dower contains the details of specific configuration options required for compiling anything to be used with official CPython releases. In addition to those configuration and compiler settings to use, the versions of Visual Studio prior to Visual Studio 2015 did not support 64-bit systems by default. So compiling a 64-bit version of these bindings for a 64-bit version of CPython 2.7 or 3.4 requires additional work.

In addition to the blog posts, the \href{https://wiki.python.org/moin/WindowsCompilers}{Windows compilers} wiki page on the

CPython wiki is another essential reference on the relevant versions of Visual Studio to use and the degree of compatibility with CPython releases.

Eventually someone will ask why there isn't an installable binary for Windows, which the GPGME of the licenses do not preclude as long as the source code is available in conjunction with such a release.

The sheer number of versions of Visual Studio in conjunction with differing configuration options depending on the target Windows version and whether the architecture is 64-bit or 32-bit makes it difficult to provide a correct binary installer for Windows users. At the bare minimum doing so would require the GnuPG project compile ten different versions of the bindings with each release; both 32-bit and 64-bit versions for CPython 2.7 and 3.4, with 64-bit versions for both x86-64 (i.e. Intel and AMD) and ARM architectures for CPython 3.5, 3.6, 3.7 and later releases. That's the bare \textbf{minimum}, it'd probably be higher.

Additionally, with only a binary installation used in conjunction with the CPython installer from \texttt{python.org} the advanced options available which utilise \hyperref[sec:org3b53926]{Cython} will not be able to be used at all. Cython depends on being able to compile the C code it generates and that too would need to utilise a matching runtime to both the installed version of CPython and these bindings in order to work with the bindings.

Considering all of that, what do we recommend?

\begin{enumerate} \item Use a recent version of CPython; at least 3.5, but ideally 3.6 or later.

\item Use Visual Studio 2015 or the standalone build tools for Visual Studio 2017 (or later).

\item Compile both CPython and GPGME with these bindings using the tools selected in step 2.

\item Ignore MingW, Msys2 and the official CPython binary installers.

\item Be thankful the answer to this question wasn't simply to say something like, install Linux or install FreeBSD (or even Apple's OS X). \end{enumerate}

\subsubsection{CFFI is the Best and GPGME should use it instead of SWIG} \label{sec:org645735a} There are many reasons for favouring \href{https://cffi.readthedocs.io/en/latest/overview.html}{CFFI} and proponents of it are quite happy to repeat these things as if all it would take to switch from SWIG to CFFI is repeating that list as if it were a new concept.

The fact is that there are things which Python's CFFI implementation cannot handle in the GPGME C code. Beyond that there are features of SWIG which are simply not available with CFFI at all. SWIG generates the

 bindings to Python using the \texttt{gpgme.h} file, but that file is not a single version shipped with each release, it too is generated when GPGME is compiled.

CFFI is currently unable to adapt to such a potentially mutable codebase. If there were some means of applying SWIG's dynamic code generation to produce the Python/CFFI API modes of accessing the GPGME libraries (or the source source code directly), but such a thing does not exist yet either and it currently appears that work is needed in at least one of CFFI's dependencies before any of this can be addressed.

So if you're a massive fan of CFFI; that's great, but if you want this project to switch to CFFI then rather than just insisting that it should, I'd suggest you volunteer to bring CFFI up to the level this project needs.

If you're actually seriously considering doing so, then I'd suggest taking the \texttt{gpgme-tool.c} file in the GPGME \texttt{src/} directory and getting that to work with any of the CFFI API methods

### (not the ABI

methods, they'll work with pretty much anything). When you start running into trouble with "ifdefs" then you'll know what sort of things are lacking. That doesn't even take into account the amount of work saved via SWIG's code generation techniques either.

## \subsubsection{Virtualised Environments} \label{sec:orgb0d56f5}

It is fairly common practice amongst Python developers to, as much as possible, use packages like virtualenv to keep various things that are to be installed from interfering with each other. Given how much of the GPGME bindings is often at odds with the usual pythonic way of doing things, it stands to reason that this would be called into question too.

As it happens the answer as to whether or not the bindings can be used with virtualenv, the answer is both yes and no.

In general we recommend installing to the relevant path and matching prefix of GPGME itself. Which means that when GPGME, and ideally the rest of the GnuPG stack, is installed to a prefix like \texttt{/usr/local} or

\texttt{/opt/local} then the bindings would need to be installed to the main Python installation and not a virtualised abstraction. Attempts to separate the two in the past have been known to cause weird and intermittent errors ranging from minor annoyances to complete failures in the build process.

As a consequence we only recommend building with and installing to the main Python installations within the same prefix as GPGME is installed to or which are found by GPGME's configuration stage immediately prior to running the make commands. Which is exactly what the compiling and installing process of GPGME does by default.

Once that is done, however, it appears that a copy of the compiled module may be installed into a virtualenv of the same major and minor version matching the build. Alternatively it is possible to utilise a \texttt{sites.pth} file in the \texttt{site-packages/} directory of a virtualenv installation, which links back to the system installations

corresponding directory in order to import anything installed system wide. This may or may not be appropriate on a case by case basis.

Though extensive testing of either of these options is not yet complete, preliminary testing of them indicates that both are viable as long as the main installation is complete. Which means that certain other options normally restricted to virtual environments are also available, including integration with pythonic test suites (e.g. \href{https://docs.pytest.org/en/latest/index.html}{pytest}) and other large projects.

That said, it is worth reiterating the warning regarding non-standard installations. If one were to attempt to install the bindings only to a virtual environment without somehow also including the full GnuPG stack (or enough of it as to include GPGME) then it is highly likely that errors would be encountered at some point and more than a little likely that the build process itself would break.

If a degree of separation

 from the main operating system is still required in spite of these warnings, then consider other forms of virtualisation. Either a virtual machine (e.g. \href{https://www.virtualbox.org/}{VirtualBox}), a hardware emulation layer (e.g. \href{https://www.qemu.org/}{QEMU}) or an application container (e.g. \href{https://www.docker.com/why-docker}{Docker}).

Finally it should be noted that the limited tests conducted thus far have been using the \texttt{virtualenv} command in a new directory to create the virtual python environment. As opposed to the standard  $\text{python3}$ -m venv} and it is possible that this will make a difference depending on the system and version of Python in use. Another option is to run the command \texttt{python3 -m virtualenv /path/to/install/virtual/thingy} instead.

\section{Fundamentals} \label{sec:org832642e} Before we can get to the fun stuff, there are a few matters regarding GPGME's design which hold true whether you're dealing with the C code directly or these Python bindings.

\subsection{No REST} \label{sec:org3d694ba} The first part of which is or will be fairly blatantly obvious upon viewing the first example, but it's worth reiterating anyway. That being that this API is \emph{\textbf{not}} a REST API. Nor indeed could it ever be one.

Most, if not all, Python programmers (and not just Python programmers) know how easy it is to work with a RESTful API. In fact they've become so popular that many other APIs attempt to emulate REST-like behaviour as much as they are able. Right down to the use of JSON formatted output to facilitate the use of their API without having to retrain developers.

This API does not do that. It would not be able to do that and also provide access to the entire C API on which it's built. It does, however, provide a very pythonic interface on top of the direct bindings and it's this pythonic layer that this HOWTO deals with.

\subsection{Context} \label{sec:org10e4004} One of the reasons which prevents this API from being RESTful is that most operations require more than one instruction to the API to perform the task. Sure, there are certain functions which can be performed simultaneously, particularly if the result known or strongly anticipated (e.g. selecting and encrypting to a key known to be in the public keybox).

There are many more, however, which cannot be manipulated so readily: they must be performed in a specific sequence and the result of one operation has a direct bearing on the outcome of subsequent operations. Not merely by generating an error either.

When dealing with this type of persistent state on the web, full of both the RESTful and REST-like, it's most commonly referred to as a session. In GPGME, however, it is called a context and every operation type has one.

\section{Working with keys} \label{sec:orgff114ca} \subsection{Key selection} \label{sec:org6589217} Selecting keys to encrypt to or to sign with will be a common occurrence when working with GPGMe and the means available for doing so are quite simple.

They do depend on utilising a Context; however once the data is recorded in another variable, that Context does not need to be the same one which subsequent operations are performed.

The easiest way to select a specific key is by searching for that key's key ID or fingerprint, preferably the full fingerprint without any spaces in it. A long key ID will probably be okay, but is not advised and short key IDs are already a problem with some being generated to match specific patterns. It does not matter whether the pattern is upper or lower case.

So this is the best method:

\begin{verbatim} import gpg

k = gpg.Context().keylist(pattern="258E88DCBD3CD44D8E7AB43F6ECB6AF0DEADBEEF")  $keys = list(k)$ \end{verbatim}

This is passable and very likely to be common:

\begin{verbatim} import gpg

k = gpg.Context().keylist(pattern="0x6ECB6AF0DEADBEEF")  $keys = list(k)$ \end{verbatim}

And this is a really bad idea:

\begin{verbatim} import gpg

 $k = gpg$ . Context(). key list(pattern="0xDEADBEEF")  $keys = list(k)$ \end{verbatim}

Alternatively it may be that the intention is to create a list of keys which all match a particular search string. For instance all the addresses at a particular domain, like this:

```
\begin{verbatim}
import gpg
```

```
ncsc = gpg.Context().keylist(pattern="ncsc.mil")
nsa = list(ncsc)\end{verbatim}
```

```
\subsubsection{Counting keys}
\label{sec:org63a3d62}
Counting the number of keys in your public keybox (\text{putring.kbx}), the
format which has superseded the old keyring format \text{fputring.gpg} and
\texttt{secring.gpg}), or the number of secret keys is a very simple task.
```
\begin{verbatim} import gpg

 $c = gpg.Context()$ seckeys = c.keylist(pattern=None, secret=True) pubkeys = c.keylist(pattern=None, secret=False)

 $select = list(seekeys)$ secnum = len(seclist)

 $public = list(pubkeys)$  $pubnum = len(publist)$ 

print(""" Number of secret keys: {0} Number of public keys: {1} """.format(secnum, pubnum)) \end{verbatim}

### NOTE:

 The \hyperref[sec:org3b53926]{Cython} introduction in the \hyperref[sec:org944cc00]{Advanced and Experimental}

section uses this same key counting code with Cython to demonstrate some areas where Cython can improve performance even with the bindings. Users with large public keyrings or keyboxes, for instance, should consider these options if they are comfortable with using Cython.

\subsection{Get key}

\label{sec:org26adb2e}

An alternative method of getting a single key via its fingerprint is available directly within a Context with  $\text{Context}().get\_\key}$ . This is the preferred method of selecting a key in order to modify it, sign or certify it and for obtaining relevant data about a single key as a part of other functions; when verifying a signature made by that key, for instance.

By default this method will select public keys, but it can select secret keys as well.

This first example demonstrates selecting the current key of Werner Koch, which is due to expire at the end of 2018:

\begin{verbatim} import gpg

fingerprint = "80615870F5BAD690333686D0F2AD85AC1E42B367"  $key = gpg.Context().get key(fingerprint)$ \end{verbatim}

Whereas this example demonstrates selecting the author's current key with the \texttt{secret} key word argument set to \texttt{True}:

\begin{verbatim} import gpg

fingerprint = "DB4724E6FA4286C92B4E55C4321E4E2373590E5D"  $key = gpg.Context().get\_key(fingerprint, secret=True)$ \end{verbatim}

It is, of course, quite possible to select expired, disabled and revoked keys with this function, but only to effectively display information about those keys.

It is also possible to use both unicode or string literals and byte literals with the fingerprint when getting a key in this way.

\subsection{Importing keys} \label{sec:org1ad598a} Importing keys is possible with the \texttt{key\\_import()} method and takes one argument which is a bytes literal object containing either the binary or ASCII armoured key data for one or more keys.

The following example retrieves one or more keys from the SKS keyservers via the web using the requests module. Since requests returns the content as a bytes literal object, we can then use that directly to import the resulting data into our keybox.

\begin{verbatim} import gpg import os.path import requests

 $c = gpg.Context()$ url = "https://sks-keyservers.net/pks/lookup" pattern = input("Enter the pattern to search for key or user IDs: ")  $payload = { "op": "get", "search": pattern }$ 

 $r =$  requests.get(url, verify=True, params=payload) result = c.key import(r.content)

if result is not None and hasattr(result, "considered") is False: print(result) elif result is not None and hasattr(result, "considered") is True: num  $keys = len(resultហ)$ 

new  $revs$  = result.new revocations new\_sigs = result.new\_signatures new\_subs = result.new\_sub\_keys new\_uids = result.new\_user\_ids new\_scrt = result.secret\_imported nochange = result.unchanged print(""" The total number of keys considered for import was: {0}

 Number of keys revoked: {1} Number of new signatures: {2} Number of new subkeys: {3} Number of new user IDs: {4} Number of new secret keys: {5} Number of unchanged keys: {6}

The key IDs for all considered keys were:

""".format(num\_keys, new\_revs, new\_sigs, new\_subs, new\_uids, new\_scrt, nochange)) for i in range(num\_keys): print("{0}\n".format(result.imports[i].fpr)) else: pass \end{verbatim}

NOTE: When searching for a key ID of any length or a fingerprint (without spaces), the SKS servers require the the leading  $\text{0x}$ indicative of hexadecimal be included. Also note that the old short key IDs (e.g. \texttt{0xDEADBEEF}) should no longer be used due to the relative ease by which such key IDs can be reproduced, as demonstrated by the Evil32 Project in 2014 (which was subsequently exploited in 2016).

Testing for whether a string in any given search is or may be a hexadecimal

value which may be missing the leading  $\text{0x}$  is a simple matter of using a try/except statement which attempts to convert the string as hex to an integer and then back to hex; then using that to search with. Raising a ValueError simply results in treating the string as a string. This is the method and logic utilised in the \texttt{import-keys-hkp.py} script (see below).

\subsubsection{Working with ProtonMail} \label{sec:org27b0d6f} Here is a variation on the example above which checks the constrained ProtonMail keyserver for ProtonMail public keys.

```
\begin{verbatim}
import gpg
import requests
import sys
print("""
This script searches the ProtonMail key server for the specified key and
imports it.
""")
c = gpg.Context(armor=True)url = "https://api.protonmail.ch/pks/lookup"
ksearch = \Boxif len(sys.argv) >= 2:
 keyterm = sys.argv[1]else:
 keyterm = input("Enter the key ID, UID or search string: ")
if keyterm.count("@") = 2 and keyterm.startswith("@") is
 True:
  ksearch.append(keyterm[1:])
  ksearch.append(keyterm[1:])
  ksearch.append(keyterm[1:])
elif keyterm.count("@") = 1 and keyterm.startswith("@") is True:
  ksearch.append("{0}@protonmail.com".format(keyterm[1:]))
  ksearch.append("{0}@protonmail.ch".format(keyterm[1:]))
  ksearch.append("{0}@pm.me".format(keyterm[1:]))
elif keyterm.count("@") == 0:
  ksearch.append("{0}@protonmail.com".format(keyterm))
  ksearch.append("{0}@protonmail.ch".format(keyterm))
  ksearch.append("{0}@pm.me".format(keyterm))
elif keyterm.count("@") = 2 and keyterm.startswith("@") is False:
 uidlist = keyterm.split("@")
  for uid in uidlist:
     ksearch.append("{0}@protonmail.com".format(uid))
     ksearch.append("{0}@protonmail.ch".format(uid))
     ksearch.append("{0}@pm.me".format(uid))
elif keyterm.count("@") > 2:
 uidlist = keyterm.split("@")
  for uid in uidlist:
     ksearch.append("{0}@protonmail.com".format(uid))
     ksearch.append("{0}@protonmail.ch".format(uid))
     ksearch.append("{0}@pm.me".format(uid))
else:
  ksearch.append(keyterm)
```
for k in ksearch:

```
payload = { "op": "get", "search": k} try:
  r = requests.get(url, verify=True,params=payload) if r.ok is True:
     result = c.\text{key\_import}(r.\text{content}) elif r.ok is False:
     result = r.content except Exception as e:
  result = None if result is not None and hasattr(result, "considered") is False:
  print("\{0\} for \{1\}".format(result.decode(), k))
 elif result is not None and hasattr(result, "considered") is True:
   num_keys = len(result.imports)
   new_revs = result.new_revocations
   new_sigs = result.new_signatures
   new_subs = result.new_sub_keys
  new uids = result.new user ids
   new_scrt = result.secret_imported
   nochange = result.unchanged
   print("""
```
The total number of keys considered for import was: {0}

With UIDs wholely or partially matching the following string:

{1}

```
 Number of keys revoked: {2}
Number of new signatures: {3}
  Number of new subkeys: {4}
  Number of new user IDs: {5}
Number of new secret keys: {6}
Number of unchanged keys: {7}
```
The key IDs for all considered keys were:

""".format(num\_keys, k, new\_revs, new\_sigs, new\_subs, new\_uids, new\_scrt, nochange)) for i in range(num\_keys): print(result.imports[i].fpr) print("") elif result is None: print(e) \end{verbatim}

Both the above example, \href{../examples/howto/pmkey-import.py}{pmkey-import.py}, and a version which prompts

for an alternative GnuPG home directory, \href{../examples/howto/pmkey-import-alt.py}{pmkey-import-alt.py}, are

available with the other examples and are executable scripts.

Note that while the ProtonMail servers are based on the SKS servers, their server is related more to their API and is not feature complete by comparison to the servers in the SKS pool. One notable difference being

 that the ProtonMail server does not permit non ProtonMail users to update their own keys, which could be a vector for attacking ProtonMail users who may not receive a key's revocation if it had been compromised.

\subsubsection{Importing with HKP for Python} \label{sec:org592d7ab}

Performing the same tasks with the \href{https://github.com/Selfnet/hkp4py}{hkp4py module} (available via PyPI) is not too much different, but does provide a number of options of benefit to end users. Not least of which being the ability to perform some checks on a key before importing it or not. For instance it may be the policy of a site or project to only import keys which have not been revoked. The hkp4py module permits such checks prior to the importing of the keys found.

```
\begin{verbatim}
import gpg
```
import hkp4py import sys

```
c = gpg.Context()server = hkp4py.KeyServer("hkps://hkps.pool.sks-keyservers.net")
results = \Boxkeys = []
```

```
if len(sys.argv) > 2:
```

```
pattern = "".join(sys.argv[1:])elif
len(sys.argv) == 2:
 pattern = sys.argv[1]
```
else:

```
 pattern = input("Enter the pattern to search for keys or user IDs: ")
```

```
if pattern is not None:
  try:
    key = server.search(hex(int(pathen, 16)))keved = True
  except ValueError as ve:
    key = server.search(path)keved = False
```

```
 if key is not None:
     keys.append(key[0])
     if keyed is True:
        try:
          fob = server.search(pattern)
        except:
         fob = None if fob is not None:
          keys.append(fob[0])
     else:
        pass
  else:
     pass
  for logrus in pattern.split():
     try:
       key = server.search(hex(int(logrus, 16)))hexed = True except ValueError as ve:
        key = server.search(logrus)
       hexed = False if key is not None:
        keys.append(key[0])
        if hexed is True:
          try:
fob = server.search(logrus) except:
            fob = None if fob is not None:
             keys.append(fob[0])
        else:
          pass
     else:
        pass
if len(keys) > 0:
  for key in keys:
     import_result = c.key_import(key.key_blob)
     results.append(import_result)
for result in results:
  if result is not None and hasattr(result, "considered") is False:
     print(result)
  elif result is not None and hasattr(result, "considered") is True:
```

```
 num_keys = len(result.imports)
 new_revs = result.new_revocations
 new_sigs = result.new_signatures
 new_subs = result.new_sub_keys
 new_uids = result.new_user_ids
 new_scrt = result.secret_imported
 nochange = result.unchanged
 print("""
```
The total number of keys considered for import was: {0}

```
 Number of keys revoked: {1}
Number of new signatures: {2}
  Number of new subkeys: {3}
  Number
 of new user IDs: {4}
Number of new secret keys: {5}
Number of unchanged keys: {6}
```
The key IDs for all considered keys were:

```
""".format(num_keys, new_revs, new_sigs, new_subs, new_uids, new_scrt,
       nochange))
     for i in range(num_keys):
        print(result.imports[i].fpr)
     print("")
  else:
     pass
\end{verbatim}
```
Since the hkp4py module handles multiple keys just as effectively as one (\texttt{keys} is a list of responses per matching key), the example above is able to do a little bit more with the returned data before anything is actually imported.

\subsubsection{Importing from ProtonMail with HKP for Python} \label{sec:org3966a76}

Though this can provide certain benefits even when working with ProtonMail, the scope is somewhat constrained there due to the limitations of the ProtonMail keyserver.

For instance, searching the SKS keyserver pool for the term "gnupg" produces hundreds of results from any time the word appears in any part of

 a user ID. Performing the same search on the ProtonMail keyserver returns zero results, even though there are at least two test accounts which include it as part of the username.

The cause of this discrepancy is the deliberate configuration of that

server by ProtonMail to require an exact match of the full email address of the ProtonMail user whose key is being requested. Presumably this is intended to reduce breaches of privacy of their users as an email address must already be known before a key for that address can be obtained.

\begin{enumerate}

\item Import from ProtonMail via HKP for Python Example no. 1 \label{sec:org6cd15c3} The following script is available with the rest of the examples under the somewhat less than original name, \texttt{pmkey-import-hkp.py}.

```
\begin{verbatim}
import gpg
```
import hkp4py import os.path import sys

### print("""

This script searches the ProtonMail key server for the specified key and imports it.

```
Usage: pmkey-import-hkp.py [search strings]
""")
```

```
c
 = gpg.Context(armor=True)
server = hkp4py.KeyServer("hkps://api.protonmail.ch")
keyterms = []ksearch = []allkeys = []
results = \lceilparadox = []homeless = None
if len(sys.argv) > 2:
 keyterms = sys.argv[1:]elif len(sys.argv) == 2:
 keyterm = sys.argv[1] keyterms.append(keyterm)
else:
 key term = input("Enter the key ID, UID or search string: ")
 keyterms = key_term.split()for keyterm in keyterms:
 if keyterm.count("@") = 2 and keyterm.startswith("@") is True:
     ksearch.append(keyterm[1:])
```

```
 ksearch.append(keyterm[1:])
     ksearch.append(keyterm[1:])
 elif keyterm.count("@") = 1 and keyterm.startswith("@") is True:
     ksearch.append("{0}@protonmail.com".format(keyterm[1:]))
     ksearch.append("{0}@protonmail.ch".format(keyterm[1:]))
     ksearch.append("{0}@pm.me".format(keyterm[1:]))
 elif keyterm.count("@") == 0:
     ksearch.append("{0}@protonmail.com".format(keyterm))
     ksearch.append("{0}@protonmail.ch".format(keyterm))
     ksearch.append("{0}@pm.me".format(keyterm))
 elif keyterm.count("@") = 2 and keyterm.startswith("@") is False:
    uidlist = keyterm.split("@")
     for uid in uidlist:
       ksearch.append("{0}@protonmail.com".format(uid))
       ksearch.append("{0}@protonmail.ch".format(uid))
       ksearch.append("{0}@pm.me".format(uid))
 elif keyterm.count("@") > 2:
    uidlist = keyterm.split("@")
     for uid in uidlist:
       ksearch.append("{0}@protonmail.com".format(uid))
       ksearch.append("{0}@protonmail.ch".format(uid))
       ksearch.append("{0}@pm.me".format(uid))
  else:
     ksearch.append(keyterm)
for k in ksearch:
  print("Checking for key for: {0}".format(k))
  try:
    keys = server.search(k) if isinstance(keys, list) is True:
       for key in keys:
          allkeys.append(key)
          try:
            import_result = c.key_import(key.key_blob)
 except Exception as e:
           import\_result = c(key\_import(key(key) else:
       paradox.append(keys)
      import result = None except Exception as e:
    import result = None results.append(import_result)
for result in results:
  if result is not None and hasattr(result, "considered") is False:
    print("\{0\} for \{1\}".format(result.decode(), k))
  elif result is not None and hasattr(result, "considered") is True:
```

```
 num_keys = len(result.imports)
 new_revs = result.new_revocations
 new_sigs = result.new_signatures
 new_subs = result.new_sub_keys
 new_uids = result.new_user_ids
 new_scrt = result.secret_imported
 nochange = result.unchanged
 print("""
```
The total number of keys considered for import was: {0}

With UIDs wholely or partially matching the following string:

{1}

 Number of keys revoked: {2} Number of new signatures: {3} Number of new subkeys: {4}

 Number of new user IDs: {5} Number of new secret keys: {6} Number of unchanged keys: {7}

The key IDs for all considered keys were:

""".format(num\_keys, k, new\_revs, new\_sigs, new\_subs, new\_uids, new\_scrt, nochange)) for i in range(num\_keys): print(result.imports[i].fpr) print("") elif result is None: pass \end{verbatim}

\item Import from ProtonMail via HKP for Python Example no. 2 \label{sec:org3b674e5} Like its counterpart above, this script can also be found with the rest of the examples, by the name pmkey-import-hkp-alt.py.

With this script a modicum of effort has been made to treat anything passed as a \texttt{homedir} which either does not exist or which is not a directory, as also being a pssible user ID to check for. It's not guaranteed to pick up on all such cases, but it should cover most of them.

\begin{verbatim} import gpg import hkp4py import os.path

### import sys

```
print("""
This script searches the ProtonMail key server
 for the specified key and
imports it. Optionally enables specifying a different GnuPG home directory.
Usage: pmkey-import-hkp.py [homedir] [search string]
  or: pmkey-import-hkp.py [search string]
""")
c = gpg.Context(armor=True)server = hkp4py.KeyServer("hkps://api.protonmail.ch")
keyterms = []ksearch = []allkeys = []
results =[]paradox = []homeless = None
if len(sys.argv) > 3:
 homedir = sys.argv[1]keyterms = sys.argv[2:]elif len(sys.argv) == 3:
 homedir = sys.argv[1]keyterm = sys.argv[2] keyterms.append(keyterm)
elif len(sys.argv) == 2:
  homedir = ""
  keyterm = sys.argv[1]
  keyterms.append(keyterm)
else:
  keyterm = input("Enter the key ID, UID or search string: ")
 homedir = input("Enter the GPG configuration directory path (optional): ")
  keyterms.append(keyterm)
if len(homedir) == 0:
  homedir = None
  homeless = False
if homedir is not None:
  if homedir.startswith("~"):
     if os.path.exists(os.path.expanduser(homedir))
 is True:
       if os.path.isdir(os.path.expanduser(homedir)) is True:
         c.home dir = os.path.readpath(os.path.expanduser(homedir)) else:
         homeless = True
```

```
 else:
      homeless = True
  elif os.path.exists(os.path.realpath(homedir)) is True:
     if os.path.isdir(os.path.realpath(homedir)) is True:
       c.home_dir = os.path.realpath(homedir)
     else:
       homeless = True
  else:
     homeless = True
# First check to see if the homedir really is a homedir and if not, treat it as
# a search string.
if homeless is True:
  keyterms.append(homedir)
 c.homedir = Noneelse:
  pass
for keyterm in keyterms:
 if keyterm.count("@") = 2 and keyterm.startswith("@") is True:
     ksearch.append(keyterm[1:])
     ksearch.append(keyterm[1:])
     ksearch.append(keyterm[1:])
 elif keyterm.count("@") = 1 and keyterm.startswith("@") is True:
     ksearch.append("{0}@protonmail.com".format(keyterm[1:]))
     ksearch.append("{0}@protonmail.ch".format(keyterm[1:]))
     ksearch.append("{0}@pm.me".format(keyterm[1:]))
 elif keyterm.count("@") == 0:
     ksearch.append("{0}@protonmail.com".format(keyterm))
     ksearch.append("{0}@protonmail.ch".format(keyterm))
     ksearch.append("{0}@pm.me".format(keyterm))
 elif keyterm.count("@") = 2 and keyterm.startswith("@") is False:
    uidlist = keyterm.split("@")
     for uid in uidlist:
       ksearch.append("{0}@protonmail.com".format(uid))
       ksearch.append("{0}@protonmail.ch".format(uid))
       ksearch.append("{0}@pm.me".format(uid))
 elif keyterm.count("@") > 2:
    uidlist = keyterm.split("@")
     for uid in uidlist:
       ksearch.append("{0}@protonmail.com".format(uid))
       ksearch.append("{0}@protonmail.ch".format(uid))
       ksearch.append("{0}@pm.me".format(uid))
  else:
     ksearch.append(keyterm)
```
for k in ksearch: print("Checking

```
for key for: \{0\}".format(k))
  try:
    keys = server.search(k) if isinstance(keys, list) is True:
       for key in keys:
          allkeys.append(key)
          try:
           import\_result = c(key\_import(key(key\_blob) except Exception as e:
            import\_result = c(key\_import(key(key) else:
       paradox.append(keys)
       import_result = None
  except Exception as e:
     import_result = None
  results.append(import_result)
for result in results:
  if result is not None and hasattr(result, "considered") is False:
    print("{0} for {1}".format(result.decode(), k))
  elif result is not None and hasattr(result, "considered") is True:
     num_keys = len(result.imports)
     new_revs = result.new_revocations
     new_sigs = result.new_signatures
     new_subs = result.new_sub_keys
     new_uids = result.new_user_ids
     new_scrt = result.secret_imported
```

```
 nochange = result.unchanged
```

```
 print("""
```
The total number of keys considered for import was: {0}

With UIDs wholely or partially matching the following string:

# {1}

 Number of keys revoked: {2} Number of new signatures: {3} Number of new subkeys: {4} Number of new user IDs: {5} Number of new secret keys: {6} Number of unchanged keys: {7}

The key IDs for all considered keys were:

""".format(num\_keys, k, new\_revs, new\_sigs, new\_subs, new\_uids, new\_scrt, nochange)) for i in range(num\_keys): print(result.imports[i].fpr) print("")
elif result is None: pass \end{verbatim} \end{enumerate}

\subsection{Exporting keys}

\label{sec:org4596a77}

Exporting keys remains a reasonably simple task, but has been separated into three different functions for the OpenPGP cryptographic engine. Two of those functions are for exporting public keys and the third is for exporting secret keys.

\subsubsection{Exporting

 public keys} \label{sec:org873704f}

There are two methods of exporting public keys, both of which are very similar to the other. The default method,  $\text{key\_export}$ , will export a public key or keys matching a specified pattern as normal. The alternative, the  $\text{key}\exp{\minimal}$  method, will do the same thing except producing a minimised output with extra signatures and third party signatures or certifications removed.

```
\begin{verbatim}
import gpg
import os.path
import sys
```
print(""" This script exports one or more public keys. """)

 $c = gpg.Context(armor=True)$ 

```
if len(sys.argv) \geq 4:
 keyfile = sys.argv[1]logrus = sys.argv[2]homedir = sys.argv[3]elif len(sys.argv) == 3:
 keyfile = sys.argv[1]logrus = sys.argv[2]homedir = input "Enter the GPG configuration directory path (optional): ")
elif len(sys.argv) == 2:
 keyfile = sys.argv[1]logrus = input("Enter the UID matching the key(s) to export:")homedir = input("Enter the
```

```
 GPG configuration directory path (optional): ")
else:
  keyfile = input("Enter the path and filename to save the secret key to: ")
 logrus = input("Enter the UID matching the key(s) to export:")homedir = input("Enter the GPG configuration directory path (optional): ")
if homedir.startswith("~"):
  if os.path.exists(os.path.expanduser(homedir)) is True:
     c.home_dir = os.path.expanduser(homedir)
  else:
     pass
elif os.path.exists(homedir) is True:
 c.home\text{dir} = \text{homedir}else:
  pass
try:
  result = c.key_export(pattern=logrus)
except:
  result = c.key_export(pattern=None)
if result is not None:
 with open(keyfile, "wb") as f:
     f.write(result)
else:
  pass
\end{verbatim}
It should be noted that the result will only return \texttt{None} when a
```
search pattern has been entered, but has not matched any keys. When the search pattern itself is set to \texttt{None} this triggers the exporting of the entire public keybox.

```
\begin{verbatim}
import
 gpg
import os.path
import sys
```
print(""" This script exports one or more public keys in minimised form. """)

 $c = gpg.Context(armor=True)$ 

```
if len(sys.argv) >= 4:
 keyfile = sys.argv[1]logrus = sys.argv[2]
```

```
homedir = sys.argv[3]elif len(sys.argv) == 3:
 keyfile = sys.argv[1]logrus = sys.argv[2]homedir = input("Enter the GPG configuration directory path (optional): ")
elif len(sys.argv) == 2:
 keyfile = sys.argv[1]logrus = input("Enter the UID matching the key(s) to export:")homedir = input("Enter the GPG configuration directory path (optional): ")
else:
 keyfile = input("Enter the path and filename to save the secret key to: " )logrus = input("Enter the UID matching the key(s) to export:")homedir = input("Enter the GPG configuration directory path (optional): ")
if homedir.startswith("~"):
  if os.path.exists(os.path.expanduser(homedir)) is True:
     c.home_dir = os.path.expanduser(homedir)
  else:
     pass
elif os.path.exists(homedir)
 is True:
  c.home_dir = homedir
else:
  pass
try:
  result = c.key_export_minimal(pattern=logrus)
except:
  result = c.key_export_minimal(pattern=None)
if result is not None:
 with open(keyfile, "wb") as f:
     f.write(result)
else:
  pass
\end{verbatim}
\subsubsection{Exporting secret keys}
\label{sec:org6c28d3d}
Exporting secret keys is, functionally, very similar to exporting
public keys; save for the invocation of \text{pinentry} via \text{gpg-agent} in
order to securely enter the key's passphrase and authorise the export.
```
The following example exports the secret key to a file which is then set with the same permissions as the output files created by the command line secret key export options.

\begin{verbatim} import gpg import os import os.path import sys print(""" This script exports one or more secret keys. The gpg-agent and pinentry are invoked to authorise the export. """)  $c = gpg.Context(armor=True)$ if  $len(sys.argv) >= 4$ : keyfile  $=$  sys.argv $[1]$  $logrus = sys.argv[2]$ homedir =  $sys.argv[3]$ elif len(sys.argv)  $== 3$ :  $keyfile = sys.argv[1]$  $logrus = sys.argv[2]$ homedir = input("Enter the GPG configuration directory path (optional): ") elif len(sys.argv)  $== 2$ : keyfile = sys.argv[1]  $logrus = input("Enter the UID matching the secret key(s) to export:")$ homedir = input("Enter the GPG configuration directory path (optional): ") else:  $keyfile = input("Enter the path and filename to save the secret key to: " )$  $logrus = input("Enter the UID matching the secret key(s) to export:")$ homedir = input("Enter the GPG configuration directory path (optional): ") if  $len(homedir) == 0$ : homedir  $=$  None elif homedir.startswith("~"): userdir = os.path.expanduser(homedir) if os.path.exists(userdir) is True: homedir  $=$  os.path.realpath(userdir) else: homedir  $=$  None else: homedir = os.path.realpath(homedir) if os.path.exists(homedir) is False: homedir  $=$  None else: if os.path.isdir(homedir) is False:

```
 homedir = None
  else:
     pass
if homedir is not None:
  c.home_dir = homedir
else:
  pass
try:
  result = c.key_export_secret(pattern=logrus)
except:
  result = c.key_export_secret(pattern=None)
if result is not None:
 with open(keyfile, "wb") as f:
     f.write(result)
  os.chmod(keyfile, 0o600)
else:
  pass
\end{verbatim}
```
Alternatively the approach of the following script can be used. This longer example saves the exported secret key(s) in files in the GnuPG home directory, in addition to setting the file permissions as only readable and writable by the user. It also exports the secret key(s) twice in order to output both GPG binary (\texttt{.gpg}) and ASCII armoured (\texttt{.asc}) files.

```
\begin{verbatim}
import gpg
import os
import os.path
import subprocess
import sys
```
print(""" This script exports one or more secret keys as both ASCII armored and binary file formats, saved in files within the user's GPG home directory.

The gpg-agent and pinentry are invoked to authorise the export. """)

```
if sys.platform == "win32":
  gpgconfcmd = "gpgconf.exe --list-dirs homedir"
else:
  gpgconfcmd = "gpgconf --list-dirs homedir"
```

```
a = gpg.Context(armor=True)b = gpg.Context()c = gpg.Context()if len(sys.argv) >= 4:
  keyfile = sys.argv[1]logrus = sys.argv[2]homedir = sys.argv[3]elif len(sys.argv) == 3:
  keyfile = sys.argv[1]logrus = sys.argv[2]homedir = input("Enter the GPG configuration directory path (optional): ")
elif len(sys.argv) == 2:
  keyfile = sys.argv[1]logrus = input("Enter the UID matching the secret key(s) to export:")homedir = input("Enter the GPG configuration directory path (optional): ")
else:
  keyfile = input("Enter the filename to save the secret key to:") logrus = input("Enter the UID matching the secret key(s) to export: ")
  homedir = input("Enter the GPG configuration directory path (optional): ")
if len(homedir)
== 0:homedir = Noneelif homedir.startswith("~"):
   userdir = os.path.expanduser(homedir)
   if os.path.exists(userdir) is True:
     homedir = os.path.realpath(userdir)
   else:
     homedir = None
else:
   homedir = os.path.realpath(homedir)
if os.path.exists(homedir) is False:
   homedir = None
else:
   if os.path.isdir(homedir) is False:
     homedir = None
   else:
     pass
if homedir is not None:
   c.home_dir = homedir
else:
   pass
if c.home_dir is not None:
```

```
 if c.home_dir.endswith("/"):
     gggfile = "{0}{1}.gpg".format(c.home\_dir, keyfile)\text{ascfile} = \text{``} \{0\} \{1\}. \text{asc".} \text{format}(c.\text{home\_dir}, \text{keyfile}) else:
     ggfile = "{0}/{1}.gpg".format(c.home\_dir, keyfile)\text{ascfile} = \frac{1}{2} \{0\} / \{1\} \cdot \text{asc}".format(c.home_dir, keyfile)
else:
   if os.path.exists(os.environ["GNUPGHOME"]) is True:
     hd = os.environ["GNUPGHOME"]
   else:
     try:
        hd = subprocess.getoutput(gpgconfcmd)
     except:
        process = subprocess.Popen(gpgconfcmd.split(),
                            stdout=subprocess.PIPE)
        procom = process.communicate()
       if sys.version_info[0] == 2:
          hd = procom[0].strip() else:
          hd = procom[0].decode().strip()ggfile = "{0}/{1}.gpg".format(hd, keyfile)\text{ascfile} = \frac{1}{0}{1}. \text{asc}".format(hd, keyfile)
```

```
try:
```

```
 a_result = a.key_export_secret(pattern=logrus)
  b_result = b.key_export_secret(pattern=logrus)
except:
  a_result = a.key_export_secret(pattern=None)
  b_result = b.key_export_secret(pattern=None)
```
if a\_result is not None: with open(ascfile, "wb") as f: f.write(a\_result) os.chmod(ascfile, 0o600) else:

pass

if b\_result is not None: with open(gpgfile, "wb") as f: f.write(b\_result) os.chmod(gpgfile, 0o600) else: pass \end{verbatim}

\subsubsection{Sending public keys to the SKS Keyservers} \label{sec:org82d4958}

As with the previous section on importing keys, the \texttt{hkp4py} module adds another option with exporting keys in order to send them to the public keyservers.

The following example demonstrates how this may be done.

```
\begin{verbatim}
import gpg
import hkp4py
import os.path
import sys
print("""
This script sends one or more public keys to the SKS keyservers and is
essentially a slight variation on the export-key.py script.
""")
c = gpg.Context(armor=True)server = hkp4py.KeyServer("hkps://hkps.pool.sks-keyservers.net")
if len(sys.argv) > 2:
  logrus = "".join(sys.argv[1:])elif len(sys.argv) == 2:
  logrus = sys.argv[1]else:
  logrus = input("Enter the UID matching the key(s) to send:")if len(logrus) > 0:
   try:
     export_result = c.key_export(pattern=logrus)
   except Exception as e:
     print(e)
     export_result = None
else:
   export_result = c.key_export(pattern=None)
if export_result is not None:
   try:
     try:
        send_result = server.add(export_result)
     except:
       send_result = server.add(export_result.decode())
     if send_result is not None:
       print(send_result)
     else:
        pass
   except Exception as e:
```
 print(e) else: pass \end{verbatim}

An expanded version of this script with additional functions for specifying an alternative homedir location is in the examples directory as \texttt{send-key-to-keyserver.py}.

The \texttt{hkp4py} module appears to handle both string and byte literal text data equally well, but the GPGME bindings deal primarily with byte literal data only and so this script sends in that format first, then tries the string literal form.

\section{Basic Functions}

\label{sec:orgb40b488}

The most frequently called features of any cryptographic library will be the most fundamental tasks for encryption software. In this section we will look at how to programmatically encrypt data, decrypt it, sign it and verify signatures.

\subsection{Encryption} \label{sec:org3170365} Encrypting is very straight forward. In the first example below the message, \texttt{text}, is encrypted to a single recipient's key. In the second example the message will be encrypted to multiple recipients.

\subsubsection{Encrypting to one key} \label{sec:org8098c64} Once the the Context is set the main issues with encrypting data is essentially reduced to key selection and the keyword arguments specified in the \texttt{gpg.Context().encrypt()} method.

Those keyword arguments are: \texttt{recipients}, a list of keys encrypted to (covered in greater detail in the following section); \texttt{sign}, whether or not to sign the plaintext data, see subsequent sections on signing and verifying signatures below (defaults to  $\text{True}$ );  $\text{sink}$ , to write results or partial results to a secure sink instead of returning it (defaults to \texttt{None}); \texttt{passphrase}, only used when utilising symmetric encryption (defaults to \texttt{None}); \texttt{always\\_trust}, used to override the trust model settings for recipient keys (defaults to \texttt{False});  $\texttt{add}\$  encrypt $\to\}$ , utilises any preconfigured  $\texttt{encrypt-to}$  or

\texttt{default-key} settings in the user's \texttt{gpg.conf} file (defaults to

\texttt{False}); \texttt{prepare}, prepare for encryption (defaults to \texttt{False}); \texttt{expect\\_sign}, prepare for signing (defaults to \texttt{False}); \texttt{compress}, compresses the plaintext prior to encryption (defaults to \texttt{True}).

\begin{verbatim} import gpg

a\_key = "0x12345678DEADBEEF"  $text = b""$ "Some text to test with.

Since the text in this case must be bytes, it is most likely that the input form will be a separate file which is opened with "rb" as this is the simplest method of obtaining the correct data format. """

 $c = gpg.Context(amor=True)$ rkey = list(c.keylist(pattern=a\_key, secret=False)) ciphertext, result, sign\_result = c.encrypt(text, recipients=rkey, sign=False)

with open("secret\_plans.txt.asc", "wb") as afile: afile.write(ciphertext) \end{verbatim}

Though this is even more likely to be used like this; with the plaintext input read from a file, the recipient keys used for encryption regardless of key trust status and the encrypted output also encrypted to any preconfigured keys set in the \texttt{gpg.conf} file:

\begin{verbatim} import gpg

a\_key = "0x12345678DEADBEEF"

with open("secret\_plans.txt", "rb") as afile:  $text =$  afile.read()

 $c = gpg.Context(armor=True)$  $rkey = list(ckevlist(patten=a_kev, secret=False))$ ciphertext, result, sign\_result = c.encrypt(text, recipients=rkey, sign=True, always\_trust=True, add\_encrypt\_to=True)

with open("secret\_plans.txt.asc", "wb") as afile: afile.write(ciphertext) \end{verbatim}

If the \texttt{recipients} parameter is empty then the plaintext is encrypted symmetrically. If no \texttt{passphrase} is supplied as a parameter or via a callback registered with the \texttt{Context()} then an out-of-band prompt for the passphrase via pinentry will be invoked.

\subsubsection{Encrypting to multiple keys} \label{sec:orgdcf6e47} Encrypting to multiple keys essentially just expands upon the key selection process and the recipients from the previous examples.

The following example encrypts a message ( $\text{text}$  text $\}$ ) to everyone with an email address on the \texttt{gnupg.org} domain,\footnote{You probably don't really want to do this. Searching the keyservers for "gnupg.org" produces over 400 results, the majority of which aren't actually at the gnupg.org domain, but just included a comment regarding the project in their key somewhere.} but does \emph{not} encrypt to a default key or other key which is configured to normally encrypt to.

\begin{verbatim} import gpg

text = b"""Oh look, another test message.

The same rules apply as with the previous example and more likely than not, the message will actually be drawn from reading the contents of a file or, maybe, from entering data at an input() prompt.

Since the text in this case must be bytes, it is most likely that the input form will be a separate file which is opened with "rb" as this is the simplest method of obtaining the correct data format.

....

```
c = gpg.Context(armor=True)rpattern = list(c.keylist(pattern="@gnupg.org", secret=False))
logrus = []
```

```
for i in range(len(rpattern)):
 if rpattern[i].can encrypt == 1:
     logrus.append(rpattern[i])
```

```
ciphertext, result, sign\_result = c. encrypt(text, recipients=logrus,
                           sign=False, always_trust=True)
```

```
with open("secret_plans.txt.asc", "wb") as afile:
  afile.write(ciphertext)
```
\end{verbatim}

All it would take to change the above example to sign the message and also encrypt the message to any configured default keys would be to change the \texttt{c.encrypt} line to this:

\begin{verbatim}  $ciphertext$ , result,  $sign\_result = c.$  encrypt(text, recipients=logrus,

> always\_trust=True, add\_encrypt\_to=True)

\end{verbatim}

The only keyword arguments requiring modification are those for which the default values are changing. The default value of  $\text{sign}$  is \texttt{True}, the default of \texttt{always\\_trust} is \texttt{False}, the default of \texttt{add\\_encrypt\\_to} is \texttt{False}.

If  $\text{always}\text{ is not set to } \text{True}$  and any of the recipient keys are not trusted (e.g. not signed or locally signed) then the encryption will raise an error. It is possible to mitigate this somewhat with something more like this:

\begin{verbatim} import gpg

with open("secret\_plans.txt.asc", "rb") as afile:  $text =$  afile.read()

 $c = gpg.Context(armor=True)$  $rpattern = list(c.keylist(patherne" @gnups.org", secret=False))$  $logrus = []$ 

```
for i in range(len(rpattern)):
   if rpattern[i].can_encrypt == 1:
     logrus.append(rpattern[i])
```
## try:

```
 ciphertext, result,
sign result = c.encrypt(text, recipients=logrus,
                                  add_encrypt_to=True)
  except gpg.errors.InvalidRecipients as e:
    for i in range(len(e.recipients)):
       for n in range(len(logrus)):
         if logrus[n].fpr == e.recipients[i].fpr:
            logrus.remove(logrus[n])
          else:
            pass
```

```
 try:
       ciphertext, result, sign_result = c.encrypt(text,
                                     recipients=logrus,
                                     add_encrypt_to=True)
        with open("secret_plans.txt.asc", "wb") as afile:
          afile.write(ciphertext)
     except:
        pass
\end{verbatim}
```
This will attempt to encrypt to all the keys searched for, then remove invalid recipients if it fails and try again.

\subsection{Decryption} \label{sec:org1282b3d} Decrypting something encrypted to a key in one's secret keyring is fairly straight forward.

In this example code, however, preconfiguring either  $\text{gpg}.\text{Context}()$ or  $\texttt{gpg.core.Context()}$  as  $\texttt{c}$  is unnecessary because there is no need to modify the Context prior to conducting the decryption and since the Context is only used once, setting it to  $\text{c}$  simply adds lines for no gain.

\begin{verbatim} import gpg

 $ciphertext = input("Enter path and filename of encrypted file: " )$ newfile = input("Enter path and filename of file to save decrypted data to: ")

with open(ciphertext, "rb") as cfile:

try:

```
 plaintext, result, verify_result = gpg.Context().decrypt(cfile)
 except gpg.errors.GPGMEError as e:
  plaintext = None print(e)
```

```
if plaintext is not None:
   with open(newfile, "wb") as nfile:
   	 nfile.write(plaintext)
   else:
     pass
\end{verbatim}
```
The data available in  $\text{plaintext}$  in this example is the decrypted content as a byte object, the recipient key IDs and algorithms

in

\texttt{result} and the results of verifying any signatures of the data in \texttt{verify\\_result}.

If \texttt{gpg.Context().decrypt(cfile, verify=False)} is called instead, then  $\texttt{\verify}\result}$  will be returned as  $\texttt{\None}$  and the rest remains as described here.

\subsection{Signing text and files} \label{sec:org59f1262} The following sections demonstrate how to specify keys to sign with.

\subsubsection{Signing key selection} \label{sec:org909cb3c} By default GPGME and the Python bindings will use the default key configured for the user invoking the GPGME API. If there is no default key specified and there is more than one secret key available it may be necessary to specify the key or keys with which to sign messages and files.

\begin{verbatim} import gpg

 $logrus = input("Enter the email address or string to match signing keys to: ")$ hancock = gpg.Context().keylist(pattern=logrus, secret=True)  $sig\_src = list(hancock)$ \end{verbatim}

The signing examples in the following sections include the explicitly designated \texttt{signers} parameter in two of the five examples; once where the resulting signature would be ASCII armoured and once where it would not be armoured.

While it would be possible to enter a key ID or fingerprint here to match a specific key, it is not possible to enter two fingerprints and match two keys since the patten expects a string, bytes or None and not a list. A string with two fingerprints won't match any single key.

\subsubsection{Normal or default signing messages or files} \label{sec:org6ee259d}

The normal or default signing process is essentially the same as is most often invoked when also encrypting a message or file. So when the encryption component is not utilised, the result is to produce an

encoded and signed output which may or may not be ASCII armoured and which may or may not also be compressed.

By default compression will be used unless GnuPG detects that the plaintext is already compressed. ASCII armouring will be determined according to the value of \texttt{gpg.Context().armor}.

The compression algorithm is selected in much the same way as the symmetric encryption algorithm or the hash digest algorithm is when multiple keys are involved; from the preferences saved into the key itself or by comparison with the preferences with all other keys involved.

```
\begin{verbatim}
import gpg
```
 $text0 =$  """Declaration of ... something.

```
"''"
```

```
text = text0.encode()
```

```
c = gpg.Context(armor=True, signers=sig\_src)signed_data, result = c.sign(text, mode=gpg.constants.sig.mode.NORMAL)
```

```
with open("/path/to/statement.txt.asc", "w") as afile:
   afile.write(signed_data.decode())
\end{verbatim}
```
Though everything in this example is accurate, it is more likely that reading the input data from another file and writing the result to a new file will be performed more like the way it is done in the next example. Even if the output format is ASCII armoured.

```
\begin{verbatim}
import gpg
with open("/path/to/statement.txt",
 "rb") as tfile:
 text = tfile.read()c = gpg.Context()signed data, result = c.sign(text, mode=gpg.constants.sig.mode.NORMAL)
with open("/path/to/statement.txt.sig", "wb") as afile:
   afile.write(signed_data)
\end{verbatim}
```
\subsubsection{Detached signing messages and files} \label{sec:org51049d4} Detached signatures will often be needed in programmatic uses of GPGME, either for signing files (e.g. tarballs of code releases) or as a component of message signing (e.g. PGP/MIME encoded email).

```
\begin{verbatim}
import gpg
```
text $0 =$  """Declaration of ... something.

....

```
text = text0.encode()
```
 $c = gpg.Context(armor=True)$ signed\_data, result = c.sign(text, mode=gpg.constants.sig.mode.DETACH)

```
with open("/path/to/statement.txt.asc", "w") as afile:
  afile.write(signed_data.decode())
\end{verbatim}
```
As with normal signatures, detached signatures are best handled as byte literals, even when the output is ASCII armoured.

```
\begin{verbatim}
import gpg
```

```
with open("/path/to/statement.txt",
 "rb") as tfile:
 text = tfile.read()
```

```
c = gpg.Context(signers=sig\_src)signed_data, result = c.sign(text, mode=gpg.constants.sig.mode.DETACH)
```

```
with open("/path/to/statement.txt.sig", "wb") as afile:
  afile.write(signed_data)
\end{verbatim}
```

```
\subsubsection{Clearsigning messages or text}
\label{sec:orgf528a20}
Though PGP/in-line messages are no longer encouraged in favour of
PGP/MIME, there is still sometimes value in utilising in-line
signatures. This is where clear-signed messages or text is of value.
```

```
\begin{verbatim}
import gpg
```

```
text0 = """Declaration of ... something.
```

```
"""
text = text0.encode()c = gpg.Context()signed_data, result = c.sign(text, mode=gpg.constants.sig.mode.CLEAR)
with open("/path/to/statement.txt.asc", "w") as afile:
  afile.write(signed_data.decode())
\end{verbatim}
```
In spite of the appearance of a clear-signed message, the data handled by GPGME in signing it must still be byte literals.

```
\begin{verbatim}
import gpg
```

```
with open("/path/to/statement.txt",
 "rb") as tfile:
 text = tfile.read()
```

```
c = gpg.Context()signed_data, result = c.sign(text, mode=gpg.constants.sig.mode.CLEAR)
```

```
with open("/path/to/statement.txt.asc", "wb") as afile:
  afile.write(signed_data)
\end{verbatim}
```

```
\subsection{Signature verification}
\label{sec:org6cd81af}
Essentially there are two principal methods of verification of a
signature. The first of these is for use with the normal or default
signing method and for clear-signed messages. The second is for use
with files and data with detached signatures.
```
The following example is intended for use with the default signing method where the file was not ASCII armoured:

```
\begin{verbatim}
import gpg
import time
```

```
filename = "statement.txt"
gpg_file = "statement.txt.gpg"
```

```
c = gpg.Context()
```

```
try:
  data, result = c.verify(open(gpg_file)) verified = True
except gpg.errors.BadSignatures as e:
   verified = False
   print(e)
if verified is True:
   for i in range(len(result.signatures)):
     sign = result.signatures[i]
     print("""Good signature from:
{0}
with key {1}
made at {2}
""".format(c.get_key(sign.fpr).uids[0].uid, sign.fpr,
       time.ctime(sign.timestamp)))
else:
```
 pass \end{verbatim}

Whereas this next example, which is almost identical would work with normal ASCII armoured files and with clear-signed files:

```
\begin{verbatim}
import gpg
import time
```

```
filename = "statement.txt"
asc_file = "statement.txt.asc"
```

```
c = gpg.Context()
```

```
try:
```

```
data, result = c.verify(open (asc_file)) verified = True
except gpg.errors.BadSignatures as e:
  verified = False
  print(e)
```

```
if verified is True:
   for i in range(len(result.signatures)):
    sign = result.\nsignatures[i] print("""Good signature from:
{0}
with key \{1\}
```

```
made at {2}
""".format(c.get_key(sign.fpr).uids[0].uid, sign.fpr,
       time.ctime(sign.timestamp)))
else:
  pass
\end{verbatim}
```
In both of the previous examples it is also possible to compare the original data that was signed against the signed data in  $\text{data}$  to see if it matches with something like this:

```
\begin{verbatim}
with open(filename, "rb") as afile:
 text = afile.read()
```

```
if text == data:
  print("Good signature.")
else:
  pass
\end{verbatim}
```
The following two examples, however, deal with detached signatures. With his method of verification the data that was signed does not get returned since it is already being explicitly referenced in the first argument of \texttt{c.verify}. So \texttt{data} is \texttt{None} and only the information in \texttt{result} is available.

```
\begin{verbatim}
import gpg
import time
```

```
filename = "statement.txt"
sig_file = "statement.txt.sig"
```

```
c = gpg.Context()
```

```
try:
```
 data, result = c.verify(open(filename), open(sig\_file))  $verified = True$ except gpg.errors.BadSignatures as e: verified = False print(e)

if verified is True: for i in range(len(result.signatures)):  $sign = result.\nsignatures[i]$ print("""Good signature from:

```
{0}
with
key \{1\}made at {2}
""".format(c.get_key(sign.fpr).uids[0].uid, sign.fpr,
       time.ctime(sign.timestamp)))
else:
   pass
\end{verbatim}
\begin{verbatim}
import gpg
import time
filename = "statement.txt"
asc_file = "statement.txt.asc"
c = gpg.Context()try:
  data, result = cvertify(open(filename), open(asc_file)) verified = True
except gpg.errors.BadSignatures as e:
   verified = False
   print(e)
if verified is True:
   for i in range(len(result.signatures)):
    sign = result.\nsignatures[i] print("""Good signature from:
{0}
with key \{1\}made at {2}
""".format(c.get_key(sign.fpr).uids[0].uid, sign.fpr,
       time.ctime(sign.timestamp)))
else:
   pass
\end{verbatim}
\section{Creating keys and subkeys}
\label{sec:org754c6df}
The one thing, aside from GnuPG itself, that GPGME depends on, of
```
course, is the keys themselves. So it is necessary to be able to

generate them and modify them by adding subkeys, revoking or disabling

them, sometimes

deleting them and doing the same for user IDs.

In the following examples a key will be created for the world's greatest secret agent, Danger Mouse. Since Danger Mouse is a secret agent he needs to be able to protect information to \texttt{SECRET} level clearance, so his keys will be 3072-bit keys.

The pre-configured \texttt{gpg.conf} file which sets cipher, digest and other preferences contains the following configuration parameters:

\begin{verbatim} expert allow-freeform-uid allow-secret-key-import trust-model tofu+pgp tofu-default-policy unknown enable-large-rsa enable-dsa2 cert-digest-algo SHA512 default-preference-list TWOFISH CAMELLIA256 AES256 CAMELLIA192 AES192 CAMELLIA128 AES BLOWFISH IDEA CAST5 3DES SHA512 SHA384 SHA256 SHA224 RIPEMD160 SHA1 ZLIB BZIP2 ZIP Uncompressed personal-cipher-preferences TWOFISH CAMELLIA256 AES256 CAMELLIA192 AES192 CAMELLIA128 AES BLOWFISH IDEA CAST5 3DES personal-digest-preferences SHA512 SHA384 SHA256 SHA224 RIPEMD160 SHA1 personal-compress-preferences ZLIB BZIP2 ZIP Uncompressed \end{verbatim}

\subsection{Primary key} \label{sec:org0185c23} Generating a primary key uses the \texttt{create\\_key} method in a Context. It contains multiple arguments and keyword arguments, including: \texttt{userid}, \texttt{algorithm}, \texttt{expires\\_in}, \texttt{expires}, \texttt{sign}, \texttt{encrypt}, \texttt{certify}, \texttt{authenticate}, \texttt{passphrase} and \texttt{force}. The defaults for all of those except  $\text{userid}, \text{algorithm}, \text{expires}\in\}$ ,  $\text{expires}$  and \texttt{passphrase} is \texttt{False}. The defaults for \texttt{algorithm} and  $\texttt{passphrase}$  is  $\texttt{None}$ . The default for  $\texttt{expires\_in}$  is  $\texttt{0}$ . The default for  $\text{expires} is \text{True}. There is no default for \texttt{userid}.$ 

If  $\text{passphrase}$  is left as  $\text{None}$  then the key will not be generated with a passphrase, if  $\text{passphrase}$  is set to a string then that will be the passphrase and if \texttt{passphrase} is set to \texttt{True} then gpg-agent will launch pinentry to prompt for a passphrase. For the sake of convenience, these examples will keep \texttt{passphrase} set to \texttt{None}.

\begin{verbatim} import gpg

 $c = gpg.Context()$ 

```
c.home_dir = "\sim/.gnupg-dm"
userid = "Danger Mouse <dm@secret.example.net>"
```
dmkey = c.create key(userid, algorithm="rsa3072", expires  $in=31536000$ , sign=True, certify=True) \end{verbatim}

One thing to note here is the use of setting the  $\texttt{c,home}\_dir\}$ parameter. This enables generating the key or keys in a different location. In this case to keep the new key data created for this example in a separate location rather than adding it to existing and active key store data. As with the default directory,  $\text{text}$  (textasciitilde{}/.gnupg}, any temporary or separate directory needs the permissions set to only permit access by the directory owner. On posix systems this means setting the directory permissions to 700.

The \texttt{temp-homedir-config.py} script in the HOWTO examples directory will create an alternative homedir with these configuration options already set and the correct directory and file permissions.

The successful generation of the key can be confirmed via the returned \texttt{GenkeyResult} object, which includes the following data:

\begin{verbatim} print(""" Fingerprint:  $\{0\}$ Primary Key: {1} Public Key:  $\{2\}$ Secret Key: {3} Sub Key:  $\{4\}$ User IDs: {5} """.format(dmkey.fpr, dmkey.primary, dmkey.pubkey, dmkey.seckey, dmkey.sub, dmkey.uid)) \end{verbatim}

Alternatively the information can be confirmed using the command line program:

\begin{verbatim} bash-4.4\$ gpg --homedir ~/.gnupg-dm -K ~/.gnupg-dm/pubring.kbx --------------------- sec rsa3072 2018-03-15 [SC] [expires: 2019-03-15] 177B7C25DB99745EE2EE13ED026D2F19E99E63AA bash-4.4\$ \end{verbatim}

As with generating keys manually, to preconfigure expanded preferences for the cipher, digest and compression algorithms, the \texttt{gpg.conf} file must contain those details in the home directory in which the new key is being generated. I used a cut down version of my own  $\text{gpg.com}$ file in order to be able to generate this:

\begin{verbatim}

bash-4.4\$ gpg --homedir ~/.gnupg-dm --edit-key 177B7C25DB99745EE2EE13ED026D2F19E99E63AA showpref quit

Secret key is available.

sec rsa3072/026D2F19E99E63AA created: 2018-03-15 expires: 2019-03-15 usage: SC trust: ultimate validity: ultimate [ultimate] (1). Danger Mouse <dm@secret.example.net>

[ultimate] (1). Danger Mouse <dm@secret.example.net>

 Cipher: TWOFISH, CAMELLIA256, AES256, CAMELLIA192, AES192, CAMELLIA128, AES, BLOWFISH, IDEA, CAST5, 3DES

 Digest: SHA512, SHA384, SHA256, SHA224, RIPEMD160, SHA1 Compression: ZLIB, BZIP2, ZIP, Uncompressed Features: MDC, Keyserver no-modify

bash-4.4\$ \end{verbatim}

\subsection{Subkeys} \label{sec:org5e2acbc}

Adding

 subkeys to a primary key is fairly similar to creating the primary key with the \texttt{create\\_subkey} method. Most of the arguments are the same, but not quite all. Instead of the \texttt{userid} argument there is now a  $\text{key}$  argument for selecting which primary key to add the subkey to.

In the following example an encryption subkey will be added to the primary key. Since Danger Mouse is a security conscious secret agent, this subkey will only be valid for about six months, half the length of the primary key.

\begin{verbatim}

import gpg

 $c = gpg.Context()$ c.home\_dir = "~/.gnupg-dm"

```
key = c.get\_key(dmkey.fr, secret=True)dmsub = c.create\_subkey(key, algorithm="rsa3072", expires_in=15768000, encrypt=True)
\end{verbatim}
```
As with the primary key, the results here can be checked with:

```
\begin{verbatim}
print("""
Fingerprint: \{0\}Primary Key: {1}
Public Key: \{2\}Secret Key: {3}
Sub Key: \{4\}User IDs: {5}
""".format(dmsub.fpr,
 dmsub.primary, dmsub.pubkey, dmsub.seckey, dmsub.sub,
      dmsub.uid))
\end{verbatim}
```
As well as on the command line with:

\begin{verbatim} bash-4.4\$ gpg --homedir ~/.gnupg-dm -K ~/.gnupg-dm/pubring.kbx --------------------- sec rsa3072 2018-03-15 [SC] [expires: 2019-03-15] 177B7C25DB99745EE2EE13ED026D2F19E99E63AA uid [ultimate] Danger Mouse <dm@secret.example.net> ssb rsa3072 2018-03-15 [E] [expires: 2018-09-13]

bash-4.4\$ \end{verbatim}

\subsection{User IDs} \label{sec:org4869c58} \subsubsection{Adding User IDs} \label{sec:orgebb13ca} By comparison to creating primary keys and subkeys, adding a new user ID to an existing key is much simpler. The method used to do this is  $\text{key}\qquad \text{key}\qquad \text{the only arguments it takes are for the \texttt{key} and$ the new  $\texttt{uid}.$ 

```
\begin{verbatim}
import gpg
c = gpg.Context()c.home\_dir = "~/.gnung-dm"dmfpr = "177B7C25DB99745EE2EE13ED026D2F19E99E63AA"
key = c.get_key(dmfpr, secret=True)
uid
 = "Danger Mouse <danger.mouse@secret.example.net>"
c.key_add_uid(key, uid)
\end{verbatim}
Unsurprisingly the result of this is:
\begin{verbatim}
bash-4.4$ gpg --homedir ~/.gnupg-dm -K
~/.gnupg-dm/pubring.kbx
----------------------
sec rsa3072 2018-03-15 [SC] [expires: 2019-03-15]
   177B7C25DB99745EE2EE13ED026D2F19E99E63AA
uid [ultimate] Danger Mouse <danger.mouse@secret.example.net>
uid [ultimate] Danger Mouse <dm@secret.example.net>
ssb rsa3072 2018-03-15 [E] [expires: 2018-09-13]
bash-4.4$
\end{verbatim}
\subsubsection{Revoking User IDs}
\label{sec:org1683695}
Revoking a user ID is a fairly similar process, except that it uses
the \texttt{key\_revoke\_uid} method.
\begin{verbatim}
import gpg
c = gpg.Context()c.home_dir = "\sim/.gnupg-dm"
dmfpr = "177B7C25DB99745EE2EE13ED026D2F19E99E63AA"
key = c.get\_key(dmfpr, secret=True)uid = "Danger Mouse <danger.mouse@secret.example.net>"
c.key revoke uid(key, uid)
\end{verbatim}
```
\subsection{Key certification} \label{sec:orgf431bf8} Since key certification is more frequently referred to as key signing, the method used to perform this function is  $\text{key}\$  sign.

The  $\texttt{\key\sigma}$  method takes four arguments:  $\texttt{\key}, \texttt{\uids},$ \texttt{expires\\_in} and \texttt{local}. The default value of \texttt{uids} is \texttt{None} and which results in all user IDs being selected. The default value of both \texttt{expires\\_in} and \texttt{local} is \texttt{False}; which results in the signature never expiring and being able to be exported.

The  $\text{key}$  is the key being signed rather than the key doing the signing. To change the key doing the signing refer to the signing key selection above for signing messages and files.

If the  $\texttt{uids}$  value is not  $\texttt{None}$  then it must either be a string to match a single user ID or a list of strings to match multiple user IDs. In this case the matching of those strings must be precise and it is case sensitive.

To sign Danger Mouse's key for just the initial user ID with a signature which will last a little over a month, do this:

\begin{verbatim} import gpg

 $c = gpg.Context()$ uid = "Danger Mouse <dm@secret.example.net>"

dmfpr = "177B7C25DB99745EE2EE13ED026D2F19E99E63AA"  $key = c.get\_key(dmfpr, secret=True)$ c.key\_sign(key, uids=uid, expires\_in=2764800) \end{verbatim}

\subsubsection{Verifying key certifications} \label{sec:org87abdd3} \begin{verbatim} import gpg import time

 $c = gpg.Context()$ dmfpr = "177B7C25DB99745EE2EE13ED026D2F19E99E63AA"  $keys = list(c.keylist(path = dmuid, mode = gpg.constants.keylist_model)$ 

```
key = keys[0]
```
for user in key.uids: for sig in user.signatures: print("0x{0}".format(sig.keyid), "", time.ctime(sig.timestamp), "", sig.uid) \end{verbatim}

Which for Danger Mouse displays the following:

\begin{verbatim} 0x92E3F6115435C65A Thu Mar 15 13:17:44 2018 Danger Mouse <dm@secret.example.net> 0x321E4E2373590E5D Mon Nov 26 12:46:05 2018 Ben McGinnes <ben@adversary.org> \end{verbatim}

## The

 two key signatures listed are for the self-certification of Danger Mouse's key made when the key was created in March, 2018; and the second is a signature made by the author and set to expire at the end of the year. Note that the second signature was made with the following code (including the preceding code to display the output of the certifications or key signatures):

```
\begin{verbatim}
import gpg
import math
import pendulum
import time
```

```
hd = "/home/dm/.gnupg"
c = gpg.Context()d = gpg.Context(home\_dir=hd)dmfpr = "177B7C25DB99745EE2EE13ED026D2F19E99E63AA"
dmuid = "Danger Mouse <dm@secret.example.net>"
dkeys = list(c.keylist(pathern=dmuid))dmkey = dksys[0]
```
c.key\_import(d.key\_export(pattern=None))

```
tp = pendulum.period(pendulum.now(tz="local"), pendulum.datetime(2019, 1, 1))ts = tp.total seconds()
total secs = math.ceil(ts)c.key_sign(dmkey, uids=dmuid, expires_in=total_secs)
```

```
d.key_import(c.key_export(pattern=dmuid))
keys = list(c.keylist(pathern=dmuid, mode=gpg.constants.keylist.mode.SIGS))
key = keys[0]
```

```
for user in key.uids:
  for sig in user.signatures:
     print("0x{0}".format(sig.keyid), "", time.ctime(sig.timestamp), "",
         sig.uid)
\end{verbatim}
```
Note that this final code block includes the use of a module which is \emph{not} part of Python's standard library, the \href{https://pendulum.eustace.io/}{pendulum module}. Unlike the standard datetime module, pendulum makes working with dates and times significantly easier in Python; just as the requests module makes working with HTTP and HTTPS easier than the builtin modules do.

Though neither requests nor pendulum are required modules for using the GPGME Python bindings, they are both highly recommended more generally.

\section{Advanced or Experimental Use Cases} \label{sec:org944cc00} \subsection{C plus Python plus SWIG plus Cython} \label{sec:org3b53926} In spite of the apparent incongruence of using Python bindings to a C interface only to generate more C from the Python; it is in fact quite possible to use the GPGME bindings with \href{http://docs.cython.org/en/latest/index.html}{Cython}. Though in many cases the benefits may not be obvious since the most computationally intensive work never leaves the level of the C code with which GPGME itself is interacting with.

Nevertheless, there are some situations where the benefits are demonstrable. One of the better and easier examples being the one of the early examples in this HOWTO, the \hyperref[sec:org63a3d62]{key counting} code. Running that example as an executable Python script, \texttt{keycount.py} (available in the \texttt{examples/howto/} directory), will take a noticeable amount of time to run on most systems where the public keybox or keyring contains a few thousand public keys.

Earlier in the evening, prior to starting this section, I ran that script on my laptop; as I tend to do periodically and timed it using \texttt{time} utility, with the following results:

\begin{verbatim} bash-4.4\$ time keycount.py

Number of secret keys: 23

real 11m52.945s user  $0m0.913s$ sys 0m0.752s

bash-4.4\$ \end{verbatim}

Sometime after that I imported another key and followed it with a little test of Cython. This test was kept fairly basic, essentially lifting the material from the \href{http://docs.cython.org/en/latest/src/tutorial/cython\\_tutorial.html}{Cython Basic Tutorial} to demonstrate compiling Python code to C. The first step was to take the example key counting code quoted previously, essentially from the importing of the \texttt{gpg} module to the end of the script:

\begin{verbatim} import gpg

```
c = gpg.Context()seckeys = c.keylist(pattern=None, secret=True)
pubkeys = c.keylist(pattern=None, secret=False)
```
 $seclist = list(seckeys)$  $secnum = len(seclist)$ 

 $public = list(pubkeys)$  $pubnum = len(publist)$ 

print("""

 Number of secret keys: {0} Number of public keys: {1}

""".format(secnum, pubnum)) \end{verbatim}

Save

that into a file called  $\text{keycount.pyx}$  and then create a \texttt{setup.py} file which contains this:

```
\begin{verbatim}
from distutils.core import setup
from Cython.Build import cythonize
```

```
setup(
 ext_modules = cythonize("keycount.pyx")
```
) \end{verbatim}

Compile it:

\begin{verbatim} bash-4.4\$ python setup.py build\_ext --inplace bash-4.4\$ \end{verbatim}

Then run it in a similar manner to  $\text{keycount.py}$ :

\begin{verbatim} bash-4.4\$ time python3.7 -c "import keycount"

Number of secret keys: 23 Number of public keys: 12113

real 6m47.905s user 0m0.785s sys 0m0.331s

bash-4.4\$ \end{verbatim}

Cython turned \texttt{keycount.pyx} into an  $81KB \text{keycount.o}$  file in the \texttt{build/} directory, a 24KB \texttt{keycount.cpython-37m-darwin.so} file to be imported into Python 3.7 and a 113KB \texttt{keycount.c} generated C source code file of nearly three thousand lines. Quite a bit bigger than the 314 bytes of the \texttt{keycount.pyx} file or the full 1,452 bytes of the full executable \texttt{keycount.py} example script.

On the other hand it ran in nearly half the time; taking 6 minutes and 47.905 seconds to run. As opposed to the 11 minutes and 52.945 seconds which the CPython script alone took.

The \texttt{keycount.pyx} and \texttt{setup.py} files used to generate this example have been added to the \texttt{examples/howto/advanced/cython/} directory The example versions include some additional options to annotate the existing code and to detect Cython's use. The latter comes from the \href{http://docs.cython.org/en/latest/src/tutorial/pure.html\#magic-attributes-within-the-pxd}{Magic Attributes} section of the Cython documentation.

\section{Miscellaneous extras and work-arounds} \label{sec:orgd72f7de}

Most of the things in the following sections are here simply because there was no better place to put them, even though some are only peripherally related to the GPGME Python bindings. Some are also workarounds for functions not integrated with GPGME as yet. This is especially true of the first of these, dealing with \hyperref[sec:org83f4d00]{group lines}.

\subsection{Group lines} \label{sec:org83f4d00} There is not yet an easy way to access groups configured in the gpg.conf file from within GPGME. As a consequence these central groupings of keys cannot be shared amongst multiple programs, such as MUAs readily.

The following code, however, provides a work-around for obtaining this information in Python.

\begin{verbatim} import subprocess import sys

```
if sys.platform == "win32":
  gpgconfcmd = "gpgconf.exe --list-options gpg"
else:
```
gpgconfcmd = "gpgconf --list-options gpg"

```
process = subprocess.Popen(gpgconfcmd.split(), stdout=subprocess.PIPE)
procom = process.communicate()
```

```
if sys.version_info[0] == 2:
 lines = procom[0].splitlines()else:
  lines = procom[0].decode().splitlines()
```
for line in lines: if line.startswith("group") is True: break

groups = line.split(":")[-1].replace("", ").split(',')

group\_lines  $=$   $\Box$  $group\_lists = []$ 

for i in range(len(groups)): group lines.append(groups[i].split("=")) group lists.append(groups[i].split("="))

for i in range(len(group\_lists)):  $group\_lists[i][1] = group\_lists[i][1].split()$ \end{verbatim}

The result of that code is that  $\text{group\_lines}$  is a list of lists where  $\texttt{group}\ lines[i][0]$  is the name of the group and  $\texttt{group}\ lines[i][1]$ is the key IDs of the group as a string.

The \texttt{group\ lists} result is very similar in that it is a list of lists. The first part, \texttt{group\\_lists[i][0]} matches  $\texttt{group\_lines[i][0]}$  as the name of the group, but  $\texttt{group\_lists[i][1]}$ is the key IDs of the group as a list.

A demonstration of using the \texttt{groups.py} module is also available in the form of the executable \texttt{mutt-groups.py} script. This second script reads all the group entries in a user's \texttt{gpg.conf} file and converts them into crypt-hooks suitable for use with the Mutt and Neomutt mail clients.

\subsection{Keyserver access for Python}

\label{sec:org5ad99aa}

The \href{https://github.com/Selfnet/hkp4py}{hkp4py} module by Marcel Fest was originally a port of the old \href{https://github.com/dgladkov/python-hkp}{python-hkp} module from Python 2 to Python 3 and updated to use the

\href{http://docs.python-requests.org/en/latest/index.html}{requests} module instead. It has since been modified to provide

support for Python 2.7 as well and is available via PyPI.

Since it rewrites the  $\text{hkp}$  protocol prefix as  $\text{htp}$  and  $\text{hkps}$  as \texttt{https}, the module is able to be used even with servers which do not support the full scope of keyserver functions.\footnote{Such as with ProtonMail servers. This also means that restricted servers which only advertise either HTTP or HTTPS end points and not HKP or HKPS end points must still be identified as as HKP or HKPS within the Python Code. The \texttt{hkp4py} module will rewrite these appropriately when the connection is made to the server.} It also works quite readily when incorporated into a \hyperref[sec:org3b53926]{Cython} generated and compiled version of any code.

\subsubsection{Key import format} \label{sec:org1e47c97} The hkp4py module returns key data via requests as string literals  $(\text{r.text})$  instead of byte literals  $(\text{r.context})$ . This means that the retrurned key data must be encoded to UTF-8 when importing that

key material using a \texttt{gpg.Context().key\\_import()} method.

For this reason an alternative method has been added to the \text t{search} function of \texttt{hkp4py.KeyServer()} which returns the key in the correct format as expected by \texttt{key\\_import}. When importing using this module, it is now possible to import with this:

\begin{verbatim} for key in keys: if key.revoked is False: gpg.Context().key\_import(key.key\_blob) else: pass \end{verbatim}

Without that recent addition it would have been necessary to encode the contents of each \texttt{hkp4py.KeyServer().search()[i].key} in \texttt{hkp4py.KeyServer().search()} before trying to import it.

An example of this is included in the \hyperref[sec:org1ad598a]{Importing Keys} section of this HOWTO and the corresponding executable version of that example is available in the \texttt{lang/python/examples/howto} directory as normal; the executable version is the \texttt{import-keys-hkp.py} file.

\subsection{GPGME version checking} \label{sec:org18b8ef8} For various reasons it may be necessary to check which version of GPGME the bindings have been built against; including whether a minimum required version of GPGME is in use.

For the most part the \texttt{gpg.version.versionstr} and \texttt{gpg.version.versionlist} methods have been quite sufficient. The former returns the same string as \texttt{gpgme-config -{}-version}, while the latter returns the major, minor and patch values in a list.

To check if the installed bindings have actually been built against the current installed libgpgme version, this check can be performed:

\begin{verbatim} import gpg import subprocess import sys

gpgme version  $call = subprocess.Popen(["gggme-config", "-version",$ stdout=subprocess.PIPE,

#### stderr=subprocess.PIPE)

gpgme\_version\_str = gpgme\_version\_call.communicate()

```
if sys.version_info[0] == 2:
 ggame\_version = gpgme\_version\_str[0].strip()elif sys.version_info[0] >= 3:
  gpgme_version = gpgme_version_str[0].decode().strip()
else:
```
gpgme\_version = None

if gpgme\_version is not None:

if gpgme\_version == gpg.version.versionstr:

 print("The GPGME Python bindings match libgpgme.") else:

 print("The GPGME Python bindings do NOT match libgpgme.") else:

```
 print("Upgrade Python and reinstall the GPGME Python bindings.")
\end{verbatim}
```
For many developers, however, the preferred checking means checking for a minimum

version or point release. This is now readily available

via the \texttt{gpg.version.versionintlist} method (added in version

\texttt{1.12.1-beta79}). It is also now possible to easily check whether the installed GPGME Python bindings were built from a development or beta branch of the GPGME source code.

The following code demonstrates how both of those methods may be used:

\begin{verbatim} import gpg

try:

```
 if gpg.version.is_beta is True:
   print("The installed GPGME Python bindings were built from beta code.")
 else:
```
 print("The installed GPGME Python bindings are a released version.") except Exception as e:

print(e)

# try:

```
if gpg.version.versionintlist[0] == 1:
  if gpg.version.versionintlist[1] = 12:
     if gpg.version.versionintlist[2] == 1:
        print("This is the minimum version for using versionintlist.")
     elif gpg.version.versionintlist[2] > 1:
        print("The versionintlist method is available.")
```

```
 else:
           pass
     elif gpg.version.versionintlist[1] > 12:
        print("The versionintlist method is available.")
     else:
        pass
  elif gpg.version.versionintlist[0] > 1:
     print("The versionintlist method is available.")
   else:
     pass
except Exception as e:
   print(e)
\end{verbatim}
```
The points where  $\text{pass}$  is used in the above example will most likely also produce an \texttt{Exception} error since those results should only occur in versions which do not have the \texttt{gpgme.version.is\\_beta} and \texttt{gpgme.version.versionintlist} methods available.

```
\section{Copyright and Licensing}
\label{sec:org9d52a23}
\subsection{Copyright}
\label{sec:org26ed04d}
Copyright The GnuPG Project, 2018.
```
Copyright (C) The GnuPG Project, 2018.

\subsection{Draft Editions of this HOWTO} \label{sec:org080a94a} Draft editions of this HOWTO may be periodically available directly from the author at any of the following URLs:

```
\begin{itemize}
```
\item

 \href{https://files.au.adversary.org/crypto/gpgme-python-howto.html}{GPGME Python Bindings HOWTO draft (XHTML single file, AWS S3 SSL)} \item \href{http://files.au.adversary.org/crypto/gpgme-python-howto.html}{GPGME Python Bindings HOWTO draft (XHTML single file, AWS S3 no SSL)} \item \href{https://files.au.adversary.org/crypto/gpgme-python-howto-split/index.html}{GPGME Python Bindings HOWTO draft (XHTML multiple files, AWS S3 SSL)} \item \href{http://files.au.adversary.org/crypto/gpgme-python-howto/index.html}{GPGME Python Bindings HOWTO draft (XHTML multiple files, AWS S3 no SSL)} \end{itemize}

All of these draft versions except for one have been generated from this document via GNU Emacs \href{https://orgmode.org/}{Org mode} and \href{https://www.gnu.org/software/texinfo/}{GNU Texinfo}. Though it is likely that the specific \href{https://files.au.adversary.org/crypto/gpgme-python-howto}{file} \href{http://files.au.adversary.org/crypto/gpgme-python-howto.org}{version} used will be on the same server with the generated output formats.

The GNU Texinfo and reStructured Text versions ship with the software, while the GNU Emacs Info verseion is generated from the Texinfo version using GNU Texinfo or GNU Makeinfo. The Texinfo format is generated from the original Org mode source file in Org mode itself either within GNU Emacs or via the command line by invoking Emacs in batch mode:

### \begin{verbatim}

emacs gpgme-python-howto.org --batch -f org-texinfo-export-to-texinfo --kill emacs gpgme-python-howto --batch -f org-texinfo-export-to-texinfo --kill \end{verbatim}

The reStructuredText format is also generated from the Org-mode source file, except it is generated using \href{https://pandoc.org}{Pandoc} with either of the following commands:

#### \begin{verbatim}

pandoc -f org -t rst+smart -o gpgme-python-howto.rst gpgme-python-howto.org pandoc -f org -t rst+smart -o gpgme-python-howto.rst gpgme-python-howto \end{verbatim}

# In addition to these there is

 a significantly less frequently updated version as a HTML \href{https://files.au.adversary.org/crypto/gpgme-python/dita/webhelp/index.html}{WebHelp site} (AWS S3 SSL); generated from DITA XML source files, which can be found in \href{https://dev.gnupg.org/source/gpgme/browse/ben\%252Fhowto-dita/}{an alternative branch} of the GPGME git repository.

Various generated output formats may occasionally be found in subdirectories of the \href{https://s3.amazonaws.com/files.au.adversary.org/crypto/gpgme-python}{gpgme-python} directory. In particular within the \href{https://s3.amazonaws.com/files.au.adversary.org/crypto/gpgme-python/dita}{DITA}, \href{https://s3.amazonaws.com/files.au.adversary.org/crypto/gpgme-python/rst}{reStructuredText} and \href{https://s3.amazonaws.com/files.au.adversary.org/crypto/gpgme-python/texinfo}{Texinfo} subdirectories. The \texttt{rst} directory contains output files generated with Sphix and may include a

## considerable number of its possible output formats.

## These

 draft editions are not official documents and the version of documentation in the master branch or which ships with released
versions is the only official documentation. Nevertheless, these draft editions may occasionally be of use by providing more accessible web versions which are updated between releases. They are provided on the understanding that they may contain errors or may contain content subject to change prior to an official release.

\subsection{License GPL compatible} \label{sec:orge78f3b7} This file is free software; as a special exception the author gives unlimited permission to copy and/or distribute it, with or without modifications, as long as this notice is preserved.

This file is distributed in the hope that it will be useful, but WITHOUT ANY WARRANTY, to the extent permitted by law; without even the implied warranty of MERCHANTABILITY or FITNESS FOR A PARTICULAR PURPOSE. \end{document} # This is a template. The dist target uses it to create the real file. Summary: GPGME - GnuPG Made Easy Name: gpgme Version: 1.15.1 Release: 1 URL: https://gnupg.org/gpgme.html Source: https://www.gnupg.org/ftp/gcrypt/gpgme/%{name}-%{version}.tar.gz Group: Development/Libraries Copyright: GPL BuildRoot: %{\_tmppath}/%{name}-%{version} BuildRequires: make Prereq: /sbin/ldconfig /sbin/install-info Requires: gnupg

%description

GnuPG Made Easy (GPGME) is a library designed to make access to GnuPG easier for applications. It provides a High-Level Crypto API for encryption, decryption, signing, signature verification and key management.

%prep %setup -q

%build CFLAGS="\$RPM\_OPT\_FLAGS"; export CFLAGS ./configure --prefix=/usr make

%install rm -fr \$RPM\_BUILD\_ROOT mkdir -p \$RPM\_BUILD\_ROOT make install prefix=\$RPM\_BUILD\_ROOT/usr infodir=\$RPM\_BUILD\_ROOT%{\_infodir} rm -f \$RPM\_BUILD\_ROOT%{\_infodir}/dir

%clean rm -fr \$RPM\_BUILD\_ROOT make distclean

%post /sbin/ldconfig /sbin/install-info %{\_infodir}/gpgme.info.gz %{\_infodir}/dir /sbin/install-info %{\_infodir}/gpgme-python-howto.info.gz %{\_infodir}/dir

%preun if  $[$  "\$1" = 0 ]; then /sbin/install-info --delete %{\_infodir}/gpgme.info.gz %{\_infodir}/dir /sbin/install-info --delete %{\_infodir}/gpgme-python-howto.info.gz %{\_infodir}/dir fi

%postun /sbin/ldconfig

%files

%defattr(-,root,root) %doc COPYING COPYING.LESSER AUTHORS README INSTALL NEWS ChangeLog TODO THANKS %attr(0755,root,root) %{\_bindir}/gpgme-config %attr(0755,root,root) %{\_libdir}/\*gpgme.so\* %attr(0755,root,root) %{\_libdir}/\*gpgme.la %attr(0644,root,root) %{\_libdir}/\*gpgme.a %{\_includedir}/gpgme.h %{\_datadir}/aclocal/gpgme.m4 %{\_infodir}/gpgme.info\* %{\_infodir}/gpgme-python-howto.info\*

%changelog

\* Sat Aug 30 2003 Robert Schiele <rschiele@uni-mannheim.de>

- %{\_infodir}/dir is not packaged, remove to prevent checking failure

\* Mon Jul 01 2002 Wojciech Polak <polak@lodz.pdi.net>

- initial specfile release for GPGME.

# EOF

# **1.183 gzip 1.12-1.el9**

### **1.183.1 Available under license :**

 GNU Free Documentation License Version 1.3, 3 November 2008

Copyright (C) 2000, 2001, 2002, 2007, 2008 Free Software Foundation, Inc. <http://fsf.org/>

Everyone is permitted to copy and distribute verbatim copies of this license document, but changing it is not allowed.

#### 0. PREAMBLE

The purpose of this License is to make a manual, textbook, or other functional and useful document "free" in the sense of freedom: to assure everyone the effective freedom to copy and redistribute it, with or without modifying it, either commercially or noncommercially. Secondarily, this License preserves for the author and publisher a way to get credit for their work, while not being considered responsible for modifications made by others.

This License is a kind of "copyleft", which means that derivative works of the document must themselves be free in the same sense. It complements the GNU General Public License, which is a copyleft license designed for free software.

#### We

 have designed this License in order to use it for manuals for free software, because free software needs free documentation: a free program should come with manuals providing the same freedoms that the software does. But this License is not limited to software manuals; it can be used for any textual work, regardless of subject matter or whether it is published as a printed book. We recommend this License principally for works whose purpose is instruction or reference.

#### 1. APPLICABILITY AND DEFINITIONS

This License applies to any manual or other work, in any medium, that contains a notice placed by the copyright holder saying it can be distributed under the terms of this License. Such a notice grants a world-wide, royalty-free license, unlimited in duration, to use that work under the conditions stated herein. The "Document", below, refers to any such manual or work. Any member of the public is a licensee, and is addressed as "you". You accept the license if you copy,

 modify or distribute the work in a way requiring permission under copyright law.

A "Modified Version" of the Document means any work containing the Document or a portion of it, either copied verbatim, or with modifications and/or translated into another language.

A "Secondary Section" is a named appendix or a front-matter section of the Document that deals exclusively with the relationship of the publishers or authors of the Document to the Document's overall subject (or to related matters) and contains nothing that could fall directly within that overall subject. (Thus, if the Document is in part a textbook of mathematics, a Secondary Section may not explain any mathematics.) The relationship could be a matter of historical connection with the subject or with related matters, or of legal, commercial, philosophical, ethical or political position regarding them.

The "Invariant Sections" are certain Secondary Sections whose titles are designated, as being those of Invariant Sections, in the notice

that says that the Document is released under this License. If a section does not fit the above definition of Secondary then it is not allowed to be designated as Invariant. The Document may contain zero Invariant Sections. If the Document does not identify any Invariant Sections then there are none.

The "Cover Texts" are certain short passages of text that are listed, as Front-Cover Texts or Back-Cover Texts, in the notice that says that the Document is released under this License. A Front-Cover Text may be at most 5 words, and a Back-Cover Text may be at most 25 words.

A "Transparent" copy of the Document means a machine-readable copy, represented in a format whose specification is available to the general public, that is suitable for revising the document straightforwardly with generic text editors or (for images composed of pixels) generic paint programs or (for drawings) some widely available drawing editor, and that is suitable for input to text formatters or

for automatic translation to a variety of formats suitable for input to text formatters. A copy made in an otherwise Transparent file format whose markup, or absence of markup, has been arranged to thwart or discourage subsequent modification by readers is not Transparent. An image format is not Transparent if used for any substantial amount of text. A copy that is not "Transparent" is called "Opaque".

Examples of suitable formats for Transparent copies include plain ASCII without markup, Texinfo input format, LaTeX input format, SGML or XML using a publicly available DTD, and standard-conforming simple HTML, PostScript or PDF designed for human modification. Examples of

transparent image formats include PNG, XCF and JPG. Opaque formats include proprietary formats that can be read and edited only by proprietary word processors, SGML or XML for which the DTD and/or processing tools are not generally available, and the machine-generated HTML, PostScript or PDF produced by some word

processors for output purposes only.

The "Title Page" means, for a printed book, the title page itself, plus such following pages as are needed to hold, legibly, the material this License requires to appear in the title page. For works in formats which do not have any title page as such, "Title Page" means the text near the most prominent appearance of the work's title, preceding the beginning of the body of the text.

The "publisher" means any person or entity that distributes copies of the Document to the public.

A section "Entitled XYZ" means a named subunit of the Document whose title either is precisely XYZ or contains XYZ in parentheses following text that translates XYZ in another language. (Here XYZ stands for a specific section name mentioned below, such as "Acknowledgements", "Dedications", "Endorsements", or "History".) To "Preserve the Title" of such a section when you modify the Document means that it remains a section "Entitled XYZ" according to this definition.

#### The

 Document may include Warranty Disclaimers next to the notice which states that this License applies to the Document. These Warranty Disclaimers are considered to be included by reference in this License, but only as regards disclaiming warranties: any other implication that these Warranty Disclaimers may have is void and has no effect on the meaning of this License.

#### 2. VERBATIM COPYING

You may copy and distribute the Document in any medium, either commercially or noncommercially, provided that this License, the copyright notices, and the license notice saying this License applies to the Document are reproduced in all copies, and that you add no other conditions whatsoever to those of this License. You may not use technical measures to obstruct or control the reading or further copying of the copies you make or distribute. However, you may accept compensation in exchange for copies. If you distribute a large enough number of copies you must also follow the conditions in section 3.

You may also lend copies, under the same conditions stated above, and

you may publicly display copies.

#### 3. COPYING IN QUANTITY

If you publish printed copies (or copies in media that commonly have printed covers) of the Document, numbering more than 100, and the Document's license notice requires Cover Texts, you must enclose the copies in covers that carry, clearly and legibly, all these Cover Texts: Front-Cover Texts on the front cover, and Back-Cover Texts on the back cover. Both covers must also clearly and legibly identify you as the publisher of these copies. The front cover must present the full title with all words of the title equally prominent and visible. You may add other material on the covers in addition. Copying with changes limited to the covers, as long as they preserve the title of the Document and satisfy these conditions, can be treated as verbatim copying in other respects.

If the required texts for either cover are too voluminous to fit legibly, you should put the first ones listed (as many as fit reasonably) on the actual cover, and continue the rest onto adjacent pages.

If you publish or distribute Opaque copies of the Document numbering more than 100, you must either include a machine-readable Transparent copy along with each Opaque copy, or state in or with each Opaque copy a computer-network location from which the general network-using public has access to download using public-standard network protocols a complete Transparent copy of the Document, free of added material. If you use the latter option, you must take reasonably prudent steps, when you begin distribution of Opaque copies in quantity, to ensure that this Transparent copy will remain thus accessible at the stated location until at least one year after the last time you distribute an Opaque copy (directly or through your agents or retailers) of that edition to the public.

It is requested, but not required, that you contact the authors of the Document well before redistributing any large number of copies, to give them a chance to provide you with an updated version of the Document.

#### 4. MODIFICATIONS

You may copy and distribute a Modified Version of the Document under the conditions of sections 2 and 3 above, provided that you release

the Modified Version under precisely this License, with the Modified Version filling the role of the Document, thus licensing distribution and modification of the Modified Version to whoever possesses a copy of it. In addition, you must do these things in the Modified Version:

A. Use in the Title Page (and on the covers, if any) a title distinct from that of the Document, and from those of previous versions (which should, if there were any, be listed in the History section of the Document). You may use the same title as a previous version if the original publisher of that version gives permission.

B. List on the Title Page, as authors, one or more persons or entities responsible for authorship of

the modifications in the Modified

 Version, together with at least five of the principal authors of the Document (all of its principal authors, if it has fewer than five), unless they release you from this requirement.

- C. State on the Title page the name of the publisher of the Modified Version, as the publisher.
- D. Preserve all the copyright notices of the Document.
- E. Add an appropriate copyright notice for your modifications adjacent to the other copyright notices.
- F. Include, immediately after the copyright notices, a license notice giving the public permission to use the Modified Version under the terms of this License, in the form shown in the Addendum below.
- G. Preserve in that license notice the full lists of Invariant Sections and required Cover Texts given in the Document's license notice.
- H. Include an unaltered copy of this License.
- I. Preserve the section Entitled "History", Preserve its Title, and add to it an item stating at least the title, year,

new authors, and

 publisher of the Modified Version as given on the Title Page. If there is no section Entitled "History" in the Document, create one stating the title, year, authors, and publisher of the Document as given on its Title Page, then add an item describing the Modified Version as stated in the previous sentence.

- J. Preserve the network location, if any, given in the Document for public access to a Transparent copy of the Document, and likewise the network locations given in the Document for previous versions it was based on. These may be placed in the "History" section. You may omit a network location for a work that was published at least four years before the Document itself, or if the original publisher of the version it refers to gives permission.
- K. For any section Entitled "Acknowledgements" or "Dedications", Preserve the Title of the section, and preserve in the section all the substance and tone of each of the contributor acknowledgements

and/or dedications given therein.

L. Preserve all the Invariant Sections of the Document,

 unaltered in their text and in their titles. Section numbers or the equivalent are not considered part of the section titles. M. Delete any section Entitled "Endorsements". Such a section may not be included in the Modified Version. N. Do not retitle any existing section to be Entitled "Endorsements" or to conflict in title with any Invariant Section. O. Preserve any Warranty Disclaimers.

If the Modified Version includes new front-matter sections or appendices that qualify as Secondary Sections and contain no material copied from the Document, you may at your option designate some or all of these sections as invariant. To do this, add their titles to the list of Invariant Sections in the Modified Version's license notice. These titles must be distinct from any other section titles.

You may add a section Entitled "Endorsements", provided it contains nothing but

 endorsements of your Modified Version by various parties--for example, statements of peer review or that the text has been approved by an organization as the authoritative definition of a standard.

You may add a passage of up to five words as a Front-Cover Text, and a passage of up to 25 words as a Back-Cover Text, to the end of the list of Cover Texts in the Modified Version. Only one passage of Front-Cover Text and one of Back-Cover Text may be added by (or through arrangements made by) any one entity. If the Document already includes a cover text for the same cover, previously added by you or by arrangement made by the same entity you are acting on behalf of, you may not add another; but you may replace the old one, on explicit permission from the previous publisher that added the old one.

The author(s) and publisher(s) of the Document do not by this License give permission to use their names for publicity for or to assert or imply endorsement of any Modified Version.

#### 5. COMBINING **DOCUMENTS**

You may combine the Document with other documents released under this License, under the terms defined in section 4 above for modified versions, provided that you include in the combination all of the Invariant Sections of all of the original documents, unmodified, and list them all as Invariant Sections of your combined work in its license notice, and that you preserve all their Warranty Disclaimers.

The combined work need only contain one copy of this License, and

multiple identical Invariant Sections may be replaced with a single copy. If there are multiple Invariant Sections with the same name but different contents, make the title of each such section unique by adding at the end of it, in parentheses, the name of the original author or publisher of that section if known, or else a unique number. Make the same adjustment to the section titles in the list of Invariant Sections in the license notice of the combined work.

In the combination, you must combine any sections Entitled "History"

in the various original documents, forming one section Entitled "History"; likewise combine any sections Entitled "Acknowledgements", and any sections Entitled "Dedications". You must delete all sections Entitled "Endorsements".

#### 6. COLLECTIONS OF DOCUMENTS

You may make a collection consisting of the Document and other documents released under this License, and replace the individual copies of this License in the various documents with a single copy that is included in the collection, provided that you follow the rules of this License for verbatim copying of each of the documents in all other respects.

You may extract a single document from such a collection, and distribute it individually under this License, provided you insert a copy of this License into the extracted document, and follow this License in all other respects regarding verbatim copying of that document.

#### 7. AGGREGATION WITH INDEPENDENT WORKS

#### A compilation of the Document or its derivatives with other separate

and independent documents or works, in or on a volume of a storage or distribution medium, is called an "aggregate" if the copyright resulting from the compilation is not used to limit the legal rights of the compilation's users beyond what the individual works permit. When the Document is included in an aggregate, this License does not apply to the other works in the aggregate which are not themselves derivative works of the Document.

If the Cover Text requirement of section 3 is applicable to these copies of the Document, then if the Document is less than one half of the entire aggregate, the Document's Cover Texts may be placed on covers that bracket the Document within the aggregate, or the

electronic equivalent of covers if the Document is in electronic form. Otherwise they must appear on printed covers that bracket the whole aggregate.

#### 8. TRANSLATION

Translation is considered a kind of modification, so you may distribute translations of the Document under the terms of section 4.

Replacing Invariant Sections with translations requires special permission from their copyright holders, but you may include translations of some or all Invariant Sections in addition to the original versions of these Invariant Sections. You may include a translation of this License, and all the license notices in the Document, and any Warranty Disclaimers, provided that you also include the original English version of this License and the original versions of those notices and disclaimers. In case of a disagreement between the translation and the original version of this License or a notice or disclaimer, the original version will prevail.

If a section in the Document is Entitled "Acknowledgements", "Dedications", or "History", the requirement (section 4) to Preserve its Title (section 1) will typically require changing the actual title.

#### 9. TERMINATION

You may not copy, modify, sublicense, or distribute the Document except as expressly provided under this License. Any attempt otherwise to copy, modify, sublicense, or distribute it is void, and will automatically terminate your rights under this License.

However, if you cease all violation of this License, then your license from a particular copyright holder is reinstated (a) provisionally, unless and until the copyright holder explicitly and finally terminates your license, and (b) permanently, if the copyright holder fails to notify you of the violation by some reasonable means prior to 60 days after the cessation.

Moreover, your license from a particular copyright holder is reinstated permanently if the copyright holder notifies you of the violation by some reasonable means, this is the first time you have received notice of violation of this License (for any work) from that copyright holder, and you cure the violation prior to 30 days after your receipt of the notice.

Termination of your rights under this section does not terminate the licenses of parties who have received copies or rights from you under this License. If your rights have been terminated and not permanently reinstated, receipt of a copy of some or all of the same material does not give you any rights to use it.

#### 10. FUTURE REVISIONS OF THIS LICENSE

The Free Software Foundation may publish new, revised versions of the GNU Free Documentation License from time to time. Such new versions will be similar in spirit to the present version, but may differ in detail to address new problems or concerns. See http://www.gnu.org/copyleft/.

Each version of the License is given a distinguishing version number. If the Document specifies that a particular numbered version of this License "or any later version" applies to it, you have the option of following the terms and conditions either of that specified version or of any later version that has been published (not as a draft) by the Free Software Foundation. If the Document does not specify a version number of this License, you may choose any version ever published (not

as a draft) by the Free Software Foundation. If the Document specifies that a proxy can decide which future versions of this License can be used, that proxy's public statement of acceptance of a version permanently authorizes you to choose that version for the Document.

### 11. RELICENSING

"Massive Multiauthor Collaboration Site" (or "MMC Site") means any World Wide Web server that publishes copyrightable works and also provides prominent facilities for anybody to edit those works. A public wiki that anybody can edit is an example of such a server. A "Massive Multiauthor Collaboration" (or "MMC") contained in the site means any set of copyrightable works thus published on the MMC site.

"CC-BY-SA" means the Creative Commons Attribution-Share Alike 3.0 license published by Creative Commons Corporation, a not-for-profit corporation with a principal place of business in San Francisco, California, as well as future copyleft versions of that license published by that same organization.

"Incorporate" means to publish or republish a Document, in whole or in

part, as part of another Document.

An MMC is "eligible for relicensing" if it is licensed under this License, and if all works that were first published under this License somewhere other than this MMC, and subsequently incorporated in whole or in part into the MMC, (1) had no cover texts or invariant sections, and (2) were thus incorporated prior to November 1, 2008.

The operator of an MMC Site may republish an MMC contained in the site under CC-BY-SA on the same site at any time before August 1, 2009, provided the MMC is eligible for relicensing.

ADDENDUM: How to use this License for your documents

To use this License in a document you have written, include a copy of the License in the document and put the following copyright and license notices just after the title page:

#### Copyright (c) YEAR YOUR NAME.

 Permission is granted to copy, distribute and/or modify this document under the terms of the GNU Free Documentation License, Version 1.3 or any later version published by the Free Software Foundation; with no Invariant Sections, no Front-Cover Texts, and no Back-Cover Texts. A copy of the license is included in the section entitled "GNU Free Documentation License".

If you have Invariant Sections, Front-Cover Texts and Back-Cover Texts, replace the "with...Texts." line with this:

 with the Invariant Sections being LIST THEIR TITLES, with the Front-Cover Texts being LIST, and with the Back-Cover Texts being LIST.

If you have Invariant Sections without Cover Texts, or some other combination of the three, merge those two alternatives to suit the situation.

If your document contains nontrivial examples of program code, we recommend releasing these examples in parallel under your choice of free software license, such as the GNU General Public License, to permit their use in free software. GNU GENERAL PUBLIC LICENSE

Version 3, 29 June 2007

Copyright (C) 2007 Free Software Foundation, Inc. <http://fsf.org/> Everyone is permitted to copy and distribute verbatim copies of this license document, but changing it is not allowed.

#### Preamble

 The GNU General Public License is a free, copyleft license for software and other kinds of works.

 The licenses for most software and other practical works are designed to take away your freedom to share and change the works. By contrast, the GNU General Public License is intended to guarantee your freedom to share and change all versions of a program--to make sure it remains free software for all its users. We, the Free Software Foundation, use the GNU General Public License for most of our software; it applies also to any other work released this way by its authors. You can apply it to your programs, too.

 When we speak of free software, we are referring to freedom, not

price. Our General Public Licenses are designed to make sure that you have the freedom to distribute copies of free software (and charge for them if you wish), that you receive source code or can get it if you want it, that you can change the software or use pieces of it in new free programs, and that you know you can do these things.

 To protect your rights, we need to prevent others from denying you these rights or asking you to surrender the rights. Therefore, you have certain responsibilities if you distribute copies of the software, or if you modify it: responsibilities to respect the freedom of others.

 For example, if you distribute copies of such a program, whether gratis or for a fee, you must pass on to the recipients the same freedoms that you received. You must make sure that they, too, receive or can get the source code. And you must show them these terms so they know their rights.

 Developers that use the GNU GPL protect your rights with two steps: (1)

 assert copyright on the software, and (2) offer you this License giving you legal permission to copy, distribute and/or modify it.

 For the developers' and authors' protection, the GPL clearly explains that there is no warranty for this free software. For both users' and authors' sake, the GPL requires that modified versions be marked as changed, so that their problems will not be attributed erroneously to authors of previous versions.

 Some devices are designed to deny users access to install or run modified versions of the software inside them, although the manufacturer can do so. This is fundamentally incompatible with the aim of protecting users' freedom to change the software. The systematic

pattern of such abuse occurs in the area of products for individuals to use, which is precisely where it is most unacceptable. Therefore, we have designed this version of the GPL to prohibit the practice for those products. If such problems arise substantially in other domains, we stand

 ready to extend this provision to those domains in future versions of the GPL, as needed to protect the freedom of users.

 Finally, every program is threatened constantly by software patents. States should not allow patents to restrict development and use of software on general-purpose computers, but in those that do, we wish to avoid the special danger that patents applied to a free program could make it effectively proprietary. To prevent this, the GPL assures that patents cannot be used to render the program non-free.

 The precise terms and conditions for copying, distribution and modification follow.

#### TERMS AND CONDITIONS

0. Definitions.

"This License" refers to version 3 of the GNU General Public License.

 "Copyright" also means copyright-like laws that apply to other kinds of works, such as semiconductor masks.

 "The Program" refers to any copyrightable work licensed under this License. Each licensee is addressed as "you". "Licensees" and

"recipients" may be individuals or organizations.

 To "modify" a work means to copy from or adapt all or part of the work in a fashion requiring copyright permission, other than the making of an exact copy. The resulting work is called a "modified version" of the earlier work or a work "based on" the earlier work.

 A "covered work" means either the unmodified Program or a work based on the Program.

 To "propagate" a work means to do anything with it that, without permission, would make you directly or secondarily liable for infringement under applicable copyright law, except executing it on a computer or modifying a private copy. Propagation includes copying, distribution (with or without modification), making available to the public, and in some countries other activities as well.

To "convey" a work means any kind of propagation that enables other

parties to make or receive copies. Mere interaction with a user through a computer network, with no transfer of a copy, is not conveying.

 An interactive user interface displays "Appropriate Legal Notices" to the extent that it includes a convenient and prominently visible feature that (1) displays an appropriate copyright notice, and (2) tells the user that there is no warranty for the work (except to the extent that warranties are provided), that licensees may convey the work under this License, and how to view a copy of this License. If the interface presents a list of user commands or options, such as a menu, a prominent item in the list meets this criterion.

#### 1. Source Code.

 The "source code" for a work means the preferred form of the work for making modifications to it. "Object code" means any non-source form of a work.

 A "Standard Interface" means an interface that either is an official standard defined by a recognized standards body, or, in the case of interfaces specified for a particular programming language, one that is widely used among developers working in that language.

#### The

 "System Libraries" of an executable work include anything, other than the work as a whole, that (a) is included in the normal form of packaging a Major Component, but which is not part of that Major Component, and (b) serves only to enable use of the work with that Major Component, or to implement a Standard Interface for which an implementation is available to the public in source code form. A "Major Component", in this context, means a major essential component (kernel, window system, and so on) of the specific operating system (if any) on which the executable work runs, or a compiler used to produce the work, or an object code interpreter used to run it.

 The "Corresponding Source" for a work in object code form means all the source code needed to generate, install, and (for an executable work) run the object code and to modify the work, including scripts to control those activities. However, it does not include the work's System Libraries, or general-purpose tools or generally available free

programs which are used unmodified in performing those activities but which are not part of the work. For example, Corresponding Source includes interface definition files associated with source files for the work, and the source code for shared libraries and dynamically linked subprograms that the work is specifically designed to require, such as by intimate data communication or control flow between those

subprograms and other parts of the work.

 The Corresponding Source need not include anything that users can regenerate automatically from other parts of the Corresponding Source.

 The Corresponding Source for a work in source code form is that same work.

2. Basic Permissions.

 All rights granted under this License are granted for the term of copyright on the Program, and are irrevocable provided the stated conditions are met. This License explicitly affirms your unlimited permission to run the unmodified Program. The output from running a covered work is covered

by this License only if the output, given its

content, constitutes a covered work. This License acknowledges your rights of fair use or other equivalent, as provided by copyright law.

 You may make, run and propagate covered works that you do not convey, without conditions so long as your license otherwise remains in force. You may convey covered works to others for the sole purpose of having them make modifications exclusively for you, or provide you with facilities for running those works, provided that you comply with the terms of this License in conveying all material for which you do not control copyright. Those thus making or running the covered works for you must do so exclusively on your behalf, under your direction and control, on terms that prohibit them from making any copies of your copyrighted material outside their relationship with you.

 Conveying under any other circumstances is permitted solely under the conditions stated below. Sublicensing is not allowed; section 10 makes it unnecessary.

3. Protecting Users' Legal Rights From Anti-Circumvention Law.

 No covered work shall be deemed part of an effective technological measure under any applicable law fulfilling obligations under article 11 of the WIPO copyright treaty adopted on 20 December 1996, or similar laws prohibiting or restricting circumvention of such measures.

When you convey a covered work, you waive any legal power to forbid circumvention of technological measures to the extent such circumvention is effected by exercising rights under this License with respect to the covered work, and you disclaim any intention to limit operation or

modification of the work as a means of enforcing, against the work's users, your or third parties' legal rights to forbid circumvention of technological measures.

4. Conveying Verbatim Copies.

 You may convey verbatim copies of the Program's source code as you receive it, in any medium, provided that you conspicuously and appropriately

 publish on each copy an appropriate copyright notice; keep intact all notices stating that this License and any non-permissive terms added in accord with section 7 apply to the code; keep intact all notices of the absence of any warranty; and give all recipients a copy of this License along with the Program.

 You may charge any price or no price for each copy that you convey, and you may offer support or warranty protection for a fee.

5. Conveying Modified Source Versions.

 You may convey a work based on the Program, or the modifications to produce it from the Program, in the form of source code under the terms of section 4, provided that you also meet all of these conditions:

 a) The work must carry prominent notices stating that you modified it, and giving a relevant date.

 b) The work must carry prominent notices stating that it is released under this License and any conditions added under section 7. This requirement modifies the requirement in section 4 to

"keep intact all notices".

 c) You must license the entire work, as a whole, under this License to anyone who comes into possession of a copy. This License will therefore apply, along with any applicable section 7 additional terms, to the whole of the work, and all its parts, regardless of how they are packaged. This License gives no permission to license the work in any other way, but it does not invalidate such permission if you have separately received it.

 d) If the work has interactive user interfaces, each must display Appropriate Legal Notices; however, if the Program has interactive interfaces that do not display Appropriate Legal Notices, your work need not make them do so.

 A compilation of a covered work with other separate and independent works, which are not by their nature extensions of the covered work,

and which are not combined with it such as to form a larger program, in or on a volume of a storage or distribution medium, is called an "aggregate" if the compilation and its resulting copyright are not used to limit the access or legal rights of the compilation's users beyond what the individual works permit. Inclusion of a covered work in an aggregate does not cause this License to apply to the other

parts of the aggregate.

6. Conveying Non-Source Forms.

 You may convey a covered work in object code form under the terms of sections 4 and 5, provided that you also convey the machine-readable Corresponding Source under the terms of this License, in one of these ways:

 a) Convey the object code in, or embodied in, a physical product (including a physical distribution medium), accompanied by the Corresponding Source fixed on a durable physical medium customarily used for software interchange.

 b) Convey the object code in, or embodied in, a physical product (including a physical distribution medium), accompanied by a written offer, valid for at least three years and valid for as

 long as you offer spare parts or customer support for that product model, to give anyone who possesses the object code either (1) a copy of the Corresponding Source for all the software in the product that is covered by this License, on a durable physical medium customarily used for software interchange, for a price no more than your reasonable cost of physically performing this conveying of source, or (2) access to copy the Corresponding Source from a network server at no charge.

 c) Convey individual copies of the object code with a copy of the written offer to provide the Corresponding Source. This alternative is allowed only occasionally and noncommercially, and only if you received the object code with such an offer, in accord with subsection 6b.

 d) Convey the object code by offering access from a designated place (gratis or for a charge), and offer equivalent access to the Corresponding Source in

 the same way through the same place at no further charge. You need not require recipients to copy the Corresponding Source along with the object code. If the place to copy the object code is a network server, the Corresponding Source may be on a different server (operated by you or a third party)

 that supports equivalent copying facilities, provided you maintain clear directions next to the object code saying where to find the Corresponding Source. Regardless of what server hosts the Corresponding Source, you remain obligated to ensure that it is available for as long as needed to satisfy these requirements.

 e) Convey the object code using peer-to-peer transmission, provided you inform other peers where the object code and Corresponding Source of the work are being offered to the general public at no charge under subsection 6d.

 A separable portion of the object code, whose source code is excluded from the Corresponding Source as a System Library, need not be included in conveying the object code work.

 A "User Product" is either (1) a "consumer product", which means any tangible personal property which is normally used for personal, family, or household purposes, or (2) anything designed or sold for incorporation into a dwelling. In determining whether a product is a consumer product, doubtful cases shall be resolved in favor of coverage. For a particular product received by a particular user, "normally used" refers to a typical or common use of that class of product, regardless of the status of the particular user or of the way in which the particular user actually uses, or expects or is expected to use, the product. A product is a consumer product regardless of whether the product has substantial commercial, industrial or non-consumer uses, unless such uses represent the only significant mode of use of the product.

 "Installation Information" for a User Product means any methods, procedures, authorization

 keys, or other information required to install and execute modified versions of a covered work in that User Product from a modified version of its Corresponding Source. The information must suffice to ensure that the continued functioning of the modified object code is in no case prevented or interfered with solely because modification has been made.

 If you convey an object code work under this section in, or with, or specifically for use in, a User Product, and the conveying occurs as part of a transaction in which the right of possession and use of the User Product is transferred to the recipient in perpetuity or for a fixed term (regardless of how the transaction is characterized), the Corresponding Source conveyed under this section must be accompanied by the Installation Information. But this requirement does not apply if neither you nor any third party retains the ability to install modified object code on the User Product (for example, the work has been installed in

#### ROM).

 The requirement to provide Installation Information does not include a requirement to continue to provide support service, warranty, or updates for a work that has been modified or installed by the recipient, or for the User Product in which it has been modified or installed. Access to a network may be denied when the modification itself materially and adversely affects the operation of the network or violates the rules and protocols for communication across the network.

 Corresponding Source conveyed, and Installation Information provided, in accord with this section must be in a format that is publicly documented (and with an implementation available to the public in source code form), and must require no special password or key for unpacking, reading or copying.

#### 7. Additional Terms.

 "Additional permissions" are terms that supplement the terms of this License by making exceptions from one or more of its conditions. Additional permissions that are applicable to the entire Program shall

be treated as though they were included in this License, to the extent that they are valid under applicable law. If additional permissions apply only to part of the Program, that part may be used separately under those permissions, but the entire Program remains governed by this License without regard to the additional permissions.

 When you convey a copy of a covered work, you may at your option remove any additional permissions from that copy, or from any part of it. (Additional permissions may be written to require their own removal in certain cases when you modify the work.) You may place additional permissions on material, added by you to a covered work, for which you have or can give appropriate copyright permission.

 Notwithstanding any other provision of this License, for material you add to a covered work, you may (if authorized by the copyright holders of that material) supplement the terms of this License with terms:

 a) Disclaiming warranty or limiting liability differently from the terms of sections 15 and 16 of this License; or

 b) Requiring preservation of specified reasonable legal notices or author attributions in that material or in the Appropriate Legal Notices displayed by works containing it; or

c) Prohibiting misrepresentation of the origin of that material, or

 requiring that modified versions of such material be marked in reasonable ways as different from the original version; or

 d) Limiting the use for publicity purposes of names of licensors or authors of the material; or

 e) Declining to grant rights under trademark law for use of some trade names, trademarks, or service marks; or

 f) Requiring indemnification of licensors and authors of that material by anyone who conveys the material (or modified versions of it) with contractual assumptions of liability to the recipient, for any liability that these contractual assumptions directly impose on

those licensors and authors.

 All other non-permissive additional terms are considered "further restrictions" within the meaning of section 10. If the Program as you received it, or any part of it, contains a notice stating that it is governed by this License along with a term that is a further restriction, you may remove that term. If a license document contains a further restriction but permits relicensing or conveying under this License, you may add to a covered work material governed by the terms of that license document, provided that the further restriction does not survive such relicensing or conveying.

 If you add terms to a covered work in accord with this section, you must place, in the relevant source files, a statement of the additional terms that apply to those files, or a notice indicating where to find the applicable terms.

 Additional terms, permissive or non-permissive, may be stated in the form of a separately written license, or stated as exceptions; the above requirements apply either way.

#### 8. Termination.

 You may not propagate or modify a covered work except as expressly provided under this License. Any attempt otherwise to propagate or modify it is void, and will automatically terminate your rights under this License (including any patent licenses granted under the third paragraph of section 11).

 However, if you cease all violation of this License, then your license from a particular copyright holder is reinstated (a) provisionally, unless and until the copyright holder explicitly and finally terminates your license, and (b) permanently, if the copyright holder fails to notify you of the violation by some reasonable means prior to 60 days after the cessation.

 Moreover, your license from a particular copyright holder is reinstated permanently if the copyright holder notifies you of the violation by some reasonable means, this is the first time you have received notice of violation of this License (for any work) from that copyright

 holder, and you cure the violation prior to 30 days after your receipt of the notice.

 Termination of your rights under this section does not terminate the licenses of parties who have received copies or rights from you under this License. If your rights have been terminated and not permanently reinstated, you do not qualify to receive new licenses for the same material under section 10.

9. Acceptance Not Required for Having Copies.

 You are not required to accept this License in order to receive or run a copy of the Program. Ancillary propagation of a covered work occurring solely as a consequence of using peer-to-peer transmission to receive a copy likewise does not require acceptance. However, nothing other than this License grants you permission to propagate or modify any covered work. These actions infringe copyright if you do not accept this License. Therefore, by modifying or propagating a covered work, you indicate your acceptance of this License to do so.

10. Automatic Licensing of Downstream Recipients.

 Each time you convey a covered work, the recipient automatically receives a license from the original licensors, to run, modify and propagate that work, subject to this License. You are not responsible for enforcing compliance by third parties with this License.

 An "entity transaction" is a transaction transferring control of an organization, or substantially all assets of one, or subdividing an organization, or merging organizations. If propagation of a covered work results from an entity transaction, each party to that transaction who receives a copy of the work also receives whatever licenses to the work the party's predecessor in interest had or could give under the previous paragraph, plus a right to possession of the Corresponding Source of the work from the predecessor in interest, if the predecessor has it or can get it with reasonable efforts.

 You may not impose any further restrictions on the exercise of the rights

 granted or affirmed under this License. For example, you may not impose a license fee, royalty, or other charge for exercise of rights granted under this License, and you may not initiate litigation (including a cross-claim or counterclaim in a lawsuit) alleging that any patent claim is infringed by making, using, selling, offering for sale, or importing the Program or any portion of it.

#### 11. Patents.

 A "contributor" is a copyright holder who authorizes use under this License of the Program or a work on which the Program is based. The work thus licensed is called the contributor's "contributor version".

 A contributor's "essential patent claims" are all patent claims owned or controlled by the contributor, whether already acquired or hereafter acquired, that would be infringed by some manner, permitted by this License, of making, using, or selling its contributor version, but do not include claims that would be infringed only as a consequence of further modification of the contributor version. For

purposes of this definition, "control" includes the right to grant patent sublicenses in a manner consistent with the requirements of this License.

 Each contributor grants you a non-exclusive, worldwide, royalty-free patent license under the contributor's essential patent claims, to make, use, sell, offer for sale, import and otherwise run, modify and propagate the contents of its contributor version.

 In the following three paragraphs, a "patent license" is any express agreement or commitment, however denominated, not to enforce a patent (such as an express permission to practice a patent or covenant not to sue for patent infringement). To "grant" such a patent license to a party means to make such an agreement or commitment not to enforce a patent against the party.

 If you convey a covered work, knowingly relying on a patent license, and the Corresponding Source of the work is not available for anyone to copy, free of charge and under the terms of this

### License, through a

publicly available network server or other readily accessible means, then you must either (1) cause the Corresponding Source to be so available, or (2) arrange to deprive yourself of the benefit of the patent license for this particular work, or (3) arrange, in a manner consistent with the requirements of this License, to extend the patent license to downstream recipients. "Knowingly relying" means you have actual knowledge that, but for the patent license, your conveying the covered work in a country, or your recipient's use of the covered work

in a country, would infringe one or more identifiable patents in that country that you have reason to believe are valid.

 If, pursuant to or in connection with a single transaction or arrangement, you convey, or propagate by procuring conveyance of, a covered work, and grant a patent license to some of the parties receiving the covered work authorizing them to use, propagate, modify or convey a specific copy of the covered work, then the patent license you grant is automatically extended to all recipients of the covered work and works based on it.

 A patent license is "discriminatory" if it does not include within the scope of its coverage, prohibits the exercise of, or is conditioned on the non-exercise of one or more of the rights that are specifically granted under this License. You may not convey a covered work if you are a party to an arrangement with a third party that is in the business of distributing software, under which you make payment to the third party based on the extent of your activity of conveying the work, and under which the third party grants, to any of the parties who would receive the covered work from you, a discriminatory patent license (a) in connection with copies of the covered work conveyed by you (or copies made from those copies), or (b) primarily for and in connection with specific products or compilations that contain the covered work, unless you entered into that arrangement, or

that patent license was granted, prior to 28 March 2007.

 Nothing in this License shall be construed as excluding or limiting any implied license or other defenses to infringement that may otherwise be available to you under applicable patent law.

12. No Surrender of Others' Freedom.

 If conditions are imposed on you (whether by court order, agreement or otherwise) that contradict the conditions of this License, they do not excuse you from the conditions of this License. If you cannot convey a covered work so as to satisfy simultaneously your obligations under this License and any other pertinent obligations, then as a consequence you may not convey it at all. For example, if you agree to terms that obligate you to collect a royalty for further conveying from those to whom you convey the Program, the only way you could satisfy both those terms and this License would be to refrain entirely from conveying the Program.

13. Use with the GNU Affero General Public License.

 Notwithstanding any other provision of this License, you have permission to link or combine any covered work with a work licensed

under version 3 of the GNU Affero General Public License into a single combined work, and to convey the resulting work. The terms of this License will continue to apply to the part which is the covered work, but the special requirements of the GNU Affero General Public License, section 13, concerning interaction through a network will apply to the combination as such.

14. Revised Versions of this License.

 The Free Software Foundation may publish revised and/or new versions of the GNU General Public License from time to time. Such new versions will be similar in spirit to the present version, but may differ in detail to address new problems or concerns.

 Each version is given a distinguishing version number. If the Program specifies that a certain numbered version of the GNU General Public License "or any later version" applies to it, you have the option of following the terms and conditions either of that numbered version or of any later version published by the Free Software Foundation. If the Program does not specify a version number of the GNU General Public License, you may choose any version ever published by the Free Software Foundation.

 If the Program specifies that a proxy can decide which future versions of the GNU General Public License can be used, that proxy's public statement of acceptance of a version permanently authorizes you to choose that version for the Program.

 Later license versions may give you additional or different permissions. However, no additional obligations are imposed on any author or copyright holder as a result of your choosing to follow a later version.

15. Disclaimer of Warranty.

 THERE IS NO WARRANTY FOR THE PROGRAM, TO THE EXTENT PERMITTED BY APPLICABLE LAW. EXCEPT WHEN OTHERWISE STATED IN WRITING THE COPYRIGHT HOLDERS AND/OR OTHER PARTIES PROVIDE THE PROGRAM "AS IS" WITHOUT WARRANTY

OF ANY KIND, EITHER EXPRESSED OR IMPLIED, INCLUDING, BUT NOT LIMITED TO, THE IMPLIED WARRANTIES OF MERCHANTABILITY AND FITNESS FOR A PARTICULAR PURPOSE. THE ENTIRE RISK AS TO THE QUALITY AND PERFORMANCE OF THE PROGRAM IS WITH YOU. SHOULD THE PROGRAM PROVE DEFECTIVE, YOU ASSUME THE COST OF ALL NECESSARY SERVICING, REPAIR OR CORRECTION.

16. Limitation of Liability.

 IN NO EVENT UNLESS REQUIRED BY APPLICABLE LAW OR AGREED TO IN WRITING WILL ANY COPYRIGHT HOLDER, OR ANY OTHER PARTY WHO MODIFIES AND/OR CONVEYS THE PROGRAM AS PERMITTED ABOVE, BE LIABLE TO YOU FOR DAMAGES, INCLUDING ANY GENERAL, SPECIAL, INCIDENTAL OR CONSEQUENTIAL DAMAGES ARISING OUT OF THE USE OR INABILITY TO USE THE PROGRAM (INCLUDING BUT NOT LIMITED TO LOSS OF DATA OR DATA BEING RENDERED INACCURATE OR LOSSES SUSTAINED BY YOU OR THIRD PARTIES OR A FAILURE OF THE PROGRAM TO OPERATE WITH ANY OTHER PROGRAMS), EVEN IF SUCH HOLDER OR OTHER PARTY HAS BEEN ADVISED OF THE POSSIBILITY OF SUCH DAMAGES.

 17. Interpretation of Sections 15 and 16.

 If the disclaimer of warranty and limitation of liability provided above cannot be given local legal effect according to their terms, reviewing courts shall apply local law that most closely approximates an absolute waiver of all civil liability in connection with the Program, unless a warranty or assumption of liability accompanies a copy of the Program in return for a fee.

#### END OF TERMS AND CONDITIONS

How to Apply These Terms to Your New Programs

 If you develop a new program, and you want it to be of the greatest possible use to the public, the best way to achieve this is to make it free software which everyone can redistribute and change under these terms.

 To do so, attach the following notices to the program. It is safest to attach them to the start of each source file to most effectively state the exclusion of warranty; and each file should have at least the "copyright" line and a pointer to where the full notice is found.

 <one line to give the program's name and a brief idea of what it does.> Copyright  $(C)$  <year > <name of author>

 This program is free software: you can redistribute it and/or modify it under the terms of the GNU General Public License as published by the Free Software Foundation, either version 3 of the License, or (at your option) any later version.

 This program is distributed in the hope that it will be useful, but WITHOUT ANY WARRANTY; without even the implied warranty of MERCHANTABILITY or FITNESS FOR A PARTICULAR PURPOSE. See the GNU General Public License for more details.

You should have received a copy of the GNU General Public License

along with this program. If not, see <http://www.gnu.org/licenses/>.

Also add information on how to contact you by electronic and paper mail.

 If the program does terminal interaction, make it output a short notice like this when it starts in an interactive mode:

 $<$ program> Copyright (C) $<$ year>  $<$ name of author> This program comes with ABSOLUTELY NO WARRANTY; for details type `show w'. This is free software, and you are welcome to redistribute it under certain conditions; type `show c' for details.

The hypothetical commands `show w' and `show c' should show the appropriate parts of the General Public License. Of course, your program's commands might be different; for a GUI interface, you would use an "about box".

 You should also get your employer (if you work as a programmer) or school, if any, to sign a "copyright disclaimer" for the program, if necessary. For more information on this, and how to apply and follow the GNU GPL, see <http://www.gnu.org/licenses/>.

 The GNU General Public License does not permit incorporating your program into proprietary programs. If your program is a subroutine library, you may consider it more useful to permit linking proprietary applications with the library. If this is what you want to do, use the GNU Lesser General Public License instead of this License. But first, please read <http://www.gnu.org/philosophy/why-not-lgpl.html>.

# **1.184 libtheora 1.1.1-31.el9**

### **1.184.1 Available under license :**

Copyright (C) 2002-2009 Xiph.org Foundation

Redistribution and use in source and binary forms, with or without modification, are permitted provided that the following conditions are met:

- Redistributions of source code must retain the above copyright notice, this list of conditions and the following disclaimer.

- Redistributions in binary form must reproduce the above copyright notice, this list of conditions and the following disclaimer in the documentation and/or other materials provided with the distribution.

- Neither the name of the Xiph.org Foundation nor the names of its

contributors may be used to endorse or promote products derived from this software without specific prior written permission.

THIS SOFTWARE IS PROVIDED BY THE COPYRIGHT HOLDERS AND CONTRIBUTORS ``AS IS'' AND ANY EXPRESS OR IMPLIED WARRANTIES, INCLUDING, BUT NOT LIMITED TO, THE IMPLIED WARRANTIES OF MERCHANTABILITY AND FITNESS FOR A PARTICULAR PURPOSE ARE DISCLAIMED. IN NO EVENT SHALL THE FOUNDATION OR CONTRIBUTORS

BE LIABLE FOR ANY DIRECT, INDIRECT, INCIDENTAL,

SPECIAL, EXEMPLARY, OR CONSEQUENTIAL DAMAGES (INCLUDING, BUT NOT LIMITED TO, PROCUREMENT OF SUBSTITUTE GOODS OR SERVICES; LOSS OF USE, DATA, OR PROFITS; OR BUSINESS INTERRUPTION) HOWEVER CAUSED AND ON ANY THEORY OF LIABILITY, WHETHER IN CONTRACT, STRICT LIABILITY, OR TORT (INCLUDING NEGLIGENCE OR OTHERWISE) ARISING IN ANY WAY OUT OF THE USE OF THIS SOFTWARE, EVEN IF ADVISED OF THE POSSIBILITY OF SUCH DAMAGE. Please see the file COPYING for the copyright license for this software.

In addition to and irrespective of the copyright license associated with this software, On2 Technologies, Inc. makes the following statement regarding technology used in this software:

 On2 represents and warrants that it shall not assert any rights relating to infringement of On2's registered patents, nor initiate any litigation asserting such rights, against any person who, or entity which utilizes the On2 VP3 Codec Software, including any use, distribution, and sale of said Software; which make changes, modifications, and improvements in said Software; and to use, distribute, and sell said changes as well as applications for other fields of use.

This reference implementation is originally derived from the On2 VP3 Codec Software, and the Theora video format is essentially compatible with the VP3 video format, consisting of a backward-compatible superset.

## **1.185 python3-inotify 0.9.6-25.el9 1.185.1 Available under license :**

Copyright (c) 2010 Sebastien Martini <seb@dbzteam.org>

Permission is hereby granted, free of charge, to any person obtaining a copy of this software and associated documentation files (the "Software"), to deal in the Software without restriction, including without limitation the rights to use, copy, modify, merge, publish, distribute, sublicense, and/or sell copies of the Software, and to permit persons to whom the Software is furnished to do so, subject to the following conditions:

The above copyright notice and this permission notice shall be included in

all copies or substantial portions of the Software.

THE SOFTWARE IS PROVIDED "AS IS", WITHOUT WARRANTY OF ANY KIND, EXPRESS OR IMPLIED, INCLUDING BUT NOT LIMITED TO THE WARRANTIES OF MERCHANTABILITY, FITNESS FOR A PARTICULAR PURPOSE AND NONINFRINGEMENT. IN NO EVENT SHALL THE AUTHORS OR COPYRIGHT HOLDERS BE LIABLE FOR ANY CLAIM, DAMAGES OR OTHER LIABILITY, WHETHER IN AN ACTION OF CONTRACT, TORT OR OTHERWISE, ARISING FROM, OUT OF OR

 IN CONNECTION WITH THE SOFTWARE OR THE USE OR OTHER DEALINGS IN THE SOFTWARE.

# **1.186 libglvnd-glx 1.3.4-1.el9**

### **1.186.1 Available under license :**

Copyright (c) 2009-2017 Dave Gamble and cJSON contributors

 Permission is hereby granted, free of charge, to any person obtaining a copy of this software and associated documentation files (the "Software"), to deal in the Software without restriction, including without limitation the rights to use, copy, modify, merge, publish, distribute, sublicense, and/or sell copies of the Software, and to permit persons to whom the Software is furnished to do so, subject to the following conditions:

 The above copyright notice and this permission notice shall be included in all copies or substantial portions of the Software.

 THE SOFTWARE IS PROVIDED "AS IS", WITHOUT WARRANTY OF ANY KIND, EXPRESS OR IMPLIED, INCLUDING BUT NOT LIMITED TO THE WARRANTIES OF MERCHANTABILITY, FITNESS FOR A PARTICULAR PURPOSE AND NONINFRINGEMENT. IN NO EVENT SHALL THE AUTHORS OR COPYRIGHT HOLDERS BE LIABLE FOR ANY CLAIM, DAMAGES OR OTHER LIABILITY, WHETHER IN AN ACTION OF CONTRACT, TORT OR OTHERWISE, ARISING FROM, OUT OF OR IN CONNECTION WITH THE SOFTWARE OR THE USE OR OTHER DEALINGS IN THE SOFTWARE.

Copyright (c) 2005-2013, Troy D. Hanson http://troydhanson.github.com/uthash/ All rights reserved.

Redistribution and use in source and binary forms, with or without modification, are permitted provided that the following conditions are met:

 \* Redistributions of source code must retain the above copyright notice, this list of conditions and the following disclaimer.

THIS SOFTWARE IS PROVIDED BY THE COPYRIGHT HOLDERS AND CONTRIBUTORS "AS IS" AND ANY EXPRESS OR IMPLIED WARRANTIES, INCLUDING, BUT NOT LIMITED TO, THE IMPLIED WARRANTIES OF MERCHANTABILITY AND FITNESS FOR A PARTICULAR PURPOSE ARE DISCLAIMED. IN NO EVENT SHALL THE COPYRIGHT OWNER OR CONTRIBUTORS BE LIABLE FOR ANY DIRECT, INDIRECT, INCIDENTAL, SPECIAL, EXEMPLARY, OR CONSEQUENTIAL DAMAGES (INCLUDING, BUT NOT LIMITED TO, PROCUREMENT OF SUBSTITUTE GOODS OR SERVICES; LOSS OF USE, DATA, OR PROFITS; OR BUSINESS INTERRUPTION) HOWEVER CAUSED AND ON ANY THEORY OF LIABILITY, WHETHER IN CONTRACT, STRICT LIABILITY, OR TORT (INCLUDING

NEGLIGENCE OR OTHERWISE) ARISING IN ANY WAY OUT OF THE USE OF THIS SOFTWARE, EVEN IF ADVISED OF THE POSSIBILITY OF SUCH DAMAGE.

# **1.187 bzip2 1.0.8-8.el9 1.187.1 Available under license :**

This program, "bzip2", the associated library "libbzip2", and all documentation, are copyright (C) 1996-2019 Julian R Seward. All rights reserved.

--------------------------------------------------------------------------

Redistribution and use in source and binary forms, with or without modification, are permitted provided that the following conditions are met:

- 1. Redistributions of source code must retain the above copyright notice, this list of conditions and the following disclaimer.
- 2. The origin of this software must not be misrepresented; you must not claim that you wrote the original software. If you use this software in a product, an acknowledgment in the product documentation would be appreciated but is not required.
- 3. Altered source versions must be plainly marked as such, and must not be misrepresented as being the original software.

4. The name of the author may not be used to endorse or promote products derived from this software without specific prior written permission.

THIS SOFTWARE IS PROVIDED BY THE AUTHOR ``AS IS'' AND ANY EXPRESS OR IMPLIED WARRANTIES, INCLUDING, BUT NOT LIMITED TO, THE IMPLIED WARRANTIES OF MERCHANTABILITY AND FITNESS FOR A PARTICULAR PURPOSE ARE DISCLAIMED. IN NO EVENT SHALL THE AUTHOR BE LIABLE FOR ANY DIRECT, INDIRECT, INCIDENTAL, SPECIAL, EXEMPLARY, OR CONSEQUENTIAL DAMAGES (INCLUDING, BUT NOT LIMITED TO, PROCUREMENT OF SUBSTITUTE GOODS OR SERVICES; LOSS OF USE, DATA, OR PROFITS; OR BUSINESS INTERRUPTION) HOWEVER CAUSED AND ON ANY THEORY OF LIABILITY,

WHETHER IN CONTRACT, STRICT LIABILITY, OR TORT (INCLUDING NEGLIGENCE OR OTHERWISE) ARISING IN ANY WAY OUT OF THE USE OF THIS SOFTWARE, EVEN IF ADVISED OF THE POSSIBILITY OF SUCH DAMAGE.

Julian Seward, jseward@acm.org bzip2/libbzip2 version 1.0.8 of 13 July 2019

**1.188 libgpg-error 1.42-5.el9 1.188.1 Available under license :** 

 GNU GENERAL PUBLIC LICENSE Version 2, June 1991

Copyright (C) 1989, 1991 Free Software Foundation, Inc. 51 Franklin Street, Fifth Floor, Boston, MA 02110-1301 USA Everyone is permitted to copy and distribute verbatim copies of this license document, but changing it is not allowed.

 $-$ 

#### Preamble

 The licenses for most software are designed to take away your freedom to share and change it. By contrast, the GNU General Public License is intended to guarantee your freedom to share and change free software--to make sure the software is free for all its users. This General Public License applies to most of the Free Software Foundation's software and to any other program whose authors commit to using it. (Some other Free Software Foundation software is covered by the GNU Library General Public License instead.) You can apply it to your programs, too.

 When we speak of free software, we are referring to freedom, not price. Our General Public Licenses are designed to make sure that you

have the freedom to distribute copies of free software (and charge for this service if you wish), that you receive source code or can get it if you want it, that you can change the software or use pieces of it in new free programs; and that you know you can do these things.

 To protect your rights, we need to make restrictions that forbid anyone to deny you these rights or to ask you to surrender the rights. These restrictions translate to certain responsibilities for you if you distribute copies of the software, or if you modify it.

 For example, if you distribute copies of such a program, whether gratis or for a fee, you must give the recipients all the rights that

you have. You must make sure that they, too, receive or can get the source code. And you must show them these terms so they know their rights.

We protect your rights with two steps: (1) copyright the software, and (2) offer you this license which gives you legal permission to copy, distribute and/or modify the software.

 Also, for each author's protection and ours, we want to make certain that everyone understands that there is no warranty for this free software. If the software is modified by someone else and passed on, we want its recipients to know that what they have is not the original, so that any problems introduced by others will not reflect on the original authors' reputations.

 Finally, any free program is threatened constantly by software patents. We wish to avoid the danger that redistributors of a free program will individually obtain patent licenses, in effect making the program proprietary. To prevent this, we have made it clear that any patent must be licensed for everyone's free use or not licensed at all.

 The precise terms and conditions for copying, distribution and modification follow.

### GNU GENERAL PUBLIC LICENSE TERMS AND CONDITIONS FOR COPYING, DISTRIBUTION AND MODIFICATION

 0. This License applies to any program or other work which contains

a notice placed by the copyright holder saying it may be distributed under the terms of this General Public License. The "Program", below, refers to any such program or work, and a "work based on the Program" means either the Program or any derivative work under copyright law: that is to say, a work containing the Program or a portion of it, either verbatim or with modifications and/or translated into another language. (Hereinafter, translation is included without limitation in the term "modification".) Each licensee is addressed as "you".

Activities other than copying, distribution and modification are not covered by this License; they are outside its scope. The act of running the Program is not restricted, and the output from the Program is covered only if its contents constitute a work based on the Program (independent of having been made by running the Program). Whether that is true depends on what the Program does.

1. You may copy and distribute verbatim

#### copies of the Program's

source code as you receive it, in any medium, provided that you conspicuously and appropriately publish on each copy an appropriate copyright notice and disclaimer of warranty; keep intact all the notices that refer to this License and to the absence of any warranty; and give any other recipients of the Program a copy of this License along with the Program.

You may charge a fee for the physical act of transferring a copy, and you may at your option offer warranty protection in exchange for a fee.

 2. You may modify your copy or copies of the Program or any portion of it, thus forming a work based on the Program, and copy and distribute such modifications or work under the terms of Section 1 above, provided that you also meet all of these conditions:

 a) You must cause the modified files to carry prominent notices stating that you changed the files and the date of any change.

b) You must cause any work that you distribute or publish, that in

 whole or in part contains or is derived from the Program or any part thereof, to be licensed as a whole at no charge to all third parties under the terms of this License.

 c) If the modified program normally reads commands interactively when run, you must cause it, when started running for such interactive use in the most ordinary way, to print or display an announcement including an appropriate copyright notice and a notice that there is no warranty (or else, saying that you provide a warranty) and that users may redistribute the program under these conditions, and telling the user how to view a copy of this License. (Exception: if the Program itself is interactive but does not normally print such an announcement, your work based on the Program is not required to print an announcement.)

These requirements apply to the modified work as a whole. If identifiable sections of that work are not derived from the Program, and can be reasonably

 considered independent and separate works in themselves, then this License, and its terms, do not apply to those sections when you distribute them as separate works. But when you distribute the same sections as part of a whole which is a work based on the Program, the distribution of the whole must be on the terms of this License, whose permissions for other licensees extend to the entire whole, and thus to each and every part regardless of who wrote it.

Thus, it is not the intent of this section to claim rights or contest

your rights to work written entirely by you; rather, the intent is to exercise the right to control the distribution of derivative or collective works based on the Program.

In addition, mere aggregation of another work not based on the Program with the Program (or with a work based on the Program) on a volume of a storage or distribution medium does not bring the other work under the scope of this License.

 3. You may copy and distribute the Program (or a work based on it,

under Section 2) in object code or executable form under the terms of Sections 1 and 2 above provided that you also do one of the following:

 a) Accompany it with the complete corresponding machine-readable source code, which must be distributed under the terms of Sections 1 and 2 above on a medium customarily used for software interchange; or,

 b) Accompany it with a written offer, valid for at least three years, to give any third party, for a charge no more than your cost of physically performing source distribution, a complete machine-readable copy of the corresponding source code, to be distributed under the terms of Sections 1 and 2 above on a medium customarily used for software interchange; or,

 c) Accompany it with the information you received as to the offer to distribute corresponding source code. (This alternative is allowed only for noncommercial distribution and only if you received the program in object code or executable form with such an offer, in accord with Subsection b above.)

The source code for a work means the preferred form of the work for making modifications to it. For an executable work, complete source code means all the source code for all modules it contains, plus any associated interface definition files, plus the scripts used to control compilation and installation of the executable. However, as a special exception, the source code distributed need not include anything that is normally distributed (in either source or binary form) with the major components (compiler, kernel, and so on) of the operating system on which the executable runs, unless that component itself accompanies the executable.

If distribution of executable or object code is made by offering access to copy from a designated place, then offering equivalent access to copy the source code from the same place counts as distribution of the source code, even though third parties are not compelled to copy

the source along with the object code.

 4. You may not copy, modify, sublicense, or distribute the Program except as expressly provided under this License. Any attempt otherwise to copy, modify, sublicense or distribute the Program is void, and will automatically terminate your rights under this License. However, parties who have received copies, or rights, from you under this License will not have their licenses terminated so long as such parties remain in full compliance.

 5. You are not required to accept this License, since you have not signed it. However, nothing else grants you permission to modify or distribute the Program or its derivative works. These actions are prohibited by law if you do not accept this License. Therefore, by modifying or distributing the Program (or any work based on the Program), you indicate your acceptance of this License to do so, and all its terms and conditions for copying, distributing or modifying the Program or works based on it.

#### 6.

 Each time you redistribute the Program (or any work based on the Program), the recipient automatically receives a license from the original licensor to copy, distribute or modify the Program subject to these terms and conditions. You may not impose any further restrictions on the recipients' exercise of the rights granted herein. You are not responsible for enforcing compliance by third parties to this License.

 7. If, as a consequence of a court judgment or allegation of patent infringement or for any other reason (not limited to patent issues), conditions are imposed on you (whether by court order, agreement or otherwise) that contradict the conditions of this License, they do not excuse you from the conditions of this License. If you cannot distribute so as to satisfy simultaneously your obligations under this License and any other pertinent obligations, then as a consequence you may not distribute the Program at all. For example, if a patent license would not permit royalty-free redistribution of the Program by all those who receive copies directly or indirectly through you, then the only way you could satisfy both it and this License would be to refrain entirely from distribution of the Program.

If any portion of this section is held invalid or unenforceable under any particular circumstance, the balance of the section is intended to apply and the section as a whole is intended to apply in other circumstances.

It is not the purpose of this section to induce you to infringe any

patents or other property right claims or to contest validity of any such claims; this section has the sole purpose of protecting the integrity of the free software distribution system, which is implemented by public license practices. Many people have made generous contributions to the wide range of software distributed through that system in reliance on consistent application of that system; it is up to the author/donor to decide if he or she is willing to distribute software through any other system and a licensee cannot impose that choice.

This section is intended to make thoroughly clear what is believed to be a consequence of the rest of this License.

 8. If the distribution and/or use of the Program is restricted in certain countries either by patents or by copyrighted interfaces, the original copyright holder who places the Program under this License may add an explicit geographical distribution limitation excluding those countries, so that distribution is permitted only in or among countries not thus excluded. In such case, this License incorporates the limitation as if written in the body of this License.

 9. The Free Software Foundation may publish revised and/or new versions of the General Public License from time to time. Such new versions will be similar in spirit to the present version, but may differ in detail to address new problems or concerns.

Each version is given a distinguishing version number. If the Program specifies a version number of this License which applies to it and "any later version", you have the option of following the terms and conditions either of that version or of any later version published by the Free Software Foundation. If the Program does not specify a version number of this License, you may choose any version ever published by the Free Software Foundation.

 10. If you wish to incorporate parts of the Program into other free programs whose distribution conditions are different, write to the author to ask for permission. For software which is copyrighted by the Free Software Foundation, write to the Free Software Foundation; we sometimes make exceptions for this. Our decision will be guided by the two goals of preserving the free status of all derivatives of our free software and of promoting the sharing and reuse of software generally.

#### NO WARRANTY

 11. BECAUSE THE PROGRAM IS LICENSED FREE OF CHARGE, THERE IS NO WARRANTY FOR THE PROGRAM, TO THE EXTENT PERMITTED BY APPLICABLE
### LAW. EXCEPT WHEN

OTHERWISE STATED IN WRITING THE COPYRIGHT HOLDERS AND/OR OTHER PARTIES PROVIDE THE PROGRAM "AS IS" WITHOUT WARRANTY OF ANY KIND, EITHER EXPRESSED OR IMPLIED, INCLUDING, BUT NOT LIMITED TO, THE IMPLIED WARRANTIES OF MERCHANTABILITY AND FITNESS FOR A PARTICULAR PURPOSE. THE ENTIRE RISK AS TO THE QUALITY AND PERFORMANCE OF THE PROGRAM IS WITH YOU. SHOULD THE PROGRAM PROVE DEFECTIVE, YOU ASSUME THE COST OF ALL NECESSARY SERVICING, REPAIR OR CORRECTION.

 12. IN NO EVENT UNLESS REQUIRED BY APPLICABLE LAW OR AGREED TO IN WRITING WILL ANY COPYRIGHT HOLDER, OR ANY OTHER PARTY WHO MAY MODIFY AND/OR REDISTRIBUTE THE PROGRAM AS PERMITTED ABOVE, BE LIABLE TO YOU FOR DAMAGES, INCLUDING ANY GENERAL, SPECIAL, INCIDENTAL OR CONSEQUENTIAL DAMAGES ARISING OUT OF THE USE OR INABILITY TO USE THE PROGRAM (INCLUDING BUT NOT LIMITED TO LOSS OF DATA OR DATA BEING RENDERED INACCURATE OR LOSSES SUSTAINED BY YOU OR THIRD PARTIES OR A FAILURE OF THE PROGRAM TO OPERATE WITH ANY OTHER PROGRAMS),

 EVEN IF SUCH HOLDER OR OTHER PARTY HAS BEEN ADVISED OF THE POSSIBILITY OF SUCH DAMAGES.

### END OF TERMS AND CONDITIONS

 How to Apply These Terms to Your New Programs

 If you develop a new program, and you want it to be of the greatest possible use to the public, the best way to achieve this is to make it free software which everyone can redistribute and change under these terms.

 To do so, attach the following notices to the program. It is safest to attach them to the start of each source file to most effectively convey the exclusion of warranty; and each file should have at least the "copyright" line and a pointer to where the full notice is found.

 <one line to give the program's name and a brief idea of what it does.> Copyright  $(C)$  <year > <name of author>

 This program is free software; you can redistribute it and/or modify it under the terms of the GNU General Public License as published by the Free Software Foundation; either version 2 of the

License, or

(at your option) any later version.

 This program is distributed in the hope that it will be useful, but WITHOUT ANY WARRANTY; without even the implied warranty of MERCHANTABILITY or FITNESS FOR A PARTICULAR PURPOSE. See the GNU General Public License for more details.

You should have received a copy of the GNU General Public License

 along with this program; if not, write to the Free Software Foundation, Inc., 51 Franklin Street, Fifth Floor, Boston, MA 02110-1301 USA

Also add information on how to contact you by electronic and paper mail.

If the program is interactive, make it output a short notice like this when it starts in an interactive mode:

 Gnomovision version 69, Copyright (C) year name of author Gnomovision comes with ABSOLUTELY NO WARRANTY; for details type `show w'. This is free software, and you are welcome to redistribute it under certain conditions; type `show c' for details.

The hypothetical commands

 `show w' and `show c' should show the appropriate parts of the General Public License. Of course, the commands you use may be called something other than `show w' and `show c'; they could even be mouse-clicks or menu items--whatever suits your program.

You should also get your employer (if you work as a programmer) or your school, if any, to sign a "copyright disclaimer" for the program, if necessary. Here is a sample; alter the names:

 Yoyodyne, Inc., hereby disclaims all copyright interest in the program `Gnomovision' (which makes passes at compilers) written by James Hacker.

 <signature of Ty Coon>, 1 April 1989 Ty Coon, President of Vice

This General Public License does not permit incorporating your program into proprietary programs. If your program is a subroutine library, you may consider it more useful to permit linking proprietary applications with the library. If this is what you want to do, use the GNU Library General Public License instead of this License.

### GNU LESSER GENERAL PUBLIC LICENSE Version 2.1, February 1999

Copyright (C) 1991, 1999 Free Software Foundation, Inc. 51 Franklin St, Fifth Floor, Boston, MA 02110-1301 USA Everyone is permitted to copy and distribute verbatim copies of this license document, but changing it is not allowed.

[This is the first released version of the Lesser GPL. It also counts as the successor of the GNU Library Public License, version 2, hence the version number 2.1.]

### Preamble

 The licenses for most software are designed to take away your freedom to share and change it. By contrast, the GNU General Public Licenses are intended to guarantee your freedom to share and change free software--to make sure the software is free for all its users.

 This license, the Lesser General Public License, applies to some specially designated software packages--typically libraries--of the Free Software Foundation and other authors who decide to use it. You

can use it too, but we suggest you first think carefully about whether this license or the ordinary General Public License is the better strategy to use in any particular case, based on the explanations below.

 When we speak of free software, we are referring to freedom of use, not price. Our General Public Licenses are designed to make sure that you have the freedom to distribute copies of free software (and charge for this service if you wish); that you receive source code or can get it if you want it; that you can change the software and use pieces of it in new free programs; and that you are informed that you can do these things.

 To protect your rights, we need to make restrictions that forbid distributors to deny you these rights or to ask you to surrender these rights. These restrictions translate to certain responsibilities for you if you distribute copies of the library or if you modify it.

 For example, if you distribute copies of the library, whether gratis

or for a fee, you must give the recipients all the rights that we gave you. You must make sure that they, too, receive or can get the source code. If you link other code with the library, you must provide complete object files to the recipients, so that they can relink them with the library after making changes to the library and recompiling it. And you must show them these terms so they know their rights.

 We protect your rights with a two-step method: (1) we copyright the library, and (2) we offer you this license, which gives you legal permission to copy, distribute and/or modify the library.

 To protect each distributor, we want to make it very clear that there is no warranty for the free library. Also, if the library is modified by someone else and passed on, the recipients should know that what they have is not the original version, so that the original author's reputation will not be affected by problems that might be introduced by others.

### Finally, software

 patents pose a constant threat to the existence of any free program. We wish to make sure that a company cannot effectively restrict the users of a free program by obtaining a restrictive license from a patent holder. Therefore, we insist that any patent license obtained for a version of the library must be consistent with the full freedom of use specified in this license.

 Most GNU software, including some libraries, is covered by the ordinary GNU General Public License. This license, the GNU Lesser General Public License, applies to certain designated libraries, and is quite different from the ordinary General Public License. We use this license for certain libraries in order to permit linking those libraries into non-free programs.

 When a program is linked with a library, whether statically or using a shared library, the combination of the two is legally speaking a combined work, a derivative of the original library. The ordinary General Public License therefore permits such linking only if the

entire combination fits its criteria of freedom. The Lesser General Public License permits more lax criteria for linking other code with the library.

 We call this license the "Lesser" General Public License because it does Less to protect the user's freedom than the ordinary General Public License. It also provides other free software developers Less of an advantage over competing non-free programs. These disadvantages are the reason we use the ordinary General Public License for many libraries. However, the Lesser license provides advantages in certain special circumstances.

 For example, on rare occasions, there may be a special need to encourage the widest possible use of a certain library, so that it becomes a de-facto standard. To achieve this, non-free programs must be allowed to use the library. A more frequent case is that a free library does the same job as widely used non-free libraries. In this case, there is little to gain by limiting the free library to free software only, so we use the Lesser General Public License.

 In other cases, permission to use a particular library in non-free programs enables a greater number of people to use a large body of free software. For example, permission to use the GNU C Library in non-free programs enables many more people to use the whole GNU operating system, as well as its variant, the GNU/Linux operating system.

 Although the Lesser General Public License is Less protective of the users' freedom, it does ensure that the user of a program that is linked with the Library has the freedom and the wherewithal to run that program using a modified version of the Library.

 The precise terms and conditions for copying, distribution and modification follow. Pay close attention to the difference between a "work based on the library" and a "work that uses the library". The former contains code derived from the library, whereas the latter must be combined with the library in order to run.

### GNU LESSER GENERAL PUBLIC LICENSE TERMS AND CONDITIONS FOR COPYING, DISTRIBUTION AND MODIFICATION

 0. This License Agreement applies to any software library or other program which contains a notice placed by the copyright holder or other authorized party saying it may be distributed under the terms of this Lesser General Public License (also called "this License"). Each licensee is addressed as "you".

 A "library" means a collection of software functions and/or data prepared so as to be conveniently linked with application programs (which use some of those functions and data) to form executables.

 The "Library", below, refers to any such software library or work which has been distributed under these terms. A "work based on the Library" means either the Library or any derivative work under copyright law: that is to say, a work containing the Library or a portion of it, either verbatim or with modifications and/or translated straightforwardly into another language. (Hereinafter, translation is included without limitation in the term "modification".)

 "Source code" for a work means the preferred form of the work for making modifications to it. For a library, complete source code means all the source code for all modules it contains, plus any associated interface definition files, plus the scripts used to control compilation and installation of the library.

 Activities other than copying, distribution and modification are not covered by this License; they are outside its scope. The act of running a program using the Library is not restricted, and output from such a program is covered only if its contents constitute a work based on the Library (independent of the use of the Library in a tool for writing it). Whether that is true depends on what the Library does and what the program that uses the Library does.

 1. You may copy and distribute verbatim copies of the Library's complete source code as you receive it, in any medium, provided that

you conspicuously and appropriately publish on each copy an appropriate copyright notice and disclaimer of warranty; keep intact all the notices that refer to this License and to the absence of any warranty; and distribute a copy of this License along with the Library.

 You may charge a fee for the physical act of transferring a copy, and you may at your option offer warranty protection in exchange for a fee.

 2. You may modify your copy or copies of the Library or any portion of it, thus forming a work based on the Library, and copy and distribute such modifications or work under the terms of Section 1 above, provided that you also meet all of these conditions:

a) The modified work must itself be a software library.

 b) You must cause the files modified to carry prominent notices stating that you changed the files and the date of any change.

 c) You must cause the whole of the work to be licensed at no charge to all third parties under the terms of this License.

 d) If a facility in the modified Library refers to a function or a table of data to be supplied by an application program that uses the facility, other than as an argument passed when the facility is invoked, then you must make a good faith effort to ensure that, in the event an application does not supply such function or table, the facility still operates, and performs whatever part of its purpose remains meaningful.

 (For example, a function in a library to compute square roots has a purpose that is entirely well-defined independent of the application. Therefore, Subsection 2d requires that any application-supplied function or table used by this function must be optional: if the application does not supply it, the square root function must still compute square roots.)

These requirements apply to the modified work as a whole. If identifiable sections of that work are not derived from the Library, and can be reasonably considered independent and separate works in themselves, then this License, and its terms, do not apply to those

sections when you distribute them as separate works. But when you distribute the same sections as part of a whole which is a work based on the Library, the distribution of the whole must be on the terms of this License, whose permissions for other licensees extend to the entire whole, and thus to each and every part regardless of who wrote it.

Thus, it is not the intent of this section to claim rights or contest your rights to work written entirely by you; rather, the intent is to exercise the right to control the distribution of derivative or collective works based on the Library.

In addition, mere aggregation of another work not based on the Library with the Library (or with a work based on the Library) on a volume of a storage or distribution medium does not bring the other work under the scope of this License.

 3. You may opt to apply the terms of the ordinary GNU General Public

License instead of this License to a given copy of the Library. To do this, you must alter all the notices that refer to this License, so that they refer to the ordinary GNU General Public License, version 2, instead of to this License. (If a newer version than version 2 of the ordinary GNU General Public License has appeared, then you can specify that version instead if you wish.) Do not make any other change in these notices.

 Once this change is made in a given copy, it is irreversible for that copy, so the ordinary GNU General Public License applies to all subsequent copies and derivative works made from that copy.

 This option is useful when you wish to copy part of the code of the Library into a program that is not a library.

 4. You may copy and distribute the Library (or a portion or derivative of it, under Section 2) in object code or executable form under the terms of Sections 1 and 2 above provided that you accompany it with the complete corresponding machine-readable source code, which must be distributed under the terms of Sections 1 and 2 above on a medium customarily used for software interchange.

 If distribution of object code is made by offering access to copy from a designated place, then offering equivalent access to copy the source code from the same place satisfies the requirement to distribute the source code, even though third parties are not compelled to copy the source along with the object code.

 5. A program that contains no derivative of any portion of the Library, but is designed to work with the Library by being compiled or linked with it, is called a "work that uses the Library". Such a work, in isolation, is not a derivative work of the Library, and therefore falls outside the scope of this License.

 However, linking a "work that uses the Library" with the Library creates an executable that is a derivative of the Library (because it contains portions of the Library), rather than a "work that uses the

library". The executable is therefore covered by this License. Section 6 states terms for distribution of such executables.

 When a "work that uses the Library" uses material from a header file that is part of the Library, the object code for the work may be a derivative work of the Library even though the source code is not. Whether this is true is especially significant if the work can be linked without the Library, or if the work is itself a library. The threshold for this to be true is not precisely defined by law.

 If such an object file uses only numerical parameters, data structure layouts and accessors, and small macros and small inline functions (ten lines or less in length), then the use of the object file is unrestricted, regardless of whether it is legally a derivative work. (Executables containing this object code plus portions of the Library will still fall under Section 6.)

 Otherwise, if the work is a derivative of the Library, you may distribute the object code for the work under the terms of Section 6. Any executables containing that work also fall under Section 6, whether or not they are linked directly with the Library itself.

 6. As an exception to the Sections above, you may also combine or link a "work that uses the Library" with the Library to produce a work containing portions of the Library, and distribute that work under terms of your choice, provided that the terms permit modification of the work for the customer's own use and reverse engineering for debugging such modifications.

 You must give prominent notice with each copy of the work that the Library is used in it and that the Library and its use are covered by this License. You must supply a copy of this License. If the work during execution displays copyright notices, you must include the copyright notice for the Library among them, as well as a reference directing the user to the copy of this License. Also, you must do one of these things:

a) Accompany the

### work with the complete corresponding

 machine-readable source code for the Library including whatever changes were used in the work (which must be distributed under Sections 1 and 2 above); and, if the work is an executable linked with the Library, with the complete machine-readable "work that uses the Library", as object code and/or source code, so that the user can modify the Library and then relink to produce a modified executable containing the modified Library. (It is understood that the user who changes the contents of definitions files in the Library will not necessarily be able to recompile the application to use the modified definitions.)

 b) Use a suitable shared library mechanism for linking with the Library. A suitable mechanism is one that (1) uses at run time a copy of the library already present on the user's computer system, rather than copying library functions into the executable, and (2) will operate properly

 with a modified version of the library, if the user installs one, as long as the modified version is interface-compatible with the version that the work was made with.

 c) Accompany the work with a written offer, valid for at least three years, to give the same user the materials specified in Subsection 6a, above, for a charge no more than the cost of performing this distribution.

 d) If distribution of the work is made by offering access to copy from a designated place, offer equivalent access to copy the above specified materials from the same place.

 e) Verify that the user has already received a copy of these materials or that you have already sent this user a copy.

 For an executable, the required form of the "work that uses the Library" must include any data and utility programs needed for reproducing the executable from it. However, as a special exception, the materials to be distributed need not include anything that is normally

 distributed (in either source or binary form) with the major components (compiler, kernel, and so on) of the operating system on which the executable runs, unless that component itself accompanies the executable.

 It may happen that this requirement contradicts the license restrictions of other proprietary libraries that do not normally accompany the operating system. Such a contradiction means you cannot use both them and the Library together in an executable that you

distribute.

 7. You may place library facilities that are a work based on the Library side-by-side in a single library together with other library facilities not covered by this License, and distribute such a combined library, provided that the separate distribution of the work based on the Library and of the other library facilities is otherwise permitted, and provided that you do these two things:

 a) Accompany the combined library with a copy of the same work based on the Library, uncombined with any other library

 facilities. This must be distributed under the terms of the Sections above.

 b) Give prominent notice with the combined library of the fact that part of it is a work based on the Library, and explaining where to find the accompanying uncombined form of the same work.

 8. You may not copy, modify, sublicense, link with, or distribute the Library except as expressly provided under this License. Any attempt otherwise to copy, modify, sublicense, link with, or distribute the Library is void, and will automatically terminate your rights under this License. However, parties who have received copies, or rights, from you under this License will not have their licenses terminated so long as such parties remain in full compliance.

 9. You are not required to accept this License, since you have not signed it. However, nothing else grants you permission to modify or distribute the Library or its derivative works. These actions are prohibited by law if you do not accept this License. Therefore, by modifying or distributing the Library (or any work based on the

Library), you indicate your acceptance of this License to do so, and all its terms and conditions for copying, distributing or modifying the Library or works based on it.

 10. Each time you redistribute the Library (or any work based on the Library), the recipient automatically receives a license from the original licensor to copy, distribute, link with or modify the Library subject to these terms and conditions. You may not impose any further restrictions on the recipients' exercise of the rights granted herein. You are not responsible for enforcing compliance by third parties with this License.

 11. If, as a consequence of a court judgment or allegation of patent infringement or for any other reason (not limited to patent issues), conditions are imposed on you (whether by court order, agreement or

otherwise) that contradict the conditions of this License, they do not excuse

 you from the conditions of this License. If you cannot distribute so as to satisfy simultaneously your obligations under this License and any other pertinent obligations, then as a consequence you may not distribute the Library at all. For example, if a patent license would not permit royalty-free redistribution of the Library by all those who receive copies directly or indirectly through you, then the only way you could satisfy both it and this License would be to refrain entirely from distribution of the Library.

If any portion of this section is held invalid or unenforceable under any particular circumstance, the balance of the section is intended to apply, and the section as a whole is intended to apply in other circumstances.

It is not the purpose of this section to induce you to infringe any patents or other property right claims or to contest validity of any such claims; this section has the sole purpose of protecting the integrity of the free software distribution system which is

implemented by public license practices. Many people have made generous contributions to the wide range of software distributed through that system in reliance on consistent application of that system; it is up to the author/donor to decide if he or she is willing to distribute software through any other system and a licensee cannot impose that choice.

This section is intended to make thoroughly clear what is believed to be a consequence of the rest of this License.

 12. If the distribution and/or use of the Library is restricted in certain countries either by patents or by copyrighted interfaces, the original copyright holder who places the Library under this License may add an explicit geographical distribution limitation excluding those countries, so that distribution is permitted only in or among countries not thus excluded. In such case, this License incorporates the limitation as if written in the body of this License.

 13. The Free Software Foundation may publish revised and/or new

versions of the Lesser General Public License from time to time. Such new versions will be similar in spirit to the present version, but may differ in detail to address new problems or concerns.

Each version is given a distinguishing version number. If the Library specifies a version number of this License which applies to it and "any later version", you have the option of following the terms and

conditions either of that version or of any later version published by the Free Software Foundation. If the Library does not specify a license version number, you may choose any version ever published by the Free Software Foundation.

 14. If you wish to incorporate parts of the Library into other free programs whose distribution conditions are incompatible with these, write to the author to ask for permission. For software which is copyrighted by the Free Software Foundation, write to the Free Software Foundation; we sometimes make exceptions for this. Our decision will

 be guided by the two goals of preserving the free status of all derivatives of our free software and of promoting the sharing and reuse of software generally.

### NO WARRANTY

 15. BECAUSE THE LIBRARY IS LICENSED FREE OF CHARGE, THERE IS NO WARRANTY FOR THE LIBRARY, TO THE EXTENT PERMITTED BY APPLICABLE LAW. EXCEPT WHEN OTHERWISE STATED IN WRITING THE COPYRIGHT HOLDERS AND/OR OTHER PARTIES PROVIDE THE LIBRARY "AS IS" WITHOUT WARRANTY OF ANY KIND, EITHER EXPRESSED OR IMPLIED, INCLUDING, BUT NOT LIMITED TO, THE IMPLIED WARRANTIES OF MERCHANTABILITY AND FITNESS FOR A PARTICULAR PURPOSE. THE ENTIRE RISK AS TO THE QUALITY AND PERFORMANCE OF THE LIBRARY IS WITH YOU. SHOULD THE LIBRARY PROVE DEFECTIVE, YOU ASSUME THE COST OF ALL NECESSARY SERVICING, REPAIR OR CORRECTION.

 16. IN NO EVENT UNLESS REQUIRED BY APPLICABLE LAW OR AGREED TO IN WRITING WILL ANY COPYRIGHT HOLDER, OR ANY OTHER PARTY WHO MAY MODIFY AND/OR REDISTRIBUTE THE LIBRARY AS PERMITTED ABOVE, BE LIABLE TO YOU

FOR DAMAGES, INCLUDING ANY GENERAL, SPECIAL, INCIDENTAL OR CONSEQUENTIAL DAMAGES ARISING OUT OF THE USE OR INABILITY TO USE THE LIBRARY (INCLUDING BUT NOT LIMITED TO LOSS OF DATA OR DATA BEING RENDERED INACCURATE OR LOSSES SUSTAINED BY YOU OR THIRD PARTIES OR A FAILURE OF THE LIBRARY TO OPERATE WITH ANY OTHER SOFTWARE), EVEN IF SUCH HOLDER OR OTHER PARTY HAS BEEN ADVISED OF THE POSSIBILITY OF SUCH DAMAGES.

### END OF TERMS AND CONDITIONS

How to Apply These Terms to Your New Libraries

 If you develop a new library, and you want it to be of the greatest possible use to the public, we recommend making it free software that everyone can redistribute and change. You can do so by permitting redistribution under these terms (or, alternatively, under the terms of the ordinary General Public License).

 To apply these terms, attach the following notices to the library. It is safest to attach them to the start of each source file to most effectively convey the exclusion of warranty; and each file should have at least the "copyright" line and a pointer to where the full notice is found.

 $\alpha$  < one line to give the library's name and a brief idea of what it does. Copyright  $(C)$  <year > <name of author>

 This library is free software; you can redistribute it and/or modify it under the terms of the GNU Lesser General Public License as published by the Free Software Foundation; either version 2.1 of the License, or (at your option) any later version.

 This library is distributed in the hope that it will be useful, but WITHOUT ANY WARRANTY; without even the implied warranty of MERCHANTABILITY or FITNESS FOR A PARTICULAR PURPOSE. See the GNU Lesser General Public License for more details.

 You should have received a copy of the GNU Lesser General Public License along with this library; if not, write to the Free Software Foundation, Inc., 51 Franklin St, Fifth Floor, Boston, MA 02110-1301 USA

Also add information on how to contact you by electronic and paper mail.

You should also get your employer (if you work as a programmer) or your school, if any, to sign a "copyright disclaimer" for the library, if necessary. Here is a sample; alter the names:

 Yoyodyne, Inc., hereby disclaims all copyright interest in the library `Frob' (a library for tweaking knobs) written by James Random Hacker.

 <signature of Ty Coon>, 1 April 1990 Ty Coon, President of Vice

That's all there is to it!

# **1.189 python3-iniparse 0.4-45.el9**

## **1.189.1 Available under license :**

Copyright (c) 2001, 2002, 2003 Python Software Foundation Copyright (c) 2004-2008 Paramjit Oberoi <param.cs.wisc.edu> Copyright (c) 2007 Tim Lauridsen <tla@rasmil.dk> All Rights Reserved.

iniparse/compat.py and tests/test\_compat.py contain code derived from lib/python-2.3/ConfigParser.py and lib/python-2.3/test/test\_cfgparse.py respectively. Other code may contain small snippets from those two files as well. The Python license (LICENSE-PSF) applies to that code.

---------------------------------------------------------------------------

### The MIT License

Permission is hereby granted, free of charge, to any person obtaining a copy of this software and associated documentation files (the "Software"), to deal in the Software without restriction, including without limitation the rights to use, copy, modify, merge, publish, distribute, sublicense, and/or sell copies of the Software, and to permit persons to whom the Software is furnished to do so, subject to the following conditions:

### The

 above copyright notice and this permission notice shall be included in all copies or substantial portions of the Software.

THE SOFTWARE IS PROVIDED "AS IS", WITHOUT WARRANTY OF ANY KIND, EXPRESS OR IMPLIED, INCLUDING BUT NOT LIMITED TO THE WARRANTIES OF MERCHANTABILITY, FITNESS FOR A PARTICULAR PURPOSE AND NONINFRINGEMENT. IN NO EVENT SHALL THE AUTHORS OR COPYRIGHT HOLDERS BE LIABLE FOR ANY CLAIM, DAMAGES OR OTHER LIABILITY, WHETHER IN AN ACTION OF CONTRACT, TORT OR OTHERWISE, ARISING FROM, OUT OF OR IN CONNECTION WITH THE SOFTWARE OR THE USE OR OTHER DEALINGS IN THE SOFTWARE. A. HISTORY OF THE SOFTWARE

==========================

Python was created in the early 1990s by Guido van Rossum at Stichting Mathematisch Centrum (CWI, see http://www.cwi.nl) in the Netherlands as a successor of a language called ABC. Guido remains Python's principal author, although it includes many contributions from others.

In 1995, Guido continued his work on Python at the Corporation for National Research Initiatives (CNRI, see http://www.cnri.reston.va.us) in Reston, Virginia where he released several versions of the software.

In May 2000, Guido and the Python core development team moved to BeOpen.com to form the BeOpen PythonLabs team. In October of the same year, the PythonLabs team moved to Digital Creations (now Zope

Corporation, see http://www.zope.com). In 2001, the Python Software Foundation (PSF, see http://www.python.org/psf/) was formed, a non-profit organization created specifically to own Python-related Intellectual Property. Zope Corporation is a sponsoring member of

the PSF.

All Python releases are Open Source (see http://www.opensource.org for the Open Source Definition). Historically, most, but not all, Python releases have also been GPL-compatible; the table below summarizes the various releases.

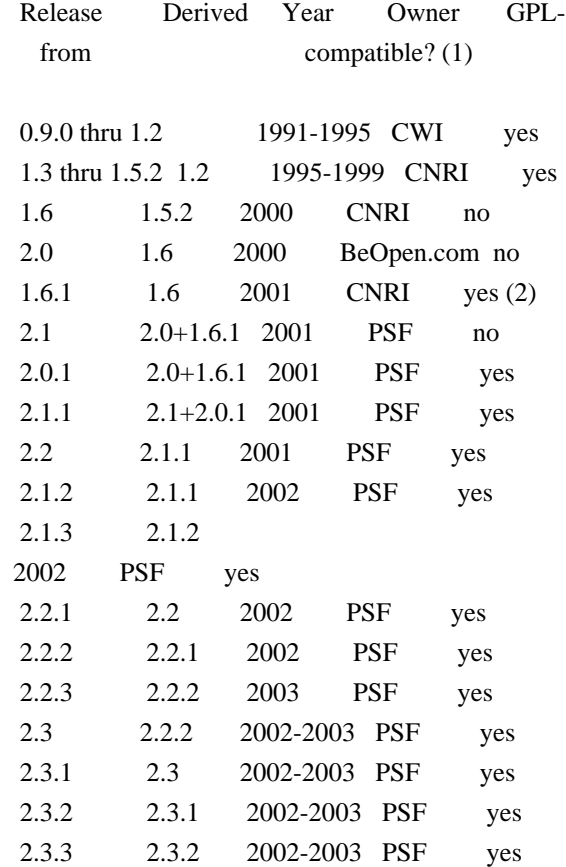

### Footnotes:

- (1) GPL-compatible doesn't mean that we're distributing Python under the GPL. All Python licenses, unlike the GPL, let you distribute a modified version without making your changes open source. The GPL-compatible licenses make it possible to combine Python with other software that is released under the GPL; the others don't.
- (2) According to Richard Stallman, 1.6.1 is not GPL-compatible, because its license has a choice of law clause. According to CNRI, however, Stallman's lawyer has told CNRI's lawyer that 1.6.1

is "not incompatible" with the GPL.

Thanks to the many outside volunteers who have worked under Guido's direction to make these releases possible.

### B. TERMS AND CONDITIONS FOR ACCESSING OR OTHERWISE USING PYTHON

===============================================================

### PSF LICENSE AGREEMENT FOR PYTHON 2.3

------------------------------------

1. This LICENSE AGREEMENT is between the Python Software Foundation ("PSF"), and the Individual or Organization ("Licensee") accessing and otherwise using Python 2.3 software in source or binary form and its associated documentation.

2. Subject to the terms and conditions of this License Agreement, PSF hereby grants Licensee a nonexclusive, royalty-free, world-wide license to reproduce, analyze, test, perform and/or display publicly, prepare derivative works, distribute, and otherwise use Python 2.3 alone or in any derivative version, provided, however, that PSF's License Agreement and PSF's notice of copyright, i.e., "Copyright (c)

2001, 2002, 2003 Python Software Foundation; All Rights Reserved" are retained in Python 2.3 alone or in any derivative version prepared by Licensee.

3. In the event Licensee prepares a derivative work that is based on or incorporates Python 2.3 or any part thereof, and wants to make the derivative work available to others as provided herein, then Licensee hereby agrees to include in any such work a brief summary of the changes made to Python 2.3.

4. PSF is making Python 2.3 available to Licensee on an "AS IS" basis. PSF MAKES NO REPRESENTATIONS OR WARRANTIES, EXPRESS OR IMPLIED. BY WAY OF EXAMPLE, BUT NOT LIMITATION, PSF MAKES NO AND DISCLAIMS ANY REPRESENTATION OR WARRANTY OF MERCHANTABILITY OR FITNESS FOR ANY PARTICULAR PURPOSE OR THAT THE USE OF PYTHON 2.3 WILL NOT INFRINGE ANY THIRD PARTY RIGHTS.

5. PSF SHALL NOT BE LIABLE TO LICENSEE OR ANY OTHER USERS OF PYTHON 2.3 FOR ANY INCIDENTAL, SPECIAL, OR CONSEQUENTIAL DAMAGES OR LOSS AS A RESULT OF MODIFYING, DISTRIBUTING, OR OTHERWISE USING PYTHON 2.3, OR ANY DERIVATIVE THEREOF, EVEN IF ADVISED OF THE POSSIBILITY THEREOF.

6. This License Agreement will automatically terminate upon a material breach of its terms and conditions.

7. Nothing in this License Agreement shall be deemed to create any relationship of agency, partnership, or joint venture between PSF and Licensee. This License Agreement does not grant permission to use PSF trademarks or trade name in a trademark sense to endorse or promote products or services of Licensee, or any third party.

8. By copying, installing or otherwise using Python 2.3, Licensee agrees to be bound by the terms and conditions of this License Agreement.

### BEOPEN.COM LICENSE AGREEMENT FOR PYTHON 2.0

-------------------------------------------

### BEOPEN PYTHON OPEN SOURCE LICENSE AGREEMENT VERSION 1

1. This LICENSE AGREEMENT is between BeOpen.com ("BeOpen"), having an office at 160 Saratoga Avenue, Santa Clara, CA 95051, and the Individual or Organization ("Licensee") accessing and otherwise using this software in source or binary form and its associated documentation ("the Software").

2. Subject to the terms and conditions of this BeOpen Python License Agreement, BeOpen hereby grants Licensee a non-exclusive, royalty-free, world-wide license to reproduce, analyze, test, perform and/or display publicly, prepare derivative works, distribute, and otherwise use the Software alone or in any derivative version, provided, however, that the BeOpen Python License is retained in the Software, alone or in any derivative version prepared by Licensee.

3. BeOpen is making the Software available to Licensee on an "AS IS" basis. BEOPEN MAKES NO REPRESENTATIONS OR WARRANTIES, EXPRESS OR IMPLIED. BY WAY OF EXAMPLE, BUT NOT LIMITATION, BEOPEN MAKES NO AND DISCLAIMS ANY REPRESENTATION OR WARRANTY OF MERCHANTABILITY OR FITNESS FOR ANY PARTICULAR PURPOSE OR THAT THE USE OF THE SOFTWARE WILL NOT INFRINGE ANY THIRD PARTY RIGHTS.

4. BEOPEN SHALL NOT BE LIABLE TO LICENSEE

OR ANY OTHER USERS OF THE

SOFTWARE FOR ANY INCIDENTAL, SPECIAL, OR CONSEQUENTIAL DAMAGES OR LOSS AS A RESULT OF USING, MODIFYING OR DISTRIBUTING THE SOFTWARE, OR ANY DERIVATIVE THEREOF, EVEN IF ADVISED OF THE POSSIBILITY THEREOF.

5. This License Agreement will automatically terminate upon a material breach of its terms and conditions.

6. This License Agreement shall be governed by and interpreted in all respects by the law of the State of California, excluding conflict of law provisions. Nothing in this License Agreement shall be deemed to create any relationship of agency, partnership, or joint venture between BeOpen and Licensee. This License Agreement does not grant permission to use BeOpen trademarks or trade names in a trademark sense to endorse or promote products or services of Licensee, or any third party. As an exception, the "BeOpen Python" logos available at http://www.pythonlabs.com/logos.html may be used according to the permissions granted on that web page.

### 7.

 By copying, installing or otherwise using the software, Licensee agrees to be bound by the terms and conditions of this License Agreement.

### CNRI LICENSE AGREEMENT FOR PYTHON 1.6.1

---------------------------------------

1. This LICENSE AGREEMENT is between the Corporation for National Research Initiatives, having an office at 1895 Preston White Drive, Reston, VA 20191 ("CNRI"), and the Individual or Organization ("Licensee") accessing and otherwise using Python 1.6.1 software in source or binary form and its associated documentation.

2. Subject to the terms and conditions of this License Agreement, CNRI hereby grants Licensee a nonexclusive, royalty-free, world-wide license to reproduce, analyze, test, perform and/or display publicly, prepare derivative works, distribute, and otherwise use Python 1.6.1 alone or in any derivative version, provided, however, that CNRI's License Agreement and CNRI's notice of copyright, i.e., "Copyright (c) 1995-2001 Corporation for National Research Initiatives; All Rights

Reserved" are retained in Python 1.6.1 alone or in any derivative version prepared by Licensee. Alternately, in lieu of CNRI's License Agreement, Licensee may substitute the following text (omitting the quotes): "Python 1.6.1 is made available subject to the terms and conditions in CNRI's License Agreement. This Agreement together with Python 1.6.1 may be located on the Internet using the following unique, persistent identifier (known as a handle): 1895.22/1013. This Agreement may also be obtained from a proxy server on the Internet using the following URL: http://hdl.handle.net/1895.22/1013".

3. In the event Licensee prepares a derivative work that is based on or incorporates Python 1.6.1 or any part thereof, and wants to make the derivative work available to others as provided herein, then Licensee hereby agrees to include in any such work a brief summary of the changes made to Python 1.6.1.

4. CNRI is making Python 1.6.1 available to Licensee on an "AS IS" basis.

 CNRI MAKES NO REPRESENTATIONS OR WARRANTIES, EXPRESS OR IMPLIED. BY WAY OF EXAMPLE, BUT NOT LIMITATION, CNRI MAKES NO AND DISCLAIMS ANY REPRESENTATION OR WARRANTY OF MERCHANTABILITY OR FITNESS FOR ANY PARTICULAR PURPOSE OR THAT THE USE OF PYTHON 1.6.1 WILL NOT INFRINGE ANY THIRD PARTY RIGHTS.

5. CNRI SHALL NOT BE LIABLE TO LICENSEE OR ANY OTHER USERS OF PYTHON 1.6.1 FOR ANY INCIDENTAL, SPECIAL, OR CONSEQUENTIAL DAMAGES OR LOSS AS A RESULT OF MODIFYING, DISTRIBUTING, OR OTHERWISE USING PYTHON 1.6.1, OR ANY DERIVATIVE THEREOF, EVEN IF ADVISED OF THE POSSIBILITY THEREOF.

6. This License Agreement will automatically terminate upon a material breach of its terms and conditions.

7. This License Agreement shall be governed by the federal intellectual property law of the United States, including without limitation the federal copyright law, and, to the extent such U.S. federal law does not apply, by the law of the Commonwealth of Virginia, excluding Virginia's conflict of law provisions. Notwithstanding the foregoing, with regard to derivative works based on Python 1.6.1 that incorporate non-separable material that was previously distributed under the GNU General Public License (GPL), the law of the Commonwealth of Virginia shall govern this License Agreement only as to issues arising under or with respect to Paragraphs 4, 5, and 7 of this License Agreement. Nothing in this License Agreement shall be deemed to create any relationship of agency, partnership, or joint venture between CNRI and Licensee. This License Agreement does not grant permission to use CNRI trademarks or trade name in a trademark sense to endorse or promote products or services of Licensee, or any third party.

8. By clicking on the "ACCEPT" button where indicated, or by copying, installing or otherwise using Python 1.6.1, Licensee agrees to be bound by the terms and conditions of this License Agreement.

### ACCEPT

CWI LICENSE AGREEMENT FOR PYTHON 0.9.0 THROUGH 1.2

--------------------------------------------------

Copyright

 (c) 1991 - 1995, Stichting Mathematisch Centrum Amsterdam, The Netherlands. All rights reserved.

Permission to use, copy, modify, and distribute this software and its documentation for any purpose and without fee is hereby granted, provided that the above copyright notice appear in all copies and that both that copyright notice and this permission notice appear in supporting documentation, and that the name of Stichting Mathematisch Centrum or CWI not be used in advertising or publicity pertaining to distribution of the software without specific, written prior permission.

STICHTING MATHEMATISCH CENTRUM DISCLAIMS ALL WARRANTIES WITH REGARD TO THIS SOFTWARE, INCLUDING ALL IMPLIED WARRANTIES OF MERCHANTABILITY AND FITNESS, IN NO EVENT SHALL STICHTING MATHEMATISCH CENTRUM BE LIABLE FOR ANY SPECIAL, INDIRECT OR CONSEQUENTIAL DAMAGES OR ANY DAMAGES WHATSOEVER RESULTING FROM LOSS OF USE, DATA OR PROFITS, WHETHER IN AN ACTION OF CONTRACT, NEGLIGENCE OR OTHER TORTIOUS ACTION, ARISING OUT OF OR IN CONNECTION WITH THE USE OR PERFORMANCE OF THIS SOFTWARE.

# **1.190 gpg-pubkey fd431d51-4ae0493b**

### **1.190.1 Available under license :**

Here is a list with collected copyright notices. For details see the description of each individual package. [Compiled by wk 2017-11-07]

### GNUPG is

Copyright (C) 1997-2017 Werner Koch

Copyright (C) 1994-2017 Free Software Foundation, Inc.

Copyright (C) 2003-2017 g10 Code GmbH

Copyright (C) 2002 Klarlvdalens Datakonsult AB

Copyright (C) 1995-1997, 2000-2007 Ulrich Drepper <drepper@gnu.ai.mit.edu>

Copyright (C) 1994 X Consortium

Copyright (C) 1998 by The Internet Society.

Copyright (C) 1998-2004 The OpenLDAP Foundation

Copyright (C) 1998-2004 Kurt D. Zeilenga.

Copyright (C) 1998-2004 Net Boolean Incorporated.

Copyright (C) 2001-2004 IBM Corporation.

Copyright (C) 1999-2003 Howard Y.H. Chu.

Copyright (C) 1999-2003 Symas Corporation.

Copyright (C) 1998-2003 Hallvard B. Furuseth.

Copyright (C) 1992-1996 Regents of the University of Michigan.

Copyright (C) 2000 Dimitrios Souflis

Copyright (C) 2008,2009,2010,2012-2016 William Ahern

 GnuPG is free software; you can redistribute it and/or modify it under the terms of the GNU General Public License as published by the Free Software Foundation; either version 3 of the License, or (at your option) any later version.

 GnuPG is distributed in the hope that it will be useful, but WITHOUT ANY WARRANTY; without even the implied warranty of MERCHANTABILITY or FITNESS FOR A PARTICULAR PURPOSE. See the GNU General Public License for more details.

 You should have received a copy of the GNU General Public License along with this program; if not, see <https://www.gnu.org/licenses/>.

### LIBGCRYPT is

 Copyright (C) 1989,1991-2017 Free Software Foundation, Inc. Copyright (C) 1994 X Consortium Copyright (C) 1996 L. Peter Deutsch Copyright (C) 1997 Werner Koch Copyright (C) 1998 The Internet Society Copyright (C) 1996-1999 Peter Gutmann, Paul Kendall, and Chris Wedgwood Copyright (C) 1996-2006 Peter Gutmann, Matt Thomlinson and Blake Coverett Copyright (C) 2003 Nikos Mavroyanopoulos Copyright (C) 2006-2007 NTT (Nippon Telegraph and Telephone Corporation) Copyright (C) 2012-2017 g10 Code GmbH Copyright (C) 2012 Simon Josefsson, Niels Mller Copyright (c) 2012 Intel Corporation Copyright (C) 2013 Christian Grothoff Copyright (C) 2013-2017 Jussi Kivilinna Copyright (C) 2013-2014 Dmitry Eremin-Solenikov Copyright (C) 2014 Stephan Mueller Copyright (C) 2017 Bundesamt fr Sicherheit in der Informationstechnik Libgcrypt is free software; you can redistribute it and/or modify

 it under the terms of the GNU Lesser General Public License as published by the Free Software Foundation; either version 2.1 of the License, or (at your option) any later version.

 Libgcrypt is distributed in the hope that it will be useful, but WITHOUT ANY WARRANTY; without even the implied warranty of MERCHANTABILITY or FITNESS FOR A PARTICULAR PURPOSE. See the GNU Lesser General Public License for more details.

You should have received a copy of the

 GNU Lesser General Public License along with this program; if not, see <http://www.gnu.org/licenses/>.

### LIBGPG-ERROR is

### Copyright (C) 2003-2004, 2010, 2013-2017 g10 Code GmbH

 libgpg-error is free software; you can redistribute it and/or modify it under the terms of the GNU Lesser General Public License as published by the Free Software Foundation; either version 2.1 of the License, or (at your option) any later version.

 libgpg-error is distributed in the hope that it will be useful, but WITHOUT ANY WARRANTY; without even the implied warranty of MERCHANTABILITY or FITNESS FOR A PARTICULAR PURPOSE. See the GNU Lesser General Public License for more details.

 You should have received a copy of the GNU Lesser General Public License along with this program; if not, see <http://www.gnu.org/licenses/>.

### LIBASSUAN is

 Copyright (C) 1992-2013 Free Software Foundation, Inc. Copyright (C) 1994 X Consortium Copyright (C) 2000 Werner Koch (dd9jn) Copyright (C) 2001-2016 g10 Code GmbH Copyright (C) 2004 Simon Josefsson

 Assuan is free software; you can redistribute it and/or modify it under the terms of the GNU Lesser General Public License as published by the Free Software Foundation; either version 2.1 of the License, or (at your option) any later version.

 Assuan is distributed in the hope that it will be useful, but WITHOUT ANY WARRANTY; without even the implied warranty of MERCHANTABILITY or FITNESS FOR A PARTICULAR PURPOSE. See the GNU Lesser General Public License for more details.

 You should have received a copy of the GNU Lesser General Public License along with this program; if not, see <http://www.gnu.org/licenses/>.

### LIBKSBA is

Copyright (C) 2001, 2002, 2003, 2004, 2005, 2006, 2010, 2011

 2012, 2013, 2014, 2015 g10 Code GmbH Copyright (C) 2001, 2002, 2003, 2007 Free Software Foundation, Inc. Copyright (C) 2000, 2001 Fabio Fiorina

 The library and the header files are distributed under the following terms (LGPLv3+/GPLv2+):

 KSBA is free software; you can redistribute it and/or modify it under the terms of either

 - the GNU Lesser General Public License as published by the Free Software Foundation; either version 3 of the License, or (at your option) any later version.

or

 - the GNU General Public License as published by the Free Software Foundation; either version 2 of the License, or (at your option) any later version.

or both in parallel, as here.

 KSBA is distributed in the hope that it will be useful, but WITHOUT ANY WARRANTY; without even the implied warranty of MERCHANTABILITY or FITNESS FOR A PARTICULAR PURPOSE. See the GNU General Public License for more details.

 The other parts (e.g. manual, build system, tests) are distributed under the following terms (GPLv3):

 KSBA is free software; you can redistribute it and/or modify it under the terms of the GNU General Public License as published by the Free Software Foundation; either version 3 of the License, or

(at your option) any later version.

 KSBA is distributed in the hope that it will be useful, but WITHOUT ANY WARRANTY; without even the implied warranty of MERCHANTABILITY or FITNESS FOR A PARTICULAR PURPOSE. See the GNU General Public License for more details.

### NPTH is

Copyright (C) 2011, 2012, 2014, 2015, 2017 g10 Code GmbH

nPth is free software; you can redistribute it and/or modify

 it under the terms of the GNU Lesser General Public License as published by the Free Software Foundation; either version 2.1 of the License, or (at your option) any later version.

 nPth is distributed in the hope that it will be useful, but WITHOUT ANY WARRANTY; without even the implied warranty of MERCHANTABILITY or FITNESS FOR A PARTICULAR PURPOSE. See the GNU Lesser General Public License for more details.

 You should have received a copy of the GNU Lesser General Public License along with this program; if not, see <https://www.gnu.org/licenses/>.

NTBTLS is

 Copyright (C) 2006-2014 Brainspark B.V. Copyright (C) 2014-2017 g10 Code GmbH

 NTBTLS is free software; you can redistribute it and/or modify it under the terms of the GNU General Public License as published by the Free Software Foundation; either version 3 of the License, or (at your option) any later version.

 NTBTLS is distributed in the hope that it will be useful, but WITHOUT ANY WARRANTY; without even the implied warranty of MERCHANTABILITY or FITNESS FOR A PARTICULAR PURPOSE. See the GNU General Public License for more details.

 You should have received a copy of the GNU General Public License along with this program; if not, see <http://www.gnu.org/licenses/>.

### PINENTRY is

 Copyright (C) 1999 Robert Bihlmeyer <robbe@orcus.priv.at> Copyright (C) 2001-2004, 2007-2008, 2010, 2015-2016 g10 Code GmbH Copyright (C) 2002, 2008 Klarlvdalens Datakonsult AB (KDAB) Copyright (C) 2004 by Albrecht Dre <albrecht.dress@arcor.de> Copyright 2007 Ingo Klcker Copyright (C) 2014 Serge Voilokov Copyright (C) 2015 Daiki Ueno Copyright (C) 2015 Daniel Kahn Gillmor <dkg@fifthhorseman.net> Copyright 2016 Intevation GmbH

 PINENTRY is free software; you can redistribute it and/or modify it under the terms of the GNU General Public License as published by

 the Free Software Foundation; either version 2 of the License, or (at your option) any later version.

 PINENTRY is distributed in the hope that it will be useful, but WITHOUT ANY WARRANTY; without even the implied warranty of MERCHANTABILITY or FITNESS FOR A PARTICULAR PURPOSE. See the GNU General Public License for more details.

 You should have received a copy of the GNU General Public License along with this program; if not, see <https://www.gnu.org/licenses/>.

### GPGME is

 Copyright (C) 1991-2013 Free Software Foundation, Inc. Copyright (C) 2000-2001 Werner Koch Copyright (C) 2001-2017 g10 Code GmbH

 Copyright (C) 2002 Klarlvdalens Datakonsult AB Copyright (C) 2004-2008 Igor Belyi Copyright (C) 2002 John Goerzen Copyright (C) 2014, 2015 Martin Albrecht Copyright (C) 2015 Ben McGinnes Copyright (C) 2015-2016 Bundesamt fr Sicherheit in der Informationstechnik Copyright (C) 2016 Intevation GmbH

 GPGME is free software; you can redistribute it and/or modify it under the terms of the GNU Lesser General Public License as published by the Free Software Foundation; either version 2.1 of the License, or (at your option) any later version.

 GPGME is distributed in the hope that it will be useful, but WITHOUT ANY WARRANTY; without even the implied warranty of MERCHANTABILITY or FITNESS FOR A PARTICULAR PURPOSE. See the GNU Lesser General Public License for more details.

 You should have received a copy of the GNU Lesser General Public License along with this program; if not, see <http://www.gnu.org/licenses/>.

NSIS is

 Copyright 1999-2009 Nullsoft and Contributors Copyright 2002-2008 Amir Szekely Copyright 2003 Ramon

 This license applies to everything in the NSIS package, except where otherwise noted.

 This software is provided 'as-is', without any express or implied warranty. In no event will the authors be held liable for any damages arising from the use of this software.

 Permission is granted to anyone to use this software for any purpose, including commercial applications, and to alter it and redistribute it freely, subject to the following restrictions:

- 1. The origin of this software must not be misrepresented; you must not claim that you wrote the original software. If you use this software in a product, an acknowledgment in the product documentation would be appreciated but is not required.
- 2. Altered source versions must be plainly marked as such, and must not be misrepresented as being the original software.
- 3. This notice may not be removed or altered from any source distribution.

The user interface used with the installer is

Copyright 2002-2009 Joost Verburg

 [It is distributed along with NSIS and the same conditions as stated above apply]

TinySCHEME is part of the GnuPG package and is

 Copyright (c) 2000, Dimitrios Souflis All rights reserved.

 Redistribution and use in source and binary forms, with or without modification, are permitted provided that the following conditions are met:

 Redistributions of source code must retain the above copyright notice, this list of conditions and the following disclaimer.

 Redistributions in binary form must reproduce the above copyright notice, this list of conditions and the following disclaimer in the documentation and/or other materials provided with the distribution.

 Neither the name of Dimitrios Souflis nor the names of the contributors may be used to endorse or promote products derived from this software without specific prior written permission.

### THIS SOFTWARE IS PROVIDED

 BY THE COPYRIGHT HOLDERS AND CONTRIBUTORS ``AS IS'' AND ANY EXPRESS OR IMPLIED WARRANTIES, INCLUDING, BUT NOT LIMITED TO, THE IMPLIED WARRANTIES OF MERCHANTABILITY AND FITNESS FOR A PARTICULAR PURPOSE ARE DISCLAIMED. IN NO EVENT SHALL THE REGENTS OR CONTRIBUTORS BE LIABLE FOR ANY DIRECT, INDIRECT, INCIDENTAL, SPECIAL, EXEMPLARY, OR CONSEQUENTIAL DAMAGES (INCLUDING, BUT NOT LIMITED TO, PROCUREMENT OF SUBSTITUTE GOODS OR SERVICES; LOSS OF USE, DATA, OR PROFITS; OR BUSINESS INTERRUPTION) HOWEVER CAUSED AND ON ANY THEORY OF LIABILITY, WHETHER IN CONTRACT, STRICT LIABILITY, OR TORT (INCLUDING NEGLIGENCE OR OTHERWISE) ARISING IN ANY WAY OUT OF THE USE OF THIS SOFTWARE, EVEN IF ADVISED OF THE POSSIBILITY OF SUCH DAMAGE.

LIBDNS is part of the GnuPG package and is

Copyright (c) 2008, 2009, 2010, 2012-2016 William Ahern

 Permission is hereby granted, free of charge, to any person obtaining a copy of this software and associated documentation files (the "Software"), to deal in the Software without restriction, including without limitation the rights to use, copy, modify, merge, publish, distribute, sublicense, and/or sell copies of the Software, and to permit persons to whom the Software is furnished to do so, subject to the following conditions:

 The above copyright notice and this permission notice shall be included in all copies or substantial portions of the Software.

 THE SOFTWARE IS PROVIDED "AS IS", WITHOUT WARRANTY OF ANY KIND, EXPRESS OR IMPLIED, INCLUDING BUT NOT LIMITED TO THE WARRANTIES OF MERCHANTABILITY, FITNESS FOR A PARTICULAR PURPOSE AND NONINFRINGEMENT. IN NO EVENT SHALL THE AUTHORS OR COPYRIGHT HOLDERS BE LIABLE FOR ANY CLAIM, DAMAGES OR OTHER LIABILITY, WHETHER IN AN ACTION OF CONTRACT, TORT OR OTHERWISE, ARISING FROM, OUT OF OR IN CONNECTION WITH THE SOFTWARE OR THE USE OR OTHER DEALINGS IN THE SOFTWARE.

### ZLIB is

(C) 1995-2013 Jean-loup Gailly and Mark Adler

 This software is provided 'as-is', without any express or implied warranty. In no event will the authors be held liable for any damages arising from the use of this software.

 Permission is granted to anyone to use this software for any purpose, including commercial applications, and to alter it and redistribute it freely, subject to the following restrictions:

- 1. The origin of this software must not be misrepresented; you must not claim that you wrote the original software. If you use this software in a product, an acknowledgment in the product documentation would be appreciated but is not required.
- 2. Altered source versions must be plainly marked as such, and must not be misrepresented as being the original software.
- 3. This notice may not be removed or altered from any source distribution.

 Jean-loup Gailly Mark Adler jloup@gzip.org madler@alumni.caltech.edu

### BZIP2 is

 This program, "bzip2", the associated library "libbzip2", and all documentation, are copyright (C) 1996-2010 Julian R Seward. All rights reserved.

 Redistribution and use in source and binary forms, with or without modification, are permitted provided that the following conditions are met:

- 1. Redistributions of source code must retain the above copyright notice, this list of conditions and the following disclaimer.
- 2. The origin of this software must not be misrepresented; you must not claim that you wrote the original software. If you use this software in a product, an acknowledgment in the product documentation would be appreciated but is not required.
- 3. Altered source versions must be plainly marked as such, and must not be misrepresented as being the original software.
- 4. The name of the author may not be used to endorse or promote products derived from this software without specific prior written permission.

 THIS SOFTWARE IS PROVIDED BY THE AUTHOR ``AS IS'' AND ANY EXPRESS OR IMPLIED WARRANTIES, INCLUDING, BUT NOT LIMITED TO, THE IMPLIED WARRANTIES OF MERCHANTABILITY AND FITNESS FOR A PARTICULAR PURPOSE ARE DISCLAIMED. IN NO EVENT SHALL THE AUTHOR BE LIABLE FOR ANY DIRECT, INDIRECT, INCIDENTAL, SPECIAL, EXEMPLARY, OR CONSEQUENTIAL

 DAMAGES (INCLUDING, BUT NOT LIMITED TO, PROCUREMENT OF SUBSTITUTE GOODS OR SERVICES; LOSS OF USE, DATA, OR PROFITS; OR BUSINESS INTERRUPTION) HOWEVER CAUSED AND ON ANY THEORY OF LIABILITY, WHETHER IN CONTRACT, STRICT LIABILITY, OR TORT (INCLUDING NEGLIGENCE OR OTHERWISE) ARISING IN ANY WAY OUT OF THE USE OF THIS SOFTWARE, EVEN IF ADVISED OF THE POSSIBILITY OF SUCH DAMAGE.

### SQLITE has

 been put into the public-domain by its author D. Richard Hipp: The author disclaims copyright to this source code. In place of a legal notice, here is a blessing:

 May you do good and not evil. May you find forgiveness for yourself and forgive others. May you share freely, never taking more than you give. [Note that only a few files are distributed under this license.]

Creative Commons Legal Code

CC0 1.0 Universal

 CREATIVE COMMONS CORPORATION IS NOT A LAW FIRM AND DOES NOT PROVIDE LEGAL SERVICES. DISTRIBUTION OF THIS DOCUMENT DOES NOT CREATE AN ATTORNEY-CLIENT RELATIONSHIP. CREATIVE COMMONS PROVIDES THIS INFORMATION ON AN "AS-IS" BASIS. CREATIVE COMMONS MAKES NO WARRANTIES REGARDING THE USE OF THIS DOCUMENT OR THE INFORMATION OR WORKS PROVIDED HEREUNDER, AND DISCLAIMS LIABILITY FOR DAMAGES RESULTING FROM THE USE OF THIS DOCUMENT OR THE INFORMATION OR WORKS PROVIDED HEREUNDER.

### Statement of Purpose

The laws of most jurisdictions throughout the world automatically confer exclusive Copyright and Related Rights (defined below) upon the creator and subsequent owner(s) (each and all, an "owner") of an original work of authorship and/or a database (each, a "Work").

Certain owners wish to permanently relinquish those rights to a Work for the purpose of contributing

to a commons of creative, cultural and

scientific works ("Commons") that the public can reliably and without fear of later claims of infringement build upon, modify, incorporate in other works, reuse and redistribute as freely as possible in any form whatsoever and for any purposes, including without limitation commercial purposes. These owners may contribute to the Commons to promote the ideal of a free culture and the further production of creative, cultural and scientific

works, or to gain reputation or greater distribution for their Work in part through the use and efforts of others.

For these and/or other purposes and motivations, and without any expectation of additional consideration or compensation, the person associating CC0 with a Work (the "Affirmer"), to the extent that he or she is an owner of Copyright and Related Rights in the Work, voluntarily elects to apply CC0 to the Work and publicly distribute the Work under its terms, with knowledge of his or her Copyright and Related Rights in the Work and the meaning and intended legal effect of CC0 on those rights.

1. Copyright and Related Rights. A Work made available under CC0 may be protected by copyright and related or neighboring rights ("Copyright and Related Rights"). Copyright and Related Rights include, but are not limited to, the following:

- i. the right to reproduce, adapt, distribute, perform, display, communicate, and translate a Work;
- ii. moral rights retained by the original author(s) and/or performer(s);
- iii. publicity and privacy rights pertaining to a person's image or likeness depicted in a Work;
- iv. rights protecting against unfair competition in regards to a Work, subject to the limitations in paragraph 4(a), below;
- v. rights protecting the extraction, dissemination, use and reuse of data in a Work;
- vi. database rights (such as those arising under Directive 96/9/EC of the European Parliament and of the Council of 11 March 1996 on the legal protection
- of databases, and under any national implementation thereof, including any amended or successor version of such directive); and
- vii. other similar, equivalent or corresponding rights throughout the world based on applicable law or treaty, and any national implementations thereof.

2. Waiver. To the greatest extent permitted by, but not in contravention of, applicable law, Affirmer hereby overtly, fully, permanently, irrevocably and unconditionally waives, abandons, and surrenders all of Affirmer's Copyright and Related Rights and associated claims and causes of action, whether now known or unknown (including existing as well as future claims and causes of action), in the Work (i) in all territories worldwide, (ii) for the maximum duration provided by applicable law or treaty (including future time extensions), (iii) in any current or future medium and for any number of copies, and (iv) for any purpose whatsoever, including without limitation commercial, advertising or promotional

purposes (the "Waiver"). Affirmer makes the Waiver for the benefit of each

member of the public at large and to the detriment of Affirmer's heirs and successors, fully intending that such Waiver shall not be subject to revocation, rescission, cancellation, termination, or any other legal or equitable action to disrupt the quiet enjoyment of the Work by the public as contemplated by Affirmer's express Statement of Purpose.

3. Public License Fallback. Should any part of the Waiver for any reason be judged legally invalid or ineffective under applicable law, then the Waiver shall be preserved to the maximum extent permitted taking into account Affirmer's express Statement of Purpose. In addition, to the extent the Waiver is so judged Affirmer hereby grants to each affected person a royalty-free, non transferable, non sublicensable, non exclusive, irrevocable and unconditional license to exercise Affirmer's Copyright and Related Rights in the Work (i) in all territories worldwide, (ii) for the

maximum duration provided by applicable law or treaty (including future time extensions), (iii) in any current or future medium and for any number of copies, and (iv) for any purpose whatsoever, including without limitation commercial, advertising or promotional purposes (the "License"). The License shall be deemed effective as of the date CC0 was applied by Affirmer to the Work. Should any part of the License for any reason be judged legally invalid or ineffective under applicable law, such partial invalidity or ineffectiveness shall not invalidate the remainder of the License, and in such case Affirmer hereby affirms that he or she will not (i) exercise any of his or her remaining Copyright and Related Rights in the Work or (ii) assert any associated claims and causes of action with respect to the Work, in either case contrary to Affirmer's express Statement of Purpose.

4. Limitations and Disclaimers.

a. No trademark or patent rights held by Affirmer are waived, abandoned,

surrendered, licensed or otherwise affected by this document.

- b. Affirmer offers the Work as-is and makes no representations or warranties of any kind concerning the Work, express, implied, statutory or otherwise, including without limitation warranties of title, merchantability, fitness for a particular purpose, non infringement, or the absence of latent or other defects, accuracy, or the present or absence of errors, whether or not discoverable, all to the greatest extent permissible under applicable law.
- c. Affirmer disclaims responsibility for clearing rights of other persons that may apply to the Work or any use thereof, including without limitation any person's Copyright and Related Rights in the Work. Further, Affirmer disclaims responsibility for obtaining any necessary consents, permissions or other rights required for any use of the Work.

d. Affirmer understands and acknowledges that Creative Commons is

not a

 party to this document and has no duty or obligation with respect to this CC0 or use of the Work.

 GNU GENERAL PUBLIC LICENSE Version 3, 29 June 2007

Copyright (C) 2007 Free Software Foundation, Inc. <https://fsf.org/> Everyone is permitted to copy and distribute verbatim copies of this license document, but changing it is not allowed.

 Preamble

 The GNU General Public License is a free, copyleft license for software and other kinds of works.

 The licenses for most software and other practical works are designed to take away your freedom to share and change the works. By contrast, the GNU General Public License is intended to guarantee your freedom to share and change all versions of a program--to make sure it remains free software for all its users. We, the Free Software Foundation, use the GNU General Public License for most of our software; it applies also to any other work released this way by its authors. You can apply it to your programs, too.

 When we speak of free software, we are referring to freedom, not price. Our General Public Licenses are designed to make sure that you have the freedom to distribute copies of free software (and charge for them if you wish), that you receive source code or can get it if you want it, that you can change the software or use pieces of it in new free programs, and that you know you can do these things.

 To protect your rights, we need to prevent others from denying you these rights or asking you to surrender the rights. Therefore, you have certain responsibilities if you distribute copies of the software, or if you modify it: responsibilities to respect the freedom of others.

 For example, if you distribute copies of such a program, whether gratis or for a fee, you must pass on to the recipients the same freedoms that you received. You must make sure that they, too, receive or can get the source code. And you must show them these terms so they know their rights.

 Developers that use the GNU GPL protect your rights with two steps: (1) assert copyright on the software, and (2) offer you this License giving you legal permission to copy, distribute and/or modify it.

 For the developers' and authors' protection, the GPL clearly explains that there is no warranty for this free software. For both users' and authors' sake, the GPL requires that modified versions be marked as changed, so that their problems will not be attributed erroneously to authors of previous versions.

 Some devices are designed to deny users access to install or run modified versions of the software inside them, although the manufacturer can do so. This is fundamentally incompatible with the aim of protecting users' freedom to change the software. The systematic pattern of such abuse occurs in the area of products for individuals to use, which is precisely where it is most unacceptable. Therefore, we have designed this version of the GPL to prohibit the practice for those products. If such problems arise substantially in other domains, we stand ready to extend this provision to those domains in future versions of the GPL, as needed to protect the freedom of users.

 Finally, every program is threatened constantly by software patents. States should not allow patents to restrict development and use of software on general-purpose computers, but in those that do, we wish to avoid the special danger that patents applied to a free program could make it effectively proprietary. To prevent this, the GPL assures that patents cannot be used to render the program non-free.

 The precise terms and conditions for copying, distribution and modification follow.

#### TERMS AND CONDITIONS

0. Definitions.

"This License" refers to version 3 of the GNU General Public License.

 "Copyright" also means copyright-like laws that apply to other kinds of works, such as semiconductor masks.

 "The Program" refers to any copyrightable work licensed under this License. Each licensee is addressed as "you". "Licensees" and "recipients" may be individuals or organizations.

### To

 "modify" a work means to copy from or adapt all or part of the work in a fashion requiring copyright permission, other than the making of an exact copy. The resulting work is called a "modified version" of the earlier work or a work "based on" the earlier work.

 A "covered work" means either the unmodified Program or a work based on the Program.

 To "propagate" a work means to do anything with it that, without permission, would make you directly or secondarily liable for infringement under applicable copyright law, except executing it on a computer or modifying a private copy. Propagation includes copying, distribution (with or without modification), making available to the public, and in some countries other activities as well.

 To "convey" a work means any kind of propagation that enables other parties to make or receive copies. Mere interaction with a user through a computer network, with no transfer of a copy, is not conveying.

### An interactive user interface displays "Appropriate Legal Notices"

to the extent that it includes a convenient and prominently visible feature that (1) displays an appropriate copyright notice, and (2) tells the user that there is no warranty for the work (except to the extent that warranties are provided), that licensees may convey the work under this License, and how to view a copy of this License. If the interface presents a list of user commands or options, such as a menu, a prominent item in the list meets this criterion.

1. Source Code.

 The "source code" for a work means the preferred form of the work for making modifications to it. "Object code" means any non-source form of a work.

 A "Standard Interface" means an interface that either is an official standard defined by a recognized standards body, or, in the case of interfaces specified for a particular programming language, one that is widely used among developers working in that language.

 The "System Libraries" of an executable work include anything, other than

 the work as a whole, that (a) is included in the normal form of packaging a Major Component, but which is not part of that Major Component, and (b) serves only to enable use of the work with that Major Component, or to implement a Standard Interface for which an implementation is available to the public in source code form. A "Major Component", in this context, means a major essential component (kernel, window system, and so on) of the specific operating system (if any) on which the executable work runs, or a compiler used to produce the work, or an object code interpreter used to run it.

The "Corresponding Source" for a work in object code form means all

the source code needed to generate, install, and (for an executable work) run the object code and to modify the work, including scripts to control those activities. However, it does not include the work's System Libraries, or general-purpose tools or generally available free programs which are used unmodified in performing those activities but

which are not part of the work. For example, Corresponding Source includes interface definition files associated with source files for the work, and the source code for shared libraries and dynamically linked subprograms that the work is specifically designed to require, such as by intimate data communication or control flow between those subprograms and other parts of the work.

 The Corresponding Source need not include anything that users can regenerate automatically from other parts of the Corresponding Source.

 The Corresponding Source for a work in source code form is that same work.

2. Basic Permissions.

 All rights granted under this License are granted for the term of copyright on the Program, and are irrevocable provided the stated conditions are met. This License explicitly affirms your unlimited permission to run the unmodified Program. The output from running a covered work is covered by this License only if the output, given its content,

 constitutes a covered work. This License acknowledges your rights of fair use or other equivalent, as provided by copyright law.

 You may make, run and propagate covered works that you do not convey, without conditions so long as your license otherwise remains in force. You may convey covered works to others for the sole purpose of having them make modifications exclusively for you, or provide you with facilities for running those works, provided that you comply with the terms of this License in conveying all material for which you do not control copyright. Those thus making or running the covered works for you must do so exclusively on your behalf, under your direction and control, on terms that prohibit them from making any copies of your copyrighted material outside their relationship with you.

 Conveying under any other circumstances is permitted solely under the conditions stated below. Sublicensing is not allowed; section 10 makes it unnecessary.

3. Protecting Users'

Legal Rights From Anti-Circumvention Law.

 No covered work shall be deemed part of an effective technological measure under any applicable law fulfilling obligations under article 11 of the WIPO copyright treaty adopted on 20 December 1996, or similar laws prohibiting or restricting circumvention of such measures.

 When you convey a covered work, you waive any legal power to forbid circumvention of technological measures to the extent such circumvention is effected by exercising rights under this License with respect to the covered work, and you disclaim any intention to limit operation or modification of the work as a means of enforcing, against the work's users, your or third parties' legal rights to forbid circumvention of technological measures.

4. Conveying Verbatim Copies.

 You may convey verbatim copies of the Program's source code as you receive it, in any medium, provided that you conspicuously and appropriately publish on each copy an appropriate copyright notice; keep

 intact all notices stating that this License and any non-permissive terms added in accord with section 7 apply to the code; keep intact all notices of the absence of any warranty; and give all recipients a copy of this License along with the Program.

 You may charge any price or no price for each copy that you convey, and you may offer support or warranty protection for a fee.

5. Conveying Modified Source Versions.

 You may convey a work based on the Program, or the modifications to produce it from the Program, in the form of source code under the terms of section 4, provided that you also meet all of these conditions:

 a) The work must carry prominent notices stating that you modified it, and giving a relevant date.

 b) The work must carry prominent notices stating that it is released under this License and any conditions added under section 7. This requirement modifies the requirement in section 4 to "keep intact all notices".

c) You must license

 the entire work, as a whole, under this License to anyone who comes into possession of a copy. This License will therefore apply, along with any applicable section 7
additional terms, to the whole of the work, and all its parts, regardless of how they are packaged. This License gives no permission to license the work in any other way, but it does not invalidate such permission if you have separately received it.

 d) If the work has interactive user interfaces, each must display Appropriate Legal Notices; however, if the Program has interactive interfaces that do not display Appropriate Legal Notices, your work need not make them do so.

 A compilation of a covered work with other separate and independent works, which are not by their nature extensions of the covered work, and which are not combined with it such as to form a larger program, in or on a volume of a storage or distribution medium, is called an "aggregate" if the compilation and its resulting copyright are not used to limit the access or legal rights of the compilation's users beyond what the individual works permit. Inclusion of a covered work in an aggregate does not cause this License to apply to the other parts of the aggregate.

6. Conveying Non-Source Forms.

 You may convey a covered work in object code form under the terms of sections 4 and 5, provided that you also convey the machine-readable Corresponding Source under the terms of this License, in one of these ways:

 a) Convey the object code in, or embodied in, a physical product (including a physical distribution medium), accompanied by the Corresponding Source fixed on a durable physical medium customarily used for software interchange.

 b) Convey the object code in, or embodied in, a physical product (including a physical distribution medium), accompanied by a written offer, valid for at least three years and valid for as long as you offer spare parts or customer support for that product

 model, to give anyone who possesses the object code either (1) a copy of the Corresponding Source for all the software in the product that is covered by this License, on a durable physical medium customarily used for software interchange, for a price no more than your reasonable cost of physically performing this conveying of source, or (2) access to copy the Corresponding Source from a network server at no charge.

 c) Convey individual copies of the object code with a copy of the written offer to provide the Corresponding Source. This

 alternative is allowed only occasionally and noncommercially, and only if you received the object code with such an offer, in accord with subsection 6b.

 d) Convey the object code by offering access from a designated place (gratis or for a charge), and offer equivalent access to the Corresponding Source in the same way through the same place at no further charge.

You need not require recipients to copy the

 Corresponding Source along with the object code. If the place to copy the object code is a network server, the Corresponding Source may be on a different server (operated by you or a third party) that supports equivalent copying facilities, provided you maintain clear directions next to the object code saying where to find the Corresponding Source. Regardless of what server hosts the Corresponding Source, you remain obligated to ensure that it is available for as long as needed to satisfy these requirements.

 e) Convey the object code using peer-to-peer transmission, provided you inform other peers where the object code and Corresponding Source of the work are being offered to the general public at no charge under subsection 6d.

 A separable portion of the object code, whose source code is excluded from the Corresponding Source as a System Library, need not be included in conveying the object code work.

 A "User Product" is either (1) a "consumer product", which means any tangible personal property which is normally used for personal, family, or household purposes, or (2) anything designed or sold for incorporation into a dwelling. In determining whether a product is a consumer product, doubtful cases shall be resolved in favor of coverage. For a particular product received by a particular user, "normally used" refers to a typical or common use of that class of product, regardless of the status of the particular user or of the way in which the particular user actually uses, or expects or is expected to use, the product. A product is a consumer product regardless of whether the product has substantial commercial, industrial or non-consumer uses, unless such uses represent the only significant mode of use of the product.

 "Installation Information" for a User Product means any methods, procedures, authorization keys, or other information required to install and execute

 modified versions of a covered work in that User Product from a modified version of its Corresponding Source. The information must suffice to ensure that the continued functioning of the modified object code is in no case prevented or interfered with solely because

modification has been made.

 If you convey an object code work under this section in, or with, or specifically for use in, a User Product, and the conveying occurs as part of a transaction in which the right of possession and use of the User Product is transferred to the recipient in perpetuity or for a fixed term (regardless of how the transaction is characterized), the Corresponding Source conveyed under this section must be accompanied by the Installation Information. But this requirement does not apply if neither you nor any third party retains the ability to install modified object code on the User Product (for example, the work has been installed in ROM).

 The requirement to provide Installation Information does not include a

requirement to continue to provide support service, warranty, or updates for a work that has been modified or installed by the recipient, or for the User Product in which it has been modified or installed. Access to a network may be denied when the modification itself materially and adversely affects the operation of the network or violates the rules and protocols for communication across the network.

 Corresponding Source conveyed, and Installation Information provided, in accord with this section must be in a format that is publicly documented (and with an implementation available to the public in source code form), and must require no special password or key for unpacking, reading or copying.

## 7. Additional Terms.

 "Additional permissions" are terms that supplement the terms of this License by making exceptions from one or more of its conditions. Additional permissions that are applicable to the entire Program shall be treated as though they were included in this License, to the extent

that they are valid under applicable law. If additional permissions apply only to part of the Program, that part may be used separately under those permissions, but the entire Program remains governed by this License without regard to the additional permissions.

 When you convey a copy of a covered work, you may at your option remove any additional permissions from that copy, or from any part of it. (Additional permissions may be written to require their own removal in certain cases when you modify the work.) You may place additional permissions on material, added by you to a covered work, for which you have or can give appropriate copyright permission.

Notwithstanding any other provision of this License, for material you

add to a covered work, you may (if authorized by the copyright holders of that material) supplement the terms of this License with terms:

 a) Disclaiming warranty or limiting liability differently from the terms of sections 15 and 16 of this License; or

 b) Requiring preservation of specified reasonable legal notices or author attributions in that material or in the Appropriate Legal Notices displayed by works containing it; or

 c) Prohibiting misrepresentation of the origin of that material, or requiring that modified versions of such material be marked in reasonable ways as different from the original version; or

 d) Limiting the use for publicity purposes of names of licensors or authors of the material; or

 e) Declining to grant rights under trademark law for use of some trade names, trademarks, or service marks; or

 f) Requiring indemnification of licensors and authors of that material by anyone who conveys the material (or modified versions of it) with contractual assumptions of liability to the recipient, for any liability that these contractual assumptions directly impose on those licensors and authors.

All other non-permissive additional

terms are considered "further

restrictions" within the meaning of section 10. If the Program as you received it, or any part of it, contains a notice stating that it is governed by this License along with a term that is a further restriction, you may remove that term. If a license document contains a further restriction but permits relicensing or conveying under this License, you may add to a covered work material governed by the terms of that license document, provided that the further restriction does not survive such relicensing or conveying.

 If you add terms to a covered work in accord with this section, you must place, in the relevant source files, a statement of the additional terms that apply to those files, or a notice indicating where to find the applicable terms.

 Additional terms, permissive or non-permissive, may be stated in the form of a separately written license, or stated as exceptions; the above requirements apply either way.

8. Termination.

### You may

 not propagate or modify a covered work except as expressly provided under this License. Any attempt otherwise to propagate or modify it is void, and will automatically terminate your rights under this License (including any patent licenses granted under the third paragraph of section 11).

 However, if you cease all violation of this License, then your license from a particular copyright holder is reinstated (a) provisionally, unless and until the copyright holder explicitly and finally terminates your license, and (b) permanently, if the copyright holder fails to notify you of the violation by some reasonable means prior to 60 days after the cessation.

 Moreover, your license from a particular copyright holder is reinstated permanently if the copyright holder notifies you of the violation by some reasonable means, this is the first time you have received notice of violation of this License (for any work) from that copyright holder, and you cure the violation prior to 30 days after your

receipt of the notice.

 Termination of your rights under this section does not terminate the licenses of parties who have received copies or rights from you under this License. If your rights have been terminated and not permanently reinstated, you do not qualify to receive new licenses for the same material under section 10.

#### 9. Acceptance Not Required for Having Copies.

 You are not required to accept this License in order to receive or run a copy of the Program. Ancillary propagation of a covered work occurring solely as a consequence of using peer-to-peer transmission to receive a copy likewise does not require acceptance. However, nothing other than this License grants you permission to propagate or modify any covered work. These actions infringe copyright if you do not accept this License. Therefore, by modifying or propagating a covered work, you indicate your acceptance of this License to do so.

10. Automatic Licensing of Downstream Recipients.

## Each time

 you convey a covered work, the recipient automatically receives a license from the original licensors, to run, modify and propagate that work, subject to this License. You are not responsible for enforcing compliance by third parties with this License.

 An "entity transaction" is a transaction transferring control of an organization, or substantially all assets of one, or subdividing an organization, or merging organizations. If propagation of a covered work results from an entity transaction, each party to that transaction who receives a copy of the work also receives whatever licenses to the work the party's predecessor in interest had or could give under the previous paragraph, plus a right to possession of the Corresponding Source of the work from the predecessor in interest, if the predecessor has it or can get it with reasonable efforts.

 You may not impose any further restrictions on the exercise of the rights granted or affirmed under this License. For example, you may not

 impose a license fee, royalty, or other charge for exercise of rights granted under this License, and you may not initiate litigation (including a cross-claim or counterclaim in a lawsuit) alleging that any patent claim is infringed by making, using, selling, offering for sale, or importing the Program or any portion of it.

#### 11. Patents.

 A "contributor" is a copyright holder who authorizes use under this License of the Program or a work on which the Program is based. The work thus licensed is called the contributor's "contributor version".

 A contributor's "essential patent claims" are all patent claims owned or controlled by the contributor, whether already acquired or hereafter acquired, that would be infringed by some manner, permitted by this License, of making, using, or selling its contributor version, but do not include claims that would be infringed only as a consequence of further modification of the contributor version. For purposes of this definition, "control" includes the right to grant patent sublicenses in a manner consistent with the requirements of

this License.

 Each contributor grants you a non-exclusive, worldwide, royalty-free patent license under the contributor's essential patent claims, to make, use, sell, offer for sale, import and otherwise run, modify and propagate the contents of its contributor version.

 In the following three paragraphs, a "patent license" is any express agreement or commitment, however denominated, not to enforce a patent (such as an express permission to practice a patent or covenant not to sue for patent infringement). To "grant" such a patent license to a party means to make such an agreement or commitment not to enforce a patent against the party.

 If you convey a covered work, knowingly relying on a patent license, and the Corresponding Source of the work is not available for anyone to copy, free of charge and under the terms of this License, through a publicly available network server or other readily accessible means,

then you must either (1) cause the Corresponding Source to be so available, or (2) arrange to deprive yourself of the benefit of the patent license for this particular work, or (3) arrange, in a manner consistent with the requirements of this License, to extend the patent license to downstream recipients. "Knowingly relying" means you have actual knowledge that, but for the patent license, your conveying the covered work in a country, or your recipient's use of the covered work in a country, would infringe one or more identifiable patents in that country that you have reason to believe are valid.

 If, pursuant to or in connection with a single transaction or arrangement, you convey, or propagate by procuring conveyance of, a covered work, and grant a patent license to some of the parties receiving the covered work authorizing them to use, propagate, modify or convey a specific copy of the covered work, then the patent license you grant is automatically extended to all recipients of the covered work and works based on it.

 A patent license is "discriminatory" if it does not include within the scope of its coverage, prohibits the exercise of, or is conditioned on the non-exercise of one or more of the rights that are specifically granted under this License. You may not convey a covered work if you are a party to an arrangement with a third party that is in the business of distributing software, under which you make payment to the third party based on the extent of your activity of conveying the work, and under which the third party grants, to any of the parties who would receive the covered work from you, a discriminatory patent license (a) in connection with copies of the covered work conveyed by you (or copies made from those copies), or (b) primarily for and in connection with specific products or compilations that contain the covered work, unless you entered into that arrangement, or that patent license was granted, prior to 28 March 2007.

 Nothing in this License shall be construed as excluding or limiting any implied license or other defenses to infringement that may otherwise be available to you under applicable patent law.

12. No Surrender of Others' Freedom.

 If conditions are imposed on you (whether by court order, agreement or otherwise) that contradict the conditions of this License, they do not

excuse you from the conditions of this License. If you cannot convey a covered work so as to satisfy simultaneously your obligations under this License and any other pertinent obligations, then as a consequence you may not convey it at all. For example, if you agree to terms that obligate you to collect a royalty for further conveying from those to whom you convey the Program, the only way you could satisfy both those terms and this License would be to refrain entirely from conveying the Program.

13. Use with the GNU Affero General Public License.

Notwithstanding any other provision of this License,

#### you have

permission to link or combine any covered work with a work licensed under version 3 of the GNU Affero General Public License into a single combined work, and to convey the resulting work. The terms of this License will continue to apply to the part which is the covered work, but the special requirements of the GNU Affero General Public License, section 13, concerning interaction through a network will apply to the combination as such.

14. Revised Versions of this License.

 The Free Software Foundation may publish revised and/or new versions of the GNU General Public License from time to time. Such new versions will be similar in spirit to the present version, but may differ in detail to address new problems or concerns.

 Each version is given a distinguishing version number. If the Program specifies that a certain numbered version of the GNU General Public License "or any later version" applies to it, you have the option of following the terms and conditions either of that numbered version or of any later version published by the Free Software Foundation. If the Program does not specify a version number of the GNU General Public License, you may choose any version ever published by the Free Software Foundation.

 If the Program specifies that a proxy can decide which future versions of the GNU General Public License can be used, that proxy's public statement of acceptance of a version permanently authorizes you to choose that version for the Program.

 Later license versions may give you additional or different permissions. However, no additional obligations are imposed on any author or copyright holder as a result of your choosing to follow a later version.

15. Disclaimer of Warranty.

 THERE IS NO WARRANTY FOR THE PROGRAM, TO THE EXTENT PERMITTED BY APPLICABLE LAW. EXCEPT WHEN OTHERWISE STATED IN WRITING THE COPYRIGHT HOLDERS AND/OR OTHER PARTIES PROVIDE THE PROGRAM "AS IS" WITHOUT WARRANTY OF ANY KIND, EITHER EXPRESSED OR IMPLIED, INCLUDING, BUT NOT LIMITED TO,

THE IMPLIED WARRANTIES OF MERCHANTABILITY AND FITNESS FOR A PARTICULAR PURPOSE. THE ENTIRE RISK AS TO THE QUALITY AND PERFORMANCE OF THE PROGRAM IS WITH YOU. SHOULD THE PROGRAM PROVE DEFECTIVE, YOU ASSUME THE COST OF ALL NECESSARY SERVICING, REPAIR OR CORRECTION.

16. Limitation of Liability.

 IN NO EVENT UNLESS REQUIRED BY APPLICABLE LAW OR AGREED TO IN WRITING WILL ANY COPYRIGHT HOLDER, OR ANY OTHER PARTY WHO MODIFIES AND/OR CONVEYS THE PROGRAM AS PERMITTED ABOVE, BE LIABLE TO YOU FOR DAMAGES, INCLUDING ANY GENERAL, SPECIAL, INCIDENTAL OR CONSEQUENTIAL DAMAGES ARISING OUT OF THE USE OR INABILITY TO USE THE PROGRAM (INCLUDING BUT NOT LIMITED TO LOSS OF DATA OR DATA BEING RENDERED INACCURATE OR LOSSES SUSTAINED BY YOU OR THIRD PARTIES OR A FAILURE OF THE PROGRAM TO OPERATE WITH ANY OTHER PROGRAMS), EVEN IF SUCH HOLDER OR OTHER PARTY HAS BEEN ADVISED OF THE POSSIBILITY OF SUCH DAMAGES.

17. Interpretation of Sections 15 and 16.

If the disclaimer

 of warranty and limitation of liability provided above cannot be given local legal effect according to their terms, reviewing courts shall apply local law that most closely approximates an absolute waiver of all civil liability in connection with the Program, unless a warranty or assumption of liability accompanies a copy of the Program in return for a fee.

 END OF TERMS AND CONDITIONS

 How to Apply These Terms to Your New Programs

 If you develop a new program, and you want it to be of the greatest possible use to the public, the best way to achieve this is to make it free software which everyone can redistribute and change under these terms.

 To do so, attach the following notices to the program. It is safest to attach them to the start of each source file to most effectively state the exclusion of warranty; and each file should have at least the "copyright" line and a pointer to where the full notice is found.

 $\le$ one line to give the program's name and a brief idea

 of what it does.> Copyright  $(C)$  <year > <name of author>

 This program is free software: you can redistribute it and/or modify it under the terms of the GNU General Public License as published by the Free Software Foundation, either version 3 of the License, or (at your option) any later version.

 This program is distributed in the hope that it will be useful, but WITHOUT ANY WARRANTY; without even the implied warranty of MERCHANTABILITY or FITNESS FOR A PARTICULAR PURPOSE. See the GNU General Public License for more details.

 You should have received a copy of the GNU General Public License along with this program. If not, see <https://www.gnu.org/licenses/>.

Also add information on how to contact you by electronic and paper mail.

 If the program does terminal interaction, make it output a short notice like this when it starts in an interactive mode:

 $<$ program> Copyright (C) $<$ year>  $<$ name of author> This program comes with ABSOLUTELY NO WARRANTY; for details type `show w'. This is free software, and you are welcome to redistribute it under certain conditions; type `show c' for details.

The hypothetical commands `show w' and `show c' should show the appropriate parts of the General Public License. Of course, your program's commands might be different; for a GUI interface, you would use an "about box".

 You should also get your employer (if you work as a programmer) or school, if any, to sign a "copyright disclaimer" for the program, if necessary. For more information on this, and how to apply and follow the GNU GPL, see <https://www.gnu.org/licenses/>.

 The GNU General Public License does not permit incorporating your program into proprietary programs. If your program is a subroutine library, you may consider it more useful to permit linking proprietary applications with the library. If this is what you want to do, use the GNU Lesser General Public License instead of this License. But first, please read <https://www.gnu.org/philosophy/why-not-lgpl.html>. GNU GENERAL PUBLIC LICENSE

Version 2, June 1991

Copyright (C) 1989, 1991 Free Software Foundation, Inc., 51 Franklin Street, Fifth Floor, Boston, MA 02110-1301 USA Everyone is permitted to copy and distribute verbatim copies of this license document, but changing it is not allowed.

#### Preamble

 The licenses for most software are designed to take away your freedom to share and change it. By contrast, the GNU General Public License is intended to guarantee your freedom to share and change free software--to make sure the software is free for all its users. This General Public License applies to most of the Free Software Foundation's software and to any other program whose authors commit to using it. (Some other Free Software Foundation software is covered by the GNU Lesser General Public License instead.) You can apply it to your programs, too.

 When we speak of free software, we are referring to freedom, not price.

 Our General Public Licenses are designed to make sure that you have the freedom to distribute copies of free software (and charge for this service if you wish), that you receive source code or can get it if you want it, that you can change the software or use pieces of it in new free programs; and that you know you can do these things.

 To protect your rights, we need to make restrictions that forbid anyone to deny you these rights or to ask you to surrender the rights. These restrictions translate to certain responsibilities for you if you distribute copies of the software, or if you modify it.

 For example, if you distribute copies of such a program, whether gratis or for a fee, you must give the recipients all the rights that you have. You must make sure that they, too, receive or can get the source code. And you must show them these terms so they know their rights.

We protect your rights with two steps: (1) copyright the software, and (2) offer you this license which gives you legal permission to copy, distribute and/or modify the software.

 Also, for each author's protection and ours, we want to make certain that everyone understands that there is no warranty for this free software. If the software is modified by someone else and passed on, we want its recipients to know that what they have is not the original, so that any problems introduced by others will not reflect on the original authors' reputations.

 Finally, any free program is threatened constantly by software patents. We wish to avoid the danger that redistributors of a free

program will individually obtain patent licenses, in effect making the program proprietary. To prevent this, we have made it clear that any patent must be licensed for everyone's free use or not licensed at all.

 The precise terms and conditions for copying, distribution and modification follow.

## GNU GENERAL PUBLIC LICENSE TERMS AND CONDITIONS FOR COPYING, DISTRIBUTION AND MODIFICATION

 0. This License applies to any program or other work which contains a notice placed by the copyright holder saying it may be distributed under the terms of this General Public License. The "Program", below, refers to any such program or work, and a "work based on the Program" means either the Program or any derivative work under copyright law: that is to say, a work containing the Program or a portion of it, either verbatim or with modifications and/or translated into another language. (Hereinafter, translation is included without limitation in the term "modification".) Each licensee is addressed as "you".

Activities other than copying, distribution and modification are not covered by this License; they are outside its scope. The act of running the Program is not restricted, and the output from the Program is covered only if its contents constitute a work based on the Program (independent of having been made by running the Program). Whether that is true depends on what the Program does.

 1. You may copy and distribute verbatim copies of the Program's source code as you receive it, in any medium, provided that you conspicuously and appropriately publish on each copy an appropriate copyright notice and disclaimer of warranty; keep intact all the notices that refer to this License and to the absence of any warranty; and give any other recipients of the Program a copy of this License along with the Program.

You may charge a fee for the physical act of transferring a copy, and you may at your option offer warranty protection in exchange for a fee.

 2. You may modify your copy or copies of the Program or any portion of it, thus forming a work based on the Program, and copy and distribute such modifications or work under the terms of Section 1 above, provided that you also meet all of these conditions:

 a) You must cause the modified files to carry prominent notices stating that you changed the files and the date of any change.

b) You must cause

 any work that you distribute or publish, that in whole or in part contains or is derived from the Program or any part thereof, to be licensed as a whole at no charge to all third parties under the terms of this License.

 c) If the modified program normally reads commands interactively when run, you must cause it, when started running for such interactive use in the most ordinary way, to print or display an announcement including an appropriate copyright notice and a notice that there is no warranty (or else, saying that you provide a warranty) and that users may redistribute the program under these conditions, and telling the user how to view a copy of this License. (Exception: if the Program itself is interactive but does not normally print such an announcement, your work based on the Program is not required to print an announcement.)

These requirements apply to the modified work as a whole. If identifiable sections of that work

are not derived from the Program,

and can be reasonably considered independent and separate works in themselves, then this License, and its terms, do not apply to those sections when you distribute them as separate works. But when you distribute the same sections as part of a whole which is a work based on the Program, the distribution of the whole must be on the terms of this License, whose permissions for other licensees extend to the entire whole, and thus to each and every part regardless of who wrote it.

Thus, it is not the intent of this section to claim rights or contest your rights to work written entirely by you; rather, the intent is to exercise the right to control the distribution of derivative or collective works based on the Program.

In addition, mere aggregation of another work not based on the Program with the Program (or with a work based on the Program) on a volume of a storage or distribution medium does not bring the other work under the scope of this License.

 3. You may copy and distribute the Program (or a work based on it, under Section 2) in object code or executable form under the terms of Sections 1 and 2 above provided that you also do one of the following:

 a) Accompany it with the complete corresponding machine-readable source code, which must be distributed under the terms of Sections 1 and 2 above on a medium customarily used for software interchange; or,

 b) Accompany it with a written offer, valid for at least three years, to give any third party, for a charge no more than your cost of physically performing source distribution, a complete  machine-readable copy of the corresponding source code, to be distributed under the terms of Sections 1 and 2 above on a medium customarily used for software interchange; or,

 c) Accompany it with the information you received as to the offer to distribute corresponding source code. (This alternative is allowed only for noncommercial distribution and only if you

 received the program in object code or executable form with such an offer, in accord with Subsection b above.)

The source code for a work means the preferred form of the work for making modifications to it. For an executable work, complete source code means all the source code for all modules it contains, plus any associated interface definition files, plus the scripts used to control compilation and installation of the executable. However, as a special exception, the source code distributed need not include anything that is normally distributed (in either source or binary form) with the major components (compiler, kernel, and so on) of the operating system on which the executable runs, unless that component itself accompanies the executable.

If distribution of executable or object code is made by offering access to copy from a designated place, then offering equivalent access to copy the source code from the same place counts as distribution of the source code, even though third parties are not

compelled to copy the source along with the object code.

 4. You may not copy, modify, sublicense, or distribute the Program except as expressly provided under this License. Any attempt otherwise to copy, modify, sublicense or distribute the Program is void, and will automatically terminate your rights under this License. However, parties who have received copies, or rights, from you under this License will not have their licenses terminated so long as such parties remain in full compliance.

 5. You are not required to accept this License, since you have not signed it. However, nothing else grants you permission to modify or distribute the Program or its derivative works. These actions are prohibited by law if you do not accept this License. Therefore, by modifying or distributing the Program (or any work based on the Program), you indicate your acceptance of this License to do so, and all its terms and conditions for copying, distributing or modifying the Program or works based on it.

6. Each time you redistribute the Program (or any work based on the

Program), the recipient automatically receives a license from the original licensor to copy, distribute or modify the Program subject to these terms and conditions. You may not impose any further restrictions on the recipients' exercise of the rights granted herein. You are not responsible for enforcing compliance by third parties to this License.

 7. If, as a consequence of a court judgment or allegation of patent infringement or for any other reason (not limited to patent issues), conditions are imposed on you (whether by court order, agreement or otherwise) that contradict the conditions of this License, they do not excuse you from the conditions of this License. If you cannot distribute so as to satisfy simultaneously your obligations under this License and any other pertinent obligations, then as a consequence you may not distribute the Program at all. For example, if a patent

license would not permit royalty-free redistribution of the Program by all those who receive copies directly or indirectly through you, then the only way you could satisfy both it and this License would be to refrain entirely from distribution of the Program.

If any portion of this section is held invalid or unenforceable under any particular circumstance, the balance of the section is intended to apply and the section as a whole is intended to apply in other circumstances.

It is not the purpose of this section to induce you to infringe any patents or other property right claims or to contest validity of any such claims; this section has the sole purpose of protecting the integrity of the free software distribution system, which is implemented by public license practices. Many people have made generous contributions to the wide range of software distributed through that system in reliance on consistent application of that system; it is up to the author/donor to decide if he or she is willing to distribute software through any other system and a licensee cannot impose that choice.

This section is intended to make thoroughly clear what is believed to be a consequence of the rest of this License.

 8. If the distribution and/or use of the Program is restricted in certain countries either by patents or by copyrighted interfaces, the original copyright holder who places the Program under this License may add an explicit geographical distribution limitation excluding those countries, so that distribution is permitted only in or among countries not thus excluded. In such case, this License incorporates the limitation as if written in the body of this License.

 9. The Free Software Foundation may publish revised and/or new versions of the General Public License from time to time. Such new versions will be similar in spirit to the present version, but may differ in detail to address new problems or concerns.

Each version is given a distinguishing

version number. If the Program

specifies a version number of this License which applies to it and "any later version", you have the option of following the terms and conditions either of that version or of any later version published by the Free Software Foundation. If the Program does not specify a version number of this License, you may choose any version ever published by the Free Software Foundation.

 10. If you wish to incorporate parts of the Program into other free programs whose distribution conditions are different, write to the author to ask for permission. For software which is copyrighted by the Free Software Foundation, write to the Free Software Foundation; we sometimes make exceptions for this. Our decision will be guided by the two goals of preserving the free status of all derivatives of our free software and of promoting the sharing and reuse of software generally.

## NO WARRANTY

## 11. BECAUSE THE PROGRAM IS LICENSED FREE OF CHARGE, THERE IS NO WARRANTY

FOR THE PROGRAM, TO THE EXTENT PERMITTED BY APPLICABLE LAW. EXCEPT WHEN OTHERWISE STATED IN WRITING THE COPYRIGHT HOLDERS AND/OR OTHER PARTIES PROVIDE THE PROGRAM "AS IS" WITHOUT WARRANTY OF ANY KIND, EITHER EXPRESSED OR IMPLIED, INCLUDING, BUT NOT LIMITED TO, THE IMPLIED WARRANTIES OF MERCHANTABILITY AND FITNESS FOR A PARTICULAR PURPOSE. THE ENTIRE RISK AS TO THE QUALITY AND PERFORMANCE OF THE PROGRAM IS WITH YOU. SHOULD THE PROGRAM PROVE DEFECTIVE, YOU ASSUME THE COST OF ALL NECESSARY SERVICING, REPAIR OR CORRECTION.

 12. IN NO EVENT UNLESS REQUIRED BY APPLICABLE LAW OR AGREED TO IN WRITING WILL ANY COPYRIGHT HOLDER, OR ANY OTHER PARTY WHO MAY MODIFY AND/OR REDISTRIBUTE THE PROGRAM AS PERMITTED ABOVE, BE LIABLE TO YOU FOR DAMAGES, INCLUDING ANY GENERAL, SPECIAL, INCIDENTAL OR CONSEQUENTIAL DAMAGES ARISING OUT OF THE USE OR INABILITY TO USE THE PROGRAM (INCLUDING BUT NOT LIMITED TO LOSS OF DATA OR DATA BEING RENDERED INACCURATE OR LOSSES SUSTAINED BY YOU OR

 THIRD PARTIES OR A FAILURE OF THE PROGRAM TO OPERATE WITH ANY OTHER PROGRAMS), EVEN IF SUCH HOLDER OR OTHER PARTY HAS BEEN ADVISED OF THE POSSIBILITY OF SUCH DAMAGES.

END OF TERMS AND CONDITIONS

#### How to Apply These Terms to Your New Programs

 If you develop a new program, and you want it to be of the greatest possible use to the public, the best way to achieve this is to make it free software which everyone can redistribute and change under these terms.

 To do so, attach the following notices to the program. It is safest to attach them to the start of each source file to most effectively convey the exclusion of warranty; and each file should have at least the "copyright" line and a pointer to where the full notice is found.

 <one line to give the program's name and a brief idea of what it does.> Copyright  $(C)$  <year > <name of author>

 This program is free software; you can redistribute it and/or modify it under the terms of the GNU General Public License as published by the Free Software Foundation; either version 2 of the License, or (at your option) any later version.

 This program is distributed in the hope that it will be useful, but WITHOUT ANY WARRANTY; without even the implied warranty of MERCHANTABILITY or FITNESS FOR A PARTICULAR PURPOSE. See the GNU General Public License for more details.

 You should have received a copy of the GNU General Public License along with this program; if not, write to the Free Software Foundation, Inc., 51 Franklin Street, Fifth Floor, Boston, MA 02110-1301 USA.

Also add information on how to contact you by electronic and paper mail.

If the program is interactive, make it output a short notice like this when it starts in an interactive mode:

 Gnomovision version 69, Copyright (C) year name of author Gnomovision comes with ABSOLUTELY NO WARRANTY; for details type `show w'. This is free software, and you are welcome to redistribute it

under certain conditions; type `show c' for details.

The hypothetical commands `show w' and `show c' should show the appropriate parts of the General Public License. Of course, the commands you use may be called something other than `show w' and `show c'; they could even be mouse-clicks or menu items--whatever suits your program.

You should also get your employer (if you work as a programmer) or your school, if any, to sign a "copyright disclaimer" for the program, if

necessary. Here is a sample; alter the names:

 Yoyodyne, Inc., hereby disclaims all copyright interest in the program `Gnomovision' (which makes passes at compilers) written by James Hacker.

 <signature of Ty Coon>, 1 April 1989 Ty Coon, President of Vice

This General Public License does not permit incorporating your program into proprietary programs. If your program is a subroutine library, you may consider it more useful to permit linking proprietary applications with the library. If this is what you want to do, use the GNU Lesser General Public License instead of this License. [Note that only a few files are distributed under this license.]

## GNU LESSER GENERAL PUBLIC LICENSE Version 2.1, February 1999

Copyright (C) 1991, 1999 Free Software Foundation, Inc. 59 Temple Place, Suite 330, Boston, MA 02111-1307 USA Everyone is permitted to copy and distribute verbatim copies of this license document, but changing it is not allowed.

[This is the first released version of the Lesser GPL. It also counts as the successor of the GNU Library Public License, version 2, hence the version number 2.1.]

## Preamble

 The licenses for most software are designed to take away your freedom to share and change it. By contrast, the GNU General Public Licenses are intended to guarantee your freedom to share and change free software--to make sure the software is free for all its users.

 This license, the Lesser General Public License, applies to some specially designated software packages--typically libraries--of the

Free Software Foundation and other authors who decide to use it. You can use it too, but we suggest you first think carefully about whether this license or the ordinary General Public License is the better strategy to use in any particular case, based on the explanations below.

When we speak of free software, we are referring to freedom of use. not price. Our General Public Licenses are designed to make sure that you have the freedom to distribute copies of free software (and charge for this service if you wish); that you receive source code or can get

it if you want it; that you can change the software and use pieces of it in new free programs; and that you are informed that you can do these things.

 To protect your rights, we need to make restrictions that forbid distributors to deny you these rights or to ask you to surrender these rights. These restrictions translate to certain responsibilities for you if you distribute copies of the library or if you modify it.

 For example, if you distribute copies of the library, whether gratis or for a fee, you must give the recipients all the rights that we gave you. You must make sure that they, too, receive or can get the source code. If you link other code with the library, you must provide complete object files to the recipients, so that they can relink them with the library after making changes to the library and recompiling it. And you must show them these terms so they know their rights.

We protect your rights with a two-step method: (1) we copyright the library, and (2) we offer you this license, which gives you legal permission to copy, distribute and/or modify the library.

 To protect each distributor, we want to make it very clear that there is no warranty for the free library. Also, if the library is modified by someone else and passed on, the recipients should know that what they have is not the original version, so that the original author's reputation will not be affected by problems that might be introduced by others. ^L

 Finally, software patents pose a constant threat to the existence of any free program. We wish to make sure that a company cannot effectively restrict the users of a free program by obtaining a restrictive license from a patent holder. Therefore, we insist that any patent license obtained for a version of the library must be consistent with the full freedom of use specified in this license.

 Most GNU software, including some libraries, is covered by the ordinary GNU General Public License. This license, the GNU Lesser General Public License, applies to certain designated libraries, and is quite different from the ordinary General Public License. We use this license for certain libraries in order to permit linking those libraries into non-free programs.

 When a program is linked with a library, whether statically or using a shared library, the combination of the two is legally speaking a combined work, a derivative of the original

library. The ordinary

General Public License therefore permits such linking only if the entire combination fits its criteria of freedom. The Lesser General Public License permits more lax criteria for linking other code with the library.

 We call this license the "Lesser" General Public License because it does Less to protect the user's freedom than the ordinary General Public License. It also provides other free software developers Less of an advantage over competing non-free programs. These disadvantages are the reason we use the ordinary General Public License for many libraries. However, the Lesser license provides advantages in certain special circumstances.

 For example, on rare occasions, there may be a special need to encourage the widest possible use of a certain library, so that it becomes a de-facto standard. To achieve this, non-free programs must be allowed to use the library. A more frequent case is that a free library does the same job as widely used non-free libraries. In this case, there is little to gain by limiting the free library to free software only, so we use the Lesser General Public License.

 In other cases, permission to use a particular library in non-free programs enables a greater number of people to use a large body of free software. For example, permission to use the GNU C Library in non-free programs enables many more people to use the whole GNU operating system, as well as its variant, the GNU/Linux operating system.

 Although the Lesser General Public License is Less protective of the users' freedom, it does ensure that the user of a program that is linked with the Library has the freedom and the wherewithal to run that program using a modified version of the Library.

 The precise terms and conditions for copying, distribution and modification follow. Pay close attention to the difference between a "work based on the library" and a "work that uses the library". The former contains code derived from the library, whereas the latter must

be combined with the library in order to run.

 $\mathbf{M}$ .

# GNU LESSER GENERAL PUBLIC LICENSE TERMS AND CONDITIONS FOR COPYING, DISTRIBUTION AND MODIFICATION

 0. This License Agreement applies to any software library or other program which contains a notice placed by the copyright holder or other authorized party saying it may be distributed under the terms of

this Lesser General Public License (also called "this License"). Each licensee is addressed as "you".

 A "library" means a collection of software functions and/or data prepared so as to be conveniently linked with application programs (which use some of those functions and data) to form executables.

 The "Library", below, refers to any such software library or work which has been distributed under these terms. A "work based on the Library" means either the Library or any derivative work under copyright law: that is to say, a work containing the Library or a portion of it, either verbatim or with modifications and/or translated straightforwardly into another language. (Hereinafter, translation is included without limitation in the term "modification".)

 "Source code" for a work means the preferred form of the work for making modifications to it. For a library, complete source code means all the source code for all modules it contains, plus any associated interface definition files, plus the scripts used to control compilation and installation of the library.

 Activities other than copying, distribution and modification are not covered by this License; they are outside its scope. The act of running a program using the Library is not restricted, and output from such a program is covered only if its contents constitute a work based on the Library (independent of the use of the Library in a tool for writing it). Whether that is true depends on what the Library does and what the program that uses the Library does.

 1. You may copy and distribute verbatim copies of the Library's

complete source code as you receive it, in any medium, provided that you conspicuously and appropriately publish on each copy an appropriate copyright notice and disclaimer of warranty; keep intact all the notices that refer to this License and to the absence of any warranty; and distribute a copy of this License along with the Library.

 You may charge a fee for the physical act of transferring a copy, and you may at your option offer warranty protection in exchange for a fee.

 2. You may modify your copy or copies of the Library or any portion of it, thus forming a work based on the Library, and copy and distribute such modifications or work under the terms of Section 1 above, provided that you also meet all of these conditions:

a) The modified work must itself be a software library.

 b) You must cause the files modified to carry prominent notices stating that you changed the files and the date of any change.

 c) You must cause the whole of the work to be licensed at no charge to all third parties under the terms of this License.

 d) If a facility in the modified Library refers to a function or a table of data to be supplied by an application program that uses the facility, other than as an argument passed when the facility is invoked, then you must make a good faith effort to ensure that, in the event an application does not supply such function or table, the facility still operates, and performs whatever part of its purpose remains meaningful.

 (For example, a function in a library to compute square roots has a purpose that is entirely well-defined independent of the application. Therefore, Subsection 2d requires that any application-supplied function or table used by this function must be optional: if the application does not supply it, the square root function must still compute square roots.)

These requirements apply to the modified work as a whole. If identifiable

 sections of that work are not derived from the Library, and can be reasonably considered independent and separate works in themselves, then this License, and its terms, do not apply to those sections when you distribute them as separate works. But when you distribute the same sections as part of a whole which is a work based on the Library, the distribution of the whole must be on the terms of this License, whose permissions for other licensees extend to the entire whole, and thus to each and every part regardless of who wrote it.

Thus, it is not the intent of this section to claim rights or contest your rights to work written entirely by you; rather, the intent is to exercise the right to control the distribution of derivative or collective works based on the Library.

In addition, mere aggregation of another work not based on the Library with the Library (or with a work based on the Library) on a volume of a storage or distribution medium does not bring the other work under the

scope of this License.

3. You may opt to apply the terms of the ordinary GNU General Public

License instead of this License to a given copy of the Library. To do this, you must alter all the notices that refer to this License, so that they refer to the ordinary GNU General Public License, version 2, instead of to this License. (If a newer version than version 2 of the ordinary GNU General Public License has appeared, then you can specify that version instead if you wish.) Do not make any other change in these notices.

#### $\mathbf{M}$ .

 Once this change is made in a given copy, it is irreversible for that copy, so the ordinary GNU General Public License applies to all subsequent copies and derivative works made from that copy.

 This option is useful when you wish to copy part of the code of the Library into a program that is not a library.

 4. You may copy and distribute the Library (or a portion or derivative of it, under Section 2) in object code or executable form under the terms of Sections

1 and 2 above provided that you accompany

it with the complete corresponding machine-readable source code, which must be distributed under the terms of Sections 1 and 2 above on a medium customarily used for software interchange.

 If distribution of object code is made by offering access to copy from a designated place, then offering equivalent access to copy the source code from the same place satisfies the requirement to distribute the source code, even though third parties are not compelled to copy the source along with the object code.

 5. A program that contains no derivative of any portion of the Library, but is designed to work with the Library by being compiled or linked with it, is called a "work that uses the Library". Such a work, in isolation, is not a derivative work of the Library, and therefore falls outside the scope of this License.

 However, linking a "work that uses the Library" with the Library creates an executable that is a derivative of the Library (because it contains portions of the Library), rather than a "work that uses the

library". The executable is therefore covered by this License. Section 6 states terms for distribution of such executables.

 When a "work that uses the Library" uses material from a header file that is part of the Library, the object code for the work may be a derivative work of the Library even though the source code is not. Whether this is true is especially significant if the work can be linked without the Library, or if the work is itself a library. The threshold for this to be true is not precisely defined by law.

 If such an object file uses only numerical parameters, data structure layouts and accessors, and small macros and small inline functions (ten lines or less in length), then the use of the object file is unrestricted, regardless of whether it is legally a derivative work. (Executables containing this object code plus portions of the Library will still fall under Section 6.)

#### Otherwise,

 if the work is a derivative of the Library, you may distribute the object code for the work under the terms of Section 6. Any executables containing that work also fall under Section 6, whether or not they are linked directly with the Library itself.  $\mathbf{M}$ .

 6. As an exception to the Sections above, you may also combine or link a "work that uses the Library" with the Library to produce a work containing portions of the Library, and distribute that work under terms of your choice, provided that the terms permit modification of the work for the customer's own use and reverse engineering for debugging such modifications.

 You must give prominent notice with each copy of the work that the Library is used in it and that the Library and its use are covered by this License. You must supply a copy of this License. If the work during execution displays copyright notices, you must include the copyright notice for the Library among them, as well as a reference directing the user to the copy of this License. Also, you must do one

of these things:

 a) Accompany the work with the complete corresponding machine-readable source code for the Library including whatever changes were used in the work (which must be distributed under Sections 1 and 2 above); and, if the work is an executable linked with the Library, with the complete machine-readable "work that uses the Library", as object code and/or source code, so that the user can modify the Library and then relink to produce a modified executable containing the modified Library. (It is understood that the user who changes the contents of definitions files in the Library will not necessarily be able to recompile the application to use the modified definitions.)

 b) Use a suitable shared library mechanism for linking with the Library. A suitable mechanism is one that (1) uses at run time a copy of the library already present on the user's computer system, rather than

 copying library functions into the executable, and (2) will operate properly with a modified version of the library, if

 the user installs one, as long as the modified version is interface-compatible with the version that the work was made with.

 c) Accompany the work with a written offer, valid for at least three years, to give the same user the materials specified in Subsection 6a, above, for a charge no more than the cost of performing this distribution.

 d) If distribution of the work is made by offering access to copy from a designated place, offer equivalent access to copy the above specified materials from the same place.

 e) Verify that the user has already received a copy of these materials or that you have already sent this user a copy.

 For an executable, the required form of the "work that uses the Library" must include any data and utility programs needed for reproducing the executable from it. However, as a special exception, the

 materials to be distributed need not include anything that is normally distributed (in either source or binary form) with the major components (compiler, kernel, and so on) of the operating system on which the executable runs, unless that component itself accompanies the executable.

 It may happen that this requirement contradicts the license restrictions of other proprietary libraries that do not normally accompany the operating system. Such a contradiction means you cannot use both them and the Library together in an executable that you distribute.

## ^L

 7. You may place library facilities that are a work based on the Library side-by-side in a single library together with other library facilities not covered by this License, and distribute such a combined library, provided that the separate distribution of the work based on the Library and of the other library facilities is otherwise permitted, and provided that you do these two things:

a) Accompany the combined library

with a copy of the same work

 based on the Library, uncombined with any other library facilities. This must be distributed under the terms of the Sections above.

 b) Give prominent notice with the combined library of the fact that part of it is a work based on the Library, and explaining where to find the accompanying uncombined form of the same work.

 8. You may not copy, modify, sublicense, link with, or distribute the Library except as expressly provided under this License. Any attempt otherwise to copy, modify, sublicense, link with, or distribute the Library is void, and will automatically terminate your rights under this License. However, parties who have received copies, or rights, from you under this License will not have their licenses terminated so long as such parties remain in full compliance.

 9. You are not required to accept this License, since you have not signed it. However, nothing else grants you permission to modify or distribute the

 Library or its derivative works. These actions are prohibited by law if you do not accept this License. Therefore, by modifying or distributing the Library (or any work based on the Library), you indicate your acceptance of this License to do so, and all its terms and conditions for copying, distributing or modifying the Library or works based on it.

 10. Each time you redistribute the Library (or any work based on the Library), the recipient automatically receives a license from the original licensor to copy, distribute, link with or modify the Library subject to these terms and conditions. You may not impose any further restrictions on the recipients' exercise of the rights granted herein. You are not responsible for enforcing compliance by third parties with this License.

^L

 11. If, as a consequence of a court judgment or allegation of patent infringement or for any other reason (not limited to patent issues), conditions are imposed on you (whether by court order, agreement or

otherwise) that contradict the conditions of this License, they do not excuse you from the conditions of this License. If you cannot distribute so as to satisfy simultaneously your obligations under this License and any other pertinent obligations, then as a consequence you may not distribute the Library at all. For example, if a patent license would not permit royalty-free redistribution of the Library by all those who receive copies directly or indirectly through you, then the only way you could satisfy both it and this License would be to refrain entirely from distribution of the Library.

If any portion of this section is held invalid or unenforceable under any particular circumstance, the balance of the section is intended to apply, and the section as a whole is intended to apply in other circumstances.

It is not the purpose of this section to induce you to infringe any patents or other property right claims or to contest validity of any such claims; this section has the sole

#### purpose of protecting the

integrity of the free software distribution system which is implemented by public license practices. Many people have made generous contributions to the wide range of software distributed through that system in reliance on consistent application of that system; it is up to the author/donor to decide if he or she is willing to distribute software through any other system and a licensee cannot impose that choice.

This section is intended to make thoroughly clear what is believed to be a consequence of the rest of this License.

 12. If the distribution and/or use of the Library is restricted in certain countries either by patents or by copyrighted interfaces, the original copyright holder who places the Library under this License may add an explicit geographical distribution limitation excluding those countries, so that distribution is permitted only in or among countries not thus excluded. In such case, this License incorporates the limitation as if written in the body of this License.

 13. The Free Software Foundation may publish revised and/or new versions of the Lesser General Public License from time to time. Such new versions will be similar in spirit to the present version, but may differ in detail to address new problems or concerns.

Each version is given a distinguishing version number. If the Library specifies a version number of this License which applies to it and "any later version", you have the option of following the terms and conditions either of that version or of any later version published by the Free Software Foundation. If the Library does not specify a license version number, you may choose any version ever published by the Free Software Foundation.

### ^L

 14. If you wish to incorporate parts of the Library into other free programs whose distribution conditions are incompatible with these, write to the author to ask for permission. For software which is copyrighted by the Free Software Foundation, write to the Free

Software Foundation; we sometimes make exceptions for this. Our decision will be guided by the two goals of preserving the free status of all derivatives of our free software and of promoting the sharing and reuse of software generally.

### NO WARRANTY

# 15. BECAUSE THE LIBRARY IS LICENSED FREE OF CHARGE, THERE IS NO WARRANTY FOR THE LIBRARY, TO THE EXTENT PERMITTED BY APPLICABLE LAW.

EXCEPT WHEN OTHERWISE STATED IN WRITING THE COPYRIGHT HOLDERS AND/OR OTHER PARTIES PROVIDE THE LIBRARY "AS IS" WITHOUT WARRANTY OF ANY KIND, EITHER EXPRESSED OR IMPLIED, INCLUDING, BUT NOT LIMITED TO, THE IMPLIED WARRANTIES OF MERCHANTABILITY AND FITNESS FOR A PARTICULAR PURPOSE. THE ENTIRE RISK AS TO THE QUALITY AND PERFORMANCE OF THE LIBRARY IS WITH YOU. SHOULD THE LIBRARY PROVE DEFECTIVE, YOU ASSUME THE COST OF ALL NECESSARY SERVICING, REPAIR OR CORRECTION.

 16. IN NO EVENT UNLESS REQUIRED BY APPLICABLE LAW OR AGREED TO IN WRITING WILL ANY COPYRIGHT HOLDER, OR ANY OTHER PARTY WHO MAY MODIFY AND/OR REDISTRIBUTE THE LIBRARY AS PERMITTED ABOVE, BE LIABLE TO YOU FOR DAMAGES, INCLUDING ANY GENERAL, SPECIAL, INCIDENTAL OR CONSEQUENTIAL DAMAGES ARISING OUT OF THE USE OR INABILITY TO USE THE LIBRARY (INCLUDING BUT NOT LIMITED TO LOSS OF DATA OR DATA BEING RENDERED INACCURATE OR LOSSES SUSTAINED BY YOU OR THIRD PARTIES OR A FAILURE OF THE LIBRARY TO OPERATE WITH ANY OTHER SOFTWARE), EVEN IF SUCH HOLDER OR OTHER PARTY HAS BEEN ADVISED OF THE POSSIBILITY OF SUCH DAMAGES.

#### END OF TERMS AND CONDITIONS

^L

How to Apply These Terms to Your New Libraries

 If you develop a new library, and you want it to be of the greatest possible use to the public, we recommend making it free software that everyone can redistribute and change. You can do so by permitting redistribution under these terms (or, alternatively, under the terms of the ordinary General Public License).

 To apply these terms, attach the following notices to the library. It

 is safest to attach them to the start of each source file to most effectively convey the exclusion of warranty; and each file should have at least the "copyright" line and a pointer to where the full notice is found.

 <one line to give the library's name and a brief idea of what it does.> Copyright  $(C)$  <year > <name of author

 This library is free software; you can redistribute it and/or modify it under the terms of the GNU Lesser General Public License as published by the Free Software Foundation; either version 2.1 of the License, or (at your option) any later version.

 This library is distributed in the hope that it will be useful, but WITHOUT ANY WARRANTY; without even the implied warranty of

## MERCHANTABILITY or FITNESS FOR A PARTICULAR PURPOSE. See the GNU Lesser General Public License for more details.

 You should have received a copy of the GNU Lesser General Public License along with this library; if not, write to the Free Software

Foundation, Inc., 59 Temple Place, Suite 330, Boston, MA 02111-1307 USA

Also add information on how to contact you by electronic and paper mail.

You should also get your employer (if you work as a programmer) or your school, if any, to sign a "copyright disclaimer" for the library, if necessary. Here is a sample; alter the names:

 Yoyodyne, Inc., hereby disclaims all copyright interest in the library `Frob' (a library for tweaking knobs) written by James Random Hacker.

 <signature of Ty Coon>, 1 April 1990 Ty Coon, President of Vice

That's all there is to it! LICENSE TERMS

Copyright (c) 2000, Dimitrios Souflis All rights reserved.

Redistribution and use in source and binary forms, with or without modification, are permitted provided that the following conditions are met:

Redistributions of source code must retain the above copyright notice, this list of conditions and the following disclaimer.

Redistributions in binary form must reproduce the above copyright notice, this list of conditions and the following disclaimer in the documentation and/or other materials provided with the distribution.

Neither the name of Dimitrios Souflis nor the names of the contributors may be used to endorse or promote products derived from this software without specific prior written permission.

THIS SOFTWARE IS PROVIDED BY THE COPYRIGHT HOLDERS AND CONTRIBUTORS ``AS IS'' AND ANY EXPRESS OR IMPLIED WARRANTIES, INCLUDING, BUT NOT LIMITED TO, THE IMPLIED WARRANTIES OF MERCHANTABILITY AND FITNESS FOR A PARTICULAR PURPOSE ARE DISCLAIMED. IN NO EVENT SHALL THE REGENTS OR CONTRIBUTORS BE LIABLE FOR ANY DIRECT, INDIRECT, INCIDENTAL, SPECIAL,

EXEMPLARY, OR CONSEQUENTIAL DAMAGES (INCLUDING, BUT NOT LIMITED TO, PROCUREMENT OF SUBSTITUTE GOODS OR SERVICES; LOSS OF USE, DATA, OR PROFITS; OR BUSINESS INTERRUPTION) HOWEVER CAUSED AND ON ANY THEORY OF LIABILITY, WHETHER IN CONTRACT, STRICT LIABILITY, OR TORT (INCLUDING NEGLIGENCE OR OTHERWISE) ARISING IN ANY WAY OUT OF THE USE OF THIS SOFTWARE, EVEN IF ADVISED OF THE POSSIBILITY OF SUCH DAMAGE. Copyright (c) 2010, Matt McInerney (matt@pixelspread.com), Copyright (c) 2011, Pablo Impallari (www.impallari.com|impallari@gmail.com), Copyright (c) 2011, Rodrigo Fuenzalida (www.rfuenzalida.com|hello@rfuenzalida.com), with Reserved Font Name Raleway This Font Software is licensed under the SIL Open Font License, Version 1.1. This license is copied below, and is also available with a FAQ at: http://scripts.sil.org/OFL

### -----------------------------------------------------------

SIL OPEN FONT LICENSE Version 1.1 - 26 February 2007 -----------------------------------------------------------

### PREAMBLE

The goals of the Open Font License (OFL) are to stimulate worldwide development of collaborative font projects, to support the font creation efforts of academic and linguistic communities, and to provide a free and open framework in which fonts may be shared and improved in partnership with others.

The OFL allows the licensed fonts to be used, studied, modified and redistributed freely as

 long as they are not sold by themselves. The fonts, including any derivative works, can be bundled, embedded, redistributed and/or sold with any software provided that any reserved names are not used by derivative works. The fonts and derivatives, however, cannot be released under any other type of license. The requirement for fonts to remain under this license does not apply to any document created using the fonts or their derivatives.

#### DEFINITIONS

"Font Software" refers to the set of files released by the Copyright Holder(s) under this license and clearly marked as such. This may include source files, build scripts and documentation.

"Reserved Font Name" refers to any names specified as such after the copyright statement(s).

"Original Version" refers to the collection of Font Software components as distributed by the Copyright Holder(s).

"Modified Version" refers to any derivative made by adding to, deleting,

or substituting -- in part or in whole -- any of the components of the **Original** 

 Version, by changing formats or by porting the Font Software to a new environment.

"Author" refers to any designer, engineer, programmer, technical writer or other person who contributed to the Font Software.

### PERMISSION & CONDITIONS

Permission is hereby granted, free of charge, to any person obtaining a copy of the Font Software, to use, study, copy, merge, embed, modify, redistribute, and sell modified and unmodified copies of the Font Software, subject to the following conditions:

1) Neither the Font Software nor any of its individual components, in Original or Modified Versions, may be sold by itself.

2) Original or Modified Versions of the Font Software may be bundled, redistributed and/or sold with any software, provided that each copy contains the above copyright notice and this license. These can be included either as stand-alone text files, human-readable headers or in the appropriate machine-readable metadata fields within text or binary files as long as those fields can be easily viewed by the user.

3) No Modified Version of the Font Software may use the Reserved Font Name(s) unless explicit written permission is granted by the corresponding Copyright Holder. This restriction only applies to the primary font name as presented to the users.

4) The name(s) of the Copyright Holder(s) or the Author(s) of the Font Software shall not be used to promote, endorse or advertise any Modified Version, except to acknowledge the contribution(s) of the Copyright Holder(s) and the Author(s) or with their explicit written permission.

5) The Font Software, modified or unmodified, in part or in whole, must be distributed entirely under this license, and must not be distributed under any other license. The requirement for fonts to remain under this license does not apply to any document created using the Font Software.

### **TERMINATION**

This license becomes null and void if any of the above conditions are not met.

DISCLAIMER THE FONT SOFTWARE IS PROVIDED "AS IS", WITHOUT

#### WARRANTY OF ANY KIND,

EXPRESS OR IMPLIED, INCLUDING BUT NOT LIMITED TO ANY WARRANTIES OF MERCHANTABILITY, FITNESS FOR A PARTICULAR PURPOSE AND NONINFRINGEMENT OF COPYRIGHT, PATENT, TRADEMARK, OR OTHER RIGHT. IN NO EVENT SHALL THE COPYRIGHT HOLDER BE LIABLE FOR ANY CLAIM, DAMAGES OR OTHER LIABILITY, INCLUDING ANY GENERAL, SPECIAL, INDIRECT, INCIDENTAL, OR CONSEQUENTIAL DAMAGES, WHETHER IN AN ACTION OF CONTRACT, TORT OR OTHERWISE, ARISING FROM, OUT OF THE USE OR INABILITY TO USE THE FONT SOFTWARE OR FROM OTHER DEALINGS IN THE FONT SOFTWARE.

Copyright 2008 The Bungee Project Authors (david@djr.com) This Font Software is licensed under the SIL Open Font License, Version 1.1. This license is copied below, and is also available with a FAQ at: http://scripts.sil.org/OFL

-----------------------------------------------------------

SIL OPEN FONT LICENSE Version 1.1 - 26 February 2007 -----------------------------------------------------------

#### PREAMBLE

The goals of the Open Font License (OFL) are to stimulate worldwide development of collaborative font projects, to support the font creation efforts of academic and linguistic communities, and to provide a free and open framework in which fonts may be shared and improved in partnership with others.

The OFL allows the licensed fonts to be used, studied, modified and redistributed freely as long as they are not sold by themselves. The fonts, including any derivative works, can be bundled, embedded, redistributed and/or sold with any software provided that any reserved names are not

 used by derivative works. The fonts and derivatives, however, cannot be released under any other type of license. The requirement for fonts to remain under this license does not apply to any document created using the fonts or their derivatives.

#### DEFINITIONS

"Font Software" refers to the set of files released by the Copyright Holder(s) under this license and clearly marked as such. This may include source files, build scripts and documentation.

"Reserved Font Name" refers to any names specified as such after the copyright statement(s).

"Original Version" refers to the collection of Font Software components as distributed by the Copyright Holder(s).

"Modified Version" refers to any derivative made by adding to, deleting,

or substituting -- in part or in whole -- any of the components of the Original Version, by changing formats or by porting the Font Software to a new environment.

"Author" refers to any designer, engineer, programmer, technical writer or other person who contributed to the Font Software.

#### PERMISSION & CONDITIONS

Permission is hereby granted, free of charge, to any person obtaining a copy of the Font Software, to use, study, copy, merge, embed, modify, redistribute, and sell modified and unmodified copies of the Font Software, subject to the following conditions:

1) Neither the Font Software nor any of its individual components, in Original or Modified Versions, may be sold by itself.

2) Original or Modified Versions of the Font Software may be bundled, redistributed and/or sold with any software, provided that each copy contains the above copyright notice and this license. These can be included either as stand-alone text files, human-readable headers or in the appropriate machine-readable metadata fields within text or binary files as long as those fields can be easily viewed by the user.

3) No Modified Version of the Font Software may use the Reserved Font Name(s) unless explicit written permission is granted by the corresponding Copyright Holder.

 This restriction only applies to the primary font name as presented to the users.

4) The name(s) of the Copyright Holder(s) or the Author(s) of the Font Software shall not be used to promote, endorse or advertise any Modified Version, except to acknowledge the contribution(s) of the Copyright Holder(s) and the Author(s) or with their explicit written permission.

5) The Font Software, modified or unmodified, in part or in whole, must be distributed entirely under this license, and must not be distributed under any other license. The requirement for fonts to remain under this license does not apply to any document created using the Font Software.

### **TERMINATION**

This license becomes null and void if any of the above conditions are not met.

# DISCLAIMER THE FONT SOFTWARE IS PROVIDED "AS IS", WITHOUT WARRANTY OF ANY KIND,

EXPRESS OR IMPLIED, INCLUDING BUT NOT LIMITED TO ANY WARRANTIES OF MERCHANTABILITY, FITNESS FOR A PARTICULAR PURPOSE AND NONINFRINGEMENT OF COPYRIGHT, PATENT, TRADEMARK, OR OTHER RIGHT. IN NO EVENT SHALL THE COPYRIGHT HOLDER BE LIABLE FOR ANY CLAIM, DAMAGES OR OTHER LIABILITY, INCLUDING ANY GENERAL, SPECIAL, INDIRECT, INCIDENTAL, OR CONSEQUENTIAL DAMAGES, WHETHER IN AN ACTION OF CONTRACT, TORT OR OTHERWISE, ARISING FROM, OUT OF THE USE OR INABILITY TO USE THE FONT SOFTWARE OR FROM OTHER DEALINGS IN THE FONT SOFTWARE. [Note that only a few files are distributed under this license.]

 GNU LESSER GENERAL PUBLIC LICENSE Version 3, 29 June 2007

Copyright (C) 2007 Free Software Foundation, Inc. <https://fsf.org/> Everyone is permitted to copy and distribute verbatim copies of this license document, but changing it is not allowed.

 This version of the GNU Lesser General Public License incorporates the terms and conditions of version 3 of the GNU General Public License, supplemented by the additional permissions listed below.

0. Additional Definitions.

 As used herein, "this License" refers to version 3 of the GNU Lesser General Public License, and the "GNU GPL" refers to version 3 of the GNU General Public License.

 "The Library" refers to a covered work governed by this License, other than an Application or a Combined Work as defined below.

 An "Application" is any work that makes use of an interface provided by the Library, but which is not otherwise based on the Library.

Defining a subclass of a class defined by the Library is deemed a mode of using an interface provided by the Library.

 A "Combined Work" is a work produced by combining or linking an Application with the Library. The particular version of the Library with which the Combined Work was made is also called the "Linked Version".

 The "Minimal Corresponding Source" for a Combined Work means the Corresponding Source for the Combined Work, excluding any source code for portions of the Combined Work that, considered in isolation, are based on the Application, and not on the Linked Version.

 The "Corresponding Application Code" for a Combined Work means the object code and/or source code for the Application, including any data and utility programs needed for reproducing the Combined Work from the Application, but excluding the System Libraries of the Combined Work.

1. Exception to Section 3 of the GNU GPL.

 You may convey a covered work under sections 3 and 4 of this License without

being bound by section 3 of the GNU GPL.

2. Conveying Modified Versions.

 If you modify a copy of the Library, and, in your modifications, a facility refers to a function or data to be supplied by an Application that uses the facility (other than as an argument passed when the facility is invoked), then you may convey a copy of the modified version:

 a) under this License, provided that you make a good faith effort to ensure that, in the event an Application does not supply the function or data, the facility still operates, and performs whatever part of its purpose remains meaningful, or

 b) under the GNU GPL, with none of the additional permissions of this License applicable to that copy.

3. Object Code Incorporating Material from Library Header Files.

 The object code form of an Application may incorporate material from a header file that is part of the Library. You may convey such object code under terms of your choice, provided that, if the incorporated material

 is not limited to numerical parameters, data structure layouts and accessors, or small macros, inline functions and templates (ten or fewer lines in length), you do both of the following:

 a) Give prominent notice with each copy of the object code that the Library is used in it and that the Library and its use are covered by this License.

 b) Accompany the object code with a copy of the GNU GPL and this license document.

4. Combined Works.

 You may convey a Combined Work under terms of your choice that, taken together, effectively do not restrict modification of the

portions of the Library contained in the Combined Work and reverse engineering for debugging such modifications, if you also do each of the following:

 a) Give prominent notice with each copy of the Combined Work that the Library is used in it and that the Library and its use are covered by this License.

 b) Accompany the Combined Work with a copy of the GNU GPL and this license document.

 c) For a Combined Work that displays copyright notices during execution, include the copyright notice for the Library among these notices, as well as a reference directing the user to the copies of the GNU GPL and this license document.

d) Do one of the following:

 0) Convey the Minimal Corresponding Source under the terms of this License, and the Corresponding Application Code in a form suitable for, and under terms that permit, the user to recombine or relink the Application with a modified version of the Linked Version to produce a modified Combined Work, in the manner specified by section 6 of the GNU GPL for conveying Corresponding Source.

 1) Use a suitable shared library mechanism for linking with the Library. A suitable mechanism is one that (a) uses at run time a copy of the Library already present on the user's computer system, and (b) will operate properly with a modified version

 of the Library that is interface-compatible with the Linked Version.

 e) Provide Installation Information, but only if you would otherwise be required to provide such information under section 6 of the GNU GPL, and only to the extent that such information is necessary to install and execute a modified version of the Combined Work produced by recombining or relinking the Application with a modified version of the Linked Version. (If you use option 4d0, the Installation Information must accompany the Minimal Corresponding Source and Corresponding Application Code. If you use option 4d1, you must provide the Installation Information in the manner specified by section 6 of the GNU GPL for conveying Corresponding Source.)

5. Combined Libraries.
You may place library facilities that are a work based on the Library side by side in a single library together with other library facilities that are not Applications and are not covered by this License, and convey such a combined library under terms of your choice, if you do both of the following:

 a) Accompany the combined library with a copy of the same work based on the Library, uncombined with any other library facilities, conveyed under the terms of this License.

 b) Give prominent notice with the combined library that part of it is a work based on the Library, and explaining where to find the accompanying uncombined form of the same work.

6. Revised Versions of the GNU Lesser General Public License.

 The Free Software Foundation may publish revised and/or new versions of the GNU Lesser General Public License from time to time. Such new versions will be similar in spirit to the present version, but may differ in detail to address new problems or concerns.

 Each version is given a distinguishing version number. If the Library as you received it specifies that a certain numbered version of the GNU Lesser General Public License "or any later version"

applies to it, you have the option of following the terms and conditions either of that published version or of any later version published by the Free Software Foundation. If the Library as you received it does not specify a version number of the GNU Lesser General Public License, you may choose any version of the GNU Lesser General Public License ever published by the Free Software Foundation.

 If the Library as you received it specifies that a proxy can decide whether future versions of the GNU Lesser General Public License shall apply, that proxy's public statement of acceptance of any version is permanent authorization for you to choose that version for the Library.

Unless explicitly stated, all files within Jim repository are released under following license:

/\* Jim - A small embeddable Tcl interpreter

\*

\* Copyright 2005 Salvatore Sanfilippo <antirez@invece.org>

\* Copyright 2005 Clemens Hintze <c.hintze@gmx.net>

\* Copyright 2005 patthoyts - Pat Thoyts <patthoyts@users.sf.net>

\* Copyright 2008 oharboe - yvind Harboe - oyvind.harboe@zylin.com

- \* Copyright 2008 Andrew Lunn <andrew@lunn.ch>
- \* Copyright 2008 Duane Ellis <openocd@duaneellis.com>
- \* Copyright 2008 Uwe Klein <uklein@klein-messgeraete.de>
- \* Copyright 2008 Steve Bennett <steveb@workware.net.au>
- \* Copyright 2009 Nico Coesel <ncoesel@dealogic.nl>
- \* Copyright 2009 Zachary T Welch zw@superlucidity.net
- \* Copyright 2009 David Brownell
- \*
- \* Redistribution and use in source and binary forms, with or without
- \* modification, are permitted provided that the following conditions
- \* are met:
- \*
- \* 1. Redistributions of source code must retain the above copyright
- \* notice, this list of conditions

and the following disclaimer.

- \* 2. Redistributions in binary form must reproduce the above
- copyright notice, this list of conditions and the following
- disclaimer in the documentation and/or other materials
- \* provided with the distribution.
- \*

\* THIS SOFTWARE IS PROVIDED BY THE JIM TCL PROJECT ``AS IS'' AND ANY

- \* EXPRESS OR IMPLIED WARRANTIES, INCLUDING, BUT NOT LIMITED TO,
- \* THE IMPLIED WARRANTIES OF MERCHANTABILITY AND FITNESS FOR A
- \* PARTICULAR PURPOSE ARE DISCLAIMED. IN NO EVENT SHALL THE
- \* JIM TCL PROJECT OR CONTRIBUTORS BE LIABLE FOR ANY DIRECT,
- \* INDIRECT, INCIDENTAL, SPECIAL, EXEMPLARY, OR CONSEQUENTIAL DAMAGES
- \* (INCLUDING, BUT NOT LIMITED TO, PROCUREMENT OF SUBSTITUTE GOODS
- \* OR SERVICES; LOSS OF USE, DATA, OR PROFITS; OR BUSINESS INTERRUPTION)
- \* HOWEVER CAUSED AND ON ANY THEORY OF LIABILITY, WHETHER IN CONTRACT,
- \* STRICT LIABILITY, OR TORT (INCLUDING NEGLIGENCE OR OTHERWISE)
- \* ARISING IN ANY WAY OUT OF THE USE OF THIS SOFTWARE, EVEN IF
- \*

ADVISED OF THE POSSIBILITY OF SUCH DAMAGE.

\*

\* The views and conclusions contained in the software and documentation

- \* are those of the authors and should not be interpreted as representing
- \* official policies, either expressed or implied, of the Jim Tcl Project.
- \*/

# COPYING.other -\*- org -\*-

#+TITLE: List of code with permissive licenses as used by GnuPG. #+STARTUP: showall

\* DNS resolver (dirmngr/dns.c)

dns.c - Recursive, Reentrant DNS Resolver.

 $-$ 

Copyright (c) 2008, 2009, 2010, 2012-2016 William Ahern

 Permission is hereby granted, free of charge, to any person obtaining a copy of this software and associated documentation files (the "Software"), to deal in the Software without restriction, including without limitation the rights to use, copy, modify, merge, publish, distribute, sublicense, and/or sell copies of the Software, and to permit persons to whom the Software is furnished to do so, subject to the following conditions:

 The above copyright notice and this permission notice shall be included in all copies or substantial portions of the Software.

 THE SOFTWARE IS PROVIDED "AS IS", WITHOUT WARRANTY OF ANY KIND, EXPRESS OR IMPLIED, INCLUDING BUT NOT LIMITED TO THE WARRANTIES OF MERCHANTABILITY, FITNESS FOR A PARTICULAR PURPOSE AND NONINFRINGEMENT. IN NO EVENT SHALL THE AUTHORS OR COPYRIGHT HOLDERS BE LIABLE FOR ANY CLAIM, DAMAGES OR OTHER LIABILITY, WHETHER IN AN ACTION OF CONTRACT, TORT OR OTHERWISE, ARISING FROM, OUT OF OR IN CONNECTION WITH THE SOFTWARE OR THE USE OR OTHER DEALINGS IN THE SOFTWARE.

\* TinySCHEME (tests/gpgscm/LICENSE.TinySCHEME)

 Copyright (c) 2000, Dimitrios Souflis All rights reserved.

 Redistribution and use in source and binary forms, with or without modification, are permitted provided that the following conditions are met:

 Redistributions of source code must retain the above copyright notice, this list of conditions and the following disclaimer.

 Redistributions in binary form must reproduce the above copyright notice, this list of conditions and the following disclaimer in the documentation and/or other materials provided with the distribution.

 Neither the name of Dimitrios Souflis nor the names of the contributors may be used to endorse or promote products derived from this software without specific prior written permission.

 THIS SOFTWARE IS PROVIDED BY THE COPYRIGHT HOLDERS AND CONTRIBUTORS ``AS IS'' AND ANY EXPRESS OR IMPLIED WARRANTIES, INCLUDING, BUT NOT LIMITED TO, THE IMPLIED WARRANTIES OF MERCHANTABILITY AND FITNESS FOR A PARTICULAR PURPOSE ARE DISCLAIMED. IN NO EVENT SHALL THE REGENTS OR CONTRIBUTORS BE LIABLE FOR ANY DIRECT, INDIRECT, INCIDENTAL, SPECIAL, EXEMPLARY, OR CONSEQUENTIAL DAMAGES (INCLUDING, BUT NOT LIMITED TO, PROCUREMENT OF SUBSTITUTE GOODS OR SERVICES; LOSS OF USE, DATA, OR

 PROFITS; OR BUSINESS INTERRUPTION) HOWEVER CAUSED AND ON ANY THEORY OF LIABILITY, WHETHER IN CONTRACT, STRICT LIABILITY, OR TORT (INCLUDING NEGLIGENCE OR OTHERWISE) ARISING IN ANY WAY OUT OF THE USE OF THIS SOFTWARE, EVEN IF ADVISED OF THE POSSIBILITY OF SUCH DAMAGE.

\* Regular expression support

regexp/jimregexp.[ch]:

Originally:

 Copyright (c) 1986 by University of Toronto. Written by Henry Spencer. Not derived from licensed software.

Subsequently modified by:

 1986 John Gilmore hoptoad!gnu 1987 James A. Woods ames!jaw 1993 Christopher Seiwald seiwald@vix.com 2000, 2002 Christopher Seiwald <seiwald@perforce.com> 2010 Steve Bennett <steveb@workware.net.au> 2020 NIIBE Yutaka <gniibe@fsij.org>

 Permission is granted to anyone to use this software for any purpose on any computer system, and to redistribute it freely, subject to the following restrictions:

- 1. The author is not responsible for the consequences of use of this software, no matter how awful, even if they arise from defects in it.
- 2. The origin of this software must not be misrepresented, either by explicit claim or by omission.

 3. Altered versions must be plainly marked as such, and must not be misrepresented as being the original software.

regexp/utf8.[ch] (see regexp/LICENSE):

(c) 2010-2016 Steve Bennett <steveb@workware.net.au>

 Redistribution and use in source and binary forms, with or without modification, are permitted provided that the following conditions are met:

- 1. Redistributions of source code must retain the above copyright notice, this list of conditions and the following disclaimer.
- 2. Redistributions in binary form must reproduce the above copyright notice, this list of conditions and the following disclaimer in the documentation and/or other materials provided with the distribution.

 THIS SOFTWARE IS PROVIDED BY THE JIM TCL PROJECT ``AS IS'' AND ANY EXPRESS OR IMPLIED WARRANTIES, INCLUDING, BUT NOT LIMITED TO, THE IMPLIED WARRANTIES OF MERCHANTABILITY AND FITNESS FOR A PARTICULAR PURPOSE ARE DISCLAIMED. IN NO EVENT SHALL THE JIM TCL PROJECT OR CONTRIBUTORS BE LIABLE FOR ANY DIRECT, INDIRECT, INCIDENTAL, SPECIAL, EXEMPLARY, OR CONSEQUENTIAL DAMAGES

 (INCLUDING, BUT NOT LIMITED TO, PROCUREMENT OF SUBSTITUTE GOODS OR SERVICES; LOSS OF USE, DATA, OR PROFITS; OR BUSINESS INTERRUPTION) HOWEVER CAUSED AND ON ANY THEORY OF LIABILITY, WHETHER IN CONTRACT, STRICT LIABILITY, OR TORT (INCLUDING NEGLIGENCE OR OTHERWISE) ARISING IN ANY WAY OUT OF THE USE OF THIS SOFTWARE, EVEN IF ADVISED OF THE POSSIBILITY OF SUCH DAMAGE.

 The views and conclusions contained in the software and documentation are those of the authors and should not be interpreted as representing official policies, either expressed or implied, of the Jim Tcl Project.

UnicodeData.txt:

 Copyright 1991-2020 Unicode, Inc. All rights reserved. Distributed under the Terms of Use in https://www.unicode.org/copyright.html.

 Permission is hereby granted, free of charge, to any person obtaining a copy of the Unicode data files and any associated documentation (the "Data Files") or Unicode software and any associated documentation (the "Software") to deal in the Data Files or Software without restriction, including without limitation the rights to use, copy, modify, merge, publish, distribute, and/or sell copies of the Data Files or Software, and to permit persons to whom the Data Files or Software are furnished to do so, provided that either (a) this copyright and permission notice appear with all copies of the Data Files or Software, or (b) this copyright and permission notice appear in associated Documentation.

## THE DATA FILES AND SOFTWARE ARE PROVIDED "AS IS", WITHOUT WARRANTY OF ANY KIND, EXPRESS OR IMPLIED, INCLUDING BUT NOT LIMITED TO THE WARRANTIES OF MERCHANTABILITY, FITNESS FOR A PARTICULAR PURPOSE AND

 NONINFRINGEMENT OF THIRD PARTY RIGHTS. IN NO EVENT SHALL THE COPYRIGHT HOLDER OR HOLDERS INCLUDED IN THIS NOTICE BE LIABLE FOR ANY CLAIM, OR ANY SPECIAL INDIRECT OR CONSEQUENTIAL DAMAGES, OR ANY DAMAGES WHATSOEVER RESULTING FROM LOSS OF USE, DATA OR PROFITS, WHETHER IN AN ACTION OF CONTRACT, NEGLIGENCE OR OTHER TORTIOUS ACTION, ARISING OUT OF OR IN CONNECTION WITH THE USE OR PERFORMANCE OF THE DATA FILES OR SOFTWARE.

 Except as contained in this notice, the name of a copyright holder shall not be used in advertising or otherwise to promote the sale, use or other dealings in these Data Files or Software without prior written authorization of the copyright holder.

# **1.191 libcomps 0.1.18-1.el9**

## **1.191.1 Available under license :**

 GNU GENERAL PUBLIC LICENSE Version 2, June 1991

Copyright (C) 1989, 1991 Free Software Foundation, Inc., 51 Franklin Street, Fifth Floor, Boston, MA 02110-1301 USA Everyone is permitted to copy and distribute verbatim copies of this license document, but changing it is not allowed.

#### Preamble

 The licenses for most software are designed to take away your freedom to share and change it. By contrast, the GNU General Public License is intended to guarantee your freedom to share and change free software--to make sure the software is free for all its users. This General Public License applies to most of the Free Software Foundation's software and to any other program whose authors commit to using it. (Some other Free Software Foundation software is covered by the GNU Lesser General Public License instead.) You can apply it to your programs, too.

 When we speak of free software, we are referring to freedom, not price.

 Our General Public Licenses are designed to make sure that you have the freedom to distribute copies of free software (and charge for this service if you wish), that you receive source code or can get it if you want it, that you can change the software or use pieces of it in new free programs; and that you know you can do these things.

 To protect your rights, we need to make restrictions that forbid anyone to deny you these rights or to ask you to surrender the rights. These restrictions translate to certain responsibilities for you if you distribute copies of the software, or if you modify it.

 For example, if you distribute copies of such a program, whether gratis or for a fee, you must give the recipients all the rights that you have. You must make sure that they, too, receive or can get the source code. And you must show them these terms so they know their rights.

We protect your rights with two steps: (1) copyright the software, and (2) offer you this license which gives you legal permission to copy, distribute and/or modify the software.

 Also, for each author's protection and ours, we want to make certain that everyone understands that there is no warranty for this free software. If the software is modified by someone else and passed on, we want its recipients to know that what they have is not the original, so that any problems introduced by others will not reflect on the original authors' reputations.

 Finally, any free program is threatened constantly by software patents. We wish to avoid the danger that redistributors of a free program will individually obtain patent licenses, in effect making the program proprietary. To prevent this, we have made it clear that any patent must be licensed for everyone's free use or not licensed at all.

 The precise terms and conditions for copying, distribution and modification follow.

## GNU GENERAL PUBLIC LICENSE TERMS AND CONDITIONS FOR COPYING, DISTRIBUTION AND MODIFICATION

 0. This License applies to any program or other work which contains a notice placed by the copyright holder saying it may be distributed under the terms of this General Public License. The "Program", below, refers to any such program or work, and a "work based on the Program" means either the Program or any derivative work under copyright law: that is to say, a work containing the Program or a portion of it, either verbatim or with modifications and/or translated into another language. (Hereinafter, translation is included without limitation in the term "modification".) Each licensee is addressed as "you".

Activities other than copying, distribution and modification are not covered by this License; they are outside its scope. The act of running the Program is not restricted, and the output from the Program is covered only if its contents constitute a work based on the Program (independent of having been made by running the Program).

Whether that is true depends on what the Program does.

 1. You may copy and distribute verbatim copies of the Program's source code as you receive it, in any medium, provided that you conspicuously and appropriately publish on each copy an appropriate copyright notice and disclaimer of warranty; keep intact all the notices that refer to this License and to the absence of any warranty; and give any other recipients of the Program a copy of this License along with the Program.

You may charge a fee for the physical act of transferring a copy, and you may at your option offer warranty protection in exchange for a fee.

 2. You may modify your copy or copies of the Program or any portion of it, thus forming a work based on the Program, and copy and distribute such modifications or work under the terms of Section 1 above, provided that you also meet all of these conditions:

 a) You must cause the modified files to carry prominent notices stating that you changed the files and the date of any change.

b) You must cause

 any work that you distribute or publish, that in whole or in part contains or is derived from the Program or any part thereof, to be licensed as a whole at no charge to all third parties under the terms of this License.

 c) If the modified program normally reads commands interactively when run, you must cause it, when started running for such interactive use in the most ordinary way, to print or display an announcement including an appropriate copyright notice and a notice that there is no warranty (or else, saying that you provide a warranty) and that users may redistribute the program under these conditions, and telling the user how to view a copy of this License. (Exception: if the Program itself is interactive but does not normally print such an announcement, your work based on the Program is not required to print an announcement.)

These requirements apply to the modified work as a whole. If identifiable sections of that work

are not derived from the Program,

and can be reasonably considered independent and separate works in themselves, then this License, and its terms, do not apply to those sections when you distribute them as separate works. But when you distribute the same sections as part of a whole which is a work based on the Program, the distribution of the whole must be on the terms of this License, whose permissions for other licensees extend to the

entire whole, and thus to each and every part regardless of who wrote it.

Thus, it is not the intent of this section to claim rights or contest your rights to work written entirely by you; rather, the intent is to exercise the right to control the distribution of derivative or collective works based on the Program.

In addition, mere aggregation of another work not based on the Program with the Program (or with a work based on the Program) on a volume of a storage or distribution medium does not bring the other work under the scope of this License.

 3. You may copy and distribute the Program (or a work based on it, under Section 2) in object code or executable form under the terms of Sections 1 and 2 above provided that you also do one of the following:

 a) Accompany it with the complete corresponding machine-readable source code, which must be distributed under the terms of Sections 1 and 2 above on a medium customarily used for software interchange; or,

 b) Accompany it with a written offer, valid for at least three years, to give any third party, for a charge no more than your cost of physically performing source distribution, a complete machine-readable copy of the corresponding source code, to be distributed under the terms of Sections 1 and 2 above on a medium customarily used for software interchange; or,

 c) Accompany it with the information you received as to the offer to distribute corresponding source code. (This alternative is allowed only for noncommercial distribution and only if you

 received the program in object code or executable form with such an offer, in accord with Subsection b above.)

The source code for a work means the preferred form of the work for making modifications to it. For an executable work, complete source code means all the source code for all modules it contains, plus any associated interface definition files, plus the scripts used to control compilation and installation of the executable. However, as a special exception, the source code distributed need not include anything that is normally distributed (in either source or binary form) with the major components (compiler, kernel, and so on) of the operating system on which the executable runs, unless that component itself accompanies the executable.

If distribution of executable or object code is made by offering access to copy from a designated place, then offering equivalent access to copy the source code from the same place counts as

distribution of the source code, even though third parties are not compelled to copy the source along with the object code.

 4. You may not copy, modify, sublicense, or distribute the Program except as expressly provided under this License. Any attempt otherwise to copy, modify, sublicense or distribute the Program is void, and will automatically terminate your rights under this License. However, parties who have received copies, or rights, from you under this License will not have their licenses terminated so long as such parties remain in full compliance.

 5. You are not required to accept this License, since you have not signed it. However, nothing else grants you permission to modify or distribute the Program or its derivative works. These actions are prohibited by law if you do not accept this License. Therefore, by modifying or distributing the Program (or any work based on the Program), you indicate your acceptance of this License to do so, and all its terms and conditions for copying, distributing or modifying

the Program or works based on it.

 6. Each time you redistribute the Program (or any work based on the Program), the recipient automatically receives a license from the original licensor to copy, distribute or modify the Program subject to these terms and conditions. You may not impose any further restrictions on the recipients' exercise of the rights granted herein. You are not responsible for enforcing compliance by third parties to this License.

 7. If, as a consequence of a court judgment or allegation of patent infringement or for any other reason (not limited to patent issues), conditions are imposed on you (whether by court order, agreement or otherwise) that contradict the conditions of this License, they do not excuse you from the conditions of this License. If you cannot distribute so as to satisfy simultaneously your obligations under this License and any other pertinent obligations, then as a consequence you may not distribute the Program at all. For example, if a patent

license would not permit royalty-free redistribution of the Program by all those who receive copies directly or indirectly through you, then the only way you could satisfy both it and this License would be to refrain entirely from distribution of the Program.

If any portion of this section is held invalid or unenforceable under any particular circumstance, the balance of the section is intended to apply and the section as a whole is intended to apply in other circumstances.

It is not the purpose of this section to induce you to infringe any patents or other property right claims or to contest validity of any such claims; this section has the sole purpose of protecting the integrity of the free software distribution system, which is implemented by public license practices. Many people have made generous contributions to the wide range of software distributed through that system in reliance on consistent application of that system; it is up to the author/donor to decide if he or she is willing to distribute software through any other system and a licensee cannot impose that choice.

This section is intended to make thoroughly clear what is believed to be a consequence of the rest of this License.

 8. If the distribution and/or use of the Program is restricted in certain countries either by patents or by copyrighted interfaces, the original copyright holder who places the Program under this License may add an explicit geographical distribution limitation excluding those countries, so that distribution is permitted only in or among countries not thus excluded. In such case, this License incorporates the limitation as if written in the body of this License.

 9. The Free Software Foundation may publish revised and/or new versions of the General Public License from time to time. Such new versions will be similar in spirit to the present version, but may differ in detail to address new problems or concerns.

Each version is given a distinguishing

version number. If the Program

specifies a version number of this License which applies to it and "any later version", you have the option of following the terms and conditions either of that version or of any later version published by the Free Software Foundation. If the Program does not specify a version number of this License, you may choose any version ever published by the Free Software Foundation.

 10. If you wish to incorporate parts of the Program into other free programs whose distribution conditions are different, write to the author to ask for permission. For software which is copyrighted by the Free Software Foundation, write to the Free Software Foundation; we sometimes make exceptions for this. Our decision will be guided by the two goals of preserving the free status of all derivatives of our free software and of promoting the sharing and reuse of software generally.

### NO WARRANTY

### 11. BECAUSE THE PROGRAM IS LICENSED FREE OF CHARGE, THERE IS NO WARRANTY

FOR THE PROGRAM, TO THE EXTENT PERMITTED BY APPLICABLE LAW. EXCEPT WHEN OTHERWISE STATED IN WRITING THE COPYRIGHT HOLDERS AND/OR OTHER PARTIES PROVIDE THE PROGRAM "AS IS" WITHOUT WARRANTY OF ANY KIND, EITHER EXPRESSED OR IMPLIED, INCLUDING, BUT NOT LIMITED TO, THE IMPLIED WARRANTIES OF MERCHANTABILITY AND FITNESS FOR A PARTICULAR PURPOSE. THE ENTIRE RISK AS TO THE QUALITY AND PERFORMANCE OF THE PROGRAM IS WITH YOU. SHOULD THE PROGRAM PROVE DEFECTIVE, YOU ASSUME THE COST OF ALL NECESSARY SERVICING, REPAIR OR CORRECTION.

 12. IN NO EVENT UNLESS REQUIRED BY APPLICABLE LAW OR AGREED TO IN WRITING WILL ANY COPYRIGHT HOLDER, OR ANY OTHER PARTY WHO MAY MODIFY AND/OR REDISTRIBUTE THE PROGRAM AS PERMITTED ABOVE, BE LIABLE TO YOU FOR DAMAGES, INCLUDING ANY GENERAL, SPECIAL, INCIDENTAL OR CONSEQUENTIAL DAMAGES ARISING OUT OF THE USE OR INABILITY TO USE THE PROGRAM (INCLUDING BUT NOT LIMITED TO LOSS OF DATA OR DATA BEING RENDERED INACCURATE OR LOSSES SUSTAINED BY YOU OR

 THIRD PARTIES OR A FAILURE OF THE PROGRAM TO OPERATE WITH ANY OTHER PROGRAMS), EVEN IF SUCH HOLDER OR OTHER PARTY HAS BEEN ADVISED OF THE POSSIBILITY OF SUCH DAMAGES.

### END OF TERMS AND CONDITIONS

How to Apply These Terms to Your New Programs

 If you develop a new program, and you want it to be of the greatest possible use to the public, the best way to achieve this is to make it free software which everyone can redistribute and change under these terms.

 To do so, attach the following notices to the program. It is safest to attach them to the start of each source file to most effectively convey the exclusion of warranty; and each file should have at least the "copyright" line and a pointer to where the full notice is found.

 <one line to give the program's name and a brief idea of what it does.> Copyright  $(C)$  <year > <name of author>

 This program is free software; you can redistribute it and/or modify it under the terms of the GNU General Public License as published by the Free Software Foundation; either version 2 of the License, or (at your option) any later version.

 This program is distributed in the hope that it will be useful, but WITHOUT ANY WARRANTY; without even the implied warranty of MERCHANTABILITY or FITNESS FOR A PARTICULAR PURPOSE. See the GNU General Public License for more details.

 You should have received a copy of the GNU General Public License along with this program; if not, write to the Free Software Foundation, Inc., 51 Franklin Street, Fifth Floor, Boston, MA 02110-1301 USA.

Also add information on how to contact you by electronic and paper mail.

If the program is interactive, make it output a short notice like this when it starts in an interactive mode:

 Gnomovision version 69, Copyright (C) year name of author Gnomovision comes with ABSOLUTELY NO WARRANTY; for details type `show w'. This is free software, and you are welcome to redistribute it

under certain conditions; type `show c' for details.

The hypothetical commands `show w' and `show c' should show the appropriate parts of the General Public License. Of course, the commands you use may be called something other than `show w' and `show c'; they could even be mouse-clicks or menu items--whatever suits your program.

You should also get your employer (if you work as a programmer) or your school, if any, to sign a "copyright disclaimer" for the program, if necessary. Here is a sample; alter the names:

 Yoyodyne, Inc., hereby disclaims all copyright interest in the program `Gnomovision' (which makes passes at compilers) written by James Hacker.

 <signature of Ty Coon>, 1 April 1989 Ty Coon, President of Vice

This General Public License does not permit incorporating your program into proprietary programs. If your program is a subroutine library, you may consider it more useful to permit linking proprietary applications with the library. If this

 is what you want to do, use the GNU Lesser General Public License instead of this License.

# **1.192 json-java 20131018**

## **1.192.1 Available under license :**

No license file was found, but licenses were detected in source scan.

/\*

Copyright (c) 2006 JSON.org

Permission is hereby granted, free of charge, to any person obtaining a copy

of this software and associated documentation files (the "Software"), to deal in the Software without restriction, including without limitation the rights to use, copy, modify, merge, publish, distribute, sublicense, and/or sell copies of the Software, and to permit persons to whom the Software is furnished to do so, subject to the following conditions:

The above copyright notice and this permission notice shall be included in all copies or substantial portions of the Software.

The Software shall be used for Good, not Evil.

THE SOFTWARE IS PROVIDED "AS IS", WITHOUT WARRANTY OF ANY KIND, EXPRESS OR IMPLIED, INCLUDING BUT NOT LIMITED TO THE WARRANTIES OF MERCHANTABILITY, FITNESS FOR A PARTICULAR PURPOSE AND NONINFRINGEMENT. IN NO EVENT SHALL THE AUTHORS OR COPYRIGHT HOLDERS BE LIABLE FOR ANY CLAIM, DAMAGES OR **OTHER** 

LIABILITY, WHETHER IN AN ACTION OF CONTRACT, TORT OR OTHERWISE, ARISING FROM, OUT OF OR IN CONNECTION WITH THE SOFTWARE OR THE USE OR OTHER DEALINGS IN THE SOFTWARE.

\*/

Found in path(s):

\* /opt/cola/permits/1601182112\_1679281943.5494998/0/json-20131018-sources-jar/org/json/JSONWriter.java \* /opt/cola/permits/1601182112\_1679281943.5494998/0/json-20131018-sources-jar/org/json/JSONStringer.java No license file was found, but licenses were detected in source scan.

/\*

Copyright (c) 2013 JSON.org

Permission is hereby granted, free of charge, to any person obtaining a copy of this software and associated documentation files (the "Software"), to deal in the Software without restriction, including without limitation the rights to use, copy, modify, merge, publish, distribute, sublicense, and/or sell copies of the Software, and to permit persons to whom the Software is furnished to do so, subject to the following conditions:

The above copyright notice and this permission notice shall be included in all copies or substantial portions of the Software.

The Software shall be used for Good, not Evil.

THE SOFTWARE IS PROVIDED "AS IS", WITHOUT WARRANTY OF ANY KIND, EXPRESS OR IMPLIED, INCLUDING BUT NOT LIMITED TO THE WARRANTIES OF MERCHANTABILITY, FITNESS FOR A PARTICULAR PURPOSE AND NONINFRINGEMENT. IN NO EVENT SHALL THE AUTHORS OR COPYRIGHT HOLDERS BE LIABLE FOR ANY CLAIM, DAMAGES OR OTHER LIABILITY, WHETHER IN AN ACTION OF CONTRACT, TORT OR OTHERWISE, ARISING FROM,

OUT OF OR IN CONNECTION WITH THE SOFTWARE OR THE USE OR OTHER DEALINGS IN THE

SOFTWARE.

\*/

Found in path(s):

\* /opt/cola/permits/1601182112\_1679281943.5494998/0/json-20131018-sources-

jar/org/json/zip/BitInputStream.java

\* /opt/cola/permits/1601182112\_1679281943.5494998/0/json-20131018-sources-jar/org/json/zip/PostMortem.java

\* /opt/cola/permits/1601182112\_1679281943.5494998/0/json-20131018-sources-jar/org/json/zip/MapKeep.java

- \* /opt/cola/permits/1601182112\_1679281943.5494998/0/json-20131018-sources-jar/org/json/zip/JSONzip.java
- \* /opt/cola/permits/1601182112\_1679281943.5494998/0/json-20131018-sources-jar/org/json/zip/Compressor.java

\* /opt/cola/permits/1601182112\_1679281943.5494998/0/json-20131018-sources-

jar/org/json/zip/BitOutputStream.java

\* /opt/cola/permits/1601182112\_1679281943.5494998/0/json-20131018-sources-jar/org/json/Kim.java

\* /opt/cola/permits/1601182112\_1679281943.5494998/0/json-20131018-sources-jar/org/json/zip/TrieKeep.java \*

 /opt/cola/permits/1601182112\_1679281943.5494998/0/json-20131018-sources-jar/org/json/zip/Huff.java \* /opt/cola/permits/1601182112\_1679281943.5494998/0/json-20131018-sources-jar/org/json/zip/Keep.java No license file was found, but licenses were detected in source scan.

/\*

Copyright (c) 2002 JSON.org

Permission is hereby granted, free of charge, to any person obtaining a copy of this software and associated documentation files (the "Software"), to deal in the Software without restriction, including without limitation the rights to use, copy, modify, merge, publish, distribute, sublicense, and/or sell copies of the Software, and to permit persons to whom the Software is furnished to do so, subject to the following conditions:

The above copyright notice and this permission notice shall be included in all copies or substantial portions of the Software.

The Software shall be used for Good, not Evil.

THE SOFTWARE IS PROVIDED "AS IS", WITHOUT WARRANTY OF ANY KIND, EXPRESS OR IMPLIED, INCLUDING BUT NOT LIMITED TO THE WARRANTIES OF MERCHANTABILITY, FITNESS FOR A PARTICULAR PURPOSE AND NONINFRINGEMENT. IN NO EVENT SHALL THE AUTHORS OR COPYRIGHT HOLDERS BE LIABLE FOR ANY CLAIM, DAMAGES OR OTHER LIABILITY, WHETHER IN AN ACTION OF CONTRACT, TORT OR OTHERWISE, ARISING FROM, OUT OF OR IN CONNECTION WITH THE SOFTWARE OR THE USE OR OTHER DEALINGS IN THE

## SOFTWARE.

\*/

Found in path(s):

\* /opt/cola/permits/1601182112\_1679281943.5494998/0/json-20131018-sources-jar/org/json/JSONObject.java \* /opt/cola/permits/1601182112\_1679281943.5494998/0/json-20131018-sources-jar/org/json/JSONArray.java

No license file was found, but licenses were detected in source scan.

/\* Copyright (c) 2002 JSON.org

Permission is hereby granted, free of charge, to any person obtaining a copy of this software and associated documentation files (the "Software"), to deal in the Software without restriction, including without limitation the rights to use, copy, modify, merge, publish, distribute, sublicense, and/or sell copies of the Software, and to permit persons to whom the Software is furnished to do so, subject to the following conditions:

The above copyright notice and this permission notice shall be included in all copies or substantial portions of the Software.

The Software shall be used for Good, not Evil.

THE SOFTWARE IS PROVIDED "AS IS", WITHOUT WARRANTY OF ANY KIND, EXPRESS OR IMPLIED, INCLUDING BUT NOT LIMITED TO THE WARRANTIES OF MERCHANTABILITY, FITNESS FOR A PARTICULAR PURPOSE AND NONINFRINGEMENT. IN NO EVENT SHALL THE AUTHORS OR COPYRIGHT HOLDERS BE LIABLE FOR ANY CLAIM, DAMAGES OR **OTHER** 

LIABILITY, WHETHER IN AN ACTION OF CONTRACT, TORT OR OTHERWISE, ARISING FROM, OUT OF OR IN CONNECTION WITH THE SOFTWARE OR THE USE OR OTHER DEALINGS IN THE SOFTWARE.

\*/

Found in path(s):

- \* /opt/cola/permits/1601182112\_1679281943.5494998/0/json-20131018-sources-jar/org/json/Property.java
- \* /opt/cola/permits/1601182112\_1679281943.5494998/0/json-20131018-sources-jar/org/json/HTTP.java
- \* /opt/cola/permits/1601182112\_1679281943.5494998/0/json-20131018-sources-jar/org/json/HTTPTokener.java
- \* /opt/cola/permits/1601182112\_1679281943.5494998/0/json-20131018-sources-jar/org/json/CookieList.java
- \* /opt/cola/permits/1601182112\_1679281943.5494998/0/json-20131018-sources-jar/org/json/XML.java
- \* /opt/cola/permits/1601182112\_1679281943.5494998/0/json-20131018-sources-jar/org/json/CDL.java
- \* /opt/cola/permits/1601182112\_1679281943.5494998/0/json-20131018-sources-jar/org/json/XMLTokener.java
- \* /opt/cola/permits/1601182112\_1679281943.5494998/0/json-20131018-sources-jar/org/json/JSONTokener.java

\*

 /opt/cola/permits/1601182112\_1679281943.5494998/0/json-20131018-sources-jar/org/json/Cookie.java No license file was found, but licenses were detected in source scan.

/\*

## Copyright (c) 2012 JSON.org

Permission is hereby granted, free of charge, to any person obtaining a copy of this software and associated documentation files (the "Software"), to deal in the Software without restriction, including without limitation the rights to use, copy, modify, merge, publish, distribute, sublicense, and/or sell copies of the Software, and to permit persons to whom the Software is

furnished to do so, subject to the following conditions:

The above copyright notice and this permission notice shall be included in all copies or substantial portions of the Software.

The Software shall be used for Good, not Evil.

THE SOFTWARE IS PROVIDED "AS IS", WITHOUT WARRANTY OF ANY KIND, EXPRESS OR IMPLIED, INCLUDING BUT NOT LIMITED TO THE WARRANTIES OF MERCHANTABILITY, FITNESS FOR A PARTICULAR PURPOSE AND NONINFRINGEMENT. IN NO EVENT SHALL THE AUTHORS OR COPYRIGHT HOLDERS BE LIABLE FOR ANY CLAIM, DAMAGES OR OTHER LIABILITY, WHETHER IN AN ACTION OF CONTRACT, TORT OR OTHERWISE, ARISING FROM, OUT OF OR IN CONNECTION WITH THE SOFTWARE OR THE USE OR OTHER DEALINGS IN THE SOFTWARE. \*/

Found in path(s):

\* /opt/cola/permits/1601182112\_1679281943.5494998/0/json-20131018-sourcesjar/org/json/zip/Decompressor.java No license file was found, but licenses were detected in source scan.

/\*

Copyright (c) 2008 JSON.org

Permission is hereby granted, free of charge, to any person obtaining a copy of this software and associated documentation files (the "Software"), to deal in the Software without restriction, including without limitation the rights to use, copy, modify, merge, publish, distribute, sublicense, and/or sell copies of the Software, and to permit persons to whom the Software is furnished to do so, subject to the following conditions:

The above copyright notice and this permission notice shall be included in all copies or substantial portions of the Software.

The Software shall be used for Good, not Evil.

THE SOFTWARE IS PROVIDED "AS IS", WITHOUT WARRANTY OF ANY KIND, EXPRESS OR IMPLIED, INCLUDING BUT NOT LIMITED TO THE WARRANTIES OF MERCHANTABILITY, FITNESS FOR A PARTICULAR PURPOSE AND NONINFRINGEMENT. IN NO EVENT SHALL THE AUTHORS OR COPYRIGHT HOLDERS BE LIABLE FOR ANY CLAIM, DAMAGES OR **OTHER** 

LIABILITY, WHETHER IN AN ACTION OF CONTRACT, TORT OR OTHERWISE, ARISING FROM, OUT OF OR IN CONNECTION WITH THE SOFTWARE OR THE USE OR OTHER DEALINGS IN THE SOFTWARE.

\*/

Found in path(s):

# **1.193 psmisc 23.4-3.el9**

## **1.193.1 Available under license :**

 GNU GENERAL PUBLIC LICENSE Version 2, June 1991

Copyright (C) 1989, 1991 Free Software Foundation, Inc. 59 Temple Place, Suite 330, Boston, MA 02111-1307 USA Everyone is permitted to copy and distribute verbatim copies of this license document, but changing it is not allowed.

#### Preamble

 The licenses for most software are designed to take away your freedom to share and change it. By contrast, the GNU General Public License is intended to guarantee your freedom to share and change free software--to make sure the software is free for all its users. This General Public License applies to most of the Free Software Foundation's software and to any other program whose authors commit to using it. (Some other Free Software Foundation software is covered by the GNU Library General Public License instead.) You can apply it to your programs, too.

 When we speak of free software, we are referring to freedom, not price. Our General Public Licenses are designed to make sure that you have the freedom to distribute copies of free software (and charge for this service if you wish), that you receive source code or can get it if you want it, that you can change the software or use pieces of it in new free programs; and that you know you can do these things.

 To protect your rights, we need to make restrictions that forbid anyone to deny you these rights or to ask you to surrender the rights. These restrictions translate to certain responsibilities for you if you distribute copies of the software, or if you modify it.

 For example, if you distribute copies of such a program, whether gratis or for a fee, you must give the recipients all the rights that you have. You must make sure that they, too, receive or can get the source code. And you must show them these terms so they know their rights.

We protect your rights with two steps: (1) copyright the software, and (2) offer you this license which gives you legal permission

 to copy, distribute and/or modify the software.

 Also, for each author's protection and ours, we want to make certain that everyone understands that there is no warranty for this free software. If the software is modified by someone else and passed on, we want its recipients to know that what they have is not the original, so that any problems introduced by others will not reflect on the original authors' reputations.

 Finally, any free program is threatened constantly by software patents. We wish to avoid the danger that redistributors of a free program will individually obtain patent licenses, in effect making the program proprietary. To prevent this, we have made it clear that any patent must be licensed for everyone's free use or not licensed at all.

 The precise terms and conditions for copying, distribution and modification follow.

### GNU GENERAL PUBLIC LICENSE TERMS AND CONDITIONS FOR COPYING, DISTRIBUTION AND MODIFICATION

#### 0. This License applies to any program

or other work which contains

a notice placed by the copyright holder saying it may be distributed under the terms of this General Public License. The "Program", below, refers to any such program or work, and a "work based on the Program" means either the Program or any derivative work under copyright law: that is to say, a work containing the Program or a portion of it, either verbatim or with modifications and/or translated into another language. (Hereinafter, translation is included without limitation in the term "modification".) Each licensee is addressed as "you".

Activities other than copying, distribution and modification are not covered by this License; they are outside its scope. The act of running the Program is not restricted, and the output from the Program is covered only if its contents constitute a work based on the Program (independent of having been made by running the Program). Whether that is true depends on what the Program does.

#### 1. You may copy and distribute

verbatim copies of the Program's

source code as you receive it, in any medium, provided that you conspicuously and appropriately publish on each copy an appropriate copyright notice and disclaimer of warranty; keep intact all the notices that refer to this License and to the absence of any warranty; and give any other recipients of the Program a copy of this License along with the Program.

You may charge a fee for the physical act of transferring a copy, and you may at your option offer warranty protection in exchange for a fee.

 2. You may modify your copy or copies of the Program or any portion of it, thus forming a work based on the Program, and copy and distribute such modifications or work under the terms of Section 1 above, provided that you also meet all of these conditions:

 a) You must cause the modified files to carry prominent notices stating that you changed the files and the date of any change.

 b) You must cause any work that you distribute or publish, that in

 whole or in part contains or is derived from the Program or any part thereof, to be licensed as a whole at no charge to all third parties under the terms of this License.

 c) If the modified program normally reads commands interactively when run, you must cause it, when started running for such interactive use in the most ordinary way, to print or display an announcement including an appropriate copyright notice and a notice that there is no warranty (or else, saying that you provide a warranty) and that users may redistribute the program under these conditions, and telling the user how to view a copy of this License. (Exception: if the Program itself is interactive but does not normally print such an announcement, your work based on the Program is not required to print an announcement.)

These requirements apply to the modified work as a whole. If identifiable sections of that work are not derived from the Program, and can

 be reasonably considered independent and separate works in themselves, then this License, and its terms, do not apply to those sections when you distribute them as separate works. But when you distribute the same sections as part of a whole which is a work based on the Program, the distribution of the whole must be on the terms of this License, whose permissions for other licensees extend to the entire whole, and thus to each and every part regardless of who wrote it.

Thus, it is not the intent of this section to claim rights or contest your rights to work written entirely by you; rather, the intent is to exercise the right to control the distribution of derivative or collective works based on the Program.

In addition, mere aggregation of another work not based on the Program with the Program (or with a work based on the Program) on a volume of a storage or distribution medium does not bring the other work under

the scope of this License.

 3. You may copy and distribute the Program (or a work based on it, under Section 2) in object code or executable form under the terms of Sections 1 and 2 above provided that you also do one of the following:

 a) Accompany it with the complete corresponding machine-readable source code, which must be distributed under the terms of Sections 1 and 2 above on a medium customarily used for software interchange; or,

 b) Accompany it with a written offer, valid for at least three years, to give any third party, for a charge no more than your cost of physically performing source distribution, a complete machine-readable copy of the corresponding source code, to be distributed under the terms of Sections 1 and 2 above on a medium customarily used for software interchange; or,

 c) Accompany it with the information you received as to the offer to distribute corresponding source code. (This alternative is allowed only for noncommercial distribution and only if you received the program

 in object code or executable form with such an offer, in accord with Subsection b above.)

The source code for a work means the preferred form of the work for making modifications to it. For an executable work, complete source code means all the source code for all modules it contains, plus any associated interface definition files, plus the scripts used to control compilation and installation of the executable. However, as a special exception, the source code distributed need not include anything that is normally distributed (in either source or binary form) with the major components (compiler, kernel, and so on) of the operating system on which the executable runs, unless that component itself accompanies the executable.

If distribution of executable or object code is made by offering access to copy from a designated place, then offering equivalent access to copy the source code from the same place counts as distribution of the source code, even though third parties are not compelled

to copy the source along with the object code.

 4. You may not copy, modify, sublicense, or distribute the Program except as expressly provided under this License. Any attempt otherwise to copy, modify, sublicense or distribute the Program is void, and will automatically terminate your rights under this License. However, parties who have received copies, or rights, from you under this License will not have their licenses terminated so long as such parties remain in full compliance.

 5. You are not required to accept this License, since you have not signed it. However, nothing else grants you permission to modify or distribute the Program or its derivative works. These actions are prohibited by law if you do not accept this License. Therefore, by modifying or distributing the Program (or any work based on the Program), you indicate your acceptance of this License to do so, and all its terms and conditions for copying, distributing or modifying the Program or works based on it.

 6. Each time you redistribute the Program (or any work based on the Program), the recipient automatically receives a license from the original licensor to copy, distribute or modify the Program subject to these terms and conditions. You may not impose any further restrictions on the recipients' exercise of the rights granted herein. You are not responsible for enforcing compliance by third parties to this License.

 7. If, as a consequence of a court judgment or allegation of patent infringement or for any other reason (not limited to patent issues), conditions are imposed on you (whether by court order, agreement or otherwise) that contradict the conditions of this License, they do not excuse you from the conditions of this License. If you cannot distribute so as to satisfy simultaneously your obligations under this License and any other pertinent obligations, then as a consequence you may not distribute the Program at all. For example, if a patent license would not permit

 royalty-free redistribution of the Program by all those who receive copies directly or indirectly through you, then the only way you could satisfy both it and this License would be to refrain entirely from distribution of the Program.

If any portion of this section is held invalid or unenforceable under any particular circumstance, the balance of the section is intended to apply and the section as a whole is intended to apply in other circumstances.

It is not the purpose of this section to induce you to infringe any patents or other property right claims or to contest validity of any such claims; this section has the sole purpose of protecting the integrity of the free software distribution system, which is implemented by public license practices. Many people have made generous contributions to the wide range of software distributed through that system in reliance on consistent application of that system; it is up to the author/donor to decide if he or she is willing

#### to distribute

 software through any other system and a licensee cannot impose that choice.

This section is intended to make thoroughly clear what is believed to be a consequence of the rest of this License.

 8. If the distribution and/or use of the Program is restricted in certain countries either by patents or by copyrighted interfaces, the original copyright holder who places the Program under this License may add an explicit geographical distribution limitation excluding those countries, so that distribution is permitted only in or among countries not thus excluded. In such case, this License incorporates the limitation as if written in the body of this License.

 9. The Free Software Foundation may publish revised and/or new versions of the General Public License from time to time. Such new versions will be similar in spirit to the present version, but may differ in detail to address new problems or concerns.

Each version is given a distinguishing version number. If the Program specifies

 a version number of this License which applies to it and "any later version", you have the option of following the terms and conditions either of that version or of any later version published by the Free Software Foundation. If the Program does not specify a version number of this License, you may choose any version ever published by the Free Software Foundation.

 10. If you wish to incorporate parts of the Program into other free programs whose distribution conditions are different, write to the author to ask for permission. For software which is copyrighted by the Free Software Foundation, write to the Free Software Foundation; we sometimes make exceptions for this. Our decision will be guided by the two goals of preserving the free status of all derivatives of our free software and of promoting the sharing and reuse of software generally.

#### NO WARRANTY

## 11. BECAUSE THE PROGRAM IS LICENSED FREE OF CHARGE, THERE IS NO WARRANTY FOR THE PROGRAM, TO THE EXTENT PERMITTED BY APPLICABLE LAW. EXCEPT WHEN

OTHERWISE STATED IN WRITING THE COPYRIGHT HOLDERS AND/OR OTHER PARTIES PROVIDE THE PROGRAM "AS IS" WITHOUT WARRANTY OF ANY KIND, EITHER EXPRESSED OR IMPLIED, INCLUDING, BUT NOT LIMITED TO, THE IMPLIED WARRANTIES OF MERCHANTABILITY AND FITNESS FOR A PARTICULAR PURPOSE. THE ENTIRE RISK AS TO THE QUALITY AND PERFORMANCE OF THE PROGRAM IS WITH YOU. SHOULD THE PROGRAM PROVE DEFECTIVE, YOU ASSUME THE COST OF ALL NECESSARY SERVICING,

REPAIR OR CORRECTION.

 12. IN NO EVENT UNLESS REQUIRED BY APPLICABLE LAW OR AGREED TO IN WRITING WILL ANY COPYRIGHT HOLDER, OR ANY OTHER PARTY WHO MAY MODIFY AND/OR REDISTRIBUTE THE PROGRAM AS PERMITTED ABOVE, BE LIABLE TO YOU FOR DAMAGES, INCLUDING ANY GENERAL, SPECIAL, INCIDENTAL OR CONSEQUENTIAL DAMAGES ARISING OUT OF THE USE OR INABILITY TO USE THE PROGRAM (INCLUDING BUT NOT LIMITED TO LOSS OF DATA OR DATA BEING RENDERED INACCURATE OR LOSSES SUSTAINED BY YOU OR THIRD PARTIES OR A FAILURE OF THE PROGRAM TO OPERATE WITH ANY OTHER PROGRAMS),

 EVEN IF SUCH HOLDER OR OTHER PARTY HAS BEEN ADVISED OF THE POSSIBILITY OF SUCH DAMAGES.

#### END OF TERMS AND CONDITIONS

 How to Apply These Terms to Your New Programs

 If you develop a new program, and you want it to be of the greatest possible use to the public, the best way to achieve this is to make it free software which everyone can redistribute and change under these terms.

 To do so, attach the following notices to the program. It is safest to attach them to the start of each source file to most effectively convey the exclusion of warranty; and each file should have at least the "copyright" line and a pointer to where the full notice is found.

 <one line to give the program's name and a brief idea of what it does.> Copyright (C)  $19yy$  <name of author>

 This program is free software; you can redistribute it and/or modify it under the terms of the GNU General Public License as published by the Free Software Foundation; either version

 2 of the License, or (at your option) any later version.

 This program is distributed in the hope that it will be useful, but WITHOUT ANY WARRANTY; without even the implied warranty of MERCHANTABILITY or FITNESS FOR A PARTICULAR PURPOSE. See the GNU General Public License for more details.

 You should have received a copy of the GNU General Public License along with this program; if not, write to the Free Software Foundation, Inc., 59 Temple Place, Suite 330, Boston, MA 02111-1307 USA

Also add information on how to contact you by electronic and paper mail.

If the program is interactive, make it output a short notice like this

when it starts in an interactive mode:

 Gnomovision version 69, Copyright (C) 19yy name of author Gnomovision comes with ABSOLUTELY NO WARRANTY; for details type `show w'. This is free software, and you are welcome to redistribute it under certain conditions; type `show c' for details.

The hypothetical commands

 `show w' and `show c' should show the appropriate parts of the General Public License. Of course, the commands you use may be called something other than `show w' and `show c'; they could even be mouse-clicks or menu items--whatever suits your program.

You should also get your employer (if you work as a programmer) or your school, if any, to sign a "copyright disclaimer" for the program, if necessary. Here is a sample; alter the names:

 Yoyodyne, Inc., hereby disclaims all copyright interest in the program `Gnomovision' (which makes passes at compilers) written by James Hacker.

 <signature of Ty Coon>, 1 April 1989 Ty Coon, President of Vice

This General Public License does not permit incorporating your program into proprietary programs. If your program is a subroutine library, you may consider it more useful to permit linking proprietary applications with the library. If this is what you want to do, use the GNU Library General Public License instead of this License.

# **1.194 python3-librepo 1.14.5-1.el9**

## **1.194.1 Available under license :**

 GNU LESSER GENERAL PUBLIC LICENSE Version 2.1, February 1999

Copyright (C) 1991, 1999 Free Software Foundation, Inc. 51 Franklin Street, Fifth Floor, Boston, MA 02110-1301 USA Everyone is permitted to copy and distribute verbatim copies of this license document, but changing it is not allowed.

[This is the first released version of the Lesser GPL. It also counts as the successor of the GNU Library Public License, version 2, hence the version number 2.1.]

Preamble

The licenses for most software are designed to take away your

freedom to share and change it. By contrast, the GNU General Public Licenses are intended to guarantee your freedom to share and change free software--to make sure the software is free for all its users.

 This license, the Lesser General Public License, applies to some specially designated software packages--typically libraries--of the Free Software Foundation and other authors who decide to use it. You can use it too, but we suggest you first think carefully about whether this license or the ordinary General Public License is the better strategy to use in any particular case, based on the explanations below.

 When we speak of free software, we are referring to freedom of use, not price. Our General Public Licenses are designed to make sure that you have the freedom to distribute copies of free software (and charge for this service if you wish); that you receive source code or can get it if you want it; that you can change the software and use pieces of it in new free programs; and that you are informed that you can do these things.

 To protect your rights, we need to make restrictions that forbid distributors to deny you these rights or to ask you to surrender these rights. These restrictions translate to certain responsibilities for you if you distribute copies of the library or if you modify it.

## For example, if you distribute copies of the library, whether gratis

or for a fee, you must give the recipients all the rights that we gave you. You must make sure that they, too, receive or can get the source code. If you link other code with the library, you must provide complete object files to the recipients, so that they can relink them with the library after making changes to the library and recompiling it. And you must show them these terms so they know their rights.

We protect your rights with a two-step method: (1) we copyright the library, and (2) we offer you this license, which gives you legal permission to copy, distribute and/or modify the library.

 To protect each distributor, we want to make it very clear that there is no warranty for the free library. Also, if the library is modified by someone else and passed on, the recipients should know that what they have is not the original version, so that the original author's reputation will not be affected by problems that might be introduced by others.

#### Finally, software

 patents pose a constant threat to the existence of any free program. We wish to make sure that a company cannot effectively restrict the users of a free program by obtaining a restrictive license from a patent holder. Therefore, we insist that any patent license obtained for a version of the library must be consistent with the full freedom of use specified in this license.

 Most GNU software, including some libraries, is covered by the ordinary GNU General Public License. This license, the GNU Lesser General Public License, applies to certain designated libraries, and is quite different from the ordinary General Public License. We use this license for certain libraries in order to permit linking those libraries into non-free programs.

 When a program is linked with a library, whether statically or using a shared library, the combination of the two is legally speaking a combined work, a derivative of the original library. The ordinary General Public License therefore permits such linking only if the entire combination fits its criteria of freedom. The Lesser General

Public License permits more lax criteria for linking other code with the library.

 We call this license the "Lesser" General Public License because it does Less to protect the user's freedom than the ordinary General Public License. It also provides other free software developers Less of an advantage over competing non-free programs. These disadvantages are the reason we use the ordinary General Public License for many libraries. However, the Lesser license provides advantages in certain special circumstances.

 For example, on rare occasions, there may be a special need to encourage the widest possible use of a certain library, so that it becomes a de-facto standard. To achieve this, non-free programs must be allowed to use the library. A more frequent case is that a free library does the same job as widely used non-free libraries. In this case, there is little to gain by limiting the free library to free software only, so we use the Lesser General Public License.

 In other cases, permission to use a particular library in non-free programs enables a greater number of people to use a large body of free software. For example, permission to use the GNU C Library in non-free programs enables many more people to use the whole GNU operating system, as well as its variant, the GNU/Linux operating system.

 Although the Lesser General Public License is Less protective of the users' freedom, it does ensure that the user of a program that is linked with the Library has the freedom and the wherewithal to run

that program using a modified version of the Library.

 The precise terms and conditions for copying, distribution and modification follow. Pay close attention to the difference between a "work based on the library" and a "work that uses the library". The former contains code derived from the library, whereas the latter must be combined with the library in order to run.

## GNU LESSER GENERAL PUBLIC LICENSE TERMS AND CONDITIONS FOR COPYING, DISTRIBUTION AND MODIFICATION

 0. This License Agreement applies to any software library or other program which contains a notice placed by the copyright holder or other authorized party saying it may be distributed under the terms of this Lesser General Public License (also called "this License"). Each licensee is addressed as "you".

 A "library" means a collection of software functions and/or data prepared so as to be conveniently linked with application programs (which use some of those functions and data) to form executables.

 The "Library", below, refers to any such software library or work which has been distributed under these terms. A "work based on the Library" means either the Library or any derivative work under copyright law: that is to say, a work containing the Library or a portion of it, either verbatim or with modifications and/or translated straightforwardly into another language. (Hereinafter, translation is included without limitation in the term "modification".)

 "Source code" for a work means the preferred form of the work for making modifications to it. For a library, complete source code means all the source code for all modules it contains, plus any associated interface definition files, plus the scripts used to control compilation and installation of the library.

 Activities other than copying, distribution and modification are not covered by this License; they are outside its scope. The act of running a program using the Library is not restricted, and output from such a program is covered only if its contents constitute a work based on the Library (independent of the use of the Library in a tool for writing it). Whether that is true depends on what the Library does and what the program that uses the Library does.

 1. You may copy and distribute verbatim copies of the Library's complete source code as you receive it, in any medium,

#### provided that

you conspicuously and appropriately publish on each copy an appropriate copyright notice and disclaimer of warranty; keep intact all the notices that refer to this License and to the absence of any warranty; and distribute a copy of this License along with the Library.

 You may charge a fee for the physical act of transferring a copy, and you may at your option offer warranty protection in exchange for a fee.

 2. You may modify your copy or copies of the Library or any portion of it, thus forming a work based on the Library, and copy and distribute such modifications or work under the terms of Section 1 above, provided that you also meet all of these conditions:

a) The modified work must itself be a software library.

 b) You must cause the files modified to carry prominent notices stating that you changed the files and the date of any change.

 c) You must cause the whole of the work to be licensed at no charge to all third parties under the terms of this License.

 d) If a facility in the modified Library refers to a function or a table of data to be supplied by an application program that uses the facility, other than as an argument passed when the facility is invoked, then you must make a good faith effort to ensure that, in the event an application does not supply such function or table, the facility still operates, and performs whatever part of its purpose remains meaningful.

 (For example, a function in a library to compute square roots has a purpose that is entirely well-defined independent of the application. Therefore, Subsection 2d requires that any application-supplied function or table used by this function must be optional: if the application does not supply it, the square root function must still compute square roots.)

These requirements apply to the modified work as a whole. If identifiable sections of that work are not derived from the Library, and can be

 reasonably considered independent and separate works in themselves, then this License, and its terms, do not apply to those sections when you distribute them as separate works. But when you distribute the same sections as part of a whole which is a work based on the Library, the distribution of the whole must be on the terms of

this License, whose permissions for other licensees extend to the entire whole, and thus to each and every part regardless of who wrote it.

Thus, it is not the intent of this section to claim rights or contest your rights to work written entirely by you; rather, the intent is to exercise the right to control the distribution of derivative or collective works based on the Library.

In addition, mere aggregation of another work not based on the Library with the Library (or with a work based on the Library) on a volume of a storage or distribution medium does not bring the other work under the scope of this License.

 3. You may opt to apply the terms of the ordinary GNU General Public

License instead of this License to a given copy of the Library. To do this, you must alter all the notices that refer to this License, so that they refer to the ordinary GNU General Public License, version 2, instead of to this License. (If a newer version than version 2 of the ordinary GNU General Public License has appeared, then you can specify that version instead if you wish.) Do not make any other change in these notices.

 Once this change is made in a given copy, it is irreversible for that copy, so the ordinary GNU General Public License applies to all subsequent copies and derivative works made from that copy.

 This option is useful when you wish to copy part of the code of the Library into a program that is not a library.

 4. You may copy and distribute the Library (or a portion or derivative of it, under Section 2) in object code or executable form under the terms of Sections 1 and 2 above provided that you accompany it with the complete corresponding machine-readable source code, which must be distributed under the terms of Sections 1 and 2 above on a medium customarily used for software interchange.

 If distribution of object code is made by offering access to copy from a designated place, then offering equivalent access to copy the source code from the same place satisfies the requirement to distribute the source code, even though third parties are not compelled to copy the source along with the object code.

 5. A program that contains no derivative of any portion of the Library, but is designed to work with the Library by being compiled or linked with it, is called a "work that uses the Library". Such a

work, in isolation, is not a derivative work of the Library, and therefore falls outside the scope of this License.

 However, linking a "work that uses the Library" with the Library creates an executable that is a derivative of the Library (because it contains portions of the Library), rather than a "work that uses the

library". The executable is therefore covered by this License. Section 6 states terms for distribution of such executables.

 When a "work that uses the Library" uses material from a header file that is part of the Library, the object code for the work may be a derivative work of the Library even though the source code is not. Whether this is true is especially significant if the work can be linked without the Library, or if the work is itself a library. The threshold for this to be true is not precisely defined by law.

 If such an object file uses only numerical parameters, data structure layouts and accessors, and small macros and small inline functions (ten lines or less in length), then the use of the object file is unrestricted, regardless of whether it is legally a derivative work. (Executables containing this object code plus portions of the Library will still fall under Section 6.)

 Otherwise, if the work is a derivative of the Library, you may distribute the

 object code for the work under the terms of Section 6. Any executables containing that work also fall under Section 6, whether or not they are linked directly with the Library itself.

 6. As an exception to the Sections above, you may also combine or link a "work that uses the Library" with the Library to produce a work containing portions of the Library, and distribute that work under terms of your choice, provided that the terms permit modification of the work for the customer's own use and reverse engineering for debugging such modifications.

 You must give prominent notice with each copy of the work that the Library is used in it and that the Library and its use are covered by this License. You must supply a copy of this License. If the work during execution displays copyright notices, you must include the copyright notice for the Library among them, as well as a reference directing the user to the copy of this License. Also, you must do one of these things:

 a) Accompany the work with the complete corresponding machine-readable source code for the Library including whatever  changes were used in the work (which must be distributed under Sections 1 and 2 above); and, if the work is an executable linked with the Library, with the complete machine-readable "work that uses the Library", as object code and/or source code, so that the user can modify the Library and then relink to produce a modified executable containing the modified Library. (It is understood that the user who changes the contents of definitions files in the Library will not necessarily be able to recompile the application to use the modified definitions.)

 b) Use a suitable shared library mechanism for linking with the Library. A suitable mechanism is one that (1) uses at run time a copy of the library already present on the user's computer system, rather than copying library functions into the executable, and (2) will operate

 properly with a modified version of the library, if the user installs one, as long as the modified version is interface-compatible with the version that the work was made with.

 c) Accompany the work with a written offer, valid for at least three years, to give the same user the materials specified in Subsection 6a, above, for a charge no more than the cost of performing this distribution.

 d) If distribution of the work is made by offering access to copy from a designated place, offer equivalent access to copy the above specified materials from the same place.

 e) Verify that the user has already received a copy of these materials or that you have already sent this user a copy.

 For an executable, the required form of the "work that uses the Library" must include any data and utility programs needed for reproducing the executable from it. However, as a special exception, the materials to be distributed need not include anything that is normally

 distributed (in either source or binary form) with the major components (compiler, kernel, and so on) of the operating system on which the executable runs, unless that component itself accompanies the executable.

 It may happen that this requirement contradicts the license restrictions of other proprietary libraries that do not normally accompany the operating system. Such a contradiction means you cannot use both them and the Library together in an executable that you distribute.

7. You may place library facilities that are a work based on the

Library side-by-side in a single library together with other library facilities not covered by this License, and distribute such a combined library, provided that the separate distribution of the work based on the Library and of the other library facilities is otherwise permitted, and provided that you do these two things:

 a) Accompany the combined library with a copy of the same work based on the Library, uncombined with any other library

 facilities. This must be distributed under the terms of the Sections above.

 b) Give prominent notice with the combined library of the fact that part of it is a work based on the Library, and explaining where to find the accompanying uncombined form of the same work.

 8. You may not copy, modify, sublicense, link with, or distribute the Library except as expressly provided under this License. Any attempt otherwise to copy, modify, sublicense, link with, or distribute the Library is void, and will automatically terminate your rights under this License. However, parties who have received copies, or rights, from you under this License will not have their licenses terminated so long as such parties remain in full compliance.

 9. You are not required to accept this License, since you have not signed it. However, nothing else grants you permission to modify or distribute the Library or its derivative works. These actions are prohibited by law if

 you do not accept this License. Therefore, by modifying or distributing the Library (or any work based on the Library), you indicate your acceptance of this License to do so, and all its terms and conditions for copying, distributing or modifying the Library or works based on it.

 10. Each time you redistribute the Library (or any work based on the Library), the recipient automatically receives a license from the original licensor to copy, distribute, link with or modify the Library subject to these terms and conditions. You may not impose any further restrictions on the recipients' exercise of the rights granted herein. You are not responsible for enforcing compliance by third parties with this License.

 11. If, as a consequence of a court judgment or allegation of patent infringement or for any other reason (not limited to patent issues), conditions are imposed on you (whether by court order, agreement or otherwise) that contradict the conditions of this License, they do not excuse

 you from the conditions of this License. If you cannot distribute so as to satisfy simultaneously your obligations under this License and any other pertinent obligations, then as a consequence you may not distribute the Library at all. For example, if a patent license would not permit royalty-free redistribution of the Library by all those who receive copies directly or indirectly through you, then the only way you could satisfy both it and this License would be to refrain entirely from distribution of the Library.

If any portion of this section is held invalid or unenforceable under any particular circumstance, the balance of the section is intended to apply, and the section as a whole is intended to apply in other circumstances.

It is not the purpose of this section to induce you to infringe any patents or other property right claims or to contest validity of any such claims; this section has the sole purpose of protecting the integrity of the free software distribution system which is

implemented by public license practices. Many people have made generous contributions to the wide range of software distributed through that system in reliance on consistent application of that system; it is up to the author/donor to decide if he or she is willing to distribute software through any other system and a licensee cannot impose that choice.

This section is intended to make thoroughly clear what is believed to be a consequence of the rest of this License.

 12. If the distribution and/or use of the Library is restricted in certain countries either by patents or by copyrighted interfaces, the original copyright holder who places the Library under this License may add an explicit geographical distribution limitation excluding those countries, so that distribution is permitted only in or among countries not thus excluded. In such case, this License incorporates the limitation as if written in the body of this License.

 13. The Free Software Foundation may publish revised and/or new

versions of the Lesser General Public License from time to time. Such new versions will be similar in spirit to the present version, but may differ in detail to address new problems or concerns.

Each version is given a distinguishing version number. If the Library specifies a version number of this License which applies to it and "any later version", you have the option of following the terms and conditions either of that version or of any later version published by the Free Software Foundation. If the Library does not specify a license version number, you may choose any version ever published by the Free Software Foundation.

 14. If you wish to incorporate parts of the Library into other free programs whose distribution conditions are incompatible with these, write to the author to ask for permission. For software which is copyrighted by the Free Software Foundation, write to the Free Software Foundation; we sometimes make exceptions for this. Our decision

 will be guided by the two goals of preserving the free status of all derivatives of our free software and of promoting the sharing and reuse of software generally.

#### NO WARRANTY

 15. BECAUSE THE LIBRARY IS LICENSED FREE OF CHARGE, THERE IS NO WARRANTY FOR THE LIBRARY, TO THE EXTENT PERMITTED BY APPLICABLE LAW. EXCEPT WHEN OTHERWISE STATED IN WRITING THE COPYRIGHT HOLDERS AND/OR OTHER PARTIES PROVIDE THE LIBRARY "AS IS" WITHOUT WARRANTY OF ANY KIND, EITHER EXPRESSED OR IMPLIED, INCLUDING, BUT NOT LIMITED TO, THE IMPLIED WARRANTIES OF MERCHANTABILITY AND FITNESS FOR A PARTICULAR PURPOSE. THE ENTIRE RISK AS TO THE QUALITY AND PERFORMANCE OF THE LIBRARY IS WITH YOU. SHOULD THE LIBRARY PROVE DEFECTIVE, YOU ASSUME THE COST OF ALL NECESSARY SERVICING, REPAIR OR CORRECTION.

 16. IN NO EVENT UNLESS REQUIRED BY APPLICABLE LAW OR AGREED TO IN WRITING WILL ANY COPYRIGHT HOLDER, OR ANY OTHER PARTY WHO MAY MODIFY AND/OR REDISTRIBUTE THE LIBRARY AS PERMITTED ABOVE, BE LIABLE TO YOU FOR DAMAGES, INCLUDING ANY GENERAL, SPECIAL, INCIDENTAL OR CONSEQUENTIAL DAMAGES ARISING OUT OF THE USE OR INABILITY TO USE THE LIBRARY (INCLUDING BUT NOT LIMITED TO LOSS OF DATA OR DATA BEING RENDERED INACCURATE OR LOSSES SUSTAINED BY YOU OR THIRD PARTIES OR A FAILURE OF THE LIBRARY TO OPERATE WITH ANY OTHER SOFTWARE), EVEN IF SUCH HOLDER OR OTHER PARTY HAS BEEN ADVISED OF THE POSSIBILITY OF SUCH DAMAGES.

## END OF TERMS AND CONDITIONS

How to Apply These Terms to Your New Libraries

 If you develop a new library, and you want it to be of the greatest possible use to the public, we recommend making it free software that everyone can redistribute and change. You can do so by permitting redistribution under these terms (or, alternatively, under the terms of the ordinary General Public License).

 To apply these terms, attach the following notices to the library. It is safest to attach them to the start of each source file to most effectively

#### convey

 the exclusion of warranty; and each file should have at least the "copyright" line and a pointer to where the full notice is found.

 <one line to give the library's name and a brief idea of what it does.> Copyright  $(C)$  <year > <name of author>

 This library is free software; you can redistribute it and/or modify it under the terms of the GNU Lesser General Public License as published by the Free Software Foundation; either version 2.1 of the License, or (at your option) any later version.

 This library is distributed in the hope that it will be useful, but WITHOUT ANY WARRANTY; without even the implied warranty of MERCHANTABILITY or FITNESS FOR A PARTICULAR PURPOSE. See the GNU Lesser General Public License for more details.

 You should have received a copy of the GNU Lesser General Public License along with this library; if not, write to the Free Software Foundation, Inc., 51 Franklin Street, Fifth Floor, Boston, MA 02110-1301 USA

Also add information on how to contact you by electronic and paper mail.

You should also get your employer (if you work as a programmer) or your school, if any, to sign a "copyright disclaimer" for the library, if necessary. Here is a sample; alter the names:

 Yoyodyne, Inc., hereby disclaims all copyright interest in the library `Frob' (a library for tweaking knobs) written by James Random Hacker.

 <signature of Ty Coon>, 1 April 1990 Ty Coon, President of Vice

That's all there is to it!

# **1.195 libxcrypt-compat 4.4.18-3.el9**

## **1.195.1 Available under license :**

 GNU LESSER GENERAL PUBLIC LICENSE Version 2.1, February 1999

Copyright (C) 1991, 1999 Free Software Foundation, Inc. 51 Franklin Street, Fifth Floor, Boston, MA 02110-1301 USA Everyone is permitted to copy and distribute verbatim copies of this license document, but changing it is not allowed.
[This is the first released version of the Lesser GPL. It also counts as the successor of the GNU Library Public License, version 2, hence the version number 2.1.]

### Preamble

 The licenses for most software are designed to take away your freedom to share and change it. By contrast, the GNU General Public Licenses are intended to guarantee your freedom to share and change free software--to make sure the software is free for all its users.

 This license, the Lesser General Public License, applies to some specially designated software packages--typically libraries--of the Free Software Foundation and other authors who decide to use it. You

can use it too, but we suggest you first think carefully about whether this license or the ordinary General Public License is the better strategy to use in any particular case, based on the explanations below.

 When we speak of free software, we are referring to freedom of use, not price. Our General Public Licenses are designed to make sure that you have the freedom to distribute copies of free software (and charge for this service if you wish); that you receive source code or can get it if you want it; that you can change the software and use pieces of it in new free programs; and that you are informed that you can do these things.

 To protect your rights, we need to make restrictions that forbid distributors to deny you these rights or to ask you to surrender these rights. These restrictions translate to certain responsibilities for you if you distribute copies of the library or if you modify it.

 For example, if you distribute copies of the library, whether gratis

or for a fee, you must give the recipients all the rights that we gave you. You must make sure that they, too, receive or can get the source code. If you link other code with the library, you must provide complete object files to the recipients, so that they can relink them with the library after making changes to the library and recompiling it. And you must show them these terms so they know their rights.

We protect your rights with a two-step method: (1) we copyright the library, and (2) we offer you this license, which gives you legal permission to copy, distribute and/or modify the library.

 To protect each distributor, we want to make it very clear that there is no warranty for the free library. Also, if the library is modified by someone else and passed on, the recipients should know that what they have is not the original version, so that the original author's reputation will not be affected by problems that might be introduced by others.

### Finally, software

 patents pose a constant threat to the existence of any free program. We wish to make sure that a company cannot effectively restrict the users of a free program by obtaining a restrictive license from a patent holder. Therefore, we insist that any patent license obtained for a version of the library must be consistent with the full freedom of use specified in this license.

 Most GNU software, including some libraries, is covered by the ordinary GNU General Public License. This license, the GNU Lesser General Public License, applies to certain designated libraries, and is quite different from the ordinary General Public License. We use this license for certain libraries in order to permit linking those libraries into non-free programs.

 When a program is linked with a library, whether statically or using a shared library, the combination of the two is legally speaking a combined work, a derivative of the original library. The ordinary General Public License therefore permits such linking only if the entire combination fits its criteria of freedom. The Lesser General Public License permits more lax criteria for linking other code with the library.

 We call this license the "Lesser" General Public License because it does Less to protect the user's freedom than the ordinary General Public License. It also provides other free software developers Less of an advantage over competing non-free programs. These disadvantages are the reason we use the ordinary General Public License for many libraries. However, the Lesser license provides advantages in certain special circumstances.

 For example, on rare occasions, there may be a special need to encourage the widest possible use of a certain library, so that it becomes a de-facto standard. To achieve this, non-free programs must be allowed to use the library. A more frequent case is that a free library does the same job as widely used non-free libraries. In this case, there is little to gain by limiting the free library to free software only, so we use the Lesser General Public License.

 In other cases, permission to use a particular library in non-free programs enables a greater number of people to use a large body of free software. For example, permission to use the GNU C Library in non-free programs enables many more people to use the whole GNU operating system, as well as its variant, the GNU/Linux operating system.

 Although the Lesser General Public License is Less protective of the users' freedom, it does ensure that the user of a program that is linked with the Library has the freedom and the wherewithal to run that program using a modified version of the Library.

 The precise terms and conditions for copying, distribution and modification follow. Pay close attention to the difference between a "work based on the library" and a "work that uses the library". The former contains code derived from the library, whereas the latter must be combined with the library in order to run.

### GNU LESSER GENERAL PUBLIC LICENSE TERMS AND CONDITIONS FOR COPYING, DISTRIBUTION AND MODIFICATION

 0. This License Agreement applies to any software library or other program which contains a notice placed by the copyright holder or other authorized party saying it may be distributed under the terms of this Lesser General Public License (also called "this License"). Each licensee is addressed as "you".

 A "library" means a collection of software functions and/or data prepared so as to be conveniently linked with application programs (which use some of those functions and data) to form executables.

 The "Library", below, refers to any such software library or work which has been distributed under these terms. A "work based on the Library" means either the Library or any derivative work under copyright law: that is to say, a work containing the Library or a portion of it, either verbatim or with modifications and/or translated straightforwardly into another language. (Hereinafter, translation is included without limitation in the term "modification".)

 "Source code" for a work means the preferred form of the work for making modifications to it. For a library, complete source code means all the source code for all modules it contains, plus any associated interface definition files, plus the scripts used to control compilation and installation of the library.

 Activities other than copying, distribution and modification are not covered by this License; they are outside its scope. The act of running a program using the Library is not restricted, and output from such a program is covered only if its contents constitute a work based

on the Library (independent of the use of the Library in a tool for writing it). Whether that is true depends on what the Library does and what the program that uses the Library does.

 1. You may copy and distribute verbatim copies of the Library's complete source code as you receive it, in any medium, provided that

you conspicuously and appropriately publish on each copy an appropriate copyright notice and disclaimer of warranty; keep intact all the notices that refer to this License and to the absence of any warranty; and distribute a copy of this License along with the Library.

 You may charge a fee for the physical act of transferring a copy, and you may at your option offer warranty protection in exchange for a fee.

 2. You may modify your copy or copies of the Library or any portion of it, thus forming a work based on the Library, and copy and distribute such modifications or work under the terms of Section 1 above, provided that you also meet all of these conditions:

a) The modified work must itself be a software library.

 b) You must cause the files modified to carry prominent notices stating that you changed the files and the date of any change.

 c) You must cause the whole of the work to be licensed at no charge to all third parties under the terms of this License.

 d) If a facility in the modified Library refers to a function or a table of data to be supplied by an application program that uses the facility, other than as an argument passed when the facility is invoked, then you must make a good faith effort to ensure that, in the event an application does not supply such function or table, the facility still operates, and performs whatever part of its purpose remains meaningful.

 (For example, a function in a library to compute square roots has a purpose that is entirely well-defined independent of the application. Therefore, Subsection 2d requires that any application-supplied function or table used by this function must be optional: if the application does not supply it, the square root function must still compute square roots.)

These requirements apply to the modified work as a whole. If identifiable sections of that work are not derived from the Library,

### and can be

 reasonably considered independent and separate works in themselves, then this License, and its terms, do not apply to those sections when you distribute them as separate works. But when you distribute the same sections as part of a whole which is a work based on the Library, the distribution of the whole must be on the terms of this License, whose permissions for other licensees extend to the entire whole, and thus to each and every part regardless of who wrote it.

Thus, it is not the intent of this section to claim rights or contest your rights to work written entirely by you; rather, the intent is to exercise the right to control the distribution of derivative or collective works based on the Library.

In addition, mere aggregation of another work not based on the Library with the Library (or with a work based on the Library) on a volume of a storage or distribution medium does not bring the other work under the scope of this License.

 3. You may opt to apply the terms of the ordinary GNU General Public

License instead of this License to a given copy of the Library. To do this, you must alter all the notices that refer to this License, so that they refer to the ordinary GNU General Public License, version 2, instead of to this License. (If a newer version than version 2 of the ordinary GNU General Public License has appeared, then you can specify that version instead if you wish.) Do not make any other change in these notices.

 Once this change is made in a given copy, it is irreversible for that copy, so the ordinary GNU General Public License applies to all subsequent copies and derivative works made from that copy.

 This option is useful when you wish to copy part of the code of the Library into a program that is not a library.

 4. You may copy and distribute the Library (or a portion or derivative of it, under Section 2) in object code or executable form under the terms of Sections 1 and 2 above provided that you accompany it with the complete corresponding machine-readable source code, which must be distributed under the terms of Sections 1 and 2 above on a medium customarily used for software interchange.

 If distribution of object code is made by offering access to copy from a designated place, then offering equivalent access to copy the source code from the same place satisfies the requirement to

distribute the source code, even though third parties are not compelled to copy the source along with the object code.

 5. A program that contains no derivative of any portion of the Library, but is designed to work with the Library by being compiled or linked with it, is called a "work that uses the Library". Such a work, in isolation, is not a derivative work of the Library, and therefore falls outside the scope of this License.

 However, linking a "work that uses the Library" with the Library creates an executable that is a derivative of the Library (because it contains portions of the Library), rather than a "work that uses the

library". The executable is therefore covered by this License. Section 6 states terms for distribution of such executables.

 When a "work that uses the Library" uses material from a header file that is part of the Library, the object code for the work may be a derivative work of the Library even though the source code is not. Whether this is true is especially significant if the work can be linked without the Library, or if the work is itself a library. The threshold for this to be true is not precisely defined by law.

 If such an object file uses only numerical parameters, data structure layouts and accessors, and small macros and small inline functions (ten lines or less in length), then the use of the object file is unrestricted, regardless of whether it is legally a derivative work. (Executables containing this object code plus portions of the Library will still fall under Section 6.)

 Otherwise, if the work is a derivative of the Library, you may distribute the

 object code for the work under the terms of Section 6. Any executables containing that work also fall under Section 6, whether or not they are linked directly with the Library itself.

 6. As an exception to the Sections above, you may also combine or link a "work that uses the Library" with the Library to produce a work containing portions of the Library, and distribute that work under terms of your choice, provided that the terms permit modification of the work for the customer's own use and reverse engineering for debugging such modifications.

 You must give prominent notice with each copy of the work that the Library is used in it and that the Library and its use are covered by this License. You must supply a copy of this License. If the work during execution displays copyright notices, you must include the copyright notice for the Library among them, as well as a reference

directing the user to the copy of this License. Also, you must do one of these things:

### a) Accompany

the work with the complete corresponding

 machine-readable source code for the Library including whatever changes were used in the work (which must be distributed under Sections 1 and 2 above); and, if the work is an executable linked with the Library, with the complete machine-readable "work that uses the Library", as object code and/or source code, so that the user can modify the Library and then relink to produce a modified executable containing the modified Library. (It is understood that the user who changes the contents of definitions files in the Library will not necessarily be able to recompile the application to use the modified definitions.)

 b) Use a suitable shared library mechanism for linking with the Library. A suitable mechanism is one that (1) uses at run time a copy of the library already present on the user's computer system, rather than copying library functions into the executable, and (2) will operate

 properly with a modified version of the library, if the user installs one, as long as the modified version is interface-compatible with the version that the work was made with.

 c) Accompany the work with a written offer, valid for at least three years, to give the same user the materials specified in Subsection 6a, above, for a charge no more than the cost of performing this distribution.

 d) If distribution of the work is made by offering access to copy from a designated place, offer equivalent access to copy the above specified materials from the same place.

 e) Verify that the user has already received a copy of these materials or that you have already sent this user a copy.

 For an executable, the required form of the "work that uses the Library" must include any data and utility programs needed for reproducing the executable from it. However, as a special exception, the materials to be distributed need not include anything that is normally

 distributed (in either source or binary form) with the major components (compiler, kernel, and so on) of the operating system on which the executable runs, unless that component itself accompanies the executable.

It may happen that this requirement contradicts the license

restrictions of other proprietary libraries that do not normally accompany the operating system. Such a contradiction means you cannot use both them and the Library together in an executable that you distribute.

 7. You may place library facilities that are a work based on the Library side-by-side in a single library together with other library facilities not covered by this License, and distribute such a combined library, provided that the separate distribution of the work based on the Library and of the other library facilities is otherwise permitted, and provided that you do these two things:

 a) Accompany the combined library with a copy of the same work based on the Library, uncombined with any other library

 facilities. This must be distributed under the terms of the Sections above.

 b) Give prominent notice with the combined library of the fact that part of it is a work based on the Library, and explaining where to find the accompanying uncombined form of the same work.

 8. You may not copy, modify, sublicense, link with, or distribute the Library except as expressly provided under this License. Any attempt otherwise to copy, modify, sublicense, link with, or distribute the Library is void, and will automatically terminate your rights under this License. However, parties who have received copies, or rights, from you under this License will not have their licenses terminated so long as such parties remain in full compliance.

 9. You are not required to accept this License, since you have not signed it. However, nothing else grants you permission to modify or distribute the Library or its derivative works. These actions are prohibited by law if

 you do not accept this License. Therefore, by modifying or distributing the Library (or any work based on the Library), you indicate your acceptance of this License to do so, and all its terms and conditions for copying, distributing or modifying the Library or works based on it.

 10. Each time you redistribute the Library (or any work based on the Library), the recipient automatically receives a license from the original licensor to copy, distribute, link with or modify the Library subject to these terms and conditions. You may not impose any further restrictions on the recipients' exercise of the rights granted herein. You are not responsible for enforcing compliance by third parties with this License.

 11. If, as a consequence of a court judgment or allegation of patent infringement or for any other reason (not limited to patent issues), conditions are imposed on you (whether by court order, agreement or otherwise) that contradict the conditions of this License, they do not excuse

 you from the conditions of this License. If you cannot distribute so as to satisfy simultaneously your obligations under this License and any other pertinent obligations, then as a consequence you may not distribute the Library at all. For example, if a patent license would not permit royalty-free redistribution of the Library by all those who receive copies directly or indirectly through you, then the only way you could satisfy both it and this License would be to refrain entirely from distribution of the Library.

If any portion of this section is held invalid or unenforceable under any particular circumstance, the balance of the section is intended to apply, and the section as a whole is intended to apply in other circumstances.

It is not the purpose of this section to induce you to infringe any patents or other property right claims or to contest validity of any such claims; this section has the sole purpose of protecting the integrity of the free software distribution system which is

implemented by public license practices. Many people have made generous contributions to the wide range of software distributed through that system in reliance on consistent application of that system; it is up to the author/donor to decide if he or she is willing to distribute software through any other system and a licensee cannot impose that choice.

This section is intended to make thoroughly clear what is believed to be a consequence of the rest of this License.

 12. If the distribution and/or use of the Library is restricted in certain countries either by patents or by copyrighted interfaces, the original copyright holder who places the Library under this License may add an explicit geographical distribution limitation excluding those countries, so that distribution is permitted only in or among countries not thus excluded. In such case, this License incorporates the limitation as if written in the body of this License.

 13. The Free Software Foundation may publish revised and/or new versions of the Lesser General Public License from time to time. Such new versions will be similar in spirit to the present version, but may differ in detail to address new problems or concerns.

Each version is given a distinguishing version number. If the Library

specifies a version number of this License which applies to it and "any later version", you have the option of following the terms and conditions either of that version or of any later version published by the Free Software Foundation. If the Library does not specify a license version number, you may choose any version ever published by the Free Software Foundation.

 14. If you wish to incorporate parts of the Library into other free programs whose distribution conditions are incompatible with these, write to the author to ask for permission. For software which is copyrighted by the Free Software Foundation, write to the Free Software Foundation; we sometimes make exceptions for this. Our decision

 will be guided by the two goals of preserving the free status of all derivatives of our free software and of promoting the sharing and reuse of software generally.

### NO WARRANTY

 15. BECAUSE THE LIBRARY IS LICENSED FREE OF CHARGE, THERE IS NO WARRANTY FOR THE LIBRARY, TO THE EXTENT PERMITTED BY APPLICABLE LAW. EXCEPT WHEN OTHERWISE STATED IN WRITING THE COPYRIGHT HOLDERS AND/OR OTHER PARTIES PROVIDE THE LIBRARY "AS IS" WITHOUT WARRANTY OF ANY KIND, EITHER EXPRESSED OR IMPLIED, INCLUDING, BUT NOT LIMITED TO, THE IMPLIED WARRANTIES OF MERCHANTABILITY AND FITNESS FOR A PARTICULAR PURPOSE. THE ENTIRE RISK AS TO THE QUALITY AND PERFORMANCE OF THE LIBRARY IS WITH YOU. SHOULD THE LIBRARY PROVE DEFECTIVE, YOU ASSUME THE COST OF ALL NECESSARY SERVICING, REPAIR OR CORRECTION.

 16. IN NO EVENT UNLESS REQUIRED BY APPLICABLE LAW OR AGREED TO IN WRITING WILL ANY COPYRIGHT HOLDER, OR ANY OTHER PARTY WHO MAY MODIFY AND/OR REDISTRIBUTE THE LIBRARY AS PERMITTED ABOVE, BE LIABLE TO YOU

FOR DAMAGES, INCLUDING ANY GENERAL, SPECIAL, INCIDENTAL OR CONSEQUENTIAL DAMAGES ARISING OUT OF THE USE OR INABILITY TO USE THE LIBRARY (INCLUDING BUT NOT LIMITED TO LOSS OF DATA OR DATA BEING RENDERED INACCURATE OR LOSSES SUSTAINED BY YOU OR THIRD PARTIES OR A FAILURE OF THE LIBRARY TO OPERATE WITH ANY OTHER SOFTWARE), EVEN IF SUCH HOLDER OR OTHER PARTY HAS BEEN ADVISED OF THE POSSIBILITY OF SUCH **DAMAGES** 

### END OF TERMS AND CONDITIONS

How to Apply These Terms to Your New Libraries

 If you develop a new library, and you want it to be of the greatest possible use to the public, we recommend making it free software that everyone can redistribute and change. You can do so by permitting

redistribution under these terms (or, alternatively, under the terms of the ordinary General Public License).

 To apply these terms, attach the following notices to the library. It is safest to attach them to the start of each source file to most effectively convey

 the exclusion of warranty; and each file should have at least the "copyright" line and a pointer to where the full notice is found.

 $\alpha$  < one line to give the library's name and a brief idea of what it does. Copyright  $(C)$  <year > <name of author>

 This library is free software; you can redistribute it and/or modify it under the terms of the GNU Lesser General Public License as published by the Free Software Foundation; either version 2.1 of the License, or (at your option) any later version.

 This library is distributed in the hope that it will be useful, but WITHOUT ANY WARRANTY; without even the implied warranty of MERCHANTABILITY or FITNESS FOR A PARTICULAR PURPOSE. See the GNU Lesser General Public License for more details.

 You should have received a copy of the GNU Lesser General Public License along with this library; if not, write to the Free Software Foundation, Inc., 51 Franklin Street, Fifth Floor, Boston, MA 02110-1301 USA

Also add information on how to contact you by electronic and paper mail.

You should also get your employer (if you work as a programmer) or your school, if any, to sign a "copyright disclaimer" for the library, if necessary. Here is a sample; alter the names:

 Yoyodyne, Inc., hereby disclaims all copyright interest in the library `Frob' (a library for tweaking knobs) written by James Random Hacker.

 <signature of Ty Coon>, 1 April 1990 Ty Coon, President of Vice

That's all there is to it!

## **1.196 jackson-annotations 2.15.0 1.196.1 Available under license :**

 Apache License Version 2.0, January 2004

### TERMS AND CONDITIONS FOR USE, REPRODUCTION, AND DISTRIBUTION

### 1. Definitions.

 "License" shall mean the terms and conditions for use, reproduction, and distribution as defined by Sections 1 through 9 of this document.

 "Licensor" shall mean the copyright owner or entity authorized by the copyright owner that is granting the License.

 "Legal Entity" shall mean the union of the acting entity and all other entities that control, are controlled by, or are under common control with that entity. For the purposes of this definition, "control" means (i) the power, direct or indirect, to cause the direction or management of such entity, whether by contract or otherwise, or (ii) ownership of fifty percent (50%) or more of the outstanding shares, or (iii) beneficial ownership of such entity.

 "You" (or "Your") shall mean an individual or Legal Entity exercising permissions granted by this License.

 "Source" form shall mean the preferred form for making modifications, including but not limited to software source code, documentation source, and configuration files.

 "Object" form shall mean any form resulting from mechanical transformation or translation of a Source form, including but not limited to compiled object code, generated documentation, and conversions to other media types.

 "Work" shall mean the work of authorship, whether in Source or Object form, made available under the License, as indicated by a copyright notice that is included in or attached to the work (an example is provided in the Appendix below).

 "Derivative Works" shall mean any work, whether in Source or Object form, that is based on (or derived from) the Work and for which the editorial

 revisions, annotations, elaborations, or other modifications represent, as a whole, an original work of authorship. For the purposes of this License, Derivative Works shall not include works that remain separable from, or merely link (or bind by name) to the interfaces of, the Work and Derivative Works thereof.

"Contribution" shall mean any work of authorship, including

 the original version of the Work and any modifications or additions to that Work or Derivative Works thereof, that is intentionally submitted to Licensor for inclusion in the Work by the copyright owner or by an individual or Legal Entity authorized to submit on behalf of the copyright owner. For the purposes of this definition, "submitted" means any form of electronic, verbal, or written communication sent to the Licensor or its representatives, including but not limited to communication on electronic mailing lists, source code control systems, and issue tracking systems that are managed by, or on behalf of, the Licensor for the purpose of discussing and improving the Work, but excluding communication that is conspicuously marked or otherwise designated in writing by the copyright owner as "Not a Contribution."

 "Contributor" shall mean Licensor and any individual or Legal Entity on behalf of whom a Contribution has been received by Licensor and subsequently incorporated within the Work.

- 2. Grant of Copyright License. Subject to the terms and conditions of this License, each Contributor hereby grants to You a perpetual, worldwide, non-exclusive, no-charge, royalty-free, irrevocable copyright license to reproduce, prepare Derivative Works of, publicly display, publicly perform, sublicense, and distribute the Work and such Derivative Works in Source or Object form.
- 3. Grant of Patent License. Subject to the terms and conditions of this
- License, each Contributor hereby grants to You a perpetual, worldwide, non-exclusive, no-charge, royalty-free, irrevocable (except as stated in this section) patent license to make, have made, use, offer to sell, sell, import, and otherwise transfer the Work, where such license applies only to those patent claims licensable by such Contributor that are necessarily infringed by their Contribution(s) alone or by combination of their Contribution(s) with the Work to which such Contribution(s) was submitted. If You institute patent litigation against any entity (including a cross-claim or counterclaim in a lawsuit) alleging that the Work or a Contribution incorporated within the Work constitutes direct or contributory patent infringement, then any patent licenses granted to You under this License for that Work shall terminate as of the date such litigation is filed.

 4. Redistribution. You may reproduce and distribute copies of the

 Work or Derivative Works thereof in any medium, with or without modifications, and in Source or Object form, provided that You meet the following conditions:

(a) You must give any other recipients of the Work or

Derivative Works a copy of this License; and

- (b) You must cause any modified files to carry prominent notices stating that You changed the files; and
- (c) You must retain, in the Source form of any Derivative Works that You distribute, all copyright, patent, trademark, and attribution notices from the Source form of the Work, excluding those notices that do not pertain to any part of the Derivative Works; and
- (d) If the Work includes a "NOTICE" text file as part of its distribution, then any Derivative Works that You distribute must include a readable copy of the attribution notices contained within such NOTICE file, excluding

those notices that do not

 pertain to any part of the Derivative Works, in at least one of the following places: within a NOTICE text file distributed as part of the Derivative Works; within the Source form or documentation, if provided along with the Derivative Works; or, within a display generated by the Derivative Works, if and wherever such third-party notices normally appear. The contents of the NOTICE file are for informational purposes only and do not modify the License. You may add Your own attribution notices within Derivative Works that You distribute, alongside or as an addendum to the NOTICE text from the Work, provided that such additional attribution notices cannot be construed as modifying the License.

 You may add Your own copyright statement to Your modifications and may provide additional or different license terms and conditions

- for use, reproduction, or distribution of Your modifications, or for any such Derivative Works as a whole, provided Your use, reproduction, and distribution of the Work otherwise complies with the conditions stated in this License.
- 5. Submission of Contributions. Unless You explicitly state otherwise, any Contribution intentionally submitted for inclusion in the Work by You to the Licensor shall be under the terms and conditions of this License, without any additional terms or conditions. Notwithstanding the above, nothing herein shall supersede or modify the terms of any separate license agreement you may have executed with Licensor regarding such Contributions.
- 6. Trademarks. This License does not grant permission to use the trade names, trademarks, service marks, or product names of the Licensor, except as required for reasonable and customary use in describing the

 origin of the Work and reproducing the content of the NOTICE file.

- 7. Disclaimer of Warranty. Unless required by applicable law or agreed to in writing, Licensor provides the Work (and each Contributor provides its Contributions) on an "AS IS" BASIS, WITHOUT WARRANTIES OR CONDITIONS OF ANY KIND, either express or implied, including, without limitation, any warranties or conditions of TITLE, NON-INFRINGEMENT, MERCHANTABILITY, or FITNESS FOR A PARTICULAR PURPOSE. You are solely responsible for determining the appropriateness of using or redistributing the Work and assume any risks associated with Your exercise of permissions under this License.
- 8. Limitation of Liability. In no event and under no legal theory, whether in tort (including negligence), contract, or otherwise, unless required by applicable law (such as deliberate and grossly negligent acts) or agreed to in writing, shall any Contributor be liable to You for damages, including any direct,

indirect, special,

 incidental, or consequential damages of any character arising as a result of this License or out of the use or inability to use the Work (including but not limited to damages for loss of goodwill, work stoppage, computer failure or malfunction, or any and all other commercial damages or losses), even if such Contributor has been advised of the possibility of such damages.

 9. Accepting Warranty or Additional Liability. While redistributing the Work or Derivative Works thereof, You may choose to offer, and charge a fee for, acceptance of support, warranty, indemnity, or other liability obligations and/or rights consistent with this License. However, in accepting such obligations, You may act only on Your own behalf and on Your sole responsibility, not on behalf of any other Contributor, and only if You agree to indemnify, defend, and hold each Contributor harmless for any liability incurred by, or claims asserted against, such Contributor by reason of your accepting any such warranty or additional liability.

### END OF TERMS AND CONDITIONS

APPENDIX: How to apply the Apache License to your work.

 To apply the Apache License to your work, attach the following boilerplate notice, with the fields enclosed by brackets "[]" replaced with your own identifying information. (Don't include the brackets!) The text should be enclosed in the appropriate comment syntax for the file format. We also recommend that a file or class name and description of purpose be included on the same "printed page" as the copyright notice for easier

identification within third-party archives.

Copyright [yyyy] [name of copyright owner]

 Licensed under the Apache License, Version 2.0 (the "License"); you may not use this file except in compliance with the License. You may obtain a copy of the License at

http://www.apache.org/licenses/LICENSE-2.0

 Unless required by applicable law or agreed to in writing, software distributed under the License is distributed on an "AS IS" BASIS, WITHOUT WARRANTIES OR CONDITIONS OF ANY KIND, either express or implied. See the License for the specific language governing permissions and limitations under the License. # Jackson JSON processor

Jackson is a high-performance, Free/Open Source JSON processing library. It was originally written by Tatu Saloranta (tatu.saloranta@iki.fi), and has been in development since 2007. It is currently developed by a community of developers.

## Copyright

Copyright 2007-, Tatu Saloranta (tatu.saloranta@iki.fi)

## Licensing

Jackson 2.x core and extension components are licensed under Apache License 2.0 To find the details that apply to this artifact see the accompanying LICENSE file.

## Credits

A list of contributors may be found from CREDITS(-2.x) file, which is included in some artifacts (usually source distributions); but is always available from the source code management (SCM) system project uses.

## **1.197 jackson-dataformat-yaml 2.15.0 1.197.1 Available under license :**

This copy of Jackson JSON processor YAML module is licensed under the Apache (Software) License, version 2.0 ("the License"). See the License for details about distribution rights, and the specific rights regarding derivative works.

You may obtain a copy of the License at:

http://www.apache.org/licenses/LICENSE-2.0 # Jackson JSON processor

Jackson is a high-performance, Free/Open Source JSON processing library. It was originally written by Tatu Saloranta (tatu.saloranta@iki.fi), and has been in development since 2007. It is currently developed by a community of developers.

## Copyright

Copyright 2007-, Tatu Saloranta (tatu.saloranta@iki.fi)

## Licensing

Jackson components are licensed under Apache (Software) License, version 2.0, as per accompanying LICENSE file.

## Credits

A list of contributors may be found from CREDITS file, which is included in some artifacts (usually source distributions); but is always available from the source code management (SCM) system project uses.

## **1.198 jackson-databind 2.15.0 1.198.1 Available under license :**

 Apache License Version 2.0, January 2004 http://www.apache.org/licenses/

### TERMS AND CONDITIONS FOR USE, REPRODUCTION, AND DISTRIBUTION

1. Definitions.

 "License" shall mean the terms and conditions for use, reproduction, and distribution as defined by Sections 1 through 9 of this document.

 "Licensor" shall mean the copyright owner or entity authorized by the copyright owner that is granting the License.

 "Legal Entity" shall mean the union of the acting entity and all other entities that control, are controlled by, or are under common control with that entity. For the purposes of this definition, "control" means (i) the power, direct or indirect, to cause the direction or management of such entity, whether by contract or otherwise, or (ii) ownership of fifty percent (50%) or more of the

 outstanding shares, or (iii) beneficial ownership of such entity.

 "You" (or "Your") shall mean an individual or Legal Entity exercising permissions granted by this License.

 "Source" form shall mean the preferred form for making modifications, including but not limited to software source code, documentation source, and configuration files.

 "Object" form shall mean any form resulting from mechanical transformation or translation of a Source form, including but not limited to compiled object code, generated documentation, and conversions to other media types.

 "Work" shall mean the work of authorship, whether in Source or Object form, made available under the License, as indicated by a copyright notice that is included in or attached to the work (an example is provided in the Appendix below).

 "Derivative Works" shall mean any work, whether in Source or Object form, that is based on (or derived from) the Work and for which the editorial

 revisions, annotations, elaborations, or other modifications represent, as a whole, an original work of authorship. For the purposes of this License, Derivative Works shall not include works that remain separable from, or merely link (or bind by name) to the interfaces of, the Work and Derivative Works thereof.

 "Contribution" shall mean any work of authorship, including the original version of the Work and any modifications or additions to that Work or Derivative Works thereof, that is intentionally submitted to Licensor for inclusion in the Work by the copyright owner or by an individual or Legal Entity authorized to submit on behalf of the copyright owner. For the purposes of this definition, "submitted" means any form of electronic, verbal, or written communication sent to the Licensor or its representatives, including but not limited to communication on electronic mailing lists, source code control systems, and issue tracking systems that are managed by, or on behalf of, the Licensor for the purpose of discussing and improving the Work, but excluding communication that is conspicuously marked or otherwise designated in writing by the copyright owner as "Not a Contribution."

 "Contributor" shall mean Licensor and any individual or Legal Entity on behalf of whom a Contribution has been received by Licensor and subsequently incorporated within the Work.

2. Grant of Copyright License. Subject to the terms and conditions of

 this License, each Contributor hereby grants to You a perpetual, worldwide, non-exclusive, no-charge, royalty-free, irrevocable copyright license to reproduce, prepare Derivative Works of, publicly display, publicly perform, sublicense, and distribute the Work and such Derivative Works in Source or Object form.

 3. Grant of Patent License. Subject to the terms and conditions of this

 License, each Contributor hereby grants to You a perpetual, worldwide, non-exclusive, no-charge, royalty-free, irrevocable (except as stated in this section) patent license to make, have made, use, offer to sell, sell, import, and otherwise transfer the Work, where such license applies only to those patent claims licensable by such Contributor that are necessarily infringed by their Contribution(s) alone or by combination of their Contribution(s) with the Work to which such Contribution(s) was submitted. If You institute patent litigation against any entity (including a cross-claim or counterclaim in a lawsuit) alleging that the Work or a Contribution incorporated within the Work constitutes direct or contributory patent infringement, then any patent licenses granted to You under this License for that Work shall terminate as of the date such litigation is filed.

 4. Redistribution. You may reproduce and distribute copies of the

 Work or Derivative Works thereof in any medium, with or without modifications, and in Source or Object form, provided that You meet the following conditions:

- (a) You must give any other recipients of the Work or Derivative Works a copy of this License; and
- (b) You must cause any modified files to carry prominent notices stating that You changed the files; and
- (c) You must retain, in the Source form of any Derivative Works that You distribute, all copyright, patent, trademark, and attribution notices from the Source form of the Work, excluding those notices that do not pertain to any part of the Derivative Works; and
- (d) If the Work includes a "NOTICE" text file as part of its distribution, then any Derivative Works that You distribute must include a readable copy of the attribution notices contained within such NOTICE file, excluding

those notices that do not

 pertain to any part of the Derivative Works, in at least one of the following places: within a NOTICE text file distributed  as part of the Derivative Works; within the Source form or documentation, if provided along with the Derivative Works; or, within a display generated by the Derivative Works, if and wherever such third-party notices normally appear. The contents of the NOTICE file are for informational purposes only and do not modify the License. You may add Your own attribution notices within Derivative Works that You distribute, alongside or as an addendum to the NOTICE text from the Work, provided that such additional attribution notices cannot be construed as modifying the License.

 You may add Your own copyright statement to Your modifications and may provide additional or different license terms and conditions

 for use, reproduction, or distribution of Your modifications, or for any such Derivative Works as a whole, provided Your use, reproduction, and distribution of the Work otherwise complies with the conditions stated in this License.

- 5. Submission of Contributions. Unless You explicitly state otherwise, any Contribution intentionally submitted for inclusion in the Work by You to the Licensor shall be under the terms and conditions of this License, without any additional terms or conditions. Notwithstanding the above, nothing herein shall supersede or modify the terms of any separate license agreement you may have executed with Licensor regarding such Contributions.
- 6. Trademarks. This License does not grant permission to use the trade names, trademarks, service marks, or product names of the Licensor, except as required for reasonable and customary use in describing the origin of the Work and reproducing the content of the NOTICE file.
- 7. Disclaimer of Warranty. Unless required by applicable law or agreed to in writing, Licensor provides the Work (and each Contributor provides its Contributions) on an "AS IS" BASIS, WITHOUT WARRANTIES OR CONDITIONS OF ANY KIND, either express or implied, including, without limitation, any warranties or conditions of TITLE, NON-INFRINGEMENT, MERCHANTABILITY, or FITNESS FOR A PARTICULAR PURPOSE. You are solely responsible for determining the appropriateness of using or redistributing the Work and assume any risks associated with Your exercise of permissions under this License.
- 8. Limitation of Liability. In no event and under no legal theory, whether in tort (including negligence), contract, or otherwise. unless required by applicable law (such as deliberate and grossly negligent acts) or agreed to in writing, shall any Contributor be liable to You for damages, including any direct,

indirect, special,

 incidental, or consequential damages of any character arising as a result of this License or out of the use or inability to use the Work (including but not limited to damages for loss of goodwill, work stoppage, computer failure or malfunction, or any and all other commercial damages or losses), even if such Contributor has been advised of the possibility of such damages.

 9. Accepting Warranty or Additional Liability. While redistributing the Work or Derivative Works thereof, You may choose to offer, and charge a fee for, acceptance of support, warranty, indemnity, or other liability obligations and/or rights consistent with this License. However, in accepting such obligations, You may act only on Your own behalf and on Your sole responsibility, not on behalf of any other Contributor, and only if You agree to indemnify, defend, and hold each Contributor harmless for any liability incurred by, or claims asserted against, such Contributor by reason of your accepting any such warranty or additional liability.

### END OF TERMS AND CONDITIONS

APPENDIX: How to apply the Apache License to your work.

 To apply the Apache License to your work, attach the following boilerplate notice, with the fields enclosed by brackets "[]" replaced with your own identifying information. (Don't include the brackets!) The text should be enclosed in the appropriate comment syntax for the file format. We also recommend that a file or class name and description of purpose be included on the same "printed page" as the copyright notice for easier identification within third-party archives.

Copyright [yyyy] [name of copyright owner]

 Licensed under the Apache License, Version 2.0 (the "License"); you may not use this file except in compliance with the License. You may obtain a copy of the License at

http://www.apache.org/licenses/LICENSE-2.0

 Unless required by applicable law or agreed to in writing, software distributed under the License is distributed on an "AS IS" BASIS, WITHOUT WARRANTIES OR CONDITIONS OF ANY KIND, either express or implied. See the License for the specific language governing permissions and limitations under the License.

# Jackson JSON processor

Jackson is a high-performance, Free/Open Source JSON processing library.

It was originally written by Tatu Saloranta (tatu.saloranta@iki.fi), and has been in development since 2007. It is currently developed by a community of developers.

## Copyright

Copyright 2007-, Tatu Saloranta (tatu.saloranta@iki.fi)

## Licensing

Jackson 2.x core and extension components are licensed under Apache License 2.0 To find the details that apply to this artifact see the accompanying LICENSE file.

## Credits

A list of contributors may be found from CREDITS(-2.x) file, which is included in some artifacts (usually source distributions); but is always available from the source code management (SCM) system project uses.

# **1.199 zlib 1.2.13**

### **1.199.1 Available under license :**

Copyright notice:

(C) 1995-2022 Jean-loup Gailly and Mark Adler

 This software is provided 'as-is', without any express or implied warranty. In no event will the authors be held liable for any damages arising from the use of this software.

 Permission is granted to anyone to use this software for any purpose, including commercial applications, and to alter it and redistribute it freely, subject to the following restrictions:

- 1. The origin of this software must not be misrepresented; you must not claim that you wrote the original software. If you use this software in a product, an acknowledgment in the product documentation would be appreciated but is not required.
- 2. Altered source versions must be plainly marked as such, and must not be misrepresented as being the original software.
- 3. This notice may not be removed or altered from any source distribution.

 Jean-loup Gailly Mark Adler jloup@gzip.org madler@alumni.caltech.edu Boost Software License - Version 1.0 - August 17th, 2003

Permission is hereby granted, free of charge, to any person or organization

obtaining a copy of the software and accompanying documentation covered by this license (the "Software") to use, reproduce, display, distribute, execute, and transmit the Software, and to prepare derivative works of the Software, and to permit third-parties to whom the Software is furnished to do so, all subject to the following:

The copyright notices in the Software and this entire statement, including the above license grant, this restriction and the following disclaimer, must be included in all copies of the Software, in whole or in part, and all derivative works of the Software, unless such copies or derivative works are solely in the form of machine-executable object code generated by a source language processor.

THE SOFTWARE IS PROVIDED "AS IS", WITHOUT WARRANTY OF ANY KIND, EXPRESS OR IMPLIED, INCLUDING BUT NOT LIMITED TO THE WARRANTIES OF MERCHANTABILITY, **FITNESS** 

 FOR A PARTICULAR PURPOSE, TITLE AND NON-INFRINGEMENT. IN NO EVENT SHALL THE COPYRIGHT HOLDERS OR ANYONE DISTRIBUTING THE SOFTWARE BE LIABLE FOR ANY DAMAGES OR OTHER LIABILITY, WHETHER IN CONTRACT, TORT OR OTHERWISE, ARISING FROM, OUT OF OR IN CONNECTION WITH THE SOFTWARE OR THE USE OR OTHER DEALINGS IN THE SOFTWARE.

# **1.200 subscription-manager-rhsm-certificates 20220623-1.el9**

### **1.200.1 Available under license :**

 GNU GENERAL PUBLIC LICENSE Version 2, June 1991

Copyright (C) 1989, 1991 Free Software Foundation, Inc., 51 Franklin Street, Fifth Floor, Boston, MA 02110-1301 USA Everyone is permitted to copy and distribute verbatim copies of this license document, but changing it is not allowed.

Preamble

 The licenses for most software are designed to take away your freedom to share and change it. By contrast, the GNU General Public License is intended to guarantee your freedom to share and change free software--to make sure the software is free for all its users. This General Public License applies to most of the Free Software Foundation's software and to any other program whose authors commit to using it. (Some other Free Software Foundation software is covered by the GNU Lesser General Public License instead.) You can apply it to your programs, too.

 When we speak of free software, we are referring to freedom, not price.

 Our General Public Licenses are designed to make sure that you have the freedom to distribute copies of free software (and charge for this service if you wish), that you receive source code or can get it if you want it, that you can change the software or use pieces of it in new free programs; and that you know you can do these things.

 To protect your rights, we need to make restrictions that forbid anyone to deny you these rights or to ask you to surrender the rights. These restrictions translate to certain responsibilities for you if you distribute copies of the software, or if you modify it.

 For example, if you distribute copies of such a program, whether gratis or for a fee, you must give the recipients all the rights that you have. You must make sure that they, too, receive or can get the source code. And you must show them these terms so they know their rights.

 We protect your rights with two steps: (1) copyright the software, and (2) offer you this license which gives you legal permission to copy, distribute and/or modify the software.

 Also, for each author's protection and ours, we want to make certain that everyone understands that there is no warranty for this free software. If the software is modified by someone else and passed on, we want its recipients to know that what they have is not the original, so that any problems introduced by others will not reflect on the original authors' reputations.

 Finally, any free program is threatened constantly by software patents. We wish to avoid the danger that redistributors of a free program will individually obtain patent licenses, in effect making the program proprietary. To prevent this, we have made it clear that any patent must be licensed for everyone's free use or not licensed at all.

 The precise terms and conditions for copying, distribution and modification follow.

### GNU GENERAL PUBLIC LICENSE TERMS AND CONDITIONS FOR COPYING, DISTRIBUTION AND MODIFICATION

 0. This License applies to any program or other work which contains a notice placed by the copyright holder saying it may be distributed under the terms of this General Public License. The "Program", below, refers to any such program or work, and a "work based on the Program" means either the Program or any derivative work under copyright law:

that is to say, a work containing the Program or a portion of it, either verbatim or with modifications and/or translated into another language. (Hereinafter, translation is included without limitation in the term "modification".) Each licensee is addressed as "you".

Activities other than copying, distribution and modification are not covered by this License; they are outside its scope. The act of running the Program is not restricted, and the output from the Program is covered only if its contents constitute a work based on the Program (independent of having been made by running the Program). Whether that is true depends on what the Program does.

 1. You may copy and distribute verbatim copies of the Program's source code as you receive it, in any medium, provided that you conspicuously and appropriately publish on each copy an appropriate copyright notice and disclaimer of warranty; keep intact all the notices that refer to this License and to the absence of any warranty; and give any other recipients of the Program a copy of this License along with the Program.

You may charge a fee for the physical act of transferring a copy, and you may at your option offer warranty protection in exchange for a fee.

 2. You may modify your copy or copies of the Program or any portion of it, thus forming a work based on the Program, and copy and distribute such modifications or work under the terms of Section 1 above, provided that you also meet all of these conditions:

 a) You must cause the modified files to carry prominent notices stating that you changed the files and the date of any change.

### b) You must cause

any work that you distribute or publish, that in

 whole or in part contains or is derived from the Program or any part thereof, to be licensed as a whole at no charge to all third parties under the terms of this License.

 c) If the modified program normally reads commands interactively when run, you must cause it, when started running for such interactive use in the most ordinary way, to print or display an announcement including an appropriate copyright notice and a notice that there is no warranty (or else, saying that you provide a warranty) and that users may redistribute the program under these conditions, and telling the user how to view a copy of this License. (Exception: if the Program itself is interactive but does not normally print such an announcement, your work based on the Program is not required to print an announcement.)

These requirements apply to the modified work as a whole. If identifiable sections of that work are not derived from the Program, and can be reasonably considered independent and separate works in themselves, then this License, and its terms, do not apply to those sections when you distribute them as separate works. But when you distribute the same sections as part of a whole which is a work based

on the Program, the distribution of the whole must be on the terms of this License, whose permissions for other licensees extend to the entire whole, and thus to each and every part regardless of who wrote it.

Thus, it is not the intent of this section to claim rights or contest your rights to work written entirely by you; rather, the intent is to exercise the right to control the distribution of derivative or collective works based on the Program.

In addition, mere aggregation of another work not based on the Program with the Program (or with a work based on the Program) on a volume of a storage or distribution medium does not bring the other work under the scope of this License.

 3. You may copy and distribute the Program (or a work based on it, under Section 2) in object code or executable form under the terms of Sections 1 and 2 above provided that you also do one of the following:

 a) Accompany it with the complete corresponding machine-readable source code, which must be distributed under the terms of Sections 1 and 2 above on a medium customarily used for software interchange; or,

 b) Accompany it with a written offer, valid for at least three years, to give any third party, for a charge no more than your cost of physically performing source distribution, a complete machine-readable copy of the corresponding source code, to be distributed under the terms of Sections 1 and 2 above on a medium customarily used for software interchange; or,

 c) Accompany it with the information you received as to the offer to distribute corresponding source code. (This alternative is allowed only for noncommercial distribution and only if you received the program in object code or executable form with such

an offer, in accord with Subsection b above.)

The source code for a work means the preferred form of the work for making modifications to it. For an executable work, complete source code means all the source code for all modules it contains, plus any associated interface definition files, plus the scripts used to

control compilation and installation of the executable. However, as a special exception, the source code distributed need not include anything that is normally distributed (in either source or binary form) with the major components (compiler, kernel, and so on) of the operating system on which the executable runs, unless that component itself accompanies the executable.

If distribution of executable or object code is made by offering access to copy from a designated place, then offering equivalent access to copy the source code from the same place counts as distribution of the source code, even though third parties are not compelled to copy the source along with the object code.

 4. You may not copy, modify, sublicense, or distribute the Program except as expressly provided under this License. Any attempt otherwise to copy, modify, sublicense or distribute the Program is void, and will automatically terminate your rights under this License. However, parties who have received copies, or rights, from you under this License will not have their licenses terminated so long as such parties remain in full compliance.

 5. You are not required to accept this License, since you have not signed it. However, nothing else grants you permission to modify or distribute the Program or its derivative works. These actions are prohibited by law if you do not accept this License. Therefore, by modifying or distributing the Program (or any work based on the Program), you indicate your acceptance of this License to do so, and all its terms and conditions for copying, distributing or modifying

the Program or works based on it.

 6. Each time you redistribute the Program (or any work based on the Program), the recipient automatically receives a license from the original licensor to copy, distribute or modify the Program subject to these terms and conditions. You may not impose any further restrictions on the recipients' exercise of the rights granted herein. You are not responsible for enforcing compliance by third parties to this License.

 7. If, as a consequence of a court judgment or allegation of patent infringement or for any other reason (not limited to patent issues), conditions are imposed on you (whether by court order, agreement or otherwise) that contradict the conditions of this License, they do not excuse you from the conditions of this License. If you cannot distribute so as to satisfy simultaneously your obligations under this License and any other pertinent obligations, then as a consequence you may not distribute the Program at all. For

### example, if a patent

license would not permit royalty-free redistribution of the Program by all those who receive copies directly or indirectly through you, then the only way you could satisfy both it and this License would be to refrain entirely from distribution of the Program.

If any portion of this section is held invalid or unenforceable under any particular circumstance, the balance of the section is intended to apply and the section as a whole is intended to apply in other circumstances.

It is not the purpose of this section to induce you to infringe any patents or other property right claims or to contest validity of any such claims; this section has the sole purpose of protecting the integrity of the free software distribution system, which is implemented by public license practices. Many people have made generous contributions to the wide range of software distributed through that system in reliance on consistent application of that system; it is up to the author/donor to decide if he or she is willing to distribute software through any other system and a licensee cannot impose that choice.

This section is intended to make thoroughly clear what is believed to be a consequence of the rest of this License.

 8. If the distribution and/or use of the Program is restricted in certain countries either by patents or by copyrighted interfaces, the original copyright holder who places the Program under this License may add an explicit geographical distribution limitation excluding those countries, so that distribution is permitted only in or among countries not thus excluded. In such case, this License incorporates the limitation as if written in the body of this License.

 9. The Free Software Foundation may publish revised and/or new versions of the General Public License from time to time. Such new versions will be similar in spirit to the present version, but may differ in detail to address new problems or concerns.

Each version is given a distinguishing version number. If the Program specifies a version number of this License which applies to it and "any later version", you have the option of following the terms and conditions either of that version or of any later version published by the Free Software Foundation. If the Program does not specify a version number of this License, you may choose any version ever published by the Free Software Foundation.

 10. If you wish to incorporate parts of the Program into other free programs whose distribution conditions are different, write to the author to ask for permission. For software which is copyrighted by the Free Software Foundation, write to the Free Software Foundation; we sometimes make exceptions for this. Our decision will be guided by the two goals of preserving the free status of all derivatives of our free software and of promoting the sharing and reuse of software generally.

### NO WARRANTY

### 11. BECAUSE THE PROGRAM IS LICENSED FREE OF CHARGE, THERE IS NO WARRANTY

FOR THE PROGRAM, TO THE EXTENT PERMITTED BY APPLICABLE LAW. EXCEPT WHEN OTHERWISE STATED IN WRITING THE COPYRIGHT HOLDERS AND/OR OTHER PARTIES PROVIDE THE PROGRAM "AS IS" WITHOUT WARRANTY OF ANY KIND, EITHER EXPRESSED OR IMPLIED, INCLUDING, BUT NOT LIMITED TO, THE IMPLIED WARRANTIES OF MERCHANTABILITY AND FITNESS FOR A PARTICULAR PURPOSE. THE ENTIRE RISK AS TO THE QUALITY AND PERFORMANCE OF THE PROGRAM IS WITH YOU. SHOULD THE PROGRAM PROVE DEFECTIVE, YOU ASSUME THE COST OF ALL NECESSARY SERVICING, REPAIR OR CORRECTION.

 12. IN NO EVENT UNLESS REQUIRED BY APPLICABLE LAW OR AGREED TO IN WRITING WILL ANY COPYRIGHT HOLDER, OR ANY OTHER PARTY WHO MAY MODIFY AND/OR REDISTRIBUTE THE PROGRAM AS PERMITTED ABOVE, BE LIABLE TO YOU FOR DAMAGES, INCLUDING ANY GENERAL, SPECIAL, INCIDENTAL OR CONSEQUENTIAL DAMAGES ARISING OUT OF THE USE OR INABILITY TO USE THE PROGRAM (INCLUDING BUT NOT LIMITED TO LOSS OF DATA OR DATA BEING RENDERED INACCURATE OR LOSSES SUSTAINED BY YOU OR

 THIRD PARTIES OR A FAILURE OF THE PROGRAM TO OPERATE WITH ANY OTHER PROGRAMS), EVEN IF SUCH HOLDER OR OTHER PARTY HAS BEEN ADVISED OF THE POSSIBILITY OF SUCH DAMAGES.

### END OF TERMS AND CONDITIONS

How to Apply These Terms to Your New Programs

 If you develop a new program, and you want it to be of the greatest possible use to the public, the best way to achieve this is to make it free software which everyone can redistribute and change under these terms.

 To do so, attach the following notices to the program. It is safest to attach them to the start of each source file to most effectively convey the exclusion of warranty; and each file should have at least the "copyright" line and a pointer to where the full notice is found.

 $\leq$  one line to give the program's name and a brief idea of what it does. $>$ Copyright  $(C)$  <year > <name of author>

 This program is free software; you can redistribute it and/or modify it under the terms of the GNU General Public License as published by the Free Software Foundation; either version 2 of the License, or (at your option) any later version.

 This program is distributed in the hope that it will be useful, but WITHOUT ANY WARRANTY; without even the implied warranty of MERCHANTABILITY or FITNESS FOR A PARTICULAR PURPOSE. See the GNU General Public License for more details.

 You should have received a copy of the GNU General Public License along with this program; if not, write to the Free Software Foundation, Inc., 51 Franklin Street, Fifth Floor, Boston, MA 02110-1301 USA.

Also add information on how to contact you by electronic and paper mail.

If the program is interactive, make it output a short notice like this when it starts in an interactive mode:

 Gnomovision version 69, Copyright (C) year name of author Gnomovision comes with ABSOLUTELY NO WARRANTY; for details type `show w'. This is free software, and you are welcome to redistribute it

under certain conditions; type `show c' for details.

The hypothetical commands `show w' and `show c' should show the appropriate parts of the General Public License. Of course, the commands you use may be called something other than `show w' and `show c'; they could even be mouse-clicks or menu items--whatever suits your program.

You should also get your employer (if you work as a programmer) or your school, if any, to sign a "copyright disclaimer" for the program, if necessary. Here is a sample; alter the names:

 Yoyodyne, Inc., hereby disclaims all copyright interest in the program `Gnomovision' (which makes passes at compilers) written by James Hacker.

 <signature of Ty Coon>, 1 April 1989 Ty Coon, President of Vice

This General Public License does not permit incorporating your program into proprietary programs. If your program is a subroutine library, you may consider it more useful to permit linking proprietary applications with the library. If this is what you want to do, use the GNU Lesser General Public License instead of this License.

# **1.201 python3-libcomps 0.1.18-1.el9**

## **1.201.1 Available under license :**

 GNU GENERAL PUBLIC LICENSE Version 2, June 1991

Copyright (C) 1989, 1991 Free Software Foundation, Inc., 51 Franklin Street, Fifth Floor, Boston, MA 02110-1301 USA Everyone is permitted to copy and distribute verbatim copies of this license document, but changing it is not allowed.

### Preamble

 The licenses for most software are designed to take away your freedom to share and change it. By contrast, the GNU General Public License is intended to guarantee your freedom to share and change free software--to make sure the software is free for all its users. This General Public License applies to most of the Free Software Foundation's software and to any other program whose authors commit to using it. (Some other Free Software Foundation software is covered by the GNU Lesser General Public License instead.) You can apply it to your programs, too.

 When we speak of free software, we are referring to freedom, not price.

 Our General Public Licenses are designed to make sure that you have the freedom to distribute copies of free software (and charge for this service if you wish), that you receive source code or can get it if you want it, that you can change the software or use pieces of it in new free programs; and that you know you can do these things.

 To protect your rights, we need to make restrictions that forbid anyone to deny you these rights or to ask you to surrender the rights. These restrictions translate to certain responsibilities for you if you distribute copies of the software, or if you modify it.

 For example, if you distribute copies of such a program, whether gratis or for a fee, you must give the recipients all the rights that you have. You must make sure that they, too, receive or can get the source code. And you must show them these terms so they know their rights.

We protect your rights with two steps: (1) copyright the software, and (2) offer you this license which gives you legal permission to copy, distribute and/or modify the software.

 Also, for each author's protection and ours, we want to make certain that everyone understands that there is no warranty for this free software. If the software is modified by someone else and passed on, we want its recipients to know that what they have is not the original, so that any problems introduced by others will not reflect on the original authors' reputations.

 Finally, any free program is threatened constantly by software patents. We wish to avoid the danger that redistributors of a free program will individually obtain patent licenses, in effect making the program proprietary. To prevent this, we have made it clear that any patent must be licensed for everyone's free use or not licensed at all.

 The precise terms and conditions for copying, distribution and modification follow.

### GNU GENERAL PUBLIC LICENSE TERMS AND CONDITIONS FOR COPYING, DISTRIBUTION AND MODIFICATION

 0. This License applies to any program or other work which contains a notice placed by the copyright holder saying it may be distributed under the terms of this General Public License. The "Program", below, refers to any such program or work, and a "work based on the Program" means either the Program or any derivative work under copyright law: that is to say, a work containing the Program or a portion of it, either verbatim or with modifications and/or translated into another language. (Hereinafter, translation is included without limitation in the term "modification".) Each licensee is addressed as "you".

Activities other than copying, distribution and modification are not covered by this License; they are outside its scope. The act of running the Program is not restricted, and the output from the Program is covered only if its contents constitute a work based on the Program (independent of having been made by running the Program). Whether that is true depends on what the Program does.

 1. You may copy and distribute verbatim copies of the Program's source code as you receive it, in any medium, provided that you conspicuously and appropriately publish on each copy an appropriate copyright notice and disclaimer of warranty; keep intact all the notices that refer to this License and to the absence of any warranty; and give any other recipients of the Program a copy of this License along with the Program.

You may charge a fee for the physical act of transferring a copy, and you may at your option offer warranty protection in exchange for a fee.

 2. You may modify your copy or copies of the Program or any portion of it, thus forming a work based on the Program, and copy and distribute such modifications or work under the terms of Section 1 above, provided that you also meet all of these conditions:

 a) You must cause the modified files to carry prominent notices stating that you changed the files and the date of any change.

### b) You must cause

 any work that you distribute or publish, that in whole or in part contains or is derived from the Program or any part thereof, to be licensed as a whole at no charge to all third parties under the terms of this License.

 c) If the modified program normally reads commands interactively when run, you must cause it, when started running for such interactive use in the most ordinary way, to print or display an announcement including an appropriate copyright notice and a notice that there is no warranty (or else, saying that you provide a warranty) and that users may redistribute the program under these conditions, and telling the user how to view a copy of this License. (Exception: if the Program itself is interactive but does not normally print such an announcement, your work based on the Program is not required to print an announcement.)

These requirements apply to the modified work as a whole. If identifiable sections of that work

are not derived from the Program,

and can be reasonably considered independent and separate works in themselves, then this License, and its terms, do not apply to those sections when you distribute them as separate works. But when you distribute the same sections as part of a whole which is a work based on the Program, the distribution of the whole must be on the terms of this License, whose permissions for other licensees extend to the entire whole, and thus to each and every part regardless of who wrote it.

Thus, it is not the intent of this section to claim rights or contest your rights to work written entirely by you; rather, the intent is to exercise the right to control the distribution of derivative or collective works based on the Program.

In addition, mere aggregation of another work not based on the Program with the Program (or with a work based on the Program) on a volume of a storage or distribution medium does not bring the other work under the scope of this License.

 3. You may copy and distribute the Program (or a work based on it, under Section 2) in object code or executable form under the terms of Sections 1 and 2 above provided that you also do one of the following:

 a) Accompany it with the complete corresponding machine-readable source code, which must be distributed under the terms of Sections 1 and 2 above on a medium customarily used for software interchange; or,

 b) Accompany it with a written offer, valid for at least three years, to give any third party, for a charge no more than your cost of physically performing source distribution, a complete machine-readable copy of the corresponding source code, to be distributed under the terms of Sections 1 and 2 above on a medium customarily used for software interchange; or,

 c) Accompany it with the information you received as to the offer to distribute corresponding source code. (This alternative is allowed only for noncommercial distribution and only if you

 received the program in object code or executable form with such an offer, in accord with Subsection b above.)

The source code for a work means the preferred form of the work for making modifications to it. For an executable work, complete source code means all the source code for all modules it contains, plus any associated interface definition files, plus the scripts used to control compilation and installation of the executable. However, as a special exception, the source code distributed need not include anything that is normally distributed (in either source or binary form) with the major components (compiler, kernel, and so on) of the operating system on which the executable runs, unless that component itself accompanies the executable.

If distribution of executable or object code is made by offering access to copy from a designated place, then offering equivalent access to copy the source code from the same place counts as distribution of the source

 code, even though third parties are not compelled to copy the source along with the object code.

 4. You may not copy, modify, sublicense, or distribute the Program except as expressly provided under this License. Any attempt otherwise to copy, modify, sublicense or distribute the Program is void, and will automatically terminate your rights under this License. However, parties who have received copies, or rights, from you under this License will not have their licenses terminated so long as such parties remain in full compliance.

 5. You are not required to accept this License, since you have not signed it. However, nothing else grants you permission to modify or distribute the Program or its derivative works. These actions are prohibited by law if you do not accept this License. Therefore, by modifying or distributing the Program (or any work based on the Program), you indicate your acceptance of this License to do so, and all its terms and conditions for copying, distributing or modifying

the Program or works based on it.

 6. Each time you redistribute the Program (or any work based on the Program), the recipient automatically receives a license from the original licensor to copy, distribute or modify the Program subject to these terms and conditions. You may not impose any further restrictions on the recipients' exercise of the rights granted herein. You are not responsible for enforcing compliance by third parties to this License.

 7. If, as a consequence of a court judgment or allegation of patent infringement or for any other reason (not limited to patent issues), conditions are imposed on you (whether by court order, agreement or otherwise) that contradict the conditions of this License, they do not excuse you from the conditions of this License. If you cannot distribute so as to satisfy simultaneously your obligations under this License and any other pertinent obligations, then as a consequence you may not distribute the Program at all. For

example, if a patent

license would not permit royalty-free redistribution of the Program by all those who receive copies directly or indirectly through you, then the only way you could satisfy both it and this License would be to refrain entirely from distribution of the Program.

If any portion of this section is held invalid or unenforceable under any particular circumstance, the balance of the section is intended to apply and the section as a whole is intended to apply in other circumstances.

It is not the purpose of this section to induce you to infringe any patents or other property right claims or to contest validity of any such claims; this section has the sole purpose of protecting the integrity of the free software distribution system, which is implemented by public license practices. Many people have made generous contributions to the wide range of software distributed through that system in reliance on consistent application of that system; it is up to the author/donor to decide if he or she is willing to distribute software through any other system and a licensee cannot impose that choice.

This section is intended to make thoroughly clear what is believed to be a consequence of the rest of this License.

 8. If the distribution and/or use of the Program is restricted in certain countries either by patents or by copyrighted interfaces, the original copyright holder who places the Program under this License may add an explicit geographical distribution limitation excluding those countries, so that distribution is permitted only in or among countries not thus excluded. In such case, this License incorporates the limitation as if written in the body of this License.

 9. The Free Software Foundation may publish revised and/or new versions of the General Public License from time to time. Such new versions will be similar in spirit to the present version, but may differ in detail to address new problems or concerns.

Each version is given a distinguishing

version number. If the Program

specifies a version number of this License which applies to it and "any later version", you have the option of following the terms and conditions either of that version or of any later version published by the Free Software Foundation. If the Program does not specify a version number of this License, you may choose any version ever published by the Free Software Foundation.

 10. If you wish to incorporate parts of the Program into other free programs whose distribution conditions are different, write to the author to ask for permission. For software which is copyrighted by the Free Software Foundation, write to the Free Software Foundation; we sometimes make exceptions for this. Our decision will be guided by the two goals of preserving the free status of all derivatives of our free software and of promoting the sharing and reuse of software generally.

### NO WARRANTY

### 11. BECAUSE THE PROGRAM IS LICENSED FREE OF CHARGE, THERE IS NO WARRANTY

FOR THE PROGRAM, TO THE EXTENT PERMITTED BY APPLICABLE LAW. EXCEPT WHEN OTHERWISE STATED IN WRITING THE COPYRIGHT HOLDERS AND/OR OTHER PARTIES PROVIDE THE PROGRAM "AS IS" WITHOUT WARRANTY OF ANY KIND, EITHER EXPRESSED OR IMPLIED, INCLUDING, BUT NOT LIMITED TO, THE IMPLIED WARRANTIES OF MERCHANTABILITY AND FITNESS FOR A PARTICULAR PURPOSE. THE ENTIRE RISK AS TO THE QUALITY AND PERFORMANCE OF THE PROGRAM IS WITH YOU. SHOULD THE PROGRAM PROVE DEFECTIVE, YOU ASSUME THE COST OF ALL NECESSARY SERVICING, REPAIR OR CORRECTION.

12. IN NO EVENT UNLESS REQUIRED BY APPLICABLE LAW OR AGREED TO IN WRITING
WILL ANY COPYRIGHT HOLDER, OR ANY OTHER PARTY WHO MAY MODIFY AND/OR REDISTRIBUTE THE PROGRAM AS PERMITTED ABOVE, BE LIABLE TO YOU FOR DAMAGES, INCLUDING ANY GENERAL, SPECIAL, INCIDENTAL OR CONSEQUENTIAL DAMAGES ARISING OUT OF THE USE OR INABILITY TO USE THE PROGRAM (INCLUDING BUT NOT LIMITED TO LOSS OF DATA OR DATA BEING RENDERED INACCURATE OR LOSSES SUSTAINED BY YOU OR

 THIRD PARTIES OR A FAILURE OF THE PROGRAM TO OPERATE WITH ANY OTHER PROGRAMS), EVEN IF SUCH HOLDER OR OTHER PARTY HAS BEEN ADVISED OF THE POSSIBILITY OF SUCH DAMAGES.

### END OF TERMS AND CONDITIONS

How to Apply These Terms to Your New Programs

 If you develop a new program, and you want it to be of the greatest possible use to the public, the best way to achieve this is to make it free software which everyone can redistribute and change under these terms.

 To do so, attach the following notices to the program. It is safest to attach them to the start of each source file to most effectively convey the exclusion of warranty; and each file should have at least the "copyright" line and a pointer to where the full notice is found.

 <one line to give the program's name and a brief idea of what it does.> Copyright  $(C)$  <year > <name of author>

 This program is free software; you can redistribute it and/or modify it under the terms of the GNU General Public License as published by the Free Software Foundation; either version 2 of the License, or (at your option) any later version.

 This program is distributed in the hope that it will be useful, but WITHOUT ANY WARRANTY; without even the implied warranty of MERCHANTABILITY or FITNESS FOR A PARTICULAR PURPOSE. See the GNU General Public License for more details.

 You should have received a copy of the GNU General Public License along with this program; if not, write to the Free Software Foundation, Inc., 51 Franklin Street, Fifth Floor, Boston, MA 02110-1301 USA.

Also add information on how to contact you by electronic and paper mail.

If the program is interactive, make it output a short notice like this when it starts in an interactive mode:

 Gnomovision version 69, Copyright (C) year name of author Gnomovision comes with ABSOLUTELY NO WARRANTY; for details type `show w'.

 This is free software, and you are welcome to redistribute it

under certain conditions; type `show c' for details.

The hypothetical commands `show w' and `show c' should show the appropriate parts of the General Public License. Of course, the commands you use may be called something other than `show w' and `show c'; they could even be mouse-clicks or menu items--whatever suits your program.

You should also get your employer (if you work as a programmer) or your school, if any, to sign a "copyright disclaimer" for the program, if necessary. Here is a sample; alter the names:

 Yoyodyne, Inc., hereby disclaims all copyright interest in the program `Gnomovision' (which makes passes at compilers) written by James Hacker.

 <signature of Ty Coon>, 1 April 1989 Ty Coon, President of Vice

This General Public License does not permit incorporating your program into proprietary programs. If your program is a subroutine library, you may consider it more useful to permit linking proprietary applications with the library. If this is what you want to do, use the GNU Lesser General Public License instead of this License.

# **1.202 gdbm-libs 1.19-4.el9**

# **1.202.1 Available under license :**

 GNU GENERAL PUBLIC LICENSE Version 3, 29 June 2007

Copyright (C) 2007, 2011 Free Software Foundation, Inc. <http://fsf.org/> Everyone is permitted to copy and distribute verbatim copies of this license document, but changing it is not allowed.

 Preamble

 The GNU General Public License is a free, copyleft license for software and other kinds of works.

 The licenses for most software and other practical works are designed to take away your freedom to share and change the works. By contrast, the GNU General Public License is intended to guarantee your freedom to share and change all versions of a program--to make sure it remains free software for all its users. We, the Free Software Foundation, use the GNU General Public License for most of our software; it applies also to

any other work released this way by its authors. You can apply it to your programs, too.

 When we speak of free software, we are referring to freedom, not price. Our General Public Licenses are designed to make sure that you have the freedom to distribute copies of free software (and charge for them if you wish), that you receive source code or can get it if you want it, that you can change the software or use pieces of it in new free programs, and that you know you can do these things.

 To protect your rights, we need to prevent others from denying you these rights or asking you to surrender the rights. Therefore, you have certain responsibilities if you distribute copies of the software, or if you modify it: responsibilities to respect the freedom of others.

 For example, if you distribute copies of such a program, whether gratis or for a fee, you must pass on to the recipients the same freedoms that you received. You must make sure that they, too, receive or can get the source code. And you must show them these terms so they know their rights.

 Developers that use the GNU GPL protect your rights with two steps: (1) assert copyright on the software, and (2) offer you this License giving you legal permission to copy, distribute and/or modify it.

 For the developers' and authors' protection, the GPL clearly explains that there is no warranty for this free software. For both users' and authors' sake, the GPL requires that modified versions be marked as changed, so that their problems will not be attributed erroneously to authors of previous versions.

 Some devices are designed to deny users access to install or run modified versions of the software inside them, although the manufacturer can do so. This is fundamentally incompatible with the aim of protecting users' freedom to change the software. The systematic pattern of such abuse occurs in the area of products for individuals to use, which is precisely where it is most unacceptable. Therefore, we have designed this version of the GPL to prohibit the practice for those products. If such problems arise substantially in other domains, we stand ready to extend this provision to those domains in future versions of the GPL, as needed to protect the freedom of users.

 Finally, every program is threatened constantly by software patents. States should not allow patents to restrict development and use of software on general-purpose computers, but in those that do, we wish to avoid the special danger that patents applied to a free program could make it effectively proprietary. To prevent this, the GPL assures that patents cannot be used to render the program non-free.

 The precise terms and conditions for copying, distribution and modification follow.

### TERMS AND CONDITIONS

0. Definitions.

"This License" refers to version 3 of the GNU General Public License.

 "Copyright" also means copyright-like laws that apply to other kinds of works, such as semiconductor masks.

 "The Program" refers to any copyrightable work licensed under this License. Each licensee is addressed as "you". "Licensees" and "recipients" may be individuals or organizations.

 To "modify" a work means to copy from or adapt all or part of the work in a fashion requiring copyright permission, other than the making of an exact copy. The resulting work is called a "modified version" of the earlier work or a work "based on" the earlier work.

 A "covered work" means either the unmodified Program or a work based on the Program.

 To "propagate" a work means to do anything with it that, without permission, would make you directly or secondarily liable for infringement under applicable copyright law, except executing it on a computer or modifying a private copy. Propagation includes copying, distribution (with or without modification), making available to the public, and in some countries other activities as well.

 To "convey" a work means any kind of propagation that enables other parties to make or receive copies. Mere interaction with a user through a computer network, with no transfer of a copy, is not conveying.

An interactive user interface displays

"Appropriate Legal Notices"

to the extent that it includes a convenient and prominently visible feature that (1) displays an appropriate copyright notice, and (2) tells the user that there is no warranty for the work (except to the extent that warranties are provided), that licensees may convey the work under this License, and how to view a copy of this License. If the interface presents a list of user commands or options, such as a menu, a prominent item in the list meets this criterion.

## 1. Source Code.

 The "source code" for a work means the preferred form of the work for making modifications to it. "Object code" means any non-source form of a work.

 A "Standard Interface" means an interface that either is an official standard defined by a recognized standards body, or, in the case of interfaces specified for a particular programming language, one that is widely used among developers working in that language.

 The "System Libraries" of an executable work include anything, other

than the work as a whole, that (a) is included in the normal form of packaging a Major Component, but which is not part of that Major Component, and (b) serves only to enable use of the work with that Major Component, or to implement a Standard Interface for which an implementation is available to the public in source code form. A "Major Component", in this context, means a major essential component (kernel, window system, and so on) of the specific operating system (if any) on which the executable work runs, or a compiler used to produce the work, or an object code interpreter used to run it.

 The "Corresponding Source" for a work in object code form means all the source code needed to generate, install, and (for an executable work) run the object code and to modify the work, including scripts to control those activities. However, it does not include the work's System Libraries, or general-purpose tools or generally available free programs which are used unmodified in performing

those activities but

which are not part of the work. For example, Corresponding Source includes interface definition files associated with source files for the work, and the source code for shared libraries and dynamically linked subprograms that the work is specifically designed to require, such as by intimate data communication or control flow between those subprograms and other parts of the work.

 The Corresponding Source need not include anything that users can regenerate automatically from other parts of the Corresponding Source.

 The Corresponding Source for a work in source code form is that same work.

2. Basic Permissions.

All rights granted under this License are granted for the term of

copyright on the Program, and are irrevocable provided the stated conditions are met. This License explicitly affirms your unlimited permission to run the unmodified Program. The output from running a covered work is covered by this License only if the output, given its content,

 constitutes a covered work. This License acknowledges your rights of fair use or other equivalent, as provided by copyright law.

 You may make, run and propagate covered works that you do not convey, without conditions so long as your license otherwise remains in force. You may convey covered works to others for the sole purpose of having them make modifications exclusively for you, or provide you with facilities for running those works, provided that you comply with the terms of this License in conveying all material for which you do not control copyright. Those thus making or running the covered works for you must do so exclusively on your behalf, under your direction and control, on terms that prohibit them from making any copies of your copyrighted material outside their relationship with you.

 Conveying under any other circumstances is permitted solely under the conditions stated below. Sublicensing is not allowed; section 10 makes it unnecessary.

 3. Protecting Users' Legal Rights From Anti-Circumvention Law.

 No covered work shall be deemed part of an effective technological measure under any applicable law fulfilling obligations under article 11 of the WIPO copyright treaty adopted on 20 December 1996, or similar laws prohibiting or restricting circumvention of such measures.

 When you convey a covered work, you waive any legal power to forbid circumvention of technological measures to the extent such circumvention is effected by exercising rights under this License with respect to the covered work, and you disclaim any intention to limit operation or modification of the work as a means of enforcing, against the work's users, your or third parties' legal rights to forbid circumvention of technological measures.

4. Conveying Verbatim Copies.

 You may convey verbatim copies of the Program's source code as you receive it, in any medium, provided that you conspicuously and appropriately publish on each copy an appropriate copyright notice; keep

 intact all notices stating that this License and any non-permissive terms added in accord with section 7 apply to the code; keep intact all notices of the absence of any warranty; and give all recipients a copy of this License along with the Program.

 You may charge any price or no price for each copy that you convey, and you may offer support or warranty protection for a fee.

5. Conveying Modified Source Versions.

 You may convey a work based on the Program, or the modifications to produce it from the Program, in the form of source code under the terms of section 4, provided that you also meet all of these conditions:

 a) The work must carry prominent notices stating that you modified it, and giving a relevant date.

 b) The work must carry prominent notices stating that it is released under this License and any conditions added under section 7. This requirement modifies the requirement in section 4 to "keep intact all notices".

# c) You must

license the entire work, as a whole, under this

 License to anyone who comes into possession of a copy. This License will therefore apply, along with any applicable section 7 additional terms, to the whole of the work, and all its parts, regardless of how they are packaged. This License gives no permission to license the work in any other way, but it does not invalidate such permission if you have separately received it.

 d) If the work has interactive user interfaces, each must display Appropriate Legal Notices; however, if the Program has interactive interfaces that do not display Appropriate Legal Notices, your work need not make them do so.

 A compilation of a covered work with other separate and independent works, which are not by their nature extensions of the covered work, and which are not combined with it such as to form a larger program, in or on a volume of a storage or distribution medium, is called an "aggregate" if the compilation and its resulting copyright are not used to limit the access or legal rights of the compilation's users beyond what the individual works permit. Inclusion of a covered work in an aggregate does not cause this License to apply to the other

parts of the aggregate.

6. Conveying Non-Source Forms.

You may convey a covered work in object code form under the terms

of sections 4 and 5, provided that you also convey the machine-readable Corresponding Source under the terms of this License, in one of these ways:

 a) Convey the object code in, or embodied in, a physical product (including a physical distribution medium), accompanied by the Corresponding Source fixed on a durable physical medium customarily used for software interchange.

 b) Convey the object code in, or embodied in, a physical product (including a physical distribution medium), accompanied by a written offer, valid for at least three years and valid for as long as you offer spare parts or

customer support for that product

 model, to give anyone who possesses the object code either (1) a copy of the Corresponding Source for all the software in the product that is covered by this License, on a durable physical medium customarily used for software interchange, for a price no more than your reasonable cost of physically performing this conveying of source, or (2) access to copy the Corresponding Source from a network server at no charge.

 c) Convey individual copies of the object code with a copy of the written offer to provide the Corresponding Source. This alternative is allowed only occasionally and noncommercially, and only if you received the object code with such an offer, in accord with subsection 6b.

 d) Convey the object code by offering access from a designated place (gratis or for a charge), and offer equivalent access to the Corresponding Source in the same way through the same place at no further charge.

 You need not require recipients to copy the Corresponding Source along with the object code. If the place to copy the object code is a network server, the Corresponding Source may be on a different server (operated by you or a third party) that supports equivalent copying facilities, provided you maintain clear directions next to the object code saying where to find the Corresponding Source. Regardless of what server hosts the Corresponding Source, you remain obligated to ensure that it is available for as long as needed to satisfy these requirements.

 e) Convey the object code using peer-to-peer transmission, provided you inform other peers where the object code and Corresponding Source of the work are being offered to the general public at no charge under subsection 6d.

A separable portion of the object code, whose source code is excluded

from the Corresponding Source as a System Library, need not be included in conveying the object code work.

 A "User Product" is either (1) a "consumer product", which means any tangible personal property which is normally used for personal, family, or household purposes, or (2) anything designed or sold for incorporation into a dwelling. In determining whether a product is a consumer product, doubtful cases shall be resolved in favor of coverage. For a particular product received by a particular user, "normally used" refers to a typical or common use of that class of product, regardless of the status of the particular user or of the way in which the particular user actually uses, or expects or is expected to use, the product. A product is a consumer product regardless of whether the product has substantial commercial, industrial or non-consumer uses, unless such uses represent the only significant mode of use of the product.

 "Installation Information" for a User Product means any methods, procedures, authorization keys, or other information required to install and

 execute modified versions of a covered work in that User Product from a modified version of its Corresponding Source. The information must suffice to ensure that the continued functioning of the modified object code is in no case prevented or interfered with solely because modification has been made.

 If you convey an object code work under this section in, or with, or specifically for use in, a User Product, and the conveying occurs as part of a transaction in which the right of possession and use of the User Product is transferred to the recipient in perpetuity or for a fixed term (regardless of how the transaction is characterized), the Corresponding Source conveyed under this section must be accompanied by the Installation Information. But this requirement does not apply if neither you nor any third party retains the ability to install modified object code on the User Product (for example, the work has been installed in ROM).

# The requirement to provide Installation Information does not include a

requirement to continue to provide support service, warranty, or updates for a work that has been modified or installed by the recipient, or for the User Product in which it has been modified or installed. Access to a network may be denied when the modification itself materially and adversely affects the operation of the network or violates the rules and protocols for communication across the network.

 Corresponding Source conveyed, and Installation Information provided, in accord with this section must be in a format that is publicly

documented (and with an implementation available to the public in source code form), and must require no special password or key for unpacking, reading or copying.

### 7. Additional Terms.

 "Additional permissions" are terms that supplement the terms of this License by making exceptions from one or more of its conditions. Additional permissions that are applicable to the entire Program shall be treated as though they were included in this License, to the extent that they are valid under applicable law. If additional permissions apply only to part of the Program, that part may be used separately under those permissions, but the entire Program remains governed by this License without regard to the additional permissions.

 When you convey a copy of a covered work, you may at your option remove any additional permissions from that copy, or from any part of it. (Additional permissions may be written to require their own removal in certain cases when you modify the work.) You may place additional permissions on material, added by you to a covered work, for which you have or can give appropriate copyright permission.

 Notwithstanding any other provision of this License, for material you add to a covered work, you may (if authorized by the copyright holders of that material) supplement the terms of this License with terms:

 a) Disclaiming warranty or limiting liability differently from the terms of sections 15 and 16 of this License; or

 b) Requiring preservation of specified reasonable legal notices or author attributions in that material or in the Appropriate Legal Notices displayed by works containing it; or

 c) Prohibiting misrepresentation of the origin of that material, or requiring that modified versions of such material be marked in reasonable ways as different from the original version; or

 d) Limiting the use for publicity purposes of names of licensors or authors of the material; or

 e) Declining to grant rights under trademark law for use of some trade names, trademarks, or service marks; or

 f) Requiring indemnification of licensors and authors of that material by anyone who conveys the material (or modified versions of it) with contractual assumptions of liability to the recipient, for

 any liability that these contractual assumptions directly impose on those licensors and authors.

## All other non-permissive

 additional terms are considered "further restrictions" within the meaning of section 10. If the Program as you received it, or any part of it, contains a notice stating that it is governed by this License along with a term that is a further restriction, you may remove that term. If a license document contains a further restriction but permits relicensing or conveying under this License, you may add to a covered work material governed by the terms of that license document, provided that the further restriction does not survive such relicensing or conveying.

 If you add terms to a covered work in accord with this section, you must place, in the relevant source files, a statement of the additional terms that apply to those files, or a notice indicating where to find the applicable terms.

 Additional terms, permissive or non-permissive, may be stated in the form of a separately written license, or stated as exceptions; the above requirements apply either way.

#### 8. Termination.

#### You

 may not propagate or modify a covered work except as expressly provided under this License. Any attempt otherwise to propagate or modify it is void, and will automatically terminate your rights under this License (including any patent licenses granted under the third paragraph of section 11).

 However, if you cease all violation of this License, then your license from a particular copyright holder is reinstated (a) provisionally, unless and until the copyright holder explicitly and finally terminates your license, and (b) permanently, if the copyright holder fails to notify you of the violation by some reasonable means prior to 60 days after the cessation.

 Moreover, your license from a particular copyright holder is reinstated permanently if the copyright holder notifies you of the violation by some reasonable means, this is the first time you have received notice of violation of this License (for any work) from that copyright holder, and you cure the violation prior to 30 days after

your receipt of the notice.

Termination of your rights under this section does not terminate the

licenses of parties who have received copies or rights from you under this License. If your rights have been terminated and not permanently reinstated, you do not qualify to receive new licenses for the same material under section 10.

#### 9. Acceptance Not Required for Having Copies.

 You are not required to accept this License in order to receive or run a copy of the Program. Ancillary propagation of a covered work occurring solely as a consequence of using peer-to-peer transmission to receive a copy likewise does not require acceptance. However, nothing other than this License grants you permission to propagate or modify any covered work. These actions infringe copyright if you do not accept this License. Therefore, by modifying or propagating a covered work, you indicate your acceptance of this License to do so.

10. Automatic Licensing of Downstream Recipients.

#### Each

 time you convey a covered work, the recipient automatically receives a license from the original licensors, to run, modify and propagate that work, subject to this License. You are not responsible for enforcing compliance by third parties with this License.

 An "entity transaction" is a transaction transferring control of an organization, or substantially all assets of one, or subdividing an organization, or merging organizations. If propagation of a covered work results from an entity transaction, each party to that transaction who receives a copy of the work also receives whatever licenses to the work the party's predecessor in interest had or could give under the previous paragraph, plus a right to possession of the Corresponding Source of the work from the predecessor in interest, if the predecessor has it or can get it with reasonable efforts.

 You may not impose any further restrictions on the exercise of the rights granted or affirmed under this License. For example, you may

not impose a license fee, royalty, or other charge for exercise of rights granted under this License, and you may not initiate litigation (including a cross-claim or counterclaim in a lawsuit) alleging that any patent claim is infringed by making, using, selling, offering for sale, or importing the Program or any portion of it.

## 11. Patents.

 A "contributor" is a copyright holder who authorizes use under this License of the Program or a work on which the Program is based. The work thus licensed is called the contributor's "contributor version".

 A contributor's "essential patent claims" are all patent claims owned or controlled by the contributor, whether already acquired or hereafter acquired, that would be infringed by some manner, permitted by this License, of making, using, or selling its contributor version, but do not include claims that would be infringed only as a consequence of further modification of the contributor version. For purposes of this definition, "control" includes the right to grant

patent sublicenses in a manner consistent with the requirements of this License.

 Each contributor grants you a non-exclusive, worldwide, royalty-free patent license under the contributor's essential patent claims, to make, use, sell, offer for sale, import and otherwise run, modify and propagate the contents of its contributor version.

 In the following three paragraphs, a "patent license" is any express agreement or commitment, however denominated, not to enforce a patent (such as an express permission to practice a patent or covenant not to sue for patent infringement). To "grant" such a patent license to a party means to make such an agreement or commitment not to enforce a patent against the party.

 If you convey a covered work, knowingly relying on a patent license, and the Corresponding Source of the work is not available for anyone to copy, free of charge and under the terms of this License, through a publicly available network server or

other readily accessible means,

then you must either (1) cause the Corresponding Source to be so available, or (2) arrange to deprive yourself of the benefit of the patent license for this particular work, or (3) arrange, in a manner consistent with the requirements of this License, to extend the patent license to downstream recipients. "Knowingly relying" means you have actual knowledge that, but for the patent license, your conveying the covered work in a country, or your recipient's use of the covered work in a country, would infringe one or more identifiable patents in that country that you have reason to believe are valid.

 If, pursuant to or in connection with a single transaction or arrangement, you convey, or propagate by procuring conveyance of, a covered work, and grant a patent license to some of the parties receiving the covered work authorizing them to use, propagate, modify or convey a specific copy of the covered work, then the patent license you grant is automatically

 extended to all recipients of the covered work and works based on it.

 A patent license is "discriminatory" if it does not include within the scope of its coverage, prohibits the exercise of, or is conditioned on the non-exercise of one or more of the rights that are specifically granted under this License. You may not convey a covered work if you are a party to an arrangement with a third party that is in the business of distributing software, under which you make payment to the third party based on the extent of your activity of conveying the work, and under which the third party grants, to any of the parties who would receive the covered work from you, a discriminatory patent license (a) in connection with copies of the covered work conveyed by you (or copies made from those copies), or (b) primarily for and in connection with specific products or compilations that contain the covered work, unless you entered into that arrangement, or that patent license was granted, prior to 28 March 2007.

 Nothing in this License shall be construed as excluding or limiting any implied license or other defenses to infringement that may otherwise be available to you under applicable patent law.

12. No Surrender of Others' Freedom.

 If conditions are imposed on you (whether by court order, agreement or otherwise) that contradict the conditions of this License, they do not excuse you from the conditions of this License. If you cannot convey a covered work so as to satisfy simultaneously your obligations under this License and any other pertinent obligations, then as a consequence you may not convey it at all. For example, if you agree to terms that obligate you to collect a royalty for further conveying from those to whom you convey the Program, the only way you could satisfy both those terms and this License would be to refrain entirely from conveying the Program.

13. Use with the GNU Affero General Public License.

## Notwithstanding any other provision of this

License, you have

permission to link or combine any covered work with a work licensed under version 3 of the GNU Affero General Public License into a single combined work, and to convey the resulting work. The terms of this License will continue to apply to the part which is the covered work, but the special requirements of the GNU Affero General Public License, section 13, concerning interaction through a network will apply to the combination as such.

14. Revised Versions of this License.

 The Free Software Foundation may publish revised and/or new versions of the GNU General Public License from time to time. Such new versions will be similar in spirit to the present version, but may differ in detail to address new problems or concerns.

 Each version is given a distinguishing version number. If the Program specifies that a certain numbered version of the GNU General Public License "or any later version" applies to it, you have the option of following the terms and conditions either of that numbered version or of any later version published by the Free Software Foundation. If the Program does not specify a version number of the GNU General Public License, you may choose any version ever published by the Free Software Foundation.

 If the Program specifies that a proxy can decide which future versions of the GNU General Public License can be used, that proxy's public statement of acceptance of a version permanently authorizes you to choose that version for the Program.

 Later license versions may give you additional or different permissions. However, no additional obligations are imposed on any author or copyright holder as a result of your choosing to follow a later version.

15. Disclaimer of Warranty.

 THERE IS NO WARRANTY FOR THE PROGRAM, TO THE EXTENT PERMITTED BY APPLICABLE LAW. EXCEPT WHEN OTHERWISE STATED IN WRITING THE COPYRIGHT HOLDERS AND/OR OTHER PARTIES PROVIDE THE PROGRAM "AS IS" WITHOUT WARRANTY OF ANY KIND, EITHER EXPRESSED OR IMPLIED,

INCLUDING, BUT NOT LIMITED TO,

THE IMPLIED WARRANTIES OF MERCHANTABILITY AND FITNESS FOR A PARTICULAR PURPOSE. THE ENTIRE RISK AS TO THE QUALITY AND PERFORMANCE OF THE PROGRAM IS WITH YOU. SHOULD THE PROGRAM PROVE DEFECTIVE, YOU ASSUME THE COST OF ALL NECESSARY SERVICING, REPAIR OR CORRECTION.

16. Limitation of Liability.

 IN NO EVENT UNLESS REQUIRED BY APPLICABLE LAW OR AGREED TO IN WRITING WILL ANY COPYRIGHT HOLDER, OR ANY OTHER PARTY WHO MODIFIES AND/OR CONVEYS THE PROGRAM AS PERMITTED ABOVE, BE LIABLE TO YOU FOR DAMAGES, INCLUDING ANY GENERAL, SPECIAL, INCIDENTAL OR CONSEQUENTIAL DAMAGES ARISING OUT OF THE USE OR INABILITY TO USE THE PROGRAM (INCLUDING BUT NOT LIMITED TO LOSS OF DATA OR DATA BEING RENDERED INACCURATE OR LOSSES SUSTAINED BY YOU OR THIRD PARTIES OR A FAILURE OF THE PROGRAM TO OPERATE WITH ANY OTHER PROGRAMS), EVEN IF SUCH HOLDER OR OTHER PARTY HAS BEEN ADVISED OF THE POSSIBILITY OF SUCH DAMAGES.

17. Interpretation of Sections 15 and 16.

### If the disclaimer

 of warranty and limitation of liability provided above cannot be given local legal effect according to their terms, reviewing courts shall apply local law that most closely approximates an absolute waiver of all civil liability in connection with the Program, unless a warranty or assumption of liability accompanies a copy of the Program in return for a fee.

## END OF TERMS AND CONDITIONS

 How to Apply These Terms to Your New Programs

 If you develop a new program, and you want it to be of the greatest possible use to the public, the best way to achieve this is to make it free software which everyone can redistribute and change under these terms.

 To do so, attach the following notices to the program. It is safest to attach them to the start of each source file to most effectively state the exclusion of warranty; and each file should have at least the "copyright" line and a pointer to where the full notice is found.

<one line to give the program's name and a brief idea of what it does.> Copyright  $(C)$  <year > <name of author>

 This program is free software: you can redistribute it and/or modify it under the terms of the GNU General Public License as published by the Free Software Foundation, either version 3 of the License, or (at your option) any later version.

 This program is distributed in the hope that it will be useful, but WITHOUT ANY WARRANTY; without even the implied warranty of MERCHANTABILITY or FITNESS FOR A PARTICULAR PURPOSE. See the GNU General Public License for more details.

 You should have received a copy of the GNU General Public License along with this program. If not, see <http://www.gnu.org/licenses/>.

Also add information on how to contact you by electronic and paper mail.

 If the program does terminal interaction, make it output a short notice like this when it starts in an interactive mode:

 $\langle$  sprogram $>$  Copyright (C)  $\langle$  year $>$   $\langle$  name of author $>$  This program comes with ABSOLUTELY NO WARRANTY; for details type `show w'. This is free software, and you are welcome to redistribute it

under certain conditions; type `show c' for details.

The hypothetical commands `show w' and `show c' should show the appropriate parts of the General Public License. Of course, your program's commands might be different; for a GUI interface, you would use an "about box".

 You should also get your employer (if you work as a programmer) or school, if any, to sign a "copyright disclaimer" for the program, if necessary. For more information on this, and how to apply and follow the GNU GPL, see <http://www.gnu.org/licenses/>.

 The GNU General Public License does not permit incorporating your program into proprietary programs. If your program is a subroutine library, you may consider it more useful to permit linking proprietary applications with the library. If this is what you want to do, use the GNU Lesser General Public License instead of this License. But first, please read <http://www.gnu.org/philosophy/why-not-lgpl.html>.

# **1.203 passwd 0.80-12.el9**

# **1.203.1 Available under license :**

Copyright Red Hat, Inc., 1998, 1999, 2001, 2002.

Redistribution and use in source and binary forms, with or without modification, are permitted provided that the following conditions are met:

- 1. Redistributions of source code must retain the above copyright notice, and the entire permission notice in its entirety, including the disclaimer of warranties.
- 2. Redistributions in binary form must reproduce the above copyright notice, this list of conditions and the following disclaimer in the documentation and/or other materials provided with the distribution.
- 3. The name of the author may not be used to endorse or promote products derived from this software without specific prior written permission.

ALTERNATIVELY, this product may be distributed under the terms of the GNU Public License, in which case the provisions of the GPL are required INSTEAD OF the above restrictions. (This clause is necessary due to a potential bad interaction between the GPL and the restrictions contained in a BSD-style copyright.)

THIS SOFTWARE IS PROVIDED ``AS IS'' AND ANY EXPRESS OR IMPLIED WARRANTIES, INCLUDING, BUT NOT LIMITED TO, THE IMPLIED WARRANTIES OF MERCHANTABILITY AND FITNESS FOR A PARTICULAR PURPOSE ARE

DISCLAIMED. IN NO EVENT SHALL THE AUTHOR BE LIABLE FOR ANY DIRECT, INDIRECT, INCIDENTAL, SPECIAL, EXEMPLARY, OR CONSEQUENTIAL DAMAGES (INCLUDING, BUT NOT LIMITED TO, PROCUREMENT OF SUBSTITUTE GOODS OR SERVICES; LOSS OF USE, DATA, OR PROFITS; OR BUSINESS INTERRUPTION) HOWEVER CAUSED AND ON ANY THEORY OF LIABILITY, WHETHER IN CONTRACT, STRICT LIABILITY, OR TORT (INCLUDING NEGLIGENCE OR OTHERWISE) ARISING IN ANY WAY OUT OF THE USE OF THIS SOFTWARE, EVEN IF ADVISED OF THE POSSIBILITY OF SUCH DAMAGE.

The full text of the GNU GENERAL PUBLIC LICENSE Version 2 is included below.

------------------------------------------------------------------------

 GNU GENERAL PUBLIC LICENSE Version 2, June 1991

Copyright (C) 1989, 1991 Free Software Foundation, Inc. 51 Franklin Street, Fifth Floor, Boston, MA 02110-1301 USA Everyone is permitted to copy and distribute verbatim copies of this license document, but changing it is not allowed.

 Preamble

 The licenses for most software are designed to take away your freedom to share and change it. By contrast, the GNU General Public License is intended to guarantee your freedom to share and change free software--to make sure the software is free for all its users. This General Public License applies to most of the Free Software Foundation's software and to any other program whose authors commit to using it. (Some other Free Software Foundation software is covered by the GNU Library General Public License instead.) You can apply it to your programs, too.

 When we speak of free software, we are referring to freedom, not price. Our General Public Licenses are designed to make sure that you have the freedom to distribute

copies of free software (and charge for

this service if you wish), that you receive source code or can get it if you want it, that you can change the software or use pieces of it in new free programs; and that you know you can do these things.

 To protect your rights, we need to make restrictions that forbid anyone to deny you these rights or to ask you to surrender the rights. These restrictions translate to certain responsibilities for you if you distribute copies of the software, or if you modify it.

 For example, if you distribute copies of such a program, whether gratis or for a fee, you must give the recipients all the rights that you have. You must make sure that they, too, receive or can get the source code. And you must show them these terms so they know their rights.

We protect your rights with two steps: (1) copyright the software, and (2) offer you this license which gives you legal permission to copy, distribute and/or modify the software.

## Also, for each

 author's protection and ours, we want to make certain that everyone understands that there is no warranty for this free software. If the software is modified by someone else and passed on, we want its recipients to know that what they have is not the original, so that any problems introduced by others will not reflect on the original authors' reputations.

 Finally, any free program is threatened constantly by software patents. We wish to avoid the danger that redistributors of a free program will individually obtain patent licenses, in effect making the program proprietary. To prevent this, we have made it clear that any patent must be licensed for everyone's free use or not licensed at all.

 The precise terms and conditions for copying, distribution and modification follow.

# GNU GENERAL PUBLIC LICENSE TERMS AND CONDITIONS FOR COPYING, DISTRIBUTION AND MODIFICATION

 0. This License applies to any program or other work which contains a notice placed by the copyright holder saying it may be distributed under the terms of this General Public License. The "Program", below, refers to any such program or work, and a "work based on the Program" means either the Program or any derivative work under copyright law: that is to say, a work containing the Program or a portion of it, either verbatim or with modifications and/or translated into another language. (Hereinafter, translation is included without limitation in the term "modification".) Each licensee is addressed as "you".

Activities other than copying, distribution and modification are not covered by this License; they are outside its scope. The act of running the Program is not restricted, and the output from the Program is covered only if its contents constitute a work based on the Program (independent of having been made by running the Program). Whether that is true depends on what the Program does.

 1. You may copy and distribute verbatim copies of the Program's source code as you receive

it, in any medium, provided that you

conspicuously and appropriately publish on each copy an appropriate copyright notice and disclaimer of warranty; keep intact all the notices that refer to this License and to the absence of any warranty; and give any other recipients of the Program a copy of this License along with the Program.

You may charge a fee for the physical act of transferring a copy, and you may at your option offer warranty protection in exchange for a fee.

 2. You may modify your copy or copies of the Program or any portion of it, thus forming a work based on the Program, and copy and distribute such modifications or work under the terms of Section 1 above, provided that you also meet all of these conditions:

 a) You must cause the modified files to carry prominent notices stating that you changed the files and the date of any change.

 b) You must cause any work that you distribute or publish, that in whole or in part contains or is derived from the Program or any

 part thereof, to be licensed as a whole at no charge to all third parties under the terms of this License.

 c) If the modified program normally reads commands interactively when run, you must cause it, when started running for such interactive use in the most ordinary way, to print or display an announcement including an appropriate copyright notice and a notice that there is no warranty (or else, saying that you provide a warranty) and that users may redistribute the program under these conditions, and telling the user how to view a copy of this License. (Exception: if the Program itself is interactive but does not normally print such an announcement, your work based on the Program is not required to print an announcement.)

These requirements apply to the modified work as a whole. If identifiable sections of that work are not derived from the Program, and can be reasonably considered independent and separate works in themselves,

 then this License, and its terms, do not apply to those sections when you distribute them as separate works. But when you distribute the same sections as part of a whole which is a work based on the Program, the distribution of the whole must be on the terms of this License, whose permissions for other licensees extend to the entire whole, and thus to each and every part regardless of who wrote it. Thus, it is not the intent of this section to claim rights or contest your rights to work written entirely by you; rather, the intent is to exercise the right to control the distribution of derivative or collective works based on the Program.

In addition, mere aggregation of another work not based on the Program with the Program (or with a work based on the Program) on a volume of a storage or distribution medium does not bring the other work under the scope of this License.

 3. You may copy and distribute the Program (or a work based on it, under Section 2) in object code or executable form under the terms of Sections 1 and 2 above provided that you also do one of the following:

 a) Accompany it with the complete corresponding machine-readable source code, which must be distributed under the terms of Sections 1 and 2 above on a medium customarily used for software interchange; or,

 b) Accompany it with a written offer, valid for at least three years, to give any third party, for a charge no more than your cost of physically performing source distribution, a complete machine-readable copy of the corresponding source code, to be distributed under the terms of Sections 1 and 2 above on a medium customarily used for software interchange; or,

 c) Accompany it with the information you received as to the offer to distribute corresponding source code. (This alternative is allowed only for noncommercial distribution and only if you received the program in object code or executable form with such an offer, in accord with Subsection b above.)

The source code for a work means the preferred form of the work for making modifications to it. For an executable work, complete source code means all the source code for all modules it contains, plus any associated interface definition files, plus the scripts used to control compilation and installation of the executable. However, as a special exception, the source code distributed need not include anything that is normally distributed (in either source or binary form) with the major components (compiler, kernel, and so on) of the operating system on which the executable runs, unless that component itself accompanies the executable.

If distribution of executable or object code is made by offering access to copy from a designated place, then offering equivalent access to copy the source code from the same place counts as

distribution of the source code, even though third parties are not compelled to copy the source along with the object code.

#### 4. You

 may not copy, modify, sublicense, or distribute the Program except as expressly provided under this License. Any attempt otherwise to copy, modify, sublicense or distribute the Program is void, and will automatically terminate your rights under this License. However, parties who have received copies, or rights, from you under this License will not have their licenses terminated so long as such parties remain in full compliance.

 5. You are not required to accept this License, since you have not signed it. However, nothing else grants you permission to modify or distribute the Program or its derivative works. These actions are prohibited by law if you do not accept this License. Therefore, by modifying or distributing the Program (or any work based on the Program), you indicate your acceptance of this License to do so, and all its terms and conditions for copying, distributing or modifying the Program or works based on it.

# 6. Each time you redistribute the Program (or any work based on the

Program), the recipient automatically receives a license from the original licensor to copy, distribute or modify the Program subject to these terms and conditions. You may not impose any further restrictions on the recipients' exercise of the rights granted herein. You are not responsible for enforcing compliance by third parties to this License.

 7. If, as a consequence of a court judgment or allegation of patent infringement or for any other reason (not limited to patent issues), conditions are imposed on you (whether by court order, agreement or otherwise) that contradict the conditions of this License, they do not excuse you from the conditions of this License. If you cannot distribute so as to satisfy simultaneously your obligations under this License and any other pertinent obligations, then as a consequence you may not distribute the Program at all. For example, if a patent license would not permit royalty-free redistribution of the Program by all those who receive

 copies directly or indirectly through you, then the only way you could satisfy both it and this License would be to refrain entirely from distribution of the Program.

If any portion of this section is held invalid or unenforceable under any particular circumstance, the balance of the section is intended to apply and the section as a whole is intended to apply in other circumstances.

It is not the purpose of this section to induce you to infringe any patents or other property right claims or to contest validity of any such claims; this section has the sole purpose of protecting the integrity of the free software distribution system, which is implemented by public license practices. Many people have made generous contributions to the wide range of software distributed through that system in reliance on consistent application of that system; it is up to the author/donor to decide if he or she is willing to distribute software through any other system and a licensee cannot impose

that choice.

This section is intended to make thoroughly clear what is believed to be a consequence of the rest of this License.

 8. If the distribution and/or use of the Program is restricted in certain countries either by patents or by copyrighted interfaces, the original copyright holder who places the Program under this License may add an explicit geographical distribution limitation excluding those countries, so that distribution is permitted only in or among countries not thus excluded. In such case, this License incorporates the limitation as if written in the body of this License.

 9. The Free Software Foundation may publish revised and/or new versions of the General Public License from time to time. Such new versions will be similar in spirit to the present version, but may differ in detail to address new problems or concerns.

Each version is given a distinguishing version number. If the Program specifies a version number of this License which applies to it and "any later

 version", you have the option of following the terms and conditions either of that version or of any later version published by the Free Software Foundation. If the Program does not specify a version number of this License, you may choose any version ever published by the Free Software Foundation.

 10. If you wish to incorporate parts of the Program into other free programs whose distribution conditions are different, write to the author to ask for permission. For software which is copyrighted by the Free Software Foundation, write to the Free Software Foundation; we sometimes make exceptions for this. Our decision will be guided by the two goals of preserving the free status of all derivatives of our free software and of promoting the sharing and reuse of software generally.

 NO WARRANTY

 11. BECAUSE THE PROGRAM IS LICENSED FREE OF CHARGE, THERE IS NO WARRANTY FOR THE PROGRAM, TO THE EXTENT PERMITTED BY APPLICABLE LAW. EXCEPT WHEN OTHERWISE STATED IN WRITING THE COPYRIGHT HOLDERS AND/OR OTHER PARTIES

PROVIDE THE PROGRAM "AS IS" WITHOUT WARRANTY OF ANY KIND, EITHER EXPRESSED OR IMPLIED, INCLUDING, BUT NOT LIMITED TO, THE IMPLIED WARRANTIES OF MERCHANTABILITY AND FITNESS FOR A PARTICULAR PURPOSE. THE ENTIRE RISK AS TO THE QUALITY AND PERFORMANCE OF THE PROGRAM IS WITH YOU. SHOULD THE PROGRAM PROVE DEFECTIVE, YOU ASSUME THE COST OF ALL NECESSARY SERVICING, REPAIR OR CORRECTION.

 12. IN NO EVENT UNLESS REQUIRED BY APPLICABLE LAW OR AGREED TO IN WRITING WILL ANY COPYRIGHT HOLDER, OR ANY OTHER PARTY WHO MAY MODIFY AND/OR REDISTRIBUTE THE PROGRAM AS PERMITTED ABOVE, BE LIABLE TO YOU FOR DAMAGES, INCLUDING ANY GENERAL, SPECIAL, INCIDENTAL OR CONSEQUENTIAL DAMAGES ARISING OUT OF THE USE OR INABILITY TO USE THE PROGRAM (INCLUDING BUT NOT LIMITED TO LOSS OF DATA OR DATA BEING RENDERED INACCURATE OR LOSSES SUSTAINED BY YOU OR THIRD PARTIES OR A FAILURE OF THE PROGRAM TO OPERATE WITH ANY OTHER PROGRAMS), EVEN IF SUCH HOLDER OR OTHER PARTY HAS BEEN ADVISED OF THE

POSSIBILITY OF SUCH DAMAGES.

# END OF TERMS AND CONDITIONS

 How to Apply These Terms to Your New Programs

 If you develop a new program, and you want it to be of the greatest possible use to the public, the best way to achieve this is to make it free software which everyone can redistribute and change under these terms.

 To do so, attach the following notices to the program. It is safest to attach them to the start of each source file to most effectively convey the exclusion of warranty; and each file should have at least the "copyright" line and a pointer to where the full notice is found.

 <one line to give the program's name and a brief idea of what it does.> Copyright  $(C)$  <year > <name of author>

 This program is free software; you can redistribute it and/or modify it under the terms of the GNU General Public License as published by the Free Software Foundation; either version 2 of the License, or (at your option) any later version.

 This program is distributed in the hope that it will be useful, but WITHOUT ANY WARRANTY; without even the implied warranty of MERCHANTABILITY or FITNESS FOR A PARTICULAR PURPOSE. See the GNU General Public License for more details.

 You should have received a copy of the GNU General Public License along with this program; if not, write to the Free Software Foundation, Inc., 51 Franklin Street, Fifth Floor, Boston, MA 02110-1301 USA

Also add information on how to contact you by electronic and paper mail.

If the program is interactive, make it output a short notice like this when it starts in an interactive mode:

 Gnomovision version 69, Copyright (C) year name of author Gnomovision comes with ABSOLUTELY NO WARRANTY; for details type `show w'. This is free software, and you are welcome to redistribute it under certain conditions; type `show c' for details.

The hypothetical commands `show w' and `show c' should show the appropriate parts

 of the General Public License. Of course, the commands you use may be called something other than `show w' and `show c'; they could even be mouse-clicks or menu items--whatever suits your program.

You should also get your employer (if you work as a programmer) or your school, if any, to sign a "copyright disclaimer" for the program, if necessary. Here is a sample; alter the names:

 Yoyodyne, Inc., hereby disclaims all copyright interest in the program `Gnomovision' (which makes passes at compilers) written by James Hacker.

 <signature of Ty Coon>, 1 April 1989 Ty Coon, President of Vice

This General Public License does not permit incorporating your program into proprietary programs. If your program is a subroutine library, you may consider it more useful to permit linking proprietary applications with the library. If this is what you want to do, use the GNU Library General Public License instead of this License.

# **1.204 libzstd 1.5.1-2.el9**

# **1.204.1 Available under license :**

 GNU GENERAL PUBLIC LICENSE Version 2, June 1991

Copyright (C) 1989, 1991 Free Software Foundation, Inc., 51 Franklin Street, Fifth Floor, Boston, MA 02110-1301 USA Everyone is permitted to copy and distribute verbatim copies of this license document, but changing it is not allowed.

#### Preamble

 The licenses for most software are designed to take away your freedom to share and change it. By contrast, the GNU General Public License is intended to guarantee your freedom to share and change free software--to make sure the software is free for all its users. This General Public License applies to most of the Free Software Foundation's software and to any other program whose authors commit to using it. (Some other Free Software Foundation software is covered by the GNU Lesser General Public License instead.) You can apply it to your programs, too.

 When we speak of free software, we are referring to freedom, not price.

 Our General Public Licenses are designed to make sure that you have the freedom to distribute copies of free software (and charge for this service if you wish), that you receive source code or can get it if you want it, that you can change the software or use pieces of it in new free programs; and that you know you can do these things.

 To protect your rights, we need to make restrictions that forbid anyone to deny you these rights or to ask you to surrender the rights. These restrictions translate to certain responsibilities for you if you distribute copies of the software, or if you modify it.

 For example, if you distribute copies of such a program, whether gratis or for a fee, you must give the recipients all the rights that you have. You must make sure that they, too, receive or can get the source code. And you must show them these terms so they know their rights.

We protect your rights with two steps: (1) copyright the software, and (2) offer you this license which gives you legal permission to copy, distribute and/or modify the software.

 Also, for each author's protection and ours, we want to make certain that everyone understands that there is no warranty for this free software. If the software is modified by someone else and passed on, we want its recipients to know that what they have is not the original, so that any problems introduced by others will not reflect on the original authors' reputations.

 Finally, any free program is threatened constantly by software patents. We wish to avoid the danger that redistributors of a free program will individually obtain patent licenses, in effect making the program proprietary. To prevent this, we have made it clear that any

patent must be licensed for everyone's free use or not licensed at all.

 The precise terms and conditions for copying, distribution and modification follow.

# GNU GENERAL PUBLIC LICENSE TERMS AND CONDITIONS FOR COPYING, DISTRIBUTION AND MODIFICATION

 0. This License applies to any program or other work which contains a notice placed by the copyright holder saying it may be distributed under the terms of this General Public License. The "Program", below, refers to any such program or work, and a "work based on the Program" means either the Program or any derivative work under copyright law: that is to say, a work containing the Program or a portion of it, either verbatim or with modifications and/or translated into another language. (Hereinafter, translation is included without limitation in the term "modification".) Each licensee is addressed as "you".

Activities other than copying, distribution and modification are not covered by this License; they are outside its scope. The act of running the Program is not restricted, and the output from the Program is covered only if its contents constitute a work based on the Program (independent of having been made by running the Program). Whether that is true depends on what the Program does.

 1. You may copy and distribute verbatim copies of the Program's source code as you receive it, in any medium, provided that you conspicuously and appropriately publish on each copy an appropriate copyright notice and disclaimer of warranty; keep intact all the notices that refer to this License and to the absence of any warranty; and give any other recipients of the Program a copy of this License along with the Program.

You may charge a fee for the physical act of transferring a copy, and you may at your option offer warranty protection in exchange for a fee.

 2. You may modify your copy or copies of the Program or any portion of it, thus forming a work based on the Program, and copy and distribute such modifications or work under the terms of Section 1 above, provided that you also meet all of these conditions:

 a) You must cause the modified files to carry prominent notices stating that you changed the files and the date of any change.

 b) You must cause any work that you distribute or publish, that in whole or in part contains or is derived from the Program or any  part thereof, to be licensed as a whole at no charge to all third parties under the terms of this License.

 c) If the modified program normally reads commands interactively when run, you must cause it, when started running for such interactive use in the most ordinary way, to print or display an announcement including an appropriate copyright notice and a notice that there is no warranty (or else, saying that you provide a warranty) and that users may redistribute the program under these conditions, and telling the user how to view a copy of this License. (Exception: if the Program itself is interactive but does not normally print such an announcement, your work based on the Program is not required to print an announcement.)

These requirements apply to the modified work as a whole. If identifiable sections of that work are not derived from the Program,

and can be reasonably considered independent and separate works in themselves, then this License, and its terms, do not apply to those sections when you distribute them as separate works. But when you distribute the same sections as part of a whole which is a work based on the Program, the distribution of the whole must be on the terms of this License, whose permissions for other licensees extend to the entire whole, and thus to each and every part regardless of who wrote it.

Thus, it is not the intent of this section to claim rights or contest your rights to work written entirely by you; rather, the intent is to exercise the right to control the distribution of derivative or collective works based on the Program.

In addition, mere aggregation of another work not based on the Program with the Program (or with a work based on the Program) on a volume of a storage or distribution medium does not bring the other work under the scope of this License.

 3. You may copy and distribute the Program (or a work based on it, under Section 2) in object code or executable form under the terms of Sections 1 and 2 above provided that you also do one of the following:

 a) Accompany it with the complete corresponding machine-readable source code, which must be distributed under the terms of Sections 1 and 2 above on a medium customarily used for software interchange; or,

 b) Accompany it with a written offer, valid for at least three years, to give any third party, for a charge no more than your cost of physically performing source distribution, a complete machine-readable copy of the corresponding source code, to be distributed under the terms of Sections 1 and 2 above on a medium customarily used for software interchange; or,

 c) Accompany it with the information you received as to the offer to distribute corresponding source code. (This alternative is allowed only for noncommercial distribution and only if you

 received the program in object code or executable form with such an offer, in accord with Subsection b above.)

The source code for a work means the preferred form of the work for making modifications to it. For an executable work, complete source code means all the source code for all modules it contains, plus any associated interface definition files, plus the scripts used to control compilation and installation of the executable. However, as a special exception, the source code distributed need not include anything that is normally distributed (in either source or binary form) with the major components (compiler, kernel, and so on) of the operating system on which the executable runs, unless that component itself accompanies the executable.

If distribution of executable or object code is made by offering access to copy from a designated place, then offering equivalent access to copy the source code from the same place counts as distribution of the source code, even though third parties are not compelled to copy the source along with the object code.

 4. You may not copy, modify, sublicense, or distribute the Program except as expressly provided under this License. Any attempt otherwise to copy, modify, sublicense or distribute the Program is void, and will automatically terminate your rights under this License. However, parties who have received copies, or rights, from you under this License will not have their licenses terminated so long as such parties remain in full compliance.

 5. You are not required to accept this License, since you have not signed it. However, nothing else grants you permission to modify or distribute the Program or its derivative works. These actions are prohibited by law if you do not accept this License. Therefore, by modifying or distributing the Program (or any work based on the Program), you indicate your acceptance of this License to do so, and all its terms and conditions for copying, distributing or modifying the Program or works based on it.

 6. Each time you redistribute the Program (or any work based on the Program), the recipient automatically receives a license from the original licensor to copy, distribute or modify the Program subject to

these terms and conditions. You may not impose any further restrictions on the recipients' exercise of the rights granted herein. You are not responsible for enforcing compliance by third parties to this License.

 7. If, as a consequence of a court judgment or allegation of patent infringement or for any other reason (not limited to patent issues), conditions are imposed on you (whether by court order, agreement or otherwise) that contradict the conditions of this License, they do not excuse you from the conditions of this License. If you cannot distribute so as to satisfy simultaneously your obligations under this License and any other pertinent obligations, then as a consequence you may not distribute the Program at all. For example, if a patent

license would not permit royalty-free redistribution of the Program by all those who receive copies directly or indirectly through you, then the only way you could satisfy both it and this License would be to refrain entirely from distribution of the Program.

If any portion of this section is held invalid or unenforceable under any particular circumstance, the balance of the section is intended to apply and the section as a whole is intended to apply in other circumstances.

It is not the purpose of this section to induce you to infringe any patents or other property right claims or to contest validity of any such claims; this section has the sole purpose of protecting the integrity of the free software distribution system, which is implemented by public license practices. Many people have made generous contributions to the wide range of software distributed through that system in reliance on consistent application of that system; it is up to the author/donor to decide if he or she is willing to distribute software through any other system and a licensee cannot impose that choice.

This section is intended to make thoroughly clear what is believed to be a consequence of the rest of this License.

 8. If the distribution and/or use of the Program is restricted in certain countries either by patents or by copyrighted interfaces, the original copyright holder who places the Program under this License may add an explicit geographical distribution limitation excluding those countries, so that distribution is permitted only in or among countries not thus excluded. In such case, this License incorporates the limitation as if written in the body of this License.

9. The Free Software Foundation may publish revised and/or new versions

of the General Public License from time to time. Such new versions will be similar in spirit to the present version, but may differ in detail to address new problems or concerns.

Each version is given a distinguishing version number. If the Program specifies a version number of this License which applies to it and "any later version", you have the option of following the terms and conditions either of that version or of any later version published by the Free Software Foundation. If the Program does not specify a version number of this License, you may choose any version ever published by the Free Software Foundation.

 10. If you wish to incorporate parts of the Program into other free programs whose distribution conditions are different, write to the author to ask for permission. For software which is copyrighted by the Free Software Foundation, write to the Free Software Foundation; we sometimes make exceptions for this. Our decision will be guided by the two goals of preserving the free status of all derivatives of our free software and of promoting the sharing and reuse of software generally.

# NO WARRANTY

# 11. BECAUSE THE PROGRAM IS LICENSED FREE OF CHARGE,

# THERE IS NO WARRANTY

FOR THE PROGRAM, TO THE EXTENT PERMITTED BY APPLICABLE LAW. EXCEPT WHEN OTHERWISE STATED IN WRITING THE COPYRIGHT HOLDERS AND/OR OTHER PARTIES PROVIDE THE PROGRAM "AS IS" WITHOUT WARRANTY OF ANY KIND, EITHER EXPRESSED OR IMPLIED, INCLUDING, BUT NOT LIMITED TO, THE IMPLIED WARRANTIES OF MERCHANTABILITY AND FITNESS FOR A PARTICULAR PURPOSE. THE ENTIRE RISK AS TO THE QUALITY AND PERFORMANCE OF THE PROGRAM IS WITH YOU. SHOULD THE PROGRAM PROVE DEFECTIVE, YOU ASSUME THE COST OF ALL NECESSARY SERVICING, REPAIR OR CORRECTION.

 12. IN NO EVENT UNLESS REQUIRED BY APPLICABLE LAW OR AGREED TO IN WRITING WILL ANY COPYRIGHT HOLDER, OR ANY OTHER PARTY WHO MAY MODIFY AND/OR REDISTRIBUTE THE PROGRAM AS PERMITTED ABOVE, BE LIABLE TO YOU FOR DAMAGES, INCLUDING ANY GENERAL, SPECIAL, INCIDENTAL OR CONSEQUENTIAL DAMAGES ARISING OUT OF THE USE OR INABILITY TO USE THE PROGRAM (INCLUDING BUT NOT LIMITED TO LOSS OF DATA OR DATA BEING RENDERED INACCURATE OR LOSSES SUSTAINED BY YOU OR

 THIRD PARTIES OR A FAILURE OF THE PROGRAM TO OPERATE WITH ANY OTHER PROGRAMS), EVEN IF SUCH HOLDER OR OTHER PARTY HAS BEEN ADVISED OF THE POSSIBILITY OF SUCH DAMAGES.

## END OF TERMS AND CONDITIONS

How to Apply These Terms to Your New Programs

 If you develop a new program, and you want it to be of the greatest possible use to the public, the best way to achieve this is to make it free software which everyone can redistribute and change under these terms.

 To do so, attach the following notices to the program. It is safest to attach them to the start of each source file to most effectively convey the exclusion of warranty; and each file should have at least the "copyright" line and a pointer to where the full notice is found.

 <one line to give the program's name and a brief idea of what it does.> Copyright  $(C)$  <year > <name of author>

 This program is free software; you can redistribute it and/or modify it under the terms of the GNU General Public License as published by the Free Software Foundation; either version 2 of the License, or (at your option) any later version.

 This program is distributed in the hope that it will be useful, but WITHOUT ANY WARRANTY; without even the implied warranty of MERCHANTABILITY or FITNESS FOR A PARTICULAR PURPOSE. See the GNU General Public License for more details.

 You should have received a copy of the GNU General Public License along with this program; if not, write to the Free Software Foundation, Inc., 51 Franklin Street, Fifth Floor, Boston, MA 02110-1301 USA.

Also add information on how to contact you by electronic and paper mail.

If the program is interactive, make it output a short notice like this when it starts in an interactive mode:

 Gnomovision version 69, Copyright (C) year name of author Gnomovision comes with ABSOLUTELY NO WARRANTY; for details type `show w'. This is free software, and you are welcome to redistribute it

under certain conditions; type `show c' for details.

The hypothetical commands `show w' and `show c' should show the appropriate parts of the General Public License. Of course, the commands you use may be called something other than `show w' and `show c'; they could even be mouse-clicks or menu items--whatever suits your program.

You should also get your employer (if you work as a programmer) or your school, if any, to sign a "copyright disclaimer" for the program, if necessary. Here is a sample; alter the names:

 Yoyodyne, Inc., hereby disclaims all copyright interest in the program `Gnomovision' (which makes passes at compilers) written by James Hacker.

 <signature of Ty Coon>, 1 April 1989 Ty Coon, President of Vice

This General Public License does not permit incorporating your program into proprietary programs. If your program is a subroutine library, you may consider it more useful to permit linking proprietary applications with the library. If this is what you want to do, use the GNU Lesser General Public License instead of this License. BSD License

For Zstandard software

Copyright (c) 2016-present, Facebook, Inc. All rights reserved.

Redistribution and use in source and binary forms, with or without modification, are permitted provided that the following conditions are met:

\* Redistributions of source code must retain the above copyright notice, this list of conditions and the following disclaimer.

- \* Redistributions in binary form must reproduce the above copyright notice, this list of conditions and the following disclaimer in the documentation and/or other materials provided with the distribution.
- \* Neither the name Facebook nor the names of its contributors may be used to endorse or promote products derived from this software without specific prior written permission.

THIS SOFTWARE IS PROVIDED BY THE COPYRIGHT HOLDERS AND CONTRIBUTORS "AS IS" AND ANY EXPRESS OR IMPLIED WARRANTIES, INCLUDING, BUT NOT LIMITED TO, THE IMPLIED WARRANTIES OF MERCHANTABILITY AND FITNESS FOR A PARTICULAR PURPOSE ARE DISCLAIMED.

 IN NO EVENT SHALL THE COPYRIGHT HOLDER OR CONTRIBUTORS BE LIABLE FOR ANY DIRECT, INDIRECT, INCIDENTAL, SPECIAL, EXEMPLARY, OR CONSEQUENTIAL DAMAGES (INCLUDING, BUT NOT LIMITED TO, PROCUREMENT OF SUBSTITUTE GOODS OR SERVICES; LOSS OF USE, DATA, OR PROFITS; OR BUSINESS INTERRUPTION) HOWEVER CAUSED AND ON ANY THEORY OF LIABILITY, WHETHER IN CONTRACT, STRICT LIABILITY, OR TORT (INCLUDING NEGLIGENCE OR OTHERWISE) ARISING IN ANY WAY OUT OF THE USE OF THIS SOFTWARE, EVEN IF ADVISED OF THE POSSIBILITY OF SUCH DAMAGE.

# **1.205 langpacks-en 3.0-16.el9**

# **1.205.1 Available under license :**

No license file was found, but licenses were detected in source scan.

License: GPLv2+

Found in path(s):

\* /opt/cola/permits/1680442091\_1692875388.8431695/0/langpacks-3.0-16.el9.src.rpm-cosi-expand-archive-KILLXEkg/langpacks.spec

# **1.206 libcom-err 1.46.5-3.el9**

# **1.206.1 Available under license :**

This package was added to the e2fsprogs debian source package by Theodore Ts'o <tytso@mit.edu> on Sat Mar 15 15:33:37 EST 2003

It is part of the main e2fsprogs distribution, which can be found at:

 http://sourceforge.net/projects/e2fsprogs

Upstream Author: Theodore Ts'o <tytso@mit.edu>

Copyright:

Copyright (C) 1999, 2001 by Andries Brouwer Copyright (C) 1999, 2000, 2003 by Theodore Ts'o

You are free to distribute this software under the terms of the GNU Lesser (Library) General Public License.

On Debian systems, the complete text of the GNU Lesser (Library) General Public License can be found in /usr/share/common-licenses/LGPL-2. This is the Debian GNU/Linux prepackaged version of the static EXT2 file system consistency checker (e2fsck.static). The EXT2 utilities were written by Theodore Ts'o <tytso@mit.edu> and Remy Card <card@masi.ibp.fr>.

Sources were obtained from http://sourceforge.net/projects/e2fsprogs

Packaging is Copyright (c) 2003-2006 Theodore Ts'o <tytso@mit.edu> Copyright (c) 1997-2003 Yann Dirson <dirson@debian.org> Copyright (c) 2001 Alcove <http://www.alcove.com/> Copyright (c) 1997 Klee Dienes Copyright (c) 1995-1996 Michael Nonweiler <mrn20@cam.ac.uk>

Upstream Author: Theodore Ts'o <tytso@mit.edu>

Copyright notice:

This package, the EXT2 filesystem utilities, is protected by the GNU General Public License.

```
	Copyright (c) 1993, 1994, 1995, 1996, 1997, 1998, 1999, 2000,
	2001, 2002, 2003, 2004, 2005, 2006, 2007, 2008 by Theodore Ts'o
```

```
On Debian GNU systems, the complete text of the GNU General
Public License can be found in `/usr/share/common-licenses/GPL-2'.
#
# This is a Makefile stub which handles the creation of BSD shared
# libraries.
#
# In order to use this stub, the following makefile variables must be defined.
#
# BSDLIB_VERSION = 1.0
# BSDLIB_IMAGE = libce
# BSDLIB MYDIR = et
# BSDLIB_INSTALL_DIR = $(SHLIBDIR)
#
```
all:: image

```
real-subdirs:: Makefile
	@echo "	MKDIR pic"
	@mkdir -p pic
```

```
BSD_LIB = $(BSDLIB_IMAGE).so.$(BSDLIB_VERSION)
BSDLIB_PIC_FLAG = -fpic
```

```
image: $(BSD_LIB)
```

```
$(BSD_LIB): $(OBJS)
	(cd pic; ld -Bshareable -o $(BSD_LIB) $(LDFLAGS_SHLIB) $(OBJS))
	$(MV) pic/$(BSD_LIB) .
	$(RM) -f ../$(BSD_LIB)
(cd ..; $(LN) $(LINK_BULID_FLAGS) \		`echo $(my_dir) | sed -e 's;lib/;;'`/$(BSD_LIB) $(BSD_LIB))
```

```
install-shlibs install:: $(BSD_LIB)
@echo " INSTALL_PROGRAM $(BSDLIB_INSTALL_DIR)/$(BSD_LIB)"
	@$(INSTALL_PROGRAM) $(BSD_LIB) \
		$(DESTDIR)$(BSDLIB_INSTALL_DIR)/$(BSD_LIB)
	@-$(LDCONFIG)
```
install-strip: install

install-shlibs-strip:: install-shlibs

# uninstall-shlibs uninstall:: \$(RM) -f \$(DESTDIR)\$(BSDLIB\_INSTALL\_DIR)/\$(BSD\_LIB)

clean::

 \$(RM) -rf pic \$(RM) -f \$(BSD\_LIB) \$(RM) -f ../\$(BSD\_LIB)

Redistribution and use in source and binary forms, with or without modification, are permitted provided that the following conditions are met:

1. Redistributions of source code must retain the above copyright notice, and the entire permission notice in its entirety, including the disclaimer of warranties.

2. Redistributions in binary form must reproduce the above copyright notice, this list of conditions and the following disclaimer in the documentation and/or other materials provided with the distribution.

3. The name of the author may not be used to endorse or promote products derived from this software without specific prior written permission.

THIS SOFTWARE IS PROVIDED "AS IS" AND ANY EXPRESS OR IMPLIED WARRANTIES, INCLUDING, BUT NOT LIMITED TO, THE IMPLIED WARRANTIES OF MERCHANTABILITY AND FITNESS FOR A PARTICULAR PURPOSE, ALL OF WHICH ARE HEREBY DISCLAIMED. IN NO EVENT SHALL THE AUTHOR BE LIABLE FOR ANY DIRECT, INDIRECT, INCIDENTAL, SPECIAL, EXEMPLARY, OR **CONSEQUENTIAL** 

 DAMAGES (INCLUDING, BUT NOT LIMITED TO, PROCUREMENT OF SUBSTITUTE GOODS OR SERVICES; LOSS OF USE, DATA, OR PROFITS; OR BUSINESS INTERRUPTION) HOWEVER CAUSED AND ON ANY THEORY OF LIABILITY, WHETHER IN CONTRACT, STRICT LIABILITY, OR TORT (INCLUDING NEGLIGENCE OR OTHERWISE) ARISING IN ANY WAY OUT OF THE USE OF THIS SOFTWARE, EVEN IF NOT ADVISED OF THE POSSIBILITY OF SUCH DAMAGE.

This is the Debian GNU/Linux prepackaged version of the translation files of the EXT2 file system utilities. The EXT2 utilities were written by Theodore Ts'o <tytso@mit.edu> and Remy Card <card@masi.ibp.fr>.

Sources were obtained from http://sourceforge.net/projects/e2fsprogs

Packaging is Copyright (c) 2003-2006 Theodore Ts'o <tytso@mit.edu> Copyright (c) 1997-2003 Yann Dirson <dirson@debian.org> Copyright (c) 2001 Alcove <http://www.alcove.com/> Copyright (c) 1997 Klee Dienes Copyright (c) 1995-1996 Michael Nonweiler <mrn20@cam.ac.uk>
Upstream Author: Theodore Ts'o <tytso@mit.edu>

Copyright notice:

This package, the EXT2 filesystem utilities, is protected by the GNU General Public License.

 Copyright (c) 1993, 1994, 1995, 1996, 1997, 1998, 1999, 2000, 2001, 2002, 2003, 2004, 2005, 2006, 2007, 2008 by Theodore Ts'o

On Debian GNU systems, the complete text of the GNU General Public License can be found in `/usr/share/common-licenses/GPL-2'. This package was added to the e2fsprogs debian source package by Theodore Ts'o <tytso@mit.edu> on Fri Dec 14 22:24:35 EST 2007

It is part of the main e2fsprogs distribution, which can be found at:

 http://sourceforge.net/projects/e2fsprogs

Upstream Author: Theodore Ts'o <tytso@mit.edu>

Copyright:

Copyright (C) 1999, 2000, 2001, 2002, 2003, 2004, 2005, 2006, 2007 by Theodore Ts'o

Redistribution and use in source and binary forms, with or without modification, are permitted provided that the following conditions are met:

- 1. Redistributions of source code must retain the above copyright notice, and the entire permission notice in its entirety, including the disclaimer of warranties.
- 2. Redistributions in binary form must reproduce the above copyright notice, this list of conditions and the following disclaimer in the documentation and/or other materials provided with the distribution.
- 3. The name of the author may not be used to endorse or promote products derived from
- this software without specific prior

written permission.

THIS SOFTWARE IS PROVIDED ``AS IS'' AND ANY EXPRESS OR IMPLIED WARRANTIES, INCLUDING, BUT NOT LIMITED TO, THE IMPLIED WARRANTIES OF MERCHANTABILITY AND FITNESS FOR A PARTICULAR PURPOSE, ALL OF WHICH ARE HEREBY DISCLAIMED. IN NO EVENT SHALL THE AUTHOR BE LIABLE FOR ANY DIRECT, INDIRECT, INCIDENTAL, SPECIAL, EXEMPLARY, OR CONSEQUENTIAL DAMAGES (INCLUDING, BUT NOT LIMITED TO, PROCUREMENT OF SUBSTITUTE GOODS OR SERVICES; LOSS OF USE, DATA, OR PROFITS; OR BUSINESS INTERRUPTION) HOWEVER CAUSED AND ON ANY THEORY OF

# LIABILITY, WHETHER IN CONTRACT, STRICT LIABILITY, OR TORT (INCLUDING NEGLIGENCE OR OTHERWISE) ARISING IN ANY WAY OUT OF THE USE OF THIS SOFTWARE, EVEN IF NOT ADVISED OF THE POSSIBILITY OF SUCH DAMAGE.

Index: tdbsa/tdb.c

===================================================================

--- tdbsa.orig/tdb.c

 $+++$  tdbsa/tdb.c

@@ -4,11 +4,11 @@ Rev: 23371

Last Changed Date: 2007-06-06 20:14:06 -0400 (Wed, 06 Jun 2007)

\*/

/\*

- Unix SMB/CIFS implementation.

+ trivial database library - standalone version

- trivial database library - private includes

-

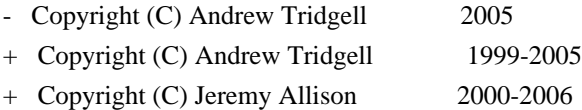

+ Copyright (C) Paul `Rusty' Russell 2000

\*\* NOTE! The following LGPL license applies to the tdb

\*\* library. This does NOT imply that all of Samba is released

EXT2ED is hereby placed under the terms of the GNU General Public License. Follows the GNU license.

Gadi Oxman, August 1995

---------------------------------------------------------------------------

 GNU GENERAL PUBLIC LICENSE Version 2, June 1991

Copyright (C) 1989, 1991 Free Software Foundation, Inc. 675 Mass Ave, Cambridge, MA 02139, USA Everyone is permitted to copy and distribute verbatim copies of this license document, but changing it is not allowed.

 Preamble

 The licenses for most software are designed to take away your freedom to share and change it. By contrast, the GNU General Public License is intended to guarantee your freedom to share and change free software--to make sure the software is free for all its users. This General Public License applies to most of the Free Software Foundation's software and to any other program whose authors commit to using it. (Some other Free Software Foundation software is covered by

the

 GNU Library General Public License instead.) You can apply it to your programs, too.

 When we speak of free software, we are referring to freedom, not price. Our General Public Licenses are designed to make sure that you have the freedom to distribute copies of free software (and charge for this service if you wish), that you receive source code or can get it if you want it, that you can change the software or use pieces of it in new free programs; and that you know you can do these things.

 To protect your rights, we need to make restrictions that forbid anyone to deny you these rights or to ask you to surrender the rights. These restrictions translate to certain responsibilities for you if you distribute copies of the software, or if you modify it.

 For example, if you distribute copies of such a program, whether gratis or for a fee, you must give the recipients all the rights that you have. You must make sure that they, too, receive or can get the source code. And you must show them these terms so they know their rights.

 We protect your rights with two steps: (1) copyright the software, and (2) offer you this license which gives you legal permission to copy, distribute and/or modify the software.

 Also, for each author's protection and ours, we want to make certain that everyone understands that there is no warranty for this free software. If the software is modified by someone else and passed on, we want its recipients to know that what they have is not the original, so that any problems introduced by others will not reflect on the original authors' reputations.

 Finally, any free program is threatened constantly by software patents. We wish to avoid the danger that redistributors of a free program will individually obtain patent licenses, in effect making the program proprietary. To prevent this, we have made it clear that any patent must be licensed for everyone's free use or not licensed at all.

 The precise terms and conditions for copying, distribution and modification follow.

# GNU GENERAL PUBLIC LICENSE TERMS AND CONDITIONS FOR COPYING, DISTRIBUTION AND MODIFICATION

0. This License applies to any program or other work which contains

a notice placed by the copyright holder saying it may be distributed under the terms of this General Public License. The "Program", below, refers to any such program or work, and a "work based on the Program" means either the Program or any derivative work under copyright law: that is to say, a work containing the Program or a portion of it, either verbatim or with modifications and/or translated into another language. (Hereinafter, translation is included without limitation in the term "modification".) Each licensee is addressed as "you".

Activities other than copying, distribution and modification are not covered by this License; they are outside its scope. The act of running the Program is not restricted, and the output from the Program is covered only if its contents constitute a work based on the Program (independent of having been made by running the Program).

Whether that is true depends on what the Program does.

 1. You may copy and distribute verbatim copies of the Program's source code as you receive it, in any medium, provided that you conspicuously and appropriately publish on each copy an appropriate copyright notice and disclaimer of warranty; keep intact all the notices that refer to this License and to the absence of any warranty; and give any other recipients of the Program a copy of this License along with the Program.

You may charge a fee for the physical act of transferring a copy, and you may at your option offer warranty protection in exchange for a fee.

 2. You may modify your copy or copies of the Program or any portion of it, thus forming a work based on the Program, and copy and distribute such modifications or work under the terms of Section 1 above, provided that you also meet all of these conditions:

### a) You

 must cause the modified files to carry prominent notices stating that you changed the files and the date of any change.

 b) You must cause any work that you distribute or publish, that in whole or in part contains or is derived from the Program or any part thereof, to be licensed as a whole at no charge to all third parties under the terms of this License.

 c) If the modified program normally reads commands interactively when run, you must cause it, when started running for such interactive use in the most ordinary way, to print or display an announcement including an appropriate copyright notice and a notice that there is no warranty (or else, saying that you provide a warranty) and that users may redistribute the program under

 these conditions, and telling the user how to view a copy of this License. (Exception: if the Program itself is interactive but does not normally print such an announcement, your work based on the Program

is not required to print an announcement.)

These requirements apply to the modified work as a whole. If identifiable sections of that work are not derived from the Program, and can be reasonably considered independent and separate works in themselves, then this License, and its terms, do not apply to those sections when you distribute them as separate works. But when you distribute the same sections as part of a whole which is a work based on the Program, the distribution of the whole must be on the terms of this License, whose permissions for other licensees extend to the entire whole, and thus to each and every part regardless of who wrote it.

Thus, it is not the intent of this section to claim rights or contest your rights to work written entirely by you; rather, the intent is to exercise the right to control the distribution of derivative or collective works based on the Program.

In addition, mere aggregation of another work not based on the Program with the Program (or with a work based on the Program) on a volume of a storage or distribution medium does not bring the other work under the scope of this License.

 3. You may copy and distribute the Program (or a work based on it, under Section 2) in object code or executable form under the terms of Sections 1 and 2 above provided that you also do one of the following:

 a) Accompany it with the complete corresponding machine-readable source code, which must be distributed under the terms of Sections 1 and 2 above on a medium customarily used for software interchange; or,

 b) Accompany it with a written offer, valid for at least three years, to give any third party, for a charge no more than your cost of physically performing source distribution, a complete machine-readable copy of the corresponding source code, to be distributed under the terms of Sections 1 and 2 above on a medium customarily used for software interchange; or,

c) Accompany it with the information

you received as to the offer

 to distribute corresponding source code. (This alternative is allowed only for noncommercial distribution and only if you received the program in object code or executable form with such an offer, in accord with Subsection b above.)

The source code for a work means the preferred form of the work for making modifications to it. For an executable work, complete source code means all the source code for all modules it contains, plus any associated interface definition files, plus the scripts used to control compilation and installation of the executable. However, as a special exception, the source code distributed need not include anything that is normally distributed (in either source or binary form) with the major components (compiler, kernel, and so on) of the operating system on which the executable runs, unless that component itself accompanies the executable.

If distribution of executable or object code is made by offering access

 to copy from a designated place, then offering equivalent access to copy the source code from the same place counts as distribution of the source code, even though third parties are not compelled to copy the source along with the object code.

 4. You may not copy, modify, sublicense, or distribute the Program except as expressly provided under this License. Any attempt otherwise to copy, modify, sublicense or distribute the Program is void, and will automatically terminate your rights under this License. However, parties who have received copies, or rights, from you under this License will not have their licenses terminated so long as such parties remain in full compliance.

 5. You are not required to accept this License, since you have not signed it. However, nothing else grants you permission to modify or distribute the Program or its derivative works. These actions are prohibited by law if you do not accept this License. Therefore, by modifying or distributing the Program (or any work based on the

Program), you indicate your acceptance of this License to do so, and all its terms and conditions for copying, distributing or modifying the Program or works based on it.

 6. Each time you redistribute the Program (or any work based on the Program), the recipient automatically receives a license from the original licensor to copy, distribute or modify the Program subject to these terms and conditions. You may not impose any further restrictions on the recipients' exercise of the rights granted herein. You are not responsible for enforcing compliance by third parties to this License.

 7. If, as a consequence of a court judgment or allegation of patent infringement or for any other reason (not limited to patent issues), conditions are imposed on you (whether by court order, agreement or

otherwise) that contradict the conditions of this License, they do not excuse you from the conditions of this License. If you cannot distribute so as to satisfy simultaneously your obligations under this License and any other pertinent obligations, then as a consequence you may not distribute the Program at all. For example, if a patent license would not permit royalty-free redistribution of the Program by

all those who receive copies directly or indirectly through you, then the only way you could satisfy both it and this License would be to refrain entirely from distribution of the Program.

If any portion of this section is held invalid or unenforceable under any particular circumstance, the balance of the section is intended to apply and the section as a whole is intended to apply in other circumstances.

It is not the purpose of this section to induce you to infringe any patents or other property right claims or to contest validity of any such claims; this section has the sole purpose of protecting the integrity of the free software distribution system, which is implemented by public license practices. Many people have made generous contributions to the wide range of software distributed

through that system in reliance on consistent application of that system; it is up to the author/donor to decide if he or she is willing to distribute software through any other system and a licensee cannot impose that choice.

This section is intended to make thoroughly clear what is believed to be a consequence of the rest of this License.

 8. If the distribution and/or use of the Program is restricted in certain countries either by patents or by copyrighted interfaces, the original copyright holder who places the Program under this License may add an explicit geographical distribution limitation excluding those countries, so that distribution is permitted only in or among countries not thus excluded. In such case, this License incorporates the limitation as if written in the body of this License.

 9. The Free Software Foundation may publish revised and/or new versions of the General Public License from time to time. Such new versions will be

 similar in spirit to the present version, but may differ in detail to address new problems or concerns.

Each version is given a distinguishing version number. If the Program specifies a version number of this License which applies to it and "any later version", you have the option of following the terms and conditions either of that version or of any later version published by the Free Software Foundation. If the Program does not specify a version number of this License, you may choose any version ever published by the Free Software Foundation.

 10. If you wish to incorporate parts of the Program into other free programs whose distribution conditions are different, write to the author to ask for permission. For software which is copyrighted by the Free Software Foundation, write to the Free Software Foundation; we sometimes make exceptions for this. Our decision will be guided by the two goals of preserving the free status of all derivatives of our free software and of promoting

the sharing and reuse of software generally.

## NO WARRANTY

 11. BECAUSE THE PROGRAM IS LICENSED FREE OF CHARGE, THERE IS NO WARRANTY FOR THE PROGRAM, TO THE EXTENT PERMITTED BY APPLICABLE LAW. EXCEPT WHEN OTHERWISE STATED IN WRITING THE COPYRIGHT HOLDERS AND/OR OTHER PARTIES PROVIDE THE PROGRAM "AS IS" WITHOUT WARRANTY OF ANY KIND, EITHER EXPRESSED OR IMPLIED, INCLUDING, BUT NOT LIMITED TO, THE IMPLIED WARRANTIES OF MERCHANTABILITY AND FITNESS FOR A PARTICULAR PURPOSE. THE ENTIRE RISK AS TO THE QUALITY AND PERFORMANCE OF THE PROGRAM IS WITH YOU. SHOULD THE PROGRAM PROVE DEFECTIVE, YOU ASSUME THE COST OF ALL NECESSARY SERVICING, REPAIR OR CORRECTION.

 12. IN NO EVENT UNLESS REQUIRED BY APPLICABLE LAW OR AGREED TO IN WRITING WILL ANY COPYRIGHT HOLDER, OR ANY OTHER PARTY WHO MAY MODIFY AND/OR REDISTRIBUTE THE PROGRAM AS PERMITTED ABOVE, BE LIABLE TO YOU FOR DAMAGES, INCLUDING ANY GENERAL, SPECIAL, INCIDENTAL OR CONSEQUENTIAL DAMAGES ARISING OUT OF THE USE OR INABILITY

## TO USE THE PROGRAM (INCLUDING BUT NOT LIMITED

TO LOSS OF DATA OR DATA BEING RENDERED INACCURATE OR LOSSES SUSTAINED BY YOU OR THIRD PARTIES OR A FAILURE OF THE PROGRAM TO OPERATE WITH ANY OTHER PROGRAMS), EVEN IF SUCH HOLDER OR OTHER PARTY HAS BEEN ADVISED OF THE POSSIBILITY OF SUCH DAMAGES.

### END OF TERMS AND CONDITIONS

 Appendix: How to Apply These Terms to Your New Programs

 If you develop a new program, and you want it to be of the greatest possible use to the public, the best way to achieve this is to make it free software which everyone can redistribute and change under these terms.

 To do so, attach the following notices to the program. It is safest to attach them to the start of each source file to most effectively convey the exclusion of warranty; and each file should have at least the "copyright" line and a pointer to where the full notice is found.

 <one line to give the program's name and a brief idea of what it does.> Copyright (C)  $19$ yy <name of author>

 This program is free software; you can redistribute it and/or modify it under the terms of the GNU General Public License as published by the Free Software Foundation; either version 2 of the License, or (at your option) any later version.

 This program is distributed in the hope that it will be useful, but WITHOUT ANY WARRANTY; without even the implied warranty of MERCHANTABILITY or FITNESS FOR A PARTICULAR PURPOSE. See the GNU General Public License for more details.

 You should have received a copy of the GNU General Public License along with this program; if not, write to the Free Software Foundation, Inc., 675 Mass Ave, Cambridge, MA 02139, USA.

Also add information on how to contact you by electronic and paper mail.

If the program is interactive, make it output a short notice like this when it starts in an interactive mode:

 Gnomovision version 69, Copyright (C) 19yy name of author Gnomovision comes with ABSOLUTELY NO WARRANTY; for details type `show w'.

 This is free software, and you are welcome to redistribute it under certain conditions; type `show c' for details.

The hypothetical commands `show w' and `show c' should show the appropriate parts of the General Public License. Of course, the commands you use may be called something other than `show w' and `show c'; they could even be mouse-clicks or menu items--whatever suits your program.

You should also get your employer (if you work as a programmer) or your school, if any, to sign a "copyright disclaimer" for the program, if necessary. Here is a sample; alter the names:

 Yoyodyne, Inc., hereby disclaims all copyright interest in the program `Gnomovision' (which makes passes at compilers) written by James Hacker.

 <signature of Ty Coon>, 1 April 1989 Ty Coon, President of Vice

This General Public License does not permit incorporating your program into proprietary programs. If your program is a subroutine library, you may consider

 it more useful to permit linking proprietary applications with the library. If this is what you want to do, use the GNU Library General Public License instead of this License.

This package, the EXT2 filesystem utilities, are made available under the GNU Public License version 2, with the exception of the lib/ext2fs and lib/e2p libraries, which are made available under the GNU Library General Public License Version 2, the lib/uuid library which is made available under a BSD-style license and the lib/et and lib/ss libraries which are made available under an MIT-style license. Please see lib/uuid/COPYING for more details for the license for the files comprising the libuuid library, and the source file headers of the libet and libss libraries for more information.

The most recent officially distributed version can be found at http://e2fsprogs.sourceforge.net. If you need to make a distribution, that's the one you should use. If there is some reason why you'd like a more recent version that is still in ALPHA testing (i.e., either using the "WIP" test distributions or one from the hg or git repository from the development branch, please contact me (tytso@mit.edu) before you ship. The release schedules for this

package are flexible, if you give me enough lead time.

 Theodore Ts'o 23-June-2007

----------------------------------------------------------------------

 GNU GENERAL PUBLIC LICENSE Version 2, June 1991

Copyright (C) 1989, 1991 Free Software Foundation, Inc. 51 Franklin Street, Fifth Floor, Boston, MA 02110-1301 USA Everyone is permitted to copy and distribute verbatim copies of this license document, but changing it is not allowed.

 Preamble

 The licenses for most software are designed to take away your freedom to share and change it. By contrast, the GNU General Public License is intended to guarantee your freedom to share and change free software--to make sure the software is free for all its users. This General Public License applies to most of the Free Software Foundation's software and to any other program whose authors commit to using it. (Some other Free Software Foundation software is covered by the GNU Library General Public License instead.) You can apply it to

your programs, too.

 When we speak of free software, we are referring to freedom, not price. Our General Public Licenses are designed to make sure that you have the freedom to distribute copies of free software (and charge for this service if you wish), that you receive source code or can get it if you want it, that you can change the software or use pieces of it in new free programs; and that you know you can do these things.

 To protect your rights, we need to make restrictions that forbid anyone to deny you these rights or to ask you to surrender the rights. These restrictions translate to certain responsibilities for you if you distribute copies of the software, or if you modify it.

 For example, if you distribute copies of such a program, whether gratis or for a fee, you must give the recipients all the rights that you have. You must make sure that they, too, receive or can get the source

 code. And you must show them these terms so they know their rights.

We protect your rights with two steps: (1) copyright the software, and (2) offer you this license which gives you legal permission to copy, distribute and/or modify the software.

 Also, for each author's protection and ours, we want to make certain that everyone understands that there is no warranty for this free software. If the software is modified by someone else and passed on, we want its recipients to know that what they have is not the original, so that any problems introduced by others will not reflect on the original authors' reputations.

 Finally, any free program is threatened constantly by software patents. We wish to avoid the danger that redistributors of a free program will individually obtain patent licenses, in effect making the program proprietary. To prevent this, we have made it clear that any patent must be licensed for everyone's free use or not licensed at all.

 The precise terms and conditions for copying, distribution and modification follow.

# GNU GENERAL PUBLIC LICENSE TERMS AND CONDITIONS FOR COPYING, DISTRIBUTION AND MODIFICATION

 0. This License applies to any program or other work which contains a notice placed by the copyright holder saying it may be distributed under the terms of this General Public License. The "Program", below, refers to any such program or work, and a "work based on the Program" means either the Program or any derivative work under copyright law: that is to say, a work containing the Program or a portion of it, either verbatim or with modifications and/or translated into another language. (Hereinafter, translation is included without limitation in the term "modification".) Each licensee is addressed as "you".

Activities other than copying, distribution and modification are not covered by this License; they are outside its scope. The act of running the Program is not restricted, and the output from the Program is covered

 only if its contents constitute a work based on the Program (independent of having been made by running the Program). Whether that is true depends on what the Program does.

 1. You may copy and distribute verbatim copies of the Program's source code as you receive it, in any medium, provided that you conspicuously and appropriately publish on each copy an appropriate copyright notice and disclaimer of warranty; keep intact all the notices that refer to this License and to the absence of any warranty; and give any other recipients of the Program a copy of this License along with the Program.

You may charge a fee for the physical act of transferring a copy, and you may at your option offer warranty protection in exchange for a fee.

 2. You may modify your copy or copies of the Program or any portion of it, thus forming a work based on the Program, and copy and distribute such modifications or work under the terms of Section 1 above, provided that you also meet all of these conditions:

 a) You must cause the modified files to carry prominent notices stating that you changed the files and the date of any change.

 b) You must cause any work that you distribute or publish, that in whole or in part contains or is derived from the Program or any part thereof, to be licensed as a whole at no charge to all third parties under the terms of this License.

 c) If the modified program normally reads commands interactively when run, you must cause it, when started running for such interactive use in the most ordinary way, to print or display an announcement including an appropriate copyright notice and a notice that there is no warranty (or else, saying that you provide a warranty) and that users may redistribute the program under these conditions, and telling the user how to view a copy of this License. (Exception: if the Program itself is interactive but does not normally print such an announcement, your work based

the Program is not required to print an announcement.)

on

These requirements apply to the modified work as a whole. If identifiable sections of that work are not derived from the Program, and can be reasonably considered independent and separate works in themselves, then this License, and its terms, do not apply to those sections when you distribute them as separate works. But when you distribute the same sections as part of a whole which is a work based on the Program, the distribution of the whole must be on the terms of this License, whose permissions for other licensees extend to the entire whole, and thus to each and every part regardless of who wrote it.

Thus, it is not the intent of this section to claim rights or contest your rights to work written entirely by you; rather, the intent is to exercise the right to control the distribution of derivative or collective works based on the Program.

In addition, mere aggregation of another work not based on the Program with

 the Program (or with a work based on the Program) on a volume of a storage or distribution medium does not bring the other work under the scope of this License.

 3. You may copy and distribute the Program (or a work based on it, under Section 2) in object code or executable form under the terms of Sections 1 and 2 above provided that you also do one of the following:

 a) Accompany it with the complete corresponding machine-readable source code, which must be distributed under the terms of Sections 1 and 2 above on a medium customarily used for software interchange; or,

 b) Accompany it with a written offer, valid for at least three years, to give any third party, for a charge no more than your cost of physically performing source distribution, a complete machine-readable copy of the corresponding source code, to be distributed under the terms of Sections 1 and 2 above on a medium customarily used for software interchange; or,

#### c) Accompany it

 with the information you received as to the offer to distribute corresponding source code. (This alternative is allowed only for noncommercial distribution and only if you received the program in object code or executable form with such an offer, in accord with Subsection b above.)

The source code for a work means the preferred form of the work for making modifications to it. For an executable work, complete source code means all the source code for all modules it contains, plus any associated interface definition files, plus the scripts used to control compilation and installation of the executable. However, as a special exception, the source code distributed need not include anything that is normally distributed (in either source or binary form) with the major components (compiler, kernel, and so on) of the operating system on which the executable runs, unless that component itself accompanies the executable.

# If distribution of executable or object code is made by offering

access to copy from a designated place, then offering equivalent access to copy the source code from the same place counts as distribution of the source code, even though third parties are not compelled to copy the source along with the object code.

 4. You may not copy, modify, sublicense, or distribute the Program except as expressly provided under this License. Any attempt otherwise to copy, modify, sublicense or distribute the Program is void, and will automatically terminate your rights under this License. However, parties who have received copies, or rights, from you under this License will not have their licenses terminated so long as such parties remain in full compliance.

 5. You are not required to accept this License, since you have not signed it. However, nothing else grants you permission to modify or distribute the Program or its derivative works. These actions are prohibited by law if you do not accept this License. Therefore, by modifying or distributing

the Program (or any work based on the

Program), you indicate your acceptance of this License to do so, and all its terms and conditions for copying, distributing or modifying the Program or works based on it.

 6. Each time you redistribute the Program (or any work based on the Program), the recipient automatically receives a license from the original licensor to copy, distribute or modify the Program subject to these terms and conditions. You may not impose any further restrictions on the recipients' exercise of the rights granted herein. You are not responsible for enforcing compliance by third parties to this License.

 7. If, as a consequence of a court judgment or allegation of patent infringement or for any other reason (not limited to patent issues), conditions are imposed on you (whether by court order, agreement or otherwise) that contradict the conditions of this License, they do not excuse you from the conditions of this License. If you cannot distribute so as to satisfy

 simultaneously your obligations under this License and any other pertinent obligations, then as a consequence you may not distribute the Program at all. For example, if a patent license would not permit royalty-free redistribution of the Program by all those who receive copies directly or indirectly through you, then

refrain entirely from distribution of the Program.

If any portion of this section is held invalid or unenforceable under any particular circumstance, the balance of the section is intended to apply and the section as a whole is intended to apply in other circumstances.

the only way you could satisfy both it and this License would be to

It is not the purpose of this section to induce you to infringe any patents or other property right claims or to contest validity of any such claims; this section has the sole purpose of protecting the integrity of the free software distribution system, which is implemented by public license practices. Many people have made generous

 contributions to the wide range of software distributed through that system in reliance on consistent application of that system; it is up to the author/donor to decide if he or she is willing to distribute software through any other system and a licensee cannot impose that choice.

This section is intended to make thoroughly clear what is believed to be a consequence of the rest of this License.

 8. If the distribution and/or use of the Program is restricted in certain countries either by patents or by copyrighted interfaces, the original copyright holder who places the Program under this License may add an explicit geographical distribution limitation excluding those countries, so that distribution is permitted only in or among countries not thus excluded. In such case, this License incorporates the limitation as if written in the body of this License.

 9. The Free Software Foundation may publish revised and/or new versions of the General Public License from time to time. Such new versions will be similar in spirit to the present version, but may differ in detail to address new problems or concerns.

Each version is given a distinguishing version number. If the Program specifies a version number of this License which applies to it and "any later version", you have the option of following the terms and conditions either of that version or of any later version published by the Free Software Foundation. If the Program does not specify a version number of this License, you may choose any version ever published by the Free Software

#### Foundation.

 10. If you wish to incorporate parts of the Program into other free programs whose distribution conditions are different, write to the author to ask for permission. For software which is copyrighted by the Free Software Foundation, write to the Free Software Foundation; we sometimes make exceptions for this. Our decision will be guided by the two goals of preserving the free status of all derivatives of our free software and

of promoting the sharing and reuse of software generally.

 NO WARRANTY

 11. BECAUSE THE PROGRAM IS LICENSED FREE OF CHARGE, THERE IS NO WARRANTY FOR THE PROGRAM, TO THE EXTENT PERMITTED BY APPLICABLE LAW. EXCEPT WHEN OTHERWISE STATED IN WRITING THE COPYRIGHT HOLDERS AND/OR OTHER PARTIES PROVIDE THE PROGRAM "AS IS" WITHOUT WARRANTY OF ANY KIND, EITHER EXPRESSED OR IMPLIED, INCLUDING, BUT NOT LIMITED TO, THE IMPLIED WARRANTIES OF MERCHANTABILITY AND FITNESS FOR A PARTICULAR PURPOSE. THE ENTIRE RISK AS TO THE QUALITY AND PERFORMANCE OF THE PROGRAM IS WITH YOU. SHOULD THE PROGRAM PROVE DEFECTIVE, YOU ASSUME THE COST OF ALL NECESSARY SERVICING, REPAIR OR CORRECTION.

 12. IN NO EVENT UNLESS REQUIRED BY APPLICABLE LAW OR AGREED TO IN WRITING WILL ANY COPYRIGHT HOLDER, OR ANY OTHER PARTY WHO MAY MODIFY AND/OR REDISTRIBUTE THE PROGRAM AS PERMITTED ABOVE, BE LIABLE TO YOU FOR DAMAGES, INCLUDING ANY GENERAL, SPECIAL, INCIDENTAL OR CONSEQUENTIAL DAMAGES ARISING OUT OF THE

 USE OR INABILITY TO USE THE PROGRAM (INCLUDING BUT NOT LIMITED TO LOSS OF DATA OR DATA BEING RENDERED INACCURATE OR LOSSES SUSTAINED BY YOU OR THIRD PARTIES OR A FAILURE OF THE PROGRAM TO OPERATE WITH ANY OTHER PROGRAMS), EVEN IF SUCH HOLDER OR OTHER PARTY HAS BEEN ADVISED OF THE POSSIBILITY OF SUCH DAMAGES.

 END OF TERMS AND CONDITIONS

 How to Apply These Terms to Your New Programs

 If you develop a new program, and you want it to be of the greatest possible use to the public, the best way to achieve this is to make it free software which everyone can redistribute and change under these terms.

 To do so, attach the following notices to the program. It is safest to attach them to the start of each source file to most effectively convey the exclusion of warranty; and each file should have at least the "copyright" line and a pointer to where the full notice is found.

 $\leq$  one line to give the program's name and a brief idea of what it does. $\geq$ 

Copyright  $(C)$  <year > <name of author>

 This program is free software; you can redistribute it and/or modify it under the terms of the GNU General Public License as published by the Free Software Foundation; either version 2 of the License, or (at your option) any later version.

 This program is distributed in the hope that it will be useful, but WITHOUT ANY WARRANTY; without even the implied warranty of MERCHANTABILITY or FITNESS FOR A PARTICULAR PURPOSE. See the GNU General Public License for more details.

 You should have received a copy of the GNU General Public License along with this program; if not, write to the Free Software Foundation, Inc., 51 Franklin Street, Fifth Floor, Boston, MA 02110-1301 USA

Also add information on how to contact you by electronic and paper mail.

If the program is interactive, make it output a short notice like this when it starts in an interactive mode:

 Gnomovision version 69, Copyright (C) year name of author Gnomovision comes with ABSOLUTELY NO WARRANTY; for details type `show w'. This is free software, and you are welcome to redistribute it under certain conditions; type `show c' for details.

The hypothetical commands `show w' and `show c' should show the appropriate parts of the General Public License. Of course, the commands you use may be called something other than `show w' and `show c'; they could even be mouse-clicks or menu items--whatever suits your program.

You should also get your employer (if you work as a programmer) or your school, if any, to sign a "copyright disclaimer" for the program, if necessary. Here is a sample; alter the names:

 Yoyodyne, Inc., hereby disclaims all copyright interest in the program `Gnomovision' (which makes passes at compilers) written by James Hacker.

 <signature of Ty Coon>, 1 April 1989 Ty Coon, President of Vice

This General Public License does not permit incorporating your program into proprietary programs. If your program is a subroutine library, you may consider it more useful to permit linking proprietary applications with the

library. If this is what you want to do, use the GNU Library General Public License instead of this License.

----------------------------------------------------------------------

# GNU LIBRARY GENERAL PUBLIC LICENSE Version 2, June 1991

Copyright (C) 1991 Free Software Foundation, Inc.

 51 Franklin Street, Fifth Floor, Boston, MA 02110-1301 USA Everyone is permitted to copy and distribute verbatim copies of this license document, but changing it is not allowed.

[This is the first released version of the library GPL. It is numbered 2 because it goes with version 2 of the ordinary GPL.]

#### Preamble

 The licenses for most software are designed to take away your freedom to share and change it. By contrast, the GNU General Public Licenses are intended to guarantee your freedom to share and change free software--to make sure the software is free for all its users.

 This license, the Library General Public License, applies to some specially designated Free Software Foundation software, and to any other libraries whose authors decide to use it. You can use it for your libraries, too.

 When we speak of free software, we are referring to freedom, not price. Our General Public Licenses are designed to make sure that you have the freedom to distribute copies of free software (and charge for this service if you wish), that you receive source code or can get it if you want it, that you can change the software or use pieces of it in new free programs; and that you know you can do these things.

 To protect your rights, we need to make restrictions that forbid anyone to deny you these rights or to ask you to surrender the rights. These restrictions translate to certain responsibilities for you if you distribute copies of the library, or if you modify it.

 For example, if you distribute copies of the library, whether gratis or for a

 fee, you must give the recipients all the rights that we gave you. You must make sure that they, too, receive or can get the source code. If you link a program with the library, you must provide complete object files to the recipients so that they can relink them with the library, after making changes to the library and recompiling

it. And you must show them these terms so they know their rights.

 Our method of protecting your rights has two steps: (1) copyright the library, and (2) offer you this license which gives you legal permission to copy, distribute and/or modify the library.

 Also, for each distributor's protection, we want to make certain that everyone understands that there is no warranty for this free library. If the library is modified by someone else and passed on, we want its recipients to know that what they have is not the original version, so that any problems introduced by others will not reflect on the original authors' reputations.

#### Finally, any free program

is threatened constantly by software

patents. We wish to avoid the danger that companies distributing free software will individually obtain patent licenses, thus in effect transforming the program into proprietary software. To prevent this, we have made it clear that any patent must be licensed for everyone's free use or not licensed at all.

 Most GNU software, including some libraries, is covered by the ordinary GNU General Public License, which was designed for utility programs. This license, the GNU Library General Public License, applies to certain designated libraries. This license is quite different from the ordinary one; be sure to read it in full, and don't assume that anything in it is the same as in the ordinary license.

 The reason we have a separate public license for some libraries is that they blur the distinction we usually make between modifying or adding to a program and simply using it. Linking a program with a library, without changing the library, is

in some sense simply using the library, and is

analogous to running a utility program or application program. However, in a textual and legal sense, the linked executable is a combined work, a derivative of the original library, and the ordinary General Public License treats it as such.

 Because of this blurred distinction, using the ordinary General Public License for libraries did not effectively promote software sharing, because most developers did not use the libraries. We concluded that weaker conditions might promote sharing better.

 However, unrestricted linking of non-free programs would deprive the users of those programs of all benefit from the free status of the libraries themselves. This Library General Public License is intended to permit developers of non-free programs to use free libraries, while preserving your freedom as a user of such programs to change the free

libraries that are incorporated in them. (We have not seen how to achieve this as regards changes in header files, but we have achieved it as regards changes in the actual functions of the Library.) The hope is that this will lead to faster development of free libraries.

 The precise terms and conditions for copying, distribution and modification follow. Pay close attention to the difference between a "work based on the library" and a "work that uses the library". The former contains code derived from the library, while the latter only works together with the library.

 Note that it is possible for a library to be covered by the ordinary General Public License rather than by this special one.

# GNU LIBRARY GENERAL PUBLIC LICENSE TERMS AND CONDITIONS FOR COPYING, DISTRIBUTION AND MODIFICATION

 0. This License Agreement applies to any software library which contains a notice placed by the copyright holder or other authorized party saying it may be distributed under the terms of this Library General Public License (also called "this License"). Each licensee is addressed

as "you".

 A "library" means a collection of software functions and/or data prepared so as to be conveniently linked with application programs (which use some of those functions and data) to form executables.

 The "Library", below, refers to any such software library or work which has been distributed under these terms. A "work based on the Library" means either the Library or any derivative work under copyright law: that is to say, a work containing the Library or a portion of it, either verbatim or with modifications and/or translated straightforwardly into another language. (Hereinafter, translation is included without limitation in the term "modification".)

 "Source code" for a work means the preferred form of the work for making modifications to it. For a library, complete source code means all the source code for all modules it contains, plus any associated interface definition files, plus the scripts used to control compilation and installation of the library.

#### Activities

 other than copying, distribution and modification are not covered by this License; they are outside its scope. The act of running a program using the Library is not restricted, and output from such a program is covered only if its contents constitute a work based

on the Library (independent of the use of the Library in a tool for writing it). Whether that is true depends on what the Library does and what the program that uses the Library does.

 1. You may copy and distribute verbatim copies of the Library's complete source code as you receive it, in any medium, provided that you conspicuously and appropriately publish on each copy an appropriate copyright notice and disclaimer of warranty; keep intact all the notices that refer to this License and to the absence of any warranty; and distribute a copy of this License along with the Library.

 You may charge a fee for the physical act of transferring a copy, and you may at your option offer warranty protection in exchange for a

fee.

 2. You may modify your copy or copies of the Library or any portion of it, thus forming a work based on the Library, and copy and distribute such modifications or work under the terms of Section 1 above, provided that you also meet all of these conditions:

a) The modified work must itself be a software library.

 b) You must cause the files modified to carry prominent notices stating that you changed the files and the date of any change.

 c) You must cause the whole of the work to be licensed at no charge to all third parties under the terms of this License.

 d) If a facility in the modified Library refers to a function or a table of data to be supplied by an application program that uses the facility, other than as an argument passed when the facility is invoked, then you must make a good faith effort to ensure that, in the event an application does not supply such function or table, the facility still operates, and performs whatever part of

its purpose remains meaningful.

 (For example, a function in a library to compute square roots has a purpose that is entirely well-defined independent of the application. Therefore, Subsection 2d requires that any application-supplied function or table used by this function must be optional: if the application does not supply it, the square root function must still compute square roots.)

These requirements apply to the modified work as a whole. If identifiable sections of that work are not derived from the Library,

and can be reasonably considered independent and separate works in themselves, then this License, and its terms, do not apply to those sections when you distribute them as separate works. But when you distribute the same sections as part of a whole which is a work based on the Library, the distribution of the whole must be on the terms of this License, whose permissions for other licensees extend to the entire whole, and thus to each and every part regardless of who wrote it.

Thus, it is not the intent of this section to claim rights or contest your rights to work written entirely by you; rather, the intent is to exercise the right to control the distribution of derivative or collective works based on the Library.

In addition, mere aggregation of another work not based on the Library with the Library (or with a work based on the Library) on a volume of a storage or distribution medium does not bring the other work under the scope of this License.

 3. You may opt to apply the terms of the ordinary GNU General Public License instead of this License to a given copy of the Library. To do this, you must alter all the notices that refer to this License, so that they refer to the ordinary GNU General Public License, version 2, instead of to this License. (If a newer version than version 2 of the ordinary GNU General Public License has appeared, then you can specify that version instead if you wish.) Do not make any other change in these notices.

 Once this change is made in a given copy, it is irreversible for that copy, so the ordinary GNU General Public License applies to all subsequent copies and derivative works made from that copy.

 This option is useful when you wish to copy part of the code of the Library into a program that is not a library.

 4. You may copy and distribute the Library (or a portion or derivative of it, under Section 2) in object code or executable form under the terms of Sections 1 and 2 above provided that you accompany it with the complete corresponding machine-readable source code, which must be distributed under the terms of Sections 1 and 2 above on a medium customarily used for software interchange.

 If distribution of object code is made by offering access to copy from a designated place, then offering equivalent access to copy the source code from the same place satisfies the requirement to distribute the source code, even though third parties are not

#### compelled

to copy the source along with the object code.

 5. A program that contains no derivative of any portion of the Library, but is designed to work with the Library by being compiled or linked with it, is called a "work that uses the Library". Such a work, in isolation, is not a derivative work of the Library, and therefore falls outside the scope of this License.

 However, linking a "work that uses the Library" with the Library creates an executable that is a derivative of the Library (because it contains portions of the Library), rather than a "work that uses the library". The executable is therefore covered by this License. Section 6 states terms for distribution of such executables.

 When a "work that uses the Library" uses material from a header file that is part of the Library, the object code for the work may be a derivative work of the Library even though the source code is not. Whether this is true is especially significant if the work can be linked without the Library, or if the work is itself a library. The

threshold for this to be true is not precisely defined by law.

 If such an object file uses only numerical parameters, data structure layouts and accessors, and small macros and small inline functions (ten lines or less in length), then the use of the object file is unrestricted, regardless of whether it is legally a derivative work. (Executables containing this object code plus portions of the Library will still fall under Section 6.)

 Otherwise, if the work is a derivative of the Library, you may distribute the object code for the work under the terms of Section 6. Any executables containing that work also fall under Section 6, whether or not they are linked directly with the Library itself.

 6. As an exception to the Sections above, you may also compile or link a "work that uses the Library" with the Library to produce a work containing portions of the Library, and distribute that work under terms of your choice, provided that the terms permit

modification of the work for the customer's own use and reverse engineering for debugging such modifications.

 You must give prominent notice with each copy of the work that the Library is used in it and that the Library and its use are covered by this License. You must supply a copy of this License. If the work during execution displays copyright notices, you must include the copyright notice for the Library among them, as well as a reference

directing the user to the copy of this License. Also, you must do one of these things:

 a) Accompany the work with the complete corresponding machine-readable source code for the Library including whatever changes were used in the work (which must be distributed under Sections 1 and 2 above); and, if the work is an executable linked with the Library, with the complete machine-readable "work that uses the Library", as object code and/or source code, so that the user can modify the Library and then relink to produce a modified executable containing the modified Library. (It is understood that the user who changes the contents of definitions files in the Library will not necessarily be able to recompile the application

to use the modified definitions.)

 b) Accompany the work with a written offer, valid for at least three years, to give the same user the materials specified in Subsection 6a, above, for a charge no more than the cost of performing this distribution.

 c) If distribution of the work is made by offering access to copy from a designated place, offer equivalent access to copy the above specified materials from the same place.

 d) Verify that the user has already received a copy of these materials or that you have already sent this user a copy.

 For an executable, the required form of the "work that uses the Library" must include any data and utility programs needed for reproducing the executable from it. However, as a special exception,

the source code distributed need not include anything that is normally distributed (in either source or binary form) with the major components (compiler, kernel, and so on) of the operating system on which the executable runs, unless that component itself accompanies the executable.

 It may happen that this requirement contradicts the license restrictions of other proprietary libraries that do not normally accompany the operating system. Such a contradiction means you cannot use both them and the Library together in an executable that you distribute.

 7. You may place library facilities that are a work based on the Library side-by-side in a single library together with other library facilities not covered by this License, and distribute such a combined library, provided that the separate distribution of the work based on

the Library and of the other library facilities is otherwise permitted, and provided that you do these two things:

 a) Accompany the combined library with a copy of the same work based on the Library, uncombined with any other library facilities. This must be distributed under the terms of the Sections above.

 b) Give prominent notice with the combined library of the fact that part of it is a work based on the Library, and explaining where to find the accompanying uncombined form of the same work.

 8. You may not copy, modify, sublicense, link with, or distribute the Library except as expressly provided under this License. Any attempt otherwise to copy, modify, sublicense, link with, or distribute the Library is void, and will automatically terminate your rights under this License. However, parties who have received copies, or rights, from you under this License will not have their licenses terminated so long as such parties remain in full compliance.

 9. You are not required to accept this License, since you have not signed it. However, nothing else grants you permission to modify or distribute

 the Library or its derivative works. These actions are prohibited by law if you do not accept this License. Therefore, by modifying or distributing the Library (or any work based on the Library), you indicate your acceptance of this License to do so, and all its terms and conditions for copying, distributing or modifying the Library or works based on it.

 10. Each time you redistribute the Library (or any work based on the Library), the recipient automatically receives a license from the original licensor to copy, distribute, link with or modify the Library subject to these terms and conditions. You may not impose any further restrictions on the recipients' exercise of the rights granted herein. You are not responsible for enforcing compliance by third parties to this License.

 11. If, as a consequence of a court judgment or allegation of patent infringement or for any other reason (not limited to patent issues), conditions are imposed on you (whether by court order, agreement or

otherwise) that contradict the conditions of this License, they do not excuse you from the conditions of this License. If you cannot distribute so as to satisfy simultaneously your obligations under this License and any other pertinent obligations, then as a consequence you may not distribute the Library at all. For example, if a patent

license would not permit royalty-free redistribution of the Library by all those who receive copies directly or indirectly through you, then the only way you could satisfy both it and this License would be to refrain entirely from distribution of the Library.

If any portion of this section is held invalid or unenforceable under any particular circumstance, the balance of the section is intended to apply, and the section as a whole is intended to apply in other circumstances.

It is not the purpose of this section to induce you to infringe any patents or other property right claims or to contest validity of any such claims; this section has the sole purpose of protecting the integrity of the free software distribution system which is implemented by public license practices. Many people have made generous contributions to the wide range of software distributed through that system in reliance on consistent application of that system; it is up to the author/donor to decide if he or she is willing to distribute software through any other system and a licensee cannot impose that choice.

This section is intended to make thoroughly clear what is believed to be a consequence of the rest of this License.

 12. If the distribution and/or use of the Library is restricted in certain countries either by patents or by copyrighted interfaces, the original copyright holder who places the Library under this License may add an explicit geographical distribution limitation excluding those countries, so that distribution is permitted only in or among countries not thus excluded. In such case, this License incorporates the limitation as if

written in the body of this License.

 13. The Free Software Foundation may publish revised and/or new versions of the Library General Public License from time to time. Such new versions will be similar in spirit to the present version, but may differ in detail to address new problems or concerns.

Each version is given a distinguishing version number. If the Library specifies a version number of this License which applies to it and "any later version", you have the option of following the terms and conditions either of that version or of any later version published by the Free Software Foundation. If the Library does not specify a license version number, you may choose any version ever published by the Free Software Foundation.

 14. If you wish to incorporate parts of the Library into other free programs whose distribution conditions are incompatible with these,

write to the author to ask for permission. For software which is copyrighted by the Free Software Foundation, write to the Free Software Foundation; we sometimes make exceptions for this. Our decision will be guided by the two goals of preserving the free status of all derivatives of our free software and of promoting the sharing and reuse of software generally.

 NO WARRANTY

 15. BECAUSE THE LIBRARY IS LICENSED FREE OF CHARGE, THERE IS NO WARRANTY FOR THE LIBRARY, TO THE EXTENT PERMITTED BY APPLICABLE LAW. EXCEPT WHEN OTHERWISE STATED IN WRITING THE COPYRIGHT HOLDERS AND/OR OTHER PARTIES PROVIDE THE LIBRARY "AS IS" WITHOUT WARRANTY OF ANY KIND, EITHER EXPRESSED OR IMPLIED, INCLUDING, BUT NOT LIMITED TO, THE IMPLIED WARRANTIES OF MERCHANTABILITY AND FITNESS FOR A PARTICULAR PURPOSE. THE ENTIRE RISK AS TO THE QUALITY AND PERFORMANCE OF THE LIBRARY IS WITH YOU. SHOULD THE LIBRARY PROVE DEFECTIVE, YOU ASSUME THE COST OF ALL NECESSARY SERVICING, REPAIR OR CORRECTION.

 16. IN NO EVENT UNLESS REQUIRED BY APPLICABLE LAW OR AGREED TO IN WRITING WILL ANY COPYRIGHT HOLDER, OR ANY OTHER PARTY WHO MAY MODIFY

AND/OR REDISTRIBUTE THE LIBRARY AS PERMITTED ABOVE, BE LIABLE TO YOU FOR DAMAGES, INCLUDING ANY GENERAL, SPECIAL, INCIDENTAL OR CONSEQUENTIAL DAMAGES ARISING OUT OF THE USE OR INABILITY TO USE THE LIBRARY (INCLUDING BUT NOT LIMITED TO LOSS OF DATA OR DATA BEING RENDERED INACCURATE OR LOSSES SUSTAINED BY YOU OR THIRD PARTIES OR A FAILURE OF THE LIBRARY TO OPERATE WITH ANY OTHER SOFTWARE), EVEN IF SUCH HOLDER OR OTHER PARTY HAS BEEN ADVISED OF THE POSSIBILITY OF SUCH DAMAGES.

 END OF TERMS AND CONDITIONS

How to Apply These Terms to Your New Libraries

 If you develop a new library, and you want it to be of the greatest possible use to the public, we recommend making it free software that everyone can redistribute and change. You can do so by permitting redistribution under these terms (or, alternatively, under the terms of the ordinary General Public License).

 To apply these terms, attach the following notices to the library. It is safest to attach them

to the start of each source file to most effectively

convey the exclusion of warranty; and each file should have at least the "copyright" line and a pointer to where the full notice is found.

 <one line to give the library's name and a brief idea of what it does.> Copyright  $(C)$  <year > <name of author>

 This library is free software; you can redistribute it and/or modify it under the terms of the GNU Library General Public License as published by the Free Software Foundation; either version 2 of the License, or (at your option) any later version.

 This library is distributed in the hope that it will be useful, but WITHOUT ANY WARRANTY; without even the implied warranty of MERCHANTABILITY or FITNESS FOR A PARTICULAR PURPOSE. See the GNU Library General Public License for more details.

 You should have received a copy of the GNU Library General Public License along with this library; if not, write to the Free Software Foundation, Inc.,

51 Franklin Street, Fifth Floor, Boston, MA 02110-1301 USA

Also add information on how to contact you by electronic and paper mail.

You should also get your employer (if you work as a programmer) or your school, if any, to sign a "copyright disclaimer" for the library, if necessary. Here is a sample; alter the names:

 Yoyodyne, Inc., hereby disclaims all copyright interest in the library `Frob' (a library for tweaking knobs) written by James Random Hacker.

 <signature of Ty Coon>, 1 April 1990 Ty Coon, President of Vice

That's all there is to it! This is the Debian GNU/Linux prepackaged version of the EXT2 file system utilities (e2fsck, mke2fs, etc.). The EXT2 utilities were written by Theodore Ts'o <tytso@mit.edu> and Remy Card <card@masi.ibp.fr>.

Sources were obtained from http://sourceforge.net/projects/e2fsprogs

Packaging is Copyright (c) 2003-2007 Theodore Ts'o <tytso@mit.edu> Copyright (c) 1997-2003 Yann Dirson <dirson@debian.org> Copyright (c) 2001 Alcove <http://www.alcove.com/> Copyright (c) 1997 Klee Dienes Copyright (c) 1995-1996 Michael Nonweiler <mrn20@cam.ac.uk>

Upstream Author: Theodore Ts'o <tytso@mit.edu>

Copyright notice:

This package, the EXT2 filesystem utilities, are made available under

the GNU General Public License version 2, with the exception of the lib/ext2fs and lib/e2p libraries, which are made available under the GNU Library General Public License Version 2, the lib/uuid library which is made available under a BSD-style license and the lib/et and lib/ss libraries

which are made available under an MIT-style license.

 Copyright (c) 1993, 1994, 1995, 1996, 1997, 1998, 1999, 2000, 2001, 2002, 2003, 2004, 2005, 2006, 2007, 2008 by Theodore Ts'o

On Debian GNU systems, the complete text of the GNU General Public License can be found in `/usr/share/common-licenses/GPL-2'. The complete text of the GNU Library General Public License can be found in '/usr/share/common-licenses/LGPL-2'.

The license used for lib/et and lib/ss libraries is:

 Copyright 1987 by the Student Information Processing Board of the Massachusetts Institute of Technology

 Permission to use, copy, modify, and distribute this software and its documentation for any purpose is hereby granted, provided that the names of M.I.T. and the M.I.T. S.I.P.B. not be used in advertising or publicity pertaining to distribution of the software without specific, written prior permission. M.I.T. and the M.I.T. S.I.P.B. make no representations about the suitability of this

 software for any purpose. It is provided "as is" without express or implied warranty.

The license used for lib/uuid is:

 Redistribution and use in source and binary forms, with or without modification, are permitted provided that the following conditions are met:

- 1. Redistributions of source code must retain the above copyright notice, and the entire permission notice in its entirety, including the disclaimer of warranties.
- 2. Redistributions in binary form must reproduce the above copyright notice, this list of conditions and the following disclaimer in the documentation and/or other materials provided with the distribution.
- 3. The name of the author may not be used to endorse or promote products derived from this software without specific prior written permission.

# THIS SOFTWARE IS PROVIDED ``AS IS'' AND ANY EXPRESS OR IMPLIED WARRANTIES, INCLUDING, BUT NOT LIMITED TO, THE IMPLIED WARRANTIES

### OF MERCHANTABILITY AND

 FITNESS FOR A PARTICULAR PURPOSE, ALL OF WHICH ARE HEREBY DISCLAIMED. IN NO EVENT SHALL THE AUTHOR BE LIABLE FOR ANY DIRECT, INDIRECT, INCIDENTAL, SPECIAL, EXEMPLARY, OR CONSEQUENTIAL DAMAGES (INCLUDING, BUT NOT LIMITED TO, PROCUREMENT OF SUBSTITUTE GOODS OR SERVICES; LOSS OF USE, DATA, OR PROFITS; OR BUSINESS INTERRUPTION) HOWEVER CAUSED AND ON ANY THEORY OF LIABILITY, WHETHER IN CONTRACT, STRICT LIABILITY, OR TORT (INCLUDING NEGLIGENCE OR OTHERWISE) ARISING IN ANY WAY OUT OF THE USE OF THIS SOFTWARE, EVEN IF NOT ADVISED OF THE POSSIBILITY OF SUCH DAMAGE.

This package was added to the e2fsprogs debian source package by Theodore Ts'o <tytso@mit.edu> on Sat Mar 15 15:33:37 EST 2003

It is part of the main e2fsprogs distribution, which can be found at:

 http://sourceforge.net/projects/e2fsprogs

Upstream Author: Theodore Ts'o <tytso@mit.edu>

Copyright:

Copyright (C) 1999, 2000, 2003, 2004 by Theodore Ts'o

Redistribution and use in source and binary forms, with or without modification, are permitted provided that the following conditions are met:

- 1. Redistributions of source code must retain the above copyright notice, and the entire permission notice in its entirety, including the disclaimer of warranties.
- 2. Redistributions in binary form must reproduce the above copyright notice, this list of conditions and the following disclaimer in the documentation and/or other materials provided with the distribution.
- 3. The name of the author may not be used to endorse or promote products derived from this software without specific prior

written permission.

THIS SOFTWARE IS PROVIDED ``AS IS'' AND ANY EXPRESS OR IMPLIED WARRANTIES, INCLUDING, BUT NOT LIMITED TO, THE IMPLIED WARRANTIES OF MERCHANTABILITY AND FITNESS FOR A PARTICULAR PURPOSE, ALL OF WHICH ARE HEREBY DISCLAIMED. IN NO EVENT SHALL THE AUTHOR BE LIABLE FOR ANY DIRECT, INDIRECT, INCIDENTAL, SPECIAL, EXEMPLARY, OR CONSEQUENTIAL DAMAGES (INCLUDING, BUT NOT LIMITED TO, PROCUREMENT OF SUBSTITUTE GOODS OR SERVICES; LOSS OF USE, DATA, OR PROFITS; OR BUSINESS INTERRUPTION) HOWEVER CAUSED AND ON ANY THEORY OF LIABILITY, WHETHER IN CONTRACT, STRICT LIABILITY, OR TORT (INCLUDING NEGLIGENCE OR OTHERWISE) ARISING IN ANY WAY OUT OF THE

# USE OF THIS SOFTWARE, EVEN IF NOT ADVISED OF THE POSSIBILITY OF SUCH DAMAGE.

This is the Debian GNU/Linux prepackaged version of the ss command-line interface parsing library. It is currently distributed together with the EXT2 file system utilities, which are otherwise packaged as "e2fsprogs".

This package was put together by Yann Dirson <dirson@debian.org>, from sources obtained from a mirror of: tsx-11.mit.edu:/pub/linux/packages/ext2fs/

From the original distribution:

Copyright 1987, 1988 by the Student Information Processing Board of the Massachusetts Institute of Technology

Permission to use, copy, modify, and distribute this software and its documentation for any purpose and without fee is hereby granted, provided that the above copyright notice appear in all copies and that both that copyright notice and this permission notice appear in supporting documentation, and that the names of M.I.T. and the M.I.T. S.I.P.B. not be used in advertising or publicity pertaining to distribution of the software without specific, written prior permission. M.I.T. and the M.I.T. S.I.P.B. make no representations about the suitability of this software for any purpose. It is provided "as is" without express or implied warranty. This is the Debian GNU/Linux prepackaged version of the Common Error

Description library. It is currently distributed together with the EXT2 file system utilities, which are otherwise packaged as "e2fsprogs".

This package was put together by Yann Dirson <dirson@debian.org>, from sources obtained from a mirror of: tsx-11.mit.edu:/pub/linux/packages/ext2fs/

From the original distribution:

Copyright 1987, 1988 by the Student Information Processing Board of the Massachusetts Institute of Technology

Permission to use, copy, modify, and distribute this software and its documentation for any purpose and without fee is hereby granted, provided that the above copyright notice appear in all copies and that both that copyright notice and this permission notice appear in supporting documentation, and that the names of M.I.T. and the M.I.T. S.I.P.B. not be used in advertising or publicity pertaining to distribution

of the software without specific, written prior permission. M.I.T. and the M.I.T. S.I.P.B. make no representations about the suitability of this software for any purpose. It is

provided "as is" without express or implied warranty.

# **1.207 servlet-api 4.0.0**

# **1.207.1 Available under license :**

No license file was found, but licenses were detected in source scan.

 $\langle$  . . Copyright (c) 2013 - 2018 Lijun Liao

 Licensed under the Apache License, Version 2.0 (the "License"); you may not use this file except in compliance with the License. You may obtain a copy of the License at

http://www.apache.org/licenses/LICENSE-2.0

 Unless required by applicable law or agreed to in writing, software distributed under the License is distributed on an "AS IS" BASIS, WITHOUT WARRANTIES OR CONDITIONS OF ANY KIND, either express or implied. See the License for the specific language governing permissions and limitations under the License. -->

Found in path(s):

\* /opt/cola/permits/1681297276\_1684484022.2676213/0/servlet-api-4-0-0-sources-6-jar/META-INF/maven/org.xipki/servlet-api/pom.xml No license file was found, but licenses were detected in source scan.

/\* \* \* Copyright (c) 2013 - 2018 Lijun Liao \* \* Licensed under the Apache License, Version 2.0 (the "License");

\* you may not use this file except in compliance with the License.

\* You may obtain a copy of the License at

\*

\* http://www.apache.org/licenses/LICENSE-2.0

\*

\* Unless required by applicable law or agreed to in writing, software

\* distributed under the License is distributed on an "AS IS" BASIS,

\* WITHOUT WARRANTIES OR CONDITIONS OF ANY KIND, either express or implied.

\* See the License for the specific language governing permissions and

\* limitations under the License.

\*/

#### Found in path(s):

\* /opt/cola/permits/1681297276\_1684484022.2676213/0/servlet-api-4-0-0-sources-6 jar/org/xipki/http/servlet/SslReverseProxyMode.java

\* /opt/cola/permits/1681297276\_1684484022.2676213/0/servlet-api-4-0-0-sources-6 jar/org/xipki/http/servlet/ServletURI.java

\* /opt/cola/permits/1681297276\_1684484022.2676213/0/servlet-api-4-0-0-sources-6 jar/org/xipki/http/servlet/ServletURIPool.java

\*

 /opt/cola/permits/1681297276\_1684484022.2676213/0/servlet-api-4-0-0-sources-6 jar/org/xipki/http/servlet/HttpServlet.java

\* /opt/cola/permits/1681297276\_1684484022.2676213/0/servlet-api-4-0-0-sources-6 jar/org/xipki/http/servlet/AbstractHttpServlet.java

\* /opt/cola/permits/1681297276\_1684484022.2676213/0/servlet-api-4-0-0-sources-6 jar/org/xipki/http/servlet/TlsHelper.java

\* /opt/cola/permits/1681297276\_1684484022.2676213/0/servlet-api-4-0-0-sources-6 jar/org/xipki/http/servlet/SimpleLruCache.java

\* /opt/cola/permits/1681297276\_1684484022.2676213/0/servlet-api-4-0-0-sources-6 jar/org/xipki/http/servlet/package-info.java

# **1.208 byte-buddy 1.14.5**

# **1.208.1 Available under license :**

Apache License

 Version 2.0, January 2004 http://www.apache.org/licenses/

#### TERMS AND CONDITIONS FOR USE, REPRODUCTION, AND DISTRIBUTION

1. Definitions.

 "License" shall mean the terms and conditions for use, reproduction, and distribution as defined by Sections 1 through 9 of this document.

 "Licensor" shall mean the copyright owner or entity authorized by the copyright owner that is granting the License.

 "Legal Entity" shall mean the union of the acting entity and all other entities that control, are controlled by, or are under common control with that entity. For the purposes of this definition, "control" means (i) the power, direct or indirect, to cause the direction or management of such entity, whether by contract or otherwise, or (ii) ownership of fifty percent (50%) or more of the outstanding shares, or (iii) beneficial ownership of such entity.

"You"

 (or "Your") shall mean an individual or Legal Entity exercising permissions granted by this License.

 "Source" form shall mean the preferred form for making modifications, including but not limited to software source code, documentation source, and configuration files.

 "Object" form shall mean any form resulting from mechanical transformation or translation of a Source form, including but not limited to compiled object code, generated documentation, and conversions to other media types.

 "Work" shall mean the work of authorship, whether in Source or Object form, made available under the License, as indicated by a copyright notice that is included in or attached to the work (an example is provided in the Appendix below).

 "Derivative Works" shall mean any work, whether in Source or Object form, that is based on (or derived from) the Work and for which the editorial revisions, annotations, elaborations,

or other modifications

 represent, as a whole, an original work of authorship. For the purposes of this License, Derivative Works shall not include works that remain separable from, or merely link (or bind by name) to the interfaces of, the Work and Derivative Works thereof.

 "Contribution" shall mean any work of authorship, including the original version of the Work and any modifications or additions to that Work or Derivative Works thereof, that is intentionally submitted to Licensor for inclusion in the Work by the copyright owner or by an individual or Legal Entity authorized to submit on behalf of the copyright owner. For the purposes of this definition, "submitted" means any form of electronic, verbal, or written communication sent to the Licensor or its representatives, including but not limited to communication on electronic mailing lists, source code control systems, and issue tracking systems

that are managed by, or on behalf of, the

 Licensor for the purpose of discussing and improving the Work, but excluding communication that is conspicuously marked or otherwise designated in writing by the copyright owner as "Not a Contribution."

 "Contributor" shall mean Licensor and any individual or Legal Entity on behalf of whom a Contribution has been received by Licensor and subsequently incorporated within the Work.

 2. Grant of Copyright License. Subject to the terms and conditions of this License, each Contributor hereby grants to You a perpetual, worldwide, non-exclusive, no-charge, royalty-free, irrevocable

 copyright license to reproduce, prepare Derivative Works of, publicly display, publicly perform, sublicense, and distribute the Work and such Derivative Works in Source or Object form.

- 3. Grant of Patent License. Subject to the terms and conditions of this License, each Contributor hereby grants
- to You a perpetual,

 worldwide, non-exclusive, no-charge, royalty-free, irrevocable (except as stated in this section) patent license to make, have made, use, offer to sell, sell, import, and otherwise transfer the Work, where such license applies only to those patent claims licensable by such Contributor that are necessarily infringed by their Contribution(s) alone or by combination of their Contribution(s) with the Work to which such Contribution(s) was submitted. If You institute patent litigation against any entity (including a cross-claim or counterclaim in a lawsuit) alleging that the Work or a Contribution incorporated within the Work constitutes direct or contributory patent infringement, then any patent licenses granted to You under this License for that Work shall terminate as of the date such litigation is filed.

- 4. Redistribution. You may reproduce and distribute copies of the Work
- or Derivative Works thereof in any medium, with or without modifications, and in Source or Object form, provided that You meet the following conditions:
	- (a) You must give any other recipients of the Work or Derivative Works a copy of this License; and
	- (b) You must cause any modified files to carry prominent notices stating that You changed the files; and
	- (c) You must retain, in the Source form of any Derivative Works that You distribute, all copyright, patent, trademark, and attribution notices from the Source form of the Work, excluding those notices that do not pertain to any part of the Derivative Works; and
	- (d) If the Work includes a "NOTICE" text file as part of its distribution, then any Derivative Works that You distribute must include a readable copy of the attribution notices contained within such NOTICE file, excluding those notices that do not

 pertain to any part of the Derivative Works, in at least one of the following places: within a NOTICE text file distributed as part of the Derivative Works; within the Source form or documentation, if provided along with the Derivative Works; or,  within a display generated by the Derivative Works, if and wherever such third-party notices normally appear. The contents of the NOTICE file are for informational purposes only and do not modify the License. You may add Your own attribution notices within Derivative Works that You distribute, alongside or as an addendum to the NOTICE text from the Work, provided that such additional attribution notices cannot be construed as modifying the License.

 You may add Your own copyright statement to Your modifications and may provide additional or different license terms and conditions for use, reproduction, or distribution

of Your modifications, or

 for any such Derivative Works as a whole, provided Your use, reproduction, and distribution of the Work otherwise complies with the conditions stated in this License.

- 5. Submission of Contributions. Unless You explicitly state otherwise, any Contribution intentionally submitted for inclusion in the Work by You to the Licensor shall be under the terms and conditions of this License, without any additional terms or conditions. Notwithstanding the above, nothing herein shall supersede or modify the terms of any separate license agreement you may have executed with Licensor regarding such Contributions.
- 6. Trademarks. This License does not grant permission to use the trade names, trademarks, service marks, or product names of the Licensor, except as required for reasonable and customary use in describing the origin of the Work and reproducing the content of the NOTICE file.
- 7. Disclaimer of Warranty. Unless required by applicable law or agreed to in writing, Licensor provides the Work (and each Contributor provides its Contributions) on an "AS IS" BASIS, WITHOUT WARRANTIES OR CONDITIONS OF ANY KIND, either express or implied, including, without limitation, any warranties or conditions of TITLE, NON-INFRINGEMENT, MERCHANTABILITY, or FITNESS FOR A PARTICULAR PURPOSE. You are solely responsible for determining the appropriateness of using or redistributing the Work and assume any risks associated with Your exercise of permissions under this License.
- 8. Limitation of Liability. In no event and under no legal theory, whether in tort (including negligence), contract, or otherwise, unless required by applicable law (such as deliberate and grossly negligent acts) or agreed to in writing, shall any Contributor be liable to You for damages, including any direct, indirect, special, incidental,
- or consequential damages of any character arising as a result of this License or out of the use or inability to use the Work (including but not limited to damages for loss of goodwill, work stoppage, computer failure or malfunction, or any and all other commercial damages or losses), even if such Contributor has been advised of the possibility of such damages.
- 9. Accepting Warranty or Additional Liability. While redistributing the Work or Derivative Works thereof, You may choose to offer, and charge a fee for, acceptance of support, warranty, indemnity, or other liability obligations and/or rights consistent with this License. However, in accepting such obligations, You may act only on Your own behalf and on Your sole responsibility, not on behalf of any other Contributor, and only if You agree to indemnify, defend, and hold each Contributor harmless for any liability incurred by, or claims asserted against, such Contributor by reason

of your accepting any such warranty or additional liability.

 END OF TERMS AND CONDITIONS Copyright \${project.inceptionYear} - Present \${copyright.holder}

Licensed under the Apache License, Version 2.0 (the "License"); you may not use this file except in compliance with the License. You may obtain a copy of the License at

http://www.apache.org/licenses/LICENSE-2.0

Unless required by applicable law or agreed to in writing, software distributed under the License is distributed on an "AS IS" BASIS, WITHOUT WARRANTIES OR CONDITIONS OF ANY KIND, either express or implied. See the License for the specific language governing permissions and limitations under the License.

### **1.209 slf4j-impl 2.17.1 1.209.1 Available under license :**

 Apache License Version 2.0, January 2004 http://www.apache.org/licenses/

#### TERMS AND CONDITIONS FOR USE, REPRODUCTION, AND DISTRIBUTION

1. Definitions.

"License" shall mean the terms and conditions for use, reproduction,

and distribution as defined by Sections 1 through 9 of this document.

 "Licensor" shall mean the copyright owner or entity authorized by the copyright owner that is granting the License.

 "Legal Entity" shall mean the union of the acting entity and all other entities that control, are controlled by, or are under common control with that entity. For the purposes of this definition, "control" means (i) the power, direct or indirect, to cause the direction or management of such entity, whether by contract or otherwise, or (ii) ownership of fifty percent (50%) or more of the outstanding shares, or (iii) beneficial ownership of such entity.

 "You" (or "Your") shall mean an individual or Legal Entity exercising permissions granted by this License.

 "Source" form shall mean the preferred form for making modifications, including but not limited to software source code, documentation source, and configuration files.

 "Object" form shall mean any form resulting from mechanical transformation or translation of a Source form, including but not limited to compiled object code, generated documentation, and conversions to other media types.

 "Work" shall mean the work of authorship, whether in Source or Object form, made available under the License, as indicated by a copyright notice that is included in or attached to the work (an example is provided in the Appendix below).

 "Derivative Works" shall mean any work, whether in Source or Object form, that is based on (or derived from) the Work and for which the editorial

 revisions, annotations, elaborations, or other modifications represent, as a whole, an original work of authorship. For the purposes of this License, Derivative Works shall not include works that remain separable from, or merely link (or bind by name) to the interfaces of, the Work and Derivative Works thereof.

 "Contribution" shall mean any work of authorship, including the original version of the Work and any modifications or additions to that Work or Derivative Works thereof, that is intentionally submitted to Licensor for inclusion in the Work by the copyright owner or by an individual or Legal Entity authorized to submit on behalf of the copyright owner. For the purposes of this definition, "submitted" means any form of electronic, verbal, or written communication sent to the Licensor or its representatives, including but not limited to

 communication on electronic mailing lists, source code control systems, and issue tracking systems that are managed by, or on behalf of, the Licensor for the purpose of discussing and improving the Work, but excluding communication that is conspicuously marked or otherwise designated in writing by the copyright owner as "Not a Contribution."

 "Contributor" shall mean Licensor and any individual or Legal Entity on behalf of whom a Contribution has been received by Licensor and subsequently incorporated within the Work.

- 2. Grant of Copyright License. Subject to the terms and conditions of this License, each Contributor hereby grants to You a perpetual, worldwide, non-exclusive, no-charge, royalty-free, irrevocable copyright license to reproduce, prepare Derivative Works of, publicly display, publicly perform, sublicense, and distribute the Work and such Derivative Works in Source or Object form.
- 3. Grant of Patent License. Subject to the terms and conditions of this
- License, each Contributor hereby grants to You a perpetual, worldwide, non-exclusive, no-charge, royalty-free, irrevocable (except as stated in this section) patent license to make, have made, use, offer to sell, sell, import, and otherwise transfer the Work, where such license applies only to those patent claims licensable by such Contributor that are necessarily infringed by their Contribution(s) alone or by combination of their Contribution(s) with the Work to which such Contribution(s) was submitted. If You institute patent litigation against any entity (including a cross-claim or counterclaim in a lawsuit) alleging that the Work or a Contribution incorporated within the Work constitutes direct or contributory patent infringement, then any patent licenses granted to You under this License for that Work shall terminate as of the date such litigation is filed.

 4. Redistribution. You may reproduce and distribute copies of the

 Work or Derivative Works thereof in any medium, with or without modifications, and in Source or Object form, provided that You meet the following conditions:

- (a) You must give any other recipients of the Work or Derivative Works a copy of this License; and
- (b) You must cause any modified files to carry prominent notices stating that You changed the files; and
- (c) You must retain, in the Source form of any Derivative Works that You distribute, all copyright, patent, trademark, and

 attribution notices from the Source form of the Work, excluding those notices that do not pertain to any part of the Derivative Works; and

 (d) If the Work includes a "NOTICE" text file as part of its distribution, then any Derivative Works that You distribute must include a readable copy of the attribution notices contained within such NOTICE file, excluding

#### those notices that do not

 pertain to any part of the Derivative Works, in at least one of the following places: within a NOTICE text file distributed as part of the Derivative Works; within the Source form or documentation, if provided along with the Derivative Works; or, within a display generated by the Derivative Works, if and wherever such third-party notices normally appear. The contents of the NOTICE file are for informational purposes only and do not modify the License. You may add Your own attribution notices within Derivative Works that You distribute, alongside or as an addendum to the NOTICE text from the Work, provided that such additional attribution notices cannot be construed as modifying the License.

 You may add Your own copyright statement to Your modifications and may provide additional or different license terms and conditions

 for use, reproduction, or distribution of Your modifications, or for any such Derivative Works as a whole, provided Your use, reproduction, and distribution of the Work otherwise complies with the conditions stated in this License.

- 5. Submission of Contributions. Unless You explicitly state otherwise, any Contribution intentionally submitted for inclusion in the Work by You to the Licensor shall be under the terms and conditions of this License, without any additional terms or conditions. Notwithstanding the above, nothing herein shall supersede or modify the terms of any separate license agreement you may have executed with Licensor regarding such Contributions.
- 6. Trademarks. This License does not grant permission to use the trade names, trademarks, service marks, or product names of the Licensor, except as required for reasonable and customary use in describing the origin of the Work and reproducing the content of the NOTICE file.
- 7. Disclaimer of Warranty. Unless required by applicable law or agreed to in writing, Licensor provides the Work (and each Contributor provides its Contributions) on an "AS IS" BASIS, WITHOUT WARRANTIES OR CONDITIONS OF ANY KIND, either express or

 implied, including, without limitation, any warranties or conditions of TITLE, NON-INFRINGEMENT, MERCHANTABILITY, or FITNESS FOR A PARTICULAR PURPOSE. You are solely responsible for determining the appropriateness of using or redistributing the Work and assume any risks associated with Your exercise of permissions under this License.

 8. Limitation of Liability. In no event and under no legal theory, whether in tort (including negligence), contract, or otherwise, unless required by applicable law (such as deliberate and grossly negligent acts) or agreed to in writing, shall any Contributor be liable to You for damages, including any direct,

indirect, special,

 incidental, or consequential damages of any character arising as a result of this License or out of the use or inability to use the Work (including but not limited to damages for loss of goodwill, work stoppage, computer failure or malfunction, or any and all other commercial damages or losses), even if such Contributor has been advised of the possibility of such damages.

 9. Accepting Warranty or Additional Liability. While redistributing the Work or Derivative Works thereof, You may choose to offer, and charge a fee for, acceptance of support, warranty, indemnity, or other liability obligations and/or rights consistent with this License. However, in accepting such obligations, You may act only on Your own behalf and on Your sole responsibility, not on behalf of any other Contributor, and only if You agree to indemnify, defend, and hold each Contributor harmless for any liability incurred by, or claims asserted against, such Contributor by reason of your accepting any such warranty or additional liability.

#### END OF TERMS AND CONDITIONS

APPENDIX: How to apply the Apache License to your work.

 To apply the Apache License to your work, attach the following boilerplate notice, with the fields enclosed by brackets "[]" replaced with your own identifying information. (Don't include the brackets!) The text should be enclosed in the appropriate comment syntax for the file format. We also recommend that a file or class name and description of purpose be included on the same "printed page" as the copyright notice for easier identification within third-party archives.

#### Copyright [yyyy] [name of copyright owner]

 Licensed under the Apache License, Version 2.0 (the "License"); you may not use this file except in compliance with the License. You may obtain a copy of the License at

http://www.apache.org/licenses/LICENSE-2.0

 Unless required by applicable law or agreed to in writing, software distributed under the License is distributed on an "AS IS" BASIS, WITHOUT WARRANTIES OR CONDITIONS OF ANY KIND, either express or implied. See the License for the specific language governing permissions and limitations under the License.

Apache Log4j SLF4J Binding Copyright 1999-1969 The Apache Software Foundation

This product includes software developed at The Apache Software Foundation (http://www.apache.org/).

# **1.210 iconv 2.34**

### **1.210.1 Available under license :**

This is the Debian prepackaged version of the GNU C Library version 2.23.

It was put together by the GNU Libc Maintainers <debian-glibc@lists.debian.org> from <https://sourceware.org/git/glibc.git>

\* Most of the GNU C library is under the following copyright:

Copyright (C) 1991-2015 Free Software Foundation, Inc.

 The GNU C Library is free software; you can redistribute it and/or modify it under the terms of the GNU Lesser General Public License as published by the Free Software Foundation; either version 2.1 of the License, or (at your option) any later version.

 The GNU C Library is distributed in the hope that it will be useful, but WITHOUT ANY WARRANTY; without even the implied warranty of MERCHANTABILITY or FITNESS FOR A PARTICULAR PURPOSE. See the GNU Lesser General Public License for more details.

 You should have received a copy of the GNU Lesser General Public License along with the GNU C Library; if not, write to the Free Software Foundation, Inc., 51 Franklin St, Fifth Floor, Boston, MA 02110-1301 USA

 On Debian systems, the complete text of the GNU Library General Public License can be found in `/usr/share/common-licenses/LGPL-2.1'.

\* The utilities associated with GNU C library is under the following

copyright:

Copyright (C) 1991-2015 Free Software Foundation, Inc.

 This program is free software; you can redistribute it and/or modify it under the terms of the GNU General Public License as published by the Free Software Foundation; version 2 of the License, or (at your option) any later version.

 This program is distributed in the hope that it will be useful, but WITHOUT ANY WARRANTY; without even the implied warranty of MERCHANTABILITY or FITNESS FOR A PARTICULAR PURPOSE. See the GNU General Public License for more details.

 You should have received a copy of the GNU General Public License along with this program; if not, write to the Free Software Foundation,

Inc., 51 Franklin St, Fifth Floor, Boston, MA 02110-1301 USA.

 On Debian systems, the complete text of the GNU Library General Public License can be found in `/usr/share/common-licenses/GPL-2'.

\* All code incorporated from 4.4 BSD is distributed under the following license:

 Copyright (C) 1991 Regents of the University of California. All rights reserved.

 Redistribution and use in source and binary forms, with or without modification, are permitted provided that the following conditions are met:

- 1. Redistributions of source code must retain the above copyright notice, this list of conditions and the following disclaimer.
- 2. Redistributions in binary form must reproduce the above copyright notice, this list of conditions and the following disclaimer in the documentation and/or other materials provided with the distribution.
- 3. [This condition was removed.]
- 4. Neither the name of the University nor the names of its contributors may be used to endorse or promote products derived from this software without specific prior written permission.

 THIS SOFTWARE IS PROVIDED BY THE REGENTS AND CONTRIBUTORS ``AS IS'' AND ANY EXPRESS OR IMPLIED WARRANTIES, INCLUDING, BUT NOT LIMITED TO, THE IMPLIED WARRANTIES OF MERCHANTABILITY AND FITNESS FOR A PARTICULAR PURPOSE ARE DISCLAIMED. IN NO EVENT SHALL THE REGENTS OR CONTRIBUTORS BE LIABLE FOR ANY DIRECT, INDIRECT, INCIDENTAL, SPECIAL, EXEMPLARY, OR CONSEQUENTIAL DAMAGES (INCLUDING, BUT NOT LIMITED TO, PROCUREMENT OF SUBSTITUTE GOODS

 OR SERVICES; LOSS OF USE, DATA, OR PROFITS; OR BUSINESS INTERRUPTION) HOWEVER CAUSED AND ON ANY THEORY OF LIABILITY, WHETHER IN CONTRACT, STRICT LIABILITY, OR TORT (INCLUDING NEGLIGENCE OR OTHERWISE) ARISING IN ANY WAY OUT OF THE USE OF THIS SOFTWARE, EVEN IF ADVISED OF THE POSSIBILITY OF SUCH DAMAGE.

\* The DNS resolver code, taken from BIND 4.9.5, is copyrighted both by UC Berkeley and by Digital Equipment Corporation. The DEC portions are under the following license:

Portions Copyright (C) 1993 by Digital Equipment Corporation.

 Permission to use, copy, modify, and distribute this software for any purpose with or without fee is hereby granted, provided that the above copyright notice and this permission notice appear in all copies, and that the name of Digital Equipment Corporation not be used in advertising or publicity pertaining to distribution of the document or software without specific, written prior permission.

THE SOFTWARE IS PROVIDED "AS IS" AND DIGITAL EQUIPMENT CORP. DISCLAIMS ALL WARRANTIES WITH REGARD TO THIS SOFTWARE, INCLUDING ALL IMPLIED WARRANTIES OF MERCHANTABILITY AND FITNESS. IN NO EVENT SHALL DIGITAL EQUIPMENT CORPORATION BE LIABLE FOR ANY SPECIAL, DIRECT, INDIRECT, OR CONSEQUENTIAL DAMAGES OR ANY DAMAGES WHATSOEVER RESULTING FROM LOSS OF USE, DATA OR PROFITS, WHETHER IN AN ACTION OF CONTRACT, NEGLIGENCE OR OTHER TORTIOUS ACTION, ARISING OUT OF OR IN CONNECTION WITH THE USE OR PERFORMANCE OF THIS SOFTWARE.

\* The ISC portions are under the following license:

Portions Copyright (c) 1996-1999 by Internet Software Consortium.

 Permission to use, copy, modify, and distribute this software for any purpose with or without fee is hereby granted, provided that the above copyright notice and this permission notice appear in all copies.

 THE SOFTWARE IS PROVIDED "AS IS" AND INTERNET SOFTWARE CONSORTIUM DISCLAIMS ALL WARRANTIES WITH REGARD TO THIS SOFTWARE INCLUDING ALL IMPLIED WARRANTIES OF MERCHANTABILITY AND FITNESS. IN NO EVENT SHALL INTERNET SOFTWARE CONSORTIUM BE LIABLE FOR ANY SPECIAL, DIRECT, INDIRECT, OR CONSEQUENTIAL DAMAGES OR ANY DAMAGES WHATSOEVER RESULTING FROM LOSS OF USE, DATA OR PROFITS, WHETHER IN AN ACTION OF CONTRACT, NEGLIGENCE OR OTHER TORTIOUS ACTION, ARISING OUT OF OR IN CONNECTION WITH THE USE OR PERFORMANCE OF THIS **SOFTWARE** 

\* The Sun RPC support (from rpcsrc-4.0) is covered by the following

license:

Copyright (c) 2010, Oracle America, Inc.

 Redistribution and use in source and binary forms, with or without modification, are permitted provided that the following conditions are met:

- \* Redistributions of source code must retain the above copyright notice, this list of conditions and the following disclaimer.
- \* Redistributions in binary form must reproduce the above copyright notice, this list of conditions and the following disclaimer in the documentation and/or other materials provided with the distribution.
- \* Neither the name of the "Oracle America, Inc." nor the names of its contributors may be used to endorse or promote products derived from this software without specific prior written permission.

 THIS SOFTWARE IS PROVIDED BY THE COPYRIGHT HOLDERS AND CONTRIBUTORS "AS IS" AND ANY EXPRESS OR IMPLIED WARRANTIES, INCLUDING, BUT NOT LIMITED TO, THE IMPLIED WARRANTIES OF MERCHANTABILITY AND FITNESS FOR A PARTICULAR PURPOSE ARE DISCLAIMED. IN NO EVENT SHALL THE COPYRIGHT HOLDER OR CONTRIBUTORS BE LIABLE FOR ANY DIRECT, INDIRECT, INCIDENTAL, SPECIAL, EXEMPLARY, OR CONSEQUENTIAL DAMAGES (INCLUDING, BUT NOT LIMITED TO, PROCUREMENT OF SUBSTITUTE GOODS OR SERVICES; LOSS OF USE, DATA, OR PROFITS; OR BUSINESS INTERRUPTION) HOWEVER CAUSED AND ON ANY THEORY OF LIABILITY, WHETHER IN CONTRACT, STRICT LIABILITY, OR TORT (INCLUDING NEGLIGENCE OR OTHERWISE) ARISING IN ANY WAY OUT OF THE USE OF THIS SOFTWARE, EVEN IF ADVISED OF THE POSSIBILITY OF SUCH DAMAGE.

\* The following CMU license covers some of the support code for Mach, derived from Mach 3.0:

 Mach Operating System Copyright (C) 1991,1990,1989 Carnegie Mellon University All Rights Reserved.

 Permission to use, copy, modify and distribute this software and its documentation is hereby granted, provided that both the copyright notice and this permission notice appear in all copies of the software, derivative works or modified versions, and any portions thereof, and that both notices appear in supporting documentation.

 CARNEGIE MELLON ALLOWS FREE USE OF THIS SOFTWARE IN ITS ``AS IS'' CONDITION. CARNEGIE MELLON DISCLAIMS ANY LIABILITY OF ANY KIND FOR ANY DAMAGES WHATSOEVER RESULTING FROM THE USE OF THIS SOFTWARE.

Carnegie Mellon requests users of this software to return to

 Software Distribution Coordinator School of Computer Science Carnegie Mellon University Pittsburgh PA 15213-3890

 or Software.Distribution@CS.CMU.EDU any improvements or extensions that they make and grant Carnegie Mellon the rights to redistribute these changes.

\* The file if\_ppp.h is under the following CMU license:

Redistribution and use in source and binary forms,

with or without

 modification, are permitted provided that the following conditions are met:

- 1. Redistributions of source code must retain the above copyright notice, this list of conditions and the following disclaimer.
- 2. Redistributions in binary form must reproduce the above copyright notice, this list of conditions and the following disclaimer in the documentation and/or other materials provided with the distribution.
- 3. Neither the name of the University nor the names of its contributors may be used to endorse or promote products derived from this software without specific prior written permission.

 THIS SOFTWARE IS PROVIDED BY CARNEGIE MELLON UNIVERSITY AND CONTRIBUTORS ``AS IS'' AND ANY EXPRESS OR IMPLIED WARRANTIES, INCLUDING, BUT NOT LIMITED TO, THE IMPLIED WARRANTIES OF MERCHANTABILITY AND FITNESS FOR A PARTICULAR PURPOSE ARE DISCLAIMED. IN NO EVENT SHALL THE UNIVERSITY OR CONTRIBUTORS BE LIABLE FOR ANY

 DIRECT, INDIRECT, INCIDENTAL, SPECIAL, EXEMPLARY, OR CONSEQUENTIAL DAMAGES (INCLUDING, BUT NOT LIMITED TO, PROCUREMENT OF SUBSTITUTE GOODS OR SERVICES; LOSS OF USE, DATA, OR PROFITS; OR BUSINESS INTERRUPTION) HOWEVER CAUSED AND ON ANY THEORY OF LIABILITY, WHETHER IN CONTRACT, STRICT LIABILITY, OR TORT (INCLUDING NEGLIGENCE OR OTHERWISE) ARISING IN ANY WAY OUT OF THE USE OF THIS SOFTWARE, EVEN IF ADVISED OF THE POSSIBILITY OF SUCH DAMAGE.

\* The following license covers the files from Intel's "Highly Optimized Mathematical Functions for Itanium" collection:

Intel License Agreement

Copyright (c) 2000, Intel Corporation

All rights reserved.

 Redistribution and use in source and binary forms, with or without modification, are permitted provided that the following conditions are met:

 \* Redistributions of source code must retain the above copyright notice, this list of conditions and the following disclaimer.

 \* Redistributions in binary form must reproduce the above copyright notice, this list of conditions and the following disclaimer in the documentation and/or other materials provided with the distribution.

 \* The name of Intel Corporation may not be used to endorse or promote products derived from this software without specific prior written permission.

 THIS SOFTWARE IS PROVIDED BY THE COPYRIGHT HOLDERS AND CONTRIBUTORS "AS IS" AND ANY EXPRESS OR IMPLIED WARRANTIES, INCLUDING, BUT NOT LIMITED TO, THE IMPLIED WARRANTIES OF MERCHANTABILITY AND FITNESS FOR A PARTICULAR PURPOSE ARE DISCLAIMED. IN NO EVENT SHALL INTEL OR CONTRIBUTORS BE LIABLE FOR ANY DIRECT, INDIRECT, INCIDENTAL, SPECIAL, EXEMPLARY, OR CONSEQUENTIAL DAMAGES (INCLUDING, BUT NOT LIMITED TO, PROCUREMENT OF SUBSTITUTE GOODS OR SERVICES; LOSS OF USE, DATA, OR PROFITS; OR BUSINESS INTERRUPTION) HOWEVER CAUSED AND ON ANY THEORY OF LIABILITY, WHETHER IN CONTRACT,

STRICT LIABILITY, OR TORT (INCLUDING

 NEGLIGENCE OR OTHERWISE) ARISING IN ANY WAY OUT OF THE USE OF THIS SOFTWARE, EVEN IF ADVISED OF THE POSSIBILITY OF SUCH DAMAGE.

\* The files inet/getnameinfo.c and sysdeps/posix/getaddrinfo.c are copyright (C) by Craig Metz and are distributed under the following license:

/\* The Inner Net License, Version 2.00

 The author(s) grant permission for redistribution and use in source and binary forms, with or without modification, of the software and documentation provided that the following conditions are met:

- 0. If you receive a version of the software that is specifically labelled as not being for redistribution (check the version message and/or README), you are not permitted to redistribute that version of the software in any way or form.
- 1. All terms of the all other applicable copyrights and licenses must be followed.
- 2. Redistributions of source code must retain the authors' copyright notice(s), this list of conditions, and the following disclaimer.
- 3. Redistributions in binary form must reproduce the authors' copyright

 notice(s), this list of conditions, and the following disclaimer in the documentation and/or other materials provided with the distribution.

- 4. [The copyright holder has authorized the removal of this clause.]
- 5. Neither the name(s) of the author(s) nor the names of its contributors may be used to endorse or promote products derived from this software without specific prior written permission.

 THIS SOFTWARE IS PROVIDED BY ITS AUTHORS AND CONTRIBUTORS ``AS IS'' AND ANY EXPRESS OR IMPLIED WARRANTIES, INCLUDING, BUT NOT LIMITED TO, THE IMPLIED WARRANTIES OF MERCHANTABILITY AND FITNESS FOR A PARTICULAR PURPOSE ARE DISCLAIMED. IN NO EVENT SHALL THE AUTHORS OR CONTRIBUTORS BE LIABLE FOR ANY DIRECT, INDIRECT, INCIDENTAL, SPECIAL, EXEMPLARY, OR CONSEQUENTIAL DAMAGES (INCLUDING, BUT

 NOT LIMITED TO, PROCUREMENT OF SUBSTITUTE GOODS OR SERVICES; LOSS OF USE, DATA, OR PROFITS; OR BUSINESS INTERRUPTION) HOWEVER CAUSED AND ON ANY THEORY OF LIABILITY, WHETHER IN CONTRACT, STRICT LIABILITY, OR TORT (INCLUDING NEGLIGENCE OR OTHERWISE) ARISING IN ANY WAY OUT OF THE USE OF THIS SOFTWARE, EVEN IF ADVISED OF THE POSSIBILITY OF SUCH DAMAGE.

If these license terms cause you a real problem, contact the author. \*/

\* The file sunrpc/des\_impl.c is copyright Eric Young:

Copyright (C) 1992 Eric Young

 Collected from libdes and modified for SECURE RPC by Martin Kuck 1994 This file is distributed under the terms of the GNU Lesser General Public License, version 2.1 or later - see the file COPYING.LIB for details. If you did not receive a copy of the license with this program, please see <http://www.gnu.org/licenses/> to obtain a copy.

\* The libidn code is copyright Simon Josefsson, with portions copyright The Internet Society, Tom Tromey and Red Hat, Inc.:

Copyright (C) 2002, 2003, 2004, 2011 Simon Josefsson

This file is part of GNU Libidn.

 GNU Libidn is free software; you can redistribute it and/or modify it under the terms of the GNU Lesser General Public License as published by the Free Software Foundation; either version 2.1 of the License, or (at your option) any later version.

 GNU Libidn is distributed in the hope that it will be useful, but WITHOUT ANY WARRANTY; without even the implied warranty of MERCHANTABILITY or FITNESS FOR A PARTICULAR PURPOSE. See the GNU Lesser General Public License for more details.

 You should have received a copy of the GNU Lesser General Public License along with GNU Libidn; if not, see <http://www.gnu.org/licenses/>.

\* The following notice applies to portions of libidn/nfkc.c:

 This file contains functions from GLIB, including gutf8.c and gunidecomp.c, all licensed under LGPL and copyright hold by:

 Copyright (C) 1999, 2000 Tom Tromey Copyright 2000 Red Hat, Inc.

\* The following applies to portions of libidn/punycode.c and libidn/punycode.h:

This file is derived from RFC 3492bis written by Adam M. Costello.

 Disclaimer and license: Regarding this entire document or any portion of it (including the pseudocode and C code), the author makes no guarantees and is not responsible for any damage resulting from its use. The author grants irrevocable permission to anyone to use, modify, and distribute it in any way that does not diminish the rights of anyone else to use, modify, and distribute it, provided that redistributed derivative works do not contain misleading author or version information. Derivative works need not be licensed under similar terms.

Copyright (C) The Internet Society (2003). All Rights Reserved.

 This document and translations of it may be copied and furnished to others, and derivative works that comment on or otherwise explain it

 or assist in its implementation may be prepared, copied, published and distributed, in whole or in part, without restriction of any kind, provided that the above copyright notice and this paragraph are included on all such copies and derivative works. However, this document itself may not be modified in any way, such as by removing the copyright notice or references to the Internet Society or other Internet organizations, except as needed for the purpose of developing Internet standards in which case the procedures for copyrights defined in the Internet Standards process must be followed, or as required to translate it into languages other than English.

 The limited permissions granted above are perpetual and will not be revoked by the Internet Society or its successors or assigns.

This document and the information contained herein is provided on an

 "AS IS" basis and THE INTERNET SOCIETY AND THE INTERNET ENGINEERING TASK FORCE DISCLAIMS ALL WARRANTIES, EXPRESS OR IMPLIED, INCLUDING BUT NOT LIMITED TO ANY WARRANTY THAT THE USE OF THE INFORMATION HEREIN WILL NOT INFRINGE ANY RIGHTS OR ANY IMPLIED WARRANTIES OF MERCHANTABILITY OR FITNESS FOR A PARTICULAR PURPOSE.

\* The file inet/rcmd.c is under a UCB copyright and the following:

 Copyright (C) 1998 WIDE Project. All rights reserved.

 Redistribution and use in source and binary forms, with or without modification, are permitted provided that the following conditions are met:

- 1. Redistributions of source code must retain the above copyright notice, this list of conditions and the following disclaimer.
- 2. Redistributions in binary form must reproduce the above copyright notice, this list of conditions and the following disclaimer in the documentation and/or other materials provided with the distribution.
- 3. Neither the name of the project nor the names of its contributors

 may be used to endorse or promote products derived from this software without specific prior written permission.

 THIS SOFTWARE IS PROVIDED BY THE PROJECT AND CONTRIBUTORS ``AS IS'' AND ANY EXPRESS OR IMPLIED WARRANTIES, INCLUDING, BUT NOT LIMITED TO, THE IMPLIED WARRANTIES OF MERCHANTABILITY AND FITNESS FOR A PARTICULAR PURPOSE ARE DISCLAIMED. IN NO EVENT SHALL THE PROJECT OR CONTRIBUTORS BE LIABLE FOR ANY DIRECT, INDIRECT, INCIDENTAL, SPECIAL, EXEMPLARY, OR CONSEQUENTIAL DAMAGES (INCLUDING, BUT NOT LIMITED TO, PROCUREMENT OF SUBSTITUTE GOODS OR SERVICES; LOSS OF USE, DATA, OR PROFITS; OR BUSINESS INTERRUPTION) HOWEVER CAUSED AND ON ANY THEORY OF LIABILITY, WHETHER IN CONTRACT, STRICT LIABILITY, OR TORT (INCLUDING NEGLIGENCE OR OTHERWISE) ARISING IN ANY WAY OUT OF THE USE OF THIS SOFTWARE, EVEN IF ADVISED OF THE POSSIBILITY OF SUCH DAMAGE.

\* The file posix/runtests.c is copyright Tom Lord:

Copyright 1995 by Tom Lord

#### All Rights Reserved

 Permission to use, copy, modify, and distribute this software and its documentation for any purpose and without fee is hereby granted, provided that the above copyright notice appear in all copies and that both that copyright notice and this permission notice appear in supporting documentation, and that the name of the copyright holder not be  used in advertising or publicity pertaining to distribution of the software without specific, written prior permission.

 Tom Lord DISCLAIMS ALL WARRANTIES WITH REGARD TO THIS SOFTWARE, INCLUDING ALL IMPLIED WARRANTIES OF MERCHANTABILITY AND FITNESS, IN NO EVENT SHALL TOM LORD BE LIABLE FOR ANY SPECIAL, INDIRECT OR CONSEQUENTIAL DAMAGES OR ANY DAMAGES WHATSOEVER RESULTING FROM LOSS OF USE, DATA OR PROFITS, WHETHER IN AN ACTION OF CONTRACT, NEGLIGENCE OR OTHER TORTIOUS ACTION, ARISING OUT OF OR IN CONNECTION WITH THE USE OR PERFORMANCE OF THIS SOFTWARE.

The posix/rxspencer tests are copyright Henry Spencer:

\*

 Copyright 1992, 1993, 1994, 1997 Henry Spencer. All rights reserved. This software is not subject to any license of the American Telephone and Telegraph Company or of the Regents of the University of California.

 Permission is granted to anyone to use this software for any purpose on any computer system, and to alter it and redistribute it, subject to the following restrictions:

- 1. The author is not responsible for the consequences of use of this software, no matter how awful, even if they arise from flaws in it.
- 2. The origin of this software must not be misrepresented, either by explicit claim or by omission. Since few users ever read sources, credits must appear in the documentation.
- 3. Altered versions must be plainly marked as such, and must not be misrepresented as being the original software. Since few users ever read sources, credits must appear in the documentation.

4. This notice may not be removed or altered.

\* The file posix/PCRE.tests is copyright University of Cambridge:

Copyright (c) 1997-2003 University of Cambridge

 Permission is granted to anyone to use this software for any purpose on any computer system, and to redistribute it freely, subject to the following restrictions:

 1. This software is distributed in the hope that it will be useful, but WITHOUT ANY WARRANTY; without even the implied warranty of MERCHANTABILITY or FITNESS FOR A PARTICULAR PURPOSE.

 2. The origin of this software must not be misrepresented, either by explicit claim or by omission. In practice, this means that if you use PCRE in software that you distribute to others, commercially or otherwise, you must put a sentence like this

 Regular expression support is provided by the PCRE library package, which is open source software, written by Philip Hazel, and

#### copyright

by the University of Cambridge, England.

 somewhere reasonably visible in your documentation and in any relevant files or online help data or similar. A reference to the ftp site for the source, that is, to

ftp://ftp.csx.cam.ac.uk/pub/software/programming/pcre/

 should also be given in the documentation. However, this condition is not intended to apply to whole chains of software. If package A includes PCRE, it must acknowledge it, but if package B is software that includes package A, the condition is not imposed on package B (unless it uses PCRE independently).

- 3. Altered versions must be plainly marked as such, and must not be misrepresented as being the original software.
- 4. If PCRE is embedded in any software that is released under the GNU General Purpose Licence (GPL), or Lesser General Purpose Licence (LGPL), then the terms of that licence shall supersede any condition above with

which it is incompatible.

\* Files from Sun fdlibm are copyright Sun Microsystems, Inc.:

Copyright (C) 1993 by Sun Microsystems, Inc. All rights reserved.

 Developed at SunPro, a Sun Microsystems, Inc. business. Permission to use, copy, modify, and distribute this software is freely granted, provided that this notice is preserved.

\* Part of stdio-common/tst-printf.c is copyright C E Chew:

(C) Copyright C E Chew

Feel free to copy, use and distribute this software provided:

- 1. you do not pretend that you wrote it
- 2. you leave this copyright notice intact.

\* Various long double libm functions are copyright Stephen L. Moshier:

Copyright 2001 by Stephen L. Moshier <moshier@na-net.ornl.gov>

 This library is free software; you can redistribute it and/or modify it under the terms of the GNU Lesser General Public License as published by the Free Software Foundation; either version 2.1 of the License,

or (at your option) any later version.

 This library is distributed in the hope that it will be useful, but WITHOUT ANY WARRANTY; without even the implied warranty of MERCHANTABILITY or FITNESS FOR A PARTICULAR PURPOSE. See the GNU Lesser General Public License for more details.

 You should have received a copy of the GNU Lesser General Public License along with this library; if not, see <http://www.gnu.org/licenses/>. \*/

The following applies to the GNU C Library Reference Manual (libc.info):

Copyright (C) 1993-2017 Free Software Foundation, Inc.

 Permission is granted to copy, distribute and/or modify this document under the terms of the GNU Free Documentation License, Version 1.3 or any later version published by the Free Software Foundation; with the Invariant Sections being "Free Software Needs Free Documentation" and "GNU Lesser General Public License", the Front-Cover texts being "A GNU Manual", and with the Back-Cover Texts as in (a) below. A copy of the license is included in the section entitled "GNU Free Documentation License".

 (a) The FSFs Back-Cover Text is: "You have the freedom to copy and modify this GNU manual. Buying copies from the FSF supports it in developing GNU and promoting software freedom."

On Debian systems, the complete text of the GNU Free Documentation License Version 1.3 can be found in `/usr/share/common-licenses/GFDL-1.3'.

# **1.211 acl 2.3.1-3.el9**

### **1.211.1 Available under license :**

Most components of the "acl" package are licensed under Version 2.1 of the GNU Lesser General Public License (see COPYING.LGPL). Some components (as annotated in the source) are licensed under Version 2 of the GNU General Public License (see below),

----------------------------------------------------------------------

 GNU GENERAL PUBLIC LICENSE Version 2, June 1991

Copyright (C) 1989, 1991 Free Software Foundation, Inc., 51 Franklin Street, Fifth Floor, Boston, MA 02110-1301 USA Everyone is permitted to copy and distribute verbatim copies of this license document, but changing it is not allowed.

#### Preamble

 The licenses for most software are designed to take away your freedom to share and change it. By contrast, the GNU General Public License is intended to guarantee your freedom to share and change free software--to make sure the software is free for all its users. This General Public License applies to most of the Free Software Foundation's software and

to any other program whose authors commit to

using it. (Some other Free Software Foundation software is covered by the GNU Lesser General Public License instead.) You can apply it to your programs, too.

 When we speak of free software, we are referring to freedom, not price. Our General Public Licenses are designed to make sure that you have the freedom to distribute copies of free software (and charge for this service if you wish), that you receive source code or can get it if you want it, that you can change the software or use pieces of it in new free programs; and that you know you can do these things.

 To protect your rights, we need to make restrictions that forbid anyone to deny you these rights or to ask you to surrender the rights. These restrictions translate to certain responsibilities for you if you distribute copies of the software, or if you modify it.

 For example, if you distribute copies of such a program, whether gratis or for a fee, you must give the recipients all the rights that you have. You must make sure that they, too, receive or can get the source code. And you must show them these terms so they know their

rights.

We protect your rights with two steps: (1) copyright the software, and (2) offer you this license which gives you legal permission to copy, distribute and/or modify the software.

 Also, for each author's protection and ours, we want to make certain that everyone understands that there is no warranty for this free software. If the software is modified by someone else and passed on, we want its recipients to know that what they have is not the original, so that any problems introduced by others will not reflect on the original authors' reputations.

 Finally, any free program is threatened constantly by software patents. We wish to avoid the danger that redistributors of a free program will individually obtain patent licenses, in effect making the program proprietary. To prevent this, we have made it clear that any

patent must be licensed for everyone's free use or not licensed at all.

 The precise terms and conditions for copying, distribution and modification follow.

#### GNU GENERAL PUBLIC LICENSE TERMS AND CONDITIONS FOR COPYING, DISTRIBUTION AND MODIFICATION

 0. This License applies to any program or other work which contains a notice placed by the copyright holder saying it may be distributed under the terms of this General Public License. The "Program", below, refers to any such program or work, and a "work based on the Program" means either the Program or any derivative work under copyright law: that is to say, a work containing the Program or a portion of it, either verbatim or with modifications and/or translated into another language. (Hereinafter, translation is included without limitation in the term "modification".) Each licensee is addressed as "you".

Activities other than copying, distribution and modification are not covered by this License; they are outside its scope. The act of running the Program is not restricted, and the output from the Program is covered only if its contents constitute a work based on the Program (independent of having been made by running the Program).

Whether that is true depends on what the Program does.

 1. You may copy and distribute verbatim copies of the Program's source code as you receive it, in any medium, provided that you conspicuously and appropriately publish on each copy an appropriate copyright notice and disclaimer of warranty; keep intact all the notices that refer to this License and to the absence of any warranty; and give any other recipients of the Program a copy of this License along with the Program.

You may charge a fee for the physical act of transferring a copy, and

you may at your option offer warranty protection in exchange for a fee.

 2. You may modify your copy or copies of the Program or any portion of it, thus forming a work based on the Program, and copy and distribute such modifications or work under the terms of Section 1 above, provided that you also meet all of these conditions:

 a) You must cause the modified files to carry prominent notices stating that you changed the files and the date of any change.

 b) You must cause any work that you distribute or publish, that in whole or in part contains or is derived from the Program or any part thereof, to be licensed as a whole at no charge to all third parties under the terms of this License.

 c) If the modified program normally reads commands interactively when run, you must cause it, when started running for such interactive use in the most ordinary way, to print or display an announcement including an appropriate copyright notice and a notice that there is no warranty (or else, saying that you provide a warranty) and that users may redistribute the program under these conditions, and telling the user how to view a copy of this License. (Exception: if

the Program itself is interactive but

 does not normally print such an announcement, your work based on the Program is not required to print an announcement.)

These requirements apply to the modified work as a whole. If identifiable sections of that work are not derived from the Program, and can be reasonably considered independent and separate works in themselves, then this License, and its terms, do not apply to those sections when you distribute them as separate works. But when you distribute the same sections as part of a whole which is a work based on the Program, the distribution of the whole must be on the terms of this License, whose permissions for other licensees extend to the entire whole, and thus to each and every part regardless of who wrote it.

Thus, it is not the intent of this section to claim rights or contest your rights to work written entirely by you; rather, the intent is to exercise the right to control the distribution of derivative or collective works based on the Program.

In addition, mere aggregation of another work not based on the Program with the Program (or with a work based on the Program) on a volume of a storage or distribution medium does not bring the other work under the scope of this License.

 3. You may copy and distribute the Program (or a work based on it, under Section 2) in object code or executable form under the terms of Sections 1 and 2 above provided that you also do one of the following:

 a) Accompany it with the complete corresponding machine-readable source code, which must be distributed under the terms of Sections 1 and 2 above on a medium customarily used for software interchange; or,

 b) Accompany it with a written offer, valid for at least three years, to give any third party, for a charge no more than your cost of physically performing source distribution, a complete machine-readable copy of the corresponding source code, to be distributed under the terms of Sections 1 and 2 above on a medium

customarily used for software interchange; or,

 c) Accompany it with the information you received as to the offer to distribute corresponding source code. (This alternative is allowed only for noncommercial distribution and only if you received the program in object code or executable form with such an offer, in accord with Subsection b above.)

The source code for a work means the preferred form of the work for making modifications to it. For an executable work, complete source code means all the source code for all modules it contains, plus any associated interface definition files, plus the scripts used to control compilation and installation of the executable. However, as a special exception, the source code distributed need not include anything that is normally distributed (in either source or binary form) with the major components (compiler, kernel, and so on) of the operating system on which the executable runs, unless that component

itself accompanies the executable.

If distribution of executable or object code is made by offering access to copy from a designated place, then offering equivalent access to copy the source code from the same place counts as distribution of the source code, even though third parties are not compelled to copy the source along with the object code.

 4. You may not copy, modify, sublicense, or distribute the Program except as expressly provided under this License. Any attempt otherwise to copy, modify, sublicense or distribute the Program is void, and will automatically terminate your rights under this License. However, parties who have received copies, or rights, from you under this License will not have their licenses terminated so long as such parties remain in full compliance.

 5. You are not required to accept this License, since you have not signed it. However, nothing else grants you permission to modify or distribute the Program or its derivative works. These actions are

prohibited by law if you do not accept this License. Therefore, by modifying or distributing the Program (or any work based on the Program), you indicate your acceptance of this License to do so, and all its terms and conditions for copying, distributing or modifying the Program or works based on it.

 6. Each time you redistribute the Program (or any work based on the Program), the recipient automatically receives a license from the original licensor to copy, distribute or modify the Program subject to these terms and conditions. You may not impose any further restrictions on the recipients' exercise of the rights granted herein. You are not responsible for enforcing compliance by third parties to this License.

 7. If, as a consequence of a court judgment or allegation of patent infringement or for any other reason (not limited to patent issues), conditions are imposed on you (whether by court order, agreement or otherwise) that contradict the conditions of this License, they do not

excuse you from the conditions of this License. If you cannot distribute so as to satisfy simultaneously your obligations under this License and any other pertinent obligations, then as a consequence you may not distribute the Program at all. For example, if a patent license would not permit royalty-free redistribution of the Program by all those who receive copies directly or indirectly through you, then the only way you could satisfy both it and this License would be to refrain entirely from distribution of the Program.

If any portion of this section is held invalid or unenforceable under any particular circumstance, the balance of the section is intended to apply and the section as a whole is intended to apply in other circumstances.

It is not the purpose of this section to induce you to infringe any patents or other property right claims or to contest validity of any such claims; this section has the sole purpose of protecting the integrity of the free software distribution system, which is

implemented by public license practices. Many people have made generous contributions to the wide range of software distributed through that system in reliance on consistent application of that system; it is up to the author/donor to decide if he or she is willing to distribute software through any other system and a licensee cannot impose that choice.

This section is intended to make thoroughly clear what is believed to be a consequence of the rest of this License.

 8. If the distribution and/or use of the Program is restricted in certain countries either by patents or by copyrighted interfaces, the original copyright holder who places the Program under this License may add an explicit geographical distribution limitation excluding those countries, so that distribution is permitted only in or among countries not thus excluded. In such case, this License incorporates the limitation as if written in the body of this License.

 9. The Free Software Foundation may publish revised and/or new versions of the General Public License from time to time. Such new versions will be similar in spirit to the present version, but may differ in detail to address new problems or concerns.

Each version is given a distinguishing version number. If the Program specifies a version number of this License which applies to it and "any later version", you have the option of following the terms and conditions either of that version or of any later version published by the Free Software Foundation. If the Program does not specify a version number of this License, you may choose any version ever published by the Free Software Foundation.

 10. If you wish to incorporate parts of the Program into other free programs whose distribution conditions are different, write to the author to ask for permission. For software which is copyrighted by the Free Software Foundation, write to the Free Software Foundation; we sometimes make exceptions for this. Our decision will be guided by the two goals of preserving the free status of all derivatives of our free software and of promoting the sharing and reuse of software generally.

#### NO WARRANTY

 11. BECAUSE THE PROGRAM IS LICENSED FREE OF CHARGE, THERE IS NO WARRANTY FOR THE PROGRAM, TO THE EXTENT PERMITTED BY APPLICABLE LAW. EXCEPT WHEN OTHERWISE STATED IN WRITING THE COPYRIGHT HOLDERS AND/OR OTHER PARTIES PROVIDE THE PROGRAM "AS IS" WITHOUT WARRANTY OF ANY KIND, EITHER EXPRESSED OR IMPLIED, INCLUDING, BUT NOT LIMITED TO, THE IMPLIED WARRANTIES OF MERCHANTABILITY AND FITNESS FOR A PARTICULAR PURPOSE. THE ENTIRE RISK AS TO THE QUALITY AND PERFORMANCE OF THE PROGRAM IS WITH YOU. SHOULD THE PROGRAM PROVE DEFECTIVE, YOU ASSUME THE COST OF ALL NECESSARY SERVICING, REPAIR OR CORRECTION.

 12. IN NO EVENT UNLESS REQUIRED BY APPLICABLE LAW OR AGREED TO IN WRITING WILL ANY COPYRIGHT HOLDER, OR ANY OTHER PARTY WHO MAY MODIFY AND/OR REDISTRIBUTE THE PROGRAM AS PERMITTED ABOVE, BE LIABLE TO YOU FOR DAMAGES,

INCLUDING ANY GENERAL, SPECIAL, INCIDENTAL OR CONSEQUENTIAL DAMAGES ARISING OUT OF THE USE OR INABILITY TO USE THE PROGRAM (INCLUDING BUT NOT LIMITED TO LOSS OF DATA OR DATA BEING RENDERED INACCURATE OR LOSSES SUSTAINED BY YOU OR THIRD PARTIES OR A FAILURE OF THE PROGRAM TO OPERATE WITH ANY OTHER PROGRAMS), EVEN IF SUCH HOLDER OR OTHER PARTY HAS BEEN ADVISED OF THE POSSIBILITY OF SUCH DAMAGES.

#### END OF TERMS AND CONDITIONS

 How to Apply These Terms to Your New Programs

 If you develop a new program, and you want it to be of the greatest possible use to the public, the best way to achieve this is to make it free software which everyone can redistribute and change under these terms.

 To do so, attach the following notices to the program. It is safest to attach them to the start of each source file to most effectively convey the exclusion of warranty; and each file should have at least the "copyright" line and a pointer to where the full notice is found.

<one

 line to give the program's name and a brief idea of what it does.> Copyright  $(C)$  <year > <name of author>

 This program is free software; you can redistribute it and/or modify it under the terms of the GNU General Public License as published by the Free Software Foundation; either version 2 of the License, or (at your option) any later version.

 This program is distributed in the hope that it will be useful, but WITHOUT ANY WARRANTY; without even the implied warranty of MERCHANTABILITY or FITNESS FOR A PARTICULAR PURPOSE. See the GNU General Public License for more details.

 You should have received a copy of the GNU General Public License along with this program; if not, write to the Free Software Foundation, Inc., 51 Franklin Street, Fifth Floor, Boston, MA 02110-1301 USA.

Also add information on how to contact you by electronic and paper mail.

If the program is interactive, make it output a short notice like this when it starts in an interactive mode:

 Gnomovision version 69, Copyright (C) year name of author Gnomovision comes with ABSOLUTELY NO WARRANTY; for details type `show w'. This is free software, and you are welcome to redistribute it under certain conditions; type `show c' for details.

The hypothetical commands `show w' and `show c' should show the appropriate parts of the General Public License. Of course, the commands you use may be called something other than `show w' and `show c'; they could even be mouse-clicks or menu items--whatever suits your program.

You should also get your employer (if you work as a programmer) or your school, if any, to sign a "copyright disclaimer" for the program, if necessary. Here is a sample; alter the names:

 Yoyodyne, Inc., hereby disclaims all copyright interest in the program `Gnomovision' (which makes passes at compilers) written by James Hacker.

 <signature of Ty Coon>, 1 April 1989 Ty Coon, President of Vice

This General Public License does not permit incorporating your program into proprietary programs. If your program is a subroutine library, you may consider it more useful to permit linking proprietary applications with the library. If this is what you want to do, use the GNU Lesser General Public License instead of this License. Most components of the "acl" package are licensed under Version 2.1 of the GNU Lesser General Public License (see below). below.

Some components (as annotated in the source) are licensed under Version 2 of the GNU General Public License (see COPYING).

----------------------------------------------------------------------

 GNU LESSER GENERAL PUBLIC LICENSE Version 2.1, February 1999

Copyright (C) 1991, 1999 Free Software Foundation, Inc. 51 Franklin Street, Fifth Floor, Boston, MA 02110-1301 USA Everyone is permitted to copy and distribute verbatim copies of this license document, but changing it is not allowed.

[This is the first released version of the Lesser GPL. It also counts as the successor of the GNU Library Public License, version 2, hence the version number 2.1.]

 Preamble

 The licenses for most software are designed to take away your freedom to share and change it. By contrast, the GNU General Public Licenses are intended to guarantee your freedom to share and change free software--to make sure the software is free for all its users.

 This license, the Lesser General Public License, applies to some specially designated software packages--typically libraries--of the Free Software Foundation and other authors who decide to use it. You can use it too, but we suggest you first think carefully about whether this license or the ordinary General Public License is the better strategy to use in any particular case, based on the explanations below.

 When we speak of free software, we are referring to freedom of use, not price. Our General Public Licenses are designed to make sure that you have the freedom to distribute copies of free software (and charge for this service if you wish); that you receive source code or can get it if you want it; that you can change the software and use pieces of it in new free programs; and that you are informed that you can do these things.

 To protect your rights, we need to make restrictions that forbid

distributors to deny you these rights or to ask you to surrender these rights. These restrictions translate to certain responsibilities for you if you distribute copies of the library or if you modify it.

 For example, if you distribute copies of the library, whether gratis or for a fee, you must give the recipients all the rights that we gave you. You must make sure that they, too, receive or can get the source code. If you link other code with the library, you must provide complete object files to the recipients, so that they can relink them with the library after making changes to the library and recompiling it. And you must show them these terms so they know their rights.

 We protect your rights with a two-step method: (1) we copyright the library, and (2) we offer you this license, which gives you legal permission to copy, distribute and/or modify the library.

 To protect each distributor, we want to make it very clear that there is no warranty for the free library. Also, if the library is modified by someone else and passed on, the recipients should know that what they have is not the original version, so that the original author's reputation will not be affected by problems that might be introduced by others.

 Finally, software patents pose a constant threat to the existence of any free program. We wish to make sure that a company cannot effectively restrict the users of a free program by obtaining a restrictive license from a patent holder. Therefore, we insist that any patent license obtained for a version of the library must be consistent with the full freedom of use specified in this license.

 Most GNU software, including some libraries, is covered by the ordinary GNU General Public License. This license, the GNU Lesser General Public License, applies to certain designated libraries, and is quite different from the ordinary General Public License. We use this license for certain libraries in order to permit linking those libraries

into non-free programs.

 When a program is linked with a library, whether statically or using a shared library, the combination of the two is legally speaking a combined work, a derivative of the original library. The ordinary General Public License therefore permits such linking only if the entire combination fits its criteria of freedom. The Lesser General Public License permits more lax criteria for linking other code with the library.

 We call this license the "Lesser" General Public License because it does Less to protect the user's freedom than the ordinary General Public License. It also provides other free software developers Less of an advantage over competing non-free programs. These disadvantages are the reason we use the ordinary General Public License for many libraries. However, the Lesser license provides advantages in certain special circumstances.

 For example, on rare occasions, there may be a special need to encourage the widest possible use of a certain library, so that it becomes a de-facto standard. To achieve this, non-free programs must be allowed to use the library. A more frequent case is that a free library does the same job as widely used non-free libraries. In this case, there is little to gain by limiting the free library to free software only, so we use the Lesser General Public License.

 In other cases, permission to use a particular library in non-free programs enables a greater number of people to use a large body of free software. For example, permission to use the GNU C Library in non-free programs enables many more people to use the whole GNU operating system, as well as its variant, the GNU/Linux operating system.

Although the Lesser General Public License is Less protective of the

users' freedom, it does ensure that the user of a program that is linked with the Library has the freedom and the wherewithal to run that program using a modified version of the Library.

 The precise terms and conditions for copying, distribution and modification follow. Pay close attention to the difference between a "work based on the library" and a "work that uses the library". The former contains code derived from the library, whereas the latter must be combined with the library in order to run.

#### GNU LESSER GENERAL PUBLIC LICENSE TERMS AND CONDITIONS FOR COPYING, DISTRIBUTION AND MODIFICATION

 0. This License Agreement applies to any software library or other program which contains a notice placed by the copyright holder or other authorized party saying it may be distributed under the terms of this Lesser General Public License (also called "this License"). Each licensee is addressed as "you".

 A "library" means a collection of software functions and/or data prepared so as to be conveniently linked with application programs (which use some of those functions and data) to form executables.

 The "Library", below, refers to any such software library or work which has been distributed under

these terms. A "work based on the

Library" means either the Library or any derivative work under copyright law: that is to say, a work containing the Library or a portion of it, either verbatim or with modifications and/or translated straightforwardly into another language. (Hereinafter, translation is included without limitation in the term "modification".)

 "Source code" for a work means the preferred form of the work for making modifications to it. For a library, complete source code means all the source code for all modules it contains, plus any associated interface definition files, plus the scripts used to control compilation and installation of the library.

 Activities other than copying, distribution and modification are not covered by this License; they are outside its scope. The act of running a program using the Library is not restricted, and output from such a program is covered only if its contents constitute a work based on the Library (independent of the use of the Library in a tool for writing it). Whether that is true depends on what the Library does and what the program that uses the Library does.

 1. You may copy and distribute verbatim copies of the Library's complete source code as you receive it, in any medium, provided that you conspicuously and appropriately publish on each copy an appropriate copyright notice and disclaimer of warranty; keep intact all the notices that refer to this License and to the absence of any warranty; and distribute a copy of this License along with the Library.

 You may charge a fee for the physical act of transferring a copy, and you may at your option offer warranty protection in exchange for a fee.

 2. You may modify your copy or copies of the Library or any portion of it, thus forming a work based on the Library, and copy and distribute such modifications or work under the terms of Section 1 above, provided that you also meet all of these conditions:

 a) The modified work must itself be a software library.

 b) You must cause the files modified to carry prominent notices stating that you changed the files and the date of any change.

 c) You must cause the whole of the work to be licensed at no charge to all third parties under the terms of this License.

 d) If a facility in the modified Library refers to a function or a table of data to be supplied by an application program that uses the facility, other than as an argument passed when the facility is invoked, then you must make a good faith effort to ensure that, in the event an application does not supply such function or table, the facility still operates, and performs whatever part of its purpose remains meaningful.

 (For example, a function in a library to compute square roots has a purpose that is entirely well-defined independent of the application. Therefore, Subsection 2d requires that any application-supplied function or table used by this function must

 be optional: if the application does not supply it, the square root function must still compute square roots.)

These requirements apply to the modified work as a whole. If identifiable sections of that work are not derived from the Library, and can be reasonably considered independent and separate works in themselves, then this License, and its terms, do not apply to those sections when you distribute them as separate works. But when you distribute the same sections as part of a whole which is a work based on the Library, the distribution of the whole must be on the terms of this License, whose permissions for other licensees extend to the entire whole, and thus to each and every part regardless of who wrote it.

Thus, it is not the intent of this section to claim rights or contest your rights to work written entirely by you; rather, the intent is to exercise the right to control the distribution of derivative or collective works based on the Library.

#### In addition, mere

 aggregation of another work not based on the Library with the Library (or with a work based on the Library) on a volume of a storage or distribution medium does not bring the other work under the scope of this License.

 3. You may opt to apply the terms of the ordinary GNU General Public License instead of this License to a given copy of the Library. To do this, you must alter all the notices that refer to this License, so that they refer to the ordinary GNU General Public License, version 2, instead of to this License. (If a newer version than version 2 of the ordinary GNU General Public License has appeared, then you can specify that version instead if you wish.) Do not make any other change in these notices.

 Once this change is made in a given copy, it is irreversible for that copy, so the ordinary GNU General Public License applies to all subsequent copies and derivative works made from that copy.

 This option is useful when you wish to copy part of the code of the Library into a program that is not a library.

 4. You may copy and distribute the Library (or a portion or derivative of it, under Section 2) in object code or executable form under the terms of Sections 1 and 2 above provided that you accompany it with the complete corresponding machine-readable source code, which must be distributed under the terms of Sections 1 and 2 above on a medium customarily used for software interchange.

 If distribution of object code is made by offering access to copy from a designated place, then offering equivalent access to copy the source code from the same place satisfies the requirement to distribute the source code, even though third parties are not compelled to copy the source along with the object code.

 5. A program that contains no derivative of any portion of the Library, but is designed to work with the Library by being compiled or linked with it, is called a "work that uses the Library". Such a work, in isolation, is not a derivative work of the Library, and therefore falls outside the scope of this License.

 However, linking a "work that uses the Library" with the Library creates an executable that is a derivative of the Library (because it contains portions of the Library), rather than a "work that uses the library". The executable is therefore covered by this License. Section 6 states terms for distribution of such executables.

 When a "work that uses the Library" uses material from a header file that is part of the Library, the object code for the work may be a derivative work of the Library even though the source code is not. Whether this is true is especially significant if the work can be linked without the Library, or if the work is itself a library. The threshold for this to be true is not precisely defined by law.

 If such an object file uses only numerical parameters, data structure layouts and accessors, and small macros and small inline functions (ten lines or less in length), then the use of the object file

 is unrestricted, regardless of whether it is legally a derivative work. (Executables containing this object code plus portions of the Library will still fall under Section 6.)

 Otherwise, if the work is a derivative of the Library, you may distribute the object code for the work under the terms of Section 6. Any executables containing that work also fall under Section 6, whether or not they are linked directly with the Library itself.

 6. As an exception to the Sections above, you may also combine or link a "work that uses the Library" with the Library to produce a work containing portions of the Library, and distribute that work under terms of your choice, provided that the terms permit modification of the work for the customer's own use and reverse engineering for debugging such modifications.

 You must give prominent notice with each copy of the work that the Library is used in it and that the Library and its use are covered by this License. You must supply a copy of this License. If the work during execution displays copyright notices, you must include the copyright notice for the Library among them, as well as a reference directing the user to the copy of this License. Also, you must do one of these things:

a) Accompany the work with the complete corresponding

 machine-readable source code for the Library including whatever changes were used in the work (which must be distributed under Sections 1 and 2 above); and, if the work is an executable linked with the Library, with the complete machine-readable "work that uses the Library", as object code and/or source code, so that the user can modify the Library and then relink to produce a modified executable containing the modified Library. (It is understood that the user who changes the contents of definitions files in the Library will not necessarily be able to recompile the application to use the modified definitions.)

#### b) Use a suitable shared library mechanism for linking with the

 Library. A suitable mechanism is one that (1) uses at run time a copy of the library already present on the user's computer system, rather than copying library functions into the executable, and (2) will operate properly with a modified version of the library, if the user installs one, as long as the modified version is interface-compatible with the version that the work was made with.

 c) Accompany the work with a written offer, valid for at least three years, to give the same user the materials specified in Subsection 6a, above, for a charge no more than the cost of performing this distribution.

 d) If distribution of the work is made by offering access to copy from a designated place, offer equivalent access to copy the above specified materials from the same place.

 e) Verify that the user has already received a copy of these materials or that you have already sent this user a copy.

 For an executable, the required form of the "work that uses the Library" must include any data and utility programs needed for reproducing the executable from it. However, as a special exception, the materials to be distributed need not include anything that is normally distributed (in either source or binary form) with the major components (compiler, kernel, and so on) of the operating system on which the executable runs, unless that component itself accompanies the executable.

 It may happen that this requirement contradicts the license restrictions of other proprietary libraries that do not normally accompany the operating system. Such a contradiction means you cannot use both them and the Library together in an executable that you distribute.

 7. You may place library facilities that are a work based on the Library side-by-side in a single library together with other library facilities not covered by this License, and distribute such a combined library, provided that the separate distribution of the work based on the Library and of the other library facilities is otherwise permitted, and provided that you do these two things:

 a) Accompany the combined library with a copy of the same work based on the Library, uncombined with any other library facilities. This must be distributed under the terms of the Sections above.

 b) Give prominent notice with the combined library of the fact that part of it is a work based on the Library, and explaining where to find the accompanying uncombined form of the same work.

 8. You may not copy, modify, sublicense, link with, or distribute the Library except as expressly provided under this License. Any attempt otherwise to copy, modify, sublicense, link with, or distribute the Library is void, and will automatically terminate your rights under this License. However, parties who have received copies, or rights, from you under this License will not have their licenses terminated so long as such parties remain in full compliance.

 9. You are not required to accept this License, since you have not signed it. However, nothing else grants you permission to modify or distribute the Library or its derivative works. These actions are prohibited by law if you do not accept this License. Therefore, by modifying or distributing the Library (or any work based on the Library), you indicate your acceptance of this License to do so, and all its terms and conditions for copying, distributing or modifying the Library or works based on it.

 10. Each time you redistribute the Library (or any work based on the Library), the recipient automatically receives a license from the original licensor to copy, distribute, link with or modify the Library subject to these terms and conditions. You may not impose any further restrictions on the recipients' exercise of the rights granted herein. You are not responsible for enforcing compliance by third parties with this License.

#### 11. If, as a consequence

 of a court judgment or allegation of patent infringement or for any other reason (not limited to patent issues), conditions are imposed on you (whether by court order, agreement or otherwise) that contradict the conditions of this License, they do not

excuse you from the conditions of this License. If you cannot distribute so as to satisfy simultaneously your obligations under this License and any other pertinent obligations, then as a consequence you may not distribute the Library at all. For example, if a patent license would not permit royalty-free redistribution of the Library by all those who receive copies directly or indirectly through you, then the only way you could satisfy both it and this License would be to refrain entirely from distribution of the Library.

If any portion of this section is held invalid or unenforceable under any particular circumstance, the balance of the section is intended to apply, and the section as a whole is intended to apply in other circumstances.

#### It

 is not the purpose of this section to induce you to infringe any patents or other property right claims or to contest validity of any such claims; this section has the sole purpose of protecting the integrity of the free software distribution system which is implemented by public license practices. Many people have made generous contributions to the wide range of software distributed through that system in reliance on consistent application of that system; it is up to the author/donor to decide if he or she is willing to distribute software through any other system and a licensee cannot impose that choice.

This section is intended to make thoroughly clear what is believed to be a consequence of the rest of this License.

 12. If the distribution and/or use of the Library is restricted in certain countries either by patents or by copyrighted interfaces, the original copyright holder who places the Library under this License may add an explicit geographical distribution limitation excluding those countries, so that distribution is permitted only in or among countries not thus excluded. In such case, this License incorporates the limitation as if

 13. The Free Software Foundation may publish revised and/or new versions of the Lesser General Public License from time to time. Such new versions will be similar in spirit to the present version, but may differ in detail to address new problems or concerns.

written in the body of this License.

Each version is given a distinguishing version number. If the Library specifies a version number of this License which applies to it and "any later version", you have the option of following the terms and conditions either of that version or of any later version published by the Free Software Foundation. If the Library does not specify a license version number, you may choose any version ever published by the Free Software Foundation.

 14. If you wish to incorporate parts of the Library into other free programs

 whose distribution conditions are incompatible with these, write to the author to ask for permission. For software which is copyrighted by the Free Software Foundation, write to the Free Software Foundation; we sometimes make exceptions for this. Our decision will be guided by the two goals of preserving the free status of all derivatives of our free software and of promoting the sharing and reuse of software generally.

#### NO WARRANTY

 15. BECAUSE THE LIBRARY IS LICENSED FREE OF CHARGE, THERE IS NO WARRANTY FOR THE LIBRARY, TO THE EXTENT PERMITTED BY APPLICABLE LAW. EXCEPT WHEN OTHERWISE STATED IN WRITING THE COPYRIGHT HOLDERS AND/OR OTHER PARTIES PROVIDE THE LIBRARY "AS IS" WITHOUT WARRANTY OF ANY KIND, EITHER EXPRESSED OR IMPLIED, INCLUDING, BUT NOT LIMITED TO, THE IMPLIED WARRANTIES OF MERCHANTABILITY AND FITNESS FOR A PARTICULAR PURPOSE. THE ENTIRE RISK AS TO THE QUALITY AND PERFORMANCE OF THE LIBRARY IS WITH YOU. SHOULD THE LIBRARY PROVE DEFECTIVE, YOU ASSUME THE COST

OF ALL NECESSARY SERVICING, REPAIR OR CORRECTION.

 16. IN NO EVENT UNLESS REQUIRED BY APPLICABLE LAW OR AGREED TO IN WRITING WILL ANY COPYRIGHT HOLDER, OR ANY OTHER PARTY WHO MAY MODIFY AND/OR REDISTRIBUTE THE LIBRARY AS PERMITTED ABOVE, BE LIABLE TO YOU FOR DAMAGES, INCLUDING ANY GENERAL, SPECIAL, INCIDENTAL OR CONSEQUENTIAL DAMAGES ARISING OUT OF THE USE OR INABILITY TO USE THE LIBRARY (INCLUDING BUT NOT LIMITED TO LOSS OF DATA OR DATA BEING RENDERED INACCURATE OR LOSSES SUSTAINED BY YOU OR THIRD PARTIES OR A FAILURE OF THE LIBRARY TO OPERATE WITH ANY OTHER SOFTWARE), EVEN IF SUCH HOLDER OR OTHER PARTY HAS BEEN ADVISED OF THE POSSIBILITY OF SUCH DAMAGES.

#### END OF TERMS AND CONDITIONS

How to Apply These Terms to Your New Libraries

 If you develop a new library, and you want it to be of the greatest possible use to the public, we recommend making it free software that everyone can redistribute and change. You can do so by permitting redistribution under these terms (or, alternatively, under the terms of the ordinary General Public License).

To apply these terms, attach the following notices to the library. It is

safest to attach them to the start of each source file to most effectively convey the exclusion of warranty; and each file should have at least the "copyright" line and a pointer to where the full notice is found.

 <one line to give the library's name and a brief idea of what it does.> Copyright  $(C)$  <year > <name of author>

 This library is free software; you can redistribute it and/or modify it under the terms of the GNU Lesser General Public License as published by the Free Software Foundation; either version 2.1 of the License, or (at your option) any later version.

 This library is distributed in the hope that it will be useful, but WITHOUT ANY WARRANTY; without even the implied warranty of MERCHANTABILITY or FITNESS FOR A PARTICULAR PURPOSE. See the GNU Lesser General Public License for more details.

 You should have received a copy of the GNU Lesser General Public License along with this library; if not, write to the Free Software Foundation, Inc., 51 Franklin Street, Fifth Floor, Boston, MA 02110-1301 USA

Also add information on how to contact you by electronic and paper mail.

You should also get your employer (if you work as a programmer) or your school, if any, to sign a "copyright disclaimer" for the library, if necessary. Here is a sample; alter the names:

 Yoyodyne, Inc., hereby disclaims all copyright interest in the library `Frob' (a library for tweaking knobs) written by James Random Hacker.

 <signature of Ty Coon>, 1 April 1990 Ty Coon, President of Vice

That's all there is to it!

## **1.212 attr 2.5.1-3.el9**

### **1.212.1 Available under license :**

Most components of the "attr" package are licensed under Version 2.1 of the GNU Lesser General Public License (see below). below.

Some components (as annotated in the source) are licensed under Version 2 of the GNU General Public License (see COPYING).

----------------------------------------------------------------------
#### GNU LESSER GENERAL PUBLIC LICENSE

 Version 2.1, February 1999

Copyright (C) 1991, 1999 Free Software Foundation, Inc. 51 Franklin Street, Fifth Floor, Boston, MA 02110-1301 USA Everyone is permitted to copy and distribute verbatim copies of this license document, but changing it is not allowed.

[This is the first released version of the Lesser GPL. It also counts as the successor of the GNU Library Public License, version 2, hence the version number 2.1.]

#### Preamble

 The licenses for most software are designed to take away your freedom to share and change it. By contrast, the GNU General Public Licenses are intended to guarantee your freedom to share and change free software--to make sure the software is free for all its users.

 This license, the Lesser General Public License, applies to some specially designated software packages--typically libraries--of the Free Software Foundation and other authors who decide to use it. You can use it too, but we suggest you first think carefully about whether this license or the ordinary General Public License is the better strategy to use in any particular case, based on the explanations below.

 When we speak of free software, we are referring to freedom of use, not price. Our General Public Licenses are designed to make sure that you have the freedom to distribute copies of free software (and charge for this service if you wish); that you receive source code or can get it if you want it; that you can change the software and use pieces of it in new free programs; and that you are informed that you can do these things.

# To protect your rights, we need to make restrictions that forbid

distributors to deny you these rights or to ask you to surrender these rights. These restrictions translate to certain responsibilities for you if you distribute copies of the library or if you modify it.

 For example, if you distribute copies of the library, whether gratis or for a fee, you must give the recipients all the rights that we gave you. You must make sure that they, too, receive or can get the source code. If you link other code with the library, you must provide complete object files to the recipients, so that they can relink them with the library after making changes to the library and recompiling

it. And you must show them these terms so they know their rights.

 We protect your rights with a two-step method: (1) we copyright the library, and (2) we offer you this license, which gives you legal permission to copy, distribute and/or modify the library.

 To protect each distributor, we want to make it very clear that there is no warranty for the free library. Also, if the library is modified by someone else and passed on, the recipients should know that what they have is not the original version, so that the original author's reputation will not be affected by problems that might be introduced by others.

 Finally, software patents pose a constant threat to the existence of any free program. We wish to make sure that a company cannot effectively restrict the users of a free program by obtaining a restrictive license from a patent holder. Therefore, we insist that any patent license obtained for a version of the library must be consistent with the full freedom of use specified in this license.

 Most GNU software, including some libraries, is covered by the ordinary GNU General Public License. This license, the GNU Lesser General Public License, applies to certain designated libraries, and is quite different from the ordinary General Public License. We use this license for certain libraries in order to permit linking those libraries

into non-free programs.

 When a program is linked with a library, whether statically or using a shared library, the combination of the two is legally speaking a combined work, a derivative of the original library. The ordinary General Public License therefore permits such linking only if the entire combination fits its criteria of freedom. The Lesser General Public License permits more lax criteria for linking other code with the library.

 We call this license the "Lesser" General Public License because it does Less to protect the user's freedom than the ordinary General Public License. It also provides other free software developers Less of an advantage over competing non-free programs. These disadvantages are the reason we use the ordinary General Public License for many libraries. However, the Lesser license provides advantages in certain special circumstances.

 For example, on rare occasions, there may be a special need to encourage the widest possible use of a

#### certain library, so that it becomes

a de-facto standard. To achieve this, non-free programs must be allowed to use the library. A more frequent case is that a free library does the same job as widely used non-free libraries. In this case, there is little to gain by limiting the free library to free software only, so we use the Lesser General Public License.

 In other cases, permission to use a particular library in non-free programs enables a greater number of people to use a large body of free software. For example, permission to use the GNU C Library in non-free programs enables many more people to use the whole GNU operating system, as well as its variant, the GNU/Linux operating system.

 Although the Lesser General Public License is Less protective of the users' freedom, it does ensure that the user of a program that is linked with the Library has the freedom and the wherewithal to run that program using a modified version of the Library.

 The precise terms and conditions for copying, distribution and modification follow. Pay close attention to the difference between a "work based on the library" and a "work that uses the library". The former contains code derived from the library, whereas the latter must be combined with the library in order to run.

# GNU LESSER GENERAL PUBLIC LICENSE TERMS AND CONDITIONS FOR COPYING, DISTRIBUTION AND MODIFICATION

 0. This License Agreement applies to any software library or other program which contains a notice placed by the copyright holder or other authorized party saying it may be distributed under the terms of this Lesser General Public License (also called "this License"). Each licensee is addressed as "you".

 A "library" means a collection of software functions and/or data prepared so as to be conveniently linked with application programs (which use some of those functions and data) to form executables.

 The "Library", below, refers to any such software library or work which has been distributed under these terms. A "work based on the Library" means either the Library or any derivative work under copyright law: that is to say, a work containing the Library or a portion of it, either verbatim or with modifications and/or translated straightforwardly into another language. (Hereinafter, translation is included without limitation in the term "modification".)

 "Source code" for a work means the preferred form of the work for making modifications to it. For a library, complete source code means all the source code for all modules it contains, plus any associated interface definition files, plus the scripts used to control compilation and installation of the library.

 Activities other than copying, distribution and modification are not covered by this License; they are outside its scope. The act of running a program using the Library is not restricted, and output from such a program is covered only if its contents constitute a work based on the Library (independent of the use of the Library in a tool for writing it). Whether that is true depends on what the Library does

and what the program that uses the Library does.

 1. You may copy and distribute verbatim copies of the Library's complete source code as you receive it, in any medium, provided that you conspicuously and appropriately publish on each copy an appropriate copyright notice and disclaimer of warranty; keep intact all the notices that refer to this License and to the absence of any warranty; and distribute a copy of this License along with the Library.

 You may charge a fee for the physical act of transferring a copy, and you may at your option offer warranty protection in exchange for a fee.

 2. You may modify your copy or copies of the Library or any portion of it, thus forming a work based on the Library, and copy and distribute such modifications or work under the terms of Section 1 above, provided that you also meet all of these conditions:

 a) The modified work must itself be a software library.

 b) You must cause the files modified to carry prominent notices stating that you changed the files and the date of any change.

 c) You must cause the whole of the work to be licensed at no charge to all third parties under the terms of this License.

 d) If a facility in the modified Library refers to a function or a table of data to be supplied by an application program that uses the facility, other than as an argument passed when the facility is invoked, then you must make a good faith effort to ensure that, in the event an application does not supply such function or table, the facility still operates, and performs whatever part of its purpose remains meaningful.

 (For example, a function in a library to compute square roots has a purpose that is entirely well-defined independent of the application. Therefore, Subsection 2d requires that any application-supplied function or table used by this function must

 be optional: if the application does not supply it, the square root function must still compute square roots.)

These requirements apply to the modified work as a whole. If identifiable sections of that work are not derived from the Library, and can be reasonably considered independent and separate works in themselves, then this License, and its terms, do not apply to those sections when you distribute them as separate works. But when you distribute the same sections as part of a whole which is a work based on the Library, the distribution of the whole must be on the terms of this License, whose permissions for other licensees extend to the entire whole, and thus to each and every part regardless of who wrote it.

Thus, it is not the intent of this section to claim rights or contest your rights to work written entirely by you; rather, the intent is to exercise the right to control the distribution of derivative or collective works based on the Library.

#### In addition, mere

 aggregation of another work not based on the Library with the Library (or with a work based on the Library) on a volume of a storage or distribution medium does not bring the other work under the scope of this License.

 3. You may opt to apply the terms of the ordinary GNU General Public License instead of this License to a given copy of the Library. To do this, you must alter all the notices that refer to this License, so that they refer to the ordinary GNU General Public License, version 2, instead of to this License. (If a newer version than version 2 of the ordinary GNU General Public License has appeared, then you can specify that version instead if you wish.) Do not make any other change in these notices.

 Once this change is made in a given copy, it is irreversible for that copy, so the ordinary GNU General Public License applies to all subsequent copies and derivative works made from that copy.

 This option is useful when you wish to copy part of the code of the Library into a program that is not a library.

 4. You may copy and distribute the Library (or a portion or derivative of it, under Section 2) in object code or executable form under the terms of Sections 1 and 2 above provided that you accompany it with the complete corresponding machine-readable source code, which must be distributed under the terms of Sections 1 and 2 above on a medium customarily used for software interchange.

 If distribution of object code is made by offering access to copy from a designated place, then offering equivalent access to copy the source code from the same place satisfies the requirement to distribute the source code, even though third parties are not compelled to copy the source along with the object code.

 5. A program that contains no derivative of any portion of the Library, but is designed to work with the Library by being compiled or linked with it, is called a "work that uses the Library". Such a work, in isolation, is not a derivative work of the Library, and therefore falls outside the scope of this License.

 However, linking a "work that uses the Library" with the Library creates an executable that is a derivative of the Library (because it contains portions of the Library), rather than a "work that uses the library". The executable is therefore covered by this License. Section 6 states terms for distribution of such executables.

 When a "work that uses the Library" uses material from a header file that is part of the Library, the object code for the work may be a derivative work of the Library even though the source code is not. Whether this is true is especially significant if the work can be linked without the Library, or if the work is itself a library. The threshold for this to be true is not precisely defined by law.

 If such an object file uses only numerical parameters, data structure layouts and accessors, and small macros and small inline functions (ten lines or less in length), then the use of the object file

 is unrestricted, regardless of whether it is legally a derivative work. (Executables containing this object code plus portions of the Library will still fall under Section 6.)

 Otherwise, if the work is a derivative of the Library, you may distribute the object code for the work under the terms of Section 6. Any executables containing that work also fall under Section 6, whether or not they are linked directly with the Library itself.

 6. As an exception to the Sections above, you may also combine or link a "work that uses the Library" with the Library to produce a

work containing portions of the Library, and distribute that work under terms of your choice, provided that the terms permit modification of the work for the customer's own use and reverse engineering for debugging such modifications.

 You must give prominent notice with each copy of the work that the Library is used in it and that the Library and its use are covered by this License. You must supply a copy of this License. If the work

during execution displays copyright notices, you must include the copyright notice for the Library among them, as well as a reference directing the user to the copy of this License. Also, you must do one of these things:

 a) Accompany the work with the complete corresponding machine-readable source code for the Library including whatever changes were used in the work (which must be distributed under Sections 1 and 2 above); and, if the work is an executable linked with the Library, with the complete machine-readable "work that uses the Library", as object code and/or source code, so that the user can modify the Library and then relink to produce a modified executable containing the modified Library. (It is understood that the user who changes the contents of definitions files in the Library will not necessarily be able to recompile the application to use the modified definitions.)

#### b) Use a suitable shared library

mechanism for linking with the

 Library. A suitable mechanism is one that (1) uses at run time a copy of the library already present on the user's computer system, rather than copying library functions into the executable, and (2) will operate properly with a modified version of the library, if the user installs one, as long as the modified version is interface-compatible with the version that the work was made with.

 c) Accompany the work with a written offer, valid for at least three years, to give the same user the materials specified in Subsection 6a, above, for a charge no more than the cost of performing this distribution.

 d) If distribution of the work is made by offering access to copy from a designated place, offer equivalent access to copy the above specified materials from the same place.

 e) Verify that the user has already received a copy of these materials or that you have already sent this user a copy.

 For an executable, the required form of the "work that uses the Library" must include any data and utility programs needed for reproducing the executable from it. However, as a special exception, the materials to be distributed need not include anything that is normally distributed (in either source or binary form) with the major components (compiler, kernel, and so on) of the operating system on which the executable runs, unless that component itself accompanies the executable.

 It may happen that this requirement contradicts the license restrictions of other proprietary libraries that do not normally accompany the operating system. Such a contradiction means you cannot use both them and the Library together in an executable that you distribute.

 7. You may place library facilities that are a work based on the Library side-by-side in a single library together with other library facilities not covered by this License, and distribute such a combined library, provided that the separate distribution of the work based on the Library and of the other library facilities is otherwise permitted, and provided that you do these two things:

 a) Accompany the combined library with a copy of the same work based on the Library, uncombined with any other library facilities. This must be distributed under the terms of the Sections above.

 b) Give prominent notice with the combined library of the fact that part of it is a work based on the Library, and explaining where to find the accompanying uncombined form of the same work.

 8. You may not copy, modify, sublicense, link with, or distribute the Library except as expressly provided under this License. Any attempt otherwise to copy, modify, sublicense, link with, or distribute the Library is void, and will automatically terminate your rights under this License. However, parties who have received copies, or rights, from you under this License will not have their licenses terminated so long as such

parties remain in full compliance.

 9. You are not required to accept this License, since you have not signed it. However, nothing else grants you permission to modify or distribute the Library or its derivative works. These actions are prohibited by law if you do not accept this License. Therefore, by modifying or distributing the Library (or any work based on the Library), you indicate your acceptance of this License to do so, and all its terms and conditions for copying, distributing or modifying

the Library or works based on it.

 10. Each time you redistribute the Library (or any work based on the Library), the recipient automatically receives a license from the original licensor to copy, distribute, link with or modify the Library subject to these terms and conditions. You may not impose any further restrictions on the recipients' exercise of the rights granted herein. You are not responsible for enforcing compliance by third parties with this License.

#### 11. If, as a

 consequence of a court judgment or allegation of patent infringement or for any other reason (not limited to patent issues), conditions are imposed on you (whether by court order, agreement or otherwise) that contradict the conditions of this License, they do not excuse you from the conditions of this License. If you cannot distribute so as to satisfy simultaneously your obligations under this License and any other pertinent obligations, then as a consequence you may not distribute the Library at all. For example, if a patent license would not permit royalty-free redistribution of the Library by all those who receive copies directly or indirectly through you, then the only way you could satisfy both it and this License would be to refrain entirely from distribution of the Library.

If any portion of this section is held invalid or unenforceable under any particular circumstance, the balance of the section is intended to apply, and the section as a whole is intended to apply in other circumstances.

It is not the purpose of this section to induce you to infringe any patents or other property right claims or to contest validity of any such claims; this section has the sole purpose of protecting the integrity of the free software distribution system which is implemented by public license practices. Many people have made generous contributions to the wide range of software distributed through that system in reliance on consistent application of that system; it is up to the author/donor to decide if he or she is willing to distribute software through any other system and a licensee cannot impose that choice.

This section is intended to make thoroughly clear what is believed to be a consequence of the rest of this License.

 12. If the distribution and/or use of the Library is restricted in certain countries either by patents or by copyrighted interfaces, the original copyright holder who places the Library under this License may add an explicit geographical distribution

limitation excluding those countries,

so that distribution is permitted only in or among countries not thus excluded. In such case, this License incorporates the limitation as if written in the body of this License.

 13. The Free Software Foundation may publish revised and/or new versions of the Lesser General Public License from time to time. Such new versions will be similar in spirit to the present version, but may differ in detail to address new problems or concerns.

Each version is given a distinguishing version number. If the Library specifies a version number of this License which applies to it and "any later version", you have the option of following the terms and conditions either of that version or of any later version published by the Free Software Foundation. If the Library does not specify a license version number, you may choose any version ever published by the Free Software Foundation.

 14. If you wish to incorporate parts of the Library into other free programs

 whose distribution conditions are incompatible with these, write to the author to ask for permission. For software which is copyrighted by the Free Software Foundation, write to the Free Software Foundation; we sometimes make exceptions for this. Our decision will be guided by the two goals of preserving the free status of all derivatives of our free software and of promoting the sharing and reuse of software generally.

#### NO WARRANTY

 15. BECAUSE THE LIBRARY IS LICENSED FREE OF CHARGE, THERE IS NO WARRANTY FOR THE LIBRARY, TO THE EXTENT PERMITTED BY APPLICABLE LAW. EXCEPT WHEN OTHERWISE STATED IN WRITING THE COPYRIGHT HOLDERS AND/OR OTHER PARTIES PROVIDE THE LIBRARY "AS IS" WITHOUT WARRANTY OF ANY KIND, EITHER EXPRESSED OR IMPLIED, INCLUDING, BUT NOT LIMITED TO, THE IMPLIED WARRANTIES OF MERCHANTABILITY AND FITNESS FOR A PARTICULAR PURPOSE. THE ENTIRE RISK AS TO THE QUALITY AND PERFORMANCE OF THE LIBRARY IS WITH YOU. SHOULD THE LIBRARY PROVE DEFECTIVE, YOU ASSUME THE

COST OF ALL NECESSARY SERVICING, REPAIR OR CORRECTION.

 16. IN NO EVENT UNLESS REQUIRED BY APPLICABLE LAW OR AGREED TO IN WRITING WILL ANY COPYRIGHT HOLDER, OR ANY OTHER PARTY WHO MAY MODIFY AND/OR REDISTRIBUTE THE LIBRARY AS PERMITTED ABOVE, BE LIABLE TO YOU FOR DAMAGES, INCLUDING ANY GENERAL, SPECIAL, INCIDENTAL OR CONSEQUENTIAL DAMAGES ARISING OUT OF THE USE OR INABILITY TO USE THE LIBRARY (INCLUDING BUT NOT LIMITED TO LOSS OF DATA OR DATA BEING RENDERED INACCURATE OR LOSSES SUSTAINED BY YOU OR THIRD PARTIES OR A

# FAILURE OF THE LIBRARY TO OPERATE WITH ANY OTHER SOFTWARE), EVEN IF SUCH HOLDER OR OTHER PARTY HAS BEEN ADVISED OF THE POSSIBILITY OF SUCH DAMAGES.

#### END OF TERMS AND CONDITIONS

#### How to Apply These Terms to Your New Libraries

 If you develop a new library, and you want it to be of the greatest possible use to the public, we recommend making it free software that everyone can redistribute and change. You can do so by permitting redistribution under these terms (or, alternatively, under the terms of the ordinary General Public License).

 To apply these terms, attach the following notices to the library. It is safest to attach them to the start of each source file to most effectively convey the exclusion of warranty; and each file should have at least the "copyright" line and a pointer to where the full notice is found.

 <one line to give the library's name and a brief idea of what it does.> Copyright  $(C)$  <year > <name of author>

 This library is free software; you can redistribute it and/or modify it under the terms of the GNU Lesser General Public License as published by the Free Software Foundation; either version 2.1 of the License, or (at your option) any later version.

 This library is distributed in the hope that it will be useful, but WITHOUT ANY WARRANTY; without even the implied warranty of MERCHANTABILITY or FITNESS FOR A PARTICULAR PURPOSE. See the GNU Lesser General Public License for more details.

 You should have received a copy of the GNU Lesser General Public License along with this library; if not, write to the Free Software Foundation, Inc., 51 Franklin Street, Fifth Floor, Boston, MA 02110-1301 USA

Also add information on how to contact you by electronic and paper mail.

You should also get your employer (if you work as a programmer) or your school, if any, to sign a "copyright disclaimer" for the library, if necessary. Here is a sample; alter the names:

 Yoyodyne, Inc., hereby disclaims all copyright interest in the library `Frob' (a library for tweaking knobs) written by James Random Hacker.

<signature of Ty Coon>, 1 April 1990

Ty Coon, President of Vice

That's all there is to it!

Most components of the "attr" package are licensed under Version 2.1 of the GNU Lesser General Public License (see COPYING.LGPL).

Some components (as annotated in the source) are licensed under Version 2 of the GNU General Public License (see below),

----------------------------------------------------------------------

 GNU GENERAL PUBLIC LICENSE Version 2, June 1991

Copyright (C) 1989, 1991 Free Software Foundation, Inc., 51 Franklin Street, Fifth Floor, Boston, MA 02110-1301 USA Everyone is permitted to copy and distribute verbatim copies of this license document, but changing it is not allowed.

 Preamble

 The licenses for most software are designed to take away your freedom to share and change it. By contrast, the GNU General Public License is intended to guarantee your freedom to share and change free software--to make sure the software is free for all its users. This General Public License applies to most of the Free Software Foundation's software

 and to any other program whose authors commit to using it. (Some other Free Software Foundation software is covered by the GNU Lesser General Public License instead.) You can apply it to your programs, too.

 When we speak of free software, we are referring to freedom, not price. Our General Public Licenses are designed to make sure that you have the freedom to distribute copies of free software (and charge for this service if you wish), that you receive source code or can get it if you want it, that you can change the software or use pieces of it in new free programs; and that you know you can do these things.

 To protect your rights, we need to make restrictions that forbid anyone to deny you these rights or to ask you to surrender the rights. These restrictions translate to certain responsibilities for you if you distribute copies of the software, or if you modify it.

 For example, if you distribute copies of such a program, whether gratis or for a fee, you must give the recipients all the rights that you have. You must make sure that they, too, receive or can get the

source code. And you must show them these terms so they know their rights.

We protect your rights with two steps: (1) copyright the software, and (2) offer you this license which gives you legal permission to copy, distribute and/or modify the software.

 Also, for each author's protection and ours, we want to make certain that everyone understands that there is no warranty for this free software. If the software is modified by someone else and passed on, we want its recipients to know that what they have is not the original, so that any problems introduced by others will not reflect on the original authors' reputations.

 Finally, any free program is threatened constantly by software patents. We wish to avoid the danger that redistributors of a free program will individually obtain patent licenses, in effect making the program proprietary. To prevent this, we have made it clear that any

patent must be licensed for everyone's free use or not licensed at all.

 The precise terms and conditions for copying, distribution and modification follow.

# GNU GENERAL PUBLIC LICENSE TERMS AND CONDITIONS FOR COPYING, DISTRIBUTION AND MODIFICATION

 0. This License applies to any program or other work which contains a notice placed by the copyright holder saying it may be distributed under the terms of this General Public License. The "Program", below, refers to any such program or work, and a "work based on the Program" means either the Program or any derivative work under copyright law: that is to say, a work containing the Program or a portion of it, either verbatim or with modifications and/or translated into another language. (Hereinafter, translation is included without limitation in the term "modification".) Each licensee is addressed as "you".

Activities other than copying, distribution and modification are not covered by this License; they are outside its scope. The act of running the Program is not restricted, and the output from the Program is covered only if its contents constitute a work based on the Program (independent of having been made by running the Program). Whether that is true depends on what the Program does.

 1. You may copy and distribute verbatim copies of the Program's source code as you receive it, in any medium, provided that you conspicuously and appropriately publish on each copy an appropriate copyright notice and disclaimer of warranty; keep intact all the notices that refer to this License and to the absence of any warranty; and give any other recipients of the Program a copy of this License along with the Program.

You may charge a fee for the physical act of transferring a copy, and you may at your option offer warranty protection in exchange for a fee.

 2. You may modify your copy or copies of the Program or any portion of it, thus forming a work based on the Program, and copy and distribute such modifications or work under the terms of Section 1 above, provided that you also meet all of these conditions:

 a) You must cause the modified files to carry prominent notices stating that you changed the files and the date of any change.

 b) You must cause any work that you distribute or publish, that in whole or in part contains or is derived from the Program or any part thereof, to be licensed as a whole at no charge to all third parties under the terms of this License.

 c) If the modified program normally reads commands interactively when run, you must cause it, when started running for such interactive use in the most ordinary way, to print or display an announcement including an appropriate copyright notice and a notice that there is no warranty (or else, saying that you provide a warranty) and that users may redistribute the program under these conditions, and telling the user how to view a copy of this License. (Exception: if

 the Program itself is interactive but does not normally print such an announcement, your work based on the Program is not required to print an announcement.)

These requirements apply to the modified work as a whole. If identifiable sections of that work are not derived from the Program, and can be reasonably considered independent and separate works in themselves, then this License, and its terms, do not apply to those sections when you distribute them as separate works. But when you distribute the same sections as part of a whole which is a work based on the Program, the distribution of the whole must be on the terms of this License, whose permissions for other licensees extend to the entire whole, and thus to each and every part regardless of who wrote it.

Thus, it is not the intent of this section to claim rights or contest your rights to work written entirely by you; rather, the intent is to exercise the right to control the distribution of derivative or collective works

based on the Program.

In addition, mere aggregation of another work not based on the Program with the Program (or with a work based on the Program) on a volume of a storage or distribution medium does not bring the other work under the scope of this License.

 3. You may copy and distribute the Program (or a work based on it, under Section 2) in object code or executable form under the terms of Sections 1 and 2 above provided that you also do one of the following:

 a) Accompany it with the complete corresponding machine-readable source code, which must be distributed under the terms of Sections 1 and 2 above on a medium customarily used for software interchange; or,

 b) Accompany it with a written offer, valid for at least three years, to give any third party, for a charge no more than your cost of physically performing source distribution, a complete machine-readable copy of the corresponding source code, to be distributed under the terms of Sections 1 and 2 above on a medium

customarily used for software interchange; or,

 c) Accompany it with the information you received as to the offer to distribute corresponding source code. (This alternative is allowed only for noncommercial distribution and only if you received the program in object code or executable form with such an offer, in accord with Subsection b above.)

The source code for a work means the preferred form of the work for making modifications to it. For an executable work, complete source code means all the source code for all modules it contains, plus any associated interface definition files, plus the scripts used to control compilation and installation of the executable. However, as a special exception, the source code distributed need not include anything that is normally distributed (in either source or binary form) with the major components (compiler, kernel, and so on) of the operating system on which the executable runs, unless that component

itself accompanies the executable.

If distribution of executable or object code is made by offering access to copy from a designated place, then offering equivalent access to copy the source code from the same place counts as distribution of the source code, even though third parties are not compelled to copy the source along with the object code.

4. You may not copy, modify, sublicense, or distribute the Program

except as expressly provided under this License. Any attempt otherwise to copy, modify, sublicense or distribute the Program is void, and will automatically terminate your rights under this License. However, parties who have received copies, or rights, from you under this License will not have their licenses terminated so long as such parties remain in full compliance.

 5. You are not required to accept this License, since you have not signed it. However, nothing else grants you permission to modify or distribute the Program or its derivative works. These actions are

prohibited by law if you do not accept this License. Therefore, by modifying or distributing the Program (or any work based on the Program), you indicate your acceptance of this License to do so, and all its terms and conditions for copying, distributing or modifying the Program or works based on it.

 6. Each time you redistribute the Program (or any work based on the Program), the recipient automatically receives a license from the original licensor to copy, distribute or modify the Program subject to these terms and conditions. You may not impose any further restrictions on the recipients' exercise of the rights granted herein. You are not responsible for enforcing compliance by third parties to this License.

 7. If, as a consequence of a court judgment or allegation of patent infringement or for any other reason (not limited to patent issues), conditions are imposed on you (whether by court order, agreement or otherwise) that contradict the conditions of this License, they do not

excuse you from the conditions of this License. If you cannot distribute so as to satisfy simultaneously your obligations under this License and any other pertinent obligations, then as a consequence you may not distribute the Program at all. For example, if a patent license would not permit royalty-free redistribution of the Program by all those who receive copies directly or indirectly through you, then the only way you could satisfy both it and this License would be to refrain entirely from distribution of the Program.

If any portion of this section is held invalid or unenforceable under any particular circumstance, the balance of the section is intended to apply and the section as a whole is intended to apply in other circumstances.

It is not the purpose of this section to induce you to infringe any patents or other property right claims or to contest validity of any such claims; this section has the sole purpose of protecting the integrity of the free software distribution

#### system, which is

implemented by public license practices. Many people have made generous contributions to the wide range of software distributed through that system in reliance on consistent application of that system; it is up to the author/donor to decide if he or she is willing to distribute software through any other system and a licensee cannot impose that choice.

This section is intended to make thoroughly clear what is believed to be a consequence of the rest of this License.

 8. If the distribution and/or use of the Program is restricted in certain countries either by patents or by copyrighted interfaces, the original copyright holder who places the Program under this License may add an explicit geographical distribution limitation excluding those countries, so that distribution is permitted only in or among countries not thus excluded. In such case, this License incorporates the limitation as if written in the body of this License.

 9. The Free Software Foundation may publish revised and/or new versions of the General Public License from time to time. Such new versions will be similar in spirit to the present version, but may differ in detail to

address new problems or concerns.

Each version is given a distinguishing version number. If the Program specifies a version number of this License which applies to it and "any later version", you have the option of following the terms and conditions either of that version or of any later version published by the Free Software Foundation. If the Program does not specify a version number of this License, you may choose any version ever published by the Free Software Foundation.

 10. If you wish to incorporate parts of the Program into other free programs whose distribution conditions are different, write to the author to ask for permission. For software which is copyrighted by the Free Software Foundation, write to the Free Software Foundation; we sometimes make exceptions for this. Our decision will be guided by the two goals of preserving the free status of all derivatives of our free software and of promoting the sharing and reuse of software generally.

# NO WARRANTY

 11. BECAUSE THE PROGRAM IS LICENSED FREE OF CHARGE, THERE IS NO WARRANTY FOR THE PROGRAM, TO THE EXTENT PERMITTED BY APPLICABLE LAW. EXCEPT WHEN OTHERWISE STATED IN WRITING THE COPYRIGHT HOLDERS AND/OR OTHER PARTIES PROVIDE THE PROGRAM "AS IS" WITHOUT WARRANTY OF ANY KIND, EITHER EXPRESSED OR IMPLIED, INCLUDING, BUT NOT LIMITED TO, THE IMPLIED WARRANTIES OF MERCHANTABILITY AND FITNESS FOR A PARTICULAR PURPOSE. THE ENTIRE RISK AS TO THE QUALITY AND PERFORMANCE OF THE PROGRAM IS WITH YOU. SHOULD THE PROGRAM PROVE DEFECTIVE, YOU ASSUME THE COST OF ALL NECESSARY SERVICING, REPAIR OR CORRECTION.

 12. IN NO EVENT UNLESS REQUIRED BY APPLICABLE LAW OR AGREED TO IN WRITING WILL ANY COPYRIGHT HOLDER, OR ANY OTHER PARTY WHO MAY MODIFY AND/OR REDISTRIBUTE THE PROGRAM AS PERMITTED ABOVE, BE LIABLE TO YOU FOR DAMAGES,

INCLUDING ANY GENERAL, SPECIAL, INCIDENTAL OR CONSEQUENTIAL DAMAGES ARISING OUT OF THE USE OR INABILITY TO USE THE PROGRAM (INCLUDING BUT NOT LIMITED TO LOSS OF DATA OR DATA BEING RENDERED INACCURATE OR LOSSES SUSTAINED BY YOU OR THIRD PARTIES OR A FAILURE OF THE PROGRAM TO OPERATE WITH ANY OTHER PROGRAMS), EVEN IF SUCH HOLDER OR OTHER PARTY HAS BEEN ADVISED OF THE POSSIBILITY OF SUCH DAMAGES.

# END OF TERMS AND CONDITIONS

 How to Apply These Terms to Your New Programs

 If you develop a new program, and you want it to be of the greatest possible use to the public, the best way to achieve this is to make it free software which everyone can redistribute and change under these terms.

 To do so, attach the following notices to the program. It is safest to attach them to the start of each source file to most effectively convey the exclusion of warranty; and each file should have at least the "copyright" line and a pointer to where the full notice is found.

 <one line to give the program's name and a brief idea of what it does.> Copyright  $(C)$  <year > <name of author>

 This program is free software; you can redistribute it and/or modify it under the terms of the GNU General Public License as published by the Free Software Foundation; either version 2 of the License, or (at your option) any later version.

 This program is distributed in the hope that it will be useful, but WITHOUT ANY WARRANTY; without even the implied warranty of MERCHANTABILITY or FITNESS FOR A PARTICULAR PURPOSE. See the GNU General Public License for more details.

 You should have received a copy of the GNU General Public License along with this program; if not, write to the Free Software Foundation, Inc., 51 Franklin Street, Fifth Floor, Boston, MA 02110-1301 USA.

Also add information on how to contact you by electronic and paper mail.

If the program is interactive, make it output a short notice like this when it starts in an interactive mode:

 Gnomovision version 69, Copyright (C) year name of author Gnomovision comes with ABSOLUTELY NO WARRANTY; for details type `show w'. This is free software, and you are welcome to redistribute it under certain conditions; type `show c' for details.

The hypothetical commands `show w' and `show c' should show the appropriate parts of the General Public License. Of course, the commands you use may be called something other than `show w' and `show c'; they could even be mouse-clicks or menu items--whatever suits your program.

You should also get your employer (if you work as a programmer) or your school, if any, to sign a "copyright disclaimer" for the program, if necessary. Here is a sample; alter the names:

 Yoyodyne, Inc., hereby disclaims all copyright interest in the program `Gnomovision' (which makes passes at compilers) written by James Hacker.

 <signature of Ty Coon>, 1 April 1989 Ty Coon, President of Vice

This General Public License

 does not permit incorporating your program into proprietary programs. If your program is a subroutine library, you may consider it more useful to permit linking proprietary applications with the library. If this is what you want to do, use the GNU Lesser General Public License instead of this License.

# **1.213 pcre 10.40-2.el9**

# **1.213.1 Available under license :**

PCRE2 LICENCE

Please see the file LICENCE in the PCRE2 distribution for licensing details.

End PCRE2 LICENCE -------------

PCRE2 is a library of functions to support regular expressions whose syntax and semantics are as close as possible to those of the Perl 5 language.

Releases 10.00 and above of PCRE2 are distributed under the terms of the "BSD" licence, as specified below, with one exemption for certain binary redistributions. The documentation for PCRE2, supplied in the "doc" directory, is distributed under the same terms as the software itself. The data in the testdata directory is not copyrighted and is in the public domain.

The basic library functions are written in C and are freestanding. Also included in the distribution is a just-in-time compiler that can be used to optimize pattern matching. This is an optional feature that can be omitted when the library is built.

#### THE BASIC LIBRARY FUNCTIONS

---------------------------

Written by: Philip Hazel Email local part: Philip.Hazel Email domain: gmail.com

Retired from University of Cambridge Computing Service, Cambridge, England.

Copyright (c) 1997-2022 University of Cambridge All rights reserved.

#### PCRE2 JUST-IN-TIME COMPILATION SUPPORT

--------------------------------------

Written by: Zoltan Herczeg Email local part: hzmester Email domain: freemail.hu

Copyright(c) 2010-2022 Zoltan Herczeg All rights reserved.

#### STACK-LESS JUST-IN-TIME COMPILER

--------------------------------

Written by: Zoltan Herczeg Email local part: hzmester Email domain: freemail.hu

Copyright(c) 2009-2022 Zoltan Herczeg All rights reserved.

#### THE "BSD" LICENCE

-----------------

Redistribution and use in source and binary forms, with or without modification, are permitted provided that the following conditions are met:

- \* Redistributions of source code must retain the above copyright notices, this list of conditions and the following disclaimer.
- \* Redistributions in binary form must reproduce the above copyright notices, this list of conditions and the following disclaimer

#### in the

documentation and/or other materials provided with the distribution.

 \* Neither the name of the University of Cambridge nor the names of any contributors may be used to endorse or promote products derived from this software without specific prior written permission.

THIS SOFTWARE IS PROVIDED BY THE COPYRIGHT HOLDERS AND CONTRIBUTORS "AS IS" AND ANY EXPRESS OR IMPLIED WARRANTIES, INCLUDING, BUT NOT LIMITED TO, THE IMPLIED WARRANTIES OF MERCHANTABILITY AND FITNESS FOR A PARTICULAR PURPOSE ARE DISCLAIMED. IN NO EVENT SHALL THE COPYRIGHT OWNER OR CONTRIBUTORS BE LIABLE FOR ANY DIRECT, INDIRECT, INCIDENTAL, SPECIAL, EXEMPLARY, OR CONSEQUENTIAL DAMAGES (INCLUDING, BUT NOT LIMITED TO, PROCUREMENT OF SUBSTITUTE GOODS OR SERVICES; LOSS OF USE, DATA, OR PROFITS; OR BUSINESS INTERRUPTION) HOWEVER CAUSED AND ON ANY THEORY OF LIABILITY, WHETHER IN CONTRACT, STRICT LIABILITY, OR TORT (INCLUDING NEGLIGENCE OR OTHERWISE) ARISING IN ANY WAY OUT OF THE USE OF THIS SOFTWARE, EVEN IF ADVISED OF THE POSSIBILITY OF SUCH DAMAGE.

#### EXEMPTION FOR BINARY LIBRARY-LIKE PACKAGES

------------------------------------------

The second condition in the BSD licence (covering binary redistributions) does not apply all the way down a chain of software. If binary package A includes PCRE2, it must respect the condition, but if package B is software that includes package A, the condition is not imposed on package B unless it uses PCRE2 independently.

#### End

Redistribution and use in source and binary forms, with or without modification, are permitted provided that the following conditions are met:

1. Redistributions of source code must retain the copyright

notice, this list of conditions and the following disclaimer.

- 2. Redistributions in binary form must reproduce the copyright notice, this list of conditions and the following disclaimer in the documentation and/or other materials provided with the distribution.
- 3. The name of the author may not be used to endorse or promote products derived from this software without specific prior written permission.

THIS SOFTWARE IS PROVIDED BY THE AUTHOR ``AS IS'' AND ANY EXPRESS OR IMPLIED WARRANTIES, INCLUDING, BUT NOT LIMITED TO, THE IMPLIED WARRANTIES OF MERCHANTABILITY AND FITNESS FOR A PARTICULAR PURPOSE ARE DISCLAIMED. IN NO EVENT SHALL THE AUTHOR BE LIABLE FOR ANY DIRECT, INDIRECT, INCIDENTAL, SPECIAL, EXEMPLARY, OR CONSEQUENTIAL DAMAGES (INCLUDING, BUT NOT LIMITED TO, PROCUREMENT

OF SUBSTITUTE GOODS OR SERVICES; LOSS OF USE,

DATA, OR PROFITS; OR BUSINESS INTERRUPTION) HOWEVER CAUSED AND ON ANY THEORY OF LIABILITY, WHETHER IN CONTRACT, STRICT LIABILITY, OR TORT (INCLUDING NEGLIGENCE OR OTHERWISE) ARISING IN ANY WAY OUT OF THE USE OF THIS SOFTWARE, EVEN IF ADVISED OF THE POSSIBILITY OF SUCH DAMAGE.

# **1.214 bash 5.1.8-6.el9\_1**

# **1.214.1 Available under license :**

 GNU GENERAL PUBLIC LICENSE Version 2, June 1991

Copyright (C) 1989, 1991 Free Software Foundation, Inc., 51 Franklin Street, Fifth Floor, Boston, MA 02110-1301 USA Everyone is permitted to copy and distribute verbatim copies of this license document, but changing it is not allowed.

 Preamble

 The licenses for most software are designed to take away your freedom to share and change it. By contrast, the GNU General Public License is intended to guarantee your freedom to share and change free software--to make sure the software is free for all its users. This General Public License applies to most of the Free Software Foundation's software and to any other program whose authors commit to using it. (Some other Free Software Foundation software is covered by the GNU Lesser General Public License instead.) You can apply it to your programs, too.

 When we speak of free software, we are referring to freedom, not price. Our General Public Licenses are designed to make sure that you have the freedom to distribute copies of free software (and charge for this service if you wish), that you receive source code or can get it

if you want it, that you can change the software or use pieces of it in new free programs; and that you know you can do these things.

 To protect your rights, we need to make restrictions that forbid anyone to deny you these rights or to ask you to surrender the rights. These restrictions translate to certain responsibilities for you if you distribute copies of the software, or if you modify it.

 For example, if you distribute copies of such a program, whether gratis or for a fee, you must give the recipients all the rights that you have. You must make sure that they, too, receive or can get the source code. And you must show them these terms so they know their rights.

We protect your rights with two steps: (1) copyright the software, and (2) offer you this license which gives you legal permission to copy, distribute and/or modify the software.

 Also, for each author's protection and ours, we want to make certain that everyone understands that there is no warranty for this free software. If the software is modified by someone else and passed on, we want its recipients to know that what they have is not the original, so that any problems introduced by others will not reflect on the original authors' reputations.

 Finally, any free program is threatened constantly by software patents. We wish to avoid the danger that redistributors of a free program will individually obtain patent licenses, in effect making the program proprietary. To prevent this, we have made it clear that any patent must be licensed for everyone's free use or not licensed at all.

 The precise terms and conditions for copying, distribution and modification follow.

# GNU GENERAL PUBLIC LICENSE TERMS AND CONDITIONS FOR COPYING, DISTRIBUTION AND MODIFICATION

# 0. This License applies to any program or other work which contains

a notice placed by the copyright holder saying it may be distributed under the terms of this General Public License. The "Program", below, refers to any such program or work, and a "work based on the Program" means either the Program or any derivative work under copyright law: that is to say, a work containing the Program or a portion of it, either verbatim or with modifications and/or translated into another language. (Hereinafter, translation is included without limitation in the term "modification".) Each licensee is addressed as "you".

Activities other than copying, distribution and modification are not covered by this License; they are outside its scope. The act of running the Program is not restricted, and the output from the Program is covered only if its contents constitute a work based on the Program (independent of having been made by running the Program). Whether that is true depends on what the Program does.

 1. You may copy and distribute verbatim copies of the Program's

source code as you receive it, in any medium, provided that you conspicuously and appropriately publish on each copy an appropriate copyright notice and disclaimer of warranty; keep intact all the notices that refer to this License and to the absence of any warranty; and give any other recipients of the Program a copy of this License along with the Program.

You may charge a fee for the physical act of transferring a copy, and you may at your option offer warranty protection in exchange for a fee.

 2. You may modify your copy or copies of the Program or any portion of it, thus forming a work based on the Program, and copy and distribute such modifications or work under the terms of Section 1 above, provided that you also meet all of these conditions:

 a) You must cause the modified files to carry prominent notices stating that you changed the files and the date of any change.

 b) You must cause any work that you distribute or publish, that in whole

 or in part contains or is derived from the Program or any part thereof, to be licensed as a whole at no charge to all third parties under the terms of this License.

 c) If the modified program normally reads commands interactively when run, you must cause it, when started running for such interactive use in the most ordinary way, to print or display an announcement including an appropriate copyright notice and a notice that there is no warranty (or else, saying that you provide a warranty) and that users may redistribute the program under these conditions, and telling the user how to view a copy of this License. (Exception: if the Program itself is interactive but does not normally print such an announcement, your work based on the Program is not required to print an announcement.)

These requirements apply to the modified work as a whole. If identifiable sections of that work are not derived from the Program, and can be reasonably considered

#### independent and separate works in

themselves, then this License, and its terms, do not apply to those sections when you distribute them as separate works. But when you distribute the same sections as part of a whole which is a work based on the Program, the distribution of the whole must be on the terms of this License, whose permissions for other licensees extend to the entire whole, and thus to each and every part regardless of who wrote it.

Thus, it is not the intent of this section to claim rights or contest your rights to work written entirely by you; rather, the intent is to exercise the right to control the distribution of derivative or collective works based on the Program.

In addition, mere aggregation of another work not based on the Program with the Program (or with a work based on the Program) on a volume of a storage or distribution medium does not bring the other work under the scope of this License.

 3. You may copy and distribute the Program (or a work based on it,

under Section 2) in object code or executable form under the terms of Sections 1 and 2 above provided that you also do one of the following:

 a) Accompany it with the complete corresponding machine-readable source code, which must be distributed under the terms of Sections 1 and 2 above on a medium customarily used for software interchange; or,

 b) Accompany it with a written offer, valid for at least three years, to give any third party, for a charge no more than your cost of physically performing source distribution, a complete machine-readable copy of the corresponding source code, to be distributed under the terms of Sections 1 and 2 above on a medium customarily used for software interchange; or,

 c) Accompany it with the information you received as to the offer to distribute corresponding source code. (This alternative is allowed only for noncommercial distribution and only if you received the program in object code or executable form with such an offer, in accord with Subsection b above.)

The source code for a work means the preferred form of the work for making modifications to it. For an executable work, complete source code means all the source code for all modules it contains, plus any associated interface definition files, plus the scripts used to control compilation and installation of the executable. However, as a special exception, the source code distributed need not include anything that is normally distributed (in either source or binary

form) with the major components (compiler, kernel, and so on) of the operating system on which the executable runs, unless that component itself accompanies the executable.

If distribution of executable or object code is made by offering access to copy from a designated place, then offering equivalent access to copy the source code from the same place counts as distribution of the source code, even though third parties are not compelled to copy the source along with the object code.

 4. You may not copy, modify, sublicense, or distribute the Program except as expressly provided under this License. Any attempt otherwise to copy, modify, sublicense or distribute the Program is void, and will automatically terminate your rights under this License. However, parties who have received copies, or rights, from you under this License will not have their licenses terminated so long as such

parties remain in full compliance.

 5. You are not required to accept this License, since you have not signed it. However, nothing else grants you permission to modify or distribute the Program or its derivative works. These actions are prohibited by law if you do not accept this License. Therefore, by modifying or distributing the Program (or any work based on the Program), you indicate your acceptance of this License to do so, and all its terms and conditions for copying, distributing or modifying the Program or works based on it.

#### 6. Each

 time you redistribute the Program (or any work based on the Program), the recipient automatically receives a license from the original licensor to copy, distribute or modify the Program subject to these terms and conditions. You may not impose any further restrictions on the recipients' exercise of the rights granted herein. You are not responsible for enforcing compliance by third parties to this License.

 7. If, as a consequence of a court judgment or allegation of patent infringement or for any other reason (not limited to patent issues), conditions are imposed on you (whether by court order, agreement or otherwise) that contradict the conditions of this License, they do not excuse you from the conditions of this License. If you cannot distribute so as to satisfy simultaneously your obligations under this License and any other pertinent obligations, then as a consequence you may not distribute the Program at all. For example, if a patent license would not permit royalty-free redistribution of the Program by all those who receive copies directly or indirectly through you, then

the only way you could satisfy both it and this License would be to refrain entirely from distribution of the Program.

If any portion of this section is held invalid or unenforceable under any particular circumstance, the balance of the section is intended to apply and the section as a whole is intended to apply in other circumstances.

It is not the purpose of this section to induce you to infringe any patents or other property right claims or to contest validity of any such claims; this section has the sole purpose of protecting the integrity of the free software distribution system, which is implemented by public license practices. Many people have made generous contributions to the wide range of software distributed through that system in reliance on consistent application of that system; it is up to the author/donor to decide if he or she is willing to distribute software through any other system and a licensee cannot impose that choice.

This section is intended to make thoroughly clear what is believed to be a consequence of the rest of this License.

 8. If the distribution and/or use of the Program is restricted in certain countries either by patents or by copyrighted interfaces, the original copyright holder who places the Program under this License may add an explicit geographical distribution limitation excluding those countries, so that distribution is permitted only in or among countries not thus excluded. In such case, this License incorporates the limitation as if written in the body of this License.

 9. The Free Software Foundation may publish revised and/or new versions of the General Public License from time to time. Such new versions will be similar in spirit to the present version, but may differ in detail to address new problems or concerns.

Each version is given a distinguishing version number. If the Program specifies a version number of this License which applies to it and "any later version", you have the option of following the terms and conditions either of that version or of any later version published by the Free Software Foundation. If the Program does not specify a version number of this License, you may choose any version ever published by the Free Software Foundation.

 10. If you wish to incorporate parts of the Program into other free programs whose distribution conditions are different, write to the author to ask for permission. For software which is copyrighted by the Free

Software Foundation, write to the Free Software Foundation; we sometimes make exceptions for this. Our decision will be guided by the two goals of preserving the free status of all derivatives of our free software and of promoting the sharing and reuse of software generally.

 NO WARRANTY

 11. BECAUSE THE PROGRAM IS LICENSED FREE OF CHARGE, THERE IS NO WARRANTY FOR THE PROGRAM, TO THE EXTENT PERMITTED BY APPLICABLE LAW.

EXCEPT WHEN

OTHERWISE STATED IN WRITING THE COPYRIGHT HOLDERS AND/OR OTHER PARTIES PROVIDE THE PROGRAM "AS IS" WITHOUT WARRANTY OF ANY KIND, EITHER EXPRESSED OR IMPLIED, INCLUDING, BUT NOT LIMITED TO, THE IMPLIED WARRANTIES OF MERCHANTABILITY AND FITNESS FOR A PARTICULAR PURPOSE. THE ENTIRE RISK AS TO THE QUALITY AND PERFORMANCE OF THE PROGRAM IS WITH YOU. SHOULD THE PROGRAM PROVE DEFECTIVE, YOU ASSUME THE COST OF ALL NECESSARY SERVICING, REPAIR OR CORRECTION.

 12. IN NO EVENT UNLESS REQUIRED BY APPLICABLE LAW OR AGREED TO IN WRITING WILL ANY COPYRIGHT HOLDER, OR ANY OTHER PARTY WHO MAY MODIFY AND/OR REDISTRIBUTE THE PROGRAM AS PERMITTED ABOVE, BE LIABLE TO YOU FOR DAMAGES, INCLUDING ANY GENERAL, SPECIAL, INCIDENTAL OR CONSEQUENTIAL DAMAGES ARISING OUT OF THE USE OR INABILITY TO USE THE PROGRAM (INCLUDING BUT NOT LIMITED TO LOSS OF DATA OR DATA BEING RENDERED INACCURATE OR LOSSES SUSTAINED BY YOU OR THIRD PARTIES OR A FAILURE OF THE PROGRAM TO OPERATE WITH ANY OTHER PROGRAMS), EVEN

 IF SUCH HOLDER OR OTHER PARTY HAS BEEN ADVISED OF THE POSSIBILITY OF SUCH DAMAGES.

# END OF TERMS AND CONDITIONS

 How to Apply These Terms to Your New Programs

 If you develop a new program, and you want it to be of the greatest possible use to the public, the best way to achieve this is to make it free software which everyone can redistribute and change under these terms.

 To do so, attach the following notices to the program. It is safest to attach them to the start of each source file to most effectively convey the exclusion of warranty; and each file should have at least the "copyright" line and a pointer to where the full notice is found.

 <one line to give the program's name and a brief idea of what it does.> Copyright  $(C)$  <year > <name of author>

 This program is free software; you can redistribute it and/or modify it under the terms of the GNU General Public License as published by the Free Software Foundation; either version 2 of the License,

or

(at your option) any later version.

 This program is distributed in the hope that it will be useful, but WITHOUT ANY WARRANTY; without even the implied warranty of MERCHANTABILITY or FITNESS FOR A PARTICULAR PURPOSE. See the GNU General Public License for more details.

 You should have received a copy of the GNU General Public License along with this program; if not, write to the Free Software Foundation, Inc., 51 Franklin Street, Fifth Floor, Boston, MA 02110-1301 USA.

Also add information on how to contact you by electronic and paper mail.

If the program is interactive, make it output a short notice like this when it starts in an interactive mode:

 Gnomovision version 69, Copyright (C) year name of author Gnomovision comes with ABSOLUTELY NO WARRANTY; for details type `show w'. This is free software, and you are welcome to redistribute it under certain conditions; type `show c' for details.

The hypothetical commands `show w' and `show c' should show the appropriate parts of the General Public License. Of course, the commands you use may be called something other than `show w' and `show c'; they could even be mouse-clicks or menu items--whatever suits your program.

You should also get your employer (if you work as a programmer) or your school, if any, to sign a "copyright disclaimer" for the program, if necessary. Here is a sample; alter the names:

 Yoyodyne, Inc., hereby disclaims all copyright interest in the program `Gnomovision' (which makes passes at compilers) written by James Hacker.

 <signature of Ty Coon>, 1 April 1989 Ty Coon, President of Vice

This General Public License does not permit incorporating your program into proprietary programs. If your program is a subroutine library, you may consider it more useful to permit linking proprietary applications with the library. If this is what you want to do, use the GNU Lesser General Public License instead of this License.

> GNU Free Documentation License Version 1.3, 3 November 2008

Copyright (C) 2000, 2001, 2002, 2007, 2008 Free Software Foundation, Inc. <http://fsf.org/>

Everyone is permitted to copy and distribute verbatim copies of this license document, but changing it is not allowed.

#### 0. PREAMBLE

The purpose of this License is to make a manual, textbook, or other functional and useful document "free" in the sense of freedom: to assure everyone the effective freedom to copy and redistribute it, with or without modifying it, either commercially or noncommercially. Secondarily, this License preserves for the author and publisher a way to get credit for their work, while not being considered responsible for modifications made by others.

This License is a kind of "copyleft", which means that derivative works of the document must themselves be free in the same sense. It complements the GNU General Public License, which is a copyleft license designed for free software.

#### We

 have designed this License in order to use it for manuals for free software, because free software needs free documentation: a free program should come with manuals providing the same freedoms that the software does. But this License is not limited to software manuals; it can be used for any textual work, regardless of subject matter or whether it is published as a printed book. We recommend this License principally for works whose purpose is instruction or reference.

### 1. APPLICABILITY AND DEFINITIONS

This License applies to any manual or other work, in any medium, that contains a notice placed by the copyright holder saying it can be distributed under the terms of this License. Such a notice grants a world-wide, royalty-free license, unlimited in duration, to use that work under the conditions stated herein. The "Document", below, refers to any such manual or work. Any member of the public is a licensee, and is addressed as "you". You accept the license if you copy,

 modify or distribute the work in a way requiring permission under copyright law.

A "Modified Version" of the Document means any work containing the Document or a portion of it, either copied verbatim, or with modifications and/or translated into another language.

A "Secondary Section" is a named appendix or a front-matter section of

the Document that deals exclusively with the relationship of the publishers or authors of the Document to the Document's overall subject (or to related matters) and contains nothing that could fall directly within that overall subject. (Thus, if the Document is in part a textbook of mathematics, a Secondary Section may not explain any mathematics.) The relationship could be a matter of historical connection with the subject or with related matters, or of legal, commercial, philosophical, ethical or political position regarding them.

The "Invariant Sections" are certain Secondary Sections whose titles are designated, as being those of Invariant Sections, in the notice

that says that the Document is released under this License. If a section does not fit the above definition of Secondary then it is not allowed to be designated as Invariant. The Document may contain zero Invariant Sections. If the Document does not identify any Invariant Sections then there are none.

The "Cover Texts" are certain short passages of text that are listed, as Front-Cover Texts or Back-Cover Texts, in the notice that says that the Document is released under this License. A Front-Cover Text may be at most 5 words, and a Back-Cover Text may be at most 25 words.

A "Transparent" copy of the Document means a machine-readable copy, represented in a format whose specification is available to the general public, that is suitable for revising the document straightforwardly with generic text editors or (for images composed of pixels) generic paint programs or (for drawings) some widely available drawing editor, and that is suitable for input to text formatters or

for automatic translation to a variety of formats suitable for input to text formatters. A copy made in an otherwise Transparent file format whose markup, or absence of markup, has been arranged to thwart or discourage subsequent modification by readers is not Transparent. An image format is not Transparent if used for any substantial amount of text. A copy that is not "Transparent" is called "Opaque".

Examples of suitable formats for Transparent copies include plain ASCII without markup, Texinfo input format, LaTeX input format, SGML or XML using a publicly available DTD, and standard-conforming simple HTML, PostScript or PDF designed for human modification. Examples of transparent image formats include PNG, XCF and JPG. Opaque formats include proprietary formats that can be read and edited only by proprietary word processors, SGML or XML for which the DTD and/or processing tools are not generally available, and the machine-generated HTML, PostScript or PDF produced by some

# word processors for output purposes only.

The "Title Page" means, for a printed book, the title page itself, plus such following pages as are needed to hold, legibly, the material this License requires to appear in the title page. For works in formats which do not have any title page as such, "Title Page" means the text near the most prominent appearance of the work's title, preceding the beginning of the body of the text.

The "publisher" means any person or entity that distributes copies of the Document to the public.

A section "Entitled XYZ" means a named subunit of the Document whose title either is precisely XYZ or contains XYZ in parentheses following text that translates XYZ in another language. (Here XYZ stands for a specific section name mentioned below, such as "Acknowledgements", "Dedications", "Endorsements", or "History".) To "Preserve the Title" of such a section when you modify the Document means that it remains a section "Entitled XYZ" according to this definition.

#### The

 Document may include Warranty Disclaimers next to the notice which states that this License applies to the Document. These Warranty Disclaimers are considered to be included by reference in this License, but only as regards disclaiming warranties: any other implication that these Warranty Disclaimers may have is void and has no effect on the meaning of this License.

#### 2. VERBATIM COPYING

You may copy and distribute the Document in any medium, either commercially or noncommercially, provided that this License, the copyright notices, and the license notice saying this License applies to the Document are reproduced in all copies, and that you add no other conditions whatsoever to those of this License. You may not use technical measures to obstruct or control the reading or further copying of the copies you make or distribute. However, you may accept compensation in exchange for copies. If you distribute a large enough number of copies you must also follow the conditions in section 3.

You may also lend copies, under the same conditions stated above, and you may publicly display copies.

#### 3. COPYING IN QUANTITY

If you publish printed copies (or copies in media that commonly have printed covers) of the Document, numbering more than 100, and the Document's license notice requires Cover Texts, you must enclose the copies in covers that carry, clearly and legibly, all these Cover Texts: Front-Cover Texts on the front cover, and Back-Cover Texts on the back cover. Both covers must also clearly and legibly identify you as the publisher of these copies. The front cover must present the full title with all words of the title equally prominent and visible. You may add other material on the covers in addition. Copying with changes limited to the covers, as long as they preserve the title of the Document and satisfy these conditions, can be treated as verbatim copying in other respects.

If the required texts for either cover are too voluminous to fit legibly, you should put the first ones listed (as many as fit reasonably) on the actual cover, and continue the rest onto adjacent pages.

If you publish or distribute Opaque copies of the Document numbering more than 100, you must either include a machine-readable Transparent copy along with each Opaque copy, or state in or with each Opaque copy a computer-network location from which the general network-using public has access to download using public-standard network protocols a complete Transparent copy of the Document, free of added material. If you use the latter option, you must take reasonably prudent steps, when you begin distribution of Opaque copies in quantity, to ensure that this Transparent copy will remain thus accessible at the stated location until at least one year after the last time you distribute an Opaque copy (directly or through your agents or retailers) of that edition to the public.

It is requested, but not required, that you contact the authors of the Document well before redistributing any large number of copies, to give them a chance to provide you with an updated version of the Document.

#### 4. MODIFICATIONS

You may copy and distribute a Modified Version of the Document under the conditions of sections 2 and 3 above, provided that you release the Modified Version under precisely this License, with the Modified Version filling the role of the Document, thus licensing distribution and modification of the Modified Version to whoever possesses a copy of it. In addition, you must do these things in the Modified Version:

- A. Use in the Title Page (and on the covers, if any) a title distinct from that of the Document, and from those of previous versions (which should, if there were any, be listed in the History section of the Document). You may use the same title as a previous version if the original publisher of that version gives permission.
- B. List on the Title Page, as authors, one or more persons or entities responsible for authorship of
- the modifications in the Modified
- Version, together with at least five of the principal authors of the Document (all of its principal authors, if it has fewer than five), unless they release you from this requirement.
- C. State on the Title page the name of the publisher of the Modified Version, as the publisher.
- D. Preserve all the copyright notices of the Document.
- E. Add an appropriate copyright notice for your modifications adjacent to the other copyright notices.
- F. Include, immediately after the copyright notices, a license notice giving the public permission to use the Modified Version under the terms of this License, in the form shown in the Addendum below.
- G. Preserve in that license notice the full lists of Invariant Sections and required Cover Texts given in the Document's license notice.
- H. Include an unaltered copy of this License.
- I. Preserve the section Entitled "History", Preserve its Title, and add to it an item stating at least the title, year,
- new authors, and
- publisher of the Modified Version as given on the Title Page. If there is no section Entitled "History" in the Document, create one stating the title, year, authors, and publisher of the Document as given on its Title Page, then add an item describing the Modified Version as stated in the previous sentence.
- J. Preserve the network location, if any, given in the Document for public access to a Transparent copy of the Document, and likewise the network locations given in the Document for previous versions it was based on. These may be placed in the "History" section. You may omit a network location for a work that was published at least four years before the Document itself, or if the original publisher of the version it refers to gives permission.
- K. For any section Entitled "Acknowledgements" or "Dedications", Preserve the Title of the section, and preserve in the section all the substance and tone of each of the contributor acknowledgements
- and/or dedications given therein.
- L. Preserve all the Invariant Sections of the Document,
- unaltered in their text and in their titles. Section numbers
- or the equivalent are not considered part of the section titles.
- M. Delete any section Entitled "Endorsements". Such a section
- may not be included in the Modified Version.
- N. Do not retitle any existing section to be Entitled "Endorsements"

 or to conflict in title with any Invariant Section. O. Preserve any Warranty Disclaimers.

If the Modified Version includes new front-matter sections or appendices that qualify as Secondary Sections and contain no material copied from the Document, you may at your option designate some or all of these sections as invariant. To do this, add their titles to the list of Invariant Sections in the Modified Version's license notice. These titles must be distinct from any other section titles.

You may add a section Entitled "Endorsements", provided it contains nothing but

 endorsements of your Modified Version by various parties--for example, statements of peer review or that the text has been approved by an organization as the authoritative definition of a standard.

You may add a passage of up to five words as a Front-Cover Text, and a passage of up to 25 words as a Back-Cover Text, to the end of the list of Cover Texts in the Modified Version. Only one passage of Front-Cover Text and one of Back-Cover Text may be added by (or through arrangements made by) any one entity. If the Document already includes a cover text for the same cover, previously added by you or by arrangement made by the same entity you are acting on behalf of, you may not add another; but you may replace the old one, on explicit permission from the previous publisher that added the old one.

The author(s) and publisher(s) of the Document do not by this License give permission to use their names for publicity for or to assert or imply endorsement of any Modified Version.

# 5. COMBINING **DOCUMENTS**

You may combine the Document with other documents released under this License, under the terms defined in section 4 above for modified versions, provided that you include in the combination all of the Invariant Sections of all of the original documents, unmodified, and list them all as Invariant Sections of your combined work in its license notice, and that you preserve all their Warranty Disclaimers.

The combined work need only contain one copy of this License, and multiple identical Invariant Sections may be replaced with a single copy. If there are multiple Invariant Sections with the same name but different contents, make the title of each such section unique by adding at the end of it, in parentheses, the name of the original author or publisher of that section if known, or else a unique number.

Make the same adjustment to the section titles in the list of Invariant Sections in the license notice of the combined work.

In the combination, you must combine any sections Entitled "History" in the various original documents, forming one section Entitled "History"; likewise combine any sections Entitled "Acknowledgements", and any sections Entitled "Dedications". You must delete all sections Entitled "Endorsements".

#### 6. COLLECTIONS OF DOCUMENTS

You may make a collection consisting of the Document and other documents released under this License, and replace the individual copies of this License in the various documents with a single copy that is included in the collection, provided that you follow the rules of this License for verbatim copying of each of the documents in all other respects.

You may extract a single document from such a collection, and distribute it individually under this License, provided you insert a copy of this License into the extracted document, and follow this License in all other respects regarding verbatim copying of that document.

#### 7. AGGREGATION WITH INDEPENDENT WORKS

A compilation of the Document or its derivatives

with other separate

and independent documents or works, in or on a volume of a storage or distribution medium, is called an "aggregate" if the copyright resulting from the compilation is not used to limit the legal rights of the compilation's users beyond what the individual works permit. When the Document is included in an aggregate, this License does not apply to the other works in the aggregate which are not themselves derivative works of the Document.

If the Cover Text requirement of section 3 is applicable to these copies of the Document, then if the Document is less than one half of the entire aggregate, the Document's Cover Texts may be placed on covers that bracket the Document within the aggregate, or the electronic equivalent of covers if the Document is in electronic form. Otherwise they must appear on printed covers that bracket the whole aggregate.
# 8. TRANSLATION

Translation is considered a kind of modification, so you may distribute translations of the Document under the terms of section 4.

Replacing Invariant Sections with translations requires special permission from their copyright holders, but you may include translations of some or all Invariant Sections in addition to the original versions of these Invariant Sections. You may include a translation of this License, and all the license notices in the Document, and any Warranty Disclaimers, provided that you also include the original English version of this License and the original versions of those notices and disclaimers. In case of a disagreement between the translation and the original version of this License or a notice or disclaimer, the original version will prevail.

If a section in the Document is Entitled "Acknowledgements", "Dedications", or "History", the requirement (section 4) to Preserve its Title (section 1) will typically require changing the actual title.

# 9. TERMINATION

You may not copy, modify, sublicense, or distribute the Document except as expressly provided under this

License. Any attempt

otherwise to copy, modify, sublicense, or distribute it is void, and will automatically terminate your rights under this License.

However, if you cease all violation of this License, then your license from a particular copyright holder is reinstated (a) provisionally, unless and until the copyright holder explicitly and finally terminates your license, and (b) permanently, if the copyright holder fails to notify you of the violation by some reasonable means prior to 60 days after the cessation.

Moreover, your license from a particular copyright holder is reinstated permanently if the copyright holder notifies you of the violation by some reasonable means, this is the first time you have received notice of violation of this License (for any work) from that copyright holder, and you cure the violation prior to 30 days after your receipt of the notice.

Termination of your rights under this section does not terminate the licenses of parties who have received copies or rights from you under this License. If your rights have been terminated and not permanently reinstated, receipt of a copy of some or all of the same material does not give you any rights to use it.

## 10. FUTURE REVISIONS OF THIS LICENSE

The Free Software Foundation may publish new, revised versions of the GNU Free Documentation License from time to time. Such new versions will be similar in spirit to the present version, but may differ in detail to address new problems or concerns. See http://www.gnu.org/copyleft/.

Each version of the License is given a distinguishing version number. If the Document specifies that a particular numbered version of this License "or any later version" applies to it, you have the option of following the terms and conditions either of that specified version or of any later version that has been published (not as a draft) by the Free Software Foundation. If the Document does not specify a version number of this License, you may choose any version ever published (not

as a draft) by the Free Software Foundation. If the Document specifies that a proxy can decide which future versions of this License can be used, that proxy's public statement of acceptance of a version permanently authorizes you to choose that version for the Document.

#### 11. RELICENSING

"Massive Multiauthor Collaboration Site" (or "MMC Site") means any World Wide Web server that publishes copyrightable works and also provides prominent facilities for anybody to edit those works. A public wiki that anybody can edit is an example of such a server. A "Massive Multiauthor Collaboration" (or "MMC") contained in the site means any set of copyrightable works thus published on the MMC site.

"CC-BY-SA" means the Creative Commons Attribution-Share Alike 3.0 license published by Creative Commons Corporation, a not-for-profit corporation with a principal place of business in San Francisco, California, as well as future copyleft versions of that license published by that same organization.

"Incorporate" means to publish or republish a Document, in whole or in part, as part of another Document.

An MMC is "eligible for relicensing" if it is licensed under this License, and if all works that were first published under this License somewhere other than this MMC, and subsequently incorporated in whole or

in part into the MMC, (1) had no cover texts or invariant sections, and (2) were thus incorporated prior to November 1, 2008.

The operator of an MMC Site may republish an MMC contained in the site under CC-BY-SA on the same site at any time before August 1, 2009, provided the MMC is eligible for relicensing.

#### ADDENDUM: How to use this License for your documents

To use this License in a document you have written, include a copy of the License in the document and put the following copyright and license notices just after the title page:

Copyright (c) YEAR YOUR NAME.

 Permission is granted to copy, distribute and/or modify this document under the terms of the GNU Free Documentation License, Version 1.3 or any later version published by the Free Software Foundation; with no Invariant Sections, no Front-Cover Texts, and no Back-Cover Texts. A copy of the license is included in the section entitled "GNU Free Documentation License".

If you have Invariant Sections, Front-Cover Texts and Back-Cover Texts, replace the "with...Texts." line with this:

 with the Invariant Sections being LIST THEIR TITLES, with the Front-Cover Texts being LIST, and with the Back-Cover Texts being LIST.

If you have Invariant Sections without Cover Texts, or some other combination of the three, merge those two alternatives to suit the situation.

If your document contains nontrivial examples of program code, we recommend releasing these examples in parallel under your choice of free software license, such as the GNU General Public License, to permit their use in free software. @c The GNU Free Documentation License. @center Version 1.3, 3 November 2008

@c This file is intended to be included within another document, @c hence no sectioning command or @node.

# @display

Copyright @copyright{} 2000, 2001, 2002, 2007, 2008 Free Software Foundation, Inc. @uref{http://fsf.org/}

Everyone is permitted to copy and distribute verbatim copies of this license document, but changing it is not allowed.

#### @end display

@enumerate 0 @item PREAMBLE

The purpose of this License is to make a manual, textbook, or other functional and useful document @dfn{free} in the sense of freedom: to assure everyone the effective freedom to copy and redistribute it, with or without modifying it, either commercially or noncommercially. Secondarily, this License preserves for the author and publisher a way to get credit for their work, while not being considered responsible for modifications made by others.

This License is a kind of ``copyleft'', which means that derivative works of the document must themselves be free in the same sense. It complements the GNU General Public License, which is a copyleft license designed for free software.

We have designed this License in order to use it for manuals for free software, because free software needs free documentation: a free program should come with manuals providing the same freedoms that the software does. But this License is not limited to software manuals; it can be used for any textual work, regardless of subject matter or whether it is published as a printed book. We recommend this License principally for works whose purpose is instruction or reference.

# @item APPLICABILITY AND DEFINITIONS

This License applies to any manual or other work, in any medium, that contains a notice placed by the copyright holder saying it can be distributed under the terms of this License. Such a notice grants a world-wide, royalty-free license, unlimited in duration, to use that work under the conditions stated herein. The ``Document'', below, refers

 to any such manual or work. Any member of the public is a licensee, and is addressed as ``you''. You accept the license if you copy, modify or distribute the work in a way requiring permission under copyright law.

A ``Modified Version'' of the Document means any work containing the Document or a portion of it, either copied verbatim, or with modifications and/or translated into another language.

A ``Secondary Section'' is a named appendix or a front-matter section of the Document that deals exclusively with the relationship of the

publishers or authors of the Document to the Document's overall subject (or to related matters) and contains nothing that could fall directly within that overall subject. (Thus, if the Document is in part a textbook of mathematics, a Secondary Section may not explain any mathematics.) The relationship could be a matter of historical connection with the subject or with related matters, or of legal, commercial, philosophical, ethical or political position regarding them.

The ``Invariant Sections'' are certain Secondary Sections whose titles are designated, as being those of Invariant Sections, in the notice that says that the Document is released under this License. If a section does not fit the above definition of Secondary then it is not allowed to be designated as Invariant. The Document may contain zero Invariant Sections. If the Document does not identify any Invariant Sections then there are none.

The ``Cover Texts'' are certain short passages of text that are listed, as Front-Cover Texts or Back-Cover Texts, in the notice that says that the Document is released under this License. A Front-Cover Text may be at most 5 words, and a Back-Cover Text may be at most 25 words.

A ``Transparent'' copy of the Document means a machine-readable copy, represented in a format whose specification is available to the general public, that is suitable for revising the document straightforwardly with generic text editors or (for images composed of

pixels) generic paint programs or (for drawings) some widely available drawing editor, and that is suitable for input to text formatters or for automatic translation to a variety of formats suitable for input to text formatters. A copy made in an otherwise Transparent file format whose markup, or absence of markup, has been arranged to thwart or discourage subsequent modification by readers is not Transparent. An image format is not Transparent if used for any substantial amount of text. A copy that is not ``Transparent'' is called ``Opaque''.

Examples of suitable formats for Transparent copies include plain @sc{ascii} without markup, Texinfo input format, La@TeX{} input format, @acronym{SGML} or @acronym{XML} using a publicly available @acronym{DTD}, and standard-conforming simple @acronym{HTML}, PostScript or @acronym{PDF} designed for human modification. Examples of transparent image formats include @acronym{PNG}, @acronym{XCF} and @acronym{JPG}. Opaque formats include proprietary formats that can be read and edited only by proprietary word processors, @acronym{SGML} or  $@a$ cronym{XML} for which the  $@a$ cronym{DTD} and/or processing tools are not generally available, and the machine-generated @acronym{HTML},

PostScript or @acronym{PDF} produced by some word processors for output purposes only.

The ``Title Page'' means, for a printed book, the title page itself, plus such following pages as are needed to hold, legibly, the material this License requires to appear in the title page. For works in formats which do not have any title page as such, ``Title Page'' means the text near the most prominent appearance of the work's title, preceding the beginning of the body of the text.

The ``publisher'' means any person or entity that distributes copies of the Document to the public.

A section ``Entitled XYZ'' means a named subunit of the Document whose title either is precisely XYZ or contains XYZ in parentheses following text that translates XYZ in another language. (Here XYZ stands for a specific section name mentioned below, such as "Acknowledgements", ``Dedications'', ``Endorsements'', or ``History''.) To ``Preserve the Title'' of such a section when you modify the Document means that it remains a section "Entitled XYZ" according to this definition.

The Document may include Warranty Disclaimers next to the notice which states that this License applies to the Document. These Warranty Disclaimers are considered to be included by reference in this License, but only as regards disclaiming warranties: any other implication that these Warranty Disclaimers may have is void and has no effect on the meaning of this License.

@item VERBATIM COPYING

You may copy and distribute the Document in any medium, either commercially or noncommercially, provided that this License, the copyright notices, and the license notice saying this License applies to the Document are reproduced in all copies, and that you add no other conditions whatsoever

 to those of this License. You may not use technical measures to obstruct or control the reading or further copying of the copies you make or distribute. However, you may accept compensation in exchange for copies. If you distribute a large enough number of copies you must also follow the conditions in section 3.

You may also lend copies, under the same conditions stated above, and you may publicly display copies.

@item COPYING IN QUANTITY If you publish printed copies (or copies in media that commonly have printed covers) of the Document, numbering more than 100, and the Document's license notice requires Cover Texts, you must enclose the copies in covers that carry, clearly and legibly, all these Cover Texts: Front-Cover Texts on the front cover, and Back-Cover Texts on the back cover. Both covers must also clearly and legibly identify you as the publisher of these copies. The front cover must present the full title with all words of the title equally prominent and visible.

 You may add other material on the covers in addition. Copying with changes limited to the covers, as long as they preserve the title of the Document and satisfy these conditions, can be treated as verbatim copying in other respects.

If the required texts for either cover are too voluminous to fit legibly, you should put the first ones listed (as many as fit reasonably) on the actual cover, and continue the rest onto adjacent pages.

If you publish or distribute Opaque copies of the Document numbering more than 100, you must either include a machine-readable Transparent copy along with each Opaque copy, or state in or with each Opaque copy a computer-network location from which the general network-using public has access to download using public-standard network protocols a complete Transparent copy of the Document, free of added material. If you use the latter option, you must take reasonably prudent steps, when you begin distribution of Opaque copies in quantity, to ensure that

 this Transparent copy will remain thus accessible at the stated location until at least one year after the last time you distribute an Opaque copy (directly or through your agents or retailers) of that edition to the public.

It is requested, but not required, that you contact the authors of the Document well before redistributing any large number of copies, to give them a chance to provide you with an updated version of the Document.

# @item MODIFICATIONS

You may copy and distribute a Modified Version of the Document under the conditions of sections 2 and 3 above, provided that you release the Modified Version under precisely this License, with the Modified Version filling the role of the Document, thus licensing distribution and modification of the Modified Version to whoever possesses a copy of it. In addition, you must do these things in the Modified Version:

@enumerate A @item Use in the Title Page (and on the covers, if any) a title distinct from that of the Document, and from those of previous versions (which should, if there were any, be listed in the History section of the Document). You may use the same title as a previous version if the original publisher of that version gives permission.

## @item

List on the Title Page, as authors, one or more persons or entities responsible for authorship of the modifications in the Modified Version, together with at least five of the principal authors of the Document (all of its principal authors, if it has fewer than five), unless they release you from this requirement.

## @item

State on the Title page the name of the publisher of the Modified Version, as the publisher.

#### @item

Preserve all the copyright notices of the Document.

#### @item

Add an appropriate copyright notice for your modifications adjacent to the other copyright notices.

#### @item

Include, immediately after the copyright notices, a license notice giving the public permission to use the Modified Version under the terms of this License, in the form shown in the Addendum below.

#### @item

Preserve in that license notice the full lists of Invariant Sections and required Cover Texts given in the Document's license notice.

# @item Include an unaltered copy of this License.

#### @item

Preserve the section Entitled ``History'', Preserve its Title, and add to it an item stating at least the title, year, new authors, and publisher of the Modified Version as given on the Title Page. If there is no section Entitled ``History'' in the Document, create one stating the title, year, authors, and publisher of the Document as given on its Title Page, then add an item describing the Modified Version as stated in the previous sentence.

# @item

Preserve the network location, if any, given in the Document for public access to a Transparent copy of the Document, and likewise the network locations given in the Document for previous versions it was based on. These may be placed in the ``History'' section. You may omit a network location for a work that was published at least

 four years before the Document itself, or if the original publisher of the version it refers to gives permission.

# @item

For any section Entitled ``Acknowledgements'' or ``Dedications'', Preserve the Title of the section, and preserve in the section all the substance and tone of each of the contributor acknowledgements and/or dedications given therein.

#### @item

Preserve all the Invariant Sections of the Document, unaltered in their text and in their titles. Section numbers or the equivalent are not considered part of the section titles.

## @item

Delete any section Entitled ``Endorsements''. Such a section may not be included in the Modified Version.

#### @item

Do not retitle any existing section to be Entitled ``Endorsements'' or to conflict in title with any Invariant Section.

### @item

Preserve any Warranty Disclaimers. @end enumerate

If the Modified Version includes new front-matter sections or appendices that qualify as Secondary Sections and contain no material copied from the Document,

 you may at your option designate some or all of these sections as invariant. To do this, add their titles to the list of Invariant Sections in the Modified Version's license notice. These titles must be distinct from any other section titles.

You may add a section Entitled ``Endorsements'', provided it contains nothing but endorsements of your Modified Version by various parties---for example, statements of peer review or that the text has been approved by an organization as the authoritative definition of a standard.

You may add a passage of up to five words as a Front-Cover Text, and a passage of up to 25 words as a Back-Cover Text, to the end of the list of Cover Texts in the Modified Version. Only one passage of Front-Cover Text and one of Back-Cover Text may be added by (or through arrangements made by) any one entity. If the Document already includes a cover text for the same cover, previously added by you or by arrangement made by the same entity you are acting on behalf of,

you may not add another; but you may replace the old one, on explicit permission from the previous publisher that added the old one.

The author(s) and publisher(s) of the Document do not by this License give permission to use their names for publicity for or to assert or imply endorsement of any Modified Version.

# @item COMBINING DOCUMENTS

You may combine the Document with other documents released under this License, under the terms defined in section 4 above for modified versions, provided that you include in the combination all of the Invariant Sections of all of the original documents, unmodified, and list them all as Invariant Sections of your combined work in its license notice, and that you preserve all their Warranty Disclaimers.

The combined work need only contain one copy of this License, and multiple identical Invariant Sections may be replaced with a single copy. If there are multiple Invariant Sections with the same name but different contents, make the title of each such section unique by adding at the end of it, in parentheses, the name of the original author or publisher of that section if known, or else a unique number. Make the same adjustment to the section titles in the list of Invariant Sections in the license notice of the combined work.

In the combination, you must combine any sections Entitled ``History'' in the various original documents, forming one section Entitled ``History''; likewise combine any sections Entitled ``Acknowledgements'', and any sections Entitled ``Dedications''. You must delete all sections Entitled ``Endorsements.''

# @item COLLECTIONS OF DOCUMENTS

You may make a collection consisting of the Document and other documents released under this License, and replace the individual copies of this License in the various documents with a single copy that is included in the collection, provided that you follow the rules of this License for

verbatim copying of each of the documents in all other respects.

#### You may extract

 a single document from such a collection, and distribute it individually under this License, provided you insert a copy of this License into the extracted document, and follow this License in all other respects regarding verbatim copying of that document.

#### @item

# AGGREGATION WITH INDEPENDENT WORKS

A compilation of the Document or its derivatives with other separate and independent documents or works, in or on a volume of a storage or distribution medium, is called an ``aggregate'' if the copyright resulting from the compilation is not used to limit the legal rights of the compilation's users beyond what the individual works permit. When the Document is included in an aggregate, this License does not apply to the other works in the aggregate which are not themselves derivative works of the Document.

If the Cover Text requirement of section 3 is applicable to these copies of the Document, then if the Document is less than one half of the entire aggregate, the Document's Cover Texts may be placed on covers that bracket the Document within the aggregate, or the electronic equivalent of covers if the Document is in electronic form. Otherwise they must appear on printed covers that bracket the whole aggregate.

# @item TRANSLATION

Translation is considered a kind of modification, so you may distribute translations of the Document under the terms of section 4. Replacing Invariant Sections with translations requires special permission from their copyright holders, but you may include translations of some or all Invariant Sections in addition to the original versions of these Invariant Sections. You may include a translation of this License, and all the license notices in the Document, and any Warranty Disclaimers, provided that you also include the original English version of this License and the original versions of those notices and disclaimers. In case of a disagreement between the translation and the original version of this License or a notice or disclaimer, the original version will prevail.

If a section in the Document is Entitled ``Acknowledgements'', ``Dedications'', or ``History'', the requirement (section 4) to Preserve its Title (section 1) will typically require changing the actual title.

# @item **TERMINATION**

You may not copy, modify, sublicense, or distribute the Document except as expressly provided under this License. Any attempt otherwise to copy, modify, sublicense, or distribute it is void, and will automatically terminate your rights under this License.

However, if you cease all violation of this License, then your license from a particular copyright holder is reinstated (a) provisionally, unless and until the copyright holder explicitly and finally terminates your license, and (b) permanently, if the copyright holder fails to notify you of the violation by some reasonable means prior to 60 days after the cessation.

Moreover, your license from a particular copyright holder is reinstated permanently if the copyright holder notifies you of the

violation by some reasonable means, this is the first time you have received notice of violation of this License (for any work) from that copyright holder, and you cure the violation prior to 30 days after your receipt of the notice.

Termination of your rights under this section does not terminate the licenses of parties who have received copies or rights from you under this License. If your rights have been terminated and not permanently reinstated, receipt of a copy of some or all of the same material does not give you any rights to use it.

# @item

# FUTURE REVISIONS OF THIS LICENSE

The Free Software Foundation may publish new, revised versions of the GNU Free Documentation License from time to time. Such new versions will be similar in spirit to the present version, but may differ in detail to address new problems or concerns. See @uref{http://www.gnu.org/copyleft/}.

Each version of the License is given a distinguishing version number. If the Document specifies that a particular numbered version of this License ``or any later version'' applies to it, you have the option of following the terms and conditions either of that specified version or of any later version that has been published (not as a draft) by the Free Software Foundation. If the Document does not specify a version

number of this License, you may choose any version ever published (not as a draft) by the Free Software Foundation. If the Document specifies that a proxy can decide which future versions of this License can be used, that proxy's public statement of acceptance of a version permanently authorizes you to choose that version for the Document.

# @item RELICENSING

``Massive Multiauthor Collaboration Site'' (or ``MMC Site'') means any World Wide Web server that publishes copyrightable works and also provides prominent facilities for anybody to edit those works. A public wiki that anybody can edit is an example of such a server. A ``Massive Multiauthor Collaboration'' (or ``MMC'') contained in the site means any set of copyrightable works thus published on the MMC site.

``CC-BY-SA'' means the Creative Commons Attribution-Share Alike 3.0 license published by Creative Commons Corporation, a not-for-profit corporation with a principal place of business in San Francisco, California, as well as future copyleft versions of that license published by that same organization.

``Incorporate'' means to publish or republish a Document, in whole or in part, as part of another Document.

An MMC is ``eligible for relicensing'' if it is licensed under this License, and if all works that were first published under this License somewhere other than this MMC, and subsequently incorporated in whole or in part into the MMC, (1) had no cover texts or invariant sections, and (2) were thus incorporated prior to November 1, 2008.

The operator of an MMC Site may republish an MMC contained in the site under CC-BY-SA on the same site at any time before August 1, 2009, provided the MMC is eligible for relicensing.

## @end enumerate

@page @heading ADDENDUM: How to use this License for your documents

To use this License in a document you have written, include a copy of the License in the document and put the following copyright and license notices just after the title page:

@smallexample

@group

 Copyright (C) @var{year} @var{your name}. Permission is granted to copy, distribute and/or modify this document under the terms of the GNU Free Documentation License, Version 1.3 or any later version published by the Free Software Foundation; with no Invariant Sections, no Front-Cover Texts, and no Back-Cover Texts. A copy of the license is included in the section entitled ``GNU Free Documentation License''. @end group @end smallexample

If you have Invariant Sections, Front-Cover Texts and Back-Cover Texts, replace the ``with@dots{}Texts.'' line with this:

@smallexample @group with the Invariant Sections being @var{list their titles}, with the Front-Cover Texts being @var{list}, and with the Back-Cover Texts being @var{list}. @end group @end smallexample

If you have Invariant Sections without Cover Texts, or some other combination of the three, merge those two alternatives to suit the situation.

If your document contains nontrivial examples of program code, we recommend releasing these examples in parallel under your choice of free software license, such as the GNU General Public License, to permit their use in free software.

@c Local Variables: @c ispell-local-pdict: "ispell-dict" @c End:

> GNU GENERAL PUBLIC LICENSE Version 3, 29 June 2007

Copyright (C) 2007 Free Software Foundation, Inc. <http://fsf.org/> Everyone is permitted to copy and distribute verbatim copies of this license document, but changing it is not allowed.

Preamble

 The GNU General Public License is a free, copyleft license for software and other kinds of works.

 The licenses for most software and other practical works are designed to take away your freedom to share and change the works. By contrast, the GNU General Public License is intended to guarantee your freedom to share and change all versions of a program--to make sure it remains free software for all its users. We, the Free Software Foundation, use the GNU General Public License for most of our software; it applies also to any other work released this way by its authors. You can apply it to your programs, too.

 When we speak of free software, we are referring to freedom, not

price. Our General Public Licenses are designed to make sure that you have the freedom to distribute copies of free software (and charge for them if you wish), that you receive source code or can get it if you want it, that you can change the software or use pieces of it in new free programs, and that you know you can do these things.

 To protect your rights, we need to prevent others from denying you these rights or asking you to surrender the rights. Therefore, you have certain responsibilities if you distribute copies of the software, or if you modify it: responsibilities to respect the freedom of others.

 For example, if you distribute copies of such a program, whether gratis or for a fee, you must pass on to the recipients the same freedoms that you received. You must make sure that they, too, receive or can get the source code. And you must show them these terms so they know their rights.

 Developers that use the GNU GPL protect your rights with two steps: (1)

 assert copyright on the software, and (2) offer you this License giving you legal permission to copy, distribute and/or modify it.

 For the developers' and authors' protection, the GPL clearly explains that there is no warranty for this free software. For both users' and authors' sake, the GPL requires that modified versions be marked as changed, so that their problems will not be attributed erroneously to authors of previous versions.

 Some devices are designed to deny users access to install or run modified versions of the software inside them, although the manufacturer can do so. This is fundamentally incompatible with the aim of protecting users' freedom to change the software. The systematic pattern of such abuse occurs in the area of products for individuals to use, which is precisely where it is most unacceptable. Therefore, we have designed this version of the GPL to prohibit the practice for those products. If such problems arise substantially in other domains, we stand

 ready to extend this provision to those domains in future versions of the GPL, as needed to protect the freedom of users.

 Finally, every program is threatened constantly by software patents. States should not allow patents to restrict development and use of software on general-purpose computers, but in those that do, we wish to avoid the special danger that patents applied to a free program could make it effectively proprietary. To prevent this, the GPL assures that patents cannot be used to render the program non-free.

 The precise terms and conditions for copying, distribution and modification follow.

# TERMS AND CONDITIONS

0. Definitions.

"This License" refers to version 3 of the GNU General Public License.

 "Copyright" also means copyright-like laws that apply to other kinds of works, such as semiconductor masks.

 "The Program" refers to any copyrightable work licensed under this License. Each licensee is addressed as "you". "Licensees" and

"recipients" may be individuals or organizations.

 To "modify" a work means to copy from or adapt all or part of the work in a fashion requiring copyright permission, other than the making of an exact copy. The resulting work is called a "modified version" of the earlier work or a work "based on" the earlier work.

 A "covered work" means either the unmodified Program or a work based on the Program.

 To "propagate" a work means to do anything with it that, without permission, would make you directly or secondarily liable for infringement under applicable copyright law, except executing it on a computer or modifying a private copy. Propagation includes copying, distribution (with or without modification), making available to the public, and in some countries other activities as well.

 To "convey" a work means any kind of propagation that enables other parties to make or receive copies. Mere interaction with a user through a computer network, with no transfer of a copy, is not conveying.

An interactive user interface displays "Appropriate Legal Notices"

to the extent that it includes a convenient and prominently visible feature that (1) displays an appropriate copyright notice, and (2) tells the user that there is no warranty for the work (except to the extent that warranties are provided), that licensees may convey the work under this License, and how to view a copy of this License. If the interface presents a list of user commands or options, such as a menu, a prominent item in the list meets this criterion.

#### 1. Source Code.

 The "source code" for a work means the preferred form of the work for making modifications to it. "Object code" means any non-source form of a work.

 A "Standard Interface" means an interface that either is an official standard defined by a recognized standards body, or, in the case of interfaces specified for a particular programming language, one that is widely used among developers working in that language.

## The

 "System Libraries" of an executable work include anything, other than the work as a whole, that (a) is included in the normal form of packaging a Major Component, but which is not part of that Major Component, and (b) serves only to enable use of the work with that Major Component, or to implement a Standard Interface for which an implementation is available to the public in source code form. A "Major Component", in this context, means a major essential component (kernel, window system, and so on) of the specific operating system (if any) on which the executable work runs, or a compiler used to produce the work, or an object code interpreter used to run it.

 The "Corresponding Source" for a work in object code form means all the source code needed to generate, install, and (for an executable work) run the object code and to modify the work, including scripts to control those activities. However, it does not include the work's System Libraries, or general-purpose tools or generally available free

programs which are used unmodified in performing those activities but which are not part of the work. For example, Corresponding Source includes interface definition files associated with source files for the work, and the source code for shared libraries and dynamically linked subprograms that the work is specifically designed to require, such as by intimate data communication or control flow between those subprograms and other parts of the work.

 The Corresponding Source need not include anything that users can regenerate automatically from other parts of the Corresponding Source.

 The Corresponding Source for a work in source code form is that same work.

## 2. Basic Permissions.

 All rights granted under this License are granted for the term of copyright on the Program, and are irrevocable provided the stated conditions are met. This License explicitly affirms your unlimited permission to run the unmodified Program. The output from running a covered work is covered

 by this License only if the output, given its content, constitutes a covered work. This License acknowledges your rights of fair use or other equivalent, as provided by copyright law.

 You may make, run and propagate covered works that you do not convey, without conditions so long as your license otherwise remains in force. You may convey covered works to others for the sole purpose of having them make modifications exclusively for you, or provide you with facilities for running those works, provided that you comply with the terms of this License in conveying all material for which you do not control copyright. Those thus making or running the covered works for you must do so exclusively on your behalf, under your direction and control, on terms that prohibit them from making any copies of your copyrighted material outside their relationship with you.

 Conveying under any other circumstances is permitted solely under the conditions stated below. Sublicensing is not allowed; section 10 makes it unnecessary.

3. Protecting Users' Legal Rights From Anti-Circumvention Law.

 No covered work shall be deemed part of an effective technological measure under any applicable law fulfilling obligations under article 11 of the WIPO copyright treaty adopted on 20 December 1996, or similar laws prohibiting or restricting circumvention of such measures.

 When you convey a covered work, you waive any legal power to forbid circumvention of technological measures to the extent such circumvention is effected by exercising rights under this License with respect to the covered work, and you disclaim any intention to limit operation or modification of the work as a means of enforcing, against the work's users, your or third parties' legal rights to forbid circumvention of technological measures.

4. Conveying Verbatim Copies.

 You may convey verbatim copies of the Program's source code as you receive it, in any medium, provided that you conspicuously and appropriately

 publish on each copy an appropriate copyright notice; keep intact all notices stating that this License and any non-permissive terms added in accord with section 7 apply to the code; keep intact all notices of the absence of any warranty; and give all recipients a copy of this License along with the Program.

 You may charge any price or no price for each copy that you convey, and you may offer support or warranty protection for a fee.

5. Conveying Modified Source Versions.

 You may convey a work based on the Program, or the modifications to produce it from the Program, in the form of source code under the terms of section 4, provided that you also meet all of these conditions:

 a) The work must carry prominent notices stating that you modified it, and giving a relevant date.

 b) The work must carry prominent notices stating that it is released under this License and any conditions added under section 7. This requirement modifies the requirement in section 4 to

"keep intact all notices".

 c) You must license the entire work, as a whole, under this License to anyone who comes into possession of a copy. This License will therefore apply, along with any applicable section 7 additional terms, to the whole of the work, and all its parts, regardless of how they are packaged. This License gives no permission to license the work in any other way, but it does not invalidate such permission if you have separately received it.

 d) If the work has interactive user interfaces, each must display Appropriate Legal Notices; however, if the Program has interactive interfaces that do not display Appropriate Legal Notices, your work need not make them do so.

 A compilation of a covered work with other separate and independent works, which are not by their nature extensions of the covered work, and which are not combined with it such as to form a larger program, in or on a volume of a storage or distribution

medium, is called an

"aggregate" if the compilation and its resulting copyright are not used to limit the access or legal rights of the compilation's users

beyond what the individual works permit. Inclusion of a covered work in an aggregate does not cause this License to apply to the other parts of the aggregate.

6. Conveying Non-Source Forms.

 You may convey a covered work in object code form under the terms of sections 4 and 5, provided that you also convey the machine-readable Corresponding Source under the terms of this License, in one of these ways:

 a) Convey the object code in, or embodied in, a physical product (including a physical distribution medium), accompanied by the Corresponding Source fixed on a durable physical medium customarily used for software interchange.

 b) Convey the object code in, or embodied in, a physical product (including a physical distribution medium), accompanied by a written offer, valid for at least three years and valid for as

 long as you offer spare parts or customer support for that product model, to give anyone who possesses the object code either (1) a copy of the Corresponding Source for all the software in the product that is covered by this License, on a durable physical medium customarily used for software interchange, for a price no more than your reasonable cost of physically performing this conveying of source, or (2) access to copy the Corresponding Source from a network server at no charge.

 c) Convey individual copies of the object code with a copy of the written offer to provide the Corresponding Source. This alternative is allowed only occasionally and noncommercially, and only if you received the object code with such an offer, in accord with subsection 6b.

 d) Convey the object code by offering access from a designated place (gratis or for a charge), and offer equivalent access to the Corresponding Source in

the same way through the same place at no

 further charge. You need not require recipients to copy the Corresponding Source along with the object code. If the place to copy the object code is a network server, the Corresponding Source may be on a different server (operated by you or a third party) that supports equivalent copying facilities, provided you maintain clear directions next to the object code saying where to find the Corresponding Source. Regardless of what server hosts the Corresponding Source, you remain obligated to ensure that it is available for as long as needed to satisfy these requirements.

 e) Convey the object code using peer-to-peer transmission, provided you inform other peers where the object code and Corresponding Source of the work are being offered to the general public at no charge under subsection 6d.

 A separable portion of the object code, whose source code is excluded from the Corresponding Source as a System Library, need not be included in conveying the object code work.

 A "User Product" is either (1) a "consumer product", which means any tangible personal property which is normally used for personal, family, or household purposes, or (2) anything designed or sold for incorporation into a dwelling. In determining whether a product is a consumer product, doubtful cases shall be resolved in favor of coverage. For a particular product received by a particular user, "normally used" refers to a typical or common use of that class of product, regardless of the status of the particular user or of the way in which the particular user actually uses, or expects or is expected to use, the product. A product is a consumer product regardless of whether the product has substantial commercial, industrial or non-consumer uses, unless such uses represent the only significant mode of use of the product.

 "Installation Information" for a User Product means any methods, procedures, authorization

keys, or other information required to install

and execute modified versions of a covered work in that User Product from a modified version of its Corresponding Source. The information must suffice to ensure that the continued functioning of the modified object code is in no case prevented or interfered with solely because modification has been made.

 If you convey an object code work under this section in, or with, or specifically for use in, a User Product, and the conveying occurs as part of a transaction in which the right of possession and use of the User Product is transferred to the recipient in perpetuity or for a fixed term (regardless of how the transaction is characterized), the Corresponding Source conveyed under this section must be accompanied by the Installation Information. But this requirement does not apply if neither you nor any third party retains the ability to install modified object code on the User Product (for example, the work has been installed in ROM).

 The requirement to provide Installation Information does not include a requirement to continue to provide support service, warranty, or updates for a work that has been modified or installed by the recipient, or for

the User Product in which it has been modified or installed. Access to a network may be denied when the modification itself materially and adversely affects the operation of the network or violates the rules and protocols for communication across the network.

 Corresponding Source conveyed, and Installation Information provided, in accord with this section must be in a format that is publicly documented (and with an implementation available to the public in source code form), and must require no special password or key for unpacking, reading or copying.

# 7. Additional Terms.

 "Additional permissions" are terms that supplement the terms of this License by making exceptions from one or more of its conditions. Additional permissions that are applicable to the entire Program shall

be treated as though they were included in this License, to the extent that they are valid under applicable law. If additional permissions apply only to part of the Program, that part may be used separately under those permissions, but the entire Program remains governed by this License without regard to the additional permissions.

 When you convey a copy of a covered work, you may at your option remove any additional permissions from that copy, or from any part of it. (Additional permissions may be written to require their own removal in certain cases when you modify the work.) You may place additional permissions on material, added by you to a covered work, for which you have or can give appropriate copyright permission.

 Notwithstanding any other provision of this License, for material you add to a covered work, you may (if authorized by the copyright holders of that material) supplement the terms of this License with terms:

 a) Disclaiming warranty or limiting liability differently from the terms of sections 15 and 16 of this License; or

 b) Requiring preservation of specified reasonable legal notices or author attributions in that material or in the Appropriate Legal Notices displayed by works containing it; or

 c) Prohibiting misrepresentation of the origin of that material, or requiring that modified versions of such material be marked in reasonable ways as different from the original version; or

 d) Limiting the use for publicity purposes of names of licensors or authors of the material; or

 e) Declining to grant rights under trademark law for use of some trade names, trademarks, or service marks; or

 f) Requiring indemnification of licensors and authors of that material by anyone who conveys the material (or modified versions of it) with contractual assumptions of liability to the recipient, for any liability that these contractual assumptions directly impose on

those licensors and authors.

 All other non-permissive additional terms are considered "further restrictions" within the meaning of section 10. If the Program as you received it, or any part of it, contains a notice stating that it is governed by this License along with a term that is a further restriction, you may remove that term. If a license document contains a further restriction but permits relicensing or conveying under this License, you may add to a covered work material governed by the terms of that license document, provided that the further restriction does not survive such relicensing or conveying.

 If you add terms to a covered work in accord with this section, you must place, in the relevant source files, a statement of the additional terms that apply to those files, or a notice indicating where to find the applicable terms.

 Additional terms, permissive or non-permissive, may be stated in the form of a separately written license, or stated as exceptions; the above requirements apply either way.

## 8. Termination.

 You may not propagate or modify a covered work except as expressly provided under this License. Any attempt otherwise to propagate or modify it is void, and will automatically terminate your rights under this License (including any patent licenses granted under the third paragraph of section 11).

 However, if you cease all violation of this License, then your license from a particular copyright holder is reinstated (a) provisionally, unless and until the copyright holder explicitly and finally terminates your license, and (b) permanently, if the copyright holder fails to notify you of the violation by some reasonable means prior to 60 days after the cessation.

 Moreover, your license from a particular copyright holder is reinstated permanently if the copyright holder notifies you of the

violation by some reasonable means, this is the first time you have received notice of violation of this License (for any work) from that copyright

 holder, and you cure the violation prior to 30 days after your receipt of the notice.

 Termination of your rights under this section does not terminate the licenses of parties who have received copies or rights from you under this License. If your rights have been terminated and not permanently reinstated, you do not qualify to receive new licenses for the same material under section 10.

# 9. Acceptance Not Required for Having Copies.

 You are not required to accept this License in order to receive or run a copy of the Program. Ancillary propagation of a covered work occurring solely as a consequence of using peer-to-peer transmission to receive a copy likewise does not require acceptance. However, nothing other than this License grants you permission to propagate or modify any covered work. These actions infringe copyright if you do not accept this License. Therefore, by modifying or propagating a covered work, you indicate your acceptance of this License to do so.

# 10. Automatic Licensing of Downstream Recipients.

 Each time you convey a covered work, the recipient automatically receives a license from the original licensors, to run, modify and propagate that work, subject to this License. You are not responsible for enforcing compliance by third parties with this License.

 An "entity transaction" is a transaction transferring control of an organization, or substantially all assets of one, or subdividing an organization, or merging organizations. If propagation of a covered work results from an entity transaction, each party to that transaction who receives a copy of the work also receives whatever licenses to the work the party's predecessor in interest had or could give under the previous paragraph, plus a right to possession of the Corresponding Source of the work from the predecessor in interest, if the predecessor has it or can get it with reasonable efforts.

 You may not impose any further restrictions on the exercise of the rights

 granted or affirmed under this License. For example, you may not impose a license fee, royalty, or other charge for exercise of rights granted under this License, and you may not initiate litigation (including a cross-claim or counterclaim in a lawsuit) alleging that any patent claim is infringed by making, using, selling, offering for

sale, or importing the Program or any portion of it.

11. Patents.

 A "contributor" is a copyright holder who authorizes use under this License of the Program or a work on which the Program is based. The work thus licensed is called the contributor's "contributor version".

 A contributor's "essential patent claims" are all patent claims owned or controlled by the contributor, whether already acquired or hereafter acquired, that would be infringed by some manner, permitted by this License, of making, using, or selling its contributor version, but do not include claims that would be infringed only as a consequence of further modification of the contributor version. For

purposes of this definition, "control" includes the right to grant patent sublicenses in a manner consistent with the requirements of this License.

 Each contributor grants you a non-exclusive, worldwide, royalty-free patent license under the contributor's essential patent claims, to make, use, sell, offer for sale, import and otherwise run, modify and propagate the contents of its contributor version.

 In the following three paragraphs, a "patent license" is any express agreement or commitment, however denominated, not to enforce a patent (such as an express permission to practice a patent or covenant not to sue for patent infringement). To "grant" such a patent license to a party means to make such an agreement or commitment not to enforce a patent against the party.

 If you convey a covered work, knowingly relying on a patent license, and the Corresponding Source of the work is not available for anyone to copy, free of charge and under the terms of this License, through a

publicly available network server or other readily accessible means, then you must either (1) cause the Corresponding Source to be so available, or (2) arrange to deprive yourself of the benefit of the patent license for this particular work, or (3) arrange, in a manner consistent with the requirements of this License, to extend the patent license to downstream recipients. "Knowingly relying" means you have actual knowledge that, but for the patent license, your conveying the covered work in a country, or your recipient's use of the covered work in a country, would infringe one or more identifiable patents in that country that you have reason to believe are valid.

 If, pursuant to or in connection with a single transaction or arrangement, you convey, or propagate by procuring conveyance of, a covered work, and grant a patent license to some of the parties receiving the covered work authorizing them to use, propagate, modify or convey a specific copy of the covered work, then the patent license you grant is automatically extended to all recipients of the covered work and works based on it.

 A patent license is "discriminatory" if it does not include within the scope of its coverage, prohibits the exercise of, or is conditioned on the non-exercise of one or more of the rights that are specifically granted under this License. You may not convey a covered work if you are a party to an arrangement with a third party that is in the business of distributing software, under which you make payment to the third party based on the extent of your activity of conveying the work, and under which the third party grants, to any of the parties who would receive the covered work from you, a discriminatory patent license (a) in connection with copies of the covered work conveyed by you (or copies made from those copies), or (b) primarily for and in connection with specific products or compilations that contain the covered work, unless you entered into that arrangement, or

that patent license was granted, prior to 28 March 2007.

 Nothing in this License shall be construed as excluding or limiting any implied license or other defenses to infringement that may otherwise be available to you under applicable patent law.

12. No Surrender of Others' Freedom.

 If conditions are imposed on you (whether by court order, agreement or otherwise) that contradict the conditions of this License, they do not excuse you from the conditions of this License. If you cannot convey a covered work so as to satisfy simultaneously your obligations under this License and any other pertinent obligations, then as a consequence you may not convey it at all. For example, if you agree to terms that obligate you to collect a royalty for further conveying from those to whom you convey the Program, the only way you could satisfy both those terms and this License would be to refrain entirely from conveying the Program.

13. Use with the GNU Affero General Public License.

 Notwithstanding any other provision of this License, you have permission to link or combine any covered work with a work licensed under version 3 of the GNU Affero General Public License into a single combined work, and to convey the resulting work. The terms of this License will continue to apply to the part which is the covered work, but the special requirements of the GNU Affero General Public License, section 13, concerning interaction through a network will apply to the

combination as such.

14. Revised Versions of this License.

 The Free Software Foundation may publish revised and/or new versions of the GNU General Public License from time to time. Such new versions will be similar in spirit to the present version, but may differ in detail to address new problems or concerns.

 Each version is given a distinguishing version number. If the Program specifies that a certain numbered version of the GNU General Public License "or any later version" applies to it, you have the option of following the terms and conditions either of that numbered version or of any later version published by the Free Software Foundation. If the Program does not specify a version number of the

GNU General Public License, you may choose any version ever published by the Free Software Foundation.

 If the Program specifies that a proxy can decide which future versions of the GNU General Public License can be used, that proxy's public statement of acceptance of a version permanently authorizes you to choose that version for the Program.

 Later license versions may give you additional or different permissions. However, no additional obligations are imposed on any author or copyright holder as a result of your choosing to follow a later version.

15. Disclaimer of Warranty.

# THERE IS NO WARRANTY FOR THE PROGRAM, TO THE EXTENT PERMITTED BY APPLICABLE LAW. EXCEPT WHEN OTHERWISE STATED IN WRITING THE COPYRIGHT HOLDERS AND/OR OTHER PARTIES PROVIDE THE PROGRAM "AS IS" WITHOUT WARRANTY

OF ANY KIND, EITHER EXPRESSED OR IMPLIED, INCLUDING, BUT NOT LIMITED TO, THE IMPLIED WARRANTIES OF MERCHANTABILITY AND FITNESS FOR A PARTICULAR PURPOSE. THE ENTIRE RISK AS TO THE QUALITY AND PERFORMANCE OF THE PROGRAM IS WITH YOU. SHOULD THE PROGRAM PROVE DEFECTIVE, YOU ASSUME THE COST OF ALL NECESSARY SERVICING, REPAIR OR CORRECTION.

16. Limitation of Liability.

 IN NO EVENT UNLESS REQUIRED BY APPLICABLE LAW OR AGREED TO IN WRITING WILL ANY COPYRIGHT HOLDER, OR ANY OTHER PARTY WHO MODIFIES AND/OR CONVEYS THE PROGRAM AS PERMITTED ABOVE, BE LIABLE TO YOU FOR DAMAGES, INCLUDING ANY GENERAL, SPECIAL, INCIDENTAL OR CONSEQUENTIAL DAMAGES ARISING OUT OF THE USE OR INABILITY TO USE THE PROGRAM (INCLUDING BUT NOT LIMITED TO LOSS OF

DATA OR DATA BEING RENDERED INACCURATE OR LOSSES SUSTAINED BY YOU OR THIRD PARTIES OR A FAILURE OF THE PROGRAM TO OPERATE WITH ANY OTHER PROGRAMS), EVEN IF SUCH HOLDER OR OTHER PARTY HAS BEEN ADVISED OF THE POSSIBILITY OF SUCH DAMAGES.

 17. Interpretation of Sections 15 and 16.

 If the disclaimer of warranty and limitation of liability provided above cannot be given local legal effect according to their terms, reviewing courts shall apply local law that most closely approximates an absolute waiver of all civil liability in connection with the Program, unless a warranty or assumption of liability accompanies a copy of the Program in return for a fee.

# END OF TERMS AND CONDITIONS

How to Apply These Terms to Your New Programs

 If you develop a new program, and you want it to be of the greatest possible use to the public, the best way to achieve this is to make it free software which everyone can redistribute and change under these terms.

 To do so, attach the following notices to the program. It is safest to attach them to the start of each source file to most effectively state the exclusion of warranty; and each file should have at least the "copyright" line and a pointer to where the full notice is found.

 <one line to give the program's name and a brief idea of what it does.> Copyright  $(C)$  <year > <name of author>

 This program is free software: you can redistribute it and/or modify it under the terms of the GNU General Public License as published by the Free Software Foundation, either version 3 of the License, or (at your option) any later version.

 This program is distributed in the hope that it will be useful, but WITHOUT ANY WARRANTY; without even the implied warranty of MERCHANTABILITY or FITNESS FOR A PARTICULAR PURPOSE. See the GNU General Public License for more details.

 You should have received a copy of the GNU General Public License along with this program. If not, see <http://www.gnu.org/licenses/>.

Also add information on how to contact you by electronic and paper mail.

If the program does terminal interaction, make it output a short

notice like this when it starts in an interactive mode:

 $<$ program> Copyright (C) $<$ year>  $<$ name of author> This program comes with ABSOLUTELY NO WARRANTY; for details type `show w'. This is free software, and you are welcome to redistribute it under certain conditions; type `show c' for details.

The hypothetical commands `show w' and `show c' should show the appropriate parts of the General Public License. Of course, your program's commands might be different; for a GUI interface, you would use an "about box".

 You should also get your employer (if you work as a programmer) or school, if any, to sign a "copyright disclaimer" for the program, if necessary. For more information on this, and how to apply and follow the GNU GPL, see <http://www.gnu.org/licenses/>.

 The GNU General Public License does not permit incorporating your program into proprietary programs. If your program is a subroutine library, you may consider it more useful to permit linking proprietary applications with the library. If this is what you want to do, use the GNU Lesser General Public License instead of this License. But first, please read <http://www.gnu.org/philosophy/why-not-lgpl.html>. Unless otherwise stated, all files in this directory are Copyright (C) 1991,1992,1993,1994,1995,1996,1997,1998,1999,2000,2001,2002,2003, 2004,2005,2006,2007,2008,2009,2010,2011 Free Software Foundation, Inc.

See the file COPYING in the bash distribution root directory for copying and usage restrictions.

The file ifs-posix.tests is Copyright (C) 2005 Glen Fowler.

# **1.215 libcap-ng 0.8.2-7.el9 1.215.1 Available under license :**

 GNU LESSER GENERAL PUBLIC LICENSE Version 2.1, February 1999

Copyright (C) 1991, 1999 Free Software Foundation, Inc. 51 Franklin Street, Fifth Floor, Boston, MA 02110-1301 USA Everyone is permitted to copy and distribute verbatim copies of this license document, but changing it is not allowed.

[This is the first released version of the Lesser GPL. It also counts

as the successor of the GNU Library Public License, version 2, hence the version number 2.1.]

### Preamble

 The licenses for most software are designed to take away your freedom to share and change it. By contrast, the GNU General Public Licenses are intended to guarantee your freedom to share and change free software--to make sure the software is free for all its users.

 This license, the Lesser General Public License, applies to some specially designated software packages--typically libraries--of the Free Software Foundation and other authors who decide to use it. You can use it too, but we suggest you first think carefully about whether this license or the ordinary General Public License is the better strategy to use in any particular case, based on the explanations below.

 When we speak of free software, we are referring to freedom of use, not price. Our General Public Licenses are designed to make sure that you have the freedom to distribute copies of free software (and charge for this service if you wish); that you receive source code or can get it if you want it; that you can change the software and use pieces of it in new free programs; and that you are informed that you can do these things.

 To protect your rights, we need to make restrictions that forbid distributors to deny you these rights or to ask you to surrender these rights. These restrictions translate to certain responsibilities for you if you distribute copies of the library or if you modify it.

 For example, if you distribute copies of the library, whether gratis

or for a fee, you must give the recipients all the rights that we gave you. You must make sure that they, too, receive or can get the source code. If you link other code with the library, you must provide complete object files to the recipients, so that they can relink them with the library after making changes to the library and recompiling it. And you must show them these terms so they know their rights.

We protect your rights with a two-step method: (1) we copyright the library, and (2) we offer you this license, which gives you legal permission to copy, distribute and/or modify the library.

 To protect each distributor, we want to make it very clear that there is no warranty for the free library. Also, if the library is modified by someone else and passed on, the recipients should know

that what they have is not the original version, so that the original author's reputation will not be affected by problems that might be introduced by others.

^L

#### Finally,

 software patents pose a constant threat to the existence of any free program. We wish to make sure that a company cannot effectively restrict the users of a free program by obtaining a restrictive license from a patent holder. Therefore, we insist that any patent license obtained for a version of the library must be consistent with the full freedom of use specified in this license.

 Most GNU software, including some libraries, is covered by the ordinary GNU General Public License. This license, the GNU Lesser General Public License, applies to certain designated libraries, and is quite different from the ordinary General Public License. We use this license for certain libraries in order to permit linking those libraries into non-free programs.

 When a program is linked with a library, whether statically or using a shared library, the combination of the two is legally speaking a combined work, a derivative of the original library. The ordinary General Public License therefore

permits such linking only if the

entire combination fits its criteria of freedom. The Lesser General Public License permits more lax criteria for linking other code with the library.

 We call this license the "Lesser" General Public License because it does Less to protect the user's freedom than the ordinary General Public License. It also provides other free software developers Less of an advantage over competing non-free programs. These disadvantages are the reason we use the ordinary General Public License for many libraries. However, the Lesser license provides advantages in certain special circumstances.

 For example, on rare occasions, there may be a special need to encourage the widest possible use of a certain library, so that it becomes

a de-facto standard. To achieve this, non-free programs must be allowed to use the library. A more frequent case is that a free library does the same job as widely used non-free libraries. In this case, there is little to gain by limiting the free library to free software only, so we use the Lesser General Public License.

 In other cases, permission to use a particular library in non-free programs enables a greater number of people to use a large body of free software. For example, permission to use the GNU C Library in non-free programs enables many more people to use the whole GNU operating system, as well as its variant, the GNU/Linux operating system.

 Although the Lesser General Public License is Less protective of the users' freedom, it does ensure that the user of a program that is linked with the Library has the freedom and the wherewithal to run that program using a modified version of the Library.

 The precise terms and conditions for copying, distribution and modification follow. Pay close attention to the difference between a "work based on the library" and a "work that uses the library". The former contains code derived from the library, whereas the latter must be combined with the library in order to run.

 $\mathbf{M}$ .

# GNU LESSER GENERAL PUBLIC LICENSE TERMS AND CONDITIONS FOR COPYING, DISTRIBUTION AND MODIFICATION

 0. This License Agreement applies to any software library or other program which contains a notice placed by the copyright holder or other authorized party saying it may be distributed under the terms of this Lesser General Public License (also called "this License"). Each licensee is addressed as "you".

 A "library" means a collection of software functions and/or data prepared so as to be conveniently linked with application programs (which use some of those functions and data) to form executables.

 The "Library", below, refers to any such software library or work which has been distributed under these terms. A "work based on the Library" means either the Library or any derivative work under copyright law: that is to say, a work containing the Library or a portion of it, either verbatim or with modifications and/or translated straightforwardly

 into another language. (Hereinafter, translation is included without limitation in the term "modification".)

 "Source code" for a work means the preferred form of the work for making modifications to it. For a library, complete source code means all the source code for all modules it contains, plus any associated interface definition files, plus the scripts used to control compilation and installation of the library.

 Activities other than copying, distribution and modification are not covered by this License; they are outside its scope. The act of

running a program using the Library is not restricted, and output from such a program is covered only if its contents constitute a work based on the Library (independent of the use of the Library in a tool for writing it). Whether that is true depends on what the Library does and what the program that uses the Library does.

 1. You may copy and distribute verbatim copies of the Library's complete source code as you receive it, in any medium, provided that

you conspicuously and appropriately publish on each copy an appropriate copyright notice and disclaimer of warranty; keep intact all the notices that refer to this License and to the absence of any warranty; and distribute a copy of this License along with the Library.

 You may charge a fee for the physical act of transferring a copy, and you may at your option offer warranty protection in exchange for a fee.

 2. You may modify your copy or copies of the Library or any portion of it, thus forming a work based on the Library, and copy and distribute such modifications or work under the terms of Section 1 above, provided that you also meet all of these conditions:

a) The modified work must itself be a software library.

 b) You must cause the files modified to carry prominent notices stating that you changed the files and the date of any change.

 c) You must cause the whole of the work to be licensed at no charge to all third parties under the terms of this License.

 d) If a facility in the modified Library refers to a function or a table of data to be supplied by an application program that uses the facility, other than as an argument passed when the facility is invoked, then you must make a good faith effort to ensure that, in the event an application does not supply such function or table, the facility still operates, and performs whatever part of its purpose remains meaningful.

 (For example, a function in a library to compute square roots has a purpose that is entirely well-defined independent of the application. Therefore, Subsection 2d requires that any application-supplied function or table used by this function must be optional: if the application does not supply it, the square root function must still compute square roots.)

These requirements apply to the modified work as a whole. If identifiable sections of that work are not derived from the Library, and

 can be reasonably considered independent and separate works in themselves, then this License, and its terms, do not apply to those sections when you distribute them as separate works. But when you distribute the same sections as part of a whole which is a work based on the Library, the distribution of the whole must be on the terms of this License, whose permissions for other licensees extend to the entire whole, and thus to each and every part regardless of who wrote it.

Thus, it is not the intent of this section to claim rights or contest your rights to work written entirely by you; rather, the intent is to exercise the right to control the distribution of derivative or collective works based on the Library.

In addition, mere aggregation of another work not based on the Library with the Library (or with a work based on the Library) on a volume of a storage or distribution medium does not bring the other work under the scope of this License.

### 3. You may opt to apply the terms

of the ordinary GNU General Public

License instead of this License to a given copy of the Library. To do this, you must alter all the notices that refer to this License, so that they refer to the ordinary GNU General Public License, version 2, instead of to this License. (If a newer version than version 2 of the ordinary GNU General Public License has appeared, then you can specify that version instead if you wish.) Do not make any other change in these notices.

# $\Delta L$

 Once this change is made in a given copy, it is irreversible for that copy, so the ordinary GNU General Public License applies to all subsequent copies and derivative works made from that copy.

 This option is useful when you wish to copy part of the code of the Library into a program that is not a library.

 4. You may copy and distribute the Library (or a portion or derivative of it, under Section 2) in object code or executable form under the terms of Sections 1 and 2 above provided that you accompany it with the

 complete corresponding machine-readable source code, which must be distributed under the terms of Sections 1 and 2 above on a medium customarily used for software interchange.

If distribution of object code is made by offering access to copy

from a designated place, then offering equivalent access to copy the source code from the same place satisfies the requirement to distribute the source code, even though third parties are not compelled to copy the source along with the object code.

 5. A program that contains no derivative of any portion of the Library, but is designed to work with the Library by being compiled or linked with it, is called a "work that uses the Library". Such a work, in isolation, is not a derivative work of the Library, and therefore falls outside the scope of this License.

 However, linking a "work that uses the Library" with the Library creates an executable that is a derivative of the Library (because it contains portions of the Library), rather than a "work that uses the library". The executable is therefore covered by this License.

Section 6 states terms for distribution of such executables.

 When a "work that uses the Library" uses material from a header file that is part of the Library, the object code for the work may be a derivative work of the Library even though the source code is not. Whether this is true is especially significant if the work can be linked without the Library, or if the work is itself a library. The threshold for this to be true is not precisely defined by law.

 If such an object file uses only numerical parameters, data structure layouts and accessors, and small macros and small inline functions (ten lines or less in length), then the use of the object file is unrestricted, regardless of whether it is legally a derivative work. (Executables containing this object code plus portions of the Library will still fall under Section 6.)

 Otherwise, if the work is a derivative of the Library, you may distribute

 the object code for the work under the terms of Section 6. Any executables containing that work also fall under Section 6, whether or not they are linked directly with the Library itself.  $\mathbf{M}$ .

 6. As an exception to the Sections above, you may also combine or link a "work that uses the Library" with the Library to produce a work containing portions of the Library, and distribute that work under terms of your choice, provided that the terms permit modification of the work for the customer's own use and reverse engineering for debugging such modifications.

 You must give prominent notice with each copy of the work that the Library is used in it and that the Library and its use are covered by this License. You must supply a copy of this License. If the work

during execution displays copyright notices, you must include the copyright notice for the Library among them, as well as a reference directing the user to the copy of this License. Also, you must do one of these things:

 a) Accompany the work with the complete corresponding machine-readable source code for the Library including whatever changes were used in the work (which must be distributed under Sections 1 and 2 above); and, if the work is an executable linked with the Library, with the complete machine-readable "work that uses the Library", as object code and/or source code, so that the user can modify the Library and then relink to produce a modified executable containing the modified Library. (It is understood that the user who changes the contents of definitions files in the Library will not necessarily be able to recompile the application to use the modified definitions.)

 b) Use a suitable shared library mechanism for linking with the Library. A suitable mechanism is one that (1) uses at run time a copy of the library already present on the user's computer system, rather than copying library functions into the executable, and (2)

 will operate properly with a modified version of the library, if the user installs one, as long as the modified version is interface-compatible with the version that the work was made with.

 c) Accompany the work with a written offer, valid for at least three years, to give the same user the materials specified in Subsection 6a, above, for a charge no more than the cost of performing this distribution.

 d) If distribution of the work is made by offering access to copy from a designated place, offer equivalent access to copy the above specified materials from the same place.

 e) Verify that the user has already received a copy of these materials or that you have already sent this user a copy.

 For an executable, the required form of the "work that uses the Library" must include any data and utility programs needed for reproducing the executable from it. However, as a special exception, the materials to be distributed need not include anything that is

normally distributed (in either source or binary form) with the major components (compiler, kernel, and so on) of the operating system on which the executable runs, unless that component itself accompanies the executable.
It may happen that this requirement contradicts the license restrictions of other proprietary libraries that do not normally accompany the operating system. Such a contradiction means you cannot use both them and the Library together in an executable that you distribute.

## ^L

 7. You may place library facilities that are a work based on the Library side-by-side in a single library together with other library facilities not covered by this License, and distribute such a combined library, provided that the separate distribution of the work based on the Library and of the other library facilities is otherwise permitted, and provided that you do these two things:

 a) Accompany the combined library with a copy of the same work based on the Library, uncombined with any other library

 facilities. This must be distributed under the terms of the Sections above.

 b) Give prominent notice with the combined library of the fact that part of it is a work based on the Library, and explaining where to find the accompanying uncombined form of the same work.

 8. You may not copy, modify, sublicense, link with, or distribute the Library except as expressly provided under this License. Any attempt otherwise to copy, modify, sublicense, link with, or distribute the Library is void, and will automatically terminate your rights under this License. However, parties who have received copies, or rights, from you under this License will not have their licenses terminated so long as such parties remain in full compliance.

 9. You are not required to accept this License, since you have not signed it. However, nothing else grants you permission to modify or distribute the Library or its derivative works. These actions are prohibited

 by law if you do not accept this License. Therefore, by modifying or distributing the Library (or any work based on the Library), you indicate your acceptance of this License to do so, and all its terms and conditions for copying, distributing or modifying the Library or works based on it.

 10. Each time you redistribute the Library (or any work based on the Library), the recipient automatically receives a license from the original licensor to copy, distribute, link with or modify the Library subject to these terms and conditions. You may not impose any further restrictions on the recipients' exercise of the rights granted herein. You are not responsible for enforcing compliance by third parties with

this License.

 $\Delta$ L

 11. If, as a consequence of a court judgment or allegation of patent infringement or for any other reason (not limited to patent issues), conditions are imposed on you (whether by court order, agreement or otherwise) that contradict the conditions of this License, they do not

excuse you from the conditions of this License. If you cannot distribute so as to satisfy simultaneously your obligations under this License and any other pertinent obligations, then as a consequence you may not distribute the Library at all. For example, if a patent license would not permit royalty-free redistribution of the Library by all those who receive copies directly or indirectly through you, then the only way you could satisfy both it and this License would be to refrain entirely from distribution of the Library.

If any portion of this section is held invalid or unenforceable under any particular circumstance, the balance of the section is intended to apply, and the section as a whole is intended to apply in other circumstances.

It is not the purpose of this section to induce you to infringe any patents or other property right claims or to contest validity of any such claims; this section has the sole purpose of protecting the integrity of the free software

distribution system which is

implemented by public license practices. Many people have made generous contributions to the wide range of software distributed through that system in reliance on consistent application of that system; it is up to the author/donor to decide if he or she is willing to distribute software through any other system and a licensee cannot impose that choice.

This section is intended to make thoroughly clear what is believed to be a consequence of the rest of this License.

 12. If the distribution and/or use of the Library is restricted in certain countries either by patents or by copyrighted interfaces, the original copyright holder who places the Library under this License may add an explicit geographical distribution limitation excluding those countries, so that distribution is permitted only in or among countries not thus excluded. In such case, this License incorporates the limitation as if written in the body of this License.

 13. The Free Software Foundation may publish revised and/or new versions of the Lesser General Public License from time to time. Such new versions will be similar in spirit to the present version, but may differ in detail to address new problems or concerns.

Each version is given a distinguishing version number. If the Library specifies a version number of this License which applies to it and "any later version", you have the option of following the terms and conditions either of that version or of any later version published by the Free Software Foundation. If the Library does not specify a license version number, you may choose any version ever published by the Free Software Foundation.

### $\mathbf{M}$ .

 14. If you wish to incorporate parts of the Library into other free programs whose distribution conditions are incompatible with these, write to the author to ask for permission. For software which is copyrighted by the Free Software Foundation, write to the Free Software Foundation; we sometimes make exceptions for this. Our

decision will be guided by the two goals of preserving the free status of all derivatives of our free software and of promoting the sharing and reuse of software generally.

## NO WARRANTY

 15. BECAUSE THE LIBRARY IS LICENSED FREE OF CHARGE, THERE IS NO WARRANTY FOR THE LIBRARY, TO THE EXTENT PERMITTED BY APPLICABLE LAW. EXCEPT WHEN OTHERWISE STATED IN WRITING THE COPYRIGHT HOLDERS AND/OR OTHER PARTIES PROVIDE THE LIBRARY "AS IS" WITHOUT WARRANTY OF ANY KIND, EITHER EXPRESSED OR IMPLIED, INCLUDING, BUT NOT LIMITED TO, THE IMPLIED WARRANTIES OF MERCHANTABILITY AND FITNESS FOR A PARTICULAR PURPOSE. THE ENTIRE RISK AS TO THE QUALITY AND PERFORMANCE OF THE LIBRARY IS WITH YOU. SHOULD THE LIBRARY PROVE DEFECTIVE, YOU ASSUME THE COST OF ALL NECESSARY SERVICING, REPAIR OR CORRECTION.

 16. IN NO EVENT UNLESS REQUIRED BY APPLICABLE LAW OR AGREED TO IN WRITING WILL ANY COPYRIGHT HOLDER, OR ANY OTHER PARTY WHO MAY MODIFY AND/OR REDISTRIBUTE THE LIBRARY AS PERMITTED ABOVE, BE LIABLE TO YOU FOR DAMAGES, INCLUDING ANY GENERAL, SPECIAL, INCIDENTAL OR CONSEQUENTIAL DAMAGES ARISING OUT OF THE USE OR INABILITY TO USE THE LIBRARY (INCLUDING BUT NOT LIMITED TO LOSS OF DATA OR DATA BEING RENDERED INACCURATE OR LOSSES SUSTAINED BY YOU OR THIRD PARTIES OR A FAILURE OF THE LIBRARY TO OPERATE WITH ANY OTHER SOFTWARE), EVEN IF SUCH HOLDER OR OTHER PARTY HAS BEEN ADVISED OF THE POSSIBILITY OF SUCH **DAMAGES** 

## END OF TERMS AND CONDITIONS

 $\overline{M}$ .

How to Apply These Terms to Your New Libraries

 If you develop a new library, and you want it to be of the greatest possible use to the public, we recommend making it free software that everyone can redistribute and change. You can do so by permitting redistribution under these terms (or, alternatively, under the terms of the ordinary General Public License).

 To apply these terms, attach the following notices to the library. It is safest to attach them to the start of each source file to most

effectively convey the exclusion of warranty; and each file should have at least the "copyright" line and a pointer to where the full notice is found.

 <one line to give the library's name and a brief idea of what it does.>

Copyright  $(C)$  <year > <name of author>

 This library is free software; you can redistribute it and/or modify it under the terms of the GNU Lesser General Public License as published by the Free Software Foundation; either version 2 of the License, or (at your option) any later version.

 This library is distributed in the hope that it will be useful, but WITHOUT ANY WARRANTY; without even the implied warranty of MERCHANTABILITY or FITNESS FOR A PARTICULAR PURPOSE. See the GNU Lesser General Public License for more details.

 You should have received a copy of the GNU Lesser General Public License along with this library; if not, write to the Free Software Foundation, Inc., 51 Franklin Street, Fifth Floor, Boston, MA 02110-1301 USA

Also add information on how to contact you by electronic and paper mail.

You should also get your employer (if you work as a programmer) or your school, if any, to sign a "copyright disclaimer" for the library, if necessary. Here is a sample; alter the names:

 Yoyodyne, Inc., hereby disclaims all copyright interest in the library `Frob' (a library for tweaking knobs) written by James Random Hacker.

 <signature of Ty Coon>, 1 April 1990 Ty Coon, President of Vice

That's all there is to it!

 GNU GENERAL PUBLIC LICENSE

 Version 2, June 1991

Copyright (C) 1989, 1991 Free Software Foundation, Inc. 59 Temple Place, Suite 330, Boston, MA 02111-1307 USA Everyone is permitted to copy and distribute verbatim copies of this license document, but changing it is not allowed.

## Preamble

 The licenses for most software are designed to take away your freedom to share and change it. By contrast, the GNU General Public License is intended to guarantee your freedom to share and change free software--to make sure the software is free for all its users. This General Public License applies to most of the Free Software Foundation's software and to any other program whose authors commit to using it. (Some other Free Software Foundation software is covered by the GNU Library General Public License instead.) You can apply it to your programs, too.

 When we speak of free software, we are referring to freedom, not price. Our General Public Licenses are designed to make sure that you

have the freedom to distribute copies of free software (and charge for this service if you wish), that you receive source code or can get it if you want it, that you can change the software or use pieces of it in new free programs; and that you know you can do these things.

 To protect your rights, we need to make restrictions that forbid anyone to deny you these rights or to ask you to surrender the rights. These restrictions translate to certain responsibilities for you if you distribute copies of the software, or if you modify it.

 For example, if you distribute copies of such a program, whether gratis or for a fee, you must give the recipients all the rights that you have. You must make sure that they, too, receive or can get the source code. And you must show them these terms so they know their rights.

We protect your rights with two steps: (1) copyright the software, and (2) offer you this license which gives you legal permission to copy, distribute

and/or modify the software.

 Also, for each author's protection and ours, we want to make certain that everyone understands that there is no warranty for this free software. If the software is modified by someone else and passed on, we want its recipients to know that what they have is not the original, so that any problems introduced by others will not reflect on the original authors' reputations.

 Finally, any free program is threatened constantly by software patents. We wish to avoid the danger that redistributors of a free program will individually obtain patent licenses, in effect making the program proprietary. To prevent this, we have made it clear that any patent must be licensed for everyone's free use or not licensed at all.

 The precise terms and conditions for copying, distribution and modification follow.

# GNU GENERAL PUBLIC LICENSE TERMS AND CONDITIONS FOR COPYING, DISTRIBUTION AND MODIFICATION

## 0. This License applies to any program or other work which contains

a notice placed by the copyright holder saying it may be distributed under the terms of this General Public License. The "Program", below, refers to any such program or work, and a "work based on the Program" means either the Program or any derivative work under copyright law: that is to say, a work containing the Program or a portion of it, either verbatim or with modifications and/or translated into another language. (Hereinafter, translation is included without limitation in the term "modification".) Each licensee is addressed as "you".

Activities other than copying, distribution and modification are not covered by this License; they are outside its scope. The act of running the Program is not restricted, and the output from the Program is covered only if its contents constitute a work based on the Program (independent of having been made by running the Program). Whether that is true depends on what the Program does.

## 1. You may copy and distribute verbatim copies

## of the Program's

source code as you receive it, in any medium, provided that you conspicuously and appropriately publish on each copy an appropriate copyright notice and disclaimer of warranty; keep intact all the notices that refer to this License and to the absence of any warranty; and give any other recipients of the Program a copy of this License along with the Program.

You may charge a fee for the physical act of transferring a copy, and you may at your option offer warranty protection in exchange for a fee.

 2. You may modify your copy or copies of the Program or any portion of it, thus forming a work based on the Program, and copy and

distribute such modifications or work under the terms of Section 1 above, provided that you also meet all of these conditions:

 a) You must cause the modified files to carry prominent notices stating that you changed the files and the date of any change.

 b) You must cause any work that you distribute or publish, that in whole

 or in part contains or is derived from the Program or any part thereof, to be licensed as a whole at no charge to all third parties under the terms of this License.

 c) If the modified program normally reads commands interactively when run, you must cause it, when started running for such interactive use in the most ordinary way, to print or display an announcement including an appropriate copyright notice and a notice that there is no warranty (or else, saying that you provide a warranty) and that users may redistribute the program under these conditions, and telling the user how to view a copy of this License. (Exception: if the Program itself is interactive but does not normally print such an announcement, your work based on the Program is not required to print an announcement.)

These requirements apply to the modified work as a whole. If identifiable sections of that work are not derived from the Program, and can be reasonably considered independent and separate works in themselves, then this License, and its terms, do not apply to those sections when you distribute them as separate works. But when you distribute the same sections as part of a whole which is a work based on the Program, the distribution of the whole must be on the terms of

this License, whose permissions for other licensees extend to the entire whole, and thus to each and every part regardless of who wrote it.

Thus, it is not the intent of this section to claim rights or contest your rights to work written entirely by you; rather, the intent is to exercise the right to control the distribution of derivative or collective works based on the Program.

In addition, mere aggregation of another work not based on the Program with the Program (or with a work based on the Program) on a volume of a storage or distribution medium does not bring the other work under the scope of this License.

 3. You may copy and distribute the Program (or a work based on it,

under Section 2) in object code or executable form under the terms of Sections 1 and 2 above provided that you also do one of the following:  a) Accompany it with the complete corresponding machine-readable source code, which must be distributed under the terms of Sections 1 and 2 above on a medium customarily used for software interchange; or,

 b) Accompany it with a written offer, valid for at least three years, to give any third party, for a charge no more than your cost of physically performing source distribution, a complete machine-readable copy of the corresponding source code, to be distributed under the terms of Sections 1 and 2 above on a medium customarily used for software interchange; or,

 c) Accompany it with the information you received as to the offer to distribute corresponding source code. (This alternative is allowed only for noncommercial distribution and only if you received the program in object code or executable form with such an offer, in accord with Subsection b above.)

The source code for a work means the preferred form of the work for making modifications to it. For an executable work, complete source code means all the source code for all modules it contains, plus any associated interface definition files, plus the scripts used to control compilation and installation of the executable. However, as a special exception, the source code distributed need not include anything that is normally distributed (in either source or binary form) with the major components (compiler, kernel, and so on) of the operating system on which the executable runs, unless that component itself accompanies the executable.

If distribution of executable or object code is made by offering access to copy from a designated place, then offering equivalent access to copy the source code from the same place counts as distribution of the source code, even though third parties are not compelled to copy the source along with the object code.

 4. You may not copy, modify, sublicense, or distribute the Program except as expressly provided under this License. Any attempt otherwise to copy, modify, sublicense or distribute the Program is void, and will automatically terminate your rights under this License. However, parties who have received copies, or rights, from you under this License will not have their licenses terminated so long as such parties remain in full compliance.

 5. You are not required to accept this License, since you have not signed it. However, nothing else grants you permission to modify or distribute the Program or its derivative works. These actions are

prohibited by law if you do not accept this License. Therefore, by modifying or distributing the Program (or any work based on the Program), you indicate your acceptance of this License to do so, and all its terms and conditions for copying, distributing or modifying the Program or works based on it.

## 6. Each

 time you redistribute the Program (or any work based on the Program), the recipient automatically receives a license from the original licensor to copy, distribute or modify the Program subject to these terms and conditions. You may not impose any further restrictions on the recipients' exercise of the rights granted herein. You are not responsible for enforcing compliance by third parties to this License.

 7. If, as a consequence of a court judgment or allegation of patent infringement or for any other reason (not limited to patent issues), conditions are imposed on you (whether by court order, agreement or otherwise) that contradict the conditions of this License, they do not excuse you from the conditions of this License. If you cannot distribute so as to satisfy simultaneously your obligations under this License and any other pertinent obligations, then as a consequence you may not distribute the Program at all. For example, if a patent license would not permit royalty-free redistribution of the Program by

all those who receive copies directly or indirectly through you, then the only way you could satisfy both it and this License would be to refrain entirely from distribution of the Program.

If any portion of this section is held invalid or unenforceable under any particular circumstance, the balance of the section is intended to apply and the section as a whole is intended to apply in other circumstances.

It is not the purpose of this section to induce you to infringe any patents or other property right claims or to contest validity of any such claims; this section has the sole purpose of protecting the integrity of the free software distribution system, which is implemented by public license practices. Many people have made generous contributions to the wide range of software distributed through that system in reliance on consistent application of that system; it is up to the author/donor to decide if he or she is willing to distribute software through any other system and a licensee cannot impose that choice.

This section is intended to make thoroughly clear what is believed to be a consequence of the rest of this License.

 8. If the distribution and/or use of the Program is restricted in certain countries either by patents or by copyrighted interfaces, the original copyright holder who places the Program under this License may add an explicit geographical distribution limitation excluding those countries, so that distribution is permitted only in or among countries not thus excluded. In such case, this License incorporates the limitation as if written in the body of this License.

 9. The Free Software Foundation may publish revised and/or new versions of the General Public License from time to time. Such new versions will be similar in spirit to the present version, but may differ in detail to address new problems or concerns.

Each version is given a distinguishing version number. If the Program specifies a version number

 of this License which applies to it and "any later version", you have the option of following the terms and conditions either of that version or of any later version published by the Free Software Foundation. If the Program does not specify a version number of this License, you may choose any version ever published by the Free Software Foundation.

 10. If you wish to incorporate parts of the Program into other free programs whose distribution conditions are different, write to the author to ask for permission. For software which is copyrighted by the Free Software Foundation, write to the Free Software Foundation; we sometimes make exceptions for this. Our decision will be guided by the two goals of preserving the free status of all derivatives of our free software and of promoting the sharing and reuse of software generally.

## NO WARRANTY

## 11. BECAUSE THE PROGRAM IS LICENSED FREE OF CHARGE, THERE IS NO WARRANTY FOR THE PROGRAM, TO THE EXTENT PERMITTED BY APPLICABLE LAW. EXCEPT WHEN

OTHERWISE STATED IN WRITING THE COPYRIGHT HOLDERS AND/OR OTHER PARTIES PROVIDE THE PROGRAM "AS IS" WITHOUT WARRANTY OF ANY KIND, EITHER EXPRESSED OR IMPLIED, INCLUDING, BUT NOT LIMITED TO, THE IMPLIED WARRANTIES OF MERCHANTABILITY AND FITNESS FOR A PARTICULAR PURPOSE. THE ENTIRE RISK AS TO THE QUALITY AND PERFORMANCE OF THE PROGRAM IS WITH YOU. SHOULD THE PROGRAM PROVE DEFECTIVE, YOU ASSUME THE COST OF ALL NECESSARY SERVICING, REPAIR OR CORRECTION.

 12. IN NO EVENT UNLESS REQUIRED BY APPLICABLE LAW OR AGREED TO IN WRITING WILL ANY COPYRIGHT HOLDER, OR ANY OTHER PARTY WHO MAY MODIFY AND/OR REDISTRIBUTE THE PROGRAM AS PERMITTED ABOVE, BE LIABLE TO YOU FOR DAMAGES, INCLUDING ANY GENERAL, SPECIAL, INCIDENTAL OR CONSEQUENTIAL DAMAGES ARISING

# OUT OF THE USE OR INABILITY TO USE THE PROGRAM (INCLUDING BUT NOT LIMITED TO LOSS OF DATA OR DATA BEING RENDERED INACCURATE OR LOSSES SUSTAINED BY YOU OR THIRD PARTIES OR A FAILURE OF THE PROGRAM TO OPERATE WITH ANY OTHER PROGRAMS), EVEN IF SUCH HOLDER OR OTHER PARTY HAS BEEN ADVISED OF THE POSSIBILITY OF SUCH DAMAGES.

## END OF TERMS AND CONDITIONS

 How to Apply These Terms to Your New Programs

 If you develop a new program, and you want it to be of the greatest possible use to the public, the best way to achieve this is to make it free software which everyone can redistribute and change under these terms.

 To do so, attach the following notices to the program. It is safest to attach them to the start of each source file to most effectively convey the exclusion of warranty; and each file should have at least the "copyright" line and a pointer to where the full notice is found.

 <one line to give the program's name and a brief idea of what it does.> Copyright  $(C)$  <year > <name of author>

 This program is free software; you can redistribute it and/or modify it under the terms of the GNU General Public License as published by the Free Software Foundation; either version 2 of the License,

or

(at your option) any later version.

 This program is distributed in the hope that it will be useful, but WITHOUT ANY WARRANTY; without even the implied warranty of MERCHANTABILITY or FITNESS FOR A PARTICULAR PURPOSE. See the GNU General Public License for more details.

 You should have received a copy of the GNU General Public License along with this program; if not, write to the Free Software Foundation, Inc., 59 Temple Place, Suite 330, Boston, MA 02111-1307 USA

Also add information on how to contact you by electronic and paper mail.

If the program is interactive, make it output a short notice like this when it starts in an interactive mode:

 Gnomovision version 69, Copyright (C) year name of author Gnomovision comes with ABSOLUTELY NO WARRANTY; for details type `show w'. This is free software, and you are welcome to redistribute it under certain conditions; type `show c' for details.

The hypothetical commands `show w' and `show c' should show the appropriate parts of the General Public License. Of course, the commands you use may be called something other than `show w' and `show c'; they could even be mouse-clicks or menu items--whatever suits your program.

You should also get your employer (if you work as a programmer) or your school, if any, to sign a "copyright disclaimer" for the program, if necessary. Here is a sample; alter the names:

 Yoyodyne, Inc., hereby disclaims all copyright interest in the program `Gnomovision' (which makes passes at compilers) written by James Hacker.

 <signature of Ty Coon>, 1 April 1989 Ty Coon, President of Vice

This General Public License does not permit incorporating your program into proprietary programs. If your program is a subroutine library, you may consider it more useful to permit linking proprietary applications with the library. If this is what you want to do, use the GNU Library General Public License instead of this License.

# **1.216 sed 4.8-9.el9**

# **1.216.1 Available under license :**

 GNU GENERAL PUBLIC LICENSE Version 3, 29 June 2007

Copyright (C) 2007 Free Software Foundation, Inc. <https://fsf.org/> Everyone is permitted to copy and distribute verbatim copies of this license document, but changing it is not allowed.

## Preamble

 The GNU General Public License is a free, copyleft license for software and other kinds of works.

 The licenses for most software and other practical works are designed to take away your freedom to share and change the works. By contrast, the GNU General Public License is intended to guarantee your freedom to share and change all versions of a program--to make sure it remains free software for all its users. We, the Free Software Foundation, use the GNU General Public License for most of our software; it applies also to any other work released this way by its authors. You can apply it to your programs, too.

 When we speak of free software, we are referring to freedom, not

price. Our General Public Licenses are designed to make sure that you have the freedom to distribute copies of free software (and charge for them if you wish), that you receive source code or can get it if you want it, that you can change the software or use pieces of it in new free programs, and that you know you can do these things.

 To protect your rights, we need to prevent others from denying you these rights or asking you to surrender the rights. Therefore, you have certain responsibilities if you distribute copies of the software, or if you modify it: responsibilities to respect the freedom of others.

 For example, if you distribute copies of such a program, whether gratis or for a fee, you must pass on to the recipients the same freedoms that you received. You must make sure that they, too, receive or can get the source code. And you must show them these terms so they know their rights.

 Developers that use the GNU GPL protect your rights with two steps: (1)

 assert copyright on the software, and (2) offer you this License giving you legal permission to copy, distribute and/or modify it.

 For the developers' and authors' protection, the GPL clearly explains that there is no warranty for this free software. For both users' and authors' sake, the GPL requires that modified versions be marked as changed, so that their problems will not be attributed erroneously to authors of previous versions.

 Some devices are designed to deny users access to install or run modified versions of the software inside them, although the manufacturer can do so. This is fundamentally incompatible with the aim of protecting users' freedom to change the software. The systematic pattern of such abuse occurs in the area of products for individuals to use, which is precisely where it is most unacceptable. Therefore, we have designed this version of the GPL to prohibit the practice for those products. If such problems arise substantially in other domains, we stand

 ready to extend this provision to those domains in future versions of the GPL, as needed to protect the freedom of users.

 Finally, every program is threatened constantly by software patents. States should not allow patents to restrict development and use of software on general-purpose computers, but in those that do, we wish to avoid the special danger that patents applied to a free program could make it effectively proprietary. To prevent this, the GPL assures that patents cannot be used to render the program non-free.

 The precise terms and conditions for copying, distribution and modification follow.

## TERMS AND CONDITIONS

0. Definitions.

"This License" refers to version 3 of the GNU General Public License.

 "Copyright" also means copyright-like laws that apply to other kinds of works, such as semiconductor masks.

 "The Program" refers to any copyrightable work licensed under this License. Each licensee is addressed as "you". "Licensees" and

"recipients" may be individuals or organizations.

 To "modify" a work means to copy from or adapt all or part of the work in a fashion requiring copyright permission, other than the making of an exact copy. The resulting work is called a "modified version" of the earlier work or a work "based on" the earlier work.

 A "covered work" means either the unmodified Program or a work based on the Program.

 To "propagate" a work means to do anything with it that, without permission, would make you directly or secondarily liable for infringement under applicable copyright law, except executing it on a computer or modifying a private copy. Propagation includes copying, distribution (with or without modification), making available to the public, and in some countries other activities as well.

 To "convey" a work means any kind of propagation that enables other parties to make or receive copies. Mere interaction with a user through a computer network, with no transfer of a copy, is not conveying.

 An interactive user interface displays "Appropriate Legal Notices" to the extent that it includes a convenient and prominently visible feature that (1) displays an appropriate copyright notice, and (2) tells the user that there is no warranty for the work (except to the extent that warranties are provided), that licensees may convey the work under this License, and how to view a copy of this License. If the interface presents a list of user commands or options, such as a menu, a prominent item in the list meets this criterion.

1. Source Code.

 The "source code" for a work means the preferred form of the work for making modifications to it. "Object code" means any non-source form of a work.

 A "Standard Interface" means an interface that either is an official standard defined by a recognized standards body, or, in the case of interfaces specified for a particular programming language, one that is widely used among developers working in that language.

## The

 "System Libraries" of an executable work include anything, other than the work as a whole, that (a) is included in the normal form of packaging a Major Component, but which is not part of that Major Component, and (b) serves only to enable use of the work with that Major Component, or to implement a Standard Interface for which an implementation is available to the public in source code form. A "Major Component", in this context, means a major essential component (kernel, window system, and so on) of the specific operating system (if any) on which the executable work runs, or a compiler used to produce the work, or an object code interpreter used to run it.

 The "Corresponding Source" for a work in object code form means all the source code needed to generate, install, and (for an executable work) run the object code and to modify the work, including scripts to control those activities. However, it does not include the work's System Libraries, or general-purpose tools or generally available free

programs which are used unmodified in performing those activities but which are not part of the work. For example, Corresponding Source includes interface definition files associated with source files for the work, and the source code for shared libraries and dynamically linked subprograms that the work is specifically designed to require, such as by intimate data communication or control flow between those subprograms and other parts of the work.

 The Corresponding Source need not include anything that users can regenerate automatically from other parts of the Corresponding Source.

 The Corresponding Source for a work in source code form is that same work.

2. Basic Permissions.

 All rights granted under this License are granted for the term of copyright on the Program, and are irrevocable provided the stated conditions are met. This License explicitly affirms your unlimited

permission to run the unmodified Program. The output from running a covered work is

 covered by this License only if the output, given its content, constitutes a covered work. This License acknowledges your rights of fair use or other equivalent, as provided by copyright law.

 You may make, run and propagate covered works that you do not convey, without conditions so long as your license otherwise remains in force. You may convey covered works to others for the sole purpose of having them make modifications exclusively for you, or provide you with facilities for running those works, provided that you comply with the terms of this License in conveying all material for which you do not control copyright. Those thus making or running the covered works for you must do so exclusively on your behalf, under your direction and control, on terms that prohibit them from making any copies of your copyrighted material outside their relationship with you.

 Conveying under any other circumstances is permitted solely under the conditions stated below. Sublicensing is not allowed; section 10 makes it unnecessary.

3. Protecting Users' Legal Rights From Anti-Circumvention Law.

 No covered work shall be deemed part of an effective technological measure under any applicable law fulfilling obligations under article 11 of the WIPO copyright treaty adopted on 20 December 1996, or similar laws prohibiting or restricting circumvention of such measures.

 When you convey a covered work, you waive any legal power to forbid circumvention of technological measures to the extent such circumvention is effected by exercising rights under this License with respect to the covered work, and you disclaim any intention to limit operation or modification of the work as a means of enforcing, against the work's users, your or third parties' legal rights to forbid circumvention of technological measures.

4. Conveying Verbatim Copies.

 You may convey verbatim copies of the Program's source code as you receive it, in any medium, provided that you conspicuously and appropriately

 publish on each copy an appropriate copyright notice; keep intact all notices stating that this License and any non-permissive terms added in accord with section 7 apply to the code; keep intact all notices of the absence of any warranty; and give all recipients a copy of this License along with the Program.

 You may charge any price or no price for each copy that you convey, and you may offer support or warranty protection for a fee.

5. Conveying Modified Source Versions.

 You may convey a work based on the Program, or the modifications to produce it from the Program, in the form of source code under the terms of section 4, provided that you also meet all of these conditions:

 a) The work must carry prominent notices stating that you modified it, and giving a relevant date.

 b) The work must carry prominent notices stating that it is released under this License and any conditions added under section 7. This requirement modifies the requirement in section 4 to

"keep intact all notices".

 c) You must license the entire work, as a whole, under this License to anyone who comes into possession of a copy. This License will therefore apply, along with any applicable section 7 additional terms, to the whole of the work, and all its parts, regardless of how they are packaged. This License gives no permission to license the work in any other way, but it does not invalidate such permission if you have separately received it.

 d) If the work has interactive user interfaces, each must display Appropriate Legal Notices; however, if the Program has interactive interfaces that do not display Appropriate Legal Notices, your work need not make them do so.

 A compilation of a covered work with other separate and independent works, which are not by their nature extensions of the covered work, and which are not combined with it such as to form a larger program, in or on a volume of a storage or distribution medium, is called an

"aggregate" if the compilation and its resulting copyright are not used to limit the access or legal rights of the compilation's users beyond what the individual works permit. Inclusion of a covered work in an aggregate does not cause this License to apply to the other parts of the aggregate.

6. Conveying Non-Source Forms.

 You may convey a covered work in object code form under the terms of sections 4 and 5, provided that you also convey the machine-readable Corresponding Source under the terms of this License, in one of these ways:

 a) Convey the object code in, or embodied in, a physical product (including a physical distribution medium), accompanied by the Corresponding Source fixed on a durable physical medium customarily used for software interchange.

 b) Convey the object code in, or embodied in, a physical product (including a physical distribution medium), accompanied by a written offer, valid for at least three years and valid for as

 long as you offer spare parts or customer support for that product model, to give anyone who possesses the object code either (1) a copy of the Corresponding Source for all the software in the product that is covered by this License, on a durable physical medium customarily used for software interchange, for a price no more than your reasonable cost of physically performing this conveying of source, or (2) access to copy the Corresponding Source from a network server at no charge.

 c) Convey individual copies of the object code with a copy of the written offer to provide the Corresponding Source. This alternative is allowed only occasionally and noncommercially, and only if you received the object code with such an offer, in accord with subsection 6b.

 d) Convey the object code by offering access from a designated place (gratis or for a charge), and offer equivalent access to the Corresponding Source in

the same way through the same place at no

 further charge. You need not require recipients to copy the Corresponding Source along with the object code. If the place to copy the object code is a network server, the Corresponding Source may be on a different server (operated by you or a third party) that supports equivalent copying facilities, provided you maintain clear directions next to the object code saying where to find the Corresponding Source. Regardless of what server hosts the Corresponding Source, you remain obligated to ensure that it is available for as long as needed to satisfy these requirements.

 e) Convey the object code using peer-to-peer transmission, provided you inform other peers where the object code and Corresponding Source of the work are being offered to the general public at no charge under subsection 6d.

 A separable portion of the object code, whose source code is excluded from the Corresponding Source

 as a System Library, need not be included in conveying the object code work.

 A "User Product" is either (1) a "consumer product", which means any tangible personal property which is normally used for personal, family, or household purposes, or (2) anything designed or sold for incorporation into a dwelling. In determining whether a product is a consumer product, doubtful cases shall be resolved in favor of coverage. For a particular product received by a particular user, "normally used" refers to a typical or common use of that class of product, regardless of the status of the particular user or of the way in which the particular user actually uses, or expects or is expected to use, the product. A product is a consumer product regardless of whether the product has substantial commercial, industrial or non-consumer uses, unless such uses represent the only significant mode of use of the product.

 "Installation Information" for a User Product means any methods, procedures, authorization

 keys, or other information required to install and execute modified versions of a covered work in that User Product from a modified version of its Corresponding Source. The information must suffice to ensure that the continued functioning of the modified object code is in no case prevented or interfered with solely because modification has been made.

 If you convey an object code work under this section in, or with, or specifically for use in, a User Product, and the conveying occurs as part of a transaction in which the right of possession and use of the User Product is transferred to the recipient in perpetuity or for a fixed term (regardless of how the transaction is characterized), the Corresponding Source conveyed under this section must be accompanied by the Installation Information. But this requirement does not apply if neither you nor any third party retains the ability to install modified object code on the User Product (for example, the work has been installed in ROM).

 The requirement to provide Installation Information does not include a requirement to continue to provide support service, warranty, or updates for a work that has been modified or installed by the recipient, or for the User Product in which it has been modified or installed. Access to a network may be denied when the modification itself materially and adversely affects the operation of the network or violates the rules and protocols for communication across the network.

 Corresponding Source conveyed, and Installation Information provided, in accord with this section must be in a format that is publicly documented (and with an implementation available to the public in

source code form), and must require no special password or key for unpacking, reading or copying.

## 7. Additional Terms.

 "Additional permissions" are terms that supplement the terms of this License by making exceptions from one or more of its conditions. Additional permissions that are applicable to the entire Program shall

be treated as though they were included in this License, to the extent that they are valid under applicable law. If additional permissions apply only to part of the Program, that part may be used separately under those permissions, but the entire Program remains governed by this License without regard to the additional permissions.

 When you convey a copy of a covered work, you may at your option remove any additional permissions from that copy, or from any part of it. (Additional permissions may be written to require their own removal in certain cases when you modify the work.) You may place additional permissions on material, added by you to a covered work, for which you have or can give appropriate copyright permission.

 Notwithstanding any other provision of this License, for material you add to a covered work, you may (if authorized by the copyright holders of that material) supplement the terms of this License with terms:

 a) Disclaiming warranty or limiting liability differently from the terms of sections 15 and 16 of this License; or

 b) Requiring preservation of specified reasonable legal notices or author attributions in that material or in the Appropriate Legal Notices displayed by works containing it; or

 c) Prohibiting misrepresentation of the origin of that material, or requiring that modified versions of such material be marked in reasonable ways as different from the original version; or

 d) Limiting the use for publicity purposes of names of licensors or authors of the material; or

 e) Declining to grant rights under trademark law for use of some trade names, trademarks, or service marks; or

 f) Requiring indemnification of licensors and authors of that material by anyone who conveys the material (or modified versions of it) with contractual assumptions of liability to the recipient, for any liability that these contractual assumptions directly impose on

those licensors and authors.

 All other non-permissive additional terms are considered "further restrictions" within the meaning of section 10. If the Program as you received it, or any part of it, contains a notice stating that it is governed by this License along with a term that is a further restriction, you may remove that term. If a license document contains a further restriction but permits relicensing or conveying under this License, you may add to a covered work material governed by the terms of that license document, provided that the further restriction does not survive such relicensing or conveying.

 If you add terms to a covered work in accord with this section, you must place, in the relevant source files, a statement of the additional terms that apply to those files, or a notice indicating where to find the applicable terms.

 Additional terms, permissive or non-permissive, may be stated in the form of a separately written license, or stated as exceptions; the above requirements apply either way.

#### 8. Termination.

 You may not propagate or modify a covered work except as expressly provided under this License. Any attempt otherwise to propagate or modify it is void, and will automatically terminate your rights under this License (including any patent licenses granted under the third paragraph of section 11).

 However, if you cease all violation of this License, then your license from a particular copyright holder is reinstated (a) provisionally, unless and until the copyright holder explicitly and finally terminates your license, and (b) permanently, if the copyright holder fails to notify you of the violation by some reasonable means prior to 60 days after the cessation.

 Moreover, your license from a particular copyright holder is reinstated permanently if the copyright holder notifies you of the violation by some reasonable means, this is the first time you have received notice of violation of this License (for any work) from that copyright holder, and you cure the violation prior to 30 days after

your receipt of the notice.

 Termination of your rights under this section does not terminate the licenses of parties who have received copies or rights from you under this License. If your rights have been terminated and not permanently reinstated, you do not qualify to receive new licenses for the same material under section 10.

## 9. Acceptance Not Required for Having Copies.

 You are not required to accept this License in order to receive or run a copy of the Program. Ancillary propagation of a covered work occurring solely as a consequence of using peer-to-peer transmission to receive a copy likewise does not require acceptance. However, nothing other than this License grants you permission to propagate or modify any covered work. These actions infringe copyright if you do not accept this License. Therefore, by modifying or propagating a covered work, you indicate your acceptance of this License to do so.

10. Automatic Licensing of Downstream Recipients.

 Each time you convey a covered work, the recipient automatically receives a license from the original licensors, to run, modify and propagate that work, subject to this License. You are not responsible for enforcing compliance by third parties with this License.

 An "entity transaction" is a transaction transferring control of an organization, or substantially all assets of one, or subdividing an organization, or merging organizations. If propagation of a covered work results from an entity transaction, each party to that transaction who receives a copy of the work also receives whatever licenses to the work the party's predecessor in interest had or could give under the previous paragraph, plus a right to possession of the Corresponding Source of the work from the predecessor in interest, if the predecessor has it or can get it with reasonable efforts.

 You may not impose any further restrictions on the exercise of the rights

 granted or affirmed under this License. For example, you may not impose a license fee, royalty, or other charge for exercise of rights granted under this License, and you may not initiate litigation (including a cross-claim or counterclaim in a lawsuit) alleging that any patent claim is infringed by making, using, selling, offering for sale, or importing the Program or any portion of it.

11. Patents.

 A "contributor" is a copyright holder who authorizes use under this License of the Program or a work on which the Program is based. The work thus licensed is called the contributor's "contributor version".

A contributor's "essential patent claims" are all patent claims

owned or controlled by the contributor, whether already acquired or hereafter acquired, that would be infringed by some manner, permitted by this License, of making, using, or selling its contributor version, but do not include claims that would be infringed only as a consequence of further modification of the contributor version. For

purposes of this definition, "control" includes the right to grant patent sublicenses in a manner consistent with the requirements of this License.

 Each contributor grants you a non-exclusive, worldwide, royalty-free patent license under the contributor's essential patent claims, to make, use, sell, offer for sale, import and otherwise run, modify and propagate the contents of its contributor version.

 In the following three paragraphs, a "patent license" is any express agreement or commitment, however denominated, not to enforce a patent (such as an express permission to practice a patent or covenant not to sue for patent infringement). To "grant" such a patent license to a party means to make such an agreement or commitment not to enforce a patent against the party.

 If you convey a covered work, knowingly relying on a patent license, and the Corresponding Source of the work is not available for anyone to copy, free of charge and under the terms of this License, through a

publicly available network server or other readily accessible means, then you must either (1) cause the Corresponding Source to be so available, or (2) arrange to deprive yourself of the benefit of the patent license for this particular work, or (3) arrange, in a manner consistent with the requirements of this License, to extend the patent license to downstream recipients. "Knowingly relying" means you have actual knowledge that, but for the patent license, your conveying the covered work in a country, or your recipient's use of the covered work in a country, would infringe one or more identifiable patents in that country that you have reason to believe are valid.

 If, pursuant to or in connection with a single transaction or arrangement, you convey, or propagate by procuring conveyance of, a covered work, and grant a patent license to some of the parties receiving the covered work authorizing them to use, propagate, modify or convey a specific copy of the covered work, then the patent license you grant is automatically extended to all recipients of the covered work and works based on it.

 A patent license is "discriminatory" if it does not include within the scope of its coverage, prohibits the exercise of, or is

conditioned on the non-exercise of one or more of the rights that are specifically granted under this License. You may not convey a covered work if you are a party to an arrangement with a third party that is in the business of distributing software, under which you make payment to the third party based on the extent of your activity of conveying the work, and under which the third party grants, to any of the parties who would receive the covered work from you, a discriminatory patent license (a) in connection with copies of the covered work conveyed by you (or copies made from those copies), or (b) primarily for and in connection with specific products or compilations that contain the covered work, unless you entered into that arrangement, or

that patent license was granted, prior to 28 March 2007.

 Nothing in this License shall be construed as excluding or limiting any implied license or other defenses to infringement that may otherwise be available to you under applicable patent law.

12. No Surrender of Others' Freedom.

 If conditions are imposed on you (whether by court order, agreement or otherwise) that contradict the conditions of this License, they do not excuse you from the conditions of this License. If you cannot convey a covered work so as to satisfy simultaneously your obligations under this License and any other pertinent obligations, then as a consequence you may not convey it at all. For example, if you agree to terms that obligate you to collect a royalty for further conveying from those to whom you convey the Program, the only way you could satisfy both those terms and this License would be to refrain entirely from conveying the Program.

 13. Use with the GNU Affero General Public License.

 Notwithstanding any other provision of this License, you have permission to link or combine any covered work with a work licensed under version 3 of the GNU Affero General Public License into a single combined work, and to convey the resulting work. The terms of this License will continue to apply to the part which is the covered work, but the special requirements of the GNU Affero General Public License, section 13, concerning interaction through a network will apply to the combination as such.

14. Revised Versions of this License.

 The Free Software Foundation may publish revised and/or new versions of the GNU General Public License from time to time. Such new versions will be similar in spirit to the present version, but may differ in detail to address new problems or concerns.

 Each version is given a distinguishing version number. If the Program specifies that a certain numbered version of the GNU General Public License "or any later version" applies to it, you have the option of following the terms and conditions either of that numbered

version or of any later version published by the Free Software Foundation. If the Program does not specify a version number of the GNU General Public License, you may choose any version ever published by the Free Software Foundation.

 If the Program specifies that a proxy can decide which future versions of the GNU General Public License can be used, that proxy's public statement of acceptance of a version permanently authorizes you to choose that version for the Program.

 Later license versions may give you additional or different permissions. However, no additional obligations are imposed on any author or copyright holder as a result of your choosing to follow a later version.

15. Disclaimer of Warranty.

 THERE IS NO WARRANTY FOR THE PROGRAM, TO THE EXTENT PERMITTED BY APPLICABLE LAW. EXCEPT WHEN OTHERWISE STATED IN WRITING THE COPYRIGHT HOLDERS AND/OR OTHER PARTIES PROVIDE THE PROGRAM "AS IS" WITHOUT WARRANTY

OF ANY KIND, EITHER EXPRESSED OR IMPLIED, INCLUDING, BUT NOT LIMITED TO, THE IMPLIED WARRANTIES OF MERCHANTABILITY AND FITNESS FOR A PARTICULAR PURPOSE. THE ENTIRE RISK AS TO THE QUALITY AND PERFORMANCE OF THE PROGRAM IS WITH YOU. SHOULD THE PROGRAM PROVE DEFECTIVE, YOU ASSUME THE COST OF ALL NECESSARY SERVICING, REPAIR OR CORRECTION.

16. Limitation of Liability.

 IN NO EVENT UNLESS REQUIRED BY APPLICABLE LAW OR AGREED TO IN WRITING WILL ANY COPYRIGHT HOLDER, OR ANY OTHER PARTY WHO MODIFIES AND/OR CONVEYS THE PROGRAM AS PERMITTED ABOVE, BE LIABLE TO YOU FOR DAMAGES, INCLUDING ANY GENERAL, SPECIAL, INCIDENTAL OR CONSEQUENTIAL DAMAGES ARISING OUT OF THE USE OR INABILITY TO USE THE PROGRAM (INCLUDING BUT NOT LIMITED TO LOSS OF DATA OR DATA BEING RENDERED INACCURATE OR LOSSES SUSTAINED BY YOU OR THIRD PARTIES OR A FAILURE OF THE PROGRAM TO OPERATE WITH ANY OTHER PROGRAMS), EVEN IF SUCH HOLDER OR OTHER PARTY HAS BEEN ADVISED OF THE POSSIBILITY OF SUCH DAMAGES.

 17. Interpretation of Sections 15 and 16.

 If the disclaimer of warranty and limitation of liability provided above cannot be given local legal effect according to their terms, reviewing courts shall apply local law that most closely approximates an absolute waiver of all civil liability in connection with the Program, unless a warranty or assumption of liability accompanies a copy of the Program in return for a fee.

## END OF TERMS AND CONDITIONS

How to Apply These Terms to Your New Programs

 If you develop a new program, and you want it to be of the greatest possible use to the public, the best way to achieve this is to make it free software which everyone can redistribute and change under these terms.

 To do so, attach the following notices to the program. It is safest to attach them to the start of each source file to most effectively state the exclusion of warranty; and each file should have at least the "copyright" line and a pointer to where the full notice is found.

 <one line to give the program's name and a brief idea of what it does.> Copyright  $(C)$  <year > <name of author>

 This program is free software: you can redistribute it and/or modify it under the terms of the GNU General Public License as published by the Free Software Foundation, either version 3 of the License, or (at your option) any later version.

 This program is distributed in the hope that it will be useful, but WITHOUT ANY WARRANTY; without even the implied warranty of MERCHANTABILITY or FITNESS FOR A PARTICULAR PURPOSE. See the GNU General Public License for more details.

 You should have received a copy of the GNU General Public License along with this program. If not, see <https://www.gnu.org/licenses/>.

Also add information on how to contact you by electronic and paper mail.

 If the program does terminal interaction, make it output a short notice like this when it starts in an interactive mode:

 $\langle$  program $>$  Copyright (C)  $\langle$  year $>$   $\langle$  name of author $>$  This program comes with ABSOLUTELY NO WARRANTY; for details type `show w'. This is free software, and you are welcome to redistribute it under certain conditions; type `show c' for details.

The hypothetical commands `show w' and `show c' should show the appropriate

parts of the General Public License. Of course, your program's commands might be different; for a GUI interface, you would use an "about box".

 You should also get your employer (if you work as a programmer) or school, if any, to sign a "copyright disclaimer" for the program, if necessary. For more information on this, and how to apply and follow the GNU GPL, see <https://www.gnu.org/licenses/>.

 The GNU General Public License does not permit incorporating your program into proprietary programs. If your program is a subroutine library, you may consider it more useful to permit linking proprietary applications with the library. If this is what you want to do, use the GNU Lesser General Public License instead of this License. But first, please read <https://www.gnu.org/philosophy/why-not-lgpl.html>.

# **1.217 libpkit 0.24.1-2.el9 1.217.1 Available under license :**

Redistribution and use in source and binary forms, with or without modification, are permitted provided that the following conditions are met:

- \* Redistributions of source code must retain the above copyright notice, this list of conditions and the following disclaimer.
- \* Redistributions in binary form must reproduce the above copyright notice, this list of conditions and the following disclaimer in the documentation and/or other materials provided with the distribution.
- \* The names of contributors to this software may not be used to endorse or promote products derived from this software without specific prior written permission.

THIS SOFTWARE IS PROVIDED BY THE COPYRIGHT HOLDERS AND CONTRIBUTORS "AS IS" AND ANY EXPRESS OR IMPLIED WARRANTIES, INCLUDING, BUT NOT LIMITED TO, THE IMPLIED WARRANTIES OF MERCHANTABILITY AND FITNESS FOR A PARTICULAR PURPOSE ARE DISCLAIMED. IN NO EVENT SHALL THE COPYRIGHT OWNER OR CONTRIBUTORS BE LIABLE FOR ANY DIRECT, INDIRECT,

INCIDENTAL, SPECIAL, EXEMPLARY, OR CONSEQUENTIAL DAMAGES (INCLUDING, BUT NOT LIMITED TO, PROCUREMENT OF SUBSTITUTE GOODS OR SERVICES; LOSS OF USE, DATA, OR PROFITS; OR BUSINESS INTERRUPTION) HOWEVER CAUSED AND ON ANY THEORY OF LIABILITY, WHETHER IN CONTRACT, STRICT LIABILITY, OR TORT (INCLUDING NEGLIGENCE OR OTHERWISE) ARISING IN ANY WAY OUT OF THE USE OF THIS SOFTWARE, EVEN IF ADVISED OF THE POSSIBILITY OF SUCH DAMAGE.

# **1.218 libunistring 0.9.10-15.el9**

# **1.218.1 Available under license :**

@c The GNU Free Documentation License. @center Version 1.3, 3 November 2008

@c This file is intended to be included within another document, @c hence no sectioning command or @node.

@display

Copyright @copyright{} 2000, 2001, 2002, 2007, 2008 Free Software Foundation, Inc. @uref{http://fsf.org/}

Everyone is permitted to copy and distribute verbatim copies of this license document, but changing it is not allowed. @end display

@enumerate 0 @item PREAMBLE

The purpose of this License is to make a manual, textbook, or other functional and useful document @dfn{free} in the sense of freedom: to assure everyone the effective freedom to copy and redistribute it, with or without modifying it, either commercially or noncommercially. Secondarily, this License preserves for the author and publisher a way to get credit for their work, while not being considered responsible for modifications made by others.

This License is a kind of ``copyleft'', which means that derivative works of the document must themselves be free in the same sense. It complements the GNU General Public License, which is a copyleft license designed for free software.

We have designed this License in order to use it for manuals for free software, because free software needs free documentation: a free program should come with manuals providing the same freedoms that the software does. But this License is not limited to software manuals; it can be used for any textual work, regardless of subject matter or whether it is published as a printed book. We recommend this License principally for works whose purpose is instruction or reference.

@item APPLICABILITY AND DEFINITIONS This License applies to any manual or other work, in any medium, that contains a notice placed by the copyright holder saying it can be distributed under the terms of this License. Such a notice grants a world-wide, royalty-free license, unlimited in duration, to use that work under the conditions stated herein. The ``Document'', below, refers

 to any such manual or work. Any member of the public is a licensee, and is addressed as ``you''. You accept the license if you copy, modify or distribute the work in a way requiring permission under copyright law.

A ``Modified Version'' of the Document means any work containing the Document or a portion of it, either copied verbatim, or with modifications and/or translated into another language.

A ``Secondary Section'' is a named appendix or a front-matter section of the Document that deals exclusively with the relationship of the publishers or authors of the Document to the Document's overall subject (or to related matters) and contains nothing that could fall directly within that overall subject. (Thus, if the Document is in part a textbook of mathematics, a Secondary Section may not explain any mathematics.) The relationship could be a matter of historical connection with the subject or with related matters, or of legal, commercial, philosophical, ethical or political position regarding them.

The ``Invariant Sections'' are certain Secondary Sections whose titles are designated, as being those of Invariant Sections, in the notice that says that the Document is released under this License. If a section does not fit the above definition of Secondary then it is not allowed to be designated as Invariant. The Document may contain zero Invariant Sections. If the Document does not identify any Invariant Sections then there are none.

The ``Cover Texts'' are certain short passages of text that are listed, as Front-Cover Texts or Back-Cover Texts, in the notice that says that the Document is released under this License. A Front-Cover Text may be at most 5 words, and a Back-Cover Text may be at most 25 words.

A ``Transparent'' copy of the Document means a machine-readable copy, represented in a format whose specification is available to the general public, that is suitable for revising the document straightforwardly with generic text editors or (for images composed of pixels) generic paint programs or (for drawings) some widely available drawing editor, and that is suitable for input to text formatters or for automatic translation to a variety of formats suitable for input

to text formatters. A copy made in an otherwise Transparent file format whose markup, or absence of markup, has been arranged to thwart or discourage subsequent modification by readers is not Transparent. An image format is not Transparent if used for any substantial amount of text. A copy that is not ``Transparent'' is called ``Opaque''.

Examples of suitable formats for Transparent copies include plain  $@sc{ascii}$  without markup, Texinfo input format,  $La@TeV$ } input format, @acronym{SGML} or @acronym{XML} using a publicly available @acronym{DTD}, and standard-conforming simple @acronym{HTML}, PostScript or @acronym{PDF} designed for human modification. Examples of transparent image formats include @acronym{PNG}, @acronym{XCF} and @acronym{JPG}. Opaque formats include proprietary formats that can be read and edited only by proprietary word processors, @acronym{SGML} or  $@a$ cronym{XML} for which the  $@a$ cronym{DTD} and/or processing tools are not generally available, and the machine-generated @acronym{HTML}, PostScript or @acronym{PDF} produced by some word processors for output purposes only.

The ``Title Page'' means, for a printed book, the title page itself, plus such following pages as are needed to hold, legibly, the material this License requires to appear in the title page. For works in formats which do not have any title page as such, ``Title Page'' means the text near the most prominent appearance of the work's title, preceding the beginning of the body of the text.

The ``publisher'' means any person or entity that distributes copies of the Document to the public.

A section ``Entitled XYZ'' means a named subunit of the Document whose title either is precisely XYZ or contains XYZ in parentheses following text that translates XYZ in another language. (Here XYZ stands for a specific section name mentioned below, such as "Acknowledgements", ``Dedications'', ``Endorsements'', or ``History''.) To ``Preserve the Title'' of such a section when you modify the Document means that it remains a section "Entitled XYZ" according to this definition.

The Document may include Warranty Disclaimers next to the notice which states that this License applies to the Document. These Warranty Disclaimers are considered to be included by reference in this License, but only as regards disclaiming warranties: any other implication that these Warranty Disclaimers may have is void and has no effect on the meaning of this License.

@item VERBATIM COPYING

You may copy and distribute the Document in any medium, either commercially or noncommercially, provided that this License, the copyright notices, and the license notice saying this License applies to the Document are reproduced in all copies, and that you add no other conditions whatsoever

to those of this License. You may not use

technical measures to obstruct or control the reading or further copying of the copies you make or distribute. However, you may accept compensation in exchange for copies. If you distribute a large enough number of copies you must also follow the conditions in section 3.

You may also lend copies, under the same conditions stated above, and you may publicly display copies.

# @item COPYING IN QUANTITY

If you publish printed copies (or copies in media that commonly have printed covers) of the Document, numbering more than 100, and the Document's license notice requires Cover Texts, you must enclose the copies in covers that carry, clearly and legibly, all these Cover Texts: Front-Cover Texts on the front cover, and Back-Cover Texts on the back cover. Both covers must also clearly and legibly identify you as the publisher of these copies. The front cover must present the full title with all words of the title equally prominent and visible.

 You may add other material on the covers in addition. Copying with changes limited to the covers, as long as they preserve the title of the Document and satisfy these conditions, can be treated as verbatim copying in other respects.

If the required texts for either cover are too voluminous to fit legibly, you should put the first ones listed (as many as fit reasonably) on the actual cover, and continue the rest onto adjacent pages.

If you publish or distribute Opaque copies of the Document numbering more than 100, you must either include a machine-readable Transparent copy along with each Opaque copy, or state in or with each Opaque copy a computer-network location from which the general network-using public has access to download using public-standard network protocols a complete Transparent copy of the Document, free of added material. If you use the latter option, you must take reasonably prudent steps, when you begin distribution of Opaque copies in quantity, to ensure that

 this Transparent copy will remain thus accessible at the stated location until at least one year after the last time you distribute an Opaque copy (directly or through your agents or retailers) of that edition to the public.

It is requested, but not required, that you contact the authors of the Document well before redistributing any large number of copies, to give them a chance to provide you with an updated version of the Document.

## @item MODIFICATIONS

You may copy and distribute a Modified Version of the Document under the conditions of sections 2 and 3 above, provided that you release the Modified Version under precisely this License, with the Modified Version filling the role of the Document, thus licensing distribution and modification of the Modified Version to whoever possesses a copy of it. In addition, you must do these things in the Modified Version:

## @enumerate A

@item Use in the Title Page (and on the covers, if any) a title distinct from that of the Document, and from those of previous versions (which should, if there were any, be listed in the History section of the Document). You may use the same title as a previous version if the original publisher of that version gives permission.

#### @item

List on the Title Page, as authors, one or more persons or entities responsible for authorship of the modifications in the Modified Version, together with at least five of the principal authors of the Document (all of its principal authors, if it has fewer than five), unless they release you from this requirement.

## @item

State on the Title page the name of the publisher of the Modified Version, as the publisher.

# @item

Preserve all the copyright notices of the Document.

## @item

Add an appropriate copyright notice for your modifications adjacent to the other copyright notices.

## @item

Include, immediately after the copyright notices, a license notice giving the public permission to use the Modified Version under the terms of this License, in the form shown in

the Addendum below.

## @item

Preserve in that license notice the full lists of Invariant Sections and required Cover Texts given in the Document's license notice.

## @item

Include an unaltered copy of this License.

## @item

Preserve the section Entitled ``History'', Preserve its Title, and add to it an item stating at least the title, year, new authors, and publisher of the Modified Version as given on the Title Page. If there is no section Entitled ``History'' in the Document, create one stating the title, year, authors, and publisher of the Document as given on its Title Page, then add an item describing the Modified Version as stated in the previous sentence.

### @item

Preserve the network location, if any, given in the Document for public access to a Transparent copy of the Document, and likewise the network locations given in the Document for previous versions it was based on. These may be placed in the ``History'' section. You may omit a network location for a work that was published at least

 four years before the Document itself, or if the original publisher of the version it refers to gives permission.

## @item

For any section Entitled ``Acknowledgements'' or ``Dedications'', Preserve the Title of the section, and preserve in the section all the substance and tone of each of the contributor acknowledgements and/or dedications given therein.

## @item

Preserve all the Invariant Sections of the Document, unaltered in their text and in their titles. Section numbers or the equivalent are not considered part of the section titles.

## @item

Delete any section Entitled ``Endorsements''. Such a section may not be included in the Modified Version.

## @item

Do not retitle any existing section to be Entitled ``Endorsements'' or to conflict in title with any Invariant Section.

## @item

Preserve any Warranty Disclaimers. @end enumerate

If the Modified Version includes new front-matter sections or appendices that qualify as Secondary Sections and contain no material copied from the Document, you may at your option designate some or all of these sections as invariant. To do this, add their titles to the list of Invariant Sections in the Modified Version's license notice. These titles must be distinct from any other section titles.

You may add a section Entitled ``Endorsements'', provided it contains nothing but endorsements of your Modified Version by various parties---for example, statements of peer review or that the text has been approved by an organization as the authoritative definition of a standard.

You may add a passage of up to five words as a Front-Cover Text, and a passage of up to 25 words as a Back-Cover Text, to the end of the list of Cover Texts in the Modified Version. Only one passage of Front-Cover Text and one of Back-Cover Text may be added by (or through arrangements made by) any one entity. If the Document already includes a cover text for the same cover, previously added by you or by arrangement made by the same entity you are acting on behalf of,

you may not add another; but you may replace the old one, on explicit permission from the previous publisher that added the old one.

The author(s) and publisher(s) of the Document do not by this License give permission to use their names for publicity for or to assert or imply endorsement of any Modified Version.

## @item COMBINING DOCUMENTS

You may combine the Document with other documents released under this License, under the terms defined in section 4 above for modified versions, provided that you include in the combination all of the Invariant Sections of all of the original documents, unmodified, and list them all as Invariant Sections of your combined work in its license notice, and that you preserve all their Warranty Disclaimers.

The combined work need only contain one copy of this License, and multiple identical Invariant Sections may be replaced with a single copy. If there are multiple Invariant Sections with the same name but different contents, make the title of each such section unique by adding at the end of it, in parentheses, the name of the original

author or publisher of that section if known, or else a unique number. Make the same adjustment to the section titles in the list of Invariant Sections in the license notice of the combined work.

In the combination, you must combine any sections Entitled ``History'' in the various original documents, forming one section Entitled ``History''; likewise combine any sections Entitled ``Acknowledgements'', and any sections Entitled ``Dedications''. You must delete all sections Entitled ``Endorsements.''

# @item COLLECTIONS OF DOCUMENTS

You may make a collection consisting of the Document and other documents released under this License, and replace the individual copies of this License in the various documents with a single copy that is included in the collection, provided that you follow the rules of this License for verbatim copying of each of the documents in all other respects.

## You may extract

 a single document from such a collection, and distribute it individually under this License, provided you insert a copy of this License into the extracted document, and follow this License in all other respects regarding verbatim copying of that document.

### @item

## AGGREGATION WITH INDEPENDENT WORKS

A compilation of the Document or its derivatives with other separate and independent documents or works, in or on a volume of a storage or distribution medium, is called an ``aggregate'' if the copyright resulting from the compilation is not used to limit the legal rights of the compilation's users beyond what the individual works permit. When the Document is included in an aggregate, this License does not apply to the other works in the aggregate which are not themselves derivative works of the Document.

If the Cover Text requirement of section 3 is applicable to these copies of the Document, then if the Document is less than one half of the entire aggregate, the Document's Cover Texts may be placed on

covers that bracket the Document within the aggregate, or the electronic equivalent of covers if the Document is in electronic form. Otherwise they must appear on printed covers that bracket the whole aggregate.

@item TRANSLATION Translation is considered a kind of modification, so you may distribute translations of the Document under the terms of section 4. Replacing Invariant Sections with translations requires special permission from their copyright holders, but you may include translations of some or all Invariant Sections in addition to the original versions of these Invariant Sections. You may include a translation of this License, and all the license notices in the Document, and any Warranty Disclaimers, provided that you also include the original English version of this License and the original versions of those notices and disclaimers. In case of a disagreement between the translation and the original version of this License or a notice or disclaimer, the original version will prevail.

If a section in the Document is Entitled ``Acknowledgements'', ``Dedications'', or ``History'', the requirement (section 4) to Preserve its Title (section 1) will typically require changing the actual title.

## @item **TERMINATION**

You may not copy, modify, sublicense, or distribute the Document except as expressly provided under this License. Any attempt otherwise to copy, modify, sublicense, or distribute it is void, and will automatically terminate your rights under this License.

However, if you cease all violation of this License, then your license from a particular copyright holder is reinstated (a) provisionally, unless and until the copyright holder explicitly and finally terminates your license, and (b) permanently, if the copyright holder fails to notify you of the violation by some reasonable means prior to 60 days after the cessation.

Moreover, your license from a particular copyright holder is reinstated permanently if the copyright holder notifies you of the

violation by some reasonable means, this is the first time you have received notice of violation of this License (for any work) from that copyright holder, and you cure the violation prior to 30 days after your receipt of the notice.

Termination of your rights under this section does not terminate the licenses of parties who have received copies or rights from you under this License. If your rights have been terminated and not permanently reinstated, receipt of a copy of some or all of the same material does not give you any rights to use it.
# @item FUTURE REVISIONS OF THIS LICENSE

The Free Software Foundation may publish new, revised versions of the GNU Free Documentation License from time to time. Such new versions will be similar in spirit to the present version, but may differ in detail to address new problems or concerns. See @uref{http://www.gnu.org/copyleft/}.

Each version of the License is given a distinguishing version number. If the Document specifies that a particular numbered version of this License ``or any later version'' applies to it, you have the option of following the terms and conditions either of that specified version or of any later version that has been published (not as a draft) by the Free Software Foundation. If the Document does not specify a version number of this License, you may choose any version ever published (not as a draft) by the Free Software Foundation. If the Document specifies that a proxy can decide which future versions of this License can be used, that proxy's public statement of acceptance of a version permanently authorizes you to choose that version for the Document.

# @item RELICENSING

``Massive Multiauthor Collaboration Site'' (or ``MMC Site'') means any World Wide Web server that publishes copyrightable works and also provides prominent facilities for anybody to edit those works. A public wiki that anybody can edit is an example of such a server. A ``Massive Multiauthor Collaboration'' (or ``MMC'') contained in the site means any set of copyrightable works thus published on the MMC site.

``CC-BY-SA'' means the Creative Commons Attribution-Share Alike 3.0 license published by Creative Commons Corporation, a not-for-profit corporation with a principal place of business in San Francisco, California, as well as future copyleft versions of that license published by that same organization.

``Incorporate'' means to publish or republish a Document, in whole or in part, as part of another Document.

An MMC is ``eligible for relicensing'' if it is licensed under this License, and if all works that were first published under this License somewhere other than this MMC, and subsequently incorporated in whole or in part into the MMC, (1) had no cover texts or invariant sections, and (2) were thus incorporated prior to November 1, 2008.

The operator of an MMC Site may republish an MMC contained in the site under CC-BY-SA on the same site at any time before August 1, 2009, provided the MMC is eligible for relicensing.

#### @end enumerate

@page @heading ADDENDUM: How to use this License for your documents

To use this License in a document you have written, include a copy of the License in the document and put the following copyright and license notices just after the title page:

@smallexample

@group

Copyright (C) @var{year} @var{your name}.

 Permission is granted to copy, distribute and/or modify this document under the terms of the GNU Free Documentation License, Version 1.3 or any later version published by the Free Software Foundation; with no Invariant Sections, no Front-Cover Texts, and no Back-Cover Texts. A copy of the license is included in the section entitled ``GNU Free Documentation License''. @end group @end smallexample

If you have Invariant Sections, Front-Cover Texts and Back-Cover Texts, replace the ``with@dots{}Texts.'' line with this:

@smallexample @group with the Invariant Sections being @var{list their titles}, with the Front-Cover Texts being @var{list}, and with the Back-Cover Texts being @var{list}. @end group @end smallexample

If you have Invariant Sections without Cover Texts, or some other combination of the three, merge those two alternatives to suit the situation.

If your document contains nontrivial examples of program code, we recommend releasing these examples in parallel under your choice of free software license, such as the GNU General Public License,

to permit their use in free software.

@c Local Variables: @c ispell-local-pdict: "ispell-dict" @c End: GNU GENERAL PUBLIC LICENSE

Version 3, 29 June 2007

Copyright (C) 2007 Free Software Foundation, Inc. <http://fsf.org/> Everyone is permitted to copy and distribute verbatim copies of this license document, but changing it is not allowed.

### Preamble

 The GNU General Public License is a free, copyleft license for software and other kinds of works.

 The licenses for most software and other practical works are designed to take away your freedom to share and change the works. By contrast, the GNU General Public License is intended to guarantee your freedom to share and change all versions of a program--to make sure it remains free software for all its users. We, the Free Software Foundation, use the GNU General Public License for most of our software; it applies also to any other work released this way by its authors. You can apply it to your programs, too.

 When we speak of free software, we are referring to freedom, not

price. Our General Public Licenses are designed to make sure that you have the freedom to distribute copies of free software (and charge for them if you wish), that you receive source code or can get it if you want it, that you can change the software or use pieces of it in new free programs, and that you know you can do these things.

 To protect your rights, we need to prevent others from denying you these rights or asking you to surrender the rights. Therefore, you have certain responsibilities if you distribute copies of the software, or if you modify it: responsibilities to respect the freedom of others.

 For example, if you distribute copies of such a program, whether gratis or for a fee, you must pass on to the recipients the same freedoms that you received. You must make sure that they, too, receive or can get the source code. And you must show them these terms so they know their rights.

 Developers that use the GNU GPL protect your rights with two steps: (1)

 assert copyright on the software, and (2) offer you this License giving you legal permission to copy, distribute and/or modify it.

 For the developers' and authors' protection, the GPL clearly explains that there is no warranty for this free software. For both users' and authors' sake, the GPL requires that modified versions be marked as changed, so that their problems will not be attributed erroneously to authors of previous versions.

 Some devices are designed to deny users access to install or run modified versions of the software inside them, although the manufacturer can do so. This is fundamentally incompatible with the aim of protecting users' freedom to change the software. The systematic pattern of such abuse occurs in the area of products for individuals to use, which is precisely where it is most unacceptable. Therefore, we have designed this version of the GPL to prohibit the practice for those products. If such problems arise substantially in other domains, we stand

 ready to extend this provision to those domains in future versions of the GPL, as needed to protect the freedom of users.

 Finally, every program is threatened constantly by software patents. States should not allow patents to restrict development and use of software on general-purpose computers, but in those that do, we wish to avoid the special danger that patents applied to a free program could make it effectively proprietary. To prevent this, the GPL assures that patents cannot be used to render the program non-free.

 The precise terms and conditions for copying, distribution and modification follow.

# TERMS AND CONDITIONS

0. Definitions.

"This License" refers to version 3 of the GNU General Public License.

 "Copyright" also means copyright-like laws that apply to other kinds of works, such as semiconductor masks.

 "The Program" refers to any copyrightable work licensed under this License. Each licensee is addressed as "you". "Licensees" and

"recipients" may be individuals or organizations.

 To "modify" a work means to copy from or adapt all or part of the work in a fashion requiring copyright permission, other than the making of an exact copy. The resulting work is called a "modified version" of the

earlier work or a work "based on" the earlier work.

 A "covered work" means either the unmodified Program or a work based on the Program.

 To "propagate" a work means to do anything with it that, without permission, would make you directly or secondarily liable for infringement under applicable copyright law, except executing it on a computer or modifying a private copy. Propagation includes copying, distribution (with or without modification), making available to the public, and in some countries other activities as well.

 To "convey" a work means any kind of propagation that enables other parties to make or receive copies. Mere interaction with a user through a computer network, with no transfer of a copy, is not conveying.

 An interactive user interface displays "Appropriate Legal Notices" to the extent that it includes a convenient and prominently visible feature that (1) displays an appropriate copyright notice, and (2) tells the user that there is no warranty for the work (except to the extent that warranties are provided), that licensees may convey the work under this License, and how to view a copy of this License. If the interface presents a list of user commands or options, such as a menu, a prominent item in the list meets this criterion.

### 1. Source Code.

 The "source code" for a work means the preferred form of the work for making modifications to it. "Object code" means any non-source form of a work.

 A "Standard Interface" means an interface that either is an official standard defined by a recognized standards body, or, in the case of interfaces specified for a particular programming language, one that is widely used among developers working in that language.

### The

 "System Libraries" of an executable work include anything, other than the work as a whole, that (a) is included in the normal form of packaging a Major Component, but which is not part of that Major Component, and (b) serves only to enable use of the work with that Major Component, or to implement a Standard Interface for which an implementation is available to the public in source code form. A "Major Component", in this context, means a major essential component (kernel, window system, and so on) of the specific operating system (if any) on which the executable work runs, or a compiler used to produce the work, or an object code interpreter used to run it.

 The "Corresponding Source" for a work in object code form means all the source code needed to generate, install, and (for an executable work) run the object code and to modify the work, including scripts to control those activities. However, it does not include the work's System Libraries, or general-purpose tools or generally available free

programs which are used unmodified in performing those activities but which are not part of the work. For example, Corresponding Source includes interface definition files associated with source files for the work, and the source code for shared libraries and dynamically linked subprograms that the work is specifically designed to require, such as by intimate data communication or control flow between those subprograms and other parts of the work.

 The Corresponding Source need not include anything that users can regenerate automatically from other parts of the Corresponding Source.

 The Corresponding Source for a work in source code form is that same work.

# 2. Basic Permissions.

 All rights granted under this License are granted for the term of copyright on the Program, and are irrevocable provided the stated conditions are met. This License explicitly affirms your unlimited permission to run the unmodified Program. The output from running a covered work is covered

by this License only if the output, given its

content, constitutes a covered work. This License acknowledges your rights of fair use or other equivalent, as provided by copyright law.

 You may make, run and propagate covered works that you do not convey, without conditions so long as your license otherwise remains in force. You may convey covered works to others for the sole purpose of having them make modifications exclusively for you, or provide you with facilities for running those works, provided that you comply with the terms of this License in conveying all material for which you do not control copyright. Those thus making or running the covered works for you must do so exclusively on your behalf, under your direction and control, on terms that prohibit them from making any copies of your copyrighted material outside their relationship with you.

 Conveying under any other circumstances is permitted solely under the conditions stated below. Sublicensing is not allowed; section 10 makes it unnecessary.

3. Protecting Users' Legal Rights From Anti-Circumvention Law.

 No covered work shall be deemed part of an effective technological measure under any applicable law fulfilling obligations under article 11 of the WIPO copyright treaty adopted on 20 December 1996, or similar laws prohibiting or restricting circumvention of such measures.

 When you convey a covered work, you waive any legal power to forbid circumvention of technological measures to the extent such circumvention is effected by exercising rights under this License with respect to the covered work, and you disclaim any intention to limit operation or modification of the work as a means of enforcing, against the work's users, your or third parties' legal rights to forbid circumvention of technological measures.

4. Conveying Verbatim Copies.

 You may convey verbatim copies of the Program's source code as you receive it, in any medium, provided that you conspicuously and appropriately

 publish on each copy an appropriate copyright notice; keep intact all notices stating that this License and any non-permissive terms added in accord with section 7 apply to the code; keep intact all notices of the absence of any warranty; and give all recipients a copy of this License along with the Program.

 You may charge any price or no price for each copy that you convey, and you may offer support or warranty protection for a fee.

5. Conveying Modified Source Versions.

 You may convey a work based on the Program, or the modifications to produce it from the Program, in the form of source code under the terms of section 4, provided that you also meet all of these conditions:

 a) The work must carry prominent notices stating that you modified it, and giving a relevant date.

 b) The work must carry prominent notices stating that it is released under this License and any conditions added under section 7. This requirement modifies the requirement in section 4 to

"keep intact all notices".

 c) You must license the entire work, as a whole, under this License to anyone who comes into possession of a copy. This  License will therefore apply, along with any applicable section 7 additional terms, to the whole of the work, and all its parts, regardless of how they are packaged. This License gives no permission to license the work in any other way, but it does not invalidate such permission if you have separately received it.

 d) If the work has interactive user interfaces, each must display Appropriate Legal Notices; however, if the Program has interactive interfaces that do not display Appropriate Legal Notices, your work need not make them do so.

 A compilation of a covered work with other separate and independent works, which are not by their nature extensions of the covered work, and which are not combined with it such as to form a larger program, in or on a volume of a storage or distribution medium, is called an

"aggregate" if the compilation and its resulting copyright are not used to limit the access or legal rights of the compilation's users beyond what the individual works permit. Inclusion of a covered work in an aggregate does not cause this License to apply to the other parts of the aggregate.

#### 6. Conveying Non-Source Forms.

 You may convey a covered work in object code form under the terms of sections 4 and 5, provided that you also convey the machine-readable Corresponding Source under the terms of this License, in one of these ways:

 a) Convey the object code in, or embodied in, a physical product (including a physical distribution medium), accompanied by the Corresponding Source fixed on a durable physical medium customarily used for software interchange.

 b) Convey the object code in, or embodied in, a physical product (including a physical distribution medium), accompanied by a written offer, valid for at least three years and valid for as

 long as you offer spare parts or customer support for that product model, to give anyone who possesses the object code either (1) a copy of the Corresponding Source for all the software in the product that is covered by this License, on a durable physical medium customarily used for software interchange, for a price no more than your reasonable cost of physically performing this conveying of source, or (2) access to copy the Corresponding Source from a network server at no charge.

c) Convey individual copies of the object code with a copy of the

 written offer to provide the Corresponding Source. This alternative is allowed only occasionally and noncommercially, and only if you received the object code with such an offer, in accord with subsection 6b.

 d) Convey the object code by offering access from a designated place (gratis or for a charge), and offer equivalent access to the Corresponding Source in

the same way through the same place at no

 further charge. You need not require recipients to copy the Corresponding Source along with the object code. If the place to copy the object code is a network server, the Corresponding Source may be on a different server (operated by you or a third party) that supports equivalent copying facilities, provided you maintain clear directions next to the object code saying where to find the Corresponding Source. Regardless of what server hosts the Corresponding Source, you remain obligated to ensure that it is available for as long as needed to satisfy these requirements.

 e) Convey the object code using peer-to-peer transmission, provided you inform other peers where the object code and Corresponding Source of the work are being offered to the general public at no charge under subsection 6d.

 A separable portion of the object code, whose source code is excluded from the Corresponding Source as a System Library, need not be included in conveying the object code work.

 A "User Product" is either (1) a "consumer product", which means any tangible personal property which is normally used for personal, family, or household purposes, or (2) anything designed or sold for incorporation into a dwelling. In determining whether a product is a consumer product, doubtful cases shall be resolved in favor of coverage. For a particular product received by a particular user, "normally used" refers to a typical or common use of that class of product, regardless of the status of the particular user or of the way in which the particular user actually uses, or expects or is expected to use, the product. A product is a consumer product regardless of whether the product has substantial commercial, industrial or non-consumer uses, unless such uses represent the only significant mode of use of the product.

 "Installation Information" for a User Product means any methods, procedures, authorization

 keys, or other information required to install and execute modified versions of a covered work in that User Product from a modified version of its Corresponding Source. The information must suffice to ensure that the continued functioning of the modified object

code is in no case prevented or interfered with solely because modification has been made.

 If you convey an object code work under this section in, or with, or specifically for use in, a User Product, and the conveying occurs as part of a transaction in which the right of possession and use of the User Product is transferred to the recipient in perpetuity or for a fixed term (regardless of how the transaction is characterized), the Corresponding Source conveyed under this section must be accompanied by the Installation Information. But this requirement does not apply if neither you nor any third party retains the ability to install modified object code on the User Product (for example, the work has been installed in

ROM).

 The requirement to provide Installation Information does not include a requirement to continue to provide support service, warranty, or updates for a work that has been modified or installed by the recipient, or for the User Product in which it has been modified or installed. Access to a network may be denied when the modification itself materially and adversely affects the operation of the network or violates the rules and protocols for communication across the network.

 Corresponding Source conveyed, and Installation Information provided, in accord with this section must be in a format that is publicly documented (and with an implementation available to the public in source code form), and must require no special password or key for unpacking, reading or copying.

#### 7. Additional Terms.

 "Additional permissions" are terms that supplement the terms of this License by making exceptions from one or more of its conditions. Additional permissions that are applicable to the entire Program shall

be treated as though they were included in this License, to the extent that they are valid under applicable law. If additional permissions apply only to part of the Program, that part may be used separately under those permissions, but the entire Program remains governed by this License without regard to the additional permissions.

When you convey a copy of a covered work, you may at your option remove any additional permissions from that copy, or from any part of it. (Additional permissions may be written to require their own removal in certain cases when you modify the work.) You may place additional permissions on material, added by you to a covered work, for which you have or can give appropriate copyright permission.

 Notwithstanding any other provision of this License, for material you add to a covered work, you may (if authorized by the copyright holders of that material) supplement the terms of this License with terms:

 a) Disclaiming warranty or limiting liability differently from the terms of sections 15 and 16 of this License; or

 b) Requiring preservation of specified reasonable legal notices or author attributions in that material or in the Appropriate Legal Notices displayed by works containing it; or

 c) Prohibiting misrepresentation of the origin of that material, or requiring that modified versions of such material be marked in reasonable ways as different from the original version; or

 d) Limiting the use for publicity purposes of names of licensors or authors of the material; or

 e) Declining to grant rights under trademark law for use of some trade names, trademarks, or service marks; or

 f) Requiring indemnification of licensors and authors of that material by anyone who conveys the material (or modified versions of it) with contractual assumptions of liability to the recipient, for any liability that these contractual assumptions directly impose on

those licensors and authors.

 All other non-permissive additional terms are considered "further restrictions" within the meaning of section 10. If the Program as you received it, or any part of it, contains a notice stating that it is governed by this License along with a term that is a further restriction, you may remove that term. If a license document contains a further restriction but permits relicensing or conveying under this License, you may add to a covered work material governed by the terms of that license document, provided that the further restriction does not survive such relicensing or conveying.

 If you add terms to a covered work in accord with this section, you must place, in the relevant source files, a statement of the additional terms that apply to those files, or a notice indicating where to find the applicable terms.

 Additional terms, permissive or non-permissive, may be stated in the form of a separately written license, or stated as exceptions; the above

requirements apply either way.

### 8. Termination.

 You may not propagate or modify a covered work except as expressly provided under this License. Any attempt otherwise to propagate or modify it is void, and will automatically terminate your rights under this License (including any patent licenses granted under the third paragraph of section 11).

 However, if you cease all violation of this License, then your license from a particular copyright holder is reinstated (a) provisionally, unless and until the copyright holder explicitly and finally terminates your license, and (b) permanently, if the copyright holder fails to notify you of the violation by some reasonable means prior to 60 days after the cessation.

 Moreover, your license from a particular copyright holder is reinstated permanently if the copyright holder notifies you of the violation by some reasonable means, this is the first time you have received notice of violation of this License (for any work) from that copyright

 holder, and you cure the violation prior to 30 days after your receipt of the notice.

 Termination of your rights under this section does not terminate the licenses of parties who have received copies or rights from you under this License. If your rights have been terminated and not permanently reinstated, you do not qualify to receive new licenses for the same material under section 10.

#### 9. Acceptance Not Required for Having Copies.

 You are not required to accept this License in order to receive or run a copy of the Program. Ancillary propagation of a covered work occurring solely as a consequence of using peer-to-peer transmission to receive a copy likewise does not require acceptance. However, nothing other than this License grants you permission to propagate or modify any covered work. These actions infringe copyright if you do not accept this License. Therefore, by modifying or propagating a covered work, you indicate your acceptance of this License to do so.

10. Automatic Licensing of Downstream Recipients.

 Each time you convey a covered work, the recipient automatically receives a license from the original licensors, to run, modify and propagate that work, subject to this License. You are not responsible for enforcing compliance by third parties with this License.

 An "entity transaction" is a transaction transferring control of an organization, or substantially all assets of one, or subdividing an organization, or merging organizations. If propagation of a covered work results from an entity transaction, each party to that transaction who receives a copy of the work also receives whatever licenses to the work the party's predecessor in interest had or could give under the previous paragraph, plus a right to possession of the Corresponding Source of the work from the predecessor in interest, if the predecessor has it or can get it with reasonable efforts.

 You may not impose any further restrictions on the exercise of the rights

 granted or affirmed under this License. For example, you may not impose a license fee, royalty, or other charge for exercise of rights granted under this License, and you may not initiate litigation (including a cross-claim or counterclaim in a lawsuit) alleging that any patent claim is infringed by making, using, selling, offering for sale, or importing the Program or any portion of it.

# 11. Patents.

 A "contributor" is a copyright holder who authorizes use under this License of the Program or a work on which the Program is based. The work thus licensed is called the contributor's "contributor version".

 A contributor's "essential patent claims" are all patent claims owned or controlled by the contributor, whether already acquired or hereafter acquired, that would be infringed by some manner, permitted by this License, of making, using, or selling its contributor version, but do not include claims that would be infringed only as a consequence of further modification of the contributor version. For purposes of this definition, "control" includes the right to grant

patent sublicenses in a manner consistent with the requirements of this License.

 Each contributor grants you a non-exclusive, worldwide, royalty-free patent license under the contributor's essential patent claims, to make, use, sell, offer for sale, import and otherwise run, modify and propagate the contents of its contributor version.

 In the following three paragraphs, a "patent license" is any express agreement or commitment, however denominated, not to enforce a patent (such as an express permission to practice a patent or covenant not to sue for patent infringement). To "grant" such a patent license to a party means to make such an agreement or commitment not to enforce a

patent against the party.

work and works based on it.

 If you convey a covered work, knowingly relying on a patent license, and the Corresponding Source of the work is not available for anyone to copy, free of charge and under the terms of this License, through a

publicly available network server or other readily accessible means, then you must either (1) cause the Corresponding Source to be so available, or (2) arrange to deprive yourself of the benefit of the patent license for this particular work, or (3) arrange, in a manner consistent with the requirements of this License, to extend the patent license to downstream recipients. "Knowingly relying" means you have actual knowledge that, but for the patent license, your conveying the covered work in a country, or your recipient's use of the covered work in a country, would infringe one or more identifiable patents in that country that you have reason to believe are valid.

 If, pursuant to or in connection with a single transaction or arrangement, you convey, or propagate by procuring conveyance of, a covered work, and grant a patent license to some of the parties receiving the covered work authorizing them to use, propagate, modify or convey a specific copy of the covered work, then the patent license you grant is automatically extended to all recipients of the covered

 A patent license is "discriminatory" if it does not include within the scope of its coverage, prohibits the exercise of, or is conditioned on the non-exercise of one or more of the rights that are specifically granted under this License. You may not convey a covered work if you are a party to an arrangement with a third party that is in the business of distributing software, under which you make payment to the third party based on the extent of your activity of conveying the work, and under which the third party grants, to any of the parties who would receive the covered work from you, a discriminatory patent license (a) in connection with copies of the covered work conveyed by you (or copies made from those copies), or (b) primarily for and in connection with specific products or compilations that contain the covered work, unless you entered into that arrangement, or

that patent license was granted, prior to 28 March 2007.

 Nothing in this License shall be construed as excluding or limiting any implied license or other defenses to infringement that may otherwise be available to you under applicable patent law.

12. No Surrender of Others' Freedom.

 If conditions are imposed on you (whether by court order, agreement or otherwise) that contradict the conditions of this License, they do not excuse you from the conditions of this License. If you cannot convey a covered work so as to satisfy simultaneously your obligations under this License and any other pertinent obligations, then as a consequence you may not convey it at all. For example, if you agree to terms that obligate you to collect a royalty for further conveying from those to whom you convey the Program, the only way you could satisfy both those terms and this License would be to refrain entirely from conveying the Program.

13. Use with the GNU Affero General Public License.

 Notwithstanding any other provision of this License, you have permission to link or combine any covered work with a work licensed under version 3 of the GNU Affero General Public License into a single combined work, and to convey the resulting work. The terms of this License will continue to apply to the part which is the covered work, but the special requirements of the GNU Affero General Public License, section 13, concerning interaction through a network will apply to the combination as such.

14. Revised Versions of this License.

 The Free Software Foundation may publish revised and/or new versions of the GNU General Public License from time to time. Such new versions will be similar in spirit to the present version, but may differ in detail to address new problems or concerns.

 Each version is given a distinguishing version number. If the Program specifies that a certain numbered version of the GNU General Public License "or any later version" applies to it, you have the option of following the terms and conditions either of that numbered version or of any later version published by the Free Software Foundation. If the Program does not specify a version number of the GNU General Public License, you may choose any version ever published by the Free Software Foundation.

 If the Program specifies that a proxy can decide which future versions of the GNU General Public License can be used, that proxy's public statement of acceptance of a version permanently authorizes you to choose that version for the Program.

 Later license versions may give you additional or different permissions. However, no additional obligations are imposed on any author or copyright holder as a result of your choosing to follow a later version.

 THERE IS NO WARRANTY FOR THE PROGRAM, TO THE EXTENT PERMITTED BY APPLICABLE LAW. EXCEPT WHEN OTHERWISE STATED IN WRITING THE COPYRIGHT HOLDERS AND/OR OTHER PARTIES PROVIDE THE PROGRAM "AS IS" WITHOUT WARRANTY

OF ANY KIND, EITHER EXPRESSED OR IMPLIED, INCLUDING, BUT NOT LIMITED TO, THE IMPLIED WARRANTIES OF MERCHANTABILITY AND FITNESS FOR A PARTICULAR PURPOSE. THE ENTIRE RISK AS TO THE QUALITY AND PERFORMANCE OF THE PROGRAM IS WITH YOU. SHOULD THE PROGRAM PROVE DEFECTIVE, YOU ASSUME THE COST OF ALL NECESSARY SERVICING, REPAIR OR CORRECTION.

16. Limitation of Liability.

 IN NO EVENT UNLESS REQUIRED BY APPLICABLE LAW OR AGREED TO IN WRITING WILL ANY COPYRIGHT HOLDER, OR ANY OTHER PARTY WHO MODIFIES AND/OR CONVEYS THE PROGRAM AS PERMITTED ABOVE, BE LIABLE TO YOU FOR DAMAGES, INCLUDING ANY GENERAL, SPECIAL, INCIDENTAL OR CONSEQUENTIAL DAMAGES ARISING OUT OF THE USE OR INABILITY TO USE THE PROGRAM (INCLUDING BUT NOT LIMITED TO LOSS OF DATA OR DATA BEING RENDERED INACCURATE OR LOSSES SUSTAINED BY YOU OR THIRD PARTIES OR A FAILURE OF THE PROGRAM TO OPERATE WITH ANY OTHER PROGRAMS), EVEN IF SUCH HOLDER OR OTHER PARTY HAS BEEN ADVISED OF THE POSSIBILITY OF SUCH DAMAGES.

 17. Interpretation of Sections 15 and 16.

 If the disclaimer of warranty and limitation of liability provided above cannot be given local legal effect according to their terms, reviewing courts shall apply local law that most closely approximates an absolute waiver of all civil liability in connection with the Program, unless a warranty or assumption of liability accompanies a copy of the Program in return for a fee.

# END OF TERMS AND CONDITIONS

How to Apply These Terms to Your New Programs

 If you develop a new program, and you want it to be of the greatest possible use to the public, the best way to achieve this is to make it free software which everyone can redistribute and change under these terms.

 To do so, attach the following notices to the program. It is safest to attach them to the start of each source file to most effectively state the exclusion of warranty; and each file should have at least the "copyright" line and a pointer to where the full notice is found.

 <one line to give the program's name and a brief idea of what it does.> Copyright  $(C)$  <year > <name of author>

 This program is free software: you can redistribute it and/or modify it under the terms of the GNU General Public License as published by the Free Software Foundation, either version 3 of the License, or (at your option) any later version.

 This program is distributed in the hope that it will be useful, but WITHOUT ANY WARRANTY; without even the implied warranty of MERCHANTABILITY or FITNESS FOR A PARTICULAR PURPOSE. See the GNU General Public License for more details.

 You should have received a copy of the GNU General Public License along with this program. If not, see <http://www.gnu.org/licenses/>.

Also add information on how to contact you by electronic and paper mail.

 If the program does terminal interaction, make it output a short notice like this when it starts in an interactive mode:

 $<$ program> Copyright (C) $<$ year>  $<$ name of author> This program comes with ABSOLUTELY NO WARRANTY; for details type `show w'. This is free software, and you are welcome to redistribute it under certain conditions; type `show c' for details.

The hypothetical commands `show w' and `show c' should show the appropriate parts of the General Public License. Of course, your program's commands might be different; for a GUI interface, you would use an "about box".

 You should also get your employer (if you work as a programmer) or school, if any, to sign a "copyright disclaimer" for the program, if necessary. For more information on this, and how to apply and follow the GNU GPL, see <http://www.gnu.org/licenses/>.

 The GNU General Public License does not permit incorporating your program into proprietary programs. If your program is a subroutine library, you may consider it more useful to permit linking proprietary applications with the library. If this is what you want to do, use the GNU Lesser General Public License instead of this License. But first, please read <http://www.gnu.org/philosophy/why-not-lgpl.html>. @c The GNU General Public License. @center Version 3, 29 June 2007

@c This file is intended to be included within another document, @c hence no sectioning command or @node.

# @display Copyright @copyright{} 2007 Free Software Foundation, Inc. @url{http://fsf.org/}

Everyone is permitted to copy and distribute verbatim copies of this license document, but changing it is not allowed. @end display

@heading Preamble

The GNU General Public License is a free, copyleft license for software and other kinds of works.

The licenses for most software and other practical works are designed to take away your freedom to share and change the works. By contrast, the GNU General Public License is intended to guarantee your freedom to share and change all versions of a program---to make sure it remains free software for all its users. We, the Free Software Foundation, use the GNU General Public License for most of our software; it applies also to any other work released this way by its authors. You can

apply it to your programs, too.

When we speak of free software, we are referring to freedom, not price. Our General Public Licenses are designed to make sure that you have the freedom to distribute copies of free software (and charge for them if you wish), that you receive source code or can get it if you want it, that you can change the software or use pieces of it in new free programs, and that you know you can do these things.

To protect your rights, we need to prevent others from denying you these rights or asking you to surrender the rights. Therefore, you have certain responsibilities if you distribute copies of the software, or if you modify it: responsibilities to respect the freedom of others.

For example, if you distribute copies of such a program, whether gratis or for a fee, you must pass on to the recipients the same freedoms that you received. You must make sure that they, too, receive or can get the source code. And you must show them these terms so they know their rights.

Developers that use the GNU GPL protect your rights with two steps: (1) assert copyright on the software, and (2) offer you this License giving you legal permission to copy, distribute and/or modify it.

For the developers' and authors' protection, the GPL clearly explains

that there is no warranty for this free software. For both users' and authors' sake, the GPL requires that modified versions be marked as changed, so that their problems will not be attributed erroneously to authors of previous versions.

Some devices are designed to deny users access to install or run modified versions of the software inside them, although the manufacturer can do so. This is fundamentally incompatible with the aim of protecting users' freedom to change the software. The systematic pattern of such abuse occurs in the area of products for individuals to use, which is precisely where it is most unacceptable. Therefore, we have designed this version of the GPL to prohibit the practice

 for those products. If such problems arise substantially in other domains, we stand ready to extend this provision to those domains in future versions of the GPL, as needed to protect the freedom of users.

Finally, every program is threatened constantly by software patents. States should not allow patents to restrict development and use of software on general-purpose computers, but in those that do, we wish to avoid the special danger that patents applied to a free program could make it effectively proprietary. To prevent this, the GPL assures that patents cannot be used to render the program non-free.

The precise terms and conditions for copying, distribution and modification follow.

@heading TERMS AND CONDITIONS

@enumerate 0 @item Definitions.

``This License'' refers to version 3 of the GNU General Public License.

``Copyright'' also means copyright-like laws that apply to other kinds of works, such as semiconductor masks.

``The Program'' refers to any copyrightable work licensed under this

License. Each licensee is addressed as ``you''. ``Licensees'' and ``recipients'' may be individuals or organizations.

To ``modify'' a work means to copy from or adapt all or part of the work in a fashion requiring copyright permission, other than the making of an exact copy. The resulting work is called a ``modified version'' of the earlier work or a work ``based on'' the earlier work.

A ``covered work'' means either the unmodified Program or a work based on the Program.

To ``propagate'' a work means to do anything with it that, without permission, would make you directly or secondarily liable for infringement under applicable copyright law, except executing it on a computer or modifying a private copy. Propagation includes copying, distribution (with or without modification), making available to the public, and in some countries other activities as well.

To ``convey'' a work means any kind of propagation that enables other parties to make or receive copies. Mere interaction with a user through a computer network, with no transfer of a copy, is not conveying.

An interactive user interface displays ``Appropriate Legal Notices'' to the extent that it includes a convenient and prominently visible feature that (1) displays an appropriate copyright notice, and (2) tells the user that there is no warranty for the work (except to the extent that warranties are provided), that licensees may convey the work under this License, and how to view a copy of this License. If the interface presents a list of user commands or options, such as a menu, a prominent item in the list meets this criterion.

@item Source Code.

The ``source code'' for a work means the preferred form of the work for making modifications to it. ``Object code'' means any non-source form of a work.

A ``Standard Interface'' means an interface that either is an official standard defined by a recognized standards body, or, in the case of interfaces specified for a particular programming language, one that is widely used among developers working in that language.

The ``System Libraries'' of an executable work include anything, other than the work as a whole, that (a) is included in the normal form of packaging a Major Component, but which is not part of that Major Component, and (b) serves only to enable use of the work with that Major Component, or to implement a Standard Interface for which an implementation is available to the public in source code form. A ``Major Component'', in this context, means a major essential component (kernel, window system, and so on) of the specific operating system (if any) on which the executable work runs, or a compiler used to produce the work, or an object code interpreter used to run it.

The ``Corresponding Source'' for a work in object code form means all the source code needed to generate, install, and (for an executable work) run the object code and to modify the work, including scripts to control those activities. However,

it does not include the work's

System Libraries, or general-purpose tools or generally available free programs which are used unmodified in performing those activities but which are not part of the work. For example, Corresponding Source includes interface definition files associated with source files for the work, and the source code for shared libraries and dynamically linked subprograms that the work is specifically designed to require, such as by intimate data communication or control flow between those subprograms and other parts of the work.

The Corresponding Source need not include anything that users can regenerate automatically from other parts of the Corresponding Source.

The Corresponding Source for a work in source code form is that same work.

@item Basic Permissions.

All rights granted under this License are granted for the term of copyright on the Program, and are irrevocable provided the stated conditions are met. This License explicitly affirms your unlimited permission

 to run the unmodified Program. The output from running a covered work is covered by this License only if the output, given its content, constitutes a covered work. This License acknowledges your rights of fair use or other equivalent, as provided by copyright law.

You may make, run and propagate covered works that you do not convey, without conditions so long as your license otherwise remains in force. You may convey covered works to others for the sole purpose of having them make modifications exclusively for you, or provide you with facilities for running those works, provided that you comply with the terms of this License in conveying all material for which you do not control copyright. Those thus making or running the covered works for you must do so exclusively on your behalf, under your direction and control, on terms that prohibit them from making any copies of your copyrighted material outside their relationship with you.

Conveying under any other circumstances is permitted solely under the conditions stated below. Sublicensing is not allowed; section 10 makes it unnecessary.

@item Protecting Users' Legal Rights From Anti-Circumvention Law.

No covered work shall be deemed part of an effective technological measure under any applicable law fulfilling obligations under article 11 of the WIPO copyright treaty adopted on 20 December 1996, or similar laws prohibiting or restricting circumvention of such measures.

When you convey a covered work, you waive any legal power to forbid circumvention of technological measures to the extent such circumvention is effected by exercising rights under this License with respect to the covered work, and you disclaim any intention to limit operation or modification of the work as a means of enforcing, against the work's users, your or third parties' legal rights to forbid circumvention of technological measures.

@item Conveying Verbatim Copies.

You may convey verbatim copies of the Program's source code as you receive

 it, in any medium, provided that you conspicuously and appropriately publish on each copy an appropriate copyright notice; keep intact all notices stating that this License and any non-permissive terms added in accord with section 7 apply to the code; keep intact all notices of the absence of any warranty; and give all recipients a copy of this License along with the Program.

You may charge any price or no price for each copy that you convey, and you may offer support or warranty protection for a fee.

@item Conveying Modified Source Versions.

You may convey a work based on the Program, or the modifications to produce it from the Program, in the form of source code under the terms of section 4, provided that you also meet all of these conditions:

# @enumerate a

@item

The work must carry prominent notices stating that you modified it, and giving a relevant date.

## @item

The work must carry prominent notices stating that it is released under this License and any conditions added under section 7. This requirement modifies the requirement in section 4 to ``keep intact all notices''.

### @item

You must license the entire work, as a whole, under this License to anyone who comes into possession of a copy. This License will therefore apply, along with any applicable section 7 additional terms, to the whole of the work, and all its parts, regardless of how they are packaged. This License gives no permission to license the work in any other way, but it does not invalidate such permission if you have separately received it.

### @item

If the work has interactive user interfaces, each must display Appropriate Legal Notices; however, if the Program has interactive interfaces that do not display Appropriate Legal Notices, your work need not make them do so. @end enumerate

A compilation of a covered work with other separate and independent works, which are not by their nature extensions of the covered work, and which are not combined with it such as to form a larger program, in

 or on a volume of a storage or distribution medium, is called an ``aggregate'' if the compilation and its resulting copyright are not used to limit the access or legal rights of the compilation's users beyond what the individual works permit. Inclusion of a covered work in an aggregate does not cause this License to apply to the other parts of the aggregate.

@item Conveying Non-Source Forms.

You may convey a covered work in object code form under the terms of sections 4 and 5, provided that you also convey the machine-readable Corresponding Source under the terms of this License, in one of these ways:

#### @enumerate a

#### @item

Convey the object code in, or embodied in, a physical product (including a physical distribution medium), accompanied by the Corresponding Source fixed on a durable physical medium customarily used for software interchange.

# @item

Convey the object code in, or embodied in, a physical product (including a physical distribution medium), accompanied by a written offer,

 valid for at least three years and valid for as long as you offer spare parts or customer support for that product model, to give anyone who possesses the object code either (1) a copy of the

Corresponding Source for all the software in the product that is covered by this License, on a durable physical medium customarily used for software interchange, for a price no more than your reasonable cost of physically performing this conveying of source, or (2) access to copy the Corresponding Source from a network server at no charge.

# @item

Convey individual copies of the object code with a copy of the written offer to provide the Corresponding Source. This alternative is allowed only occasionally and noncommercially, and only if you received the object code with such an offer, in accord with subsection 6b.

# @item

Convey the object code by offering access from a designated place (gratis or for a charge), and offer equivalent access to the Corresponding Source in the same way through the same place at no further charge. You need not require recipients to copy the Corresponding Source along with the object code. If the place to copy

the object code is a network server, the Corresponding Source may be on a different server (operated by you or a third party) that supports equivalent copying facilities, provided you maintain clear directions next to the object code saying where to find the Corresponding Source. Regardless of what server hosts the Corresponding Source, you remain obligated to ensure that it is available for as long as needed to satisfy these requirements.

### @item

Convey the object code using peer-to-peer transmission, provided you inform other peers where the object code and Corresponding Source of the work are being offered to the general public at no charge under subsection 6d.

#### @end enumerate

A separable portion of the object code, whose source code is excluded from the Corresponding Source as a System Library, need not be included in conveying the object code work.

A ``User Product'' is either (1) a ``consumer product'', which means any tangible personal property which is normally used for personal, family, or household purposes, or (2) anything designed or sold for incorporation into a dwelling. In determining whether a product is a consumer product, doubtful cases shall be resolved in favor of coverage. For a particular product received by a particular user, ``normally used'' refers to a typical or common use of that class of

product, regardless of the status of the particular user or of the way in which the particular user actually uses, or expects or is expected to use, the product. A product is a consumer product regardless of whether the product has substantial commercial, industrial or non-consumer uses, unless such uses represent the only significant mode of use of the product.

``Installation Information'' for a User Product means any methods, procedures, authorization keys, or other information required to install

 and execute modified versions of a covered work in that User Product from a modified version of its Corresponding Source. The information must suffice to ensure that the continued functioning of the modified object code is in no case prevented or interfered with solely because modification has been made.

If you convey an object code work under this section in, or with, or specifically for use in, a User Product, and the conveying occurs as part of a transaction in which the right of possession and use of the User Product is transferred to the recipient in perpetuity or for a fixed term (regardless of how the transaction is characterized), the Corresponding Source conveyed under this section must be accompanied by the Installation Information. But this requirement does not apply if neither you nor any third party retains the ability to install modified object code on the User Product (for example, the work has been installed in ROM).

The requirement to provide Installation Information does not include a

requirement to continue to provide support service, warranty, or updates for a work that has been modified or installed by the recipient, or for the User Product in which it has been modified or installed. Access to a network may be denied when the modification itself materially and adversely affects the operation of the network or violates the rules and protocols for communication across the network.

Corresponding Source conveyed, and Installation Information provided, in accord with this section must be in a format that is publicly documented (and with an implementation available to the public in source code form), and must require no special password or key for unpacking, reading or copying.

# @item Additional Terms.

``Additional permissions'' are terms that supplement the terms of this License by making exceptions from one or more of its conditions. Additional permissions that are applicable to the entire Program shall be treated as though they were included

in this License, to the extent

that they are valid under applicable law. If additional permissions apply only to part of the Program, that part may be used separately under those permissions, but the entire Program remains governed by this License without regard to the additional permissions.

When you convey a copy of a covered work, you may at your option remove any additional permissions from that copy, or from any part of it. (Additional permissions may be written to require their own removal in certain cases when you modify the work.) You may place additional permissions on material, added by you to a covered work, for which you have or can give appropriate copyright permission.

Notwithstanding any other provision of this License, for material you add to a covered work, you may (if authorized by the copyright holders of that material) supplement the terms of this License with terms:

@enumerate a @item Disclaiming warranty or limiting liability differently from the terms of sections 15 and 16 of this License; or

### @item

Requiring preservation of specified reasonable legal notices or author attributions in that material or in the Appropriate Legal Notices displayed by works containing it; or

#### @item

Prohibiting misrepresentation of the origin of that material, or requiring that modified versions of such material be marked in reasonable ways as different from the original version; or

### @item

Limiting the use for publicity purposes of names of licensors or authors of the material; or

## @item

Declining to grant rights under trademark law for use of some trade names, trademarks, or service marks; or

# @item

Requiring indemnification of licensors and authors of that material by anyone who conveys the material (or modified versions of it) with contractual assumptions of liability to the recipient, for any liability that these contractual assumptions directly impose on those licensors and authors.

@end enumerate

All other non-permissive additional terms are considered ``further restrictions'' within the meaning of section 10. If the Program as you received it, or any part of it, contains a notice stating that it is governed by this License along with a term that is a further restriction, you may remove that term. If a license document contains a further restriction but permits relicensing or conveying under this License, you may add to a covered work material governed by the terms of that license document, provided that the further restriction does not survive such relicensing or conveying.

If you add terms to a covered work in accord with this section, you must place, in the relevant source files, a statement of the additional terms that apply to those files, or a notice indicating where to find the applicable terms.

Additional terms, permissive or non-permissive, may be stated in the form of a separately written license, or stated as exceptions; the above requirements apply either way.

### @item Termination.

You may not propagate or modify a

covered work except as expressly

provided under this License. Any attempt otherwise to propagate or modify it is void, and will automatically terminate your rights under this License (including any patent licenses granted under the third paragraph of section 11).

However, if you cease all violation of this License, then your license from a particular copyright holder is reinstated (a) provisionally, unless and until the copyright holder explicitly and finally terminates your license, and (b) permanently, if the copyright holder fails to notify you of the violation by some reasonable means prior to 60 days after the cessation.

Moreover, your license from a particular copyright holder is reinstated permanently if the copyright holder notifies you of the violation by some reasonable means, this is the first time you have received notice of violation of this License (for any work) from that copyright holder, and you cure the violation prior to 30 days after your receipt of the notice.

# Termination

 of your rights under this section does not terminate the licenses of parties who have received copies or rights from you under this License. If your rights have been terminated and not permanently reinstated, you do not qualify to receive new licenses for the same material under section 10.

## @item Acceptance Not Required for Having Copies.

You are not required to accept this License in order to receive or run a copy of the Program. Ancillary propagation of a covered work occurring solely as a consequence of using peer-to-peer transmission to receive a copy likewise does not require acceptance. However, nothing other than this License grants you permission to propagate or modify any covered work. These actions infringe copyright if you do not accept this License. Therefore, by modifying or propagating a covered work, you indicate your acceptance of this License to do so.

@item Automatic Licensing of Downstream Recipients.

Each time you convey a covered work, the recipient automatically

receives a license from the original licensors, to run, modify and propagate that work, subject to this License. You are not responsible for enforcing compliance by third parties with this License.

An ``entity transaction'' is a transaction transferring control of an organization, or substantially all assets of one, or subdividing an organization, or merging organizations. If propagation of a covered work results from an entity transaction, each party to that transaction who receives a copy of the work also receives whatever licenses to the work the party's predecessor in interest had or could give under the previous paragraph, plus a right to possession of the Corresponding Source of the work from the predecessor in interest, if the predecessor has it or can get it with reasonable efforts.

You may not impose any further restrictions on the exercise of the rights granted or affirmed under this License. For example, you may not impose a license fee, royalty, or

other charge for exercise of

rights granted under this License, and you may not initiate litigation (including a cross-claim or counterclaim in a lawsuit) alleging that any patent claim is infringed by making, using, selling, offering for sale, or importing the Program or any portion of it.

@item Patents.

A ``contributor'' is a copyright holder who authorizes use under this License of the Program or a work on which the Program is based. The work thus licensed is called the contributor's ``contributor version''.

A contributor's ``essential patent claims'' are all patent claims owned or controlled by the contributor, whether already acquired or hereafter acquired, that would be infringed by some manner, permitted by this License, of making, using, or selling its contributor version, but do not include claims that would be infringed only as a consequence of further modification of the contributor version. For purposes of this definition, ``control'' includes the right to grant patent

 sublicenses in a manner consistent with the requirements of this License.

Each contributor grants you a non-exclusive, worldwide, royalty-free patent license under the contributor's essential patent claims, to make, use, sell, offer for sale, import and otherwise run, modify and propagate the contents of its contributor version.

In the following three paragraphs, a "patent license" is any express agreement or commitment, however denominated, not to enforce a patent (such as an express permission to practice a patent or covenant not to sue for patent infringement). To "grant" such a patent license to a party means to make such an agreement or commitment not to enforce a patent against the party.

If you convey a covered work, knowingly relying on a patent license, and the Corresponding Source of the work is not available for anyone to copy, free of charge and under the terms of this License, through a publicly available network server or other readily accessible means, then you

 must either (1) cause the Corresponding Source to be so available, or (2) arrange to deprive yourself of the benefit of the patent license for this particular work, or (3) arrange, in a manner consistent with the requirements of this License, to extend the patent license to downstream recipients. ``Knowingly relying'' means you have actual knowledge that, but for the patent license, your conveying the covered work in a country, or your recipient's use of the covered work in a country, would infringe one or more identifiable patents in that country that you have reason to believe are valid.

If, pursuant to or in connection with a single transaction or arrangement, you convey, or propagate by procuring conveyance of, a covered work, and grant a patent license to some of the parties receiving the covered work authorizing them to use, propagate, modify or convey a specific copy of the covered work, then the patent license you grant is automatically extended to all recipients of the covered work

and works based on it.

A patent license is ``discriminatory'' if it does not include within the

scope of its coverage, prohibits the exercise of, or is conditioned on the non-exercise of one or more of the rights that are specifically granted under this License. You may not convey a covered work if you are a party to an arrangement with a third party that is in the business of distributing software, under which you make payment to the third party based on the extent of your activity of conveying the work, and under which the third party grants, to any of the parties who would receive the covered work from you, a discriminatory patent license (a) in connection with copies of the covered work conveyed by you (or copies made from those copies), or (b) primarily for and in connection with specific products or compilations that contain the covered work, unless you entered into that arrangement, or that patent license was granted, prior to 28 March 2007.

### Nothing in this License shall

 be construed as excluding or limiting any implied license or other defenses to infringement that may otherwise be available to you under applicable patent law.

@item No Surrender of Others' Freedom.

If conditions are imposed on you (whether by court order, agreement or otherwise) that contradict the conditions of this License, they do not excuse you from the conditions of this License. If you cannot convey a covered work so as to satisfy simultaneously your obligations under this License and any other pertinent obligations, then as a consequence you may not convey it at all. For example, if you agree to terms that obligate you to collect a royalty for further conveying from those to whom you convey the Program, the only way you could satisfy both those terms and this License would be to refrain entirely from conveying the Program.

@item Use with the GNU Affero General Public License.

Notwithstanding any other provision of this License, you have permission to link or combine any covered work with a work licensed under version 3 of the GNU Affero General Public License into a single combined work, and to convey the resulting work. The terms of this License will continue to apply to the part which is the covered work, but the special requirements of the GNU Affero General Public License, section 13, concerning interaction through a network will apply to the combination as such.

@item Revised Versions of this License.

The Free Software Foundation may publish revised and/or new versions of the GNU General Public License from time to time. Such new

versions will be similar in spirit to the present version, but may differ in detail to address new problems or concerns.

Each version is given a distinguishing version number. If the Program specifies that a certain numbered version of the GNU General Public License ``or any later version'' applies to it, you have the option of following the terms and conditions either of that numbered version or of any later version

 published by the Free Software Foundation. If the Program does not specify a version number of the GNU General Public License, you may choose any version ever published by the Free Software Foundation.

If the Program specifies that a proxy can decide which future versions of the GNU General Public License can be used, that proxy's public statement of acceptance of a version permanently authorizes you to choose that version for the Program.

Later license versions may give you additional or different permissions. However, no additional obligations are imposed on any author or copyright holder as a result of your choosing to follow a later version.

@item Disclaimer of Warranty.

THERE IS NO WARRANTY FOR THE PROGRAM, TO THE EXTENT PERMITTED BY APPLICABLE LAW. EXCEPT WHEN OTHERWISE STATED IN WRITING THE COPYRIGHT HOLDERS AND/OR OTHER PARTIES PROVIDE THE PROGRAM ``AS IS'' WITHOUT WARRANTY OF ANY KIND, EITHER EXPRESSED OR IMPLIED, INCLUDING, BUT NOT LIMITED TO, THE IMPLIED WARRANTIES OF MERCHANTABILITY AND FITNESS FOR A PARTICULAR PURPOSE. THE ENTIRE RISK AS TO THE QUALITY AND PERFORMANCE OF THE PROGRAM IS WITH YOU. SHOULD THE PROGRAM PROVE DEFECTIVE, YOU ASSUME THE COST OF ALL NECESSARY SERVICING, REPAIR OR CORRECTION.

@item Limitation of Liability.

IN NO EVENT UNLESS REQUIRED BY APPLICABLE LAW OR AGREED TO IN WRITING WILL ANY COPYRIGHT HOLDER, OR ANY OTHER PARTY WHO MODIFIES AND/OR CONVEYS THE PROGRAM AS PERMITTED ABOVE, BE LIABLE TO YOU FOR DAMAGES, INCLUDING ANY GENERAL, SPECIAL, INCIDENTAL OR CONSEQUENTIAL DAMAGES ARISING OUT OF THE USE OR INABILITY TO USE THE PROGRAM (INCLUDING BUT NOT LIMITED TO LOSS OF DATA OR DATA BEING RENDERED INACCURATE OR LOSSES SUSTAINED BY YOU OR THIRD PARTIES OR A FAILURE OF THE PROGRAM TO OPERATE WITH ANY OTHER PROGRAMS), EVEN IF SUCH HOLDER OR OTHER PARTY HAS BEEN ADVISED OF THE POSSIBILITY OF SUCH DAMAGES.

@item Interpretation of Sections 15 and 16.

If the disclaimer of warranty and limitation of liability provided above cannot be given local legal effect according to their terms, reviewing courts shall apply local law that most closely approximates an absolute waiver of all civil liability in connection with the Program, unless a warranty or assumption of liability accompanies a copy of the Program in return for a fee.

@end enumerate

@heading END OF TERMS AND CONDITIONS

@heading How to Apply These Terms to Your New Programs

If you develop a new program, and you want it to be of the greatest possible use to the public, the best way to achieve this is to make it free software which everyone can redistribute and change under these terms.

To do so, attach the following notices to the program. It is safest to attach them to the start of each source file to most effectively state the exclusion of warranty; and each file should have at least the ``copyright'' line and a pointer to where the full notice is found.

@smallexample @var{one line to give the program's name and a brief idea of what it does.} Copyright (C) @var{year} @var{name of author}

This program is free software: you can redistribute it and/or modify it under the terms of the GNU General Public License as published by the Free Software Foundation, either version 3 of the License, or (at your option) any later version.

This program is distributed in the hope that it will be useful, but WITHOUT ANY WARRANTY; without even the implied warranty of MERCHANTABILITY or FITNESS FOR A PARTICULAR PURPOSE. See the GNU General Public License for more details.

You should have received a copy of the GNU General Public License along with this program. If not, see @url{http://www.gnu.org/licenses/}. @end smallexample

Also add information on how to contact you by electronic and paper mail.

If the program does terminal interaction, make it output a short

notice like this when it starts in an interactive mode:

@smallexample

@var{program} Copyright (C) @var{year} @var{name of author} This program comes with ABSOLUTELY NO WARRANTY; for details type @samp{show w}. This is free software, and you are welcome to redistribute it under certain conditions; type @samp{show c} for details. @end smallexample

The hypothetical commands  $@{\text{ samp}}\{\text{show } w\}$  and  $@{\text{ samp}}\{\text{show } c\}$  should show the appropriate parts of the General Public License. Of course, your program's commands might be different; for a GUI interface, you would use an ``about box''.

You should also get your employer (if you work as a programmer) or school, if any, to sign a ``copyright disclaimer'' for the program, if necessary. For more information on this, and how to apply and follow the GNU GPL, see @url{http://www.gnu.org/licenses/}.

The GNU General Public License does not permit incorporating your program into proprietary programs. If your program is a subroutine library, you may consider it more useful to permit linking proprietary applications with the library. If this is what you want to do, use the GNU Lesser General Public License instead of this License. But

first, please read @url{http://www.gnu.org/philosophy/why-not-lgpl.html}. GNU LESSER GENERAL PUBLIC LICENSE Version 3, 29 June 2007

Copyright (C) 2007 Free Software Foundation, Inc. <http://fsf.org/> Everyone is permitted to copy and distribute verbatim copies of this license document, but changing it is not allowed.

 This version of the GNU Lesser General Public License incorporates the terms and conditions of version 3 of the GNU General Public License, supplemented by the additional permissions listed below.

0. Additional Definitions.

 As used herein, "this License" refers to version 3 of the GNU Lesser General Public License, and the "GNU GPL" refers to version 3 of the GNU General Public License.

 "The Library" refers to a covered work governed by this License, other than an Application or a Combined Work as defined below.

 An "Application" is any work that makes use of an interface provided by the Library, but which is not otherwise based on the Library. Defining a subclass of a class defined by the Library is deemed a mode of using an interface provided by the Library.

 A "Combined Work" is a work produced by combining or linking an Application with the Library. The particular version of the Library with which the Combined Work was made is also called the "Linked Version".

 The "Minimal Corresponding Source" for a Combined Work means the Corresponding Source for the Combined Work, excluding any source code for portions of the Combined Work that, considered in isolation, are based on the Application, and not on the Linked Version.

 The "Corresponding Application Code" for a Combined Work means the object code and/or source code for the Application, including any data and utility programs needed for reproducing the Combined Work from the Application, but excluding the System Libraries of the Combined Work.

1. Exception to Section 3 of the GNU GPL.

 You may convey a covered work under sections 3 and 4 of this License without being bound by section 3 of the GNU GPL.

 2. Conveying Modified Versions.

 If you modify a copy of the Library, and, in your modifications, a facility refers to a function or data to be supplied by an Application that uses the facility (other than as an argument passed when the facility is invoked), then you may convey a copy of the modified version:

 a) under this License, provided that you make a good faith effort to ensure that, in the event an Application does not supply the function or data, the facility still operates, and performs whatever part of its purpose remains meaningful, or

 b) under the GNU GPL, with none of the additional permissions of this License applicable to that copy.

3. Object Code Incorporating Material from Library Header Files.

 The object code form of an Application may incorporate material from a header file that is part of the Library. You may convey such object code under terms of your choice, provided that, if the incorporated

material is not limited to numerical parameters, data structure

layouts and accessors, or small macros, inline functions and templates (ten or fewer lines in length), you do both of the following:

 a) Give prominent notice with each copy of the object code that the Library is used in it and that the Library and its use are covered by this License.

 b) Accompany the object code with a copy of the GNU GPL and this license document.

4. Combined Works.

 You may convey a Combined Work under terms of your choice that, taken together, effectively do not restrict modification of the portions of the Library contained in the Combined Work and reverse engineering for debugging such modifications, if you also do each of the following:

 a) Give prominent notice with each copy of the Combined Work that the Library is used in it and that the Library and its use are covered by this License.

 b) Accompany the Combined Work with a copy of the GNU GPL and this license document.

 c) For a Combined Work that displays copyright notices during execution, include the copyright notice for the Library among these notices, as well as a reference directing the user to the copies of the GNU GPL and this license document.

d) Do one of the following:

 0) Convey the Minimal Corresponding Source under the terms of this License, and the Corresponding Application Code in a form suitable for, and under terms that permit, the user to recombine or relink the Application with a modified version of the Linked Version to produce a modified Combined Work, in the manner specified by section 6 of the GNU GPL for conveying Corresponding Source.

 1) Use a suitable shared library mechanism for linking with the Library. A suitable mechanism is one that (a) uses at run time a copy of the Library already present on the user's computer system, and (b) will operate properly with a modified version of the Library that is interface-compatible

 with the Linked Version.

 e) Provide Installation Information, but only if you would otherwise be required to provide such information under section 6 of the GNU GPL, and only to the extent that such information is necessary to install and execute a modified version of the Combined Work produced by recombining or relinking the Application with a modified version of the Linked Version. (If you use option 4d0, the Installation Information must accompany the Minimal Corresponding Source and Corresponding Application Code. If you use option 4d1, you must provide the Installation Information in the manner specified by section 6 of the GNU GPL for conveying Corresponding Source.)

5. Combined Libraries.

 You may place library facilities that are a work based on the Library side by side in a single library together with other library facilities that are not Applications and are not covered by this License, and convey such a combined library under terms of your choice, if you do both of the following:

 a) Accompany the combined library with a copy of the same work based on the Library, uncombined with any other library facilities, conveyed under the terms of this License.

 b) Give prominent notice with the combined library that part of it is a work based on the Library, and explaining where to find the accompanying uncombined form of the same work.

6. Revised Versions of the GNU Lesser General Public License.

 The Free Software Foundation may publish revised and/or new versions of the GNU Lesser General Public License from time to time. Such new versions will be similar in spirit to the present version, but may differ in detail to address new problems or concerns.

 Each version is given a distinguishing version number. If the Library as you received it specifies that a certain numbered version of the GNU Lesser General Public License "or any later version" applies to it, you have the option of following the terms and conditions either of that published version or of any later version published by the Free Software Foundation. If the Library as you received it does not specify a version number of the GNU Lesser General Public License, you may choose any version of the GNU Lesser
General Public License ever published by the Free Software Foundation.

 If the Library as you received it specifies that a proxy can decide whether future versions of the GNU Lesser General Public License shall apply, that proxy's public statement of acceptance of any version is permanent authorization for you to choose that version for the Library.

# **1.219 python-inotify 0.9.6-25.el9**

## **1.219.1 Available under license :**

Copyright (c) 2010 Sebastien Martini <seb@dbzteam.org>

Permission is hereby granted, free of charge, to any person obtaining a copy of this software and associated documentation files (the "Software"), to deal in the Software without restriction, including without limitation the rights to use, copy, modify, merge, publish, distribute, sublicense, and/or sell copies of the Software, and to permit persons to whom the Software is furnished to do so, subject to the following conditions:

The above copyright notice and this permission notice shall be included in all copies or substantial portions of the Software.

THE SOFTWARE IS PROVIDED "AS IS", WITHOUT WARRANTY OF ANY KIND, EXPRESS OR IMPLIED, INCLUDING BUT NOT LIMITED TO THE WARRANTIES OF MERCHANTABILITY, FITNESS FOR A PARTICULAR PURPOSE AND NONINFRINGEMENT. IN NO EVENT SHALL THE AUTHORS OR COPYRIGHT HOLDERS BE LIABLE FOR ANY CLAIM, DAMAGES OR OTHER LIABILITY, WHETHER IN AN ACTION OF CONTRACT, TORT OR OTHERWISE, ARISING FROM, OUT OF OR

 IN CONNECTION WITH THE SOFTWARE OR THE USE OR OTHER DEALINGS IN THE SOFTWARE.

# **1.220 json-glib 1.6.6-1.el9**

## **1.220.1 Available under license :**

Creative Commons Legal Code

CC0 1.0 Universal CREATIVE COMMONS CORPORATION IS NOT A LAW FIRM AND DOES NOT PROVIDE LEGAL SERVICES. DISTRIBUTION OF THIS DOCUMENT DOES NOT CREATE AN ATTORNEY-CLIENT RELATIONSHIP. CREATIVE COMMONS PROVIDES THIS INFORMATION ON AN "AS-IS" BASIS. CREATIVE COMMONS MAKES NO WARRANTIES REGARDING THE USE OF THIS DOCUMENT OR THE INFORMATION OR WORKS PROVIDED HEREUNDER, AND DISCLAIMS LIABILITY FOR DAMAGES RESULTING FROM THE USE OF THIS DOCUMENT OR THE INFORMATION OR WORKS PROVIDED HEREUNDER.

Statement of Purpose

The laws of most jurisdictions throughout the world automatically confer exclusive Copyright and Related Rights (defined below) upon the creator and subsequent owner(s) (each and all, an "owner") of an original work of authorship and/or a database (each, a "Work").

Certain owners wish to permanently relinquish those rights to a Work for the purpose of contributing to a commons of creative, cultural and scientific works ("Commons") that the public can reliably and without fear of later claims

of infringement build upon, modify, incorporate in other works, reuse and redistribute as freely as possible in any form whatsoever and for any purposes, including without limitation commercial purposes. These owners may contribute to the Commons to promote the ideal of a free culture and the further production of creative, cultural and scientific works, or to gain reputation or greater distribution for their Work in part through the use and efforts of others.

For these and/or other purposes and motivations, and without any expectation of additional consideration or compensation, the person associating CC0 with a Work (the "Affirmer"), to the extent that he or she is an owner of Copyright and Related Rights in the Work, voluntarily elects to apply CC0 to the Work and publicly distribute the Work under its terms, with knowledge of his or her Copyright and Related Rights in the Work and the meaning and intended legal effect of CC0 on those rights.

## 1.

 Copyright and Related Rights. A Work made available under CC0 may be protected by copyright and related or neighboring rights ("Copyright and Related Rights"). Copyright and Related Rights include, but are not limited to, the following:

i. the right to reproduce, adapt, distribute, perform, display, communicate, and translate a Work;

ii. moral rights retained by the original author(s) and/or performer(s);

iii. publicity and privacy rights pertaining to a person's image or likeness depicted in a Work;

iv. rights protecting against unfair competition in regards to a Work, subject to the limitations in paragraph  $4(a)$ , below;

v. rights protecting the extraction, dissemination, use and reuse of data in a Work;

vi. database rights (such as those arising under Directive 96/9/EC of the European Parliament and of the Council of 11 March 1996 on the legal protection of databases, and under any national implementation thereof, including any amended or successor version of such directive);

vii. other similar, equivalent or corresponding rights throughout the world based on applicable law or treaty, and any national implementations thereof.

2. Waiver. To the greatest extent permitted by, but not in contravention of, applicable law, Affirmer hereby overtly, fully, permanently, irrevocably and unconditionally waives, abandons, and surrenders all of Affirmer's Copyright and Related Rights and associated claims and causes of action, whether now known or unknown (including existing as well as future claims and causes of action), in the Work (i) in all territories worldwide, (ii) for the maximum duration provided by applicable law or treaty (including future time extensions), (iii) in any current or future medium and for any number of copies, and (iv) for any purpose whatsoever, including without limitation commercial, advertising or promotional purposes (the "Waiver"). Affirmer makes the Waiver for the benefit of each member of the public at large and to the detriment of Affirmer's

heirs and successors, fully intending that such Waiver shall not be subject to revocation, rescission, cancellation, termination, or any other legal or equitable action to disrupt the quiet enjoyment of the Work by the public as contemplated by Affirmer's express Statement of Purpose.

3. Public License Fallback. Should any part of the Waiver for any reason be judged legally invalid or ineffective under applicable law, then the Waiver shall be preserved to the maximum extent permitted taking into account Affirmer's express Statement of Purpose. In addition, to the extent the Waiver is so judged Affirmer hereby grants to each affected person a royalty-free, non transferable, non sublicensable, non exclusive, irrevocable and unconditional license to exercise Affirmer's Copyright and Related Rights in the Work (i) in all territories worldwide, (ii) for the maximum duration provided by applicable law or treaty (including future time extensions), (iii) in any current or future

 medium and for any number of copies, and (iv) for any purpose whatsoever, including without limitation commercial, advertising or promotional purposes (the "License"). The License shall be deemed effective as of the date CC0 was applied by Affirmer to the Work. Should any part of the License for any reason be judged legally invalid or ineffective under applicable law, such partial invalidity or ineffectiveness shall not invalidate the remainder of the License, and in such case Affirmer hereby affirms that he or she will not (i) exercise any of his or her remaining Copyright and Related Rights in the Work or (ii) assert any associated claims and causes of action with respect to the Work, in either case contrary to Affirmer's express Statement of Purpose.

4. Limitations and Disclaimers.

a. No trademark or patent rights held by Affirmer are waived, abandoned, surrendered, licensed or otherwise affected by this document.

b. Affirmer offers the Work as-is and makes no representations or warranties

of any kind concerning the Work, express, implied, statutory or otherwise, including without limitation warranties of title, merchantability, fitness for a particular purpose, non infringement, or the absence of latent or other defects, accuracy, or the present or absence of errors, whether or not discoverable, all to the greatest extent permissible under applicable law.

c. Affirmer disclaims responsibility for clearing rights of other persons that may apply to the Work or any use thereof, including without limitation any person's Copyright and Related Rights in the Work. Further, Affirmer disclaims responsibility for obtaining any necessary consents, permissions or other rights required for any use of the Work.

d. Affirmer understands and acknowledges that Creative Commons is not a party to this document and has no duty or obligation with respect to this CC0 or use of the Work.

 GNU LESSER GENERAL PUBLIC LICENSE Version 2.1, February 1999

Copyright (C) 1991, 1999 Free Software Foundation, Inc. 59 Temple Place, Suite 330, Boston, MA 02111-1307 USA Everyone is permitted to copy and distribute verbatim copies of this license document, but changing it is not allowed.

[This is the first released version of the Lesser GPL. It also counts as the successor of the GNU Library Public License, version 2, hence the version number 2.1.]

## Preamble

 The licenses for most software are designed to take away your freedom to share and change it. By contrast, the GNU General Public Licenses are intended to guarantee your freedom to share and change free software--to make sure the software is free for all its users.

 This license, the Lesser General Public License, applies to some specially designated software packages--typically libraries--of the Free Software Foundation and other authors who decide to use it. You can use it too, but we suggest you first think carefully about whether this license or the ordinary General Public License is the better strategy to use in any particular case, based on the explanations below.

 When we speak of free software, we are referring to freedom of use, not price. Our General Public Licenses are designed to make sure that you have the freedom to distribute copies of free software (and charge

for this service if you wish); that you receive source code or can get it if you want it; that you can change the software and use pieces of it in new free programs; and that you are informed that you can do these things.

 To protect your rights, we need to make restrictions that forbid distributors to deny you these rights or to ask you to surrender these rights. These restrictions translate to certain responsibilities for you if you distribute copies of the library or if you modify it.

 For example, if you distribute copies of the library, whether gratis or for a fee, you must give the recipients all the rights that we gave

you. You must make sure that they, too, receive or can get the source code. If you link other code with the library, you must provide complete object files to the recipients, so that they can relink them with the library after making changes to the library and recompiling it. And you must show them these terms so they know their rights.

We protect your rights with a two-step method: (1) we copyright the library, and (2) we offer you this license, which gives you legal permission to copy, distribute and/or modify the library.

 To protect each distributor, we want to make it very clear that there is no warranty for the free library. Also, if the library is modified by someone else and passed on, the recipients should know that what they have is not the original version, so that the original author's reputation will not be affected by problems that might be introduced by others.

 Finally, software patents pose a constant threat to the existence of

any free program. We wish to make sure that a company cannot effectively restrict the users of a free program by obtaining a restrictive license from a patent holder. Therefore, we insist that any patent license obtained for a version of the library must be consistent with the full freedom of use specified in this license.

 Most GNU software, including some libraries, is covered by the ordinary GNU General Public License. This license, the GNU Lesser General Public License, applies to certain designated libraries, and is quite different from the ordinary General Public License. We use this license for certain libraries in order to permit linking those libraries into non-free programs.

 When a program is linked with a library, whether statically or using a shared library, the combination of the two is legally speaking a combined work, a derivative of the original library. The ordinary

General Public License therefore permits such linking only if the entire combination fits its criteria of freedom. The Lesser General Public License permits more lax criteria for linking other code with the library.

 We call this license the "Lesser" General Public License because it does Less to protect the user's freedom than the ordinary General Public License. It also provides other free software developers Less of an advantage over competing non-free programs. These disadvantages are the reason we use the ordinary General Public License for many libraries. However, the Lesser license provides advantages in certain special circumstances.

 For example, on rare occasions, there may be a special need to encourage the widest possible use of a certain library, so that it becomes a de-facto standard. To achieve this, non-free programs must be allowed to use the library. A more frequent case is that a free library does the same job as widely used non-free libraries. In this case, there is little to gain by limiting the free library to free software only, so we use the Lesser General Public License.

 In other cases, permission to use a particular library in non-free programs enables a greater number of people to use a large body of free software. For example, permission to use the GNU C Library in non-free programs enables many more people to use the whole GNU operating system, as well as its variant, the GNU/Linux operating system.

 Although the Lesser General Public License is Less protective of the users' freedom, it does ensure that the user of a program that is linked with the Library has the freedom and the wherewithal to run that program using a modified version of the Library.

 The precise terms and conditions for copying, distribution and modification follow. Pay close attention to the difference between a "work based on the library" and a "work that uses the library". The former contains code derived from the library, whereas the latter must be combined with the library in order to run.

## GNU LESSER GENERAL PUBLIC LICENSE TERMS AND CONDITIONS FOR COPYING, DISTRIBUTION AND MODIFICATION

 0. This License Agreement applies to any software library or other program which contains a notice placed by the copyright holder or other authorized party saying it may be distributed under the terms of this Lesser General Public License (also called "this License").

Each licensee is addressed as "you".

 A "library" means a collection of software functions and/or data prepared so as to be conveniently linked with application programs (which use some of those functions and data) to form executables.

 The "Library", below, refers to any such software library or work which has been distributed under these terms. A "work based on the Library" means either the Library or any derivative work under copyright law: that is to say, a work containing the Library or a portion of it, either verbatim or with modifications and/or translated straightforwardly into another language. (Hereinafter, translation is included without

limitation in the term "modification".)

 "Source code" for a work means the preferred form of the work for making modifications to it. For a library, complete source code means all the source code for all modules it contains, plus any associated interface definition files, plus the scripts used to control compilation and installation of the library.

 Activities other than copying, distribution and modification are not covered by this License; they are outside its scope. The act of running a program using the Library is not restricted, and output from such a program is covered only if its contents constitute a work based on the Library (independent of the use of the Library in a tool for writing it). Whether that is true depends on what the Library does and what the program that uses the Library does.

 1. You may copy and distribute verbatim copies of the Library's complete source code as you receive it, in any medium, provided that you conspicuously and appropriately publish

on each copy an

appropriate copyright notice and disclaimer of warranty; keep intact all the notices that refer to this License and to the absence of any warranty; and distribute a copy of this License along with the Library.

 You may charge a fee for the physical act of transferring a copy, and you may at your option offer warranty protection in exchange for a fee.

 2. You may modify your copy or copies of the Library or any portion of it, thus forming a work based on the Library, and copy and distribute such modifications or work under the terms of Section 1 above, provided that you also meet all of these conditions:

a) The modified work must itself be a software library.

 b) You must cause the files modified to carry prominent notices stating that you changed the files and the date of any change.

 c) You must cause the whole of the work to be licensed at no charge to all third parties under the terms of this License.

## d) If a facility in the modified Library

### refers to a function or a

 table of data to be supplied by an application program that uses the facility, other than as an argument passed when the facility is invoked, then you must make a good faith effort to ensure that, in the event an application does not supply such function or table, the facility still operates, and performs whatever part of its purpose remains meaningful.

 (For example, a function in a library to compute square roots has a purpose that is entirely well-defined independent of the application. Therefore, Subsection 2d requires that any application-supplied function or table used by this function must be optional: if the application does not supply it, the square root function must still compute square roots.)

These requirements apply to the modified work as a whole. If identifiable sections of that work are not derived from the Library, and can be reasonably considered independent and separate works in themselves,

 then this License, and its terms, do not apply to those sections when you distribute them as separate works. But when you distribute the same sections as part of a whole which is a work based on the Library, the distribution of the whole must be on the terms of this License, whose permissions for other licensees extend to the entire whole, and thus to each and every part regardless of who wrote it.

Thus, it is not the intent of this section to claim rights or contest your rights to work written entirely by you; rather, the intent is to exercise the right to control the distribution of derivative or collective works based on the Library.

In addition, mere aggregation of another work not based on the Library with the Library (or with a work based on the Library) on a volume of a storage or distribution medium does not bring the other work under the scope of this License.

 3. You may opt to apply the terms of the ordinary GNU General Public License instead of this License to

#### a given copy of the Library. To do

this, you must alter all the notices that refer to this License, so that they refer to the ordinary GNU General Public License, version 2, instead of to this License. (If a newer version than version 2 of the ordinary GNU General Public License has appeared, then you can specify that version instead if you wish.) Do not make any other change in these notices.

 Once this change is made in a given copy, it is irreversible for that copy, so the ordinary GNU General Public License applies to all subsequent copies and derivative works made from that copy.

 This option is useful when you wish to copy part of the code of the Library into a program that is not a library.

 4. You may copy and distribute the Library (or a portion or derivative of it, under Section 2) in object code or executable form under the terms of Sections 1 and 2 above provided that you accompany it with the complete corresponding machine-readable source code, which must be distributed under the terms of Sections 1 and 2 above on a

medium customarily used for software interchange.

 If distribution of object code is made by offering access to copy from a designated place, then offering equivalent access to copy the source code from the same place satisfies the requirement to distribute the source code, even though third parties are not compelled to copy the source along with the object code.

 5. A program that contains no derivative of any portion of the Library, but is designed to work with the Library by being compiled or linked with it, is called a "work that uses the Library". Such a work, in isolation, is not a derivative work of the Library, and therefore falls outside the scope of this License.

 However, linking a "work that uses the Library" with the Library creates an executable that is a derivative of the Library (because it contains portions of the Library), rather than a "work that uses the library". The executable is therefore covered by this License.

Section 6 states terms for distribution of such executables.

 When a "work that uses the Library" uses material from a header file that is part of the Library, the object code for the work may be a derivative work of the Library even though the source code is not. Whether this is true is especially significant if the work can be linked without the Library, or if the work is itself a library. The threshold for this to be true is not precisely defined by law.

 If such an object file uses only numerical parameters, data structure layouts and accessors, and small macros and small inline functions (ten lines or less in length), then the use of the object file is unrestricted, regardless of whether it is legally a derivative work. (Executables containing this object code plus portions of the Library will still fall under Section 6.)

 Otherwise, if the work is a derivative of the Library, you may distribute the object code for the work under the terms of Section 6. Any executables

 containing that work also fall under Section 6, whether or not they are linked directly with the Library itself.

 6. As an exception to the Sections above, you may also combine or link a "work that uses the Library" with the Library to produce a work containing portions of the Library, and distribute that work under terms of your choice, provided that the terms permit modification of the work for the customer's own use and reverse engineering for debugging such modifications.

 You must give prominent notice with each copy of the work that the Library is used in it and that the Library and its use are covered by this License. You must supply a copy of this License. If the work during execution displays copyright notices, you must include the copyright notice for the Library among them, as well as a reference directing the user to the copy of this License. Also, you must do one of these things:

 a) Accompany the work with the complete corresponding machine-readable

 source code for the Library including whatever changes were used in the work (which must be distributed under Sections 1 and 2 above); and, if the work is an executable linked with the Library, with the complete machine-readable "work that uses the Library", as object code and/or source code, so that the user can modify the Library and then relink to produce a modified executable containing the modified Library. (It is understood that the user who changes the contents of definitions files in the Library will not necessarily be able to recompile the application to use the modified definitions.)

 b) Use a suitable shared library mechanism for linking with the Library. A suitable mechanism is one that (1) uses at run time a copy of the library already present on the user's computer system, rather than copying library functions into the executable, and (2) will operate properly with a modified version of the library, if the user

 installs one, as long as the modified version is interface-compatible with the version that the work was made with.

 c) Accompany the work with a written offer, valid for at least three years, to give the same user the materials specified in Subsection 6a, above, for a charge no more than the cost of performing this distribution.

 d) If distribution of the work is made by offering access to copy from a designated place, offer equivalent access to copy the above specified materials from the same place.

 e) Verify that the user has already received a copy of these materials or that you have already sent this user a copy.

 For an executable, the required form of the "work that uses the Library" must include any data and utility programs needed for reproducing the executable from it. However, as a special exception, the materials to be distributed need not include anything that is normally distributed (in either source or binary form) with the major

components (compiler, kernel, and so on) of the operating system on which the executable runs, unless that component itself accompanies the executable.

 It may happen that this requirement contradicts the license restrictions of other proprietary libraries that do not normally accompany the operating system. Such a contradiction means you cannot use both them and the Library together in an executable that you distribute.

 7. You may place library facilities that are a work based on the Library side-by-side in a single library together with other library facilities not covered by this License, and distribute such a combined library, provided that the separate distribution of the work based on the Library and of the other library facilities is otherwise permitted, and provided that you do these two things:

 a) Accompany the combined library with a copy of the same work based on the Library, uncombined with any other library facilities. This must be distributed under the terms of the Sections above.

 b) Give prominent notice with the combined library of the fact that part of it is a work based on the Library, and explaining where to find the accompanying uncombined form of the same work.

 8. You may not copy, modify, sublicense, link with, or distribute the Library except as expressly provided under this License. Any attempt otherwise to copy, modify, sublicense, link with, or distribute the Library is void, and will automatically terminate your rights under this License. However, parties who have received copies, or rights, from you under this License will not have their licenses terminated so long as such parties remain in full compliance.

 9. You are not required to accept this License, since you have not signed it. However, nothing else grants you permission to modify or distribute the Library or its derivative works. These actions are prohibited by law if you do not accept this License. Therefore, by modifying or distributing

the Library (or any work based on the

Library), you indicate your acceptance of this License to do so, and all its terms and conditions for copying, distributing or modifying the Library or works based on it.

 10. Each time you redistribute the Library (or any work based on the Library), the recipient automatically receives a license from the original licensor to copy, distribute, link with or modify the Library subject to these terms and conditions. You may not impose any further restrictions on the recipients' exercise of the rights granted herein. You are not responsible for enforcing compliance by third parties with this License.

 11. If, as a consequence of a court judgment or allegation of patent infringement or for any other reason (not limited to patent issues), conditions are imposed on you (whether by court order, agreement or otherwise) that contradict the conditions of this License, they do not excuse you from the conditions of this License. If you cannot distribute

 so as to satisfy simultaneously your obligations under this License and any other pertinent obligations, then as a consequence you may not distribute the Library at all. For example, if a patent license would not permit royalty-free redistribution of the Library by all those who receive copies directly or indirectly through you, then the only way you could satisfy both it and this License would be to refrain entirely from distribution of the Library.

If any portion of this section is held invalid or unenforceable under any particular circumstance, the balance of the section is intended to apply, and the section as a whole is intended to apply in other circumstances.

It is not the purpose of this section to induce you to infringe any patents or other property right claims or to contest validity of any such claims; this section has the sole purpose of protecting the integrity of the free software distribution system which is

implemented by public license practices. Many people have made

generous contributions to the wide range of software distributed through that system in reliance on consistent application of that system; it is up to the author/donor to decide if he or she is willing to distribute software through any other system and a licensee cannot impose that choice.

This section is intended to make thoroughly clear what is believed to be a consequence of the rest of this License.

 12. If the distribution and/or use of the Library is restricted in certain countries either by patents or by copyrighted interfaces, the original copyright holder who places the Library under this License may add an explicit geographical distribution limitation excluding those countries, so that distribution is permitted only in or among countries not thus excluded. In such case, this License incorporates the limitation as if written in the body of this License.

 13. The Free Software Foundation may publish revised and/or new versions of the Lesser General Public License

from time to time.

Such new versions will be similar in spirit to the present version, but may differ in detail to address new problems or concerns.

Each version is given a distinguishing version number. If the Library specifies a version number of this License which applies to it and "any later version", you have the option of following the terms and conditions either of that version or of any later version published by the Free Software Foundation. If the Library does not specify a license version number, you may choose any version ever published by the Free Software Foundation.

 14. If you wish to incorporate parts of the Library into other free programs whose distribution conditions are incompatible with these, write to the author to ask for permission. For software which is copyrighted by the Free Software Foundation, write to the Free Software Foundation; we sometimes make exceptions for this. Our decision will be guided by the two goals of preserving the free status  $\alpha$ f

 all derivatives of our free software and of promoting the sharing and reuse of software generally.

 NO WARRANTY

 15. BECAUSE THE LIBRARY IS LICENSED FREE OF CHARGE, THERE IS NO WARRANTY FOR THE LIBRARY, TO THE EXTENT PERMITTED BY APPLICABLE LAW. EXCEPT WHEN OTHERWISE STATED IN WRITING THE COPYRIGHT HOLDERS AND/OR OTHER PARTIES PROVIDE THE LIBRARY "AS IS" WITHOUT WARRANTY OF ANY KIND, EITHER EXPRESSED OR IMPLIED, INCLUDING, BUT NOT LIMITED TO, THE IMPLIED WARRANTIES OF MERCHANTABILITY AND FITNESS FOR A PARTICULAR PURPOSE. THE ENTIRE RISK AS TO THE QUALITY AND PERFORMANCE OF THE LIBRARY IS WITH YOU. SHOULD THE LIBRARY PROVE DEFECTIVE, YOU ASSUME THE COST OF ALL NECESSARY SERVICING, REPAIR OR CORRECTION.

 16. IN NO EVENT UNLESS REQUIRED BY APPLICABLE LAW OR AGREED TO IN WRITING WILL ANY COPYRIGHT HOLDER, OR ANY OTHER PARTY WHO MAY MODIFY AND/OR REDISTRIBUTE THE LIBRARY AS PERMITTED ABOVE, BE LIABLE TO YOU FOR DAMAGES, INCLUDING ANY GENERAL, SPECIAL, INCIDENTAL OR CONSEQUENTIAL

 DAMAGES ARISING OUT OF THE USE OR INABILITY TO USE THE LIBRARY (INCLUDING BUT NOT LIMITED TO LOSS OF DATA OR DATA BEING RENDERED INACCURATE OR LOSSES SUSTAINED BY YOU OR THIRD PARTIES OR A FAILURE OF THE LIBRARY TO OPERATE WITH ANY OTHER SOFTWARE), EVEN IF SUCH HOLDER OR OTHER PARTY HAS BEEN ADVISED OF THE POSSIBILITY OF SUCH DAMAGES.

## END OF TERMS AND CONDITIONS

How to Apply These Terms to Your New Libraries

 If you develop a new library, and you want it to be of the greatest possible use to the public, we recommend making it free software that everyone can redistribute and change. You can do so by permitting redistribution under these terms (or, alternatively, under the terms of the ordinary General Public License).

 To apply these terms, attach the following notices to the library. It is safest to attach them to the start of each source file to most effectively convey the exclusion of warranty; and each file should have at least the "copyright" line and

a pointer to where the full notice is found.

 <one line to give the library's name and a brief idea of what it does.> Copyright  $(C)$  <year > <name of author>

 This library is free software; you can redistribute it and/or modify it under the terms of the GNU Lesser General Public License as published by the Free Software Foundation; either version 2.1 of the License, or (at your option) any later version.

 This library is distributed in the hope that it will be useful, but WITHOUT ANY WARRANTY; without even the implied warranty of MERCHANTABILITY or FITNESS FOR A PARTICULAR PURPOSE. See the GNU Lesser General Public License for more details.

 You should have received a copy of the GNU Lesser General Public License along with this library; if not, write to the Free Software Foundation, Inc., 59 Temple Place, Suite 330, Boston, MA 02111-1307 USA

Also add information on how to contact you by electronic and paper mail.

You should also

 get your employer (if you work as a programmer) or your school, if any, to sign a "copyright disclaimer" for the library, if necessary. Here is a sample; alter the names:

 Yoyodyne, Inc., hereby disclaims all copyright interest in the library `Frob' (a library for tweaking knobs) written by James Random Hacker.

 <signature of Ty Coon>, 1 April 1990 Ty Coon, President of Vice

That's all there is to it! Copyright 2019 Red Hat, Inc., with Reserved Font Name Red Hat.

This Font Software is licensed under the SIL Open Font License, Version 1.1. This license is copied below, and is also available with a FAQ at: http://scripts.sil.org/OFL

----------------------------------------------------------- SIL OPEN FONT LICENSE Version 1.1 - 26 February 2007 -----------------------------------------------------------

## PREAMBLE

The goals of the Open Font License (OFL) are to stimulate worldwide development of collaborative font projects, to support the font creation efforts of academic and linguistic communities, and to provide a free and open framework in which fonts may be shared and improved in partnership with others.

The OFL allows the licensed fonts to be used, studied, modified and redistributed freely as long as they are not sold by themselves. The fonts, including any derivative works, can be bundled, embedded, redistributed and/or sold with any software provided that any reserved names

 are not used by derivative works. The fonts and derivatives, however, cannot be released under any other type of license. The requirement for fonts to remain under this license does not apply to any document created using the fonts or their derivatives.

## **DEFINITIONS**

"Font Software" refers to the set of files released by the Copyright Holder(s) under this license and clearly marked as such. This may include source files, build scripts and documentation.

"Reserved Font Name" refers to any names specified as such after the copyright statement(s).

"Original Version" refers to the collection of Font Software components as distributed by the Copyright Holder(s).

"Modified Version" refers to any derivative made by adding to, deleting, or substituting -- in part or in whole -- any of the components of the Original Version, by changing formats or by porting the Font Software to a new environment.

"Author" refers to any designer, engineer, programmer, technical writer or other person who contributed to the Font Software.

## PERMISSION & CONDITIONS

Permission is hereby granted, free of charge, to any person obtaining a copy of the Font Software, to use, study, copy, merge, embed, modify, redistribute, and sell modified and unmodified copies of the Font Software, subject to the following conditions:

1) Neither the Font Software nor any of its individual components, in Original or Modified Versions, may be sold by itself.

2) Original or Modified Versions of the Font Software may be bundled, redistributed and/or sold with any software, provided that each copy contains the above copyright notice and this license. These can be included either as stand-alone text files, human-readable headers or in the appropriate machine-readable metadata fields within text or binary files as long as those fields can be easily viewed by the user.

3) No Modified Version of the Font Software may use the Reserved Font Name(s) unless explicit written permission is granted by the corresponding Copyright

 Holder. This restriction only applies to the primary font name as presented to the users.

4) The name(s) of the Copyright Holder(s) or the Author(s) of the Font Software shall not be used to promote, endorse or advertise any Modified Version, except to acknowledge the contribution(s) of the Copyright Holder(s) and the Author(s) or with their explicit written permission.

5) The Font Software, modified or unmodified, in part or in whole,

must be distributed entirely under this license, and must not be distributed under any other license. The requirement for fonts to remain under this license does not apply to any document created using the Font Software.

## TERMINATION

This license becomes null and void if any of the above conditions are not met.

## DISCLAIMER

THE FONT SOFTWARE IS PROVIDED "AS IS", WITHOUT WARRANTY OF ANY KIND, EXPRESS OR IMPLIED, INCLUDING BUT NOT LIMITED TO ANY WARRANTIES OF MERCHANTABILITY, FITNESS FOR A PARTICULAR PURPOSE AND NONINFRINGEMENT OF COPYRIGHT, PATENT,

TRADEMARK, OR OTHER RIGHT. IN NO EVENT SHALL THE

COPYRIGHT HOLDER BE LIABLE FOR ANY CLAIM, DAMAGES OR OTHER LIABILITY, INCLUDING ANY GENERAL, SPECIAL, INDIRECT, INCIDENTAL, OR CONSEQUENTIAL DAMAGES, WHETHER IN AN ACTION OF CONTRACT, TORT OR OTHERWISE, ARISING FROM, OUT OF THE USE OR INABILITY TO USE THE FONT SOFTWARE OR FROM OTHER DEALINGS IN THE FONT SOFTWARE.

Creative Commons Legal Code

Attribution-ShareAlike 3.0 Unported

 CREATIVE COMMONS CORPORATION IS NOT A LAW FIRM AND DOES NOT PROVIDE LEGAL SERVICES. DISTRIBUTION OF THIS LICENSE DOES NOT CREATE AN ATTORNEY-CLIENT RELATIONSHIP. CREATIVE COMMONS PROVIDES THIS INFORMATION ON AN "AS-IS" BASIS. CREATIVE COMMONS MAKES NO WARRANTIES REGARDING THE INFORMATION PROVIDED, AND DISCLAIMS LIABILITY FOR DAMAGES RESULTING FROM ITS USE.

## License

THE WORK (AS DEFINED BELOW) IS PROVIDED UNDER THE TERMS OF THIS CREATIVE COMMONS PUBLIC LICENSE ("CCPL" OR "LICENSE"). THE WORK IS PROTECTED BY COPYRIGHT AND/OR OTHER APPLICABLE LAW. ANY USE OF THE WORK OTHER THAN AS AUTHORIZED UNDER THIS LICENSE OR COPYRIGHT LAW IS PROHIBITED.

BY EXERCISING ANY RIGHTS TO THE WORK PROVIDED HERE, YOU ACCEPT AND AGREE TO BE BOUND BY THE TERMS OF THIS LICENSE. TO THE EXTENT THIS LICENSE MAY BE CONSIDERED TO BE A CONTRACT, THE LICENSOR GRANTS YOU THE RIGHTS CONTAINED HERE IN CONSIDERATION OF YOUR ACCEPTANCE OF SUCH TERMS AND CONDITIONS.

## 1. Definitions

a. "Adaptation" means a work based upon the Work, or upon the Work and

 other pre-existing works, such as a translation, adaptation, derivative work, arrangement of music or other alterations of a literary or artistic work, or phonogram or performance and includes cinematographic adaptations or any other form in which the Work may be recast, transformed, or adapted including in any form recognizably derived from the original, except that a work that constitutes a Collection will not be considered an Adaptation for the purpose of this License. For the avoidance of doubt, where the Work is a musical work, performance or phonogram, the synchronization of the Work in timed-relation with a moving image ("synching") will be considered an Adaptation for the purpose of this License.

b. "Collection" means a collection of literary or artistic works, such as encyclopedias and anthologies, or performances,

## phonograms or

 broadcasts, or other works or subject matter other than works listed in Section 1(f) below, which, by reason of the selection and arrangement of their contents, constitute intellectual creations, in which the Work is included in its entirety in unmodified form along with one or more other contributions, each constituting separate and independent works in themselves, which together are assembled into a collective whole. A work that constitutes a Collection will not be considered an Adaptation (as defined below) for the purposes of this License.

- c. "Creative Commons Compatible License" means a license that is listed at https://creativecommons.org/compatiblelicenses that has been approved by Creative Commons as being essentially equivalent to this License, including, at a minimum, because that license: (i) contains terms that have the same purpose, meaning and effect as the License Elements of this License; and,
- (ii) explicitly permits the relicensing

 of adaptations of works made available under that license under this License or a Creative Commons jurisdiction license with the same License Elements as this License.

- d. "Distribute" means to make available to the public the original and copies of the Work or Adaptation, as appropriate, through sale or other transfer of ownership.
- e. "License Elements" means the following high-level license attributes as selected by Licensor and indicated in the title of this License: Attribution, ShareAlike.
- f. "Licensor" means the individual, individuals, entity or entities that offer(s) the Work under the terms of this License.
- g. "Original Author" means, in the case of a literary or artistic work, the individual, individuals, entity or entities who created the Work or if no individual or entity can be identified, the publisher; and in addition (i) in the case of a performance the actors, singers, musicians,

 dancers, and other persons who act, sing, deliver, declaim, play in, interpret or otherwise perform literary or artistic works or  expressions of folklore; (ii) in the case of a phonogram the producer being the person or legal entity who first fixes the sounds of a performance or other sounds; and, (iii) in the case of broadcasts, the organization that transmits the broadcast.

h. "Work" means the literary and/or artistic work offered under the terms of this License including without limitation any production in the literary, scientific and artistic domain, whatever may be the mode or form of its expression including digital form, such as a book, pamphlet and other writing; a lecture, address, sermon or other work of the same nature; a dramatic or dramatico-musical work; a choreographic work or entertainment in dumb show; a musical composition with or without words; a cinematographic work to which are assimilated works expressed by a

process analogous to cinematography;

 a work of drawing, painting, architecture, sculpture, engraving or lithography; a photographic work to which are assimilated works expressed by a process analogous to photography; a work of applied art; an illustration, map, plan, sketch or three-dimensional work relative to geography, topography, architecture or science; a performance; a broadcast; a phonogram; a compilation of data to the extent it is protected as a copyrightable work; or a work performed by a variety or circus performer to the extent it is not otherwise considered a literary or artistic work.

- i. "You" means an individual or entity exercising rights under this License who has not previously violated the terms of this License with respect to the Work, or who has received express permission from the Licensor to exercise rights under this License despite a previous violation.
- j. "Publicly Perform" means to perform public recitations of the Work and

 to communicate to the public those public recitations, by any means or process, including by wire or wireless means or public digital performances; to make available to the public Works in such a way that members of the public may access these Works from a place and at a place individually chosen by them; to perform the Work to the public by any means or process and the communication to the public of the performances of the Work, including by public digital performance; to broadcast and rebroadcast the Work by any means including signs, sounds or images.

k. "Reproduce" means to make copies of the Work by any means including without limitation by sound or visual recordings and the right of fixation and reproducing fixations of the Work, including storage of a protected performance or phonogram in digital form or other electronic medium.

2. Fair Dealing Rights. Nothing in this License is intended to reduce, limit, or

 restrict any uses free from copyright or rights arising from limitations or exceptions that are provided for in connection with the copyright protection under copyright law or other applicable laws.

3. License Grant. Subject to the terms and conditions of this License, Licensor hereby grants You a worldwide, royalty-free, non-exclusive, perpetual (for the duration of the applicable copyright) license to exercise the rights in the Work as stated below:

- a. to Reproduce the Work, to incorporate the Work into one or more Collections, and to Reproduce the Work as incorporated in the Collections;
- b. to create and Reproduce Adaptations provided that any such Adaptation, including any translation in any medium, takes reasonable steps to clearly label, demarcate or otherwise identify that changes were made to the original Work. For example, a translation could be marked "The original work was translated from English to Spanish," or a modification could indicate
- "The original work has been modified.";
- c. to Distribute and Publicly Perform the Work including as incorporated in Collections; and,
- d. to Distribute and Publicly Perform Adaptations.
- e. For the avoidance of doubt:
	- i. Non-waivable Compulsory License Schemes. In those jurisdictions in which the right to collect royalties through any statutory or compulsory licensing scheme cannot be waived, the Licensor reserves the exclusive right to collect such royalties for any exercise by You of the rights granted under this License;
	- ii. Waivable Compulsory License Schemes. In those jurisdictions in which the right to collect royalties through any statutory or compulsory licensing scheme can be waived, the Licensor waives the exclusive right to collect such royalties for any exercise by You of the rights granted under this License; and,
- iii. Voluntary License Schemes. The Licensor waives the right to collect

 royalties, whether individually or, in the event that the Licensor is a member of a collecting society that administers voluntary licensing schemes, via that society, from any exercise by You of the rights granted under this License.

The above rights may be exercised in all media and formats whether now known or hereafter devised. The above rights include the right to make such modifications as are technically necessary to exercise the rights in other media and formats. Subject to Section 8(f), all rights not expressly granted by Licensor are hereby reserved.

4. Restrictions. The license granted in Section 3 above is expressly made

subject to and limited by the following restrictions:

a. You may Distribute or Publicly Perform the Work only under the terms of this License. You must include a copy of, or the Uniform Resource Identifier (URI) for, this License with every copy of the Work You Distribute or Publicly Perform. You may not offer or impose any terms

 on the Work that restrict the terms of this License or the ability of the recipient of the Work to exercise the rights granted to that recipient under the terms of the License. You may not sublicense the Work. You must keep intact all notices that refer to this License and to the disclaimer of warranties with every copy of the Work You Distribute or Publicly Perform. When You Distribute or Publicly Perform the Work, You may not impose any effective technological measures on the Work that restrict the ability of a recipient of the Work from You to exercise the rights granted to that recipient under the terms of the License. This Section 4(a) applies to the Work as incorporated in a Collection, but this does not require the Collection apart from the Work itself to be made subject to the terms of this License. If You create a Collection, upon notice from any Licensor You must, to the extent practicable, remove from the Collection any credit

 as required by Section 4(c), as requested. If You create an Adaptation, upon notice from any Licensor You must, to the extent practicable, remove from the Adaptation any credit as required by

Section 4(c), as requested.

b. You may Distribute or Publicly Perform an Adaptation only under the terms of: (i) this License; (ii) a later version of this License with the same License Elements as this License; (iii) a Creative Commons jurisdiction license (either this or a later license version) that contains the same License Elements as this License (e.g., Attribution-ShareAlike 3.0 US)); (iv) a Creative Commons Compatible License. If you license the Adaptation under one of the licenses mentioned in (iv), you must comply with the terms of that license. If you license the Adaptation under the terms of any of the licenses mentioned in (i), (ii) or (iii) (the "Applicable License"), you must comply with the terms of the

Applicable License generally and the

 following provisions: (I) You must include a copy of, or the URI for, the Applicable License with every copy of each Adaptation You Distribute or Publicly Perform; (II) You may not offer or impose any terms on the Adaptation that restrict the terms of the Applicable License or the ability of the recipient of the Adaptation to exercise the rights granted to that recipient under the terms of the Applicable License; (III) You must keep intact all notices that refer to the Applicable License and to the disclaimer of warranties with every copy of the Work as included in the Adaptation You Distribute or Publicly Perform; (IV) when You Distribute or Publicly Perform the Adaptation,

 You may not impose any effective technological measures on the Adaptation that restrict the ability of a recipient of the Adaptation from You to exercise the rights granted to that recipient under the terms of the Applicable

License. This Section 4(b) applies to the

 Adaptation as incorporated in a Collection, but this does not require the Collection apart from the Adaptation itself to be made subject to the terms of the Applicable License.

c. If You Distribute, or Publicly Perform the Work or any Adaptations or Collections, You must, unless a request has been made pursuant to Section 4(a), keep intact all copyright notices for the Work and provide, reasonable to the medium or means You are utilizing: (i) the name of the Original Author (or pseudonym, if applicable) if supplied, and/or if the Original Author and/or Licensor designate another party or parties (e.g., a sponsor institute, publishing entity, journal) for attribution ("Attribution Parties") in Licensor's copyright notice, terms of service or by other reasonable means, the name of such party or parties; (ii) the title of the Work if supplied; (iii) to the extent reasonably practicable, the URI,

if any, that Licensor

 specifies to be associated with the Work, unless such URI does not refer to the copyright notice or licensing information for the Work; and (iv) , consistent with Ssection 3(b), in the case of an Adaptation, a credit identifying the use of the Work in the Adaptation (e.g., "French translation of the Work by Original Author," or "Screenplay based on original Work by Original Author"). The credit required by this Section 4(c) may be implemented in any reasonable manner; provided, however, that in the case of a Adaptation or Collection, at a minimum such credit will appear, if a credit for all contributing authors of the Adaptation or Collection appears, then as part of these credits and in a manner at least as prominent as the credits for the other contributing authors. For the avoidance of doubt, You may only use the credit required by this Section for the purpose of attribution in the manner set out above and, by exercising

 Your rights under this License, You may not implicitly or explicitly assert or imply any connection with, sponsorship or endorsement by the Original Author, Licensor and/or Attribution Parties, as appropriate, of You or Your use of the Work, without the separate, express prior written permission of the Original Author, Licensor and/or Attribution Parties.

d. Except as otherwise agreed in writing by the Licensor or as may be otherwise permitted by applicable law, if You Reproduce, Distribute or Publicly Perform the Work either by itself or as part of any Adaptations or Collections, You must not distort, mutilate, modify or take other derogatory action in relation to the Work which would be prejudicial to the Original Author's honor or reputation. Licensor agrees that in those jurisdictions (e.g. Japan), in which any exercise

 of the right granted in Section 3(b) of this License (the right to make Adaptations) would

be deemed to be a distortion, mutilation,

 modification or other derogatory action prejudicial to the Original Author's honor and reputation, the Licensor will waive or not assert, as appropriate, this Section, to the fullest extent permitted by the applicable national law, to enable You to reasonably exercise Your right under Section 3(b) of this License (right to make Adaptations) but not otherwise.

5. Representations, Warranties and Disclaimer

UNLESS OTHERWISE MUTUALLY AGREED TO BY THE PARTIES IN WRITING, LICENSOR OFFERS THE WORK AS-IS AND MAKES NO REPRESENTATIONS OR WARRANTIES OF ANY KIND CONCERNING THE WORK, EXPRESS, IMPLIED, STATUTORY OR OTHERWISE, INCLUDING, WITHOUT LIMITATION, WARRANTIES OF TITLE, MERCHANTIBILITY, FITNESS FOR A PARTICULAR PURPOSE, NONINFRINGEMENT, OR THE ABSENCE OF LATENT OR OTHER DEFECTS, ACCURACY, OR THE PRESENCE OF ABSENCE OF ERRORS, WHETHER OR NOT DISCOVERABLE. SOME JURISDICTIONS DO NOT ALLOW THE EXCLUSION OF IMPLIED WARRANTIES,

SO SUCH EXCLUSION MAY NOT APPLY TO YOU.

6. Limitation on Liability. EXCEPT TO THE EXTENT REQUIRED BY APPLICABLE LAW, IN NO EVENT WILL LICENSOR BE LIABLE TO YOU ON ANY LEGAL THEORY FOR ANY SPECIAL, INCIDENTAL, CONSEQUENTIAL, PUNITIVE OR EXEMPLARY DAMAGES ARISING OUT OF THIS LICENSE OR THE USE OF THE WORK, EVEN IF LICENSOR HAS BEEN ADVISED OF THE POSSIBILITY OF SUCH DAMAGES.

7. Termination

- a. This License and the rights granted hereunder will terminate automatically upon any breach by You of the terms of this License. Individuals or entities who have received Adaptations or Collections from You under this License, however, will not have their licenses terminated provided such individuals or entities remain in full compliance with those licenses. Sections 1, 2, 5, 6, 7, and 8 will survive any termination of this License.
- b. Subject to the above terms and conditions, the license granted here is perpetual (for the duration of the applicable copyright in the Work).

 Notwithstanding the above, Licensor reserves the right to release the Work under different license terms or to stop distributing the Work at any time; provided, however that any such election will not serve to withdraw this License (or any other license that has been, or is required to be, granted under the terms of this License), and this License will continue in full force and effect unless terminated as stated above.

#### 8. Miscellaneous

- a. Each time You Distribute or Publicly Perform the Work or a Collection, the Licensor offers to the recipient a license to the Work on the same terms and conditions as the license granted to You under this License.
- b. Each time You Distribute or Publicly Perform an Adaptation, Licensor offers to the recipient a license to the original Work on the same terms and conditions as the license granted to You under this License.
- c. If any provision of this License is invalid or unenforceable under applicable

 law, it shall not affect the validity or enforceability of the remainder of the terms of this License, and without further action by the parties to this agreement, such provision shall be reformed to the minimum extent necessary to make such provision valid and enforceable.

- d. No term or provision of this License shall be deemed waived and no breach consented to unless such waiver or consent shall be in writing and signed by the party to be charged with such waiver or consent.
- e. This License constitutes the entire agreement between the parties with respect to the Work licensed here. There are no understandings, agreements or representations with respect to the Work not specified here. Licensor shall not be bound by any additional provisions that may appear in any communication from You. This License may not be modified without the mutual written agreement of the Licensor and You.
- f. The rights granted under, and the subject matter referenced, in this

 License were drafted utilizing the terminology of the Berne Convention for the Protection of Literary and Artistic Works (as amended on September 28, 1979), the Rome Convention of 1961, the WIPO Copyright Treaty of 1996, the WIPO Performances and Phonograms Treaty of 1996 and the Universal Copyright Convention (as revised on July 24, 1971). These rights and subject matter take effect in the relevant jurisdiction in which the License terms are sought to be enforced according to the corresponding provisions of the implementation of those treaty provisions in the applicable national law. If the standard suite of rights granted under applicable copyright law includes additional rights not granted under this License, such additional rights are deemed to be included in the License; this License is not intended to restrict the license of any rights under applicable law.

## Creative Commons Notice

Creative Commons

 is not a party to this License, and makes no warranty whatsoever in connection with the Work. Creative Commons will not be liable to You or any party on any legal theory for any damages

 whatsoever, including without limitation any general, special, incidental or consequential damages arising in connection to this license. Notwithstanding the foregoing two (2) sentences, if Creative Commons has expressly identified itself as the Licensor hereunder, it shall have all rights and obligations of Licensor.

 Except for the limited purpose of indicating to the public that the Work is licensed under the CCPL, Creative Commons does not authorize the use by either party of the trademark "Creative Commons" or any related trademark or logo of Creative Commons without the prior written consent of Creative Commons. Any permitted use will be in compliance with Creative Commons' then-current trademark usage guidelines, as may be published on its website or otherwise made available upon request from time to time. For the avoidance of doubt, this trademark restriction does not form part of the License.

 Creative Commons may be contacted at https://creativecommons.org/. GNU GENERAL PUBLIC LICENSE Version 3, 29 June 2007

Copyright (C) 2007 Free Software Foundation, Inc. <https://fsf.org/> Everyone is permitted to copy and distribute verbatim copies of this license document, but changing it is not allowed.

## Preamble

 The GNU General Public License is a free, copyleft license for software and other kinds of works.

 The licenses for most software and other practical works are designed to take away your freedom to share and change the works. By contrast, the GNU General Public License is intended to guarantee your freedom to share and change all versions of a program--to make sure it remains free software for all its users. We, the Free Software Foundation, use the GNU General Public License for most of our software; it applies also to any other work released this way by its authors. You can apply it to your programs, too.

 When we speak of free software, we are referring to freedom, not

price. Our General Public Licenses are designed to make sure that you have the freedom to distribute copies of free software (and charge for them if you wish), that you receive source code or can get it if you want it, that you can change the software or use pieces of it in new free programs, and that you know you can do these things.

To protect your rights, we need to prevent others from denying you

these rights or asking you to surrender the rights. Therefore, you have certain responsibilities if you distribute copies of the software, or if you modify it: responsibilities to respect the freedom of others.

 For example, if you distribute copies of such a program, whether gratis or for a fee, you must pass on to the recipients the same freedoms that you received. You must make sure that they, too, receive or can get the source code. And you must show them these terms so they know their rights.

 Developers that use the GNU GPL protect your rights with two steps: (1)

 assert copyright on the software, and (2) offer you this License giving you legal permission to copy, distribute and/or modify it.

 For the developers' and authors' protection, the GPL clearly explains that there is no warranty for this free software. For both users' and authors' sake, the GPL requires that modified versions be marked as changed, so that their problems will not be attributed erroneously to authors of previous versions.

 Some devices are designed to deny users access to install or run modified versions of the software inside them, although the manufacturer can do so. This is fundamentally incompatible with the aim of protecting users' freedom to change the software. The systematic pattern of such abuse occurs in the area of products for individuals to use, which is precisely where it is most unacceptable. Therefore, we have designed this version of the GPL to prohibit the practice for those products. If such problems arise substantially in other domains, we stand

 ready to extend this provision to those domains in future versions of the GPL, as needed to protect the freedom of users.

 Finally, every program is threatened constantly by software patents. States should not allow patents to restrict development and use of software on general-purpose computers, but in those that do, we wish to avoid the special danger that patents applied to a free program could make it effectively proprietary. To prevent this, the GPL assures that patents cannot be used to render the program non-free.

 The precise terms and conditions for copying, distribution and modification follow.

## TERMS AND CONDITIONS

## 0. Definitions.

"This License" refers to version 3 of the GNU General Public License.

 "Copyright" also means copyright-like laws that apply to other kinds of works, such as semiconductor masks.

 "The Program" refers to any copyrightable work licensed under this License. Each licensee is addressed as "you". "Licensees" and

"recipients" may be individuals or organizations.

 To "modify" a work means to copy from or adapt all or part of the work in a fashion requiring copyright permission, other than the making of an exact copy. The resulting work is called a "modified version" of the earlier work or a work "based on" the earlier work.

 A "covered work" means either the unmodified Program or a work based on the Program.

 To "propagate" a work means to do anything with it that, without permission, would make you directly or secondarily liable for infringement under applicable copyright law, except executing it on a computer or modifying a private copy. Propagation includes copying, distribution (with or without modification), making available to the public, and in some countries other activities as well.

 To "convey" a work means any kind of propagation that enables other parties to make or receive copies. Mere interaction with a user through a computer network, with no transfer of a copy, is not conveying.

 An interactive user interface displays "Appropriate Legal Notices" to the extent that it includes a convenient and prominently visible feature that (1) displays an appropriate copyright notice, and (2) tells the user that there is no warranty for the work (except to the extent that warranties are provided), that licensees may convey the work under this License, and how to view a copy of this License. If the interface presents a list of user commands or options, such as a menu, a prominent item in the list meets this criterion.

#### 1. Source Code.

 The "source code" for a work means the preferred form of the work for making modifications to it. "Object code" means any non-source form of a work.

 A "Standard Interface" means an interface that either is an official standard defined by a recognized standards body, or, in the case of interfaces specified for a particular programming language, one that is widely used among developers working in that language.

## The

 "System Libraries" of an executable work include anything, other than the work as a whole, that (a) is included in the normal form of packaging a Major Component, but which is not part of that Major Component, and (b) serves only to enable use of the work with that Major Component, or to implement a Standard Interface for which an implementation is available to the public in source code form. A "Major Component", in this context, means a major essential component (kernel, window system, and so on) of the specific operating system (if any) on which the executable work runs, or a compiler used to produce the work, or an object code interpreter used to run it.

 The "Corresponding Source" for a work in object code form means all the source code needed to generate, install, and (for an executable work) run the object code and to modify the work, including scripts to control those activities. However, it does not include the work's System Libraries, or general-purpose tools or generally available free

programs which are used unmodified in performing those activities but which are not part of the work. For example, Corresponding Source includes interface definition files associated with source files for the work, and the source code for shared libraries and dynamically linked subprograms that the work is specifically designed to require, such as by intimate data communication or control flow between those subprograms and other parts of the work.

 The Corresponding Source need not include anything that users can regenerate automatically from other parts of the Corresponding Source.

 The Corresponding Source for a work in source code form is that same work.

## 2. Basic Permissions.

 All rights granted under this License are granted for the term of copyright on the Program, and are irrevocable provided the stated conditions are met. This License explicitly affirms your unlimited permission to run the unmodified Program. The output from running a covered work is

 covered by this License only if the output, given its content, constitutes a covered work. This License acknowledges your rights of fair use or other equivalent, as provided by copyright law.

 You may make, run and propagate covered works that you do not convey, without conditions so long as your license otherwise remains in force. You may convey covered works to others for the sole purpose

of having them make modifications exclusively for you, or provide you with facilities for running those works, provided that you comply with the terms of this License in conveying all material for which you do not control copyright. Those thus making or running the covered works for you must do so exclusively on your behalf, under your direction and control, on terms that prohibit them from making any copies of your copyrighted material outside their relationship with you.

 Conveying under any other circumstances is permitted solely under the conditions stated below. Sublicensing is not allowed; section 10 makes it unnecessary.

3. Protecting Users' Legal Rights From Anti-Circumvention Law.

 No covered work shall be deemed part of an effective technological measure under any applicable law fulfilling obligations under article 11 of the WIPO copyright treaty adopted on 20 December 1996, or similar laws prohibiting or restricting circumvention of such measures.

 When you convey a covered work, you waive any legal power to forbid circumvention of technological measures to the extent such circumvention is effected by exercising rights under this License with respect to the covered work, and you disclaim any intention to limit operation or modification of the work as a means of enforcing, against the work's users, your or third parties' legal rights to forbid circumvention of technological measures.

4. Conveying Verbatim Copies.

 You may convey verbatim copies of the Program's source code as you receive it, in any medium, provided that you conspicuously and appropriately

 publish on each copy an appropriate copyright notice; keep intact all notices stating that this License and any non-permissive terms added in accord with section 7 apply to the code; keep intact all notices of the absence of any warranty; and give all recipients a copy of this License along with the Program.

 You may charge any price or no price for each copy that you convey, and you may offer support or warranty protection for a fee.

5. Conveying Modified Source Versions.

 You may convey a work based on the Program, or the modifications to produce it from the Program, in the form of source code under the terms of section 4, provided that you also meet all of these conditions:

 a) The work must carry prominent notices stating that you modified it, and giving a relevant date.

 b) The work must carry prominent notices stating that it is released under this License and any conditions added under section 7. This requirement modifies the requirement in section 4 to

"keep intact all notices".

 c) You must license the entire work, as a whole, under this License to anyone who comes into possession of a copy. This License will therefore apply, along with any applicable section 7 additional terms, to the whole of the work, and all its parts, regardless of how they are packaged. This License gives no permission to license the work in any other way, but it does not invalidate such permission if you have separately received it.

 d) If the work has interactive user interfaces, each must display Appropriate Legal Notices; however, if the Program has interactive interfaces that do not display Appropriate Legal Notices, your work need not make them do so.

 A compilation of a covered work with other separate and independent works, which are not by their nature extensions of the covered work, and which are not combined with it such as to form a larger program, in or on a volume of a storage or distribution medium, is called an

"aggregate" if the compilation and its resulting copyright are not used to limit the access or legal rights of the compilation's users beyond what the individual works permit. Inclusion of a covered work in an aggregate does not cause this License to apply to the other parts of the aggregate.

6. Conveying Non-Source Forms.

 You may convey a covered work in object code form under the terms of sections 4 and 5, provided that you also convey the machine-readable Corresponding Source under the terms of this License, in one of these ways:

 a) Convey the object code in, or embodied in, a physical product (including a physical distribution medium), accompanied by the Corresponding Source fixed on a durable physical medium customarily used for software interchange.

 b) Convey the object code in, or embodied in, a physical product (including a physical distribution medium), accompanied by a

 written offer, valid for at least three years and valid for as

 long as you offer spare parts or customer support for that product model, to give anyone who possesses the object code either (1) a copy of the Corresponding Source for all the software in the product that is covered by this License, on a durable physical medium customarily used for software interchange, for a price no more than your reasonable cost of physically performing this conveying of source, or (2) access to copy the Corresponding Source from a network server at no charge.

 c) Convey individual copies of the object code with a copy of the written offer to provide the Corresponding Source. This alternative is allowed only occasionally and noncommercially, and only if you received the object code with such an offer, in accord with subsection 6b.

 d) Convey the object code by offering access from a designated place (gratis or for a charge), and offer equivalent access to the Corresponding Source in

the same way through the same place at no

 further charge. You need not require recipients to copy the Corresponding Source along with the object code. If the place to copy the object code is a network server, the Corresponding Source may be on a different server (operated by you or a third party) that supports equivalent copying facilities, provided you maintain clear directions next to the object code saying where to find the Corresponding Source. Regardless of what server hosts the Corresponding Source, you remain obligated to ensure that it is available for as long as needed to satisfy these requirements.

 e) Convey the object code using peer-to-peer transmission, provided you inform other peers where the object code and Corresponding Source of the work are being offered to the general public at no charge under subsection 6d.

 A separable portion of the object code, whose source code is excluded from the Corresponding Source as a System Library, need not be included in conveying the object code work.

 A "User Product" is either (1) a "consumer product", which means any tangible personal property which is normally used for personal, family, or household purposes, or (2) anything designed or sold for incorporation into a dwelling. In determining whether a product is a consumer product, doubtful cases shall be resolved in favor of coverage. For a particular product received by a particular user, "normally used" refers to a typical or common use of that class of product, regardless of the status

of the particular user or of the way in which the particular user actually uses, or expects or is expected to use, the product. A product is a consumer product regardless of whether the product has substantial commercial, industrial or non-consumer uses, unless such uses represent the only significant mode of use of the product.

 "Installation Information" for a User Product means any methods, procedures, authorization

 keys, or other information required to install and execute modified versions of a covered work in that User Product from a modified version of its Corresponding Source. The information must suffice to ensure that the continued functioning of the modified object code is in no case prevented or interfered with solely because modification has been made.

 If you convey an object code work under this section in, or with, or specifically for use in, a User Product, and the conveying occurs as part of a transaction in which the right of possession and use of the User Product is transferred to the recipient in perpetuity or for a fixed term (regardless of how the transaction is characterized), the Corresponding Source conveyed under this section must be accompanied by the Installation Information. But this requirement does not apply if neither you nor any third party retains the ability to install modified object code on the User Product (for example, the work has been installed in ROM).

 The requirement to provide Installation Information does not include a requirement to continue to provide support service, warranty, or updates for a work that has been modified or installed by the recipient, or for the User Product in which it has been modified or installed. Access to a network may be denied when the modification itself materially and adversely affects the operation of the network or violates the rules and protocols for communication across the network.

 Corresponding Source conveyed, and Installation Information provided, in accord with this section must be in a format that is publicly documented (and with an implementation available to the public in source code form), and must require no special password or key for unpacking, reading or copying.

## 7. Additional Terms.

 "Additional permissions" are terms that supplement the terms of this License by making exceptions from one or more of its conditions. Additional permissions that are applicable to the entire Program shall be treated as though they were included in this License, to the extent

that they are valid under applicable law. If additional permissions apply only to part of the Program, that part may be used separately under those permissions, but the entire Program remains governed by this License without regard to the additional permissions.

 When you convey a copy of a covered work, you may at your option remove any additional permissions from that copy, or from any part of it. (Additional permissions may be written to require their own removal in certain cases when you modify the work.) You may place additional permissions on material, added by you to a covered work, for which you have or can give appropriate copyright permission.

 Notwithstanding any other provision of this License, for material you add to a covered work, you may (if authorized by the copyright holders of that material) supplement the terms of this License with terms:

 a) Disclaiming warranty or limiting liability differently from the terms of sections 15 and 16 of this License; or

 b) Requiring preservation of specified reasonable legal notices or author attributions in that material or in the Appropriate Legal Notices displayed by works containing it; or

 c) Prohibiting misrepresentation of the origin of that material, or requiring that modified versions of such material be marked in reasonable ways as different from the original version; or

 d) Limiting the use for publicity purposes of names of licensors or authors of the material; or

 e) Declining to grant rights under trademark law for use of some trade names, trademarks, or service marks; or

 f) Requiring indemnification of licensors and authors of that material by anyone who conveys the material (or modified versions of it) with contractual assumptions of liability to the recipient, for any liability that these contractual assumptions directly impose on

those licensors and authors.

 All other non-permissive additional terms are considered "further restrictions" within the meaning of section 10. If the Program as you received it, or any part of it, contains a notice stating that it is governed by this License along with a term that is a further restriction, you may remove that term. If a license document contains a further restriction but permits relicensing or conveying under this License, you may add to a covered work material governed by the terms of that license document, provided that the further restriction does not survive such relicensing or conveying.

 If you add terms to a covered work in accord with this section, you must place, in the relevant source files, a statement of the additional terms that apply to those files, or a notice indicating where to find the applicable terms.

 Additional terms, permissive or non-permissive, may be stated in the form of a separately written license, or stated as exceptions; the above requirements apply either way.

### 8. Termination.

 You may not propagate or modify a covered work except as expressly provided under this License. Any attempt otherwise to propagate or modify it is void, and will automatically terminate your rights under this License (including any patent licenses granted under the third paragraph of section 11).

 However, if you cease all violation of this License, then your license from a particular copyright holder is reinstated (a) provisionally, unless and until the copyright holder explicitly and finally terminates your license, and (b) permanently, if the copyright holder fails to notify you of the violation by some reasonable means prior to 60 days after the cessation.

 Moreover, your license from a particular copyright holder is reinstated permanently if the copyright holder notifies you of the violation by some reasonable means, this is the first time you have received notice of violation of this License (for any work) from that copyright

 holder, and you cure the violation prior to 30 days after your receipt of the notice.

 Termination of your rights under this section does not terminate the licenses of parties who have received copies or rights from you under this License. If your rights have been terminated and not permanently reinstated, you do not qualify to receive new licenses for the same material under section 10.

9. Acceptance Not Required for Having Copies.

 You are not required to accept this License in order to receive or run a copy of the Program. Ancillary propagation of a covered work occurring solely as a consequence of using peer-to-peer transmission to receive a copy likewise does not require acceptance. However,

nothing other than this License grants you permission to propagate or modify any covered work. These actions infringe copyright if you do not accept this License. Therefore, by modifying or propagating a covered work, you indicate your acceptance of this License to do so.

10. Automatic Licensing of Downstream Recipients.

 Each time you convey a covered work, the recipient automatically receives a license from the original licensors, to run, modify and propagate that work, subject to this License. You are not responsible for enforcing compliance by third parties with this License.

 An "entity transaction" is a transaction transferring control of an organization, or substantially all assets of one, or subdividing an organization, or merging organizations. If propagation of a covered work results from an entity transaction, each party to that transaction who receives a copy of the work also receives whatever licenses to the work the party's predecessor in interest had or could give under the previous paragraph, plus a right to possession of the Corresponding Source of the work from the predecessor in interest, if the predecessor has it or can get it with reasonable efforts.

 You may not impose any further restrictions on the exercise of the rights

 granted or affirmed under this License. For example, you may not impose a license fee, royalty, or other charge for exercise of rights granted under this License, and you may not initiate litigation (including a cross-claim or counterclaim in a lawsuit) alleging that any patent claim is infringed by making, using, selling, offering for sale, or importing the Program or any portion of it.

## 11. Patents.

 A "contributor" is a copyright holder who authorizes use under this License of the Program or a work on which the Program is based. The work thus licensed is called the contributor's "contributor version".

 A contributor's "essential patent claims" are all patent claims owned or controlled by the contributor, whether already acquired or hereafter acquired, that would be infringed by some manner, permitted by this License, of making, using, or selling its contributor version, but do not include claims that would be infringed only as a consequence of further modification of the contributor version. For purposes of this definition, "control" includes the right to grant

patent sublicenses in a manner consistent with the requirements of this License.

 Each contributor grants you a non-exclusive, worldwide, royalty-free patent license under the contributor's essential patent claims, to make, use, sell, offer for sale, import and otherwise run, modify and propagate the contents of its contributor version.

 In the following three paragraphs, a "patent license" is any express agreement or commitment, however denominated, not to enforce a patent (such as an express permission to practice a patent or covenant not to sue for patent infringement). To "grant" such a patent license to a party means to make such an agreement or commitment not to enforce a patent against the party.

 If you convey a covered work, knowingly relying on a patent license, and the Corresponding Source of the work is not available for anyone to copy, free of charge and under the terms of this License, through a

publicly available network server or other readily accessible means, then you must either (1) cause the Corresponding Source to be so available, or (2) arrange to deprive yourself of the benefit of the patent license for this particular work, or (3) arrange, in a manner consistent with the requirements of this License, to extend the patent license to downstream recipients. "Knowingly relying" means you have actual knowledge that, but for the patent license, your conveying the covered work in a country, or your recipient's use of the covered work in a country, would infringe one or more identifiable patents in that country that you have reason to believe are valid.

 If, pursuant to or in connection with a single transaction or arrangement, you convey, or propagate by procuring conveyance of, a covered work, and grant a patent license to some of the parties receiving the covered work authorizing them to use, propagate, modify or convey a specific copy of the covered work, then the patent license you grant is automatically extended to all recipients of the covered work and works based on it.

 A patent license is "discriminatory" if it does not include within the scope of its coverage, prohibits the exercise of, or is conditioned on the non-exercise of one or more of the rights that are specifically granted under this License. You may not convey a covered work if you are a party to an arrangement with a third party that is in the business of distributing software, under which you make payment to the third party based on the extent of your activity of conveying the work, and under which the third party grants, to any of the parties who would receive the covered work from you, a discriminatory patent license (a) in connection with copies of the covered work conveyed by you (or copies made from those copies), or (b) primarily for and in connection with specific products or compilations that
contain the covered work, unless you entered into that arrangement, or

that patent license was granted, prior to 28 March 2007.

 Nothing in this License shall be construed as excluding or limiting any implied license or other defenses to infringement that may otherwise be available to you under applicable patent law.

12. No Surrender of Others' Freedom.

 If conditions are imposed on you (whether by court order, agreement or otherwise) that contradict the conditions of this License, they do not excuse you from the conditions of this License. If you cannot convey a covered work so as to satisfy simultaneously your obligations under this License and any other pertinent obligations, then as a consequence you may not convey it at all. For example, if you agree to terms that obligate you to collect a royalty for further conveying from those to whom you convey the Program, the only way you could satisfy both those terms and this License would be to refrain entirely from conveying the Program.

 13. Use with the GNU Affero General Public License.

 Notwithstanding any other provision of this License, you have permission to link or combine any covered work with a work licensed under version 3 of the GNU Affero General Public License into a single combined work, and to convey the resulting work. The terms of this License will continue to apply to the part which is the covered work, but the special requirements of the GNU Affero General Public License, section 13, concerning interaction through a network will apply to the combination as such.

14. Revised Versions of this License.

 The Free Software Foundation may publish revised and/or new versions of the GNU General Public License from time to time. Such new versions will be similar in spirit to the present version, but may differ in detail to address new problems or concerns.

 Each version is given a distinguishing version number. If the Program specifies that a certain numbered version of the GNU General Public License "or any later version" applies to it, you have the option of following the terms and conditions either of that numbered version or of any later version published by the Free Software Foundation. If the Program does not specify a version number of the GNU General Public License, you may choose any version ever published by the Free Software Foundation.

 If the Program specifies that a proxy can decide which future versions of the GNU General Public License can be used, that proxy's public statement of acceptance of a version permanently authorizes you to choose that version for the Program.

 Later license versions may give you additional or different permissions. However, no additional obligations are imposed on any author or copyright holder as a result of your choosing to follow a later version.

15. Disclaimer of Warranty.

## THERE IS NO WARRANTY FOR THE PROGRAM, TO THE EXTENT PERMITTED BY APPLICABLE LAW. EXCEPT WHEN OTHERWISE STATED IN WRITING THE COPYRIGHT HOLDERS AND/OR OTHER PARTIES PROVIDE THE PROGRAM "AS IS" WITHOUT WARRANTY

OF ANY KIND, EITHER EXPRESSED OR IMPLIED, INCLUDING, BUT NOT LIMITED TO, THE IMPLIED WARRANTIES OF MERCHANTABILITY AND FITNESS FOR A PARTICULAR PURPOSE. THE ENTIRE RISK AS TO THE QUALITY AND PERFORMANCE OF THE PROGRAM IS WITH YOU. SHOULD THE PROGRAM PROVE DEFECTIVE, YOU ASSUME THE COST OF ALL NECESSARY SERVICING, REPAIR OR CORRECTION.

16. Limitation of Liability.

 IN NO EVENT UNLESS REQUIRED BY APPLICABLE LAW OR AGREED TO IN WRITING WILL ANY COPYRIGHT HOLDER, OR ANY OTHER PARTY WHO MODIFIES AND/OR CONVEYS THE PROGRAM AS PERMITTED ABOVE, BE LIABLE TO YOU FOR DAMAGES, INCLUDING ANY GENERAL, SPECIAL, INCIDENTAL OR CONSEQUENTIAL DAMAGES ARISING OUT OF THE USE OR INABILITY TO USE THE PROGRAM (INCLUDING BUT NOT LIMITED TO LOSS OF DATA OR DATA BEING RENDERED INACCURATE OR LOSSES SUSTAINED BY YOU OR THIRD PARTIES OR A FAILURE OF THE PROGRAM TO OPERATE WITH ANY OTHER PROGRAMS), EVEN IF SUCH HOLDER OR OTHER PARTY HAS BEEN ADVISED OF THE POSSIBILITY OF SUCH DAMAGES.

17.

Interpretation of Sections 15 and 16.

 If the disclaimer of warranty and limitation of liability provided above cannot be given local legal effect according to their terms, reviewing courts shall apply local law that most closely approximates an absolute waiver of all civil liability in connection with the Program, unless a warranty or assumption of liability accompanies a copy of the Program in return for a fee.

## END OF TERMS AND CONDITIONS

How to Apply These Terms to Your New Programs

 If you develop a new program, and you want it to be of the greatest possible use to the public, the best way to achieve this is to make it free software which everyone can redistribute and change under these terms.

 To do so, attach the following notices to the program. It is safest to attach them to the start of each source file to most effectively state the exclusion of warranty; and each file should have at least the "copyright" line and a pointer to where the full notice is found.

 <one line to give the program's name and a brief idea of what it does.> Copyright  $(C)$  <year > <name of author>

 This program is free software: you can redistribute it and/or modify it under the terms of the GNU General Public License as published by the Free Software Foundation, either version 3 of the License, or (at your option) any later version.

 This program is distributed in the hope that it will be useful, but WITHOUT ANY WARRANTY; without even the implied warranty of MERCHANTABILITY or FITNESS FOR A PARTICULAR PURPOSE. See the GNU General Public License for more details.

 You should have received a copy of the GNU General Public License along with this program. If not, see <https://www.gnu.org/licenses/>.

Also add information on how to contact you by electronic and paper mail.

 If the program does terminal interaction, make it output a short notice like this when it starts in an interactive mode:

 $<$ program> Copyright (C) $<$ year>  $<$ name of author> This program comes with ABSOLUTELY NO WARRANTY; for details type `show w'. This is free software, and you are welcome to redistribute it under certain conditions; type `show c' for details.

The hypothetical commands `show w' and `show c' should show the appropriate parts of the General Public License. Of course, your program's commands might be different; for a GUI interface, you would use an "about box".

 You should also get your employer (if you work as a programmer) or school, if any, to sign a "copyright disclaimer" for the program, if necessary. For more information on this, and how to apply and follow the GNU GPL, see <https://www.gnu.org/licenses/>.

 The GNU General Public License does not permit incorporating your program into proprietary programs. If your program is a subroutine library, you

may consider it more useful to permit linking proprietary applications with the library. If this is what you want to do, use the GNU Lesser General Public License instead of this License. But first, please read <https://www.gnu.org/licenses/why-not-lgpl.html>.

> Apache License Version 2.0, January 2004 http://www.apache.org/licenses/

#### TERMS AND CONDITIONS FOR USE, REPRODUCTION, AND DISTRIBUTION

1. Definitions.

 "License" shall mean the terms and conditions for use, reproduction, and distribution as defined by Sections 1 through 9 of this document.

 "Licensor" shall mean the copyright owner or entity authorized by the copyright owner that is granting the License.

 "Legal Entity" shall mean the union of the acting entity and all other entities that control, are controlled by, or are under common control with that entity. For the purposes of this definition, "control" means (i) the power, direct or indirect, to cause the direction or management of such entity, whether by contract or otherwise, or (ii) ownership of fifty percent (50%) or more of the outstanding shares, or (iii) beneficial ownership of such entity.

 "You" (or "Your") shall mean an individual or Legal Entity exercising permissions granted by this License.

 "Source" form shall mean the preferred form for making modifications, including but not limited to software source code, documentation source, and configuration files.

 "Object" form shall mean any form resulting from mechanical transformation or translation of a Source form, including but not limited to compiled object code, generated documentation, and conversions to other media types.

 "Work" shall mean the work of authorship, whether in Source or Object form, made available under the License, as indicated by a copyright notice that is included in or attached to the work (an example is provided in the Appendix below).

 "Derivative Works" shall mean any work, whether in Source or Object form, that is based on (or derived from) the Work and for which the

editorial

 revisions, annotations, elaborations, or other modifications represent, as a whole, an original work of authorship. For the purposes of this License, Derivative Works shall not include works that remain separable from, or merely link (or bind by name) to the interfaces of, the Work and Derivative Works thereof.

 "Contribution" shall mean any work of authorship, including the original version of the Work and any modifications or additions to that Work or Derivative Works thereof, that is intentionally submitted to Licensor for inclusion in the Work by the copyright owner or by an individual or Legal Entity authorized to submit on behalf of the copyright owner. For the purposes of this definition, "submitted" means any form of electronic, verbal, or written communication sent to the Licensor or its representatives, including but not limited to communication on electronic mailing lists, source code control systems, and issue tracking systems that are managed by, or on behalf of, the Licensor for the purpose of discussing and improving the Work, but excluding communication that is conspicuously marked or otherwise designated in writing by the copyright owner as "Not a Contribution."

 "Contributor" shall mean Licensor and any individual or Legal Entity on behalf of whom a Contribution has been received by Licensor and subsequently incorporated within the Work.

- 2. Grant of Copyright License. Subject to the terms and conditions of this License, each Contributor hereby grants to You a perpetual, worldwide, non-exclusive, no-charge, royalty-free, irrevocable copyright license to reproduce, prepare Derivative Works of, publicly display, publicly perform, sublicense, and distribute the Work and such Derivative Works in Source or Object form.
- 3. Grant of Patent License. Subject to the terms and conditions of this
- License, each Contributor hereby grants to You a perpetual, worldwide, non-exclusive, no-charge, royalty-free, irrevocable (except as stated in this section) patent license to make, have made, use, offer to sell, sell, import, and otherwise transfer the Work, where such license applies only to those patent claims licensable by such Contributor that are necessarily infringed by their Contribution(s) alone or by combination of their Contribution(s) with the Work to which such Contribution(s) was submitted. If You institute patent litigation against any entity (including a cross-claim or counterclaim in a lawsuit) alleging that the Work or a Contribution incorporated within the Work constitutes direct or contributory patent infringement, then any patent licenses granted to You under this License for that Work shall terminate as of the date such litigation is filed.

4. Redistribution. You may reproduce and distribute

## copies of the

 Work or Derivative Works thereof in any medium, with or without modifications, and in Source or Object form, provided that You meet the following conditions:

- (a) You must give any other recipients of the Work or Derivative Works a copy of this License; and
- (b) You must cause any modified files to carry prominent notices stating that You changed the files; and
- (c) You must retain, in the Source form of any Derivative Works that You distribute, all copyright, patent, trademark, and attribution notices from the Source form of the Work, excluding those notices that do not pertain to any part of the Derivative Works; and
- (d) If the Work includes a "NOTICE" text file as part of its distribution, then any Derivative Works that You distribute must include a readable copy of the attribution notices contained within such NOTICE file, excluding
- those notices that do not

 pertain to any part of the Derivative Works, in at least one of the following places: within a NOTICE text file distributed as part of the Derivative Works; within the Source form or documentation, if provided along with the Derivative Works; or, within a display generated by the Derivative Works, if and wherever such third-party notices normally appear. The contents of the NOTICE file are for informational purposes only and do not modify the License. You may add Your own attribution notices within Derivative Works that You distribute, alongside or as an addendum to the NOTICE text from the Work, provided that such additional attribution notices cannot be construed as modifying the License.

 You may add Your own copyright statement to Your modifications and may provide additional or different license terms and conditions

- for use, reproduction, or distribution of Your modifications, or for any such Derivative Works as a whole, provided Your use, reproduction, and distribution of the Work otherwise complies with the conditions stated in this License.
- 5. Submission of Contributions. Unless You explicitly state otherwise, any Contribution intentionally submitted for inclusion in the Work by You to the Licensor shall be under the terms and conditions of

 this License, without any additional terms or conditions. Notwithstanding the above, nothing herein shall supersede or modify the terms of any separate license agreement you may have executed with Licensor regarding such Contributions.

- 6. Trademarks. This License does not grant permission to use the trade names, trademarks, service marks, or product names of the Licensor, except as required for reasonable and customary use in describing the origin of the Work and reproducing the content of the NOTICE file.
- 7. Disclaimer of Warranty. Unless required by applicable law or agreed to in writing, Licensor provides the Work (and each Contributor provides its Contributions) on an "AS IS" BASIS, WITHOUT WARRANTIES OR CONDITIONS OF ANY KIND, either express or implied, including, without limitation, any warranties or conditions of TITLE, NON-INFRINGEMENT, MERCHANTABILITY, or FITNESS FOR A PARTICULAR PURPOSE. You are solely responsible for determining the appropriateness of using or redistributing the Work and assume any risks associated with Your exercise of permissions under this License.
- 8. Limitation of Liability. In no event and under no legal theory, whether in tort (including negligence), contract, or otherwise, unless required by applicable law (such as deliberate and grossly negligent acts) or agreed to in writing, shall any Contributor be liable to You for damages, including any direct,

indirect, special,

 incidental, or consequential damages of any character arising as a result of this License or out of the use or inability to use the Work (including but not limited to damages for loss of goodwill, work stoppage, computer failure or malfunction, or any and all other commercial damages or losses), even if such Contributor has been advised of the possibility of such damages.

 9. Accepting Warranty or Additional Liability. While redistributing the Work or Derivative Works thereof, You may choose to offer, and charge a fee for, acceptance of support, warranty, indemnity, or other liability obligations and/or rights consistent with this License. However, in accepting such obligations, You may act only on Your own behalf and on Your sole responsibility, not on behalf of any other Contributor, and only if You agree to indemnify, defend, and hold each Contributor harmless for any liability incurred by, or claims asserted against, such Contributor by reason of your accepting any such warranty or additional liability.

## END OF TERMS AND CONDITIONS

APPENDIX: How to apply the Apache License to your work.

 To apply the Apache License to your work, attach the following boilerplate notice, with the fields enclosed by brackets "[]" replaced with your own identifying information. (Don't include the brackets!) The text should be enclosed in the appropriate comment syntax for the file format. We also recommend that a file or class name and description of purpose be included on the same "printed page" as the copyright notice for easier identification within third-party archives.

Copyright [yyyy] [name of copyright owner]

 Licensed under the Apache License, Version 2.0 (the "License"); you may not use this file except in compliance with the License. You may obtain a copy of the License at

http://www.apache.org/licenses/LICENSE-2.0

 Unless required by applicable law or agreed to in writing, software distributed under the License is distributed on an "AS IS" BASIS, WITHOUT WARRANTIES OR CONDITIONS OF ANY KIND, either express or implied. See the License for the specific language governing permissions and limitations under the License. The MIT License (MIT)

Copyright (c) 2014 John Hawthorn

Permission is hereby granted, free of charge, to any person obtaining a copy of this software and associated documentation files (the "Software"), to deal in the Software without restriction, including without limitation the rights to use, copy, modify, merge, publish, distribute, sublicense, and/or sell copies of the Software, and to permit persons to whom the Software is furnished to do so, subject to the following conditions:

The above copyright notice and this permission notice shall be included in all copies or substantial portions of the Software.

THE SOFTWARE IS PROVIDED "AS IS", WITHOUT WARRANTY OF ANY KIND, EXPRESS OR IMPLIED, INCLUDING BUT NOT LIMITED TO THE WARRANTIES OF MERCHANTABILITY, FITNESS FOR A PARTICULAR PURPOSE AND NONINFRINGEMENT. IN NO EVENT SHALL THE AUTHORS OR COPYRIGHT HOLDERS BE LIABLE FOR ANY CLAIM, DAMAGES OR OTHER LIABILITY, WHETHER IN AN ACTION OF CONTRACT, TORT OR OTHERWISE, ARISING FROM, OUT OF OR

 IN CONNECTION WITH THE SOFTWARE OR THE USE OR OTHER DEALINGS IN THE SOFTWARE.

# **1.221 mpfr 4.1.0-7.el9**

## **1.221.1 Available under license :**

GNU LESSER GENERAL PUBLIC LICENSE

Version 3, 29 June 2007

Copyright (C) 2007 Free Software Foundation, Inc. <https://fsf.org/> Everyone is permitted to copy and distribute verbatim copies of this license document, but changing it is not allowed.

 This version of the GNU Lesser General Public License incorporates the terms and conditions of version 3 of the GNU General Public License, supplemented by the additional permissions listed below.

0. Additional Definitions.

 As used herein, "this License" refers to version 3 of the GNU Lesser General Public License, and the "GNU GPL" refers to version 3 of the GNU General Public License.

 "The Library" refers to a covered work governed by this License, other than an Application or a Combined Work as defined below.

 An "Application" is any work that makes use of an interface provided by the Library, but which is not otherwise based on the Library. Defining a subclass of a class defined by the Library is deemed a mode of using an interface provided by the Library.

 A "Combined Work" is a work produced by combining or linking an Application with the Library. The particular version of the Library with which the Combined Work was made is also called the "Linked Version".

 The "Minimal Corresponding Source" for a Combined Work means the Corresponding Source for the Combined Work, excluding any source code for portions of the Combined Work that, considered in isolation, are based on the Application, and not on the Linked Version.

 The "Corresponding Application Code" for a Combined Work means the object code and/or source code for the Application, including any data and utility programs needed for reproducing the Combined Work from the Application, but excluding the System Libraries of the Combined Work.

1. Exception to Section 3 of the GNU GPL.

 You may convey a covered work under sections 3 and 4 of this License without being bound by section 3 of the GNU GPL.

2. Conveying Modified Versions.

 If you modify a copy of the Library, and, in your modifications, a facility refers to a function or data to be supplied by an Application that uses the facility (other than as an argument passed when the facility is invoked), then you may convey a copy of the modified version:

 a) under this License, provided that you make a good faith effort to ensure that, in the event an Application does not supply the function or data, the facility still operates, and performs whatever part of its purpose remains meaningful, or

 b) under the GNU GPL, with none of the additional permissions of this License applicable to that copy.

3. Object Code Incorporating Material from Library Header Files.

 The object code form of an Application may incorporate material from a header file that is part of the Library. You may convey such object code under terms of your choice, provided that, if the incorporated material is not limited to numerical parameters, data structure

layouts and accessors, or small macros, inline functions and templates (ten or fewer lines in length), you do both of the following:

 a) Give prominent notice with each copy of the object code that the Library is used in it and that the Library and its use are covered by this License.

 b) Accompany the object code with a copy of the GNU GPL and this license document.

4. Combined Works.

 You may convey a Combined Work under terms of your choice that, taken together, effectively do not restrict modification of the portions of the Library contained in the Combined Work and reverse engineering for debugging such modifications, if you also do each of the following:

 a) Give prominent notice with each copy of the Combined Work that the Library is used in it and that the Library and its use are covered by this License.

 b) Accompany the Combined Work with a copy of the GNU GPL and this license document.

 c) For a Combined Work that displays copyright notices during execution, include the copyright notice for the Library among these notices, as well as a reference directing the user to the copies of the GNU GPL and this license document.

d) Do one of the following:

 0) Convey the Minimal Corresponding Source under the terms of this License, and the Corresponding Application Code in a form suitable for, and under terms that permit, the user to recombine or relink the Application with a modified version of the Linked Version to produce a modified Combined Work, in the manner specified by section 6 of the GNU GPL for conveying Corresponding Source.

 1) Use a suitable shared library mechanism for linking with the Library. A suitable mechanism is one that (a) uses at run time a copy of the Library already present on the user's computer system, and (b) will operate properly with a modified version of the Library that is interface-compatible with the Linked

Version.

 e) Provide Installation Information, but only if you would otherwise be required to provide such information under section 6 of the GNU GPL, and only to the extent that such information is necessary to install and execute a modified version of the Combined Work produced by recombining or relinking the Application with a modified version of the Linked Version. (If you use option 4d0, the Installation Information must accompany the Minimal Corresponding Source and Corresponding Application Code. If you use option 4d1, you must provide the Installation Information in the manner specified by section 6 of the GNU GPL for conveying Corresponding Source.)

## 5. Combined Libraries.

 You may place library facilities that are a work based on the Library side by side in a single library together with other library facilities that are not Applications and are not covered by this License, and convey such a combined library under terms of your choice, if you do both of the following:

 a) Accompany the combined library with a copy of the same work based on the Library, uncombined with any other library facilities, conveyed under the terms of this License.

 b) Give prominent notice with the combined library that part of it is a work based on the Library, and explaining where to find the accompanying uncombined form of the same work.

6. Revised Versions of the GNU Lesser General Public License.

 The Free Software Foundation may publish revised and/or new versions of the GNU Lesser General Public License from time to time. Such new versions will be similar in spirit to the present version, but may differ in detail to address new problems or concerns.

 Each version is given a distinguishing version number. If the Library as you received it specifies that a certain numbered version of the GNU Lesser General Public License "or any later version" applies to it, you have the option of following the terms and conditions either of that published version or of any later version published by the Free Software Foundation. If the Library as you received it does not specify a version number of the GNU Lesser General Public License, you may choose any version of the GNU Lesser General Public License ever published by the Free Software Foundation.

 If the Library as you received it specifies that a proxy can decide whether future versions of the GNU Lesser General Public License shall apply, that proxy's public statement of acceptance of any version is permanent authorization for you to choose that version for the Library.

> GNU GENERAL PUBLIC LICENSE Version 3, 29 June 2007

Copyright (C) 2007 Free Software Foundation, Inc. <https://fsf.org/> Everyone is permitted to copy and distribute verbatim copies of this license document, but changing it is not allowed.

Preamble

 The GNU General Public License is a free, copyleft license for software and other kinds of works.

 The licenses for most software and other practical works are designed to take away your freedom to share and change the works. By contrast, the GNU General Public License is intended to guarantee your freedom to share and change all versions of a program--to make sure it remains free software for all its users. We, the Free Software Foundation, use the

GNU General Public License for most of our software; it applies also to any other work released this way by its authors. You can apply it to your programs, too.

 When we speak of free software, we are referring to freedom, not

price. Our General Public Licenses are designed to make sure that you have the freedom to distribute copies of free software (and charge for them if you wish), that you receive source code or can get it if you want it, that you can change the software or use pieces of it in new free programs, and that you know you can do these things.

 To protect your rights, we need to prevent others from denying you these rights or asking you to surrender the rights. Therefore, you have certain responsibilities if you distribute copies of the software, or if you modify it: responsibilities to respect the freedom of others.

 For example, if you distribute copies of such a program, whether gratis or for a fee, you must pass on to the recipients the same freedoms that you received. You must make sure that they, too, receive or can get the source code. And you must show them these terms so they know their rights.

 Developers that use the GNU GPL protect your rights with two steps: (1)

 assert copyright on the software, and (2) offer you this License giving you legal permission to copy, distribute and/or modify it.

 For the developers' and authors' protection, the GPL clearly explains that there is no warranty for this free software. For both users' and authors' sake, the GPL requires that modified versions be marked as changed, so that their problems will not be attributed erroneously to authors of previous versions.

 Some devices are designed to deny users access to install or run modified versions of the software inside them, although the manufacturer can do so. This is fundamentally incompatible with the aim of protecting users' freedom to change the software. The systematic pattern of such abuse occurs in the area of products for individuals to use, which is precisely where it is most unacceptable. Therefore, we have designed this version of the GPL to prohibit the practice for those products. If such problems arise substantially in other domains, we stand

 ready to extend this provision to those domains in future versions of the GPL, as needed to protect the freedom of users.

 Finally, every program is threatened constantly by software patents. States should not allow patents to restrict development and use of

software on general-purpose computers, but in those that do, we wish to avoid the special danger that patents applied to a free program could make it effectively proprietary. To prevent this, the GPL assures that patents cannot be used to render the program non-free.

 The precise terms and conditions for copying, distribution and modification follow.

#### TERMS AND CONDITIONS

0. Definitions.

"This License" refers to version 3 of the GNU General Public License.

 "Copyright" also means copyright-like laws that apply to other kinds of works, such as semiconductor masks.

 "The Program" refers to any copyrightable work licensed under this License. Each licensee is addressed as "you". "Licensees" and "recipients" may be individuals or organizations.

 To "modify" a work means to copy from or adapt all or part of the work in a fashion requiring copyright permission, other than the making of an exact copy. The resulting work is called a "modified version" of the earlier work or a work "based on" the earlier work.

 A "covered work" means either the unmodified Program or a work based on the Program.

 To "propagate" a work means to do anything with it that, without permission, would make you directly or secondarily liable for infringement under applicable copyright law, except executing it on a computer or modifying a private copy. Propagation includes copying, distribution (with or without modification), making available to the public, and in some countries other activities as well.

 To "convey" a work means any kind of propagation that enables other parties to make or receive copies. Mere interaction with a user through a computer network, with no transfer of a copy, is not conveying.

 An interactive user interface displays "Appropriate Legal Notices" to the extent that it includes a convenient and prominently visible feature that (1) displays an appropriate copyright notice, and (2) tells the user that there is no warranty for the work (except to the extent that warranties are provided), that licensees may convey the work under this License, and how to view a copy of this License. If the interface presents a list of user commands or options, such as a menu, a prominent item in the list meets this criterion.

### 1. Source Code.

 The "source code" for a work means the preferred form of the work for making modifications to it. "Object code" means any non-source form of a work.

 A "Standard Interface" means an interface that either is an official standard defined by a recognized standards body, or, in the case of interfaces specified for a particular programming language, one that is widely used among developers working in that language.

### The

 "System Libraries" of an executable work include anything, other than the work as a whole, that (a) is included in the normal form of packaging a Major Component, but which is not part of that Major Component, and (b) serves only to enable use of the work with that Major Component, or to implement a Standard Interface for which an implementation is available to the public in source code form. A "Major Component", in this context, means a major essential component (kernel, window system, and so on) of the specific operating system (if any) on which the executable work runs, or a compiler used to produce the work, or an object code interpreter used to run it.

 The "Corresponding Source" for a work in object code form means all the source code needed to generate, install, and (for an executable work) run the object code and to modify the work, including scripts to control those activities. However, it does not include the work's System Libraries, or general-purpose tools or generally available free

programs which are used unmodified in performing those activities but which are not part of the work. For example, Corresponding Source includes interface definition files associated with source files for the work, and the source code for shared libraries and dynamically linked subprograms that the work is specifically designed to require, such as by intimate data communication or control flow between those subprograms and other parts of the work.

 The Corresponding Source need not include anything that users can regenerate automatically from other parts of the Corresponding Source.

 The Corresponding Source for a work in source code form is that same work.

2. Basic Permissions.

 All rights granted under this License are granted for the term of copyright on the Program, and are irrevocable provided the stated conditions are met. This License explicitly affirms your unlimited permission to run the unmodified Program. The output from running a covered work is

 covered by this License only if the output, given its content, constitutes a covered work. This License acknowledges your rights of fair use or other equivalent, as provided by copyright law.

 You may make, run and propagate covered works that you do not convey, without conditions so long as your license otherwise remains in force. You may convey covered works to others for the sole purpose of having them make modifications exclusively for you, or provide you with facilities for running those works, provided that you comply with the terms of this License in conveying all material for which you do not control copyright. Those thus making or running the covered works for you must do so exclusively on your behalf, under your direction and control, on terms that prohibit them from making any copies of your copyrighted material outside their relationship with you.

 Conveying under any other circumstances is permitted solely under the conditions stated below. Sublicensing is not allowed; section 10 makes it unnecessary.

3. Protecting Users' Legal Rights From Anti-Circumvention Law.

 No covered work shall be deemed part of an effective technological measure under any applicable law fulfilling obligations under article 11 of the WIPO copyright treaty adopted on 20 December 1996, or similar laws prohibiting or restricting circumvention of such measures.

 When you convey a covered work, you waive any legal power to forbid circumvention of technological measures to the extent such circumvention is effected by exercising rights under this License with respect to the covered work, and you disclaim any intention to limit operation or modification of the work as a means of enforcing, against the work's users, your or third parties' legal rights to forbid circumvention of technological measures.

4. Conveying Verbatim Copies.

 You may convey verbatim copies of the Program's source code as you receive it, in any medium, provided that you conspicuously and appropriately

 publish on each copy an appropriate copyright notice; keep intact all notices stating that this License and any non-permissive terms added in accord with section 7 apply to the code; keep intact all notices of the absence of any warranty; and give all recipients a copy of this License along with the Program.

 You may charge any price or no price for each copy that you convey, and you may offer support or warranty protection for a fee.

5. Conveying Modified Source Versions.

 You may convey a work based on the Program, or the modifications to produce it from the Program, in the form of source code under the terms of section 4, provided that you also meet all of these conditions:

 a) The work must carry prominent notices stating that you modified it, and giving a relevant date.

 b) The work must carry prominent notices stating that it is released under this License and any conditions added under section 7. This requirement modifies the requirement in section 4 to

"keep intact all notices".

 c) You must license the entire work, as a whole, under this License to anyone who comes into possession of a copy. This License will therefore apply, along with any applicable section 7 additional terms, to the whole of the work, and all its parts, regardless of how they are packaged. This License gives no permission to license the work in any other way, but it does not invalidate such permission if you have separately received it.

 d) If the work has interactive user interfaces, each must display Appropriate Legal Notices; however, if the Program has interactive interfaces that do not display Appropriate Legal Notices, your work need not make them do so.

 A compilation of a covered work with other separate and independent works, which are not by their nature extensions of the covered work, and which are not combined with it such as to form a larger program, in or on a volume of a storage or distribution medium, is called an

"aggregate" if the compilation and its resulting copyright are not used to limit the access or legal rights of the compilation's users beyond what the individual works permit. Inclusion of a covered work in an aggregate does not cause this License to apply to the other parts of the aggregate.

#### 6. Conveying Non-Source Forms.

 You may convey a covered work in object code form under the terms of sections 4 and 5, provided that you also convey the machine-readable Corresponding Source under the terms of this License, in one of these ways:

 a) Convey the object code in, or embodied in, a physical product (including a physical distribution medium), accompanied by the Corresponding Source fixed on a durable physical medium customarily used for software interchange.

 b) Convey the object code in, or embodied in, a physical product (including a physical distribution medium), accompanied by a written offer, valid for at least three years and valid for as

 long as you offer spare parts or customer support for that product model, to give anyone who possesses the object code either (1) a copy of the Corresponding Source for all the software in the product that is covered by this License, on a durable physical medium customarily used for software interchange, for a price no more than your reasonable cost of physically performing this conveying of source, or (2) access to copy the Corresponding Source from a network server at no charge.

 c) Convey individual copies of the object code with a copy of the written offer to provide the Corresponding Source. This alternative is allowed only occasionally and noncommercially, and only if you received the object code with such an offer, in accord with subsection 6b.

 d) Convey the object code by offering access from a designated place (gratis or for a charge), and offer equivalent access to the Corresponding Source in

 the same way through the same place at no further charge. You need not require recipients to copy the Corresponding Source along with the object code. If the place to copy the object code is a network server, the Corresponding Source may be on a different server (operated by you or a third party) that supports equivalent copying facilities, provided you maintain clear directions next to the object code saying where to find the Corresponding Source. Regardless of what server hosts the Corresponding Source, you remain obligated to ensure that it is available for as long as needed to satisfy these requirements.

 e) Convey the object code using peer-to-peer transmission, provided you inform other peers where the object code and Corresponding Source of the work are being offered to the general public at no

charge under subsection 6d.

 A separable portion of the object code, whose source code is excluded from the Corresponding Source as a System Library, need not be included in conveying the object code work.

 A "User Product" is either (1) a "consumer product", which means any tangible personal property which is normally used for personal, family, or household purposes, or (2) anything designed or sold for incorporation into a dwelling. In determining whether a product is a consumer product, doubtful cases shall be resolved in favor of coverage. For a particular product received by a particular user, "normally used" refers to a typical or common use of that class of product, regardless of the status of the particular user or of the way in which the particular user actually uses, or expects or is expected to use, the product. A product is a consumer product regardless of whether the product has substantial commercial, industrial or non-consumer uses, unless such uses represent the only significant mode of use of the product.

 "Installation Information" for a User Product means any methods, procedures, authorization

 keys, or other information required to install and execute modified versions of a covered work in that User Product from a modified version of its Corresponding Source. The information must suffice to ensure that the continued functioning of the modified object code is in no case prevented or interfered with solely because modification has been made.

 If you convey an object code work under this section in, or with, or specifically for use in, a User Product, and the conveying occurs as part of a transaction in which the right of possession and use of the User Product is transferred to the recipient in perpetuity or for a fixed term (regardless of how the transaction is characterized), the Corresponding Source conveyed under this section must be accompanied by the Installation Information. But this requirement does not apply if neither you nor any third party retains the ability to install modified object code on the User Product (for example, the work has been installed in

ROM).

 The requirement to provide Installation Information does not include a requirement to continue to provide support service, warranty, or updates for a work that has been modified or installed by the recipient, or for the User Product in which it has been modified or installed. Access to a network may be denied when the modification itself materially and adversely affects the operation of the network or violates the rules and protocols for communication across the network.

 Corresponding Source conveyed, and Installation Information provided, in accord with this section must be in a format that is publicly documented (and with an implementation available to the public in source code form), and must require no special password or key for unpacking, reading or copying.

### 7. Additional Terms.

 "Additional permissions" are terms that supplement the terms of this License by making exceptions from one or more of its conditions. Additional permissions that are applicable to the entire Program shall

be treated as though they were included in this License, to the extent that they are valid under applicable law. If additional permissions apply only to part of the Program, that part may be used separately under those permissions, but the entire Program remains governed by this License without regard to the additional permissions.

 When you convey a copy of a covered work, you may at your option remove any additional permissions from that copy, or from any part of it. (Additional permissions may be written to require their own removal in certain cases when you modify the work.) You may place additional permissions on material, added by you to a covered work, for which you have or can give appropriate copyright permission.

 Notwithstanding any other provision of this License, for material you add to a covered work, you may (if authorized by the copyright holders of that material) supplement the terms of this License with terms:

 a) Disclaiming warranty or limiting liability differently from the terms of sections 15 and 16 of this License; or

 b) Requiring preservation of specified reasonable legal notices or author attributions in that material or in the Appropriate Legal Notices displayed by works containing it; or

 c) Prohibiting misrepresentation of the origin of that material, or requiring that modified versions of such material be marked in reasonable ways as different from the original version; or

 d) Limiting the use for publicity purposes of names of licensors or authors of the material; or

 e) Declining to grant rights under trademark law for use of some trade names, trademarks, or service marks; or

 f) Requiring indemnification of licensors and authors of that material by anyone who conveys the material (or modified versions of it) with contractual assumptions of liability to the recipient, for any liability that these contractual assumptions directly impose on

those licensors and authors.

 All other non-permissive additional terms are considered "further restrictions" within the meaning of section 10. If the Program as you received it, or any part of it, contains a notice stating that it is governed by this License along with a term that is a further restriction, you may remove that term. If a license document contains a further restriction but permits relicensing or conveying under this License, you may add to a covered work material governed by the terms of that license document, provided that the further restriction does not survive such relicensing or conveying.

 If you add terms to a covered work in accord with this section, you must place, in the relevant source files, a statement of the additional terms that apply to those files, or a notice indicating where to find the applicable terms.

 Additional terms, permissive or non-permissive, may be stated in the form of a separately written license, or stated as exceptions; the above requirements apply either way.

### 8. Termination.

 You may not propagate or modify a covered work except as expressly provided under this License. Any attempt otherwise to propagate or modify it is void, and will automatically terminate your rights under this License (including any patent licenses granted under the third paragraph of section 11).

 However, if you cease all violation of this License, then your license from a particular copyright holder is reinstated (a) provisionally, unless and until the copyright holder explicitly and finally terminates your license, and (b) permanently, if the copyright holder fails to notify you of the violation by some reasonable means prior to 60 days after the cessation.

 Moreover, your license from a particular copyright holder is reinstated permanently if the copyright holder notifies you of the violation by some reasonable means, this is the first time you have received notice of violation of this License (for any work) from that copyright

 holder, and you cure the violation prior to 30 days after your receipt of the notice.

 Termination of your rights under this section does not terminate the licenses of parties who have received copies or rights from you under this License. If your rights have been terminated and not permanently reinstated, you do not qualify to receive new licenses for the same material under section 10.

## 9. Acceptance Not Required for Having Copies.

 You are not required to accept this License in order to receive or run a copy of the Program. Ancillary propagation of a covered work occurring solely as a consequence of using peer-to-peer transmission to receive a copy likewise does not require acceptance. However, nothing other than this License grants you permission to propagate or modify any covered work. These actions infringe copyright if you do not accept this License. Therefore, by modifying or propagating a covered work, you indicate your acceptance of this License to do so.

10. Automatic Licensing of Downstream Recipients.

 Each time you convey a covered work, the recipient automatically receives a license from the original licensors, to run, modify and propagate that work, subject to this License. You are not responsible for enforcing compliance by third parties with this License.

 An "entity transaction" is a transaction transferring control of an organization, or substantially all assets of one, or subdividing an organization, or merging organizations. If propagation of a covered work results from an entity transaction, each party to that transaction who receives a copy of the work also receives whatever licenses to the work the party's predecessor in interest had or could give under the previous paragraph, plus a right to possession of the Corresponding Source of the work from the predecessor in interest, if the predecessor has it or can get it with reasonable efforts.

 You may not impose any further restrictions on the exercise of the rights

 granted or affirmed under this License. For example, you may not impose a license fee, royalty, or other charge for exercise of rights granted under this License, and you may not initiate litigation (including a cross-claim or counterclaim in a lawsuit) alleging that any patent claim is infringed by making, using, selling, offering for sale, or importing the Program or any portion of it.

11. Patents.

 A "contributor" is a copyright holder who authorizes use under this License of the Program or a work on which the Program is based. The work thus licensed is called the contributor's "contributor version".

 A contributor's "essential patent claims" are all patent claims owned or controlled by the contributor, whether already acquired or hereafter acquired, that would be infringed by some manner, permitted by this License, of making, using, or selling its contributor version, but do not include claims that would be infringed only as a consequence of further modification of the contributor version. For

purposes of this definition, "control" includes the right to grant patent sublicenses in a manner consistent with the requirements of this License.

 Each contributor grants you a non-exclusive, worldwide, royalty-free patent license under the contributor's essential patent claims, to make, use, sell, offer for sale, import and otherwise run, modify and propagate the contents of its contributor version.

 In the following three paragraphs, a "patent license" is any express agreement or commitment, however denominated, not to enforce a patent (such as an express permission to practice a patent or covenant not to sue for patent infringement). To "grant" such a patent license to a party means to make such an agreement or commitment not to enforce a patent against the party.

 If you convey a covered work, knowingly relying on a patent license, and the Corresponding Source of the work is not available for anyone to copy, free of charge and under the terms of this

License, through a

publicly available network server or other readily accessible means, then you must either (1) cause the Corresponding Source to be so available, or (2) arrange to deprive yourself of the benefit of the patent license for this particular work, or (3) arrange, in a manner consistent with the requirements of this License, to extend the patent license to downstream recipients. "Knowingly relying" means you have actual knowledge that, but for the patent license, your conveying the covered work in a country, or your recipient's use of the covered work in a country, would infringe one or more identifiable patents in that country that you have reason to believe are valid.

 If, pursuant to or in connection with a single transaction or arrangement, you convey, or propagate by procuring conveyance of, a covered work, and grant a patent license to some of the parties receiving the covered work authorizing them to use, propagate, modify or convey a specific copy of the covered

work, then the patent license

you grant is automatically extended to all recipients of the covered work and works based on it.

 A patent license is "discriminatory" if it does not include within the scope of its coverage, prohibits the exercise of, or is conditioned on the non-exercise of one or more of the rights that are specifically granted under this License. You may not convey a covered work if you are a party to an arrangement with a third party that is in the business of distributing software, under which you make payment to the third party based on the extent of your activity of conveying the work, and under which the third party grants, to any of the parties who would receive the covered work from you, a discriminatory patent license (a) in connection with copies of the covered work conveyed by you (or copies made from those copies), or (b) primarily for and in connection with specific products or compilations that contain the covered work, unless you entered into that arrangement, or

that patent license was granted, prior to 28 March 2007.

 Nothing in this License shall be construed as excluding or limiting any implied license or other defenses to infringement that may otherwise be available to you under applicable patent law.

12. No Surrender of Others' Freedom.

 If conditions are imposed on you (whether by court order, agreement or otherwise) that contradict the conditions of this License, they do not excuse you from the conditions of this License. If you cannot convey a covered work so as to satisfy simultaneously your obligations under this License and any other pertinent obligations, then as a consequence you may not convey it at all. For example, if you agree to terms that obligate you to collect a royalty for further conveying from those to whom you convey the Program, the only way you could satisfy both those terms and this License would be to refrain entirely from conveying the Program.

 13. Use with the GNU Affero General Public License.

 Notwithstanding any other provision of this License, you have permission to link or combine any covered work with a work licensed under version 3 of the GNU Affero General Public License into a single combined work, and to convey the resulting work. The terms of this License will continue to apply to the part which is the covered work, but the special requirements of the GNU Affero General Public License, section 13, concerning interaction through a network will apply to the combination as such.

14. Revised Versions of this License.

 The Free Software Foundation may publish revised and/or new versions of the GNU General Public License from time to time. Such new versions will be similar in spirit to the present version, but may differ in detail to address new problems or concerns.

 Each version is given a distinguishing version number. If the Program specifies that a certain numbered version of the GNU General Public License "or any later version" applies to it, you have the option of following the terms and conditions either of that numbered version or of any later version published by the Free Software Foundation. If the Program does not specify a version number of the GNU General Public License, you may choose any version ever published by the Free Software Foundation.

 If the Program specifies that a proxy can decide which future versions of the GNU General Public License can be used, that proxy's public statement of acceptance of a version permanently authorizes you to choose that version for the Program.

 Later license versions may give you additional or different permissions. However, no additional obligations are imposed on any author or copyright holder as a result of your choosing to follow a later version.

15. Disclaimer of Warranty.

## THERE IS NO WARRANTY FOR THE PROGRAM, TO THE EXTENT PERMITTED BY APPLICABLE LAW. EXCEPT WHEN OTHERWISE STATED IN WRITING THE COPYRIGHT HOLDERS AND/OR OTHER PARTIES PROVIDE THE PROGRAM "AS IS" WITHOUT WARRANTY

OF ANY KIND, EITHER EXPRESSED OR IMPLIED, INCLUDING, BUT NOT LIMITED TO, THE IMPLIED WARRANTIES OF MERCHANTABILITY AND FITNESS FOR A PARTICULAR PURPOSE. THE ENTIRE RISK AS TO THE QUALITY AND PERFORMANCE OF THE PROGRAM IS WITH YOU. SHOULD THE PROGRAM PROVE DEFECTIVE, YOU ASSUME THE COST OF ALL NECESSARY SERVICING, REPAIR OR CORRECTION.

16. Limitation of Liability.

 IN NO EVENT UNLESS REQUIRED BY APPLICABLE LAW OR AGREED TO IN WRITING WILL ANY COPYRIGHT HOLDER, OR ANY OTHER PARTY WHO MODIFIES AND/OR CONVEYS THE PROGRAM AS PERMITTED ABOVE, BE LIABLE TO YOU FOR DAMAGES, INCLUDING ANY GENERAL, SPECIAL, INCIDENTAL OR CONSEQUENTIAL DAMAGES ARISING OUT OF THE USE OR INABILITY TO USE THE PROGRAM (INCLUDING BUT NOT LIMITED TO LOSS OF DATA OR DATA BEING RENDERED INACCURATE OR LOSSES SUSTAINED BY YOU OR THIRD PARTIES OR A FAILURE OF THE PROGRAM TO OPERATE WITH ANY OTHER PROGRAMS),

## EVEN IF SUCH HOLDER OR OTHER PARTY HAS BEEN ADVISED OF THE POSSIBILITY OF SUCH DAMAGES.

 17. Interpretation of Sections 15 and 16.

 If the disclaimer of warranty and limitation of liability provided above cannot be given local legal effect according to their terms, reviewing courts shall apply local law that most closely approximates an absolute waiver of all civil liability in connection with the Program, unless a warranty or assumption of liability accompanies a copy of the Program in return for a fee.

## END OF TERMS AND CONDITIONS

How to Apply These Terms to Your New Programs

 If you develop a new program, and you want it to be of the greatest possible use to the public, the best way to achieve this is to make it free software which everyone can redistribute and change under these terms.

 To do so, attach the following notices to the program. It is safest to attach them to the start of each source file to most effectively state the exclusion of warranty; and each file should have at least the "copyright" line and a pointer to where the full notice is found.

<one line to give the program's name and a brief idea of what it does.> Copyright  $(C)$  <year > <name of author>

 This program is free software: you can redistribute it and/or modify it under the terms of the GNU General Public License as published by the Free Software Foundation, either version 3 of the License, or (at your option) any later version.

 This program is distributed in the hope that it will be useful, but WITHOUT ANY WARRANTY; without even the implied warranty of MERCHANTABILITY or FITNESS FOR A PARTICULAR PURPOSE. See the GNU General Public License for more details.

 You should have received a copy of the GNU General Public License along with this program. If not, see <https://www.gnu.org/licenses/>.

Also add information on how to contact you by electronic and paper mail.

 If the program does terminal interaction, make it output a short notice like this when it starts in an interactive mode:

 $<$ program> Copyright (C) $<$ year>  $<$ name of author> This program comes with ABSOLUTELY NO WARRANTY; for details type `show w'. This is free software, and you are welcome to redistribute it under certain conditions; type `show c' for details.

The hypothetical commands `show w' and `show c' should show the appropriate parts of the General Public License. Of course, your program's commands might be different; for a GUI interface, you would use an "about box".

 You should also get your employer (if you work as a programmer) or school, if any, to sign a "copyright disclaimer" for the program, if necessary. For more information on this, and how to apply and follow the GNU GPL, see <https://www.gnu.org/licenses/>.

 The GNU General Public License does not permit incorporating your program into proprietary programs. If your program is a subroutine library, you may consider it more useful to permit linking proprietary applications with the library. If this is what you want to do, use the GNU Lesser General Public License instead of this License. But first, please read <https://www.gnu.org/licenses/why-not-lgpl.html>.

# **1.222 libpwquality 1.4.4-8.el9**

## **1.222.1 Available under license :**

Unless otherwise \*explicitly\* stated the following text describes the licensed conditions under which the contents of this libpwquality release may be distributed:

------------------------------------------------------------------------- Redistribution and use in source and binary forms of libpwquality, with or without modification, are permitted provided that the following

1. Redistributions of source code must retain any existing copyright notice, and this entire permission notice in its entirety,

including the disclaimer of warranties.

conditions are met:

- 2. Redistributions in binary form must reproduce all prior and current copyright notices, this list of conditions, and the following disclaimer in the documentation and/or other materials provided with the distribution.
- 3. The name of any author may not be used to endorse or promote products derived from this software without their specific prior written permission.

ALTERNATIVELY, this product may be distributed under the terms of the GNU General Public License version 2 or later, in which case the provisions of the GNU GPL are required INSTEAD OF the above restrictions.

## THIS SOFTWARE IS PROVIDED ``AS IS'' AND ANY EXPRESS OR IMPLIED WARRANTIES, INCLUDING, BUT NOT LIMITED TO, THE IMPLIED WARRANTIES OF MERCHANTABILITY AND FITNESS FOR A PARTICULAR PURPOSE ARE DISCLAIMED. IN NO EVENT SHALL THE AUTHOR(S) BE LIABLE FOR ANY DIRECT, INDIRECT, INCIDENTAL, SPECIAL, EXEMPLARY, OR CONSEQUENTIAL DAMAGES (INCLUDING, BUT NOT LIMITED TO, PROCUREMENT OF SUBSTITUTE GOODS OR SERVICES; LOSS OF USE, DATA, OR PROFITS; OR BUSINESS INTERRUPTION) HOWEVER CAUSED AND ON ANY THEORY OF LIABILITY, WHETHER IN CONTRACT, STRICT LIABILITY, OR TORT (INCLUDING NEGLIGENCE OR OTHERWISE) ARISING IN ANY WAY OUT OF THE USE OF THIS SOFTWARE, EVEN IF ADVISED OF THE POSSIBILITY OF SUCH DAMAGE.

The full text of the GNU GENERAL PUBLIC LICENSE Version 2 is included below.

-------------------------------------------------------------------------

 GNU GENERAL PUBLIC LICENSE Version 2, June 1991

Copyright (C) 1989, 1991 Free Software Foundation, Inc. 51 Franklin Street, Fifth Floor, Boston, MA 02110-1301 USA Everyone is permitted to copy and distribute verbatim copies of this license document, but changing it is not allowed.

 Preamble

 The licenses for most software are designed to take away your freedom to share and change it. By contrast, the GNU General Public License is intended to guarantee your freedom to share and change free software--to make sure the software is free for all its users. This General Public License applies to most of the Free Software Foundation's software and to any other program whose authors commit to using it. (Some other Free Software Foundation software is covered by the GNU Library General Public License instead.) You can apply it to your programs, too.

 When we speak of free software, we are referring to freedom, not price. Our General Public

 Licenses are designed to make sure that you have the freedom to distribute copies of free software (and charge for this service if you wish), that you receive source code or can get it

if you want it, that you can change the software or use pieces of it in new free programs; and that you know you can do these things.

 To protect your rights, we need to make restrictions that forbid anyone to deny you these rights or to ask you to surrender the rights. These restrictions translate to certain responsibilities for you if you distribute copies of the software, or if you modify it.

 For example, if you distribute copies of such a program, whether gratis or for a fee, you must give the recipients all the rights that you have. You must make sure that they, too, receive or can get the source code. And you must show them these terms so they know their rights.

We protect your rights with two steps: (1) copyright the software, and (2) offer you this license which gives you legal permission to copy, distribute and/or modify the software.

 Also, for each author's protection and ours, we want to make certain that everyone understands that there is no warranty for this free software. If the software is modified by someone else and passed on, we want its recipients to know that what they have is not the original, so that any problems introduced by others will not reflect on the original authors' reputations.

 Finally, any free program is threatened constantly by software patents. We wish to avoid the danger that redistributors of a free program will individually obtain patent licenses, in effect making the program proprietary. To prevent this, we have made it clear that any patent must be licensed for everyone's free use or not licensed at all.

 The precise terms and conditions for copying, distribution and modification follow.

## GNU GENERAL PUBLIC LICENSE TERMS AND CONDITIONS FOR COPYING, DISTRIBUTION AND MODIFICATION

- 0. This License applies to any program
- or other work which contains

a notice placed by the copyright holder saying it may be distributed under the terms of this General Public License. The "Program", below, refers to any such program or work, and a "work based on the Program" means either the Program or any derivative work under copyright law: that is to say, a work containing the Program or a portion of it, either verbatim or with modifications and/or translated into another language. (Hereinafter, translation is included without limitation in the term "modification".) Each licensee is addressed as "you".

Activities other than copying, distribution and modification are not covered by this License; they are outside its scope. The act of running the Program is not restricted, and the output from the Program is covered only if its contents constitute a work based on the Program (independent of having been made by running the Program). Whether that is true depends on what the Program does.

1. You may copy and distribute

verbatim copies of the Program's

source code as you receive it, in any medium, provided that you conspicuously and appropriately publish on each copy an appropriate copyright notice and disclaimer of warranty; keep intact all the notices that refer to this License and to the absence of any warranty; and give any other recipients of the Program a copy of this License along with the Program.

You may charge a fee for the physical act of transferring a copy, and you may at your option offer warranty protection in exchange for a fee.

 2. You may modify your copy or copies of the Program or any portion of it, thus forming a work based on the Program, and copy and distribute such modifications or work under the terms of Section 1 above, provided that you also meet all of these conditions:

 a) You must cause the modified files to carry prominent notices stating that you changed the files and the date of any change.

 b) You must cause any work that you distribute or publish, that in

 whole or in part contains or is derived from the Program or any part thereof, to be licensed as a whole at no charge to all third parties under the terms of this License.

 c) If the modified program normally reads commands interactively when run, you must cause it, when started running for such interactive use in the most ordinary way, to print or display an announcement including an appropriate copyright notice and a notice that there is no warranty (or else, saying that you provide a warranty) and that users may redistribute the program under these conditions, and telling the user how to view a copy of this License. (Exception: if the Program itself is interactive but does not normally print such an announcement, your work based on the Program is not required to print an announcement.)

These requirements apply to the modified work as a whole. If identifiable sections of that work are not derived from the Program, and

 can be reasonably considered independent and separate works in themselves, then this License, and its terms, do not apply to those sections when you distribute them as separate works. But when you distribute the same sections as part of a whole which is a work based on the Program, the distribution of the whole must be on the terms of this License, whose permissions for other licensees extend to the entire whole, and thus to each and every part regardless of who wrote it.

Thus, it is not the intent of this section to claim rights or contest your rights to work written entirely by you; rather, the intent is to exercise the right to control the distribution of derivative or collective works based on the Program.

In addition, mere aggregation of another work not based on the Program with the Program (or with a work based on the Program) on a volume of a storage or distribution medium does not bring the other work under the scope of this License.

 3. You may copy and distribute the Program (or a work based on it,

under Section 2) in object code or executable form under the terms of Sections 1 and 2 above provided that you also do one of the following:

 a) Accompany it with the complete corresponding machine-readable source code, which must be distributed under the terms of Sections 1 and 2 above on a medium customarily used for software interchange; or,

 b) Accompany it with a written offer, valid for at least three years, to give any third party, for a charge no more than your cost of physically performing source distribution, a complete machine-readable copy of the corresponding source code, to be distributed under the terms of Sections 1 and 2 above on a medium customarily used for software interchange; or,

 c) Accompany it with the information you received as to the offer to distribute corresponding source code. (This alternative is allowed only for noncommercial distribution and only if you received the program

 in object code or executable form with such an offer, in accord with Subsection b above.)

The source code for a work means the preferred form of the work for making modifications to it. For an executable work, complete source code means all the source code for all modules it contains, plus any associated interface definition files, plus the scripts used to control compilation and installation of the executable. However, as a special exception, the source code distributed need not include anything that is normally distributed (in either source or binary

form) with the major components (compiler, kernel, and so on) of the operating system on which the executable runs, unless that component itself accompanies the executable.

If distribution of executable or object code is made by offering access to copy from a designated place, then offering equivalent access to copy the source code from the same place counts as distribution of the source code, even though third parties are not compelled

to copy the source along with the object code.

 4. You may not copy, modify, sublicense, or distribute the Program except as expressly provided under this License. Any attempt otherwise to copy, modify, sublicense or distribute the Program is void, and will automatically terminate your rights under this License. However, parties who have received copies, or rights, from you under this License will not have their licenses terminated so long as such parties remain in full compliance.

 5. You are not required to accept this License, since you have not signed it. However, nothing else grants you permission to modify or distribute the Program or its derivative works. These actions are prohibited by law if you do not accept this License. Therefore, by modifying or distributing the Program (or any work based on the Program), you indicate your acceptance of this License to do so, and all its terms and conditions for copying, distributing or modifying the Program or works based on it.

 6. Each time you redistribute the Program (or any work based on the Program), the recipient automatically receives a license from the original licensor to copy, distribute or modify the Program subject to these terms and conditions. You may not impose any further restrictions on the recipients' exercise of the rights granted herein. You are not responsible for enforcing compliance by third parties to this License.

 7. If, as a consequence of a court judgment or allegation of patent infringement or for any other reason (not limited to patent issues), conditions are imposed on you (whether by court order, agreement or otherwise) that contradict the conditions of this License, they do not excuse you from the conditions of this License. If you cannot distribute so as to satisfy simultaneously your obligations under this License and any other pertinent obligations, then as a consequence you may not distribute the Program at all. For example, if a patent license would not

 permit royalty-free redistribution of the Program by all those who receive copies directly or indirectly through you, then

the only way you could satisfy both it and this License would be to refrain entirely from distribution of the Program.

If any portion of this section is held invalid or unenforceable under any particular circumstance, the balance of the section is intended to apply and the section as a whole is intended to apply in other circumstances.

It is not the purpose of this section to induce you to infringe any patents or other property right claims or to contest validity of any such claims; this section has the sole purpose of protecting the integrity of the free software distribution system, which is implemented by public license practices. Many people have made generous contributions to the wide range of software distributed through that system in reliance on consistent application of that system; it is up to the author/donor to decide if he or she is willing to distribute

 software through any other system and a licensee cannot impose that choice.

This section is intended to make thoroughly clear what is believed to be a consequence of the rest of this License.

 8. If the distribution and/or use of the Program is restricted in certain countries either by patents or by copyrighted interfaces, the original copyright holder who places the Program under this License may add an explicit geographical distribution limitation excluding those countries, so that distribution is permitted only in or among countries not thus excluded. In such case, this License incorporates the limitation as if written in the body of this License.

 9. The Free Software Foundation may publish revised and/or new versions of the General Public License from time to time. Such new versions will be similar in spirit to the present version, but may differ in detail to address new problems or concerns.

Each version is given a distinguishing version number. If the Program specifies

 a version number of this License which applies to it and "any later version", you have the option of following the terms and conditions either of that version or of any later version published by the Free Software Foundation. If the Program does not specify a version number of this License, you may choose any version ever published by the Free Software Foundation.

 10. If you wish to incorporate parts of the Program into other free programs whose distribution conditions are different, write to the author to ask for permission. For software which is copyrighted by the Free

Software Foundation, write to the Free Software Foundation; we sometimes make exceptions for this. Our decision will be guided by the two goals of preserving the free status of all derivatives of our free software and of promoting the sharing and reuse of software generally.

 NO WARRANTY

## 11. BECAUSE THE PROGRAM IS LICENSED FREE OF CHARGE, THERE IS NO WARRANTY FOR THE PROGRAM, TO THE EXTENT PERMITTED

BY APPLICABLE LAW. EXCEPT WHEN

OTHERWISE STATED IN WRITING THE COPYRIGHT HOLDERS AND/OR OTHER PARTIES PROVIDE THE PROGRAM "AS IS" WITHOUT WARRANTY OF ANY KIND, EITHER EXPRESSED OR IMPLIED, INCLUDING, BUT NOT LIMITED TO, THE IMPLIED WARRANTIES OF MERCHANTABILITY AND FITNESS FOR A PARTICULAR PURPOSE. THE ENTIRE RISK AS TO THE QUALITY AND PERFORMANCE OF THE PROGRAM IS WITH YOU. SHOULD THE PROGRAM PROVE DEFECTIVE, YOU ASSUME THE COST OF ALL NECESSARY SERVICING, REPAIR OR CORRECTION.

 12. IN NO EVENT UNLESS REQUIRED BY APPLICABLE LAW OR AGREED TO IN WRITING WILL ANY COPYRIGHT HOLDER, OR ANY OTHER PARTY WHO MAY MODIFY AND/OR REDISTRIBUTE THE PROGRAM AS PERMITTED ABOVE, BE LIABLE TO YOU FOR DAMAGES, INCLUDING ANY GENERAL, SPECIAL, INCIDENTAL OR CONSEQUENTIAL DAMAGES ARISING OUT OF THE USE OR INABILITY TO USE THE PROGRAM (INCLUDING BUT NOT LIMITED TO LOSS OF DATA OR DATA BEING RENDERED INACCURATE OR LOSSES SUSTAINED BY YOU OR THIRD PARTIES OR A FAILURE OF THE PROGRAM TO OPERATE WITH ANY **OTHER** 

PROGRAMS), EVEN IF SUCH HOLDER OR OTHER PARTY HAS BEEN ADVISED OF THE POSSIBILITY OF SUCH DAMAGES.

## END OF TERMS AND CONDITIONS

 How to Apply These Terms to Your New Programs

 If you develop a new program, and you want it to be of the greatest possible use to the public, the best way to achieve this is to make it free software which everyone can redistribute and change under these terms.

 To do so, attach the following notices to the program. It is safest to attach them to the start of each source file to most effectively convey the exclusion of warranty; and each file should have at least the "copyright" line and a pointer to where the full notice is found.

 <one line to give the program's name and a brief idea of what it does.> Copyright  $(C)$  <year > <name of author>

 This program is free software; you can redistribute it and/or modify it under the terms of the GNU General Public License as published by the Free Software Foundation; either

 version 2 of the License, or (at your option) any later version.

 This program is distributed in the hope that it will be useful, but WITHOUT ANY WARRANTY; without even the implied warranty of MERCHANTABILITY or FITNESS FOR A PARTICULAR PURPOSE. See the GNU General Public License for more details.

 You should have received a copy of the GNU General Public License along with this program; if not, write to the Free Software Foundation, Inc., 51 Franklin Street, Fifth Floor, Boston, MA 02110-1301 USA

Also add information on how to contact you by electronic and paper mail.

If the program is interactive, make it output a short notice like this when it starts in an interactive mode:

 Gnomovision version 69, Copyright (C) year name of author Gnomovision comes with ABSOLUTELY NO WARRANTY; for details type `show w'. This is free software, and you are welcome to redistribute it under certain conditions; type `show c' for details.

The hypothetical

 commands `show w' and `show c' should show the appropriate parts of the General Public License. Of course, the commands you use may be called something other than `show w' and `show c'; they could even be mouse-clicks or menu items--whatever suits your program.

You should also get your employer (if you work as a programmer) or your school, if any, to sign a "copyright disclaimer" for the program, if necessary. Here is a sample; alter the names:

 Yoyodyne, Inc., hereby disclaims all copyright interest in the program `Gnomovision' (which makes passes at compilers) written by James Hacker.

 <signature of Ty Coon>, 1 April 1989 Ty Coon, President of Vice

This General Public License does not permit incorporating your program into proprietary programs. If your program is a subroutine library, you may consider it more useful to permit linking proprietary applications with the library. If this is what you want to do, use the GNU Library General Public License instead of this License.

# **1.223 python-decorator 4.4.2-6.el9**

## **1.223.1 Available under license :**

Copyright (c) 2005-2018, Michele Simionato All rights reserved.

Redistribution and use in source and binary forms, with or without modification, are permitted provided that the following conditions are met:

 Redistributions of source code must retain the above copyright notice, this list of conditions and the following disclaimer. Redistributions in bytecode form must reproduce the above copyright notice, this list of conditions and the following disclaimer in the documentation and/or other materials provided with the distribution.

THIS SOFTWARE IS PROVIDED BY THE COPYRIGHT HOLDERS AND CONTRIBUTORS "AS IS" AND ANY EXPRESS OR IMPLIED WARRANTIES, INCLUDING, BUT NOT LIMITED TO, THE IMPLIED WARRANTIES OF MERCHANTABILITY AND FITNESS FOR A PARTICULAR PURPOSE ARE DISCLAIMED. IN NO EVENT SHALL THE COPYRIGHT HOLDERS OR CONTRIBUTORS BE LIABLE FOR ANY DIRECT, INDIRECT, INCIDENTAL, SPECIAL, EXEMPLARY, OR CONSEQUENTIAL DAMAGES (INCLUDING, BUT NOT LIMITED TO, PROCUREMENT OF SUBSTITUTE GOODS OR SERVICES; LOSS

OF USE, DATA, OR PROFITS; OR BUSINESS INTERRUPTION) HOWEVER CAUSED AND ON ANY THEORY OF LIABILITY, WHETHER IN CONTRACT, STRICT LIABILITY, OR TORT (INCLUDING NEGLIGENCE OR OTHERWISE) ARISING IN ANY WAY OUT OF THE USE OF THIS SOFTWARE, EVEN IF ADVISED OF THE POSSIBILITY OF SUCH DAMAGE.

# **1.224 python-idna 2.10-7.el9**

## **1.224.1 Available under license :**

No license file was found, but licenses were detected in source scan.

#### """

A library to support the Internationalised Domain Names in Applications (IDNA) protocol as specified in RFC 5890 et.al. This new methodology, known as IDNA 2008, can generate materially different results to the previous standard. The library can act as a drop-in replacement for the "encodings.idna" module. ....

import io, sys from setuptools import setup
#### def main():

```
python_version = sys.version_info[:2]
 if python_version \lt (2,7):
     raise SystemExit("Sorry, Python 2.7 or newer required")
 package_data = \{\} exec(open('idna/package_data.py').read(), package_data)
  arguments = {
     'name': 'idna',
     'packages': ['idna'],
     'version': package_data['__version__'],
     'description': 'Internationalized Domain Names in Applications (IDNA)',
     'long_description': io.open("README.rst", encoding="UTF-8").read(),
     'author': 'Kim Davies',
     'author_email': 'kim@cynosure.com.au',
     'license': 'BSD-like',
     'url': 'https://github.com/kjd/idna',
     'classifiers': [
       'Development Status :: 5 - Production/Stable',
        'Intended Audience :: Developers',
       'Intended Audience :: System Administrators',
       'License :: OSI Approved :: BSD License',
        'Operating System :: OS Independent',
       'Programming Language :: Python',
       'Programming Language :: Python :: 2',
        'Programming Language :: Python :: 2.7',
        'Programming Language :: Python :: 3',
        'Programming Language :: Python :: 3.4',
        'Programming Language :: Python :: 3.5',
        'Programming Language :: Python :: 3.6',
        'Programming Language :: Python :: 3.7',
        'Programming Language :: Python :: 3.8',
        'Programming Language :: Python :: Implementation :: CPython',
        'Programming Language :: Python :: Implementation :: PyPy',
        'Topic :: Internet :: Name Service (DNS)',
        'Topic :: Software Development :: Libraries :: Python Modules',
       'Topic :: Utilities',
     ],
    'python requires': '>=2.7, !=3.0.*, !=3.1.*, !=3.2.*, !=3.3.*',
   }
  setup(**arguments)
if name \equiv' \text{main} :
```
#### main()

Found in path(s):

\* /opt/cola/permits/1733048286\_1692875276.3817823/0/python-idna-2.10-7.el9.src.rpm-cosi-expand-archive-IiBpx7PR/idna-2.10.tar.gz-cosi-expand-archive-9LDHKcDk/idna-2.10/setup.py No license file was found, but licenses were detected in source scan.

Metadata-Version: 1.2 Name: idna Version: 2.10 Summary: Internationalized Domain Names in Applications (IDNA) Home-page: https://github.com/kjd/idna Author: Kim Davies Author-email: kim@cynosure.com.au License: BSD-like Description: Internationalized Domain Names in Applications (IDNA)

=====================================================

 Support for the Internationalised Domain Names in Applications (IDNA) protocol as specified in `RFC 5891 <http://tools.ietf.org/html/rfc5891>`\_. This is the latest version of the protocol and is sometimes referred to as "IDNA 2008".

 This library also provides support for Unicode Technical Standard 46, `Unicode IDNA Compatibility Processing <http://unicode.org/reports/tr46/>`\_.

 This acts as a suitable replacement for the "encodings.idna" module that comes with the Python standard library,

but only supports the

.

.

old, deprecated IDNA specification (`RFC 3490 <http://tools.ietf.org/html/rfc3490>`\_).

Basic functions are simply executed:

.. code-block:: pycon

 # Python 3 >>> import idna >>> idna.encode('.') b'xn--eckwd4c7c.xn--zckzah' >>> print(idna.decode('xn--eckwd4c7c.xn--zckzah'))

 # Python 2 >>> import idna >>> idna.encode(u'.') 'xn--eckwd4c7c.xn--zckzah' >>> print idna.decode('xn--eckwd4c7c.xn--zckzah')

#### Packages

--------

The latest tagged release version is published in the PyPI repository:

 .. image:: https://badge.fury.io/py/idna.svg :target: http://badge.fury.io/py/idna

#### Installation

------------

 To install this library, you can use pip:

.. code-block:: bash

\$ pip install idna

Alternatively, you can install the package using the bundled setup script:

.. code-block:: bash

\$ python setup.py install

This library works with Python 2.7 and Python 3.4 or later.

#### Usage

-----

.

 For typical usage, the ``encode`` and ``decode`` functions will take a domain name argument and perform a conversion to A-labels or U-labels respectively.

.. code-block:: pycon

 # Python 3 >>> import idna >>> idna.encode('.') b'xn--eckwd4c7c.xn--zckzah' >>> print(idna.decode('xn--eckwd4c7c.xn--zckzah'))

 You may use the codec encoding and decoding methods using the ``idna.codec`` module:

.. code-block:: pycon

 # Python 2 >>> import idna.codec >>> print u'.'.encode('idna') xn--80ahd1agd.xn--80akhbyknj4f >>> print 'xn--80ahd1agd.xn--80akhbyknj4f'.decode('idna')

 Conversions can be applied at a per-label basis using the ``ulabel`` or ``alabel`` functions if necessary:

.. code-block:: pycon

.

 # Python 2 >>> idna.alabel(u'') 'xn--0zwm56d'

 Compatibility Mapping (UTS #46) +++++++++++++++++++++++++++++++

As described in `RFC 5895 <http://tools.ietf.org/html/rfc5895>`, the IDNA specification no longer normalizes input from different potential ways a user may input a domain name. This functionality, known as a "mapping", is now considered by the specification to be a local user-interface issue distinct from IDNA conversion functionality.

 This library provides one such mapping, that was developed by the Unicode Consortium. Known as `Unicode IDNA Compatibility Processing <http://unicode.org/reports/tr46/>`\_, it provides for both a regular mapping for typical applications, as well as a transitional mapping to help migrate from older IDNA 2003 applications.

 For example, "Königsgäßchen" is not a permissible label as \*LATIN CAPITAL LETTER K<sup>\*</sup> is not allowed (nor are capital letters in general). UTS 46 will convert this into lower case prior to applying the IDNA conversion.

.. code-block:: pycon

 # Python 3 >>> import idna >>> idna.encode(u'Königsgäßchen') ... idna.core.InvalidCodepoint: Codepoint U+004B at position 1 of 'Königsgäßchen' not allowed >>> idna.encode('Königsgäßchen', uts46=True) b'xn--knigsgchen-b4a3dun' >>> print(idna.decode('xn--knigsgchen-b4a3dun')) königsgäßchen

 Transitional processing provides conversions to help transition from the older 2003 standard to the current standard. For example, in the original IDNA specification, the \*LATIN SMALL LETTER SHARP S\* (ß) was converted into two \*LATIN SMALL LETTER S\* (ss), whereas in the current IDNA specification this conversion is not performed.

.. code-block:: pycon

# Python 2

 >>> idna.encode(u'Königsgäßchen', uts46=True, transitional=True) 'xn--knigsgsschen-lcb0w'

 Implementors should use transitional processing with caution, only in rare cases where conversion from legacy labels to current labels must be performed (i.e. IDNA implementations that pre-date 2008). For typical applications that just need to convert labels, transitional processing is unlikely to be beneficial and could produce

unexpected incompatible results.

```
 ``encodings.idna`` Compatibility
 ++++++++++++++++++++++++++++++++
```
 Function calls from the Python built-in ``encodings.idna`` module are mapped to their IDNA 2008 equivalents using the "idna.compat" module. Simply substitute the ``import`` clause in your code to refer to the new module name.

Exceptions

----------

 All errors raised during the conversion following the specification should raise an exception derived from the ``idna.IDNAError`` base class.

More specific exceptions that may be generated as "idna.IDNABidiError" when the error reflects an illegal combination of left-to-right and right-to-left characters in a label; ``idna.InvalidCodepoint`` when a specific codepoint is an illegal character in an IDN label (i.e. INVALID); and ``idna.InvalidCodepointContext`` when the codepoint is

illegal based on its positional context (i.e. it is CONTEXTO

or CONTEXTJ but the contextual requirements are not satisfied.)

Building and Diagnostics

 $-$ 

 The IDNA and UTS 46 functionality relies upon pre-calculated lookup tables for performance. These tables are derived from computing against eligibility criteria in the respective standards. These tables are computed using the command-line script "tools/idna-data".

 This tool will fetch relevant tables from the Unicode Consortium and perform the required calculations to identify eligibility. It has three main modes:

 \* ``idna-data make-libdata``. Generates ``idnadata.py`` and ``uts46data.py``, the pre-calculated lookup tables using for IDNA and UTS 46 conversions. Implementors who wish to track this library against a different Unicode version may use this tool to manually

 generate a different version of the ``idnadata.py`` and ``uts46data.py`` files.

 \* ``idna-data make-table``. Generate a table of the IDNA disposition (e.g. PVALID, CONTEXTJ, CONTEXTO) in the format found in Appendix B.1 of RFC 5892 and the pre-computed tables published by `IANA <http://iana.org/>`\_.

 \* ``idna-data U+0061``. Prints debugging output on the various properties associated with an individual Unicode codepoint (in this case, U+0061), that are used to assess the IDNA and UTS 46 status of a codepoint. This is helpful in debugging or analysis.

The tool accepts a number of arguments, described using "idna-data -h". Most notably, the ``--version`` argument allows the specification of the version of Unicode to use in computing the table data. For example, ``idna-data --version 9.0.0 make-libdata`` will generate library data against Unicode 9.0.0.

 Note that this script requires Python 3, but all generated library data will work in Python 2.7.

#### Testing

-------

 The library has a test suite based on each rule of the IDNA specification, as well as tests that are provided as part of the Unicode Technical Standard 46, `Unicode IDNA Compatibility Processing <http://unicode.org/reports/tr46/>`\_.

The tests are run automatically on each commit at Travis CI:

 .. image:: https://travis-ci.org/kjd/idna.svg?branch=master :target: https://travis-ci.org/kjd/idna

#### Platform: UNKNOWN

Classifier: Development Status :: 5 - Production/Stable Classifier: Intended Audience :: Developers Classifier: Intended Audience :: System Administrators Classifier: License :: OSI Approved :: BSD License Classifier: Operating System :: OS Independent Classifier: Programming Language :: Python

Classifier: Programming Language :: Python :: 2 Classifier: Programming Language :: Python :: 2.7 Classifier: Programming Language :: Python :: 3 Classifier: Programming Language :: Python :: 3.4 Classifier: Programming Language :: Python :: 3.5 Classifier: Programming Language :: Python :: 3.6 Classifier: Programming Language :: Python :: 3.7 Classifier: Programming Language :: Python :: 3.8 Classifier: Programming Language :: Python :: Implementation :: CPython Classifier: Programming Language :: Python :: Implementation :: PyPy Classifier: Topic :: Internet :: Name Service (DNS) Classifier: Topic :: Software Development :: Libraries :: Python Modules Classifier: Topic :: Utilities Requires-Python:  $>= 2.7$ ,  $!= 3.0.*$ ,  $!= 3.1.*$ ,  $!= 3.2.*$ ,  $!= 3.3.*$ 

Found in path(s):

\* /opt/cola/permits/1733048286\_1692875276.3817823/0/python-idna-2.10-7.el9.src.rpm-cosi-expand-archive-IiBpx7PR/idna-2.10.tar.gz-cosi-expand-archive-9LDHKcDk/idna-2.10/PKG-INFO \* /opt/cola/permits/1733048286\_1692875276.3817823/0/python-idna-2.10-7.el9.src.rpm-cosi-expand-archive-IiBpx7PR/idna-2.10.tar.gz-cosi-expand-archive-9LDHKcDk/idna-2.10/idna.egg-info/PKG-INFO No license file was found, but licenses were detected in source scan.

License: BSD and Python and Unicode

Found in path(s):

\* /opt/cola/permits/1733048286\_1692875276.3817823/0/python-idna-2.10-7.el9.src.rpm-cosi-expand-archive-IiBpx7PR/python-idna.spec

No license file was found, but licenses were detected in source scan.

License

-------

License: bsd-3-clause

Copyright (c) 2013-2020, Kim Davies. All rights reserved.

Redistribution and use in source and binary forms, with or without modification, are permitted provided that the following conditions are met:

#. Redistributions of source code must retain the above copyright notice, this list of conditions and the following disclaimer.

#. Redistributions in binary form must reproduce the above copyright notice, this list of conditions and the following disclaimer in the documentation and/or other materials provided with the distribution.

#. Neither the name of the copyright holder nor the names of the contributors may be used to endorse or promote products derived from this software without specific prior written permission.

#. THIS SOFTWARE IS PROVIDED BY THE CONTRIBUTORS "AS IS" AND ANY EXPRESS OR IMPLIED WARRANTIES, INCLUDING, BUT NOT LIMITED TO, THE IMPLIED

 WARRANTIES OF MERCHANTABILITY AND FITNESS FOR A PARTICULAR PURPOSE ARE DISCLAIMED. IN NO EVENT SHALL THE COPYRIGHT HOLDERS OR CONTRIBUTORS BE LIABLE FOR ANY DIRECT, INDIRECT, INCIDENTAL, SPECIAL, EXEMPLARY, OR CONSEQUENTIAL DAMAGES (INCLUDING, BUT NOT LIMITED TO, PROCUREMENT OF SUBSTITUTE GOODS OR SERVICES; LOSS OF USE, DATA, OR PROFITS; OR BUSINESS INTERRUPTION) HOWEVER CAUSED AND ON ANY THEORY OF LIABILITY, WHETHER IN CONTRACT, STRICT LIABILITY, OR TORT (INCLUDING NEGLIGENCE OR OTHERWISE) ARISING IN ANY WAY OUT OF THE USE OF THIS SOFTWARE, EVEN IF ADVISED OF THE POSSIBILITY OF SUCH DAMAGE.

Found in path(s):

\* /opt/cola/permits/1733048286\_1692875276.3817823/0/python-idna-2.10-7.el9.src.rpm-cosi-expand-archive-IiBpx7PR/idna-2.10.tar.gz-cosi-expand-archive-9LDHKcDk/idna-2.10/LICENSE.rst

# **1.225 dbus-python 1.2.18-2.el9**

## **1.225.1 Available under license :**

As of version 0.82.4, dbus-python itself is released under the following permissive non-copyleft license (the same one that was proposed for D-Bus core but wasn't achieved):

 Permission is hereby granted, free of charge, to any person obtaining a copy of this software and associated documentation files (the "Software"), to deal in the Software without restriction, including without limitation the rights to use, copy, modify, merge, publish, distribute, sublicense, and/or sell copies of the Software, and to permit persons to whom the Software is furnished to do so, subject to the following conditions:

 The above copyright notice and this permission notice shall be included in all copies or substantial portions of the Software.

 THE SOFTWARE IS PROVIDED "AS IS", WITHOUT WARRANTY OF ANY KIND, EXPRESS OR IMPLIED, INCLUDING BUT NOT LIMITED TO THE WARRANTIES OF MERCHANTABILITY, FITNESS FOR A PARTICULAR PURPOSE AND NONINFRINGEMENT. IN NO EVENT SHALL THE AUTHORS OR COPYRIGHT HOLDERS BE LIABLE FOR ANY CLAIM, DAMAGES OR OTHER LIABILITY, WHETHER IN AN ACTION OF CONTRACT, TORT OR OTHERWISE, ARISING FROM,

#### OUT OF OR IN CONNECTION WITH THE SOFTWARE OR THE USE OR OTHER DEALINGS IN THE SOFTWARE.

Copyright holders and licensing are indicated in the source files.

The dbus-gmain/ subdirectory is under a different license: see dbus-gmain/COPYING for details. The D-Bus GLib main loop bindings are licensed to you under your choice of the Academic Free License version 2.1, or the GNU General Public License version 2. Both licenses are included here.

In SPDX terms, this is:

SPDX-License-Identifier: AFL-2.1 OR GPL-2.0-or-later

------------------------------------------------------------------------

The Academic Free License v. 2.1

This Academic Free License (the "License") applies to any original work of authorship (the "Original Work") whose owner (the "Licensor") has placed the following notice immediately following the copyright notice for the Original Work:

Licensed under the Academic Free License version 2.1

1) Grant of Copyright License. Licensor hereby grants You a world-wide, royalty-free, non-exclusive, perpetual, sublicenseable license to do the following:

a) to reproduce the Original Work in copies;

b) to prepare derivative works ("Derivative Works") based upon the Original Work;

c) to distribute copies of the Original Work and Derivative Works to the public;

d) to perform the Original Work publicly; and

e) to display the Original Work publicly.

2) Grant of Patent License. Licensor hereby grants You a world-wide, royalty-free, non-exclusive, perpetual, sublicenseable license, under patent claims owned or controlled by the Licensor that are embodied in the Original Work as furnished by the Licensor, to make, use, sell and offer for sale the Original Work and Derivative Works.

3) Grant of Source Code License. The term "Source Code" means the

preferred form of the Original Work for making modifications to it and all available documentation describing how to modify the Original Work. Licensor hereby agrees to provide a machine-readable copy of the Source Code of the Original Work along with each copy of the Original Work that Licensor distributes. Licensor reserves the right to satisfy this obligation by placing a machine-readable copy of the Source Code in an information repository reasonably calculated to permit

## inexpensive and convenient access by You for as long as Licensor continues to distribute the Original Work, and by publishing the address of that information repository in a notice immediately following the copyright notice that applies to the Original Work.

4) Exclusions From License Grant. Neither the names of Licensor, nor the names of any contributors to the Original Work, nor any of their trademarks or service marks, may be used to endorse or promote products derived from this Original Work without express prior written permission of the Licensor. Nothing in this License shall be deemed to grant any rights to trademarks, copyrights, patents, trade secrets or any other intellectual property of Licensor except as expressly stated herein. No patent license is granted to make, use, sell or offer to sell embodiments of any patent claims other than the licensed claims defined in Section 2. No right is granted to the trademarks of Licensor even if such marks are included in the Original Work. Nothing

in this License shall be interpreted to prohibit Licensor from licensing under different terms from this License any Original Work that Licensor otherwise would have a right to license.

#### 5) This section intentionally omitted.

6) Attribution Rights. You must retain, in the Source Code of any Derivative Works that You create, all copyright, patent or trademark notices from the Source Code of the Original Work, as well as any notices of licensing and any descriptive text identified therein as an "Attribution Notice." You must cause the Source Code for any Derivative Works that You create to carry a prominent Attribution Notice reasonably calculated to inform recipients that You have modified the Original Work.

7) Warranty of Provenance and Disclaimer of Warranty. Licensor warrants that the copyright in and to the Original Work and the patent rights granted herein by Licensor are owned by the Licensor or are sublicensed to You under the terms of this License with the permission

of the contributor(s) of those copyrights and patent rights. Except as expressly stated in the immediately proceeding sentence, the Original Work is provided under this License on an "AS IS" BASIS and WITHOUT

WARRANTY, either express or implied, including, without limitation, the warranties of NON-INFRINGEMENT, MERCHANTABILITY or FITNESS FOR A PARTICULAR PURPOSE. THE ENTIRE RISK AS TO THE QUALITY OF THE ORIGINAL WORK IS WITH YOU. This DISCLAIMER OF WARRANTY constitutes an essential part of this License. No license to Original Work is granted hereunder except under this disclaimer.

8) Limitation of Liability. Under no circumstances and under no legal theory, whether in tort (including negligence), contract, or otherwise, shall the Licensor be liable to any person for any direct, indirect, special, incidental, or consequential damages of any character arising as a result of this License or the use of the Original Work including, without limitation, damages for loss of goodwill,

 work stoppage, computer failure or malfunction, or any and all other commercial damages or losses. This limitation of liability shall not apply to liability for death or personal injury resulting from Licensor's negligence to the extent applicable law prohibits such limitation. Some jurisdictions do not allow the exclusion or limitation of incidental or consequential damages, so this exclusion and limitation may not apply to You.

9) Acceptance and Termination. If You distribute copies of the Original Work or a Derivative Work, You must make a reasonable effort under the circumstances to obtain the express assent of recipients to the terms of this License. Nothing else but this License (or another written agreement between Licensor and You) grants You permission to create Derivative Works based upon the Original Work or to exercise any of the rights granted in Section 1 herein, and any attempt to do so except under the terms of this License (or another written agreement between

 Licensor and You) is expressly prohibited by U.S. copyright law, the equivalent laws of other countries, and by international treaty. Therefore, by exercising any of the rights granted to You in Section 1 herein, You indicate Your acceptance of this License and all of its terms and conditions.

10) Termination for Patent Action. This License shall terminate automatically and You may no longer exercise any of the rights granted to You by this License as of the date You commence an action, including a cross-claim or counterclaim, against Licensor or any licensee alleging that the Original Work infringes a patent. This termination provision shall not apply for an action alleging patent infringement by combinations of the Original Work with other software or hardware.

11) Jurisdiction, Venue and Governing Law. Any action or suit relating to this License may be brought only in the courts of a jurisdiction

wherein the Licensor resides or in which Licensor conducts its primary business, and

 under the laws of that jurisdiction excluding its conflict-of-law provisions. The application of the United Nations Convention on Contracts for the International Sale of Goods is expressly excluded. Any use of the Original Work outside the scope of this License or after its termination shall be subject to the requirements and penalties of the U.S. Copyright Act, 17 U.S.C. 101 et seq., the equivalent laws of other countries, and international treaty. This section shall survive the termination of this License.

12) Attorneys Fees. In any action to enforce the terms of this License or seeking damages relating thereto, the prevailing party shall be entitled to recover its costs and expenses, including, without limitation, reasonable attorneys' fees and costs incurred in connection with such action, including any appeal of such action. This section shall survive the termination of this License.

13) Miscellaneous. This License represents the complete agreement concerning the subject matter hereof. If any provision of this License is held to be unenforceable, such provision shall be reformed only to

the extent necessary to make it enforceable.

14) Definition of "You" in This License. "You" throughout this License, whether in upper or lower case, means an individual or a legal entity exercising rights under, and complying with all of the terms of, this License. For legal entities, "You" includes any entity that controls, is controlled by, or is under common control with you. For purposes of this definition, "control" means (i) the power, direct or indirect, to cause the direction or management of such entity, whether by contract or otherwise, or (ii) ownership of fifty percent (50%) or more of the outstanding shares, or (iii) beneficial ownership of such entity.

15) Right to Use. You may use the Original Work in all ways not otherwise restricted or conditioned by this License or by law, and Licensor promises not to interfere with or be responsible for such uses by You.

#### This

 license is Copyright (C) 2003-2004 Lawrence E. Rosen. All rights reserved. Permission is hereby granted to copy and distribute this license without modification. This license may not be modified without the express written permission of its copyright owner.

END OF ACADEMIC FREE LICENSE. The following is intended to describe the essential differences between the Academic Free License (AFL) version 1.0 and other open source licenses:

The Academic Free License is similar to the BSD, MIT, UoI/NCSA and Apache licenses in many respects but it is intended to solve a few problems with those licenses.

\* The AFL is written so as to make it clear what software is being licensed (by the inclusion of a statement following the copyright notice in the software). This way, the license functions better than a template license. The BSD, MIT and UoI/NCSA licenses apply to unidentified software.

\* The AFL contains a complete copyright grant to the software. The BSD and Apache licenses are vague and incomplete in that respect.

\* The AFL contains a complete patent grant to the software. The BSD, MIT, UoI/NCSA and Apache licenses rely on an implied patent license and contain no explicit patent grant.

\* The AFL makes it clear that no trademark rights are granted to the licensor's trademarks. The Apache license contains such a provision, but the BSD, MIT and UoI/NCSA licenses do not.

\* The AFL includes the warranty by the licensor that it either owns the copyright or that it is distributing the software under a license. None of the other licenses contain that warranty. All other warranties are disclaimed, as is the case for the other licenses.

\* The AFL is itself copyrighted (with the right granted to copy and distribute without modification). This ensures that the owner of the copyright to the license will control changes. The Apache license contains a copyright notice, but the BSD, MIT and UoI/NCSA licenses do not.

------------------------------------------------------------------------

 GNU GENERAL PUBLIC LICENSE Version 2, June 1991

Copyright (C) 1989, 1991 Free Software Foundation, Inc. 51 Franklin Street, Fifth Floor, Boston, MA 02110-1301 USA

Everyone is permitted to copy and distribute verbatim copies of this license document, but changing it is not allowed.

 Preamble

 The licenses for most software are designed to take away your freedom to share and change it. By contrast, the GNU General Public License is intended to guarantee your freedom to share and change free software--to make sure the software is free for all its users. This General Public License applies to most of the Free Software Foundation's software and to any other program whose authors commit to using it. (Some other Free Software Foundation software is covered by the GNU Library General Public License instead.) You can apply it to your programs, too.

 When we speak of free software, we are referring to freedom, not

price. Our General Public Licenses are designed to make sure that you have the freedom to distribute copies of free software (and charge for this service if you wish), that you receive source code or can get it if you want it, that you can change the software or use pieces of it in new free programs; and that you know you can do these things.

 To protect your rights, we need to make restrictions that forbid anyone to deny you these rights or to ask you to surrender the rights. These restrictions translate to certain responsibilities for you if you distribute copies of the software, or if you modify it.

 For example, if you distribute copies of such a program, whether gratis or for a fee, you must give the recipients all the rights that you have. You must make sure that they, too, receive or can get the source code. And you must show them these terms so they know their rights.

We protect your rights with two steps: (1) copyright the software, and (2) offer you

 this license which gives you legal permission to copy, distribute and/or modify the software.

 Also, for each author's protection and ours, we want to make certain that everyone understands that there is no warranty for this free software. If the software is modified by someone else and passed on, we want its recipients to know that what they have is not the original, so that any problems introduced by others will not reflect on the original authors' reputations.

 Finally, any free program is threatened constantly by software patents. We wish to avoid the danger that redistributors of a free program will individually obtain patent licenses, in effect making the program proprietary. To prevent this, we have made it clear that any patent must be licensed for everyone's free use or not licensed at all.

 The precise terms and conditions for copying, distribution and modification follow.

#### GNU GENERAL PUBLIC LICENSE TERMS AND CONDITIONS FOR COPYING, DISTRIBUTION AND MODIFICATION

 0. This License applies to any program or other work which contains a notice placed by the copyright holder saying it may be distributed under the terms of this General Public License. The "Program", below, refers to any such program or work, and a "work based on the Program" means either the Program or any derivative work under copyright law: that is to say, a work containing the Program or a portion of it, either verbatim or with modifications and/or translated into another language. (Hereinafter, translation is included without limitation in the term "modification".) Each licensee is addressed as "you".

Activities other than copying, distribution and modification are not covered by this License; they are outside its scope. The act of running the Program is not restricted, and the output from the Program is covered only if its contents constitute a work based on the Program (independent of having been made by running the Program). Whether that is true depends on what the Program does.

 1. You may copy and distribute verbatim copies of the Program's source code as you receive it, in any medium, provided that you conspicuously and appropriately publish on each copy an appropriate copyright notice and disclaimer of warranty; keep intact all the notices that refer to this License and to the absence of any warranty; and give any other recipients of the Program a copy of this License along with the Program.

You may charge a fee for the physical act of transferring a copy, and you may at your option offer warranty protection in exchange for a fee.

 2. You may modify your copy or copies of the Program or any portion of it, thus forming a work based on the Program, and copy and distribute such modifications or work under the terms of Section 1 above, provided that you also meet all of these conditions:

 a) You must cause the modified files to carry prominent notices stating that you changed the files and the date of any change.

#### b) You must cause

 any work that you distribute or publish, that in whole or in part contains or is derived from the Program or any part thereof, to be licensed as a whole at no charge to all third parties under the terms of this License.

 c) If the modified program normally reads commands interactively when run, you must cause it, when started running for such interactive use in the most ordinary way, to print or display an announcement including an appropriate copyright notice and a notice that there is no warranty (or else, saying that you provide a warranty) and that users may redistribute the program under these conditions, and telling the user how to view a copy of this License. (Exception: if the Program itself is interactive but does not normally print such an announcement, your work based on the Program is not required to print an announcement.)

These requirements apply to the modified work as a whole. If identifiable sections of that work

are not derived from the Program,

and can be reasonably considered independent and separate works in themselves, then this License, and its terms, do not apply to those sections when you distribute them as separate works. But when you distribute the same sections as part of a whole which is a work based on the Program, the distribution of the whole must be on the terms of this License, whose permissions for other licensees extend to the entire whole, and thus to each and every part regardless of who wrote it.

Thus, it is not the intent of this section to claim rights or contest your rights to work written entirely by you; rather, the intent is to exercise the right to control the distribution of derivative or collective works based on the Program.

In addition, mere aggregation of another work not based on the Program with the Program (or with a work based on the Program) on a volume of a storage or distribution medium does not bring the other work under the scope of this License.

 3. You may copy and distribute the Program (or a work based on it, under Section 2) in object code or executable form under the terms of Sections 1 and 2 above provided that you also do one of the following:

 a) Accompany it with the complete corresponding machine-readable source code, which must be distributed under the terms of Sections 1 and 2 above on a medium customarily used for software interchange; or,

 b) Accompany it with a written offer, valid for at least three years, to give any third party, for a charge no more than your cost of physically performing source distribution, a complete machine-readable copy of the corresponding source code, to be distributed under the terms of Sections 1 and 2 above on a medium customarily used for software interchange; or,

 c) Accompany it with the information you received as to the offer to distribute corresponding source code. (This alternative is allowed only for noncommercial distribution and only if you

 received the program in object code or executable form with such an offer, in accord with Subsection b above.)

The source code for a work means the preferred form of the work for making modifications to it. For an executable work, complete source code means all the source code for all modules it contains, plus any associated interface definition files, plus the scripts used to control compilation and installation of the executable. However, as a special exception, the source code distributed need not include anything that is normally distributed (in either source or binary form) with the major components (compiler, kernel, and so on) of the operating system on which the executable runs, unless that component itself accompanies the executable.

If distribution of executable or object code is made by offering access to copy from a designated place, then offering equivalent access to copy the source code from the same place counts as distribution of the source code, even though third parties are not compelled to copy the source along with the object code.

 4. You may not copy, modify, sublicense, or distribute the Program except as expressly provided under this License. Any attempt otherwise to copy, modify, sublicense or distribute the Program is void, and will automatically terminate your rights under this License. However, parties who have received copies, or rights, from you under this License will not have their licenses terminated so long as such parties remain in full compliance.

 5. You are not required to accept this License, since you have not signed it. However, nothing else grants you permission to modify or distribute the Program or its derivative works. These actions are prohibited by law if you do not accept this License. Therefore, by modifying or distributing the Program (or any work based on the Program), you indicate your acceptance of this License to do so, and all its terms and conditions for copying, distributing or modifying

the Program or works based on it.

 6. Each time you redistribute the Program (or any work based on the Program), the recipient automatically receives a license from the original licensor to copy, distribute or modify the Program subject to these terms and conditions. You may not impose any further restrictions on the recipients' exercise of the rights granted herein.

You are not responsible for enforcing compliance by third parties to this License.

 7. If, as a consequence of a court judgment or allegation of patent infringement or for any other reason (not limited to patent issues), conditions are imposed on you (whether by court order, agreement or otherwise) that contradict the conditions of this License, they do not excuse you from the conditions of this License. If you cannot distribute so as to satisfy simultaneously your obligations under this License and any other pertinent obligations, then as a consequence you may not distribute the Program at all. For

example, if a patent

impose that choice.

license would not permit royalty-free redistribution of the Program by all those who receive copies directly or indirectly through you, then the only way you could satisfy both it and this License would be to refrain entirely from distribution of the Program.

If any portion of this section is held invalid or unenforceable under any particular circumstance, the balance of the section is intended to apply and the section as a whole is intended to apply in other circumstances.

It is not the purpose of this section to induce you to infringe any patents or other property right claims or to contest validity of any such claims; this section has the sole purpose of protecting the integrity of the free software distribution system, which is implemented by public license practices. Many people have made generous contributions to the wide range of software distributed through that system in reliance on consistent application of that system; it is up to the author/donor to decide if he or she is willing to distribute software through any other system and a licensee cannot

This section is intended to make thoroughly clear what is believed to

be a consequence of the rest of this License.

 8. If the distribution and/or use of the Program is restricted in certain countries either by patents or by copyrighted interfaces, the original copyright holder who places the Program under this License may add an explicit geographical distribution limitation excluding those countries, so that distribution is permitted only in or among countries not thus excluded. In such case, this License incorporates the limitation as if written in the body of this License.

 9. The Free Software Foundation may publish revised and/or new versions of the General Public License from time to time. Such new versions will be similar in spirit to the present version, but may differ in detail to

address new problems or concerns.

Each version is given a distinguishing version number. If the Program specifies a version number of this License which applies to it and "any later version", you have the option of following the terms and conditions either of that version or of any later version published by the Free Software Foundation. If the Program does not specify a version number of this License, you may choose any version ever published by the Free Software Foundation.

 10. If you wish to incorporate parts of the Program into other free programs whose distribution conditions are different, write to the author to ask for permission. For software which is copyrighted by the Free Software Foundation, write to the Free Software Foundation; we sometimes make exceptions for this. Our decision will be guided by the two goals of preserving the free status of all derivatives of our free software and of promoting the sharing and reuse of software generally.

#### NO WARRANTY

 11. BECAUSE THE PROGRAM IS LICENSED FREE OF CHARGE, THERE IS NO WARRANTY FOR

 THE PROGRAM, TO THE EXTENT PERMITTED BY APPLICABLE LAW. EXCEPT WHEN OTHERWISE STATED IN WRITING THE COPYRIGHT HOLDERS AND/OR OTHER PARTIES PROVIDE THE PROGRAM "AS IS" WITHOUT WARRANTY OF ANY KIND, EITHER EXPRESSED OR IMPLIED, INCLUDING, BUT NOT LIMITED TO, THE IMPLIED WARRANTIES OF MERCHANTABILITY AND FITNESS FOR A PARTICULAR PURPOSE. THE ENTIRE RISK AS TO THE QUALITY AND PERFORMANCE OF THE PROGRAM IS WITH YOU. SHOULD THE PROGRAM PROVE DEFECTIVE, YOU ASSUME THE COST OF ALL NECESSARY SERVICING, REPAIR OR CORRECTION.

 12. IN NO EVENT UNLESS REQUIRED BY APPLICABLE LAW OR AGREED TO IN WRITING WILL ANY COPYRIGHT HOLDER, OR ANY OTHER PARTY WHO MAY MODIFY AND/OR REDISTRIBUTE THE PROGRAM AS PERMITTED ABOVE, BE LIABLE TO YOU FOR DAMAGES, INCLUDING ANY GENERAL, SPECIAL, INCIDENTAL OR CONSEQUENTIAL DAMAGES ARISING OUT OF THE USE OR INABILITY TO USE THE PROGRAM (INCLUDING BUT NOT LIMITED TO LOSS OF DATA OR DATA BEING RENDERED INACCURATE OR LOSSES SUSTAINED BY YOU OR THIRD PARTIES OR A FAILURE OF THE PROGRAM TO OPERATE WITH ANY OTHER PROGRAMS), EVEN IF SUCH HOLDER OR OTHER PARTY HAS BEEN ADVISED OF THE POSSIBILITY OF SUCH DAMAGES.

 END OF TERMS AND CONDITIONS

 How to Apply These Terms to Your New Programs

If you develop a new program, and you want it to be of the greatest

possible use to the public, the best way to achieve this is to make it free software which everyone can redistribute and change under these terms.

 To do so, attach the following notices to the program. It is safest to attach them to the start of each source file to most effectively convey the exclusion of warranty; and each file should have at least the "copyright" line and a pointer to where the full notice is found.

 <one line to give the program's name and a brief idea of what it does.> Copyright  $(C)$  <year > <name of author>

 This program is free software; you can redistribute it and/or modify it under the terms of the GNU General Public License as published by the Free Software Foundation; either version 2 of the License, or (at your option) any later version.

 This program is distributed in the hope that it will be useful, but WITHOUT ANY WARRANTY; without even the implied warranty of MERCHANTABILITY or FITNESS FOR A PARTICULAR PURPOSE. See the GNU General Public License for more details.

 You should have received a copy of the GNU General Public License along with this program; if not, write to the Free Software Foundation, Inc., 51 Franklin Street, Fifth Floor, Boston, MA 02110-1301 USA

Also add information on how to contact you by electronic and paper mail.

If the program is interactive, make it output a short notice like this when it starts in an interactive mode:

 Gnomovision version 69, Copyright (C) year name of author Gnomovision comes with ABSOLUTELY NO WARRANTY; for details type `show w'. This is free software, and you are welcome to redistribute it under certain conditions; type `show c' for details.

The hypothetical commands `show w' and `show c' should show the appropriate parts of the General Public License. Of course, the commands you use may be called something other than `show w' and `show c'; they could even be mouse-clicks or menu items--whatever suits your program.

You should also get your employer (if you work as a programmer) or your school, if any, to sign a "copyright disclaimer" for the program, if necessary. Here is a sample; alter the names:

 Yoyodyne, Inc., hereby disclaims all copyright interest in the program `Gnomovision' (which makes passes at compilers) written by James Hacker.  <signature of Ty Coon>, 1 April 1989 Ty Coon, President of Vice

This General Public License does not permit incorporating your program into proprietary programs. If your program is a subroutine library, you may consider it more useful to permit linking proprietary applications with the library. If this is what you want to do, use the GNU Library General Public License instead of this License.

# **1.226 python-pysocks 1.7.1-12.el9**

# **1.226.1 Available under license :**

Copyright 2006 Dan-Haim. All rights reserved.

Redistribution and use in source and binary forms, with or without modification, are permitted provided that the following conditions are met:

- 1. Redistributions of source code must retain the above copyright notice, this list of conditions and the following disclaimer.
- 2. Redistributions in binary form must reproduce the above copyright notice, this list of conditions and the following disclaimer in the documentation and/or other materials provided with the distribution.
- 3. Neither the name of Dan Haim nor the names of his contributors may be used to endorse or promote products derived from this software without specific prior written permission.

THIS SOFTWARE IS PROVIDED BY DAN HAIM "AS IS" AND ANY EXPRESS OR IMPLIED WARRANTIES, INCLUDING, BUT NOT LIMITED TO, THE IMPLIED WARRANTIES OF MERCHANTABILITY AND FITNESS FOR A PARTICULAR PURPOSE ARE DISCLAIMED. IN NO EVENT SHALL DAN HAIM OR HIS CONTRIBUTORS BE LIABLE FOR ANY DIRECT, INDIRECT,

INCIDENTAL, SPECIAL, EXEMPLARY, OR CONSEQUENTIAL DAMAGES (INCLUDING, BUT NOT LIMITED TO, PROCUREMENT OF SUBSTITUTE GOODS OR SERVICES; LOSS OF USE, DATA OR PROFITS; OR BUSINESS INTERRUPTION) HOWEVER CAUSED AND ON ANY THEORY OF LIABILITY, OR TORT (INCLUDING NEGLIGENCE OR OTHERWISE) ARISING IN ANY WAY OUT OF THE USE OF THIS SOFTWARE, EVEN IF ADVISED OF THE POSSIBILITY OF SUCH DAMANGE. 3proxy 0.7 Public License Agreement

- (c) 2000-2014 by 3APA3A (3APA3A@security.nnov.ru)
- (c) 2000-2014 by SecurityVulns.com (http://3proxy.ru/)
- (c) 2000-2014 by Vladimir Dubrovin (vlad@sandy.ru)

This software uses:

 RSA Data Security, Inc. MD4 Message-Digest Algorithm RSA Data Security, Inc. MD5 Message-Digest Algorithm THIS SOFTWARE IS PROVIDED BY THE COPYRIGHT HOLDERS AND CONTRIBUTORS "AS IS" AND ANY EXPRESS OR IMPLIED WARRANTIES, INCLUDING, BUT NOT LIMITED TO, THE IMPLIED WARRANTIES OF MERCHANTABILITY AND FITNESS FOR A PARTICULAR PURPOSE ARE DISCLAIMED. IN NO EVENT SHALL THE COPYRIGHT OWNER OR CONTRIBUTORS BE LIABLE FOR ANY DIRECT, INDIRECT, INCIDENTAL, SPECIAL, EXEMPLARY, OR CONSEQUENTIAL DAMAGES (INCLUDING, BUT NOT LIMITED TO, PROCUREMENT OF SUBSTITUTE GOODS OR SERVICES; LOSS OF USE, DATA, OR PROFITS; OR BUSINESS INTERRUPTION) HOWEVER CAUSED AND ON ANY THEORY OF LIABILITY, WHETHER IN CONTRACT, STRICT LIABILITY, OR TORT (INCLUDING NEGLIGENCE OR OTHERWISE) ARISING IN ANY WAY OUT OF THE USE OF THIS SOFTWARE, EVEN IF ADVISED OF THE POSSIBILITY OF SUCH DAMAGE.

This software is FREEWARE.

Redistribution and use in source and binary forms, with or without modification, are permitted provided that following conditions are met (BSD style license):

 \* Redistributions of source code must retain the above copyright notice, this list of conditions and the following disclaimer. \* Redistributions in binary form must reproduce the above copyright notice, this list of conditions and the following disclaimer in the documentation and/or other materials provided with the distribution. \* Neither the name of the SecurityVulns.COM nor the names of its contributors may be used to endorse or promote products derived from this software without specific prior written permission.

Instead of this license, you can also use and redistribute this software under terms of compatible license, including:

1. Apache License, Version 2.0 You may obtain a copy of the License at

 http://www.apache.org/licenses/LICENSE-2.0

2. GNU General Public License as published by the Free Software Foundation; either version 2 of the License, or (at your option) any later version. You may obtain a copy of the License at

 http://www.gnu.org/licenses/gpl.txt

3. GNU Lesser General Public License as published by the Free Software Foundation; either version 2.1 of the License, or (at your option) any later version.

You may obtain a copy of the License at

http://www.gnu.org/licenses/lgpl.txt

# **1.227 gmp 4.3.4**

# **1.227.1 Available under license :**

 GNU GENERAL PUBLIC LICENSE Version 2, June 1991

Copyright (C) 1989, 1991 Free Software Foundation, Inc., 51 Franklin Street, Fifth Floor, Boston, MA 02110-1301 USA Everyone is permitted to copy and distribute verbatim copies of this license document, but changing it is not allowed.

#### Preamble

 The licenses for most software are designed to take away your freedom to share and change it. By contrast, the GNU General Public License is intended to guarantee your freedom to share and change free software--to make sure the software is free for all its users. This General Public License applies to most of the Free Software Foundation's software and to any other program whose authors commit to using it. (Some other Free Software Foundation software is covered by the GNU Lesser General Public License instead.) You can apply it to your programs, too.

 When we speak of free software, we are referring to freedom, not price.

 Our General Public Licenses are designed to make sure that you have the freedom to distribute copies of free software (and charge for this service if you wish), that you receive source code or can get it if you want it, that you can change the software or use pieces of it in new free programs; and that you know you can do these things.

 To protect your rights, we need to make restrictions that forbid anyone to deny you these rights or to ask you to surrender the rights. These restrictions translate to certain responsibilities for you if you distribute copies of the software, or if you modify it.

 For example, if you distribute copies of such a program, whether gratis or for a fee, you must give the recipients all the rights that you have. You must make sure that they, too, receive or can get the source code. And you must show them these terms so they know their rights.

We protect your rights with two steps: (1) copyright the software, and

(2) offer you this license which gives you legal permission to copy, distribute and/or modify the software.

 Also, for each author's protection and ours, we want to make certain that everyone understands that there is no warranty for this free software. If the software is modified by someone else and passed on, we want its recipients to know that what they have is not the original, so that any problems introduced by others will not reflect on the original authors' reputations.

 Finally, any free program is threatened constantly by software patents. We wish to avoid the danger that redistributors of a free program will individually obtain patent licenses, in effect making the program proprietary. To prevent this, we have made it clear that any patent must be licensed for everyone's free use or not licensed at all.

 The precise terms and conditions for copying, distribution and modification follow.

#### GNU GENERAL PUBLIC LICENSE TERMS AND CONDITIONS FOR COPYING, DISTRIBUTION AND MODIFICATION

 0. This License applies to any program or other work which contains a notice placed by the copyright holder saying it may be distributed under the terms of this General Public License. The "Program", below, refers to any such program or work, and a "work based on the Program" means either the Program or any derivative work under copyright law: that is to say, a work containing the Program or a portion of it, either verbatim or with modifications and/or translated into another language. (Hereinafter, translation is included without limitation in the term "modification".) Each licensee is addressed as "you".

Activities other than copying, distribution and modification are not covered by this License; they are outside its scope. The act of running the Program is not restricted, and the output from the Program is covered only if its contents constitute a work based on the Program (independent of having been made by running the Program). Whether that is true depends on what the Program does.

 1. You may copy and distribute verbatim copies of the Program's source code as you receive it, in any medium, provided that you conspicuously and appropriately publish on each copy an appropriate copyright notice and disclaimer of warranty; keep intact all the notices that refer to this License and to the absence of any warranty; and give any other recipients of the Program a copy of this License along with the Program.

You may charge a fee for the physical act of transferring a copy, and you may at your option offer warranty protection in exchange for a fee.

 2. You may modify your copy or copies of the Program or any portion of it, thus forming a work based on the Program, and copy and distribute such modifications or work under the terms of Section 1 above, provided that you also meet all of these conditions:

 a) You must cause the modified files to carry prominent notices stating that you changed the files and the date of any change.

b) You must cause

 any work that you distribute or publish, that in whole or in part contains or is derived from the Program or any part thereof, to be licensed as a whole at no charge to all third parties under the terms of this License.

 c) If the modified program normally reads commands interactively when run, you must cause it, when started running for such interactive use in the most ordinary way, to print or display an announcement including an appropriate copyright notice and a notice that there is no warranty (or else, saying that you provide a warranty) and that users may redistribute the program under these conditions, and telling the user how to view a copy of this License. (Exception: if the Program itself is interactive but does not normally print such an announcement, your work based on the Program is not required to print an announcement.)

These requirements apply to the modified work as a whole. If identifiable sections of that work

are not derived from the Program,

and can be reasonably considered independent and separate works in themselves, then this License, and its terms, do not apply to those sections when you distribute them as separate works. But when you distribute the same sections as part of a whole which is a work based on the Program, the distribution of the whole must be on the terms of this License, whose permissions for other licensees extend to the entire whole, and thus to each and every part regardless of who wrote it.

Thus, it is not the intent of this section to claim rights or contest your rights to work written entirely by you; rather, the intent is to exercise the right to control the distribution of derivative or collective works based on the Program.

In addition, mere aggregation of another work not based on the Program with the Program (or with a work based on the Program) on a volume of a storage or distribution medium does not bring the other work under

the scope of this License.

 3. You may copy and distribute the Program (or a work based on it, under Section 2) in object code or executable form under the terms of Sections 1 and 2 above provided that you also do one of the following:

 a) Accompany it with the complete corresponding machine-readable source code, which must be distributed under the terms of Sections 1 and 2 above on a medium customarily used for software interchange; or,

 b) Accompany it with a written offer, valid for at least three years, to give any third party, for a charge no more than your cost of physically performing source distribution, a complete machine-readable copy of the corresponding source code, to be distributed under the terms of Sections 1 and 2 above on a medium customarily used for software interchange; or,

 c) Accompany it with the information you received as to the offer to distribute corresponding source code. (This alternative is allowed only for noncommercial distribution and only if you

 received the program in object code or executable form with such an offer, in accord with Subsection b above.)

The source code for a work means the preferred form of the work for making modifications to it. For an executable work, complete source code means all the source code for all modules it contains, plus any associated interface definition files, plus the scripts used to control compilation and installation of the executable. However, as a special exception, the source code distributed need not include anything that is normally distributed (in either source or binary form) with the major components (compiler, kernel, and so on) of the operating system on which the executable runs, unless that component itself accompanies the executable.

If distribution of executable or object code is made by offering access to copy from a designated place, then offering equivalent access to copy the source code from the same place counts as distribution of the source

 code, even though third parties are not compelled to copy the source along with the object code.

 4. You may not copy, modify, sublicense, or distribute the Program except as expressly provided under this License. Any attempt otherwise to copy, modify, sublicense or distribute the Program is void, and will automatically terminate your rights under this License. However, parties who have received copies, or rights, from you under this License will not have their licenses terminated so long as such

parties remain in full compliance.

 5. You are not required to accept this License, since you have not signed it. However, nothing else grants you permission to modify or distribute the Program or its derivative works. These actions are prohibited by law if you do not accept this License. Therefore, by modifying or distributing the Program (or any work based on the Program), you indicate your acceptance of this License to do so, and all its terms and conditions for copying, distributing or modifying

the Program or works based on it.

 6. Each time you redistribute the Program (or any work based on the Program), the recipient automatically receives a license from the original licensor to copy, distribute or modify the Program subject to these terms and conditions. You may not impose any further restrictions on the recipients' exercise of the rights granted herein. You are not responsible for enforcing compliance by third parties to this License.

 7. If, as a consequence of a court judgment or allegation of patent infringement or for any other reason (not limited to patent issues), conditions are imposed on you (whether by court order, agreement or otherwise) that contradict the conditions of this License, they do not excuse you from the conditions of this License. If you cannot distribute so as to satisfy simultaneously your obligations under this License and any other pertinent obligations, then as a consequence you may not distribute the Program at all. For

example, if a patent

license would not permit royalty-free redistribution of the Program by all those who receive copies directly or indirectly through you, then the only way you could satisfy both it and this License would be to refrain entirely from distribution of the Program.

If any portion of this section is held invalid or unenforceable under any particular circumstance, the balance of the section is intended to apply and the section as a whole is intended to apply in other circumstances.

It is not the purpose of this section to induce you to infringe any patents or other property right claims or to contest validity of any such claims; this section has the sole purpose of protecting the integrity of the free software distribution system, which is implemented by public license practices. Many people have made generous contributions to the wide range of software distributed through that system in reliance on consistent application of that system; it is up to the author/donor to

 decide if he or she is willing to distribute software through any other system and a licensee cannot impose that choice.

This section is intended to make thoroughly clear what is believed to be a consequence of the rest of this License.

 8. If the distribution and/or use of the Program is restricted in certain countries either by patents or by copyrighted interfaces, the original copyright holder who places the Program under this License may add an explicit geographical distribution limitation excluding those countries, so that distribution is permitted only in or among countries not thus excluded. In such case, this License incorporates the limitation as if written in the body of this License.

 9. The Free Software Foundation may publish revised and/or new versions of the General Public License from time to time. Such new versions will be similar in spirit to the present version, but may differ in detail to address new problems or concerns.

Each version is given a distinguishing version number. If the Program specifies a version number of this License which applies to it and "any later version", you have the option of following the terms and conditions either of that version or of any later version published by the Free Software Foundation. If the Program does not specify a version number of this License, you may choose any version ever published by the Free Software Foundation.

 10. If you wish to incorporate parts of the Program into other free programs whose distribution conditions are different, write to the author to ask for permission. For software which is copyrighted by the Free Software Foundation, write to the Free Software Foundation; we sometimes make exceptions for this. Our decision will be guided by the two goals of preserving the free status of all derivatives of our free software and of promoting the sharing and reuse of software generally.

#### NO WARRANTY

## 11. BECAUSE THE PROGRAM IS LICENSED FREE OF CHARGE, THERE IS NO WARRANTY

FOR THE PROGRAM, TO THE EXTENT PERMITTED BY APPLICABLE LAW. EXCEPT WHEN OTHERWISE STATED IN WRITING THE COPYRIGHT HOLDERS AND/OR OTHER PARTIES PROVIDE THE PROGRAM "AS IS" WITHOUT WARRANTY OF ANY KIND, EITHER EXPRESSED OR IMPLIED, INCLUDING, BUT NOT LIMITED TO, THE IMPLIED WARRANTIES OF MERCHANTABILITY AND FITNESS FOR A PARTICULAR PURPOSE. THE ENTIRE RISK AS TO THE QUALITY AND PERFORMANCE OF THE PROGRAM IS WITH YOU. SHOULD THE PROGRAM PROVE DEFECTIVE, YOU ASSUME THE COST OF ALL NECESSARY SERVICING,

REPAIR OR CORRECTION.

 12. IN NO EVENT UNLESS REQUIRED BY APPLICABLE LAW OR AGREED TO IN WRITING WILL ANY COPYRIGHT HOLDER, OR ANY OTHER PARTY WHO MAY MODIFY AND/OR REDISTRIBUTE THE PROGRAM AS PERMITTED ABOVE, BE LIABLE TO YOU FOR DAMAGES, INCLUDING ANY GENERAL, SPECIAL, INCIDENTAL OR CONSEQUENTIAL DAMAGES ARISING OUT OF THE USE OR INABILITY TO USE THE PROGRAM (INCLUDING BUT NOT LIMITED TO LOSS OF DATA OR DATA BEING RENDERED INACCURATE OR LOSSES SUSTAINED BY YOU OR

 THIRD PARTIES OR A FAILURE OF THE PROGRAM TO OPERATE WITH ANY OTHER PROGRAMS), EVEN IF SUCH HOLDER OR OTHER PARTY HAS BEEN ADVISED OF THE POSSIBILITY OF SUCH DAMAGES.

#### END OF TERMS AND CONDITIONS

How to Apply These Terms to Your New Programs

 If you develop a new program, and you want it to be of the greatest possible use to the public, the best way to achieve this is to make it free software which everyone can redistribute and change under these terms.

 To do so, attach the following notices to the program. It is safest to attach them to the start of each source file to most effectively convey the exclusion of warranty; and each file should have at least the "copyright" line and a pointer to where the full notice is found.

 <one line to give the program's name and a brief idea of what it does.> Copyright  $(C)$  <year > <name of author>

 This program is free software; you can redistribute it and/or modify it under the terms of the GNU General Public License as published by the Free Software Foundation; either version 2 of the License, or (at your option) any later version.

 This program is distributed in the hope that it will be useful, but WITHOUT ANY WARRANTY; without even the implied warranty of MERCHANTABILITY or FITNESS FOR A PARTICULAR PURPOSE. See the GNU General Public License for more details.

 You should have received a copy of the GNU General Public License along with this program; if not, write to the Free Software Foundation, Inc., 51 Franklin Street, Fifth Floor, Boston, MA 02110-1301 USA.

Also add information on how to contact you by electronic and paper mail.

If the program is interactive, make it output a short notice like this when it starts in an interactive mode:

 Gnomovision version 69, Copyright (C) year name of author Gnomovision comes with ABSOLUTELY NO WARRANTY; for details type `show w'. This is free software, and you are welcome to redistribute it

under certain conditions; type `show c' for details.

The hypothetical commands `show w' and `show c' should show the appropriate parts of the General Public License. Of course, the commands you use may be called something other than `show w' and `show c'; they could even be mouse-clicks or menu items--whatever suits your program.

You should also get your employer (if you work as a programmer) or your school, if any, to sign a "copyright disclaimer" for the program, if necessary. Here is a sample; alter the names:

 Yoyodyne, Inc., hereby disclaims all copyright interest in the program `Gnomovision' (which makes passes at compilers) written by James Hacker.

 <signature of Ty Coon>, 1 April 1989 Ty Coon, President of Vice

This General Public License does not permit incorporating your program into proprietary programs. If your program is a subroutine library, you may consider it more useful to permit linking proprietary applications with the library. If this

 is what you want to do, use the GNU Lesser General Public License instead of this License.

 GNU GENERAL PUBLIC LICENSE Version 3, 29 June 2007

Copyright (C) 2007 Free Software Foundation, Inc. <http://fsf.org/> Everyone is permitted to copy and distribute verbatim copies of this license document, but changing it is not allowed.

Preamble

 The GNU General Public License is a free, copyleft license for software and other kinds of works.

 The licenses for most software and other practical works are designed to take away your freedom to share and change the works. By contrast, the GNU General Public License is intended to guarantee your freedom to share and change all versions of a program--to make sure it remains free software for all its users. We, the Free Software Foundation, use the GNU General Public License for most of our software; it applies also to any other work released this way by its authors. You can apply it to your programs, too.

 When we speak of free software, we are referring to freedom, not

price. Our General Public Licenses are designed to make sure that you have the freedom to distribute copies of free software (and charge for them if you wish), that you receive source code or can get it if you want it, that you can change the software or use pieces of it in new free programs, and that you know you can do these things.

 To protect your rights, we need to prevent others from denying you these rights or asking you to surrender the rights. Therefore, you have certain responsibilities if you distribute copies of the software, or if you modify it: responsibilities to respect the freedom of others.

 For example, if you distribute copies of such a program, whether gratis or for a fee, you must pass on to the recipients the same freedoms that you received. You must make sure that they, too, receive or can get the source code. And you must show them these terms so they know their rights.

 Developers that use the GNU GPL protect your rights with two steps: (1)

 assert copyright on the software, and (2) offer you this License giving you legal permission to copy, distribute and/or modify it.

 For the developers' and authors' protection, the GPL clearly explains that there is no warranty for this free software. For both users' and authors' sake, the GPL requires that modified versions be marked as changed, so that their problems will not be attributed erroneously to authors of previous versions.

 Some devices are designed to deny users access to install or run modified versions of the software inside them, although the manufacturer can do so. This is fundamentally incompatible with the aim of protecting users' freedom to change the software. The systematic pattern of such abuse occurs in the area of products for individuals to use, which is precisely where it is most unacceptable. Therefore, we have designed this version of the GPL to prohibit the practice for those products. If such problems arise substantially in other domains, we stand

 ready to extend this provision to those domains in future versions of the GPL, as needed to protect the freedom of users.

 Finally, every program is threatened constantly by software patents. States should not allow patents to restrict development and use of software on general-purpose computers, but in those that do, we wish to avoid the special danger that patents applied to a free program could make it effectively proprietary. To prevent this, the GPL assures that

patents cannot be used to render the program non-free.

 The precise terms and conditions for copying, distribution and modification follow.

#### TERMS AND CONDITIONS

0. Definitions.

"This License" refers to version 3 of the GNU General Public License.

 "Copyright" also means copyright-like laws that apply to other kinds of works, such as semiconductor masks.

 "The Program" refers to any copyrightable work licensed under this License. Each licensee is addressed as "you". "Licensees" and

"recipients" may be individuals or organizations.

 To "modify" a work means to copy from or adapt all or part of the work in a fashion requiring copyright permission, other than the making of an exact copy. The resulting work is called a "modified version" of the earlier work or a work "based on" the earlier work.

 A "covered work" means either the unmodified Program or a work based on the Program.

 To "propagate" a work means to do anything with it that, without permission, would make you directly or secondarily liable for infringement under applicable copyright law, except executing it on a computer or modifying a private copy. Propagation includes copying, distribution (with or without modification), making available to the public, and in some countries other activities as well.

 To "convey" a work means any kind of propagation that enables other parties to make or receive copies. Mere interaction with a user through a computer network, with no transfer of a copy, is not conveying.

 An interactive user interface displays "Appropriate Legal Notices" to the extent that it includes a convenient and prominently visible feature that (1) displays an appropriate copyright notice, and (2) tells the user that there is no warranty for the work (except to the extent that warranties are provided), that licensees may convey the work under this License, and how to view a copy of this License. If the interface presents a list of user commands or options, such as a menu, a prominent item in the list meets this criterion.

#### 1. Source Code.

 The "source code" for a work means the preferred form of the work for making modifications to it. "Object code" means any non-source form of a work.

 A "Standard Interface" means an interface that either is an official standard defined by a recognized standards body, or, in the case of interfaces specified for a particular programming language, one that is widely used among developers working in that language.

#### The

 "System Libraries" of an executable work include anything, other than the work as a whole, that (a) is included in the normal form of packaging a Major Component, but which is not part of that Major Component, and (b) serves only to enable use of the work with that Major Component, or to implement a Standard Interface for which an implementation is available to the public in source code form. A "Major Component", in this context, means a major essential component (kernel, window system, and so on) of the specific operating system (if any) on which the executable work runs, or a compiler used to produce the work, or an object code interpreter used to run it.

 The "Corresponding Source" for a work in object code form means all the source code needed to generate, install, and (for an executable work) run the object code and to modify the work, including scripts to control those activities. However, it does not include the work's System Libraries, or general-purpose tools or generally available free

programs which are used unmodified in performing those activities but which are not part of the work. For example, Corresponding Source includes interface definition files associated with source files for the work, and the source code for shared libraries and dynamically linked subprograms that the work is specifically designed to require, such as by intimate data communication or control flow between those subprograms and other parts of the work.

 The Corresponding Source need not include anything that users can regenerate automatically from other parts of the Corresponding Source.

 The Corresponding Source for a work in source code form is that same work.

2. Basic Permissions.

 All rights granted under this License are granted for the term of copyright on the Program, and are irrevocable provided the stated conditions are met. This License explicitly affirms your unlimited permission to run the unmodified Program. The output from running a covered work is covered

 by this License only if the output, given its content, constitutes a covered work. This License acknowledges your rights of fair use or other equivalent, as provided by copyright law.

 You may make, run and propagate covered works that you do not convey, without conditions so long as your license otherwise remains in force. You may convey covered works to others for the sole purpose of having them make modifications exclusively for you, or provide you with facilities for running those works, provided that you comply with the terms of this License in conveying all material for which you do not control copyright. Those thus making or running the covered works for you must do so exclusively on your behalf, under your direction and control, on terms that prohibit them from making any copies of your copyrighted material outside their relationship with you.

 Conveying under any other circumstances is permitted solely under the conditions stated below. Sublicensing is not allowed; section 10 makes it unnecessary.

3. Protecting Users' Legal Rights From Anti-Circumvention Law.

 No covered work shall be deemed part of an effective technological measure under any applicable law fulfilling obligations under article 11 of the WIPO copyright treaty adopted on 20 December 1996, or similar laws prohibiting or restricting circumvention of such measures.

 When you convey a covered work, you waive any legal power to forbid circumvention of technological measures to the extent such circumvention is effected by exercising rights under this License with respect to the covered work, and you disclaim any intention to limit operation or modification of the work as a means of enforcing, against the work's users, your or third parties' legal rights to forbid circumvention of technological measures.

4. Conveying Verbatim Copies.

 You may convey verbatim copies of the Program's source code as you receive it, in any medium, provided that you conspicuously and appropriately publish on each copy an appropriate copyright notice; keep intact all notices stating that this License and any non-permissive terms added in accord with section 7 apply to the code; keep intact all notices of the absence of any warranty; and give all

recipients a copy of this License along with the Program.

 You may charge any price or no price for each copy that you convey, and you may offer support or warranty protection for a fee.

5. Conveying Modified Source Versions.

 You may convey a work based on the Program, or the modifications to produce it from the Program, in the form of source code under the terms of section 4, provided that you also meet all of these conditions:

 a) The work must carry prominent notices stating that you modified it, and giving a relevant date.

 b) The work must carry prominent notices stating that it is released under this License and any conditions added under section 7. This requirement modifies the requirement in section 4 to

"keep intact all notices".

 c) You must license the entire work, as a whole, under this License to anyone who comes into possession of a copy. This License will therefore apply, along with any applicable section 7 additional terms, to the whole of the work, and all its parts, regardless of how they are packaged. This License gives no permission to license the work in any other way, but it does not invalidate such permission if you have separately received it.

 d) If the work has interactive user interfaces, each must display Appropriate Legal Notices; however, if the Program has interactive interfaces that do not display Appropriate Legal Notices, your work need not make them do so.

 A compilation of a covered work with other separate and independent works, which are not by their nature extensions of the covered work, and which are not combined with it such as to form a larger program, in or on a volume of a storage or distribution medium, is called an

"aggregate" if the compilation and its resulting copyright are not used to limit the access or legal rights of the compilation's users beyond what the individual works permit. Inclusion of a covered work in an aggregate does not cause this License to apply to the other parts of the aggregate.

6. Conveying Non-Source Forms.

 You may convey a covered work in object code form under the terms of sections 4 and 5, provided that you also convey the

machine-readable Corresponding Source under the terms of this License, in one of these ways:

 a) Convey the object code in, or embodied in, a physical product (including a physical distribution medium), accompanied by the Corresponding Source fixed on a durable physical medium customarily used for software interchange.

 b) Convey the object code in, or embodied in, a physical product (including a physical distribution medium), accompanied by a written offer, valid for at least three years and valid for as

 long as you offer spare parts or customer support for that product model, to give anyone who possesses the object code either (1) a copy of the Corresponding Source for all the software in the product that is covered by this License, on a durable physical medium customarily used for software interchange, for a price no more than your reasonable cost of physically performing this conveying of source, or (2) access to copy the Corresponding Source from a network server at no charge.

 c) Convey individual copies of the object code with a copy of the written offer to provide the Corresponding Source. This alternative is allowed only occasionally and noncommercially, and only if you received the object code with such an offer, in accord with subsection 6b.

 d) Convey the object code by offering access from a designated place (gratis or for a charge), and offer equivalent access to the Corresponding Source in

the same way through the same place at no

 further charge. You need not require recipients to copy the Corresponding Source along with the object code. If the place to copy the object code is a network server, the Corresponding Source may be on a different server (operated by you or a third party) that supports equivalent copying facilities, provided you maintain clear directions next to the object code saying where to find the Corresponding Source. Regardless of what server hosts the Corresponding Source, you remain obligated to ensure that it is available for as long as needed to satisfy these requirements.

 e) Convey the object code using peer-to-peer transmission, provided you inform other peers where the object code and Corresponding Source of the work are being offered to the general public at no charge under subsection 6d.

 A separable portion of the object code, whose source code is excluded from the Corresponding Source
as a System Library, need not be included in conveying the object code work.

 A "User Product" is either (1) a "consumer product", which means any tangible personal property which is normally used for personal, family, or household purposes, or (2) anything designed or sold for incorporation into a dwelling. In determining whether a product is a consumer product, doubtful cases shall be resolved in favor of coverage. For a particular product received by a particular user, "normally used" refers to a typical or common use of that class of product, regardless of the status of the particular user or of the way in which the particular user actually uses, or expects or is expected to use, the product. A product is a consumer product regardless of whether the product has substantial commercial, industrial or non-consumer uses, unless such uses represent the only significant mode of use of the product.

 "Installation Information" for a User Product means any methods, procedures, authorization

 keys, or other information required to install and execute modified versions of a covered work in that User Product from a modified version of its Corresponding Source. The information must suffice to ensure that the continued functioning of the modified object code is in no case prevented or interfered with solely because modification has been made.

 If you convey an object code work under this section in, or with, or specifically for use in, a User Product, and the conveying occurs as part of a transaction in which the right of possession and use of the User Product is transferred to the recipient in perpetuity or for a fixed term (regardless of how the transaction is characterized), the Corresponding Source conveyed under this section must be accompanied by the Installation Information. But this requirement does not apply if neither you nor any third party retains the ability to install modified object code on the User Product (for example, the work has been installed in ROM).

 The requirement to provide Installation Information does not include a requirement to continue to provide support service, warranty, or updates for a work that has been modified or installed by the recipient, or for the User Product in which it has been modified or installed. Access to a network may be denied when the modification itself materially and adversely affects the operation of the network or violates the rules and protocols for communication across the network.

 Corresponding Source conveyed, and Installation Information provided, in accord with this section must be in a format that is publicly documented (and with an implementation available to the public in

source code form), and must require no special password or key for unpacking, reading or copying.

#### 7. Additional Terms.

 "Additional permissions" are terms that supplement the terms of this License by making exceptions from one or more of its conditions. Additional permissions that are applicable to the entire Program shall

be treated as though they were included in this License, to the extent that they are valid under applicable law. If additional permissions apply only to part of the Program, that part may be used separately under those permissions, but the entire Program remains governed by this License without regard to the additional permissions.

 When you convey a copy of a covered work, you may at your option remove any additional permissions from that copy, or from any part of it. (Additional permissions may be written to require their own removal in certain cases when you modify the work.) You may place additional permissions on material, added by you to a covered work, for which you have or can give appropriate copyright permission.

 Notwithstanding any other provision of this License, for material you add to a covered work, you may (if authorized by the copyright holders of that material) supplement the terms of this License with terms:

 a) Disclaiming warranty or limiting liability differently from the terms of sections 15 and 16 of this License; or

 b) Requiring preservation of specified reasonable legal notices or author attributions in that material or in the Appropriate Legal Notices displayed by works containing it; or

 c) Prohibiting misrepresentation of the origin of that material, or requiring that modified versions of such material be marked in reasonable ways as different from the original version; or

 d) Limiting the use for publicity purposes of names of licensors or authors of the material; or

 e) Declining to grant rights under trademark law for use of some trade names, trademarks, or service marks; or

 f) Requiring indemnification of licensors and authors of that material by anyone who conveys the material (or modified versions of it) with contractual assumptions of liability to the recipient, for any liability that these contractual assumptions directly impose on

those licensors and authors.

 All other non-permissive additional terms are considered "further restrictions" within the meaning of section 10. If the Program as you received it, or any part of it, contains a notice stating that it is governed by this License along with a term that is a further restriction, you may remove that term. If a license document contains a further restriction but permits relicensing or conveying under this License, you may add to a covered work material governed by the terms of that license document, provided that the further restriction does not survive such relicensing or conveying.

 If you add terms to a covered work in accord with this section, you must place, in the relevant source files, a statement of the additional terms that apply to those files, or a notice indicating where to find the applicable terms.

 Additional terms, permissive or non-permissive, may be stated in the form of a separately written license, or stated as exceptions; the above requirements apply either way.

#### 8. Termination.

 You may not propagate or modify a covered work except as expressly provided under this License. Any attempt otherwise to propagate or modify it is void, and will automatically terminate your rights under this License (including any patent licenses granted under the third paragraph of section 11).

 However, if you cease all violation of this License, then your license from a particular copyright holder is reinstated (a) provisionally, unless and until the copyright holder explicitly and finally terminates your license, and (b) permanently, if the copyright holder fails to notify you of the violation by some reasonable means prior to 60 days after the cessation.

 Moreover, your license from a particular copyright holder is reinstated permanently if the copyright holder notifies you of the violation by some reasonable means, this is the first time you have received notice of violation of this License (for any work) from that copyright holder, and you cure the violation prior to 30 days after

your receipt of the notice.

 Termination of your rights under this section does not terminate the licenses of parties who have received copies or rights from you under this License. If your rights have been terminated and not permanently reinstated, you do not qualify to receive new licenses for the same material under section 10.

#### 9. Acceptance Not Required for Having Copies.

 You are not required to accept this License in order to receive or run a copy of the Program. Ancillary propagation of a covered work occurring solely as a consequence of using peer-to-peer transmission to receive a copy likewise does not require acceptance. However, nothing other than this License grants you permission to propagate or modify any covered work. These actions infringe copyright if you do not accept this License. Therefore, by modifying or propagating a covered work, you indicate your acceptance of this License to do so.

#### 10. Automatic Licensing of Downstream Recipients.

 Each time you convey a covered work, the recipient automatically receives a license from the original licensors, to run, modify and propagate that work, subject to this License. You are not responsible for enforcing compliance by third parties with this License.

 An "entity transaction" is a transaction transferring control of an organization, or substantially all assets of one, or subdividing an organization, or merging organizations. If propagation of a covered work results from an entity transaction, each party to that transaction who receives a copy of the work also receives whatever licenses to the work the party's predecessor in interest had or could give under the previous paragraph, plus a right to possession of the Corresponding Source of the work from the predecessor in interest, if the predecessor has it or can get it with reasonable efforts.

# You may not impose any further restrictions on the exercise of the rights

 granted or affirmed under this License. For example, you may not impose a license fee, royalty, or other charge for exercise of rights granted under this License, and you may not initiate litigation (including a cross-claim or counterclaim in a lawsuit) alleging that any patent claim is infringed by making, using, selling, offering for sale, or importing the Program or any portion of it.

#### 11. Patents.

 A "contributor" is a copyright holder who authorizes use under this License of the Program or a work on which the Program is based. The work thus licensed is called the contributor's "contributor version".

 A contributor's "essential patent claims" are all patent claims owned or controlled by the contributor, whether already acquired or hereafter acquired, that would be infringed by some manner, permitted by this License, of making, using, or selling its contributor version, but do not include claims that would be infringed only as a consequence of further modification of the contributor version. For

purposes of this definition, "control" includes the right to grant patent sublicenses in a manner consistent with the requirements of this License.

 Each contributor grants you a non-exclusive, worldwide, royalty-free patent license under the contributor's essential patent claims, to make, use, sell, offer for sale, import and otherwise run, modify and propagate the contents of its contributor version.

 In the following three paragraphs, a "patent license" is any express agreement or commitment, however denominated, not to enforce a patent (such as an express permission to practice a patent or covenant not to sue for patent infringement). To "grant" such a patent license to a party means to make such an agreement or commitment not to enforce a patent against the party.

 If you convey a covered work, knowingly relying on a patent license, and the Corresponding Source of the work is not available for anyone to copy, free of charge and under the terms of this License, through a

publicly available network server or other readily accessible means, then you must either (1) cause the Corresponding Source to be so available, or (2) arrange to deprive yourself of the benefit of the patent license for this particular work, or (3) arrange, in a manner consistent with the requirements of this License, to extend the patent license to downstream recipients. "Knowingly relying" means you have actual knowledge that, but for the patent license, your conveying the covered work in a country, or your recipient's use of the covered work in a country, would infringe one or more identifiable patents in that

country that you have reason to believe are valid.

work and works based on it.

 If, pursuant to or in connection with a single transaction or arrangement, you convey, or propagate by procuring conveyance of, a covered work, and grant a patent license to some of the parties receiving the covered work authorizing them to use, propagate, modify or convey a specific copy of the covered work, then the patent license you grant is automatically extended to all recipients of the covered

A patent license is "discriminatory" if it does not include within

the scope of its coverage, prohibits the exercise of, or is conditioned on the non-exercise of one or more of the rights that are specifically granted under this License. You may not convey a covered work if you are a party to an arrangement with a third party that is in the business of distributing software, under which you make payment to the third party based on the extent of your activity of conveying the work, and under which the third party grants, to any of the parties who would receive the covered work from you, a discriminatory patent license (a) in connection with copies of the covered work conveyed by you (or copies made from those copies), or (b) primarily for and in connection with specific products or compilations that contain the covered work, unless you entered into that arrangement, or

that patent license was granted, prior to 28 March 2007.

 Nothing in this License shall be construed as excluding or limiting any implied license or other defenses to infringement that may otherwise be available to you under applicable patent law.

12. No Surrender of Others' Freedom.

 If conditions are imposed on you (whether by court order, agreement or otherwise) that contradict the conditions of this License, they do not excuse you from the conditions of this License. If you cannot convey a covered work so as to satisfy simultaneously your obligations under this License and any other pertinent obligations, then as a consequence you may not convey it at all. For example, if you agree to terms that obligate you to collect a royalty for further conveying from those to whom you convey the Program, the only way you could satisfy both those terms and this License would be to refrain entirely from conveying the Program.

13. Use with the GNU Affero General Public License.

 Notwithstanding any other provision of this License, you have permission to link or combine any covered work with a work licensed under version 3 of the GNU Affero General Public License into a single combined work, and to convey the resulting work. The terms of this License will continue to apply to the part which is the covered work, but the special requirements of the GNU Affero General Public License, section 13, concerning interaction through a network will apply to the combination as such.

14. Revised Versions of this License.

 The Free Software Foundation may publish revised and/or new versions of the GNU General Public License from time to time. Such new versions will be similar in spirit to the present version, but may differ in detail to address new problems or concerns.

 Each version is given a distinguishing version number. If the Program specifies that a certain numbered version of the GNU General Public License "or any later version" applies to it, you have the option of following the terms and conditions either of that numbered

version or of any later version published by the Free Software Foundation. If the Program does not specify a version number of the GNU General Public License, you may choose any version ever published by the Free Software Foundation.

 If the Program specifies that a proxy can decide which future versions of the GNU General Public License can be used, that proxy's public statement of acceptance of a version permanently authorizes you to choose that version for the Program.

 Later license versions may give you additional or different permissions. However, no additional obligations are imposed on any author or copyright holder as a result of your choosing to follow a later version.

15. Disclaimer of Warranty.

 THERE IS NO WARRANTY FOR THE PROGRAM, TO THE EXTENT PERMITTED BY APPLICABLE LAW. EXCEPT WHEN OTHERWISE STATED IN WRITING THE COPYRIGHT HOLDERS AND/OR OTHER PARTIES PROVIDE THE PROGRAM "AS IS" WITHOUT WARRANTY

OF ANY KIND, EITHER EXPRESSED OR IMPLIED, INCLUDING, BUT NOT LIMITED TO, THE IMPLIED WARRANTIES OF MERCHANTABILITY AND FITNESS FOR A PARTICULAR PURPOSE. THE ENTIRE RISK AS TO THE QUALITY AND PERFORMANCE OF THE PROGRAM IS WITH YOU. SHOULD THE PROGRAM PROVE DEFECTIVE, YOU ASSUME THE COST OF ALL NECESSARY SERVICING, REPAIR OR CORRECTION.

16. Limitation of Liability.

 IN NO EVENT UNLESS REQUIRED BY APPLICABLE LAW OR AGREED TO IN WRITING WILL ANY COPYRIGHT HOLDER, OR ANY OTHER PARTY WHO MODIFIES AND/OR CONVEYS THE PROGRAM AS PERMITTED ABOVE, BE LIABLE TO YOU FOR DAMAGES, INCLUDING ANY GENERAL, SPECIAL, INCIDENTAL OR CONSEQUENTIAL DAMAGES ARISING OUT OF THE USE OR INABILITY TO USE THE PROGRAM (INCLUDING BUT NOT LIMITED TO LOSS OF DATA OR DATA BEING RENDERED INACCURATE OR LOSSES SUSTAINED BY YOU OR THIRD PARTIES OR A FAILURE OF THE PROGRAM TO OPERATE WITH ANY OTHER PROGRAMS), EVEN IF SUCH HOLDER OR OTHER PARTY HAS BEEN ADVISED OF THE POSSIBILITY OF SUCH DAMAGES.

 17. Interpretation of Sections 15 and 16.

 If the disclaimer of warranty and limitation of liability provided above cannot be given local legal effect according to their terms, reviewing courts shall apply local law that most closely approximates an absolute waiver of all civil liability in connection with the Program, unless a warranty or assumption of liability accompanies a copy of the Program in return for a fee.

#### END OF TERMS AND CONDITIONS

How to Apply These Terms to Your New Programs

 If you develop a new program, and you want it to be of the greatest possible use to the public, the best way to achieve this is to make it free software which everyone can redistribute and change under these terms.

 To do so, attach the following notices to the program. It is safest to attach them to the start of each source file to most effectively state the exclusion of warranty; and each file should have at least the "copyright" line and a pointer to where the full notice is found.

 <one line to give the program's name and a brief idea of what it does.> Copyright  $(C)$  <year > <name of author>

 This program is free software: you can redistribute it and/or modify it under the terms of the GNU General Public License as published by the Free Software Foundation, either version 3 of the License, or (at your option) any later version.

 This program is distributed in the hope that it will be useful, but WITHOUT ANY WARRANTY; without even the implied warranty of MERCHANTABILITY or FITNESS FOR A PARTICULAR PURPOSE. See the GNU General Public License for more details.

 You should have received a copy of the GNU General Public License along with this program. If not, see <http://www.gnu.org/licenses/>.

Also add information on how to contact you by electronic and paper mail.

 If the program does terminal interaction, make it output a short notice like this when it starts in an interactive mode:

 $<$ program> Copyright (C)  $<$ year>  $<$ name of author> This program comes with ABSOLUTELY NO WARRANTY; for details type `show w'. This is free software, and you are welcome to redistribute it under certain conditions; type `show c' for details.

The hypothetical commands `show w' and `show c' should show the appropriate parts of the General Public License. Of course, your program's commands might be different; for a GUI interface, you would use an "about box".

 You should also get your employer (if you work as a programmer) or school, if any, to sign a "copyright disclaimer" for the program, if necessary. For more information on this, and how to apply and follow the GNU GPL, see <http://www.gnu.org/licenses/>.

 The GNU General Public License does not permit incorporating your program into proprietary programs. If your program is a subroutine library, you may consider it more useful to permit linking proprietary applications with the library. If this is what you want to do, use the GNU Lesser General Public License instead of this License. But first, please read <http://www.gnu.org/philosophy/why-not-lgpl.html>. GNU LESSER GENERAL PUBLIC LICENSE Version 3, 29 June 2007

Copyright (C) 2007 Free Software Foundation, Inc. <http://fsf.org/> Everyone is permitted to copy and distribute verbatim copies of this license document, but changing it is not allowed.

 This version of the GNU Lesser General Public License incorporates the terms and conditions of version 3 of the GNU General Public License, supplemented by the additional permissions listed below.

0. Additional Definitions.

 As used herein, "this License" refers to version 3 of the GNU Lesser General Public License, and the "GNU GPL" refers to version 3 of the GNU General Public License.

 "The Library" refers to a covered work governed by this License, other than an Application or a Combined Work as defined below.

 An "Application" is any work that makes use of an interface provided by the Library, but which is not otherwise based on the Library. Defining a subclass of a class defined by the Library is deemed a mode of using an interface provided by the Library.

 A "Combined Work" is a work produced by combining or linking an Application with the Library. The particular version of the Library with which the Combined Work was made is also called the "Linked Version".

 The "Minimal Corresponding Source" for a Combined Work means the Corresponding Source for the Combined Work, excluding any source code for portions of the Combined Work that, considered in isolation, are based on the Application, and not on the Linked Version.

 The "Corresponding Application Code" for a Combined Work means the object code and/or source code for the Application, including any data and utility programs needed for reproducing the Combined Work from the Application, but excluding the System Libraries of the Combined Work.

1. Exception to Section 3 of the GNU GPL.

 You may convey a covered work under sections 3 and 4 of this License without being bound by section 3 of the GNU GPL.

 2. Conveying Modified Versions.

 If you modify a copy of the Library, and, in your modifications, a facility refers to a function or data to be supplied by an Application that uses the facility (other than as an argument passed when the facility is invoked), then you may convey a copy of the modified version:

 a) under this License, provided that you make a good faith effort to ensure that, in the event an Application does not supply the function or data, the facility still operates, and performs whatever part of its purpose remains meaningful, or

 b) under the GNU GPL, with none of the additional permissions of this License applicable to that copy.

3. Object Code Incorporating Material from Library Header Files.

 The object code form of an Application may incorporate material from a header file that is part of the Library. You may convey such object code under terms of your choice, provided that, if the incorporated material is not limited to numerical parameters, data structure

layouts and accessors, or small macros, inline functions and templates (ten or fewer lines in length), you do both of the following:

 a) Give prominent notice with each copy of the object code that the Library is used in it and that the Library and its use are covered by this License.

 b) Accompany the object code with a copy of the GNU GPL and this license document.

#### 4. Combined Works.

 You may convey a Combined Work under terms of your choice that, taken together, effectively do not restrict modification of the portions of the Library contained in the Combined Work and reverse engineering for debugging such modifications, if you also do each of the following:

 a) Give prominent notice with each copy of the Combined Work that the Library is used in it and that the Library and its use are covered by this License.

 b) Accompany the Combined Work with a copy of the GNU GPL and this license document.

 c) For a Combined Work that displays copyright notices during execution, include the copyright notice for the Library among these notices, as well as a reference directing the user to the copies of the GNU GPL and this license document.

d) Do one of the following:

 0) Convey the Minimal Corresponding Source under the terms of this License, and the Corresponding Application Code in a form suitable for, and under terms that permit, the user to recombine or relink the Application with a modified version of the Linked Version to produce a modified Combined Work, in the manner specified by section 6 of the GNU GPL for conveying Corresponding Source.

 1) Use a suitable shared library mechanism for linking with the Library. A suitable mechanism is one that (a) uses at run time a copy of the Library already present on the user's computer system, and (b) will operate properly with a modified version of the Library that is interface-compatible with the Linked

Version.

 e) Provide Installation Information, but only if you would otherwise be required to provide such information under section 6 of the GNU GPL, and only to the extent that such information is necessary to install and execute a modified version of the Combined Work produced by recombining or relinking the Application with a modified version of the Linked Version. (If you use option 4d0, the Installation Information must accompany the Minimal Corresponding Source and Corresponding Application

 Code. If you use option 4d1, you must provide the Installation Information in the manner specified by section 6 of the GNU GPL for conveying Corresponding Source.)

5. Combined Libraries.

 You may place library facilities that are a work based on the Library side by side in a single library together with other library facilities that are not Applications and are not covered by this License, and convey such a combined library under terms of your choice, if you do both of the following:

 a) Accompany the combined library with a copy of the same work based on the Library, uncombined with any other library facilities, conveyed under the terms of this License.

 b) Give prominent notice with the combined library that part of it is a work based on the Library, and explaining where to find the accompanying uncombined form of the same work.

6. Revised Versions of the GNU Lesser General Public License.

 The Free Software Foundation may publish revised and/or new versions of the GNU Lesser General Public License from time to time. Such new versions will be similar in spirit to the present version, but may differ in detail to address new problems or concerns.

 Each version is given a distinguishing version number. If the Library as you received it specifies that a certain numbered version of the GNU Lesser General Public License "or any later version" applies to it, you have the option of following the terms and conditions either of that published version or of any later version published by the Free Software Foundation. If the Library as you received it does not specify a version number of the GNU Lesser General Public License, you may choose any version of the GNU Lesser

General Public License ever published by the Free Software Foundation.

 If the Library as you received it specifies that a proxy can decide whether future versions of the GNU Lesser General Public License shall apply, that proxy's public statement of acceptance of any version is permanent authorization for you to choose that version for the Library.

> GNU GENERAL PUBLIC LICENSE Version 3, 29 June 2007

Copyright (C) 2007 Free Software Foundation, Inc. <http://fsf.org/>

Everyone is permitted to copy and distribute verbatim copies of this license document, but changing it is not allowed.

#### Preamble

 The GNU General Public License is a free, copyleft license for software and other kinds of works.

 The licenses for most software and other practical works are designed to take away your freedom to share and change the works. By contrast, the GNU General Public License is intended to guarantee your freedom to share and change all versions of a program--to make sure it remains free software for all its users. We, the Free Software Foundation, use the GNU General Public License for most of our software; it applies also to any other work released this way by its authors. You can apply it to your programs, too.

 When we speak of free software, we are referring to freedom, not

price. Our General Public Licenses are designed to make sure that you have the freedom to distribute copies of free software (and charge for them if you wish), that you receive source code or can get it if you want it, that you can change the software or use pieces of it in new free programs, and that you know you can do these things.

 To protect your rights, we need to prevent others from denying you these rights or asking you to surrender the rights. Therefore, you have certain responsibilities if you distribute copies of the software, or if you modify it: responsibilities to respect the freedom of others.

 For example, if you distribute copies of such a program, whether gratis or for a fee, you must pass on to the recipients the same freedoms that you received. You must make sure that they, too, receive or can get the source code. And you must show them these terms so they know their rights.

 Developers that use the GNU GPL protect your rights with two steps: (1)

 assert copyright on the software, and (2) offer you this License giving you legal permission to copy, distribute and/or modify it.

 For the developers' and authors' protection, the GPL clearly explains that there is no warranty for this free software. For both users' and authors' sake, the GPL requires that modified versions be marked as changed, so that their problems will not be attributed erroneously to authors of previous versions.

Some devices are designed to deny users access to install or run

modified versions of the software inside them, although the manufacturer can do so. This is fundamentally incompatible with the aim of protecting users' freedom to change the software. The systematic pattern of such abuse occurs in the area of products for individuals to use, which is precisely where it is most unacceptable. Therefore, we have designed this version of the GPL to prohibit the practice for those products. If such problems arise substantially in other domains, we stand

 ready to extend this provision to those domains in future versions of the GPL, as needed to protect the freedom of users.

 Finally, every program is threatened constantly by software patents. States should not allow patents to restrict development and use of software on general-purpose computers, but in those that do, we wish to avoid the special danger that patents applied to a free program could make it effectively proprietary. To prevent this, the GPL assures that patents cannot be used to render the program non-free.

 The precise terms and conditions for copying, distribution and modification follow.

### TERMS AND CONDITIONS

#### 0. Definitions.

"This License" refers to version 3 of the GNU General Public License.

 "Copyright" also means copyright-like laws that apply to other kinds of works, such as semiconductor masks.

 "The Program" refers to any copyrightable work licensed under this License. Each licensee is addressed as "you". "Licensees" and

"recipients" may be individuals or organizations.

 To "modify" a work means to copy from or adapt all or part of the work in a fashion requiring copyright permission, other than the making of an exact copy. The resulting work is called a "modified version" of the earlier work or a work "based on" the earlier work.

 A "covered work" means either the unmodified Program or a work based on the Program.

 To "propagate" a work means to do anything with it that, without permission, would make you directly or secondarily liable for infringement under applicable copyright law, except executing it on a computer or modifying a private copy. Propagation includes copying, distribution (with or without modification), making available to the

public, and in some countries other activities as well.

 To "convey" a work means any kind of propagation that enables other parties to make or receive copies. Mere interaction with a user through a computer network, with no transfer of a copy, is not conveying.

 An interactive user interface displays "Appropriate Legal Notices" to the extent that it includes a convenient and prominently visible feature that (1) displays an appropriate copyright notice, and (2) tells the user that there is no warranty for the work (except to the extent that warranties are provided), that licensees may convey the work under this License, and how to view a copy of this License. If the interface presents a list of user commands or options, such as a menu, a prominent item in the list meets this criterion.

#### 1. Source Code.

 The "source code" for a work means the preferred form of the work for making modifications to it. "Object code" means any non-source form of a work.

 A "Standard Interface" means an interface that either is an official standard defined by a recognized standards body, or, in the case of interfaces specified for a particular programming language, one that is widely used among developers working in that language.

#### The

 "System Libraries" of an executable work include anything, other than the work as a whole, that (a) is included in the normal form of packaging a Major Component, but which is not part of that Major Component, and (b) serves only to enable use of the work with that Major Component, or to implement a Standard Interface for which an implementation is available to the public in source code form. A "Major Component", in this context, means a major essential component (kernel, window system, and so on) of the specific operating system (if any) on which the executable work runs, or a compiler used to produce the work, or an object code interpreter used to run it.

 The "Corresponding Source" for a work in object code form means all the source code needed to generate, install, and (for an executable work) run the object code and to modify the work, including scripts to control those activities. However, it does not include the work's System Libraries, or general-purpose tools or generally available free

programs which are used unmodified in performing those activities but which are not part of the work. For example, Corresponding Source includes interface definition files associated with source files for

the work, and the source code for shared libraries and dynamically linked subprograms that the work is specifically designed to require, such as by intimate data communication or control flow between those subprograms and other parts of the work.

 The Corresponding Source need not include anything that users can regenerate automatically from other parts of the Corresponding Source.

 The Corresponding Source for a work in source code form is that same work.

#### 2. Basic Permissions.

 All rights granted under this License are granted for the term of copyright on the Program, and are irrevocable provided the stated conditions are met. This License explicitly affirms your unlimited permission to run the unmodified Program. The output from running a covered work is covered

by this License only if the output, given its

content, constitutes a covered work. This License acknowledges your rights of fair use or other equivalent, as provided by copyright law.

 You may make, run and propagate covered works that you do not convey, without conditions so long as your license otherwise remains in force. You may convey covered works to others for the sole purpose of having them make modifications exclusively for you, or provide you with facilities for running those works, provided that you comply with the terms of this License in conveying all material for which you do not control copyright. Those thus making or running the covered works for you must do so exclusively on your behalf, under your direction and control, on terms that prohibit them from making any copies of your copyrighted material outside their relationship with you.

 Conveying under any other circumstances is permitted solely under the conditions stated below. Sublicensing is not allowed; section 10 makes it unnecessary.

3. Protecting Users' Legal Rights From Anti-Circumvention Law.

 No covered work shall be deemed part of an effective technological measure under any applicable law fulfilling obligations under article 11 of the WIPO copyright treaty adopted on 20 December 1996, or similar laws prohibiting or restricting circumvention of such measures.

When you convey a covered work, you waive any legal power to forbid

circumvention of technological measures to the extent such circumvention is effected by exercising rights under this License with respect to the covered work, and you disclaim any intention to limit operation or modification of the work as a means of enforcing, against the work's users, your or third parties' legal rights to forbid circumvention of technological measures.

4. Conveying Verbatim Copies.

 You may convey verbatim copies of the Program's source code as you receive it, in any medium, provided that you conspicuously and appropriately

 publish on each copy an appropriate copyright notice; keep intact all notices stating that this License and any non-permissive terms added in accord with section 7 apply to the code; keep intact all notices of the absence of any warranty; and give all recipients a copy of this License along with the Program.

 You may charge any price or no price for each copy that you convey, and you may offer support or warranty protection for a fee.

5. Conveying Modified Source Versions.

 You may convey a work based on the Program, or the modifications to produce it from the Program, in the form of source code under the terms of section 4, provided that you also meet all of these conditions:

 a) The work must carry prominent notices stating that you modified it, and giving a relevant date.

 b) The work must carry prominent notices stating that it is released under this License and any conditions added under section 7. This requirement modifies the requirement in section 4 to

"keep intact all notices".

 c) You must license the entire work, as a whole, under this License to anyone who comes into possession of a copy. This License will therefore apply, along with any applicable section 7 additional terms, to the whole of the work, and all its parts, regardless of how they are packaged. This License gives no permission to license the work in any other way, but it does not invalidate such permission if you have separately received it.

 d) If the work has interactive user interfaces, each must display Appropriate Legal Notices; however, if the Program has interactive interfaces that do not display Appropriate Legal Notices, your work need not make them do so.

 A compilation of a covered work with other separate and independent works, which are not by their nature extensions of the covered work, and which are not combined with it such as to form a larger program, in or on a volume of a storage or distribution medium, is called an

"aggregate" if the compilation and its resulting copyright are not used to limit the access or legal rights of the compilation's users beyond what the individual works permit. Inclusion of a covered work in an aggregate does not cause this License to apply to the other parts of the aggregate.

6. Conveying Non-Source Forms.

 You may convey a covered work in object code form under the terms of sections 4 and 5, provided that you also convey the machine-readable Corresponding Source under the terms of this License, in one of these ways:

 a) Convey the object code in, or embodied in, a physical product (including a physical distribution medium), accompanied by the Corresponding Source fixed on a durable physical medium customarily used for software interchange.

 b) Convey the object code in, or embodied in, a physical product (including a physical distribution medium), accompanied by a written offer, valid for at least three years and valid for as

 long as you offer spare parts or customer support for that product model, to give anyone who possesses the object code either (1) a copy of the Corresponding Source for all the software in the product that is covered by this License, on a durable physical medium customarily used for software interchange, for a price no more than your reasonable cost of physically performing this conveying of source, or (2) access to copy the Corresponding Source from a network server at no charge.

 c) Convey individual copies of the object code with a copy of the written offer to provide the Corresponding Source. This alternative is allowed only occasionally and noncommercially, and only if you received the object code with such an offer, in accord with subsection 6b.

 d) Convey the object code by offering access from a designated place (gratis or for a charge), and offer equivalent access to the Corresponding Source in

 the same way through the same place at no further charge. You need not require recipients to copy the  Corresponding Source along with the object code. If the place to copy the object code is a network server, the Corresponding Source may be on a different server (operated by you or a third party) that supports equivalent copying facilities, provided you maintain clear directions next to the object code saying where to find the Corresponding Source. Regardless of what server hosts the Corresponding Source, you remain obligated to ensure that it is available for as long as needed to satisfy these requirements.

 e) Convey the object code using peer-to-peer transmission, provided you inform other peers where the object code and Corresponding Source of the work are being offered to the general public at no charge under subsection 6d.

 A separable portion of the object code, whose source code is excluded from the Corresponding Source as a System Library, need not be included in conveying the object code work.

 A "User Product" is either (1) a "consumer product", which means any tangible personal property which is normally used for personal, family, or household purposes, or (2) anything designed or sold for incorporation into a dwelling. In determining whether a product is a consumer product, doubtful cases shall be resolved in favor of coverage. For a particular product received by a particular user, "normally used" refers to a typical or common use of that class of product, regardless of the status of the particular user or of the way in which the particular user actually uses, or expects or is expected to use, the product. A product is a consumer product regardless of whether the product has substantial commercial, industrial or non-consumer uses, unless such uses represent the only significant mode of use of the product.

 "Installation Information" for a User Product means any methods, procedures, authorization

keys, or other information required to install

and execute modified versions of a covered work in that User Product from a modified version of its Corresponding Source. The information must suffice to ensure that the continued functioning of the modified object code is in no case prevented or interfered with solely because modification has been made.

 If you convey an object code work under this section in, or with, or specifically for use in, a User Product, and the conveying occurs as part of a transaction in which the right of possession and use of the User Product is transferred to the recipient in perpetuity or for a fixed term (regardless of how the transaction is characterized), the Corresponding Source conveyed under this section must be accompanied by the Installation Information. But this requirement does not apply

if neither you nor any third party retains the ability to install modified object code on the User Product (for example, the work has been installed in ROM).

 The requirement to provide Installation Information does not include a requirement to continue to provide support service, warranty, or updates for a work that has been modified or installed by the recipient, or for the User Product in which it has been modified or installed. Access to a network may be denied when the modification itself materially and adversely affects the operation of the network or violates the rules and protocols for communication across the network.

 Corresponding Source conveyed, and Installation Information provided, in accord with this section must be in a format that is publicly documented (and with an implementation available to the public in source code form), and must require no special password or key for unpacking, reading or copying.

7. Additional Terms.

 "Additional permissions" are terms that supplement the terms of this License by making exceptions from one or more of its conditions. Additional permissions that are applicable to the entire Program shall

be treated as though they were included in this License, to the extent that they are valid under applicable law. If additional permissions apply only to part of the Program, that part may be used separately under those permissions, but the entire Program remains governed by this License without regard to the additional permissions.

 When you convey a copy of a covered work, you may at your option remove any additional permissions from that copy, or from any part of it. (Additional permissions may be written to require their own removal in certain cases when you modify the work.) You may place additional permissions on material, added by you to a covered work, for which you have or can give appropriate copyright permission.

 Notwithstanding any other provision of this License, for material you add to a covered work, you may (if authorized by the copyright holders of that material) supplement the terms of this License with terms:

 a) Disclaiming warranty or limiting liability differently from the terms of sections 15 and 16 of this License; or

 b) Requiring preservation of specified reasonable legal notices or author attributions in that material or in the Appropriate Legal

 c) Prohibiting misrepresentation of the origin of that material, or requiring that modified versions of such material be marked in reasonable ways as different from the original version; or

 d) Limiting the use for publicity purposes of names of licensors or authors of the material; or

 e) Declining to grant rights under trademark law for use of some trade names, trademarks, or service marks; or

 f) Requiring indemnification of licensors and authors of that material by anyone who conveys the material (or modified versions of it) with contractual assumptions of liability to the recipient, for any liability that these contractual assumptions directly impose on

those licensors and authors.

 All other non-permissive additional terms are considered "further restrictions" within the meaning of section 10. If the Program as you received it, or any part of it, contains a notice stating that it is governed by this License along with a term that is a further restriction, you may remove that term. If a license document contains a further restriction but permits relicensing or conveying under this License, you may add to a covered work material governed by the terms of that license document, provided that the further restriction does not survive such relicensing or conveying.

 If you add terms to a covered work in accord with this section, you must place, in the relevant source files, a statement of the additional terms that apply to those files, or a notice indicating where to find the applicable terms.

 Additional terms, permissive or non-permissive, may be stated in the form of a separately written license, or stated as exceptions; the above requirements apply either way.

## 8. Termination.

 You may not propagate or modify a covered work except as expressly provided under this License. Any attempt otherwise to propagate or modify it is void, and will automatically terminate your rights under this License (including any patent licenses granted under the third paragraph of section 11).

However, if you cease all violation of this License, then your

license from a particular copyright holder is reinstated (a) provisionally, unless and until the copyright holder explicitly and finally terminates your license, and (b) permanently, if the copyright holder fails to notify you of the violation by some reasonable means prior to 60 days after the cessation.

 Moreover, your license from a particular copyright holder is reinstated permanently if the copyright holder notifies you of the violation by some reasonable means, this is the first time you have received notice of violation of this License (for any work) from that copyright

 holder, and you cure the violation prior to 30 days after your receipt of the notice.

 Termination of your rights under this section does not terminate the licenses of parties who have received copies or rights from you under this License. If your rights have been terminated and not permanently reinstated, you do not qualify to receive new licenses for the same material under section 10.

9. Acceptance Not Required for Having Copies.

 You are not required to accept this License in order to receive or run a copy of the Program. Ancillary propagation of a covered work occurring solely as a consequence of using peer-to-peer transmission to receive a copy likewise does not require acceptance. However, nothing other than this License grants you permission to propagate or modify any covered work. These actions infringe copyright if you do not accept this License. Therefore, by modifying or propagating a covered work, you indicate your acceptance of this License to do so.

10. Automatic Licensing of Downstream Recipients.

 Each time you convey a covered work, the recipient automatically receives a license from the original licensors, to run, modify and propagate that work, subject to this License. You are not responsible for enforcing compliance by third parties with this License.

 An "entity transaction" is a transaction transferring control of an organization, or substantially all assets of one, or subdividing an organization, or merging organizations. If propagation of a covered work results from an entity transaction, each party to that transaction who receives a copy of the work also receives whatever licenses to the work the party's predecessor in interest had or could give under the previous paragraph, plus a right to possession of the Corresponding Source of the work from the predecessor in interest, if the predecessor has it or can get it with reasonable efforts.

 You may not impose any further restrictions on the exercise of the rights

 granted or affirmed under this License. For example, you may not impose a license fee, royalty, or other charge for exercise of rights granted under this License, and you may not initiate litigation (including a cross-claim or counterclaim in a lawsuit) alleging that any patent claim is infringed by making, using, selling, offering for sale, or importing the Program or any portion of it.

11. Patents.

 A "contributor" is a copyright holder who authorizes use under this License of the Program or a work on which the Program is based. The work thus licensed is called the contributor's "contributor version".

 A contributor's "essential patent claims" are all patent claims owned or controlled by the contributor, whether already acquired or hereafter acquired, that would be infringed by some manner, permitted by this License, of making, using, or selling its contributor version, but do not include claims that would be infringed only as a consequence of further modification of the contributor version. For

purposes of this definition, "control" includes the right to grant patent sublicenses in a manner consistent with the requirements of this License.

 Each contributor grants you a non-exclusive, worldwide, royalty-free patent license under the contributor's essential patent claims, to make, use, sell, offer for sale, import and otherwise run, modify and propagate the contents of its contributor version.

 In the following three paragraphs, a "patent license" is any express agreement or commitment, however denominated, not to enforce a patent (such as an express permission to practice a patent or covenant not to sue for patent infringement). To "grant" such a patent license to a party means to make such an agreement or commitment not to enforce a patent against the party.

 If you convey a covered work, knowingly relying on a patent license, and the Corresponding Source of the work is not available for anyone to copy, free of charge and under the terms of this License, through a

publicly available network server or other readily accessible means, then you must either (1) cause the Corresponding Source to be so available, or (2) arrange to deprive yourself of the benefit of the patent license for this particular work, or (3) arrange, in a manner consistent with the requirements of this License, to extend the patent license to downstream recipients. "Knowingly relying" means you have actual knowledge that, but for the patent license, your conveying the covered work in a country, or your recipient's use of the covered work in a country, would infringe one or more identifiable patents in that country that you have reason to believe are valid.

 If, pursuant to or in connection with a single transaction or arrangement, you convey, or propagate by procuring conveyance of, a covered work, and grant a patent license to some of the parties receiving the covered work authorizing them to use, propagate, modify or convey a specific copy of the covered work, then the patent license you grant is automatically extended to all recipients of the covered work and works based on it.

 A patent license is "discriminatory" if it does not include within the scope of its coverage, prohibits the exercise of, or is conditioned on the non-exercise of one or more of the rights that are specifically granted under this License. You may not convey a covered work if you are a party to an arrangement with a third party that is in the business of distributing software, under which you make payment to the third party based on the extent of your activity of conveying the work, and under which the third party grants, to any of the parties who would receive the covered work from you, a discriminatory patent license (a) in connection with copies of the covered work conveyed by you (or copies made from those copies), or (b) primarily for and in connection with specific products or compilations that contain the covered work, unless you entered into that arrangement, or

that patent license was granted, prior to 28 March 2007.

 Nothing in this License shall be construed as excluding or limiting any implied license or other defenses to infringement that may otherwise be available to you under applicable patent law.

12. No Surrender of Others' Freedom.

 If conditions are imposed on you (whether by court order, agreement or otherwise) that contradict the conditions of this License, they do not excuse you from the conditions of this License. If you cannot convey a covered work so as to satisfy simultaneously your obligations under this License and any other pertinent obligations, then as a consequence you may not convey it at all. For example, if you agree to terms that obligate you to collect a royalty for further conveying from those to whom you convey the Program, the only way you could satisfy both those terms and this License would be to refrain entirely from conveying the Program.

13. Use with the GNU Affero General Public License.

 Notwithstanding any other provision of this License, you have permission to link or combine any covered work with a work licensed under version 3 of the GNU Affero General Public License into a single combined work, and to convey the resulting work. The terms of this License will continue to apply to the part which is the covered work, but the special requirements of the GNU Affero General Public License, section 13, concerning interaction through a network will apply to the combination as such.

14. Revised Versions of this License.

 The Free Software Foundation may publish revised and/or new versions of the GNU General Public License from time to time. Such new versions will be similar in spirit to the present version, but may differ in detail to address new problems or concerns.

 Each version is given a distinguishing version number. If the Program specifies that a certain numbered version of the GNU General Public License "or any later version" applies to it, you have the option of following the terms and conditions either of that numbered version or of any later version published by the Free Software Foundation. If the Program does not specify a version number of the

GNU General Public License, you may choose any version ever published by the Free Software Foundation.

 If the Program specifies that a proxy can decide which future versions of the GNU General Public License can be used, that proxy's public statement of acceptance of a version permanently authorizes you to choose that version for the Program.

 Later license versions may give you additional or different permissions. However, no additional obligations are imposed on any author or copyright holder as a result of your choosing to follow a later version.

15. Disclaimer of Warranty.

 THERE IS NO WARRANTY FOR THE PROGRAM, TO THE EXTENT PERMITTED BY APPLICABLE LAW. EXCEPT WHEN OTHERWISE STATED IN WRITING THE COPYRIGHT HOLDERS AND/OR OTHER PARTIES PROVIDE THE PROGRAM "AS IS" WITHOUT WARRANTY

OF ANY KIND, EITHER EXPRESSED OR IMPLIED, INCLUDING, BUT NOT LIMITED TO, THE IMPLIED WARRANTIES OF MERCHANTABILITY AND FITNESS FOR A PARTICULAR PURPOSE. THE ENTIRE RISK AS TO THE QUALITY AND PERFORMANCE OF THE PROGRAM IS WITH YOU. SHOULD THE PROGRAM PROVE DEFECTIVE, YOU ASSUME THE COST OF ALL NECESSARY SERVICING, REPAIR OR CORRECTION.

16. Limitation of Liability.

 IN NO EVENT UNLESS REQUIRED BY APPLICABLE LAW OR AGREED TO IN WRITING WILL ANY COPYRIGHT HOLDER, OR ANY OTHER PARTY WHO MODIFIES AND/OR CONVEYS THE PROGRAM AS PERMITTED ABOVE, BE LIABLE TO YOU FOR DAMAGES, INCLUDING ANY GENERAL, SPECIAL, INCIDENTAL OR CONSEQUENTIAL DAMAGES ARISING OUT OF THE USE OR INABILITY TO USE THE PROGRAM (INCLUDING BUT NOT LIMITED TO LOSS OF DATA OR DATA BEING RENDERED INACCURATE OR LOSSES SUSTAINED BY YOU OR THIRD PARTIES OR A FAILURE OF THE PROGRAM TO OPERATE WITH ANY OTHER PROGRAMS), EVEN IF SUCH HOLDER OR OTHER PARTY HAS BEEN ADVISED OF THE POSSIBILITY OF SUCH DAMAGES.

17.

Interpretation of Sections 15 and 16.

 If the disclaimer of warranty and limitation of liability provided above cannot be given local legal effect according to their terms, reviewing courts shall apply local law that most closely approximates an absolute waiver of all civil liability in connection with the Program, unless a warranty or assumption of liability accompanies a copy of the Program in return for a fee.

#### END OF TERMS AND CONDITIONS

How to Apply These Terms to Your New Programs

 If you develop a new program, and you want it to be of the greatest possible use to the public, the best way to achieve this is to make it free software which everyone can redistribute and change under these terms.

 To do so, attach the following notices to the program. It is safest to attach them to the start of each source file to most effectively state the exclusion of warranty; and each file should have at least the "copyright" line and a pointer to where the full notice is found.

 <one line to give the program's name and a brief idea of what it does.> Copyright  $(C)$  <year > <name of author>

 This program is free software: you can redistribute it and/or modify it under the terms of the GNU General Public License as published by the Free Software Foundation, either version 3 of the License, or (at your option) any later version.

 This program is distributed in the hope that it will be useful, but WITHOUT ANY WARRANTY; without even the implied warranty of MERCHANTABILITY or FITNESS FOR A PARTICULAR PURPOSE. See the GNU General Public License for more details.

 You should have received a copy of the GNU General Public License along with this program. If not, see <https://www.gnu.org/licenses/>.

Also add information on how to contact you by electronic and paper mail.

 If the program does terminal interaction, make it output a short notice like this when it starts in an interactive mode:

 $<$ program> Copyright (C) $<$ year>  $<$ name of author> This program comes with ABSOLUTELY NO WARRANTY; for details type `show w'. This is free software, and you are welcome to redistribute it under certain conditions; type `show c' for details.

The hypothetical commands `show w' and `show c' should show the appropriate parts of the General Public License. Of course, your program's commands might be different; for a GUI interface, you would use an "about box".

 You should also get your employer (if you work as a programmer) or school, if any, to sign a "copyright disclaimer" for the program, if necessary. For more information on this, and how to apply and follow the GNU GPL, see <https://www.gnu.org/licenses/>.

 The GNU General Public License does not permit incorporating your program into proprietary programs. If your program is a subroutine library, you may consider it more useful to permit linking proprietary applications with the library. If this is what you want to do, use the GNU Lesser General Public License instead of this License. But first, please read <https://www.gnu.org/philosophy/why-not-lgpl.html>.

# **1.228 popt 1.18-8.el9**

# **1.228.1 Available under license :**

Copyright (c) 1998 Red Hat Software

Permission is hereby granted, free of charge, to any person obtaining a copy of this software and associated documentation files (the "Software"), to deal in the Software without restriction, including without limitation the rights to use, copy, modify, merge, publish, distribute, sublicense, and/or sell copies of the Software, and to permit persons to whom the Software is furnished to do so, subject to the following conditions:

The above copyright notice and this permission notice shall be included in all copies or substantial portions of the Software.

THE SOFTWARE IS PROVIDED "AS IS", WITHOUT WARRANTY OF ANY KIND, EXPRESS OR IMPLIED, INCLUDING BUT NOT LIMITED TO THE WARRANTIES OF MERCHANTABILITY, FITNESS FOR A PARTICULAR PURPOSE AND NONINFRINGEMENT. IN NO EVENT SHALL THE X CONSORTIUM BE LIABLE FOR ANY CLAIM, DAMAGES OR OTHER LIABILITY, WHETHER IN AN ACTION OF CONTRACT, TORT OR OTHERWISE, ARISING FROM, OUT OF OR IN CONNECTION WITH THE SOFTWARE OR THE USE OR OTHER DEALINGS IN THE SOFTWARE.

Except as contained in this notice, the name of the X Consortium shall not be used in advertising or otherwise to promote the sale, use or other dealings in this Software without prior written authorization from the X Consortium.

# **1.229 rpm 4.16.1.3-17.ph4**

# **1.229.1 Available under license :**

RPM is covered under two separate licenses.

The entire code base may be distributed under the terms of the GNU General Public License (GPL), which appears immediately below. Alternatively, all of the source code in the lib and rpmio subdirectories of the RPM source code distribution as well as any code derived from that code may instead be distributed under the GNU Library General Public License (LGPL), at the choice of the distributor. The complete text of the LGPL appears at the bottom of this file.

This alternative is provided to enable applications to be linked against the RPM library (commonly called librpm) without forcing such applications to be distributed under the GPL.

Any questions regarding the licensing of RPM should be addressed to rpm-maint@lists.rpm.org

---------------------------------------------------------------------------

 GNU GENERAL PUBLIC LICENSE Version 2, June 1991

Copyright (C) 1989, 1991 Free Software Foundation, Inc.

 675 Mass Ave, Cambridge, MA 02139, USA Everyone is permitted to copy and distribute verbatim copies of this license document, but changing it is not allowed.

 Preamble

 The licenses for most software are designed to take away your freedom to share and change it. By contrast, the GNU General Public License is intended to guarantee your freedom to share and change free software--to make sure the software is free for all its users. This General Public License applies to most of the Free Software Foundation's software and to any other program whose authors commit to using it. (Some other Free Software Foundation software is covered by the GNU Library General Public License instead.) You can apply it to your programs, too.

 When we speak of free software, we are referring to freedom, not price. Our General Public Licenses are designed to make sure that you have the freedom to distribute copies of free software (and charge for this service if you wish), that you receive source code or can get it if you want it, that you can change the software or use pieces of it

 To protect your rights, we need to make restrictions that forbid anyone to deny you these rights or to ask you to surrender the rights. These restrictions translate to certain responsibilities for you if you distribute copies of the software, or if you modify it.

in new free programs; and that you know you can do these things.

 For example, if you distribute copies of such a program, whether gratis or for a fee, you must give the recipients all the rights that you have. You must make sure that they, too, receive or can get the source code. And you must show them these terms so they know their rights.

 We protect your rights with two steps: (1) copyright the software, and (2) offer you this license which gives you legal permission to copy, distribute and/or modify the software.

 Also, for each author's protection and ours, we want to make certain that everyone understands that

there is no warranty for this free

software. If the software is modified by someone else and passed on, we want its recipients to know that what they have is not the original, so that any problems introduced by others will not reflect on the original authors' reputations.

 Finally, any free program is threatened constantly by software patents. We wish to avoid the danger that redistributors of a free program will individually obtain patent licenses, in effect making the program proprietary. To prevent this, we have made it clear that any patent must be licensed for everyone's free use or not licensed at all.

 The precise terms and conditions for copying, distribution and modification follow.

#### GNU GENERAL PUBLIC LICENSE

#### TERMS AND CONDITIONS FOR COPYING, DISTRIBUTION AND MODIFICATION

 0. This License applies to any program or other work which contains a notice placed by the copyright holder saying it may be distributed under the terms of this General Public License. The "Program", below,

refers to any such program or work, and a "work based on the Program" means either the Program or any derivative work under copyright law: that is to say, a work containing the Program or a portion of it, either verbatim or with modifications and/or translated into another language. (Hereinafter, translation is included without limitation in the term "modification".) Each licensee is addressed as "you".

Activities other than copying, distribution and modification are not covered by this License; they are outside its scope. The act of running the Program is not restricted, and the output from the Program is covered only if its contents constitute a work based on the Program (independent of having been made by running the Program). Whether that is true depends on what the Program does.

 1. You may copy and distribute verbatim copies of the Program's source code as you receive it, in any medium, provided that you conspicuously and appropriately publish on each copy an appropriate

copyright notice and disclaimer of warranty; keep intact all the notices that refer to this License and to the absence of any warranty; and give any other recipients of the Program a copy of this License along with the Program.

You may charge a fee for the physical act of transferring a copy, and you may at your option offer warranty protection in exchange for a fee.

 2. You may modify your copy or copies of the Program or any portion of it, thus forming a work based on the Program, and copy and distribute such modifications or work under the terms of Section 1 above, provided that you also meet all of these conditions:

 a) You must cause the modified files to carry prominent notices stating that you changed the files and the date of any change.

 b) You must cause any work that you distribute or publish, that in whole or in part contains or is derived from the Program or any part thereof, to be licensed as a whole at no charge to all third

parties under the terms of this License.

c) If the modified program normally reads commands interactively

 when run, you must cause it, when started running for such interactive use in the most ordinary way, to print or display an announcement including an appropriate copyright notice and a notice that there is no warranty (or else, saying that you provide a warranty) and that users may redistribute the program under these conditions, and telling the user how to view a copy of this License. (Exception: if the Program itself is interactive but does not normally print such an announcement, your work based on the Program is not required to print an announcement.)

These requirements apply to the modified work as a whole. If identifiable sections of that work are not derived from the Program, and can be reasonably considered independent and separate works in themselves, then this License, and its terms, do not apply to those sections when you distribute

them as separate works. But when you

distribute the same sections as part of a whole which is a work based on the Program, the distribution of the whole must be on the terms of this License, whose permissions for other licensees extend to the entire whole, and thus to each and every part regardless of who wrote it.

Thus, it is not the intent of this section to claim rights or contest your rights to work written entirely by you; rather, the intent is to exercise the right to control the distribution of derivative or collective works based on the Program.

In addition, mere aggregation of another work not based on the Program with the Program (or with a work based on the Program) on a volume of a storage or distribution medium does not bring the other work under the scope of this License.

 3. You may copy and distribute the Program (or a work based on it, under Section 2) in object code or executable form under the terms of Sections 1 and 2 above provided that you also do one of the following:

 a) Accompany it with the complete corresponding machine-readable source code, which must be distributed under the terms of Sections 1 and 2 above on a medium customarily used for software interchange; or,

 b) Accompany it with a written offer, valid for at least three years, to give any third party, for a charge no more than your cost of physically performing source distribution, a complete machine-readable copy of the corresponding source code, to be distributed under the terms of Sections 1 and 2 above on a medium customarily used for software interchange; or,

c) Accompany it with the information you received as to the offer

 to distribute corresponding source code. (This alternative is allowed only for noncommercial distribution and only if you received the program in object code or executable form with such an offer, in accord with Subsection b above.)

The source code for a work means the preferred form of the work for

making modifications to it. For an executable work, complete source code means all the source code for all modules it contains, plus any associated interface definition files, plus the scripts used to control compilation and installation of the executable. However, as a special exception, the source code distributed need not include anything that is normally distributed (in either source or binary form) with the major components (compiler, kernel, and so on) of the operating system on which the executable runs, unless that component itself accompanies the executable.

If distribution of executable or object code is made by offering access to copy from a designated place, then offering equivalent access to copy the source code from the same place counts as distribution of the source code, even though third parties are not compelled to copy the source along with the object code.

 4. You may not copy, modify, sublicense, or distribute the Program except as expressly provided

under this License. Any attempt

otherwise to copy, modify, sublicense or distribute the Program is void, and will automatically terminate your rights under this License. However, parties who have received copies, or rights, from you under this License will not have their licenses terminated so long as such parties remain in full compliance.

 5. You are not required to accept this License, since you have not signed it. However, nothing else grants you permission to modify or distribute the Program or its derivative works. These actions are prohibited by law if you do not accept this License. Therefore, by modifying or distributing the Program (or any work based on the Program), you indicate your acceptance of this License to do so, and all its terms and conditions for copying, distributing or modifying the Program or works based on it.

 6. Each time you redistribute the Program (or any work based on the Program), the recipient automatically receives a license from the original

 licensor to copy, distribute or modify the Program subject to these terms and conditions. You may not impose any further restrictions on the recipients' exercise of the rights granted herein. You are not responsible for enforcing compliance by third parties to this License.

 7. If, as a consequence of a court judgment or allegation of patent infringement or for any other reason (not limited to patent issues), conditions are imposed on you (whether by court order, agreement or otherwise) that contradict the conditions of this License, they do not excuse you from the conditions of this License. If you cannot distribute so as to satisfy simultaneously your obligations under this License and any other pertinent obligations, then as a consequence you may not distribute the Program at all. For example, if a patent license would not permit royalty-free redistribution of the Program by all those who receive copies directly or indirectly through you, then the only way you could satisfy both it and this License would be to refrain entirely from distribution of the Program.

If any portion of this section is held invalid or unenforceable under any particular circumstance, the balance of the section is intended to apply and the section as a whole is intended to apply in other circumstances.

It is not the purpose of this section to induce you to infringe any patents or other property right claims or to contest validity of any such claims; this section has the sole purpose of protecting the integrity of the free software distribution system, which is implemented by public license practices. Many people have made generous contributions to the wide range of software distributed through that system in reliance on consistent application of that system; it is up to the author/donor to decide if he or she is willing to distribute software through any other system and a licensee cannot impose that choice.

This section is intended to make thoroughly clear what is believed to be

a consequence of the rest of this License.

 8. If the distribution and/or use of the Program is restricted in certain countries either by patents or by copyrighted interfaces, the original copyright holder who places the Program under this License may add an explicit geographical distribution limitation excluding those countries, so that distribution is permitted only in or among countries not thus excluded. In such case, this License incorporates the limitation as if written in the body of this License.

 9. The Free Software Foundation may publish revised and/or new versions of the General Public License from time to time. Such new versions will be similar in spirit to the present version, but may differ in detail to address new problems or concerns.

Each version is given a distinguishing version number. If the Program specifies a version number of this License which applies to it and "any later version", you have the option of following the terms and conditions either of that

 version or of any later version published by the Free Software Foundation. If the Program does not specify a version number of this License, you may choose any version ever published by the Free Software Foundation.

 10. If you wish to incorporate parts of the Program into other free programs whose distribution conditions are different, write to the author to ask for permission. For software which is copyrighted by the Free Software Foundation, write to the Free Software Foundation; we sometimes make exceptions for this. Our decision will be guided by the two goals of preserving the free status of all derivatives of our free software and of promoting the sharing and reuse of software generally.

### NO WARRANTY

 11. BECAUSE THE PROGRAM IS LICENSED FREE OF CHARGE, THERE IS NO WARRANTY FOR THE PROGRAM, TO THE EXTENT PERMITTED BY APPLICABLE LAW. EXCEPT WHEN OTHERWISE STATED IN WRITING THE COPYRIGHT HOLDERS AND/OR OTHER PARTIES PROVIDE THE PROGRAM "AS IS" WITHOUT WARRANTY OF

ANY KIND, EITHER EXPRESSED

OR IMPLIED, INCLUDING, BUT NOT LIMITED TO, THE IMPLIED WARRANTIES OF MERCHANTABILITY AND FITNESS FOR A PARTICULAR PURPOSE. THE ENTIRE RISK AS TO THE QUALITY AND PERFORMANCE OF THE PROGRAM IS WITH YOU. SHOULD THE PROGRAM PROVE DEFECTIVE, YOU ASSUME THE COST OF ALL NECESSARY SERVICING, REPAIR OR CORRECTION.

 12. IN NO EVENT UNLESS REQUIRED BY APPLICABLE LAW OR AGREED TO IN WRITING WILL ANY COPYRIGHT HOLDER, OR ANY OTHER PARTY WHO MAY MODIFY AND/OR REDISTRIBUTE THE PROGRAM AS PERMITTED ABOVE, BE LIABLE TO YOU FOR DAMAGES, INCLUDING ANY GENERAL, SPECIAL, INCIDENTAL OR CONSEQUENTIAL DAMAGES ARISING OUT OF THE USE OR INABILITY TO USE THE PROGRAM (INCLUDING BUT NOT LIMITED TO LOSS OF DATA OR DATA BEING RENDERED INACCURATE OR LOSSES SUSTAINED BY YOU OR THIRD PARTIES OR A FAILURE OF THE PROGRAM TO OPERATE WITH ANY OTHER PROGRAMS), EVEN IF SUCH HOLDER OR OTHER PARTY HAS BEEN ADVISED OF THE POSSIBILITY OF SUCH DAMAGES.

## END OF TERMS AND CONDITIONS

 How to Apply These Terms to Your New Programs

 If you develop a new program, and you want it to be of the greatest possible use to the public, the best way to achieve this is to make it

free software which everyone can redistribute and change under these terms.

 To do so, attach the following notices to the program. It is safest to attach them to the start of each source file to most effectively convey the exclusion of warranty; and each file should have at least the "copyright" line and a pointer to where the full notice is found.

 <one line to give the program's name and a brief idea of what it does.> Copyright (C)  $19yy$  <name of author>

 This program is free software; you can redistribute it and/or modify it under the terms of the GNU General Public License as published by the Free Software Foundation; either version 2 of the License, or (at your option) any later version.

 This program is distributed in the hope that it will be useful, but WITHOUT ANY WARRANTY; without even the implied warranty of MERCHANTABILITY or FITNESS FOR A PARTICULAR PURPOSE. See the GNU General Public License for more details.

 You should have received a copy of the GNU General Public License along with this program; if not, write to the Free Software Foundation, Inc., 675 Mass Ave, Cambridge, MA 02139, USA.

Also add information on how to contact you by electronic and paper mail.

If the program is interactive, make it output a short notice like this when it starts in an interactive mode:

 Gnomovision version 69, Copyright (C) 19yy name of author Gnomovision comes with ABSOLUTELY NO WARRANTY; for details type `show w'. This is free software, and you are welcome to redistribute it under certain conditions; type `show c' for details.

The hypothetical commands `show w' and `show c' should show the appropriate parts of the General Public License. Of course, the commands you use may be called something other than `show w' and `show c'; they could even be mouse-clicks or menu items--whatever suits your program.

You should also get your employer (if you work as a programmer) or your school, if any, to sign a "copyright disclaimer" for the program, if necessary. Here is a sample; alter the names:

 Yoyodyne, Inc., hereby disclaims all copyright interest in the program `Gnomovision' (which makes passes at compilers) written by James Hacker.  <signature of Ty Coon>, 1 April 1989 Ty Coon, President of Vice

This General Public License does not permit incorporating your program into proprietary programs. If your program is a subroutine library, you may consider it more useful to permit linking proprietary applications with the library. If this is what you want to do, use the GNU Library General Public License instead of this License.

---------------------------------------------------------------------------

 GNU LIBRARY GENERAL PUBLIC LICENSE Version 2, June 1991

Copyright (C) 1991 Free Software Foundation, Inc.

 675 Mass Ave, Cambridge, MA 02139, USA Everyone is permitted to copy and distribute verbatim copies of this license document, but changing it is not allowed.

[This is the first released version of the library GPL. It is numbered 2 because it goes with version 2 of the ordinary GPL.]

#### Preamble

 The licenses for most software are designed to take away your freedom to share and change it. By contrast, the GNU General Public Licenses are intended to guarantee your freedom to share and change free software--to make sure the software is free for all its users.

 This license, the Library General Public License, applies to some specially designated Free Software Foundation software, and to any other libraries whose authors decide to use it. You can use it for your libraries, too.

 When we speak of free software, we are referring to freedom, not price. Our General Public Licenses are designed to make sure that you have the

 freedom to distribute copies of free software (and charge for this service if you wish), that you receive source code or can get it if you want it, that you can change the software or use pieces of it in new free programs; and that you know you can do these things.

 To protect your rights, we need to make restrictions that forbid anyone to deny you these rights or to ask you to surrender the rights. These restrictions translate to certain responsibilities for you if you distribute copies of the library, or if you modify it.
For example, if you distribute copies of the library, whether gratis or for a fee, you must give the recipients all the rights that we gave you. You must make sure that they, too, receive or can get the source code. If you link a program with the library, you must provide complete object files to the recipients so that they can relink them with the library, after making changes to the library and recompiling it. And you must show them these terms so they know their rights.

 Our method of protecting your rights has two steps: (1) copyright the library, and (2) offer you this license which gives you legal permission to copy, distribute and/or modify the library.

 Also, for each distributor's protection, we want to make certain that everyone understands that there is no warranty for this free library. If the library is modified by someone else and passed on, we want its recipients to know that what they have is not the original version, so that any problems introduced by others will not reflect on the original authors' reputations.

 Finally, any free program is threatened constantly by software patents. We wish to avoid the danger that companies distributing free software will individually obtain patent licenses, thus in effect transforming the program into proprietary software. To prevent this, we have made it clear that any patent must be licensed for everyone's free use or not licensed at all.

#### Most GNU software, including some

libraries, is covered by the ordinary

GNU General Public License, which was designed for utility programs. This license, the GNU Library General Public License, applies to certain designated libraries. This license is quite different from the ordinary one; be sure to read it in full, and don't assume that anything in it is the same as in the ordinary license.

 The reason we have a separate public license for some libraries is that they blur the distinction we usually make between modifying or adding to a program and simply using it. Linking a program with a library, without changing the library, is in some sense simply using the library, and is analogous to running a utility program or application program. However, in a textual and legal sense, the linked executable is a combined work, a derivative of the original library, and the ordinary General Public License treats it as such.

 Because of this blurred distinction, using the ordinary General Public License for libraries did not effectively promote software sharing, because most developers did not use the libraries. We concluded that weaker conditions might promote sharing better.

 However, unrestricted linking of non-free programs would deprive the users of those programs of all benefit from the free status of the libraries themselves. This Library General Public License is intended to permit developers of non-free programs to use free libraries, while preserving your freedom as a user of such programs to change the free libraries that are incorporated in them. (We have not seen how to achieve this as regards changes in header files, but we have achieved it as regards changes in the actual functions of the Library.) The hope is that this will lead to faster development of free libraries.

 The precise terms and conditions for copying, distribution and modification follow. Pay close attention to the difference between a "work based on the library" and a "work that uses the library". The former contains code derived from the library, while the latter only works together with the library.

 Note that it is possible for a library to be covered by the ordinary General Public License rather than by this special one.

## GNU LIBRARY GENERAL PUBLIC LICENSE TERMS AND CONDITIONS FOR COPYING, DISTRIBUTION AND MODIFICATION

 0. This License Agreement applies to any software library which contains a notice placed by the copyright holder or other authorized party saying it may be distributed under the terms of this Library General Public License (also called "this License"). Each licensee is addressed as "you".

 A "library" means a collection of software functions and/or data prepared so as to be conveniently linked with application programs (which use some of those functions and data) to form executables.

 The "Library", below, refers to any such software library or work which has been distributed under these terms. A "work based on the Library" means either the Library or any derivative work under copyright law: that is to say, a work containing the Library or a portion of it, either verbatim or with modifications and/or translated straightforwardly into another language. (Hereinafter, translation is included without limitation in the term "modification".)

 "Source code" for a work means the preferred form of the work for making modifications to it. For a library, complete source code means all the source code for all modules it contains, plus any associated interface definition files, plus the scripts used to control compilation

and installation of the library.

 Activities other than copying, distribution and modification are not covered by this License; they are outside its scope. The act of running a program using the Library is not restricted, and output from such a program is covered only if its contents constitute a work based on the Library (independent of the use of the Library in a tool for writing it). Whether that is true depends on what the Library does

and what the program that uses the Library does.

 1. You may copy and distribute verbatim copies of the Library's complete source code as you receive it, in any medium, provided that you conspicuously and appropriately publish on each copy an appropriate copyright notice and disclaimer of warranty; keep intact all the notices that refer to this License and to the absence of any warranty; and distribute a copy of this License along with the Library.

 You may charge a fee for the physical act of transferring a copy, and you may at your option offer warranty protection in exchange for a fee.

 2. You may modify your copy or copies of the Library or any portion of it, thus forming a work based on the Library, and copy and distribute such modifications or work under the terms of Section 1 above, provided that you also meet all of these conditions:

a) The modified work must itself be a software library.

 b) You must cause the files modified to carry prominent notices

stating that you changed the files and the date of any change.

 c) You must cause the whole of the work to be licensed at no charge to all third parties under the terms of this License.

 d) If a facility in the modified Library refers to a function or a table of data to be supplied by an application program that uses the facility, other than as an argument passed when the facility is invoked, then you must make a good faith effort to ensure that, in the event an application does not supply such function or table, the facility still operates, and performs whatever part of its purpose remains meaningful.

 (For example, a function in a library to compute square roots has a purpose that is entirely well-defined independent of the application. Therefore, Subsection 2d requires that any

 application-supplied function or table used by this function must be optional: if the application does not supply it, the square root

function must still compute square roots.)

These requirements apply to the modified work as a whole. If identifiable sections of that work are not derived from the Library, and can be reasonably considered independent and separate works in themselves, then this License, and its terms, do not apply to those sections when you distribute them as separate works. But when you distribute the same sections as part of a whole which is a work based on the Library, the distribution of the whole must be on the terms of this License, whose permissions for other licensees extend to the entire whole, and thus to each and every part regardless of who wrote it.

Thus, it is not the intent of this section to claim rights or contest your rights to work written entirely by you; rather, the intent is to exercise the right to control the distribution of derivative or collective works based on the Library.

In addition, mere aggregation of another work not based on the Library with the Library (or with a work based on the Library) on a volume of a storage or distribution medium does not bring the other work under the scope of this License.

 3. You may opt to apply the terms of the ordinary GNU General Public License instead of this License to a given copy of the Library. To do this, you must alter all the notices that refer to this License, so that they refer to the ordinary GNU General Public License, version 2, instead of to this License. (If a newer version than version 2 of the ordinary GNU General Public License has appeared, then you can specify that version instead if you wish.) Do not make any other change in these notices.

 Once this change is made in a given copy, it is irreversible for that copy, so the ordinary GNU General Public License applies to all subsequent copies and derivative works made from that copy.

 This option is useful when you wish to copy part of the code of the Library into a program that is not a library.

4. You may copy and distribute the

Library (or a portion or

derivative of it, under Section 2) in object code or executable form under the terms of Sections 1 and 2 above provided that you accompany it with the complete corresponding machine-readable source code, which must be distributed under the terms of Sections 1 and 2 above on a medium customarily used for software interchange.

 If distribution of object code is made by offering access to copy from a designated place, then offering equivalent access to copy the source code from the same place satisfies the requirement to distribute the source code, even though third parties are not compelled to copy the source along with the object code.

 5. A program that contains no derivative of any portion of the Library, but is designed to work with the Library by being compiled or linked with it, is called a "work that uses the Library". Such a work, in isolation, is not a derivative work of the Library, and therefore falls outside the scope of this License.

#### However,

 linking a "work that uses the Library" with the Library creates an executable that is a derivative of the Library (because it contains portions of the Library), rather than a "work that uses the library". The executable is therefore covered by this License. Section 6 states terms for distribution of such executables.

 When a "work that uses the Library" uses material from a header file that is part of the Library, the object code for the work may be a derivative work of the Library even though the source code is not. Whether this is true is especially significant if the work can be linked without the Library, or if the work is itself a library. The threshold for this to be true is not precisely defined by law.

 If such an object file uses only numerical parameters, data structure layouts and accessors, and small macros and small inline functions (ten lines or less in length), then the use of the object file is unrestricted, regardless of whether it is legally a derivative work.

 (Executables containing this object code plus portions of the Library will still fall under Section 6.)

 Otherwise, if the work is a derivative of the Library, you may distribute the object code for the work under the terms of Section 6. Any executables containing that work also fall under Section 6, whether or not they are linked directly with the Library itself.

 6. As an exception to the Sections above, you may also compile or link a "work that uses the Library" with the Library to produce a work containing portions of the Library, and distribute that work under terms of your choice, provided that the terms permit modification of the work for the customer's own use and reverse engineering for debugging such modifications.

 You must give prominent notice with each copy of the work that the Library is used in it and that the Library and its use are covered by this License. You must supply a copy of this License. If the work during execution displays copyright notices, you must include the

copyright notice for the Library among them, as well as a reference directing the user to the copy of this License. Also, you must do one of these things:

 a) Accompany the work with the complete corresponding machine-readable source code for the Library including whatever changes were used in the work (which must be distributed under Sections 1 and 2 above); and, if the work is an executable linked with the Library, with the complete machine-readable "work that uses the Library", as object code and/or source code, so that the user can modify the Library and then relink to produce a modified executable containing the modified Library. (It is understood that the user who changes the contents of definitions files in the Library will not necessarily be able to recompile the application to use the modified definitions.)

 b) Accompany the work with a written offer, valid for at least three years, to give the same user the materials specified in Subsection 6a, above, for a charge no more than the cost of performing this distribution.

 c) If distribution of the work is made by offering access to copy from a designated place, offer equivalent access to copy the above specified materials from the same place.

 d) Verify that the user has already received a copy of these materials or that you have already sent this user a copy.

 For an executable, the required form of the "work that uses the Library" must include any data and utility programs needed for reproducing the executable from it. However, as a special exception, the source code distributed need not include anything that is normally distributed (in either source or binary form) with the major components (compiler, kernel, and so on) of the operating system on which the executable runs, unless that component itself accompanies the executable.

 It may happen that this requirement contradicts the license restrictions of other proprietary libraries that do not normally accompany the operating system. Such a contradiction means you cannot use both them and the Library together in an executable that you

#### distribute.

 7. You may place library facilities that are a work based on the Library side-by-side in a single library together with other library facilities not covered by this License, and distribute such a combined library, provided that the separate distribution of the work based on the Library and of the other library facilities is otherwise permitted, and provided that you do these two things:

 a) Accompany the combined library with a copy of the same work based on the Library, uncombined with any other library facilities. This must be distributed under the terms of the Sections above.

 b) Give prominent notice with the combined library of the fact that part of it is a work based on the Library, and explaining where to find the accompanying uncombined form of the same work.

 8. You may not copy, modify, sublicense, link with, or distribute the Library except as expressly provided under this License. Any attempt otherwise to copy, modify, sublicense, link with, or distribute the Library is void, and will automatically terminate your rights under this License. However, parties who have received copies, or rights, from you under this License will not have their licenses terminated so long as such parties remain in full compliance.

 9. You are not required to accept this License, since you have not signed it. However, nothing else grants you permission to modify or distribute the Library or its derivative works. These actions are prohibited by law if you do not accept this License. Therefore, by modifying or distributing the Library (or any work based on the Library), you indicate your acceptance of this License to do so, and all its terms and conditions for copying, distributing or modifying the Library or works based on it.

#### 10. Each time you

 redistribute the Library (or any work based on the Library), the recipient automatically receives a license from the original licensor to copy, distribute, link with or modify the Library subject to these terms and conditions. You may not impose any further restrictions on the recipients' exercise of the rights granted herein. You are not responsible for enforcing compliance by third parties to this License.

 11. If, as a consequence of a court judgment or allegation of patent infringement or for any other reason (not limited to patent issues), conditions are imposed on you (whether by court order, agreement or otherwise) that contradict the conditions of this License, they do not

excuse you from the conditions of this License. If you cannot distribute so as to satisfy simultaneously your obligations under this License and any other pertinent obligations, then as a consequence you may not distribute the Library at all. For example, if a patent license would not permit royalty-free redistribution of the Library by all those who receive copies directly or indirectly through you, then the only way you could satisfy both it and this License would be to refrain entirely from distribution of the Library.

If any portion of this section is held invalid or unenforceable under any particular circumstance, the balance of the section is intended to apply, and the section as a whole is intended to apply in other circumstances.

It is not the purpose of this section to induce you to infringe any patents or other property right claims or to contest validity of any such claims; this section has the sole purpose of protecting the integrity of the free software distribution system which is implemented by public license practices. Many people have made generous contributions to the wide range of software distributed through that system in reliance on consistent application of that system; it is up to the author/donor to decide if he or she is willing to distribute software through any other system and a licensee cannot impose that choice.

This section is intended to make thoroughly clear what is believed to be a consequence of the rest of this License.

 12. If the distribution and/or use of the Library is restricted in certain countries either by patents or by copyrighted interfaces, the original copyright holder who places the Library under this License may add an explicit geographical distribution limitation excluding those countries, so that distribution is permitted only in or among countries not thus excluded. In such case, this License incorporates the limitation as if written in the body of this License.

 13. The Free Software Foundation may publish revised and/or new versions of the Library General Public License from time to time. Such new versions will be similar in spirit to the present version, but may differ in detail to address new problems or concerns.

Each version is given a distinguishing version number. If the Library specifies a

 version number of this License which applies to it and "any later version", you have the option of following the terms and conditions either of that version or of any later version published by the Free Software Foundation. If the Library does not specify a

license version number, you may choose any version ever published by the Free Software Foundation.

 14. If you wish to incorporate parts of the Library into other free programs whose distribution conditions are incompatible with these, write to the author to ask for permission. For software which is copyrighted by the Free Software Foundation, write to the Free Software Foundation; we sometimes make exceptions for this. Our decision will be guided by the two goals of preserving the free status of all derivatives of our free software and of promoting the sharing and reuse of software generally.

#### NO WARRANTY

# 15. BECAUSE THE LIBRARY IS LICENSED FREE OF CHARGE, THERE IS NO WARRANTY FOR THE LIBRARY, TO THE EXTENT PERMITTED BY APPLICABLE LAW.

EXCEPT WHEN OTHERWISE STATED IN WRITING THE COPYRIGHT HOLDERS AND/OR OTHER PARTIES PROVIDE THE LIBRARY "AS IS" WITHOUT WARRANTY OF ANY KIND, EITHER EXPRESSED OR IMPLIED, INCLUDING, BUT NOT LIMITED TO, THE IMPLIED WARRANTIES OF MERCHANTABILITY AND FITNESS FOR A PARTICULAR PURPOSE. THE ENTIRE RISK AS TO THE QUALITY AND PERFORMANCE OF THE LIBRARY IS WITH YOU. SHOULD THE LIBRARY PROVE DEFECTIVE, YOU ASSUME THE COST OF ALL NECESSARY SERVICING, REPAIR OR CORRECTION.

 16. IN NO EVENT UNLESS REQUIRED BY APPLICABLE LAW OR AGREED TO IN WRITING WILL ANY COPYRIGHT HOLDER, OR ANY OTHER PARTY WHO MAY MODIFY AND/OR REDISTRIBUTE THE LIBRARY AS PERMITTED ABOVE, BE LIABLE TO YOU FOR DAMAGES, INCLUDING ANY GENERAL, SPECIAL, INCIDENTAL OR CONSEQUENTIAL DAMAGES ARISING OUT OF THE USE OR INABILITY TO USE THE LIBRARY (INCLUDING BUT NOT LIMITED TO LOSS OF DATA OR DATA BEING RENDERED INACCURATE OR LOSSES SUSTAINED BY YOU OR THIRD PARTIES OR A FAILURE OF THE LIBRARY TO OPERATE WITH ANY OTHER SOFTWARE), EVEN IF

SUCH HOLDER OR OTHER PARTY HAS BEEN ADVISED OF THE POSSIBILITY OF SUCH DAMAGES.

#### END OF TERMS AND CONDITIONS

Appendix: How to Apply These Terms to Your New Libraries

 If you develop a new library, and you want it to be of the greatest possible use to the public, we recommend making it free software that everyone can redistribute and change. You can do so by permitting redistribution under these terms (or, alternatively, under the terms of the ordinary General Public License).

To apply these terms, attach the following notices to the library. It is

safest to attach them to the start of each source file to most effectively convey the exclusion of warranty; and each file should have at least the "copyright" line and a pointer to where the full notice is found.

 <one line to give the library's name and a brief idea of what it does.> Copyright  $(C)$  <year > <name of author>

 This library is free software; you can redistribute it and/or modify it under the terms of the GNU Library General Public License as published by the Free Software Foundation; either version 2 of the License, or (at your option) any later version.

 This library is distributed in the hope that it will be useful, but WITHOUT ANY WARRANTY; without even the implied warranty of MERCHANTABILITY or FITNESS FOR A PARTICULAR PURPOSE. See the GNU Library General Public License for more details.

 You should have received a copy of the GNU Library General Public License along with this library; if not, write to the Free Software Foundation, Inc., 675 Mass Ave, Cambridge, MA 02139, USA.

Also add information on how to contact you by electronic and paper mail.

You should also get your employer (if you work as a programmer) or your school, if any, to sign a "copyright disclaimer" for the library, if necessary. Here is a sample; alter the names:

 Yoyodyne, Inc., hereby disclaims all copyright interest in the library `Frob' (a library for tweaking knobs) written by James Random Hacker.

 <signature of Ty Coon>, 1 April 1990 Ty Coon, President of Vice

That's all there is to it!

# **1.230 tar 1.34-6.el9\_1**

# **1.230.1 Available under license :**

 GNU GENERAL PUBLIC LICENSE Version 3, 29 June 2007

Copyright (C) 2007 Free Software Foundation, Inc. <http://fsf.org/> Everyone is permitted to copy and distribute verbatim copies of this license document, but changing it is not allowed.

Preamble

 The GNU General Public License is a free, copyleft license for software and other kinds of works.

 The licenses for most software and other practical works are designed to take away your freedom to share and change the works. By contrast, the GNU General Public License is intended to guarantee your freedom to share and change all versions of a program--to make sure it remains free software for all its users. We, the Free Software Foundation, use the GNU General Public License for most of our software; it applies also to any other work released this way by its authors. You can apply it to your programs, too.

 When we speak of free software, we are referring to freedom, not

price. Our General Public Licenses are designed to make sure that you have the freedom to distribute copies of free software (and charge for them if you wish), that you receive source code or can get it if you want it, that you can change the software or use pieces of it in new free programs, and that you know you can do these things.

 To protect your rights, we need to prevent others from denying you these rights or asking you to surrender the rights. Therefore, you have certain responsibilities if you distribute copies of the software, or if you modify it: responsibilities to respect the freedom of others.

 For example, if you distribute copies of such a program, whether gratis or for a fee, you must pass on to the recipients the same freedoms that you received. You must make sure that they, too, receive or can get the source code. And you must show them these terms so they know their rights.

 Developers that use the GNU GPL protect your rights with two steps: (1)

 assert copyright on the software, and (2) offer you this License giving you legal permission to copy, distribute and/or modify it.

 For the developers' and authors' protection, the GPL clearly explains that there is no warranty for this free software. For both users' and authors' sake, the GPL requires that modified versions be marked as changed, so that their problems will not be attributed erroneously to authors of previous versions.

 Some devices are designed to deny users access to install or run modified versions of the software inside them, although the manufacturer can do so. This is fundamentally incompatible with the aim of protecting users' freedom to change the software. The systematic pattern of such abuse occurs in the area of products for individuals to

use, which is precisely where it is most unacceptable. Therefore, we have designed this version of the GPL to prohibit the practice for those products. If such problems arise substantially in other domains, we stand

 ready to extend this provision to those domains in future versions of the GPL, as needed to protect the freedom of users.

 Finally, every program is threatened constantly by software patents. States should not allow patents to restrict development and use of software on general-purpose computers, but in those that do, we wish to avoid the special danger that patents applied to a free program could make it effectively proprietary. To prevent this, the GPL assures that patents cannot be used to render the program non-free.

 The precise terms and conditions for copying, distribution and modification follow.

#### TERMS AND CONDITIONS

0. Definitions.

"This License" refers to version 3 of the GNU General Public License.

 "Copyright" also means copyright-like laws that apply to other kinds of works, such as semiconductor masks.

 "The Program" refers to any copyrightable work licensed under this License. Each licensee is addressed as "you". "Licensees" and "recipients" may be individuals or organizations.

 To "modify" a work means to copy from or adapt all or part of the work in a fashion requiring copyright permission, other than the making of an exact copy. The resulting work is called a "modified version" of the earlier work or a work "based on" the earlier work.

 A "covered work" means either the unmodified Program or a work based on the Program.

 To "propagate" a work means to do anything with it that, without permission, would make you directly or secondarily liable for infringement under applicable copyright law, except executing it on a computer or modifying a private copy. Propagation includes copying, distribution (with or without modification), making available to the public, and in some countries other activities as well.

 To "convey" a work means any kind of propagation that enables other parties to make or receive copies. Mere interaction with a user through a computer network, with no transfer of a copy, is not conveying.

 An interactive user interface displays "Appropriate Legal Notices" to the extent that it includes a convenient and prominently visible feature that (1) displays an appropriate copyright notice, and (2) tells the user that there is no warranty for the work (except to the extent that warranties are provided), that licensees may convey the work under this License, and how to view a copy of this License. If the interface presents a list of user commands or options, such as a menu, a prominent item in the list meets this criterion.

#### 1. Source Code.

 The "source code" for a work means the preferred form of the work for making modifications to it. "Object code" means any non-source form of a work.

 A "Standard Interface" means an interface that either is an official standard defined by a recognized standards body, or, in the case of interfaces specified for a particular programming language, one that is widely used among developers working in that language.

#### The

 "System Libraries" of an executable work include anything, other than the work as a whole, that (a) is included in the normal form of packaging a Major Component, but which is not part of that Major Component, and (b) serves only to enable use of the work with that Major Component, or to implement a Standard Interface for which an implementation is available to the public in source code form. A "Major Component", in this context, means a major essential component (kernel, window system, and so on) of the specific operating system (if any) on which the executable work runs, or a compiler used to produce the work, or an object code interpreter used to run it.

 The "Corresponding Source" for a work in object code form means all the source code needed to generate, install, and (for an executable work) run the object code and to modify the work, including scripts to control those activities. However, it does not include the work's System Libraries, or general-purpose tools or generally available free

programs which are used unmodified in performing those activities but which are not part of the work. For example, Corresponding Source includes interface definition files associated with source files for the work, and the source code for shared libraries and dynamically linked subprograms that the work is specifically designed to require, such as by intimate data communication or control flow between those subprograms and other parts of the work.

 The Corresponding Source need not include anything that users can regenerate automatically from other parts of the Corresponding Source.

 The Corresponding Source for a work in source code form is that same work.

#### 2. Basic Permissions.

 All rights granted under this License are granted for the term of copyright on the Program, and are irrevocable provided the stated conditions are met. This License explicitly affirms your unlimited permission to run the unmodified Program. The output from running a covered work is covered

 by this License only if the output, given its content, constitutes a covered work. This License acknowledges your rights of fair use or other equivalent, as provided by copyright law.

 You may make, run and propagate covered works that you do not convey, without conditions so long as your license otherwise remains in force. You may convey covered works to others for the sole purpose of having them make modifications exclusively for you, or provide you with facilities for running those works, provided that you comply with the terms of this License in conveying all material for which you do not control copyright. Those thus making or running the covered works for you must do so exclusively on your behalf, under your direction and control, on terms that prohibit them from making any copies of your copyrighted material outside their relationship with you.

 Conveying under any other circumstances is permitted solely under the conditions stated below. Sublicensing is not allowed; section 10 makes it unnecessary.

3. Protecting Users' Legal Rights From Anti-Circumvention Law.

 No covered work shall be deemed part of an effective technological measure under any applicable law fulfilling obligations under article 11 of the WIPO copyright treaty adopted on 20 December 1996, or similar laws prohibiting or restricting circumvention of such measures.

 When you convey a covered work, you waive any legal power to forbid circumvention of technological measures to the extent such circumvention is effected by exercising rights under this License with respect to the covered work, and you disclaim any intention to limit operation or modification of the work as a means of enforcing, against the work's

users, your or third parties' legal rights to forbid circumvention of technological measures.

4. Conveying Verbatim Copies.

 You may convey verbatim copies of the Program's source code as you receive it, in any medium, provided that you conspicuously and appropriately

 publish on each copy an appropriate copyright notice; keep intact all notices stating that this License and any non-permissive terms added in accord with section 7 apply to the code; keep intact all notices of the absence of any warranty; and give all recipients a copy of this License along with the Program.

 You may charge any price or no price for each copy that you convey, and you may offer support or warranty protection for a fee.

5. Conveying Modified Source Versions.

 You may convey a work based on the Program, or the modifications to produce it from the Program, in the form of source code under the terms of section 4, provided that you also meet all of these conditions:

 a) The work must carry prominent notices stating that you modified it, and giving a relevant date.

 b) The work must carry prominent notices stating that it is released under this License and any conditions added under section 7. This requirement modifies the requirement in section 4 to

"keep intact all notices".

 c) You must license the entire work, as a whole, under this License to anyone who comes into possession of a copy. This License will therefore apply, along with any applicable section 7 additional terms, to the whole of the work, and all its parts, regardless of how they are packaged. This License gives no permission to license the work in any other way, but it does not invalidate such permission if you have separately received it.

 d) If the work has interactive user interfaces, each must display Appropriate Legal Notices; however, if the Program has interactive interfaces that do not display Appropriate Legal Notices, your work need not make them do so.

 A compilation of a covered work with other separate and independent works, which are not by their nature extensions of the covered work, and which are not combined with it such as to form a larger program,

in or on a volume of a storage or distribution medium, is called an

"aggregate" if the compilation and its resulting copyright are not used to limit the access or legal rights of the compilation's users beyond what the individual works permit. Inclusion of a covered work in an aggregate does not cause this License to apply to the other parts of the aggregate.

6. Conveying Non-Source Forms.

 You may convey a covered work in object code form under the terms of sections 4 and 5, provided that you also convey the machine-readable Corresponding Source under the terms of this License, in one of these ways:

 a) Convey the object code in, or embodied in, a physical product (including a physical distribution medium), accompanied by the Corresponding Source fixed on a durable physical medium customarily used for software interchange.

 b) Convey the object code in, or embodied in, a physical product (including a physical distribution medium), accompanied by a written offer, valid for at least three years and valid for as

 long as you offer spare parts or customer support for that product model, to give anyone who possesses the object code either (1) a copy of the Corresponding Source for all the software in the product that is covered by this License, on a durable physical medium customarily used for software interchange, for a price no more than your reasonable cost of physically performing this conveying of source, or (2) access to copy the Corresponding Source from a network server at no charge.

 c) Convey individual copies of the object code with a copy of the written offer to provide the Corresponding Source. This alternative is allowed only occasionally and noncommercially, and only if you received the object code with such an offer, in accord with subsection 6b.

 d) Convey the object code by offering access from a designated place (gratis or for a charge), and offer equivalent access to the Corresponding Source in the same way through the same place at no further charge. You need not require recipients to copy the Corresponding Source along with the object code. If the place to copy the object code is a network server, the Corresponding Source may be on a different server (operated by you or a third party) that supports equivalent copying facilities, provided you maintain

 clear directions next to the object code saying where to find the Corresponding Source. Regardless of what server hosts the Corresponding Source, you remain obligated to ensure that it is available for as long as needed to satisfy these requirements.

 e) Convey the object code using peer-to-peer transmission, provided you inform other peers where the object code and Corresponding Source of the work are being offered to the general public at no charge under subsection 6d.

 A separable portion of the object code, whose source code is excluded from the Corresponding Source as a System Library, need not be included in conveying the object code work.

 A "User Product" is either (1) a "consumer product", which means any tangible personal property which is normally used for personal, family, or household purposes, or (2) anything designed or sold for incorporation into a dwelling. In determining whether a product is a consumer product, doubtful cases shall be resolved in favor of coverage. For a particular product received by a particular user, "normally used" refers to a typical or common use of that class of product, regardless of the status of the particular user or of the way in which the particular user actually uses, or expects or is expected to use, the product. A product is a consumer product regardless of whether the product has substantial commercial, industrial or non-consumer uses, unless such uses represent the only significant mode of use of the product.

 "Installation Information" for a User Product means any methods, procedures, authorization

 keys, or other information required to install and execute modified versions of a covered work in that User Product from a modified version of its Corresponding Source. The information must suffice to ensure that the continued functioning of the modified object code is in no case prevented or interfered with solely because modification has been made.

 If you convey an object code work under this section in, or with, or specifically for use in, a User Product, and the conveying occurs as part of a transaction in which the right of possession and use of the User Product is transferred to the recipient in perpetuity or for a fixed term (regardless of how the transaction is characterized), the Corresponding Source conveyed under this section must be accompanied by the Installation Information. But this requirement does not apply if neither you nor any third party retains the ability to install modified object code on the User Product (for example, the work has been installed in

#### ROM).

 The requirement to provide Installation Information does not include a requirement to continue to provide support service, warranty, or updates for a work that has been modified or installed by the recipient, or for the User Product in which it has been modified or installed. Access to a network may be denied when the modification itself materially and adversely affects the operation of the network or violates the rules and protocols for communication across the network.

 Corresponding Source conveyed, and Installation Information provided, in accord with this section must be in a format that is publicly documented (and with an implementation available to the public in source code form), and must require no special password or key for unpacking, reading or copying.

#### 7. Additional Terms.

 "Additional permissions" are terms that supplement the terms of this License by making exceptions from one or more of its conditions. Additional permissions that are applicable to the entire Program shall

be treated as though they were included in this License, to the extent that they are valid under applicable law. If additional permissions apply only to part of the Program, that part may be used separately under those permissions, but the entire Program remains governed by this License without regard to the additional permissions.

 When you convey a copy of a covered work, you may at your option remove any additional permissions from that copy, or from any part of it. (Additional permissions may be written to require their own removal in certain cases when you modify the work.) You may place additional permissions on material, added by you to a covered work, for which you have or can give appropriate copyright permission.

 Notwithstanding any other provision of this License, for material you add to a covered work, you may (if authorized by the copyright holders of that material) supplement the terms of this License with terms:

 a) Disclaiming warranty or limiting liability differently from the terms of sections 15 and 16 of this License; or

 b) Requiring preservation of specified reasonable legal notices or author attributions in that material or in the Appropriate Legal Notices displayed by works containing it; or

c) Prohibiting misrepresentation of the origin of that material, or

 requiring that modified versions of such material be marked in reasonable ways as different from the original version; or

 d) Limiting the use for publicity purposes of names of licensors or authors of the material; or

 e) Declining to grant rights under trademark law for use of some trade names, trademarks, or service marks; or

 f) Requiring indemnification of licensors and authors of that material by anyone who conveys the material (or modified versions of it) with contractual assumptions of liability to the recipient, for any liability that these contractual assumptions directly impose on

those licensors and authors.

 All other non-permissive additional terms are considered "further restrictions" within the meaning of section 10. If the Program as you received it, or any part of it, contains a notice stating that it is governed by this License along with a term that is a further restriction, you may remove that term. If a license document contains a further restriction but permits relicensing or conveying under this License, you may add to a covered work material governed by the terms of that license document, provided that the further restriction does not survive such relicensing or conveying.

 If you add terms to a covered work in accord with this section, you must place, in the relevant source files, a statement of the additional terms that apply to those files, or a notice indicating where to find the applicable terms.

 Additional terms, permissive or non-permissive, may be stated in the form of a separately written license, or stated as exceptions; the above requirements apply either way.

#### 8. Termination.

 You may not propagate or modify a covered work except as expressly provided under this License. Any attempt otherwise to propagate or modify it is void, and will automatically terminate your rights under this License (including any patent licenses granted under the third paragraph of section 11).

 However, if you cease all violation of this License, then your license from a particular copyright holder is reinstated (a) provisionally, unless and until the copyright holder explicitly and finally terminates your license, and (b) permanently, if the copyright holder fails to notify you of the violation by some reasonable means prior to 60 days after the cessation.

 Moreover, your license from a particular copyright holder is reinstated permanently if the copyright holder notifies you of the violation by some reasonable means, this is the first time you have received notice of violation of this License (for any work) from that copyright

 holder, and you cure the violation prior to 30 days after your receipt of the notice.

 Termination of your rights under this section does not terminate the licenses of parties who have received copies or rights from you under this License. If your rights have been terminated and not permanently reinstated, you do not qualify to receive new licenses for the same material under section 10.

9. Acceptance Not Required for Having Copies.

 You are not required to accept this License in order to receive or run a copy of the Program. Ancillary propagation of a covered work occurring solely as a consequence of using peer-to-peer transmission to receive a copy likewise does not require acceptance. However, nothing other than this License grants you permission to propagate or modify any covered work. These actions infringe copyright if you do not accept this License. Therefore, by modifying or propagating a covered work, you indicate your acceptance of this License to do so.

10. Automatic Licensing of Downstream Recipients.

 Each time you convey a covered work, the recipient automatically receives a license from the original licensors, to run, modify and propagate that work, subject to this License. You are not responsible for enforcing compliance by third parties with this License.

 An "entity transaction" is a transaction transferring control of an organization, or substantially all assets of one, or subdividing an organization, or merging organizations. If propagation of a covered work results from an entity transaction, each party to that transaction who receives a copy of the work also receives whatever licenses to the work the party's predecessor in interest had or could give under the previous paragraph, plus a right to possession of the Corresponding Source of the work from the predecessor in interest, if the predecessor has it or can get it with reasonable efforts.

 You may not impose any further restrictions on the exercise of the rights

 granted or affirmed under this License. For example, you may not impose a license fee, royalty, or other charge for exercise of rights granted under this License, and you may not initiate litigation (including a cross-claim or counterclaim in a lawsuit) alleging that any patent claim is infringed by making, using, selling, offering for sale, or importing the Program or any portion of it.

#### 11. Patents.

 A "contributor" is a copyright holder who authorizes use under this License of the Program or a work on which the Program is based. The work thus licensed is called the contributor's "contributor version".

 A contributor's "essential patent claims" are all patent claims owned or controlled by the contributor, whether already acquired or hereafter acquired, that would be infringed by some manner, permitted by this License, of making, using, or selling its contributor version, but do not include claims that would be infringed only as a consequence of further modification of the contributor version. For

purposes of this definition, "control" includes the right to grant patent sublicenses in a manner consistent with the requirements of this License.

 Each contributor grants you a non-exclusive, worldwide, royalty-free patent license under the contributor's essential patent claims, to make, use, sell, offer for sale, import and otherwise run, modify and propagate the contents of its contributor version.

 In the following three paragraphs, a "patent license" is any express agreement or commitment, however denominated, not to enforce a patent (such as an express permission to practice a patent or covenant not to sue for patent infringement). To "grant" such a patent license to a party means to make such an agreement or commitment not to enforce a patent against the party.

 If you convey a covered work, knowingly relying on a patent license, and the Corresponding Source of the work is not available for anyone to copy, free of charge and under the terms of this

### License, through a

publicly available network server or other readily accessible means, then you must either (1) cause the Corresponding Source to be so available, or (2) arrange to deprive yourself of the benefit of the patent license for this particular work, or (3) arrange, in a manner consistent with the requirements of this License, to extend the patent license to downstream recipients. "Knowingly relying" means you have actual knowledge that, but for the patent license, your conveying the covered work in a country, or your recipient's use of the covered work

in a country, would infringe one or more identifiable patents in that country that you have reason to believe are valid.

 If, pursuant to or in connection with a single transaction or arrangement, you convey, or propagate by procuring conveyance of, a covered work, and grant a patent license to some of the parties receiving the covered work authorizing them to use, propagate, modify or convey a specific copy of the covered work, then the patent license you grant is automatically extended to all recipients of the covered work and works based on it.

 A patent license is "discriminatory" if it does not include within the scope of its coverage, prohibits the exercise of, or is conditioned on the non-exercise of one or more of the rights that are specifically granted under this License. You may not convey a covered work if you are a party to an arrangement with a third party that is in the business of distributing software, under which you make payment to the third party based on the extent of your activity of conveying the work, and under which the third party grants, to any of the parties who would receive the covered work from you, a discriminatory patent license (a) in connection with copies of the covered work conveyed by you (or copies made from those copies), or (b) primarily for and in connection with specific products or compilations that contain the covered work, unless you entered into that arrangement, or

that patent license was granted, prior to 28 March 2007.

 Nothing in this License shall be construed as excluding or limiting any implied license or other defenses to infringement that may otherwise be available to you under applicable patent law.

12. No Surrender of Others' Freedom.

 If conditions are imposed on you (whether by court order, agreement or otherwise) that contradict the conditions of this License, they do not excuse you from the conditions of this License. If you cannot convey a covered work so as to satisfy simultaneously your obligations under this License and any other pertinent obligations, then as a consequence you may not convey it at all. For example, if you agree to terms that obligate you to collect a royalty for further conveying from those to whom you convey the Program, the only way you could satisfy both those terms and this License would be to refrain entirely from conveying the Program.

13. Use with the GNU Affero General Public License.

 Notwithstanding any other provision of this License, you have permission to link or combine any covered work with a work licensed

under version 3 of the GNU Affero General Public License into a single combined work, and to convey the resulting work. The terms of this License will continue to apply to the part which is the covered work, but the special requirements of the GNU Affero General Public License, section 13, concerning interaction through a network will apply to the combination as such.

14. Revised Versions of this License.

 The Free Software Foundation may publish revised and/or new versions of the GNU General Public License from time to time. Such new versions will be similar in spirit to the present version, but may differ in detail to address new problems or concerns.

 Each version is given a distinguishing version number. If the Program specifies that a certain numbered version of the GNU General Public License "or any later version" applies to it, you have the option of following the terms and conditions either of that numbered version or of any later version published by the Free Software Foundation. If the Program does not specify a version number of the GNU General Public License, you may choose any version ever published by the Free Software Foundation.

 If the Program specifies that a proxy can decide which future versions of the GNU General Public License can be used, that proxy's public statement of acceptance of a version permanently authorizes you to choose that version for the Program.

 Later license versions may give you additional or different permissions. However, no additional obligations are imposed on any author or copyright holder as a result of your choosing to follow a later version.

15. Disclaimer of Warranty.

 THERE IS NO WARRANTY FOR THE PROGRAM, TO THE EXTENT PERMITTED BY APPLICABLE LAW. EXCEPT WHEN OTHERWISE STATED IN WRITING THE COPYRIGHT HOLDERS AND/OR OTHER PARTIES PROVIDE THE PROGRAM "AS IS" WITHOUT WARRANTY

OF ANY KIND, EITHER EXPRESSED OR IMPLIED, INCLUDING, BUT NOT LIMITED TO, THE IMPLIED WARRANTIES OF MERCHANTABILITY AND FITNESS FOR A PARTICULAR PURPOSE. THE ENTIRE RISK AS TO THE QUALITY AND PERFORMANCE OF THE PROGRAM IS WITH YOU. SHOULD THE PROGRAM PROVE DEFECTIVE, YOU ASSUME THE COST OF ALL NECESSARY SERVICING, REPAIR OR CORRECTION.

16. Limitation of Liability.

 IN NO EVENT UNLESS REQUIRED BY APPLICABLE LAW OR AGREED TO IN WRITING WILL ANY COPYRIGHT HOLDER, OR ANY OTHER PARTY WHO MODIFIES AND/OR CONVEYS THE PROGRAM AS PERMITTED ABOVE, BE LIABLE TO YOU FOR DAMAGES, INCLUDING ANY GENERAL, SPECIAL, INCIDENTAL OR CONSEQUENTIAL DAMAGES ARISING OUT OF THE USE OR INABILITY TO USE THE PROGRAM (INCLUDING BUT NOT LIMITED TO LOSS OF DATA OR DATA BEING RENDERED INACCURATE OR LOSSES SUSTAINED BY YOU OR THIRD PARTIES OR A FAILURE OF THE PROGRAM TO OPERATE WITH ANY OTHER PROGRAMS), EVEN IF SUCH HOLDER OR OTHER PARTY HAS BEEN ADVISED OF THE POSSIBILITY OF SUCH DAMAGES.

 17. Interpretation of Sections 15 and 16.

 If the disclaimer of warranty and limitation of liability provided above cannot be given local legal effect according to their terms, reviewing courts shall apply local law that most closely approximates an absolute waiver of all civil liability in connection with the Program, unless a warranty or assumption of liability accompanies a copy of the Program in return for a fee.

#### END OF TERMS AND CONDITIONS

How to Apply These Terms to Your New Programs

 If you develop a new program, and you want it to be of the greatest possible use to the public, the best way to achieve this is to make it free software which everyone can redistribute and change under these terms.

 To do so, attach the following notices to the program. It is safest to attach them to the start of each source file to most effectively state the exclusion of warranty; and each file should have at least the "copyright" line and a pointer to where the full notice is found.

 <one line to give the program's name and a brief idea of what it does.> Copyright  $(C)$  <year > <name of author>

 This program is free software: you can redistribute it and/or modify it under the terms of the GNU General Public License as published by the Free Software Foundation, either version 3 of the License, or (at your option) any later version.

 This program is distributed in the hope that it will be useful, but WITHOUT ANY WARRANTY; without even the implied warranty of MERCHANTABILITY or FITNESS FOR A PARTICULAR PURPOSE. See the GNU General Public License for more details.

You should have received a copy of the GNU General Public License

along with this program. If not, see <http://www.gnu.org/licenses/>.

Also add information on how to contact you by electronic and paper mail.

 If the program does terminal interaction, make it output a short notice like this when it starts in an interactive mode:

 $<$ program> Copyright (C) $<$ year>  $<$ name of author> This program comes with ABSOLUTELY NO WARRANTY; for details type `show w'. This is free software, and you are welcome to redistribute it under certain conditions; type `show c' for details.

The hypothetical commands `show w' and `show c' should show the appropriate parts of the General Public License. Of course, your program's commands might be different; for a GUI interface, you would use an "about box".

 You should also get your employer (if you work as a programmer) or school, if any, to sign a "copyright disclaimer" for the program, if necessary. For more information on this, and how to apply and follow the GNU GPL, see <http://www.gnu.org/licenses/>.

 The GNU General Public License does not permit incorporating your program into proprietary programs. If your program is a subroutine library, you may consider it more useful to permit linking proprietary applications with the library. If this is what you want to do, use the GNU Lesser General Public License instead of this License. But first, please read <http://www.gnu.org/philosophy/why-not-lgpl.html>.

# **1.231 gdbm 1.19-4.el9**

**1.231.1 Available under license :** 

 GNU GENERAL PUBLIC LICENSE Version 3, 29 June 2007

Copyright (C) 2007, 2011 Free Software Foundation, Inc. <http://fsf.org/> Everyone is permitted to copy and distribute verbatim copies of this license document, but changing it is not allowed.

 Preamble

 The GNU General Public License is a free, copyleft license for software and other kinds of works.

 The licenses for most software and other practical works are designed to take away your freedom to share and change the works. By contrast,

the GNU General Public License is intended to guarantee your freedom to share and change all versions of a program--to make sure it remains free software for all its users. We, the Free Software Foundation, use the GNU General Public License for most of our software; it applies also to any other work released this way by its authors. You can apply it to your programs, too.

 When we speak of free software, we are referring to freedom, not price. Our General Public Licenses are designed to make sure that you have the freedom to distribute copies of free software (and charge for them if you wish), that you receive source code or can get it if you want it, that you can change the software or use pieces of it in new free programs, and that you know you can do these things.

 To protect your rights, we need to prevent others from denying you these rights or asking you to surrender the rights. Therefore, you have certain responsibilities if you distribute copies of the software, or if you modify it: responsibilities to respect the freedom of others.

 For example, if you distribute copies of such a program, whether gratis or for a fee, you must pass on to the recipients the same freedoms that you received. You must make sure that they, too, receive or can get the source code. And you must show them these terms so they know their rights.

 Developers that use the GNU GPL protect your rights with two steps: (1) assert copyright on the software, and (2) offer you this License giving you legal permission to copy, distribute and/or modify it.

 For the developers' and authors' protection, the GPL clearly explains that there is no warranty for this free software. For both users' and authors' sake, the GPL requires that modified versions be marked as changed, so that their problems will not be attributed erroneously to authors of previous versions.

 Some devices are designed to deny users access to install or run modified versions of the software inside them, although the manufacturer can do so. This is fundamentally incompatible with the aim of protecting users' freedom to change the software. The systematic pattern of such abuse occurs in the area of products for individuals to use, which is precisely where it is most unacceptable. Therefore, we have designed this version of the GPL to prohibit the practice for those products. If such problems arise substantially in other domains, we stand ready to extend this provision to those domains in future versions of the GPL, as needed to protect the freedom of users.

 Finally, every program is threatened constantly by software patents. States should not allow patents to restrict development and use of software on general-purpose computers, but in those that do, we wish to avoid the special danger that patents applied to a free program could make it effectively proprietary. To prevent this, the GPL assures that patents cannot be used to render the program non-free.

 The precise terms and conditions for copying, distribution and modification follow.

#### TERMS AND CONDITIONS

0. Definitions.

"This License" refers to version 3 of the GNU General Public License.

 "Copyright" also means copyright-like laws that apply to other kinds of works, such as semiconductor masks.

 "The Program" refers to any copyrightable work licensed under this License. Each licensee is addressed as "you". "Licensees" and "recipients" may be individuals or organizations.

 To "modify" a work means to copy from or adapt all or part of the work in a fashion requiring copyright permission, other than the making of an exact copy. The resulting work is called a "modified version" of the earlier work or a work "based on" the earlier work.

 A "covered work" means either the unmodified Program or a work based on the Program.

 To "propagate" a work means to do anything with it that, without permission, would make you directly or secondarily liable for infringement under applicable copyright law, except executing it on a computer or modifying a private copy. Propagation includes copying, distribution (with or without modification), making available to the public, and in some countries other activities as well.

 To "convey" a work means any kind of propagation that enables other parties to make or receive copies. Mere interaction with a user through a computer network, with no transfer of a copy, is not conveying.

An interactive user interface displays

"Appropriate Legal Notices"

to the extent that it includes a convenient and prominently visible feature that (1) displays an appropriate copyright notice, and (2) tells the user that there is no warranty for the work (except to the

extent that warranties are provided), that licensees may convey the work under this License, and how to view a copy of this License. If the interface presents a list of user commands or options, such as a menu, a prominent item in the list meets this criterion.

#### 1. Source Code.

 The "source code" for a work means the preferred form of the work for making modifications to it. "Object code" means any non-source form of a work.

 A "Standard Interface" means an interface that either is an official standard defined by a recognized standards body, or, in the case of interfaces specified for a particular programming language, one that is widely used among developers working in that language.

 The "System Libraries" of an executable work include anything, other

than the work as a whole, that (a) is included in the normal form of packaging a Major Component, but which is not part of that Major Component, and (b) serves only to enable use of the work with that Major Component, or to implement a Standard Interface for which an implementation is available to the public in source code form. A "Major Component", in this context, means a major essential component (kernel, window system, and so on) of the specific operating system (if any) on which the executable work runs, or a compiler used to produce the work, or an object code interpreter used to run it.

 The "Corresponding Source" for a work in object code form means all the source code needed to generate, install, and (for an executable work) run the object code and to modify the work, including scripts to control those activities. However, it does not include the work's System Libraries, or general-purpose tools or generally available free programs which are used unmodified in performing those activities but

which are not part of the work. For example, Corresponding Source includes interface definition files associated with source files for the work, and the source code for shared libraries and dynamically linked subprograms that the work is specifically designed to require, such as by intimate data communication or control flow between those subprograms and other parts of the work.

 The Corresponding Source need not include anything that users can regenerate automatically from other parts of the Corresponding Source.

 The Corresponding Source for a work in source code form is that same work.

#### 2. Basic Permissions.

 All rights granted under this License are granted for the term of copyright on the Program, and are irrevocable provided the stated conditions are met. This License explicitly affirms your unlimited permission to run the unmodified Program. The output from running a covered work is covered by this License only if the output, given its content,

 constitutes a covered work. This License acknowledges your rights of fair use or other equivalent, as provided by copyright law.

 You may make, run and propagate covered works that you do not convey, without conditions so long as your license otherwise remains in force. You may convey covered works to others for the sole purpose of having them make modifications exclusively for you, or provide you with facilities for running those works, provided that you comply with the terms of this License in conveying all material for which you do not control copyright. Those thus making or running the covered works for you must do so exclusively on your behalf, under your direction and control, on terms that prohibit them from making any copies of your copyrighted material outside their relationship with you.

 Conveying under any other circumstances is permitted solely under the conditions stated below. Sublicensing is not allowed; section 10 makes it unnecessary.

 3. Protecting Users' Legal Rights From Anti-Circumvention Law.

 No covered work shall be deemed part of an effective technological measure under any applicable law fulfilling obligations under article 11 of the WIPO copyright treaty adopted on 20 December 1996, or similar laws prohibiting or restricting circumvention of such measures.

 When you convey a covered work, you waive any legal power to forbid circumvention of technological measures to the extent such circumvention is effected by exercising rights under this License with respect to the covered work, and you disclaim any intention to limit operation or modification of the work as a means of enforcing, against the work's users, your or third parties' legal rights to forbid circumvention of technological measures.

4. Conveying Verbatim Copies.

 You may convey verbatim copies of the Program's source code as you receive it, in any medium, provided that you conspicuously and

appropriately publish on each copy an appropriate copyright notice; keep

 intact all notices stating that this License and any non-permissive terms added in accord with section 7 apply to the code; keep intact all notices of the absence of any warranty; and give all recipients a copy of this License along with the Program.

 You may charge any price or no price for each copy that you convey, and you may offer support or warranty protection for a fee.

5. Conveying Modified Source Versions.

 You may convey a work based on the Program, or the modifications to produce it from the Program, in the form of source code under the terms of section 4, provided that you also meet all of these conditions:

 a) The work must carry prominent notices stating that you modified it, and giving a relevant date.

 b) The work must carry prominent notices stating that it is released under this License and any conditions added under section 7. This requirement modifies the requirement in section 4 to "keep intact all notices".

c) You must

license the entire work, as a whole, under this

 License to anyone who comes into possession of a copy. This License will therefore apply, along with any applicable section 7 additional terms, to the whole of the work, and all its parts, regardless of how they are packaged. This License gives no permission to license the work in any other way, but it does not invalidate such permission if you have separately received it.

 d) If the work has interactive user interfaces, each must display Appropriate Legal Notices; however, if the Program has interactive interfaces that do not display Appropriate Legal Notices, your work need not make them do so.

 A compilation of a covered work with other separate and independent works, which are not by their nature extensions of the covered work, and which are not combined with it such as to form a larger program, in or on a volume of a storage or distribution medium, is called an "aggregate" if the compilation and its resulting copyright are not used to limit the access or legal rights of the compilation's users beyond what the individual works permit. Inclusion of a covered work in an aggregate does not cause this License to apply to the other parts of the aggregate.

#### 6. Conveying Non-Source Forms.

 You may convey a covered work in object code form under the terms of sections 4 and 5, provided that you also convey the machine-readable Corresponding Source under the terms of this License, in one of these ways:

 a) Convey the object code in, or embodied in, a physical product (including a physical distribution medium), accompanied by the Corresponding Source fixed on a durable physical medium customarily used for software interchange.

 b) Convey the object code in, or embodied in, a physical product (including a physical distribution medium), accompanied by a written offer, valid for at least three years and valid for as long as you offer spare parts or customer support for that product model, to give anyone who possesses the object code either (1) a copy of the Corresponding Source for all the software in the product that is covered by this License, on a durable physical medium customarily used for software interchange, for a price no more than your reasonable cost of physically performing this conveying of source, or (2) access to copy the Corresponding Source from a network server at no charge.

 c) Convey individual copies of the object code with a copy of the written offer to provide the Corresponding Source. This alternative is allowed only occasionally and noncommercially, and only if you received the object code with such an offer, in accord with subsection 6b.

 d) Convey the object code by offering access from a designated place (gratis or for a charge), and offer equivalent access to the Corresponding Source in the same way through the same place at no further charge.

 You need not require recipients to copy the Corresponding Source along with the object code. If the place to copy the object code is a network server, the Corresponding Source may be on a different server (operated by you or a third party) that supports equivalent copying facilities, provided you maintain clear directions next to the object code saying where to find the Corresponding Source. Regardless of what server hosts the Corresponding Source, you remain obligated to ensure that it is available for as long as needed to satisfy these requirements.

 e) Convey the object code using peer-to-peer transmission, provided you inform other peers where the object code and Corresponding

 Source of the work are being offered to the general public at no charge under subsection 6d.

 A separable portion of the object code, whose source code is excluded from the Corresponding Source as a System Library, need not be included in conveying the object code work.

 A "User Product" is either (1) a "consumer product", which means any tangible personal property which is normally used for personal, family, or household purposes, or (2) anything designed or sold for incorporation into a dwelling. In determining whether a product is a consumer product, doubtful cases shall be resolved in favor of coverage. For a particular product received by a particular user, "normally used" refers to a typical or common use of that class of product, regardless of the status of the particular user or of the way in which the particular user actually uses, or expects or is expected to use, the product. A product is a consumer product regardless of whether the product has substantial commercial, industrial or non-consumer uses, unless such uses represent the only significant mode of use of the product.

 "Installation Information" for a User Product means any methods, procedures, authorization keys, or other information required to install and

 execute modified versions of a covered work in that User Product from a modified version of its Corresponding Source. The information must suffice to ensure that the continued functioning of the modified object code is in no case prevented or interfered with solely because modification has been made.

 If you convey an object code work under this section in, or with, or specifically for use in, a User Product, and the conveying occurs as part of a transaction in which the right of possession and use of the User Product is transferred to the recipient in perpetuity or for a fixed term (regardless of how the transaction is characterized), the Corresponding Source conveyed under this section must be accompanied by the Installation Information. But this requirement does not apply if neither you nor any third party retains the ability to install modified object code on the User Product (for example, the work has been installed in ROM).

### The requirement to provide Installation Information does not include a

requirement to continue to provide support service, warranty, or updates for a work that has been modified or installed by the recipient, or for the User Product in which it has been modified or installed. Access to a network may be denied when the modification itself materially and adversely affects the operation of the network or violates the rules and

protocols for communication across the network.

 Corresponding Source conveyed, and Installation Information provided, in accord with this section must be in a format that is publicly documented (and with an implementation available to the public in source code form), and must require no special password or key for unpacking, reading or copying.

#### 7. Additional Terms.

 "Additional permissions" are terms that supplement the terms of this License by making exceptions from one or more of its conditions. Additional permissions that are applicable to the entire Program shall be treated as though they were included

in this License, to the extent

that they are valid under applicable law. If additional permissions apply only to part of the Program, that part may be used separately under those permissions, but the entire Program remains governed by this License without regard to the additional permissions.

 When you convey a copy of a covered work, you may at your option remove any additional permissions from that copy, or from any part of it. (Additional permissions may be written to require their own removal in certain cases when you modify the work.) You may place additional permissions on material, added by you to a covered work, for which you have or can give appropriate copyright permission.

 Notwithstanding any other provision of this License, for material you add to a covered work, you may (if authorized by the copyright holders of that material) supplement the terms of this License with terms:

 a) Disclaiming warranty or limiting liability differently from the terms of sections 15 and 16 of this License; or

 b) Requiring preservation of specified reasonable legal notices or author attributions in that material or in the Appropriate Legal Notices displayed by works containing it; or

 c) Prohibiting misrepresentation of the origin of that material, or requiring that modified versions of such material be marked in reasonable ways as different from the original version; or

 d) Limiting the use for publicity purposes of names of licensors or authors of the material; or

 e) Declining to grant rights under trademark law for use of some trade names, trademarks, or service marks; or

 f) Requiring indemnification of licensors and authors of that material by anyone who conveys the material (or modified versions of it) with contractual assumptions of liability to the recipient, for any liability that these contractual assumptions directly impose on those licensors and authors.

#### All other non-permissive

 additional terms are considered "further restrictions" within the meaning of section 10. If the Program as you received it, or any part of it, contains a notice stating that it is governed by this License along with a term that is a further restriction, you may remove that term. If a license document contains a further restriction but permits relicensing or conveying under this License, you may add to a covered work material governed by the terms of that license document, provided that the further restriction does not survive such relicensing or conveying.

 If you add terms to a covered work in accord with this section, you must place, in the relevant source files, a statement of the additional terms that apply to those files, or a notice indicating where to find the applicable terms.

 Additional terms, permissive or non-permissive, may be stated in the form of a separately written license, or stated as exceptions; the above requirements apply either way.

#### 8. Termination.

#### You

 may not propagate or modify a covered work except as expressly provided under this License. Any attempt otherwise to propagate or modify it is void, and will automatically terminate your rights under this License (including any patent licenses granted under the third paragraph of section 11).

 However, if you cease all violation of this License, then your license from a particular copyright holder is reinstated (a) provisionally, unless and until the copyright holder explicitly and finally terminates your license, and (b) permanently, if the copyright holder fails to notify you of the violation by some reasonable means prior to 60 days after the cessation.

 Moreover, your license from a particular copyright holder is reinstated permanently if the copyright holder notifies you of the violation by some reasonable means, this is the first time you have received notice of violation of this License (for any work) from that copyright holder, and you cure the violation prior to 30 days

 after your receipt of the notice.

 Termination of your rights under this section does not terminate the licenses of parties who have received copies or rights from you under this License. If your rights have been terminated and not permanently reinstated, you do not qualify to receive new licenses for the same material under section 10.

#### 9. Acceptance Not Required for Having Copies.

 You are not required to accept this License in order to receive or run a copy of the Program. Ancillary propagation of a covered work occurring solely as a consequence of using peer-to-peer transmission to receive a copy likewise does not require acceptance. However, nothing other than this License grants you permission to propagate or modify any covered work. These actions infringe copyright if you do not accept this License. Therefore, by modifying or propagating a covered work, you indicate your acceptance of this License to do so.

10. Automatic Licensing of Downstream Recipients.

#### Each

 time you convey a covered work, the recipient automatically receives a license from the original licensors, to run, modify and propagate that work, subject to this License. You are not responsible for enforcing compliance by third parties with this License.

 An "entity transaction" is a transaction transferring control of an organization, or substantially all assets of one, or subdividing an organization, or merging organizations. If propagation of a covered work results from an entity transaction, each party to that transaction who receives a copy of the work also receives whatever licenses to the work the party's predecessor in interest had or could give under the previous paragraph, plus a right to possession of the Corresponding Source of the work from the predecessor in interest, if the predecessor has it or can get it with reasonable efforts.

 You may not impose any further restrictions on the exercise of the rights granted or affirmed under this License. For example, you may

not impose a license fee, royalty, or other charge for exercise of rights granted under this License, and you may not initiate litigation (including a cross-claim or counterclaim in a lawsuit) alleging that any patent claim is infringed by making, using, selling, offering for sale, or importing the Program or any portion of it.

11. Patents.

 A "contributor" is a copyright holder who authorizes use under this License of the Program or a work on which the Program is based. The work thus licensed is called the contributor's "contributor version".

 A contributor's "essential patent claims" are all patent claims owned or controlled by the contributor, whether already acquired or hereafter acquired, that would be infringed by some manner, permitted by this License, of making, using, or selling its contributor version, but do not include claims that would be infringed only as a consequence of further modification of the contributor version. For purposes of this definition, "control" includes the right to grant patent sublicenses in a manner consistent with the requirements of this License.

 Each contributor grants you a non-exclusive, worldwide, royalty-free patent license under the contributor's essential patent claims, to make, use, sell, offer for sale, import and otherwise run, modify and propagate the contents of its contributor version.

 In the following three paragraphs, a "patent license" is any express agreement or commitment, however denominated, not to enforce a patent (such as an express permission to practice a patent or covenant not to sue for patent infringement). To "grant" such a patent license to a party means to make such an agreement or commitment not to enforce a patent against the party.

 If you convey a covered work, knowingly relying on a patent license, and the Corresponding Source of the work is not available for anyone to copy, free of charge and under the terms of this License, through a publicly available network server or

other readily accessible means,

then you must either (1) cause the Corresponding Source to be so available, or (2) arrange to deprive yourself of the benefit of the patent license for this particular work, or (3) arrange, in a manner consistent with the requirements of this License, to extend the patent license to downstream recipients. "Knowingly relying" means you have actual knowledge that, but for the patent license, your conveying the covered work in a country, or your recipient's use of the covered work in a country, would infringe one or more identifiable patents in that country that you have reason to believe are valid.

 If, pursuant to or in connection with a single transaction or arrangement, you convey, or propagate by procuring conveyance of, a covered work, and grant a patent license to some of the parties receiving the covered work authorizing them to use, propagate, modify or convey a specific copy of the covered work, then the patent license
you grant is automatically extended to all recipients of the covered work and works based on it.

 A patent license is "discriminatory" if it does not include within the scope of its coverage, prohibits the exercise of, or is conditioned on the non-exercise of one or more of the rights that are specifically granted under this License. You may not convey a covered work if you are a party to an arrangement with a third party that is in the business of distributing software, under which you make payment to the third party based on the extent of your activity of conveying the work, and under which the third party grants, to any of the parties who would receive the covered work from you, a discriminatory patent license (a) in connection with copies of the covered work conveyed by you (or copies made from those copies), or (b) primarily for and in connection with specific products or compilations that contain the covered work, unless you entered into that arrangement, or that patent license was granted, prior to 28 March 2007.

 Nothing in this License shall be construed as excluding or limiting any implied license or other defenses to infringement that may otherwise be available to you under applicable patent law.

12. No Surrender of Others' Freedom.

 If conditions are imposed on you (whether by court order, agreement or otherwise) that contradict the conditions of this License, they do not excuse you from the conditions of this License. If you cannot convey a covered work so as to satisfy simultaneously your obligations under this License and any other pertinent obligations, then as a consequence you may not convey it at all. For example, if you agree to terms that obligate you to collect a royalty for further conveying from those to whom you convey the Program, the only way you could satisfy both those terms and this License would be to refrain entirely from conveying the Program.

13. Use with the GNU Affero General Public License.

#### Notwithstanding any other provision of this

#### License, you have

permission to link or combine any covered work with a work licensed under version 3 of the GNU Affero General Public License into a single combined work, and to convey the resulting work. The terms of this License will continue to apply to the part which is the covered work, but the special requirements of the GNU Affero General Public License, section 13, concerning interaction through a network will apply to the combination as such.

14. Revised Versions of this License.

 The Free Software Foundation may publish revised and/or new versions of the GNU General Public License from time to time. Such new versions will be similar in spirit to the present version, but may differ in detail to address new problems or concerns.

 Each version is given a distinguishing version number. If the Program specifies that a certain numbered version of the GNU General Public License "or any later version" applies to it, you have the option of following the terms and conditions either of that numbered version or of any later version published by the Free Software Foundation. If the Program does not specify a version number of the GNU General Public License, you may choose any version ever published by the Free Software Foundation.

 If the Program specifies that a proxy can decide which future versions of the GNU General Public License can be used, that proxy's public statement of acceptance of a version permanently authorizes you to choose that version for the Program.

 Later license versions may give you additional or different permissions. However, no additional obligations are imposed on any author or copyright holder as a result of your choosing to follow a later version.

15. Disclaimer of Warranty.

 THERE IS NO WARRANTY FOR THE PROGRAM, TO THE EXTENT PERMITTED BY APPLICABLE LAW. EXCEPT WHEN OTHERWISE STATED IN WRITING THE COPYRIGHT HOLDERS AND/OR OTHER PARTIES PROVIDE THE PROGRAM "AS IS" WITHOUT WARRANTY OF ANY KIND, EITHER EXPRESSED OR IMPLIED,

INCLUDING, BUT NOT LIMITED TO,

THE IMPLIED WARRANTIES OF MERCHANTABILITY AND FITNESS FOR A PARTICULAR PURPOSE. THE ENTIRE RISK AS TO THE QUALITY AND PERFORMANCE OF THE PROGRAM IS WITH YOU. SHOULD THE PROGRAM PROVE DEFECTIVE, YOU ASSUME THE COST OF ALL NECESSARY SERVICING, REPAIR OR CORRECTION.

16. Limitation of Liability.

 IN NO EVENT UNLESS REQUIRED BY APPLICABLE LAW OR AGREED TO IN WRITING WILL ANY COPYRIGHT HOLDER, OR ANY OTHER PARTY WHO MODIFIES AND/OR CONVEYS THE PROGRAM AS PERMITTED ABOVE, BE LIABLE TO YOU FOR DAMAGES, INCLUDING ANY GENERAL, SPECIAL, INCIDENTAL OR CONSEQUENTIAL DAMAGES ARISING OUT OF THE USE OR INABILITY TO USE THE PROGRAM (INCLUDING BUT NOT LIMITED TO LOSS OF DATA OR DATA BEING RENDERED INACCURATE OR LOSSES SUSTAINED BY YOU OR THIRD PARTIES OR A FAILURE OF THE PROGRAM TO OPERATE WITH ANY OTHER PROGRAMS),

# EVEN IF SUCH HOLDER OR OTHER PARTY HAS BEEN ADVISED OF THE POSSIBILITY OF SUCH DAMAGES.

17. Interpretation of Sections 15 and 16.

#### If the disclaimer

 of warranty and limitation of liability provided above cannot be given local legal effect according to their terms, reviewing courts shall apply local law that most closely approximates an absolute waiver of all civil liability in connection with the Program, unless a warranty or assumption of liability accompanies a copy of the Program in return for a fee.

#### END OF TERMS AND CONDITIONS

 How to Apply These Terms to Your New Programs

 If you develop a new program, and you want it to be of the greatest possible use to the public, the best way to achieve this is to make it free software which everyone can redistribute and change under these terms.

 To do so, attach the following notices to the program. It is safest to attach them to the start of each source file to most effectively state the exclusion of warranty; and each file should have at least the "copyright" line and a pointer to where the full notice is found.

 <one line to give the program's name and a brief idea of what it does.> Copyright  $(C)$  <year > <name of author>

 This program is free software: you can redistribute it and/or modify it under the terms of the GNU General Public License as published by the Free Software Foundation, either version 3 of the License, or (at your option) any later version.

 This program is distributed in the hope that it will be useful, but WITHOUT ANY WARRANTY; without even the implied warranty of MERCHANTABILITY or FITNESS FOR A PARTICULAR PURPOSE. See the GNU General Public License for more details.

 You should have received a copy of the GNU General Public License along with this program. If not, see <http://www.gnu.org/licenses/>.

Also add information on how to contact you by electronic and paper mail.

 If the program does terminal interaction, make it output a short notice like this when it starts in an interactive mode:

 $<$ program> Copyright (C) $<$ year>  $<$ name of author> This program comes with ABSOLUTELY NO WARRANTY; for details type `show w'. This is free software, and you are welcome to redistribute it under certain conditions; type `show c' for details.

The hypothetical commands `show w' and `show c' should show the appropriate parts of the General Public License. Of course, your program's commands might be different; for a GUI interface, you would use an "about box".

 You should also get your employer (if you work as a programmer) or school, if any, to sign a "copyright disclaimer" for the program, if necessary. For more information on this, and how to apply and follow the GNU GPL, see <http://www.gnu.org/licenses/>.

 The GNU General Public License does not permit incorporating your program into proprietary programs. If your program is a subroutine library, you may consider it more useful to permit linking proprietary applications with the library. If this is what you want to do, use the GNU Lesser General Public License instead of this License. But first, please read <http://www.gnu.org/philosophy/why-not-lgpl.html>.

# **1.232 langpacks 3.0-16.el9**

# **1.232.1 Available under license :**

No license file was found, but licenses were detected in source scan.

License: GPLv2+

Found in path(s): \* /opt/cola/permits/1733048589\_1692873314.0745714/0/langpacks-3.0-16.el9.src.rpm-cosi-expand-archive-8GtWXIy0/langpacks.spec

# **1.233 dejavu-fonts 2.37-18.el9**

# **1.233.1 Available under license :**

Fonts are (c) Bitstream (see below). DejaVu changes are in public domain. Glyphs imported from Arev fonts are (c) Tavmjong Bah (see below)

Bitstream Vera Fonts Copyright

------------------------------

Copyright (c) 2003 by Bitstream, Inc. All Rights Reserved. Bitstream Vera is a trademark of Bitstream, Inc.

Permission is hereby granted, free of charge, to any person obtaining a copy of the fonts accompanying this license ("Fonts") and associated documentation files (the "Font Software"), to reproduce and distribute the Font Software, including without limitation the rights to use, copy, merge, publish, distribute, and/or sell copies of the Font Software, and to permit persons to whom the Font Software is furnished to do so, subject to the following conditions:

The above copyright and trademark notices and this permission notice shall be included in all copies of one or more of the Font Software typefaces.

The Font Software may be modified, altered, or added to, and in particular the

 designs of glyphs or characters in the Fonts may be modified and additional glyphs or characters may be added to the Fonts, only if the fonts are renamed to names not containing either the words "Bitstream" or the word "Vera".

This License becomes null and void to the extent applicable to Fonts or Font Software that has been modified and is distributed under the "Bitstream Vera" names.

The Font Software may be sold as part of a larger software package but no copy of one or more of the Font Software typefaces may be sold by itself.

THE FONT SOFTWARE IS PROVIDED "AS IS", WITHOUT WARRANTY OF ANY KIND, EXPRESS OR IMPLIED, INCLUDING BUT NOT LIMITED TO ANY WARRANTIES OF MERCHANTABILITY, FITNESS FOR A PARTICULAR PURPOSE AND NONINFRINGEMENT OF COPYRIGHT, PATENT, TRADEMARK, OR OTHER RIGHT. IN NO EVENT SHALL BITSTREAM OR THE GNOME FOUNDATION BE LIABLE FOR ANY CLAIM, DAMAGES OR OTHER LIABILITY, INCLUDING ANY GENERAL, SPECIAL, INDIRECT, INCIDENTAL, OR CONSEQUENTIAL DAMAGES, WHETHER IN AN ACTION OF CONTRACT, TORT OR OTHERWISE, ARISING FROM, OUT OF THE USE OR INABILITY TO USE THE FONT SOFTWARE OR FROM OTHER DEALINGS IN THE FONT SOFTWARE.

Except as contained in this notice, the names of Gnome, the Gnome Foundation, and Bitstream Inc., shall not be used in advertising or otherwise to promote the sale, use or other dealings in this Font Software without prior written authorization from the Gnome Foundation or Bitstream Inc., respectively. For further information, contact: fonts at gnome dot org.

Arev Fonts Copyright

 $-$ 

Copyright (c) 2006 by Tavmjong Bah. All Rights Reserved.

Permission is hereby granted, free of charge, to any person obtaining a copy of the fonts accompanying this license ("Fonts") and associated documentation files (the "Font Software"), to reproduce and distribute the modifications to the Bitstream Vera Font Software, including without limitation the rights to use, copy, merge, publish, distribute, and/or sell copies of the Font Software, and to permit persons to whom the Font Software is furnished to do so, subject to the following conditions:

The above copyright and trademark notices and this permission notice shall be included in all copies of one or more of the Font Software typefaces.

The Font Software may be modified, altered, or added to, and in particular the designs of glyphs or characters in the Fonts may be modified and additional glyphs or characters may be added to the Fonts, only if the fonts are renamed to names not containing either the words "Tavmjong Bah" or the word "Arev".

This License becomes null and void to the extent applicable to Fonts or Font Software that has been modified and is distributed under the "Tavmjong Bah Arev" names.

The Font Software may be sold as part of a larger software package but no copy of one or more of the Font Software typefaces may be sold by itself.

# THE FONT SOFTWARE IS PROVIDED "AS IS", WITHOUT WARRANTY OF ANY KIND, EXPRESS OR IMPLIED, INCLUDING BUT NOT LIMITED TO ANY WARRANTIES OF

MERCHANTABILITY, FITNESS FOR A PARTICULAR PURPOSE AND NONINFRINGEMENT OF COPYRIGHT, PATENT, TRADEMARK, OR OTHER RIGHT. IN NO EVENT SHALL TAVMJONG BAH BE LIABLE FOR ANY CLAIM, DAMAGES OR OTHER LIABILITY, INCLUDING ANY GENERAL, SPECIAL, INDIRECT, INCIDENTAL, OR CONSEQUENTIAL DAMAGES, WHETHER IN AN ACTION OF CONTRACT, TORT OR OTHERWISE, ARISING FROM, OUT OF THE USE OR INABILITY TO USE THE FONT SOFTWARE OR FROM OTHER DEALINGS IN THE FONT SOFTWARE.

Except as contained in this notice, the name of Tavmjong Bah shall not be used in advertising or otherwise to promote the sale, use or other dealings in this Font Software without prior written authorization from Tavmjong Bah. For further information, contact: tavmjong @ free . fr.

TeX Gyre DJV Math -----------------

Fonts are (c) Bitstream (see below). DejaVu changes are in public domain.

Math extensions done by B. Jackowski, P. Strzelczyk and P. Pianowski (on behalf of TeX users groups) are in public domain.

## Letters

 imported from Euler Fraktur from AMSfonts are (c) American Mathematical Society (see below). Bitstream Vera Fonts Copyright Copyright (c) 2003 by Bitstream, Inc. All Rights Reserved. Bitstream Vera is a trademark of Bitstream, Inc.

Permission is hereby granted, free of charge, to any person obtaining a copy of the fonts accompanying this license (Fonts) and associated documentation

files (the Font Software), to reproduce and distribute the Font Software, including without limitation the rights to use, copy, merge, publish, distribute,

and/or sell copies of the Font Software, and to permit persons to whom the Font Software is furnished to do so, subject to the following conditions:

The above copyright and trademark notices and this permission notice shall be

included in all copies of one or more of the Font Software typefaces.

The Font Software may be modified, altered, or added to, and in particular the designs of glyphs or characters in the Fonts may be modified and additional glyphs or characters may be added to the Fonts, only if the fonts are renamed to names not containing either the words Bitstream or the word Vera.

This License becomes null and void to the extent applicable to Fonts or Font Software

that has been modified and is distributed under the Bitstream Vera names.

The Font Software may be sold as part of a larger software package but no copy of one or more of the Font Software typefaces may be sold by itself.

THE FONT SOFTWARE IS PROVIDED AS IS, WITHOUT WARRANTY OF ANY KIND, EXPRESS OR IMPLIED, INCLUDING BUT NOT LIMITED TO ANY WARRANTIES OF MERCHANTABILITY, FITNESS FOR A PARTICULAR PURPOSE AND NONINFRINGEMENT OF COPYRIGHT, PATENT, TRADEMARK, OR OTHER RIGHT. IN NO EVENT SHALL BITSTREAM OR THE GNOME **FOUNDATION** 

# BE LIABLE FOR ANY CLAIM, DAMAGES OR OTHER LIABILITY, INCLUDING ANY GENERAL, SPECIAL, INDIRECT, INCIDENTAL, OR CONSEQUENTIAL DAMAGES, WHETHER IN AN ACTION

OF CONTRACT, TORT OR OTHERWISE, ARISING FROM, OUT OF THE USE OR INABILITY TO

USE

THE FONT SOFTWARE OR FROM OTHER DEALINGS IN THE FONT SOFTWARE. Except as contained in this notice, the names of GNOME, the GNOME Foundation,

and Bitstream Inc., shall not be used in advertising or otherwise to promote the sale, use or other dealings in this Font Software without prior written authorization from the GNOME Foundation or Bitstream Inc., respectively. For further information, contact: fonts at gnome dot org.

AMSFonts (v. 2.2) copyright

The PostScript Type 1 implementation of the AMSFonts produced by and previously distributed by Blue Sky Research and Y&Y, Inc. are now freely available for general use. This has been accomplished through the cooperation

of a consortium of scientific publishers with Blue Sky Research and Y&Y. Members of this consortium include:

Elsevier Science IBM Corporation Society for Industrial and Applied Mathematics (SIAM) Springer-Verlag American Mathematical Society (AMS)

In order to assure the authenticity of these fonts, copyright will be held

by

the American Mathematical Society. This is not meant to restrict in any way the legitimate use of the fonts, such as (but not limited to) electronic distribution of documents containing these fonts, inclusion of these fonts into other public domain or commercial font collections or computer applications, use of the outline data to create derivative fonts and/or faces, etc. However, the AMS does require that the AMS copyright notice be removed from any derivative versions of the fonts which have been altered in any way. In addition, to ensure the fidelity of TeX documents using Computer Modern fonts, Professor Donald Knuth, creator of the Computer Modern faces, has requested that any alterations which yield different font metrics be given a different name.

\$Id\$

# **1.234 libtasn 4.16.0-8.el9\_1**

# **1.234.1 Available under license :**

 GNU LESSER GENERAL PUBLIC LICENSE Version 2.1, February 1999

Copyright (C) 1991, 1999 Free Software Foundation, Inc. 51 Franklin Street, Fifth Floor, Boston, MA 02110-1301 USA Everyone is permitted to copy and distribute verbatim copies of this license document, but changing it is not allowed.

[This is the first released version of the Lesser GPL. It also counts as the successor of the GNU Library Public License, version 2, hence the version number 2.1.]

#### Preamble

 The licenses for most software are designed to take away your freedom to share and change it. By contrast, the GNU General Public Licenses are intended to guarantee your freedom to share and change free software--to make sure the software is free for all its users.

 This license, the Lesser General Public License, applies to some specially designated software packages--typically libraries--of the Free Software Foundation and other authors who decide to use it. You

can use it too, but we suggest you first think carefully about whether this license or the ordinary General Public License is the better strategy to use in any particular case, based on the explanations below.

 When we speak of free software, we are referring to freedom of use, not price. Our General Public Licenses are designed to make sure that you have the freedom to distribute copies of free software (and charge for this service if you wish); that you receive source code or can get it if you want it; that you can change the software and use pieces of it in new free programs; and that you are informed that you can do these things.

 To protect your rights, we need to make restrictions that forbid distributors to deny you these rights or to ask you to surrender these rights. These restrictions translate to certain responsibilities for you if you distribute copies of the library or if you modify it.

 For example, if you distribute copies of the library, whether gratis

or for a fee, you must give the recipients all the rights that we gave you. You must make sure that they, too, receive or can get the source code. If you link other code with the library, you must provide complete object files to the recipients, so that they can relink them with the library after making changes to the library and recompiling

it. And you must show them these terms so they know their rights.

 We protect your rights with a two-step method: (1) we copyright the library, and (2) we offer you this license, which gives you legal permission to copy, distribute and/or modify the library.

 To protect each distributor, we want to make it very clear that there is no warranty for the free library. Also, if the library is modified by someone else and passed on, the recipients should know that what they have is not the original version, so that the original author's reputation will not be affected by problems that might be introduced by others.

#### Finally, software

 patents pose a constant threat to the existence of any free program. We wish to make sure that a company cannot effectively restrict the users of a free program by obtaining a restrictive license from a patent holder. Therefore, we insist that any patent license obtained for a version of the library must be consistent with the full freedom of use specified in this license.

 Most GNU software, including some libraries, is covered by the ordinary GNU General Public License. This license, the GNU Lesser General Public License, applies to certain designated libraries, and is quite different from the ordinary General Public License. We use this license for certain libraries in order to permit linking those libraries into non-free programs.

 When a program is linked with a library, whether statically or using a shared library, the combination of the two is legally speaking a combined work, a derivative of the original library. The ordinary General Public License therefore permits such linking only if the entire combination fits its criteria of freedom. The Lesser General Public License permits more lax criteria for linking other code with

the library.

 We call this license the "Lesser" General Public License because it does Less to protect the user's freedom than the ordinary General Public License. It also provides other free software developers Less of an advantage over competing non-free programs. These disadvantages are the reason we use the ordinary General Public License for many libraries. However, the Lesser license provides advantages in certain special circumstances.

 For example, on rare occasions, there may be a special need to encourage the widest possible use of a certain library, so that it becomes a de-facto standard. To achieve this, non-free programs must be

allowed to use the library. A more frequent case is that a free library does the same job as widely used non-free libraries. In this case, there is little to gain by limiting the free library to free software only, so we use the Lesser General Public License.

 In other cases, permission to use a particular library in non-free programs enables a greater number of people to use a large body of free software. For example, permission to use the GNU C Library in non-free programs enables many more people to use the whole GNU operating system, as well as its variant, the GNU/Linux operating system.

 Although the Lesser General Public License is Less protective of the users' freedom, it does ensure that the user of a program that is linked with the Library has the freedom and the wherewithal to run that program using a modified version of the Library.

 The precise terms and conditions for copying, distribution and modification follow. Pay close attention to the difference between a "work based on the library" and a "work that uses the library". The former contains code derived from the library, whereas the latter must be combined with the library in order to run.

# GNU LESSER GENERAL PUBLIC LICENSE TERMS AND CONDITIONS FOR COPYING, DISTRIBUTION AND MODIFICATION

 0. This License Agreement applies to any software library or other program which contains a notice placed by the copyright holder or other authorized party saying it may be distributed under the terms of this Lesser General Public License (also called "this License"). Each licensee is addressed as "you".

 A "library" means a collection of software functions and/or data prepared so as to be conveniently linked with application programs (which use some of those functions and data) to form executables.

 The "Library", below, refers to any such software library or work which has been distributed under these terms. A "work based on the Library" means either the Library or any derivative work under copyright law: that is to say, a work containing the Library or a portion of it, either verbatim or with modifications and/or translated straightforwardly into another language. (Hereinafter, translation is included without limitation in the term "modification".)

"Source code" for a work means the preferred form of the work for

making modifications to it. For a library, complete source code means all the source code for all modules it contains, plus any associated interface definition files, plus the scripts used to control compilation and installation of the library.

 Activities other than copying, distribution and modification are not covered by this License; they are outside its scope. The act of running a program using the Library is not restricted, and output from such a program is covered only if its contents constitute a work based on the Library (independent of the use of the Library in a tool for writing it). Whether that is true depends on what the Library does and what the program that uses the Library does.

 1. You may copy and distribute verbatim copies of the Library's complete source code as you receive it, in any medium, provided that

you conspicuously and appropriately publish on each copy an appropriate copyright notice and disclaimer of warranty; keep intact all the notices that refer to this License and to the absence of any warranty; and distribute a copy of this License along with the Library.

 You may charge a fee for the physical act of transferring a copy, and you may at your option offer warranty protection in exchange for a fee.

 2. You may modify your copy or copies of the Library or any portion of it, thus forming a work based on the Library, and copy and distribute such modifications or work under the terms of Section 1 above, provided that you also meet all of these conditions:

a) The modified work must itself be a software library.

 b) You must cause the files modified to carry prominent notices stating that you changed the files and the date of any change.

 c) You must cause the whole of the work to be licensed at no charge to all third parties under the terms of this License.

 d) If a facility in the modified Library refers to a function or a table of data to be supplied by an application program that uses the facility, other than as an argument passed when the facility is invoked, then you must make a good faith effort to ensure that, in the event an application does not supply such function or table, the facility still operates, and performs whatever part of its purpose remains meaningful.

 (For example, a function in a library to compute square roots has a purpose that is entirely well-defined independent of the application. Therefore, Subsection 2d requires that any application-supplied function or table used by this function must be optional: if the application does not supply it, the square root function must still compute square roots.)

These requirements apply to the modified work as a whole. If identifiable sections of that work are not derived from the Library, and can be

 reasonably considered independent and separate works in themselves, then this License, and its terms, do not apply to those sections when you distribute them as separate works. But when you distribute the same sections as part of a whole which is a work based on the Library, the distribution of the whole must be on the terms of this License, whose permissions for other licensees extend to the entire whole, and thus to each and every part regardless of who wrote it.

Thus, it is not the intent of this section to claim rights or contest your rights to work written entirely by you; rather, the intent is to exercise the right to control the distribution of derivative or collective works based on the Library.

In addition, mere aggregation of another work not based on the Library with the Library (or with a work based on the Library) on a volume of a storage or distribution medium does not bring the other work under the scope of this License.

3. You may opt to apply the terms of the ordinary

## GNU General Public

License instead of this License to a given copy of the Library. To do this, you must alter all the notices that refer to this License, so that they refer to the ordinary GNU General Public License, version 2, instead of to this License. (If a newer version than version 2 of the ordinary GNU General Public License has appeared, then you can specify that version instead if you wish.) Do not make any other change in these notices.

 Once this change is made in a given copy, it is irreversible for that copy, so the ordinary GNU General Public License applies to all subsequent copies and derivative works made from that copy.

 This option is useful when you wish to copy part of the code of the Library into a program that is not a library.

 4. You may copy and distribute the Library (or a portion or derivative of it, under Section 2) in object code or executable form

under the terms of Sections 1 and 2 above provided that you accompany it with the complete corresponding machine-readable source code, which must be distributed under the terms of Sections 1 and 2 above on a medium customarily used for software interchange.

 If distribution of object code is made by offering access to copy from a designated place, then offering equivalent access to copy the source code from the same place satisfies the requirement to distribute the source code, even though third parties are not compelled to copy the source along with the object code.

 5. A program that contains no derivative of any portion of the Library, but is designed to work with the Library by being compiled or linked with it, is called a "work that uses the Library". Such a work, in isolation, is not a derivative work of the Library, and therefore falls outside the scope of this License.

 However, linking a "work that uses the Library" with the Library creates an executable that is a derivative of the Library (because it contains portions of the Library), rather than a "work that uses the

library". The executable is therefore covered by this License. Section 6 states terms for distribution of such executables.

 When a "work that uses the Library" uses material from a header file that is part of the Library, the object code for the work may be a derivative work of the Library even though the source code is not. Whether this is true is especially significant if the work can be linked without the Library, or if the work is itself a library. The threshold for this to be true is not precisely defined by law.

 If such an object file uses only numerical parameters, data structure layouts and accessors, and small macros and small inline functions (ten lines or less in length), then the use of the object file is unrestricted, regardless of whether it is legally a derivative work. (Executables containing this object code plus portions of the Library will still fall under Section 6.)

 Otherwise, if the work is a derivative of the Library, you may distribute the

 object code for the work under the terms of Section 6. Any executables containing that work also fall under Section 6, whether or not they are linked directly with the Library itself.

 6. As an exception to the Sections above, you may also combine or link a "work that uses the Library" with the Library to produce a work containing portions of the Library, and distribute that work

under terms of your choice, provided that the terms permit modification of the work for the customer's own use and reverse engineering for debugging such modifications.

 You must give prominent notice with each copy of the work that the Library is used in it and that the Library and its use are covered by this License. You must supply a copy of this License. If the work during execution displays copyright notices, you must include the copyright notice for the Library among them, as well as a reference directing the user to the copy of this License. Also, you must do one of these things:

#### a) Accompany

the work with the complete corresponding

 machine-readable source code for the Library including whatever changes were used in the work (which must be distributed under Sections 1 and 2 above); and, if the work is an executable linked with the Library, with the complete machine-readable "work that uses the Library", as object code and/or source code, so that the user can modify the Library and then relink to produce a modified executable containing the modified Library. (It is understood that the user who changes the contents of definitions files in the Library will not necessarily be able to recompile the application to use the modified definitions.)

 b) Use a suitable shared library mechanism for linking with the Library. A suitable mechanism is one that (1) uses at run time a copy of the library already present on the user's computer system, rather than copying library functions into the executable, and (2) will operate

 properly with a modified version of the library, if the user installs one, as long as the modified version is interface-compatible with the version that the work was made with.

 c) Accompany the work with a written offer, valid for at least three years, to give the same user the materials specified in Subsection 6a, above, for a charge no more than the cost of performing this distribution.

 d) If distribution of the work is made by offering access to copy from a designated place, offer equivalent access to copy the above specified materials from the same place.

 e) Verify that the user has already received a copy of these materials or that you have already sent this user a copy.

 For an executable, the required form of the "work that uses the Library" must include any data and utility programs needed for

reproducing the executable from it. However, as a special exception, the materials to be distributed need not include anything that is normally

 distributed (in either source or binary form) with the major components (compiler, kernel, and so on) of the operating system on which the executable runs, unless that component itself accompanies the executable.

 It may happen that this requirement contradicts the license restrictions of other proprietary libraries that do not normally accompany the operating system. Such a contradiction means you cannot use both them and the Library together in an executable that you distribute.

 7. You may place library facilities that are a work based on the Library side-by-side in a single library together with other library facilities not covered by this License, and distribute such a combined library, provided that the separate distribution of the work based on the Library and of the other library facilities is otherwise permitted, and provided that you do these two things:

 a) Accompany the combined library with a copy of the same work based on the Library, uncombined with any other library facilities. This must be distributed under the terms of the

Sections above.

 b) Give prominent notice with the combined library of the fact that part of it is a work based on the Library, and explaining where to find the accompanying uncombined form of the same work.

 8. You may not copy, modify, sublicense, link with, or distribute the Library except as expressly provided under this License. Any attempt otherwise to copy, modify, sublicense, link with, or distribute the Library is void, and will automatically terminate your rights under this License. However, parties who have received copies, or rights, from you under this License will not have their licenses terminated so long as such parties remain in full compliance.

 9. You are not required to accept this License, since you have not signed it. However, nothing else grants you permission to modify or distribute the Library or its derivative works. These actions are prohibited by law if

 you do not accept this License. Therefore, by modifying or distributing the Library (or any work based on the Library), you indicate your acceptance of this License to do so, and all its terms and conditions for copying, distributing or modifying the Library or works based on it.

 10. Each time you redistribute the Library (or any work based on the Library), the recipient automatically receives a license from the original licensor to copy, distribute, link with or modify the Library subject to these terms and conditions. You may not impose any further restrictions on the recipients' exercise of the rights granted herein. You are not responsible for enforcing compliance by third parties with this License.

 11. If, as a consequence of a court judgment or allegation of patent infringement or for any other reason (not limited to patent issues), conditions are imposed on you (whether by court order, agreement or otherwise) that contradict the conditions of this License, they do not excuse

 you from the conditions of this License. If you cannot distribute so as to satisfy simultaneously your obligations under this License and any other pertinent obligations, then as a consequence you may not distribute the Library at all. For example, if a patent license would not permit royalty-free redistribution of the Library by all those who receive copies directly or indirectly through you, then the only way you could satisfy both it and this License would be to refrain entirely from distribution of the Library.

If any portion of this section is held invalid or unenforceable under any particular circumstance, the balance of the section is intended to apply, and the section as a whole is intended to apply in other circumstances.

It is not the purpose of this section to induce you to infringe any patents or other property right claims or to contest validity of any such claims; this section has the sole purpose of protecting the integrity of the free software distribution system which is

implemented by public license practices. Many people have made generous contributions to the wide range of software distributed through that system in reliance on consistent application of that system; it is up to the author/donor to decide if he or she is willing to distribute software through any other system and a licensee cannot impose that choice.

This section is intended to make thoroughly clear what is believed to be a consequence of the rest of this License.

 12. If the distribution and/or use of the Library is restricted in certain countries either by patents or by copyrighted interfaces, the original copyright holder who places the Library under this License may add an explicit geographical distribution limitation excluding those countries, so that distribution is permitted only in or among countries not thus excluded. In such case, this License incorporates the limitation as if

written in the body of this License.

 13. The Free Software Foundation may publish revised and/or new versions of the Lesser General Public License from time to time. Such new versions will be similar in spirit to the present version, but may differ in detail to address new problems or concerns.

Each version is given a distinguishing version number. If the Library specifies a version number of this License which applies to it and "any later version", you have the option of following the terms and conditions either of that version or of any later version published by the Free Software Foundation. If the Library does not specify a license version number, you may choose any version ever published by the Free Software Foundation.

 14. If you wish to incorporate parts of the Library into other free programs whose distribution conditions are incompatible with these, write to the author to ask for permission. For software which is copyrighted by the Free Software Foundation, write to the Free Software Foundation; we sometimes make exceptions for this. Our decision

 will be guided by the two goals of preserving the free status of all derivatives of our free software and of promoting the sharing and reuse of software generally.

#### NO WARRANTY

 15. BECAUSE THE LIBRARY IS LICENSED FREE OF CHARGE, THERE IS NO WARRANTY FOR THE LIBRARY, TO THE EXTENT PERMITTED BY APPLICABLE LAW. EXCEPT WHEN OTHERWISE STATED IN WRITING THE COPYRIGHT HOLDERS AND/OR OTHER PARTIES PROVIDE THE LIBRARY "AS IS" WITHOUT WARRANTY OF ANY KIND, EITHER EXPRESSED OR IMPLIED, INCLUDING, BUT NOT LIMITED TO, THE IMPLIED WARRANTIES OF MERCHANTABILITY AND FITNESS FOR A PARTICULAR PURPOSE. THE ENTIRE RISK AS TO THE QUALITY AND PERFORMANCE OF THE LIBRARY IS WITH YOU. SHOULD THE LIBRARY PROVE DEFECTIVE, YOU ASSUME THE COST OF ALL NECESSARY SERVICING, REPAIR OR CORRECTION.

 16. IN NO EVENT UNLESS REQUIRED BY APPLICABLE LAW OR AGREED TO IN WRITING WILL ANY COPYRIGHT HOLDER, OR ANY OTHER PARTY WHO MAY MODIFY AND/OR REDISTRIBUTE THE LIBRARY AS PERMITTED ABOVE, BE LIABLE TO YOU

FOR DAMAGES, INCLUDING ANY GENERAL, SPECIAL, INCIDENTAL OR CONSEQUENTIAL DAMAGES ARISING OUT OF THE USE OR INABILITY TO USE THE LIBRARY (INCLUDING BUT NOT LIMITED TO LOSS OF DATA OR DATA BEING RENDERED INACCURATE OR LOSSES SUSTAINED BY YOU OR THIRD PARTIES OR A FAILURE OF THE LIBRARY TO OPERATE WITH ANY OTHER SOFTWARE), EVEN IF SUCH HOLDER OR OTHER PARTY HAS BEEN ADVISED OF THE POSSIBILITY OF SUCH

### DAMAGES.

## END OF TERMS AND CONDITIONS

#### How to Apply These Terms to Your New Libraries

 If you develop a new library, and you want it to be of the greatest possible use to the public, we recommend making it free software that everyone can redistribute and change. You can do so by permitting redistribution under these terms (or, alternatively, under the terms of the ordinary General Public License).

 To apply these terms, attach the following notices to the library. It is safest to attach them to the start of each source file to most effectively convey

 the exclusion of warranty; and each file should have at least the "copyright" line and a pointer to where the full notice is found.

 <one line to give the library's name and a brief idea of what it does.> Copyright  $(C)$  <year > <name of author>

 This library is free software; you can redistribute it and/or modify it under the terms of the GNU Lesser General Public License as published by the Free Software Foundation; either version 2.1 of the License, or (at your option) any later version.

 This library is distributed in the hope that it will be useful, but WITHOUT ANY WARRANTY; without even the implied warranty of MERCHANTABILITY or FITNESS FOR A PARTICULAR PURPOSE. See the GNU Lesser General Public License for more details.

 You should have received a copy of the GNU Lesser General Public License along with this library; if not, write to the Free Software Foundation, Inc., 51 Franklin Street, Fifth Floor, Boston, MA 02110-1301 USA

Also add information on how to contact you by electronic and paper mail.

You should also get your employer (if you work as a programmer) or your school, if any, to sign a "copyright disclaimer" for the library, if necessary. Here is a sample; alter the names:

 Yoyodyne, Inc., hereby disclaims all copyright interest in the library `Frob' (a library for tweaking knobs) written by James Random Hacker.

 <signature of Ty Coon>, 1 April 1990 Ty Coon, President of Vice

That's all there is to it!

# GNU GENERAL PUBLIC LICENSE

Version 3, 29 June 2007

Copyright (C) 2007 Free Software Foundation, Inc. <http://fsf.org/> Everyone is permitted to copy and distribute verbatim copies of this license document, but changing it is not allowed.

Preamble

 The GNU General Public License is a free, copyleft license for software and other kinds of works.

 The licenses for most software and other practical works are designed to take away your freedom to share and change the works. By contrast, the GNU General Public License is intended to guarantee your freedom to share and change all versions of a program--to make sure it remains free software for all its users. We, the Free Software Foundation, use the GNU General Public License for most of our software; it applies also to any other work released this way by its authors. You can apply it to your programs, too.

 When we speak of free software, we are referring to freedom, not

price. Our General Public Licenses are designed to make sure that you have the freedom to distribute copies of free software (and charge for them if you wish), that you receive source code or can get it if you want it, that you can change the software or use pieces of it in new free programs, and that you know you can do these things.

 To protect your rights, we need to prevent others from denying you these rights or asking you to surrender the rights. Therefore, you have certain responsibilities if you distribute copies of the software, or if you modify it: responsibilities to respect the freedom of others.

 For example, if you distribute copies of such a program, whether gratis or for a fee, you must pass on to the recipients the same freedoms that you received. You must make sure that they, too, receive or can get the source code. And you must show them these terms so they know their rights.

 Developers that use the GNU GPL protect your rights with two steps: (1) assert copyright on the software, and (2) offer you this License

giving you legal permission to copy, distribute and/or modify it.

 For the developers' and authors' protection, the GPL clearly explains that there is no warranty for this free software. For both users' and

authors' sake, the GPL requires that modified versions be marked as changed, so that their problems will not be attributed erroneously to authors of previous versions.

 Some devices are designed to deny users access to install or run modified versions of the software inside them, although the manufacturer can do so. This is fundamentally incompatible with the aim of protecting users' freedom to change the software. The systematic pattern of such abuse occurs in the area of products for individuals to use, which is precisely where it is most unacceptable. Therefore, we have designed this version of the GPL to prohibit the practice for those products. If such problems arise substantially in other domains, we stand

 ready to extend this provision to those domains in future versions of the GPL, as needed to protect the freedom of users.

 Finally, every program is threatened constantly by software patents. States should not allow patents to restrict development and use of software on general-purpose computers, but in those that do, we wish to avoid the special danger that patents applied to a free program could make it effectively proprietary. To prevent this, the GPL assures that patents cannot be used to render the program non-free.

 The precise terms and conditions for copying, distribution and modification follow.

#### TERMS AND CONDITIONS

#### 0. Definitions.

"This License" refers to version 3 of the GNU General Public License.

 "Copyright" also means copyright-like laws that apply to other kinds of works, such as semiconductor masks.

 "The Program" refers to any copyrightable work licensed under this License. Each licensee is addressed as "you". "Licensees" and "recipients" may be individuals or organizations.

 To "modify" a work means to copy from or adapt all or part of the work in a fashion requiring copyright permission, other than the making of an exact copy. The resulting work is called a "modified version" of the earlier work or a work "based on" the earlier work.

 A "covered work" means either the unmodified Program or a work based on the Program.

 To "propagate" a work means to do anything with it that, without permission, would make you directly or secondarily liable for infringement under applicable copyright law, except executing it on a computer or modifying a private copy. Propagation includes copying, distribution (with or without modification), making available to the public, and in some countries other activities as well.

 To "convey" a work means any kind of propagation that enables other parties to make or receive copies. Mere interaction with a user through a computer network, with no transfer of a copy, is not conveying.

 An interactive user interface displays "Appropriate Legal Notices" to the extent that it includes a convenient and prominently visible feature that (1) displays an appropriate copyright notice, and (2) tells the user that there is no warranty for the work (except to the extent that warranties are provided), that licensees may convey the work under this License, and how to view a copy of this License. If the interface presents a list of user commands or options, such as a menu, a prominent item in the list meets this criterion.

### 1. Source Code.

 The "source code" for a work means the preferred form of the work for making modifications to it. "Object code" means any non-source form of a work.

 A "Standard Interface" means an interface that either is an official standard defined by a recognized standards body, or, in the case of interfaces specified for a particular programming language, one that is widely used among developers working in that language.

#### The

 "System Libraries" of an executable work include anything, other than the work as a whole, that (a) is included in the normal form of packaging a Major Component, but which is not part of that Major Component, and (b) serves only to enable use of the work with that Major Component, or to implement a Standard Interface for which an implementation is available to the public in source code form. A "Major Component", in this context, means a major essential component (kernel, window system, and so on) of the specific operating system (if any) on which the executable work runs, or a compiler used to produce the work, or an object code interpreter used to run it.

 The "Corresponding Source" for a work in object code form means all the source code needed to generate, install, and (for an executable work) run the object code and to modify the work, including scripts to control those activities. However, it does not include the work's

System Libraries, or general-purpose tools or generally available free

programs which are used unmodified in performing those activities but which are not part of the work. For example, Corresponding Source includes interface definition files associated with source files for the work, and the source code for shared libraries and dynamically linked subprograms that the work is specifically designed to require, such as by intimate data communication or control flow between those subprograms and other parts of the work.

 The Corresponding Source need not include anything that users can regenerate automatically from other parts of the Corresponding Source.

 The Corresponding Source for a work in source code form is that same work.

2. Basic Permissions.

 All rights granted under this License are granted for the term of copyright on the Program, and are irrevocable provided the stated conditions are met. This License explicitly affirms your unlimited permission to run the unmodified Program. The output from running a covered work is covered

 by this License only if the output, given its content, constitutes a covered work. This License acknowledges your rights of fair use or other equivalent, as provided by copyright law.

 You may make, run and propagate covered works that you do not convey, without conditions so long as your license otherwise remains in force. You may convey covered works to others for the sole purpose of having them make modifications exclusively for you, or provide you with facilities for running those works, provided that you comply with the terms of this License in conveying all material for which you do not control copyright. Those thus making or running the covered works for you must do so exclusively on your behalf, under your direction and control, on terms that prohibit them from making any copies of your copyrighted material outside their relationship with you.

 Conveying under any other circumstances is permitted solely under the conditions stated below. Sublicensing is not allowed; section 10 makes it unnecessary.

3. Protecting Users' Legal Rights From Anti-Circumvention Law.

 No covered work shall be deemed part of an effective technological measure under any applicable law fulfilling obligations under article 11 of the WIPO copyright treaty adopted on 20 December 1996, or similar laws prohibiting or restricting circumvention of such measures.

 When you convey a covered work, you waive any legal power to forbid circumvention of technological measures to the extent such circumvention is effected by exercising rights under this License with respect to the covered work, and you disclaim any intention to limit operation or modification of the work as a means of enforcing, against the work's users, your or third parties' legal rights to forbid circumvention of technological measures.

4. Conveying Verbatim Copies.

 You may convey verbatim copies of the Program's source code as you receive it, in any medium, provided that you conspicuously and appropriately publish on each copy an appropriate copyright notice; keep intact all notices stating that this License and any non-permissive terms added in accord with section 7 apply to the code; keep intact all notices of the absence of any warranty; and give all recipients a copy of this License along with the Program.

 You may charge any price or no price for each copy that you convey, and you may offer support or warranty protection for a fee.

5. Conveying Modified Source Versions.

 You may convey a work based on the Program, or the modifications to produce it from the Program, in the form of source code under the terms of section 4, provided that you also meet all of these conditions:

 a) The work must carry prominent notices stating that you modified it, and giving a relevant date.

 b) The work must carry prominent notices stating that it is released under this License and any conditions added under section 7. This requirement modifies the requirement in section 4 to

"keep intact all notices".

 c) You must license the entire work, as a whole, under this License to anyone who comes into possession of a copy. This License will therefore apply, along with any applicable section 7 additional terms, to the whole of the work, and all its parts, regardless of how they are packaged. This License gives no permission to license the work in any other way, but it does not invalidate such permission if you have separately received it.

 d) If the work has interactive user interfaces, each must display Appropriate Legal Notices; however, if the Program has interactive interfaces that do not display Appropriate Legal Notices, your work need not make them do so.

 A compilation of a covered work with other separate and independent works, which are not by their nature extensions of the covered work, and which are not combined with it such as to form a larger program, in or on a volume of a storage or distribution medium, is called an "aggregate" if the compilation and its resulting copyright are not used to limit the access or legal rights of the compilation's users beyond what the individual works permit. Inclusion of a covered work in an aggregate does not cause this License to apply to the other

6. Conveying Non-Source Forms.

parts of the aggregate.

 You may convey a covered work in object code form under the terms of sections 4 and 5, provided that you also convey the machine-readable Corresponding Source under the terms of this License, in one of these ways:

 a) Convey the object code in, or embodied in, a physical product (including a physical distribution medium), accompanied by the Corresponding Source fixed on a durable physical medium customarily used for software interchange.

 b) Convey the object code in, or embodied in, a physical product (including a physical distribution medium), accompanied by a written offer, valid for at least three years and valid for as

 long as you offer spare parts or customer support for that product model, to give anyone who possesses the object code either (1) a copy of the Corresponding Source for all the software in the product that is covered by this License, on a durable physical medium customarily used for software interchange, for a price no more than your reasonable cost of physically performing this conveying of source, or (2) access to copy the Corresponding Source from a network server at no charge.

 c) Convey individual copies of the object code with a copy of the written offer to provide the Corresponding Source. This alternative is allowed only occasionally and noncommercially, and only if you received the object code with such an offer, in accord with subsection 6b.

 d) Convey the object code by offering access from a designated place (gratis or for a charge), and offer equivalent access to the Corresponding Source in

the same way through the same place at no

 further charge. You need not require recipients to copy the Corresponding Source along with the object code. If the place to copy the object code is a network server, the Corresponding Source may be on a different server (operated by you or a third party) that supports equivalent copying facilities, provided you maintain clear directions next to the object code saying where to find the Corresponding Source. Regardless of what server hosts the Corresponding Source, you remain obligated to ensure that it is available for as long as needed to satisfy these requirements.

 e) Convey the object code using peer-to-peer transmission, provided you inform other peers where the object code and Corresponding Source of the work are being offered to the general public at no charge under subsection 6d.

 A separable portion of the object code, whose source code is excluded from the Corresponding Source as a System Library, need not be included in conveying the object code work.

 A "User Product" is either (1) a "consumer product", which means any tangible personal property which is normally used for personal, family, or household purposes, or (2) anything designed or sold for incorporation into a dwelling. In determining whether a product is a consumer product, doubtful cases shall be resolved in favor of coverage. For a particular product received by a particular user, "normally used" refers to a typical or common use of that class of product, regardless of the status of the particular user or of the way in which the particular user actually uses, or expects or is expected to use, the product. A product is a consumer product regardless of whether the product has substantial commercial, industrial or non-consumer uses, unless such uses represent the only significant mode of use of the product.

 "Installation Information" for a User Product means any methods, procedures, authorization

 keys, or other information required to install and execute modified versions of a covered work in that User Product from a modified version of its Corresponding Source. The information must suffice to ensure that the continued functioning of the modified object code is in no case prevented or interfered with solely because modification has been made.

 If you convey an object code work under this section in, or with, or specifically for use in, a User Product, and the conveying occurs as

part of a transaction in which the right of possession and use of the User Product is transferred to the recipient in perpetuity or for a fixed term (regardless of how the transaction is characterized), the Corresponding Source conveyed under this section must be accompanied by the Installation Information. But this requirement does not apply if neither you nor any third party retains the ability to install modified object code on the User Product (for example, the work has been installed in ROM).

 The requirement to provide Installation Information does not include a requirement to continue to provide support service, warranty, or updates for a work that has been modified or installed by the recipient, or for the User Product in which it has been modified or installed. Access to a network may be denied when the modification itself materially and adversely affects the operation of the network or violates the rules and protocols for communication across the network.

 Corresponding Source conveyed, and Installation Information provided, in accord with this section must be in a format that is publicly documented (and with an implementation available to the public in source code form), and must require no special password or key for unpacking, reading or copying.

## 7. Additional Terms.

 "Additional permissions" are terms that supplement the terms of this License by making exceptions from one or more of its conditions. Additional permissions that are applicable to the entire Program shall

be treated as though they were included in this License, to the extent that they are valid under applicable law. If additional permissions apply only to part of the Program, that part may be used separately under those permissions, but the entire Program remains governed by this License without regard to the additional permissions.

When you convey a copy of a covered work, you may at your option remove any additional permissions from that copy, or from any part of it. (Additional permissions may be written to require their own removal in certain cases when you modify the work.) You may place additional permissions on material, added by you to a covered work, for which you have or can give appropriate copyright permission.

 Notwithstanding any other provision of this License, for material you add to a covered work, you may (if authorized by the copyright holders of that material) supplement the terms of this License with terms:

a) Disclaiming warranty or

 limiting liability differently from the terms of sections 15 and 16 of this License; or

 b) Requiring preservation of specified reasonable legal notices or author attributions in that material or in the Appropriate Legal Notices displayed by works containing it; or

 c) Prohibiting misrepresentation of the origin of that material, or requiring that modified versions of such material be marked in reasonable ways as different from the original version; or

 d) Limiting the use for publicity purposes of names of licensors or authors of the material; or

 e) Declining to grant rights under trademark law for use of some trade names, trademarks, or service marks; or

 f) Requiring indemnification of licensors and authors of that material by anyone who conveys the material (or modified versions of it) with contractual assumptions of liability to the recipient, for any liability that these contractual assumptions directly impose on

those licensors and authors.

 All other non-permissive additional terms are considered "further restrictions" within the meaning of section 10. If the Program as you received it, or any part of it, contains a notice stating that it is governed by this License along with a term that is a further restriction, you may remove that term. If a license document contains a further restriction but permits relicensing or conveying under this License, you may add to a covered work material governed by the terms of that license document, provided that the further restriction does not survive such relicensing or conveying.

 If you add terms to a covered work in accord with this section, you must place, in the relevant source files, a statement of the additional terms that apply to those files, or a notice indicating where to find the applicable terms.

 Additional terms, permissive or non-permissive, may be stated in the form of a separately written license, or stated as exceptions; the above requirements apply either way.

8. Termination.

 You may not propagate or modify a covered work except as expressly provided under this License. Any attempt otherwise to propagate or

modify it is void, and will automatically terminate your rights under this License (including any patent licenses granted under the third paragraph of section 11).

 However, if you cease all violation of this License, then your license from a particular copyright holder is reinstated (a) provisionally, unless and until the copyright holder explicitly and finally terminates your license, and (b) permanently, if the copyright holder fails to notify you of the violation by some reasonable means prior to 60 days after the cessation.

 Moreover, your license from a particular copyright holder is reinstated permanently if the copyright holder notifies you of the violation by some reasonable means, this is the first time you have received notice of violation of this License (for any work) from that copyright

 holder, and you cure the violation prior to 30 days after your receipt of the notice.

 Termination of your rights under this section does not terminate the licenses of parties who have received copies or rights from you under this License. If your rights have been terminated and not permanently reinstated, you do not qualify to receive new licenses for the same material under section 10.

9. Acceptance Not Required for Having Copies.

 You are not required to accept this License in order to receive or run a copy of the Program. Ancillary propagation of a covered work occurring solely as a consequence of using peer-to-peer transmission to receive a copy likewise does not require acceptance. However, nothing other than this License grants you permission to propagate or modify any covered work. These actions infringe copyright if you do not accept this License. Therefore, by modifying or propagating a covered work, you indicate your acceptance of this License to do so.

10. Automatic Licensing of Downstream Recipients.

 Each time you convey a covered work, the recipient automatically receives a license from the original licensors, to run, modify and propagate that work, subject to this License. You are not responsible for enforcing compliance by third parties with this License.

 An "entity transaction" is a transaction transferring control of an organization, or substantially all assets of one, or subdividing an organization, or merging organizations. If propagation of a covered work results from an entity transaction, each party to that

transaction who receives a copy of the work also receives whatever licenses to the work the party's predecessor in interest had or could give under the previous paragraph, plus a right to possession of the Corresponding Source of the work from the predecessor in interest, if the predecessor has it or can get it with reasonable efforts.

 You may not impose any further restrictions on the exercise of the rights

 granted or affirmed under this License. For example, you may not impose a license fee, royalty, or other charge for exercise of rights granted under this License, and you may not initiate litigation (including a cross-claim or counterclaim in a lawsuit) alleging that any patent claim is infringed by making, using, selling, offering for sale, or importing the Program or any portion of it.

11. Patents.

 A "contributor" is a copyright holder who authorizes use under this License of the Program or a work on which the Program is based. The work thus licensed is called the contributor's "contributor version".

 A contributor's "essential patent claims" are all patent claims owned or controlled by the contributor, whether already acquired or hereafter acquired, that would be infringed by some manner, permitted by this License, of making, using, or selling its contributor version, but do not include claims that would be infringed only as a consequence of further modification of the contributor version. For

purposes of this definition, "control" includes the right to grant patent sublicenses in a manner consistent with the requirements of this License.

 Each contributor grants you a non-exclusive, worldwide, royalty-free patent license under the contributor's essential patent claims, to make, use, sell, offer for sale, import and otherwise run, modify and propagate the contents of its contributor version.

 In the following three paragraphs, a "patent license" is any express agreement or commitment, however denominated, not to enforce a patent (such as an express permission to practice a patent or covenant not to sue for patent infringement). To "grant" such a patent license to a party means to make such an agreement or commitment not to enforce a patent against the party.

 If you convey a covered work, knowingly relying on a patent license, and the Corresponding Source of the work is not available for anyone to copy, free of charge and under the terms of this

#### License, through a

publicly available network server or other readily accessible means, then you must either (1) cause the Corresponding Source to be so available, or (2) arrange to deprive yourself of the benefit of the patent license for this particular work, or (3) arrange, in a manner consistent with the requirements of this License, to extend the patent license to downstream recipients. "Knowingly relying" means you have actual knowledge that, but for the patent license, your conveying the covered work in a country, or your recipient's use of the covered work in a country, would infringe one or more identifiable patents in that country that you have reason to believe are valid.

 If, pursuant to or in connection with a single transaction or arrangement, you convey, or propagate by procuring conveyance of, a covered work, and grant a patent license to some of the parties receiving the covered work authorizing them to use, propagate, modify or convey a specific copy of the covered work, then the patent license you grant is automatically extended to all recipients of the covered work and works based on it.

 A patent license is "discriminatory" if it does not include within the scope of its coverage, prohibits the exercise of, or is conditioned on the non-exercise of one or more of the rights that are specifically granted under this License. You may not convey a covered work if you are a party to an arrangement with a third party that is in the business of distributing software, under which you make payment to the third party based on the extent of your activity of conveying the work, and under which the third party grants, to any of the parties who would receive the covered work from you, a discriminatory patent license (a) in connection with copies of the covered work conveyed by you (or copies made from those copies), or (b) primarily for and in connection with specific products or compilations that contain the covered work, unless you entered into that arrangement, or

that patent license was granted, prior to 28 March 2007.

 Nothing in this License shall be construed as excluding or limiting any implied license or other defenses to infringement that may otherwise be available to you under applicable patent law.

12. No Surrender of Others' Freedom.

 If conditions are imposed on you (whether by court order, agreement or otherwise) that contradict the conditions of this License, they do not excuse you from the conditions of this License. If you cannot convey a covered work so as to satisfy simultaneously your obligations under this License and any other pertinent obligations, then as a consequence you may

not convey it at all. For example, if you agree to terms that obligate you to collect a royalty for further conveying from those to whom you convey the Program, the only way you could satisfy both those terms and this License would be to refrain entirely from conveying the Program.

13. Use with the GNU Affero General Public License.

 Notwithstanding any other provision of this License, you have permission to link or combine any covered work with a work licensed under version 3 of the GNU Affero General Public License into a single combined work, and to convey the resulting work. The terms of this License will continue to apply to the part which is the covered work, but the special requirements of the GNU Affero General Public License, section 13, concerning interaction through a network will apply to the combination as such.

14. Revised Versions of this License.

 The Free Software Foundation may publish revised and/or new versions of the GNU General Public License from time to time. Such new versions will be similar in spirit to the present version, but may differ in detail to address new problems or concerns.

 Each version is given a distinguishing version number. If the Program specifies that a certain numbered version of the GNU General Public License "or any later version" applies to it, you have the

option of following the terms and conditions either of that numbered version or of any later version published by the Free Software Foundation. If the Program does not specify a version number of the GNU General Public License, you may choose any version ever published by the Free Software Foundation.

 If the Program specifies that a proxy can decide which future versions of the GNU General Public License can be used, that proxy's public statement of acceptance of a version permanently authorizes you to choose that version for the Program.

 Later license versions may give you additional or different permissions. However, no additional obligations are imposed on any author or copyright holder as a result of your choosing to follow a later version.

15. Disclaimer of Warranty.

 THERE IS NO WARRANTY FOR THE PROGRAM, TO THE EXTENT PERMITTED BY APPLICABLE LAW. EXCEPT WHEN OTHERWISE STATED IN WRITING THE COPYRIGHT HOLDERS AND/OR OTHER PARTIES PROVIDE THE PROGRAM "AS IS"

### WITHOUT WARRANTY

OF ANY KIND, EITHER EXPRESSED OR IMPLIED, INCLUDING, BUT NOT LIMITED TO, THE IMPLIED WARRANTIES OF MERCHANTABILITY AND FITNESS FOR A PARTICULAR PURPOSE. THE ENTIRE RISK AS TO THE QUALITY AND PERFORMANCE OF THE PROGRAM IS WITH YOU. SHOULD THE PROGRAM PROVE DEFECTIVE, YOU ASSUME THE COST OF ALL NECESSARY SERVICING, REPAIR OR CORRECTION.

16. Limitation of Liability.

 IN NO EVENT UNLESS REQUIRED BY APPLICABLE LAW OR AGREED TO IN WRITING WILL ANY COPYRIGHT HOLDER, OR ANY OTHER PARTY WHO MODIFIES AND/OR CONVEYS THE PROGRAM AS PERMITTED ABOVE, BE LIABLE TO YOU FOR DAMAGES, INCLUDING ANY GENERAL, SPECIAL, INCIDENTAL OR CONSEQUENTIAL DAMAGES ARISING OUT OF THE USE OR INABILITY TO USE THE PROGRAM (INCLUDING BUT NOT LIMITED TO LOSS OF DATA OR DATA BEING RENDERED INACCURATE OR LOSSES SUSTAINED BY YOU OR THIRD PARTIES OR A FAILURE OF THE PROGRAM TO OPERATE WITH ANY OTHER PROGRAMS), EVEN IF SUCH HOLDER OR OTHER PARTY HAS BEEN ADVISED OF THE POSSIBILITY OF SUCH DAMAGES.

17.

Interpretation of Sections 15 and 16.

 If the disclaimer of warranty and limitation of liability provided above cannot be given local legal effect according to their terms, reviewing courts shall apply local law that most closely approximates an absolute waiver of all civil liability in connection with the Program, unless a warranty or assumption of liability accompanies a copy of the Program in return for a fee.

#### END OF TERMS AND CONDITIONS

How to Apply These Terms to Your New Programs

 If you develop a new program, and you want it to be of the greatest possible use to the public, the best way to achieve this is to make it free software which everyone can redistribute and change under these terms.

 To do so, attach the following notices to the program. It is safest to attach them to the start of each source file to most effectively state the exclusion of warranty; and each file should have at least the "copyright" line and a pointer to where the full notice is found.

 <one line to give the program's name and a brief idea of what it does.> Copyright  $(C)$  <year > <name of author

 This program is free software: you can redistribute it and/or modify it under the terms of the GNU General Public License as published by  the Free Software Foundation, either version 3 of the License, or (at your option) any later version.

 This program is distributed in the hope that it will be useful, but WITHOUT ANY WARRANTY; without even the implied warranty of MERCHANTABILITY or FITNESS FOR A PARTICULAR PURPOSE. See the GNU General Public License for more details.

 You should have received a copy of the GNU General Public License along with this program. If not, see  $\langle \text{http://www.gnu.org/licenses/>.} \rangle$ .

Also add information on how to contact you by electronic and paper mail.

 If the program does terminal interaction, make it output a short notice like this when it starts in an interactive mode:

 $\langle$  sprogram $\rangle$  Copyright (C)  $\langle$  vear $\rangle$   $\langle$  name of author $\rangle$  This program comes with ABSOLUTELY NO WARRANTY; for details type `show w'. This is free software, and you are welcome to redistribute it under certain conditions; type `show c' for details.

The hypothetical commands `show w' and `show c' should show the appropriate parts of the General Public License. Of course, your program's commands might be different; for a GUI interface, you would use an "about box".

 You should also get your employer (if you work as a programmer) or school, if any, to sign a "copyright disclaimer" for the program, if necessary. For more information on this, and how to apply and follow the GNU GPL, see <http://www.gnu.org/licenses/>.

 The GNU General Public License does not permit incorporating your program into proprietary programs. If your program is a subroutine library, you may consider it more useful to permit linking proprietary applications with the library. If this is what you want to do, use the GNU Lesser General Public License instead of this License. But first, please read <http://www.gnu.org/philosophy/why-not-lgpl.html>. @c The GNU Free Documentation License. @center Version 1.3, 3 November 2008

@c This file is intended to be included within another document, @c hence no sectioning command or @node.

@display Copyright @copyright{} 2000, 2001, 2002, 2007, 2008 Free Software Foundation, Inc. @uref{http://fsf.org/}

Everyone is permitted to copy and distribute verbatim copies of this license document, but changing it is not allowed. @end display

@enumerate 0 @item PREAMBLE

The purpose of this License is to make a manual, textbook, or other functional and useful document @dfn{free} in the sense of freedom: to assure everyone the effective freedom to copy and redistribute it, with or without modifying it, either commercially or noncommercially. Secondarily, this License preserves for the author and publisher a way to get credit for their work, while not being considered responsible for modifications made by others.

This License is a kind of ``copyleft'', which means that derivative works of the document must themselves be free in the same sense. It complements the GNU General Public License, which is a copyleft license designed for free software.

We have designed this License in order to use it for manuals for free software, because free software needs free documentation: a free program should come with manuals providing the same freedoms that the software does. But this License is not limited to software manuals; it can be used for any textual work, regardless of subject matter or whether it is published as a printed book. We recommend this License principally for works whose purpose is instruction or reference.

## @item APPLICABILITY AND DEFINITIONS

This License applies to any manual or other work, in any medium, that contains a notice placed by the copyright holder saying it can be distributed under the terms of this License. Such a notice grants a world-wide, royalty-free license, unlimited in duration, to use that work under the conditions stated herein. The ``Document'', below, refers

 to any such manual or work. Any member of the public is a licensee, and is addressed as ``you''. You accept the license if you copy, modify or distribute the work in a way requiring permission under copyright law.

A ``Modified Version'' of the Document means any work containing the Document or a portion of it, either copied verbatim, or with modifications and/or translated into another language.

A ``Secondary Section'' is a named appendix or a front-matter section of the Document that deals exclusively with the relationship of the publishers or authors of the Document to the Document's overall subject (or to related matters) and contains nothing that could fall directly within that overall subject. (Thus, if the Document is in part a textbook of mathematics, a Secondary Section may not explain any mathematics.) The relationship could be a matter of historical connection with the subject or with related matters, or of legal, commercial, philosophical, ethical or political position regarding them.

The ``Invariant Sections'' are certain Secondary Sections whose titles are designated, as being those of Invariant Sections, in the notice that says that the Document is released under this License. If a section does not fit the above definition of Secondary then it is not allowed to be designated as Invariant. The Document may contain zero Invariant Sections. If the Document does not identify any Invariant Sections then there are none.

The ``Cover Texts" are certain short passages of text that are listed, as Front-Cover Texts or Back-Cover Texts, in the notice that says that the Document is released under this License. A Front-Cover Text may be at most 5 words, and a Back-Cover Text may be at most 25 words.

A ``Transparent'' copy of the Document means a machine-readable copy, represented in a format whose specification is available to the general public, that is suitable for revising the document straightforwardly with generic text editors or (for images composed of

pixels) generic paint programs or (for drawings) some widely available drawing editor, and that is suitable for input to text formatters or for automatic translation to a variety of formats suitable for input to text formatters. A copy made in an otherwise Transparent file format whose markup, or absence of markup, has been arranged to thwart or discourage subsequent modification by readers is not Transparent. An image format is not Transparent if used for any substantial amount of text. A copy that is not ``Transparent'' is called ``Opaque''.

Examples of suitable formats for Transparent copies include plain ASCII without markup, Texinfo input format, La@TeX{} input format, SGML or XML using a publicly available DTD, and standard-conforming simple HTML, PostScript or PDF designed for human modification. Examples of transparent image formats include PNG, XCF and JPG@. Opaque formats include proprietary formats that can be read and edited only by proprietary word
processors, SGML or

XML for which the DTD and/or processing tools are not generally available, and the machine-generated HTML, PostScript or PDF produced by some word processors for output purposes only.

The ``Title Page'' means, for a printed book, the title page itself, plus such following pages as are needed to hold, legibly, the material this License requires to appear in the title page. For works in formats which do not have any title page as such, ``Title Page'' means the text near the most prominent appearance of the work's title, preceding the beginning of the body of the text.

The ``publisher'' means any person or entity that distributes copies of the Document to the public.

A section ``Entitled XYZ'' means a named subunit of the Document whose title either is precisely XYZ or contains XYZ in parentheses following text that translates XYZ in another language. (Here XYZ stands for a specific section name mentioned below, such as "Acknowledgements", ``Dedications'', ``Endorsements'', or ``History''.) To ``Preserve the Title'' of such a section when you modify the Document means that it remains a section "Entitled XYZ" according to this definition.

The Document may include Warranty Disclaimers next to the notice which states that this License applies to the Document. These Warranty Disclaimers are considered to be included by reference in this License, but only as regards disclaiming warranties: any other implication that these Warranty Disclaimers may have is void and has no effect on the meaning of this License.

## @item VERBATIM COPYING

You may copy and distribute the Document in any medium, either commercially or noncommercially, provided that this License, the copyright notices, and the license notice saying this License applies to the Document are reproduced in all copies, and that you add no other conditions whatsoever to those of this License. You may not use technical measures to obstruct or control the reading or further copying of the copies

 you make or distribute. However, you may accept compensation in exchange for copies. If you distribute a large enough number of copies you must also follow the conditions in section 3.

You may also lend copies, under the same conditions stated above, and you may publicly display copies.

## @item COPYING IN QUANTITY

If you publish printed copies (or copies in media that commonly have printed covers) of the Document, numbering more than 100, and the Document's license notice requires Cover Texts, you must enclose the copies in covers that carry, clearly and legibly, all these Cover Texts: Front-Cover Texts on the front cover, and Back-Cover Texts on the back cover. Both covers must also clearly and legibly identify you as the publisher of these copies. The front cover must present the full title with all words of the title equally prominent and visible. You may add other material on the covers in addition. Copying with changes limited to the covers, as long as they preserve the

 title of the Document and satisfy these conditions, can be treated as verbatim copying in other respects.

If the required texts for either cover are too voluminous to fit legibly, you should put the first ones listed (as many as fit reasonably) on the actual cover, and continue the rest onto adjacent pages.

If you publish or distribute Opaque copies of the Document numbering more than 100, you must either include a machine-readable Transparent copy along with each Opaque copy, or state in or with each Opaque copy a computer-network location from which the general network-using public has access to download using public-standard network protocols a complete Transparent copy of the Document, free of added material. If you use the latter option, you must take reasonably prudent steps, when you begin distribution of Opaque copies in quantity, to ensure that this Transparent copy will remain thus accessible at the stated location until at least one year after the last time you distribute an

Opaque copy (directly or through your agents or retailers) of that edition to the public.

It is requested, but not required, that you contact the authors of the Document well before redistributing any large number of copies, to give them a chance to provide you with an updated version of the Document.

## @item MODIFICATIONS

You may copy and distribute a Modified Version of the Document under the conditions of sections 2 and 3 above, provided that you release the Modified Version under precisely this License, with the Modified Version filling the role of the Document, thus licensing distribution

and modification of the Modified Version to whoever possesses a copy of it. In addition, you must do these things in the Modified Version:

## @enumerate A

## @item

Use in the Title Page (and on the covers, if any) a title distinct from that of the Document, and from those of previous versions (which should, if there were any, be listed in the History section of the Document). You may use the same title as a previous version if the original publisher of that version gives permission.

## @item

List on the Title Page, as authors, one or more persons or entities responsible for authorship of the modifications in the Modified Version, together with at least five of the principal authors of the Document (all of its principal authors, if it has fewer than five), unless they release you from this requirement.

## @item

State on the Title page the name of the publisher of the Modified Version, as the publisher.

#### @item

Preserve all the copyright notices of the Document.

#### @item

Add an appropriate copyright notice for your modifications adjacent to the other copyright notices.

## @item

Include, immediately after the copyright notices, a license notice giving the public permission to use the Modified Version under the terms of this License, in the form shown in the Addendum below.

### @item

Preserve in that license notice the full lists of Invariant Sections and required Cover Texts given in the Document's license notice.

## @item

Include an unaltered copy of this License.

## @item

Preserve the section Entitled ``History'', Preserve its Title, and add to it an item stating at least the title, year, new authors, and publisher of the Modified Version as given on the Title Page. If there is no section Entitled ``History'' in the Document, create one

stating the title, year, authors, and publisher of the Document as given on its Title Page, then add an item describing the Modified Version as stated in the previous sentence.

## @item

Preserve the network location, if any, given in the Document for public access to a Transparent copy of the Document, and likewise the network locations given in the Document for previous versions it was based on. These may be placed in the ``History'' section. You may omit a network location for a work that was published at least four years before the Document itself, or if the original publisher of the version it refers to gives permission.

#### @item

## For any

 section Entitled ``Acknowledgements'' or ``Dedications'', Preserve the Title of the section, and preserve in the section all the substance and tone of each of the contributor acknowledgements and/or dedications given therein.

#### @item

Preserve all the Invariant Sections of the Document, unaltered in their text and in their titles. Section numbers or the equivalent are not considered part of the section titles.

#### @item

Delete any section Entitled ``Endorsements''. Such a section may not be included in the Modified Version.

#### @item

Do not retitle any existing section to be Entitled ``Endorsements'' or to conflict in title with any Invariant Section.

### @item

Preserve any Warranty Disclaimers. @end enumerate

If the Modified Version includes new front-matter sections or appendices that qualify as Secondary Sections and contain no material copied from the Document, you may at your option designate some or all of these sections as invariant. To do this, add their titles to the list of Invariant Sections in the Modified Version's license notice. These titles must be distinct from any other section titles.

You may add a section Entitled ``Endorsements'', provided it contains nothing but endorsements of your Modified Version by various parties---for example, statements of peer review or that the text has

been approved by an organization as the authoritative definition of a standard.

You may add a passage of up to five words as a Front-Cover Text, and a passage of up to 25 words as a Back-Cover Text, to the end of the list of Cover Texts in the Modified Version. Only one passage of Front-Cover Text and one of Back-Cover Text may be added by (or through arrangements made by) any one entity. If the Document already includes a cover text for the same cover, previously added by you or by arrangement made by the same entity you are acting on behalf of, you may not add another; but you may replace the old one, on explicit permission from the previous publisher that added the old one.

The author(s) and publisher(s) of the Document do not by this License give permission to use their names for publicity for or to assert or imply endorsement of any Modified Version.

## @item COMBINING DOCUMENTS

You may combine the Document with other documents released under this License, under the terms defined in section 4 above for modified versions, provided that you include in the combination all of the Invariant Sections of all of the original documents, unmodified, and list them all as Invariant Sections of your combined work in its license notice, and that you preserve all their Warranty Disclaimers.

The combined work need only contain one copy of this License, and multiple identical Invariant Sections may be replaced with a single copy. If there are multiple Invariant Sections with the same name but different contents, make the title of each such section unique by adding at the end of it, in parentheses, the name of the original author or publisher of that section if known, or else a unique number. Make the same adjustment to the section titles in the list of Invariant Sections in the license notice of the combined work.

In the combination, you must combine any sections Entitled ``History'' in the various original documents, forming one section Entitled ``History''; likewise combine any sections Entitled ``Acknowledgements'', and any sections Entitled ``Dedications''. You must delete all sections Entitled ``Endorsements.''

@item COLLECTIONS OF DOCUMENTS

You may make a collection consisting of the Document and other documents

released under this License, and replace the individual copies of this License in the various documents with a single copy that is included in the collection, provided that you follow the rules of this License for verbatim copying of each of the documents in all other respects.

You may extract a single document from such a collection, and distribute it individually under this License, provided you insert a copy of this License

 into the extracted document, and follow this License in all other respects regarding verbatim copying of that document.

## @item AGGREGATION WITH INDEPENDENT WORKS

A compilation of the Document or its derivatives with other separate and independent documents or works, in or on a volume of a storage or distribution medium, is called an ``aggregate'' if the copyright resulting from the compilation is not used to limit the legal rights of the compilation's users beyond what the individual works permit. When the Document is included in an aggregate, this License does not apply to the other works in the aggregate which are not themselves derivative works of the Document.

If the Cover Text requirement of section 3 is applicable to these copies of the Document, then if the Document is less than one half of the entire aggregate, the Document's Cover Texts may be placed on covers that bracket the Document within the aggregate, or the electronic equivalent of covers if the Document is in electronic form.

Otherwise they must appear on printed covers that bracket the whole aggregate.

## @item TRANSLATION

Translation is considered a kind of modification, so you may distribute translations of the Document under the terms of section 4. Replacing Invariant Sections with translations requires special permission from their copyright holders, but you may include translations of some or all Invariant Sections in addition to the original versions of these Invariant Sections. You may include a translation of this License, and all the license notices in the Document, and any Warranty Disclaimers, provided that you also include the original English version of this License and the original versions of those notices and disclaimers. In case of a disagreement between the translation and the original version of this License or a notice or disclaimer, the original version will prevail.

If a section in the Document is Entitled ``Acknowledgements'', ``Dedications'', or ``History'', the requirement (section 4) to Preserve its Title (section 1) will typically require changing the actual title.

## @item **TERMINATION**

You may not copy, modify, sublicense, or distribute the Document except as expressly provided under this License. Any attempt otherwise to copy, modify, sublicense, or distribute it is void, and will automatically terminate your rights under this License.

However, if you cease all violation of this License, then your license from a particular copyright holder is reinstated (a) provisionally, unless and until the copyright holder explicitly and finally terminates your license, and (b) permanently, if the copyright holder fails to notify you of the violation by some reasonable means prior to 60 days after the cessation.

Moreover, your license from a particular copyright holder is reinstated permanently if the copyright holder notifies you of the violation by some reasonable means, this is the first time you have received notice of violation of this License (for any work) from that copyright holder, and you cure the violation prior to 30 days after your receipt of the notice.

Termination of your rights under this section does not terminate the licenses of parties who have received copies or rights from you under this License. If your rights have been terminated and not permanently reinstated, receipt of a copy of some or all of the same material does not give you any rights to use it.

## @item

## FUTURE REVISIONS OF THIS LICENSE

The Free Software Foundation may publish new, revised versions of the GNU Free Documentation License from time to time. Such new versions will be similar in spirit to the present version, but may differ in detail to address new problems or concerns. See @uref{http://www.gnu.org/copyleft/}.

Each version of the License is given a distinguishing version number. If the Document specifies that a particular numbered version of this License `or any later version'' applies to it, you have the option of following the terms and

 conditions either of that specified version or of any later version that has been published (not as a draft) by the Free Software Foundation. If the Document does not specify a version number of this License, you may choose any version ever published (not as a draft) by the Free Software Foundation. If the Document specifies that a proxy can decide which future versions of this License can be used, that proxy's public statement of acceptance of a version permanently authorizes you to choose that version for the Document.

## @item RELICENSING

``Massive Multiauthor Collaboration Site'' (or ``MMC Site'') means any World Wide Web server that publishes copyrightable works and also provides prominent facilities for anybody to edit those works. A public wiki that anybody can edit is an example of such a server. A ``Massive Multiauthor Collaboration'' (or ``MMC'') contained in the site means any set of copyrightable works thus published on the MMC site.

``CC-BY-SA'' means the Creative Commons

Attribution-Share Alike 3.0

license published by Creative Commons Corporation, a not-for-profit corporation with a principal place of business in San Francisco, California, as well as future copyleft versions of that license published by that same organization.

``Incorporate'' means to publish or republish a Document, in whole or in part, as part of another Document.

An MMC is ``eligible for relicensing'' if it is licensed under this License, and if all works that were first published under this License somewhere other than this MMC, and subsequently incorporated in whole or in part into the MMC, (1) had no cover texts or invariant sections, and (2) were thus incorporated prior to November 1, 2008.

The operator of an MMC Site may republish an MMC contained in the site under CC-BY-SA on the same site at any time before August 1, 2009, provided the MMC is eligible for relicensing.

## @end enumerate

@page @heading ADDENDUM: How to use this License for your documents

To use this License

 in a document you have written, include a copy of the License in the document and put the following copyright and license notices just after the title page:

@smallexample

@group

 Copyright (C) @var{year} @var{your name}. Permission is granted to copy, distribute and/or modify this document under the terms of the GNU Free Documentation License, Version 1.3 or any later version published by the Free Software Foundation; with no Invariant Sections, no Front-Cover Texts, and no Back-Cover Texts. A copy of the license is included in the section entitled ``GNU Free Documentation License''. @end group @end smallexample

If you have Invariant Sections, Front-Cover Texts and Back-Cover Texts, replace the ``with@dots{}Texts.''@: line with this:

@smallexample

@group

with the Invariant Sections being @var{list their titles}, with the Front-Cover Texts being @var{list}, and with the Back-Cover Texts being @var{list}. @end group @end smallexample

If you have Invariant

 Sections without Cover Texts, or some other combination of the three, merge those two alternatives to suit the situation.

If your document contains nontrivial examples of program code, we recommend releasing these examples in parallel under your choice of free software license, such as the GNU General Public License, to permit their use in free software.

@c Local Variables: @c ispell-local-pdict: "ispell-dict" @c End: LICENSING =========

The libtasn1 library is released under the GNU Lesser General Public License (LGPL) version 2.1 or later; see [COPYING.LESSER](doc/COPYING.LESSER) for the license terms.

The GNU LGPL applies to the main libtasn1 library, while the

included applications library are under the GNU GPL version 3. The libtasn1 library is located in the lib directory, while the applications in src/.

The documentation in doc/ is under the GNU FDL license 1.3.

For any copyright year range specified as YYYY-ZZZZ in this package note that the range specifies every single year in that closed interval.

# **1.235 grep 3.6-5.el9**

## **1.235.1 Available under license :**

 GNU GENERAL PUBLIC LICENSE Version 3, 29 June 2007

Copyright (C) 2007 Free Software Foundation, Inc. <https://fsf.org/> Everyone is permitted to copy and distribute verbatim copies of this license document, but changing it is not allowed.

Preamble

 The GNU General Public License is a free, copyleft license for software and other kinds of works.

 The licenses for most software and other practical works are designed to take away your freedom to share and change the works. By contrast, the GNU General Public License is intended to guarantee your freedom to share and change all versions of a program--to make sure it remains free software for all its users. We, the Free Software Foundation, use the GNU General Public License for most of our software; it applies also to any other work released this way by its authors. You can apply it to your programs, too.

 When we speak of free software, we are referring to freedom, not

price. Our General Public Licenses are designed to make sure that you have the freedom to distribute copies of free software (and charge for them if you wish), that you receive source code or can get it if you want it, that you can change the software or use pieces of it in new free programs, and that you know you can do these things.

 To protect your rights, we need to prevent others from denying you these rights or asking you to surrender the rights. Therefore, you have certain responsibilities if you distribute copies of the software, or if you modify it: responsibilities to respect the freedom of others.

For example, if you distribute copies of such a program, whether

gratis or for a fee, you must pass on to the recipients the same freedoms that you received. You must make sure that they, too, receive or can get the source code. And you must show them these terms so they know their rights.

 Developers that use the GNU GPL protect your rights with two steps: (1)

 assert copyright on the software, and (2) offer you this License giving you legal permission to copy, distribute and/or modify it.

 For the developers' and authors' protection, the GPL clearly explains that there is no warranty for this free software. For both users' and authors' sake, the GPL requires that modified versions be marked as changed, so that their problems will not be attributed erroneously to authors of previous versions.

 Some devices are designed to deny users access to install or run modified versions of the software inside them, although the manufacturer can do so. This is fundamentally incompatible with the aim of protecting users' freedom to change the software. The systematic pattern of such abuse occurs in the area of products for individuals to use, which is precisely where it is most unacceptable. Therefore, we have designed this version of the GPL to prohibit the practice for those products. If such problems arise substantially in other domains, we stand

 ready to extend this provision to those domains in future versions of the GPL, as needed to protect the freedom of users.

 Finally, every program is threatened constantly by software patents. States should not allow patents to restrict development and use of software on general-purpose computers, but in those that do, we wish to avoid the special danger that patents applied to a free program could make it effectively proprietary. To prevent this, the GPL assures that patents cannot be used to render the program non-free.

 The precise terms and conditions for copying, distribution and modification follow.

## TERMS AND CONDITIONS

#### 0. Definitions.

"This License" refers to version 3 of the GNU General Public License.

 "Copyright" also means copyright-like laws that apply to other kinds of works, such as semiconductor masks.

"The Program" refers to any copyrightable work licensed under this

License. Each licensee is addressed as "you". "Licensees" and "recipients" may be individuals or organizations.

 To "modify" a work means to copy from or adapt all or part of the work in a fashion requiring copyright permission, other than the making of an exact copy. The resulting work is called a "modified version" of the earlier work or a work "based on" the earlier work.

 A "covered work" means either the unmodified Program or a work based on the Program.

 To "propagate" a work means to do anything with it that, without permission, would make you directly or secondarily liable for infringement under applicable copyright law, except executing it on a computer or modifying a private copy. Propagation includes copying, distribution (with or without modification), making available to the public, and in some countries other activities as well.

 To "convey" a work means any kind of propagation that enables other parties to make or receive copies. Mere interaction with a user through a computer network, with no transfer of a copy, is not conveying.

 An interactive user interface displays "Appropriate Legal Notices" to the extent that it includes a convenient and prominently visible feature that (1) displays an appropriate copyright notice, and (2) tells the user that there is no warranty for the work (except to the extent that warranties are provided), that licensees may convey the work under this License, and how to view a copy of this License. If the interface presents a list of user commands or options, such as a menu, a prominent item in the list meets this criterion.

1. Source Code.

 The "source code" for a work means the preferred form of the work for making modifications to it. "Object code" means any non-source form of a work.

 A "Standard Interface" means an interface that either is an official standard defined by a recognized standards body, or, in the case of interfaces specified for a particular programming language, one that is widely used among developers working in that language.

## The

 "System Libraries" of an executable work include anything, other than the work as a whole, that (a) is included in the normal form of packaging a Major Component, but which is not part of that Major

Component, and (b) serves only to enable use of the work with that Major Component, or to implement a Standard Interface for which an implementation is available to the public in source code form. A "Major Component", in this context, means a major essential component (kernel, window system, and so on) of the specific operating system (if any) on which the executable work runs, or a compiler used to produce the work, or an object code interpreter used to run it.

 The "Corresponding Source" for a work in object code form means all the source code needed to generate, install, and (for an executable work) run the object code and to modify the work, including scripts to control those activities. However, it does not include the work's System Libraries, or general-purpose tools or generally available free

programs which are used unmodified in performing those activities but which are not part of the work. For example, Corresponding Source includes interface definition files associated with source files for the work, and the source code for shared libraries and dynamically linked subprograms that the work is specifically designed to require, such as by intimate data communication or control flow between those subprograms and other parts of the work.

 The Corresponding Source need not include anything that users can regenerate automatically from other parts of the Corresponding Source.

 The Corresponding Source for a work in source code form is that same work.

#### 2. Basic Permissions.

 All rights granted under this License are granted for the term of copyright on the Program, and are irrevocable provided the stated conditions are met. This License explicitly affirms your unlimited permission to run the unmodified Program. The output from running a covered work is

 covered by this License only if the output, given its content, constitutes a covered work. This License acknowledges your rights of fair use or other equivalent, as provided by copyright law.

 You may make, run and propagate covered works that you do not convey, without conditions so long as your license otherwise remains in force. You may convey covered works to others for the sole purpose of having them make modifications exclusively for you, or provide you with facilities for running those works, provided that you comply with the terms of this License in conveying all material for which you do not control copyright. Those thus making or running the covered works for you must do so exclusively on your behalf, under your direction

and control, on terms that prohibit them from making any copies of your copyrighted material outside their relationship with you.

 Conveying under any other circumstances is permitted solely under the conditions stated below. Sublicensing is not allowed; section 10 makes it unnecessary.

3. Protecting Users' Legal Rights From Anti-Circumvention Law.

 No covered work shall be deemed part of an effective technological measure under any applicable law fulfilling obligations under article 11 of the WIPO copyright treaty adopted on 20 December 1996, or similar laws prohibiting or restricting circumvention of such measures.

 When you convey a covered work, you waive any legal power to forbid circumvention of technological measures to the extent such circumvention is effected by exercising rights under this License with respect to the covered work, and you disclaim any intention to limit operation or modification of the work as a means of enforcing, against the work's users, your or third parties' legal rights to forbid circumvention of technological measures.

4. Conveying Verbatim Copies.

 You may convey verbatim copies of the Program's source code as you receive it, in any medium, provided that you conspicuously and appropriately publish on each copy an appropriate copyright notice; keep intact all notices stating that this License and any non-permissive terms added in accord with section 7 apply to the code; keep intact all notices of the absence of any warranty; and give all recipients a copy of this License along with the Program.

 You may charge any price or no price for each copy that you convey, and you may offer support or warranty protection for a fee.

5. Conveying Modified Source Versions.

 You may convey a work based on the Program, or the modifications to produce it from the Program, in the form of source code under the terms of section 4, provided that you also meet all of these conditions:

 a) The work must carry prominent notices stating that you modified it, and giving a relevant date.

b) The work must carry prominent notices stating that it is

released under this License and any conditions added under section

7. This requirement modifies the requirement in section

4 to

"keep intact all notices".

 c) You must license the entire work, as a whole, under this License to anyone who comes into possession of a copy. This License will therefore apply, along with any applicable section 7 additional terms, to the whole of the work, and all its parts, regardless of how they are packaged. This License gives no permission to license the work in any other way, but it does not invalidate such permission if you have separately received it.

 d) If the work has interactive user interfaces, each must display Appropriate Legal Notices; however, if the Program has interactive interfaces that do not display Appropriate Legal Notices, your work need not make them do so.

 A compilation of a covered work with other separate and independent works, which are not by their nature extensions of the covered work, and which are not combined with it such as to form a larger program, in or on a volume of a storage or distribution medium, is called an

"aggregate" if the compilation and its resulting copyright are not used to limit the access or legal rights of the compilation's users beyond what the individual works permit. Inclusion of a covered work in an aggregate does not cause this License to apply to the other parts of the aggregate.

6. Conveying Non-Source Forms.

 You may convey a covered work in object code form under the terms of sections 4 and 5, provided that you also convey the machine-readable Corresponding Source under the terms of this License, in one of these ways:

 a) Convey the object code in, or embodied in, a physical product (including a physical distribution medium), accompanied by the Corresponding Source fixed on a durable physical medium customarily used for software interchange.

 b) Convey the object code in, or embodied in, a physical product (including a physical distribution medium), accompanied by a written offer, valid for at least three years and valid for as

 long as you offer spare parts or customer support for that product model, to give anyone who possesses the object code either (1) a copy of the Corresponding Source for all the software in the

 product that is covered by this License, on a durable physical medium customarily used for software interchange, for a price no more than your reasonable cost of physically performing this conveying of source, or (2) access to copy the Corresponding Source from a network server at no charge.

 c) Convey individual copies of the object code with a copy of the written offer to provide the Corresponding Source. This alternative is allowed only occasionally and noncommercially, and only if you received the object code with such an offer, in accord with subsection 6b.

 d) Convey the object code by offering access from a designated place (gratis or for a charge), and offer equivalent access to the Corresponding Source in

 the same way through the same place at no further charge. You need not require recipients to copy the Corresponding Source along with the object code. If the place to copy the object code is a network server, the Corresponding Source may be on a different server (operated by you or a third party) that supports equivalent copying facilities, provided you maintain clear directions next to the object code saying where to find the Corresponding Source. Regardless of what server hosts the Corresponding Source, you remain obligated to ensure that it is available for as long as needed to satisfy these requirements.

 e) Convey the object code using peer-to-peer transmission, provided you inform other peers where the object code and Corresponding Source of the work are being offered to the general public at no charge under subsection 6d.

 A separable portion of the object code, whose source code is excluded from the Corresponding Source as a System Library, need not be included in conveying the object code work.

 A "User Product" is either (1) a "consumer product", which means any tangible personal property which is normally used for personal, family, or household purposes, or (2) anything designed or sold for incorporation into a dwelling. In determining whether a product is a consumer product, doubtful cases shall be resolved in favor of coverage. For a particular product received by a particular user, "normally used" refers to a typical or common use of that class of product, regardless of the status of the particular user or of the way in which the particular user actually uses, or expects or is expected to use, the product. A product is a consumer product regardless of whether the product has substantial commercial, industrial or non-consumer uses, unless such uses represent the only significant mode of use of the product.

 "Installation Information" for a User Product means any methods, procedures, authorization

 keys, or other information required to install and execute modified versions of a covered work in that User Product from a modified version of its Corresponding Source. The information must suffice to ensure that the continued functioning of the modified object code is in no case prevented or interfered with solely because modification has been made.

 If you convey an object code work under this section in, or with, or specifically for use in, a User Product, and the conveying occurs as part of a transaction in which the right of possession and use of the User Product is transferred to the recipient in perpetuity or for a fixed term (regardless of how the transaction is characterized), the Corresponding Source conveyed under this section must be accompanied by the Installation Information. But this requirement does not apply if neither you nor any third party retains the ability to install modified object code on the User Product (for example, the work has been installed in

ROM).

 The requirement to provide Installation Information does not include a requirement to continue to provide support service, warranty, or updates for a work that has been modified or installed by the recipient, or for the User Product in which it has been modified or installed. Access to a network may be denied when the modification itself materially and adversely affects the operation of the network or violates the rules and protocols for communication across the network.

 Corresponding Source conveyed, and Installation Information provided, in accord with this section must be in a format that is publicly documented (and with an implementation available to the public in source code form), and must require no special password or key for unpacking, reading or copying.

## 7. Additional Terms.

 "Additional permissions" are terms that supplement the terms of this License by making exceptions from one or more of its conditions. Additional permissions that are applicable to the entire Program shall

be treated as though they were included in this License, to the extent that they are valid under applicable law. If additional permissions apply only to part of the Program, that part may be used separately under those permissions, but the entire Program remains governed by this License without regard to the additional permissions.

 When you convey a copy of a covered work, you may at your option remove any additional permissions from that copy, or from any part of it. (Additional permissions may be written to require their own removal in certain cases when you modify the work.) You may place additional permissions on material, added by you to a covered work, for which you have or can give appropriate copyright permission.

 Notwithstanding any other provision of this License, for material you add to a covered work, you may (if authorized by the copyright holders of that material) supplement the terms of this License with terms:

 a) Disclaiming warranty or limiting liability differently from the terms of sections 15 and 16 of this License; or

 b) Requiring preservation of specified reasonable legal notices or author attributions in that material or in the Appropriate Legal Notices displayed by works containing it; or

 c) Prohibiting misrepresentation of the origin of that material, or requiring that modified versions of such material be marked in reasonable ways as different from the original version; or

 d) Limiting the use for publicity purposes of names of licensors or authors of the material; or

 e) Declining to grant rights under trademark law for use of some trade names, trademarks, or service marks; or

 f) Requiring indemnification of licensors and authors of that material by anyone who conveys the material (or modified versions of it) with contractual assumptions of liability to the recipient, for any liability that these contractual assumptions directly impose on

those licensors and authors.

 All other non-permissive additional terms are considered "further restrictions" within the meaning of section 10. If the Program as you received it, or any part of it, contains a notice stating that it is governed by this License along with a term that is a further restriction, you may remove that term. If a license document contains a further restriction but permits relicensing or conveying under this License, you may add to a covered work material governed by the terms of that license document, provided that the further restriction does not survive such relicensing or conveying.

 If you add terms to a covered work in accord with this section, you must place, in the relevant source files, a statement of the

additional terms that apply to those files, or a notice indicating where to find the applicable terms.

 Additional terms, permissive or non-permissive, may be stated in the form of a separately written license, or stated as exceptions; the above requirements apply either way.

8. Termination.

 You may not propagate or modify a covered work except as expressly provided under this License. Any attempt otherwise to propagate or modify it is void, and will automatically terminate your rights under this License (including any patent licenses granted under the third paragraph of section 11).

 However, if you cease all violation of this License, then your license from a particular copyright holder is reinstated (a) provisionally, unless and until the copyright holder explicitly and finally terminates your license, and (b) permanently, if the copyright holder fails to notify you of the violation by some reasonable means prior to 60 days after the cessation.

 Moreover, your license from a particular copyright holder is reinstated permanently if the copyright holder notifies you of the violation by some reasonable means, this is the first time you have received notice of violation of this License (for any work) from that copyright

 holder, and you cure the violation prior to 30 days after your receipt of the notice.

 Termination of your rights under this section does not terminate the licenses of parties who have received copies or rights from you under this License. If your rights have been terminated and not permanently reinstated, you do not qualify to receive new licenses for the same material under section 10.

9. Acceptance Not Required for Having Copies.

 You are not required to accept this License in order to receive or run a copy of the Program. Ancillary propagation of a covered work occurring solely as a consequence of using peer-to-peer transmission to receive a copy likewise does not require acceptance. However, nothing other than this License grants you permission to propagate or modify any covered work. These actions infringe copyright if you do not accept this License. Therefore, by modifying or propagating a covered work, you indicate your acceptance of this License to do so.

#### 10. Automatic Licensing of Downstream Recipients.

 Each time you convey a covered work, the recipient automatically receives a license from the original licensors, to run, modify and propagate that work, subject to this License. You are not responsible for enforcing compliance by third parties with this License.

 An "entity transaction" is a transaction transferring control of an organization, or substantially all assets of one, or subdividing an organization, or merging organizations. If propagation of a covered work results from an entity transaction, each party to that transaction who receives a copy of the work also receives whatever licenses to the work the party's predecessor in interest had or could give under the previous paragraph, plus a right to possession of the Corresponding Source of the work from the predecessor in interest, if the predecessor has it or can get it with reasonable efforts.

 You may not impose any further restrictions on the exercise of the rights

 granted or affirmed under this License. For example, you may not impose a license fee, royalty, or other charge for exercise of rights granted under this License, and you may not initiate litigation (including a cross-claim or counterclaim in a lawsuit) alleging that any patent claim is infringed by making, using, selling, offering for sale, or importing the Program or any portion of it.

#### 11. Patents.

 A "contributor" is a copyright holder who authorizes use under this License of the Program or a work on which the Program is based. The work thus licensed is called the contributor's "contributor version".

 A contributor's "essential patent claims" are all patent claims owned or controlled by the contributor, whether already acquired or hereafter acquired, that would be infringed by some manner, permitted by this License, of making, using, or selling its contributor version, but do not include claims that would be infringed only as a consequence of further modification of the contributor version. For

purposes of this definition, "control" includes the right to grant patent sublicenses in a manner consistent with the requirements of this License.

 Each contributor grants you a non-exclusive, worldwide, royalty-free patent license under the contributor's essential patent claims, to make, use, sell, offer for sale, import and otherwise run, modify and propagate the contents of its contributor version.

 In the following three paragraphs, a "patent license" is any express agreement or commitment, however denominated, not to enforce a patent (such as an express permission to practice a patent or covenant not to sue for patent infringement). To "grant" such a patent license to a party means to make such an agreement or commitment not to enforce a patent against the party.

 If you convey a covered work, knowingly relying on a patent license, and the Corresponding Source of the work is not available for anyone to copy, free of charge and under the terms of this License, through a

publicly available network server or other readily accessible means, then you must either (1) cause the Corresponding Source to be so available, or (2) arrange to deprive yourself of the benefit of the patent license for this particular work, or (3) arrange, in a manner consistent with the requirements of this License, to extend the patent license to downstream recipients. "Knowingly relying" means you have actual knowledge that, but for the patent license, your conveying the covered work in a country, or your recipient's use of the covered work in a country, would infringe one or more identifiable patents in that country that you have reason to believe are valid.

 If, pursuant to or in connection with a single transaction or arrangement, you convey, or propagate by procuring conveyance of, a covered work, and grant a patent license to some of the parties receiving the covered work authorizing them to use, propagate, modify or convey a specific copy of the covered work, then the patent license you grant is automatically extended to all recipients of the covered work and works based on it.

 A patent license is "discriminatory" if it does not include within the scope of its coverage, prohibits the exercise of, or is conditioned on the non-exercise of one or more of the rights that are specifically granted under this License. You may not convey a covered work if you are a party to an arrangement with a third party that is in the business of distributing software, under which you make payment to the third party based on the extent of your activity of conveying the work, and under which the third party grants, to any of the parties who would receive the covered work from you, a discriminatory patent license (a) in connection with copies of the covered work conveyed by you (or copies made from those copies), or (b) primarily for and in connection with specific products or compilations that contain the covered work, unless you entered into that arrangement, or

that patent license was granted, prior to 28 March 2007.

Nothing in this License shall be construed as excluding or limiting

any implied license or other defenses to infringement that may otherwise be available to you under applicable patent law.

## 12. No Surrender of Others' Freedom.

 If conditions are imposed on you (whether by court order, agreement or otherwise) that contradict the conditions of this License, they do not excuse you from the conditions of this License. If you cannot convey a covered work so as to satisfy simultaneously your obligations under this License and any other pertinent obligations, then as a consequence you may not convey it at all. For example, if you agree to terms that obligate you to collect a royalty for further conveying from those to whom you convey the Program, the only way you could satisfy both those terms and this License would be to refrain entirely from conveying the Program.

 13. Use with the GNU Affero General Public License.

 Notwithstanding any other provision of this License, you have permission to link or combine any covered work with a work licensed under version 3 of the GNU Affero General Public License into a single combined work, and to convey the resulting work. The terms of this License will continue to apply to the part which is the covered work, but the special requirements of the GNU Affero General Public License, section 13, concerning interaction through a network will apply to the combination as such.

14. Revised Versions of this License.

 The Free Software Foundation may publish revised and/or new versions of the GNU General Public License from time to time. Such new versions will be similar in spirit to the present version, but may differ in detail to address new problems or concerns.

 Each version is given a distinguishing version number. If the Program specifies that a certain numbered version of the GNU General Public License "or any later version" applies to it, you have the option of following the terms and conditions either of that numbered version or of any later version published by the Free Software Foundation. If the Program does not specify a version number of the GNU General Public License, you may choose any version ever published by the Free Software Foundation.

 If the Program specifies that a proxy can decide which future versions of the GNU General Public License can be used, that proxy's public statement of acceptance of a version permanently authorizes you to choose that version for the Program.

 Later license versions may give you additional or different permissions. However, no additional obligations are imposed on any author or copyright holder as a result of your choosing to follow a later version.

15. Disclaimer of Warranty.

 THERE IS NO WARRANTY FOR THE PROGRAM, TO THE EXTENT PERMITTED BY APPLICABLE LAW. EXCEPT WHEN OTHERWISE STATED IN WRITING THE COPYRIGHT HOLDERS AND/OR OTHER PARTIES PROVIDE THE PROGRAM "AS IS" WITHOUT WARRANTY

OF ANY KIND, EITHER EXPRESSED OR IMPLIED, INCLUDING, BUT NOT LIMITED TO, THE IMPLIED WARRANTIES OF MERCHANTABILITY AND FITNESS FOR A PARTICULAR PURPOSE. THE ENTIRE RISK AS TO THE QUALITY AND PERFORMANCE OF THE PROGRAM IS WITH YOU. SHOULD THE PROGRAM PROVE DEFECTIVE, YOU ASSUME THE COST OF ALL NECESSARY SERVICING, REPAIR OR CORRECTION.

16. Limitation of Liability.

 IN NO EVENT UNLESS REQUIRED BY APPLICABLE LAW OR AGREED TO IN WRITING WILL ANY COPYRIGHT HOLDER, OR ANY OTHER PARTY WHO MODIFIES AND/OR CONVEYS THE PROGRAM AS PERMITTED ABOVE, BE LIABLE TO YOU FOR DAMAGES, INCLUDING ANY GENERAL, SPECIAL, INCIDENTAL OR CONSEQUENTIAL DAMAGES ARISING OUT OF THE USE OR INABILITY TO USE THE PROGRAM (INCLUDING BUT NOT LIMITED TO LOSS OF DATA OR DATA BEING RENDERED INACCURATE OR LOSSES SUSTAINED BY YOU OR THIRD PARTIES OR A FAILURE OF THE PROGRAM TO OPERATE WITH ANY OTHER PROGRAMS), EVEN IF SUCH HOLDER OR OTHER PARTY HAS BEEN ADVISED OF THE POSSIBILITY OF SUCH DAMAGES.

 17. Interpretation of Sections 15 and 16.

 If the disclaimer of warranty and limitation of liability provided above cannot be given local legal effect according to their terms, reviewing courts shall apply local law that most closely approximates an absolute waiver of all civil liability in connection with the Program, unless a warranty or assumption of liability accompanies a copy of the Program in return for a fee.

END OF TERMS AND CONDITIONS

How to Apply These Terms to Your New Programs

 If you develop a new program, and you want it to be of the greatest possible use to the public, the best way to achieve this is to make it free software which everyone can redistribute and change under these terms.

 To do so, attach the following notices to the program. It is safest to attach them to the start of each source file to most effectively state the exclusion of warranty; and each file should have at least the "copyright" line and a pointer to where the full notice is found.

 $\alpha$  < one line to give the program's name and a brief idea of what it does. Copyright  $(C)$  <year > <name of author>

 This program is free software: you can redistribute it and/or modify it under the terms of the GNU General Public License as published by the Free Software Foundation, either version 3 of the License, or (at your option) any later version.

 This program is distributed in the hope that it will be useful, but WITHOUT ANY WARRANTY; without even the implied warranty of MERCHANTABILITY or FITNESS FOR A PARTICULAR PURPOSE. See the GNU General Public License for more details.

 You should have received a copy of the GNU General Public License along with this program. If not, see <https://www.gnu.org/licenses/>.

Also add information on how to contact you by electronic and paper mail.

 If the program does terminal interaction, make it output a short notice like this when it starts in an interactive mode:

 $<$ program> Copyright (C) $<$ year>  $<$ name of author> This program comes with ABSOLUTELY NO WARRANTY; for details type `show w'. This is free software, and you are welcome to redistribute it under certain conditions; type `show c' for details.

The hypothetical commands `show w' and `show c' should show the appropriate parts of the General Public License. Of course, your program's commands might be different; for a GUI interface, you would use an "about box".

 You should also get your employer (if you work as a programmer) or school, if any, to sign a "copyright disclaimer" for the program, if necessary. For more information on this, and how to apply and follow the GNU GPL, see <https://www.gnu.org/licenses/>.

 The GNU General Public License does not permit incorporating your program into proprietary programs. If your program is a subroutine library, you may consider it more useful to permit linking proprietary applications with the library. If this is what you want to do, use the GNU Lesser General Public License instead of this License. But first, please read <https://www.gnu.org/licenses/why-not-lgpl.html>.

# **1.236 pygobject 3.40.1-6.el9**

## **1.236.1 Available under license :**

pygobject.svg and pygobject-small.svg are based on the GTK logo, created by Andreas Nilsson, licensed under CC BY-SA 3.0. For more info see https://commons.wikimedia.org/wiki/File:GTK%2B\_logo.svg GNU LESSER GENERAL PUBLIC LICENSE

 Version 2.1, February 1999

Copyright (C) 1991, 1999 Free Software Foundation, Inc. 51 Franklin Street, Fifth Floor, Boston, MA 02110-1301 USA Everyone is permitted to copy and distribute verbatim copies of this license document, but changing it is not allowed.

[This is the first released version of the Lesser GPL. It also counts as the successor of the GNU Library Public License, version 2, hence the version number 2.1.]

## Preamble

 The licenses for most software are designed to take away your freedom to share and change it. By contrast, the GNU General Public Licenses are intended to guarantee your freedom to share and change free software--to make sure the software is free for all its users.

 This license, the Lesser General Public License, applies to some specially designated software packages--typically libraries--of the Free Software Foundation and other authors who decide to use it. You can use it too, but we suggest you first think carefully about whether this license or the ordinary General Public License is the better

strategy to use in any particular case, based on the explanations below.

 When we speak of free software, we are referring to freedom of use, not price. Our General Public Licenses are designed to make sure that you have the freedom to distribute copies of free software (and charge for this service if you wish); that you receive source code or can get it if you want it; that you can change the software and use pieces of it in new free programs; and that you are informed that you can do these things.

 To protect your rights, we need to make restrictions that forbid distributors to deny you these rights or to ask you to surrender these rights. These restrictions translate to certain responsibilities for you if you distribute copies of the library or if you modify it.

 For example, if you distribute copies of the library, whether gratis or for a fee, you must give the recipients all the rights that we gave you. You must make sure that they, too, receive or can get the source code. If you link other code with the library, you must provide complete object files to the recipients, so that they can relink them with the library after making changes to the library and recompiling it. And you must show them these terms so they know their rights.

We protect your rights with a two-step method: (1) we copyright the library, and (2) we offer you this license, which gives you legal permission to copy, distribute and/or modify the library.

 To protect each distributor, we want to make it very clear that there is no warranty for the free library. Also, if the library is modified by someone else and passed on, the recipients should know that what they have is not the original version, so that the original author's reputation will not be affected by problems that might be introduced by others.

 Finally, software patents pose a constant threat to the existence of

any free program. We wish to make sure that a company cannot effectively restrict the users of a free program by obtaining a restrictive license from a patent holder. Therefore, we insist that any patent license obtained for a version of the library must be consistent with the full freedom of use specified in this license.

 Most GNU software, including some libraries, is covered by the ordinary GNU General Public License. This license, the GNU Lesser General Public License, applies to certain designated libraries, and is quite different from the ordinary General Public License. We use this license for certain libraries in order to permit linking those libraries into non-free programs.

 When a program is linked with a library, whether statically or using a shared library, the combination of the two is legally speaking a combined work, a derivative of the original library. The ordinary General Public License therefore permits such linking only if the entire combination

 fits its criteria of freedom. The Lesser General Public License permits more lax criteria for linking other code with the library.

 We call this license the "Lesser" General Public License because it does Less to protect the user's freedom than the ordinary General Public License. It also provides other free software developers Less of an advantage over competing non-free programs. These disadvantages are the reason we use the ordinary General Public License for many libraries. However, the Lesser license provides advantages in certain special circumstances.

 For example, on rare occasions, there may be a special need to encourage the widest possible use of a certain library, so that it becomes a de-facto standard. To achieve this, non-free programs must be allowed to use the library. A more frequent case is that a free library does the same job as widely used non-free libraries. In this case, there is little to gain by limiting the free library to free software only, so we use the Lesser General Public License.

 In other cases, permission to use a particular library in non-free programs enables a greater number of people to use a large body of free software. For example, permission to use the GNU C Library in non-free programs enables many more people to use the whole GNU operating system, as well as its variant, the GNU/Linux operating system.

 Although the Lesser General Public License is Less protective of the users' freedom, it does ensure that the user of a program that is linked with the Library has the freedom and the wherewithal to run that program using a modified version of the Library.

 The precise terms and conditions for copying, distribution and modification follow. Pay close attention to the difference between a "work based on the library" and a "work that uses the library". The former contains code derived from the library, whereas the latter must be combined with the library in order to run.

## GNU LESSER GENERAL PUBLIC LICENSE TERMS AND CONDITIONS FOR COPYING, DISTRIBUTION AND MODIFICATION

 0. This License Agreement applies to any software library or other program which contains a notice placed by the copyright holder or other authorized party saying it may be distributed under the terms of this Lesser General Public License (also called "this License"). Each licensee is addressed as "you".

 A "library" means a collection of software functions and/or data prepared so as to be conveniently linked with application programs (which use some of those functions and data) to form executables.

 The "Library", below, refers to any such software library or work which has been distributed under these terms. A "work based on the Library" means either the Library or any derivative work under copyright law: that is to say, a work containing the Library or a

portion of it, either verbatim or with modifications and/or translated straightforwardly into another language. (Hereinafter, translation is included without

limitation in the term "modification".)

 "Source code" for a work means the preferred form of the work for making modifications to it. For a library, complete source code means all the source code for all modules it contains, plus any associated interface definition files, plus the scripts used to control compilation and installation of the library.

 Activities other than copying, distribution and modification are not covered by this License; they are outside its scope. The act of running a program using the Library is not restricted, and output from such a program is covered only if its contents constitute a work based on the Library (independent of the use of the Library in a tool for writing it). Whether that is true depends on what the Library does and what the program that uses the Library does.

 1. You may copy and distribute verbatim copies of the Library's complete source code as you receive it, in any medium, provided that you conspicuously and appropriately publish on each copy an

appropriate copyright notice and disclaimer of warranty; keep intact all the notices that refer to this License and to the absence of any warranty; and distribute a copy of this License along with the Library.

 You may charge a fee for the physical act of transferring a copy, and you may at your option offer warranty protection in exchange for a fee.

 2. You may modify your copy or copies of the Library or any portion of it, thus forming a work based on the Library, and copy and distribute such modifications or work under the terms of Section 1 above, provided that you also meet all of these conditions:

a) The modified work must itself be a software library.

 b) You must cause the files modified to carry prominent notices stating that you changed the files and the date of any change.

 c) You must cause the whole of the work to be licensed at no charge to all third parties under the terms of this License.

 d) If a facility in the modified Library refers to a function or a table of data to be supplied by an application program that uses

 the facility, other than as an argument passed when the facility is invoked, then you must make a good faith effort to ensure that, in the event an application does not supply such function or table, the facility still operates, and performs whatever part of its purpose remains meaningful.

 (For example, a function in a library to compute square roots has a purpose that is entirely well-defined independent of the application. Therefore, Subsection 2d requires that any application-supplied function or table used by this function must be optional: if the application does not supply it, the square root function must still compute square roots.)

These requirements apply to the modified work as a whole. If identifiable sections of that work are not derived from the Library, and can be reasonably considered independent and separate works in themselves,

 then this License, and its terms, do not apply to those sections when you distribute them as separate works. But when you distribute the same sections as part of a whole which is a work based on the Library, the distribution of the whole must be on the terms of this License, whose permissions for other licensees extend to the entire whole, and thus to each and every part regardless of who wrote it.

Thus, it is not the intent of this section to claim rights or contest your rights to work written entirely by you; rather, the intent is to exercise the right to control the distribution of derivative or collective works based on the Library.

In addition, mere aggregation of another work not based on the Library with the Library (or with a work based on the Library) on a volume of a storage or distribution medium does not bring the other work under the scope of this License.

 3. You may opt to apply the terms of the ordinary GNU General Public License instead of this License to a given copy of the Library. To do this, you must alter all the notices that refer to this License, so that they refer to the ordinary GNU General Public License, version 2, instead of to this License. (If a newer version than version 2 of the ordinary GNU General Public License has appeared, then you can specify that version instead if you wish.) Do not make any other change in these notices.

 Once this change is made in a given copy, it is irreversible for that copy, so the ordinary GNU General Public License applies to all subsequent copies and derivative works made from that copy.

 This option is useful when you wish to copy part of the code of the Library into a program that is not a library.

 4. You may copy and distribute the Library (or a portion or derivative of it, under Section 2) in object code or executable form under the terms of Sections 1 and 2 above provided that you accompany it with the complete corresponding machine-readable source code, which must be

 distributed under the terms of Sections 1 and 2 above on a medium customarily used for software interchange.

 If distribution of object code is made by offering access to copy from a designated place, then offering equivalent access to copy the source code from the same place satisfies the requirement to distribute the source code, even though third parties are not compelled to copy the source along with the object code.

 5. A program that contains no derivative of any portion of the Library, but is designed to work with the Library by being compiled or linked with it, is called a "work that uses the Library". Such a work, in isolation, is not a derivative work of the Library, and therefore falls outside the scope of this License.

 However, linking a "work that uses the Library" with the Library creates an executable that is a derivative of the Library (because it contains portions of the Library), rather than a "work that uses the library". The executable is therefore covered by this License. Section 6 states terms for distribution of such executables.

 When a "work that uses the Library" uses material from a header file that is part of the Library, the object code for the work may be a derivative work of the Library even though the source code is not. Whether this is true is especially significant if the work can be linked without the Library, or if the work is itself a library. The threshold for this to be true is not precisely defined by law.

 If such an object file uses only numerical parameters, data structure layouts and accessors, and small macros and small inline functions (ten lines or less in length), then the use of the object file is unrestricted, regardless of whether it is legally a derivative work. (Executables containing this object code plus portions of the Library will still fall under Section 6.)

 Otherwise, if the work is a derivative of the Library, you may distribute the object code for the work under the terms of Section 6. Any

 executables containing that work also fall under Section 6, whether or not they are linked directly with the Library itself.

 6. As an exception to the Sections above, you may also combine or link a "work that uses the Library" with the Library to produce a work containing portions of the Library, and distribute that work under terms of your choice, provided that the terms permit modification of the work for the customer's own use and reverse engineering for debugging such modifications.

 You must give prominent notice with each copy of the work that the Library is used in it and that the Library and its use are covered by this License. You must supply a copy of this License. If the work during execution displays copyright notices, you must include the copyright notice for the Library among them, as well as a reference directing the user to the copy of this License. Also, you must do one of these things:

 a) Accompany the work with the complete corresponding machine-readable

source code for the Library including whatever

 changes were used in the work (which must be distributed under Sections 1 and 2 above); and, if the work is an executable linked with the Library, with the complete machine-readable "work that uses the Library", as object code and/or source code, so that the user can modify the Library and then relink to produce a modified executable containing the modified Library. (It is understood that the user who changes the contents of definitions files in the Library will not necessarily be able to recompile the application to use the modified definitions.)

 b) Use a suitable shared library mechanism for linking with the Library. A suitable mechanism is one that (1) uses at run time a copy of the library already present on the user's computer system, rather than copying library functions into the executable, and (2) will operate properly with a modified version of the library, if the

 user installs one, as long as the modified version is interface-compatible with the version that the work was made with.

 c) Accompany the work with a written offer, valid for at least three years, to give the same user the materials specified in Subsection 6a, above, for a charge no more than the cost of performing this distribution.

 d) If distribution of the work is made by offering access to copy from a designated place, offer equivalent access to copy the above specified materials from the same place.

 e) Verify that the user has already received a copy of these materials or that you have already sent this user a copy.

 For an executable, the required form of the "work that uses the Library" must include any data and utility programs needed for reproducing the executable from it. However, as a special exception, the materials to be distributed need not include anything that is normally distributed (in either source or binary form) with the major

components (compiler, kernel, and so on) of the operating system on which the executable runs, unless that component itself accompanies the executable.

 It may happen that this requirement contradicts the license restrictions of other proprietary libraries that do not normally accompany the operating system. Such a contradiction means you cannot use both them and the Library together in an executable that you distribute.

 7. You may place library facilities that are a work based on the Library side-by-side in a single library together with other library facilities not covered by this License, and distribute such a combined library, provided that the separate distribution of the work based on the Library and of the other library facilities is otherwise permitted, and provided that you do these two things:

 a) Accompany the combined library with a copy of the same work based on the Library, uncombined with any other library facilities. This must be distributed under the terms of the Sections above.

 b) Give prominent notice with the combined library of the fact that part of it is a work based on the Library, and explaining where to find the accompanying uncombined form of the same work.

 8. You may not copy, modify, sublicense, link with, or distribute the Library except as expressly provided under this License. Any attempt otherwise to copy, modify, sublicense, link with, or distribute the Library is void, and will automatically terminate your rights under this License. However, parties who have received copies, or rights, from you under this License will not have their licenses terminated so long as such parties remain in full compliance.

 9. You are not required to accept this License, since you have not signed it. However, nothing else grants you permission to modify or distribute the Library or its derivative works. These actions are

prohibited by law if you do not accept this License. Therefore, by modifying

 or distributing the Library (or any work based on the Library), you indicate your acceptance of this License to do so, and all its terms and conditions for copying, distributing or modifying the Library or works based on it.

 10. Each time you redistribute the Library (or any work based on the Library), the recipient automatically receives a license from the original licensor to copy, distribute, link with or modify the Library subject to these terms and conditions. You may not impose any further restrictions on the recipients' exercise of the rights granted herein. You are not responsible for enforcing compliance by third parties with this License.

 11. If, as a consequence of a court judgment or allegation of patent infringement or for any other reason (not limited to patent issues), conditions are imposed on you (whether by court order, agreement or otherwise) that contradict the conditions of this License, they do not excuse you from the conditions of this License. If you cannot distribute

 so as to satisfy simultaneously your obligations under this License and any other pertinent obligations, then as a consequence you may not distribute the Library at all. For example, if a patent license would not permit royalty-free redistribution of the Library by all those who receive copies directly or indirectly through you, then the only way you could satisfy both it and this License would be to refrain entirely from distribution of the Library.

If any portion of this section is held invalid or unenforceable under any particular circumstance, the balance of the section is intended to apply, and the section as a whole is intended to apply in other circumstances.

It is not the purpose of this section to induce you to infringe any patents or other property right claims or to contest validity of any such claims; this section has the sole purpose of protecting the integrity of the free software distribution system which is implemented by public license practices. Many people have made

generous contributions to the wide range of software distributed through that system in reliance on consistent application of that system; it is up to the author/donor to decide if he or she is willing to distribute software through any other system and a licensee cannot impose that choice.

This section is intended to make thoroughly clear what is believed to be a consequence of the rest of this License.

 12. If the distribution and/or use of the Library is restricted in certain countries either by patents or by copyrighted interfaces, the original copyright holder who places the Library under this License may add an explicit geographical distribution limitation excluding those countries, so that distribution is permitted only in or among countries not thus excluded. In such case, this License incorporates the limitation as if written in the body of this License.

 13. The Free Software Foundation may publish revised and/or new versions of the Lesser General Public License from time to time. Such new versions will be similar in spirit to the present version, but may differ in detail to address new problems or concerns.

Each version is given a distinguishing version number. If the Library specifies a version number of this License which applies to it and "any later version", you have the option of following the terms and conditions either of that version or of any later version published by the Free Software Foundation. If the Library does not specify a license version number, you may choose any version ever published by the Free Software Foundation.

 14. If you wish to incorporate parts of the Library into other free programs whose distribution conditions are incompatible with these, write to the author to ask for permission. For software which is copyrighted by the Free Software Foundation, write to the Free Software Foundation; we sometimes make exceptions for this. Our decision will be guided by the two goals of preserving the free status

of all derivatives of our free software and of promoting the sharing and reuse of software generally.

## NO WARRANTY

 15. BECAUSE THE LIBRARY IS LICENSED FREE OF CHARGE, THERE IS NO WARRANTY FOR THE LIBRARY, TO THE EXTENT PERMITTED BY APPLICABLE LAW. EXCEPT WHEN OTHERWISE STATED IN WRITING THE COPYRIGHT HOLDERS AND/OR OTHER PARTIES PROVIDE THE LIBRARY "AS IS" WITHOUT WARRANTY OF ANY KIND, EITHER EXPRESSED OR IMPLIED, INCLUDING, BUT NOT LIMITED TO, THE IMPLIED WARRANTIES OF MERCHANTABILITY AND FITNESS FOR A PARTICULAR PURPOSE. THE ENTIRE RISK AS TO THE QUALITY AND PERFORMANCE OF THE LIBRARY IS WITH YOU. SHOULD THE LIBRARY PROVE DEFECTIVE, YOU ASSUME THE COST OF ALL NECESSARY SERVICING, REPAIR OR CORRECTION.

 16. IN NO EVENT UNLESS REQUIRED BY APPLICABLE LAW OR AGREED TO IN WRITING WILL ANY COPYRIGHT HOLDER, OR ANY OTHER PARTY WHO MAY MODIFY AND/OR REDISTRIBUTE THE LIBRARY AS PERMITTED ABOVE, BE LIABLE TO YOU FOR DAMAGES, INCLUDING ANY GENERAL, SPECIAL, INCIDENTAL OR

## **CONSEQUENTIAL**

 DAMAGES ARISING OUT OF THE USE OR INABILITY TO USE THE LIBRARY (INCLUDING BUT NOT LIMITED TO LOSS OF DATA OR DATA BEING RENDERED INACCURATE OR LOSSES SUSTAINED BY YOU OR THIRD PARTIES OR A FAILURE OF THE LIBRARY TO OPERATE WITH ANY OTHER SOFTWARE), EVEN IF SUCH HOLDER OR OTHER PARTY HAS BEEN ADVISED OF THE POSSIBILITY OF SUCH DAMAGES.

### END OF TERMS AND CONDITIONS

How to Apply These Terms to Your New Libraries

 If you develop a new library, and you want it to be of the greatest possible use to the public, we recommend making it free software that everyone can redistribute and change. You can do so by permitting redistribution under these terms (or, alternatively, under the terms of the ordinary General Public License).

 To apply these terms, attach the following notices to the library. It is safest to attach them to the start of each source file to most effectively convey the exclusion of warranty; and each file should have at least the "copyright" line

and a pointer to where the full notice is found.

 <one line to give the library's name and a brief idea of what it does.> Copyright  $(C)$  <year > <name of author>

 This library is free software; you can redistribute it and/or modify it under the terms of the GNU Lesser General Public License as published by the Free Software Foundation; either version 2.1 of the License, or (at your option) any later version.

 This library is distributed in the hope that it will be useful, but WITHOUT ANY WARRANTY; without even the implied warranty of MERCHANTABILITY or FITNESS FOR A PARTICULAR PURPOSE. See the GNU Lesser General Public License for more details.

 You should have received a copy of the GNU Lesser General Public License along with this library; if not, write to the Free Software Foundation, Inc., 51 Franklin Street, Fifth Floor, Boston, MA 02110-1301 USA

Also add information on how to contact you by electronic and paper mail.

### You

 should also get your employer (if you work as a programmer) or your school, if any, to sign a "copyright disclaimer" for the library, if necessary. Here is a sample; alter the names:

 Yoyodyne, Inc., hereby disclaims all copyright interest in the library `Frob' (a library for tweaking knobs) written by James Random Hacker.

 <signature of Ty Coon>, 1 April 1990 Ty Coon, President of Vice

That's all there is to it!

# **1.237 libnettle6 3.8-3.el9\_0**

## **1.237.1 Available under license :**

 GNU GENERAL PUBLIC LICENSE Version 2, June 1991

Copyright (C) 1989, 1991 Free Software Foundation, Inc., 51 Franklin Street, Fifth Floor, Boston, MA 02110-1301 USA Everyone is permitted to copy and distribute verbatim copies of this license document, but changing it is not allowed.

Preamble

 The licenses for most software are designed to take away your freedom to share and change it. By contrast, the GNU General Public License is intended to guarantee your freedom to share and change free software--to make sure the software is free for all its users. This General Public License applies to most of the Free Software Foundation's software and to any other program whose authors commit to using it. (Some other Free Software Foundation software is covered by the GNU Lesser General Public License instead.) You can apply it to your programs, too.

 When we speak of free software, we are referring to freedom, not price.

 Our General Public Licenses are designed to make sure that you have the freedom to distribute copies of free software (and charge for this service if you wish), that you receive source code or can get it if you want it, that you can change the software or use pieces of it in new free programs; and that you know you can do these things.

 To protect your rights, we need to make restrictions that forbid anyone to deny you these rights or to ask you to surrender the rights. These restrictions translate to certain responsibilities for you if you distribute copies of the software, or if you modify it.

 For example, if you distribute copies of such a program, whether gratis or for a fee, you must give the recipients all the rights that you have. You must make sure that they, too, receive or can get the
source code. And you must show them these terms so they know their rights.

 We protect your rights with two steps: (1) copyright the software, and (2) offer you this license which gives you legal permission to copy, distribute and/or modify the software.

 Also, for each author's protection and ours, we want to make certain that everyone understands that there is no warranty for this free software. If the software is modified by someone else and passed on, we want its recipients to know that what they have is not the original, so that any problems introduced by others will not reflect on the original authors' reputations.

 Finally, any free program is threatened constantly by software patents. We wish to avoid the danger that redistributors of a free program will individually obtain patent licenses, in effect making the program proprietary. To prevent this, we have made it clear that any patent must be licensed for everyone's free use or not licensed at all.

 The precise terms and conditions for copying, distribution and modification follow.

# GNU GENERAL PUBLIC LICENSE TERMS AND CONDITIONS FOR COPYING, DISTRIBUTION AND MODIFICATION

 0. This License applies to any program or other work which contains a notice placed by the copyright holder saying it may be distributed under the terms of this General Public License. The "Program", below, refers to any such program or work, and a "work based on the Program" means either the Program or any derivative work under copyright law: that is to say, a work containing the Program or a portion of it, either verbatim or with modifications and/or translated into another language. (Hereinafter, translation is included without limitation in the term "modification".) Each licensee is addressed as "you".

Activities other than copying, distribution and modification are not covered by this License; they are outside its scope. The act of running the Program is not restricted, and the output from the Program is covered only if its contents constitute a work based on the Program (independent of having been made by running the Program). Whether that is true depends on what the Program does.

 1. You may copy and distribute verbatim copies of the Program's source code as you receive it, in any medium, provided that you conspicuously and appropriately publish on each copy an appropriate copyright notice and disclaimer of warranty; keep intact all the notices that refer to this License and to the absence of any warranty; and give any other recipients of the Program a copy of this License along with the Program.

You may charge a fee for the physical act of transferring a copy, and you may at your option offer warranty protection in exchange for a fee.

 2. You may modify your copy or copies of the Program or any portion of it, thus forming a work based on the Program, and copy and distribute such modifications or work under the terms of Section 1 above, provided that you also meet all of these conditions:

 a) You must cause the modified files to carry prominent notices stating that you changed the files and the date of any change.

b) You must cause

 any work that you distribute or publish, that in whole or in part contains or is derived from the Program or any part thereof, to be licensed as a whole at no charge to all third parties under the terms of this License.

 c) If the modified program normally reads commands interactively when run, you must cause it, when started running for such interactive use in the most ordinary way, to print or display an announcement including an appropriate copyright notice and a notice that there is no warranty (or else, saying that you provide a warranty) and that users may redistribute the program under these conditions, and telling the user how to view a copy of this License. (Exception: if the Program itself is interactive but does not normally print such an announcement, your work based on the Program is not required to print an announcement.)

These requirements apply to the modified work as a whole. If identifiable sections of that work are not derived from the Program,

and can be reasonably considered independent and separate works in themselves, then this License, and its terms, do not apply to those sections when you distribute them as separate works. But when you distribute the same sections as part of a whole which is a work based on the Program, the distribution of the whole must be on the terms of this License, whose permissions for other licensees extend to the entire whole, and thus to each and every part regardless of who wrote it.

Thus, it is not the intent of this section to claim rights or contest your rights to work written entirely by you; rather, the intent is to exercise the right to control the distribution of derivative or collective works based on the Program.

In addition, mere aggregation of another work not based on the Program with the Program (or with a work based on the Program) on a volume of a storage or distribution medium does not bring the other work under the scope of this License.

 3. You may copy and distribute the Program (or a work based on it, under Section 2) in object code or executable form under the terms of Sections 1 and 2 above provided that you also do one of the following:

 a) Accompany it with the complete corresponding machine-readable source code, which must be distributed under the terms of Sections 1 and 2 above on a medium customarily used for software interchange; or,

 b) Accompany it with a written offer, valid for at least three years, to give any third party, for a charge no more than your cost of physically performing source distribution, a complete machine-readable copy of the corresponding source code, to be distributed under the terms of Sections 1 and 2 above on a medium customarily used for software interchange; or,

 c) Accompany it with the information you received as to the offer to distribute corresponding source code. (This alternative is allowed only for noncommercial distribution and only if you

 received the program in object code or executable form with such an offer, in accord with Subsection b above.)

The source code for a work means the preferred form of the work for making modifications to it. For an executable work, complete source code means all the source code for all modules it contains, plus any associated interface definition files, plus the scripts used to control compilation and installation of the executable. However, as a special exception, the source code distributed need not include anything that is normally distributed (in either source or binary form) with the major components (compiler, kernel, and so on) of the operating system on which the executable runs, unless that component itself accompanies the executable.

If distribution of executable or object code is made by offering access to copy from a designated place, then offering equivalent access to copy the source code from the same place counts as distribution of the source code, even though third parties are not compelled to copy the source along with the object code.

 4. You may not copy, modify, sublicense, or distribute the Program except as expressly provided under this License. Any attempt

otherwise to copy, modify, sublicense or distribute the Program is void, and will automatically terminate your rights under this License. However, parties who have received copies, or rights, from you under this License will not have their licenses terminated so long as such parties remain in full compliance.

 5. You are not required to accept this License, since you have not signed it. However, nothing else grants you permission to modify or distribute the Program or its derivative works. These actions are prohibited by law if you do not accept this License. Therefore, by modifying or distributing the Program (or any work based on the Program), you indicate your acceptance of this License to do so, and all its terms and conditions for copying, distributing or modifying

the Program or works based on it.

 6. Each time you redistribute the Program (or any work based on the Program), the recipient automatically receives a license from the original licensor to copy, distribute or modify the Program subject to these terms and conditions. You may not impose any further restrictions on the recipients' exercise of the rights granted herein. You are not responsible for enforcing compliance by third parties to this License.

 7. If, as a consequence of a court judgment or allegation of patent infringement or for any other reason (not limited to patent issues), conditions are imposed on you (whether by court order, agreement or otherwise) that contradict the conditions of this License, they do not excuse you from the conditions of this License. If you cannot distribute so as to satisfy simultaneously your obligations under this License and any other pertinent obligations, then as a consequence you may not distribute the Program at all. For

example, if a patent

license would not permit royalty-free redistribution of the Program by all those who receive copies directly or indirectly through you, then the only way you could satisfy both it and this License would be to refrain entirely from distribution of the Program.

If any portion of this section is held invalid or unenforceable under any particular circumstance, the balance of the section is intended to apply and the section as a whole is intended to apply in other circumstances.

It is not the purpose of this section to induce you to infringe any patents or other property right claims or to contest validity of any such claims; this section has the sole purpose of protecting the integrity of the free software distribution system, which is implemented by public license practices. Many people have made generous contributions to the wide range of software distributed through that system in reliance on consistent application of that system; it is up to the author/donor to decide if he or she is willing to distribute software through any other system and a licensee cannot impose that choice.

This section is intended to make thoroughly clear what is believed to be a consequence of the rest of this License.

 8. If the distribution and/or use of the Program is restricted in certain countries either by patents or by copyrighted interfaces, the original copyright holder who places the Program under this License may add an explicit geographical distribution limitation excluding those countries, so that distribution is permitted only in or among countries not thus excluded. In such case, this License incorporates the limitation as if written in the body of this License.

 9. The Free Software Foundation may publish revised and/or new versions of the General Public License from time to time. Such new versions will be similar in spirit to the present version, but may differ in detail to address new problems or concerns.

Each version is given a distinguishing

version number. If the Program

specifies a version number of this License which applies to it and "any later version", you have the option of following the terms and conditions either of that version or of any later version published by the Free Software Foundation. If the Program does not specify a version number of this License, you may choose any version ever published by the Free Software Foundation.

 10. If you wish to incorporate parts of the Program into other free programs whose distribution conditions are different, write to the author to ask for permission. For software which is copyrighted by the Free Software Foundation, write to the Free Software Foundation; we sometimes make exceptions for this. Our decision will be guided by the two goals of preserving the free status of all derivatives of our free software and of promoting the sharing and reuse of software generally.

## NO WARRANTY

# 11. BECAUSE THE PROGRAM IS LICENSED FREE OF CHARGE, THERE IS NO WARRANTY

FOR THE PROGRAM, TO THE EXTENT PERMITTED BY APPLICABLE LAW. EXCEPT WHEN OTHERWISE STATED IN WRITING THE COPYRIGHT HOLDERS AND/OR OTHER PARTIES PROVIDE THE PROGRAM "AS IS" WITHOUT WARRANTY OF ANY KIND, EITHER EXPRESSED OR IMPLIED, INCLUDING, BUT NOT LIMITED TO, THE IMPLIED WARRANTIES OF

MERCHANTABILITY AND FITNESS FOR A PARTICULAR PURPOSE. THE ENTIRE RISK AS TO THE QUALITY AND PERFORMANCE OF THE PROGRAM IS WITH YOU. SHOULD THE PROGRAM PROVE DEFECTIVE, YOU ASSUME THE COST OF ALL NECESSARY SERVICING, REPAIR OR CORRECTION.

 12. IN NO EVENT UNLESS REQUIRED BY APPLICABLE LAW OR AGREED TO IN WRITING WILL ANY COPYRIGHT HOLDER, OR ANY OTHER PARTY WHO MAY MODIFY AND/OR REDISTRIBUTE THE PROGRAM AS PERMITTED ABOVE, BE LIABLE TO YOU FOR DAMAGES, INCLUDING ANY GENERAL, SPECIAL, INCIDENTAL OR CONSEQUENTIAL DAMAGES ARISING OUT OF THE USE OR INABILITY TO USE THE PROGRAM (INCLUDING BUT NOT LIMITED TO LOSS OF DATA OR DATA BEING RENDERED INACCURATE OR LOSSES SUSTAINED BY YOU OR

 THIRD PARTIES OR A FAILURE OF THE PROGRAM TO OPERATE WITH ANY OTHER PROGRAMS), EVEN IF SUCH HOLDER OR OTHER PARTY HAS BEEN ADVISED OF THE POSSIBILITY OF SUCH DAMAGES.

# END OF TERMS AND CONDITIONS

How to Apply These Terms to Your New Programs

 If you develop a new program, and you want it to be of the greatest possible use to the public, the best way to achieve this is to make it free software which everyone can redistribute and change under these terms.

 To do so, attach the following notices to the program. It is safest to attach them to the start of each source file to most effectively convey the exclusion of warranty; and each file should have at least the "copyright" line and a pointer to where the full notice is found.

 <one line to give the program's name and a brief idea of what it does.> Copyright  $(C)$  <year > <name of author>

 This program is free software; you can redistribute it and/or modify it under the terms of the GNU General Public License as published by the Free Software Foundation; either version 2 of the License, or (at your option) any later version.

 This program is distributed in the hope that it will be useful, but WITHOUT ANY WARRANTY; without even the implied warranty of MERCHANTABILITY or FITNESS FOR A PARTICULAR PURPOSE. See the GNU General Public License for more details.

 You should have received a copy of the GNU General Public License along with this program; if not, write to the Free Software Foundation, Inc., 51 Franklin Street, Fifth Floor, Boston, MA 02110-1301 USA.

Also add information on how to contact you by electronic and paper mail.

If the program is interactive, make it output a short notice like this when it starts in an interactive mode:

 Gnomovision version 69, Copyright (C) year name of author Gnomovision comes with ABSOLUTELY NO WARRANTY; for details type `show w'. This is free software, and you are welcome to redistribute it

under certain conditions; type `show c' for details.

The hypothetical commands `show w' and `show c' should show the appropriate parts of the General Public License. Of course, the commands you use may be called something other than `show w' and `show c'; they could even be mouse-clicks or menu items--whatever suits your program.

You should also get your employer (if you work as a programmer) or your school, if any, to sign a "copyright disclaimer" for the program, if necessary. Here is a sample; alter the names:

 Yoyodyne, Inc., hereby disclaims all copyright interest in the program `Gnomovision' (which makes passes at compilers) written by James Hacker.

 <signature of Ty Coon>, 1 April 1989 Ty Coon, President of Vice

This General Public License does not permit incorporating your program into proprietary programs. If your program is a subroutine library, you may consider it more useful to permit linking proprietary applications with the library. If this is what you want to do, use the GNU Lesser General Public License instead of this License. GNU GENERAL PUBLIC LICENSE

Version 3, 29 June 2007

Copyright (C) 2007 Free Software Foundation, Inc. <http://fsf.org/> Everyone is permitted to copy and distribute verbatim copies of this license document, but changing it is not allowed.

Preamble

 The GNU General Public License is a free, copyleft license for software and other kinds of works.

 The licenses for most software and other practical works are designed to take away your freedom to share and change the works. By contrast, the GNU General Public License is intended to guarantee your freedom to share and change all versions of a program--to make sure it remains free software for all its users. We, the Free Software Foundation, use the

GNU General Public License for most of our software; it applies also to any other work released this way by its authors. You can apply it to your programs, too.

 When we speak of free software, we are referring to freedom, not

price. Our General Public Licenses are designed to make sure that you have the freedom to distribute copies of free software (and charge for them if you wish), that you receive source code or can get it if you want it, that you can change the software or use pieces of it in new free programs, and that you know you can do these things.

 To protect your rights, we need to prevent others from denying you these rights or asking you to surrender the rights. Therefore, you have certain responsibilities if you distribute copies of the software, or if you modify it: responsibilities to respect the freedom of others.

 For example, if you distribute copies of such a program, whether gratis or for a fee, you must pass on to the recipients the same freedoms that you received. You must make sure that they, too, receive or can get the source code. And you must show them these terms so they know their rights.

 Developers that use the GNU GPL protect your rights with two steps: (1)

 assert copyright on the software, and (2) offer you this License giving you legal permission to copy, distribute and/or modify it.

 For the developers' and authors' protection, the GPL clearly explains that there is no warranty for this free software. For both users' and authors' sake, the GPL requires that modified versions be marked as changed, so that their problems will not be attributed erroneously to authors of previous versions.

 Some devices are designed to deny users access to install or run modified versions of the software inside them, although the manufacturer can do so. This is fundamentally incompatible with the aim of protecting users' freedom to change the software. The systematic pattern of such abuse occurs in the area of products for individuals to use, which is precisely where it is most unacceptable. Therefore, we have designed this version of the GPL to prohibit the practice for those products. If such problems arise substantially in other domains, we stand

 ready to extend this provision to those domains in future versions of the GPL, as needed to protect the freedom of users.

 Finally, every program is threatened constantly by software patents. States should not allow patents to restrict development and use of

software on general-purpose computers, but in those that do, we wish to avoid the special danger that patents applied to a free program could make it effectively proprietary. To prevent this, the GPL assures that patents cannot be used to render the program non-free.

 The precise terms and conditions for copying, distribution and modification follow.

## TERMS AND CONDITIONS

0. Definitions.

"This License" refers to version 3 of the GNU General Public License.

 "Copyright" also means copyright-like laws that apply to other kinds of works, such as semiconductor masks.

 "The Program" refers to any copyrightable work licensed under this License. Each licensee is addressed as "you". "Licensees" and "recipients" may be individuals or organizations.

 To "modify" a work means to copy from or adapt all or part of the work in a fashion requiring copyright permission, other than the making of an exact copy. The resulting work is called a "modified version" of the earlier work or a work "based on" the earlier work.

 A "covered work" means either the unmodified Program or a work based on the Program.

 To "propagate" a work means to do anything with it that, without permission, would make you directly or secondarily liable for infringement under applicable copyright law, except executing it on a computer or modifying a private copy. Propagation includes copying, distribution (with or without modification), making available to the public, and in some countries other activities as well.

 To "convey" a work means any kind of propagation that enables other parties to make or receive copies. Mere interaction with a user through a computer network, with no transfer of a copy, is not conveying.

 An interactive user interface displays "Appropriate Legal Notices" to the extent that it includes a convenient and prominently visible feature that (1) displays an appropriate copyright notice, and (2) tells the user that there is no warranty for the work (except to the extent that warranties are provided), that licensees may convey the work under this License, and how to view a copy of this License. If the interface presents a list of user commands or options, such as a menu, a prominent item in the list meets this criterion.

## 1. Source Code.

 The "source code" for a work means the preferred form of the work for making modifications to it. "Object code" means any non-source form of a work.

 A "Standard Interface" means an interface that either is an official standard defined by a recognized standards body, or, in the case of interfaces specified for a particular programming language, one that is widely used among developers working in that language.

## The

 "System Libraries" of an executable work include anything, other than the work as a whole, that (a) is included in the normal form of packaging a Major Component, but which is not part of that Major Component, and (b) serves only to enable use of the work with that Major Component, or to implement a Standard Interface for which an implementation is available to the public in source code form. A "Major Component", in this context, means a major essential component (kernel, window system, and so on) of the specific operating system (if any) on which the executable work runs, or a compiler used to produce the work, or an object code interpreter used to run it.

 The "Corresponding Source" for a work in object code form means all the source code needed to generate, install, and (for an executable work) run the object code and to modify the work, including scripts to control those activities. However, it does not include the work's System Libraries, or general-purpose tools or generally available free

programs which are used unmodified in performing those activities but which are not part of the work. For example, Corresponding Source includes interface definition files associated with source files for the work, and the source code for shared libraries and dynamically linked subprograms that the work is specifically designed to require, such as by intimate data communication or control flow between those subprograms and other parts of the work.

 The Corresponding Source need not include anything that users can regenerate automatically from other parts of the Corresponding Source.

 The Corresponding Source for a work in source code form is that same work.

2. Basic Permissions.

 All rights granted under this License are granted for the term of copyright on the Program, and are irrevocable provided the stated conditions are met. This License explicitly affirms your unlimited permission to run the unmodified Program. The output from running a covered work is covered

by this License only if the output, given its

content, constitutes a covered work. This License acknowledges your rights of fair use or other equivalent, as provided by copyright law.

 You may make, run and propagate covered works that you do not convey, without conditions so long as your license otherwise remains in force. You may convey covered works to others for the sole purpose of having them make modifications exclusively for you, or provide you with facilities for running those works, provided that you comply with the terms of this License in conveying all material for which you do not control copyright. Those thus making or running the covered works for you must do so exclusively on your behalf, under your direction and control, on terms that prohibit them from making any copies of your copyrighted material outside their relationship with you.

 Conveying under any other circumstances is permitted solely under the conditions stated below. Sublicensing is not allowed; section 10 makes it unnecessary.

3. Protecting Users' Legal Rights From Anti-Circumvention Law.

 No covered work shall be deemed part of an effective technological measure under any applicable law fulfilling obligations under article 11 of the WIPO copyright treaty adopted on 20 December 1996, or similar laws prohibiting or restricting circumvention of such measures.

 When you convey a covered work, you waive any legal power to forbid circumvention of technological measures to the extent such circumvention is effected by exercising rights under this License with respect to the covered work, and you disclaim any intention to limit operation or modification of the work as a means of enforcing, against the work's users, your or third parties' legal rights to forbid circumvention of technological measures.

4. Conveying Verbatim Copies.

 You may convey verbatim copies of the Program's source code as you receive it, in any medium, provided that you conspicuously and appropriately

 publish on each copy an appropriate copyright notice; keep intact all notices stating that this License and any non-permissive terms added in accord with section 7 apply to the code; keep intact all notices of the absence of any warranty; and give all recipients a copy of this License along with the Program.

 You may charge any price or no price for each copy that you convey, and you may offer support or warranty protection for a fee.

5. Conveying Modified Source Versions.

 You may convey a work based on the Program, or the modifications to produce it from the Program, in the form of source code under the terms of section 4, provided that you also meet all of these conditions:

 a) The work must carry prominent notices stating that you modified it, and giving a relevant date.

 b) The work must carry prominent notices stating that it is released under this License and any conditions added under section 7. This requirement modifies the requirement in section 4 to

"keep intact all notices".

 c) You must license the entire work, as a whole, under this License to anyone who comes into possession of a copy. This License will therefore apply, along with any applicable section 7 additional terms, to the whole of the work, and all its parts, regardless of how they are packaged. This License gives no permission to license the work in any other way, but it does not invalidate such permission if you have separately received it.

 d) If the work has interactive user interfaces, each must display Appropriate Legal Notices; however, if the Program has interactive interfaces that do not display Appropriate Legal Notices, your work need not make them do so.

 A compilation of a covered work with other separate and independent works, which are not by their nature extensions of the covered work, and which are not combined with it such as to form a larger program, in or on a volume of a storage or distribution medium, is called an

"aggregate" if the compilation and its resulting copyright are not used to limit the access or legal rights of the compilation's users beyond what the individual works permit. Inclusion of a covered work in an aggregate does not cause this License to apply to the other parts of the aggregate.

#### 6. Conveying Non-Source Forms.

 You may convey a covered work in object code form under the terms of sections 4 and 5, provided that you also convey the machine-readable Corresponding Source under the terms of this License, in one of these ways:

 a) Convey the object code in, or embodied in, a physical product (including a physical distribution medium), accompanied by the Corresponding Source fixed on a durable physical medium customarily used for software interchange.

 b) Convey the object code in, or embodied in, a physical product (including a physical distribution medium), accompanied by a written offer, valid for at least three years and valid for as

 long as you offer spare parts or customer support for that product model, to give anyone who possesses the object code either (1) a copy of the Corresponding Source for all the software in the product that is covered by this License, on a durable physical medium customarily used for software interchange, for a price no more than your reasonable cost of physically performing this conveying of source, or (2) access to copy the Corresponding Source from a network server at no charge.

 c) Convey individual copies of the object code with a copy of the written offer to provide the Corresponding Source. This alternative is allowed only occasionally and noncommercially, and only if you received the object code with such an offer, in accord with subsection 6b.

 d) Convey the object code by offering access from a designated place (gratis or for a charge), and offer equivalent access to the Corresponding Source in

 the same way through the same place at no further charge. You need not require recipients to copy the Corresponding Source along with the object code. If the place to copy the object code is a network server, the Corresponding Source may be on a different server (operated by you or a third party) that supports equivalent copying facilities, provided you maintain clear directions next to the object code saying where to find the Corresponding Source. Regardless of what server hosts the Corresponding Source, you remain obligated to ensure that it is available for as long as needed to satisfy these requirements.

 e) Convey the object code using peer-to-peer transmission, provided you inform other peers where the object code and Corresponding Source of the work are being offered to the general public at no

charge under subsection 6d.

 A separable portion of the object code, whose source code is excluded from the Corresponding Source as a System Library, need not be included in conveying the object code work.

 A "User Product" is either (1) a "consumer product", which means any tangible personal property which is normally used for personal, family, or household purposes, or (2) anything designed or sold for incorporation into a dwelling. In determining whether a product is a consumer product, doubtful cases shall be resolved in favor of coverage. For a particular product received by a particular user, "normally used" refers to a typical or common use of that class of product, regardless of the status of the particular user or of the way in which the particular user actually uses, or expects or is expected to use, the product. A product is a consumer product regardless of whether the product has substantial commercial, industrial or non-consumer uses, unless such uses represent the only significant mode of use of the product.

 "Installation Information" for a User Product means any methods, procedures, authorization

 keys, or other information required to install and execute modified versions of a covered work in that User Product from a modified version of its Corresponding Source. The information must suffice to ensure that the continued functioning of the modified object code is in no case prevented or interfered with solely because modification has been made.

 If you convey an object code work under this section in, or with, or specifically for use in, a User Product, and the conveying occurs as part of a transaction in which the right of possession and use of the User Product is transferred to the recipient in perpetuity or for a fixed term (regardless of how the transaction is characterized), the Corresponding Source conveyed under this section must be accompanied by the Installation Information. But this requirement does not apply if neither you nor any third party retains the ability to install modified object code on the User Product (for example, the work has been installed in

ROM).

 The requirement to provide Installation Information does not include a requirement to continue to provide support service, warranty, or updates for a work that has been modified or installed by the recipient, or for the User Product in which it has been modified or installed. Access to a network may be denied when the modification itself materially and adversely affects the operation of the network or violates the rules and protocols for communication across the network.

 Corresponding Source conveyed, and Installation Information provided, in accord with this section must be in a format that is publicly documented (and with an implementation available to the public in source code form), and must require no special password or key for unpacking, reading or copying.

## 7. Additional Terms.

 "Additional permissions" are terms that supplement the terms of this License by making exceptions from one or more of its conditions. Additional permissions that are applicable to the entire Program shall

be treated as though they were included in this License, to the extent that they are valid under applicable law. If additional permissions apply only to part of the Program, that part may be used separately under those permissions, but the entire Program remains governed by this License without regard to the additional permissions.

 When you convey a copy of a covered work, you may at your option remove any additional permissions from that copy, or from any part of it. (Additional permissions may be written to require their own removal in certain cases when you modify the work.) You may place additional permissions on material, added by you to a covered work, for which you have or can give appropriate copyright permission.

 Notwithstanding any other provision of this License, for material you add to a covered work, you may (if authorized by the copyright holders of that material) supplement the terms of this License with terms:

 a) Disclaiming warranty or limiting liability differently from the terms of sections 15 and 16 of this License; or

 b) Requiring preservation of specified reasonable legal notices or author attributions in that material or in the Appropriate Legal Notices displayed by works containing it; or

 c) Prohibiting misrepresentation of the origin of that material, or requiring that modified versions of such material be marked in reasonable ways as different from the original version; or

 d) Limiting the use for publicity purposes of names of licensors or authors of the material; or

 e) Declining to grant rights under trademark law for use of some trade names, trademarks, or service marks; or

 f) Requiring indemnification of licensors and authors of that material by anyone who conveys the material (or modified versions of it) with contractual assumptions of liability to the recipient, for any liability that these contractual assumptions directly impose on

those licensors and authors.

 All other non-permissive additional terms are considered "further restrictions" within the meaning of section 10. If the Program as you received it, or any part of it, contains a notice stating that it is governed by this License along with a term that is a further restriction, you may remove that term. If a license document contains a further restriction but permits relicensing or conveying under this License, you may add to a covered work material governed by the terms of that license document, provided that the further restriction does not survive such relicensing or conveying.

 If you add terms to a covered work in accord with this section, you must place, in the relevant source files, a statement of the additional terms that apply to those files, or a notice indicating where to find the applicable terms.

 Additional terms, permissive or non-permissive, may be stated in the form of a separately written license, or stated as exceptions; the above requirements apply either way.

## 8. Termination.

 You may not propagate or modify a covered work except as expressly provided under this License. Any attempt otherwise to propagate or modify it is void, and will automatically terminate your rights under this License (including any patent licenses granted under the third paragraph of section 11).

 However, if you cease all violation of this License, then your license from a particular copyright holder is reinstated (a) provisionally, unless and until the copyright holder explicitly and finally terminates your license, and (b) permanently, if the copyright holder fails to notify you of the violation by some reasonable means prior to 60 days after the cessation.

 Moreover, your license from a particular copyright holder is reinstated permanently if the copyright holder notifies you of the violation by some reasonable means, this is the first time you have received notice of violation of this License (for any work) from that copyright

 holder, and you cure the violation prior to 30 days after your receipt of the notice.

 Termination of your rights under this section does not terminate the licenses of parties who have received copies or rights from you under this License. If your rights have been terminated and not permanently reinstated, you do not qualify to receive new licenses for the same material under section 10.

## 9. Acceptance Not Required for Having Copies.

 You are not required to accept this License in order to receive or run a copy of the Program. Ancillary propagation of a covered work occurring solely as a consequence of using peer-to-peer transmission to receive a copy likewise does not require acceptance. However, nothing other than this License grants you permission to propagate or modify any covered work. These actions infringe copyright if you do not accept this License. Therefore, by modifying or propagating a covered work, you indicate your acceptance of this License to do so.

#### 10. Automatic Licensing of Downstream Recipients.

 Each time you convey a covered work, the recipient automatically receives a license from the original licensors, to run, modify and propagate that work, subject to this License. You are not responsible for enforcing compliance by third parties with this License.

 An "entity transaction" is a transaction transferring control of an organization, or substantially all assets of one, or subdividing an organization, or merging organizations. If propagation of a covered work results from an entity transaction, each party to that transaction who receives a copy of the work also receives whatever licenses to the work the party's predecessor in interest had or could give under the previous paragraph, plus a right to possession of the Corresponding Source of the work from the predecessor in interest, if the predecessor has it or can get it with reasonable efforts.

 You may not impose any further restrictions on the exercise of the rights

 granted or affirmed under this License. For example, you may not impose a license fee, royalty, or other charge for exercise of rights granted under this License, and you may not initiate litigation (including a cross-claim or counterclaim in a lawsuit) alleging that any patent claim is infringed by making, using, selling, offering for sale, or importing the Program or any portion of it.

11. Patents.

 A "contributor" is a copyright holder who authorizes use under this License of the Program or a work on which the Program is based. The work thus licensed is called the contributor's "contributor version".

 A contributor's "essential patent claims" are all patent claims owned or controlled by the contributor, whether already acquired or hereafter acquired, that would be infringed by some manner, permitted by this License, of making, using, or selling its contributor version, but do not include claims that would be infringed only as a consequence of further modification of the contributor version. For

purposes of this definition, "control" includes the right to grant patent sublicenses in a manner consistent with the requirements of this License.

 Each contributor grants you a non-exclusive, worldwide, royalty-free patent license under the contributor's essential patent claims, to make, use, sell, offer for sale, import and otherwise run, modify and propagate the contents of its contributor version.

 In the following three paragraphs, a "patent license" is any express agreement or commitment, however denominated, not to enforce a patent (such as an express permission to practice a patent or covenant not to sue for patent infringement). To "grant" such a patent license to a party means to make such an agreement or commitment not to enforce a patent against the party.

 If you convey a covered work, knowingly relying on a patent license, and the Corresponding Source of the work is not available for anyone to copy, free of charge and under the terms of this License, through a

publicly available network server or other readily accessible means, then you must either (1) cause the Corresponding Source to be so available, or (2) arrange to deprive yourself of the benefit of the patent license for this particular work, or (3) arrange, in a manner consistent with the requirements of this License, to extend the patent license to downstream recipients. "Knowingly relying" means you have actual knowledge that, but for the patent license, your conveying the covered work in a country, or your recipient's use of the covered work in a country, would infringe one or more identifiable patents in that country that you have reason to believe are valid.

 If, pursuant to or in connection with a single transaction or arrangement, you convey, or propagate by procuring conveyance of, a covered work, and grant a patent license to some of the parties receiving the covered work authorizing them to use, propagate, modify or convey a specific copy of the covered

work, then the patent license

you grant is automatically extended to all recipients of the covered work and works based on it.

 A patent license is "discriminatory" if it does not include within the scope of its coverage, prohibits the exercise of, or is conditioned on the non-exercise of one or more of the rights that are specifically granted under this License. You may not convey a covered work if you are a party to an arrangement with a third party that is in the business of distributing software, under which you make payment to the third party based on the extent of your activity of conveying the work, and under which the third party grants, to any of the parties who would receive the covered work from you, a discriminatory patent license (a) in connection with copies of the covered work conveyed by you (or copies made from those copies), or (b) primarily for and in connection with specific products or compilations that contain the covered work, unless you entered into that arrangement, or

that patent license was granted, prior to 28 March 2007.

 Nothing in this License shall be construed as excluding or limiting any implied license or other defenses to infringement that may otherwise be available to you under applicable patent law.

12. No Surrender of Others' Freedom.

 If conditions are imposed on you (whether by court order, agreement or otherwise) that contradict the conditions of this License, they do not excuse you from the conditions of this License. If you cannot convey a covered work so as to satisfy simultaneously your obligations under this License and any other pertinent obligations, then as a consequence you may not convey it at all. For example, if you agree to terms that obligate you to collect a royalty for further conveying from those to whom you convey the Program, the only way you could satisfy both those terms and this License would be to refrain entirely from conveying the Program.

13. Use with the GNU Affero General Public License.

 Notwithstanding any other provision of this License, you have permission to link or combine any covered work with a work licensed under version 3 of the GNU Affero General Public License into a single combined work, and to convey the resulting work. The terms of this License will continue to apply to the part which is the covered work, but the special requirements of the GNU Affero General Public License, section 13, concerning interaction through a network will apply to the combination as such.

14. Revised Versions of this License.

 The Free Software Foundation may publish revised and/or new versions of the GNU General Public License from time to time. Such new versions will be similar in spirit to the present version, but may differ in detail to address new problems or concerns.

 Each version is given a distinguishing version number. If the Program specifies that a certain numbered version of the GNU General Public License "or any later version" applies to it, you have the option of following the terms and conditions either of that numbered version or of any later version published by the Free Software Foundation. If the Program does not specify a version number of the GNU General Public License, you may choose any version ever published by the Free Software Foundation.

 If the Program specifies that a proxy can decide which future versions of the GNU General Public License can be used, that proxy's public statement of acceptance of a version permanently authorizes you to choose that version for the Program.

 Later license versions may give you additional or different permissions. However, no additional obligations are imposed on any author or copyright holder as a result of your choosing to follow a later version.

15. Disclaimer of Warranty.

# THERE IS NO WARRANTY FOR THE PROGRAM, TO THE EXTENT PERMITTED BY APPLICABLE LAW. EXCEPT WHEN OTHERWISE STATED IN WRITING THE COPYRIGHT HOLDERS AND/OR OTHER PARTIES PROVIDE THE PROGRAM "AS IS" WITHOUT WARRANTY

OF ANY KIND, EITHER EXPRESSED OR IMPLIED, INCLUDING, BUT NOT LIMITED TO, THE IMPLIED WARRANTIES OF MERCHANTABILITY AND FITNESS FOR A PARTICULAR PURPOSE. THE ENTIRE RISK AS TO THE QUALITY AND PERFORMANCE OF THE PROGRAM IS WITH YOU. SHOULD THE PROGRAM PROVE DEFECTIVE, YOU ASSUME THE COST OF ALL NECESSARY SERVICING, REPAIR OR CORRECTION.

16. Limitation of Liability.

 IN NO EVENT UNLESS REQUIRED BY APPLICABLE LAW OR AGREED TO IN WRITING WILL ANY COPYRIGHT HOLDER, OR ANY OTHER PARTY WHO MODIFIES AND/OR CONVEYS THE PROGRAM AS PERMITTED ABOVE, BE LIABLE TO YOU FOR DAMAGES, INCLUDING ANY GENERAL, SPECIAL, INCIDENTAL OR CONSEQUENTIAL DAMAGES ARISING OUT OF THE USE OR INABILITY TO USE THE PROGRAM (INCLUDING BUT NOT LIMITED TO LOSS OF DATA OR DATA BEING RENDERED INACCURATE OR LOSSES SUSTAINED BY YOU OR THIRD PARTIES OR A FAILURE OF THE PROGRAM TO OPERATE WITH ANY OTHER PROGRAMS), EVEN IF SUCH HOLDER OR OTHER PARTY HAS BEEN ADVISED OF THE POSSIBILITY OF

## SUCH DAMAGES.

 17. Interpretation of Sections 15 and 16.

 If the disclaimer of warranty and limitation of liability provided above cannot be given local legal effect according to their terms, reviewing courts shall apply local law that most closely approximates an absolute waiver of all civil liability in connection with the Program, unless a warranty or assumption of liability accompanies a copy of the Program in return for a fee.

## END OF TERMS AND CONDITIONS

How to Apply These Terms to Your New Programs

 If you develop a new program, and you want it to be of the greatest possible use to the public, the best way to achieve this is to make it free software which everyone can redistribute and change under these terms.

 To do so, attach the following notices to the program. It is safest to attach them to the start of each source file to most effectively state the exclusion of warranty; and each file should have at least the "copyright" line and a pointer to where the full notice is found.

 <one line to give the program's name and a brief idea of what it does.> Copyright  $(C)$  <year > <name of author>

 This program is free software: you can redistribute it and/or modify it under the terms of the GNU General Public License as published by the Free Software Foundation, either version 3 of the License, or (at your option) any later version.

 This program is distributed in the hope that it will be useful, but WITHOUT ANY WARRANTY; without even the implied warranty of MERCHANTABILITY or FITNESS FOR A PARTICULAR PURPOSE. See the GNU General Public License for more details.

 You should have received a copy of the GNU General Public License along with this program. If not, see <http://www.gnu.org/licenses/>.

Also add information on how to contact you by electronic and paper mail.

 If the program does terminal interaction, make it output a short notice like this when it starts in an interactive mode:

 $<$ program> Copyright (C) $<$ year>  $<$ name of author> This program comes with ABSOLUTELY NO WARRANTY; for details type `show w'. This is free software, and you are welcome to redistribute it under certain conditions; type `show c' for details.

The hypothetical commands `show w' and `show c' should show the appropriate parts of the General Public License. Of course, your program's commands might be different; for a GUI interface, you would use an "about box".

 You should also get your employer (if you work as a programmer) or school, if any, to sign a "copyright disclaimer" for the program, if necessary. For more information on this, and how to apply and follow the GNU GPL, see <http://www.gnu.org/licenses/>.

 The GNU General Public License does not permit incorporating your program into proprietary programs. If your program is a subroutine library, you may consider it more useful to permit linking proprietary applications with the library. If this is what you want to do, use the GNU Lesser General Public License instead of this License. But first, please read <http://www.gnu.org/philosophy/why-not-lgpl.html>. GNU LESSER GENERAL PUBLIC LICENSE Version 3, 29 June 2007

Copyright (C) 2007 Free Software Foundation, Inc. <http://fsf.org/> Everyone is permitted to copy and distribute verbatim copies of this license document, but changing it is not allowed.

 This version of the GNU Lesser General Public License incorporates the terms and conditions of version 3 of the GNU General Public License, supplemented by the additional permissions listed below.

0. Additional Definitions.

 As used herein, "this License" refers to version 3 of the GNU Lesser General Public License, and the "GNU GPL" refers to version 3 of the GNU General Public License.

 "The Library" refers to a covered work governed by this License, other than an Application or a Combined Work as defined below.

 An "Application" is any work that makes use of an interface provided by the Library, but which is not otherwise based on the Library. Defining a subclass of a class defined by the Library is deemed a mode of using an interface provided by the Library.

 A "Combined Work" is a work produced by combining or linking an Application with the Library. The particular version of the Library with which the Combined Work was made is also called the "Linked Version".

 The "Minimal Corresponding Source" for a Combined Work means the Corresponding Source for the Combined Work, excluding any source code for portions of the Combined Work that, considered in isolation, are based on the Application, and not on the Linked Version.

 The "Corresponding Application Code" for a Combined Work means the object code and/or source code for the Application, including any data and utility programs needed for reproducing the Combined Work from the Application, but excluding the System Libraries of the Combined Work.

1. Exception to Section 3 of the GNU GPL.

 You may convey a covered work under sections 3 and 4 of this License without being bound by section 3 of the GNU GPL.

 2. Conveying Modified Versions.

 If you modify a copy of the Library, and, in your modifications, a facility refers to a function or data to be supplied by an Application that uses the facility (other than as an argument passed when the facility is invoked), then you may convey a copy of the modified version:

 a) under this License, provided that you make a good faith effort to ensure that, in the event an Application does not supply the function or data, the facility still operates, and performs whatever part of its purpose remains meaningful, or

 b) under the GNU GPL, with none of the additional permissions of this License applicable to that copy.

3. Object Code Incorporating Material from Library Header Files.

 The object code form of an Application may incorporate material from a header file that is part of the Library. You may convey such object code under terms of your choice, provided that, if the incorporated material is not limited to numerical parameters, data structure

layouts and accessors, or small macros, inline functions and templates (ten or fewer lines in length), you do both of the following:

a) Give prominent notice with each copy of the object code that the

 Library is used in it and that the Library and its use are covered by this License.

 b) Accompany the object code with a copy of the GNU GPL and this license document.

4. Combined Works.

 You may convey a Combined Work under terms of your choice that, taken together, effectively do not restrict modification of the portions of the Library contained in the Combined Work and reverse engineering for debugging such modifications, if you also do each of the following:

 a) Give prominent notice with each copy of the Combined Work that the Library is used in it and that the Library and its use are covered by this License.

 b) Accompany the Combined Work with a copy of the GNU GPL and this license document.

 c) For a Combined Work that displays copyright notices during execution, include the copyright notice for the Library among these notices, as well as a reference directing the user to the copies of the GNU GPL and this license document.

d) Do one of the following:

 0) Convey the Minimal Corresponding Source under the terms of this License, and the Corresponding Application Code in a form suitable for, and under terms that permit, the user to recombine or relink the Application with a modified version of the Linked Version to produce a modified Combined Work, in the manner specified by section 6 of the GNU GPL for conveying Corresponding Source.

 1) Use a suitable shared library mechanism for linking with the Library. A suitable mechanism is one that (a) uses at run time a copy of the Library already present on the user's computer system, and (b) will operate properly with a modified version of the Library that is interface-compatible with the Linked

Version.

 e) Provide Installation Information, but only if you would otherwise be required to provide such information under section 6 of the GNU GPL, and only to the extent that such information is

 necessary to install and execute a modified version of the Combined Work produced by recombining or relinking the Application with a modified version of the Linked Version. (If you use option 4d0, the Installation Information must accompany the Minimal Corresponding Source and Corresponding Application Code. If you use option 4d1, you must provide the Installation Information in the manner specified by section 6 of the GNU GPL for conveying Corresponding Source.)

5. Combined Libraries.

 You may place library facilities that are a work based on the Library side by side in a single library together with other library facilities that are not Applications and are not covered by this License, and convey such a combined library under terms of your choice, if you do both of the following:

 a) Accompany the combined library with a copy of the same work based on the Library, uncombined with any other library facilities, conveyed under the terms of this License.

 b) Give prominent notice with the combined library that part of it is a work based on the Library, and explaining where to find the accompanying uncombined form of the same work.

6. Revised Versions of the GNU Lesser General Public License.

 The Free Software Foundation may publish revised and/or new versions of the GNU Lesser General Public License from time to time. Such new versions will be similar in spirit to the present version, but may differ in detail to address new problems or concerns.

 Each version is given a distinguishing version number. If the Library as you received it specifies that a certain numbered version of the GNU Lesser General Public License "or any later version" applies to it, you have the option of following the terms and conditions either of that published version or of any later version published by the Free Software Foundation. If the Library as you received it does not specify a version number of the GNU Lesser General Public License, you may choose any version of the GNU Lesser General Public License ever published by the Free Software Foundation.

 If the Library as you received it specifies that a proxy can decide whether future versions of the GNU Lesser General Public License shall apply, that proxy's public statement of acceptance of any version is permanent authorization for you to choose that version for the

Library.

# GNU GENERAL PUBLIC LICENSE Version 3, 29 June 2007

Copyright (C) 2007 Free Software Foundation, Inc. <http://fsf.org/> Everyone is permitted to copy and distribute verbatim copies of this license document, but changing it is not allowed.

Preamble

 The GNU General Public License is a free, copyleft license for software and other kinds of works.

 The licenses for most software and other practical works are designed to take away your freedom to share and change the works. By contrast, the GNU General Public License is intended to guarantee your freedom to share and change all versions of a program--to make sure it remains free software for all its users. We, the Free Software Foundation, use the GNU General Public License for most of our software; it applies also to any other work released this way by its authors. You can apply it to your programs, too.

 When we speak of free software, we are referring to freedom, not

price. Our General Public Licenses are designed to make sure that you have the freedom to distribute copies of free software (and charge for them if you wish), that you receive source code or can get it if you want it, that you can change the software or use pieces of it in new free programs, and that you know you can do these things.

 To protect your rights, we need to prevent others from denying you these rights or asking you to surrender the rights. Therefore, you have certain responsibilities if you distribute copies of the software, or if you modify it: responsibilities to respect the freedom of others.

 For example, if you distribute copies of such a program, whether gratis or for a fee, you must pass on to the recipients the same freedoms that you received. You must make sure that they, too, receive or can get the source code. And you must show them these terms so they know their rights.

 Developers that use the GNU GPL protect your rights with two steps: (1) assert copyright on the software, and (2) offer you this License

giving you legal permission to copy, distribute and/or modify it.

 For the developers' and authors' protection, the GPL clearly explains that there is no warranty for this free software. For both users' and

authors' sake, the GPL requires that modified versions be marked as changed, so that their problems will not be attributed erroneously to authors of previous versions.

 Some devices are designed to deny users access to install or run modified versions of the software inside them, although the manufacturer can do so. This is fundamentally incompatible with the aim of protecting users' freedom to change the software. The systematic pattern of such abuse occurs in the area of products for individuals to use, which is precisely where it is most unacceptable. Therefore, we have designed this version of the GPL to prohibit the practice for those products. If such problems arise substantially in other domains, we stand

 ready to extend this provision to those domains in future versions of the GPL, as needed to protect the freedom of users.

 Finally, every program is threatened constantly by software patents. States should not allow patents to restrict development and use of software on general-purpose computers, but in those that do, we wish to avoid the special danger that patents applied to a free program could make it effectively proprietary. To prevent this, the GPL assures that patents cannot be used to render the program non-free.

 The precise terms and conditions for copying, distribution and modification follow.

## TERMS AND CONDITIONS

## 0. Definitions.

"This License" refers to version 3 of the GNU General Public License.

 "Copyright" also means copyright-like laws that apply to other kinds of works, such as semiconductor masks.

 "The Program" refers to any copyrightable work licensed under this License. Each licensee is addressed as "you". "Licensees" and "recipients" may be individuals or organizations.

 To "modify" a work means to copy from or adapt all or part of the work in a fashion requiring copyright permission, other than the making of an exact copy. The resulting work is called a "modified version" of the earlier work or a work "based on" the earlier work.

 A "covered work" means either the unmodified Program or a work based on the Program.

 To "propagate" a work means to do anything with it that, without permission, would make you directly or secondarily liable for infringement under applicable copyright law, except executing it on a computer or modifying a private copy. Propagation includes copying, distribution (with or without modification), making available to the public, and in some countries other activities as well.

 To "convey" a work means any kind of propagation that enables other parties to make or receive copies. Mere interaction with a user through a computer network, with no transfer of a copy, is not conveying.

 An interactive user interface displays "Appropriate Legal Notices" to the extent that it includes a convenient and prominently visible feature that (1) displays an appropriate copyright notice, and (2) tells the user that there is no warranty for the work (except to the extent that warranties are provided), that licensees may convey the work under this License, and how to view a copy of this License. If the interface presents a list of user commands or options, such as a menu, a prominent item in the list meets this criterion.

## 1. Source Code.

 The "source code" for a work means the preferred form of the work for making modifications to it. "Object code" means any non-source form of a work.

 A "Standard Interface" means an interface that either is an official standard defined by a recognized standards body, or, in the case of interfaces specified for a particular programming language, one that is widely used among developers working in that language.

## The

 "System Libraries" of an executable work include anything, other than the work as a whole, that (a) is included in the normal form of packaging a Major Component, but which is not part of that Major Component, and (b) serves only to enable use of the work with that Major Component, or to implement a Standard Interface for which an implementation is available to the public in source code form. A "Major Component", in this context, means a major essential component (kernel, window system, and so on) of the specific operating system (if any) on which the executable work runs, or a compiler used to produce the work, or an object code interpreter used to run it.

 The "Corresponding Source" for a work in object code form means all the source code needed to generate, install, and (for an executable work) run the object code and to modify the work, including scripts to control those activities. However, it does not include the work's

System Libraries, or general-purpose tools or generally available free

programs which are used unmodified in performing those activities but which are not part of the work. For example, Corresponding Source includes interface definition files associated with source files for the work, and the source code for shared libraries and dynamically linked subprograms that the work is specifically designed to require, such as by intimate data communication or control flow between those subprograms and other parts of the work.

 The Corresponding Source need not include anything that users can regenerate automatically from other parts of the Corresponding Source.

 The Corresponding Source for a work in source code form is that same work.

2. Basic Permissions.

 All rights granted under this License are granted for the term of copyright on the Program, and are irrevocable provided the stated conditions are met. This License explicitly affirms your unlimited permission to run the unmodified Program. The output from running a covered work is covered

 by this License only if the output, given its content, constitutes a covered work. This License acknowledges your rights of fair use or other equivalent, as provided by copyright law.

 You may make, run and propagate covered works that you do not convey, without conditions so long as your license otherwise remains in force. You may convey covered works to others for the sole purpose of having them make modifications exclusively for you, or provide you with facilities for running those works, provided that you comply with the terms of this License in conveying all material for which you do not control copyright. Those thus making or running the covered works for you must do so exclusively on your behalf, under your direction and control, on terms that prohibit them from making any copies of your copyrighted material outside their relationship with you.

 Conveying under any other circumstances is permitted solely under the conditions stated below. Sublicensing is not allowed; section 10 makes it unnecessary.

3. Protecting Users' Legal Rights From Anti-Circumvention Law.

 No covered work shall be deemed part of an effective technological measure under any applicable law fulfilling obligations under article 11 of the WIPO copyright treaty adopted on 20 December 1996, or similar laws prohibiting or restricting circumvention of such measures.

 When you convey a covered work, you waive any legal power to forbid circumvention of technological measures to the extent such circumvention is effected by exercising rights under this License with respect to the covered work, and you disclaim any intention to limit operation or modification of the work as a means of enforcing, against the work's users, your or third parties' legal rights to forbid circumvention of technological measures.

4. Conveying Verbatim Copies.

 You may convey verbatim copies of the Program's source code as you receive it, in any medium, provided that you conspicuously and appropriately publish on each copy an appropriate copyright notice; keep intact all notices stating that this License and any non-permissive terms added in accord with section 7 apply to the code; keep intact all notices of the absence of any warranty; and give all recipients a copy of this License along with the Program.

 You may charge any price or no price for each copy that you convey, and you may offer support or warranty protection for a fee.

5. Conveying Modified Source Versions.

 You may convey a work based on the Program, or the modifications to produce it from the Program, in the form of source code under the terms of section 4, provided that you also meet all of these conditions:

 a) The work must carry prominent notices stating that you modified it, and giving a relevant date.

 b) The work must carry prominent notices stating that it is released under this License and any conditions added under section 7. This requirement modifies the requirement in section 4 to

"keep intact all notices".

 c) You must license the entire work, as a whole, under this License to anyone who comes into possession of a copy. This License will therefore apply, along with any applicable section 7 additional terms, to the whole of the work, and all its parts, regardless of how they are packaged. This License gives no permission to license the work in any other way, but it does not invalidate such permission if you have separately received it.

 d) If the work has interactive user interfaces, each must display Appropriate Legal Notices; however, if the Program has interactive interfaces that do not display Appropriate Legal Notices, your work need not make them do so.

 A compilation of a covered work with other separate and independent works, which are not by their nature extensions of the covered work, and which are not combined with it such as to form a larger program, in or on a volume of a storage or distribution medium, is called an "aggregate" if the compilation and its resulting copyright are not used to limit the access or legal rights of the compilation's users beyond what the individual works permit. Inclusion of a covered work in an aggregate does not cause this License to apply to the other

6. Conveying Non-Source Forms.

parts of the aggregate.

 You may convey a covered work in object code form under the terms of sections 4 and 5, provided that you also convey the machine-readable Corresponding Source under the terms of this License, in one of these ways:

 a) Convey the object code in, or embodied in, a physical product (including a physical distribution medium), accompanied by the Corresponding Source fixed on a durable physical medium customarily used for software interchange.

 b) Convey the object code in, or embodied in, a physical product (including a physical distribution medium), accompanied by a written offer, valid for at least three years and valid for as

 long as you offer spare parts or customer support for that product model, to give anyone who possesses the object code either (1) a copy of the Corresponding Source for all the software in the product that is covered by this License, on a durable physical medium customarily used for software interchange, for a price no more than your reasonable cost of physically performing this conveying of source, or (2) access to copy the Corresponding Source from a network server at no charge.

 c) Convey individual copies of the object code with a copy of the written offer to provide the Corresponding Source. This alternative is allowed only occasionally and noncommercially, and only if you received the object code with such an offer, in accord with subsection 6b.

 d) Convey the object code by offering access from a designated place (gratis or for a charge), and offer equivalent access to the Corresponding Source in

the same way through the same place at no

 further charge. You need not require recipients to copy the Corresponding Source along with the object code. If the place to copy the object code is a network server, the Corresponding Source may be on a different server (operated by you or a third party) that supports equivalent copying facilities, provided you maintain clear directions next to the object code saying where to find the Corresponding Source. Regardless of what server hosts the Corresponding Source, you remain obligated to ensure that it is available for as long as needed to satisfy these requirements.

 e) Convey the object code using peer-to-peer transmission, provided you inform other peers where the object code and Corresponding Source of the work are being offered to the general public at no charge under subsection 6d.

 A separable portion of the object code, whose source code is excluded from the Corresponding Source as a System Library, need not be included in conveying the object code work.

 A "User Product" is either (1) a "consumer product", which means any tangible personal property which is normally used for personal, family, or household purposes, or (2) anything designed or sold for incorporation into a dwelling. In determining whether a product is a consumer product, doubtful cases shall be resolved in favor of coverage. For a particular product received by a particular user, "normally used" refers to a typical or common use of that class of product, regardless of the status of the particular user or of the way in which the particular user actually uses, or expects or is expected to use, the product. A product is a consumer product regardless of whether the product has substantial commercial, industrial or non-consumer uses, unless such uses represent the only significant mode of use of the product.

 "Installation Information" for a User Product means any methods, procedures, authorization

 keys, or other information required to install and execute modified versions of a covered work in that User Product from a modified version of its Corresponding Source. The information must suffice to ensure that the continued functioning of the modified object code is in no case prevented or interfered with solely because modification has been made.

 If you convey an object code work under this section in, or with, or specifically for use in, a User Product, and the conveying occurs as

part of a transaction in which the right of possession and use of the User Product is transferred to the recipient in perpetuity or for a fixed term (regardless of how the transaction is characterized), the Corresponding Source conveyed under this section must be accompanied by the Installation Information. But this requirement does not apply if neither you nor any third party retains the ability to install modified object code on the User Product (for example, the work has been installed in ROM).

 The requirement to provide Installation Information does not include a requirement to continue to provide support service, warranty, or updates for a work that has been modified or installed by the recipient, or for the User Product in which it has been modified or installed. Access to a network may be denied when the modification itself materially and adversely affects the operation of the network or violates the rules and protocols for communication across the network.

 Corresponding Source conveyed, and Installation Information provided, in accord with this section must be in a format that is publicly documented (and with an implementation available to the public in source code form), and must require no special password or key for unpacking, reading or copying.

# 7. Additional Terms.

 "Additional permissions" are terms that supplement the terms of this License by making exceptions from one or more of its conditions. Additional permissions that are applicable to the entire Program shall

be treated as though they were included in this License, to the extent that they are valid under applicable law. If additional permissions apply only to part of the Program, that part may be used separately under those permissions, but the entire Program remains governed by this License without regard to the additional permissions.

When you convey a copy of a covered work, you may at your option remove any additional permissions from that copy, or from any part of it. (Additional permissions may be written to require their own removal in certain cases when you modify the work.) You may place additional permissions on material, added by you to a covered work, for which you have or can give appropriate copyright permission.

 Notwithstanding any other provision of this License, for material you add to a covered work, you may (if authorized by the copyright holders of that material) supplement the terms of this License with terms:

a) Disclaiming warranty or

 limiting liability differently from the terms of sections 15 and 16 of this License; or

 b) Requiring preservation of specified reasonable legal notices or author attributions in that material or in the Appropriate Legal Notices displayed by works containing it; or

 c) Prohibiting misrepresentation of the origin of that material, or requiring that modified versions of such material be marked in reasonable ways as different from the original version; or

 d) Limiting the use for publicity purposes of names of licensors or authors of the material; or

 e) Declining to grant rights under trademark law for use of some trade names, trademarks, or service marks; or

 f) Requiring indemnification of licensors and authors of that material by anyone who conveys the material (or modified versions of it) with contractual assumptions of liability to the recipient, for any liability that these contractual assumptions directly impose on

those licensors and authors.

 All other non-permissive additional terms are considered "further restrictions" within the meaning of section 10. If the Program as you received it, or any part of it, contains a notice stating that it is governed by this License along with a term that is a further restriction, you may remove that term. If a license document contains a further restriction but permits relicensing or conveying under this License, you may add to a covered work material governed by the terms of that license document, provided that the further restriction does not survive such relicensing or conveying.

 If you add terms to a covered work in accord with this section, you must place, in the relevant source files, a statement of the additional terms that apply to those files, or a notice indicating where to find the applicable terms.

 Additional terms, permissive or non-permissive, may be stated in the form of a separately written license, or stated as exceptions; the above requirements apply either way.

8. Termination.

 You may not propagate or modify a covered work except as expressly provided under this License. Any attempt otherwise to propagate or

modify it is void, and will automatically terminate your rights under this License (including any patent licenses granted under the third paragraph of section 11).

 However, if you cease all violation of this License, then your license from a particular copyright holder is reinstated (a) provisionally, unless and until the copyright holder explicitly and finally terminates your license, and (b) permanently, if the copyright holder fails to notify you of the violation by some reasonable means prior to 60 days after the cessation.

 Moreover, your license from a particular copyright holder is reinstated permanently if the copyright holder notifies you of the violation by some reasonable means, this is the first time you have received notice of violation of this License (for any work) from that copyright

 holder, and you cure the violation prior to 30 days after your receipt of the notice.

 Termination of your rights under this section does not terminate the licenses of parties who have received copies or rights from you under this License. If your rights have been terminated and not permanently reinstated, you do not qualify to receive new licenses for the same material under section 10.

9. Acceptance Not Required for Having Copies.

 You are not required to accept this License in order to receive or run a copy of the Program. Ancillary propagation of a covered work occurring solely as a consequence of using peer-to-peer transmission to receive a copy likewise does not require acceptance. However, nothing other than this License grants you permission to propagate or modify any covered work. These actions infringe copyright if you do not accept this License. Therefore, by modifying or propagating a covered work, you indicate your acceptance of this License to do so.

10. Automatic Licensing of Downstream Recipients.

 Each time you convey a covered work, the recipient automatically receives a license from the original licensors, to run, modify and propagate that work, subject to this License. You are not responsible for enforcing compliance by third parties with this License.

 An "entity transaction" is a transaction transferring control of an organization, or substantially all assets of one, or subdividing an organization, or merging organizations. If propagation of a covered work results from an entity transaction, each party to that

transaction who receives a copy of the work also receives whatever licenses to the work the party's predecessor in interest had or could give under the previous paragraph, plus a right to possession of the Corresponding Source of the work from the predecessor in interest, if the predecessor has it or can get it with reasonable efforts.

 You may not impose any further restrictions on the exercise of the rights

 granted or affirmed under this License. For example, you may not impose a license fee, royalty, or other charge for exercise of rights granted under this License, and you may not initiate litigation (including a cross-claim or counterclaim in a lawsuit) alleging that any patent claim is infringed by making, using, selling, offering for sale, or importing the Program or any portion of it.

11. Patents.

 A "contributor" is a copyright holder who authorizes use under this License of the Program or a work on which the Program is based. The work thus licensed is called the contributor's "contributor version".

 A contributor's "essential patent claims" are all patent claims owned or controlled by the contributor, whether already acquired or hereafter acquired, that would be infringed by some manner, permitted by this License, of making, using, or selling its contributor version, but do not include claims that would be infringed only as a consequence of further modification of the contributor version. For

purposes of this definition, "control" includes the right to grant patent sublicenses in a manner consistent with the requirements of this License.

 Each contributor grants you a non-exclusive, worldwide, royalty-free patent license under the contributor's essential patent claims, to make, use, sell, offer for sale, import and otherwise run, modify and propagate the contents of its contributor version.

 In the following three paragraphs, a "patent license" is any express agreement or commitment, however denominated, not to enforce a patent (such as an express permission to practice a patent or covenant not to sue for patent infringement). To "grant" such a patent license to a party means to make such an agreement or commitment not to enforce a patent against the party.

 If you convey a covered work, knowingly relying on a patent license, and the Corresponding Source of the work is not available for anyone to copy, free of charge and under the terms of this
#### License, through a

publicly available network server or other readily accessible means, then you must either (1) cause the Corresponding Source to be so available, or (2) arrange to deprive yourself of the benefit of the patent license for this particular work, or (3) arrange, in a manner consistent with the requirements of this License, to extend the patent license to downstream recipients. "Knowingly relying" means you have actual knowledge that, but for the patent license, your conveying the covered work in a country, or your recipient's use of the covered work in a country, would infringe one or more identifiable patents in that country that you have reason to believe are valid.

 If, pursuant to or in connection with a single transaction or arrangement, you convey, or propagate by procuring conveyance of, a covered work, and grant a patent license to some of the parties receiving the covered work authorizing them to use, propagate, modify or convey a specific copy of the covered work, then the patent license you grant is automatically extended to all recipients of the covered work and works based on it.

 A patent license is "discriminatory" if it does not include within the scope of its coverage, prohibits the exercise of, or is conditioned on the non-exercise of one or more of the rights that are specifically granted under this License. You may not convey a covered work if you are a party to an arrangement with a third party that is in the business of distributing software, under which you make payment to the third party based on the extent of your activity of conveying the work, and under which the third party grants, to any of the parties who would receive the covered work from you, a discriminatory patent license (a) in connection with copies of the covered work conveyed by you (or copies made from those copies), or (b) primarily for and in connection with specific products or compilations that contain the covered work, unless you entered into that arrangement, or

that patent license was granted, prior to 28 March 2007.

 Nothing in this License shall be construed as excluding or limiting any implied license or other defenses to infringement that may otherwise be available to you under applicable patent law.

12. No Surrender of Others' Freedom.

 If conditions are imposed on you (whether by court order, agreement or otherwise) that contradict the conditions of this License, they do not excuse you from the conditions of this License. If you cannot convey a covered work so as to satisfy simultaneously your obligations under this License and any other pertinent obligations, then as a consequence you may

not convey it at all. For example, if you agree to terms that obligate you to collect a royalty for further conveying from those to whom you convey the Program, the only way you could satisfy both those terms and this License would be to refrain entirely from conveying the Program.

13. Use with the GNU Affero General Public License.

 Notwithstanding any other provision of this License, you have permission to link or combine any covered work with a work licensed under version 3 of the GNU Affero General Public License into a single combined work, and to convey the resulting work. The terms of this License will continue to apply to the part which is the covered work, but the special requirements of the GNU Affero General Public License, section 13, concerning interaction through a network will apply to the combination as such.

14. Revised Versions of this License.

 The Free Software Foundation may publish revised and/or new versions of the GNU General Public License from time to time. Such new versions will be similar in spirit to the present version, but may differ in detail to address new problems or concerns.

 Each version is given a distinguishing version number. If the Program specifies that a certain numbered version of the GNU General Public License "or any later version" applies to it, you have the

option of following the terms and conditions either of that numbered version or of any later version published by the Free Software Foundation. If the Program does not specify a version number of the GNU General Public License, you may choose any version ever published by the Free Software Foundation.

 If the Program specifies that a proxy can decide which future versions of the GNU General Public License can be used, that proxy's public statement of acceptance of a version permanently authorizes you to choose that version for the Program.

 Later license versions may give you additional or different permissions. However, no additional obligations are imposed on any author or copyright holder as a result of your choosing to follow a later version.

15. Disclaimer of Warranty.

 THERE IS NO WARRANTY FOR THE PROGRAM, TO THE EXTENT PERMITTED BY APPLICABLE LAW. EXCEPT WHEN OTHERWISE STATED IN WRITING THE COPYRIGHT HOLDERS AND/OR OTHER PARTIES PROVIDE THE PROGRAM "AS IS"

#### WITHOUT WARRANTY

OF ANY KIND, EITHER EXPRESSED OR IMPLIED, INCLUDING, BUT NOT LIMITED TO, THE IMPLIED WARRANTIES OF MERCHANTABILITY AND FITNESS FOR A PARTICULAR PURPOSE. THE ENTIRE RISK AS TO THE QUALITY AND PERFORMANCE OF THE PROGRAM IS WITH YOU. SHOULD THE PROGRAM PROVE DEFECTIVE, YOU ASSUME THE COST OF ALL NECESSARY SERVICING, REPAIR OR CORRECTION.

16. Limitation of Liability.

 IN NO EVENT UNLESS REQUIRED BY APPLICABLE LAW OR AGREED TO IN WRITING WILL ANY COPYRIGHT HOLDER, OR ANY OTHER PARTY WHO MODIFIES AND/OR CONVEYS THE PROGRAM AS PERMITTED ABOVE, BE LIABLE TO YOU FOR DAMAGES, INCLUDING ANY GENERAL, SPECIAL, INCIDENTAL OR CONSEQUENTIAL DAMAGES ARISING OUT OF THE USE OR INABILITY TO USE THE PROGRAM (INCLUDING BUT NOT LIMITED TO LOSS OF DATA OR DATA BEING RENDERED INACCURATE OR LOSSES SUSTAINED BY YOU OR THIRD PARTIES OR A FAILURE OF THE PROGRAM TO OPERATE WITH ANY OTHER PROGRAMS), EVEN IF SUCH HOLDER OR OTHER PARTY HAS BEEN ADVISED OF THE POSSIBILITY OF SUCH DAMAGES.

17.

Interpretation of Sections 15 and 16.

 If the disclaimer of warranty and limitation of liability provided above cannot be given local legal effect according to their terms, reviewing courts shall apply local law that most closely approximates an absolute waiver of all civil liability in connection with the Program, unless a warranty or assumption of liability accompanies a copy of the Program in return for a fee.

#### END OF TERMS AND CONDITIONS

How to Apply These Terms to Your New Programs

 If you develop a new program, and you want it to be of the greatest possible use to the public, the best way to achieve this is to make it free software which everyone can redistribute and change under these terms.

 To do so, attach the following notices to the program. It is safest to attach them to the start of each source file to most effectively state the exclusion of warranty; and each file should have at least the "copyright" line and a pointer to where the full notice is found.

 <one line to give the program's name and a brief idea of what it does.> Copyright  $(C)$  <year > <name of author

 This program is free software: you can redistribute it and/or modify it under the terms of the GNU General Public License as published by  the Free Software Foundation, either version 3 of the License, or (at your option) any later version.

 This program is distributed in the hope that it will be useful, but WITHOUT ANY WARRANTY; without even the implied warranty of MERCHANTABILITY or FITNESS FOR A PARTICULAR PURPOSE. See the GNU General Public License for more details.

 You should have received a copy of the GNU General Public License along with this program. If not, see <https://www.gnu.org/licenses/>.

Also add information on how to contact you by electronic and paper mail.

 If the program does terminal interaction, make it output a short notice like this when it starts in an interactive mode:

 $<$ program> Copyright (C) $<$ year>  $<$ name of author> This program comes with ABSOLUTELY NO WARRANTY; for details type `show w'. This is free software, and you are welcome to redistribute it under certain conditions; type `show c' for details.

The hypothetical commands `show w' and `show c' should show the appropriate parts of the General Public License. Of course, your program's commands might be different; for a GUI interface, you would use an "about box".

 You should also get your employer (if you work as a programmer) or school, if any, to sign a "copyright disclaimer" for the program, if necessary. For more information on this, and how to apply and follow the GNU GPL, see <https://www.gnu.org/licenses/>.

 The GNU General Public License does not permit incorporating your program into proprietary programs. If your program is a subroutine library, you may consider it more useful to permit linking proprietary applications with the library. If this is what you want to do, use the GNU Lesser General Public License instead of this License. But first, please read <https://www.gnu.org/philosophy/why-not-lgpl.html>.

# **1.238 libksba 1.5.1-6.el9\_1**

## **1.238.1 Available under license :**

 GNU GENERAL PUBLIC LICENSE Version 3, 29 June 2007

Copyright (C) 2007 Free Software Foundation, Inc. <http://fsf.org/> Everyone is permitted to copy and distribute verbatim copies

of this license document, but changing it is not allowed.

#### Preamble

 The GNU General Public License is a free, copyleft license for software and other kinds of works.

 The licenses for most software and other practical works are designed to take away your freedom to share and change the works. By contrast, the GNU General Public License is intended to guarantee your freedom to share and change all versions of a program--to make sure it remains free software for all its users. We, the Free Software Foundation, use the GNU General Public License for most of our software; it applies also to any other work released this way by its authors. You can apply it to your programs, too.

 When we speak of free software, we are referring to freedom, not price. Our General Public Licenses are designed to make sure that you have the freedom to distribute copies of free software (and charge for them if you wish), that you receive source code or can get it if you want it, that you can change the software or use pieces of it in new free programs, and that you know you can do these things.

 To protect your rights, we need to prevent others from denying you these rights or asking you to surrender the rights. Therefore, you have certain responsibilities if you distribute copies of the software, or if you modify it: responsibilities to respect the freedom of others.

 For example, if you distribute copies of such a program, whether gratis or for a fee, you must pass on to the recipients the same freedoms that you received. You must make sure that they, too, receive or can get the source code. And you must show them these terms so they know their rights.

 Developers that use the GNU GPL protect your rights with two steps: (1) assert copyright on the software, and (2) offer you this License giving you legal permission to copy, distribute and/or modify it.

 For the developers' and authors' protection, the GPL clearly explains that there is no warranty for this free software. For both users' and authors' sake, the GPL requires that modified versions be marked as changed, so that their problems will not be attributed erroneously to authors of previous versions.

 Some devices are designed to deny users access to install or run modified versions of the software inside them, although the manufacturer can do so. This is fundamentally incompatible with the aim of protecting users' freedom to change the software. The systematic pattern of such abuse occurs in the area of products for individuals to use, which is precisely where it is most unacceptable. Therefore, we have designed this version of the GPL to prohibit the practice for those products. If such problems arise substantially in other domains, we stand ready to extend this provision to those domains in future versions

of the GPL, as needed to protect the freedom of users.

 Finally, every program is threatened constantly by software patents. States should not allow patents to restrict development and use of software on general-purpose computers, but in those that do, we wish to avoid the special danger that patents applied to a free program could make it effectively proprietary. To prevent this, the GPL assures that patents cannot be used to render the program non-free.

 The precise terms and conditions for copying, distribution and modification follow.

#### TERMS AND CONDITIONS

0. Definitions.

"This License" refers to version 3 of the GNU General Public License.

 "Copyright" also means copyright-like laws that apply to other kinds of works, such as semiconductor masks.

 "The Program" refers to any copyrightable work licensed under this License. Each licensee is addressed as "you". "Licensees" and "recipients" may be individuals or organizations.

#### To

 "modify" a work means to copy from or adapt all or part of the work in a fashion requiring copyright permission, other than the making of an exact copy. The resulting work is called a "modified version" of the earlier work or a work "based on" the earlier work.

 A "covered work" means either the unmodified Program or a work based on the Program.

 To "propagate" a work means to do anything with it that, without permission, would make you directly or secondarily liable for infringement under applicable copyright law, except executing it on a computer or modifying a private copy. Propagation includes copying, distribution (with or without modification), making available to the public, and in some countries other activities as well.

 To "convey" a work means any kind of propagation that enables other parties to make or receive copies. Mere interaction with a user through a computer network, with no transfer of a copy, is not conveying.

#### An interactive user interface displays "Appropriate Legal Notices"

to the extent that it includes a convenient and prominently visible feature that (1) displays an appropriate copyright notice, and (2) tells the user that there is no warranty for the work (except to the extent that warranties are provided), that licensees may convey the work under this License, and how to view a copy of this License. If the interface presents a list of user commands or options, such as a menu, a prominent item in the list meets this criterion.

1. Source Code.

 The "source code" for a work means the preferred form of the work for making modifications to it. "Object code" means any non-source form of a work.

 A "Standard Interface" means an interface that either is an official standard defined by a recognized standards body, or, in the case of interfaces specified for a particular programming language, one that is widely used among developers working in that language.

 The "System Libraries" of an executable work include anything, other than

 the work as a whole, that (a) is included in the normal form of packaging a Major Component, but which is not part of that Major Component, and (b) serves only to enable use of the work with that Major Component, or to implement a Standard Interface for which an implementation is available to the public in source code form. A "Major Component", in this context, means a major essential component (kernel, window system, and so on) of the specific operating system (if any) on which the executable work runs, or a compiler used to produce the work, or an object code interpreter used to run it.

 The "Corresponding Source" for a work in object code form means all the source code needed to generate, install, and (for an executable work) run the object code and to modify the work, including scripts to control those activities. However, it does not include the work's System Libraries, or general-purpose tools or generally available free programs which are used unmodified in performing those activities but

which are not part of the work. For example, Corresponding Source includes interface definition files associated with source files for the work, and the source code for shared libraries and dynamically

linked subprograms that the work is specifically designed to require, such as by intimate data communication or control flow between those subprograms and other parts of the work.

 The Corresponding Source need not include anything that users can regenerate automatically from other parts of the Corresponding Source.

 The Corresponding Source for a work in source code form is that same work.

#### 2. Basic Permissions.

 All rights granted under this License are granted for the term of copyright on the Program, and are irrevocable provided the stated conditions are met. This License explicitly affirms your unlimited permission to run the unmodified Program. The output from running a covered work is covered by this License only if the output, given its content,

 constitutes a covered work. This License acknowledges your rights of fair use or other equivalent, as provided by copyright law.

 You may make, run and propagate covered works that you do not convey, without conditions so long as your license otherwise remains in force. You may convey covered works to others for the sole purpose of having them make modifications exclusively for you, or provide you with facilities for running those works, provided that you comply with the terms of this License in conveying all material for which you do not control copyright. Those thus making or running the covered works for you must do so exclusively on your behalf, under your direction and control, on terms that prohibit them from making any copies of your copyrighted material outside their relationship with you.

 Conveying under any other circumstances is permitted solely under the conditions stated below. Sublicensing is not allowed; section 10 makes it unnecessary.

 3. Protecting Users' Legal Rights From Anti-Circumvention Law.

 No covered work shall be deemed part of an effective technological measure under any applicable law fulfilling obligations under article 11 of the WIPO copyright treaty adopted on 20 December 1996, or similar laws prohibiting or restricting circumvention of such measures.

 When you convey a covered work, you waive any legal power to forbid circumvention of technological measures to the extent such circumvention is effected by exercising rights under this License with respect to the covered work, and you disclaim any intention to limit operation or modification of the work as a means of enforcing, against the work's users, your or third parties' legal rights to forbid circumvention of technological measures.

4. Conveying Verbatim Copies.

 You may convey verbatim copies of the Program's source code as you receive it, in any medium, provided that you conspicuously and appropriately publish on each copy an appropriate copyright notice; keep

 intact all notices stating that this License and any non-permissive terms added in accord with section 7 apply to the code; keep intact all notices of the absence of any warranty; and give all recipients a copy of this License along with the Program.

 You may charge any price or no price for each copy that you convey, and you may offer support or warranty protection for a fee.

5. Conveying Modified Source Versions.

 You may convey a work based on the Program, or the modifications to produce it from the Program, in the form of source code under the terms of section 4, provided that you also meet all of these conditions:

 a) The work must carry prominent notices stating that you modified it, and giving a relevant date.

 b) The work must carry prominent notices stating that it is released under this License and any conditions added under section 7. This requirement modifies the requirement in section 4 to "keep intact all notices".

#### c) You must license

the entire work, as a whole, under this

 License to anyone who comes into possession of a copy. This License will therefore apply, along with any applicable section 7 additional terms, to the whole of the work, and all its parts, regardless of how they are packaged. This License gives no permission to license the work in any other way, but it does not invalidate such permission if you have separately received it.

 d) If the work has interactive user interfaces, each must display Appropriate Legal Notices; however, if the Program has interactive interfaces that do not display Appropriate Legal Notices, your work need not make them do so.

 A compilation of a covered work with other separate and independent works, which are not by their nature extensions of the covered work, and which are not combined with it such as to form a larger program, in or on a volume of a storage or distribution medium, is called an "aggregate" if the compilation and its resulting copyright are not used to limit the access or legal rights of the compilation's users beyond what the individual works permit. Inclusion of a covered work in an aggregate does not cause this License to apply to the other parts of the aggregate.

6. Conveying Non-Source Forms.

 You may convey a covered work in object code form under the terms of sections 4 and 5, provided that you also convey the machine-readable Corresponding Source under the terms of this License, in one of these ways:

 a) Convey the object code in, or embodied in, a physical product (including a physical distribution medium), accompanied by the Corresponding Source fixed on a durable physical medium customarily used for software interchange.

 b) Convey the object code in, or embodied in, a physical product (including a physical distribution medium), accompanied by a written offer, valid for at least three years and valid for as long as you offer spare parts or customer support for that product

 model, to give anyone who possesses the object code either (1) a copy of the Corresponding Source for all the software in the product that is covered by this License, on a durable physical medium customarily used for software interchange, for a price no more than your reasonable cost of physically performing this conveying of source, or (2) access to copy the Corresponding Source from a network server at no charge.

 c) Convey individual copies of the object code with a copy of the written offer to provide the Corresponding Source. This alternative is allowed only occasionally and noncommercially, and only if you received the object code with such an offer, in accord with subsection 6b.

 d) Convey the object code by offering access from a designated place (gratis or for a charge), and offer equivalent access to the Corresponding Source in the same way through the same place at no further charge.

 You need not require recipients to copy the Corresponding Source along with the object code. If the place to  copy the object code is a network server, the Corresponding Source may be on a different server (operated by you or a third party) that supports equivalent copying facilities, provided you maintain clear directions next to the object code saying where to find the Corresponding Source. Regardless of what server hosts the Corresponding Source, you remain obligated to ensure that it is available for as long as needed to satisfy these requirements.

 e) Convey the object code using peer-to-peer transmission, provided you inform other peers where the object code and Corresponding Source of the work are being offered to the general public at no charge under subsection 6d.

 A separable portion of the object code, whose source code is excluded from the Corresponding Source as a System Library, need not be included in conveying the object code work.

 A "User Product" is either (1) a "consumer product", which means any tangible personal property which is normally used for personal, family, or household purposes, or (2) anything designed or sold for incorporation into a dwelling. In determining whether a product is a consumer product, doubtful cases shall be resolved in favor of coverage. For a particular product received by a particular user, "normally used" refers to a typical or common use of that class of product, regardless of the status of the particular user or of the way in which the particular user actually uses, or expects or is expected to use, the product. A product is a consumer product regardless of whether the product has substantial commercial, industrial or non-consumer uses, unless such uses represent the only significant mode of use of the product.

 "Installation Information" for a User Product means any methods, procedures, authorization keys, or other information required to install and execute

 modified versions of a covered work in that User Product from a modified version of its Corresponding Source. The information must suffice to ensure that the continued functioning of the modified object code is in no case prevented or interfered with solely because modification has been made.

 If you convey an object code work under this section in, or with, or specifically for use in, a User Product, and the conveying occurs as part of a transaction in which the right of possession and use of the User Product is transferred to the recipient in perpetuity or for a fixed term (regardless of how the transaction is characterized), the Corresponding Source conveyed under this section must be accompanied by the Installation Information. But this requirement does not apply if neither you nor any third party retains the ability to install

modified object code on the User Product (for example, the work has been installed in ROM).

 The requirement to provide Installation Information does not include a

requirement to continue to provide support service, warranty, or updates for a work that has been modified or installed by the recipient, or for the User Product in which it has been modified or installed. Access to a network may be denied when the modification itself materially and adversely affects the operation of the network or violates the rules and protocols for communication across the network.

 Corresponding Source conveyed, and Installation Information provided, in accord with this section must be in a format that is publicly documented (and with an implementation available to the public in source code form), and must require no special password or key for unpacking, reading or copying.

7. Additional Terms.

 "Additional permissions" are terms that supplement the terms of this License by making exceptions from one or more of its conditions. Additional permissions that are applicable to the entire Program shall be treated as though they were included in

this License, to the extent

that they are valid under applicable law. If additional permissions apply only to part of the Program, that part may be used separately under those permissions, but the entire Program remains governed by this License without regard to the additional permissions.

 When you convey a copy of a covered work, you may at your option remove any additional permissions from that copy, or from any part of it. (Additional permissions may be written to require their own removal in certain cases when you modify the work.) You may place additional permissions on material, added by you to a covered work, for which you have or can give appropriate copyright permission.

 Notwithstanding any other provision of this License, for material you add to a covered work, you may (if authorized by the copyright holders of that material) supplement the terms of this License with terms:

 a) Disclaiming warranty or limiting liability differently from the terms of sections 15 and 16 of this License; or

 b) Requiring preservation of specified reasonable legal notices or author attributions in that material or in the Appropriate Legal Notices displayed by works containing it; or

 c) Prohibiting misrepresentation of the origin of that material, or requiring that modified versions of such material be marked in reasonable ways as different from the original version; or

 d) Limiting the use for publicity purposes of names of licensors or authors of the material; or

 e) Declining to grant rights under trademark law for use of some trade names, trademarks, or service marks; or

 f) Requiring indemnification of licensors and authors of that material by anyone who conveys the material (or modified versions of it) with contractual assumptions of liability to the recipient, for any liability that these contractual assumptions directly impose on those licensors and authors.

#### All other non-permissive additional

terms are considered "further

restrictions" within the meaning of section 10. If the Program as you received it, or any part of it, contains a notice stating that it is governed by this License along with a term that is a further restriction, you may remove that term. If a license document contains a further restriction but permits relicensing or conveying under this License, you may add to a covered work material governed by the terms of that license document, provided that the further restriction does not survive such relicensing or conveying.

 If you add terms to a covered work in accord with this section, you must place, in the relevant source files, a statement of the additional terms that apply to those files, or a notice indicating where to find the applicable terms.

 Additional terms, permissive or non-permissive, may be stated in the form of a separately written license, or stated as exceptions; the above requirements apply either way.

#### 8. Termination.

#### You may

 not propagate or modify a covered work except as expressly provided under this License. Any attempt otherwise to propagate or modify it is void, and will automatically terminate your rights under this License (including any patent licenses granted under the third paragraph of section 11).

 However, if you cease all violation of this License, then your license from a particular copyright holder is reinstated (a)

provisionally, unless and until the copyright holder explicitly and finally terminates your license, and (b) permanently, if the copyright holder fails to notify you of the violation by some reasonable means prior to 60 days after the cessation.

 Moreover, your license from a particular copyright holder is reinstated permanently if the copyright holder notifies you of the violation by some reasonable means, this is the first time you have received notice of violation of this License (for any work) from that copyright holder, and you cure the violation prior to 30 days after your

receipt of the notice.

 Termination of your rights under this section does not terminate the licenses of parties who have received copies or rights from you under this License. If your rights have been terminated and not permanently reinstated, you do not qualify to receive new licenses for the same material under section 10.

9. Acceptance Not Required for Having Copies.

 You are not required to accept this License in order to receive or run a copy of the Program. Ancillary propagation of a covered work occurring solely as a consequence of using peer-to-peer transmission to receive a copy likewise does not require acceptance. However, nothing other than this License grants you permission to propagate or modify any covered work. These actions infringe copyright if you do not accept this License. Therefore, by modifying or propagating a covered work, you indicate your acceptance of this License to do so.

10. Automatic Licensing of Downstream Recipients.

#### Each time

 you convey a covered work, the recipient automatically receives a license from the original licensors, to run, modify and propagate that work, subject to this License. You are not responsible for enforcing compliance by third parties with this License.

 An "entity transaction" is a transaction transferring control of an organization, or substantially all assets of one, or subdividing an organization, or merging organizations. If propagation of a covered work results from an entity transaction, each party to that transaction who receives a copy of the work also receives whatever licenses to the work the party's predecessor in interest had or could give under the previous paragraph, plus a right to possession of the Corresponding Source of the work from the predecessor in interest, if the predecessor has it or can get it with reasonable efforts.

 You may not impose any further restrictions on the exercise of the rights granted or affirmed under this License. For example, you may not

 impose a license fee, royalty, or other charge for exercise of rights granted under this License, and you may not initiate litigation (including a cross-claim or counterclaim in a lawsuit) alleging that any patent claim is infringed by making, using, selling, offering for sale, or importing the Program or any portion of it.

11. Patents.

 A "contributor" is a copyright holder who authorizes use under this License of the Program or a work on which the Program is based. The work thus licensed is called the contributor's "contributor version".

 A contributor's "essential patent claims" are all patent claims owned or controlled by the contributor, whether already acquired or hereafter acquired, that would be infringed by some manner, permitted by this License, of making, using, or selling its contributor version, but do not include claims that would be infringed only as a consequence of further modification of the contributor version. For purposes of this definition, "control" includes the right to grant patent sublicenses in a manner consistent with the requirements of this License.

 Each contributor grants you a non-exclusive, worldwide, royalty-free patent license under the contributor's essential patent claims, to make, use, sell, offer for sale, import and otherwise run, modify and propagate the contents of its contributor version.

 In the following three paragraphs, a "patent license" is any express agreement or commitment, however denominated, not to enforce a patent (such as an express permission to practice a patent or covenant not to sue for patent infringement). To "grant" such a patent license to a party means to make such an agreement or commitment not to enforce a patent against the party.

 If you convey a covered work, knowingly relying on a patent license, and the Corresponding Source of the work is not available for anyone to copy, free of charge and under the terms of this License, through a publicly available network server or other readily accessible means,

then you must either (1) cause the Corresponding Source to be so available, or (2) arrange to deprive yourself of the benefit of the patent license for this particular work, or (3) arrange, in a manner consistent with the requirements of this License, to extend the patent license to downstream recipients. "Knowingly relying" means you have

actual knowledge that, but for the patent license, your conveying the covered work in a country, or your recipient's use of the covered work in a country, would infringe one or more identifiable patents in that country that you have reason to believe are valid.

 If, pursuant to or in connection with a single transaction or arrangement, you convey, or propagate by procuring conveyance of, a covered work, and grant a patent license to some of the parties receiving the covered work authorizing them to use, propagate, modify or convey a specific copy of the covered work, then the patent license you grant is automatically extended to all recipients of the covered work and works based on it.

 A patent license is "discriminatory" if it does not include within the scope of its coverage, prohibits the exercise of, or is conditioned on the non-exercise of one or more of the rights that are specifically granted under this License. You may not convey a covered work if you are a party to an arrangement with a third party that is in the business of distributing software, under which you make payment to the third party based on the extent of your activity of conveying the work, and under which the third party grants, to any of the parties who would receive the covered work from you, a discriminatory patent license (a) in connection with copies of the covered work conveyed by you (or copies made from those copies), or (b) primarily for and in connection with specific products or compilations that contain the covered work, unless you entered into that arrangement, or that patent license was granted, prior to 28 March 2007.

 Nothing in this License shall be construed as excluding or limiting any implied license or other defenses to infringement that may otherwise be available to you under applicable patent law.

12. No Surrender of Others' Freedom.

 If conditions are imposed on you (whether by court order, agreement or otherwise) that contradict the conditions of this License, they do not excuse you from the conditions of this License. If you cannot convey a covered work so as to satisfy simultaneously your obligations under this License and any other pertinent obligations, then as a consequence you may not convey it at all. For example, if you agree to terms that obligate you to collect a royalty for further conveying from those to whom you convey the Program, the only way you could satisfy both those terms and this License would be to refrain entirely from conveying the Program.

13. Use with the GNU Affero General Public License.

 Notwithstanding any other provision of this License, you have

permission to link or combine any covered work with a work licensed under version 3 of the GNU Affero General Public License into a single combined work, and to convey the resulting work. The terms of this License will continue to apply to the part which is the covered work, but the special requirements of the GNU Affero General Public License, section 13, concerning interaction through a network will apply to the combination as such.

14. Revised Versions of this License.

 The Free Software Foundation may publish revised and/or new versions of the GNU General Public License from time to time. Such new versions will be similar in spirit to the present version, but may differ in detail to address new problems or concerns.

 Each version is given a distinguishing version number. If the Program specifies that a certain numbered version of the GNU General Public License "or any later version" applies to it, you have the option of following the terms and conditions either of that numbered version or of any later version published by the Free Software Foundation. If the Program does not specify a version number of the GNU General Public License, you may choose any version ever published by the Free Software Foundation.

 If the Program specifies that a proxy can decide which future versions of the GNU General Public License can be used, that proxy's public statement of acceptance of a version permanently authorizes you to choose that version for the Program.

 Later license versions may give you additional or different permissions. However, no additional obligations are imposed on any author or copyright holder as a result of your choosing to follow a later version.

15. Disclaimer of Warranty.

 THERE IS NO WARRANTY FOR THE PROGRAM, TO THE EXTENT PERMITTED BY APPLICABLE LAW. EXCEPT WHEN OTHERWISE STATED IN WRITING THE COPYRIGHT HOLDERS AND/OR OTHER PARTIES PROVIDE THE PROGRAM "AS IS" WITHOUT WARRANTY OF ANY KIND, EITHER EXPRESSED OR IMPLIED, INCLUDING, BUT NOT LIMITED TO,

THE IMPLIED WARRANTIES OF MERCHANTABILITY AND FITNESS FOR A PARTICULAR PURPOSE. THE ENTIRE RISK AS TO THE QUALITY AND PERFORMANCE OF THE PROGRAM IS WITH YOU. SHOULD THE PROGRAM PROVE DEFECTIVE, YOU ASSUME THE COST OF ALL NECESSARY SERVICING, REPAIR OR CORRECTION.

16. Limitation of Liability.

 IN NO EVENT UNLESS REQUIRED BY APPLICABLE LAW OR AGREED TO IN WRITING WILL ANY COPYRIGHT HOLDER, OR ANY OTHER PARTY WHO MODIFIES AND/OR CONVEYS THE PROGRAM AS PERMITTED ABOVE, BE LIABLE TO YOU FOR DAMAGES, INCLUDING ANY GENERAL, SPECIAL, INCIDENTAL OR CONSEQUENTIAL DAMAGES ARISING OUT OF THE USE OR INABILITY TO USE THE PROGRAM (INCLUDING BUT NOT LIMITED TO LOSS OF DATA OR DATA BEING RENDERED INACCURATE OR LOSSES SUSTAINED BY YOU OR THIRD PARTIES OR A FAILURE OF THE PROGRAM TO OPERATE WITH ANY OTHER PROGRAMS), EVEN IF SUCH HOLDER OR OTHER PARTY HAS BEEN ADVISED OF THE POSSIBILITY OF SUCH DAMAGES.

17. Interpretation of Sections 15 and 16.

If the disclaimer of

 warranty and limitation of liability provided above cannot be given local legal effect according to their terms, reviewing courts shall apply local law that most closely approximates an absolute waiver of all civil liability in connection with the Program, unless a warranty or assumption of liability accompanies a copy of the Program in return for a fee.

 END OF TERMS AND CONDITIONS

 How to Apply These Terms to Your New Programs

 If you develop a new program, and you want it to be of the greatest possible use to the public, the best way to achieve this is to make it free software which everyone can redistribute and change under these terms.

 To do so, attach the following notices to the program. It is safest to attach them to the start of each source file to most effectively state the exclusion of warranty; and each file should have at least the "copyright" line and a pointer to where the full notice is found.

 <one line to give the program's name and a brief idea of what it does.> Copyright  $(C)$  <year > <name of author>

 This program is free software: you can redistribute it and/or modify it under the terms of the GNU General Public License as published by the Free Software Foundation, either version 3 of the License, or (at your option) any later version.

 This program is distributed in the hope that it will be useful, but WITHOUT ANY WARRANTY; without even the implied warranty of MERCHANTABILITY or FITNESS FOR A PARTICULAR PURPOSE. See the GNU General Public License for more details.

 You should have received a copy of the GNU General Public License along with this program. If not, see <http://www.gnu.org/licenses/>.

Also add information on how to contact you by electronic and paper mail.

 If the program does terminal interaction, make it output a short notice like this when it starts in an interactive mode:

 $<$ program> Copyright (C) $<$ year>  $<$ name of author> This program comes with ABSOLUTELY NO WARRANTY; for details type `show w'. This is free software, and you are welcome to redistribute it under certain conditions; type `show c' for details.

The hypothetical commands `show w' and `show c' should show the appropriate parts of the General Public License. Of course, your program's commands might be different; for a GUI interface, you would use an "about box".

 You should also get your employer (if you work as a programmer) or school, if any, to sign a "copyright disclaimer" for the program, if necessary. For more information on this, and how to apply and follow the GNU GPL, see <http://www.gnu.org/licenses/>.

 The GNU General Public License does not permit incorporating your program into proprietary programs. If your program is a subroutine library, you may consider it more useful to permit linking proprietary applications with the library. If this is what you want to do, use the GNU Lesser General Public License instead of this License. But first, please read <http://www.gnu.org/philosophy/why-not-lgpl.html>. GNU LESSER GENERAL PUBLIC LICENSE

Version 3, 29 June 2007

Copyright (C) 2007 Free Software Foundation, Inc. <http://fsf.org/> Everyone is permitted to copy and distribute verbatim copies of this license document, but changing it is not allowed.

 This version of the GNU Lesser General Public License incorporates the terms and conditions of version 3 of the GNU General Public License, supplemented by the additional permissions listed below.

0. Additional Definitions.

 As used herein, "this License" refers to version 3 of the GNU Lesser General Public License, and the "GNU GPL" refers to version 3 of the GNU General Public License.

 "The Library" refers to a covered work governed by this License, other than an Application or a Combined Work as defined below.

 An "Application" is any work that makes use of an interface provided by the Library, but which is not otherwise based on the Library. Defining a subclass of a class defined by the Library is deemed a mode of using an interface provided by the Library.

 A "Combined Work" is a work produced by combining or linking an Application with the Library. The particular version of the Library with which the Combined Work was made is also called the "Linked Version".

 The "Minimal Corresponding Source" for a Combined Work means the Corresponding Source for the Combined Work, excluding any source code for portions of the Combined Work that, considered in isolation, are based on the Application, and not on the Linked Version.

 The "Corresponding Application Code" for a Combined Work means the object code and/or source code for the Application, including any data and utility programs needed for reproducing the Combined Work from the Application, but excluding the System Libraries of the Combined Work.

1. Exception to Section 3 of the GNU GPL.

 You may convey a covered work under sections 3 and 4 of this License without being bound by section 3 of the GNU GPL.

2. Conveying Modified Versions.

 If you modify a copy of the Library, and, in your modifications, a facility refers to a function or data to be supplied by an Application that uses the facility (other than as an argument passed when the facility is invoked), then you may convey a copy of the modified version:

 a) under this License, provided that you make a good faith effort to ensure that, in the event an Application does not supply the function or data, the facility still operates, and performs whatever part of its purpose remains meaningful, or

 b) under the GNU GPL, with none of the additional permissions of this License applicable to that copy.

3. Object Code Incorporating Material from Library Header Files.

 The object code form of an Application may incorporate material from a header file that is part of the Library. You may convey such object code under terms of your choice, provided that, if the incorporated material is not limited to numerical parameters, data structure

layouts and accessors, or small macros, inline functions and templates (ten or fewer lines in length), you do both of the following:

 a) Give prominent notice with each copy of the object code that the Library is used in it and that the Library and its use are covered by this License.

 b) Accompany the object code with a copy of the GNU GPL and this license document.

4. Combined Works.

 You may convey a Combined Work under terms of your choice that, taken together, effectively do not restrict modification of the portions of the Library contained in the Combined Work and reverse engineering for debugging such modifications, if you also do each of the following:

 a) Give prominent notice with each copy of the Combined Work that the Library is used in it and that the Library and its use are covered by this License.

 b) Accompany the Combined Work with a copy of the GNU GPL and this license document.

 c) For a Combined Work that displays copyright notices during execution, include the copyright notice for the Library among these notices, as well as a reference directing the user to the copies of the GNU GPL and this license document.

d) Do one of the following:

 0) Convey the Minimal Corresponding Source under the terms of this License, and the Corresponding Application Code in a form suitable for, and under terms that permit, the user to recombine or relink the Application with a modified version of the Linked Version to produce a modified Combined Work, in the manner specified by section 6 of the GNU GPL for conveying Corresponding Source.

1) Use a suitable shared library mechanism for linking with the

 Library. A suitable mechanism is one that (a) uses at run time a copy of the Library already present on the user's computer system, and (b) will operate properly with a modified version of the Library that is interface-compatible with the Linked

Version.

 e) Provide Installation Information, but only if you would otherwise be required to provide such information under section 6 of the GNU GPL, and only to the extent that such information is necessary to install and execute a modified version of the Combined Work produced by recombining or relinking the Application with a modified version of the Linked Version. (If you use option 4d0, the Installation Information must accompany the Minimal Corresponding Source and Corresponding Application Code. If you use option 4d1, you must provide the Installation Information in the manner specified by section 6 of the GNU GPL for conveying Corresponding Source.)

5. Combined Libraries.

 You may place library facilities that are a work based on the Library side by side in a single library together with other library facilities that are not Applications and are not covered by this License, and convey such a combined library under terms of your choice, if you do both of the following:

 a) Accompany the combined library with a copy of the same work based on the Library, uncombined with any other library facilities, conveyed under the terms of this License.

 b) Give prominent notice with the combined library that part of it is a work based on the Library, and explaining where to find the accompanying uncombined form of the same work.

6. Revised Versions of the GNU Lesser General Public License.

 The Free Software Foundation may publish revised and/or new versions of the GNU Lesser General Public License from time to time. Such new versions will be similar in spirit to the present version, but may differ in detail to address new problems or concerns.

 Each version is given a distinguishing version number. If the Library as you received it specifies that a certain numbered version of the GNU Lesser General Public License "or any later version" applies to it, you have the option

of following the terms and

conditions either of that published version or of any later version published by the Free Software Foundation. If the Library as you received it does not specify a version number of the GNU Lesser General Public License, you may choose any version of the GNU Lesser General Public License ever published by the Free Software Foundation.

 If the Library as you received it specifies that a proxy can decide whether future versions of the GNU Lesser General Public License shall apply, that proxy's public statement of acceptance of any version is permanent authorization for you to choose that version for the Library.

> GNU GENERAL PUBLIC LICENSE Version 2, June 1991

Copyright (C) 1989, 1991 Free Software Foundation, Inc., 51 Franklin Street, Fifth Floor, Boston, MA 02110-1301 USA Everyone is permitted to copy and distribute verbatim copies of this license document, but changing it is not allowed.

#### Preamble

 The licenses for most software are designed to take away your freedom to share and change it. By contrast, the GNU General Public License is intended to guarantee your freedom to share and change free software--to make sure the software is free for all its users. This General Public License applies to most of the Free Software Foundation's software and to any other program whose authors commit to using it. (Some other Free Software Foundation software is covered by the GNU Lesser General Public License instead.) You can apply it to your programs, too.

 When we speak of free software, we are referring to freedom, not price.

 Our General Public Licenses are designed to make sure that you have the freedom to distribute copies of free software (and charge for this service if you wish), that you receive source code or can get it if you want it, that you can change the software or use pieces of it in new free programs; and that you know you can do these things.

 To protect your rights, we need to make restrictions that forbid anyone to deny you these rights or to ask you to surrender the rights. These restrictions translate to certain responsibilities for you if you distribute copies of the software, or if you modify it.

 For example, if you distribute copies of such a program, whether gratis or for a fee, you must give the recipients all the rights that you have. You must make sure that they, too, receive or can get the

source code. And you must show them these terms so they know their rights.

 We protect your rights with two steps: (1) copyright the software, and (2) offer you this license which gives you legal permission to copy, distribute and/or modify the software.

 Also, for each author's protection and ours, we want to make certain that everyone understands that there is no warranty for this free software. If the software is modified by someone else and passed on, we want its recipients to know that what they have is not the original, so that any problems introduced by others will not reflect on the original authors' reputations.

 Finally, any free program is threatened constantly by software patents. We wish to avoid the danger that redistributors of a free program will individually obtain patent licenses, in effect making the program proprietary. To prevent this, we have made it clear that any patent must be licensed for everyone's free use or not licensed at all.

 The precise terms and conditions for copying, distribution and modification follow.

#### GNU GENERAL PUBLIC LICENSE TERMS AND CONDITIONS FOR COPYING, DISTRIBUTION AND MODIFICATION

 0. This License applies to any program or other work which contains a notice placed by the copyright holder saying it may be distributed under the terms of this General Public License. The "Program", below, refers to any such program or work, and a "work based on the Program" means either the Program or any derivative work under copyright law: that is to say, a work containing the Program or a portion of it, either verbatim or with modifications and/or translated into another language. (Hereinafter, translation is included without limitation in the term "modification".) Each licensee is addressed as "you".

Activities other than copying, distribution and modification are not covered by this License; they are outside its scope. The act of running the Program is not restricted, and the output from the Program is covered only if its contents constitute a work based on the Program (independent of having been made by running the Program). Whether that is true depends on what the Program does.

 1. You may copy and distribute verbatim copies of the Program's source code as you receive it, in any medium, provided that you conspicuously and appropriately publish on each copy an appropriate copyright notice and disclaimer of warranty; keep intact all the notices that refer to this License and to the absence of any warranty; and give any other recipients of the Program a copy of this License along with the Program.

You may charge a fee for the physical act of transferring a copy, and you may at your option offer warranty protection in exchange for a fee.

 2. You may modify your copy or copies of the Program or any portion of it, thus forming a work based on the Program, and copy and distribute such modifications or work under the terms of Section 1 above, provided that you also meet all of these conditions:

 a) You must cause the modified files to carry prominent notices stating that you changed the files and the date of any change.

b) You must cause

 any work that you distribute or publish, that in whole or in part contains or is derived from the Program or any part thereof, to be licensed as a whole at no charge to all third parties under the terms of this License.

 c) If the modified program normally reads commands interactively when run, you must cause it, when started running for such interactive use in the most ordinary way, to print or display an announcement including an appropriate copyright notice and a notice that there is no warranty (or else, saying that you provide a warranty) and that users may redistribute the program under these conditions, and telling the user how to view a copy of this License. (Exception: if the Program itself is interactive but does not normally print such an announcement, your work based on the Program is not required to print an announcement.)

These requirements apply to the modified work as a whole. If identifiable sections of that work are not derived from the Program,

and can be reasonably considered independent and separate works in themselves, then this License, and its terms, do not apply to those sections when you distribute them as separate works. But when you distribute the same sections as part of a whole which is a work based on the Program, the distribution of the whole must be on the terms of this License, whose permissions for other licensees extend to the entire whole, and thus to each and every part regardless of who wrote it.

Thus, it is not the intent of this section to claim rights or contest your rights to work written entirely by you; rather, the intent is to exercise the right to control the distribution of derivative or collective works based on the Program.

In addition, mere aggregation of another work not based on the Program with the Program (or with a work based on the Program) on a volume of a storage or distribution medium does not bring the other work under the scope of this License.

 3. You may copy and distribute the Program (or a work based on it, under Section 2) in object code or executable form under the terms of Sections 1 and 2 above provided that you also do one of the following:

 a) Accompany it with the complete corresponding machine-readable source code, which must be distributed under the terms of Sections 1 and 2 above on a medium customarily used for software interchange; or,

 b) Accompany it with a written offer, valid for at least three years, to give any third party, for a charge no more than your cost of physically performing source distribution, a complete machine-readable copy of the corresponding source code, to be distributed under the terms of Sections 1 and 2 above on a medium customarily used for software interchange; or,

 c) Accompany it with the information you received as to the offer to distribute corresponding source code. (This alternative is allowed only for noncommercial distribution and only if you

 received the program in object code or executable form with such an offer, in accord with Subsection b above.)

The source code for a work means the preferred form of the work for making modifications to it. For an executable work, complete source code means all the source code for all modules it contains, plus any associated interface definition files, plus the scripts used to control compilation and installation of the executable. However, as a special exception, the source code distributed need not include anything that is normally distributed (in either source or binary form) with the major components (compiler, kernel, and so on) of the operating system on which the executable runs, unless that component itself accompanies the executable.

If distribution of executable or object code is made by offering access to copy from a designated place, then offering equivalent access to copy the source code from the same place counts as distribution of the source code, even though third parties are not compelled to copy the source along with the object code.

 4. You may not copy, modify, sublicense, or distribute the Program except as expressly provided under this License. Any attempt

otherwise to copy, modify, sublicense or distribute the Program is void, and will automatically terminate your rights under this License. However, parties who have received copies, or rights, from you under this License will not have their licenses terminated so long as such parties remain in full compliance.

 5. You are not required to accept this License, since you have not signed it. However, nothing else grants you permission to modify or distribute the Program or its derivative works. These actions are prohibited by law if you do not accept this License. Therefore, by modifying or distributing the Program (or any work based on the Program), you indicate your acceptance of this License to do so, and all its terms and conditions for copying, distributing or modifying

the Program or works based on it.

 6. Each time you redistribute the Program (or any work based on the Program), the recipient automatically receives a license from the original licensor to copy, distribute or modify the Program subject to these terms and conditions. You may not impose any further restrictions on the recipients' exercise of the rights granted herein. You are not responsible for enforcing compliance by third parties to this License.

 7. If, as a consequence of a court judgment or allegation of patent infringement or for any other reason (not limited to patent issues), conditions are imposed on you (whether by court order, agreement or otherwise) that contradict the conditions of this License, they do not excuse you from the conditions of this License. If you cannot distribute so as to satisfy simultaneously your obligations under this License and any other pertinent obligations, then as a consequence you may not distribute the Program at all. For

example, if a patent

license would not permit royalty-free redistribution of the Program by all those who receive copies directly or indirectly through you, then the only way you could satisfy both it and this License would be to refrain entirely from distribution of the Program.

If any portion of this section is held invalid or unenforceable under any particular circumstance, the balance of the section is intended to apply and the section as a whole is intended to apply in other circumstances.

It is not the purpose of this section to induce you to infringe any patents or other property right claims or to contest validity of any such claims; this section has the sole purpose of protecting the integrity of the free software distribution system, which is implemented by public license practices. Many people have made generous contributions to the wide range of software distributed through that system in reliance on consistent application of that system; it is up to the author/donor to decide if he or she is willing to distribute software through any other system and a licensee cannot impose that choice.

This section is intended to make thoroughly clear what is believed to be a consequence of the rest of this License.

 8. If the distribution and/or use of the Program is restricted in certain countries either by patents or by copyrighted interfaces, the original copyright holder who places the Program under this License may add an explicit geographical distribution limitation excluding those countries, so that distribution is permitted only in or among countries not thus excluded. In such case, this License incorporates the limitation as if written in the body of this License.

 9. The Free Software Foundation may publish revised and/or new versions of the General Public License from time to time. Such new versions will be similar in spirit to the present version, but may differ in detail to address new problems or concerns.

Each version is given a distinguishing

version number. If the Program

specifies a version number of this License which applies to it and "any later version", you have the option of following the terms and conditions either of that version or of any later version published by the Free Software Foundation. If the Program does not specify a version number of this License, you may choose any version ever published by the Free Software Foundation.

 10. If you wish to incorporate parts of the Program into other free programs whose distribution conditions are different, write to the author to ask for permission. For software which is copyrighted by the Free Software Foundation, write to the Free Software Foundation; we sometimes make exceptions for this. Our decision will be guided by the two goals of preserving the free status of all derivatives of our free software and of promoting the sharing and reuse of software generally.

#### NO WARRANTY

### 11. BECAUSE THE PROGRAM IS LICENSED FREE OF CHARGE, THERE IS NO WARRANTY

FOR THE PROGRAM, TO THE EXTENT PERMITTED BY APPLICABLE LAW. EXCEPT WHEN OTHERWISE STATED IN WRITING THE COPYRIGHT HOLDERS AND/OR OTHER PARTIES PROVIDE THE PROGRAM "AS IS" WITHOUT WARRANTY OF ANY KIND, EITHER EXPRESSED OR IMPLIED, INCLUDING, BUT NOT LIMITED TO, THE IMPLIED WARRANTIES OF

MERCHANTABILITY AND FITNESS FOR A PARTICULAR PURPOSE. THE ENTIRE RISK AS TO THE QUALITY AND PERFORMANCE OF THE PROGRAM IS WITH YOU. SHOULD THE PROGRAM PROVE DEFECTIVE, YOU ASSUME THE COST OF ALL NECESSARY SERVICING, REPAIR OR CORRECTION.

 12. IN NO EVENT UNLESS REQUIRED BY APPLICABLE LAW OR AGREED TO IN WRITING WILL ANY COPYRIGHT HOLDER, OR ANY OTHER PARTY WHO MAY MODIFY AND/OR REDISTRIBUTE THE PROGRAM AS PERMITTED ABOVE, BE LIABLE TO YOU FOR DAMAGES, INCLUDING ANY GENERAL, SPECIAL, INCIDENTAL OR CONSEQUENTIAL DAMAGES ARISING OUT OF THE USE OR INABILITY TO USE THE PROGRAM (INCLUDING BUT NOT LIMITED TO LOSS OF DATA OR DATA BEING RENDERED INACCURATE OR LOSSES SUSTAINED BY YOU OR

 THIRD PARTIES OR A FAILURE OF THE PROGRAM TO OPERATE WITH ANY OTHER PROGRAMS), EVEN IF SUCH HOLDER OR OTHER PARTY HAS BEEN ADVISED OF THE POSSIBILITY OF SUCH DAMAGES.

#### END OF TERMS AND CONDITIONS

How to Apply These Terms to Your New Programs

 If you develop a new program, and you want it to be of the greatest possible use to the public, the best way to achieve this is to make it free software which everyone can redistribute and change under these terms.

 To do so, attach the following notices to the program. It is safest to attach them to the start of each source file to most effectively convey the exclusion of warranty; and each file should have at least the "copyright" line and a pointer to where the full notice is found.

 <one line to give the program's name and a brief idea of what it does.> Copyright  $(C)$  <year > <name of author>

 This program is free software; you can redistribute it and/or modify it under the terms of the GNU General Public License as published by the Free Software Foundation; either version 2 of the License, or (at your option) any later version.

 This program is distributed in the hope that it will be useful, but WITHOUT ANY WARRANTY; without even the implied warranty of MERCHANTABILITY or FITNESS FOR A PARTICULAR PURPOSE. See the GNU General Public License for more details.

 You should have received a copy of the GNU General Public License along with this program; if not, write to the Free Software Foundation, Inc., 51 Franklin Street, Fifth Floor, Boston, MA 02110-1301 USA.

Also add information on how to contact you by electronic and paper mail.

If the program is interactive, make it output a short notice like this when it starts in an interactive mode:

 Gnomovision version 69, Copyright (C) year name of author Gnomovision comes with ABSOLUTELY NO WARRANTY; for details type `show w'. This is free software, and you are welcome to redistribute it

under certain conditions; type `show c' for details.

The hypothetical commands `show w' and `show c' should show the appropriate parts of the General Public License. Of course, the commands you use may be called something other than `show w' and `show c'; they could even be mouse-clicks or menu items--whatever suits your program.

You should also get your employer (if you work as a programmer) or your school, if any, to sign a "copyright disclaimer" for the program, if necessary. Here is a sample; alter the names:

 Yoyodyne, Inc., hereby disclaims all copyright interest in the program `Gnomovision' (which makes passes at compilers) written by James Hacker.

 <signature of Ty Coon>, 1 April 1989 Ty Coon, President of Vice

This General Public License does not permit incorporating your program into proprietary programs. If your program is a subroutine library, you may consider it more useful to permit linking proprietary applications with the library. If this is what you want to do, use the GNU Lesser General Public License instead of this License. KSBA is distributed under mixed GPL and LGPL licenses. Please see the file AUTHOR for details. The text of the used licenses can be found in the files:

COPYING.LGPLv3 COPYING.GPLv3 COPYING.GPLv2

## **1.239 python-iniparse 0.4-45.el9**

## **1.239.1 Available under license :**

Copyright (c) 2001, 2002, 2003 Python Software Foundation Copyright (c) 2004-2008 Paramiit Oberoi <param.cs.wisc.edu> Copyright (c) 2007 Tim Lauridsen <tla@rasmil.dk> All Rights Reserved.

iniparse/compat.py and tests/test\_compat.py contain code derived from lib/python-2.3/ConfigParser.py and lib/python-2.3/test/test\_cfgparse.py respectively. Other code may contain small snippets from those two files as well. The Python license (LICENSE-PSF) applies to that code.

---------------------------------------------------------------------------

#### The MIT License

Permission is hereby granted, free of charge, to any person obtaining a copy of this software and associated documentation files (the "Software"), to deal in the Software without restriction, including without limitation the rights to use, copy, modify, merge, publish, distribute, sublicense, and/or sell copies of the Software, and to permit persons to whom the Software is furnished to do so, subject to the following conditions:

#### The

 above copyright notice and this permission notice shall be included in all copies or substantial portions of the Software.

THE SOFTWARE IS PROVIDED "AS IS", WITHOUT WARRANTY OF ANY KIND, EXPRESS OR IMPLIED, INCLUDING BUT NOT LIMITED TO THE WARRANTIES OF MERCHANTABILITY, FITNESS FOR A PARTICULAR PURPOSE AND NONINFRINGEMENT. IN NO EVENT SHALL THE AUTHORS OR COPYRIGHT HOLDERS BE LIABLE FOR ANY CLAIM, DAMAGES OR OTHER LIABILITY, WHETHER IN AN ACTION OF CONTRACT, TORT OR OTHERWISE, ARISING FROM, OUT OF OR IN CONNECTION WITH THE SOFTWARE OR THE USE OR OTHER DEALINGS IN THE SOFTWARE.

A. HISTORY OF THE SOFTWARE

==========================

Python was created in the early 1990s by Guido van Rossum at Stichting Mathematisch Centrum (CWI, see http://www.cwi.nl) in the Netherlands as a successor of a language called ABC. Guido remains Python's principal author, although it includes many contributions from others.

In 1995, Guido continued his work on Python at the Corporation for National Research Initiatives (CNRI, see http://www.cnri.reston.va.us) in Reston, Virginia where he released several versions of the software.

In May 2000, Guido and the Python core development team moved to BeOpen.com to form the BeOpen PythonLabs team. In October of the same year, the PythonLabs team moved to Digital Creations (now Zope Corporation, see http://www.zope.com). In 2001, the Python Software Foundation (PSF, see http://www.python.org/psf/) was formed, a non-profit organization created specifically to own Python-related Intellectual Property. Zope Corporation is a sponsoring member of the PSF.

All Python releases are Open Source (see http://www.opensource.org for the Open Source Definition). Historically, most, but not all, Python releases have also been GPL-compatible; the table below summarizes the various releases.

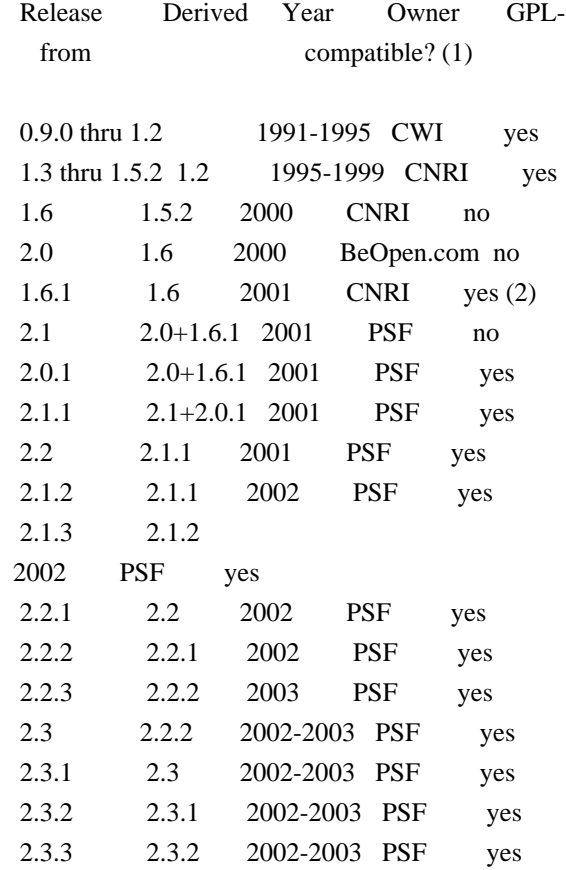

#### Footnotes:

- (1) GPL-compatible doesn't mean that we're distributing Python under the GPL. All Python licenses, unlike the GPL, let you distribute a modified version without making your changes open source. The GPL-compatible licenses make it possible to combine Python with other software that is released under the GPL; the others don't.
- (2) According to Richard Stallman, 1.6.1 is not GPL-compatible, because its license has a choice of law clause. According to CNRI, however, Stallman's lawyer has told CNRI's lawyer that 1.6.1

is "not incompatible" with the GPL.

Thanks to the many outside volunteers who have worked under Guido's direction to make these releases possible.

B. TERMS AND CONDITIONS FOR ACCESSING OR OTHERWISE USING PYTHON

#### PSF LICENSE AGREEMENT FOR PYTHON 2.3

------------------------------------

1. This LICENSE AGREEMENT is between the Python Software Foundation ("PSF"), and the Individual or Organization ("Licensee") accessing and otherwise using Python 2.3 software in source or binary form and its associated documentation.

===============================================================

2. Subject to the terms and conditions of this License Agreement, PSF hereby grants Licensee a nonexclusive, royalty-free, world-wide license to reproduce, analyze, test, perform and/or display publicly, prepare derivative works, distribute, and otherwise use Python 2.3 alone or in any derivative version, provided, however, that PSF's License Agreement and PSF's notice of copyright, i.e., "Copyright (c)

2001, 2002, 2003 Python Software Foundation; All Rights Reserved" are retained in Python 2.3 alone or in any derivative version prepared by Licensee.

3. In the event Licensee prepares a derivative work that is based on or incorporates Python 2.3 or any part thereof, and wants to make the derivative work available to others as provided herein, then Licensee hereby agrees to include in any such work a brief summary of the changes made to Python 2.3.

4. PSF is making Python 2.3 available to Licensee on an "AS IS" basis. PSF MAKES NO REPRESENTATIONS OR WARRANTIES, EXPRESS OR IMPLIED. BY WAY OF EXAMPLE, BUT NOT LIMITATION, PSF MAKES NO AND DISCLAIMS ANY REPRESENTATION OR WARRANTY OF MERCHANTABILITY OR FITNESS FOR ANY PARTICULAR PURPOSE OR THAT THE USE OF PYTHON 2.3 WILL NOT INFRINGE ANY THIRD PARTY RIGHTS.

5. PSF SHALL NOT BE LIABLE TO LICENSEE OR ANY OTHER USERS OF PYTHON 2.3 FOR ANY INCIDENTAL, SPECIAL, OR CONSEQUENTIAL DAMAGES OR LOSS AS A RESULT OF MODIFYING, DISTRIBUTING, OR OTHERWISE USING PYTHON 2.3, OR ANY DERIVATIVE THEREOF, EVEN IF ADVISED OF THE POSSIBILITY THEREOF.

6. This License Agreement will automatically terminate upon a material breach of its terms and conditions.

7. Nothing in this License Agreement shall be deemed to create any relationship of agency, partnership, or joint venture between PSF and Licensee. This License Agreement does not grant permission to use PSF trademarks or trade name in a trademark sense to endorse or promote products or services of Licensee, or any third party.

8. By copying, installing or otherwise using Python 2.3, Licensee agrees to be bound by the terms and conditions of this License Agreement.

BEOPEN.COM LICENSE AGREEMENT FOR PYTHON 2.0

-------------------------------------------

#### BEOPEN PYTHON OPEN SOURCE LICENSE AGREEMENT VERSION 1

1. This LICENSE AGREEMENT is between BeOpen.com ("BeOpen"), having an office at 160 Saratoga Avenue, Santa Clara, CA 95051, and the Individual or Organization ("Licensee") accessing and otherwise using this software in source or binary form and its associated documentation ("the Software").

2. Subject to the terms and conditions of this BeOpen Python License Agreement, BeOpen hereby grants Licensee a non-exclusive, royalty-free, world-wide license to reproduce, analyze, test, perform and/or display publicly, prepare derivative works, distribute, and otherwise use the Software alone or in any derivative version, provided, however, that the BeOpen Python License is retained in the Software, alone or in any derivative version prepared by Licensee.

3. BeOpen is making the Software available to Licensee on an "AS IS" basis. BEOPEN MAKES NO REPRESENTATIONS OR WARRANTIES, EXPRESS OR IMPLIED. BY WAY OF EXAMPLE, BUT NOT LIMITATION, BEOPEN MAKES NO AND DISCLAIMS ANY REPRESENTATION OR WARRANTY OF MERCHANTABILITY OR FITNESS FOR ANY PARTICULAR PURPOSE OR THAT THE USE OF THE SOFTWARE WILL NOT INFRINGE ANY THIRD PARTY RIGHTS.

## 4. BEOPEN SHALL NOT BE LIABLE TO LICENSEE

 OR ANY OTHER USERS OF THE SOFTWARE FOR ANY INCIDENTAL, SPECIAL, OR CONSEQUENTIAL DAMAGES OR LOSS AS A RESULT OF USING, MODIFYING OR DISTRIBUTING THE SOFTWARE, OR ANY DERIVATIVE THEREOF, EVEN IF ADVISED OF THE POSSIBILITY THEREOF.

5. This License Agreement will automatically terminate upon a material breach of its terms and conditions.

6. This License Agreement shall be governed by and interpreted in all respects by the law of the State of California, excluding conflict of law provisions. Nothing in this License Agreement shall be deemed to create any relationship of agency, partnership, or joint venture between BeOpen and Licensee. This License Agreement does not grant permission to use BeOpen trademarks or trade names in a trademark

sense to endorse or promote products or services of Licensee, or any third party. As an exception, the "BeOpen Python" logos available at http://www.pythonlabs.com/logos.html may be used according to the permissions granted on that web page.

7.

 By copying, installing or otherwise using the software, Licensee agrees to be bound by the terms and conditions of this License Agreement.

#### CNRI LICENSE AGREEMENT FOR PYTHON 1.6.1

---------------------------------------

1. This LICENSE AGREEMENT is between the Corporation for National Research Initiatives, having an office at 1895 Preston White Drive, Reston, VA 20191 ("CNRI"), and the Individual or Organization ("Licensee") accessing and otherwise using Python 1.6.1 software in source or binary form and its associated documentation.

2. Subject to the terms and conditions of this License Agreement, CNRI hereby grants Licensee a nonexclusive, royalty-free, world-wide license to reproduce, analyze, test, perform and/or display publicly, prepare derivative works, distribute, and otherwise use Python 1.6.1 alone or in any derivative version, provided, however, that CNRI's License Agreement and CNRI's notice of copyright, i.e., "Copyright (c) 1995-2001 Corporation for National Research Initiatives; All Rights

Reserved" are retained in Python 1.6.1 alone or in any derivative version prepared by Licensee. Alternately, in lieu of CNRI's License Agreement, Licensee may substitute the following text (omitting the quotes): "Python 1.6.1 is made available subject to the terms and conditions in CNRI's License Agreement. This Agreement together with Python 1.6.1 may be located on the Internet using the following unique, persistent identifier (known as a handle): 1895.22/1013. This Agreement may also be obtained from a proxy server on the Internet using the following URL: http://hdl.handle.net/1895.22/1013".

3. In the event Licensee prepares a derivative work that is based on or incorporates Python 1.6.1 or any part thereof, and wants to make the derivative work available to others as provided herein, then Licensee hereby agrees to include in any such work a brief summary of the changes made to Python 1.6.1.

4. CNRI is making Python 1.6.1 available to Licensee on an "AS IS" basis.

 CNRI MAKES NO REPRESENTATIONS OR WARRANTIES, EXPRESS OR IMPLIED. BY WAY OF EXAMPLE, BUT NOT LIMITATION, CNRI MAKES NO AND DISCLAIMS ANY REPRESENTATION OR WARRANTY OF MERCHANTABILITY OR FITNESS FOR ANY PARTICULAR PURPOSE OR THAT THE USE OF PYTHON 1.6.1 WILL NOT INFRINGE ANY THIRD PARTY RIGHTS.

5. CNRI SHALL NOT BE LIABLE TO LICENSEE OR ANY OTHER USERS OF PYTHON 1.6.1 FOR ANY INCIDENTAL, SPECIAL, OR CONSEQUENTIAL DAMAGES OR LOSS AS A RESULT OF MODIFYING, DISTRIBUTING, OR OTHERWISE USING PYTHON 1.6.1, OR ANY DERIVATIVE THEREOF, EVEN IF ADVISED OF THE POSSIBILITY THEREOF.

6. This License Agreement will automatically terminate upon a material breach of its terms and conditions.

7. This License Agreement shall be governed by the federal intellectual property law of the United States, including without limitation the federal copyright law, and, to the extent such U.S. federal law does not apply, by the law of the Commonwealth of Virginia, excluding Virginia's conflict of law provisions. Notwithstanding the foregoing, with regard to derivative works based on Python 1.6.1 that incorporate non-separable material that was previously distributed under the GNU General Public License (GPL), the law of the Commonwealth of Virginia shall govern this License Agreement only as to issues arising under or with respect to Paragraphs 4, 5, and 7 of this License Agreement. Nothing in this License Agreement shall be deemed to create any relationship of agency, partnership, or joint venture between CNRI and Licensee. This License Agreement does not grant permission to use CNRI trademarks or trade name in a trademark sense to endorse or promote products or services of Licensee, or any third party.

8. By clicking on the "ACCEPT" button where indicated, or by copying, installing or otherwise using Python 1.6.1, Licensee agrees to be bound by the terms and conditions of this License Agreement.

ACCEPT

CWI LICENSE AGREEMENT FOR PYTHON 0.9.0 THROUGH 1.2 --------------------------------------------------

Copyright

 (c) 1991 - 1995, Stichting Mathematisch Centrum Amsterdam, The Netherlands. All rights reserved.

Permission to use, copy, modify, and distribute this software and its documentation for any purpose and without fee is hereby granted, provided that the above copyright notice appear in all copies and that both that copyright notice and this permission notice appear in
supporting documentation, and that the name of Stichting Mathematisch Centrum or CWI not be used in advertising or publicity pertaining to distribution of the software without specific, written prior permission.

STICHTING MATHEMATISCH CENTRUM DISCLAIMS ALL WARRANTIES WITH REGARD TO THIS SOFTWARE, INCLUDING ALL IMPLIED WARRANTIES OF MERCHANTABILITY AND FITNESS, IN NO EVENT SHALL STICHTING MATHEMATISCH CENTRUM BE LIABLE FOR ANY SPECIAL, INDIRECT OR CONSEQUENTIAL DAMAGES OR ANY DAMAGES WHATSOEVER RESULTING FROM LOSS OF USE, DATA OR PROFITS, WHETHER IN AN ACTION OF CONTRACT, NEGLIGENCE OR OTHER TORTIOUS ACTION, ARISING OUT

OF OR IN CONNECTION WITH THE USE OR PERFORMANCE OF THIS SOFTWARE.

# **1.240 gpgme 1.15.1-6.el9**

## **1.240.1 Available under license :**

(21:protected-private-key(3:elg(1:p129:|B36I(s7}+ZJ/pvE;"tg7N ca"Gxvnyu&bB#h'7=89&oG R<hO)(1:g1:)(1:y128:Ji]WU\_UP}AQ\YMhAl|2e{\_tcMNDg]{QnWsK 4pY{\$bDCs)(9:protected25:openpgp-s2k3 sha1-aes-cbc((4:sha18:JcE7:6452224)16: i[Q\*vK)192:FJA!O!ZAF biJ&Tsb!t &9@R\~V+x>?sedDz-W(yqf?u^e?s1saV8<T0:tC5%ZMh?\$|,y\_e[1D)(12:protected-at15:20130812T105135))) (21:protected-private-key(3:elg(1:p129:W#}}l;;m> ;4YV\$Qg LoLy~\*Tru\*+ID8"-9,:17^g\*({ $#7$ )(1:g1:)(1:y128:2o62,Tj/ rRi3sSS iCAYNYbVtAHKi7(UPp)?Od{'R^f)(9:protected25:openpgp-s2k3-sha1-aescbc((4:sha18:fw`E7:5242880)16:aqR)192:5f1a-`{^EV699WoB\,:Rs1\*W6Lu iZ :=ZqURM47;pA3#DL so8O)Th^P@lP0&.DR;"rkN7)(12:protected-at15:20101008T070216))) #+TITLE: GPGME Python Bindings HOWTO Examples #+LATEX\_COMPILER: xelatex #+LATEX\_CLASS: article #+LATEX\_CLASS\_OPTIONS: [12pt] #+LATEX\_HEADER: \usepackage{xltxtra} #+LATEX\_HEADER: \usepackage[margin=1in]{geometry} #+LATEX\_HEADER: \setmainfont[Ligatures={Common}]{Times New Roman} #+LATEX\_HEADER: \author{Ben McGinnes <ben@gnupg.org>}

\* Examples :PROPERTIES: :CUSTOM\_ID: gpgme-python3-examples :END:

 The contents of this directory are the examples included in the /GNU Privacy Guard (GnuPG) Made Easy Python Bindings HOWTO/ file. Each script is explicitly for Python 3 and specifically for Python 3.4 or

#### later.

 Some of these scripts may work with Python 2.7, but there are no guarantees. They will include the relevant imports from the  $=$  future  $=$  module to facilitate that if possible.

\* Copyright and Licensing :PROPERTIES: :CUSTOM\_ID: copyright-and-license :END:

 Unless otherwise stated, all the examples in this directory are released under the same terms as GPGME itself; that is they are dual licensed under the terms of both the GNU General Public License version 2.0 (or any later version) \*and\* the GNU Lesser General Public License version 2.1 (or any later version).

\*\* Copyright (C) The GnuPG Project, 2018 :PROPERTIES: :CUSTOM\_ID: copyright :END:

Copyright The GnuPG Project, 2018.

\*\* License GPL compatible :PROPERTIES: :CUSTOM\_ID: license :END:

 This file is free software; as a special exception the author gives unlimited permission to copy and/or distribute it, with or without modifications, as long as this notice is preserved.

 This file is distributed in the hope that it will be useful, but WITHOUT ANY WARRANTY, to the extent permitted by law; without even the implied warranty of MERCHANTABILITY or FITNESS FOR A PARTICULAR PURPOSE. cython ;;;; gpgme-package.lisp ;;; Copyright (C) 2006 g10 Code GmbH

;;; ;;; This file is part of GPGME-CL. ;;;

;;; GPGME-CL is free software; you can redistribute it and/or modify ;;; it under the terms of the GNU General Public License as published ;;; by the Free Software Foundation; either version 2 of the License, ;;; or (at your option) any later version. ;;; ;;; GPGME-CL is distributed in the hope that it will be useful, but ;;; WITHOUT ANY WARRANTY; without even the implied warranty of ;;; MERCHANTABILITY or FITNESS FOR A PARTICULAR PURPOSE. See the GNU ;;; Lesser General Public License for more details. ;;; ;;; You should have received a copy of the GNU General Public License ;;; along with GPGME; if not, write to the Free Software Foundation, ;;; Inc., 59 Temple Place - Suite 330, Boston, MA 02111-1307, USA. ;;; Conventions: ;;; ;;; gpg-error is used for error handling. ;;; ;;; Standard I/O streams are used for input and output. (defpackage #:gpgme (:use #:common-lisp #:cffi #:gpg-error) (:import-from #:trivial-garbage #:finalize) (:export #:check-version #:\*version\* #:context #:protocol #:armorp #:textmodep #:+include-certs-default+ #:include-certs #:keylist-mode #:signers #:sig-notations #:with-context #:key-data #:get-key #:op-encrypt #:op-decrypt #:op-sign #:op-verify #:op-import #:op-export)) 2011-12-02 Werner Koch <wk@g10code.com>

 NB: ChangeLog files are no longer manually maintained. Starting on December 1st, 2011 we put change information only in the GIT  commit log, and generate a top-level ChangeLog file from logs at "make dist". See doc/HACKING for details.

2011-05-12 Marcus Brinkmann <marcus@g10code.com>

 \* gpgme.texi (I/O Callback Example): Fix example code.

 \* gpgme.texi (Generating Keys): Fix OpenPGP parameters and reference GPG and GPGSM manual.

2010-01-05 Werner Koch <wk@g10code.com>

 \* gpgme.texi (Changing Passphrases): New.

2009-07-21 Werner Koch <wk@g10code.com>

 \* uiserver.texi (UI Server Encrypt): Add --expect-sign option to PREP\_ENCRYPT.

2009-06-16 Marcus Brinkmann <marcus@g10code.de>

 \* gpgme.texi (Result Management): New section.

2009-06-16 Werner Koch <wk@g10code.com>

 \* gpgme.texi (Exporting Keys): Document gpgme\_op\_export\_keys. (Importing Keys): Document gpgme\_op\_import\_keys. (Data Buffer Meta-Data): Document URL encodings.

2009-05-28 Marcus Brinkmann <marcus@g10code.de>

 \* gpgme.texi (Library Version Check): Document selftest error. (Creating Contexts): Likewise.

2009-05-18 Marcus Brinkmann <marcus@g10code.de>

 \* gpgme.texi (Encrypting a Plaintext): Document GPGME\_ENCRYPT\_NO\_ENCRYPT\_TO.

2009-05-05 Marcus Brinkmann <marcus@g10code.de>

 \* gpgme.texi (Engine Information): Replace path by file\_name.

2008-11-28 Werner Koch <wk@g10code.com>

 \* gpgme.texi (Listing Keys): Change description of the return value to match the code. Spotted by Colin Leroy.

2008-10-15 Werner Koch <wk@g10code.com>

 \* uiserver.texi (Miscellaneous UI Server Commands): Add option --protocol to the SENDER command.

2008-07-17 Werner Koch <wk@g10code.com>

 \* module-overview.sk: New.

2008-07-04 Werner Koch <wk@g10code.com>

 \* gpgme.texi (Algorithms): Add a hint on symmetric only encryption.

2008-06-27 Marcus Brinkmann <marcus@g10code.de>

 \* gpgme.texi (Cancellation): Document gpgme\_cancel\_async.

2008-06-25 Werner Koch <wk@g10code.com>

 \* gpgme.texi (Listing Keys): Updated example to the current API. Noted by Nico Schottelius.

2008-06-05 Werner Koch <wk@g10code.com>

 \* uiserver.texi (Miscellaneous UI Server Commands): Describe START\_CONFDIALOG.

2008-06-04 Werner Koch <wk@g10code.com>

 \* gpgme.texi: Use @copying command. Change license to GPLv3. Include protocol specis from GpgOL and GPGEx. Minor cleanups.

2008-03-11 Marcus Brinkmann <marcus@g10code.de>

 \* gpgme.texi (File Based Data Buffers): Document the need for blocking operations. (Callback Based Data Buffers): Likewise.

2008-03-05 Marcus Brinkmann <marcus@g10code.de>

 \* gpgme.texi (Library Version Check): Rename snippet function to init\_gpgme. (I/O Callback Example): Call it here.

2008-01-28 Marcus Brinkmann <marcus@g10code.de>

 \* gpgme.texi: Document that data encoding affects some output data objects now.

2007-09-27 Marcus Brinkmann <marcus@g10code.de>

 \* gpgme.texi (Protocols and Engines): Document GPGME\_PROTOCOL\_UNKNOWN.

2007-09-11 Werner Koch <wk@g10code.com>

 \* gpgme.texi (I/O Callback Example): Typo fix.

2007-08-07 Werner Koch <wk@g10code.com>

 \* gpgme.texi (Verify): Describe chain\_model.

2007-07-12 Werner Koch <wk@g10code.com>

 \* gpgme.texi (Library Version Check): Add remark that the socket layer will get initialized.

2007-06-05 Marcus Brinkmann <marcus@g10code.de>

 \* gpgme.texi (Advanced Key Editing): New section.

2007-05-21 Werner Koch <wk@g10code.com>

 \* Makefile.am (online): New target.

2007-05-18 Marcus Brinkmann <marcus@g10code.de>

 \* gpgme.texi (Error Strings): Fix documentation of gpgme\_strerror\_r.

2006-11-01 Moritz Schulte <moritz@g10code.com>

 \* gpgme.texi (Data Buffer I/O Operations): Fixed entry for gpgme\_data\_seek: OFFSET is not a pointer; some s/whence/offset/.

2006-09-25 Marcus Brinkmann <marcus@g10code.de>

 \* gpgme.texi (Destroying Data Buffers): Clarify that gpgme\_data\_release\_and\_get\_mem destroys DH unconditionally.

2005-03-24 Marcus Brinkmann <marcus@g10code.de>  \* gpgme.texi (Library Version Check): Make example code compatible to W32 systems.

2006-06-21 Marcus Brinkmann <marcus@g10code.de>

 \* gpgme.texi (Passphrase Callback): Fix inverted condition in description.

2005-12-20 Werner Koch <wk@g10code.com>

 \* gpgme.texi (Verify): Document pka\_trust.

2005-12-06 Werner Koch <wk@g10code.com>

 \* gpgme.texi (Key Management): Updated to match the fixes for subkey fingerprints and theg secret flag.

2005-10-06 Marcus Brinkmann <marcus@g10code.de>

 \* gpgme.texi (Destroying Data Buffers): Document gpgme\_free.

2005-10-02 Marcus Brinkmann <marcus@g10code.de>

 \* gpgme.texi (Key Management): Add the new member notations of gpgme\_sig\_key\_t. (Key Listing Mode): Document GPGME\_KEYLIST\_MODE\_SIG\_NOTATIONS.

2005-10-01 Marcus Brinkmann <marcus@g10code.de>

 \* gpgme.texi: Enclose all return parameters of deftypefuns in curly brackets.

 \* gpgme.texi (Signature Notation Data): New section. (Verify): Added more about the notation data structure.

2005-09-30 Marcus Brinkmann <marcus@g10code.de>

 \* gpgme.texi (Data Buffer I/O Operations, Data Buffer Meta-Data): New subsections.

 \* gpgme.texi: Replace plaintext\_filename with file\_name.

 \* gpgme.texi (Key Management): Document is\_qualified.

2005-07-27 Marcus Brinkmann <marcus@g10code.de>

 \* gpgme.texi (Decrypt): Add plaintext\_filename to

 gpgme\_decrypt\_result\_t. (Verify): Likewise for gpgme\_verify\_result\_t.

2005-06-03 Marcus Brinkmann <marcus@g10code.de>

 \* gpgme.texi (Verify): Add information about new fields in gpgme\_signature\_t.

 \* gpgme.texi (Decrypt): Add gpgme\_recipient\_t.

2005-05-28 Marcus Brinkmann <marcus@g10code.de>

 \* gpgme.texi (Key Listing Mode): Fix return type of gpgme\_set\_keylist\_mode. Reported by "Sergio" <ml\_sergico@virgilio.it>.

2005-04-28 Marcus Brinkmann <marcus@g10code.de>

 \* gpgme.texi (Included Certificates): Document GPGME\_INCLUDE\_CERTS\_DEFAULT.

2005-01-12 Marcus Brinkmann <marcus@g10code.de>

 \* gpgme.texi (Engine Configuration): New section. (Crypto Engine): New subsection.

2004-12-07 Marcus Brinkmann <marcus@g10code.de>

 \* lesser.texi (Library Copying): Change from @appendixsec to @appendix. \* gpgme.texi (Features): Change reference to GPL to one to LGPL.

 \* Makefile.am: Change license to LGPL. (gpgme\_TEXINFOS): Replace gpl.texi with lesser.texi.

 \* gpgme.texi: Change license to LGPL (also for documentation of GPGME's license).

 \* lesser.texi: New file.

 \* gpl.texi: File removed.

 \* gpgme.texi (Creating Contexts): Fix cut&paste error. Reported by Noel Torres <envite@rolamasao.org>.

2004-09-30 Marcus Brinkmann <marcus@g10code.de>

 \* Makefile.am (gpgme\_TEXINFOS): Remove fdl.texi.

 \* gpgme.texi: Do not include fdl.texi. Change license to GPL.

 \* fdl.texi: File removed.

2004-09-29 Marcus Brinkmann <marcus@g10code.de>

 \* gpgme.texi (Key Management): Change type of keylist\_mode in gpgme\_key\_t to gpgme\_keylist\_mode\_t.

2004-09-28 Marcus Brinkmann <marcus@g10code.de>

 \* gpgme.texi (Passphrase Callback): Fix last change.

2004-09-27 Marcus Brinkmann <marcus@g10code.de>

 \* gpgme.texi (Passphrase Callback): Document GPG\_ERR\_NOT\_IMPLEMENTED.

 \* gpgme.texi: Update copyright year for tex version.

2004-07-29 Moritz Schulte <moritz@g10code.com>

 \* gpgme.texi (Verify): Fix gpgme\_get\_key example (ancient force\_update argument was still there).

2004-06-08 Marcus Brinkmann <marcus@g10code.de>

 \* gpgme.texi (Listing Keys): Elaborate on the length restrictions on search patterns.

 \* gpgme.texi (Decrypt and Verify): Document the NO\_DATA error code.

 (Verify): Document the relationship between gpgme\_op\_verify\_result and the decrypt and verify operations.

2004-05-21 Marcus Brinkmann <marcus@g10code.de>

 \* gpgme.text (Verify): Document GPG\_ERR\_CERT\_REVOKED status.

 \* gpgme.texi (Decrypt): Add note about new field wrong\_key\_usage of gpgme\_decrypt\_result\_t.

 \* gpgme.texi (Key Management): Add note about new field keylist\_mode of gpgme\_key\_t.

2004-04-29 Marcus Brinkmann <marcus@g10code.de>

 \* gpgme.texi (Verify): Correct type of member wrong\_key\_usage.

2004-03-29 Moritz Schulte <moritz@duesseldorf.ccc.de>

 \* gpgme.texi (Verify): Fix type of gpgme\_op\_verify\_result.

 \* gpgme.texi (Key Listing Mode): Typo fix.

2004-03-23 Marcus Brinkmann <marcus@g10code.de>

 \* gpgme.texi (Library Version Check): Fix the instruction when to set the locale.

2004-03-03 Marcus Brinkmann <marcus@g10code.de>

 \* gpgme.texi (I/O Callback Example Qt): New section by Marc Mutz.

2004-02-24 Marcus Brinkmann <marcus@g10code.de>

 \* gpgme.texi (cancellation): New section.

2004-02-17 Werner Koch <wk@gnupg.org>

 \* gpgme.texi (Key Listing Mode): Doc KEYLIST\_MODE\_VALIDATE.

2004-02-06 Moritz Schulte <mo@g10code.com>

 \* gpgme.texi: A couple of small fixes regarding the Largfile Support section.

2004-02-01 Marcus Brinkmann <marcus@g10code.de>

 \* gpgme.texi (Largefile Support): New section.

2004-01-13 Marcus Brinkmann <marcus@g10code.de>

 \* gpgme.texi (Key Management): Fix exportable field.

2003-12-25 Marcus Brinkmann <marcus@g10code.de>

 \* gpgme.texi (Key Management): Rename member class in gpgme\_key\_sig\_t to sig\_class. (Creating a Signature): Likewise for gpgme\_signature\_t.

2003-12-23 Moritz Schulte <mo@g10code.com>

 \* gpgme.texi (Listing Keys): Minor clarification for gpgme\_get\_key.

2003-10-06 Marcus Brinkmann <marcus@g10code.de>

 \* gpgme.texi (Signal Handling): New section.

2003-09-14 Marcus Brinkmann <marcus@g10code.de>

 \* gpgme.texi (Multi Threading): Correct documentation on memory synchronization requirement.

 \* gpgme.texi (Locale): New section. (Multi Threading): Set locale in example.

2003-09-13 Marcus Brinkmann <marcus@g10code.de>

 \* gpgme.texi (Error Strings): Add gpgme\_strerror\_r.

2003-09-13 Marcus Brinkmann <marcus@g10code.de>

 \* gpgme.texi (Multi Threading): Update documentation.

2003-09-03 Marcus Brinkmann <marcus@g10code.de>

 \*

 gpgme.texi (Header): We don't use the assuan namespace anymore. Document new thread options.

2003-08-14 Marcus Brinkmann <marcus@g10code.de>

 \* gpgme.texi (Creating a Signature): Change type of member class to unsigned int.

2003-08-04 Marcus Brinkmann <marcus@g10code.de>

 \* gpgme.texi (Verify): Get error code from SIG->status in the code for gpgme\_get\_sig\_status.

2003-07-31 Marcus Brinkmann <marcus@g10code.de>

 \* gpgme.texi (Key Management): Add can\_authenticate flag.

 \* gpgme.texi (Listing Keys): Document GPG\_ERR\_AMBIGUOUS\_NAME for gpgme\_get\_key.

2003-07-29 Marcus Brinkmann <marcus@g10code.de>

 \* Makefile.am (EXTRA\_DIST): Remove variable.

 \* gpgme.texi (Encrypting a Plaintext): Bad passphrase is only

 possible with symmetric encryption, change the wording to reflect that.

 \* gpgme.texi (Creating a Signature): Document GPG\_ERR\_UNUSABLE\_SECKEY.

 \* gpgme.texi (Encrypting a Plaintext): Mention encrypt and sign operations in result function. (Creating a Signature): Likewise.

2003-07-23 Marcus Brinkmann <marcus@g10code.de>

 \* gpgme.texi (Key Listing Mode): Remove word duplication. (Listing Keys): Remove mentioning of force argument. (Verify): Don't mention r\_stat. Fix some typos. (Decrypt and Verify): Correct info how to get the result. Don't mention r\_stat. (Manipulating Data Buffers): Fix documentation of return value. (Listing Keys): Update examples. (Decrypt): Result might also be available when operation failed. (Verify): Result might also be available when operation failed. All spotted by Stphane Corthsy.

2003-07-22 Marcus Brinkmann <marcus@g10code.de>

 \* gpgme.texi (Error Sources): Fix cut and paste error.

2003-07-09 Marcus Brinkmann <marcus@g10code.de>

 \* gpgme.texi (Key Management): Clarify difference between can\_sign and can\_certify. (Information About Keys): Likewise for GPGME\_ATTR\_CAN\_SIGN and GPGME\_ATTR\_CAN\_CERTIFY.

2003-07-08 Marcus Brinkmann <marcus@g10code.de>

 \* gpgme.texi (Progress Meter Callback): Change return type of gpgme\_progress\_cb\_t to void.

2003-06-22 Marcus Brinkmann <marcus@g10code.de>

 \* gpgme.texi: Add 2003 to copyright notice.

 \* gpgme.texi (Header): Fix name space documentation on libgpg-error.

2003-06-22 Marcus Brinkmann <marcus@g10code.de>

 \* gpgme.texi (Multi Threading): Remove reference to gpgme\_recipients\_t.

2003-06-06 Marcus Brinkmann <marcus@g10code.de>

 \* gpgme.texi (Crypto Operations): Rename gpgme\_invalid\_user\_id\_t to gpgme\_invalid\_key\_t.

2003-06-06 Marcus Brinkmann <marcus@g10code.de>

 \* gpgme.texi: Change error codes to GPG\_ERR\_\* variants. (Error Handling): Rewritten.

2003-05-29 Marcus Brinkmann <marcus@g10code.de>

 \* gpgme.texi (Exporting Keys): Change and document prototypes. Add new gpgme\_op\_export\_ext and gpgme\_op\_export\_ext\_start variants. (Selecting Recipients): Section removed. (Encrypting a Plaintext): Change prototypes and document the changes.

2003-05-28 Marcus Brinkmann <marcus@g10code.de>

 \*

 gpgme.texi (Exporting Keys): Change argument type from gpgme\_recipient\_t to gpgme\_user\_id\_t. (Encrypting a Plaintext): Likewise. (Selecting Recipients): Rewritten.

2003-05-27 Marcus Brinkmann <marcus@g10code.de>

 \* gpgme.texi (Protocol Selection): Do not use @acronym in @node because that breaks texi2dvi.

 \* gpgme.texi (Passphrase Callback): Document new prototype.

2003-05-18 Marcus Brinkmann <marcus@g10code.de>

 \* gpgme.texi (Header): Remove Gpgme as namespace prefix. Add \_GPGME to namespace prefix.

 \* gpgme.texi (Multi Threading): Add note about link order.

2003-05-04 Marcus Brinkmann <marcus@g10code.de>

 \* gpgme.texi (Listing Keys): Document what happens if key is not

 found.

 \* gpgme.texi (Importing Keys): Fix cut and paste error.

2003-04-30 Marcus Brinkmann <marcus@g10code.de>

 \* gpgme.texi (Encrypting a Plaintext): Remove reference to gpgme\_get\_op\_info. (Detailed Results): Subsection removed.

 \* gpgme.texi (Key Listing Mode): Add GPGME\_KEYLIST\_MODE\_SIGS. (Manipulating Keys): Add obsoleteness note. (Key Signatures): Likewise. (Information About Keys): Likewise. (Key Management): Add new data types GpgmeSubkey, GpgmeKeySig, GpgmeUserID, and all the information about GpgmeKey.

2003-04-29 Marcus Brinkmann <marcus@g10code.de>

 \* gpgme.texi (Listing Keys): Remove force\_update argument from gpgme\_get\_key.

 \* gpgme.texi (Trust Item Management): Add data members of GpgmeTrustItem type.

 (Information About Trust Items): Add note about obsoleteness. (Manipulating Trust Items): Add gpgme\_trust\_item\_ref and gpgme\_trust\_item\_unref.

2003-04-28 Marcus Brinkmann <marcus@g10code.de>

 \* gpgme.texi (Verify): Rewritten to take into account new and deprecated functions and data types.

 \* gpgme.texi (Decrypt): Descript gpgme\_op\_decrypt\_result and GpgmeDecryptResult.

2003-04-27 Marcus Brinkmann <marcus@g10code.de>

 \* gpgme.texi (Encrypting a Plaintext): Add info about GpgmeEncryptResult and gpgme\_op\_encrypt\_result.

 \* gpgme.texi (Creating a Signature): Add info about GpgmeNewSignature, GpgmeSignResult and gpgme\_op\_sign\_result. (Crypto Operations): Add GpgmeInvalidUserID. (Algorithms): New chapter.

 \* gpgme.texi (Deleting Keys): Document GPGME\_Ambiguous\_Specification. (Error Values): Remove GPGME\_Invalid\_Type and GPGME\_Invalid\_Mode. Add GPGME\_Unknown\_Reason, GPGME\_Not\_Found, GPGME\_Ambiguous\_Specification, GPGME\_Wrong\_Key\_Usage, GPGME\_Key\_Revoked, GPGME\_Key\_Expired, GPGME\_No\_CRL\_Known, GPGME\_CRL\_Too\_Old, GPGME\_Policy\_Mismatch, GPGME\_No\_Secret\_Key, GPGME\_Key\_Not\_Trusted, GPGME\_Issuer\_Missing, GPGME\_Chain\_Too\_Long, GPGME\_Unsupported\_Algorithm, GPGME\_Sig\_Expired, GPGME\_Bad\_Signature, GPGME\_No\_Public\_Key.

2003-04-25 Marcus Brinkmann <marcus@g10code.de>

 \* gpgme.texi (Importing Keys): Change GPGME\_IMPORT\_PRIVATE to GPGME\_IMPORT\_SECRET.

 \* gpgme.texi (Importing Keys): Remove note about gpgme\_get\_op\_info. (Detailed Results): Remove note about import.

 \* gpgme.texi (Importing Keys): Add documentation for GpgmeImportStatus, GpgmeImportResult and gpgme\_op\_import\_result.

 \* gpgme.texi (Generating Keys): Fix documentation of public and secret arguments.

2003-04-24 Marcus Brinkmann <marcus@g10code.de>

 \* gpgme.texi (Generating Keys): Document changed gpgme\_op\_genkey and new gpgme\_op\_genkey\_result function. Document GpgmeGenKeyResult data type.

 \* gpgme.texi (Error Values): Rename GPGME\_No\_Passphrase to GPGME\_Bad\_Passphrase. \* gpgme.texi (Decrypt): Likewise. (Decrypt and Verify): Likewise. (Creating a Signature): Likewise. (Encrypting a Plaintext): Likewise.

 \* gpgme.texi (Error Values): Rename GPGME\_No\_Recipients to GPGME\_No\_UserID and GPGME\_Invalid\_Recipient to GPGME\_Invalid\_UserID. (Encrypting a Plaintext): Likewise.

 \* gpgme.texi (Error Values): Remove GPGME\_Busy and GPGME\_No\_Request. (Listing Keys): Likewise. (Listing Trust Items): Likewise.

2003-02-06 Marcus Brinkmann <marcus@g10code.de>

 \* gpgme.texi (Cancelling an Operation): Removed. (Passphrase Callback): Document new type for GpgmePassphraseCb.

2003-01-30 Marcus Brinkmann <marcus@g10code.de>

 \* gpgme.texi (Engine Information): Rename member part to file\_name.

 \* gpgme.texi (Protocols and Engines): Document gpgme\_get\_protocol\_name.

 \* gpgme.texi (Engine Information): Rewritten.

2003-01-29 Marcus Brinkmann <marcus@g10code.de>

 \* gpgme.texi (I/O Callback Interface): Document new even GPGME\_EVENT\_START. (Waiting For Completion): Document new possible return values. (I/O Callback Interface): Document return type of GpgmeIOCb.

2003-01-29 Marcus Brinkmann <marcus@g10code.de>

 \* gpgme.texi (Hooking Up Into Idle Time): Section removed.

2002-12-24 Marcus Brinkmann <marcus@g10code.de>

 \* gpgme.texi (Verify): Drop R\_STAT argument in gpgme\_op\_verify. \* gpgme.texi (Decrypt and Verify): Likewise for gpgme\_op\_decrypt\_verify.

2002-12-23 Marcus Brinkmann <marcus@g10code.de>

 \* gpgme.texi (Information About Keys): Document that GPGME\_ATTR\_IS\_SECRET is not representable as a string anymore.

2002-12-22 Marcus Brinkmann <marcus@g10code.de>

 \* gpgme.texi (Key Signatures): New section. (Listing Keys): Add gpgme\_get\_key.

2002-12-06 Marcus Brinkmann <marcus@g10code.de>

 \* gpgme.texi (Memory Based Data Buffers): New subsection. (File Based Data Buffers): Likewise.

 (Callback Based Data Buffers): Likewise. (Manipulating Data Buffers): Update interfaces. Add gpgme\_data\_seek. \* gpgme.texi (Engine Version Check): Remove gpgme\_check\_engine.

2002-11-21 Marcus Brinkmann <marcus@g10code.de>

 \* gpgme.texi (Verify): Document the new interface.

2002-11-19 Marcus Brinkmann <marcus@g10code.de>

 \* gpgme.texi (Generating Keys): Document new argument to gpgme\_op\_genkey.

2002-11-05 Marcus Brinkmann <marcus@g10code.de>

 \* gpgme.texi (Verify): Fix prototype of gpgme\_get\_sig\_key. Reported by Miguel Coca <e970095@zipi.fi.upm.es>.

2002-08-30 Marcus Brinkmann <marcus@g10code.de>

 \* gpgme.texi (Selecting Signers): Fix reference count.

2002-08-21 Marcus Brinkmann <marcus@g10code.de>

 \* gpgme.texi (Header): Document name space.

2002-08-20 Marcus Brinkmann <marcus@g10code.de>

 \* gpgme.texi (Importing Keys): Document gpgme\_op\_import\_ext.

 \* gpgme.texi (Importing Keys): Undocument EOF.

2002-08-14 Werner Koch <wk@gnupg.org>

 \* gpgme.texi (Information About Keys): Changed GPGME\_ATTR\_TYPE.

2002-07-25 Marcus Brinkmann <marcus@g10code.de>

 \* gpgme.texi (Deleting Keys): Say that secret keys might not be deleted.

2002-07-25 Marcus Brinkmann <marcus@g10code.de>

 \* gpgme.texi (Information About Keys): Document (badly) the new key attributes.

 \* gpgme.texi (Manipulating Data Buffers): Mention that backend tries to detect encoding automatically.

2002-07-03 Marcus Brinkmann <marcus@g10code.de>

 \* gpgme.texi (Run Control): Update this section. (Waiting For Completion): Likewise for this subsection. (Cancelling an Operation): Likewise for this subsection. (Using External Event Loops): New subsection with several subsubsections.

2002-06-28 Marcus Brinkmann <marcus@g10code.de>

 \* gpgme.texi (Multi Threading): Remove item about the need to synchronize anything against gpgme\_wait (except gpgme\_wait itself).

2002-06-27 Marcus Brinkmann <marcus@g10code.de>

 \* gpgme.texi (Information About Keys): Fix documentation for IDX. (Information About Trust Items): Likewise.

2002-06-26 Werner Koch <wk@gnupg.org>

 \* gpgme.texi (Importing Keys): Document the return value -1 of gpgme\_op\_import.

2002-06-20 Werner Koch <wk@gnupg.org>

 \* gpgme.texi (Verify): Explain the new whatidx variable.

2002-06-10 Werner Koch <wk@gnupg.org>

 \* gpgme.texi (Verify): Document attribute GPGME\_ATTR\_ERRTOK.

2002-06-04 Marcus Brinkmann <marcus@g10code.de>

 \* gpgme.texi (Multi Threading): Document new autodetection.

2002-06-04 Marcus Brinkmann <marcus@g10code.de>

 \* Makefile.am (DISTCLEANFILES): New variable.

2002-05-26 Marcus Brinkmann <marcus@g10code.de>

 \* gpgme.texi: Some typographical corrections

throughout.

2002-05-09 Marcus Brinkmann <marcus@g10code.de>

 \* gpgme.texi (Using Automake): New section.

2002-05-09 Marcus Brinkmann <marcus@g10code.de>

 \* gpgme.texi (Multi Threading): Escape { and }.

2002-05-09 Marcus Brinkmann <marcus@g10code.de>

 \* gpgme.texi (Overview): Replace note about thread-safeness. (Multi Threading): New section.

2002-05-03 Werner Koch <wk@gnupg.org>

 \* gpgme.texi (Manipulating Data Buffers): Changed some data types to void\*. (Protocol Selection): Added gpgme\_get\_protocol. (Verify): Updated to include the new attribute functions and status codes.

2002-04-27 Werner Koch <wk@gnupg.org>

 \* gpgme.texi (Manipulating Data Buffers): New type GpgmeDataEncoding.

2002-04-23 Marcus Brinkmann <marcus@g10code.de>

 \* gpgme.texi (Passphrase Callback): Document that either return argument can be NULL. (Progress Meter Callback): Likewise.

2002-04-22 Marcus Brinkmann <marcus@g10code.de>

 \* gpgme.texi (Passphrase Callback): Fix small typo. Document the new function gpgme\_get\_passphrase\_cb. (Progress Meter Callback): Document the new function gpgme\_get\_progress\_cb.

2002-04-16 Marcus Brinkmann <marcus@g10code.de>

 \* gpgme.texi (Creating a Signature): Fix function name. Reported by Wichert Ackerman <wichert@debian.org>.

2002-03-29 Marcus Brinkmann <marcus@g10code.de>

 \* gpgme.texi (direntry): End index entry with a full stop. Patch submitted by Jose Carlos Garcia Sogo <jsogo@debian.org>.

2002-03-17 Marcus Brinkmann <marcus@g10code.de>

 \* gpgme.texi (Detailed Results): Fix syntax error in last change.

2002-03-08 Werner Koch <wk@gnupg.org>

 \* gpgme.texi (Detailed Results): Import does also return info.

2002-03-06 Marcus Brinkmann <marcus@g10code.de>

 \* gpgme.texi (Encrypting a Plaintext): Document symmetric encryption.

2002-03-06 Marcus Brinkmann <marcus@g10code.de>

 \* gpgme.texi (Error Strings): Add example.

 \* gpgme.texi (Listing Keys): Likewise.

2002-03-03 Marcus Brinkmann <marcus@g10code.de>

 \*

gpgme.texi (Information About Keys): Document GPGME\_ATTR\_EXPIRE.

2002-03-03 Marcus Brinkmann <marcus@g10code.de>

 \* gpgme.texi (Verify): Document verification of normal and cleartext signatures.

2002-02-27 Marcus Brinkmann <marcus@g10code.de>

 \* gpgme.texi (Listing Keys): Document gpgme\_op\_keylist\_ext\_start.

2002-02-27 Marcus Brinkmann <marcus@g10code.de>

 \* gpgme.texi (Encrypting a Plaintext): Document GPGME\_Invalid\_Recipients. (Error Values): Likewise.

2002-02-26 Marcus Brinkmann <marcus@g10code.de>

 \* gpgme.texi (Encrypting a Plaintext): Document gpgme\_op\_encrypt\_sign and gpgme\_op\_encrypt\_sign\_start.

2002-02-25 Marcus Brinkmann <marcus@g10code.de>

 \* gpgme.texi (Creating a Signature): Add a note about certificates to include. (Included Certificates): New section.

2002-02-09 Marcus Brinkmann <marcus@g10code.de>

 \* gpgme.texi (Detailed Results): Remove literal tags. (Generating Keys): Update documentation.

 \* gpgme.texi (Generating Keys): Fix syntax error.

2002-02-06 Marcus Brinkmann <marcus@g10code.de>

 \* gpgme.texi (Waiting For Completion): Adjust doc to changes in the code.

2002-02-06 Marcus Brinkmann <marcus@g10code.de>

 \* gpgme.texi (Key Listing Mode): Update documentation.

2002-01-31 Marcus Brinkmann <marcus@g10code.de>

 \* gpgme.texi (Generating Keys): Document error at creation failure.

2002-01-30 Marcus Brinkmann <marcus@g10code.de>

 \* gpgme.texi (Deleting Keys): Document new error values.

2002-01-30 Marcus Brinkmann <marcus@g10code.de>

 \* gpgme.texi (Importing Keys): Add reference to gpgme\_get\_op\_info.

2002-01-30 Marcus Brinkmann <marcus@g10code.de>

 \* gpgme.texi: Some spell checking.

2002-01-30 Marcus Brinkmann <marcus@g10code.de>

 \* gpgme.texi: Add all the gpgme\_op\_\*\_start functions. Fill the concept index with many, many entries.

2002-01-29 Marcus Brinkmann <marcus@g10code.de>

 \* gpgme.texi (Run Control): New section. (Verify): Document gpgme\_get\_notation. (More Information):

New section describing gpgme\_get\_op\_info.

2002-01-22 Marcus Brinkmann <marcus@g10code.de>

 \* gpgme.texi (Passphrase callback): Change GpgmePassphraseCb's R\_HD type from void\* to void\*\*.

2002-01-22 Marcus Brinkmann <marcus@g10code.de>

 \* gpgme.texi (Creating data buffers): Change gpgme\_data\_new\_from\_filepart's LENGTH type from off\_t to size\_t.

2002-01-22 Marcus Brinkmann <marcus@g10code.de>

 \* gpgme.texi (Generating keys): New subsection. (Exporting keys): Likewise. (Importing keys): Likewise. (Deleting keys): Likewise.

2002-01-16 Marcus Brinkmann <marcus@g10code.de>

 \* gpgme.texi: g10Code -> g10 Code

 \* gpgme.texi (Top): Complete detailmenu.

 \* gpgme.texi: Convert embarrassing cruft to the real thing.

2002-01-16 Marcus Brinkmann <marcus@g10code.de>

 \* ChangeLog: New file.

 \* gpgme.texi: Likewise.

 \* gpl.texi: Likewise.

 \* fdl.texi: Likewise.

 \* Makefile.am (info\_TEXINFOS): New variable.

 (gpgme\_TEXINFOS): Likewise.

Copyright (C) 2002, 2003, 2004, 2005, 2006, 2007, 2008, 2009, 2010, 2011 g10 Code GmbH

This file is free software; as a special exception the author gives unlimited permission to copy and/or distribute it, with or without modifications, as long as this notice is preserved.

This file is distributed in the hope that it will be useful, but WITHOUT ANY WARRANTY, to the extent permitted by law; without even the implied warranty of MERCHANTABILITY or FITNESS FOR A PARTICULAR PURPOSE. (private-key (oid.1.2.840.113549.1.1.1

```
(n)
```
#00e0ce96f90b6c9e02f3922beada93fe50a875eac6bcc18bb9a9cf2e84965caa2d1ff95a7f542465c6c0c19d276e4526ce 048868a7a914fd343cc3a87dd74291ffc565506d5bbb25cbac6a0e2dd1f8bcaab0d4a29c2f37c950f363484bf269f78914 40464baf79827e03a36e70b814938eebdc63e964247be75dc58b014b7ea251#)

(e #010001#)

(d

#046129F2489D71579BE0A75FE029BD6CDB574EBF57EA8A5B0FDA942CAB943B117D7BB95E5D28875E0F 9FC5FCC06A72F6D502464DABDED78EF6B716177B83D5BDC543DC5D3FED932E59F5897E92E6F58A0F334 24106A3B6FA2CBF877510E4AC21C3EE47851E97D12996222AC3566D4CCB0B83D164074ABF7DE655FC244 6DA1781#)

```
 (p
```
#00e861b700e17e8afe6837e7512e35b6ca11d0ae47d8b85161c67baf64377213fe52d772f2035b3ca830af41d8a4120e 1c1c70d12cc22f00d28d31dd48a8d424f1#)

```
(q)
```
#00f7a7ca5367c661f8e62df34f0d05c10c88e5492348dd7bddc942c9a8f369f935a07785d2db805215ed786e4285df16 58eed3ce84f469b81b50d358407b4ad361#)

 $(n)$ 

#304559a9ead56d2309d203811a641bb1a09626bc8eb36fffa23c968ec5bd891eebbafc73ae666e01ba7c8990bae06cc2 bbe10b75e69fcacb353a6473079d8e9b#)

)

)

This is gpgme.info, produced by makeinfo version 6.5 from gpgme.texi.

```
Copyright 20022008, 2010, 20122018 g10 Code GmbH.
```
 Permission is granted to copy, distribute and/or modify this document under the terms of the GNU General Public License as published by the Free Software Foundation; either version 3 of the License, or (at your option) any later version. The text of the license can be found in the section entitled Copying.

 This document is distributed in the hope that it will be useful, but WITHOUT ANY WARRANTY; without even the implied warranty of MERCHANTABILITY or FITNESS FOR A PARTICULAR PURPOSE. See the GNU General Public License for more details. INFO-DIR-SECTION GNU Libraries START-INFO-DIR-ENTRY \* GPGME: (gpgme). Adding support for cryptography to your program. END-INFO-DIR-ENTRY

This file documents the GPGME library.

 This is Edition 1.14.1-beta35, last updated 13 December 2019, of The GnuPG Made Easy Reference Manual, for Version 1.14.1-beta35.

Copyright 20022008, 2010, 20122018 g10 Code GmbH.

 Permission is granted to copy, distribute and/or modify this document under the terms of the GNU General Public License as published by the Free Software Foundation; either version 3 of the License, or (at your option) any later version. The text of the license can be found in the section entitled Copying.

 This document is distributed in the hope that it will be useful, but WITHOUT ANY WARRANTY; without even the implied warranty of MERCHANTABILITY or FITNESS FOR A PARTICULAR PURPOSE. See the GNU General Public License for more details.

File: gpgme.info, Node: Top, Next: Introduction, Up: (dir)

Main Menu \*\*\*\*\*\*\*\*\*

This is Edition 1.14.1-beta35, last updated 13 December 2019, of The GnuPG Made Easy Reference Manual, for Version 1.14.1-beta35 of the GPGME library.

\* Menu:

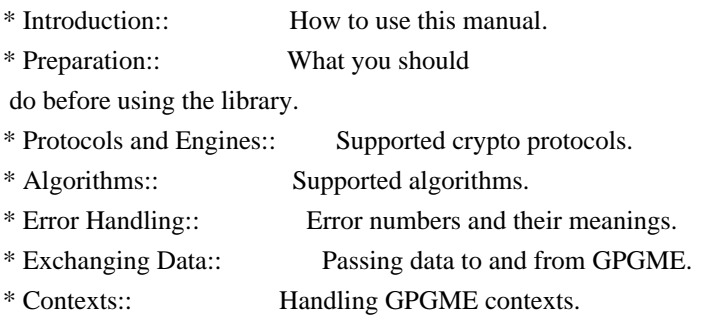

Appendices

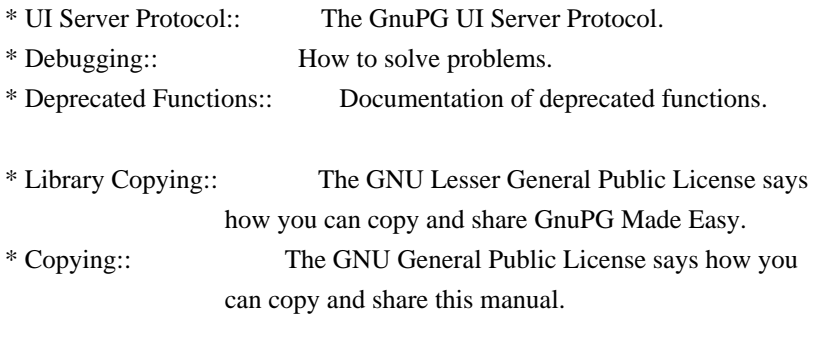

Indices

\* Concept Index:: Index of concepts and programs.

\* Function and Data Index:: Index of functions, variables and data types.

## The Detailed Node Listing

## Introduction

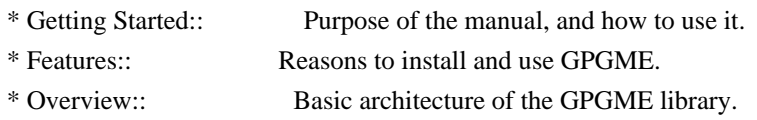

## Preparation

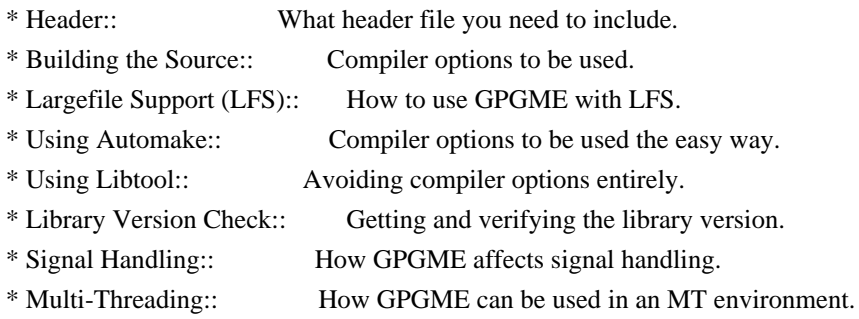

## Protocols and Engines

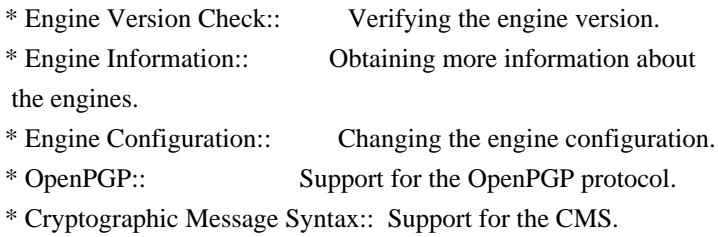

## Algorithms

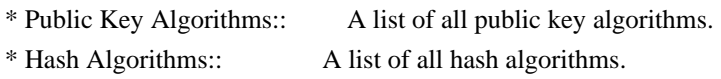

## Error Handling

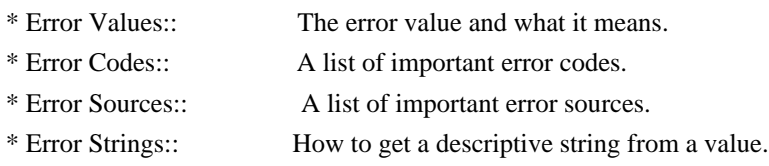

## Exchanging Data

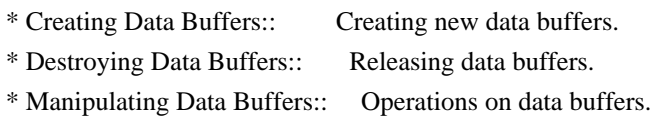

#### Creating Data Buffers

- \* Memory Based Data Buffers:: Creating memory based data buffers.
- \* File Based Data Buffers:: Creating file
- based data buffers.
- \* Callback Based Data Buffers:: Creating callback based data buffers.

## Manipulating Data Buffers

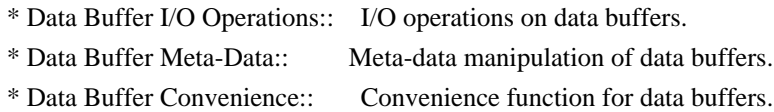

#### Contexts

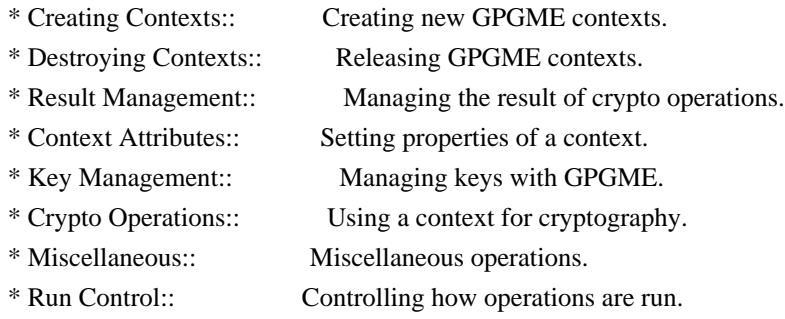

#### Context Attributes

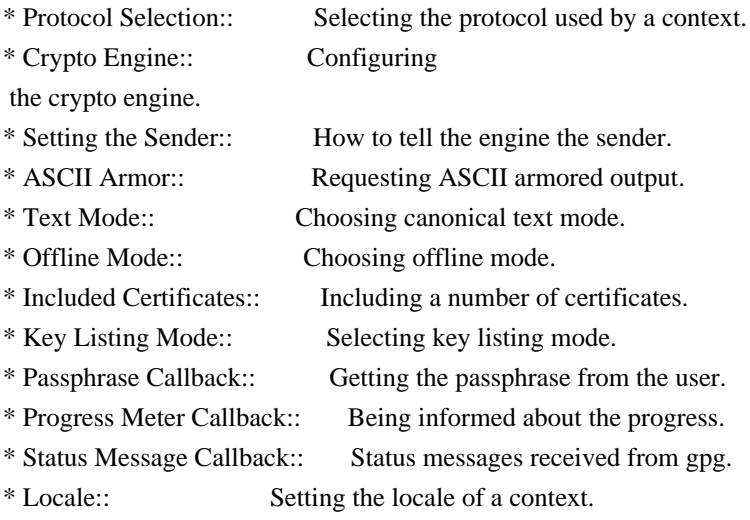

#### Key Management

- \* Key objects:: Description of the key structures.
- \* Listing Keys:: Browsing the list of available keys.
- \* Information About Keys:: Requesting detailed information about keys.
- \* Manipulating Keys:: Operations on keys.
- \* Generating Keys::

Creating new key pairs.

- \* Signing Keys:: Adding key signatures to public keys.
- \* Exporting Keys:: Retrieving key data from the key ring.
- \* Importing Keys:: Adding keys to the key ring.
- \* Deleting Keys:: Removing keys from the key ring.
- \* Changing Passphrases:: Change the passphrase of a key.
- \* Changing TOFU Data:: Changing data pertaining to TOFU.
- \* Advanced Key Editing:: Advanced key edit operation.

Crypto Operations

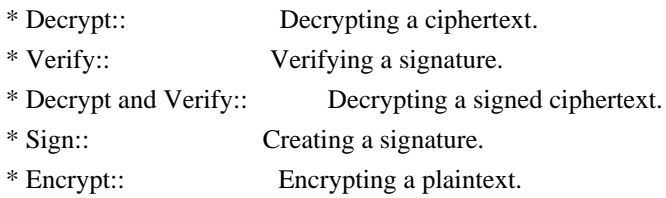

#### Sign

- \* Selecting Signers:: How to choose the keys to sign with.
- \* Creating a Signature:: How to create a signature.
- \* Signature Notation Data::

How to add notation data to a signature.

#### Encrypt

\* Encrypting a Plaintext:: How to encrypt a plaintext.

#### Miscellaneous

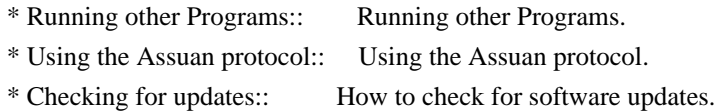

#### Run Control

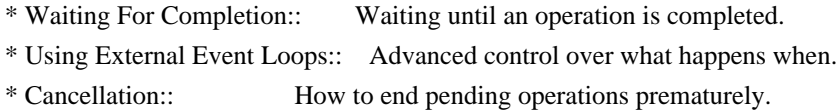

#### Using External Event Loops

- \* I/O Callback Interface:: How I/O callbacks are registered.
- \* Registering I/O Callbacks:: How to use I/O callbacks for a context.
- \* I/O Callback Example:: An example how to use I/O callbacks.
- \* I/O Callback Example GTK+:: How to integrate GPGME in GTK+.
- \* I/O Callback Example GDK:: How to integrate GPGME in GDK.
- \* I/O Callback Example Qt:: How to integrate GPGME in Qt.

File: gpgme.info, Node: Introduction, Next: Preparation, Prev: Top, Up: Top

1 Introduction \*\*\*\*\*\*\*\*\*\*\*\*\*\*

GnuPG Made Easy (GPGME) is a C language library that allows to add support for cryptography to a program. It is designed to make access to public key crypto engines like GnuPG or GpgSM easier for applications. GPGME provides a high-level crypto API for encryption, decryption, signing, signature verification and key management.

 GPGME uses GnuPG and GpgSM as its backends to support OpenPGP and the Cryptographic Message Syntax (CMS).

\* Menu:

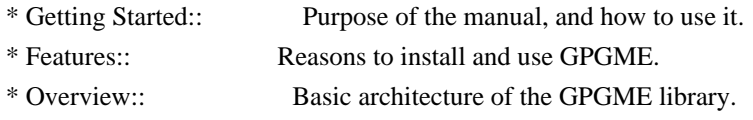

File: gpgme.info, Node: Getting Started, Next: Features, Up: Introduction

#### 1.1 Getting Started

===================

This manual documents the GPGME library programming interface. All functions and data types provided by the library are explained.

 The reader is assumed to possess basic knowledge about cryptography in general, and public key cryptography in particular. The underlying cryptographic engines that are used by the library are not explained, but where necessary, special features or requirements by an engine are mentioned as far as they are relevant to GPGME or its users.

 This manual can be used in several ways. If read from the beginning to the end, it gives a good introduction into the library and how it can be used in an application. Forward references are included where necessary. Later on, the manual can be used as a reference manual to get just the information needed about any particular interface of the library. Experienced programmers might want to start looking at the examples at the end of the manual, and then only read up those parts of the interface which are unclear.

 The documentation for the language bindings is currently not included in this manual. Those languages bindings follow the general programming model of GPGME but may provide some extra high level abstraction on top of the GPGME style API. For now please see the README files in the lang/ directory of the source distribution.

File: gpgme.info, Node: Features, Next: Overview, Prev: Getting Started, Up: Introduction

#### 1.2 Features

============

GPGME has a couple of advantages over other libraries doing a similar job, and over implementing support for GnuPG or other crypto engines into your application directly.

#### its free software

 Anybody can use, modify, and redistribute it under the terms of the GNU Lesser General Public License (\*note Library Copying::).

#### its flexible

 GPGME provides transparent support for several cryptographic protocols by different engines. Currently, GPGME supports the OpenPGP protocol using GnuPG as the backend, and the Cryptographic Message Syntax using GpgSM as the backend.

#### its easy

GPGME hides the differences

between the protocols and engines from

 the programmer behind an easy-to-use interface. This way the programmer can focus on the other parts of the program, and still integrate strong cryptography in his application. Once support for GPGME has been added to a program, it is easy to add support for other crypto protocols once GPGME backends provide them.

its language friendly

 GPGME comes with languages bindings for several common programming languages: Common Lisp, C++, Python 2, and Python 3.

File: gpgme.info, Node: Overview, Prev: Features, Up: Introduction

#### 1.3 Overview

============

GPGME provides a data abstraction that is used to pass data to the

crypto engine, and receive returned data from it. Data can be read from memory or from files, but it can also be provided by a callback function.

 The actual cryptographic operations are always set within a context. A context provides configuration parameters that define the behaviour of all

 operations performed within it. Only one operation per context is allowed at any time, but when one operation is finished, you can run the next operation in the same context. There can be more than one context, and all can run different operations at the same time.

 Furthermore, GPGME has rich key management facilities including listing keys, querying their attributes, generating, importing, exporting and deleting keys, and acquiring information about the trust path.

 With some precautions, GPGME can be used in a multi-threaded environment, although it is not completely thread safe and thus needs the support of the application.

File: gpgme.info, Node: Preparation, Next: Protocols and Engines, Prev: Introduction, Up: Top

2 Preparation \*\*\*\*\*\*\*\*\*\*\*\*\*

To use GPGME, you have to perform some changes to your sources and the build system. The necessary changes are small and explained in the following sections. At the end of this chapter, it is described how the library is initialized, and how the requirements of the library are verified.

\* Menu:

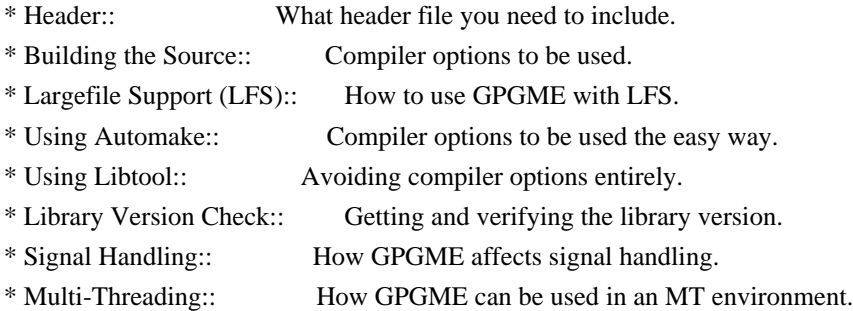

File: gpgme.info, Node: Header, Next: Building the Source, Up: Preparation

==========

All interfaces (data types and functions) of the library are defined in the header file gpgme.h. You must include this in all programs using the library, either directly or through some other header file, like this:

#include <gpgme.h>

 The name space of GPGME is gpgme\_\* for function names and data types and GPGME\_\* for other symbols. Symbols internal to GPGME take the form \_gpgme\_\* and \_GPGME\_\*.

 Because GPGME makes use of the GPG Error library, using GPGME will also use the GPG\_ERR\_\* name space directly, and the gpg\_err\*, gpg\_str\*, and gpgrt\_\* name space indirectly.

File: gpgme.info, Node: Building the Source, Next: Largefile Support (LFS), Prev: Header, Up: Preparation

2.2 Building the Source

=======================

If you want to compile a source file including the gpgme.h header file, you must make sure that the compiler can find it in the directory hierarchy. This is accomplished by adding the path to the directory in which the header file is located to the compilers include file search path (via the -I option).

 However, the path to the include file is determined at the time the source is configured. To solve this problem, gpgme ships with a small helper program gpgme-config that knows about the path to the include

file and other configuration options. The options that need to be added to the compiler invocation at compile time are output by the --cflags option to gpgme-config. The following example shows how it can be used at the command line:

gcc -c foo.c `gpgme-config --cflags`

 Adding the output of gpgme-config --cflags to the compiler command line will ensure that the compiler can find the GPGME header file.

 A similar problem occurs when linking the program with the library. Again, the compiler has to find the library files. For this to work, the path to the library files has to be added to the library search path

(via the -L option). For this, the option --libs to gpgme-config can be used. For convenience, this option also outputs all other options that are required to link the program with GPGME (in particular, the -lgpgme option). The example shows how to link foo.o with the GPGME library to a program foo.

gcc -o foo foo.o `gpgme-config --libs`

#### Of

 course you can also combine both examples to a single command by specifying both options to gpgme-config:

gcc -o foo foo.c `gpgme-config --cflags --libs`

 If you need to detect the installed language bindings you can use list them using:

gpgme-config --print-lang

or test for the availability using

gpgme-config --have-lang=python && echo 'Bindings for Pythons available'

File: gpgme.info, Node: Largefile Support (LFS), Next: Using Automake, Prev: Building the Source, Up: Preparation

2.3 Largefile Support (LFS) ============================

GPGME is compiled with largefile support by default, if it is available on the system. This means that GPGME supports files larger than two gigabyte in size, if the underlying operating system can. On some systems, largefile support is already the default. On such systems, nothing special is required. However, some systems provide only support for files up to two gigabyte in size by default. Support for larger file sizes

has to be specifically enabled.

 To make a difficult situation even more complex, such systems provide two different types of largefile support. You can either get all relevant functions replaced with alternatives that are largefile capable, or you can get new functions and data types for largefile support added. Those new functions have the same name as their smallfile counterparts, but with a suffix of 64.

An example: The data type off t is 32 bit wide on GNU/Linux PC systems. To address offsets in large files, you can either enable

largefile support add-on. Then a new data type off64\_t is provided, which is 64 bit wide. Or you can replace the existing off  $<sub>t</sub>$  data type</sub> with its 64 bit wide counterpart. All occurrences of off\_t are then automagically replaced.

 As if matters were not complex enough, there are also two different types of file descriptors in such systems. This is important because if file descriptors are exchanged between programs that use a different maximum

 file size, certain errors must be produced on some file descriptors to prevent subtle overflow bugs from occurring.

 As you can see, supporting two different maximum file sizes at the same time is not at all an easy task. However, the maximum file size does matter for GPGME, because some data types it uses in its interfaces are affected by that. For example, the off\_t data type is used in the gpgme\_data\_seek function, to match its POSIX counterpart. This affects the call-frame of the function, and thus the ABI of the library. Furthermore, file descriptors can be exchanged between GPGME and the application.

 For you as the user of the library, this means that your program must be compiled in the same file size mode as the library. Luckily, there is absolutely no valid reason for new programs to not enable largefile support by default and just use that. The compatibility modes (small file sizes or dual mode) can be considered an historic artefact, only useful to allow

for a transitional period.

 On POSIX platforms GPGME is compiled using largefile support by default. This means that your application must do the same, at least as far as it is relevant for using the gpgme.h header file. All types in this header files refer to their largefile counterparts, if they are different from any default types on the system.

 On 32 and 64 bit Windows platforms off\_t is declared as 32 bit signed integer. There is no specific support for LFS in the C library. The recommendation from Microsoft is to use the native interface (CreateFile et al.) for large files. Released binary versions of GPGME (libgpgme-11.dll) have always been build with a 32 bit off t. To avoid an ABI break we stick to this convention for 32 bit Windows by using long there. GPGME versions for 64 bit Windows have never been released and thus we are able to use int64\_t instead of off\_t there. For easier migration the typedef gpgme\_off\_t has been defined. The reason we cannot use off\_t

directly is that some toolchains (e.g.

mingw64) introduce a POSIX compatible hack for off t. Some widely used toolkits make use of this hack and in turn GPGME would need to use it also. However, this would introduce an ABI break and existing software making use of libgpgme might suffer from a severe break. Thus with version 1.4.2 we redefined all functions using off\_t to use gpgme\_off\_t which is defined as explained above. This way we keep the ABI well defined and independent of any toolchain hacks. The bottom line is that LFS support in GPGME is only available on 64 bit versions of Windows.

 On POSIX platforms you can enable largefile support, if it is different from the default on the system the application is compiled on, by using the Autoconf macro AC\_SYS\_LARGEFILE. If you do this, then you dont need to worry about anything else: It will just work. In this case you might also want to use AC\_FUNC\_FSEEKO to take advantage of some new interfaces, and AC\_TYPE\_OFF\_T (just in case).

 If you do not use Autoconf, you can define the preprocessor symbol FILE OFFSET BITS to 64 before including any header files, for example by specifying the option -D\_FILE\_OFFSET\_BITS=64 on the compiler command line. You will also want to define the preprocessor symbol LARGEFILE\_SOURCE to 1 in this case, to take advantage of some new interfaces.

 If you do not want to do either of the above, you probably know enough about the issue to invent your own solution. Just keep in mind that the GPGME header file expects that largefile support is enabled, if it is available. In particular, we do not support dual mode (\_LARGEFILE64\_SOURCE).

File: gpgme.info, Node: Using Automake, Next: Using Libtool, Prev: Largefile Support (LFS), Up: Preparation

2.4 Using Automake

==================

It is much easier if you use GNU Automake instead of writing your own Makefiles. If you do that you do not have to worry about finding and invoking the gpgme-config script at all. GPGME provides an extension to Automake that does all the work for you.

-- Macro: AM\_PATH\_GPGME ([MINIMUM-VERSION], [ACTION-IF-FOUND], [ACTION-IF-NOT-FOUND]) -- Macro: AM\_PATH\_GPGME\_PTH ([MINIMUM-VERSION], [ACTION-IF-FOUND], [ACTION-IF-NOT-FOUND])

-- Macro: AM\_PATH\_GPGME\_PTHREAD ([MINIMUM-VERSION], [ACTION-IF-FOUND], [ACTION-IF-NOT-FOUND])

Check whether GPGME (at least version MINIMUM-VERSION, if given)

 exists on the host system. If it is found, execute ACTION-IF-FOUND, otherwise do ACTION-IF-NOT-FOUND, if given.

 Additionally, the function defines GPGME\_CFLAGS to the flags needed for compilation of the program to find the gpgme.h header file, and GPGME\_LIBS to the linker flags needed to link the program to the GPGME library. If the used helper script does not match the target type you are building for a warning is printed and the string libgcrypt is appended to the variable gpg\_config\_script\_warn.

 AM\_PATH\_GPGME\_PTH checks for the version of GPGME that can be used with GNU Pth, and defines GPGME\_PTH\_CFLAGS and GPGME\_PTH\_LIBS.

 AM\_PATH\_GPGME\_PTHREAD checks for the version of GPGME that can be used with the native pthread implementation, and defines GPGME\_PTHREAD\_CFLAGS and GPGME\_PTHREAD\_LIBS. Since version 1.8.0 this is no longer required to GPGME\_PTHREAD as GPGME itself is thread safe.

 This macro searches for gpgme-config along the PATH. If you are cross-compiling, it is useful to set the environment variable SYSROOT to the top directory of your target. The macro will then first look for the helper program in the bin directory below that top directory. An absolute directory name must be used for SYSROOT. Finally, if the configure command line option --with-gpgme-prefix is used, only its value is used for the top directory below which the helper script is expected.

 You can use the defined Autoconf variables like this in your Makefile.am:

 AM\_CPPFLAGS = \$(GPGME\_CFLAGS)  $LDADD = $(GPGME_LIBS)$$ 

File: gpgme.info, Node: Using Libtool, Next: Library Version Check, Prev: Using Automake, Up: Preparation

2.5 Using Libtool

=================

The easiest way is to just use GNU Libtool. If you use libtool, and link to libgpgme.la, libgpgme-pth.la or libgpgme-pthread.la respectively, everything will be done automatically by Libtool.

File: gpgme.info, Node: Library Version Check, Next: Signal Handling, Prev: Using Libtool, Up: Preparation

2.6 Library Version Check

==========================

-- Function: const char \* gpgme\_check\_version (const char \*REQUIRED\_VERSION)

 The function gpgme\_check\_version has four purposes. It can be used to retrieve the version number of the library. In addition it can verify that the version number is higher than a certain required version number. In either case, the function initializes some sub-systems,

 and for this reason alone it must be invoked early in your program, before you make use of the other functions in GPGME. The last purpose is to run selftests.

 As a side effect for W32 based systems, the socket layer will get initialized.

If REQUIRED VERSION is NULL, the function returns a pointer to a statically allocated string containing the version number of the library.

 If REQUIRED\_VERSION is not NULL, it should point to a string containing a version number, and the function checks that the version of the library is at least as high as the version number provided. In this case, the function returns a pointer to a statically allocated string containing the version number of the library. If REQUIRED\_VERSION is not a valid version number, or if the version requirement is not met, the function returns NULL.

 If you use a version of a library that is backwards compatible with older releases, but contains

additional interfaces which your

 program uses, this function provides a run-time check if the necessary features are provided by the installed version of the library.

 If a selftest fails, the function may still succeed. Selftest errors are returned later when invoking gpgme\_new or gpgme-data\_new, so that a detailed error code can be returned (historically, gpgme\_check\_version does not return a detailed error code).

-- Function: int gpgme\_set\_global\_flag (const char \*NAME, const char \*VALUE)
### SINCE: 1.4.0

 On some systems it is not easy to set environment variables and thus hard to use GPGMEs internal trace facility for debugging. This function has been introduced as an alternative way to enable debugging and for a couple of other rarely used tweaks. It is important to assure that only one thread accesses GPGME functions between a call to this function and after the return from the call to

## gpgme\_check\_version.

 All currently supported features require that this function is called as early as possible even before gpgme\_check\_version. The features are identified by the following values for NAME:

### debug

 To enable debugging use the string debug for NAME and VALUE identical to the value used with the environment variable GPGME\_DEBUG.

### disable-gpgconf

 Using this feature with any VALUE disables the detection of the gpgconf program and thus forces GPGME to fallback into the simple OpenPGP only mode. It may be used to force the use of GnuPG-1 on systems which have both GPG versions installed. Note that in general the use of gpgme\_set\_engine\_info is a better way to select a specific engine version.

### gpgconf-name

#### gpg-name

 Set the name of the gpgconf respective gpg binary. The defaults are GNU/GnuPG/gpgconf and GNU/GnuPG/gpg. Under

 Unix the leading directory part is ignored. Under Windows the leading directory part is used as the default installation directory; the .exe suffix is added by GPGME. Use forward slashed even under Windows.

## require-gnupg

 Set the minimum version of the required GnuPG engine. If that version is not met, GPGME fails early instead of trying to use the existent version. The given version must be a string with major, minor, and micro number. Example: "2.1.0".

## w32-inst-dir

 On Windows GPGME needs to know its installation directory to find its spawn helper. This is in general no problem because a DLL has this information. Some applications however link

 statically to GPGME and thus GPGME can only figure out the installation directory of this application which may be wrong in certain cases. By supplying an installation directory as

 value to this flag, GPGME will assume that that directory is the installation directory. This flag has no effect on non-Windows platforms.

 This function returns 0 on success. In contrast to other functions the non-zero return value on failure does not convey any error code. For setting debug the only possible error cause is an out of memory condition; which would exhibit itself later anyway. Thus the return value may be ignored.

 After initializing GPGME, you should set the locale information to the locale required for your output terminal. This locale information is needed for example for the curses and Gtk pinentry. Here is an example of a complete initialization:

```
 #include <locale.h>
#include <gpgme.h>
void
init_gpgme (void)
{
/* Initialize the locale environment. */
setlocale (LC_ALL, "");
 gpgme_check_version (NULL);
 gpgme_set_locale (NULL, LC_CTYPE, setlocale (LC_CTYPE, NULL));
#ifdef LC_MESSAGES
 gpgme_set_locale (NULL, LC_MESSAGES, setlocale (LC_MESSAGES, NULL));
#endif
}
```
 Note that you are highly recommended to initialize the locale settings like this. GPGME can not do this for you because it would not be thread safe. The conditional on LC\_MESSAGES is only necessary for portability to W32 systems.

File: gpgme.info, Node: Signal Handling, Next: Multi-Threading, Prev: Library Version Check, Up: Preparation

2.7 Signal Handling

===================

The GPGME library communicates with child processes (the crypto engines). If a child process dies unexpectedly, for example due to a bug, or system problem, a SIGPIPE signal will be delivered to the

application. The default action is to abort the program. To protect against this, gpgme\_check\_version sets the SIGPIPE signal action to SIG\_IGN, which means that the signal will be ignored.

 GPGME will only do that if the signal action for SIGPIPE is SIG\_DEF at the time gpgme\_check\_version is called. If it is something different, GPGME will take no action.

 This means that if your application does not install any signal handler for SIGPIPE, you dont need to take any precautions. If you do install a signal handler for SIGPIPE, you must be prepared to handle any SIGPIPE events that occur due to GPGME writing to a defunct pipe. Furthermore, if your application is multi-threaded, and you install a signal action for SIGPIPE, you must make sure you do this either before gpgme\_check\_version is called or afterwards.

File: gpgme.info, Node: Multi-Threading, Prev: Signal Handling, Up: Preparation

### 2.8 Multi-Threading

===================

The GPGME library is mostly thread-safe, and can be used in a multi-threaded environment but there are some requirements for multi-threaded use:

 The function gpgme\_check\_version must be called before any other function in the library, because it initializes the thread support subsystem in GPGME. To achieve

this in multi-threaded programs,

 you must synchronize the memory with respect to other threads that also want to use GPGME. For this, it is sufficient to call gpgme\_check\_version before creating the other threads using GPGME(1).

 Any gpgme\_data\_t and gpgme\_ctx\_t object must only be accessed by one thread at a time. If multiple threads want to deal with the same object, the caller has to make sure that operations on that object are fully synchronized.

Only one thread at any time is allowed to call gpgme\_wait. If multiple threads call this function, the caller must make sure that all invocations are fully synchronized. It is safe to start asynchronous operations while a thread is running in gpgme\_wait.

The function gpgme strerror is not thread safe. You have to use gpgme\_strerror\_r instead.

---------- Footnotes ----------

 (1) At least this is true for POSIX threads, as pthread\_create is a function that synchronizes memory with respects to other threads. There are many functions which have this property, a complete list can be found in POSIX, IEEE Std 1003.1-2003, Base Definitions, Issue 6, in the definition of the term Memory Synchronization. For other thread packages other, more relaxed or more strict rules may apply.

File: gpgme.info, Node: Protocols and Engines, Next: Algorithms, Prev: Preparation, Up: Top

3 Protocols and Engines \*\*\*\*\*\*\*\*\*\*\*\*\*\*\*\*\*\*\*\*\*\*\*

GPGME supports several cryptographic protocols, however, it does not implement them. Rather it uses backends (also called engines) which implement the protocol. GPGME uses inter-process communication to pass data back and forth between the application and the backend, but the details of the communication protocol and invocation of the backend is completely hidden by the interface. All complexity is handled by GPGME. Where an exchange of information between the application and the backend is necessary, GPGME provides the necessary callback function hooks and further interfaces.

-- Data type: enum gpgme\_protocol\_t The gpgme\_protocol\_t type specifies the set of possible protocol values that are supported by GPGME. The following protocols are supported:

 GPGME\_PROTOCOL\_OpenPGP GPGME\_PROTOCOL\_OPENPGP This specifies the OpenPGP protocol.

 GPGME\_PROTOCOL\_CMS This specifies the Cryptographic Message Syntax.

## GPGME\_PROTOCOL\_GPGCONF

Under development. Please ask on <gnupg-devel@gnupg.org> for help.

 GPGME\_PROTOCOL\_ASSUAN SINCE: 1.2.0

This specifies the raw Assuan protocol.

## GPGME\_PROTOCOL\_G13

SINCE: 1.3.0

 Under development. Please ask on <gnupg-devel@gnupg.org> for help.

### GPGME\_PROTOCOL\_UISERVER

 Under development. Please ask on <gnupg-devel@gnupg.org> for help.

 GPGME\_PROTOCOL\_SPAWN SINCE: 1.5.0

 Special protocol for use with gpgme\_op\_spawn.

## GPGME\_PROTOCOL\_UNKNOWN

 Reserved for future extension. You may use this to indicate that the used protocol is not known to the application. Currently, GPGME does not accept this value in any operation, though, except for gpgme\_get\_protocol\_name.

-- Function: const char \* gpgme\_get\_protocol\_name

 (gpgme\_protocol\_t PROTOCOL) The function gpgme\_get\_protocol\_name returns a statically allocated string describing the protocol PROTOCOL, or NULL if the protocol number is not valid.

#### \* Menu:

### \* Engine Version Check:: Verifying the engine version.

- \* Engine Information:: Obtaining more information about the engines.
- \* Engine Configuration:: Changing the engine configuration.
- \* OpenPGP:: Support for the OpenPGP protocol.
- \* Cryptographic Message Syntax:: Support for the CMS.
- \* Assuan:: Support for the raw Assuan protocol.

## File: gpgme.info,

Node: Engine Version Check, Next: Engine Information, Up: Protocols and Engines

3.1 Engine Version Check

========================

-- Function: const char \* gpgme\_get\_dirinfo (cons char \*WHAT) SINCE: 1.5.0

 The function gpgme\_get\_dirinfo returns a statically allocated string with the value associated to WHAT. The returned values are the defaults and wont change even after gpgme\_set\_engine\_info has been used to configure a different engine. NULL is returned if no value is available. Commonly supported values for WHAT are:

## homedir

Return the default home directory.

#### sysconfdir

Return the name of the system configuration directory

## bindir

Return the name of the directory with GnuPG program files.

## libdir

 Return the name of the directory with GnuPG related library files.

### libexecdir

 Return the name of the directory with GnuPG helper program files.

### datadir

Return the name of the directory with GnuPG shared data.

## localedir

Return the name of the directory with GnuPG locale data.

### agent-socket

Return the name of the socket to connect to the gpg-agent.

### agent-ssh-socket

 Return the name of the socket to connect to the ssh-agent component of gpg-agent.

#### dirmngr-socket

Return the name of the socket to connect to the dirmngr.

#### uiserver-socket

 Return the name of the socket to connect to the user interface server.

## gpgconf-name

Return the file name of the engine configuration tool.

### gpg-name

Return the file name of the OpenPGP engine.

### gpgsm-name

Return the file name of the CMS engine.

g13-name

Return the name of the file container encryption engine.

 gpg-wks-client-name Return the name of the Web Key Service tool.

-- Function: gpgme\_error\_t gpgme\_engine\_check\_version

(gpgme\_protocol\_t PROTOCOL)

 The function gpgme\_engine\_check\_version verifies that the engine implementing the protocol PROTOCOL is installed in the expected path and meets the version requirement of GPGME.

 This function returns the error code GPG\_ERR\_NO\_ERROR if the engine is available and GPG\_ERR\_INV\_ENGINE if it is not.

File: gpgme.info, Node: Engine Information, Next: Engine Configuration, Prev: Engine Version Check, Up: Protocols and Engines

3.2 Engine Information

======================

# -- Data type: gpgme\_engine\_info\_t

 The gpgme\_engine\_info\_t type specifies a pointer to a structure describing a crypto engine. The structure contains the following elements:

gpgme\_engine\_info\_t next

 This is a pointer to the next engine info structure in the linked list, or NULL if this is the last element.

gpgme\_protocol\_t protocol

This is the protocol for which the crypto engine is used.

# You

 can convert this to a string with gpgme\_get\_protocol\_name for printing.

const char \*file\_name

 This is a string holding the file name of the executable of the crypto engine. Currently, it is never NULL, but using NULL is reserved for future use, so always check before you use it.

const char \*home\_dir

 This is a string holding the directory name of the crypto engines configuration directory. If it is NULL, then the default directory is used. See gpgme\_get\_dirinfo on how to get the default directory.

const char \*version

 This is a string containing the version number of the crypto engine. It might be NULL if the version number can not be determined, for example because the executable doesnt exist or is invalid.

const char \*req\_version

 This is a string containing the minimum required version number

 of the crypto engine for GPGME to work correctly. This is the version number that gpgme\_engine\_check\_version verifies against. Currently, it is never NULL, but using NULL is reserved for future use, so always check before you use it.

-- Function: gpgme\_error\_t gpgme\_get\_engine\_info (gpgme\_engine\_info\_t \*INFO)

 The function gpgme\_get\_engine\_info returns a linked list of engine info structures in INFO. Each info structure describes the defaults of one configured backend.

 The memory for the info structures is allocated the first time this function is invoked, and must not be freed by the caller.

 This function returns the error code GPG\_ERR\_NO\_ERROR if successful, and a system error if the memory could not be allocated.

 Here is an example how you can provide more diagnostics if you receive an error message which indicates that the crypto engine is invalid.

```
 gpgme_ctx_t ctx;
 gpgme_error_t
err;
 [...]
if (gpgme_err_code (err) == GPG_ERR_INV_ENGINE)
   {
  gpgme engine info t info;
  err = gpgme\_get\_engine\_info (&info);
```

```
 if (!err)
     {
      while (info & \& info->protocol != gpgme_get_protocol (ctx))
       info = info-next; if (!info)
        fprintf (stderr, "GPGME compiled without support for protocol %s",
             gpgme_get_protocol_name (info->protocol));
       else if (info->file_name && !info->version)
        fprintf (stderr, "Engine %s not installed properly",
              info->file_name);
       else if (info->file_name && info->version && info->req_version)
        fprintf (stderr, "Engine %s version %s installed, "
              "but at least version %s required", info->file_name,
             info->version, info->req_version);
       else
        fprintf (stderr, "Unknown problem with engine
for protocol %s",
             gpgme_get_protocol_name (info->protocol));
     }
   }
```
File: gpgme.info, Node: Engine Configuration, Next: OpenPGP, Prev: Engine Information, Up: Protocols and Engines

3.3 Engine Configuration

========================

You can change the configuration of a backend engine, and thus change the executable program and configuration directory to be used. You can make these changes the default or set them for some contexts individually.

-- Function: gpgme\_error\_t gpgme\_set\_engine\_info (gpgme\_protocol\_t PROTO, const char \*FILE\_NAME, const char \*HOME\_DIR) SINCE: 1.1.0

 The function gpgme\_set\_engine\_info changes the default configuration of the crypto engine implementing the protocol PROTO.

FILE\_NAME is the file name of the executable program implementing this protocol, and HOME\_DIR is the directory name of the configuration directory for this crypto engine. If HOME\_DIR is

NULL, the engines default will be used.

The new defaults are not applied to already created GPGME contexts.

 This function returns the error code GPG\_ERR\_NO\_ERROR if successful, or an error code on failure.

 The functions gpgme\_ctx\_get\_engine\_info and gpgme\_ctx\_set\_engine\_info can be used to change the engine configuration per context. \*Note Crypto Engine::.

File: gpgme.info, Node: OpenPGP, Next: Cryptographic Message Syntax, Prev: Engine Configuration, Up: Protocols and Engines

### 3.4 OpenPGP

===========

OpenPGP is implemented by GnuPG, the GNU Privacy Guard. This is the first protocol that was supported by GPGME.

The OpenPGP protocol is specified by GPGME\_PROTOCOL\_OpenPGP.

File: gpgme.info, Node: Cryptographic Message Syntax, Next: Assuan, Prev: OpenPGP, Up: Protocols and Engines

3.5 Cryptographic Message Syntax ================================

CMS is implemented by GpgSM, the S/MIME implementation for GnuPG.

 The CMS protocol is specified by GPGME\_PROTOCOL\_CMS.

File: gpgme.info, Node: Assuan, Prev: Cryptographic Message Syntax, Up: Protocols and Engines

#### 3.6 Assuan

==========

Assuan is the RPC library used by the various GnuPG components. The Assuan protocol allows one to talk to arbitrary Assuan servers using GPGME. \*Note Using the Assuan protocol::.

The ASSUAN protocol is specified by GPGME\_PROTOCOL\_ASSUAN.

File: gpgme.info, Node: Algorithms, Next: Error Handling, Prev: Protocols and Engines, Up: Top

4 Algorithms

The crypto backends support a variety of algorithms used in public key cryptography.(1) The following sections list the identifiers used to denote such an algorithm.

\* Menu:

\* Public Key Algorithms:: A list of all public key algorithms. \* Hash Algorithms:: A list of all hash algorithms.

---------- Footnotes ----------

 (1) Some engines also provide symmetric only encryption; see the description of the encryption function on how to use this.

File:

gpgme.info, Node: Public Key Algorithms, Next: Hash Algorithms, Up: Algorithms

4.1 Public Key Algorithms

================================

Public key algorithms are used for encryption, decryption, signing and verification of signatures.

-- Data type: enum gpgme\_pubkey\_algo\_t

 The gpgme\_pubkey\_algo\_t type specifies the set of all public key algorithms that are supported by GPGME. Possible values are:

# GPGME\_PK\_RSA

 This value indicates the RSA (Rivest, Shamir, Adleman) algorithm.

GPGME\_PK\_RSA\_E

 Deprecated. This value indicates the RSA (Rivest, Shamir, Adleman) algorithm for encryption and decryption only.

# GPGME\_PK\_RSA\_S

 Deprecated. This value indicates the RSA (Rivest, Shamir, Adleman) algorithm for signing and verification only.

GPGME\_PK\_DSA

This value indicates DSA, the Digital Signature Algorithm.

GPGME\_PK\_ELG

This value indicates ElGamal.

### GPGME\_PK\_ELG\_E

 This value also indicates ElGamal and is used specifically in GnuPG.

 GPGME\_PK\_ECC SINCE: 1.5.0

> This value is a generic indicator for ellipic curve algorithms.

 GPGME\_PK\_ECDSA SINCE: 1.3.0

> This value indicates ECDSA, the Elliptic Curve Digital Signature Algorithm as defined by FIPS 186-2 and RFC-6637.

 GPGME\_PK\_ECDH SINCE: 1.3.0

> This value indicates ECDH, the Eliptic Curve Diffie-Hellmann encryption algorithm as defined by RFC-6637.

 GPGME\_PK\_EDDSA SINCE: 1.7.0

This value indicates the EdDSA algorithm.

-- Function: const char \* gpgme\_pubkey\_algo\_name (gpgme\_pubkey\_algo\_t ALGO) The function gpgme\_pubkey\_algo\_name returns a pointer to a statically allocated string containing a description of the public key algorithm ALGO. This string can be used to output the name of the public key algorithm to the user.

If ALGO is not a valid public key algorithm, NULL is returned.

-- Function: char \* gpgme\_pubkey\_algo\_string (gpgme\_subkey\_t KEY) SINCE: 1.7.0

The function gpgme pubkey algo string is a convenience function to build and return an algorithm string in the same way GnuPG does (e.g. rsa2048 or ed25519). The caller must free the result using gpgme\_free. On error (e.g. invalid argument or memory exhausted), the function returns NULL and sets ERRNO.

File: gpgme.info, Node: Hash Algorithms, Prev: Public Key Algorithms, Up: Algorithms

## 4.2 Hash Algorithms

===================

Hash (message digest) algorithms are used to compress a long message to make it suitable for public key cryptography.

-- Data type: enum gpgme\_hash\_algo\_t

 The gpgme\_hash\_algo\_t type specifies the set of all hash algorithms that are supported by GPGME. Possible values are:

 GPGME\_MD\_MD5 GPGME\_MD\_SHA1 GPGME\_MD\_RMD160 GPGME\_MD\_MD2 GPGME\_MD\_TIGER GPGME\_MD\_HAVAL GPGME\_MD\_SHA256 GPGME\_MD\_SHA384 GPGME\_MD\_SHA512 GPGME\_MD\_SHA224 SINCE: 1.5.0

 GPGME\_MD\_MD4 GPGME\_MD\_CRC32 GPGME\_MD\_CRC32\_RFC1510 GPGME\_MD\_CRC24\_RFC2440

-- Function: const char \* gpgme\_hash\_algo\_name (gpgme\_hash\_algo\_t ALGO) The function gpgme\_hash\_algo\_name returns a pointer to a statically allocated string containing a description of the hash algorithm ALGO. This string can be used to output the name of the hash algorithm to the user.

If ALGO is not a valid hash algorithm, NULL is returned.

File: gpgme.info, Node: Error Handling, Next: Exchanging Data, Prev: Algorithms, Up: Top

5 Error Handling \*\*\*\*\*\*\*\*\*\*\*\*\*\*\*\*

Many functions in GPGME can return an error if they fail. For this reason, the application should always catch the error condition and take appropriate measures, for example by releasing the resources and passing the error up to the caller, or by displaying a descriptive message to the user and cancelling the operation.

 Some error values do not indicate a system error or an error in the operation, but the result of an operation that failed properly. For example, if you try to decrypt a tempered message, the decryption will fail. Another error value actually means that the end of a data buffer or list has been reached. The following descriptions explain for many error codes what they mean usually. Some error values have specific meanings if returned by a certain functions. Such cases are described in the documentation of those functions.

 GPGME uses the libgpg-error library. This allows to share the error codes with other components of the GnuPG system, and thus pass error values transparently from the crypto engine, or some helper application of the crypto engine, to the user. This way no information is lost. As a consequence, GPGME does not use its own identifiers for error codes, but uses those provided by libgpg-error. They usually start

with GPG\_ERR\_.

 However, GPGME does provide aliases for the functions defined in libgpg-error, which might be preferred for name space consistency.

\* Menu:

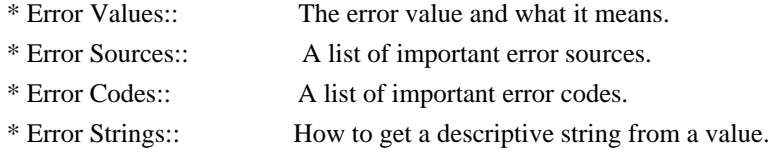

File: gpgme.info, Node: Error Values, Next: Error Sources, Up: Error Handling

5.1 Error Values

================

-- Data type: gpgme\_err\_code\_t

 The gpgme\_err\_code\_t type is an alias for the libgpg-error type gpg\_err\_code\_t. The error code indicates the type of an error, or the reason why an operation failed.

A list of important error codes can be found in the next section.

-- Data type: gpgme\_err\_source\_t

 The gpgme\_err\_source\_t type is an alias for the libgpg-error type gpg\_err\_source\_t. The error source

has not a precisely

 defined meaning. Sometimes it is the place where the error happened, sometimes it is the place where an error was encoded into  an error value. Usually the error source will give an indication to where to look for the problem. This is not always true, but it is attempted to achieve this goal.

A list of important error sources can be found in the next section.

-- Data type: gpgme\_error\_t

 The gpgme\_error\_t type is an alias for the libgpg-error type gpg\_error\_t. An error value like this has always two components, an error code and an error source. Both together form the error value.

 Thus, the error value can not be directly compared against an error code, but the accessor functions described below must be used. However, it is guaranteed that only 0 is used to indicate success (GPG\_ERR\_NO\_ERROR), and that in this case all other parts of the error value are set to 0, too.

Note

 that in GPGME, the error source is used purely for diagnostical purposes. Only the error code should be checked to test for a certain outcome of a function. The manual only documents the error code part of an error value. The error source is left unspecified and might be anything.

-- Function: static inline gpgme\_err\_code\_t gpgme\_err\_code (gpgme\_error\_t ERR)

 The static inline function gpgme\_err\_code returns the gpgme\_err\_code\_t component of the error value ERR. This function must be used to extract the error code from an error value in order to compare it with the GPG\_ERR\_\* error code macros.

-- Function: static inline gpgme\_err\_source\_t gpgme\_err\_source (gpgme\_error\_t ERR)

 The static inline function gpgme\_err\_source returns the gpgme\_err\_source\_t component of the error value ERR. This function must be used to extract the error source from an error value in order to compare it with the GPG\_ERR\_SOURCE\_\* error

source macros.

-- Function: static inline gpgme error t gpgme err make

 (gpgme\_err\_source\_t SOURCE, gpgme\_err\_code\_t CODE) The static inline function gpgme\_err\_make returns the error value consisting of the error source SOURCE and the error code CODE.

 This function can be used in callback functions to construct an error value to return it to the library.

-- Function: static inline gpgme\_error\_t gpgme\_error (gpgme\_err\_code\_t CODE) The static inline function gpgme\_error returns the error value consisting of the default error source and the error code CODE.

 For GPGME applications, the default error source is GPG\_ERR\_SOURCE\_USER\_1. You can define GPGME\_ERR\_SOURCE\_DEFAULT before including gpgme.h to change this default.

 This function can be used in callback functions to construct an error value to return it to the library.

 The libgpg-error library provides error codes for all system error numbers

 it knows about. If ERR is an unknown error number, the error code GPG\_ERR\_UNKNOWN\_ERRNO is used. The following functions can be used to construct error values from system errnor numbers.

-- Function: gpgme\_error\_t gpgme\_err\_make\_from\_errno (gpgme\_err\_source\_t SOURCE, int ERR) The function gpgme\_err\_make\_from\_errno is like gpgme\_err\_make, but it takes a system error like errno instead of a gpgme\_err\_code\_t error code.

-- Function: gpgme\_error\_t gpgme\_error\_from\_errno (int ERR) The function gpgme\_error\_from\_errno is like gpgme\_error, but it takes a system error like errno instead of a gpgme\_err\_code\_t error code.

 Sometimes you might want to map system error numbers to error codes directly, or map an error code representing a system error back to the system error number. The following functions can be used to do that.

-- Function: gpgme\_err\_code\_t gpgme\_err\_code\_from\_errno (int ERR) The function gpgme\_err\_code\_from\_errno returns the error code for

 the system error ERR. If ERR is not a known system error, the function returns GPG\_ERR\_UNKNOWN\_ERRNO.

-- Function: int gpgme err code to errno (gpgme err code t ERR) The function gpgme err code to errno returns the system error for the error code ERR. If ERR is not an error code representing a system error, or if this system error is not defined on this system, the function returns 0.

File: gpgme.info, Node: Error Sources, Next: Error Codes, Prev: Error Values, Up: Error Handling

## 5.2 Error Sources

=================

The library libgpg-error defines an error source for every component of the GnuPG system. The error source part of an error value is not well defined. As such it is mainly useful to improve the diagnostic error message for the user.

 If the error code part of an error value is 0, the whole error value will be 0. In this case the error source part is of course GPG\_ERR\_SOURCE\_UNKNOWN.

## The list of error

 sources that might occur in applications using GPGME is:

## GPG\_ERR\_SOURCE\_UNKNOWN

 The error source is not known. The value of this error source is 0.

# GPG\_ERR\_SOURCE\_GPGME

 The error source is GPGME itself. This is the default for errors that occur in the GPGME library.

## GPG\_ERR\_SOURCE\_GPG

 The error source is GnuPG, which is the crypto engine used for the OpenPGP protocol.

### GPG\_ERR\_SOURCE\_GPGSM

 The error source is GPGSM, which is the crypto engine used for the CMS protocol.

## GPG\_ERR\_SOURCE\_GCRYPT

 The error source is libgcrypt, which is used by crypto engines to perform cryptographic operations.

# GPG\_ERR\_SOURCE\_GPGAGENT

 The error source is gpg-agent, which is used by crypto engines to perform operations with the secret key.

## GPG\_ERR\_SOURCE\_PINENTRY

 The error source is pinentry, which is used by gpg-agent to query the passphrase to unlock a secret key.

# GPG\_ERR\_SOURCE\_SCD

The error source is the SmartCard Daemon,

which is used by

 gpg-agent to delegate operations with the secret key to a SmartCard.

### GPG\_ERR\_SOURCE\_KEYBOX

 The error source is libkbx, a library used by the crypto engines to manage local keyrings.

GPG\_ERR\_SOURCE\_USER\_1 GPG\_ERR\_SOURCE\_USER\_2 GPG\_ERR\_SOURCE\_USER\_3 GPG\_ERR\_SOURCE\_USER\_4

 These error sources are not used by any GnuPG component and can be used by other software. For example, applications using GPGME can use them to mark error values coming from callback handlers. Thus GPG\_ERR\_SOURCE\_USER\_1 is the default for errors created with gpgme\_error and gpgme\_error\_from\_errno, unless you define GPGME\_ERR\_SOURCE\_DEFAULT before including gpgme.h.

File: gpgme.info, Node: Error Codes, Next: Error Strings, Prev: Error Sources, Up: Error Handling

5.3 Error Codes

===============

The library libgpg-error defines many error values. Most of them are not used by GPGME directly, but might be returned by GPGME because it received them

 from the crypto engine. The below list only includes such error codes that have a specific meaning in GPGME, or which are so common that you should know about them.

GPG\_ERR\_EOF

This value indicates the end of a list, buffer or file.

## GPG\_ERR\_NO\_ERROR

 This value indicates success. The value of this error code is 0. Also, it is guaranteed that an error value made from the error code 0 will be 0 itself (as a whole). This means that the error source information is lost for this error code, however, as this error code indicates that no error occurred, this is generally not a problem.

## GPG\_ERR\_GENERAL

 This value means that something went wrong, but either there is not enough information about the problem to return a more useful error value, or there is no separate error value for this type of problem.

## GPG\_ERR\_ENOMEM

This value means that an out-of-memory condition occurred.

## GPG\_ERR\_E...

 System errors are mapped to GPG\_ERR\_FOO where FOO is the symbol for the system error.

# GPG\_ERR\_INV\_VALUE

 This value means that some user provided data was out of range. This can also refer to objects. For example, if an empty gpgme\_data\_t object was expected, but one containing data was provided, this error value is returned.

## GPG\_ERR\_UNUSABLE\_PUBKEY

This value means that some recipients for a message were invalid.

## GPG\_ERR\_UNUSABLE\_SECKEY

This value means that some signers were invalid.

### GPG\_ERR\_NO\_DATA

 This value means that a gpgme\_data\_t object which was expected to have content was found empty.

## GPG\_ERR\_CONFLICT

This value means that a conflict of some sort occurred.

### GPG\_ERR\_NOT\_IMPLEMENTED

 This value indicates that the specific function (or operation) is not implemented. This error should never happen. It can only occur if you use certain values or configuration options which do not work, but for which we think that they should work at some later time.

### GPG\_ERR\_DECRYPT\_FAILED

This value indicates that a decryption operation was unsuccessful.

### GPG\_ERR\_BAD\_PASSPHRASE

 This value means that the user did not provide a correct passphrase when requested.

## GPG\_ERR\_CANCELED

This value means that the operation was canceled.

## GPG\_ERR\_INV\_ENGINE

 This value means that the engine that implements the desired protocol is currently not available. This can either be because  the sources were configured to exclude support for this engine, or because the engine is not installed properly.

## GPG\_ERR\_AMBIGUOUS\_NAME

 This value indicates that a user ID or other specifier did not specify a unique key.

## GPG\_ERR\_WRONG\_KEY\_USAGE

This value indicates that a key is not used appropriately.

## GPG\_ERR\_CERT\_REVOKED

This value indicates that a key signature was revoced.

### GPG\_ERR\_CERT\_EXPIRED

This value indicates that a key signature expired.

### GPG\_ERR\_NO\_CRL\_KNOWN

 This value indicates that no certificate revocation list is known

for the certificate.

# GPG\_ERR\_NO\_POLICY\_MATCH

This value indicates that a policy issue occurred.

### GPG\_ERR\_NO\_SECKEY

 This value indicates that no secret key for the user ID is available.

### GPG\_ERR\_MISSING\_CERT

 This value indicates that a key could not be imported because the issuer certificate is missing.

### GPG\_ERR\_BAD\_CERT\_CHAIN

 This value indicates that a key could not be imported because its certificate chain is not good, for example it could be too long.

## GPG\_ERR\_UNSUPPORTED\_ALGORITHM

 This value means a verification failed because the cryptographic algorithm is not supported by the crypto backend.

### GPG\_ERR\_BAD\_SIGNATURE

 This value means a verification failed because the signature is bad.

# GPG\_ERR\_NO\_PUBKEY

 This value means a verification failed because the public key is not available.

GPG\_ERR\_USER\_1 GPG\_ERR\_USER\_2

...

GPG\_ERR\_USER\_16

 These error codes are not used by any GnuPG component and can be freely used by other software. Applications using GPGME might use them to mark specific errors returned by callback handlers if no suitable error codes (including the system errors) for these errors exist already.

File: gpgme.info, Node: Error Strings, Prev: Error Codes, Up: Error Handling

5.4 Error Strings

=================

-- Function: const char \* gpgme\_strerror (gpgme\_error\_t ERR) The function gpgme\_strerror returns a pointer to a statically allocated string containing a description of the error code contained in the error value ERR. This string can be used to output a diagnostic message to the user.

 This function is not thread safe. Use gpgme\_strerror\_r in multi-threaded programs.

-- Function: int gpgme\_strerror\_r (gpgme\_error\_t ERR, char \*BUF, size\_t BUFLEN)

 The function gpgme\_strerror\_r returns the error string for ERR in the user-supplied buffer BUF of size BUFLEN.

This function is, in

 contrast to gpgme\_strerror, thread-safe if a thread-safe strerror\_r function is provided by the system. If the function succeeds, 0 is returned and BUF contains the string describing the error. If the buffer was not large enough, ERANGE is returned and BUF contains as much of the beginning of the error string as fits into the buffer.

-- Function: const char \* gpgme\_strsource (gpgme\_error\_t ERR) The function gpgme\_strerror returns a pointer to a statically allocated string containing a description of the error source contained in the error value ERR. This string can be used to output a diagnostic message to the user.

The following example illustrates the use of gpgme strerror:

 gpgme\_ctx\_t ctx; gpgme\_error\_t err = gpgme\_new ( $&c$ ctx);

```
 if (err)
 {
  fprintf (stderr, "%s: creating GpgME context failed: %s: %s\n",
        argv[0], gpgme_strsource (err), gpgme_strerror (err));
   exit (1);
 }
```
File: gpgme.info, Node: Exchanging Data, Next: Contexts, Prev: Error Handling, Up: Top

## 6 Exchanging Data \*\*\*\*\*\*\*\*\*\*\*\*\*\*\*\*\*

A lot of data has to be exchanged between the user and the crypto engine, like plaintext messages, ciphertext, signatures and information about the keys. The technical details about exchanging the data information are completely abstracted by GPGME. The user provides and receives the data via gpgme\_data\_t objects, regardless of the communication protocol between GPGME and the crypto engine in use.

-- Data type: gpgme\_data\_t

 The gpgme\_data\_t type is a handle for a container for generic data, which is used by GPGME to exchange data with the user.

 gpgme\_data\_t objects do not provide notifications on events. It is assumed that read and write operations are blocking until data is available. If this is undesirable, the application must ensure that all GPGME data operations always have data available, for example by using

memory buffers or files rather than pipes or sockets. This might be relevant, for example, if the external event loop mechanism is used.

-- Data type: gpgme\_off\_t SINCE: 1.4.1

 On POSIX platforms the gpgme\_off\_t type is an alias for off\_t; it may be used interchangeable. On Windows platforms gpgme\_off\_t is defined as a long (i.e. 32 bit) for 32 bit Windows and as a 64 bit signed integer for 64 bit Windows.

```
-- Data type: gpgme_ssize_t
```
The gpgme\_ssize\_t type is an alias for ssize t. It has only been introduced to overcome portability problems pertaining to the declaration of ssize\_t by different toolchains.

\* Menu:

\* Creating Data Buffers:: Creating new data buffers.

\* Destroying Data Buffers:: Releasing data buffers.

\* Manipulating Data Buffers:: Operations on data buffers.

File: gpgme.info, Node: Creating Data Buffers, Next: Destroying Data Buffers, Up: Exchanging Data

6.1 Creating Data Buffers ==========================

### Data

 objects can be based on memory, files, or callback functions provided by the user. Not all operations are supported by all objects.

\* Menu:

\* Memory Based Data Buffers:: Creating memory based data buffers.

- \* File Based Data Buffers:: Creating file based data buffers.
- \* Callback Based Data Buffers:: Creating callback based data buffers.

File: gpgme.info, Node: Memory Based Data Buffers, Next: File Based Data Buffers, Up: Creating Data Buffers

6.1.1 Memory Based Data Buffers  $-$ 

Memory based data objects store all data in allocated memory. This is convenient, but only practical for an amount of data that is a fraction of the available physical memory. The data has to be copied from its source and to its destination, which can often be avoided by using one of the other data object

-- Function: gpgme\_error\_t gpgme\_data\_new (gpgme\_data\_t \*DH) The function gpgme\_data\_new creates a new gpgme\_data\_t object

 and returns a handle for it in DH. The data object is memory based and initially empty.

 The function returns the error code GPG\_ERR\_NO\_ERROR if the data object was successfully created, GPG\_ERR\_INV\_VALUE if DH is not a valid pointer, and GPG\_ERR\_ENOMEM if not enough memory is available.

-- Function: gpgme\_error\_t gpgme\_data\_new\_from\_mem (gpgme\_data\_t \*DH, const char \*BUFFER, size\_t SIZE, int COPY) The function gpgme\_data\_new\_from\_mem creates a new gpgme\_data\_t object and fills it with SIZE bytes starting from BUFFER.

If COPY is not zero, a private copy of the data is made. If COPY

 is zero, the data is taken from the specified buffer as needed, and the user has to ensure that the buffer remains valid for the whole life span of the data object.

 The function returns the error code GPG\_ERR\_NO\_ERROR if the data object was successfully created, GPG\_ERR\_INV\_VALUE if DH or BUFFER is not a valid pointer, and GPG\_ERR\_ENOMEM if not enough memory is available.

-- Function: gpgme\_error\_t gpgme\_data\_new\_from\_file (gpgme\_data\_t \*DH, const char \*FILENAME, int COPY) The function gpgme\_data\_new\_from\_file creates a new gpgme\_data\_t object and fills it with the content of the file FILENAME.

 If COPY is not zero, the whole file is read in at initialization time and the file is not used anymore after that. This is the only mode supported currently. Later, a value of zero for COPY might cause all reads to be delayed until the data is needed, but this is not yet implemented.

 The function returns the error code GPG\_ERR\_NO\_ERROR if the data object was successfully created, GPG\_ERR\_INV\_VALUE if DH or FILENAME is not a valid pointer, GPG\_ERR\_NOT\_IMPLEMENTED if CODE is zero, and GPG\_ERR\_ENOMEM if not enough memory is available.

-- Function: gpgme\_error\_t gpgme\_data\_new\_from\_filepart (gpgme\_data\_t \*DH, const char \*FILENAME, FILE \*FP, off\_t OFFSET, size\_t LENGTH)

 The function gpgme\_data\_new\_from\_filepart creates a new gpgme\_data\_t object and fills it with a part of the file specified by FILENAME or FP.

 Exactly one of FILENAME and FP must be non-zero, the other must be zero. The argument that is not zero specifies the file from which LENGTH bytes are read into the data object, starting from OFFSET.

The function returns the error code GPG\_ERR\_NO\_ERROR if the data object was successfully created, GPG\_ERR\_INV\_VALUE if DH and exactly one of FILENAME and FP is not a valid pointer, and GPG\_ERR\_ENOMEM if not enough memory is available.

File: gpgme.info, Node: File Based Data Buffers, Next: Callback Based Data Buffers, Prev: Memory Based Data Buffers, Up: Creating Data Buffers

-----------------------------

File based data objects operate directly on file descriptors or streams. Only a small amount of data is stored in core at any time, so the size of the data objects is not limited by GPGME.

-- Function: gpgme\_error\_t gpgme\_data\_new\_from\_fd (gpgme\_data\_t \*DH, int FD)

 The function gpgme\_data\_new\_from\_fd creates a new gpgme\_data\_t object and uses the file descriptor FD to read from (if used as an input data object) and write to (if used as an output data object).

 When using the data object as an input buffer, the function might read a bit more from the file descriptor than is actually needed by the crypto engine in the desired operation because of internal buffering.

 Note that GPGME assumes that the file descriptor is set to blocking mode. Errors during I/O operations, except for EINTR, are usually fatal for crypto operations.

The function returns the error code GPG\_ERR\_NO\_ERROR if the data object was successfully created, and GPG\_ERR\_ENOMEM if not enough memory is available.

-- Function: gpgme\_error\_t gpgme\_data\_new\_from\_stream (gpgme\_data\_t \*DH, FILE \*STREAM) The function gpgme\_data\_new\_from\_stream creates a new gpgme\_data\_t object and uses the I/O stream STREAM to read from (if used as an input data object) and write to (if used as an output data object).

 When using the data object as an input buffer, the function might read a bit more from the stream than is actually needed by the crypto engine in the desired operation because of internal buffering.

 Note that GPGME assumes that the stream is in blocking mode. Errors during I/O operations, except for EINTR, are usually fatal for crypto operations.

 The function returns the error code GPG\_ERR\_NO\_ERROR if the data object was successfully created, and GPG\_ERR\_ENOMEM if not enough memory is available.

-- Function: gpgme\_error\_t gpgme\_data\_new\_from\_estream

 (gpgme\_data\_t \*DH, gpgrt\_stream\_t STREAM) The function gpgme\_data\_new\_from\_estream creates

#### a new

 gpgme\_data\_t object and uses the gpgrt stream STREAM to read from (if used as an input data object) and write to (if used as an output data object).

 When using the data object as an input buffer, the function might read a bit more from the stream than is actually needed by the crypto engine in the desired operation because of internal buffering.

 Note that GPGME assumes that the stream is in blocking mode. Errors during I/O operations, except for EINTR, are usually fatal for crypto operations.

 The function returns the error code GPG\_ERR\_NO\_ERROR if the data object was successfully created, and GPG\_ERR\_ENOMEM if not enough memory is available.

File: gpgme.info, Node: Callback Based Data Buffers, Prev: File Based Data Buffers, Up: Creating Data Buffers

6.1.3 Callback Based Data Buffers ---------------------------------

If neither memory nor file based data objects are a good fit for your application, you can implement the functions a data object provides yourself and create a data object from these callback functions.

-- Data type: ssize\_t (\*gpgme\_data\_read\_cb\_t) (void \*HANDLE, void \*BUFFER, size\_t SIZE)

 The gpgme\_data\_read\_cb\_t type is the type of functions which GPGME calls if it wants to read data from a user-implemented data object. The function should read up to SIZE bytes from the current read position into the space starting at BUFFER. The HANDLE is provided by the user at data object creation time.

 Note that GPGME assumes that the read blocks until data is available. Errors during I/O operations, except for EINTR, are usually fatal for crypto operations.

 The function should return the number of bytes read, 0 on EOF, and -1 on error. If an error occurs, ERRNO should be set to describe the type of the error.

-- Data type: ssize\_t (\*gpgme\_data\_write\_cb\_t) (void \*HANDLE,

#### const void \*BUFFER, size\_t SIZE)

 The gpgme\_data\_write\_cb\_t type is the type of functions which GPGME calls if it wants to write data to a user-implemented data object. The function should write up to SIZE bytes to the current write position from the space starting at BUFFER. The HANDLE is provided by the user at data object creation time.

 Note that GPGME assumes that the write blocks until data is available. Errors during I/O operations, except for EINTR, are usually fatal for crypto operations.

 The function should return the number of bytes written, and -1 on error. If an error occurs, ERRNO should be set to describe the type of the error.

-- Data type: off\_t (\*gpgme\_data\_seek\_cb\_t) (void \*HANDLE, off\_t OFFSET, int WHENCE)

 The gpgme\_data\_seek\_cb\_t type is the type of functions which GPGME calls if it wants to change the current read/write position in a user-implemented data object, just like the lseek function.

### The function

 should return the new read/write position, and -1 on error. If an error occurs, ERRNO should be set to describe the type of the error.

-- Data type: void (\*gpgme\_data\_release\_cb\_t) (void \*HANDLE) The gpgme\_data\_release\_cb\_t type is the type of functions which GPGME calls if it wants to destroy a user-implemented data object. The HANDLE is provided by the user at data object creation time.

#### -- Data type: struct gpgme\_data\_cbs

 This structure is used to store the data callback interface functions described above. It has the following members:

gpgme\_data\_read\_cb\_t read

 This is the function called by GPGME to read data from the data object. It is only required for input data object.

## gpgme\_data\_write\_cb\_t write

 This is the function called by GPGME to write data to the data object. It is only required for output data object.

### gpgme\_data\_seek\_cb\_t seek

 This is the function called by GPGME to change the current read/write pointer in the data object (if available). It is optional.

gpgme\_data\_release\_cb\_t release

 This is the function called by GPGME to release a data object. It is optional.

-- Function: gpgme\_error\_t gpgme\_data\_new\_from\_cbs (gpgme\_data\_t \*DH, gpgme\_data\_cbs\_t CBS, void \*HANDLE) The function gpgme\_data\_new\_from\_cbs creates a new gpgme\_data\_t object and uses the user-provided callback functions to operate on the data object.

 The handle HANDLE is passed as first argument to the callback functions. This can be used to identify this data object.

 The function returns the error code GPG\_ERR\_NO\_ERROR if the data object was successfully created, and GPG\_ERR\_ENOMEM if not enough memory is available.

File: gpgme.info, Node: Destroying Data Buffers, Next: Manipulating Data Buffers, Prev: Creating Data Buffers, Up: Exchanging Data

6.2 Destroying Data Buffers ============================

 -- Function: void gpgme\_data\_release (gpgme\_data\_t DH) The function gpgme\_data\_release destroys the data object with the handle DH. It releases all associated resources that were not provided by the user in the first place.

-- Function: char \* gpgme\_data\_release\_and\_get\_mem (gpgme\_data\_t DH, size\_t \*LENGTH) The function gpgme\_data\_release\_and\_get\_mem is like gpgme\_data\_release, except that it returns the data buffer and

its length that was provided by the object.

 The user has to release the buffer with gpgme\_free. In case the user provided the data buffer in non-copy mode, a copy will be made for this purpose.

 In case an error returns, or there is no suitable data buffer that can be returned to the user, the function will return NULL. In any case, the data object DH is destroyed.

-- Function: void gpgme free (void \*BUFFER) SINCE: 1.1.1

The function gpgme free releases

the memory returned by

 gpgme\_data\_release\_and\_get\_mem and gpgme\_pubkey\_algo\_string. It should be used instead of the system libraries free function in case different allocators are used by a program. This is often the case if gpgme is used under Windows as a DLL.

File: gpgme.info, Node: Manipulating Data Buffers, Prev: Destroying Data Buffers, Up: Exchanging Data

6.3 Manipulating Data Buffers

================================

Data buffers contain data and meta-data. The following operations can be used to manipulate both.

\* Menu:

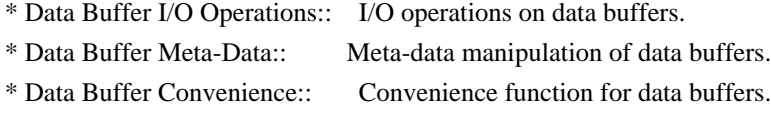

File: gpgme.info, Node: Data Buffer I/O Operations, Next: Data Buffer Meta-Data, Up: Manipulating Data Buffers

6.3.1 Data Buffer I/O Operations --------------------------------

-- Function: ssize\_t gpgme\_data\_read (gpgme\_data\_t DH, void \*BUFFER,

size\_t LENGTH)

 The function gpgme\_data\_read reads up to LENGTH bytes from the data object with the handle DH into the space starting at BUFFER.

 If no error occurs, the actual amount read is returned. If the end of the data object is reached, the function returns 0.

In all other cases, the function returns -1 and sets ERRNO.

-- Function: ssize t gpgme\_data\_write (gpgme\_data\_t DH,

 const void \*BUFFER, size\_t SIZE) The function gpgme\_data\_write writes up to SIZE bytes starting from BUFFER into the data object with the handle DH at the current write position.

 The function returns the number of bytes actually written, or -1 if an error occurs. If an error occurs, ERRNO is set.

-- Function: off\_t gpgme\_data\_seek (gpgme\_data\_t DH, off\_t OFFSET, int WHENCE)

 The function gpgme\_data\_seek changes the current read/write position.

 The WHENCE argument specifies how the OFFSET should be interpreted. It must be one of the following symbolic constants:

## SEEK\_SET

 Specifies that OFFSET is a count of characters from the beginning of the data object.

## SEEK\_CUR

 Specifies that OFFSET is a count of characters from the current file position. This count may be positive or negative.

### SEEK\_END

 Specifies that OFFSET is a count of characters from the end of the data object. A negative count specifies a position within the current extent of the data object; a positive count specifies a position past the current end. If you set the position past the current end, and actually write data, you will extend the data object with zeros up to that position.

 If successful, the function returns the resulting file position, measured in bytes from the beginning of the data object. You can use this feature together with SEEK\_CUR to read the current read/write position.

If the function fails, -1 is returned and ERRNO is set.

File: gpgme.info, Node: Data Buffer Meta-Data, Next: Data Buffer Convenience, Prev: Data Buffer I/O Operations, Up: Manipulating Data Buffers

### 6.3.2 Data Buffer Meta-Data

---------------------------

-- Function: char \* gpgme\_data\_get\_file\_name (gpgme\_data\_t DH) SINCE: 1.1.0

The function gpgme data get file name returns a pointer to a string containing the file name associated with the data object. The file name will be stored in the output when encrypting or signing the data and will be returned to the user when decrypting or verifying the output data.

 If no error occurs, the string containing the file name is returned. Otherwise, NULL will be returned.

-- Function: gpgme\_error\_t gpgme\_data\_set\_file\_name (gpgme\_data\_t DH, const char \*FILE\_NAME) SINCE: 1.1.0

 The function gpgme\_data\_set\_file\_name sets the file name

 associated with the data object. The file name will be stored in the output when encrypting or signing the data and will be returned to the user when decrypting or verifying the output data.

 The function returns the error code GPG\_ERR\_INV\_VALUE if DH is not a valid pointer and GPG\_ERR\_ENOMEM if not enough memory is available.

## -- Data type: enum gpgme\_data\_encoding\_t

 The gpgme\_data\_encoding\_t type specifies the encoding of a gpgme\_data\_t object. For input data objects, the encoding is useful to give the backend a hint on the type of data. For output data objects, the encoding can specify the output data format on certain operations. Please note that not all backends support all encodings on all operations. The following data types are available:

### GPGME\_DATA\_ENCODING\_NONE

 This specifies that the encoding is not known. This is the default for a new data object. The backend will try

#### its best

to detect the encoding automatically.

# GPGME\_DATA\_ENCODING\_BINARY

 This specifies that the data is encoding in binary form; i.e. there is no special encoding.

### GPGME\_DATA\_ENCODING\_BASE64

 This specifies that the data is encoded using the Base-64 encoding scheme as used by MIME and other protocols.

# GPGME\_DATA\_ENCODING\_ARMOR

 This specifies that the data is encoded in an armored form as used by OpenPGP and PEM.

 GPGME\_DATA\_ENCODING\_MIME SINCE: 1.7.0

This specifies that the data is encoded as a MIME part.

 GPGME\_DATA\_ENCODING\_URL SINCE: 1.2.0

 The data is a list of linefeed delimited URLs. This is only useful with gpgme\_op\_import.

 GPGME\_DATA\_ENCODING\_URL0 SINCE: 1.2.0

 The data is a list of binary zero delimited URLs. This is only useful with gpgme\_op\_import.

## GPGME\_DATA\_ENCODING\_URLESC

SINCE: 1.2.0

 The data is a list of linefeed delimited URLs with all control and space characters percent escaped. This mode is is not yet implemented.

-- Function: gpgme\_data\_encoding\_t gpgme\_data\_get\_encoding (gpgme\_data\_t DH) The function gpgme\_data\_get\_encoding returns the encoding of the data object with the handle DH. If DH is not a valid pointer (e.g.

NULL) GPGME\_DATA\_ENCODING\_NONE is returned.

-- Function: gpgme\_error\_t gpgme\_data\_set\_encoding (gpgme\_data\_t DH, gpgme\_data\_encoding\_t ENC) The function gpgme\_data\_set\_encoding changes the encoding of the data object with the handle DH to ENC.

-- Function: gpgme\_error\_t gpgme\_data\_set\_flag (gpgme\_data\_t DH, const char \*NAME, const char \*VALUE)

SINCE: 1.7.0

 Some minor properties of the data object can be controlled with flags set by this function. The properties are identified by the following values for NAME:

size-hint

 The value is a decimal number with the length gpgme shall assume for this data object. This is useful if the data is provided by callbacks or via file descriptors but the applications knows the total size of the data. If this is set

 the OpenPGP engine may use this to decide on buffer allocation strategies and to provide a total value for its progress information.

This function returns 0 on success.

File: gpgme.info, Node: Data Buffer Convenience, Prev: Data Buffer Meta-Data, Up: Manipulating Data Buffers

6.3.3 Data Buffer Convenience Functions

---------------------------------------

-- Data type: enum gpgme\_data\_type\_t SINCE: 1.4.3

 The gpgme\_data\_type\_t type is used to return the detected type of the content of a data buffer.

## GPGME\_DATA\_TYPE\_INVALID

 This is returned by gpgme\_data\_identify if it was not possible to identify the data. Reasons for this might be a non-seekable stream or a memory problem. The value is 0.

GPGME\_DATA\_TYPE\_UNKNOWN

The type of the data is not known.

GPGME\_DATA\_TYPE\_PGP\_SIGNED

The data is an OpenPGP signed message. This may be a binary

signature, a detached one or a cleartext signature.

GPGME\_DATA\_TYPE\_PGP\_ENCRYPTED SINCE: 1.7.0

 The data is an OpenPGP encrypted message. GPGME\_DATA\_TYPE\_PGP\_SIGNATURE SINCE: 1.7.0

 The data is an OpenPGP detached signature. GPGME\_DATA\_TYPE\_PGP\_OTHER This is a generic OpenPGP message. In most cases this will be encrypted data. GPGME\_DATA\_TYPE\_PGP\_KEY This is an OpenPGP key (private or public). GPGME\_DATA\_TYPE\_CMS\_SIGNED This is a CMS signed message. GPGME\_DATA\_TYPE\_CMS\_ENCRYPTED This is a CMS encrypted (enveloped data) message. GPGME\_DATA\_TYPE\_CMS\_OTHER This is used for other CMS message types. GPGME\_DATA\_TYPE\_X509\_CERT

 The data is a X.509 certificate GPGME\_DATA\_TYPE\_PKCS12 The data is a PKCS#12 message. This is commonly used to exchange private keys for X.509.

-- Function: gpgme\_data\_type\_t gpgme\_data\_identify (gpgme\_data\_t DH) SINCE: 1.4.3

 The function gpgme\_data\_identify returns the type of the data with the handle DH. If it is not possible to perform the identification, the function returns zero (GPGME\_DATA\_TYPE\_INVALID). Note that depending on how the data object has been created the identification may not be possible or the data object may change its internal state (file pointer moved). For file or memory based data object, the state should not change.

File: gpgme.info, Node: Contexts, Next: UI Server Protocol, Prev: Exchanging Data, Up: Top

7 Contexts \*\*\*\*\*\*\*\*\*\*

All cryptographic operations in GPGME are performed within a context, which contains the internal state of the operation as well as configuration parameters. By using several contexts you can run several cryptographic operations in parallel, with different configuration.

-- Data type: gpgme\_ctx\_t

 The gpgme\_ctx\_t type is a handle for a GPGME context, which is used to hold the configuration, status and result of cryptographic operations.

\* Menu:

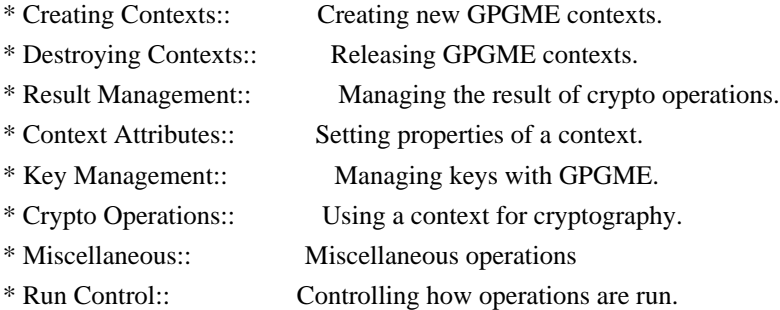

File: gpgme.info, Node: Creating Contexts, Next: Destroying Contexts, Up: Contexts

7.1 Creating Contexts

=====================

-- Function: gpgme\_error\_t gpgme\_new (gpgme\_ctx\_t \*CTX) The function gpgme\_new creates a new gpgme\_ctx\_t object and returns a handle for it in CTX.

 The function returns the error code GPG\_ERR\_NO\_ERROR if the context was successfully created, GPG\_ERR\_INV\_VALUE if CTX is not a valid pointer, and GPG\_ERR\_ENOMEM if not enough memory is available. Also, it returns GPG\_ERR\_NOT\_OPERATIONAL if gpgme\_check\_version was not called to initialize GPGME, and GPG\_ERR\_SELFTEST\_FAILED if a selftest failed. Currently, the only selftest is for Windows MingW32 targets to see if -mms-bitfields was used (as required).

File: gpgme.info, Node: Destroying Contexts, Next: Result Management, Prev: Creating Contexts, Up: Contexts

7.2 Destroying Contexts

=======================

-- Function: void gpgme\_release (gpgme\_ctx\_t CTX) The function gpgme release destroys the context with the handle CTX and releases all associated resources.

File: gpgme.info, Node: Result Management, Next: Context Attributes, Prev: Destroying Contexts, Up: Contexts

7.3 Result Management

=====================

## The

 detailed result of an operation is returned in operation-specific structures such as gpgme\_decrypt\_result\_t. The corresponding retrieval functions such as gpgme\_op\_decrypt\_result provide static access to the results after an operation completes. Those structures shall be considered read-only and an application must not allocate such a structure on its own. The following interfaces make it possible to detach a result structure from its associated context and give it a lifetime beyond that of the current operation or context.

-- Function: void gpgme\_result\_ref (void \*RESULT) SINCE: 1.2.0

The function gpgme\_result\_ref acquires an additional reference for the result RESULT, which may be of any type gpgme \* result t. As long as the user holds a reference, the result structure is

guaranteed to be valid and unmodified.

-- Function: void gpgme\_result\_unref (void \*RESULT) SINCE: 1.2.0

 The function gpgme\_result\_unref releases a reference for the

 result RESULT. If this was the last reference, the result structure will be destroyed and all resources associated to it will be released.

 Note that a context may hold its own references to result structures, typically until the context is destroyed or the next operation is started. In fact, these references are accessed through the gpgme\_op\_\*\_result functions.

File: gpgme.info, Node: Context Attributes, Next: Key Management, Prev: Result Management, Up: Contexts

7.4 Context Attributes

======================

\* Menu:

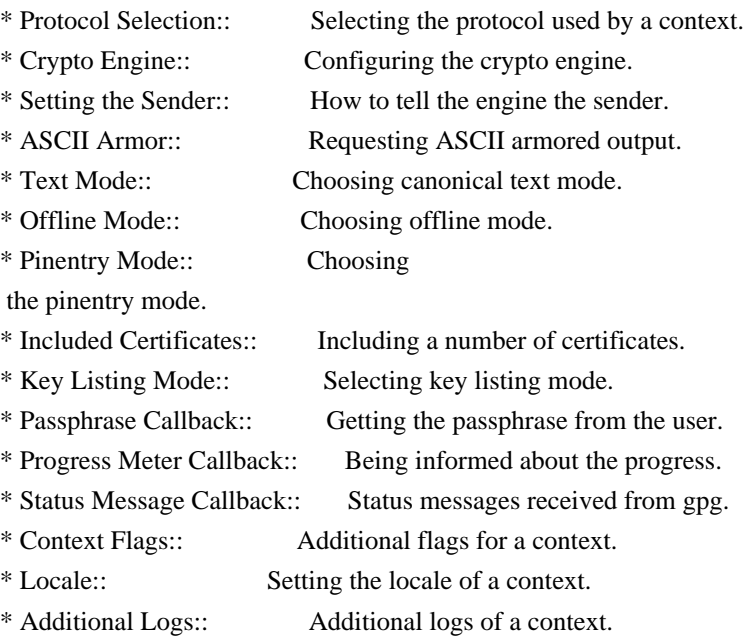

File: gpgme.info, Node: Protocol Selection, Next: Crypto Engine, Up: Context Attributes

## 7.4.1 Protocol Selection

------------------------

-- Function: gpgme\_error\_t gpgme\_set\_protocol (gpgme\_ctx\_t CTX,
gpgme\_protocol\_t PROTO)

 The function gpgme\_set\_protocol sets the protocol used within the context CTX to PROTO. All crypto operations will be performed by the crypto engine configured for that protocol. \*Note Protocols

and Engines::.

 Setting the protocol with gpgme\_set\_protocol does intentionally not check if the crypto engine for that protocol is available and installed correctly. \*Note Engine Version Check::.

 The function returns the error code GPG\_ERR\_NO\_ERROR if the protocol could be set successfully, and GPG\_ERR\_INV\_VALUE if PROTOCOL is not a valid protocol.

-- Function: gpgme\_protocol\_t gpgme\_get\_protocol (gpgme\_ctx\_t CTX) The function gpgme\_get\_protocol retrieves the protocol currently use with the context CTX.

File: gpgme.info, Node: Crypto Engine, Next: Setting the Sender, Prev: Protocol Selection, Up: Context Attributes

7.4.2 Crypto Engine -------------------

The following functions can be used to set and retrieve the configuration of the crypto engines of a specific context. The default can also be retrieved without any particular context. \*Note Engine Information::. The default can also be changed globally. \*Note Engine Configuration::.

-- Function: gpgme\_engine\_info\_t gpgme\_ctx\_get\_engine\_info (gpgme\_ctx\_t CTX) SINCE: 1.1.0

 The function gpgme\_ctx\_get\_engine\_info returns a linked list of engine info structures. Each info structure describes the configuration of one configured backend, as used by the context CTX.

 The result is valid until the next invocation of gpgme\_ctx\_set\_engine\_info for this particular context.

This function can not fail.

-- Function: gpgme\_error\_t gpgme\_ctx\_set\_engine\_info (gpgme\_ctx\_t CTX,

 gpgme\_protocol\_t PROTO, const char \*FILE\_NAME, const char \*HOME\_DIR) SINCE: 1.1.0

 The function gpgme\_ctx\_set\_engine\_info changes the configuration of the crypto engine implementing the protocol PROTO for the context CTX.

 FILE\_NAME is the file name of the executable program implementing this protocol, and HOME\_DIR is the directory name of the configuration directory for this crypto engine. If HOME\_DIR is NULL, the engines default will be used.

 Currently this function must be used before starting the first crypto operation. It is unspecified if and when the changes will take effect if the function is called after starting the first operation on the context CTX.

 This function returns the error code GPG\_ERR\_NO\_ERROR if successful, or an error code on failure.

File: gpgme.info, Node: Setting the Sender, Next: ASCII Armor, Prev: Crypto Engine, Up: Context Attributes

7.4.3 How to tell the engine the sender.

----------------------------------------

Some engines can make use of the senders address, for example to figure out the best user id in certain trust models. For verification and signing of mails, it is thus suggested to let the engine know the sender ("From:") address. GPGME provides two functions to accomplish that. Note that the esoteric use of multiple "From:" addresses is not supported.

-- Function: gpgme\_error\_t gpgme\_set\_sender (gpgme\_ctx\_t CTX, int ADDRESS)

 $SINCE: 1.8.0$ 

The function gpgme\_set\_sender specifies the sender address for use in sign and verify operations. ADDRESS is expected to be the addr-spec part of an address but my also be a complete mailbox address, in which case this function extracts the addr-spec from it. Using NULL for ADDRESS clears the sender address.

The function returns 0 on success or an error code on failure. The

 most likely failure is that no valid addr-spec was found in ADDRESS.

-- Function: const char \* gpgme\_get\_sender (gpgme\_ctx\_t CTX)

SINCE: 1.8.0

 The function gpgme\_get\_sender returns the current sender address from the context, or NULL if none was set. The returned value is valid as long as the CTX is valid and gpgme\_set\_sender has not been called again.

File: gpgme.info, Node: ASCII Armor, Next: Text Mode, Prev: Setting the Sender, Up: Context Attributes

7.4.4 ASCII Armor -----------------

-- Function: void gpgme\_set\_armor (gpgme\_ctx\_t CTX, int YES) The function gpgme\_set\_armor specifies if the output should be ASCII armored. By default, output is not ASCII armored.

 ASCII armored output is disabled if YES is zero, and enabled otherwise.

-- Function: int gpgme\_get\_armor (gpgme\_ctx\_t CTX) The function gpgme\_get\_armor returns 1 if the output is ASCII armored, and 0 if it is not, or if CTX is not a valid pointer.

File: gpgme.info, Node: Text Mode, Next: Offline Mode, Prev: ASCII Armor, Up: Context Attributes

7.4.5 Text Mode

---------------

- -- Function: void gpgme\_set\_textmode (gpgme\_ctx\_t CTX, int YES) The function gpgme\_set\_textmode specifies if canonical text mode should be used. By default, text mode is not used.
	- Text mode is for example used for the RFC2015 signatures; note that the updated RFC 3156 mandates that the mail user agent does some preparations so that

text mode is not needed anymore.

 This option is only relevant to the OpenPGP crypto engine, and ignored by all other engines.

 Canonical text mode is disabled if YES is zero, and enabled otherwise.

-- Function: int gpgme\_get\_textmode (gpgme\_ctx\_t CTX) The function gpgme\_get\_textmode returns 1 if canonical text mode is enabled, and 0 if it is not, or if CTX is not a valid pointer.

File: gpgme.info, Node: Offline Mode, Next: Pinentry Mode, Prev: Text Mode, Up: Context Attributes

## 7.4.6 Offline Mode

------------------

-- Function: void gpgme\_set\_offline (gpgme\_ctx\_t CTX, int YES) SINCE: 1.6.0

 The function gpgme\_set\_offline specifies if offline mode should be used. Offline mode is disabled if YES is zero, and enabled otherwise. By default, offline mode is disabled.

 The details of the offline mode depend on the used protocol and its backend engine. It may eventually be extended to be more stricter and for example

 completely disable the use of Dirmngr for any engine.

 For the CMS protocol the offline mode specifies whether Dirmngr shall be used to do additional validation that might require connecting external services (e.g. CRL / OCSP checks). Here the offline mode only affects the keylist mode GPGME\_KEYLIST\_MODE\_VALIDATE.

 For the OpenPGP protocol offline mode entirely disables the use of the Dirmngr and will thus guarantee that no network connections are done as part of an operation on this context. It has only an effect with GnuPG versions 2.1.23 or later.

For all other protocols the offline mode is currently ignored.

 $-$  Function: int gpgme\_get\_offline (gpgme\_ctx\_t CTX) SINCE: 1.6.0

The function gpgme\_get\_offline returns 1 if offline mode is enabled, and 0 if it is not, or if CTX is not a valid pointer.

File: gpgme.info, Node: Pinentry Mode, Next: Included Certificates, Prev: Offline Mode, Up: Context Attributes

7.4.7 Pinentry Mode -------------------

-- Function: gpgme\_error\_t gpgme\_set\_pinentry\_mode (gpgme\_ctx\_t CTX, gpgme\_pinentry\_mode\_t MODE)

SINCE: 1.4.0

 The function gpgme\_set\_pinentry\_mode specifies the pinentry mode to be used.

For GnuPG  $>= 2.1$  this option is required to be set to GPGME\_PINENTRY\_MODE\_LOOPBACK to enable the passphrase callback mechanism in GPGME through gpgme\_set\_passphrase\_cb.

-- Function: gpgme\_pinentry\_mode\_t gpgme\_get\_pinentry\_mode (gpgme\_ctx\_t CTX) SINCE: 1.4.0

 The function gpgme\_get\_pinenty\_mode returns the mode set for the context.

-- Data type: enum gpgme\_pinentry\_mode\_t SINCE: 1.4.0

 The gpgme\_minentry\_mode\_t type specifies the set of possible pinentry modes that are supported by GPGME if GnuPG >= 2.1 is used. The following modes are supported:

 GPGME\_PINENTRY\_MODE\_DEFAULT SINCE: 1.4.0

Use the default of the agent, which is ask.

 GPGME\_PINENTRY\_MODE\_ASK SINCE: 1.4.0

Force the use of the Pinentry.

 GPGME\_PINENTRY\_MODE\_CANCEL SINCE: 1.4.0

Emulate use of Pinentrys cancel button.

 GPGME\_PINENTRY\_MODE\_ERROR SINCE: 1.4.0

Return a Pinentry error No Pinentry.

 GPGME\_PINENTRY\_MODE\_LOOPBACK SINCE: 1.4.0

 Redirect Pinentry queries to the caller. This enables the use of gpgme\_set\_passphrase\_cb because pinentry queries are redirected to gpgme.

 Note: For 2.1.0 - 2.1.12 this mode requires allow-loopback-pinentry to be enabled in the gpg-agent.conf or an agent started with that option.

File: gpgme.info, Node: Included Certificates, Next: Key Listing Mode, Prev: Pinentry Mode, Up: Context Attributes

7.4.8 Included Certificates

---------------------------

-- Function: void gpgme\_set\_include\_certs (gpgme\_ctx\_t CTX, int NR\_OF\_CERTS)

The function gpgme\_set\_include\_certs

specifies how many

 certificates should be included in an S/MIME signed message. By default, only the senders certificate is included. The possible values of NR\_OF\_CERTS are:

 GPGME\_INCLUDE\_CERTS\_DEFAULT SINCE: 1.0.3

 Fall back to the default of the crypto backend. This is the default for GPGME.

-2

Include all certificates except the root certificate.

-1

Include all certificates.

 $\Omega$ 

Include no certificates.

1

Include the senders certificate only.

n

 Include the first n certificates of the certificates path, starting from the senders certificate. The number n must be positive.

Values of NR\_OF\_CERTS smaller than -2 are undefined.

 This option is only relevant to the CMS crypto engine, and ignored by all other engines.

-- Function: int gpgme\_get\_include\_certs (gpgme\_ctx\_t CTX) The function gpgme\_get\_include\_certs returns the number of

certificates to include into an S/MIME signed message.

File: gpgme.info, Node: Key Listing Mode, Next: Passphrase Callback, Prev: Included Certificates, Up: Context Attributes

7.4.9 Key Listing Mode

----------------------

-- Function: gpgme\_error\_t gpgme\_set\_keylist\_mode (gpgme\_ctx\_t CTX, gpgme\_keylist\_mode\_t MODE) The function gpgme\_set\_keylist\_mode changes the default behaviour of the key listing functions. The value in MODE is a bitwise-or

combination of one or multiple of the following bit values:

### GPGME\_KEYLIST\_MODE\_LOCAL

 The GPGME\_KEYLIST\_MODE\_LOCAL symbol specifies that the local keyring should be searched for keys in the keylisting operation. This is the default.

Using only this option results in a --list-keys.

### GPGME\_KEYLIST\_MODE\_EXTERN

 The GPGME\_KEYLIST\_MODE\_EXTERN symbol specifies that an external source should be searched for keys in the keylisting operation. The type of external source is dependent on the crypto engine used and whether it is combined with GPGME\_KEYLIST\_MODE\_LOCAL. For example, it can be a remote keyserver or LDAP certificate server.

 Using only this option results in a --search-keys for GPGME\_PROTOCOL\_OpenPGP and something similar to --list-external-keys for GPGME\_PROTOCOL\_CMS.

#### GPGME\_KEYLIST\_MODE\_LOCATE

 This is a shortcut for the combination of GPGME\_KEYLIST\_MODE\_LOCAL and GPGME\_KEYLIST\_MODE\_EXTERN, which results in a --locate-keys for GPGME\_PROTOCOL\_OpenPGP.

## GPGME\_KEYLIST\_MODE\_SIGS

The GPGME\_KEYLIST\_MODE\_SIGS symbol specifies that the key

signatures should be included in the listed keys.

 GPGME\_KEYLIST\_MODE\_SIG\_NOTATIONS SINCE: 1.1.1

 The GPGME\_KEYLIST\_MODE\_SIG\_NOTATIONS symbol specifies that the signature notations on key signatures should be included in the listed keys. This only works if

GPGME\_KEYLIST\_MODE\_SIGS is also enabled.

 GPGME\_KEYLIST\_MODE\_WITH\_TOFU SINCE: 1.7.0

 The GPGME\_KEYLIST\_MODE\_WITH\_TOFU symbol specifies that information pertaining to the TOFU trust model should be included in the listed keys.

 GPGME\_KEYLIST\_MODE\_WITH\_KEYGRIP SINCE: 1.14.0

 The GPGME\_KEYLIST\_MODE\_WITH\_KEYRIP symbol specifies that the keygrip is always included in the listing. The default depends on the version of the backend and the used protocol.

 GPGME\_KEYLIST\_MODE\_WITH\_SECRET SINCE: 1.5.1

The GPGME\_KEYLIST\_MODE\_WITH\_SECRET returns information about the presence of a corresponding secret key in a public key listing. A public key listing with this mode is slower than a standard listing but can be used instead of a second run to list the secret keys.

 This is only supported for GnuPG versions  $\geq$  2.1. Note that using this option also makes sure that the keygrip is available in the output.

 GPGME\_KEYLIST\_MODE\_EPHEMERAL SINCE: 1.2.0

The GPGME\_KEYLIST\_MODE\_EPHEMERAL symbol specifies that keys flagged as ephemeral are included in the listing.

 GPGME\_KEYLIST\_MODE\_VALIDATE SINCE: 0.4.5

The GPGME\_KEYLIST\_MODE\_VALIDATE symbol specifies that the backend should do key or certificate validation and not just

 get the validity information from an internal cache. This might be an expensive operation and is in general not useful. Currently only implemented for the S/MIME backend and ignored for other backends.

 At least one of GPGME\_KEYLIST\_MODE\_LOCAL and GPGME\_KEYLIST\_MODE\_EXTERN must be specified. For future binary compatibility, you should get the current mode with gpgme\_get\_keylist\_mode and modify it by setting or clearing the appropriate bits, and then using that calculated value in the gpgme\_set\_keylisting\_mode operation. This will leave all other bits in the mode value intact (in particular those that are not used in the current version of the library).

 The function returns the error code GPG\_ERR\_NO\_ERROR if the mode could be set correctly, and GPG\_ERR\_INV\_VALUE if CTX is not a valid pointer or MODE is not a valid mode.

-- Function: gpgme\_keylist\_mode\_t gpgme\_get\_keylist\_mode (gpgme\_ctx\_t CTX)

 The function gpgme\_get\_keylist\_mode returns the current key listing mode of the context CTX. This value can then be modified and used in a subsequent gpgme\_set\_keylist\_mode operation to only affect the desired bits (and leave all others intact).

 The function returns 0 if CTX is not a valid pointer, and the current mode otherwise. Note that 0 is not a valid mode value.

File: gpgme.info, Node: Passphrase Callback, Next: Progress Meter Callback, Prev: Key Listing Mode, Up: Context Attributes

7.4.10 Passphrase Callback

 $-$ 

-- Data type: gpgme\_error\_t (\*gpgme\_passphrase\_cb\_t)(void \*HOOK, const char \*UID\_HINT, const char \*PASSPHRASE\_INFO, int PREV\_WAS\_BAD, int FD)

The gpgme passphrase cb t type is the type of functions usable as passphrase callback function.

The argument UID HINT might contain a string that gives an indication for which user ID the passphrase is required. If this is not available, or not applicable (in the case of symmetric encryption, for example), UID\_HINT will be NULL.

The argument PASSPHRASE\_INFO, if not NULL, will give further

 information about the context in which the passphrase is required. This information is engine and operation specific.

 If this is the repeated attempt to get the passphrase, because previous attempts failed, then PREV\_WAS\_BAD is 1, otherwise it will be 0.

 The user must write the passphrase, followed by a newline character, to the file descriptor FD. The function gpgme\_io\_writen should be used for the write operation. Note that if the user returns 0 to indicate success, the user must at least write a newline character before returning from the callback.

 If an error occurs, return the corresponding gpgme\_error\_t value. You can use the error code GPG\_ERR\_CANCELED to abort the operation. Otherwise, return 0.

 Note: The passphrase\_cb only works with GnuPG 1.x and 2.1.x and not with the 2.0.x series. See gpgme\_set\_pinentry\_mode for more details on 2.1.x usage.

-- Function: void gpgme\_set\_passphrase\_cb (gpgme\_ctx\_t CTX, gpgme\_passphrase\_cb\_t PASSFUNC, void \*HOOK\_VALUE) The function gpgme\_set\_passphrase\_cb sets the function that is used when a passphrase needs to be provided by the user to PASSFUNC. The function PASSFUNC needs to implemented by the user, and whenever it is called, it is called with its first argument being HOOK\_VALUE. By default, no passphrase callback function is

set.

 Not all crypto engines require this callback to retrieve the passphrase. It is better if the engine retrieves the passphrase from a trusted agent (a daemon process), rather than having each user to implement their own passphrase query. Some engines do not even support an external passphrase callback at all, in this case the error code GPG\_ERR\_NOT\_SUPPORTED is returned.

For GnuPG  $>= 2.1$  the pinentry mode has to be set to GPGME\_PINENTRY\_MODE\_LOOPBACK to enable the passphrase callback. See gpgme\_set\_pinentry\_mode.

 The user can disable the use of a passphrase callback function by calling gpgme\_set\_passphrase\_cb with PASSFUNC being NULL.

-- Function: void gpgme\_get\_passphrase\_cb (gpgme\_ctx\_t CTX, gpgme\_passphrase\_cb\_t \*PASSFUNC, void \*\*HOOK\_VALUE)

 The function gpgme\_get\_passphrase\_cb returns the function that is used when a passphrase needs to be provided by the user in \*PASSFUNC, and the first argument for this function in \*HOOK\_VALUE. If no passphrase callback is set, or CTX is not a valid pointer, NULL is returned in both variables.

PASSFUNC or HOOK\_VALUE can be NULL. In this case, the corresponding value will not be returned.

File: gpgme.info, Node: Progress Meter Callback, Next: Status Message Callback, Prev: Passphrase Callback, Up: Context Attributes

7.4.11 Progress Meter Callback

------------------------------

-- Data type: void (\*gpgme\_progress\_cb\_t)(void \*HOOK, const char \*WHAT, int TYPE, int CURRENT, int TOTAL) The gpgme\_progress\_cb\_t type is the type of functions usable as progress callback function.

 The arguments are specific to the crypto engine. More information about the progress information returned from the GnuPG engine can be

 found in the GnuPG source code in the file doc/DETAILS in the section PROGRESS.

-- Function: void gpgme\_set\_progress\_cb (gpgme\_ctx\_t CTX, gpgme\_progress\_cb\_t PROGFUNC, void \*HOOK\_VALUE) The function gpgme\_set\_progress\_cb sets the function that is used when progress information about a cryptographic operation is available. The function PROGFUNC needs to implemented by the user, and whenever it is called, it is called with its first argument being HOOK\_VALUE. By default, no progress callback function is set.

 Setting a callback function allows an interactive program to display progress information about a long operation to the user.

 The user can disable the use of a progress callback function by calling gpgme\_set\_progress\_cb with PROGFUNC being NULL.

-- Function: void gpgme\_get\_progress\_cb (gpgme\_ctx\_t CTX, gpgme\_progress\_cb\_t \*PROGFUNC, void \*\*HOOK\_VALUE) The function gpgme\_get\_progress\_cb returns the function that is used to inform the user about the progress made in \*PROGFUNC, and the first argument for this function in \*HOOK\_VALUE. If no

 progress callback is set, or CTX is not a valid pointer, NULL is returned in both variables.

 PROGFUNC or HOOK\_VALUE can be NULL. In this case, the corresponding value will not be returned.

File: gpgme.info, Node: Status Message Callback, Next: Context Flags, Prev: Progress Meter Callback, Up: Context Attributes

7.4.12 Status Message Callback

------------------------------

-- Data type: gpgme\_error\_t (\*gpgme\_status\_cb\_t)(void \*HOOK, const char \*KEYWORD, const char \*ARGS)

 The gpgme\_status\_cb\_t type is the type of function usable as a status message callback function.

 The argument KEYWORD is the name of the status message while the ARGS argument contains any arguments for the status message.

 If an error occurs, return the corresponding gpgme\_error\_t value. Otherwise,

return 0.

-- Function: void gpgme\_set\_status\_cb (gpgme\_ctx\_t CTX, gpgme\_status\_cb\_t STATUSFUNC, void \*HOOK\_VALUE) SINCE: 1.6.0

 The function gpgme\_set\_status\_cb sets the function that is used when a status message is received from gpg to STATUSFUNC. The function STATUSFUNC needs to be implemented by the user, and whenever it is called, it is called with its first argument being HOOK\_VALUE. By default, no status message callback function is set.

 The user can disable the use of a status message callback function by calling gpgme\_set\_status\_cb with STATUSFUNC being NULL.

-- Function: void gpgme\_get\_status\_cb (gpgme\_ctx\_t CTX, gpgme\_status\_cb\_t \*STATUSFUNC, void \*\*HOOK\_VALUE) SINCE: 1.6.0

 The function gpgme\_get\_status\_cb returns the function that is used to process status messages from gpg in \*STATUSFUNC, and the first argument for this function in \*HOOK\_VALUE. If no status message callback

# is set, or CTX is not a valid pointer, NULL is returned in both variables.

File: gpgme.info, Node: Context Flags, Next: Locale, Prev: Status Message Callback, Up: Context Attributes

## 7.4.13 Context Flags

--------------------

-- Function: gpgme\_error\_t gpgme\_set\_ctx\_flag (gpgme\_ctx\_t CTX, const char \*NAME, const char \*VALUE)

SINCE: 1.7.0

 Some minor properties of the context can be controlled with flags set by this function. The properties are identified by the following values for NAME:

"redraw"

 This flag is normally not changed by the caller because GPGME sets and clears it automatically: The flag is cleared before an operation and set if an operation noticed that the engine has launched a Pinentry. A Curses based application may use this information to redraw the screen; for example:

```
 err = gpgme_op_keylist_start (ctx, "foo@example.org", 0);
 while
```
(!err)

```
 {
            err = gpgme\_op\_keylist\_next (ctx, \&key); if (err)
              break;
             show_key (key);
             gpgme_key_release (key);
 }
          if ((s = gpgme\_get\_ctx\_flag (ctx, "redraw")) \&& *s) redraw_screen ();
           gpgme_release (ctx);
```
"full-status"

 Using a VALUE of "1" the status callback set by gpgme\_set\_status\_cb returns all status lines with the exception of PROGRESS lines. With the default of "0" the status callback is only called in certain situations.

"raw-description"

 Setting the VALUE to "1" returns human readable strings in a raw format. For example the non breaking space characters

 ("~") will not be removed from the description field of the gpgme\_tofu\_info\_t object.

"export-session-key"

 Using a VALUE of "1" specifies that the context should try to export the symmetric session key when decrypting data. By default, or when using an empty string or "0" for VALUE, session keys are not exported.

"override-session-key"

 The string given in VALUE is passed to the GnuPG engine to override the session key for decryption. The format of that session key is specific to GnuPG and can be retrieved during a decrypt operation when the context flag "export-session-key" is enabled. Please be aware that using this feature with GnuPG < 2.1.16 will leak the session key on many platforms via ps(1).

#### "auto-key-retrieve"

 Setting the VALUE to "1" asks the backend to automatically retrieve a key for signature verification if possible. Note that this option makes a "web bug" like behavior possible. Keyserver or Web Key Directory operators can

### see which keys

 you request, so by sending you a message signed by a brand new key (which you naturally will not have on your local keyring), the operator can tell both your IP address and the time when you verified the signature.

## "auto-key-import"

 Setting the VALUE to "1" forces the GPG backend to automatically import a missing key for signature verification from the signature.

#### "include-key-block"

 Setting the VALUE to "1" forces the GPG backend to embed the signing key as well as an encryption subkey into the the signature.

#### "request-origin"

 The string given in VALUE is passed to the GnuPG engines to request restrictions based on the origin of the request. Valid values are documented in the GnuPG manual and the gpg man page under the option --request-origin. Requires at least GnuPG 2.2.6 to have an effect.

"no-symkey-cache"

 For OpenPGP disable the passphrase cache used for symmetrical en- and decryption. This cache is based on the message specific salt value. Requires at least GnuPG 2.2.7 to have an effect.

#### "ignore-mdc-error"

 This flag passes the option --ignore-mdc-error to gpg. This can be used to force decryption of a message which failed due to a missing integrity check. This flag must be used with great caution and only if it is a known non-corrupted old message and the decryption result of the former try had the decryption result flag legacy\_cipher\_nomdc set. For failsafe reasons this flag is reset after each operation.

## "auto-key-locate"

 The string given in VALUE is passed to gpg. This can be used to change the behavior of a GPGME\_KEYLIST\_MODE\_LOCATE keylisting. Valid values are documented in the GnuPG manual and the gpg

man page under the option --auto-key-locate.

Requires at least GnuPG 2.1.18.

 Note: Keys retrieved through auto-key-locate are automatically imported in the keyring.

#### trust-model

SINCE: 1.11.2

 Change the trust-model for all GnuPG engine operations. An empty string sets the trust-model back to the users default. If the trust-model is not supported by GnuPG the behavior is undefined and will likely cause all operations to fail. Example: "tofu+pgp".

 This options should be used carefully with a strict version requirement. In some versions of GnuPG setting the trust-model changes the default trust-model for future operations. A change in the trust-model also can have unintended side effects, like rebuilding the trust-db.

#### "extended-edit"

 This flag passes the option --expert to gpg key edit. This can be used to get additional callbacks in gpgme\_op\_edit.

This function returns 0 on success.

-- Function: const char \* gpgme\_get\_ctx\_flag (gpgme\_ctx\_t CTX,

const char \*NAME)

SINCE: 1.8.0

 The value of flags settable by gpgme\_set\_ctx\_flag can be retrieved by this function. If NAME is unknown the function returns NULL. For boolean flags an empty string is returned for False and the string "1" is returned for True; either atoi(3) or a test for an empty string can be used to get the boolean value.

File: gpgme.info, Node: Locale, Next: Additional Logs, Prev: Context Flags, Up: Context Attributes

7.4.14 Locale -------------

A locale setting can be associated with a context. This locale is passed to the crypto engine, and used for applications like the PIN entry, which is displayed to the user when entering a passphrase is required.

 The default locale is used to initialize the locale setting of all contexts created afterwards.

```
-- Function: gpgme_error_t
 gpgme_set_locale (gpgme_ctx_t CTX,
      int CATEGORY, const char *VALUE)
   SINCE: 0.4.3
```
 The function gpgme\_set\_locale sets the locale of the context CTX, or the default locale if CTX is a null pointer.

 The locale settings that should be changed are specified by CATEGORY. Supported categories are LC\_CTYPE, LC\_MESSAGES, and LC\_ALL, which is a wildcard you can use if you want to change all the categories at once.

 The value to be used for the locale setting is VALUE, which will be copied to GPGMEs internal data structures. VALUE can be a null pointer, which disables setting the locale, and will make PIN entry and other applications use their default setting, which is usually not what you want.

 Note that the settings are only used if the application runs on a text terminal, and that the settings should fit the configuration of the output terminal. Normally, it is sufficient to initialize the default

value at startup.

The function returns an error if not enough memory is available.

File: gpgme.info, Node: Additional Logs, Prev: Locale, Up: Context Attributes

7.4.15 Additional Logs ----------------------

Additional logs can be associated with a context. These logs are engine specific and can be be obtained with gpgme\_op\_getauditlog.

-- Function: gpgme\_error\_t gpgme\_op\_getauditlog (gpgme\_ctx\_t CTX, gpgme\_data\_t OUTPUT, unsigned int FLAGS) SINCE: 1.1.1

The function gpgme op getauditlog is used to obtain additional logs as specified by FLAGS into the OUTPUT data. If

The function returns the error code GPG\_ERR\_NO\_ERROR if a log could be queried from the engine, and GPG\_ERR\_NOT\_IMPLEMENTED if the log specified in FLAGS is not available for this engine. If no log is available GPG\_ERR\_NO\_DATA is returned.

 The value in FLAGS is a bitwise-or combination of one or multiple of the following bit values:

 GPGME\_AUDITLOG\_DIAG SINCE: 1.11.2

 Obtain diagnostic output which would be written to stderr in interactive use of the engine. This can be used to provide additional diagnostic information in case of errors in other operations.

 Note: If log-file has been set in the configuration the log will be empty and GPG\_ERR\_NO\_DATA will be returned.

Implemented for: GPGME\_PROTOCOL\_OpenPGP

 GPGME\_AUDITLOG\_DEFAULT SINCE: 1.11.2

 This flag has the value 0 for compatibility reasons. Obtains additional information from the engine by issuing the GETAUDITLOG command. For GPGME\_PROTOCOL\_CMS this provides additional information about the X509 certificate chain.

Implemented for: GPGME\_PROTOCOL\_CMS

 GPGME\_AUDITLOG\_HTML SINCE: 1.1.1

Same as GPGME\_AUDITLOG\_DEFAULT but in HTML.

Implemented for: GPGME\_PROTOCOL\_CMS

-- Function: gpgme\_error\_t gpgme\_op\_getauditlog\_start (gpgme\_ctx\_t CTX, gpgme\_data\_t OUTPUT, unsigned int FLAGS) SINCE: 1.1.1

This is the asynchronous variant of gpgme\_op\_getauditlog.

File: gpgme.info, Node: Key Management, Next: Crypto Operations, Prev: Context Attributes, Up: Contexts

# 7.5 Key Management

==================

Some of the cryptographic operations require that recipients or signers are specified. This is always done by specifying the respective keys that should be used for the operation. The following section describes how such keys can be selected and manipulated.

\* Menu:

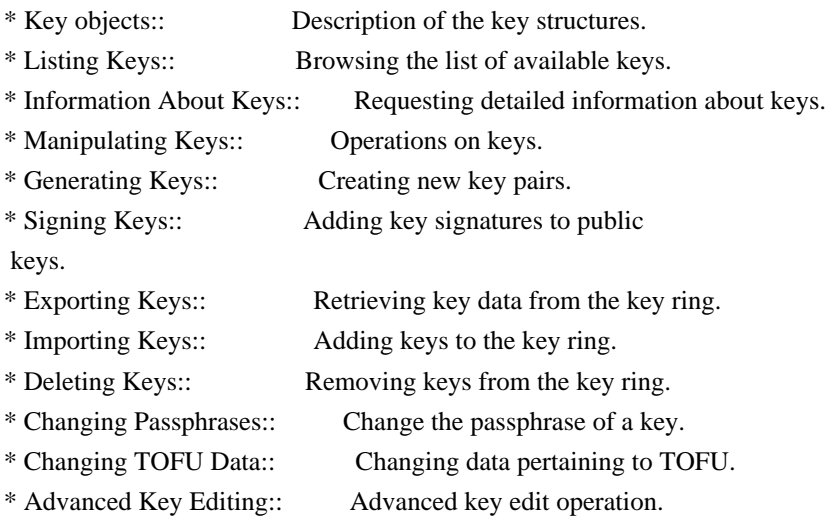

File: gpgme.info, Node: Key objects, Next: Listing Keys, Up: Key Management

7.5.1 Key objects

The keys are represented in GPGME by structures which may only be read by the application but never be allocated or changed. They are valid as long as the key object itself is valid.

-- Data type: gpgme\_key\_t

-----------------

 The gpgme\_key\_t type is a pointer to a key object. It has the following members:

 gpgme\_keylist\_mode\_t keylist\_mode SINCE: 0.9.0

The keylist mode that was active when the key was retrieved.

 unsigned int revoked : 1 This is true if the key is revoked.

 unsigned int expired : 1 This is true if the key is expired.

 unsigned int disabled : 1 This is true if the key is disabled.

```
 unsigned int invalid : 1
```
 This is true if the key is invalid. This might have several reasons, for a example for the S/MIME backend, it will be set during key listings if the key could not be validated due to missing certificates or unmatched policies.

```
 unsigned int can_encrypt : 1
```
 This is true if the key (ie one of its subkeys) can be used for encryption.

unsigned int can\_sign : 1

 This is true if the key (ie one of its subkeys) can be used to create data signatures.

```
 unsigned int can_certify : 1
```
 This is true if the key (ie one of its subkeys) can be used to create key certificates.

 unsigned int can\_authenticate : 1 SINCE: 0.4.5

This is true

 if the key (ie one of its subkeys) can be used for authentication.

 unsigned int is\_qualified : 1 SINCE: 1.1.0

> This is true if the key can be used for qualified signatures according to local government regulations.

unsigned int secret : 1

 This is true if the key is a secret key. Note, that this will always be true even if the corresponding subkey flag may be false (offline/stub keys). This is only set if a listing of secret keys has been requested or if GPGME\_KEYLIST\_MODE\_WITH\_SECRET is active.

unsigned int origin : 5

SINCE: 1.8.0

Reserved for the origin of this key.

gpgme\_protocol\_t protocol

This is the protocol supported by this key.

### char \*issuer\_serial

 If protocol is GPGME\_PROTOCOL\_CMS, then this is the issuer serial.

## char \*issuer\_name

 If protocol is GPGME\_PROTOCOL\_CMS, then this is the issuer name.

#### char \*chain\_id

 If protocol is GPGME\_PROTOCOL\_CMS, then this is the chain ID, which can be used to built the certificate chain.

## gpgme\_validity\_t owner\_trust

 If protocol is GPGME\_PROTOCOL\_OpenPGP, then this is the owner trust.

## gpgme\_subkey\_t subkeys

 This is a linked list with the subkeys of the key. The first subkey in the list is the primary key and usually available.

## gpgme\_user\_id\_t uids

 This is a linked list with the user IDs of the key. The first user ID in the list is the main (or primary) user ID.

 char \*fpr SINCE: 1.7.0

> This field gives the fingerprint of the primary key. Note that this is a copy of the fingerprint of the first subkey. For an incomplete key (for example from a verification result) a subkey may be missing but this field may be set nevertheless.

unsigned long last\_update

SINCE: 1.8.0

Reserved for the time of the last update of this key.

-- Data type: gpgme\_subkey\_t SINCE: 1.5.0

 The gpgme\_subkey\_t type is a pointer to a subkey structure. Subkeys are one component of a gpgme\_key\_t object. In fact, subkeys are those parts that contains the real information about the individual cryptographic keys that belong to the same key object. One gpgme\_key\_t can contain several subkeys. The first subkey in the linked list is also called the primary key.

The subkey structure has the following members:

gpgme\_subkey\_t next

 This is a pointer to the next subkey structure in the linked list, or NULL if this is the last element.

 unsigned int revoked : 1 This is true if the subkey is revoked.

 unsigned int expired : 1 This is true if the subkey is expired.

 unsigned int disabled : 1 This is true if the subkey is disabled.

 unsigned int invalid : 1

This is true if the subkey is invalid.

 unsigned int can\_encrypt : 1 This is true if the subkey can be used for encryption.

unsigned int can\_sign : 1

 This is true if the subkey can be used to create data signatures.

 unsigned int can\_certify : 1 This is true if the subkey can be used to create key certificates.

 unsigned int can\_authenticate : 1 SINCE: 0.4.5

This is true if the subkey can be used for authentication.

 unsigned int is\_qualified : 1 SINCE: 1.1.0

> This is true if the subkey can be used for qualified signatures according to local government regulations.

 unsigned int is\_de\_vs : 1 SINCE: 1.8.0

> This is true if the subkey complies with the rules for classified information in Germany at the restricted level (VS-NfD). This are currently RSA keys of at least 2048 bits or ECDH/ECDSA

keys using a Brainpool curve.

unsigned int secret : 1

 This is true if the subkey is a secret key. Note that it will be false if the key is actually a stub key; i.e. a secret key operation is currently not possible (offline-key). This is only set if a listing of secret keys has been requested or if GPGME\_KEYLIST\_MODE\_WITH\_SECRET is active.

 gpgme\_pubkey\_algo\_t pubkey\_algo This is the public key algorithm supported by this subkey.

## unsigned int length

This is the length of the subkey (in bits).

#### char \*keyid

This is the key ID of the subkey in hexadecimal digits.

char \*fpr

 This is the fingerprint of the subkey in hexadecimal digits, if available.

char \*keygrip

### SINCE: 1.7.0

 The keygrip of the subkey in hex digit form or NULL if not available.

## long int timestamp

This is the creation timestamp of the subkey.

## This is -1 if

the timestamp is invalid, and 0 if it is not available.

#### long int expires

 This is the expiration timestamp of the subkey, or 0 if the subkey does not expire.

 unsigned int is\_cardkey : 1 SINCE: 1.2.0

True if the secret key is stored on a smart card.

# char \*card\_number SINCE: 1.2.0

The serial number of a smart card holding this key or NULL.

# char \*curve For ECC algorithms the name of the curve.

## -- Data type: gpgme\_user\_id\_t

 A user ID is a component of a gpgme\_key\_t object. One key can have many user IDs. The first one in the list is the main (or primary) user ID.

The user ID structure has the following members.

gpgme\_user\_id\_t next

 This is a pointer to the next user ID structure in the linked list, or NULL if this is the last element.

 unsigned int revoked : 1 This is true if the user ID is revoked.

 unsigned int invalid : 1 This is true if the user ID is invalid.

 gpgme\_validity\_t validity This specifies the validity of the user ID.

## char \*uid

This is the user ID string.

## char \*name

This is the name component of uid, if available.

## char \*comment

This is the comment component of uid, if available.

## char \*email

This is the email component of uid, if available.

## char \*address;

 The mail address (addr-spec from RFC-5322) of the user ID string. This is general the same as the email part of this structure but might be slightly different. If no mail address is available NULL is stored.

 gpgme\_tofu\_info\_t tofu SINCE: 1.7.0

> If not NULL information from the TOFU database pertaining to this user id.

gpgme\_key\_sig\_t signatures

This is a linked list with the signatures on this user ID.

unsigned int origin :

### 5

SINCE: 1.8.0

Reserved for the origin of this user ID.

 unsigned long last\_update SINCE: 1.8.0

Reserved for the time of the last update of this user ID.

## char \*uidhash;

 A string used by gpg to identify a user ID. This string can be used at certain prompts of gpgme\_op\_edit to select a user ID. Users must be prepared to see a NULL value here. The format of the value is not specified and may depend on the GPGME or GnuPG version.

-- Data type: gpgme\_tofu\_info\_t

### SINCE: 1.7.0

 The gpgme\_tofu\_info\_t type is a pointer to a tofu info structure. Tofu info structures are one component of a gpgme\_user\_id\_t object, and provide information from the TOFU database pertaining to the user ID.

The tofu info structure has the following members:

 gpgme\_key\_sig\_t next This is a pointer to the next tofu info structure in the linked list, or NULL if this is the last element.

unsigned int validity : 3

This is the TOFU validity. It can have the following values:

## 0

The value 0 indicates a conflict.

### 1

The value 1 indicates a key without history.

## 2

The value 2 indicates a key with too little history.

#### 3

 The value 3 indicates a key with enough history for basic trust.

### 4

The value 4 indicates a key with a lot of history.

## unsigned int policy : 4

This is the TOFU policy, see gpgme\_tofu\_policy\_t.

## unsigned short signcount

 This is the number of signatures seen for this binding (or USHRT\_MAX if there are more than that).

## unsigned short encrcount

 This is the number of encryptions done with this binding (or USHRT MAX if there are more than that).

unsigned long signfirst

Number of seconds since Epoch when

## the first signature was

seen with this binding.

### unsigned long signlast

 Number of seconds since Epoch when the last signature was seen with this binding.

#### unsigned long encrfirst

 Number of seconds since Epoch when the first encryption was done with this binding.

#### unsigned long encrlast

 Number of seconds since Epoch when the last encryption was done with this binding.

 char \*description A human-readable string summarizing the TOFU data (or NULL).

-- Data type: gpgme\_key\_sig\_t

 The gpgme\_key\_sig\_t type is a pointer to a key signature structure. Key signatures are one component of a gpgme\_key\_t object, and validate user IDs on the key in the OpenPGP protocol.

 The signatures on a key are only available if the key was retrieved via a listing operation with the GPGME\_KEYLIST\_MODE\_SIGS mode enabled, because it can be expensive to retrieve all signatures of

a key.

 The signature notations on a key signature are only available if the key was retrieved via a listing operation with the GPGME\_KEYLIST\_MODE\_SIG\_NOTATIONS mode enabled, because it can be expensive to retrieve all signature notations.

The key signature structure has the following members:

gpgme\_key\_sig\_t next

 This is a pointer to the next key signature structure in the linked list, or NULL if this is the last element.

unsigned int revoked : 1

This is true if the key signature is a revocation signature.

unsigned int expired : 1

This is true if the key signature is expired.

 unsigned int invalid : 1 This is true if the key signature is invalid.

### unsigned int exportable : 1

This is true if the key signature is exportable.

## gpgme\_pubkey\_algo\_t pubkey\_algo

This is the public key algorithm used to create the signature.

## char \*keyid

#### This is the

 key ID of the key (in hexadecimal digits) used to create the signature.

### long int timestamp

 This is the creation timestamp of the key signature. This is -1 if the timestamp is invalid, and 0 if it is not available.

### long int expires

 This is the expiration timestamp of the key signature, or 0 if the key signature does not expire.

### gpgme\_error\_t status

 This is the status of the signature and has the same meaning as the member of the same name in a gpgme\_signature\_t object.

#### unsigned int sig\_class

 This specifies the signature class of the key signature. The meaning is specific to the crypto engine.

### char \*uid

 This is the main user ID of the key used to create the signature.

#### char \*name

This is the name component of uid, if available.

#### char \*comment

This is the comment component of uid, if available.

## char \*email

This is the email component of uid, if available.

#### gpgme\_sig\_notation\_t notations

This is a linked list with the notation data and policy URLs.

File: gpgme.info, Node: Listing Keys, Next: Information About Keys, Prev: Key objects, Up: Key Management

7.5.2 Listing Keys

-- Function: gpgme\_error\_t gpgme\_op\_keylist\_start (gpgme\_ctx\_t CTX, const char \*PATTERN, int SECRET\_ONLY)

 The function gpgme\_op\_keylist\_start initiates a key listing operation inside the context CTX. It sets everything up so that subsequent invocations of gpgme\_op\_keylist\_next return the keys in the list.

 If PATTERN is NULL, all available keys are returned. Otherwise, PATTERN contains an engine specific expression that is used to limit the list to all keys matching the pattern. Note that the total length of the pattern is restricted to an engine-specific maximum (a couple of hundred characters are usually accepted). The

 pattern should be used to restrict the search to a certain common name or user, not to list many specific keys at once by listing their fingerprints or key IDs.

If SECRET ONLY is not 0, the list is restricted to secret keys only.

 The context will be busy until either all keys are received (and gpgme\_op\_keylist\_next returns GPG\_ERR\_EOF), or gpgme\_op\_keylist\_end is called to finish the operation.

 The function returns the error code GPG\_ERR\_INV\_VALUE if CTX is not a valid pointer, and passes through any errors that are reported by the crypto engine support routines.

-- Function: gpgme\_error\_t gpgme\_op\_keylist\_ext\_start (gpgme\_ctx\_t CTX, const char \*PATTERN[], int SECRET\_ONLY, int RESERVED)

 The function gpgme\_op\_keylist\_ext\_start initiates an extended key listing operation inside the context CTX. It sets everything up so that subsequent invocations of gpgme\_op\_keylist\_next return the

keys in the list.

------------------

 If PATTERN or \*PATTERN is NULL, all available keys are returned. Otherwise, PATTERN is a NULL terminated array of strings that are used to limit the list to all keys matching at least one of the patterns verbatim. Note that the total length of all patterns is restricted to an engine-specific maximum (the exact limit also depends on the number of patterns and amount of quoting required, but a couple of hundred characters are usually accepted). Patterns should be used to restrict the search to a certain common name or

 user, not to list many specific keys at once by listing their fingerprints or key IDs.

 If SECRET\_ONLY is not 0, the list is restricted to secret keys only.

The value of RESERVED must be 0.

 The context will be busy until either all keys are received (and gpgme\_op\_keylist\_next returns GPG\_ERR\_EOF), or gpgme\_op\_keylist\_end is called to finish the operation.

The function

 returns the error code GPG\_ERR\_INV\_VALUE if CTX is not a valid pointer, and passes through any errors that are reported by the crypto engine support routines.

-- Function: gpgme\_error\_t gpgme\_op\_keylist\_from\_data\_start (gpgme\_ctx\_t CTX, gpgme\_data\_t DATA, int RESERVED)

SINCE: 1.8.0

 The function gpgme\_op\_keylist\_from\_data\_start initiates a key listing operation inside the context CTX. In contrast to the other key listing operation the keys are read from the supplied DATA and not from the local key database. The keys are also not imported into the local key database. The function sets everything up so that subsequent invocations of gpgme\_op\_keylist\_next return the keys from DATA.

The value of RESERVED must be 0.

 This function requires at least GnuPG version 2.1.14 and currently works only with OpenPGP keys.

 The context will be busy until either all keys are received (and gpgme\_op\_keylist\_next returns GPG\_ERR\_EOF), or gpgme\_op\_keylist\_end is called to finish the operation. While the context is busy DATA may not be released.

 The function returns the error code GPG\_ERR\_INV\_VALUE if CTX is not a valid pointer, and passes through any errors that are reported by the crypto engine support routines.

-- Function: gpgme\_error\_t gpgme\_op\_keylist\_next (gpgme\_ctx\_t CTX, gpgme\_key\_t \*R\_KEY)

 The function gpgme\_op\_keylist\_next returns the next key in the list created by a previous gpgme\_op\_keylist\_start operation in the context CTX. The key will have one reference for the user. \*Note Manipulating Keys::.

This is the only way to get at gpgme\_key\_t objects in GPGME.

 If the last key in the list has already been returned, gpgme\_op\_keylist\_next returns GPG\_ERR\_EOF.

 The function returns the error code GPG\_ERR\_INV\_VALUE if CTX or R\_KEY is not a valid pointer, and GPG\_ERR\_ENOMEM if there is not enough memory for the operation.

-- Function: gpgme\_error\_t gpgme\_op\_keylist\_end (gpgme\_ctx\_t CTX)

 The function gpgme\_op\_keylist\_end ends a pending key list operation in the context CTX.

 After the operation completed successfully, the result of the key listing operation can be retrieved with gpgme\_op\_keylist\_result.

 The function returns the error code GPG\_ERR\_INV\_VALUE if CTX is not a valid pointer, and GPG\_ERR\_ENOMEM if at some time during the operation there was not enough memory available.

 The following example illustrates how all keys containing a certain string (g10code) can be listed with their key ID and the name and email address of the main user ID:

```
 gpgme_ctx_t ctx;
 gpgme_key_t key;
ggame_error_t error = ggame_new (&ctx);
 if (!err)
  {
  err = gpgme\_op\_keylist\_start (ctx, "g10code", 0);while (!err)
    {
      err = gpgme_op_keylist_next (ctx, &key);
      if (err)
```
## break;

 printf ("%s:", key->subkeys->keyid); if (key->uids && key->uids->name) printf (" %s", key->uids->name); if (key->uids && key->uids->email)

```
 printf (" <%s>", key->uids->email);
      putchar ('\n');
      gpgme_key_release (key);
     }
   gpgme_release (ctx);
  }
if (gpg_error_code (err) != GPG_ERR_EOF) {
   fprintf (stderr, "can not list keys: %s\n", gpgme_strerror (err));
  exit (1);
  }
```
-- Data type: gpgme\_keylist\_result\_t

 This is a pointer to a structure used to store the result of a gpgme\_op\_keylist\_\* operation. After successfully ending a key listing operation, you can retrieve the pointer to the result with gpgme\_op\_keylist\_result. The structure contains the following member:

unsigned int truncated : 1

 This is true if the crypto backend had to truncate the result, and less than the desired keys could be listed.

-- Function: gpgme\_keylist\_result\_t gpgme\_op\_keylist\_result (gpgme\_ctx\_t CTX)

 The function gpgme\_op\_keylist\_result returns a gpgme\_keylist\_result\_t pointer to a structure holding the result of a gpgme\_op\_keylist\_\* operation. The pointer is only valid if the last operation on the context was a key listing operation, and if this operation finished successfully. The returned pointer is only valid until the next operation is started on the context.

 In a simple program, for which a blocking operation is acceptable, the following function can be used to retrieve a single key.

-- Function: gpgme\_error\_t gpgme\_get\_key (gpgme\_ctx\_t CTX, const char \*FPR, gpgme\_key\_t \*R\_KEY, int SECRET) The function gpgme\_get\_key gets the key with the fingerprint (or key ID) FPR from the crypto backend and return it in R\_KEY. If SECRET is true, get the secret key. The currently active keylist mode is used to retrieve

 the key. The key will have one reference for the user.

 If the key is not found in the keyring, gpgme\_get\_key returns the error code GPG\_ERR\_EOF and \*R\_KEY will be set to NULL.

 The function returns the error code GPG\_ERR\_INV\_VALUE if CTX or R\_KEY is not a valid pointer or FPR is not a fingerprint or key ID, GPG\_ERR\_AMBIGUOUS\_NAME if the key ID was not a unique specifier for a key, and GPG\_ERR\_ENOMEM if at some time during the operation there was not enough memory available.

File: gpgme.info, Node: Information About Keys, Next: Manipulating Keys, Prev: Listing Keys, Up: Key Management

7.5.3 Information About Keys

----------------------------

Please see the beginning of this section for more information about gpgme\_key\_t objects.

-- Data type: gpgme\_validity\_t The gpgme\_validity\_t type is used to specify the validity of a user ID in a key. The following validities are defined:

## GPGME\_VALIDITY\_UNKNOWN

The user

 ID is of unknown validity. The string representation of this validity is ?.

## GPGME\_VALIDITY\_UNDEFINED

 The validity of the user ID is undefined. The string representation of this validity is q.

### GPGME\_VALIDITY\_NEVER

 The user ID is never valid. The string representation of this validity is n.

## GPGME\_VALIDITY\_MARGINAL

 The user ID is marginally valid. The string representation of this validity is m.

## GPGME\_VALIDITY\_FULL

 The user ID is fully valid. The string representation of this validity is f.

## GPGME\_VALIDITY\_ULTIMATE

 The user ID is ultimately valid. The string representation of this validity is u.

File: gpgme.info, Node: Manipulating Keys, Next: Generating Keys, Prev: Information About Keys, Up: Key Management

#### 7.5.4 Manipulating Keys

-----------------------

-- Function: void gpgme\_key\_ref (gpgme\_key\_t KEY) The function gpgme\_key\_ref acquires an additional reference for the key KEY.

- -- Function: void gpgme\_key\_unref (gpgme\_key\_t KEY) The function gpgme\_key\_unref releases a reference for the key KEY. If this was the last reference, the key will be destroyed and all resources associated to it will be released.
- -- Function: gpgme\_error\_t gpgme\_op\_setexpire (gpgme\_ctx\_t CTX, gpgme\_key\_t KEY, unsigned long EXPIRES, const char \*SUBFPRS, unsigned int RESERVED);

SINCE: 1.14.1

The function gpgme op setexpire sets the expiration time of the key KEY or of the specified subkeys. This function requires at least version 2.1.22 of GnuPG.

KEY specifies the key to operate on.

 EXPIRES specifies the expiration time in seconds from now. To be similar to other usages where expiration times are provided in unsigned long this is similar to the key creation date and so it is in seconds from NOW.

 The common case is to use 0 to not set an expiration time. Note

 that this parameter takes an unsigned long value and not a time\_t to avoid problems on systems which use a signed 32 bit time\_t. Note further that the OpenPGP protocol uses 32 bit values for timestamps and thus can only encode dates up to the year 2106.

 SUBFPRS selects the subkey(s) for which the expiration time should be set. If SUBFPRS is set to NULL, then the expiration time of the primary key is set. If SUBFPRS is an asterisk (\*), then the expiration times of all non-revoked and not yet expired subkeys are set. To select more than one subkey put all subkey fingerprints into one string separated by linefeeds characters  $(\n\cdot n)$ .

RESERVED is reserved for later use and must be 0.

-- Function: gpgme\_error\_t gpgme\_op\_setexpire\_start (gpgme\_ctx\_t CTX,

 gpgme\_key\_t KEY, unsigned long EXPIRES, const char \*SUBFPRS, unsigned int FLAGS);

SINCE: 1.14.1

 The function gpgme\_op\_setexpire\_start initiates a gpgme\_op\_setexpire operation; see there for details. It must be completed by calling gpgme\_wait on the context. \*Note Waiting For Completion::.

-- Function: gpgme\_error\_t gpgme\_op\_revuid\_start (gpgme\_ctx\_t CTX, gpgme\_key\_t KEY, const char \*USERID, unsigned int FLAGS);

SINCE: 1.14.1

 The function gpgme\_op\_setexpire\_start initiates a gpgme\_op\_setexpire operation; see there for details. It must be completed by calling gpgme\_wait on the context. \*Note Waiting For Completion::.

File: gpgme.info, Node: Generating Keys, Next: Signing Keys, Prev: Manipulating Keys, Up: Key Management

7.5.5 Generating Keys

---------------------

GPGME provides a set of functions to create public key pairs. Most of these functions require the use of GnuPG 2.1 and later; for older GnuPG versions the gpgme\_op\_genkey function can be used. Existing code which wants to update to the new functions or new code which shall supports older GnuPG versions may try the new functions first and provide a fallback to the old function if the error code GPG\_ERR\_NOT\_SUPPORTED is received.

-- Function: gpgme\_error\_t gpgme\_op\_createkey (gpgme\_ctx\_t CTX, const char \*USERID, const char \*ALGO, unsigned long RESERVED, unsigned long EXPIRES, gpgme\_key\_t EXTRAKEY, unsigned int FLAGS);

SINCE: 1.7.0

 The function gpgme\_op\_createkey generates a new key for the procotol active in the context CTX. As of now this function does only work for OpenPGP and requires at least version 2.1.13 of GnuPG.

 USERID is commonly the mail address associated with the key. GPGME does not require a specific syntax but if more than a mail address is given, RFC-822 style format is suggested. The value is expected to be in UTF-8 encoding (i.e. no IDN encoding for mail addresses). This is a required parameter.

 ALGO specifies the algorithm for the new key (actually a keypair of

 public and private key). For a list of supported algorithms, see the GnuPG manual. If ALGO is NULL or the string "default", the key is generated using the default algorithm of the engine. If the string "future-default" is used the engine may use an algorithm which is planned to be the default in a future release of the engine; however existing implementation of the protocol may not be able to already handle such future algorithms. For the OpenPGP protocol, the specification of a default algorithm, without requesting a non-default usage via FLAGS, triggers the creation of a primary key plus a secondary key (subkey).

RESERVED must be set to zero.

 EXPIRES specifies the expiration time in seconds. If you supply 0, a reasonable expiration time is chosen. Use the flag GPGME\_CREATE\_NOEXPIRE to create keys that do not expire. Note that this parameter takes an unsigned long value and not a time\_t to

 avoid problems on systems which use a signed 32 bit time\_t. Note further that the OpenPGP protocol uses 32 bit values for timestamps and thus can only encode dates up to the year 2106.

 EXTRAKEY is currently not used and must be set to NULL. A future version of GPGME may use this parameter to create X.509 keys.

FLAGS can be set to the bit-wise OR of the following flags:

 GPGME\_CREATE\_SIGN GPGME\_CREATE\_ENCR GPGME\_CREATE\_CERT GPGME\_CREATE\_AUTH SINCE: 1.7.0

> Do not create the key with the default capabilities (key usage) of the requested algorithm but use those explicitly given by these flags: signing, encryption, certification, or authentication. The allowed combinations depend on the algorithm.

If any of these flags are set and a default algorithm has been

 selected only one key is created in the case of the OpenPGP protocol.

# GPGME\_CREATE\_NOPASSWD SINCE: 1.7.0

Request generation of the key without password protection.

 GPGME\_CREATE\_SELFSIGNED SINCE: 1.7.0

 For an X.509 key do not create a CSR but a self-signed certificate. This has not yet been implemented.

 GPGME\_CREATE\_NOSTORE SINCE: 1.7.0

 Do not store the created key in the local key database. This has not yet been implemented.

 GPGME\_CREATE\_WANTPUB GPGME\_CREATE\_WANTSEC SINCE: 1.7.0

 Return the public or secret key as part of the result structure. This has not yet been implemented.

 GPGME\_CREATE\_FORCE  $SINCE: 1.7.0$ 

> The engine does not allow the creation of a key with a user ID already existing in the local key database. This flag can be used to override this check.

 GPGME\_CREATE\_NOEXPIRE SINCE: 1.9.0

Request generation of keys that do not expire.

 After the operation completed successfully, information about the created key can be retrieved with gpgme\_op\_genkey\_result.

 The function returns zero on success, GPG\_ERR\_NOT\_SUPPORTED if the engine does not support the command, or a bunch of other error codes.

-- Function: gpgme\_error\_t gpgme\_op\_createkey\_start (gpgme\_ctx\_t CTX,
const char \*USERID, const char \*ALGO, unsigned long RESERVED, unsigned long EXPIRES, gpgme\_key\_t EXTRAKEY, unsigned int FLAGS);

 $SINCE: 1.7.0$ 

The function gpgme op createkey start initiates a gpgme\_op\_createkey operation; see there for details. It must be completed by calling gpgme\_wait on the context. \*Note Waiting For Completion::.

-- Function: gpgme\_error\_t gpgme\_op\_createsubkey (gpgme\_ctx\_t CTX, gpgme\_key\_t KEY, const char \*ALGO, unsigned long RESERVED, unsigned long EXPIRES, unsigned int FLAGS);

SINCE: 1.7.0

The function gpgme op createsubkey creates and adds a new subkey

 to the primary OpenPGP key given by KEY. The only allowed protocol in CTX is GPGME\_PROTOCOL\_OPENPGP. Subkeys (aka secondary keys) are a concept in the OpenPGP protocol to bind several keys to a primary key. As of now this function requires at least version 2.1.13 of GnuPG.

KEY specifies the key to operate on.

 ALGO specifies the algorithm for the new subkey. For a list of supported algorithms, see the GnuPG manual. If ALGO is NULL or the string "default", the subkey is generated using the default algorithm for an encryption subkey of the engine. If the string "future-default" is used the engine may use an encryption algorithm which is planned to be the default in a future release of the engine; however existing implementation of the protocol may not be able to already handle such future algorithms.

RESERVED must be set to zero.

 EXPIRES specifies the expiration time in seconds. If you supply 0,

 a reasonable expiration time is chosen. Use the flag GPGME\_CREATE\_NOEXPIRE to create keys that do not expire. Note that this parameter takes an unsigned long value and not a time\_t to avoid problems on systems which use a signed 32 bit time\_t. Note further that the OpenPGP protocol uses 32 bit values for timestamps and thus can only encode dates up to the year 2106.

FLAGS takes the same values as described above for

gpgme\_op\_createkey.

 After the operation completed successfully, information about the created key can be retrieved with gpgme\_op\_genkey\_result.

 The function returns zero on success, GPG\_ERR\_NOT\_SUPPORTED if the engine does not support the command, or a bunch of other error codes.

-- Function: gpgme\_error\_t gpgme\_op\_createsubkey\_start (gpgme\_ctx\_t CTX, gpgme\_key\_t KEY, const char \*ALGO, unsigned long RESERVED, unsigned long EXPIRES, unsigned int FLAGS);

SINCE:

1.7.0

The function gpgme op createsubkey start initiates a gpgme\_op\_createsubkey operation; see there for details. It must be completed by calling gpgme\_wait on the context. \*Note Waiting For Completion::.

-- Function: gpgme\_error\_t gpgme\_op\_adduid (gpgme\_ctx\_t CTX, gpgme\_key\_t KEY, const char \*USERID, unsigned int FLAGS);

SINCE: 1.7.0

 The function gpgme\_op\_adduid adds a new user ID to the OpenPGP key given by KEY. Adding additional user IDs after key creation is a feature of the OpenPGP protocol and thus the protocol for the context CTX must be set to OpenPGP. As of now this function requires at least version 2.1.13 of GnuPG.

KEY specifies the key to operate on.

 USERID is the user ID to add to the key. A user ID is commonly the mail address to be associated with the key. GPGME does not require a specific syntax but if more than a mail address is given, RFC-822 style format is suggested.

 The value is expected to be in UTF-8 encoding (i.e. no IDN encoding for mail addresses). This is a required parameter.

FLAGS are currently not used and must be set to zero.

 The function returns zero on success, GPG\_ERR\_NOT\_SUPPORTED if the engine does not support the command, or a bunch of other error codes.

-- Function: gpgme\_error\_t gpgme\_op\_adduid\_start (gpgme\_ctx\_t CTX, gpgme\_key\_t KEY, const char \*USERID, unsigned int FLAGS);

 $SINCE: 1.7.0$ 

The function gpgme op adduid start initiates a gpgme op adduid operation; see there for details. It must be completed by calling gpgme\_wait on the context. \*Note Waiting For Completion::.

-- Function: gpgme\_error\_t gpgme\_op\_revuid (gpgme\_ctx\_t CTX, gpgme\_key\_t KEY, const char \*USERID, unsigned int FLAGS);

SINCE: 1.7.0

 The function gpgme\_op\_revuid revokes a user ID from the OpenPGP key given by KEY. Revoking user IDs after key creation is a feature

 of the OpenPGP protocol and thus the protocol for the context CTX must be set to OpenPGP. As of now this function requires at least version 2.1.13 of GnuPG.

KEY specifies the key to operate on.

 USERID is the user ID to be revoked from the key. The user ID must be given verbatim because the engine does an exact and case sensitive match. Thus the uid field from the user ID object (gpgme\_user\_id\_t) is to be used. This is a required parameter.

FLAGS are currently not used and must be set to zero.

 Note that the engine wont allow to revoke the last valid user ID. To change a user ID is better to first add the new user ID, then revoke the old one, and finally publish the key.

 The function returns zero on success, GPG\_ERR\_NOT\_SUPPORTED if the engine does not support the command, or a bunch of other error codes.

-- Function: gpgme\_error\_t gpgme\_op\_revuid\_start (gpgme\_ctx\_t CTX, gpgme\_key\_t KEY, const char \*USERID, unsigned int FLAGS);

SINCE: 1.7.0

The function gpgme\_op\_revuid\_start initiates a gpgme\_op\_revuid operation; see there for details. It must be completed by calling gpgme\_wait on the context. \*Note Waiting For Completion::.

-- Function: gpgme\_error\_t gpgme\_op\_set\_ui\_flag (gpgme\_ctx\_t CTX, gpgme\_key\_t KEY, const char \*USERID, cons char \* NAME, cons char \* VALUE);

SINCE: 1.8.0

 The function gpgme\_op\_set\_uid\_flag is used to set flags on a user ID from the OpenPGP key given by KEY. Setting flags on user IDs after key creation is a feature of the OpenPGP protocol and thus the protocol for the context CTX must be set to OpenPGP.

KEY specifies the key to operate on. This parameters is required.

 USERID is the user ID of the key to be manipulated. This user ID must be given verbatim because the engine does an exact and case sensitive match. Thus the uid field from the user ID object

(gpgme\_user\_id\_t) is to be used. This is a required parameter.

 NAME names the flag which is to be changed. The only currently supported flag is:

### primary

 This sets the primary key flag on the given user ID. All other primary key flag on other user IDs are removed. VALUE must be given as NULL. For technical reasons this functions bumps the creation timestamp of all affected self-signatures up by one second. At least GnuPG version 2.1.20 is required.

 The function returns zero on success, GPG\_ERR\_NOT\_SUPPORTED if the engine does not support the command, or a bunch of other error codes.

-- Function: gpgme\_error\_t gpgme\_op\_set\_uid\_flag\_start (gpgme\_ctx\_t CTX, gpgme\_key\_t KEY, const char \*USERID, cons char \* NAME, cons char \* VALUE);

SINCE: 1.8.0

The function gpgme op set uid flag start initiates a gpgme op set uid flag operation; see there for details. It must

 be completed by calling gpgme\_wait on the context. \*Note Waiting For Completion::.

-- Function: gpgme\_error\_t gpgme\_op\_genkey (gpgme\_ctx\_t CTX, const char \*PARMS, gpgme\_data\_t PUBLIC, gpgme\_data\_t SECRET)  The function gpgme\_op\_genkey generates a new key pair in the context CTX. The meaning of PUBLIC and SECRET depends on the crypto backend.

 GPG does not support PUBLIC and SECRET, they should be NULL. GnuPG will generate a key pair and add it to the standard key ring. The fingerprint of the generated key is available with gpgme\_op\_genkey\_result.

 GpgSM requires PUBLIC to be a writable data object. GpgSM will generate a secret key (which will be stored by gpg-agent, and return a certificate request in PUBLIC, which then needs to be signed by the certification authority and imported before it can be used. GpgSM does not make the fingerprint available.

 The argument PARMS specifies parameters for the key in an string

 that looks something like XML. The details about the format of PARMS are specific to the crypto engine used by CTX. The first line of the parameters must be <GnupgKeyParams format="internal"> and the last line must be </GnupgKeyParams>. Every line in between the first and last lines is treated as a Header: Value pair. In particular, no XML escaping is necessary if you need to include the characters  $\lt$ ,  $>$ , or &.

 Here is an example for GnuPG as the crypto engine (all parameters of OpenPGP key generation are documented in the GPG manual):

 <GnupgKeyParms format="internal"> Key-Type: default Subkey-Type: default Name-Real: Joe Tester Name-Comment: with stupid passphrase Name-Email: joe@foo.bar Expire-Date: 0 Passphrase: abc </GnupgKeyParms>

 Here is an example for GpgSM as the crypto engine (all parameters of OpenPGP key generation are documented in the GPGSM manual):

 <GnupgKeyParms format="internal"> Key-Type: RSA Key-Length: 1024 Name-DN: C=de,O=g10 code,OU=Testlab,CN=Joe 2 Tester Name-Email: joe@foo.bar

#### </GnupgKeyParms>

 Strings should be given in UTF-8 encoding. The only format supported for now is internal. The content of the GnupgKeyParms container is passed verbatim to the crypto backend. Control statements are not allowed.

 After the operation completed successfully, the result can be retrieved with gpgme\_op\_genkey\_result.

 The function returns the error code GPG\_ERR\_NO\_ERROR if the operation could be started successfully, GPG\_ERR\_INV\_VALUE if PARMS is not a well-formed string (e.g. does not have the expected tag-like headers and footers), GPG\_ERR\_NOT\_SUPPORTED if PUBLIC or SECRET is not valid, and GPG\_ERR\_GENERAL if no key was created by the backend.

-- Function: gpgme\_error\_t gpgme\_op\_genkey\_start (gpgme\_ctx\_t CTX, const char \*PARMS, gpgme\_data\_t PUBLIC, gpgme\_data\_t SECRET)

 The function gpgme\_op\_genkey\_start initiates a gpgme\_op\_genkey operation. It can be completed by calling gpgme\_wait on the context. \*Note Waiting For Completion::.

 The function returns the error code GPG\_ERR\_NO\_ERROR if the operation could be started successfully, GPG\_ERR\_INV\_VALUE if PARMS is not a valid XML string, and GPG\_ERR\_NOT\_SUPPORTED if PUBLIC or SECRET is not NULL.

-- Data type: gpgme\_genkey\_result\_t

 This is a pointer to a structure used to store the result of a gpgme\_op\_genkey operation. After successfully generating a key, you can retrieve the pointer to the result with gpgme\_op\_genkey\_result. The structure contains the following members:

 unsigned int primary : 1 This flag is set to 1 if a primary key was created and to 0 if

not.

 unsigned int sub : 1 This flag is set to 1 if a subkey was created and to 0 if not.

 unsigned int uid : 1 This flag is set to 1 if a user ID was created and to 0 if not.

char \*fpr

 This is the fingerprint of the key that was created. If both a primary and a subkey were generated, the fingerprint of the primary key will be returned. If the crypto engine does not provide the fingerprint, fpr will be a null pointer.

gpgme\_data\_t pubkey

SINCE: 1.7.0

 This will eventually be used to return the public key. It is currently not used.

 gpgme\_data\_t seckey SINCE: 1.7.0

> This will eventually be used to return the secret key. It is currently not used.

-- Function: gpgme\_genkey\_result\_t gpgme\_op\_genkey\_result (gpgme\_ctx\_t CTX)

 The function gpgme\_op\_genkey\_result returns a gpgme\_genkey\_result\_t pointer to a structure holding the result of a gpgme\_op\_genkey operation. The pointer is only valid if the last operation on the context was a gpgme\_op\_genkey or gpgme\_op\_genkey\_start operation, and if this operation finished

 successfully. The returned pointer is only valid until the next operation is started on the context.

File: gpgme.info, Node: Signing Keys, Next: Exporting Keys, Prev: Generating Keys, Up: Key Management

7.5.6 Signing Keys

------------------

Key signatures are a unique concept of the OpenPGP protocol. They can be used to certify the validity of a key and are used to create the Web-of-Trust (WoT). Instead of using the gpgme op interact function along with a finite state machine, GPGME provides a convenient function to create key signatures when using modern GnuPG versions.

-- Function: gpgme\_error\_t gpgme\_op\_keysign (gpgme\_ctx\_t CTX, gpgme\_key\_t KEY, const char \*USERID, unsigned long EXPIRES, unsigned int FLAGS);

SINCE: 1.7.0

 The function gpgme\_op\_keysign adds a new key signature to the public key KEY. This function requires at least version 2.1.12 of GnuPG.

 CTX is the usual context which describes the protocol to use (which must be OpenPGP) and has also the list of signer keys to be used for the signature. The common case is to use the default key for signing other keys. If another key or more than one key shall be used for a key signature, gpgme\_signers\_add can be used. \*Note Selecting Signers::.

KEY specifies the key to operate on.

 USERID selects the user ID or user IDs to be signed. If USERID is set to NULL all valid user IDs are signed. The user ID must be given verbatim because the engine does an exact and case sensitive match. Thus the uid field from the user ID object (gpgme user id t) is to be used. To select more than one user ID put them all into one string separated by linefeeds characters (\n) and set the flag GPGME\_KEYSIGN\_LFSEP.

# EXPIRES

 specifies the expiration time of the new signature in seconds. The common case is to use 0 to not set an expiration date. However, if the configuration of the engine defines a default expiration for key signatures, that is still used unless the flag GPGME\_KEYSIGN\_NOEXPIRE is used. Note that this parameter takes an unsigned long value and not a time\_t to avoid problems on systems which use a signed 32 bit time\_t. Note further that the OpenPGP protocol uses 32 bit values for timestamps and thus can only encode dates up to the year 2106.

FLAGS can be set to the bit-wise OR of the following flags:

 GPGME\_KEYSIGN\_LOCAL SINCE: 1.7.0

> Instead of creating an exportable key signature, create a key signature which is is marked as non-exportable.

 GPGME\_KEYSIGN\_LFSEP SINCE: 1.7.0

> Although linefeeds are uncommon in user IDs this flag is required to explicitly declare that

#### USERID may contain several

linefeed separated user IDs.

# GPGME\_KEYSIGN\_NOEXPIRE

 Force the creation of a key signature without an expiration date. This overrides EXPIRE and any local configuration of the engine.

 The function returns zero on success, GPG\_ERR\_NOT\_SUPPORTED if the engine does not support the command, or a bunch of other error codes.

-- Function: gpgme\_error\_t gpgme\_op\_keysign\_start (gpgme\_ctx\_t CTX, gpgme\_key\_t KEY, const char \*USERID, unsigned long EXPIRES, unsigned int FLAGS);

SINCE: 1.7.0

 The function gpgme\_op\_keysign\_start initiates a gpgme\_op\_keysign operation; see there for details. It must be completed by calling gpgme\_wait on the context. \*Note Waiting For Completion::.

-- Function: gpgme\_error\_t gpgme\_op\_revsig (gpgme\_ctx\_t CTX, gpgme\_key\_t KEY, gpgme\_key\_t SIGNING\_KEY, const char \*USERID, unsigned int FLAGS);

SINCE: 1.14.1

 The function gpgme\_op\_revsig revokes key signatures of the public key KEY made with the key SIGNING\_KEY. This function requires at least version 2.2.24 of GnuPG.

KEY specifies the key to operate on.

SIGNING\_KEY specifies the key whose signatures shall be revoked.

 USERID selects the user ID or user IDs whose signatures shall be revoked. If USERID is set to NULL the signatures on all user IDs are revoked. The user ID must be given verbatim because the engine does an exact and case sensitive match. Thus the uid field from the user ID object (gpgme\_user\_id\_t) is to be used. To select more than one user ID put them all into one string separated by linefeeds characters (\n) and set the flag GPGME\_REVSIG\_LFSEP.

FLAGS can be set to the bit-wise OR of the following flags:

GPGME\_REVSIG\_LFSEP

SINCE: 1.14.1

 Although linefeeds are uncommon in user IDs this flag is required to explicitly declare that USERID may contain several linefeed separated user IDs.

 The function returns zero on success, GPG\_ERR\_NOT\_SUPPORTED if the engine does not support the command, or a bunch of other error codes.

-- Function: gpgme\_error\_t gpgme\_op\_revsig\_start (gpgme\_ctx\_t CTX, gpgme\_key\_t KEY, gpgme\_key\_t SIGNING\_KEY, const char \*USERID, unsigned int FLAGS);

SINCE: 1.14.1

 The function gpgme\_op\_revsig\_start initiates a gpgme\_op\_revsig operation; see there for details. It must be completed by calling gpgme\_wait on the context. \*Note Waiting For Completion::.

File: gpgme.info, Node: Exporting Keys, Next: Importing Keys, Prev: Signing Keys, Up: Key Management

7.5.7 Exporting Keys

--------------------

Exporting keys means the same as running gpg with the command --export. However, a mode flag can be used to change the way the export works. The available mode flags are described below, they may be or-ed together.

#### GPGME\_EXPORT\_MODE\_EXTERN

 If this bit is set, the output is send directly to the default keyserver. This is currently only allowed for OpenPGP keys. It is good practise to not send more than a few dozens key to a keyserver at one time. Using this flag requires that the KEYDATA argument of the export function is set to NULL.

GPGME\_EXPORT\_MODE\_MINIMAL SINCE: 1.3.1

 If this bit is set, the smallest possible key is exported. For OpenPGP keys it removes all signatures except for the latest self-signatures. For X.509 keys it has no effect.

GPGME\_EXPORT\_MODE\_SSH SINCE: 1.4.0

 If this bit is set, the latest authentication key of the requested OpenPGP key is exported in the OpenSSH public key format. This accepts just a single key; to force the export of a specific subkey a fingerprint pattern with an appended exclamation mark may be used.

GPGME\_EXPORT\_MODE\_SECRET SINCE: 1.6.0

 Instead of exporting the public key, the secret key is exported. This may not be combined with GPGME\_EXPORT\_MODE\_EXTERN. For X.509 the export format is PKCS#8.

GPGME\_EXPORT\_MODE\_RAW SINCE: 1.6.0

 If this flag is used with GPGME\_EXPORT\_MODE\_SECRET for an X.509 key the export format will be changed to PKCS#1. This flag may not be used with OpenPGP.

GPGME\_EXPORT\_MODE\_PKCS12 SINCE: 1.6.0

 If this flag is used with GPGME\_EXPORT\_MODE\_SECRET for an X.509 key the export format will be changed to PKCS#12 which also includes the certificate. This flag may not be used with OpenPGP.

#### GPGME\_EXPORT\_MODE\_NOUID

 SINCE: 1.12.0 - experimental Do not export user ids. Works only with certain gpg version.

-- Function: gpgme\_error\_t gpgme\_op\_export (gpgme\_ctx\_t CTX, const char \*PATTERN, gpgme\_export\_mode\_t MODE, gpgme\_data\_t KEYDATA)

 The function gpgme\_op\_export extracts public keys and returns them in the data buffer KEYDATA. The output

format of the key data

 returned is determined by the ASCII armor attribute set for the context CTX, or, if that is not set, by the encoding specified for KEYDATA.

 If PATTERN is NULL, all available keys are returned. Otherwise, PATTERN contains an engine specific expression that is used to limit the list to all keys matching the pattern.

MODE is usually 0; other values are described above.

 The function returns the error code GPG\_ERR\_NO\_ERROR if the operation completed successfully, GPG\_ERR\_INV\_VALUE if KEYDATA is not a valid empty data buffer, and passes through any errors that are reported by the crypto engine support routines.

-- Function: gpgme\_error\_t gpgme\_op\_export\_start (gpgme\_ctx\_t CTX, const char \*PATTERN, gpgme\_export\_mode\_t MODE, gpgme\_data\_t KEYDATA) The function gpgme\_op\_export\_start initiates a gpgme\_op\_export operation. It can be completed by calling gpgme\_wait on the context.

\*Note Waiting For Completion::.

 The function returns the error code GPG\_ERR\_NO\_ERROR if the operation could be started successfully, and GPG\_ERR\_INV\_VALUE if KEYDATA is not a valid empty data buffer.

-- Function: gpgme\_error\_t gpgme\_op\_export\_ext (gpgme\_ctx\_t CTX, const char \*PATTERN[], gpgme\_export\_mode\_t MODE, gpgme\_data\_t KEYDATA)

 The function gpgme\_op\_export extracts public keys and returns them in the data buffer KEYDATA. The output format of the key data returned is determined by the ASCII armor attribute set for the context CTX, or, if that is not set, by the encoding specified for KEYDATA.

 If PATTERN or \*PATTERN is NULL, all available keys are returned. Otherwise, PATTERN is a NULL terminated array of strings that are used to limit the list to all keys matching at least one of the patterns verbatim.

MODE is usually 0; other values are described above.

The function returns the error

 code GPG\_ERR\_NO\_ERROR if the operation completed successfully, GPG\_ERR\_INV\_VALUE if KEYDATA is not a valid empty data buffer, and passes through any errors that

are reported by the crypto engine support routines.

-- Function: gpgme\_error\_t gpgme\_op\_export\_ext\_start (gpgme\_ctx\_t CTX, const char \*PATTERN[], gpgme\_export\_mode\_t MODE, gpgme\_data\_t KEYDATA) The function gpgme\_op\_export\_ext\_start initiates a gpgme op export ext operation. It can be completed by calling gpgme\_wait on the context. \*Note Waiting For Completion::.

The function returns the error code GPG\_ERR\_NO\_ERROR if the

 operation could be started successfully, and GPG\_ERR\_INV\_VALUE if KEYDATA is not a valid empty data buffer.

-- Function: gpgme\_error\_t gpgme\_op\_export\_keys (gpgme\_ctx\_t CTX, gpgme\_key\_t keys[], gpgme\_export\_mode\_t MODE, gpgme\_data\_t KEYDATA) SINCE: 1.2.0

 The function gpgme\_op\_export\_keys extracts public keys and

 returns them in the data buffer KEYDATA. The output format of the key data returned is determined by the ASCII armor attribute set for the context CTX, or, if that is not set, by the encoding specified for KEYDATA.

 The keys to export are taken form the NULL terminated array KEYS. Only keys of the currently selected protocol of CTX which do have a fingerprint set are considered for export. Other keys specified by the KEYS are ignored. In particular OpenPGP keys retrieved via an external key listing are not included.

MODE is usually 0; other values are described above.

 The function returns the error code GPG\_ERR\_NO\_ERROR if the operation completed successfully, GPG\_ERR\_INV\_VALUE if KEYDATA is not a valid empty data buffer, GPG\_ERR\_NO\_DATA if no useful keys are in KEYS and passes through any errors that are reported by the crypto engine support routines.

-- Function: gpgme\_error\_t gpgme\_op\_export\_keys\_start (gpgme\_ctx\_t CTX, gpgme\_key\_t KEYS[], gpgme\_export\_mode\_t MODE, gpgme\_data\_t KEYDATA) SINCE: 1.2.0

 The function gpgme\_op\_export\_keys\_start initiates a gpgme\_op\_export\_ext operation. It can be completed by calling gpgme\_wait on the context. \*Note Waiting For Completion::.

 The function returns the error code GPG\_ERR\_NO\_ERROR if the operation could be started successfully, and GPG\_ERR\_INV\_VALUE if KEYDATA is not a valid empty data buffer, GPG\_ERR\_NO\_DATA if no useful keys are in KEYS and passes through any errors that are reported by the crypto engine support routines.

File: gpgme.info, Node: Importing Keys, Next: Deleting Keys, Prev: Exporting Keys, Up: Key Management

## 7.5.8 Importing Keys

--------------------

Importing keys means the same as running gpg with the command --import.

-- Function: gpgme\_error\_t gpgme\_op\_import (gpgme\_ctx\_t CTX, gpgme\_data\_t KEYDATA) The function gpgme\_op\_import adds the keys in the data buffer KEYDATA to the key ring of the crypto engine used by CTX. The format of KEYDATA can be ASCII armored, for example, but the

details are specific to the crypto engine.

 After the operation completed successfully, the result can be retrieved with gpgme\_op\_import\_result.

 The function returns the error code GPG\_ERR\_NO\_ERROR if the import was completed successfully, GPG\_ERR\_INV\_VALUE if KEYDATA if CTX or KEYDATA is not a valid pointer, and GPG\_ERR\_NO\_DATA if KEYDATA is an empty data buffer.

-- Function: gpgme\_error\_t gpgme\_op\_import\_start (gpgme\_ctx\_t CTX, gpgme\_data\_t KEYDATA) The function gpgme\_op\_import\_start initiates a gpgme\_op\_import operation. It can be completed by calling gpgme\_wait on the context. \*Note Waiting For Completion::.

 The function returns the error code GPG\_ERR\_NO\_ERROR if the import could be started successfully, GPG\_ERR\_INV\_VALUE if CTX or KEYDATA

 is not a valid pointer, and GPG\_ERR\_NO\_DATA if KEYDATA is an empty data buffer.

-- Function: gpgme\_error\_t gpgme\_op\_import\_keys (gpgme\_ctx\_t CTX, gpgme\_key\_t \*KEYS) SINCE: 1.2.0

 The function gpgme\_op\_import\_keys adds the keys described by the NULL terminated array KEYS to the key ring of the crypto engine used by CTX. It is used to actually import and make keys permanent which have been retrieved from an external source (i.e. using GPGME\_KEYLIST\_MODE\_EXTERN) earlier. The external keylisting must have been made with the same context configuration (in particular the same home directory). (1) Note that for OpenPGP this may require another access to the keyserver over the network.

Only keys of the currently selected protocol of CTX are considered

 for import. Other keys specified by the KEYS are ignored. As of now all considered keys must have been retrieved using the same method, i.e. the used key listing mode must be identical.

 After the operation completed successfully, the result can be retrieved with gpgme\_op\_import\_result.

 To move keys from one home directory to another, export and import the keydata using gpgme\_op\_export and gpgme\_op\_import.

 The function returns the error code GPG\_ERR\_NO\_ERROR if the import was completed successfully, GPG\_ERR\_INV\_VALUE if CTX is not a valid pointer, GPG\_ERR\_CONFLICT if the key listing mode does not match, and GPG\_ERR\_NO\_DATA if no keys are considered for export.

-- Function: gpgme\_error\_t gpgme\_op\_import\_keys\_start (gpgme\_ctx\_t CTX, gpgme\_key\_t \*KEYS) SINCE: 1.2.0

 The function gpgme\_op\_import\_keys\_start initiates a gpgme\_op\_import\_keys operation. It can be completed by calling gpgme\_wait on the context. \*Note Waiting For Completion::.

 The function returns the error code GPG\_ERR\_NO\_ERROR if the import was completed successfully, GPG\_ERR\_INV\_VALUE

# if KEYDATA

 if CTX or KEYDATA is not a valid pointer, GPG\_ERR\_CONFLICT if the key listing mode does not match, and GPG\_ERR\_NO\_DATA if no keys are considered for export.

#### -- Data type: gpgme\_import\_status\_t

 This is a pointer to a structure used to store a part of the result of a gpgme\_op\_import operation. For each considered key one status is added that contains information about the result of the import. The structure contains the following members:

#### gpgme\_import\_status\_t next

 This is a pointer to the next status structure in the linked list, or NULL if this is the last element.

# char \*fpr

This is the fingerprint of the key that was considered.

#### gpgme\_error\_t result

 If the import was not successful, this is the error value that caused the import to fail. Otherwise the error code is

#### GPG\_ERR\_NO\_ERROR.

 unsigned int status This is a bit-wise OR of the following flags that give more information about what part of the key was imported. If the key was already known, this might be 0.

 GPGME\_IMPORT\_NEW The key was new.

 GPGME\_IMPORT\_UID The key contained new user IDs.

 GPGME\_IMPORT\_SIG The key contained new signatures.

 GPGME\_IMPORT\_SUBKEY The key contained new sub keys.

 GPGME\_IMPORT\_SECRET The key contained a secret key.

-- Data type: gpgme\_import\_result\_t

 This is a pointer to a structure used to store the result of a gpgme\_op\_import operation. After a successful import operation, you can retrieve the pointer to the result with gpgme\_op\_import\_result. The structure contains the following members:

int considered

The total number of considered keys.

 int no\_user\_id The number of keys without user ID.

int imported

 The total number of imported keys.

 int imported\_rsa The number of imported RSA keys.

 int unchanged The number of unchanged keys.

int new user ids The number of new user IDs.

# int new\_sub\_keys

The number of new sub keys.

- int new\_signatures The number of new signatures.
- int new\_revocations The number of new revocations.
- int secret\_read The total number of secret keys read.
- int secret\_imported The number of imported secret keys.
- int secret\_unchanged The number of unchanged secret keys.

#### int not\_imported

The number of keys not imported.

# gpgme\_import\_status\_t imports

 A list of gpgme\_import\_status\_t objects which contain more information about the keys for which an import was attempted.

#### int skipped\_v3\_keys

 For security reasons modern versions of GnuPG do not anymore support v3 keys (created with PGP

#### 2.x) and ignores them on

 import. This counter provides the number of such skipped v3 keys.

-- Function: gpgme\_import\_result\_t gpgme\_op\_import\_result (gpgme\_ctx\_t CTX)

 The function gpgme\_op\_import\_result returns a gpgme\_import\_result\_t pointer to a structure holding the result of a gpgme\_op\_import operation. The pointer is only valid if the last operation on the context was a gpgme\_op\_import or gpgme\_op\_import\_start operation, and if this operation finished successfully. The returned pointer is only valid until the next operation is started on the context.

---------- Footnotes ----------

 (1) Thus it is a replacement for the usual workaround of exporting and then importing a key to make an X.509 key permanent.

File: gpgme.info, Node: Deleting Keys, Next: Changing Passphrases, Prev: Importing Keys, Up: Key Management

7.5.9 Deleting Keys

-------------------

-- Function: gpgme\_error\_t gpgme\_op\_delete\_ext (gpgme\_ctx\_t CTX, const gpgme\_key\_t KEY, unsigned int FLAGS) SINCE: 1.9.1

 The function gpgme\_op\_delete\_ext deletes the key KEY from the key ring of the crypto engine used by CTX.

FLAGS can be set to the bit-wise OR of the following flags:

 GPGME\_DELETE\_ALLOW\_SECRET SINCE: 1.9.1

 If not set, only public keys are deleted. If set, secret keys are deleted as well, if that is supported.

 GPGME\_DELETE\_FORCE SINCE: 1.9.1

If set, the user is not asked to confirm the deletion.

 The function returns the error code GPG\_ERR\_NO\_ERROR if the key was deleted successfully, GPG\_ERR\_INV\_VALUE if CTX or KEY is not a valid pointer, GPG\_ERR\_NO\_PUBKEY if KEY could not be found in the keyring, GPG\_ERR\_AMBIGUOUS\_NAME if the key was not specified unambiguously, and GPG\_ERR\_CONFLICT if the secret key for KEY is available, but ALLOW\_SECRET is zero.

-- Function: gpgme\_error\_t gpgme\_op\_delete\_ext\_start (gpgme\_ctx\_t CTX,

 const gpgme\_key\_t KEY, unsigned int FLAGS) SINCE: 1.9.1

The function gpgme\_op\_delete\_ext\_start initiates a gpgme\_op\_delete operation. It can be completed by calling gpgme\_wait on the context. \*Note Waiting For Completion::.

 The function returns the error code GPG\_ERR\_NO\_ERROR if the operation was started successfully, and GPG\_ERR\_INV\_VALUE if CTX or KEY is not a valid pointer.

The following functions allow only to use one particular flag.

- -- Function: gpgme\_error\_t gpgme\_op\_delete (gpgme\_ctx\_t CTX, const gpgme\_key\_t KEY, int ALLOW\_SECRET) Similar to gpgme\_op\_delete\_ext, but only the flag GPGME\_DELETE\_ALLOW\_SECRET can be provided.
- -- Function: gpgme\_error\_t gpgme\_op\_delete\_start (gpgme\_ctx\_t CTX, const gpgme\_key\_t KEY, int ALLOW\_SECRET) Similar to gpgme\_op\_delete\_ext\_start, but only the flag GPGME\_DELETE\_ALLOW\_SECRET can be provided.

File: gpgme.info, Node: Changing Passphrases, Next: Changing TOFU Data, Prev: Deleting Keys, Up: Key Management

7.5.10 Changing Passphrases ---------------------------

-- Function: gpgme\_error\_t gpgme\_op\_passwd (gpgme\_ctx\_t CTX, const gpgme\_key\_t KEY, unsigned int FLAGS)

SINCE: 1.3.0

 The function gpgme\_op\_passwd changes the passphrase of the private key associated with KEY. The only allowed value for FLAGS is 0. The backend engine will usually popup a window to ask for the old and the new passphrase. Thus this function is not useful in a server application (where passphrases are not required anyway).

 Note that old gpg engines (before version 2.0.15) do not support this command and will silently ignore it.

-- Function: gpgme\_error\_t gpgme\_op\_passwd\_start (gpgme\_ctx\_t CTX, const gpgme\_key\_t KEY, unsigned int FLAGS)

SINCE: 1.3.0

The function gpgme\_op\_passwd\_start initiates a gpgme\_op\_passwd operation. It can be completed by calling gpgme\_wait on the context. \*Note Waiting For Completion::.

 The function returns 0 if the operation was started successfully, and an error code if one of the arguments is not valid or the oepration could not be started.

File: gpgme.info, Node: Changing TOFU Data, Next: Advanced Key Editing, Prev: Changing Passphrases, Up: Key Management

7.5.11 Changing TOFU Data -------------------------

The OpenPGP engine features a Trust-On-First-Use (TOFU) key validation model. For resolving conflicts it is necessary to declare the policy for a key. See the GnuPG manual for details on the TOFU implementation.

-- Data type: enum gpgme\_tofu\_policy\_t SINCE: 1.7.0

 The gpgme\_tofu\_policy\_t type specifies the set of possible policy values that are supported by GPGME:

 GPGME\_TOFU\_POLICY\_AUTO Set the policy to auto. GPGME\_TOFU\_POLICY\_GOOD Set the policy to good. GPGME\_TOFU\_POLICY\_BAD Set the policy to bad. GPGME\_TOFU\_POLICY\_ASK Set the policy to ask.

GPGME\_TOFU\_POLICY\_UNKNOWN

Set the policy to unknown.

To change the policy for a key the following functions can be used:

-- Function: gpgme\_error\_t gpgme\_op\_tofu\_policy (gpgme\_ctx\_t CTX, const gpgme\_key\_t KEY, gpgme\_tofu\_policy\_t POLICY)

SINCE: 1.7.0

 The function gpgme\_op\_tofu\_policy changes the TOFU policy of KEY. The valid values for POLICY are listed above. As of now this function does only work for OpenPGP and requires at least version 2.1.10 of GnuPG.

 The function returns zero on success, GPG\_ERR\_NOT\_SUPPORTED if the engine does not support the command, or a bunch of other error codes.

-- Function: gpgme error t gpgme op tofu policy start (gpgme ctx t CTX, const gpgme\_key\_t KEY, gpgme\_tofu\_policy\_t POLICY)

SINCE: 1.7.0

 The function gpgme\_op\_tofu\_policy\_start initiates a gpgme\_op\_tofu\_policy operation. It can be completed by calling gpgme\_wait on the context. \*Note Waiting For Completion::.

 The function returns 0 if the operation was started successfully, and an error code if one of the arguments is not valid or the oepration could not be started.

File: gpgme.info, Node: Advanced Key Editing, Prev: Changing TOFU Data, Up: Key Management

7.5.12 Advanced Key Editing

---------------------------

-- Data type: gpgme\_error\_t (\*gpgme\_interact\_cb\_t) (void \*HANDLE, const char \*STATUS, const char \*ARGS, int FD)

SINCE: 1.7.0

 The gpgme\_interact\_cb\_t type is the type of functions which GPGME calls if it a key interact operation is on-going. The status keyword STATUS and the argument line ARGS are passed through by GPGME from the crypto engine. An empty string represents EOF. The file descriptor FD is -1 for normal status messages. If STATUS indicates a command rather than a status message, the response to the command should

 be written to FD. The HANDLE is provided by the user at start of operation.

 The function should return GPG\_ERR\_FALSE if it did not handle the status code, 0 for success, or any other error value.

-- Function: gpgme\_error\_t gpgme\_op\_interact (gpgme\_ctx\_t CTX, gpgme\_key\_t KEY, unsigned int FLAGS, gpgme\_interact\_cb\_t FNC, void \*HANDLE, gpgme\_data\_t OUT)

 $SINCE: 1.7.0$ 

The function gpgme\_op\_interact processes the key KEY interactively, using the interact callback function FNC with the handle HANDLE. The callback is invoked for every status and command request from the crypto engine. The output of the crypto engine is written to the data object OUT.

Note that the protocol between the callback function and the crypto

 engine is specific to the crypto engine and no further support in implementing this protocol correctly is provided by GPGME.

 FLAGS modifies the behaviour of the function; the only defined bit

value is:

 GPGME\_INTERACT\_CARD SINCE: 1.7.0

> This is used for smartcard based keys and uses gpgs --card-edit command.

 The function returns 0 if the edit operation completes successfully, GPG\_ERR\_INV\_VALUE if CTX or KEY is not a valid pointer, and any error returned by the crypto engine or the edit callback handler.

-- Function: gpgme\_error\_t gpgme\_op\_interact\_start (gpgme\_ctx\_t CTX, gpgme\_key\_t KEY, unsigned int FLAGS, gpgme\_interact\_cb\_t FNC, void \*HANDLE, gpgme\_data\_t OUT)

SINCE: 1.7.0

 The function gpgme\_op\_interact\_start initiates a gpgme\_op\_interact operation. It can be completed by calling gpgme\_wait on the context. \*Note Waiting For Completion::.

 The function returns 0 if the operation was started successfully, and GPG\_ERR\_INV\_VALUE if CTX or KEY is not a valid pointer.

File: gpgme.info, Node: Crypto Operations, Next: Miscellaneous, Prev: Key Management, Up: Contexts

7.6 Crypto Operations

=====================

Sometimes, the result of a crypto operation returns a list of invalid keys encountered in processing the request. The following structure is used to hold information about such a key.

-- Data type: gpgme\_invalid\_key\_t

 This is a pointer to a structure used to store a part of the result of a crypto operation which takes user IDs as one input parameter. The structure contains the following members:

gpgme\_invalid\_key\_t next

 This is a pointer to the next invalid key structure in the linked list, or NULL if this is the last element.

char \*fpr

The fingerprint or key ID of the invalid key encountered.

gpgme\_error\_t reason

 An error code describing the reason why the key was found invalid.

\* Menu:

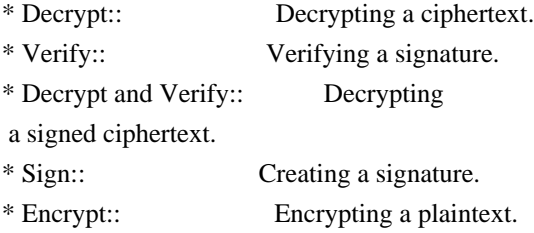

File: gpgme.info, Node: Decrypt, Next: Verify, Up: Crypto Operations

# 7.6.1 Decrypt

-------------

-- Function: gpgme\_error\_t gpgme\_op\_decrypt (gpgme\_ctx\_t CTX, gpgme\_data\_t CIPHER, gpgme\_data\_t PLAIN)

 The function gpgme\_op\_decrypt decrypts the ciphertext in the data object CIPHER and stores it into the data object PLAIN.

 The function returns the error code GPG\_ERR\_NO\_ERROR if the ciphertext could be decrypted successfully, GPG\_ERR\_INV\_VALUE if CTX, CIPHER or PLAIN is not a valid pointer, GPG\_ERR\_NO\_DATA if CIPHER does not contain any data to decrypt, GPG\_ERR\_DECRYPT\_FAILED if CIPHER is not a valid cipher text, GPG\_ERR\_BAD\_PASSPHRASE if the passphrase for the secret key could not be retrieved, and passes through some errors that are reported by the crypto engine support routines.

-- Function: gpgme\_error\_t gpgme\_op\_decrypt\_start (gpgme\_ctx\_t CTX, gpgme\_data\_t CIPHER, gpgme\_data\_t PLAIN) The function gpgme\_op\_decrypt\_start initiates a gpgme\_op\_decrypt operation. It can be completed by calling gpgme\_wait on the context. \*Note Waiting For Completion::.

 The function returns the error code GPG\_ERR\_NO\_ERROR if the operation could be started successfully, and GPG\_ERR\_INV\_VALUE if CIPHER or PLAIN is not a valid pointer.

-- Function: gpgme\_error\_t gpgme\_op\_decrypt\_ext ( gpgme\_ctx\_t CTX, gpgme\_decrypt\_flags\_t FLAGS, gpgme\_data\_t CIPHER, gpgme\_data\_t PLAIN)

SINCE: 1.8.0

 The function gpgme\_op\_decrypt\_ext is the same as gpgme\_op\_decrypt but has an additional argument FLAGS. If FLAGS is 0 both function behave identically.

 The value in FLAGS is a bitwise-or combination of one or multiple of the following bit values:

 GPGME\_DECRYPT\_VERIFY SINCE: 1.8.0

 The GPGME\_DECRYPT\_VERIFY symbol specifies that this function shall exactly act as gpgme\_op\_decrypt\_verify.

 GPGME\_DECRYPT\_UNWRAP SINCE: 1.8.0

 The GPGME\_DECRYPT\_UNWRAP symbol specifies that the output shall be an OpenPGP message with only the encryption layer removed. This requires GnuPG 2.1.12 and works only for OpenPGP. This is the counterpart to GPGME\_ENCRYPT\_WRAP.

 The function returns the error codes as described for gpgme\_op\_decrypt.

-- Function: gpgme\_error\_t gpgme\_op\_decrypt\_ext\_start ( gpgme\_ctx\_t CTX, gpgme\_decrypt\_flags\_t FLAGS, gpgme\_data\_t CIPHER, gpgme\_data\_t PLAIN)

 $SINCE: 1.8.0$ 

 The function gpgme\_op\_decrypt\_ext\_start initiates a gpgme op decrypt ext operation. It can be completed by calling gpgme\_wait on the context. \*Note Waiting For Completion::.

 The function returns the error code GPG\_ERR\_NO\_ERROR if the operation could be started successfully, and GPG\_ERR\_INV\_VALUE if CIPHER or PLAIN is not a valid pointer.

-- Data type: gpgme\_recipient\_t

#### SINCE: 1.1.0

 This is a pointer to a structure used to store information about the recipient of an encrypted text which is decrypted in a gpgme\_op\_decrypt operation. This information (except for the status field) is even available before the operation finished successfully, for example in a passphrase callback. The structure contains the following members:

# gpgme\_recipient\_t next

 This is a pointer to the next recipient structure in the linked list, or NULL if this is the last element.

# gpgme\_pubkey\_algo\_t

The public key algorithm used in the encryption.

#### char \*keyid

 This is the key ID of the key (in hexadecimal digits) used as recipient.

#### gpgme\_error\_t status

 This is an error number with the error code GPG\_ERR\_NO\_SECKEY if the secret key for this recipient

is not available, and 0

otherwise.

#### -- Data type: gpgme\_decrypt\_result\_t

 This is a pointer to a structure used to store the result of a gpgme\_op\_decrypt operation. After successfully decrypting data, you can retrieve the pointer to the result with gpgme\_op\_decrypt\_result. As with all result structures, it this structure shall be considered read-only and an application must not allocate such a strucure on its own. The structure contains the following members:

char \*unsupported\_algorithm

 If an unsupported algorithm was encountered, this string describes the algorithm that is not supported.

# unsigned int wrong key usage : 1 SINCE: 0.9.0 This is true if the key was not used according to its policy.

 unsigned int legacy\_cipher\_nomdc : 1 SINCE: 1.11.2 The message was made by a legacy algorithm without any integrity protection. This might be an old but

legitimate message.

 unsigned int is\_mime : 1; SINCE: 1.11.0 The message claims that the content is a MIME object.

unsigned int is\_de\_vs : 1;

 SINCE: 1.10.0 The message was encrypted in a VS-NfD compliant way. This is a specification in Germany for a restricted communication level.

 gpgme\_recipient\_t recipients SINCE: 1.1.0

> This is a linked list of recipients to which this message was encrypted.

char \*file\_name

 This is the filename of the original plaintext message file if it is known, otherwise this is a null pointer.

 char \*session\_key SINCE: 1.8.0

> A textual representation (nul-terminated string) of the session key used in symmetric encryption of the message, if the context has been set to export session keys (see gpgme\_set\_ctx\_flag, "export-session-key"), and a session key was available for the

most recent decryption operation.

Otherwise, this is a null pointer.

 You must not try to access this member of the struct unless gpgme\_set\_ctx\_flag (ctx, "export-session-key") returns success or gpgme\_get\_ctx\_flag (ctx, "export-session-key") returns true (non-empty string).

 char \*symkey\_algo SINCE: 1.11.0

> A string with the symmetric encryption algorithm and mode using the format "<algo>.<mode>". Note that the deprecated non-MDC encryption mode of OpenPGP is given as "PGPCFB".

-- Function: gpgme\_decrypt\_result\_t gpgme\_op\_decrypt\_result (gpgme\_ctx\_t CTX) The function gpgme\_op\_decrypt\_result returns a gpgme decrypt result t pointer to a structure holding the result  of a gpgme\_op\_decrypt operation. The pointer is only valid if the last operation on the context was a gpgme\_op\_decrypt or gpgme\_op\_decrypt\_start operation. If the operation failed this

 might be a NULL pointer. The returned pointer is only valid until the next operation is started on the context.

File: gpgme.info, Node: Verify, Next: Decrypt and Verify, Prev: Decrypt, Up: Crypto Operations

7.6.2 Verify

------------

-- Function: gpgme\_error\_t gpgme\_op\_verify (gpgme\_ctx\_t CTX, gpgme\_data\_t SIG, gpgme\_data\_t SIGNED\_TEXT, gpgme\_data\_t PLAIN) The function gpgme\_op\_verify verifies that the signature in the

 data object SIG is a valid signature. If SIG is a detached signature, then the signed text should be provided in SIGNED\_TEXT and PLAIN should be a null pointer. Otherwise, if SIG is a normal (or cleartext) signature, SIGNED\_TEXT should be a null pointer and PLAIN should be a writable data object that will contain the plaintext after successful verification.

 The results of the individual signature verifications can be retrieved with gpgme\_op\_verify\_result.

The function returns the error

code GPG\_ERR\_NO\_ERROR if the

 operation could be completed successfully, GPG\_ERR\_INV\_VALUE if CTX, SIG or PLAIN is not a valid pointer, GPG\_ERR\_NO\_DATA if SIG does not contain any data to verify, and passes through any errors that are reported by the crypto engine support routines.

-- Function: gpgme\_error\_t gpgme\_op\_verify\_start (gpgme\_ctx\_t CTX, gpgme\_data\_t SIG, gpgme\_data\_t SIGNED\_TEXT, gpgme\_data\_t PLAIN) The function gpgme\_op\_verify\_start initiates a gpgme\_op\_verify

 operation. It can be completed by calling gpgme\_wait on the context. \*Note Waiting For Completion::.

 The function returns the error code GPG\_ERR\_NO\_ERROR if the operation could be started successfully, GPG\_ERR\_INV\_VALUE if CTX, SIG or PLAIN is not a valid pointer, and GPG\_ERR\_NO\_DATA if SIG or PLAIN does not contain any data to verify.

-- Data type: gpgme\_sig\_notation\_t This is a pointer to a structure used to store a part of the result

 of a gpgme\_op\_verify operation. The structure contains the following members:

#### gpgme\_sig\_notation\_t next

 This is a pointer to the next new signature notation structure in the linked list, or NULL if this is the last element.

## char \*name

 The name of the notation field. If this is NULL, then the member value will contain a policy URL.

#### int name\_len

 The length of the name field. For strings the length is counted without the trailing binary zero.

#### char \*value

 The value of the notation field. If name is NULL, then this is a policy URL.

#### int value\_len

 The length of the value field. For strings the length is counted without the trailing binary zero.

### gpgme\_sig\_notation\_flags\_t flags

 The accumulated flags field. This field contains the flags associated with the notation data in an accumulated form which can be used

## as an argument to the function

 gpgme\_sig\_notation\_add. The value flags is a bitwise-or combination of one or multiple of the following bit values:

 GPGME\_SIG\_NOTATION\_HUMAN\_READABLE SINCE: 1.1.0

 The GPGME\_SIG\_NOTATION\_HUMAN\_READABLE symbol specifies that the notation data is in human readable form

# GPGME\_SIG\_NOTATION\_CRITICAL SINCE: 1.1.0

The GPGME\_SIG\_NOTATION\_CRITICAL symbol specifies that the notation data is critical.

#### unsigned int human\_readable : 1

This is true if the GPGME\_SIG\_NOTATION\_HUMAN\_READABLE flag is set and false otherwise. This flag is only valid for notation data, not for policy URLs.

unsigned int critical : 1

 This is true if the GPGME\_SIG\_NOTATION\_CRITICAL flag is set and false otherwise. This flag is valid for notation data and policy URLs.

-- Data type: gpgme\_signature\_t

 This is a pointer to a structure used to store a part of the result of a gpgme\_op\_verify operation. The structure contains the following members:

gpgme\_signature\_t next

 This is a pointer to the next new signature structure in the linked list, or NULL if this is the last element.

#### gpgme\_sigsum\_t summary

 This is a bit vector giving a summary of the signature status. It provides an easy interface to a defined semantic of the signature status. Checking just one bit is sufficient to see whether a signature is valid without any restrictions. This means that you can check for GPGME\_SIGSUM\_VALID like this:

```
 if ((sig.summary & GPGME_SIGSUM_VALID))
\{ ..do stuff if valid..
        }
        else
\{ ..do stuff if not fully valid..
        }
```
 The defined bits are: GPGME\_SIGSUM\_VALID The signature is fully valid.

#### GPGME\_SIGSUM\_GREEN

 The signature is good but one might want to display some extra information. Check the other bits.

#### GPGME\_SIGSUM\_RED

 The signature is bad. It might be useful to check other bits and display more information, i.e. a revoked certificate might not render a signature invalid when the message was received prior to the cause for the revocation.

# GPGME\_SIGSUM\_KEY\_REVOKED

The key or at least one certificate has been revoked.

#### GPGME\_SIGSUM\_KEY\_EXPIRED

 The key or one of the certificates has expired. It is probably a good idea to display the date of the expiration.

 GPGME\_SIGSUM\_SIG\_EXPIRED The signature has expired.

#### GPGME\_SIGSUM\_KEY\_MISSING

 Cant verify due to a missing key or certificate.

> GPGME\_SIGSUM\_CRL\_MISSING The CRL (or an equivalent mechanism) is not available.

 GPGME\_SIGSUM\_CRL\_TOO\_OLD Available CRL is too old.

# GPGME\_SIGSUM\_BAD\_POLICY

A policy requirement was not met.

 GPGME\_SIGSUM\_SYS\_ERROR A system error occurred.

# GPGME\_SIGSUM\_TOFU\_CONFLICT A TOFU conflict was detected.

#### char \*fpr

This is the fingerprint or key ID of the signature.

# gpgme\_error\_t status

 This is the status of the signature. In particular, the following status codes are of interest:

# GPG\_ERR\_NO\_ERROR

 This status indicates that the signature could be verified or that there is no signature. For the combined result this status means that all signatures could be verified.

Note: This does not mean that a valid signature could

# be

found. Check the summary field for that.

For example a gpgme\_op\_decrypt\_verify returns a verification result with GPG\_ERR\_NO\_ERROR for encrypted but unsigned data.

#### GPG\_ERR\_SIG\_EXPIRED

 This status indicates that the signature is valid but expired. For the combined result this status means that all signatures are valid and expired.

#### GPG\_ERR\_KEY\_EXPIRED

 This status indicates that the signature is valid but the key used to verify the signature has expired. For the combined result this status means that all signatures are valid and all keys are expired.

# GPG\_ERR\_CERT\_REVOKED

 This status indicates that the signature is valid but the key used to verify the signature has been revoked. For the combined result this status means that all signatures

are valid and all keys are revoked.

#### GPG\_ERR\_BAD\_SIGNATURE

 This status indicates that the signature is invalid. For the combined result this status means that all signatures are invalid.

#### GPG\_ERR\_NO\_PUBKEY

 This status indicates that the signature could not be verified due to a missing key. For the combined result this status means that all signatures could not be checked due to missing keys.

#### GPG\_ERR\_GENERAL

 This status indicates that there was some other error which prevented the signature verification.

## gpgme\_sig\_notation\_t notations

This is a linked list with the notation data and policy URLs.

# unsigned long timestamp

The creation timestamp of this signature.

#### unsigned long exp\_timestamp

 The expiration timestamp of this signature, or 0 if the signature does not expire.

unsigned int wrong key usage : 1

This is true if the key was not used according to its policy.

unsigned int pka\_trust : 2

 This is set to the trust information gained by means of the PKA system. Values are:

 No PKA information available or verification not possible.

1

0

PKA verification failed.

 $\overline{2}$ 

PKA verification succeeded.

3

Reserved for future use.

 Depending on the configuration of the engine, this metric may also be reflected by the validity of the signature.

unsigned int chain\_model : 1

SINCE: 1.1.6

 This is true if the validity of the signature has been checked using the chain model. In the chain model the time the signature has been created must be within the validity period of the certificate and the time the certificate itself has been created must be within the validity period of the issuing certificate. In contrast the default validation model checks the validity of signature as well at the entire certificate chain at the current time.

 gpgme\_validity\_t validity The validity of the signature.

 gpgme\_error\_t validity\_reason If a signature is not valid, this provides a reason why.

gpgme\_pubkey\_algo\_t

The public key algorithm used to create this signature.

gpgme\_hash\_algo\_t

The hash algorithm used to create this signature.

# char \*pka\_address

The mailbox from the PKA information or NULL.

 gpgme\_key\_t key SINCE: 1.7.0

> An object describing the key used to create the signature. This key object may be incomplete in that it only conveys information availabale directly with a signature. It may also be NULL if such information is not readily available.

# -- Data type: gpgme\_verify\_result\_t

 This is a pointer to a structure used to store the result of a gpgme\_op\_verify operation. After verifying a signature, you can retrieve the pointer to the result with gpgme\_op\_verify\_result. If the operation failed this might be a NULL pointer. The structure contains the following member:

### gpgme\_signature\_t signatures

 A linked list with information about all signatures for which a verification was attempted.

#### char \*file\_name

 This is the filename of the original plaintext message file if it is known, otherwise this is a null pointer. Warning: The filename is not covered by the signature.

unsigned int is mime : 1; SINCE: 1.11.0

> The message claims that the content is a MIME object. Warning: This flag is not covered by the signature.

-- Function: gpgme\_verify\_result\_t gpgme\_op\_verify\_result (gpgme\_ctx\_t CTX)

The function gpgme\_op\_verify\_result returns a

 gpgme\_verify\_result\_t pointer to a structure holding the result of a gpgme\_op\_verify operation. The pointer is only valid if the last operation on the context was a gpgme\_op\_verify, gpgme\_op\_verify\_start, gpgme\_op\_decrypt\_verify or gpgme\_op\_decrypt\_verify\_start operation, and if this operation finished successfully (for gpgme\_op\_decrypt\_verify and gpgme\_op\_decrypt\_verify\_start, the error code GPG\_ERR\_NO\_DATA counts as successful in this context). The returned pointer is only valid until the next operation is started on the context.

File: gpgme.info, Node: Decrypt and Verify, Next: Sign, Prev: Verify, Up: Crypto Operations

#### 7.6.3 Decrypt and Verify

------------------------

-- Function: gpgme\_error\_t gpgme\_op\_decrypt\_verify (gpgme\_ctx\_t CTX, gpgme\_data\_t CIPHER, gpgme\_data\_t PLAIN) The function gpgme op decrypt verify decrypts the ciphertext in the data object CIPHER and

 stores it into the data object PLAIN. If CIPHER contains signatures, they will be verified.

 After the operation completed, gpgme\_op\_decrypt\_result and gpgme\_op\_verify\_result can be used to retrieve more information about the signatures.

 If the error code GPG\_ERR\_NO\_DATA is returned, CIPHER does not contain any data to decrypt. However, it might still be signed. The information about detected signatures is available with gpgme\_op\_verify\_result in this case.

 The function returns the error code GPG\_ERR\_NO\_ERROR if the ciphertext could be decrypted successfully, GPG\_ERR\_INV\_VALUE if CTX, CIPHER or PLAIN is not a valid pointer, GPG\_ERR\_NO\_DATA if CIPHER does not contain any data to decrypt, GPG\_ERR\_DECRYPT\_FAILED if CIPHER is not a valid cipher text, GPG\_ERR\_BAD\_PASSPHRASE if the passphrase for the secret key could not be retrieved, and passes through any errors that are reported by the crypto engine support routines.

-- Function: gpgme\_error\_t gpgme\_op\_decrypt\_verify\_start

 (gpgme\_ctx\_t CTX, gpgme\_data\_t CIPHER, gpgme\_data\_t PLAIN) The function gpgme\_op\_decrypt\_verify\_start initiates a gpgme\_op\_decrypt\_verify operation. It can be completed by calling gpgme\_wait on the context. \*Note Waiting For Completion::.

 The function returns the error code GPG\_ERR\_NO\_ERROR if the operation could be started successfully, GPG\_ERR\_INV\_VALUE if CTX, CIPHER, PLAIN or R\_STAT is not a valid pointer, and GPG\_ERR\_NO\_DATA if CIPHER does not contain any data to decrypt.

 When processing mails it is sometimes useful to extract the actual mail address (the addr-spec) from a string. GPGME provides this helper function which uses the same semantics as the internal functions in GPGME and GnuPG:

-- Function: char \* gpgme\_addrspec\_from\_uid (const char \*UID)

SINCE: 1.7.1

 Return the mail address (called addr-spec in RFC-5322) from the string

 UID which is assumed to be a user id (called address in RFC-5322). All plain ASCII characters (i.e. those with bit 7 cleared) in the result are converted to lowercase. Caller must

 free the result using gpgme\_free. Returns NULL if no valid address was found (in which case ERRNO is set to EINVAL) or for other errors.

File: gpgme.info, Node: Sign, Next: Encrypt, Prev: Decrypt and Verify, Up: Crypto Operations

7.6.4 Sign

----------

A signature can contain signatures by one or more keys. The set of keys used to create a signatures is contained in a context, and is applied to all following signing operations in this context (until the set is changed).

\* Menu:

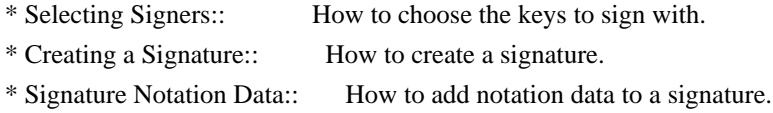

File: gpgme.info, Node: Selecting Signers, Next: Creating a Signature, Up: Sign

7.6.4.1 Selecting Signers .........................

The key or the keys used to create a signature are stored in the context. The following functions can be used to manipulate this list. If no signer has been set into the context a default key is used for signing.

-- Function: void gpgme\_signers\_clear (gpgme\_ctx\_t CTX) The function gpgme\_signers\_clear releases a reference for each key on the signers list and removes the list of signers from the context CTX.

Every context starts with an empty list.

-- Function: gpgme\_error\_t gpgme\_signers\_add (gpgme\_ctx\_t CTX, const gpgme\_key\_t KEY) The function gpgme signers add adds the key KEY to the list of signers in the context CTX.

Calling this function acquires an additional reference for the key.

-- Function: unsigned int gpgme\_signers\_count (const gpgme\_ctx\_t CTX)

#### SINCE: 1.4.3

 The function gpgme\_signers\_count returns the number of signer keys in the context CTX.

-- Function:

 gpgme\_key\_t gpgme\_signers\_enum (const gpgme\_ctx\_t CTX, int SEQ) The function gpgme\_signers\_enum returns the SEQth key in the list of signers in the context CTX. An additional reference is acquired for the user.

If SEQ is out of range, NULL is returned.

File: gpgme.info, Node: Creating a Signature, Next: Signature Notation Data, Prev: Selecting Signers, Up: Sign

7.6.4.2 Creating a Signature

............................

#### -- Data type: enum gpgme\_sig\_mode\_t

 The gpgme\_sig\_mode\_t type is used to specify the desired type of a signature. The following modes are available:

#### GPGME\_SIG\_MODE\_NORMAL

 A normal signature is made, the output includes the plaintext and the signature.

#### GPGME\_SIG\_MODE\_DETACH

A detached signature is made.

### GPGME\_SIG\_MODE\_CLEAR

 A clear text signature is made. The ASCII armor and text mode settings of the context are ignored.

-- Function: gpgme\_error\_t gpgme\_op\_sign

(gpgme\_ctx\_t CTX,

 gpgme\_data\_t PLAIN, gpgme\_data\_t SIG, gpgme\_sig\_mode\_t MODE) The function gpgme\_op\_sign creates a signature for the text in the data object PLAIN and returns it in the data object SIG. The type of the signature created is determined by the ASCII armor (or, if that is not set, by the encoding specified for SIG), the text mode attributes set for the context CTX and the requested signature mode MODE.

 After the operation completed successfully, the result can be retrieved with gpgme\_op\_sign\_result.
If an S/MIME signed message is created using the CMS crypto engine, the number of certificates to include in the message can be specified with gpgme\_set\_include\_certs. \*Note Included Certificates::.

 The function returns the error code GPG\_ERR\_NO\_ERROR if the signature could be created successfully, GPG\_ERR\_INV\_VALUE if CTX, PLAIN or SIG is not a valid pointer, GPG\_ERR\_NO\_DATA if

### the

 signature could not be created, GPG\_ERR\_BAD\_PASSPHRASE if the passphrase for the secret key could not be retrieved, GPG\_ERR\_UNUSABLE\_SECKEY if there are invalid signers, and passes through any errors that are reported by the crypto engine support routines.

-- Function: gpgme\_error\_t gpgme\_op\_sign\_start (gpgme\_ctx\_t CTX, gpgme\_data\_t PLAIN, gpgme\_data\_t SIG, gpgme\_sig\_mode\_t MODE) The function gpgme\_op\_sign\_start initiates a gpgme\_op\_sign operation. It can be completed by calling gpgme\_wait on the context. \*Note Waiting For Completion::.

 The function returns the error code GPG\_ERR\_NO\_ERROR if the operation could be started successfully, and GPG\_ERR\_INV\_VALUE if CTX, PLAIN or SIG is not a valid pointer.

-- Data type: gpgme\_new\_signature\_t This is a pointer to a structure used to store a part of the result of a gpgme\_op\_sign operation. The structure contains the following members:

gpgme\_new\_signature\_t

#### next

 This is a pointer to the next new signature structure in the linked list, or NULL if this is the last element.

gpgme\_sig\_mode\_t type

The type of this signature.

 gpgme\_pubkey\_algo\_t pubkey\_algo The public key algorithm used to create this signature.

 gpgme\_hash\_algo\_t hash\_algo The hash algorithm used to create this signature.

unsigned int sig\_class

The signature class of this signature.

long int timestamp

The creation timestamp of this signature.

char \*fpr

 The fingerprint of the key which was used to create this signature.

## -- Data type: gpgme\_sign\_result\_t

 This is a pointer to a structure used to store the result of a gpgme\_op\_sign operation. After successfully generating a signature, you can retrieve the pointer to the result with gpgme\_op\_sign\_result. The structure contains the following members:

gpgme\_invalid\_key\_t

invalid\_signers

 A linked list with information about all invalid keys for which a signature could not be created.

# gpgme\_new\_signature\_t signatures

A linked list with information about all signatures created.

-- Function: gpgme\_sign\_result\_t gpgme\_op\_sign\_result (gpgme\_ctx\_t CTX) The function gpgme\_op\_sign\_result returns a gpgme\_sign\_result\_t pointer to a structure holding the result of a gpgme\_op\_sign operation. The pointer is only valid if the last operation on the context was a gpgme\_op\_sign, gpgme\_op\_sign\_start, gpgme\_op\_encrypt\_sign or gpgme\_op\_encrypt\_sign\_start operation. If that operation failed, the function might return a NULL pointer. The returned pointer is only valid until the next operation is started on the context.

File: gpgme.info, Node: Signature Notation Data, Prev: Creating a Signature, Up: Sign

7.6.4.3 Signature Notation Data

...............................

Using the following functions, you can attach arbitrary notation data to a signature. This information is then available to the user when the signature is verified.

-- Function: void gpgme\_sig\_notation\_clear (gpgme\_ctx\_t CTX) SINCE: 1.1.0

The function gpgme\_sig\_notation\_clear removes the notation data from the context CTX. Subsequent signing operations from this context will not include any notation data.

Every context starts with an empty notation data list.

-- Function: gpgme\_error\_t gpgme\_sig\_notation\_add (gpgme\_ctx\_t CTX, const char \*NAME, const char \*VALUE, gpgme\_sig\_notation\_flags\_t FLAGS) SINCE: 1.1.0

 The function gpgme\_sig\_notation\_add adds the notation data with the name NAME and the value VALUE to the context CTX.

 Subsequent signing operations will include this notation data, as well as any other notation data that was added since the creation of the context or the last gpgme\_sig\_notation\_clear operation.

 The arguments NAME and VALUE must be NUL-terminated strings in human-readable form. The flag GPGME\_SIG\_NOTATION\_HUMAN\_READABLE is implied (non-human-readable notation data is currently not supported). The strings must be in UTF-8 encoding.

If NAME is NULL, then VALUE should be a policy URL.

The function gpgme\_sig\_notation\_add returns the error code GPG\_ERR\_NO\_ERROR if the notation data could be added successfully, GPG\_ERR\_INV\_VALUE if CTX is not a valid pointer, or if NAME, VALUE and FLAGS are an invalid combination. The function also passes through any errors that are reported by the crypto engine support routines.

-- Function: gpgme\_sig\_notation\_t gpgme\_sig\_notation\_get (const gpgme\_ctx\_t CTX) SINCE: 1.1.0

 The function gpgme\_sig\_notation\_get returns the linked list of notation data structures that are contained in the context CTX.

 If CTX is not a valid pointer, or there is no notation data added for this context, NULL is returned.

File: gpgme.info, Node: Encrypt, Prev: Sign, Up: Crypto Operations

7.6.5 Encrypt -------------

One plaintext can be encrypted for several recipients at the same time. The list of recipients is created independently of any context, and then passed to the encryption operation.

\* Menu:

\* Encrypting a Plaintext:: How to encrypt a plaintext.

File: gpgme.info, Node: Encrypting a Plaintext, Up: Encrypt

7.6.5.1 Encrypting a Plaintext

..............................

-- Function: gpgme\_error\_t gpgme\_op\_encrypt (gpgme\_ctx\_t CTX, gpgme\_key\_t RECP[], gpgme\_encrypt\_flags\_t FLAGS, gpgme\_data\_t PLAIN, gpgme\_data\_t CIPHER) The function gpgme\_op\_encrypt encrypts the plaintext in the data object PLAIN for the recipients RECP and stores the ciphertext in the data object CIPHER. The type of the ciphertext created is determined by the ASCII armor (or, if that is not set, by the encoding specified for CIPHER) and the text mode attributes set for

the context CTX.

 RECP must be a NULL-terminated array of keys. The user must keep references for all keys during the whole duration of the call (but see gpgme\_op\_encrypt\_start for the requirements with the asynchronous variant).

 The value in FLAGS is a bitwise-or combination of one or multiple of the following bit values:

GPGME\_ENCRYPT\_ALWAYS\_TRUST

 The GPGME\_ENCRYPT\_ALWAYS\_TRUST symbol specifies that all the recipients in RECP should be trusted, even if the keys do not have a high enough validity in the keyring. This flag should be used with care; in general it is not a good idea to use any untrusted keys.

 GPGME\_ENCRYPT\_NO\_ENCRYPT\_TO SINCE: 1.2.0

The GPGME\_ENCRYPT\_NO\_ENCRYPT\_TO symbol specifies that no default or hidden default recipients as configured in the crypto backend should be included. This can be useful for

managing different user profiles.

GPGME\_ENCRYPT\_NO\_COMPRESS

SINCE: 1.5.0

 The GPGME\_ENCRYPT\_NO\_COMPRESS symbol specifies that the plaintext shall not be compressed before it is encrypted. This is in some cases useful if the length of the encrypted message may reveal information about the plaintext.

## GPGME\_ENCRYPT\_PREPARE

 GPGME\_ENCRYPT\_EXPECT\_SIGN The GPGME\_ENCRYPT\_PREPARE symbol is used with the UI Server protocol to prepare an encryption (i.e. sending the PREP\_ENCRYPT command). With the GPGME\_ENCRYPT\_EXPECT\_SIGN symbol the UI Server is advised to also expect a sign command.

 GPGME\_ENCRYPT\_SYMMETRIC SINCE: 1.7.0

 The GPGME\_ENCRYPT\_SYMMETRIC symbol specifies that the output should be additionally encrypted symmetrically even if recipients are provided. This feature is only supported for the OpenPGP crypto engine.

 GPGME\_ENCRYPT\_THROW\_KEYIDS SINCE: 1.8.0

 The GPGME\_ENCRYPT\_THROW\_KEYIDS symbols requests that the identifiers for the decrption keys are not included in the ciphertext. On the receiving side, the use of this flag may slow down the decryption process because all available secret keys must be tried. This flag is only honored for OpenPGP encryption.

 GPGME\_ENCRYPT\_WRAP SINCE: 1.8.0

> The GPGME\_ENCRYPT\_WRAP symbol specifies that the input is an OpenPGP message and not a plain data. This is the counterpart to GPGME\_DECRYPT\_UNWRAP.

 GPGME\_ENCRYPT\_WANT\_ADDRESS SINCE: 1.11.0

 The GPGME\_ENCRYPT\_WANT\_ADDRESS symbol requests that all supplied keys or key specifications include a syntactically valid mail address. If this is not the case the operation is not even tried and the error code GPG\_ERR\_INV\_USER\_ID

 returned. Only the address part of the key specification is conveyed to the backend. As of now the key must be specified using the RECPSTRING argument of the extended encrypt functions. This feature is currently only supported for the OpenPGP crypto engine.

 If GPG\_ERR\_UNUSABLE\_PUBKEY is returned, some recipients in RECP are invalid, but not all. In this case the plaintext might be encrypted for all valid recipients and returned in CIPHER (if this happens depends on the crypto engine). More information about the invalid recipients is available with gpgme\_op\_encrypt\_result.

 If RECP is NULL, symmetric rather than public key encryption is performed. Symmetrically encrypted cipher text can be deciphered with gpgme op decrypt. Note that in this case the crypto backend needs to retrieve a passphrase from the user. Symmetric encryption is currently only supported for the OpenPGP crypto backend.

 The function returns the error code GPG\_ERR\_NO\_ERROR if the ciphertext could be created successfully, GPG\_ERR\_INV\_VALUE if CTX, RECP, PLAIN or CIPHER is not a valid pointer, GPG\_ERR\_UNUSABLE\_PUBKEY if RECP contains some invalid recipients, GPG\_ERR\_BAD\_PASSPHRASE if the passphrase for the symmetric key could not be retrieved, and passes through any errors that are reported by the crypto engine support routines.

-- Function: gpgme\_error\_t gpgme\_op\_encrypt\_start (gpgme\_ctx\_t CTX, gpgme\_key\_t RECP[], gpgme\_encrypt\_flags\_t FLAGS, gpgme\_data\_t PLAIN, gpgme\_data\_t CIPHER) The function gpgme\_op\_encrypt\_start initiates a gpgme\_op\_encrypt operation. It can be completed by calling gpgme\_wait on the context. \*Note Waiting For Completion::.

 References to the keys only need to be held for the duration of this call. The user can release its references to the keys after this function returns, even if the operation is not yet finished.

 The function returns the error code GPG\_ERR\_NO\_ERROR if the operation could be started successfully, GPG\_ERR\_INV\_VALUE if CTX, RSET, PLAIN or CIPHER is not a valid pointer, and GPG\_ERR\_UNUSABLE\_PUBKEY if RSET does not contain any valid recipients.

-- Function: gpgme\_error\_t gpgme\_op\_encrypt\_ext (gpgme\_ctx\_t CTX, gpgme\_key\_t RECP[], const char \*RECPSTRING,

is

 gpgme\_encrypt\_flags\_t FLAGS, gpgme\_data\_t PLAIN, gpgme\_data\_t CIPHER)

SINCE: 1.11.0

 This is an extended version of gpgme\_op\_encrypt with RECPSTRING as additional parameter. If RECP is NULL and RECPSTRING is not NULL, the latter is expected to be a linefeed delimited string with the set of key specifications. In contrast to RECP the keys are given directly as strings and there is no need to first create key objects. Leading and trailing white space is remove from each line in RECPSTRING. The keys are then passed verbatim to the backend engine.

 For the OpenPGP backend several special keywords are supported to modify the operation. These keywords are given instead of a key specification. The currently supported keywords are:

--hidden

--no-hidden

 These keywords toggle between normal and hidden recipients for all following key specifications. When a hidden recipient is requested the gpg option -R (or -F in file mode) is used instead of -r (-f in file mode).

--file

#### --no-file

 These keywords toggle between regular and file mode for all following key specification. In file mode the option -f or -F is passed to gpg. At least GnuPG version 2.1.14 is required to handle these options. The GPGME\_ENCRYPT\_WANT\_ADDRESS flag is ignored in file mode.

--

 This keyword disables all keyword detection up to the end of the string. All keywords are treated as verbatim arguments.

 To create a RECPSTRING it is often useful to employ a strconcat style function. For example this function creates a string to

encrypt to two keys:

```
 char *
xbuild recpstring (const char *key1, const char *key2)
 {
 char *result = gpgrt_strconcat ("--\langle n \rangle", key1, "\langle n \rangle", key2, NULL);
  if (!result)
```

```
 { perror ("strconcat failed"); exit (2); }
  return result;
 }
```
 Note the use of the double dash here; unless you want to specify a keyword, it is a good idea to avoid any possible trouble with key specifications starting with a double dash. The used strconcat function is available in Libgpg-error 1.28 and later; Libgpg-error (aka Gpgrt) is a dependency of GPGME. The number of arguments to gpgrt\_strconcat is limited to 47 but that should always be sufficient. In case a larger and non-fixed number of keys are to be

supplied the following code can be used:

```
 char *
 xbuild_long_recpstring (void)
 {
 gpgrt_stream_t memfp;
 const char *s;
  void *result;
 memfp = gpgrt_fopenmem (0, "w+b");
  if (!memfp)
   { perror ("fopenmem failed"); exit (2); }
  gpgrt_fputs ("--", memfp);
 while ((s = get\_next\_keyspec()) {
    gpgrt_fputc ('\n', memfp);
    gpgrt_fputs (s, memfp);
   }
  gpgrt_fputc (0, memfp);
  if (gpgrt_ferror (memfp))
   { perror ("writing to memstream failed"); exit (2); }
  if (gpgrt_fclose_snatch (memfp, &result, NULL))
   { perror ("fclose_snatch failed"); exit (2); }
  return result;
 }
```
 In this example get\_next\_keyspec is expected to return the next key to be added to the string. Please take care: Encrypting to a large number of recipients is often questionable due to security reasons and also for the technicality that all keys are currently

 passed on the command line to gpg which has as a platform specific length limitation.

-- Function: gpgme\_error\_t gpgme\_op\_encrypt\_ext\_start (gpgme\_ctx\_t CTX, gpgme\_key\_t RECP[], const char \*RECPSTRING,

 gpgme\_encrypt\_flags\_t FLAGS, gpgme\_data\_t PLAIN, gpgme\_data\_t CIPHER)

SINCE: 1.11.0

 This is an extended version of gpgme\_op\_encrypt\_start with RECPSTRING as additional parameter. If RECP is NULL and RECPSTRING is not NULL, the latter is expected to be a linefeed delimited string with the set of key specifications. In contrast to RECP the keys are given directly as strings and there is no need to first create key objects. The keys are passed verbatim to the backend engine.

-- Data type: gpgme\_encrypt\_result\_t This is a pointer to a structure used to store the result of a gpgme\_op\_encrypt operation. After successfully encrypting data, you can retrieve the pointer to the result with

 gpgme\_op\_encrypt\_result. The structure contains the following members:

 gpgme\_invalid\_key\_t invalid\_recipients A linked list with information about all invalid keys for which the data could not be encrypted.

-- Function: gpgme\_encrypt\_result\_t gpgme\_op\_encrypt\_result (gpgme\_ctx\_t CTX)

 The function gpgme\_op\_encrypt\_result returns a gpgme\_encrypt\_result\_t pointer to a structure holding the result of a gpgme\_op\_encrypt operation. The pointer is only valid if the last operation on the context was a gpgme\_op\_encrypt, gpgme\_op\_encrypt\_start, gpgme\_op\_sign or gpgme\_op\_sign\_start operation. If this operation failed, this might be a NULL pointer. The returned pointer is only valid until the next operation is started on the context.

-- Function: gpgme\_error\_t gpgme\_op\_encrypt\_sign (gpgme\_ctx\_t CTX, gpgme\_key\_t RECP[], gpgme\_encrypt\_flags\_t FLAGS, gpgme\_data\_t PLAIN, gpgme\_data\_t CIPHER) The function gpgme op encrypt sign does a combined encrypt and sign operation. It is used like gpgme\_op\_encrypt, but the ciphertext also contains signatures for the signers listed in CTX.

 The combined encrypt and sign operation is currently only available for the OpenPGP crypto engine.

-- Function: gpgme\_error\_t gpgme\_op\_encrypt\_sign\_start (gpgme\_ctx\_t CTX, gpgme\_key\_t RECP[],

 gpgme\_encrypt\_flags\_t FLAGS, gpgme\_data\_t PLAIN, gpgme\_data\_t CIPHER) The function gpgme\_op\_encrypt\_sign\_start initiates a gpgme\_op\_encrypt\_sign operation. It can be completed by calling gpgme\_wait on the context. \*Note Waiting For Completion::.

 The function returns the error code GPG\_ERR\_NO\_ERROR if the operation could be started successfully, and GPG\_ERR\_INV\_VALUE if CTX, RSET, PLAIN or CIPHER is not a valid pointer.

 -- Function: gpgme\_error\_t gpgme\_op\_encrypt\_sign\_ext (gpgme\_ctx\_t CTX, gpgme\_key\_t RECP[], const char \*RECPSTRING, gpgme\_encrypt\_flags\_t FLAGS, gpgme\_data\_t PLAIN, gpgme\_data\_t CIPHER)

SINCE: 1.11.0

This is an extended version of gpgme op encrypt sign with RECPSTRING as additional parameter. If RECP is NULL and RECPSTRING is not NULL, the latter is expected to be a linefeed delimited string with the set of key specifications. In contrast to RECP the keys are given directly as strings and there is no need to first create the key objects. The keys are passed verbatim to the backend engine.

-- Function: gpgme\_error\_t gpgme\_op\_encrypt\_sign\_ext\_start (gpgme\_ctx\_t CTX, gpgme\_key\_t RECP[], const char \*RECPSTRING, gpgme\_encrypt\_flags\_t FLAGS, gpgme\_data\_t PLAIN, gpgme\_data\_t CIPHER)

# SINCE: 1.11.0

 This is an extended version of gpgme\_op\_encrypt\_sign\_start with RECPSTRING

 as additional parameter. If RECP is NULL and RECPSTRING is not NULL, the latter is expected to be a linefeed delimited string with the set of key specifications. In contrast to RECP the keys are given directly as strings and there is no need to first create the key objects. The keys are passed verbatim to the backend engine.

File: gpgme.info, Node: Miscellaneous, Next: Run Control, Prev: Crypto Operations, Up: Contexts

7.7 Miscellaneous operations

============================

Here are some support functions which are sometimes useful.

### \* Menu:

- \* Running other Programs:: Running other Programs
- \* Using the Assuan protocol:: Using the Assuan protocol
- \* Checking for updates:: How to check for software updates

File: gpgme.info, Node: Running other Programs, Next: Using the Assuan protocol, Up: Miscellaneous

#### 7.7.1 Running other Programs

----------------------------

GPGME features an internal subsystem to run the actual backend engines.

# Along

 with data abstraction object this subsystem can be used to run arbitrary simple programs which even need not be related to cryptographic features. It may for example be used to run tools which are part of the GnuPG system but are not directly accessible with the GPGME API.

-- Function: gpgme\_error\_t gpgme\_op\_spawn (gpgme\_ctx\_t CTX, const char \*FILE, const char \*ARGV[], gpgme\_data\_t DATAIN, gpgme\_data\_t DATAOUT, gpgme\_data\_t DATAERR, unsigned int FLAGS)

SINCE: 1.5.0

 The function gpgme\_op\_spawn runs the program FILE with the arguments taken from the NULL terminated array ARGV. If no arguments are required ARGV may be given as NULL. In the latter case or if argv[0] is the empty string, GPGME uses the basename of FILE for argv[0]. The file descriptors stdin, stdout, and stderr are connected to the data objects DATAIN, DATAOUT, and DATAERR. If NULL is passed for one of these data objects the corresponding

file descriptor is connected to /dev/null.

 The value in FLAGS is a bitwise-or combination of one or multiple of the following bit values:

 GPGME\_SPAWN\_DETACHED SINCE: 1.5.0

 Under Windows this flag inhibits the allocation of a new console for the program. This is useful for a GUI application which needs to call a command line helper tool.

 GPGME\_SPAWN\_ALLOW\_SET\_FG SINCE: 1.5.0

 Under Windows this flag allows the called program to put itself into the foreground.

-- Function: gpgme\_error\_t gpgme\_op\_spawn\_start (gpgme\_ctx\_t CTX, const char \*FILE, const char \*ARGV[], gpgme\_data\_t DATAIN, gpgme\_data\_t DATAOUT, gpgme\_data\_t DATAERR, unsigned int FLAGS)

SINCE: 1.5.0

This is the asynchronous variant of gpgme\_op\_spawn.

File: gpgme.info, Node: Using the Assuan protocol, Next: Checking for updates, Prev: Running other Programs, Up: Miscellaneous

7.7.2 Using the Assuan protocol -------------------------------

The Assuan protocol can be used to talk to arbitrary Assuan servers. By default it is connected to the GnuPG agent, but it may be connected to arbitrary servers by using gpgme\_ctx\_set\_engine\_info, passing the location of the servers socket as FILE\_NAME argument, and an empty string as HOME\_DIR argument.

 The Assuan protocol functions use three kinds of callbacks to transfer data:

-- Data type: gpgme\_error\_t (\*gpgme\_assuan\_data\_cb\_t) (void \*OPAQUE, const void \*DATA, size\_t DATALEN)

SINCE: 1.2.0

 This callback receives any data sent by the server. OPAQUE is the pointer passed to gpgme\_op\_assuan\_transact\_start, DATA of length DATALEN refers to the data sent.

-- Data type: gpgme\_error\_t (\*gpgme\_assuan\_inquire\_cb\_t) (void \*OPAQUE, const char \*NAME, const char \*ARGS, gpgme\_data\_t \*R\_DATA)

SINCE: 1.2.0

This callback is used to provide additional data to the Assuan

 server. OPAQUE is the pointer passed to gpgme\_op\_assuan\_transact\_start, NAME and ARGS specify what kind of data the server requested, and R\_DATA is used to return the actual data.

Note: Returning data is currently not implemented in GPGME.

-- Data type: gpgme\_error\_t (\*gpgme\_assuan\_status\_cb\_t) (void \*OPAQUE, const char \*STATUS, const char \*ARGS)

SINCE: 1.2.0

 This callback receives any status lines sent by the server. OPAQUE is the pointer passed to gpgme\_op\_assuan\_transact\_start, STATUS and ARGS denote the status update sent.

-- Function: gpgme\_error\_t gpgme\_op\_assuan\_transact\_start (gpgme\_ctx\_t CTX, const char \*COMMAND, gpgme\_assuan\_data\_cb\_t DATA\_CB, void \* DATA\_CB\_VALUE, gpgme\_assuan\_inquire\_cb\_t INQUIRE\_CB, void \* INQUIRE\_CB\_VALUE, gpgme\_assuan\_status\_cb\_t STATUS\_CB, void \* STATUS\_CB\_VALUE)

SINCE: 1.2.0

 Send the Assuan COMMAND and return results via the callbacks. Any callback may be NULL. The result of the operation may be retrieved using gpgme\_wait\_ext.

Asynchronous variant.

-- Function: gpgme\_error\_t gpgme\_op\_assuan\_transact\_ext

 (gpgme\_ctx\_t CTX, const char \*COMMAND, gpgme\_assuan\_data\_cb\_t DATA\_CB, void \* DATA\_CB\_VALUE, gpgme\_assuan\_inquire\_cb\_t INQUIRE\_CB, void \* INQUIRE\_CB\_VALUE, gpgme\_assuan\_status\_cb\_t STATUS\_CB, void \* STATUS\_CB\_VALUE, gpgme\_error\_t \*OP\_ERR)

 Send the Assuan COMMAND and return results via the callbacks. The result of the operation is returned in OP\_ERR.

Synchronous variant.

File: gpgme.info, Node: Checking for updates, Prev: Using the Assuan protocol, Up: Miscellaneous

7.7.3 How to check for software updates

---------------------------------------

The GnuPG Project operates a server to query the current versions of software packages related to GnuPG. GPGME can be used to access this online database and check whether a new version of a software package is available.

-- Data type: gpgme\_query\_swdb\_result\_t SINCE: 1.8.0

 This is a pointer to a structure used to store the result of a gpgme\_op\_query\_swdb operation. After success full call to that function, you can retrieve the pointer to the result with gpgme\_op\_query\_swdb\_result. The structure contains the following member:

### name

This is the name of the package.

#### iversion

 The currently installed version or an empty string. This value is either a copy of the argument given to gpgme\_op\_query\_swdb or the version of the installed software as figured out by GPGME or GnuPG.

#### created

 This gives the date the file with the list of version numbers has originally be created by the GnuPG project.

#### retrieved

This gives the date the file was downloaded.

#### warning

 If this flag is set either an error has occurred or some of the

 information in this structure are not properly set. For example if the version number of the installed software could

 not be figured out, the update flag may not reflect a required update status.

### update

If this flag is set an update of the software is available.

## urgent

If this flag is set an available update is important.

## noinfo

If this flag is set, no valid information could be retrieved.

### unknown

If this flag is set the given name is not known.

## tooold

 If this flag is set the available information is not fresh enough.

#### error

If this flag is set some other error has occurred.

### version

The version string of the latest released version.

### reldate

The release date of the latest released version.

-- Function: gpgme\_error\_t gpgme\_op\_query\_swdb (gpgme\_ctx\_t CTX, const char \*NAME, const char \*IVERSION, gpgme\_data\_t RESERVED)

### SINCE: 1.8.0

 Query the software version database for software package NAME and check against the installed version given by IVERSION. If IVERSION is given as NULL a check is only done if GPGME can figure out the version by itself (for example when using "gpgme" or "gnupg"). If NULL is used for NAME the current gpgme version is checked. RESERVED must be set to 0.

-- Function: gpgme\_query\_swdb\_result\_t gpgme\_op\_query\_swdb\_result (gpgme\_ctx\_t CTX)

SINCE: 1.8.0

 The function gpgme\_op\_query\_swdb\_result returns a gpgme\_query\_swdb\_result\_t pointer to a structure holding the result of a gpgme\_op\_query\_swdb operation. The pointer is only valid if the last operation on the context was a successful call to gpgme\_op\_query\_swdb. If that call failed, the result might be a NULL pointer. The returned pointer is only valid until the next operation is started on the context CTX.

Here is an example on how to check whether GnuPG is current:

#include <gpgme.h>

 int main (void)

```
 {
 gpg_error_t err;
 gpgme_ctx_t ctx;
 gpgme_query_swdb_result_t result;
 gpgme_check_version (NULL);
err = gpgme_new (&ctx); if (err)
   fprintf (stderr, "error creating context: %s\n", gpg_strerror (err));
 else
   {
    gpgme_set_protocol (ctx, GPGME_PROTOCOL_GPGCONF);
    err = gpgme_op_query_swdb (ctx, "gnupg", NULL, 0);
    if (err)
     fprintf (stderr, "error querying swdb: %s\n", gpg_strerror (err));
    else
     {
      result = gpgme_op_query_swdb_result (ctx);
       if (!result)
        fprintf (stderr, "error querying swdb\n");
       if (!result->warning && !result->update)
        printf ("GnuPG version %s is current\n",
             result->iversion);
       else if (!result->warning && result->update)
   printf ("GnuPG version %s can be updated to %sn",
             result->iversion, result->version);
       else
        fprintf (stderr, "error finding the update status\n");
     }
    gpgme_release (ctx);
   }
 return 0;
 }
```
File: gpgme.info, Node: Run Control, Prev: Miscellaneous, Up: Contexts

### 7.8 Run Control

===============

GPGME supports running operations synchronously and asynchronously. You can use asynchronous operation to set up a context up to initiating the desired operation, but delay performing it to a later point.

 Furthermore, you can use an external event loop to control exactly when GPGME runs. This ensures that GPGME only runs when necessary and also prevents it from blocking for a long time.

\* Menu:

\* Waiting For Completion:: Waiting until an operation is completed.

\* Using External Event Loops:: Advanced control over what happens when.

\* Cancellation:: How to

end pending operations prematurely.

File: gpgme.info, Node: Waiting For Completion, Next: Using External Event Loops, Up: Run Control

7.8.1 Waiting For Completion

----------------------------

-- Function: gpgme\_ctx\_t gpgme\_wait (gpgme\_ctx\_t CTX,

 gpgme\_error\_t \*STATUS, int HANG) The function gpgme wait continues the pending operation within the context CTX. In particular, it ensures the data exchange between GPGME and the crypto backend and watches over the run time status of the backend process.

 If HANG is true, the function does not return until the operation is completed or cancelled. Otherwise the function will not block for a long time.

 The error status of the finished operation is returned in STATUS if gpgme\_wait does not return NULL.

 The CTX argument can be NULL. In that case, gpgme\_wait waits for any context to complete its operation.

 gpgme\_wait can be used only in conjunction with any context that

 has a pending operation initiated with one of the gpgme\_op\_\*\_start functions except gpgme\_op\_keylist\_start and gpgme\_op\_trustlist\_start (for which you should use the corresponding gpgme\_op\_\*\_next functions). If CTX is NULL, all of such contexts are waited upon and possibly returned. Synchronous operations running in parallel, as well as key and trust item list operations, do not affect gpgme\_wait.

 In a multi-threaded environment, only one thread should ever call gpgme\_wait at any time, regardless of whether CTX is specified or not. This means that all calls to this function should be fully synchronized by locking primitives. It is safe to start asynchronous operations while a thread is running in gpgme\_wait.

 The function returns the CTX of the context which has finished the operation. If HANG is false, and the timeout expires, NULL is returned and \*status will be set to 0. If an error occurs, NULL is returned and the error is returned in \*status.

File: gpgme.info, Node: Using External Event Loops, Next: Cancellation, Prev: Waiting For Completion, Up: Run Control

7.8.2 Using External Event Loops

--------------------------------

GPGME hides the complexity of the communication between the library and the crypto engine. The price of this convenience is that the calling thread can block arbitrary long waiting for the data returned by the crypto engine. In single-threaded programs, in particular if they are interactive, this is an unwanted side-effect. OTOH, if gpgme\_wait is used without the HANG option being enabled, it might be called unnecessarily often, wasting CPU time that could be used otherwise.

 The I/O callback interface described in this section lets the user take control over what happens when. GPGME will provide the user with the file descriptors that should be monitored, and the callback functions that should be invoked when a file descriptor is ready for reading

 or writing. It is then the users responsibility to decide when to check the file descriptors and when to invoke the callback functions. Usually this is done in an event loop, that also checks for events in other parts of the program. If the callback functions are only called when the file descriptors are ready, GPGME will never block. This gives the user more control over the program flow, and allows to perform other tasks when GPGME would block otherwise.

 By using this advanced mechanism, GPGME can be integrated smoothly into GUI toolkits like GTK+ even for single-threaded programs.

\* Menu:

\* I/O Callback Interface:: How I/O callbacks are registered.

\* Registering I/O Callbacks:: How to use I/O callbacks for a context.

\* I/O Callback Example:: An example how to use I/O callbacks.

\* I/O Callback Example GTK+:: How to use GPGME with GTK+.

\* I/O Callback Example GDK:: How to use GPGME with GDK.

\* I/O Callback Example Qt:: How to use GPGME with Qt.

File: gpgme.info, Node: I/O Callback Interface, Next: Registering I/O Callbacks, Up: Using External Event Loops

#### 7.8.2.1 I/O Callback Interface

..............................

-- Data type: gpgme\_error\_t (\*gpgme\_io\_cb\_t) (void \*DATA, int FD) The gpgme io cb t type is the type of functions which GPGME wants to register as I/O callback handlers using the gpgme\_register\_io\_cb\_t functions provided by the user.

 DATA and FD are provided by GPGME when the I/O callback handler is registered, and should be passed through to the handler when it is invoked by the user because it noticed activity on the file descriptor FD.

 The callback handler always returns 0, but you should consider the return value to be reserved for later use.

-- Data type: gpgme\_error\_t (\*gpgme\_register\_io\_cb\_t) (void \*DATA, int FD, int DIR, gpgme\_io\_cb\_t FNC, void \*FNC\_DATA, void \*\*TAG)

 The gpgme\_register\_io\_cb\_t type is the type of functions which

 can be called by GPGME to register an I/O callback function FNC for the file descriptor FD with the user. FNC\_DATA should be passed as the first argument to FNC when the handler is invoked (the second argument should be FD). If DIR is 0, FNC should be called by the user when FD is ready for writing. If DIR is 1, FNC should be called when FD is ready for reading.

 DATA was provided by the user when registering the gpgme\_register\_io\_cb\_t function with GPGME and will always be passed as the first argument when registering a callback function. For example, the user can use this to determine the event loop to which the file descriptor should be added.

 GPGME will call this function when a crypto operation is initiated in a context for which the user has registered I/O callback handler functions with gpgme\_set\_io\_cbs. It can also call this function when it is in an I/O callback handler for a file descriptor

associated to this context.

 The user should return a unique handle in TAG identifying this I/O callback registration, which will be passed to the gpgme register io cb t function without interpretation when the file descriptor should not be monitored anymore.

-- Data type: void (\*gpgme\_remove\_io\_cb\_t) (void \*TAG) The gpgme\_remove\_io\_cb\_t type is the type of functions which can be called by GPGME to remove an I/O callback handler that was registered before. TAG is the handle that was returned by the gpgme\_register\_io\_cb\_t for this I/O callback.

 GPGME can call this function when a crypto operation is in an I/O callback. It will also call this function when the context is destroyed while an operation is pending.

### -- Data type: enum gpgme\_event\_io\_t

 The gpgme\_event\_io\_t type specifies the type of an event that is reported to the user by GPGME as a consequence of an I/O operation. The following events

are defined:

# GPGME\_EVENT\_START

 The operation is fully initialized now, and you can start to run the registered I/O callback handlers now. Note that registered I/O callback handlers must not be run before this event is signalled. TYPE\_DATA is NULL and reserved for later use.

### GPGME\_EVENT\_DONE

 The operation is finished, the last I/O callback for this operation was removed. The accompanying TYPE\_DATA points to a struct gpgme\_io\_event\_done\_data variable that contains the status of the operation that finished. This event is signalled after the last I/O callback has been removed.

### GPGME\_EVENT\_NEXT\_KEY

 In a gpgme\_op\_keylist\_start operation, the next key was received from the crypto engine. The accompanying TYPE\_DATA is a gpgme key t variable that contains the key with one reference for the user.

-- Data type: void (\*gpgme\_event\_io\_cb\_t) (void \*DATA,

gpgme\_event\_io\_t TYPE, void \*TYPE\_DATA)

The gpgme event io cb t type is the type of functions which can be called by GPGME to signal an event for an operation running in a context which has I/O callback functions registered by the user.

 DATA was provided by the user when registering the gpgme\_event\_io\_cb\_t function with GPGME and will always be passed as the first argument when registering a callback function. For example, the user can use this to determine the context in which this event has occurred.

 TYPE will specify the type of event that has occurred. TYPE\_DATA specifies the event further, as described in the above list of possible gpgme\_event\_io\_t types.

GPGME can call this function in an I/O callback handler.

File: gpgme.info, Node: Registering I/O Callbacks, Next: I/O Callback Example, Prev: I/O Callback Interface, Up: Using External Event Loops

7.8.2.2 Registering I/O Callbacks

.................................

-- Data type: struct gpgme\_io\_cbs

 This structure is used to store the I/O callback interface functions described in the previous section. It has the following members:

gpgme\_register\_io\_cb\_t add

 This is the function called by GPGME to register an I/O callback handler. It must be specified.

void \*add\_priv

 This is passed as the first argument to the add function when it is called by GPGME. For example, it can be used to determine the event loop to which the file descriptor should be added.

gpgme\_remove\_io\_cb\_t remove

 This is the function called by GPGME to remove an I/O callback handler. It must be specified.

gpgme\_event\_io\_cb\_t event

 This is the function called by GPGME to signal an event for an operation. It must be specified, because at least the start event must be processed.

### void \*event\_priv

 This is passed as the first argument to the event function when it is called by GPGME. For example, it can be used to determine the context in which the event has occurred.

-- Function: void gpgme\_set\_io\_cbs (gpgme\_ctx\_t CTX,

struct gpgme\_io\_cbs \*IO\_CBS)

The function gpgme\_set\_io\_cbs enables the I/O callback interface for the context CTX. The I/O callback functions are specified by IO\_CBS.

If IO CBS->add is NULL, the I/O callback interface is disabled for the context, and normal operation is restored.

-- Function: void gpgme\_get\_io\_cbs (gpgme\_ctx\_t CTX, struct gpgme\_io\_cbs \*IO\_CBS) The function gpgme\_get\_io\_cbs returns the I/O callback functions set with gpgme\_set\_io\_cbs in IO\_CBS.

File: gpgme.info, Node: I/O Callback Example, Next: I/O Callback Example GTK+, Prev: Registering I/O Callbacks, Up: Using External Event Loops

7.8.2.3 I/O Callback Example

............................

### To

 actually use an external event loop, you have to implement the I/O callback functions that are used by GPGME to register and unregister file descriptors. Furthermore, you have to actually monitor these file descriptors for activity and call the appropriate I/O callbacks.

 The following example illustrates how to do that. The example uses locking to show in which way the callbacks and the event loop can run concurrently. For the event loop, we use a fixed array. For a real-world implementation, you should use a dynamically sized structure because the number of file descriptors needed for a crypto operation in GPGME is not predictable.

```
 #include <assert.h>
 #include <errno.h>
 #include <stdlib.h>
 #include <pthread.h>
 #include <sys/types.h>
 #include <gpgme.h>
```

```
/* The following structure holds the result of a crypto operation. */ struct op_result
 {
  int done;
  gpgme_error_t err;
 };
```

```
 /* The following structure holds the
 data associated with one I/O
  callback. */
 struct one fd
   {
```

```
 int fd;
 int dir;
 gpgme_io_cb_t fnc;
 void *fnc_data;
 void *loop;
 };
 struct event_loop
 {
 pthread_mutex_t lock;
 #define MAX_FDS 32
 /* Unused slots are marked with FD being -1. */
 struct one_fd fds[MAX_FDS];
 };
```
The following functions implement the I/O callback interface.

```
 gpgme_error_t
 add_io_cb (void *data, int fd, int dir, gpgme_io_cb_t fnc, void *fnc_data,
   	 void **r_tag)
 {
  struct event_loop *loop = data;
  struct one_fd *fds = loop->fds;
  int i;
  pthread_mutex_lock (&loop->lock);
 for (i = 0; i < MAX\_FDS; i++) {
   if (fds[i].fd == -1) 	{
 fds[i].fd = fd;fds[i].dir = dir;fds[i].fnc = fnc;
 fds[i].fnc_data = fnc_data;
 fds[i].loop = loop; 	 break;
 	}
   }
  pthread_mutex_unlock (&loop->lock);
 if (i == MAX FDS) return gpg_error (GPG_ERR_GENERAL);
 *r_tag = &fds[i];
  return 0;
 }
 void
 remove_io_cb (void *tag)
 {
```

```
struct one_fd *fd = tag; struct event_loop *loop = fd->loop;
  pthread_mutex_lock (&loop->lock);
fd->fd = -1;
  pthread_mutex_unlock (&loop->lock);
 }
 void
 event_io_cb (void *data, gpgme_event_io_t type, void *type_data)
 {
  struct op_result *result = data;
 /* We don't support list operations here. */
if (type == GPGME_EVENT_DONE)
   {
   result->done = 1;
   result->err = *type_data;
   }
 }
```
 The final missing piece is the event loop, which will be presented next. We only support waiting for the success of a single operation.

```
 int
 do_select (struct event_loop *loop)
 {
  fd_set rfds;
  fd_set wfds;
  int i, n;
 int any = 0;
  struct timeval tv;
  struct one_fd *fdlist
```
 $=$  loop- $>$ fds;

```
 pthread_mutex_lock (&loop->lock);
 FD_ZERO (&rfds);
 FD_ZERO (&wfds);
for (i = 0; i < MAX\_FDS; i++)if (fdlist[i].fd != -1)
  FD_SET (fdlist[i].fd, fdlist[i].dir ? &rfds : &wfds);
pthread_mutex_unlock (&loop->lock);
```

```
tv.tv_sec = 0;
tv.tv usec = 1000;
 do
  {
```

```
 n = select (FD_SETSIZE, &rfds, &wfds, NULL, &tv);
     }
  while (n < 0 \&amp; \&amp; \text{errno} == \text{EINTR});
  if (n < 0)return n; /* Error or timeout. */ pthread_mutex_lock (&loop->lock);
  for (i = 0; i < MAX\_FDS &amp; \&amp; n; i++) {
     if (fdlist[i].fd != -1)
   	{
    	 if (FD_ISSET (fdlist[i].fd, fdlist[i].dir ? &rfds : &wfds))
     	 {
      	 assert (n);
      	 n--;
     any = 1;
           /* The I/O callback handler can register/remove callbacks,
             so we have to unlock the file descriptor list. */
           pthread_mutex_unlock (&loop->lock);
       	 (*fdlist[i].fnc) (fdlist[i].fnc_data, fdlist[i].fd);
           pthread_mutex_lock (&loop->lock);
     	 }
   	}
     }
   pthread_mutex_unlock (&loop->lock);
   return any;
  }
  void
  wait_for_op (struct event_loop *loop, struct op_result *result)
  {
   int ret;
   do
     {
      ret = do_select (loop);
     }
  while (ret >= 0 && !result->done);
  }
 The main function shows how to put it all together.
```

```
 int
 main (int argc, char *argv[])
 {
  struct event_loop loop;
 struct op_result result;
```

```
 gpgme_ctx_t ctx;
    gpgme_error_t err;
    gpgme_data_t sig, text;
    int i;
    pthread_mutexattr_t attr;
    struct gpgme_io_cbs io_cbs =
    {
     add_io_cb,
     &loop,
     remove_io_cb,
     event_io_cb,
     &result
    };
    init_gpgme ();
   /* Initialize the loop structure. */
    /* The mutex must be
 recursive, since remove_io_cb (which acquires a
     lock) can be called while holding a lock acquired in do_select. */
    pthread_mutexattr_init (&attr);
    pthread_mutexattr_settype (&attr, PTHREAD_MUTEX_RECURSIVE);
    pthread_mutex_init (&loop.lock, &attr);
    pthread_mutexattr_destroy (&attr);
   for (i = 0; i < MAX\_FDS; i++)loop.fds[i].fd = -1; /* Initialize the result structure. */
   result.done = 0;
    err = gpgme_data_new_from_file (&sig, "signature", 1);
   if (!err)
     err = gpgme_data_new_from_file (&text, "text", 1);
    if (!err)
    err = gpgme_new (&ctx); if (!err)
     {
       gpgme_set_io_cbs (ctx, &io_cbs);
       err = gpgme_op_verify_start (ctx, sig, text, NULL);
     }
   if (err)
     {
      fprintf (stderr, "gpgme error: %s: %s\n",
            gpgme_strsource (err), gpgme_strerror (err));
      exit (1);
     }
```

```
 wait_for_op (&loop,
 &result);
    if (!result.done)
      {
       fprintf (stderr, "select error\n");
      exit (1);
     }
    if (!result.err)
      {
       fprintf (stderr, "verification failed: %s: %s\n",
             gpgme_strsource (result.err), gpgme_strerror (result.err));
       exit (1);
     }
    /* Evaluate verify result. */
    ...
    return 0;
   }
```
File: gpgme.info, Node: I/O Callback Example GTK+, Next: I/O Callback Example GDK, Prev: I/O Callback Example, Up: Using External Event Loops

7.8.2.4 I/O Callback Example GTK+

.................................

The I/O callback interface can be used to integrate GPGME with the GTK+ event loop. The following code snippets shows how this can be done using the appropriate register and remove I/O callback functions. In this example, the private data of the register I/O callback function is unused. The event notifications is missing because it does not require any GTK+ specific setup.

```
 #include <gtk/gtk.h>
 struct my_gpgme_io_cb
 {
 gpgme_io_cb_t fnc;
 void *fnc_data;
  guint input_handler_id
 };
 void
my gpgme io cb (gpointer data, gint source, GdkInputCondition condition)
 {
 struct my gpgme io cb *iocb = data;
  (*(iocb->fnc)) (iocb->data, source);
```

```
 }
 void
 my_gpgme_remove_io_cb (void *data)
 {
 struct my_gpgme_io_cb *iocb = data; gtk_input_remove (data->input_handler_id);
 }
 void
 my_gpgme_register_io_callback (void *data, int fd, int dir, gpgme_io_cb_t fnc,
                   void *fnc_data, void **tag)
 {
 struct my_gpgme_io_cb *iocb = g_malloc (sizeof (struct my_gpgme_io_cb));
 iocb->fnc = fnc;
 iocb->data = fnc_data;
  iocb->input_handler_id = gtk_input_add_full (fd, dir
                               ? GDK_INPUT_READ
                               : GDK_INPUT_WRITE,
                              my_gpgme_io_callback,
                             0, iocb, NULL);
 *tag = iocb;
  return 0;
 }
```
File: gpgme.info, Node: I/O Callback Example GDK, Next: I/O Callback Example Qt, Prev: I/O Callback Example GTK+, Up: Using External Event Loops

7.8.2.5 I/O Callback Example GDK

................................

The I/O callback interface can also be used to integrate GPGME with the GDK event loop. The following code snippets shows how this can be done using the appropriate register and remove I/O callback functions. In this example, the private data of the register I/O callback function is unused. The event notifications is missing because it does not require any GDK specific setup.

It is very similar to the GTK+ example in the previous section.

```
 #include <gdk/gdk.h>
```

```
 struct my_gpgme_io_cb
 {
  gpgme_io_cb_t fnc;
 void *fnc_data;
  gint tag;
```

```
 };
 void
 my_gpgme_io_cb (gpointer data, gint source, GdkInputCondition condition)
 {
 struct my_gpgme_io_cb *iocb = data; (*(iocb->fnc)) (iocb->data, source);
 }
 void
 my_gpgme_remove_io_cb (void *data)
 {
  struct my_gpgme_io_cb *iocb = data;
  gdk_input_remove (data->tag);
 }
 void
 my_gpgme_register_io_callback (void *data, int fd, int dir, gpgme_io_cb_t fnc,
                    void *fnc_data, void **tag)
 {
 struct my_gpgme_io_cb *iocb = g_malloc (sizeof (struct my_gpgme_io_cb));
 iocb->fnc = fnc;
 iocb->data = fnc data;
  iocb->tag = gtk_input_add_full (fd, dir ? GDK_INPUT_READ : GDK_INPUT_WRITE,
                     my_gpgme_io_callback, iocb, NULL);
 *tag = iocb;
  return 0;
 }
```
File: gpgme.info, Node: I/O Callback Example Qt, Prev: I/O Callback Example GDK, Up: Using External Event Loops

7.8.2.6 I/O Callback Example Qt

...............................

## The

 I/O callback interface can also be used to integrate GPGME with the Qt event loop. The following code snippets show how this can be done using the appropriate register and remove I/O callback functions. In this example, the private data of the register I/O callback function is unused. The event notifications is missing because it does not require any Qt specific setup.

 #include <qsocketnotifier.h> #include <qapplication.h>

```
 struct IOCB {
   IOCB( GpgmeIOCb f, void * d, QSocketNotifier * n )
    : func(f), data(d), notifier(n) {}
    GpgmeIOCb func;
    void * data;
    QSocketNotifier * notifier;
  }
  class MyApp : public QApplication {
  \mathcal{U} ...
    static void registerGpgmeIOCallback( void * data, int fd, int dir,
                           GpgmeIOCb func, void * func_data,
                          void ** tag ) {
    QSocketNotifier * n =
      new QSocketNotifier(
 fd, dir ? QSocketNotifier::Read
                        : QSocketNotifier::Write );
     connect( n, SIGNAL(activated(int)),
           qApp, SLOT(slotGpgmeIOCallback(int)) );
     qApp->mIOCBs.push_back( IOCB( func, func_data, n ) );
    *tag = (void*)n;
    }
    static void removeGpgmeIOCallback( void * tag ) {
    if (!tag) return;
     QSocketNotifier * n = static_cast<QSocketNotifier*>( tag );
     for ( QValueList<IOCB>::iterator it = qApp->mIOCBs.begin() ;
        it != qApp->mIOCBs.end(); ++it )
     if (it->notifier == n) {
        delete it->notifier;
       qApp->mIOCBs.erase( it );
       return;
      }
    }
  public slots:
    void slotGpgmeIOCallback( int fd ) {
    for ( QValueList < IOCB > ::const iterator it = mIOCBs.begin() ;
        it != mIOCBs.end(); ++it )if ( it->notifier && it->notifier->socket() == fd )
       (*(it->func)) ( it->func_data, fd );
    }
   // ...
```

```
 private:
  QValueList<IOCB> mIOCBs;
 // ...
 };
```
File: gpgme.info, Node: Cancellation, Prev: Using External Event Loops, Up: Run Control

#### 7.8.3 Cancellation

------------------

Sometimes you do not want to wait for an operation to finish. GPGME provides two different functions to achieve that. The function gpgme\_cancel takes effect immediately. When it returns, the operation is effectively canceled. However, it has some limitations and can not be used with synchronous operations. In contrast, the function gpgme\_cancel\_async can be used with any context and from any thread, but it is not guaranteed to take effect immediately. Instead, cancellation occurs at the next possible time (typically the next time I/O occurs in the target context).

-- Function: gpgme\_ctx\_t gpgme\_cancel (gpgme\_ctx\_t CTX) SINCE: 0.4.5

 The function gpgme\_cancel attempts to cancel a pending operation in the context

 CTX. This only works if you use the global event loop or your own event loop.

 If you use the global event loop, you must not call gpgme\_wait during cancellation. After successful cancellation, you can call gpgme\_wait (optionally waiting on CTX), and the context CTX will appear as if it had finished with the error code GPG\_ERR\_CANCEL.

 If you use an external event loop, you must ensure that no I/O callbacks are invoked for this context (for example by halting the event loop). On successful cancellation, all registered I/O callbacks for this context will be unregistered, and a GPGME\_EVENT\_DONE event with the error code GPG\_ERR\_CANCEL will be signalled.

 The function returns an error code if the cancellation failed (in this case the state of CTX is not modified).

 $-$ - Function: gpgme\_ctx\_t gpgme\_cancel\_async (gpgme\_ctx\_t CTX) SINCE: 1.1.7

The function gpgme\_cancel\_async attempts to cancel a pending

operation

 in the context CTX. This can be called by any thread at any time after starting an operation on the context, but will not take effect immediately. The actual cancellation happens at the next time GPGME processes I/O in that context.

 The function returns an error code if the cancellation failed (in this case the state of CTX is not modified).

File: gpgme.info, Node: UI Server Protocol, Next: Debugging, Prev: Contexts, Up: Top

Appendix A The GnuPG UI Server Protocol \*\*\*\*\*\*\*\*\*\*\*\*\*\*\*\*\*\*\*\*\*\*\*\*\*\*\*\*\*\*\*\*\*\*\*\*\*\*\*

This section specifies the protocol used between clients and a User Interface Server (UI server). This protocol helps to build a system where all cryptographic operations are done by a server and the server is responsible for all dialogs. Although GPGME has no direct support for this protocol it is believed that servers will utilize the GPGME library; thus having the specification included in this manual is an appropriate choice. This protocol should be referenced as The GnuPG UI Server Protocol.

A server needs to implement these commands:(1)

\* Menu:

- \* UI Server Encrypt:: Encrypt a message.
- \* UI Server Sign:: Sign a message.
- \* UI Server Decrypt:: Decrypt a message.
- \* UI Server Verify:: Verify a message.
- \* UI Server Set Input Files:: Specifying the input files to operate on.
- \* UI Server Sign/Encrypt Files:: Encrypting and signing files.
- \* UI Server Verify/Decrypt Files:: Decrypting and verifying files.
- \* UI Server Import/Export Keys:: Managing certificates.
- \* UI Server Checksum Files:: Create and verify checksums for files.
- \* Miscellaneous UI Server Commands:: Commands not related to a specific operation.

---------- Footnotes ----------

 (1) In all examples we assume that the connection has already been established; see the Assuan manual for details.

File: gpgme.info, Node: UI Server Encrypt, Next: UI Server Sign, Up:

#### A.1 UI Server: Encrypt a Message

======================================

Before encryption can be done the recipients must be set using the command:

-- Command: RECIPIENT STRING

 Set the recipient for the encryption. STRING is an RFC-2822 recipient name ("mailbox" as per section 3.4). This command may or may not check the recipient for validity right away; if it does not all recipients are expected to be checked at the time of the ENCRYPT command. All RECIPIENT commands are cumulative until a successful ENCRYPT command or until a RESET command. Linefeeds are obviously not allowed in STRING and should be folded into spaces (which are equivalent).

To tell the server the source and destination of the data, the next two commands are to be used:

-- Command: INPUT FD=N

 Set the file descriptor for the message to be encrypted to N. The message send to the server is binary encoded.

GpgOL is a Windows only program,

thus N is not a libc file

 descriptor but a regular system handle. Given that the Assuan connection works over a socket, it is not possible to use regular inheritance to make the file descriptor available to the server. Thus DuplicateHandle needs to be used to duplicate a handle to the server process. This is the reason that the server needs to implement the GETINFO pid command. Sending this command a second time replaces the file descriptor set by the last one.

-- Command: OUTPUT FD=N [--binary]

 Set the file descriptor to be used for the output (i.e. the encrypted message) to N. If the option --binary is given the output shall be in binary format; if not given, the output for OpenPGP needs to be ASCII armored and for CMS Base-64 encoded. For details on the file descriptor, see the INPUT command.

The setting of the recipients, the data source and destination may happen in any order, even intermixed. If this has been done the actual encryption operation is called using:

-- Command: ENCRYPT --protocol=NAME

 This command reads the plaintext from the file descriptor set by the INPUT command, encrypts it and writes the ciphertext to the file descriptor set by the OUTPUT command. The server may (and should) overlap reading and writing. The recipients used for the encryption are all the recipients set so far. If any recipient is not usable the server should take appropriate measures to notify the user about the problem and may cancel the operation by returning an error code. The used file descriptors are void after this command; the recipient list is only cleared if the server returns success.

 Because GpgOL uses a streaming mode of operation the server is not allowed to auto select the protocol and must obey to the mandatory PROTOCOL parameter:

 OpenPGP Use the OpenPGP protocol (RFC-2440). CMS Use the CMS (PKCS#7) protocol (RFC-3852).

 To support automagically selection of the protocol depending on the selected keys, the server MAY implement the command:

-- Command: PREP\_ENCRYPT [--protocol=NAME] [--expect-sign]

 This commands considers all recipients set so far and decides whether it is able to take input and start the actual encryption. This is kind of a dry-run ENCRYPT without requiring or using the input and output file descriptors. The server shall cache the result of any user selection to avoid asking this again when the actual ENCRYPT command is send. The --protocol option is optional; if it is not given, the server should allow the user to select the protocol to be used based on the recipients given or by any other means.

 If --expect-sign is given the server should expect that the message will also be signed and use this hint to present a unified recipient and signer selection dialog if possible and desired.

A

 selected signer should then be cached for the expected SIGN command (which is expected in the same session but possible on another connection).

 If this command is given again before a successful ENCRYPT command, the second one takes effect.

 Before sending the OK response the server shall tell the client the protocol to be used (either the one given by the argument or the one selected by the user) by means of a status line:

-- Status line: PROTOCOL NAME

 Advise the client to use the protocol NAME for the ENCRYPT command. The valid protocol names are listed under the description of the ENCRYPT command. The server shall emit exactly one PROTOCOL status line.

Here is an example of a complete encryption sequence; client lines are indicated by a C:, server responses by C::

 C: RESET S: OK C: RECIPIENT foo@example.net S: OK C: RECIPIENT bar@example.com S: OK C: PREP\_ENCRYPT S: S PROTOCOL OpenPGP S: OK C: INPUT FD=17 S: OK C: OUTPUT FD=18 S: OK C: ENCRYPT  $S: OK$ 

File: gpgme.info, Node: UI Server Sign, Next: UI Server Decrypt, Prev: UI Server Encrypt, Up: UI Server Protocol

A.2 UI Server: Sign a Message

================================

The server needs to implement opaque signing as well as detached signing. Due to the nature of OpenPGP messages it is always required to send the entire message to the server; sending just the hash is not possible. The following two commands are required to set the input and output file descriptors:

-- Command: INPUT FD=N

 Set the file descriptor for the message to be signed to N. The message send to the server is binary encoded. For details on the file descriptor, see the description of INPUT in the ENCRYPT section.

-- Command: OUTPUT FD=N [--binary]

 Set the file descriptor to be used for the output. The output is

 either the complete signed message or in case of a detached signature just that detached signature. If the option --binary is given the output shall be in binary format; if not given, the output for OpenPGP needs to be ASCII armored and for CMS Base-64 encoded. For details on the file descriptor, see the INPUT command.

To allow the server the selection of a non-default signing key the client may optionally use the SENDER command, see \*note command SENDER::.

The signing operation is then initiated by:

-- Command: SIGN --protocol=NAME [--detached] Sign the data set with the INPUT command and write it to the sink set by OUTPUT. NAME is the signing protocol used for the message. For a description of the allowed protocols see the ENCRYPT command. With option --detached given, a detached signature is created; this is actually the usual way the command is used.

The client expects the server to send at least this status information before the final OK response:

-- Status line: MICALG STRING

 The STRING represents the hash algorithm used to create the signature. It is used with RFC-1847 style signature messages and defined by PGP/MIME (RFC-3156) and S/MIME (RFC-3851). The GPGME library has a supporting function gpgme\_hash\_algo\_name to return the algorithm name as a string. This string needs to be lowercased and for OpenPGP prefixed with "pgp-". -----BEGIN PGP PRIVATE KEY BLOCK-----

lQOYBFrsKEkBCADKw4Wt8J6M/88qD8PO6lSMCxH1cpwH8iK0uPaFFYsJkkXo7kWf PTAtrV+REqF/o80dvYcdLvRsV21pvncZz/HXLu1yQ18mC3XObrKokbdgrTTKA5XE BZkNsqyaMMJauT18H4hYkSg62/tTdO1cu/zWv/LFf7Xyn6+uA74ovXCJlO1s0N2c PShtr98QRzPMf2owgVk37JnDNp4gGVDGHxSZOuUwxgYAZYnA8SFc+c+3ZrQfY870 +O4j3Mz4p7yD13AwP4buQLBsb/icxekeQCqpRJhLH9f7MdEcGXa1x36RcEkHdu+M yJ392eMgD+dKNfRCtyTPhjZTxvbNELIBYICfABEBAAEAB/wLJ0gyMjs2fFfT83wM 5Lzz2yQIwV4t3bblBAujdHTqeN5Zmsm/oakFyjSokULK96Kv0R4ej9eoIgMFvxFk HRkrggxTrbsNJ7I6QcKYHTPeIIj318ykNL6fj0WJUcdPIENukXl5jbqNyk3/4D2y TTDySyq6jHTgvMH4K4KJUSpglvSJPntTk9RhuFGHAF+sNR9atygDYctAaERMRtSg LCoSt/AoX5GRMlQjXT9oqQjwSQoZyF4s8HMC8wdTFIE/E0L4IVdHVp8sz2UszNtT W/evmCA+KVruKjRH/Fhrq4hHkEamW28+j4L6uAyagONP7BONs+S5Oo2zTT9+tV2R
ILTZBADdgLuAgF6C5Lu9jCF6DfFgaT/uafMyQNkEGNlxOHMWHTgLHe475V2eG9gA amd4yXKyEFKU1PWnvlGuicQSGdzVcwmq61msvXgYD0FK3LP3yWzKnE4X1tzrC9Vp /uHJxKjewCuyt1f5in919v+T8TbUxBYKC0zX/qWtX+10cTx77QQA6leqhToJ95Yc u4UBrKMEO+y2v8Svb3LG7yI5oY8tkw0EkJ/kpZ8xTAfZYCe6fXdvVE3PHg2lrxyc Wv/EU3QY/qA3G82mbXYeJ2jNZaTNYo4MylMrt4Mx25x4ke7JlsE8SVrQ+4CrHkqp OjSIa7fppLrQ78uW980AtN8NNQGrlTsD/A9aoA60Igxy1Q3K2uSyDCyjLknv57ym ZSBD3/t7m0l6Q6gbdfhNGosT+Hd4y3actqEqzXZHW2VG4dKZ/wRNkxtSm9adU9vs EHyzxjb6mKIH32zAG5TaFT20hC+NK6lsyHr9UE2ZrS6ma2sLxGW2O40hqNsdD+5m NrqeBc2I/js1PMK0EHRlc3RAZXhhbXBsZS5vcmeJAVQEEwEIAD4WIQTUFzW5Ejb9 uIIEjFojAWNe7/DLBQUCWuwoSQIbAwUJA8JnAAULCQgHAgYVCgkICwIEFgIDAQIe AQIXgAAKCRAjAWNe7/DLBf9kB/wOQ/S60HGwFq07W9N01HWULyhHKoMmcHL6rfZ6 4oDqLxolPSasz7WAMW1jN4qtWJ0mFzwO83V6kaBe+wF6Kqir6udFSBW9rPcFg6/V ZXPltT0a6uacIHq6DyQ5iMW4YQWbVy9OR2rNGkYo1JCBR0XdRJYCSX3yB4TWv/eX nZ37/WjmiTOIZh35rjs+NuU/S5JPDfAp2/k70DevQeBsv+UjVXjWpNTZmPbvDnd9 95uSmC6UY4hzyP84ORYMYn9n1QAR0goxDN6UunOf9Rlp1oMzdxMool/d1MlCxg2h 3jheuhv7lgUF4KpvHOuEPXQ7UO417E0TYcDZ1J8Nsv87SZeEnQOYBFrsKEkBCADj oEBhG/QPqZHg8VyoD1xYRAWGxyDJkX/GrSs6yE+x2hk5FoQCajxKa/d4AVxOnJpd whAfeXeSNaql5Ejgzax+Tdj9BV6vtGVJVv0pO7bgAiZxkA6RHxtNqhpPnPQoXvUz kzpRgpuL+Nj4yIg7z1ITH6KQH4u5SI9vd+j/8i9Taz67pdZwuJjac8qBuJHjzAo1 bjYctFYUSG5pbmMQyNLySzgiNkFa4DajODlt3RuqVGP316Fk+Sy2+60tC/HlX8jg MyMONfOGBQx6jk8tvAphS/LAqrrNepnagIyLUGKU+L8cB2g1PGGp2biBFWqZbudZ oyRBet/0yH/zirBdQJw1ABEBAAEAB/4lN3gXOI4OuoOcsvHak4pebx61Mt0YP9cT qZASIBqxok5x8E28pFh/tYfkYdqRCtdNYZOnxcEoUWh5j6nfwZkEnJ9P/T8GPNk7 pMKnKXmExi05b5uGHD8nU1rSbf/YkvAF0vpbxd4/RDxbbtQhbUwGzusSI+pBLM0w 5TreEB+vRGBc2gOvXXOtKLNEa7M9rH2EwbAkP3jOGGwgk6adxbQdBcRxq4merqhL YrVz73bCj8TDc0fsNJyIaZZJ++ejfBFYavsF1pvx9z7FNFi8rSXoiB3SBtaWGfhr bwNaMZrDc7TRIq/fgGaL6g//bzcWrr1YaHXZ10Bgx6UymDOlYkCpBADm0Hv46sPw 07SO8+IACcaQliOto1pndOPwTimCeo58/7rf8I2a5uuJloGrnPwAX65bKDnUALp6 X3lnXRNMhnB3Uewx4i00LQmjsxhJfQiGLpMv0j58tn64s7GqQzGVV1JKcQm992RV jFOydyjZ+K4LGWEOITG/bZrMEVNGCM+OnQQA/Haz8xN0NFSlq7tyfFc0pkx/TiCX xGfBqbO0wU2b5GMnZbY/06HENpidIzpa231VQaw5/nPTvfhlLKW1iGAkc148cX1q lL9w2ksXuaHR3LXud2VcfVTIdxU/7h7u1dD/85+c0+7jlGObD9cXKxlM6OjpIJz1 l5/1h3C5S0TuxHkEAL/3BGihkhNfv1Xx0rWu0/732usX/nE/A9C26hGu41FUf3fp 0ilonKpKZUEwWt5hWSEFCSrznNVekiO0rxvuu3RVegvzThPNU4Pf4JZtJpRVhvUQ d9ulxJw7V9rs75uNBatTNC0kXuGoXhehw4Bn93xa67gYGd3LfrH+oT0GCDpTSHCJ ATwEGAEIACYWIQTUFzW5Ejb9uIIEjFojAWNe7/DLBQUCWuwoSQIbDAUJA8JnAAAK CRAjAWNe7/DLBf0pCACPp5hBuUWngu2Hqvg+tNiujfsiYzId3MffFxEk3CbXeHcJ 5F32NDJ9PYCnra4L8wSv+NZt9gIa8lFwoFSFQCjzH7KE86XcV3MhfdJTNb/+9CR7 Jq3e/4Iy0N5ip7PNYMCyakcAsxvsNCJKrSaDuYe/OAoTXRBtgRWE2uyT315em02L kr+2Cc/Qk6H+vlNOHGRgnpI/OZZjnUuUfBUvMGHr1phW+y7aeymC9PnUGdViRdJe 23nntMSDA+0/I7ESO9JsWvJbyBmuiZpu9JjScOjYH9xpQLqRNyw4WHpZriN69F0t 9Mmd7bM1+UyPgbPEr0iWMeyctYsuOLeUyQKMscDT  $=$ hkUm -----END

PGP PRIVATE KEY BLOCK-----

from future import absolute import

import cython

### import gpg

```
c = gpg.Context()seckeys = c.keylist(pattern=None, secret=True)
pubkeys = c.keylist(pattern=None, secret=False)
```
 $select = list(seekevs)$ secnum = len(seclist)

 $public = list(pubkeys)$ pubnum = len(publist)

```
if cython.compiled is True:
 cc = "Powered by Cython compiled C code."
else:
```
 $cc =$  "Powered by Python."

print("""

 Number of secret keys: {0} Number of public keys: {1}

{2}

""".format(secnum, pubnum, cc))

This is gpgme.info, produced by makeinfo version 6.5 from gpgme.texi.

```
Copyright 20022008, 2010, 20122018 g10 Code GmbH.
```
 Permission is granted to copy, distribute and/or modify this document under the terms of the GNU General Public License as published by the Free Software Foundation; either version 3 of the License, or (at your option) any later version. The text of the license can be found in the section entitled Copying.

 This document is distributed in the hope that it will be useful, but WITHOUT ANY WARRANTY; without even the implied warranty of MERCHANTABILITY or FITNESS FOR A PARTICULAR PURPOSE. See the GNU General Public License for more details. INFO-DIR-SECTION GNU Libraries START-INFO-DIR-ENTRY \* GPGME: (gpgme). Adding support for cryptography to your program. END-INFO-DIR-ENTRY

This file documents the GPGME library.

 This is Edition 1.14.1-beta35, last updated 13 December 2019, of The GnuPG Made Easy Reference Manual, for Version 1.14.1-beta35.

Copyright 20022008, 2010, 20122018 g10 Code GmbH.

 Permission is granted to copy, distribute and/or modify this document under the terms of the GNU General Public License as published by the Free Software Foundation; either version 3 of the License, or (at your option) any later version. The text of the license can be found in the section entitled Copying.

 This document is distributed in the hope that it will be useful, but WITHOUT ANY WARRANTY; without even the implied warranty of MERCHANTABILITY or FITNESS FOR A PARTICULAR PURPOSE. See the GNU General Public License for more details.

Indirect: gpgme.info-1: 1688 gpgme.info-2: 301751 Tag Table: (Indirect) Node: Top1688 Node: Introduction9067 Node: Getting Started9857 Node: Features11318 Node: Overview12630 Node: Preparation13739 Node: Header14736 Node: Building the Source15483 Node: Largefile Support (LFS)17627 Node: Using Automake23043 Node: Using Libtool25596 Node: Library Version Check25958 Node: Signal Handling32018 Node: Multi-Threading33288 Ref: Multi-Threading-Footnote-134704 Node: Protocols and Engines35127 Node: Engine Version Check37878 Node: Engine Information40401 Node: Engine Configuration44261 Node: OpenPGP45565 Node: Cryptographic Message Syntax45905 Node: Assuan46218 Node: Algorithms46592 Ref: Algorithms-Footnote-147071 Node: Public Key Algorithms47199 Node: Hash Algorithms49801 Node: Error Handling51015

Node: Error Values52889 Node: Error Sources58092 Node: Error Codes60532 Node: Error Strings65325 Node: Exchanging Data67132 Node: Creating Data Buffers69017 Node: Memory Based Data Buffers69533 Node: File Based Data Buffers72966 Node: Callback Based Data Buffers76079 Node: Destroying Data Buffers80270 Node: Manipulating Data Buffers81777 Node: Data Buffer I/O Operations82269 Node: Data Buffer Meta-Data84642 Node: Data Buffer Convenience89161 Node: Contexts91381 Node: Creating Contexts92500 Node: Destroying Contexts93347 Node: Result Management93686 Node: Context Attributes95267 Node: Protocol Selection96434 Node: Crypto Engine97480 Node: Setting the Sender99369 Node: ASCII Armor100882 Node: Text Mode101511 Node: Offline Mode102445 Node: Pinentry Mode103943 Node: Included Certificates105837 Node: Key Listing Mode107283 Node: Passphrase Callback112407 Node: Progress Meter Callback115969 Node: Status Message Callback117954 Node: Context Flags119719 Node: Locale126330 Node: Additional Logs127922 Node: Key Management130120 Node: Key objects131344 Node: Listing Keys145918 Node: Information About Keys154571 Node: Manipulating Keys155879 Node: Generating Keys158777 Node: Signing Keys177097 Node: Exporting Keys182611 Node: Importing Keys189891 Ref: Importing Keys-Footnote-1197294 Node: Deleting Keys197422 Node: Changing Passphrases199702 Node: Changing TOFU Data201029

Node: Advanced Key Editing203137 Node: Crypto Operations205870 Node: Decrypt207127 Node: Verify214407 Node: Decrypt and Verify227500 Node: Sign230355 Node: Selecting Signers230919 Node: Creating a Signature232325 Node: Signature Notation Data237095 Node: Encrypt239380 Node: Encrypting a Plaintext239736 Node: Miscellaneous254148 Node: Running other Programs254560 Node: Using the Assuan protocol256723 Node: Checking for updates259521 Node: Run Control264338 Node: Waiting For Completion265082 Node: Using External Event Loops267207 Node: I/O Callback Interface269179 Node: Registering I/O Callbacks274107 Node: I/O Callback Example276146 Node: I/O Callback Example GTK+282771 Node: I/O Callback Example GDK284560 Node: I/O Callback Example Qt286202 Node: Cancellation288490 Node: UI Server Protocol290798 Ref: UI Server Protocol-Footnote-1292233 Node: UI Server Encrypt292352 Node: UI Server Sign297710 Node: UI Server Decrypt301751 Node: UI Server Verify303406 Node: UI Server Set Input Files306978 Node: UI Server Sign/Encrypt Files308048 Node: UI Server Verify/Decrypt Files309856 Node: UI Server Import/Export Keys311732 Node: UI Server Checksum Files312794 Node: Miscellaneous UI Server Commands315012 Ref: command SENDER316943 Node: Debugging318645 Node: Deprecated Functions320394 Node: Library Copying343403 Node: Copying371623 Node: Concept Index409373 Node: Function and Data Index424085

End Tag Table

Local Variables: coding: utf-8 End: 000 \*H 010 UDE1!0U Deutsches Forschungsnetz10UDFN-PCA1.0,U%DFN Top Level Certification Authority1!0 \*H certify@pca.dfn.de0 001102164724Z 011230180000Z010 UDE1!0U Deutsches Forschungsnetz10UDFN-PCA1+0)U"DFN Server Certification Authority1!0 \*H certify@pca.dfn.de0"0 \*H  $\Omega$ W`r;wXu)QYHm1t]4?|-.B(iw6G01N>[mQSwC'muw~E'l-M  $+\langle [A|F]F\%$ ZiRaW=OC,,meKW@J-\*<,L}:Bnm-kv EYBmu tt[-%, $R+n0j0U00U0U$ {upz\*D\ v0Ux0v09753http://www.pca.dfn.de/dfnpca/certify/ssl/dfnpca.crx09753http://www.pca.dfn.de/dfnpca/certify/ssl/dfn pca.crl0 `HB0) `HBhttps://mystic.pca.dfn.de/0A `HB42http://www.pca.dfn.de/dfnpca/policy/wwwpolicy.html0 `HB This certificate was issued by the DFN-PCA, the Top Level Certification Authority of the German Research Network (Deutsches Forschungsnetz, DFN). The key owner's identity was authenticated in accordance with the DFN World Wide Web Policy, v1.00! `HBcgi/check-rev.cgi?0 \*H  $\setminus$ C)2 +ZYG| UCA|PzYFnTj@SA)/<HU+4t?@g?pb5w'Z;dqLi9\(d= ,}h?c(MeM44=Qe/\_^^JyYN/61&jPFXifP&#;/KZ 1 xOK?ps \input texinfo  $@c -$ <sup>\*</sup>- mode: texinfo; coding: utf-8; -<sup>\*</sup>-@documentencoding UTF-8 @setfilename gpgme.info @include defs.inc @settitle The `GnuPG Made Easy' Reference Manual @dircategory GNU Libraries @direntry \* @acronym{GPGME}: (gpgme). Adding support for cryptography to your program. @end direntry @c Unify some of the indices. @syncodeindex tp fn @syncodeindex pg fn

```
@copying
```
### @quotation

Permission is granted to copy, distribute and/or modify this document under the terms of the GNU General Public License as published by the Free Software Foundation; either version 3 of the License, or (at your option) any later version. The text of the license can be found in the section entitled `Copying". @end quotation

This document is distributed in the hope that it will be useful, but WITHOUT ANY WARRANTY; without even the implied warranty of MERCHANTABILITY or FITNESS FOR A PARTICULAR PURPOSE. See the GNU General Public License for more details. @end copying

@c Macros used by the description of the UI server protocol @macro clnt{string}  $@sc{c:} \xrightarrow{\qquad}$ @end macro @macro srvr{string}  $@sc{s:}\xrightarrow{}$ @end macro

@c API version. @macro since{string} @sc{Since:} \string\ @end macro

 $@c$ @c T I T L E P A G E @c @ifinfo This file documents the @acronym{GPGME} library.

This is Edition @value{EDITION}, last updated @value{UPDATED}, of @cite{The `GnuPG Made Easy' Reference Manual}, for Version @value{VERSION}.

@c NOTE: Don't forget to update the year for the TeX version, too. @insertcopying

@end ifinfo

@c We do not want that bastard short titlepage. @c @iftex

@c @shorttitlepage The `GnuPG Made Easy' Reference Manual @c @end iftex @titlepage @center @titlefont{The `GnuPG Made Easy'} @sp 1 @center @titlefont{Reference Manual} @sp 6 @center Edition @value{EDITION} @sp 1 @center last updated @value{UPDATED} @sp 1 @center for version @value{VERSION} @page @vskip 0pt plus 1filll Published by The GnuPG Project@\* c/o g10 Code GmbH@\* Httenstr. 61@\* 40699 Erkrath, Germany

@insertcopying @end titlepage @page

@summarycontents @contents

@ifnottex @node Top @top Main Menu This is Edition @value{EDITION}, last updated @value{UPDATED}, of @cite{The `GnuPG Made Easy' Reference Manual}, for Version @value{VERSION} of the @acronym{GPGME} library. @end ifnottex

@menu

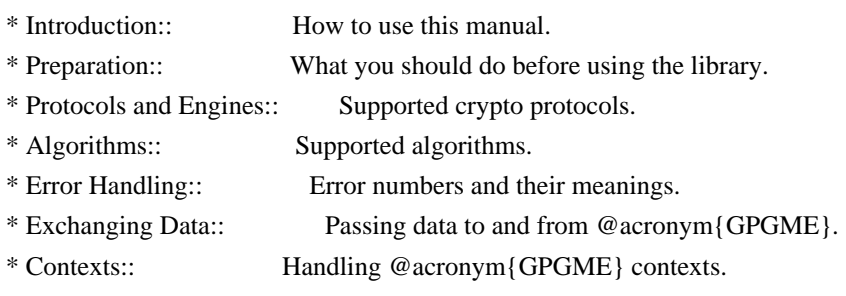

## Appendices

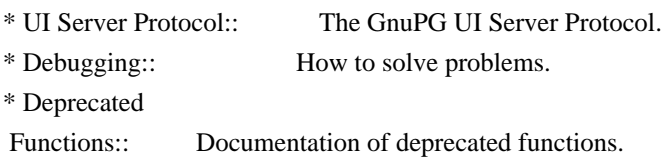

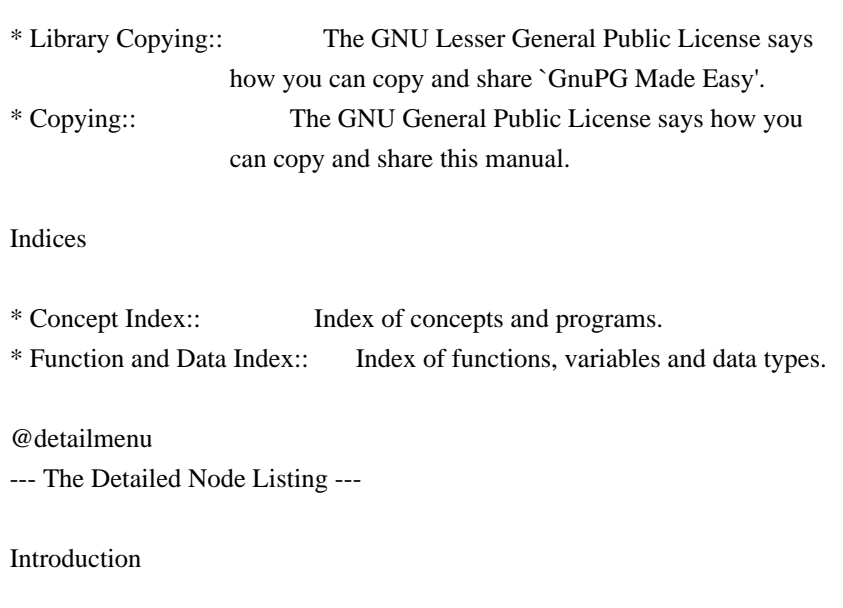

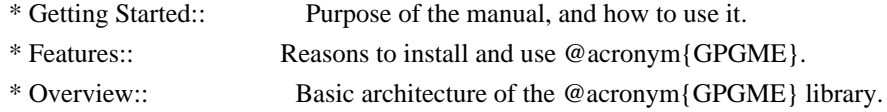

Preparation

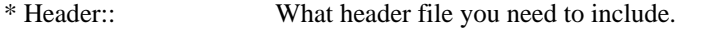

- \* Building the Source:: Compiler options to be used.
- \* Largefile Support (LFS)::

How to use @acronym{GPGME} with LFS.

\* Using Automake:: Compiler options to be used the easy way.

\* Using Libtool:: Avoiding compiler options entirely.

- \* Library Version Check:: Getting and verifying the library version.
- \* Signal Handling:: How @acronym{GPGME} affects signal handling.
- \* Multi-Threading:: How @acronym{GPGME} can be used in an MT environment.

Protocols and Engines

- \* Engine Version Check:: Verifying the engine version.
- \* Engine Information:: Obtaining more information about the engines.
- \* Engine Configuration:: Changing the engine configuration.
- \* OpenPGP:: Support for the OpenPGP protocol.
- \* Cryptographic Message Syntax:: Support for the CMS.

# Algorithms

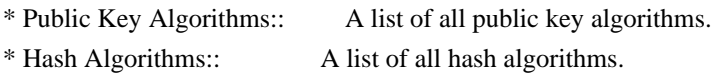

# Error Handling

\* Error Values:: The error

 **Open Source Used In Network Services Orchestrator Software 6.3 3213**

value and what it means.

- \* Error Codes:: A list of important error codes.
- \* Error Sources:: A list of important error sources.
- \* Error Strings:: How to get a descriptive string from a value.

Exchanging Data

- \* Creating Data Buffers:: Creating new data buffers.
- \* Destroying Data Buffers:: Releasing data buffers.
- \* Manipulating Data Buffers:: Operations on data buffers.

# Creating Data Buffers

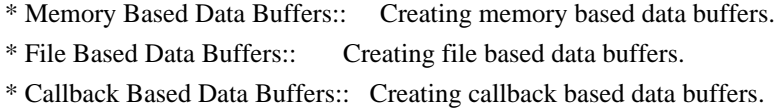

### Manipulating Data Buffers

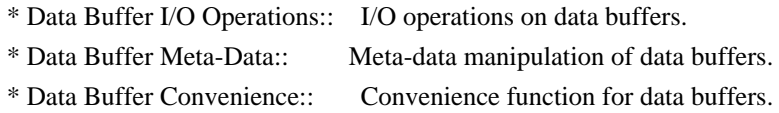

# **Contexts**

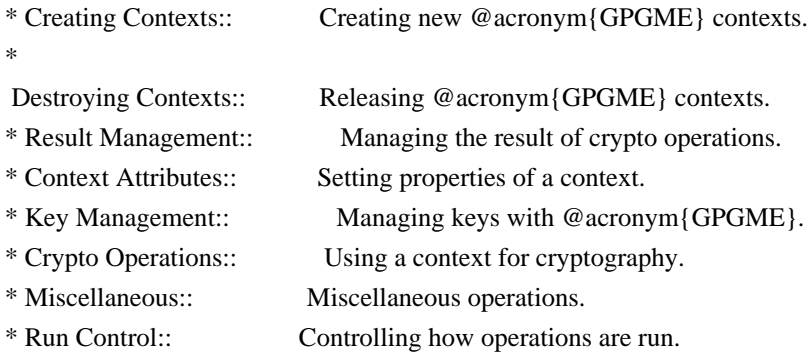

#### Context Attributes

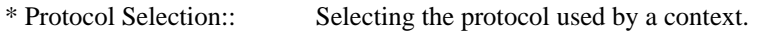

- \* Crypto Engine:: Configuring the crypto engine.
- \* Setting the Sender:: How to tell the engine the sender.
- \* ASCII Armor:: Requesting @acronym{ASCII} armored output.
- \* Text Mode:: Choosing canonical text mode.
- \* Offline Mode:: Choosing offline mode.
- \* Included Certificates:: Including a number of certificates.
- \* Key Listing Mode::

Selecting key listing mode.

- \* Passphrase Callback:: Getting the passphrase from the user.
- \* Progress Meter Callback:: Being informed about the progress.

\* Status Message Callback:: Status messages received from gpg.

\* Locale:: Setting the locale of a context.

# Key Management

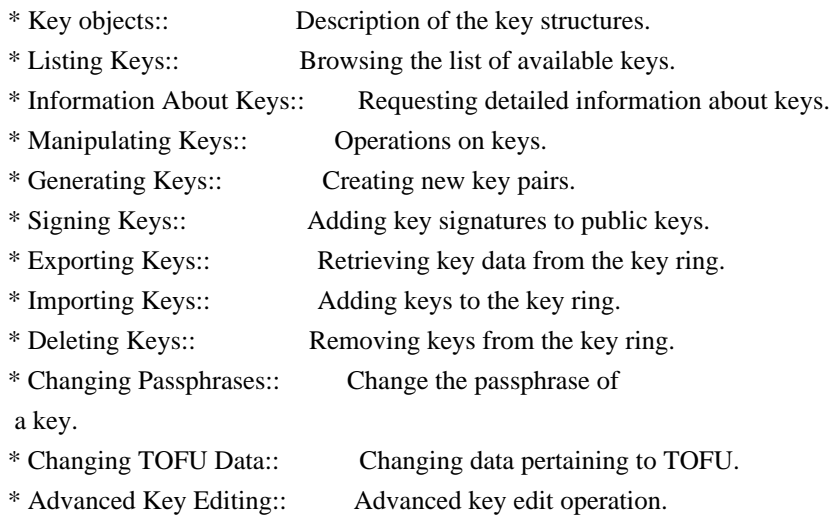

# Crypto Operations

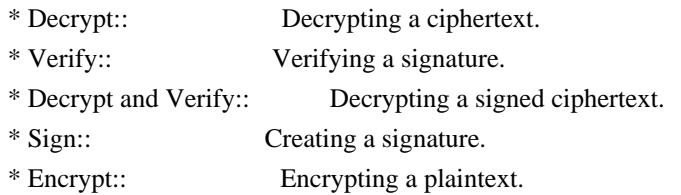

## Sign

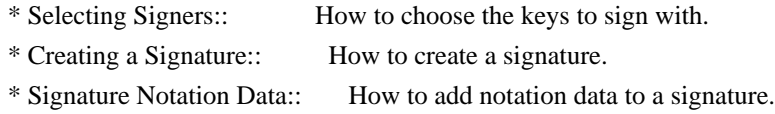

# Encrypt

\* Encrypting a Plaintext:: How to encrypt a plaintext.

# Miscellaneous

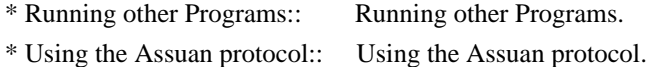

\* Checking for updates:: How to check for software updates.

# Run Control

\* Waiting For Completion:: Waiting until an operation is completed. \* Using External Event Loops:: Advanced control over what happens when.

\* Cancellation:: How to end pending operations prematurely.

Using External Event Loops

- \* I/O Callback Interface:: How I/O callbacks are registered.
- \* Registering I/O Callbacks:: How to use I/O callbacks for a context.
- \* I/O Callback Example:: An example how to use I/O callbacks.
- \* I/O Callback Example GTK+:: How to integrate @acronym{GPGME} in GTK+.
- \* I/O Callback Example GDK:: How to integrate @acronym{GPGME} in GDK.
- \* I/O Callback Example Qt:: How to integrate @acronym{GPGME} in Qt.

@end detailmenu @end menu

@node Introduction @chapter Introduction

`GnuPG Made Easy' (@acronym{GPGME}) is a C language library that allows to add support for cryptography to a program. It is designed to make access to public key crypto engines like GnuPG or GpgSM easier for applications. @acronym{GPGME} provides a high-level crypto API for

 encryption, decryption, signing, signature verification and key management.

@acronym{GPGME} uses GnuPG and GpgSM as its backends to support OpenPGP and the Cryptographic Message Syntax (CMS).

@menu

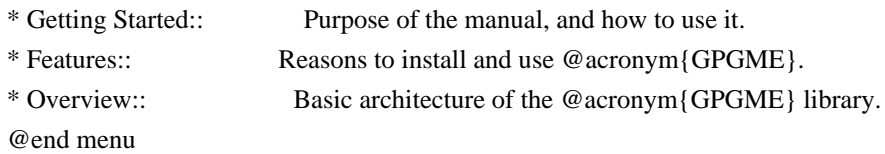

@node Getting Started @section Getting Started

This manual documents the @acronym{GPGME} library programming interface. All functions and data types provided by the library are explained.

The reader is assumed to possess basic knowledge about cryptography in general, and public key cryptography in particular. The underlying cryptographic engines that are used by the library are not explained, but where necessary, special features or requirements by an engine are mentioned as far as they are relevant to @acronym{GPGME} or its users.

#### This manual

 can be used in several ways. If read from the beginning to the end, it gives a good introduction into the library and how it can be used in an application. Forward references are included where necessary. Later on, the manual can be used as a reference manual to get just the information needed about any particular interface of the library. Experienced programmers might want to start looking at the examples at the end of the manual, and then only read up those parts of the interface which are unclear.

The documentation for the language bindings is currently not included in this manual. Those languages bindings follow the general programming model of @acronym{GPGME} but may provide some extra high level abstraction on top of the @acronym{GPGME} style API. For now please see the README files in the @file{lang/} directory of the source distribution.

@node Features @section Features

@acronym{GPGME} has a couple of advantages over other libraries doing a similar job, and over implementing support for GnuPG or other crypto engines into your application directly.

@table @asis

@item it's free software Anybody can use, modify, and redistribute it under the terms of the GNU Lesser General Public License (@pxref{Library Copying}).

#### @item it's flexible

@acronym{GPGME} provides transparent support for several cryptographic protocols by different engines. Currently, @acronym{GPGME} supports the OpenPGP protocol using GnuPG as the backend, and the Cryptographic Message Syntax using GpgSM as the backend.

### @item it's easy

@acronym{GPGME} hides the differences between the protocols and engines from the programmer behind an easy-to-use interface. This way the programmer can focus on the other parts of the program, and still integrate strong cryptography in his application. Once support for @acronym{GPGME} has been added to a program, it is easy to add support for other crypto protocols once @acronym{GPGME} backends provide them.

@item it's language friendly @acronym{GPGME}

 comes with languages bindings for several common programming languages: Common Lisp, C++, Python 2, and Python 3. @end table

@node Overview @section Overview

@acronym{GPGME} provides a data abstraction that is used to pass data to the crypto engine, and receive returned data from it. Data can be read from memory or from files, but it can also be provided by a callback function.

The actual cryptographic operations are always set within a context. A context provides configuration parameters that define the behaviour of all operations performed within it. Only one operation per context is allowed at any time, but when one operation is finished, you can run the next operation in the same context. There can be more than one context, and all can run different operations at the same time.

Furthermore, @acronym{GPGME} has rich key management facilities including listing keys, querying their attributes, generating, importing, exporting and deleting keys, and acquiring information about

the trust path.

With some precautions, @acronym{GPGME} can be used in a multi-threaded environment, although it is not completely thread safe and thus needs the support of the application.

@node Preparation @chapter Preparation

To use @acronym{GPGME}, you have to perform some changes to your sources and the build system. The necessary changes are small and explained in the following sections. At the end of this chapter, it is described how the library is initialized, and how the requirements of the library are verified.

@menu

\* Header:: What header file you need to include.

\* Building the Source:: Compiler options to be used.

- \* Largefile Support (LFS):: How to use @acronym{GPGME} with LFS.
- \* Using Automake:: Compiler options to be used the easy way.
- \* Using Libtool:: Avoiding compiler options entirely.
- \* Library Version Check:: Getting and verifying the library version.
- \* Signal Handling::

How @acronym{GPGME} affects signal handling.

\* Multi-Threading:: How @acronym{GPGME} can be used in an MT environment. @end menu

@node Header @section Header @cindex header file @cindex include file

All interfaces (data types and functions) of the library are defined in the header file `gpgme.h'. You must include this in all programs using the library, either directly or through some other header file, like this:

@example #include <gpgme.h> @end example

The name space of @acronym{GPGME} is @code{gpgme\_\*} for function names and data types and @code{GPGME\_\*} for other symbols. Symbols internal to @acronym{GPGME} take the form @code{\_gpgme\_\*} and @code{\_GPGME\_\*}.

Because @acronym{GPGME} makes use of the GPG Error library, using @acronym{GPGME} will also use the @code{GPG\_ERR\_\*} name space directly, and the @code{gpg\_err\*}, @code{gpg\_str\*}, and @code{gpgrt\_\*} name space indirectly.

@node Building the Source @section Building the Source @cindex compiler options @cindex compiler flags

If you want to compile a source file including the `gpgme.h' header file, you must make sure that the compiler can find it in the directory hierarchy. This is accomplished by adding the path to the directory in which the header file is located to the compilers include file search path (via the @option{-I} option).

However, the path to the include file is determined at the time the source is configured. To solve this problem, gpgme ships with a small helper program @command{gpgme-config} that knows about the path to the include file and other configuration options. The options that need to be added to the compiler invocation at compile time are output by the @option{--cflags} option to @command{gpgme-config}. The following example shows how it can be used at the command line:

@example gcc -c foo.c `gpgme-config --cflags` @end example

Adding the output of @samp{gpgme-config --cflags} to the compiler command line will ensure that the compiler can find the @acronym{GPGME} header file.

A similar problem occurs when linking the program with the library. Again, the compiler has to find the library files. For this to work, the path to the library files has to be added to the library search path (via the @option{-L} option). For this, the option @option{--libs} to @command{gpgme-config} can be used. For convenience, this option also outputs all other options that are required to link the program with @acronym{GPGME} (in particular, the @samp{-lgpgme} option). The example shows how to link @file{foo.o} with the @acronym{GPGME} library to a program @command{foo}.

@example gcc -o foo foo.o `gpgme-config --libs` @end example

Of course you can also combine both examples to a single command by specifying both options to @command{gpgme-config}:

@example gcc -o foo foo.c `gpgme-config --cflags --libs` @end example

If you need to detect the installed language bindings you can use list them using:

@example gpgme-config --print-lang @end example

or test for the availability using

@example gpgme-config --have-lang=python && echo 'Bindings for Pythons available' @end example

@node Largefile Support (LFS) @section Largefile Support (LFS) @cindex largefile support @cindex LFS

@acronym{GPGME} is compiled with largefile support by default, if it is available on the system. This means that GPGME supports files larger than two gigabyte in size, if the underlying operating system can. On some systems, largefile support is already the default. On such systems, nothing special is required. However, some systems provide only support for files up to two gigabyte in size by default. Support for larger file sizes has to be specifically enabled.

To make a difficult situation even more complex, such systems provide two different types of largefile support. You can either get all relevant functions replaced with alternatives that are largefile capable, or you can get new functions and data types for largefile support added. Those new functions have the same name as their smallfile counterparts, but with a suffix of 64.

An example: The data type @code{off\_t} is 32 bit wide on GNU/Linux PC systems. To address offsets in large files, you can either enable largefile support add-on. Then a new data type  $@code{code{off64_t}}$  is provided, which is 64 bit wide. Or you can replace the existing @code{off\_t} data type with its 64 bit wide counterpart. All occurrences of @code{off\_t} are then automagically replaced.

As if matters were not complex enough, there are also two different types of file descriptors in such systems. This is important because if file descriptors are exchanged between programs that use a different maximum file size, certain errors must be produced on some file descriptors to prevent subtle overflow bugs from occurring.

As you can see, supporting two different maximum file sizes at the same time is not at all an easy task. However, the maximum file size does matter for @acronym{GPGME}, because some data types it uses in

its interfaces are affected by that. For example, the  $@code{code{off_t}}$ data type is used in the @code{gpgme\_data\_seek} function, to match its @acronym{POSIX} counterpart. This affects the call-frame of the function, and thus the ABI of the library. Furthermore, file descriptors can be exchanged between GPGME and the application.

For you as the user of the library, this means that your program must be compiled in the same file size mode as the library. Luckily, there is absolutely no valid reason for new programs to not enable largefile support by default and just use that. The compatibility modes (small file sizes or dual mode) can be considered an historic artefact, only useful to allow for a transitional period.

On POSIX platforms @acronym{GPGME} is compiled using largefile support by default. This means that your application must do the same, at least as far as it is relevant for using the @file{gpgme.h} header file. All types in this header files refer to their largefile counterparts, if they are different from any default types on the system.

On 32 and 64 bit Windows platforms @code{off\_t} is declared as 32 bit signed integer. There is no specific support for LFS in the C library. The recommendation from Microsoft is to use the native interface (@code{CreateFile} et al.) for large files. Released binary versions of @acronym{GPGME} (libgpgme-11.dll) have always been build with a 32 bit  $@code{off_t}.$  To avoid an ABI break we stick to this convention for 32 bit Windows by using @code{long} there. @acronym{GPGME} versions for 64 bit Windows have never been released and thus we are able to use @code{int64\_t} instead of @code{off\_t} there. For easier migration the typedef  $@code{code{gppme_of_t}}$  has been defined. The reason we cannot use @code{off\_t} directly is that some toolchains (e.g. mingw64) introduce a POSIX compatible hack for @code{off\_t}. Some widely used toolkits make use of this hack and in turn @acronym{GPGME} would need to use it also. However, this would introduce an ABI break and existing software making use of libgpgme might suffer from a severe break. Thus with version 1.4.2 we redefined all functions using @code{off\_t} to use @code{gpgme\_off\_t} which is defined as explained above. This way we keep the ABI well defined and independent of any toolchain hacks. The bottom line is that LFS support in @acronym{GPGME} is only available on 64 bit versions of Windows.

On POSIX platforms you can enable largefile support, if it is different from the default on the system the application is compiled on, by using the Autoconf macro @code{AC\_SYS\_LARGEFILE}. If you do this, then you don't need to worry about anything else: It will just work. In this case you might also want to use @code{AC\_FUNC\_FSEEKO} to take advantage of some new interfaces, and @code{AC\_TYPE\_OFF\_T} (just in case).

If you do not use Autoconf, you can define the preprocessor symbol @code{\_FILE\_OFFSET\_BITS} to 64 @emph{before} including any header files, for example by specifying the option @code{-D\_FILE\_OFFSET\_BITS=64} on the compiler command line. You will also want to define the preprocessor symbol @code{LARGEFILE\_SOURCE} to 1 in this case, to take advantage of some new interfaces.

If you do not want to do either of the above, you probably know enough about the issue to invent your own solution. Just keep in mind that the @acronym{GPGME} header file expects that largefile support is enabled, if it is available. In particular, we do not support dual mode (@code{\_LARGEFILE64\_SOURCE}).

@node Using Automake @section Using Automake @cindex automake @cindex autoconf

It is much easier if you use GNU Automake instead of writing your own Makefiles. If you do that you do not have to worry about finding and invoking the @command{gpgme-config} script at all. @acronym{GPGME} provides an extension to Automake that does all the work for you.

@c A simple macro for optional variables. @macro ovar{varname}  $@r{[]}@var{\vcenter{}Qrr{\vcenter{}Qrr}$ @end macro @defmac AM\_PATH\_GPGME (@ovar{minimum-version}, @ovar{action-if-found}, @ovar{action-if-not-found}) @defmacx AM\_PATH\_GPGME\_PTH (@ovar{minimum-version}, @ovar{action-if-found}, @ovar{action-if-notfound}) @defmacx AM\_PATH\_GPGME\_PTHREAD (@ovar{minimum-version}, @ovar{action-if-found}, @ovar{actionif-not-found}) Check whether @acronym{GPGME} (at least version @var{minimum-version}, if given) exists on the host system. If it is found, execute @var{action-if-found}, otherwise do @var{action-if-not-found}, if given.

Additionally, the function defines @code{GPGME\_CFLAGS} to the flags needed for compilation of the program to find the @file{gpgme.h} header file, and @code{GPGME\_LIBS} to the linker flags needed to link the program to the @acronym{GPGME} library. If the used helper script does not match the target type you are building for a warning is printed and the string @code{libgcrypt} is appended to the variable @code{gpg\_config\_script\_warn}.

@code{AM\_PATH\_GPGME\_PTH} checks for the version of @acronym{GPGME} that can be used with GNU Pth, and defines @code{GPGME\_PTH\_CFLAGS} and @code{GPGME\_PTH\_LIBS}.

@code{AM\_PATH\_GPGME\_PTHREAD} checks for the version of @acronym{GPGME} that can be used with the native pthread implementation, and defines @code{GPGME\_PTHREAD\_CFLAGS} and @code{GPGME\_PTHREAD\_LIBS}. Since

version 1.8.0 this is no longer required to GPGME\_PTHREAD as @acronym{GPGME} itself is thread safe.

This macro searches for @command{gpgme-config} along the PATH. If you are cross-compiling, it is useful to set the environment variable @code{SYSROOT} to the top directory of your target. The macro will then first look for the helper program in the @file{bin} directory below that top directory. An absolute directory name must be used for @code{SYSROOT}. Finally, if the configure command line option @code{--with-gpgme-prefix} is used, only its value is used for the top directory below which the helper script is expected.

## @end defmac

You can use the defined Autoconf variables like this in your @file{Makefile.am}:

@example AM\_CPPFLAGS = \$(GPGME\_CFLAGS)  $LDADD = $(GPGME-LIBS)$$ @end example

@node Using Libtool @section Using Libtool @cindex libtool

The easiest way is to just use GNU Libtool. If you use libtool, and link to @code{libgpgme.la}, @code{libgpgme-pth.la} or @code{libgpgme-pthread.la} respectively, everything will be done automatically by Libtool.

@node Library Version Check @section Library Version Check @cindex version check, of the library

@deftypefun {const char \*} gpgme\_check\_version (@w{const char \*@var{required\_version}}) The function @code{gpgme\_check\_version} has four purposes. It can be used to retrieve the version number of the library. In addition it can verify that the version number is higher than a certain required version number. In either case, the function initializes some sub-systems, and for this reason alone it must be invoked early in your program, before you make use of the other functions in @acronym{GPGME}. The last purpose is to run selftests.

As a side effect for W32 based systems, the socket layer will get initialized.

If @var{required\_version} is @code{NULL}, the function returns a pointer to a statically allocated string containing the version number of the library.

If @var{required\_version} is not @code{NULL}, it should point to a string containing a version number, and the function checks that the version of the library is at least as high as the version number provided. In this case, the function returns a pointer to a statically allocated string containing the version number of the library. If @var{REQUIRED\_VERSION} is not a valid version number, or if the version requirement is not met, the function returns @code{NULL}.

If you use a version of a library that is backwards compatible with older releases, but contains additional interfaces which your program uses, this function provides a run-time check if the necessary features are provided by the installed version of the library.

If a selftest fails, the function may still succeed. Selftest errors are returned later when invoking @code{gpgme\_new} or @code{gpgme-data\_new}, so that a detailed error code can be returned (historically, @code{gpgme\_check\_version} does not return a detailed error code). @end deftypefun

@deftypefun {int} gpgme\_set\_global\_flag @ (@w{const char \*@var{name}}, @ @w{const char \*@var{value}})

@since{1.4.0}

On some systems it is not easy to set environment variables and thus hard to use @acronym{GPGME}'s internal trace facility for debugging. This function has been introduced as an alternative way to enable debugging and for a couple of other rarely used tweaks. It is important to assure that only one thread accesses @acronym{GPGME} functions between a call to this function and after the return from the call to @code{gpgme\_check\_version}.

All currently supported features require that this function is called as early as possible

 --- even before @code{gpgme\_check\_version}. The features are identified by the following values for @var{name}:

@table @code

@item debug

To enable debugging use the string ``debug'' for @var{name} and @var{value} identical to the value used with the environment variable @code{GPGME\_DEBUG}.

#### @item disable-gpgconf

Using this feature with any @var{value} disables the detection of the gpgconf program and thus forces GPGME to fallback into the simple OpenPGP only mode. It may be used to force the use of GnuPG-1 on systems which have both GPG versions installed. Note that in general the use of @code{gpgme\_set\_engine\_info} is a better way to select a specific engine version.

#### @item gpgconf-name

@itemx gpg-name

Set the name of the gpgconf respective gpg binary. The defaults are @code{GNU/GnuPG/gpgconf} and @code{GNU/GnuPG/gpg}. Under Unix the leading directory part is ignored. Under Windows the leading directory part is used as the default installation directory; the @code{.exe} suffix is added by GPGME. Use forward slashed even under Windows.

### @item require-gnupg

Set the minimum version of the required GnuPG engine. If that version is not met, GPGME fails early instead of trying to use the existent version. The given version must be a string with major, minor, and micro number. Example: "2.1.0".

## @item w32-inst-dir

On Windows GPGME needs to know its installation directory to find its spawn helper. This is in general no problem because a DLL has this information. Some applications however link statically to GPGME and thus GPGME can only figure out the installation directory of this application which may be wrong in certain cases. By supplying an installation directory as value to this flag, GPGME will assume that that directory is the installation directory. This flag has no effect on non-Windows platforms.

#### @end table

This function returns @code{0} on success. In contrast to other functions the non-zero return value on failure does not convey any error

 code. For setting ``debug'' the only possible error cause is an out of memory condition; which would exhibit itself later anyway. Thus the return value may be ignored. @end deftypefun

After initializing @acronym{GPGME}, you should set the locale information to the locale required for your output terminal. This locale information is needed for example for the curses and Gtk pinentry. Here is an example of a complete initialization:

@example #include <locale.h> #include <gpgme.h>

void init\_gpgme (void) @{ /\* Initialize the locale environment. \*/ setlocale (LC\_ALL, ""); gpgme\_check\_version (NULL); gpgme\_set\_locale (NULL, LC\_CTYPE, setlocale (LC\_CTYPE, NULL)); #ifdef LC\_MESSAGES gpgme\_set\_locale (NULL, LC\_MESSAGES, setlocale (LC\_MESSAGES, NULL)); #endif @} @end example

Note that you are highly recommended to initialize the locale settings like this. @acronym{GPGME} can not do this for you because it would not be thread safe. The conditional on LC\_MESSAGES is only necessary for portability to W32 systems.

@node Signal Handling @section Signal Handling @cindex signals @cindex signal handling

The @acronym{GPGME} library communicates with child processes (the crypto engines). If a child process dies unexpectedly, for example due to a bug, or system problem, a @code{SIGPIPE} signal will be delivered to the application. The default action is to abort the program. To protect against this, @code{gpgme\_check\_version} sets the @code{SIGPIPE} signal action to @code{SIG\_IGN}, which means that the signal will be ignored.

@acronym{GPGME} will only do that if the signal action for @code{SIGPIPE} is @code{SIG\_DEF} at the time @code{gpgme\_check\_version} is called. If it is something different, @code{GPGME} will take no action.

This means that if your application does not install any signal handler for @code{SIGPIPE}, you don't need to take any precautions. If you do install a signal handler for @code{SIGPIPE}, you must be prepared to handle any @code{SIGPIPE} events that occur due to @acronym{GPGME} writing to a defunct pipe. Furthermore, if your application is multi-threaded, and you install a signal action for @code{SIGPIPE}, you must make sure you do this either before @code{gpgme\_check\_version} is called or afterwards.

@node Multi-Threading @section Multi-Threading @cindex thread-safeness @cindex multi-threading

The @acronym{GPGME} library is mostly thread-safe, and can be used in a multi-threaded environment but there are some requirements for multi-threaded use:

# @itemize @bullet

#### @item

The function @code{gpgme\_check\_version} must be called before any other function in the library, because it initializes the thread support subsystem in @acronym{GPGME}. To achieve this in multi-threaded programs, you must synchronize the memory with respect to other threads that also want to use @acronym{GPGME}. For this, it is sufficient to call @code{gpgme\_check\_version} before creating the other threads using @acronym{GPGME}@footnote{At least this is true for

POSIX threads, as @code{pthread\_create} is a function that synchronizes memory with respects to other threads. There are many functions which have this property, a complete list can be found in POSIX, IEEE Std 1003.1-2003, Base Definitions, Issue 6, in the definition of the term ``Memory Synchronization''. For other thread packages other, more relaxed or more strict rules may apply.}.

# @item

Any @code{gpgme\_data\_t} and @code{gpgme\_ctx\_t} object must only be accessed by one thread at a time. If multiple threads want to deal with the same object, the caller has to make sure that operations on that object are fully synchronized.

### @item

Only one thread at any time is allowed to call @code{gpgme\_wait}. If multiple threads call this function, the caller must make sure that all invocations are fully synchronized. It is safe to start asynchronous operations while a thread is running in gpgme\_wait.

#### @item

The function @code{gpgme\_strerror} is not thread safe. You have to use @code{gpgme\_strerror\_r} instead. @end itemize

@node Protocols and Engines @chapter Protocols and Engines @cindex protocol @cindex engine @cindex crypto engine @cindex backend @cindex crypto backend

@acronym{GPGME} supports several cryptographic protocols, however, it does not implement them. Rather it uses backends (also called engines) which implement the protocol. @acronym{GPGME} uses inter-process communication to pass data back and forth between the application and the backend, but the details of the communication protocol and invocation of the backend is completely hidden by the interface. All complexity is handled by @acronym{GPGME}. Where an exchange of information between the application and the backend is necessary, @acronym{GPGME} provides the necessary callback function hooks and further interfaces.

@deftp {Data type} {enum gpgme\_protocol\_t} @tindex gpgme\_protocol\_t The @code{gpgme\_protocol\_t} type specifies the set of possible protocol values that are supported by @acronym{GPGME}. The following protocols are supported:

@table @code @item GPGME\_PROTOCOL\_OpenPGP @itemx GPGME\_PROTOCOL\_OPENPGP This specifies the OpenPGP protocol.

@item GPGME\_PROTOCOL\_CMS This specifies the Cryptographic Message Syntax.

@item GPGME\_PROTOCOL\_GPGCONF

Under development. Please ask on @email{gnupg-devel@@gnupg.org} for help.

@item GPGME\_PROTOCOL\_ASSUAN @since{1.2.0}

This specifies the raw Assuan protocol.

@item GPGME\_PROTOCOL\_G13 @since{1.3.0}

Under development. Please ask on @email{gnupg-devel@@gnupg.org} for help.

@item GPGME\_PROTOCOL\_UISERVER Under development. Please ask on @email{gnupg-devel@@gnupg.org} for help.

@item GPGME\_PROTOCOL\_SPAWN @since{1.5.0}

Special protocol for use with @code{gpgme\_op\_spawn}.

### @item GPGME\_PROTOCOL\_UNKNOWN

Reserved for future extension. You may use this to indicate that the used protocol is not known to the application. Currently, @acronym{GPGME} does not accept this value in any operation, though, except for @code{gpgme\_get\_protocol\_name}. @end table @end deftp

@deftypefun {const char \*} gpgme\_get\_protocol\_name (@w{gpgme\_protocol\_t @var{protocol}}) The function @code{gpgme\_get\_protocol\_name} returns a statically allocated string describing the protocol @var{protocol}, or @code{NULL} if the protocol number is not valid. @end deftypefun

@menu

\* Engine Version Check:: Verifying the engine version.

\* Engine Information:: Obtaining more information about the engines.

- \* Engine Configuration:: Changing the engine configuration.
- \* OpenPGP:: Support for the OpenPGP protocol.
- \* Cryptographic Message Syntax:: Support for the CMS.
- \* Assuan:: Support for the raw Assuan protocol.

@end menu

@node Engine Version Check @section Engine Version Check @cindex version check, of the engines

@deftypefun @w{const char \*} gpgme\_get\_dirinfo (@w{cons char \*@var{what}}) @since{1.5.0}

The function @code{gpgme\_get\_dirinfo} returns a statically allocated string with the value associated to @var{what}. The returned values are the defaults and won't change even after @code{gpgme\_set\_engine\_info} has been used to configure a different engine. @code{NULL} is returned if no value is available. Commonly supported values for @var{what} are:

@table @code @item homedir Return the default home directory.

@item sysconfdir Return the name of the system configuration directory

@item bindir Return the name of the directory with GnuPG program files.

@item libdir Return the name of the directory with GnuPG related library files.

@item libexecdir Return the name of the directory with GnuPG helper program files.

@item datadir Return the name of the directory with GnuPG shared data.

@item localedir Return the name of the directory with GnuPG locale data.

@item agent-socket Return the name of the socket to connect to the gpg-agent.

@item agent-ssh-socket Return the name of the socket to connect to the ssh-agent component of gpg-agent.

@item dirmngr-socket Return the name of the socket to connect to the dirmngr.

@item uiserver-socket Return the name of the socket to connect to the user interface server. @item gpgconf-name Return the file name of the engine configuration tool.

@item gpg-name Return the file name of the OpenPGP engine.

@item gpgsm-name Return the file name of the CMS engine.

@item g13-name Return the name of the file container encryption engine.

@item gpg-wks-client-name Return the name of the Web Key Service tool.

@end table

@end deftypefun

@deftypefun gpgme\_error\_t gpgme\_engine\_check\_version (@w{gpgme\_protocol\_t @var{protocol}}) The function @code{gpgme\_engine\_check\_version} verifies that the engine implementing the protocol @var{PROTOCOL} is installed in the expected path and meets the version requirement of @acronym{GPGME}.

This function returns the error code @code{GPG\_ERR\_NO\_ERROR} if the engine is available and @code{GPG\_ERR\_INV\_ENGINE} if it is not. @end deftypefun

@node Engine Information @section Engine Information @cindex engine, information about

@deftp {Data type} {gpgme\_engine\_info\_t} @tindex gpgme\_protocol\_t The @code{gpgme\_engine\_info\_t} type specifies a pointer to a structure describing a crypto engine. The structure contains the following elements:

@table @code @item gpgme\_engine\_info\_t next This is a pointer to the next engine info structure in the linked list, or @code{NULL} if this is the last element.

@item gpgme\_protocol\_t protocol

This is the protocol for which the crypto engine is used. You can convert this to a string with @code{gpgme\_get\_protocol\_name} for printing.

### @item const char \*file\_name

This is a string holding the file name of the executable of the crypto engine. Currently, it is never @code{NULL}, but using @code{NULL} is reserved for future use, so always check before you use it.

# @item const char \*home\_dir

This is a string holding the directory name of the crypto engine's configuration directory. If it is @code{NULL}, then the default directory is used. See @code{gpgme\_get\_dirinfo} on how to get the default directory.

#### @item const char \*version

This is a string containing the version number of the crypto engine. It might be @code{NULL} if the version number can not be determined, for example because the executable doesn't exist or is invalid.

### @item const char \*req\_version

This is a string containing the minimum required version number of the crypto engine for @acronym{GPGME} to work correctly. This is the version number that @code{gpgme\_engine\_check\_version} verifies against. Currently, it is never @code{NULL}, but using @code{NULL} is reserved for future use, so always check before you use it. @end table @end deftp

@deftypefun gpgme\_error\_t gpgme\_get\_engine\_info (@w{gpgme\_engine\_info\_t \*@var{info}}) The function @code{gpgme\_get\_engine\_info} returns a linked list of engine info structures in @var{info}. Each info structure describes the defaults of one configured backend.

The memory for the info structures is allocated the first time this function is invoked, and must not be freed by the caller.

This function returns the error code @code{GPG\_ERR\_NO\_ERROR} if successful, and a system error if the memory could not be allocated. @end deftypefun

Here is an example how you can provide more diagnostics if you receive an error message which indicates that the crypto engine is invalid.

@example gpgme\_ctx\_t ctx;

```
gpgme_error_t err;
```

```
[...]
```

```
if (gpgme_err_code (err) == GPG_ERR_INV_ENGINE)
 @{
  gpgme_engine_info_t info;
  err = gpgme_get_engine_info (&info);
  if (!err)
    @{
    while (info && info->protocol != gpgme_get_protocol (ctx))
     info = info->next;
     if (!info)
      fprintf (stderr, "GPGME compiled without support for protocol %s",
            gpgme_get_protocol_name (info->protocol));
     else if (info->file_name && !info->version)
      fprintf (stderr, "Engine %s not installed properly",
            info->file_name);
      else if (info->file_name && info->version && info->req_version)
      fprintf (stderr, "Engine %s version %s installed, "
            "but at least version %s required", info->file_name,
            info->version, info->req_version);
     else
      fprintf (stderr, "Unknown problem with engine for protocol %s",
            gpgme_get_protocol_name (info->protocol));
    @}
 @}
@end example
```
@node Engine Configuration @section Engine Configuration @cindex engine, configuration of @cindex configuration of crypto backend

You can change the configuration of a backend engine, and thus change the executable program and configuration directory to be used. You can make these changes the default or set them for some contexts individually.

```
@deftypefun gpgme_error_t gpgme_set_engine_info (@w{gpgme_protocol_t @var{proto}}, @w{const char
*@var{file_name}}, @w{const char *@var{home_dir}})
@since{1.1.0}
```
The function  $@code{code{gppme}$  set engine info} changes the default configuration of the crypto engine implementing the protocol @var{proto}.

@var{file\_name} is the file name of the executable program implementing this protocol, and @var{home\_dir} is the directory name of the configuration directory for this crypto engine. If @var{home\_dir} is @code{NULL}, the engine's default will be used.

The new defaults are not applied to already created GPGME contexts.

This function returns the error code @code{GPG\_ERR\_NO\_ERROR} if successful, or an error code on failure. @end deftypefun

The functions @code{gpgme\_ctx\_get\_engine\_info} and @code{gpgme\_ctx\_set\_engine\_info} can be used to change the engine configuration per context. @xref{Crypto Engine}.

@node OpenPGP @section OpenPGP @cindex OpenPGP @cindex GnuPG @cindex protocol, GnuPG @cindex engine, GnuPG

OpenPGP is implemented by GnuPG, the @acronym{GNU} Privacy Guard. This is the first protocol that was supported by @acronym{GPGME}.

The OpenPGP protocol is specified by @code{GPGME\_PROTOCOL\_OpenPGP}.

@node Cryptographic Message Syntax @section Cryptographic Message Syntax @cindex CMS @cindex cryptographic message syntax @cindex GpgSM @cindex protocol, CMS @cindex engine, GpgSM @cindex S/MIME @cindex protocol, S/MIME

@acronym{CMS} is implemented by GpgSM, the S/MIME implementation for GnuPG.

The @acronym{CMS} protocol is specified by @code{GPGME\_PROTOCOL\_CMS}.

@node Assuan

@section Assuan @cindex ASSUAN @cindex protocol, ASSUAN @cindex engine, ASSUAN

Assuan is the RPC library used by the various @acronym{GnuPG} components. The Assuan protocol allows one to talk to arbitrary Assuan servers using @acronym{GPGME}. @xref{Using the Assuan protocol}.

The ASSUAN protocol is specified by @code{GPGME\_PROTOCOL\_ASSUAN}.

@node Algorithms @chapter Algorithms @cindex algorithms

The crypto backends support a variety of algorithms used in public key cryptography.@footnote{Some engines also provide symmetric only encryption; see the description of the encryption function on how to use this.} The following sections list the identifiers used to denote such an algorithm.

@menu \* Public Key Algorithms:: A list of all public key algorithms. \* Hash Algorithms:: A list of all hash algorithms. @end menu

@node Public Key Algorithms @section Public Key Algorithms @cindex algorithms, public key @cindex public key algorithms

Public key algorithms are used for encryption, decryption, signing and verification of signatures.

@deftp {Data type} {enum gpgme\_pubkey\_algo\_t} @tindex gpgme\_pubkey\_algo\_t The @code{gpgme\_pubkey\_algo\_t} type specifies the set of all public key algorithms that are supported by @acronym{GPGME}. Possible values are:

@table @code @item GPGME\_PK\_RSA This value indicates the RSA (Rivest, Shamir, Adleman) algorithm.

@item GPGME\_PK\_RSA\_E Deprecated. This value indicates the RSA (Rivest, Shamir, Adleman) algorithm for encryption and decryption only.

@item GPGME\_PK\_RSA\_S Deprecated. This value indicates the RSA (Rivest, Shamir, Adleman) algorithm for signing and verification only.

@item GPGME\_PK\_DSA This value indicates DSA, the Digital Signature Algorithm.

@item GPGME\_PK\_ELG This value indicates ElGamal.

@item GPGME\_PK\_ELG\_E This value also indicates ElGamal and is used specifically in GnuPG.

@item GPGME\_PK\_ECC @since{1.5.0}

This value is a generic indicator for ellipic curve algorithms.

@item GPGME\_PK\_ECDSA @since{1.3.0}

This value indicates ECDSA, the Elliptic Curve Digital Signature Algorithm as defined by FIPS 186-2 and RFC-6637.

@item GPGME\_PK\_ECDH @since{1.3.0}

This value indicates ECDH, the Eliptic Curve Diffie-Hellmann encryption algorithm as defined by RFC-6637.

@item GPGME\_PK\_EDDSA @since{1.7.0}

This value indicates the EdDSA algorithm.

@end table @end deftp

@deftypefun {const char \*} gpgme\_pubkey\_algo\_name (@w{gpgme\_pubkey\_algo\_t @var{algo}}) The function @code{gpgme\_pubkey\_algo\_name} returns a pointer to a statically allocated string containing a description of the public key algorithm

 @var{algo}. This string can be used to output the name of the public key algorithm to the user.

If @var{algo} is not a valid public key algorithm, @code{NULL} is returned. @end deftypefun

@deftypefun {char \*} gpgme\_pubkey\_algo\_string (@w{gpgme\_subkey\_t @var{key}}) @since{1.7.0}

The function @code{gpgme\_pubkey\_algo\_string} is a convenience function to build and return an algorithm string in the same way GnuPG does (e.g. ``rsa2048'' or ``ed25519''). The caller must free the result using @code{gpgme\_free}. On error (e.g. invalid argument or memory exhausted), the function returns NULL and sets @code{ERRNO}. @end deftypefun

@node Hash Algorithms @section Hash Algorithms @cindex algorithms, hash @cindex algorithms, message digest @cindex hash algorithms @cindex message digest algorithms

Hash (message digest) algorithms are used to compress a long message to make it suitable for public key cryptography.

@deftp {Data type} {enum gpgme\_hash\_algo\_t} @tindex gpgme\_hash\_algo\_t The  $@code{code{gppme_hash_dlgo_t}}$  type specifies the set of all hash algorithms that are supported by @acronym{GPGME}. Possible values are:

@table @code @item GPGME\_MD\_MD5 @item GPGME\_MD\_SHA1 @item GPGME\_MD\_RMD160 @item GPGME\_MD\_MD2 @item GPGME\_MD\_TIGER @item GPGME\_MD\_HAVAL @item GPGME\_MD\_SHA256 @item GPGME\_MD\_SHA384 @item GPGME\_MD\_SHA512 @item GPGME\_MD\_SHA224 @since{1.5.0}

@item GPGME\_MD\_MD4

@item GPGME\_MD\_CRC32 @item GPGME\_MD\_CRC32\_RFC1510 @item GPGME\_MD\_CRC24\_RFC2440 @end table @end deftp

@deftypefun {const char \*} gpgme\_hash\_algo\_name ( $@w$ {gpgme\_hash\_algo\_t  $@var$ {algo}}) The function @code{gpgme\_hash\_algo\_name} returns a pointer to a statically allocated string containing a description of the hash algorithm @var{algo}. This string can be used to output the name of the hash algorithm to the user.

If @var{algo} is not a valid hash algorithm, @code{NULL} is returned. @end deftypefun

@node Error Handling @chapter Error Handling @cindex error handling

Many functions in @acronym{GPGME} can return an error if they fail. For this reason, the application should always catch the error condition and take appropriate measures, for example by releasing the resources and passing the error up to the caller, or by displaying a descriptive message to the user and cancelling the operation.

Some error values do not indicate a system error or an error in the operation, but the result of an operation that failed properly. For example, if you try to decrypt a tempered message, the decryption will fail. Another error value actually means that the end of a data buffer or list has been reached. The following descriptions explain for many error codes what they mean usually. Some error values have specific meanings if returned by a certain functions. Such cases are described in the documentation of those functions.

@acronym{GPGME} uses the @code{libgpg-error} library. This allows to share the error codes with other components of the GnuPG system, and thus pass error values transparently from the crypto engine, or some helper application of the crypto engine, to the user. This way no information is lost. As a consequence, @acronym{GPGME} does not use its own identifiers for error codes, but uses those provided by @code{libgpg-error}. They usually start with @code{GPG\_ERR\_}.

However, @acronym{GPGME} does provide aliases for the functions defined in libgpg-error, which might be preferred for name space consistency.

@menu

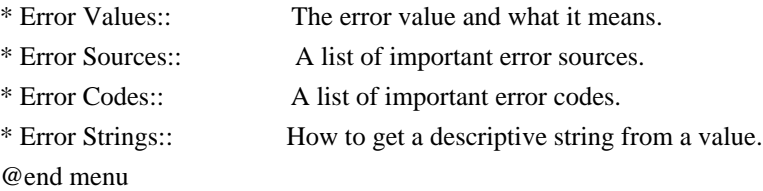

@node Error Values @section Error Values @cindex error values @cindex error codes @cindex error sources

@deftp {Data type} {gpgme\_err\_code\_t} The @code{gpgme\_err\_code\_t} type is an alias for the @code{libgpg-error} type @code{gpg\_err\_code\_t}. The error code indicates the type of an error, or the reason why an operation failed.

A list of important error codes can be found in the next section. @end deftp

@deftp {Data type} {gpgme\_err\_source\_t} The @code{gpgme\_err\_source\_t} type is an alias for the @code{libgpg-error} type @code{gpg\_err\_source\_t}. The error source has not a precisely defined meaning. Sometimes it is the place where the error happened, sometimes it is the place where an error was encoded into an error value. Usually the error source will give an indication to where to look for the problem. This is not always true, but it is attempted to achieve this goal.

A list of important error sources can be found in the next section. @end deftp

@deftp {Data type} {gpgme\_error\_t}

The  $@code{code{gpgme_error_t}}$  type is an alias for the  $@code{code{libgpg-error}}$ type @code{gpg\_error\_t}. An error value like this has always two components, an error code and an error source. Both together form the error value.

Thus, the error value

 can not be directly compared against an error code, but the accessor functions described below must be used. However, it is guaranteed that only 0 is used to indicate success (@code{GPG\_ERR\_NO\_ERROR}), and that in this case all other parts of the error value are set to 0, too.
Note that in @acronym{GPGME}, the error source is used purely for diagnostical purposes. Only the error code should be checked to test for a certain outcome of a function. The manual only documents the error code part of an error value. The error source is left unspecified and might be anything. @end deftp

@deftypefun {static inline gpgme\_err\_code\_t} gpgme\_err\_code (@w{gpgme\_error\_t @var{err}}) The static inline function @code{gpgme\_err\_code} returns the  $@code{qpgme_error\_code_t}$  component of the error value  $@var{err}$ . This function must be used to extract the error code from an error value in order to compare it with the @code{GPG\_ERR\_\*} error code macros. @end deftypefun

@deftypefun {static inline gpgme\_err\_source\_t} gpgme\_err\_source (@w{gpgme\_error\_t @var{err}}) The static inline function @code{gpgme\_err\_source} returns the  $@code{qpgme_error}$  component of the error value  $@var{err}$ . This function must be used to extract the error source from an error value in order to compare it with the @code{GPG\_ERR\_SOURCE\_\*} error source macros. @end deftypefun

@deftypefun {static inline gpgme\_error\_t} gpgme\_err\_make (@w{gpgme\_err\_source\_t @var{source}}, @w{gpgme\_err\_code\_t @var{code}}) The static inline function  $@code{code{gppme}$  err make} returns the error value consisting of the error source @var{source} and the error code @var{code}.

This function can be used in callback functions to construct an error value to return it to the library. @end deftypefun

@deftypefun {static inline gpgme\_error\_t} gpgme\_error (@w{gpgme\_err\_code\_t @var{code}}) The static inline function @code{gpgme\_error} returns the error value consisting of the default error source and the error code @var{code}.

For @acronym{GPGME} applications, the default error source is @code{GPG\_ERR\_SOURCE\_USER\_1}. You can define @code{GPGME\_ERR\_SOURCE\_DEFAULT} before including @file{gpgme.h} to change this default.

This function can be used in callback functions to construct an error value to return it to the library. @end deftypefun

The @code{libgpg-error} library provides error codes for all system

error numbers it knows about. If @var{err} is an unknown error number, the error code @code{GPG\_ERR\_UNKNOWN\_ERRNO} is used. The following functions can be used to construct error values from system errnor numbers.

@deftypefun {gpgme\_error\_t} gpgme\_err\_make\_from\_errno ( $@w$ {gpgme\_err\_source\_t  $@var$ {source}},  $@w$ {int @var{err}}) The function @code{gpgme\_err\_make\_from\_errno} is like @code{gpgme\_err\_make}, but it takes a system error like @code{errno} instead of a @code{gpgme\_err\_code\_t} error code. @end deftypefun

@deftypefun {gpgme\_error\_t} gpgme\_error\_from\_errno (@w{int @var{err}}) The function @code{gpgme\_error\_from\_errno} is like @code{gpgme\_error}, but it takes a system error like @code{errno} instead of a @code{gpgme\_err\_code\_t} error code. @end deftypefun

Sometimes you might want to map system error numbers to error codes directly, or map an error code representing a system error back to the system error number. The following functions can be used to do that.

@deftypefun {gpgme\_err\_code\_t} gpgme\_err\_code\_from\_errno (@w{int @var{err}}) The function @code{gpgme\_err\_code\_from\_errno} returns the error code for the system error @var{err}. If @var{err} is not a known system error, the function returns @code{GPG\_ERR\_UNKNOWN\_ERRNO}. @end deftypefun

@deftypefun {int} gpgme\_err\_code\_to\_errno (@w{gpgme\_err\_code\_t @var{err}}) The function @code{gpgme\_err\_code\_to\_errno} returns the system error for the error code @var{err}. If @var{err} is not an error code representing a system error, or if this system error is not defined on this system, the function returns  $@code{0}$ . @end deftypefun

@node Error Sources @section Error Sources @cindex error codes, list of

The library @code{libgpg-error} defines an error source for every component of the GnuPG system. The error source part of an error value is not well defined. As such it is mainly useful to improve the diagnostic error message for the user.

If the error code part of an error value is @code{0}, the whole error

value will be  $@code{0}$ . In this case the error source part is of course @code{GPG\_ERR\_SOURCE\_UNKNOWN}.

The list of error sources that might occur in applications using @acronym{GPGME} is:

@table @code @item GPG\_ERR\_SOURCE\_UNKNOWN The error source is not known. The value of this error source is  $@code{()}.$ 

@item GPG\_ERR\_SOURCE\_GPGME The error source is @acronym{GPGME} itself. This is the default for errors that occur in the @acronym{GPGME} library.

@item GPG\_ERR\_SOURCE\_GPG The error source is GnuPG, which is the crypto engine used for the OpenPGP protocol.

@item GPG\_ERR\_SOURCE\_GPGSM The error source is GPGSM, which is the crypto engine used for the CMS protocol.

@item GPG\_ERR\_SOURCE\_GCRYPT The error source is @code{libgcrypt}, which is used by crypto engines to perform cryptographic operations.

@item GPG\_ERR\_SOURCE\_GPGAGENT The error source is @command{gpg-agent}, which is used by crypto engines to perform operations with the secret key.

@item GPG\_ERR\_SOURCE\_PINENTRY The error source is @command{pinentry}, which is used by @command{gpg-agent} to query the passphrase to unlock a secret key.

@item GPG\_ERR\_SOURCE\_SCD The error source is the SmartCard Daemon, which is used by @command{gpg-agent} to delegate operations with the secret key to a SmartCard.

@item GPG\_ERR\_SOURCE\_KEYBOX The error source is @code{libkbx}, a library used by the crypto engines to manage local keyrings.

@item GPG\_ERR\_SOURCE\_USER\_1 @item GPG\_ERR\_SOURCE\_USER\_2 @item GPG\_ERR\_SOURCE\_USER\_3 @item GPG\_ERR\_SOURCE\_USER\_4

These error sources are not used by any GnuPG component and can be used by other software. For example, applications using @acronym{GPGME} can use them to mark error values coming from callback handlers. Thus @code{GPG\_ERR\_SOURCE\_USER\_1} is the default for errors created with  $@code{code{gppme}$  error} and  $@code{gppme}$  error from errno}, unless you define @code{GPGME\_ERR\_SOURCE\_DEFAULT} before including @file{gpgme.h}. @end table

@node Error Codes @section Error Codes @cindex error codes, list of

The library @code{libgpg-error} defines many error values. Most of them are not used by @code{GPGME} directly, but might be returned by @acronym{GPGME} because it received them from the crypto engine. The below list only includes such error codes that have a specific meaning in @code{GPGME}, or which are so common that you should know about them.

@table @code @item GPG\_ERR\_EOF This value indicates the end of a list, buffer or file.

### @item GPG\_ERR\_NO\_ERROR

This value indicates success. The value of this error code is @code{0}. Also, it is guaranteed that an error value made from the error code @code{0} will be  $@code{0}$  itself (as a whole). This means that the error source information is lost for this error code, however, as this error code indicates that no error occurred, this is generally not a problem.

# @item GPG\_ERR\_GENERAL

This value means that something went wrong, but either there is not enough information about the problem to return a more useful error value, or there is no separate error value for this type of problem.

@item GPG\_ERR\_ENOMEM

This value means that an out-of-memory condition occurred.

@item GPG\_ERR\_E...

System errors are mapped to GPG\_ERR\_FOO where FOO is the symbol for the system error.

#### @item GPG\_ERR\_INV\_VALUE

This value means that some user provided data was out of range. This can also refer to objects. For example, if an empty @code{gpgme\_data\_t} object was expected, but one containing data was provided, this error value is returned.

@item GPG\_ERR\_UNUSABLE\_PUBKEY This value means that some recipients for a message were invalid.

@item GPG\_ERR\_UNUSABLE\_SECKEY This value means that some signers were invalid.

@item GPG\_ERR\_NO\_DATA This value means that a @code{gpgme\_data\_t} object which was expected to have content was found empty.

@item GPG\_ERR\_CONFLICT This value means that a conflict of some sort occurred.

#### @item GPG\_ERR\_NOT\_IMPLEMENTED

This value indicates that the specific function (or operation) is not implemented. This error should never happen. It can only occur if you use certain values or configuration options which do not work, but for which we think that they should work at some later time.

@item GPG\_ERR\_DECRYPT\_FAILED This value indicates that a decryption operation was unsuccessful.

@item GPG\_ERR\_BAD\_PASSPHRASE This value means that the user did not provide a correct passphrase when requested.

@item GPG\_ERR\_CANCELED This value means that the operation was canceled.

# @item GPG\_ERR\_INV\_ENGINE

This value means that the engine that implements the desired protocol is currently not available. This can either be because the sources were configured to exclude support for this engine, or because the engine is not installed properly.

@item GPG\_ERR\_AMBIGUOUS\_NAME This value indicates that a user ID or other specifier did not specify a unique key.

@item GPG\_ERR\_WRONG\_KEY\_USAGE

This value indicates that a key is not used appropriately.

@item GPG\_ERR\_CERT\_REVOKED This value indicates that a key signature was revoced.

@item GPG\_ERR\_CERT\_EXPIRED This value indicates that a key signature expired.

@item GPG\_ERR\_NO\_CRL\_KNOWN This value indicates that no certificate revocation list is known for the certificate.

@item GPG\_ERR\_NO\_POLICY\_MATCH This value indicates that a policy issue occurred.

@item GPG\_ERR\_NO\_SECKEY This value indicates that no secret key for the user ID is available.

@item GPG\_ERR\_MISSING\_CERT This value indicates that a key could not be imported because the issuer certificate is missing.

@item GPG\_ERR\_BAD\_CERT\_CHAIN This value indicates that a key could not be imported because its certificate chain is not good, for example it could be too long.

@item GPG\_ERR\_UNSUPPORTED\_ALGORITHM This value means a verification failed because the cryptographic algorithm is not supported by the crypto backend.

@item GPG\_ERR\_BAD\_SIGNATURE This value means a verification failed because the signature is bad.

@item GPG\_ERR\_NO\_PUBKEY This value means a verification failed because the public key is not available.

@item GPG\_ERR\_USER\_1 @item GPG\_ERR\_USER\_2 @item ... @item GPG\_ERR\_USER\_16 These error codes are not used by any GnuPG component and can be freely used by other software. Applications using @acronym{GPGME} might use them to mark specific errors returned by callback handlers if no suitable error codes (including the system errors) for these errors exist already. @end table

@node Error Strings @section Error Strings @cindex error values, printing of @cindex error codes, printing of @cindex error sources, printing of @cindex error strings

@deftypefun {const char \*} gpgme\_strerror (@w{gpgme\_error\_t @var{err}}) The function @code{gpgme\_strerror} returns a pointer to a statically allocated string containing a description of the error code contained in the error value @var{err}. This string can be used to output a diagnostic message to the user.

This function is not thread safe. Use @code{gpgme\_strerror\_r} in multi-threaded programs. @end deftypefun

@deftypefun {int} gpgme\_strerror\_r (@w{gpgme\_error\_t @var{err}}, @w{char \*@var{buf}}, @w{size\_t @var{buflen}}) The function  $@code{space}$  gpgme strerror r returns the error string for  $@var{err}$  in the user-supplied buffer  $@var{buf}$  of size  $@var{buffer}$ . This function is, in contrast to @code{gpgme\_strerror}, thread-safe if a thread-safe @code{strerror\_r} function is provided by the system. If the function succeeds, 0 is returned and  $@var{$  luf } contains the string describing the error. If the buffer was not large enough, ERANGE is returned and @var{buf} contains as much of the beginning of the error string as fits into the buffer.

@end deftypefun

@deftypefun {const char \*} gpgme\_strsource (@w{gpgme\_error\_t @var{err}}) The function @code{gpgme\_strerror} returns a pointer to a statically allocated string containing a description of the error source contained in the error value @var{err}. This string can be used to output a diagnostic message to the user. @end deftypefun

The following example illustrates the use of @code{gpgme\_strerror}:

@example gpgme\_ctx\_t ctx; gpgme\_error\_t err = gpgme\_new ( $&c$ ctx); if (err)

 @{ fprintf (stderr, "%s: creating GpgME context failed: %s: %s\n", argv[0], gpgme\_strsource (err), gpgme\_strerror (err)); exit  $(1)$ ; @} @end example

@node Exchanging Data @chapter Exchanging Data @cindex data, exchanging

A lot of data has to be exchanged between the user and the crypto engine, like plaintext messages, ciphertext, signatures and information about the keys. The technical details about exchanging the data information are completely abstracted by @acronym{GPGME}. The

user provides and receives the data via @code{gpgme\_data\_t} objects, regardless of the communication protocol between @acronym{GPGME} and the crypto engine in use.

@deftp {Data type} {gpgme\_data\_t}

The @code{gpgme\_data\_t} type is a handle for a container for generic data, which is used by @acronym{GPGME} to exchange data with the user. @end deftp

@code{gpgme\_data\_t} objects do not provide notifications on events. It is assumed that read and write operations are blocking until data is available. If this is undesirable, the application must ensure that all GPGME data operations always have data available, for example by using memory buffers or files rather than pipes or sockets. This might be relevant, for example, if the external event loop mechanism is used.

@deftp {Data type} {gpgme\_off\_t} @since{1.4.1}

On POSIX platforms the @code{gpgme\_off\_t} type is an alias for @code{off\_t}; it may be used interchangeable. On Windows platforms  $@code{cycle{gppme}$  off t is defined as a long (i.e. 32 bit) for 32 bit Windows and as a 64 bit signed integer for 64 bit Windows. @end deftp

@deftp {Data type} {gpgme\_ssize\_t} The @code{gpgme\_ssize\_t} type is an alias for @code{ssize\_t}. It has only been introduced to overcome portability problems pertaining to the declaration of  $@code{code}$  size  $t$  by different toolchains.

@end deftp

## @menu

\* Creating Data Buffers:: Creating new data buffers. \* Destroying Data Buffers:: Releasing data buffers. \* Manipulating Data Buffers:: Operations on data buffers. @end menu

@node Creating Data Buffers @section Creating Data Buffers @cindex data buffer, creation

Data objects can be based on memory, files, or callback functions provided by the user. Not all operations are supported by all objects.

@menu

\* Memory Based Data Buffers:: Creating memory based data buffers.

\* File Based Data Buffers:: Creating file based data buffers.

\* Callback Based Data Buffers:: Creating callback based data buffers. @end menu

### @node

 Memory Based Data Buffers @subsection Memory Based Data Buffers

Memory based data objects store all data in allocated memory. This is convenient, but only practical for an amount of data that is a fraction of the available physical memory. The data has to be copied from its source and to its destination, which can often be avoided by using one of the other data object

@deftypefun gpgme\_error\_t gpgme\_data\_new (@w{gpgme\_data\_t \*@var{dh}}) The function @code{gpgme\_data\_new} creates a new @code{gpgme\_data\_t} object and returns a handle for it in @var{dh}. The data object is memory based and initially empty.

The function returns the error code @code{GPG\_ERR\_NO\_ERROR} if the data object was successfully created, @code{GPG\_ERR\_INV\_VALUE} if @var{dh} is not a valid pointer, and @code{GPG\_ERR\_ENOMEM} if not enough memory is available. @end deftypefun

@deftypefun gpgme\_error\_t gpgme\_data\_new\_from\_mem (@w{gpgme\_data\_t \*@var{dh}}, @w{const char

\*@var{buffer}}, @w{size\_t @var{size}}, @w{int @var{copy}}) The function @code{gpgme\_data\_new\_from\_mem} creates a new @code{gpgme\_data\_t} object and fills it with @var{size} bytes starting from @var{buffer}.

If @var{copy} is not zero, a private copy of the data is made. If @var{copy} is zero, the data is taken from the specified buffer as needed, and the user has to ensure that the buffer remains valid for the whole life span of the data object.

The function returns the error code @code{GPG\_ERR\_NO\_ERROR} if the data object was successfully created, @code{GPG\_ERR\_INV\_VALUE} if @var{dh} or @var{buffer} is not a valid pointer, and @code{GPG\_ERR\_ENOMEM} if not enough memory is available. @end deftypefun

@deftypefun gpgme\_error\_t gpgme\_data\_new\_from\_file (@w{gpgme\_data\_t \*@var{dh}}, @w{const char \*@var{filename}}, @w{int @var{copy}}) The function @code{gpgme\_data\_new\_from\_file} creates a new  $@code{code{gppme\ data t}$  object and fills it with the content of the file @var{filename}.

If @var{copy} is not zero, the whole file is read in at initialization time and the file is not used anymore after that. This is the only mode supported currently. Later, a value of zero for @var{copy} might cause all reads to be delayed until the data is needed, but this is not yet implemented.

The function returns the error code @code{GPG\_ERR\_NO\_ERROR} if the data object was successfully created, @code{GPG\_ERR\_INV\_VALUE} if @var{dh} or @var{filename} is not a valid pointer, @code{GPG\_ERR\_NOT\_IMPLEMENTED} if @var{code} is zero, and @code{GPG\_ERR\_ENOMEM} if not enough memory is available. @end deftypefun

@deftypefun gpgme\_error\_t gpgme\_data\_new\_from\_filepart (@w{gpgme\_data\_t \*@var{dh}}, @w{const char \*@var{filename}}, @w{FILE \*@var{fp}}, @w{off\_t @var{offset}}, @w{size\_t @var{length}}) The function @code{gpgme\_data\_new\_from\_filepart} creates a new  $@code{code{gppme\ data t}}$  object and fills it with a part of the file specified by @var{filename} or @var{fp}.

Exactly one of @var{filename} and @var{fp} must be non-zero, the other must be zero. The argument that is not zero specifies the file from which @var{length} bytes are read into the data object, starting from @var{offset}.

The function returns the error code @code{GPG\_ERR\_NO\_ERROR} if the data object was successfully created, @code{GPG\_ERR\_INV\_VALUE} if  $@var{dh}$  and exactly one of  $@var{filename}$  and  $@var{fp}$  is not a valid pointer, and @code{GPG\_ERR\_ENOMEM} if not enough memory is available. @end deftypefun

@node File Based Data Buffers @subsection File Based Data Buffers

File based data objects operate directly on file descriptors or streams. Only a small amount of data is stored in core at any time, so the size of the data objects is not limited by @acronym{GPGME}.

@deftypefun gpgme\_error\_t gpgme\_data\_new\_from\_fd (@w{gpgme\_data\_t \*@var{dh}}, @w{int @var{fd}}) The function @code{gpgme\_data\_new\_from\_fd} creates a new @code{gpgme\_data\_t} object and uses the file descriptor @var{fd} to read from (if used as an input data object) and write to (if used as an

output data object).

When using the data object as an input buffer, the function might read a bit more from the file descriptor than is actually needed by the crypto engine in the desired operation because of internal buffering.

Note that GPGME assumes that the file descriptor is set to blocking mode. Errors during I/O operations, except for EINTR, are usually fatal for crypto operations.

The function returns the error code @code{GPG\_ERR\_NO\_ERROR} if the data object was successfully created, and @code{GPG\_ERR\_ENOMEM} if not enough memory is available. @end deftypefun

@deftypefun gpgme\_error\_t gpgme\_data\_new\_from\_stream (@w{gpgme\_data\_t \*@var{dh}}, @w{FILE \*@var{stream}}) The function @code{gpgme\_data\_new\_from\_stream} creates a new @code{gpgme\_data\_t} object and uses the I/O stream @var{stream} to read from (if used as an input data object) and write to (if used as an output data object).

When using the data object as an input buffer, the function might read a bit more from the stream than is actually needed by the crypto engine in the desired operation because of internal buffering.

Note that GPGME assumes that the stream is in blocking mode. Errors

during I/O operations, except for EINTR, are usually fatal for crypto operations.

The function returns the error code @code{GPG\_ERR\_NO\_ERROR} if the data object was successfully created, and @code{GPG\_ERR\_ENOMEM} if not enough memory is available. @end deftypefun

@deftypefun gpgme\_error\_t gpgme\_data\_new\_from\_estream (@w{gpgme\_data\_t \*@var{dh}},  $@w{$  gpgrt\_stream\_t  $@var{s}t$  stream } }) The function @code{gpgme\_data\_new\_from\_estream} creates a new @code{gpgme\_data\_t} object and uses the gpgrt stream @var{stream} to read from (if used as an input data object) and write to (if used as an output data object).

When using the data object as an input buffer, the function might read a bit more from the stream than is actually needed by the crypto engine in the desired operation because of internal buffering.

Note that GPGME

 assumes that the stream is in blocking mode. Errors during I/O operations, except for EINTR, are usually fatal for crypto operations.

The function returns the error code @code{GPG\_ERR\_NO\_ERROR} if the data object was successfully created, and @code{GPG\_ERR\_ENOMEM} if not enough memory is available. @end deftypefun

@node Callback Based Data Buffers @subsection Callback Based Data Buffers

If neither memory nor file based data objects are a good fit for your application, you can implement the functions a data object provides yourself and create a data object from these callback functions.

@deftp {Data type} {ssize\_t (\*gpgme\_data\_read\_cb\_t) (@w{void \*@var{handle}}, @w{void @var{\*buffer}}, @w{size\_t @var{size}})} @tindex gpgme\_data\_read\_cb\_t The @code{gpgme\_data\_read\_cb\_t} type is the type of functions which @acronym{GPGME} calls if it wants to read data from a user-implemented data object. The function should read up to @var{size} bytes from the current read position into the space starting at @var{buffer}. The @var{handle} is provided by the user at data object creation time.

Note that GPGME assumes that the read blocks until data is available.

Errors during I/O operations, except for EINTR, are usually fatal for crypto operations.

The function should return the number of bytes read, 0 on EOF, and -1 on error. If an error occurs, @var{errno} should be set to describe the type of the error. @end deftp

@deftp {Data type} {ssize\_t (\*gpgme\_data\_write\_cb\_t) (@w{void \*@var{handle}}, @w{const void  $@var$ {\*buffer}},  $@w$ {size\_t  $@var$ {size}})} @tindex gpgme\_data\_write\_cb\_t The @code{gpgme\_data\_write\_cb\_t} type is the type of functions which @acronym{GPGME} calls if it wants to write data to a user-implemented data object. The function should write up to @var{size} bytes to the current write position from the space starting at @var{buffer}. The @var{handle} is provided by the user at data object creation time.

Note that GPGME assumes that the write blocks until data is available. Errors during I/O operations, except for EINTR, are usually fatal for crypto operations.

The function should return the number of bytes written, and -1 on error. If an error occurs, @var{errno} should be set to describe the type of the error. @end deftp

@deftp {Data type} {off\_t (\*gpgme\_data\_seek\_cb\_t) (@w{void \*@var{handle}}, @w{off\_t @var{offset}}, @w{int @var{whence}})} @tindex gpgme\_data\_seek\_cb\_t The @code{gpgme\_data\_seek\_cb\_t} type is the type of functions which @acronym{GPGME} calls if it wants to change the current read/write position in a user-implemented data object, just like the @code{lseek}

function.

The function should return the new read/write position, and -1 on error. If an error occurs, @var{errno} should be set to describe the type of the error. @end deftp

@deftp {Data type} {void (\*gpgme\_data\_release\_cb\_t) (@w{void \*@var{handle}})} @tindex gpgme\_data\_release\_cb\_t The @code{gpgme\_data\_release\_cb\_t} type is the type of functions which @acronym{GPGME} calls if it wants to destroy a user-implemented data object. The @var{handle} is provided by the user at data object creation time. @end deftp

@deftp {Data type} {struct gpgme\_data\_cbs} This structure is used to store the data callback interface functions described above. It has the following members:

@table @code @item gpgme\_data\_read\_cb\_t read This is the function called by @acronym{GPGME} to read data from the data object. It is only required for input data object.

@item gpgme\_data\_write\_cb\_t write This is the function called by @acronym{GPGME} to write data to the data object. It is only required for output data object.

@item gpgme\_data\_seek\_cb\_t seek This is the function called by @acronym{GPGME} to change the current read/write pointer in the data object (if available). It is optional.

@item gpgme\_data\_release\_cb\_t release This is the function called by @acronym{GPGME} to release a data object. It is optional. @end table @end deftp

@deftypefun gpgme\_error\_t gpgme\_data\_new\_from\_cbs (@w{gpgme\_data\_t \*@var{dh}}, @w{gpgme\_data\_cbs\_t @var{cbs}}, @w{void \*@var{handle}}) The function @code{gpgme\_data\_new\_from\_cbs} creates a new @code{gpgme\_data\_t} object and uses the user-provided callback functions to operate on the data object.

The handle @var{handle} is passed as first argument to the callback functions. This can be used to identify this data object.

The function returns the error code @code{GPG\_ERR\_NO\_ERROR} if the data object was successfully created, and @code{GPG\_ERR\_ENOMEM} if not enough memory is available. @end deftypefun

@node Destroying Data Buffers @section Destroying Data Buffers @cindex data buffer, destruction

@deftypefun void gpgme\_data\_release (@w{gpgme\_data\_t @var{dh}}) The function @code{gpgme\_data\_release} destroys the data object with the handle @var{dh}. It releases all associated resources that were not provided by the user in the first place. @end deftypefun

@deftypefun {char \*} gpgme\_data\_release\_and\_get\_mem (@w{gpgme\_data\_t @var{dh}}, @w{size\_t \*@var{length}}) The function @code{gpgme\_data\_release\_and\_get\_mem} is like @code{gpgme\_data\_release}, except that it returns the data buffer and its length that was provided by the object.

The user has to release the buffer with @code{gpgme\_free}. In case the user provided the data buffer in non-copy mode, a copy will be made for this purpose.

In case an error returns, or there is no suitable data buffer that can be returned to the user, the function will return @code{NULL}. In any case, the data object @var{dh} is destroyed. @end deftypefun

@deftypefun void gpgme\_free (@w{void \*@var{buffer}}) @since{1.1.1}

The function @code{gpgme\_free} releases the memory returned by @code{gpgme\_data\_release\_and\_get\_mem} and @code{gpgme\_pubkey\_algo\_string}. It should be used instead of the system libraries @code{free} function in case different allocators are used by a program. This is often the case if gpgme is used under Windows as a DLL. @end deftypefun

@node Manipulating Data Buffers @section Manipulating Data Buffers @cindex data buffer, manipulation

Data buffers contain data and meta-data. The following operations can be used to manipulate both.

@menu

\* Data Buffer I/O Operations:: I/O operations on data buffers.

\* Data Buffer Meta-Data:: Meta-data manipulation of data buffers.

\* Data Buffer Convenience:: Convenience function for data buffers. @end menu

@node Data Buffer I/O Operations @subsection Data Buffer I/O Operations @cindex data buffer, I/O operations

@cindex data buffer, read @cindex data buffer, write @cindex data buffer, seek

@deftypefun ssize\_t gpgme\_data\_read (@w{gpgme\_data\_t @var{dh}}, @w{void \*@var{buffer}}, @w{size\_t @var{length}}) The function @code{gpgme\_data\_read} reads up to @var{length} bytes from the data object with the handle  $@var{d}$ h} into the space starting at @var{buffer}.

If no error occurs, the actual amount read is returned. If the end of the data object is reached, the function returns  $\overline{0}$ .

In all other cases, the function returns -1 and sets @var{errno}. @end deftypefun

@deftypefun ssize\_t gpgme\_data\_write (@w{gpgme\_data\_t @var{dh}}, @w{const void \*@var{buffer}}, @w{size\_t @var{size}}) The function @code{gpgme\_data\_write} writes up to @var{size} bytes starting from @var{buffer} into the data object with the handle @var{dh} at the current write position.

The function returns the number of bytes actually written, or -1 if an error occurs. If an error occurs, @var{errno} is set. @end deftypefun

@deftypefun off\_t gpgme\_data\_seek (@w{gpgme\_data\_t @var{dh}}, @w{off\_t @var{offset}}, @w{int @var{whence}}) The function @code{gpgme\_data\_seek} changes the current read/write position.

The @var{whence} argument specifies how the @var{offset} should be interpreted. It must be one of the following symbolic constants:

@table @code @item SEEK\_SET Specifies that @var{offset} is a count of characters from the beginning of the data object.

@item SEEK\_CUR Specifies that @var{offset} is a count of characters from the current file position. This count may be positive or negative.

@item SEEK\_END Specifies that @var{offset} is a count of characters from the end of the data object. A negative count specifies a position within the

current extent of the data object; a positive count specifies a position past the current end. If you set the position past the current end, and actually write data, you will extend the data object with zeros up to that position. @end table

If successful, the function returns the resulting file position, measured in bytes from the beginning of the data object. You can use this feature together with @code{SEEK\_CUR} to read the current read/write position.

If the function fails,  $-1$  is returned and @var{errno} is set. @end deftypefun

@node Data Buffer Meta-Data @subsection Data Buffer Meta-Data @cindex data buffer, meta-data @cindex data buffer, file name @cindex data buffer, encoding

@deftypefun {char \*} gpgme\_data\_get\_file\_name (@w{gpgme\_data\_t @var{dh}}) @since{1.1.0}

The function @code{gpgme\_data\_get\_file\_name} returns a pointer to a string containing the file name associated with the data object. The file name will be stored in the output when encrypting or signing the data and will be returned to the user when decrypting or verifying the output data.

If no error occurs, the string containing the file name is returned. Otherwise, @code{NULL} will be returned. @end deftypefun

@deftypefun gpgme\_error\_t gpgme\_data\_set\_file\_name (@w{gpgme\_data\_t @var{dh}}, @w{const char \*@var{file\_name}}) @since{1.1.0}

The function  $@code{space{space}$  data set file name} sets the file name associated with the data object. The file name will be stored in the output when encrypting or signing the data and will be returned to the user when decrypting or verifying the output data.

The function returns the error code @code{GPG\_ERR\_INV\_VALUE} if @var{dh} is not a valid pointer and @code{GPG\_ERR\_ENOMEM} if not enough memory is available.

@end deftypefun

@deftp {Data type} {enum gpgme\_data\_encoding\_t} @tindex gpgme\_data\_encoding\_t The @code{gpgme\_data\_encoding\_t} type specifies the encoding of a @code{gpgme\_data\_t} object. For input data objects, the encoding is useful to give the backend a hint on the type of data. For output data objects, the encoding can specify the output data format on certain operations. Please note that not all backends support all encodings on all operations. The following data types are available:

@table @code

@item GPGME\_DATA\_ENCODING\_NONE This specifies that the encoding is not known. This is the default for a new data object. The backend will try its best to detect the encoding automatically.

@item GPGME\_DATA\_ENCODING\_BINARY This specifies that the data is encoding in binary form; i.e. there is no special encoding.

@item GPGME\_DATA\_ENCODING\_BASE64 This specifies that the data is encoded using the Base-64 encoding scheme as used by @acronym{MIME} and other protocols.

@item

 GPGME\_DATA\_ENCODING\_ARMOR This specifies that the data is encoded in an armored form as used by OpenPGP and PEM.

@item GPGME\_DATA\_ENCODING\_MIME @since{1.7.0}

This specifies that the data is encoded as a MIME part.

@item GPGME\_DATA\_ENCODING\_URL @since{1.2.0}

The data is a list of linefeed delimited URLs. This is only useful with @code{gpgme\_op\_import}.

@item GPGME\_DATA\_ENCODING\_URL0 @since{1.2.0}

The data is a list of binary zero delimited URLs. This is only useful with  $@code{code{gppme}}$  op import}.

@item GPGME\_DATA\_ENCODING\_URLESC @since{1.2.0}

The data is a list of linefeed delimited URLs with all control and space characters percent escaped. This mode is is not yet implemented.

@end table @end deftp

@deftypefun gpgme\_data\_encoding\_t gpgme\_data\_get\_encoding (@w{gpgme\_data\_t @var{dh}}) The function @code{gpgme\_data\_get\_encoding} returns the encoding of the data object with the handle  $@var{dh}$ . If  $@var{dh}$  is not a valid pointer (e.g. @code{NULL}) @code{GPGME\_DATA\_ENCODING\_NONE} is returned. @end deftypefun

@deftypefun gpgme\_error\_t gpgme\_data\_set\_encoding (@w{gpgme\_data\_t @var{dh}, gpgme\_data\_encoding\_t @var{enc}})

The function @code{gpgme\_data\_set\_encoding} changes the encoding of the data object with the handle  $@var{d}$ h} to  $@var{en}$ . @end deftypefun

```
@deftypefun {gpgme_error_t} gpgme_data_set_flag @
```

```
 (@w{gpgme_data_t @var{dh}}, @
@w{const char *@var{name}}, @
@w{const char *@var{value}})
```

```
@since{1.7.0}
```
Some minor properties of the data object can be controlled with flags set by this function. The properties are identified by the following values for @var{name}:

@table @code

```
@item size-hint
```
The value is a decimal number with the length gpgme shall assume for this data object. This is useful if the data is provided by callbacks or via file descriptors but the applications knows the total size of the data. If this is set the OpenPGP engine may use this to decide on buffer allocation strategies and to provide a total value for its

progress information.

@end table

This function returns @code{0} on success.

@end deftypefun

@node Data Buffer Convenience @subsection Data Buffer Convenience Functions @cindex data buffer, convenience @cindex type of data @cindex identify

@deftp {Data type} {enum gpgme\_data\_type\_t} @tindex gpgme\_data\_type\_t @since{1.4.3}

The @code{gpgme\_data\_type\_t} type is used to return the detected type of the content of a data buffer. @end deftp

@table @code @item GPGME\_DATA\_TYPE\_INVALID This is returned by @code{gpgme\_data\_identify} if it was not possible to identify the data. Reasons for this might be a non-seekable stream or a memory problem. The value is 0. @item GPGME\_DATA\_TYPE\_UNKNOWN The type of the data is not known. @item GPGME\_DATA\_TYPE\_PGP\_SIGNED The data is an OpenPGP signed message. This may be a binary signature, a detached one or a cleartext signature. @item GPGME\_DATA\_TYPE\_PGP\_ENCRYPTED @since{1.7.0}

The data is an OpenPGP encrypted message. @item GPGME\_DATA\_TYPE\_PGP\_SIGNATURE @since{1.7.0}

# The

 data is an OpenPGP detached signature. @item GPGME\_DATA\_TYPE\_PGP\_OTHER This is a generic OpenPGP message. In most cases this will be encrypted data. @item GPGME\_DATA\_TYPE\_PGP\_KEY This is an OpenPGP key (private or public). @item GPGME\_DATA\_TYPE\_CMS\_SIGNED This is a CMS signed message. @item GPGME\_DATA\_TYPE\_CMS\_ENCRYPTED This is a CMS encrypted (enveloped data) message. @item GPGME\_DATA\_TYPE\_CMS\_OTHER This is used for other CMS message types. @item GPGME\_DATA\_TYPE\_X509\_CERT

The data is a X.509 certificate @item GPGME\_DATA\_TYPE\_PKCS12 The data is a PKCS#12 message. This is commonly used to exchange private keys for X.509. @end table

@deftypefun gpgme\_data\_type\_t gpgme\_data\_identify (@w{gpgme\_data\_t @var{dh}}) @since{1.4.3}

The function @code{gpgme\_data\_identify} returns the type of the data with the handle @var{dh}. If it is not possible to perform the identification, the function returns zero (@code{GPGME\_DATA\_TYPE\_INVALID}). Note that depending on how the data object has been created the identification may not be possible or the data object may change its internal state (file pointer moved). For file or memory based data object, the state should not change. @end deftypefun

@c @c Chapter Contexts @c @node Contexts @chapter Contexts @cindex context

All cryptographic operations in @acronym{GPGME} are performed within a context, which contains the internal state of the operation as well as configuration parameters. By using several contexts you can run several cryptographic operations in parallel, with different configuration.

@deftp {Data type} {gpgme\_ctx\_t} The @code{gpgme\_ctx\_t} type is a handle for a @acronym{GPGME} context, which is used to hold the configuration, status and result of cryptographic operations. @end deftp

@menu

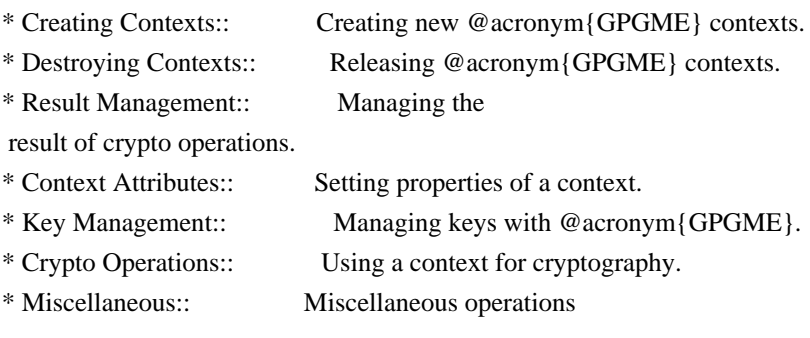

\* Run Control:: Controlling how operations are run.

@end menu

@node Creating Contexts @section Creating Contexts @cindex context, creation

@deftypefun gpgme\_error\_t gpgme\_new (@w{gpgme\_ctx\_t \*@var{ctx}}) The function @code{gpgme\_new} creates a new @code{gpgme\_ctx\_t} object and returns a handle for it in @var{ctx}.

The function returns the error code @code{GPG\_ERR\_NO\_ERROR} if the context was successfully created, @code{GPG\_ERR\_INV\_VALUE} if @var{ctx} is not a valid pointer, and @code{GPG\_ERR\_ENOMEM} if not enough memory is available. Also, it returns @code{GPG\_ERR\_NOT\_OPERATIONAL} if @code{gpgme\_check\_version} was not called to initialize GPGME, and @code{GPG\_ERR\_SELFTEST\_FAILED} if a selftest failed. Currently, the only selftest is for Windows MingW32 targets to see if @code{-mms-bitfields} was used (as required). @end deftypefun

@node Destroying Contexts @section Destroying Contexts @cindex context, destruction

@deftypefun void gpgme\_release (@w{gpgme\_ctx\_t @var{ctx}}) The function @code{gpgme\_release} destroys the context with the handle @var{ctx} and releases all associated resources. @end deftypefun

@node Result Management @section Result Management @cindex context, result of operation

The detailed result of an operation is returned in operation-specific structures such as  $@code{gpgme}$  decrypt result t. The corresponding retrieval functions such as @code{gpgme\_op\_decrypt\_result} provide static access to the results after an operation completes. Those structures shall be considered read-only and an application must not allocate such a structure on its own. The following interfaces make it possible to detach a result structure from its associated context and give it a lifetime beyond that of the current operation or context.

@deftypefun void gpgme\_result\_ref  $(\mathcal{Q}_W\{\text{void * } \mathcal{Q}_\text{var}\{\text{result}\})$ @since{1.2.0}

The function @code{gpgme\_result\_ref} acquires an additional reference for the result  $@var{result}$ , which may be of any type  $@code{cycle{gpgme_*}$  result\_t}. As long as the user holds a reference, the result structure is guaranteed to be valid and unmodified. @end deftypefun

@deftypefun void gpgme\_result\_unref (@w{void \*@var{result}}) @since{1.2.0}

The function @code{gpgme\_result\_unref} releases a reference for the result @var{result}. If this was the last reference, the result structure will be destroyed and all resources associated to it will be released. @end deftypefun

Note that a context may hold its own references to result structures, typically until the context is destroyed or the next operation is started. In fact, these references are accessed through the @code{gpgme\_op\_\*\_result} functions.

@node Context Attributes @section Context Attributes @cindex context, attributes

@menu

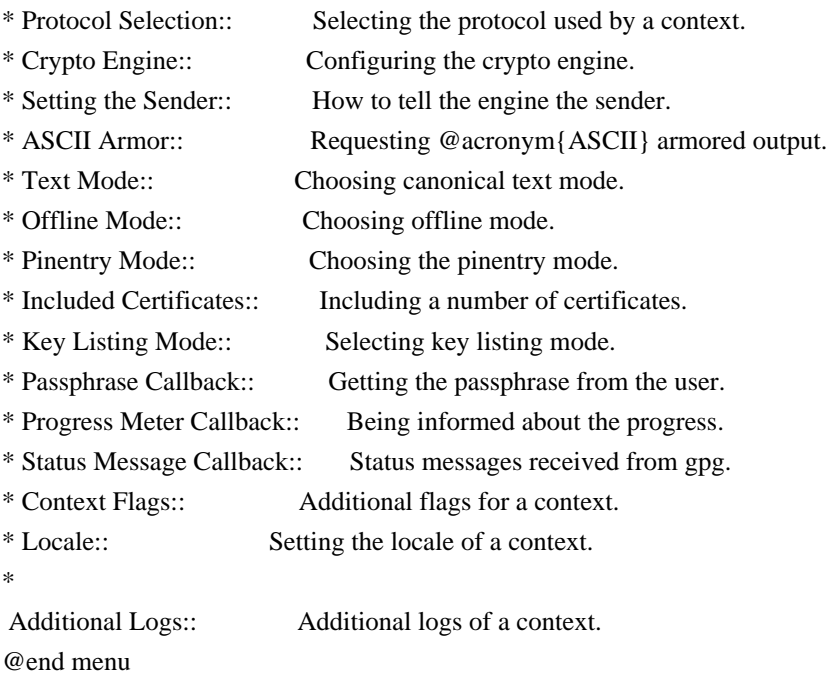

@node Protocol Selection @subsection Protocol Selection @cindex context, selecting protocol @cindex protocol, selecting

@deftypefun gpgme\_error\_t gpgme\_set\_protocol (@w{gpgme\_ctx\_t @var{ctx}}, @w{gpgme\_protocol\_t @var{proto}}) The function @code{gpgme\_set\_protocol} sets the protocol used within the context  $@var{ctx}$  to  $@var{for}{cto}$ . All crypto operations will be performed by the crypto engine configured for that protocol. @xref{Protocols and Engines}.

Setting the protocol with @code{gpgme\_set\_protocol} does intentionally not check if the crypto engine for that protocol is available and installed correctly. @xref{Engine Version Check}.

The function returns the error code @code{GPG\_ERR\_NO\_ERROR} if the protocol could be set successfully, and @code{GPG\_ERR\_INV\_VALUE} if @var{protocol} is not a valid protocol. @end deftypefun

@deftypefun gpgme\_protocol\_t gpgme\_get\_protocol (@w{gpgme\_ctx\_t @var{ctx}}) The function @code{gpgme\_get\_protocol} retrieves the protocol currently use with the context @var{ctx}. @end deftypefun

@node Crypto Engine @subsection Crypto Engine @cindex context, configuring engine @cindex engine, configuration per context

The following functions can be used to set and retrieve the configuration of the crypto engines of a specific context. The default can also be retrieved without any particular context. @xref{Engine Information}. The default can also be changed globally. @xref{Engine Configuration}.

@deftypefun gpgme\_engine\_info\_t gpgme\_ctx\_get\_engine\_info (@w{gpgme\_ctx\_t @var{ctx}}) @since{1.1.0}

The function @code{gpgme\_ctx\_get\_engine\_info} returns a linked list of engine info structures. Each info structure describes the configuration of one configured backend, as used by the context @var{ctx}.

The result is valid until the next invocation of @code{gpgme\_ctx\_set\_engine\_info} for this particular context.

This function can not fail. @end deftypefun

### @deftypefun

 gpgme\_error\_t gpgme\_ctx\_set\_engine\_info (@w{gpgme\_ctx\_t @var{ctx}}, @w{gpgme\_protocol\_t  $@var{proto}$ ,  $@w{const char * @var{file name}}$ ,  $@w{const char * @var{home dir}}$ @since{1.1.0}

The function @code{gpgme\_ctx\_set\_engine\_info} changes the configuration of the crypto engine implementing the protocol @var{proto} for the context @var{ctx}.

@var{file\_name} is the file name of the executable program implementing this protocol, and  $@var{$  home dir  $\}$  is the directory name of the configuration directory for this crypto engine. If @var{home\_dir} is @code{NULL}, the engine's default will be used.

Currently this function must be used before starting the first crypto operation. It is unspecified if and when the changes will take effect if the function is called after starting the first operation on the context @var{ctx}.

This function returns the error code @code{GPG\_ERR\_NO\_ERROR} if successful, or an error code on failure. @end deftypefun

@node Setting the Sender @subsection How to tell the engine the sender. @cindex context, sender @cindex sender @cindex From:

Some engines can make use of the senders address, for example to figure out the best user id in certain trust models. For verification and signing of mails, it is thus suggested to let the engine know the sender ("From:") address. @acronym{GPGME} provides two functions to accomplish that. Note that the esoteric use of multiple "From:" addresses is not supported.

@deftypefun gpgme\_error\_t gpgme\_set\_sender @  $(Q\omega\{gppme\,ctx\,t\,Q\text{var}\{ctx\}\},\,Q)$ @w{int @var{address}})

### @since{1.8.0}

The function @code{gpgme\_set\_sender} specifies the sender address for use in sign and verify operations. @var{address} is expected to be the ``addr-spec'' part of an address but my also be a complete mailbox address, in which case this function extracts the ``addr-spec'' from it. Using @code{NULL} for @var{address} clears the sender address.

The function returns 0 on success or an error code on failure. The most likely failure is that no valid ``addr-spec'' was found in @var{address}.

@end deftypefun

@deftypefun @w{const char \*} gpgme\_get\_sender @ (@w{gpgme\_ctx\_t @var{ctx}})

@since{1.8.0}

The function @code{gpgme\_get\_sender} returns the current sender address from the context, or NULL if none was set. The returned value is valid as long as the  $@var{ctx}$  is valid and @code{gpgme\_set\_sender} has not been called again.

@end deftypefun

@c FIXME: Unfortunately, using @acronym here breaks texi2dvi. @node ASCII Armor @subsection @acronym{ASCII} Armor @cindex context, armor mode @cindex @acronym{ASCII} armor @cindex armor mode

@deftypefun void gpgme\_set\_armor (@w{gpgme\_ctx\_t @var{ctx}}, @w{int @var{yes}}) The function @code{gpgme\_set\_armor} specifies if the output should be @acronym{ASCII} armored. By default, output is not @acronym{ASCII} armored.

@acronym{ASCII} armored output is disabled if @var{yes} is zero, and enabled otherwise. @end deftypefun

@deftypefun int gpgme\_get\_armor (@w{gpgme\_ctx\_t

 $@var{ctx}\})$ The function @code{gpgme\_get\_armor} returns 1 if the output is @acronym{ASCII} armored, and @code{0} if it is not, or if @var{ctx} is not a valid pointer. @end deftypefun

@node Text Mode @subsection Text Mode @cindex context, text mode @cindex text mode @cindex canonical text mode

@deftypefun void gpgme\_set\_textmode (@w{gpgme\_ctx\_t @var{ctx}}, @w{int @var{yes}}) The function @code{gpgme\_set\_textmode} specifies if canonical text mode should be used. By default, text mode is not used.

Text mode is for example used for the RFC2015 signatures; note that the updated RFC 3156 mandates that the mail user agent does some preparations so that text mode is not needed anymore.

This option is only relevant to the OpenPGP crypto engine, and ignored by all other engines.

Canonical text mode is disabled if @var{yes} is zero, and enabled otherwise. @end deftypefun

@deftypefun int gpgme\_get\_textmode (@w{gpgme\_ctx\_t @var{ctx}}) The function @code{gpgme\_get\_textmode} returns 1 if canonical text mode is enabled, and  $@code{()}$  if it is not, or if  $@var{cxt}$  is not a valid pointer. @end deftypefun

@node Offline Mode @subsection Offline Mode @cindex context, offline mode @cindex offline mode

@deftypefun void gpgme\_set\_offline (@w{gpgme\_ctx\_t @var{ctx}}, @w{int @var{yes}}) @since{1.6.0}

The function @code{gpgme\_set\_offline} specifies if offline mode should be used. Offline mode is disabled if @var{yes} is zero, and enabled otherwise. By default, offline mode is disabled.

The details of the offline mode depend on the used protocol and its backend engine. It may eventually be extended to be more stricter and for example completely disable the use of Dirmngr for any engine.

For the CMS protocol the offline mode specifies whether Dirmngr shall be used to do additional validation that might require connecting external services (e.g. CRL / OCSP checks). Here the offline mode only affects the keylist mode @code{GPGME\_KEYLIST\_MODE\_VALIDATE}.

For the OpenPGP

 protocol offline mode entirely disables the use of the Dirmngr and will thus guarantee that no network connections are done as part of an operation on this context. It has only an effect with GnuPG versions 2.1.23 or later.

For all other protocols the offline mode is currently ignored.

@end deftypefun

@deftypefun int gpgme\_get\_offline (@w{gpgme\_ctx\_t @var{ctx}}) @since{1.6.0}

The function @code{gpgme\_get\_offline} returns 1 if offline mode is enabled, and @code{0} if it is not, or if @var{ctx} is not a valid pointer. @end deftypefun

@node Pinentry Mode @subsection Pinentry Mode @cindex context, pinentry mode @cindex pinentry mode

@deftypefun gpgme\_error\_t gpgme\_set\_pinentry\_mode (@w{gpgme\_ctx\_t @var{ctx}}, @w{gpgme\_pinentry\_mode\_t @var{mode}})

@since{1.4.0}

The function @code{gpgme\_set\_pinentry\_mode} specifies the pinentry mode to be used.

For GnuPG  $> = 2.1$  this option is required to be set to @code{GPGME\_PINENTRY\_MODE\_LOOPBACK} to enable the passphrase callback mechanism in GPGME through @code{gpgme\_set\_passphrase\_cb}. @end deftypefun

@deftypefun gpgme\_pinentry\_mode\_t gpgme\_get\_pinentry\_mode (@w{gpgme\_ctx\_t @var{ctx}})

@since{1.4.0}

The function @code{gpgme\_get\_pinenty\_mode} returns the mode set for the context. @end deftypefun

@deftp {Data type} {enum gpgme\_pinentry\_mode\_t} @tindex gpgme\_pinentry\_mode\_t @since{1.4.0}

The @code{gpgme\_minentry\_mode\_t} type specifies the set of possible pinentry modes that are supported by @acronym{GPGME} if GnuPG  $>= 2.1$  is used. The following modes are supported:

@table @code @item GPGME\_PINENTRY\_MODE\_DEFAULT @since{1.4.0}

Use the default of the agent, which is ask.

@item GPGME\_PINENTRY\_MODE\_ASK @since{1.4.0}

Force the use of the Pinentry.

@item GPGME\_PINENTRY\_MODE\_CANCEL @since{1.4.0}

Emulate use of Pinentry's cancel button.

@item GPGME\_PINENTRY\_MODE\_ERROR @since{1.4.0}

Return a Pinentry error @code{No Pinentry}.

@item GPGME\_PINENTRY\_MODE\_LOOPBACK @since{1.4.0}

Redirect Pinentry queries to the caller. This enables the use of  $@code{code{gppme}$  set passphrase cb} because pinentry queries are redirected to gpgme.

Note: For 2.1.0 - 2.1.12 this mode requires @code{allow-loopback-pinentry} to be enabled in the @file{gpg-agent.conf} or an agent started with that option.

@end table @end deftp @node Included Certificates @subsection Included Certificates @cindex certificates, included

@deftypefun void gpgme\_set\_include\_certs (@w{gpgme\_ctx\_t @var{ctx}}, @w{int @var{nr\_of\_certs}}) The function @code{gpgme\_set\_include\_certs} specifies how many certificates should be included in an S/MIME signed message. By default, only the sender's certificate is included. The possible values of @var{nr\_of\_certs} are:

@table @code @item GPGME\_INCLUDE\_CERTS\_DEFAULT @since{1.0.3}

Fall back to the default of the crypto backend. This is the default for GPGME. @item -2 Include all certificates except the root certificate. @item -1 Include all certificates. @item 0 Include no certificates. @item 1 Include the sender's certificate only. @item n Include the first n certificates of the certificates path, starting from the sender's certificate. The number  $@code{\uparrow}n$  must be positive. @end table

Values of @var{nr\_of\_certs} smaller than -2 are undefined.

This option is only relevant to the CMS crypto engine, and ignored by all other engines. @end deftypefun

@deftypefun int gpgme\_get\_include\_certs (@w{gpgme\_ctx\_t @var{ctx}}) The function @code{gpgme\_get\_include\_certs} returns the number of certificates to include into an S/MIME signed message. @end deftypefun

@node Key Listing Mode @subsection Key Listing Mode @cindex key listing mode @cindex key listing, mode of

@deftypefun gpgme\_error\_t gpgme\_set\_keylist\_mode (@w{gpgme\_ctx\_t @var{ctx}}, @w{gpgme\_keylist\_mode\_t @var{mode}}) The function @code{gpgme\_set\_keylist\_mode} changes the default behaviour of the key listing functions. The value in @var{mode} is a bitwise-or combination of one or multiple of the following bit values:

@table @code @item GPGME\_KEYLIST\_MODE\_LOCAL The @code{GPGME\_KEYLIST\_MODE\_LOCAL} symbol specifies that the local keyring should be searched for keys in the keylisting operation. This is the default.

Using only this option results in a @code{--list-keys}.

@item GPGME\_KEYLIST\_MODE\_EXTERN

The @code{GPGME\_KEYLIST\_MODE\_EXTERN} symbol specifies that an external source should be searched for keys in the keylisting operation. The type of external source is dependent on the crypto engine used and whether it is combined with @code{GPGME\_KEYLIST\_MODE\_LOCAL}. For example, it can be a remote keyserver or LDAP certificate server.

Using only this option results in a @code{--search-keys} for @code{GPGME\_PROTOCOL\_OpenPGP} and something similar to @code{--list-external-keys} for @code{GPGME\_PROTOCOL\_CMS}.

@item GPGME\_KEYLIST\_MODE\_LOCATE This is a shortcut for the combination of

@code{GPGME\_KEYLIST\_MODE\_LOCAL} and @code{GPGME\_KEYLIST\_MODE\_EXTERN}, which results in a @code{--locate-keys} for @code{GPGME\_PROTOCOL\_OpenPGP}.

@item GPGME\_KEYLIST\_MODE\_SIGS The @code{GPGME\_KEYLIST\_MODE\_SIGS} symbol specifies that the key signatures should be included in the listed keys.

@item GPGME\_KEYLIST\_MODE\_SIG\_NOTATIONS @since{1.1.1}

The @code{GPGME\_KEYLIST\_MODE\_SIG\_NOTATIONS} symbol specifies that the signature notations on key signatures should be included in the listed keys. This only works if @code{GPGME\_KEYLIST\_MODE\_SIGS} is also enabled.

@item GPGME\_KEYLIST\_MODE\_WITH\_TOFU @since{1.7.0}

The @code{GPGME\_KEYLIST\_MODE\_WITH\_TOFU} symbol specifies that information pertaining to the TOFU trust model should be included in the listed keys.

@item GPGME\_KEYLIST\_MODE\_WITH\_KEYGRIP @since{1.14.0}

The @code{GPGME\_KEYLIST\_MODE\_WITH\_KEYRIP} symbol specifies that the keygrip is always included in the listing. The default depends on the version of the backend and the used protocol.

@item GPGME\_KEYLIST\_MODE\_WITH\_SECRET @since{1.5.1}

The @code{GPGME\_KEYLIST\_MODE\_WITH\_SECRET} returns information about the presence of a corresponding secret key in a public key listing. A public key listing with this mode is slower than a standard listing but can be used instead of a second run to list the secret keys. This is only supported for GnuPG versions  $\geq 2.1$ . Note that using this option also makes sure that the keygrip is available in the output.

@item GPGME\_KEYLIST\_MODE\_EPHEMERAL @since{1.2.0}

The @code{GPGME\_KEYLIST\_MODE\_EPHEMERAL} symbol specifies that keys flagged as ephemeral are included in the listing.

@item GPGME\_KEYLIST\_MODE\_VALIDATE @since{0.4.5}

The @code{GPGME\_KEYLIST\_MODE\_VALIDATE} symbol specifies that the backend should do key or certificate validation and not just get the validity information from an internal cache. This might be an expensive operation and is in general not useful. Currently only implemented for the S/MIME backend and ignored for other backends.

@end table

At least one of @code{GPGME\_KEYLIST\_MODE\_LOCAL} and @code{GPGME\_KEYLIST\_MODE\_EXTERN} must be specified. For future binary compatibility, you should get the current mode with @code{gpgme\_get\_keylist\_mode} and modify it by setting or clearing the appropriate bits, and then using that calculated value in the @code{gpgme\_set\_keylisting\_mode} operation. This will leave all other bits in the mode value intact (in particular those that are not used in the current version of the library).

The function returns the error code @code{GPG\_ERR\_NO\_ERROR} if the mode could be set correctly, and @code{GPG\_ERR\_INV\_VALUE} if @var{ctx} is not a valid pointer or @var{mode} is not a valid mode. @end deftypefun

@deftypefun gpgme\_keylist\_mode\_t gpgme\_get\_keylist\_mode (@w{gpgme\_ctx\_t @var{ctx}}) The function @code{gpgme\_get\_keylist\_mode} returns the current key listing mode of the context @var{ctx}. This value can then be modified and used in a subsequent @code{gpgme\_set\_keylist\_mode} operation to only affect the desired bits (and leave all others intact).

The function returns 0 if  $@var{ctx}$  is not a valid pointer, and the current mode otherwise. Note that 0 is not a valid mode value. @end deftypefun

@node Passphrase Callback @subsection Passphrase Callback @cindex callback, passphrase @cindex passphrase callback

@deftp {Data type} {gpgme\_error\_t (\*gpgme\_passphrase\_cb\_t)(void \*@var{hook}, const char \*@var{uid\_hint}, const char \*@var{passphrase\_info}, @w{int @var{prev\_was\_bad}}, @w{int @var{fd}})} @tindex gpgme\_passphrase\_cb\_t The  $@code{code{gpgme_}passphrase_to_t}$  type is the type of functions usable as passphrase callback function.

The argument @var{uid\_hint} might contain a string that gives an indication for which user ID the passphrase is required. If this is not available, or not applicable (in the case of symmetric encryption, for example), @var{uid\_hint} will be @code{NULL}.

The argument @var{passphrase\_info}, if not @code{NULL}, will give further information about the context in which the passphrase is required. This information is engine and operation specific.

If this is the repeated attempt to get the passphrase, because previous attempts failed, then @var{prev\_was\_bad} is 1, otherwise it will be 0.

The user must write the passphrase, followed by a newline character, to the file descriptor  $@var{fd}$ . The function  $@code{code}$  gpgme io writen} should be used for the write operation. Note that if the user returns

0 to indicate success, the user must at least write a newline character before returning from the callback.

If an error occurs, return the corresponding @code{gpgme\_error\_t} value. You can use the error code @code{GPG\_ERR\_CANCELED} to abort the operation. Otherwise, return @code{0}.

Note: The passphrase\_cb only works with GnuPG 1.x and 2.1.x and not with the 2.0.x series. See @code{gpgme\_set\_pinentry\_mode} for more details on 2.1.x usage. @end deftp

@deftypefun void gpgme\_set\_passphrase\_cb (@w{gpgme\_ctx\_t @var{ctx}}, @w{gpgme\_passphrase\_cb\_t @var{passfunc}}, @w{void \*@var{hook\_value}}) The function @code{gpgme\_set\_passphrase\_cb} sets the function that is used when a passphrase needs to be provided by the user to  $@var{\text{p}}$  assfunc}. The function  $@var{\text{p}}$  assfunc} needs to implemented by the user, and whenever it is called, it is called with its first argument being @var{hook\_value}. By default, no passphrase callback function is set.

Not all crypto engines require this callback to retrieve the passphrase. It is better if the engine retrieves the passphrase from a trusted agent (a daemon process), rather than having each user to implement their own passphrase query. Some engines do not even support an external passphrase callback at all, in this case the error code @code{GPG\_ERR\_NOT\_SUPPORTED} is returned.

For GnuPG  $>= 2.1$  the pinentry mode has to be set to @code{GPGME\_PINENTRY\_MODE\_LOOPBACK} to enable the passphrase callback. See @code{gpgme\_set\_pinentry\_mode}.

The user can disable the use of a passphrase callback function by calling @code{gpgme\_set\_passphrase\_cb} with @var{passfunc} being @code{NULL}. @end deftypefun

@deftypefun void gpgme\_get\_passphrase\_cb  $(\mathcal{Q}_W\{\text{spgme~ctx~t } @var{ctx}\}, \mathcal{Q}_W\{\text{gggme~passphrase~cb~t *@var{passfunc}\}, \mathcal{Q}_W\{\text{void}$ \*\*@var{hook\_value}}) The function  $@code{gpgme}$  get passphrase cb returns the function that is used when a passphrase needs to be provided by the user in @var{\*passfunc}, and the first argument for this function in  $@var$ {\*hook\_value}. If no passphrase callback is set, or  $@var$ {ctx} is not a valid pointer, @code{NULL} is returned in both variables.

 $@var{ { { { \omega } } }$  cassfunc or  $@var{ { { \omega } } }$  fook value  $}$  can be  $@code{ { { \omega } } }$  (NULL). In this case,

the corresponding value will not be returned. @end deftypefun

@node Progress Meter Callback @subsection Progress Meter Callback @cindex callback, progress meter @cindex progress meter callback

@deftp {Data type} {void (\*gpgme\_progress\_cb\_t)(void \*@var{hook}, const char \*@var{what}, int @var{type}, int @var{current}, int @var{total})} @tindex gpgme\_progress\_cb\_t The @code{gpgme\_progress\_cb\_t} type is the type of functions usable as progress callback function.

The arguments are specific to the crypto engine. More information about the progress information returned from the GnuPG engine can be found in the GnuPG source code in the file @file{doc/DETAILS} in the section PROGRESS. @end deftp

@deftypefun void gpgme\_set\_progress\_cb (@w{gpgme\_ctx\_t @var{ctx}}, @w{gpgme\_progress\_cb\_t  $@var{programc}$ ,  $@w{void * @var{hook value}}$ The function @code{gpgme\_set\_progress\_cb} sets the function that is used when progress information about a cryptographic operation is available. The function @var{progfunc} needs to implemented by the user, and whenever it is called, it is called with its first argument being @var{hook\_value}. By default, no progress callback function is set.

Setting a callback function allows an interactive program to display progress information about a long operation to the user.

The user can disable the use of a progress callback function by calling @code{gpgme\_set\_progress\_cb} with @var{progfunc} being @code{NULL}. @end deftypefun

@deftypefun void

gpgme\_get\_progress\_cb ( $@w{gppme\_ctx}$  t  $@v{afgct}$ ),  $@w{gppme\_progress}$  cb\_t \* $@var{fpropfunc}$ },  $@w{void **@var{hook value}})$ The function  $@code{gpgme}$  get progress cb} returns the function that is used to inform the user about the progress made in  $@var$ {\*progfunc}, and the first argument for this function in @var{\*hook\_value}. If no progress callback is set, or @var{ctx} is not a valid pointer, @code{NULL} is returned in both variables.

@var{progfunc} or @var{hook\_value} can be @code{NULL}. In this case, the corresponding value will not be returned. @end deftypefun

@node Status Message Callback @subsection Status Message Callback @cindex callback, status message @cindex status message callback

@deftp {Data type} {gpgme\_error\_t (\*gpgme\_status\_cb\_t)(void \*@var{hook}, const char \*@var{keyword}, const char \*@var{args})} @tindex gpgme\_status\_cb\_t The  $@code{space}$  gpgme\_status\_cb\_t} type is the type of function usable as a status message callback function.

The argument @var{keyword} is the name of the status message while the @var{args} argument contains any arguments for the status message.

If an error occurs, return the corresponding  $@code{code{gppme}$  error t} value. Otherwise, return @code{0}. @end deftp

@deftypefun void gpgme\_set\_status\_cb (@w{gpgme\_ctx\_t @var{ctx}}, @w{gpgme\_status\_cb\_t @var{statusfunc}}, @w{void \*@var{hook\_value}}) @since{1.6.0}

The function @code{gpgme\_set\_status\_cb} sets the function that is used when a status message is received from gpg to @var{statusfunc}. The function @var{statusfunc} needs to be implemented by the user, and whenever it is called, it is called with its first argument being @var{hook\_value}. By default, no status message callback function is set.

The user can disable the use of a status message callback function by calling @code{gpgme\_set\_status\_cb} with @var{statusfunc} being @code{NULL}. @end deftypefun

@deftypefun void gpgme\_get\_status\_cb (@w{gpgme\_ctx\_t @var{ctx}}, @w{gpgme\_status\_cb\_t \*@var{statusfunc}}, @w{void \*\*@var{hook\_value}}) @since{1.6.0}

# The

 function @code{gpgme\_get\_status\_cb} returns the function that is used to process status messages from gpg in @var{\*statusfunc}, and the first argument for this function in @var{\*hook\_value}. If no status message callback is set, or @var{ctx} is not a valid pointer, @code{NULL} is returned in both variables.
@end deftypefun

@node Context Flags @subsection Context Flags @cindex flags, of a context

```
@deftypefun {gpgme_error_t} gpgme_set_ctx_flag @
      (Q\omega\{gppme\_ctx_t \omega\}, Q\omega @w{const char *@var{name}}, @
       @w{const char *@var{value}})
```
@since{1.7.0}

Some minor properties of the context can be controlled with flags set by this function. The properties are identified by the following values for @var{name}:

@table @code

@item "redraw"

This flag is normally not changed by the caller because GPGME sets and clears it automatically: The flag is cleared before an operation and

set if an operation noticed that the engine has launched

a Pinentry.

A Curses based application may use this information to redraw the screen; for example:

```
@example
```

```
 err = gpgme_op_keylist_start (ctx, "foo@@example.org", 0);
 while (!err)
   @{
    err = gpgme_op_keylist_next (ctx, &key);
    if (err)
      break;
    show_key (key);
    gpgme_key_release (key);
   @}
 if ((s = gpgme_get_ctx_flag (ctx, "redraw")) && *s)
   redraw_screen ();
  gpgme_release (ctx);
@end example
```
@item "full-status"

Using a  $@var$ {value} of "1" the status callback set by gpgme set status cb returns all status lines with the exception of PROGRESS lines. With the default of "0" the status callback is only called in certain situations.

#### @item "raw-description"

Setting the @var{value} to "1" returns human readable strings in a raw format. For example the non breaking space characters ("~") will not be removed from the @code{description} field of the @code{gpgme\_tofu\_info\_t} object.

@item "export-session-key"

Using a @var{value}

 of "1" specifies that the context should try to export the symmetric session key when decrypting data. By default, or when using an empty string or "0" for @var{value}, session keys are not exported.

## @item "override-session-key"

The string given in @var{value} is passed to the GnuPG engine to override the session key for decryption. The format of that session key is specific to GnuPG and can be retrieved during a decrypt operation when the context flag "export-session-key" is enabled. Please be aware that using this feature with GnuPG < 2.1.16 will leak the session key on many platforms via ps(1).

### @item "auto-key-retrieve"

Setting the @var{value} to "1" asks the backend to automatically retrieve a key for signature verification if possible. Note that this option makes a "web bug" like behavior possible. Keyserver or Web Key Directory operators can see which keys you request, so by sending you a message signed by a brand new key (which you naturally will not have on your

 local keyring), the operator can tell both your IP address and the time when you verified the signature.

### @item "auto-key-import"

Setting the @var{value} to "1" forces the GPG backend to automatically import a missing key for signature verification from the signature.

### @item "include-key-block"

Setting the @var{value} to "1" forces the GPG backend to embed the signing key as well as an encryption subkey into the the signature.

### @item "request-origin"

The string given in @var{value} is passed to the GnuPG engines to request restrictions based on the origin of the request. Valid values are documented in the GnuPG manual and the gpg man page under the option @option{--request-origin}. Requires at least GnuPG 2.2.6 to have an effect.

@item "no-symkey-cache" For OpenPGP disable the passphrase cache used for symmetrical en- and decryption. This cache is based on the message specific salt value. Requires at least GnuPG 2.2.7 to have an effect.

@item "ignore-mdc-error"

This flag passes the option @option{--ignore-mdc-error} to gpg. This can be used to force decryption of a message which failed due to a missing integrity check. This flag must be used with great caution and only if it is a known non-corrupted old message and the decryption result of the former try had the decryption result flag @code{legacy\_cipher\_nomdc} set. For failsafe reasons this flag is reset after each operation.

@item "auto-key-locate"

The string given in @var{value} is passed to gpg. This can be used to change the behavior of a @code{GPGME\_KEYLIST\_MODE\_LOCATE} keylisting. Valid values are documented in the GnuPG manual and the gpg man page under the option @option{--auto-key-locate}. Requires at least GnuPG 2.1.18.

Note: Keys retrieved through @code{auto-key-locate} are automatically imported in the keyring.

@item trust-model @since{1.11.2}

Change the trust-model for all GnuPG engine operations. An empty string sets the trust-model back to the users default. If the trust-model is not supported by GnuPG the behavior is undefined and will likely cause all operations to fail. Example: "tofu+pgp".

This options should be used carefully with a strict version requirement. In some versions of GnuPG setting the trust-model changes the default trust-model for future operations. A change in the trust-model also can have unintended side effects, like rebuilding the trust-db.

@item "extended-edit"

This flag passes the option @option{--expert} to gpg key edit. This can be used to get additional callbacks in @code{gpgme\_op\_edit}.

@end table

This function returns @code{0} on success. @end deftypefun

@deftypefun {const char \*} gpgme\_get\_ctx\_flag @  $(Q\omega\{gppme\_ctx_t \omega\}$ ,  $Q\omega$ @w{const char \*@var{name}})

@since{1.8.0}

The value of flags settable by @code{gpgme\_set\_ctx\_flag} can be retrieved by this function. If @var{name} is unknown the function returns @code{NULL}. For boolean flags an empty string is returned for False and the string "1" is returned for True; either atoi(3) or a test for an empty string can be used to get the boolean value.

@end deftypefun

@node Locale @subsection Locale @cindex locale, default @cindex locale, of a context

A locale setting can be associated with a context. This locale is passed to the crypto engine, and used for applications like the PIN entry, which is displayed to the user when entering a passphrase is required.

The default locale is used to initialize the locale setting of all contexts created afterwards.

@deftypefun gpgme\_error\_t gpgme\_set\_locale (@w{gpgme\_ctx\_t @var{ctx}}, @w{int @var{category}}, @w{const char \*@var{value}}) @since{0.4.3}

The function @code{gpgme\_set\_locale} sets the locale of the context  $@var{ctx}$ , or the default locale if  $@var{ctx}$  is a null pointer.

The locale settings that should be changed are specified by @var{category}. Supported categories are @code{LC\_CTYPE}, @code{LC\_MESSAGES}, and @code{LC\_ALL}, which is a wildcard you can use if you want to change all the categories at once.

The value to be used for the locale setting is  $@var$ {value}, which will be copied to @acronym{GPGME}'s internal data structures. @var{value} can be a null pointer, which disables setting the locale, and will make PIN entry and other applications use their default setting, which is usually not what you want.

Note that the settings are only used if the application runs on a text terminal, and that the settings should fit the configuration of the output terminal. Normally, it is sufficient to initialize the default value at startup.

The function returns an error if not enough memory is available. @end deftypefun

@node Additional Logs @subsection Additional Logs @cindex auditlog, of the engine @cindex auditlog

Additional logs can be associated with a context. These logs are engine specific and can be be obtained with @code{gpgme\_op\_getauditlog}.

```
@deftypefun gpgme_error_t gpgme_op_getauditlog @
        (Q \text{w} \{ \text{ggame\_ctx\_t } @ \text{var} \{ \text{ctx} \} \}, @ \text{w} \{ \text{ggame\_data\_t } @ \text{var} \{ \text{output} \} \}, @
          @w{unsigned int @var{flags}})
@since{1.1.1}
```
The function @code{gpgme\_op\_getauditlog} is used to obtain additional logs as specified by @var{flags} into the @var{output} data. If

The function returns the error code @code{GPG\_ERR\_NO\_ERROR} if a log could be queried from the engine, and @code{GPG\_ERR\_NOT\_IMPLEMENTED} if the log specified in @var{flags} is not available for this engine. If no log is available @code{GPG\_ERR\_NO\_DATA} is returned.

The value in @var{flags} is a bitwise-or combination of one or multiple of the following bit values:

@table @code @item GPGME\_AUDITLOG\_DIAG @since{1.11.2}

Obtain diagnostic output which would be written to @code{stderr} in interactive use of the engine. This can be used to provide additional diagnostic information in case of errors in other operations.

Note: If log-file has been set in the configuration the log will be empty and @code{GPG\_ERR\_NO\_DATA} will be returned.

Implemented for: @code{GPGME\_PROTOCOL\_OpenPGP}

@item

 GPGME\_AUDITLOG\_DEFAULT @since{1.11.2}

This flag has the value 0 for compatibility reasons. Obtains additional information from the engine by issuing the @code{GETAUDITLOG} command. For @code{GPGME\_PROTOCOL\_CMS} this provides additional information about the X509 certificate chain.

```
Implemented for: @code{GPGME_PROTOCOL_CMS}
```
@item GPGME\_AUDITLOG\_HTML @since{1.1.1}

Same as @code{GPGME\_AUDITLOG\_DEFAULT} but in HTML.

Implemented for: @code{GPGME\_PROTOCOL\_CMS} @end table @end deftypefun

```
@deftypefun gpgme_error_t gpgme_op_getauditlog_start @
      (@w{gpgme_ctx_t @var{ctx}}, @w{gpgme_data_t @var{output}}, @
      @w{unsigned int @var{flags}})
@since{1.1.1}
```
This is the asynchronous variant of @code{gpgme\_op\_getauditlog}. @end deftypefun

@node Key Management @section Key Management @cindex key management

Some of the cryptographic operations require that recipients or signers are specified. This is always done by specifying the respective keys that should be used for the operation. The following section describes how such keys can be selected and manipulated.

@menu

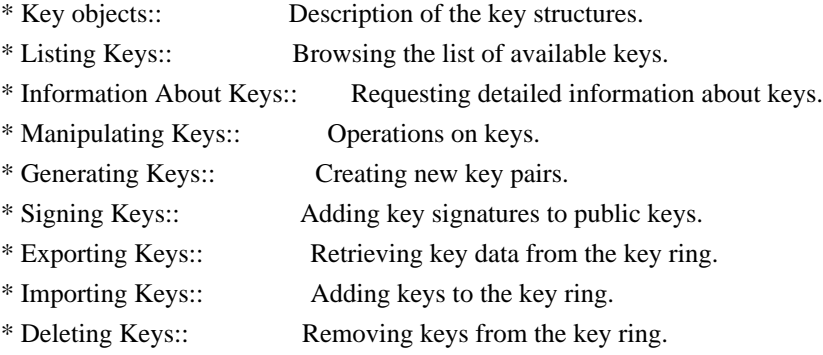

\* Changing Passphrases:: Change the passphrase of a key.

\* Changing TOFU Data:: Changing data pertaining to TOFU. \* Advanced Key Editing:: Advanced key edit operation.

@end menu

@node Key objects @subsection Key objects

The keys are represented in GPGME by structures which may only be read by the application but never be allocated or changed. They are valid as long as the key object itself is valid.

@deftp {Data type} gpgme\_key\_t

The @code{gpgme\_key\_t} type is a pointer to a key object. It has the following members:

@table @code @item gpgme\_keylist\_mode\_t keylist\_mode @since{0.9.0}

The keylist mode that was active when the key was retrieved.

@item unsigned int revoked : 1 This is true if the key is revoked.

@item unsigned int expired : 1 This is true if the key is expired.

@item unsigned int disabled : 1 This is true if the key is disabled.

@item unsigned int invalid : 1

This is true if the key is invalid. This might have several reasons, for a example for the S/MIME backend, it will be set during key listings if the key could not be validated due to missing certificates or unmatched policies.

@item unsigned int can\_encrypt : 1 This is true if the key (ie one of its subkeys) can be used for encryption.

@item unsigned int can\_sign

: 1

This is true if the key (ie one of its subkeys) can be used to create data signatures.

@item unsigned int can\_certify : 1 This is true if the key (ie one of its subkeys) can be used to create key certificates.

@item unsigned int can\_authenticate : 1 @since{0.4.5}

This is true if the key (ie one of its subkeys) can be used for authentication.

@item unsigned int is\_qualified : 1 @since{1.1.0}

This is true if the key can be used for qualified signatures according to local government regulations.

@item unsigned int secret : 1 This is true if the key is a secret key. Note, that this will always be true even if the corresponding subkey flag may be false (offline/stub keys). This is only set if a listing of secret keys has been requested or if @code{GPGME\_KEYLIST\_MODE\_WITH\_SECRET} is active.

@item unsigned int origin : 5 @since{1.8.0}

Reserved for the origin of this key.

@item gpgme\_protocol\_t protocol This is the protocol supported by this key.

@item char \*issuer\_serial

If

 @code{protocol} is @code{GPGME\_PROTOCOL\_CMS}, then this is the issuer serial.

@item char \*issuer\_name If @code{protocol} is @code{GPGME\_PROTOCOL\_CMS}, then this is the issuer name.

@item char \*chain\_id If @code{protocol} is @code{GPGME\_PROTOCOL\_CMS}, then this is the chain ID, which can be used to built the certificate chain.

@item gpgme\_validity\_t owner\_trust If @code{protocol} is @code{GPGME\_PROTOCOL\_OpenPGP}, then this is the owner trust.

@item gpgme\_subkey\_t subkeys

This is a linked list with the subkeys of the key. The first subkey in the list is the primary key and usually available.

@item gpgme\_user\_id\_t uids This is a linked list with the user IDs of the key. The first user ID in the list is the main (or primary) user ID.

@item char \*fpr @since{1.7.0}

This field gives the fingerprint of the primary key. Note that this is a copy of the fingerprint of the first subkey. For an incomplete key (for example from a verification result) a subkey may be missing but this field may be set nevertheless.

@item unsigned long last\_update @since{1.8.0}

Reserved for the time of the last update of this key.

@end table @end deftp

@deftp {Data type} gpgme\_subkey\_t @since{1.5.0}

The @code{gpgme\_subkey\_t} type is a pointer to a subkey structure. Subkeys are one component of a @code{gpgme\_key\_t} object. In fact, subkeys are those parts that contains the real information about the individual cryptographic keys that belong to the same key object. One @code{gpgme\_key\_t} can contain several subkeys. The first subkey in the linked list is also called the primary key.

The subkey structure has the following members:

@table @code @item gpgme\_subkey\_t next This is a pointer to the next subkey structure in the linked list, or @code{NULL} if this is the last element.

@item unsigned int revoked : 1 This is true if the subkey is revoked.

@item unsigned int expired : 1 This is true if the subkey is expired.

@item unsigned int disabled : 1 This is true if the subkey is disabled.

@item unsigned int invalid : 1 This is true if the subkey is invalid.

@item unsigned int can\_encrypt : 1 This is true if the subkey can be used for encryption.

@item unsigned int can\_sign : 1 This is true if the subkey can be used to create data signatures.

@item unsigned int can\_certify : 1 This is true if the subkey can be used to create key certificates.

@item unsigned int can\_authenticate : 1 @since{0.4.5}

This is true if the subkey can be used for authentication.

@item unsigned int is\_qualified : 1 @since{1.1.0}

This is true if the subkey can be used for qualified signatures according to local government regulations.

@item unsigned int is\_de\_vs : 1 @since{1.8.0}

This is true if the subkey complies with the rules for classified information in Germany at the restricted level (VS-NfD). This are currently RSA keys of at least 2048 bits or ECDH/ECDSA keys using a Brainpool curve.

@item unsigned int secret : 1 This is true if the subkey is a secret key. Note that it will be false if the key is actually a stub key; i.e. a secret key operation is currently not possible (offline-key). This is only set if a listing of secret keys has been requested or if @code{GPGME\_KEYLIST\_MODE\_WITH\_SECRET} is active.

@item gpgme\_pubkey\_algo\_t pubkey\_algo This is the public key algorithm supported by this subkey.

@item unsigned int length This is the length of the subkey (in bits).

@item char \*keyid This is the key ID of the subkey in hexadecimal digits.

@item char \*fpr This is the fingerprint of the subkey in hexadecimal digits, if available.

@item char \*keygrip @since{1.7.0}

The keygrip of the subkey in hex digit form or @code{NULL} if not available.

@item long int timestamp This is the creation timestamp of the subkey. This is -1 if the timestamp is invalid, and 0 if it is not available.

@item long int expires This is the expiration timestamp of the subkey, or 0 if the subkey does not expire.

@item unsigned int is\_cardkey : 1 @since{1.2.0}

True if the secret key is stored on a smart card.

@item char \*card\_number @since{1.2.0}

The serial number of a smart card holding this key or @code{NULL}.

@item char \*curve For ECC algorithms the name of the curve.

@end table @end deftp

@deftp {Data type} gpgme\_user\_id\_t

A user ID is a component of a @code{gpgme\_key\_t} object. One key can have many user IDs. The first one in the list is the main (or primary) user ID.

The user ID structure has the following members.

@table @code

@item gpgme\_user\_id\_t next This is a pointer to the next user ID structure in the linked list, or @code{NULL} if this is the last element.

@item unsigned int revoked : 1 This is true if the user ID is revoked.

@item unsigned int invalid : 1 This is true if the user ID is invalid.

@item gpgme\_validity\_t validity This specifies the validity of the user ID.

@item char \*uid This is the user ID string.

@item char \*name This is the name component of @code{uid}, if available.

@item char \*comment This is the comment component of @code{uid}, if available.

@item char \*email This is the email component of @code{uid}, if available.

@item char \*address;

The mail address (addr-spec from RFC-5322) of the user ID string. This is general the same as the @code{email} part of this structure but might be slightly different. If no mail address is available @code{NULL} is stored.

@item gpgme\_tofu\_info\_t tofu @since{1.7.0}

If not @code{NULL} information from the TOFU database pertaining to this user id.

@item gpgme\_key\_sig\_t signatures This is a linked list with the signatures on this user ID.

@item unsigned int origin : 5 @since{1.8.0}

Reserved for the origin of this user ID.

@item unsigned long last\_update @since{1.8.0}

Reserved for the time of the last update of this user ID.

@item char \*uidhash;

A string used by gpg to identify a user ID. This string can be used at certain prompts of @code{gpgme\_op\_edit} to select a user ID. Users must be prepared to see a @code{NULL} value here. The format of the

value is not specified and may depend on the GPGME or GnuPG version.

@end table @end deftp

@deftp {Data type} gpgme\_tofu\_info\_t

@since{1.7.0}

The @code{gpgme\_tofu\_info\_t} type is a pointer to a tofu info structure. Tofu info structures are one component of a @code{gpgme\_user\_id\_t} object, and provide information from the TOFU database pertaining to the user ID.

The tofu info structure has the following members:

@table @code @item gpgme\_key\_sig\_t next This is a pointer to the next tofu info structure in the linked list, or @code{NULL} if this is the last element.

@item unsigned int validity : 3 This is the TOFU validity. It can have the following values:

@table @code @item 0 The value @code{0} indicates a conflict.

@item 1 The value @code{1} indicates a key without history.

@item 2 The value @code{2} indicates a key with too little history.

@item 3 The value @code{3} indicates a key with enough history for basic trust.

@item 4 The value @code{4} indicates a key with a lot of history.

@end table

@item unsigned int policy : 4 This is the TOFU policy, see  $@code{code{gpgme\_tofu\_policy_t}}$ .

@item unsigned short signcount This is the number of signatures seen for this binding (or @code{USHRT\_MAX} if there are more than that).

@item unsigned short encrcount This is the number of encryptions done with this binding (or @code{USHRT\_MAX} if there are more than that).

@item unsigned long signfirst Number of seconds since Epoch when the first signature was seen with this binding.

@item unsigned long signlast Number of seconds since Epoch when the last signature was seen with this binding.

@item unsigned long encrfirst Number of seconds since Epoch when the first encryption was done with this binding.

@item unsigned long encrlast Number of seconds since Epoch when the last encryption was done with this binding.

@item char \*description A human-readable string summarizing the TOFU data (or NULL).

@end table @end deftp

@deftp {Data type} gpgme\_key\_sig\_t

The

 @code{gpgme\_key\_sig\_t} type is a pointer to a key signature structure. Key signatures are one component of a @code{gpgme\_key\_t} object, and validate user IDs on the key in the OpenPGP protocol.

The signatures on a key are only available if the key was retrieved via a listing operation with the @code{GPGME\_KEYLIST\_MODE\_SIGS} mode enabled, because it can be expensive to retrieve all signatures of a

key.

The signature notations on a key signature are only available if the key was retrieved via a listing operation with the @code{GPGME\_KEYLIST\_MODE\_SIG\_NOTATIONS} mode enabled, because it can be expensive to retrieve all signature notations.

The key signature structure has the following members:

@table @code @item gpgme\_key\_sig\_t next This is a pointer to the next key signature structure in the linked list, or @code{NULL} if this is the last element.

@item unsigned int revoked : 1 This is true if the key signature is a revocation signature.

@item unsigned int expired : 1 This is true if the key signature is expired.

@item unsigned int invalid : 1 This is true if the key signature is invalid.

@item unsigned int exportable : 1 This is true if the key signature is exportable.

@item gpgme\_pubkey\_algo\_t pubkey\_algo This is the public key algorithm used to create the signature.

@item char \*keyid This is the key ID of the key (in hexadecimal digits) used to create the signature.

@item long int timestamp This is the creation timestamp of the key signature. This is -1 if the timestamp is invalid, and 0 if it is not available.

@item long int expires This is the expiration timestamp of the key signature, or 0 if the key signature does not expire.

@item gpgme\_error\_t status

This is the status of the signature and has the same meaning as the member of the same name in a @code{gpgme\_signature\_t} object.

@item unsigned int sig\_class This specifies the signature class of the key signature. The meaning is specific to the crypto engine.

@item char \*uid This is the main user ID of the key used to create the signature.

@item char \*name This is the name component of @code{uid}, if available.

@item char \*comment This is the comment component of @code{uid}, if available.

@item char \*email This is the email component of @code{uid}, if available.

@item gpgme\_sig\_notation\_t notations This is a linked list with the notation data and policy URLs. @end table @end deftp

@node Listing Keys @subsection Listing Keys @cindex listing keys @cindex key listing @cindex key listing, start @cindex key ring, list @cindex key ring, search

@deftypefun gpgme\_error\_t gpgme\_op\_keylist\_start (@w{gpgme\_ctx\_t @var{ctx}}, @w{const char \*@var{pattern}}, @w{int @var{secret\_only}})

The function @code{gpgme\_op\_keylist\_start} initiates a key listing operation inside the context  $@var{ctx}$ . It sets everything up so that subsequent invocations of @code{gpgme\_op\_keylist\_next} return the keys in the list.

If @var{pattern} is @code{NULL}, all available keys are returned. Otherwise,

 @var{pattern} contains an engine specific expression that is used to limit the list to all keys matching the pattern. Note that the total length of the pattern is restricted to an engine-specific maximum (a couple of hundred characters are usually accepted). The pattern should be used to restrict the search to a certain common name or user, not to list many specific keys at once by listing their fingerprints or key IDs.

If  $@var$ {secret\_only} is not  $@code{0}$ }, the list is restricted to secret keys only.

The context will be busy until either all keys are received (and @code{gpgme\_op\_keylist\_next} returns @code{GPG\_ERR\_EOF}), or @code{gpgme\_op\_keylist\_end} is called to finish the operation.

The function returns the error code @code{GPG\_ERR\_INV\_VALUE} if @var{ctx} is not a valid pointer, and passes through any errors that are reported by the crypto engine support routines. @end deftypefun

@deftypefun gpgme\_error\_t gpgme\_op\_keylist\_ext\_start (@w{gpgme\_ctx\_t @var{ctx}}, @w{const char \*@var{pattern}[]}, @w{int @var{secret\_only}}, @w{int @var{reserved}})

The function @code{gpgme\_op\_keylist\_ext\_start} initiates an extended key listing operation inside the context @var{ctx}. It sets everything up so that subsequent invocations of @code{gpgme\_op\_keylist\_next} return the keys in the list.

If  $@var{$  pattern { or  $@var{$  \* pattern { is  $@code{SNULL}$ }, all available keys are returned. Otherwise, @var{pattern} is a @code{NULL} terminated array of strings that are used to limit the list to all keys matching at least one of the patterns verbatim. Note that the total length of all patterns is restricted to an engine-specific maximum (the exact limit also depends on the number of patterns and amount of quoting required, but a couple of hundred characters are usually accepted). Patterns should be used to restrict the search to a certain common name or user, not to list many specific keys at once by listing their fingerprints or key IDs.

If  $@var$ {secret\_only} is not  $@code{0}$ }, the list is restricted to secret keys only.

The value of  $@var$  (reserved) must be  $@code{0}$ .

The context will be busy until either all keys are received (and @code{gpgme\_op\_keylist\_next} returns @code{GPG\_ERR\_EOF}), or @code{gpgme\_op\_keylist\_end} is called to finish the operation.

The function returns the error code @code{GPG\_ERR\_INV\_VALUE} if @var{ctx} is not a valid pointer, and passes through any errors that are reported by the crypto engine support routines. @end deftypefun

@deftypefun gpgme\_error\_t gpgme\_op\_keylist\_from\_data\_start @  $(Qw\{gppme\,ctx\,t\,Qvar\{ctx\}\},\,Q)$ 

 @w{gpgme\_data\_t @var{data}}, @ @w{int @var{reserved}})

@since{1.8.0}

The function @code{gpgme\_op\_keylist\_from\_data\_start} initiates a key listing operation inside the context @var{ctx}. In contrast to the other key listing operation the keys are read from the supplied @var{data} and not from the local key database. The keys are also not imported into the local key database. The function sets everything up so that subsequent invocations of @code{gpgme\_op\_keylist\_next} return the keys from @var{data}.

The value of  $@var$  (reserved) must be  $@code$  {0}.

This function requires at least GnuPG version 2.1.14 and currently works only with OpenPGP keys.

The context will be busy until either all keys are received (and @code{gpgme\_op\_keylist\_next} returns @code{GPG\_ERR\_EOF}), or @code{gpgme\_op\_keylist\_end} is called to finish the operation. While the context is busy @var{data} may not be released.

The function returns the error code @code{GPG\_ERR\_INV\_VALUE} if @var{ctx} is not a valid pointer, and passes through any errors that are reported by the crypto engine support routines. @end deftypefun

@deftypefun gpgme\_error\_t gpgme\_op\_keylist\_next (@w{gpgme\_ctx\_t @var{ctx}}, @w{gpgme\_key\_t  $*$ @var{r\_key}})

The function @code{gpgme\_op\_keylist\_next} returns the next key in the list created by a previous @code{gpgme\_op\_keylist\_start} operation in the context  $@var{ctx}$ . The key will have one reference for the user. @xref{Manipulating Keys}.

This is the only way to get at @code{gpgme\_key\_t} objects in @acronym{GPGME}.

If the last key in the list has already been returned, @code{gpgme\_op\_keylist\_next} returns @code{GPG\_ERR\_EOF}.

The function returns the error code @code{GPG\_ERR\_INV\_VALUE} if  $@var{ctx}$  or  $@var{r$  key} is not a valid pointer, and @code{GPG\_ERR\_ENOMEM} if there is not enough memory for the operation. @end deftypefun

@deftypefun gpgme\_error\_t gpgme\_op\_keylist\_end (@w{gpgme\_ctx\_t @var{ctx}})

The function @code{gpgme\_op\_keylist\_end} ends a pending key list operation in the context  $@var{ctx}$ .

After the operation completed successfully, the result of the key listing operation can be retrieved with @code{gpgme\_op\_keylist\_result}.

The function returns the error code @code{GPG\_ERR\_INV\_VALUE} if @var{ctx} is not a valid pointer, and @code{GPG\_ERR\_ENOMEM} if at some time during the operation there was not enough memory available. @end deftypefun

The following

 example illustrates how all keys containing a certain string (@code{g10code}) can be listed with their key ID and the name and email address of the main user ID:

```
@example
gpgme_ctx_t ctx;
gpgme_key_t key;
ggame_error_t error = ggame_new (&ctx);
if (!err)
 @{
  err = gpgme_op_keylist_start (ctx, "g10code", 0);
 while (!err)
    @{
     err = gpgme_op_keylist_next (ctx, &key);
     if (err)
      break;
     printf ("%s:", key->subkeys->keyid);
     if (key->uids && key->uids->name)
      printf (" %s", key->uids->name);
     if (key->uids && key->uids->email)
      printf (" <%s>", key->uids->email);
    putchar ('\n');
     gpgme_key_release (key);
    @}
  gpgme_release (ctx);
 @}
if (gpg_err_code (err) != GPG_ERR_EOF)
 @{
  fprintf (stderr, "can not list keys: %s\n", gpgme_strerror (err));
 exit (1);
 @}
```
@end example

@deftp {Data type} {gpgme\_keylist\_result\_t} This is a pointer to a structure used to store the result of a @code{gpgme\_op\_keylist\_\*} operation. After successfully ending a key listing operation, you can retrieve the pointer to the result with @code{gpgme\_op\_keylist\_result}. The structure contains the following member:

@table @code @item unsigned int truncated : 1 This is true if the crypto backend had to truncate the result, and less than the desired keys could be listed. @end table @end deftp

@deftypefun gpgme\_keylist\_result\_t gpgme\_op\_keylist\_result (@w{gpgme\_ctx\_t @var{ctx}}) The function @code{gpgme\_op\_keylist\_result} returns a @code{gpgme\_keylist\_result\_t} pointer to a structure holding the result of a @code{gpgme\_op\_keylist\_\*} operation. The pointer is only valid if the last operation on the context was a key listing operation, and if this operation finished successfully. The returned pointer is only valid until the next operation is started on the context. @end deftypefun

In a simple program, for which a blocking operation is acceptable, the following function can be used to retrieve a single key.

@deftypefun gpgme\_error\_t gpgme\_get\_key (@w{gpgme\_ctx\_t @var{ctx}}, @w{const char \*@var{fpr}},  $@w{gpgme\_\text{key_t}}*@var{r\_\text{key}}\}, @w{int @var{secret}})$ The function @code{gpgme\_get\_key} gets the key with the fingerprint (or key ID) @var{fpr} from the crypto backend and return it in  $@var{r_{key}}$ . If  $@var{secret}$  is true, get the secret key. The currently active keylist mode is used to retrieve the key. The key will have one reference for the user.

If the key is not found in the keyring, @code{gpgme\_get\_key} returns the error code @code{GPG\_ERR\_EOF} and  $*@var{r$  key} will be set to @code{NULL}.

The function returns the error code @code{GPG\_ERR\_INV\_VALUE} if  $@var{ctx}$  or  $@var{r$  key} is not a valid pointer or  $@var{fpr}$  is not a fingerprint or key ID, @code{GPG\_ERR\_AMBIGUOUS\_NAME} if the key ID was not a unique specifier for a key, and @code{GPG\_ERR\_ENOMEM} if at some time during the operation there was not enough memory available.

@end deftypefun

@node Information About Keys @subsection Information About Keys @cindex key, information about @cindex key, attributes @cindex attributes, of a key

Please see the beginning of this section for more information about @code{gpgme\_key\_t} objects.

@deftp {Data type} gpgme\_validity\_t The  $@code{code{gpgme\_validity_t}}$  type is used to specify the validity of a user ID in a key. The following validities are defined:

@table @code @item GPGME\_VALIDITY\_UNKNOWN The user ID is of unknown validity. The string representation of this validity is ``?".

@item GPGME\_VALIDITY\_UNDEFINED The validity of the user ID is undefined. The string representation of this validity is "q".

@item GPGME\_VALIDITY\_NEVER The user ID is never valid. The string representation of this validity is ``n".

@item GPGME\_VALIDITY\_MARGINAL The user ID is marginally valid. The string representation of this validity is ``m".

@item GPGME\_VALIDITY\_FULL The user ID is fully valid. The string representation of this validity is `f".

@item GPGME\_VALIDITY\_ULTIMATE The user ID is ultimately valid. The string representation of this validity is ``u". @end table @end deftp

@node Manipulating Keys @subsection Manipulating Keys @cindex key, manipulation

@deftypefun void gpgme\_key\_ref (@w{gpgme\_key\_t @var{key}}) The function @code{gpgme\_key\_ref} acquires an additional reference for the key @var{key}. @end deftypefun

@deftypefun void gpgme\_key\_unref (@w{gpgme\_key\_t @var{key}}) The function @code{gpgme\_key\_unref} releases a reference for the key @var{key}. If this was the last reference, the key will be destroyed and all resources associated to it will be released. @end deftypefun

@c @c gpgme\_op\_setexpire @c @deftypefun gpgme\_error\_t gpgme\_op\_setexpire @ (@w{gpgme\_ctx\_t @var{ctx}}, @ @w{gpgme\_key\_t @var{key}}, @ @w{unsigned long @var{expires}}, @ @w{const char \*@var{subfprs}}, @ @w{unsigned int @var{reserved}});

@since{1.14.1}

The function @code{gpgme\_op\_setexpire} sets the expiration time of the key @var{key} or of the specified subkeys.

This function requires at least version 2.1.22 of GnuPG.

@var{key} specifies the key to operate on.

@var{expires} specifies the expiration time in seconds from now. To be similar to other usages where expiration times are provided in unsigned long this is similar to the key creation date and so it is in seconds from NOW.

The common case is to use 0 to not set an expiration time. Note that this parameter takes an unsigned long value and not a @code{time\_t} to avoid problems on systems which use a signed 32 bit @code{time\_t}. Note further that the OpenPGP protocol uses 32 bit values for timestamps and thus can only encode dates up to the year 2106.

 $@var{\text{subfprs}}$  selects the subkey(s) for which the expiration time should be set. If @var{subfprs} is set to @code{NULL}, then the expiration time of the primary key is set. If @var{subfprs} is an asterisk  $(@code{\ast})$ , then the expiration times of all non-revoked and not yet expired subkeys are set.

To select more than one subkey

put all subkey fingerprints into one string separated by linefeeds characters  $(@code{\nn})$ .

 $@var$  {reserved} is reserved for later use and must be  $@code$  {0}.

@end deftypefun

@deftypefun gpgme\_error\_t gpgme\_op\_setexpire\_start @ (@w{gpgme\_ctx\_t @var{ctx}}, @ @w{gpgme\_key\_t @var{key}}, @ @w{unsigned long @var{expires}}, @ @w{const char \*@var{subfprs}}, @ @w{unsigned int @var{flags}});

@since{1.14.1}

The function @code{gpgme\_op\_setexpire\_start} initiates a @code{gpgme\_op\_setexpire} operation; see there for details. It must be completed by calling @code{gpgme\_wait} on the context. @xref{Waiting For Completion}.

@end deftypefun

```
@deftypefun gpgme_error_t gpgme_op_revuid_start @
   (@w{gpgme_ctx_t @var{ctx}}, @
    @w{gpgme_key_t @var{key}}, @
    @w{const char *@var{userid}}, @
    @w{unsigned int @var{flags}});
```
@since{1.14.1}

The function @code{gpgme\_op\_setexpire\_start} initiates a @code{gpgme\_op\_setexpire} operation; see there for details. It must be completed by calling @code{gpgme\_wait} on the context. @xref{Waiting For Completion}.

@end deftypefun

@node Generating Keys @subsection Generating Keys @cindex key, creation @cindex key ring, add

GPGME provides a set of functions to create public key pairs. Most of these functions require the use of GnuPG 2.1 and later; for older GnuPG versions the @code{gpgme\_op\_genkey} function can be used. Existing code which wants to update to the new functions or new code which shall supports older GnuPG versions may try the new functions first and provide a fallback to the old function if the error code @code{GPG\_ERR\_NOT\_SUPPORTED} is received.

```
@c
@c gpgme_op_createkey
@c
@deftypefun gpgme_error_t gpgme_op_createkey @
   (@w{gpgme_ctx_t @var{ctx}}, @
    @w{const char *@var{userid}}, @
    @w{const char *@var{algo}}, @
    @w{unsigned long @var{reserved}}, @
    @w{unsigned long @var{expires}}, @
    @w{gpgme_key_t @var{extrakey}},
 @
```
@w{unsigned int @var{flags}});

```
@since{1.7.0}
```
The function @code{gpgme\_op\_createkey} generates a new key for the procotol active in the context @var{ctx}. As of now this function does only work for OpenPGP and requires at least version 2.1.13 of GnuPG.

@var{userid} is commonly the mail address associated with the key. GPGME does not require a specific syntax but if more than a mail address is given, RFC-822 style format is suggested. The value is expected to be in UTF-8 encoding (i.e. no IDN encoding for mail addresses). This is a required parameter.

@var{algo} specifies the algorithm for the new key (actually a keypair of public and private key). For a list of supported algorithms, see the GnuPG manual. If @var{algo} is @code{NULL} or the string "default", the key is generated using the default algorithm of the engine. If the string "future-default" is used the engine may use an algorithm which is planned to be the default in a future release of the engine;

 however existing implementation of the protocol may not be able to already handle such future algorithms. For the OpenPGP protocol, the specification of a default algorithm, without requesting a non-default usage via @var{flags}, triggers the creation of a

primary key plus a secondary key (subkey).

@var{reserved} must be set to zero.

@var{expires} specifies the expiration time in seconds. If you supply 0, a reasonable expiration time is chosen. Use the flag @code{GPGME\_CREATE\_NOEXPIRE} to create keys that do not expire. Note that this parameter takes an unsigned long value and not a @code{time\_t} to avoid problems on systems which use a signed 32 bit @code{time\_t}. Note further that the OpenPGP protocol uses 32 bit values for timestamps and thus can only encode dates up to the year 2106.

@var{extrakey} is currently not used and must be set to @code{NULL}. A future version of GPGME may use this parameter to create X.509 keys.

@var{flags} can be set to the bit-wise OR of the following flags:

@table @code @item GPGME\_CREATE\_SIGN @itemx GPGME\_CREATE\_ENCR @itemx GPGME\_CREATE\_CERT @itemx GPGME\_CREATE\_AUTH @since{1.7.0}

Do not create the key with the default capabilities (key usage) of the requested algorithm but use those explicitly given by these flags: ``signing'', ``encryption'', ``certification'', or ``authentication''. The allowed combinations depend on the algorithm.

If any of these flags are set and a default algorithm has been selected only one key is created in the case of the OpenPGP protocol.

@item GPGME\_CREATE\_NOPASSWD @since{1.7.0}

Request generation of the key without password protection.

@item GPGME\_CREATE\_SELFSIGNED @since{1.7.0}

For an X.509 key do not create a CSR but a self-signed certificate. This has not yet been implemented.

@item GPGME\_CREATE\_NOSTORE @since{1.7.0}

Do not store the created key in the local key database. This has not yet been implemented.

@item GPGME\_CREATE\_WANTPUB @itemx GPGME\_CREATE\_WANTSEC @since{1.7.0}

## Return

 the public or secret key as part of the result structure. This has not yet been implemented.

@item GPGME\_CREATE\_FORCE @since{1.7.0}

The engine does not allow the creation of a key with a user ID already existing in the local key database. This flag can be used to override this check.

@item GPGME\_CREATE\_NOEXPIRE @since{1.9.0}

Request generation of keys that do not expire.

@end table

After the operation completed successfully, information about the created key can be retrieved with @code{gpgme\_op\_genkey\_result}.

The function returns zero on success, @code{GPG\_ERR\_NOT\_SUPPORTED} if the engine does not support the command, or a bunch of other error codes.

@end deftypefun

```
@deftypefun gpgme_error_t gpgme_op_createkey_start @
   (@w{gpgme_ctx_t @var{ctx}}, @
    @w{const char *@var{userid}}, @
    @w{const char *@var{algo}}, @
    @w{unsigned long @var{reserved}}, @
    @w{unsigned long @var{expires}}, @
    @w{gpgme_key_t @var{extrakey}}, @
    @w{unsigned int
 @var{flags}});
```

```
@since{1.7.0}
```
The function @code{gpgme\_op\_createkey\_start} initiates a @code{gpgme\_op\_createkey} operation; see there for details. It must be completed by calling @code{gpgme\_wait} on the context. @xref{Waiting For Completion}.

@end deftypefun

```
@c@c gpgme_op_createsubkey
@c
@deftypefun gpgme_error_t gpgme_op_createsubkey @
   (@w{gpgme_ctx_t @var{ctx}}, @
    @w{gpgme_key_t @var{key}}, @
    @w{const char *@var{algo}}, @
    @w{unsigned long @var{reserved}}, @
    @w{unsigned long @var{expires}}, @
    @w{unsigned int @var{flags}});
```
@since{1.7.0}

The function @code{gpgme\_op\_createsubkey} creates and adds a new subkey to the primary OpenPGP key given by @var{KEY}. The only allowed protocol in @var{ctx} is @code{GPGME\_PROTOCOL\_OPENPGP}. Subkeys (aka secondary keys) are a concept in the OpenPGP protocol to bind several keys to a primary key. As of now this function requires at least version 2.1.13 of GnuPG.

@var{key} specifies the key to operate on.

@var{algo} specifies the algorithm for the new subkey. For a list of supported algorithms, see the GnuPG manual. If @var{algo} is @code{NULL} or the string "default", the subkey is generated using the default algorithm for an encryption subkey of the engine. If the string "future-default" is used the engine may use an encryption algorithm which is planned to be the default in a future release of the engine; however existing implementation of the protocol may not be able to already handle such future algorithms.

@var{reserved} must be set to zero.

@var{expires} specifies the expiration time in seconds. If you supply 0, a reasonable expiration time is chosen. Use the flag @code{GPGME\_CREATE\_NOEXPIRE} to create keys that do not expire. Note that this parameter takes an unsigned long value and not a @code{time\_t} to avoid problems on systems which use a signed 32 bit @code{time\_t}. Note further that the OpenPGP protocol uses 32 bit values for timestamps and thus can only encode

 dates up to the year 2106.

@var{flags} takes the same values as described above for @code{gpgme\_op\_createkey}.

After the operation completed successfully, information about the created key can be retrieved with @code{gpgme\_op\_genkey\_result}.

The function returns zero on success, @code{GPG\_ERR\_NOT\_SUPPORTED} if the engine does not support the command, or a bunch of other error codes.

@end deftypefun

```
@deftypefun gpgme_error_t gpgme_op_createsubkey_start @
  (Qw{gpgme_ctx_t @var{ctx}}, @
    @w{gpgme_key_t @var{key}}, @
    @w{const char *@var{algo}}, @
    @w{unsigned long @var{reserved}}, @
    @w{unsigned long @var{expires}}, @
    @w{unsigned int @var{flags}});
```
@since{1.7.0}

The function @code{gpgme\_op\_createsubkey\_start} initiates a @code{gpgme\_op\_createsubkey} operation; see there for details. It must be completed by calling @code{gpgme\_wait} on the context. @xref{Waiting For Completion}.

@end deftypefun

```
@c
@c gpgme_op_adduid
@c@deftypefun gpgme_error_t
 gpgme_op_adduid @
  (Q\omega\{gppme\,ctx\,t\,Q\text{var}\{ctx\}\},\,Q)@w{gppme\;key\;t} @var{key}\;l, @
    @w{const char *@var{userid}}, @
    @w{unsigned int @var{flags}});
```

```
@since{1.7.0}
```
The function @code{gpgme\_op\_adduid} adds a new user ID to the OpenPGP key given by @var{KEY}. Adding additional user IDs after key creation

is a feature of the OpenPGP protocol and thus the protocol for the context @var{ctx} must be set to OpenPGP. As of now this function requires at least version 2.1.13 of GnuPG.

@var{key} specifies the key to operate on.

@var{userid} is the user ID to add to the key. A user ID is commonly the mail address to be associated with the key. GPGME does not require a specific syntax but if more than a mail address is given, RFC-822 style format is suggested. The value is expected to be in UTF-8 encoding (i.e. no IDN encoding for mail addresses). This is a required parameter.

@var{flags} are currently not used and must be set to zero.

The function returns zero

 on success, @code{GPG\_ERR\_NOT\_SUPPORTED} if the engine does not support the command, or a bunch of other error codes.

@end deftypefun

@deftypefun gpgme\_error\_t gpgme\_op\_adduid\_start @ (@w{gpgme\_ctx\_t @var{ctx}}, @ @w{gpgme\_key\_t @var{key}}, @ @w{const char \*@var{userid}}, @ @w{unsigned int @var{flags}});

@since{1.7.0}

The function @code{gpgme\_op\_adduid\_start} initiates a @code{gpgme\_op\_adduid} operation; see there for details. It must be completed by calling @code{gpgme\_wait} on the context. @xref{Waiting For Completion}.

@end deftypefun

```
@c
@c gpgme_op_revuid
@c
@deftypefun gpgme_error_t gpgme_op_revuid @
  (Qw\{gppme\,ctx\,t\,Qvar\{ctx\}\},\,Q) @w{gpgme_key_t @var{key}}, @
    @w{const char *@var{userid}}, @
    @w{unsigned int @var{flags}});
```

```
@since{1.7.0}
```
The function @code{gpgme\_op\_revuid} revokes a user ID from the OpenPGP key given by @var{KEY}. Revoking user IDs after key creation is a feature of the OpenPGP protocol and thus the protocol for the context @var{ctx} must be set to OpenPGP. As of now this function requires at least version 2.1.13 of GnuPG.

@var{key} specifies the key to operate on.

@var{userid} is the user ID to be revoked from the key. The user ID must be given verbatim because the engine does an exact and case sensitive match. Thus the @code{uid} field from the user ID object  $(\text{@code{gpgme_user_id_t}})$  is to be used. This is a required parameter.

@var{flags} are currently not used and must be set to zero.

Note that the engine won't allow to revoke the last valid user ID. To change a user ID is better to first add the new user ID, then revoke the old one, and finally publish the key.

The function returns zero on success, @code{GPG\_ERR\_NOT\_SUPPORTED} if the engine does not support the command, or a bunch of other error codes.

@end deftypefun

```
@deftypefun gpgme_error_t gpgme_op_revuid_start @
   (@w{gpgme_ctx_t @var{ctx}}, @
    @w{gpgme_key_t @var{key}}, @
    @w{const char *@var{userid}},
 @
    @w{unsigned int @var{flags}});
```
@since{1.7.0}

The function @code{gpgme\_op\_revuid\_start} initiates a @code{gpgme\_op\_revuid} operation; see there for details. It must be completed by calling @code{gpgme\_wait} on the context. @xref{Waiting For Completion}.

@end deftypefun

 $@c$ @c gpgme\_op\_set\_uid\_flag @c @deftypefun gpgme\_error\_t gpgme\_op\_set\_ui\_flag @  (@w{gpgme\_ctx\_t @var{ctx}}, @ @w{gpgme\_key\_t @var{key}}, @ @w{const char \*@var{userid}}, @ @w{cons char \* @var{name}}, @ @w{cons char \* @var{value}});

@since{1.8.0}

The function @code{gpgme\_op\_set\_uid\_flag} is used to set flags on a user ID from the OpenPGP key given by @var{KEY}. Setting flags on user IDs after key creation is a feature of the OpenPGP protocol and thus the protocol for the context @var{ctx} must be set to OpenPGP.

@var{key} specifies the key to operate on. This parameters is required.

@var{userid} is the user ID of the key to be manipulated. This user ID must

 be given verbatim because the engine does an exact and case sensitive match. Thus the @code{uid} field from the user ID object  $(\text{@code{gpgme_user_id_t}})$  is to be used. This is a required parameter.

@var{name} names the flag which is to be changed. The only currently supported flag is:

@table @code

@item primary

This sets the primary key flag on the given user ID. All other primary key flag on other user IDs are removed. @var{value} must be given as NULL. For technical reasons this functions bumps the creation timestamp of all affected self-signatures up by one second. At least GnuPG version 2.1.20 is required.

@end table

The function returns zero on success, @code{GPG\_ERR\_NOT\_SUPPORTED} if the engine does not support the command, or a bunch of other error codes.

```
@end deftypefun
```

```
@deftypefun gpgme_error_t gpgme_op_set_uid_flag_start @
  (Q\omega\{gppme\,ctx\,t\,Q\text{var}\{ctx\}\},\,Q)@w{gppme\;key\;t} @var{key}\;l, @
    @w{const char *@var{userid}}, @
    @w{cons char * @var{name}},
 @
    @w{cons char * @var{value}});
```
@since{1.8.0}

The function @code{gpgme\_op\_set\_uid\_flag\_start} initiates a @code{gpgme\_op\_set\_uid\_flag} operation; see there for details. It must be completed by calling @code{gpgme\_wait} on the context. @xref{Waiting For Completion}.

@end deftypefun

@c @c gpgme\_op\_genkey @c @deftypefun gpgme\_error\_t gpgme\_op\_genkey @ (@w{gpgme\_ctx\_t @var{ctx}}, @ @w{const char \*@var{parms}}, @ @w{gpgme\_data\_t @var{public}}, @ @w{gpgme\_data\_t @var{secret}})

The function @code{gpgme\_op\_genkey} generates a new key pair in the context  $@var{ctx}$ . The meaning of  $@var{pubit}$  and  $@var{secret}$ depends on the crypto backend.

GPG does not support  $@var{\text{while}}$  and  $@var{\text{ser}{\text{select}}}$ , they should be @code{NULL}. GnuPG will generate a key pair and add it to the standard key ring. The fingerprint of the generated key is available with @code{gpgme\_op\_genkey\_result}.

GpgSM requires @var{public} to be a writable data object. GpgSM will generate

 a secret key (which will be stored by @command{gpg-agent}, and return a certificate request in @var{public}, which then needs to be signed by the certification authority and imported before it can be used. GpgSM does not make the fingerprint available.

The argument @var{parms} specifies parameters for the key in an string that looks something like XML. The details about the format of  $@var{qarms}$  are specific to the crypto engine used by  $@var{ctx}$ . The first line of the parameters must be @code{<GnupgKeyParams format="internal">} and the last line must be @code{</GnupgKeyParams>}. Every line in between the first and last lines is treated as a Header: Value pair. In particular, no XML escaping is necessary if you need to include the characters  $@code{ <}$ .  $@code{>}$ , or  $@code{%}$ .

Here is an example for GnuPG as the crypto engine (all parameters of OpenPGP key generation are documented in the GPG manual):

@example

<GnupgKeyParms format="internal"> Key-Type: default Subkey-Type: default Name-Real: Joe Tester Name-Comment: with stupid passphrase Name-Email: joe@@foo.bar Expire-Date: 0 Passphrase: abc </GnupgKeyParms> @end example

Here is an example for GpgSM as the crypto engine (all parameters of OpenPGP key generation are documented in the GPGSM manual):

@example <GnupgKeyParms format="internal"> Key-Type: RSA Key-Length: 1024 Name-DN: C=de,O=g10 code,OU=Testlab,CN=Joe 2 Tester Name-Email: joe@@foo.bar </GnupgKeyParms> @end example

Strings should be given in UTF-8 encoding. The only format supported for now is ``internal''. The content of the @code{GnupgKeyParms} container is passed verbatim to the crypto backend. Control statements are not allowed.

After the operation completed successfully, the result can be retrieved with @code{gpgme\_op\_genkey\_result}.

The function returns the error code @code{GPG\_ERR\_NO\_ERROR} if the operation could be started successfully, @code{GPG\_ERR\_INV\_VALUE} if @var{parms} is not a well-formed string (e.g. does not have the expected tag-like headers and footers), @code{GPG\_ERR\_NOT\_SUPPORTED} if @var{public} or @var{secret} is not valid, and @code{GPG\_ERR\_GENERAL} if no key was created by the backend. @end deftypefun

@deftypefun gpgme\_error\_t gpgme\_op\_genkey\_start (@w{gpgme\_ctx\_t @var{ctx}}, @w{const char \*@var{parms}}, @w{gpgme\_data\_t @var{public}}, @w{gpgme\_data\_t @var{secret}})

The function @code{gpgme\_op\_genkey\_start} initiates a @code{gpgme\_op\_genkey} operation. It can be completed by calling @code{gpgme\_wait} on the context. @xref{Waiting For Completion}. The function returns the error code @code{GPG\_ERR\_NO\_ERROR} if the operation could be started successfully, @code{GPG\_ERR\_INV\_VALUE} if @var{parms} is not a valid XML string, and @code{GPG\_ERR\_NOT\_SUPPORTED} if @var{public} or @var{secret} is not @code{NULL}. @end deftypefun

@c @c gpgme\_op\_genkey\_result @c @deftp {Data type} {gpgme\_genkey\_result\_t}

This is a pointer to a structure used to store the result of a @code{gpgme\_op\_genkey} operation. After successfully generating a key, you can retrieve the pointer to the result with @code{gpgme\_op\_genkey\_result}. The structure contains the following members:

@table @code @item unsigned int primary : 1 This flag is set to 1 if a primary key was created and to 0 if not.

@item unsigned int sub : 1 This flag is set to 1 if a subkey was created and to 0 if not.

@item unsigned int uid : 1 This flag is set to 1 if a user ID was created and to 0 if not.

@item char \*fpr This is the fingerprint of the key that was created. If both a primary and a subkey were generated, the fingerprint of the primary key will be returned. If the crypto engine does not provide the fingerprint, @code{fpr} will be a null pointer.

@item gpgme\_data\_t pubkey @since{1.7.0}

This will eventually be used to return the public key. It is currently not used.

@item gpgme\_data\_t seckey @since{1.7.0}

This will eventually be used to return the secret key. It is currently not used.

@end table @end deftp

@deftypefun gpgme\_genkey\_result\_t gpgme\_op\_genkey\_result (@w{gpgme\_ctx\_t @var{ctx}})

The function @code{gpgme\_op\_genkey\_result} returns a @code{gpgme\_genkey\_result\_t} pointer to a structure holding the result of a @code{gpgme\_op\_genkey} operation. The pointer is only valid if the last operation on the context was a @code{gpgme\_op\_genkey} or @code{gpgme\_op\_genkey\_start} operation, and if this operation finished successfully. The returned pointer is only valid until the next operation is started on the context.

@end deftypefun

@c @c SIGNING KEYS  $@c$ @node Signing Keys @subsection Signing Keys @cindex key, signing

Key signatures are a unique concept of the OpenPGP protocol. They can be used to certify the validity of a key and are used to create the Web-of-Trust (WoT). Instead of using the @code{gpgme\_op\_interact} function along with a finite state machine, GPGME provides a convenient function to create key signatures when using modern GnuPG versions.

@c @c gpgme\_op\_keysign @c @deftypefun gpgme\_error\_t gpgme\_op\_keysign @ (@w{gpgme\_ctx\_t @var{ctx}}, @  $@w{gppme\;key\;t} @var{key}\;l$ , @ @w{const char \*@var{userid}}, @ @w{unsigned long @var{expires}}, @ @w{unsigned int @var{flags}});

@since{1.7.0}

The function @code{gpgme\_op\_keysign} adds a new key signature to the public key @var{KEY}. This function requires at least version 2.1.12 of

# GnuPG.

@var{CTX} is the usual context which describes the protocol to use (which must be OpenPGP) and has also the list of signer keys to be used for the signature. The common case is to use the default key for signing other keys. If another key or more than one key shall be used for a key signature, @code{gpgme\_signers\_add} can be used. @xref{Selecting Signers}.

@var{key} specifies the key to operate on.

@var{userid} selects the user ID or user IDs to be signed. If @var{userid} is set to @code{NULL} all valid user IDs are signed. The user ID must be given verbatim because the engine does an exact and case sensitive match. Thus the @code{uid} field from the user ID object ( $@code{qpgme_user_id_t})$  is to be used. To select more than

one user ID put them all into one string separated by linefeeds characters (@code{\n}) and set the flag @code{GPGME\_KEYSIGN\_LFSEP}.

@var{expires} specifies the expiration time of the new signature in seconds. The common case is to use 0 to not set an expiration date. However, if the configuration of the engine defines a default expiration for key signatures, that is still used unless the flag @code{GPGME\_KEYSIGN\_NOEXPIRE} is used. Note that this parameter takes an unsigned long value and not a @code{time\_t} to avoid problems on systems which use a signed 32 bit @code{time\_t}. Note further that the OpenPGP protocol uses 32 bit values for timestamps and thus can only encode dates up to the year 2106.

@var{flags} can be set to the bit-wise OR of the following flags:

@table @code @item GPGME\_KEYSIGN\_LOCAL @since{1.7.0}

Instead of creating an exportable key signature, create a key signature which is is marked as non-exportable.

@item GPGME\_KEYSIGN\_LFSEP @since{1.7.0}

Although linefeeds are uncommon in user IDs this flag is required to explicitly declare that @var{userid} may contain several linefeed separated user IDs.

@item GPGME\_KEYSIGN\_NOEXPIRE
Force the creation of a key signature without an expiration date. This overrides @var{expire} and any local configuration of the engine.

@end table

The function returns zero on success, @code{GPG\_ERR\_NOT\_SUPPORTED} if the engine does not support the command, or a bunch of other error codes.

@end deftypefun

```
@deftypefun gpgme_error_t gpgme_op_keysign_start @
  (Q\omega\{gppme\_ctx_t \omega\}, Q\omega @w{gpgme_key_t @var{key}}, @
    @w{const char *@var{userid}}, @
    @w{unsigned long @var{expires}}, @
    @w{unsigned int @var{flags}});
```

```
@since{1.7.0}
```
The function @code{gpgme\_op\_keysign\_start} initiates a @code{gpgme\_op\_keysign} operation; see there for details. It must be completed by calling @code{gpgme\_wait} on the context. @xref{Waiting For Completion}.

```
@end deftypefun
```

```
@c
@c gpgme_op_revsig
@c
@deftypefun gpgme_error_t gpgme_op_revsig @
   (@w{gpgme_ctx_t @var{ctx}}, @
    @w{gpgme_key_t @var{key}}, @
    @w{gpgme_key_t @var{signing_key}}, @
    @w{const char *@var{userid}}, @
    @w{unsigned int @var{flags}});
```
@since{1.14.1}

The function @code{gpgme\_op\_revsig} revokes key signatures of the public key @var{key} made with the key @var{signing\_key}. This function requires at least version 2.2.24 of GnuPG.

@var{key} specifies the key to operate on.

@var{signing\_key} specifies the key whose signatures shall be revoked.

@var{userid} selects the user ID or user IDs whose signatures shall be revoked. If @var{userid} is set to @code{NULL} the signatures on all user IDs are revoked. The user ID must be given verbatim because the engine does an exact and case sensitive match. Thus the @code{uid} field from the user ID object  $(Q \text{code{gpgme_user_id_t})$  is to be used. To select more than one user ID put them all into one string separated by linefeeds characters ( $@code{\n}$ ) and set the flag @code{GPGME\_REVSIG\_LFSEP}.

@var{flags} can be set to the bit-wise OR of the following flags:

@table @code @item GPGME\_REVSIG\_LFSEP @since{1.14.1}

Although linefeeds are uncommon in user IDs this flag is required to explicitly declare that @var{userid} may contain several linefeed separated user IDs.

@end table

The function returns zero on success, @code{GPG\_ERR\_NOT\_SUPPORTED} if the engine does not support the command, or a bunch of other error codes.

@end deftypefun

```
@deftypefun gpgme_error_t gpgme_op_revsig_start @
   (@w{gpgme_ctx_t @var{ctx}}, @
    @w{gpgme_key_t @var{key}}, @
    @w{gpgme_key_t @var{signing_key}}, @
    @w{const char *@var{userid}}, @
    @w{unsigned int @var{flags}});
```

```
@since{1.14.1}
```
The function @code{gpgme\_op\_revsig\_start} initiates a @code{gpgme\_op\_revsig} operation; see there for details. It must be completed by calling @code{gpgme\_wait} on the context. @xref{Waiting For Completion}.

@end deftypefun

@c @c EXPORTING KEYS @c @node Exporting Keys @subsection Exporting Keys @cindex key, export @cindex key ring, export from

Exporting keys means the same as running @command{gpg} with the command @option{--export}. However, a mode flag can be used to change the way the export works. The available mode flags are described below, they may be or-ed together.

@table @code

@item GPGME\_EXPORT\_MODE\_EXTERN

If this bit is set, the output is send directly to the default keyserver. This is currently only allowed for OpenPGP keys. It is good practise to not send more than a few dozens key to a keyserver at one time. Using this flag requires that the @var{keydata} argument of the export function is set to @code{NULL}.

@item GPGME\_EXPORT\_MODE\_MINIMAL @since{1.3.1}

If this bit is set, the smallest possible key is exported. For OpenPGP keys it removes all signatures except for the latest self-signatures. For X.509 keys it has no effect.

@item GPGME\_EXPORT\_MODE\_SSH @since{1.4.0}

If this bit is set, the latest authentication key of the requested OpenPGP key is exported in the OpenSSH public key format. This accepts just a single key; to force the export of a specific subkey a fingerprint pattern with an appended exclamation mark may be used.

@item GPGME\_EXPORT\_MODE\_SECRET @since{1.6.0}

Instead of exporting the public key, the secret key is exported. This may not be combined with @code{GPGME\_EXPORT\_MODE\_EXTERN}. For X.509 the export format is PKCS#8.

@item GPGME\_EXPORT\_MODE\_RAW

@since{1.6.0}

If this flag is used with @code{GPGME\_EXPORT\_MODE\_SECRET} for an X.509 key the export format will be changed to PKCS#1. This flag may not be used with OpenPGP.

@item GPGME\_EXPORT\_MODE\_PKCS12 @since{1.6.0}

If this flag is used with @code{GPGME\_EXPORT\_MODE\_SECRET} for an X.509 key the export format will be changed to PKCS#12 which also includes the certificate. This flag may not be used with OpenPGP.

@item GPGME\_EXPORT\_MODE\_NOUID @since{1.12.0 - experimental} Do not export user ids. Works only with certain gpg version.

@end table

@deftypefun gpgme\_error\_t gpgme\_op\_export (@w{gpgme\_ctx\_t @var{ctx}}, @w{const char \*@var{pattern}}, @w{gpgme\_export\_mode\_t @var{mode}}, @w{gpgme\_data\_t @var{keydata}}) The function @code{gpgme\_op\_export} extracts public keys and returns them in the data buffer @var{keydata}. The output format of the key data returned is determined by the @acronym{ASCII} armor attribute set for the context  $@var{ctx}$ , or, if that is not set, by the encoding specified for @var{keydata}.

If @var{pattern} is @code{NULL}, all available keys are returned. Otherwise, @var{pattern} contains an engine specific expression that is used to limit the list to all keys matching the pattern.

@var{mode} is usually 0; other values are described above.

The function returns the error code @code{GPG\_ERR\_NO\_ERROR} if the operation completed successfully, @code{GPG\_ERR\_INV\_VALUE} if @var{keydata} is not a valid empty data buffer, and passes through any errors that are reported by the crypto engine support routines. @end deftypefun

@deftypefun gpgme\_error\_t gpgme\_op\_export\_start (@w{gpgme\_ctx\_t @var{ctx}}, @w{const char \*@var{pattern}}, @w{gpgme\_export\_mode\_t @var{mode}}, @w{gpgme\_data\_t @var{keydata}}) The function  $@code{code{gppme}$  op export start} initiates a @code{gpgme\_op\_export} operation. It can be completed by calling @code{gpgme\_wait} on the context. @xref{Waiting For Completion}.

The function returns the error code @code{GPG\_ERR\_NO\_ERROR} if the operation could be started successfully, and @code{GPG\_ERR\_INV\_VALUE} if @var{keydata} is not a valid empty data buffer. @end deftypefun

@deftypefun gpgme\_error\_t gpgme\_op\_export\_ext (@w{gpgme\_ctx\_t @var{ctx}}, @w{const char \*@var{pattern}[]}, @w{gpgme\_export\_mode\_t @var{mode}}, @w{gpgme\_data\_t @var{keydata}}) The function @code{gpgme\_op\_export} extracts public keys and returns them in the data buffer @var{keydata}. The output format of the key data returned is determined by the @acronym{ASCII} armor attribute set for the context  $@var{ctx}$ , or, if that is not set, by the encoding specified for @var{keydata}.

If @var{pattern} or @var{\*pattern} is @code{NULL}, all available keys are returned. Otherwise, @var{pattern} is a @code{NULL} terminated array of strings that are used to limit the list to all keys matching at least one of the patterns verbatim.

@var{mode} is usually 0; other values are described above.

The function returns the error code @code{GPG\_ERR\_NO\_ERROR} if the operation completed successfully, @code{GPG\_ERR\_INV\_VALUE} if @var{keydata} is not a valid empty data buffer, and passes through any errors that are reported by the crypto engine support routines. @end deftypefun

@deftypefun gpgme\_error\_t gpgme\_op\_export\_ext\_start (@w{gpgme\_ctx\_t @var{ctx}}, @w{const char \*@var{pattern}[]}, @w{gpgme\_export\_mode\_t @var{mode}}, @w{gpgme\_data\_t @var{keydata}}) The function @code{gpgme\_op\_export\_ext\_start} initiates a @code{gpgme\_op\_export\_ext} operation. It can be completed by calling @code{gpgme\_wait} on the context. @xref{Waiting For Completion}.

The function returns the error code @code{GPG\_ERR\_NO\_ERROR} if the operation could be started successfully, and @code{GPG\_ERR\_INV\_VALUE} if @var{keydata} is not a valid empty data buffer. @end deftypefun

@deftypefun gpgme\_error\_t gpgme\_op\_export\_keys (@w{gpgme\_ctx\_t @var{ctx}}, @w{gpgme\_key\_t keys[]},  $@w{gppme}$  export mode t  $@var{model}$ ,  $@w{gppme}$  data t  $@var{keydata}$ }) @since{1.2.0}

The function @code{gpgme\_op\_export\_keys} extracts public keys and returns them in the data buffer @var{keydata}. The output format of the key data returned is determined by the @acronym{ASCII} armor attribute set

for the context  $@var{ctx}$ , or, if that is not set, by the encoding specified for @var{keydata}.

The keys to export are taken form the @code{NULL} terminated array @var{keys}. Only keys of the currently selected protocol of @var{ctx} which do have a fingerprint set are considered for export. Other keys specified by the @var{keys} are ignored. In particular OpenPGP keys retrieved via an external key listing are not included.

@var{mode} is usually 0; other values are described above.

The function returns the error code @code{GPG\_ERR\_NO\_ERROR} if the operation completed successfully, @code{GPG\_ERR\_INV\_VALUE} if @var{keydata} is not a valid empty data buffer, @code{GPG\_ERR\_NO\_DATA} if no useful keys are in @var{keys} and passes through any errors that are reported by the crypto engine support routines. @end deftypefun

@deftypefun gpgme\_error\_t gpgme\_op\_export\_keys\_start (@w{gpgme\_ctx\_t @var{ctx}}, @w{gpgme\_key\_t @var{keys}[]}, @w{gpgme\_export\_mode\_t @var{mode}}, @w{gpgme\_data\_t @var{keydata}}) @since{1.2.0}

The function @code{gpgme\_op\_export\_keys\_start} initiates a @code{gpgme\_op\_export\_ext} operation. It can be completed by calling @code{gpgme\_wait} on the context. @xref{Waiting For Completion}.

The function returns the error code @code{GPG\_ERR\_NO\_ERROR} if the operation could be started successfully, and @code{GPG\_ERR\_INV\_VALUE} if @var{keydata} is not a valid empty data buffer, @code{GPG\_ERR\_NO\_DATA} if no useful keys are in @var{keys} and passes through any errors that are reported by the crypto engine support routines. @end deftypefun

@node Importing Keys @subsection Importing Keys @cindex key, import @cindex key ring, import to

Importing keys means the same as running @command{gpg} with the command @option{--import}.

@deftypefun gpgme\_error\_t gpgme\_op\_import (@w{gpgme\_ctx\_t @var{ctx}}, @w{gpgme\_data\_t @var{keydata}}) The function  $@code{space{space}$  import} adds the keys in the data buffer

 $@var$ {keydata} to the key ring of the crypto engine used by  $@var$ {ctx}. The format of @var{keydata} can be @acronym{ASCII} armored, for example, but the details are specific to the crypto engine.

After the operation completed successfully, the result can be retrieved with @code{gpgme\_op\_import\_result}.

The function returns the error code @code{GPG\_ERR\_NO\_ERROR} if the import was completed successfully, @code{GPG\_ERR\_INV\_VALUE} if @var{keydata} if @var{ctx} or @var{keydata} is not a valid pointer, and @code{GPG\_ERR\_NO\_DATA} if @var{keydata} is an empty data buffer. @end deftypefun

@deftypefun gpgme\_error\_t gpgme\_op\_import\_start (@w{gpgme\_ctx\_t @var{ctx}}, @w{gpgme\_data\_t @var{keydata}})

The function @code{gpgme\_op\_import\_start} initiates a @code{gpgme\_op\_import} operation. It can be completed by calling @code{gpgme\_wait} on the context. @xref{Waiting For Completion}.

The function returns the error code @code{GPG\_ERR\_NO\_ERROR} if the import could be started successfully, @code{GPG\_ERR\_INV\_VALUE} if @var{ctx} or @var{keydata} is not a valid pointer, and @code{GPG\_ERR\_NO\_DATA} if @var{keydata} is an empty data buffer. @end deftypefun

@deftypefun gpgme\_error\_t gpgme\_op\_import\_keys (@w{gpgme\_ctx\_t @var{ctx}}, @w{gpgme\_key\_t \*@var{keys}}) @since{1.2.0}

## The

 function @code{gpgme\_op\_import\_keys} adds the keys described by the @code{NULL} terminated array @var{keys} to the key ring of the crypto engine used by @var{ctx}. It is used to actually import and make keys permanent which have been retrieved from an external source (i.e. using @code{GPGME\_KEYLIST\_MODE\_EXTERN}) earlier. The external keylisting must have been made with the same context configuration (in particular the same home directory). @footnote{Thus it is a replacement for the usual workaround of exporting and then importing a key to make an X.509 key permanent.} Note that for OpenPGP this may require another access to the keyserver over the network.

Only keys of the currently selected protocol of  $@var{ctx}$  are considered for import. Other keys specified by the @var{keys} are ignored. As of now all considered keys must have been retrieved using the same method, i.e. the used key listing mode must be identical.

After the operation completed successfully,

 the result can be retrieved with @code{gpgme\_op\_import\_result}.

To move keys from one home directory to another, export and import the keydata using @code{gpgme\_op\_export} and @code{gpgme\_op\_import}.

The function returns the error code @code{GPG\_ERR\_NO\_ERROR} if the import was completed successfully, @code{GPG\_ERR\_INV\_VALUE} if @var{ctx} is not a valid pointer, @code{GPG\_ERR\_CONFLICT} if the key listing mode does not match, and @code{GPG\_ERR\_NO\_DATA} if no keys are considered for export. @end deftypefun

@deftypefun gpgme\_error\_t gpgme\_op\_import\_keys\_start (@w{gpgme\_ctx\_t @var{ctx}}, @w{gpgme\_key\_t \*@var{keys}}) @since{1.2.0}

The function @code{gpgme\_op\_import\_keys\_start} initiates a @code{gpgme\_op\_import\_keys} operation. It can be completed by calling @code{gpgme\_wait} on the context. @xref{Waiting For Completion}.

The function returns the error code @code{GPG\_ERR\_NO\_ERROR} if the import was completed successfully, @code{GPG\_ERR\_INV\_VALUE} if @var{keydata} if @var{ctx} or @var{keydata} is not a valid pointer, @code{GPG\_ERR\_CONFLICT} if the key listing mode does not match, and @code{GPG\_ERR\_NO\_DATA} if no keys are considered for export. @end deftypefun

@deftp {Data type} {gpgme\_import\_status\_t} This is a pointer to a structure used to store a part of the result of a @code{gpgme\_op\_import} operation. For each considered key one status is added that contains information about the result of the import. The structure contains the following members:

@table @code

@item gpgme\_import\_status\_t next This is a pointer to the next status structure in the linked list, or @code{NULL} if this is the last element.

@item char \*fpr This is the fingerprint of the key that was considered.

@item gpgme\_error\_t result If the import was not successful, this is the error value that caused the import to fail. Otherwise the error code is @code{GPG\_ERR\_NO\_ERROR}.

@item unsigned int status This is a bit-wise OR of the following flags that give more information about what part of the key was imported. If the key was already known, this might be 0.

@table @code @item GPGME\_IMPORT\_NEW The key was new.

@item GPGME\_IMPORT\_UID The key contained new user IDs.

@item GPGME\_IMPORT\_SIG The key contained new signatures.

@item GPGME\_IMPORT\_SUBKEY The key contained new sub keys.

@item GPGME\_IMPORT\_SECRET The key contained a secret key. @end table @end table @end deftp

@deftp {Data type} {gpgme\_import\_result\_t} This is a pointer to a structure used to store the result of a @code{gpgme\_op\_import} operation. After a successful import operation, you can retrieve the pointer to the result with @code{gpgme\_op\_import\_result}. The structure contains the following members:

@table @code @item int considered The total number of considered keys.

@item int no\_user\_id The number of keys without user ID.

@item int imported The total number of imported keys.

@item int imported\_rsa The number of imported RSA keys.

@item int unchanged The number of unchanged keys. @item int new user ids The number of new user IDs.

@item int new\_sub\_keys The number of new sub keys.

@item int new\_signatures The number of new signatures.

@item int new\_revocations The number of new revocations.

@item int secret\_read The total number of secret keys read.

@item int secret\_imported The number of imported secret keys.

@item int secret\_unchanged The number of unchanged secret keys.

@item int not\_imported The number of keys not imported.

@item gpgme\_import\_status\_t imports A list of gpgme\_import\_status\_t objects which contain more information about the keys for which an import was attempted.

@item int skipped\_v3\_keys For security reasons modern versions of GnuPG do not anymore support v3 keys (created with PGP 2.x) and ignores them on import. This counter provides the number of such skipped v3 keys.

@end table @end deftp

@deftypefun gpgme\_import\_result\_t gpgme\_op\_import\_result (@w{gpgme\_ctx\_t @var{ctx}}) The function @code{gpgme\_op\_import\_result} returns a  $@code{code{gppme}$  import result t pointer to a structure holding the result of a @code{gpgme\_op\_import} operation. The pointer is only valid if the last operation on the context was a @code{gpgme\_op\_import} or @code{gpgme\_op\_import\_start} operation, and if this operation finished successfully. The returned pointer is only valid until the next operation is started on the context. @end deftypefun

@node Deleting Keys @subsection Deleting Keys @cindex key, delete @cindex key ring, delete from

@deftypefun gpgme\_error\_t gpgme\_op\_delete\_ext (@w{gpgme\_ctx\_t @var{ctx}}, @w{const gpgme\_key\_t @var{key}}, @w{unsigned int @var{flags}}) @since{1.9.1}

The function @code{gpgme\_op\_delete\_ext} deletes the key @var{key} from the key ring of the crypto engine used by  $@var{ctx}$ .

@var{flags} can be set to the bit-wise OR of the following flags:

@table @code @item GPGME\_DELETE\_ALLOW\_SECRET @since{1.9.1}

If not set, only public keys are deleted. If set, secret keys are deleted as well, if that is supported.

@item GPGME\_DELETE\_FORCE @since{1.9.1}

If set, the user is not asked to confirm the deletion. @end table

The function returns the error code @code{GPG\_ERR\_NO\_ERROR} if the key was deleted successfully, @code{GPG\_ERR\_INV\_VALUE} if @var{ctx} or @var{key} is not a valid pointer, @code{GPG\_ERR\_NO\_PUBKEY} if @var{key} could not be found in the keyring, @code{GPG\_ERR\_AMBIGUOUS\_NAME} if the key was not specified unambiguously, and @code{GPG\_ERR\_CONFLICT} if the secret key for @var{key} is available, but @var{allow\_secret} is zero. @end deftypefun

@deftypefun gpgme\_error\_t gpgme\_op\_delete\_ext\_start (@w{gpgme\_ctx\_t @var{ctx}}, @w{const gpgme\_key\_t @var{key}}, @w{unsigned int @var{flags}}) @since{1.9.1}

The function  $@code{code{gppme}$  op delete ext start} initiates a @code{gpgme\_op\_delete} operation. It can be completed by calling @code{gpgme\_wait} on the context. @xref{Waiting For Completion}.

The function returns the error code @code{GPG\_ERR\_NO\_ERROR} if the operation was started successfully,

 and @code{GPG\_ERR\_INV\_VALUE} if @var{ctx} or @var{key} is not a valid pointer. @end deftypefun

The following functions allow only to use one particular flag.

@deftypefun gpgme\_error\_t gpgme\_op\_delete (@w{gpgme\_ctx\_t @var{ctx}}, @w{const gpgme\_key\_t @var{key}}, @w{int @var{allow\_secret}}) Similar to @code{gpgme\_op\_delete\_ext}, but only the flag @code{GPGME\_DELETE\_ALLOW\_SECRET} can be provided. @end deftypefun

@deftypefun gpgme\_error\_t gpgme\_op\_delete\_start (@w{gpgme\_ctx\_t @var{ctx}}, @w{const gpgme\_key\_t @var{key}}, @w{int @var{allow\_secret}}) Similar to @code{gpgme\_op\_delete\_ext\_start}, but only the flag @code{GPGME\_DELETE\_ALLOW\_SECRET} can be provided. @end deftypefun

@node Changing Passphrases @subsection Changing Passphrases @cindex passphrase, change

```
@deftypefun gpgme_error_t gpgme_op_passwd @
       (@w{gpgme_ctx_t @var{ctx}}, @
       @w{const gpgme_key_t @var{key}}, @
       @w{unsigned int @var{flags}})
```
@since{1.3.0}

The function @code{gpgme\_op\_passwd} changes the passphrase of the private key associated with @var{key}. The only allowed value for @var{flags} is @code{0}. The backend engine will usually popup a window to ask for the old and the new passphrase. Thus this function is not useful in a server application (where passphrases are not required anyway).

Note that old @code{gpg} engines (before version 2.0.15) do not support this command and will silently ignore it. @end deftypefun

```
@deftypefun gpgme_error_t gpgme_op_passwd_start @
        (\mathcal{Q}_{W}\{\text{gpgme\_ctx}\_\text{t} \mathcal{Q}_{Var}\{\text{ctx}\}\}, \mathcal{Q})@w{const} gpgme key t @var{key}, @ @w{unsigned int @var{flags}})
```

```
@since{1.3.0}
```
The function @code{gpgme\_op\_passwd\_start} initiates a @code{gpgme\_op\_passwd} operation. It can be completed by calling @code{gpgme\_wait} on the context. @xref{Waiting For Completion}.

The function returns  $@code{0}$  if the operation was started successfully, and an error code if one of the arguments is not valid or the oepration could not be started. @end deftypefun

@c @c CHANGING TOFU DATA @c @node Changing TOFU Data @subsection Changing TOFU Data @cindex validity, TOFU

The OpenPGP engine features a Trust-On-First-Use (TOFU) key validation model. For resolving conflicts it is necessary to declare the policy for a key. See the GnuPG manual for details on the TOFU implementation.

@deftp {Data type} {enum gpgme\_tofu\_policy\_t} @since{1.7.0}

@tindex gpgme\_tofu\_policy\_t The @code{gpgme\_tofu\_policy\_t} type specifies the set of possible policy values that are supported by @acronym{GPGME}:

@table @code @item GPGME\_TOFU\_POLICY\_AUTO Set the policy to ``auto''. @item GPGME\_TOFU\_POLICY\_GOOD Set the policy to ``good''. @item GPGME\_TOFU\_POLICY\_BAD Set the policy to ``bad''. @item GPGME\_TOFU\_POLICY\_ASK Set the policy to ``ask''. @item GPGME\_TOFU\_POLICY\_UNKNOWN Set the policy to ``unknown''. @end table

@end deftp

To change the policy for a key the following functions can be used:

```
@deftypefun gpgme_error_t
 gpgme_op_tofu_policy @
       (@w{gpgme_ctx_t @var{ctx}}, @
       @w{const gpgme_key_t @var{key}}, @
       @w{gpgme_tofu_policy_t @var{policy}})
```
@since{1.7.0}

The function @code{gpgme\_op\_tofu\_policy} changes the TOFU policy of  $@var{key}$ . The valid values for  $@var{policy}$  are listed above. As of now this function does only work for OpenPGP and requires at least version 2.1.10 of GnuPG.

The function returns zero on success, @code{GPG\_ERR\_NOT\_SUPPORTED} if the engine does not support the command, or a bunch of other error codes.

@end deftypefun

```
@deftypefun gpgme_error_t gpgme_op_tofu_policy_start @
       (Q\omega\{g\}) (Q\omega\{g\}) Q\omega (Q\omega\{g\}) Q\omega\{g\} @w{const gpgme_key_t @var{key}}, @
         @w{gpgme_tofu_policy_t @var{policy}})
```
@since{1.7.0}

The function @code{gpgme\_op\_tofu\_policy\_start} initiates a @code{gpgme\_op\_tofu\_policy} operation. It can be completed by calling @code{gpgme\_wait} on the context. @xref{Waiting For Completion}.

# The

function returns  $@code{0}$  if the operation was started successfully, and an error code if one of the arguments is not valid or the oepration could not be started.

@end deftypefun

@node Advanced Key Editing @subsection Advanced Key Editing @cindex key, edit

```
@deftp {Data type} {gpgme_error_t (*gpgme_interact_cb_t) @
 (@w{void *@var{handle}}, @
  @w{const char *@var{status}}, @
  @w{const char *@var{args}}, @
 @w{int @var{fd}}\})
```
@since{1.7.0}

@tindex gpgme\_interact\_cb\_t

The @code{gpgme\_interact\_cb\_t} type is the type of functions which @acronym{GPGME} calls if it a key interact operation is on-going. The status keyword @var{status} and the argument line @var{args} are passed through by @acronym{GPGME} from the crypto engine. An empty string represents EOF. The file descriptor @var{fd} is -1 for normal status messages. If @var{status} indicates a command rather than a status message, the response to the command should be written to @var{fd}. The @var{handle} is provided by the user at start of operation.

The function should return @code{GPG\_ERR\_FALSE} if it did not handle the status code, @code{0} for success, or any other error value. @end deftp

```
@deftypefun gpgme_error_t gpgme_op_interact (@w{gpgme_ctx_t @var{ctx}}, @
 @w{gpgme_key_t @var{key}}, @
 @w{unsigned int @var{flags}}, @
  @w{gpgme_interact_cb_t @var{fnc}}, @
 @w{void *@var{handle}}, @
 @w{gpgme_data_t @var{out}})
```
@since{1.7.0}

The function @code{gpgme\_op\_interact} processes the key @var{KEY} interactively, using the interact callback function @var{FNC} with the handle @var{HANDLE}. The callback is invoked for every status and command request from the crypto engine. The output of the crypto engine is written to the data object @var{out}.

Note that the protocol between the callback function and the crypto engine is specific to the crypto engine and no further support in implementing this protocol correctly is provided by @acronym{GPGME}.

@var{flags} modifies the behaviour of the function; the only defined bit value is:

@table @code @item GPGME\_INTERACT\_CARD @since{1.7.0}

This is used for smartcard based keys and uses gpgs @code{--card-edit} command.

#### @end table

The function returns  $@code{0}$  if the edit operation completes successfully, @code{GPG\_ERR\_INV\_VALUE} if @var{ctx} or @var{key} is not a valid pointer, and any error returned by the crypto engine or the edit callback handler. @end deftypefun

@deftypefun gpgme\_error\_t gpgme\_op\_interact\_start (@w{gpgme\_ctx\_t @var{ctx}}, @ @w{gpgme\_key\_t @var{key}}, @ @w{unsigned int @var{flags}}, @ @w{gpgme\_interact\_cb\_t @var{fnc}}, @ @w{void \*@var{handle}}, @ @w{gpgme\_data\_t @var{out}})

@since{1.7.0}

The function @code{gpgme\_op\_interact\_start} initiates a @code{gpgme\_op\_interact} operation. It can be completed by calling @code{gpgme\_wait} on the context. @xref{Waiting For Completion}.

The function returns @code{0} if the operation was started successfully, and @code{GPG\_ERR\_INV\_VALUE} if @var{ctx} or @var{key} is not a valid pointer. @end deftypefun

@node Crypto Operations @section Crypto Operations @cindex cryptographic operation

Sometimes, the result of a crypto operation returns a list of invalid keys encountered in processing the request. The following structure is used to hold information about such a key.

@deftp {Data type} {gpgme\_invalid\_key\_t} This is a pointer to a structure used to store a part of the result of a crypto operation which takes user IDs as one input parameter. The structure contains the following members:

@table @code @item gpgme\_invalid\_key\_t next This is a pointer to the next invalid key structure in the linked list, or @code{NULL} if this is the last element.

@item char \*fpr

The fingerprint or key ID of the invalid key encountered.

@item gpgme\_error\_t reason An error code describing the reason why the key was found invalid. @end table @end deftp

#### @menu

\* Decrypt:: Decrypting a ciphertext.

\* Verify::

Verifying a signature.

\* Decrypt and Verify:: Decrypting a signed ciphertext. \* Sign:: Creating a signature. \* Encrypt:: Encrypting a plaintext.

@end menu

@node Decrypt @subsection Decrypt @cindex decryption @cindex cryptographic operation, decryption

@deftypefun gpgme\_error\_t gpgme\_op\_decrypt (@w{gpgme\_ctx\_t @var{ctx}}, @w{gpgme\_data\_t @var{cipher}}, @w{gpgme\_data\_t @var{plain}}) The function @code{gpgme\_op\_decrypt} decrypts the ciphertext in the data object @var{cipher} and stores it into the data object @var{plain}.

The function returns the error code @code{GPG\_ERR\_NO\_ERROR} if the ciphertext could be decrypted successfully, @code{GPG\_ERR\_INV\_VALUE} if  $@var{ctx}$ ,  $@var{cipher}$  or  $@var{plain}$  is not a valid pointer, @code{GPG\_ERR\_NO\_DATA} if @var{cipher} does not contain any data to decrypt, @code{GPG\_ERR\_DECRYPT\_FAILED} if @var{cipher} is not a valid cipher text, @code{GPG\_ERR\_BAD\_PASSPHRASE} if the passphrase for the secret key could not be retrieved, and passes through some errors that are reported by the crypto engine support routines. @end deftypefun

@deftypefun gpgme\_error\_t gpgme\_op\_decrypt\_start (@w{gpgme\_ctx\_t @var{ctx}}, @w{gpgme\_data\_t  $@var{cipher}$ ,  $@w{speme}$  data t  $@var{blain}$ }) The function @code{gpgme\_op\_decrypt\_start} initiates a @code{gpgme\_op\_decrypt} operation. It can be completed by calling @code{gpgme\_wait} on the context. @xref{Waiting For Completion}.

The function returns the error code @code{GPG\_ERR\_NO\_ERROR} if the operation could be started successfully, and @code{GPG\_ERR\_INV\_VALUE} if @var{cipher} or @var{plain} is not a valid pointer. @end deftypefun

```
@deftypefun gpgme_error_t gpgme_op_decrypt_ext ( @
      @w{gpgme_ctx_t @var{ctx}}, @
       @w{gpgme_decrypt_flags_t @var{flags}}, @
       @w{gpgme_data_t @var{cipher}}, @
       @w{gpgme_data_t @var{plain}})
```
@since{1.8.0}

The function @code{gpgme\_op\_decrypt\_ext} is the same as @code{gpgme\_op\_decrypt} but has an additional argument @var{flags}. If @var{flags} is 0 both function behave identically.

The value in @var{flags} is a bitwise-or combination of one or multiple of the following bit values:

@table @code @item GPGME\_DECRYPT\_VERIFY @since{1.8.0}

The @code{GPGME\_DECRYPT\_VERIFY} symbol specifies that this function shall exactly act as @code{gpgme\_op\_decrypt\_verify}.

@item GPGME\_DECRYPT\_UNWRAP @since{1.8.0}

The @code{GPGME\_DECRYPT\_UNWRAP} symbol specifies that the output shall be an OpenPGP message with only the encryption layer removed. This requires GnuPG 2.1.12 and works only for OpenPGP. This is the counterpart to @code{GPGME\_ENCRYPT\_WRAP}.

@end table

The function returns the error codes as described for @code{gpgme\_op\_decrypt}. @end deftypefun

```
@deftypefun gpgme_error_t gpgme_op_decrypt_ext_start ( @
     @w{gpgme_ctx_t @var{ctx}}, @ @w{gpgme_decrypt_flags_t @var{flags}}, @
      @w{gpgme_data_t @var{cipher}}, @
```
 $@w{$ gpgme\_data\_t  $@var{p}$ lain}})

@since{1.8.0}

The function @code{gpgme\_op\_decrypt\_ext\_start} initiates a @code{gpgme\_op\_decrypt\_ext} operation. It can be completed by calling @code{gpgme\_wait} on the context. @xref{Waiting For Completion}.

The function returns the error code @code{GPG\_ERR\_NO\_ERROR} if the operation could be started successfully, and @code{GPG\_ERR\_INV\_VALUE} if @var{cipher} or @var{plain} is not a valid pointer. @end deftypefun

@deftp {Data type} {gpgme\_recipient\_t} @since{1.1.0}

This is a pointer to a structure used to store information about the recipient of an encrypted text which is decrypted in a @code{gpgme\_op\_decrypt} operation. This information (except for the status field) is even available before the operation finished successfully, for example in a passphrase callback. The structure contains the following members:

@table @code @item gpgme\_recipient\_t next This is a pointer to the next recipient structure in the linked list, or @code{NULL} if this is the last element.

@item gpgme\_pubkey\_algo\_t The public key algorithm used in the encryption.

@item char \*keyid This is the key ID of the key (in hexadecimal digits) used as recipient.

@item gpgme\_error\_t status This is an error number with the error code GPG\_ERR\_NO\_SECKEY if the secret key for this recipient is not available, and 0 otherwise. @end table @end deftp

@deftp {Data type} {gpgme\_decrypt\_result\_t} This is a pointer to a structure used to store the result of a @code{gpgme\_op\_decrypt} operation. After successfully decrypting data, you can retrieve the pointer to the result with @code{gpgme\_op\_decrypt\_result}. As with all result structures, it this structure shall be considered read-only and an application must not allocate such a strucure on its own. The structure contains the

following members:

@table @code @item char \*unsupported\_algorithm If an unsupported algorithm was encountered, this string describes the algorithm that is not supported.

@item unsigned int wrong\_key\_usage : 1 @since{0.9.0} This is true if the key was not used according to its policy.

@item unsigned int legacy\_cipher\_nomdc : 1 @since{1.11.2} The message was made by a legacy algorithm without any integrity protection. This might be an old but legitimate message.

@item unsigned int is\_mime : 1; @since{1.11.0} The message claims that the content is a MIME object.

@item unsigned int is\_de\_vs : 1; @since{1.10.0} The message was encrypted in a VS-NfD compliant way. This is a specification in Germany for a restricted communication level.

@item gpgme\_recipient\_t recipients @since{1.1.0}

This is a linked list of recipients to which this message was encrypted.

@item char \*file\_name This is the filename of the original plaintext message file if it is known, otherwise this is a null pointer.

@item char \*session\_key @since{1.8.0}

A textual representation (nul-terminated string) of the session key used in symmetric encryption of the message, if the context has been set to export session keys (see @code{gpgme\_set\_ctx\_flag, "export-session-key"}), and a session key was available for the most

recent decryption operation. Otherwise, this is a null pointer.

You must not try to access this member of the struct unless @code{gpgme\_set\_ctx\_flag (ctx, "export-session-key")} returns success or @code{gpgme\_get\_ctx\_flag (ctx, "export-session-key")} returns true

(non-empty string).

@item char \*symkey\_algo @since{1.11.0}

A string with the symmetric encryption algorithm and mode using the format "<algo>.<mode>". Note that the deprecated non-MDC encryption mode of OpenPGP is given as "PGPCFB".

@end table @end deftp

@deftypefun gpgme\_decrypt\_result\_t gpgme\_op\_decrypt\_result (@w{gpgme\_ctx\_t @var{ctx}}) The function @code{gpgme\_op\_decrypt\_result} returns a @code{gpgme\_decrypt\_result\_t} pointer to a structure holding the result of a @code{gpgme\_op\_decrypt} operation. The pointer is only valid if the last operation on the context was a @code{gpgme\_op\_decrypt} or @code{gpgme\_op\_decrypt\_start} operation. If the operation failed this might be a @code{NULL} pointer. The returned pointer is only valid until the next operation is started on the context. @end deftypefun

@node Verify @subsection Verify @cindex verification @cindex signature, verification @cindex cryptographic operation, verification @cindex cryptographic operation, signature check @cindex signature notation data @cindex notation data

@deftypefun gpgme\_error\_t gpgme\_op\_verify (@w{gpgme\_ctx\_t @var{ctx}}, @w{gpgme\_data\_t @var{sig}}, @w{gpgme\_data\_t @var{signed\_text}}, @w{gpgme\_data\_t @var{plain}}) The function @code{gpgme\_op\_verify} verifies that the signature in the data object  $@var{sig}$  is a valid signature. If  $@var{sig}$  is a detached signature, then the signed text should be provided in  $@var{sigma}$  cext} and  $@var{phi}$  should be a null pointer. Otherwise, if @var{sig} is a normal (or cleartext) signature,  $@var{isened}$  text should be a null pointer and  $@var{bla}$  should be a writable data object that will contain the plaintext after successful verification.

The results of the individual signature verifications can be retrieved with  $@code{code{gppme}$  op verify result.

The function returns the error code @code{GPG\_ERR\_NO\_ERROR} if the operation could be completed successfully, @code{GPG\_ERR\_INV\_VALUE} if  $@var{ctx}$ ,  $@var{sig}$  or  $@var{plain}$  is not a valid pointer, @code{GPG\_ERR\_NO\_DATA} if @var{sig} does not contain any data to verify, and passes through any errors that are reported by the crypto engine support routines. @end deftypefun

@deftypefun gpgme\_error\_t gpgme\_op\_verify\_start (@w{gpgme\_ctx\_t @var{ctx}}, @w{gpgme\_data\_t @var{sig}}, @w{gpgme\_data\_t @var{signed\_text}}, @w{gpgme\_data\_t @var{plain}}) The function @code{gpgme\_op\_verify\_start} initiates a @code{gpgme\_op\_verify} operation. It can be completed by calling @code{gpgme\_wait} on the context. @xref{Waiting For Completion}.

The function returns the error code @code{GPG\_ERR\_NO\_ERROR} if the operation could be started successfully, @code{GPG\_ERR\_INV\_VALUE} if  $@var{ctx}$ ,  $@var{sig}$  or  $@var{plain}$  is not a valid pointer, and @code{GPG\_ERR\_NO\_DATA} if @var{sig} or @var{plain} does not contain any data to verify. @end deftypefun

@deftp {Data type} {gpgme\_sig\_notation\_t} This is a pointer to a structure used to store a part of the result of a @code{gpgme\_op\_verify} operation. The structure contains the following members:

@table @code @item gpgme\_sig\_notation\_t next This is a pointer to the next new signature notation structure in the linked list, or @code{NULL} if this is the last element.

@item char \*name The name of the notation field. If this is @code{NULL}, then the member @code{value} will contain a policy URL.

@item int name\_len The length of the @code{name} field. For strings the length is counted without the trailing binary zero.

@item char \*value The value of the notation field. If @code{name} is @code{NULL}, then this is a policy URL.

@item int value\_len The length of the @code{value}

 field. For strings the length is counted without the trailing binary zero.

@item gpgme\_sig\_notation\_flags\_t flags

The accumulated flags field. This field contains the flags associated with the notation data in an accumulated form which can be used as an argument to the function @code{gpgme\_sig\_notation\_add}. The value @code{flags} is a bitwise-or combination of one or multiple of the following bit values:

@table @code @item GPGME\_SIG\_NOTATION\_HUMAN\_READABLE @since{1.1.0}

The @code{GPGME\_SIG\_NOTATION\_HUMAN\_READABLE} symbol specifies that the notation data is in human readable form

@item GPGME\_SIG\_NOTATION\_CRITICAL @since{1.1.0}

The @code{GPGME\_SIG\_NOTATION\_CRITICAL} symbol specifies that the notation data is critical.

@end table

@item unsigned int human\_readable : 1 This is true if the @code{GPGME\_SIG\_NOTATION\_HUMAN\_READABLE} flag is set and false otherwise. This flag is only valid for notation data, not for policy URLs.

@item unsigned int critical : 1 This is true if the @code{GPGME\_SIG\_NOTATION\_CRITICAL} flag is set and false otherwise. This flag is valid for notation data and policy URLs.

@end table @end deftp

@deftp {Data type} {gpgme\_signature\_t} This is a pointer to a structure used to store a part of the result of a @code{gpgme\_op\_verify} operation. The structure contains the following members:

@table @code @item gpgme\_signature\_t next This is a pointer to the next new signature structure in the linked list, or @code{NULL} if this is the last element.

@item gpgme\_sigsum\_t summary

This is a bit vector giving a summary of the signature status. It provides an easy interface to a defined semantic of the signature status. Checking just one bit is sufficient to see whether a signature is valid without any restrictions. This means that you can check for GPGME\_SIGSUM\_VALID like this:

@example

if ((sig.summary & GPGME\_SIGSUM\_VALID)) @{ ..do stuff if valid.. @} else @{ ..do stuff if not fully valid.. @} @end example

The defined bits are: @table @code @item GPGME\_SIGSUM\_VALID The signature is fully valid.

#### @item GPGME\_SIGSUM\_GREEN

 The signature is good but one might want to display some extra information. Check the other bits.

#### @item GPGME\_SIGSUM\_RED

 The signature is bad. It might be useful to check other bits and display more information, i.e. a revoked certificate might not render a signature invalid when the message was received prior to the cause for the revocation.

 @item GPGME\_SIGSUM\_KEY\_REVOKED The key or at least one certificate has been revoked.

 @item GPGME\_SIGSUM\_KEY\_EXPIRED The key or one of the certificates has expired. It is probably a good idea to display the date of the expiration.

 @item GPGME\_SIGSUM\_SIG\_EXPIRED The signature has expired.

 @item GPGME\_SIGSUM\_KEY\_MISSING Can't verify due to a missing key or certificate.

 @item GPGME\_SIGSUM\_CRL\_MISSING The CRL (or an equivalent mechanism) is not available.  @item GPGME\_SIGSUM\_CRL\_TOO\_OLD Available CRL is too old.

 @item GPGME\_SIGSUM\_BAD\_POLICY A policy requirement was not met.

 @item GPGME\_SIGSUM\_SYS\_ERROR A system error occurred.

 @item GPGME\_SIGSUM\_TOFU\_CONFLICT A TOFU conflict was detected. @end table

@item char \*fpr This is the fingerprint or key ID of the signature.

@item gpgme\_error\_t status This is the status of the signature. In particular, the following status codes are of interest:

@table @code

@item GPG\_ERR\_NO\_ERROR

 This status indicates that the signature could be verified or that there is no signature. For the combined result this status means that all signatures could be verified.

 Note: This does not mean that a valid signature could be found. Check the @code{summary} field for that.

 For example a @code{gpgme\_op\_decrypt\_verify} returns a verification result with GPG\_ERR\_NO\_ERROR for encrypted but unsigned data.

 @item GPG\_ERR\_SIG\_EXPIRED This status indicates that the signature is valid but expired. For the combined result this status means that all signatures are valid and expired.

## @item GPG\_ERR\_KEY\_EXPIRED

 This status indicates that the signature is valid but the key used to verify the signature has expired. For the combined result this status means that all signatures are valid and all keys are expired.

@item GPG\_ERR\_CERT\_REVOKED

 This status indicates that the signature is valid but the key used to verify the signature has been revoked. For the combined result  this status means that all signatures are valid and all keys are revoked.

@item GPG\_ERR\_BAD\_SIGNATURE

 This status indicates that the signature is invalid. For the combined result this status means that all signatures are invalid.

## @item GPG\_ERR\_NO\_PUBKEY

 This status indicates that the signature could not be verified due to a missing key. For the combined result this status means that all signatures could not be checked due to missing keys.

 @item GPG\_ERR\_GENERAL This status indicates that there was some other error which prevented the signature verification. @end table

@item gpgme\_sig\_notation\_t notations This is a linked list with the notation data and policy URLs.

@item unsigned long timestamp The creation timestamp of this signature.

@item unsigned long exp\_timestamp The expiration timestamp of this signature, or 0 if the signature does not expire.

@item unsigned int wrong\_key\_usage : 1 This is true if the key was not used according to its policy.

@item unsigned int pka\_trust : 2 This is set to the trust information gained by means of the PKA system. Values are: @table @code @item 0 No PKA information available or verification not possible. @item 1 PKA verification failed. @item 2 PKA verification succeeded. @item 3 Reserved for future use. @end table Depending on the configuration of the engine, this metric may also be reflected by the validity of the signature.

@item unsigned int chain\_model : 1

@since{1.1.6}

This is true if the

 validity of the signature has been checked using the chain model. In the chain model the time the signature has been created must be within the validity period of the certificate and the time the certificate itself has been created must be within the validity period of the issuing certificate. In contrast the default validation model checks the validity of signature as well at the entire certificate chain at the current time.

@item gpgme\_validity\_t validity The validity of the signature.

@item gpgme\_error\_t validity\_reason If a signature is not valid, this provides a reason why.

@item gpgme\_pubkey\_algo\_t The public key algorithm used to create this signature.

@item gpgme\_hash\_algo\_t The hash algorithm used to create this signature.

@item char \*pka\_address The mailbox from the PKA information or @code{NULL}.

@item gpgme\_key\_t key @since{1.7.0}

An object describing the key used to create the signature. This key object may be incomplete in that it only conveys information availabale directly with a signature. It may also be @code{NULL} if such information is not readily available.

@end table @end deftp

@deftp {Data type} {gpgme\_verify\_result\_t} This is a pointer to a structure used to store the result of a @code{gpgme\_op\_verify} operation. After verifying a signature, you can retrieve the pointer to the result with @code{gpgme\_op\_verify\_result}. If the operation failed this might be a @code{NULL} pointer. The structure contains the following member:

@table @code @item gpgme\_signature\_t signatures

A linked list with information about all signatures for which a verification was attempted.

@item char \*file\_name

This is the filename of the original plaintext message file if it is known, otherwise this is a null pointer. Warning: The filename is not covered by the signature.

@item unsigned int is\_mime : 1; @since{1.11.0}

The message claims that the content is a MIME object. Warning: This flag is not covered by the signature.

@end table @end deftp

@deftypefun

 gpgme\_verify\_result\_t gpgme\_op\_verify\_result (@w{gpgme\_ctx\_t @var{ctx}}) The function @code{gpgme\_op\_verify\_result} returns a @code{gpgme\_verify\_result\_t} pointer to a structure holding the result of a @code{gpgme\_op\_verify} operation. The pointer is only valid if the last operation on the context was a  $@code{code{gppme\_op\_verify}}$ , @code{gpgme\_op\_verify\_start}, @code{gpgme\_op\_decrypt\_verify} or @code{gpgme\_op\_decrypt\_verify\_start} operation, and if this operation finished successfully (for @code{gpgme\_op\_decrypt\_verify} and @code{gpgme\_op\_decrypt\_verify\_start}, the error code @code{GPG\_ERR\_NO\_DATA} counts as successful in this context). The returned pointer is only valid until the next operation is started on the context.

@end deftypefun

@node Decrypt and Verify @subsection Decrypt and Verify @cindex decryption and verification @cindex verification and decryption @cindex signature check @cindex cryptographic operation, decryption and verification

@deftypefun gpgme\_error\_t gpgme\_op\_decrypt\_verify  $(\mathcal{Q}_w$ {gpgme\_ctx\_t  $\mathcal{Q}_v$ xar{ctx}},  $\mathcal{Q}_w$ {gpgme\_data\_t  $\mathcal{Q}_v$ {gpgme\_data\_t  $\mathcal{Q}_v$  {gpgme\_data\_t  $\mathcal{Q}_v$  {gpgme\_data\_t  $\mathcal{Q}_v$ } The function  $@code{space{space}$  op decrypt verify decrypts the ciphertext in the data object @var{cipher} and stores it into the data object @var{plain}. If @var{cipher} contains signatures, they will be verified.

After the operation completed, @code{gpgme\_op\_decrypt\_result} and

@code{gpgme\_op\_verify\_result} can be used to retrieve more information about the signatures.

If the error code @code{GPG\_ERR\_NO\_DATA} is returned, @var{cipher} does not contain any data to decrypt. However, it might still be signed. The information about detected signatures is available with @code{gpgme\_op\_verify\_result} in this case.

The function returns the error code @code{GPG\_ERR\_NO\_ERROR} if the ciphertext could be decrypted successfully, @code{GPG\_ERR\_INV\_VALUE} if  $@var{ctx}$ ,  $@var{cipher}$  or  $@var{plain}$  is not a valid pointer, @code{GPG\_ERR\_NO\_DATA} if @var{cipher} does not contain any data to decrypt, @code{GPG\_ERR\_DECRYPT\_FAILED} if @var{cipher} is not a valid cipher text, @code{GPG\_ERR\_BAD\_PASSPHRASE} if the passphrase for the secret key could not be retrieved, and passes through any errors that are reported by the crypto engine support routines. @end deftypefun

@deftypefun gpgme\_error\_t gpgme\_op\_decrypt\_verify\_start (@w{gpgme\_ctx\_t @var{ctx}}, @w{gpgme\_data\_t  $@var{cipher}$ ,  $@w{greme}$  data t  $@var{plain}$ }) The function @code{gpgme\_op\_decrypt\_verify\_start} initiates a @code{gpgme\_op\_decrypt\_verify} operation. It can be completed by calling @code{gpgme\_wait} on the context. @xref{Waiting For Completion}.

The function returns the error code @code{GPG\_ERR\_NO\_ERROR} if the operation could be started successfully, @code{GPG\_ERR\_INV\_VALUE} if  $@var{ctx}$ ,  $@var{cipher}$ ,  $@var{plain}$  or  $@var{r\_stat}$  is not a valid pointer, and @code{GPG\_ERR\_NO\_DATA} if @var{cipher} does not contain any data to decrypt. @end deftypefun

When processing mails it is sometimes useful to extract the actual mail address (the ``addr-spec'') from a string. GPGME provides this

helper function which uses the same semantics as the internal functions in GPGME and GnuPG:

@deftypefun @w{char \*} gpgme\_addrspec\_from\_uid (@w{const char \*@var{uid}})

@since{1.7.1}

Return the mail address (called ``addr-spec'' in RFC-5322) from the string @var{uid} which is assumed to be a user id (called ``address'' in RFC-5322). All plain ASCII characters (i.e. those with bit 7 cleared) in the result are converted to lowercase. Caller must free the result using @code{gpgme\_free}. Returns @code{NULL} if no valid address was found (in which case @code{ERRNO} is set to @code{EINVAL}) or for other errors.

## @end deftypefun

@node Sign @subsection Sign @cindex signature, creation @cindex sign @cindex cryptographic operation, signing

A signature can contain signatures by one or more keys. The set of keys used to create a signatures is contained in a context, and is applied to all following signing operations in this context (until the set is changed).

@menu

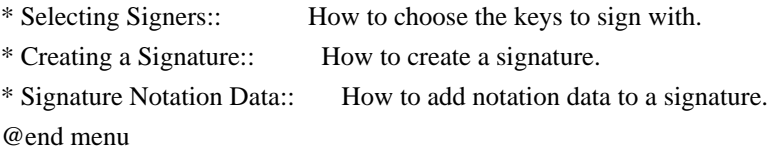

@node Selecting Signers @subsubsection Selecting Signers @cindex signature, selecting signers @cindex signers, selecting

The key or the keys used to create a signature are stored in the context. The following functions can be used to manipulate this list. If no signer has been set into the context a default key is used for signing.

@deftypefun void gpgme\_signers\_clear (@w{gpgme\_ctx\_t @var{ctx}}) The function @code{gpgme\_signers\_clear} releases a reference for each key on the signers list and removes the list of signers from the context @var{ctx}.

Every context starts with an empty list. @end deftypefun

@deftypefun gpgme\_error\_t gpgme\_signers\_add (@w{gpgme\_ctx\_t @var{ctx}}, @w{const gpgme\_key\_t @var{key}}) The function  $@code{gppme}$  signers add} adds the key  $@var{key}$  to the list of signers in the context  $@var{ctx}$ .

Calling this function acquires an additional reference for the key. @end deftypefun

@deftypefun  $@w$ {unsigned int} gpgme\_signers\_count ( $@w$ {const gpgme\_ctx\_t  $@var$ {ctx}}) @since{1.4.3}

The function @code{gpgme\_signers\_count} returns the number of signer keys in the context  $@var{ctx}$ . @end deftypefun

@deftypefun gpgme\_key\_t gpgme\_signers\_enum (@w{const gpgme\_ctx\_t @var{ctx}}, @w{int @var{seq}}) The function @code{gpgme\_signers\_enum} returns the @var{seq}th key in the list of signers in the context  $@var{ctx}$ . An additional reference is acquired for the user.

If @var{seq} is out of range, @code{NULL} is returned. @end deftypefun

@node Creating a Signature @subsubsection Creating a Signature

@deftp {Data type} {enum gpgme\_sig\_mode\_t} @tindex gpgme\_sig\_mode\_t The @code{gpgme\_sig\_mode\_t} type is used to specify the desired type of a signature. The following modes are available:

@table @code @item GPGME\_SIG\_MODE\_NORMAL A normal signature is made, the output includes the plaintext and the signature.

@item GPGME\_SIG\_MODE\_DETACH A detached signature is made.

@item GPGME\_SIG\_MODE\_CLEAR A clear text signature is made. The @acronym{ASCII} armor and text mode settings of the context are ignored. @end table @end deftp

@deftypefun gpgme\_error\_t gpgme\_op\_sign (@w{gpgme\_ctx\_t @var{ctx}}, @w{gpgme\_data\_t @var{plain}},  $@w{gppme\ data}$  t  $@var{sig}\}, @w{gppme\ sig\ model}$  (avar{mode}}) The function @code{gpgme\_op\_sign} creates a signature for the text in the data object @var{plain} and returns it in the data object @var{sig}. The type of the signature created is determined by the

@acronym{ASCII} armor (or, if that is not set, by the encoding specified for  $@var{sig}$ ), the text mode attributes set for the context @var{ctx} and the requested signature mode @var{mode}.

After the operation completed successfully, the result can be retrieved with @code{gpgme\_op\_sign\_result}.

## If an S/MIME

 signed message is created using the CMS crypto engine, the number of certificates to include in the message can be specified with @code{gpgme\_set\_include\_certs}. @xref{Included Certificates}.

The function returns the error code @code{GPG\_ERR\_NO\_ERROR} if the signature could be created successfully, @code{GPG\_ERR\_INV\_VALUE} if  $@var{ctx}$ ,  $@var{plain}$  or  $@var{sig}$  is not a valid pointer, @code{GPG\_ERR\_NO\_DATA} if the signature could not be created, @code{GPG\_ERR\_BAD\_PASSPHRASE} if the passphrase for the secret key could not be retrieved, @code{GPG\_ERR\_UNUSABLE\_SECKEY} if there are invalid signers, and passes through any errors that are reported by the crypto engine support routines. @end deftypefun

@deftypefun gpgme\_error\_t gpgme\_op\_sign\_start (@w{gpgme\_ctx\_t @var{ctx}}, @w{gpgme\_data\_t @var{plain}}, @w{gpgme\_data\_t @var{sig}}, @w{gpgme\_sig\_mode\_t @var{mode}}) The function @code{gpgme\_op\_sign\_start} initiates a @code{gpgme\_op\_sign} operation. It can be completed by calling @code{gpgme\_wait} on the context. @xref{Waiting For Completion}.

The function returns the error code @code{GPG\_ERR\_NO\_ERROR} if the operation could be started successfully, and @code{GPG\_ERR\_INV\_VALUE} if @var{ctx}, @var{plain} or @var{sig} is not a valid pointer. @end deftypefun

@deftp {Data type} {gpgme\_new\_signature\_t} This is a pointer to a structure used to store a part of the result of a @code{gpgme\_op\_sign} operation. The structure contains the following members:

@table @code @item gpgme\_new\_signature\_t next This is a pointer to the next new signature structure in the linked list, or @code{NULL} if this is the last element.

@item gpgme\_sig\_mode\_t type The type of this signature.

@item gpgme\_pubkey\_algo\_t pubkey\_algo

The public key algorithm used to create this signature.

@item gpgme\_hash\_algo\_t hash\_algo The hash algorithm used to create this signature.

@item unsigned int sig\_class The signature class of this signature.

@item long int timestamp The creation timestamp of this signature.

@item char \*fpr The fingerprint of the key which was used to create this signature. @end table @end deftp

@deftp {Data type} {gpgme\_sign\_result\_t} This is a pointer to a structure used to store the result of a @code{gpgme\_op\_sign} operation. After successfully generating a signature, you can retrieve the pointer to the result with @code{gpgme\_op\_sign\_result}. The structure contains the following members:

@table @code @item gpgme\_invalid\_key\_t invalid\_signers A linked list with information about all invalid keys for which a signature could not be created.

@item gpgme\_new\_signature\_t signatures A linked list with information about all signatures created. @end table @end deftp

@deftypefun gpgme\_sign\_result\_t gpgme\_op\_sign\_result (@w{gpgme\_ctx\_t @var{ctx}}) The function @code{gpgme\_op\_sign\_result} returns a @code{gpgme\_sign\_result\_t} pointer to a structure holding the result of a @code{gpgme\_op\_sign} operation. The pointer is only valid if the last operation on the context was a @code{gpgme\_op\_sign}, @code{gpgme\_op\_sign\_start}, @code{gpgme\_op\_encrypt\_sign} or @code{gpgme\_op\_encrypt\_sign\_start} operation. If that operation failed, the function might return a @code{NULL} pointer. The returned pointer is only valid until the next operation is started on the context. @end deftypefun

@node Signature Notation Data @subsubsection Signature Notation Data @cindex notation data @cindex signature notation data @cindex policy URL

Using the following functions, you can attach arbitrary notation data to a signature. This information is then available to the user when the signature is verified.

@deftypefun void gpgme\_sig\_notation\_clear (@w{gpgme\_ctx\_t @var{ctx}}) @since{1.1.0}

The function @code{gpgme\_sig\_notation\_clear} removes the notation data from the context @var{ctx}. Subsequent signing operations from this context will not include any notation data.

Every context starts with an empty notation data list. @end deftypefun

@deftypefun gpgme\_error\_t gpgme\_sig\_notation\_add  $(\mathcal{C}_w$ {gpgme\_ctx\_t  $\mathcal{C}_v$  \evar{ctx}},  $\mathcal{C}_w$  {const char \* $\mathcal{C}_v$  \evar{value}},  $\mathcal{C}_w$  {const char \* $\mathcal{C}_v$  var{value}}, @w{gpgme\_sig\_notation\_flags\_t @var{flags}}) @since{1.1.0}

The function @code{gpgme\_sig\_notation\_add} adds the notation data with the name  $@var{name}$  and the value  $@var{value}$  to the context @var{ctx}.

Subsequent signing operations will include this notation data, as well as any other notation data that was added since the creation of the context or the last @code{gpgme\_sig\_notation\_clear} operation.

The arguments @var{name} and @var{value} must be @code{NUL}-terminated strings in human-readable form. The flag @code{GPGME\_SIG\_NOTATION\_HUMAN\_READABLE} is implied (non-human-readable notation data is currently not supported). The strings must be in UTF-8 encoding.

If @var{name} is @code{NULL}, then @var{value} should be a policy URL.

The function @code{gpgme\_sig\_notation\_add} returns the error code @code{GPG\_ERR\_NO\_ERROR} if the notation data could be added successfully, @code{GPG\_ERR\_INV\_VALUE} if @var{ctx} is not a valid pointer, or if @var{name}, @var{value} and @var{flags} are an invalid combination. The function also passes through any errors that are reported by the crypto engine support routines.

#### @end deftypefun

@deftypefun gpgme\_sig\_notation\_t gpgme\_sig\_notation\_get (@w{const gpgme\_ctx\_t @var{ctx}}) @since{1.1.0}

The function @code{gpgme\_sig\_notation\_get} returns the linked list of notation data structures that are contained in the context @var{ctx}.

If  $@var{ctx}$  is not a valid pointer, or there is no notation data added for this context, @code{NULL} is returned. @end deftypefun

@node Encrypt @subsection Encrypt @cindex encryption @cindex cryptographic operation, encryption

One plaintext can be encrypted for several recipients at the same time. The list of recipients is created independently of any context, and then passed to the encryption operation.

@menu \* Encrypting a Plaintext:: How to encrypt a plaintext. @end menu

@node Encrypting a Plaintext @subsubsection Encrypting a Plaintext

@deftypefun gpgme\_error\_t gpgme\_op\_encrypt (@w{gpgme\_ctx\_t @var{ctx}}, @w{gpgme\_key\_t @var{recp}[]}, @w{gpgme\_encrypt\_flags\_t @var{flags}}, @w{gpgme\_data\_t @var{plain}}, @w{gpgme\_data\_t @var{cipher}}) The function @code{gpgme\_op\_encrypt} encrypts the plaintext in the data object @var{plain} for the recipients @var{recp} and stores the ciphertext in the data object @var{cipher}. The type of the ciphertext created is determined by the @acronym{ASCII} armor (or, if that is not set, by the encoding specified for @var{cipher}) and the text mode attributes set for the context @var{ctx}.

@var{recp} must be a @code{NULL}-terminated array of keys. The user must keep references for all keys during the whole duration of the call (but see @code{gpgme\_op\_encrypt\_start} for the requirements with the asynchronous variant).

The value in @var{flags} is a bitwise-or combination of one or multiple of the following bit values:

@table @code @item GPGME\_ENCRYPT\_ALWAYS\_TRUST The @code{GPGME\_ENCRYPT\_ALWAYS\_TRUST} symbol specifies that all the recipients in @var{recp} should be trusted, even if the keys do not have a high enough validity in the keyring. This flag should be used with care; in general it is not a good idea to use any untrusted keys.

@item GPGME\_ENCRYPT\_NO\_ENCRYPT\_TO @since{1.2.0}

The @code{GPGME\_ENCRYPT\_NO\_ENCRYPT\_TO} symbol specifies that no default or hidden default recipients as configured in the crypto backend should be included. This can be useful for managing different user profiles.

@item GPGME\_ENCRYPT\_NO\_COMPRESS @since{1.5.0}

The @code{GPGME\_ENCRYPT\_NO\_COMPRESS} symbol specifies that the plaintext shall not be compressed before it is encrypted. This is in some cases useful if the length of the encrypted message may reveal information about the plaintext.

@item GPGME\_ENCRYPT\_PREPARE @itemx GPGME\_ENCRYPT\_EXPECT\_SIGN The @code{GPGME\_ENCRYPT\_PREPARE} symbol is used with the UI Server protocol to prepare an encryption (i.e. sending the @code{PREP\_ENCRYPT} command). With the @code{GPGME\_ENCRYPT\_EXPECT\_SIGN} symbol the UI Server is advised to also expect a sign command.

@item GPGME\_ENCRYPT\_SYMMETRIC @since{1.7.0}

The @code{GPGME\_ENCRYPT\_SYMMETRIC} symbol specifies that the output should be additionally encrypted symmetrically even if recipients are provided. This feature is only supported for the OpenPGP crypto engine.

@item GPGME\_ENCRYPT\_THROW\_KEYIDS @since{1.8.0}

The @code{GPGME\_ENCRYPT\_THROW\_KEYIDS} symbols requests that the identifiers for the decrption keys are not included in the ciphertext. On the receiving side, the use of this flag may slow down the
decryption process because all available secret keys must be tried. This flag is only honored for OpenPGP encryption.

@item GPGME\_ENCRYPT\_WRAP @since{1.8.0}

The @code{GPGME\_ENCRYPT\_WRAP} symbol specifies that the input is an OpenPGP message and not a plain data. This is the counterpart to @code{GPGME\_DECRYPT\_UNWRAP}.

@item GPGME\_ENCRYPT\_WANT\_ADDRESS @since{1.11.0}

### The

 @code{GPGME\_ENCRYPT\_WANT\_ADDRESS} symbol requests that all supplied keys or key specifications include a syntactically valid mail address. If this is not the case the operation is not even tried and the error code @code{GPG\_ERR\_INV\_USER\_ID} is returned. Only the address part of the key specification is conveyed to the backend. As of now the key must be specified using the @var{recpstring} argument of the extended encrypt functions. This feature is currently only supported for the OpenPGP crypto engine.

### @end table

If @code{GPG\_ERR\_UNUSABLE\_PUBKEY} is returned, some recipients in @var{recp} are invalid, but not all. In this case the plaintext might be encrypted for all valid recipients and returned in @var{cipher} (if this happens depends on the crypto engine). More information about the invalid recipients is available with @code{gpgme\_op\_encrypt\_result}.

If @var{recp} is @code{NULL}, symmetric rather than public key encryption is performed.

 Symmetrically encrypted cipher text can be deciphered with @code{gpgme\_op\_decrypt}. Note that in this case the crypto backend needs to retrieve a passphrase from the user. Symmetric encryption is currently only supported for the OpenPGP crypto backend.

The function returns the error code @code{GPG\_ERR\_NO\_ERROR} if the ciphertext could be created successfully, @code{GPG\_ERR\_INV\_VALUE} if  $@var{ctx}$ ,  $@var{recp}$ ,  $@var{plain}$  or  $@var{cipher}$  is not a valid pointer, @code{GPG\_ERR\_UNUSABLE\_PUBKEY} if @var{recp} contains some invalid recipients, @code{GPG\_ERR\_BAD\_PASSPHRASE} if the passphrase for the symmetric key could not be retrieved, and passes through any errors that are reported by the crypto engine support routines. @end deftypefun

@deftypefun gpgme\_error\_t gpgme\_op\_encrypt\_start (@w{gpgme\_ctx\_t @var{ctx}}, @w{gpgme\_key\_t @var{recp}[]}, @w{gpgme\_encrypt\_flags\_t @var{flags}}, @w{gpgme\_data\_t @var{plain}}, @w{gpgme\_data\_t @var{cipher}})

The function @code{gpgme\_op\_encrypt\_start} initiates a

@code{gpgme\_op\_encrypt} operation. It can be completed by calling @code{gpgme\_wait} on the context. @xref{Waiting For Completion}.

References to the keys only need to be held for the duration of this call. The user can release its references to the keys after this function returns, even if the operation is not yet finished.

The function returns the error code @code{GPG\_ERR\_NO\_ERROR} if the operation could be started successfully, @code{GPG\_ERR\_INV\_VALUE} if @var{ctx}, @var{rset}, @var{plain} or @var{cipher} is not a valid pointer, and @code{GPG\_ERR\_UNUSABLE\_PUBKEY} if @var{rset} does not contain any valid recipients. @end deftypefun

@deftypefun gpgme\_error\_t gpgme\_op\_encrypt\_ext @

 (@w{gpgme\_ctx\_t @var{ctx}}, @ @w{gpgme\_key\_t @var{recp}[]}, @ @w{const char \*@var{recpstring}}, @ @w{gpgme\_encrypt\_flags\_t @var{flags}}, @ @w{gpgme\_data\_t @var{plain}}, @w{gpgme\_data\_t @var{cipher}})

@since{1.11.0}

#### This is an extended

 version of @code{gpgme\_op\_encrypt} with @var{recpstring} as additional parameter. If @var{recp} is NULL and @var{recpstring} is not NULL, the latter is expected to be a linefeed delimited string with the set of key specifications. In contrast to @var{recp} the keys are given directly as strings and there is no need to first create key objects. Leading and trailing white space is remove from each line in @var{recpstring}. The keys are then passed verbatim to the backend engine.

For the OpenPGP backend several special keywords are supported to modify the operation. These keywords are given instead of a key specification. The currently supported keywords are:

@table @code @item --hidden @itemx --no-hidden These keywords toggle between normal and hidden recipients for all following key specifications. When a hidden recipient is requested

the gpg option  $@$  option ${R}$  (or  $@$  option ${F}$ ) in file mode) is used instead of @option{-r} (@option{-f} in file mode).

@item --file @itemx

--no-file

These keywords toggle between regular and file mode for all following key specification. In file mode the option @option $\{-f\}$  or @option $\{-F\}$ is passed to gpg. At least GnuPG version 2.1.14 is required to handle these options. The @code{GPGME\_ENCRYPT\_WANT\_ADDRESS} flag is ignored in file mode.

@item --

This keyword disables all keyword detection up to the end of the string. All keywords are treated as verbatim arguments.

@end table

To create a @var{recpstring} it is often useful to employ a strconcat style function. For example this function creates a string to encrypt to two keys:

```
@example
char *
xbuild_recpstring (const char *key1, const char *key2)
@{
char *result = gpgrt_strconcat ("--\langle n \rangle", key1, "\langle n \rangle", key2, NULL);
 if (!result)
  @{ perror ("strconcat failed"); exit (2); @{} return result;
@}
@end example
```
Note the use of the double dash here; unless you want to specify a keyword, it is a good idea to avoid any possible trouble with key specifications starting

 with a double dash. The used strconcat function is available in Libgpg-error 1.28 and later; Libgpg-error (aka Gpgrt) is a dependency of GPGME. The number of arguments to  $@code{g}grt$  strconcat} is limited to 47 but that should always be sufficient. In case a larger and non-fixed number of keys are to be supplied the following code can be used:

@example char \* xbuild\_long\_recpstring (void) @{ gpgrt\_stream\_t memfp;

```
 const char *s;
 void *result;
memfp = gpgrt_fopenmem (0, "w+b");
 if (!memfp)
  @{ perror ("fopenmem failed"); exit (2); @}
 gpgrt_fputs ("--", memfp);
while ((s = get\_next\_keyspec()) @{
   gpgrt_fputc ('\n', memfp);
   gpgrt_fputs (s, memfp);
  @}
 gpgrt_fputc (0, memfp);
 if (gpgrt_ferror (memfp))
 @{ perror ("writing to memstream failed"); exit (2); @{}}
 if (gpgrt_fclose_snatch (memfp, &result, NULL))
  @{ perror ("fclose_snatch failed"); exit (2); @}
 return result;
@}
@end example
```
In this example @code{get\_next\_keyspec} is expected to return the next key to be added to the string. Please take care: Encrypting to a large number of recipients is often questionable due to security reasons and also for the technicality that all keys are currently passed on the command line to @command{gpg} which has as a platform specific length limitation. @end deftypefun

```
@deftypefun gpgme_error_t gpgme_op_encrypt_ext_start @
      (@w{gpgme_ctx_t @var{ctx}}, @
       @w{gpgme_key_t @var{recp}[]}, @
       @w{const char *@var{recpstring}}, @
       @w{gpgme_encrypt_flags_t @var{flags}}, @
       @w{gpgme_data_t @var{plain}}, @w{gpgme_data_t @var{cipher}})
```

```
@since{1.11.0}
```
This is an extended version of @code{gpgme\_op\_encrypt\_start} with @var{recpstring} as additional parameter. If @var{recp} is NULL and @var{recpstring} is not NULL, the latter is expected to be a linefeed delimited string with the set of key specifications. In contrast to @var{recp} the keys are given directly as strings and there is no need to first create key objects. The keys are passed verbatim to the

backend engine.

### @end deftypefun

@deftp {Data type} {gpgme\_encrypt\_result\_t} This is a pointer to a structure used to store the result of a @code{gpgme\_op\_encrypt} operation. After successfully encrypting data, you can retrieve the pointer to the result with @code{gpgme\_op\_encrypt\_result}. The structure contains the following members:

@table @code

@item gpgme\_invalid\_key\_t invalid\_recipients A linked list with information about all invalid keys for which the data could not be encrypted. @end table @end deftp

@deftypefun gpgme\_encrypt\_result\_t gpgme\_op\_encrypt\_result (@w{gpgme\_ctx\_t @var{ctx}}) The function @code{gpgme\_op\_encrypt\_result} returns a @code{gpgme\_encrypt\_result\_t} pointer to a structure holding the result of a @code{gpgme\_op\_encrypt} operation. The pointer is only valid if the last operation on the context was a @code{gpgme\_op\_encrypt}, @code{gpgme\_op\_encrypt\_start}, @code{gpgme\_op\_sign} or @code{gpgme\_op\_sign\_start} operation. If this operation failed, this might be a @code{NULL} pointer. The returned pointer is only valid until the next operation is started on the context. @end deftypefun

@deftypefun gpgme\_error\_t gpgme\_op\_encrypt\_sign (@w{gpgme\_ctx\_t @var{ctx}}, @w{gpgme\_key\_t @var{recp}[]}, @w{gpgme\_encrypt\_flags\_t @var{flags}}, @w{gpgme\_data\_t @var{plain}}, @w{gpgme\_data\_t @var{cipher}}) The function @code{gpgme\_op\_encrypt\_sign} does a combined encrypt and sign operation. It is used like @code{gpgme\_op\_encrypt}, but the ciphertext also contains signatures for the signers listed in @var{ctx}.

The combined encrypt and sign operation is currently only available for the OpenPGP crypto engine. @end deftypefun

@deftypefun gpgme\_error\_t gpgme\_op\_encrypt\_sign\_start (@w{gpgme\_ctx\_t @var{ctx}}, @w{gpgme\_key\_t  $@var{recp}$ [],  $@w{gppme}$  encrypt flags t  $@var{flags}$ },  $@w{gppme}$  data t  $@var{plain}$ },  $@w{gppme}$  data t @var{cipher}})

The function  $@code{code{gppme}}$  op encrypt sign start}

initiates a

@code{gpgme\_op\_encrypt\_sign} operation. It can be completed by calling @code{gpgme\_wait} on the context. @xref{Waiting For Completion}.

The function returns the error code @code{GPG\_ERR\_NO\_ERROR} if the operation could be started successfully, and @code{GPG\_ERR\_INV\_VALUE} if @var{ctx}, @var{rset}, @var{plain} or @var{cipher} is not a valid pointer. @end deftypefun

```
@deftypefun gpgme_error_t gpgme_op_encrypt_sign_ext @
      (@w{gpgme_ctx_t @var{ctx}}, @
       @w{gpgme_key_t @var{recp}[]}, @
       @w{const char *@var{recpstring}}, @
       @w{gpgme_encrypt_flags_t @var{flags}}, @
       @w{gpgme_data_t @var{plain}}, @w{gpgme_data_t @var{cipher}})
```
@since{1.11.0}

This is an extended version of @code{gpgme\_op\_encrypt\_sign} with @var{recpstring} as additional parameter. If @var{recp} is NULL and @var{recpstring} is not NULL, the latter is expected to be a linefeed delimited string with the set of key specifications. In contrast to @var{recp} the keys are given directly as strings and there is no need to first create the key objects. The keys are passed verbatim to the backend engine.

```
@end deftypefun
```

```
@deftypefun gpgme_error_t gpgme_op_encrypt_sign_ext_start @
      (@w{gpgme_ctx_t @var{ctx}}, @
       @w{gpgme_key_t @var{recp}[]}, @
       @w{const char *@var{recpstring}}, @
       @w{gpgme_encrypt_flags_t @var{flags}}, @
       @w{gpgme_data_t @var{plain}}, @w{gpgme_data_t @var{cipher}})
```

```
@since{1.11.0}
```
This is an extended version of @code{gpgme\_op\_encrypt\_sign\_start} with @var{recpstring} as additional parameter. If @var{recp} is NULL and @var{recpstring} is not NULL, the latter is expected to be a linefeed delimited string with the set of key specifications. In contrast to @var{recp} the keys are given directly as strings and there is no need to first create the key objects. The keys are passed verbatim to the backend engine.

@node Miscellaneous @section Miscellaneous operations

Here are some support functions which are sometimes useful.

@menu

\* Running other Programs:: Running other Programs \* Using the Assuan protocol:: Using the Assuan protocol \* Checking for updates:: How to check for software updates @end menu

@node Running other Programs @subsection Running other Programs

GPGME features an internal subsystem to run the actual backend engines. Along with data abstraction object this subsystem can be used to run arbitrary simple programs which even need not be related to cryptographic features. It may for example be used to run tools which are part of the GnuPG system but are not directly accessible with the GPGME API.

```
@deftypefun gpgme_error_t gpgme_op_spawn @
```
 (@w{gpgme\_ctx\_t @var{ctx}}, @w{const char \*@var{file}}, @ @w{const char \*@var{argv}[]}, @w{gpgme\_data\_t @var{datain}}, @ @w{gpgme\_data\_t @var{dataout}}, @w{gpgme\_data\_t @var{dataerr}}, @ @w{unsigned int @var{flags}})

@since{1.5.0}

#### The

 function @code{gpgme\_op\_spawn} runs the program @var{file} with the arguments taken from the NULL terminated array @var{argv}. If no arguments are required @var{argv} may be given as @code{NULL}. In the latter case or if @code{argv[0]} is the empty string, GPGME uses the basename of @var{file} for @code{argv[0]}. The file descriptors @code{stdin}, @code{stdout}, and @code{stderr} are connected to the data objects @var{datain}, @var{dataout}, and @var{dataerr}. If NULL is passed for one of these data objects the corresponding file descriptor is connected to @file{/dev/null}.

The value in @var{flags} is a bitwise-or combination of one or multiple of the following bit values:

@table @code @item GPGME\_SPAWN\_DETACHED @since{1.5.0}

Under Windows this flag inhibits the allocation of a new console for the program. This is useful for a GUI application which needs to call a command line helper tool.

@item GPGME\_SPAWN\_ALLOW\_SET\_FG @since{1.5.0}

Under Windows this flag allows the called program to put itself into the foreground. @end table @end deftypefun

@deftypefun gpgme\_error\_t gpgme\_op\_spawn\_start @

 (@w{gpgme\_ctx\_t @var{ctx}}, @w{const char \*@var{file}}, @ @w{const char \*@var{argv}[]}, @w{gpgme\_data\_t @var{datain}}, @ @w{gpgme\_data\_t @var{dataout}}, @w{gpgme\_data\_t @var{dataerr}}, @ @w{unsigned int @var{flags}})

@since{1.5.0}

This is the asynchronous variant of @code{gpgme\_op\_spawn}. @end deftypefun

@node Using the Assuan protocol @subsection Using the Assuan protocol

The Assuan protocol can be used to talk to arbitrary Assuan servers. By default it is connected to the GnuPG agent, but it may be connected to arbitrary servers by using @code{gpgme\_ctx\_set\_engine\_info}, passing the location of the servers socket as @var{file\_name} argument, and an empty string as @var{home\_dir} argument.

The Assuan protocol functions use three kinds of callbacks to transfer data:

```
@deftp {Data type}
 {gpgme_error_t (*gpgme_assuan_data_cb_t) @
    (@w{void *@var{opaque}}, @w{const void *@var{data}}, @
    @w{\text{size}} t @var{\text{datalen}}\})
```

```
@since{1.2.0}
```
This callback receives any data sent by the server. @var{opaque} is the pointer passed to @code{gpgme\_op\_assuan\_transact\_start}, @var{data} of length @var{datalen} refers to the data sent. @end deftp

```
@deftp {Data type} {gpgme_error_t (*gpgme_assuan_inquire_cb_t) @
    (@w{void *@var{opaque}}, @w{const char *@var{name}}, @
   @w{const char * @var{args}}, @w{ggeme\_data_t * @var{r\_data}})}
```
@since{1.2.0}

This callback is used to provide additional data to the Assuan server. @var{opaque} is the pointer passed to @code{gpgme\_op\_assuan\_transact\_start}, @var{name} and @var{args} specify what kind of data the server requested, and  $@var{r_data}$  is used to return the actual data.

Note: Returning data is currently not implemented in @acronym{GPGME}. @end deftp

```
@deftp {Data type} {gpgme_error_t (*gpgme_assuan_status_cb_t) @
```

```
 (@w{void *@var{opaque}}, @w{const char *@var{status}}, @
   @w{const char *@var{args}})}
```
@since{1.2.0}

This callback receives any status lines sent by the server. @var{opaque} is the pointer passed to @code{gpgme\_op\_assuan\_transact\_start}, @var{status} and @var{args} denote the status update sent. @end deftp

```
@deftypefun gpgme_error_t gpgme_op_assuan_transact_start @
      (@w{gpgme_ctx_t @var{ctx}}, @w{const char *@var{command}}, @
       @w{gpgme_assuan_data_cb_t @var{data_cb}}, @
       @w{void * @var{data_cb_value}}, @
       @w{gpgme_assuan_inquire_cb_t @var{inquire_cb}}, @
      @w{void * @var{inquire \; cb \; value}}, @
      @w{gpgme_assuan_status_cb_t @var{status_cb}}, @
      @w{void * @var{status cb value}})
```

```
@since{1.2.0}
```
Send the Assuan @var{command} and return results via the callbacks. Any callback may be @code{NULL}. The result of the operation may be retrieved using @code{gpgme\_wait\_ext}.

Asynchronous variant.

# @end deftypefun

# @deftypefun

```
 gpgme_error_t gpgme_op_assuan_transact_ext @
```

```
(Q\cup Q) (@w{gpgme_ctx_t @var{ctx}}, @w{const char *@var{command}}, @
 @w{gpgme_assuan_data_cb_t @var{data_cb}}, @
 @w{void * @var{data_cb_value}}, @
 @w{gpgme_assuan_inquire_cb_t @var{inquire_cb}}, @
 @w{void * @var{inquire_cb_value}}, @
 @w{gpgme_assuan_status_cb_t @var{status_cb}}, @
 @w{void * @var{status_cb_value}}, @
 @w{gpgme_error_t *@var{op_err}})
```
Send the Assuan @var{command} and return results via the callbacks. The result of the operation is returned in  $@var{op\_err}$ .

Synchronous variant. @end deftypefun

@node Checking for updates @subsection How to check for software updates

The GnuPG Project operates a server to query the current versions of software packages related to GnuPG. GPGME can be used to access this online database and check whether a new version of a software package is available.

@deftp {Data type} {gpgme\_query\_swdb\_result\_t} @since{1.8.0}

# This

 is a pointer to a structure used to store the result of a @code{gpgme\_op\_query\_swdb} operation. After success full call to that function, you can retrieve the pointer to the result with @code{gpgme\_op\_query\_swdb\_result}. The structure contains the following member:

@table @code @item name This is the name of the package.

### @item iversion

The currently installed version or an empty string. This value is either a copy of the argument given to @code{gpgme\_op\_query\_swdb} or the version of the installed software as figured out by GPGME or GnuPG.

# @item created

This gives the date the file with the list of version numbers has originally be created by the GnuPG project.

@item retrieved This gives the date the file was downloaded.

@item warning

If this flag is set either an error has occurred or some of the information in this structure are not properly set. For example if the version number of the installed software could not be figured out, the @code{update} flag may not reflect a required update status.

@item update If this flag is set an update of the software is available.

@item urgent If this flag is set an available update is important.

@item noinfo If this flag is set, no valid information could be retrieved.

@item unknown If this flag is set the given @code{name} is not known.

@item tooold

If this flag is set the available information is not fresh enough.

# @item error

If this flag is set some other error has occurred.

# @item version

The version string of the latest released version.

@item reldate The release date of the latest released version.

@end table @end deftp

@deftypefun gpgme\_error\_t gpgme\_op\_query\_swdb @

```
(\omega \mathbf{w} \{ \text{ggme\_ctx\_t } \omega \} \}, \omega)@w{const char * @var{name}}, @ @w{const char *@var{iversion}}, @
@w{gppme\ data\ t}\ @var{var{reserved}}\})
```
@since{1.8.0}

Query the software version database for software package @var{name} and check against the installed version given by @var{iversion}. If @var{iversion} is given as @code{NULL} a check is only done if GPGME can figure out the version by itself (for example when using "gpgme" or "gnupg"). If @code{NULL} is used for @var{name} the current gpgme version is checked. @var{reserved} must be set to 0.

#### @end deftypefun

@deftypefun gpgme\_query\_swdb\_result\_t gpgme\_op\_query\_swdb\_result @ (@w{gpgme\_ctx\_t @var{ctx}})

@since{1.8.0}

The function @code{gpgme\_op\_query\_swdb\_result} returns a @code{gpgme\_query\_swdb\_result\_t} pointer to a structure holding the result of a @code{gpgme\_op\_query\_swdb} operation. The pointer is only valid if the last operation on the context was a successful call to @code{gpgme\_op\_query\_swdb}. If that call failed, the result might be a @code{NULL} pointer. The returned pointer is only valid until the next operation is started on the context @var{ctx}. @end deftypefun

@noindent

Here is an example on how to check whether GnuPG is current:

```
@example
#include
 <gpgme.h>
int
main (void)
@{
 gpg_error_t err;
 gpgme_ctx_t ctx;
```
gpgme\_query\_swdb\_result\_t result;

```
 gpgme_check_version (NULL);
err = gpgme new (&ctx);
 if (err)
  fprintf (stderr, "error creating context: %s\n", gpg_strerror (err));
 else
  @{
  gpgme_set_protocol (ctx, GPGME_PROTOCOL_GPGCONF);
```

```
 err = gpgme_op_query_swdb (ctx, "gnupg", NULL, 0);
   if (err)
     fprintf (stderr, "error querying swdb: %s\n", gpg_strerror (err));
   else
     @{
     result = ggme\_op\_query\_swdb\_result (ctx);
      if (!result)
       fprintf (stderr, "error querying swdb\n");
      if (!result->warning && !result->update)
       printf ("GnuPG version %s is current\n",
             result->iversion);
      else if (!result->warning && result->update)
       printf ("GnuPG version %s can be updated to %s\n",
             result->iversion, result->version);
      else
       fprintf (stderr, "error finding the
 update status\n");
     @}
   gpgme_release (ctx);
  @}
 return 0;
@}
@end example
```
@node Run Control @section Run Control @cindex run control @cindex cryptographic operation, running

@acronym{GPGME} supports running operations synchronously and asynchronously. You can use asynchronous operation to set up a context up to initiating the desired operation, but delay performing it to a later point.

Furthermore, you can use an external event loop to control exactly when @acronym{GPGME} runs. This ensures that @acronym{GPGME} only runs when necessary and also prevents it from blocking for a long time.

@menu

\* Waiting For Completion:: Waiting until an operation is completed.

\* Using External Event Loops:: Advanced control over what happens when.

\* Cancellation:: How to end pending operations prematurely. @end menu

@node Waiting For Completion

@subsection Waiting For Completion @cindex cryptographic operation, wait for @cindex wait for completion

# @deftypefun

 gpgme\_ctx\_t gpgme\_wait (@w{gpgme\_ctx\_t @var{ctx}}, @w{gpgme\_error\_t \*@var{status}}, @w{int @var{hang}}) The function @code{gpgme\_wait} continues the pending operation within the context  $@var{ctx}$ . In particular, it ensures the data exchange between @acronym{GPGME} and the crypto backend and watches over the run time status of the backend process.

If @var{hang} is true, the function does not return until the operation is completed or cancelled. Otherwise the function will not block for a long time.

The error status of the finished operation is returned in  $@var{\}$  status} if @code{gpgme\_wait} does not return @code{NULL}.

The @var{ctx} argument can be @code{NULL}. In that case, @code{gpgme\_wait} waits for any context to complete its operation.

@code{gpgme\_wait} can be used only in conjunction with any context that has a pending operation initiated with one of the @code{gpgme\_op\_\*\_start} functions except @code{gpgme\_op\_keylist\_start} and @code{gpgme\_op\_trustlist\_start} (for which you should use the corresponding @code{gpgme\_op\_\*\_next} functions). If @var{ctx} is @code{NULL}, all of such contexts are waited upon and possibly returned. Synchronous operations running in parallel, as well as key

and trust item list operations, do not affect @code{gpgme\_wait}.

In a multi-threaded environment, only one thread should ever call @code{gpgme\_wait} at any time, regardless of whether @var{ctx} is specified or not. This means that all calls to this function should be fully synchronized by locking primitives. It is safe to start asynchronous operations while a thread is running in @code{gpgme\_wait}.

The function returns the  $@var{ctx}$  of the context which has finished the operation. If  $@var{hang}$  is false, and the timeout expires, @code{NULL} is returned and @code{\*status} will be set to 0. If an error occurs, @code{NULL} is returned and the error is returned in @code{\*status}. @end deftypefun

@node Using External Event Loops @subsection Using External Event

 Loops @cindex event loop, external

@acronym{GPGME} hides the complexity of the communication between the library and the crypto engine. The price of this convenience is that the calling thread can block arbitrary long waiting for the data returned by the crypto engine. In single-threaded programs, in particular if they are interactive, this is an unwanted side-effect. OTOH, if @code{gpgme\_wait} is used without the @var{hang} option being enabled, it might be called unnecessarily often, wasting CPU time that could be used otherwise.

The I/O callback interface described in this section lets the user take control over what happens when. @acronym{GPGME} will provide the user with the file descriptors that should be monitored, and the callback functions that should be invoked when a file descriptor is ready for reading or writing. It is then the user's responsibility to decide when to check the file descriptors and when to invoke the callback functions. Usually this is done in an event loop, that also checks for events in other parts of the program. If the callback functions are only called when the file descriptors are ready, @acronym{GPGME} will never block. This gives the user more control over the program flow, and allows to perform other tasks when @acronym{GPGME} would block otherwise.

By using this advanced mechanism, @acronym{GPGME} can be integrated smoothly into GUI toolkits like GTK+ even for single-threaded programs.

# @menu

\* I/O Callback Interface:: How I/O callbacks are registered.

\* Registering I/O Callbacks:: How to use I/O callbacks for a context.

\* I/O Callback Example:: An example how to use I/O callbacks.

\* I/O Callback Example GTK+:: How to use @acronym{GPGME} with GTK+.

\* I/O Callback Example GDK:: How to use @acronym{GPGME} with GDK.

\* I/O Callback Example Qt:: How to use @acronym{GPGME} with Qt. @end menu

@node I/O Callback Interface @subsubsection I/O Callback Interface

@deftp {Data type} {gpgme\_error\_t (\*gpgme\_io\_cb\_t) (@w{void \*@var{data}}, @w{int @var{fd}})} @tindex gpgme\_io\_cb\_t The @code{gpgme\_io\_cb\_t} type is the type of functions which @acronym{GPGME} wants to register as I/O callback handlers using the @code{gpgme\_register\_io\_cb\_t} functions provided by the user.

@var{data} and @var{fd} are provided by @acronym{GPGME} when the I/O callback handler is registered, and should be passed through to the handler when it is invoked by the user because it noticed activity on the file descriptor @var{fd}.

The callback handler always returns @code{0}, but you should consider the return value to be reserved for later use. @end deftp

@deftp {Data type} {gpgme\_error\_t (\*gpgme\_register\_io\_cb\_t) (@w{void \*@var{data}}, @w{int @var{fd}},  $@w{\text{int } @var{dir}}$ ,  $@w{\text{grgeme}}$  io cb t  $@var{fnc}$ ,  $@w{\text{void}} * @var{for data}$ ,  $@w{\text{void}} * @var{tar}\{arg\})$ @tindex gpgme\_register\_io\_cb\_t The  $@code{code{gpgme_registerio_cb_t}}$  type is the type of functions which can be called by @acronym{GPGME} to register an I/O callback function @var{fnc} for the file descriptor @var{fd} with the user.  $@var{$ fnc\_data} should be passed as the first argument to  $@var{$ fnc} when the handler is invoked (the second argument should be  $@var{fd}$ ). If  $@var{dir}$  is 0,  $@var{frac}$  inc} should be called by the user when  $@var{fd}$  is ready for writing. If  $@var{dir}$  is 1,  $@var{fnc}$  should be called when  $@var{fd}$  is ready for reading.

@var{data} was provided by the user when registering the @code{gpgme\_register\_io\_cb\_t} function with @acronym{GPGME} and will always be passed as the first argument when registering a callback function. For example, the user can use this to determine the event loop to which the file descriptor should be added.

@acronym{GPGME} will call this function when a crypto operation is initiated in a context for which the user has registered I/O callback handler functions with @code{gpgme\_set\_io\_cbs}. It can also call this function when it is in an I/O callback handler for a file descriptor associated to this context.

# The

 user should return a unique handle in @var{tag} identifying this I/O callback registration, which will be passed to the @code{gpgme\_register\_io\_cb\_t} function without interpretation when the file descriptor should not be monitored anymore. @end deftp

@deftp {Data type} {void (\*gpgme\_remove\_io\_cb\_t) (@w{void \*@var{tag}})} The @code{gpgme\_remove\_io\_cb\_t} type is the type of functions which can be called by @acronym{GPGME} to remove an I/O callback handler that was registered before. @var{tag} is the handle that was returned by the  $@code{qpgme}$  register io cb t for this I/O callback.

@acronym{GPGME} can call this function when a crypto operation is in an I/O callback. It will also call this function when the context is destroyed while an operation is pending. @end deftp

@deftp {Data type} {enum gpgme\_event\_io\_t} @tindex gpgme\_event\_io\_t The @code{gpgme\_event\_io\_t} type specifies the type of an event that is

reported to the user by @acronym{GPGME} as a consequence of an I/O operation.

The following events are defined:

@table @code

### @item GPGME\_EVENT\_START

The operation is fully initialized now, and you can start to run the registered I/O callback handlers now. Note that registered I/O callback handlers must not be run before this event is signalled. @var{type\_data} is @code{NULL} and reserved for later use.

### @item GPGME\_EVENT\_DONE

The operation is finished, the last I/O callback for this operation was removed. The accompanying @var{type\_data} points to a @code{struct gpgme\_io\_event\_done\_data} variable that contains the status of the operation that finished. This event is signalled after the last I/O callback has been removed.

# @item GPGME\_EVENT\_NEXT\_KEY

In a @code{gpgme\_op\_keylist\_start} operation, the next key was received from the crypto engine. The accompanying @var{type\_data} is a @code{gpgme\_key\_t} variable that contains the key with one reference for the user.

@end table @end deftp

@deftp {Data type} {void (\*gpgme\_event\_io\_cb\_t) (@w{void \*@var{data}}, @w{gpgme\_event\_io\_t @var{type}}, @w{void \*@var{type\_data}})} The @code{gpgme\_event\_io\_cb\_t} type is the type of functions which can be called by @acronym{GPGME} to signal an event for an operation running in a context which has I/O callback functions registered by the user.

@var{data} was provided by the user when registering the @code{gpgme\_event\_io\_cb\_t} function with @acronym{GPGME} and will always be passed as the first argument when registering a callback function. For example, the user can use this to determine the context in which this event has occurred.

@var{type} will specify the type of event that has occurred. @var{type\_data} specifies the event further, as described in the above list of possible @code{gpgme\_event\_io\_t} types.

@acronym{GPGME} can call this function in an I/O callback handler. @end deftp

@node Registering I/O Callbacks @subsubsection Registering I/O Callbacks

@deftp {Data type} {struct gpgme\_io\_cbs} @tindex gpgme\_event\_io\_t This structure is used to store the I/O callback interface functions described in the previous section. It has the following members:

@table @code @item gpgme\_register\_io\_cb\_t add This is the function called by @acronym{GPGME} to register an I/O callback handler. It must be specified.

@item void \*add\_priv

This is passed as the first argument to the @code{add} function when it is called by @acronym{GPGME}. For example, it can be used to determine the event loop to which the file descriptor should be added.

@item gpgme\_remove\_io\_cb\_t remove This is the function called by @acronym{GPGME} to remove an I/O callback handler. It must be specified.

@item gpgme\_event\_io\_cb\_t event This is the function called by @acronym{GPGME} to signal an event for an operation. It must be specified, because at least the start event must be processed.

@item void \*event\_priv This is passed as the first argument to the @code{event} function when it is called by @acronym{GPGME}. For example, it can be used to determine the context in which the event has occurred. @end table @end deftp

@deftypefun void gpgme\_set\_io\_cbs (@w{gpgme\_ctx\_t @var{ctx}}, @w{struct gpgme\_io\_cbs \*@var{io\_cbs}}) The function @code{gpgme\_set\_io\_cbs} enables the I/O callback interface for the context @var{ctx}. The I/O callback functions are specified by @var{io\_cbs}.

If @var{io\_cbs}->@code{add} is @code{NULL}, the I/O callback interface is disabled for the context, and normal operation is restored. @end deftypefun

@deftypefun void gpgme\_get\_io\_cbs (@w{gpgme\_ctx\_t @var{ctx}}, @w{struct gpgme\_io\_cbs \*@var{io\_cbs}}) The function @code{gpgme\_get\_io\_cbs} returns the I/O callback functions set with @code{gpgme\_set\_io\_cbs} in @var{io\_cbs}. @end deftypefun

@node I/O Callback Example @subsubsection I/O Callback Example

To actually use an external event loop, you have to implement the I/O callback functions that are used by @acronym{GPGME} to register and unregister file descriptors. Furthermore, you have to actually monitor these file descriptors for activity and call the appropriate I/O callbacks.

The following example illustrates how to do that. The example uses locking to show in which way the callbacks and the event loop can run concurrently. For the event loop, we use a fixed array. For a real-world implementation, you should use a dynamically sized structure because the number of file descriptors needed for a crypto operation in @acronym{GPGME} is not predictable.

@example #include <assert.h> #include <errno.h> #include <stdlib.h> #include <pthread.h> #include <sys/types.h> #include <gpgme.h>

 $/*$  The following structure holds the result of a crypto operation.  $*/$ struct op\_result @{ int done; gpgme\_error\_t err; @};

/\* The following structure holds the data associated with one I/O callback. \*/ struct one fd @{ int fd;

```
 int dir;
 gpgme_io_cb_t fnc;
 void *fnc_data;
 void *loop;
@};
struct event_loop
@{
 pthread_mutex_t lock;
#define MAX_FDS 32
 /* Unused slots are marked with FD being
 -1. */
 struct one_fd fds[MAX_FDS];
@};
@end example
The following functions implement the I/O callback interface.
@example
gpgme_error_t
add_io_cb (void *data, int fd, int dir, gpgme_io_cb_t fnc, void *fnc_data,
  	 void **r_tag)
@{
 struct event_loop *loop = data;
 struct one_fd *fds = loop->fds;
 int i;
 pthread_mutex_lock (&loop->lock);
for (i = 0; i < MAX\_FDS; i++) @{
   if (fds[i].fd == -1)	@{
 fds[i].fd = fd;fds[i].dir = dir;fds[i].fnc = fnc;
 	 fds[i].fnc_data = fnc_data;
 fds[i].loop = loop;	 break;
	@}
   @}
 pthread_mutex_unlock (&loop->lock);
if (i == MAX FDS) return gpg_error (GPG_ERR_GENERAL);
*_{r_\text{mag}} = \&\text{fds}[i]; return 0;
@}
void
```

```
remove_io_cb (void *tag)
@{
struct one_fd *fd = tag; struct event_loop *loop = fd->loop;
 pthread_mutex_lock (&loop->lock);
fd->fd = -1;
 pthread_mutex_unlock (&loop->lock);
@}
void
event_io_cb (void *data, gpgme_event_io_t type, void *type_data)
@{
 struct op_result *result = data;
 /* We
 don't support list operations here. */
if (type == GPGME\_EVENT\_DONE) @{
  result->done = 1;
  result->err = *type_data;
   @}
@}
@end example
```
The final missing piece is the event loop, which will be presented next. We only support waiting for the success of a single operation.

```
@example
int
do_select (struct event_loop *loop)
@{
 fd_set rfds;
 fd_set wfds;
 int i, n;
int any = 0;
 struct timeval tv;
struct one_fd *fdlist = loop->fds;
```

```
pthread_mutex_lock (&loop->lock);
FD_ZERO (&rfds);
FD_ZERO (&wfds);
for (i = 0; i < MAX FDS; i++)if (fdlist[i].fd != -1)
  FD_SET (fdlist[i].fd, fdlist[i].dir ? &rfds : &wfds);
```
pthread\_mutex\_unlock (&loop->lock);

tv.tv  $sec = 0$ ;

```
tv.tv_usec = 1000; do
   @{
    n = select (FD_SETSIZE, &rfds, &wfds, NULL, &tv);
   @}
while (n < 0 \&amp; \&amp; \text{errno} == \text{EINTR});
if (n < 0)return n; /* Error or timeout. */ pthread_mutex_lock (&loop->lock);
for (i = 0; i < MAX\_FDS &amp; \&amp; n; i++) @{
   if (fdlist[i].fd
!= -1)	@{
 	 if (FD_ISSET (fdlist[i].fd, fdlist[i].dir ? &rfds : &wfds))
   	 @{
    	 assert (n);
    	 n--;
    any = 1;
         /* The I/O callback handler can register/remove callbacks,
           so we have to unlock the file descriptor list. */
         pthread_mutex_unlock (&loop->lock);
    	 (*fdlist[i].fnc) (fdlist[i].fnc_data, fdlist[i].fd);
         pthread_mutex_lock (&loop->lock);
   	 @}
	@}
   @}
 pthread_mutex_unlock (&loop->lock);
 return any;
@}
void
wait_for_op (struct event_loop *loop, struct op_result *result)
@{
 int ret;
 do
   @{
  ret = do_select (loop);
   @}
while (ret >= 0 && !result->done);
@}
@end example
```
The main function shows how to put it all together.

@example int main (int argc, char \*argv[]) @{ struct event\_loop loop; struct op\_result result; gpgme\_ctx\_t ctx; gpgme\_error\_t err; gpgme\_data\_t sig, text; int i; pthread\_mutexattr\_t attr; struct gpgme\_io\_cbs io\_cbs = @{ add\_io\_cb, &loop, remove\_io\_cb, event io cb, &result @};

init\_gpgme ();

```
 /* Initialize the loop structure. */
```
 /\* The mutex must be recursive, since remove\_io\_cb (which acquires a lock) can be called while holding a lock acquired in do\_select. \*/ pthread\_mutexattr\_init (&attr); pthread\_mutexattr\_settype (&attr, PTHREAD\_MUTEX\_RECURSIVE); pthread\_mutex\_init (&loop.lock, &attr); pthread\_mutexattr\_destroy (&attr);

```
for (i = 0; i < MAX\_FDS; i++)loop.fds[i].fd = -1;
```

```
 /* Initialize the result structure. */
result.done = 0;
```

```
 err = gpgme_data_new_from_file (&sig, "signature", 1);
 if (!err)
  err = gpgme_data_new_from_file (&text, "text", 1);
 if (!err)
 err = gpgme_new (&ctx); if (!err)
  @{
    gpgme_set_io_cbs (ctx, &io_cbs);
   err = gpgme_op_verify_start (ctx, sig, text, NULL);
  @}
```

```
 if (err)
   @{
    fprintf (stderr, "gpgme error: %s: %s\n",
          gpgme_strsource (err), gpgme_strerror (err));
   exit (1);
   @}
 wait_for_op (&loop, &result);
 if (!result.done)
   @{
    fprintf (stderr, "select error\n");
  exit (1);
   @}
 if (!result.err)
   @{
    fprintf (stderr, "verification failed: %s: %s\n",
          gpgme_strsource (result.err), gpgme_strerror (result.err));
  exit (1);
   @}
 /* Evaluate verify result. */
 @dots{}
 return 0;
@}
@end example
```
@node I/O Callback Example GTK+ @subsubsection I/O Callback Example GTK+ @cindex GTK+, using @acronym{GPGME} with

The I/O callback interface can be used to integrate @acronym{GPGME} with the GTK+ event loop. The following code snippets shows how this can be done using the appropriate register and remove I/O callback functions. In this example, the private data of the register I/O callback function is unused. The event notifications is missing because it does not require any GTK+ specific setup.

@example #include <gtk/gtk.h>

```
struct my gpgme io cb
@{
 gpgme_io_cb_t fnc;
 void *fnc_data;
 guint input_handler_id
@};
```

```
void
my_gpgme_io_cb
 (gpointer data, gint source, GdkInputCondition condition)
@{
struct my_gpgme_io_cb *iocb = data; (*(iocb->fnc)) (iocb->data, source);
@}
void
my_gpgme_remove_io_cb (void *data)
@{
 struct my_gpgme_io_cb *iocb = data;
 gtk_input_remove (data->input_handler_id);
@}
void
my_gpgme_register_io_callback (void *data, int fd, int dir, gpgme_io_cb_t fnc,
                  void *fnc_data, void **tag)
@{
 struct my_gpgme_io_cb *iocb = g_malloc (sizeof (struct my_gpgme_io_cb));
iocb->fnc = fnc;
iocb->data = fnc_data;
 iocb->input_handler_id = gtk_input_add_full (fd, dir
                              ? GDK_INPUT_READ
                              : GDK_INPUT_WRITE,
                            my_gpgme_io_callback,
                            0, iocb, NULL);
*tag = iocb;
 return 0;
@}
@end example
```
@node I/O Callback Example GDK @subsubsection I/O Callback Example GDK @cindex GDK, using @acronym{GPGME} with

The I/O callback interface can also be used to integrate @acronym{GPGME} with the GDK event loop. The following code snippets shows how this can be done using the appropriate register and remove I/O callback functions. In this example, the private data of the register I/O callback function is unused. The event notifications is missing because it does not require any GDK specific setup.

It is very similar to the GTK+ example in the previous section.

@example

```
#include <gdk/gdk.h>
struct my_gpgme_io_cb
@{
 gpgme_io_cb_t fnc;
 void *fnc_data;
 gint tag;
@};
void
my_gpgme_io_cb (gpointer data, gint source, GdkInputCondition condition)
@{
struct my_gpgme_io_cb *iocb = data; (*(iocb->fnc)) (iocb->data, source);
@}
void
my_gpgme_remove_io_cb (void *data)
@{
 struct my_gpgme_io_cb *iocb = data;
 gdk_input_remove (data->tag);
@}
void
my_gpgme_register_io_callback (void *data, int fd, int dir, gpgme_io_cb_t fnc,
          void *fnc_data, void **tag)
@{
struct my_gpgme_io_cb *iocb = g_malloc (sizeof (struct my_gpgme_io_cb));
iocb->fnc = fnc;
iocb->data = fnc_data;
 iocb->tag = gtk_input_add_full (fd, dir ? GDK_INPUT_READ : GDK_INPUT_WRITE,
                    my_gpgme_io_callback, iocb, NULL);
*tag = iocb;
 return 0;
@}
@end example
@node I/O Callback Example Qt
@subsubsection I/O Callback Example Qt
@cindex Qt, using @acronym{GPGME} with
```
The I/O callback interface can also be used to integrate @acronym{GPGME} with the Qt event loop. The following code snippets show how this can be done using the appropriate register and remove I/O callback functions. In this example, the private data of the register I/O callback function is unused. The event notifications is

missing because it does not require any Qt specific setup.

@example #include <qsocketnotifier.h> #include <qapplication.h>

```
struct IOCB @{
 IOCB( GpgmeIOCb f, void * d, QSocketNotifier * n )
  : func(
f), data(d), notifier(n) @{@} GpgmeIOCb func;
 void * data;
 QSocketNotifier * notifier;
@}
```
class MyApp : public QApplication @{

 $\mathcal{U}$  ...

```
 static void registerGpgmeIOCallback( void * data, int fd, int dir,
                       GpgmeIOCb func, void * func_data,
                       void ** tag ) @{
  QSocketNotifier * n =
   new QSocketNotifier( fd, dir ? QSocketNotifier::Read
                     : QSocketNotifier::Write );
  connect( n, SIGNAL(activated(int)),
       qApp, SLOT(slotGpgmeIOCallback(int)) );
  qApp->mIOCBs.push_back( IOCB( func, func_data, n ) );
 *tag = (void*)n;
 @}
 static void removeGpgmeIOCallback( void * tag ) @{
  if ( !tag ) return;
  QSocketNotifier * n = static_cast<QSocketNotifier*>( tag );
 for ( QValueList<IOCB>::iterator it = qApp->mIOCBs.begin();
    it != qApp->mIOCBs.end(); ++it)
  if (it->notifier == n ) @ {
    delete it->notifier;
    qApp->mIOCBs.erase(
it ):
    return;
```

```
 @}
```
@}

```
public slots:
 void slotGpgmeIOCallback( int fd ) @{
 for ( QValueList<IOCB>::const_iterator it = mIOCBs.begin() ;
     it != mIOCBs.end(); ++it)
```

```
if ( it->notifier && it->notifier->socket() == fd )
   (*(it->func)) (it-\frac{1}{t} );
 @}
```
// ...

private: QValueList<IOCB> mIOCBs; // ... @}; @end example

@node Cancellation @subsection Cancellation @cindex cryptographic operation, aborting @cindex cryptographic operation, cancelling @cindex aborting operations @cindex cancelling operations

Sometimes you do not want to wait for an operation to finish. @acronym{GPGME} provides two different functions to achieve that. The function @code{gpgme\_cancel} takes effect immediately. When it returns, the operation is effectively canceled. However, it has some limitations and can not be used with synchronous operations. In contrast, the function @code{gpgme\_cancel\_async} can be used with any context and from any thread, but it is not guaranteed to take effect immediately. Instead, cancellation occurs at the next possible time

(typically the next time I/O occurs in the target context).

@deftypefun gpgme\_ctx\_t gpgme\_cancel (@w{gpgme\_ctx\_t @var{ctx}}) @since{0.4.5}

The function @code{gpgme\_cancel} attempts to cancel a pending operation in the context  $@var{ctx}$ . This only works if you use the global event loop or your own event loop.

If you use the global event loop, you must not call @code{gpgme\_wait} during cancellation. After successful cancellation, you can call @code{gpgme\_wait} (optionally waiting on  $@var{ctx}$ ), and the context  $@var{ctx}$  will appear as if it had finished with the error code @code{GPG\_ERR\_CANCEL}.

If you use an external event loop, you must ensure that no I/O callbacks are invoked for this context (for example by halting the event loop). On successful cancellation, all registered I/O callbacks for this context will be unregistered, and a @code{GPGME\_EVENT\_DONE}

#### event

with the error code @code{GPG\_ERR\_CANCEL} will be signalled.

The function returns an error code if the cancellation failed (in this case the state of @var{ctx} is not modified). @end deftypefun

@deftypefun gpgme\_ctx\_t gpgme\_cancel\_async (@w{gpgme\_ctx\_t @var{ctx}}) @since{1.1.7}

The function @code{gpgme\_cancel\_async} attempts to cancel a pending operation in the context  $@var{ctx}$ . This can be called by any thread at any time after starting an operation on the context, but will not take effect immediately. The actual cancellation happens at the next time GPGME processes I/O in that context.

The function returns an error code if the cancellation failed (in this case the state of @var{ctx} is not modified). @end deftypefun

@c \*\*\*\*\*\*\*\*\*\*\*\*\*\*\*\*\*\*\*\*\*\*\*\*\*\*\*\*\*\*\*\*\*\*\*\*\*\*\*\*\*\*\*\*\*\*\*\*\*\*\*\*\*\*\*\*\*\* @c \*\*\*\*\*\*\*\*\*\*\*\*\*\*\*\*\*\*\* Appendices \*\*\*\*\*\*\*\*\*\*\*\*\*\*\*\*\*\*\*\*\*\*\*\*\* @c \*\*\*\*\*\*\*\*\*\*\*\*\*\*\*\*\*\*\*\*\*\*\*\*\*\*\*\*\*\*\*\*\*\*\*\*\*\*\*\*\*\*\*\*\*\*\*\*\*\*\*\*\*\*\*\*\*\*

@include uiserver.texi

@node Debugging @appendix How to solve problems @cindex debug @cindex GPGME\_DEBUG

Everyone knows that software often does not do what it should do and thus there is a need to track down problems. This is in particular true for applications using a complex library like @acronym{GPGME} and of course also for the library itself. Here we give a few hints on how to solve such problems.

First of all you should make sure that the keys you want to use are installed in the GnuPG engine and are usable. Thus the first test is to run the desired operation using @command{gpg} or @command{gpgsm} on the command line. If you can't figure out why things don't work, you may use @acronym{GPGME}'s built in trace feature. This feature is either enabled using the environment variable @code{GPGME\_DEBUG} or, if this is not possible, by calling the function @code{gpgme\_set\_global\_flag}. The value is the trace level and an optional file name. If no file name is given the trace output is

printed to @code{stderr}.

@noindent For example @smallexample GPGME\_DEBUG=9:/home/user/mygpgme.log @end smallexample @noindent (Note that under Windows you use a semicolon in place of the colon to separate the fields.)

A trace level of 9 is pretty verbose and thus you may want to start off with a lower level. The exact definition of the trace levels and the output format may change with any release; you need to check the source code for details. In any case the trace log should be helpful to understand what is going going on. Warning: The trace log may reveal sensitive details like passphrases or other data you use in your application. If you are asked to send a log file, make sure that you run your tests only with play data.

@node Deprecated Functions @appendix Deprecated Functions @cindex deprecated

For backward compatibility @acronym{GPGME} has a number of functions, data types and constants which are deprecated and should not be used anymore. We document here those which are really old to help understanding old code and to allow migration to their modern counterparts.

@strong{Warning:} These interfaces will be removed in a future version of @acronym{GPGME}.

@deftypefun void gpgme\_key\_release (@w{gpgme\_key\_t @var{key}}) The function @code{gpgme\_key\_release} is equivalent to @code{gpgme\_key\_unref}. @end deftypefun

@deftypefun gpgme\_error\_t gpgme\_op\_import\_ext (@w{gpgme\_ctx\_t @var{ctx}}, @w{gpgme\_data\_t  $@var{keydata}$ ,  $@w{int * @var{nr}}$ @since{0.3.9}

The function  $@code{pgme}$  op import  $ext{ }$  is equivalent to:

@example

```
 gpgme_error_t err = gpgme_op_import (ctx, keydata);
 if (!err)
  @{
   gpgme_import_result_t result = gpgme_op_import_result (ctx);
  *nr = result-considered:
  @}
@end example
```
@end deftypefun

```
@deftp {Data type} {gpgme_error_t (*gpgme_edit_cb_t) @
  (@w{void *@var{handle}}, @
  @w{gpgme_status_code_t @var{status}}, @
  @w{const char *@var{args}}, @
 @w{\text{int} @var{fd}}\})@tindex gpgme_edit_cb_t
The @code{gpgme_edit_cb_t} type is the type of functions which
@acronym{GPGME} calls
 if it a key edit operation is on-going. The
status code @var{status} and the argument line @var{args} are passed
through by @acronym{GPGME} from the crypto engine. The file
descriptor @var{fd} is -1 for normal status messages. If @var{status}
indicates a command rather than a status message, the response to the
command should be written to @var{fd}. The @var{handle} is provided
```
by the user at start of operation.

The function should return @code{GPG\_ERR\_FALSE} if it did not handle the status code, @code{0} for success, or any other error value. @end deftp

@deftypefun gpgme\_error\_t gpgme\_op\_edit (@w{gpgme\_ctx\_t @var{ctx}}, @w{gpgme\_key\_t @var{key}}, @w{gpgme\_edit\_cb\_t @var{fnc}}, @w{void \*@var{handle}}, @w{gpgme\_data\_t @var{out}}) @since{0.3.9}

Note: This function is deprecated, please use @code{gpgme\_op\_interact} instead.

The function @code{gpgme\_op\_edit} processes the key @var{KEY} interactively, using the edit callback function @var{FNC} with the handle @var{HANDLE}. The callback is invoked for every status and command request from the crypto engine. The output of the crypto engine is written to the data object @var{out}.

Note that the protocol between the callback function and the crypto engine is specific to the crypto engine and no further support in implementing this protocol correctly is provided by @acronym{GPGME}. The function returns the error code @code{GPG\_ERR\_NO\_ERROR} if the edit operation completes successfully, @code{GPG\_ERR\_INV\_VALUE} if @var{ctx} or @var{key} is not a valid pointer, and any error returned by the crypto engine or the edit callback handler. @end deftypefun

@deftypefun gpgme\_error\_t gpgme\_op\_edit\_start (@w{gpgme\_ctx\_t @var{ctx}}, @w{gpgme\_key\_t @var{key}}, @w{gpgme\_edit\_cb\_t @var{fnc}}, @w{void \*@var{handle}}, @w{gpgme\_data\_t @var{out}})

@since{0.3.9}

Note: This function is deprecated, please use @code{gpgme\_op\_interact\_start} instead.

The function @code{gpgme\_op\_edit\_start} initiates a @code{gpgme\_op\_edit} operation. It can be completed by calling @code{gpgme\_wait} on the context. @xref{Waiting For Completion}.

The function returns the error code @code{GPG\_ERR\_NO\_ERROR} if the operation was started successfully, and @code{GPG\_ERR\_INV\_VALUE} if @var{ctx} or @var{key} is not a valid pointer. @end deftypefun

@deftypefun gpgme\_error\_t gpgme\_op\_card\_edit (@w{gpgme\_ctx\_t @var{ctx}}, @w{gpgme\_key\_t  $@var{key}, @w{gpgme\_edit\_cb_t @var{fnc}}$ ,  $@w{void * @var{handle}}$ ,  $@w{gpgme\_data_t @var{out}})$ Note: This function is deprecated, please use @code{gpgme\_op\_interact} with the flag @code{GPGME\_INTERACT\_CARD} instead.

The function @code{gpgme\_op\_card\_edit} is analogous to @code{gpgme\_op\_edit}, but should be used to process the smart card corresponding to the key @var{key}. @end deftypefun

@deftypefun gpgme\_error\_t gpgme\_op\_card\_edit\_start (@w{gpgme\_ctx\_t @var{ctx}}, @w{gpgme\_key\_t @var{key}}, @w{gpgme\_edit\_cb\_t @var{fnc}}, @w{void \*@var{handle}}, @w{gpgme\_data\_t @var{out}}) Note: This function is deprecated,

 please use @code{gpgme\_op\_interact\_start} with the flag @code{GPGME\_INTERACT\_CARD} instead.

The function @code{gpgme\_op\_card\_edit\_start} initiates a @code{gpgme\_op\_card\_edit} operation. It can be completed by calling @code{gpgme\_wait} on the context. @xref{Waiting For Completion}.

The function returns the error code @code{GPG\_ERR\_NO\_ERROR} if the operation was started successfully, and @code{GPG\_ERR\_INV\_VALUE} if @var{ctx} or @var{key} is not a valid pointer. @end deftypefun

@deftypefun gpgme\_error\_t gpgme\_data\_new\_with\_read\_cb (@w{gpgme\_data\_t \*@var{dh}}, @w{int (\*@var{readfunc})} (@w{void \*@var{hook}}, @w{char \*@var{buffer}}, @w{size\_t @var{count}}, @w{size\_t \*@var{nread}}), @w{void \*@var{hook\_value}}) The function  $@code{qppme}$  data new with read cb creates a new @code{gpgme\_data\_t} object and uses the callback function @var{readfunc} to retrieve the data on demand. As the callback function can supply the data in any way it wants, this is the most flexible data type @acronym{GPGME} provides. However, it can not be used to write data.

The callback function receives @var{hook\_value} as its first argument whenever it is invoked. It should return up to  $@var{$  count} bytes in @var{buffer}, and return the number of bytes actually read in  $@var{r}$ nread}. It may return  $@code{0}$  in  $@var{r}$ nread} if no data is currently available. To indicate @code{EOF} the function should return with an error code of @code{-1} and set @var{nread} to @code{0}. The callback function may support to reset its internal read pointer if it is invoked with @var{buffer} and @var{nread} being @code{NULL} and @var{count} being @code{0}.

The function returns the error code @code{GPG\_ERR\_NO\_ERROR} if the data object was successfully created, @code{GPG\_ERR\_INV\_VALUE} if @var{dh} or @var{readfunc} is not a valid pointer, and @code{GPG\_ERR\_ENOMEM} if not enough memory is available. @end deftypefun

@deftypefun gpgme\_error\_t gpgme\_data\_rewind (@w{gpgme\_data\_t @var{dh}}) The function @code{gpgme\_data\_rewind} is equivalent to:

@example return (gpgme\_data\_seek (dh, 0,  $SEEK\_SET$ ) == -1) ? gpgme\_error\_from\_errno (errno) : 0; @end example @end deftypefun

@deftp {Data type} gpgme\_attr\_t The @code{gpgme\_attr\_t} type is used to specify a key or trust item attribute. The following attributes are defined:

@table @code @item GPGME\_ATTR\_KEYID This is the key ID of a sub key. It is representable as a string.

@item GPGME\_ATTR\_FPR This is the fingerprint of a sub key. It is representable as a string.

@item GPGME\_ATTR\_ALGO

This is the crypto algorithm for which the sub key can be used. It is representable as a string and as a number. The numbers correspond to the @code{enum gcry\_pk\_algos} values in the gcrypt library.

@item GPGME\_ATTR\_LEN This is the key length of a sub key. It is representable as a number.

@item GPGME\_ATTR\_CREATED This is the timestamp at creation time of a sub key. It is representable as a number.

@item GPGME\_ATTR\_EXPIRE This is the expiration time of a sub key. It is representable as a number.

@item GPGME\_ATTR\_USERID

This is a user ID. There can be more than one user IDs in a @var{gpgme\_key\_t} object. The first one (with index 0) is the primary user ID. The user ID is representable as a number.

@item GPGME\_ATTR\_NAME This is the name belonging to a user ID. It is representable as a string.

@item GPGME\_ATTR\_EMAIL This is the email address belonging to a user ID. It is representable as a string.

@item GPGME\_ATTR\_COMMENT This is the comment belonging to a user ID. It is representable as a string.

@item GPGME\_ATTR\_VALIDITY This is the validity belonging to a user ID. It is representable as a string and as a number. See below for a list of available validities.

@item GPGME\_ATTR\_UID\_REVOKED This specifies if a user ID is revoked. It is representable as a number, and is  $@code{1}$  if the user ID is revoked, and  $@code{0}$ otherwise.

@item GPGME\_ATTR\_UID\_INVALID

This specifies if a user ID is invalid. It is representable as a number, and is  $@code{1}$  if the user ID is invalid, and  $@code{0}$ otherwise.

#### @item GPGME\_ATTR\_TYPE

This returns information about the type of key. For the string function this will eother be "PGP" or "X.509". The integer function returns 0 for PGP and 1 for X.509.

# @item GPGME\_ATTR\_IS\_SECRET

This specifies if the key is a secret key. It is representable as a number, and is @code{1} if the key is revoked, and @code{0} otherwise.

### @item GPGME\_ATTR\_KEY\_REVOKED

This specifies if a sub key is revoked. It is representable as a number, and is @code{1} if the key is revoked, and @code{0} otherwise.

@item GPGME\_ATTR\_KEY\_INVALID This specifies if a sub key is invalid. It is representable as a number, and is @code{1} if the key is invalid, and @code{0} otherwise.

@item GPGME\_ATTR\_KEY\_EXPIRED

This specifies if a sub key is expired. It is representable as a number, and is  $@code{1}$  if the key is expired, and  $@code{1}$  otherwise.

# @item GPGME\_ATTR\_KEY\_DISABLED

This specifies if a sub key is disabled. It is representable as a number, and is @code{1} if the key is disabled, and @code{0} otherwise.

# @item GPGME\_ATTR\_KEY\_CAPS

This is a description of the capabilities of a sub key. It is representable as a string. The string contains the letter ``e'' if the key can be used for encryption, ``s'' if the key can be used for signatures, and "c" if the key can be used for certifications.

# @item GPGME\_ATTR\_CAN\_ENCRYPT

This specifies if a sub key can be used for encryption. It is representable as a number, and is @code{1} if the sub key can be used for encryption, and @code{0} otherwise.

# @item GPGME\_ATTR\_CAN\_SIGN

This specifies if a sub key can be used to create data signatures. It is representable as a number, and is @code{1} if the sub key can be used for signatures, and @code{0} otherwise.

@item GPGME\_ATTR\_CAN\_CERTIFY

This specifies if a sub key can be used to create key certificates. It is representable as a number, and is  $@code{1}$  if the sub key can be used for certifications, and @code{0} otherwise.

@item GPGME\_ATTR\_SERIAL The X.509 issuer serial attribute of the key. It is representable as a string.

@item GPGME\_ATTR\_ISSUE The X.509 issuer name attribute of the key. It is representable as a string.

@item GPGME\_ATTR\_CHAINID The X.509 chain ID can be used to build the certification chain. It is representable as a string. @end table @end deftp

@deftypefun {const char \*} gpgme\_key\_get\_string\_attr (@w{gpgme\_key\_t @var{key}}, @w{gpgme\_attr\_t  $@var{what}\$ ,  $@w{const}$  void \* $@var{restred}\}$ ,  $@w{int$   $@var{idx}\})$ The function @code{gpgme\_key\_get\_string\_attr} returns the value of the string-representable attribute @var{what} of key @var{key}. If the attribute is an attribute of a sub key or an user ID,  $@var$ {idx} specifies the sub key or user ID of which the attribute value is returned. The argument @var{reserved} is reserved for later use and should be @code{NULL}.

The string returned is only valid as long as the key is valid.

The function returns @code{0} if an attribute can't be returned as a string,  $@var$ {key} is not a valid pointer,  $@var$ {idx} out of range, or @var{reserved} not @code{NULL}. @end deftypefun

@deftypefun {unsigned long} gpgme\_key\_get\_ulong\_attr (@w{gpgme\_key\_t @var{key}}, @w{gpgme\_attr\_t  $@var{what}$ ,  $@w{const}$  void \* $@var{restred}$ ,  $@w{int$   $@var{idx}}$ ) The function @code{gpgme\_key\_get\_ulong\_attr} returns the value of the number-representable attribute @var{what} of key @var{key}. If the attribute is an attribute of a sub key or an user ID,  $@var$ {idx} specifies the sub key or user ID of which the attribute value is returned. The argument @var{reserved} is reserved for later use and should be @code{NULL}.

The function returns @code{0} if the attribute can't be returned as a number,  $@var{key}$  is not a valid pointer,  $@var{idx}$  out of range, or @var{reserved} not @code{NULL}.
@c @c Key Signatures @c The signatures on a key are only available if the key was retrieved via a listing operation with the @code{GPGME\_KEYLIST\_MODE\_SIGS} mode enabled, because it is expensive to retrieve all signatures of a key.

So, before using the below interfaces to retrieve the signatures on a key, you have to make sure that the key was listed with signatures enabled. One convenient, but blocking, way to do this is to use the function @code{gpgme\_get\_key}.

@deftp {Data type} gpgme\_attr\_t The  $@code{code{gpgme\_attr_t}}$  type is used to specify a key signature attribute. The following attributes are defined:

@table @code @item GPGME\_ATTR\_KEYID This is the key ID of the key which was used for the signature. It is representable as a string.

@item GPGME\_ATTR\_ALGO This is the crypto algorithm used to create the signature. It is representable as a string and as a number. The numbers correspond to the @code{enum gcry\_pk\_algos} values in the gcrypt library.

@item GPGME\_ATTR\_CREATED This is the timestamp at creation time of the signature. It is representable as a number.

@item GPGME\_ATTR\_EXPIRE This is the expiration time of the signature. It is representable as a number.

@item GPGME\_ATTR\_USERID This is the user ID associated with the signing key. The user ID is representable as a number.

@item GPGME\_ATTR\_NAME This is the name belonging to a user ID. It is representable as a string.

@item GPGME\_ATTR\_EMAIL This is the email address belonging to a user ID. It is representable as a string.

@item GPGME\_ATTR\_COMMENT This is the comment belonging to a user ID. It is representable as a string.

@item GPGME\_ATTR\_KEY\_REVOKED This specifies if a key signature is a revocation signature. It is representable as a number, and is @code{1} if the key is revoked, and @code{0} otherwise.

@c @item GPGME\_ATTR\_KEY\_EXPIRED @c This specifies if a key signature is expired. It is representable as  $@c$  a number, and is  $@code{1}$  if the key is revoked, and  $@code{0}$ @c otherwise.  $@c$ @item GPGME\_ATTR\_SIG\_CLASS This specifies the signature class of a key signature. It is representable as a number. The meaning is specific to the crypto engine.

@item GPGME\_ATTR\_SIG\_CLASS This specifies the signature class of a key signature. It is representable as a number. The meaning is specific to the crypto engine.

@item GPGME\_ATTR\_SIG\_STATUS This is the same value as returned by @code{gpgme\_get\_sig\_status}. @end table @end deftp

@deftypefun {const char \*} gpgme\_key\_sig\_get\_string\_attr (@w{gpgme\_key\_t @var{key}}, @w{int @var{uid\_idx}}, @w{gpgme\_attr\_t @var{what}}, @w{const void \*@var{reserved}}, @w{int @var{idx}}) The function @code{gpgme\_key\_sig\_get\_string\_attr} returns the value of the string-representable attribute @var{what} of the signature  $@var{idx}$  on the user ID  $@var{uid_idx}$  in the key  $@var{key}$ . The argument @var{reserved} is reserved for later use and should be @code{NULL}.

The string returned is only valid as long as the key is valid.

The function returns  $@code{0}$  if an attribute can't be returned as a string,  $@var{key}$  is not a valid pointer,  $@var{uid_idx}$  or  $@var{idx}$ out of range, or @var{reserved} not @code{NULL}. @end deftypefun

@deftypefun {unsigned long} gpgme\_key\_sig\_get\_ulong\_attr (@w{gpgme\_key\_t @var{key}}, @w{int  $@var{uid_idx}$ ,  $@w{gpgme_attr_t @var{what}}$ ,  $@w{const}$  void \* $@var{reserved}$ ,  $@w{int @var{idx}}$ The function @code{gpgme\_key\_sig\_get\_ulong\_attr} returns the value of the number-representable attribute @var{what} of the signature  $@var{idx}$  on the user ID  $@var{uid_idx}$  in the key  $@var{key}$ . The argument @var{reserved} is reserved for later use and should be @code{NULL}.

The function returns  $@code{0}$  if an attribute can't be returned as a string, @var{key} is not a valid pointer, @var{uid\_idx} or @var{idx} out of range, or @var{reserved} not @code{NULL}. @end deftypefun

@deftp {Data type} {enum gpgme\_sig\_stat\_t} @tindex gpgme\_sig\_stat\_t The @code{gpgme\_sig\_stat\_t} type holds the result of a signature check, or the combined result of all signatures. The following results are possible:

@table @code @item GPGME\_SIG\_STAT\_NONE This status should not occur in normal operation.

@item GPGME\_SIG\_STAT\_GOOD This status indicates that the signature is valid. For the combined result this status means that all signatures are valid.

#### @item GPGME\_SIG\_STAT\_GOOD\_EXP

This status indicates that the signature is valid but expired. For the combined result this status means that all signatures are valid and expired.

### @item GPGME\_SIG\_STAT\_GOOD\_EXPKEY

This status indicates that the signature is valid but the key used to verify the signature has expired. For the combined result this status means that all signatures are valid and all keys are expired.

@item GPGME\_SIG\_STAT\_BAD

This status indicates that the signature is invalid. For the combined result this status means that all signatures are invalid.

@item GPGME\_SIG\_STAT\_NOKEY

This status indicates that the signature could not be verified due to a missing key. For the combined result this status means that all signatures could not be checked due to missing keys.

@item GPGME\_SIG\_STAT\_NOSIG This status indicates that the signature data provided was not a real signature.

@item GPGME\_SIG\_STAT\_ERROR This status indicates that there was some other error which prevented the signature verification.

### @item GPGME\_SIG\_STAT\_DIFF

For the combined result this status means that at least two signatures have a different status. You can get each key's status with @code{gpgme\_get\_sig\_status}. @end table @end deftp

@deftypefun {const char \*} gpgme\_get\_sig\_status (@w{gpgme\_ctx\_t @var{ctx}}, @w{int @var{idx}},  $@w{gppme\_sig\_stat_t * @var{r\_stat}}$ ,  $@w{time_t * @var{r\_created}}$ ) The function @code{gpgme\_get\_sig\_status} is equivalent to:

@example gpgme\_verify\_result\_t result; gpgme\_signature\_t sig; result = gpgme\_op\_verify\_result (ctx); sig = result->signatures; while (sig && idx) @{  $sig = sig$ ->next; idx--; @} if  $(!sig || idx)$  return NULL; if (r\_stat) @{ switch (gpg\_err\_code (sig->status)) @{ case GPG\_ERR\_NO\_ERROR:  $*$ r stat = GPGME\_SIG\_STAT\_GOOD; break; case GPG\_ERR\_BAD\_SIGNATURE:

 $*r$  stat = GPGME\_SIG\_STAT\_BAD; break;

```
	case GPG_ERR_NO_PUBKEY:
 	 *r_stat = GPGME_SIG_STAT_NOKEY;
 	 break;
	case GPG_ERR_NO_DATA:
 	 *r_stat = GPGME_SIG_STAT_NOSIG;
 	 break;
	case GPG_ERR_SIG_EXPIRED:
 	 *r_stat = GPGME_SIG_STAT_GOOD_EXP;
 	 break;
	case GPG_ERR_KEY_EXPIRED:
 	 *r_stat = GPGME_SIG_STAT_GOOD_EXPKEY;
 	 break;
	default:
 	 *r_stat = GPGME_SIG_STAT_ERROR;
 	 break;
	@}
  @}
 if (r_created)
  *r_created = sig->timestamp;
 return sig->fpr;
@end example
@end deftypefun
```

```
@deftypefun {const char *} gpgme_get_sig_string_attr (@w{gpgme_ctx_t @var{ctx}}, @w{int @var{idx}},
@w{gppme\_attr_t @var{what}}, @w{int @var{what}})The function @code{gpgme_get_sig_string_attr} is equivalent to:
```

```
@example
 gpgme_verify_result_t result;
 gpgme_signature_t sig;
 result = gpgme_op_verify_result (ctx);
sig = result \rightarrow signature; while (sig && idx)
   @{
  sig = sig \rightarrow next; idx--;
   @}
if (!sig || idx) return
 NULL;
 switch (what)
```
 @{ case GPGME\_ATTR\_FPR: return sig->fpr;

```
 case GPGME_ATTR_ERRTOK:
  if (whatidx == 1)
    return sig->wrong_key_usage ? "Wrong_Key_Usage" : "";
   else
	return "";
  default:
   break;
  @}
```
 return NULL; @end example @end deftypefun

```
@deftypefun {const char *} gpgme_get_sig_ulong_attr (@w{gpgme_ctx_t @var{ctx}}, @w{int @var{idx}},
@w{gpgme_attr_t @var{what}}, @w{int @var{whatidx}})
The function @code{gpgme_get_sig_ulong_attr} is equivalent to:
```
@example gpgme\_verify\_result\_t result; gpgme\_signature\_t sig;

```
result = gpgme\_op\_verify\_result (ctx); sig = result->signatures;
```

```
 while (sig && idx)
  @{
  sig = sig->next;
   idx--;
  @}
if (!sig || idx) return 0;
```

```
 switch (what)
  @{
  case GPGME_ATTR_CREATED:
   return sig->timestamp;
```

```
 case GPGME_ATTR_EXPIRE:
  return sig->exp_timestamp;
```

```
 case GPGME_ATTR_VALIDITY:
  return (unsigned long) sig->validity;
```

```
 case GPGME_ATTR_SIG_STATUS:
```

```
 switch (sig->status)
	@{
	case GPG_ERR_NO_ERROR:
 	 return GPGME_SIG_STAT_GOOD;
	case GPG_ERR_BAD_SIGNATURE:
 	 return GPGME_SIG_STAT_BAD;
	case GPG_ERR_NO_PUBKEY:
 	 return GPGME_SIG_STAT_NOKEY;
	case GPG_ERR_NO_DATA:
 	 return GPGME_SIG_STAT_NOSIG;
	case GPG_ERR_SIG_EXPIRED:
 	 return GPGME_SIG_STAT_GOOD_EXP;
	case GPG_ERR_KEY_EXPIRED:
 	 return GPGME_SIG_STAT_GOOD_EXPKEY;
	default:
 	 return GPGME_SIG_STAT_ERROR;
	@}
  case GPGME_ATTR_SIG_SUMMARY:
   return sig->summary;
  default:
   break;
  @}
 return 0;
@end example
@end deftypefun
@w{gpgme_key_t *@var{r_key}})
@example
 gpgme_verify_result_t result;
 gpgme_signature_t sig;
 result = gpgme_op_verify_result (ctx);
```
@deftypefun {const char \*} gpgme\_get\_sig\_key (@w{gpgme\_ctx\_t @var{ctx}}, @w{int @var{idx}}, The function @code{gpgme\_get\_sig\_key} is equivalent to:

```
sig = result->signatures;
```
 while (sig && idx) @{  $sig = sig$ ->next;

 idx--; @} if  $(!sig || idx)$  return gpg\_error (GPG\_ERR\_EOF);

 return gpgme\_get\_key (ctx, sig->fpr, r\_key, 0); @end example @end deftypefun

@include lesser.texi

@include gpl.texi

@node Concept Index @unnumbered Concept Index

@printindex cp

@node Function and Data Index @unnumbered Function and Data Index

@printindex fn

@bye

 $(21:protected-private-key(3:elg(1:p193:5*n^f'Q'R0_6$ ZF'xf5yi9F@T=KhZdU0(k5nZEI/ R]njVITPU\$W<xs-Yx)(1:g1:)(1:y192:O9GNR{?]Y\_W[FD\*zuRmk%'R\'>>e9pe eU)uS%VJ!5F)yH\*O ]l'7{@wJmQP^jurx'V2H2j[G{q\_"8()(9:protected25:openpgp-s2k3-sha1-aes-cbc((4:sha18:o"%7:5242880)16:Hs\*}u )256:Gzk3%\Kb2=oOO@,}eBBI3F|OQP3eD%n,;~L-6UH^=64i);l e+sG"(mlH\_2sn\_BBO7hRcZUt(p6,{5|37C3m8EY9=gQ )(12:protected-at15:20101008T070148))) -----BEGIN PGP PUBLIC KEY BLOCK-----

mQENBFsMHecBCACqdJgqa+CeNYwPCK+MpOwAV6uFVjDyO2LmOs6+XfDWRBU/Zjtz 8zdYNKSbLjkWN4ujV5aiyA7MtEofszzYLEoKUt1wiDScHMpW8qmEFDvl9g26MeAV rTno9D5KodHvEIs8wnrqBs8ix0WLbh6J1Dtt8HQgIbN+v3gaRQrgBFe6z2ZYpHHx ZfOu3iFKlm2WE/NekRkvvFIo3ApGvRhGIYw6JMmugBlo7s5xosJK0I9dkPGlEEtt aF1RkcMj8sWG9vHAXcjlGgFfXSN9YLppydXpkuZGm4+gjLB2a3rbQCZVFnxCyG4O ybjkP8Jw6Udm89bK2ucYFfjdrmYn/nJqRxeNABEBAAG0I1Rlc3QgTm9Qcml2S2V5 IDxub2JvZHlAZXhhbXBsZS5vcmc+iQFOBBMBCAA4FiEE4Fmh4IZtMa4TEXCITZou EzBBU9EFAlsMHecCGwMFCwkIBwIGFQoJCAsCBBYCAwECHgECF4AACgkQTZouEzBB U9F+qwf/SHj4uRnTWgyJ71FBxQDYCBq3jbi6e7hMkRPbJyJdnPIMAb2p0PJjBgjW 0pp4+kDPZans3UDHbma1u/SFI4/y6isJiK94Bk5xp5YliLGnUceTjgDFe6lBhfQ1

zVWZC/NF3tPgbziIxXQTNt34nS+9dbV/QFDLW0POcN7C0jR/hgkBjMEH2PezWhSj mL/yLfLfUYAoxVpXjfC5aPJKqw0tR7m5ibznjCphE+FUMRg8EOmJcg6soeJ5QspU k2dPN3+Y0zCTNRgAHEI+yIQbM6pio6v2c+UCtT1QhW4xSI38/kcEG8QiM55r1TUy FcWAY5n5t1nNZtMxxse3LqEon3rKiLkBDQRbDB3nAQgAqfAjSjcngERtM+ZYOwN0 QF2v2FuEuMe8mhju7Met7SN2zGv1LnjhTNshEa9IABEfjZirE2Tqx4xCWDwDedK4 u1ToFvcnuAMnq2O47Sh+eTypsf6WPFtPBWf6ctKY31hFXjgoyDBULBvl43XU/D9C Mt7nsKDPYHVrrnge/qWPYVcb+cO0sSwNImMcwQSdTQ3VBq7MeNS9ZeBcXi+XCjhN kjNum2AQqpkHHDQV7871yQ8RIILvZSSfkLb0/SNDU+bGaw2G3lcyKdIfZi2EWWZT oCbH38I/+LV7nAEe4zFpHwW8X0Dkx2aLgxe6UszDH9L3eGhTLpJhOSiaanG+zZKm +QARAQABiQE2BBgBCAAgFiEE4Fmh4IZtMa4TEXCITZouEzBBU9EFAlsMHecCGwwA CgkQTZouEzBBU9H5TQgAolWvIsez/WW8N2tmZEnX0LOFNB+1S4L4X983njwNdoVI w19pbj+8RIHF/H9kcPGi7jK96gvlykQn3uez/95D2AiRFW5KYdOouFisKgHpv8Ay BrhclHv11yK+X/0iTD0scYaG7np5162xLkaxSO9hsz2fGv20RKaXCWkI69fWw0BR XlI5pZh2YFei2ZhH/tIMIW65h3w0gtgaZBBdpZTOOW4zvghyN+0MSObqkI1BvUJu caDFI4d6ZTmp5SY+pZyktZ4bg/vMH5VFxdIKgbLx9uVeTvOupvbAW0TNulYGUBQE nm+S0zr3W18t64e4sS3oHse8zCqo1iiImpba6F1Oaw== =y6DD -----END PGP PUBLIC KEY BLOCK----- ;;;; gpgme.lisp ;;; Copyright (C) 2006 g10 Code GmbH ;;; ;;; This file is part of GPGME-CL. ;;; ;;; GPGME-CL is free software; you can redistribute it and/or modify it ;;; under the terms of the GNU General Public License as published by ;;; the Free Software Foundation; either version 2 of the License, or ;;; (at your option) any later version. ;;; ;;; GPGME-CL is distributed in the hope that it will be useful, but ;;; WITHOUT ANY WARRANTY; without even the implied warranty of ;;; MERCHANTABILITY or FITNESS FOR A PARTICULAR PURPOSE. See the GNU

;;; Lesser General Public License for more details.

;;;

;;; You should have received a copy of the GNU General Public License

;;; along with GPGME; if not, write to the Free Software Foundation,

;;; Inc., 59 Temple Place - Suite 330, Boston, MA 02111-1307, USA.

;;; TODO

;;; Set up the library.

(in-package :gpgme)

```
(deftype byte-array ()
 '(simple-array (unsigned-byte 8) (*)))
```
(deftype character-array () '(simple-array character (\*)))

;;; Debugging.

(defvar \*debug\* nil "If debugging output should be given or not.")

;;; Load the foreign library.

(define-foreign-library libgpgme (:unix "libgpgme.so") (t (:default "libgpgme")))

(use-foreign-library libgpgme)

;;; System dependencies.

; Access to ERRNO. (defcfun ("strerror" c-strerror) :string  $(err:int))$ 

(defun get-errno () \*errno\*)

(defun set-errno (errno) (setf \*errno\* errno))

(define-condition system-error (error) ((errno :initarg :errno :reader system-error-errno)) (:report (lambda (c stream) (format stream "System error: ~A: ~A" (system-error-errno c) (c-strerror (system-error-errno c))))) (:documentation "Signalled when an errno is encountered."))

; Needed to write passphrases. (defcfun ("write" c-write) ssize-t  $(fd : int)$  (buffer :string) ; Actually :pointer, but we only need string. (size size-t))

```
(defun system-write (fd buffer size)
 (let ((res (c-write fd buffer size)))
  (when (< res 0) (error 'system-error
 :errno (get-errno)))
  res))
```
;;; ;;; C Interface Definitions ;;;

;;; Data Type Interface

;;; Some new data types used for easier translation.

;;; The number of include certs. Translates to NIL for default. (defctype cert-int-t (:wrapper :int :from-c translate-cert-int-t-from-foreign :to-c translate-cert-int-t-to-foreign))

;;; A string that may be NIL to indicate a null pointer. (defctype string-or-nil-t (:wrapper :string :to-c translate-string-or-nil-t-to-foreign))

;;; Some opaque data types used by GPGME.

(defctype gpgme-ctx-t (:wrapper :pointer :to-c translate-gpgme-ctx-t-to-foreign) "The GPGME context type.")

(defctype gpgme-data-t (:wrapper :pointer :to-c translate-gpgme-data-t-to-foreign) "The GPGME data object type.")

;;; Wrappers for the libgpg-error library.

(defctype gpgme-error-t (:wrapper gpg-error::gpg-error-t :from-c translate-gpgme-error-t-from-foreign :to-c translate-gpgme-error-t-to-foreign) "The GPGME error type.")

(defctype gpgme-error-no-signal-t

(:wrapper gpg-error::gpg-error-t

:from-c translate-gpgme-error-no-signal-t-from-foreign)

"The GPGME error type (this version does not signal conditions in translation.")

(defctype gpgme-err-code-t gpg-error::gpg-err-code-t "The GPGME error code type.")

(defctype gpgme-err-source-t gpg-error::gpg-err-source-t "The GPGME error source type.")

(defun gpgme-err-make (source code) "Construct an error value from an error code and source." (gpg-err-make source code))

(defun gpgme-error (code) "Construct an error value from an error code." (gpgme-err-make :gpg-err-source-gpgme code))

(defun gpgme-err-code (err) "Retrieve an error code from the error value ERR." (gpg-err-code err))

(defun gpgme-err-source (err) "Retrieve an error source from the error value ERR." (gpg-err-source err))

(defun gpgme-strerror (err) "Return a string containing a description of the error code." (gpg-strerror err))

(defun gpgme-strsource (err) "Return a string containing a description of the error source." (gpg-strsource err))

(defun gpgme-err-code-from-errno (err) "Retrieve the error code for the system error. If the system error is not mapped, :gpg-err-unknown-errno is returned." (gpg-err-code-from-errno err))

(defun gpgme-err-code-to-errno (code) "Retrieve the system error for the error code. If this is not a system error, 0 is returned." (gpg-err-code-to-errno code))

(defun gpgme-err-make-from-errno (source err) (gpg-err-make-from-errno source err))

(defun gpgme-error-from-errno (err) (gpg-error-from-errno err))

;;;

(defcenum gpgme-data-encoding-t "The possible encoding mode of gpgme-data-t objects."

```
 (:none 0)
 (:binary 1)
 (:base64 2)
 (:armor 3)
 (:url 4)
 (:urlesc 5)
 (:url0 6)
 (:mime 7))
```
;;;

(defcenum gpgme-pubkey-algo-t "Public key algorithms from libgcrypt." (:rsa 1) (:rsa-e 2) (:rsa-s 3) (:elg-e 16) (:dsa 17) (:ecc 18) (:elg 20) (:ecdsa 301) (:ecdh 302) (:eddsa 303))

(defcenum gpgme-hash-algo-t "Hash algorithms from libgcrypt." (:none 0) (:md5 1) (:sha1 2) (:rmd160 3) (:md2 5) (:tiger 6) (:haval 7) (:sha256 8) (:sha384 9) (:sha512 10) (:sha224 11) (:md4 301) (:crc32 302) (:crc32-rfc1510 303) (:crc24-rfc2440 304))

;;;

(defcenum gpgme-sig-mode-t "The available signature modes." (:none 0) (:detach 1)

(:clear 2))

;;;

(defcenum gpgme-validity-t "The available validities for a trust item or key." (:unknown 0) (:undefined 1) (:never 2) (:marginal 3) (:full 4) (:ultimate 5))

;;;

(defcenum gpgme-protocol-t "The available protocols." (:openpgp 0) (:cms 1) (:gpgconf 2) (:assuan 3) (:g13 4) (:uiserver 5) (:spawn 6) (:default 254) (:unknown 255))

;;;

(defbitfield (gpgme-keylist-mode-t :unsigned-int) "The available keylist mode flags." (:local 1) (:extern 2) (:sigs 4) (:sig-notations) (:with-secret 16) (:with-tofu 32) (:ephemeral 128) (:validate 256))

;;;

(defbitfield (gpgme-sig-notation-flags-t :unsigned-int) "The available signature notation flags." (:human-readable 1) (:critical 2))

(defctype gpgme-sig-notation-t (:wrapper :pointer :from-c translate-gpgme-sig-notation-t-from-foreign) "Signature notation pointer type.")

;; FIXME: Doesn't this depend on endianness? (defbitfield (gpgme-sig-notation-bitfield :unsigned-int) (:human-readable 1) (:critical 2))

(defcstruct gpgme-sig-notation "Signature notations." (next gpgme-sig-notation-t) (name :pointer) (value :pointer) (name-len :int) (value-len :int) (flags gpgme-sig-notation-flags-t) (bitfield gpgme-sig-notation-bitfield))

;;;

(defcenum gpgme-status-code-t "The possible status codes for the edit operation." (:eof 0) (:enter 1) (:leave 2) (:abort 3) (:goodsig 4) (:badsig 5) (:errsig 6) (:badarmor 7) (:rsa-or-idea 8) (:keyexpired 9) (:keyrevoked 10) (:trust-undefined 11) (:trust-never 12) (:trust-marginal 13) (:trust-fully 14) (:trust-ultimate 15) (:shm-info 16) (:shm-get 17) (:shm-get-bool 18) (:shm-get-hidden 19) (:need-passphrase 20) (:validsig 21) (:sig-id 22)

 (:enc-to 23) (:nodata 24) (:bad-passphrase 25) (:no-pubkey 26) (:no-seckey 27) (:need-passphrase-sym 28) (:decryption-failed 29) (:decryption-okay 30) (:missing-passphrase 31) (:good-passphrase 32) (:goodmdc 33) (:badmdc 34) (:errmdc 35) (:imported 36) (:import-ok 37) (:import-problem 38) (:import-res 39) (:file-start 40) (:file-done 41) (:file-error 42) (:begin-decryption 43) (:end-decryption 44) (:begin-encryption 45) (:end-encryption 46) (:delete-problem 47) (:get-bool 48) (:get-line 49) (:get-hidden 50) (:got-it 51) (:progress 52) (:sig-created 53) (:session-key 54) (:notation-name 55) (:notation-data 56) (:policy-url 57) (:begin-stream 58) (:end-stream 59) (:key-created 60) (:userid-hint 61) (:unexpected 62) (:inv-recp 63) (:no-recp 64) (:already-signed 65) (:sigexpired 66) (:expsig 67) (:expkeysig 68) (:truncated 69)

 (:error 70) (:newsig 71) (:revkeysig 72) (:sig-subpacket 73) (:need-passphrase-pin 74) (:sc-op-failure 75) (:sc-op-success 76) (:cardctrl 77) (:backup-key-created 78) (:pka-trust-bad 79) (:pka-trust-good 80) (:plaintext 81) (:inv-sgnr 82) (:no-sgnr 83) (:success 84) (:decryption-info 85) (:plaintext-length 86) (:mountpoint 87) (:pinentry-launched 88) (:attribute 89) (:begin-signing 90) (:key-not-created 91) (:inquire-maxlen 92) (:failure 93) (:key-considered 94) (:tofu-user 95) (:tofu-stats 96) (:tofu-stats-long 97) (:notation-flags 98) (:decryption-compliance-mode 99) (:verification-compliance-mode 100))

# ;;;

(defctype gpgme-engine-info-t (:wrapper :pointer :from-c translate-gpgme-engine-info-t-to-foreign) "The engine information structure pointer type.")

(defcstruct gpgme-engine-info "Engine information." (next gpgme-engine-info-t) (protocol gpgme-protocol-t) (file-name :string) (version :string) (req-version :string) (home-dir :string))

(defctype gpgme-subkey-t (:wrapper :pointer :from-c translate-gpgme-subkey-t-from-foreign) "A subkey from a key.")

;; FIXME: Doesn't this depend on endianness? (defbitfield (gpgme-subkey-bitfield :unsigned-int) "The subkey bitfield." (:revoked 1) (:expired 2) (:disabled 4) (:invalid 8) (:can-encrypt 16) (:can-sign 32) (:can-certify 64) (:secret 128) (:can-authenticate 256) (:is-qualified 512) (:is-cardkey 1024) (:is-de-vs 2048))

(defcstruct gpgme-subkey "Subkey from a key." (next gpgme-subkey-t) (bitfield gpgme-subkey-bitfield) (pubkey-algo gpgme-pubkey-algo-t) (length :unsigned-int) (keyid :string) (-keyid :char :count 17) (fpr :string) (timestamp :long) (expires :long))

(defctype gpgme-key-sig-t (:wrapper :pointer :from-c translate-gpgme-key-sig-t-from-foreign) "A signature on a user ID.")

;; FIXME: Doesn't this depend on endianness? (defbitfield (gpgme-key-sig-bitfield :unsigned-int) "The key signature bitfield." (:revoked 1) (:expired 2) (:invalid 4) (:exportable 16))

;;;

(defcstruct gpgme-key-sig "A signature on a user ID." (next gpgme-key-sig-t) (bitfield gpgme-key-sig-bitfield) (pubkey-algo gpgme-pubkey-algo-t) (keyid :string) (-keyid :char :count 17) (timestamp :long) (expires :long) (status gpgme-error-no-signal-t) (-class :unsigned-int) (uid :string) (name :string) (email :string) (comment :string) (sig-class :unsigned-int))

(defctype gpgme-user-id-t (:wrapper :pointer :from-c translate-gpgme-user-id-t-from-foreign) "A user ID from a key.")

;; FIXME: Doesn't this depend on endianness? (defbitfield (gpgme-user-id-bitfield :unsigned-int) "The user ID bitfield." (:revoked 1) (:invalid 2))

(defcstruct gpgme-user-id "A user ID from a key." (next gpgme-user-id-t) (bitfield gpgme-user-id-bitfield) (validity gpgme-validity-t) (uid :string) (name :string) (email :string) (comment :string) (signatures gpgme-key-sig-t) (-last-keysig gpgme-key-sig-t))

(defctype gpgme-key-t (:wrapper :pointer :from-c translate-gpgme-key-t-from-foreign :to-c translate-gpgme-key-t-to-foreign)

"A key from the keyring.")

;; FIXME: Doesn't this depend on endianness? (defbitfield (gpgme-key-bitfield :unsigned-int) "The key bitfield." (:revoked 1) (:expired 2) (:disabled 4) (:invalid 8) (:can-encrypt 16) (:can-sign 32) (:can-certify 64) (:secret 128) (:can-authenticate 256) (:is-qualified 512))

(defcstruct gpgme-key "A signature on a user ID." (-refs :unsigned-int) (bitfield gpgme-key-bitfield) (protocol gpgme-protocol-t) (issuer-serial :string) (issuer-name :string) (chain-id :string) (owner-trust gpgme-validity-t) (subkeys gpgme-subkey-t) (uids gpgme-user-id-t)

 (-last-subkey gpgme-subkey-t) (-last-uid gpgme-user-id-t)

(keylist-mode gpgme-keylist-mode-t))

;;;

;;; There is no support in CFFI to define callback C types and have ;;; automatic type checking with the callback definition.

(defctype gpgme-passphrase-cb-t :pointer)

(defctype gpgme-progress-cb-t :pointer)

(defctype gpgme-edit-cb-t :pointer)

;;; ;;; Function Interface ;;;

;;; Context management functions.

(defcfun ("gpgme\_new" c-gpgme-new) gpgme-error-t (ctx :pointer))

(defcfun ("gpgme\_release" c-gpgme-release) :void (ctx gpgme-ctx-t))

(defcfun ("gpgme\_set\_protocol" c-gpgme-set-protocol) gpgme-error-t (ctx gpgme-ctx-t) (proto gpgme-protocol-t))

(defcfun ("gpgme\_get\_protocol" c-gpgme-get-protocol) gpgme-protocol-t (ctx gpgme-ctx-t))

(defcfun ("gpgme\_get\_protocol\_name" c-gpgme-get-protocol-name) :string (proto gpgme-protocol-t))

(defcfun ("gpgme\_set\_armor" c-gpgme-set-armor) :void (ctx gpgme-ctx-t) (yes :boolean))

(defcfun ("gpgme\_get\_armor" c-gpgme-get-armor) :boolean (ctx gpgme-ctx-t))

(defcfun ("gpgme\_set\_textmode" c-gpgme-set-textmode) :void (ctx gpgme-ctx-t) (yes :boolean))

(defcfun ("gpgme\_get\_textmode" c-gpgme-get-textmode) :boolean (ctx gpgme-ctx-t))

(defconstant +include-certs-default+ -256)

(defcfun ("gpgme\_set\_include\_certs" c-gpgme-set-include-certs) :void (ctx gpgme-ctx-t) (nr-of-certs cert-int-t))

(defcfun ("gpgme\_get\_include\_certs" c-gpgme-get-include-certs) cert-int-t (ctx gpgme-ctx-t))

(defcfun ("gpgme\_set\_keylist\_mode" c-gpgme-set-keylist-mode) gpgme-error-t (ctx gpgme-ctx-t) (mode gpgme-keylist-mode-t))

(defcfun ("gpgme\_get\_keylist\_mode" c-gpgme-get-keylist-mode) gpgme-keylist-mode-t (ctx gpgme-ctx-t))

(defcfun ("gpgme\_set\_passphrase\_cb" c-gpgme-set-passphrase-cb) :void (ctx gpgme-ctx-t) (cb gpgme-passphrase-cb-t) (hook-value :pointer))

(defcfun ("gpgme\_get\_passphrase\_cb" c-gpgme-get-passphrase-cb) :void (ctx gpgme-ctx-t) (cb-p :pointer) (hook-value-p :pointer))

(defcfun ("gpgme\_set\_progress\_cb" c-gpgme-set-progress-cb) :void (ctx gpgme-ctx-t) (cb gpgme-progress-cb-t) (hook-value :pointer))

(defcfun ("gpgme\_get\_progress\_cb" c-gpgme-get-progress-cb) :void (ctx gpgme-ctx-t) (cb-p :pointer) (hook-value-p :pointer))

(defcfun ("gpgme\_set\_locale" c-gpgme-set-locale) gpgme-error-t (ctx gpgme-ctx-t) (category :int) (value string-or-nil-t))

(defcfun ("gpgme\_ctx\_get\_engine\_info" c-gpgme-ctx-get-engine-info) gpgme-engine-info-t (ctx gpgme-ctx-t))

(defcfun ("gpgme\_ctx\_set\_engine\_info" c-gpgme-ctx-set-engine-info) gpgme-error-t (ctx gpgme-ctx-t) (proto gpgme-protocol-t) (file-name string-or-nil-t) (home-dir string-or-nil-t))

### ;;;

(defcfun ("gpgme\_pubkey\_algo\_name" c-gpgme-pubkey-algo-name) :string (algo gpgme-pubkey-algo-t))

(defcfun ("gpgme\_hash\_algo\_name" c-gpgme-hash-algo-name) :string (algo gpgme-hash-algo-t))

## ;;;

(defcfun ("gpgme\_signers\_clear" c-gpgme-signers-clear) :void

(ctx gpgme-ctx-t))

(defcfun ("gpgme\_signers\_add" c-gpgme-signers-add) gpgme-error-t (ctx gpgme-ctx-t) (key gpgme-key-t))

(defcfun ("gpgme\_signers\_enum" c-gpgme-signers-enum) gpgme-key-t (ctx gpgme-ctx-t) (seq :int))

;;;

(defcfun ("gpgme\_sig\_notation\_clear" c-gpgme-sig-notation-clear) :void (ctx gpgme-ctx-t))

(defcfun ("gpgme\_sig\_notation\_add" c-gpgme-sig-notation-add) gpgme-error-t (ctx gpgme-ctx-t) (name :string) (value string-or-nil-t) (flags gpgme-sig-notation-flags-t))

(defcfun ("gpgme\_sig\_notation\_get" c-gpgme-sig-notation-get) gpgme-sig-notation-t (ctx gpgme-ctx-t))

;;; Run Control.

;;; There is no support in CFFI to define callback C types and have ;;; automatic type checking with the callback definition.

(defctype gpgme-io-cb-t :pointer)

(defctype gpgme-register-io-cb-t :pointer)

(defctype gpgme-remove-io-cb-t :pointer)

(defcenum gpgme-event-io-t "The possible events on I/O event callbacks." (:start 0) (:done 1) (:next-key 2) (:next-trustitem 3))

(defctype gpgme-event-io-cb-t :pointer)

(defcstruct

 gpgme-io-cbs "I/O callbacks." (add gpgme-register-io-cb-t) (add-priv :pointer) (remove gpgme-remove-io-cb-t) (event gpgme-event-io-cb-t) (event-priv :pointer))

(defctype gpgme-io-cbs-t :pointer)

(defcfun ("gpgme\_set\_io\_cbs" c-gpgme-set-io-cbs) :void (ctx gpgme-ctx-t) (io-cbs gpgme-io-cbs-t))

(defcfun ("gpgme\_get\_io\_cbs" c-gpgme-get-io-cbs) :void (ctx gpgme-ctx-t) (io-cbs gpgme-io-cbs-t))

(defcfun ("gpgme\_wait" c-gpgme-wait) gpgme-ctx-t (ctx gpgme-ctx-t) (status-p :pointer) (hang :int))

;;; Functions to handle data objects.

;;; There is no support in CFFI to define callback C types and have ;;; automatic type checking with the callback definition.

(defctype gpgme-data-read-cb-t :pointer) (defctype gpgme-data-write-cb-t :pointer) (defctype gpgme-data-seek-cb-t :pointer) (defctype gpgme-data-release-cb-t :pointer)

```
(defcstruct gpgme-data-cbs
 "Data callbacks."
 (read gpgme-data-read-cb-t)
 (write gpgme-data-write-cb-t)
 (seek gpgme-data-seek-cb-t)
  (release gpgme-data-release-cb-t))
```
(defctype gpgme-data-cbs-t :pointer "Data callbacks pointer.")

(defcfun ("gpgme\_data\_read" c-gpgme-data-read) ssize-t (dh gpgme-data-t) (buffer :pointer) (size size-t))

(defcfun ("gpgme\_data\_write" c-gpgme-data-write) ssize-t (dh gpgme-data-t) (buffer :pointer) (size size-t))

(defcfun ("gpgme\_data\_seek" c-gpgme-data-seek) off-t (dh gpgme-data-t) (offset off-t) (whence :int))

(defcfun ("gpgme\_data\_new" c-gpgme-data-new) gpgme-error-t (dh-p :pointer))

(defcfun ("gpgme\_data\_release" c-gpgme-data-release) :void (dh gpgme-data-t))

(defcfun ("gpgme\_data\_new\_from\_mem" c-gpgme-data-new-from-mem) gpgme-error-t (dh-p :pointer) (buffer :pointer) (size size-t) (copy :int))

(defcfun ("gpgme\_data\_release\_and\_get\_mem" c-gpgme-data-release-and-get-mem) :pointer (dh gpgme-data-t) (len-p :pointer))

(defcfun ("gpgme\_data\_new\_from\_cbs" c-gpgme-data-new-from-cbs) gpgme-error-t (dh-p :pointer) (cbs gpgme-data-cbs-t) (handle :pointer))

(defcfun ("gpgme\_data\_new\_from\_fd" c-gpgme-data-new-from-fd) gpgme-error-t (dh-p :pointer)  $(fd : int))$ 

(defcfun ("gpgme\_data\_new\_from\_stream" c-gpgme-data-new-from-stream) gpgme-error-t (dh-p :pointer) (stream :pointer))

(defcfun ("gpgme\_data\_get\_encoding" c-gpgme-data-get-encoding) gpgme-data-encoding-t (dh gpgme-data-t))

(defcfun ("gpgme\_data\_set\_encoding" c-gpgme-data-set-encoding) gpgme-error-t (dh gpgme-data-t)

(enc gpgme-data-encoding-t))

(defcfun ("gpgme\_data\_get\_file\_name" c-gpgme-data-get-file-name) :string (dh gpgme-data-t))

(defcfun ("gpgme\_data\_set\_file\_name" c-gpgme-data-set-file-name) gpgme-error-t (dh gpgme-data-t) (file-name string-or-nil-t))

(defcfun ("gpgme\_data\_new\_from\_file" c-gpgme-data-new-from-file) gpgme-error-t (dh-p :pointer) (fname :string) (copy :int))

(defcfun ("gpgme\_data\_new\_from\_filepart" c-gpgme-data-new-from-filepart) gpgme-error-t (dh-p :pointer) (fname :string) (fp :pointer) (offset off-t) (length size-t))

;;; Key and trust functions.

(defcfun ("gpgme\_get\_key" c-gpgme-get-key) gpgme-error-t (ctx gpgme-ctx-t) (fpr :string) (key-p :pointer) (secret :boolean))

(defcfun ("gpgme\_key\_ref" c-gpgme-key-ref) :void (key gpgme-key-t))

(defcfun ("gpgme\_key\_unref" c-gpgme-key-unref) :void (key gpgme-key-t))

;;; Crypto operations.

(defcfun ("gpgme\_cancel" c-gpgme-cancel) gpgme-error-t (ctx gpgme-ctx-t))

;;;

(defctype gpgme-invalid-key-t (:wrapper :pointer :from-c translate-gpgme-invalid-key-t-from-foreign) "An invalid key structure.")

(defcstruct gpgme-invalid-key "An invalid key structure." (next gpgme-invalid-key-t) (fpr :string) (reason gpgme-error-no-signal-t))

;;; Encryption.

(defcstruct gpgme-op-encrypt-result "Encryption result structure." (invalid-recipients gpgme-invalid-key-t))

(defctype gpgme-op-encrypt-result-t (:wrapper :pointer :from-c translate-gpgme-op-encrypt-result-t-from-foreign) "An encryption result structure.")

(defcfun ("gpgme\_op\_encrypt\_result" c-gpgme-op-encrypt-result) gpgme-op-encrypt-result-t (ctx gpgme-ctx-t))

(defbitfield gpgme-encrypt-flags-t (:always-trust 1) (:no-encrypt-to 2) (:prepare 4) (:expect-sign 8) (:no-compress 16) (:symmetric 32) (:throw-keyids 64) (:wrap 128) (:want-address 256))

(defcfun ("gpgme\_op\_encrypt\_start" c-gpgme-op-encrypt-start) gpgme-error-t (ctx gpgme-ctx-t) (recp :pointer) ; Key array. (flags gpgme-encrypt-flags-t) (plain gpgme-data-t) (cipher gpgme-data-t))

(defcfun ("gpgme\_op\_encrypt" c-gpgme-op-encrypt) gpgme-error-t (ctx gpgme-ctx-t) (recp :pointer) ; Key array. (flags gpgme-encrypt-flags-t) (plain gpgme-data-t) (cipher gpgme-data-t))

(defcfun ("gpgme\_op\_encrypt\_sign\_start" c-gpgme-op-encrypt-sign-start)

 gpgme-error-t (ctx gpgme-ctx-t) (recp :pointer) ; Key array. (flags gpgme-encrypt-flags-t) (plain gpgme-data-t) (cipher gpgme-data-t))

(defcfun ("gpgme\_op\_encrypt\_sign" c-gpgme-op-encrypt-sign) gpgme-error-t (ctx gpgme-ctx-t) (recp :pointer) ; Key array. (flags gpgme-encrypt-flags-t) (plain gpgme-data-t) (cipher gpgme-data-t))

;;; Decryption.

(defctype gpgme-recipient-t (:wrapper :pointer :from-c translate-gpgme-recipient-t-from-foreign) "A recipient structure.")

(defcstruct gpgme-recipient "Recipient structure." (next gpgme-recipient-t) (keyid :string) (-keyid :char :count 17) (pubkey-algo gpgme-pubkey-algo-t) (status gpgme-error-no-signal-t))

(defbitfield gpgme-op-decrypt-result-bitfield "Decryption result structure bitfield." (:wrong-key-usage 1) (:is-de-vs 2)  $(:is$ -mine 4))

(defcstruct gpgme-op-decrypt-result "Decryption result structure." (unsupported-algorithm :string) (bitfield gpgme-op-decrypt-result-bitfield) (recipients gpgme-recipient-t) (file-name :string))

(defctype gpgme-op-decrypt-result-t (:wrapper :pointer :from-c translate-gpgme-op-decrypt-result-t-from-foreign) "A decryption result structure.")

(defcfun ("gpgme\_op\_decrypt\_result" c-gpgme-op-decrypt-result) gpgme-op-decrypt-result-t (ctx gpgme-ctx-t))

(defcfun ("gpgme\_op\_decrypt\_start" c-gpgme-op-decrypt-start) gpgme-error-t (ctx gpgme-ctx-t) (cipher gpgme-data-t) (plain gpgme-data-t))

(defcfun ("gpgme\_op\_decrypt" c-gpgme-op-decrypt) gpgme-error-t (ctx gpgme-ctx-t) (cipher gpgme-data-t) (plain gpgme-data-t))

(defcfun ("gpgme\_op\_decrypt\_verify\_start" c-gpgme-op-decrypt-verify-start) gpgme-error-t (ctx gpgme-ctx-t) (cipher gpgme-data-t) (plain gpgme-data-t))

(defcfun ("gpgme\_op\_decrypt\_verify" c-gpgme-op-decrypt-verify) gpgme-error-t (ctx gpgme-ctx-t) (cipher gpgme-data-t) (plain gpgme-data-t))

;;; Signing.

(defctype gpgme-new-signature-t (:wrapper :pointer :from-c translate-gpgme-new-signature-t-from-foreign) "A new signature structure.")

(defcstruct gpgme-new-signature "New signature structure." (next gpgme-new-signature-t) (type gpgme-sig-mode-t) (pubkey-algo gpgme-pubkey-algo-t) (hash-algo gpgme-hash-algo-t) (-obsolete-class :unsigned-long) (timestamp :long) (fpr :string) (-obsolete-class-2 :unsigned-int) (sig-class :unsigned-int))

(defcstruct gpgme-op-sign-result "Signing result structure." (invalid-signers gpgme-invalid-key-t) (signatures gpgme-new-signature-t))

(defctype gpgme-op-sign-result-t (:wrapper :pointer :from-c translate-gpgme-op-sign-result-t-from-foreign) "A signing result structure.")

(defcfun ("gpgme\_op\_sign\_result" c-gpgme-op-sign-result) gpgme-op-sign-result-t (ctx gpgme-ctx-t))

(defcfun ("gpgme\_op\_sign\_start" c-gpgme-op-sign-start) gpgme-error-t (ctx gpgme-ctx-t) (plain gpgme-data-t) (sig gpgme-data-t) (mode gpgme-sig-mode-t))

(defcfun ("gpgme\_op\_sign" c-gpgme-op-sign) gpgme-error-t (ctx gpgme-ctx-t) (plain gpgme-data-t) (sig gpgme-data-t) (mode gpgme-sig-mode-t))

;;; Verify.

(defbitfield (gpgme-sigsum-t :unsigned-int) "Flags used for the summary field in a gpgme-signature-t." (:valid #x0001) (:green #x0002) (:red #x0004) (:key-revoked #x0010) (:key-expired #x0020) (:sig-expired #x0040) (:key-missing #x0080) (:crl-missing #x0100) (:crl-too-old #x0200) (:bad-policy #x0400) (:sys-error #x0800)

(:tofu-conflict #x1000))

(defctype gpgme-signature-t (:wrapper :pointer

:from-c translate-gpgme-signature-t-from-foreign)

"A signature structure.")

;; FIXME: Doesn't this depend on endianness? (defbitfield (gpgme-signature-bitfield :unsigned-int) "The signature bitfield."

 (:wrong-key-usage 1) (:pka-trust 2) (:chain-model 4) (:is-de-vs 8))

(defcstruct gpgme-signature "Signature structure." (next gpgme-signature-t) (summary gpgme-sigsum-t) (fpr :string) (status gpgme-error-no-signal-t) (notations gpgme-sig-notation-t) (timestamp :unsigned-long) (exp-timestamp :unsigned-long) (bitfield gpgme-signature-bitfield) (validity gpgme-validity-t) (validity-reason gpgme-error-no-signal-t) (pubkey-algo gpgme-pubkey-algo-t) (hash-algo gpgme-hash-algo-t))

(defcstruct gpgme-op-verify-result "Verify result structure." (signatures gpgme-signature-t) (file-name :string))

(defctype gpgme-op-verify-result-t (:wrapper :pointer :from-c translate-gpgme-op-verify-result-t-from-foreign) "A verify result structure.")

(defcfun ("gpgme\_op\_verify\_result" c-gpgme-op-verify-result) gpgme-op-verify-result-t (ctx gpgme-ctx-t))

(defcfun ("gpgme\_op\_verify\_start" c-gpgme-op-verify-start) gpgme-error-t (ctx gpgme-ctx-t) (sig gpgme-data-t) (signed-text gpgme-data-t) (plaintext gpgme-data-t))

(defcfun ("gpgme\_op\_verify" c-gpgme-op-verify) gpgme-error-t (ctx gpgme-ctx-t) (sig gpgme-data-t) (signed-text gpgme-data-t) (plaintext gpgme-data-t))

;;; Import.

(defbitfield (gpgme-import-flags-t :unsigned-int) "Flags used for the import status field." (:new #x0001) (:uid #x0002) (:sig #x0004) (:subkey #x0008) (:secret #x0010))

(defctype gpgme-import-status-t (:wrapper :pointer :from-c translate-gpgme-import-status-t-from-foreign) "An import status structure.")

(defcstruct gpgme-import-status "New import status structure." (next gpgme-import-status-t) (fpr :string) (result gpgme-error-no-signal-t) (status :unsigned-int))

(defcstruct gpgme-op-import-result "Import result structure." (considered :int) (no-user-id :int) (imported :int) (imported-rsa :int) (unchanged :int) (new-user-ids :int) (new-sub-keys :int) (new-signatures :int) (new-revocations :int) (secret-read :int) (secret-imported :int) (secret-unchanged :int) (skipped-new-keys :int) (not-imported :int) (imports gpgme-import-status-t))

(defctype gpgme-op-import-result-t

(:wrapper :pointer

:from-c translate-gpgme-op-import-result-t-from-foreign)

"An import status result structure.")

(defcfun ("gpgme\_op\_import\_result" c-gpgme-op-import-result) gpgme-op-import-result-t

(ctx gpgme-ctx-t))

(defcfun ("gpgme\_op\_import\_start" c-gpgme-op-import-start) gpgme-error-t (ctx gpgme-ctx-t) (keydata gpgme-data-t))

(defcfun ("gpgme\_op\_import" c-gpgme-op-import) gpgme-error-t (ctx gpgme-ctx-t) (keydata gpgme-data-t))

;;; Export.

(defcfun ("gpgme\_op\_export\_start" c-gpgme-op-export-start) gpgme-error-t (ctx gpgme-ctx-t) (pattern :string) (reserved :unsigned-int) (keydata gpgme-data-t))

(defcfun ("gpgme\_op\_export" c-gpgme-op-export) gpgme-error-t (ctx gpgme-ctx-t) (pattern :string) (reserved :unsigned-int) (keydata gpgme-data-t))

;;; FIXME: Extended export interfaces require array handling.

;;; Key generation.

(defbitfield (gpgme-genkey-flags-t :unsigned-int) "Flags used for the key generation result bitfield." (:primary #x0001) (:sub #x0002) (:uid #x0004))

(defcstruct gpgme-op-genkey-result "Key generation result structure." (bitfield gpgme-genkey-flags-t) (fpr :string))

(defctype gpgme-op-genkey-result-t :pointer "A key generation result structure.")

(defcfun ("gpgme\_op\_genkey\_result" c-gpgme-op-genkey-result) gpgme-op-genkey-result-t (ctx gpgme-ctx-t))

(defcfun ("gpgme\_op\_genkey\_start" c-gpgme-op-genkey-start) gpgme-error-t

 (ctx gpgme-ctx-t) (parms :string) (pubkey gpgme-data-t) (seckey gpgme-data-t))

(defcfun ("gpgme\_op\_genkey" c-gpgme-op-genkey) gpgme-error-t (ctx gpgme-ctx-t) (parms :string) (pubkey gpgme-data-t) (seckey gpgme-data-t))

;;; Key deletion.

(defcfun ("gpgme\_op\_delete\_start" c-gpgme-op-delete-start) gpgme-error-t (ctx gpgme-ctx-t) (key gpgme-key-t) (allow-secret :int))

(defcfun ("gpgme\_op\_delete" c-gpgme-op-delete) gpgme-error-t (ctx gpgme-ctx-t) (key gpgme-key-t) (allow-secret :int))

;;; FIXME: Add edit interfaces.

;;; Keylist interface.

(defbitfield (gpgme-keylist-flags-t :unsigned-int) "Flags used for the key listing result bitfield." (:truncated #x0001))

(defcstruct gpgme-op-keylist-result "Key listing result structure." (bitfield gpgme-keylist-flags-t))

(defctype gpgme-op-keylist-result-t :pointer "A key listing result structure.")

(defcfun ("gpgme\_op\_keylist\_result" c-gpgme-op-keylist-result) gpgme-op-keylist-result-t (ctx gpgme-ctx-t))

(defcfun ("gpgme\_op\_keylist\_start" c-gpgme-op-keylist-start) gpgme-error-t (ctx gpgme-ctx-t) (pattern :string) (secret\_only :boolean))

;;; FIXME: Extended keylisting requires array handling.

(defcfun ("gpgme\_op\_keylist\_next" c-gpgme-op-keylist-next) gpgme-error-t (ctx gpgme-ctx-t) (r-key :pointer))

(defcfun ("gpgme\_op\_keylist\_end" c-gpgme-op-keylist-end) gpgme-error-t (ctx gpgme-ctx-t))

::: Various functions.

(defcfun ("gpgme\_check\_version" c-gpgme-check-version) :string (req-version string-or-nil-t))

(defcfun ("gpgme\_get\_engine\_info" c-gpgme-get-engine-info) gpgme-error-t (engine-info-p :pointer))

(defcfun ("gpgme\_set\_engine\_info" c-gpgme-set-engine-info) gpgme-error-t (proto gpgme-protocol-t) (file-name string-or-nil-t) (home-dir string-or-nil-t))

(defcfun ("gpgme\_engine\_check\_version" c-gpgme-engine-check-verson) gpgme-error-t (proto gpgme-protocol-t))

;;; ;;; L I S P I N T E R F A C E ;;;

;;; ;;; Lisp type translators. ;;;

;;; Both directions.

;;; cert-int-t is a helper type that takes care of representing the ;;; default number of certs as NIL.

(defun translate-cert-int-t-from-foreign (value) (cond ((eql value +include-certs-default+) nil) (t value)))

(defun translate-cert-int-t-to-foreign (value) (cond (value value)

(t +include-certs-default+)))

;;; string-or-nil-t translates a null pointer to NIL and vice versa.

;;; Translation from foreign null pointer already works as expected.

```
(defun translate-string-or-nil-t-to-foreign (value)
```

```
 (cond
  (value value)
```

```
 (t (null-pointer))))
```

```
;;; Output only.
```
;;; These type translators only convert from foreign type, because we ;;; never use these types in the other direction.

;;; Convert gpgme-engine-info-t linked lists into a list of property ;;; lists. Note that this converter will automatically be invoked ;;; recursively.

;;;

```
;;; FIXME: Should we use a hash table (or struct, or clos) instead of
;;; property list, as recommended by the Lisp FAQ?
```
(defun translate-gpgme-engine-info-t-from-foreign (value)

(cond

```
 ((null-pointer-p value) nil)
```
(t (with-foreign-slots

 ((next protocol file-name version req-version home-dir)

```
	 value (:struct gpgme-engine-info))
```
 (append (list protocol (list

 :file-name file-name

 :version version

 :req-version req-version

 :home-dir home-dir))

 $next))))$ 

```
(defun translate-gpgme-invalid-key-t-from-foreign (value)
 (cond
  ((null-pointer-p value) nil)
  (t (with-foreign-slots
  	 ((next fpr reason)
   	 value (:struct gpgme-invalid-key))
 	 (append (list (list :fpr fpr
     			 :reason reason))
 next))))
```
(defun translate-gpgme-op-encrypt-result-t-from-foreign (value) (cond
```
 ((null-pointer-p value) nil)
  (t (with-foreign-slots
  ((invalid-recipients)
   	 value (:struct gpgme-op-encrypt-result))
 	 (list :encrypt
     	 (list :invalid-recipients invalid-recipients))))))
(defun translate-gpgme-recipient-t-from-foreign (value)
 (cond
  ((null-pointer-p value) nil)
  (t (with-foreign-slots
  	 ((next keyid pubkey-algo status)
   	 value (:struct gpgme-recipient))
 	 (append (list (list :keyid keyid
     			 :pubkey-algo pubkey-algo
```

```
			 :status status))
next))))
```
(defun translate-gpgme-op-decrypt-result-t-from-foreign (value)

```
 (cond
```

```
 ((null-pointer-p value) nil)
 (t (with-foreign-slots
 	 ((unsupported-algorithm bitfield recipients file-name)
  	 value (:struct gpgme-op-decrypt-result))
	 (list :decrypt (list :unsupported-algorithm unsupported-algorithm
    			 :bitfield bitfield
    			 :recipients recipients
```

```
			 :file-name file-name))))))
```

```
(defun translate-gpgme-new-signature-t-from-foreign (value)
 (cond
  ((null-pointer-p value) nil)
  (t (with-foreign-slots
  	 ((next
 type pubkey-algo hash-algo timestamp fpr sig-class)
   	 value (:struct gpgme-new-signature))
 	 (append (list (list :type type
     			 :pubkey-algo pubkey-algo
     			 :hash-algo hash-algo
     			 :timestamp timestamp
     			 :fpr fpr
     			 :sig-class sig-class))
 next))))
```

```
(defun translate-gpgme-op-sign-result-t-from-foreign (value)
 (cond
  ((null-pointer-p value) nil)
```
 (t (with-foreign-slots ((invalid-signers signatures) value (:struct gpgme-op-sign-result)) (list :sign (list :invalid-signers invalid-signers :signatures signatures))))))

(defun translate-gpgme-signature-t-from-foreign (value) (cond ((null-pointer-p value) nil) (t (with-foreign-slots ((next summary fpr status notations timestamp exp-timestamp bitfield validity validity-reason pubkey-algo hash-algo) value (:struct gpgme-signature)) (append (list (list :summary summary :fpr fpr :status status :notations notations :timestamp timestamp :exp-timestamp exp-timestamp :bitfield bitfield :validity validity :validity-reason validity-reason :pubkey-algo pubkey-algo)) next))))) (defun translate-gpgme-op-verify-result-t-from-foreign (value) (cond ((null-pointer-p value) nil) (t (with-foreign-slots ((signatures file-name) value (:struct gpgme-op-verify-result))

 (list :verify (list :signatures signatures :file-name file-name))))))

```
(defun translate-gpgme-import-status-t-from-foreign (value)
 (cond
  ((null-pointer-p value) nil)
  (t (with-foreign-slots
  	 ((next fpr result status)
   	 value (:struct gpgme-import-status))
 	 (append (list (list :fpr fpr
     			 :result result
     			 :status status))
 next))))
```
(defun translate-gpgme-op-import-result-t-from-foreign (value)

 (cond ((null-pointer-p value) nil) (t (with-foreign-slots ((considered no-user-id imported imported-rsa unchanged new-user-ids new-sub-keys new-signatures new-revocations secret-read secret-imported secret-unchanged skipped-new-keys not-imported imports) value (:struct gpgme-op-import-result)) (list :verify (list :considered considered :no-user-id no-user-id :imported imported :imported-rsa imported-rsa :unchanged unchanged :new-user-ids new-user-ids :new-sub-keys new-sub-keys :new-signatures new-signatures :new-revocations new-revocations :secret-read secret-read :secret-imported secret-imported :secret-unchanged secret-unchanged :skipped-new-keys skipped-new-keys :not-imported not-imported :imports imports)))))) ;;; Error handling.

;;; Use gpgme-error-no-signal-t to suppress automatic error handling

;;; at translation time.

;;;

;;; FIXME: Part of this probably should be in gpg-error!

(define-condition gpgme-error (error) ((value :initarg :gpgme-error :reader gpgme-error-value)) (:report (lambda (c stream)

 (format stream "GPGME returned error: ~A (~A)" (gpgme-strerror (gpgme-error-value c)) (gpgme-strsource (gpgme-error-value c))))) (:documentation "Signalled when a GPGME function returns an error."))

(defun translate-gpgme-error-t-from-foreign (value) "Raise a GPGME-ERROR if VALUE is non-zero." (when (not (eql (gpgme-err-code value) :gpg-err-no-error)) (error 'gpgme-error :gpgme-error value)) (gpg-err-canonicalize value))

(defun translate-gpgme-error-t-to-foreign (value)

"Canonicalize the error value."

 (if (eql (gpgme-err-code value) :gpg-err-no-error) 0

(gpg-err-as-value value)))

(defun translate-gpgme-error-no-signal-t-from-foreign (value) "Canonicalize the error value." (gpg-err-canonicalize value))

;;; \*INTERNAL\* Lispy Function Interface that is still close to the C ;;; interface.

;;; Passphrase callback management.

;;; Maybe: Instead, use subclassing, and provide a customizable ;;; default implementation for ease-of-use.

(defvar

 \*passphrase-handles\* (make-hash-table) "Hash table with GPGME context address as key and the corresponding passphrase callback object as value.")

(defcallback passphrase-cb gpgme-error-t ((handle :pointer)

 (uid-hint :string) (passphrase-info :string) (prev-was-bad :boolean)  $(fd : int))$  (handler-case (let\* ((passphrase-cb (gethash (pointer-address handle) \*passphrase-handles\*)) (passphrase (cond ((functionp passphrase-cb) (concatenate 'string (funcall passphrase-cb uid-hint passphrase-info prev-was-bad) '(#\Newline))) (t (concatenate 'string passphrase-cb '(#\Newline))))) (passphrase-len (length passphrase)) ;; FIXME: Could be more robust. (res (system-write fd passphrase passphrase-len))) (cond  $((\langle$  res passphrase-len) ; FIXME: Blech. A weak attempt to be robust. (gpgme-error :gpg-err-inval)) (t (gpgme-error :gpg-err-no-error)))) (gpgme-error (err)

```
 (gpgme-error-value err))
  (system-error (err) (gpgme-error-from-errno (system-error-errno err)))
  ;; FIXME: The original error gets lost here. 
  (condition (err) (progn
     		 (when *debug*
  			 (format t "DEBUG: passphrase-cb: Unexpressable: ~A~%"
   				 err))
     		 (gpgme-error :gpg-err-general)))))
;;; CTX is a C-pointer to the context.
(defun gpgme-set-passphrase-cb (ctx cb)
 "Set the passphrase callback for CTX."
 (let ((handle (pointer-address ctx)))
  (cond
    (cb (setf (gethash handle *passphrase-handles*) cb)
 	 (c-gpgme-set-passphrase-cb ctx (callback passphrase-cb) ctx))
    (t (c-gpgme-set-passphrase-cb ctx (null-pointer) (null-pointer))
 	 (remhash handle *passphrase-handles*)))))
;;; Progress callback management.
;;; Maybe: Instead, use subclassing, and provide a customizable
;;; default implementation for ease-of-use.
(defvar *progress-handles* (make-hash-table)
 "Hash table with GPGME context address as key and the corresponding
  progress callback
 object as value.")
(defcallback progress-cb :void ((handle :pointer)
  				(what :string)
  				(type :int)
  				(current :int)
  				(total :int))
 (handler-case
    (let* ((progress-cb
    	 (gethash (pointer-address handle) *progress-handles*)))
	(funcall progress-cb what type current total))
  ;; FIXME: The original error gets lost here. 
  (condition (err) (when *debug*
     		 (format t "DEBUG: progress-cb: Unexpressable: ~A~%"
      err))));;; CTX is a C-pointer to the context.
(defun gpgme-set-progress-cb (ctx cb)
 "Set the progress callback for CTX."
 (let ((handle (pointer-address ctx)))
  (cond
```
(cb (setf (gethash handle \*progress-handles\*) cb)

 (c-gpgme-set-progress-cb ctx (callback progress-cb) ctx))

(t (c-gpgme-set-progress-cb ctx (null-pointer) (null-pointer))

 (remhash handle \*progress-handles\*)))))

;;; Context management.

(defun gpgme-new (&key (protocol :openpgp) armor textmode include-certs keylist-mode passphrase progress file-name home-dir) "Allocate a new GPGME context." (with-foreign-object (ctx-p 'gpgme-ctx-t) (c-gpgme-new ctx-p) (let ((ctx (mem-ref ctx-p 'gpgme-ctx-t))) ;;; Set locale? (gpgme-set-protocol ctx protocol) (gpgme-set-armor ctx armor) (gpgme-set-textmode ctx textmode) (when include-certs (gpgme-set-include-certs ctx include-certs)) (when keylist-mode (gpgme-set-keylist-mode ctx keylist-mode)) (gpgme-set-passphrase-cb ctx passphrase) (gpgme-set-progress-cb ctx progress) (gpgme-set-engine-info ctx protocol :file-name file-name :home-dir home-dir) (when \*debug\* (format t "DEBUG: gpgme-new: ~A~%" ctx))  $ctx))$ 

(defun gpgme-release (ctx) "Release a GPGME context." (when \*debug\* (format t "DEBUG: gpgme-release: ~A~%" ctx)) (c-gpgme-release ctx))

(defun gpgme-set-protocol (ctx proto) "Set the protocol to be used by CTX to PROTO." (c-gpgme-set-protocol ctx proto))

(defun gpgme-get-protocol (ctx) "Get the protocol used with CTX." (c-gpgme-get-protocol ctx))

::: FIXME: How to do pretty printing? ;;; ;;; gpgme-get-protocol-name

(defun gpgme-set-armor (ctx armor) "If ARMOR is true, enable armor mode in CTX, disable it otherwise." (c-gpgme-set-armor ctx armor))

(defun gpgme-armor-p (ctx) "Return true if armor mode is set for CTX." (c-gpgme-get-armor ctx))

(defun gpgme-set-textmode (ctx textmode) "If TEXTMODE is true, enable text mode mode in CTX, disable it otherwise." (c-gpgme-set-textmode ctx textmode))

(defun gpgme-textmode-p (ctx) "Return true if text mode mode is set for CTX." (c-gpgme-get-textmode ctx))

(defun gpgme-set-include-certs (ctx &optional certs) "Include up to CERTS certificates in an S/MIME message." (c-gpgme-set-include-certs ctx certs))

(defun gpgme-get-include-certs (ctx) "Return the number of certs to include in an S/MIME message, or NIL if the default is used." (c-gpgme-get-include-certs ctx))

(defun gpgme-get-keylist-mode (ctx) "Get the keylist mode in CTX." (c-gpgme-get-keylist-mode ctx))

(defun gpgme-set-keylist-mode (ctx mode) "Set the keylist mode in CTX." (c-gpgme-set-keylist-mode ctx mode))

;;; FIXME: How to handle locale? cffi-grovel?

(defun gpgme-get-engine-info (&optional ctx) "Retrieve the engine info for CTX, or the default if CTX is omitted." (cond (ctx (c-gpgme-ctx-get-engine-info ctx)) (t (with-foreign-object (info-p 'gpgme-engine-info-t)

 (c-gpgme-get-engine-info info-p)

 (mem-ref info-p 'gpgme-engine-info-t)))))

(defun gpgme-set-engine-info (ctx proto &key file-name home-dir) "Set the engine info for CTX, or the default if CTX is NIL." (cond (ctx (c-gpgme-ctx-set-engine-info ctx proto file-name home-dir))

(t (c-gpgme-set-engine-info proto file-name home-dir))))

;;; FIXME: How to do pretty printing?

;;;

;;; gpgme\_pubkey\_algo\_name, gpgme\_hash\_algo\_name

(defun gpgme-set-signers (ctx keys) "Set the signers for the context CTX." (c-gpgme-signers-clear ctx) (dolist (key keys) (c-gpgme-signers-add ctx key)))

;;;

(defun gpgme-set-sig-notation (ctx notations) "Set the sig notation for the context CTX." (c-gpgme-sig-notation-clear ctx) (dolist (notation notations) (c-gpgme-sig-notation-add ctx (first notation) (second notation) (third notation))))

(defun gpgme-get-sig-notation (ctx) "Get the signature notation data for the context CTX." (c-gpgme-sig-notation-get ctx))

;;; FIXME: Add I/O callback interface, for integration with clg.

;;; FIXME: Add gpgme\_wait?

;;; Streams

;;; -------

;;;

;;; GPGME uses standard streams. You can define your own streams, or ;;; use the existing file or string streams.

;;;

;;; A stream-spec is either a stream, or a list with a stream as its

;;; first argument followed by keyword parameters: encoding,

;;; file-name.

;;;

;;; FIXME: Eventually, we should provide a class that can be mixed

;;; into stream classes and which provides accessors for encoding and

;;; file-names. This interface

should be provided in addition to the

;;; above sleazy interface, because the sleazy interface is easier to

;;; use (less typing), and is quite sufficient in a number of cases. ;;;

;;; For best results, streams with element type (unsigned-byte 8)

;;; should be used. Character streams may work if armor mode is used.

;;; Do we need to provide access to GPGME data objects through streams

;;; as well? It seems to me that specific optimizations, like

;;; directly writing to file descriptors, is better done by extending

```
;;; the sleazy syntax (stream-spec) instead of customized streams.
;;; Customized streams do buffering, and this may mess up things. Mmh.
(defvar *data-handles* (make-hash-table)
 "Hash table with GPGME data user callback handle address as key
  and the corresponding stream as value.")
;;; The release callback removes the stream from the *data-handles*
;;; hash and releases the CBS structure that is used as the key in
;;; that hash. It is implicitly invoked (through
 GPGME) by
;;; gpgme-data-release.
(defcallback data-release-cb :void ((handle :pointer))
 (unwind-protect (remhash (pointer-address handle) *data-handles*)
  (when (not (null-pointer-p handle)) (foreign-free handle))))
(defcallback data-read-cb ssize-t ((handle :pointer) (buffer :pointer)
                      (size size-t))
 (when *debug* (format t "DEBUG: gpgme-data-read-cb: want ~A~%" size))
 (let ((stream (gethash (pointer-address handle) *data-handles*)))
  (cond
    (stream
    (let* ((stream-type (stream-element-type stream))
         (seq (make-array size :element-type stream-type))
         (read (read-sequence seq stream)))
     (cond
       ((equal stream-type '(unsigned-byte 8))
       (dotimes (i read)
         (setf (mem-aref buffer :unsigned-char i)
             (aref (the byte-array seq) i))))
       ((eql stream-type 'character)
       (dotimes (i read)
         (setf (mem-aref buffer :unsigned-char
 i)
             (char-code (aref (the character-array seq) i)))))
      (t) (dotimes (i read)
         (setf (mem-aref buffer :unsigned-char i)
             (coerce (aref seq i) '(unsigned-byte 8))))))
     (when *debug* (format t "DEBUG: gpgme-data-read-cb: read ~A~%" read))
     read))
   (t) (set-errno +ebadf+)
   -1))))(defcallback data-write-cb ssize-t ((handle :pointer) (buffer :pointer)
                       (size size-t))
(when *debug* (format t "DEBUG: gpgme-data-write-cb: want ~\simA~\sim%" size))
```

```
 (let ((stream (gethash (pointer-address handle) *data-handles*)))
  (cond
    (stream
    (let* ((stream-type (stream-element-type stream))
         (seq (make-array size :element-type stream-type)))
      (cond
       ((equal stream-type '(unsigned-byte 8))
        (dotimes (i size)
         (setf (aref (the byte-array seq) i)
             (mem-aref buffer :unsigned-char i))))
        ((eql stream-type 'character)
        (dotimes (i size)
         (setf (aref (the character-array seq) i)
             (code-char (mem-aref buffer :unsigned-char i)))))
       (t
        (dotimes (i size)
         (setf (aref seq i)
             (coerce (mem-aref buffer :unsigned-char i) stream-type)))))
      (write-sequence seq stream)
      size))
   (t) (set-errno +ebadf+)
   -1))));;; This little helper macro allows us to swallow the cbs structure by
;;; simply setting it to a null pointer, but still protect against
::: conditions.
(defmacro with-cbs-swallowed ((cbs) &body body)
 `(let ((,cbs (foreign-alloc '(:struct gpgme-data-cbs))))
  (unwind-protect (progn ,@body)
   (when (not (null-pointer-p ,cbs)) (foreign-free ,cbs)))))
(defun gpgme-data-new (stream &key encoding file-name)
 "Allocate a new GPGME data object for STREAM."
 (with-foreign-object (dh-p 'gpgme-data-t)
  ;;; We allocate one CBS structure
 for each stream we wrap in a
  ;;; data object. Although we could also share all these
  ;;; structures, as they contain the very same callbacks, we need a
  ;;; unique C pointer as handle anyway to look up the stream in the
  ;;; callback. This is a convenient one to use.
  (with-cbs-swallowed (cbs)
    (setf (foreign-slot-value cbs '(:struct gpgme-data-cbs) 'read)
        (callback data-read-cb))
    (setf (foreign-slot-value cbs '(:struct gpgme-data-cbs) 'write)
        (callback data-write-cb))
    (setf (foreign-slot-value cbs '(:struct gpgme-data-cbs) 'seek)
```

```
 (null-pointer))
```

```
 (setf (foreign-slot-value cbs '(:struct gpgme-data-cbs) 'release)
       (callback data-release-cb))
   (c-gpgme-data-new-from-cbs dh-p cbs cbs)
   (let ((dh (mem-ref dh-p 'gpgme-data-t)))
	(when encoding (gpgme-data-set-encoding dh encoding))
	(when file-name (gpgme-data-set-file-name dh file-name))
	;;; Install the stream into the hash table and
 swallow the cbs
     ;;; structure while protecting against any errors.
	(unwind-protect
   	 (progn
    	 (setf (gethash (pointer-address cbs) *data-handles*) stream)
    	 (setf cbs (null-pointer)))
 	 (when (not (null-pointer-p cbs)) (c-gpgme-data-release dh)))
	(when *debug* (format t "DEBUG: gpgme-data-new: ~A~%" dh))
	dh))))
;;; This function releases a GPGME data object. It implicitly
;;; invokes the data-release-cb function to clean up associated junk.
(defun gpgme-data-release (dh)
 "Release a GPGME data object."
 (when *debug* (format t "DEBUG: gpgme-data-release: ~A~%" dh))
 (c-gpgme-data-release dh))
(defclass data ()
 (c-data) ; The C data object pointer
 (:documentation "The GPGME data type."))
(defmethod initialize-instance :after ((data data) &key streamspec
                        &allow-other-keys)
 (let ((c-data (if (listp streamspec)
            (apply #'gpgme-data-new streamspec)
            (gpgme-data-new streamspec)))
     (cleanup t))
  (unwind-protect
     (progn
      (setf (slot-value data 'c-data) c-data)
      (finalize data (lambda () (gpgme-data-release c-data)))
      (setf cleanup nil))
   (if cleanup (gpgme-data-release c-data)))))
(defun translate-gpgme-data-t-to-foreign (value)
 ;; Allow a pointer to be passed directly for the finalizer to work.
 (cond
```

```
 ((null value) (null-pointer))
```

```
 ((pointerp value) value)
```

```
 (t (slot-value value 'c-data))))
```
(defmacro with-gpgme-data ((dh streamspec) &body body) `(let ((,dh (make-instance 'data :streamspec ,streamspec))) ,@body))

(defun gpgme-data-get-encoding (dh) "Get the encoding associated with the data object DH." (c-gpgme-data-get-encoding dh))

(defun gpgme-data-set-encoding (dh encoding) "Set the encoding associated with the data object DH to ENCODING." (c-gpgme-data-set-encoding dh encoding))

(defun gpgme-data-get-file-name (dh) "Get the file name associated with the data object DH." (c-gpgme-data-get-file-name dh))

(defun gpgme-data-set-file-name (dh file-name) "Set the file name associated with the data object DH to FILE-NAME." (c-gpgme-data-set-file-name dh file-name))

;;; FIXME: Add key accessor interfaces.

(defun gpgme-get-key (ctx fpr &optional secret) "Get the key with the fingerprint FPR from the context CTX." (with-foreign-object (key-p 'gpgme-key-t) (c-gpgme-get-key ctx fpr key-p secret) (mem-ref key-p 'gpgme-key-t)))

(defun gpgme-key-ref (key) "Acquire an additional reference to the key KEY." (when \*debug\* (format t "DEBUG: gpgme-key-ref: ~A~%" key)) (c-gpgme-key-ref key))

(defun gpgme-key-unref (key) "Release a reference to the key KEY." (when \*debug\* (format t "DEBUG: gpgme-key-unref: ~A~%" key)) (c-gpgme-key-unref key))

;;; FIXME: We REALLY need pretty printing for keys and all the other ;;; big structs.

;;; Various interfaces.

(defun gpgme-check-version (&optional req-version) (c-gpgme-check-version req-version))

;;;

;;; The \*EXPORTED\* CLOS interface. ;;;

;;; The context type.

;;; We wrap the C context pointer into a class object to be able to ;;; stick a finalizer on it.

(defclass context () (c-ctx ; The C context object pointer. signers ; The list of signers. sig-notation) ; The list of signers. (:documentation "The GPGME context type."))

(defmethod initialize-instance :after ((ctx context) &rest rest &key &allow-other-keys) (let ((c-ctx (apply #'gpgme-new rest)) (cleanup t)) (unwind-protect (progn (setf (slot-value ctx 'c-ctx) c-ctx) (finalize ctx (lambda () (gpgme-release c-ctx))) (setf cleanup nil)) (if cleanup (gpgme-release c-ctx)))))

(defun translate-gpgme-ctx-t-to-foreign (value) ;; Allow a pointer to be passed directly for the finalizer to work. (if (pointerp value) value (slot-value value 'c-ctx)))

(defmacro context (&rest rest) "Create a new GPGME context." `(make-instance 'context ,@rest))

;;; The context type: Accessor functions.

;;; The context type: Accessor functions: Protocol.

(defgeneric protocol (ctx) (:documentation "Get the protocol of CONTEXT."))

(defmethod protocol ((ctx context)) (gpgme-get-protocol ctx))

(defgeneric (setf protocol) (protocol ctx) (:documentation "Set the protocol of CONTEXT to PROTOCOL."))

;;; FIXME: Adjust translator to reject invalid protocols. Currently,

;;; specifying an invalid protocol throws a "NIL is not 32 signed int" ;;; error. This is suboptimal. (defmethod (setf protocol) (protocol (ctx context)) (gpgme-set-protocol ctx protocol))

;;; The context type: Accessor functions: Armor. ;;; FIXME: Is it good style to make foop setf-able? Or should it be ;;; foo/foop for set/get?

(defgeneric armorp (ctx) (:documentation "Get the armor flag of CONTEXT."))

(defmethod armorp ((ctx context)) (gpgme-armor-p ctx))

(defgeneric (setf armorp) (armor ctx) (:documentation "Set the armor flag of CONTEXT to ARMOR."))

(defmethod (setf armorp) (armor (ctx context)) (gpgme-set-armor ctx armor))

;;; The context type: Accessor functions: Textmode. ;;; FIXME: Is it good style to make foop setf-able? Or should it be ;;; foo/foop for set/get?

(defgeneric textmodep (ctx) (:documentation "Get the text mode flag of CONTEXT."))

(defmethod textmodep ((ctx context)) (gpgme-textmode-p ctx))

(defgeneric (setf textmodep) (textmode ctx) (:documentation "Set the text mode flag of CONTEXT to TEXTMODE."))

(defmethod (setf textmodep) (textmode (ctx context)) (gpgme-set-textmode ctx textmode))

;;; The context type: Accessor functions: Include Certs.

(defgeneric include-certs (ctx) (:documentation "Get the number of included certificates in an S/MIME message, or NIL if the default is used."))

(defmethod include-certs ((ctx context)) (gpgme-get-include-certs ctx))

(defgeneric (setf include-certs) (certs ctx)

 (:documentation "Return the number of certificates to include in an S/MIME message, or NIL if the default is used."))

(defmethod (setf include-certs) (certs (ctx context)) (gpgme-set-include-certs ctx certs))

;;; The context type: Accessor functions: Engine info.

(defgeneric engine-info (ctx) (:documentation "Retrieve the engine info for CTX."))

(defmethod engine-info ((ctx context)) (gpgme-get-engine-info ctx))

(defgeneric (setf engine-info) (info ctx) (:documentation "Set the engine info for CTX."))

(defmethod (setf engine-info) (info (ctx context)) (dolist (proto '(:openpgp :cms)) (let ((pinfo (getf info proto))) (when pinfo (gpgme-set-engine-info ctx proto :file-name (getf pinfo :file-name) :home-dir (getf pinfo :home-dir))))))

;;; The context type: Accessor functions: Keylist mode.

(defgeneric keylist-mode (ctx) (:documentation "Get the keylist mode of CTX."))

(defmethod keylist-mode ((ctx context)) (gpgme-get-keylist-mode ctx))

(defgeneric (setf keylist-mode) (mode ctx) (:documentation "Set the keylist mode of CTX to MODE."))

(defmethod (setf keylist-mode) (mode (ctx context)) (gpgme-set-keylist-mode ctx mode))

;;; The context type: Accessor functions: Signers.

(defgeneric signers (ctx) (:documentation "Get the signers of CTX."))

(defmethod signers ((ctx context)) (slot-value ctx 'signers))

(defgeneric (setf signers) (signers ctx) (:documentation "Set the signers of CTX to SIGNERS."))

(defmethod (setf keylist-mode) (signers (ctx context)) (gpgme-set-signers ctx signers) (setf (slot-value ctx 'signers) signers))

;;; The context type: Accessor functions: Sig notations.

(defgeneric sig-notations (ctx) (:documentation "Get the signature notations of CTX."))

(defmethod sig-notations ((ctx context)) (slot-value ctx 'signers))

(defgeneric (setf sig-notations) (notations ctx) (:documentation "Set the signatire notations of CTX to NOTATIONS."))

(defmethod (setf sig-notations) (notations (ctx context)) (gpgme-set-signers ctx notations) (setf (slot-value ctx 'notations) notations))

;;; The context type: Support macros.

(defmacro with-context ((ctx &rest rest) &body body) `(let ((,ctx (make-instance 'context ,@rest))) ,@body))

;;; The key type.

(defclass key () (c-key) ; The C key object pointer. (:documentation "The GPGME key type."))

;;; In the initializer, we swallow the c-key argument. (defmethod initialize-instance :after ((key key) &key c-key &allow-other-keys) (setf (slot-value key 'c-key) c-key) (finalize key (lambda () (gpgme-key-unref c-key))))

(defun translate-gpgme-key-t-from-foreign (value) (when \*debug\* (format t "DEBUG: import key: ~A~%" value)) (make-instance 'key :c-key value))

(defun translate-gpgme-key-t-to-foreign (value) ;; Allow a pointer to be passed directly for the finalizer to work. (if (pointerp value) value (slot-value value 'c-key)))

(defmethod print-object ((key key) stream) (print-unreadable-object (key stream :type t :identity t) (format stream "~s" (fpr key))))

;;; The key type: Accessor functions.

;;; FIXME: The bitfield and flags contain redundant information at ;;; this point. FIXME: Deal nicer with zero-length name (policy url) ;;; and zero length value (omit?) and human-readable (convert to string). ;;; FIXME: Turn binary data into sequence or vector or what it should be. ;;; FIXME: Turn the whole thing into a hash? (defun translate-gpgme-sig-notation-t-from-foreign (value) (cond ((null-pointer-p value) nil) (t (with-foreign-slots ((next name value name-len value-len flags bitfield) value (:struct gpgme-sig-notation)) (append (list (list :name name :value value :name-len name-len :value-len value-len :flags flags :bitfield bitfield))  $next))))$ 

;;; FIXME: Deal nicer with timestamps. bitfield field name? (defun translate-gpgme-subkey-t-from-foreign (value) (cond ((null-pointer-p value) nil) (t (with-foreign-slots

 ((next bitfield pubkey-algo length keyid fpr timestamp expires) value (:struct gpgme-subkey))

 (append (list (list :bitfield bitfield :pubkey-algo pubkey-algo :length length :keyid keyid :fpr fpr :timestamp timestamp :expires expires))  $next))))$ 

(defun translate-gpgme-key-sig-t-from-foreign (value) (cond

 ((null-pointer-p value) nil) (t (with-foreign-slots ((next bitfield pubkey-algo keyid timestamp expires status uid name email comment sig-class) value (:struct gpgme-key-sig)) (append (list (list :bitfield bitfield :pubkey-algo pubkey-algo :keyid keyid :timestamp timestamp :expires expires :status status :uid uid :name name :email email :comment comment :sig-class sig-class))  $next))))$ 

(defun translate-gpgme-user-id-t-from-foreign (value)

 (cond ((null-pointer-p value) nil) (t (with-foreign-slots ((next bitfield validity uid name email comment signatures) value (:struct gpgme-user-id)) (append (list (list :bitfield bitfield :validity validity :uid uid :name name :email email :comment comment :signatures signatures))  $next))))$ (defun key-data (key) (with-slots (c-key) key (with-foreign-slots ((bitfield protocol issuer-serial issuer-name chain-id owner-trust subkeys uids keylist-mode) c-key (:struct gpgme-key)) (list :bitfield bitfield :protocol protocol :issuer-serial issuer-serial :issuer-name issuer-name :chain-id chain-id

```
 :owner-trust owner-trust
  :subkeys subkeys
  :uids uids
  :keylist-mode keylist-mode))
 ))
```
(defgeneric fpr (key) (:documentation "Get the primary fingerprint of the key."))

(defmethod fpr ((key key)) (getf (car (getf (key-data key) :subkeys)) :fpr))

;;; The context type: Crypto-Operations.

(defgeneric get-key (ctx fpr &optional secret) (:documentation "Get the (secret) key FPR from CTX."))

(defmethod get-key ((ctx context) fpr &optional secret) (gpgme-get-key ctx fpr secret))

;;; Encrypt.

```
(defgeneric
 op-encrypt (ctx recp plain cipher &key always-trust sign)
 (:documentation "Encrypt."))
(defmethod op-encrypt ((ctx context) recp plain cipher
     		 &key always-trust sign)
 (with-foreign-object (c-recp :pointer (+ 1 (length recp)))
  (dotimes (i (length recp))
    (setf (mem-aref c-recp 'gpgme-key-t i) (elt recp i)))
  (setf (mem-aref c-recp :pointer (length recp)) (null-pointer))
  (with-gpgme-data (in plain)
    (with-gpgme-data (out cipher)
	(let ((flags))
 	 (if always-trust (push :always-trust flags))
 	 (cond
   	 (sign
   	 (c-gpgme-op-encrypt-sign ctx c-recp flags in out)
   	 (append (c-gpgme-op-encrypt-result ctx)
    		 (c-gpgme-op-sign-result ctx)))
   (t)	 (c-gpgme-op-encrypt ctx c-recp flags in out)
   	 (c-gpgme-op-encrypt-result ctx))))))))
```
;;; Decrypt.

(defgeneric op-decrypt (ctx cipher plain &key verify) (:documentation "Decrypt."))

(defmethod op-decrypt ((ctx context) cipher plain &key verify) (with-gpgme-data (in cipher) (with-gpgme-data (out plain) (cond (verify (c-gpgme-op-decrypt-verify ctx in out) (append (c-gpgme-op-decrypt-result ctx) (c-gpgme-op-verify-result ctx))) (t (c-gpgme-op-decrypt ctx in out) (c-gpgme-op-decrypt-result ctx))))))

;;; Signing.

(defgeneric op-sign (ctx plain sig &optional mode) (:documentation "Sign."))

(defmethod op-sign ((ctx context) plain sig &optional (mode :none))

 (with-gpgme-data (in plain) (with-gpgme-data (out sig)

(c-gpgme-op-sign ctx in out mode)

(c-gpgme-op-sign-result ctx))))

;;; Verify.

(defgeneric op-verify (ctx sig text &key detached) (:documentation "Verify."))

(defmethod op-verify ((ctx context) sig text &key detached) (with-gpgme-data (in sig) (with-gpgme-data (on text) (c-gpgme-op-verify ctx in (if detached on nil) (if detached nil on)) (c-gpgme-op-verify-result ctx))))

;;; Import.

(defgeneric op-import (ctx keydata) (:documentation "Import."))

(defmethod op-import ((ctx context) keydata) (with-gpgme-data (in keydata) (c-gpgme-op-import ctx in)

(c-gpgme-op-import-result ctx)))

;;; Export.

(defgeneric op-export (ctx pattern keydata) (:documentation "Export public key data matching PATTERN to the stream KEYDATA."))

(defmethod op-export ((ctx context) pattern keydata) (with-gpgme-data (dh keydata) (c-gpgme-op-export ctx pattern 0 dh)))

;;; Key generation.

;;; ;;; Initialization ;;;

(defun check-version (&optional req-version) "Check that the GPGME version requirement is satisfied." (gpgme-check-version req-version))

(defparameter \*version\* (check-version) "The version number of GPGME used.") # -\*- mode: org -\*- #+TITLE: A Short History of the GPGME bindings for Python #+LATEX\_COMPILER: xelatex #+LATEX\_CLASS: article #+LATEX\_CLASS\_OPTIONS: [12pt] #+LATEX\_HEADER: \usepackage{xltxtra} #+LATEX\_HEADER: \usepackage[margin=1in]{geometry} #+LATEX\_HEADER: \setmainfont[Ligatures={Common}]{Times New Roman}

\* Overview :PROPERTIES: :CUSTOM\_ID: overview :END:

| Version:  $| 0.0.1 |$ | GPGME Version: | 1.13.0 | | Author: | Ben McGinnes <ben@gnupg.org> | | Author GPG Key: | DB4724E6FA4286C92B4E55C4321E4E2373590E5D | | Language: | Australian English, British English |  $|\text{xml:lang}:$   $|$  en-AU, en-GB, en |

The GPGME Python bindings passed through many hands and numerous phases before, after a fifteen year journey, coming full circle to

return to the source. This is a short explanation of that journey.

\*\* In the beginning :PROPERTIES: :CUSTOM\_ID: in-the-begining :END:

 In 2002 John Goerzen released PyME; Python bindings for the GPGME module which utilised the current release of Python of the time and SWIG.[fn:1] Shortly after creating it and ensuring it worked he stopped supporting it, though he left his work available on his Gopher site.

\*\* Keeping the flame alive :PROPERTIES: :CUSTOM\_ID: keeping-the-flame-alive :END:

 A couple of years later the project was picked up by Igor Belyi and actively developed and maintained by him from 2004 to 2008. Igor's whereabouts at the time of this document's creation are unknown, but the current authors do hope he is well. We're assuming (or hoping) that life did what life does and made continuing untenable.

\*\* Passing the torch :PROPERTIES: :CUSTOM\_ID: passing-the-torch :END:

 In 2014 Martin Albrecht wanted to patch a bug in the PyME code and discovered the absence of Igor. Following a discussion on the PyME mailing list he became the new maintainer for PyME, releasing version 0.9.0 in May of that year. He remains the maintainer of the original PyME release in Python 2.6 and 2.7 (available via PyPI).

\*\* Coming full circle :PROPERTIES: :CUSTOM\_ID: ouroboros :END:

 In 2015 Ben McGinnes approached Martin about a Python 3 version, while investigating how complex a task this would be the task ended up being completed. A subsequent discussion with Werner Koch led  to the decision to fold the Python 3 port back into the original GPGME release in the languages subdirectory for non-C bindings under the module name of =pyme3=.

 In 2016 this PyME module was integrated back into the GPGME project by Justus Winter. During the course of this work Justus adjusted the port to restore limited support for Python 2, but not as many minor point releases as the original PyME package supports. During the course of this integration the package was renamed to more accurately reflect its status as a component of GPGME. The =pyme3=

module was renamed to =gpg= and adopted by the upstream GnuPG team.

 In 2017 Justus departed G10code and the GnuPG team. Following this Ben returned to maintain of gpgme Python bindings and continue building them from that point.

\* Relics of the past :PROPERTIES: :CUSTOM\_ID: relics-past :END:

There are a few things, in addition to code specific factors, such as SWIG itself, which are worth noting here.

\*\* The Annoyances of Git :PROPERTIES: :CUSTOM\_ID: the-annoyances-of-git :END:

 As anyone who has ever worked with git knows, submodules are horrible way to deal with pretty much anything. In the interests of avoiding migraines, that was skipped with addition of the PyME code to GPGME.

 Instead the files were added to a subdirectory of the =lang/= directory, along with a copy of the entire git log up to that point as a separate file within the =lang/python/docs/= directory.[fn:2] As the log for PyME is nearly 100KB and the log for GPGME is approximately 1MB, this would cause considerable bloat, as well as some confusion, should the two be merged.

 Hence the unfortunate, but necessary, step to simply move the files. A regular repository version has been maintained should it be possible to implement this better in the future.

\*\* The Perils of PyPI :PROPERTIES: :CUSTOM\_ID: the-perils-of-pypi :END:

The early port of the Python 2 =pyme= module as =pyme3= was never added to PyPI while the focus remained on development and testing during 2015 and early 2016. Later in 2016, however, when Justus completed his major integration work and subsequently renamed the module from =pyme3= to =gpg=, some prior releases were also provided through PyPI.

 Since these bindings require a matching release of the GPGME libraries in order to function, it was determined that there was little benefit in also providing a copy

through PyPI since anyone

 obtaining the GPGME source code would obtain the Python bindings source code at the same time. Whereas there was the potential to sew confusion amongst Python users installing the module from PyPI, only to discover that without the relevant C files, header files or SWIG compiled binaries, the Python module did them little good.

 There are only two files on PyPI which might turn up in a search for this module or a sample of its content:

 1. gpg (1.8.0) - Python bindings for GPGME GnuPG cryptography library 2. pyme (0.9.0) - Python support for GPGME GnuPG cryptography library

\*\*\* GPG 180 - Python bindings for GPGME GnuPG cryptography library :PROPERTIES: :CUSTOM\_ID: pypi-gpgme-180

:END:

 This is the most recent version to reach PyPI and is the version of the official Pyhon bindings which shipped with GPGME 1.8.0. If you have GPGME 1.8.0 installed and /only/ 1.8.0 installed, then it is probably safe to use this copy from PyPI.

 As there have been a lot of changes since the release of GPGME 1.8.0, the GnuPG Project recommends not using this version of the module and instead installing the current version of GPGME along with the Python bindings included with that package.

\*\*\* PyME 090 - Python support for GPGME GnuPG cryptography library :PROPERTIES: :CUSTOM\_ID: pypi-gpgme-90

### :END:

 This is the last release of the PyME bindings maintained by Martin Albrecht and is only compatible with Python 2, it will not work with Python 3. This is the version of the software from which the port from Python 2 to Python 3 code was made in 2015.

 Users of the more recent Python bindings will recognise numerous points of similarity, but also significant differences. It is likely that the more recent official bindings will feel "more pythonic."

 For those using Python 2, there is essentially no harm in using this module, but it may lack a number of more recent features added to GPGME.

\* Footnotes

[fn:1] In all likelihood this would have been Python 2.2 or possibly Python 2.3.

[fn:2] The entire PyME git log and other preceding VCS logs are located in the =gpgme/lang/python/docs/old-commits.log= file.  $\# \text{HACKING}$   $-* - \text{org} - * -$ #+TITLE: Hacking notes for GPGME #+STARTUP: showall

\* How to contribute \*\* No more ChangeLog files

 Do not modify any of the ChangeLog files in GPGME. Starting on December 1st, 2011 we put change information only in the GIT commit log, and generate a top-level ChangeLog file from logs at "make dist" time. As such, there are strict requirements on the form of the commit log messages. The old ChangeLog files have all be renamed to ChangeLog-2011

\*\* Commit log requirements

 Your commit log should always start with a one-line summary, the second line should be blank, and the remaining lines are usually ChangeLog-style entries for all affected files. However, it's fine -- even recommended -- to write a few lines of prose describing the change, when the summary and ChangeLog entries don't give enough of the big picture. Omit the leading TABs that you're used to seeing

in a "real" ChangeLog

file, but keep the maximum line length at 72

 or smaller, so that the generated ChangeLog lines, each with its leading TAB, will not exceed 80 columns. If you want to add text which shall not be copied to the ChangeLog, separate it by a line consisting of two dashes at the begin of a line.

 Note that ./autogen.sh installs a git hook to do some basic syntax checking on the commit log message.

 Typo fixes and documentation updates don't need a ChangeLog entry; thus you would use a commit message like

 #+begin\_example Fix typo in a comment

 -- #+end\_example

 The marker line here is important; without it the first line would appear in the ChangeLog.

 If you exceptionally need to have longer lines in a commit log you may do this after this scissor line: #+begin\_example # ------------------------ >8 ------------------------ #+end\_example (hash, blank, 24 dashes, blank, scissor, blank, 24 dashes). Note that such a comment will be removed if the git commit option =--cleanup-scissor= is used.

\*\* License policy

 GPGME is currently licensed under the LGPLv2.1+ with tools and the manual being under the GPLv3+. We may eventually update to a newer version of the licenses or a combination of them. It is thus important, that all contributed code allows for an update of the license; for example we can't accept code under the LGPLv2(only).

 If you want to contribute code or documentation to GPGME you are asked to assert that the contribution is in accordance to the "GPGME Developer's Certificate of Origin" as found in the file "DCO". Except for a slight wording change, this DCO is identical to the one used by the Linux kernel. Please take these simple steps:

 - Decide which mail address you want to use. Please have your real name in the address and not a pseudonym. Anonymous contributions can only be done if you find a proxy who certifies for you.

 - If your employer or school might claim ownership of code written by you; you need to talk to them to make sure that you have the

right to contribute under the DCO.

 - Send an OpenPGP signed mail to the gnupg-devel@gnupg.org public mailing list from your mail address. Include a copy of the DCO as found in the official master branch. Insert your name and email address into the DCO in the same way you want to use it later. Example:

Signed-off-by: Joe R. Hacker <joe@example.org>

 If you need it, you may perform simple transformations on the mail address: Replacing "@" by " at " or "." by " dot ".)

 - That's it. From now on you only need to add a "Signed-off-by:" line with your name and mail address to the GIT commit message. It is recommended to send the patches using a PGP/MIME signed mail.

#### \*\* Coding standards

 Please follow the GNU coding standards. If you are in doubt consult the existing code as an example. Do no re-indent code without a need. If you really need to do it, use a separate commit for such a change.

- C99 syntax should not be used; stick to C90.
- Please do not use  $C_{++} = //=$  style comments.
- Try to fit lines into 80 columns.
- Ignore signed/unsigned pointer mismatches
- No arithmetic on void pointers; cast to char\* first.

\*\* Commit log keywords

- GnuPG-bug-id :: Values are comma or space delimited bug numbers from bug.gnupg.org pertaining to this commit.
- Debian-bug-id :: Same as above but from the Debian bug tracker.
- CVE-id :: CVE id number pertaining to this commit.
- Regression-due-to :: Commit id of the regression fixed by this commit.
- Fixes-commit :: Commit id this commit fixes.
- Reported-by :: Value is a name or mail address of a bug reporte.
- Suggested-by :: Value is a name or mail address of someone how suggested this change.
- Co-authored-by :: Name or mail address of a co-author
- Some-comments-by :: Name or mail address of the author of

additional comments (commit log or code).

- Proofread-by :: Sometimes used by translation commits.
- Signed-off-by :: Name or mail address of the developer

\* Debug hints

- Use gpgme-tool for manual tests.

 - The envvar GPGME\_DEBUG enables debugging; see debug.[ch] for details.

Configuration files may go here. Note that config.h.in is auto-generated so that this file is not in git.

2011-12-02 Werner Koch <wk@g10code.com>

 NB: ChangeLog files are no longer manually maintained. Starting on December 1st, 2011 we put change information only in the GIT commit log, and generate a top-level ChangeLog file from logs at "make dist". See doc/HACKING for details.

2011-04-06 Werner Koch <wk@g10code.com>

 \* gpg-error.m4: Update from current libgpg-error repo.

2010-05-07 Werner Koch <wk@g10code.com>

 \* libassuan.m4: Update from libassuan svn.

2009-11-10 Marcus Brinkmann <marcus@g10code.de>

 \* libassuan.m4: Fix LIBASSUAN\_VERSION.

2006-06-08 Marcus Brinkmann <marcus@g10code.de>

 \* pth.m4: Add --all to pth-config invocation.

2006-02-22 Marcus Brinkmann <marcus@g10code.de>

 \* pth.m4: Fix code generation (required for Max OS X). Submitted by Emanuele Giaquinta  $\langle \text{exp}(\omega) \rangle$ .

2005-11-17 Marcus Brinkmann <marcus@g10code.de>

 \* glib-2.0.m4: New file.

2004-12-28 Werner Koch <wk@g10code.com>

 \* pth.m4: Changed quoting for use with automake 1.9.

2004-09-14 Marcus Brinkmann <marcus@g10code.de>

 \* pth.m4: Disable \_ac\_pth\_line, and don't fail if Pth is not found.

 \* glibc21.m4: New file.

 \* gpg-error.m4: New file.

 \* pth.m4: New file.

Copyright (C) 2004, 2005, 2009, 2010, 2011 g10 Code GmbH

This file is free software; as a special exception the author gives unlimited permission to copy and/or distribute it, with or without modifications, as long as this notice is preserved.

This file is distributed in the hope that it will be useful, but WITHOUT ANY WARRANTY, to the extent permitted by law; without even the implied warranty of MERCHANTABILITY or FITNESS FOR A PARTICULAR PURPOSE. 1.15.1 GPGME Developer's Certificate of Origin. Version 1.0 =====================================================

By making a contribution to the GPGME project, I certify that:

(a) The contribution was created in whole or in part by me and I have the right to submit it under the free software license indicated in the file; or

- (b) The contribution is based upon previous work that, to the best of my knowledge, is covered under an appropriate free software license and I have the right under that license to submit that work with modifications, whether created in whole or in part by me, under the same free software license (unless I am permitted to submit under a different license), as indicated in the file; or
- (c) The contribution was provided directly to me by some other person who certified (a), (b) or (c) and I have not modified it.

(d) I understand and agree that this project and the contribution are public and that a record of the contribution (including

all personal information I submit with it, including my

 sign-off) is maintained indefinitely and may be redistributed consistent with this project or the free software license(s) involved.

Signed-off-by: [Your name and mail address] 2011-12-02 Werner Koch <wk@g10code.com>

 NB: ChangeLog files are no longer manually maintained. Starting on December 1st, 2011 we put change information only in the GIT commit log, and generate a top-level ChangeLog file from logs at "make dist". See doc/HACKING for details.

2008-11-08 Moritz <moritz@gnu.org>

 \* gpgme.lisp (size-t): Wrong call to defctype: function accepts optional, not keyword argument. (ssize-t): Likewise. (off-t): Likewise. (gpgme-data-t, gpgme-ctx-t): Likewise. (gpgme-error-t): Likewise. (gpgme-error-no-signal-t): Likewise. (gpgme-err-code-t): Likewise. (gpgme-err-source-t): Likewise. (gpgme-sig-notation-t, gpgme-engine-info-t): Likewise. (gpgme-subkey-t): Likewise. (gpgme-key-sig-t): Likewise. (gpgme-user-id-t): Likewise. (gpgme-key-t): Likewise. (gpgme-data-cbs-t): Likewise. (gpgme-invalid-key-t): Likewise. (gpgme-op-encrypt-result-t): Likewise. (gpgme-recipient-t): Likewise. (gpgme-op-decrypt-result-t): Likewise. (gpgme-new-signature-t): Likewise. (gpgme-op-sign-result-t): Likewise. (gpgme-signature-t): Likewise. (gpgme-op-verify-result-t): Likewise. (gpgme-import-status-t): Likewise. (gpgme-op-import-result-t): Likewise. (gpgme-op-genkey-result-t): Likewise. (gpgme-op-keylist-result-t): Likewise.

2006-07-06 Marcus Brinkmann <marcus@g10code.de>

 \* Initial release.

Copyright (C) 2006, 2008 g10 Code GmbH

This file is free software; as a special exception the author gives unlimited permission to copy and/or distribute it, with or without modifications, as long as this notice is preserved.

This file is distributed in the hope that it will be useful, but WITHOUT ANY WARRANTY, to the extent permitted by law; without even the implied warranty of MERCHANTABILITY or FITNESS FOR A PARTICULAR PURPOSE. 000 \*H 010 UDE1!0U Deutsches Forschungsnetz10UDFN-PCA1.0,U%DFN Top Level Certification Authority1!0 \*H certify@pca.dfn.de0 981029180310Z 011231180310Z010 UDE1!0U Deutsches Forschungsnetz10UDFN-PCA1.0,U%DFN Top Level Certification Authority1!0 \*H certify@pca.dfn.de0"0 \*H  $\Omega$ nskvS2r#iA4H|\*/ : $Sdx$ tD}L+~IWWD|eP&qH) !1\p%,1.tIsmnQ,g-W)@\(t<kvm5j(d)9M\_KGQJ0:qTE 00 `HB0) `HBhttps://mystic.pca.dfn.de/0A `HB42http://www.pca.dfn.de/dfnpca/policy/wwwpolicy.html08 `HB +)The DFN Top Level Certification Authority0! `HBcgi/check-rev.cgi?0 `HB dfnpca.crl0U00U0 \*H `^[:8\e7\*%QC?:/JVgwPUB OgGqjGVxl50%<`Pb18 z;t~r0U<A%3#l'8b"<iX"V!k"\*Q8&hAPI"3 00KUb&Qq'46\_{D[JZ!i<=T /OF # -\*- mode: org -\*- #+TITLE: What Was New in the GPGME Python Bindings and Documentation #+AUTHOR: Ben McGinnes #+LATEX\_COMPILER: xelatex #+LATEX\_CLASS: article #+LATEX\_CLASS\_OPTIONS: [12pt] #+LATEX\_HEADER: \usepackage{xltxtra} #+LATEX\_HEADER: \usepackage[margin=1in]{geometry} #+LATEX\_HEADER: \setmainfont[Ligatures={Common}]{Times New Roman} #+LATEX\_HEADER: \author{Ben McGinnes <ben@gnupg.org>}

\* What Was New :PROPERTIES: :CUSTOM\_ID: new-stuff :END:

| Version:  $| 0.0.1 |$ 

| GPGME Version: | 1.13.0 | | Author: | Ben McGinnes <ben@gnupg.org> | Author GPG Key: | DB4724E6FA4286C92B4E55C4321E4E2373590E5D | | Language: | Australian English, British English |  $\vert$  xml:lang:  $\vert$  en-AU, en-GB, en

The following are all the past /What's New/ sections for the Python Bindings HOWTO and other documentation.

\*\* What Was New in GPGME 1120 :PROPERTIES:

 :CUSTOM\_ID: gpgme-1-12-0 :END:

The most obviously new point for those reading this guide is this section on other new things, but thats hardly important. Not given all the other things which spurred the need for adding this section and its subsections.

\*\*\* New in GPGME 1120 :PROPERTIES: :CUSTOM\_ID: new-stuff-1-12-0 :END:

There have been quite a number of additions to GPGME and the Python bindings to it since the last release of GPGME with versions 1.11.0 and 1.11.1 in April, 2018.

The bullet points of new additiions are:

- an expanded section on [[file:gpgme-python-howto#installation][installing]] and [[file:gpgme-pythonhowto#snafu][troubleshooting]] the Python

bindings.

- The release of Python 3.7.0; which appears to be working just fine

with our bindings, in spite of intermittent reports of problems for

many other Python projects with that new release.

- Python 3.7 has been moved to the head of the specified python

versions list in the build process.

- In

order to fix some other issues, there are certain underlying

 functions which are more exposed through the [[file:gpgme-python-howto#howto-get-context][gpg.Context()]], but ongoing documentation ought to clarify that or otherwise provide the

best means of using the bindings. Some additions to =gpg.core= and

the  $=Context()$ , however, were intended (see below).

- Continuing work in identifying and confirming the cause of

 oft-reported [[file:gpgme-python-howto#snafu-runtime-not-funtime][problems installing the Python bindings on Windows]].

- GSOC: Google's Surreptitiously Ordered Conscription ... erm ... oh, right; Google's Summer of Code. Though there were two hopeful candidates this year; only one ended up involved with the GnuPG

Project directly, the other concentrated on an unrelated third party

project with closer ties to one of the GNU/Linux distributions than

to the GnuPG Project. Thus the Python bindings benefited from GSOC

participant Jacob Adams, who added

the key\_import function; building

on prior work by Tobias Mueller.

- Several new methods functions were added to the gpg.Context(),

 including: [[file:gpgme-python-howto#howto-import-key][key\_import]], [[file:gpgme-python-howto#howtoexport-key][key\_export]], [[file:gpgme-python-howto#howto-export-public-key][key\_export\_minimal]] and [[file:gpgme-python-howto#howto-export-secret-key][key\_export\_secret]].

- Importing and exporting examples include versions integrated with

Marcel Fest's recently released [[https://github.com/Selfnet/hkp4py][HKP for Python]] module. Some

[[file:gpgme-python-howto#hkp4py][additional notes on this module]] are included at the end of the HOWTO.

- Instructions for dealing with semi-walled garden implementations

like ProtonMail are also included. This is intended to make things

a little easier when communicating with users of ProtonMail's

services and should not be construed as an endorsement of said

service. The GnuPG Project neither favours,

nor disfavours

ProtonMail and the majority of this deals with interacting with the

ProtonMail keyserver.

- Semi-formalised the location where [[file:gpgme-python-howto#draft-editions][draft versions]] of this HOWTO may

periodically be accessible. This is both for the reference of

others and testing the publishing of the document itself. Renamed

this file at around the same time.

- The Texinfo documentation build configuration has been replicated

from the parent project in order to make to maintain consistency

with that project (and actually ship with each release).

- a reStructuredText (=.rst=) version is also generated for Python

developers more used to and comfortable with that format as it is

the standard Python documentation format and Python developers may

wish to use it with Sphinx. Please note that there has been no

testing of the reStructuredText version with Sphinx at all. The

reST file was generated by the simple expedient of using [[https://pandoc.org/][Pandoc]].

-

Added a new section for [[file:gpgme-python-howto#advanced-use][advanced or experimental use]].

- Began the advanced use cases with [[file:gpgme-python-howto#cython][a section]] on using the module with [[https://cython.org/][Cython]].

- Added a number of new scripts to the =example/howto/= directory:

some of which may be in advance of their planned sections of the

 HOWTO (and some are just there because it seemed like a good idea at the time).

- Cleaned up a lot of things under the hood.

This is gpgme.info, produced by makeinfo version 6.5 from gpgme.texi.

Copyright 20022008, 2010, 20122018 g10 Code GmbH.

 Permission is granted to copy, distribute and/or modify this document under the terms of the GNU General Public License as published by the Free Software Foundation; either version 3 of the License, or (at your option) any later version. The text of the license can be found in the section entitled Copying.

 This document is distributed in the hope that it will be useful, but WITHOUT ANY WARRANTY; without even the implied warranty of MERCHANTABILITY or FITNESS FOR A PARTICULAR PURPOSE. See the GNU General Public License for more details. INFO-DIR-SECTION GNU Libraries START-INFO-DIR-ENTRY \* GPGME: (gpgme). Adding support for cryptography to your program. END-INFO-DIR-ENTRY

This file documents the GPGME library.

 This is Edition 1.14.1-beta35, last updated 13 December 2019, of The GnuPG Made Easy Reference Manual, for Version 1.14.1-beta35.

Copyright 20022008, 2010, 20122018 g10 Code GmbH.

 Permission is granted to copy, distribute and/or modify this document under the terms of the GNU General Public License as published by the Free Software Foundation; either version 3 of the License, or (at your option) any later version. The text of the license can be found in the section entitled Copying.

 This document is distributed in the hope that it will be useful, but WITHOUT ANY WARRANTY; without even the implied warranty of MERCHANTABILITY or FITNESS FOR A PARTICULAR PURPOSE. See the GNU General Public License for more details.

File: gpgme.info, Node: UI Server Decrypt, Next: UI Server Verify, Prev: UI Server Sign, Up: UI Server Protocol

A.3 UI Server: Decrypt a Message

===================================

Decryption may include the verification of OpenPGP messages. This is due to the often used combined signing/encryption modus of OpenPGP. The client may pass an option

to the server to inhibit the signature

verification. The following two commands are required to set the input and output file descriptors:

-- Command: INPUT FD=N

 Set the file descriptor for the message to be decrypted to N. The message send to the server is either binary encoded or in the case of OpenPGP ASCII armored. For details on the file descriptor, see the description of INPUT in the ENCRYPT section.

-- Command: OUTPUT FD=N

 Set the file descriptor to be used for the output. The output is binary encoded. For details on the file descriptor, see the description of INPUT in the ENCRYPT section.

The decryption is started with the command:

-- Command: DECRYPT --protocol=NAME [--no-verify]

 [--export-session-key] NAME is the encryption protocol used for the message. For a description of the allowed protocols see the ENCRYPT command. This argument is mandatory. If the option --no-verify is given, the server should not try to verify a signature, in case the input

 data is an OpenPGP combined message. If the option --export-session-key is given and the underlying engine knows how to export the session key, it will appear on a status line

File: gpgme.info, Node: UI Server Verify, Next: UI Server Set Input Files, Prev: UI Server Decrypt, Up: UI Server Protocol

A.4 UI Server: Verify a Message

====================================

The server needs to support the verification of opaque signatures as well as detached signatures. The kind of input sources controls what kind message is to be verified.

-- Command: MESSAGE FD=N

 This command is used with detached signatures to set the file descriptor for the signed data to N. The data is binary encoded (used verbatim). For details on the file descriptor, see the description of INPUT in the ENCRYPT section.

-- Command: INPUT FD=N Set the file descriptor for the opaque message or the signature part

 of a detached signature to N. The message send to the server is either binary encoded or in the case of OpenPGP ASCII armored. For details on the file descriptor, see the description of INPUT in the ENCRYPT section.

-- Command: OUTPUT FD=N

 Set the file descriptor to be used for the output. The output is binary encoded and only used for opaque signatures. For details on the file descriptor, see the description of INPUT in the ENCRYPT section.

The verification is then started using:

-- Command: VERIFY --protocol=NAME [--silent] NAME is the signing protocol used for the message. For a description of the allowed protocols see the ENCRYPT command. This argument is mandatory. Depending on the combination of MESSAGE INPUT and OUTPUT commands, the server needs to select the appropriate verification mode:

## MESSAGE and INPUT

 This indicates a detached signature. Output data is not applicable.

# INPUT

 This indicates an opaque signature. As no output command has been given, the server is only required to check the signature.

### INPUT and OUTPUT

 This indicates an opaque signature. The server shall write the signed data to the file descriptor set by the output command. This data shall even be written if the signatures cant be verified.

 With --silent the server shall not display any dialog; this is for example used by the client to get the content of opaque signed messages. The client expects the server to send at least this status information before the final OK response:

-- Status line: SIGSTATUS FLAG DISPLAYSTRING

 Returns the status for the signature and a short string explaining the status. Valid values for FLAG are:

none

 The message has a signature but it could not not be verified due to a missing key.

green
The signature is fully valid.

yellow

 The signature is valid but additional information was shown regarding the validity of the key.

red

The signature is not valid.

 DISPLAYSTRING is a percent-and-plus-encoded string with a short human readable description of the status. For example

S SIGSTATUS green Good+signature+from+Keith+Moon+<keith@example.net>

 Note that this string needs to fit into an Assuan line and should be short enough to be displayed as short one-liner on the clients window. As usual the encoding of this string is UTF-8 and it should be send in its translated form.

 The server shall send one status line for every signature found on the message.

File: gpgme.info, Node: UI Server Set Input Files, Next: UI Server Sign/Encrypt Files, Prev: UI Server Verify, Up: UI Server Protocol

A.5 UI Server: Specifying the input files to operate on.

========================================================

All file related UI server commands operate on a number of input files or directories, specified by one or more FILE commands:

-- Command: FILE [--clear] NAME

 Add the file or directory NAME to the list of pathnames to be processed by the server. The parameter NAME must be an absolute path name (including the drive letter) and is percent espaced (in particular, the characters  $\%$ , = and white space characters are always escaped). If the option --clear is given, the list of files is cleared before adding NAME.

 Historical note: The original spec did not define --clear but the keyword --continued after the file name to indicate that more files are to be expected. However, this has never been used and thus removed from the specs.

File: gpgme.info, Node: UI Server Sign/Encrypt Files, Next: UI Server Verify/Decrypt Files, Prev: UI Server Set Input Files, Up: UI Server Protocol

## A.6 UI Server: Encrypting and signing files.

First,

 the input files need to be specified by one or more FILE commands. Afterwards, the actual operation is requested:

============================================

-- Command: ENCRYPT\_FILES --nohup

-- Command: SIGN\_FILES --nohup

-- Command: ENCRYPT\_SIGN\_FILES --nohup Request that the files specified by FILE are encrypted and/or signed. The command selects the default action. The UI server may allow the user to change this default afterwards interactively, and even abort the operation or complete it only on some of the selected files and directories.

 What it means to encrypt or sign a file or directory is specific to the preferences of the user, the functionality the UI server provides, and the selected protocol. Typically, for each input file a new file is created under the original filename plus a protocol specific extension (like .gpg or .sig), which contain the encrypted/signed file or a detached signature. For directories, the server may offer multiple options to the user (for example ignore or process recursively).

 The ENCRYPT\_SIGN\_FILES command requests a combined sign and encrypt operation. It may not be available for all protocols (for example, it is available for OpenPGP but not for CMS).

 The option --nohup is mandatory. It is currently unspecified what should happen if --nohup is not present. Because --nohup is present, the server always returns OK promptly, and completes the operation asynchronously.

File: gpgme.info, Node: UI Server Verify/Decrypt Files, Next: UI Server Import/Export Keys, Prev: UI Server Sign/Encrypt Files, Up: UI Server Protocol

A.7 UI Server: Decrypting and verifying files. ==============================================

First, the input files need to be specified by one or more FILE commands. Afterwards, the actual operation is requested:

-- Command: DECRYPT\_FILES --nohup

-- Command: VERIFY\_FILES --nohup

-- Command: DECRYPT\_VERIFY\_FILES

#### --nohup

 Request that the files specified by FILE are decrypted and/or verified. The command selects the default action. The UI server may allow the user to change this default afterwards interactively, and even abort the operation or complete it only on some of the selected files and directories.

 What it means to decrypt or verify a file or directory is specific to the preferences of the user, the functionality the UI server provides, and the selected protocol. Typically, for decryption, a new file is created for each input file under the original filename minus a protocol specific extension (like .gpg) which contains the original plaintext. For verification a status is displayed for each signed input file, indicating if it is signed, and if yes, if the signature is valid. For files that are signed and encrypted, the VERIFY command transiently decrypts the file to verify the enclosed signature. For directories,

the server may offer multiple

options to the user (for example ignore or process recursively).

 The option --nohup is mandatory. It is currently unspecified what should happen if --nohup is not present. Because --nohup is present, the server always returns OK promptly, and completes the operation asynchronously.

File: gpgme.info, Node: UI Server Import/Export Keys, Next: UI Server Checksum Files, Prev: UI Server Verify/Decrypt Files, Up: UI Server Protocol

A.8 UI Server: Managing certificates.

=====================================

First, the input files need to be specified by one or more FILE commands. Afterwards, the actual operation is requested:

-- Command: IMPORT\_FILES --nohup Request that the certificates contained in the files specified by FILE are imported into the local certificate databases.

 For directories, the server may offer multiple options to the user (for example ignore or process recursively).

The

 option --nohup is mandatory. It is currently unspecified what should happen if --nohup is not present. Because --nohup is present, the server always returns OK promptly, and completes the operation asynchronously.

 FIXME: It may be nice to support an EXPORT command as well, which is enabled by the context menu of the background of a directory.

File: gpgme.info, Node: UI Server Checksum Files, Next: Miscellaneous UI Server Commands, Prev: UI Server Import/Export Keys, Up: UI Server Protocol

A.9 UI Server: Create and verify checksums for files.

=====================================================

First, the input files need to be specified by one or more FILE commands. Afterwards, the actual operation is requested:

- -- Command: CHECKSUM\_CREATE\_FILES --nohup Request that checksums are created for the files specified by FILE. The choice of checksum algorithm and the destination storage and format for the created checksums depend on the
- preferences of the user and the functionality provided by the UI server. For directories, the server may offer multiple options to the user (for example ignore or process recursively).

 The option --nohup is mandatory. It is currently unspecified what should happen if --nohup is not present. Because --nohup is present, the server always returns OK promptly, and completes the operation asynchronously.

-- Command: CHECKSUM\_VERIFY\_FILES --nohup Request that checksums are created for the files specified by FILE and verified against previously created and stored checksums. The choice of checksum algorithm and the source storage and format for previously created checksums depend on the preferences of the user and the functionality provided by the UI server. For directories, the server may offer multiple options to the user (for example ignore or process recursively).

 If the source storage of previously created checksums is available

 to the user through the Windows shell, this command may also accept such checksum files as FILE arguments. In this case, the UI server should instead verify the checksum of the referenced files as if they were given as INPUT files.

 The option --nohup is mandatory. It is currently unspecified what should happen if --nohup is not present. Because --nohup is present, the server always returns OK promptly, and completes the operation asynchronously.

File: gpgme.info, Node: Miscellaneous UI Server Commands, Prev: UI Server Checksum Files, Up: UI Server Protocol

A.10 Miscellaneous UI Server Commands

=====================================

The server needs to implement the following commands which are not related to a specific command:

## -- Command: GETINFO WHAT

 This is a multi purpose command, commonly used to return a variety of information. The required subcommands as described by the WHAT parameter are:

pid

 Return the process id of the server in decimal notation using an Assuan data line.

To allow the server to pop up the windows in the correct relation to the client, the client is advised to tell the server by sending the option:

## -- Command option: window-id NUMBER

 The NUMBER represents the native window ID of the clients current window. On Windows systems this is a windows handle (HWND) and on X11 systems it is the X Window ID. The number needs to be given as a hexadecimal value so that it is easier to convey pointer values (e.g. HWND).

A client may want to fire up the certificate manager of the server. To do this it uses the Assuan command:

-- Command: START\_KEYMANAGER

 The server shall pop up the main window of the key manager (aka certificate manager). The client expects that the key manager is brought into the foregound and that this command immediately returns (does not wait until the key manager has been fully brought

up).

A client may want to fire up the configuration dialog of the server. To do this it uses the Assuan command:

-- Command: START\_CONFDIALOG

 The server shall pop up its configuration dialog. The client expects that this dialog is brought into the foregound and that this command immediately returns (i.e. it does not wait until the dialog has been fully brought up).

When doing an operation on a mail, it is useful to let the server know the address of the sender:

-- Command: SENDER [--info] [--protocol=NAME] EMAIL EMAIL is the plain ASCII encoded address ("addr-spec" as per RFC-2822) enclosed in angle brackets. The address set with this command is valid until a successful completion of the operation or until a RESET command. A second command overrides the effect of the first one; if EMAIL is not given and --info is not used, the server shall use the default signing key.

If option --info is not given,

the server shall also suggest a

 protocol to use for signing. The client may use this suggested protocol on its own discretion. The same status line as with PREP\_ENCRYPT is used for this.

 The option --protocol may be used to give the server a hint on which signing protocol should be preferred.

To allow the UI-server to visually identify a running operation or to associate operations the server MAY support the command:

-- Command: SESSION NUMBER [STRING]

 The NUMBER is an arbitrary value, a server may use to associate simultaneous running sessions. It is a 32 bit unsigned integer with 0 as a special value indicating that no session association shall be done.

 If STRING is given, the server may use this as the title of a window or, in the case of an email operation, to extract the senders address. The string may contain spaces; thus no plus-escaping is used.

 This command may be used at any time and overrides the effect of the last command. A RESET undoes the effect of this command.

File: gpgme.info, Node: Debugging, Next: Deprecated Functions, Prev: UI Server Protocol, Up: Top

Appendix B How to solve problems \*\*\*\*\*\*\*\*\*\*\*\*\*\*\*\*\*\*\*\*\*\*\*\*\*\*\*\*\*\*\*\*

Everyone knows that software often does not do what it should do and thus there is a need to track down problems. This is in particular true

for applications using a complex library like GPGME and of course also for the library itself. Here we give a few hints on how to solve such problems.

 First of all you should make sure that the keys you want to use are installed in the GnuPG engine and are usable. Thus the first test is to run the desired operation using gpg or gpgsm on the command line. If you cant figure out why things dont work, you may use GPGMEs built in trace feature. This feature is either enabled using the environment variable GPGME\_DEBUG or, if this is not possible, by calling the function gpgme\_set\_global\_flag. The value is the trace level and an optional file name. If no file name is given the trace output is printed to stderr.

#### For example

 GPGME\_DEBUG=9:/home/user/mygpgme.log (Note that under Windows you use a semicolon in place of the colon to separate the fields.)

 A trace level of 9 is pretty verbose and thus you may want to start off with a lower level. The exact definition of the trace levels and the output format may change with any release; you need to check the source code for details. In any case the trace log should be helpful to understand what is going going on. Warning: The trace log may reveal sensitive details like passphrases or other data you use in your application. If you are asked to send a log file, make sure that you run your tests only with play data.

File: gpgme.info, Node: Deprecated Functions, Next: Library Copying, Prev: Debugging, Up: Top

Appendix C Deprecated Functions \*\*\*\*\*\*\*\*\*\*\*\*\*\*\*\*\*\*\*\*\*\*\*\*\*\*\*\*\*\*\*

For backward compatibility GPGME has a number of functions, data types and constants which are deprecated and should not be used anymore. We document here those which are really old to help understanding old code and to allow migration to their modern counterparts.

 \*Warning:\* These interfaces will be removed in a future version of GPGME.

-- Function: void gpgme\_key\_release (gpgme\_key\_t KEY) The function gpgme key release is equivalent to gpgme\_key\_unref.

```
-- Function: gpgme_error_t gpgme_op_import_ext (gpgme_ctx_t CTX,
      gpgme_data_t KEYDATA, int *NR)
   SINCE: 0.3.9
```
The function gpgme\_op\_import\_ext is equivalent to:

```
 gpgme_error_t err = gpgme_op_import (ctx, keydata);
 if (!err)
  {
   gpgme_import_result_t result = gpgme_op_import_result (ctx);
   *nr = result->considered;
  }
```
-- Data type: gpgme\_error\_t (\*gpgme\_edit\_cb\_t) (void \*HANDLE, gpgme\_status\_code\_t STATUS, const char \*ARGS, int FD)

The gpgme\_edit\_cb\_t

type is the type of functions which GPGME

 calls if it a key edit operation is on-going. The status code STATUS and the argument line ARGS are passed through by GPGME from the crypto engine. The file descriptor FD is -1 for normal status messages. If STATUS indicates a command rather than a status message, the response to the command should be written to FD. The HANDLE is provided by the user at start of operation.

 The function should return GPG\_ERR\_FALSE if it did not handle the status code, 0 for success, or any other error value.

-- Function: gpgme\_error\_t gpgme\_op\_edit (gpgme\_ctx\_t CTX, gpgme\_key\_t KEY, gpgme\_edit\_cb\_t FNC, void \*HANDLE, gpgme\_data\_t OUT) SINCE: 0.3.9

 Note: This function is deprecated, please use gpgme\_op\_interact instead.

 The function gpgme\_op\_edit processes the key KEY interactively, using the edit callback function FNC with the handle HANDLE. The callback is

 invoked for every status and command request from the crypto engine. The output of the crypto engine is written to the data object OUT.

 Note that the protocol between the callback function and the crypto engine is specific to the crypto engine and no further support in implementing this protocol correctly is provided by GPGME.

 The function returns the error code GPG\_ERR\_NO\_ERROR if the edit operation completes successfully, GPG\_ERR\_INV\_VALUE if CTX or KEY  is not a valid pointer, and any error returned by the crypto engine or the edit callback handler.

-- Function: gpgme\_error\_t gpgme\_op\_edit\_start (gpgme\_ctx\_t CTX, gpgme\_key\_t KEY, gpgme\_edit\_cb\_t FNC, void \*HANDLE, gpgme\_data\_t OUT)

SINCE: 0.3.9

 Note: This function is deprecated, please use gpgme\_op\_interact\_start instead.

 The function gpgme\_op\_edit\_start initiates a gpgme\_op\_edit operation. It can be completed by calling gpgme\_wait on

the

context. \*Note Waiting For Completion::.

 The function returns the error code GPG\_ERR\_NO\_ERROR if the operation was started successfully, and GPG\_ERR\_INV\_VALUE if CTX or KEY is not a valid pointer.

-- Function: gpgme\_error\_t gpgme\_op\_card\_edit (gpgme\_ctx\_t CTX, gpgme\_key\_t KEY, gpgme\_edit\_cb\_t FNC, void \*HANDLE, gpgme\_data\_t OUT)

 Note: This function is deprecated, please use gpgme\_op\_interact with the flag GPGME\_INTERACT\_CARD instead.

 The function gpgme\_op\_card\_edit is analogous to gpgme\_op\_edit, but should be used to process the smart card corresponding to the key KEY.

-- Function: gpgme\_error\_t gpgme\_op\_card\_edit\_start (gpgme\_ctx\_t CTX, gpgme\_key\_t KEY, gpgme\_edit\_cb\_t FNC, void \*HANDLE, gpgme\_data\_t OUT) Note: This function is deprecated, please use gpgme\_op\_interact\_start with the flag GPGME\_INTERACT\_CARD instead.

The function gpgme\_op\_card\_edit\_start initiates a

gpgme op card edit operation. It can be completed by calling gpgme\_wait on the context. \*Note Waiting For Completion::.

 The function returns the error code GPG\_ERR\_NO\_ERROR if the operation was started successfully, and GPG\_ERR\_INV\_VALUE if CTX or KEY is not a valid pointer.

-- Function: gpgme\_error\_t gpgme\_data\_new\_with\_read\_cb

 (gpgme\_data\_t \*DH, int (\*READFUNC) (void \*HOOK, char \*BUFFER, size\_t COUNT, size\_t \*NREAD), void \*HOOK\_VALUE) The function gpgme\_data\_new\_with\_read\_cb creates a new gpgme\_data\_t object and uses the callback function READFUNC to retrieve the data on demand. As the callback function can supply the data in any way it wants, this is the most flexible data type GPGME provides. However, it can not be used to write data.

 The callback function receives HOOK\_VALUE as its first argument whenever it is invoked. It should return up to COUNT bytes in BUFFER, and return the number of bytes actually read in NREAD. It

 may return 0 in NREAD if no data is currently available. To indicate EOF the function should return with an error code of -1 and set NREAD to 0. The callback function may support to reset its internal read pointer if it is invoked with BUFFER and NREAD being NULL and COUNT being 0.

 The function returns the error code GPG\_ERR\_NO\_ERROR if the data object was successfully created, GPG\_ERR\_INV\_VALUE if DH or READFUNC is not a valid pointer, and GPG\_ERR\_ENOMEM if not enough memory is available.

-- Function: gpgme\_error\_t gpgme\_data\_rewind (gpgme\_data\_t DH) The function gpgme\_data\_rewind is equivalent to:

return (gpgme\_data\_seek (dh, 0,  $SEEK\_SET$ ) == -1) ? gpgme\_error\_from\_errno (errno) : 0;

## -- Data type: gpgme\_attr\_t

 The gpgme\_attr\_t type is used to specify a key or trust item attribute. The following attributes are defined:

## GPGME\_ATTR\_KEYID

 This is the key ID of a sub key. It is representable as a string.

## GPGME\_ATTR\_FPR

 This is the fingerprint of a sub key. It is representable as a string.

## GPGME\_ATTR\_ALGO

 This is the crypto algorithm for which the sub key can be used. It is representable as a string and as a number. The numbers correspond to the enum gcry pk algos values in the gcrypt library.

#### GPGME\_ATTR\_LEN

 This is the key length of a sub key. It is representable as a number.

### GPGME\_ATTR\_CREATED

 This is the timestamp at creation time of a sub key. It is representable as a number.

### GPGME\_ATTR\_EXPIRE

 This is the expiration time of a sub key. It is representable as a number.

### GPGME\_ATTR\_USERID

 This is a user ID. There can be more than one user IDs in a GPGME\_KEY\_T object. The first one (with index 0) is the primary user ID. The user ID is representable as a number.

# GPGME\_ATTR\_NAME

 This is the name belonging to a user ID. It is representable as a string.

## GPGME\_ATTR\_EMAIL

 This is the email address belonging to a user ID. It is representable as a string.

#### GPGME\_ATTR\_COMMENT

 This is the comment belonging to a user ID. It is representable as a string.

## GPGME\_ATTR\_VALIDITY

 This is the validity belonging to a user ID. It is representable as a string and as a number. See below for a list of available validities.

#### GPGME\_ATTR\_UID\_REVOKED

 This specifies if a user ID is revoked. It is representable as a number, and is 1 if the user ID is revoked, and 0 otherwise.

### GPGME\_ATTR\_UID\_INVALID

 This specifies if a user ID is invalid. It is representable as a number, and is 1 if the user ID is invalid, and 0 otherwise.

## GPGME\_ATTR\_TYPE This

returns information about the type of key. For the

 string function this will eother be "PGP" or "X.509". The integer function returns 0 for PGP and 1 for X.509.

## GPGME\_ATTR\_IS\_SECRET

 This specifies if the key is a secret key. It is representable as a number, and is 1 if the key is revoked, and 0 otherwise.

## GPGME\_ATTR\_KEY\_REVOKED

 This specifies if a sub key is revoked. It is representable as a number, and is 1 if the key is revoked, and 0 otherwise.

## GPGME\_ATTR\_KEY\_INVALID

 This specifies if a sub key is invalid. It is representable as a number, and is 1 if the key is invalid, and 0 otherwise.

## GPGME\_ATTR\_KEY\_EXPIRED

 This specifies if a sub key is expired. It is representable as a number, and is 1 if the key is expired, and 0 otherwise.

## GPGME\_ATTR\_KEY\_DISABLED

This specifies if a sub key is disabled. It is

## representable

 as a number, and is 1 if the key is disabled, and 0 otherwise.

### GPGME\_ATTR\_KEY\_CAPS

 This is a description of the capabilities of a sub key. It is representable as a string. The string contains the letter e if the key can be used for encryption, s if the key can be used for signatures, and c if the key can be used for certifications.

## GPGME\_ATTR\_CAN\_ENCRYPT

 This specifies if a sub key can be used for encryption. It is representable as a number, and is 1 if the sub key can be used for encryption, and 0 otherwise.

## GPGME\_ATTR\_CAN\_SIGN

 This specifies if a sub key can be used to create data signatures. It is representable as a number, and is 1 if the sub key can be used for signatures, and 0 otherwise.

## GPGME\_ATTR\_CAN\_CERTIFY

 This specifies if a sub key can be used to create key certificates. It is representable as a number, and is 1 if

the sub key can be used for certifications, and 0 otherwise.

#### GPGME\_ATTR\_SERIAL

 The X.509 issuer serial attribute of the key. It is representable as a string.

## GPGME\_ATTR\_ISSUE

 The X.509 issuer name attribute of the key. It is representable as a string.

### GPGME\_ATTR\_CHAINID

 The X.509 chain ID can be used to build the certification chain. It is representable as a string.

-- Function: const char \* gpgme\_key\_get\_string\_attr (gpgme\_key\_t KEY, gpgme\_attr\_t WHAT, const void \*RESERVED, int IDX) The function gpgme\_key\_get\_string\_attr returns the value of the string-representable attribute WHAT of key KEY. If the attribute is an attribute of a sub key or an user ID, IDX specifies the sub key or user ID of which the attribute value is returned. The

argument RESERVED is reserved for later use and should be NULL.

The string returned is

only valid as long as the key is valid.

 The function returns 0 if an attribute cant be returned as a string, KEY is not a valid pointer, IDX out of range, or RESERVED not NULL.

-- Function: unsigned long gpgme\_key\_get\_ulong\_attr (gpgme\_key\_t KEY, gpgme\_attr\_t WHAT, const void \*RESERVED, int IDX) The function gpgme\_key\_get\_ulong\_attr returns the value of the number-representable attribute WHAT of key KEY. If the attribute is an attribute of a sub key or an user ID, IDX specifies the sub key or user ID of which the attribute value is returned. The argument RESERVED is reserved for later use and should be NULL.

 The function returns 0 if the attribute cant be returned as a number, KEY is not a valid pointer, IDX out of range, or RESERVED not NULL.

 The signatures on a key are only available if the key was retrieved via a listing operation with the GPGME\_KEYLIST\_MODE\_SIGS mode enabled, because it is expensive to retrieve

all signatures of a key.

 So, before using the below interfaces to retrieve the signatures on a key, you have to make sure that the key was listed with signatures enabled. One convenient, but blocking, way to do this is to use the function gpgme\_get\_key.

## -- Data type: gpgme\_attr\_t

 The gpgme\_attr\_t type is used to specify a key signature attribute. The following attributes are defined:

## GPGME\_ATTR\_KEYID

 This is the key ID of the key which was used for the signature. It is representable as a string.

## GPGME\_ATTR\_ALGO

 This is the crypto algorithm used to create the signature. It is representable as a string and as a number. The numbers correspond to the enum gcry\_pk\_algos values in the gcrypt library.

### GPGME\_ATTR\_CREATED

 This is the timestamp at creation time of the signature. It is representable as a number.

### GPGME\_ATTR\_EXPIRE

 This is the expiration time of the signature. It is representable as a number.

## GPGME\_ATTR\_USERID

 This is the user ID associated with the signing key. The user ID is representable as a number.

#### GPGME\_ATTR\_NAME

 This is the name belonging to a user ID. It is representable as a string.

## GPGME\_ATTR\_EMAIL

 This is the email address belonging to a user ID. It is representable as a string.

## GPGME\_ATTR\_COMMENT

 This is the comment belonging to a user ID. It is representable as a string.

## GPGME\_ATTR\_KEY\_REVOKED

This specifies if a key signature is a revocation signature.

 It is representable as a number, and is 1 if the key is revoked, and 0 otherwise.

## GPGME\_ATTR\_SIG\_CLASS

 This specifies the signature class of a key signature. It is representable as a number. The meaning is specific to the crypto engine.

## GPGME\_ATTR\_SIG\_CLASS

## This

 specifies the signature class of a key signature. It is representable as a number. The meaning is specific to the crypto engine.

### GPGME\_ATTR\_SIG\_STATUS

This is the same value as returned by gpgme\_get\_sig\_status.

-- Function: const char \* gpgme\_key\_sig\_get\_string\_attr

 (gpgme\_key\_t KEY, int UID\_IDX, gpgme\_attr\_t WHAT, const void \*RESERVED, int IDX)

 The function gpgme\_key\_sig\_get\_string\_attr returns the value of the string-representable attribute WHAT of the signature IDX on the user ID UID\_IDX in the key KEY. The argument RESERVED is reserved for later use and should be NULL.

The string returned is only valid as long as the key is valid.

 The function returns 0 if an attribute cant be returned as a string, KEY is not a valid pointer, UID\_IDX or IDX out of range, or RESERVED not NULL.

-- Function: unsigned long gpgme\_key\_sig\_get\_ulong\_attr

(gpgme\_key\_t KEY, int UID\_IDX, gpgme\_attr\_t

WHAT,

const void \*RESERVED, int IDX)

 The function gpgme\_key\_sig\_get\_ulong\_attr returns the value of the number-representable attribute WHAT of the signature IDX on the user ID UID\_IDX in the key KEY. The argument RESERVED is reserved for later use and should be NULL.

 The function returns 0 if an attribute cant be returned as a string, KEY is not a valid pointer, UID\_IDX or IDX out of range, or RESERVED not NULL.

-- Data type: enum gpgme\_sig\_stat\_t

The gpgme sig\_stat\_t type holds the result of a signature check, or the combined result of all signatures. The following results are possible:

## GPGME\_SIG\_STAT\_NONE

This status should not occur in normal operation.

### GPGME\_SIG\_STAT\_GOOD

 This status indicates that the signature is valid. For the combined result this status means that all signatures are valid.

### GPGME\_SIG\_STAT\_GOOD\_EXP

This status indicates that

the signature is valid but expired.

 For the combined result this status means that all signatures are valid and expired.

## GPGME\_SIG\_STAT\_GOOD\_EXPKEY

 This status indicates that the signature is valid but the key used to verify the signature has expired. For the combined result this status means that all signatures are valid and all keys are expired.

#### GPGME\_SIG\_STAT\_BAD

 This status indicates that the signature is invalid. For the combined result this status means that all signatures are invalid.

#### GPGME\_SIG\_STAT\_NOKEY

 This status indicates that the signature could not be verified due to a missing key. For the combined result this status means that all signatures could not be checked due to missing keys.

#### GPGME\_SIG\_STAT\_NOSIG

 This status indicates that the signature data provided was not a real signature.

### GPGME\_SIG\_STAT\_ERROR

 This status indicates that there was some other error which prevented the signature verification.

#### GPGME\_SIG\_STAT\_DIFF

 For the combined result this status means that at least two signatures have a different status. You can get each keys status with gpgme\_get\_sig\_status.

-- Function: const char \* gpgme\_get\_sig\_status (gpgme\_ctx\_t CTX, int IDX, gpgme\_sig\_stat\_t \*R\_STAT, time\_t \*R\_CREATED) The function gpgme get sig status is equivalent to:

```
 gpgme_verify_result_t result;
 gpgme_signature_t sig;
 result = gpgme_op_verify_result (ctx);
 sig = result->signatures;
 while (sig && idx)
  {
  sig = sig->next;
   idx--;
  }
if (!sig || idx) return NULL;
 if (r_stat)
  {
   switch (gpg_err_code (sig->status))
 	{
 	case GPG_ERR_NO_ERROR:
  	 *r_stat = GPGME_SIG_STAT_GOOD;
  	 break;
 	case GPG_ERR_BAD_SIGNATURE:
  	 *r_stat = GPGME_SIG_STAT_BAD;
  	 break;
 	case GPG_ERR_NO_PUBKEY:
  	 *r_stat = GPGME_SIG_STAT_NOKEY;
  	 break;
 	case GPG_ERR_NO_DATA:
  	 *r_stat = GPGME_SIG_STAT_NOSIG;
  	 break;
 	case GPG_ERR_SIG_EXPIRED:
  	 *r_stat = GPGME_SIG_STAT_GOOD_EXP;
  	 break;
 	case GPG_ERR_KEY_EXPIRED:
 *r stat = GPGME_SIG_STAT_GOOD_EXPKEY;
  	 break;
 	default:
 *r stat = GPGME_SIG_STAT_ERROR;
  	 break;
 	}
  }
```
 if (r\_created) \*r\_created = sig->timestamp; return sig->fpr;

```
-- Function: const char * gpgme_get_sig_string_attr (gpgme_ctx_t CTX,
      int IDX, gpgme_attr_t WHAT, int WHATIDX)
   The function gpgme_get_sig_string_attr is equivalent to:
```

```
 gpgme_verify_result_t result;
 gpgme_signature_t sig;
 result = gpgme_op_verify_result (ctx);
 sig = result->signatures;
 while (sig && idx)
   {
  sig = sig->next;
   idx--;
  }
if (!sig || idx) return NULL;
 switch (what)
  {
  case GPGME_ATTR_FPR:
   return sig->fpr;
  case GPGME_ATTR_ERRTOK:
  if (whatidx == 1)
     return sig->wrong_key_usage ? "Wrong_Key_Usage" : "";
   else
 	return "";
  default:
   break;
   }
 return NULL;
```
-- Function: const char \* gpgme\_get\_sig\_ulong\_attr (gpgme\_ctx\_t CTX, int IDX, gpgme\_attr\_t WHAT, int WHATIDX) The function gpgme\_get\_sig\_ulong\_attr is equivalent to:

 gpgme\_verify\_result\_t result; gpgme\_signature\_t sig;

```
 result = gpgme_op_verify_result (ctx);
    sig = result \rightarrow signature; while (sig && idx)
      {
      sig = sig \rightarrow next; idx--;
      }
    if (!sig || idx) return 0;
     switch (what)
      {
      case GPGME_ATTR_CREATED:
       return sig->timestamp;
      case GPGME_ATTR_EXPIRE:
       return sig->exp_timestamp;
      case GPGME_ATTR_VALIDITY:
       return (unsigned long) sig->validity;
      case GPGME_ATTR_SIG_STATUS:
       switch (sig->status)
     	{
    	case GPG_ERR_NO_ERROR:
      	 return GPGME_SIG_STAT_GOOD;
    	case GPG_ERR_BAD_SIGNATURE:
      	 return GPGME_SIG_STAT_BAD;
    	case GPG_ERR_NO_PUBKEY:
      	 return GPGME_SIG_STAT_NOKEY;
    	case GPG_ERR_NO_DATA:
      	 return GPGME_SIG_STAT_NOSIG;
    	case GPG_ERR_SIG_EXPIRED:
 	 return GPGME_SIG_STAT_GOOD_EXP;
    	case GPG_ERR_KEY_EXPIRED:
      	 return GPGME_SIG_STAT_GOOD_EXPKEY;
    	default:
     	 return GPGME_SIG_STAT_ERROR;
     	}
```
case GPGME\_ATTR\_SIG\_SUMMARY:

return sig->summary;

 default: break; } return 0;

-- Function: const char \* gpgme\_get\_sig\_key (gpgme\_ctx\_t CTX, int IDX, gpgme\_key\_t \*R\_KEY) The function gpgme\_get\_sig\_key is equivalent to:

 gpgme\_verify\_result\_t result; gpgme\_signature\_t sig;

 result = gpgme\_op\_verify\_result (ctx); sig = result->signatures;

```
 while (sig && idx)
  {
  sig = sig \rightarrow next;
   idx--;
  }
if (!sig || idx) return gpg_error (GPG_ERR_EOF);
```
return gpgme\_get\_key (ctx, sig->fpr, r\_key, 0);

File: gpgme.info, Node: Library Copying, Next: Copying, Prev: Deprecated Functions, Up: Top

GNU Lesser General Public License \*\*\*\*\*\*\*\*\*\*\*\*\*\*\*\*\*\*\*\*\*\*\*\*\*\*\*\*\*\*\*\*\*

Version 2.1, February 1999

 Copyright 1991, 1999 Free Software Foundation, Inc. 59 Temple Place Suite 330, Boston, MA 02111-1307, USA

 Everyone is permitted to copy and distribute verbatim copies of this license document, but changing it is not allowed.

 [This is the first released version of the Lesser GPL. It also counts as the successor of the GNU Library Public License, version 2, hence the version number 2.1.]

Preamble

The licenses for most software are designed to take away your freedom to share and change it. By contrast, the GNU General Public Licenses are intended to guarantee your freedom to share and change free softwareto make sure the software is free for all its users.

 This license, the Lesser General Public License, applies to some specially designated softwaretypically librariesof the Free Software

Foundation and other authors who decide to use it. You can use it too, but we suggest you first think carefully about whether this license or the ordinary General Public License is the better strategy to use in any particular case, based on the explanations below.

 When we speak of free software, we are referring to freedom of use, not price. Our General Public Licenses are designed to make sure that you have the freedom to distribute copies of free software (and charge for this service if you wish); that you receive source code or can get it if you want it; that you can change the software and use pieces of it in new free programs; and that you are informed that you can do these things.

 To protect your rights, we need to make restrictions that forbid distributors to deny you these rights or to ask you to surrender these rights. These restrictions translate to certain responsibilities for you if you distribute copies of the library or if you modify it.

#### For example,

 if you distribute copies of the library, whether gratis or for a fee, you must give the recipients all the rights that we gave you. You must make sure that they, too, receive or can get the source code. If you link other code with the library, you must provide complete object files to the recipients, so that they can relink them with the library after making changes to the library and recompiling it. And you must show them these terms so they know their rights.

We protect your rights with a two-step method: (1) we copyright the library, and (2) we offer you this license, which gives you legal permission to copy, distribute and/or modify the library.

 To protect each distributor, we want to make it very clear that there is no warranty for the free library. Also, if the library is modified by someone else and passed on, the recipients should know that what they have is not the original version, so that the original authors reputation will not be affected by problems that might be introduced by others.

 Finally, software patents pose a constant threat to the existence of any free program. We wish to make sure that a company cannot effectively restrict the users of a free program by obtaining a restrictive license from a patent holder. Therefore, we insist that any patent license obtained for a version of the library must be consistent with the full freedom of use specified in this license.

 Most GNU software, including some libraries, is covered by the ordinary GNU General Public License. This license, the GNU Lesser General Public License, applies to certain designated libraries, and is quite different from the ordinary General Public License. We use this license for certain libraries in order to permit linking those libraries into non-free programs.

 When a program is linked with a library, whether statically or using a shared library, the combination of the two is legally speaking a combined work, a derivative of the original library.

The ordinary

General Public License therefore permits such linking only if the entire combination fits its criteria of freedom. The Lesser General Public License permits more lax criteria for linking other code with the library.

 We call this license the Lesser General Public License because it does Less to protect the users freedom than the ordinary General Public License. It also provides other free software developers Less of an advantage over competing non-free programs. These disadvantages are the reason we use the ordinary General Public License for many libraries. However, the Lesser license provides advantages in certain special circumstances.

 For example, on rare occasions, there may be a special need to encourage the widest possible use of a certain library, so that it becomes a de-facto standard. To achieve this, non-free programs must be allowed to use the library. A more frequent case is that a free library does the same job as widely used non-free libraries.

In this case,

there is little to gain by limiting the free library to free software only, so we use the Lesser General Public License.

 In other cases, permission to use a particular library in non-free programs enables a greater number of people to use a large body of free software. For example, permission to use the GNU C Library in non-free programs enables many more people to use the whole GNU operating system, as well as its variant, the GNU/Linux operating system.

Although the Lesser General Public License is Less protective of the

users freedom, it does ensure that the user of a program that is linked with the Library has the freedom and the wherewithal to run that program using a modified version of the Library.

 The precise terms and conditions for copying, distribution and modification follow. Pay close attention to the difference between a work based on the library and a work that uses the library. The former contains code derived from the library, whereas the latter must

be combined with the library in order to run.

# GNU LESSER GENERAL PUBLIC LICENSE TERMS AND CONDITIONS FOR COPYING, DISTRIBUTION AND MODIFICATION

 0. This License Agreement applies to any software library or other program which contains a notice placed by the copyright holder or other authorized party saying it may be distributed under the terms of this Lesser General Public License (also called this License). Each licensee is addressed as you.

 A library means a collection of software functions and/or data prepared so as to be conveniently linked with application programs (which use some of those functions and data) to form executables.

 The Library, below, refers to any such software library or work which has been distributed under these terms. A work based on the Library means either the Library or any derivative work under copyright law: that is to say, a work containing the Library or a portion of it, either verbatim or with modifications and/or translated straightforwardly into another language. (Hereinafter, translation is included without limitation in the term modification.)

 Source code for a work means the preferred form of the work for making modifications to it. For a library, complete source code means all the source code for all modules it contains, plus any associated interface definition files, plus the scripts used to control compilation and installation of the library.

 Activities other than copying, distribution and modification are not covered by this License; they are outside its scope. The act of running a program using the Library is not restricted, and output from such a program is covered only if its contents constitute a work based on the Library (independent of the use of the Library in a tool for writing it). Whether that is true depends on what the Library does and what the program that uses the Library does.

 1. You may copy and distribute verbatim copies of the Librarys complete source code as you receive it, in any medium, provided that you conspicuously and appropriately publish on each copy an appropriate copyright notice and disclaimer of warranty; keep intact all the notices that refer to this License and to the absence of any warranty; and distribute a copy of this License along with the Library.

 You may charge a fee for the physical act of transferring a copy, and you may at your option offer warranty protection in exchange for a fee.

- 2. You may modify your copy or copies of the Library or any portion of it, thus forming a work based on the Library, and copy and distribute such modifications or work under the terms of Section 1 above, provided that you also meet all of these conditions:
	- a. The modified work must itself be a software library.

## b. You

- must cause the files modified to carry prominent notices stating that you changed the files and the date of any change.
	- c. You must cause the whole of the work to be licensed at no charge to all third parties under the terms of this License.
	- d. If a facility in the modified Library refers to a function or a table of data to be supplied by an application program that uses the facility, other than as an argument passed when the facility is invoked, then you must make a good faith effort to ensure that, in the event an application does not supply such function or table, the facility still operates, and performs whatever part of its purpose remains meaningful.

 (For example, a function in a library to compute square roots has a purpose that is entirely well-defined independent of the application. Therefore, Subsection 2d requires that any application-supplied

function or table used by this function

 must be optional: if the application does not supply it, the square root function must still compute square roots.)

 These requirements apply to the modified work as a whole. If identifiable sections of that work are not derived from the Library, and can be reasonably considered independent and separate works in themselves, then this License, and its terms, do not apply to those sections when you distribute them as separate works. But

 when you distribute the same sections as part of a whole which is a work based on the Library, the distribution of the whole must be on the terms of this License, whose permissions for other licensees extend to the entire whole, and thus to each and every part regardless of who wrote it.

 Thus, it is not the intent of this section to claim rights or contest your rights to work written entirely by you; rather, the intent is

 to exercise the right to control the distribution of derivative or collective works based on the Library.

 In addition, mere aggregation of another work not based on the Library with the Library (or with a work based on the Library) on a volume of a storage or distribution medium does not bring the other work under the scope of this License.

 3. You may opt to apply the terms of the ordinary GNU General Public License instead of this License to a given copy of the Library. To do this, you must alter all the notices that refer to this License, so that they refer to the ordinary GNU General Public License, version 2, instead of to this License. (If a newer version than version 2 of the ordinary GNU General Public License has appeared, then you can specify that version instead if you wish.) Do not make any other change in these notices.

 Once this change is made in a given copy, it is irreversible for that copy, so

 the ordinary GNU General Public License applies to all subsequent copies and derivative works made from that copy.

 This option is useful when you wish to copy part of the code of the Library into a program that is not a library.

 4. You may copy and distribute the Library (or a portion or derivative of it, under Section 2) in object code or executable form under the terms of Sections 1 and 2 above provided that you accompany it with the complete corresponding machine-readable source code, which must be distributed under the terms of Sections 1 and 2 above on a medium customarily used for software interchange.

 If distribution of object code is made by offering access to copy from a designated place, then offering equivalent access to copy the source code from the same place satisfies the requirement to distribute the source code, even though third parties are not compelled to copy the source along with the object code.

 5. A program that contains no derivative of any portion of the Library, but is designed to work with the Library by being compiled or linked with it, is called a work that uses the Library. Such a work, in isolation, is not a derivative work of the Library, and therefore falls outside the scope of this License.

 However, linking a work that uses the Library with the Library creates an executable that is a derivative of the Library (because it contains portions of the Library), rather than a work that uses the library. The executable is therefore covered by this License. Section 6 states terms for distribution of such executables.

 When a work that uses the Library uses material from a header file that is part of the Library, the object code for the work may be a derivative work of the Library even though the source code is not. Whether this is true is especially significant if the work can be linked without the

 Library, or if the work is itself a library. The threshold for this to be true is not precisely defined by law.

 If such an object file uses only numerical parameters, data structure layouts and accessors, and small macros and small inline functions (ten lines or less in length), then the use of the object file is unrestricted, regardless of whether it is legally a derivative work. (Executables containing this object code plus portions of the Library will still fall under Section 6.)

 Otherwise, if the work is a derivative of the Library, you may distribute the object code for the work under the terms of Section 6. Any executables containing that work also fall under Section 6, whether or not they are linked directly with the Library itself.

 6. As an exception to the Sections above, you may also combine or link a work that uses the Library with the Library to produce a work containing portions of the Library,

and distribute that work under

 terms of your choice, provided that the terms permit modification of the work for the customers own use and reverse engineering for debugging such modifications.

 You must give prominent notice with each copy of the work that the Library is used in it and that the Library and its use are covered by this License. You must supply a copy of this License. If the work during execution displays copyright notices, you must include the copyright notice for the Library among them, as well as a reference directing the user to the copy of this License. Also, you must do one of these things:

- a. Accompany the work with the complete corresponding machine-readable source code for the Library including whatever changes were used in the work (which must be distributed under Sections 1 and 2 above); and, if the work is an executable linked with the Library, with the complete machine-readable work that uses the Library, as object code and/or source code, so that the user can modify the Library and then relink to produce a modified executable containing the modified Library. (It is understood that the user who changes the contents of definitions files in the Library will not necessarily be able to recompile the application to use the modified definitions.)
- b. Use a suitable shared library mechanism for linking with the Library. A suitable mechanism is one that (1) uses at run time a copy of the library already present on the users computer system, rather than copying library functions into the executable, and (2) will operate properly with a modified version of the library, if the user installs one, as long as the modified version is interface-compatible with the version that the work was made with.
- c. Accompany the work with a written offer, valid for at least three years, to give the same user the materials specified in Subsection 6a, above, for a charge no more than the cost of performing this distribution.
	- d. If distribution of the work is made by offering access to copy from a designated place, offer equivalent access to copy the above specified materials from the same place.
	- e. Verify that the user has already received a copy of these materials or that you have already sent this user a copy.

 For an executable, the required form of the work that uses the Library must include any data and utility programs needed for reproducing the executable from it. However, as a special exception, the materials to be distributed need not include anything that is normally distributed (in either source or binary form) with the major components (compiler, kernel, and so on) of the

 operating system on which the executable runs, unless that component itself accompanies the executable.

 It may happen that this requirement contradicts the license restrictions of other proprietary libraries that do not normally  accompany the operating system. Such a contradiction means you cannot use both them and the Library together in an executable that you distribute.

- 7. You may place library facilities that are a work based on the Library side-by-side in a single library together with other library facilities not covered by this License, and distribute such a combined library, provided that the separate distribution of the work based on the Library and of the other library facilities is otherwise permitted, and provided that you do these two things:
	- a. Accompany the combined library with a copy of the same work based on the Library, uncombined with any other library facilities. This must be distributed

under the terms of the

Sections above.

- b. Give prominent notice with the combined library of the fact that part of it is a work based on the Library, and explaining where to find the accompanying uncombined form of the same work.
- 8. You may not copy, modify, sublicense, link with, or distribute the Library except as expressly provided under this License. Any attempt otherwise to copy, modify, sublicense, link with, or distribute the Library is void, and will automatically terminate your rights under this License. However, parties who have received copies, or rights, from you under this License will not have their licenses terminated so long as such parties remain in full compliance.
- 9. You are not required to accept this License, since you have not signed it. However, nothing else grants you permission to modify or distribute the Library or its derivative works. These actions are prohibited by law if you do not accept this License. Therefore, by modifying or distributing the Library (or any work based on the Library), you indicate your acceptance of this License to do so, and all its terms and conditions for copying, distributing or modifying the Library or works based on it.
- 10. Each time you redistribute the Library (or any work based on the Library), the recipient automatically receives a license from the original licensor to copy, distribute, link with or modify the Library subject to these terms and conditions. You may not impose any further restrictions on the recipients exercise of the rights granted herein. You are not responsible for enforcing compliance by third parties with this License.

 11. If, as a consequence of a court judgment or allegation of patent infringement or for any other reason (not limited to patent issues), conditions are imposed on you (whether by court order, agreement or otherwise) that contradict the conditions of this License, they do not excuse you from the conditions of this License. If you cannot distribute so as to satisfy simultaneously your obligations under this License and any other pertinent obligations, then as a consequence you may not distribute the Library at all. For example, if a patent license would not permit royalty-free redistribution of the Library by all those who receive copies directly or indirectly through you, then the only way you could satisfy both it and this License would be to refrain entirely from distribution of the Library.

 If any portion of this section is held invalid or unenforceable under any particular circumstance, the balance of the section is intended to apply, and the section as a whole is intended to apply in other circumstances.

 It is not the purpose of this section to induce you to infringe any patents or

 other property right claims or to contest validity of any such claims; this section has the sole purpose of protecting the integrity of the free software distribution system which is implemented by public license practices. Many people have made generous contributions to the wide range of software distributed through that system in reliance on consistent application of that system; it is up to the author/donor to decide if he or she is willing to distribute software through any other system and a licensee cannot impose that choice.

 This section is intended to make thoroughly clear what is believed to be a consequence of the rest of this License.

- 12. If the distribution and/or use of the Library is restricted in certain countries either by patents or by copyrighted interfaces, the original copyright holder who places the Library under this License may add an explicit geographical distribution limitation excluding
- those countries, so that distribution is permitted only in or among countries not thus excluded. In such case, this License incorporates the limitation as if written in the body of this License.
- 13. The Free Software Foundation may publish revised and/or new versions of the Lesser General Public License from time to time. Such new versions will be similar in spirit to the present version, but may differ in detail to address new problems or concerns.

 Each version is given a distinguishing version number. If the Library specifies a version number of this License which applies to it and any later version, you have the option of following the terms and conditions either of that version or of any later version published by the Free Software Foundation. If the Library does not specify a license version number, you may choose any version ever published by the Free Software Foundation.

## 14. If you wish to incorporate parts

of the Library into other free

 programs whose distribution conditions are incompatible with these, write to the author to ask for permission. For software which is copyrighted by the Free Software Foundation, write to the Free Software Foundation; we sometimes make exceptions for this. Our decision will be guided by the two goals of preserving the free status of all derivatives of our free software and of promoting the sharing and reuse of software generally.

## NO WARRANTY

 15. BECAUSE THE LIBRARY IS LICENSED FREE OF CHARGE, THERE IS NO WARRANTY FOR THE LIBRARY, TO THE EXTENT PERMITTED BY APPLICABLE LAW. EXCEPT WHEN OTHERWISE STATED IN WRITING THE COPYRIGHT HOLDERS AND/OR OTHER PARTIES PROVIDE THE LIBRARY AS IS WITHOUT WARRANTY OF ANY KIND, EITHER EXPRESSED OR IMPLIED, INCLUDING, BUT NOT LIMITED TO, THE IMPLIED WARRANTIES OF MERCHANTABILITY AND FITNESS FOR A PARTICULAR PURPOSE. THE ENTIRE

RISK AS TO THE QUALITY AND

 PERFORMANCE OF THE LIBRARY IS WITH YOU. SHOULD THE LIBRARY PROVE DEFECTIVE, YOU ASSUME THE COST OF ALL NECESSARY SERVICING, REPAIR OR CORRECTION.

 16. IN NO EVENT UNLESS REQUIRED BY APPLICABLE LAW OR AGREED TO IN WRITING WILL ANY COPYRIGHT HOLDER, OR ANY OTHER PARTY WHO MAY MODIFY AND/OR REDISTRIBUTE THE LIBRARY AS PERMITTED ABOVE, BE LIABLE TO YOU FOR DAMAGES, INCLUDING ANY GENERAL, SPECIAL, INCIDENTAL OR CONSEQUENTIAL DAMAGES ARISING OUT OF THE USE OR INABILITY TO USE THE LIBRARY (INCLUDING BUT NOT LIMITED TO LOSS OF DATA OR DATA BEING RENDERED INACCURATE OR LOSSES SUSTAINED BY YOU OR THIRD PARTIES OR A FAILURE OF THE LIBRARY TO OPERATE WITH ANY OTHER SOFTWARE), EVEN IF SUCH HOLDER OR OTHER PARTY HAS BEEN ADVISED OF THE POSSIBILITY OF SUCH DAMAGES.

## END OF TERMS AND CONDITIONS

How to Apply These Terms to Your New Libraries

==============================================

 you develop a new library, and you want it to be of the greatest possible use to the public, we recommend making it free software that everyone can redistribute and change. You can do so by permitting redistribution under these terms (or, alternatively, under the terms of the ordinary General Public License).

 To apply these terms, attach the following notices to the library. It is safest to attach them to the start of each source file to most effectively convey the exclusion of warranty; and each file should have at least the copyright line and a pointer to where the full notice is found.

# ONE LINE TO GIVE THE LIBRARY'S NAME AND AN IDEA OF WHAT IT DOES. Copyright (C) YEAR NAME OF AUTHOR

 This library is free software; you can redistribute it and/or modify it under the terms of the GNU Lesser General Public License as published by the Free Software Foundation; either version 2.1 of the License, or (at your option) any later version.

This library

 is distributed in the hope that it will be useful, but WITHOUT ANY WARRANTY; without even the implied warranty of MERCHANTABILITY or FITNESS FOR A PARTICULAR PURPOSE. See the GNU Lesser General Public License for more details.

 You should have received a copy of the GNU Lesser General Public License along with this library; if not, write to the Free Software Foundation, Inc., 59 Temple Place, Suite 330, Boston, MA 02111-1307, USA.

 Also add information on how to contact you by electronic and paper mail.

 You should also get your employer (if you work as a programmer) or your school, if any, to sign a copyright disclaimer for the library, if necessary. Here is a sample; alter the names:

 Yoyodyne, Inc., hereby disclaims all copyright interest in the library `Frob' (a library for tweaking knobs) written by James Random Hacker.

 SIGNATURE OF TY COON, 1 April 1990 Ty Coon, President of Vice

Thats all there is to it!

#### If

### File:

gpgme.info, Node: Copying, Next: Concept Index, Prev: Library Copying, Up: Top

GNU General Public License \*\*\*\*\*\*\*\*\*\*\*\*\*\*\*\*\*\*\*\*\*\*\*\*\*\*

Version 3, 29 June 2007

Copyright 2007 Free Software Foundation, Inc. <https://fsf.org/>

 Everyone is permitted to copy and distribute verbatim copies of this license document, but changing it is not allowed.

### Preamble

#### ========

The GNU General Public License is a free, copyleft license for software and other kinds of works.

 The licenses for most software and other practical works are designed to take away your freedom to share and change the works. By contrast, the GNU General Public License is intended to guarantee your freedom to share and change all versions of a programto make sure it remains free software for all its users. We, the Free Software Foundation, use the GNU General Public License for most of our software; it applies also to any other work released this way by its authors. You can apply it to your programs, too.

 When we speak of free software, we are referring to freedom, not price. Our General Public Licenses are designed to make sure that you have the freedom to distribute copies of free software (and charge for them if you wish), that you receive source code or can get it if you want it, that you can change the software or use pieces of it in new free programs, and that you know you can do these things.

 To protect your rights, we need to prevent others from denying you these rights or asking you to surrender the rights. Therefore, you have certain responsibilities if you distribute copies of the software, or if you modify it: responsibilities to respect the freedom of others.

 For example, if you distribute copies of such a program, whether gratis or for a fee, you must pass on to the recipients the same freedoms that you received. You must make sure that they, too, receive or can get the source code. And you must show them these terms so they know

their rights.

 Developers that use the GNU GPL protect your rights with two steps: (1) assert copyright on the software, and (2) offer you this License giving you legal permission to copy, distribute and/or modify it.

 For the developers and authors protection, the GPL clearly explains that there is no warranty for this free software. For both users and authors sake, the GPL requires that modified versions be marked as changed, so that their problems will not be attributed erroneously to authors of previous versions.

 Some devices are designed to deny users access to install or run modified versions of the software inside them, although the manufacturer can do so. This is fundamentally incompatible with the aim of protecting users freedom to change the software. The systematic pattern of such abuse occurs in the area of products for individuals to use, which is precisely where it is most unacceptable. Therefore, we have designed this version of the GPL to prohibit the practice for those

products. If such problems arise substantially in other domains, we stand ready to extend this provision to those domains in future versions of the GPL, as needed to protect the freedom of users.

 Finally, every program is threatened constantly by software patents. States should not allow patents to restrict development and use of software on general-purpose computers, but in those that do, we wish to avoid the special danger that patents applied to a free program could make it effectively proprietary. To prevent this, the GPL assures that patents cannot be used to render the program non-free.

 The precise terms and conditions for copying, distribution and modification follow.

## TERMS AND CONDITIONS

0. Definitions.

 This License refers to version 3 of the GNU General Public License.

 Copyright also means copyright-like laws that apply to other kinds of works, such as semiconductor masks.

The Program refers

 to any copyrightable work licensed under this License. Each licensee is addressed as you. Licensees and recipients may be individuals or organizations.

 To modify a work means to copy from or adapt all or part of the work in a fashion requiring copyright permission, other than the making of an exact copy. The resulting work is called a modified version of the earlier work or a work based on the earlier work.

 A covered work means either the unmodified Program or a work based on the Program.

 To propagate a work means to do anything with it that, without permission, would make you directly or secondarily liable for infringement under applicable copyright law, except executing it on a computer or modifying a private copy. Propagation includes copying, distribution (with or without modification), making available to the public, and in some countries other activities as well.

 To convey a work means any kind of propagation that enables other

 parties to make or receive copies. Mere interaction with a user through a computer network, with no transfer of a copy, is not conveying.

 An interactive user interface displays Appropriate Legal Notices to the extent that it includes a convenient and prominently visible feature that (1) displays an appropriate copyright notice, and (2) tells the user that there is no warranty for the work (except to the extent that warranties are provided), that licensees may convey the work under this License, and how to view a copy of this License. If the interface presents a list of user commands or options, such as a menu, a prominent item in the list meets this criterion.

## 1. Source Code.

 The source code for a work means the preferred form of the work for making modifications to it. Object code means any non-source form of a work.

 A Standard Interface means an interface that either is an

 official standard defined by a recognized standards body, or, in the case of interfaces specified for a particular programming language, one that is widely used among developers working in that language.

 The System Libraries of an executable work include anything, other than the work as a whole, that (a) is included in the normal

 form of packaging a Major Component, but which is not part of that Major Component, and (b) serves only to enable use of the work with that Major Component, or to implement a Standard Interface for which an implementation is available to the public in source code form. A Major Component, in this context, means a major essential component (kernel, window system, and so on) of the specific operating system (if any) on which the executable work runs, or a compiler used to produce the work, or an object code interpreter used to run it.

 The Corresponding Source for a work in object code form means all

 the source code needed to generate, install, and (for an executable work) run the object code and to modify the work, including scripts to control those activities. However, it does not include the works System Libraries, or general-purpose tools or generally available free programs which are used unmodified in performing those activities but which are not part of the work. For example, Corresponding Source includes interface definition files associated with source files for the work, and the source code for shared libraries and dynamically linked subprograms that the work is specifically designed to require, such as by intimate data communication or control flow between those subprograms and other parts of the work.

 The Corresponding Source need not include anything that users can regenerate automatically from other parts of the Corresponding Source.

 The Corresponding Source for a work in source code form is that same work.

## 2. Basic Permissions.

 All rights granted under this License are granted for the term of copyright on the Program, and are irrevocable provided the stated conditions are met. This License explicitly affirms your unlimited permission to run the unmodified Program. The output from running a covered work is covered by this License only if the output, given its content, constitutes a covered work. This License acknowledges your rights of fair use or other equivalent, as provided by copyright law.

 You may make, run and propagate covered works that you do not convey, without conditions so long as your license otherwise remains in force. You may convey covered works to others for the sole purpose of having them make modifications exclusively for you,  or provide you with facilities for running those works, provided that you comply with the terms of this

License in conveying all

 material for which you do not control copyright. Those thus making or running the covered works for you must do so exclusively on your behalf, under your direction and control, on terms that prohibit them from making any copies of your copyrighted material outside their relationship with you.

 Conveying under any other circumstances is permitted solely under the conditions stated below. Sublicensing is not allowed; section 10 makes it unnecessary.

3. Protecting Users Legal Rights From Anti-Circumvention Law.

 No covered work shall be deemed part of an effective technological measure under any applicable law fulfilling obligations under article 11 of the WIPO copyright treaty adopted on 20 December 1996, or similar laws prohibiting or restricting circumvention of such measures.

 When you convey a covered work, you waive any legal power to forbid circumvention of technological measures

to the extent such

 circumvention is effected by exercising rights under this License with respect to the covered work, and you disclaim any intention to limit operation or modification of the work as a means of enforcing, against the works users, your or third parties legal rights to forbid circumvention of technological measures.

## 4. Conveying Verbatim Copies.

 You may convey verbatim copies of the Programs source code as you receive it, in any medium, provided that you conspicuously and appropriately publish on each copy an appropriate copyright notice; keep intact all notices stating that this License and any non-permissive terms added in accord with section 7 apply to the code; keep intact all notices of the absence of any warranty; and give all recipients a copy of this License along with the Program.

 You may charge any price or no price for each copy that you convey, and you may offer support or warranty protection for a fee.

5. Conveying Modified Source Versions.

 You may convey a work based on the Program, or the modifications to produce it from the Program, in the form of source code under the
terms of section 4, provided that you also meet all of these conditions:

- a. The work must carry prominent notices stating that you modified it, and giving a relevant date.
- b. The work must carry prominent notices stating that it is released under this License and any conditions added under section 7. This requirement modifies the requirement in section 4 to keep intact all notices.
- c. You must license the entire work, as a whole, under this License to anyone who comes into possession of a copy. This License will therefore apply, along with any applicable section 7 additional terms, to the whole of the work, and all its parts, regardless of how they are packaged. This

## License

 gives no permission to license the work in any other way, but it does not invalidate such permission if you have separately received it.

 d. If the work has interactive user interfaces, each must display Appropriate Legal Notices; however, if the Program has interactive interfaces that do not display Appropriate Legal Notices, your work need not make them do so.

 A compilation of a covered work with other separate and independent works, which are not by their nature extensions of the covered work, and which are not combined with it such as to form a larger program, in or on a volume of a storage or distribution medium, is called an aggregate if the compilation and its resulting copyright are not used to limit the access or legal rights of the compilations users beyond what the individual works permit. Inclusion of a covered work in an aggregate does not cause this License

to apply to the other parts of the aggregate.

### 6. Conveying Non-Source Forms.

 You may convey a covered work in object code form under the terms of sections 4 and 5, provided that you also convey the machine-readable Corresponding Source under the terms of this License, in one of these ways:

 a. Convey the object code in, or embodied in, a physical product (including a physical distribution medium), accompanied by the Corresponding Source fixed on a durable physical medium customarily used for software interchange.

 b. Convey the object code in, or embodied in, a physical product (including a physical distribution medium), accompanied by a written offer, valid for at least three years and valid for as long as you offer spare parts or customer support for that product model, to give anyone who possesses the object code either (1) a copy of the Corresponding Source for

#### all the

 software in the product that is covered by this License, on a durable physical medium customarily used for software interchange, for a price no more than your reasonable cost of physically performing this conveying of source, or (2) access to copy the Corresponding Source from a network server at no charge.

- c. Convey individual copies of the object code with a copy of the written offer to provide the Corresponding Source. This alternative is allowed only occasionally and noncommercially, and only if you received the object code with such an offer, in accord with subsection 6b.
- d. Convey the object code by offering access from a designated place (gratis or for a charge), and offer equivalent access to the Corresponding Source in the same way through the same place at no further charge. You need not require recipients to copy

the Corresponding Source along with the object code.

- If the place to copy the object code is a network server, the Corresponding Source may be on a different server (operated by you or a third party) that supports equivalent copying facilities, provided you maintain clear directions next to the object code saying where to find the Corresponding Source. Regardless of what server hosts the Corresponding Source, you remain obligated to ensure that it is available for as long as needed to satisfy these requirements.
- e. Convey the object code using peer-to-peer transmission, provided you inform other peers where the object code and Corresponding Source of the work are being offered to the general public at no charge under subsection 6d.

 A separable portion of the object code, whose source code is excluded from the Corresponding Source as a System Library, need not be included in conveying the object code work.

 A User Product is either (1) a consumer product, which means any tangible personal property which is normally used for personal, family, or household purposes, or (2) anything designed or sold for

 incorporation into a dwelling. In determining whether a product is a consumer product, doubtful cases shall be resolved in favor of coverage. For a particular product received by a particular user, normally used refers to a typical or common use of that class of product, regardless of the status of the particular user or of the way in which the particular user actually uses, or expects or is expected to use, the product. A product is a consumer product regardless of whether the product has substantial commercial, industrial or non-consumer uses, unless such uses represent the only significant mode of use of the product.

 Installation Information for a User Product means any methods,

 procedures, authorization keys, or other information required to install and execute modified versions of a covered work in that User Product from a modified version of its Corresponding Source. The information must suffice to ensure that the continued functioning of the modified object code is in no case prevented or interfered with solely because modification has been made.

 If you convey an object code work under this section in, or with, or specifically for use in, a User Product, and the conveying occurs as part of a transaction in which the right of possession and use of the User Product is transferred to the recipient in perpetuity or for a fixed term (regardless of how the transaction is characterized), the Corresponding Source conveyed under this section must be accompanied by the Installation Information. But this requirement does not apply if neither you nor any third party retains

 the ability to install modified object code on the User Product (for example, the work has been installed in ROM).

 The requirement to provide Installation Information does not include a requirement to continue to provide support service, warranty, or updates for a work that has been modified or installed by the recipient, or for the User Product in which it has been modified or installed. Access to a network may be denied when the modification itself materially and adversely affects the operation of the network or violates the rules and protocols for communication across the network.

 Corresponding Source conveyed, and Installation Information provided, in accord with this section must be in a format that is publicly documented (and with an implementation available to the public in source code form), and must require no special password or key for unpacking, reading or copying.

7. Additional Terms.

### Additional

permissions are terms that supplement the terms of

 this License by making exceptions from one or more of its conditions. Additional permissions that are applicable to the entire Program shall be treated as though they were included in this License, to the extent that they are valid under applicable law. If additional permissions apply only to part of the Program, that part may be used separately under those permissions, but the entire Program remains governed by this License without regard to the additional permissions.

 When you convey a copy of a covered work, you may at your option remove any additional permissions from that copy, or from any part of it. (Additional permissions may be written to require their own removal in certain cases when you modify the work.) You may place additional permissions on material, added by you to a covered work, for which you have or can give appropriate copyright permission.

 Notwithstanding any other provision of this License, for material you add to a covered work, you may (if authorized by the copyright holders of that material) supplement the terms of this License with terms:

- a. Disclaiming warranty or limiting liability differently from the terms of sections 15 and 16 of this License; or
- b. Requiring preservation of specified reasonable legal notices or author attributions in that material or in the Appropriate Legal Notices displayed by works containing it; or
- c. Prohibiting misrepresentation of the origin of that material, or requiring that modified versions of such material be marked in reasonable ways as different from the original version; or
- d. Limiting the use for publicity purposes of names of licensors or authors of the material; or
- e. Declining to grant rights under trademark law for use of some trade names,

trademarks, or service marks; or

 f. Requiring indemnification of licensors and authors of that material by anyone who conveys the material (or modified versions of it) with contractual assumptions of liability to the recipient, for any liability that these contractual assumptions directly impose on those licensors and authors.

 All other non-permissive additional terms are considered further restrictions within the meaning of section 10. If the Program as you received it, or any part of it, contains a notice stating that it is governed by this License along with a term that is a further restriction, you may remove that term. If a license document contains a further restriction but permits relicensing or conveying under this License, you may add to a covered work material governed by the terms of that license document, provided that the further restriction does not survive such relicensing or conveying.

 If you add terms to a covered work in accord with this section, you must place, in the relevant source files, a statement of the additional terms that apply to those files, or a notice indicating where to find the applicable terms.

 Additional terms, permissive or non-permissive, may be stated in the form of a separately written license, or stated as exceptions; the above requirements apply either way.

### 8. Termination.

 You may not propagate or modify a covered work except as expressly provided under this License. Any attempt otherwise to propagate or modify it is void, and will automatically terminate your rights under this License (including any patent licenses granted under the third paragraph of section 11).

 However, if you cease all violation of this License, then your license from a particular copyright holder is reinstated (a) provisionally, unless and until the copyright holder explicitly and

 finally terminates your license, and (b) permanently, if the copyright holder fails to notify you of the violation by some reasonable means prior to 60 days after the cessation.

 Moreover, your license from a particular copyright holder is reinstated permanently if the copyright holder notifies you of the violation by some reasonable means, this is the first time you have received notice of violation of this License (for any work) from that copyright holder, and you cure the violation prior to 30 days after your receipt of the notice.

 Termination of your rights under this section does not terminate the licenses of parties who have received copies or rights from you under this License. If your rights have been terminated and not permanently reinstated, you do not qualify to receive new licenses for the same material under section 10.

### 9. Acceptance Not Required for Having Copies.

You are not required to

accept this License in order to receive or

 run a copy of the Program. Ancillary propagation of a covered work occurring solely as a consequence of using peer-to-peer transmission to receive a copy likewise does not require acceptance. However, nothing other than this License grants you permission to propagate or modify any covered work. These actions infringe copyright if you do not accept this License. Therefore, by modifying or propagating a covered work, you indicate your acceptance of this License to do so.

### 10. Automatic Licensing of Downstream Recipients.

 Each time you convey a covered work, the recipient automatically receives a license from the original licensors, to run, modify and propagate that work, subject to this License. You are not responsible for enforcing compliance by third parties with this License.

 An entity transaction is a transaction transferring control of an organization, or substantially

all assets of one, or subdividing an

 organization, or merging organizations. If propagation of a covered work results from an entity transaction, each party to that transaction who receives a copy of the work also receives whatever licenses to the work the partys predecessor in interest had or could give under the previous paragraph, plus a right to possession of the Corresponding Source of the work from the predecessor in interest, if the predecessor has it or can get it with reasonable efforts.

 You may not impose any further restrictions on the exercise of the rights granted or affirmed under this License. For example, you may not impose a license fee, royalty, or other charge for exercise of rights granted under this License, and you may not initiate litigation (including a cross-claim or counterclaim in a lawsuit) alleging that any patent claim is infringed by making, using, selling, offering

 for sale, or importing the Program or any portion of it.

11. Patents.

 A contributor is a copyright holder who authorizes use under this License of the Program or a work on which the Program is based.  The work thus licensed is called the contributors contributor version.

 A contributors essential patent claims are all patent claims owned or controlled by the contributor, whether already acquired or hereafter acquired, that would be infringed by some manner, permitted by this License, of making, using, or selling its contributor version, but do not include claims that would be infringed only as a consequence of further modification of the contributor version. For purposes of this definition, control includes the right to grant patent sublicenses in a manner consistent with the requirements of this License.

 Each contributor grants you a non-exclusive, worldwide, royalty-free patent license under the contributors essential

 patent claims, to make, use, sell, offer for sale, import and otherwise run, modify and propagate the contents of its contributor version.

 In the following three paragraphs, a patent license is any express agreement or commitment, however denominated, not to enforce a patent (such as an express permission to practice a patent or covenant not to sue for patent infringement). To grant such a patent license to a party means to make such an agreement or commitment not to enforce a patent against the party.

 If you convey a covered work, knowingly relying on a patent license, and the Corresponding Source of the work is not available for anyone to copy, free of charge and under the terms of this License, through a publicly available network server or other readily accessible means, then you must either (1) cause the Corresponding Source to be so available, or (2) arrange to deprive yourself

 of the benefit of the patent license for this particular work, or  $(3)$  arrange, in a manner consistent with the requirements of this License, to extend the patent license to downstream recipients. Knowingly relying means you have actual knowledge that, but for the patent license, your conveying the covered work in a country, or your recipients use of the covered work in a country, would infringe one or more identifiable patents in that country that you have reason to believe are valid.

 If, pursuant to or in connection with a single transaction or arrangement, you convey, or propagate by procuring conveyance of, a covered work, and grant a patent license to some of the parties receiving the covered work authorizing them to use, propagate, modify or convey a specific copy of the covered work, then the

 patent license you grant is automatically extended to all recipients of the covered work and works based on it.

 A patent license is discriminatory if it does not include within the scope of its coverage, prohibits the exercise of, or is conditioned on the non-exercise of one or more of the rights that are specifically granted under this License. You may not convey a covered work if you are a party to an arrangement with a third party that is in the business of distributing software, under which you make payment to the third party based on the extent of your activity of conveying the work, and under which the third party grants, to any of the parties who would receive the covered work from you, a discriminatory patent license (a) in connection with copies of the covered work conveyed by you (or copies made from those copies), or (b) primarily for and in connection with specific products or compilations that contain the covered work, unless you entered into that arrangement, or that patent license was granted, prior to 28 March 2007.

 Nothing in this License shall be construed as excluding or limiting any implied license or other defenses to infringement that may otherwise be available to you under applicable patent law.

## 12. No Surrender of Others Freedom.

 If conditions are imposed on you (whether by court order, agreement or otherwise) that contradict the conditions of this License, they do not excuse you from the conditions of this License. If you cannot convey a covered work so as to satisfy simultaneously your obligations under this License and any other pertinent obligations, then as a consequence you may not convey it at all. For example, if you agree to terms that obligate you to collect a royalty for further conveying from those to whom you convey the Program, the only way you could satisfy both those terms and this License would be to refrain entirely from conveying the Program.

### 13. Use with the GNU Affero General Public License.

 Notwithstanding any other provision of this License, you have permission to link or combine any covered work with a work licensed under version 3 of the GNU Affero General Public License into a single combined work, and to convey the resulting work. The terms of this License will continue to apply to the part which is the covered work, but the special requirements of the GNU Affero General Public License, section 13, concerning interaction through a network will apply to the combination as such.

14. Revised Versions of this License.

 The Free Software Foundation may publish revised and/or new versions of the GNU General Public License from time to time. Such new versions will be similar in spirit to the present version, but may differ in detail to address new problems or concerns.

 Each version is given a distinguishing version number. If the Program specifies that a certain numbered version of the GNU

 General Public License or any later version applies to it, you have the option of following the terms and conditions either of that numbered version or of any later version published by the Free Software Foundation. If the Program does not specify a version number of the GNU General Public License, you may choose any version ever published by the Free Software Foundation.

 If the Program specifies that a proxy can decide which future versions of the GNU General Public License can be used, that proxys public statement of acceptance of a version permanently authorizes you to choose that version for the Program.

 Later license versions may give you additional or different permissions. However, no additional obligations are imposed on any author or copyright holder as a result of your choosing to follow a later version.

## 15. Disclaimer of Warranty.

 THERE IS NO WARRANTY FOR THE PROGRAM, TO THE EXTENT PERMITTED BY APPLICABLE LAW. EXCEPT WHEN OTHERWISE STATED IN WRITING THE COPYRIGHT HOLDERS AND/OR OTHER PARTIES PROVIDE THE PROGRAM AS IS WITHOUT WARRANTY OF ANY KIND, EITHER EXPRESSED OR IMPLIED, INCLUDING, BUT NOT LIMITED TO, THE IMPLIED WARRANTIES OF MERCHANTABILITY AND FITNESS FOR A PARTICULAR PURPOSE. THE ENTIRE RISK AS TO THE QUALITY AND PERFORMANCE OF THE PROGRAM IS WITH YOU. SHOULD THE PROGRAM PROVE DEFECTIVE, YOU ASSUME THE COST OF ALL NECESSARY SERVICING, REPAIR OR CORRECTION.

16. Limitation of Liability.

 IN NO EVENT UNLESS REQUIRED BY APPLICABLE LAW OR AGREED TO IN WRITING WILL ANY COPYRIGHT HOLDER, OR ANY OTHER PARTY WHO MODIFIES AND/OR CONVEYS THE PROGRAM AS PERMITTED ABOVE, BE LIABLE TO YOU FOR DAMAGES, INCLUDING ANY GENERAL, SPECIAL, INCIDENTAL OR CONSEQUENTIAL DAMAGES ARISING OUT OF THE USE OR INABILITY TO USE THE PROGRAM (INCLUDING BUT NOT LIMITED TO LOSS OF DATA OR DATA

# BEING RENDERED INACCURATE OR LOSSES SUSTAINED BY YOU OR THIRD PARTIES OR A FAILURE OF THE PROGRAM TO OPERATE WITH ANY OTHER PROGRAMS), EVEN IF SUCH HOLDER OR OTHER PARTY HAS BEEN ADVISED OF THE POSSIBILITY OF SUCH DAMAGES.

17. Interpretation of Sections 15 and 16.

 If the disclaimer of warranty and limitation of liability provided above cannot be given local legal effect according to their terms, reviewing courts shall apply local law that most closely approximates an absolute waiver of all civil liability in connection with the Program, unless a warranty or assumption of liability accompanies a copy of the Program in return for a fee.

### END OF TERMS AND CONDITIONS

How to Apply These Terms to Your New Programs

=============================================

If you develop a new program, and you want it to be of the greatest possible use to the public, the best way to achieve this is to make it free software which everyone can redistribute and change under these

terms.

 To do so, attach the following notices to the program. It is safest to attach them to the start of each source file to most effectively state the exclusion of warranty; and each file should have at least the copyright line and a pointer to where the full notice is found.

## ONE LINE TO GIVE THE PROGRAM'S NAME AND A BRIEF IDEA OF WHAT IT DOES. Copyright (C) YEAR NAME OF AUTHOR

 This program is free software: you can redistribute it and/or modify it under the terms of the GNU General Public License as published by the Free Software Foundation, either version 3 of the License, or (at your option) any later version.

 This program is distributed in the hope that it will be useful, but WITHOUT ANY WARRANTY; without even the implied warranty of MERCHANTABILITY or FITNESS FOR A PARTICULAR PURPOSE. See the GNU General Public License for more details.

You should have received a copy of the GNU General Public License

along with this program. If not, see <https://www.gnu.org/licenses/>.

Also add information on how to contact you by electronic and paper mail.

If the program does terminal interaction, make it output a short notice like this when it starts in an interactive mode:

 PROGRAM Copyright (C) YEAR NAME OF AUTHOR This program comes with ABSOLUTELY NO WARRANTY; for details type show w. This is free software, and you are welcome to redistribute it under certain conditions; type show c for details.

 The hypothetical commands show w and show c should show the appropriate parts of the General Public License. Of course, your programs commands might be different; for a GUI interface, you would use an about box.

 You should also get your employer (if you work as a programmer) or school, if any, to sign a copyright disclaimer for the program, if necessary. For more information on this, and how to apply and follow the GNU GPL, see <https://www.gnu.org/licenses/>.

 The GNU General Public License does not permit incorporating your program into proprietary programs. If your program is a subroutine library, you may consider it more useful to permit linking proprietary applications with the library. If this is what you want to do, use the GNU Lesser General Public License instead of this License. But first, please read <https://www.gnu.org/philosophy/why-not-lgpl.html>.

File: gpgme.info, Node: Concept Index, Next: Function and Data Index, Prev: Copying, Up: Top

Concept Index \*\*\*\*\*\*\*\*\*\*\*\*\*

[index]

\* Menu:

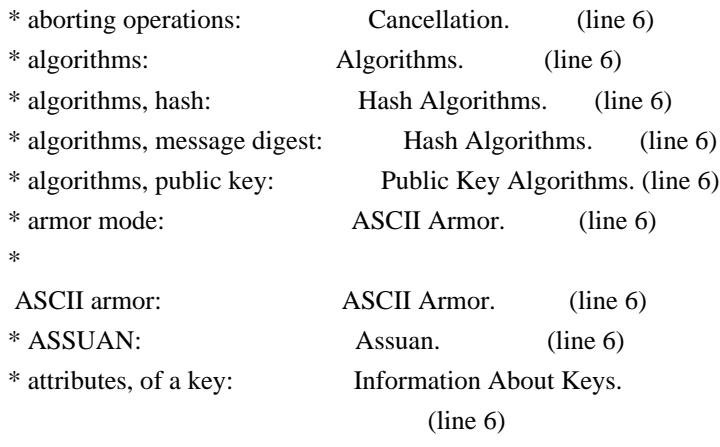

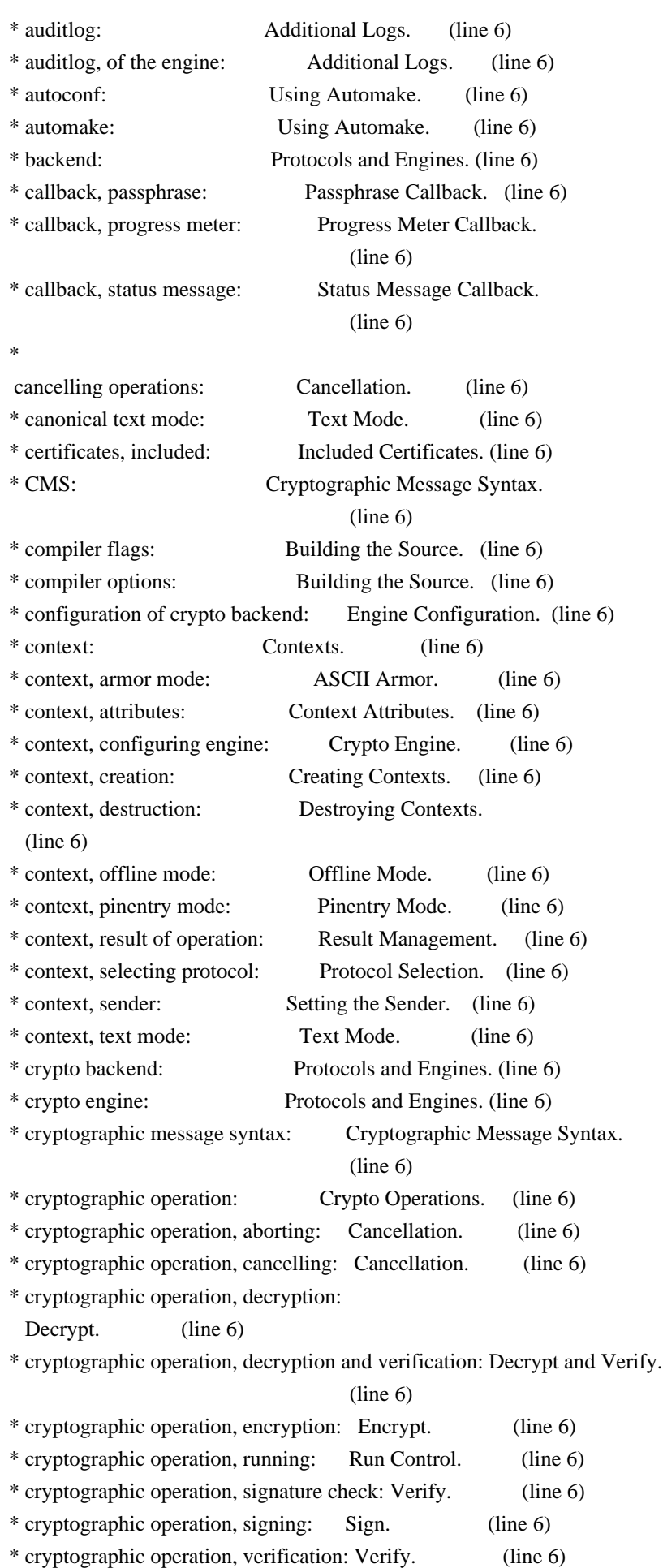

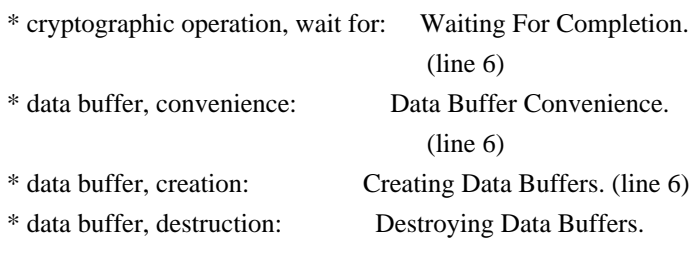

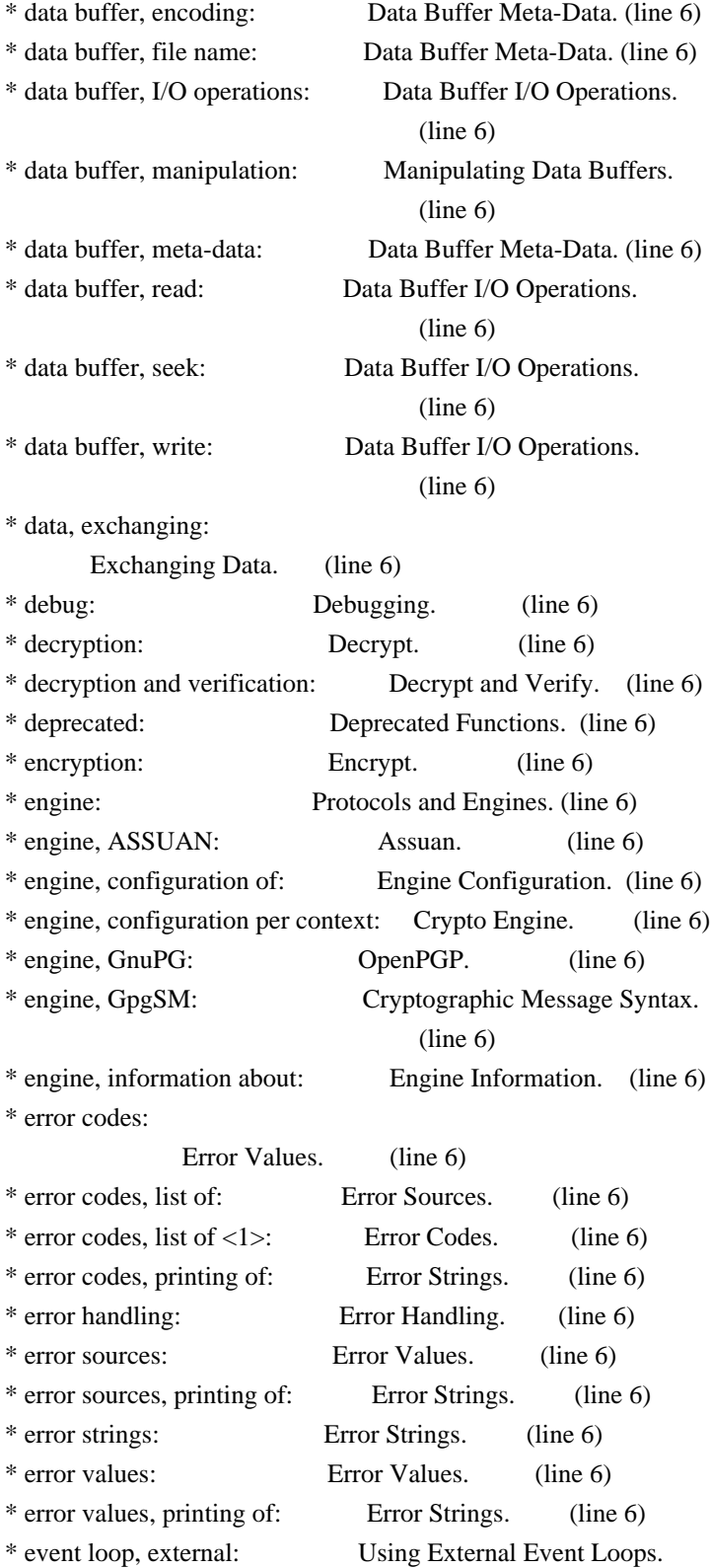

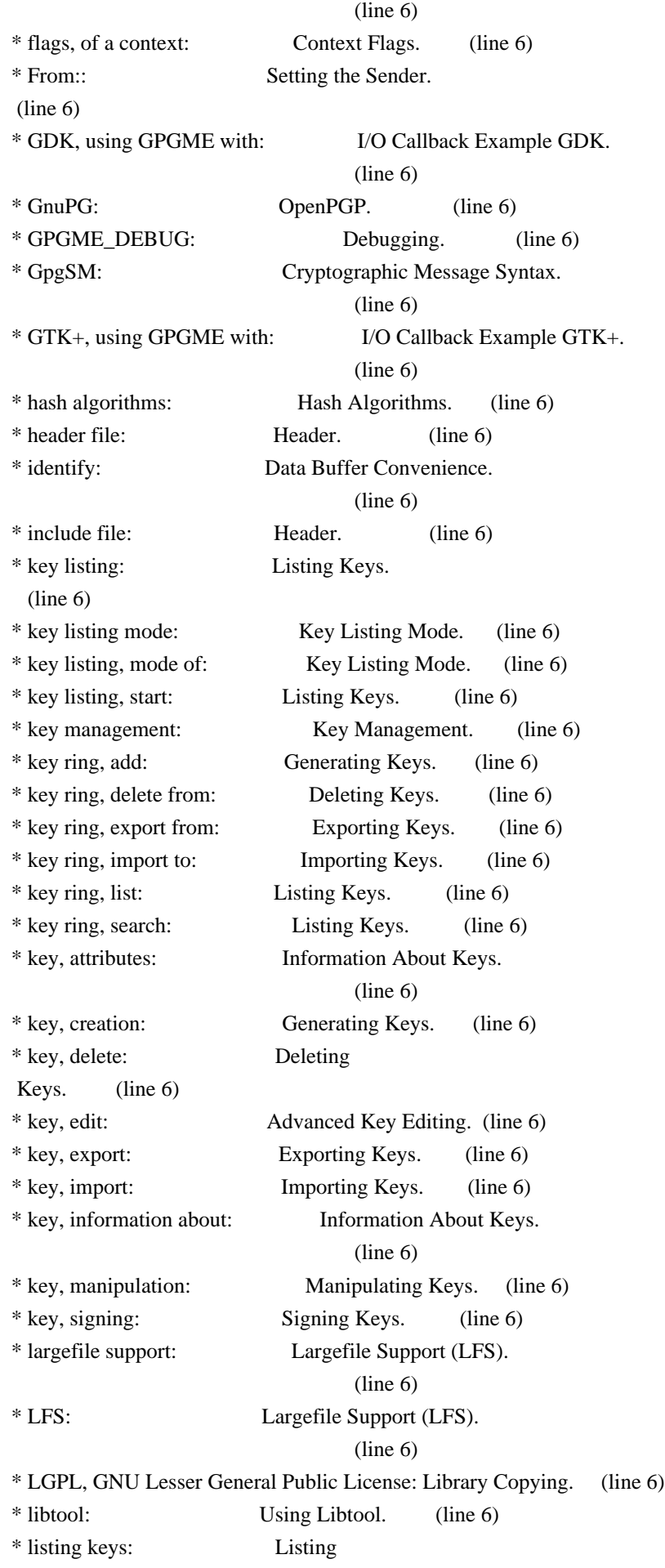

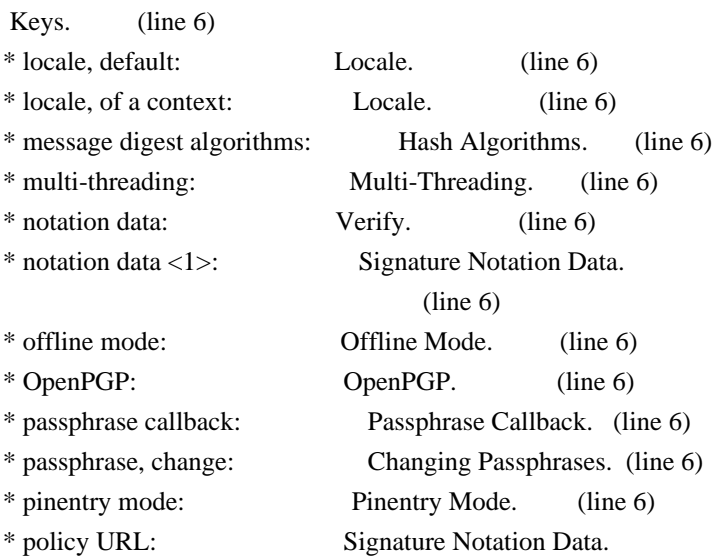

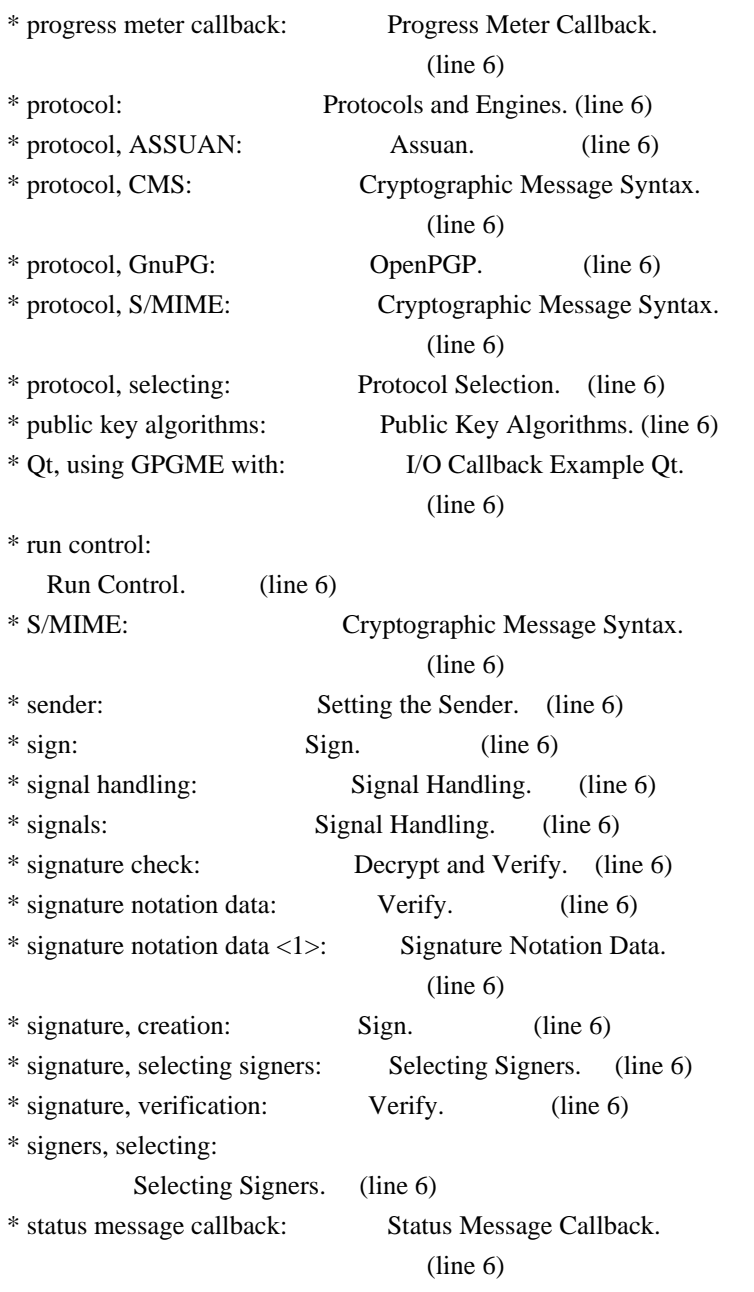

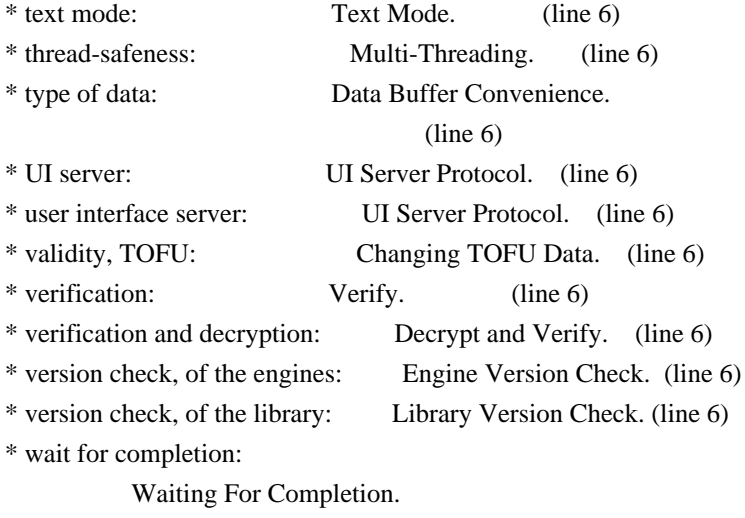

File: gpgme.info, Node: Function and Data Index, Prev: Concept Index, Up: Top

Function and Data Index \*\*\*\*\*\*\*\*\*\*\*\*\*\*\*\*\*\*\*\*\*\*\*

[index] \* Menu:

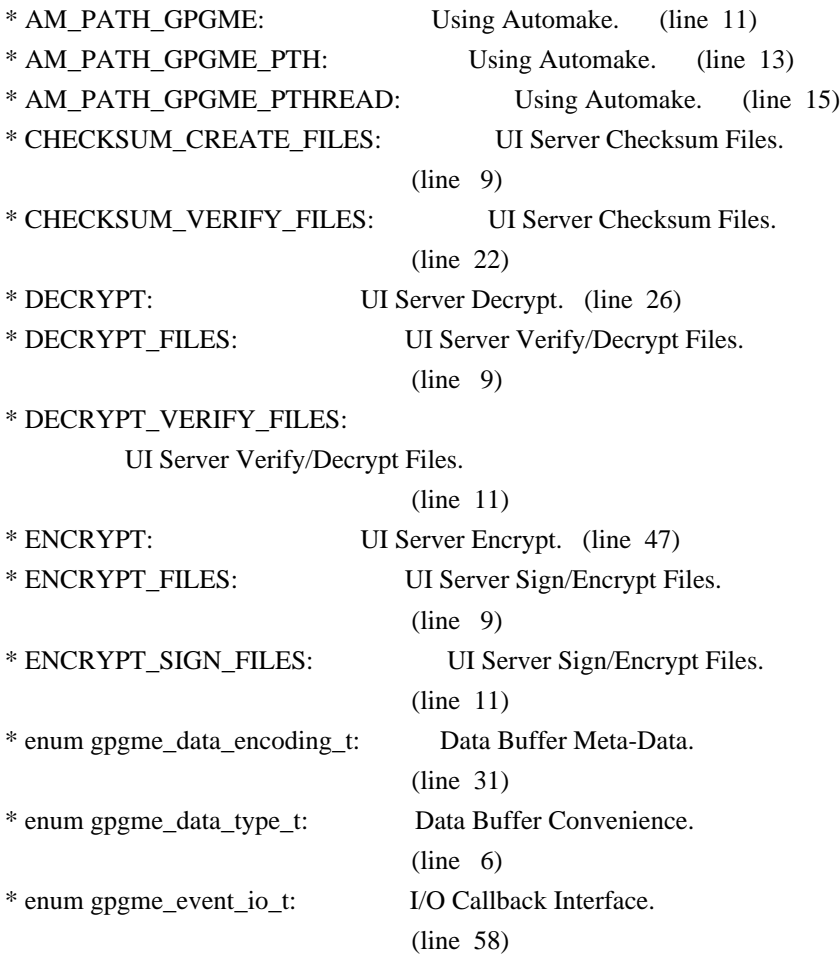

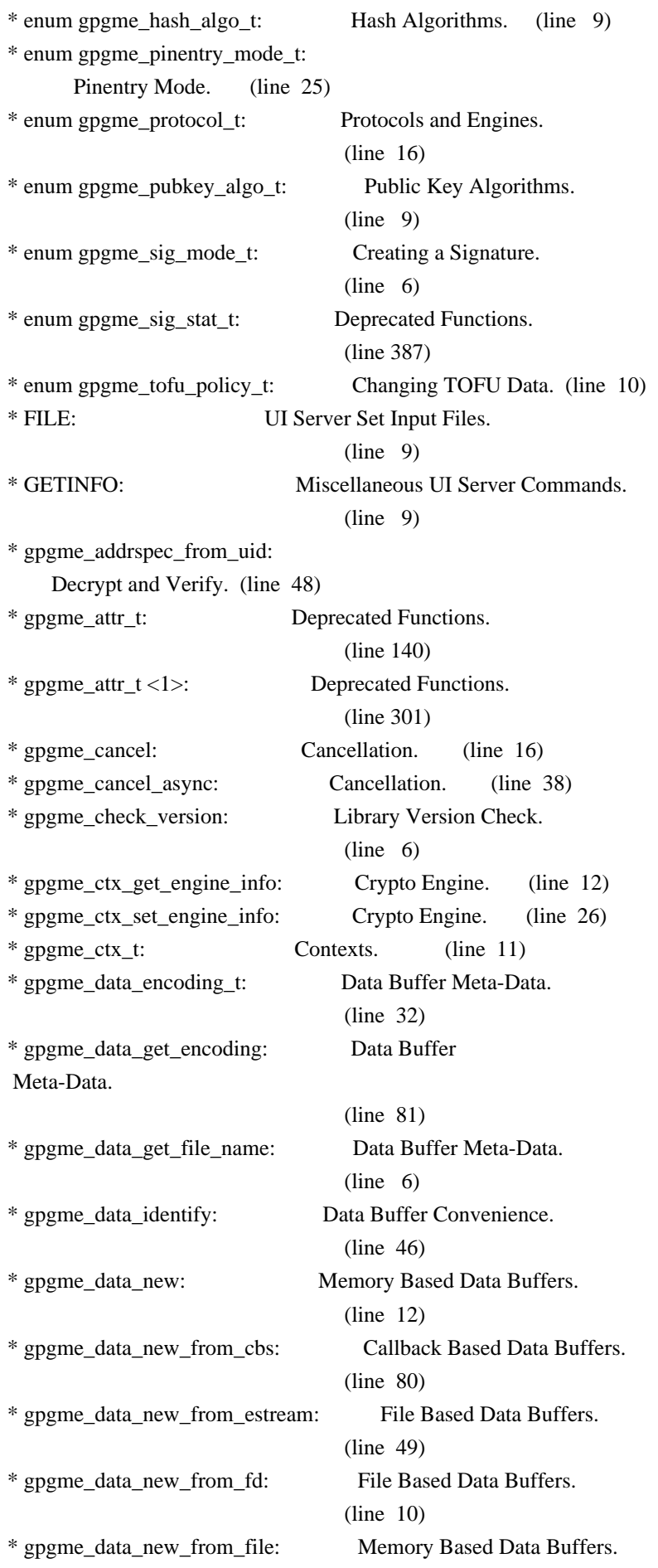

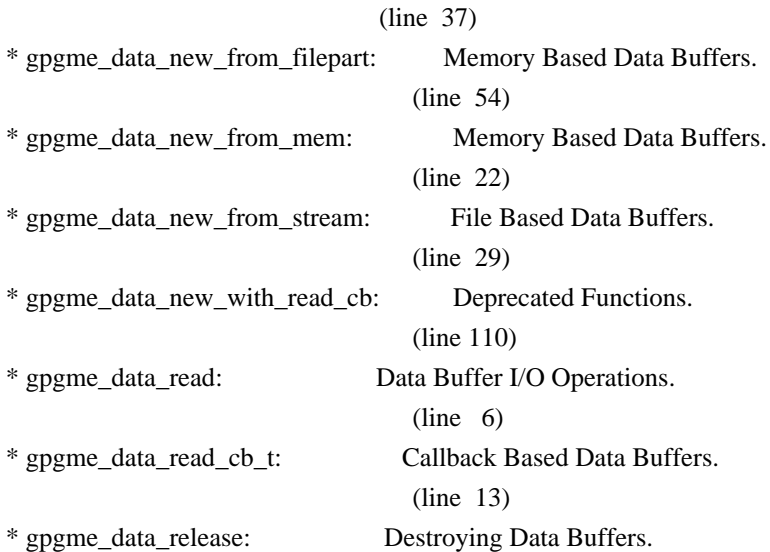

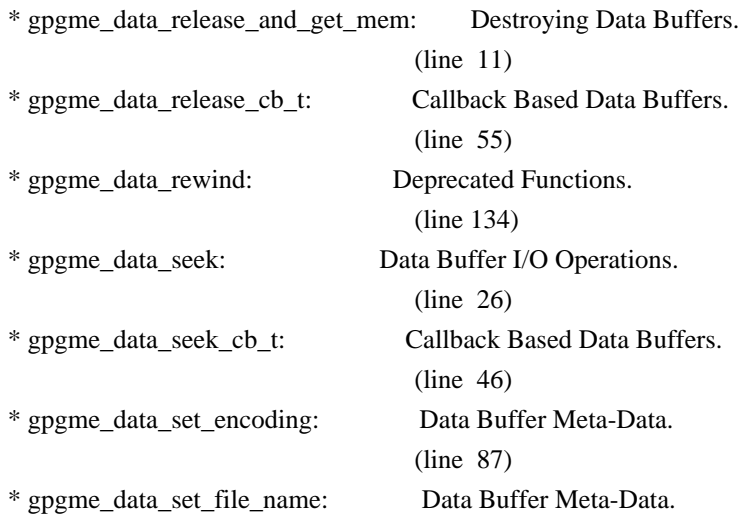

(line 18)

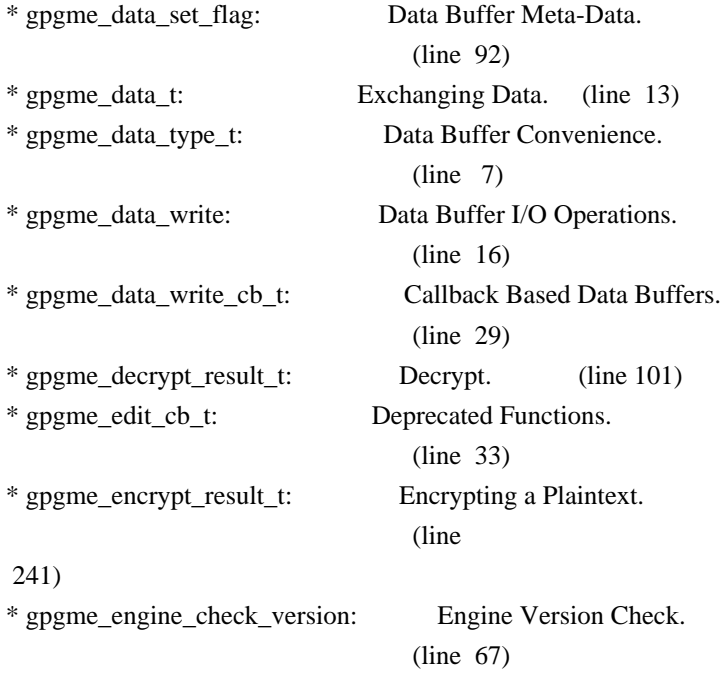

\* gpgme\_engine\_info\_t: Engine Information. (line 6)

\* gpgme\_error: Error Values. (line 65)

\* gpgme\_error\_from\_errno: Error Values. (line 89)

\* gpgme\_error\_t: Error Values. (line 24)

\* gpgme\_error\_t (\*gpgme\_assuan\_data\_cb\_t) (void \*OPAQUE, const void \*DATA, size\_t DATALEN): Using the Assuan protocol.

## (line 15)

\* gpgme\_error\_t (\*gpgme\_assuan\_inquire\_cb\_t) (void \*OPAQUE, const char \*NAME, const char \*ARGS, gpgme\_data\_t \*R\_DATA): Using the Assuan protocol.

#### (line 24)

\* gpgme\_error\_t (\*gpgme\_assuan\_status\_cb\_t) (void \*OPAQUE, const char \*STATUS, const char \*ARGS): Using the Assuan protocol.

#### (line 38)

\* gpgme\_error\_t (\*gpgme\_edit\_cb\_t) (void \*HANDLE, gpgme\_status\_code\_t STATUS, const char \*ARGS, int FD): Deprecated Functions.

## (line 31)

\* gpgme\_error\_t (\*gpgme\_interact\_cb\_t) (void \*HANDLE, const char \*STATUS, const char \*ARGS, int FD): Advanced Key Editing.

## $(line \ 6)$

\* gpgme\_error\_t (\*gpgme\_io\_cb\_t) (void \*DATA, int FD): I/O Callback Interface.

## $(line \t6)$

\* gpgme\_error\_t (\*gpgme\_passphrase\_cb\_t)(void \*HOOK, const char \*UID\_HINT, const char

\*PASSPHRASE\_INFO, int PREV\_WAS\_BAD, int FD): Passphrase Callback.

### $(line \t6)$

\* gpgme\_error\_t (\*gpgme\_register\_io\_cb\_t) (void \*DATA, int FD, int DIR, gpgme\_io\_cb\_t FNC, void \*FNC\_DATA, void \*\*TAG): I/O Callback Interface.

### (line 19)

\* gpgme\_error\_t (\*gpgme\_status\_cb\_t)(void \*HOOK, const char \*KEYWORD, const char \*ARGS): Status Message Callback.

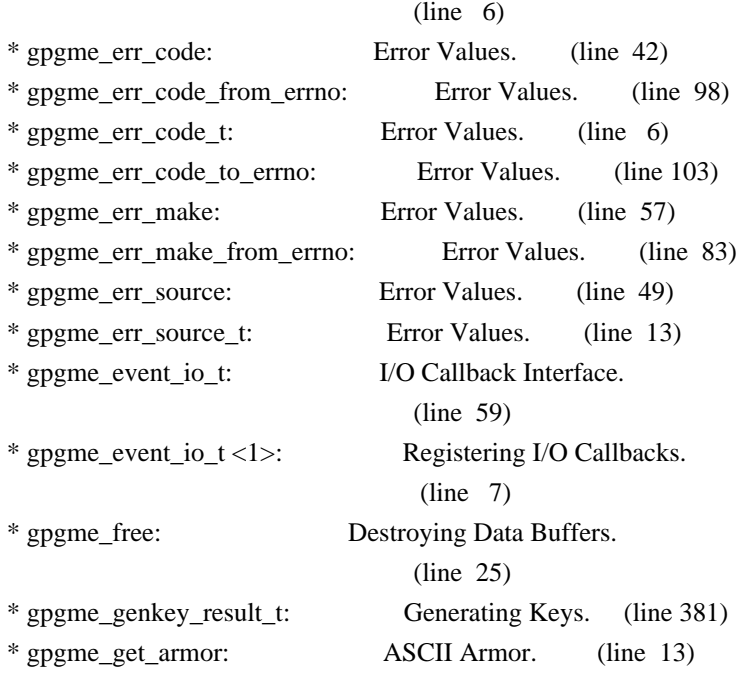

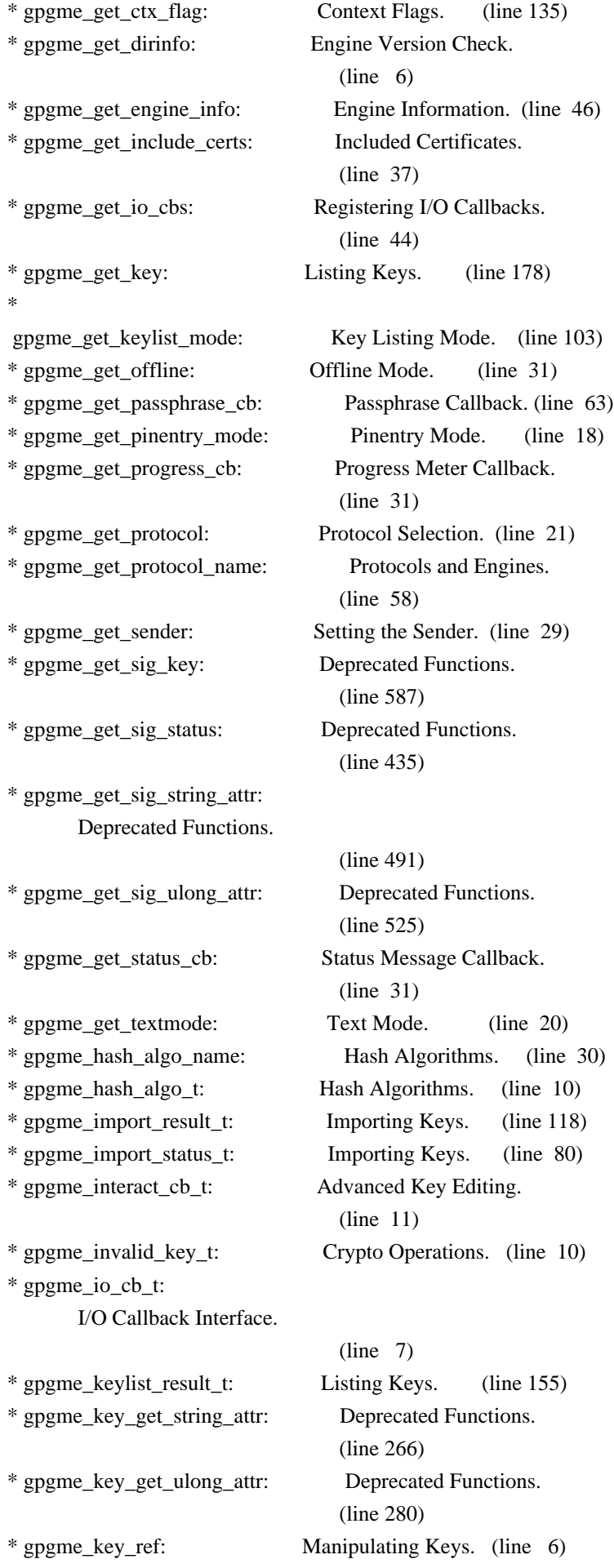

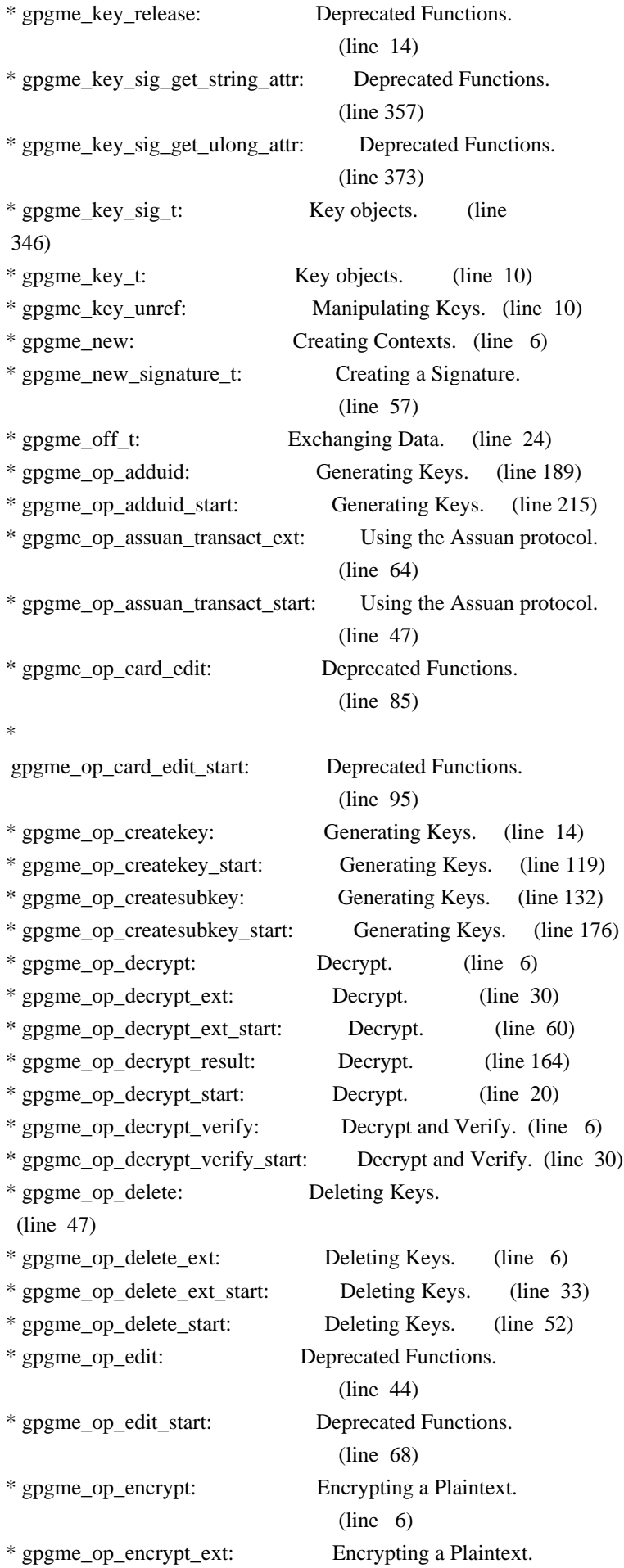

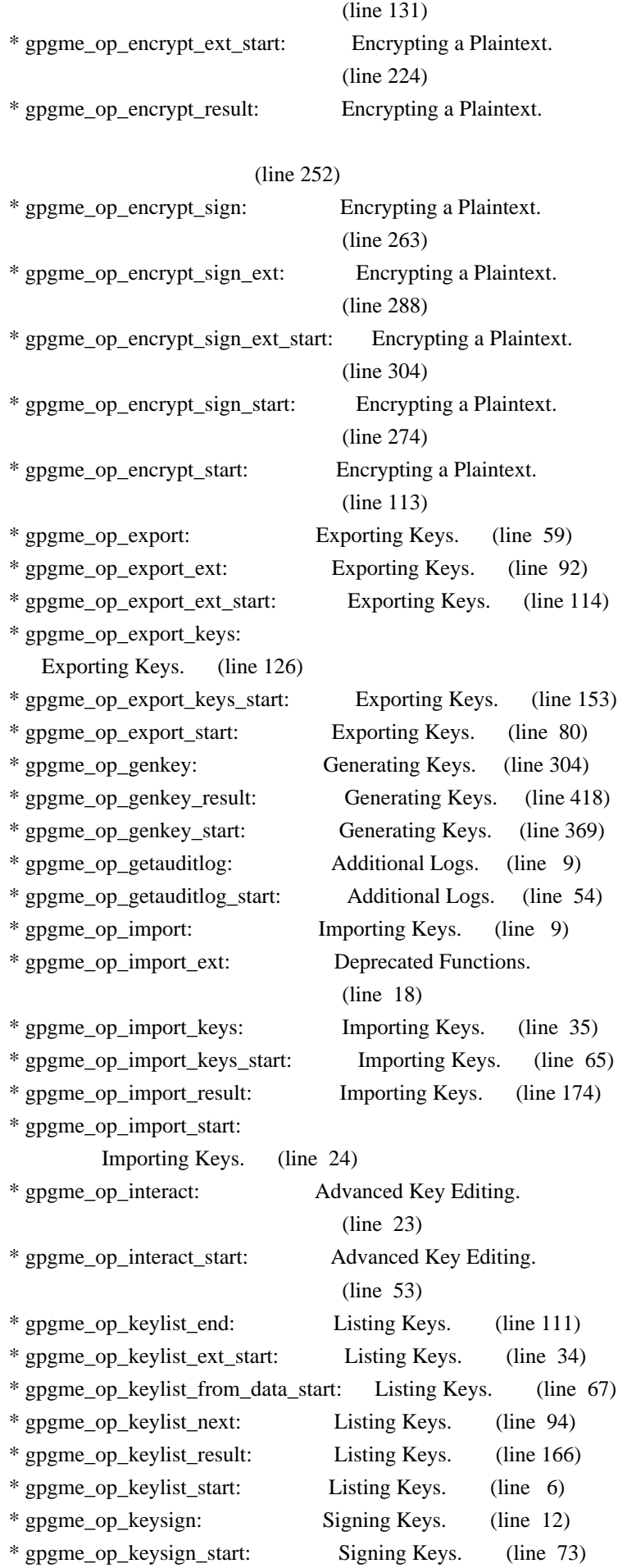

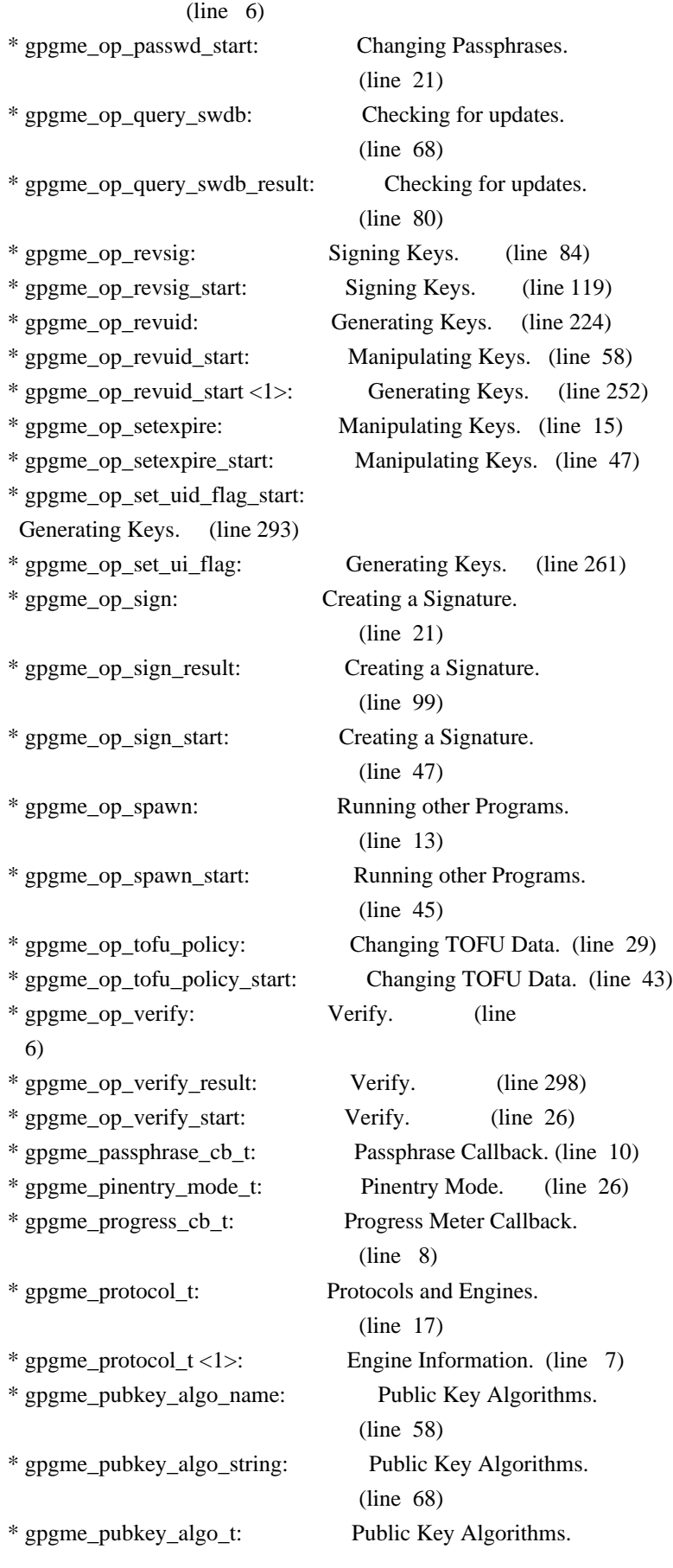

# (line 10)

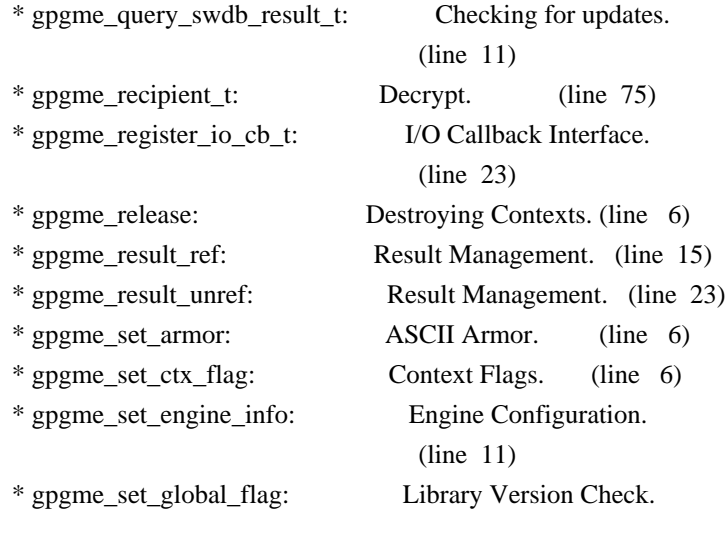

## (line 44)

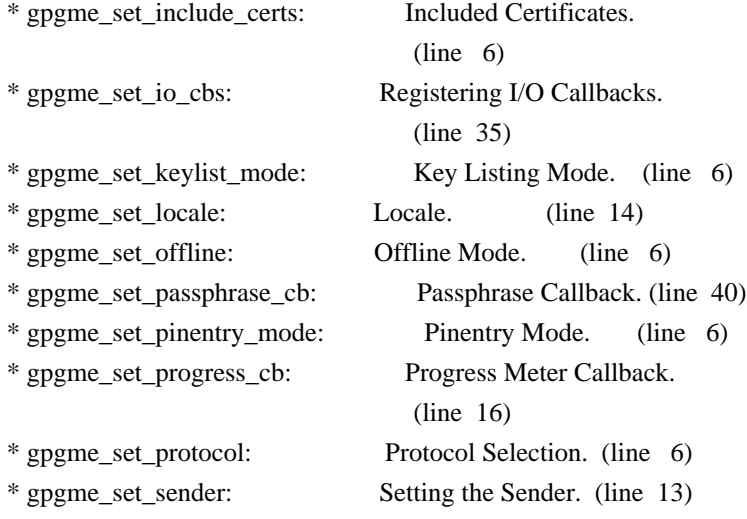

\* gpgme\_set\_status\_cb:

Status Message Callback.

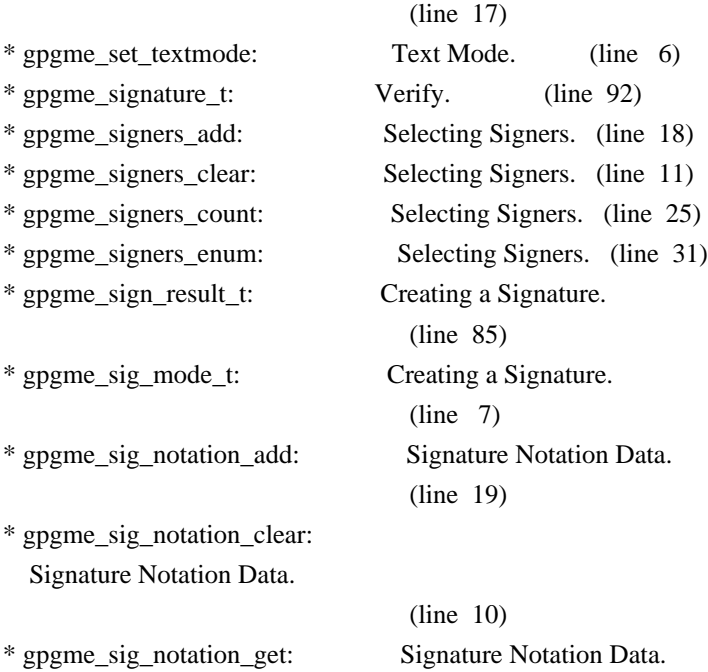

 (line 45) \* gpgme\_sig\_notation\_t: Verify. (line 38) \* gpgme\_sig\_stat\_t: Deprecated Functions. (line 388) \* gpgme\_ssize\_t: Exchanging Data. (line 32) \* gpgme\_status\_cb\_t: Status Message Callback. (line 8) \* gpgme\_strerror: Error Strings. (line 6) \* gpgme\_strerror\_r: Error Strings. (line 15) \* gpgme\_strsource: Error Strings. (line 26) \* gpgme\_subkey\_t: Key objects. (line 112) \* gpgme\_tofu\_info\_t: Key objects. (line 282) \* gpgme\_tofu\_policy\_t: Changing TOFU Data. (line 13) \* gpgme\_user\_id\_t: Key objects. (line 217) \* gpgme\_validity\_t: Information About Keys. (line 9) \* gpgme\_verify\_result\_t: Verify. (line 276) \* gpgme\_wait: Waiting For Completion.  $(line \t6)$ \* IMPORT\_FILES: UI Server Import/Export Keys.  $(line 9)$ \* INPUT: UI Server Encrypt. (line 23) \* INPUT <1>: UI Server Sign. (line 12) \* INPUT <2>: UI Server Decrypt. (line 12) \* INPUT <3>: UI Server Verify. (line 16) \* MESSAGE: UI Server Verify. (line 10) \* MICALG: UI Server Sign. (line 43) \* off\_t (\*gpgme\_data\_seek\_cb\_t) (void \*HANDLE, off\_t OFFSET, int WHENCE): Callback Based Data Buffers. (line 43) \* OUTPUT: UI Server Encrypt. (line 36) \* OUTPUT <1>: UI Server Sign. (line 18) \* OUTPUT <2>: UI Server Decrypt. (line 19) \* OUTPUT <3>: UI Server Verify. (line 23) \* PREP\_ENCRYPT: UI Server Encrypt. (line 72) \* PROTOCOL: UI Server Encrypt. (line 98) \* RECIPIENT: UI Server Encrypt. (line 9) \* SENDER: Miscellaneous UI Server Commands. (line 50) \* SESSION: Miscellaneous UI Server Commands. (line 69) \* SIGN: UI Server Sign. (line 33) \* SIGN\_FILES: UI Server Sign/Encrypt Files. (line 10) \* SIGSTATUS: UI Server Verify. (line 56) \* ssize\_t (\*gpgme\_data\_read\_cb\_t) (void \*HANDLE, void \*BUFFER, size\_t SIZE): Callback Based Data Buffers.

### (line 10)

\* ssize\_t (\*gpgme\_data\_write\_cb\_t) (void \*HANDLE, const void \*BUFFER, size\_t SIZE): Callback Based Data Buffers.

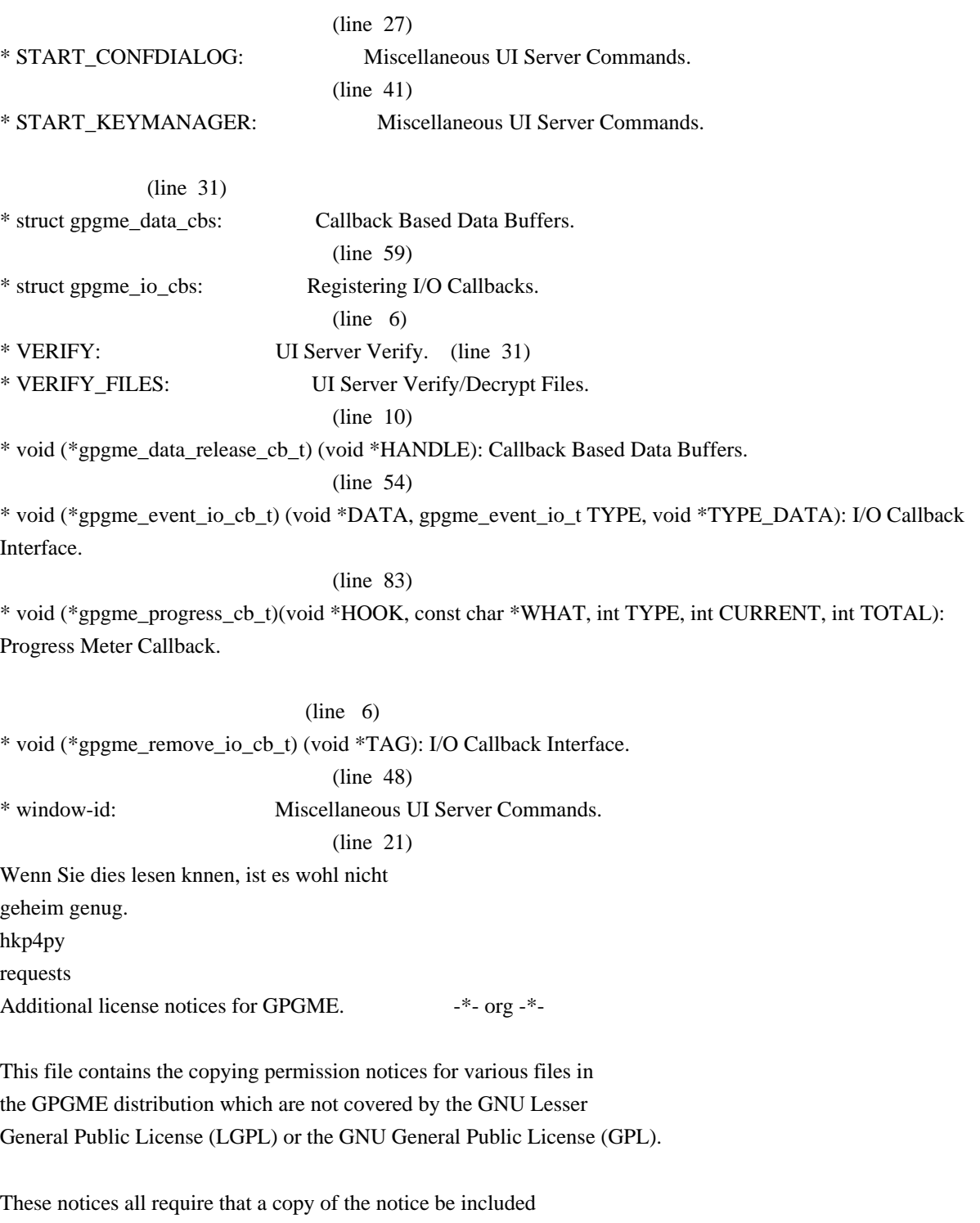

in the accompanying documentation and be distributed with binary distributions of the code, so be sure to include this file along with any binary distributions derived from the GNU C Library.

\* MIT License

 For files: - cJSON.c, cJSON.h #+begin\_quote Copyright (c) 2009 Dave Gamble

 Permission is hereby granted, free of charge, to any person obtaining a opy of this software and associated documentation files (the "Software"), to eal in the Software without restriction, including without limitation the ights to use, copy, modify, merge, publish, distribute, sublicense, and/or sell copies of the Software, and to permit persons to whom the Software is furnished to do so, subject to the following conditions:

 The above copyright notice and this permission notice shall be included in all copies or substantial portions of the Software.

 THE SOFTWARE IS PROVIDED "AS IS", WITHOUT WARRANTY OF ANY KIND, EXPRESS OR IMPLIED, INCLUDING BUT NOT LIMITED TO THE WARRANTIES OF MERCHANTABILITY, FITNESS FOR A PARTICULAR PURPOSE AND NONINFRINGEMENT. IN NO EVENT SHALL THE AUTHORS OR COPYRIGHT HOLDERS BE LIABLE FOR ANY CLAIM, DAMAGES OR OTHER LIABILITY, WHETHER IN AN ACTION OF CONTRACT, TORT OR OTHERWISE, ARISING ROM, OUT OF OR IN CONNECTION WITH THE SOFTWARE OR THE USE OR OTHER DEALINGS IN THE SOFTWARE.

#+end\_quote

# -\*- mode: org -\*- #+TITLE: Maintenance Mode #+AUTHOR: Ben McGinnes #+LATEX\_COMPILER: xelatex #+LATEX\_CLASS: article #+LATEX\_CLASS\_OPTIONS: [12pt] #+LATEX\_HEADER: \usepackage{xltxtra} #+LATEX\_HEADER: \usepackage[margin=1in]{geometry} #+LATEX\_HEADER: \setmainfont[Ligatures={Common}]{Times New Roman} #+LATEX\_HEADER: \author{Ben McGinnes <ben@gnupg.org>}

\* Maintenance Mode from 2019 :PROPERTIES: :CUSTOM\_ID: maintenance-mode :END:

| Version:  $| 0.0.1 |$ | GPGME Version: | 1.13.0 | | Author: | Ben McGinnes <ben@gnupg.org> | Author GPG Key: | DB4724E6FA4286C92B4E55C4321E4E2373590E5D | | Language: | Australian English, British English |  $|\text{xml:lang}:$   $|$  en-AU, en-GB, en |

From the beginning of 2019 the Python bindings to GPGME will enter maintenance mode, meaning that new features will not be added and only bug fixes and security fixes will be made.

This also means that

documentation beyond that existing at the end of 2018 will not be developed further except to correct errors.

Though use of these bindings appears to have been quite well received, there has been no indication of what demand there is, if any for either financial backing of the current Python bindings development or support contracts with g10code GmbH citing the necessity of including the bindings.

\*\* Maintainer from 2019 onward :PROPERTIES: :CUSTOM\_ID: maintenance-mode-bm :END:

How does this affect the position of GnuPG Python Bindings Maintainer?

Well, I will remain as maintainer of the bindings; but without funding for that position, the amount of time I will be able to dedicate solely to this task will be limited and reduced to volunteered time. As with all volunteered time and effort in free software projects, this will be subject to numerous external imperatives.

\*\* Using the Python Bindings from 2019 and beyond :PROPERTIES: :CUSTOM\_ID: maintenance-mode-blade-runner :END:

For most, if not all, Python developers using these bindings; they will continue to just work the same as they always have. Expansions of GPGME itself are usually handled by SWIG with the existing code and thus bindings are generated properly when the bindings are installed alongside GPGME and when the latter is built from source.

In the rare circumstances where that is not enough to address some new addition to GPGME, then that is a bug and thus subject to the maintenance mode provisions (i.e. it will be fixed following a bug report being raised and your humble author will need to remember where the timesheet template was filed, depending on how many years off such an event is).

All the GPGME functionality will continue to be accessible via the

lower level, dynamically generated methods which match the GPGME C documentation. While the more intuitively Pythonic higher level layer already covers the vast majority of functionality people require with

key generation, signatures, certifications (key signing), encryption, decryption, verification, validation, trust levels and so on.

Any wanted features lacking in the Python bindings are usually lacking because they are missing from GPGME itself (e.g. revoking keys via the API) and in such cases they are usually deliberately excluded. More discussion of these issues can be found in the archives of the [[https://lists.gnupg.org/mailman/listinfo/gnupg-devel][gnupg-devel mailing list]].

Any features existing in the dynamically generated layer for which people want a specific, higher level function included to make it more Pythonic (e.g. to avoid needing to learn or memorise cryptographic mode values or GnuPG status code numbers), would be a feature request and /not/ a bug.

It is still worthwhile requesting it, but the addition of such a feature would not be guaranteed and provided on a purely volunteer basis. Expediting such a request would require funding that request.

### Those

 with a commercial interest in expediting such a feature request already know how to [[https://gnupg.org/cgi-bin/procdonate.cgi?mode=preset][expedite it]] (use the message field to state what feature is being requested).

\*\* Documentation formats :PROPERTIES: :CUSTOM\_ID: docs :END:

The documentation has been written in Org mode for GNU Emacs, with both Texinfo and reStructuredText formats generated from that. The Texinfo files are intended for use with the rest of the GnuPG documentation; while the reStructuredText files are intended for use with Docutils and Sphinx, as with other Python projects.

\*\*\* Cautionary Notes regarding Sphinx and EPUB :PROPERTIES: :CUSTOM\_ID: sphinx-made-epubs-suck :END:

Though Python's Docutils in conjunction with Sphinx is capable of

generating some very useful HTML sites, as proven by [[https://readthedocs.org/][Read the Docs]] and the [[https://docs.python.org/][Python documentation]], there are a number of output formats it does not

 handle well. At the top of the list of things it manages to break so atrociously as to be embarassing is the [[http://idpf.org/epub][EPUB 3]] format.

The automatically generated EPUB of the CPython documentation always contains hundreds of validation errors and even the modest amount of documentation here [[https://files.au.adversary.org.s3.amazonaws.com/crypto/gpgmepython/rst/epub/GPGMEPythonBindings.epub][produced a file]] with approximately thirty validation errors. As the volume of documentation content increases, so does the induced errors. Whereas Texinfo doesn't produce EPUB output at all, nor does Org-mode.

Should there ever be genuine demand for this format, lodge a [[https://dev.gnupg.org/maniphest/task/edit/form/4/][feature request]] case marked for [[https://dev.gnupg.org/p/BenM/][my]] attention. The means of generating such files flawlessly is already available, but is not yet part of the GnuPG build system. Nor is it integrated with a means of converting Org mode input files to the relevant base format automatically, as can

already be done when converting Org to reStructuredText or Org to Texinfo. As a certain amount of work would be required to get it done, there would need to be clear demand for that work to be done. Just GNU it!

2011-12-02 Werner Koch <wk@g10code.com>

 NB: ChangeLog files are no longer manually maintained. Starting on December 1st, 2011 we put change information only in the GIT commit log, and generate a top-level ChangeLog file from logs at "make dist". See doc/HACKING for details.

2011-10-25 Marcus Brinkmann <marcus@g10code.com>

 \* m4/pth.m4: Removed.

 \* configure.ac: Remove check for pth and automake conditional HAVE\_PTH.

2011-06-16 Marcus Brinkmann <marcus@g10code.com>

 Release 1.3.1

 \* configure.ac: Set LT version to C19/A8/R0.

2011-05-06 Marcus Brinkmann <marcus@g10code.com>

 \* Makefile.am (SUBDIRS): Remove complus.

 \* configure.ac (AC\_CONFIG\_FILES): Remove complus/Makefile. (BUILD\_COMPLUS): Remove AM\_CONDITIONAL.

 \* complus/: Remove very old and stale component.

 \* acinclude.m4 (GNUPG\_FIX\_HDR\_VERSION): Remove.

2011-04-14 Werner Koch <wk@g10code.com>

 \* configure.ac: Require automake 1.11.

2011-04-06 Werner Koch <wk@g10code.com>

 \* autogen.sh (--build-w32): Support option --build-w64. \* configure.ac (HAVE\_W64\_SYSTEM): Define. (INSERT\_\_TYPEDEFS\_FOR\_GPGME\_H): New. (GPGME\_CONFIG\_HOST): New.

2011-02-02 Marcus Brinkmann <mb@g10code.com>

 \* configure.ac (NEED\_LIBASSUAN\_VERSION): Bump to 2.0.2 for system hooks.

2010-12-30 Werner Koch <wk@g10code.com>

 \* configure.ac: Support a git revision.

2010-11-03 Werner Koch <wk@g10code.com>

 \* configure.ac (AC\_CHECK\_HEADERS): Check for sys/types.h and sys.stat.h.

2010-11-02 Werner Koch <wk@g10code.com>

 \* configure.ac (AC\_CHECK\_HEADERS): Check for sys.time.h.

2010-08-19 Werner Koch <wk@g10code.com>

 \* configure.ac (AH\_BOTTOM): Define GPG\_ERR\_ENABLE\_ERRNO\_MACROS.

2010-05-12 Marcus Brinkmann <marcus@g10code.de>

 \* configure.ac: Check for setlocale.

2010-05-07 Werner Koch <wk@g10code.com>

 \* configure.ac: Change checks to always require libassuan.

2010-05-07 Marcus Brinkmann <marcus@g10code.de>

 \* autogen.sh: Update the thing.

 \* configure.ac: Check for locale.h.

2010-05-06 Marcus Brinkmann <marcus@g10code.de>

 \* configure.ac: Detect Windows CE. (HAVE\_W32CE\_SYSTEM): New symbol and automake conditional. \* ltmain.sh, m4/libtool.m4: Patch so that it works for Windows CE.

 \* configure.ac: Require libgpg-error 1.8.

2010-03-15 Werner Koch <wk@g10code.com>

 \* configure.ac (emacs\_local\_vars\_begin) (emacs\_local\_vars\_read\_only, emacs\_local\_vars\_end): New.

2010-01-22 Werner Koch <wk@g10code.com>

 \* autogen.sh (--build-w32): Add --with-libassuan-prefix.

2010-01-11 Marcus Brinkmann <marcus@g10code.de>

 Release 1.3.0.

2009-12-22 Marcus Brinkmann <marcus@g10code.de>

 \* configure.ac: Do not use echo -n. Test for \_\_thread.

2009-12-17 Marcus Brinkmann <marcus@g10code.de>

 \* configure.ac: Make largefile check more robust.

2009-12-10 Werner Koch <wk@g10code.com>

 \* configure.ac: Check for getgid and getegid.

2009-12-08 Marcus Brinkmann <marcus@g10code.de>

 Update to libtool 2.2.6a. \* configure.ac: Invoke AC\_CONFIG\_MACRO\_DIR. (AC\_LIBTOOL\_WIN32\_DLL, AC\_LIBTOOL\_RC): Replace by ... (LT\_PREREQ, LT\_INIT, LT\_LANG): ... these. \* config.guess, config.sub, install-sh, ltmain.sh, m4/libtool.m4: Updated to libtool 2.2.6a.

 \* m4/ltoptions.m4, m4/ltsugar.m4, m4/ltversion.m4, m4/lt~obsolete.m4: New files from libtool 2.2.6a.

2009-11-10 Marcus Brinkmann <marcus@g10code.de>

 \* configure.ac: Activate UIServer if FD passing is enabled and Assuan is available.

2009-10-30 Marcus Brinkmann <marcus@g10code.de>

 \* configure.ac: Check for argp.h and error\_t.

2009-10-26 Marcus Brinkmann <marcus@g10code.de>

 \* configure.ac (NEED\_GPG\_VERSION\_DEFAULT): Bump to 1.4.0 as 1.3.0 was development versions only.

2009-10-22 Marcus Brinkmann <marcus@g10code.de>

 \* configure.ac: Add support for G13.

2009-10-20 Marcus Brinkmann <marcus@g10code.de>

 \* configure.ac (AC\_CONFIG\_FILES): Remove assuan/Makefile.

2009-10-20 Marcus Brinkmann <marcus@g10code.de>

 \* configure.ac: Replace internal libassuan by external libassuan. \* m4/libassuan.m4: New file. \* Makefile.am (assuan): Remove variable. (SUBDIRS): Remove \${assuan}. \* assuan/: Removed.

2009-06-22 Marcus Brinkmann <marcus@g10code.de>

 \* configure.ac: Add AC\_TYPE\_UINTPTR\_T.

 \* assuan/assuan.h [\_ASSUAN\_IN\_GPGME\_BUILD\_ASSUAN]: Declare \_gpgme\_io\_connect.

2009-06-18 Marcus Brinkmann <marcus@g10code.de>

 Released GPGME 1.2.0.

 \* configure.ac (my\_version): Set to 1.2.0. (LIBGPGME\_LT\_CURRENT, LIBGPGME\_LT\_AGE): Bump. (LIBGPGME\_LT\_REVISION): Reset.

2009-05-05 Marcus Brinkmann <marcus@g10code.de>

 \* configure.ac: Add infrastructure for compile time check of \_FILE\_OFFSET\_BITS.

2009-04-19 Moritz <moritz@gnu.org>

 \* Makefile.am (DISTCHECK\_CONFIGURE\_FLAGS): Specify --with-gpg.

2009-03-06 Marcus Brinkmann <marcus@g10code.de>

 \* assuan/: Update to libassuan SVN 2009-03-06.

2009-01-26 Werner Koch <wk@g10code.com>

 \* configure.ac (AC\_CONFIG\_FILES): Add tests/opassuan/Makefile.

2008-12-08 Marcus Brinkmann <marcus@g10code.de>

 Release GPGME 1.1.8.

 \* configure.ac: Bump API revision.

2008-11-03 Marcus Brinkmann <marcus@g10code.com>

 \* configure.ac: Replace gpgme paths with src.

 \* gpgme: Move to ...

 \* src: ... this new directory.

2008-10-20 Werner Koch <wk@g10code.com>

 \* configure.ac (AC\_CONFIG\_FILES): Add gpgme.h. (GNUPG\_FIX\_HDR\_VERSION): Remove.

2008-10-17 Marcus Brinkmann <marcus@g10code.com>

 Release GPGME 1.1.7.

 \* configure.ac (LIBGPGME\_LT\_REVISION): Bump for release.

2008-09-19 Moritz <moritz@gnu.org>

 \* configure.ac: Remove bogus "esac".

2008-09-16 Marcus Brinkmann <marcus@g10code.com>

 \* configure.ac (\_XOPEN\_SOURCE) [apple-darwin]: Define it.

2008-07-04 Werner Koch <wk@g10code.com>

 \* config.guess, config.sub: Update to 2007-11-19. Also update missing et al scripts.

2008-04-01 Werner Koch <wk@g10code.com>

 \* configure.ac (AC\_INIT): Fix quoting.

2008-01-30 Marcus Brinkmann <marcus@g10code.de>

 \* configure.ac: Bump required version of automake up to 1.10. \* autogen.sh: Fix aclocal check.

2008-01-04 Marcus Brinkmann <marcus@g10code.de>

 Release GPGME 1.1.6.

 \* configure.ac: Support gpgconf.

2007-09-27 Marcus Brinkmann <marcus@g10code.de>

 \* assuan-pipe-connect.c (pipe\_connect\_gpgme): Do not close process handle here. Use this function also on Unix systems.

 \* assuan-pipe-connect.c (pipe\_connect\_gpgme): Fix last change.

 \* assuan-pipe-connect.c (pipe\_connect\_gpgme): New function, use it if \_ASSUAN\_IN\_GPGME\_BUILD\_ASSUAN.

2007-09-17 Werner Koch <wk@g10code.com>

 \* configure.ac: Use the svn version magic.

2007-09-07 Marcus Brinkmann <marcus@g10code.de>

 \* configure.ac: Check for C++, Qt and support --enable-w32-qt. \* m4/pkg.m4: New file.

2007-08-21 Marcus Brinkmann <marcus@g10code.de>

 \* configure.ac (--enable-w32-glib): Use --enableval, not --withval.

2007-07-16 Marcus Brinkmann <marcus@g10code.de>

 \* assuan/assuan-socket.c (\_assuan\_close): Always use close(). \* assuan/assuan.h (\_gpgme\_io\_close): New prototype. (close): New macro, define as \_gpgme\_io\_close.

2007-07-13 Marcus Brinkmann <marcus@g10code.de>

 \* assuan/assuan-io.c (\_assuan\_simple\_read, \_assuan\_simple\_write): Always use read/write (which means gpgme io read and \_gpgme\_io\_write).

2007-07-09 Marcus Brinkmann <marcus@g10code.de>

 Released 1.1.5.

 \* configure.ac (LIBGPGME\_LT\_REVISION): Bump for release.

2007-07-08 Marcus Brinkmann <marcus@g10code.de>

 \* configure.ac (GPGSM\_DEFAULT) [\*-mingw32\*]: Initialize it. (HAVE\_ASSUAN\_H): Set to 1 if we have it. (funopen): Use AC\_REPLACE\_FUNCS. (USE\_DESCRIPTOR\_PASSING): Define to 1 if we have it. Do not define it at all if we don't. (NETLIBS) [have\_w32\_system]: Add -lws2\_32. (DIRSEP\_C, DIRSEP\_S, EXPSEP\_C, EXPSEP\_S, PATHSEP\_S) [HAVE\_DOSISH\_SYSTEM]: Remove definitions.

 \* assuan/assuan.h (\_assuan\_funopen): Define to \_gpgme\_funopen.

 \* assuan/funopen.c: Move to ../gpgme/funopen.c.

 \* assuan/Makefile.am (libassuan\_la\_SOURCES): Remove funopen.c.

2007-07-04 Marcus Brinkmann <marcus@g10code.de>

#### \*

 assuan/Makefile.am (INCLUDES): Include \$(top\_srcdir)/gpgme. \* assuan/assuan.h: Include <ath.h> instead of trying to duplicate the definitions.

 \* assuan/: Update files to 2007-07-04 version of assuan.

 $*$  autogen.sh: Use = not == in test.

2007-03-05 Werner Koch <wk@g10code.com>

 Released 1.1.4.
\* configure.ac (LIBGPGME\_LT\_REVISION): Bump for release.

 \* autogen.sh: New option --force.

2007-01-29 Marcus Brinkmann <marcus@g10code.de>

 Released 1.1.3.

 \* configure.ac (LIBGPGME\_LT\_REVISION): Bump for release.

2007-01-26 Werner Koch <wk@g10code.com>

 \* configure.ac: Changed gpg and gpgsm version checks to work with arbitrary names of the gpg binary. New option --disable-gpg-test and --disable-gpgsm-test.

2007-01-09 Werner Koch <wk@g10code.com>

 \* configure.ac (NEED\_GPG\_VERSION, NEED\_GPGSM\_VERSION): Must define after it may have been changed by an option.

2007-01-08 Werner Koch <wk@g10code.com>

 \* configure.ac: Require gpg-error 1.4 due to the use of gpg\_error\_from\_syserror. (HAVE\_ASSUAN\_H): New.

2007-01-05 Marcus Brinkmann <marcus@g10code.de>

 \* configure.ac: Add options --with-gpg-version and --with-gpgsm-version to allow overriding the minimum version requirements.

2006-12-17 Marcus Brinkmann <marcus@g10code.de>

 \* configure.ac: Fix two typos in last change.

2006-12-03 Marcus Brinkmann <marcus@g10code.de>

 \* configure.ac: Use descriptor passing only if --enable-fd-passing is provided.

 \* configure.ac: Add check for use of descriptor passing.

2006-11-29 Marcus Brinkmann <marcus@g10code.de>

 \* configure.ac (NEED\_GPG\_VERSION): Bump to 1.3.0.

2006-09-19 Marcus Brinkmann <marcus@g10code.de>

 \* configure.ac: Turn stpcpy into a replacement function. Check for unistd.h and add setenv as replacement function.

2006-07-29 Marcus Brinkmann <marcus@g10code.de>

 \* configure.ac: Check for network libraries and set NETLIBS.

2006-07-06 Marcus Brinkmann <marcus@g10code.de>

 \* lang, lang/cl: New subdirectories. \* lang/Makefile.am, lang/README: New files. \* configure.ac (AC\_CONFIG\_FILES): Add lang/Makefile, lang/cl/Makefile and lang/cl/gpgme.asd. \* Makefile.am (SUBDIRS): Add lang.

2006-03-02 Marcus Brinkmann <marcus@g10code.de>

 \* configure.ac (LIBGPGME\_LT\_REVISION): Bump for release.

2006-02-22 Marcus Brinkmann <marcus@g10code.de>

 Released 1.1.1.

 \* configure.ac (LIBGPGME\_LT\_CURRENT, LIBGPGME\_LT\_AGE): Bump for release.

 (LIBGPGME\_LT\_REVISION): Reset to 0 for release.

2006-01-05 Werner Koch <wk@g10code.com>

 \* configure.ac: Test for inline feature. (AH\_BOTTOM): New to define the pure attribute.

2006-01-03 Werner Koch <wk@g10code.com>

 \* configure.ac: Append SVN revision to the version.

2005-11-18 Werner Koch <wk@g10code.com>

 \* configure.ac (BUILD\_REVISION): New.

2005-11-17 Marcus Brinkmann <marcus@g10code.de>

 \* configure.ac: Add support for --enable-w32-glib (disabled by default). Invoke AM\_PATH\_GLIB\_2\_0.

2005-11-16 Werner Koch <wk@g10code.com>

 \* configure.ac

(CFLAGS) [W32]: Make sure that -mms-bitfields are used.

2005-11-15 Werner Koch <wk@g10code.com>

 \* configure.ac: Create BUILD\_FILEVERSION from SVN Revision.

 \* autogen.sh [W32]: Build shared and static versions of the library.

2005-10-20 Marcus Brinkmann <marcus@g10code.de>

 \* w32-dll/ChangeLog, w32-dll/build-dll, w32-dll/gpgme.def: Remove files.

 \* configure.ac: Instead checking for windres and dlltool, invoke AC\_LIBTOOL\_WIN32\_DLL and AC\_LIBTOOL\_RC. \* src/Makefile.am [HAVE\_W32\_SYSTEM]: Use libtool, which simplifies the rules.

2005-10-01 Marcus Brinkmann <marcus@g10code.de>

 Released 1.1.0.

 \* configure.ac (LIBGPGME\_LT\_CURRENT, LIBGPGME\_LT\_AGE): Bump for release. (LIBGPGME\_LT\_REVISION): Reset to 0 for release.

2005-09-12 Marcus Brinkmann <marcus@g10code.de>

 \* configure.ac (HAVE\_PTH): Don't add \$PTH\_CFLAGS to \$CFLAGS here.

2005-08-26 Werner Koch <wk@g10code.com>

 \* configure.ac (SEPCONSTANTS): New to define DIRSEP\_C et al.

2005-08-19 Werner Koch <wk@g10code.com>

 \*

 configure.ac [W32]: Create values for versioninfo.rc and list substuture versioninfo.rc. \* configure.ac: Define ENABLE\_GPGSM.

2005-08-08 Werner Koch <wk@g10code.com>

 \* configure.ac (stpcpy): Changed from replace to test.

2005-03-24 Marcus Brinkmann <marcus@g10code.de>

 \* configure.ac (AH\_BOTTOM): Removed.

2005-03-09 Werner Koch <wk@g10code.com>

 \* acinclude.m4 (GNUPG\_CHECK\_VA\_COPY): Assume no when cross-compiling.

 \* Makefile.am (EXTRA\_DIST): Include autogen.sh

 \* autogen.sh: Added the usual code to build for W32 (--build-w32).

 \* configure.ac: Fixed the mingw32 host string, removed OS/2 stuff. (HAVE\_DRIVE\_LETTERS): Removed. (HAVE\_W32\_SYSTEM): Added. (AC\_GNU\_SOURCE): New to replace the identical AH\_VERBATIM. (AH\_BOTTOM): Added.

2004-12-28 Werner Koch <wk@g10code.com>

 Released 1.0.2.

 \* Makefile.am (AUTOMAKE\_OPTIONS): Build bzip 2 version. (ACLOCAL\_AMFLAGS): Add -I m4. \* configure.ac: Require automake 1.9.3 and autoconf 2.59. \* acinclude.m4: Changed quoting for automake 1.9. \* README: Use SHA1 instead of MD5.

2004-12-11 Marcus Brinkmann <marcus@g10code.de>

 \* configure.ac: Replace ttyname\_r if it doesn't exist (and warn in that case).

2004-12-07 Marcus Brinkmann <marcus@g10code.de>

 \* README: Refer to COPYING.LESSER and "each file" instead of COPYING.

- \* COPYING.LESSER: New file.
- \* gpgme.spec.in (%doc): Add COPYING.LESSER.
- \* acinclude.m4, configure.ac, Makefile.am: Change license to LGPL

 2.1 or later.

- \* TODO: Add copyright notice.
- \* README.CVS: Likewise.

 \* configure.ac (GPGSM\_VERSION): Fix filter to get it.

2004-10-22 Marcus Brinkmann <marcus@g10code.de>

 Released 1.0.1.

 \* configure.ac (LIBGPGME\_LT\_REVISION): Bump up to 2. (AC\_INIT): Set version to 1.0.1.

 \* configure.ac: Set HAVE\_GPGSM to true only if \$GPGSM is not "no".

2004-09-30 Marcus Brinkmann <marcus@g10code.de>

 Released 1.0.0.

 \* configure.ac (LIBGPGME\_LT\_REVISION): Bump up to 1. (AC\_INIT): Set version to 1.0.0.

 \* Makefile.am (EXTRA\_DIST): Remove README-alpha. \* README-alpha: Remove file.

2004-09-17 Marcus Brinkmann <marcus@g10code.de>

 \* configure.ac: Disable AC\_CONFIG\_MACRO\_DIR for now.

2004-09-14 Marcus Brinkmann <marcus@g10code.de>

 \* configure.ac: Improve diagnostics with version check.

 \* configure.ac: Print diagnostics about found thread libraries at the end. Check for the versions of GPG and GPGSM and print the found versions at the end. (HAVE\_GPGSM): Do not require GPGSM to exist and be readable. (AC\_CONFIG\_MACRO\_DIR): Invoke with argument m4.

 \* acinclude.m4: Add copyright notice. (jm\_GLIBC21, AM\_PATH\_GPG\_ERROR, \_AC\_PTH\_ERROR, \_AC\_PTH\_VERBOSE, AC\_CHECK\_PTH): Removed.

2004-06-23 Marcus Brinkmann <marcus@g10code.de>

 \* configure.ac: Check for <sys/uio.h>.

2004-06-08 Marcus Brinkmann <marcus@g10code.de>

 Released 0.9.0.

 \* configure.ac (AC\_INIT): Set version number to 0.9.0. (LIBGPGME\_LT\_CURRENT, LIBGPGME\_LT\_AGE): Bump up by one.  (LIBGPGME\_LT\_REVISION): Reset to zero.

2004-05-21 Marcus Brinkmann <marcus@g10code.de>

 \* configure.ac (GPGME\_CONFIG\_API\_VERSION): New variable, substitute it.

2004-04-29 Marcus Brinkmann <marcus@g10code.de>

 Released 0.4.7.

 \* configure.ac (LIBGPGME\_LT\_REVISION): Bump it up.

2004-04-02 Thomas Schwinge <schwinge@nic-nac-project.de>

 \* autogen.sh: Added ACLOCAL\_FLAGS.

2004-04-06 Werner Koch <wk@gnupg.org>

 Released 0.4.6.

 \* config.guess, config.sub, ltmain.sh: Updated to those from libtools 1.5.4.

2004-03-07 Marcus Brinkmann <marcus@g10code.de>

 Released 0.4.5.

 \* configure.ac (NEED\_GPGSM\_VERSION): Bump up to 1.9.6.

 \* Makefile.am (EXTRA\_DIST): Remove autogen.sh and README.CVS.

2004-02-18 Werner Koch <wk@gnupg.org>

 \* configure.ac: Make the check for funopen fail with just a warning.

2004-02-11 Werner Koch <wk@gnupg.org>

 \* autogen.sh (check\_version): Removed bashism and simplified.

2004-02-10 Werner Koch <wk@gnupg.org>

 \* configure.ac: Fixed funopen test change.

2004-02-06 Moritz Schulte

<mo@g10code.com>

 \* configure.ac: Fix funopen replacement mechanism.

2004-01-31 Marcus Brinkmann <marcus@g10code.de>

 \* configure.ac: Add invocation of AC\_SYS\_LARGEFILE, AC\_TYPE\_OFF\_T and AC\_FUNC\_FSEEKO.

2004-01-12 Werner Koch <wk@gnupg.org>

 Released 0.4.4.

 \* configure.ac: Bumbed LT\_Revision; now at C12/A1/R1. (NEED\_GPGSM\_VERSION): Set to 1.9.3. (min\_automake\_version): Added. \* README.CVS: New. \* Makefile.am (EXTRA\_DIST): Added README.CVS.

 \* autogen.sh: Updated.

2003-11-19 Werner Koch <wk@gnupg.org>

 \* acinclude.m4: Add AM\_PATH\_GPG\_ERROR. \* configure.ac: Check for timegm. Made warning messages more prominent.

2003-10-06 Marcus Brinkmann <marcus@g10code.de>

 Released 0.4.3.

 \* configure.ac (LIBGPGME\_LT\_CURRENT, LIBGPGME\_LT\_AGE): Bump up by 1. (LIBGPGME\_LT\_REVISION): Set to 0.

2003-09-13 Marcus Brinkmann <marcus@g10code.de>

 \* configure.ac: Require libgpg-error 0.5.

 \* acinclude.m4: Remove libtool cruft, add jm\_GLIBC21.

 \* configure.ac: Add check for

getenv\_r, and call jm\_GLIBC21.

Define HAVE\_THREAD\_SAFE\_GETENV if appropriate.

2003-09-03 Marcus Brinkmann <marcus@g10code.de>

 \* configure.ac: Remove GPGME\_CONFIG\_LIBS and GPGME\_CONFIG\_CFLAGS.

2003-09-02 Marcus Brinkmann <marcus@g10code.de>

 \* configure.ac: Move invocation of AC\_CANONICAL\_HOST up to suppress warning by autoconf.

2003-08-30 Robert Schiele <rschiele@uni-mannheim.de>

 \* gpgme.spec.in: %{\_infodir}/dir is not packaged, remove to prevent checking failure.

2003-08-18 Marcus Brinkmann <marcus@g10code.de>

 \* configure.ac: If building Assuan, check for funopen and fopencookie, and make isascii, putc\_unlocked and memrchr replacement functions. (AM\_PATH\_GPG\_ERROR): Require 0.3.

2003-07-31 Marcus Brinkmann <marcus@g10code.de>

 \* configure.ac (AC\_INIT): Bump version to 0.4.3.

2003-07-30 Marcus Brinkmann <marcus@g10code.de>

 \* configure.ac (LIBGPGME\_LT\_REVISION): Bump up to 1.

 Released 0.4.2.

2003-07-08 Marcus Brinkmann <marcus@g10code.de>

 \* configure.ac: Complain if libgpg-error is not found.

2003-06-22 Marcus Brinkmann <marcus@g10code.de>

 \* configure.ac (AC\_INIT): Bump version to 0.4.2.

2003-06-06 Marcus Brinkmann <marcus@g10code.de>

 \* configure.ac (LIBGPGME\_LT\_CURRENT): Bump up to 11.

 \* configure.ac: Use AM\_PATH\_GPG\_ERROR.

 \* configure.ac: Check for libgpg-error. Define GPG\_ERR\_SOURCE\_DEFAULT.

2003-05-26 Marcus Brinkmann <marcus@g10code.de>

 \* configure.ac (NEED\_GPG\_VERSION): Bump up to 1.2.2.

2003-05-18 Marcus Brinkmann <marcus@g10code.de>

 In all files, replace the Gpgme\* type names with the new gpgme\_\* type names.

2003-02-01 Marcus Brinkmann <marcus@g10code.de>

 \* assuan/: Update files to 2002-11-10 version of assuan.

2003-01-29 Marcus Brinkmann <marcus@g10code.de>

 \* bonobo/gpgme.c, bonobo/main.c, bonobo/main.h, bonobo/Makefile, bonobo/Makefile.am, bonobo/Makefile.in: Dead files removed. \* configure.ac: Remove automake conditional BUILD\_BONOBO (AC\_CONFIG\_FILES): Remove bonobo/Makefile. \*

 Makefile.am (bonobo): Remove variable. (SUBDIRS): Remove \${bonobo}.

 \* configure.ac: Remove all uses of GNUPG\_CHECK\_TYPEDEF, for byte, ushort, ulong, u16 and u32. \* acinclude.m4 (GNUPG\_CHECK\_TYPEDEF): Remove macro.

2002-12-24 Marcus Brinkmann <marcus@g10code.de>

 \* configure.ac: New conditional HAVE\_LD\_VERSION\_SCRIPT. Call AC\_CANONICAL\_HOST, use host instead target.

2002-12-23 Marcus Brinkmann <marcus@g10code.de>

 \* configure.ac: Bump up to 0.4.1.

 Released 0.4.0.

2002-12-23 Marcus Brinkmann <marcus@g10code.de>

 \* autogen.sh (automake\_vers): Require 1.7 (really 1.7.1) for the conditional source distribution bug fix.

2002-12-08 Marcus Brinkmann <marcus@g10code.de>

 \* configure.ac (LIBGPGME\_LT\_CURRENT): Increase by one. (LIBGPGME\_LT\_AGE, LIBGPGME\_LT\_REVISION): Set to 0.

2002-11-28 Marcus Brinkmann <marcus@g10code.de>

 \* NEWS: Add note about moving "gpgmeplug" to the "cryptplug" package.

 \* README: Remove instructions related to "gpgmeplug".

 \* configure.ac:

Remove enable option "gpgmeplug" and automake

 conditional BUILD\_GPGMEPLUG, as well as the status info about it.

 (GPGMEPLUG): Remove variable.

 \* Makefile.am (gpgmeplug): Remove variable.

 (SUBDIRS): Remove \${gpgmeplug}.

 \* cryptplug.h, gpgme-openpgp.c, gpgmeplug.dox, gpgme-smime.c, Makefile.am, gpgmeplug.c, ChangeLog: Files removed.

2002-11-22 Marcus Brinkmann <marcus@g10code.de>

 \* configure.ac: Disable GPGSM for all dosish systems.

2002-10-12 Marcus Brinkmann <marcus@g10code.de>

 \* configure.ac: Add automake conditional HAVE\_GPGSM.

2002-10-08 Marcus Brinkmann <marcus@g10code.de>

 \* configure.ac (AC\_INIT): Bump version up to 0.4.0. (NEED\_GPG\_VERSION): Bump up to 1.2.0. (NEED\_GPGSM\_VERSION): Bump up to 0.9.0. \* README: Update version numbers.

 \* NEWS: Start entry for 0.4.0.

2002-09-20 Werner Koch <wk@gnupg.org>

 Released 0.3.11.

 \* configure.ac: Bump up LIBGPGME\_LT\_REVISION.

 \* configure.ac (AC\_CHECK\_HEADERS): Check for sys/select.h.

2002-09-04 Marcus Brinkmann <marcus@g10code.de>

 \* autogen.sh (autoconf\_vers): Bump up to 2.53 to get the @&t@ quadrigraph. Always cutting the edge!

2002-09-02 Marcus Brinkmann <marcus@g10code.de>

 \* configure.ac: Create and substitute LTLIBOBJS.

2002-09-02 Marcus Brinkmann <marcus@g10code.de>

 Released 0.3.10.

 \* NEWS: Update for 0.3.9 release.

 \* configure.ac: Bump up LIBGPGME\_LT\_REVISION.

2002-08-29 Marcus Brinkmann <marcus@g10code.de>

 \* gpgme.spec.in: Changed user name in Wojciech Polak's email address from ghostface to polak per request by himself.

2002-08-28 Werner Koch <wk@gnupg.org>

 \* acinclude.m4 (GNUPG\_CHECK\_VA\_COPY): New. \* configure.ac: Use it.

2002-08-23 Werner Koch <wk@gnupg.org>

 \* configure.ac (GPGME\_CONFIG\_CFLAGS): Renamed from GPGME\_CFLAGS and removed the libpath because it is set by the config script.

2002-08-21 Marcus Brinkmann <marcus@g10code.de>

 \* configure.ac: Bump version number to 0.3.10.

 \* NEWS: Add template for development version.

2002-08-21 Marcus Brinkmann <marcus@g10code.de>

 Released 0.3.9.

 \* NEWS: Update for 0.3.9 release.

 \* Makefile.am (EXTRA\_DIST): Add gpgme.spec.in.

2002-08-21 Marcus Brinkmann <marcus@g10code.de>

 \* jnlib/argparse.c, jnlib/argparse.h, jnlib/ChangeLog, jnlib/dotlock.c, jnlib/dotlock.h, jnlib/libjnlib-config.h, jnlib/logging.c, jnlib/logging.h,jnlib/Makefile.am, jnlib/mischelp.h, jnlib/README, jnlib/stringhelp.c, jnlib/stringhelp.h, jnlib/strlist.c, jnlib/strlist.h, jnlib/types.h, jnlib/xmalloc.c, jnlib/xmalloc.h: Remove files.

2002-08-21 Marcus Brinkmann <marcus@g10code.de>

 \* Makefile.am (SUBDIRS): Remove jnlib. \* configure.ac: Don't check for unsigned short or unsigned long. Don't check for memicmp, strlwr, strtoul, memmove, stricmp. Make stpcpy a replaced function. Don't define HAVE\_JNLIB\_LOGGING. Don't generate jnlib/Makefile.

## 2002-07-02 Werner Koch <wk@gnupg.org>

 \* configure.ac: Bumbed version number to 0.3.9; add a comment on when to change it.

 \* gpgme.spec.in: New. Contributed by Wojciech Polak. \* Makefile.am (dist-hook): New.

 \* AUTHORS: Added Wojciech and bug reporting addresses.

2002-06-25 Werner Koch <wk@gnupg.org>

 Released 0.3.8.

 \* configure.ac: Bumbed LT version to 9/3/0. (NEED\_GPGSM\_VERSION): Need 0.3.8 due to fixed export command.

2002-06-04 Marcus Brinkmann <marcus@g10code.de>

 Released 0.3.7.

 \* configure.ac (AC\_INIT): Set version to 0.3.7. (LIBGPGME\_LT\_REVISION): Add one.

 \* README: Document version requirement correctly.

2002-06-02 Marcus Brinkmann <marcus@g10code.de>

 \* acinclude.m4: Fix Pth check so that it doesn't error out if pth is not found.

2002-06-02 Marcus Brinkmann <marcus@g10code.de>

 \* configure.ac: Add checks for Pth and pthreads. \* acinclude.m4: Add slightly hacked check for pth (seems to be an autoconf version problem).

2002-05-21 Werner Koch <wk@gnupg.org>

 \* configure.ac (NEED\_GPGSM\_VERSION): We need gpgsm 0.3.7.

2002-05-03 Werner Koch <wk@gnupg.org>

 Released 0.3.6.

2002-04-05

Marcus Brinkmann <marcus@g10code.de>

 \* acconfig.h: File removed. \* configure.ac (NEED\_GPG\_VERSION): Add description. (NEED\_GPGSM\_VERSION): Likewise. (HAVE\_DOSISH\_SYSTEM): Likewise. (HAVE\_DRIVE\_LETTERS): Likewise. (GPG\_PATH): Likewise. (GPGSM\_PATH): Likewise. \* acinclude.m4 (GNUPG\_CHECK\_TYPEDEF): Likewise.

2002-04-01 Werner Koch <wk@gnupg.org>

 Released 0.3.5.

2002-03-17 Marcus Brinkmann <marcus@g10code.de>

 \* configure.ac: Add automake conditional HAVE\_DOSISH\_SYSTEM.

2002-03-04 Werner Koch <wk@gnupg.org>

 \* configure.ac: Bumbed version to 0.3.4-cvs to continue development.

 Released 0.3.4.

 \* configure.ac: Bumbed LT version numbers to (7,1,0), requires gpgsm 0.3.1.

2002-03-03 Marcus Brinkmann <marcus@g10code.de>

 \* configure.ac (AC\_INIT): Change version number to snapshot CVS version.

2002-02-13 Werner Koch <wk@gnupg.org>

 \* configure.ac (vasprintf,fopencookie): Add checks.

2002-02-12 Marcus Brinkmann <marcus@g10code.de>

 \* configure.ac (AC\_INIT): Bump version to 0.3.3. \* jnlib/Makefile.am: Rever to older version that includes xmalloc but not dotlock and some other files. Reported by Stphane Corthsy.

2002-02-10 Marcus Brinkmann <marcus@g10code.de>

 \* Released 0.3.2.

 \* configure.ac (AC\_INIT): Bump version to 0.3.2. \* jnlib/libjnlibconfig.h: Revert to older version that doesn't expect libgcrypt. Reported by Jose Carlos Garcia Sogo <jsogo@debian.org>.

2002-02-09 Marcus Brinkmann <marcus@g10code.de>

 \* Released 0.3.1.

 \* configure.ac (LIBGPGME\_LT\_CURRENT): Bump it up to 6! (NEED\_GPGSM\_VERSION): Bump it up to 0.3.0! (AC\_INIT): Bump version to 0.3.1

2002-01-22 Marcus Brinkmann <marcus@g10code.de>

 \* configure.ac (HAVE\_JNLIB\_LOGGING): Define always for assuan.

2001-12-19 Werner Koch <wk@gnupg.org>

 \* configure.ac (VERSION,PACKAGE): Defined and subst. Used for AM\_INIT\_AUTOMAKE and moved all version number more to the top.

2001-12-18 Marcus Brinkmann <marcus@g10code.de>

 \* autogen.sh (libtool\_vers): Bump to 1.4.

 \* configure.ac (LIBGPGME\_LT\_CURRENT): Increment. (LIBGPGME\_LT\_AGE): Reset. Improve comment. Fix wrong comment character.

2001-12-18 Werner Koch <wk@gnupg.org>

 \* acinclude.m4 (GNUPG\_FIX\_HDR\_VERSION): Fixed for new automake.

2001-12-14 Marcus Brinkmann <marcus@g10code.de>

 \* configure.ac (GPG): Substitute this variable. (GPGSM): Likewise.

2001-11-22 Marcus Brinkmann <marcus@g10code.de>

 \* configure.ac (AC\_CONFIG\_FILES): Add tests/gpg/Makefile and tests/gpgsm/Makefile.

2001-11-21 Marcus Brinkmann <marcus@g10code.de>

 \* Makefile.am (gpgmeplug): New variable, set to gpgmeplug if [BUILD\_GPGMEPLUG]. \* configure.ac (AC\_CONFIG\_FILES): Add gpgmeplug/Makefile. Support --enable-gpgmeplug.

2001-11-21 Marcus Brinkmann <marcus@g10code.de>

 \* autogen.sh: Tighten version dependencies.

2001-11-20 Marcus Brinkmann <marcus@g10code.de>

 \* Makefile.am (SUBDIRS): Support building the assuan library (currently if GPGSM\_PATH is set).. \* configure.ac: Support building the assuan library. \* assuan: New directory, populated with the Assuan library

 (copied from the newpg repository).

2001-11-20 Marcus Brinkmann <marcus@g10code.de>

 \* configure.ac (NEED\_GPGSM\_VERSION): New variable. Treat it similarly to NEED\_GPG\_VERSION. \* acconfig.h: Likewise.

2001-11-18 Marcus Brinkmann <marcus@g10code.de>

 \* configure.in: Renamed to ...

 \* configure.ac: ... this. Update to autoconf 2.52. Lots of small changes in the transition. Support --with-gpg=PATH and --with-gpgsm=PATH options. Check if test suites can be run. \* acconfig.h: Add GPGSM\_PATH. \* Makefile.am: New variable `tests', set to `tests' if RUN\_GPG\_TESTS. (SUBDIRS): Replace string `tests' with variable `tests'.

2001-10-22 Marcus Brinkmann <marcus@g10code.de>

 \* autogen.sh: Invoke automake with `-a' (add missing files). Do not invoke configure.

2001-09-17 Werner Koch <wk@gnupg.org>

 Released 0.2.3.

 \* configure.in (NEED\_GPG\_VERSION): Set to 1.0.6. Incremented LT current

and age.

 \* Makefile.am (SUBDIRS): Add doc

2001-06-12 Werner Koch <wk@gnupg.org>

 Released 0.2.2.

2001-04-05 Werner Koch <wk@gnupg.org>

 \* configure.in (NEED\_GPG\_VERSION): Set to 1.0.4g

2001-04-02 Werner Koch <wk@gnupg.org>

 Released 0.2.1.

 Changed the copyright notices all over the place.

2001-02-28 Werner Koch <wk@gnupg.org>

 Released 0.2.0.

2001-01-18 Werner Koch <wk@gnupg.org>

 \* autogen.sh: Added option --build-w32.

Copyright (C) 2001, 2002, 2003, 2004, 2005, 2006, 2007, 2008, 2010, 2011 g10 Code GmbH

This file is free software; as a special exception the author gives unlimited permission to copy and/or distribute it, with or without modifications, as long as this notice is preserved.

This file is distributed in the hope that it will be useful, but WITHOUT ANY WARRANTY, to the extent permitted by law; without even the implied warranty of MERCHANTABILITY or FITNESS FOR A PARTICULAR PURPOSE. 2011-12-02 Werner Koch <wk@g10code.com>

 NB: ChangeLog files are no longer manually maintained. Starting on December 1st, 2011 we put change information only in the GIT commit log, and generate a top-level ChangeLog file from logs at "make dist". See doc/HACKING for details.

2011-05-11 Marcus Brinkmann <marcus@g10code.com>

 \* gpgsm/Makefile.am (DISTCLEANFILES): Move to ... (CLEANFILES): ... here.

 (clean-local): New rule. \* gpg/Makefile.am (DISTCLEANFILES): Move to ... (CLEANFILES): ... here.

2011-05-05 Marcus Brinkmann <marcus@g10code.com>

 \* gpg/Makefile.am: Unset GPG\_AGENT\_INFO when setting up local configuration. (clean-local): Shut down local gpg-agent.

2011-05-04 Marcus Brinkmann <marcus@g10code.com>

 \* gpg/t-import.c (check\_result): Complete secret key pair counting and disable status check, as GPG 2.1 currently emits two IMPORT\_OK lines and we only look at the first.

2011-04-27 Marcus Brinkmann <marcus@g10code.com>

 \* gpg/Makefile.am (DISTCLEANFILES):

Add S.gpg-agent.

 (mkdemodirs, ./Alpha/Secret.gpg): Remove targets.

 (GNUPGHOME): Export as absolute build directory (for gpg-agent).

 (./pubring.gpg): Remove --homedir option, import secdemo.asc.

 (clean-local): Rewrite.

 \* gpg/secdemo.asc: New file.

 \* gpg/pubkey-1.asc, gpg/seckey-1.asc: Change passphrase to

 "abc" (now needed as GnuPG 2.1 asks for secret key passphrase on import).

 \* gpg/t-keylist.c (keys): Update key info for Joe Random Hacker. (main): Disable check for can\_encrypt, as this is now in a

 different subkey.

 \* gpg/t-encrypt-sign.c (check\_result): Allow RMD160 hash algorithm.

 \* gpg/t-import.c (check\_result): One secret key pair now counts as two secret keys, allow that.

2009-11-03 Werner Koch <wk@g10code.com>

 \* run-support.h (fail\_if\_err): Include program name.

 \* run-sign.c (main): Add option --uiserver.

2009-10-26 Marcus Brinkmann <marcus@g10code.de>

 \* opassuan/t-command.c: Update to new interface.

2009-10-15 Werner Koch <wk@g10code.com>

 \* run-verify.c: New.

2009-08-06 Werner Koch <wk@g10code.com>

 \* run-sign.c: New.

2009-07-07 Werner Koch <wk@g10code.com>

 \* run-keylist.c (main): Add options --cms and --openpgp.

 \* gpg/pgp-keylist.c: Rename to ...

 \* run-keylist.c: ... this.

 \* gpg/pgp-import.c: Rename to ...

 \* run-import.c: ... this.

 \* gpg/pgp-export.c: Rename to ...

 \* run-export.c: ... this.

 \* run-support.h: New. Copied from gpg/t-support.h.

 \* gpg/Makefile.am (noinst\_PROGRAMS): Remove them.

 \* Makefile.am (noinst\_PROGRAMS): Add them.

 (noinst\_HEADERS): New.

2009-06-22 Marcus Brinkmann <marcus@g10code.de>

 \* gpg/t-support.h (passphrase\_cb): Implement write() according to the book to silence compiler warning.

 \* gpgsm/t-support.h (passphrase\_cb): Likewise.

2009-06-16 Werner Koch <wk@g10code.com>

 \* gpg/pgp-import.c: New.

 \* gpg/t-support.h (print\_import\_result, nonnull): Factored out from other tools.

 \* gpg/pgp-export.c, gpg/pgp-keylist.c: New.

2009-06-09 Werner Koch <wk@g10code.com>

 \* gpg/Makefile.am (./pubring.gpg): Ignore errors in case of already imported keys. Add --no-permission-warning and remove obsolete --allow-secret-key-import. \* gpg/mkdemodirs.in (GPG): Add --no-permission-warning.

 \* gpg/t-edit.c (edit\_fnc): Use gpgme\_io\_write.

2009-04-19 Moritz <moritz@gnu.org>

 \* gpg/Makefile.am (EXTRA\_DIST): Replaced mkdemodirs with mkdemodirs.in. (mkdemodirs): New target.

 (clean-local): Added command for removing mkdemodirs script.

 (./Alpha/Secret.gpg): Added dependency on mkdemodirs.

 \* gpg/mkdemodirs: Renamed to ...

 \* gpg/mkdemodirs.in: ... here.

 \* gpg/mkdemodirs.in (GPG): Derive value from @GPG@ instead of hard-coding "gpg".

2009-02-24 Werner Koch <wk@g10code.com>

 \* opassuan/t-command.c: Adjust for changed new op\_assuan interface.

2009-02-03 Werner Koch <wk@g10code.com>

 \* gpg/t-keylist.c (main): Check that new fields is\_cardkey and card\_number are not set.

2009-01-26 Werner Koch <wk@g10code.com>

 \* opassuan/: New. \* opassuan/Makefile.am: New.

 \* opassuan/t-command.c: New.

2008-12-03 Marcus Brinkmann <marcus@g10code.de>

 \* Makefile.am (INCLUDES): Fix path to include file.

 \* gpg/Makefile.am (INCLUDES), gpgsm/Makefile.am (INCLUDES): Likewise.

2008-11-18 Werner Koch <wk@g10code.com>

 \* gpgsm/cms-decrypt.c: New.

2008-11-03 Marcus Brinkmann <marcus@g10code.com>

 \* gpgsm/Makefile.am (INCLUDES, LDADD): Replace gpgme path with src.

 \* gpg/Makefile.am (INCLUDES, LDADD, t\_thread1\_LDADD): Likewise.

 \* Makefile.am (LDADD): Likewise.

2008-10-30 Werner Koch <wk@g10code.com>

 \* gpgsm/cms-keylist.c: New.

2008-06-19 Werner Koch <wk@g10code.com>

 \* gpg/t-gpgconf.c (dump\_arg): Add new types. Print strings in

 quotes.

2008-01-28 Marcus Brinkmann <marcus@g10code.de>

 \* gpg/Makefile.am (DISTCLEANFILES): Add pubring.kbx~.

2008-01-10 Marcus Brinkmann <marcus@g10code.de>

 \* gpg/t-gpgconf.c (main): Allow for dirmngr not to be available.

 \* gpg/Makefile.am (./gpg-agent.conf): Correct pinentry path.

 \* gpg/pinentry:

New file.

 \* gpg/Makefile.am (DISTCLEANFILES, all-local): Add gpg-agent.conf (./gpg-agent.conf): New target.

 (EXTRA\_DIST): Add pinentry.

 \* gpg/t-gpgconf.c (main): Exit early if compiled without gpgconf.

2008-01-04 Marcus Brinkmann <marcus@g10code.de>

 \* gpg/Makefile.am (CLEANFILES): Add pubring.kbx and dirmngr.conf.

 \* Makefile.am (TESTS\_ENVIRONMENT): Use absolute path for GNUPGHOME. \* gpg/Makefile.am (TESTS\_ENVIRONMENT): Use absolute path for GNUPGHOME. \* gpgsm/Makefile.am (TESTS\_ENVIRONMENT): Use absolute path for GNUPGHOME. \* gpg/Makefile.am (TESTS): Add t-gpgconf.

 t-gpgconf.c: New file.

2007-11-23 Marcus Brinkmann <marcus@g10code.de>

 \* gpgsm/t-verify.c (show\_auditlog): Check for GPG\_ERR\_ASS\_UNKNOWN\_CMD.

2007-11-23 Werner Koch <wk@g10code.com>

 \* gpgsm/t-verify.c (check\_result): Don't exit on error but set a flag. (main): Cosnult flag for return value. (show\_auditlog): New. (main): Use it.

2007-09-27 Marcus Brinkmann <marcus@g10code.de>

 \* t-engine-info.c

(check\_engine\_info): Fix debug output.

 \* gpg/Makefile.am (tests\_unix): New variable.

 (TESTS): Use it.

 \* gpg/t-support.h (passphrase\_cb) [HAVE\_W32\_SYSTEM]: Use WriteFile instead of write.

 \* gpg/t-wait.c [HAVE\_W32\_SYSTEM]: Define sleep as \_sleep.

2007-09-14 Marcus Brinkmann <marcus@g10code.de>

 \* gpgsm/t-verify.c (main): Release TEXT and SIG.

2007-07-12 Marcus Brinkmann <marcus@g10code.de>

 $*$  gpgsm/Makefile.am (key\_id): Change := into =.

2007-07-12 Werner Koch <wk@g10code.com>

 \* gpgsm/t-support.h (init\_gpgme) [W32]: Do not init the locales as the constants are not available.

2007-02-26 Werner Koch <wk@g10code.com>

 \* gpg/t-verify.c (double\_plaintext\_sig): New. (main): Check it.

2006-12-02 Marcus Brinkmann <marcus@g10code.de>

 \* gpgsm/t-keylist.c (main): Skip unknown keys. Newer versions of GPGSM import more keys than older ones.

2005-12-06 Werner Koch <wk@g10code.com>

 \* gpg/t-keylist.c (main): Changed for that secondary keys now have a fingerprint.

 \*

 gpg/t-keylist-sig.c (main): Ditto. \* gpgsm/t-keylist.c (main): Ditto. The test used to be wrong.

2005-10-18 Werner Koch <wk@g10code.com>

 \* gpg/pubdemo.asc, gpg/secdemo.asc: Add 2 expired subkeys to Whisky. \* gpg/t-keylist.c: Reordered list to match new demo keyring. Add arg for number of subkeys and for extra checking function. (main): Enhanced a few error outputs. Changed subkey counting. Call extra checking function. (check\_whisky): New.

2005-10-07 Marcus Brinkmann <marcus@g10code.de>

 \* gpgsm/t-keylist.c (main): Allow for an email address as a second uid.

 \* gpg/t-sig-notation.c: Change critical notation to something GnuPG understands.

2005-10-01 Marcus Brinkmann <marcus@g10code.de>

 \* gpg/Makefile.am (EXTRA\_DIST): Remove gpg.conf. (DISTCLEANFILES): Add gpg.conf. (all-local): Add gpg.conf. (./gpg.conf): New target. \* gpg/gpg.conf: Remove file.

 \* gpg/Makefile.am (EXTRA\_DIST): Add gpg.conf.

 \* gpg/Makefile.am (TESTS): Add t-sig-notation.

 \* gpg/t-sig-notation.c

(check\_result): New file.

 \* gpg/t-verify.c (check\_result): Also check the length of the notation data.

 \* gpg/gpg.conf: New file.

2005-09-30 Marcus Brinkmann <marcus@g10code.de>

 \* gpg/Makefile.am (TESTS): Add t-filename.

 \* gpg/t-filename.c: New file.

2005-09-23 Werner Koch <wk@g10code.com>

 \* gpg/t-support.h (init\_gpgme) [W32]: Don't use LC\_MESSAGES.

 \* gpg/t-encrypt-large.c: New test.

 \* gpg/Makefile.am (TESTS): Add t-encrypt-large.

2005-06-03 Marcus Brinkmann <marcus@g10code.de>

 \* gpg/Makefile.am (TESTS): Add t-wait. \* gpg/t-wait.c (main): New test.

2004-12-07 Marcus Brinkmann <marcus@g10code.de>

 \* gpg/mkdemodirs: Add copyright notice.

 \* gpgsm/Makefile.am, gpgsm/t-support.h, gpgsm/t-decrypt.c, gpgsm/t-encrypt.c, gpgsm/t-export.c, gpgsm/t-genkey.c, gpgsm/t-import.c, gpgsm/t-keylist.c, gpgsm/t-sign.c,

 gpgsm/t-verify.c, gpg/Makefile.am, gpg/t-decrypt.c, gpg/t-decrypt-verify.c, gpg/t-edit.c, gpg/t-encrypt.c, gpg/t-encrypt-sign.c, gpg/t-encrypt-sym.c, gpg/t-eventloop.c, gpg/t-export.c, gpg/t-genkey.c, gpg/t-import.c, gpg/t-keylist.c, gpg/t-keylist-sig.c, gpg/t-sign.c, gpg/t-signers.c, gpg/t-support.h, gpg/t-thread1.c, gpg/t-trustlist.c, gpg/t-verify.c, Makefile.am, t-data.c, t-engine-info.c, t-version.c: Change license to LGPL.

2004-08-17 Marcus Brinkmann <marcus@g10code.de>

 \* gpgsm/t-keylist.c (struct): Add new fields VALIDITY and KEY\_LENGTH. (main): Use them. \* gpgsm/t-import.c (check\_result): New argument total\_stat. (main): Pass this argument. Reduce number of total considered keys to 1 for the second test.

2004-04-05 Werner Koch <wk@gnupg.org>

 \* gpgsm/Makefile.am: Changed the faked system time to 20011213T12000.

2004-03-07 Marcus Brinkmann <marcus@g10code.de>

 \* gpgsm/t-keylist.c: Add chain IDs.

2004-03-03 Werner Koch <wk@gnupg.org>

 \* gpgsm/t-export.c (main): Also check exporting 2 certificates.

2004-02-17 Werner Koch <wk@gnupg.org>

 \* gpgsm/t-import.c (check\_result): gpgsm does now return info in the result->imports; adjust for that.

 \* gpgsm/Makefile.am (TESTS\_ENVIRONMENT): Reset the GPG\_AGENT\_INFO.

 Include config.h at the top of each C source. This is required due to LFS support.

 \* gpg/t-keylist-sig.c (main): s/class/sig\_class/.

 \* gpg/t-signers.c (check\_result): Ditto.

 \* gpg/t-sign.c (check\_result): Ditto.

 \* gpg/t-encrypt-sign.c (check\_result): Ditto.

 \* gpgsm/t-sign.c (check\_result): Ditto.

### 2004-01-12 Werner Koch <wk@gnupg.org>

 \* gpg/t-keylist-sig.c (main): Temporary disabled one test due top gpg 1.3.4 problems. \* gpg/t-import.c (check\_result): Likewise.

2003-11-19 Werner Koch <wk@gnupg.org>

 \* gpg/t-support.h (DIM): Added.

 \* gpg/t-verify.c (check\_result): Rewrote test for notations because the order of notaions is not guaranteed.

 \* gpgsm/t-support.h (fail\_if\_err): Also print the numeric values.

2003-10-06 Marcus Brinkmann <marcus@g10code.de>

 \* gpg/t-eventloop.c: Include <sys/types.h> for old systems.

 \* gpgsm/Makefile.am (DISTCLEANFILES): Add random\_seed.

 \* gpg/t-thread1.c (thread\_one): Do not call initialize\_gpgme. Likewise.

2003-09-14 Marcus Brinkmann <marcus@g10code.de>

 \* gpg/t-thread1.c (main): Call init\_gpgme here. (initialize\_gpgme): Function removed.

 \* gpg/t-thread1.c: New file.

 \* gpg/Makefile.am (TESTS): Add t-thread1.c.

 (t\_thread1\_LDADD): New variable.

 (LDADD): Remove GPG Error lib.

 \* gpgsm/Makefile.am (LDADD): Likewise.

 \* gpg/t-import.c (main): Likewise.

 \* gpg/t-keylist-sig.c (main): Likewise.

 \* gpg/t-keylist.c (main): Likewise.

 \* gpg/t-sign.c (main): Likewise.

 \* gpg/t-signers.c (main): Likewise.

 \* gpg/t-trustlist.c (main): Likewise.

 \* gpgsm/t-support.h: Include <stdlib.h> and <locale.h>.

 (init\_gpgme): New function.

 \* gpg/t-support.h: Likewise.

 \* gpgsm/t-verify.c (main): Call init\_gpgme.

 \* gpgsm/t-decrypt.c (main): Likewise.

 \* gpgsm/t-encrypt.c (main): Likewise.

- \* gpgsm/t-export.c (main): Likewise.
- \* gpgsm/t-genkey.c (main): Likewise.
- \* gpgsm/t-import.c (main):

Likewise.

- \* gpgsm/t-keylist.c (main): Likewise.
- \* gpgsm/t-sign.c (main): Likewise.
- \* gpg/t-verify.c (main): Call init\_gpgme.
- \* gpg/t-decrypt-verify.c (main): Likewise.
- \* gpg/t-decrypt.c (main): Likewise.
- \* gpg/t-edit.c (main): Likewise.
- \* gpg/t-encrypt-sign.c (main): Likewise.
- \* gpg/t-encrypt-sym.c (main): Likewise.
- \* gpg/t-encrypt.c (main): Likewise.
- \* gpg/t-eventloop.c (main): Likewise.
- \* gpg/t-export.c (main): Likewise.
- \* gpg/t-genkey.c (main): Likewise.

2003-08-14 Marcus Brinkmann <marcus@g10code.de>

- \* gpg/t-sign.c (check\_result): Change output format for signature
- class to unsigned int.
- \* gpg/t-signers.c (check\_result): Likewise.
- \* gpg/t-encrypt-sign.c (check\_result): Likewise.
- \* gpgsm/t-sign.c (check\_result): Likewise.

2003-07-31 Marcus Brinkmann <marcus@g10code.de>

 \* gpg/t-verify.c (check\_result): Change type of SUMMARY to unsigned int.

 \* gpg/t-decrypt-verify.c (check\_verify\_result): Likewise.

 \* gpg/t-keylist-sig.c (keys): Change type of member CLASS to

 unsigned int.

 \* t-data.c (read\_cb): Change type of AMOUNT to unsigned int.

 \* t-version.c (version): Remove unused variable.

2003-07-22 Marcus Brinkmann <marcus@g10code.de>

 \* Makefile.am (AM\_CPPFLAGS): New variable. (LDADD): Add @GPG\_ERROR\_LIBS@. \* gpg/Makefile.am (AM\_CPPFLAGS): New variable. (LDADD): Add @GPG\_ERROR\_LIBS@. \* gpgsm/Makefile.am (AM\_CPPFLAGS): New variable. (LDADD): Add @GPG\_ERROR\_LIBS@.

2003-06-06 Marcus Brinkmann <marcus@g10code.de>

 Everywhere: Use libgpg-error error codes.

- \* gpg/Makefile.am (noinst\_HEADERS): New variable.
- \* gpg/t-support.h: New file.
- \* gpgsm/Makefile.am (noinst\_HEADERS): New variable.
- \* gpgsm/t-support.h: New file.

2003-05-29 Marcus Brinkmann <marcus@g10code.de>

- \* gpg/t-encrypt-sym.c (main): Adapt to new syntax.
- \* gpg/t-encrypt.c (main): Likewise.
- \* gpg/t-eventloop.c (main): Likewise.
- \* gpg/t-encrypt-sign.c (main): Likewise.
- \* gpgsm/t-export.c (main): Likewise.
- \* gpgsm/t-encrypt.c (main): Likewise.

2003-05-28 Marcus Brinkmann <marcus@g10code.de>

- \* gpg/t-eventloop.c (main): Rewrite recipient management.
- \* gpg/t-encrypt-sign.c (main): Likewise.
- \* gpg/t-encrypt.c (main): Likewise.
- \* gpg/t-export.c (main): Likewise.
- \* gpgsm/t-encrypt.c (main): Likewise.
- \* gpgsm/t-export.c (main): Likewise.

2003-05-27 Marcus Brinkmann <marcus@g10code.de>

 \* gpg/Makefile.am (TESTS): Order t-keylist and t-keylist-sig after t-import.

- \* gpg/t-edit.c (edit\_fnc): Fix primary UID for keylisting tests.
- \* gpg/t-keylist.c: Change order of user IDs.
- \* gpg/t-keylist-sig.c: Likewise.
- \* gpg/t-import.c: Add support for gpg in CVS.

2003-05-27 Marcus Brinkmann <marcus@g10code.de>

- \* t-data.c: Remove TEST\_OUT\_CB.
- (main): Likewise.
- \* gpg/t-trustlist.c (main): Access ITEM directly.

 \* (t-decrypt-verify.c, t-decrypt.c, t-edit.c, t-encrypt-sign.c, t-encrypt-sym.c, t-sign.c, t-signers.c): Include <unistd.h>. (passphrase\_cb): Rewritten.

 \* t-edit.c (edit\_fnc): Rewritten.

2003-05-04 Marcus Brinkmann <marcus@g10code.de>

 \*

gpg/t-keylist-sig.c (main): Remove timestamp check.

 \* gpgsm/t-keylist.c: Add check for timestamp.

 \* gpg/Makefile.am (TESTS): Add t-keylist-sig.

 \* gpg/t-keylist-sig.c: New file.

2003-04-30 Marcus Brinkmann <marcus@g10code.de>

 \* gpg/t-eventloop.c (main): Do not call print\_op\_info. (print\_op\_info): Function removed.

 \* gpg/t-keylist.c: Rewritten. \* gpgsm/t-keylist.c (main): Rewritten. \* gpg/t-edit.c (main): Do not use gpgme\_key\_get\_as\_xml. Use gpgme\_key\_unref instead gpgme\_key\_release. \* gpg/t-signers.c (main): Use gpgme\_key\_unref instead gpgme\_key\_release.

2003-04-29 Marcus Brinkmann <marcus@g10code.de>

 \* gpg/t-trustlist.c: Rewritten.

 \* gpg/t-verify.c (main): Rewritten.

- \* gpg/t-decrypt-verify.c: Rewritten.
- \* gpgsm/t-verify.c (main): Rewritten.

2003-04-28 Marcus Brinkmann <marcus@g10code.de>

 \* gpgsm/t-decrypt.c (main): Rewritten.

- \* gpg/t-decrypt.c: Rewritten.
- \* gpg/t-signers.c: Rewritten.

2003-04-27 Marcus Brinkmann <marcus@g10code.de>

 \*

gpg/t-encrypt-sign.c (check\_result): Rewritten.

- \* gpg/t-sign.c: Rewritten.
- \* gpgsm/t-sign.c: Rewritten.
- \* gpg/t-encrypt.c: Check for invalid recipients.
- \* gpgsm/t-encrypt.c: Likewise.
- \* gpg/t-import.c (check\_result): Really use FPR.
- \* gpgsm/t-import.c (check\_result): Rewritten.

 \* gpg/t-import.c: Rewritten.

 \* gpgsm/t-genkey.c: Rewritten.

 \* gpgsm/Makefile.am (noinst\_PROGRAMS): Add t-genkey.

 \* gpg/t-genkey.c: Include <stdlib.h>.

 (main): Check result->fpr before checking its length.

2003-04-24 Marcus Brinkmann <marcus@g10code.de>

 \* gpg/t-genkey.c: Rewritten to match new semantics.

2003-02-06 Marcus Brinkmann <marcus@g10code.de>

 \* gpg/t-decrypt.c (passphrase\_cb): Fix to new prototype.

 \* gpg/t-decrypt-verify.c (passphrase\_cb): Likewise.

 \* gpg/t-edit.c (passphrase\_cb): Likewise.

 \* gpg/t-encrypt-sign.c (passphrase\_cb): Likewise.

 \* gpg/t-encrypt-sym.c (passphrase\_cb): Likewise.

 \* gpg/t-sign.c (passphrase\_cb): Likewise.

 \*

gpg/t-signers.c (passphrase\_cb): Likewise.

2003-01-30 Marcus Brinkmann <marcus@g10code.de>

 \* t-engine-info.c: Use file\_name instead path throughout.

 \* Makefile.am (TESTS): Add t-engine-info.

 \* t-engine-info.c: New file.

 \* gpg/t-encrypt.c (main): Don't print engine info.

 \* gpg/t-eventloop.c (main): Likewise.

 \* gpg/t-encrypt-sign.c (main): Likewise.

 \* gpgsm/t-encrypt.c (main): Likewise.

2002-12-24 Marcus Brinkmann <marcus@g10code.de>

 \* gpgsm/t-verify.c (main): Adjust caller of gpgme\_op\_verify.

 \* gpg/t-verify.c (main): Likewise.

 \* gpg/t-decrypt-verify.c (main): Likewise for

 gpgme\_op\_decrypt\_verify.

2002-12-23 Marcus Brinkmann <marcus@g10code.de>

 \* gpgsm/Makefile.am (./gpgsm.conf): Add a faked system time to avoid certification's expiry.

 \* gpgsm/t-encrypt.c (main): Use the short certification name.

 \* gpg/t-genkey.c (main): Add missing argument to gpgme\_op\_genkey invocation.

2002-10-09 Marcus Brinkmann <marcus@g10code.de>

 \* gpg/t-decrypt.c (print\_data): Update to new gpgme\_data\_read interface, and use gpgme\_engine\_check\_version instead gpgme\_check\_version.

 \* gpg/t-decrypt-verify.c (print\_data): Likewise.

 \* gpg/t-edit.c (main): Likewise.

 \* gpg/t-encrypt.c (print\_data): Likewise.

 \* gpg/t-encrypt-sign.c (print\_data): Likewise.

 \* gpg/t-encrypt-sym.c (print\_data): Likewise.

 \* gpg/t-eventloop.c (print\_data): Likewise.

 \* gpg/t-export.c (print\_data): Likewise.

 \* gpg/t-sign.c (print\_data): Likewise.

 \* gpg/t-signers.c (print\_data): Likewise.

 \* gpgsm/t-decrypt.c (print\_data): Likewise.

 \* gpgsm/t-encrypt.c (print\_data): Likewise.

 \* gpgsm/t-export.c (print\_data): Likewise.

 \* gpgsm/t-sign.c (print\_data): Likewise.

 \* gpg/t-verify.c (main): Likewise for gpgme\_op\_verify.

 \* gpgsm/t-verify.c (main): Likewise for gpgme\_op\_verify.

 \* t-data.c (read\_once\_test): Likewise.

 (write\_test): Update for new behaviour of data objects.

 (main): Remove type test.

2002-09-30 Werner Koch <wk@gnupg.org>

 \*

 gpgsm/t-keylist.c (doit): Add arg SECRET. (main): Add option --secret.

2002-09-28 Marcus Brinkmann <marcus@g10code.de>

 \* t-version.c: Include <string.h>. Reported by Stphane Corthsy.

2002-09-02 Marcus Brinkmann <marcus@g10code.de>

 \* gpg/t-keylist.c (main): Test PATTERN for NULL before printing. Reported by Dr. Stefan Dalibor <Dr.Stefan.Dalibor@bfa.de>.

2002-08-01 Marcus Brinkmann <marcus@g10code.de>

 \* gpg/t-edit.c: Also add a test for the expire command (testing

 the passphrase callback).

# 2002-07-28 Marcus Brinkmann <marcus@g10code.de>

 \* gpg/t-edit.c: New file.

 \* gpg/Makefile (TESTS): Add t-edit.

2002-07-25 Marcus Brinkmann <marcus@g10code.de>

 \* gpg/t-encrypt-sym.c (main): Change type of I to size\_t and rename to LEN.

 \* gpg/t-verify.c (main): Likewise. Submitted by Stphane Corthsy.

2002-07-03 Marcus Brinkmann <marcus@g10code.de>

 \* gpg/t-eventloop.c: New file. \* gpg/Makefile (TESTS): Add t-eventloop.

2002-06-26 Werner Koch <wk@gnupg.org>

 \*

 gpgsm/t-import.c (print\_op\_info): New. (main): Print operation info.

2002-06-25 Werner Koch <wk@gnupg.org>

 \* gpgsm/Makefile.am (DISTCLEANFILES): new.

2002-06-25 Marcus Brinkmann <marcus@g10code.de>

 \* gpgsm/Makefile.am (TESTS): Add t-export. gpgsm/t-export.c: New file.

2002-06-20 Werner Koch <wk@gnupg.org>

 \* gpgsm/t-sign.c (main): Also test a normal signature.

 \* gpg/Makefile (TESTS\_ENVIRONMENT): Set GPG\_AGENT\_INFO empty.

 \* gpg/t-signers.c, gpg/t-sign.c, gpg/t-encrypt-sym.c

 \* gpg/t-encrypt-sign.c, gpg/t-decrypt.c

 \* gpg/t-decrypt-verify.c (main): Changed the GPG\_AGENT\_INFO check to match the one in ../../gpgme/rungpg.c.

2002-06-12 Werner Koch <wk@gnupg.org>

 \* gpgsm/t-keylist.c (doit): Print operation info if available.

2002-06-10 Werner Koch <wk@gnupg.org>

 \* gpgsm/t-verify.c (print\_sig\_stat): Print the error token.

2002-06-04 Werner Koch <wk@gnupg.org>

 \* gpgsm/t-encrypt.c (main): Add a simple option parser and allow to specify an encryption key.

2002-05-26 Marcus Brinkmann <marcus@g10code.de>

 \* gpg/Makefile.am (all-local): Remove dependency on ./secring.gpg. (./secring.gpg): Remove target, and move all rules for this target to ...

 (./pubring.gpg): ... here. This was necessary because GnuPG 1.0.7 does create an empty secring.gpg file when importing public keys.

2002-05-08 Marcus Brinkmann <marcus@g10code.de>

 \* gpgsm/t-verify.c (validity\_string): New. (print\_sig\_stat): Print expire time and validity. (status\_string): Add new exipred stati.

2002-05-03 Werner Koch <wk@gnupg.org>

 \* gpg/t-verify.c (validity\_string): New. (print\_sig\_stat): Print expire time and validity. (status\_string): Add new exipred stati.

2002-04-05 Marcus Brinkmann <marcus@g10code,de>

 \* gpgsm/Makefile.am (./trustlist.txt): Put more into this file to prevent use of gpg-agent. (./gpg-agent.conf): Remove target. (all-local): Remove ./gpg-agent.conf.

2002-04-05 Marcus Brinkmann <marcus@g10code.de>

 \* gpgsm/t-keylist.c (main): Use gpgme\_engine\_check\_version instead gpgme\_check\_engine. \* gpgsm/t-encrypt.c (main): Likewise.

2002-03-06 Marcus Brinkmann <marcus@g10code.de>

 \* gpg/t-encrypt-sym.c: New file.

 \* gpg/Makefile.am (TESTS): Add t-encrypt-sym.

2002-03-05 Marcus Brinkmann <marcus@g10code.de>

 \* gpg/Makefile.am (CLEANFILES): Remove random\_seed, which is now in DISTCLEANFILES.

2002-03-04 Werner Koch <wk@gnupg.org>

 \* gpg/Makefile.am (DISTCLEANFILES): Added.

2002-03-03 Marcus Brinkmann <marcus@g10code.de>

 \* gpg/t-verify.c (main): Add a few more sanity checks, and a check for normal signatures.

2002-02-26 Marcus Brinkmann <marcus@g10code.de>

 \* gpg/t-encrypt-sign.c: New file. \* gpg/Makefile.am (TESTS): Add t-encrypt-sign.

2002-02-13 Werner Koch <wk@gnupg.org>

 \* gpgsm/Makefile.am (private-keys-v1.d): Don't fail when the directory already exists.

2002-02-12 Marcus Brinkmann <marcus@g10code.de>

 \* gpg/Makefile.am (CLEANFILES): New target. (distclean-local): Rename to ...

 (clean-local): ... this.

2002-02-09 Marcus Brinkmann <marcus@g10code.de>

 \* gpgsm/Makefile.am (./private-keys-v1.d/\$(key\_id).key): Fix rule.

2002-02-09 Marcus Brinkmann <marcus@g10code.de>

 \* gpgsm/t-genkey.c: New file (not added to Makefile.am because of gpg-agent bug).

2002-02-08 Marcus Brinkmann <marcus@g10code.de>

 \* gpgsm/Makefile.am (key\_id): Update value. (all-local): Add .key to keyid filename.  $($ ./private-keys-v1.d/ $$($ key id)): Renamed to ... (./private-keys-v1.d/\$(key\_id).key): ... this. (all-local): Add ./gpgsm.conf, ./trustlist.txt.

 (./gpgsm.conf, ./trustlist.txt): New target.

 \* gpgsm/567064FE6D14A17B2D811ABB407728BC558AA455: Renamed to ...

 \* gpgsm/32100C27173EF6E9C4E9A25D3D69F86D37A4F939: ... this.

2002-01-30 Marcus Brinkmann <marcus@g10code.de>

 \* gpg/t-import.c (print\_op\_info): New function. (main): Use it.

2002-01-22 Marcus Brinkmann <marcus@g10code.de>

 \* gpg/t-signers.c (passphrase\_cb): Change type of r\_hd to void\*\*. \* gpg/t-sign.c (passphrase\_cb): Likewise. \* gpg/t-decrypt-verify.c (passphrase\_cb): Likewise. \* gpg/t-decrypt.c (passphrase\_cb): Likewise.

2001-12-19 Marcus Brinkmann <marcus@g10code.de>

 \* gpg/t-decrypt-verify.c: Don't include `mcheck.h'. Reported by Stphane Corthsy.

2001-12-19 Marcus Brinkmann <marcus@g10code.de>

 \* gpg/Makefile.am (EXTRA\_DIST): Add missing line continuation.

2001-12-19 Marcus Brinkmann <marcus@g10code.de>

 \* gpgsm/Makefile.am (EXTRA\_DIST): Add \$(key\_id).

2001-12-16 Marcus Brinkmann <marcus@g10code.de>

 \* gpgsm/Makefile: Rename `pubcerts.kbx' to `pubring.kbx'.

2001-12-15 Marcus Brinkmann <marcus@g10code.de>

 \* gpgsm/t-keylist.c (check\_two\_contexts): Set protocols.

2001-12-14 Marcus Brinkmann <marcus@g10code.de>

 \* gpgsm/t-sign.c: New file.

 \* gpgsm/Makefile.am (TESTS): Add t-sign.

2001-12-14 Marcus Brinkmann <marcus@g10code.de>

 \* gpgsm/t-decrypt.c: New file.

 \* gpgsm/567064FE6D14A17B2D811ABB407728BC558AA455: Likewise.

 \* gpgsm/Makefile.am (TESTS): Add

 t-decrypt. (key\_id): New variable. (all-local): New target ./private-keys-v1.d/\$(key\_id) added. (./private-keys-v1.d/\$(key\_id)): New target.

2001-12-14 Marcus Brinkmann <marcus@g10code.de>

 \* gpgsm/t-verify.c: New file. \* gpgsm/Makefile.am (TESTS): Add t-verify.

2001-12-14 Marcus Brinkmann <marcus@g10code.de>

 \* gpg/Makefile.am (GPG): Set to @GPG\_PATH@. (./pubring.gpg): Use \$(GPG) instead gpg. (./secring.gpg): Likewise.

 \* gpgsm/t-import.c (main): Remove third test case.

 \* gpgsm/Makefile.am (GPGSM): Set to @GPGSM@.

 (all-local): New target.

 (./pubcerts.kbx): Likewise.

 \* gpgsm/t-encrypt.c: New file.

 \* gpgsm/Makefile.am (TESTS): Add t-encrypt.

2001-12-14 Marcus Brinkmann <marcus@g10code.de>

 \* gpgsm/t-keylist.c: New file.

 \* gpgsm/Makefile.am (TESTS): Add t-keylist.

2001-12-13 Marcus Brinkmann <marcus@g10code.de>

 \* gpgsm/cert\_dfn\_pca01.der: New file.

- \* gpgsm/cert\_dfn\_pca15.der: Likewise.
- \* gpgsm/cert\_g10code\_test1.der: Likewise.
- \* gpgsm/t-import.c: Likewise.

 \*

 gpgsm/Makefile.am (EXTRADIST): Add new files. (TESTS): Add t-import.

2001-11-22 Marcus Brinkmann <marcus@g10code.de>

 \* gpg/: New directory.

 \* Makefile.am, t-verify.c, t-encrypt.c, t-signers.c, t-trustlist.c, t-sign.c, t-keylist.c, t-import.c, t-genkey.c, t-export.c, t-decrypt-verify.c, t-decrypt.c, t-version.c, t-data.c, mkdemodirs. cipher-1.asc, cipher-2.asc, geheim.txt, pubdemo.asc, pubkey-1.asc, secdemo.asc, seckey-1.asc): Move to sub directory gpg/.

 \* gpg/Makefile.am (INCLUDES): Include gpgme/, not include/ and

 intl/.

 (LDD): Correct relative path to gpgme library. (TESTS): Remove t-version and t-data. \* gpg/t-verify.c, gpg/t-encrypt.c, gpg/t-signers.c, gpg/t-trustlist.c, gpg/t-sign.c, gpg/t-keylist.c, gpg/t-import.c, gpg/t-genkey.c, gpg/t-export.c, gpg/t-decrypt-verify.c, gpg/t-decrypt.c, t-version.c, t-data.c): Include gpgme.h, not "../gpgme/gpgme.h".

 \* Makefile.am: New file.

 \* gpgsm/: New directory.

 \* gpgsm/Makefile.am: New file.

2001-11-16 Marcus Brinkmann <marcus@g10code.de>

 \* Makefile.am (TESTS): Add t-decrypt-verify.

 \* t-decrypt-verify.c: New file.

 \* cipher-2.asc: Likewise.

2001-11-02 Marcus Brinkmann <marcus@g10code.de>

 \* t-data.c: Include stddef.h. (read\_once\_test): Change type of READ to size\_t. (read\_test): Likewise. (write\_test): Likewise.

2001-10-29 Marcus Brinkmann <marcus@g10code.de>

 \* t-signers.c: New file. \* Makefile.am (TESTS): Add t-signers.

2001-10-22 Marcus Brinkmann <marcus@g10code.de>

 \* Makefile.am (TEST\_ENVIRONMENT): Revert last change.

2001-10-22 Marcus Brinkmann <marcus@g10code.de>

 \* Makefile.am (TEST\_ENVIRONMENT): Set environment to \$(srcdir), not current directory.

2001-10-22 Marcus Brinkmann <marcus@g10code.de>

 \* t-data.c (write\_test): New function. (main): Invoke write\_test for all rounds except TEST\_OUT\_CB.

2001-10-22 Marcus Brinkmann <marcus@g10code.de>

 \* Makefile.am (INCLUDES): Remove spurious duplicate to silence

#### automake.

### 2001-10-16 Marcus Brinkmann <marcus@g10code.de>

 \*

t-version.c: New file.

 \* t-data.c: Likewise.

 \* t-data-1.txt: Likewise.

 \* t-data-2.txt: Likewise.

 \* Makefile.am (TESTS): Add t-version, t-data.

2001-09-17 Werner Koch <wk@gnupg.org>

 \* t-keylist.c (check\_two\_contexts): New.

2001-09-03 Werner Koch <wk@gnupg.org>

 \* t-encrypt.c (print\_op\_info): New and use it after each operation.

2001-08-28 Werner Koch <wk@gnupg.org>

 \* t-sign.c (print\_op\_info): New and use it after each operation.

2001-03-15 Werner Koch <wk@gnupg.org>

 \* t-keylist.c (doit): List subkeys too, show caps.

2001-02-13 Werner Koch <wk@gnupg.org>

 \* t-verify.c (print\_sig\_stat): Repaled ulong by unsigned long because we don't use the config stuff here.

2001-02-12 Werner Koch <wk@gnupg.org>

 \* tests/t-verify.c (print\_sig\_stat): Print info about the keys.

Copyright (C) 2001, 2002, 2003, 2004, 2005, 2006, 2007, 2008, 2009, 2011 g10 Code GmbH

This file is free software; as a special exception the author gives unlimited permission to copy and/or distribute it, with or without modifications, as long as this notice is preserved.

This file is distributed in the hope that it will be useful, but WITHOUT ANY WARRANTY, to the extent permitted by law; without even the implied warranty of MERCHANTABILITY or FITNESS FOR A PARTICULAR PURPOSE.
(11:private-key(3:dsa(1:p129:eC\_L&\$2,6tx.gh1VirlqI9 ,^g3.\$DveUvX1'oIj)(1:q21: #UFK2z(tuVG)(1:g128:zu^Rab;qeQQA B?/6/aspfE/ gx!Mr0YY\*oMrJc2xWG:.r6)(1:y128:Uf]j^@oEn4j#QrRq" RcEa E/}4C[3A  $5 + \sim 4! +$ )W&5d)ij)(1:x21:` ))) # libgpgme.vers - List of symbols to export. # Copyright (C) 2002, 2004, 2005, 2009, 2012 g10 Code GmbH # # This file is part of GPGME. # # GPGME is free software; you can redistribute it and/or modify # it under the terms of the GNU Lesser general Public License as # published by the Free Software Foundation; either version 2.1 of # the License, or (at your option) any later version. # # GPGME is distributed in the hope that it will be useful, # but WITHOUT ANY WARRANTY; without even the implied warranty of # MERCHANTABILITY or FITNESS FOR A PARTICULAR PURPOSE. See the # GNU Lesser General Public License for more details. # # You should have received a copy of the GNU Lesser General Public # License along with this program; if not, see <https://www.gnu.org/licenses/>. #------------------------------------------------------- # Please remember to add new functions also to gpgme.def #------------------------------------------------------- GPGME\_1.1 { global: gpgme\_set\_engine\_info; gpgme\_ctx\_get\_engine\_info; gpgme\_ctx\_set\_engine\_info; gpgme\_data\_set\_file\_name; gpgme\_data\_get\_file\_name; gpgme\_data\_identify; gpgme\_sig\_notation\_clear; gpgme\_sig\_notation\_add; gpgme\_sig\_notation\_get; gpgme\_free; gpgme\_op\_getauditlog\_start; gpgme\_op\_getauditlog; gpgme\_conf\_release;

 gpgme\_conf\_arg\_new; gpgme\_conf\_arg\_release; gpgme\_conf\_opt\_change; gpgme\_op\_conf\_load; gpgme\_op\_conf\_save; gpgme\_op\_conf\_dir;

gpgme\_cancel\_async;

 gpgme\_op\_assuan\_result; gpgme\_op\_assuan\_transact; gpgme\_op\_assuan\_transact\_start;

gpgme\_check\_version\_internal;

 gpgme\_io\_read; gpgme\_io\_write;

 gpgme\_result\_ref; gpgme\_result\_unref;

 gpgme\_op\_import\_keys; gpgme\_op\_import\_keys\_start; gpgme\_op\_export\_keys; gpgme\_op\_export\_keys\_start;

gpgme\_op\_assuan\_transact\_ext;

gpgme\_wait\_ext;

 gpgme\_op\_vfs\_mount\_result; gpgme\_op\_vfs\_mount; gpgme\_op\_vfs\_create;

 gpgme\_key\_from\_uid; gpgme\_set\_sub\_protocol; gpgme\_get\_sub\_protocol;

 gpgme\_op\_passwd\_start; gpgme\_op\_passwd;

gpgme\_set\_global\_flag;

gpgme\_io\_writen;

 gpgme\_set\_pinentry\_mode; gpgme\_get\_pinentry\_mode; gpgme\_get\_dirinfo;

 gpgme\_op\_spawn\_start; gpgme\_op\_spawn;

 gpgme\_set\_offline; gpgme\_get\_offline;

 gpgme\_set\_status\_cb; gpgme\_get\_status\_cb;

 gpgme\_pubkey\_algo\_string; gpgme\_set\_ctx\_flag; gpgme\_get\_ctx\_flag; gpgme\_data\_set\_flag;

 gpgme\_op\_createkey\_start; gpgme\_op\_createkey; gpgme\_op\_createsubkey\_start; gpgme\_op\_createsubkey; gpgme\_op\_adduid\_start; gpgme\_op\_adduid; gpgme\_op\_revuid\_start; gpgme\_op\_revuid; gpgme\_op\_keysign\_start; gpgme\_op\_keysign; gpgme\_op\_tofu\_policy\_start; gpgme\_op\_tofu\_policy; gpgme\_op\_interact\_start; gpgme\_op\_interact;

gpgme\_addrspec\_from\_uid;

 gpgme\_set\_sender; gpgme\_get\_sender;

 gpgme\_op\_query\_swdb; gpgme\_op\_query\_swdb\_result;

 gpgme\_op\_set\_uid\_flag\_start; gpgme\_op\_set\_uid\_flag;

 gpgme\_op\_decrypt\_ext; gpgme\_op\_decrypt\_ext\_start;

gpgme\_data\_new\_from\_estream;

GPGME\_1.0 { global: gpgme\_check\_version; gpgme\_get\_engine\_info; gpgme\_engine\_check\_version;

 gpgme\_err\_code\_from\_errno; gpgme\_err\_code\_to\_errno; gpgme\_err\_make\_from\_errno; gpgme\_error\_from\_errno; gpgme\_strerror; gpgme\_strerror\_r; gpgme\_strsource;

 gpgme\_data\_get\_encoding; gpgme\_data\_new; gpgme\_data\_new\_from\_cbs; gpgme\_data\_new\_from\_fd; gpgme\_data\_new\_from\_file; gpgme\_data\_new\_from\_filepart; gpgme\_data\_new\_from\_mem; gpgme\_data\_new\_from\_stream; gpgme\_data\_read; gpgme\_data\_release; gpgme\_data\_release\_and\_get\_mem; gpgme\_data\_seek; gpgme\_data\_set\_encoding; gpgme\_data\_write;

 gpgme\_get\_protocol\_name; gpgme\_hash\_algo\_name; gpgme\_pubkey\_algo\_name;

 gpgme\_new; gpgme\_get\_armor; gpgme\_get\_include\_certs; gpgme\_get\_io\_cbs; gpgme\_get\_keylist\_mode; gpgme\_get\_passphrase\_cb; gpgme\_get\_progress\_cb; gpgme\_get\_protocol; gpgme\_get\_textmode; gpgme\_release; gpgme\_set\_armor; gpgme\_set\_include\_certs; gpgme\_set\_io\_cbs;

 gpgme\_set\_keylist\_mode; gpgme\_set\_locale; gpgme\_set\_passphrase\_cb; gpgme\_set\_progress\_cb; gpgme\_set\_protocol; gpgme\_set\_textmode; gpgme\_signers\_add; gpgme\_signers\_clear; gpgme\_signers\_count; gpgme\_signers\_enum; gpgme\_key\_ref; gpgme\_key\_unref; gpgme\_key\_release; gpgme\_trust\_item\_ref; gpgme\_trust\_item\_unref; gpgme\_cancel; gpgme\_op\_card\_edit; gpgme\_op\_card\_edit\_start; gpgme\_op\_decrypt; gpgme\_op\_decrypt\_result; gpgme\_op\_decrypt\_start; gpgme\_op\_decrypt\_verify; gpgme\_op\_decrypt\_verify\_start; gpgme\_op\_delete; gpgme\_op\_delete\_start; gpgme\_op\_delete\_ext; gpgme\_op\_delete\_ext\_start; gpgme\_op\_edit; gpgme\_op\_edit\_start; gpgme\_op\_encrypt; gpgme\_op\_encrypt\_start; gpgme\_op\_encrypt\_ext; gpgme\_op\_encrypt\_ext\_start; gpgme\_op\_encrypt\_sign; gpgme\_op\_encrypt\_sign\_ext; gpgme\_op\_encrypt\_sign\_start; gpgme\_op\_encrypt\_sign\_ext\_start; gpgme\_op\_encrypt\_result; gpgme\_op\_export; gpgme\_op\_export\_ext; gpgme\_op\_export\_ext\_start; gpgme\_op\_export\_start;

gpgme\_op\_genkey;

gpgme\_op\_genkey\_result;

 gpgme\_op\_genkey\_start; gpgme\_get\_key; gpgme\_op\_import; gpgme\_op\_import\_result; gpgme\_op\_import\_start; gpgme\_op\_keylist\_end; gpgme\_op\_keylist\_ext\_start; gpgme\_op\_keylist\_from\_data\_start; gpgme\_op\_keylist\_next; gpgme\_op\_keylist\_result; gpgme\_op\_keylist\_start; gpgme\_op\_sign; gpgme\_op\_sign\_result; gpgme\_op\_sign\_start; gpgme\_op\_trustlist\_end; gpgme\_op\_trustlist\_next; gpgme\_op\_trustlist\_start; gpgme\_op\_verify; gpgme\_op\_verify\_result; gpgme\_op\_verify\_start; gpgme\_wait;

 gpgme\_data\_new\_with\_read\_cb; gpgme\_data\_rewind; gpgme\_get\_sig\_status; gpgme\_get\_sig\_string\_attr; gpgme\_get\_sig\_ulong\_attr; gpgme\_get\_sig\_key; gpgme\_key\_get\_string\_attr; gpgme\_key\_get\_ulong\_attr; gpgme\_key\_sig\_get\_string\_attr; gpgme\_key\_sig\_get\_ulong\_attr; gpgme\_op\_import\_ext; gpgme\_trust\_item\_get\_int\_attr; gpgme\_trust\_item\_get\_string\_attr; gpgme\_trust\_item\_release;

 gpgme\_err\_code\_from\_syserror; gpgme\_err\_set\_errno;

 gpgme\_op\_setexpire; gpgme\_op\_setexpire\_start;

 gpgme\_op\_revsig; gpgme\_op\_revsig\_start;

 local: \*;

};

# -\*- mode: org -\*- #+TITLE: What's New in the GPGME Python Bindings and Documentation #+AUTHOR: Ben McGinnes #+LATEX\_COMPILER: xelatex #+LATEX\_CLASS: article #+LATEX\_CLASS\_OPTIONS: [12pt] #+LATEX\_HEADER: \usepackage{xltxtra} #+LATEX\_HEADER: \usepackage[margin=1in]{geometry} #+LATEX\_HEADER: \setmainfont[Ligatures={Common}]{Times New Roman} #+LATEX\_HEADER: \author{Ben McGinnes <ben@gnupg.org>}

\* What's New :PROPERTIES: :CUSTOM\_ID: new-stuff :END:

| Version: | 0.0.1 | | GPGME Version: | 1.13.0 | | Author: | Ben McGinnes  $\langle \text{ben} @ \text{gnung.org} \rangle$ | Author GPG Key: | DB4724E6FA4286C92B4E55C4321E4E2373590E5D | | Language: | Australian English, British English |  $|\text{xml:lang:}$  | en-AU, en-GB, en |

Last time the most obviously new thing was adding the /What's New/ section to the HOWTO. Now it's moving it out of the HOWTO.

\*\* New in GPGME 1130 :PROPERTIES: :CUSTOM\_ID: new-stuff-1-13-0 :END:

Additions since GPGME 1.12.0 include:

- Moving the /What's New/ section out of the basic [[file:gpgme-python-howto.org][HOWTO]] document and into its own file so as to more readily include other documents

beyond that HOWTO.

- Moving the preceding, archival, segments into [[file:what-was-new.org][another file]].

- Added =gpg.version.versionintlist= to make it easier for Python

developers to check for a specific version number, even with beta

versions (it will drop the "-betaN" part).

- Added expanded detail on issues pertaining to installing for Windows users.

- Bindings enter [[file:maintenance-mode][maintenance mode]] from January, 2019.

- Added documentation on maintenance mode and what changes can be made

 to the code when in that status. Essentially that boils down to bug fixes only and no feature requests.

- The import-keys-hkp.py example script, which uses the =hkp4py= module to search the SKS servers for a key, has been tightened up to search for both hexadecimal key IDs and user ID strings with reduced chance of unnecessary repitition. There may still be some repetition if a key includes a user ID matching the hexadecimal value of a key ID.

# GNU LESSER GENERAL PUBLIC LICENSE Version 2.1, February 1999

Copyright (C) 1991, 1999 Free Software Foundation, Inc. 59 Temple Place, Suite 330, Boston, MA 02111-1307 USA Everyone is permitted to copy and distribute verbatim copies of this license document, but changing it is not allowed.

[This is the first released version of the Lesser GPL. It also counts as the successor of the GNU Library Public License, version 2, hence the version number 2.1.]

## Preamble

 The licenses for most software are designed to take away your freedom to share and change it. By contrast, the GNU General Public Licenses are intended to guarantee your freedom to share and change free software--to make sure the software is free for all its users.

 This license, the Lesser General Public License, applies to some specially designated software packages--typically libraries--of the Free Software Foundation and other authors who decide to use it. You can use it too, but we suggest you first think carefully about whether this license or the ordinary General Public License is the better strategy to use in any particular case, based on the explanations below.

 When we speak of free software, we are referring to freedom of use, not price. Our General Public Licenses are designed to make sure that you have the freedom to distribute copies of free software (and charge for this service if you wish); that you receive source code or can get it if you want it; that you can change the software and use pieces of it in new free programs; and that you are informed that you can do these things.

 To protect your rights, we need to make restrictions that forbid distributors to deny you these rights or to ask you to surrender these rights. These restrictions translate to certain responsibilities for you if you distribute copies of the library or if you modify it.

 For example, if you distribute copies of the library, whether gratis

or for a fee, you must give the recipients all the rights that we gave you. You must make sure that they, too, receive or can get the source code. If you link other code with the library, you must provide complete object files to the recipients, so that they can relink them with the library after making changes to the library and recompiling it. And you must show them these terms so they know their rights.

We protect your rights with a two-step method: (1) we copyright the library, and (2) we offer you this license, which gives you legal permission to copy, distribute and/or modify the library.

 To protect each distributor, we want to make it very clear that there is no warranty for the free library. Also, if the library is modified by someone else and passed on, the recipients should know that what they have is not the original version, so that the original author's reputation will not be affected by problems that might be introduced by others.

^L

Finally, software

 patents pose a constant threat to the existence of any free program. We wish to make sure that a company cannot effectively restrict the users of a free program by obtaining a restrictive license from a patent holder. Therefore, we insist that any patent license obtained for a version of the library must be consistent with the full freedom of use specified in this license.

 Most GNU software, including some libraries, is covered by the ordinary GNU General Public License. This license, the GNU Lesser General Public License, applies to certain designated libraries, and is quite different from the ordinary General Public License. We use this license for certain libraries in order to permit linking those libraries into non-free programs.

 When a program is linked with a library, whether statically or using a shared library, the combination of the two is legally speaking a combined work, a derivative of the original library. The ordinary General Public License therefore permits such linking only if the entire combination fits its criteria of freedom. The Lesser General Public License permits more lax criteria for linking other code with the library.

We call this license the "Lesser" General Public License because it

does Less to protect the user's freedom than the ordinary General Public License. It also provides other free software developers Less of an advantage over competing non-free programs. These disadvantages are the reason we use the ordinary General Public License for many libraries. However, the Lesser license provides advantages in certain special circumstances.

 For example, on rare occasions, there may be a special need to encourage the widest possible use of a certain library, so that it becomes a de-facto standard. To achieve this, non-free programs must be allowed to use the library. A more frequent case is that a free library does the same job as widely used non-free libraries. In this case, there is little to gain by limiting the free library to free software only, so we use the Lesser General Public License.

 In other cases, permission to use a particular library in non-free programs enables a greater number of people to use a large body of free software. For example, permission to use the GNU C Library in non-free programs enables many more people to use the whole GNU operating system, as well as its variant, the GNU/Linux operating system.

 Although the Lesser General Public License is Less protective of the users' freedom, it does ensure that the user of a program that is linked with the Library has the freedom and the wherewithal to run that program using a modified version of the Library.

 The precise terms and conditions for copying, distribution and modification follow. Pay close attention to the difference between a "work based on the library" and a "work that uses the library". The former contains code derived from the library, whereas the latter must be combined with the library in order to run.

#### $\mathbf{M}$ .

# GNU LESSER GENERAL PUBLIC LICENSE TERMS AND CONDITIONS FOR COPYING, DISTRIBUTION AND MODIFICATION

 0. This License Agreement applies to any software library or other program which contains a notice placed by the copyright holder or other authorized party saying it may be distributed under the terms of this Lesser General Public License (also called "this License"). Each licensee is addressed as "you".

 A "library" means a collection of software functions and/or data prepared so as to be conveniently linked with application programs (which use some of those functions and data) to form executables.

 The "Library", below, refers to any such software library or work which has been distributed under these terms. A "work based on the Library" means either the Library or any derivative work under copyright law: that is to say, a work containing the Library or a portion of it, either verbatim or with modifications and/or translated straightforwardly into another language. (Hereinafter, translation is included without limitation in the term "modification".)

 "Source code" for a work means the preferred form of the work for making modifications to it. For a library, complete source code means all the source code for all modules it contains, plus any associated interface definition files, plus the scripts used to control compilation and installation of the library.

 Activities other than copying, distribution and modification are not covered by this License; they are outside its scope. The act of running a program using the Library is not restricted, and output from such a program is covered only if its contents constitute a work based on the Library (independent of the use of the Library in a tool for writing it). Whether that is true depends on what the Library does and what the program that uses the Library does.

 1. You may copy and distribute verbatim copies of the Library's complete source code as you receive it, in any medium, provided that

you conspicuously and appropriately publish on each copy an appropriate copyright notice and disclaimer of warranty; keep intact all the notices that refer to this License and to the absence of any warranty; and distribute a copy of this License along with the Library.

 You may charge a fee for the physical act of transferring a copy, and you may at your option offer warranty protection in exchange for a fee.

 2. You may modify your copy or copies of the Library or any portion of it, thus forming a work based on the Library, and copy and distribute such modifications or work under the terms of Section 1 above, provided that you also meet all of these conditions:

a) The modified work must itself be a software library.

 b) You must cause the files modified to carry prominent notices stating that you changed the files and the date of any change.

 c) You must cause the whole of the work to be licensed at no charge to all third parties under

the terms of this License.

 d) If a facility in the modified Library refers to a function or a table of data to be supplied by an application program that uses the facility, other than as an argument passed when the facility is invoked, then you must make a good faith effort to ensure that, in the event an application does not supply such function or table, the facility still operates, and performs whatever part of its purpose remains meaningful.

 (For example, a function in a library to compute square roots has a purpose that is entirely well-defined independent of the application. Therefore, Subsection 2d requires that any application-supplied function or table used by this function must be optional: if the application does not supply it, the square root function must still compute square roots.)

These requirements apply to the modified work as a whole. If identifiable sections of that work are not derived from the Library, and can

 be reasonably considered independent and separate works in themselves, then this License, and its terms, do not apply to those sections when you distribute them as separate works. But when you distribute the same sections as part of a whole which is a work based on the Library, the distribution of the whole must be on the terms of this License, whose permissions for other licensees extend to the entire whole, and thus to each and every part regardless of who wrote it.

Thus, it is not the intent of this section to claim rights or contest your rights to work written entirely by you; rather, the intent is to exercise the right to control the distribution of derivative or collective works based on the Library.

In addition, mere aggregation of another work not based on the Library with the Library (or with a work based on the Library) on a volume of a storage or distribution medium does not bring the other work under the scope of this License.

## 3. You may opt to apply the terms of the ordinary GNU General Public

License instead of this License to a given copy of the Library. To do this, you must alter all the notices that refer to this License, so that they refer to the ordinary GNU General Public License, version 2, instead of to this License. (If a newer version than version 2 of the ordinary GNU General Public License has appeared, then you can specify that version instead if you wish.) Do not make any other change in these notices.

### ^L

 Once this change is made in a given copy, it is irreversible for that copy, so the ordinary GNU General Public License applies to all subsequent copies and derivative works made from that copy.

 This option is useful when you wish to copy part of the code of the Library into a program that is not a library.

 4. You may copy and distribute the Library (or a portion or derivative of it, under Section 2) in object code or executable form under the terms of Sections 1 and 2 above provided that you accompany it with the complete

 corresponding machine-readable source code, which must be distributed under the terms of Sections 1 and 2 above on a medium customarily used for software interchange.

 If distribution of object code is made by offering access to copy from a designated place, then offering equivalent access to copy the source code from the same place satisfies the requirement to distribute the source code, even though third parties are not compelled to copy the source along with the object code.

 5. A program that contains no derivative of any portion of the Library, but is designed to work with the Library by being compiled or linked with it, is called a "work that uses the Library". Such a work, in isolation, is not a derivative work of the Library, and therefore falls outside the scope of this License.

 However, linking a "work that uses the Library" with the Library creates an executable that is a derivative of the Library (because it contains portions of the Library), rather than a "work that uses the library". The executable is therefore covered by this License.

Section 6 states terms for distribution of such executables.

 When a "work that uses the Library" uses material from a header file that is part of the Library, the object code for the work may be a derivative work of the Library even though the source code is not. Whether this is true is especially significant if the work can be linked without the Library, or if the work is itself a library. The threshold for this to be true is not precisely defined by law.

 If such an object file uses only numerical parameters, data structure layouts and accessors, and small macros and small inline functions (ten lines or less in length), then the use of the object file is unrestricted, regardless of whether it is legally a derivative work. (Executables containing this object code plus portions of the Library will still fall under Section 6.)

 Otherwise, if the work is a derivative of the Library, you may distribute

 the object code for the work under the terms of Section 6. Any executables containing that work also fall under Section 6, whether or not they are linked directly with the Library itself. ^L

 6. As an exception to the Sections above, you may also combine or link a "work that uses the Library" with the Library to produce a work containing portions of the Library, and distribute that work under terms of your choice, provided that the terms permit modification of the work for the customer's own use and reverse engineering for debugging such modifications.

 You must give prominent notice with each copy of the work that the Library is used in it and that the Library and its use are covered by this License. You must supply a copy of this License. If the work during execution displays copyright notices, you must include the copyright notice for the Library among them, as well as a reference directing the user to the copy of this License. Also, you must do one of these things:

### a)

 Accompany the work with the complete corresponding machine-readable source code for the Library including whatever changes were used in the work (which must be distributed under Sections 1 and 2 above); and, if the work is an executable linked with the Library, with the complete machine-readable "work that uses the Library", as object code and/or source code, so that the user can modify the Library and then relink to produce a modified executable containing the modified Library. (It is understood that the user who changes the contents of definitions files in the Library will not necessarily be able to recompile the application to use the modified definitions.)

 b) Use a suitable shared library mechanism for linking with the Library. A suitable mechanism is one that (1) uses at run time a copy of the library already present on the user's computer system, rather than copying library functions into the executable, and (2) will

 operate properly with a modified version of the library, if the user installs one, as long as the modified version is interface-compatible with the version that the work was made with.

 c) Accompany the work with a written offer, valid for at least three years, to give the same user the materials specified in Subsection 6a, above, for a charge no more than the cost of performing this distribution.

 d) If distribution of the work is made by offering access to copy from a designated place, offer equivalent access to copy the above specified materials from the same place.

 e) Verify that the user has already received a copy of these materials or that you have already sent this user a copy.

 For an executable, the required form of the "work that uses the Library" must include any data and utility programs needed for reproducing the executable from it. However, as a special exception, the materials to be distributed need not include anything that is

normally distributed (in either source or binary form) with the major components (compiler, kernel, and so on) of the operating system on which the executable runs, unless that component itself accompanies the executable.

 It may happen that this requirement contradicts the license restrictions of other proprietary libraries that do not normally accompany the operating system. Such a contradiction means you cannot use both them and the Library together in an executable that you distribute.

## $\Delta L$

 7. You may place library facilities that are a work based on the Library side-by-side in a single library together with other library facilities not covered by this License, and distribute such a combined library, provided that the separate distribution of the work based on the Library and of the other library facilities is otherwise permitted, and provided that you do these two things:

 a) Accompany the combined library with a copy of the same work based on the Library, uncombined

with any other library

 facilities. This must be distributed under the terms of the Sections above.

 b) Give prominent notice with the combined library of the fact that part of it is a work based on the Library, and explaining where to find the accompanying uncombined form of the same work.

 8. You may not copy, modify, sublicense, link with, or distribute the Library except as expressly provided under this License. Any attempt otherwise to copy, modify, sublicense, link with, or distribute the Library is void, and will automatically terminate your rights under this License. However, parties who have received copies, or rights, from you under this License will not have their licenses terminated so long as such parties remain in full compliance.

 9. You are not required to accept this License, since you have not signed it. However, nothing else grants you permission to modify or distribute the Library or its derivative works. These actions are prohibited

 by law if you do not accept this License. Therefore, by modifying or distributing the Library (or any work based on the Library), you indicate your acceptance of this License to do so, and all its terms and conditions for copying, distributing or modifying the Library or works based on it.

 10. Each time you redistribute the Library (or any work based on the Library), the recipient automatically receives a license from the original licensor to copy, distribute, link with or modify the Library subject to these terms and conditions. You may not impose any further restrictions on the recipients' exercise of the rights granted herein. You are not responsible for enforcing compliance by third parties with this License.

 $\mathbf{M}$ .

 11. If, as a consequence of a court judgment or allegation of patent infringement or for any other reason (not limited to patent issues), conditions are imposed on you (whether by court order, agreement or otherwise) that contradict the conditions of this License, they do not

excuse you from the conditions of this License. If you cannot distribute so as to satisfy simultaneously your obligations under this License and any other pertinent obligations, then as a consequence you may not distribute the Library at all. For example, if a patent license would not permit royalty-free redistribution of the Library by all those who receive copies directly or indirectly through you, then the only way you could satisfy both it and this License would be to refrain entirely from distribution of the Library.

If any portion of this section is held invalid or unenforceable under any particular circumstance, the balance of the section is intended to apply, and the section as a whole is intended to apply in other circumstances.

It is not the purpose of this section to induce you to infringe any patents or other property right claims or to contest validity of any such claims; this section has the sole purpose of protecting the integrity of the free software distribution system which is

implemented by public license practices. Many people have made generous contributions to the wide range of software distributed through that system in reliance on consistent application of that system; it is up to the author/donor to decide if he or she is willing to distribute software through any other system and a licensee cannot impose that choice.

This section is intended to make thoroughly clear what is believed to be a consequence of the rest of this License.

 12. If the distribution and/or use of the Library is restricted in certain countries either by patents or by copyrighted interfaces, the original copyright holder who places the Library under this License may add an explicit geographical distribution limitation excluding those countries, so that distribution is permitted only in or among countries not thus excluded. In such case, this License incorporates the limitation as if written in the body of this License.

### 13. The Free Software Foundation

may publish revised and/or new

versions of the Lesser General Public License from time to time. Such new versions will be similar in spirit to the present version, but may differ in detail to address new problems or concerns.

Each version is given a distinguishing version number. If the Library specifies a version number of this License which applies to it and "any later version", you have the option of following the terms and conditions either of that version or of any later version published by the Free Software Foundation. If the Library does not specify a license version number, you may choose any version ever published by the Free Software Foundation.

### $\mathbf{M}$ .

 14. If you wish to incorporate parts of the Library into other free programs whose distribution conditions are incompatible with these, write to the author to ask for permission. For software which is copyrighted by the Free Software Foundation, write to the Free Software Foundation; we sometimes make exceptions for this. Our

decision will be guided by the two goals of preserving the free status of all derivatives of our free software and of promoting the sharing and reuse of software generally.

### NO WARRANTY

 15. BECAUSE THE LIBRARY IS LICENSED FREE OF CHARGE, THERE IS NO WARRANTY FOR THE LIBRARY, TO THE EXTENT PERMITTED BY APPLICABLE LAW. EXCEPT WHEN OTHERWISE STATED IN WRITING THE COPYRIGHT HOLDERS AND/OR OTHER PARTIES PROVIDE THE LIBRARY "AS IS" WITHOUT WARRANTY OF ANY KIND, EITHER EXPRESSED OR IMPLIED, INCLUDING, BUT NOT LIMITED TO, THE IMPLIED WARRANTIES OF MERCHANTABILITY AND FITNESS FOR A PARTICULAR PURPOSE. THE ENTIRE RISK AS TO THE QUALITY AND PERFORMANCE OF THE LIBRARY IS WITH YOU. SHOULD THE LIBRARY PROVE DEFECTIVE, YOU ASSUME THE COST OF ALL NECESSARY SERVICING, REPAIR OR CORRECTION.

 16. IN NO EVENT UNLESS REQUIRED BY APPLICABLE LAW OR AGREED TO IN WRITING WILL ANY COPYRIGHT HOLDER, OR ANY OTHER PARTY WHO MAY MODIFY AND/OR REDISTRIBUTE THE LIBRARY AS PERMITTED ABOVE, BE LIABLE TO YOU FOR DAMAGES, INCLUDING ANY GENERAL, SPECIAL, INCIDENTAL OR

CONSEQUENTIAL DAMAGES ARISING OUT OF THE USE OR INABILITY TO USE THE LIBRARY (INCLUDING BUT NOT LIMITED TO LOSS OF DATA OR DATA BEING RENDERED INACCURATE OR LOSSES SUSTAINED BY YOU OR THIRD PARTIES OR A FAILURE OF THE LIBRARY TO OPERATE WITH ANY OTHER SOFTWARE), EVEN IF SUCH HOLDER OR OTHER PARTY HAS BEEN ADVISED OF THE POSSIBILITY OF SUCH DAMAGES.

### END OF TERMS AND CONDITIONS

^L

How to Apply These Terms to Your New Libraries

 If you develop a new library, and you want it to be of the greatest possible use to the public, we recommend making it free software that everyone can redistribute and change. You can do so by permitting redistribution under these terms (or, alternatively, under the terms of the ordinary General Public License).

 To apply these terms, attach the following notices to the library. It is safest to attach them to the start of each source file to most

effectively convey the exclusion of warranty; and each file should have at least the "copyright" line and a pointer to where the full notice is found.

 <one line to give the library's name and a brief idea of what it does.> Copyright  $(C)$  <year > <name of author>

 This library is free software; you can redistribute it and/or modify it under the terms of the GNU Lesser General Public License as published by the Free Software Foundation; either version 2.1 of the License, or (at your option) any later version.

 This library is distributed in the hope that it will be useful, but WITHOUT ANY WARRANTY; without even the implied warranty of MERCHANTABILITY or FITNESS FOR A PARTICULAR PURPOSE. See the GNU Lesser General Public License for more details.

 You should have received a copy of the GNU Lesser General Public License along with this library; if not, write to the Free Software Foundation, Inc., 59 Temple Place, Suite 330, Boston,

### MA 02111-1307 USA

Also add information on how to contact you by electronic and paper mail.

You should also get your employer (if you work as a programmer) or your school, if any, to sign a "copyright disclaimer" for the library, if necessary. Here is a sample; alter the names:

 Yoyodyne, Inc., hereby disclaims all copyright interest in the library `Frob' (a library for tweaking knobs) written by James Random Hacker.

 <signature of Ty Coon>, 1 April 1990 Ty Coon, President of Vice

That's all there is to it! 1603972630 ##Sketch 1 2 document() layout('A4',1)  $fp((0,0,0))$  $ft(1)$ Fn('Helvetica-Bold') Fs(18) dstyle('Text') fp((0,1,0.498))  $ft(1)$  $lp((0,0,0))$ lw(0.283465)  $lc(1)$  $lj(0)$  $ld(())$  $la1()$  $la2()$ dstyle('Application Box') layer('Layer 1',1,1,0,0,(0,0,0))  $lw(1)$ r(0,0,0,0,688.145,44.1554)  $lw(1)$ r(0,0,0,0,682.363,85.0359) lp((0.392,0.584,0.929)) lw(4.25197)  $b()$ bs(605.383,329.758,0) bs(605.383,230.546,0)  $lw(1)$ r(0,0,0,0,807.414,53.6148) lp((0.392,0.584,0.929))

```
lw(4.25)
b()bs(480.134,240.945,0)
bs(480.358,325.277,0)
lp((0.392,0.584,0.929))
lw(3.25)
ld((1, 1))la2((([-4.0, 3.0), (2.0, 0.0), (-4.0, -3.0), (-4.0, 3.0)], 1))b()bs(474.803,432.284,0)
bs(475.334,360.243,0)
lw(3.25)
ld((1, 1))la2(([(-4.0, 3.0), (2.0, 0.0), (-4.0, -3.0), (-4.0, 3.0)], 1))
b()bs(354.331,432.284,0)
bs(352.806,361.417,0)
lp((0.392,0.584,0.929))
lw(3.25)
ld((1, 1))la2(([(-4.0, 3.0), (2.0, 0.0), (-4.0, -3.0), (-4.0, 3.0), 1))b()bs(212.598,432.284,0)
bs(212.598,361.417,0)
fp((0.999,1,0.4))
lw(0.283465)
r(70.5968,0,0,-56.6929,191.608,488.976,0.0603744,0.151107)
lw(1)r(0,0,0,0,88.5492,390.805)
lp((0.392,0.584,0.929))
lw(4.25197)
b()bs(226.772,524.409,0)
bs(226.772,488.976,0)
lp((0.392,0.584,0.929))
lw(4.25)
b()bs(403.937,528.718,0)
bs(403.937,488.976,0)
lp((0.392,0.584,0.929))
lw(3.25)
ld(1, 1))
la2(([(-4.0, 3.0), (2.0, 0.0), (-4.0, -3.0), (-4.0, 3.0)], 1))b()bs(240.945,432.284,0)
bs(240.574,394.994,0)
bs(595.276,396.85,0)
```

```
bs(595.276,361.417,0)
lp((0.392,0.584,0.929))
lw(3.25)
ld((1, 1))la2(([(-4.0, 3.0), (2.0, 0.0), (-4.0, -3.0), (-4.0, 3.0), 1))b()bs(333.071,432.284,0)
bs(333.07,425.196,0)
bs(333.07,382.677,0)
bs(240.945,382.677,0)
bs(240.945,361.417,0)
G()
fp((0.999,1,0.4))
lw(0.283465)
r(70.5589,0,0,-28.347,318.897,354.331,0.0670228,0.151107)
fp((0,0,0))le()lw(1)Fn('Helvetica-Bold')
Fs(10)
txt('GPG',(1,0,0,0.905764,344.004,335.686))
G_()G()fp((0.999,1,0.4))
lw(0.283465)
r(70.5589,0,0,-28.3464,446.763,354.33,0.0670228,0.151107)
fp((0,0,0))le()lw(1)Fn('Helvetica')
Fs(14)
style('Text')
txt('GpgConf',(0.552654,0,0,0.500564,481.802,340.184),1,1)
G_()G()fp((0.999,1,0.4))
lw(0.283465)
r(70.5589,0,0,-28.347,191.338,354.331,0.0670228,0.151107)
fp((0,0,0))le()lw(1)Fn('Helvetica')
Fs(14)
style('Text')
txt('GpgSM',(0.552654,0,0,0.500574,226.376,340.185),1,1)
G(lp((0.392,0.584,0.929))
lw(4.25)
```

```
b()bs(347.244,325.984,0)
bs(347.244,325.984,0)
bs(347.244,255.118,0)
bs(304.724,255.118,0)
bs(304.724,226.771,0)
lp((0.392,0.584,0.929))
lw(4.25)
b()bs(233.858,325.984,0)
bs(233.858,255.118,0)
bs(276.378,255.118,0)
bs(276.378,226.771,0)
fp((0,0,0))le()lw(1)Fn('Palatino-Roman')
txt('2008-07-17',(0.608301,0,0,0.608301,708.661,65.8308))
lw(1)r(0,0,0,0,750.427,153.265)
lp((0.392,0.584,0.929))
lw(3.25)
ld((1, 1))
la2(([(-4.0, 3.0), (2.0, 0.0), (-4.0, -3.0), (-4.0, 3.0)], 1))
b()bs(219.685,325.984,0)
bs(219.685,198.425,0)
bs(219.685,162.992,0)
G()fp((1,1,1))lw(0.283465)
r(113.386,0,0,-42.5196,35.4333,162.992,0.0670228,0.151107)
fp((0,0,0))lw(0.283465)
Fn('Helvetica')
Fs(14)style('Text')
Fn('Helvetica-Bold')
Fs(18)
txt('LDAP
 Server',(0.552654,0,0,0.552654,92.1261,148.819),1,1)
fp((0,0,0))lw(0.283465)
Fn('Helvetica')
Fs(14)
style('Text')
Fn('Helvetica-Bold')
```
Fs(18) txt('(CRLs, Certificates)',(0.552654,0,0,0.552654,92.1261,134.646),1,1)  $G_()$  $G()$  $fp((1,1,1))$ lw(0.283465) r(113.386,0,0,-42.5196,35.4331,99.2125,0.0670228,0.151107)  $fp((0,0,0))$ lw(0.283465) Fn('Helvetica') Fs(14) style('Text') Fn('Helvetica-Bold') Fs(18) txt('HTTP Server',(0.552654,0,0,0.552654,92.1259,85.0394),1,1)  $fp((0,0,0))$ lw(0.283465) Fn('Helvetica') Fs(14) style('Text') Fn('Helvetica-Bold') Fs(18) txt('(CRLs)',(0.552654,0,0,0.552654,92.1259,70.8662),1,1)  $G()$  $G()$ fp((0.999,1,0.4)) lw(0.283465) r(70.866,0,0,-31.2962,191.338,158.855,0.0670228,0.151107)  $fp((0,0,0))$  $le()$  $lw(1)$ Fn('Helvetica') Fs(14) style('Text') txt('DirMngr',(0.552654,0,0,0.552654,224.02,142.978),1,1)  $G_()$  $lw(2)$  $ld((1, 1))$  $la2(([(-4.0, 3.0), (2.0, 0.0), (-4.0, -3.0), (-4.0, 3.0)], 1))$  $b()$ bs(219.15,126.18,0) bs(219.685,77.9528,0) bs(155.906,77.9528,0) lp((0.392,0.584,0.929))  $lw(3)$  $b()$ bs(233.858,127.559,0) bs(233.858,99.2125,0)

```
bs(276.378,99.2125,0)
bs(276.378,85.0393,0)
lp((0.392,0.584,0.929))
lw(3)b()bs(248.031,127.559,0)
bs(248.031,113.386,0)
bs(375.59,113.386,0)
bs(375.59,85.0393,0)
G()fp((1,0.647,0.31))
lw(0.283465)
r(99.2124,0,0,-28.3464,333.07,85.0393,0.0670228,0.151107)
fp((0,0,0))le()lw(1)Fn('Helvetica')
Fs(14)
style('Text')
Fn('Helvetica-Bold')
Fs(18)
txt('Certificate
 Cache',(0.552654,0,0,0.552654,382.606,69.8548),1,1)
fp((1,0.647,0.31))lw(0.283465)
r(70.5589,0,0,-28.3464,248.031,85.0393,0.0670228,0.151107)
fp((0,0,0))le()lw(1)Fn('Helvetica')
Fs(14)
style('Text')
txt('CRL Cache',(0.552654,0,0,0.552654,284.147,70.6936),1,1)
G_()lw(1)la2(([(-4.0, 3.0), (2.0, 0.0), (-4.0, -3.0), (-4.0, 3.0)], 1))b()bs(503.149,240.945,0)
bs(503.149,283.464,0)
bs(588.189,283.465,0)
bs(588.189,325.984,0)
lw(1)la2(([(-4.0, 3.0), (2.0, 0.0), (-4.0, -3.0), (-4.0, 3.0)], 1))
b()bs(503.149,283.464,0)
bs(503.149,283.464,0)
bs(361.417,283.464,0)
bs(361.417,325.984,0)
```

```
lw(1)la2(([(-4.0, 3.0), (2.0, 0.0), (-4.0, -3.0), (-4.0, 3.0)], 1))
b()bs(361.417,283.464,0)
bs(205.512,283.465,0)
bs(205.512,325.984,0)
lw(1)la2(([(-4.0, 3.0), (2.0, 0.0), (-4.0, -3.0), (-4.0, 3.0)], 1))b()bs(574.015,85.0393,0)
bs(574.015,141.732,0)
bs(262.204,141.732,0)
lw(1)la2(([(-4.0, 3.0), (2.0, 0.0), (-4.0, -3.0), (-4.0, 3.0)], 1))b()bs(602.361,85.0393,0)
bs(602.361,170.079,0)
bs(439.37,170.079,0)
bs(439.37,311.811,0)
bs(460.629,311.811,0)
bs(460.629,325.984,0)
lw(1)ld((5, 1))la2(([(-4.0, 3.0), (2.0, 0.0), (-4.0, -3.0), (-4.0, 3.0)], 1))
b()bs(389.763,240.945,0)
bs(389.763,269.291,0)
bs(290.551,269.291,0)
bs(290.551,340.157,0)
bs(262.204,340.157,0)
lw(1)ld((5, 1))la2(([(-4.0, 3.0), (2.0, 0.0), (-4.0, -3.0), (-4.0, 3.0)], 1))b()bs(389.763,269.291,0)
bs(559.843,269.291,0)
bs(559.843,333.071,0)
bs(574.016,333.071,0)
lw(1)ld((5, 1))la2(([(-4.0, 3.0), (2.0, 0.0), (-4.0, -3.0), (-4.0, 3.0)], 1))b()bs(488.976,85.0393,0)
bs(488.976,127.559,0)
bs(389.763,127.559,0)
bs(389.763,212.598,0)
lw(2)
```

```
ld((1, 1))
la2(((-4.0, 3.0), (2.0, 0.0), (-4.0, -3.0), (-4.0, 3.0)], 1))b()bs(205.512,127.559,0)
bs(205.512,113.386,0)
bs(170.079,113.386,0)
bs(170.079,141.732,0)
bs(155.906,141.732,0)
lp((0.392,0.584,0.929))
lw(3.25)
ld((1, 1))la2((([-4.0, 3.0), (2.0, 0.0), (-4.0, -3.0), (-4.0, 3.0)], 1))b()bs(622.961,356.76,0)
bs(622.961,518.503,0)
G()fp((0.999,1,0.4))
lw(0.283465)
r(70.5589,0,0,-28.3459,573.199,354.33,0.0670228,0.151107)
fp((0,0,0))le()lw(1)Fn('Helvetica')
Fs(14)
style('Text')
txt('GpgAgent',(0.552654,0,0,0.500554,608.238,340.185),1,1)
G_()lp((0.392,0.584,0.929))
lw(4.25)
b()bs(721.712,467.717,0)
bs(721.712,297.838,0)
G()fp((0.999,1,0.4))
lw(0.283465)
r(70.5589,0,0,-28.3464,686.278,297.637,0.0670228,0.151107)
fp((0,0,0))le()
lw(1)Fn('Helvetica')
Fs(14)
style('Text')
txt('SCdaemon',(0.552654,0,0,0.500564,721.316,283.492),1,1)
G()fp((1,0.647,0.31))
lw(0.283465)
lj(1)
```
r(86.162,0,0,-117.493,679.192,566.929,0.181818,0.333333)  $G()$  $fp((0,0,0))$  $le()$  $lw(1)$ Fn('Helvetica-Bold') Fs(18) txt('Smartcard',(0.552654,0,0,0.552654,698.127,491.036)) fp((0.999,1,0.4)) lw(0.283465) r(70.5589,0,0,-31.2962,686.279,557.593,0.0670228,0.151107)  $fp((0,0,0))$  $le()$  $lw(1)$ Fn('Helvetica') Fs(14) style('Text') txt('Card Reader',(0.552654,0,0,0.552654,721.318,541.975),1,1)  $G_()$  $G()$ fp((0.999,1,0.4)) lw(0.283465) r(73.6353,0,0,-41.2944,587.066,565.703,0.0670228,0.151107)  $fp((0,0,0))$  $le()$  $lw(1)$ Fn('Helvetica') Fs(14) style('Text') txt('PIN Entry',(0.57675,0,0,0.729211,623.632,545.097),1,1)  $G_()$ lp((0.392,0.584,0.929)) lw(3.25)  $ld((1, 1))$  $la2(([(-4.0, 3.0), (2.0, 0.0), (-4.0, -3.0), (-4.0, 3.0)], 1))$  $b()$ bs(643.758,340.157,0) bs(643.758,340.157,0) bs(707.539,340.158,0) bs(707.539,304.724,0)  $lw(1)$  $la2(([(-4.0, 3.0), (2.0, 0.0), (-4.0, -3.0), (-4.0, 3.0), 1))$  $b()$ bs(574.016,283.465,0) bs(587.066,283.464,0) bs(686.278,283.464,0)  $G()$ 

```
lp((0.392,0.584,0.929))
lw(4.25197)
b()bs(98.9053,325.985,0)
bs(98.9053,240.945,0)
G()fp((0.999,1,0.4))
lw(0.283465)
r(70.5589,0,0,-28.3464,63.7795,354.331,0.0670228,0.151107)
fp((0,0,0))le()lw(1)Fn('Helvetica')
Fs(14)
style('Text')
txt('WatchGnuPG',(0.552654,0,0,0.552654,98.8185,338.713),1,1)
G_()G()fp((1,0.647,0.31))
lw(0.283465)
r(70.5589,0,0,-28.1194,63.7795,240.718,0.0670228,0.168178)
fp((0,0,0))le()lw(1)Fn('Helvetica')
Fs(14)
style('Text')
txt('Log
 Socket',(0.552654,0,0,0.552654,98.8175,225.1),1,1)
G_()G_()G()fp((1,0.647,0.31))
lw(0.283465)
r(85.0392,0,0,-28.3464,446.457,240.945,0.0670228,0.151107)
fp((0,0,0))le()lw(1)Fn('Helvetica')
Fs(14)style('Text')
Fn('Helvetica-Bold')
Fs(18)
txt('Config Files',(0.552654,0,0,0.552654,485.621,226.772),1,1)
G()G()fp((1,0.647,0.31))
lw(0.283465)
```
r(85.0392,0,0,-28.3464,545.669,85.0394,0.0670228,0.151107)  $fp((0,0,0))$ le()  $lw(1)$ Fn('Helvetica') Fs(14) style('Text') Fn('Helvetica-Bold') Fs(18) txt('Config Files',(0.552654,0,0,0.552654,584.834,70.8662),1,1)  $G_()$ G() fp((1,0.647,0.31)) lw(0.283465) r(84.6546,0,0,-27.3609,347.245,239.959,0.0670228,0.151107)  $fp((0,0,0))$ le()  $lw(1)$ Fn('Helvetica') Fs(14) style('Text') Fn('Helvetica-Bold') Fs(18) txt('Help Files',(0.552654,0,0,0.552654,388.252,224.705),1,1)  $G_()$  $G()$ fp((1,0.647,0.31)) lw(0.283465) r(84.6546,0,0,-27.3609,446.457,85.0394,0.0670228,0.151107)  $fp((0,0,0))$  $le()$  $lw(1)$ Fn('Helvetica') Fs(14) style('Text') Fn('Helvetica-Bold') Fs(18) txt('Help Files',(0.552654,0,0,0.552654,487.464,69.7854),1,1)  $G($  $G()$ fp((1,0.647,0.31)) lw(0.283465) r(85.0392,0,0,-28.3464,248.032,240.945,0.0670228,0.151107)  $fp((0,0,0))$  $le()$  $lw(1)$ Fn('Helvetica')

Fs(14) style('Text') Fn('Helvetica-Bold') Fs(18) txt('Keybox Files',(0.552654,0,0,0.552654,289.59,226.322),1,1)  $G_()$  $G()$ fp((1,0.647,0.31)) lw(0.283465) r(70.866,0,0,-28.3464,574.016,240.945,0.0670228,0.151107)  $fp((0,0,0))$ le()  $lw(1)$ Fn('Helvetica') Fs(14) style('Text') Fn('Helvetica-Bold') Fs(18) txt('Private Keys',(0.552654,0,0,0.552654,609.449,226.772),1,1)  $G_()$  $G()$  $fp((0,0,0))$  $le()$  $lw(1)$ Fn('Helvetica') Fs(14) style('Text') Fn('Helvetica-Bold') Fs(24) txt('Scute',(0.552654,0,0,0.599958,224.978,465.775),1,1)  $fp((0,0,0))$  $le()$  $lw(1)$ Fn('Times-Roman') Fs(10) txt('(pkcs#11)',(1,0,0,1.08559,206.081,445.011))  $G_()$  $G()$ fp((0.999,1,0.4)) lw(0.283465) r(198.827,0,0,-56.6929,304.322,488.976,0.0603744,0.151107)  $fp((0,0,0))$  $le()$  $lw(1)$ Fn('Helvetica') Fs(14) style('Text') Fn('Helvetica-Bold')

Fs(36) txt('GPGME Library',(0.552654,0,0,0.552654,404.952,457.853),1,1)  $G_()$  $G()$  $lw(1)$ style('Application Box') r(197.598,0,0,-42.5187,304.724,566.928,0.0152672,0.0677968)  $fp((0,0,0))$  $le()$  $lw(1)$ Fn('Helvetica') txt('GPGME aware Application',(0.98062,0,0,0.937018,334.892,540.985))  $G_()$  $G()$  $lw(1)$ style('Application Box') r(127.829,0,0,-41.7496,162.992,566.159,0.0152672,0.0677968)  $fp((0,0,0))$  $le()$  $lw(1)$ Fn('Helvetica') txt('Legacy Application',(174.688,540.01))  $G_()$  $G()$  $G()$ lp((0.392,0.584,0.929)) lw(4.25197)  $b()$ bs(749.296,162.296,0) bs(705.89,162.296,0) lw(3.25)  $ld((1, 1))$  $la2(([(-4.0, 3.0), (2.0, 0.0), (-4.0,$  $-3.0$ ),  $(-4.0, 3.0)$ ], 1))  $b()$ bs(705.89,100.083,0) bs(744.472,100.083,0) lp((0.392,0.584,0.929)) lw(3.25)  $ld((1, 1))$  $la2((([-4.0, 3.0), (2.0, 0.0), (-4.0, -3.0), (-4.0, 3.0)], 1))$  $b()$ bs(705.89,131.189,0) bs(744.472,131.189,0)  $fp((0,0,0))$  $le()$  $lw(1)$ 

Fn('Helvetica') Fs(14) style('Text') txt('execute/access',(0.31891,0,0,0.280771,726.951,87.3768),1,1)  $fp((0,0,0))$  $le()$  $lw(1)$ Fn('Helvetica') Fs(14) style('Text') txt('closely linked',(0.31891,0,0,0.280771,724.715,149.589),1,1)  $fp((0,0,0))$  $le()$  $lw(1)$ Fn('Helvetica')  $Fs(14)$ style('Text') txt('Assuan protocol',(0.31891,0,0,0.280771,728.535,118.483),1,1)  $G_()$  $lw(1)$ r(56.6929,0,0,-92.126,701.575,170.079)  $G_()$ lp((0.392,0.584,0.929)) lw(3.25)  $ld((1, 1))$  $la2((([-4.0, 3.0), (2.0, 0.0), (-4.0, -3.0), (-4.0, 3.0)], 1))$  $b()$ bs(248.031,325.984,0) bs(248.031,297.638,0) bs(538.583,297.638,0) bs(538.583,340.157,0) bs(566.929,340.157,0) lp((0.392,0.584,0.929)) lw(3.25)  $ld((1, 1))$  $la2(([(-4.0, 3.0), (2.0, 0.0), (-4.0, -3.0), (-4.0, 3.0)], 1))$  $b()$ bs(375.591,325.984,0) bs(375.591,304.724,0) bs(531.496,304.724,0) bs(531.496,347.244,0) bs(566.929,347.244,0) guidelayer('Guide Lines',1,0,0,1,(0,0,1)) grid((0,0,7.08661,7.08661),1,(0,0,1),'Grid')  $00~0$  \*H 0k10 UDE10U

## Dsseldorf10U

g10 Code GmbH10UAegypten Project10Utest cert 10 011203093638Z 021203093638Z0k10 UDE10U Dsseldorf10U g10 Code GmbH10UAegypten Project10Utest cert 100 \*H 0l+Pu.\-ZT\$e'nE&h4<}BePm[%j-/7PcHKi@FKy~npcd\${]K~Q00U37Tq8\_eK40U#037Tq8\_eK4om0k10 UDE10U Dsseldorf10U

g10 Code GmbH10UAegypten Project10Utest cert 10U00 \*H l8gD Z wYL,M'j pk2pf|L ;Rl}#h\$~O!9;3e\A'v&P^\$'Oc.-TS~A>:fQY< # -\*- mode: org -\*- #+TITLE: GNU Privacy Guard (GnuPG) Made Easy Python Bindings HOWTO (English) #+AUTHOR: Ben McGinnes #+LATEX\_COMPILER: xelatex #+LATEX\_CLASS: article #+LATEX\_CLASS\_OPTIONS: [12pt] #+LATEX\_HEADER: \usepackage{xltxtra} #+LATEX\_HEADER: \usepackage[margin=1in]{geometry} #+LATEX\_HEADER: \setmainfont[Ligatures={Common}]{Times New Roman} #+LATEX\_HEADER: \author{Ben McGinnes <ben@gnupg.org>}

\* Introduction :PROPERTIES: :CUSTOM\_ID: intro :END:

| Version: | 0.1.5 | | GPGME Version: | 1.13.0 | | Author: | Ben McGinnes  $\langle \text{ben} @ \text{gnung.org} \rangle$ | Author GPG Key: | DB4724E6FA4286C92B4E55C4321E4E2373590E5D | | Language: | Australian English, British English | | Language codes: | en-AU, en-GB, en | |

This document provides basic instruction in how to use the GPGME Python bindings to programmatically leverage the GPGME library.

\*\* Python 2 versus Python 3 :PROPERTIES:

 :CUSTOM\_ID: py2-vs-py3 :END:

Though the GPGME Python bindings themselves provide support for both Python 2 and 3, the focus is unequivocally on Python 3 and specifically from Python 3.4 and above. As a consequence all the examples and instructions in this guide use Python 3 code.

Much of it will work with Python 2, but much of it also deals with Python 3 byte literals, particularly when reading and writing data. Developers concentrating on Python 2.7, and possibly even 2.6, will need to make the appropriate modifications to support the older string and unicode types as opposed to bytes.

There are multiple reasons for concentrating on Python 3; some of which relate to the immediate integration of these bindings, some of which relate to longer term plans for both GPGME and the python bindings and some of which relate to the impending EOL period for Python 2.7. Essentially, though, there is little value in tying the bindings to a version of the language which is a dead end and the advantages offered by Python 3 over Python 2 make handling the data

types with which GPGME deals considerably easier.

\*\* Examples :PROPERTIES: :CUSTOM\_ID: howto-python3-examples

:END:

All of the examples found in this document can be found as Python 3 scripts in the =lang/python/examples/howto= directory.

\*\* Unofficial Drafts :PROPERTIES: :CUSTOM\_ID: unofficial-drafts :END:

In addition to shipping with each release of GPGME, there is a section on locations to read or download [[#draft-editions][draft editions]] of this document from at the end of it. These are unofficial versions produced in between major releases.

\*\* What's New :PROPERTIES: :CUSTOM\_ID: new-stuff :END:

Full details of what is new are now available in the [[file:what-is-new.org][What's New]] file and archives of the preceding /What's New/ sections are available in the [[file:what-was-new][What Was New]] file.

\*\*\* New in GPGME 1130 :PROPERTIES: :CUSTOM\_ID: new-stuff-1-13-0 :END:

See the [[file:what-is-new#new-stuff-1-13-0][What's New]] document for what is new in version 1.13.0.

\*\*\* New in GPGME 1120 :PROPERTIES: :CUSTOM\_ID: new-stuff-1-12-0 :END:

See the [[file:what-was-new#new-stuff-1-12-0][What Was New]] document for what was new in version 1.12.0.

\* GPGME Concepts :PROPERTIES: :CUSTOM\_ID: gpgme-concepts :END:

\*\* A C API :PROPERTIES: :CUSTOM\_ID: gpgme-c-api :END:

Unlike many modern APIs with which programmers will be more familiar with these days, the GPGME API is a C API. The API is intended for use by C coders who would be able to access its features by including the =gpgme.h= header file with their own C source code and then access its functions just as they would any other C headers.

This is a very effective method of gaining complete access to the API and in the most efficient manner possible. It does, however, have the drawback that it cannot be directly used by other languages without some

 means of providing an interface to those languages. This is where the need for bindings in various languages stems.

\*\* Python bindings :PROPERTIES: :CUSTOM\_ID: gpgme-python-bindings :END:

The Python bindings for GPGME provide a higher level means of accessing the complete feature set of GPGME itself. It also provides a more pythonic means of calling these API functions.

The bindings are generated dynamically with SWIG and the copy of =gpgme.h= generated when GPGME is compiled.

This means that a version of the Python bindings is fundamentally tied to the exact same version of GPGME used to generate that copy of  $=$ gpgme.h $=$ .

\*\* Difference between the Python bindings and other GnuPG Python packages :PROPERTIES: :CUSTOM\_ID: gpgme-python-bindings-diffs :END:

There have been numerous attempts to add GnuPG support to Python over the years. Some of the most well known are listed here, along with what differentiates them.

\*\*\* The python-gnupg package maintained by Vinay Sajip :PROPERTIES: :CUSTOM\_ID: diffs-python-gnupg :END:

This is arguably the most popular means of integrating GPG with Python. The package utilises the =subprocess= module to implement wrappers for the  $=$ gpg $=$  and  $=$ gpg $=$  executables normally invoked on the command line (=gpg.exe= and =gpg2.exe= on Windows).

The popularity of this package stemmed from its ease of use and capability in providing the most commonly required features.

Unfortunately it has been beset by a number of security issues in the past; most of which stemmed from using unsafe methods of accessing the command line via the =subprocess= calls. While some effort has been made over the last two to three years (as of 2018) to mitigate this, particularly by no longer providing shell access through those subprocess calls, the wrapper is still somewhat limited in the scope
of its GnuPG features coverage.

The python-gnupg package is available under the MIT license.

\*\*\* The gnupg package created and maintained by Isis Lovecruft :PROPERTIES: :CUSTOM\_ID: diffs-isis-gnupg :END:

In 2015 Isis Lovecruft from the Tor Project forked and then re-implemented the python-gnupg package as just gnupg. This new package also relied on subprocess to call the =gpg= or =gpg2= binaries, but did so somewhat more securely.

The naming and version numbering selected for this package, however, resulted in conflicts with the original python-gnupg and since its functions were called in a different manner to python-gnupg, the release of this package also resulted in a great deal of consternation when people installed what they thought was an upgrade that subsequently broke the code relying on it.

The gnupg package is available under the GNU General Public License version 3.0 (or any later version).

\*\*\* The PyME package maintained by Martin Albrecht :PROPERTIES: :CUSTOM\_ID: diffs-pyme :END:

This package is the origin of these bindings, though they are somewhat different now.

 For details of when and how the PyME package was folded back into GPGME itself see the [[file:short-history.org][Short History]] document.[fn:1]

The PyME package was first released in 2002 and was also the first attempt to implement a low level binding to GPGME. In doing so it provided access to considerably more functionality than either the =python-gnupg= or =gnupg= packages.

The PyME package is only available for Python 2.6 and 2.7.

Porting the PyME package to Python 3.4 in 2015 is what resulted in it being folded into the GPGME project and the current bindings are the end result of that effort.

The PyME package is available under the same dual licensing as GPGME itself: the GNU General Public License version 2.0 (or any later version) and the GNU Lesser General Public License version 2.1 (or any later version).

\* GPGME Python bindings installation :PROPERTIES: :CUSTOM\_ID: gpgme-python-install :END:

\*\* No PyPI :PROPERTIES: :CUSTOM\_ID: do-not-use-pypi :END:

Most third-party Python packages and modules are available and distributed through the Python Package Installer, known as PyPI.

Due to the nature of what these bindings are and how they work, it is infeasible to install the GPGME Python bindings in the same way.

This is because the bindings use SWIG to dynamically generate C bindings against =gpgme.h= and =gpgme.h= is generated from =gpgme.h.in= at compile time when GPGME is built from source. Thus to include a package in PyPI which actually built correctly would require either statically built libraries for every architecture bundled with it or a full implementation of C for each architecture.

See the additional notes regarding [[#snafu-cffi][CFFI and SWIG]] at the end of this section for further details.

\*\* Requirements :PROPERTIES: :CUSTOM\_ID: gpgme-python-requirements :END:

The GPGME Python bindings only have three requirements:

1. A suitable version of Python 2 or Python 3. With Python 2 that means CPython 2.7 and with Python 3 that means CPython 3.4 or higher. 2. [[https://www.swig.org][SWIG]].

3. GPGME itself. Which also means that all of GPGME's dependencies

must be installed too.

\*\*\* Recommended Additions :PROPERTIES: :CUSTOM\_ID: gpgme-python-recommendations :END:

Though none of the following are absolute requirements, they are all recommended for use with the Python bindings. In some cases these recommendations refer to which version(s) of CPython to use the bindings with, while others refer to third party modules which provide a significant advantage in some way.

1. If possible, use Python 3 instead of 2.

2. Favour a more recent version of Python since even 3.4 is due to reach EOL soon. In production systems and services, Python 3.6 should be robust enough to be relied on.

3. If possible add the following Python modules which are not part of the standard library: [[http://docs.python-requests.org/en/latest/index.html][Requests]], [[https://cython.org/][Cython]], [[https://pendulum.eustace.io/][Pendulum]] and [[https://github.com/Selfnet/hkp4py][hkp4py]].

Chances are quite high that at least the first one and maybe two of those will already be installed.

Note that, as with Cython, some of advanced use case scenarios will bring with them additional requirements. Most of these will be fairly well known and commonly installed ones, however, which are in many cases likely to have already been installed on many systems or be familiar to Python programmers.

\*\* Installation :PROPERTIES: :CUSTOM\_ID: installation :END:

Installing the Python bindings is effectively achieved by compiling and installing GPGME itself.

Once SWIG is installed with Python and all the dependencies for GPGME are installed you only need to confirm that the version(s) of Python you want the bindings installed for are in your =\$PATH=.

By default GPGME will attempt to install the bindings for the most recent or highest version number of Python 2 and Python

3 it detects

in  $=\$PATH=$ . It specifically checks for the  $=$ python= and  $=$ python3 $=$ executables first and then checks for specific version numbers.

For Python 2 it checks for these executables in this order: =python=,  $=$ python2 $=$  and  $=$ python2.7 $=$ .

For Python 3 it checks for these executables in this order: =python3=,  $=$ python3.7=,  $=$ python3.6=,  $=$ python3.5= and  $=$ python3.4=.[fn:2]

On systems where =python= is actually =python3= and not =python2= it may be possible that =python2= may be overlooked, but there have been no reports of that actually occurring as yet.

In the three months or so since the release of Python 3.7.0 there has been extensive testing and work with these bindings with no issues specifically relating to the new version of Python or any of the new features of either the language or the bindings. This has also been the case with Python 3.7.1rc1. With that in mind and given the release of Python 3.7.1 is scheduled for around the same time as GPGME 1.12.0, the order of preferred Python versions has been changed to move Python 3.7 ahead of Python 3.6.

\*\*\* Installing GPGME :PROPERTIES: :CUSTOM\_ID: install-gpgme :END:

See the GPGME =README= file for details of how to install GPGME from source.

\*\* Known Issues :PROPERTIES: :CUSTOM\_ID: snafu :END:

There are a few known issues with the current build process and the Python bindings. For the most part these are easily addressed should they be encountered.

\*\*\* Breaking Builds :PROPERTIES: :CUSTOM\_ID: snafu-a-swig-of-this-builds-character :END:

Occasionally when installing GPGME with the Python bindings included it may be observed that the =make= portion of that process induces a large very number of warnings and, eventually errors which end that part of the build process. Yet following that with =make check= and =make install= appears to work seamlessly.

The cause of this is related to the way SWIG needs to be called to dynamically generate the C bindings for GPGME in the first place. So the entire process will always produce =lang/python/python2-gpg/= and =lang/python/python3-gpg/= directories. These should contain the build output generated during compilation, including the complete bindings and module installed into =site-packages=.

Occasionally the errors in the early part or some other conflict (e.g. not installing as  $*/\text{root}$  or  $*/\text{su}/*)$  may result in nothing being installed to the relevant =site-packages= directory and the build directory missing a lot of expected files. Even when this occurs, the solution is actually quite simple and will always work.

That solution is simply to run the following commands as either the \*root\* user or prepended with =sudo -H= $[fn:3]$  in the =lang/python/= directory:

#+BEGIN\_SRC shell /path/to/pythonX.Y setup.py build /path/to/pythonX.Y setup.py build /path/to/pythonX.Y setup.py install #+END\_SRC

Yes, the build command does need to be run twice. Yes, you still need to run the potentially failing or incomplete steps during the =configure=, =make= and =make install= steps with installing GPGME. This is because those steps generate a lot of essential files needed, both by and in order to create, the bindings (including both the  $=$ setup.py $=$  and  $=$ gpgme.h $=$  files).

\*\*\*\* IMPORTANT Note :PROPERTIES: :CUSTOM\_ID: snafu-swig-build-note :END:

If specifying a selected number of languages to create bindings for, try to leave Python last. Currently the majority of the other language bindings are also preceding Python of either version when listed alphabetically (not counting the Qt bindings).

If Python is set to precede one of the other languages then it is possible that the errors described here may interrupt the build process before generating bindings for those other languages. In these cases it may be preferable to configure all preferred language bindings separately with alternative =configure= steps for GPGME using the =--enable-languages=\$LANGUAGE= option.

### Alternatively

 =make= (or =gmake=, depending on your platform) may be run with the the  $=$ -k $=$  option, which tells make to keep going even if errors are encountered. In that case the failure of one language's set of bindings to build should not hamper another language's bindings to build.

\*\*\* Reinstalling Responsibly :PROPERTIES: :CUSTOM\_ID: snafu-lessons-for-the-lazy :END:

Regardless of whether you're installing for one version of Python or several, there will come a point where reinstallation is required. With most Python module installations, the installed files go into the relevant site-packages directory and are then forgotten about. Then the module is upgraded, the new files are copied over the old and that's the end of the matter.

While the same is true of these bindings, there have been intermittent issues observed on some platforms which have benefited significantly from removing all the previous installations of the bindings before installing the updated versions.

#### Removing

 the previous version(s) is simply a matter of changing to the relevant =site-packages= directory for the version of Python in question and removing the =gpg/= directory and any accompanying egg-info files for that module.

In most cases this will require root or administration privileges on the system, but the same is true of installing the module in the first place.

\*\*\* Multiple installations :PROPERTIES: :CUSTOM\_ID: snafu-the-full-monty

#### :END:

For a variety of reasons it may be either necessary or just preferable to install the bindings to alternative installed Python versions which meet the requirements of these bindings.

On POSIX systems this will generally be most simply achieved by running the manual installation commands (build, build, install) as described in the previous section for each Python installation the bindings need to be installed to.

As per the SWIG documentation: the compilers, libraries and runtime used to build GPGME and the Python Bindings \*must\* match those used to compile Python itself, including the version number(s) (at least going by major version numbers and probably minor numbers too).

On most POSIX systems, including OS X, this will very likely be the case in most, if not all, cases.

Note that from GPGME [[https://dev.gnupg.org/rMff6ff616aea6f59b7f2ce1176492850ecdf3851e][1.12.1]] the default installation installs to each version of Python it can find first. That is that it will currently install for the first copies of Python versions 2.7, 3.4, 3.5, and so on up until the current dev branch that it finds. Usually this will be in the same prefix as GPGME itself, but is dictated by the =\$PATH= when the installation is performed. The above instructions can still be performed on other python installations which the installer does not find, including alternative prefixes.

\*\*\* Won't Work With Windows :PROPERTIES: :CUSTOM\_ID: snafu-runtime-not-funtime :END:

There are semi-regular reports of Windows users having considerable difficulty in installing and using the Python bindings at all. Very often, possibly even always, these reports come from Cygwin users and/or MinGW users and/or Msys2 users. Though not all of them have been confirmed, it appears that these reports have also come from people who installed Python using the Windows installer files from the [[https://python.org][Python website]] (i.e. mostly MSI installers, sometimes self-extracting =.exe= files).

The Windows versions of Python are not built using Cygwin, MinGW or

Msys2; they're built using Microsoft Visual Studio. Furthermore the version used is /considerably/ more advanced than the version which MinGW obtained a small number of files from many years ago in order to be able to compile anything at all. Not only that, but there are changes to the version of Visual Studio between some micro releases, though that is is particularly the case with Python 2.7, since it has been kept around far longer than it should have been.

There are two theoretical solutions to this issue:

1. Compile and install the GnuPG stack, including GPGME and the Python bindings using the same version of Microsoft Visual Studio used by the Python Foundation to compile the version of Python installed.

 If there are multiple versions of Python then this will need to be done with each different version of Visual Studio used for those versions of Python.

2. Compile and install Python using the same tools used by choice, such as MinGW or Msys2.

Do \*not\* use the official Windows installer for Python unless following the first method.

In this type of situation it may even be for the best to accept that there are less limitations on permissive software than free software and simply opt to use a recent version of the Community Edition of Microsoft Visual Studio to compile and build all of it, no matter what.

Investigations into the extent or the limitations of this issue are ongoing.

The following

 table lists the version of Microsoft Visual Studio which needs to be used when compiling GPGME and the Python bindings with each version of the CPython binary released [[https://www.python.org/downloads/windows/][for Windows]]:

| CPython | Microsoft product name | runtime filename |

| 2.7.6 | Visual Studio 2008 | MSVCR90.DLL | | 3.4.0 | Visual Studio 2010 | MSVCR100.DLL | | 3.5.0 | Visual Studio 2015 | \*see below\* | | 3.6.0 | Visual Studio 2015 | \*see below\* | 3.7.0 | Visual Studio 2017\* | \*see below\* |

It is important to note that MingW and Msys2 ship with the Visual C

runtime from Microsoft Visual Studio 2005 and are thus \*incompatible\* with all the versions of CPython which can be used with the GPGME Python bindings.

It is also important to note that from CPython 3.5 onwards, the Python Foundation has adopted the reworking of the Visual C runtime which was performed for Visual Studio 2015 and aimed at resolving many of these kinds

 of issues. Much greater detail on these issues and the correct file(s) to link to are available from Matthew Brett's invaluable page, [[https://matthew-brett.github.io/pydagogue/python\_msvc.html][Using Microsoft Visual C with Python]]. It is also worth reading the Microsoft Developer Network blog post on [[http://blogs.msdn.com/b/vcblog/archive/2015/03/03/introducing-the-

universal-crt.aspx][the universal CRT]] and Steve Dower's blog posts on Python extensions ([[http://stevedower.id.au/blog/building-for-python-3-5][part 1]] and [[http://stevedower.id.au/blog/building-for-python-3-5-part-two][part 2]]).

The second of those two posts by Steve Dower contains the details of specific configuration options required for compiling anything to be used with official CPython releases. In addition to those configuration and compiler settings to use, the versions of Visual Studio prior to Visual Studio 2015 did not support 64-bit systems by default. So compiling a 64-bit version of these bindings for a 64-bit version of CPython 2.7 or 3.4 requires additional work.

In addition to the blog posts, the [[https://wiki.python.org/moin/WindowsCompilers][Windows compilers]] wiki page on the

CPython wiki is another essential reference on the relevant versions of Visual Studio to use and the degree of compatibility with CPython releases.

Eventually someone will ask why there isn't an installable binary for Windows, which the GPGME of the licenses do not preclude as long as the source code is available in conjunction with such a release.

The sheer number of versions of Visual Studio in conjunction with differing configuration options depending on the target Windows version and whether the architecture is 64-bit or 32-bit makes it difficult to provide a correct binary installer for Windows users. At the bare minimum doing so would require the GnuPG project compile ten different versions of the bindings with each release; both 32-bit and 64-bit versions for CPython 2.7 and 3.4, with 64-bit versions for both x86-64 (i.e. Intel and AMD) and ARM architectures for CPython 3.5, 3.6, 3.7 and later releases. That's the bare \*minimum\*, it'd probably be higher.

Additionally, with only a binary installation used in conjunction with the CPython installer from =python.org= the advanced options available which utilise [[#cython][Cython]] will not be able to be used at all. Cython depends on being able to compile the C code it generates and that too would need to utilise a matching runtime to both the installed version of CPython and these bindings in order to work with the bindings.

Considering all of that, what do we recommend?

- 1. Use a recent version of CPython; at least 3.5, but ideally 3.6 or later.
- 2. Use Visual Studio 2015 or the standalone build tools for Visual Studio 2017 (or later).
- 3. Compile both CPython and GPGME with these bindings using the tools selected in step 2.
- 4. Ignore MingW, Msys2 and the official CPython binary installers.
- 5. Be thankful the answer to this question wasn't simply to say something like, install Linux or install FreeBSD (or even Apple's OS X).

\*\*\* CFFI is the Best and GPGME should use it instead of SWIG :PROPERTIES: :CUSTOM\_ID: snafu-cffi :END:

There are many reasons for favouring [[https://cffi.readthedocs.io/en/latest/overview.html][CFFI]] and proponents of it are

quite happy to repeat these things as if all it would take to switch from SWIG to CFFI is repeating that list as if it were a new concept.

The fact is that there are things which Python's CFFI implementation cannot handle in the GPGME C code. Beyond that there are features of SWIG which are simply not available with CFFI at all. SWIG generates the bindings to Python using the =gpgme.h= file, but that file is not a single version shipped with each release, it too is generated when GPGME is compiled.

CFFI is currently unable to adapt to such a potentially mutable codebase. If there were some means of applying SWIG's dynamic code generation to produce the Python/CFFI API modes of accessing the GPGME libraries (or the source source code directly), but such a thing does not exist yet either and it currently appears that work is needed in

at least one of CFFI's dependencies before any of this can be addressed.

So if you're a massive fan of CFFI; that's great, but if you want this project to switch to CFFI then rather than just insisting that it should, I'd suggest you volunteer to bring CFFI up to the level this project needs.

If you're actually seriously considering doing so, then I'd suggest taking the =gpgme-tool.c= file in the GPGME = $src$  directory and getting that to work with any of the CFFI API methods (not the ABI methods, they'll work with pretty much anything). When you start running into trouble with "ifdefs" then you'll know what sort of things are lacking. That doesn't even take into account the amount of work saved via SWIG's code generation techniques either.

\*\*\*

 Virtualised Environments :PROPERTIES: :CUSTOM\_ID: snafu-venv :END:

It is fairly common practice amongst Python developers to, as much as possible, use packages like virtualenv to keep various things that are to be installed from interfering with each other. Given how much of the GPGME bindings is often at odds with the usual pythonic way of doing things, it stands to reason that this would be called into question too.

As it happens the answer as to whether or not the bindings can be used with virtualenv, the answer is both yes and no.

In general we recommend installing to the relevant path and matching prefix of GPGME itself. Which means that when GPGME, and ideally the rest of the GnuPG stack, is installed to a prefix like =/usr/local= or  $=$ /opt/local $=$  then the bindings would need to be installed to the main Python installation and not a virtualised abstraction. Attempts to separate the two in the past have been known to cause weird and intermittent errors ranging from minor annoyances to complete failures in the build process.

As a consequence we only recommend building with and installing to the main Python installations within the same prefix as GPGME is installed to or which are found by GPGME's configuration stage immediately prior to running the make commands. Which is exactly what the compiling and installing process of GPGME does by default.

Once that is done, however, it appears that a copy of the compiled module may be installed into a virtualenv of the same major and minor version matching the build. Alternatively it is possible to utilise a =sites.pth= file in the =site-packages/= directory of a virtualenv installation, which links back to the system installations corresponding directory in order to import anything installed system wide. This may or may not be appropriate on a case by case basis.

Though extensive testing of either of these options is not yet complete, preliminary testing of them indicates that both are viable as

 long as the main installation is complete. Which means that certain other options normally restricted to virtual environments are also available, including integration with pythonic test suites (e.g. [[https://docs.pytest.org/en/latest/index.html][pytest]]) and other large projects.

That said, it is worth reiterating the warning regarding non-standard installations. If one were to attempt to install the bindings only to a virtual environment without somehow also including the full GnuPG stack (or enough of it as to include GPGME) then it is highly likely that errors would be encountered at some point and more than a little likely that the build process itself would break.

If a degree of separation from the main operating system is still required in spite of these warnings, then consider other forms of virtualisation. Either a virtual machine (e.g. [[https://www.virtualbox.org/][VirtualBox]]), a hardware emulation layer (e.g. [[https://www.qemu.org/][QEMU]]) or an application container  $(e.g.$ 

[[https://www.docker.com/why-docker][Docker]]).

Finally it should be noted that the limited tests conducted thus far have been using the =virtualenv= command in a new directory to create the virtual python environment. As opposed to the standard =python3 -m venv= and it is possible that this will make a difference depending on the system and version of Python in use. Another option is to run the command =python3 -m virtualenv /path/to/install/virtual/thingy= instead.

\*\*\* Post installation :PROPERTIES: :CUSTOM\_ID: snafu-docs :END:

Following installation it is recommended to move the  $=$ post installer.py $=$  script from the  $=$ lang/python/examples/howto/ $=$ directory to the  $=$ lang/python $/$ = directory and run it. This will fix

or restore files needed by Sphinx which may be removed during a distribution build for release. It will also generate reST files from Org mode files with Pandoc and generate Texinfo files from Org mode files with GNU Emacs and Org mode (in batch mode). Additionally it will fix the UTF-8 declaration line in the Texinfo files (Emacs expects "UTF-8" to be "utf-8").

\* Fundamentals :PROPERTIES: :CUSTOM\_ID: howto-fund-a-mental :END:

Before we can get to the fun stuff, there are a few matters regarding GPGME's design which hold true whether you're dealing with the C code directly or these Python bindings.

\*\* No REST :PROPERTIES: :CUSTOM\_ID: no-rest-for-the-wicked :END:

The first part of which is or will be fairly blatantly obvious upon viewing the first example, but it's worth reiterating anyway. That being that this API is /\*not\*/ a REST API. Nor indeed could it ever be one.

Most, if not all, Python programmers (and not just Python programmers) know how easy it is to work with a RESTful API. In fact they've become so popular that many other APIs attempt to emulate REST-like behaviour as much as they are able. Right down to the use of JSON formatted output to facilitate the use of their API without having to

retrain developers.

This API does not do that. It would not be able to do that and also provide access to the entire C API on which it's built. It does, however, provide a very pythonic interface on top of the direct bindings and it's this pythonic layer that this HOWTO deals with.

\*\* Context :PROPERTIES: :CUSTOM\_ID: howto-get-context :END:

One of the reasons which prevents this API from being RESTful is that most operations require more than one instruction to the API to perform the task. Sure, there are certain functions which can be performed simultaneously, particularly if the result known or strongly anticipated (e.g. selecting and encrypting to a key known to be in the public keybox).

There are many more, however, which cannot be manipulated so readily: they must be performed in a specific sequence and the result of one operation has a direct bearing on the outcome of subsequent operations. Not merely by generating an error either.

When dealing with this type of persistent state on the web, full of both the RESTful and REST-like, it's most commonly referred to as a session. In GPGME, however, it is called a context and every operation type has one.

\* Working with keys :PROPERTIES: :CUSTOM\_ID: howto-keys :END:

\*\* Key selection :PROPERTIES: :CUSTOM\_ID: howto-keys-selection :END:

Selecting keys to encrypt to or to sign with will be a common occurrence when working with GPGMe and the means available for doing so are quite simple.

They do depend on utilising a Context; however once the data is recorded in another variable, that Context does not need to be the same one which subsequent operations are performed.

The easiest way to select a specific key is by searching for that key's key ID or fingerprint, preferably the full fingerprint without any spaces in it. A long key ID will probably be okay, but is not advised and short key IDs are already a problem with some being generated to match specific patterns. It does not matter whether the pattern is upper or lower case.

So this is the best method:

#+BEGIN\_SRC python -i import gpg

k = gpg.Context().keylist(pattern="258E88DCBD3CD44D8E7AB43F6ECB6AF0DEADBEEF")  $keys = list(k)$ #+END\_SRC

This is passable and very likely to be common:

#+BEGIN\_SRC python -i import gpg

 $k = gpg$ . Context(). keylist(pattern="0x6ECB6AF0DEADBEEF")  $keys = list(k)$ #+END\_SRC

And this is a really bad idea:

#+BEGIN\_SRC python -i import gpg

 $k = gpg.Context()$ .keylist(pattern="0xDEADBEEF")  $keys = list(k)$ #+END\_SRC

Alternatively it may be that the intention is to create a list of keys which all match a particular search string. For instance all the addresses at a particular domain, like this:

#+BEGIN\_SRC python -i import gpg

ncsc = gpg.Context().keylist(pattern="ncsc.mil")  $nsa = list(ncsc)$ #+END\_SRC

\*\*\* Counting keys :PROPERTIES: :CUSTOM\_ID: howto-keys-counting :END:

Counting the number of keys in your public keybox ( $=$ pubring.kbx $=$ ), the format which has superseded the old keyring format (=pubring.gpg= and =secring.gpg=), or the number of secret keys is a very simple task.

#+BEGIN\_SRC python -i

#### import gpg

```
c = gpg.Context()seckeys = c.keylist(pattern=None, secret=True)
pubkeys = c.keylist(pattern=None, secret=False)
```
 $select = list(seekeys)$ secnum = len(seclist)

 $public = list(pubkeys)$ pubnum = len(publist)

print(""" Number of secret keys: {0} Number of public keys: {1} """.format(secnum, pubnum)) #+END\_SRC

NOTE: The [[#cython][Cython]] introduction in the [[#advanced-use][Advanced and Experimental]] section uses this same key counting code with Cython to demonstrate some areas where Cython can improve performance even with the bindings. Users with large public keyrings or keyboxes, for instance, should consider these options if they are comfortable with using Cython.

\*\* Get key :PROPERTIES: :CUSTOM\_ID: howto-get-key :END:

An alternative method of getting a single key via its fingerprint is available directly within a Context with =Context().get\_key=. This is the preferred method of selecting a key in order to modify it, sign or certify it and for obtaining relevant data about a single key as a part of other functions; when verifying a signature made by that key, for instance.

By default this method will select public keys, but it can select secret keys as well.

This first example demonstrates selecting the current key of Werner Koch, which is due to expire at the end of 2018:

#+BEGIN\_SRC python -i import gpg

fingerprint = "80615870F5BAD690333686D0F2AD85AC1E42B367" key = gpg.Context().get\_key(fingerprint) #+END\_SRC

Whereas this example demonstrates selecting the author's current key with the  $=$ secret $=$  key word argument set to  $=$ True $=$ :

#+BEGIN\_SRC python -i import gpg

fingerprint = "DB4724E6FA4286C92B4E55C4321E4E2373590E5D" key = gpg.Context().get\_key(fingerprint, secret=True) #+END\_SRC

It is, of course, quite possible to select expired, disabled and revoked keys with this function, but only to effectively display information about those keys.

It is also possible to use both unicode or string literals and byte literals with the fingerprint when getting a key in this way.

\*\* Importing keys :PROPERTIES: :CUSTOM\_ID: howto-import-key :END:

Importing keys is possible with the  $=\text{key\_import}()$  = method and takes one argument which is a bytes literal object containing either the binary or ASCII armoured key data for one or more keys.

The following example retrieves one or more keys from the SKS keyservers via the web using the requests module. Since requests returns the content as a bytes literal object, we can then use that directly to import the resulting data into our keybox.

#+BEGIN\_SRC python -i import gpg import os.path import requests

 $c = gpg.Context()$ url = "https://sks-keyservers.net/pks/lookup" pattern = input("Enter the pattern to search for key or user IDs: ") payload = {"op": "get", "search": pattern}

 $r = \text{requests.get(url, verify=True, params=payload)}$ 

```
result
= c \text{.key\_import}(r \text{.content})
```
if result is not None and hasattr(result, "considered") is False: print(result)

elif result is not None and hasattr(result, "considered") is True:

num  $keys = len(resultហ)$ 

 new\_revs = result.new\_revocations new\_sigs = result.new\_signatures

new subs = result.new sub keys

new\_uids = result.new\_user\_ids

new\_scrt = result.secret\_imported

nochange = result.unchanged

print("""

The total number of keys considered for import was: {0}

Number of keys revoked: {1}

Number of new signatures: {2}

Number of new subkeys: {3}

 Number of new user IDs: {4} Number of new secret keys: {5}

Number of unchanged keys: {6}

The key IDs for all considered keys were:

""".format(num\_keys, new\_revs, new\_sigs, new\_subs, new\_uids, new\_scrt, nochange)) for i in range(num\_keys): print("{0}\n".format(result.imports[i].fpr)) else: pass #+END\_SRC

# NOTE: When searching for a key ID of any length

or a fingerprint

(without spaces), the SKS servers require the the leading  $=0x=$ indicative of hexadecimal be included. Also note that the old short key IDs (e.g. =0xDEADBEEF=) should no longer be used due to the relative ease by which such key IDs can be reproduced, as demonstrated by the Evil32 Project in 2014 (which was subsequently exploited in 2016).

Testing for whether a string in any given search is or may be a hexadecimal value which may be missing the leading  $=0x=$  is a simple matter of using a try/except statement which attempts to convert the string as hex to an integer and then back to hex; then using that to search with. Raising a ValueError simply results in treating the string as a string. This is the method and logic utilised in the =import-keys-hkp.py= script (see below).

```
*** Working with ProtonMail
  :PROPERTIES:
  :CUSTOM_ID: import-protonmail
  :END:
```
Here is a variation on the example above which checks the constrained ProtonMail keyserver for ProtonMail public keys.

#+BEGIN\_SRC python -i import gpg import requests import sys

print("""

This script searches the ProtonMail key server for the specified key and imports it. """)

```
c = gpg.Context(amor=True)url = "https://api.protonmail.ch/pks/lookup"
ksearch = \lceil]
```

```
if len(sys.argv) >= 2:
 keyterm = sys.argv[1]else:
```

```
 keyterm = input("Enter the key ID, UID or search string: ")
```

```
if keyterm.count("@") = 2 and keyterm.startswith("@") is True:
  ksearch.append(keyterm[1:])
  ksearch.append(keyterm[1:])
```
ksearch.append(keyterm[1:])

```
elif keyterm.count("@") = 1 and keyterm.startswith("@") is True:
  ksearch.append("{0}@protonmail.com".format(keyterm[1:]))
  ksearch.append("{0}@protonmail.ch".format(keyterm[1:]))
  ksearch.append("{0}@pm.me".format(keyterm[1:]))
elif keyterm.count("@") == 0:
```
ksearch.append("{0}@protonmail.com".format(keyterm))

```
 ksearch.append("{0}@protonmail.ch".format(keyterm))
```

```
 ksearch.append("{0}@pm.me".format(keyterm))
```
elif keyterm.count(" $@$ ") ==

2 and keyterm.startswith("@") is False:

```
uidlist = keyterm.split("@")
```
for uid in uidlist:

```
 ksearch.append("{0}@protonmail.com".format(uid))
```

```
 ksearch.append("{0}@protonmail.ch".format(uid))
```

```
 ksearch.append("{0}@pm.me".format(uid))
elif keyterm.count("@") > 2:
 uidlist = keyterm.split("@")
  for uid in uidlist:
     ksearch.append("{0}@protonmail.com".format(uid))
     ksearch.append("{0}@protonmail.ch".format(uid))
     ksearch.append("{0}@pm.me".format(uid))
else:
```
ksearch.append(keyterm)

```
for k in ksearch:
```

```
payload = { "op": "get", "search": k} try:
  r = requests.get(url, verify=True,params=payload) if r.ok is True:
     result = c.\text{key\_import}(r.\text{content}) elif r.ok is False:
     result = r.content
 except Exception as e:
  result = None
```
 if result is not None and hasattr(result, "considered") is False: print(" $\{0\}$  for  $\{1\}$ ".format(result.decode(), k)) elif result is not None and hasattr(result, "considered") is True: num\_keys = len(result.imports) new\_revs = result.new\_revocations new\_sigs = result.new\_signatures new\_subs = result.new\_sub\_keys new\_uids = result.new\_user\_ids new\_scrt = result.secret\_imported nochange = result.unchanged

```
 print("""
```
The total number of keys considered for import was: {0}

With UIDs wholely or partially matching the following string:

{1}

Number of keys revoked: {2}

Number of new signatures: {3}

Number of new subkeys: {4}

 Number of new user IDs: {5} Number of new secret keys: {6}

Number of unchanged keys: {7}

The key IDs for all considered keys were:

""".format(num\_keys, k, new\_revs, new\_sigs, new\_subs, new\_uids, new\_scrt,

```
 nochange))
     for i in range(num_keys):
        print(result.imports[i].fpr)
     print("")
  elif result is None:
     print(e)
#+END_SRC
```
Both the above example, [[../examples/howto/pmkey-import.py][pmkey-import.py]], and a version which prompts for an alternative GnuPG home directory, [[../examples/howto/pmkey-import-alt.py][pmkey-import-alt.py]], are available with the other examples and are executable scripts.

Note that while the ProtonMail servers are based on the SKS servers, their server is related more to their API and is not feature complete by comparison to the servers in the SKS pool. One notable difference being that the ProtonMail server does not permit non ProtonMail users to update their own keys, which could be a vector for attacking ProtonMail users who may not receive a key's revocation if it had been compromised.

\*\*\* Importing with HKP for Python :PROPERTIES: :CUSTOM\_ID: import-hkp4py :END:

Performing the same tasks with the [[https://github.com/Selfnet/hkp4py][hkp4py module]] (available via PyPI) is not too much different, but does provide a number of options of benefit to end users. Not least of which being the ability to perform some

 checks on a key before importing it or not. For instance it may be the policy of a site or project to only import keys which have not been revoked. The hkp4py module permits such checks prior to the importing of the keys found.

```
#+BEGIN_SRC python -i
import gpg
import hkp4py
import sys
```

```
c = gpg.Context()server = hkp4py.KeyServer("hkps://hkps.pool.sks-keyservers.net")
results = []
keys = []
```

```
if len(sys.argv) > 2:
  pattern = "".join(sys.argv[1:])
```

```
elif len(sys.argv) == 2:
 pattern = sys.argv[1]else:
  pattern = input("Enter the pattern to search for keys or user IDs: ")
if pattern is not None:
  try:
    key = server.search(hex(int(pathen, 16))) keyed = True
  except ValueError as ve:
     key = server.search(pattern)
     keyed = False
  if key is not None:
     keys.append(key[0])
     if keyed is True:
        try:
          fob = server.search(pattern)
        except:
         fob = None if fob is not
 None:
          keys.append(fob[0])
     else:
        pass
  else:
     pass
  for logrus in pattern.split():
     try:
       key = server.search(hex(int(logrus, 16))) hexed = True
     except ValueError as ve:
        key = server.search(logrus)
       hexed = False if key is not None:
        keys.append(key[0])
        if hexed is True:
          try:
            fob = server.search(logrus) except:
            fob = None if fob is not None:
             keys.append(fob[0])
        else:
```

```
 pass
```
 else: pass

```
if len(keys) > 0:
  for key in keys:
    import\_result = c(key\_import(key(key\_blob) results.append(import_result)
```

```
for result in results:
```

```
 if result is not None and hasattr(result, "considered") is False:
   print(result)
 elif result is not None and hasattr(result, "considered") is True:
    num_keys = len(result.imports)
   new_revs = result.new_revocations
   new_sigs = result.new_signatures
   new_subs = result.new_sub_keys
  new uids = result.new user ids
   new_scrt = result.secret_imported
   nochange = result.unchanged
   print("""
```
The total number of keys considered for import was: {0}

```
 Number of keys revoked: {1}
```

```
Number of new signatures: {2}
```

```
 Number of new subkeys: {3}
```

```
 Number of new user IDs: {4}
```

```
Number of new secret keys: {5}
```

```
Number of unchanged keys: {6}
```

```
The key IDs for all considered keys were:
""".format(num_keys, new_revs, new_sigs, new_subs, new_uids, new_scrt,
       nochange))
     for i in range(num_keys):
       print(result.imports[i].fpr)
     print("")
  else:
     pass
#+END_SRC
```

```
Since the hkp4py module handles multiple keys just as effectively as
one (=keys= is a list of responses per matching key), the example
above is able to do a little bit more with the returned
 data before
anything is actually imported.
```
\*\*\* Importing from ProtonMail with HKP for Python

 :PROPERTIES: :CUSTOM\_ID: import-protonmail-hkp4py :END:

Though this can provide certain benefits even when working with ProtonMail, the scope is somewhat constrained there due to the limitations of the ProtonMail keyserver.

For instance, searching the SKS keyserver pool for the term "gnupg" produces hundreds of results from any time the word appears in any part of a user ID. Performing the same search on the ProtonMail keyserver returns zero results, even though there are at least two test accounts which include it as part of the username.

The cause of this discrepancy is the deliberate configuration of that server by ProtonMail to require an exact match of the full email address of the ProtonMail user whose key is being requested. Presumably this is intended to reduce breaches of privacy of their users as an email address must already be known before a key for that address

can be obtained.

\*\*\*\* Import from ProtonMail via HKP for Python Example no. 1 :PROPERTIES: :CUSTOM\_ID: import-hkp4py-pm1 :END:

The following script is available with the rest of the examples under the somewhat less than original name, =pmkey-import-hkp.py=.

#+BEGIN\_SRC python -i import gpg import hkp4py import os.path import sys

print(""" This script searches the ProtonMail key server for the specified key and imports it.

Usage: pmkey-import-hkp.py [search strings] """)

```
c = gpg.Context(amor=True)server = hkp4py.KeyServer("hkps://api.protonmail.ch")
keyterms = []ksearch = \Box
```

```
allkeys = \lceil]
results = []
paradox = []homeless = None
if len(sys.argv) > 2:
 kevterms = sys.argv[1:]elif len(sys.argv) == 2:
 keyterm = sys.argv[1] keyterms.append(keyterm)
else:
  key_term = input("Enter the key ID, UID or search string: ")
 keyterms = key_term.split()for keyterm in keyterms:
 if keyterm.count("@") = 2 and keyterm.startswith("@") is True:
     ksearch.append(keyterm[1:])
     ksearch.append(keyterm[1:])
     ksearch.append(keyterm[1:])
 elif keyterm.count("@") = 1 and keyterm.startswith("@") is True:
     ksearch.append("{0}@protonmail.com".format(keyterm[1:]))
     ksearch.append("{0}@protonmail.ch".format(keyterm[1:]))
     ksearch.append("{0}@pm.me".format(keyterm[1:]))
 elif keyterm.count("@") == 0:
     ksearch.append("{0}@protonmail.com".format(keyterm))
     ksearch.append("{0}@protonmail.ch".format(keyterm))
     ksearch.append("{0}@pm.me".format(keyterm))
  elif keyterm.count("@") == 2 and keyterm.startswith("@") is False:
    uidlist = keyterm.split("@")
     for uid in uidlist:
       ksearch.append("{0}@protonmail.com".format(uid))
       ksearch.append("{0}@protonmail.ch".format(uid))
       ksearch.append("{0}@pm.me".format(uid))
  elif keyterm.count("@") > 2:
    uidlist = keyterm.split("@")
     for uid in uidlist:
       ksearch.append("{0}@protonmail.com".format(uid))
        ksearch.append("{0}@protonmail.ch".format(uid))
       ksearch.append("{0}@pm.me".format(uid))
  else:
     ksearch.append(keyterm)
for k in ksearch:
  print("Checking for key for: {0}".format(k))
  try:
    keys = server.search(k) if isinstance(keys, list) is True:
       for key in keys:
```

```
 allkeys.append(key)
          try:
             import_result = c.key_import(key.key_blob)
          except Exception as e:
            import\_result = c(key\_import(key(key) else:
       paradox.append(keys)
       import_result = None
  except Exception as e:
     import_result = None
  results.append(import_result)
for result in results:
  if result is not None and hasattr(result, "considered") is False:
    print("\{0\} for \{1\}".format(result.decode(), k))
  elif result is not None and hasattr(result, "considered") is True:
     num_keys = len(result.imports)
```

```
new revs = result.new revocations
 new_sigs = result.new_signatures
 new_subs = result.new_sub_keys
new uids = result.new user ids
 new_scrt = result.secret_imported
 nochange = result.unchanged
```

```
 print("""
```

```
The total number of keys considered for import was: {0}
```
With UIDs wholely or partially matching the following string:

## {1}

 Number of keys revoked: {2} Number of new signatures: {3} Number of new subkeys: {4} Number of new user IDs: {5} Number of new secret keys: {6} Number of unchanged keys: {7}

The key IDs for all considered keys were:

```
""".format(num_keys, k, new_revs, new_sigs, new_subs, new_uids, new_scrt,
      nochange))
     for i in range(num_keys):
       print(result.imports[i].fpr)
     print("")
  elif result is None:
     pass
#+END_SRC
```
\*\*\*\* Import from ProtonMail via HKP for Python Example no. 2 :PROPERTIES: :CUSTOM\_ID: import-hkp4py-pm2 :END:

### Like

 its counterpart above, this script can also be found with the rest of the examples, by the name pmkey-import-hkp-alt.py.

With this script a modicum of effort has been made to treat anything passed as a =homedir= which either does not exist or which is not a directory, as also being a pssible user ID to check for. It's not guaranteed to pick up on all such cases, but it should cover most of them.

```
#+BEGIN_SRC python -i
import gpg
import hkp4py
import os.path
import sys
```
print("""

This script searches the ProtonMail key server for the specified key and imports it. Optionally enables specifying a different GnuPG home directory.

```
Usage: pmkey-import-hkp.py [homedir] [search string]
  or: pmkey-import-hkp.py [search string]
""")
```

```
c = gpg.Context(armor=True)server = hkp4py.KeyServer("hkps://api.protonmail.ch")
keyterms = []ksearch = []allkeys =[]results = []
paradox = []homeless = None
if len(sys.argv) > 3:
 homedir = sys.argv[1]keyterms = sys.argv[2:]elif len(sys.argv)
== 3:homedir = sys.argv[1]keyterm = sys.argv[2] keyterms.append(keyterm)
elif len(sys.argv) == 2:
 homedir = ""
```

```
 keyterm = sys.argv[1]
  keyterms.append(keyterm)
else:
  keyterm = input("Enter the key ID, UID or search string: ")
 homedir = input("Enter the GPG configuration directory path (optional): ")
  keyterms.append(keyterm)
if len(homedir) == 0:
  homedir = None
 homeless = False
if homedir is not None:
  if homedir.startswith("~"):
     if os.path.exists(os.path.expanduser(homedir)) is True:
       if os.path.isdir(os.path.expanduser(homedir)) is True:
         c.home\_dir = os.path.readpath(os.path.expanduser(homedir)) else:
         homeless = True
     else:
       homeless = True
  elif os.path.exists(os.path.realpath(homedir)) is True:
     if os.path.isdir(os.path.realpath(homedir)) is True:
       c.home_dir = os.path.realpath(homedir)
     else:
      homeless = True
   else:
    homeless = True
# First check to see if the homedir really is a homedir and if not, treat it as
# a search string.
if homeless is True:
  keyterms.append(homedir)
 c.home \text{dir} = \text{None}else:
  pass
for keyterm in keyterms:
 if keyterm.count("@") = 2 and keyterm.startswith("@") is True:
     ksearch.append(keyterm[1:])
     ksearch.append(keyterm[1:])
     ksearch.append(keyterm[1:])
 elif keyterm.count("@") = 1 and keyterm.startswith("@") is True:
     ksearch.append("{0}@protonmail.com".format(keyterm[1:]))
     ksearch.append("{0}@protonmail.ch".format(keyterm[1:]))
     ksearch.append("{0}@pm.me".format(keyterm[1:]))
 elif keyterm.count("@") == 0:
     ksearch.append("{0}@protonmail.com".format(keyterm))
     ksearch.append("{0}@protonmail.ch".format(keyterm))
```

```
 ksearch.append("{0}@pm.me".format(keyterm))
 elif keyterm.count("@") = 2 and keyterm.startswith("@") is False:
    uidlist = keyterm.split("@")
  for uid in uidlist:
       ksearch.append("{0}@protonmail.com".format(uid))
       ksearch.append("{0}@protonmail.ch".format(uid))
       ksearch.append("{0}@pm.me".format(uid))
 elif keyterm.count("@") > 2:
    uidlist = keyterm.split("@")
     for uid in uidlist:
       ksearch.append("{0}@protonmail.com".format(uid))
       ksearch.append("{0}@protonmail.ch".format(uid))
       ksearch.append("{0}@pm.me".format(uid))
  else:
     ksearch.append(keyterm)
for k in ksearch:
  print("Checking for key for: {0}".format(k))
  try:
    keys = server.search(k) if isinstance(keys, list) is True:
       for key in keys:
          allkeys.append(key)
          try:
            import_result = c.key_import(key.key_blob)
          except Exception as e:
            import_result = c.key_import(key.key)
     else:
       paradox.append(keys)
       import_result = None
  except Exception
 as e:
     import_result = None
  results.append(import_result)
for result in results:
  if result is not None and hasattr(result, "considered") is False:
    print("\{0\} for \{1\}".format(result.decode(), k))
  elif result is not None and hasattr(result, "considered") is True:
    num keys = len(result imports)new revs = result.new revocations
    new sigs = result.new signatures
     new_subs = result.new_sub_keys
    new uids = result.new user ids
    new scrt = result.secret_imported
     nochange = result.unchanged
     print("""
```
The total number of keys considered for import was: {0}

With UIDs wholely or partially matching the following string:

{1}

 Number of keys revoked: {2} Number of new signatures: {3} Number of new subkeys: {4} Number of new user IDs: {5} Number of new secret keys: {6} Number of unchanged keys: {7}

```
The key IDs for all considered keys were:
""".format(num_keys, k, new_revs, new_sigs,
 new_subs, new_uids, new_scrt,
       nochange))
     for i in range(num_keys):
       print(result.imports[i].fpr)
     print("")
  elif result is None:
     pass
#+END_SRC
```

```
** Exporting keys
 :PROPERTIES:
 :CUSTOM_ID: howto-export-key
 :END:
```
Exporting keys remains a reasonably simple task, but has been separated into three different functions for the OpenPGP cryptographic engine. Two of those functions are for exporting public keys and the third is for exporting secret keys.

\*\*\* Exporting public keys :PROPERTIES: :CUSTOM\_ID: howto-export-public-key :END:

There are two methods of exporting public keys, both of which are very similar to the other. The default method,  $=$ key export $()=$ , will export a public key or keys matching a specified pattern as normal. The alternative, the =key\_export\_minimal()= method, will do the same thing except producing a minimised output with extra signatures and third party signatures or certifications removed.

```
#+BEGIN_SRC
 python -i
import gpg
import os.path
import sys
print("""
This script exports one or more public keys.
""")
c = gpg.Context(armor=True)if len(sys.argv) >= 4:
 keyfile = sys.argv[1]logrus = sys.argv[2]homedir = sys.argv[3]elif len(sys.argv) == 3:
  keyfile = sys.argv[1]logrus = sys.argv[2]homedir = input("Enter the GPG configuration directory path (optional): ")
elif len(sys.argv) == 2:
  keyfile = sys.argv[1]logrus = input("Enter the UID matching the key(s) to export:")homedir = input("Enter the GPG configuration directory path (optional): ")
else:
   keyfile = input("Enter the path and filename to save the secret key to: ")
  logrus = input("Enter the UID matching the key(s) to export:")homedir = input("Enter the GPG configuration directory path (optional): ")
if homedir.startswith("~"):
   if os.path.exists(os.path.expanduser(homedir)) is True:
     c.home_dir = os.path.expanduser(homedir)
   else:
     pass
elif
 os.path.exists(homedir) is True:
   c.home_dir = homedir
else:
   pass
try:
  result = c.key_export(pattern=logrus)
except:
   result = c.key_export(pattern=None)
if result is not None:
  with open(keyfile, "wb") as f:
     f.write(result)
```
else: pass #+END\_SRC

It should be noted that the result will only return =None= when a search pattern has been entered, but has not matched any keys. When the search pattern itself is set to  $=N$  one  $\equiv$  this triggers the exporting of the entire public keybox.

```
#+BEGIN_SRC python -i
import gpg
import os.path
import sys
print("""
This script exports one or more public keys in minimised form.
""")
c = gpg.Context(armor=True)if len(sys.argv) \geq 4:
 keyfile = sys.argv[1]logrus = sys.argv[2]homedir = sys.argv[3]elif len(sys.argv) == 3:
 keyfile = sys.argv[1]logrus = sys.argv[2]homedir = input("Enter the GPG configuration directory path (optional): ")
elif len(sys.argv) == 2:
 keyfile = sys.argv[1] logrus
= input("Enter the UID matching the key(s) to export: ")
 homedir = input("Enter the GPG configuration directory path (optional): ")
else:
 keyfile = input("Enter the path and filename to save the secret key to: " )logrus = input("Enter the UID matching the key(s) to export:")homedir = input("Enter the GPG configuration directory path (optional): ")
if homedir.startswith("~"):
  if os.path.exists(os.path.expanduser(homedir)) is True:
    c.home \text{dir} = \text{os.path}.\text{expanduser}(\text{homedir}) else:
     pass
elif os.path.exists(homedir) is True:
 c.home \text{dir} = \text{homedir}else:
  pass
```

```
try:
  result = c.key_export_minimal(pattern=logrus)
except:
  result = c.key_export_minimal(pattern=None)
if result is not None:
 with open(keyfile, "wb") as f:
```

```
 f.write(result)
else:
  pass
#+END_SRC
```

```
*** Exporting secret keys
  :PROPERTIES:
  :CUSTOM_ID: howto-export-secret-key
  :END:
```
Exporting secret keys is, functionally, very similar to exporting public

keys; save for the invocation of  $=$ pinentry $=$  via  $=$ gpg-agent $=$  in order to securely enter the key's passphrase and authorise the export.

The following example exports the secret key to a file which is then set with the same permissions as the output files created by the command line secret key export options.

```
#+BEGIN_SRC python -i
import gpg
import os
import os.path
import sys
```
print(""" This script exports one or more secret keys.

The gpg-agent and pinentry are invoked to authorise the export. """)

```
c = gpg.Context(armor=True)
```

```
if len(sys.argv) \geq 4:
 keyfile = sys.argv[1]logrus = sys.argv[2]homedir = sys.argv[3]elif len(sys.argv) == 3:
 keyfile = sys.argv[1]logrus = sys.argv[2]
```

```
homedir = input("Enter the GPG configuration directory path (optional): ")
elif len(sys.argv) == 2:
 keyfile = sys.argv[1] logrus = input("Enter the UID matching the secret key(s) to export: ")
 homedir = input("Enter the GPG configuration directory path (optional): ")
else:
  keyfile = input("Enter the path and filename to save the secret key to:")logrus = input("Enter the UID matching the secret key(s) to export:")homedir = input("Enter the GPG configuration directory path (optional): ")
if len(homedir) == 0:
  homedir = None
elif homedir.startswith("~"):
  userdir = os.path.expanduser(homedir)
  if os.path.exists(userdir) is True:
     homedir = os.path.realpath(userdir)
  else:
     homedir = None
else:
  homedir = os.path.realpath(homedir)
if os.path.exists(homedir) is False:
  homedir = None
else:
  if os.path.isdir(homedir) is False:
     homedir = None
  else:
     pass
if homedir is not None:
  c.home_dir = homedir
else:
  pass
try:
  result = c.key_export_secret(pattern=logrus)
except:
  result = c.key_export_secret(pattern=None)
if result is not None:
 with open(keyfile, "wb") as f:
     f.write(result)
  os.chmod(keyfile, 0o600)
else:
  pass
#+END_SRC
```

```
Alternatively the approach
```
 of the following script can be used. This longer example saves the exported secret key(s) in files in the GnuPG home directory, in addition to setting the file permissions as only readable and writable by the user. It also exports the secret key(s) twice in order to output both GPG binary (=.gpg=) and ASCII armoured (=.asc=) files.

#+BEGIN\_SRC python -i import gpg import os import os.path import subprocess import sys

print("""

This script exports one or more secret keys as both ASCII armored and binary file formats, saved in files within the user's GPG home directory.

The gpg-agent and pinentry are invoked to authorise the export. """)

if sys.platform == "win32": gpgconfcmd = "gpgconf.exe --list-dirs homedir" else:

gpgconfcmd = "gpgconf --list-dirs homedir"

```
a = gpg.Context(armor=True)b = gpg.Context()
```
 $c = gpg.Context()$ 

```
if len(sys.argv) >= 4:
```
 $keyfile = sys.argv[1]$ 

```
logrus = sys.argv[2]
```
homedir =  $sys.argv[3]$ 

```
elif len(sys.argv) == 3:
```

```
keyfile = sys.argv[1]
```

```
logrus = sys.argv[2]
```
homedir = input("Enter the GPG configuration directory path (optional): ") elif len(sys.argv)  $== 2$ :

 $keyfile = sys.argv[1]$ 

```
logrus = input("Enter the UID matching the secret key(s) to export:")homedir = input("Enter the GPG configuration directory path (optional): ")
```
else:

```
 keyfile = input("Enter the filename to save the secret key to: ")
logrus = input("Enter the UID matching the secret key(s) to export:")homedir = input ("Enter the GPG configuration directory path (optional): ")
```
if len(homedir)  $== 0$ :

```
 homedir = None
elif homedir.startswith("~"):
   userdir = os.path.expanduser(homedir)
   if os.path.exists(userdir) is True:
     homedir = os.path.realpath(userdir)
   else:
     homedir = None
else:
   homedir = os.path.realpath(homedir)
if os.path.exists(homedir) is False:
   homedir = None
else:
   if os.path.isdir(homedir) is False:
     homedir = None
   else:
     pass
if homedir is not None:
   c.home_dir
 = homedir
else:
   pass
if c.home_dir is not None:
   if c.home_dir.endswith("/"):
    gpgfile = "{0}{1}.gpg".format(c.home\_dir, keyfile)\text{ascfile} = \text{``} \{0\} \{1\} \text{.} \text{asc} \text{''}. \text{format} (\text{c}.\text{home\_dir}, \text{keyfile}) else:
    ggfile = "{0}/{1}.gpg".format(c.home\_dir, keyfile)\text{ascfile} = \frac{10}{4} \cdot \text{asc}".format(c.home_dir, keyfile)
else:
   if os.path.exists(os.environ["GNUPGHOME"]) is True:
     hd = os.environ["GNUPGHOME"]
   else:
     try:
       hd = \text{subprocess.getoutput}(\text{gpgconfemd}) except:
         process = subprocess.Popen(gpgconfcmd.split(),
                            stdout=subprocess.PIPE)
        procom = process.communicate()
        if sys.version info[0] == 2:
          hd = procom[0].strip() else:
          hd = procom[0].decode().strip()ggfile = "{0}/{1}.gpg".format(hd, keyfile)\text{ascfile} = \text{``} \{0\} / \{1\} \text{.} \text{asc} \text{''}. \text{format}(\text{hd}, \text{keyfile})
```
```
try:
  a_result = a.key_export_secret(pattern=logrus)
  b_result
 = b.key_export_secret(pattern=logrus)
except:
  a_result = a.key_export_secret(pattern=None)
  b_result = b.key_export_secret(pattern=None)
if a_result is not None:
```

```
with open(ascfile, "wb") as f:
     f.write(a_result)
  os.chmod(ascfile, 0o600)
else:
```
pass

```
if b_result is not None:
  with open(gpgfile, "wb") as f:
     f.write(b_result)
  os.chmod(gpgfile, 0o600)
else:
  pass
#+END_SRC
```

```
*** Sending public keys to the SKS Keyservers
  :PROPERTIES:
  :CUSTOM_ID: howto-send-public-key
  :END:
```
As with the previous section on importing keys, the =hkp4py= module adds another option with exporting keys in order to send them to the public keyservers.

The following example demonstrates how this may be done.

```
#+BEGIN_SRC python -i
import gpg
import hkp4py
import os.path
import sys
```
print(""" This script sends one or more public keys to the SKS keyservers and is essentially a slight variation on the export-key.py script. """)

```
c = gpg.Context(armor=True)server
```

```
if len(sys.argv) > 2:
 logrus = " ".join(sys.argv[1:])
elif len(sys.argv) == 2:
 logrus = sys.argv[1]else:
 logrus = input("Enter the UID matching the key(s) to send:")if len(logrus) > 0:
  try:
     export_result = c.key_export(pattern=logrus)
  except Exception as e:
     print(e)
     export_result = None
else:
  export_result = c.key_export(pattern=None)
if export_result is not None:
  try:
     try:
        send_result = server.add(export_result)
     except:
        send_result = server.add(export_result.decode())
     if send_result is not None:
        print(send_result)
     else:
        pass
  except Exception as e:
     print(e)
else:
  pass
#+END_SRC
```
= hkp4py.KeyServer("hkps://hkps.pool.sks-keyservers.net")

```
An expanded version of this script with additional functions for
specifying an alternative homedir location is in the examples
directory as =send-key-to-keyserver.py=.
```
The =hkp4py= module appears to handle both string and byte literal text data equally well, but the GPGME bindings deal primarily with byte literal data only and so this script sends in that format first, then tries the string literal form.

\* Basic Functions :PROPERTIES: :CUSTOM\_ID: howto-the-basics

#### :END:

The most frequently called features of any cryptographic library will be the most fundamental tasks for encryption software. In this section we will look at how to programmatically encrypt data, decrypt it, sign it and verify signatures.

\*\* Encryption :PROPERTIES: :CUSTOM\_ID: howto-basic-encryption :END:

Encrypting is very straight forward. In the first example below the message, =text=, is encrypted to a single recipient's key. In the second example the message will be encrypted to multiple recipients.

\*\*\* Encrypting to one key :PROPERTIES: :CUSTOM\_ID: howto-basic-encryption-single :END:

Once the the Context is set the main issues with encrypting data is essentially reduced to key selection and the keyword arguments specified in the =gpg.Context().encrypt()= method.

Those keyword arguments are: =recipients=, a list of keys encrypted to (covered in greater detail in the following section); =sign=, whether or not to sign the plaintext data, see subsequent sections on signing and verifying signatures below (defaults to  $=$ True $=$ );  $=$ sink $=$ , to write results or partial results to a secure sink instead of returning it (defaults to =None=); =passphrase=, only used when utilising symmetric encryption (defaults to =None=); =always\_trust=, used to override the trust model settings for recipient keys (defaults to =False=); =add\_encrypt\_to=, utilises any preconfigured =encrypt-to= or =default-key= settings in the user's =gpg.conf= file (defaults to =False=); =prepare=, prepare for encryption (defaults to =False=); =expect\_sign=, prepare for signing (defaults to =False=); =compress=, compresses the plaintext prior to encryption (defaults to =True=).

#+BEGIN\_SRC python -i import gpg

a  $key = "0x12345678DEADBEEF"$  $text = b""$  Some text to test with.

Since the text in this case must be bytes, it is most likely that the input form will be a separate file which is opened with "rb" as this is the simplest method of obtaining the correct data format.  $"''"$ 

 $c = gpg.Context(armor=True)$  $rkey = list(c.keylist(patten=a_key, secret=False))$ ciphertext, result, sign\_result = c.encrypt(text, recipients=rkey, sign=False)

```
with open("secret_plans.txt.asc", "wb") as afile:
  afile.write(ciphertext)
#+END_SRC
```
Though this is even more likely to be used like this; with the plaintext input read from a file, the recipient keys used for encryption regardless of key trust status and the encrypted output also encrypted to any preconfigured keys set in the  $=$ gpg.conf $=$  file:

```
#+BEGIN_SRC python -i
import gpg
```

```
a_key = "0x12345678DEADBEEF"
```

```
with open("secret_plans.txt", "rb") as afile:
  text = afile.read()
```

```
c = gpg.Context(armor=True)rkey = list(c.keylist(patten=a_key, secret=False))ciphertext,
 result, sign_result = c.encrypt(text, recipients=rkey, sign=True,
                           always_trust=True,
                           add_encrypt_to=True)
```

```
with open("secret_plans.txt.asc", "wb") as afile:
  afile.write(ciphertext)
#+END_SRC
```
If the =recipients= parameter is empty then the plaintext is encrypted symmetrically. If no =passphrase= is supplied as a parameter or via a callback registered with the  $=$ Context $()$ = then an out-of-band prompt for the passphrase via pinentry will be invoked.

\*\*\* Encrypting to multiple keys :PROPERTIES: :CUSTOM\_ID: howto-basic-encryption-multiple :END:

Encrypting to multiple keys essentially just expands upon the key selection process and the recipients from the previous examples.

The following example encrypts a message (=text=) to everyone with an email address on the =gnupg.org= domain,[fn:4] but does /not/ encrypt to a default key or other key which is configured to normally encrypt to.

#+BEGIN\_SRC python -i import gpg

 $text = b$ ""Oh look, another test message.

The same rules apply as with the previous example and more likely than not, the message will actually be drawn from reading the contents of a file or, maybe, from entering data at an input() prompt.

Since the text in this case must be bytes, it is most likely that the input form will be a separate file which is opened with "rb" as this is the simplest method of obtaining the correct data format.

....

```
c = gpg.Context(armor=True)rpattern = list(c.keylist(pattern="@gnupg.org", secret=False))
logrus = []
```

```
for i in range(len(rpattern)):
   if rpattern[i].can_encrypt == 1:
     logrus.append(rpattern[i])
```

```
ciphertext, result, sign_result = c.encrypt(text, recipients=logrus,
                            sign=False, always_trust=True)
```
with open("secret\_plans.txt.asc", "wb") as afile: afile.write(ciphertext) #+END\_SRC

All it would take to change the above example to sign the message and also encrypt the message to any configured default keys would be to change the  $=c$  encrypt= line to this:

#+BEGIN\_SRC python -i ciphertext, result, sign\_result = c.encrypt(text, recipients=logrus,

# always\_trust=True, add\_encrypt\_to=True)

## #+END\_SRC

The only keyword arguments requiring modification are those for which the default values are changing. The default value of  $=sign=s$  $=$ True=, the default of  $=$ always trust= is  $=$ False=, the default of =add\_encrypt\_to= is =False=.

If  $=$ always\_trust $=$  is not set to  $=$ True $=$  and any of the recipient keys are not trusted (e.g. not signed or locally signed) then the encryption will raise an error. It is possible to mitigate this somewhat with something more like this:

```
#+BEGIN_SRC python -i
import gpg
```

```
with open("secret_plans.txt.asc", "rb") as afile:
 text = afile.read()
```

```
c = gpg.Context(armor=True)rpattern = list(c.keylist(pattern="@gnupg.org",
 secret=False))
logrus = []
```

```
for i in range(len(rpattern)):
   if rpattern[i].can_encrypt == 1:
     logrus.append(rpattern[i])
```
## try:

```
 ciphertext, result, sign_result = c.encrypt(text, recipients=logrus,
                                  add_encrypt_to=True)
  except gpg.errors.InvalidRecipients as e:
     for i in range(len(e.recipients)):
        for n in range(len(logrus)):
         if logrus[n].fpr == e.recipients[i].fpr:
             logrus.remove(logrus[n])
          else:
             pass
     try:
       ciphertext, result, sign_result = c.encrypt(text,
                                     recipients=logrus,
                                     add_encrypt_to=True)
        with open("secret_plans.txt.asc", "wb") as afile:
           afile.write(ciphertext)
     except:
        pass
#+END_SRC
```
This will attempt to encrypt to all the keys searched for, then remove invalid recipients if it fails and try again.

\*\* Decryption :PROPERTIES: :CUSTOM\_ID: howto-basic-decryption :END:

Decrypting something encrypted to a key in one's secret keyring is fairly straight forward.

In this example code, however, preconfiguring either =gpg.Context $($ )= or =gpg.core.Context( $=$  as =c= is unnecessary because there is no need to modify the Context prior to conducting the decryption and since the Context is only used once, setting it to  $=c$  = simply adds lines for no gain.

#+BEGIN\_SRC python -i import gpg

ciphertext = input("Enter path and filename of encrypted file: ") newfile = input("Enter path and filename of file to save decrypted data to: ")

```
with open(ciphertext, "rb") as cfile:
```

```
 try:
```
 plaintext, result, verify\_result = gpg.Context().decrypt(cfile) except gpg.errors.GPGMEError as e: plaintext = None print(e)

if plaintext is not None: with open(newfile, "wb") as nfile: nfile.write(plaintext)

```
 else:
    pass
#+END_SRC
```
The data available in  $=$ plaintext $=$  in this example is the decrypted content as a byte object, the recipient key IDs and algorithms in =result= and the results of verifying any signatures of the data in  $=$ verify result $=$ .

If =gpg.Context().decrypt(cfile, verify=False)= is called instead, then =verify result= will be returned as =None= and the rest remains as described here.

\*\* Signing text and files :PROPERTIES: :CUSTOM\_ID: howto-basic-signing :END:

The following sections demonstrate how to specify keys to sign with.

\*\*\* Signing key selection :PROPERTIES: :CUSTOM\_ID: howto-basic-signing-signers :END:

By default GPGME and the Python bindings will use the default key configured for the user invoking the GPGME API. If there is no default key specified and there is more than one secret key available it may be necessary to specify the key or keys with which to sign messages and files.

#+BEGIN\_SRC python -i import gpg

 $logrus = input("Enter)$  the email address or string to match signing keys to: ") hancock = gpg.Context().keylist(pattern=logrus, secret=True) sig  $src = list(hancock)$ #+END\_SRC

The signing examples in the following sections include the explicitly designated =signers= parameter in two of the five examples; once where the resulting signature would be ASCII armoured and once where it would not be armoured.

While it would be possible to enter a key ID or fingerprint here to match a specific key, it is not possible to enter two fingerprints and match two keys since the patten expects a string, bytes or None and not a list. A string with two fingerprints won't match any single key.

\*\*\* Normal or default signing messages or files :PROPERTIES: :CUSTOM\_ID: howto-basic-signing-normal :END:

The normal or default signing process is essentially the same as is most often invoked when also encrypting a message or file. So when the encryption component is not utilised, the result is to produce an encoded

 and signed output which may or may not be ASCII armoured and which may or may not also be compressed.

By default compression will be used unless GnuPG detects that the plaintext is already compressed. ASCII armouring will be determined according to the value of =gpg.Context().armor=.

The compression algorithm is selected in much the same way as the symmetric encryption algorithm or the hash digest algorithm is when multiple keys are involved; from the preferences saved into the key itself or by comparison with the preferences with all other keys involved.

```
#+BEGIN_SRC python -i
import gpg
```

```
text0 = """Declaration of ... something.
```
"""

```
text = text0.encode()
```
 $c = gpg.Context(armor=True, signers=sig\_src)$ signed\_data, result = c.sign(text, mode=gpg.constants.sig.mode.NORMAL)

```
with open("/path/to/statement.txt.asc", "w") as afile:
   afile.write(signed_data.decode())
#+END_SRC
```
Though everything in this example is accurate, it is more likely that reading the input data from another file and writing the result to a new file will be performed more like the way it is done in the next example. Even if the output format is ASCII armoured.

```
#+BEGIN_SRC python -i
import gpg
```

```
with open("/path/to/statement.txt", "rb") as tfile:
 text = <i>tfile.read()</i>
```

```
c = gpg.Context()signed data, result = c.sign(text, mode=gpg.constants.sig.mode.NORMAL)
```
with open("/path/to/statement.txt.sig", "wb") as afile:

 afile.write(signed\_data) #+END\_SRC

```
*** Detached signing messages and files
  :PROPERTIES:
  :CUSTOM_ID: howto-basic-signing-detached
  :END:
```
Detached signatures will often be needed in programmatic uses of GPGME, either for signing files (e.g. tarballs of code releases) or as a component of message signing (e.g. PGP/MIME encoded email).

```
#+BEGIN_SRC python -i
import gpg
```
text0 = """Declaration of ... something.

""

```
text = text0.encode()
```
 $c = gpg.Context(armor=True)$ signed\_data, result = c.sign(text, mode=gpg.constants.sig.mode.DETACH)

```
with open("/path/to/statement.txt.asc",
 "w") as afile:
  afile.write(signed_data.decode())
#+END_SRC
```
As with normal signatures, detached signatures are best handled as byte literals, even when the output is ASCII armoured.

```
#+BEGIN_SRC python -i
import gpg
```
with open("/path/to/statement.txt", "rb") as tfile:  $text = tfile.read()$ 

 $c = gpg.Context(signers=sig_src)$ signed\_data, result = c.sign(text, mode=gpg.constants.sig.mode.DETACH)

```
with open("/path/to/statement.txt.sig", "wb") as afile:
  afile.write(signed_data)
#+END_SRC
```

```
*** Clearsigning messages or text
  :PROPERTIES:
```
 :CUSTOM\_ID: howto-basic-signing-clear :END:

Though PGP/in-line messages are no longer encouraged in favour of PGP/MIME, there is still sometimes value in utilising in-line signatures. This is where clear-signed messages or text is of value.

```
#+BEGIN_SRC python -i
import gpg
```
text $0 =$  """Declaration of ... something.

....

```
text = text0.encode()
```
 $c = gpg.Context()$ signed\_data, result = c.sign(text, mode=gpg.constants.sig.mode.CLEAR)

with

```
 open("/path/to/statement.txt.asc", "w") as afile:
  afile.write(signed_data.decode())
#+END_SRC
```
In spite of the appearance of a clear-signed message, the data handled by GPGME in signing it must still be byte literals.

```
#+BEGIN_SRC python -i
import gpg
```
with open("/path/to/statement.txt", "rb") as tfile:  $text = tfile.read()$ 

```
c = gpg.Context()signed_data, result = c.sign(text, mode=gpg.constants.sig.mode.CLEAR)
```

```
with open("/path/to/statement.txt.asc", "wb") as afile:
  afile.write(signed_data)
#+END_SRC
```

```
** Signature verification
  :PROPERTIES:
  :CUSTOM_ID: howto-basic-verification
  :END:
```
Essentially there are two principal methods of verification of a signature. The first of these is for use with the normal or default signing method and for clear-signed messages. The second is for use with files and data with detached signatures.

The following example is intended for use with the default signing method where the file was not ASCII armoured:

```
#+BEGIN_SRC python
 -i
import gpg
import time
filename = "statement.txt"
gpg_file = "statement.txt.gpg"
c = gpg.Context()try:
  data, result = c.verify(open(gpg_file)) verified = True
except gpg.errors.BadSignatures as e:
   verified = False
   print(e)
if verified is True:
   for i in range(len(result.signatures)):
     sign = result.signatures[i]
     print("""Good signature from:
{0}
with key {1}
made at {2}
""".format(c.get_key(sign.fpr).uids[0].uid, sign.fpr,
       time.ctime(sign.timestamp)))
else:
   pass
#+END_SRC
```
Whereas this next example, which is almost identical would work with normal ASCII armoured files and with clear-signed files:

#+BEGIN\_SRC python -i import gpg import time

```
filename = "statement.txt"
asc_file = "statement.txt.asc"
```
 $c = gpg.Context()$ 

try:

```
data, result = c \cdot verify(open(asc_file)) verified = True
except gpg.errors.BadSignatures as e:
  verified = False
  print(e)
if verified is True:
  for i in range(len(result.signatures)):
     sign = result.\nsignatures[i] print("""Good signature from:
{0}
with key \{1\}made at {2}
""".format(c.get_key(sign.fpr).uids[0].uid, sign.fpr,
       time.ctime(sign.timestamp)))
else:
  pass
#+END_SRC
```
In both of the previous examples it is also possible to compare the original data that was signed against the signed data in =data= to see if it matches with something like this:

```
#+BEGIN_SRC python -i
with open(filename, "rb") as afile:
 text = afile.read()
if text == data:
  print("Good signature.")
else:
  pass
#+END_SRC
```
The following two examples, however, deal with detached signatures. With his method of verification the data that was signed does not get returned since it is already being explicitly referenced in the first argument of =c.verify=. So =data= is =None= and only the information in =result= is available.

```
#+BEGIN_SRC python -i
import gpg
import time
```

```
filename = "statement.txt"
sig file = "statement.txt.size"
```
 $c = gpg.Context()$ 

```
try:
   data,
 result = c.verify(open(filename), open(sig_file))
   verified = True
except gpg.errors.BadSignatures as e:
   verified = False
   print(e)
if verified is True:
   for i in range(len(result.signatures)):
     sign = result.signatures[i]
     print("""Good signature from:
{0}
with key {1}
made at {2}
""".format(c.get_key(sign.fpr).uids[0].uid, sign.fpr,
       time.ctime(sign.timestamp)))
else:
   pass
#+END_SRC
#+BEGIN_SRC python -i
import gpg
import time
filename = "statement.txt"
asc_file = "statement.txt.asc"
c = gpg.Context()try:
  data, result = c \cdot verify(open(filename), open(asc_file)) verified = True
except gpg.errors.BadSignatures as e:
   verified = False
   print(e)
if verified is True:
   for i in range(len(result.signatures)):
    sign = result.\nsignatures[i] print("""Good signature from:
{0}
with key \{1\}made at {2}
""".format(c.get_key(sign.fpr).uids[0].uid, sign.fpr,
       time.ctime(sign.timestamp)))
else:
   pass
```
\* Creating keys and subkeys :PROPERTIES: :CUSTOM\_ID: key-generation :END:

The one thing, aside from GnuPG itself, that GPGME depends on, of course, is the keys themselves. So it is necessary to be able to generate them and modify them by adding subkeys, revoking or disabling them, sometimes deleting them and doing the same for user IDs.

In the following examples a key will be created for the world's greatest secret agent, Danger Mouse. Since Danger Mouse is a secret agent he needs to be able to protect information to =SECRET= level clearance, so his keys will be 3072-bit keys.

The pre-configured =gpg.conf= file which sets cipher, digest and other preferences contains the following configuration parameters:

#+BEGIN\_SRC conf expert allow-freeform-uid allow-secret-key-import trust-model tofu+pgp tofu-default-policy unknown enable-large-rsa enable-dsa2 cert-digest-algo SHA512 default-preference-list TWOFISH CAMELLIA256 AES256 CAMELLIA192 AES192 CAMELLIA128 AES BLOWFISH IDEA CAST5 3DES SHA512 SHA384 SHA256 SHA224 RIPEMD160 SHA1 ZLIB BZIP2 ZIP Uncompressed personal-cipher-preferences TWOFISH CAMELLIA256 AES256 CAMELLIA192 AES192 CAMELLIA128 AES BLOWFISH IDEA CAST5 3DES personal-digest-preferences SHA512 SHA384 SHA256 SHA224 RIPEMD160 SHA1 personal-compress-preferences ZLIB BZIP2 ZIP Uncompressed #+END\_SRC

\*\* Primary key :PROPERTIES: :CUSTOM\_ID: keygen-primary :END:

Generating a primary key uses the =create key= method in a Context. It contains multiple arguments and keyword arguments, including:

=userid=, =algorithm=, =expires\_in=, =expires=, =sign=, =encrypt=, =certify=, =authenticate=, =passphrase= and =force=. The defaults for all of those except =userid=, =algorithm=, =expires\_in=, =expires= and =passphrase= is =False=. The defaults for =algorithm= and  $=$ passphrase= is  $=$ None=. The default for  $=$ expires\_in= is  $=$ 0=. The default for =expires= is =True=. There is no default for =userid=.

If =passphrase= is left as =None=

then the key will not be generated

with a passphrase, if =passphrase= is set to a string then that will be the passphrase and if =passphrase= is set to =True= then gpg-agent will launch pinentry to prompt for a passphrase. For the sake of convenience, these examples will keep =passphrase= set to =None=.

#+BEGIN\_SRC python -i import gpg

 $c = gpg.Context()$ 

c.home\_dir = " $\sim$ /.gnupg-dm" userid = "Danger Mouse <dm@secret.example.net>"

dmkey = c.create\_key(userid, algorithm=" $rsa3072$ ", expires\_in=31536000, sign=True, certify=True) #+END\_SRC

One thing to note here is the use of setting the  $=c$ . home dir parameter. This enables generating the key or keys in a different location. In this case to keep the new key data created for this example in a separate location rather than adding it to existing and active key store data. As with the default directory,  $=\sim$ /.gnupg=, any temporary or separate directory needs the permissions set to only permit access by the directory owner. On posix systems this means setting the directory permissions to 700.

The =temp-homedir-config.py= script in the HOWTO examples directory will create an alternative homedir with these configuration options already set and the correct directory and file permissions.

The successful generation of the key can be confirmed via the returned  $=$ GenkeyResult $=$  object, which includes the following data:

#+BEGIN\_SRC python -i print(""" Fingerprint:  $\{0\}$ Primary Key: {1} Public Key:  $\{2\}$ 

Secret Key: {3} Sub Key:  $\{4\}$ User IDs: {5} """.format(dmkey.fpr, dmkey.primary, dmkey.pubkey, dmkey.seckey, dmkey.sub, dmkey.uid)) #+END\_SRC

Alternatively the information can be confirmed using the command line program:

#+BEGIN\_SRC shell bash-4.4\$ gpg --homedir ~/.gnupg-dm -K ~/.gnupg-dm/pubring.kbx --------------------- sec rsa3072 2018-03-15 [SC] [expires: 2019-03-15] 177B7C25DB99745EE2EE13ED026D2F19E99E63AA uid [ultimate] Danger Mouse <dm@secret.example.net>

 bash-4.4\$ #+END\_SRC

As with generating keys manually, to preconfigure expanded preferences for the cipher, digest and compression algorithms, the =gpg.conf= file must contain those details in the home directory in which the new key is being generated. I used a cut down version of my own =gpg.conf= file in order to be able to generate this:

#+BEGIN\_SRC shell

 bash-4.4\$ gpg --homedir ~/.gnupg-dm --edit-key 177B7C25DB99745EE2EE13ED026D2F19E99E63AA showpref quit

Secret key is available.

sec rsa3072/026D2F19E99E63AA

 created: 2018-03-15 expires: 2019-03-15 usage: SC trust: ultimate validity: ultimate [ultimate] (1). Danger Mouse <dm@secret.example.net>

 [ultimate] (1). Danger Mouse <dm@secret.example.net> Cipher: TWOFISH, CAMELLIA256, AES256, CAMELLIA192, AES192, CAMELLIA128, AES, BLOWFISH, IDEA, CAST5, 3DES Digest: SHA512, SHA384, SHA256, SHA224, RIPEMD160, SHA1 Compression: ZLIB, BZIP2, ZIP, Uncompressed Features: MDC, Keyserver

no-modify

 bash-4.4\$ #+END\_SRC \*\* Subkeys :PROPERTIES: :CUSTOM\_ID: keygen-subkeys :END:

Adding subkeys to a primary key is fairly similar to creating the primary key with the =create\_subkey= method. Most of the arguments are the same, but not quite all. Instead of the =userid= argument there is now a =key= argument for selecting which primary key to add the subkey to.

In the following example an encryption subkey will be added to the primary key. Since Danger Mouse is a security conscious secret agent, this subkey will only be valid for about six months, half the length of the primary key.

#+BEGIN\_SRC python -i import gpg

 $c = gpg.Context()$  $c.home\_dir = "~/.gnung-dm"$ 

key = c.get\_key(dmkey.fpr, secret=True) dmsub = c.create\_subkey(key, algorithm="rsa3072", expires\_in=15768000, encrypt=True) #+END\_SRC

As with the primary key, the results here can be checked with:

#+BEGIN\_SRC python -i print(""" Fingerprint:  $\{0\}$ Primary Key: {1} Public Key:  $\{2\}$ Secret Key: {3} Sub Key:  $\{4\}$ User IDs: {5} """.format(dmsub.fpr, dmsub.primary, dmsub.pubkey, dmsub.seckey, dmsub.sub, dmsub.uid)) #+END\_SRC

As well as on the command line with:

#+BEGIN\_SRC shell bash-4.4\$ gpg --homedir ~/.gnupg-dm -K ~/.gnupg-dm/pubring.kbx ----------------------

 sec rsa3072 2018-03-15 [SC] [expires: 2019-03-15] 177B7C25DB99745EE2EE13ED026D2F19E99E63AA uid [ultimate] Danger Mouse <dm@secret.example.net> ssb rsa3072 2018-03-15 [E] [expires: 2018-09-13]

 bash-4.4\$ #+END\_SRC

\*\* User IDs :PROPERTIES: :CUSTOM\_ID: keygen-uids :END:

\*\*\* Adding User IDs :PROPERTIES: :CUSTOM\_ID: keygen-uids-add :END:

By comparison to creating primary keys and subkeys, adding a new user ID to an existing key is much simpler. The method used to do this is  $=$ key\_add\_uid= and the only arguments it takes are for the  $=$ key= and the new =uid=.

#+BEGIN\_SRC python -i import gpg

 $c = gpg.Context()$  $c.home\_dir = "~/.gnung-dm"$ 

dmfpr = "177B7C25DB99745EE2EE13ED026D2F19E99E63AA" key = c.get\_key(dmfpr, secret=True) uid = "Danger Mouse <danger.mouse@secret.example.net>"

c.key\_add\_uid(key, uid) #+END\_SRC

----------------------

Unsurprisingly the result of this is:

#+BEGIN\_SRC shell bash-4.4\$ gpg --homedir ~/.gnupg-dm -K ~/.gnupg-dm/pubring.kbx

 sec rsa3072 2018-03-15 [SC] [expires: 2019-03-15] 177B7C25DB99745EE2EE13ED026D2F19E99E63AA uid [ultimate] Danger Mouse <danger.mouse@secret.example.net> uid [ultimate] Danger Mouse <dm@secret.example.net> ssb rsa3072 2018-03-15 [E] [expires: 2018-09-13]

 bash-4.4\$ #+END\_SRC

```
*** Revoking User IDs
  :PROPERTIES:
  :CUSTOM_ID: keygen-uids-revoke
  :END:
```
Revoking a user ID is a fairly similar process, except that it uses the =key\_revoke\_uid= method.

#+BEGIN\_SRC python -i import gpg

 $c = gpg.Context()$  $c.home\_dir = "~/.gnups-dm"$ 

dmfpr = "177B7C25DB99745EE2EE13ED026D2F19E99E63AA"  $key = c.get\_key(dmfpr, secret=True)$ uid = "Danger Mouse <danger.mouse@secret.example.net>"

c.key\_revoke\_uid(key, uid) #+END\_SRC

\*\* Key certification :PROPERTIES: :CUSTOM\_ID: key-sign :END:

Since key certification is more frequently referred to as key signing, the method used to perform this function is =key\_sign=.

The =key\_sign= method takes four arguments: =key=, =uids=,  $=$ expires in= and  $=$ local=. The default value of  $=$ uids $=$  is  $=$ None $=$  and which results in all user IDs being selected. The default value of both  $=$ expires in= and  $=$ local $=$  is  $=$ False $=$ ; which results in the signature never expiring and being able to be exported.

The  $=$ key $=$  is the key being signed rather than the key doing the signing. To change the key doing the signing refer to the signing key selection above for signing messages and files.

If the =uids= value is not =None= then it must either be a string to match a single user ID or a list of strings to match multiple user IDs. In this case the matching of those strings must be precise and it is case sensitive.

To sign Danger Mouse's key for just the initial user ID with a signature which will last a little over a month, do this:

#+BEGIN\_SRC python -i import gpg

 $c = gpg.Context()$ uid = "Danger Mouse <dm@secret.example.net>"

dmfpr = "177B7C25DB99745EE2EE13ED026D2F19E99E63AA" key = c.get\_key(dmfpr, secret=True) c.key\_sign(key, uids=uid, expires\_in=2764800) #+END\_SRC

\*\*\* Verifying key certifications :PROPERTIES: :CUSTOM\_ID: key-sign-verify :END:

#+BEGIN\_SRC python -i import gpg import time

 $c = gpg.Context()$ 

dmfpr = "177B7C25DB99745EE2EE13ED026D2F19E99E63AA" keys = list(c.keylist(pattern=dmuid, mode=gpg.constants.keylist.mode.SIGS))  $key = keys[0]$ 

for user in key.uids:

 for sig in user.signatures: print("0x{0}".format(sig.keyid), "", time.ctime(sig.timestamp), "", sig.uid) #+END\_SRC

Which for Danger Mouse displays the following:

#+BEGIN\_EXAMPLE 0x92E3F6115435C65A Thu Mar 15 13:17:44 2018 Danger Mouse <dm@secret.example.net> 0x321E4E2373590E5D Mon Nov 26 12:46:05 2018 Ben McGinnes <ben@adversary.org> #+END\_EXAMPLE

The two key signatures listed are for the self-certification of Danger Mouse's key made when the key was created in March, 2018; and the second is a signature made by the author and set to expire at the end of the year. Note that the second signature was made with the following code (including the preceding code to display the output of the certifications or key signatures):

#+BEGIN\_SRC python -i import gpg import math import pendulum import time

 $hd =$  "/home/dm/.gnupg"  $c = gpg.Context()$  $d = gpg.Context(home\_dir=hd)$ dmfpr = "177B7C25DB99745EE2EE13ED026D2F19E99E63AA" dmuid = "Danger Mouse <dm@secret.example.net>"  $dkeys = list(c.keylist(pathern=dmuid))$  $dmkey = dksys[0]$ 

c.key\_import(d.key\_export(pattern=None))

 $tp = pendulum.period(pendulum.now(tz="local")$ , pendulum.datetime(2019, 1, 1))  $ts = tp.total\_seconds()$ total  $secs = math.ceil(ts)$ c.key\_sign(dmkey, uids=dmuid, expires\_in=total\_secs)

```
d.key_import(c.key_export(pattern=dmuid))
keys
 = list(c.keylist(pattern=dmuid, mode=gpg.constants.keylist.mode.SIGS))
key = keys[0]
```

```
for user in key.uids:
  for sig in user.signatures:
     print("0x{0}".format(sig.keyid), "", time.ctime(sig.timestamp), "",
         sig.uid)
#+END_SRC
```
Note that this final code block includes the use of a module which is /not/ part of Python's standard library, the [[https://pendulum.eustace.io/][pendulum module]]. Unlike the standard datetime module, pendulum makes working with dates and times significantly easier in Python; just as the requests module makes working with HTTP and HTTPS easier than the builtin modules do.

Though neither requests nor pendulum are required modules for using the GPGME Python bindings, they are both highly recommended more generally.

\* Advanced or Experimental Use Cases :PROPERTIES: :CUSTOM\_ID: advanced-use :END:

\*\* C plus Python plus SWIG plus Cython :PROPERTIES: :CUSTOM\_ID: cython :END:

#### In

 spite of the apparent incongruence of using Python bindings to a C interface only to generate more C from the Python; it is in fact quite possible to use the GPGME bindings with [[http://docs.cython.org/en/latest/index.html][Cython]]. Though in many cases the benefits may not be obvious since the most computationally intensive work never leaves the level of the C code with which GPGME itself is interacting with.

Nevertheless, there are some situations where the benefits are demonstrable. One of the better and easier examples being the one of the early examples in this HOWTO, the [[#howto-keys-counting][key counting]] code. Running that example as an executable Python script, =keycount.py= (available in the =examples/howto/= directory), will take a noticeable amount of time to run on most systems where the public keybox or keyring contains a few thousand public keys.

Earlier in the evening, prior to starting this section, I ran that script on my laptop; as I tend to do periodically and timed it using =time= utility, with the following results:

#+BEGIN\_SRC shell bash-4.4\$ time keycount.py

 Number of secret keys: 23 Number of public keys: 12112

 real 11m52.945s user 0m0.913s sys 0m0.752s

 bash-4.4\$ #+END\_SRC Sometime after that I imported another key and followed it with a little test of Cython. This test was kept fairly basic, essentially lifting the material from the [[http://docs.cython.org/en/latest/src/tutorial/cython\_tutorial.html][Cython Basic Tutorial]] to demonstrate compiling Python code to C. The first step was to take the example key counting code quoted previously, essentially from the importing of the =gpg= module to the end of the script:

#+BEGIN\_SRC python -i import gpg

```
c = gpg.Context()seckeys = c.keylist(pattern=None, secret=True)
pubkeys = c.keylist(pattern=None, secret=False)
```
 $select = list(seekeys)$  $secnum = len(seclist)$ 

 $public = list(pubkeys)$ pubnum = len(publist)

print(""" Number of secret keys: {0} Number of public keys: {1}

```
""".format(secnum, pubnum))
#+END_SRC
```
Save that into a file called =keycount.pyx= and then create a =setup.py= file which contains this:

```
#+BEGIN_SRC python -i
from distutils.core import setup
from Cython.Build import cythonize
```

```
setup(
  ext_modules = cythonize("keycount.pyx")
\lambda#+END_SRC
```
Compile it:

```
#+BEGIN_SRC shell
 bash-4.4$ python setup.py build_ext --inplace
 bash-4.4$
#+END_SRC
```
Then run it in a similar manner to  $=$ keycount.py $=$ :

#+BEGIN\_SRC shell bash-4.4\$ time python3.7 -c "import keycount"

 Number of secret keys: 23 Number of public keys: 12113

 real 6m47.905s user 0m0.785s sys 0m0.331s

 bash-4.4\$ #+END\_SRC

Cython turned  $=$ keycount.pyx $=$  into an  $81KB$   $=$ keycount.o $=$  file in the =build/= directory, a 24KB =keycount.cpython-37m-darwin.so= file to be imported into Python 3.7 and a 113KB =keycount.c= generated C source code file of nearly three thousand lines. Quite a bit bigger than the 314 bytes of the  $=$ keycount.pyx $=$  file or the full 1,452 bytes of the full executable =keycount.py= example script.

On the other hand it ran in nearly half the time; taking 6 minutes and 47.905 seconds to run. As opposed to the 11 minutes and 52.945 seconds which the CPython script alone took.

The  $=$ keycount.pyx $=$  and  $=$ setup.py $=$  files used to generate this example have been added to the =examples/howto/advanced/cython/= directory The example versions include some additional options to annotate the existing code and to detect Cython's use. The latter comes from the [[http://docs.cython.org/en/latest/src/tutorial/pure.html#magic-attributes-within-the-pxd][Magic Attributes]] section of the Cython documentation.

\* Miscellaneous extras and work-arounds :PROPERTIES: :CUSTOM\_ID: cheats-and-hacks :END:

Most of the things in the following sections are here simply because there was no better place to put them, even though some are only peripherally related to the GPGME Python bindings. Some are also workarounds for functions not integrated with GPGME as yet. This is especially true of the first of these, dealing with [[#group-lines][group lines]]. \*\* Group lines :PROPERTIES: :CUSTOM\_ID: group-lines :END:

There is not yet an easy way to access groups configured in the gpg.conf file from within GPGME. As a consequence these central groupings of keys cannot be shared amongst multiple programs, such as MUAs readily.

The following code, however, provides a work-around for obtaining this information in Python.

```
#+BEGIN_SRC python -i
import subprocess
import sys
if sys.platform == "win32":
 gpgconfcmd = "gpgconf.exe --list-options gpg"else:
  gpgconfcmd = "gpgconf --list-options gpg"
process = subprocess.Popen(gpgconfcmd.split(), stdout=subprocess.PIPE)
procom = process.communicate()
if sys.version_info[0] == 2:
 lines = procom[0].splitlines()else:
  lines = procom[0].decode().splitlines()
for line in lines:
  if line.startswith("group") is True:
     break
groups = line.split(":")[-1].replace("", '').split(',')
group \text{lines} = []group lists = []for group in groups:
  group_lines.append(group.split("="))
 group lists.append(group.split("="))
for glist in group_lists:
 glist[1] = glist[1].split()
```
### #+END\_SRC

The result of that code is that =group\_lines= is a list of lists where  $=$ group\_lines[i][0]= is the name of the group and  $=$ group\_lines[i][1]= is the key IDs of the group as a string.

The  $=$ group lists $=$  result is very similar in that it is a list of lists. The first part,  $=$ group\_lists[i][0]= matches  $=$ group\_lines[i][0]= as the name of the group, but  $=$ group\_lists[i][1]= is the key IDs of the group as a list.

A demonstration of using the =groups.py= module is also available in the form of the executable =mutt-groups.py= script. This second script reads all the group entries in a user's =gpg.conf= file and converts them into crypt-hooks suitable for use with the Mutt and Neomutt mail clients.

\*\* Keyserver access for Python :PROPERTIES: :CUSTOM\_ID: hkp4py :END:

The [[https://github.com/Selfnet/hkp4py][hkp4py]] module by Marcel Fest was originally a port of the old [[https://github.com/dgladkov/python-hkp][python-hkp]] module from Python 2 to Python 3 and updated to use the [[http://docs.python-requests.org/en/latest/index.html][requests]] module instead. It has since been modified to provide

support for Python 2.7 as well and is available via PyPI.

Since it rewrites the =hkp= protocol prefix as =http= and =hkps= as =https=, the module is able to be used even with servers which do not support the full scope of keyserver functions.[fn:5] It also works quite readily when incorporated into a [[#cython][Cython]] generated and compiled version of any code.

\*\*\* Key import format :PROPERTIES: :CUSTOM\_ID: hkp4py-strings :END:

The hkp4py module returns key data via requests as string literals (=r.text=) instead of byte literals (=r.content=). This means that the retrurned key data must be encoded to UTF-8 when importing that

key material using a =gpg.Context().key import()= method.

For this reason an alternative method has been added to the =search= function of =hkp4py.KeyServer()= which returns the key in the correct format as expected by =key\_import=. When importing using this module, it is now possible to import with this:

#+BEGIN\_SRC python -i for key in keys: if key.revoked is False: gpg.Context().key\_import(key.key\_blob) else: pass #+END\_SRC

Without that recent addition it would have been necessary to encode the contents of each =hkp4py.KeyServer().search()[i].key= in =hkp4py.KeyServer().search()= before trying to import it.

An example of this is included in the [[#howto-import-key][Importing Keys]] section of this HOWTO and the corresponding executable version of that example is available in the =lang/python/examples/howto= directory as normal; the executable version is the  $=$ import-keys-hkp.py $=$  file.

\*\* GPGME version checking :PROPERTIES: :CUSTOM\_ID: gpgme-version-check :END:

For various reasons it may be necessary to check which version of GPGME the bindings have been built against; including whether a minimum required version of GPGME is in use.

For the most part the =gpg.version.versionstr= and =gpg.version.versionlist= methods have been quite sufficient. The former returns the same string as =gpgme-config --version=, while the latter returns the major, minor and patch values in a list.

To check if the installed bindings have actually been built against the current installed libgpgme version, this check can be performed:

#+BEGIN\_SRC python -i import gpg import subprocess import sys

gpgme version call = subprocess. Popen( $[$ "gpgme-config", "--version"], stdout=subprocess.PIPE, stderr=subprocess.PIPE)

```
if sys.version_info[0] == 2:
 ggame\_version = gpgme\_version\_str[0].strip()elif sys.version_info[0]
>= 3:ggame\_version = gpgme\_version\_str[0].decode().strip()else:
  gpgme_version = None
if gpgme_version is not None:
  if gpgme_version == gpg.version.versionstr:
```

```
 print("The GPGME Python bindings match libgpgme.")
 else:
```

```
 print("The GPGME Python bindings do NOT match libgpgme.")
else:
```

```
 print("Upgrade Python and reinstall the GPGME Python bindings.")
#+END_SRC
```
For many developers, however, the preferred checking means checking for a minimum version or point release. This is now readily available via the =gpg.version.versionintlist= method (added in version  $=1.12.1$ -beta79=). It is also now possible to easily check whether the installed GPGME Python bindings were built from a development or beta branch of the GPGME source code.

The following code demonstrates how both of those methods may be used:

```
#+BEGIN_SRC python -i
import gpg
```
try:

```
 if gpg.version.is_beta is True:
     print("The installed GPGME Python bindings were built from beta code.")
   else:
     print("The installed GPGME Python bindings are a released version.")
except Exception as e:
  print(e)
```
## try:

```
if gpg.version.versionintlist[0] == 1:
  if gpg.version.versionintlist[1] == 12:
     if gpg.version.versionintlist[2] == 1:
         print("This is the minimum version for using versionintlist.")
     elif gpg.version.versionintlist[2] > 1:
        print("The versionintlist method is available.")
      else:
        pass
```

```
elif gpg.version.versionintlist[1] > 12:
        print("The versionintlist method is available.")
     else:
        pass
 elif gpg.version.versionintlist[0] > 1:
     print("The versionintlist method is available.")
  else:
     pass
except Exception as e:
  print(e)
#+END_SRC
```
The points where =pass= is used in the above example will most likely also produce an =Exception= error since those results should only occur in versions which do not have the =gpgme.version.is\_beta= and =gpgme.version.versionintlist= methods available.

\* Copyright and Licensing :PROPERTIES: :CUSTOM\_ID: copyright-and-license :END:

\*\* Copyright :PROPERTIES: :CUSTOM\_ID: copyright :END:

Copyright The GnuPG Project, 2018.

\*\* Draft Editions of this HOWTO :PROPERTIES: :CUSTOM\_ID: draft-editions :END:

Draft editions of this HOWTO may be periodically available directly from the author at any of the following URLs:

- [[https://files.au.adversary.org/crypto/gpgme-python-howto.html][GPGME Python Bindings HOWTO draft (HTML single file, AWS S3 SSL)]]

- [[http://files.au.adversary.org/crypto/gpgme-python-howto.html][GPGME Python Bindings HOWTO draft (HTML single file, AWS S3 no SSL)]]

- [[https://files.au.adversary.org/crypto/gpgme-python-howto-split/index.html][GPGME Python Bindings HOWTO draft (HTML multiple files, AWS S3 SSL)]]

- [[http://files.au.adversary.org/crypto/gpgme-python-howto/index.html][GPGME Python Bindings HOWTO draft

(HTML multiple files, AWS S3 no SSL)]]

These draft versions have been generated from this document via GNU Emacs [[https://orgmode.org/][Org mode]] to =.texi= and [[https://www.gnu.org/software/texinfo/][GNU Texinfo]] to HTML. Though it is likely that the specific [[https://files.au.adversary.org/crypto/gpgme-python-howto][file]] [[http://files.au.adversary.org/crypto/gpgme-python-howto.org][version]] used will be on the same server with the generated output formats. Occasionally I may include the Org mode generated XHTML versions:

- [[https://files.au.adversary.org/crypto/gpgme-python-howto.xhtml][GPGME Python Bindings HOWTO draft (HTML single file, AWS S3 SSL)]]

- [[http://files.au.adversary.org/crypto/gpgme-python-howto.xhtml][GPGME Python Bindings HOWTO draft (HTML single file, AWS S3 no SSL)]]

That XHTML version, however, is exported in a way which inherits a colour scheme from [[https://github.com/holomorph/emacs-zenburn][the author's Emacs theme]] (which is a higher contrast

version

 of [[http://kippura.org/zenburnpage/][Zenburn]] ported by [[https://github.com/holomorph][Holomorph]]). So it's fine for people who

prefer dark themed web pages, but not so great for everyone else.

The GNU Texinfo and reStructured Text versions ship with the software, while the GNU Emacs Info version is generated from the Texinfo version using GNU Texinfo or GNU Makeinfo. The Texinfo format is generated from the original Org mode source file in Org mode itself either within GNU Emacs or via the command line by invoking Emacs in batch mode:

## #+BEGIN\_SRC shell

 emacs gpgme-python-howto.org --batch -f org-texinfo-export-to-texinfo --kill emacs gpgme-python-howto --batch -f org-texinfo-export-to-texinfo --kill #+END\_SRC

The reStructuredText format is also generated from the Org mode source file, except it is generated using [[https://pandoc.org][Pandoc]] with either of the following commands (depending on the filename):

#+BEGIN\_SRC shell pandoc -f org -t rst+smart -o gpgme-python-howto.rst gpgme-python-howto.org pandoc -f org -t rst+smart -o gpgme-python-howto.rst gpgme-python-howto #+END\_SRC

Note that the Org mode source files are identified as such via a mode line at the top of each file and have had their  $=\text{.org}=$  file extensions

dropped in order to make scripted generation of output formats easier and not require renaming files post-conversion.

Due to a bug in Org mode's texinfo conversion method, the recommended steps for generating the Texinfo files for all the files in the =lang/python/doc/src/= directory are as follows:

```
#+BEGIN_SRC shell
for x in *; do
    emacs $x --batch -f org-texinfo-export-to-texinfo --kill
    cat $x.texi | sed -e 's/@documentencoding UTF-8/@documentencoding utf-8/g' > ../texinfo/$x.texi
    pandoc -f org -t rst+smart -o ../rst/$x.rst $x
 done ;
 rm -fv *.texi
 cd ../texinfo
 mkdir info
 mkdir html
 for x in *.texi ; do
    makeinfo -v $x
    makeinfo --html --no-split $x
 done ;
 mv *.info info/
 mv
 *.html html/
#+END_SRC
```
This code snippet includes the generation of the reStructuredText files and would be expected to be run from the =doc/src/= directory containing the Org mode source files. It also assumes that the commands are being run on POSIX compliant systems with basic tools like sed, the Bourne shell and GNU Emacs[fn:6] available. The code snippet also includes the steps for generating the Emacs Info files and HTML files from the Texinfo files. Using reStructuredText files with Sphinx is best left for the documentation of that project.

In addition to these there is a significantly less frequently updated version as a HTML [[https://files.au.adversary.org/crypto/gpgme-python/dita/webhelp/index.html][WebHelp site]] (AWS S3 SSL); generated from DITA XML source files, which can be found in [[https://dev.gnupg.org/source/gpgme/browse/ben%252Fhowto-dita/][an alternative branch]] of the GPGME git repository.

Various generated output formats may occasionally be found in subdirectories of the [[https://s3.amazonaws.com/files.au.adversary.org/crypto/gpgme-python][gpgme-python]] directory. In particular within the [[https://s3.amazonaws.com/files.au.adversary.org/crypto/gpgme-python/dita][DITA]], [[https://s3.amazonaws.com/files.au.adversary.org/crypto/gpgme-python/rst][reStructuredText]] and

[[https://s3.amazonaws.com/files.au.adversary.org/crypto/gpgme-python/texinfo][Texinfo]] subdirectories. The  $=$ rst $=$ 

directory contains output files generated with Sphinx and may include a considerable number of its possible output formats, but there are no guarantees as to how recent these are or even if they are present.

These draft editions are not official documents and the version of documentation in the master branch or which ships with released versions is the only official documentation. Nevertheless, these draft editions may occasionally be of use by providing more accessible web versions which are updated between releases. They are provided on the understanding

 that they may contain errors or may contain content subject to change prior to an official release.

\*\* License GPL compatible :PROPERTIES: :CUSTOM\_ID: license :END:

This file is free software; as a special exception the author gives unlimited permission to copy and/or distribute it, with or without modifications, as long as this notice is preserved.

This file is distributed in the hope that it will be useful, but WITHOUT ANY WARRANTY, to the extent permitted by law; without even the implied warranty of MERCHANTABILITY or FITNESS FOR A PARTICULAR PURPOSE.

\* Footnotes

[fn:1] =short-history= and/or =short-history.html=.

[fn:2] With no issues reported specific to Python 3.7, the release of Python 3.7.1 at around the same time as GPGME 1.12.0 and the testing with Python 3.7.1rc1, there is no reason to delay moving 3.7 ahead of 3.6 now. Production environments with more conservative requirements will always enforce their own policies anyway and installation to each supported

minor release is quite possible too.

[fn:3] Yes, even if you use virtualenv with everything you do in Python. If you want to install this module as just your user account then you will need to manually configure, compile and install the /entire/ GnuPG stack as that user as well. This includes libraries which are not often installed that way. It can be done and there are

circumstances under which it is worthwhile, but generally only on POSIX systems which utilise single user mode (some even require it).

[fn:4] You probably don't really want to do this. Searching the keyservers for "gnupg.org" produces over 400 results, the majority of which aren't actually at the gnupg.org domain, but just included a comment regarding the project in their key somewhere.

[fn:5] Such as with ProtonMail servers. This also means that restricted servers which only advertise either HTTP or HTTPS end points and not HKP or HKPS end points must still be identified as as HKP or HKPS within the Python Code. The =hkp4py= module will rewrite these appropriately when the connection is made to the server.

[fn:6] Okay, Emacs might not necessarily qualify as a basic tool, but it is common enough that having it installed on a system isn't too great an expectation, nor is it difficult to add to most POSIX systems, even if the users of those systems do not personally use it. 2011-12-02 Werner Koch <wk@g10code.com>

 NB: ChangeLog files are no longer manually maintained. Starting on December 1st, 2011 we put change information only in the GIT commit log, and generate a top-level ChangeLog file from logs at "make dist". See doc/HACKING for details.

2011-10-25 Marcus Brinkmann <marcus@g10code.com>

 \* Makefile.am: Remove build rules for libgpgme-pth.

 \* gpgme.m4: Remove support for libgpgme-pth.

2011-05-26 Marcus Brinkmann <marcus@g10code.com>

 \* decrypt.c (gpgme\_op\_decrypt\_start, gpgme\_op\_decrypt): Check CTX. \* decrypt-verify.c (gpgme\_op\_decrypt\_verify\_start) (gpgme\_op\_decrypt\_verify): Likewise. \* delete.c (gpgme\_op\_delete\_start, gpgme\_op\_delete): Likewise. \* edit.c (gpgme\_op\_edit\_start, gpgme\_op\_edit) (gpgme\_op\_card\_edit\_start, gpgme\_op\_card\_edit): Likewise. \* encrypt.c (gpgme\_op\_encrypt\_start, gpgme\_op\_encrypt): Likewise. \* encrypt-sign.c (gpgme\_op\_encrypt\_sign\_start) (gpgme\_op\_encrypt\_sign): Likewise. \* export.c (gpgme\_op\_export\_start, gpgme\_op\_export) (gpgme\_op\_export\_ext\_start, gpgme\_op\_export\_ext) (gpgme\_op\_export\_keys\_start, gpgme\_op\_export\_keys): Likewise. \* genkey.c (gpgme\_op\_genkey\_start, gpgme\_op\_genkey): Likewise.

 \* getauditlog.c (gpgme\_op\_getauditlog\_start)

 (gpgme\_op\_getauditlog): Likewise.

 \* gpgconf.c (gpgme\_op\_conf\_load, gpgme\_op\_conf\_save): Likewise.

 \* import.c (gpgme\_op\_import\_start, gpgme\_op\_import\_keys\_start)

 (gpgme\_op\_import\_keys, gpgme\_op\_import): Likewise.

 \* keylist.c (gpgme\_op\_keylist\_start, gpgme\_op\_keylist\_ext\_start): Likewise.

 \* opassuan.c (gpgme\_op\_assuan\_transact\_start)

 (gpgme\_op\_assuan\_transact\_ext): Likewise.

 \* passwd.c (gpgme\_op\_passwd\_start, gpgme\_op\_passwd): Likewise.

 \* sign.c (gpgme\_op\_sign\_start, gpgme\_op\_sign): Likewise.

 \* trustlist.c (gpgme\_op\_trustlist\_start)

 (gpgme\_op\_trustlist\_next): Likewise.

 \* verify.c (gpgme\_op\_verify\_start, gpgme\_get\_sig\_key): Likewise.

 \* op-support.c (\_gpgme\_op\_data\_lookup): Likewise.

 \* vfs-create.c (gpgme\_op\_vfs\_transact, gpgme\_op\_vfs\_create):

Likewise.

 \* vfs-mount.c (gpgme\_op\_vfs\_mount, gpgme\_op\_vfs\_transact): Likewise.

 \* gpgme.c (gpgme\_set\_protocol)

 (gpgme\_set\_sub\_protocol)

 (gpgme\_set\_armor, gpgme\_set\_include\_certs)

 (gpgme\_set\_keylist\_mode, gpgme\_set\_passphrase\_cb)

 (gpgme\_set\_progress\_cb, gpgme\_set\_io\_cbs, gpgme\_set\_locale)

 (gpgme\_ctx\_set\_engine\_info, gpgme\_sig\_notation\_clear): Likewise.

 \* gpgme.c (gpgme\_new): Check for valid R\_CTX.

 (gpgme\_cancel, gpgme\_cancel\_async, gpgme\_release): Likewise.

2011-04-06 Werner Koch <wk@g10code.com>

 \* gpgme-config.in: Add option --host. Change options --cflags and --libs to collapse duplicate include and lib dirs. Try to put extra libs at the end.

 \* gpgme.h.in: Use INSERT\_\_TYPEDEFS\_FOR\_GPGME\_H to include platform specific typedefs.

2011-02-03 Werner Koch <wk@g10code.com>

 \* extra-stati.h: New.

 \* mkstatus: Extend to also process extra-stati.h

 \* Makefile.am (main\_sources): Add extra-stati.h

 (status-table.h): Depend on extra-stati.h and adjust rule.

## 2011-02-03

Marcus Brinkmann <marcus@g10code.com>

 \* w32-io.c (\_gpgme\_io\_socket): Return fd, not res.

2011-02-02 Marcus Brinkmann <mb@g10code.com>

 \* assuan-support.c (my\_socket, my\_connect): New functions. (\_gpgme\_assuan\_system\_hooks): Add my\_Socket, my\_connect. \* priv-io.h (\_gpgme\_io\_socket): New prototype. \* w32-io.c (pid\_to\_handle, handle\_to\_oid, fd\_to\_handle): Remove macros. (is\_socket): Remove function. (\_gpgme\_io\_spawn) [HAVE\_W32CE\_SYSTEM]: Remove some dead code. (\_gpgme\_io\_spawn): Translate handles before DuplicateHandle them.

2011-02-02 Marcus Brinkmann <mb@g10code.com>

 \* w32-util.c (mkstemp): Don't use CreateFile instead of open (the function is not used on Windows CE, and the callers were not adjusted).

2011-01-21 Marcus Brinkmann <mb@g10code.com>

 \* engine-gpgconf.c (\_gpgme\_conf\_opt\_change): Fix the case that is not self-assignment.

2010-12-08 Werner Koch <wk@g10code.com>

 \* gpgme-tool.c (strcpy\_escaped\_plus): New. (DIM, xtoi\_1, xtoi\_2): New. (cmd\_keylist): Allow for multiple patterns.

2010-11-23 Marcus Brinkmann <mb@g10code.com>

 \* w32-io.c (create\_reader, create\_writer): Use small stack size on Windows CE.

2010-11-23 Marcus Brinkmann <mb@g10code.com>

 \* gpgme.h.in (gpgme\_conf\_arg\_new): Make VALUE arg const void \*. \* gpgconf.c (\_gpgme\_conf\_arg\_new): Likewise. (gpgme\_conf\_arg\_new): Likewise. \* engine-gpgconf.c (\_gpgme\_conf\_arg\_new): Likewise. (gpgconf\_write): Remove debug hack.

2010-11-19 Marcus Brinkmann <mb@g10code.com>

 \* engine-gpgconf.c (\_gpgme\_conf\_opt\_change): Support self-assignment. Requested by Marc Mutz.

2010-11-17 Marcus Brinkmann <mb@g10code.com>

 \* vasprintf.c (int\_vasprintf) [HAVE\_W32CE\_SYSTEM]: Just use a
fixed size buffer, as va\_copy is not easy to fake.

2010-11-15 Marcus Brinkmann <mb@g10code.com>

 \* w32-ce.h (strcasecmp, strdup) [\_MSC\_VER]: Define.

 \* genkey.c, passphrase.c: Include util.h.

 \* w32-util.c (\_gpgme\_w32ce\_get\_debug\_envvar): Fix return value.

2010-11-15 Werner Koch <wk@g10code.com>

 \*

 data-compat.c (gpgme\_data\_new\_from\_filepart) (gpgme\_data\_new\_from\_file) [W32CE && \_MSC\_VER]: Return not GPG\_ERR\_NOT\_IMPLEMENTED.

 \* w32-ce.h (HKEY\_PERFORMANCE\_DATA, HKEY\_CURRENT\_CONFIG, \_IOLBF) (abort) [\_MSC\_VER]: Provide these macros.

 \* ath.h [W32CE && \_MSC\_VER]: Include winsock2.h.

 \* ath.c (ath\_read, ath\_write) [W32CE && \_MSC\_VER]: Do not call non-available functions.

2010-11-04 Werner Koch <wk@g10code.com>

 \* w32-ce.h [\_MSC\_VER && W32CE]: Undef leave. \* export.c: Include util.h so that we get the above undef.

 \* memrchr.c: Remove. Used to be a replacement function required by the formerly included assuan code.

2010-11-03 Werner Koch <wk@g10code.com>

 \* debug.c (\_gpgme\_debug) [W32CE]: Replace locatime by GetLocalTime.

 \* signers.c (gpgme\_signers\_clear): Remove useless return. Reported by Patrick Spendrin.

 \* w32-util.c: s/\_\_inline\_\_/GPG\_ERR\_INLINE/

 \* setenv.c: Include string.h due to our strerror replacement.

 \* w32-ce.h (access, bsearch): New macros. \* w32-ce.c (\_gpgme\_wince\_access): New. (RegQueryValueExA): Change DATA to a void\*.  $($  gpgme wince bsearch): New. Taken from glibc 2.6.  Guard include of sys/stat.h and sys/types.h.

2010-11-02 Werner Koch <wk@g10code.com>

 \* data-fd.c (read, write, lseek) [W32CE && ! \_\_MINGW32CE\_\_]: New. Taken from Pedro Alves Public Domain code.

 \* w32-ce.h (SHGetSpecialFolderPath): Remove our defines and prototypes. We use the system provided prototypes now. \* w32-ce.c: Include shlobj.h (\_WIN32\_IE): Define to 0x0400 (CreateFileA): New. \* w32-util.c: Explicitly include windows headers before util.h. (\_gpgme\_w32ce\_get\_debug\_envvar): Do not use wchar\_t strings for read\_w32\_registry\_string. (mkstemp): Use CreateFile instead of open.

 \* w32-io.c (handle\_to\_fd, fd\_tohandle): Add. We need them for W32. \* w32-util.c (\_WIN32\_IE): Define to 0x0400.

 \* util.h [W32]: Include windows.h.

 \* w32-sema.c: Do not include windows.h directly.

 \* ath.c (ssize\_t, pid\_t)[\_MSC\_VER]: Add new

types.

 \* gpgme.c (gpgme\_result\_ref, gpgme\_result\_unref): Do not use a void pointer in pointer arithmetic.

 \* w32-util.c: Include util.h prior to ath.h. Don't include

 windows.h directly.

 (F\_OK): Define if not defined.

 \* w32-ce.c: Include string.h.

 (RegQueryValueExA): Use WINAPI modifier to match the declaration.

 \* vfs-create.c: Include string.h because under W32CE with MSC we

 get a warning related to our strerror replacement.

 \* encrypt-sign.c: Include stdlib.h, string.h and errno.h.

 \* priv-io.h [W32CE]: Include w32-ce.h

 \* w32-ce.h: Include winsock2.h and ws2tcpip.h.

 (\_MSV\_VER): Remove useless macro.

 (pid\_t): Add typedef.

 Guard all includes of unistd.h and sys/time.h.

2010-10-28 Marcus Brinkmann <marcus@g10code.com>

 \* opassuan.c (gpgme\_op\_assuan\_transact\_ext): Fix uninitialized value use. Reported by Marc Mutz.

2010-10-07 Werner Koch <wk@g10code.com>

 \* gpgme-tool.c (ARGP\_ERR\_UNKNOWN): Use EDEADLK if available.

 \* w32-util.c (\_gpgme\_w32ce\_get\_debug\_envvar) [W32CE]: New.

 \* debug.c (debug\_init) [W32CE]: Use new function.

2010-09-16 Werner Koch <wk@g10code.com>

 \* import.c: Include "util.h". (parse\_import): Return GPG\_ERR\_MISSING\_ISSUER\_CERT.

 \* util.h: Add fallback define for GPG\_ERR\_MISSING\_ISSUER\_CERT. \* op-support.c: Include "util.h". (\_gpgme\_parse\_inv\_recp): Handle new code 12.

2010-09-02 Marcus Brinkmann <marcus@g10code.de>

 \* error.c (gpgme\_err\_code\_to\_errno): Fix cut and paste bug (thanks to Marc Mutz).

2010-09-01 Marcus Brinkmann <marcus@g10code.de>

 \* w32-io.c: Revert change from 2009-06-18, as it created a race condition.

2010-08-18 Marcus Brinkmann <marcus@g10code.de>

 \* gpgme.def: Add gpgme\_err\_code\_from\_syserror and gpgme\_err\_set\_errno.

 \* libgpgme.vers: Likewise.

 \* gpgme.h.in (gpgme\_error\_from\_errno): Fix return type to gpgme\_error\_t.

 (gpgme\_err\_code\_from\_syserror, gpgme\_err\_set\_errno): New prototype. (gpgme\_error\_from\_syserror): New inline function (why are gpgme\_err\_make\_from\_errno and gpgme\_error\_from\_errno not inline

functions?).

 \* error.c (gpgme\_error\_from\_errno): Fix return type to gpgme\_error\_t. (gpgme\_err\_set\_errno, gpgme\_err\_code\_from\_syserror): New functions.

2010-08-03 Marcus Brinkmann <marcus@g10code.de>

 \* gpgme-tool.c (result\_encrypt\_to\_xml, result\_sign\_to\_xml) (result\_verify\_to\_xml, result\_import\_to\_xml) (result genkey to xml): Check vigorously for null pointers.

 \* w32-io.c (GPGCEDEV\_IOCTL\_ASSIGN\_RVID): New macro. (\_gpgme\_io\_spawn): Use ASSIGN\_RVID.

2010-06-11 Marcus Brinkmann <marcus@g10code.de>

 \* w32-io.c (\_gpgme\_io\_spawn): Remove debug printf.

2010-06-10 Marcus Brinkmann <marcus@g10code.de>

 \* gpgme-tool.c (gpgme\_server): Use special hack for Windows CE to get at stdin and stdout.

 \* engine-gpgsm.c (gpgsm\_new): Translate returned achild\_fds back to child\_fds.

 \* debug.h (TRACE\_SUC6): New macro. \* w32-io.c (MAX\_SLAFD): New macro. (fd\_table): New static variable. (new\_fd, release\_fd): New functions. (fd to handle, handle to fd, handle to socket): Remove macros. (MAX\_READERS, MAX\_WRITERS): Increase to 64. (notify\_table): Increase to MAX\_SLAFD. (struct reader\_context\_s, struct writer\_context\_s): Add member file\_sock. (reader, writer): Use file\_hd vs file\_sock to decide if socket operations to use. Remove auto-detect mode. (create\_reader, create\_writer): Set file\_sock. Unblock pending thread only if this is a pipe fd. (\_gpgme\_io\_pipe): Allocate fds from table and return slot indices instead of windows handles. This allows to properly handle RVIDs. (\_gpgme\_io\_close): Handle dup'ed file descriptors. (build\_commandline) [HAVE\_W32\_SYSTEM]: Use RVID from fd table now. (\_gpgme\_io\_spawn): Use fd table now. (\_gpgme\_io\_fd2str): Use RVID from fd table now. (\_gpgme\_io\_dup): Implement using fd table. (\_gpgme\_io\_socket): Allocate fds from table. (\_gpgme\_io\_connect): Use fd from table.

 \* w32-glib-io.c (find\_channel): Check that the slot is used.

2010-06-09 Marcus Brinkmann <marcus@g10code.de>

 \* w32-io.c [HAVE\_W32CE\_SYSTEM]: Include assuan.h and winioctl.h. (GPGCEDEV\_IOCTL\_UNBLOCK) [HAVE\_W32CE\_SYSTEM]: Define. (set\_synchronize) [HAVE\_W32CE\_SYSTEM]: Stub it out. (is\_socket): Allow to return -1 for auto-detect (old behaviour). (is\_socket) [HAVE\_W32CE\_SYSTEM]: Return -1. (reader): Handle auto-detect case. Handle ctx->stop\_me before

 checking for EOF.

 (destroy\_reader) [HAVE\_W32CE\_SYSTEM]: Unblock a pending reader. (writer): Handle auto-detect case. Handle ctx->stop\_me with ERROR\_BUSY. (destroy\_writer) [HAVE\_W32CE\_SYSTEM]: Unblock a pending writer. (\_gpgme\_io\_pipe) [HAVE\_W32CE\_SYSTEM]: Implement in terms of a half-pipe. (build\_commandline) [HAVE\_W32CE\_SYSTEM]: New function. (\_gpgme\_io\_spawn) [HAVE\_W32CE\_SYSTEM]: Implement it differently for this platform. (\_gpgme\_io\_fd2str) [HAVE\_W32CE\_SYSTEM]: Implement it for RVIDs. (\_gpgme\_io\_dup) [HAVE\_W32CE\_SYSTEM]: Stub it out. \* gpgme-tool.c (result\_add\_timestamp): Add missing NULL argument. (result\_sign\_to\_xml): Protect against NULL fingerprint. (struct server): New members input\_fd, input\_filename, input stream output fd, output filename, output stream, message\_filename, message\_stream. (server\_reset\_fds): Deallocate those. (server parse fd): New function. (server\_data\_obj): Take optional filename argument and direction argument. Also take new argument to return a filestream that needs to be closed after destroying the data object. Change all callers, too. (input\_notify, output\_notify): Removed. (cmd\_input, cmd\_output): New functions. (gpgme\_server): Do not register input and output notifier. (register\_commands): Use cmd\_input and cmd\_output. (cmd\_message): Rewritten to use server\_parse\_fd. (cmd\_delete, cmd\_keylist): Fix inverted option check. (main) [HAVE\_W32CE\_SYSTEM]: Sleep a bit to work around bug in ssh.

 \* genkey.c (gpgme\_op\_genkey): Return err with TRACE\_ERR.

2010-05-12 Marcus Brinkmann <marcus@g10code.de>

 \* conversion.c (\_gpgme\_timegm) [HAVE\_W32\_SYSTEM]: New static function. (\_gpgme\_parse\_timestamp)

[HAVE\_W32\_SYSTEM]: Use it.

 \* gpgme-tool.c (main): Protect call to setlocale with HAVE\_SETLOCALE.

 \* Makefile.am (system\_components): Remove custom cppflags from RCCOMPILE (because gpg-error adds -idirafter that makes RC bail. [HAVE\_W32CE\_SYSTEM]: Add w32-ce.h and w32-ce.c, clear

 libexec\_PROGRAMS.

 \* w32-ce.h, w32-ce.c: New files.

 \* priv-io.h: Include <sys/types.h>

 \* util.h: Likewise.

2010-05-11 Marcus Brinkmann <marcus@g10code.de>

 \* w32-util.c: Include ath.h (HAVE ALLOW SET FOREGROUND WINDOW) [!HAVE W32CE SYSTEM]: Define it. (RTLD\_LAZY, dlopen, dlsym, dlclose) [!HAVE\_ALLOW\_SET\_FORGROUND\_WINDOW]: Don't define anymore. (\_gpgme\_allow\_set\_foreground\_window) [!HAVE\_ALLOW\_SET\_FOREGROUND\_WINDOW]: Make it a stub. (read\_w32\_registry\_string): Use FooA variants of Windows functions instead of Foo (which dispatches depending on UNICODE). [!HAVE\_W32CE\_SYSTEM]: Don't check environment. (w32\_shgetfolderpath): Remove. (find\_program\_at\_standard\_place): Call SHGetSpecialFolderPath (which is available on all Windows systems and also Windows CE). (mkstemp): Use ath self instead of getpid. (\_gpgme\_mkstemp): Use GetTempPathA instead of GetTempPath.

 \* gpgme.h.in: Use \_WIN32 instead of \_MSC\_VER. Include time.h for time\_t.

2010-05-07 Marcus Brinkmann <marcus@g10code.de>

 \* engine-g13.c, gpgme.c, engine-gpgsm.c, engine-gpg.c, op-support.c, engine-assuan.c, gpgme-tool.c: Include <locale.h> only if available with HAVE\_LOCALE\_H and conditionalize use of LC\_CTYPE on its definition. \* engine-gpgconf.c: Do not include <locale.h>.

 \* engine-gpgsm.c (gpgsm\_new, start): Cast between int and assuan\_fd\_t.

 \* assuan-support.c (my\_pipe, my\_close, my\_read, my\_write): Likewise.

 \* gpgme-tool.c (server\_data\_obj, server\_reset\_fds, gpgme\_server),

(my\_recvmsg, my\_sendmsg, my\_spawn): Likewise.

 \* engine-assuan.c (start): Likewise.

 \* engine-g13.c (start): Likewise.

2010-05-06 Marcus Brinkmann <marcus@g10code.de>

 \* w32-glib-io.c, w32-io.c, w32-qt-io.cpp,

 w32-sema.c, w32-util.c: Do not include <signal.h>.

 \* sign.c, data-user.c, conversion.c, debug.c, verify.c, data.c, decrypt.c, delete.c, assuan-support.c, import.c, engine-gpgsm.c, data-mem.c, op-support.c, w32-io.c, w32-util.c, data-compat.c: Use gpg\_error\_from\_syserror instead gpg\_error\_from\_errno, and use gpg\_err\_set\_errno to set error number. \* setenv.c: Include <gpg-error.h> and define \_\_set\_errno to use gpg\_err\_set\_errno. \* gpgme-tool.c (ARGP\_ERR\_UNKNOWN): Define to EDEADLOCK (which is mapped in Windows CE) instead of E2BIG (which is not). (gt\_import\_keys): Initialize err.

2010-04-19 Marcus Brinkmann <marcus@g10code.de>

 \* assuan-support.c (my\_spawn): Cast to avoid warning.

 \* engine-g13.c (g13\_new): Make ARGV array of pointer to const char.

 (g13\_assuan\_simple\_command) [!USE\_DESCRIPTOR\_FUNCTION]: Don't define.

 \* ops.h (\_gpgme\_key\_append\_name): Same in prototype.

 \* key.c (\_gpgme\_key\_append\_name): Make SRC argument pointer to const char.

 \* posix-util.c

 (\_gpgme\_get\_uiserver\_socket\_path): Make HOMEDIR const.

 \* vfs-mount.c (gpgme\_op\_vfs\_transact\_start): Never define this

 potentially useful but currently unused function.

 \* vfs-create.c (gpgme\_op\_vfs\_transact\_start): Likewise.

2010-04-16 Werner Koch <wk@g10code.com>

 \* w32-io.c (is\_socket): New. (reader, writer): Use it to figure out the API to use.

2010-03-15 Werner Koch <wk@g10code.com>

 \* gpgme.h.in: Add autoconf template to set generated file to read-only in an emacs buffer.

2010-03-12 Werner Koch <wk@g10code.com>

 \* gpgme.h.in (GPGME\_STATUS\_SUCCESS): Use the right file for the change; see below.

 \* passwd.c (op\_data\_t): New. (passwd\_start): Setup OPD. (passwd\_status\_handler): Return GPG\_ERR\_NOT\_SUPPORTED if needed.  \* context.h (OPDATA\_PASSWD): New.

 \* gpgme.h (GPGME\_STATUS\_SUCCESS): New.

2010-03-09 Werner Koch <wk@g10code.com>

 \* engine-gpgsm.c (gpgsm\_keylist): Try to start the agent.

2010-02-17 Werner Koch <wk@g10code.com>

 \* posix-io.c (notify\_table): Change implementation. (notify\_table\_item\_t, notify\_table\_size, notify\_table\_lock): New. (\_gpgme\_io\_close, \_gpgme\_io\_set\_close\_notify): Adjust for new implementation.

2010-02-16 Werner Koch <wk@g10code.com>

 \* gpgme-tool.c (spacep, has\_option, skip\_options): New. (cmd\_export): Implement option --minimal.

 \* gpgme.h.in (GPGME\_EXPORT\_MODE\_MINIMAL): New. \* export.c (export\_start, export\_ext\_start): Implement it. \* engine-gpg.c (export\_common): Ditto.

2010-01-25 Werner Koch <wk@g10code.com>

 \* w32-io.c (\_gpgme\_io\_connect): Fix return code check to make it work.

 \* version.c (do\_subsystem\_inits): Remove superfluous second WSAStartup.

2010-01-22 Werner Koch <wk@g10code.com>

 \* w32-io.c (writer): Try to use send first. (reader): Try to use recv first.

2010-01-08 Werner Koch <wk@g10code.com>

 \* engine-gpg.c (gpg\_passwd): New. (\_gpgme\_engine\_ops\_gpg): Register. \* passwd.c (parse\_error): New. (passwd\_status\_handler): Use it.

2010-01-07 Marcus Brinkmann <marcus@g10code.de>

 \*

 gpgme-tool.c (result\_xml\_write\_cb\_t, struct result\_xml\_state): New types.

## (MAX\_TAGS): New macro.

 (result\_init, result\_xml\_indent, result\_xml\_tag\_start) (result\_xml\_tag\_data, result\_xml\_tag\_end, result\_add\_error) (result\_add\_pubkey\_algo, result\_add\_hash\_algo, result\_add\_keyid) (result\_add\_fpr, result\_add\_timestamp, result\_add\_sig\_mode) (result\_add\_value, result\_add\_string, result\_encrypt\_to\_xml) (result\_decrypt\_to\_xml, result\_sign\_to\_xml) (result\_verify\_to\_xml, result\_import\_to\_xml) (result\_genkey\_to\_xml, result\_keylist\_to\_xml) (result\_vfs\_mount\_to\_xml): New functions. (gt\_result): Rewritten.

2010-01-05 Werner Koch <wk@g10code.com>

 \* gpgme-tool.c (gt\_passwd, cmd\_passwd): New. (register\_commands): Register.

 \* gpgme.h.in (gpgme\_op\_passwd\_start, gpgme\_op\_passwd): New.

 \* libgpgme.vers, gpgme.def: Add new functions.

 \* passwd.c: New.

 \* Makefile.am (main\_sources): Add passwd.c

 \* engine.c, engine.h (\_gpgme\_engine\_op\_passwd): New.

 \* engine-backend.h (struct

engine\_ops): Add PASSWD.

 \* engine-gpgsm.c (gpgsm\_passwd): New.

 (\_gpgme\_engine\_ops\_gpgsm): Register.

 (gpgsm\_reset): Reset only if we have a connection.

 \* gpgme.h.in (GPGME\_PK\_ECDSA, GPGME\_PK\_ECDH): New.

 \* gpgme.c (gpgme\_pubkey\_algo\_name): Add them.

2009-12-22 Marcus Brinkmann <marcus@g10code.de>

 \* debug.c: Test for TLS, not \_\_GNUC\_\_

2009-12-15 Marcus Brinkmann <marcus@g10code.de>

 \* assuan-support.c (my\_spawn): Calloc, not malloc, the fd\_items.

2009-12-10 Werner Koch <wk@g10code.com>

 \* debug.c (debug\_init): Test on sgid process.

2009-12-08 Marcus Brinkmann <marcus@g10code.de>

 \* Makefile.am (LTRCCOMPILE): Refactor with ... (RCCOMPILE): ... this new macro. (SUFFIXES): Add .lo.

 (gpgme\_res\_ldflag): Removed. (gpgme\_res): Use libtool object file name here. (libgpgme\_la\_LDFLAGS): Remove gpgme\_res\_ldflag usage. (libgpgme\_la\_LIBADD): Add gpgme\_res.

 \* ath.c (ath\_self) [HAVE\_W32\_SYSTEM]: Fix typo.

2009-12-02 Werner Koch <wk@g10code.com>

 \* gpgconf.c (gpgme\_conf\_arg\_release): No return in a function returning void. Reported by Wyllys Ingersoll.

2009-12-01 Werner Koch <wk@g10code.com>

 \* gpgme-tool.c (cmd\_getauditlog): Add flag --html. (hlp\_getauditlog): New.

 \* gpgme-tool.c (GT\_GCC\_A\_SENTINEL, GT\_GCC\_A\_PRINTF): New. (gt\_write\_status): Use sentinel. (argp\_error, log\_error): Use printf attribute. (argp\_parse): Remove extra argument to argp\_error. (\_gt\_progress\_cb, gt\_get\_engine\_info, gt\_get\_keylist\_mode) (gt\_result): Add NULL arg.

2009-11-26 Marcus Brinkmann <marcus@g10code.de>

 \* opassuan.c (opassuan\_start): Allocate result structure before beginning operation.

2009-11-25 Marcus Brinkmann <marcus@g10code.de>

 \* gpgme-tool.c (gpgme\_server): Use assuan\_fd\_t and assuan\_fdopen on fds.

2009-11-13 <wk@g10code.com>

 \* sign.c (\_gpgme\_sign\_status\_handler): Handle SIG\_CREATED\_SEEN. \* engine-uiserver.c (uiserver\_sign): Make sending SENDER optional.

2009-11-10 Marcus Brinkmann <marcus@g10code.de>

 \* op-support.c (\_gpgme\_op\_reset): Instead of last change, only set sub protocol if it is not the default.

2009-11-10 Werner Koch <wk@g10code.com>

 \* op-support.c (\_gpgme\_op\_reset): Ignore GPG\_ERR\_NOT\_IMPLEMENTED while setting the sub protocol.

 \* engine-uiserver.c (uiserver\_new): Pass fdpassing flag to assuan\_socket\_connect. (set\_recipients): Replace fingerprint by user id.

 \* engine-gpgsm.c (set\_recipients): Fix non-terminating loop in case of a missing key.

2009-11-10 Marcus Brinkmann <marcus@g10code.de>

 \* gpgme.c (gpgme\_new): Set default sub protocol.

 \* gpgme-tool.c: Implement get sub protocol.

 \* gpgme.h.in (gpgme\_get\_sub\_protocol): Add prototype.

 \* gpgme.def, libgpgme.vers: Add gpgme\_get\_sub\_protocol.

 \* context.h (struct gpgme\_context): New member sub\_protocol.

 \* gpgme.c (gpgme\_set\_sub\_protocol): Set CTX->sub\_protocol.

 (gpgme\_get\_sub\_protocol): New function.

 \* op-support.c (\_gpgme\_op\_reset): Set sub protocol.

 \* Makefile.am (uiserver\_components): New variable.

(main\_sources):

Add it.

 \* ops.h, key.c (\_gpgme\_key\_append\_name): Take CONVERT argument, implement it. Adjust callers. (gpgme\_key\_from\_uid): New function. \* gpgme.h.in (gpgme\_protocol\_t): Add GPGME\_PROTOCOL\_DEFAULT. (gpgme\_encrypt\_flags\_t): Add GPGME\_ENCRYPT\_PREPARE, GPGME\_ENCRYPT\_EXPECT\_SIGN. (gpgme\_set\_sub\_protocol, gpgme\_key\_from\_uid): New functions. \* libgpgme.vers, gpgme.def: Add new functions. \* gpgme.c (gpgme\_set\_protocol): Add UIServer protocol. (gpgme\_set\_sub\_protocol): New function. (gpgme\_get\_protocol\_name): Add UIServer and default protocol. \* assuan-support.c: Return correct error values, implement socketpair for POSIX. \* priv-io.h, posix-io.c, w32-io.c, w32-glib-io.c, w32-qt-io.cpp (gpgme\_io\_spawn): Add ATFORK and ATFORKVALUE arguments. Implement it for POSIX. Adjust all callers. \* engine.h, engine-backend.h (\_gpgme\_engine\_set\_protocol) (\_gpgme\_engine\_op\_decrypt\_verify): New prototypes. Adjust all users. \* engine.c (engine\_ops, gpgme\_get\_engine\_info): Add UIServer engine.

 (\_gpgme\_engine\_set\_protocol,

 \_gpgme\_engine\_op\_decrypt\_verify): New function.

 \* decrypt-verify.c (decrypt\_verify\_start): Call

 \_gpgme\_engine\_op\_decrypt\_verify.

 \* util.h, posix-util.c,

 w32-util.c (\_gpgme\_get\_uiserver\_socket\_path): New function.

 \* engine-gpgsm.c (gpgsm\_set\_fd): Fix \_gpgme\_io\_pipe invocation.

 \* gpgme-tool.c: Some support for UIServer protocol.

 \* engine-uiserver.c: New file.

2009-11-09 Marcus Brinkmann <marcus@g10code.de>

 \* engine-gpgsm.c (gpgsm\_new): Close server side FDs.

2009-11-06 Marcus Brinkmann <marcus@g10code.de>

 \* gpgme-tool.c (struct gpgme\_tool): New members write\_data and write data hook.

 (gt\_write\_data): New function.

 (gt\_result): Output vfs\_mount result.

(server\_write\_data): New function.

 (gpgme\_server): Initialize write\_data members.

2009-11-05 Marcus Brinkmann <marcus@g10code.de>

 \* engine-g13.c (struct engine\_g13): Remove members RESULT\_CB and RESULT\_CB\_VALUE.

 (g13\_assuan\_simple\_command, status\_handler): Don't use those anymore.

 (g13\_transact): Remove them from argument list, too.

 \* vfs-mount.c (\_gpgme\_vfs\_mount\_status\_handler): New function.

 (\_gpgme\_op\_vfs\_mount): Pass it to transact.

 \* engine-assuan.c (llass\_new): Update use of assuan\_socket\_connect.

 \* engine-gpgsm.c (gpgsm\_new): Update use of assuan\_pipe\_connect.

 \* engine-g13.c (g13\_new): Likewise.

 \* priv-io.h (IOSPAWN\_FLAG\_NOCLOSE): New flag.

 \* w32-io.c (\_gpgme\_io\_spawn): Implement this flag.

 \* posix-io.c (\_gpgme\_io\_spawn): Likewise.

 \* w32-glib-io.c (\_gpgme\_io\_spawn): Likewise.

 \* assuan-support.c (my\_spawn): Set this flag.

 \* decrypt.c (gpgme\_op\_decrypt\_start): Fix use of debug macro.

 \* decrypt-verify.c (gpgme\_op\_decrypt\_verify\_start): Likewise.

 \* delete.c (gpgme\_op\_delete\_start): Likewise.

 \* edit.c (gpgme\_op\_edit\_start, gpgme\_op\_card\_edit\_start):

 Likewise.

 \* encrypt.c (gpgme\_op\_encrypt\_start): Likewise.

 \* encrypt-sign.c (gpgme\_op\_encrypt\_sign\_start): Likewise.

 \* export.c (gpgme\_op\_export\_start, gpgme\_op\_export\_ext\_start)

 (gpgme\_op\_export\_keys\_start,

gpgme\_op\_export\_keys): Likewise.

 \* genkey.c (gpgme\_op\_genkey\_start): Likewise.

 \* getauditlog.c (gpgme\_op\_getauditlog\_start): Likewise.

 \* import.c (gpgme\_op\_import\_start, gpgme\_op\_import\_keys\_start):

 Likewise.

 \* opassuan.c (gpgme\_op\_assuan\_transact\_start): Likewise.

 \* sign.c (gpgme\_op\_sign\_start): Likewise.

 \* verify.c (gpgme\_op\_verify\_start): Likewise.

 \* vfs-create.c (gpgme\_op\_vfs\_create): Likewise.

 \* vfs-mount.c (gpgme\_op\_vfs\_mount): Likewise.

2009-11-04 Marcus Brinkmann <marcus@g10code.de>

\* ath.h (ath self): New prototype. Include  $\lt$ stdint.h>

 \* ath.c, ath-pth.c, ath-pthread.c (ath\_self): New function.

 \* debug.h: Rewrite most macros to beautify debug output.

 (\_gpgme\_debug\_buffer): Remove tagname and tag argument.

 (\_gpgme\_debug\_frame\_begin, \_gpgme\_debug\_frame\_end): New prototypes.

 \* debug.c: Include <time.h>. Don't include assuan.h.

(frame\_nr, FRAME\_NR): New thread-specific variable and macro.

 (debug\_init): Do not initialize assuan.

Call gpgme debug after

 initialization instead using printf directly.

 (\_gpgme\_debug): Do not call debug\_init (we now ensure proper

 initialization by user). Add timestamp and thread/process ID.

 (\_gpgme\_debug\_buffer): Do not take tagname and tag argument.

 (\_gpgme\_debug\_frame\_begin, \_gpgme\_debug\_frame\_end): New functions.

 \* version.c (gpgme\_check\_version\_internal, gpgme\_check\_version):

 Fix debug string. Do not initialize assuan.

 \* posix-io.c (get\_max\_fds): Use 0 not NULL (nicer debug output).

2009-11-04 Werner Koch <wk@g10code.com>

 \* gpgme-tool.c (register\_commands): Add HELP feature.

2009-11-03 Werner Koch <wk@g10code.com>

 \* gpgme.h.in (GPGME\_PROTOCOL\_UISERVER): New.

2009-11-03 Marcus Brinkmann <marcus@g10code.de>

 \* Makefile.am (main\_sources): Change g13.c to vfs-mount.c. Add vfs-create.c

 \* vfs-create.c: New file.

- \* g13.c: Renamed to ...
- \* vfs-mount.c: ... this new file.
- \* gpgme.h.in (gpgme\_op\_vfs\_create): New prototype.
- \* gpgme.def, libgpgme.vers: Add gpgme\_op\_vfs\_create.
- \*

 gpgme-tool.c (gt\_vfs\_create, cmd\_vfs\_create): New functions. (register\_commands): Add VFS\_CREATE and CREAET.

2009-11-02 Marcus Brinkmann <marcus@g10code.de>

 \* debug.h (\_gpgme\_debug\_buffer): Make TAG argument const const.

 \* debug.c (\_gpgme\_debug\_buffer): Likewise.

 \* gpgme-tool.c (input\_notify, output\_notify): Adjust type to new assuan interface.

 \* decrypt.c (gpgme\_op\_decrypt\_result): Remove unused variable.

 \* opassuan.c (gpgme\_op\_assuan\_transact): Fix return value.

2009-10-30 Marcus Brinkmann <marcus@g10code.de>

 \* Makefile.am (noinst\_PROGRAMS): New target gpgme-tool.

 (gpgme\_tool\_LDADD): New variable.

 \* gpgme-tool.c: New file.

 \* ops.h (\_gpgme\_sig\_notation\_clearm \_gpgme\_signers\_clear): New prototypes.

 \* gpgme.c (gpgme\_set\_protocol): Allow GPGME\_PROTOCOL\_GPGCONF (when had that gone missing?).

 (\_gpgme\_sig\_notation\_clear): New function without debug output.

 (gpgme\_release): Call it and \_gpgme\_signers\_clear.

 \* signers.c (\_gpgme\_signers\_clear): New

function without debug output.

 \* g13.c (gpgme\_op\_vfs\_mount): Add debug output.

 \* assuan-support.c (my\_spawn): Allow fd\_child\_list to be NULL.

 \* conversion.c (\_gpgme\_encode\_percent\_string): Fix infinite loop.

 \* debug.h: Put tag in front of debug lines, should make for nicer output.

 \* engine-assuan.c (llass\_new): Use our new system hooks for libassuan.

 \* engine-g13.c (g13\_new): Remove redundant assuan context allocation.

 \* version.c (gpgme\_check\_version\_internal): Delay debug output until after gpgme\_check\_version was called.

2009-10-28 Marcus Brinkmann <marcus@g10code.de>

 \* signers.c, encrypt-sign.c, encrypt.c, delete.c, keylist.c, edit.c, import.c, export.c: Fix last change in debug output.

2009-10-27 Marcus Brinkmann <marcus@g10code.de>

 \* edit.c (gpgme\_op\_edit\_start, gpgme\_op\_edit)

 (gpgme\_op\_card\_edit\_start, gpgme\_op\_card\_edit): Add debug output. \* encrypt-sign.c (gpgme\_op\_encrypt\_sign\_start) (gpgme\_op\_encrypt\_sign): Likewise. \* encrypt.c (gpgme\_op\_encrypt\_start, gpgme\_op\_encrypt) (gpgme\_op\_encrypt\_result): Likewise. \* export.c (gpgme\_op\_export\_start, gpgme\_op\_export) (gpgme\_op\_export\_ext\_start, gpgme\_op\_export\_ext) (gpgme\_op\_export\_keys\_start, gpgme\_op\_export\_keys): Likewise. \* genkey.c (gpgme\_op\_genkey\_start, gpgme\_op\_genkey) (gpgme\_op\_genkey\_result): Likewise. \* getauditlog.c (gpgme\_op\_getauditlog\_start) (gpgme\_op\_getauditlog): Likewise. \* import.c (gpgme\_op\_import\_result, gpgme\_op\_import\_start) (gpgme\_op\_import): Likewise. \* keylist.c (gpgme\_op\_keylist\_result, keylist\_colon\_handler) (gpgme\_op\_keylist\_start, gpgme\_op\_keylist\_ext\_start) (gpgme\_op\_keylist\_next, gpgme\_op\_keylist\_end, gpgme\_get\_key): Likewise. \* opassuan.c (gpgme\_op\_assuan\_transact\_start) (gpgme\_op\_assuan\_transact\_ext, gpgme\_op\_assuan\_result) (gpgme\_op\_assuan\_transact): Likewise. \* signers.c (gpgme\_signers\_add, gpgme\_signers\_clear): Likewise. \* trustlist.c (gpgme\_op\_trustlist\_start) (gpgme\_op\_trustlist\_next, gpgme\_op\_trustlist\_end): Likewise. \* verify.c (gpgme\_op\_verify\_start, gpgme\_op\_verify) (gpgme\_op\_verify\_result): Likewise.

2009-10-26 Marcus Brinkmann <marcus@g10code.de>

 \* gpgme.h.in (struct gpgme\_io\_event\_done\_data)

 (gpgme\_io\_event\_done\_data\_t): New types.

 (struct \_gpgme\_op\_assuan\_result): Deprecate the err member.

 (gpgme\_op\_assuan\_result): Deprecate (for now).

 (gpgme\_op\_assuan\_transact\_ext): New prototype.

 (gpgme\_op\_assuan\_transact): Deprecate.

 (struct \_gpgme\_op\_g13\_result): Replace with ...

 (struct \_gpgme\_op\_vfs\_mount\_result): ... this.

 (gpgme\_op\_g13\_mount): Replace with ...

(gpgme op  $vfs$  mount): ... this.

 \* gpgme.def (gpgme\_op\_assuan\_transact\_ext, gpgme\_wait\_ext)

(gpgme op vfs mount result, gpgme op vfs mount): New.

 (gpgme\_op\_g13\_mount): Remove.

 \* libgpgme.vers: Likewise.

 \* engine-backend.h (struct engine\_ops): Remove RESULT\_CB and

RESULT\_CB\_VALUE args in opassuan\_transact member. Add CANCEL\_OP member.

 \* ops.h (\_gpgme\_cancel\_with\_err, \_gpgme\_wait\_on\_condition): Add

 OP\_ERR argument.

 (\_gpgme\_wait\_one\_ext):

New prototype.

 \* context.h (ctx\_op\_data\_id\_t): Add OPDATA\_VFS\_MOUNT.

 \* engine-g13.c (g13\_cancel\_op): New function.

 (parse\_status): Remove declaration.

 $(g13$  assuan simple command): Do nothing with status lines for now.

 (status\_handler): Update opaque value access.

 (\_gpgme\_engine\_ops\_g13): Add new cancel\_op member.

 \* gpgme.c (\_gpgme\_cancel\_with\_err): Add new parameter OP\_ERR.

 Handle operational errors.

 (gpgme\_cancel, gpgme\_io\_read, gpgme\_io\_write): Add debug output.

 \* data.c (\_gpgme\_data\_inbound\_handler)

 (\_gpgme\_data\_outbound\_handler): Adjust opaque value access.

 \* engine-gpg.c (command\_handler, status\_handler)

 (colon\_line\_handler): Likewise.

 \* engine-gpgsm.c (status\_handler): Likewise.

 \* engine-gpg.c (\_gpgme\_engine\_ops\_gpg): Add cancel\_op member.

 \* engine-gpgsm.c (\_gpgme\_engine\_ops\_gpgsm): Likewise.

 \* g13.c: Rewritten (and will be rewritten again).

 \* engine.h (\_gpgme\_engine\_op\_assuan\_transact): Remove result\_cb

 and result\_cb\_value parameters from prototype.

 (\_gpgme\_engine\_cancel\_op):

New prototype.

 \* engine.c (engine\_ops) [! ENABLE\_ASSUAN]: Add missing comma.

 (\_gpgme\_engine\_op\_assuan\_transact): Remove result\_cb and

result cb value parameter.

 (\_gpgme\_engine\_cancel\_op): New function.

 \* wait.h (\_gpgme\_run\_io\_cb): Add new argument OP\_ERR.

 (struct io\_cb\_data): New struct to pass opaque data and get a

 op\_err return value. Needed because we can't modify I/O callback

 handler signature because it is exposed to the user.

 \* wait.c (\_gpgme\_run\_io\_cb): Add OP\_ERR parameter. Handle operational errors.

 \* wait-user.c (\_gpgme\_user\_io\_cb\_handler): Handle operational errors.

 \* wait-private.c (\_gpgme\_wait\_on\_condition): New argument to retrieve the operational result. Handle operational errors in session based protocols.

 (\_gpgme\_wait\_one\_ext): New function.

 (\_gpgme\_wait\_one): Pass argument in invocation of

 \_gpgme\_wait\_on\_condition.

 \* wait-global.c (struct ctx\_list\_item): Add member OP\_ERR.

 (ctx\_done): New argument OP\_ERR.

 (ctx\_wait): New argument

OP\_ERR.

 (gpgme\_wait\_ext): New function based on gpgme\_wait but handling operational errors.

 (gpgme\_wait): Implement in term of gpgme\_wait\_ext. \* keylist.c (gpgme\_op\_keylist\_next): Pass argument in invocation of \_gpgme\_wait\_on\_condition. \* trustlist.c (gpgme\_op\_trustlist\_next): Pass argument in invocation of \_gpgme\_wait\_on\_condition. \* engine-assuan.c (struct engine\_llass): Replace members RESULT\_CB and RESULT\_CB\_VALUE by LAST\_OP\_ERR. (\_gpgme\_engine\_assuan\_last\_op\_err): Add this hack function. (llass\_cancel\_op): New function. (\_gpgme\_engine\_llass\_ops): Add cancel\_op member. (llass\_status\_handler): Update opaque value access. (llass\_transact): Remove RESULT\_CB and RESULT\_CB\_VALUE arguments. \* opassuan.c: Move compat hacks to the end of file. (opassuan\_start): Do not set OPD->result.err. Do not pass RESULT\_Cb and CTX to \_gpgme\_engine\_op\_assuan\_transact. (gpgme\_op\_assuan\_transact\_ext): New function. \* debug.h (DEBUG\_GLOBAL): New debug level. \* conversion.c (gnupg\_errors, \_gpgme\_map\_gnupg\_error): Removed. \* data-user.c (gpgme\_data\_new\_from\_cbs): Add debug output. \* data-fd.c (gpgme\_data\_new\_from\_fd): Likewise. \* data-stream.c (gpgme\_data\_new\_from\_stream): Likewise. \* decrypt.c (gpgme\_op\_decrypt\_result, gpgme\_op\_decrypt\_start) (gpgme\_op\_decrypt): Likewise. \* delete.c (gpgme\_op\_delete\_start, gpgme\_op\_delete): Likewise. \* decrypt-verify.c (gpgme\_op\_decrypt\_verify\_start) (gpgme\_op\_decrypt\_verify): Likewise. \* sign.c (gpgme\_op\_sign\_result): Fix debug message. \* data-mem.c (gpgme\_data\_new): Improve debug output. \* verify.c (parse\_trust): Use atoi instead of \_gpgme\_map\_gnupg\_error. \* decrypt.c (\_gpgme\_decrypt\_status\_handler): Likewise. 2009-10-22 Marcus Brinkmann <marcus@g10code.de> \* Makefile.am: Remove @NETLIBS@ from LIBADDs. (g13\_components): New variable. (main\_sources): Add \$(g13\_components). \* g13.c, engine-g13.c: New files. \* engine.c (engine\_ops): Check for assuan for assuan engine, add g13 engine. \* util.h (\_gpgme\_get\_g13\_path, \_gpgme\_encode\_percent\_string): New prototypes.

 \* conversion.c (\_gpgme\_encode\_percent\_string): New function.

 \* gpgme.h.in (gpgme\_protocol\_t): Add GPGME\_PROTOCOL\_G13.

(struct gpgme op g13 result, gpgme g13 result t): New types.

 (gpgme\_op\_g13\_mount): New function.

 \* gpgme.def, libgpgme.vers: Add gpgme\_op\_g13\_mount.

 \* gpgme.c (gpgme\_set\_protocol): Allow GPGME\_PROTOCOL\_G13.

 (gpgme\_get\_protocol\_name): Add GPGME\_PROTOCOL\_G13.

 \* posix-util.c (\_gpgme\_get\_g13\_path): New function.

 \* w32-util.c (\_gpgme\_get\_g13\_path): New function.

 \* engine-backend.h (\_gpgme\_engine\_ops\_g13): New declaration.

2009-10-20 Marcus Brinkmann <marcus@g10code.de>

 \* gpgme-config.in (netlibs): Remove. (assuan\_cflags, assuan\_libs): Add.

 \* Makefile.am (assuan\_cppflags, assuan\_libobjs): Removed. (gpgsm\_components): Move engine-assuan.c to ... (assuan\_components): ... this new variable. (main\_sources): Add this new variable. (AM\_CPPFLAGS): Remove \$(assuan\_cppflags). (AM\_CFLAGS): Add @LIBASSUAN\_CFLAGS@. (libgpgme\_la\_DEPENDENCIES, libgpgme\_pth\_la\_DEPENDENCIES) (libgpgme\_glib\_la\_DEPENDENCIES, libgpgme\_qt\_la\_DEPENDENCIES) (libgpgme\_pthread\_la\_DEPENDENCIES): Remove \$(assuan\_libobjs). (libgpgme\_la\_LIBADD, libgpgme\_pth\_la\_LIBADD) (libgpgme\_glib\_la\_LIBADD, libgpgme\_qt\_la\_LIBADD)) (libgpgme\_pthread\_la\_LIBADD): Replace \$(assuan\_libobjs) by @LIBASSUAN\_LIBS@. \* priv-io.h [!HAVE\_W32\_SYSTEM]: Declare \_gpgme\_io\_recvmsg, \_gpgme\_io\_sendmsg, \_gpgme\_io\_waitpid. \* engine-backend.h: Define with [ENABLE\_ASSUAN] instead of [ENABLE\_GPGSM]. \* posix-io.c (\_gpgme\_io\_waitpid): Make non-static. \* util.h (ENABLE\_ASSUAN): Declare \_gpgme\_assuan\_system\_hooks, \_gpgme\_assuan\_malloc\_hooks, \_gpgme\_assuan\_log\_cb. \* engine-gpgsm.c: Don't map assuan error codes. Use assuan\_release instead of assuan\_disconnect. (map\_assuan\_error): Remove function. (gpgsm\_new): Use new assuan context interface. \* engine-assuan.c: Use assuan\_release instead of assuan\_disconnect. (llass\_new): Use new assuan context interface.

2009-10-07 <wk@g10code.com>

 \* priv-io.h [W32]: Include windows.h instead of sys/socket.h.

2009-08-06 Werner Koch <wk@g10code.com>

 \* op-support.c (\_gpgme\_parse\_inv\_recp): Allow for no fingerprint.

 \* engine-gpgsm.c (gpgsm\_sign): Hook up the status func for the SIGNER command. \* gpgme.h.in (GPGME\_STATUS\_INV\_SGNR, GPGME\_STATUS\_NO\_SGNR): New. \* sign.c (op\_data\_t): Add fields IGNORE\_INV\_RECP and INV\_SGNR\_SEEN. (\_gpgme\_op\_sign\_init\_result): Factor code out to ... (sign\_init\_result): .. new. Init new fields. (sign\_start): Use sign\_init\_result. (\_gpgme\_sign\_status\_handler): Take care of the new INV\_SGNR. Return an error if no signature has been created.

2009-07-07 Werner Koch <wk@g10code.com>

 \* engine-gpgsm.c (struct engine\_gpgsm): Add fields input\_helper\_data and input\_helper\_memory. (close\_notify\_handler): Release these new fields. (gpgsm\_import): Implement the keyarray feature.

 \* engine-gpg.c (gpg\_import): Actually return GPG\_ERR\_INV\_VALUE.

 \*

 engine-gpgsm.c (gpgsm\_import): Return an error for unknown data encodings.

2009-06-22 Marcus Brinkmann <marcus@g10code.de>

 \* debug.h: Everywhere, use %p instead of 0x%x to print pointer. [HAVE\_STDINT\_H]: Include <stdint.h>. (\_TRACE, TRACE, TRACE0, TRACE1, TRACE2, TRACE3, TRACE6): Cast tag to (uintptr\_t) before casting it to (void\*) to silence GCC warning.

 \* gpgme.h.in (\_GPGME\_DEPRECATED\_OUTSIDE\_GPGME): New macro.

 \* sign.c (\_GPGME\_IN\_GPGME): Define it.

 \* keylist.c (\_GPGME\_IN\_GPGME): Define it.

 \* debug.c (\_gpgme\_debug\_begin, \_gpgme\_debug\_add): Handle error in vasprintf and asprintf.

 $*$  priv-io.h: Include  $\langle$ sys/socket.h $>$ . Declare gpgme io connect.

2009-06-18 Marcus Brinkmann <marcus@g10code.de>

 \* gpgme.h.in (GPGME\_CONF\_PATHNAME): Revert last change, it's back! (GPA still uses it...).

 \* gpgme.def: Fix stupid typo.

 \* w32-io.c (\_gpgme\_io\_pipe): Add missing declaration.

 \* gpgme.h.in (GPGME\_CONF\_PATHNAME): Remove obsolete macro.

 \* w32-io.c (\_gpgme\_io\_pipe): Allocate reader/writer thread right away. (\_gpgme\_io\_read, \_gpgme\_io\_write, \_gpgme\_io\_select) (\_gpgme\_io\_dup): Never allocate threads here. (find\_writer, find\_reader): Check return value of thread creation function.

 \* context.h (CTX\_OP\_DATA\_MAGIC): New macro. (struct ctx\_op\_data): New member MAGIC. \* op-support.c (\_gpgme\_op\_data\_lookup): Initialize magic. \* gpgme.c (gpgme\_result\_unref, gpgme\_result\_ref): Check magic.

2009-06-16 Marcus Brinkmann <marcus@g10code.de>

 \* gpgme.c (gpgme\_result\_unref): Hot fix to release a lock.

 \* gpgme.c (result\_ref\_lock): New global variable. (gpgme\_result\_ref, gpgme\_result\_unref): use it.

2009-06-16 Werner Koch <wk@g10code.com>

 \* version.c: Include stdlib.h.

 \* gpgme.h.in (gpgme\_data\_encoding\_t): Add GPGME\_DATA\_ENCODING\_URL, GPGME\_DATA\_ENCODING\_URLESC, GPGME\_DATA\_ENCODING\_URL0. \* data.c (gpgme\_data\_set\_encoding): Adjust for new values. \* engine-gpg.c (string\_from\_data): New. (gpg\_import): Implement --fetch-key feature.

 \* gpgme.h.in

(gpgme\_op\_export\_keys\_start, gpgme\_op\_export\_keys): New.

 \* gpgme.def, libgpgme.vers: Add them.

 \* export.c (gpgme\_op\_export\_keys\_start, gpgme\_op\_export\_keys): New.

 (export\_keys\_start): New.

 \* gpgme.h.in (gpgme\_export\_mode\_t, GPGME\_EXPORT\_MODE\_EXTERN): New. (gpgme\_op\_export\_start, gpgme\_op\_export, gpgme\_op\_export\_ext\_start) (gpgme\_op\_export\_ext): Change arg RESERVED to MODE of new compatible type. \* export.c (gpgme\_export\_ext\_start, gpgme\_op\_export) (gpgme\_op\_export\_ext\_start, gpgme\_op\_export\_ext): Ditto. (export\_start): Ditto.

 \* engine.c (\_gpgme\_engine\_op\_export): Ditto.

 \* engine-backend.h (struct engine\_ops): Ditto.

 \* engine-gpgsm.c (gpgsm\_export, gpgsm\_export\_ext): Ditto.

 \* engine-gpg.c (gpg\_export, gpg\_export\_ext): Ditto. Implement mode EXTERN.

 (gpg\_export, gpg\_export\_ext): Factor common code out to .. (export\_common): .. this.

 \* gpgme.h.in (gpgme\_op\_import\_keys\_start, gpgme\_op\_import\_keys): New.

 \* gpgme.def, libgpgme.vers: Add them.

 \* import.c (gpgme\_op\_import\_keys\_start,

gpgme\_op\_import\_keys): New.

 (\_gpgme\_op\_import\_keys\_start): New.

 \* engine.c (\_gpgme\_engine\_op\_import): Add arg KEYARRAY.

 \* engine-backend.h (struct engine\_ops): Ditto.

 \* engine-gpgsm.c (gpgsm\_import): Ditto. Not functional.

 \* engine-gpg.c (gpg\_import): Ditto. Implement it.

2009-06-15 Marcus Brinkmann <marcus@g10code.de>

 \* gpgme.h.in (gpgme\_result\_ref, gpgme\_result\_unref): Add prototypes.

 \* gpgme.def, libgpgme.vers (gpgme\_result\_ref, gpgme\_result\_unref): Add these.

 \* context.h (struct ctx\_op\_data): Add member "references".

 \* gpgme.c (gpgme\_result\_ref, gpgme\_result\_unref): New functions.

 (\_gpgme\_release\_result): Use gpgme\_result\_unref.

 \* op-support.c (\_gpgme\_op\_data\_lookup): Initialize references.

2009-06-12 Werner Koch <wk@g10code.com>

 \* gpgme-w32spawn.c (translate\_get\_from\_file): Parse optional spawn flags. Add new arg R\_FLAGS. Fix segv on file w/o LF. (translate\_handles): Add new arg R\_FLAGS. Avoid possible segv. (main): Pass flags for my\_spawn.

 (my\_spawn):

Add arg FLAGS and implement AllowSetForegroundWindow.

 \* priv-io.h (IOSPAWN\_FLAG\_ALLOW\_SET\_FG): New.

 \* w32-io.c (\_gpgme\_io\_spawn): Add arg FLAGS and implement it.

 \* w32-glib-io.c (\_gpgme\_io\_spawn): Ditto.

 \* w32-qt-io.cpp (\_gpgme\_io\_spawn): Ditto.

 \* posix-io.c (\_gpgme\_io\_spawn): Add dummy arg FLAGS.

 \* engine-gpg.c (start): Call spawn with new flag.

 \* w32-util.c (\_gpgme\_allow\_set\_foregound\_window): Rename to

gpgme allow set foreground window. Change all callers.

 \* posix-util.c (\_gpgme\_allow\_set\_foreground\_window): Ditto.

2009-06-10 Werner Koch <wk@g10code.com>

 \* w32-util.c (\_gpgme\_allow\_set\_foregound\_window): Add trace support.

2009-06-09 Werner Koch <wk@g10code.com>

 \* engine-gpg.c (gpg\_io\_event): Test for cmd.fd.

 \* version.c (gpgme\_check\_version\_internal): Make result const.

 \* gpgme.c: Include priv-io.h. (gpgme\_io\_read, gpgme\_io\_write): New. \* libgpgme.vers (GPGME\_1.1): Add them. \* gpgme.def: Ditto.

 \* Makefile.am (main\_sources): Remove gpgme.h. (include\_HEADERS): Rename to nodist\_include\_HEADERS so that a VPATH build won't use the distributed one.

 \* util.h (GPG\_ERR\_NOT\_OPERATIONAL): Define.

2009-05-28 Marcus Brinkmann <marcus@g10code.de>

 \* gpgme.h.in (gpgme\_check\_version\_internal): New prototype. (gpgme\_check\_version): New macro, overriding function of the same name.

 \* libgpgme.vers, gpgme.def: Add gpgme\_check\_version\_internal.o

 \* context.h (\_gpgme\_selftest): New variable declaration.

 \* version.c: Include "context.h".

 (gpgme\_check\_version): Set \_gpgme\_selftest on success.

 (gpgme\_check\_version\_internal): New function.

 \* gpgme.c (\_gpgme\_selftest): Define it.

 (gpgme\_new): Check the selftest result.

2009-05-18 Marcus Brinkmann <marcus@g10code.de>

 \* gpgme.h.in (gpgme\_encrypt\_flags\_t): Add GPGME\_ENCRYPT\_NO\_ENCRYPT\_TO. \* engine-gpg.c (gpg\_encrypt): Pass --no-encrypt-to to gpg if GPGME\_ENCRYPT\_NO\_ENCRYPT\_TO flag is set.

2009-05-14 Werner Koch <wk@g10code.com>

 \* gpgme.h.in (gpgme\_status\_code\_t): Explicitly initialize for better maintainability and to help debugging. 2009-05-05 Marcus Brinkmann <marcus@g10code.de>

 \* gpgme.h.in: Add compile time check for \_FILE\_OFFSET\_BITS.

2009-04-15 Marcus Brinkmann <marcus@g10code.de>

 \* posix-io.c (\_gpgme\_io\_socket, \_gpgme\_io\_connect): New functions. \* w32-io.c (\_gpgme\_io\_connect): Fix stupid error.

2009-04-08 Marcus Brinkmann <marcus@g10code.de>

 \* w32-glib-io.c (giochannel\_table): New members used, fd, socket. (find\_channel): Drop CREATE argument. (new\_dummy\_channel\_from\_fd, new\_channel\_from\_fd) (new\_channel\_from\_socket): New functions. (\_gpgm\_io\_fd2str): Implement for sockets. (\_gpgme\_io\_write, \_gpgme\_io\_read): Translate EAGAIN errors correctly. (\_gpgme\_io\_pipe): Fix for new channel bookkeeping. (\_gpgme\_io\_close, \_gpgme\_io\_dup): Likewise. (wsa2errno, \_gpgme\_io\_socket, \_gpgme\_io\_connect): New. \* w32-io.c (MAX\_READERS, MAX\_WRITERS): Bump up to 40. (wsa2errno, \_gpgme\_io\_socket, \_gpgme\_io\_connect): New. \* w32-qt-io.cpp (\_gpgme\_io\_socket, \_gpgme\_io\_connect): New stubs. \* version.c [HAVE\_W32\_SYSTEM]: Include "windows.h. (do\_subsystem\_inits) [HAVE\_W32\_SYSTEM]: Call WSAStartup. \* engine-assuan.c (llass\_status\_handler): Ignore EAGAIN errors.

2009-03-18 Werner Koch <wk@g10code.com>

 \* gpgme.h.in (GPGME\_KEYLIST\_MODE\_EPHEMERAL): New.

 \* engine-gpgsm.c (gpgsm\_keylist): Send new option.

2009-03-13 Werner Koch <wk@g10code.com>

 \* gpgme-config.in: Make sure locale is set to C.

2009-02-24 Werner Koch <wk@g10code.com>

 \* gpgme.h.in (struct \_gpgme\_op\_assuan\_result): New. (gpgme assuan result t): New. (gpgme\_op\_assuan\_result): Change return type. (struct \_gpgme\_assuan\_sendfnc\_ctx) (gpgme\_assuan\_sendfnc\_ctx\_t, gpgme\_assuan\_sendfnc\_t):Remove. (gpgme\_assuan\_inquire\_cb\_t): Changed. \* opassuan.c (op\_data\_t): Make use of a result structure.

 (gpgme\_op\_assuan\_result): Change return type. (opassuan\_start): Use result structure. (result\_cb): Ditto. \* engine-assuan.c (struct \_gpgme\_assuan\_sendfnc\_ctx): Remove. (inquire\_cb\_sendfnc): Remove. (inquire\_cb): Change for new callback scheme. Not yet finished. (llass\_status\_handler): Allow sending a CANCEL from the inquire CB.

2009-02-04 Werner Koch <wk@g10code.com>

 \* w32-glib-io.c (\_gpgme\_io\_spawn): Make ARGV argument const to match prototype.

 \* w32-qt-io.cpp (\_gpgme\_io\_spawn): Ditto.

2009-02-03 Werner Koch <wk@g10code.com>

 \* gpgme.h.in (struct \_gpgme\_subkey): Add fields IS\_CARDKEY and CARD\_NUMBER..

 \* key.c (gpgme\_key\_unref): Release field CARD\_NUMBER.

 \* keylist.c (keylist\_colon\_handler): Factor common code out to ... (parse\_sec\_field15): New. Set card number.

2009-01-26 Werner Koch <wk@g10code.com>

 \* opassuan.c, dirinfo.c, engine-assuan.c: New.

 \* Makefile.am: Add them.

 \* engine-backend.h: Add \_gpgme\_engine\_ops\_assuan.

 (struct engine\_ops): Add field OPASSUAN\_TRANSACT. Update all engine intializers.

 \* Makefile.am (gpgsm\_components): Add engine-assuan.c.

 \* gpgme.h.in (gpgme\_protocol\_t): Add GPGME\_PROTOCOL\_ASSUAN.

 (gpgme\_assuan\_data\_cb\_t,

gpgme\_assuan\_sendfnc\_ctx\_t)

 (gpgme\_assuan\_inquire\_cb\_t, gpgme\_assuan\_status\_cb\_t): New.

 (gpgme\_op\_assuan\_transact\_start, gpgme\_op\_assuan\_transact): New.

 \* gpgme.c (gpgme\_get\_protocol\_name): Ditto.

 (gpgme\_set\_protocol): Support it.

 \* engine.c (gpgme\_get\_engine\_info): Ditto.

 (engine\_ops): Register it.

 (\_gpgme\_engine\_op\_assuan\_transact): New.

 \* libgpgme.vers (gpgme\_op\_assuan\_transact\_start)

 (gpgme\_op\_assuan\_transact): New.

 \* gpgme.def (gpgme\_op\_assuan\_transact\_start)

 (gpgme\_op\_assuan\_transact): New.

 \* engine-backend.h (struct engine\_ops): Add GET\_HOME\_DIR and

 initialize to NULL for all engines.

 \* engine.c (engine\_get\_home\_dir): New.

 (gpgme\_get\_engine\_info): Use it.

 (\_gpgme\_set\_engine\_info): Use it.

 \* engine.h (engine\_assuan\_result\_cb\_t): New.

 \* context.h (ctx\_op\_data\_id\_t): Add OPDATA\_ASSUAN.

 \* util.h (GPG\_ERR\_UNFINISHED): Define if not yet defined.

 \* version.c (gpgme\_check\_version): Protect trace arg against NULL.

2009-01-19 Werner Koch <wk@g10code.com>

 \* rungpg.c: Rename to engine-gpg.c \* Makefile.am (main\_sources): Ditto.

2008-12-03 Marcus Brinkmann <marcus@g10code.de>

 \* Makefile.am (status-table.h): Use \$(builddir) to find gpgme.h.

2008-11-18 Werner Koch <wk@g10code.com>

 \* version.c (do\_subsystem\_inits): Always initialize I/O subsystem. Fixes regression from 2007-08-02.

 \* decrypt.c (\_gpgme\_decrypt\_status\_handler): Use \_gpgme\_map\_gnupg\_error to parse the error code for decrypt.algorithm.

2008-10-30 Marcus Brinkmann <marcus@g10code.de>

 \* wait-private.c (\_gpgme\_wait\_on\_condition): Remove unused variable IDX.

 \* wait-global.c: Include ops.h to silence gcc warning.

 (\_gpgme\_wait\_global\_event\_cb): Pass error value directly.

 \* wait-user.c: Include ops.h to silence gcc warning.

 \* posix-io.c (\_gpgme\_io\_spawn): Make ARGV argument const to silence gcc warning. Cast argument to execv to silence warning. \* w32-io.c (\_gpgme\_io\_spawn): Likewise. \* priv-io.h (\_gpgme\_io\_spawn): Likewise for prototype.

2008-10-24 Werner Koch <wk@g10code.com>

 \* rungpg.c (gpg\_keylist\_preprocess): Escape backslashes too.

2008-10-23 Marcus Brinkmann <marcus@g10code.de>

 \* rungpg.c (gpg\_keylist\_preprocess): Convert percent escaped

 string to C coded string.

2008-10-20 Werner Koch <wk@g10code.com>

 \* Makefile.am (EXTRA\_DIST): Add gpgme.h.in.

 \* gpgme.h: Rename to gpgme.h.in.

 \* gpgme.h.in (GPGME\_VERSION): Use autoconf substitution.

 \* posix-io.c: Include sys/uio.h. Fixes bug #818.

2008-10-18 Marcus Brinkmann <marcus@g10code.com>

 \* w32-util.c (find\_program\_in\_registry): Don't define. (\_gpgme\_get\_gpg\_path, \_gpgme\_get\_gpgsm\_path) (\_gpgme\_get\_gpgconf\_path): Do not check for fooProgram in the registry anymore. It is now no longer possible to overwrite the default location in that way.

2008-10-17 Werner Koch <wk@g10code.com>

 \* w32-glib-io.c (\_gpgme\_io\_fd2str): Use "%d" and not "%ld" to work around a bug in mingw32.

2008-09-23 Marcus Brinkmann <marcus@g10code.com>

 \*

 gpgme.c (gpgme\_sig\_notation\_clear): Clear CTX->sig\_notations. Submitted by "Daniel Mueller" <daniel@danm.de>

2008-09-16 Marcus Brinkmann <marcus@g10code.com>

 \* rungpg.c (gpg\_new): Don't use errno with ttyname\_r.

2008-08-11 Marcus Brinkmann <marcus@g10code.com>

 \* rungpg.c (gpg\_cancel): Remove cmd fd before status fd.

 \* gpgme.c (\_gpgme\_cancel\_with\_err): New function.

 (gpgme\_cancel): Reimplement in terms of \_gpgme\_cancel\_with\_err.

 \* wait-private.c (\_gpgme\_wait\_on\_condition): Use

 \_gpgme\_cancel\_with\_err.

 \* wait-user.c (\_gpgme\_user\_io\_cb\_handler): Likewise.

 \* wait-global.c (\_gpgme\_wait\_global\_event\_cb, gpgme\_wait): Likewise.

2008-08-08 Marcus Brinkmann <marcus@g10code.com>

 \* rungpg.c (command\_handler): Remove I/O callback on error, too.

2008-06-29 Marcus Brinkmann <marcus@g10code.com>

 \* gpgme.c (gpgme\_cancel\_async): Remove unused variable.

2008-06-27 Marcus Brinkmann <marcus@g10code.de>

 \* libgpgme.vers: Add gpgme\_cancel\_async.

 \* gpgme.def: Likewise.

 $*$  context h:

Include "sema.h".

 (struct gpgme\_context): New members lock and canceled.

 \* gpgme.c (gpgme\_new): Initialize lock.

 (gpgme\_release): Destroy lock.

 (gpgme\_cancel\_async): New function.

 \* op-support.c (\_gpgme\_op\_reset): Reset the canceled flag.

 \* wait-global.c (gpgme\_wait): Check cancel flag before processing any I/O callbacks.

 \* wait-private.c (\_gpgme\_wait\_on\_condition): Likewise.

 \* wait-user.c (\_gpgme\_user\_io\_cb\_handler): Likewise.

2008-06-26 Werner Koch <wk@g10code.com>

 \* w32-util.c (\_gpgme\_mkstemp): Replace sprint by stpcpy. (mkstemp): Need to use GetSystemTimeAsFileTime for better compatibility.

2008-06-25 Marcus Brinkmann <marcus@g10code.de>

 \* gpgme-w32spawn.c: New file.

 \* Makefile.am (libexec\_PROGRAMS) [HAVE\_W32\_SYSTEM]: New variable with gpgme-w32spawn.

 \* engine-gpgsm.c (gpgsm\_new): Use server translated handles.

 (gpgsm\_set\_locale): Return early if locale value is NULL.

 \* util.h (\_gpgme\_mkstemp)

 (\_gpgme\_get\_w32spawn\_path) [HAVE\_W32\_SYSTEM]: New function prototypes.

 \*

w32-util.c: Include <stdint.h>, <sys/stat.h> and <unistd.h>.

(letters, mkstemp, gpgme\_mkstemp, gpgme\_get\_w32spawn\_path): New functions.

 \* rungpg.c (gpg\_decrypt, gpg\_encrypt, gpg\_encrypt\_sign)

 (gpg\_genkey, gpg\_import, gpg\_verify, gpg\_sign): Pass data over

 special filename FD rather than stdin.

 (struct arg\_and\_data\_s): Add member ARG\_LOCP.

 (struct fd\_data\_map\_s): Add member ARG\_LOC.

 (struct engine\_gpg): Add member ARG\_LOC to status and colon.

 (\_add\_arg, add\_arg\_with\_locp): New function.

 (add\_arg\_ext): Reimplement in terms of \_add\_arg. (gpg\_new): Remember argument location for status FD. (build\_argv): Set argument location if requested. Also set argument location of fd\_data\_map for data items. (start): Adjust caller of \_gpgme\_io\_spawn. \* priv-io.h (struct spawn\_fd\_item\_s): Add members peer\_name and arg\_loc. (\_gpgme\_io\_spawn): Remove parent fd list argument. \* posix-io.c (get\_max\_fds): New function. (\_gpgme\_io\_dup): Add tracing. (\_gpgme\_io\_spawn): Remove parent fd list. Change meaning of child fd list to contain all child fds that should be inherited. Close all other file descriptors after fork. \* w32-io.c, w32-glib-io.c, w32-qt-io.c(\_gpgme\_io\_spawn): Remove parent fd list. Change meaning of child fd list to contain all child fds that should be inherited. Do not inherit any file descriptors, but DuplicateHandle them. Spawn process through wrapper process. Provide wrapper process with a temporary file containing handle translation data. Return translated handle names. \* w32-io.c (reader): Add more tracing output. (\_gpgme\_io\_read): Likewise. \* engine-gpgconf.c (gpgconf\_read): Adjust caller of \_gpgme\_io\_spawn.

 \* version.c (\_gpgme\_get\_program\_version): Likewise.

2008-06-20 Werner Koch <wk@g10code.com>

 \* engine-gpgconf.c (gpgconf\_read): Change ARGV initialization for compatibility with old compilers. Fix amount of memmove. Fix CR removal.

2008-06-19 Werner Koch <wk@g10code.com>

 \* gpgme.h (GPGME\_CONF\_PATHNAME): Replace by GPGME\_CONF\_FILENAME, change all callers and provide compatibility macro. (gpgme\_conf\_type\_t): Add complex types 34..37. \* engine-gpgconf.c (gpgconf\_parse\_option, arg\_to\_data) (\_gpgme\_conf\_arg\_new, \_gpgme\_conf\_arg\_release): Add new types.

2008-06-19 Marcus Brinkmann <marcus@g10code.de>

 \* engine-gpgconf.c (gpgconf\_parse\_option): Fix comma detection.

2008-05-09 Werner Koch <wk@g10code.com>

 \* engine-gpgconf.c (gpgconf\_read): Do not pass empty lines to the callback.

2008-05-07 Werner Koch <wk@g10code.com>

 \* engine-gpgconf.c (gpgconf\_write): Change argv[0] to a self-explaining string. Needs a proper fix, though.

 \* rungpg.c (gpg\_keylist, gpg\_keylist\_ext): Factor common code out to .. (gpg\_build\_keylist\_options): .. new. Allow combination of extern and intern mode. (gpg\_new): DFT\_TTYNAME is an array, thus check the first character.

2008-05-06 Werner Koch <wk@g10code.com>

 \* version.c (extract\_version\_string): New. (\_gpgme\_get\_program\_version): Use it to allow for suffixes in the version line.

2008-04-28 Werner Koch <wk@g10code.com>

 \* engine-gpgconf.c (gpgconf\_read): Fixed segv. Avoid memmove for each line.

2008-04-22 Marcus Brinkmann <marcus@g10code.de>

 \* w32-qt-io.cpp, kdpipeiodevice.cpp: New versions from Frank Osterfeld, implement blocking select.

2008-03-11 Marcus Brinkmann <marcus@g10code.de>

 \* data.c (gpgme\_data\_read, gpgme\_data\_write): Retry on EINTR.

2008-03-06 Marcus Brinkmann <marcus@g10code.de>

 \* key.c (\_gpgme\_key\_add\_sig): Terminate UID in case SRC is NULL. Reported by Marc Mutz.

2008-03-05 Marcus Brinkmann <marcus@g10code.de>

 \* decrypt.c (release\_op\_data): Release OPD->result.recipients. \* encrypt.c (release\_op\_data): Release invalid\_recipient.

2008-02-15 Marcus Brinkmann <marcus@g10code.de>

 \* engine-gpgconf.c (gpgconf\_read): Fix end-of-line handline.

## 2008-02-14 Werner Koch <wk@g10code.com>

 \* w32-io.c (\_gpgme\_io\_spawn): Add arg R\_PID to return the pid.

 \* posix-io.c

- (\_gpgme\_io\_spawn): Ditto.
- \* w32-glib-io.c (\_gpgme\_io\_spawn): Ditto.
- \* w32-qt-io.cpp (\_gpgme\_io\_spawn): Ditto.
- \* priv-io.h (\_gpgme\_io\_spawn): Adjust prototyp and change all callers.
- \* rungpg.c (start): Call \_gpgme\_allow\_set\_foregound\_window.

 \* w32-util.c (\_gpgme\_allow\_set\_foregound\_window): New.

- \* posix-util.c (\_gpgme\_allow\_set\_foregound\_window): New.
- \* engine-gpgsm.c (default\_inq\_cb): New.
- (gpgsm\_new) [W32]: Enable pinentry notifications.
- (status\_handler): Handle inquiries.

2008-01-30 Marcus Brinkmann <marcus@g10code.de>

 \* kdpipeiodevice.cpp: New version by Frank Osterfeld, fixes race condition.

2008-01-28 Marcus Brinkmann <marcus@g10code.de>

 \* engine-gpgsm.c (map\_input\_enc): Rename to ... (map\_data\_enc): ... this. Also change all callers. (gpgsm\_encrypt, gpgsm\_export, gpgsm\_export\_ext, gpgsm\_genkey) (gpgsm\_sign): Set encoding for output.

2008-01-28 Werner Koch <wk@g10code.com>

 \* keylist.c (gpgme\_get\_key): Skip duplicated keys. Fixes bug 876.

2008-01-14

Marcus Brinkmann <marcus@g10code.de>

 \* engine-gpgconf.c (gpgconf\_config\_load\_cb): Fix program\_name field.

2008-01-10 Marcus Brinkmann <marcus@g10code.de>

 \* kdpipeiodevice.cpp: New version from Frank Osterfeld.

 \* engine-gpgconf.c (gpgconf\_config\_load\_cb2): Handle the flag NO\_ARG\_DESC.

2008-01-04 Marcus Brinkmann <marcus@g10code.de>

 \* Makefile.am (gpgconf\_components): New variable.

 (main\_sources): Add gpgconf.c.

 \* gpgme.h (gpgme\_protocol\_t): New protocol GPGME\_PROTOCOL\_GPGCONF.

 (gpgme\_conf\_level\_t, gpgme\_conf\_type\_t, gpgme\_conf\_arg\_t)

 (gpgme\_conf\_opt\_t, gpgme\_conf\_comp\_t, gpgme\_conf\_arg\_new)

 (gpgme\_conf\_arg\_release, gpgme\_conf\_opt\_change)

 (gpgme\_conf\_release, gpgme\_op\_conf\_load, gpgme\_op\_conf\_save): New types.

 \* gpgconf.c, engine-gpgconf.c: New files.

 \* engine.h: (\_gpgme\_engine\_op\_conf\_load,

 (\_gpgme\_engine\_op\_conf\_save): New prototypes.

 \* op-support.c (\_gpgme\_op\_reset): Ignore not implemented locale function.

 \* posix-util.c (\_gpgme\_get\_gpgconf\_path): New

function.

 \* w32-util.c (\_gpgme\_get\_gpgconf\_path): New function.

 \* engine-gpgsm.c:

 (\_gpgme\_engine\_ops\_gpgsm): Add stubs for conf\_load and conf\_save.

 \* rungpg.c:

 (\_gpgme\_engine\_ops\_gpg): Add stubs for conf\_load and conf\_save.

 \* gpgme.def: Add new gpgconf related interfaces.

 \* libgpgme.vers: Likewise.

 \* util.h (\_gpgme\_get\_gpgconf\_path): New prototype.

 \* gpgme.h (gpgme\_protocol\_t): Add GPGME\_PROTOCOL\_GPGCONF.

 \* engine-backend.h (\_gpgme\_engine\_ops\_gpgconf): New prototype.

 (struct engine\_ops): Add members for conf\_load and conf\_save.

 \* engine.c (engine\_ops): Add \_gpgme\_engine\_ops\_gpgconf.

 (\_gpgme\_engine\_op\_conf\_load,

 (\_gpgme\_engine\_op\_conf\_save): New functions.

 (gpgme\_get\_engine\_info): Allow protocol GPGME\_PROTOCOL\_GPGCONF.

2007-11-28 Marcus Brinkmann <marcus@g10code.de>

 \* w32-util.c (\_gpgme\_get\_gpg\_path, \_gpgme\_get\_gpgsm\_path): Search for installation directory. Remove old fallback default. (find\_program\_in\_inst\_dir): New function.

2007-11-26 Werner Koch <wk@g10code.com>

 \*

 engine-gpgsm.c (struct engine\_gpgsm): Add field INLINE\_DATA and always reset it before calling start. (gpgsm\_new): Clear it. (status\_handler): Implement it. (gpgsm\_getauditlog) [USE\_DESCRIPTOR\_PASSING]: Use INLINE\_DATA.

2007-11-23 Werner Koch <wk@g10code.com>

 \* op-support.c (\_gpgme\_op\_reset): Implement a no-reset flag.

 \* getauditlog.c (getauditlog\_start): Use that flag.

2007-11-20 Werner Koch <wk@g10code.com>

 \* op-support.c (\_gpgme\_parse\_inv\_recp): Add new reason code 11.

2007-11-22 Werner Koch <wk@g10code.com>

 \* gpgme.h (gpgme\_op\_getauditlog\_start, gpgme\_op\_getauditlog): New.

 \* libgpgme.vers: Ditto.

 \* gpgme.def: Ditto.

 \* getauditlog.c: New.

 \* engine-backend.h (struct engine\_ops): Add member GETAUDITLOG.

 \* engine-gpgsm.c (gpgsm\_getauditlog): New.

 (\_gpgme\_engine\_ops\_gpgsm): Insert new function.

 (gpgsm\_new): Try to enable audit log support.

 \* rungpg.c (\_gpgme\_engine\_ops\_gpg): Insert dummy entry.

2007-11-12 Marcus Brinkmann <marcus@g10code.de>

 \*

kdpipeiodevice.cpp: New version from Frank Osterfeld.

2007-10-11 Marcus Brinkmann <marcus@g10code.de>

 \* kdpipeiodevice.cpp: New version from Frank Osterfeld.

2007-10-09 Marcus Brinkmann <marcus@g10code.de>

 \* kdpipeiodevice.cpp: New version from Frank Osterfeld and Marc Mutz.

2007-10-05 Marcus Brinkmann <marcus@g10code.de>

 \* kdpipeiodevice.cpp, w32-qt-io.cpp: New versions from Frank Osterfeld.

2007-10-04 Marcus Brinkmann <marcus@g10code.de>

 \* kdpipeiodevice.h, kdpipeiodevice.cpp, kdpipeiodevice.moc, w32-qt-io.cpp: New versions from Frank Osterfeld.

2007-10-02 Marcus Brinkmann <marcus@g10code.de>

 \* kdpipeiodevice.cpp, kdpipeiodevice.moc: New versions.

 \* w32-qt-io.cpp (\_gpgme\_io\_fd2str): Print actual\_fd if available. (\_gpgme\_io\_dup): Only acquire a reference, do not actually dup.

 Submitted by Frank Osterfeld.

 \* priv-io.h, engine-gpgsm.c: Add comments. \* w32-qt-io.cpp (\_gpgme\_io\_select): Remove code handling frozen FDs. \* w32-glib-io.c (\_gpgme\_io\_close): Always dereference the channel, even if not primary. (\_gpgme\_io\_dup): Acquire a reference. Replace unused implementation by assertion.

2007-09-28 Werner Koch <wk@g10code.com>

 \* engine-gpgsm.c (iocb\_data\_t): Add SERVER\_FD\_STR. (gpgsm\_new): Set it. (gpgsm\_set\_fd): Use it.

 \* w32-glib-io.c (find\_channel): Add a new primary flag. (\_gpgme\_io\_close): Close channel only if primary. (\_gpgme\_io\_dup): Put newfd into the table as shallow copy.

 \* priv-io.h (struct io\_select\_fd\_s): Remove member FROZEN.

 \* w32-io.c (\_gpgme\_io\_select): Ditto.

 \* w32-glib-io.c (\_gpgme\_io\_select): Ditto.

 \* posix-io.c (\_gpgme\_io\_select): Ditto.

 \* rungpg.c (read\_status): Ditto.

 \* wait.c (fd\_table\_put): Ditto.

 \* rungpg.c (gpg\_io\_event): Add tracing. (start): Use gpg\_io\_event for sending the start event. \* engine-gpgsm.c (gpgsm\_io\_event): Add tracing. (start): Use gpgsm\_io\_event for sending the start event. \* wait.c (\_gpgme\_add\_io\_cb, \_gpgme\_run\_io\_cb): Add tracing.

2007-09-28 Marcus Brinkmann <marcus@g10code.de>

 \* kdpipeiodevice.moc, w32-qt-io.cpp, kdpipeiodevice.cpp: New versions from Frank Osterfeld.

2007-09-27 Marcus Brinkmann <marcus@g10code.de>

 \* w32-glib-io.c (\_gpgme\_io\_spawn), w32-qt-io.cpp (\_gpgme\_io\_spawn), w32-io.c (\_gpgme\_io\_spawn): Close the process handle, return 0.

 \* gpgme.h (gpgme\_protocol\_t): Add GPGME\_PROTOCOL\_UNKNOWN.

 \* gpgme.c (gpgme\_get\_protocol\_name): Implement support for

## GPGME\_PROTOCOL\_UNKNOWN.

 \* kdpipeiodevice.h: Fix last change.

 \* w32-glib-io.c (\_gpgme\_io\_pipe), w32-qt-io.c (\_gpgme\_io\_pipe), w32-io.c (\_gpgme\_io\_pipe), posix-io.c (\_gpgme\_io\_pipe): Fix debug output.

2007-09-25 Marcus Brinkmann <marcus@g10code.de>

 \* conversion.c, keylist.c: Include <sys/types.h>.

 \* kdpipeiodevice.h: Use namespace \_gpgme\_. \* kdpipeiodevice.cpp: Use namespace \_gpgme\_. [Q\_OS\_WIN32 && NOMINMAX]: Do not define NOMINMAX again. \* w32-qt-io.cpp: Change namespace of KDPipeIODevice to \_gpgme\_::KDPipeIODevice.

2007-09-17 Werner Koch <wk@g10code.com>

 \*

 rungpg.c (gpg\_new): Make robust against undefined ttyname or ttytype.

2007-09-14 Werner Koch <wk@g10code.com>

 \* data-mem.c (gpgme\_data\_release\_and\_get\_mem): Fix tracing bug.

2007-09-14 Marcus Brinkmann <marcus@g10code.de>

 \* gpgme.c (gpgme\_release): Call gpgme\_sig\_notation\_clear.

2007-09-13 Marcus Brinkmann <marcus@g10code.de>

 \* rungpg.c (gpg\_new): Handle return value of \_gpgme\_getenv (fixes small memory leak).

2007-09-07 Marcus Brinkmann <marcus@g10code.de>

 \* Makefile.am (libgpgme\_qt\_la\_SOURCES): Move moc\_kdpipeiodevice.cpp to EXTRA\_DIST, as this is only included by another file (it's more like a header file than a cpp file, but automake doesn't know that).

 \* w32-qt-io.cpp (\_gpgme\_io\_spawn): Fix several cast errors and typos. \* w32-io.c (\_gpgme\_io\_write): Use TRACE\_SYSRES instead of TRACE\_SYS. (libgpgme\_qt\_la\_LIBADD): Add QT4\_CORE\_LIBS, not QT4\_CORE\_LIB.

 \* kdpipeiodevice.h, kdpipeiodevice.cpp, moc\_kdpipeiodevice.cpp, kdpipeiodevice.moc, w32-qt-io.c: New files. \* Makefile.am (ltlib\_gpgme\_extra): Rename to ltlib\_gpgme\_glib. (ltlib\_gpgme\_qt): New variable. (lib\_LTLIBRARIES): Add \$(ltlib\_gpgme\_qt). (libgpgme qt la SOURCES): New variable. (AM\_CPPFLAGS): Add @QT4\_CORE\_INCLUDES@ (AM\_CFLAGS): Add @QT4\_CORE\_CFLAGS@. (libgpgme\_qt\_la\_LDFLAGS, libgpgme\_qt\_la\_DEPENDENCIES) (libgpgme\_qt\_la\_LIBADD): New variables.

 \* sema.h (struct critsect\_s): Rename "private" to "priv" to make

 C++ users happy. Change users.

 \* posix-sema.c (\_gpgme\_sema\_cs\_enter, \_gpgme\_sema\_cs\_leave)

 (\_gpgme\_sema\_cs\_destroy): Likewise.

 \* w32-sema.c (critsect\_init, \_gpgme\_sema\_cs\_enter)

 (\_gpgme\_sema\_cs\_leave, \_gpgme\_sema\_cs\_destroy): Likewise.

 \* w32-glib-io.c (gpgme\_get\_giochannel): Change return type to void\*.

 (gpgme\_get\_fdptr): New function.

 \* w32-io.c (gpgme\_get\_fdptr): New function

 \* gpgme.def: Add gpgme\_get\_fdptr.

2007-08-22 Marcus Brinkmann <marcus@g10code.de>

 \* w32-io.c (\_gpgme\_io\_write): Return early if COUNT is zero. (writer): Remove superfluous check.

2007-08-20 Marcus Brinkmann <marcus@g10code.de>

 \* gpgme.h: Move include of gpg-error.h out of extern "C".

2007-08-07 Werner Koch <wk@g10code.com>

 \* gpgme.h (struct \_gpgme\_signature): Add member CHAIN\_MODEL.

 \* verify.c (parse\_trust): Set Chain\_MODEL.

2007-08-02 Werner Koch <wk@g10code.com>

 \* w32-glib-io.c (\_gpgme\_io\_spawn): Use DETACHED\_PROCESS flag.

 \* w32-io.c (\_gpgme\_io\_spawn): Ditto.

 (\_gpgme\_io\_write): Map ERROR\_NO\_DATA to EPIPE.

 \* debug.c (\_gpgme\_debug): Enable assuan logging.

 (\_gpgme\_debug\_subsystem\_init): New.

 \* version.c (do\_subsystem\_inits): Disable assuan logging and

 initialize the debug system.

 (gpgme\_check\_version): Do not trace before the subsystems are initialized.

2007-07-17 Marcus Brinkmann <marcus@g10code.de>

 \* debug.c: Include <errno.h> and "debug.h". (\_gpgme\_debug): Save and restore ERRNO. (TOHEX): New macro. (\_gpgme\_debug\_buffer): New function. \* conversion.c, data-compat.c, data-mem.c, data.c, engine-gpgsm.c, gpgme.c, keylist.c, posix-io.c, rungpg.c, sign.c, version.c, w32-io.c, wait.c: Replace DEBUG macros by TRACE\_\* variants. In most of these files, add many more tracepoints.

2007-07-16 Marcus Brinkmann <marcus@g10code.de>

 \* engine-gpgsm.c (status\_handler): Do not send BYE here.

 \* w32-io.c (struct reader\_context\_s, struct writer\_context\_s): New members REFCOUNT. (create\_reader, create\_writer): Initialize C->refcount to 1. (destroy\_reader, destroy\_writer): Only destroy if C->refcount drops to 0.

 (find\_reader, find\_writer, kill\_reader, kill\_writer): Beautify.

 \* priv-io.h (\_gpgme\_io\_dup): New prototype.

 \* posix-io.c (\_gpgme\_io\_dup): New function.

 \* w32-io.c (\_gpgme\_io\_dup): Likewise.

 \* w32-glib-io.c (\_gpgme\_io\_dup): Likewise.

 \* engine-gpgsm.c (start): Reverting to version 2007-07-10.

2007-07-13 Marcus Brinkmann <marcus@g10code.de>

 \* data-user.c (user\_read, user\_write, user\_seek): Set errno and

 return -1 instead returning the error code directly.

 \* data-compat.c (old\_user\_seek):

Likewise.

 \* gpgme.c (gpgme\_sig\_notation\_add): Return error properly.

 \* Revert the "close\_notify\_handler" returns int stuff. Always close in the gpgme io close implementations. \* engine-gpgsm.c (status\_handler): Try to terminate the connection

 in case of error.

 \* w32-io.c (\_gpgme\_io\_read): Return C->error\_code in ERRNO. (\_gpgme\_io\_write): Likewise.

 \* priv-io.h (\_gpgme\_io\_set\_close\_notify): Change type of HANDLER to gpgme close notify handler.
(\_gpgme\_close\_notify\_handler): New type.

 (\_gpgme\_io\_dup): Remove prototype.

 \* posix-io.c (notify\_table, \_gpgme\_io\_set\_close\_notify): Change

 type of HANDLER to \_gpgme\_close\_notify\_handler\_t.

 (\_gpgme\_io\_close): Do not close the FD if handler returns 0.

 (\_gpgme\_io\_dup): Remove function.

 \* w32-io.c (notify\_table, \_gpgme\_io\_set\_close\_notify,

 \_gpgme\_io\_close): Change type of HANDLER to

 \_gpgme\_close\_notify\_handler\_t.

 (\_gpgme\_io\_close): Do not close the FD if handler returns 0.

 (\_gpgme\_io\_dup): Remove function.

 \* w32-glib-io.c

(\_gpgme\_io\_dup): Remove function.

 (\_gpgme\_io\_set\_close\_notify, notify\_table): Change type of HANDLER

 to \_gpgme\_close\_notify\_handler\_t.

 (\_gpgme\_io\_close): Do not close the FD if handler returns 0.

 \* rungpg.c (close\_notify\_handler): Change return type to int, return 1.

 \* engine-gpgsm.c (close\_notify\_handler): Change return type to

 int, return 0 for status FD and 1 for all other FDs.

 (start): Do not duplicate the status FD.

2007-07-12 Marcus Brinkmann <marcus@g10code.de>

 \* Makefile.am: Replace implicit rule by suffix rule. Add SUFFIXES for that.

2007-07-12 Werner Koch <wk@g10code.com>

 \* version.c (do\_subsystem\_inits) [W32]: Make sure that the socket system has been started.

2007-07-10 Marcus Brinkmann <marcus@g10code.de>

 \* priv-io.h (\_gpgme\_io\_dup): New prototype.

 \* posix-io.c (\_gpgme\_io\_dup): New function.

 \* w32-io.c (\_gpgme\_io\_dup): Likewise.

 \* w32-glib-io.c (\_gpgme\_io\_dup): Likewise.

 \* engine-gpgsm.c (start): Use \_gpgme\_dup() instead of dup().

2007-07-08

Marcus Brinkmann  $\langle$ marcus@g10code.de>

 \* engine-gpgsm.c [HAVE\_W32\_SYSTEM]: Enable the bunch of the file.

 \* funopen.c (funopen): Rename to \_gpgme\_funopen.

2007-04-30 Marcus Brinkmann <marcus@g10code.de>

 \* engine-gpgsm.c (gpgsm\_new): Fix error handling for ttyname\_r. \* rungpg.c (gpg\_new): Likewise. Submitted by Stephen Tether.

2007-02-26 Werner Koch <wk@g10code.com>

 \* verify.c (op\_data\_t): New element PLAINTEXT\_SEEN. (\_gpgme\_verify\_status\_handler): Return an error if more than one plaintext has been seen. (parse\_error): New arg SET\_STATUS. Also detect it based on an ERROR status (gpg  $> 1.4.6$ ).

2007-01-26 Werner Koch <wk@g10code.com>

 \* w32-io.c (build\_commandline): Fixed stupid quoting bug. \* w32-glib-io.c (build\_commandline): Ditto.

 \* rungpg.c (gpg\_set\_locale): Avoid dangling pointer after free.

 \* gpgme-config.in: New options --get-gpg and --get-gpgsm.

2007-01-18 Marcus Brinkmann <marcus@g10code.de>

 \* data.h (\_gpgme\_data\_get\_fd): Add prototype. (gpgme\_data\_get\_fd\_cb): New type. (struct \_gpgme\_data\_cbs): New member get\_fd. \* data.c (\_gpgme\_data\_get\_fd): New function. \* data-fd.c (fd\_get\_fd): New function. (fd\_cbs): Add fd\_get\_fd. \* data-stream.c (stream\_get\_fd): New function. (stream\_cbs): Add stream\_get\_fd. \* data-mem.c (mem\_cbs): Add NULL for get\_fd callback. \* data-user.c (user\_cbs): Likewise.

 \* engine-gpgsm.c (gpgsm\_set\_fd) [USE\_DESCRIPTOR\_PASSING]: Try to

 short-cut by passing the data descriptor directly.

2007-01-17 Marcus Brinkmann <marcus@g10code.de>

 \* w32-io.c (build\_commandline): Quote all command line arguments.

 \* w32-glib-io.c (build\_commandline): Likewise.

2007-01-10 Werner Koch <wk@g10code.com>

 \* ttyname\_r.c (ttyname\_r) [W32]: Return a dummy name.

2007-01-08 Werner Koch <wk@g10code.com>

 \* version.c (do\_subsystem\_inits): Do assuan init only if building with Assuan.

 \* setenv.c: Include assuan-def.h only if building with Assuan support.

 \* op-support.c (\_gpgme\_op\_reset): Set LC\_MESSAGES only if if

defined.

 \* engine-gpgsm.c (gpgsm\_set\_locale): Ditto.

 \* rungpg.c (gpg\_set\_locale): Ditto.

2006-12-17 Marcus Brinkmann <marcus@g10code.de>

 \* gpgme.c (gpgme\_set\_protocol): Shut down the engine when switching protocols.

 (gpgme\_ctx\_set\_engine\_info): Likewise for engine info.

 \* engine.h (\_gpgme\_engine\_reset): New function prototype.

 \* engine.c (\_gpgme\_engine\_reset): New function.

 \* engine-backend.h (struct engine\_ops): New member RESET.

 \* rungpg.c (\_gpgme\_engine\_ops\_gpg): Add NULL for reset function.

 \* engine-gpgsm.c (\_gpgme\_engine\_ops\_gpgsm)

 [USE\_DESCRIPTOR\_PASSING]: Add gpgsm\_reset for reset.

 (\_gpgme\_engine\_ops\_gpgsm) [!USE\_DESCRIPTOR\_PASSING]: Add NULL for reset function.

 (gpgsm\_reset) [USE\_DESCRIPTOR\_PASSING]: New function.

 \* op-support.c (\_gpgme\_op\_reset): Try to use the engine's reset function if available.

 \* engine-gpgsm.c (gpgsm\_new): Move code to dup status\_fd to ... (start): ... here.

 \* posix-io.c (\_gpgme\_io\_recvmsg, \_gpgme\_io\_sendmsg): New functions.

 \*

 engine.h (\_gpgme\_engine\_new): Remove arguments lc\_ctype and lc\_messages from prototype. (\_gpgme\_engine\_set\_locale): New prototype. \* engine.c (\_gpgme\_engine\_set\_locale): New function. \* op-support.c (\_gpgme\_op\_reset): Call \_gpgme\_engine\_set\_locale. \* engine-backend.h (struct engine\_ops): Add new member SET\_LOCALE. Remove arguments lc\_messages and lc\_ctype from member NEW. \* engine-gpgsm.c (struct engine\_gpgsm): New members lc\_ctype\_set and lc\_messages\_set. (gpgsm\_new): Remove lc\_messages and lc\_ctype arguments. (gpgsm\_set\_locale): New function.

 (\_gpgme\_engine\_ops\_gpgsm): Add gpgsm\_set\_locale.

 \* rungpg.c (struct engine\_gpg): Add new members lc\_messages and lc\_ctype.

 (gpg\_release): Release lc\_messages and lc\_ctype if set.

 (gpg\_new): Remove lc\_messages and lc\_ctype arguments. (gpg\_set\_locale): New function. (\_gpgme\_engine\_ops\_gpg): Add gpg\_set\_locale. (add\_arg): Implement in terms of: (add\_arg\_ext): New function. (start): Set lc-messages and lc-ctype arguments here.

## 2006-12-03

Marcus Brinkmann <marcus@g10code.de>

 \* engine-gpgsm.c (struct engine\_gpgsm): Move members input\_fd\_server, output\_fd\_server, message\_fd\_server to ... (iocb\_data): ... here (as server\_fd). (close\_notify\_handler): Reset tags as well. (gpgsm\_new): Implement support for descriptor passing. (fd\_type\_t): New type. (gpgsm clear  $fd$ ): New function. Use it instead of gpgsm io close for unused communication channels. (gpgsm\_set\_fd): Rewritten to support descriptor passing. All relevant callers adjusted as well (previously of \_gpgme\_io\_close).

2006-12-02 Marcus Brinkmann <marcus@g10code.de>

 \* version.c: Include "assuan.h". (do\_subsystem\_inits): Call assuan\_set\_assuan\_err\_source.

2006-12-01 Marcus Brinkmann <marcus@g10code.de>

 \* Makefile.am (libgpgme\_real\_la\_SOURCES): Rename to main\_sources. (libgpgme\_la\_SOURCES, libgpgme\_pthread\_la\_SOURCES, libgpgme\_glib\_la\_SOURCES, libgpgme\_pth\_la\_SOURCES): Add \$(main\_sources). (libgpgme\_la\_DEPENDENCIES, libgpgme\_la\_LIBADD, libgpgme\_pthread\_la\_DEPENDENCIES, libgpgme\_pthread\_la\_LIBADD, libgpgme\_pth\_la\_DEPENDENCIES, libgpgme\_pth\_la\_LIBADD, libgpgme\_glib\_la\_DEPENDENCIES, libgpgme\_glib\_la\_LIBADD): Remove libgpgme-real.la. (noinst\_LTLIBRARIES): Removed. (libgpgme\_glib\_la\_CFLAGS, libgpgme\_pth\_la\_CFLAGS): Removed. (AM\_CFLAGS): New variable.

2006-11-30 Marcus Brinkmann <marcus@g10code.de>

 \* engine-gpgsm.c: Replace AssuanError with gpg\_error\_t and ASSUAN\_CONTEXT with assuan\_context\_t.

#### 2006-11-29 Marcus Brinkmann <marcus@g10code.de>

 \* engine-gpgsm.c (gpgsm\_new): Check return value of assuan\_pipe\_connect.

 \* rungpg.c: Include <unistd.h>. (gpg\_new): Support --display, --ttyname, --ttytype, --lc-ctype and --lc-messages. Fixes issue 734.

2006-10-24 Marcus Brinkmann <marcus@g10code.de>

 \* trustlist.c (gpgme\_op\_trustlist\_next): Return error if OPD is NULL.

2006-10-23 Marcus Brinkmann <marcus@g10code.de>

 \* wait-global.c (gpgme\_wait): Unlock CTX\_LIST\_LOCK while calling \_gpgme\_engine\_io\_event().

 \*

keylist.c (gpgme\_op\_keylist\_next): Return error if OPD is NULL.

2006-09-25 Marcus Brinkmann <marcus@g10code.de>

 \* data-mem.c (gpgme\_data\_release\_and\_get\_mem): Release the data object properly.

2006-09-22 Marcus Brinkmann <marcus@g10code.de>

 \* keylist.c (keylist\_colon\_handler): Move debug output after initialising KEY.

2006-07-29 Marcus Brinkmann <marcus@g10code.de>

 \* gpgme-config.in (Options): Add NETLIBS. \* Makefile.am (libgpgme\_la\_LIBADD, libgpgme\_pthread\_la\_LIBADD, libgpgme\_pth\_la\_LIBADD, libgpgme\_glib\_la\_LIBADD): Add NETLIBS.

 \* rungpg.c (read\_status): Fix comparison disguising as an assignment.

2005-03-24 Marcus Brinkmann <marcus@g10code.de>

 \* gpgme.c (gpgme\_set\_locale): Remove conditional on HAVE\_W32\_SYSTEM, and just check for LC\_MESSAGES.

2006-07-16 Marcus Brinkmann <marcus@g10code.de>

 \* rungpg.c (read\_status): Strip potential carriage return. \* genkey.c (get\_key\_parameter): Skip potential carriage return. \* version.c (\_gpgme\_get\_program\_version): Strip potential carriage return.

 \* data.c (gpgme\_data\_set\_file\_name): Allow to clear the file name by passing NULL.

2006-06-22 Marcus Brinkmann <marcus@g10code.de>

 \* keylist.c (gpgme\_get\_key): Also clone the engine info.

2006-03-06 Marcus Brinkmann <marcus@g10code.de>

 \* gpgme-config.in (cflags\_pth): Revert accidental removal of pthread support with last change.

2006-02-28 Marcus Brinkmann <marcus@g10code.de>

 \* w32-glib-io.c (O\_BINARY) [!O\_BINARY]: New macro. (\_gpgme\_io\_pipe): Open pipes in binary mode.

2006-02-22 Marcus Brinkmann <marcus@g10code.de>

 \* engine.c (gpgme\_engine\_check\_version): Reimplemented to allow checking the version correctly even after changing the engine information. Bug reported by Stphane Corthsy.

 \* rungpg.c (read\_colon\_line): Invoke colon preprocess handler if it is set. (colon\_preprocessor\_t): New type. (struct engine\_gpg): New member colon.preprocess\_fnc. (gpg\_keylist\_preprocess): New function. \* keylist.c (keylist\_colon\_handler): Allow short key IDs.

2006-02-15 Marcus Brinkmann <marcus@g10code.de>

 \* w32-io.c (create\_writer): Make C->have\_data a manually reset event. (writer): Move code from end of if block to beginning, so it is also run the first time. (\_gpgme\_io\_write): Move assert check after error check. Reset the is empty event, and also do it eagerly. (\_gpgme\_io\_select): Unconditionally wait for the is\_empty event.

2006-01-26 Werner Koch <wk@g10code.com>

 \* w32-util.c (\_gpgme\_get\_conf\_int): New.

 \* posix-util.c (\_gpgme\_get\_conf\_int): New.

 \* w32-io.c (get\_desired\_thread\_priority): New.

 (create\_reader, create\_writer): Use it here.

2006-01-04 Werner Koch <wk@g10code.com>

 \* debug.h (\_gpgme\_debug\_srcname): New. Use it with the debug macros.

 \* w32-glib-io.c (\_gpgme\_io\_set\_nonblocking): Add debug statements. Disable error return for failed nonblocking call.

2006-01-03 Marcus Brinkmann <marcus@g10code.de>

 \* w32-glib-io.c (\_gpgme\_io\_close): Only close fd if there is no channel for it.

2005-12-31 Marcus Brinkmann <marcus@g10code.de>

 \* w32-glib-io.c (find\_channel): Set channel to unbuffered. (\_gpgme\_io\_select): Fix debug output.

2005-12-23 Werner Koch <wk@g10code.com>

 \* gpgme.h (struct \_gpgme\_signature): Append field PKA\_ADDRESS. \* verify.c (release\_op\_data, \_gpgme\_verify\_status\_handler): Set this field.

2005-12-20 Werner Koch <wk@g10code.com>

 \* gpgme.h (gpgme\_status\_code\_t): Added GPGME\_STATUS\_PKA\_TRUST\_BAD and GPGME\_STATUS\_PKA\_TRUST\_GOOD. (struct \_gpgme\_signature): New field pka\_trust. \* verify.c (\_gpgme\_verify\_status\_handler): Set pka\_trust.

2005-12-06 Werner Koch <wk@g10code.com>

 \* keylist.c (keylist\_colon\_handler): Store fingerprints of the subkeys. Reset the secret flag of subkeys for stub secret keys. (NR\_FIELDS): Bumped up to 16

2005-11-27 Marcus Brinkmann <marcus@g10code.de>

 \* engine.c (\_gpgme\_set\_engine\_info): Use new\_file\_name in engine get version invocation. Reported by Stphane Corthsy. 2005-11-24

Marcus Brinkmann <marcus@g10code.de>

 \* w32-glib-io.c (\_gpgme\_io\_fd2str): Remove debug printf.

2005-11-18 Werner Koch <wk@g10code.com>

 \* w32-glib-io.c: Include glib.h before windows to avoid a symbol shadowing warning. (find\_channel): Better use g\_io\_channel\_win32\_new\_fd instead of the autodetection function g\_io\_channel\_unix\_new. (\_gpgme\_io\_select): Rewritten. It is now a fully working select implementation.

2005-11-18 Marcus Brinkmann <marcus@g10code.de>

 \* priv-io.h (\_gpgme\_io\_fd2str): New prototype.

 \* posix-io.c (\_gpgme\_io\_fd2str): New function.

 \* w32-io.c (\_gpgme\_io\_fd2str): New function.

 \* rungpg.c: Use this new function.

 \* w32-glib-io.c (\_gpgme\_io\_fd2str): Rewrote the file handle code again. Two's company, three's the musketeers.

 \* w32-glib-io.c: Rewrote the file handle code. We don't create system fds for every handle (doesn't work for inherited handles), but we create pseudo fds in a private namespace that designate a handle and potentially a giochannel.

2005-11-18 Werner Koch <wk@g10code.com>

 \* versioninfo.rc.in: Set file version to LT-version + Svn-revision.

2005-11-17 Marcus Brinkmann <marcus@g10code.de>

 \* w32-glib-io.c: New file.

 \* gpgme.def (gpgme\_get\_giochannel): Add symbol.

 \* Makefile.am (system\_components) [HAVE\_DOSISH\_SYSTEM]: Remove w32-io.c.

 (ltlib\_gpgme\_extra): New variable.

 (lib\_LTLIBRARIES): Add \$(ltlib\_gpgme\_extra).

(system\_components\_not\_extra): New variable.

 (libgpgme\_la\_SOURCES, libgpgme\_pthread\_la\_SOURCES,

 (libgpgme\_pth\_la\_SOURCES): Add \$(system\_components\_not\_extra).

 (libgpgme\_glib\_la\_LDFLAGS, libgpgme\_glib\_la\_DEPENDENCIES,

 (libgpgme\_glib\_la\_LIBADD, libgpgme\_glib\_la\_CFLAGS)

[BUILD\_W32\_GLIB]: New variables.

 \* gpgme-config.in (glib): New option.

### \* gpgme.m4 (AM\_PATH\_GPGME\_GLIB): New macro.

2005-11-17 Marcus Brinkmann <marcus@g10code.de>

 \* priv-io.h (\_gpgme\_io\_waitpid, \_gpgme\_io\_kill): Removed. \* w32-io.c (\_gpgme\_io\_waitpid, \_gpgme\_io\_kill): Removed. \* posix-io.c (\_gpgme\_io\_kill): Removed. (\_gpgme\_io\_waitpid): Declare static.

2005-10-24 Marcus Brinkmann <marcus@g10code.de>

 \* w32-io.c (\_gpgme\_io\_spawn): Don't minimize window, hide it.

2005-10-21 Werner Koch <wk@g10code.com>

 \* Makefile.am: Fixed cut+paste problem

2005-10-20 Marcus Brinkmann <marcus@g10code.de>

 \* Makefile.am: Build versioninfo.lo, not versioninfo.o. Also, fix the whole mess.

2005-10-16 Marcus Brinkmann <marcus@g10code.de>

 \* rungpg.c (gpg\_edit): Don't add a key argument if in card edit mode.

2005-10-06 Marcus Brinkmann <marcus@g10code.de>

 \* Makefile.am (gpgme.dll gpgme.dll.a): Use \$(srcdir) for gpgme.def.

- \* gpgme.h (gpgme\_free): New prototype.
- \* data-mem.c (gpgme\_free): New function.
- \* libgpgme.vers (GPGME\_1.1): Add gpgme\_free.
- \* gpgme.def: Add gpgme\_free.

2005-10-02 Marcus Brinkmann <marcus@g10code.de>

 \* util.h (\_gpgme\_decode\_percent\_string): Add new argument BINARY to prototype. \* verify.c (parse\_notation): Likewise for invocation. \* conversion.c (\_gpgme\_decode\_percent\_string): Likewise to declaration. If set, do not replace '\0' characters with a printable string. \* gpgme.h (struct \_gpgme\_key\_sig): New field notations.

 \* ops.h (\_gpgme\_parse\_notation): New prototype.

 \* sig-notation.c (\_gpgme\_parse\_notation): New function.

 \* key.c (gpgme\_key\_unref): Free all signature notations.

 \* keylist.c (op\_data\_t): New member tmp\_keysig.

 (finish\_key): Clear OPD->tmp\_keysig.

 \* gpgme.c (gpgme\_set\_keylist\_mode): Remove check.

 \* rungpg.c (gpg\_keylist): Support listing signature notations.

 (gpg\_keylist\_ext): Likewise.

2005-10-01 Marcus Brinkmann <marcus@g10code.de>

 \* engine.h (\_gpgme\_set\_engine\_info): Add prototype. \* engine-backend.h (struct engine\_ops): Change return type of get\_file\_name() to const char \* to silence gcc warning. \* engine.c (engine\_get\_file\_name): Change return type to const char \* to silence gcc warning. (gpgme\_get\_engine\_info): Use transitional variable to go from const char \* to char \* to silence gcc warning. (\_gpgme\_set\_engine\_info): Likewise. \* engine-gpgsm.c (struct engine\_gpgsm): Change type of LINE to char \* to silence gcc warning. (gpgsm\_new): Make ARGV a pointer to const char. (status\_handler): Change type of SRC, END, DST, ALINE and NEWLINE

 to char \* to silence gcc warning.

 \* gpgme.def: Add gpgme\_data\_set\_file\_name,

 gpgme\_data\_get\_file\_name, gpgme\_sig\_notation\_clear,

 gpgme\_sig\_notation\_add and gpgme\_sig\_notation\_get.

 \* libgpgme.vers: Add gpgme\_sig\_notation\_clear,

 gpgme\_sig\_notation\_add and gpgme\_sig\_notation\_get.

 \* Makefile.am (libgpgme\_real\_la\_SOURCES): Add sig-notation.c.

 \* context.h (struct gpgme\_context): New field sig\_notations.

 \* gpgme.h (struct \_gpgme\_sig\_notation): New member value\_len and critical.

 (GPGME\_SIG\_NOTATION\_CRITICAL): New symbol.

 (gpgme\_sig\_notation\_flags\_t): New type.

 (gpgme\_sig\_notation\_add, gpgme\_sig\_notation\_clear,

 gpgme\_sig\_notation\_get): New prototypes.

 \* ops.h (\_gpgme\_sig\_notation\_create, \_gpgme\_sig\_notation\_free):

 New prototypes.

 \*

sig-notation.c ( gpgme sig notation free): New file.

 \* verify.c (parse\_notation): Use support functions.

 (release\_op\_data): Likewise.

 \* rungpg.c (append\_args\_from\_sig\_notations): New function.

(gpg encrypt sign, gpg sign): Call it.

 \* data.h (struct gpgme\_data): New member file\_name. \* data.c (gpgme\_data\_set\_filename): New function. (\_gpgme\_data\_release): Free DH->filename if necessary. (gpgme\_data\_get\_filename): New function. \* rungpg.c (gpg\_encrypt): Set filename option. (gpg\_encrypt\_sign): Likewise. (gpg\_sign): Likewise. \* libgpgme.vers (GPGME\_1.1): Add gpgme\_data\_set\_file\_name and gpgme\_data\_get\_file\_name.

 \* decrpyt.c, verify.c, gpgme.h: Replace plaintext\_filename with file\_name.

2005-09-29 Marcus Brinkmann <marcus@g10code.de>

 \* gpgme.h (struct \_gpgme\_key): Add field is\_qualified. (struct \_gpgme\_subkey): Likewise. \* keylist.c (set\_subkey\_capability, set\_mainkey\_capability): Set field is qualified.

2005-09-23 Werner Koch <wk@g10code.com>

 \* w32-io.c (\_gpgme\_io\_pipe): Removed use of environment variable again. (create\_reader, create\_writer): Set thread priority higher.

2005-09-19 Werner Koch <wk@g10code.com>

 \* w32-io.c (\_gpgme\_io\_pipe): New environment variable to change the size of the pipe buffer.

2005-09-13 Werner Koch <wk@g10code.com>

 \* ath.c: Changes to make it work under W32.

2005-09-12 Marcus Brinkmann <marcus@g10code.de>

 \* Makefile.am (libgpgme\_la\_SOURCES): Set to ath.h and ath.c. (ath\_pth\_src, ath\_pthread\_src): Removed. (w32\_o\_files): Replace ath-compat.o with ath.o. (libgpgme\_pth\_la\_CFLAGS): New variable. \* ath-compat.c, ath-pthread-compat.c, ath-pth-compat.c: Removed. \* ath.h (ath\_pthread\_available, ath\_pth\_available): Removed. (ath\_init) [!\_ATH\_EXT\_SYM\_PREFIX]: Do not define macro. (struct ath\_ops, ath\_init) [\_ATH\_COMPAT]: Removed.

 (\_ATH\_COMPAT): Macro removed.

 \* posix-sema.c (\_gpgme\_sema\_subsystem\_init): Do not call \_gpgme\_ath\_init.

2005-09-12 Marcus Brinkmann <marcus@g10code.de>

 \* keylist.c (release\_op\_data): Do not free opd->tmp\_uid.

2005-09-07 Werner Koch <wk@g10code.com>

 \* w32-io.c (build\_commandline): Quote argv[0].

2005-08-26 Marcus Brinkmann <marcus@g10code.de>

 \* rungpg.c (command\_handler): Use \_gpgme\_io\_write instead of write.

 \* edit.c (command\_handler): Do not depend on PROCESSED being available.

 \* engine.h (engine\_command\_handler\_t): Add new argument processed. \* ops.h (\_gpgme\_passphrase\_command\_handler\_internal): Rename prototype to ...

 (\_gpgme\_passphrase\_command\_handler): ... this one.

 \* passphrase.c (\_gpgme\_passphrase\_command\_handler\_internal): Rename to ...

 (\_gpgme\_passphrase\_command\_handler): ... this one.

 \* edit.c (command\_handler): Add new argument processed. Remove local variable with the same name. Always return processed as true.

 \* rungpg.c (command\_handler): Send a newline character if the handler did not.

2005-08-26 Werner Koch <wk@g10code.com>

 \* w32-util.c (read\_w32\_registry\_string): Updated from code used by GnuPG. This allows for expanding strings and features the implicit fallback key. (w32\_shgetfolderpath, find\_program\_at\_standard\_place): New. (\_gpgme\_get\_gpg\_path, \_gpgme\_get\_gpgsm\_path): With no registry entry, locate the programs at the standard place. (dlopen, dlsym, dlclose): New, so that we can keep on using what we are accustomed to.

 \* debug.c (debug\_init): Use PATHSEP\_C so that under W32 a semicolon is used which allows us to create files with drive letters.

 \* w32-io.c (\_gpgme\_io\_read, \_gpgme\_io\_write): Print content in debug mode too.

2005-07-27 Marcus Brinkmann <marcus@g10code.de>

 \* gpgme.h (gpgme\_status\_code\_t): Add GPGME\_STATUS\_PLAINTEXT. (struct \_gpgme\_op\_decrypt\_result): New member plaintext\_filename. (struct \_gpgme\_op\_verify\_result): Likewise. \* ops.h (\_gpgme\_parse\_plaintext): Add prototype. \* op-support.c (\_gpgme\_parse\_plaintext): New function. \* decrypt.c (release\_op\_data): Release OPD->result.plaintext\_filename. (\_gpgme\_decrypt\_status\_handler): Handle GPGME\_STATUS\_PLAINTEXT. \* verify.c (release\_op\_data): Release OPD->result.plaintext\_filename. (\_gpgme\_verify\_status\_handler): Handle GPGME\_STATUS\_PLAINTEXT.

2005-08-08 Werner Koch <wk@g10code.com>

 \* util.h (stpcpy): Renamed to .. (\_gpgme\_stpcpy): .. this and made inline. This avoids duplicate definitions when linking statically. \* stpcpy.c: Removed.

2005-08-19 Werner Koch <wk@g10code.com>

 \* gpgme.def: New.

 \* versioninfo.rc.in: New.

 \* Makefile.am: Adds support for building a W32 DLL.

 \* ttyname\_r.c (ttyname\_r) [W32]: Return error.

 \* ath-compat.c [W32]: select and co are not yet supported; return error.

 \* data-stream.c (stream\_seek): Use ftell if ftello is not available.

2005-07-26 Marcus Brinkmann <marcus@g10code.de>

 \* keylist.c (gpgme\_get\_key): Allow key IDs.

2005-06-20 Marcus Brinkmann <marcus@g10code.de>

 \* gpgme.m4: Only call GPGME\_CONFIG if found.

2005-06-03 Marcus Brinkmann <marcus@g10code.de>

 \*

 gpgme.h (struct \_gpgme\_signature): New members pubkey\_algo and hash\_algo.

 \* verify.c (parse\_valid\_sig): Parse pubkey and hash algo numbers. (parse\_new\_sig): Parse pubkey, hash algo and timestamp for ERRSIG.

 (\_gpgme\_decrypt\_status\_handler): Fix last change.

 \* gpgme.h (struct \_gpgme\_recipient): New structure. (gpgme\_recipient\_t): New type. (struct \_gpgme\_op\_decrypt\_result): Add member recipients. \* decrypt.c (op\_data\_t): New member last\_recipient\_p. (\_gpgme\_op\_decrypt\_init\_result): Initialize last\_recipient\_p. (parse\_enc\_to): New function. (\_gpgme\_decrypt\_status\_handler): Handle status ENC\_TO and NO\_SECKEY.

 \* wait-global.c (gpgme\_wait): Break out of the fd processing loop after an error.

 Reported by Igor Belyi <gpgme@katehok.ac93.org>.

2005-06-02 Marcus Brinkmann <marcus@g10code.de>

 \* wait.h (\_gpgme\_run\_io\_cb): New prototype.

 \* wait.c (\_gpgme\_run\_io\_cb): New function.

 \* wait-global.c (gpgme\_wait): Call it.

 \*

 \* wait-user.c (\_gpgme\_user\_io\_cb\_handler): Likewise.

wait-private.c (\_gpgme\_wait\_on\_condition): Likewise.

2005-06-02 Werner Koch <wk@g10code.com>

 \* passphrase.c (\_gpgme\_passphrase\_status\_handler): Take care of GPGME\_STATUS\_NEED\_PASSPHRASE\_PIN.

 (\_gpgme\_passphrase\_command\_handler\_internal): Also act on the key "passphrase.pin.ask".

 \* gpgme.h: Added status codes GPGME\_STATUS\_SIG\_SUBPACKET, GPGME\_STATUS\_NEED\_PASSPHRASE\_PIN, GPGME\_STATUS\_SC\_OP\_FAILURE, GPGME\_STATUS\_SC\_OP\_SUCCESS, GPGME\_STATUS\_CARDCTRL, GPGME\_STATUS\_BACKUP\_KEY\_CREATED.

2005-05-28 Marcus Brinkmann <marcus@g10code.de>

 \* data-user.c: Include <errno.h>.

2005-05-17 Marcus Brinkmann <marcus@g10code.de>

 \* gpgme.c (gpgme\_new): Set the CTX->include\_certs default to the

# default.

## 2005-05-11 Marcus Brinkmann <marcus@g10code.de>

 \* w32-io.c (\_gpgme\_io\_select): Fix loop increment.

2005-05-05 Marcus Brinkmann <marcus@g10code.de>

 \* data-user.c (user\_release): Only call user hook if provided. (user\_seek): Return EBADF if no user hook is provided. (user\_read): Likewise. (user\_write): Likewise.

2005-04-28 Marcus Brinkmann <marcus@g10code.de>

 \* gpgme.h (GPGME\_INCLUDE\_CERTS\_DEFAULT): New macro. \* engine-gpgsm.c (gpgsm\_sign): Send the include-certs option after the reset, just for cleanliness, and do not sent it at all if the default is requested.

 \* gpgme.c (gpgme\_set\_include\_certs): Allow to use GPGME\_INCLUDE\_CERTS\_DEFAULT.

2005-04-21 Werner Koch <wk@g10code.com>

 \* verify.c (calc\_sig\_summary): Set the key revoked bit.

2005-04-14 Marcus Brinkmann <marcus@g10code.de>

 \* wait-global.c (gpgme\_wait): Use LI->ctx when checking a context in the list, not the user-provided CTX. Reported by Igor Belyi <gpgme@katehok.ac93.org>.

 \* wait-global.c (gpgme\_wait): If no context is found, and we should not hang, set \*status to 0 and return NULL. Reported by Igor Belyi <gpgme@katehok.ac93.org>.

2005-03-24 Marcus Brinkmann <marcus@g10code.de>

 \* data.h (EOPNOTSUPP) [\_WIN32]: Remove definition. \* data.c (EOPNOTSUPP) [HAVE\_W32\_SYSTEM]: Remove definition. (gpgme\_data\_read, gpgme\_data\_write, gpgme\_data\_seek): Return ENOSYS instead EOPNOTSUPP. \* data-compat.c (EOPNOTSUPP) [HAVE\_W32\_SYSTEM]: Remove definition. (gpgme\_error\_to\_errno): Map GPG\_ERR\_NOT\_SUPPORTED to ENOSYS.

## 2005-03-24 Marcus Brinkmann <marcus@g10code.de>

 \* io.h: Rename to ...

 \* priv-io.h: ... this.

 \* Makefile.am (libgpgme\_real\_la\_SOURCES): Change io.h to priv-io.h.

 \* data.c, engine-gpgsm.c, posix-io.c, rungpg.c, version.c,

 w32-io.c, wait-private.c, wait-global.c, wait-user.c, wait.c:

 Change all includes of "io.h" to "priv-io.h"

2005-03-09 Werner Koch <wk@g10code.com>

 \* w32-util.c (\_gpgme\_get\_gpg\_path, \_gpgme\_get\_gpgsm\_path): Do not cast away type checks.

 \* io.h [W32]: Do not include stdio.h. If it is needed do it at the right place.

 \* data.h [W32]: Removed kludge for EOPNOTSUP. \* data.c, data-compat.c [W32]: Explicitly test for it here.

 Replaced use of \_WIN32 by HAVE\_W32\_SYSTEM except for public header files.

2005-03-07 Timo Schulz <twoaday@g10code.de>

\* gpgme.h: [\_WIN32] Removed ssize\_t typedef.

\* ath.h: [\_WIN32] Added some (dummy) types.

\* io.h: [\_WIN32] include stdio.h.

\* data.h: [\_WIN32] Define EOPNOTSUPP.

\* w32-io.c [\_WIN32] (\_gpgme\_io\_subsystem\_init): New.

\* gpgme.c [\_WIN32] (gpgme\_set\_locale): Disabled.

2004-12-12 Marcus Brinkmann <marcus@g10code.de>

 \* engine.c (\_gpgme\_set\_engine\_info): Fix assertion.

2004-12-11 Marcus Brinkmann <marcus@g10code.de>

 \* util.h [HAVE\_CONFIG\_H && HAVE\_TTYNAME\_R] (ttyname\_r): Define prototype. \* ttyname\_r.c: New file.

2004-12-07 Marcus Brinkmann <marcus@g10code.de>

 \* putc\_unlocked.c, funopen.c: I just claim copyright on these files and change their license to LGPL, because they are totally trivial wrapper functions.

 \* isascii.c: Change copyright notice to the one from ctype/ctype.h in the GNU C Library (CVS Head 2004-10-10), where isascii is defined as a macro doing exactly the same as the function in this file. \* memrchr.c: Update from the GNU C Library (CVS Head 2001-07-06). \* stpcpy.c: Update from the GNU C Library (CVS Head 2004-10-10). \* ath.c, ath-compat.c, ath.h, ath-pth.c, ath-pth-compat.c,

 ath-pthread.c, ath-pthread-compat.c, context.h, conversion.c, data.c, data-compat.c, data-fd.c, data.h, data-mem.c, data-stream.c, data-user.c, debug.c, debug.h, decrypt.c, decrypt-verify.c, delete.c, edit.c, encrypt.c, encrypt-sign.c, engine-backend.h, engine.c, engine-gpgsm.c, engine.h, error.c, export.c, genkey.c, get-env.c, gpgme.c, gpgme.h, import.c, io.h, key.c, keylist.c, mkstatus, Makefile.am, ops.h, op-support.c, passphrase.c, posix-io.c, posix-sema.c, posix-util.c, progress.c, rungpg.c, sema.h, sign.c, signers.c, trust-item.c, trustlist.c, util.h, verify.c, version.c, w32-io.c, w32-sema.c, w32-util.c, wait.c, wait-global.c, wait.h, wait-private.c, wait-user.c: Change license to LGPL.

2004-12-07 Marcus Brinkmann <marcus@g10code.de>

 \* libgpgme.vers

(GPGME\_1.1): New version.

 \* engine-backend.h (struct engine\_ops): Add argument FILE\_NAME to member get\_version(). Add arguments FILE\_NAME and HOME\_DIR to member new(). Change return type of get\_file\_name and get\_version to char \*.

 \* engine-gpgsm.c (gpgsm\_get\_version): Change return type to char pointer. Do not cache result.

 (gpgsm\_new): Add file\_name and home\_dir argument, and use them instead of the defaults, if set.

 \* rungpg.c (struct engine\_gpg): New member file\_name.

 (gpg\_get\_version): Change return type to char pointer, and do not cache result.

 (gpg\_release): Free gpg->file\_name.

 (gpg\_new): Take new arguments file\_name and home\_dir. Set the

 --homedir argument if HOME\_DIR is not NULL. Set gpg->file\_name.

(start): Use  $gpg$ ->file name instead gpgme get gpg path, if set.

\* engine.h ( gpgme engine info copy, gpgme engine info release): New prototypes.

 (\_gpgme\_engine\_new): Change first argument to gpgme\_engine\_info\_t info.

 \* engine.c: Include <assert.h>.

 (gpgme\_get\_engine\_info):

Set \*INFO within the lock. Move

ENGINE\_INFO and ENGINE\_INFO\_LOCK to ....

 (engine\_info, engine\_info\_lock): ... here. New static variables. (engine\_get\_version): Add file\_name argument to get\_version invocation. Change return type to char pointer. (gpgme\_engine\_check\_version): Rewritten to free() the return value of engine\_get\_version after using it. (\_gpgme\_engine\_info\_release): New function. (gpgme\_get\_engine\_info): Rewritten. (\_gpgme\_engine\_info\_copy): New function. (\_gpgme\_set\_engine\_info): New function. (gpgme\_set\_engine\_info): New function. (\_gpgme\_engine\_new): Change first argument to gpgme\_engine\_info\_t info, and use that. \* gpgme.h (struct \_gpgme\_engine\_info): Change type of file\_name and version to char \* (remove the const). New member home\_dir. (gpgme\_set\_engine\_info, gpgme\_ctx\_get\_engine\_info, gpgme\_ctx\_set\_engine\_info): New prototypes. \* context.h (struct gpgme\_context): New member engine\_info. \* gpgme.c (gpgme\_new): Allocate CTX->engine\_info. (gpgme\_release): Deallocate CTX->engine\_info. (gpgme\_ctx\_get\_engine\_info, gpgme\_ctx\_set\_engine\_info): New functions. \* op-support.c (\_gpgme\_op\_reset): Look for correct engine info and pass it to \_gpgme\_engine\_new. \* version.c (gpgme\_check\_version): Adjust to \_gpgme\_compare\_versions returning an int. (\_gpgme\_compare\_versions): Return an int value, not a const char pointer. \* ops.h (\_gpgme\_compare\_versions): Same for prototype. 2004-10-03 Marcus Brinkmann <marcus@g10code.de> \* verify.c (parse\_trust): If no reason is provided, set SIG->validity\_reason to 0. (calc\_sig\_summary): Set GPGME\_SIGSUM\_CRL\_TOO\_OLD if appropriate.

2004-10-22 Marcus Brinkmann <marcus@g10code.de>

 \* engine-gpgsm.c (map\_assuan\_error): Return 0 if ERR is 0. (start): Call map\_assuan\_error on return value of assuan\_write\_line.

2004-10-05 Marcus Brinkmann <marcus@g10code.de>

 \* op-support.c (\_gpgme\_op\_data\_lookup): Use char pointer for pointer arithmetic.

2004-09-30 Marcus Brinkmann

<marcus@g10code.de>

 \* gpgme.m4: Implement the --api-version check.

 \* rungpg.c (read\_status): Move the polling of the output data pipe to just before removing the command fd, from just before adding it. This avoids buffering problems.

 \* data.c (\_gpgme\_data\_inbound\_handler): Use \_gpgme\_io\_read, not read, to improve debug output.

2004-09-29 Marcus Brinkmann <marcus@g10code.de>

 \* gpgme.h (GPGME\_IMPORT\_NEW, GPGME\_IMPORT\_UID, GPGME\_IMPORT\_SIG, GPGME\_IMPORT\_SUBKEY, GPGME\_IMPORT\_SECRET, (GPGME\_KEYLIST\_MODE\_LOCAL, GPGME\_KEYLIST\_MODERN\_EXTERN, GPGME\_KEYLIST\_MODE\_SIGS, GPGME\_KEYLIST\_MODE\_VALIDATE): Change from enum to macros. (gpgme\_keylist\_mode\_t): Define as unsigned int. (gpgme\_key\_t): Change type of keylist\_mode to gpgme\_keylist\_mode\_t.

2004-09-23 Marcus Brinkmann <marcus@g10code.de>

 \* data.c (\_gpgme\_data\_outbound\_handler): Close the file descriptor if we get an EPIPE.

 \* data-stream.c (stream\_seek): Call ftello and return the current offset. \* data.h (struct gpgme\_data): Change type of data.mem.offset to off\_t. \* data.c (gpgme\_data\_seek): Check dh->cbs->seek callback, not read

 callback. If SEEK\_CUR, adjust the offset by the pending buffer size. Clear pending buffer on success.

2004-09-14 Marcus Brinkmann <marcus@g10code.de>

 \* gpgme.m4: Add copyright notice.

2004-08-18 Marcus Brinkmann <marcus@g10code.de>

 \* passphrase.c (\_gpgme\_passphrase\_status\_handler): Always run the status handler.

2004-08-17 Marcus Brinkmann <marcus@g10code.de>

 \* rungpg.c (build\_argv): Use --no-sk-comment, not --no-comment.

2004-06-23 Marcus Brinkmann <marcus@g10code.de>

 \* key.c (\_gpgme\_key\_append\_name): Make sure tail points to the byte following the uid.

 (\_gpgme\_key\_add\_sig): Likewise. Don't use calloc, but malloc and memset.

2004-06-02 Marcus Brinkmann <marcus@g10code.de>

 \* libgpgme.vers: Remove C-style comment, which is not supported by older binutils.

2004-05-21 Marcus Brinkmann <marcus@g10code.de>

 \* gpgme-config.in (Options): Support --api-version.

 \* libgpgme.vers: List all gpgme symbols under version GPGME\_1.0.

 \* decrypt.c (\_gpgme\_decrypt\_status\_handler): Fix last change. \* verify.c (parse\_error): Likewise.

 \* verify.c (parse\_error): Do not skip location of where token.

 \* gpgme.h (gpgme\_status\_code\_t): Add GPGME\_STATUS\_REVKEYSIG. \* verify.c (\_gpgme\_verify\_status\_handler): Add handling of GPGME\_STATUS\_REVKEYSIG. (parse\_trust): Likewise.

2004-05-21 Marcus Brinkmann <marcus@g10code.de>

 \* gpgme.h (struct \_gpgme\_decrypt\_result): New fields wrong\_key\_usage and \_unused. \* decrypt.c (\_gpgme\_decrypt\_status\_handler): Don't skip over character after a matched string, as in a protocol error this could skip over the trailing binary zero. Handle decrypt.keyusage error notifications.

 \* gpgme.h (struct \_gpgme\_key): New member keylist\_mode. \* keylist.c (keylist\_colon\_handler): Set the keylist\_mode of KEY.

2004-04-29 Marcus Brinkmann <marcus@g10code.de>

 \* gpgme.h (struct \_gpgme\_signature): Change member WRONG\_KEY\_USAGE to unsigned int. Same for member unused.  \* keylist.c (set\_mainkey\_trust\_info): Rewritten. (set\_subkey\_capability): Handle 'd' (disabled). (set\_mainkey\_capability): Rewritten.

2004-04-22 Marcus Brinkmann <marcus@g10code.de>

 \* gpgme.m4: Quote first argument to AC\_DEFUN.

2004-04-21 Werner Koch <wk@gnupg.org>

 \* key.c (gpgme\_key\_unref): Allow passing NULL like free does. The rule of least surprise.

2004-04-15 Werner Koch <wk@gnupg.org>

 \* verify.c (prepare\_new\_sig, \_gpgme\_verify\_status\_handler): Remove unused result.signatures items.

 \* keylist.c (gpgme\_get\_key): Return an error if FPR is NULL.

2004-04-08 Werner Koch <wk@gnupg.org>

 \* verify.c (\_gpgme\_verify\_status\_handler): Ignore the error status if we can't process it. \* decrypt-verify.c (decrypt\_verify\_status\_handler): Backed out yesterday's hack. It is not any longer required.

2004-04-07 Werner Koch <wk@gnupg.org>

 \* decrypt-verify.c (decrypt\_verify\_status\_handler): Hack to cope with meaningless error codes from the verify status function.

2004-04-05 Werner Koch <wk@gnupg.org>

 \* gpgme.h: Add GPGME\_STATUS\_NEWSIG.

 \* verify.c (parse\_error): Compare only the last part of the where token. (prepare\_new\_sig): New. (parse new sig): Use prepare new sig when required. (\_gpgme\_verify\_status\_handler): Handle STATUS\_NEWSIG.

 \* engine-gpgsm.c (gpgsm\_keylist\_ext): Send with-validation option. Fixed pattern construction. (status\_handler): Add debugging output.

 \* engine-gpgsm.c (gpgsm\_new): Protect \_only\_ tty related code with isatty(). Submitted by Bernhard Herzog.

2004-03-11 Marcus Brinkmann <marcus@g10code.de>

 \* engine-gpgsm.c (gpgsm\_new): Protect all tty related code with isatty().

 \* rungpg.c (gpg\_cancel): Set GPG->fd\_data\_map to NULL after releasing it.

 \* engine-gpgsm.c (gpgsm\_cancel): Only call assuan\_disconnect if GPGSM->assuan\_ctx is not NULL. Set it to NULL afterwards.

2004-03-07

Marcus Brinkmann <marcus@g10code.de>

 \* gpgme-config.in: Do not emit include and lib directory for prefix "/usr" or "".

2004-03-03 Werner Koch <wk@gnupg.org>

 \* engine-gpgsm.c (gpgsm\_export\_ext): Properly insert a space between patterns.

2004-02-18 Werner Koch <wk@gnupg.org>

 \* gpgme-config.in: Ignore setting of --prefix.

2004-02-25 Marcus Brinkmann <marcus@g10code.de>

 \* rungpg.c (gpg\_cancel): New function.

 (gpg\_release): Call it here.

 (\_gpgme\_engine\_ops\_gpg): Add it here.

 \* engine-gpgsm.c (gpgsm\_cancel): Fix last change.

2004-02-24 Marcus Brinkmann <marcus@g10code.de>

 \* gpgme.c (gpgme\_cancel): New function.

 \* engine-backend.h (struct engine\_ops): New member cancel.

 \* engine.h (\_gpgme\_engine\_cancel): New prototype.

 \* engine.c (\_gpgme\_engine\_cancel): New function.

 \* engine-gpgsm.c (\_gpgme\_engine\_ops\_gpgsm): Add new member cancel.

 (gpgsm\_cancel): New function.

 (gpgsm\_release): Use it.

 \* rungpg.c (\_gpgme\_engine\_ops\_gpg): Add new member cancel.

2004-02-17

Werner Koch <wk@gnupg.org>

 \* gpgme.h: Add GPGME\_KEYLIST\_MODE\_VALIDATE. \* engine-gpgsm.c (gpgsm\_keylist): Send this to gpgsm.

2004-02-15 Werner Koch <wk@gnupg.org>

 \* memrchr.c (memrchr): Fixed implementation. Problem pointed out by Adriaan de Groot.

2004-02-01 Marcus Brinkmann <marcus@g10code.de>

 \* rungpg.c (build\_argv): Use --no-comment, not --comment "".

 \* data-compat.c (gpgme\_data\_new\_from\_filepart): Call fseeko if available.

 \* data-stream.c (stream\_seek): Likewise.

2004-01-16 Werner Koch <wk@gnupg.org>

 \* conversion.c (\_gpgme\_map\_gnupg\_error): Handle numerical codes as used by GnuPG 1.9.x

2004-01-13 Marcus Brinkmann <marcus@g10code.de>

 \* gpgme.h (struct \_gpgme\_key\_sig): Fix comment on REVOKED.

2004-01-12 Werner Koch <wk@gnupg.org>

 \* sign.c: Include util.h for prototype of \_gpgme\_parse\_timestamp.

2003-12-25 Marcus Brinkmann <marcus@g10code.de>

 \* gpgme.h (\_GPGME\_D\_CLASS): Revert this change. (struct \_gpgme\_key\_sig): For C++ compilers, rename class member to \_obsolete\_class. Add new member sig\_class. (struct \_gpgme\_new\_signature): Same here. \* key.c (gpgme\_key\_sig\_get\_ulong\_attr): Use CERTSIG->sig\_class, not CERTSIG->class. \* keylist.c (keylist\_colon\_handler): Likewise for KEYSIG, but keep setting KEYSIG->class, too. Rename variable CLASS to SIG\_CLASS. \* sign.c (parse\_sig\_created): Set SIG->sig\_class.

2003-12-22 Werner Koch <wk@gnupg.org>

 \* gpgme.h (\_GPGME\_D\_CLASS): Kludge for C++ compatibility without

 changing the C API.

## 2003-11-19 Werner Koch <wk@gnupg.org>

 \* conversion.c (\_gpgme\_parse\_timestamp): New.  $(\text{atoi}\_1, \text{atoi}\_2, \text{atoi}\_4)$ : New. \* keylist.c (parse\_timestamp): Removed. Changed all callers to use the new function. \* verify.c (parse\_valid\_sig): Ditto. Repalced the errno check. \* sign.c (parse\_sig\_created): Ditto.

2003-10-31 Werner Koch <wk@gnupg.org>

 \* keylist.c (parse\_timestamp): Detect ISO 8601 timestamps and try to convert them.

2003-10-10 Marcus Brinkmann <marcus@g10code.de>

 \*

 genkey.c (get\_key\_parameter): Make a copy of the key parameters. Submitted by Miguel Coca <e970095@zipi.fi.upm.es>.

2003-10-06 Marcus Brinkmann <marcus@g10code.de>

 \* data-compat.c: Include <sys/time.h> before <sys/stat.h> for broken systems.

 \* engine-gpgsm.c (map\_assuan\_error): If ERR is -1, return sensible error.

 \* io.h (\_gpgme\_io\_subsystem\_init): New prototype.

 \* posix-io.c (\_gpgme\_io\_subsystem\_init): Add function.

 (\_gpgme\_io\_spawn): Do not fixup signal handler here.

 \* version.c (do\_subsystem\_inits): Call \_gpgme\_io\_subsystem\_init.

 \* debug.c (debug\_init): Drop const qualifier from E.

 \* ath.h (struct ath\_ops): Make ADDR argument of CONNECT prototype const.

 (ath\_connect): Make ADDR argument const.

 \* ath-pthread.c (ath\_connect): Likewise.

 \* ath-pth.c (ath\_connect): Likewise.

 \* ath-compat.c (ath\_connect): Likewise.

 \* ath.c (ath\_connect): Likewise.

 \* ath.h [HAVE\_SYS\_SELECT\_H]: Include <sys/select.h> for fd\_set. [!HAVE\_SYS\_SELECT\_H]: Include <sys/time.h>.

 \*

 conversion.c (\_gpgme\_hextobyte): Drop "unsigned" from type of SRC argument.

 \* util.h (\_gpgme\_hextobyte): Likewise for prototype.

 \* gpgme.h: Remove trailing comma in enum.

 \* rungpg.c: Do not include <time.h>, <sys/time.h>, <sys/types.h>, <signal.h>, <fcntl.h>, or "unistd.h".

2003-10-02 Marcus Brinkmann <marcus@g10code.de>

 \* engine-backend.h (struct engine\_ops): Add argument TYPE.

 \* engine.c (\_gpgme\_engine\_op\_edit): Likewise.

 \* engine.h: Likewise.

 \* rungpg.c (gpg\_edit): Likewise. Use it.

 \* edit.c (edit\_start): Likewise. Pass it on.

 (gpgme\_op\_edit\_start, gpgme\_op\_edit): Likewise.

 (gpgme\_op\_card\_edit\_start, gpgme\_op\_card\_edit): New functions.

2003-09-30 Marcus Brinkmann <marcus@g10code.de>

 \* gpgme.h (gpg\_strerror\_r): Change prototype to match gpg\_strerror\_r change. \* error.c (gpg\_strerror\_r): Likewise, also update implementation.

 \* gpgme.c (gpgme\_hash\_algo\_name): Change name of RMD160 to RIPEMD160, name of TIGER to TIGER192, name of CRC32-RFC1510 to CRC32RFC1510, and name of CRC24-RFC2440 to CRC24RFC2440.

2003-09-14 Marcus Brinkmann <marcus@g10code.de>

 \* gpgme.h: Add prototype for gpgme\_set\_locale.

 \* gpgme.h: Define macro \_GPGME\_INLINE depending on the compiler characteristics and use that instead \_\_inline\_\_.

 \* context.h (struct gpgme\_context): New members lc\_ctype and lc\_messages. \* gpgme.c: Include <locale.h>. (def lc lock, def lc ctype, def lc messages): New static variables. (gpgme\_set\_locale): New function. \* engine.c (\_gpgme\_engine\_new): Add arguments lc\_ctype and lc\_messages. \* engine.h (\_gpgme\_engine\_new): Likewise. \* engine-gpgsm.c (gpgsm\_new): Likewise.

 \* rungpg.c (gpg\_new): Likewise.

 \* engine-backend.h (struct engine\_ops): Likewise to NEW.

 \* op-support.c (\_gpgme\_op\_reset): Likewise to invocation of \_gpgme\_engine\_new.

2003-09-13 Marcus Brinkmann <marcus@g10code.de>

 \* gpgme.h (gpgme\_strerror\_r): New prototype.

 \* error.c (gpgme\_strerror\_r): New function.

 \* get-env.c: New file.

 \* util.h (\_gpgme\_getenv):

Add prototype.

 \* Makefile.am (libgpgme\_real\_la\_SOURCES): Add get-env.c.

 \* rungpg.c (build\_argv): Use \_gpgme\_getenv.

 \* debug.c (debug\_init): Likewise.

 \* engine-gpgsm.c (gpgsm\_new): Likewise.

 (gpgsm\_new): Use ttyname\_r.

 \* w32-io.c (\_gpgme\_io\_spawn): Disable debugging for now.

2003-09-03 Marcus Brinkmann <marcus@g10code.de>

 \* gpgme-config.in: Use \$libdir, not @libdir@, for the echo command.

 \* gpgme-config.in: Rewritten.

 \* gpgme.m4: Rewritten.

2003-08-19 Marcus Brinkmann <marcus@g10code.de>

 The ath files (ath.h, ath.c, ath-pth.c, ath-pthread.c, ath-compat.c, ath-pth-compat.c and ath-pthread-compat.c) have been updated to have better thread support, and the Makefile.am was changed to reflect that.

 \* util.h [!HAVE\_FOPENCOOKIE]: Remove fopencookie declaration. \* engine-gpgsm.c (gpgsm\_assuan\_simple\_command): Set ERR to return value of status\_fnc. \* rungpg.c (start): Return SAVED\_ERRNO, not errno.

2003-08-18 Marcus Brinkmann <marcus@g10code.de>

 \* rungpg.c (start): Use saved\_errno instead errno.

2003-08-18 Marcus Brinkmann <marcus@g10code.de>

 \* funopen.c, putc\_unlocked.c, isascii.c, memrchr.c: New files.

 \* fopencookie.c: File removed.

2003-08-15 Marcus Brinkmann <marcus@g10code.de>

 \* gpgme-config.in: Put gpg-error related flags after gpgme's.

2003-08-14 Marcus Brinkmann <marcus@g10code.de>

 \* gpgme.h (struct \_gpgme\_new\_signature): Rename member CLASS to \_OBSOLETE\_CLASS, add member CLASS with type unsigned int. \* sign.c (parse\_sig\_created): Also set SIG->\_unused\_class for backward compatibility.

2003-08-04 Marcus Brinkmann <marcus@g10code.de>

 \* verify.c (parse\_new\_sig): Fix status parsing case.

2003-07-31 Marcus Brinkmann <marcus@g10code.de>

 \* gpgme.h (struct \_gpgme\_subkey): Add flag CAN\_AUTHENTICATE. Lower UNUSED to 23 bits. (struct \_gpgme\_key): Likewise. \* keylist.c (set\_mainkey\_capability): Support 'a' and 'A'. (set\_subkey\_capability): Support 'a'.

 \* keylist.c (gpgme\_get\_key): Check if there is more than one key

 listed, and return GPG\_ERR\_AMBIGUOUS\_NAME in that case.

 \* util.h (\_gpgme\_decode\_c\_string): Change type of LEN argument to size\_t.

 (\_gpgme\_decode\_percent\_string): Likewise.

 \* conversion.c (\_gpgme\_decode\_c\_string): Likewise.

 (\_gpgme\_decode\_percent\_string): Likewise.

 (\_gpgme\_map\_gnupg\_error): Change type of I to unsigned int.

 \* signers.c (gpgme\_signers\_clear): Likewise.

 (gpgme\_signers\_enum): New unsigned variable SEQNO, set to SEQ. Use SEQNO instead SEQ.

 \* wait.c (fd\_table\_put): Change type of I and J to unsigned int.

 \* wait-global.c (\_gpgme\_wait\_global\_event\_cb): Change type of IDX to unsigned int.

 (gpgme\_wait): Change type of I and IDX to unsigned int.

 \* wait-private.c (\_gpgme\_wait\_on\_condition): Change type of IDX and I to unsigned int.

 \* posix-io.c (\_gpgme\_io\_close): Cast return value of macro DIM to int to suppress gcc warning.

 (\_gpgme\_io\_set\_close\_notify): Likewise.

 (\_gpgme\_io\_select): Change type of I to unsigned int.

 \* engine.c (gpgme\_get\_engine\_info): Change type of PROTO to unsigned int. \* wait-user.c (\_gpgme\_user\_io\_cb\_handler): Change type of IDX and I to unsigned int.

2003-07-29 Marcus Brinkmann <marcus@g10code.de>

 \* decrypt-verify.c (decrypt\_verify\_status\_handler): Expand silly and wrong expression.

 \* encrypt-sign.c (encrypt\_sign\_status\_handler): Likewise.

 \* encrypt.c (encrypt\_sym\_status\_handler): Likewise.

 \* sign.c (sign\_status\_handler): Likewise.

 \* verify.c (verify\_status\_handler): Likewise.

 \* decrypt.c (decrypt\_status\_handler): Likewise.

 \* engine.c (gpgme\_get\_engine\_info): Initialize NULL.

2003-07-23 Marcus Brinkmann <marcus@g10code.de>

 \* gpgme-config.in (gpg\_error\_libs): Quote GPG\_ERROR\_CFLAGS and GPG\_ERROR\_LIBS when setting the corresponding variables. Reported by Stphane Corthsy.

2003-07-22 Marcus Brinkmann <marcus@g10code.de>

 \* engine-gpgsm.c (set\_recipients): Move declaration of NEWLEN to the beginning of the block.

2003-06-22 Marcus Brinkmann <marcus@g10code.de>

 \* data-mem.c (mem\_write): Copy original buffer content.

2003-06-22 Marcus Brinkmann <marcus@g10code.de>

 \* gpgme.h (gpgme\_user\_ids\_release, gpgme\_user\_ids\_append): Remove prototypes.

2003-06-06 Marcus Brinkmann <marcus@g10code.de>

 \* Makefile.am (AM\_CPPFLAGS): Add @GPG\_ERROR\_CFLAGS@. \* gpgme-config.in (gpg\_error\_libs, gpg\_error\_cflags): New variables. Print them.

 \* op-support.c (\_gpgme\_parse\_inv\_userid): Rename to gpgme parse inv recp and change to new datatype. \* ops.h (\_gpgme\_parse\_inv\_key): Fix prototype.

 \* gpgme.h (struct \_gpgme\_invalid\_user\_id): Rename to \_\_gpgme\_invalid\_key. Rename field ID to KEY. (gpgme\_invalid\_user\_id\_t): Rename to gpgme\_invalid\_key\_t. (struct \_gpgme\_op\_encrypt\_result): Here, too. (struct \_gpgme\_op\_sign\_result): Likewise. \* encrypt.c (struct op\_data): Likewise. (release\_op\_data): Likewise. \* sign.c (struct op\_data): Likewise. (release\_op\_data): Likewise.

 \* posix-io.c (\_gpgme\_io\_read): Save errno across debug calls. (\_gpgme\_io\_write): Likewise. (\_gpgme\_io\_pipe): Likewise. (\_gpgme\_io\_select): Likewise.

 \* rungpg.c (struct engine\_gpg): Remove arg\_error. (add\_arg): Don't set arg\_error. (add\_data): Likewise. (start): Don't check arg\_error. (gpg\_new): Check return value of add\_arg. \* verify.c (parse\_notation): Free allocated memory at error.

2003-06-05 Marcus Brinkmann <marcus@g10code.de>

 Everywhere: Use libgpg-error error codes.

 \* Makefile.am (EXTRA\_DIST): Remove mkerrors. (BUILT\_SOURCES): Remove errors.c. (MOSTLYCLEANFILES): Likewise. (libgpgme\_la\_SOURCES): Likewise. Add error.c. (errors.c): Remove target. \* mkerrors: File removed.

 \* error.c: New file.

 \* gpgme.h (gpgme\_error\_t): Change to type gpg\_error\_t. (gpgme\_err\_code\_t, gpgme\_err\_source\_t): New types. (gpgme\_err\_code, gpgme\_err\_source, gpgme\_error, gpgme\_err\_make): New static inline functions. (gpgme\_strsource, gpgme\_err\_code\_from\_errno, gpgme err code to errno, gpgme err make from errno, gpgme\_error\_from\_errno): New prototypes.

2003-05-29 Marcus Brinkmann  $\langle$ marcus@g10code.de>

 \* gpgme.h (gpgme\_op\_export\_start): Change second arg to const char \*. (gpgme\_op\_export): Likewise.

 (gpgme\_op\_export\_ext\_start): New prototype. (gpgme\_op\_export\_ext): Likewise. \* engine.h: Likewise for \_gpgme\_engine\_op\_export and \_gpgme\_engine\_op\_export\_ext. \* engine-backend.h (struct engine\_ops): Change second argument of prototype of export to const char \*, and add reserved int as third argument. Add prototype for export\_ext. \* engine.c (\_gpgme\_engine\_op\_export\_ext): New function. (\_gpgme\_engine\_op\_export): Change second argument of prototype of export to const char \*, and add reserved int as third argument. \* rungpg.c (gpg\_export): Change second argument of prototype of export to const char \*, and add reserved int as third argument. (gpg\_export\_ext): New function. (gpg\_keylist\_ext): Break loop at error. (\_gpgme\_engine\_ops\_gpg): Add gpg\_export\_ext. \* engine-gpgsm.c (gpgsm\_export): Change second argument of prototype of export to const char \*, and add reserved int as third argument. (gpgsm\_export\_ext): New function. (\_gpgme\_engine\_ops\_gpgsm): Add gpgsm\_export\_ext. \* export.c (export\_start): Change second argument of prototype of export to const char \*, and add reserved int as third argument. (gpgme\_op\_export\_start): Likewise. (export\_ext\_start): New function. (gpgme\_op\_export\_ext\_start): Likewise. (gpgme\_op\_export\_ext): Likewise.

 \* gpgme.h (gpgme\_keylist\_mode\_t): New type for anonymous enum. (gpgme\_sigsum\_t): New type for anonymous enum.

 \* encrypt-sign.c (encrypt\_sign\_start): Check for errors earlier, and return an error if RECP is not set.

 \* Makefile.am (libgpgme\_la\_SOURCES): Remove user-id.c.

 \* user-id.c: Remove file.

 \* ops.h: Remove prototype for \_gpgme\_user\_ids\_all\_valid.

 \* gpgme.h (gpgme\_encrypt\_flags\_t): New type.

 (gpgme\_op\_encrypt\_start): Change second parameter to type

 gpgme\_key\_t[], and add third parameter.

 (gpgme\_op\_encrypt): Likewise.

 (gpgme\_op\_encrypt\_sign\_start): Likewise.

 (gpgme\_op\_encrypt\_sign):

Likewise.

 \* encrypt.c (encrypt\_start): Likewise.

 (gpgme\_op\_encrypt\_start): Likewise.

 (gpgme\_op\_encrypt): Likewise. Pass flags to engine.

 \* encrypt-sign.c (encrypt\_sign\_start): Likewise.

 (gpgme\_op\_encrypt\_sign\_start): Likewise.

 (gpgme\_op\_encrypt\_sign): Likewise.

 \* engine-backend.h (struct engine\_ops): Likewise for prototypes of encrypt and encrypt\_sign.

 \* engine.h: Likewise for prototypes of \_gpgme\_engine\_op\_encrypt

 and \_gpgme\_engine\_op\_encrypt\_sign.

 \* engine.c (\_gpgme\_engine\_op\_encrypt): Likewise.

 (\_gpgme\_engine\_op\_encrypt\_sign): Likewise.

 \* rungpg.c (gpg\_encrypt): Likewise.

 (gpg\_encrypt\_sign): Likewise.

 \* rungpg.c (gpg\_encrypt): Check flags for always trust option.

 \* engine-gpgsm.c (gpgsm\_encrypt): Likewise.

 (set\_recipients): Rewritten to use keys instead user IDs.

 \* rungpg.c (append\_args\_from\_recipients): Rewritten to use keys instead user IDs.

 \* encrypt.c (\_gpgme\_encrypt\_status\_handler): Change errors returned to GPGME\_Invalid\_Key and GPGME\_General\_Error.

2003-05-28

Marcus Brinkmann <marcus@g10code.de>

 \* engine-gpgsm.c: Rename GpgsmObject to engine\_gpgsm\_t.

 (struct gpgsm\_object\_s): Rename to struct engine\_gpgsm.

 \* rungpg.c: Rename GpgObject to engine\_gpg\_t.

 (struct gpg\_object\_s): Rename to struct engine\_gpg.

 \* context.h (struct gpgme\_context): Change EngineObject to engine\_object\_t.

 (enum ctx\_op\_data\_type): Rename to ctx\_op\_data\_id\_t.

 (ctx\_op\_data\_t): New type.

 (struct gpgme\_context): Use it.

 \* ops.h (\_gpgme\_op\_data\_lookup): Use new type name.

 \* op-support.c (\_gpgme\_op\_data\_lookup): Likewise.

 \* engine.c: Rename EngineObject to engine\_t in the file. Also

 EngineStatusHandler to engine\_status\_handler\_t,

 EngineCommandHandler to engine\_command\_handler\_t and

 EngineColonLineHandler to engine\_colon\_line\_handler.

 \* rungpg.c (start): Likewise.

 \* engine-gpgsm.c: Likewise.

 \* engine-backend.h (struct engine\_ops): Likewise

 \* engine.h (struct engine\_object\_s): Rename to struct engine.

 (EngineObject): Rename to

engine t. Also everywhere else in the

 file.

 (EngineStatusHandler): Rename to engine\_status\_handler\_t.

 (EngineColonLineHandler): Rename to engine\_colon\_line\_handler\_t.

 (EngineCommandHandler): Rename to engine\_command\_handler\_t.

 \* engine-gpgsm.c (gpgsm\_export): Fix bug in last change.

 \* Makefile.am (libgpgme\_la\_SOURCES): Remove recipient.c, add user-id.c. \* gpgme.h (gpgme\_recipients\_t): Removed. (gpgme\_recipients\_new, gpgme\_recipients\_release, gpgme\_recipients\_add\_name, gpgme\_recipients\_add\_name\_with\_validity, gpgme\_recipients\_count, gpgme\_recipients\_enum\_open, gpgme\_recipients\_enum\_read, gpgme\_recipients\_enum\_close): Removed. (gpgme\_op\_encrypt, gpgme\_op\_encrypt\_start, gpgme\_op\_encrypt\_sign, gpgme\_op\_encrypt\_sign\_start, gpgme\_op\_export\_start, gpgme\_op\_export): Change second argument to gpgme\_user\_id\_t. (gpgme\_user\_ids\_release): New prototype. (gpgme\_user\_ids\_append): Likewise. \* ops.h (\_gpgme\_recipients\_all\_valid): Remove. (\_gpgme\_user\_ids\_all\_valid): Add. \* context.h (struct gpgme\_recipients): Removed. \* user-id.c: New file. \* recipient.c: Removed file. \* rungpg.c (append\_args\_from\_recipients): Change last arg to gpgme\_user\_id\_t. Reimplement. (gpg\_encrypt): Change second arg to gpgme\_user\_id\_t. (gpg\_encrypt\_sign): Likewise. (gpg\_export): Likewise. Rewrite user ID list code. \* engine.c (\_gpgme\_engine\_op\_encrypt): Change second arg to gpgme\_user\_id\_t. (\_gpgme\_engine\_op\_encrypt\_sign): Likewise. (\_gpgme\_engine\_op\_export): Likewise. \* engine.h (\_gpgme\_engine\_op\_encrypt, \_gpgme\_engine\_op\_encrypt\_sign, \_gpgme\_engine\_op\_export): Likewise. \* engine-gpgsm.c (set\_recipients): Likewise. Rewrite loop code. (gpgsm\_encrypt): Likewise. (gpgsm\_export): Likewise. \* engine-backend.h (struct engine\_ops): Likewise for members ENCRYPT, ENCRYPT\_SIGN and EXPORT. \* export.c (export\_start, gpgme\_op\_export\_start, gpgme\_op\_export): Likewise. \* encrypt.c (encrypt\_start): Likewise. Don't check for count of recipients. (gpgme\_op\_encrypt\_start): Likewise. (gpgme\_op\_encrypt): Likewise. \* encrypt-sign.c (encrypt\_sign\_start): Likewise. (gpgme\_op\_encrypt\_sign): Likewise.

 (gpgme\_op\_encrypt\_sign\_start): Likewise.

 \* gpgme.h (struct \_gpgme\_op\_import\_result): Add skipped\_new\_keys.

 \* import.c (parse\_import\_res): Add skipped\_new\_keys parser.

 \* op-support.c (\_gpgme\_parse\_inv\_userid): Add missing break statements.

 \* encrypt.c (gpgme\_op\_encrypt): Use gpgme\_error\_t instead of int.

2003-05-27 Marcus Brinkmann <marcus@g10code.de>

 \* encrypt.c (gpgme\_op\_encrypt\_result): Use intermediate variable HOOK to avoid compiler warning. Don't ask, you don't want to know. (\_gpgme\_encrypt\_status\_handler): Likewise. (\_gpgme\_op\_encrypt\_init\_result): Likewise. \* decrypt.c (gpgme\_op\_decrypt\_result): Likewise. (\_gpgme\_decrypt\_status\_handler): Likewise. (\_gpgme\_op\_decrypt\_init\_result): Likewise. \* verify.c (gpgme\_op\_verify\_result): Likewise. (\_gpgme\_verify\_status\_handler): Likewise. (\_gpgme\_op\_verify\_init\_result): Likewise. \* edit.c (edit\_status\_handler): Likewise. (command\_handler): Likewise. (edit\_start): Likewise. \* genkey.c (gpgme\_op\_genkey\_result): Likewise. (genkey\_status\_handler): Likewise. (genkey\_start): Likewise. \* import.c (gpgme\_op\_import\_result): Likewise. (import\_status\_handler): Likewise. (\_gpgme\_op\_import\_start): Likewise. \* trustlist.c (gpgme\_op\_trustlist\_next): Likewise. (\_gpgme\_op\_trustlist\_event\_cb): Likewise. (gpgme\_op\_trustlist\_start): Likewise. \* keylist.c (gpgme\_op\_keylist\_result): Likewise. (keylist\_colon\_handler): Likewise. (keylist\_status\_handler): Likewise. (\_gpgme\_op\_keylist\_event\_cb): Likewise. (gpgme\_op\_keylist\_start): Likewise. (gpgme\_op\_keylist\_ext\_start): Likewise. (gpgme\_op\_keylist\_next): Likewise. \* passphrase.c (\_gpgme\_passphrase\_status\_handler): Likewise. (\_gpgme\_passphrase\_command\_handler\_internal): Likewise. \* sign.c (gpgme\_op\_sign\_result): Likewise. (\_gpgme\_sign\_status\_handler): Likewise. (\_gpgme\_op\_sign\_init\_result): Likewise.

 \* passphrase.c (\_gpgme\_passphrase\_command\_handler\_internal): Fix access to pointer type.

2003-05-26 Marcus Brinkmann <marcus@g10code.de>

 \* engine.h (EngineCommandHandler): Change last argument to int fd.

 \* gpgme.h (gpgme\_passphrase\_cb\_t): Rewritten to take parts of the description and fd.

 (gpgme\_edit\_cb\_t): Change last argument to int fd.

 \* ops.h (\_gpgme\_passphrase\_command\_handler\_internal): New prototype.

 \* passphrase.c: Include <assert.h>.

 (op\_data\_t): Rename userid\_hint to uid\_hint, remove last\_pw\_handle.

 (release\_op\_data): Check values before calling free.

 (\_gpgme\_passphrase\_status\_handler): Likewise.

 (\_gpgme\_passphrase\_command\_handler\_internal): New function.

 (\_gpgme\_passphrase\_command\_handler): Rewritten.

 \* edit.c (edit\_status\_handler): Pass -1 as fd argument.

 (command\_handler): Update prototype. New variable processed. Use it to store return value of

 \_gpgme\_passphrase\_command\_handler\_internal which is now used

 instead \_gpgme\_passphrase\_command\_handler.

Use it also to check

 if we should call the user's edit function. Pass fd to user's edit function.

 \* rungpg.c (struct gpg\_object\_s): Change type of cmd.cb\_data to void \*.

 (gpg\_release): Check value before calling free. Do not release cmd.cb\_data.

 (command\_cb): Function removed.

 (command\_handler): New function. Thus we don't use a data object for command handler stuff anymore, but handle it directly. This allows proper error reporting (cancel of passphrase requests, for example). Also all callbacks work via direct writes to the file descriptor (so that passphrases are not kept in insecure memory). (gpg\_set\_command\_handler): Rewritten to use even more ugly hacks. (read\_status): Check cmd.keyword before calling free. Install command\_handler as the I/O callback handler with GPG as private data.

 \* rungpg.c (gpg\_new): Add --enable-progress-filter to gpg invocation.

 \* decrypt-verify.c (\_gpgme\_op\_decrypt\_verify\_start): Rename to decrypt verify start.

 (gpgme\_op\_decrypt\_verify\_start):

Call decrypt\_verify\_start.

 (gpgme\_op\_decrypt\_verify): Likewise.

 \* verify.c (verify\_status\_handler): New function that also calls

 progress status handler.

 (\_gpgme\_op\_verify\_start): Set status handler to verify\_status\_handler.

 Rename to (verify\_start).

 (gpgme\_op\_verify\_start): Call verify\_start.

 (gpgme\_op\_verify): Likewise.

 \* encrypt.c (encrypt\_status\_handler): New function.

 (\_gpgme\_encrypt\_sym\_status\_handler): Call progress status handler.

 Make static. Rename to encrypt\_sym\_status\_handler.

 (encrypt\_start): Set status handler to encrypt\_sym\_status\_handler

 or encrypt\_status\_handler.

 \* sign.c (sign\_status\_handler): New function.

 (sign\_start): Set status handler to sign\_status\_handler.

 \* decrypt.c (decrypt\_status\_handler): New function that also calls progress status handler.

 (decrypt\_start): Set status handler to decrypt\_status\_handler.

 \* encrypt-sign.c (encrypt\_sign\_status\_handler): Likewise.

 \* decrypt-verify.c (decrypt\_verify\_status\_handler):

Call

 \_gpgme\_progress\_status\_handler.

 \* conversion.c (\_gpgme\_decode\_c\_string): Add missing break statement.

 \* recipient.c (gpgme\_recipients\_add\_name\_with\_validity): Add one to buffer to allocate.

2003-05-19 Marcus Brinkmann <marcus@g10code.de>

 \* verify.c (parse\_new\_sig): Fix ERRSIG case. Submitted by Benjamin Lee <benjaminlee@users.sf.net>.

2003-05-18 Marcus Brinkmann <marcus@g10code.de>

 \* gpgme.h: The following types are renamed. The old name is kept as a deprecated typedef. (GpgmeCtx): Rename to gpgme\_ctx\_t. (GpgmeData): Rename to gpgme\_data\_t. (GpgmeRecipients): Rename to gpgme\_recipients\_t. (GpgmeError): Rename to gpgme\_error\_t. (GpgmeDataEncoding): Rename to gpgme\_data\_encoding\_t. (GpgmePubKeyAlgo): Rename to gpgme\_pubkey\_algo\_t. (GpgmeHashAlgo): Rename to gpgme\_hash\_algo\_t. (GpgmeSigStat): Rename to gpgme\_sig\_stat\_t. (GpgmeSigMode): Rename to gpgme\_sig\_mode\_t. (GpgmeAttr): Rename to gpgme\_attr\_t. (GpgmeValidity): Rename to gpgme\_validity\_t. (GpgmeProtocol): Rename to gpgme\_protocol\_t. (GpgmeStatusCode): Rename to gpgme\_status\_code\_t.

 (GpgmeEngineInfo): Rename to gpgme\_engine\_info\_t. (GpgmeSubkey): Rename to gpgme\_subkey\_t. (GpgmeKeySig): Rename to gpgme\_keysig\_t. (GpgmeUserID): Rename to gpgme\_user\_id\_t. (GpgmePassphraseCb): Rename to gpgme\_passphrase\_cb\_t. (GpgmeProgressCb): Rename to gpgme\_progress\_cb\_t. (GpgmeEditCb): Rename to gpgme\_edit\_cb\_t. (GpgmeIOCb): Rename to gpgme\_io\_cb\_t. (GpgmeRegisterIOCb): Rename to gpgme\_register\_io\_cb\_t. (GpgmeRemoveIOCb): Rename to gpgme\_remove\_io\_cb\_t. (GpgmeEventIO): Rename to gpgme\_event\_io\_t. (GpgmeEventIOCb): Rename to gpgme\_event\_io\_cb\_t. (GpgmeIOCbs): Rename to gpgme\_io\_cbs. (gpgme\_io\_cbs\_t): New type. (GpgmeDataReadCb): Rename to gpgme\_data\_read\_cb\_t. (GpgmeDataWriteCb): Rename to gpgme\_data\_write\_cb\_t. (GpgmeDataSeekCb): Rename to gpgme\_data\_seek\_cb\_t. (GpgmeDataReleaseCb): Rename to gpgme\_data\_release\_cb\_t. (GpgmeDataCbs): Rename to gpgme\_data\_cbs. (gpgme\_data\_cbs\_t): New type. (GpgmeInvalidUserID): Rename to gpgme\_invalid\_user\_id\_t. (GpgmeEncryptResult): Rename to gpgme\_encrypt\_result\_t. (GpgmeDecryptResult): Rename to gpgme\_decrypt\_result\_t. (GpgmeNewSignature): Rename to gpgme\_new\_signature\_t. (GpgmeSignResult): Rename to gpgme\_sign\_result\_t. (GpgmeSigNotation): Rename to gpgme\_sig\_notation\_t. (GpgmeSignature): Rename to gpgme\_signature\_t. (GpgmeVerifyResult): Rename to gpgme\_verify\_result\_t. (GpgmeImportStatus): Rename to gpgme\_import\_status\_t. (GpgmeImportResult): Rename to gpgme\_import\_result\_t. (GpgmeGenKeyResult): Rename to gpgme\_genkey\_result\_t. (GpgmeKeyListResult): Rename to gpgme\_keylist\_result\_t. (GpgmeTrustItem): Rename to gpgme\_trust\_item\_t. \* gpgme.h (gpgme\_deprecated\_error\_t): New type, swallowing macros GPGME\_No\_Recipients, GPGME\_Invalid\_Recipient and GPGME\_No\_Passphrase. \* data.h (struct gpgme\_data\_s): Rename to struct gpgme\_data. \* context.h (struct gpgme\_context\_s): Rename to struct gpgme\_context. (struct gpgme\_recipients\_s): Rename to gpgme\_recipients. 2003-05-18 Marcus Brinkmann <marcus@g10code.de>

 \* keylist.c (finish\_key): Clear OPD->tmp\_uid.

2003-05-18 Marcus Brinkmann <marcus@g10code.de>
\* verify.c (\_gpgme\_verify\_status\_handler): Return GPGME\_No\_Data for NODATA status without signatures.

2003-05-05 Marcus Brinkmann <marcus@g10code.de>

 \* key.c (\_gpgme\_key\_append\_name): Use decoded string to parse user id. (\_gpgme\_key\_add\_sig): Likewise.

2003-05-04 Marcus Brinkmann <marcus@g10code.de>

 \* context.h (struct gpgme\_context\_s): Remove member op\_info.

 \* key.c (\_gpgme\_key\_add\_sig): Initialize SIG->uid.

 \* gpgme.h (GpgmeError): Add deprecated values for GPGME\_Invalid\_Type and GPGME\_Invalid\_Mode.

2003-04-30 Marcus Brinkmann <marcus@g10code.de>

 \* gpgme.h (gpgme\_get\_op\_info): Remove prototype.

 \* ops.h (\_gpgme\_set\_op\_info,

 \_gpgme\_data\_release\_and\_return\_string, \_gpgme\_data\_get\_as\_string,

 \_gpgme\_data\_append, \_gpgme\_data\_append\_string,

 \_gpgme\_data\_append\_string\_for\_xml,

\_gpgme\_data\_append\_for\_xml,

 \_gpgme\_data\_append\_percentstring\_for\_xml): Likewise.

 (\_gpgme\_progress\_status\_handler): Change first arg to void \*.

 \* progress.c (\_gpgme\_progress\_status\_handler): Likewise.

 \* conversion.c: Do not include <string.h>, <errno.h>, <ctype.h>,

 and <sys/types.h>, but <string.h>.

 (\_gpgme\_data\_append): Remove function.

 (\_gpgme\_data\_append\_string): Likewise.

 (\_gpgme\_data\_append\_for\_xml): Likewise.

 (\_gpgme\_data\_append\_string\_for\_xml): Likewise.

 (\_gpgme\_data\_append\_percentstring\_for\_xml): Likewise.

 \* data-mem.c (\_gpgme\_data\_get\_as\_string): Likewise.

 (\_gpgme\_data\_release\_and\_return\_string): Likewise.

 \* gpgme.c (gpgme\_get\_op\_info): Likewise.

 (\_gpgme\_set\_op\_info): Likewise.

 \* gpgme.h (struct \_gpgme\_key): New structure.

 (GpgmeKey): Define using \_gpgme\_key.

 (struct \_gpgme\_subkey): New structure.

 (GpgmeSubKey): New type.

 (struct \_gpgme\_key\_sig): New structure.

 (GpgmeKeySig): New type.

(struct gpgme user id): New structure.

 (GpgmeUserID):

New type.

 (struct \_gpgme\_op\_keylist\_result): New structure.

 (GpgmeKeyListResult): New type.

 (gpgme\_op\_keylist\_result): New function.

 (gpgme\_key\_get\_as\_xml): Remove prototype.

 \* context.h (struct gpgme\_context\_s): Remove members tmp\_key,

 tmp\_uid, key\_cond and key\_queue.

 (struct key\_queue\_item\_s): Remove structure.

(struct user id s): Remove structure.

 (struct gpgme\_recipients\_s): Replace with simple

 GpgmeUserID list.

 \* gpgme.c (gpgme\_release): Do not release CTX->tmp\_key.

 \* ops.h (\_gpgme\_key\_add\_subkey, \_gpgme\_key\_append\_name,

 \_gpgme\_key\_add\_sig, \_gpgme\_trust\_item\_new): New prototypes.

 \* rungpg.c (command\_cb): Return GpgmeError instead int.

 New variable ERR. Use it to hold return value of cmd handler.

 (gpg\_delete): Access fingerprint of key directly.

 (append\_args\_from\_signers): Likewise.

 (gpg\_edit): Likewise.

 (append\_args\_from\_recipients): Use GpgmeUserID for recipient list.

 \* engine-gpgsm.c: Do not include "key.h".

 (gpgsm\_delete): Access fingerprint of key directly.

 (gpgsm\_sign): Likewise.

 (set\_recipients): Use GpgmeUserID for recipients. Invert invalid user ID flag.

 \* key.h: File removed.

 \* key.c: Completely reworked to use exposed GpgmeKey data types.

 \* keylist.c: Likewise.

 \* recipient.c: Completely reworked to use GpgmeUserID.

2003-04-29 Marcus Brinkmann <marcus@g10code.de>

 \* gpgme.h (gpgme\_get\_key): Remove force\_update argument.

 \* key-cache.c: File removed.

 \* Makefile.am (libgpgme\_la\_SOURCES): Remove key-cache.c.

 \* ops.h (\_gpgme\_key\_cache\_add, \_gpgme\_key\_cache\_get): Remove prototypes.

 \* keylist.c (\_gpgme\_op\_keylist\_event\_cb): Don't call

 \_gpgme\_key\_cache\_add.

 (gpgme\_get\_key): New function.

 \* verify.c (gpgme\_get\_sig\_key): Remove last argument to

 gpgme\_get\_key invocation.

 \* gpgme.h (struct \_gpgme\_trust\_item): New structure. (GpgmeTrustItem): New type. (gpgme\_trust\_item\_ref, gpgme\_trust\_item\_unref): New prototypes.  \* context.h (struct trust\_queue\_item\_s): Remove structure. (struct gpgme\_context\_s): Remove trust\_queue member. \* Makefile.am (libgpgme\_la\_SOURCES): Add trust-item.c. \* trust-item.c: New file. \* trustlist.c: Do not include <stdio.h> or <time.h>, but "gpgme.h". (struct trust\_queue\_item\_s): Change to new type op\_data\_t. (trust\_status\_handler): Change first argument to void \*. (trust\_colon\_handler): Likewise. (\_gpgme\_op\_trustlist\_event\_cb): Use op\_data\_t type. (gpgme\_op\_trustlist\_start): Use op\_data\_t and rework error handling. (gpgme\_op\_trustlist\_next): Use op\_data\_t. (gpgme\_trust\_item\_release): Remove function. (gpgme\_trust\_item\_get\_string\_attr): Likewise.

 (gpgme\_trust\_item\_get\_int\_attr): Likewise.

 \* verify.c (calc\_sig\_summary): Do not set GPGME\_SIGSUM\_SYS\_ERROR for bad signatures.

2003-04-28 Marcus Brinkmann <marcus@g10code.de>

 \* context.h: Remove OPDATA\_VERIFY\_COLLECTING. (struct gpgme\_context\_s): Remove member notation. \* gpgme.h: Make enum for GPGME\_KEYLIST\_MODE\_\* values.

 \* gpgme.h (struct \_gpgme\_sig\_notation): New structure. (GpgmeSigNotation): New type. (struct \_gpgme\_signature): New structure. (GpgmeSignature): New type. (struct \_gpgme\_op\_verify\_result): New structure. (GpgmeVerifyResult): New type. (gpgme\_op\_verify\_result): New prototype. (gpgme\_get\_notation): Remove prototype. \* ops.h (\_gpgme\_op\_verify\_init\_result): New prototype. (\_gpgme\_verify\_status\_handler): Change first argument to void \*. \* util.h (\_gpgme\_decode\_percent\_string, \_gpgme\_map\_gnupg\_error): New prototypes. \* conversion.c (\_gpgme\_decode\_percent\_string): New function. (gnupg\_errors): New static global. (\_gpgme\_map\_gnupg\_error): New function. \* gpgme.c (gpgme\_release): Don't release CTX->notation. (gpgme\_get\_notation): Remove function. \* decrypt-verify.c (\_gpgme\_op\_decrypt\_verify\_start): Call \_gpgme\_op\_verify\_init\_result. \* verify.c: Do not include <stdio.h>, <assert.h> and "key.h", but

 do include "gpgme.h". (struct verify\_result): Replace with ... (op\_data\_t): ... this type. (release\_verify\_result): Remove function. (release\_op\_data): New function. (is\_token): Remove function. (skip\_token): Remove function. (copy\_token): Remove function. (gpgme\_op\_verify\_result): New function. (calc\_sig\_summary): Rewritten. (finish\_sig): Remove function. (parse\_new\_sig): New function. (parse\_valid\_sig): New function. (parse\_notation): New function. (parse\_trust): New function. (parse\_error): New function. (\_gpgme\_verify\_status\_handler): Rewritten. Change first argument to void \*. (\_gpgme\_op\_verify\_start): Rework error handling. Call \_gpgme\_op\_verify\_init\_result. (gpgme\_op\_verify): Do not release or clear CTX->notation. (gpgme\_get\_sig\_status): Rewritten. (gpgme\_get\_sig\_string\_attr): Likewise. (gpgme\_get\_sig\_ulong\_attr): Likewise. (gpgme\_get\_sig\_key): Likewise. \* gpgme.h (struct \_gpgme\_op\_decrypt\_result): New structure. (GpgmeDecryptResult): New type. (gpgme\_op\_decrypt\_result): New prototype. \* ops.h (\_gpgme\_op\_decrypt\_init\_result): New prototype.

 (\_gpgme\_decrypt\_status\_handler): Fix prototype.

 (\_gpgme\_decrypt\_start):

Remove prototype.

 \* decrypt-verify.c: Do not include <stdio.h>, <stdlib.h>,

 <string.h> and <assert.h>, "util.h" and "context.h", but

 "gpgme.h".

 (decrypt\_verify\_status\_handler): Change first argument to void \*,

 and rework error handling.

 (\_gpgme\_op\_decrypt\_verify\_start): New function.

 (gpgme\_op\_decrypt\_verify\_start): Rewrite using

 \_gpgme\_op\_decrypt\_verify\_start.

 (gpgme\_op\_decrypt\_verify): Likewise.

 \* decrypt.c: Include <string.h>, "gpgme.h" and "util.h".

 (struct decrypt\_result): Change to typedef op\_data\_t, rewritten.

 (is\_token): Remove function.

 (release\_op\_data): New function.

(skip token): Remove function.

 (gpgme\_op\_decrypt\_result): New function. (\_gpgme\_decrypt\_status\_handler): Change first argument to void \*. Rework error handling. (\_gpgme\_decrypt\_start): Rename to ... (decrypt\_start): ... this. Call \_gpgme\_op\_decrypt\_init\_result. (\_gpgme\_op\_decrypt\_init\_result): New function. (gpgme\_op\_decrypt\_start): Use decrypt\_start. (gpgme\_op\_decrypt): Likewise.

## 2003-04-27

Marcus Brinkmann <marcus@g10code.de>

 \* encrypt-sign.c: Do not include <stddef.h>, <stdio.h>,

 <stdlib.h>, <string.h>, <assert.h> and "util.h", but "gpgme.h".

 (\_gpgme\_op\_encrypt\_sign\_start): Rename to ...

 (encrypt\_sign\_start): ... this.

 (gpgme\_op\_encrypt\_sign\_start): Use encrypt\_sign\_start, not

 \_gpgme\_op\_encrypt\_sign\_start.

 (gpgme\_op\_encrypt\_sign): Likewise.

 \* gpgme.h (GpgmeEncryptResult): New data type. (gpgme\_op\_encrypt\_result): New prototype.

 \* ops.h (\_gpgme\_op\_encrypt\_init\_result): New prototype.

 (\_gpgme\_op\_encrypt\_status\_handler): Fix prototype.

 \* encrypt-sign.c (\_gpgme\_op\_encrypt\_sign\_start): Call

 \_gpgme\_op\_encrypt\_init\_result.

 \* encrypt.c: Do not include <stdio.h>, <assert.h>, "util.h" and

 "wait.h". Include <errno.h> and "gpgme.h".

 (SKIP\_TOKEN\_OR\_RETURN): Remove macro.

 (struct encrypt\_result): Rename to ...

 (op\_data\_t): ... new data type. Rewrite for user result data.

 (append\_xml\_encinfo): Remove function.

 (release\_op\_data): New function.

 (gpgme\_op\_encrypt\_result):

New function.

 (\_gpgme\_op\_encrypt\_status\_handler): Change first argument to void \*. Rewrite result parsing.

 (\_gpgme\_op\_encrypt\_sym\_status\_handler): Change first argument to void \*.

 (\_gpgme\_op\_encrypt\_init\_result): New function.

 (\_gpgme\_op\_encrypt\_start): Rename to ...

 (encrypt\_start): ... this.

 (gpgme\_op\_encrypt\_start): Use encrypt\_start, not

 gpgme\_op\_encrypt\_start.

 (gpgme\_op\_encrypt): Likewise.

 \* gpgme.h (GpgmePubKeyAlgo, GpgmeHashAlgo, GpgmeInvalidUserID, GpgmeNewSignature, GpgmeSignResult): New data types.

 (gpgme\_op\_sign\_result, gpgme\_pubkey\_algo\_name, gpgme\_hash\_algo\_name): New prototypes. \* gpgme.c (gpgme\_pubkey\_algo\_name): New function. (gpgme\_hash\_algo\_name): Likewise. \* ops.h (\_gpgme\_parse\_inv\_userid, \_gpgme\_op\_sign\_init\_result): New prototype. (\_gpgme\_op\_sign\_status\_handler): Fix prototype. \* op-support.c: Include <errno.h> and <string.h>. (\_gpgme\_parse\_inv\_userid): New function. \* sign.c: Include <errno.h> and "gpgme.h", but not <stdio.h>, <assert.h> and "util.h". (SKIP\_TOKEN\_OR\_RETURN): Remove macro. (struct sign\_result): Change to op\_data\_t type and rework it. (release\_sign\_result): Rename to ... (release\_op\_data): ... this and rewrite it. (append\_xml\_info): Remove function. (gpgme\_op\_sign\_result): New function. (parse\_sig\_created): New function. (\_gpgme\_sign\_status\_handler): Change first argument to void \*. Rewrite the function to use the new result structure and functions. (\_gpgme\_op\_sign\_init\_result): New function. (\_gpgme\_op\_sign\_start): Rename to ... (sign\_start): ... this. Call \_gpgme\_op\_sign\_init\_result. (gpgme\_op\_sign\_start): Use sign\_start instead \_gpgme\_op\_sign\_start. (gpgme\_op\_sign): Likewise. \* encrypt-sign.c (\_gpgme\_op\_encrypt\_sign\_start): Call \_gpgme\_op\_sign\_init\_result. \* delete.c: Include <errno.h> and "gpgme.h", but not "util.h" or "key.h". (enum delete\_problem): Move into function delete\_status\_handler. (delete\_status\_handler): Change first argument to void \*. Parse delete problem with strtol instead atoi. Return better error values. (\_gpgme\_op\_delete\_start): Rename to ... (delete\_start): ... this. Rework error handling. (gpgme\_op\_delete\_start): Use delete\_start instead \_gpgme\_op\_delete\_start. (gpgme\_op\_delete): Likewise. \* gpgme.h (GpgmeDataType): Removed.

2003-04-25 Marcus Brinkmann <marcus@g10code.de>

 \* gpgme.h: Change GPGME\_IMPORT\_PRIVATE to GPGME\_IMPORT\_SECRET.

 \* import.c (parse\_import\_res): Parse unchanged field.

 \* gpgme.h: New enum for GPGME\_IMPORT\_NEW, GPGME\_IMPORT\_UID,

 GPGME\_IMPORT\_SIG, GPGME\_IMPORT\_SUBKEY, GPGME\_IMPORT\_PRIVATE.

 (GpgmeError): GPGME\_Unknown\_Reason, GPGME\_Not\_Found,

 GPGME\_Ambiguous\_Specification, GPGME\_Wrong\_Key\_Usage,

 GPGME\_Key\_Revoked, GPGME\_Key\_Expired, GPGME\_No\_CRL\_Known,

 GPGME\_CRL\_Too\_Old, GPGME\_Policy\_Mismatch, GPGME\_No\_Secret\_Key,

 GPGME\_Key\_Not\_Trusted, GPGME\_Issuer\_Missing, GPGME\_Chain\_Too\_Long,

 GPGME\_Unsupported\_Algorithm, GPGME\_Sig\_Expired,

 GPGME\_Bad\_Signature, GPGME\_No\_Public\_Key added

as new error codes.

 (struct \_gpgme\_import\_status): New structure.

 (GpgmeImportStatus): New type.

 (struct \_gpgme\_op\_import\_result): New structure.

 (GpgmeImportResult): New type.

 (gpgme\_op\_import\_result): New function.

 \* import.c: Include <errno.h> and "gpgme.h", but not "util.h".

 (struct import\_result): Change to type op\_data\_t.

 (release\_import\_result): Rename to ...

 (release\_op\_data): ... this.

 (append\_xml\_impinfo): Function removed.

 (gpgme\_op\_import\_result): New function.

 (parse\_import): New function.

 (parse\_import\_res): Likewise.

(import status handler): Change first argument to void \*. Rewrite

 to use new functions.

 (\_gpgme\_op\_import\_start): Rework error handling.

 \* edit.c: Do not include <assert.h>, "util.h", but "gpgme.h".

 (edit\_resut): Change to typedef for op\_data\_t.

 (edit\_status\_handler): Change first argument to void \*.

 Rework error handling.

 (command\_handler): Rework error handling.

 (\_gpgme\_op\_edit\_start): Rename to ...

 (edit\_start): ... this. Rework

error handling.

 (gpgme\_op\_edit\_start): Rewrite using edit\_start.

 (gpgme\_op\_edit): Likewise.

 \* ops.h (\_gpgme\_passphrase\_start): Remove prototype.

 \* passphrase.c: Do not include <assert.h>, "util.h" or

 "debug.h", but "gpgme.h".

 (struct passphrase\_result): Change to typedef for op\_data\_t.

 (release\_passphrase\_result): Rename to release\_op\_data.

 (\_gpgme\_passphrase\_status\_handler): Change first argument to void \*.

Use new op\_data\_t type.

 (\_gpgme\_passphrase\_command\_handler): Use new op\_data\_t type.

 (\_gpgme\_passphrase\_start): Remove function.

 \* decrypt.c (\_gpgme\_decrypt\_start): Rewrite error handling. Do

 not call \_gpgme\_passphrase\_start, but install command handler.

- \* encrypt.c (\_gpgme\_op\_encrypt\_start): Likewise.
- \* encrypt-sign.c (\_gpgme\_op\_encrypt\_sign\_start): Likewise.
- \* sign.c (\_gpgme\_op\_sign\_start): Likewise.

 \* context.h (struct gpgme\_context\_s): Remove member initialized, use cms and help\_data\_1. Add member protocol. Make use armor and use textmode bit flags. Make keylist\_mode, include\_certs, signers len and signers size unsigned. \* gpgme.c (gpgme\_new): Initialize CTX->protocol. (gpgme\_set\_protocol): Do not check CTX. Use CTX->protocol. (gpgme\_get\_protocol): Likewise. (gpgme\_release): Do not release CTX->help\_data\_1.

 \* op-support.c (\_gpgme\_op\_reset): Use CTX->protocol.

 \* wait-private.c (\_gpgme\_wait\_private\_event\_cb): Remove variable CTX.

 \* data.c: Do not include <assert.h>, but "gpgme.h". (\_gpgme\_data\_inbound\_handler): Expand \_gpgme\_data\_append, because it will go. Do not assert DH. (\_gpgme\_data\_outbound\_handler): Do not assert DH.

 \* export.c: Do not include <stdlib.h>, "debug.h" and "util.h", but "gpgme.h". (export\_status\_handler): Change type of first argument to void \*. (\_gpgme\_op\_export\_start): Rename to ... (export\_start): ... this. Rework error handling. (gpgme\_op\_export\_start): Rewritten to use export\_start instead \_gpgme\_op\_export\_start. (gpgme\_op\_export): Likewise.

 \* gpgme.h (GpgmeError): Add GPGME\_Busy, GPGME\_No\_Request. (GPGME\_No\_Recipients, GPGME\_Invalid\_Recipient, GPGME\_No\_Passphrase): New macros.

 \* key.c (gpgme\_key\_get\_string\_attr): Fix validity attribute.

2003-04-24 Marcus Brinkmann  $\langle$ marcus@g10code.de>

 \* gpgme.h (struct \_gpgme\_op\_genkey\_result): New structure. (GpgmeGenKeyResult): New type. (gpgme\_op\_genkey): Drop last argument. (gpgme\_op\_genkey\_result): New function. \* genkey.c: Do not include "util.h", but "gpgme.h". (struct genkey result): Replace with ... (op data  $t$ ): ... this new type.

 (release\_genkey\_result): Replace with ...

 (release\_op\_data): ... this new function.

 (gpgme\_op\_genkey\_result): New function.

 (genkey\_status\_handler): Rewritten using new op\_data\_t type.

 (get\_key\_parameter): New function.

 (\_gpgme\_op\_genkey\_start): Renamed to

 (genkey\_start): ... this and rewritten.

 (gpgme\_op\_genkey\_start): Use genkey\_start instead

 \_gpgme\_op\_genkey\_start.

 (gpgme\_op\_genkey): Rewritten. Remove FPR argument.

 \* context.h (struct gpgme\_context\_s): Remove member verbosity.

 \* gpgme.c (gpgme\_new): Do not set member verbosity.

 \* engine.h (\_gpgme\_engine\_set\_verbosity): Remove prototype.

 \* engine.c (\_gpgme\_engine\_set\_verbosity): Remove function.

 \* engine-backend.h (struct engine\_ops): Remove set\_verbosity.

 \* engine-gpgsm.c (\_gpgme\_engine\_ops\_gpgsm): Remove set\_verbosity member.

 \* rungpg.c (\_gpgme\_engine\_ops\_gpg): Likewise.

 (gpg\_set\_verbosity): Remove function.

 \* decrypt.c (\_gpgme\_decrypt\_start): Don't call

 \_gpgme\_engine\_set\_verbosity.

 \* delete.c (\_gpgme\_op\_delete\_start): Likewise.

 \* edit.c (\_gpgme\_op\_edit\_start): Likewise.

 \* encrypt.c (\_gpgme\_op\_encrypt\_start): Likewise.

 \* encrypt-sign.c (\_gpgme\_op\_encrypt\_sign\_start): Likewise.

 \* export.c (\_gpgme\_op\_export\_start): Likewise.

 \* genkey.c (\_gpgme\_op\_genkey\_start): Likewise.

 \* import.c (\_gpgme\_op\_import\_start): Likewise.

 \* keylist.c (gpgme\_op\_keylist\_start): Likewise.

 (gpgme\_op\_keylist\_ext\_start): Likewise.

 \* sign.c (\_gpgme\_op\_sign\_start): Likewise.

 \* verify.c (\_gpgme\_op\_verify\_start):

Likewise.

 \* Makefile.am (libgpgme\_la\_SOURCES): Add key-cache.c.

 \* key.c (key\_cache\_initialized, key\_cache\_size,

 key\_cache\_max\_chain\_length, ): Removed.

 (struct key\_cache\_item\_s, key\_cache\_lock, key\_cache,

key cache unused items, hash key, gpgme key cache add,

gpgme key cache get, gpgme get key): Moved to ...

 \* key-cache.c: ... here. New file.

 \* key.h (\_gpgme\_key\_cache\_init): Remove prototypes.

 (\_gpgme\_key\_cache\_add,\_gpgme\_key\_cache\_get): Move to ...

 \* ops.h: ... here.

 \* version.c: Do not include "key.h".

 (do\_subsystem\_inits): Do not call \_gpgme\_key\_cache\_init.

 \* mkstatus: Strip trailing comma.

 \* gpgme.h (GpgmeStatus): Pretty print.

 \* gpgme.h (GpgmeError): Rename GPGME\_No\_Passphrase to GPGME\_Bad\_Passphrase. \* passphrase.c (\_gpgme\_passphrase\_status\_handler): Use GPGME\_Bad\_Passphrase instead GPGME\_No\_Passphrase.

 \* gpgme.h (GpgmeError): Rename GPGME\_No\_Recipients to GPGME\_No\_UserID and GPGME\_Invalid\_Recipient to GPGME\_Invalid\_UserID. \* encrypt.c (\_gpgme\_encrypt\_status\_handler): Use GPGME\_No\_UserID instead GPGME\_No\_Recipients and GPGME\_Invalid\_UserID instead GPGME\_Invalid\_Recipient. (\_gpgme\_op\_encrypt\_start): Likewise.

 \* gpgme.h (GpgmeError): Remove GPGME\_Busy and GPGME\_No\_Request.

 \* wait-user.c (\_gpgme\_wait\_user\_event\_cb): Don't clear CTX->pending.

 \* wait-private.c (\_gpgme\_wait\_private\_event\_cb): Likewise.

 \* wait-global.c (gpgme\_wait): Likewise.

 \* verify.c (\_gpgme\_op\_verify\_start): Likewise.

 (gpgme\_get\_sig\_status): Don't check pending flag.

 (gpgme\_get\_sig\_string\_attr): Likewise.

 (gpgme\_get\_sig\_ulong\_attr): Likewise.

 (gpgme\_get\_sig\_key): Likewise.

 \* op-support.c (\_gpgme\_op\_reset): Likewise.

 \* trustlist.c (gpgme\_op\_trustlist\_start): Don't clear pending flag.

 (gpgme\_op\_trustlist\_next): Don't check or clear pending flag.

 (gpgme\_op\_trustlist\_end): Likewise.

 \* sign.c (\_gpgme\_op\_sign\_start): Likewise.

 \* context.h (struct gpgme\_context\_s): Remove member PENDING.

 \* decrypt.c (\_gpgme\_decrypt\_start): Likewise.

 \* delete.c (\_gpgme\_op\_delete\_start):

Likewise.

 \* edit.c (\_gpgme\_op\_edit\_start): Likewise.

 \* encrypt.c (\_gpgme\_op\_encrypt\_start): Likewise.

 \* encrypt-sign.c (\_gpgme\_op\_encrypt\_sign\_start): Likewise.

 \* export.c (\_gpgme\_op\_export\_start): Likewise.

 \* genkey.c (\_gpgme\_op\_genkey\_start): Likewise.

 \* import.c (\_gpgme\_op\_import\_start): Likewise.

 \* key.c (gpgme\_get\_key): Likewise.

 \* keylist.c (gpgme\_op\_keylist\_start): Likewise.

 (gpgme\_op\_keylist\_ext\_start): Likewise.

 (gpgme\_op\_keylist\_next): Likewise.

 (gpgme\_op\_keylist\_end): Likewise.

 \* data-compat.c (gpgme\_error\_to\_errno): Don't convert EBUSY.

 \* gpgme.h (GpgmePassphraseCb): Change type to return GpgmeError, and add argument for returning the result string. (gpgme\_cancel): Remove prototype. \* gpgme.c (gpgme\_cancel): Remove function. \* context.h (struct gpgme\_context\_s): Remove member cancel. \* passphrase.c (\_gpgme\_passphrase\_command\_handler): Call the

 passphrase callback in the new way.

2003-01-30 Marcus Brinkmann <marcus@g10code.de>

 \* edit.c (\_gpgme\_edit\_status\_handler): Call the progress status handler.

2003-02-05 Marcus Brinkmann <marcus@g10code.de>

 \* wait-user.c (\_gpgme\_wait\_user\_remove\_io\_cb): Move check for no I/O handlers left to ...

 (\_gpgme\_user\_io\_cb\_handler): ... here.

2003-02-04 Marcus Brinkmann <marcus@g10code.de>

 \* trustlist.c (trustlist\_colon\_handler): Release ITEM if name could not be allocated.

 (gpgme\_trust\_item\_release): Only release name if it is allocated. Reported by Marc Mutz <Marc.Mutz@uni-bielefeld.de>.

2003-02-04 Marcus Brinkmann <marcus@g10code.de>

 \* rungpg.c (read\_status): If he status handler returns an error, return it.

 (status\_handler): If read\_status fails, just return the error.

2003-02-01 Marcus Brinkmann <marcus@g10code.de>

 \* engine-gpgsm.c (start): Handle all errors, not only most of them. (xtoi\_1, xtoi\_2): Remove macro.

(status handler): Replace use of xtoi 2 with gpgme hextobyte.

2003-02-01 Marcus Brinkmann <marcus@g10code.de>

 \* engine-gpgsm.c (map\_assuan\_error): Replace ASSUAN\_Bad\_Certificate\_Path with ASSUAN\_Bad\_Certificate\_Chain. (gpgsm\_new): Use assuan\_pipe\_connect instead assuan\_pipe\_connect2.

 \* util.h (DIMof): Remove macro.

 \* ops.h (\_gpgme\_op\_event\_cb, \_gpgme\_op\_event\_cb\_user, \_gpgme\_data\_unread): Prototypes removed.

2003-01-30 Marcus Brinkmann <marcus@g10code.de>

- \* types.h: File removed.
- \* Makefile.am (libgpgme\_la\_SOURCES): Remove types.h.
- \* io.h (struct spawn\_fd\_item\_s): Do not include "types.h".
- \* key.h: Likewise.
- \* context.h: Likewise.
- \* cengine-gpgsm.h: Likewise.
- \* engine.h: Include "gpgme.h" instead "types.h". Add prototypes
- for EngineStatusHandler, EngineColonLineHandler and
- EngineCommandHandler.
- (\_gpgme\_engine\_set\_status\_handler): Change parameter type from
- GpgmeStatusHandler to EngineStatusHandler.
- (\_gpgme\_engine\_set\_command\_handler): Change parameter type from
- GpgmeCommandHandler to EngineCommandHandler.
- (\_gpgme\_engine\_set\_colon\_line\_handler):
- Change parameter type from
- GpgmeColonLineHandler to EngineColonLineHandler.
- \* engine-backend.h: Include "engine.h" instead "types.h".
- (struct engine\_ops): Change Gpgme\*Handler parameters in members
- set\_command\_handler, set\_colon\_line\_handler and set\_status\_handler to Engine\*Handler.
- \* engine.c (\_gpgme\_engine\_set\_status\_handler): Change parameter type from GpgmeStatusHandler to EngineStatusHandler.
- (\_gpgme\_engine\_set\_command\_handler): Change parameter type from GpgmeCommandHandler to EngineCommandHandler.
- (\_gpgme\_engine\_set\_colon\_line\_handler): Change parameter type from
- GpgmeColonLineHandler to EngineColonLineHandler.
- \* rungpg.c (struct gpg\_object\_s): Change type of member status.fnc
- from GpgmeStatusHandler to EngineStatusHandler. Change type of
- member colon.fnc from GpgmeColonLineHandler to
- EngineColonLineHandler. Change type of member cmd.fnc from
- GpgmeCommandHandler to EngineCommandHandler.
- \* engine-gpgsm.c (struct gpgsm\_object\_s): Likewise.
- \* rungpg.c
- (gpg\_set\_status\_handler): Change parameter type from
- GpgmeStatusHandler to EngineStatusHandler.
- \* engine-gpgsm.c (gpgsm\_set\_status\_handler): Likewise.
- (assuan\_simple\_command): Likewise.
- \* rungpg.c (gpg\_set\_colon\_line\_handler): Change parameter type
- from GpgmeColonLineHandler to EngineColonLineHandler.
- \* engine-gpgsm.c (gpgsm\_set\_colon\_line\_handler): Likewise.

 \* rungpg.c (gpg\_set\_command\_handler): Change parameter type from GpgmeCommandHandler to EngineCommandHandler.

 \* engine-gpgsm.c (status\_handler): Do not close status fd at end of function.

 \* ops.h (\_gpgme\_op\_data\_lookup): Add prototype. \* op-support.c: Include <stdlib.h>. (\_gpgme\_op\_data\_lookup): New function. \* decrypt.c (\_gpgme\_release\_decrypt\_result): Function removed. (struct decrypt\_result\_s): Rename to ... (struct decrypt\_resul): ... this. (DecryptResult): New type. (\_gpgme\_decrypt\_status\_handler): Don't use test\_and\_allocate\_result, but use \_gpgme\_op\_data\_lookup to retrieve result data object. \* sign.c (\_gpgme\_release\_sign\_result): Function removed. (release\_sign\_result): New function. (struct sign\_result\_s): Rename to ... (struct sign result): ... this. (SignResult): New type. (\_gpgme\_sign\_status\_handler): Don't use test\_and\_allocate\_result, but use \_gpgme\_op\_data\_lookup to retrieve result data object. \* encrypt.c (struct encrypt\_result\_s): Rename to ... (struct encrypt\_result): ... this. (\_gpgme\_release\_encrypt\_result): Function removed. (release\_encrypt\_result): New function. (\_gpgme\_encrypt\_status\_handler): Don't use test\_and\_allocate\_result, but use \_gpgme\_op\_data\_lookup to retrieve result data object. \* verify.c (struct verify\_result\_s): Rename to ... (struct verify\_result): ... this. Remove member next. (VerifyResult): New type. (\_gpgme\_release\_verify\_result): Function removed. (release\_verify\_result): New function. (finish\_sig): Change first argument to type VerifyResult. Diddle the type of the op\_data structure. (add\_notation): Change first argument to type VerifyResult. (\_gpgme\_verify\_status\_handler): Don't use test and allocate result, but use gpgme op data lookup to retrieve result data object. \* passphrase.c (struct passphrase\_result\_s): Rename to ... (struct passphrase\_result): ... this. Remove member next. (PassphraseResult): New type. (\_gpgme\_release\_passphrase\_result): Function removed.

 (release\_passphrase\_result): New function. (\_gpgme\_passphrase\_status\_handler): Don't use test\_and\_allocate\_result, but use \_gpgme\_op\_data\_lookup to retrieve result data object. (\_gpgme\_passphrase\_command\_handler): Likewise. \* keylist.c (struct keylist\_result\_s): Rename to ... (struct keylist result): ... this. Remove member next. (KeylistResult): New type. (\_gpgme\_release\_keylist\_result): Function removed. (release\_keylist\_result): New function. (keylist\_status\_handler): Don't use test\_and\_allocate\_result, but use \_gpgme\_op\_data\_lookup to retrieve result data object. \* edit.c (struct edit\_result\_s): Rename to ... (struct edit result): ... this. Remove member next. (EditResult): New type. (\_gpgme\_release\_edit\_result): Function removed. (release\_edit\_result): New function. (edit\_status\_handler): Don't use test\_and\_allocate\_result, but use \_gpgme\_op\_data\_lookup to retrieve result data object. (command\_handler): Likewise. \* types.h (DecryptResult, SignResult, EncryptResult, PassphraseResult, ImportResult, DeleteResult, GenKeyResult, KeylistResult, EditResult): Types removed. \* ops.h: Don't include "types.h", but "gpgme.h" and "context.h". (test\_and\_allocate\_result): Remove macro. (\_gpgme\_release\_decrypt\_result): Remove prototype. (\_gpgme\_decrypt\_result): Remove prototype. (\_gpgme\_release\_sign\_result): Remove prototype. (\_gpgme\_release\_encrypt\_result): Remove prototype. (\_gpgme\_release\_passphrase\_result): Remove prototype. (\_gpgme\_release\_import\_result): Remove prototype. (\_gpgme\_release\_delete\_result): Remove prototype. (\_gpgme\_release\_genkey\_result): Remove prototype. (\_gpgme\_release\_keylist\_result): Remove prototype. (\_gpgme\_release\_edit\_result): Remove prototype. (\_gpgme\_release\_verify\_result): Remove prototype. \* gpgme.c (\_gpgme\_release\_result): Rewritten. \* context.h (enum ctx\_op\_data\_type): New enum. (struct ctx\_op\_data): New structure. (struct gpgme\_context\_s): Replace the member result with a member op\_data. (fail\_on\_pending\_request): Remove macro. \* op-support.c (\_gpgme\_op\_reset): Expand macro fail on pending request.

 \* util.h: Don't include "types.h" or "debug.h", but include "gpgme.h".

## 2003-01-19 Marcus Brinkmann <marcus@g10code.de>

 \* rungpg.c (\_gpgme\_engine\_ops\_gpg): Remove gpg\_start. (gpg\_start): Rename to ... (start): ... this function. Change arguments to GpgObject. (gpg\_decrypt): Call start. (gpg\_edit): Likewise. (gpg\_encrypt): Likewise. (gpg\_encrypt\_sign): Likewise. (gpg\_export): Likewise. (gpg\_import): Likewise. (gpg\_keylist): Likewise. (gpg\_keylist\_ext): Likewise. (gpg\_trustlist): Likewise.

 (gpg\_verify): Likewise.

## \*

 engine-gpgsm.c (\_gpgme\_engine\_ops\_encrypt): Remove gpgsm\_start. (gpgsm\_start): Rename to ... (struct gpgsm\_object\_s): Remove member command. (gpgsm\_release): Don't free command. (start): ... this function. Change arguments to GpgsmObject and const char \*. (gpgsm\_decrypt): Call start. (gpgsm\_delete): Likewise. (gpgsm\_encrypt): Likewise. (gpgsm\_export): Likewise.

 (gpgsm\_genkey): Likewise.

 (gpgsm\_import): Likewise.

 (gpgsm\_keylist): Likewise.

 (gpgsm\_keylist\_ext): Likewise.

 (gpgsm\_verify): Likewise.

 \* decrypt.c (\_gpgme\_decrypt\_start): Don't call \_gpgme\_engine\_start.

 \* delete.c (\_gpgme\_op\_delete\_start): Likewise.

 \* edit.c (\_gpgme\_op\_edit\_start): Likewise.

 \* encrypt.c (\_gpgme\_op\_encrypt\_start):

 \* encrypt-sign.c (\_gpgme\_op\_encrypt\_sign\_start):

 \* export.c (\_gpgme\_op\_export\_start): Likewise.

 \* genkey.c (\_gpgme\_op\_genkey\_start): Likewise.

 \* import.c (\_gpgme\_op\_import\_start): Likewise.

 \* keylist.c (gpgme\_op\_keylist\_ext\_start): Likewise.

 (gpgme\_op\_keylist\_start):

Likewise.

 \* sign.c (\_gpgme\_op\_sign\_start): Likewise.

 \* trustlist.c (gpgme\_op\_trustlist\_start): Likewise.

 \* verify.c (\_gpgme\_op\_verify\_start): Likewise.

 \* engine-backend.h (struct engine\_ops): Remove member start.

 \* engine.h (\_gpgme\_engine\_start): Remove prototype. \* engine.c (\_gpgme\_engine\_start): Remove function.

2003-01-19 Miguel Coca <mcoca@gnu.org>

 \* w32-io.c (\_gpgme\_io\_select): Add missing argument in calls to DEBUG\_BEGIN.

 \* w32-util.c: Include "sema.h".

 (find\_program\_in\_registry): Change DEBUG1 to DEBUG2, fixes compilation error.

2003-01-29 Marcus Brinkmann <marcus@g10code.de>

 \* types.h: Remove byte and ulong types.

 \* util.h (\_gpgme\_hextobyte): Change prototype to unsigned char instead byte.

 \* conversion.c (\_gpgme\_hextobyte): Change argument to unsigned char instead byte.

 (\_gpgme\_decode\_c\_string): Likewise, and beautify. Also support a few more escaped characters. Be more strict about buffer size. (\_gpgme\_data\_append\_percentstring\_for\_xml): Change

type of SRC,

 BUF and DST to unsigned char instead byte.

 \* progress.c (\_gpgme\_progress\_status\_handler): Use unsigned char instead byte.

 \* debug.c (trim\_spaces): Likewise.

 \* util.h (mk\_error): Remove macro.

 \* conversion.c, data.c, data-compat.c, decrypt.c, delete.c, edit.c, encrypt.c, encrypt-sign.c, engine.c, engine-gpgsm.c, export.c, genkey.c, gpgme.c, import.c, key.c, keylist.c, passphrase.c, progress.c, recipient.c, rungpg.c, sign.c, signers.c, trustlist.c, verify.c, wait.c, wait-global.c, wait-private (literally everywhere): Expand the mk\_error macro.

 \* context.h (wait\_on\_request\_or\_fail): Remove macro.

 \* context.h (gpgme\_context\_s): Remove member ERROR.

 \* types.h (GpgmeStatusHandler): Change return type to GpgmeError. (GpgmeCommandHandler): Change return type to GpgmeError and add new argument RESULT.

 \* gpgme.h (GpgmeIOCb): Change return type to GpgmeError. (GpgmeEventIO): New event GPGME\_EVENT\_START.

 (GpgmeIdleFunc): Remove type. (gpgme\_register\_idle): Remove prototype. \* data.c: Include <assert.h>. (\_gpgme\_data\_inbound\_handler): Change return type to GpgmeError. Return any error instead ignoring it, don't close file descriptor on error. (\_gpgme\_data\_outbound\_handler): Likewise. \* decrypt.c: Do not include <stdio.h>, <string.h> and <assert.h>. (\_gpgme\_decrypt\_status\_handler): Change return type to GpgmeError. Return error instead setting ctx->error. Return success at end of function. (gpgme\_op\_decrypt): Don't work around the old kludge anymore. \* decrypt-verify.c (decrypt\_verify\_status\_handler): Change return type to GpgmeError. Return possible errors. \* delete.c: Do not include <stdio.h>, <string.h>, <time.h> and <assert.h>. (delete\_status\_handler): Change return type to GpgmeError. Return error instead setting ctx->error. Return success at end of function. \* edit.c: Do not include <stdio.h> and <string.h>. (\_gpgme\_edit\_status\_handler): Change type to GpgmeError, make static and rename to ... (edit\_status\_handler): ... this. Return error directly. (command\_handler): Change return type to GpgmeError, add result argument. Return error directly. \* encrypt.c (status\_handler\_finish): Remove function. (\_gpgme\_encrypt\_status\_handler): Change return type to GpgmeError. Return error directly. (\_gpgme\_encrypt\_sym\_status\_handler): Likewise. \* encrypt-sign.c (encrypt\_sign\_status\_handler): Likewise. \* engine-gpgsm.c (close\_notify\_handler): Do not signal done event anymore. (status\_handler): Change return type to GpgmeError. Diddle things around a bit to return errors directly. (start): Send start event. \* export.c: Do not include <stdio.h>, <string.h> and <assert.h>. (export\_status\_handler): Change return type to GpgmeError. Don't check ctx->error. \* genkey.c: Do not include <stdio.h> and <assert.h>. (genkey\_status\_handler): Change return type to GpgmeError. Don't check ctx->error. Return errors directly. \* gpgme.c (\_gpgme\_release\_result): Do not initialize ctx->error. (\_gpgme\_op\_event\_cb): Function removed. (\_gpgme\_op\_event\_cb\_user): Likewise. \* import.c: Do not include <stdio.h>, <string.h> and <assert.h>.

 (import\_status\_handler): Change return type to GpgmeError. Don't check ctx->error. \* keylist.c (keylist\_colon\_handler, keylist\_status\_handler, finish\_key): Change return type to GpgmeError, return error directly. \* Makefile (libgpgme\_la\_SOURCES): Add wait-global.c, wait-private.c and wait-user.c \* ops.h (test\_and\_allocate\_result): Return error instead setting ctx->error. (\_gpgme\_data\_inbound\_handler, \_gpgme\_data\_outbound\_handler, \_gpgme\_verify\_status\_handler, \_gpgme\_decrypt\_status\_handler, \_gpgme\_sign\_status\_handler, \_gpgme\_encrypt\_staus\_handler, \_gpgme\_passphrase\_status\_handler, \_gpgme\_progress\_status\_handler): Change return type to GpgmeError. (\_gpgme\_passphease\_command\_handler): Change return type to GpgmeError and add new argument RESULT. \* op-support.c: Use new callback functions, and change private data to ctx everywhere. \* passphrase.c (\_gpgme\_passphrase\_status\_handler): Change return type to GpgmeError, return error directly. (\_gpgme\_passphrase\_command\_handler): Change return type to GpgmeError, add result argument. Return results accordingly. \* progress.c (\_gpgme\_progress\_status\_handler): Change return type to GpgmeError, return errors directly. \* rungpg.c (status\_handler): Change return type to GpgmeError. Return error directly. (close\_notify\_handler): Don't send done event. (colon\_line\_handler): Change return type to GpgmeError, return errors directly. \* rungpg.c (start): Send start event. \* sign.c (\_gpgme\_sign\_status\_handler): Change return type to GpgmeError, return errors directly. \* trustlist.c (trustlist\_status\_handler): Change return type to GpgmeError. Return 0. (trustlist\_colon\_handler): Change return type GpgmeError. Return errors directly. \* verify.c (add\_notation): Change return type to GpgmeError, return errors directly. (\_gpgme\_verify\_status\_handler): Likewise. \* wait.h (struct fd\_table): Remove lock member. (struct wait item s): Moved here from wait.c. (struct tag): New structure. (\_gpgme\_wait\_event\_cb): Remove prototype. (\_gpgme\_wait\_private\_event\_cb, \_gpgme\_wait\_global\_event\_cb, \_gpgme\_wait\_user\_add\_io\_cb, \_gpgme\_wait\_user\_remove\_io\_cb, \_gpgme\_wait\_user\_event\_io\_cb): New prototypes. \* wait.c: Don't include <stdio.h>.

 (ftd\_global, ctx\_done\_list, ctx\_done\_list\_size, ctx\_done\_list\_length, ctx\_done\_list\_lock, idle\_function): Remove

 global variable.

 (gpgme\_register\_idle, do\_select, \_gpgme\_wait\_event\_cb): Remove function.

 (gpgme\_wait): Move to file wait-global.c.

 (\_gpgme\_add\_io\_cb): Take ctx as private argument, initialize ctx member in wait item and tag.

 (\_gpgme\_remove\_io\_cb): Take ctx from tag. Don't use FDT lock.

 (\_gpgme\_wait\_one, \_gpgme\_wait\_on\_condition): Move to wait-private.c.

 (gpgme\_fd\_table\_init): Don't initialize FDT->lock.

 (gpgme\_fd\_table\_deinit): Don't destroy FDT->lock.

 (\_gpgme\_fd\_table\_put): Make static and rename to

...

 (fd\_table\_put): ... this function. Don't use FDT->lock.

 (struct wait\_item\_s): Move to wait.h.

 \* wait-global.c: New file.

 \* wait-private.c: New file.

 \* wait-user.c: New file.

 \* key.c (gpgme\_key\_sig\_get\_string\_attr): Use validity\_to\_string instead otrust\_to\_string to calculate validity.

2003-01-30 Marcus Brinkmann <marcus@g10code.de>

 \* types.h (EngineObject): Move typedef to ...

 \* engine.h: ... here.

 \* types.h (GpgObject): Move typedef to ...

 \* rungpg.c: ... here.

 \* types.h (GpgsmObject): Move typedef to ...

 \* engine-gpgsm.c: ... here.

 \* util.h (return\_if\_fail, return\_null\_if\_fail,

 return\_val\_if\_fail): Remove macro.

 \* gpgme.c (gpgme\_cancel): Don't use return\_if\_fail.

 \* key.c (gpgme\_key\_ref): Likewise.

 \* signers.c (gpgme\_signers\_enum): Likewise.

 (gpgme\_signers\_clear): Likewise.

 \* engine-backend.h (struct engine\_ops): Rename get\_path to

get file name.

 \* gpgme.h (struct \_gpgme\_engine\_info): Rename member path to

 file\_name.

 \* version.c: Do not include <stdio.h>,

<stdlib.h>, context.h and

 util.h. Other clean ups.

 (parse\_version\_number): Protect more seriously against

 overflow.

 (gpgme\_get\_engine\_info): Move to ...

 \* engine.c (gpgme\_get\_engine\_info): ... here.

 (\_gpgme\_engine\_get\_info): Function removed.

 (\_gpgme\_engine\_get\_path): Make static and rename to ...

 (engine\_get\_file\_name): .. this.

 (\_gpgme\_engine\_get\_version): Make static and rename to ...

 (engine\_get\_version): ... this.

 (\_gpgme\_engine\_get\_req\_version): Make static and rename to ...

 (engine\_get\_req\_version): ... this.

 \* engine.h (\_gpgme\_engine\_get\_path, \_gpgme\_engine\_get\_version, \_gpgme\_engine\_req\_version, \_gpgme\_engine\_get\_info.): Remove prototypes.

 \* gpgme.h (enum GpgmeProtocol): Remove GPGME\_PROTOCOL\_AUTO.

 \* gpgme.c (gpgme\_set\_protocol): Don't handle GPGME\_PROTOCOL\_AUTO. (gpgme\_get\_protocol\_name): New function.

 \* engine-backend.h (struct engine\_ops): New member

 get\_req\_version, remove member check\_version.

 \* engine.h (\_gpgme\_Engine\_get\_version): New prototype. \*

rungpg.c (gpg\_get\_req\_version): New function.

 (gpg\_check\_version): Function removed.

 (\_gpgme\_engine\_ops\_gpg): Add gpg\_get\_req\_version, remove gpg\_check\_version.

 \* engine-gpgsm.c (gpgsm\_get\_req\_version): New function.

 (gpgsm\_check\_version): Function removed.

 (\_gpgme\_engine\_ops\_gpgsm): Add gpgsm\_get\_req\_version, remove

 gpgsm\_check\_version.

 \* engine.c: Include ops.h.

 (\_gpgme\_engine\_get\_req\_version): New function.

 (gpgme\_engine\_check\_version): Rewritten.

 \* version.c (gpgme\_get\_engine\_info): Rewritten.

 \* gpgme.h (gpgme\_engine\_info): New structure.

 (GpgmeEngineInfo): New type.

2003-01-06 Werner Koch <wk@gnupg.org>

 \* keylist.c (set\_mainkey\_capability): Handle 'd' and 'D' used since gpg 1.3 to denote disabled keys.

2003-01-06 Marcus Brinkmann <marcus@g10code.de>

 \* data-mem.c: Include <string.h>.

 \* engine.c: Likewise.

2003-01-06 Marcus Brinkmann <marcus@g10code.de>

 \* Makefile.am (libgpgme\_la\_DEPENDENCIES): Correct bug in last change.

2002-12-24 Marcus Brinkmann <marcus@g10code.de>

 \* gpgme.h (gpgme\_op\_verify, gpgme\_op\_decrypt\_verify): Drop R\_STAT argument. \* decrypt-verify.c (gpgme\_op\_decrypt\_verify): Drop R\_STAT argument. \* verify.c (gpgme\_op\_verify): Drop R\_STAT argument. (\_gpgme\_intersect\_stati): Function removed.

 \* ops.h (\_gpgme\_intersect\_stati): Remove prototype.

2002-12-24 Marcus Brinkmann <marcus@g10code.de>

 \* libgpgme.vers: New file. \* Makefile.am (EXTRA\_DIST): Add libgpgme.vers. (libgpgme\_version\_script\_cmd): New variable. (libgpgme\_la\_LDFLAGS): Add libgpgme\_version\_script\_cmd here. (libgpgme\_la\_DEPENDENCIES): New variable.

2002-12-23 Marcus Brinkmann <marcus@g10code.de>

 \* key.c (gpgme\_key\_get\_string\_attr): Don't accept GPGME\_ATTR\_IS\_SECRET. (otrust to string): New function. (gpgme\_key\_get\_as\_xml): Use it. (validity\_to\_string): New function. (gpgme\_key\_get\_string\_attr): Beautify using above functions. (gpgme\_key\_get\_ulong\_attr): Likewise.

2002-12-23 Marcus Brinkmann <marcus@g10code.de>

 \* data-mem.c (mem\_release): Fix gcc warning. \* data-user.c (user\_release): Likewise.

2002-12-06 Marcus Brinkmann <marcus@g10code.de>

 \* data.h (gpgme\_data\_release\_cb): Change return type to void.

 (gpgme\_data\_read\_cb): Change return type to ssize\_t.

 \* data.c (gpgme\_data\_read): Likewise.

 \* data-stream.c (stream\_read): Likewise.

 \* data-fd.c (fd\_read): Likewise.

 \* data-mem.c (mem\_read): Likewise.

(mem\_release): Change return type to void.

 \* data-user.c (user\_read): Change return type to ssize\_t.

(user\_release): Change return type to void.

 \* data-compat.c (old\_user\_read): Change return type to ssize\_t. \* gpgme.h (GpgmeDataReadCb): Likewise. (gpgme\_data\_read): Likewise. (GpgmeDataSeekCb): Change return type to off\_t.

2002-12-04 Marcus Brinkmann <marcus@g10code.de>

 \* gpgme.h: Add prototype for gpgme\_get\_key.

 \* key.c (gpgme\_get\_key): New function.

 \* verify.c (gpgme\_get\_sig\_key): Rewrite using gpgme\_get\_key.

 \* gpgme.h: Add prototypes for new interfaces gpgme\_key\_sig\_get\_string\_attr and gpgme\_key\_get\_ulong\_attr. (enum GpgmeAttr): New attribute GPGME\_ATTR\_SIG\_CLASS. \* gpgme.c (gpgme\_set\_keylist\_mode): Allow GPGME\_KEYLIST\_MODE\_SIGS. \* key.h (struct certsig\_s): New members ALGO, NAME\_PART, EMAIL\_PART, COMMENT\_PART, NAME, SIG\_STAT and SIG\_CLASS.

 \* conversion.c (\_gpgme\_decode\_c\_string): Add new parameter LEN.

 Use that to determine if allocation is desired or not.

 \* util.h: Adjust prototype of \_gpgme\_decode\_c\_string.

 \* keylist.c (keylist\_colon\_handler): Adjust caller of

 \_gpgme\_decode\_c\_string.

 \* key.h (struct gpgme\_key\_s): New member last\_uid.

 \* key.c (\_gpgme\_key\_append\_name): Rewritten using

 \_gpgme\_decode\_c\_string and the last\_uid pointer.

 (my\_isdigit): Macro removed.

 (ALLOC\_CHUNK): Likewise.

 \* keylist.c (set\_userid\_flags): Use last\_uid member of KEY.

 \* context.h (struct user\_id\_s): New member last\_certsig.

 \* key.h: Add prototype for \_gpgme\_key\_add\_certsig.

 \* key.c (\_gpgme\_key\_add\_certsig): New function.

 (set\_user\_id\_part): Move function

before \_gpgme\_key\_add\_certsig.

 (parse\_user\_id): Change first argument to SRC, add new arguments

 NAME, EMAIL and COMMENT. Change code to use these arguments

 instead going through UID. Move function before

 \_gpgme\_add\_certsig.

 (parse\_x509\_user\_id): Likewise.

 (\_gpgme\_key\_append\_name): Adjust arguments to parse\_x509\_user\_id

 and parse\_user\_id invocation.

 (one\_certsig\_as\_xml): New function.

(one uid as xml): Print signatures.

 \* context.h (struct gpgme\_context\_s): New member TMP\_UID.

 \* keylist.c (keylist\_colon\_handler): Rewritten, implement "sig"

 record entries.

 \* key.c (get\_certsig): New function. (gpgme\_key\_sig\_get\_string\_attr): Likewise. (gpgme\_key\_sig\_get\_ulong\_attr): Likewise.

 \* keylist.c: Include <ctype.h>. (my\_isdigit): Macro removed. (set\_mainkey\_trust\_info): Use isdigit, not my\_isdigit. (set\_userid\_flags): Likewise. (set\_subkey\_trust\_info): Likewise. (set\_ownertrust): Likewise. (finish\_key): Move function up a bit and remove prototype.

 \* rungpg.c (gpg\_keylist\_ext): Correct precedence of signature listing mode. (gpg\_keylist\_ext): Implement signature listing mode.

2002-11-25 Marcus Brinkmann <marcus@g10code.de>

 \* rungpg.c (\_gpgme\_gpg\_spawn): Do not set parent fds to -1. \* posix-io.c (\_gpgme\_io\_spawn): Call \_gpgme\_io\_close instead close for parent fds. \* w32-io.c (\_gpgme\_io\_spawn): Call \_gpgme\_io\_close instead CloseHandle for parent fds.

2002-11-22 Marcus Brinkmann <marcus@g10code.de>

 \* gpgme.h [\_MSC\_VER]: Define ssize\_t as long.

2002-11-22 Werner Koch <wk@gnupg.org>

 \* engine-gpgsm.c (\_gpgme\_gpgsm\_new): Save the result of a first setlocale before doing another setlocale.

2002-11-21 Marcus Brinkmann <marcus@g10code.de>

 \* decrypt.c: Some beautyfication.

 \* verify.c (\_gpgme\_verify\_status\_handler): Treat GPGME\_STATUS\_UNEXPECTED like GPGME\_STATUS\_NODATA. Reported by Miguel Coca <e970095@zipi.fi.upm.es>.

2002-11-19 Marcus Brinkmann <marcus@g10code.de>

 \* genkey.c: Only include <config.h> if [HAVE\_CONFIG\_H]. (struct

genkey\_result\_s): Add new member FPR.

 (\_gpgme\_release\_genkey\_result): Free RESULT->fpr if set.

 (genkey\_status\_handler): Extract the fingerprint from the status line.

 (gpgme\_op\_genkey): Add new argument FPR and return the fingerprint in it.

 \* gpgme.h: Adjust prototype of gpgme\_op\_genkey.

2002-11-19 Marcus Brinkmann <marcus@g10code.de>

 \* rungpg.c (gpg\_keylist): Add --with-fingerprint to gpg invocation twice, to get fingerprints on subkeys. Suggested by Timo Schulz <twoaday@freakmail.de>. (gpg\_keylist\_ext): Likewise.

2002-11-05 Marcus Brinkmann <marcus@g10code.de>

 \* import.c (append\_xml\_impinfo): Use \_gpgme\_data\_append\_string\_for\_xml rather than \_gpgme\_data\_append\_string for the field content. Submitted by Miguel Coca <e970095@zipi.fi.upm.es>.

2002-10-10 Marcus Brinkmann <marcus@g10code.de>

 \* rungpg.h, engine-gpgsm.h: File removed.

 \* engine-backend.h: New file.

 \* Makefile.am (gpgsm\_components): New variable, set depending on automake conditional HAVE\_GPGSM. (libgpgme\_la\_SOURCES): Add engine-backend.h, remove rungpg.h and engine-gpgsm.h. Replace engine-gpgsm.c with \${gpgsm\_components}. (status-table.h): Depend on gpgme.h, not rungpg.h. \* conversion.c: Include <stdlib.h>. \* engine-gpgsm.c: Do not set ENABLE\_GPGSM here. Include "engine-backend.h" instead "engine-gpgsm.h". Reorder some functions and remove all function prototypes. (\_gpgme\_gpgsm\_get\_version): Make static and rename to ... (gpgsm\_get\_version): ... this. (\_gpgme\_gpgsm\_check\_version): Make static and rename to ... (gpgsm\_check\_version): ... this. (\_gpgme\_gpgsm\_new): Make static. Change argument type from GpgsmObject \* to void \*\*. Call gpgsm\_release instead \_gpgme\_gpgsm\_release. (\_gpgme\_gpgsm\_op\_decrypt): Make static and rename to ... (gpgsm\_check\_decrypt): ... this. (\_gpgme\_gpgsm\_op\_delete): Make static and rename to ... (gpgsm\_check\_delete): ... this. (\_gpgme\_gpgsm\_set\_recipients): Make static and rename to ...

 (gpgsm\_check\_set\_recipients): ... this. (\_gpgme\_gpgsm\_op\_encrypt): Make static and rename to ... (gpgsm\_encrypt): ... this. (\_gpgme\_gpgsm\_op\_export): Make static and rename to ... (gpgsm\_export): ... this. (\_gpgme\_gpgsm\_op\_genkey): Make static and rename to ... (gpgsm\_genkey): ... this. (\_gpgme\_gpgsm\_op\_import): Make static and rename to ... (gpgsm\_import): ... this. (\_gpgme\_gpgsm\_op\_keylist): Make static and rename to ... (gpgsm\_keylist): ... this. (\_gpgme\_gpgsm\_op\_keylist\_ext): Make static and rename to ... (gpgsm\_keylist\_ext): ... this. (\_gpgme\_gpgsm\_op\_sign): Make static and rename to ... (gpgsm\_sign): ... this. (\_gpgme\_gpgsm\_op\_trustlist): Make static and rename to ... (gpgsm\_trustlist):  $\dots$  this. (\_gpgme\_gpgsm\_op\_verify): Make static and rename to ... (gpgsm\_verify): ... this. (gpgsm\_status\_handler): Rename to ... (status\_handler): ... this. (\_gpgme\_gpgsm\_set\_status\_handler): Make static and rename to ... (gpgsm\_set\_status\_handler): ... this. (\_gpgme\_gpgsm\_set\_colon\_line\_handler): Make static and rename to ... (gpgsm\_set\_colon\_line\_handler): ... this. (\_gpgme\_gpgsm\_add\_io\_cb): Rename to ...  $(\text{add\_io\_cb}): \dots$  this. (\_gpgme\_gpgsm\_start): Make static and rename to ... (gpgsm\_start): ... this. (\_gpgme\_gpgsm\_set\_io\_cb): Make static and rename to ... (gpgsm\_set\_io\_cb): ... this. (\_gpgme\_gpgsm\_io\_event): Make static and rename to ... (gpgsm\_io\_event): ... this. (struct \_gpgme\_engine\_ops\_gpgsm): New variable. [!ENABLE\_GPGSM]: Removed. \* engine.c: Do not include <time.h>, <sys/types.h>, <string.h>, <assert.h>, "io.h", "rungpg.h" and "engine-gpgsm.h". Include <stdlib.h> and "engine-backend.h". (struct engine\_object\_s): Rewritten. (engine\_ops): New variable. \* engine.c (\_gpgme\_engine\_get\_path, \_gpgme\_engine\_get\_version, \_gpgme\_engine\_check\_version, \_gpgme\_engine\_new, \_gpgme\_engine\_release, \_gpgme\_engine\_set\_verbosity, \_gpgme\_engine\_set\_status\_handler, \_gpgme\_engine\_set\_command\_handler, \_gpgme\_engine\_set\_colon\_line\_handler, \_gpgme\_engine\_op\_decrypt,  \_gpgme\_engine\_op\_delete,

\_gpgme\_engine\_op\_edit,

 \_gpgme\_engine\_op\_encrypt, \_gpgme\_engine\_op\_encrypt\_sign,

 \_gpgme\_engine\_op\_export, \_gpgme\_engine\_op\_genkey,

 \_gpgme\_engine\_op\_import, \_gpgme\_engine\_op\_keylist,

 \_gpgme\_engine\_op\_keylist\_ext, \_gpgme\_engine\_op\_sign,

 \_gpgme\_engine\_op\_trustlist, \_gpgme\_engine\_op\_verify,

 \_gpgme\_engine\_start, \_gpgme\_engine\_set\_io\_cbs,

 \_gpgme\_engine\_io\_event): Reimplement.

 \* engine.h: Fix a few comments and a variable name in a prototype.

 \* ops.h: Do not include "rungpg.h".

 \* passphrase.c: Include config.h only if [HAVE\_CONFIG\_H]. Do not include "rungpg.h".

 \* recipient.c: Likewise.

 \* signers.c: Likewise.

 \* version.c: Likewise.

 \* rungpg.c: Likewise. Include "engine-backend.h". Reorder

 functions and remove prototypes.

 (\_gpgme\_gpg\_get\_version): Make static and rename to ...

 (gpg\_get\_version): ... this.

 (\_gpgme\_gpg\_check\_version): Make static and rename to ...

 (gpg\_check\_version): ... this.

 (\_gpgme\_gpg\_new): Make static. Change argument type from GpgObject

\* to void \*\*. Call gpg\_release instead

 \_gpgme\_gpg\_release.

 (\_gpgme\_gpg\_op\_decrypt): Make static and rename to ...

 (gpg\_check\_decrypt): ... this.

 (\_gpgme\_gpg\_op\_delete): Make static and rename to ...

 (gpg\_check\_delete): ... this.

 (\_gpgme\_gpg\_set\_recipients): Make static and rename to ...

 (gpg\_check\_set\_recipients): ... this.

 (\_gpgme\_gpg\_op\_encrypt): Make static and rename to ...

 (gpg\_encrypt): ... this.

 (\_gpgme\_gpg\_op\_export): Make static and rename to ...

 (gpg\_export): ... this.

 (\_gpgme\_gpg\_op\_genkey): Make static and rename to ...

 (gpg\_genkey): ... this.

 (\_gpgme\_gpg\_op\_import): Make static and rename to ...

(gpg import): ... this.

 (\_gpgme\_gpg\_op\_keylist): Make static and rename to ...

(gpg keylist): ... this.

 (\_gpgme\_gpg\_op\_keylist\_ext): Make static and rename to ...

 (gpg\_keylist\_ext): ... this.

 (\_gpgme\_gpg\_op\_sign): Make static and rename to ...

(gpg  $sign)$ : ... this.

 (\_gpgme\_gpg\_op\_trustlist): Make static and rename to ...

(gpg trustlist): ... this.

 (\_gpgme\_gpg\_op\_verify): Make static and rename to ... (gpg\_verify): ... this. (gpg\_status\_handler): Rename to ... (status\_handler): ... this. (\_gpgme\_gpg\_set\_status\_handler): Make static and rename to ... (gpg\_set\_status\_handler): ... this. (\_gpgme\_gpg\_set\_colon\_line\_handler): Make static and rename to ... (gpg\_set\_colon\_line\_handler): ... this. (gpgme\_gpg\_add\_io\_cb): Rename to ...  $(\text{add\_io\_cb}): \dots$  this. (\_gpgme\_gpg\_start): Make static and rename to ... (gpg\_start): ... this. (\_gpgme\_gpg\_set\_io\_cb): Make static and rename to ...  $(gpg_set.io_to)$ : ... this. (\_gpgme\_gpg\_io\_event): Make static and rename to ... (gpg\_io\_event): ... this. (struct \_gpgme\_engine\_ops\_gpg): New variable.

2002-10-10 Marcus Brinkmann <marcus@g10code.de>

 \* engine-gpgsm.c (\_gpgme\_gpgsm\_op\_verify) [!ENABLE\_GPGSM]: Add missing argument.

2002-10-09 Marcus Brinkmann <marcus@g10code.de>

 \* data.h, data-user.c, data-stream.c, data-mem.c, data-fd.c, data-compat.c: New file. Really check them in this time, completes 2002-10-08 change.

 \* rungpg.h (GpgStatusHandler): Rename type to GpgmeStatusHandler and move to ...

 \* types.h (GpgmeStatusHandler): ... here.

 \* rungpg.h (GpgColonLineHandler): Rename type to GpgmeColonLineHandler. and move to ...

 \* types.h (GpgmeColonLineHandler): ... here.

 \* rungpg.h (GpgCommandHandler): Rename type to GpgmeCommandHandler. and move to ...

 \* types.h (GpgmeCommandHandler): ... here.

 \* engine.h: Don't include "rungpg.h".

 (\_gpgme\_engine\_set\_status\_handler): Change type of

 argument from GpgStatusHandler to GpgmeStatusHandler.

 (\_gpgme\_engine\_set\_colon\_line\_handler): Change type of

 argument from GpgColonLineHandler to GpgmeColonLineHandler.

 (\_gpgme\_engine\_set\_command\_handler): Change type of

 argument from GpgCommandHandler to GpgmeCommandHandler.

 \* engine-gpgsm.h: Don't include "rungpg.h".

 (\_gpgme\_gpgsm\_set\_status\_handler): Change type of argument from GpgStatusHandler to GpgmeStatusHandler. (\_gpgme\_gpgsm\_set\_colon\_line\_handler): Change type of argument from GpgColonLineHandler to GpgmeColonLineHandler. \* engine-gpgsm.c: Do not include "rungpg.h". (struct gpgsm\_object\_s): Change type of status.fnc to GpgmeStatusHandler. Change type of colon.fnc to GpgmeColonLineHandler. (gpgsm\_assuan\_simple\_command): Change type of argument from GpgStatusHandler to GpgmeStatusHandler. (\_gpgme\_gpgsm\_set\_status\_handler): Likewise. (\_gpgme\_gpgsm\_set\_colon\_line\_handler): Change type of argument from GpgColonLineHandler to GpgmeColonLineHandler. \* rungpg.h (\_gpgme\_gpg\_set\_status\_handler): Change type of argument from GpgStatusHandler to GpgmeStatusHandler. (\_gpgme\_gpg\_set\_colon\_line\_handler): Change type of argument from GpgColonLineHandler to GpgmeColonLineHandler. (\_gpgme\_gpg\_set\_command\_handler): Change type of argument from GpgCommandHandler to GpgmeCommandHandler. \* rungpg.c (struct gpg\_object\_s): Change type of status.fnc to GpgmeStatusHandler. Change type of colon.fnc to GpgmeColonLineHandler. Change type of cmd.fnc to GpgmeCommandLineHandler. (\_gpgme\_gpg\_set\_status\_handler): Change type of argument FNC to GpgmeStatusHandler. (\_gpgme\_gpg\_set\_colon\_line\_handler): Change type of argument FNC to GpgmeColonLineHandler. (\_gpgme\_gpg\_set\_command\_handler): Change type of argument FNC to GpgmeCommandHandler. \* engine.c (\_gpgme\_engine\_set\_status\_handler): Change type of argument FNC to GpgmeStatusHandler. (\_gpgme\_engine\_set\_colon\_line\_handler): Change type of argument FNC to GpgmeColonLineHandler. (\_gpgme\_engine\_set\_command\_handler): Change type of argument FNC to GpgmeCommandHandler. \* rungpg.h (\_gpgme\_gpg\_enable\_pipemode): Remove prototype. \* rungpg.c (struct gpg\_object\_s): Remove PM. (pipemode\_cb): Prototype removed. (add\_pm\_data): Function removed. (\_gpgme\_gpg\_enable\_pipemode): Likewise. (pipemode\_copy): Likewise. (pipemode\_cb): Likewise. (add\_arg): Don't check for pipemode. (add\_data): Likewise.

 (\_gpgme\_gpg\_set\_status\_handler): Likewise.

 (\_gpgme\_gpg\_set\_colon\_line\_handler): Likewise.

 (\_gpgme\_gpg\_set\_command\_handler): Likewise.

 (\_gpgme\_gpg\_spawn): Likewise.

 (\_gpgme\_gpg\_spawn): Don't set PM.active.

- (\_gpgme\_gpg\_op\_verify): Remove pipemode case.
- \* verify.c (\_gpgme\_op\_verify\_start): Remove pipemode case.

 \* rungpg.h (\_gpgme\_gpg\_add\_arg, \_gpgme\_gpg\_add\_data, \_gpgme\_gpg\_add\_pm\_data, \_gpgme\_gpg\_housecleaning, \_gpgme\_gpg\_set\_simple\_line\_handler): Prototype removed. (\_gpgme\_gpg\_set\_verbosity): New prototype. \* rungpg.c (\_gpgme\_gpg\_add\_data): Make static and rename to ... (add\_data): ... this. (\_gpgme\_gpg\_add\_pm\_data): Call add\_data, not \_gpgme\_gpg\_add\_data. (\_gpgme\_gpg\_set\_command\_handler): Likewise. (\_gpgme\_gpg\_op\_decrypt, \_gpgme\_gpg\_op\_edit, \_gpgme\_gpg\_op\_encrypt, \_gpgme\_gpg\_op\_encrypt\_sign, \_gpgme\_gpg\_op\_export, \_gpgme\_gpg\_op\_genkey, \_gpgme\_gpg\_op\_import, \_gpgme\_gpg\_op\_sign, \_gpgme\_gpg\_op\_verify): Likewise. (\_gpgme\_gpg\_add\_pm\_data): Rename to ... (add\_pm\_data): ... this. (\_gpgme\_gpg\_op\_verify): Call add\_pm\_data, not \_gpgme\_gpg\_add\_pm\_data. (\_gpgme\_gpg\_add\_arg): Make static and rename to ...  $(\text{add } \text{arg})$ : ... this. (\_gpgme\_gpg\_set\_command\_handler, \_gpgme\_gpg\_new, \_gpgme\_gpg\_op\_decrypt, \_gpgme\_gpg\_op\_delete, \_gpgme\_append\_gpg\_args\_from\_signers, \_gpgme\_gpg\_op\_edit, \_gpgme\_append\_gpg\_args\_from\_recipients, \_gpgme\_gpg\_op\_encrypt, \_gpgme\_gpg\_op\_encrypt\_sign, \_gpgme\_gpg\_op\_export, \_gpgme\_gpg\_op\_genkey, \_gpgme\_gpg\_op\_import, \_gpgme\_gpg\_op\_keylist, \_gpgme\_gpg\_op\_keylist\_ext, \_gpgme\_gpg\_op\_trustlist, \_gpgme\_gpg\_op\_sign, \_gpgme\_gpg\_op\_verify): Use add\_arg, not \_gpgme\_gpg\_add\_arg. (\_gpgme\_gpg\_set\_verbosity): New function. (struct gpg\_object\_s): Remove member simple from colon. (\_gpgme\_gpg\_set\_colon\_line\_handler): Don't initialize simple. (\_gpgme\_gpg\_set\_simple\_line\_handler): Removed function. (read\_colon\_line): Don't check the GPG->colon.simple. \* engine.c (\_gpgme\_engine\_set\_verbosity): Call

gpgme gpg set verbosity instead gpgme gpg add arg.

2002-10-08 Marcus Brinkmann <marcus@g10code.de>

 \* util.h (\_gpgme\_malloc,

\_gpgme\_realloc, \_gpgme\_calloc,

 \_gpgme\_strdup, \_gpgme\_free): Remove prototypes.

 (xtrymalloc, xtrycalloc, xtryrealloc, xtrystrdup, xfree): Remove macros.

 \* util.c: File removed.

 \* Makefile.am (libgpgme\_la\_SOURCES): Remove util.h.

 \* conversion.c (\_gpgme\_decode\_c\_string): Use malloc instead of

 xtrymalloc, realloc instead of xtryrealloc, calloc instead of

 xtrycalloc, free instead of xfree.

 (\_gpgme\_data\_append\_percentstring\_for\_xml): Likewise.

 \* data.c (\_gpgme\_data\_new, \_gpgme\_data\_release): Likewise.

 \* data-compat.c (gpgme\_data\_new\_from\_filepart): Likewise.

 \* data-mem.c (mem\_write, mem\_release, gpgme\_data\_new\_from\_mem,

 \_gpgme\_data\_get\_as\_string): Likewise.

 \* debug.c (debug\_init): Likewise.

 \* decrypt.c (\_gpgme\_release\_decrypt\_result): Likewise.

 \* delete.c (\_gpgme\_release\_delete\_result): Likewise.

 \* edit.c (\_gpgme\_release\_edit\_result, \_gpgme\_op\_edit\_start): Likewise.

 \* encrypt.c (\_gpgme\_release\_encrypt\_result): Likewise.

 \* engine.c (\_gpgme\_engine\_get\_info, \_gpgme\_engine\_new,

 \_gpgme\_engine\_release):

Likewise.

 \* engine-gpgsm.c (\_gpgme\_gpgsm\_new, \_gpgme\_gpgsm\_release,

 \_gpgme\_gpgsm\_op\_decrypt, \_gpgme\_gpgsm\_op\_delete,

 gpgsm\_set\_recipients, \_gpgme\_gpgsm\_op\_encrypt,

 \_gpgme\_gpgsm\_op\_export, \_gpgme\_gpgsm\_op\_genkey,

 \_gpgme\_gpgsm\_op\_import, \_gpgme\_gpgsm\_op\_keylist,

 \_gpgme\_gpgsm\_op\_keylist\_ext, \_gpgme\_gpgsm\_op\_sign,

 \_gpgme\_gpgsm\_op\_verify, gpgsm\_status\_handler): Likewise.

 \* genkey.c (\_gpgme\_release\_genkey\_result): Likewise.

 \* gpgme.c (gpgme\_new, gpgme\_release): Likewise.

 \* import.c (\_gpgme\_release\_import\_result): Likewise.

 \* key.c (\_gpgme\_key\_cache\_init, \_gpgme\_key\_cache\_add, key\_new,

 add\_subkey, gpgme\_key\_release, \_gpgme\_key\_append\_name): Likewise.

 \* keylist.c (\_gpgme\_release\_keylist\_result, keylist\_colon\_handler,

 \_gpgme\_op\_keylist\_event\_cb, gpgme\_op\_keylist\_next): Likewise.

 \* ops.h (test\_and\_allocate\_result): Likewise.

 \* passphrase.c (\_gpgme\_release\_passphrase\_result,

 \_gpgme\_passphrase\_status\_handler,

 \_gpgme\_passphrase\_command\_handler): Likewise.

 \*

progress.c (\_gpgme\_progress\_status\_handler): Likewise.

 \* recipient.c (gpgme\_recipients\_new, gpgme\_recipients\_release,

gpgme recipients add name with validity): Likewise.

 \* rungpg.c (\_gpgme\_gpg\_new, \_gpgme\_gpg\_release,

 \_gpgme\_gpg\_add\_arg, \_gpgme\_gpg\_add\_data,

gpgme gpg set colon line handler, free argy, free fd data map,

 build\_argv, \_gpgme\_gpg\_spawn, read\_status, read\_colon\_line): Likewise.

 \* sign.c (\_gpgme\_release\_sign\_result): Likewise.

 \* signers.c (\_gpgme\_signers\_add): Likewise.

 \* trustlist.c (trust\_item\_new, trustlist\_colon\_handler,

 \_gpgme\_op\_trustlist\_event\_cb, gpgme\_op\_trustlist\_next,

 gpgme\_trustitem\_release): Likewise.

 \* verify.c (\_gpgme\_release\_verify\_result, finish\_sig): Likewise.

 \* version.c (gpgme\_get\_engine\_info, \_gpgme\_get\_program\_version): Likewise.

 \* w32-io.c (create\_reader, create\_writer, destroy\_reader,

 destroy\_writer, build\_commandline, \_gpgme\_io\_spawn): Likewise.

 \* w32-sema.c (critsect\_init, \_gpgme\_sema\_cs\_destroy): Likewise.

 \* w32-util.c (read\_w32\_registry\_string):

Likewise.

 \* wait.c (\_gpgme\_fd\_table\_deinit, \_gpgme\_fd\_table\_put,

 \_gpgme\_wait\_event\_cb, \_gpgme\_add\_io\_cb, \_gpgme\_remove\_io\_cb)

 \* data-compat.c: Include <stdlib.h>.

2002-10-08 Marcus Brinkmann <marcus@g10code.de>

 New data object component:

 \* gpgme.h (GpgmeDataReadCb, GpgmeDataWriteCb, GpgmeDataSeekCb,

 GpgmeDataReleaseCb): New types.

 (struct GpgmeDataCbs): New structure.

 (gpgme\_data\_read): Changed prototype to match that of read() closely.

 (gpgme\_data\_write): Similar for write().

 (gpgme\_data\_seek, gpgme\_data\_new\_from\_cbs, gpgme\_data\_new\_from\_fd,

 gpgme\_data\_new\_from\_stream): New prototypes.

 (gpgme\_data\_get\_type, gpgme\_check\_engine): Prototype removed.

 \* Makefile.am (libgpgme\_la\_SOURCES): Add data.h, data-fd.c,

 data-stream.c, data-mem.c, data-user.c and data-compat.c.

 \* data.c: Reimplemented from scratch.

 \* (data-compat.c, data-fd.c, data.h, data-mem.c, data-stream.c, data-user.c): New file.

 \* context.h (struct gpgme\_data\_s): Removed.

 \* conversion.c:

Include <errno.h> and <sys/types.h>.

 (\_gpgme\_data\_append): New function.

 \* data.c (\_gpgme\_data\_append\_string): Move to ...

 \* conversion.c (\_gpgme\_data\_append\_string): ... here.

 \* data.c (\_gpgme\_data\_append\_for\_xml): Move to ...

 \* conversion.c (\_gpgme\_data\_append\_for\_xml): ... here.

 \* data.c (\_gpgme\_data\_append\_string\_for\_xml): Move to ...

 \* conversion.c (\_gpgme\_data\_append\_string\_for\_xml): ... here.

 \* data.c (\_gpgme\_data\_append\_percentstring\_for\_xml): Move to ...

 \* conversion.c (\_gpgme\_data\_append\_percentstring\_for\_xml): ... here.

 \* ops.h (\_gpgme\_data\_get\_mode, \_gpgme\_data\_set\_mode): Prototype removed.

 \* types.h (GpgmeDataMode): Type removed.

 \* decrypt.c (\_gpgme\_decrypt\_start): Don't check data type or mode.

 \* edit.c (\_gpgme\_op\_edit\_start): Likewise.

 \* encrypt.c (\_gpgme\_op\_encrypt\_start): Likewise.

 \* encrypt-sign.c (\_gpgme\_op\_encrypt\_sign\_start): Likewise.

 \* encrypt-sign.c (\_gpgme\_op\_encrypt\_sign\_start): Likewise.

 \* export.c (\_gpgme\_op\_export\_start): Likewise.

 \*

genkey.c (\_gpgme\_op\_genkey\_start): Likewise.

 \* import.c (\_gpgme\_op\_import\_start): Likewise.

 \* sign.c (\_gpgme\_op\_sign\_start): Likewise.

 \* verify.c (\_gpgme\_op\_verify\_start): Likewise.

 \* encrypt.c (gpgme\_op\_encrypt): Remove hack that returns invalid no recipient if no data was returned.

 \* encrypt-sign.c (gpgme\_op\_encrypt\_sign): Remove hack that returns no recipient if no data was returned.

 \* encrypt-sign.c (gpgme\_op\_encrypt\_sign): Remove hack that returns no recipient if no data was returned.

 \* engine.c (\_gpgme\_engine\_op\_verify): Add new argument to differentiate detached from normal signatures.

 \* engine.h (\_gpgme\_engine\_op\_verify): Likewise for prototype.

 \* engine-gpgsm.c (\_gpgme\_gpgsm\_op\_verify): Likewise. Don't check mode of data argument.

 \* engine-gpgsm.h (\_gpgme\_gpgsm\_op\_verify): Likewise for prototype.

 \* gpgme.h (gpgme\_op\_verify\_start): Likewise for prototype.

 (gpgme\_op\_verify): Likewise for prototype.

 \* rungpg.c (\_gpgme\_gpg\_op\_verify): Likewise.

 \* rungpg.h

(\_gpgme\_gpg\_op\_verify): Likewise for prototype.

 \* verify.c (\_gpgme\_op\_verify\_start): Likewise.

 (gpgme\_op\_verify\_start): Likewise.

 (gpgme\_op\_verify): Likewise.

 \* rungpg.c (struct arg\_and\_data\_s): New member INBOUND to hold direction of data object.

 (\_gpgme\_gpg\_add\_data): Add new argument INBOUND. Use it to determine direction of data object.

 (\_gpgme\_gpg\_add\_pm\_data, \_gpgme\_gpg\_set\_command\_handler,

 \_gpgme\_gpg\_op\_decrypt, \_gpgme\_gpg\_op\_edit, \_gpgme\_gpg\_op\_encrypt,

 \_gpgme\_gpg\_op\_encrypt\_sign, \_gpgme\_gpg\_op\_export,

 \_gpgme\_gpg\_op\_genkey, \_gpgme\_gpg\_op\_import, \_gpgme\_gpg\_op\_sign,

 \_gpgme\_gpg\_op\_verify): Add new argument to \_gpgme\_gpg\_add\_data invocation. (build\_argv): Use new member INBOUND to determine direction of file descriptor. Don't check the data type.

 \* rungpg.h (\_gpgme\_gpg\_add\_data): Add new argument to prototype.

 \* gpgme.c (gpgme\_get\_op\_info): Don't call \_gpgme\_data\_get\_as\_string if CTX->op\_info is NULL.

 \* version.c (gpgme\_check\_engine): Function removed.

2002-09-30 Werner Koch <wk@gnupg.org>

 \* keylist.c (keylist\_colon\_handler): Take care when printing a NULL with the DEBUG.

 \* engine-gpgsm.c (struct gpgsm\_object\_s): New member ANY. (gpgsm\_status\_handler): Run the colon function to indicate EOF. (\_gpgme\_gpgsm\_set\_colon\_line\_handler): Better reset ANY here.

2002-09-28 Marcus Brinkmann <marcus@g10code.de>

 \* conversion.c (\_gpgme\_hextobyte): Prevent superfluous multiplication with base. Reported by Stphane Corthsy.

 \* keylist.c (gpgme\_op\_keylist\_ext\_start): Use private asynchronous operation type in invocation of \_gpgme\_op\_reset.

2002-09-20 Werner Koch <wk@gnupg.org>

 \* ath.c: Include sys/time.h if sys/select.h is not available.

2002-09-13 Marcus Brinkmann <marcus@g10code.de>

 \* keylist.c (keylist\_status\_handler): Do not call finish\_key() here. (gpgme\_op\_keylist\_ext\_start): Set CTX->tmp\_key to NULL.

2002-09-03 Marcus Brinkmann <marcus@g10code.de>

 \* Makefile.am (assuan\_libobjs): Remove @LTLIBOBJS@ as we link them into gpgme unconditionally. (libgpgme\_la\_LIBADD): Change @LIBOBJS@ into @LTLIBOBJS@.

2002-09-02 Marcus Brinkmann <marcus@g10code.de>

 \* Makefile.am (assuan\_libobjs): Use @LTLIBOBJS@ instead @LIBOBJS@.

2002-09-02 Marcus Brinkmann <marcus@g10code.de>

 \* debug.c (\_gpgme\_debug\_add): Test \*LINE, not LINE. (\_gpgme\_debug\_end): Likewise. Reported by Dr. Stefan Dalibor <Dr.Stefan.Dalibor@bfa.de>.

2002-09-02 Marcus Brinkmann <marcus@g10code.de>

 \* posix-io.c (\_gpgme\_io\_select): Don't use a non-constant struct initializer.

 \* version.c (\_gpgme\_get\_program\_version): Likewise. Reported by Dr. Stefan Dalibor <Dr.Stefan.Dalibor@bfa.de>.

2002-09-02 Marcus Brinkmann <marcus@g10code.de>

 \* conversion.c (\_gpgme\_decode\_c\_string): Set DESTP before modifying DEST.

 \* conversion.c (\_gpgme\_decode\_c\_string): Fix off by one error in last change.

 \* rungpg.c (\_gpgme\_append\_gpg\_args\_from\_signers): Move before \_gpgme\_op\_edit so its prototype is known early on.

 \* conversion.c: New

file.

 \* util.h: Add prototypes for \_gpgme\_decode\_c\_string and \_gpgme\_hextobyte.

 \* keylist.c (keylist\_colon\_handler): Call \_gpgme\_decode\_c\_string on issuer name.

 \* Makefile.am (libgpgme\_la\_SOURCES): Add conversion.c

 \* key.c (\_gpgme\_key\_append\_name): Replace calls to hextobyte by calls to \_gpgme\_hextobyte.

 (hash\_key): Likewise.

2002-09-01 Marcus Brinkmann <marcus@g10code.de>

 \* op-support.c (\_gpgme\_op\_reset): Set CTX->pending after calling \_gpgme\_engine\_release, as this will reset pending to zero in the event done callback on cancelled operations.

2002-08-30 Marcus Brinkmann <marcus@g10code.de>

 \* rungpg.c (\_gpgme\_gpg\_op\_edit): Add args from signers. Suggested by Miguel Coca <e970095@zipi.fi.upm.es>.

 \* rungpg.c (\_gpgme\_gpg\_op\_edit): Add bogus ctx argument.

 \* rungpg.h: Also to prototype.

 \* engine.c (\_gpgme\_engine\_op\_edit): Likewise.

 \* engine.h: Likewise.

 \* edit.c (\_gpgme\_op\_edit\_start): Likewise.

2002-08-29 Werner Koch <wk@gnupg.org>

 \* engine-gpgsm.c (\_gpgme\_gpgsm\_op\_sign): Implement signer selection.

 \* vasprintf.c (va\_copy): Define macro if not yet defined.

2002-08-29 Marcus Brinkmann <marcus@g10code.de>

 \* passphrase.c (\_gpgme\_passphrase\_status\_handler): Reset CTX->result.passphrase->no\_passphrase if passphrase is given (good or bad). Submitted by Jean DIRAISON <jean.diraison@free.fr>.

2002-08-28 Marcus Brinkmann <marcus@g10code.de>

 \* posix-io.c (\_gpgme\_io\_spawn): Use a double-fork approach.

 Return 0 on success, -1 on error.

 \* version.c (\_gpgme\_get\_program\_version): Don't wait for the child.

 \* engine.c (\_gpgme\_engine\_housecleaning): Function removed.

 (do\_reaping): Likewise.

 (\_gpgme\_engine\_add\_child\_to\_reap\_list): Likewise.

 (struct reap\_s): Removed.

 (reap\_list): Likewise.

 (reap\_list\_lock): Likewise.

 \* engine.h (\_gpgme\_engine\_io\_event): Remove prototypes for

 \_gpgme\_engine\_housecleaning and

 \_gpgme\_engine\_add\_child\_to\_reap\_list.

 \* rungpg.c (\_gpgme\_gpg\_release): Don't add child to reap list.

 (struct gpg\_object\_s): Remove

PID member.

 (\_gpgme\_gpg\_new): Don't initialize GPG->pid.

 (\_gpgme\_gpg\_spawn): Don't set GPG->pid.

 \* wait.c (run\_idle): Removed.

 (gpgme\_wait): Run idle\_function directly.

2002-08-21 Marcus Brinkmann <marcus@g10code.de>

 \* encrypt-sign.c (encrypt\_sign\_status\_handler): Remove dead variables encrypt info and encrypt info len.

 \* trustlist.c (gpgme\_op\_trustlist\_start): Set colon line handler.

 \* posix-sema.c (sema\_fatal): Remove function.

 All these reported by Stphane Corthsy.

2002-08-23 Werner Koch <wk@gnupg.org>

 \* gpgme-config.in: Made --prefix work for --libs.

2002-08-21 Marcus Brinkmann <marcus@g10code.de>

 \* ath.h: Update list of symbols that get a prefix: Rename the ath mutex  $*$  available symbols to ath  $*$  available.

2002-08-21 Marcus Brinkmann <marcus@g10code.de>

 \* stpcpy.c: New file from gnulib.

 \* Makefile.am (assuan\_libobjs): Remove jnlib.

2002-08-20 Marcus Brinkmann <marcus@g10code.de>

 \* gpgme.h: Add prototype for gpgme\_op\_import\_ext. \* import.c (struct import result s): New member `nr\_considered'. Rename `any\_imported' to `nr\_imported'. (import\_status\_handler): Increment nr\_imported. Set nr\_considered if appropriate. (gpgme\_op\_import\_ext): New function. (gpgme\_op\_import): Implement in terms of gpgme\_op\_import\_ext.

2002-08-20 Werner Koch <wk@gnupg.org>

 \* gpgme.m4: Replaced with a new and faster version. This does not anymore try to build test programs. If we really need test programs, we should add an option to gpgme-config to do so.

 \* vasprintf.c (int\_vasprintf): Hack to handle NULL passed for %s.

2002-08-20 Marcus Brinkmann <marcus@g10code.de>

 \* gpgme.c (\_gpgme\_set\_op\_info): Append data on subsequent calls. \* encrypt-sign.c (encrypt\_sign\_status\_handler): Remove op\_info handling.

2002-08-19 Werner Koch <wk@gnupg.org>

 \* decrypt.c (is\_token,skip\_token): Duplicated from verify.c (gpgme\_op\_decrypt): Hack to properly return Decryption Failed... (\_gpgme\_decrypt\_status\_handler): Create an operation info.

2002-08-14 Werner Koch <wk@gnupg.org>

 \* key.h (struct certsig\_s): New. Use it in gpgme\_key\_s.
\* key.c (gpgme\_key\_release): Release it. We need to add more code of course.

 (\_gpgme\_key\_append\_name): Use memset to initialize the struct.

 \* gpgme.h (GPGME\_KEYLIST\_MODE\_SIGS): New.

 \* rungpg.c (\_gpgme\_gpg\_op\_keylist): Include sigs in listing depending non the list mode.

 \* key.c (gpgme\_key\_get\_string\_attr): Use GPGME\_ATTR\_TYPE to return information about the key type (PGP or X.509). (gpgme\_key\_get\_ulong\_attr): Likewise.

 \* keylist.c (keylist\_colon\_handler): Include 1 in the check for valid algorithms so that RSA is usable. Store the issuer name and serial number also for "crs" records. Parse the expire date for subkeys.

 (set\_userid\_flags): Put them onto the last appended key.

2002-07-29 Marcus Brinkmann <marcus@g10code.de>

 \* rungpg.c (\_gpgme\_gpg\_op\_edit): Use --with-colons.

2002-07-28 Marcus Brinkmann <marcus@g10code.de>

 \* data.c (gpgme\_data\_read): For GPGME\_DATA\_TYPE\_NONE, return EOF instead an error.

 The following changes make it possible to flush an inbound data pipe before invoking a command handler:

 \* posix-io.c (\_gpgme\_io\_select): Accept new argument NONBLOCK to \_gpgme\_io\_select. Set timeout of 0 if this is set.

 \* w32-io.c (\_gpgme\_io\_select): Likewise.

 \* io.h: Add new argument NONBLOCK to \_gpgme\_io\_select prototype.

 \* wait.c (do\_select): Add new argument to \_gpgme\_io\_select invocation.

 \* rungpg.h (\_gpgme\_gpg\_set\_command\_handler): Add new argument linked\_data to prototype.

 \* engine.h (\_gpgme\_engine\_set\_command\_handler): Likewise.

 \* engine.c (\_gpgme\_engine\_set\_command\_handler): Likewise.

 \* passphrase.c (\_gpgme\_passphrase\_start): Pass NULL as linked\_data

argument to gpgme engine set command handler.

 \* rungpg.c (struct gpg\_object\_s): New members linked\_data and linked\_idx in CMD.

 (\_gpgme\_gpg\_new): Initialize those new members.

 (\_gpgme\_gpg\_set\_command\_handler): Accept new argument linked\_data.

 (build\_argv): Handle linked\_data

 in the same hack as cb\_data. (read\_status): If linked\_data is in use, flush the pipe before activating the command handler. \* gpgme.h: Add prototypes for gpgme\_op\_edit\_start and gpgme\_op\_edit.

 The next changes export the status codes to the user:

 \* decrypt.c (\_gpgme\_decrypt\_status\_handler): Likewise, also prefix

 all STATUS\_ with GPGME\_.

 \* delete.c (delete\_status\_handler): Likewise.

 \* decrypt-verify.c (decrypt\_verify\_status\_handler): Likewise.

 \* encrypt.c (\_gpgme\_encrypt\_status\_handler): Likewise.

 (\_gpgme\_encrypt\_sym\_status\_handler): Likewise.

 \* encrypt-sign.c (encrypt\_sign\_status\_handler): Likewise.

 \* engine-gpgsm.c (parse\_status): Likewise.

 (gpgsm\_status\_handler): Likewise.

 (gpgsm\_set\_recipients): Likewise.

 \* export.c (export\_status\_handler): Likewise.

 \* genkey.c (genkey\_status\_handler): Likewise.

 \* import.c (append\_xml\_impinfo): Likewise.

 (import\_status\_handler): Likewise.

 \* keylist.c (keylist\_status\_handler): Likewise.

 \* passphrase.c (\_gpgme\_passphrase\_status\_handler):

Likewise.

 (command\_handler): Likewise.

 \* progress.c (\_gpgme\_progress\_status\_handler): Likewise.

 \* sign.c (\_gpgme\_sign\_status\_handler): Likewise.

 \* trustlist.c (trustlist\_status\_handler): Likewise.

 \* verify.c (\_gpgme\_verify\_status\_handler): Likewise.

 \* gpgme.h (GpgmeEditCb): New type.

 \* rungpg.h (GpgStatusCode): Rename and move to ...

 \* gpgme.h (GpgmeStatusCode): ... this and here.

 \* Makefile.am (status-table.h): Run mkstatus on gpgme.h, not rungpg.h.

 \* mkstatus: Prefix STATUS with GPGME\_.

 \* rungpg.h (GpgStatusHandler, GpgCommandHandler): Change type accordingly.

 \* ops.h (\_gpgme\_verify\_status\_handler,

 \_gpgme\_decrypt\_status\_handler, \_gpgme\_sign\_status\_handler,

 \_gpgme\_encrypt\_status\_handler, \_gpgme\_passphrase\_status\_handler,

 \_gpgme\_progress\_status\_handler): Likewise.

 \* rungpg.c (struct gpg\_object\_s): Likewise for CMD.code.

 These changes add an edit operation to GPGME:

 \* context.h (struct gpgme\_context\_s): New member RESULT.edit. \* ops.h: Add prototype

for \_gpgme\_release\_edit\_result and

 \_gpgme\_passphrase\_command\_handler.

 \* passphrase.c (command\_handler): Make non-static and rename to ...

 (\_gpgme\_passphrase\_command\_handler): ... this.

 (\_gpgme\_passphrase\_start): Use new name for command handler.

 \* types.h: Add EditResult type.

 \* gpgme.c (\_gpgme\_release\_result): Release EDIT result.

 \* edit.c: New file.

 \* Makefile.am (libgpgme\_la\_SOURCES): Add edit.c.

 (libgpgme\_la\_LDADD): Rename to libgpgme\_la\_LIBADD, and include assuan\_libobjs.

 (assuan\_libobjs): New variable, set this instead

 libgpgme\_la\_LIBADD.

 \* engine.h (\_gpgme\_engine\_op\_edit): New prototype.

 \* engine.c (\_gpgme\_engine\_op\_edit): New function.

 \* rungpg.h (\_gpgme\_gpg\_op\_edit): New prototype.

 \* rungpg.c (\_gpgme\_gpg\_op\_edit): New function.

2002-07-27 Marcus Brinkmann <marcus@g10code.de>

 \* delete.c (delete\_problem): New case ambiguous specification. (delete\_status\_handler): Handle new case (poorly).

2002-07-25 Marcus Brinkmann <marcus@g10code.de>

 \* engine-gpgsm.c

(\_gpgme\_gpgsm\_op\_delete): Implement this.

2002-07-25 Marcus Brinkmann <marcus@g10code.de>

 \* Makefile.am (libgpgme\_la\_LDADD): Add @LIBOBJS@ for vasprintf and fopencookie.

 \* vasprintf.c: Update to more recent libiberty version.

 \* debug.h: Replace #elsif with #elif.

 Submitted by Stphane Corthsy:

 \* util.h (vasprintf): Correct prototype.

 \* encrypt-sign.c: Include <stddef.h>.

 (encrypt\_sign\_status\_handler): Change type of ENCRYPT\_INFO\_LEN to

size t.

 \* ath-pthread.c: Include <stdlib.h>, not <malloc.h>.

 \* ath-pth.c: Likewise.

2002-07-25 Marcus Brinkmann <marcus@g10code.de>

 \* wait.c (fdt\_global): Make static. Reported by Stphane Corthsy.

 \* rungpg.c (\_gpgme\_gpg\_op\_keylist\_ext): Skip empty string patterns. Reported by Stphane Corthsy.

 \* key.c (gpgme\_key\_get\_as\_xml): Add OTRUST attribute. Requested by Stphane Corthsy. (gpgme\_key\_get\_string\_attr): Add GPGME\_ATTR\_SIG\_SUMMARY case to silence gcc warning.

 \* rungpg.c (\_gpgme\_gpg\_new): Always set utf8 as charset.

## 2002-07-03

Marcus Brinkmann <marcus@g10code.de>

 \* gpgme.c (gpgme\_set\_io\_cbs): Deal with CTX being NULL.

 \* gpgme.c (\_gpgme\_op\_event\_cb\_user): New function.

 \* op-support.c (\_gpgme\_op\_reset): Support a new mode of operation for private or user event loop. Use new user event callback wrapper.

 \* trustlist.c (gpgme\_op\_trustlist\_start): Use this new mode.

 \* keylist.c (gpgme\_op\_keylist\_start): Likewise.

 \* rungpg.c (\_gpgme\_gpg\_io\_event): New function.

 \* rungpg.h (\_gpgme\_gpg\_io\_event): New prototype.

 \* engine-gpgsm.c (\_gpgme\_gpg\_io\_event): New function.

 \* engine-gpgsm.h (\_gpgme\_gpgsm\_io\_event): New prototype.

 \* engine.c (\_gpgme\_engine\_io\_event): New function.

 \* engine.h (\_gpgme\_engine\_io\_event): New prototype.

 \* keylist.c (finish\_key): Call \_gpgme\_engine\_io\_event, and move

 the real work for the default IO callback routines to ...

 (\_gpgme\_op\_keylist\_event\_cb): ... here. New function.

 \* trustlist.c (trustlist\_colon\_handler): Signal

 GPGME\_EVENT\_NEXT\_TRUSTITEM. Move queue

manipulation to ...

 (\_gpgme\_op\_trustlist\_event\_cb): ... here. New function.

 \* gpgme.c (\_gpgme\_op\_event\_cb): Call \_gpgme\_op\_keylist\_event\_cb

 and \_gpgme\_op\_trustlist\_event\_cb when appropriate.

 \* ops.h (\_gpgme\_op\_keylist\_event\_cb): New prototype.

 (\_gpgme\_op\_trustlist\_event\_cb): Likewise.

 \* op-support.c (\_gpgme\_op\_reset): Add comment why we don't use the user provided event handler directly.

 \* gpgme.h (GpgmeRegisterIOCb): Return GpgmeError value, and TAG in a pointer argument.

 \* wait.c (\_gpgme\_add\_io\_cb): Likewise.

 \* wait.h (\_gpgme\_add\_io\_cb): Likewise for prototype.

 \* rungpg.c (\_gpgme\_gpg\_add\_io\_cb): Call IO\_CBS->add with new

 argument. Fix up error handling.

 \* engine-gpgsm.c (\_gpgme\_gpgsm\_add\_io\_cb): Call IO\_CBS->add with

 new argument, fix up error handling.

2002-07-03 Werner Koch <wk@gnupg.org>

 \* encrypt.c (status\_handler\_finish): New. (\_gpgme\_encrypt\_status\_handler): Moved some code out to the new function and call this function also in case we get into the status handler with an error which might happen due to a kludge in

 engine-gpgsm.c

2002-06-28 Marcus Brinkmann <marcus@g10code.de>

 \* keylist.c (gpgme\_op\_keylist\_ext\_start): Always use our own FD table (eg use synchronous mode).

2002-06-27 Marcus Brinkmann <marcus@g10code.de>

 \* gpgme.h: Fix documentation of key attribute retrieval functions.

2002-06-28 Marcus Brinkmann <marcus@g10code.de>

 \* ops.h (\_gpgme\_wait\_on\_condition): Remove HANG argument from prototype and change return type to GpgmeError.

 (\_gpgme\_wait\_one): New prototype.

 \* wait.c (gpgme\_wait): Replace with the meat from

 \_gpgme\_wait\_on\_condition here, and remove the support for conditions.

 (\_gpgme\_wait\_on\_condition): Remove HANG argument from prototype and change return type to GpgmeError. Replace with meat from \_gpgme\_wait\_one and add support for conditions.

 (\_gpgme\_wait\_one): Just call \_gpgme\_wait\_on\_condition without condition.

 \* keylist.c (gpgme\_op\_keylist\_ext\_start): Always use our own FD table (eg

use synchronous mode).

 (gpgme\_op\_keylist\_next): Remove HANG argument from

 \_gpgme\_wait\_on\_condition. Check its return value.

 \* trustlist.c (gpgme\_op\_trustlist\_start): Always use our own FD

 table (eg use synchronous mode).

 (gpgme\_op\_trustlist\_next): Remove HANG argument from gpgme wait on condition. Check its return value.

2002-06-26 Werner Koch <wk@gnupg.org>

 \* engine-gpgsm.c (map\_assuan\_error): Map No\_Data\_Available to EOF.

 \* import.c (append\_xml\_impinfo): Kludge to print fingerprint

 instead of keyid for use with gpgsm. (import\_status\_handler): Set a flag to know whether any import occurred. (gpgme\_op\_import): Return -1 if no certificate ewas imported.

2002-06-25 Werner Koch <wk@gnupg.org>

 \* engine-gpgsm.c (\_gpgme\_gpgsm\_set\_io\_cbs) [ENABLE\_GPGSM]: Fixed function arguments.

2002-06-25 Marcus Brinkmann <marcus@g10code.de>

 \* engine-gpgsm.c (\_gpgme\_gpgsm\_op\_export): Only export the keys listed in RECP. \* export.c (gpgme\_op\_export): If no data was returned, return GPGME\_No\_Recipients.

2002-06-25 Marcus Brinkmann <marcus@g10code.de>

 \* engine-gpgsm.c (\_gpgme\_gpgsm\_op\_export): Implement.

2002-06-21 Marcus Brinkmann <marcus@g10code.de>

 \* engine-gpgsm.c (gpgsm\_assuan\_simple\_command): Return ERR. (parse\_status): New function. (gpgsm\_status\_handler): Use parse\_status. (gpgsm\_assuan\_simple\_command): Accept new arguments STATUS\_FNC and STATUS\_FNC\_VALUE and process status messages. (gpgsm\_set\_recipients): Pass new arguments to gpgsm\_assuan\_simple\_command. (gpgsm\_set\_fd): Likewise. (\_gpgme\_gpgsm\_op\_keylist): Likewise. (\_gpgme\_gpgsm\_op\_keylist\_ext): Likewise. (\_gpgme\_gpgsm\_op\_sign): Likewise.

2002-06-21 Marcus Brinkmann <marcus@g10code.de>

 \* wait.c (\_gpgme\_remove\_io\_cb): Unlock FDT->lock.

2002-06-20 Werner Koch <wk@gnupg.org>

 \* rungpg.c (build\_argv): Ignore GPG\_AGENT\_INFO if set but empty.

 \* verify.c (calc\_sig\_summary): Set bad policy for wrong key usage. (skip\_token): New. (\_gpgme\_verify\_status\_handler): Watch out for wrong key usage. (gpgme\_get\_sig\_string\_attr): Hack to return info on the key

 usage. Does now make use of the former RESERVED argument which has been renamed to WHATIDX. (gpgme\_get\_sig\_ulong\_attr): Renamed RESERVED to WHATIDX.

2002-06-14 Marcus Brinkmann <marcus@g10code.de>

 \* wait.c (do\_select): Return -1 on error, and 0 if nothing to run. (\_gpgme\_wait\_one): Only set HANG to zero if do\_select returned an error, or there are no more file descriptors to wait on. (\_gpgme\_wait\_on\_condition): Ignore return value from do\_select for now.

2002-06-13 Werner Koch <wk@gnupg.org>

 \* verify.c (gpgme\_op\_verify): Make sure that we never access an uninitialized result structure.

2002-06-12 Werner Koch <wk@gnupg.org>

 \* keylist.c (struct keylist\_result\_s): New. (\_gpgme\_release\_keylist\_result): Release it here (keylist\_status\_handler): Handle truncated. (append\_xml\_keylistinfo): New.

 \* gpgme.c (\_gpgme\_release\_result): and use it here.

 \* types.h: Declare the new type here.

 \*

context.h (struct gpgme\_context\_s): Use it here.

2002-06-11 Marcus Brinkmann <marcus@g10code.de>

 \* engine-gpgsm.c (\_gpgme\_gpgsm\_release): Close status\_cb.fd. (\_gpgme\_gpgsm\_new): Duplicate status file descriptor, so we can use our own close notification mechanism without interfering with assuan.

2002-06-11 Werner Koch <wk@gnupg.org>

 \* gpgme.h: Add GPGME\_ATTR\_SIG\_SUMMARY and the GPGME\_SIGSUM\_ constants.

 \* verify.c (calc\_sig\_summary): New. (gpgme\_get\_sig\_ulong\_attr): And use it here.

2002-06-10 Werner Koch <wk@gnupg.org>

 \* rungpg.h: Add new status codes TRUNCATED and ERROR.

 \* verify.c (is\_token, copy\_token): New.

 (\_gpgme\_verify\_status\_handler): Use copy\_token, handle the new

 ERROR status and store the errorcode used withgpgsm and trust

 status codes.

 \* gpgme.h: New attribute ERRTOK.

 \* key.c (gpgme\_key\_get\_string\_attr): Add dummy case for it. (gpgme\_get\_sig\_string\_attr): Use it here to return the last error.

2002-06-10 Marcus Brinkmann <marcus@g10code.de>

 \*

 engine-gpgsm.c (\_gpgme\_gpgsm\_start): Move the code that sets the close notification for the status fd to ... (\_gpgme\_gpgsm\_new): ... here. \* wait.h: Include "sema.h". Remove prototypes of \_gpgme\_remove\_proc\_from\_wait\_queue and \_gpgme\_register\_pipe\_handler. Add prototypes of \_gpgme\_fd\_table\_init, \_gpgme\_fd\_table\_deinit, \_gpgme\_fd\_table\_put, \_gpgme\_add\_io\_cb, \_gpgme\_remove\_io\_cb, \_gpgme\_wait\_event\_cb and \_gpgme\_wait\_one.. \* wait.c: Remove global variables PROC\_QUEUE, PROC\_QUEUE\_LOCK, FD\_TABLE\_SIZE, FD\_TABLE, FD\_TABLE\_LOCK. New global variables FDT\_GLOBAL, CTX\_DONE\_LIST, CTX\_DONE\_LIST\_SIZE, CTX\_DONE\_LIST\_LENGTH and CTX\_DONE\_LIST\_LOCK. Remove struct proc\_s. Replace struct wait\_item\_s. (\_gpgme\_fd\_table\_init): New function. (\_gpgme\_fd\_table\_deinit): Likewise. (\_gpgme\_fd\_table\_put): Likewise. (set process done): Remove function. (do\_select): Take argument FDT. Use that to decide which fds to select on. (\_gpgme\_remove\_proc\_from\_wait\_queue): Remove function. (\_gpgme\_wait\_event\_cb): New function. (\_gpgme\_wait\_one): Likewise. (\_gpgme\_register\_pipe\_hanldler): Remove function. (\_gpgme\_add\_io\_cb): New function. (\_gpgme\_remove\_io\_cb): Likewise. (\_gpgme\_freeze\_fd): Remove function. (\_gpgme\_thaw\_fd): Remove function. \* rungpg.c (struct fd\_data\_map\_s): Add new member TAG. (struct gpg\_object\_s): Likewise for STATUS and COLON. Add member IDX to CMD. Add new member IO\_CBS. (close\_notify\_handler): New variables POSSIBLY\_DONE and NOT\_DONE. For each I/O callback, check if it should be unregistered. If all callbacks have been unregistered, trigger GPGME\_EVENT\_DONE. Remove member RUNNING. (\_gpgme\_gpg\_new): Initialize new members. (\_gpgme\_gpg\_release): Check PID not RUNNING. Don't call gpgme\_remove\_proc\_from\_wait\_queue. Close GPG->CMD.FD if set.

 (build\_argv): Store away the index instead the file descriptor for

 CMD. (\_gpgme\_gpg\_add\_io\_cb): New function. (\_gpgme\_gpg\_spawn): Use \_gpgme\_gpg\_add\_io\_cb to register IO callbacks. (gpg\_status\_handler): Change return type to void, remove PID argument, close filedescriptor if EOF or error occurs. (read\_status): Use \_gpgme\_gpg\_add\_io\_cb instead \_gpgme\_thaw\_fd. Use IO\_CBS->remove instead \_gpgme\_freeze\_fd. (gpg\_colon\_line\_handler): Change return type to void, remove PID argument, close filedescriptor if EOF or error occurs. (command\_cb): Use IO\_CBS->remove instead \_gpgme\_freeze\_fd. (\_gpgme\_gpg\_set\_io\_cbs): New function. \* rungpg.h (\_gpgme\_gpg\_set\_io\_cbs): Prototype for \_gpgme\_gpg\_set\_io\_cbs. \* gpgme.h (GpgmeIOCb): New type. (GpgmeRegisterIOCb): Likewise. (GpgmeRemoveIOCb): Likewise. (GpgmeEventIO): Likewise. (GpgmeEventIOCb): Likewise. (struct GpgmeIOCbs): New structure to hold I/O callbacks. (gpgme\_set\_op\_io\_cbs): New prototype. (gpgme\_get\_op\_io\_cbs): Likewise. \* ops.h: New prototype for \_gpgme\_op\_event\_cb. Remove prototypes for \_gpgme\_freeze\_fd and \_gpgme\_thaw\_fd. Remove PID argument from \_gpgme\_data\_inbound\_handler and \_gpgme\_data\_outbound\_handler prototype. Add prototype for \_gpgme\_op\_reset. Add synchronous argument to \_gpgme\_decrypt\_start prototype. \* io.h: Beautification. \* gpgme.c: Include "wait.h". (gpgme\_new): Initialize FDT. (gpgme\_set\_io\_cbs): New function. (gpgme\_get\_io\_cbs): Likewise. (\_gpgme\_op\_event\_cb): Likewise. \* data.c (\_gpgme\_data\_inbound\_handler): Change return type to void. Drop PID argument. Close FD on error and EOF. (write\_mem\_data): Don't close FD here ... (write\_cb\_data): ... or here ... (\_gpgme\_data\_outbound\_handler): ... but here. Change return type to void. Drop PID argument. \* context.h: Include "wait.h". (struct gpgme\_context\_s): New members FDT and IO\_CBS. \* op-support.c: New file. \* Makefile.am (libgpgme\_la\_SOURCES): Add op-support.c. \* ops.h: Add prototype for \_gpgme\_op\_reset(). \* decrypt.c (\_gpgme\_decrypt\_start): New argument SYNCHRONOUS. Use

 \_gpgme\_op\_reset.

 (gpgme\_op\_decrypt\_start): Add synchronous argument. (gpgme\_op\_decrypt): Likewise. Use \_gpgme\_wait\_one instead gpgme\_wait. \* delete.c (gpgme\_op\_delete\_start): Rename to ... (\_gpgme\_op\_delete\_start): ... this. New argument SYNCHRONOUS. Use gpgme op reset. Make function static. (gpgme\_op\_delete\_start): Just a wrapper around \_gpgme\_op\_delete\_start now. (gpgme\_op\_delete): Add synchronous argument. Use \_gpgme\_wait\_one instead gpgme\_wait. \* encrypt.c: Include "wait.h". (ggpgme\_op\_encrypt\_start): Rename to ... (\_gpgme\_op\_encrypt\_start): ... this. New argument SYNCHRONOUS. Use \_gpgme\_op\_reset. Make function static. (gpgme\_op\_encrypt\_start): Just a wrapper around \_gpgme\_op\_encrypt\_start now. (gpgme\_op\_encrypt): Add synchronous argument. Use \_gpgme\_wait\_one instead gpgme\_wait. \* encrypt\_sign.c (gpgme\_op\_encrypt\_sign\_start): Rename to ... (\_gpgme\_op\_encrypt\_sign\_start): ... this. New argument SYNCHRONOUS. Use \_gpgme\_op\_reset. Make function static. (gpgme\_op\_encrypt\_sign\_start): Just a wrapper around \_gpgme\_op\_encrypt\_sign\_start now. (gpgme\_op\_encrypt\_sign): Add synchronous argument. Use \_gpgme\_wait\_one instead gpgme\_wait. \* export.c (gpgme\_op\_export\_start): Rename to ... (\_gpgme\_op\_export\_start): ... this. New argument SYNCHRONOUS. Use \_gpgme\_op\_reset. Make function static. (gpgme\_op\_export\_start): Just a wrapper around \_gpgme\_op\_export\_start now. (gpgme\_op\_export): Add synchronous argument. Use \_gpgme\_wait\_one instead gpgme\_wait. \* genkey.c (gpgme\_op\_genkey\_start): Rename to ... (\_gpgme\_op\_genkey\_start): ... this. New argument SYNCHRONOUS. Use \_gpgme\_op\_reset. Make function static. (gpgme\_op\_genkey\_start): Just a wrapper around \_gpgme\_op\_genkey\_start now. (gpgme\_op\_genkey): Add synchronous argument. Use \_gpgme\_wait\_one instead gpgme\_wait. \* import.c (gpgme\_op\_import\_start): Rename to ... (\_gpgme\_op\_import\_start): ... this. New argument SYNCHRONOUS. Use \_gpgme\_op\_reset. Make function static. (gpgme\_op\_import\_start): Just a wrapper around \_gpgme\_op\_import\_start now. (gpgme\_op\_import): Add synchronous argument. Use \_gpgme\_wait\_one instead

gpgme\_wait.

 \* keylist.c (gpgme\_op\_keylist\_start): Use \_gpgme\_op\_reset.

 (gpgme\_op\_keylist\_ext\_start): Likewise.

 \* sign.c (gpgme\_op\_sign\_start): Rename to ...

 (\_gpgme\_op\_sign\_start): ... this. New argument SYNCHRONOUS. Use

 \_gpgme\_op\_reset. Make function static.

 (gpgme\_op\_sign\_start): Just a wrapper around \_gpgme\_op\_sign\_start now.

 (gpgme\_op\_sign): Add synchronous argument. Use \_gpgme\_wait\_one instead gpgme\_wait.

 \* trustlist.c (gpgme\_op\_trustlist\_start): Use \_gpgme\_op\_reset.

 \* verify.c (gpgme\_op\_verify\_start): Rename to ...

 (\_gpgme\_op\_verify\_start): ... this. New argument SYNCHRONOUS.

 Use \_gpgme\_op\_reset. Make function static.

 (gpgme\_op\_verify\_start): Just a wrapper around

 \_gpgme\_op\_verify\_start now.

 (gpgme\_op\_verify): Add synchronous argument. Use \_gpgme\_wait\_one instead gpgme\_wait.

 \* engine-gpgsm.c (iocb\_data\_t): New type.

 (struct gpgsm\_object\_s): New member status\_cb. Replace input\_fd

and input data with input cb. Replace output fd and output data with

output\_cb. Replace message\_fd and message\_data with

message cb. New member io cbs.

 (\_gpgme\_gpgsm\_new): Initialize all new members (and drop the old ones).

 (close\_notify\_handler): New variable POSSIBLY\_DONE. For each I/O

 callback, check if it should be unregistered. If all callbacks

 have been unregistered, trigger GPGME\_EVENT\_DONE.

 (\_gpgme\_gpgsm\_release): Remove variable PID. Use new variable

 names to close the file descriptors.

 (\_gpgme\_gpgsm\_op\_decrypt): Use new variable names,

 (\_gpgme\_gpgsm\_op\_encrypt): Likewise.

 (\_gpgme\_gpgsm\_op\_genkey): Likewise.

 (\_gpgme\_gpgsm\_op\_import): Likewise.

 (\_gpgme\_gpgsm\_op\_keylist): Likewise.

 (\_gpgme\_gpgsm\_op\_keylist\_ext): Likewise.

 (\_gpgme\_gpgsm\_op\_sign): Likewise.

 (\_gpgme\_gpgsm\_op\_verify): Likewise.

 (gpgsm\_status\_handler): Drop argument PID. Change return type to

 void. Close status pipe before returning because of EOF or error.

 (\_gpgme\_gpgsm\_add\_io\_cb): New function.

 (\_gpgme\_gpgsm\_start): Use \_gpgme\_gpgsm\_add\_io\_cb to register callback

function.

 (\_gpgme\_gpgsm\_set\_io\_cbs): New function.

 \* engine-gpgsm.h: New prototype for \_gpgme\_gpgsm\_set\_io\_cbs.

 \* engine.c (\_gpgme\_engine\_set\_io\_cbs): New function.

 \* engine.h: New prototype for \_gpgme\_engine\_set\_io\_cbs.

2002-06-04 Marcus Brinkmann <marcus@g10code.de>

 \* Makefile.am (libgpgme\_la\_SOURCES): Remove mutex.h.

2002-06-03 Marcus Brinkmann <marcus@g10code.de>

 \* key.c: Include <ctype.h>.

 (\_gpgme\_key\_append\_name): Skip one more char when processing escaped char. Submitted by Marc Mutz <mutz@kde.org>. Handle hexadecimal encodings. Also reported by Marc. Thanks!

2002-06-02 Marcus Brinkmann <marcus@g10code.de>

 \* ath.h: Enable the \_gpgme\_ prefix. Fix all those prefix macros.

 \* posix-sema.c: Use that prefix here.

 \* posix-io.c: Include "ath.h".

 (\_gpgme\_io\_read): Use \_gpgme\_ath\_read instead read.

 (\_gpgme\_io\_write): Use \_gpgme\_ath\_write instead write.

 (\_gpgme\_io\_waitpid): Use \_gpgme\_ath\_waitpid instead waitpid.

 (\_gpgme\_io\_select): Use \_gpgme\_ath\_select

instead select.

2002-06-02 Marcus Brinkmann <marcus@g10code.de>

 \* Makefile.am (ath\_components): New variable. (ath\_components\_pthread): Likewise. (ath\_components\_pth): Likewise. (system\_components): Add ath\_componentes.

 \* ath.h: New file.

 \* ath.c: Likewise.

 \* ath-pthread.c: Likewise.

 \* ath-pth.c: Likewise.

 \* posix-sema.c (\_gpgme\_sema\_cs\_enter): Rework to use the ATH

 interface.

 \* mutex.h: Remove file.

2002-05-30 Werner Koch <wk@gnupg.org>

 \* key.c (gpgme\_key\_get\_string\_attr): Return NULL when asking for an issuer with  $IDX > 0$ . We don't support altIssuerNames for now.

2002-05-22 Werner Koch <wk@gnupg.org>

 \* engine-gpgsm.c (\_gpgme\_gpgsm\_op\_keylist\_ext): Aehmm, added missing variable definition. Oohh - Marcus was faster.

## 2002-05-22 Marcus Brinkmann <marcus@gnu.org>

 \* engine-gpgsm.c (\_gpgme\_gpgsm\_op\_keylist\_ext): Fix last change.

2002-05-21 Werner Koch <wk@gnupg.org>

 \* engine-gpgsm.c (\_gpgme\_gpgsm\_op\_keylist) (\_gpgme\_gpgsm\_op\_keylist\_ext): Pass the keylist mode to gpgsm.

2002-05-10 Werner Koch <wk@gnupg.org>

 \* key.h (gpgme\_key\_s): Add OTRUST. \* keylist.c (set\_ownertrust): New. (keylist\_colon\_handler): Get the ownertrust value \* key.c (gpgme\_key\_get\_string\_attr,gpgme\_key\_get\_ulong\_attr): Return that value.

2002-05-08 Marcus Brinkmann <marcus@g10code.de>

 \* w32-util.c: New static variable GET\_PATH\_LOCK. (\_gpgme\_get\_gpg\_path): Remove superfluous NULL initializer. Take lock while determining path. (\_gpgme\_get\_gpgsm\_path): Likewise. \* version.c (do\_subsystem\_inits): Set DONE to 1 after initialization. (gpgme\_get\_engine\_info): New variable ENGINE\_INFO\_LOCK. Take lock while determining engine info. \* rungpg.c (\_gpgme\_gpg\_get\_version): New variable GPG\_VERSION\_LOCK. Take the lock while determining the program version. \* posix-io.c: Include "sema.h". (\_gpgme\_io\_spawn): New variable FIXED\_SIGNALS\_LOCK. Take the lock while fixing the signals. (\_gpgme\_io\_select): Make READFDS and WRITEFDS non-static. \* key.c: Include "sema.h". New globals KEY\_CACHE\_LOCK and KEY\_REF\_LOCK. (capabilities\_to\_string): Make STRINGS very const. (\_gpgme\_key\_cache\_add): Lock the key cache. (\_gpgme\_key\_cache\_get): Likewise. (gpgme\_key\_ref, gpgme\_key\_release): Lock the key\_ref\_lock. \* import.c (append\_xml\_impinfo): Make IMPORTED\_FIELDS and IMPORT\_RES\_FIELDS very const. Make FIELD and FIELD\_NAME a little const. \* engine.c (\_gpgme\_engine\_get\_info): New variable ENGINE\_INFO\_LOCK. Take lock while determining engine info.

 \* engine-gpgsm.c: Include "sema.h".

 (\_gpgme\_gpgsm\_get\_version): New variable GPGSM\_VERSION\_LOCK. Take lock while getting program version.

2002-05-08 Marcus Brinkmann <marcus@g10code.de>

 \* debug.h: New file.

 \* Makefile.am (libgpgme\_la\_SOURCES): Add debug.h. \* util.h: Removed all prototypes and declarations related to debugging. Include "debug.h".

 \* debug.c (debug\_level): Comment variable and remove superfluous zero initializer. (errfp): Likewise. (\_gpgme\_debug\_enabled): Function removed. (struct debug\_control\_s): Definition removed. (\_gpgme\_debug\_level): Function removed. (\_gpgme\_debug\_begin): Rewritten to use vasprintf. Accept a pritnf-style format specification and a variable number of arguments. (\_gpgme\_debug\_add): Rewritten using vasprintf. Expect that format starts out with "%s" for simplicity. (\_gpgme\_debug\_end): Rewritten using vasprintf. Do not accept a

 TEXT argument anymore.

 \* posix-io.c (\_gpgme\_io\_select): Use new level argument for DEBUG\_BEGIN instead explicit if construct.

 \* debug.c (debug\_init): Remove superfluous zero initializer, remove volatile flag of INITIALIZED. Do not use the double-checked locking algorithm, it is fundamentally flawed and will empty your fridge (on a more serious note, despite the volatile flag it doesn't give you the guarantee you would expect, for example on a DEC Alpha or an SMP machine. The volatile only serializes accesses to the volatile variable, but not to the other variables).

2002-05-03 Werner Koch <wk@gnupg.org>

 \* engine-gpgsm.c (\_gpgme\_gpgsm\_new): Redirect any gpgsm error output to /dev/null.

 \* verify.c (gpgme\_get\_sig\_key): Set the protocol of the listctx.

 \* gpgme.c (gpgme\_get\_protocol): New.

 \* data.c (gpgme\_data\_write): Changed type of BUFFER to void\*.

 (gpgme\_data\_read): Ditto.

 \* verify.c (\_gpgme\_verify\_status\_handler): Handle TRUST\_\* status lines so that a claim can be made without looking up the key. (gpgme\_get\_sig\_string\_attr): New. (gpgme\_get\_sig\_ulong\_attr): New.

 \* gpgme.h (GpgmeAttr): Added GPGME\_ATTR\_SIG\_STATUS.

 \* rungpg.h: Add new status codes from gpg 1.0.7 and formatted the list to align with the status.h file from gnupg.

 \* gpgme.h (GpgmeSigStat): Add \_GOOD\_EXP and \_GOOD\_EXPKEY. \* verify.c (\_gpgme\_verify\_status\_handler, finish\_sig): Handle these new status codes. Store the expiration time

2002-04-27 Werner Koch <wk@gnupg.org>

 \* gpgme.h (GpgmeData\_Encoding): New. \* data.c (gpgme\_data\_get\_encoding,gpgme\_data\_set\_encoding): New. \* engine-gpgsm.c (map\_input\_enc): New. Use it in all local functions where the INPUT command gets send.

2002-04-27 Marcus Brinkmann <marcus@g10code.de>

 \* engine-gpgsm.c (\_gpgme\_gpgsm\_op\_verify): Close the output descriptor only when we don't need it anymore. Close the message descriptor if we don't need it.

2002-04-26 Werner Koch <wk@gnupg.org>

 \* Makefile.am (libgpgme\_la\_LIBADD): Use libtool libraries.

2002-04-25 Marcus Brinkmann <marcus@g10code.de>

 \* rungpg.c (\_gpgme\_gpg\_release): Call gpgme\_data\_release on GPG->cmd.cb\_data, not xfree.

2002-04-25 Marcus Brinkmann <marcus@g10code.de>

 \* engine-gpgsm.c (\_gpgme\_gpgsm\_new): Set the display, ttyname, ttytype, lc\_ctype and lc\_messages options in the server.

2002-04-24 Marcus Brinkmann <marcus@g10code.de>

 \* engine-gpgsm.c (map\_assuan\_error): Add new error codes.

 \* key.c (gpgme\_key\_get\_ulong\_attr): Swapped use of can\_encrypt and can\_certify to return the requested values.

2002-04-23 Marcus Brinkmann <marcus@g10code.de>

 \* gpgme.c (gpgme\_get\_progress\_cb): Allow either return parameter to be NULL. (gpgme\_get\_passphrase\_cb): Likewise.

2002-04-22 Marcus Brinkmann <marcus@g10code.de>

 \* gpgme.c (gpgme\_get\_passphrase\_cb): New function. (gpgme\_get\_progress\_cb): New function. \* gpgme.h: Add new prototypes for gpgme\_get\_passphrase\_cb and gpgme\_get\_progress\_cb.

2002-03-28 Werner Koch <wk@gnupg.org>

 \* gpgme.h (GpgmeAttr): Add values for issuer and chaining.

 \* key.h (gpgme\_key\_s): Add issuer and chaining elements for X509.

 \* keylist.c (keylist\_colon\_handler): Store them.

 \* key.c (gpgme\_key\_release): Free them.

 (gpgme\_key\_get\_as\_xml,gpgme\_key\_get\_string\_attr): Print them.

2002-03-26 Werner Koch <wk@gnupg.org>

 \* Makefile.am (libgpgme\_la\_SOURCES): Add mutex.h

2002-03-21 Werner Koch <wk@gnupg.org>

 \* util.h [!HAVE\_FOPENCOOKIE]: Make sure off\_t and ssize\_t are defined.

2002-03-18 Marcus Brinkmann <marcus@g10code.de>

 \*

 Makefile.am (system\_components): New variable, set depending on HAVE\_DOSISH\_SYSTEM. (libgpgme\_la\_SOURCES): Use system\_components. Remove `syshdr.h'. \* syshdr.h: File removed.

 \* posix-io.c: Remove !HAVE\_DOSISH\_SYSTEM safeguard. Clean up source.

 \* posix-sema.c: Likewise.

 \* posix-util.c: Likewise.

 \* w32-io.c: Remove HAVE\_DOSISH\_SYSTEM safeguard.

 \* w32-sema.c: Likewise.

 \* w32-util.c: Likewise.

 \* posix-io.c: Include `unistd.h', do not include `syshdr.h'.

 \* posix-sema.c: Likewise.

 \* w32-io.c: Include `io.h', do not include `syshdr.h'

 \* w32-sema.c: Likewise.

 \* w32-util.c: Likewise.

 \* data.c: Do not include `syshdr.h'.

 \* wait.c: Likewise.

 \* wait.h: Code cleanup.

 \* mutex.h: New file.

 \* posix-sema.c: Implement.

2002-03-08 Werner Koch <wk@gnupg.org>

 \* util.h [!HAVE\_FOPENCOOKIE]: Fixed type. Thanks to Frank Heckenbach.

2002-03-07 Werner Koch <wk@gnupg.org>

 \* gpgme.h (gpgme\_op\_keylist\_ext\_start): Add prototype.

2002-03-06 Marcus Brinkmann <marcus@g10code.de>

 \*

 encrypt.c (\_gpgme\_encrypt\_sym\_status\_handler): New function. (gpgme\_op\_encrypt\_start): New variable SYMMETRIC, set it if RECP is null, and if it is set, use \_gpgme\_encrypt\_sym\_status\_handler as status handler and run \_gpgme\_passphrase\_start. \* rungpg.c (\_gpgme\_gpg\_op\_encrypt): If RECP is zero, do symmetric encryption.

 \* engine-gpgsm.c (\_gpgme\_gpgsm\_op\_encrypt): If RECP is zero, return error value.

 \* rungpg.c (\_gpgme\_gpg\_op\_verify): Add "--" argument.

2002-03-03 Marcus Brinkmann <marcus@g10code.de>

 \* passphrase.c (\_gpgme\_passphrase\_status\_handler): Also set the error No\_Passphrase if only a bad passphrase was provided.

2002-03-03 Marcus Brinkmann <marcus@g10code.de>

 \* rungpg.c (\_gpgme\_gpg\_op\_verify): If TEXT is of mode GPGME\_DATA\_MODE\_IN, construct a command line that stores the plaintext in TEXT.

 \* verify.c (gpgme\_op\_verify\_start): Accept TEXT being uninitialized, and in this case interpret SIG as a normal or cleartext signature and TEXT as a return data object. \* engine-gpgsm.c (\_gpgme\_gpgsm\_op\_verify): Likewise.

2002-03-03 Marcus Brinkmann <marcus@g10code.de>

 \* engine-gpgsm.c (\_gpgme\_gpgsm\_op\_keylist\_ext) [!ENABLE\_GPGSM]: Add stub function.

2002-02-28 Werner Koch <wk@gnupg.org>

 \* key.h (subkey\_s): New member expires\_at.

 \* keylist.c (keylist\_colon\_handler): Set it here

 \* key.c (gpgme\_key\_get\_as\_xml,gpgme\_key\_get\_ulong\_attr): Return it.

2002-02-27 Marcus Brinkmann <marcus@g10code.de>

 \* rungpg.h (\_gpgme\_gpg\_op\_keylist\_ext): New prototype.

 \* rungpg.c (\_gpgme\_gpg\_op\_keylist\_ext): New function.

 \* engine-gpgsm.h (\_gpgme\_gpgsm\_op\_keylist\_ext): New prototype.

 \* engine-gpgsm.c (\_gpgme\_gpgsm\_op\_keylist\_ext): New function.

 \* engine.h (\_gpgme\_engine\_op\_keylist\_ext): New prototype.

 \* engine.c (\_gpgme\_engine\_op\_keylist\_ext): New function.

 \* keylist.c (gpgme\_op\_keylist\_ext\_start): New function.

2002-02-27 Marcus Brinkmann <marcus@g10code.de>

 \* gpgme.h: Add new error code GPGME\_Invalid\_Recipient.

 \* encrypt.c (struct

encrypt\_result\_s): New member invalid\_recipients,

 rename no\_recipients to no\_valid\_recipients.

 (\_gpgme\_encrypt\_status\_handler): Include error for invalid recipients.

 \* engine-gpgsm.c (gpgsm\_set\_recipients): Change type of first argument to GpgsmObject. Use that to report back the status about the recipients.

2002-02-26 Marcus Brinkmann <marcus@g10code.de>

 \* verify.c (\_gpgme\_verify\_status\_handler): Fix the last change.

2002-02-25 Marcus Brinkmann <marcus@g10code.de>

 \* verify.c (\_gpgme\_verify\_status\_handler): Parse the args line to see if the problem is due to a missing key, and report that back to the user.

2002-02-25 Marcus Brinkmann <marcus@g10code.de>

 \* engine.c (\_gpgme\_engine\_op\_encrypt\_sign): New function.

 \* engine.h (\_gpgme\_engine\_op\_encrypt\_sign): New prototype.

 \* rungpg.c (\_gpgme\_append\_gpg\_args\_from\_signers): New function.

 (\_gpgme\_gpg\_op\_sign): Use that new function.

 (\_gpgme\_gpg\_op\_encrypt\_sign): New function.

 \* rungpg.h (\_gpgme\_gpg\_op\_encrypt\_sign):

New prototype.

 \* gpgme.h (gpgme\_op\_encrypt\_sign\_start): New prototype.

 (gpgme\_op\_encrypt\_sign): Likewise.

 \* Makefile.am (libgpgme\_la\_SOURCES): Add encrypt-sign.c.

 \* ops.h (\_gpgme\_encrypt\_status\_handler): Add prototype.

 (\_gpgme\_sign\_status\_handler): Add prototype.

 \* sign.c (sign\_status\_handler): Rename to ...

 (\_gpgme\_sign\_status\_handler): ... this and make non-static.

 \* encrypt.c (encrypt\_status\_handler): Rename to ...

 (\_gpgme\_encrypt\_status\_handler): ... this and make non-static.

 \* encrypt.c (gpgme\_op\_encrypt\_start): Use new status handler name.

 \* sign.c (gpgme\_op\_sign\_start): Likewise.

2002-02-25 Marcus Brinkmann <marcus@g10code.de>

 \* context.h (struct gpgme\_context\_s): New member include\_certs.

 \* gpgme.h (gpgme\_set\_include\_certs): Add prototype.

 (gpgme\_get\_include\_certs): Likewise.

 \* gpgme.c (gpgme\_set\_include\_certs): New function.

 (gpgme\_get\_include\_certs): Likewise.

 (gpgme\_new): Set include\_certs to 1 (the default).

 \* engine.c (\_gpgme\_engine\_op\_sign): Accept

new argument include\_certs,

 and pass it to \_gpgme\_gpgsm\_op\_sign.

 \* engine.h (\_gpgme\_engine\_op\_sign): Likewise for prototype.

 \* engine-gpgsm.c (\_gpgme\_gpgsm\_op\_sign): Accept new argument

 include\_certs and handle it.

 \* engine-gpgsm.h (\_gpgme\_gpgsm\_start): Add new argument include\_certs.

 \* sign.c (gpgme\_op\_sign\_start): Add new argument to

 \_gpgme\_engine\_op\_sign call.

2002-02-14 Werner Koch <wk@gnupg.org>

 \* keylist.c (gpgme\_op\_keylist\_start): Do not use a verbose listing.

2002-02-13 Werner Koch <wk@gnupg.org>

 \* vasprintf.c, fopencookie.c: Add replacement functions.

 \* util.h: Add prototypes for them.

2002-02-09 Marcus Brinkmann <marcus@g10code.de>

 \* engine-gpgsm.c (gpgsm\_assuan\_simple\_command): Return 0 if we reach the end of the function.

2002-02-09 Marcus Brinkmann <marcus@g10code.de>

 \* genkey.c (gpgme\_op\_genkey\_start): Fix logic in validity check. (gpgme\_op\_genkey\_start): Skip newlines after opening tag.

 \* engine-gpgsm.c (\_gpgme\_gpgsm\_start): Remove cruft.

## 2002-02-08

Marcus Brinkmann <marcus@g10code.de>

 \* genkey.c (gpgme\_op\_genkey\_start): Allow PUBKEY and SECKEY to be set, and pass them down to the crypto engine.

 \* engine-gpgsm.h (\_gpgme\_gpgsm\_start): New arguments PUBKEY and SECKEY.

 \* engine.h: Likewise.

 \* rungpg.h (\_gpgme\_gpg\_spawn): Likewise.

 \* engine.c (\_gpgme\_engine\_op\_genkey): Likewise. Use those arguments.

 \* rungpg.c (\_gpgme\_gpg\_op\_genkey): Likewise. Complain if those arguments are set.

 \* engine-gpgsm.c (\_gpgme\_gpgsm\_op\_genkey): Likewise. Implement function.

 \* engine-gpgsm.c (\_gpgme\_gpgsm\_op\_keylist): Beautify comment.

2002-02-06 Marcus Brinkmann <marcus@g10code.de>

 \* rungpg.c (\_gpgme\_gpg\_op\_keylist): Remove handling of keylist mode (for now).

2002-02-06 Marcus Brinkmann <marcus@g10code.de>

 \* wait.c (gpgme\_wait): Add new argument STATUS, in which the status of the returned context is returned. (\_gpgme\_wait\_on\_condition): Rework the function a bit, to make it aware of cancelled processes, and to allow to use gpgme\_wait with CTX being NULL (as documented in the source). (struct proc\_s): New member REPORTED.

 \* gpgme.h: Fix prototype.

 \* verify.c (gpgme\_op\_verify): Fix use of gpgme\_wait.

 \* sign.c (gpgme\_op\_sign): Likewise.

 \* import.c (gpgme\_op\_import): Likewise.

- \* genkey.c (gpgme\_op\_genkey): Likewise.
- \* export.c (gpgme\_op\_export): Likewise.
- \* encrypt.c (gpgme\_op\_encrypt): Likewise.
- \* delete.c (gpgme\_op\_delete): Likewise.
- \* decrypt-verify.c (gpgme\_op\_decrypt\_verify): Likewise.

2002-02-06 Marcus Brinkmann <marcus@g10code.de>

 \* gpgme.c (gpgme\_set\_keylist\_mode): Possibly return an error value.

 (gpgme\_get\_keylist\_mode): New function. (gpgme\_new): Set the default for keylist\_mode member of CTX.

 \* gpgme.h (gpgme\_set\_keylist\_mode): Fix prototype. (gpgme\_get\_keylist\_mode): New prototype. (GPGME\_KEYLIST\_MODE\_LOCAL): New macro. (GPGME\_KEYLIST\_MODE\_EXTERN): Likewise..

2002-02-02 Marcus Brinkmann <marcus@g10code.de>

 This patch has gotten a bit large... mmh. The main thing that

 happens here is that error values are now not determined in the operation function after gpgme\_wait completed, but in the status handler when EOF is received. It should always be the case that either an error is flagged or EOF is received, so that after a gpgme\_wait you should never have the situation that no error is flagged and EOF is not received. One problem is that the engine status handlers don't have access to the context, a horrible kludge works around this for now. All errors that happen during a pending operation should be caught and reported in ctx->error, including out-of-core and cancellation. This rounds up neatly a couple of loose ends, and makes it possible to pass up any errors in the communication with the backend as well. As a bonus, there will be a function to access gpgme->wait, so that the operations can truly be implemented with their \_start function.

 \* engine-gpgsm.c (gpgsm\_status\_handler): Horrible kludge to report error back

to the context.

 \* rungpg.c (gpg\_status\_handler): Same horrible kludge applied here.

 \* engine-gpgsm.c (gpgsm\_assuan\_simple\_command): Add error checking.

 \* wait.c (\_gpgme\_wait\_on\_condition): If canceled, set CTX->error to a value indication that.

 \* verify.c (add\_notation): Set error, not out\_of\_core.

 (finish\_sig): Likewise. (gpgme\_op\_verify\_start): Don't clear out\_of\_core. (\_gpgme\_verify\_status\_handler): At EOF, clean up the notation data. (gpgme\_op\_verify): And don't do it here.

 \* trustlist.c (trustlist\_status\_handler): Check error, not out\_of\_core. (gpgme op trustlist start): Don't clear out of core. (gpgme\_op\_trustlist\_next): Check error, not out\_of\_core. (gpgme\_op\_trustlist\_end): Likewise.

 \* ops.h (test\_and\_allocate\_result): New macro. (\_gpgme\_passphrase\_result): Remove prototype. \* delete.c (gpgme\_op\_delete): Return error from context. (delete\_status\_handler): Use macro test\_and\_allocate\_result. Perform error checking at EOF. (gpgme\_op\_delete\_start): Release result. \* passphrase.c (\_gpgme\_passphrase\_status\_handler): Use macro test\_and\_allocate\_result, and perform error checking here. (\_gpgme\_passphrase\_result): Function removed. \* sign.c (gpgme\_op\_sign\_start): Do not set out\_of\_core to zero. (gpgme\_op\_sign): Just return the error value from the context. (sign\_status\_handler): Only progress if no error is set yet. If we process an EOF, set the resulting error value (if any). \* decrypt.c (\_gpgme\_decrypt\_result): Function removed. (create\_result\_struct): Function removed. (\_gpgme\_decrypt\_status\_handler): Use macro test\_and\_allocate\_result, caclulate error on EOF, do not progress with errors. (\_gpgme\_decrypt\_start): Do not set out\_of\_core to zero. (gpgme\_op\_decrypt): Just return the error value from the context. \* encrypt.c (encrypt\_status\_handler): Perform the error checking here. (gpgme\_op\_encrypt\_start): Do not clear out\_of\_core. \* export.c (export\_status\_handler): Return if error is set in context. (gpgme\_op\_export\_start): Release result. (gpgme\_op\_export): Return error from context. \* decrypt-verify.c (gpgme\_op\_decrypt\_verify): Return the error in the context. \* genkey.c (genkey\_status\_handler): Use macro test and allocate result. Perform error checking at EOF. (gpgme\_op\_genkey): Just return the error from context. \* import.c (gpgme\_op\_import): Return the error from context. (import\_status\_handler): Use macro test\_and\_allocate\_result. \* keylist.c (gpgme\_op\_keylist\_start): Do not clear out\_of\_core. (gpgme\_op\_keylist\_next): Return error of context. (keylist colon handler): Set error instead out of code. (finish\_key): Likewise.

 \* context.h: Remove member out\_of\_core, add member error.

 \* gpgme.c (\_gpgme\_release\_result): Clear error flag.

 \* engine.h (\_gpgme\_engine\_get\_error): New prototype.

 \* engine.c (\_gpgme\_engine\_get\_error): New function.

 \* engine-gpgsm.c (\_gpgme\_gpgsm\_get\_error): New function.

 \* engine-gpgsm.c (map\_assuan\_error): New function. (gpgsm\_assuan\_simple\_command): Change return type to GpgmeError, use the new function to map error values. (gpgsm\_set\_fd): Change return type tp GpgmeError. (\_gpgme\_gpgsm\_op\_decrypt): Change type of ERR to GpgmeError. (gpgsm\_set\_recipients): Likewise. Change type of return value equivalently. Adjust error values. (\_gpgme\_gpgsm\_op\_import): Likewise. (\_gpgme\_gpgsm\_op\_sign): Likewise. (struct gpgsm\_object\_s): New member error. (gpgsm\_status\_handler): Set error if error occurs. Determine error number from ERR line received. If assuan read line fails, terminate the connection.

2002-02-01 Marcus Brinkmann <marcus@g10code.de>

 \* Makefile.am (MOSTLYCLEANFILES): New variable.

2002-02-01 Marcus Brinkmann <marcus@g10code.de>

 \* engine-gpgsm.c (gpgsm\_status\_handler): At error, terminate the connection to the server.

2002-01-31 Marcus Brinkmann <marcus@g10code.de>

 \* rungpg.h: Add STATUS\_KEY\_CREATED.

 \* progress.c: New file.

 \* Makefile.am (libgpgme\_la\_SOURCES): Add progress.c.

 \* genkey.c (genkey\_status\_handler):

Use

 \_gpgme\_progress\_status\_handler. Add check for status.

(struct genkey result s): New structure.

 (\_gpgme\_release\_genkey\_result): New function.

 (gpgme\_op\_genkey): Check for error.

 \* gpgme.c (\_gpgme\_release\_result): Call

 \_gpgme\_release\_genkey\_result.

 \* ops.h (\_gpgme\_release\_genkey\_result): Add prototype.

 \* types.h (GenKeyResult): New type.

 \* context.h (gpgme\_context\_s): Add GenKeyResult to member result.

2002-01-30 Marcus Brinkmann <marcus@g10code.de>

 \* gpgme.c (\_gpgme\_release\_result): Call

 \_gpgme\_release\_delete\_result.

 \* ops.h (\_gpgme\_release\_delete\_result): Add prototype.

 \* types.h (DeleteResult): New type.

 \* context.h (gpgme\_context\_s): Add DeleteResult to member result.

 \* delete.c (enum delete\_problem): New type. (struct delete result s): New structure. (\_gpgme\_release\_delete\_result): New function. (delete\_status\_handler): Implement more status codes. (gpgme\_op\_delete): Return error on failure.

 \* import.c (MAX\_IMPORTED\_FIELDS): Bump up to 14.

2002-01-30

Marcus Brinkmann <marcus@g10code.de>

 \* import.c (struct import\_result\_s): New structure.

 (\_gpgme\_release\_import\_result): New function.

 (append\_xml\_impinfo): Likewise.

 (import\_status\_handler): Implement.

 \* gpgme.c (\_gpgme\_release\_result): Add call to

 \_gpgme\_release\_import\_result.

 \* ops.h (\_gpgme\_release\_import\_result): Add prototype.

 \* types.h (ImportResult): New type.

 \* context.h (gpgme\_context\_s): Add ImportResult to member result.

 \* encrypt.c (gpgme\_op\_encrypt): Code clean up.

2002-01-30 Marcus Brinkmann <marcus@g10code.de>

 \* gpgme.h: Add lots of comment and fix the formatting. Add gpgme\_trustlist\_end prototype.

2002-01-29 Marcus Brinkmann <marcus@g10code.de>

 \* gpgme.h: Add new type GpgmeIdleFunc. Change type of gpgme register idle to return and accept this type. \* wait.c (gpgme\_register\_idle): Fix type. Save and return old value of idle\_function.

2002-01-29 Werner Koch <wk@gnupg.org>

 \* engine-gpgsm.c (\_gpgme\_gpgsm\_op\_keylist): Implement secret only mode.

 \* keylist.c (keylist\_colon\_handler): Add support for the new "crs" record type.

2002-01-22 Marcus Brinkmann <marcus@g10code.de>

 \* engine-gpgsm.c (\_gpgme\_gpgsm\_release): Call assuan\_disconnect, not assuan\_pipe\_disconnect.

 \* Makefile.am (libgpgme\_la\_LIBADD): Change to link assuan and jnlib (needed by assuan) statically into libgpgme. Linking a static library into a shared library this way is not portable.

2002-01-22 Marcus Brinkmann <marcus@g10code.de>

 \* gpgme.h (GpgmePassphraseCb): Change type of R\_HD from void\* to void\*\*.

2002-01-22 Marcus Brinkmann <marcus@g10code.de>

 \* data.c (gpgme\_data\_new\_from\_filepart): Change type of LENGTH from off t to size t. \* gpgme.h: Likewise.

2002-01-22 Marcus Brinkmann <marcus@g10code.de>

 \* wait.c (\_gpgme\_wait\_on\_condition): If the process finished, reset the pending flag. Also if the operation was cancelled.

 (struct proc\_s): Rename READY to DONE. (wait\_item\_s): Likewise. (set\_process\_ready): Rename to ... (set\_process\_done): ... this. (\_gpgme\_remove\_proc\_from\_wait\_queue): Call set\_process\_done instead set\_process\_ready. (\_gpgme\_wait\_on\_condition): Likewise. (do\_select): Rename READY to DONE.

 \* verify.c (gpgme\_op\_verify): Do not set pending to zero here.

 \* sign.c (gpgme\_op\_sign): Likewise.

 \* import.c (gpgme\_op\_import): Likewise.

 \* genkey.c (gpgme\_op\_genkey): Likewise.

 \* export.c (gpgme\_op\_export): Likewise.

 \* encrypt.c (gpgme\_op\_encrypt): Likewise.

 \* delete.c (gpgme\_op\_delete): Likewise.

 \* decrypt-verify.c (gpgme\_op\_decrypt\_verify): Likewise.

 \* decrypt.c (gpgme\_op\_decrypt): Likewise.

2002-01-22 Marcus Brinkmann <marcus@g10code.de>

 \* export.c: Cleanup.

2002-01-15 Marcus Brinkmann <marcus@g10code.de>

 \* trustlist.c: Various source clean ups. (my\_isdigit): Removed. (gpgme\_op\_trustlist\_end): New function.

2002-01-13 Marcus Brinkmann <marcus@g10code.de>

 \* gpgme.c: Various source clean ups, like renaming C to CTX where appropriate. (gpgme\_new): Clear R\_CTX before starting the work. (my\_isdigit): Removed. (my\_isxdigit): Likewise.

 \* data.c: Various source clean ups. (gpgme\_data\_new\_from\_mem): Check BUFFER after clearing R\_DH. (gpgme\_data\_new\_with\_read\_cb): Similar for READ\_CB. (gpgme\_data\_new\_from\_file): Loop over fread while EINTR. (gpgme\_data\_new\_from\_filepart): Rediddled a bit. Allow LENGTH to be zero. Loop over fread while EINTR.

 (my\_isdigit): Removed. (my\_isxdigit): Likewise.

2001-12-21 Marcus Brinkmann <marcus@g10code.de>

 \* engine-gpgsm.c (\_gpgme\_gpgsm\_new): Replace General\_Error with Pipe\_Error where appropriate.

2001-12-19 Marcus Brinkmann <marcus@g10code.de>

 \* engine.c: Include `string.h'. Reported by Stphane Corthsy.

 \* version.c (get\_engine\_info): Remove prototype.

2001-12-19 Marcus Brinkmann <marcus@g10code.de>

 \* engine-gpgsm.c (\_gpgme\_gpgsm\_new): New variable CHILD\_FDS. Fill it with the servers fds, and pass it to assuan pipe connect.

 keylist.c (gpgme\_op\_keylist\_end): New function. \* gpgme.h (gpgme\_op\_keylist\_end): New prototype.

 \* engine.h (gpgme\_engine\_check\_version): Move prototype to ... \* gpgme.h (gpgme\_engine\_check\_version): ... here.

 \* genkey.c (gpgme\_op\_genkey\_start): Remove unused variable.

2001-12-18 Marcus Brinkmann <marcus@g10code.de>

 \* version.c (gpgme\_get\_engine\_info): Reimplemented. (gpgme\_check\_engine): Reimplemented. (\_gpgme\_compare\_versions): Return NULL if MY\_VERSION is NULL.

 \* engine.c: Include `io.h'. (gpgme\_engine\_get\_info): New function. \* engine.h (gpgme\_engine\_check\_version, \_gpgme\_engine\_get\_info): Add prototype.

2001-12-18 Marcus Brinkmann <marcus@g10code.de>

 \* rungpg.c (struct reap\_s, reap\_list, reap\_list\_lock): Moved to ... \* engine.c (struct reap\_s, reap\_list, reap\_list\_lock): ... here. Include `time.h', `sys/types.h', `assert.h', and `sema.h'.

 \* rungpg.c (\_gpgme\_engine\_add\_child\_to\_reap\_list): New function. (do\_reaping, \_gpgme\_gpg\_housecleaning): Moved to

...

 \*

 \* engine.c (do\_reaping, \_gpgme\_engine\_housecleaning): ... here. \* rungpg.c (\_gpgme\_gpg\_release): Replace code that is now in its own function by call to \_gpgme\_engine\_add\_child\_to\_reap\_list().

 \* wait.c: Include `engine.h'. (run\_idle): Call \_gpgme\_engine\_housecleaning(), not \_gpgme\_gpg\_housecleaning().

2001-12-18 Marcus Brinkmann <marcus@g10code.de>

 \* key.c (\_gpgme\_key\_append\_name): Append, not prepend, the uid. Initialize the next field of the uid structure. (gpgme\_key\_get\_as\_xml): Do not list last uid first.

2001-12-17 Marcus Brinkmann <marcus@g10code.de>

 \* engine-gpgsm.c (\_gpgme\_gpgsm\_set\_colon\_line\_handler): New

## function [!ENABLE\_GPGSM].

2001-12-14 Marcus Brinkmann <marcus@g10code.de>

 \* engine-gpgsm.c (\_gpgme\_gpgsm\_op\_verify): Put TEXT into message\_data, not SIG. (\_gpgme\_gpgsm\_op\_sign): Use `--detached', not `--detach'.

 \* sign.c (sign\_status\_handler): Call \_gpgme\_passphrase\_status\_handler early.

2001-12-14 Marcus Brinkmann <marcus@g10code.de>

 \*

engine-gpgsm.c: Revert last change.

2001-12-14 Marcus Brinkmann <marcus@g10code.de>

 \* engine-gpgsm.c (gpgsm\_status\_handler): Freeze the output file handler when ending this operation, otherwise the wait function will sit on it.

2001-12-14 Marcus Brinkmann <marcus@g10code.de>

 \* engine-gpgsm.c (struct gpgsm\_object\_s): New member colon.attic. (\_gpgme\_gpgsm\_new): Initialize some more members. (\_gpgme\_gpgsm\_release): Free the colon line handler's attic line. (gpgsm\_status\_handler): Rework the inline-data processing.

2001-12-13 Marcus Brinkmann <marcus@g10code.de>

 \* rungpg.c (\_gpgme\_gpg\_spawn): Do not add the fds to the child list that are not dup'ed, for those the close-on-exec flag is set now.

 \* version.c (\_gpgme\_get\_program\_version): Remove first entry in CFD, as the close-on-exec flag is now set for this fd.

2001-12-13 Marcus Brinkmann <marcus@g10code.de>

 \* engine-gpgsm.c (\_gpgme\_gpgsm\_op\_encrypt): Do not add `armor' option to `ENCRYPT'. \* engine-gpgsm.c (gpgsm\_set\_recipients): Free LINE when returning successfully.

2001-12-13 Marcus Brinkmann <marcus@g10code.de>

 \* engine-gpgsm.c (close\_notify\_handler): New function.

 (\_gpgme\_gpgsm\_new): Manage the file descriptors a bit differently. Do not set close-on-exec flags. (\_gpgme\_gpgsm\_op\_decrypt): Do not set message\_fd to -1, this is done by the close handler. (\_gpgme\_gpgsm\_op\_encrypt): Likewise. (\_gpgme\_gpgsm\_op\_import): Likewise (also for output\_fd). (\_gpgme\_gpgsm\_op\_keylist): Likewise (also for input\_fd and output\_fd). (\_gpgme\_gpgsm\_op\_sign): Likewise. (\_gpgme\_gpgsm\_op\_verify): Likewise, but for output\_fd.

 \* posix-io.c (\_gpgme\_io\_pipe): Set the close-on-exec flag for the non-inherited file descriptor index of the pipe.

2001-12-13 Werner Koch <wk@gnupg.org>

 \* engine-gpgsm.c (\_gpgme\_gpgsm\_set\_colon\_line\_handler): New. (gpgsm\_status\_handler): Pass datalines to a colon handler \* engine.c (\_gpgme\_engine\_set\_colon\_line\_handler): Set the colon handler for gpgsm.

 \* engine-gpgsm.c

 (\_gpgme\_gpgsm\_op\_keylist): Allow NULL for pattern.

 (gpgsm\_assuan\_simple\_command): Removed underscore from assuan\_write\_line.

 (\_gpgme\_gpgsm\_start): Ditto.

 (gpgsm\_assuan\_simple\_command): Replaced internal Assuan read function by the new assuan\_read\_line. Removed the use of the internal header.

 (gpgsm\_status\_handler): Ditto. Use the new assuan\_pending\_line. (\_gpgme\_gpgsm\_start): Use the documented way to get an fd from assuan.

 \* keylist.c (keylist\_colon\_handler): Handle "crt" records

 \* key.h (gpgme\_key\_s): Add an x509 flag.

 \* key.c (parse\_x509\_user\_id): New.

 (\_gpgme\_key\_append\_name): Handle x.509 names.

2001-12-05 Marcus Brinkmann <marcus@g10code.de>

 \* engine-gpgsm.c (gpgsm\_status\_handler): Make it work with current version of assuan.

2001-12-05 Marcus Brinkmann <marcus@g10code.de>

 \* engine-gpgsm.c (gpgsm\_set\_fd): Accept one more argument OPT. (\_gpgme\_gpgsm\_op\_encrypt): Pass armor argument to gpgsm\_set\_fd for output descriptor.

 (\_gpgme\_gpgsm\_op\_sign): Likewise.

2001-12-05 Marcus Brinkmann <marcus@g10code.de>

 \* keylist.c (gpgme\_op\_keylist\_next): Set pending to 0 if EOF occurs.

2001-11-26 Marcus Brinkmann <marcus@g10code.de>

 \* engine-gpgsm.c (\_gpgme\_gpgsm\_op\_sign): Fix stupid typo.

2001-11-24 Marcus Brinkmann <marcus@g10code.de>

 \* engine-gpgsm.c (gpgsm\_status\_handler): Don't break if bsearch fails. Deal with assuan read line returning more than one line (for now).

2001-11-23 Marcus Brinkmann <marcus@g10code.de>

 \* engine-gpgsm.c (\_gpgme\_gpgsm\_op\_sign): Implement it according to the current protocol definition.

2001-11-23 Marcus Brinkmann <marcus@g10code.de>

 \* engine-gpgsm.c (\_gpgme\_gpgsm\_new): Set CLOEXEC flag for parent ends of the pipe.

2001-11-22 Marcus Brinkmann <marcus@g10code.de>

 \* engine-gpgsm.c: Include stdlib.h and string.h. Also include, for now, rungpg.h and status-table.h. (gpgsm\_status\_handler): Implement more of the status handler.

2001-11-22 Marcus Brinkmann <marcus@g10code.de>

 \*

engine.c (\_gpgme\_engine\_op\_decrypt): Implement CMS case.

 (\_gpgme\_engine\_op\_delete): Likewise.

 (\_gpgme\_engine\_op\_encrypt): Likewise.

 (\_gpgme\_engine\_op\_export): Likewise.

 (\_gpgme\_engine\_op\_genkey): Likewise.

 (\_gpgme\_engine\_op\_keylist): Likewise.

 (\_gpgme\_engine\_op\_sign): Likewise.

 (\_gpgme\_engine\_op\_trustlist): Likewise.

 \* engine-gpgsm.c (\_gpgme\_gpgsm\_op\_encrypt): New function. (gpgsm\_assuan\_simple\_command): Likewise. (gpgsm\_set\_recipients): Likewise.

 (gpgsm\_set\_fd): Reimplement using gpgsm\_assuan\_simple\_command.

 (\_gpgme\_gpgsm\_op\_delete): New function.

 (\_gpgme\_gpgsm\_op\_export): Likewise.

 (\_gpgme\_gpgsm\_op\_genkey): Likewise.

 (\_gpgme\_gpgsm\_op\_sign): Likewise.

 (\_gpgme\_gpgsm\_op\_keylist): Likewise.

 (\_gpgme\_gpgsm\_op\_trustlist): Likewise.

 (\_gpgme\_gpgsm\_release): Release command.

 (\_gpgme\_gpgsm\_op\_decrypt): Allocate command.

 (\_gpgme\_gpgsm\_op\_import): Likewise.

 (gpgsm\_status\_handler): Also treat `ERR' strings as EOF.

2001-11-22 Marcus Brinkmann <marcus@g10code.de>

 \* gpgme.h (gpgme\_set\_protocol): New prototype.

2001-11-22 Marcus Brinkmann <marcus@g10code.de>

 \* engine-gpgsm.c (\_gpgme\_gpgsm\_op\_decrypt): New function. (\_gpgme\_gpgsm\_op\_import): Likewise.

2001-11-22 Marcus Brinkmann <marcus@g10code.de>

 \* engine-gpgsm.c: Shuffle around header inclusion a bit, to still keep them separate.

 (\_gpgme\_set\_status\_handler) [!ENABLE\_GPGSM]: New function.

2001-11-22 Werner Koch <wk@gnupg.org>

 \* engine-gpgsm.c: Include more headers so that NULL and mk\_error is defined even with an undefined GPGSM\_PATH.

2001-11-22 Marcus Brinkmann <marcus@g10code.de>

 \* rungpg.c (gpg\_inbound\_handler, write\_mem\_data, write\_cb\_data, gpg\_outbound\_handler): Moved to ... \* data.c (\_gpgme\_data\_inbound\_handler, write\_mem\_data, write\_cb\_data, \_gpgme\_data\_outbound\_handler): ... here. Make the \_gpgme\_\* ones non-static. \* data.c: Include io.h.

 \* ops.h (\_gpgme\_data\_inbound\_handler): New prototype. (\_gpgme\_data\_outbound\_handler): Likewise. (\_gpgme\_gpg\_spawn): Use these new functions.

 \* engine-gpgsm.h (\_gpgme\_gpgsm\_op\_decrypt, \_gpgme\_gpgsm\_op\_delete,

 \_gpgme\_gpgsm\_op\_encrypt, \_gpgme\_gpgsm\_op\_export, \_gpgme\_gpgsm\_op\_genkey, \_gpgme\_gpgsm\_op\_import, \_gpgme\_gpgsm\_op\_keylist, \_gpgme\_gpgsm\_op\_sign, \_gpgme\_gpgsm\_op\_trustlist, \_gpgme\_gpgsm\_op\_verify, \_gpgme\_gpgsm\_start, \_gpgme\_gpgsm\_set\_status\_handler): New prototype. Include <rungpg.h> for status handler function.

 \* engine-gpgsm.c (struct gpgsm\_object\_s): New members input\_fd, input\_data, output\_fd, output\_data, message\_fd, message\_data, command and status.

 (\_gpgme\_gpgsm\_new): Open input, output and message pipes before connecting to the client. Close server's ends afterwards. (\_gpgme\_gpgsm\_release): Close open file descriptors. Remove server process from wait queue. (\_gpgme\_gpgsm\_op\_verify, \_gpgme\_gpgsm\_start, \_gpgme\_gpgsm\_set\_status\_handler, gpgms\_status\_handler): New function.

 \* engine.c (\_gpgme\_engine\_start): Implement for GPGME\_PROTOCOL\_CMS. (\_gpgme\_engine\_set\_status\_handler): Likewise. (\_gpgme\_engine\_op\_verify): Likewise.

2001-11-21 Marcus Brinkmann <marcus@g10code.de>

 \* context.h: Do not include rungpg.h, but engine.h. (struct gpgme\_context\_s): Replace member gpg with engine. \* gpgme.c (gpgme\_release): Release engine, not gpg.

 \* recipient.c (\_gpgme\_append\_gpg\_args\_from\_recifgpients): Function moved ...

 \* rungpg.c (\_gpgme\_append\_gpg\_args\_from\_recipients): ... here.

 Make static, change order of arguments, and return an error value.

 \* ops.h (\_gpgme\_append\_gpg\_args\_from\_recipients): Removed prototype.

 \* rungpg.h (\_gpgme\_gpg\_op\_verify): Add prototype.

 (\_gpgme\_gpg\_op\_encrypt): Likewise.

 (\_gpgme\_gpg\_op\_decrypt): Likewise.

 (\_gpgme\_gpg\_op\_delete): Likewise.

 (\_gpgme\_gpg\_op\_export): Likewise.

 (\_gpgme\_gpg\_op\_genkey): Likewise.

 (\_gpgme\_gpg\_op\_import): Likewise.

 (\_gpgme\_gpg\_op\_keylist): Likewise.

 (\_gpgme\_gpg\_op\_sign): Likewise.

 (\_gpgme\_gpg\_op\_trustlist): Likewise.

 \* rungpg.c (\_gpgme\_gpg\_op\_verify): New function.

 (\_gpgme\_gpg\_op\_encrypt): Likewise.

 (\_gpgme\_gpg\_op\_decrypt):

Likewise.

 (\_gpgme\_gpg\_op\_delete): Likewise.

 (\_gpgme\_gpg\_op\_export): Likewise.

 (\_gpgme\_gpg\_op\_genkey): Likewise.

 (\_gpgme\_gpg\_op\_import): Likewise.

 (\_gpgme\_gpg\_op\_keylist): Likewise.

 (\_gpgme\_gpg\_op\_sign): Likewise.

 (\_gpgme\_gpg\_op\_trustlist): Likewise.

 \* engine.h (\_gpgme\_engine\_set\_status\_handler): Add prototype.

 (\_gpgme\_engine\_set\_command\_handler): Likewise.

 (\_gpgme\_engine\_set\_colon\_line\_handler): Likewise.

 (\_gpgme\_engine\_op\_decrypt): Likewise.

 (\_gpgme\_engine\_op\_delete): Likewise.

 (\_gpgme\_engine\_op\_encrypt): Likewise.

 (\_gpgme\_engine\_op\_export): Likewise.

 (\_gpgme\_engine\_op\_genkey): Likewise.

 (\_gpgme\_engine\_op\_import): Likewise.

 (\_gpgme\_engine\_op\_keylist): Likewise.

 (\_gpgme\_engine\_op\_sign): Likewise.

 (\_gpgme\_engine\_op\_trustlist): Likewise.

 (\_gpgme\_engine\_op\_verify): Likewise.

 (\_gpgme\_engine\_start): Likewise.

 \* engine.c (\_gpgme\_engine\_set\_status\_handler): New function.

 (\_gpgme\_engine\_set\_command\_handler): Likewise.

 (\_gpgme\_engine\_set\_colon\_line\_handler):

Likewise.

 (\_gpgme\_engine\_op\_decrypt): Likewise.

 (\_gpgme\_engine\_op\_delete): Likewise.

 (\_gpgme\_engine\_op\_encrypt): Likewise.

 (\_gpgme\_engine\_op\_export): Likewise.

 (\_gpgme\_engine\_op\_genkey): Likewise.

 (\_gpgme\_engine\_op\_import): Likewise.

 (\_gpgme\_engine\_op\_keylist): Likewise.

 (\_gpgme\_engine\_op\_sign): Likewise.

 (\_gpgme\_engine\_op\_trustlist): Likewise.

 (\_gpgme\_engine\_op\_verify): Likewise.

 (\_gpgme\_engine\_start): Likewise.

 \* verify.c (gpgme\_op\_verify\_start): Reimplement in terms of above functions.

 \* encrypt.c (gpgme\_op\_encrypt\_start): Likewise.

 \* decrypt.c (\_gpgme\_decrypt\_start): Likewise.

 \* passphrase.c (\_gpgme\_passphrase\_start): Likewise.

 \* keylist.c (gpgme\_op\_keylist\_start): Likewise.

2001-11-20 Marcus Brinkmann <marcus@g10code.de>

 \* types.h: Add types EngineObject and GpgsmObject.

 \* Makefile.am (libgpgme\_la\_SOURCES): Add engine-gpgsm.h, engine-gpgsm.c, engine.h and engine.c. \* engine.h: New file. \* engine.c: Likewise. \* engine-gpgsm.h: Likewise. \* engine-gpgsm.c: Likewise.

 \* rungpg.c (\_gpgme\_gpg\_get\_version): New function. (\_gpgme\_gpg\_check\_version): Likewise. \* rungpg.h: Add prototypes for \_gpgme\_gpg\_get\_version and \_gpgme\_gpg\_check\_version.

 \* version.c (compare\_versions): Rename to ... (\_gpgme\_compare\_versions): ... this. Make non-static. (gpgme\_check\_version): Use \_gpgme\_compare\_versions rather than compare\_versions. (gpgme\_check\_engine): Likewise. \* ops.h (\_gpgme\_get\_program\_version): Add prototype.

2001-11-20 Marcus Brinkmann <marcus@g10code.de>

 \* Makefile.am (libgpgme\_la\_INCLUDES): Remove obsolete directive. (AM\_CPPFLAGS): New directive [BUILD\_ASSUAN]. (libgpgme\_la\_LIBADD): Likewise.

2001-11-20 Marcus Brinkmann <marcus@g10code.de>

 \* version.c: Remove global variables lineno and

 tmp\_engine\_version.

 (version\_handler): Removed.

 (\_gpgme\_get\_program\_version): New function.

 (get\_engine\_info): Don't use context and version\_handler,

 but \_gpgme\_get\_program\_version.

 \* ops.h (\_gpgme\_get\_program\_version):

Add prototype for

 \_gpgme\_get\_program\_version (we expect to use it elsewhere soon).

2001-11-18 Marcus Brinkmann <marcus@g10code.de>

 \* version.c (get\_engine\_info): If GnuPG is not available, return an error message.

 \* posix-util.c (\_gpgme\_get\_gpg\_path): Allow GPG\_PATH to be undefined.

 (\_gpgme\_get\_gpgsm\_path): New function.

 \* w32-util.c (find\_program\_in\_registry): New static function.

 (\_gpgme\_get\_gpg\_path): Allow GPG\_PATH to be undefined. Rework to use find\_program\_in\_registry. (\_gpgme\_get\_gpgsm\_path): New function. (util.h): Prototype \_gpgme\_get\_gpgsm\_path). \* rungpg.c (\_gpgme\_gpg\_spawn): Verify that \_gpgme\_get\_gpg\_path() returns non-null.

2001-11-16 Marcus Brinkmann <marcus@g10code.de>

 \* decrypt-verify.c: New file.

 \* Makefile.am (libgpgme\_la\_SOURCES): Add decrypt-verify.c.

 \* types.h: Add decrypt-verify types.

 \* ops.h: Likewise.

 \* context.h: Add result type for decrypt-verify.

 \* gpgme.h: Add decrypt-verify prototypes.

 \* decrypt.c (decrypt\_status\_handler):

Renamed to ...

 (\_gpgme\_decrypt\_status\_handler): ... this. Make non-static.

 (\_gpgme\_decrypt\_start): New function, derived from

 gpgme\_op\_decrypt\_start.

 (gpgme\_op\_decrypt\_start): Reimplement in terms of

 \_gpgme\_decrypt\_start.

 (\_gpgme\_decrypt\_result): New function to retrieve error value.

 (gpgme\_op\_decrypt): Use \_gpgme\_decrypt\_result.

 \* ops.h: Add prototypes for new functions.

 \* verify.c (verify\_status\_handler): Renamed to ... (\_gpgme\_verify\_status\_handler): ... this. Make non-static. (gpgme\_op\_verify\_start): Use new function name. (intersect\_stati): Renamed to ... (\_gpgme\_intersect\_stati): ... this. Make non-static. (gpgme\_op\_verify): Use new name. \* ops.h: Add prototypes for new functions.

2001-11-16 Marcus Brinkmann <marcus@g10code.de>

 \* passphrase.c: New file.

 \* Makefile.am (libgpgme\_la\_SOURCES): Add passphrase.c.

 \* ops.h (\_gpgme\_passphrase\_result): Add prototypes from passphrase.c.

 \* types.h: Likewise.

 \* context.h: Add member passphrase to result.

 \*

gpgme.c (\_gpgme\_release\_result): Release passphrase member.

 \* decrypt.c: Some formatting and variable name changes (like CTX instead C).

 (struct decrypt\_result\_s): Remove members now found in passphrase result.

 (\_gpgme\_release\_decrypt\_result): Don't release removed members. (decrypt\_status\_handler): Call \_gpgme\_passphrase\_status\_handler, and don't handle the cases caught there. (command\_handler): Removed. (gpgme\_op\_decrypt\_start): Don't set command handler, but invoke \_gpgme\_passphrase\_start which does it. (gpgme\_op\_decrypt): Invoke \_gpgme\_passphrase\_result and drop the

 cases covered by it.

 \* sign.c Some formatting and variable name changes (like CTX instead C). (struct sign\_result\_s): Remove members now found in passphrase result. (\_gpgme\_release\_sign\_result): Don't release removed members. (sign\_status\_handler): Call \_gpgme\_passphrase\_status\_handler, and don't handle the cases caught there. (command\_handler): Removed. (gpgme\_op\_sign\_start): Don't set command handler, but invoke \_gpgme\_passphrase\_start which does it. (gpgme\_op\_sign): Invoke \_gpgme\_passphrase\_result and drop the cases covered by it.

2001-11-15 Marcus Brinkmann <marcus@g10code.de>

 \* decrypt.c (command\_handler): Fix last change.

2001-11-15 Marcus Brinkmann <marcus@g10code.de>

 \* verify.c (\_gpgme\_release\_verify\_result): Rename RES to RESULT. Rename R2 to NEXT\_RESULT. (intersect\_stati): Rename RES to RESULT. (gpgme\_get\_sig\_status): Likewise. Do not check return\_type, but the member verify of result. (gpgme\_get\_sig\_key): Likewise.

 \* sign.c (\_gpgme\_release\_sign\_result): Rename RES to RESULT. If RESULT is zero, return. (sign\_status\_handler, command\_handler): Do not check return\_type, but the member sign of result. (gpgme\_op\_sign): Likewise. Drop assertion.

 \* encrypt.c (\_gpgme\_release\_encrypt\_result): Rename RES to RESULT. If RESULT is zero, return. (encrypt\_status\_handler): Do not check return\_type, but the member encrypt of result.
(gpgme\_op\_encrypt): Likewise. Drop assertion.

 \* decrypt.c (\_gpgme\_release\_decrypt\_result): Rename RES to RESULT. (create\_result\_struct): Do not set result\_type. (command\_handler, decrypt\_status\_handler): Do not check return\_type, but the member decrypt of result. (gpgme\_op\_decrypt): Likewise. Drop assertion.

 \* context.h (enum ResultType): Removed. (struct gpgme\_context\_s): Remove member result\_type. (struct result): Replaces union result. \* gpgme.c: Include string.h. (\_gpgme\_release\_result): Release all members of c->result, which is now a struct. Zero out all members of the struct afterwards.

2001-11-11 Marcus Brinkmann <marcus@g10code.de>

 \* rungpg.c (\_gpgme\_gpg\_release): Release GPG->cmd.cb\_data. Release all members of the list GPG->arglist. Reported by Michael Schmidt <mschmidt@cs.uni-sb.de>.

2001-11-02 Marcus Brinkmann <marcus@g10code.de>

 \* rungpg.c (pipemode\_copy): Change type of NBYTES to size\_t.

 \* key.c: Include string.h.

 \* data.c: Likewise.

 \* recipient.c: Likewise.

2001-10-29 Marcus Brinkmann <marcus@g10code.de>

 \* context.h: New member signers\_len.

 \* signers.c (gpgme\_signers\_clear): Require that signers are

 non-NULL with assertion. Use signers\_len to determine how much keys to release. Add documentation.

 (gpgme\_signers\_add): Use signers\_len to determine if the buffer is large enough. Use xtryrealloc rather than xtrymalloc and copying. Add documentation.

 (gpgme\_signers\_enum): Use signers\_len to determine if key is available. Add documentation.

2001-10-22 Marcus Brinkmann <marcus@g10code.de>

 \* data.c (\_gpgme\_data\_append): Check if LENGTH is smaller than ALLOC\_CHUNK, not DH->length.

2001-10-17 Marcus Brinkmann <marcus@g10code.de>

 \* gpgme.c (gpgme\_set\_protocol): Fix last change.

2001-10-15 Werner Koch <wk@gnupg.org>

 \* gpgme.h (GpgmeProtocol): New. \* gpgme.c (gpgme\_set\_protocol): New.

2001-09-26 Werner Koch <wk@gnupg.org>

 \* gpgme.c (gpgme\_set\_passphrase\_cb): Ignore a NULL context. (gpgme\_set\_progress\_cb): Ditto. Suggested by Mark Mutz.

2001-09-17 Werner Koch <wk@gnupg.org>

 \* keylist.c (finish\_key): Shortcut for no tmp\_key. Changed all callers to use this function without a check for tmp\_key.

 \* keylist.c (gpgme\_op\_keylist\_next): Reset the key\_cond after emptying the queue. Bug reported by Stphane Corthsy.

2001-09-12 Werner Koch <wk@gnupg.org>

 \* data.c (gpgme\_data\_rewind): Allow rewind for callbacks.

2001-09-07 Werner Koch <wk@gnupg.org>

 \* rungpg.h: Add NO\_RECP.

 \* encrypt.c (encrypt\_status\_handler): Take on No\_RECP. (gpgme\_op\_encrypt): Better error return.

 \* verify.c (verify\_status\_handler): Take on NODATA.

2001-09-03 Werner Koch <wk@gnupg.org>

 \* rungpg.h: Added STATUS\_INV\_RECP. \* gpgme.c (\_gpgme\_release\_result): Add support for new EncryptResult object. \* encrypt.c (append\_xml\_encinfo): New. (encrypt\_status\_handler): Add some status parsing. (\_gpgme\_release\_encrypt\_result): New.

2001-08-29 Werner Koch <wk@gnupg.org>

 \* recipient.c (gpgme\_recipients\_release):

Free the list. By Timo.

 \* keylist.c (keylist\_colon\_handler): Do a finish key if we receive an EOF here. This is probably the reason for a lot of bugs related to keylisting. It is so obvious. Kudos to Enno Cramer for pointing that out.

2001-08-28 Werner Koch <wk@gnupg.org>

 \* gpgme.c, gpgme.h (gpgme\_get\_op\_info): New. (\_gpgme\_set\_op\_info): New. (\_gpgme\_release\_result): Reset the op\_info here. \* sign.c (append\_xml\_siginfo): New. (sign\_status\_handler): Store the sig create information.

2001-07-31 Werner Koch <wk@gnupg.org>

 \* encrypt.c (gpgme\_op\_encrypt): Hack to detect no valid recipients.

2001-07-30 Werner Koch <wk@gnupg.org>

 \* gpgme.c (gpgme\_get\_armor,gpgme\_get\_textmode): New.

 \* rungpg.c (build\_argv): Disable armor comments \* w32-io.c (build\_commandline): Need to add quotes here

2001-07-24 Werner Koch <wk@gnupg.org>

 \* data.c (gpgme\_data\_read): Add a a way to return the available bytes.

2001-07-23 Werner Koch <wk@gnupg.org>

 \* util.c: Removed stpcpy() because we use the version from jnlib.

2001-07-19 Werner Koch <wk@gnupg.org>

 \* mkstatus: Define the collating sequence for sort.

2001-06-26 Werner Koch <wk@gnupg.org>

 \* rungpg.h: Add STATUS\_UNEXPECTED as suggested by Timo.

2001-06-15 Werner Koch <wk@gnupg.org>

 \* keylist.c (set\_userid\_flags): Fixed the assigned values. Kudos to Timo for pointing this out.

2001-06-01 Werner Koch <wk@gnupg.org>

 \* debug.c (\_gpgme\_debug\_begin): Fixed a /tmp race. Noted by Johannes Poehlmann.

2001-05-28 Werner Koch <wk@gnupg.org>

 \* version.c (gpgme\_check\_engine): Stop version number parsing at the opening angle and not the closing one. By Tommy Reynolds.

2001-05-01 Jos Carlos Garca Sogo <jose@jaimedelamo.eu.org>

 \* encrypt.c (gpgme\_op\_encrypt\_start): Deleted the assert ( !c->gpg ) line, because it gave an error if another operation had been made before using the same context.

 \* decrypt.c (gpgme\_op\_decrypt\_start): The same as above. Also added one line to release the gpg object in the context (if any).

2001-04-26 Werner Koch <wk@gnupg.org>

 \* key.c, key.h (\_gpgme\_key\_cache\_init): New.

 (\_gpgme\_key\_cache\_add): New.

 (\_gpgme\_key\_cache\_get): New.

 \* version.c (do\_subsystem\_inits): Init the cache.

 \* keylist.c (finish\_key): Put key into the cache

 \* verify.c (gpgme\_get\_sig\_key): First look into the cache.

2001-04-19 Werner Koch <wk@gnupg.org>

 \* keylist.c (parse\_timestamp): Adjusted for the changed --fixed-list-mode of gpg 1.0.4h.

2001-04-05 Werner Koch <wk@gnupg.org>

 \* verify.c (gpgme\_op\_verify\_start): Enabled pipemode for detached sigs.

2001-04-04 Werner Koch <wk@gnupg.org>

 $*$  w32-io.c (gpgme io select): Don't select on the writer if there are still bytes pending. Timo found this not easy to track down race condition.

2001-04-02 Werner Koch <wk@gnupg.org>

 \* gpgme.h: Add GPGME\_ATTR\_KEY\_{EXPIRED,DISABLED}.

 \* key.c (gpgme\_key\_get\_ulong\_attr): And return those attribs.

 \* verify.c (gpgme\_get\_sig\_key): Set keyliosting mode depending on the mode set in the current context. Suggested by Timo.

 \* key.c (gpgme\_key\_get\_ulong\_attr): Return can\_certify and not can\_encrypt. By Timo.

2001-03-30 Werner Koch <wk@gnupg.org>

 \* debug.c (debug\_init): Allow to specify a debug file. (\_gpgme\_debug\_level): New.

 \* posix-io.c (\_gpgme\_io\_read, \_gpgme\_io\_write): Print output.  $(\text{pgeme\_io\_select})$ : Debug only with level  $> 2$ .

2001-03-15 Werner Koch <wk@gnupg.org>

 \* rungpg.c: Included time.h.

 \* key.h: New keyflags for capabilities.

 \* keylist.c (set\_mainkey\_capability, set\_subkey\_capability): New.

 (keylist\_colon\_handler): Parse them.

 \* gpgme.h: New attribute values for capabilities.

 \* key.c (gpgme\_key\_get\_string\_attr): Return them.

 (capabilities\_to\_string): New.

 (gpgme\_key\_get\_ulong\_attr): Return the global caps.

2001-03-14 Werner Koch <wk@gnupg.org>

 \* w32-io.c (destroy\_reader,destroy\_writer): Fixed syntax error. Thanks to Jan Oliver Wagner.

2001-03-13 Werner Koch <wk@gnupg.org>

 \* context.h: Add invalid and revoke flags to user\_id structure. \* keylist.c (gpgme\_op\_keylist\_start): Use --fixed-list-mode. (keylist\_colon\_handler): Adjust for that. (set userid flags): New. (set mainkey trust info): Handle new key invalid flag (set\_subkey\_trust\_info): Ditto. \* gpgme.h: Add new attributes for key and user ID flags. \* key.c (\_gpgme\_key\_append\_name): Init these flags (gpgme\_key\_get\_as\_xml): Print them. (one uid as xml): New helper for above. (gpgme\_key\_get\_string\_attr, gpgme\_key\_get\_ulong\_attr): Return the new attributes. Enhanced, so that subkey information  can be returned now.

### 2001-02-28 Werner Koch <wk@gnupg.org>

 \* w32-io.c (destroy\_reader): Set stop\_me flag. (writer,create\_writer,destroy\_writer,find\_writer,kill\_writer): New. (\_gpgme\_io\_write): Use a writer thread to avoid blocking. (\_gpgme\_io\_close): Cleanup a writer thread (\_gpgme\_io\_select): Repalce the faked wait on writing by a real waiting which is now possible due to the use of a writer thread.

2001-02-20

Werner Koch <wk@gnupg.org>

 \* w32-io.c (destroy\_reader,kill\_reader): New. (create\_reader, reader): Add a new event to stop the thread. (\_gpgme\_io\_close): Kill the reader thread.

 \* posix-io.c (\_gpgme\_io\_select): Handle frozen fds here. \* 32-io.c (\_gpgme\_io\_select): Ditto. Removed a bunch of unused code.

 \* wait.c: Reworked the whole thing. \* rungpg.c (\_gpgme\_gpg\_new): Init pid to -1. (\_gpgme\_gpg\_release): Remove the process from the wait queue.

2001-02-19 Werner Koch <wk@gnupg.org>

 \* w32-io.c (\_gpgme\_io\_set\_close\_notify): New. (\_gpgme\_io\_close): Do the notification.

 \* posix-io.c (\_gpgme\_io\_select): Use a 1 sec timeout and not 200 microseconds.

 \* wait.c (remove\_process): Don't close the fd here. (do\_select): Set the fd to -1 and remove the is\_closed flag everywhere. (\_gpgme\_wait\_on\_condition): Remove the assert on the queue and break out if we could not find the queue. The whole thing should be reworked.

 \* posix-io.c (\_gpgme\_io\_set\_close\_notify): New. (\_gpgme\_io\_close): Do the notification.

 \* rungpg.c (close\_notify\_handler): New. (\_gpgme\_gpg\_new): Register a callback for the fd. (\_gpgme\_gpg\_set\_colon\_line\_handler): Ditto. (build\_argv): Ditto

#### 2001-02-13 Werner Koch <wk@gnupg.org>

 \* rungpg.c (struct reap\_s): Replaced pid\_t by int.

 \* types.h: Add ulong typedef.

 \* rungpg.c (do\_reaping,\_gpgme\_gpg\_housecleaning): New.

 (\_gpgme\_gpg\_release): Reap children.

 \* io.h, posix-io.c (\_gpgme\_io\_kill): New.

 $*$  w32-io.c ( gpgme io kill): New (dummy).

 \* keylist.c (gpgme\_op\_keylist\_start): Cancel a pending request.

 \* posix-io.c (\_gpgme\_io\_read): Add some debug output.

 (\_gpgme\_io\_write): Ditto.

 (\_gpgme\_io\_select): Increased the timeout.

2001-02-12 Werner Koch <wk@gnupg.org>

 Enhanced the signature verification, so that it can how handle more than one signature and is able to return more information on the signatures. \* verify.c (gpgme\_get\_sig\_key): New.

 (gpgme\_get\_sig\_status): New.

 \* gpgme.h: Add stdio.h. (GpgmeSigStat): New status DIFF.

2001-02-01 Werner Koch <wk@gnupg.org>

 \* w32-io.c (set\_synchronize): Add EVENT\_MODIFY\_STATE. Add Debug code to all Set/ResetEvent().

 \* rungpg.c (read\_status): Check for end of stream only if we have an r. By Timo.

2001-01-31 Werner Koch <wk@gnupg.org>

 \* wait.c (\_gpgme\_wait\_on\_condition): Removed all exit code processing. (propagate\_term\_results,clear\_active\_fds): Removed. (count\_active\_fds): Renamed to .. (count\_active\_and\_thawed\_fds): .. this and count only thawed fds.

 \* rungpg.c (gpg\_colon\_line\_handler): Return colon.eof and not status.eof ;-)

2001-01-30 Werner Koch <wk@gnupg.org>

 \* w32-io.c (\_gpgme\_io\_spawn): Use the supplied path arg.

 \* version.c (get\_engine\_info): Return better error information.

 \* posix-util.c, w32-util.c: New. (\_gpgme\_get\_gpg\_path): New, suggested by Jan-Oliver. \* rungpg.c (\_gpgme\_gpg\_spawn): Use new function to get GPG's path.

 \* signers.c (gpgme\_signers\_add): Ooops, one should test code and not just write it; the newarr was not assigned. Thanks to Jos for pointing this out. Hmmm, still not tested, why should a coder test his fix :-)

 \* w32-io.c: Does now use reader threads, so that we can use WaitForMultipleObjects. \* sema.h, posix-sema.c, w32-sema.c: Support for Critical sections. Does currently only work for W32.

 \* debug.c, util.h : New. Changed all fprintfs to use this new set of debugging functions.

2001-01-23 Werner Koch <wk@gnupg.org>

 \* data.c (\_gpgme\_data\_release\_and\_return\_string): Fixed string termination.

2001-01-22 Werner Koch <wk@gnupg.org>

 \* delete.c: New.

 \* signers.c: New.

- \* key.c (gpgme\_key\_ref, gpgme\_key\_unref): New.
- \* sign.c (gpgme\_op\_sign\_start): Allow the use of other keys.

 \* version.c (gpgme\_get\_engine\_info,gpgme\_check\_engine): New.

 \* rungpg.c (\_gpgme\_gpg\_set\_simple\_line\_handler): New.

2001-01-05 Werner Koch <wk@gnupg.org>

 \* data.c (gpgme\_data\_rewind): Allow to rewind data\_type\_none.

Copyright (C) 2001,2002,2003,2004,2005,2006,2007,2008,2009,2010, 2011 g10 Code GmbH

This file is free software; as a special exception the author gives

unlimited permission to copy and/or distribute it, with or without modifications, as long as this notice is preserved.

This file is distributed in the hope that it will be useful, but WITHOUT ANY WARRANTY, to the extent permitted by law; without even the implied warranty of MERCHANTABILITY or FITNESS FOR A PARTICULAR PURPOSE. Just GNU it! Just GNU it! Just GNU it! ;;; -\*- Mode: lisp -\*- ;;; Copyright (C) 2006 g10 Code GmbH ;;; ;;; This file is part of GPGME. ;;; ;;; GPGME is free software; you can redistribute it and/or ;;; modify it under the terms of the GNU Lesser General Public License ;;; as published by the Free Software Foundation; either version 2.1 of ;;; the License, or (at your option) any later version. ;;; ;;; GPGME is distributed in the hope that it will be useful, but ;;; WITHOUT ANY WARRANTY; without even the implied warranty of ;;; MERCHANTABILITY or FITNESS FOR A PARTICULAR PURPOSE. See the GNU ;;; Lesser General Public License for more details. ;;; ;;; You should have received a copy of the GNU Lesser General Public ;;; License along with GPGME; if not, write to the Free ;;; Software Foundation, Inc., 59 Temple Place - Suite 330, Boston, MA ;;; 02111-1307, USA. (defpackage #:gpgme-system (:use #:common-lisp #:asdf)) (in-package #:gpgme-system) (defsystem gpgme :description "GnuPG Made Easy." :author "g10 Code GmbH" :version "1.15.1" :licence "GPL" :defsystem-depends-on ("cffi-grovel") :depends-on ("cffi" "gpg-error" "trivial-garbage") :components ((:file "gpgme-package") (:cffi-grovel-file "gpgme-grovel" :depends-on ("gpgme-package")) (:file "gpgme" :depends-on ("gpgme-package" "gpgme-grovel"))))

# -\*- mode: org -\*- #+TITLE: GNU Privacy Guard (GnuPG) Made Easy Python Bindings #+AUTHOR: Ben McGinnes #+LATEX\_COMPILER: xelatex #+LATEX\_CLASS: article #+LATEX\_CLASS\_OPTIONS: [12pt] #+LATEX\_HEADER: \usepackage{xltxtra} #+LATEX\_HEADER: \usepackage[margin=1in]{geometry} #+LATEX\_HEADER: \setmainfont[Ligatures={Common}]{Times New Roman} #+LATEX\_HEADER: \author{Ben McGinnes <ben@gnupg.org>}

\* GPGME Python Bindings :PROPERTIES: :CUSTOM\_ID: top :END:

\*\* Contents :PROPERTIES: :CUSTOM\_ID: contents :END:

- [[file:short-history][A short history of the project]]

- [[file:what-is-new][What's New]]

- [[file:maintenance-mode][Maintenance Mode]] (from January, 2019)

- [[file:what-was-new][What Was New]]

- [[file:gpgme-python-howto][GPGME Python Bindings HOWTO]] GNU GENERAL PUBLIC LICENSE Version 2, June 1991

Copyright (C) 1989, 1991 Free Software Foundation, Inc.

 59 Temple Place, Suite 330, Boston, MA 02111-1307 USA Everyone is permitted to copy and distribute verbatim copies of this license document, but changing it is not allowed.

 Preamble

 The licenses for most software are designed to take away your freedom to share and change it. By contrast, the GNU General Public License is intended to guarantee your freedom to share and change free software--to make sure the software is free for all its users. This General Public License applies to most of the Free Software Foundation's software and to any other program whose authors commit to using it. (Some other Free Software Foundation software is covered by the GNU Library General Public License instead.) You can apply it to your programs, too.

 When we speak of free software, we are referring to freedom, not price. Our General Public Licenses are designed to make sure that you

have the freedom to distribute copies of free software (and charge for this service if you wish), that you receive source code or can get it if you want it, that you can change the software or use pieces of it in new free programs; and that you know you can do these things.

 To protect your rights, we need to make restrictions that forbid anyone to deny you these rights or to ask you to surrender the rights. These restrictions translate to certain responsibilities for you if you distribute copies of the software, or if you modify it.

 For example, if you distribute copies of such a program, whether gratis or for a fee, you must give the recipients all the rights that you have. You must make sure that they, too, receive or can get the source code. And you must show them these terms so they know their rights.

We protect your rights with two steps: (1) copyright the software, and (2) offer you this license which gives you legal permission to copy, distribute

and/or modify the software.

 Also, for each author's protection and ours, we want to make certain that everyone understands that there is no warranty for this free software. If the software is modified by someone else and passed on, we want its recipients to know that what they have is not the original, so that any problems introduced by others will not reflect on the original authors' reputations.

 Finally, any free program is threatened constantly by software patents. We wish to avoid the danger that redistributors of a free program will individually obtain patent licenses, in effect making the program proprietary. To prevent this, we have made it clear that any patent must be licensed for everyone's free use or not licensed at all.

 The precise terms and conditions for copying, distribution and modification follow.

# GNU GENERAL PUBLIC LICENSE TERMS AND CONDITIONS FOR COPYING, DISTRIBUTION AND MODIFICATION

 0. This License applies to any program or other work which contains

a notice placed by the copyright holder saying it may be distributed under the terms of this General Public License. The "Program", below, refers to any such program or work, and a "work based on the Program" means either the Program or any derivative work under copyright law: that is to say, a work containing the Program or a portion of it, either verbatim or with modifications and/or translated into another language. (Hereinafter, translation is included without limitation in the term "modification".) Each licensee is addressed as "you".

Activities other than copying, distribution and modification are not covered by this License; they are outside its scope. The act of running the Program is not restricted, and the output from the Program is covered only if its contents constitute a work based on the Program (independent of having been made by running the Program). Whether that is true depends on what the Program does.

## 1. You may copy and distribute verbatim copies of the Program's

source code as you receive it, in any medium, provided that you conspicuously and appropriately publish on each copy an appropriate copyright notice and disclaimer of warranty; keep intact all the notices that refer to this License and to the absence of any warranty; and give any other recipients of the Program a copy of this License along with the Program.

You may charge a fee for the physical act of transferring a copy, and you may at your option offer warranty protection in exchange for a fee.

 2. You may modify your copy or copies of the Program or any portion of it, thus forming a work based on the Program, and copy and distribute such modifications or work under the terms of Section 1 above, provided that you also meet all of these conditions:

 a) You must cause the modified files to carry prominent notices stating that you changed the files and the date of any change.

 b) You must cause any work that you distribute or publish, that in whole

 or in part contains or is derived from the Program or any part thereof, to be licensed as a whole at no charge to all third parties under the terms of this License.

 c) If the modified program normally reads commands interactively when run, you must cause it, when started running for such interactive use in the most ordinary way, to print or display an announcement including an appropriate copyright notice and a notice that there is no warranty (or else, saying that you provide a warranty) and that users may redistribute the program under these conditions, and telling the user how to view a copy of this License. (Exception: if the Program itself is interactive but

 does not normally print such an announcement, your work based on the Program is not required to print an announcement.)

These requirements apply to the modified work as a whole. If identifiable sections of that work are not derived from the Program, and can be reasonably considered independent and separate works in themselves, then this License, and its terms, do not apply to those sections when you distribute them as separate works. But when you distribute the same sections as part of a whole which is a work based on the Program, the distribution of the whole must be on the terms of this License, whose permissions for other licensees extend to the entire whole, and thus to each and every part regardless of who wrote it.

Thus, it is not the intent of this section to claim rights or contest your rights to work written entirely by you; rather, the intent is to exercise the right to control the distribution of derivative or collective works based on the Program.

In addition, mere aggregation of another work not based on the Program with the Program (or with a work based on the Program) on a volume of a storage or distribution medium does not bring the other work under the scope of this License.

 3. You may copy and distribute the Program (or a work based on it,

under Section 2) in object code or executable form under the terms of Sections 1 and 2 above provided that you also do one of the following:

 a) Accompany it with the complete corresponding machine-readable source code, which must be distributed under the terms of Sections 1 and 2 above on a medium customarily used for software interchange; or,

 b) Accompany it with a written offer, valid for at least three years, to give any third party, for a charge no more than your cost of physically performing source distribution, a complete machine-readable copy of the corresponding source code, to be distributed under the terms of Sections 1 and 2 above on a medium customarily used for software interchange; or,

 c) Accompany it with the information you received as to the offer to distribute corresponding source code. (This alternative is allowed only for noncommercial distribution and only if you received the program in object code or executable form with such an offer, in accord with Subsection b above.)

The source code for a work means the preferred form of the work for

making modifications to it. For an executable work, complete source code means all the source code for all modules it contains, plus any associated interface definition files, plus the scripts used to control compilation and installation of the executable. However, as a special exception, the source code distributed need not include anything that is normally distributed (in either source or binary form) with the major components (compiler, kernel, and so on) of the operating system on which the executable runs, unless that component itself accompanies the executable.

If distribution of executable or object code is made by offering access to copy from a designated place, then offering equivalent access to copy the source code from the same place counts as distribution of the source code, even though third parties are not compelled to copy the source along with the object code.

 4. You may not copy, modify, sublicense, or distribute the Program except as expressly provided under this License. Any attempt otherwise to copy, modify, sublicense or distribute the Program is void, and will automatically terminate your rights under this License. However, parties who have received copies, or rights, from you under this License will not have their licenses terminated so long as such parties remain in full compliance.

 5. You are not required to accept this License, since you have not signed it. However, nothing else grants you permission to modify or distribute the Program or its derivative works. These actions are prohibited by law if you do not accept this License. Therefore, by modifying or distributing the Program (or any work based on the Program), you indicate your acceptance of this License to do so, and all its terms and conditions for copying, distributing or modifying the Program or works based on it.

### 6. Each

 time you redistribute the Program (or any work based on the Program), the recipient automatically receives a license from the original licensor to copy, distribute or modify the Program subject to these terms and conditions. You may not impose any further restrictions on the recipients' exercise of the rights granted herein. You are not responsible for enforcing compliance by third parties to this License.

 7. If, as a consequence of a court judgment or allegation of patent infringement or for any other reason (not limited to patent issues), conditions are imposed on you (whether by court order, agreement or otherwise) that contradict the conditions of this License, they do not excuse you from the conditions of this License. If you cannot

distribute so as to satisfy simultaneously your obligations under this License and any other pertinent obligations, then as a consequence you may not distribute the Program at all. For example, if a patent license would not permit royalty-free redistribution of the Program by all those who receive copies directly or indirectly through you, then

the only way you could satisfy both it and this License would be to refrain entirely from distribution of the Program.

If any portion of this section is held invalid or unenforceable under any particular circumstance, the balance of the section is intended to apply and the section as a whole is intended to apply in other circumstances.

It is not the purpose of this section to induce you to infringe any patents or other property right claims or to contest validity of any such claims; this section has the sole purpose of protecting the integrity of the free software distribution system, which is implemented by public license practices. Many people have made generous contributions to the wide range of software distributed through that system in reliance on consistent application of that system; it is up to the author/donor to decide if he or she is willing to distribute software through any other system and a licensee cannot impose that choice.

This section is intended to make thoroughly clear what is believed to be a consequence of the rest of this License.

 8. If the distribution and/or use of the Program is restricted in certain countries either by patents or by copyrighted interfaces, the original copyright holder who places the Program under this License may add an explicit geographical distribution limitation excluding those countries, so that distribution is permitted only in or among countries not thus excluded. In such case, this License incorporates the limitation as if written in the body of this License.

 9. The Free Software Foundation may publish revised and/or new versions of the General Public License from time to time. Such new versions will be similar in spirit to the present version, but may differ in detail to address new problems or concerns.

Each version is given a distinguishing version number. If the Program specifies a version number of this License which applies to it and "any later version", you have the option of following the terms and conditions either of that version or of any later version published by the Free Software Foundation. If the Program does not specify a version number of

this License, you may choose any version ever published by the Free Software Foundation.

 10. If you wish to incorporate parts of the Program into other free programs whose distribution conditions are different, write to the author to ask for permission. For software which is copyrighted by the Free Software Foundation, write to the Free Software Foundation; we sometimes make exceptions for this. Our decision will be guided by the two goals of preserving the free status of all derivatives of our free software and of promoting the sharing and reuse of software generally.

 NO WARRANTY

# 11. BECAUSE THE PROGRAM IS LICENSED FREE OF CHARGE, THERE IS NO WARRANTY FOR THE PROGRAM, TO THE EXTENT PERMITTED BY APPLICABLE LAW. EXCEPT WHEN

OTHERWISE STATED IN WRITING THE COPYRIGHT HOLDERS AND/OR OTHER PARTIES PROVIDE THE PROGRAM "AS IS" WITHOUT WARRANTY OF ANY KIND, EITHER EXPRESSED OR IMPLIED, INCLUDING, BUT NOT LIMITED TO, THE IMPLIED WARRANTIES OF MERCHANTABILITY AND FITNESS FOR A PARTICULAR PURPOSE. THE ENTIRE RISK AS TO THE QUALITY AND PERFORMANCE OF THE PROGRAM IS WITH YOU. SHOULD THE PROGRAM PROVE DEFECTIVE, YOU ASSUME THE COST OF ALL NECESSARY SERVICING, REPAIR OR CORRECTION.

 12. IN NO EVENT UNLESS REQUIRED BY APPLICABLE LAW OR AGREED TO IN WRITING WILL ANY COPYRIGHT HOLDER, OR ANY OTHER PARTY WHO MAY MODIFY AND/OR REDISTRIBUTE THE PROGRAM AS PERMITTED ABOVE, BE LIABLE TO YOU FOR DAMAGES, INCLUDING ANY GENERAL, SPECIAL, INCIDENTAL OR CONSEQUENTIAL DAMAGES ARISING OUT OF THE USE OR INABILITY TO USE THE PROGRAM (INCLUDING BUT NOT LIMITED TO LOSS OF DATA OR DATA BEING RENDERED INACCURATE OR LOSSES SUSTAINED BY YOU OR THIRD PARTIES OR A FAILURE OF THE PROGRAM TO OPERATE WITH ANY OTHER PROGRAMS), EVEN

 IF SUCH HOLDER OR OTHER PARTY HAS BEEN ADVISED OF THE POSSIBILITY OF SUCH DAMAGES.

## END OF TERMS AND CONDITIONS

 How to Apply These Terms to Your New Programs

 If you develop a new program, and you want it to be of the greatest possible use to the public, the best way to achieve this is to make it free software which everyone can redistribute and change under these terms.

 To do so, attach the following notices to the program. It is safest to attach them to the start of each source file to most effectively convey the exclusion of warranty; and each file should have at least the "copyright" line and a pointer to where the full notice is found.

 <one line to give the program's name and a brief idea of what it does.> Copyright  $(C)$  <year > <name of author>

 This program is free software; you can redistribute it and/or modify it under the terms of the GNU General Public License as published by the Free Software Foundation; either version 2 of the License,

## or

(at your option) any later version.

 This program is distributed in the hope that it will be useful, but WITHOUT ANY WARRANTY; without even the implied warranty of MERCHANTABILITY or FITNESS FOR A PARTICULAR PURPOSE. See the GNU General Public License for more details.

 You should have received a copy of the GNU General Public License along with this program; if not, write to the Free Software Foundation, Inc., 59 Temple Place, Suite 330, Boston, MA 02111-1307 USA

Also add information on how to contact you by electronic and paper mail.

If the program is interactive, make it output a short notice like this when it starts in an interactive mode:

 Gnomovision version 69, Copyright (C) year name of author Gnomovision comes with ABSOLUTELY NO WARRANTY; for details type `show w'. This is free software, and you are welcome to redistribute it under certain conditions; type `show c' for details.

The hypothetical commands `show w' and

 `show c' should show the appropriate parts of the General Public License. Of course, the commands you use may be called something other than `show w' and `show c'; they could even be mouse-clicks or menu items--whatever suits your program.

You should also get your employer (if you work as a programmer) or your school, if any, to sign a "copyright disclaimer" for the program, if necessary. Here is a sample; alter the names:

 Yoyodyne, Inc., hereby disclaims all copyright interest in the program `Gnomovision' (which makes passes at compilers) written by James Hacker.

 <signature of Ty Coon>, 1 April 1989 Ty Coon, President of Vice

This General Public License does not permit incorporating your program into proprietary programs. If your program is a subroutine library, you may consider it more useful to permit linking proprietary applications with the

library. If this is what you want to do, use the GNU Library General Public License instead of this License. -----BEGIN PGP PUBLIC KEY BLOCK-----

mQENBFrsKEkBCADKw4Wt8J6M/88qD8PO6lSMCxH1cpwH8iK0uPaFFYsJkkXo7kWf PTAtrV+REqF/o80dvYcdLvRsV21pvncZz/HXLu1yQ18mC3XObrKokbdgrTTKA5XE BZkNsqyaMMJauT18H4hYkSg62/tTdO1cu/zWv/LFf7Xyn6+uA74ovXCJlO1s0N2c PShtr98QRzPMf2owgVk37JnDNp4gGVDGHxSZOuUwxgYAZYnA8SFc+c+3ZrQfY870 +O4j3Mz4p7yD13AwP4buQLBsb/icxekeQCqpRJhLH9f7MdEcGXa1x36RcEkHdu+M yJ392eMgD+dKNfRCtyTPhjZTxvbNELIBYICfABEBAAG0EHRlc3RAZXhhbXBsZS5v cmeJAVQEEwEIAD4WIQTUFzW5Ejb9uIIEjFojAWNe7/DLBQUCWuwoSQIbAwUJA8Jn AAULCQgHAgYVCgkICwIEFgIDAQIeAQIXgAAKCRAjAWNe7/DLBf9kB/wOQ/S60HGw Fq07W9N01HWULyhHKoMmcHL6rfZ64oDqLxolPSasz7WAMW1jN4qtWJ0mFzwO83V6 kaBe+wF6Kqir6udFSBW9rPcFg6/VZXPltT0a6uacIHq6DyQ5iMW4YQWbVy9OR2rN GkYo1JCBR0XdRJYCSX3yB4TWv/eXnZ37/WjmiTOIZh35rjs+NuU/S5JPDfAp2/k7 0DevQeBsv+UjVXjWpNTZmPbvDnd995uSmC6UY4hzyP84ORYMYn9n1QAR0goxDN6U unOf9Rlp1oMzdxMool/d1MlCxg2h3jheuhv7lgUF4KpvHOuEPXQ7UO417E0TYcDZ 1J8Nsv87SZeEuQENBFrsKEkBCADjoEBhG/QPqZHg8VyoD1xYRAWGxyDJkX/GrSs6 yE+x2hk5FoQCajxKa/d4AVxOnJpdwhAfeXeSNaql5Ejgzax+Tdj9BV6vtGVJVv0p O7bgAiZxkA6RHxtNqhpPnPQoXvUzkzpRgpuL+Nj4yIg7z1ITH6KQH4u5SI9vd+j/ 8i9Taz67pdZwuJjac8qBuJHjzAo1bjYctFYUSG5pbmMQyNLySzgiNkFa4DajODlt 3RuqVGP316Fk+Sy2+60tC/HlX8jgMyMONfOGBQx6jk8tvAphS/LAqrrNepnagIyL UGKU+L8cB2g1PGGp2biBFWqZbudZoyRBet/0yH/zirBdQJw1ABEBAAGJATwEGAEI ACYWIQTUFzW5Ejb9uIIEjFojAWNe7/DLBQUCWuwoSQIbDAUJA8JnAAAKCRAjAWNe 7/DLBf0pCACPp5hBuUWngu2Hqvg+tNiujfsiYzId3MffFxEk3CbXeHcJ5F32NDJ9 PYCnra4L8wSv+NZt9gIa8lFwoFSFQCjzH7KE86XcV3MhfdJTNb/+9CR7Jq3e/4Iy 0N5ip7PNYMCyakcAsxvsNCJKrSaDuYe/OAoTXRBtgRWE2uyT315em02Lkr+2Cc/Q k6H+vlNOHGRgnpI/OZZjnUuUfBUvMGHr1phW+y7aeymC9PnUGdViRdJe23nntMSD A+0/I7ESO9JsWvJbyBmuiZpu9JjScOjYH9xpQLqRNyw4WHpZriN69F0t9Mmd7bM1 +UyPgbPEr0iWMeyctYsuOLeUyQKMscDT

 $=QyY6$ -----END

PGP PUBLIC KEY BLOCK-----

Using gpgme.js

---------------

At first, make sure that the environment you want to use gpgme.js in has access and permissions for nativeMessaging, and gpgme-json installed. For details, see the README.

The library itself is started via the {@link init} method. This will test the nativeMessaging connection, and then resolve into an Object offering the top level API:

- \* [encrypt]{@link GpgME#encrypt}
- \* [decrypt]{@link GpgME#decrypt}
- \* [sign]{@link GpgME#sign}
- \* [verify]{@link GpgME#verify}
- \* [Keyring]{@link GPGME\_Keyring}

```
gpgmejs.init()
   .then(function(GPGME) {
      // using GPGME
   }, function(error){
      // error handling;
   })
\overline{\mathbf{a}}
```
 $\ddotsc$ 

All methods that require communication with nativeMessaging are asynchronous, using Promises. Rejections will be instances of {@link GPGME\_Error}.

An exaeption are Keys, which can be initialized in a 'sync' mode, allowing them to be cached and used synchronously until manually refreshed.

Keyring and Keys ---------------- The gnupg keys can be accessed via the [Keyring]{@link GPGME\_Keyring}.

The Keyring offers the methods for accessing information on all Keys known to gnupg.

\*\*Due to security constraints, the javascript-binding currently only offers limited support for secret-Key interaction.\*\*

The existence of secret Keys is not secret, and those secret Keys can be used for signing, but Operations that may expose, modify or delete secret Keys are not supported.

\* [getKeysArmored]{@link GPGME\_Keyring#getKeysArmored}

\* [getKeys]{@link GPGME\_Keyring#getKeys}

\* [getDefaultKey]{@link GPGME\_Keyring#getDefaultKey}

\* [generateKey]{@link GPGME\_Keyring#generateKey}

\* [deleteKey]{@link GPGME\_Keyring#deleteKey}

#!/usr/bin/env bash

# MIT licenses will each have a unique MD5 sum since they contain a unique copyright.

# This script will read the license file into memory, strip out the copyright, and then # generate an MD5 that is not unique and can be matched against a known MIT MD5 sum.

set -e

calculate\_md5\_sum() { local FILE="\$1"

 # Read the contents of the file into a variable local raw\_license\_text=\$(<"\$FILE")

 # Convert to lowercase local lowercase\_license\_text="\${raw\_license\_text,,}"

 # Remove anything before the beginning of the license local stripped\_license\_text=\$(awk '/permission is hereby granted, $\{p=1\}$  p' <<< "\$lowercase\_license\_text")

 # Replace line breaks (Windows or Linux) with a single space local replaced\_linebreaks=\$(tr '\r\n' ' ' <<< "\$stripped\_license\_text")

 # Replace multiple spaces with a single space local normalized\_license\_text=\$(tr -s ' ' <<< "\$replaced\_linebreaks")

 # Strip away any non-printable, non-whitespace characters local clean\_unprintable\_license\_text=\$(tr -cd '[:print:][:space:]' <<< "\$normalized\_license\_text")

 # Remove punctuation and special characters local clean license text=\$(echo "\$clean unprintable license text" | sed 's/[^a-zA-Z ]//g')

 # Calculate the MD5 sum of the cleaned license text local MD5SUM=\$(echo -n "\$clean\_license\_text" | md5sum | awk '{print \$1}')

 # Output the MD5 sum echo "\$MD5SUM" }

```
# Check if the FILE argument is provided
if [ -z "$1" ]; then
 echo "Please provide a FILE as an argument."
 exit 1
fi
```
# Invoke the function with the provided FILE argument calculate\_md5\_sum "\$1" ;;;; gpgme-grovel.lisp

;;; This file is part of GPGME-CL. ;;;

;;; GPGME-CL is free software; you can redistribute it and/or modify it

;;; under the terms of the GNU General Public License as published by

;;; the Free Software Foundation; either version 2 of the License, or

;;; (at your option) any later version.

;;;

;;; GPGME-CL is distributed in the hope that it will be useful, but

;;; WITHOUT ANY WARRANTY; without even the implied warranty of

;;; MERCHANTABILITY or FITNESS FOR A PARTICULAR PURPOSE. See the GNU

;;; Lesser General Public License for more details.

```
;;;
```
;;; You should have received a copy of the GNU General Public License ;;; along with GPGME; if not, write to the Free Software Foundation, ;;; Inc., 59 Temple Place - Suite 330, Boston, MA 02111-1307, USA.

(in-package :gpgme)

(include "errno.h" "sys/types.h")

(constant (+ebadf+ "EBADF"))

(ctype off-t "off\_t") (ctype size-t "size\_t") (ctype ssize-t "ssize\_t")

```
(cvar ("errno" *errno*) :int)
```

```
(21:protected-private-key(3:dsa(1:p129:_d8|po3s@!WGUOAXRC$_[8SN:y|o?2[.pVxn(kOc\Bk0zu&FnK)(1:q21:
vBeOP\P)(1:g129:fU/e(2hp@hjc2uE=Sg GO;ZkIyFnGM!GsG@
= \_SZkII(1:y128:K:9tA]4SU1 }sG`nZpx/imV^>A;V%?5!!sS{!=-6@|
=d)(9:protected25:openpgp-s2k3-sha1-aes-cbc((4:sha18:Li7:6452224)16:,kO{,)80:z7OCG/sB48(H9%*ojSO
OGSma`YUs1h<_)(12:protected-at15:20130812T105134)))
For a list of the authors of the source code of GPGME, please see the
file AUTHORS. The following people supported GPGME development in
various ways (for example by finding bugs or giving advice), and we
want to thank them for their help. If we forgot you, please let us
know.
```
Adriaan de Groot adridg@cs.kun.nl Albrecht Dre albrecht.dress@arcor.de Alfons Hoogervorst alfons@proteus.demon.nl Daniel Mueller daniel@danm.de Enno Cramer uebergeek@web.de Frank Heckenbach frank@g-n-u.de Igor Belyi gpgme@katehok.ac93.org Jan-Oliver Wagner jan@intevation.de Johannes Poehlmann jhp@caldera.de Jose C. Garca Sogo jose@jaimedelamo.eu.org Leo Gaspard ekleog@gmail.com Mark Mutz mutz@kde.org Miguel Coca mcoca@gnu.org Noel Torres envite@rolamasao.org Patrick Spendrin patrick.spendrin@kdab.com Stphane Corthsy stephane@sente.ch Timo Schulz twoaday@freakmail.de Tommy Reynolds reynolds@redhat.com W.

Trevor King wking@tremily.us

Copyright 2001, 2002, 2004, 2010, 2012 g10 Code GmbH

This file is free software; as a special exception the author gives unlimited permission to copy and/or distribute it, with or without modifications, as long as this notice is preserved.

This file is distributed in the hope that it will be useful, but WITHOUT ANY WARRANTY, to the extent permitted by law; without even the implied warranty of MERCHANTABILITY or FITNESS FOR A PARTICULAR PURPOSE. % Created 2019-01-18 Fri 10:10 % Intended LaTeX compiler: xelatex \documentclass[12pt]{article} \usepackage{graphicx} \usepackage{grffile} \usepackage{longtable} \usepackage{wrapfig} \usepackage{rotating} \usepackage[normalem]{ulem} \usepackage{amsmath} \usepackage{textcomp} \usepackage{amssymb} \usepackage{capt-of} \usepackage{hyperref} \usepackage{xltxtra} \usepackage[margin=1in]{geometry} \setmainfont[Ligatures={Common}]{Times New Roman} \author{Ben McGinnes <ben@gnupg.org>} \author{Ben McGinnes} \date{\today} \title{GNU Privacy Guard (GnuPG) Made Easy Python Bindings HOWTO (English)} \hypersetup{ pdfauthor={Ben McGinnes}, pdftitle={GNU Privacy Guard (GnuPG) Made Easy Python Bindings HOWTO (English)}, pdfkeywords={}, pdfsubject={}, pdfcreator={Emacs 26.1 (Org mode 9.1.14)}, pdflang={English}} \begin{document} \maketitle \tableofcontents

\section{Introduction} \label{sec:org8e5fa02} \begin{center} \begin{tabular}{ll} Version: & 0.1.4\\ GPGME Version: & 1.12.1\\ Author: & Ben  $McG$ innes <br/> <br/>ben@gnupg.org>\\ Author GPG Key: & DB4724E6FA4286C92B4E55C4321E4E2373590E5D\\ Language: & Australian English, British English\\ Language codes: & en-AU, en-GB, en\\ \end{tabular} \end{center}

This document provides basic instruction in how to use the GPGME Python bindings to programmatically leverage the GPGME library.

\subsection{Python 2 versus Python 3} \label{sec:org517cbf4} Though the GPGME Python bindings themselves provide support for both Python 2 and 3, the focus is unequivocally on Python 3 and specifically from Python 3.4 and above. As a consequence all the examples and instructions in this guide use Python 3 code.

Much of it will work with Python 2, but much of it also deals with Python 3 byte literals, particularly when reading and writing data. Developers concentrating on Python 2.7, and possibly even 2.6, will need to make the appropriate modifications to support the older string and unicode types as opposed to bytes.

#### There are multiple reasons for concentrating

on Python 3; some of

which relate to the immediate integration of these bindings, some of which relate to longer term plans for both GPGME and the python bindings and some of which relate to the impending EOL period for Python 2.7. Essentially, though, there is little value in tying the bindings to a version of the language which is a dead end and the advantages offered by Python 3 over Python 2 make handling the data types with which GPGME deals considerably easier.

\subsection{Examples}

\label{sec:org2c08d53}

All of the examples found in this document can be found as Python 3 scripts in the \texttt{lang/python/examples/howto} directory.

\subsection{Unofficial Drafts} \label{sec:orgceb2216}

In addition to shipping with each release of GPGME, there is a section on locations to read or download \hyperref[sec:org080a94a]{draft editions} of this document from at the end of it. These are unofficial versions produced in between major releases.

\subsection{What's New} \label{sec:orga79ddc2} Full details of what is new are now available in the \href{what-is-new.org}{What's New} file and archives of the preceding \emph{What's New} sections are available in the \href{what-was-new}{What Was New} file.

\subsubsection{New in GPGME 1130} \label{sec:org746b75d} See the \href{what-is-new\#new-stuff-1-13-0}{What's New} document for what is new in version 1.13.0.

\subsubsection{New in GPGME 1120} \label{sec:org7adcade} See the \href{what-was-new\#new-stuff-1-12-0}{What Was New} document for what was new in version 1.12.0.

\section{GPGME Concepts} \label{sec:orgb257fc1} \subsection{A C API} \label{sec:org4fe1dfa} Unlike many modern APIs with which programmers will be more familiar with these days, the GPGME API is a C API. The API is intended for use by C coders who would be able to access its features by including the  $\text{gpgme.h}$  header file with their own C source code and then access its functions just as they would any other C headers.

This is a very

 effective method of gaining complete access to the API and in the most efficient manner possible. It does, however, have the drawback that it cannot be directly used by other languages without some means of providing an interface to those languages. This is where the need for bindings in various languages stems.

\subsection{Python bindings}

\label{sec:org0e49e52}

The Python bindings for GPGME provide a higher level means of accessing the complete feature set of GPGME itself. It also provides a more pythonic means of calling these API functions.

The bindings are generated dynamically with SWIG and the copy of \texttt{gpgme.h} generated when GPGME is compiled.

This means that a version of the Python bindings is fundamentally tied to the exact same version of GPGME used to generate that copy of \texttt{gpgme.h}.

\subsection{Difference between the Python bindings and other GnuPG Python packages} \label{sec:org97acfd7} There have been numerous attempts to add GnuPG support to Python over the years. Some of the most well known are listed here, along with what differentiates them.

\subsubsection{The python-gnupg package maintained by Vinay Sajip} \label{sec:org0136847}

This is arguably the most popular means of integrating GPG with Python. The package utilises the \texttt{subprocess} module to implement wrappers for the  $\text{gpg}$  and  $\text{gpg2}$  executables normally invoked on the command line (\texttt{gpg.exe} and \texttt{gpg2.exe} on Windows).

The popularity of this package stemmed from its ease of use and capability in providing the most commonly required features.

Unfortunately it has been beset by a number of security issues in the past; most of which stemmed from using unsafe methods of accessing the command line via the \texttt{subprocess} calls. While some effort has been made over the last two to three years (as of 2018) to mitigate this, particularly by no longer providing shell access through those subprocess calls, the wrapper is still somewhat limited in the scope of its GnuPG features coverage.

The python-gnupg package is available under the MIT license.

\subsubsection{The gnupg package created and maintained by Isis Lovecruft} \label{sec:orgdc03987} In 2015 Isis Lovecruft from the Tor Project forked and then re-implemented the python-gnupg package as just gnupg. This new package also relied on subprocess to call the \texttt{gpg} or \texttt{gpg2} binaries, but did so somewhat more securely.

The naming and version numbering selected for this package, however, resulted in conflicts with the original python-gnupg and since its functions were called in a different manner to python-gnupg, the

release of this package also resulted in a great deal of consternation when people installed what they thought was an upgrade that subsequently broke the code relying on it.

The gnupg package is available under the GNU General Public License version 3.0 (or any later version).

\subsubsection{The PyME package maintained by Martin Albrecht} \label{sec:org715600b} This package is the origin of these bindings, though they are somewhat different now. For details of when and how the PyME package was folded back into GPGME itself see the \href{short-history.org}{Short History} document.\footnote{\texttt{shorthistory } and/or \texttt{short-history.html}.}

The PyME package was first released in 2002 and was also the first attempt to implement a low level binding to GPGME. In doing so it provided access to considerably more functionality than either the \texttt{python-gnupg} or \texttt{gnupg} packages.

The PyME package is only available for Python 2.6 and 2.7.

Porting the PyME package to Python 3.4 in 2015 is what resulted in it being folded into the GPGME project and the current bindings are the end result of that effort.

The PyME package is available under the same dual licensing as GPGME itself: the GNU General Public License version 2.0 (or any later version) and the GNU Lesser General Public License version 2.1 (or any later version).

\section{GPGME Python bindings installation} \label{sec:org73d8d6f} \subsection{No PyPI} \label{sec:orgec9a038} Most third-party Python packages and modules are available and distributed through the Python Package Installer, known as PyPI.

Due to the nature of what these bindings are and how they work, it is infeasible to install the GPGME Python bindings in the same way.

This is because the bindings use SWIG to dynamically generate C bindings against  $\text{gpgme.h}$  and  $\text{gpgme.h}$  is generated from \texttt{gpgme.h.in} at compile time when GPGME is built from source. Thus to include a package in PyPI which actually built correctly would require

either statically built libraries for every architecture bundled with it or a full implementation of C for each architecture.

See the additional notes regarding \hyperref[sec:org645735a]{CFFI and SWIG} at the end of this section for further details.

\subsection{Requirements} \label{sec:org2f7f06c} The GPGME Python bindings only have three requirements:

\begin{enumerate} \item A suitable version of Python 2 or Python 3. With Python 2 that means CPython 2.7 and with Python 3 that means CPython 3.4 or higher. \item \href{https://www.swig.org}{SWIG}. \item GPGME itself. Which also means that all of GPGME's dependencies must be installed too. \end{enumerate}

\subsubsection{Recommended Additions}

\label{sec:org25bd7d4}

Though none of the following are absolute requirements, they are all recommended for use with the Python bindings. In some cases these recommendations refer to which version(s) of CPython to use the bindings with, while others refer to third party modules which provide a significant advantage in some way.

\begin{enumerate}

\item If possible, use Python 3 instead of 2. \item Favour a more recent version of Python since even 3.4 is due to reach EOL soon. In production systems and services, Python 3.6 should be robust enough to be relied on. \item If possible add the following Python modules which are not part of the standard library: \href{http://docs.python-requests.org/en/latest/index.html}{Requests}, \href{https://cython.org/}{Cython}, \href{https://pendulum.eustace.io/}{Pendulum} and \href{https://github.com/Selfnet/hkp4py}{hkp4py}. \end{enumerate}

Chances are quite high that at least the first one and maybe two of those will already be installed.

Note that, as with Cython, some of advanced use case scenarios will bring with them additional requirements. Most of these will be fairly well known and commonly installed ones, however, which are in many cases likely to have already been installed on many systems or be familiar to Python programmers.

\subsection{Installation} \label{sec:orgf1c7587} Installing the Python bindings is effectively achieved by compiling and installing GPGME itself.

Once SWIG is installed with Python and all the dependencies for GPGME are installed you only need to confirm that the version(s) of Python you want the bindings installed for are in your \texttt{\\$PATH}.

By default GPGME will attempt to install the bindings for the most recent or highest version number of Python 2 and Python 3 it detects in \texttt{\\$PATH}. It specifically checks for the \texttt{python} and \texttt{python3} executables first and then checks for specific version numbers.

For Python 2 it checks for these executables in this order: \texttt{python}, \texttt{python2} and \texttt{python2.7}.

For Python 3 it checks for these executables in this order:  $\text{python3},$ \texttt{python3.7}, \texttt{python3.6}, \texttt{python3.5} and \texttt{python3.4}.\footnote{With no issues reported specific to Python 3.7, the release of Python 3.7.1 at around the same time as GPGME 1.12.0 and the testing with Python 3.7.1rc1, there is no reason to delay moving 3.7 ahead of 3.6 now. Production environments with more conservative requirements will always enforce their own policies anyway and installation to each supported minor release is quite possible too.}

On systems where  $\text{python}$  is actually  $\text{python3}$  and not  $\text{python2}$  it may be possible that \texttt{python2} may be overlooked, but there have been no reports of that actually occurring as yet.

In the three months or so since the release of Python 3.7.0 there has been extensive testing and work with these bindings with no issues specifically relating to the new version of Python or any of the new features of either the language or the bindings. This has also been the case with Python 3.7.1rc1. With that in mind and given the release of Python 3.7.1 is scheduled for around the same time as GPGME 1.12.0, the order of preferred Python versions has been changed to move Python 3.7 ahead of Python 3.6.

\subsubsection{Installing GPGME} \label{sec:org903bd67}

See the GPGME \texttt{README} file for details of how to install GPGME from source.

\subsection{Known Issues} \label{sec:org0d2a332} There are a few known issues with the current build process and the Python bindings. For the most part these are easily addressed should they be encountered.

\subsubsection{Breaking Builds}

\label{sec:orgbac75f3}

Occasionally when installing GPGME with the Python bindings included it may be observed that the \texttt{make} portion of that process induces a large very number of warnings and, eventually errors which end that part of the build process. Yet following that with \texttt{make check} and \texttt{make install} appears to work seamlessly.

The cause of this is related to the way SWIG needs to be called to dynamically generate the C bindings for GPGME in the first place. So the entire process will always produce \texttt{lang/python/python2-gpg/} and \texttt{lang/python/python3-gpg/} directories. These should contain the build output generated during compilation, including the complete bindings and module installed into \texttt{site-packages}.

Occasionally the errors in the early part or some other conflict (e.g. not installing

as \textbf{\emph{root}} or \textbf{\emph{su}}) may result in nothing being installed to the relevant \texttt{site-packages} directory and the build directory missing a lot of expected files. Even when this occurs, the solution is actually quite simple and will always work.

That solution is simply to run the following commands as either the \textbf{root} user or prepended with \texttt{sudo -H}\footnote{Yes, even if you use virtualenv with everything you do in

Python. If you want to install this module as just your user account then you will need to manually configure, compile and install the \emph{entire} GnuPG stack as that user as well. This includes libraries which are not often installed that way. It can be done and there are circumstances under which it is worthwhile, but generally only on POSIX systems which utilise single user mode (some even require it).  $\{ \langle \text{lang} \rangle \}$ directory:

\begin{verbatim} /path/to/pythonX.Y setup.py build /path/to/pythonX.Y setup.py

 build /path/to/pythonX.Y setup.py install \end{verbatim}

Yes, the build command does need to be run twice. Yes, you still need to run the potentially failing or incomplete steps during the \texttt{configure}, \texttt{make} and \texttt{make install} steps with installing GPGME. This is because those steps generate a lot of essential files needed, both by and in order to create, the bindings (including both the  $\texttt{\} set \text{sup.py} and \texttt{\} gpgme.h} files).$ 

\begin{enumerate} \item IMPORTANT Note \label{sec:org37f3d4a} If specifying a selected number of languages to create bindings for, try to leave Python last. Currently the majority of the other language bindings are also preceding Python of either version when listed alphabetically (not counting the Qt bindings).

If Python is set to precede one of the other languages then it is possible that the errors described here may interrupt the build process before generating bindings for those other languages. In these cases it may be preferable to configure all preferred language bindings separately with alternative \texttt{configure} steps for GPGME using the \texttt{-{}-enable-languages=\\$LANGUAGE} option.

Alternatively \texttt{make} (or \texttt{gmake}, depending on your platform) may be run with the the  $\text{t-k}$  option, which tells make to keep going even if errors are encountered. In that case the failure of one language's set of bindings to build should not hamper another language's bindings to build.

\end{enumerate}

\subsubsection{Reinstalling Responsibly} \label{sec:org21e4dec}

Regardless of whether you're installing for one version of Python or several, there will come a point where reinstallation is required. With most Python module installations, the installed files go into the relevant site-packages directory and are then forgotten about. Then the module is upgraded, the new files are copied over the old and that's the end of the matter.

While the same is true of these bindings, there have been intermittent issues

 observed on some platforms which have benefited significantly from removing all the previous installations of the bindings before installing the updated versions.

Removing the previous version(s) is simply a matter of changing to the relevant \texttt{site-packages} directory for the version of Python in question and removing the \texttt{gpg/} directory and any accompanying egg-info files for that module.

In most cases this will require root or administration privileges on the system, but the same is true of installing the module in the first place.

\subsubsection{Multiple installations} \label{sec:org30b18bd} For a variety of reasons it may be either necessary or just preferable to install the bindings to alternative installed Python versions which meet the requirements of these bindings.

On POSIX systems this will generally be most simply achieved by running the manual installation commands (build, build, install) as described in the previous section for each Python installation the bindings need to be installed to.

As per the SWIG documentation: the compilers, libraries and runtime used to build GPGME and the Python Bindings \textbf{must} match those used to compile Python itself, including the version number(s) (at least going by major version numbers and probably minor numbers too).

On most POSIX systems, including OS X, this will very likely be the case in most, if not all, cases.

Note that from GPGME \href{https://dev.gnupg.org/rMff6ff616aea6f59b7f2ce1176492850ecdf3851e}{1.12.1} the default installation installs to each version of Python it can find first. That is that it will currently install for the first copies of Python versions 2.7, 3.4, 3.5, 3.6, 3.7 and 3.8 (dev branch) that it finds. Usually this will be in the same prefix as GPGME itself, but is dictated by the \text t{\\$PATH} when the installation is performed. The above instructions can still be performed on other python installations which the installer does not find, including alternative prefixes.

\subsubsection{Won't Work With Windows}

#### \label{sec:org0ebae3a}

There are semi-regular reports of Windows users having considerable difficulty in installing and using the Python bindings at all. Very often, possibly even always, these reports come from Cygwin users and/or MinGW users and/or Msys2 users. Though not all of them have been confirmed, it appears that these reports have also come from people who installed Python using the Windows installer files from the \href{https://python.org}{Python website} (i.e. mostly MSI installers, sometimes self-extracting \texttt{.exe} files).

The Windows versions of Python are not built using Cygwin, MinGW or Msys2; they're built using Microsoft Visual Studio. Furthermore the version used is \emph{considerably} more advanced than the version which MinGW obtained a small number of files from many years ago in order to be able to compile anything at all. Not only that, but there are changes to the version of Visual Studio between some micro releases, though that is is particularly the case with Python 2.7, since it has been kept around far longer than it should have been.

There are two theoretical solutions to this issue:

### \begin{enumerate}

\item Compile and install the GnuPG stack, including GPGME and the Python bindings using the same version of Microsoft Visual Studio used by the Python Foundation to compile the version of Python installed.

If there are multiple versions of Python then this will need to be done with each different version of Visual Studio used for those versions of Python.

\item Compile and install Python using the same tools used by choice, such as MinGW or Msys2. \end{enumerate}

Do \textbf{not} use the official Windows installer for Python unless following the first method.

In this type of situation it may even be for the best to accept that there are less limitations on permissive software than free software and simply opt to use a recent version of the Community Edition of Microsoft Visual Studio to compile and build all of it, no matter what.

Investigations into the extent or the limitations of this issue are ongoing.

The following table lists the version of Microsoft Visual Studio which needs to be used when compiling GPGME and the Python bindings with each version of the CPython binary released \href{https://www.python.org/downloads/windows/}{for Windows}:

\begin{center} \begin{tabular}{rll} CPython & Microsoft product name  $\&$  runtime filename\\ 2.7.6 & Visual Studio 2008 & MSVCR90.DLL\\ 3.4.0 & Visual Studio 2010 & MSVCR100.DLL\\ 3.5.0 & Visual Studio 2015 & \textbf{see below}\\ 3.6.0 & Visual Studio 2015 & \textbf{see below}\\ 3.7.0 & Visual Studio 2017\* & \textbf{see below}\\ \end{tabular} \end{center}

It is important to note that MingW and Msys2 ship with the Visual C runtime from Microsoft Visual Studio 2005 and are thus \textbf{incompatible} with all the versions of CPython which can be used with the GPGME Python bindings.

## It is

 also important to note that from CPython 3.5 onwards, the Python Foundation has adopted the reworking of the Visual C runtime which was performed for Visual Studio 2015 and aimed at resolving many of these kinds of issues. Much greater detail on these issues and the correct file(s) to link to are available from Matthew Brett's invaluable page, \href{https://matthew-brett.github.io/pydagogue/python\\_msvc.html}{Using Microsoft Visual C with Python}. It is also worth reading the Microsoft Developer Network blog post on \href{http://blogs.msdn.com/b/vcblog/archive/2015/03/03/introducingthe-universal-crt.aspx}{the universal CRT} and Steve Dower's blog posts on Python extensions (\href{http://stevedower.id.au/blog/building-for-python-3-5}{part 1} and \href{http://stevedower.id.au/blog/building-for-python-3-5-part-two}{part 2}). The second of those two posts by Steve Dower contains the details of specific configuration options required for compiling anything to be

used with official CPython

releases. In addition to those

configuration and compiler settings to use, the versions of Visual Studio prior to Visual Studio 2015 did not support 64-bit systems by default. So compiling a 64-bit version of these bindings for a 64-bit version of CPython 2.7 or 3.4 requires additional work.

In addition to the blog posts, the \href{https://wiki.python.org/moin/WindowsCompilers}{Windows compilers} wiki page on the

CPython wiki is another essential reference on the relevant versions of Visual Studio to use and the degree of compatibility with CPython releases.

Eventually someone will ask why there isn't an installable binary for Windows, which the GPGME of the licenses do not preclude as long as the source code is available in conjunction with such a release.

The sheer number of versions of Visual Studio in conjunction with differing configuration options depending on the target Windows version and whether the architecture is 64-bit or 32-bit makes it difficult to provide a correct binary installer for Windows users. At the bare minimum doing so would require the GnuPG project compile ten different versions of the bindings with each release; both 32-bit and 64-bit versions for CPython 2.7 and 3.4, with 64-bit versions for both x86-64 (i.e. Intel and AMD) and ARM architectures for CPython 3.5, 3.6, 3.7 and later releases. That's the bare \textbf{minimum}, it'd probably be higher.

Additionally, with only a binary installation used in conjunction with the CPython installer from \texttt{python.org} the advanced options available which utilise \hyperref[sec:org3b53926]{Cython} will not be able to be used at all. Cython depends on being able to compile the C code it generates and that too would need to utilise a matching runtime to both the installed version of CPython and these bindings in order to work with the bindings.

Considering all of that, what do we recommend?

\begin{enumerate}

\item Use a recent version of CPython; at least 3.5, but ideally 3.6 or later.

\item Use Visual Studio 2015 or the standalone build tools for Visual Studio 2017 (or later).

\item Compile both CPython and GPGME with these bindings using the tools selected in step 2.

\item Ignore MingW, Msys2 and the official CPython binary installers.

\item Be thankful the answer to this question wasn't simply to say something like, install Linux or install FreeBSD (or even Apple's OS X). \end{enumerate}

\subsubsection{CFFI is the Best and GPGME should use it instead of SWIG} \label{sec:org645735a} There are many reasons for favouring \href{https://cffi.readthedocs.io/en/latest/overview.html}{CFFI} and proponents of it are

quite happy to repeat these things as if all it would take to switch from SWIG to CFFI is repeating that list as if it were a new concept.

The fact is that there are things which Python's CFFI implementation cannot handle in the GPGME C code. Beyond that there are features of SWIG which are simply not available with CFFI at all. SWIG generates the

 bindings to Python using the \texttt{gpgme.h} file, but that file is not a single version shipped with each release, it too is generated when GPGME is compiled.

CFFI is currently unable to adapt to such a potentially mutable codebase. If there were some means of applying SWIG's dynamic code generation to produce the Python/CFFI API modes of accessing the GPGME libraries (or the source source code directly), but such a thing does not exist yet either and it currently appears that work is needed in at least one of CFFI's dependencies before any of this can be addressed.

So if you're a massive fan of CFFI; that's great, but if you want this project to switch to CFFI then rather than just insisting that it should, I'd suggest you volunteer to bring CFFI up to the level this project needs.

If you're actually seriously considering doing so, then I'd suggest taking the \texttt{gpgme-tool.c} file in the GPGME \texttt{src/} directory and getting that to work with any of the CFFI API methods (not the ABI methods, they'll work with pretty much anything). When you start running into trouble with "ifdefs" then you'll know what sort of things are lacking. That doesn't even take into account the amount of work saved via SWIG's code generation techniques either.

## \subsubsection{Virtualised Environments} \label{sec:orgb0d56f5}

It is fairly common practice amongst Python developers to, as much as possible, use packages like virtualenv to keep various things that are to be installed from interfering with each other. Given how much of the GPGME bindings is often at odds with the usual pythonic way of doing things, it stands to reason that this would be called into question too.

As it happens the answer as to whether or not the bindings can be used with virtualenv, the answer is both yes and no.

In general we recommend installing to the relevant path and matching

prefix of GPGME itself. Which means that when GPGME, and ideally the rest of the GnuPG stack, is installed to a prefix like \texttt{/usr/local} or

\texttt{/opt/local} then the bindings would need to be installed to the main Python installation and not a virtualised abstraction. Attempts to separate the two in the past have been known to cause weird and intermittent errors ranging from minor annoyances to complete failures in the build process.

As a consequence we only recommend building with and installing to the main Python installations within the same prefix as GPGME is installed to or which are found by GPGME's configuration stage immediately prior to running the make commands. Which is exactly what the compiling and installing process of GPGME does by default.

Once that is done, however, it appears that a copy of the compiled module may be installed into a virtualenv of the same major and minor version matching the build. Alternatively it is possible to utilise a \texttt{sites.pth} file in the \texttt{site-packages/} directory of a virtualenv installation, which links back to the system installations

corresponding directory in order to import anything installed system wide. This may or may not be appropriate on a case by case basis.

Though extensive testing of either of these options is not yet complete, preliminary testing of them indicates that both are viable as long as the main installation is complete. Which means that certain other options normally restricted to virtual environments are also available, including integration with pythonic test suites (e.g. \href{https://docs.pytest.org/en/latest/index.html}{pytest}) and other large projects.

That said, it is worth reiterating the warning regarding non-standard installations. If one were to attempt to install the bindings only to a virtual environment without somehow also including the full GnuPG stack (or enough of it as to include GPGME) then it is highly likely that errors would be encountered at some point and more than a little likely that the build process itself would break.

If a degree of separation

 from the main operating system is still required in spite of these warnings, then consider other forms of virtualisation. Either a virtual machine (e.g. \href{https://www.virtualbox.org/}{VirtualBox}), a hardware emulation layer (e.g. \href{https://www.qemu.org/}{QEMU}) or an application container (e.g. \href{https://www.docker.com/why-docker}{Docker}).

Finally it should be noted that the limited tests conducted thus far have been using the \texttt{virtualenv} command in a new directory to create the virtual python environment. As opposed to the standard  $\text{ython3}$
-m venv} and it is possible that this will make a difference depending on the system and version of Python in use. Another option is to run the command \texttt{python3 -m virtualenv /path/to/install/virtual/thingy} instead.

\section{Fundamentals} \label{sec:org832642e} Before we can get to the fun stuff, there are a few matters regarding GPGME's design which hold true whether you're dealing with the C code directly or these Python bindings.

\subsection{No REST}

\label{sec:org3d694ba}

The first part of which is or will be fairly blatantly obvious upon viewing the first example, but it's worth reiterating anyway. That being that this API is \emph{\textbf{not}} a REST API. Nor indeed could it ever be one.

Most, if not all, Python programmers (and not just Python programmers) know how easy it is to work with a RESTful API. In fact they've become so popular that many other APIs attempt to emulate REST-like behaviour as much as they are able. Right down to the use of JSON formatted output to facilitate the use of their API without having to retrain developers.

This API does not do that. It would not be able to do that and also provide access to the entire C API on which it's built. It does, however, provide a very pythonic interface on top of the direct bindings and it's this pythonic layer that this HOWTO deals with.

\subsection{Context} \label{sec:org10e4004} One of the reasons which prevents this API from being RESTful is that most operations require more than one instruction to the API to perform the task. Sure, there are certain functions which can be performed simultaneously, particularly if the result known or strongly anticipated (e.g. selecting and encrypting to a key known to be in the public keybox).

There are many more, however, which cannot be manipulated so readily: they must be performed in a specific sequence and the result of one operation has a direct bearing on the outcome of subsequent operations. Not merely by generating an error either.

When dealing with this type of persistent state on the web, full of both the RESTful and REST-like, it's most commonly referred to as a session. In GPGME, however, it is called a context and every operation type has one.

\section{Working with keys} \label{sec:orgff114ca} \subsection{Key selection} \label{sec:org6589217} Selecting keys to encrypt to or to sign with will be a common occurrence when working with GPGMe and the means available for doing so are quite simple.

They do depend on utilising a Context; however once the data is recorded in another variable, that Context does not need to be the same one which subsequent operations are performed.

The easiest way to select a specific key is by searching for that key's key ID or fingerprint, preferably the full fingerprint without any spaces in it. A long key ID will probably be okay, but is not advised and short key IDs are already a problem with some being generated to match specific patterns. It does not matter whether the pattern is upper or lower case.

So this is the best method:

\begin{verbatim} import gpg

k = gpg.Context().keylist(pattern="258E88DCBD3CD44D8E7AB43F6ECB6AF0DEADBEEF")  $keys = list(k)$ \end{verbatim}

This is passable and very likely to be common:

\begin{verbatim} import gpg

 $k = gpg.Context()$ .keylist(pattern="0x6ECB6AF0DEADBEEF")  $keys = list(k)$ \end{verbatim}

And this is a really bad idea:

\begin{verbatim}

import gpg

```
k = gpg.Context().keylist(pattern="0xDEADBEEF")
keys = list(k)\end{verbatim}
```
Alternatively it may be that the intention is to create a list of keys which all match a particular search string. For instance all the addresses at a particular domain, like this:

```
\begin{verbatim}
import gpg
```

```
ncsc = gpg.Context().keylist(pattern="ncsc.mil")
nsa = list(ncsc)\end{verbatim}
```

```
\subsubsection{Counting keys}
\label{sec:org63a3d62}
Counting the number of keys in your public keybox (\texttt{pubring.kbx}), the
format which has superseded the old keyring format (\texttt{pubring.gpg} and
\texttt{secring.gpg}), or the number of secret keys is a very simple task.
```

```
\begin{verbatim}
import gpg
```

```
c = gpg.Context()seckeys = c.keylist(pattern=None, secret=True)
pubkeys = c.keylist(pattern=None, secret=False)
```

```
seclist = list(seckeys)secnum = len(seclist)
```
 $public = list(pubkeys)$  $pubnum = len(publist)$ 

```
print("""
 Number of secret keys: {0}
 Number of public keys: {1}
""".format(secnum, pubnum))
\end{verbatim}
```
## NOTE:

 The \hyperref[sec:org3b53926]{Cython} introduction in the \hyperref[sec:org944cc00]{Advanced and Experimental} section uses this same key counting code with Cython to demonstrate

some areas where Cython can improve performance even with the bindings. Users with large public keyrings or keyboxes, for instance, should consider these options if they are comfortable with using Cython.

\subsection{Get key}

\label{sec:org26adb2e}

An alternative method of getting a single key via its fingerprint is available directly within a Context with  $\text{Context}().get\_\key}$ . This is the preferred method of selecting a key in order to modify it, sign or certify it and for obtaining relevant data about a single key as a part of other functions; when verifying a signature made by that key, for instance.

By default this method will select public keys, but it can select secret keys as well.

This first example demonstrates selecting the current key of Werner Koch, which is due to expire at the end of 2018:

\begin{verbatim} import gpg

fingerprint = "80615870F5BAD690333686D0F2AD85AC1E42B367" key = gpg.Context().get\_key(fingerprint) \end{verbatim}

Whereas this example demonstrates selecting the author's current key with the \texttt{secret} key word argument set to \texttt{True}:

\begin{verbatim} import gpg

fingerprint = "DB4724E6FA4286C92B4E55C4321E4E2373590E5D"  $key = gpg.Context().get\_key(fingerprint, secret=True)$ \end{verbatim}

It is, of course, quite possible to select expired, disabled and revoked keys with this function, but only to effectively display information about those keys.

It is also possible to use both unicode or string literals and byte literals with the fingerprint when getting a key in this way.

\subsection{Importing keys}

\label{sec:org1ad598a}

Importing keys is possible with the \texttt{key\\_import()} method and takes one argument which is a bytes literal object containing either the binary or ASCII armoured key data for one or more keys.

The following example retrieves one or more keys from the SKS keyservers via the web using the requests module. Since requests returns the content as a bytes literal object, we can then use that directly to import the resulting data into our keybox.

\begin{verbatim} import gpg import os.path import requests

 $c = gpg.Context()$ url = "https://sks-keyservers.net/pks/lookup" pattern = input("Enter the pattern to search for key or user IDs: ") payload = {"op": "get", "search": pattern}

 $r = requests.get(url, verify=True,params=payload)$  $result = c.\text{key\_import}(r.\text{content})$ 

if result is not None and hasattr(result, "considered") is False: print(result)

elif result is not None and hasattr(result, "considered") is True:

 $num\_keys = len(result imports)$ 

new\_revs = result.new\_revocations

new\_sigs = result.new\_signatures

new\_subs = result.new\_sub\_keys

new\_uids = result.new\_user\_ids

new\_scrt = result.secret\_imported

nochange = result.unchanged

print("""

The total number of keys considered for import was: {0}

 Number of keys revoked: {1} Number of new signatures: {2} Number of new subkeys: {3} Number of new user IDs: {4} Number of new secret keys: {5}

Number of unchanged keys: {6}

The key IDs for all considered keys were:

""".format(num\_keys, new\_revs, new\_sigs, new\_subs, new\_uids, new\_scrt, nochange)) for i in range(num\_keys):

```
 print("{0}\n".format(result.imports[i].fpr))
else:
   pass
\end{verbatim}
```
NOTE: When searching for a key ID of any length or a fingerprint (without spaces), the SKS servers require the the leading \texttt{0x} indicative of hexadecimal be included. Also note that the old short key IDs (e.g. \texttt{0xDEADBEEF}) should no longer be used due to the relative ease by which such key IDs can be reproduced, as demonstrated by the Evil32 Project in 2014 (which was subsequently exploited in 2016).

Testing for whether a string in any given search is or may be a hexadecimal

value which may be missing the leading  $\text{0x}$  is a simple matter of using a try/except statement which attempts to convert the string as hex to an integer and then back to hex; then using that to search with. Raising a ValueError simply results in treating the string as a string. This is the method and logic utilised in the \texttt{import-keys-hkp.py} script (see below).

\subsubsection{Working with ProtonMail} \label{sec:org27b0d6f} Here is a variation on the example above which checks the constrained ProtonMail keyserver for ProtonMail public keys.

\begin{verbatim} import gpg import requests import sys

print(""" This script searches the ProtonMail key server for the specified key and imports it. """)

```
c = gpg.Context(armor=True)url = "https://api.protonmail.ch/pks/lookup"
ksearch = []
```

```
if len(sys.argv) >= 2:
 keyterm = sys.argv[1]else:
 keyterm = input("Enter the key ID, UID or search string: ")
```
if keyterm.count(" $@$ ") = 2 and keyterm.startswith(" $@$ ") is

```
 True:
  ksearch.append(keyterm[1:])
  ksearch.append(keyterm[1:])
  ksearch.append(keyterm[1:])
elif keyterm.count("@") = 1 and keyterm.startswith("@") is True:
  ksearch.append("{0}@protonmail.com".format(keyterm[1:]))
  ksearch.append("{0}@protonmail.ch".format(keyterm[1:]))
  ksearch.append("{0}@pm.me".format(keyterm[1:]))
elif keyterm.count("@") == 0:
  ksearch.append("{0}@protonmail.com".format(keyterm))
  ksearch.append("{0}@protonmail.ch".format(keyterm))
  ksearch.append("{0}@pm.me".format(keyterm))
elif keyterm.count("@") = 2 and keyterm.startswith("@") is False:
 uidlist = keyterm.split("@")
  for uid in uidlist:
     ksearch.append("{0}@protonmail.com".format(uid))
     ksearch.append("{0}@protonmail.ch".format(uid))
     ksearch.append("{0}@pm.me".format(uid))
elif keyterm.count("@") > 2:
 uidlist = keyterm.split("@")
  for uid in uidlist:
     ksearch.append("{0}@protonmail.com".format(uid))
     ksearch.append("{0}@protonmail.ch".format(uid))
     ksearch.append("{0}@pm.me".format(uid))
else:
  ksearch.append(keyterm)
for k in ksearch:
 payload = \{ "op": "get", "search": k\} try:
    r = requests.get(url, verify=True,params=payload) if r.ok is True:
      result = c.\text{key\_import}(r.\text{content}) elif r.ok is False:
      result = r.contrib except Exception as e:
    result = None if result is not None and hasattr(result, "considered") is False:
    print("\{0\} for \{1\}".format(result.decode(), k))
  elif result is not None and hasattr(result, "considered") is True:
    num keys = len(resultហnew revs = result.new revocations
     new_sigs = result.new_signatures
    new subs = result.new sub keys
    new uids = result.new user ids
    new scrt = result.secret_imported
     nochange = result.unchanged
```
print("""

The total number of keys considered for import was: {0}

With UIDs wholely or partially matching the following string:

{1}

 Number of keys revoked: {2} Number of new signatures: {3} Number of new subkeys: {4} Number of new user IDs: {5} Number of new secret keys: {6} Number of unchanged keys: {7}

The key IDs for all considered keys were:

""".format(num\_keys, k, new\_revs, new\_sigs, new\_subs, new\_uids, new\_scrt, nochange)) for i in range(num\_keys): print(result.imports[i].fpr) print("") elif result is None: print(e) \end{verbatim}

Both the above example, \href{../examples/howto/pmkey-import.py}{pmkey-import.py}, and a version which prompts

for an alternative GnuPG home directory, \href{../examples/howto/pmkey-import-alt.py}{pmkey-import-alt.py}, are available with the other examples and are executable scripts.

Note that while the ProtonMail servers are based on the SKS servers, their server is related more to their API and is not feature complete by comparison to the servers in the SKS pool. One notable difference being that the ProtonMail server does not permit non ProtonMail users

to update their own keys, which could be a vector for attacking ProtonMail users who may not receive a key's revocation if it had been compromised.

\subsubsection{Importing with HKP for Python}

\label{sec:org592d7ab}

Performing the same tasks with the \href{https://github.com/Selfnet/hkp4py}{hkp4py module} (available via PyPI) is not too much different, but does provide a number of options of benefit to end users. Not least of which being the ability to perform some checks on a key before importing it or not. For instance it may be the policy of a site or project to only import keys which have not been revoked. The hkp4py module permits such checks prior to the

importing of the keys found.

```
\begin{verbatim}
import gpg
import hkp4py
import sys
c = gpg.Context()server = hkp4py.KeyServer("hkps://hkps.pool.sks-keyservers.net")
results = []
keys = []if len(sys.argv) > 2:
  pattern = "".join(sys.argv[1:])elif
len(sys.argv) == 2:
  pattern = sys.argv[1]else:
   pattern = input("Enter the pattern to search for keys or user IDs: ")
if pattern is not None:
   try:
    key = server.search(hex(int(pathen, 16))) keyed = True
   except ValueError as ve:
     key = server.search(pattern)
     keyed = False
   if key is not None:
     keys.append(key[0])
     if keyed is True:
        try:
         fob = server.search(path) except:
         fob = None if fob is not None:
          keys.append(fob[0])
     else:
        pass
   else:
     pass
   for logrus in pattern.split():
     try:
       key = server.search(hex(int(logrus, 16)))hexed = True except ValueError as ve:
```

```
key = server.search(logrus)hexed = False if key is not None:
       keys.append(key[0])
       if hexed is True:
          try:
fob = server.search(logrus) except:
            fob = None if fob is not None:
            keys.append(fob[0])
       else:
          pass
     else:
       pass
if len(keys) > 0:
  for key in keys:
     import_result = c.key_import(key.key_blob)
     results.append(import_result)
for result in results:
  if result is not None and hasattr(result, "considered") is False:
     print(result)
  elif result is not None and hasattr(result, "considered") is True:
    num\_keys = len(result imports) new_revs = result.new_revocations
     new_sigs = result.new_signatures
     new_subs = result.new_sub_keys
     new_uids = result.new_user_ids
     new_scrt = result.secret_imported
     nochange = result.unchanged
     print("""
The total number of keys considered for import was: {0}
  Number of keys revoked: {1}
Number of new signatures: {2}
  Number of new subkeys: {3}
  Number
 of new user IDs: {4}
Number of new secret keys: {5}
```

```
Number of unchanged keys: {6}
```
The key IDs for all considered keys were:

""".format(num\_keys, new\_revs, new\_sigs, new\_subs, new\_uids, new\_scrt,

```
 nochange))
     for i in range(num_keys):
        print(result.imports[i].fpr)
     print("")
   else:
     pass
\end{verbatim}
```
Since the hkp4py module handles multiple keys just as effectively as one (\texttt{keys} is a list of responses per matching key), the example above is able to do a little bit more with the returned data before anything is actually imported.

\subsubsection{Importing from ProtonMail with HKP for Python} \label{sec:org3966a76}

Though this can provide certain benefits even when working with ProtonMail, the scope is somewhat constrained there due to the limitations of the ProtonMail keyserver.

For instance, searching the SKS keyserver pool for the term "gnupg" produces hundreds of results from any time the word appears in any part of

 a user ID. Performing the same search on the ProtonMail keyserver returns zero results, even though there are at least two test accounts which include it as part of the username.

The cause of this discrepancy is the deliberate configuration of that server by ProtonMail to require an exact match of the full email address of the ProtonMail user whose key is being requested. Presumably this is intended to reduce breaches of privacy of their users as an email address must already be known before a key for that address can be obtained.

\begin{enumerate} \item Import from ProtonMail via HKP for Python Example no. 1 \label{sec:org6cd15c3} The following script is available with the rest of the examples under the somewhat less than original name,  $\text{pmkey-import-hkp.py}.$ 

\begin{verbatim} import gpg import hkp4py import os.path import sys

print("""

This script searches the ProtonMail key server for the specified key and imports it.

```
Usage: pmkey-import-hkp.py [search strings]
""")
c
= gpg.Context(armor=True)
server = hkp4py.KeyServer("hkps://api.protonmail.ch")
kev<sub>terms</sub> = []
ksearch = []
allkeys =[]results = []
paradox = []homeless = None
if len(sys.argv) > 2:
 keyterms = sys.argv[1:]elif len(sys.argv) == 2:
 keyterm = sys.argv[1] keyterms.append(keyterm)
else:
 key_{\text{term}} = input("Enter the key ID, UID or search string: " )keyterms = key_term.split()for keyterm in keyterms:
 if keyterm.count("@") = 2 and keyterm.startswith("@") is True:
     ksearch.append(keyterm[1:])
     ksearch.append(keyterm[1:])
     ksearch.append(keyterm[1:])
 elif keyterm.count("@") = 1 and keyterm.startswith("@") is True:
     ksearch.append("{0}@protonmail.com".format(keyterm[1:]))
     ksearch.append("{0}@protonmail.ch".format(keyterm[1:]))
     ksearch.append("{0}@pm.me".format(keyterm[1:]))
 elif keyterm.count("@") == 0:
     ksearch.append("{0}@protonmail.com".format(keyterm))
     ksearch.append("{0}@protonmail.ch".format(keyterm))
     ksearch.append("{0}@pm.me".format(keyterm))
 elif keyterm.count("@") = 2 and keyterm.startswith("@") is False:
    uidlist = keyterm.split("@")
     for uid in uidlist:
       ksearch.append("{0}@protonmail.com".format(uid))
       ksearch.append("{0}@protonmail.ch".format(uid))
       ksearch.append("{0}@pm.me".format(uid))
 elif keyterm.count("@") > 2:
    uidlist = keyterm.split("@")
     for uid in uidlist:
       ksearch.append("{0}@protonmail.com".format(uid))
```

```
 ksearch.append("{0}@protonmail.ch".format(uid))
       ksearch.append("{0}@pm.me".format(uid))
  else:
     ksearch.append(keyterm)
for k in ksearch:
  print("Checking for key for: {0}".format(k))
  try:
    keys = server.search(k) if isinstance(keys, list) is True:
       for key in keys:
          allkeys.append(key)
          try:
            import_result = c.key_import(key.key_blob)
 except Exception as e:
             import_result = c.key_import(key.key)
     else:
       paradox.append(keys)
       import_result = None
  except Exception as e:
     import_result = None
  results.append(import_result)
for result in results:
  if result is not None and hasattr(result, "considered") is False:
    print("\{0\} for \{1\}".format(result.decode(), k))
  elif result is not None and hasattr(result, "considered") is True:
    num\_keys = len(result imports) new_revs = result.new_revocations
     new_sigs = result.new_signatures
```
new\_subs = result.new\_sub\_keys

```
 new_uids = result.new_user_ids
```
new\_scrt = result.secret\_imported

```
 nochange = result.unchanged
```

```
 print("""
```
The total number of keys considered for import was: {0}

With UIDs wholely or partially matching the following string:

# {1}

 Number of keys revoked: {2} Number of new signatures: {3} Number of new subkeys: {4}

 Number of new user IDs: {5} Number of new secret keys: {6} Number of unchanged keys: {7}

The key IDs for all considered keys were:

```
""".format(num_keys, k, new_revs, new_sigs, new_subs, new_uids, new_scrt,
       nochange))
     for i in range(num_keys):
        print(result.imports[i].fpr)
     print("")
  elif result is None:
     pass
\end{verbatim}
```
\item Import from ProtonMail via HKP for Python Example no. 2 \label{sec:org3b674e5} Like its counterpart above, this script can also be found with the rest of the examples, by the name pmkey-import-hkp-alt.py.

With this script a modicum of effort has been made to treat anything passed as a \texttt{homedir} which either does not exist or which is not a directory, as also being a pssible user ID to check for. It's not guaranteed to pick up on all such cases, but it should cover most of them.

```
\begin{verbatim}
import gpg
import hkp4py
import os.path
```
import sys

```
print("""
This script searches the ProtonMail key server
 for the specified key and
imports it. Optionally enables specifying a different GnuPG home directory.
```

```
Usage: pmkey-import-hkp.py [homedir] [search string]
  or: pmkey-import-hkp.py [search string]
""")
```

```
c = gpg.Context(amor=True)server = hkp4py.KeyServer("hkps://api.protonmail.ch")
kevterms = [1]ksearch = \Piallkeys = \lceil]
results = []
paradox = []homeless = None
```

```
if len(sys.argv) > 3:
 homedir = sys.argv[1]keyterms = sys.argv[2:]elif len(sys.argv) == 3:
 homedir = sys.argv[1]keyterm = sys.argv[2] keyterms.append(keyterm)
elif len(sys.argv) == 2:
  homedir = ""
 keyterm = sys.argv[1] keyterms.append(keyterm)
else:
  keyterm = input("Enter the key ID, UID or search string: ")
 homedir = input("Enter the GPG configuration directory path (optional): ")
  keyterms.append(keyterm)
if len(homedir) == 0:
 homedir = None
 homeless = False
if homedir is not None:
  if homedir.startswith("~"):
     if os.path.exists(os.path.expanduser(homedir))
 is True:
        if os.path.isdir(os.path.expanduser(homedir)) is True:
          c.home_dir = os.path.realpath(os.path.expanduser(homedir))
        else:
         homeless = True
     else:
        homeless = True
  elif os.path.exists(os.path.realpath(homedir)) is True:
     if os.path.isdir(os.path.realpath(homedir)) is True:
       c.home\_dir = os.path.readpath(homedir) else:
       homeless = True
  else:
    homeless = True
# First check to see if the homedir really is a homedir and if not, treat it as
# a search string.
if homeless is True:
  keyterms.append(homedir)
 c.home \text{dir} = \text{None}else:
  pass
for keyterm in keyterms:
 if keyterm.count("@") = 2 and keyterm.startswith("@") is True:
```

```
 ksearch.append(keyterm[1:])
     ksearch.append(keyterm[1:])
     ksearch.append(keyterm[1:])
 elif keyterm.count("@") = 1 and keyterm.startswith("@") is True:
     ksearch.append("{0}@protonmail.com".format(keyterm[1:]))
     ksearch.append("{0}@protonmail.ch".format(keyterm[1:]))
     ksearch.append("{0}@pm.me".format(keyterm[1:]))
 elif keyterm.count("@") == 0:
     ksearch.append("{0}@protonmail.com".format(keyterm))
     ksearch.append("{0}@protonmail.ch".format(keyterm))
     ksearch.append("{0}@pm.me".format(keyterm))
 elif keyterm.count("@") = 2 and keyterm.startswith("@") is False:
    uidlist = keyterm.split("@")
     for uid in uidlist:
       ksearch.append("{0}@protonmail.com".format(uid))
       ksearch.append("{0}@protonmail.ch".format(uid))
       ksearch.append("{0}@pm.me".format(uid))
 elif keyterm.count("@") > 2:
    uidlist = keyterm.split("@")
     for uid in uidlist:
       ksearch.append("{0}@protonmail.com".format(uid))
       ksearch.append("{0}@protonmail.ch".format(uid))
       ksearch.append("{0}@pm.me".format(uid))
  else:
     ksearch.append(keyterm)
for k in ksearch:
  print("Checking
for key for: \{0\}".format(k))
  try:
    keys = server.search(k) if isinstance(keys, list) is True:
       for key in keys:
          allkeys.append(key)
          try:
            import_result = c.key_import(key.key_blob)
          except Exception as e:
           import\_result = c(key\_import(key(key)) else:
       paradox.append(keys)
      import result = None except Exception as e:
    import result = None results.append(import_result)
for result in results:
  if result is not None and hasattr(result, "considered") is False:
    print("\{0\} for \{1\}".format(result.decode(), k))
```

```
 elif result is not None and hasattr(result, "considered") is True:
    num\_keys = len(result imports) new_revs = result.new_revocations
     new_sigs = result.new_signatures
     new_subs = result.new_sub_keys
     new_uids = result.new_user_ids
     new_scrt = result.secret_imported
      nochange = result.unchanged
     print("""
The total number of keys considered for import was: {0}
```
With UIDs wholely or partially matching the following string:

{1}

 Number of keys revoked: {2} Number of new signatures: {3} Number of new subkeys: {4} Number of new user IDs: {5} Number of new secret keys: {6} Number of unchanged keys: {7}

The key IDs for all considered keys were:

```
""".format(num_keys, k, new_revs, new_sigs, new_subs, new_uids, new_scrt,
       nochange))
     for i in range(num_keys):
       print(result.imports[i].fpr)
     print("")
  elif result is None:
     pass
\end{verbatim}
\end{enumerate}
```

```
\subsection{Exporting keys}
\label{sec:org4596a77}
Exporting keys remains a reasonably simple task, but has been
separated into three different functions for the OpenPGP cryptographic
engine. Two of those functions are for exporting public keys and the
third is for exporting secret keys.
```
\subsubsection{Exporting public keys} \label{sec:org873704f} There are two methods of exporting public keys, both of which are very similar to the other. The default method,  $\text{key}\exp(\)$ , will export a public key or keys matching a specified pattern as normal. The

alternative, the \texttt{key\\_export\\_minimal()} method, will do the same thing except producing a minimised output with extra signatures and third party signatures or certifications removed.

```
\begin{verbatim}
import gpg
import os.path
import sys
print("""
This script exports one or more public keys.
""")
c = gpg.Context(armor=True)if len(sys.argv) >= 4:
  keyfile = sys.argv[1]logrus = sys.argv[2]homedir = sys.argv[3]elif len(sys.argv) == 3:
 keyfile = sys.argv[1]logrus = sys.argv[2]homedir = input("Enter the GPG configuration directory path (optional): ")
elif len(sys.argy) == 2:
  keyfile = sys.argv[1]logrus = input("Enter the UID matching the key(s) to export:") homedir = input("Enter the
 GPG configuration directory path (optional): ")
else:
  keyfile = input("Enter the path and filename to save the secret key to: " )logrus = input("Enter the UID matching the key(s) to export:")homedir = input("Enter the GPG configuration directory path (optional): ")
if homedir.startswith("~"):
   if os.path.exists(os.path.expanduser(homedir)) is True:
     c.home_dir = os.path.expanduser(homedir)
   else:
     pass
elif os.path.exists(homedir) is True:
  c.home dir = homedir
else:
   pass
try:
  result = c.key_export(pattern=logrus)
except:
  result = c.key_export(pattern=None)
```

```
if result is not None:
 with open(keyfile, "wb") as f:
     f.write(result)
else:
  pass
\end{verbatim}
```
It should be noted that the result will only return \texttt{None} when a search pattern has been entered, but has not matched any keys. When the search pattern itself is set to \texttt{None} this triggers the exporting of the entire public keybox.

```
\begin{verbatim}
import
 gpg
import os.path
import sys
print("""
This script exports one or more public keys in minimised form.
""")
c = gpg.Context(armor=True)if len(sys.argv) \geq 4:
 keyfile = sys.argv[1]logrus = sys.argv[2]homedir = sys.argv[3]elif len(sys.argv) == 3:
 keyfile = sys.argv[1]logrus = sys.argv[2]homedir = input("Enter the GPG configuration directory path (optional): ")
elif len(sys.argv) == 2:
 keyfile = sys.argv[1]logrus = input("Enter the UID matching the key(s) to export:")homedir = input("Enter the GPG configuration directory path (optional): ")
else:
 keyfile = input("Enter the path and filename to save the secret key to:")logrus = input("Enter the UID matching the key(s) to export:")homedir = input ("Enter the GPG configuration directory path (optional): ")
if homedir.startswith("~"):
  if os.path.exists(os.path.expanduser(homedir)) is True:
     c.home_dir = os.path.expanduser(homedir)
  else:
     pass
```

```
elif os.path.exists(homedir)
```

```
 is True:
 c.home dir = homedir
else:
  pass
```

```
try:
  result = c.key_export_minimal(pattern=logrus)
except:
  result = c.key_export_minimal(pattern=None)
```

```
if result is not None:
   with open(keyfile, "wb") as f:
     f.write(result)
else:
   pass
\end{verbatim}
```
\subsubsection{Exporting secret keys} \label{sec:org6c28d3d} Exporting secret keys is, functionally, very similar to exporting public keys; save for the invocation of \texttt{pinentry} via \texttt{gpg-agent} in order to securely enter the key's passphrase and authorise the export.

The following example exports the secret key to a file which is then set with the same permissions as the output files created by the command line secret key export options.

```
\begin{verbatim}
import gpg
import os
import os.path
import sys
```
print(""" This script exports one or more secret keys.

The gpg-agent and pinentry are invoked to authorise the export. """)

 $c = gpg.Context(armor=True)$ 

```
if len(sys.argv) \geq 4:
  keyfile
= sys.argv[1]
 logrus = sys.argv[2]homedir = sys.argv[3]elif len(sys.argv) == 3:
```

```
 keyfile = sys.argv[1]
 logrus = sys.argv[2]homedir = input("Enter the GPG configuration directory path (optional): ")
elif len(sys.argv) == 2:
 keyfile = sys.argv[1]logrus = input("Enter the UID matching the secret key(s) to export:")homedir = input("Enter the GPG configuration directory path (optional): ")
else:
 keyfile = input("Enter the path and filename to save the secret key to: " )logrus = input("Enter the UID matching the secret key(s) to export:")homedir = input("Enter the GPG configuration directory path (optional): ")
if len(homedir) == 0:
  homedir = None
elif homedir.startswith("~"):
  userdir = os.path.expanduser(homedir)
  if os.path.exists(userdir) is True:
    homedir = os.path.readpath(userdir) else:
     homedir = None
else:
  homedir = os.path.realpath(homedir)
if os.path.exists(homedir) is False:
 homedir = None
else:
  if os.path.isdir(homedir) is False:
     homedir = None
  else:
     pass
if homedir is not None:
 c.home dir = homedir
else:
  pass
try:
  result = c.key_export_secret(pattern=logrus)
except:
 result = c.key_export_secret(pattern=None)
if result is not None:
  with open(keyfile, "wb") as f:
     f.write(result)
  os.chmod(keyfile, 0o600)
else:
  pass
```
## \end{verbatim}

Alternatively the approach of the following script can be used. This longer example saves the exported secret key(s) in files in the GnuPG home directory, in addition to setting the file permissions as only readable and writable by the user. It also exports the secret key(s) twice in order to output both GPG binary (\texttt{.gpg}) and ASCII armoured (\texttt{.asc}) files.

```
\begin{verbatim}
import gpg
import os
import os.path
import subprocess
import sys
```
#### print("""

This script exports one or more secret keys as both ASCII armored and binary file formats, saved in files within the user's GPG home directory.

The gpg-agent and pinentry are invoked to authorise the export. """)

```
if sys.platform == "win32":
  gpgconfcmd = "gpgconf.exe --list-dirs homedir"
else:
```
gpgconfcmd = "gpgconf --list-dirs homedir"

```
a = gpg.Context(armor=True)b = gpg.Context()c = gpg.Context()
```

```
if len(sys.argv) >= 4:
```

```
keyfile = sys.argv[1]
```

```
logrus = sys.argv[2]
```

```
homedir = sys.argv[3]
```

```
elif len(sys.argv) == 3:
```

```
keyfile = sys.argv[1]
```

```
logrus = sys.argv[2]
```

```
homedir = input "Enter the GPG configuration directory path (optional): ")
```

```
elif len(sys.argy) == 2:
```

```
keyfile = sys.argv[1]
```

```
logrus = input("Enter the UID matching the secret key(s) to export:")
```

```
homedir = input ("Enter the GPG configuration directory path (optional): ")
else:
```

```
keyfile = input("Enter the filename to save the secret key to: ")
```

```
logrus = input("Enter the UID matching the secret key(s) to export:")
```

```
if len(homedir)
== 0:homedir = Noneelif homedir.startswith("~"):
   userdir = os.path.expanduser(homedir)
   if os.path.exists(userdir) is True:
    homedir = os.path.realpath(userdir)
   else:
    homedir = Noneelse:
   homedir = os.path.realpath(homedir)
if os.path.exists(homedir) is False:
  homedir = Noneelse:
   if os.path.isdir(homedir) is False:
    homedir = None else:
     pass
if homedir is not None:
  c.home dir = homedir
else:
   pass
if c.home_dir is not None:
   if c.home_dir.endswith("/"):
    ggfile = "{0}{1}.gpg".format(c.home\_dir, keyfile)\text{ascfile} = \text{``} \{0\} \{1\} \text{.} \text{asc} \text{''}. \text{format}(c.\text{home\_dir}, \text{keyfile}) else:
    ggfile = "{0}/{1}.gpg".format(c.home\_dir, keyfile)\text{ascfile} = \frac{10}{4} \cdot \text{asc}".format(c.home_dir, keyfile)
else:
   if os.path.exists(os.environ["GNUPGHOME"]) is True:
     hd = os.environ["GNUPGHOME"]
   else:
     try:
       hd = \text{subprocess.getoutput}(\text{gpgconfcmd}) except:
       process = subprocess.Popen(gpgconfcmd.split(), stdout=subprocess.PIPE)
        procom = process.communicate()
       if sys.version info[0] == 2:
         hd = procom[0].strip() else:
         hd = procom[0].decode().strip()
```

```
ggfile = "{0}/{1}.gpg".format(hd, keyfile)\text{ascfile} = \frac{1}{2} \{0\} / \{1\} \cdot \text{asc}".format(hd, keyfile)
```
try: a\_result = a.key\_export\_secret(pattern=logrus) b\_result = b.key\_export\_secret(pattern=logrus) except: a\_result = a.key\_export\_secret(pattern=None) b\_result = b.key\_export\_secret(pattern=None) if a\_result is not None: with open(ascfile, "wb") as f: f.write(a\_result) os.chmod(ascfile, 0o600) else: pass if b result is not None: with open(gpgfile, "wb") as f: f.write(b\_result) os.chmod(gpgfile, 0o600) else: pass \end{verbatim}

\subsubsection{Sending public keys to the SKS Keyservers} \label{sec:org82d4958} As with the previous section on importing keys, the \texttt{hkp4py} module adds another option with exporting keys in order to send them to the public keyservers.

The following example demonstrates how this may be done.

\begin{verbatim} import gpg import hkp4py import os.path import sys

print(""" This script sends one or more public keys to the SKS keyservers and is essentially a slight variation on the export-key.py script. """)

 $c = gpg.Context(armor=True)$ server = hkp4py.KeyServer("hkps://hkps.pool.sks-keyservers.net")

```
if len(sys.argv) > 2:
 logrus = " ".join(sys.argv[1:])
elif len(sys.argv) == 2:
 logrus = sys.argv[1]else:
 logrus = input("Enter the UID matching the key(s) to send:")if len(logrus) > 0:
  try:
     export_result = c.key_export(pattern=logrus)
  except Exception as e:
     print(e)
     export_result = None
else:
  export_result = c.key_export(pattern=None)
if export result is not None:
  try:
     try:
        send_result = server.add(export_result)
     except:
         send_result = server.add(export_result.decode())
     if send_result is not None:
        print(send_result)
     else:
        pass
  except Exception as e:
     print(e)
else:
  pass
\end{verbatim}
```
An expanded version of this script with additional functions for specifying an alternative homedir location is in the examples directory as \texttt{send-key-to-keyserver.py}.

The \texttt{hkp4py} module appears to handle both string and byte literal text data equally well, but the GPGME bindings deal primarily with byte literal data only and so this script sends in that format first, then tries the string literal form.

\section{Basic Functions} \label{sec:orgb40b488} The most frequently called features of any cryptographic library will be the most fundamental tasks for encryption software. In this section we will look at how to programmatically encrypt data, decrypt it, sign it and verify signatures.

\subsection{Encryption} \label{sec:org3170365} Encrypting is very straight forward. In the first example below the message, \texttt{text}, is encrypted to a single recipient's key. In the second example the message will be encrypted to multiple recipients.

\subsubsection{Encrypting to one key} \label{sec:org8098c64} Once the the Context is set the main issues with encrypting data is essentially reduced to key selection and the keyword arguments specified in the \texttt{gpg.Context().encrypt()} method.

Those keyword arguments are: \texttt{recipients}, a list of keys encrypted to (covered in greater detail in the following section); \texttt{sign}, whether or not to sign the plaintext data, see subsequent sections on signing and verifying signatures below (defaults to \texttt{True}); \texttt{sink}, to write results or partial results to a secure sink instead of returning it (defaults to \texttt{None}); \texttt{passphrase}, only used when utilising symmetric encryption (defaults to \texttt{None}); \texttt{always\\_trust}, used to override the

trust model settings for recipient keys (defaults to \texttt{False}); \texttt{add\\_encrypt\\_to}, utilises any preconfigured \texttt{encrypt-to} or \texttt{default-key} settings in the user's \texttt{gpg.conf} file (defaults to \texttt{False}); \texttt{prepare}, prepare for encryption (defaults to \texttt{False});  $\texttt{exput}$ , prepare for signing (defaults to  $\texttt{False}$ );  $\texttt{compress}$ , compresses the plaintext prior to encryption (defaults to \texttt{True}).

\begin{verbatim} import gpg

a  $key = "0x12345678DEADBEEF"$ text  $= b$ ""Some text to test with.

Since the text in this case must be bytes, it is most likely that the input form will be a separate file which is opened with "rb" as this is the simplest method of obtaining the correct data format. """

 $c = gpg.Context(armor=True)$  $r$ key = list(c.keylist(pattern=a\_key, secret=False)) ciphertext, result, sign\_result = c.encrypt(text, recipients=rkey, sign=False)

with open("secret\_plans.txt.asc", "wb") as afile:

 afile.write(ciphertext) \end{verbatim}

Though this is even more likely to be used like this; with the plaintext input read from a file, the recipient keys used for encryption regardless of key trust status and the encrypted output also encrypted to any preconfigured keys set in the \texttt{gpg.conf} file:

```
\begin{verbatim}
import gpg
```

```
a_key = "0x12345678DEADBEEF"
```
with open("secret\_plans.txt", "rb") as afile:  $text =$  afile.read()

 $c = gpg.Context(armor=True)$  $rkey = list(ckevlist(patten=a~key, secret=False))$ ciphertext, result, sign\_result = c.encrypt(text, recipients=rkey, sign=True, always\_trust=True, add\_encrypt\_to=True)

```
with open("secret_plans.txt.asc", "wb") as afile:
   afile.write(ciphertext)
\end{verbatim}
```
If the \texttt{recipients} parameter is empty then the plaintext is encrypted symmetrically. If no \texttt{passphrase} is supplied as a parameter or via a callback registered with the \texttt{Context()} then an out-of-band prompt for the passphrase via pinentry will be invoked.

\subsubsection{Encrypting to multiple keys} \label{sec:orgdcf6e47} Encrypting to multiple keys essentially just expands upon the key selection process and the recipients from the previous examples.

The following example encrypts a message ( $\text{text}$ ) to everyone with an email address on the \texttt{gnupg.org} domain,\footnote{You probably don't really want to do this. Searching the keyservers for "gnupg.org" produces over 400 results, the majority of which aren't actually at the gnupg.org domain, but just included a comment regarding the project in their key somewhere.} but does \emph{not} encrypt to a default key or other key which is configured to normally encrypt to.

\begin{verbatim} import gpg

 $text = b""$ "Oh look, another test message.

The same rules apply as with the previous example and more likely than not, the message will actually be drawn from reading the contents of a file or, maybe, from entering data at an input()

prompt.

Since the text in this case must be bytes, it is most likely that the input form will be a separate file which is opened with "rb" as this is the simplest method of obtaining the correct data format. .....

```
c = gpg.Context(armor=True)rpattern = list(c.keylist(pattern="@gnupg.org", secret=False))
logrus = []
```

```
for i in range(len(rpattern)):
 if rpattern[i].can_encrypt == 1:
     logrus.append(rpattern[i])
```
ciphertext, result, sign\_result = c.encrypt(text, recipients=logrus, sign=False, always\_trust=True)

with open("secret\_plans.txt.asc", "wb") as afile: afile.write(ciphertext) \end{verbatim}

All it would take to change the above example to sign the message and also encrypt the message to any configured default keys would be to change the \texttt{c.encrypt} line to this:

\begin{verbatim} ciphertext, result, sign\_result = c.encrypt(text, recipients=logrus,

> always\_trust=True, add\_encrypt\_to=True)

\end{verbatim}

The only keyword arguments requiring modification are those for which the default values are changing. The default value of  $\text{sign}$  is \texttt{True}, the default of \texttt{always\\_trust} is \texttt{False}, the default of \texttt{add\ encrypt\ to} is \texttt{False}.

If  $\text{always}\$  trust} is not set to  $\text{True}$  and any of the recipient keys are not trusted (e.g. not signed or locally signed) then the

encryption will raise an error. It is possible to mitigate this somewhat with something more like this:

```
\begin{verbatim}
import gpg
```
with open("secret\_plans.txt.asc", "rb") as afile:  $text =$  afile.read()

```
c = gpg.Context(armor=True)rpattern = list(c.keylist(pattern="@gnupg.org", secret=False))
logrus = []
```

```
for i in range(len(rpattern)):
 if rpattern[i].can_encrypt == 1:
     logrus.append(rpattern[i])
```
## try:

```
 ciphertext, result,
 sign_result = c.encrypt(text, recipients=logrus,
                                  add_encrypt_to=True)
  except gpg.errors.InvalidRecipients as e:
     for i in range(len(e.recipients)):
        for n in range(len(logrus)):
          if logrus[n].fpr == e.recipients[i].fpr:
             logrus.remove(logrus[n])
          else:
             pass
     try:
       ciphertext, result, sign_result = c.encrypt(text,
                                     recipients=logrus,
                                     add_encrypt_to=True)
        with open("secret_plans.txt.asc", "wb") as afile:
          afile.write(ciphertext)
     except:
        pass
\end{verbatim}
```
This will attempt to encrypt to all the keys searched for, then remove invalid recipients if it fails and try again.

\subsection{Decryption} \label{sec:org1282b3d} Decrypting something encrypted to a key in one's secret keyring is fairly straight forward.

In this example code, however, preconfiguring either  $\text{gpg.Context}()$ or  $\texttt{gpg.core.Context()}$  as  $\texttt{c}$  is unnecessary because there is no need to modify the Context prior to conducting the decryption and since the Context is only used once, setting it to  $\text{c}$  simply adds lines for no gain.

\begin{verbatim} import gpg

 $ciphertext = input("Enter path and filename of encrypted file:")$ newfile = input("Enter path and filename of file to save decrypted data to: ")

with open(ciphertext, "rb") as cfile:

try:

```
 plaintext, result, verify_result = gpg.Context().decrypt(cfile)
 except gpg.errors.GPGMEError as e:
  plaintext = None print(e)
```

```
if plaintext is not None:
```

```
 with open(newfile, "wb") as nfile:
   	 nfile.write(plaintext)
   else:
     pass
\end{verbatim}
```
The data available in  $\text{plaintext}$  in this example is the decrypted content as a byte object, the recipient key IDs and algorithms in \texttt{result} and the results of verifying any signatures of the data in \texttt{verify\\_result}.

If \texttt{gpg.Context().decrypt(cfile, verify=False)} is called instead, then \texttt{verify\\_result} will be returned as \texttt{None} and the rest remains as described here.

\subsection{Signing text and files} \label{sec:org59f1262} The following sections demonstrate how to specify keys to sign with.

\subsubsection{Signing key selection} \label{sec:org909cb3c} By default GPGME and the Python bindings will use the default key configured for the user invoking the GPGME API. If there is no default key specified and there is more than one secret key available it may be necessary to specify the key or keys with which to sign

messages and files.

\begin{verbatim} import gpg

logrus = input("Enter the email address or string to match signing keys to: ") hancock =  $gg.Context()$ .keylist(pattern=logrus, secret=True) sig\_src = list(hancock) \end{verbatim}

The signing examples in the

 following sections include the explicitly designated \texttt{signers} parameter in two of the five examples; once where the resulting signature would be ASCII armoured and once where it would not be armoured.

While it would be possible to enter a key ID or fingerprint here to match a specific key, it is not possible to enter two fingerprints and match two keys since the patten expects a string, bytes or None and not a list. A string with two fingerprints won't match any single key.

\subsubsection{Normal or default signing messages or files} \label{sec:org6ee259d}

The normal or default signing process is essentially the same as is most often invoked when also encrypting a message or file. So when the encryption component is not utilised, the result is to produce an encoded and signed output which may or may not be ASCII armoured and which may or may not also be compressed.

By default compression will be used unless GnuPG detects that the plaintext is already compressed. ASCII armouring will be determined according to the value of \texttt{gpg.Context().armor}.

The compression algorithm is selected in much the same way as the symmetric encryption algorithm or the hash digest algorithm is when multiple keys are involved; from the preferences saved into the key itself or by comparison with the preferences with all other keys involved.

```
\begin{verbatim}
import gpg
```
 $text0 =$  ""Declaration of ... something.

.....

 $text = text0.encode()$ 

 $c = gpg.Context(armor=True, signers=sig\_src)$ signed\_data, result = c.sign(text, mode=gpg.constants.sig.mode.NORMAL)

```
with open("/path/to/statement.txt.asc", "w") as afile:
  afile.write(signed_data.decode())
\end{verbatim}
```
Though everything in this example is accurate, it is more likely that reading the input data from another file and writing the result to a new file will be performed more like the way it is done in the next example. Even if the output format is ASCII armoured.

```
\begin{verbatim}
import gpg
with open("/path/to/statement.txt",
 "rb") as tfile:
 text = tfile.read()c = gpg.Context()signed_data, result = c.sign(text, mode=gpg.constants.sig.mode.NORMAL)
with open("/path/to/statement.txt.sig", "wb") as afile:
  afile.write(signed_data)
\end{verbatim}
\subsubsection{Detached signing messages and files}
\label{sec:org51049d4}
Detached signatures will often be needed in programmatic uses of
GPGME, either for signing files (e.g. tarballs of code releases) or as
a component of message signing (e.g. PGP/MIME encoded email).
```

```
\begin{verbatim}
import gpg
```
 $text0 =$  """Declaration of ... something.

```
""""
```

```
text = text0.encode()
```

```
c = gpg.Context(armor=True)signed data, result = c.sign(text, mode=gpg.constants.sig.mode.DETACH)
```
with open("/path/to/statement.txt.asc", "w") as afile: afile.write(signed\_data.decode())

\end{verbatim}

As with normal signatures, detached signatures are best handled as byte literals, even when the output is ASCII armoured.

```
\begin{verbatim}
import gpg
```

```
with open("/path/to/statement.txt",
 "rb") as tfile:
 text = <i>tfile.read()</i>
```
 $c = gpg.Context(signers=sig\_src)$ signed\_data, result = c.sign(text, mode=gpg.constants.sig.mode.DETACH)

with open("/path/to/statement.txt.sig", "wb") as afile: afile.write(signed\_data) \end{verbatim}

\subsubsection{Clearsigning messages or text} \label{sec:orgf528a20} Though PGP/in-line messages are no longer encouraged in favour of PGP/MIME, there is still sometimes value in utilising in-line signatures. This is where clear-signed messages or text is of value.

```
\begin{verbatim}
import gpg
```
 $text0 =$  """Declaration of ... something.

 $text = text0.encode()$ 

 $"''"$ 

 $c = gpg.Context()$ signed\_data, result = c.sign(text, mode=gpg.constants.sig.mode.CLEAR)

with open("/path/to/statement.txt.asc", "w") as afile: afile.write(signed\_data.decode()) \end{verbatim}

In spite of the appearance of a clear-signed message, the data handled by GPGME in signing it must still be byte literals.

\begin{verbatim} import gpg

with open("/path/to/statement.txt",

 "rb") as tfile:  $text = *tfile.read()*$ 

```
c = gpg.Context()signed_data, result = c.\text{sign}(\text{text}, \text{mode=gp}, \text{constants}.\text{sig}.\text{mode}.\text{CLEAR})
```

```
with open("/path/to/statement.txt.asc", "wb") as afile:
  afile.write(signed_data)
\end{verbatim}
```
\subsection{Signature verification} \label{sec:org6cd81af} Essentially there are two principal methods of verification of a signature. The first of these is for use with the normal or default signing method and for clear-signed messages. The second is for use with files and data with detached signatures.

The following example is intended for use with the default signing method where the file was not ASCII armoured:

\begin{verbatim} import gpg import time

filename = "statement.txt" gpg\_file = "statement.txt.gpg"

 $c = gpg.Context()$ 

```
try:
```

```
data, result = c \cdot verify(open(gpg_file))verified = Trueexcept gpg.errors.BadSignatures as e:
   verified = False
   print(e)
```

```
if verified is True:
   for i in range(len(result.signatures)):
```

```
sign = result.\nsignatures[i] print("""Good signature from:
{0}
with key \{1\}made at {2}
""".format(c.get_key(sign.fpr).uids[0].uid, sign.fpr,
       time.ctime(sign.timestamp)))
else:
```
 pass \end{verbatim}

Whereas this next example, which is almost identical would work with normal ASCII armoured files and with clear-signed files:

```
\begin{verbatim}
import gpg
import time
filename = "statement.txt"
asc_file = "statement.txt.asc"
c = gpg.Context()try:
  data, result = c.verify(open (asc_file)) verified = True
except gpg.errors.BadSignatures as e:
   verified = False
   print(e)
if verified is True:
   for i in range(len(result.signatures)):
     sign = result.signatures[i]
     print("""Good signature from:
{0}
with key {1}
made at {2}
""".format(c.get_key(sign.fpr).uids[0].uid, sign.fpr,
       time.ctime(sign.timestamp)))
else:
   pass
\end{verbatim}
In both of the previous examples it is also possible to compare the
original data that was signed
against the signed data in \text{data} to see
if it matches with something like this:
\begin{verbatim}
with open(filename, "rb") as afile:
  text = afile.read()
if text == data:
   print("Good signature.")
else:
   pass
```
## \end{verbatim}

The following two examples, however, deal with detached signatures. With his method of verification the data that was signed does not get returned since it is already being explicitly referenced in the first argument of \texttt{c.verify}. So \texttt{data} is \texttt{None} and only the information in \texttt{result} is available.

```
\begin{verbatim}
import gpg
import time
```

```
filename = "statement.txt"sig_file = "statement.txt.sig"
```

```
c = gpg.Context()
```

```
try:
```

```
 data, result = c.verify(open(filename), open(sig_file))
  verified = True
except gpg.errors.BadSignatures as e:
  verified = False
  print(e)
```

```
if verified is True:
```

```
 for i in range(len(result.signatures)):
    sign = result.\nsignatures[i] print("""Good signature from:
{0}
with
 key {1}
made at {2}
""".format(c.get_key(sign.fpr).uids[0].uid, sign.fpr,
       time.ctime(sign.timestamp)))
else:
  pass
\end{verbatim}
\begin{verbatim}
import gpg
import time
filename = "statement.txt"
asc_file = "statement.txt.asc"
c = gpg.Context()
```
try:
```
data, result = c \cdot verify(openfilename), open(asc_file)) verified = True
except gpg.errors.BadSignatures as e:
  verified = False
  print(e)
if verified is True:
  for i in range(len(result.signatures)):
    sign = result.\nsignatures[i] print("""Good signature from:
{0}
with key \{1\}made at {2}
""".format(c.get_key(sign.fpr).uids[0].uid, sign.fpr,
```

```
 time.ctime(sign.timestamp)))
```
else:

 pass \end{verbatim}

\section{Creating keys and subkeys} \label{sec:org754c6df} The one thing, aside from GnuPG itself, that GPGME depends on, of course, is the keys themselves. So it is necessary to be able to generate them and modify them by adding subkeys, revoking or disabling them, sometimes deleting them and doing the same for user IDs.

In the following examples a key will be created for the world's greatest secret agent, Danger Mouse. Since Danger Mouse is a secret agent he needs to be able to protect information to \texttt{SECRET} level clearance, so his keys will be 3072-bit keys.

The pre-configured \texttt{gpg.conf} file which sets cipher, digest and other preferences contains the following configuration parameters:

\begin{verbatim} expert allow-freeform-uid allow-secret-key-import trust-model tofu+pgp tofu-default-policy unknown enable-large-rsa enable-dsa2 cert-digest-algo SHA512 default-preference-list TWOFISH CAMELLIA256 AES256 CAMELLIA192 AES192 CAMELLIA128 AES BLOWFISH IDEA CAST5 3DES SHA512 SHA384 SHA256 SHA224 RIPEMD160 SHA1 ZLIB BZIP2 ZIP Uncompressed

personal-cipher-preferences TWOFISH CAMELLIA256 AES256 CAMELLIA192 AES192 CAMELLIA128 AES BLOWFISH IDEA CAST5 3DES personal-digest-preferences SHA512 SHA384 SHA256 SHA224 RIPEMD160 SHA1 personal-compress-preferences ZLIB BZIP2 ZIP Uncompressed \end{verbatim}

\subsection{Primary key} \label{sec:org0185c23} Generating a primary key uses the \texttt{create\\_key} method in a Context. It contains multiple arguments and keyword arguments, including: \texttt{userid}, \texttt{algorithm}, \texttt{expires\\_in}, \texttt{expires}, \texttt{sign}, \texttt{encrypt}, \texttt{certify}, \texttt{authenticate}, \texttt{passphrase} and \texttt{force}. The defaults for all of those except  $\text{user} \text{target}, \text{degree} \text{express\_in}, \text{express} and$  $\texttt{passphrase}$  is  $\texttt{False}$ . The defaults for  $\texttt{algorithm}$  and  $\texttt{passphrase}$  is  $\texttt{None}.$  The default for  $\texttt{expires\_in}$  is  $\texttt{0}.$  The default for \texttt{expires} is \texttt{True}. There is no default for \texttt{userid}.

If  $\text{passphrase}$  is left as  $\text{None}$  then the key will not be generated with a passphrase, if  $\text{passphrase}$  is set to a string then that will be the passphrase and if \texttt{passphrase} is set to \texttt{True} then gpg-agent will launch pinentry to prompt for a passphrase. For the sake of convenience, these examples will keep \texttt{passphrase} set to \texttt{None}.

\begin{verbatim} import gpg

 $c = gpg.Context()$ 

c.home\_dir = " $\sim$ /.gnupg-dm" userid = "Danger Mouse <dm@secret.example.net>"

dmkey = c.create\_key(userid, algorithm="rsa3072", expires\_in=31536000, sign=True, certify=True) \end{verbatim}

One thing to note here is the use of setting the  $\text{c.home}\_dir\}$ parameter. This enables generating the key or keys in a different location. In this case to keep the new key data created for this example in a separate location rather than adding it to existing and active key store data. As with the default directory,  $\text{textscit}\{}/\text{g}$ , any temporary or separate directory needs the permissions set to only permit access by the directory owner. On posix systems this means setting the directory permissions to 700.

The \texttt{temp-homedir-config.py} script in the HOWTO examples directory will create an alternative homedir with these configuration options already set and the correct directory and file permissions.

The successful generation of the key can be confirmed via the returned \texttt{GenkeyResult} object, which includes the following data:

\begin{verbatim} print(""" Fingerprint:  $\{0\}$ Primary Key: {1} Public Key: {2} Secret Key: {3} Sub Key:  $\{4\}$ User IDs: {5} """.format(dmkey.fpr, dmkey.primary, dmkey.pubkey, dmkey.seckey, dmkey.sub, dmkey.uid)) \end{verbatim}

Alternatively the information can be confirmed using the command line program:

\begin{verbatim}

bash-4.4\$ gpg --homedir ~/.gnupg-dm -K

~/.gnupg-dm/pubring.kbx

----------------------

sec rsa3072 2018-03-15 [SC] [expires: 2019-03-15] 177B7C25DB99745EE2EE13ED026D2F19E99E63AA

uid [ultimate] Danger Mouse <dm@secret.example.net>

bash-4.4\$ \end{verbatim}

As with generating keys manually,

to preconfigure expanded preferences

for the cipher, digest and compression algorithms, the  $\text{gpg.com}$  file must contain those details in the home directory in which the new key is being generated. I used a cut down version of my own  $\text{gpg.com}$ file in order to be able to generate this:

\begin{verbatim} bash-4.4\$ gpg --homedir ~/.gnupg-dm --edit-key 177B7C25DB99745EE2EE13ED026D2F19E99E63AA showpref quit Secret key is available.

sec rsa3072/026D2F19E99E63AA created: 2018-03-15 expires: 2019-03-15 usage: SC trust: ultimate validity: ultimate

[ultimate] (1). Danger Mouse <dm@secret.example.net>

[ultimate] (1). Danger Mouse <dm@secret.example.net> Cipher: TWOFISH, CAMELLIA256, AES256, CAMELLIA192, AES192, CAMELLIA128, AES, BLOWFISH, IDEA, CAST5, 3DES Digest: SHA512, SHA384, SHA256, SHA224, RIPEMD160, SHA1 Compression: ZLIB, BZIP2, ZIP, Uncompressed Features: MDC, Keyserver no-modify

bash-4.4\$ \end{verbatim}

\subsection{Subkeys}

\label{sec:org5e2acbc}

Adding

 subkeys to a primary key is fairly similar to creating the primary key with the \texttt{create\ subkey} method. Most of the arguments are the same, but not quite all. Instead of the \texttt{userid} argument there is now a \texttt{key} argument for selecting which primary key to add the subkey to.

In the following example an encryption subkey will be added to the primary key. Since Danger Mouse is a security conscious secret agent, this subkey will only be valid for about six months, half the length of the primary key.

```
\begin{verbatim}
import gpg
```
 $c = gpg.Context()$ c.home\_dir = " $\sim$ /.gnupg-dm"

key = c.get\_key(dmkey.fpr, secret=True)  $dmsub = c.create\_subkey(key, algorithm="rsa3072", expires_in=15768000,$  encrypt=True) \end{verbatim}

As with the primary key, the results here can be checked with:

\begin{verbatim} print(""" Fingerprint:  $\{0\}$ Primary Key: {1} Public Key:  $\{2\}$ Secret Key: {3} Sub Key:  $\{4\}$ User IDs: {5}

""".format(dmsub.fpr, dmsub.primary, dmsub.pubkey, dmsub.seckey, dmsub.sub, dmsub.uid)) \end{verbatim}

As well as on the command line with:

\begin{verbatim} bash-4.4\$ gpg --homedir ~/.gnupg-dm -K ~/.gnupg-dm/pubring.kbx --------------------- sec rsa3072 2018-03-15 [SC] [expires: 2019-03-15] 177B7C25DB99745EE2EE13ED026D2F19E99E63AA uid [ultimate] Danger Mouse <dm@secret.example.net> ssb rsa3072 2018-03-15 [E] [expires: 2018-09-13]

bash-4.4\$ \end{verbatim}

\subsection{User IDs} \label{sec:org4869c58} \subsubsection{Adding User IDs} \label{sec:orgebb13ca} By comparison to creating primary keys and subkeys, adding a new user ID to an existing key is much simpler. The method used to do this is \texttt{key\\_add\\_uid} and the only arguments it takes are for the \texttt{key} and the new \texttt{uid}.

\begin{verbatim} import gpg

```
c = gpg.Context()c.home_dir = "\sim/.gnupg-dm"
```

```
dmfpr = "177B7C25DB99745EE2EE13ED026D2F19E99E63AA"
key = c.get\_key(dmfpr, secret=True)uid
 = "Danger Mouse <danger.mouse@secret.example.net>"
```
c.key\_add\_uid(key, uid) \end{verbatim}

Unsurprisingly the result of this is:

```
\begin{verbatim}
bash-4.4$ gpg --homedir ~/.gnupg-dm -K
~/.gnupg-dm/pubring.kbx
```
----------------------

## sec rsa3072 2018-03-15 [SC] [expires: 2019-03-15]

## 177B7C25DB99745EE2EE13ED026D2F19E99E63AA

uid [ultimate] Danger Mouse <danger.mouse@secret.example.net>

uid [ultimate] Danger Mouse <dm@secret.example.net>

```
ssb rsa3072 2018-03-15 [E] [expires: 2018-09-13]
```
bash-4.4\$ \end{verbatim}

\subsubsection{Revoking User IDs} \label{sec:org1683695} Revoking a user ID is a fairly similar process, except that it uses the \texttt{key\\_revoke\\_uid} method.

\begin{verbatim} import gpg

```
c = gpg.Context()c.home_dir = "\sim/.gnupg-dm"
```
dmfpr = "177B7C25DB99745EE2EE13ED026D2F19E99E63AA"  $key = c.get\_key(dmfpr, secret=True)$ uid = "Danger Mouse <danger.mouse@secret.example.net>"

c.key\_revoke\_uid(key, uid) \end{verbatim}

\subsection{Key certification} \label{sec:orgf431bf8} Since key certification is more frequently referred to as key signing, the method used to perform this function is  $\text{key}\sigma$ .

The \texttt{key\\_sign} method takes four arguments: \texttt{key}, \texttt{uids},  $\texttt{expires\_in}$  and  $\texttt{local}.$  The default value of  $\texttt{uids}$  is  $\texttt{None}$  and which results in all user IDs being selected. The default value of both  $\texttt{expires}$  in and  $\texttt{local}$  is  $\texttt{False}$ ; which results in the signature never expiring and being able to be exported.

The  $\text{key}$  is the key being signed rather than the key doing the signing. To change the key doing the signing refer to the signing key selection above for signing messages and files.

If the  $\text{uids}$  value is not  $\text{None}$  then it must either be a string to match a single user ID or a list of strings to match multiple user

IDs. In this case the matching of those strings must be precise and it is case sensitive.

To sign Danger Mouse's key for just the initial user ID with a signature which will last a little over a month, do this:

```
\begin{verbatim}
import gpg
```
 $c = gpg.Context()$ uid = "Danger Mouse <dm@secret.example.net>"

dmfpr = "177B7C25DB99745EE2EE13ED026D2F19E99E63AA"  $key = c.get\_key(dmfpr, secret=True)$ c.key\_sign(key, uids=uid, expires\_in=2764800) \end{verbatim}

```
\subsubsection{Verifying key certifications}
\label{sec:org87abdd3}
\begin{verbatim}
import gpg
import time
```
 $c = gpg.Context()$ 

```
dmfpr = "177B7C25DB99745EE2EE13ED026D2F19E99E63AA"
keys = list(c.keylist(pattern=dmuid, mode=gpg.constants.keylist.mode.SIGS))
key = keys[0]
```

```
for user in key.uids:
```

```
 for sig in user.signatures:
     print("0x{0}".format(sig.keyid), "", time.ctime(sig.timestamp), "",
         sig.uid)
\end{verbatim}
```
Which for Danger Mouse displays the following:

```
\begin{verbatim}
```
0x92E3F6115435C65A Thu Mar 15 13:17:44 2018 Danger Mouse <dm@secret.example.net> 0x321E4E2373590E5D Mon Nov 26 12:46:05 2018 Ben McGinnes <ben@adversary.org> \end{verbatim}

## The

 two key signatures listed are for the self-certification of Danger Mouse's key made when the key was created in March, 2018; and the second is a signature made by the author and set to expire at the end of the year. Note that the second signature was made with the

following code (including the preceding code to display the output of the certifications or key signatures):

\begin{verbatim} import gpg import math import pendulum import time

 $hd =$  "/home/dm/.gnupg"  $c = gpg.Context()$  $d = gpg$ . Context(home\_dir=hd) dmfpr = "177B7C25DB99745EE2EE13ED026D2F19E99E63AA" dmuid = "Danger Mouse <dm@secret.example.net>"  $dkeys = list(c.keylist(pathern=dmuid))$  $dmkey = dksys[0]$ 

c.key\_import(d.key\_export(pattern=None))

 $tp = pendulum.period(pendulum.now(tz="local"), pendulum.datetime(2019, 1, 1))$  $ts = tp.total$  seconds()  $total\_secs = math.ceil(ts)$ c.key\_sign(dmkey, uids=dmuid, expires\_in=total\_secs)

```
d.key_import(c.key_export(pattern=dmuid))
keys = list(c.keylist(pattern=dmuid,
 mode=gpg.constants.keylist.mode.SIGS))
key = keys[0]
```

```
for user in key.uids:
  for sig in user.signatures:
     print("0x{0}".format(sig.keyid), "", time.ctime(sig.timestamp), "",
         sig.uid)
\end{verbatim}
```
Note that this final code block includes the use of a module which is \emph{not} part of Python's standard library, the \href{https://pendulum.eustace.io/}{pendulum module}. Unlike the standard datetime module, pendulum makes working with dates and times significantly easier in Python; just as the requests module makes working with HTTP and HTTPS easier than the builtin modules do.

Though neither requests nor pendulum are required modules for using the GPGME Python bindings, they are both highly recommended more generally.

\section{Advanced or Experimental Use Cases} \label{sec:org944cc00}

\subsection{C plus Python plus SWIG plus Cython} \label{sec:org3b53926} In spite of the apparent incongruence of using Python bindings to a C interface only to generate more C from the Python; it is in fact quite possible to use the GPGME bindings with \href{http://docs.cython.org/en/latest/index.html}{Cython}. Though in many cases the benefits may not be obvious since the most computationally intensive work never leaves the level of the C code with which GPGME itself is interacting with.

Nevertheless, there are some situations where the benefits are demonstrable. One of the better and easier examples being the one of the early examples in this HOWTO, the \hyperref[sec:org63a3d62]{key counting} code. Running that example as an executable Python script, \texttt{keycount.py} (available in the \texttt{examples/howto/} directory), will take a noticeable amount of time to run on most systems where the public keybox or keyring contains a few thousand public keys.

Earlier in the evening, prior to starting this section, I ran that script on my laptop; as I tend to do periodically and timed it using \texttt{time} utility, with the following results:

\begin{verbatim} bash-4.4\$ time keycount.py

Number of secret keys: 23 Number of public keys: 12112

real 11m52.945s user 0m0.913s sys 0m0.752s

bash-4.4\$ \end{verbatim}

Sometime after that I imported another key and followed it with a little test of Cython. This test was kept fairly basic, essentially lifting the material from the \href{http://docs.cython.org/en/latest/src/tutorial/cython\\_tutorial.html}{Cython Basic Tutorial} to demonstrate compiling Python code to C. The first step was to take the example key counting code quoted previously, essentially from the importing of the  $\text{gpg}$  module to the end of the script:

\begin{verbatim} import gpg

```
c = gpg.Context()seckeys = c.keylist(pattern=None, secret=True)
pubkeys = c.keylist(pattern=None, secret=False)
```

```
seclist = list(seckeys)secnum = len(seclist)
```
 $public = list(pubkeys)$  $pubnum = len(publist)$ 

print(""" Number of secret keys: {0} Number of public keys: {1}

```
""".format(secnum, pubnum))
\end{verbatim}
```
# Save

 that into a file called \texttt{keycount.pyx} and then create a \texttt{setup.py} file which contains this:

\begin{verbatim} from distutils.core import setup from Cython.Build import cythonize

```
setup(
  ext_modules = cythonize("keycount.pyx")
)
\end{verbatim}
```
Compile it:

\begin{verbatim} bash-4.4\$ python setup.py build\_ext --inplace bash-4.4\$ \end{verbatim}

Then run it in a similar manner to \texttt{keycount.py}:

\begin{verbatim} bash-4.4\$ time python3.7 -c "import keycount"

Number of secret keys: 23 Number of public keys: 12113

real 6m47.905s

user 0m0.785s sys 0m0.331s

bash-4.4\$ \end{verbatim}

Cython turned \texttt{keycount.pyx} into an  $81KB \text{keycount.o}$  file in the \texttt{build/} directory, a 24KB \texttt{keycount.cpython-37m-darwin.so} file to be imported into Python 3.7 and a 113KB \texttt{keycount.c} generated C source code file of nearly three thousand lines. Quite a bit bigger than the 314 bytes of the \texttt{keycount.pyx} file or the full 1,452 bytes of the full executable \texttt{keycount.py} example script.

On the other hand it ran in nearly half the time; taking 6 minutes and 47.905 seconds to run. As opposed to the 11 minutes and 52.945 seconds which the CPython script alone took.

The  $\text{keycount.pyx}$  and  $\text{setup.py}$  files used to generate this example have been added to the \texttt{examples/howto/advanced/cython/} directory The example versions include some additional options to annotate the existing code and to detect Cython's use. The latter comes from the \href{http://docs.cython.org/en/latest/src/tutorial/pure.html\#magic-attributes-within-the-pxd}{Magic Attributes} section of the Cython documentation.

\section{Miscellaneous extras and work-arounds} \label{sec:orgd72f7de} Most of the things in the following sections are here simply because there was no better place to put them, even though some are only peripherally related to the GPGME Python bindings. Some are also workarounds for functions not integrated with GPGME as yet. This is especially true of the first of these, dealing with \hyperref[sec:org83f4d00]{group lines}.

\subsection{Group lines} \label{sec:org83f4d00} There is not yet an easy way to access groups configured in the gpg.conf file from within GPGME. As a consequence these central groupings of keys cannot be shared amongst multiple programs, such as MUAs readily.

The following code, however, provides a work-around for obtaining this information in Python.

\begin{verbatim} import subprocess

import sys

```
if sys.platform == "win32":
   gpgconfcmd = "gpgconf.exe --list-options gpg"
else:
  gpgconfcmd = "gpgconf -list-options gpg"process = subprocess.Popen(gpgconfcmd.split(), stdout=subprocess.PIPE)
procom = process.communicate()
if sys.version_info[0] == 2:
  lines = procom[0].splitlines()else:
   lines = procom[0].decode().splitlines()
for line in lines:
   if line.startswith("group") is True:
     break
groups = line.split(":")[-1].replace("",").split(:,')group_lines
= \Boxgroup\_lists = []for i in range(len(groups)):
   group_lines.append(groups[i].split("="))
   group_lists.append(groups[i].split("="))
for i in range(len(group_lists)):
  group\_lists[i][1] = group\_lists[i][1].split()\end{verbatim}
The result of that code is that \text{group\_lines} is a list of lists where
\texttt{group\_lines[i][0]} is the name of the group and \texttt{group\_lines[i][1]}is the key IDs of the group as a string.
```
The  $\texttt{group\_lists}$  result is very similar in that it is a list of lists. The first part, \texttt{group\\_lists[i][0]} matches  $\texttt{group}\ lines[i][0]$  as the name of the group, but  $\texttt{group}\ lists[i][1]$ is the key IDs of the group as a list.

```
A demonstration of using the \texttt{groups.py} module is also available in
the form of the executable \texttt{mutt-groups.py} script. This second
script reads all the group entries in a user's \texttt{gpg.conf} file and
converts them into crypt-hooks suitable for use
 with the Mutt and
Neomutt mail clients.
```
\subsection{Keyserver access for Python} \label{sec:org5ad99aa}

The \href{https://github.com/Selfnet/hkp4py}{hkp4py} module by Marcel Fest was originally a port of the old \href{https://github.com/dgladkov/python-hkp}{python-hkp} module from Python 2 to Python 3 and updated to use the

\href{http://docs.python-requests.org/en/latest/index.html}{requests} module instead. It has since been modified to provide

support for Python 2.7 as well and is available via PyPI.

Since it rewrites the  $\text{hhp}$  protocol prefix as  $\text{http}$  and  $\text{hhps}$  as \texttt{https}, the module is able to be used even with servers which do not support the full scope of keyserver functions.\footnote{Such as with ProtonMail servers. This also means that restricted servers which only advertise either HTTP or HTTPS end points and not HKP or HKPS end points must still be identified as as HKP or HKPS within the Python Code. The \texttt{hkp4py} module will rewrite these appropriately when the connection is made to the server.} It also works quite readily when incorporated into a \hyperref[sec:org3b53926]{Cython} generated and compiled version

of any code.

\subsubsection{Key import format} \label{sec:org1e47c97} The hkp4py module returns key data via requests as string literals  $(\text{r.text})$  instead of byte literals  $(\text{r.context})$ . This means that the retrurned key data must be encoded to UTF-8 when importing that key material using a \texttt{gpg.Context().key\\_import()} method.

For this reason an alternative method has been added to the \texttt{search} function of \texttt{hkp4py.KeyServer()} which returns the key in the correct format as expected by  $\text{key}\__import}$ . When importing using this module, it is now possible to import with this:

```
\begin{verbatim}
for key in keys:
  if key.revoked is False:
     gpg.Context().key_import(key.key_blob)
  else:
     pass
\end{verbatim}
```
Without that recent addition it would have been necessary to encode the contents of each \texttt{hkp4py.KeyServer().search()[i].key} in \texttt{hkp4py.KeyServer().search()} before trying to import it.

An example of this is included in the \hyperref[sec:org1ad598a]{Importing Keys} section of this HOWTO and the corresponding executable version of that example is available in the \texttt{lang/python/examples/howto} directory as normal; the executable version is the \texttt{import-keys-hkp.py} file.

\subsection{GPGME version checking} \label{sec:org18b8ef8} For various reasons it may be necessary to check which version of GPGME the bindings have been built against; including whether a minimum required version of GPGME is in use.

For the most part the \texttt{gpg.version.versionstr} and \texttt{gpg.version.versionlist} methods have been quite sufficient. The former returns the same string as \texttt{gpgme-config -{}-version}, while the latter returns the major, minor and patch values in a list.

To check if the installed bindings have actually been built against the current installed libgpgme version, this check can be performed:

\begin{verbatim} import gpg import subprocess import sys

gpgme\_version\_call = subprocess.Popen(["gpgme-config", "--version"], stdout=subprocess.PIPE, stderr=subprocess.PIPE) gpgme\_version\_str = gpgme\_version\_call.communicate()

if sys.version\_info[0]  $== 2$ :

 $ggame\_version = gpgme\_version\_str[0].strip()$ elif sys.version\_info $[0] \geq 3$ :  $ggame\_version = gpgme\_version\_str[0].decode().strip()$ 

else:

gpgme\_version = None

if gpgme\_version is not None:

if gpgme version  $==$  gpg.version.versionstr: print("The GPGME Python bindings match libgpgme.") else:

 print("The GPGME Python bindings do NOT match libgpgme.") else:

 print("Upgrade Python and reinstall the GPGME Python bindings.") \end{verbatim}

For many developers, however, the preferred checking means checking

## for a minimum

 version or point release. This is now readily available via the \texttt{gpg.version.versionintlist} method (added in version \texttt{1.12.1-beta79}). It is also now possible to easily check whether the installed GPGME Python bindings were built from a development or beta branch of the GPGME source code.

The following code demonstrates how both of those methods may be used:

\begin{verbatim} import gpg

# try:

```
 if gpg.version.is_beta is True:
     print("The installed GPGME Python bindings were built from beta code.")
  else:
     print("The installed GPGME Python bindings are a released version.")
except Exception as e:
  print(e)
```
# try:

```
if gpg.version.versionintlist[0] == 1:
  if gpg.version.versionintlist[1] == 12:
     if gpg.version.versionintlist[2] == 1:
        print("This is the minimum version for using versionintlist.")
      elif gpg.version.versionintlist[2] > 1:
        print("The versionintlist method is available.")
```
### else:

```
 pass
     elif gpg.version.versionintlist[1] > 12:
        print("The versionintlist method is available.")
     else:
        pass
  elif gpg.version.versionintlist[0] > 1:
     print("The versionintlist method is available.")
   else:
     pass
except Exception as e:
   print(e)
\end{verbatim}
```
The points where \texttt{pass} is used in the above example will most likely also produce an \texttt{Exception} error since those results should only occur in versions which do not have the \texttt{gpgme.version.is\ beta} and \texttt{gpgme.version.versionintlist} methods available.

\section{Copyright and Licensing} \label{sec:org9d52a23} \subsection{Copyright} \label{sec:org26ed04d} Copyright The GnuPG Project, 2018.

Copyright (C) The GnuPG Project, 2018.

\subsection{Draft Editions of this HOWTO} \label{sec:org080a94a} Draft editions of this HOWTO may be periodically available directly from the author at any of the following URLs:

\begin{itemize}

\item

 \href{https://files.au.adversary.org/crypto/gpgme-python-howto.html}{GPGME Python Bindings HOWTO draft (XHTML single file, AWS S3 SSL)} \item \href{http://files.au.adversary.org/crypto/gpgme-python-howto.html}{GPGME Python Bindings HOWTO draft (XHTML single file, AWS S3 no SSL)} \item \href{https://files.au.adversary.org/crypto/gpgme-python-howto-split/index.html}{GPGME Python Bindings HOWTO draft (XHTML multiple files, AWS S3 SSL)} \item \href{http://files.au.adversary.org/crypto/gpgme-python-howto/index.html}{GPGME Python Bindings HOWTO draft (XHTML multiple files, AWS S3 no SSL)} \end{itemize}

All of these draft versions except for one have been generated from this document via GNU Emacs \href{https://orgmode.org/}{Org mode} and \href{https://www.gnu.org/software/texinfo/}{GNU Texinfo}. Though it is likely that the specific \href{https://files.au.adversary.org/crypto/gpgme-python-howto}{file} \href{http://files.au.adversary.org/crypto/gpgme-python-howto.org}{version} used will be on the same server with the generated output formats.

The GNU Texinfo and reStructured Text versions ship with the software, while the GNU Emacs Info verseion is generated from the Texinfo version using GNU Texinfo or GNU Makeinfo. The Texinfo format is generated from the original Org mode source file in Org mode itself either within GNU Emacs or via the command line by invoking Emacs in batch mode:

\begin{verbatim}

emacs gpgme-python-howto.org --batch -f org-texinfo-export-to-texinfo --kill emacs gpgme-python-howto --batch -f org-texinfo-export-to-texinfo --kill \end{verbatim}

The reStructuredText format is also generated from the Org-mode source file, except it is generated using \href{https://pandoc.org}{Pandoc} with either of the following

### commands:

\begin{verbatim} pandoc -f org -t rst+smart -o gpgme-python-howto.rst gpgme-python-howto.org pandoc -f org -t rst+smart -o gpgme-python-howto.rst gpgme-python-howto \end{verbatim}

In addition to these there is a significantly less frequently updated version as a HTML \href{https://files.au.adversary.org/crypto/gpgme-python/dita/webhelp/index.html}{WebHelp site} (AWS S3 SSL); generated from DITA XML source files, which can be found in \href{https://dev.gnupg.org/source/gpgme/browse/ben\%252Fhowto-dita/}{an alternative branch} of the GPGME git repository.

Various generated output formats may occasionally be found in subdirectories of the \href{https://s3.amazonaws.com/files.au.adversary.org/crypto/gpgme-python}{gpgme-python} directory. In particular within the \href{https://s3.amazonaws.com/files.au.adversary.org/crypto/gpgme-python/dita}{DITA}, \href{https://s3.amazonaws.com/files.au.adversary.org/crypto/gpgme-python/rst}{reStructuredText} and \href{https://s3.amazonaws.com/files.au.adversary.org/crypto/gpgme-python/texinfo}{Texinfo} subdirectories. The \texttt{rst} directory contains output files generated with Sphix and may include a considerable number of its possible output formats.

## These

 draft editions are not official documents and the version of documentation in the master branch or which ships with released versions is the only official documentation. Nevertheless, these draft editions may occasionally be of use by providing more accessible web versions which are updated between releases. They are provided on the understanding that they may contain errors or may contain content subject to change prior to an official release.

\subsection{License GPL compatible} \label{sec:orge78f3b7} This file is free software; as a special exception the author gives unlimited permission to copy and/or distribute it, with or without modifications, as long as this notice is preserved.

This file is distributed in the hope that it will be useful, but WITHOUT ANY WARRANTY, to the extent permitted by law; without even the implied warranty of MERCHANTABILITY or FITNESS FOR A PARTICULAR PURPOSE. \end{document} # This is a template. The dist target uses it to create the real file.

Name: gpgme Version: 1.15.1 Release: 1 URL: https://gnupg.org/gpgme.html Source: https://www.gnupg.org/ftp/gcrypt/gpgme/%{name}-%{version}.tar.gz Group: Development/Libraries Copyright: GPL BuildRoot: %{\_tmppath}/%{name}-%{version} BuildRequires: make Prereq: /sbin/ldconfig /sbin/install-info Requires: gnupg

%description

GnuPG Made Easy (GPGME) is a library designed to make access to GnuPG easier for applications. It provides a High-Level Crypto API for encryption, decryption, signing, signature verification and key management.

%prep %setup -q

%build CFLAGS="\$RPM\_OPT\_FLAGS"; export CFLAGS ./configure --prefix=/usr make

%install rm -fr \$RPM\_BUILD\_ROOT mkdir -p \$RPM\_BUILD\_ROOT make install prefix=\$RPM\_BUILD\_ROOT/usr infodir=\$RPM\_BUILD\_ROOT%{\_infodir} rm -f \$RPM\_BUILD\_ROOT%{\_infodir}/dir

%clean rm -fr \$RPM\_BUILD\_ROOT make distclean

%post /sbin/ldconfig /sbin/install-info %{\_infodir}/gpgme.info.gz %{\_infodir}/dir /sbin/install-info %{\_infodir}/gpgme-python-howto.info.gz %{\_infodir}/dir

%preun if  $[$  "\$1" = 0 ]; then /sbin/install-info --delete %{\_infodir}/gpgme.info.gz %{\_infodir}/dir /sbin/install-info --delete %{\_infodir}/gpgme-python-howto.info.gz %{\_infodir}/dir fi

%postun

## /sbin/ldconfig

%files

%defattr(-,root,root)

%doc COPYING COPYING.LESSER AUTHORS README INSTALL NEWS ChangeLog TODO THANKS

%attr(0755,root,root) %{\_bindir}/gpgme-config

%attr(0755,root,root) % { libdir  $\frac{2*}{3}$  libdir  $\frac{2*}{3}$  libdir  $\frac{2*}{3}$  libdir  $\frac{2*}{3}$  libdir  $\frac{2*}{3}$  libdir  $\frac{2*}{3}$  libdir  $\frac{2*}{3}$  libdir  $\frac{2*}{3}$  libdir  $\frac{2*}{3}$  libdir  $\frac{2*}{3}$  libdir  $\frac{2*}{3$ 

%attr(0755,root,root) %{\_libdir}/\*gpgme.la

%attr(0644,root,root) %{\_libdir}/\*gpgme.a

%{\_includedir}/gpgme.h

%{\_datadir}/aclocal/gpgme.m4

%{\_infodir}/gpgme.info\*

%{\_infodir}/gpgme-python-howto.info\*

%changelog

- \* Sat Aug 30 2003 Robert Schiele <rschiele@uni-mannheim.de>
- %{\_infodir}/dir is not packaged, remove to prevent checking failure
- \* Mon Jul 01 2002 Wojciech Polak <polak@lodz.pdi.net>
- initial specfile release for GPGME.

# EOF

# **1.241 npth 1.6-8.el9 1.241.1 Available under license :**

 GNU LESSER GENERAL PUBLIC LICENSE Version 2.1, February 1999

Copyright (C) 1991, 1999 Free Software Foundation, Inc. 51 Franklin St, Fifth Floor, Boston, MA 02110-1301 USA Everyone is permitted to copy and distribute verbatim copies of this license document, but changing it is not allowed.

[This is the first released version of the Lesser GPL. It also counts as the successor of the GNU Library Public License, version 2, hence the version number 2.1.]

## Preamble

 The licenses for most software are designed to take away your freedom to share and change it. By contrast, the GNU General Public Licenses are intended to guarantee your freedom to share and change free software--to make sure the software is free for all its users.

 This license, the Lesser General Public License, applies to some specially designated software packages--typically libraries--of the Free Software Foundation and other authors who decide to use it. You

can use it too, but we suggest you first think carefully about whether this license or the ordinary General Public License is the better strategy to use in any particular case, based on the explanations below.

 When we speak of free software, we are referring to freedom of use, not price. Our General Public Licenses are designed to make sure that you have the freedom to distribute copies of free software (and charge for this service if you wish); that you receive source code or can get it if you want it; that you can change the software and use pieces of it in new free programs; and that you are informed that you can do these things.

 To protect your rights, we need to make restrictions that forbid distributors to deny you these rights or to ask you to surrender these rights. These restrictions translate to certain responsibilities for you if you distribute copies of the library or if you modify it.

 For example, if you distribute copies of the library, whether gratis

or for a fee, you must give the recipients all the rights that we gave you. You must make sure that they, too, receive or can get the source code. If you link other code with the library, you must provide complete object files to the recipients, so that they can relink them with the library after making changes to the library and recompiling it. And you must show them these terms so they know their rights.

We protect your rights with a two-step method: (1) we copyright the library, and (2) we offer you this license, which gives you legal permission to copy, distribute and/or modify the library.

 To protect each distributor, we want to make it very clear that there is no warranty for the free library. Also, if the library is modified by someone else and passed on, the recipients should know that what they have is not the original version, so that the original author's reputation will not be affected by problems that might be introduced by others.

#### Finally, software

 patents pose a constant threat to the existence of any free program. We wish to make sure that a company cannot effectively restrict the users of a free program by obtaining a restrictive license from a patent holder. Therefore, we insist that any patent license obtained for a version of the library must be consistent with the full freedom of use specified in this license.

 Most GNU software, including some libraries, is covered by the ordinary GNU General Public License. This license, the GNU Lesser General Public License, applies to certain designated libraries, and is quite different from the ordinary General Public License. We use this license for certain libraries in order to permit linking those libraries into non-free programs.

 When a program is linked with a library, whether statically or using a shared library, the combination of the two is legally speaking a combined work, a derivative of the original library. The ordinary General Public License therefore permits such linking only if the

entire combination fits its criteria of freedom. The Lesser General Public License permits more lax criteria for linking other code with the library.

 We call this license the "Lesser" General Public License because it does Less to protect the user's freedom than the ordinary General Public License. It also provides other free software developers Less of an advantage over competing non-free programs. These disadvantages are the reason we use the ordinary General Public License for many libraries. However, the Lesser license provides advantages in certain special circumstances.

 For example, on rare occasions, there may be a special need to encourage the widest possible use of a certain library, so that it becomes a de-facto standard. To achieve this, non-free programs must be allowed to use the library. A more frequent case is that a free library does the same job as widely used non-free libraries. In this case, there is little to gain by limiting the free library to free software only, so we use the Lesser General Public License.

 In other cases, permission to use a particular library in non-free programs enables a greater number of people to use a large body of free software. For example, permission to use the GNU C Library in non-free programs enables many more people to use the whole GNU operating system, as well as its variant, the GNU/Linux operating system.

 Although the Lesser General Public License is Less protective of the users' freedom, it does ensure that the user of a program that is linked with the Library has the freedom and the wherewithal to run that program using a modified version of the Library.

 The precise terms and conditions for copying, distribution and modification follow. Pay close attention to the difference between a "work based on the library" and a "work that uses the library". The

former contains code derived from the library, whereas the latter must be combined with the library in order to run.

# GNU LESSER GENERAL PUBLIC LICENSE TERMS AND CONDITIONS FOR COPYING, DISTRIBUTION AND MODIFICATION

 0. This License Agreement applies to any software library or other program which contains a notice placed by the copyright holder or other authorized party saying it may be distributed under the terms of this Lesser General Public License (also called "this License"). Each licensee is addressed as "you".

 A "library" means a collection of software functions and/or data prepared so as to be conveniently linked with application programs (which use some of those functions and data) to form executables.

 The "Library", below, refers to any such software library or work which has been distributed under these terms. A "work based on the Library" means either the Library or any derivative work under copyright law: that is to say, a work containing the Library or a portion of it, either verbatim or with modifications and/or translated straightforwardly into another language. (Hereinafter, translation is included without limitation in the term "modification".)

 "Source code" for a work means the preferred form of the work for making modifications to it. For a library, complete source code means all the source code for all modules it contains, plus any associated interface definition files, plus the scripts used to control compilation and installation of the library.

 Activities other than copying, distribution and modification are not covered by this License; they are outside its scope. The act of running a program using the Library is not restricted, and output from such a program is covered only if its contents constitute a work based on the Library (independent of the use of the Library in a tool for writing it). Whether that is true depends on what the Library does and what the program that uses the Library does.

 1. You may copy and distribute verbatim copies of the Library's complete source code as you receive it, in any medium, provided that

you conspicuously and appropriately publish on each copy an appropriate copyright notice and disclaimer of warranty; keep intact all the notices that refer to this License and to the absence of any warranty; and distribute a copy of this License along with the Library.

 You may charge a fee for the physical act of transferring a copy, and you may at your option offer warranty protection in exchange for a fee.

 2. You may modify your copy or copies of the Library or any portion of it, thus forming a work based on the Library, and copy and distribute such modifications or work under the terms of Section 1 above, provided that you also meet all of these conditions:

a) The modified work must itself be a software library.

 b) You must cause the files modified to carry prominent notices stating that you changed the files and the date of any change.

 c) You must cause the whole of the work to be licensed at no charge to all third parties under the terms of this License.

 d) If a facility in the modified Library refers to a function or a table of data to be supplied by an application program that uses the facility, other than as an argument passed when the facility is invoked, then you must make a good faith effort to ensure that, in the event an application does not supply such function or table, the facility still operates, and performs whatever part of its purpose remains meaningful.

 (For example, a function in a library to compute square roots has a purpose that is entirely well-defined independent of the application. Therefore, Subsection 2d requires that any application-supplied function or table used by this function must be optional: if the application does not supply it, the square root function must still compute square roots.)

These requirements apply to the modified work as a whole. If identifiable sections of that work are not derived from the Library, and can be reasonably

 considered independent and separate works in themselves, then this License, and its terms, do not apply to those sections when you distribute them as separate works. But when you distribute the same sections as part of a whole which is a work based on the Library, the distribution of the whole must be on the terms of this License, whose permissions for other licensees extend to the entire whole, and thus to each and every part regardless of who wrote it.

Thus, it is not the intent of this section to claim rights or contest your rights to work written entirely by you; rather, the intent is to exercise the right to control the distribution of derivative or collective works based on the Library.

In addition, mere aggregation of another work not based on the Library with the Library (or with a work based on the Library) on a volume of a storage or distribution medium does not bring the other work under the scope of this License.

# 3. You may opt to apply the terms of the ordinary GNU General Public

License instead of this License to a given copy of the Library. To do this, you must alter all the notices that refer to this License, so that they refer to the ordinary GNU General Public License, version 2, instead of to this License. (If a newer version than version 2 of the ordinary GNU General Public License has appeared, then you can specify that version instead if you wish.) Do not make any other change in these notices.

 Once this change is made in a given copy, it is irreversible for that copy, so the ordinary GNU General Public License applies to all subsequent copies and derivative works made from that copy.

 This option is useful when you wish to copy part of the code of the Library into a program that is not a library.

 4. You may copy and distribute the Library (or a portion or derivative of it, under Section 2) in object code or executable form under the terms of Sections 1 and 2 above provided that you accompany it with the complete corresponding machine-readable source code, which must be distributed under the terms of Sections 1 and 2 above on a medium customarily used for software interchange.

 If distribution of object code is made by offering access to copy from a designated place, then offering equivalent access to copy the source code from the same place satisfies the requirement to distribute the source code, even though third parties are not compelled to copy the source along with the object code.

 5. A program that contains no derivative of any portion of the Library, but is designed to work with the Library by being compiled or linked with it, is called a "work that uses the Library". Such a work, in isolation, is not a derivative work of the Library, and therefore falls outside the scope of this License.

 However, linking a "work that uses the Library" with the Library creates an executable that is a derivative of the Library (because it contains portions of the Library), rather than a "work that uses

library". The executable is therefore covered by this License. Section 6 states terms for distribution of such executables.

the

 When a "work that uses the Library" uses material from a header file that is part of the Library, the object code for the work may be a derivative work of the Library even though the source code is not. Whether this is true is especially significant if the work can be linked without the Library, or if the work is itself a library. The threshold for this to be true is not precisely defined by law.

 If such an object file uses only numerical parameters, data structure layouts and accessors, and small macros and small inline functions (ten lines or less in length), then the use of the object file is unrestricted, regardless of whether it is legally a derivative work. (Executables containing this object code plus portions of the Library will still fall under Section 6.)

 Otherwise, if the work is a derivative of the Library, you may distribute the object code for the work under the terms of Section 6. Any executables containing that work also fall under Section 6,

whether or not they are linked directly with the Library itself.

 6. As an exception to the Sections above, you may also combine or link a "work that uses the Library" with the Library to produce a work containing portions of the Library, and distribute that work under terms of your choice, provided that the terms permit modification of the work for the customer's own use and reverse engineering for debugging such modifications.

 You must give prominent notice with each copy of the work that the Library is used in it and that the Library and its use are covered by this License. You must supply a copy of this License. If the work during execution displays copyright notices, you must include the copyright notice for the Library among them, as well as a reference directing the user to the copy of this License. Also, you must do one of these things:

## a) Accompany the

work with the complete corresponding

 machine-readable source code for the Library including whatever changes were used in the work (which must be distributed under Sections 1 and 2 above); and, if the work is an executable linked with the Library, with the complete machine-readable "work that uses the Library", as object code and/or source code, so that the user can modify the Library and then relink to produce a modified executable containing the modified Library. (It is understood

 that the user who changes the contents of definitions files in the Library will not necessarily be able to recompile the application to use the modified definitions.)

 b) Use a suitable shared library mechanism for linking with the Library. A suitable mechanism is one that (1) uses at run time a copy of the library already present on the user's computer system, rather than copying library functions into the executable, and (2) will operate properly

 with a modified version of the library, if the user installs one, as long as the modified version is interface-compatible with the version that the work was made with.

 c) Accompany the work with a written offer, valid for at least three years, to give the same user the materials specified in Subsection 6a, above, for a charge no more than the cost of performing this distribution.

 d) If distribution of the work is made by offering access to copy from a designated place, offer equivalent access to copy the above specified materials from the same place.

 e) Verify that the user has already received a copy of these materials or that you have already sent this user a copy.

 For an executable, the required form of the "work that uses the Library" must include any data and utility programs needed for reproducing the executable from it. However, as a special exception, the materials to be distributed need not include anything that is normally

 distributed (in either source or binary form) with the major components (compiler, kernel, and so on) of the operating system on which the executable runs, unless that component itself accompanies the executable.

 It may happen that this requirement contradicts the license restrictions of other proprietary libraries that do not normally accompany the operating system. Such a contradiction means you cannot use both them and the Library together in an executable that you distribute.

 7. You may place library facilities that are a work based on the Library side-by-side in a single library together with other library facilities not covered by this License, and distribute such a combined library, provided that the separate distribution of the work based on the Library and of the other library facilities is otherwise permitted, and provided that you do these two things:

 a) Accompany the combined library with a copy of the same work based on the Library, uncombined with any other library

 facilities. This must be distributed under the terms of the Sections above.

 b) Give prominent notice with the combined library of the fact that part of it is a work based on the Library, and explaining where to find the accompanying uncombined form of the same work.

 8. You may not copy, modify, sublicense, link with, or distribute the Library except as expressly provided under this License. Any attempt otherwise to copy, modify, sublicense, link with, or distribute the Library is void, and will automatically terminate your rights under this License. However, parties who have received copies, or rights, from you under this License will not have their licenses terminated so long as such parties remain in full compliance.

 9. You are not required to accept this License, since you have not signed it. However, nothing else grants you permission to modify or distribute the Library or its derivative works. These actions are prohibited by law if you do not accept this License. Therefore, by modifying or distributing the Library (or any work based on the Library), you indicate your acceptance of this License to do so, and all its terms and conditions for copying, distributing or modifying the Library or works based on it.

 10. Each time you redistribute the Library (or any work based on the Library), the recipient automatically receives a license from the original licensor to copy, distribute, link with or modify the Library subject to these terms and conditions. You may not impose any further restrictions on the recipients' exercise of the rights granted herein. You are not responsible for enforcing compliance by third parties with this License.

 11. If, as a consequence of a court judgment or allegation of patent infringement or for any other reason (not limited to patent issues), conditions are imposed on you (whether by court order, agreement or otherwise) that contradict the conditions of this License, they do not excuse

 you from the conditions of this License. If you cannot distribute so as to satisfy simultaneously your obligations under this License and any other pertinent obligations, then as a consequence you may not distribute the Library at all. For example, if a patent license would not permit royalty-free redistribution of the Library by all those who receive copies directly or indirectly through you, then the only way you could satisfy both it and this License would be to

refrain entirely from distribution of the Library.

If any portion of this section is held invalid or unenforceable under any particular circumstance, the balance of the section is intended to apply, and the section as a whole is intended to apply in other circumstances.

It is not the purpose of this section to induce you to infringe any patents or other property right claims or to contest validity of any such claims; this section has the sole purpose of protecting the integrity of the free software distribution system which is

implemented by public license practices. Many people have made generous contributions to the wide range of software distributed through that system in reliance on consistent application of that system; it is up to the author/donor to decide if he or she is willing to distribute software through any other system and a licensee cannot impose that choice.

This section is intended to make thoroughly clear what is believed to be a consequence of the rest of this License.

 12. If the distribution and/or use of the Library is restricted in certain countries either by patents or by copyrighted interfaces, the original copyright holder who places the Library under this License may add an explicit geographical distribution limitation excluding those countries, so that distribution is permitted only in or among countries not thus excluded. In such case, this License incorporates the limitation as if written in the body of this License.

## 13. The Free Software Foundation may publish revised and/or new

versions of the Lesser General Public License from time to time. Such new versions will be similar in spirit to the present version, but may differ in detail to address new problems or concerns.

Each version is given a distinguishing version number. If the Library specifies a version number of this License which applies to it and "any later version", you have the option of following the terms and conditions either of that version or of any later version published by the Free Software Foundation. If the Library does not specify a license version number, you may choose any version ever published by the Free Software Foundation.

 14. If you wish to incorporate parts of the Library into other free programs whose distribution conditions are incompatible with these, write to the author to ask for permission. For software which is copyrighted by the Free Software Foundation, write to the Free

Software Foundation; we sometimes make exceptions for this. Our decision will

 be guided by the two goals of preserving the free status of all derivatives of our free software and of promoting the sharing and reuse of software generally.

## NO WARRANTY

 15. BECAUSE THE LIBRARY IS LICENSED FREE OF CHARGE, THERE IS NO WARRANTY FOR THE LIBRARY, TO THE EXTENT PERMITTED BY APPLICABLE LAW. EXCEPT WHEN OTHERWISE STATED IN WRITING THE COPYRIGHT HOLDERS AND/OR OTHER PARTIES PROVIDE THE LIBRARY "AS IS" WITHOUT WARRANTY OF ANY KIND, EITHER EXPRESSED OR IMPLIED, INCLUDING, BUT NOT LIMITED TO, THE IMPLIED WARRANTIES OF MERCHANTABILITY AND FITNESS FOR A PARTICULAR PURPOSE. THE ENTIRE RISK AS TO THE QUALITY AND PERFORMANCE OF THE LIBRARY IS WITH YOU. SHOULD THE LIBRARY PROVE DEFECTIVE, YOU ASSUME THE COST OF ALL NECESSARY SERVICING, REPAIR OR CORRECTION.

 16. IN NO EVENT UNLESS REQUIRED BY APPLICABLE LAW OR AGREED TO IN WRITING WILL ANY COPYRIGHT HOLDER, OR ANY OTHER PARTY WHO MAY MODIFY AND/OR REDISTRIBUTE THE LIBRARY AS PERMITTED ABOVE, BE LIABLE TO YOU

FOR DAMAGES, INCLUDING ANY GENERAL, SPECIAL, INCIDENTAL OR CONSEQUENTIAL DAMAGES ARISING OUT OF THE USE OR INABILITY TO USE THE LIBRARY (INCLUDING BUT NOT LIMITED TO LOSS OF DATA OR DATA BEING RENDERED INACCURATE OR LOSSES SUSTAINED BY YOU OR THIRD PARTIES OR A FAILURE OF THE LIBRARY TO OPERATE WITH ANY OTHER SOFTWARE), EVEN IF SUCH HOLDER OR OTHER PARTY HAS BEEN ADVISED OF THE POSSIBILITY OF SUCH **DAMAGES** 

# END OF TERMS AND CONDITIONS

How to Apply These Terms to Your New Libraries

 If you develop a new library, and you want it to be of the greatest possible use to the public, we recommend making it free software that everyone can redistribute and change. You can do so by permitting redistribution under these terms (or, alternatively, under the terms of the ordinary General Public License).

 To apply these terms, attach the following notices to the library. It is safest to attach them to the start of each source file to most effectively convey the exclusion of warranty; and each file should have at least the "copyright" line and a pointer to where the full notice is found.

 <one line to give the library's name and a brief idea of what it does.> Copyright  $(C)$  <year > <name of author>

 This library is free software; you can redistribute it and/or modify it under the terms of the GNU Lesser General Public License as published by the Free Software Foundation; either version 2.1 of the License, or (at your option) any later version.

 This library is distributed in the hope that it will be useful, but WITHOUT ANY WARRANTY; without even the implied warranty of MERCHANTABILITY or FITNESS FOR A PARTICULAR PURPOSE. See the GNU Lesser General Public License for more details.

 You should have received a copy of the GNU Lesser General Public License along with this library; if not, write to the Free Software Foundation, Inc., 51 Franklin St, Fifth Floor, Boston, MA 02110-1301 USA

Also add information on how to contact you by electronic and paper mail.

You should also get your employer (if you work as a programmer) or your school, if any, to sign a "copyright disclaimer" for the library, if necessary. Here is a sample; alter the names:

 Yoyodyne, Inc., hereby disclaims all copyright interest in the library `Frob' (a library for tweaking knobs) written by James Random Hacker.

 <signature of Ty Coon>, 1 April 1990 Ty Coon, President of Vice

That's all there is to it!

# **1.242 cracklib 2.9.6-27.el9 1.242.1 Available under license :**

 GNU LESSER GENERAL PUBLIC LICENSE Version 2.1, February 1999

Copyright (C) 1991, 1999 Free Software Foundation, Inc. 51 Franklin Street, Fifth Floor, Boston, MA 02110-1301 USA Everyone is permitted to copy and distribute verbatim copies of this license document, but changing it is not allowed.

[This is the first released version of the Lesser GPL. It also counts as the successor of the GNU Library Public License, version 2, hence

#### Preamble

 The licenses for most software are designed to take away your freedom to share and change it. By contrast, the GNU General Public Licenses are intended to guarantee your freedom to share and change free software--to make sure the software is free for all its users.

 This license, the Lesser General Public License, applies to some specially designated software packages--typically libraries--of the Free Software Foundation and other authors who decide to use it. You

can use it too, but we suggest you first think carefully about whether this license or the ordinary General Public License is the better strategy to use in any particular case, based on the explanations below.

 When we speak of free software, we are referring to freedom of use, not price. Our General Public Licenses are designed to make sure that you have the freedom to distribute copies of free software (and charge for this service if you wish); that you receive source code or can get it if you want it; that you can change the software and use pieces of it in new free programs; and that you are informed that you can do these things.

 To protect your rights, we need to make restrictions that forbid distributors to deny you these rights or to ask you to surrender these rights. These restrictions translate to certain responsibilities for you if you distribute copies of the library or if you modify it.

 For example, if you distribute copies of the library, whether gratis

or for a fee, you must give the recipients all the rights that we gave you. You must make sure that they, too, receive or can get the source code. If you link other code with the library, you must provide complete object files to the recipients, so that they can relink them with the library after making changes to the library and recompiling it. And you must show them these terms so they know their rights.

We protect your rights with a two-step method: (1) we copyright the library, and (2) we offer you this license, which gives you legal permission to copy, distribute and/or modify the library.

 To protect each distributor, we want to make it very clear that there is no warranty for the free library. Also, if the library is modified by someone else and passed on, the recipients should know that what they have is not the original version, so that the original

author's reputation will not be affected by problems that might be introduced by others.

^L

Finally,

 software patents pose a constant threat to the existence of any free program. We wish to make sure that a company cannot effectively restrict the users of a free program by obtaining a restrictive license from a patent holder. Therefore, we insist that any patent license obtained for a version of the library must be consistent with the full freedom of use specified in this license.

 Most GNU software, including some libraries, is covered by the ordinary GNU General Public License. This license, the GNU Lesser General Public License, applies to certain designated libraries, and is quite different from the ordinary General Public License. We use this license for certain libraries in order to permit linking those libraries into non-free programs.

 When a program is linked with a library, whether statically or using a shared library, the combination of the two is legally speaking a combined work, a derivative of the original library. The ordinary General Public License therefore permits such linking only if the entire combination fits its criteria of freedom. The Lesser General Public License permits more lax criteria for linking other code with the library.

 We call this license the "Lesser" General Public License because it does Less to protect the user's freedom than the ordinary General Public License. It also provides other free software developers Less of an advantage over competing non-free programs. These disadvantages are the reason we use the ordinary General Public License for many libraries. However, the Lesser license provides advantages in certain special circumstances.

 For example, on rare occasions, there may be a special need to encourage the widest possible use of a certain library, so that it becomes

a de-facto standard. To achieve this, non-free programs must be allowed to use the library. A more frequent case is that a free library does the same job as widely used non-free libraries. In this case, there is little to gain by limiting the free library to free software only, so we use the Lesser General Public License.

 In other cases, permission to use a particular library in non-free programs enables a greater number of people to use a large body of free software. For example, permission to use the GNU C Library in non-free programs enables many more people to use the whole GNU operating system, as well as its variant, the GNU/Linux operating system.

 Although the Lesser General Public License is Less protective of the users' freedom, it does ensure that the user of a program that is linked with the Library has the freedom and the wherewithal to run that program using a modified version of the Library.

 The precise terms and conditions for copying, distribution and modification follow. Pay close attention to the difference between a "work based on the library" and a "work that uses the library". The former contains code derived from the library, whereas the latter must be combined with the library in order to run.

## $\mathbf{M}$ .

# GNU LESSER GENERAL PUBLIC LICENSE TERMS AND CONDITIONS FOR COPYING, DISTRIBUTION AND MODIFICATION

 0. This License Agreement applies to any software library or other program which contains a notice placed by the copyright holder or other authorized party saying it may be distributed under the terms of this Lesser General Public License (also called "this License"). Each licensee is addressed as "you".

 A "library" means a collection of software functions and/or data prepared so as to be conveniently linked with application programs (which use some of those functions and data) to form executables.

 The "Library", below, refers to any such software library or work which has been distributed under these terms. A "work based on the Library" means either the Library or any derivative work under copyright law: that is to say, a work containing the Library or a portion of it, either verbatim or with modifications and/or translated straightforwardly

 into another language. (Hereinafter, translation is included without limitation in the term "modification".)

 "Source code" for a work means the preferred form of the work for making modifications to it. For a library, complete source code means all the source code for all modules it contains, plus any associated interface definition files, plus the scripts used to control compilation and installation of the library.

 Activities other than copying, distribution and modification are not covered by this License; they are outside its scope. The act of running a program using the Library is not restricted, and output from

such a program is covered only if its contents constitute a work based on the Library (independent of the use of the Library in a tool for writing it). Whether that is true depends on what the Library does and what the program that uses the Library does.

 1. You may copy and distribute verbatim copies of the Library's complete source code as you receive it, in any medium, provided that you conspicuously and appropriately publish on each copy an appropriate copyright notice and disclaimer of warranty; keep intact all the notices that refer to this License and to the absence of any warranty; and distribute a copy of this License along with the Library.

 You may charge a fee for the physical act of transferring a copy, and you may at your option offer warranty protection in exchange for a fee.

 2. You may modify your copy or copies of the Library or any portion of it, thus forming a work based on the Library, and copy and distribute such modifications or work under the terms of Section 1 above, provided that you also meet all of these conditions:

a) The modified work must itself be a software library.

 b) You must cause the files modified to carry prominent notices stating that you changed the files and the date of any change.

 c) You must cause the whole of the work to be licensed at no charge to all third parties under the terms of this License.

 d) If a facility in the modified Library refers to a function or a table of data to be supplied by an application program that uses the facility, other than as an argument passed when the facility is invoked, then you must make a good faith effort to ensure that, in the event an application does not supply such function or table, the facility still operates, and performs whatever part of its purpose remains meaningful.

 (For example, a function in a library to compute square roots has a purpose that is entirely well-defined independent of the application. Therefore, Subsection 2d requires that any application-supplied function or table used by this function must be optional: if the application does not supply it, the square root function must still compute square roots.)

These requirements apply to the modified work as a whole. If

identifiable sections of that work are not derived from the Library, and

 can be reasonably considered independent and separate works in themselves, then this License, and its terms, do not apply to those sections when you distribute them as separate works. But when you distribute the same sections as part of a whole which is a work based on the Library, the distribution of the whole must be on the terms of this License, whose permissions for other licensees extend to the entire whole, and thus to each and every part regardless of who wrote it.

Thus, it is not the intent of this section to claim rights or contest your rights to work written entirely by you; rather, the intent is to exercise the right to control the distribution of derivative or collective works based on the Library.

In addition, mere aggregation of another work not based on the Library with the Library (or with a work based on the Library) on a volume of a storage or distribution medium does not bring the other work under the scope of this License.

### 3. You may opt to apply the terms

of the ordinary GNU General Public

License instead of this License to a given copy of the Library. To do this, you must alter all the notices that refer to this License, so that they refer to the ordinary GNU General Public License, version 2, instead of to this License. (If a newer version than version 2 of the ordinary GNU General Public License has appeared, then you can specify that version instead if you wish.) Do not make any other change in these notices.

## ^L

 Once this change is made in a given copy, it is irreversible for that copy, so the ordinary GNU General Public License applies to all subsequent copies and derivative works made from that copy.

 This option is useful when you wish to copy part of the code of the Library into a program that is not a library.

 4. You may copy and distribute the Library (or a portion or derivative of it, under Section 2) in object code or executable form under the terms of Sections 1 and 2 above provided that you accompany it with the

 complete corresponding machine-readable source code, which must be distributed under the terms of Sections 1 and 2 above on a medium customarily used for software interchange.

 If distribution of object code is made by offering access to copy from a designated place, then offering equivalent access to copy the source code from the same place satisfies the requirement to distribute the source code, even though third parties are not compelled to copy the source along with the object code.

 5. A program that contains no derivative of any portion of the Library, but is designed to work with the Library by being compiled or linked with it, is called a "work that uses the Library". Such a work, in isolation, is not a derivative work of the Library, and therefore falls outside the scope of this License.

 However, linking a "work that uses the Library" with the Library creates an executable that is a derivative of the Library (because it contains portions of the Library), rather than a "work that uses the library". The executable is therefore covered by this License. Section 6 states terms for distribution of such executables.

 When a "work that uses the Library" uses material from a header file that is part of the Library, the object code for the work may be a derivative work of the Library even though the source code is not. Whether this is true is especially significant if the work can be linked without the Library, or if the work is itself a library. The threshold for this to be true is not precisely defined by law.

 If such an object file uses only numerical parameters, data structure layouts and accessors, and small macros and small inline functions (ten lines or less in length), then the use of the object file is unrestricted, regardless of whether it is legally a derivative work. (Executables containing this object code plus portions of the Library will still fall under Section 6.)

 Otherwise, if the work is a derivative of the Library, you may distribute

 the object code for the work under the terms of Section 6. Any executables containing that work also fall under Section 6, whether or not they are linked directly with the Library itself.  $\Delta L$ 

 6. As an exception to the Sections above, you may also combine or link a "work that uses the Library" with the Library to produce a work containing portions of the Library, and distribute that work under terms of your choice, provided that the terms permit modification of the work for the customer's own use and reverse engineering for debugging such modifications.

 You must give prominent notice with each copy of the work that the Library is used in it and that the Library and its use are covered by this License. You must supply a copy of this License. If the work during execution displays copyright notices, you must include the
copyright notice for the Library among them, as well as a reference directing the user to the copy of this License. Also, you must do one of these things:

 a) Accompany the work with the complete corresponding machine-readable source code for the Library including whatever changes were used in the work (which must be distributed under Sections 1 and 2 above); and, if the work is an executable linked with the Library, with the complete machine-readable "work that uses the Library", as object code and/or source code, so that the user can modify the Library and then relink to produce a modified executable containing the modified Library. (It is understood that the user who changes the contents of definitions files in the Library will not necessarily be able to recompile the application to use the modified definitions.)

 b) Use a suitable shared library mechanism for linking with the Library. A suitable mechanism is one that (1) uses at run time a copy of the library already present on the user's computer system, rather than copying library functions into the executable, and (2)

 will operate properly with a modified version of the library, if the user installs one, as long as the modified version is interface-compatible with the version that the work was made with.

 c) Accompany the work with a written offer, valid for at least three years, to give the same user the materials specified in Subsection 6a, above, for a charge no more than the cost of performing this distribution.

 d) If distribution of the work is made by offering access to copy from a designated place, offer equivalent access to copy the above specified materials from the same place.

 e) Verify that the user has already received a copy of these materials or that you have already sent this user a copy.

 For an executable, the required form of the "work that uses the Library" must include any data and utility programs needed for reproducing the executable from it. However, as a special exception, the materials to be distributed need not include anything that is

normally distributed (in either source or binary form) with the major components (compiler, kernel, and so on) of the operating system on which the executable runs, unless that component itself accompanies the executable.

 It may happen that this requirement contradicts the license restrictions of other proprietary libraries that do not normally accompany the operating system. Such a contradiction means you cannot use both them and the Library together in an executable that you distribute.

#### $\mathbf{M}$ .

 7. You may place library facilities that are a work based on the Library side-by-side in a single library together with other library facilities not covered by this License, and distribute such a combined library, provided that the separate distribution of the work based on the Library and of the other library facilities is otherwise permitted, and provided that you do these two things:

 a) Accompany the combined library with a copy of the same work based on the Library, uncombined with any other library facilities. This must be distributed under the terms of the Sections above.

 b) Give prominent notice with the combined library of the fact that part of it is a work based on the Library, and explaining where to find the accompanying uncombined form of the same work.

 8. You may not copy, modify, sublicense, link with, or distribute the Library except as expressly provided under this License. Any attempt otherwise to copy, modify, sublicense, link with, or distribute the Library is void, and will automatically terminate your rights under this License. However, parties who have received copies, or rights, from you under this License will not have their licenses terminated so long as such parties remain in full compliance.

 9. You are not required to accept this License, since you have not signed it. However, nothing else grants you permission to modify or distribute the Library or its derivative works. These actions are prohibited

 by law if you do not accept this License. Therefore, by modifying or distributing the Library (or any work based on the Library), you indicate your acceptance of this License to do so, and all its terms and conditions for copying, distributing or modifying the Library or works based on it.

 10. Each time you redistribute the Library (or any work based on the Library), the recipient automatically receives a license from the original licensor to copy, distribute, link with or modify the Library subject to these terms and conditions. You may not impose any further restrictions on the recipients' exercise of the rights granted herein. You are not responsible for enforcing compliance by third parties with this License.

#### ^L

 11. If, as a consequence of a court judgment or allegation of patent infringement or for any other reason (not limited to patent issues), conditions are imposed on you (whether by court order, agreement or otherwise) that contradict the conditions of this License, they do not

excuse you from the conditions of this License. If you cannot distribute so as to satisfy simultaneously your obligations under this License and any other pertinent obligations, then as a consequence you may not distribute the Library at all. For example, if a patent license would not permit royalty-free redistribution of the Library by all those who receive copies directly or indirectly through you, then the only way you could satisfy both it and this License would be to refrain entirely from distribution of the Library.

If any portion of this section is held invalid or unenforceable under any particular circumstance, the balance of the section is intended to apply, and the section as a whole is intended to apply in other circumstances.

It is not the purpose of this section to induce you to infringe any patents or other property right claims or to contest validity of any such claims; this section has the sole purpose of protecting the integrity of the free software

distribution system which is

implemented by public license practices. Many people have made generous contributions to the wide range of software distributed through that system in reliance on consistent application of that system; it is up to the author/donor to decide if he or she is willing to distribute software through any other system and a licensee cannot impose that choice.

This section is intended to make thoroughly clear what is believed to be a consequence of the rest of this License.

 12. If the distribution and/or use of the Library is restricted in certain countries either by patents or by copyrighted interfaces, the original copyright holder who places the Library under this License may add an explicit geographical distribution limitation excluding those countries, so that distribution is permitted only in or among countries not thus excluded. In such case, this License incorporates the limitation as if written in the body of this License.

13. The Free Software Foundation

may publish revised and/or new

versions of the Lesser General Public License from time to time. Such new versions will be similar in spirit to the present version, but may differ in detail to address new problems or concerns.

Each version is given a distinguishing version number. If the Library specifies a version number of this License which applies to it and "any later version", you have the option of following the terms and conditions either of that version or of any later version published by the Free Software Foundation. If the Library does not specify a license version number, you may choose any version ever published by the Free Software Foundation.  $\mathbf{M}$ 

# 14. If you wish to incorporate parts of the Library into other free programs whose distribution conditions are incompatible with these, write to the author to ask for permission. For software which is copyrighted by the Free Software Foundation, write to the Free Software Foundation; we sometimes make exceptions for this. Our

decision will be guided by the two goals of preserving the free status of all derivatives of our free software and of promoting the sharing and reuse of software generally.

#### NO WARRANTY

 15. BECAUSE THE LIBRARY IS LICENSED FREE OF CHARGE, THERE IS NO WARRANTY FOR THE LIBRARY, TO THE EXTENT PERMITTED BY APPLICABLE LAW. EXCEPT WHEN OTHERWISE STATED IN WRITING THE COPYRIGHT HOLDERS AND/OR OTHER PARTIES PROVIDE THE LIBRARY "AS IS" WITHOUT WARRANTY OF ANY KIND, EITHER EXPRESSED OR IMPLIED, INCLUDING, BUT NOT LIMITED TO, THE IMPLIED WARRANTIES OF MERCHANTABILITY AND FITNESS FOR A PARTICULAR PURPOSE. THE ENTIRE RISK AS TO THE QUALITY AND PERFORMANCE OF THE LIBRARY IS WITH YOU. SHOULD THE LIBRARY PROVE DEFECTIVE, YOU ASSUME THE COST OF ALL NECESSARY SERVICING, REPAIR OR CORRECTION.

 16. IN NO EVENT UNLESS REQUIRED BY APPLICABLE LAW OR AGREED TO IN WRITING WILL ANY COPYRIGHT HOLDER, OR ANY OTHER PARTY WHO MAY MODIFY AND/OR REDISTRIBUTE THE LIBRARY AS PERMITTED ABOVE, BE LIABLE TO YOU FOR DAMAGES, INCLUDING ANY GENERAL, SPECIAL, INCIDENTAL OR CONSEQUENTIAL DAMAGES ARISING OUT OF THE USE OR INABILITY TO USE THE LIBRARY (INCLUDING BUT NOT LIMITED TO LOSS OF DATA OR DATA BEING RENDERED INACCURATE OR LOSSES SUSTAINED BY YOU OR THIRD PARTIES OR A FAILURE OF THE LIBRARY TO OPERATE WITH ANY OTHER SOFTWARE), EVEN IF SUCH HOLDER OR OTHER PARTY HAS BEEN ADVISED OF THE POSSIBILITY OF SUCH DAMAGES.

#### END OF TERMS AND CONDITIONS

 $\overline{M}$ .

How to Apply These Terms to Your New Libraries

If you develop a new library, and you want it to be of the greatest

possible use to the public, we recommend making it free software that everyone can redistribute and change. You can do so by permitting redistribution under these terms (or, alternatively, under the terms of the ordinary General Public License).

 To apply these terms, attach the following notices to the library. It is safest to attach them to the start of each source file to most

effectively convey the exclusion of warranty; and each file should have at least the "copyright" line and a pointer to where the full notice is found.

 <one line to give the library's name and a brief idea of what it does.>

Copyright  $(C)$  <year > <name of author>

 This library is free software; you can redistribute it and/or modify it under the terms of the GNU Lesser General Public License as published by the Free Software Foundation; either version 2 of the License, or (at your option) any later version.

 This library is distributed in the hope that it will be useful, but WITHOUT ANY WARRANTY; without even the implied warranty of MERCHANTABILITY or FITNESS FOR A PARTICULAR PURPOSE. See the GNU Lesser General Public License for more details.

 You should have received a copy of the GNU Lesser General Public License along with this library; if not, write to the Free Software Foundation, Inc., 51 Franklin Street, Fifth Floor, Boston, MA 02110-1301 USA

Also add information on how to contact you by electronic and paper mail.

You should also get your employer (if you work as a programmer) or your school, if any, to sign a "copyright disclaimer" for the library, if necessary. Here is a sample; alter the names:

 Yoyodyne, Inc., hereby disclaims all copyright interest in the library `Frob' (a library for tweaking knobs) written by James Random Hacker.

 <signature of Ty Coon>, 1 April 1990 Ty Coon, President of Vice

That's all there is to it!

EFFECTIVE OCT 2008, LICENSE IS BEING CHANGED TO LGPL-2.1 (though not reflected in released code until Nov 2009 - slow release cycle...) -----------

Discussion thread from mailing list archive, with approval from everyone actively involved or holding original licensing rights included.

[Cracklib-devel] cracklib license From: Mike Frysinger <vapier@ge...> - 2007-10-02 01:16

Attachments: Message as HTML looks like 2.8.11 is out and marked as "GPL-2" ... releasing libraries unde= r=20 GPL-2 is not desirable at all ... this is why the LGPL-2.1 exists  $=2$ Dmike

 Re: [Cracklib-devel] cracklib license From: Neulinger, Nathan <nneul@um...> - 2007-10-02 01:18 I understand that, and you're welcome to bring it up with Alec directly and see if he wants to relicense his code as LGPL... but at this point, it was enough to just get it consistent and documented as to what it was released under. This wasn't actually a license change, just a clarification of the licensing that was already in place.=20

-- Nathan

-----------

 $=20$ 

------------------------------------------------------------

 Nathan Neulinger EMail: nneul@um... University of Missouri - Rolla Phone: (573) 341-6679 UMR Information Technology Fax: (573) 341-4216

> -----Original Message-----

> From: cracklib-devel-bounces@li...

> [mailto:cracklib-devel-bounces@li...] On Behalf Of

> Mike Frysinger

> Sent: Monday, October 01, 2007 8:15 PM

> To: cracklib-devel@li...

> Subject: [Cracklib-devel] cracklib license

 $>=20$ 

> looks like 2.8.11 is out and marked as "GPL-2" ... releasing

> libraries under

> GPL-2 is not desirable at all ... this is why the LGPL-2.1 exists

> -mike

 Re: [Cracklib-devel] cracklib license From: Mike Frysinger <vapier@ge...> - 2007-10-02 01:33

Attachments: Message as HTML

On Monday 01 October 2007, Neulinger, Nathan

wrote:

> I understand that, and you're welcome to bring it up with Alec directly

> and see if he wants to relicense his code as LGPL... but at this point,

> it was enough to just get it consistent and documented as to what it was

> released under. This wasn't actually a license change, just a

> clarification of the licensing that was already in place.

 the original license (before moving to sourceforge -- aka, 2.7) was not=20 GPL-2 ... it was a modified artistic license ... i didnt notice the license=  $=20$ 

change until it was mentioned in the latest notes.

 unlike the old license, GPL-2 prevents people from using cracklib unless th= eir=20

applications are also GPL-2 which imo is just wrong, it isnt the place of  $=$ a=20

 library to dictact to application writes what license they should be using.=  $=20$ 

thus LGPL-2.1 enters to fill this void.

=2Dmike

Re: [Cracklib-devel]

cracklib license

 From: Neulinger, Nathan <nneul@um...> - 2007-10-02 01:46 Seems like the ideal thing here would be for you and the other distro maintainers to get together with Alec in a conversation and come to a decision as to what licensing scheme y'all want. I haven't really done much other than cleaning up the packaging and patches and a small bit of additional code, so whatever licensing y'all come up with is fine by me.

-- Nathan

 $=20$ 

------------------------------------------------------------

Nathan Neulinger EMail: nneul@um...

 University of Missouri - Rolla Phone: (573) 341-6679 UMR Information Technology Fax: (573) 341-4216

> -----Original Message-----

> From: cracklib-devel-bounces@li...

> [mailto:cracklib-devel-bounces@li...] On Behalf Of

> Mike Frysinger

> Sent: Monday, October 01, 2007 8:33 PM

```
 > To: Neulinger, Nathan
```
- > Cc: cracklib-devel@li...; Alec Muffett
- > Subject: Re: [Cracklib-devel] cracklib license

 $>=20$ 

> On Monday 01 October 2007, Neulinger, Nathan wrote:

 $>> I$  understand that, and you're welcome to bring it up with Alec > directly

- > > and see if he wants to relicense his code as LGPL... but at this
- > point,
- $\gg$  it was enough to just get it consistent and documented as to what

> it was

> > released under. This wasn't actually a license change, just a

 $\ge$   $>$  clarification of the licensing that was already in place.

 $>=20$ 

> the original license (before moving to sourceforge -- aka, 2.7) was

> not

- > GPL-2 ... it was a modified artistic license ... i didnt notice the
- > license
- > change until it was mentioned in the latest notes.

 $>=20$ 

- > unlike the old license, GPL-2 prevents people from using cracklib
- > unless their

> applications are also GPL-2 which imo is just wrong. it isnt the

- > place of a
- > library

to dictact to application writes what license they should

- > be using.
- > thus LGPL-2.1 enters to fill this void.
- > -mike

#### Re: [Cracklib-devel] cracklib license

From: Alec Muffett <alecm@cr...> - 2007-10-02 08:57

> Seems like the ideal thing here would be for you and the other distro

> maintainers to get together with Alec in a conversation and come to a

> decision as to what licensing scheme y'all want. I haven't really done

 > much other than cleaning up the packaging and patches and a small > bit of

> additional code, so whatever licensing y'all come up with is fine

> by me.

I am sympathetic. Guys, what do you reckon?

What I am hearing so far is that LGPL makes sense, since it can be linked with any code, not just GPL...

 Re: [Cracklib-devel] cracklib license From: Devin Reade <gdr@gn...> - 2007-10-02 15:04 I would like to see it under LGPL as well. I think it is in everyone's best interests to have as secure systems as possible, and I think tainting it via GPL will just make it less likely that the library gets used, and

 will not usually cause companies/developers to GPL the dependent code (where it is not already GPL).

 I like GPL, I use it when I can, but I don't think that it's the correct license in this situation.

Devin

--

If it's sinful, it's more fun.

Re: [Cracklib-devel] cracklib license

From: Nalin Dahyabhai <nalin@re...> - 2008-01-28 16:32

On Tue, Oct 02, 2007 at 09:57:31AM +0100, Alec Muffett wrote:

 $\ge$   $>$  Seems like the ideal thing here would be for you and the other distro

 $\ge$  > maintainers to get together with Alec in a conversation and come to a

>> decision as to what licensing scheme y'all want. I haven't really done

- > > much other than cleaning up the packaging and patches and a small
- $>$  bit of

> > additional

code, so whatever licensing y'all come up with is fine

- $>$  by me.
- $\rightarrow$

> I am sympathetic. Guys, what do you reckon?

 $\rightarrow$ 

 > What I am hearing so far is that LGPL makes sense, since it can be > linked with any code, not just GPL...

 My apologies for not chiming in in anything resembling a reasonable timeframe.

 I'd also suggest the LGPL, for the reason you noted above. Alternately, GPLv2 with the option of using the library under a later version of the GPL would permit applications which were released under version 3 of the GPL to use the library, too, which would be sufficient for the packages which are included in Fedora. FWIW, I'd personally lean toward LGPL.

In any case, I thank you both for working on sorting this out.

Cheers,

Nalin

 Re: [Cracklib-devel] cracklib license From: Mike Frysinger <vapier@ge...> - 2008-10-05 21:27

Attachments: Message as HTML

On Monday 28 January 2008, Nalin Dahyabhai wrote:

> On Tue, Oct 02, 2007 at 09:57:31AM +0100, Alec Muffett wrote:

>>> Seems like the ideal thing here would be for you and the other distro

>>> maintainers to get together with Alec in a conversation and come to a

 $\gg$   $>$  decision as to what licensing scheme y'all want. I haven't really done

 $\gg$   $>$   $>$  much other than cleaning up the packaging and patches and a small

 $>>$  bit of

 $\gg$  >  $>$  additional code, so whatever licensing y'all come up with is fine

 $>>$  by me.

 $>$ 

> > I am sympathetic. Guys, what do you reckon?

 $\rightarrow$ 

> > What I am hearing so far is that LGPL makes sense, since it can be

> > linked with any code, not just GPL...

 $\rightarrow$ 

 > My apologies for not chiming in in anything resembling a reasonable > timeframe.

 $\rightarrow$ 

> I'd also suggest the LGPL, for the reason you noted above. Alternately,

> GPLv2 with the option of using

the library under a later version of the

> GPL would permit applications which were released under version 3 of the

> GPL to use the library, too, which would be sufficient for the packages

> which are included in Fedora. FWIW, I'd personally lean toward LGPL.

 $\rightarrow$ 

> In any case, I thank you both for working on sorting this out.

 looks like everyone is OK with LGPL-2.1 (GNU Lesser license), so can we make the change now ? -mike

Re: [Cracklib-devel] cracklib license

From: Alec Muffett <alecm@cr...> - 2008-10-05 23:18

>> In any case, I thank you both for working on sorting this out.

 $\rightarrow$ 

> looks like everyone is OK with LGPL-2.1 (GNU Lesser license), so can we make

> the change now ?

```
 yes. go for it. thanks++
```
-a

 Re: [Cracklib-devel] cracklib license From: Mike Frysinger <vapier@ge...> - 2008-10-25 22:34

Attachments: Message as HTML

On Sunday 05 October

2008, Alec Muffett wrote:

> >> In any case, I thank you both for working on sorting this out.

 $>$ 

> > looks like everyone is OK with LGPL-2.1 (GNU Lesser license), so can we

 $\ge$  > make the change now ?

 $\geq$ 

> yes. go for it. thanks++

 Nathan Neulinger is the only one who can actually make said change ... -mike

-----------

BELOW IS ORIGINAL LICENSING DISCUSSION RE CHANGING TO GPL from Artistic. -----------

CrackLib was originally licensed with a variant of the Artistic license. In the interests of wider acceptance and more modern licensing, it was switched with the original author's blessing to GPL v2.

This approval was carried out in email discussions in 2005, and has been reconfirmed as of 2007-10-01 with the following email from Alec Muffett.

The below email references nneul@umr.edu address, as that is the address that was used at the time. For any future emails regarding this, please use nneul@neulinger.org.

-------------------------------------

#### From

 alecm@crypticide.com Mon Oct 1 12:26:03 2007 Received: from umr-exproto2.cc.umr.edu ([131.151.0.192]) by UMR-CMAIL1.umr.edu with Microsoft SMTPSVC(6.0.3790.3959); Mon, 1 Oct 2007 12:26:03 -0500 Received: from scansrv2.srv.mst.edu ([131.151.1.114]) by umr-exproto2.cc.umr.edu with Microsoft

SMTPSVC(6.0.3790.3959);

 Mon, 1 Oct 2007 12:26:02 -0500 Received: (qmail 8022 invoked from network); 1 Oct 2007 16:59:55 -0000 Received: from smtp1.srv.mst.edu (131.151.1.43) by scanin-ipvs.cc.umr.edu with SMTP; 1 Oct 2007 16:59:55 -0000 Received: from spunkymail-mx8.g.dreamhost.com (mx1.spunky.mail.dreamhost.com [208.97.132.47]) by smtp1.srv.mst.edu (8.13.1/8.13.1) with ESMTP id l91Gxtpr020623 for <nneul@umr.edu>; Mon, 1 Oct 2007 11:59:55 -0500 Received: from rutherford.zen.co.uk (rutherford.zen.co.uk [212.23.3.142]) by spunkymail-mx8.g.dreamhost.com (Postfix) with ESMTP id 2C7734D311 for <nneul@neulinger.org>; Mon, 1 Oct 2007 09:59:50 -0700 (PDT) Received: from [82.68.43.14] (helo=[192.168.1.3]) by rutherford.zen.co.uk with esmtp (Exim 4.50) id 1IcOcX-0004Qt-6L for nneul@neulinger.org; Mon, 01 Oct 2007 16:59:49 +0000 Mime-Version: 1.0 (Apple Message framework v752.2) In-Reply-To: <1b1b3fd80710010908k11dac0afp1f2dd471059ff9a4@mail.gmail.com> References: <1190922867.3457.147.camel@localhost.localdomain> <EC90713277D2BE41B7110CCD74E235CEF44F38@UMR-CMAIL1.umr.edu> <1b1b3fd80710010908k11dac0afp1f2dd471059ff9a4@mail.gmail.com> Content-Type: text/plain; charset=US-ASCII; delsp=yes; format=flowed Message-Id: <117A1264-F6DC-4E25-B0DD-56FBFEBE6E9F@crypticide.com> Content-Transfer-Encoding: 7bit From: Alec Muffett <alecm@crypticide.com> Subject: Re: cracklib license Date: Mon, 1 Oct 2007 17:59:46 +0100 To: Nathan Neulinger <nneul@neulinger.org> X-Mailer: Apple Mail (2.752.2) X-Originating-Rutherford-IP: [82.68.43.14] Return-Path: alecm@crypticide.com X-OriginalArrivalTime: 01 Oct 2007 17:26:03.0008 (UTC) FILETIME=[2420C000:01C80450] Status: RO Content-Length: 585 Lines: 21  $\rightarrow$ > ---------- Forwarded message ---------- > From: Neulinger, Nathan <nneul@umr.edu> > Date: Sep 27, 2007 2:58 PM > Subject: RE: cracklib license

> To: alecm@crypto.dircon.co.uk

>

> Any chance you could write me a self-contained email stating clearly

> that the license is being changed to GPL, so I could include that

> email

 $>$  in the repository and clean up the repository/tarballs? I have all the

> original discussion, but something succinct and self contained > would be

> ideal.

The license for my code in the Cracklib distribution is henceforth GPL.

```
Happy now? :-)
```
 -a

# **1.243 e2fsprogs 1.46.5-3.el9**

# **1.243.1 Available under license :**

This package was added to the e2fsprogs debian source package by Theodore Ts'o <tytso@mit.edu> on Sat Mar 15 15:33:37 EST 2003

It is part of the main e2fsprogs distribution, which can be found at:

 http://sourceforge.net/projects/e2fsprogs

Upstream Author: Theodore Ts'o <tytso@mit.edu>

Copyright:

Copyright (C) 1999, 2001 by Andries Brouwer Copyright (C) 1999, 2000, 2003 by Theodore Ts'o

You are free to distribute this software under the terms of the GNU Lesser (Library) General Public License.

On Debian systems, the complete text of the GNU Lesser (Library) General Public License can be found in /usr/share/common-licenses/LGPL-2. This is the Debian GNU/Linux prepackaged version of the static EXT2 file system consistency checker (e2fsck.static). The EXT2 utilities were written by Theodore Ts'o <tytso@mit.edu> and Remy Card <card@masi.ibp.fr>.

Sources were obtained from http://sourceforge.net/projects/e2fsprogs

Packaging is Copyright (c) 2003-2006 Theodore Ts'o <tytso@mit.edu> Copyright (c) 1997-2003 Yann Dirson <dirson@debian.org> Copyright (c) 2001 Alcove <http://www.alcove.com/> Copyright (c) 1997 Klee Dienes Copyright (c) 1995-1996 Michael Nonweiler <mrn20@cam.ac.uk>

Upstream Author: Theodore Ts'o <tytso@mit.edu>

Copyright notice:

This package, the EXT2 filesystem utilities, is protected by the GNU General Public License.

 Copyright (c) 1993, 1994, 1995, 1996, 1997, 1998, 1999, 2000, 2001, 2002, 2003, 2004, 2005, 2006, 2007, 2008 by Theodore Ts'o On Debian GNU systems, the complete text of the GNU General Public License can be found in `/usr/share/common-licenses/GPL-2'. # # This is a Makefile stub which handles the creation of BSD shared # libraries. # # In order to use this stub, the following makefile variables must be defined. # # BSDLIB\_VERSION = 1.0  $#$  BSDLIB IMAGE = libce # BSDLIB\_MYDIR = et # BSDLIB\_INSTALL\_DIR = \$(SHLIBDIR) # all:: image real-subdirs:: Makefile @echo " MKDIR pic" @mkdir -p pic BSD\_LIB = \$(BSDLIB\_IMAGE).so.\$(BSDLIB\_VERSION) BSDLIB\_PIC\_FLAG = -fpic

image:  $$$ (BSD\_LIB)

\$(BSD\_LIB): \$(OBJS) (cd pic; ld -Bshareable -o \$(BSD\_LIB) \$(LDFLAGS\_SHLIB) \$(OBJS)) \$(MV) pic/\$(BSD\_LIB) . \$(RM) -f ../\$(BSD\_LIB)  $(cd$  ..;  $$(LN) $(LINK_BUILD_FLAGS) \$  `echo \$(my\_dir) | sed -e 's;lib/;;'`/\$(BSD\_LIB) \$(BSD\_LIB))

install-shlibs install:: \$(BSD\_LIB) @echo " INSTALL\_PROGRAM \$(BSDLIB\_INSTALL\_DIR)/\$(BSD\_LIB)" @\$(INSTALL\_PROGRAM) \$(BSD\_LIB) \ \$(DESTDIR)\$(BSDLIB\_INSTALL\_DIR)/\$(BSD\_LIB) @-\$(LDCONFIG)

install-strip: install

uninstall-shlibs uninstall::

#### \$(RM) -f \$(DESTDIR)\$(BSDLIB\_INSTALL\_DIR)/\$(BSD\_LIB)

clean::

 \$(RM) -rf pic \$(RM) -f \$(BSD\_LIB) \$(RM) -f ../\$(BSD\_LIB) Redistribution and use in source and binary forms, with or without

modification, are permitted provided that the following conditions are met:

1. Redistributions of source code must retain the above copyright notice, and the entire permission notice in its entirety,

including the disclaimer of warranties.

- 2. Redistributions in binary form must reproduce the above copyright notice, this list of conditions and the following disclaimer in the documentation and/or other materials provided with the distribution.
- 3. The name of the author may not be used to endorse or promote products derived from this software without specific prior written permission.

THIS SOFTWARE IS PROVIDED ``AS IS'' AND ANY EXPRESS OR IMPLIED WARRANTIES, INCLUDING, BUT NOT LIMITED TO, THE IMPLIED WARRANTIES OF MERCHANTABILITY AND FITNESS FOR A PARTICULAR PURPOSE, ALL OF WHICH ARE HEREBY DISCLAIMED. IN NO EVENT SHALL THE AUTHOR BE LIABLE FOR ANY DIRECT, INDIRECT, INCIDENTAL, SPECIAL, EXEMPLARY, OR **CONSEQUENTIAL** 

 DAMAGES (INCLUDING, BUT NOT LIMITED TO, PROCUREMENT OF SUBSTITUTE GOODS OR SERVICES; LOSS OF USE, DATA, OR PROFITS; OR BUSINESS INTERRUPTION) HOWEVER CAUSED AND ON ANY THEORY OF LIABILITY, WHETHER IN CONTRACT, STRICT LIABILITY, OR TORT (INCLUDING NEGLIGENCE OR OTHERWISE) ARISING IN ANY WAY OUT OF THE USE OF THIS SOFTWARE, EVEN IF NOT ADVISED OF THE POSSIBILITY OF SUCH DAMAGE.

This is the Debian GNU/Linux prepackaged version of the translation files of the EXT2 file system utilities. The EXT2 utilities were written by Theodore Ts'o <tytso@mit.edu> and Remy Card <card@masi.ibp.fr>.

Sources were obtained from http://sourceforge.net/projects/e2fsprogs

Packaging is Copyright (c) 2003-2006 Theodore Ts'o <tytso@mit.edu> Copyright (c) 1997-2003 Yann Dirson <dirson@debian.org> Copyright (c) 2001 Alcove <http://www.alcove.com/> Copyright (c) 1997 Klee Dienes Copyright (c) 1995-1996 Michael Nonweiler <mrn20@cam.ac.uk>

Upstream Author: Theodore Ts'o <tytso@mit.edu>

Copyright notice:

This package, the EXT2 filesystem utilities, is protected by the GNU General Public License.

 Copyright (c) 1993, 1994, 1995, 1996, 1997, 1998, 1999, 2000, 2001, 2002, 2003, 2004, 2005, 2006, 2007, 2008 by Theodore Ts'o

On Debian GNU systems, the complete text of the GNU General Public License can be found in `/usr/share/common-licenses/GPL-2'. This package was added to the e2fsprogs debian source package by Theodore Ts'o <tytso@mit.edu> on Fri Dec 14 22:24:35 EST 2007

It is part of the main e2fsprogs distribution, which can be found at:

 http://sourceforge.net/projects/e2fsprogs

Upstream Author: Theodore Ts'o <tytso@mit.edu>

Copyright:

Copyright (C) 1999, 2000, 2001, 2002, 2003, 2004, 2005, 2006, 2007 by Theodore Ts'o

Redistribution and use in source and binary forms, with or without modification, are permitted provided that the following conditions are met:

1. Redistributions of source code must retain the above copyright notice, and the entire permission notice in its entirety, including the disclaimer of warranties.

- 2. Redistributions in binary form must reproduce the above copyright notice, this list of conditions and the following disclaimer in the documentation and/or other materials provided with the distribution.
- 3. The name of the author may not be used to endorse or promote products derived from

 this software without specific prior written permission.

THIS SOFTWARE IS PROVIDED ``AS IS'' AND ANY EXPRESS OR IMPLIED WARRANTIES, INCLUDING, BUT NOT LIMITED TO, THE IMPLIED WARRANTIES OF MERCHANTABILITY AND FITNESS FOR A PARTICULAR PURPOSE, ALL OF WHICH ARE HEREBY DISCLAIMED. IN NO EVENT SHALL THE AUTHOR BE LIABLE FOR ANY DIRECT, INDIRECT, INCIDENTAL, SPECIAL, EXEMPLARY, OR CONSEQUENTIAL DAMAGES (INCLUDING, BUT NOT LIMITED TO, PROCUREMENT OF SUBSTITUTE GOODS OR SERVICES; LOSS OF USE, DATA, OR PROFITS; OR

# BUSINESS INTERRUPTION) HOWEVER CAUSED AND ON ANY THEORY OF LIABILITY, WHETHER IN CONTRACT, STRICT LIABILITY, OR TORT (INCLUDING NEGLIGENCE OR OTHERWISE) ARISING IN ANY WAY OUT OF THE USE OF THIS SOFTWARE, EVEN IF NOT ADVISED OF THE POSSIBILITY OF SUCH DAMAGE.

Index: tdbsa/tdb.c

===================================================================

--- tdbsa.orig/tdb.c

+++ tdbsa/tdb.c

@@ -4,11 +4,11 @@ Rev: 23371

Last Changed Date: 2007-06-06 20:14:06 -0400 (Wed, 06 Jun 2007)

\*/ /\*

- Unix SMB/CIFS implementation.

+ trivial database library - standalone version

- trivial database library - private includes

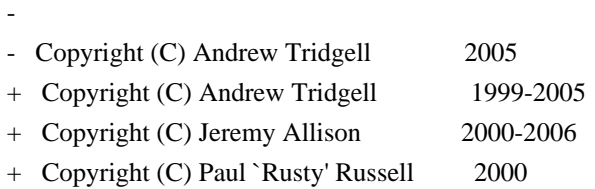

\*\* NOTE! The following LGPL license applies to the tdb

\*\* library. This does NOT imply that all of Samba is released

EXT2ED is hereby placed under the terms of the GNU General Public License. Follows the GNU license.

Gadi Oxman, August 1995

---------------------------------------------------------------------------

 GNU GENERAL PUBLIC LICENSE Version 2, June 1991

Copyright (C) 1989, 1991 Free Software Foundation, Inc.

 675 Mass Ave, Cambridge, MA 02139, USA Everyone is permitted to copy and distribute verbatim copies of this license document, but changing it is not allowed.

 Preamble

 The licenses for most software are designed to take away your freedom to share and change it. By contrast, the GNU General Public License is intended to guarantee your freedom to share and change free software--to make sure the software is free for all its users. This General Public License applies to most of the Free Software Foundation's software and to any other program whose authors commit to using it. (Some other Free Software Foundation software is covered by the

 GNU Library General Public License instead.) You can apply it to your programs, too.

 When we speak of free software, we are referring to freedom, not price. Our General Public Licenses are designed to make sure that you have the freedom to distribute copies of free software (and charge for this service if you wish), that you receive source code or can get it if you want it, that you can change the software or use pieces of it in new free programs; and that you know you can do these things.

 To protect your rights, we need to make restrictions that forbid anyone to deny you these rights or to ask you to surrender the rights. These restrictions translate to certain responsibilities for you if you distribute copies of the software, or if you modify it.

 For example, if you distribute copies of such a program, whether gratis or for a fee, you must give the recipients all the rights that you have. You must make sure that they, too, receive or can get the source code. And you must show them these terms so they know their rights.

 We protect your rights with two steps: (1) copyright the software, and (2) offer you this license which gives you legal permission to copy, distribute and/or modify the software.

 Also, for each author's protection and ours, we want to make certain that everyone understands that there is no warranty for this free software. If the software is modified by someone else and passed on, we want its recipients to know that what they have is not the original, so that any problems introduced by others will not reflect on the original authors' reputations.

 Finally, any free program is threatened constantly by software patents. We wish to avoid the danger that redistributors of a free program will individually obtain patent licenses, in effect making the program proprietary. To prevent this, we have made it clear that any patent must be licensed for everyone's free use or not licensed at all.

 The precise terms and conditions for copying, distribution and modification follow.

# GNU GENERAL PUBLIC LICENSE TERMS AND CONDITIONS FOR COPYING, DISTRIBUTION AND MODIFICATION

 0. This License applies to any program or other work which contains a notice placed by the copyright holder saying it may be distributed under the terms of this General Public License. The "Program", below, refers to any such program or work, and a "work based on the Program" means either the Program or any derivative work under copyright law: that is to say, a work containing the Program or a portion of it, either verbatim or with modifications and/or translated into another language. (Hereinafter, translation is included without limitation in the term "modification".) Each licensee is addressed as "you".

Activities other than copying, distribution and modification are not covered by this License; they are outside its scope. The act of running the Program is not restricted, and the output from the Program is covered only if its contents constitute a work based on the Program (independent of having been made by running the Program).

Whether that is true depends on what the Program does.

 1. You may copy and distribute verbatim copies of the Program's source code as you receive it, in any medium, provided that you conspicuously and appropriately publish on each copy an appropriate copyright notice and disclaimer of warranty; keep intact all the notices that refer to this License and to the absence of any warranty; and give any other recipients of the Program a copy of this License along with the Program.

You may charge a fee for the physical act of transferring a copy, and you may at your option offer warranty protection in exchange for a fee.

 2. You may modify your copy or copies of the Program or any portion of it, thus forming a work based on the Program, and copy and distribute such modifications or work under the terms of Section 1 above, provided that you also meet all of these conditions:

#### a) You

 must cause the modified files to carry prominent notices stating that you changed the files and the date of any change.

 b) You must cause any work that you distribute or publish, that in whole or in part contains or is derived from the Program or any part thereof, to be licensed as a whole at no charge to all third parties under the terms of this License.

 c) If the modified program normally reads commands interactively when run, you must cause it, when started running for such interactive use in the most ordinary way, to print or display an announcement including an appropriate copyright notice and a notice that there is no warranty (or else, saying that you provide

 a warranty) and that users may redistribute the program under these conditions, and telling the user how to view a copy of this License. (Exception: if the Program itself is interactive but does not normally print such an announcement, your work based on the Program

is not required to print an announcement.)

These requirements apply to the modified work as a whole. If identifiable sections of that work are not derived from the Program, and can be reasonably considered independent and separate works in themselves, then this License, and its terms, do not apply to those sections when you distribute them as separate works. But when you distribute the same sections as part of a whole which is a work based on the Program, the distribution of the whole must be on the terms of this License, whose permissions for other licensees extend to the entire whole, and thus to each and every part regardless of who wrote it.

Thus, it is not the intent of this section to claim rights or contest your rights to work written entirely by you; rather, the intent is to exercise the right to control the distribution of derivative or collective works based on the Program.

In addition, mere aggregation of another work not based on the Program with the Program (or with a work based on the Program) on a volume of a storage or distribution medium does not bring the other work under the scope of this License.

 3. You may copy and distribute the Program (or a work based on it, under Section 2) in object code or executable form under the terms of Sections 1 and 2 above provided that you also do one of the following:

 a) Accompany it with the complete corresponding machine-readable source code, which must be distributed under the terms of Sections 1 and 2 above on a medium customarily used for software interchange; or,

 b) Accompany it with a written offer, valid for at least three years, to give any third party, for a charge no more than your cost of physically performing source distribution, a complete machine-readable copy of the corresponding source code, to be distributed under the terms of Sections 1 and 2 above on a medium customarily used for software interchange; or,

c) Accompany it with the information

you received as to the offer

 to distribute corresponding source code. (This alternative is allowed only for noncommercial distribution and only if you received the program in object code or executable form with such The source code for a work means the preferred form of the work for making modifications to it. For an executable work, complete source code means all the source code for all modules it contains, plus any associated interface definition files, plus the scripts used to control compilation and installation of the executable. However, as a special exception, the source code distributed need not include anything that is normally distributed (in either source or binary form) with the major components (compiler, kernel, and so on) of the operating system on which the executable runs, unless that component itself accompanies the executable.

If distribution of executable or object code is made by offering access

 to copy from a designated place, then offering equivalent access to copy the source code from the same place counts as distribution of the source code, even though third parties are not compelled to copy the source along with the object code.

 4. You may not copy, modify, sublicense, or distribute the Program except as expressly provided under this License. Any attempt otherwise to copy, modify, sublicense or distribute the Program is void, and will automatically terminate your rights under this License. However, parties who have received copies, or rights, from you under this License will not have their licenses terminated so long as such parties remain in full compliance.

 5. You are not required to accept this License, since you have not signed it. However, nothing else grants you permission to modify or distribute the Program or its derivative works. These actions are prohibited by law if you do not accept this License. Therefore, by modifying or distributing the Program

(or any work based on the

Program), you indicate your acceptance of this License to do so, and all its terms and conditions for copying, distributing or modifying the Program or works based on it.

 6. Each time you redistribute the Program (or any work based on the Program), the recipient automatically receives a license from the original licensor to copy, distribute or modify the Program subject to these terms and conditions. You may not impose any further restrictions on the recipients' exercise of the rights granted herein. You are not responsible for enforcing compliance by third parties to this License.

 7. If, as a consequence of a court judgment or allegation of patent infringement or for any other reason (not limited to patent issues),

conditions are imposed on you (whether by court order, agreement or otherwise) that contradict the conditions of this License, they do not excuse you from the conditions of this License. If you cannot distribute so as to satisfy simultaneously your obligations under this

License and any other pertinent obligations, then as a consequence you may not distribute the Program at all. For example, if a patent license would not permit royalty-free redistribution of the Program by all those who receive copies directly or indirectly through you, then the only way you could satisfy both it and this License would be to refrain entirely from distribution of the Program.

If any portion of this section is held invalid or unenforceable under any particular circumstance, the balance of the section is intended to apply and the section as a whole is intended to apply in other circumstances.

It is not the purpose of this section to induce you to infringe any patents or other property right claims or to contest validity of any such claims; this section has the sole purpose of protecting the integrity of the free software distribution system, which is implemented by public license practices. Many people have made generous contributions to the wide range of software distributed

through that system in reliance on consistent application of that

system; it is up to the author/donor to decide if he or she is willing to distribute software through any other system and a licensee cannot impose that choice.

This section is intended to make thoroughly clear what is believed to be a consequence of the rest of this License.

 8. If the distribution and/or use of the Program is restricted in certain countries either by patents or by copyrighted interfaces, the original copyright holder who places the Program under this License may add an explicit geographical distribution limitation excluding those countries, so that distribution is permitted only in or among countries not thus excluded. In such case, this License incorporates the limitation as if written in the body of this License.

 9. The Free Software Foundation may publish revised and/or new versions of the General Public License from time to time. Such new versions will  $h_{\mathbf{P}}$ 

 similar in spirit to the present version, but may differ in detail to address new problems or concerns.

Each version is given a distinguishing version number. If the Program specifies a version number of this License which applies to it and "any

later version", you have the option of following the terms and conditions either of that version or of any later version published by the Free Software Foundation. If the Program does not specify a version number of this License, you may choose any version ever published by the Free Software Foundation.

 10. If you wish to incorporate parts of the Program into other free programs whose distribution conditions are different, write to the author to ask for permission. For software which is copyrighted by the Free Software Foundation, write to the Free Software Foundation; we sometimes make exceptions for this. Our decision will be guided by the two goals of preserving the free status of all derivatives of our free software and of promoting

the sharing and reuse of software generally.

#### NO WARRANTY

 11. BECAUSE THE PROGRAM IS LICENSED FREE OF CHARGE, THERE IS NO WARRANTY FOR THE PROGRAM, TO THE EXTENT PERMITTED BY APPLICABLE LAW. EXCEPT WHEN OTHERWISE STATED IN WRITING THE COPYRIGHT HOLDERS AND/OR OTHER PARTIES PROVIDE THE PROGRAM "AS IS" WITHOUT WARRANTY OF ANY KIND, EITHER EXPRESSED OR IMPLIED, INCLUDING, BUT NOT LIMITED TO, THE IMPLIED WARRANTIES OF MERCHANTABILITY AND FITNESS FOR A PARTICULAR PURPOSE. THE ENTIRE RISK AS TO THE QUALITY AND PERFORMANCE OF THE PROGRAM IS WITH YOU. SHOULD THE PROGRAM PROVE DEFECTIVE, YOU ASSUME THE COST OF ALL NECESSARY SERVICING, REPAIR OR CORRECTION.

 12. IN NO EVENT UNLESS REQUIRED BY APPLICABLE LAW OR AGREED TO IN WRITING WILL ANY COPYRIGHT HOLDER, OR ANY OTHER PARTY WHO MAY MODIFY AND/OR REDISTRIBUTE THE PROGRAM AS PERMITTED ABOVE, BE LIABLE TO YOU FOR DAMAGES, INCLUDING ANY GENERAL, SPECIAL, INCIDENTAL OR CONSEQUENTIAL DAMAGES ARISING OUT OF THE USE OR INABILITY

TO USE THE PROGRAM (INCLUDING BUT NOT LIMITED

TO LOSS OF DATA OR DATA BEING RENDERED INACCURATE OR LOSSES SUSTAINED BY YOU OR THIRD PARTIES OR A FAILURE OF THE PROGRAM TO OPERATE WITH ANY OTHER PROGRAMS), EVEN IF SUCH HOLDER OR OTHER PARTY HAS BEEN ADVISED OF THE POSSIBILITY OF SUCH DAMAGES.

#### END OF TERMS AND CONDITIONS

 Appendix: How to Apply These Terms to Your New Programs

 If you develop a new program, and you want it to be of the greatest possible use to the public, the best way to achieve this is to make it free software which everyone can redistribute and change under these terms.

 To do so, attach the following notices to the program. It is safest to attach them to the start of each source file to most effectively

convey the exclusion of warranty; and each file should have at least the "copyright" line and a pointer to where the full notice is found.

 <one line to give the program's name and a brief idea of what it does.> Copyright (C)  $19yy$  <name of author>

 This program is free software; you can redistribute it and/or modify it under the terms of the GNU General Public License as published by the Free Software Foundation; either version 2 of the License, or (at your option) any later version.

 This program is distributed in the hope that it will be useful, but WITHOUT ANY WARRANTY; without even the implied warranty of MERCHANTABILITY or FITNESS FOR A PARTICULAR PURPOSE. See the GNU General Public License for more details.

 You should have received a copy of the GNU General Public License along with this program; if not, write to the Free Software Foundation, Inc., 675 Mass Ave, Cambridge, MA 02139, USA.

Also add information on how to contact you by electronic and paper mail.

If the program is interactive, make it output a short notice like this when it starts in an interactive mode:

 Gnomovision version 69, Copyright (C) 19yy name of author Gnomovision comes with ABSOLUTELY NO WARRANTY; for details type `show w'.

 This is free software, and you are welcome to redistribute it under certain conditions; type `show c' for details.

The hypothetical commands `show w' and `show c' should show the appropriate parts of the General Public License. Of course, the commands you use may be called something other than `show w' and `show c'; they could even be mouse-clicks or menu items--whatever suits your program.

You should also get your employer (if you work as a programmer) or your school, if any, to sign a "copyright disclaimer" for the program, if necessary. Here is a sample; alter the names:

 Yoyodyne, Inc., hereby disclaims all copyright interest in the program `Gnomovision' (which makes passes at compilers) written by James Hacker.

 <signature of Ty Coon>, 1 April 1989 Ty Coon, President of Vice

This General Public License does not permit incorporating your program into proprietary programs. If your program is a subroutine library, you may

#### consider

 it more useful to permit linking proprietary applications with the library. If this is what you want to do, use the GNU Library General Public License instead of this License.

This package, the EXT2 filesystem utilities, are made available under the GNU Public License version 2, with the exception of the lib/ext2fs and lib/e2p libraries, which are made available under the GNU Library General Public License Version 2, the lib/uuid library which is made available under a BSD-style license and the lib/et and lib/ss libraries which are made available under an MIT-style license. Please see lib/uuid/COPYING for more details for the license for the files comprising the libuuid library, and the source file headers of the libet and libss libraries for more information.

The most recent officially distributed version can be found at http://e2fsprogs.sourceforge.net. If you need to make a distribution, that's the one you should use. If there is some reason why you'd like a more recent version that is still in ALPHA testing (i.e., either using the "WIP" test distributions or one from the hg or git repository from the development branch, please contact me (tytso@mit.edu)

 before you ship. The release schedules for this package are flexible, if you give me enough lead time.

 Theodore Ts'o 23-June-2007

----------------------------------------------------------------------

 GNU GENERAL PUBLIC LICENSE Version 2, June 1991

Copyright (C) 1989, 1991 Free Software Foundation, Inc. 51 Franklin Street, Fifth Floor, Boston, MA 02110-1301 USA Everyone is permitted to copy and distribute verbatim copies of this license document, but changing it is not allowed.

 Preamble

 The licenses for most software are designed to take away your freedom to share and change it. By contrast, the GNU General Public License is intended to guarantee your freedom to share and change free software--to make sure the software is free for all its users. This General Public License applies to most of the Free Software Foundation's software and to any other program whose authors commit to using it. (Some other Free Software Foundation software

is covered by

the GNU Library General Public License instead.) You can apply it to your programs, too.

 When we speak of free software, we are referring to freedom, not price. Our General Public Licenses are designed to make sure that you have the freedom to distribute copies of free software (and charge for this service if you wish), that you receive source code or can get it if you want it, that you can change the software or use pieces of it in new free programs; and that you know you can do these things.

 To protect your rights, we need to make restrictions that forbid anyone to deny you these rights or to ask you to surrender the rights. These restrictions translate to certain responsibilities for you if you distribute copies of the software, or if you modify it.

 For example, if you distribute copies of such a program, whether gratis or for a fee, you must give the recipients all the rights that you have. You must make sure that they, too, receive or can get the source

 code. And you must show them these terms so they know their rights.

 We protect your rights with two steps: (1) copyright the software, and (2) offer you this license which gives you legal permission to copy, distribute and/or modify the software.

 Also, for each author's protection and ours, we want to make certain that everyone understands that there is no warranty for this free software. If the software is modified by someone else and passed on, we want its recipients to know that what they have is not the original, so that any problems introduced by others will not reflect on the original authors' reputations.

 Finally, any free program is threatened constantly by software patents. We wish to avoid the danger that redistributors of a free program will individually obtain patent licenses, in effect making the program proprietary. To prevent this, we have made it clear that any patent must be licensed for everyone's free use or not licensed at all.

 The precise terms and conditions for copying, distribution and modification follow.

## GNU GENERAL PUBLIC LICENSE TERMS AND CONDITIONS FOR COPYING, DISTRIBUTION AND MODIFICATION

0. This License applies to any program or other work which contains

a notice placed by the copyright holder saying it may be distributed under the terms of this General Public License. The "Program", below, refers to any such program or work, and a "work based on the Program" means either the Program or any derivative work under copyright law: that is to say, a work containing the Program or a portion of it, either verbatim or with modifications and/or translated into another language. (Hereinafter, translation is included without limitation in the term "modification".) Each licensee is addressed as "you".

Activities other than copying, distribution and modification are not covered by this License; they are outside its scope. The act of running the Program is not restricted, and the output from the Program is covered

 only if its contents constitute a work based on the Program (independent of having been made by running the Program). Whether that is true depends on what the Program does.

 1. You may copy and distribute verbatim copies of the Program's source code as you receive it, in any medium, provided that you conspicuously and appropriately publish on each copy an appropriate copyright notice and disclaimer of warranty; keep intact all the notices that refer to this License and to the absence of any warranty; and give any other recipients of the Program a copy of this License along with the Program.

You may charge a fee for the physical act of transferring a copy, and you may at your option offer warranty protection in exchange for a fee.

 2. You may modify your copy or copies of the Program or any portion of it, thus forming a work based on the Program, and copy and distribute such modifications or work under the terms of Section 1 above, provided that you also meet all of these conditions:

 a) You must cause the modified files to carry prominent notices stating that you changed the files and the date of any change.

 b) You must cause any work that you distribute or publish, that in whole or in part contains or is derived from the Program or any part thereof, to be licensed as a whole at no charge to all third parties under the terms of this License.

 c) If the modified program normally reads commands interactively when run, you must cause it, when started running for such interactive use in the most ordinary way, to print or display an announcement including an appropriate copyright notice and a notice that there is no warranty (or else, saying that you provide a warranty) and that users may redistribute the program under these conditions, and telling the user how to view a copy of this

 License. (Exception: if the Program itself is interactive but does not normally print such an announcement, your work based on

the Program is not required to print an announcement.)

These requirements apply to the modified work as a whole. If identifiable sections of that work are not derived from the Program, and can be reasonably considered independent and separate works in themselves, then this License, and its terms, do not apply to those sections when you distribute them as separate works. But when you distribute the same sections as part of a whole which is a work based on the Program, the distribution of the whole must be on the terms of this License, whose permissions for other licensees extend to the entire whole, and thus to each and every part regardless of who wrote it.

Thus, it is not the intent of this section to claim rights or contest your rights to work written entirely by you; rather, the intent is to exercise the right to control the distribution of derivative or collective works based on the Program.

In addition, mere aggregation of another work not based on the Program with

 the Program (or with a work based on the Program) on a volume of a storage or distribution medium does not bring the other work under the scope of this License.

 3. You may copy and distribute the Program (or a work based on it, under Section 2) in object code or executable form under the terms of Sections 1 and 2 above provided that you also do one of the following:

 a) Accompany it with the complete corresponding machine-readable source code, which must be distributed under the terms of Sections 1 and 2 above on a medium customarily used for software interchange; or,

 b) Accompany it with a written offer, valid for at least three years, to give any third party, for a charge no more than your cost of physically performing source distribution, a complete machine-readable copy of the corresponding source code, to be distributed under the terms of Sections 1 and 2 above on a medium customarily used for software interchange; or,

c) Accompany it

 with the information you received as to the offer to distribute corresponding source code. (This alternative is allowed only for noncommercial distribution and only if you received the program in object code or executable form with such an offer, in accord with Subsection b above.)

The source code for a work means the preferred form of the work for making modifications to it. For an executable work, complete source code means all the source code for all modules it contains, plus any associated interface definition files, plus the scripts used to control compilation and installation of the executable. However, as a special exception, the source code distributed need not include anything that is normally distributed (in either source or binary form) with the major components (compiler, kernel, and so on) of the operating system on which the executable runs, unless that component itself accompanies the executable.

## If distribution of executable or object code is made by offering

access to copy from a designated place, then offering equivalent access to copy the source code from the same place counts as distribution of the source code, even though third parties are not compelled to copy the source along with the object code.

 4. You may not copy, modify, sublicense, or distribute the Program except as expressly provided under this License. Any attempt otherwise to copy, modify, sublicense or distribute the Program is void, and will automatically terminate your rights under this License. However, parties who have received copies, or rights, from you under this License will not have their licenses terminated so long as such parties remain in full compliance.

 5. You are not required to accept this License, since you have not signed it. However, nothing else grants you permission to modify or distribute the Program or its derivative works. These actions are prohibited by law if you do not accept this License. Therefore, by modifying or distributing

the Program (or any work based on the

Program), you indicate your acceptance of this License to do so, and all its terms and conditions for copying, distributing or modifying the Program or works based on it.

 6. Each time you redistribute the Program (or any work based on the Program), the recipient automatically receives a license from the original licensor to copy, distribute or modify the Program subject to these terms and conditions. You may not impose any further restrictions on the recipients' exercise of the rights granted herein. You are not responsible for enforcing compliance by third parties to this License.

 7. If, as a consequence of a court judgment or allegation of patent infringement or for any other reason (not limited to patent issues), conditions are imposed on you (whether by court order, agreement or otherwise) that contradict the conditions of this License, they do not

excuse you from the conditions of this License. If you cannot distribute so as to satisfy

simultaneously your obligations under this

License and any other pertinent obligations, then as a consequence you may not distribute the Program at all. For example, if a patent license would not permit royalty-free redistribution of the Program by all those who receive copies directly or indirectly through you, then the only way you could satisfy both it and this License would be to refrain entirely from distribution of the Program.

If any portion of this section is held invalid or unenforceable under any particular circumstance, the balance of the section is intended to apply and the section as a whole is intended to apply in other circumstances.

It is not the purpose of this section to induce you to infringe any patents or other property right claims or to contest validity of any such claims; this section has the sole purpose of protecting the integrity of the free software distribution system, which is implemented by public license practices. Many people have made generous

 contributions to the wide range of software distributed through that system in reliance on consistent application of that system; it is up to the author/donor to decide if he or she is willing to distribute software through any other system and a licensee cannot impose that choice.

This section is intended to make thoroughly clear what is believed to be a consequence of the rest of this License.

 8. If the distribution and/or use of the Program is restricted in certain countries either by patents or by copyrighted interfaces, the original copyright holder who places the Program under this License may add an explicit geographical distribution limitation excluding those countries, so that distribution is permitted only in or among countries not thus excluded. In such case, this License incorporates the limitation as if written in the body of this License.

 9. The Free Software Foundation may publish revised and/or new versions of the General Public License from time to time. Such new versions will be similar in spirit to the present version, but may differ in detail to address new problems or concerns.

Each version is given a distinguishing version number. If the Program specifies a version number of this License which applies to it and "any later version", you have the option of following the terms and conditions either of that version or of any later version published by the Free

Software Foundation. If the Program does not specify a version number of this License, you may choose any version ever published by the Free Software Foundation.

 10. If you wish to incorporate parts of the Program into other free programs whose distribution conditions are different, write to the author to ask for permission. For software which is copyrighted by the Free Software Foundation, write to the Free Software Foundation; we sometimes make exceptions for this. Our decision will be guided by the two goals of preserving the free status of all derivatives of our free software and

of promoting the sharing and reuse of software generally.

 NO WARRANTY

 11. BECAUSE THE PROGRAM IS LICENSED FREE OF CHARGE, THERE IS NO WARRANTY FOR THE PROGRAM, TO THE EXTENT PERMITTED BY APPLICABLE LAW. EXCEPT WHEN OTHERWISE STATED IN WRITING THE COPYRIGHT HOLDERS AND/OR OTHER PARTIES PROVIDE THE PROGRAM "AS IS" WITHOUT WARRANTY OF ANY KIND, EITHER EXPRESSED OR IMPLIED, INCLUDING, BUT NOT LIMITED TO, THE IMPLIED WARRANTIES OF MERCHANTABILITY AND FITNESS FOR A PARTICULAR PURPOSE. THE ENTIRE RISK AS TO THE QUALITY AND PERFORMANCE OF THE PROGRAM IS WITH YOU. SHOULD THE PROGRAM PROVE DEFECTIVE, YOU ASSUME THE COST OF ALL NECESSARY SERVICING, REPAIR OR CORRECTION.

 12. IN NO EVENT UNLESS REQUIRED BY APPLICABLE LAW OR AGREED TO IN WRITING WILL ANY COPYRIGHT HOLDER, OR ANY OTHER PARTY WHO MAY MODIFY AND/OR REDISTRIBUTE THE PROGRAM AS PERMITTED ABOVE, BE LIABLE TO YOU FOR DAMAGES, INCLUDING ANY GENERAL, SPECIAL, INCIDENTAL OR CONSEQUENTIAL DAMAGES ARISING OUT OF THE

 USE OR INABILITY TO USE THE PROGRAM (INCLUDING BUT NOT LIMITED TO LOSS OF DATA OR DATA BEING RENDERED INACCURATE OR LOSSES SUSTAINED BY YOU OR THIRD PARTIES OR A FAILURE OF THE PROGRAM TO OPERATE WITH ANY OTHER PROGRAMS), EVEN IF SUCH HOLDER OR OTHER PARTY HAS BEEN ADVISED OF THE POSSIBILITY OF SUCH DAMAGES.

### END OF TERMS AND CONDITIONS

 How to Apply These Terms to Your New Programs

 If you develop a new program, and you want it to be of the greatest possible use to the public, the best way to achieve this is to make it free software which everyone can redistribute and change under these terms.

 To do so, attach the following notices to the program. It is safest to attach them to the start of each source file to most effectively convey the exclusion of warranty; and each file should have at least the "copyright" line and a pointer to where the full notice is found.

<one line to give the program's name and a brief idea of what it does.> Copyright  $(C)$  <year > <name of author>

 This program is free software; you can redistribute it and/or modify it under the terms of the GNU General Public License as published by the Free Software Foundation; either version 2 of the License, or (at your option) any later version.

 This program is distributed in the hope that it will be useful, but WITHOUT ANY WARRANTY; without even the implied warranty of MERCHANTABILITY or FITNESS FOR A PARTICULAR PURPOSE. See the GNU General Public License for more details.

 You should have received a copy of the GNU General Public License along with this program; if not, write to the Free Software Foundation, Inc., 51 Franklin Street, Fifth Floor, Boston, MA 02110-1301 USA

Also add information on how to contact you by electronic and paper mail.

If the program is interactive, make it output a short notice like this when it starts in an interactive mode:

 Gnomovision version 69, Copyright (C) year name of author Gnomovision

 comes with ABSOLUTELY NO WARRANTY; for details type `show w'. This is free software, and you are welcome to redistribute it under certain conditions; type `show c' for details.

The hypothetical commands `show w' and `show c' should show the appropriate parts of the General Public License. Of course, the commands you use may be called something other than `show w' and `show c'; they could even be mouse-clicks or menu items--whatever suits your program.

You should also get your employer (if you work as a programmer) or your school, if any, to sign a "copyright disclaimer" for the program, if necessary. Here is a sample; alter the names:

 Yoyodyne, Inc., hereby disclaims all copyright interest in the program `Gnomovision' (which makes passes at compilers) written by James Hacker.

 <signature of Ty Coon>, 1 April 1989 Ty Coon, President of Vice

This General Public License does not permit incorporating your program into proprietary programs. If your program is a

 subroutine library, you may consider it more useful to permit linking proprietary applications with the library. If this is what you want to do, use the GNU Library General Public License instead of this License.

----------------------------------------------------------------------

# GNU LIBRARY GENERAL PUBLIC LICENSE Version 2, June 1991

Copyright (C) 1991 Free Software Foundation, Inc.

 51 Franklin Street, Fifth Floor, Boston, MA 02110-1301 USA Everyone is permitted to copy and distribute verbatim copies of this license document, but changing it is not allowed.

[This is the first released version of the library GPL. It is numbered 2 because it goes with version 2 of the ordinary GPL.]

#### Preamble

 The licenses for most software are designed to take away your freedom to share and change it. By contrast, the GNU General Public Licenses are intended to guarantee your freedom to share and change free software--to make sure the software is free for all its users.

 This license, the Library General Public License, applies to some specially designated Free Software Foundation software, and to any other libraries whose authors decide to use it. You can use it for your libraries, too.

 When we speak of free software, we are referring to freedom, not price. Our General Public Licenses are designed to make sure that you have the freedom to distribute copies of free software (and charge for this service if you wish), that you receive source code or can get it if you want it, that you can change the software or use pieces of it in new free programs; and that you know you can do these things.

 To protect your rights, we need to make restrictions that forbid anyone to deny you these rights or to ask you to surrender the rights. These restrictions translate to certain responsibilities for you if you distribute copies of the library, or if you modify it.

 For example, if you distribute copies of the library, whether gratis or for a

 fee, you must give the recipients all the rights that we gave you. You must make sure that they, too, receive or can get the source code. If you link a program with the library, you must provide

complete object files to the recipients so that they can relink them with the library, after making changes to the library and recompiling it. And you must show them these terms so they know their rights.

 Our method of protecting your rights has two steps: (1) copyright the library, and (2) offer you this license which gives you legal permission to copy, distribute and/or modify the library.

 Also, for each distributor's protection, we want to make certain that everyone understands that there is no warranty for this free library. If the library is modified by someone else and passed on, we want its recipients to know that what they have is not the original version, so that any problems introduced by others will not reflect on the original authors' reputations.

#### Finally, any free program

is threatened constantly by software

patents. We wish to avoid the danger that companies distributing free software will individually obtain patent licenses, thus in effect transforming the program into proprietary software. To prevent this, we have made it clear that any patent must be licensed for everyone's free use or not licensed at all.

 Most GNU software, including some libraries, is covered by the ordinary GNU General Public License, which was designed for utility programs. This license, the GNU Library General Public License, applies to certain designated libraries. This license is quite different from the ordinary one; be sure to read it in full, and don't assume that anything in it is the same as in the ordinary license.

 The reason we have a separate public license for some libraries is that they blur the distinction we usually make between modifying or adding to a program and simply using it. Linking a program with a library, without changing the library, is

 in some sense simply using the library, and is analogous to running a utility program or application program. However, in a textual and legal sense, the linked executable is a combined work, a derivative of the original library, and the ordinary General Public License treats it as such.

 Because of this blurred distinction, using the ordinary General Public License for libraries did not effectively promote software sharing, because most developers did not use the libraries. We concluded that weaker conditions might promote sharing better.

 However, unrestricted linking of non-free programs would deprive the users of those programs of all benefit from the free status of the libraries themselves. This Library General Public License is intended to

permit developers of non-free programs to use free libraries, while preserving your freedom as a user of such programs to change the free libraries that are incorporated in them. (We have not seen how to achieve this as regards changes in header files, but we have achieved it as regards changes in the actual functions of the Library.) The hope is that this will lead to faster development of free libraries.

 The precise terms and conditions for copying, distribution and modification follow. Pay close attention to the difference between a "work based on the library" and a "work that uses the library". The former contains code derived from the library, while the latter only works together with the library.

 Note that it is possible for a library to be covered by the ordinary General Public License rather than by this special one.

## GNU LIBRARY GENERAL PUBLIC LICENSE TERMS AND CONDITIONS FOR COPYING, DISTRIBUTION AND MODIFICATION

 0. This License Agreement applies to any software library which contains a notice placed by the copyright holder or other authorized party saying it may be distributed under the terms of this Library General Public License (also called "this License"). Each licensee is addressed

as "you".

 A "library" means a collection of software functions and/or data prepared so as to be conveniently linked with application programs (which use some of those functions and data) to form executables.

 The "Library", below, refers to any such software library or work which has been distributed under these terms. A "work based on the Library" means either the Library or any derivative work under copyright law: that is to say, a work containing the Library or a portion of it, either verbatim or with modifications and/or translated straightforwardly into another language. (Hereinafter, translation is included without limitation in the term "modification".)

 "Source code" for a work means the preferred form of the work for making modifications to it. For a library, complete source code means all the source code for all modules it contains, plus any associated interface definition files, plus the scripts used to control compilation and installation of the library.

#### Activities

 other than copying, distribution and modification are not covered by this License; they are outside its scope. The act of running a program using the Library is not restricted, and output from such a program is covered only if its contents constitute a work based on the Library (independent of the use of the Library in a tool for writing it). Whether that is true depends on what the Library does and what the program that uses the Library does.

 1. You may copy and distribute verbatim copies of the Library's complete source code as you receive it, in any medium, provided that you conspicuously and appropriately publish on each copy an appropriate copyright notice and disclaimer of warranty; keep intact all the notices that refer to this License and to the absence of any warranty; and distribute a copy of this License along with the Library.

 You may charge a fee for the physical act of transferring a copy, and you may at your option offer warranty protection in exchange for a fee.

 2. You may modify your copy or copies of the Library or any portion of it, thus forming a work based on the Library, and copy and distribute such modifications or work under the terms of Section 1 above, provided that you also meet all of these conditions:

a) The modified work must itself be a software library.

 b) You must cause the files modified to carry prominent notices stating that you changed the files and the date of any change.

 c) You must cause the whole of the work to be licensed at no charge to all third parties under the terms of this License.

 d) If a facility in the modified Library refers to a function or a table of data to be supplied by an application program that uses the facility, other than as an argument passed when the facility is invoked, then you must make a good faith effort to ensure that, in the event an application does not supply such function or table, the facility still operates, and performs whatever part of

its purpose remains meaningful.

 (For example, a function in a library to compute square roots has a purpose that is entirely well-defined independent of the application. Therefore, Subsection 2d requires that any application-supplied function or table used by this function must be optional: if the application does not supply it, the square root function must still compute square roots.)
These requirements apply to the modified work as a whole. If identifiable sections of that work are not derived from the Library, and can be reasonably considered independent and separate works in themselves, then this License, and its terms, do not apply to those sections when you distribute them as separate works. But when you distribute the same sections as part of a whole which is a work based on the Library, the distribution of the whole must be on the terms of this License, whose permissions for other licensees extend to the entire whole, and thus to each and every part regardless of who wrote it.

Thus, it is not the intent of this section to claim rights or contest your rights to work written entirely by you; rather, the intent is to exercise the right to control the distribution of derivative or collective works based on the Library.

In addition, mere aggregation of another work not based on the Library with the Library (or with a work based on the Library) on a volume of a storage or distribution medium does not bring the other work under the scope of this License.

 3. You may opt to apply the terms of the ordinary GNU General Public License instead of this License to a given copy of the Library. To do this, you must alter all the notices that refer to this License, so that they refer to the ordinary GNU General Public License, version 2, instead of to this License. (If a newer version than version 2 of the ordinary GNU General Public License has appeared, then you can specify that version instead if you wish.) Do not make any other change in these notices.

 Once this change is made in a given copy, it is irreversible for that copy, so the ordinary GNU General Public License applies to all subsequent copies and derivative works made from that copy.

 This option is useful when you wish to copy part of the code of the Library into a program that is not a library.

 4. You may copy and distribute the Library (or a portion or derivative of it, under Section 2) in object code or executable form under the terms of Sections 1 and 2 above provided that you accompany it with the complete corresponding machine-readable source code, which must be distributed under the terms of Sections 1 and 2 above on a medium customarily used for software interchange.

 If distribution of object code is made by offering access to copy from a designated place, then offering equivalent access to copy the source code from the same place satisfies the requirement to distribute the source code, even though third parties are not compelled

to copy the source along with the object code.

 5. A program that contains no derivative of any portion of the Library, but is designed to work with the Library by being compiled or linked with it, is called a "work that uses the Library". Such a work, in isolation, is not a derivative work of the Library, and therefore falls outside the scope of this License.

 However, linking a "work that uses the Library" with the Library creates an executable that is a derivative of the Library (because it contains portions of the Library), rather than a "work that uses the library". The executable is therefore covered by this License. Section 6 states terms for distribution of such executables.

 When a "work that uses the Library" uses material from a header file that is part of the Library, the object code for the work may be a derivative work of the Library even though the source code is not. Whether this is true is especially significant if the work can be linked without the Library, or if the work is itself a library. The threshold for this to be true is not precisely defined by law.

 If such an object file uses only numerical parameters, data structure layouts and accessors, and small macros and small inline functions (ten lines or less in length), then the use of the object file is unrestricted, regardless of whether it is legally a derivative work. (Executables containing this object code plus portions of the Library will still fall under Section 6.)

 Otherwise, if the work is a derivative of the Library, you may distribute the object code for the work under the terms of Section 6. Any executables containing that work also fall under Section 6, whether or not they are linked directly with the Library itself.

 6. As an exception to the Sections above, you may also compile or link a "work that uses the Library" with the Library to produce a work containing portions of the Library, and distribute that work under terms of your choice, provided that the terms permit modification of the work for the customer's own use and reverse engineering for debugging such modifications.

 You must give prominent notice with each copy of the work that the Library is used in it and that the Library and its use are covered by this License. You must supply a copy of this License. If the work

during execution displays copyright notices, you must include the copyright notice for the Library among them, as well as a reference directing the user to the copy of this License. Also, you must do one of these things:

 a) Accompany the work with the complete corresponding machine-readable source code for the Library including whatever changes were used in the work (which must be distributed under Sections 1 and 2 above); and, if the work is an executable linked with the Library, with the complete machine-readable "work that uses the Library", as object code and/or source code, so that the user can modify the Library and then

relink to produce a modified

 executable containing the modified Library. (It is understood that the user who changes the contents of definitions files in the Library will not necessarily be able to recompile the application to use the modified definitions.)

 b) Accompany the work with a written offer, valid for at least three years, to give the same user the materials specified in Subsection 6a, above, for a charge no more than the cost of performing this distribution.

 c) If distribution of the work is made by offering access to copy from a designated place, offer equivalent access to copy the above specified materials from the same place.

 d) Verify that the user has already received a copy of these materials or that you have already sent this user a copy.

 For an executable, the required form of the "work that uses the Library" must include any data and utility programs needed for reproducing the executable from it. However, as a special exception,

the source code distributed need not include anything that is normally distributed (in either source or binary form) with the major components (compiler, kernel, and so on) of the operating system on which the executable runs, unless that component itself accompanies the executable.

 It may happen that this requirement contradicts the license restrictions of other proprietary libraries that do not normally accompany the operating system. Such a contradiction means you cannot use both them and the Library together in an executable that you distribute.

 7. You may place library facilities that are a work based on the Library side-by-side in a single library together with other library facilities not covered by this License, and distribute such a combined library, provided that the separate distribution of the work based on the Library and of the other library facilities is otherwise permitted, and provided that you do these two things:

 a) Accompany the combined library with a copy of the same work based on the Library, uncombined with any other library facilities. This must be distributed under the terms of the Sections above.

 b) Give prominent notice with the combined library of the fact that part of it is a work based on the Library, and explaining where to find the accompanying uncombined form of the same work.

 8. You may not copy, modify, sublicense, link with, or distribute the Library except as expressly provided under this License. Any attempt otherwise to copy, modify, sublicense, link with, or distribute the Library is void, and will automatically terminate your rights under this License. However, parties who have received copies, or rights, from you under this License will not have their licenses terminated so long as such parties remain in full compliance.

 9. You are not required to accept this License, since you have not signed it. However, nothing else grants you permission to modify or distribute

 the Library or its derivative works. These actions are prohibited by law if you do not accept this License. Therefore, by modifying or distributing the Library (or any work based on the Library), you indicate your acceptance of this License to do so, and all its terms and conditions for copying, distributing or modifying the Library or works based on it.

 10. Each time you redistribute the Library (or any work based on the Library), the recipient automatically receives a license from the original licensor to copy, distribute, link with or modify the Library subject to these terms and conditions. You may not impose any further restrictions on the recipients' exercise of the rights granted herein. You are not responsible for enforcing compliance by third parties to this License.

 11. If, as a consequence of a court judgment or allegation of patent infringement or for any other reason (not limited to patent issues), conditions are imposed on you (whether by court order, agreement or

otherwise) that contradict the conditions of this License, they do not excuse you from the conditions of this License. If you cannot distribute so as to satisfy simultaneously your obligations under this License and any other pertinent obligations, then as a consequence you may not distribute the Library at all. For example, if a patent license would not permit royalty-free redistribution of the Library by all those who receive copies directly or indirectly through you, then the only way you could satisfy both it and this License would be to refrain entirely from distribution of the Library.

If any portion of this section is held invalid or unenforceable under any particular circumstance, the balance of the section is intended to apply, and the section as a whole is intended to apply in other circumstances.

It is not the purpose of this section to induce you to infringe any patents or other property right claims or to contest validity of any such claims; this section has the sole purpose of protecting the integrity of the free software distribution system which is implemented by public license practices. Many people have made generous contributions to the wide range of software distributed through that system in reliance on consistent application of that system; it is up to the author/donor to decide if he or she is willing to distribute software through any other system and a licensee cannot impose that choice.

This section is intended to make thoroughly clear what is believed to be a consequence of the rest of this License.

 12. If the distribution and/or use of the Library is restricted in certain countries either by patents or by copyrighted interfaces, the original copyright holder who places the Library under this License may add an explicit geographical distribution limitation excluding those countries, so that distribution is permitted only in or among countries not thus excluded. In such case, this License incorporates the limitation as if

written in the body of this License.

 13. The Free Software Foundation may publish revised and/or new versions of the Library General Public License from time to time. Such new versions will be similar in spirit to the present version, but may differ in detail to address new problems or concerns.

Each version is given a distinguishing version number. If the Library specifies a version number of this License which applies to it and "any later version", you have the option of following the terms and conditions either of that version or of any later version published by the Free Software Foundation. If the Library does not specify a license version number, you may choose any version ever published by the Free Software Foundation.

 14. If you wish to incorporate parts of the Library into other free programs whose distribution conditions are incompatible with these, write to the author to ask for permission. For software which is copyrighted by the Free Software Foundation, write to the Free

Software Foundation; we sometimes make exceptions for this. Our decision will be guided by the two goals of preserving the free status of all derivatives of our free software and of promoting the sharing and reuse of software generally.

#### NO WARRANTY

 15. BECAUSE THE LIBRARY IS LICENSED FREE OF CHARGE, THERE IS NO WARRANTY FOR THE LIBRARY, TO THE EXTENT PERMITTED BY APPLICABLE LAW. EXCEPT WHEN OTHERWISE STATED IN WRITING THE COPYRIGHT HOLDERS AND/OR OTHER PARTIES PROVIDE THE LIBRARY "AS IS" WITHOUT WARRANTY OF ANY KIND, EITHER EXPRESSED OR IMPLIED, INCLUDING, BUT NOT LIMITED TO, THE IMPLIED WARRANTIES OF MERCHANTABILITY AND FITNESS FOR A PARTICULAR PURPOSE. THE ENTIRE RISK AS TO THE QUALITY AND PERFORMANCE OF THE LIBRARY IS WITH YOU. SHOULD THE LIBRARY PROVE DEFECTIVE, YOU ASSUME THE COST OF ALL NECESSARY SERVICING, REPAIR OR CORRECTION.

 16. IN NO EVENT UNLESS REQUIRED BY APPLICABLE LAW OR AGREED TO IN WRITING WILL ANY COPYRIGHT HOLDER, OR ANY OTHER PARTY WHO MAY MODIFY

AND/OR REDISTRIBUTE THE LIBRARY AS PERMITTED ABOVE, BE LIABLE TO YOU FOR DAMAGES, INCLUDING ANY GENERAL, SPECIAL, INCIDENTAL OR CONSEQUENTIAL DAMAGES ARISING OUT OF THE USE OR INABILITY TO USE THE LIBRARY (INCLUDING BUT NOT LIMITED TO LOSS OF DATA OR DATA BEING RENDERED INACCURATE OR LOSSES SUSTAINED BY YOU OR THIRD PARTIES OR A FAILURE OF THE LIBRARY TO OPERATE WITH ANY OTHER SOFTWARE), EVEN IF SUCH HOLDER OR OTHER PARTY HAS BEEN ADVISED OF THE POSSIBILITY OF SUCH DAMAGES.

#### END OF TERMS AND CONDITIONS

How to Apply These Terms to Your New Libraries

 If you develop a new library, and you want it to be of the greatest possible use to the public, we recommend making it free software that everyone can redistribute and change. You can do so by permitting redistribution under these terms (or, alternatively, under the terms of the ordinary General Public License).

 To apply these terms, attach the following notices to the library. It is safest to attach them

 to the start of each source file to most effectively convey the exclusion of warranty; and each file should have at least the "copyright" line and a pointer to where the full notice is found.

 <one line to give the library's name and a brief idea of what it does.> Copyright  $(C)$  <year > <name of author>

 This library is free software; you can redistribute it and/or modify it under the terms of the GNU Library General Public License as published by the Free Software Foundation; either version 2 of the License, or (at your option) any later version.

 This library is distributed in the hope that it will be useful, but WITHOUT ANY WARRANTY; without even the implied warranty of MERCHANTABILITY or FITNESS FOR A PARTICULAR PURPOSE. See the GNU Library General Public License for more details.

 You should have received a copy of the GNU Library General Public License along with this library; if not, write to the Free Software Foundation, Inc.,

51 Franklin Street, Fifth Floor, Boston, MA 02110-1301 USA

Also add information on how to contact you by electronic and paper mail.

You should also get your employer (if you work as a programmer) or your school, if any, to sign a "copyright disclaimer" for the library, if necessary. Here is a sample; alter the names:

 Yoyodyne, Inc., hereby disclaims all copyright interest in the library `Frob' (a library for tweaking knobs) written by James Random Hacker.

 <signature of Ty Coon>, 1 April 1990 Ty Coon, President of Vice

That's all there is to it!

This is the Debian GNU/Linux prepackaged version of the EXT2 file system utilities (e2fsck, mke2fs, etc.). The EXT2 utilities were written by Theodore Ts'o <tytso@mit.edu> and Remy Card <card@masi.ibp.fr>.

Sources were obtained from http://sourceforge.net/projects/e2fsprogs

Packaging is Copyright (c) 2003-2007 Theodore Ts'o <tytso@mit.edu> Copyright (c) 1997-2003 Yann Dirson <dirson@debian.org> Copyright (c) 2001 Alcove <http://www.alcove.com/> Copyright (c) 1997 Klee Dienes Copyright (c) 1995-1996 Michael Nonweiler <mrn20@cam.ac.uk>

Upstream Author: Theodore Ts'o <tytso@mit.edu>

Copyright notice:

This package, the EXT2 filesystem utilities, are made available under the GNU General Public License version 2, with the exception of the lib/ext2fs and lib/e2p libraries, which are made available under the GNU Library General Public License Version 2, the lib/uuid library which is made available under a BSD-style license and the lib/et and lib/ss libraries

which are made available under an MIT-style license.

 Copyright (c) 1993, 1994, 1995, 1996, 1997, 1998, 1999, 2000, 2001, 2002, 2003, 2004, 2005, 2006, 2007, 2008 by Theodore Ts'o

On Debian GNU systems, the complete text of the GNU General Public License can be found in `/usr/share/common-licenses/GPL-2'. The complete text of the GNU Library General Public License can be found in '/usr/share/common-licenses/LGPL-2'.

The license used for lib/et and lib/ss libraries is:

 Copyright 1987 by the Student Information Processing Board of the Massachusetts Institute of Technology

 Permission to use, copy, modify, and distribute this software and its documentation for any purpose is hereby granted, provided that the names of M.I.T. and the M.I.T. S.I.P.B. not be used in advertising or publicity pertaining to distribution of the software without specific, written prior permission. M.I.T. and the M.I.T. S.I.P.B. make no representations about the suitability of this

 software for any purpose. It is provided "as is" without express or implied warranty.

The license used for lib/uuid is:

 Redistribution and use in source and binary forms, with or without modification, are permitted provided that the following conditions are met:

- 1. Redistributions of source code must retain the above copyright notice, and the entire permission notice in its entirety, including the disclaimer of warranties.
- 2. Redistributions in binary form must reproduce the above copyright notice, this list of conditions and the following disclaimer in the documentation and/or other materials provided with the distribution.
- 3. The name of the author may not be used to endorse or promote products derived from this software without specific prior written permission.

 THIS SOFTWARE IS PROVIDED ``AS IS'' AND ANY EXPRESS OR IMPLIED WARRANTIES, INCLUDING, BUT NOT LIMITED TO, THE IMPLIED WARRANTIES OF MERCHANTABILITY AND

FITNESS FOR A PARTICULAR PURPOSE, ALL OF

 WHICH ARE HEREBY DISCLAIMED. IN NO EVENT SHALL THE AUTHOR BE LIABLE FOR ANY DIRECT, INDIRECT, INCIDENTAL, SPECIAL, EXEMPLARY, OR CONSEQUENTIAL DAMAGES (INCLUDING, BUT NOT LIMITED TO, PROCUREMENT OF SUBSTITUTE GOODS OR SERVICES; LOSS OF USE, DATA, OR PROFITS; OR BUSINESS INTERRUPTION) HOWEVER CAUSED AND ON ANY THEORY OF LIABILITY, WHETHER IN CONTRACT, STRICT LIABILITY, OR TORT (INCLUDING NEGLIGENCE OR OTHERWISE) ARISING IN ANY WAY OUT OF THE USE OF THIS SOFTWARE, EVEN IF NOT ADVISED OF THE POSSIBILITY OF SUCH DAMAGE.

This package was added to the e2fsprogs debian source package by Theodore Ts'o <tytso@mit.edu> on Sat Mar 15 15:33:37 EST 2003

It is part of the main e2fsprogs distribution, which can be found at:

 http://sourceforge.net/projects/e2fsprogs

Upstream Author: Theodore Ts'o <tytso@mit.edu>

Copyright:

Copyright (C) 1999, 2000, 2003, 2004 by Theodore Ts'o

Redistribution and use in source and binary forms, with or without modification, are permitted provided that the following conditions are met:

- 1. Redistributions of source code must retain the above copyright notice, and the entire permission notice in its entirety, including the disclaimer of warranties.
- 2. Redistributions in binary form must reproduce the above copyright notice, this list of conditions and the following disclaimer in the documentation and/or other materials provided with the distribution.
- 3. The name of the author may not be used to endorse or promote products derived from this software without specific prior

written permission.

THIS SOFTWARE IS PROVIDED ``AS IS'' AND ANY EXPRESS OR IMPLIED WARRANTIES, INCLUDING, BUT NOT LIMITED TO, THE IMPLIED WARRANTIES OF MERCHANTABILITY AND FITNESS FOR A PARTICULAR PURPOSE, ALL OF WHICH ARE HEREBY DISCLAIMED. IN NO EVENT SHALL THE AUTHOR BE LIABLE FOR ANY DIRECT, INDIRECT, INCIDENTAL, SPECIAL, EXEMPLARY, OR CONSEQUENTIAL DAMAGES (INCLUDING, BUT NOT LIMITED TO, PROCUREMENT OF SUBSTITUTE GOODS OR SERVICES; LOSS OF USE, DATA, OR PROFITS; OR BUSINESS INTERRUPTION) HOWEVER CAUSED AND ON ANY THEORY OF

## LIABILITY, WHETHER IN CONTRACT, STRICT LIABILITY, OR TORT (INCLUDING NEGLIGENCE OR OTHERWISE) ARISING IN ANY WAY OUT OF THE USE OF THIS SOFTWARE, EVEN IF NOT ADVISED OF THE POSSIBILITY OF SUCH DAMAGE.

This is the Debian GNU/Linux prepackaged version of the ss command-line interface parsing library. It is currently distributed together with the EXT2 file system utilities, which are otherwise packaged as "e2fsprogs".

This package was put together by Yann Dirson <dirson@debian.org>, from sources obtained from a mirror of: tsx-11.mit.edu:/pub/linux/packages/ext2fs/

From the original distribution:

Copyright 1987, 1988 by the Student Information Processing Board of the Massachusetts Institute of Technology

Permission to use, copy, modify, and distribute this software and its documentation for any purpose and without fee is hereby granted, provided that the above copyright notice appear in all copies and that both that copyright notice and this permission notice appear in supporting documentation, and that the names of M.I.T. and the M.I.T. S.I.P.B. not be used in advertising or publicity pertaining to distribution of the software without specific, written prior permission. M.I.T. and the M.I.T. S.I.P.B. make no representations about the suitability of this software for any purpose. It is provided "as is" without express or implied warranty. This is the Debian GNU/Linux prepackaged version of the Common Error

Description library. It is currently distributed together with the EXT2 file system utilities, which are otherwise packaged as "e2fsprogs".

This package was put together by Yann Dirson <dirson@debian.org>, from sources obtained from a mirror of: tsx-11.mit.edu:/pub/linux/packages/ext2fs/

From the original distribution:

Copyright 1987, 1988 by the Student Information Processing Board of the Massachusetts Institute of Technology

Permission to use, copy, modify, and distribute this software and its documentation for any purpose and without fee is hereby granted, provided that the above copyright notice appear in all copies and that both that copyright notice and this permission notice appear in supporting documentation,

and that the names of M.I.T. and the M.I.T. S.I.P.B. not be used in advertising or publicity pertaining to distribution of the software without specific, written prior permission. M.I.T. and the M.I.T. S.I.P.B. make no representations about the suitability of this software for any purpose. It is provided "as is" without express or implied warranty.

# **1.244 xz 5.2.5-8.el9\_0**

## **1.244.1 Available under license :**

 GNU GENERAL PUBLIC LICENSE Version 2, June 1991

Copyright (C) 1989, 1991 Free Software Foundation, Inc., 51 Franklin Street, Fifth Floor, Boston, MA 02110-1301 USA Everyone is permitted to copy and distribute verbatim copies of this license document, but changing it is not allowed.

#### Preamble

 The licenses for most software are designed to take away your freedom to share and change it. By contrast, the GNU General Public License is intended to guarantee your freedom to share and change free software--to make sure the software is free for all its users. This General Public License applies to most of the Free Software Foundation's software and to any other program whose authors commit to using it. (Some other Free Software Foundation software is covered by the GNU Lesser General Public License instead.) You can apply it to your programs, too.

 When we speak of free software, we are referring to freedom, not price.

 Our General Public Licenses are designed to make sure that you have the freedom to distribute copies of free software (and charge for this service if you wish), that you receive source code or can get it if you want it, that you can change the software or use pieces of it in new free programs; and that you know you can do these things.

 To protect your rights, we need to make restrictions that forbid anyone to deny you these rights or to ask you to surrender the rights. These restrictions translate to certain responsibilities for you if you distribute copies of the software, or if you modify it.

 For example, if you distribute copies of such a program, whether gratis or for a fee, you must give the recipients all the rights that you have. You must make sure that they, too, receive or can get the

source code. And you must show them these terms so they know their rights.

 We protect your rights with two steps: (1) copyright the software, and (2) offer you this license which gives you legal permission to copy, distribute and/or modify the software.

 Also, for each author's protection and ours, we want to make certain that everyone understands that there is no warranty for this free software. If the software is modified by someone else and passed on, we want its recipients to know that what they have is not the original, so that any problems introduced by others will not reflect on the original authors' reputations.

 Finally, any free program is threatened constantly by software patents. We wish to avoid the danger that redistributors of a free program will individually obtain patent licenses, in effect making the program proprietary. To prevent this, we have made it clear that any patent must be licensed for everyone's free use or not licensed at all.

 The precise terms and conditions for copying, distribution and modification follow.

### GNU GENERAL PUBLIC LICENSE TERMS AND CONDITIONS FOR COPYING, DISTRIBUTION AND MODIFICATION

 0. This License applies to any program or other work which contains a notice placed by the copyright holder saying it may be distributed under the terms of this General Public License. The "Program", below, refers to any such program or work, and a "work based on the Program" means either the Program or any derivative work under copyright law: that is to say, a work containing the Program or a portion of it, either verbatim or with modifications and/or translated into another language. (Hereinafter, translation is included without limitation in the term "modification".) Each licensee is addressed as "you".

Activities other than copying, distribution and modification are not covered by this License; they are outside its scope. The act of running the Program is not restricted, and the output from the Program is covered only if its contents constitute a work based on the Program (independent of having been made by running the Program). Whether that is true depends on what the Program does.

 1. You may copy and distribute verbatim copies of the Program's source code as you receive it, in any medium, provided that you conspicuously and appropriately publish on each copy an appropriate copyright notice and disclaimer of warranty; keep intact all the notices that refer to this License and to the absence of any warranty; and give any other recipients of the Program a copy of this License along with the Program.

You may charge a fee for the physical act of transferring a copy, and you may at your option offer warranty protection in exchange for a fee.

 2. You may modify your copy or copies of the Program or any portion of it, thus forming a work based on the Program, and copy and distribute such modifications or work under the terms of Section 1 above, provided that you also meet all of these conditions:

 a) You must cause the modified files to carry prominent notices stating that you changed the files and the date of any change.

b) You must cause

 any work that you distribute or publish, that in whole or in part contains or is derived from the Program or any part thereof, to be licensed as a whole at no charge to all third parties under the terms of this License.

 c) If the modified program normally reads commands interactively when run, you must cause it, when started running for such interactive use in the most ordinary way, to print or display an announcement including an appropriate copyright notice and a notice that there is no warranty (or else, saying that you provide a warranty) and that users may redistribute the program under these conditions, and telling the user how to view a copy of this License. (Exception: if the Program itself is interactive but does not normally print such an announcement, your work based on the Program is not required to print an announcement.)

These requirements apply to the modified work as a whole. If identifiable sections of that work are not derived from the Program,

and can be reasonably considered independent and separate works in themselves, then this License, and its terms, do not apply to those sections when you distribute them as separate works. But when you distribute the same sections as part of a whole which is a work based on the Program, the distribution of the whole must be on the terms of this License, whose permissions for other licensees extend to the entire whole, and thus to each and every part regardless of who wrote it.

Thus, it is not the intent of this section to claim rights or contest your rights to work written entirely by you; rather, the intent is to exercise the right to control the distribution of derivative or collective works based on the Program.

In addition, mere aggregation of another work not based on the Program with the Program (or with a work based on the Program) on a volume of a storage or distribution medium does not bring the other work under the scope of this License.

 3. You may copy and distribute the Program (or a work based on it, under Section 2) in object code or executable form under the terms of Sections 1 and 2 above provided that you also do one of the following:

 a) Accompany it with the complete corresponding machine-readable source code, which must be distributed under the terms of Sections 1 and 2 above on a medium customarily used for software interchange; or,

 b) Accompany it with a written offer, valid for at least three years, to give any third party, for a charge no more than your cost of physically performing source distribution, a complete machine-readable copy of the corresponding source code, to be distributed under the terms of Sections 1 and 2 above on a medium customarily used for software interchange; or,

 c) Accompany it with the information you received as to the offer to distribute corresponding source code. (This alternative is allowed only for noncommercial distribution and only if you

 received the program in object code or executable form with such an offer, in accord with Subsection b above.)

The source code for a work means the preferred form of the work for making modifications to it. For an executable work, complete source code means all the source code for all modules it contains, plus any associated interface definition files, plus the scripts used to control compilation and installation of the executable. However, as a special exception, the source code distributed need not include anything that is normally distributed (in either source or binary form) with the major components (compiler, kernel, and so on) of the operating system on which the executable runs, unless that component itself accompanies the executable.

If distribution of executable or object code is made by offering access to copy from a designated place, then offering equivalent access to copy the source code from the same place counts as distribution of the source code, even though third parties are not compelled to copy the source along with the object code.

 4. You may not copy, modify, sublicense, or distribute the Program except as expressly provided under this License. Any attempt

otherwise to copy, modify, sublicense or distribute the Program is void, and will automatically terminate your rights under this License. However, parties who have received copies, or rights, from you under this License will not have their licenses terminated so long as such parties remain in full compliance.

 5. You are not required to accept this License, since you have not signed it. However, nothing else grants you permission to modify or distribute the Program or its derivative works. These actions are prohibited by law if you do not accept this License. Therefore, by modifying or distributing the Program (or any work based on the Program), you indicate your acceptance of this License to do so, and all its terms and conditions for copying, distributing or modifying

the Program or works based on it.

 6. Each time you redistribute the Program (or any work based on the Program), the recipient automatically receives a license from the original licensor to copy, distribute or modify the Program subject to these terms and conditions. You may not impose any further restrictions on the recipients' exercise of the rights granted herein. You are not responsible for enforcing compliance by third parties to this License.

 7. If, as a consequence of a court judgment or allegation of patent infringement or for any other reason (not limited to patent issues), conditions are imposed on you (whether by court order, agreement or otherwise) that contradict the conditions of this License, they do not excuse you from the conditions of this License. If you cannot distribute so as to satisfy simultaneously your obligations under this License and any other pertinent obligations, then as a consequence you may not distribute the Program at all. For

example, if a patent

license would not permit royalty-free redistribution of the Program by all those who receive copies directly or indirectly through you, then the only way you could satisfy both it and this License would be to refrain entirely from distribution of the Program.

If any portion of this section is held invalid or unenforceable under any particular circumstance, the balance of the section is intended to apply and the section as a whole is intended to apply in other circumstances.

It is not the purpose of this section to induce you to infringe any patents or other property right claims or to contest validity of any such claims; this section has the sole purpose of protecting the integrity of the free software distribution system, which is implemented by public license practices. Many people have made generous contributions to the wide range of software distributed through that system in reliance on consistent application of that system; it is up to the author/donor to decide if he or she is willing to distribute software through any other system and a licensee cannot impose that choice.

This section is intended to make thoroughly clear what is believed to be a consequence of the rest of this License.

 8. If the distribution and/or use of the Program is restricted in certain countries either by patents or by copyrighted interfaces, the original copyright holder who places the Program under this License may add an explicit geographical distribution limitation excluding those countries, so that distribution is permitted only in or among countries not thus excluded. In such case, this License incorporates the limitation as if written in the body of this License.

 9. The Free Software Foundation may publish revised and/or new versions of the General Public License from time to time. Such new versions will be similar in spirit to the present version, but may differ in detail to address new problems or concerns.

Each version is given a distinguishing

version number. If the Program

specifies a version number of this License which applies to it and "any later version", you have the option of following the terms and conditions either of that version or of any later version published by the Free Software Foundation. If the Program does not specify a version number of this License, you may choose any version ever published by the Free Software Foundation.

 10. If you wish to incorporate parts of the Program into other free programs whose distribution conditions are different, write to the author to ask for permission. For software which is copyrighted by the Free Software Foundation, write to the Free Software Foundation; we sometimes make exceptions for this. Our decision will be guided by the two goals of preserving the free status of all derivatives of our free software and of promoting the sharing and reuse of software generally.

#### NO WARRANTY

## 11. BECAUSE THE PROGRAM IS LICENSED FREE OF CHARGE, THERE IS NO WARRANTY

FOR THE PROGRAM, TO THE EXTENT PERMITTED BY APPLICABLE LAW. EXCEPT WHEN OTHERWISE STATED IN WRITING THE COPYRIGHT HOLDERS AND/OR OTHER PARTIES PROVIDE THE PROGRAM "AS IS" WITHOUT WARRANTY OF ANY KIND, EITHER EXPRESSED OR IMPLIED, INCLUDING, BUT NOT LIMITED TO, THE IMPLIED WARRANTIES OF

MERCHANTABILITY AND FITNESS FOR A PARTICULAR PURPOSE. THE ENTIRE RISK AS TO THE QUALITY AND PERFORMANCE OF THE PROGRAM IS WITH YOU. SHOULD THE PROGRAM PROVE DEFECTIVE, YOU ASSUME THE COST OF ALL NECESSARY SERVICING, REPAIR OR CORRECTION.

 12. IN NO EVENT UNLESS REQUIRED BY APPLICABLE LAW OR AGREED TO IN WRITING WILL ANY COPYRIGHT HOLDER, OR ANY OTHER PARTY WHO MAY MODIFY AND/OR REDISTRIBUTE THE PROGRAM AS PERMITTED ABOVE, BE LIABLE TO YOU FOR DAMAGES, INCLUDING ANY GENERAL, SPECIAL, INCIDENTAL OR CONSEQUENTIAL DAMAGES ARISING OUT OF THE USE OR INABILITY TO USE THE PROGRAM (INCLUDING BUT NOT LIMITED TO LOSS OF DATA OR DATA BEING RENDERED INACCURATE OR LOSSES SUSTAINED BY YOU OR

 THIRD PARTIES OR A FAILURE OF THE PROGRAM TO OPERATE WITH ANY OTHER PROGRAMS), EVEN IF SUCH HOLDER OR OTHER PARTY HAS BEEN ADVISED OF THE POSSIBILITY OF SUCH DAMAGES.

#### END OF TERMS AND CONDITIONS

How to Apply These Terms to Your New Programs

 If you develop a new program, and you want it to be of the greatest possible use to the public, the best way to achieve this is to make it free software which everyone can redistribute and change under these terms.

 To do so, attach the following notices to the program. It is safest to attach them to the start of each source file to most effectively convey the exclusion of warranty; and each file should have at least the "copyright" line and a pointer to where the full notice is found.

 <one line to give the program's name and a brief idea of what it does.> Copyright  $(C)$  <year > <name of author>

 This program is free software; you can redistribute it and/or modify it under the terms of the GNU General Public License as published by the Free Software Foundation; either version 2 of the License, or (at your option) any later version.

 This program is distributed in the hope that it will be useful, but WITHOUT ANY WARRANTY; without even the implied warranty of MERCHANTABILITY or FITNESS FOR A PARTICULAR PURPOSE. See the GNU General Public License for more details.

 You should have received a copy of the GNU General Public License along with this program; if not, write to the Free Software Foundation, Inc., 51 Franklin Street, Fifth Floor, Boston, MA 02110-1301 USA.

Also add information on how to contact you by electronic and paper mail.

If the program is interactive, make it output a short notice like this when it starts in an interactive mode:

 Gnomovision version 69, Copyright (C) year name of author Gnomovision comes with ABSOLUTELY NO WARRANTY; for details type `show w'. This is free software, and you are welcome to redistribute it

under certain conditions; type `show c' for details.

The hypothetical commands `show w' and `show c' should show the appropriate parts of the General Public License. Of course, the commands you use may be called something other than `show w' and `show c'; they could even be mouse-clicks or menu items--whatever suits your program.

You should also get your employer (if you work as a programmer) or your school, if any, to sign a "copyright disclaimer" for the program, if necessary. Here is a sample; alter the names:

 Yoyodyne, Inc., hereby disclaims all copyright interest in the program `Gnomovision' (which makes passes at compilers) written by James Hacker.

 <signature of Ty Coon>, 1 April 1989 Ty Coon, President of Vice

This General Public License does not permit incorporating your program into proprietary programs. If your program is a subroutine library, you may consider it more useful to permit linking proprietary applications with the library. If this is what you want to do, use the GNU Lesser General Public License instead of this License. GNU GENERAL PUBLIC LICENSE

Version 3, 29 June 2007

Copyright (C) 2007 Free Software Foundation, Inc. <http://fsf.org/> Everyone is permitted to copy and distribute verbatim copies of this license document, but changing it is not allowed.

Preamble

 The GNU General Public License is a free, copyleft license for software and other kinds of works.

 The licenses for most software and other practical works are designed to take away your freedom to share and change the works. By contrast, the GNU General Public License is intended to guarantee your freedom to share and change all versions of a program--to make sure it remains free software for all its users. We, the Free Software Foundation, use the

GNU General Public License for most of our software; it applies also to any other work released this way by its authors. You can apply it to your programs, too.

 When we speak of free software, we are referring to freedom, not

price. Our General Public Licenses are designed to make sure that you have the freedom to distribute copies of free software (and charge for them if you wish), that you receive source code or can get it if you want it, that you can change the software or use pieces of it in new free programs, and that you know you can do these things.

 To protect your rights, we need to prevent others from denying you these rights or asking you to surrender the rights. Therefore, you have certain responsibilities if you distribute copies of the software, or if you modify it: responsibilities to respect the freedom of others.

 For example, if you distribute copies of such a program, whether gratis or for a fee, you must pass on to the recipients the same freedoms that you received. You must make sure that they, too, receive or can get the source code. And you must show them these terms so they know their rights.

 Developers that use the GNU GPL protect your rights with two steps: (1)

 assert copyright on the software, and (2) offer you this License giving you legal permission to copy, distribute and/or modify it.

 For the developers' and authors' protection, the GPL clearly explains that there is no warranty for this free software. For both users' and authors' sake, the GPL requires that modified versions be marked as changed, so that their problems will not be attributed erroneously to authors of previous versions.

 Some devices are designed to deny users access to install or run modified versions of the software inside them, although the manufacturer can do so. This is fundamentally incompatible with the aim of protecting users' freedom to change the software. The systematic pattern of such abuse occurs in the area of products for individuals to use, which is precisely where it is most unacceptable. Therefore, we have designed this version of the GPL to prohibit the practice for those products. If such problems arise substantially in other domains, we stand

 ready to extend this provision to those domains in future versions of the GPL, as needed to protect the freedom of users.

 Finally, every program is threatened constantly by software patents. States should not allow patents to restrict development and use of

software on general-purpose computers, but in those that do, we wish to avoid the special danger that patents applied to a free program could make it effectively proprietary. To prevent this, the GPL assures that patents cannot be used to render the program non-free.

 The precise terms and conditions for copying, distribution and modification follow.

#### TERMS AND CONDITIONS

0. Definitions.

"This License" refers to version 3 of the GNU General Public License.

 "Copyright" also means copyright-like laws that apply to other kinds of works, such as semiconductor masks.

 "The Program" refers to any copyrightable work licensed under this License. Each licensee is addressed as "you". "Licensees" and "recipients" may be individuals or organizations.

 To "modify" a work means to copy from or adapt all or part of the work in a fashion requiring copyright permission, other than the making of an exact copy. The resulting work is called a "modified version" of the earlier work or a work "based on" the earlier work.

 A "covered work" means either the unmodified Program or a work based on the Program.

 To "propagate" a work means to do anything with it that, without permission, would make you directly or secondarily liable for infringement under applicable copyright law, except executing it on a computer or modifying a private copy. Propagation includes copying, distribution (with or without modification), making available to the public, and in some countries other activities as well.

 To "convey" a work means any kind of propagation that enables other parties to make or receive copies. Mere interaction with a user through a computer network, with no transfer of a copy, is not conveying.

 An interactive user interface displays "Appropriate Legal Notices" to the extent that it includes a convenient and prominently visible feature that (1) displays an appropriate copyright notice, and (2) tells the user that there is no warranty for the work (except to the extent that warranties are provided), that licensees may convey the work under this License, and how to view a copy of this License. If the interface presents a list of user commands or options, such as a menu, a prominent item in the list meets this criterion.

#### 1. Source Code.

 The "source code" for a work means the preferred form of the work for making modifications to it. "Object code" means any non-source form of a work.

 A "Standard Interface" means an interface that either is an official standard defined by a recognized standards body, or, in the case of interfaces specified for a particular programming language, one that is widely used among developers working in that language.

#### The

 "System Libraries" of an executable work include anything, other than the work as a whole, that (a) is included in the normal form of packaging a Major Component, but which is not part of that Major Component, and (b) serves only to enable use of the work with that Major Component, or to implement a Standard Interface for which an implementation is available to the public in source code form. A "Major Component", in this context, means a major essential component (kernel, window system, and so on) of the specific operating system (if any) on which the executable work runs, or a compiler used to produce the work, or an object code interpreter used to run it.

 The "Corresponding Source" for a work in object code form means all the source code needed to generate, install, and (for an executable work) run the object code and to modify the work, including scripts to control those activities. However, it does not include the work's System Libraries, or general-purpose tools or generally available free

programs which are used unmodified in performing those activities but which are not part of the work. For example, Corresponding Source includes interface definition files associated with source files for the work, and the source code for shared libraries and dynamically linked subprograms that the work is specifically designed to require, such as by intimate data communication or control flow between those subprograms and other parts of the work.

 The Corresponding Source need not include anything that users can regenerate automatically from other parts of the Corresponding Source.

 The Corresponding Source for a work in source code form is that same work.

2. Basic Permissions.

 All rights granted under this License are granted for the term of copyright on the Program, and are irrevocable provided the stated conditions are met. This License explicitly affirms your unlimited permission to run the unmodified Program. The output from running a covered work is covered

by this License only if the output, given its

content, constitutes a covered work. This License acknowledges your rights of fair use or other equivalent, as provided by copyright law.

 You may make, run and propagate covered works that you do not convey, without conditions so long as your license otherwise remains in force. You may convey covered works to others for the sole purpose of having them make modifications exclusively for you, or provide you with facilities for running those works, provided that you comply with the terms of this License in conveying all material for which you do not control copyright. Those thus making or running the covered works for you must do so exclusively on your behalf, under your direction and control, on terms that prohibit them from making any copies of your copyrighted material outside their relationship with you.

 Conveying under any other circumstances is permitted solely under the conditions stated below. Sublicensing is not allowed; section 10 makes it unnecessary.

3. Protecting Users' Legal Rights From Anti-Circumvention Law.

 No covered work shall be deemed part of an effective technological measure under any applicable law fulfilling obligations under article 11 of the WIPO copyright treaty adopted on 20 December 1996, or similar laws prohibiting or restricting circumvention of such measures.

 When you convey a covered work, you waive any legal power to forbid circumvention of technological measures to the extent such circumvention is effected by exercising rights under this License with respect to the covered work, and you disclaim any intention to limit operation or modification of the work as a means of enforcing, against the work's users, your or third parties' legal rights to forbid circumvention of technological measures.

4. Conveying Verbatim Copies.

 You may convey verbatim copies of the Program's source code as you receive it, in any medium, provided that you conspicuously and appropriately

 publish on each copy an appropriate copyright notice; keep intact all notices stating that this License and any non-permissive terms added in accord with section 7 apply to the code; keep intact all notices of the absence of any warranty; and give all recipients a copy of this License along with the Program.

 You may charge any price or no price for each copy that you convey, and you may offer support or warranty protection for a fee.

5. Conveying Modified Source Versions.

 You may convey a work based on the Program, or the modifications to produce it from the Program, in the form of source code under the terms of section 4, provided that you also meet all of these conditions:

 a) The work must carry prominent notices stating that you modified it, and giving a relevant date.

 b) The work must carry prominent notices stating that it is released under this License and any conditions added under section 7. This requirement modifies the requirement in section 4 to

"keep intact all notices".

 c) You must license the entire work, as a whole, under this License to anyone who comes into possession of a copy. This License will therefore apply, along with any applicable section 7 additional terms, to the whole of the work, and all its parts, regardless of how they are packaged. This License gives no permission to license the work in any other way, but it does not invalidate such permission if you have separately received it.

 d) If the work has interactive user interfaces, each must display Appropriate Legal Notices; however, if the Program has interactive interfaces that do not display Appropriate Legal Notices, your work need not make them do so.

 A compilation of a covered work with other separate and independent works, which are not by their nature extensions of the covered work, and which are not combined with it such as to form a larger program, in or on a volume of a storage or distribution medium, is called an

"aggregate" if the compilation and its resulting copyright are not used to limit the access or legal rights of the compilation's users beyond what the individual works permit. Inclusion of a covered work in an aggregate does not cause this License to apply to the other parts of the aggregate.

#### 6. Conveying Non-Source Forms.

 You may convey a covered work in object code form under the terms of sections 4 and 5, provided that you also convey the machine-readable Corresponding Source under the terms of this License, in one of these ways:

 a) Convey the object code in, or embodied in, a physical product (including a physical distribution medium), accompanied by the Corresponding Source fixed on a durable physical medium customarily used for software interchange.

 b) Convey the object code in, or embodied in, a physical product (including a physical distribution medium), accompanied by a written offer, valid for at least three years and valid for as

 long as you offer spare parts or customer support for that product model, to give anyone who possesses the object code either (1) a copy of the Corresponding Source for all the software in the product that is covered by this License, on a durable physical medium customarily used for software interchange, for a price no more than your reasonable cost of physically performing this conveying of source, or (2) access to copy the Corresponding Source from a network server at no charge.

 c) Convey individual copies of the object code with a copy of the written offer to provide the Corresponding Source. This alternative is allowed only occasionally and noncommercially, and only if you received the object code with such an offer, in accord with subsection 6b.

 d) Convey the object code by offering access from a designated place (gratis or for a charge), and offer equivalent access to the Corresponding Source in

 the same way through the same place at no further charge. You need not require recipients to copy the Corresponding Source along with the object code. If the place to copy the object code is a network server, the Corresponding Source may be on a different server (operated by you or a third party) that supports equivalent copying facilities, provided you maintain clear directions next to the object code saying where to find the Corresponding Source. Regardless of what server hosts the Corresponding Source, you remain obligated to ensure that it is available for as long as needed to satisfy these requirements.

 e) Convey the object code using peer-to-peer transmission, provided you inform other peers where the object code and Corresponding Source of the work are being offered to the general public at no

charge under subsection 6d.

 A separable portion of the object code, whose source code is excluded from the Corresponding Source as a System Library, need not be included in conveying the object code work.

 A "User Product" is either (1) a "consumer product", which means any tangible personal property which is normally used for personal, family, or household purposes, or (2) anything designed or sold for incorporation into a dwelling. In determining whether a product is a consumer product, doubtful cases shall be resolved in favor of coverage. For a particular product received by a particular user, "normally used" refers to a typical or common use of that class of product, regardless of the status of the particular user or of the way in which the particular user actually uses, or expects or is expected to use, the product. A product is a consumer product regardless of whether the product has substantial commercial, industrial or non-consumer uses, unless such uses represent the only significant mode of use of the product.

 "Installation Information" for a User Product means any methods, procedures, authorization

 keys, or other information required to install and execute modified versions of a covered work in that User Product from a modified version of its Corresponding Source. The information must suffice to ensure that the continued functioning of the modified object code is in no case prevented or interfered with solely because modification has been made.

 If you convey an object code work under this section in, or with, or specifically for use in, a User Product, and the conveying occurs as part of a transaction in which the right of possession and use of the User Product is transferred to the recipient in perpetuity or for a fixed term (regardless of how the transaction is characterized), the Corresponding Source conveyed under this section must be accompanied by the Installation Information. But this requirement does not apply if neither you nor any third party retains the ability to install modified object code on the User Product (for example, the work has been installed in

ROM).

 The requirement to provide Installation Information does not include a requirement to continue to provide support service, warranty, or updates for a work that has been modified or installed by the recipient, or for the User Product in which it has been modified or installed. Access to a network may be denied when the modification itself materially and adversely affects the operation of the network or violates the rules and protocols for communication across the network.

 Corresponding Source conveyed, and Installation Information provided, in accord with this section must be in a format that is publicly documented (and with an implementation available to the public in source code form), and must require no special password or key for unpacking, reading or copying.

#### 7. Additional Terms.

 "Additional permissions" are terms that supplement the terms of this License by making exceptions from one or more of its conditions. Additional permissions that are applicable to the entire Program shall

be treated as though they were included in this License, to the extent that they are valid under applicable law. If additional permissions apply only to part of the Program, that part may be used separately under those permissions, but the entire Program remains governed by this License without regard to the additional permissions.

 When you convey a copy of a covered work, you may at your option remove any additional permissions from that copy, or from any part of it. (Additional permissions may be written to require their own removal in certain cases when you modify the work.) You may place additional permissions on material, added by you to a covered work, for which you have or can give appropriate copyright permission.

 Notwithstanding any other provision of this License, for material you add to a covered work, you may (if authorized by the copyright holders of that material) supplement the terms of this License with terms:

 a) Disclaiming warranty or limiting liability differently from the terms of sections 15 and 16 of this License; or

 b) Requiring preservation of specified reasonable legal notices or author attributions in that material or in the Appropriate Legal Notices displayed by works containing it; or

 c) Prohibiting misrepresentation of the origin of that material, or requiring that modified versions of such material be marked in reasonable ways as different from the original version; or

 d) Limiting the use for publicity purposes of names of licensors or authors of the material; or

 e) Declining to grant rights under trademark law for use of some trade names, trademarks, or service marks; or

 f) Requiring indemnification of licensors and authors of that material by anyone who conveys the material (or modified versions of it) with contractual assumptions of liability to the recipient, for any liability that these contractual assumptions directly impose on

those licensors and authors.

 All other non-permissive additional terms are considered "further restrictions" within the meaning of section 10. If the Program as you received it, or any part of it, contains a notice stating that it is governed by this License along with a term that is a further restriction, you may remove that term. If a license document contains a further restriction but permits relicensing or conveying under this License, you may add to a covered work material governed by the terms of that license document, provided that the further restriction does not survive such relicensing or conveying.

 If you add terms to a covered work in accord with this section, you must place, in the relevant source files, a statement of the additional terms that apply to those files, or a notice indicating where to find the applicable terms.

 Additional terms, permissive or non-permissive, may be stated in the form of a separately written license, or stated as exceptions; the above requirements apply either way.

#### 8. Termination.

 You may not propagate or modify a covered work except as expressly provided under this License. Any attempt otherwise to propagate or modify it is void, and will automatically terminate your rights under this License (including any patent licenses granted under the third paragraph of section 11).

 However, if you cease all violation of this License, then your license from a particular copyright holder is reinstated (a) provisionally, unless and until the copyright holder explicitly and finally terminates your license, and (b) permanently, if the copyright holder fails to notify you of the violation by some reasonable means prior to 60 days after the cessation.

 Moreover, your license from a particular copyright holder is reinstated permanently if the copyright holder notifies you of the violation by some reasonable means, this is the first time you have received notice of violation of this License (for any work) from that copyright

 holder, and you cure the violation prior to 30 days after your receipt of the notice.

 Termination of your rights under this section does not terminate the licenses of parties who have received copies or rights from you under this License. If your rights have been terminated and not permanently reinstated, you do not qualify to receive new licenses for the same material under section 10.

#### 9. Acceptance Not Required for Having Copies.

 You are not required to accept this License in order to receive or run a copy of the Program. Ancillary propagation of a covered work occurring solely as a consequence of using peer-to-peer transmission to receive a copy likewise does not require acceptance. However, nothing other than this License grants you permission to propagate or modify any covered work. These actions infringe copyright if you do not accept this License. Therefore, by modifying or propagating a covered work, you indicate your acceptance of this License to do so.

#### 10. Automatic Licensing of Downstream Recipients.

 Each time you convey a covered work, the recipient automatically receives a license from the original licensors, to run, modify and propagate that work, subject to this License. You are not responsible for enforcing compliance by third parties with this License.

 An "entity transaction" is a transaction transferring control of an organization, or substantially all assets of one, or subdividing an organization, or merging organizations. If propagation of a covered work results from an entity transaction, each party to that transaction who receives a copy of the work also receives whatever licenses to the work the party's predecessor in interest had or could give under the previous paragraph, plus a right to possession of the Corresponding Source of the work from the predecessor in interest, if the predecessor has it or can get it with reasonable efforts.

 You may not impose any further restrictions on the exercise of the rights

 granted or affirmed under this License. For example, you may not impose a license fee, royalty, or other charge for exercise of rights granted under this License, and you may not initiate litigation (including a cross-claim or counterclaim in a lawsuit) alleging that any patent claim is infringed by making, using, selling, offering for sale, or importing the Program or any portion of it.

11. Patents.

 A "contributor" is a copyright holder who authorizes use under this License of the Program or a work on which the Program is based. The work thus licensed is called the contributor's "contributor version".

 A contributor's "essential patent claims" are all patent claims owned or controlled by the contributor, whether already acquired or hereafter acquired, that would be infringed by some manner, permitted by this License, of making, using, or selling its contributor version, but do not include claims that would be infringed only as a consequence of further modification of the contributor version. For

purposes of this definition, "control" includes the right to grant patent sublicenses in a manner consistent with the requirements of this License.

 Each contributor grants you a non-exclusive, worldwide, royalty-free patent license under the contributor's essential patent claims, to make, use, sell, offer for sale, import and otherwise run, modify and propagate the contents of its contributor version.

 In the following three paragraphs, a "patent license" is any express agreement or commitment, however denominated, not to enforce a patent (such as an express permission to practice a patent or covenant not to sue for patent infringement). To "grant" such a patent license to a party means to make such an agreement or commitment not to enforce a patent against the party.

 If you convey a covered work, knowingly relying on a patent license, and the Corresponding Source of the work is not available for anyone to copy, free of charge and under the terms of this License, through a

publicly available network server or other readily accessible means, then you must either (1) cause the Corresponding Source to be so available, or (2) arrange to deprive yourself of the benefit of the patent license for this particular work, or (3) arrange, in a manner consistent with the requirements of this License, to extend the patent license to downstream recipients. "Knowingly relying" means you have actual knowledge that, but for the patent license, your conveying the covered work in a country, or your recipient's use of the covered work in a country, would infringe one or more identifiable patents in that country that you have reason to believe are valid.

 If, pursuant to or in connection with a single transaction or arrangement, you convey, or propagate by procuring conveyance of, a covered work, and grant a patent license to some of the parties receiving the covered work authorizing them to use, propagate, modify or convey a specific copy of the covered

work, then the patent license

you grant is automatically extended to all recipients of the covered work and works based on it.

 A patent license is "discriminatory" if it does not include within the scope of its coverage, prohibits the exercise of, or is conditioned on the non-exercise of one or more of the rights that are specifically granted under this License. You may not convey a covered work if you are a party to an arrangement with a third party that is in the business of distributing software, under which you make payment to the third party based on the extent of your activity of conveying the work, and under which the third party grants, to any of the parties who would receive the covered work from you, a discriminatory patent license (a) in connection with copies of the covered work conveyed by you (or copies made from those copies), or (b) primarily for and in connection with specific products or compilations that contain the covered work, unless you entered into that arrangement, or

that patent license was granted, prior to 28 March 2007.

 Nothing in this License shall be construed as excluding or limiting any implied license or other defenses to infringement that may otherwise be available to you under applicable patent law.

12. No Surrender of Others' Freedom.

 If conditions are imposed on you (whether by court order, agreement or otherwise) that contradict the conditions of this License, they do not excuse you from the conditions of this License. If you cannot convey a covered work so as to satisfy simultaneously your obligations under this License and any other pertinent obligations, then as a consequence you may not convey it at all. For example, if you agree to terms that obligate you to collect a royalty for further conveying from those to whom you convey the Program, the only way you could satisfy both those terms and this License would be to refrain entirely from conveying the Program.

13. Use with the GNU Affero General Public License.

 Notwithstanding any other provision of this License, you have permission to link or combine any covered work with a work licensed under version 3 of the GNU Affero General Public License into a single combined work, and to convey the resulting work. The terms of this License will continue to apply to the part which is the covered work, but the special requirements of the GNU Affero General Public License, section 13, concerning interaction through a network will apply to the combination as such.

14. Revised Versions of this License.

 The Free Software Foundation may publish revised and/or new versions of the GNU General Public License from time to time. Such new versions will be similar in spirit to the present version, but may differ in detail to address new problems or concerns.

 Each version is given a distinguishing version number. If the Program specifies that a certain numbered version of the GNU General Public License "or any later version" applies to it, you have the option of following the terms and conditions either of that numbered version or of any later version published by the Free Software Foundation. If the Program does not specify a version number of the GNU General Public License, you may choose any version ever published by the Free Software Foundation.

 If the Program specifies that a proxy can decide which future versions of the GNU General Public License can be used, that proxy's public statement of acceptance of a version permanently authorizes you to choose that version for the Program.

 Later license versions may give you additional or different permissions. However, no additional obligations are imposed on any author or copyright holder as a result of your choosing to follow a later version.

15. Disclaimer of Warranty.

## THERE IS NO WARRANTY FOR THE PROGRAM, TO THE EXTENT PERMITTED BY APPLICABLE LAW. EXCEPT WHEN OTHERWISE STATED IN WRITING THE COPYRIGHT HOLDERS AND/OR OTHER PARTIES PROVIDE THE PROGRAM "AS IS" WITHOUT WARRANTY

OF ANY KIND, EITHER EXPRESSED OR IMPLIED, INCLUDING, BUT NOT LIMITED TO, THE IMPLIED WARRANTIES OF MERCHANTABILITY AND FITNESS FOR A PARTICULAR PURPOSE. THE ENTIRE RISK AS TO THE QUALITY AND PERFORMANCE OF THE PROGRAM IS WITH YOU. SHOULD THE PROGRAM PROVE DEFECTIVE, YOU ASSUME THE COST OF ALL NECESSARY SERVICING, REPAIR OR CORRECTION.

16. Limitation of Liability.

 IN NO EVENT UNLESS REQUIRED BY APPLICABLE LAW OR AGREED TO IN WRITING WILL ANY COPYRIGHT HOLDER, OR ANY OTHER PARTY WHO MODIFIES AND/OR CONVEYS THE PROGRAM AS PERMITTED ABOVE, BE LIABLE TO YOU FOR DAMAGES, INCLUDING ANY GENERAL, SPECIAL, INCIDENTAL OR CONSEQUENTIAL DAMAGES ARISING OUT OF THE USE OR INABILITY TO USE THE PROGRAM (INCLUDING BUT NOT LIMITED TO LOSS OF DATA OR DATA BEING RENDERED INACCURATE OR LOSSES SUSTAINED BY YOU OR THIRD PARTIES OR A FAILURE OF THE PROGRAM TO OPERATE WITH ANY OTHER PROGRAMS), EVEN IF SUCH HOLDER OR OTHER PARTY HAS BEEN ADVISED OF THE POSSIBILITY OF

#### SUCH DAMAGES.

 17. Interpretation of Sections 15 and 16.

 If the disclaimer of warranty and limitation of liability provided above cannot be given local legal effect according to their terms, reviewing courts shall apply local law that most closely approximates an absolute waiver of all civil liability in connection with the Program, unless a warranty or assumption of liability accompanies a copy of the Program in return for a fee.

#### END OF TERMS AND CONDITIONS

How to Apply These Terms to Your New Programs

 If you develop a new program, and you want it to be of the greatest possible use to the public, the best way to achieve this is to make it free software which everyone can redistribute and change under these terms.

 To do so, attach the following notices to the program. It is safest to attach them to the start of each source file to most effectively state the exclusion of warranty; and each file should have at least the "copyright" line and a pointer to where the full notice is found.

 <one line to give the program's name and a brief idea of what it does.> Copyright  $(C)$  <year > <name of author>

 This program is free software: you can redistribute it and/or modify it under the terms of the GNU General Public License as published by the Free Software Foundation, either version 3 of the License, or (at your option) any later version.

 This program is distributed in the hope that it will be useful, but WITHOUT ANY WARRANTY; without even the implied warranty of MERCHANTABILITY or FITNESS FOR A PARTICULAR PURPOSE. See the GNU General Public License for more details.

 You should have received a copy of the GNU General Public License along with this program. If not, see <http://www.gnu.org/licenses/>.

Also add information on how to contact you by electronic and paper mail.

 If the program does terminal interaction, make it output a short notice like this when it starts in an interactive mode:

 $<$ program> Copyright (C) $<$ year>  $<$ name of author> This program comes with ABSOLUTELY NO WARRANTY; for details type `show w'. This is free software, and you are welcome to redistribute it under certain conditions; type `show c' for details.

The hypothetical commands `show w' and `show c' should show the appropriate parts of the General Public License. Of course, your program's commands might be different; for a GUI interface, you would use an "about box".

 You should also get your employer (if you work as a programmer) or school, if any, to sign a "copyright disclaimer" for the program, if necessary. For more information on this, and how to apply and follow the GNU GPL, see <http://www.gnu.org/licenses/>.

 The GNU General Public License does not permit incorporating your program into proprietary programs. If your program is a subroutine library, you may consider it more useful to permit linking proprietary applications with the library. If this is what you want to do, use the GNU Lesser General Public License instead of this License. But first, please read <http://www.gnu.org/philosophy/why-not-lgpl.html>.

XZ Utils Licensing

==================

 Different licenses apply to different files in this package. Here is a rough summary of which licenses apply to which parts of this package (but check the individual files to be sure!):

- liblzma is in the public domain.

- xz, xzdec, and lzmadec command line tools are in the public domain unless GNU getopt\_long had to be compiled and linked in from the lib directory. The getopt\_long code is under GNU LGPLv2.1+.
- The scripts to grep, diff, and view compressed files have been adapted from gzip. These scripts and their documentation are under GNU GPLv2+.
- All the documentation in the doc directory and most of the XZ Utils specific documentation files in other directories are in the public domain.
- Translated messages are in the public domain.
- The build system contains public domain files, and files that are under GNU GPLv2+ or GNU

### GPLv3+. None of these files end up in the binaries being built.

- Test files and test code in the tests directory, and debugging utilities in the debug directory are in the public domain.
- The extra directory may contain public domain files, and files that are under various free software licenses.

 You can do whatever you want with the files that have been put into the public domain. If you find public domain legally problematic, take the previous sentence as a license grant. If you still find the lack of copyright legally problematic, you have too many lawyers.

As usual, this software is provided "as is", without any warranty.

 If you copy significant amounts of public domain code from XZ Utils into your project, acknowledging this somewhere in your software is polite (especially if it is proprietary, non-free software), but naturally it is not legally required. Here is an example of a good notice to

put into "about box" or into documentation:

This software includes code from XZ Utils <https://tukaani.org/xz/>.

The following license texts are included in the following files:

- COPYING.LGPLv2.1: GNU Lesser General Public License version 2.1
- COPYING.GPLv2: GNU General Public License version 2
- COPYING.GPLv3: GNU General Public License version 3

 Note that the toolchain (compiler, linker etc.) may add some code pieces that are copyrighted. Thus, it is possible that e.g. liblzma binary wouldn't actually be in the public domain in its entirety even though it contains no copyrighted code from the XZ Utils source package.

 If you have questions, don't hesitate to ask the author(s) for more information.

## **1.245 vim 8.2.2637-20.el9\_1**

# **1.246 zstd 1.5.1-2.el9**

## **1.246.1 Available under license :**

 GNU GENERAL PUBLIC LICENSE Version 2, June 1991

Copyright (C) 1989, 1991 Free Software Foundation, Inc., 51 Franklin Street, Fifth Floor, Boston, MA 02110-1301 USA Everyone is permitted to copy and distribute verbatim copies of this license document, but changing it is not allowed.

#### Preamble

 The licenses for most software are designed to take away your freedom to share and change it. By contrast, the GNU General Public License is intended to guarantee your freedom to share and change free software--to make sure the software is free for all its users. This General Public License applies to most of the Free Software Foundation's software and to any other program whose authors commit to using it. (Some other Free Software Foundation software is covered by the GNU Lesser General Public License instead.) You can apply it to your programs, too.

 When we speak of free software, we are referring to freedom, not price.

 Our General Public Licenses are designed to make sure that you have the freedom to distribute copies of free software (and charge for this service if you wish), that you receive source code or can get it if you want it, that you can change the software or use pieces of it in new free programs; and that you know you can do these things.

 To protect your rights, we need to make restrictions that forbid anyone to deny you these rights or to ask you to surrender the rights. These restrictions translate to certain responsibilities for you if you distribute copies of the software, or if you modify it.

 For example, if you distribute copies of such a program, whether gratis or for a fee, you must give the recipients all the rights that you have. You must make sure that they, too, receive or can get the source code. And you must show them these terms so they know their rights.

We protect your rights with two steps: (1) copyright the software, and (2) offer you this license which gives you legal permission to copy, distribute and/or modify the software.

 Also, for each author's protection and ours, we want to make certain that everyone understands that there is no warranty for this free software. If the software is modified by someone else and passed on, we want its recipients to know that what they have is not the original, so that any problems introduced by others will not reflect on the original authors' reputations.

 Finally, any free program is threatened constantly by software patents. We wish to avoid the danger that redistributors of a free program will individually obtain patent licenses, in effect making the program proprietary. To prevent this, we have made it clear that any patent must be licensed for everyone's free use or not licensed at all.

 The precise terms and conditions for copying, distribution and modification follow.

### GNU GENERAL PUBLIC LICENSE TERMS AND CONDITIONS FOR COPYING, DISTRIBUTION AND MODIFICATION

 0. This License applies to any program or other work which contains a notice placed by the copyright holder saying it may be distributed under the terms of this General Public License. The "Program", below, refers to any such program or work, and a "work based on the Program" means either the Program or any derivative work under copyright law: that is to say, a work containing the Program or a portion of it, either verbatim or with modifications and/or translated into another language. (Hereinafter, translation is included without limitation in the term "modification".) Each licensee is addressed as "you".

Activities other than copying, distribution and modification are not covered by this License; they are outside its scope. The act of running the Program is not restricted, and the output from the Program is covered only if its contents constitute a work based on the Program (independent of having been made by running the Program). Whether that is true depends on what the Program does.

 1. You may copy and distribute verbatim copies of the Program's source code as you receive it, in any medium, provided that you conspicuously and appropriately publish on each copy an appropriate copyright notice and disclaimer of warranty; keep intact all the notices that refer to this License and to the absence of any warranty; and give any other recipients of the Program a copy of this License along with the Program.

You may charge a fee for the physical act of transferring a copy, and you may at your option offer warranty protection in exchange for a fee.
2. You may modify your copy or copies of the Program or any portion of it, thus forming a work based on the Program, and copy and distribute such modifications or work under the terms of Section 1 above, provided that you also meet all of these conditions:

 a) You must cause the modified files to carry prominent notices stating that you changed the files and the date of any change.

b) You must cause

 any work that you distribute or publish, that in whole or in part contains or is derived from the Program or any part thereof, to be licensed as a whole at no charge to all third parties under the terms of this License.

 c) If the modified program normally reads commands interactively when run, you must cause it, when started running for such interactive use in the most ordinary way, to print or display an announcement including an appropriate copyright notice and a notice that there is no warranty (or else, saying that you provide a warranty) and that users may redistribute the program under these conditions, and telling the user how to view a copy of this License. (Exception: if the Program itself is interactive but does not normally print such an announcement, your work based on the Program is not required to print an announcement.)

These requirements apply to the modified work as a whole. If identifiable sections of that work

are not derived from the Program,

and can be reasonably considered independent and separate works in themselves, then this License, and its terms, do not apply to those sections when you distribute them as separate works. But when you distribute the same sections as part of a whole which is a work based on the Program, the distribution of the whole must be on the terms of this License, whose permissions for other licensees extend to the entire whole, and thus to each and every part regardless of who wrote it.

Thus, it is not the intent of this section to claim rights or contest your rights to work written entirely by you; rather, the intent is to exercise the right to control the distribution of derivative or collective works based on the Program.

In addition, mere aggregation of another work not based on the Program with the Program (or with a work based on the Program) on a volume of a storage or distribution medium does not bring the other work under the scope of this License.

 3. You may copy and distribute the Program (or a work based on it, under Section 2) in object code or executable form under the terms of  a) Accompany it with the complete corresponding machine-readable source code, which must be distributed under the terms of Sections 1 and 2 above on a medium customarily used for software interchange; or,

 b) Accompany it with a written offer, valid for at least three years, to give any third party, for a charge no more than your cost of physically performing source distribution, a complete machine-readable copy of the corresponding source code, to be distributed under the terms of Sections 1 and 2 above on a medium customarily used for software interchange; or,

 c) Accompany it with the information you received as to the offer to distribute corresponding source code. (This alternative is allowed only for noncommercial distribution and only if you

 received the program in object code or executable form with such an offer, in accord with Subsection b above.)

The source code for a work means the preferred form of the work for making modifications to it. For an executable work, complete source code means all the source code for all modules it contains, plus any associated interface definition files, plus the scripts used to control compilation and installation of the executable. However, as a special exception, the source code distributed need not include anything that is normally distributed (in either source or binary form) with the major components (compiler, kernel, and so on) of the operating system on which the executable runs, unless that component itself accompanies the executable.

If distribution of executable or object code is made by offering access to copy from a designated place, then offering equivalent access to copy the source code from the same place counts as distribution of the source code, even though third parties are not compelled to copy the source along with the object code.

 4. You may not copy, modify, sublicense, or distribute the Program except as expressly provided under this License. Any attempt otherwise to copy, modify, sublicense or distribute the Program is void, and will automatically terminate your rights under this License. However, parties who have received copies, or rights, from you under this License will not have their licenses terminated so long as such parties remain in full compliance.

 5. You are not required to accept this License, since you have not signed it. However, nothing else grants you permission to modify or

distribute the Program or its derivative works. These actions are prohibited by law if you do not accept this License. Therefore, by modifying or distributing the Program (or any work based on the Program), you indicate your acceptance of this License to do so, and all its terms and conditions for copying, distributing or modifying

the Program or works based on it.

 6. Each time you redistribute the Program (or any work based on the Program), the recipient automatically receives a license from the original licensor to copy, distribute or modify the Program subject to these terms and conditions. You may not impose any further restrictions on the recipients' exercise of the rights granted herein. You are not responsible for enforcing compliance by third parties to this License.

 7. If, as a consequence of a court judgment or allegation of patent infringement or for any other reason (not limited to patent issues), conditions are imposed on you (whether by court order, agreement or otherwise) that contradict the conditions of this License, they do not excuse you from the conditions of this License. If you cannot distribute so as to satisfy simultaneously your obligations under this License and any other pertinent obligations, then as a consequence you may not distribute the Program at all. For example, if a patent

license would not permit royalty-free redistribution of the Program by all those who receive copies directly or indirectly through you, then the only way you could satisfy both it and this License would be to refrain entirely from distribution of the Program.

If any portion of this section is held invalid or unenforceable under any particular circumstance, the balance of the section is intended to apply and the section as a whole is intended to apply in other circumstances.

It is not the purpose of this section to induce you to infringe any patents or other property right claims or to contest validity of any such claims; this section has the sole purpose of protecting the integrity of the free software distribution system, which is implemented by public license practices. Many people have made generous contributions to the wide range of software distributed through that system in reliance on consistent application of that system; it is up to the author/donor to decide if he or she is willing to distribute software through any other system and a licensee cannot impose that choice.

This section is intended to make thoroughly clear what is believed to

be a consequence of the rest of this License.

 8. If the distribution and/or use of the Program is restricted in certain countries either by patents or by copyrighted interfaces, the original copyright holder who places the Program under this License may add an explicit geographical distribution limitation excluding those countries, so that distribution is permitted only in or among countries not thus excluded. In such case, this License incorporates the limitation as if written in the body of this License.

 9. The Free Software Foundation may publish revised and/or new versions of the General Public License from time to time. Such new versions will be similar in spirit to the present version, but may differ in detail to address new problems or concerns.

Each version is given a distinguishing

version number. If the Program

specifies a version number of this License which applies to it and "any later version", you have the option of following the terms and conditions either of that version or of any later version published by the Free Software Foundation. If the Program does not specify a version number of this License, you may choose any version ever published by the Free Software Foundation.

 10. If you wish to incorporate parts of the Program into other free programs whose distribution conditions are different, write to the author to ask for permission. For software which is copyrighted by the Free Software Foundation, write to the Free Software Foundation; we sometimes make exceptions for this. Our decision will be guided by the two goals of preserving the free status of all derivatives of our free software and of promoting the sharing and reuse of software generally.

#### NO WARRANTY

#### 11. BECAUSE THE PROGRAM IS LICENSED FREE OF CHARGE, THERE IS NO WARRANTY

FOR THE PROGRAM, TO THE EXTENT PERMITTED BY APPLICABLE LAW. EXCEPT WHEN OTHERWISE STATED IN WRITING THE COPYRIGHT HOLDERS AND/OR OTHER PARTIES PROVIDE THE PROGRAM "AS IS" WITHOUT WARRANTY OF ANY KIND, EITHER EXPRESSED OR IMPLIED, INCLUDING, BUT NOT LIMITED TO, THE IMPLIED WARRANTIES OF MERCHANTABILITY AND FITNESS FOR A PARTICULAR PURPOSE. THE ENTIRE RISK AS TO THE QUALITY AND PERFORMANCE OF THE PROGRAM IS WITH YOU. SHOULD THE PROGRAM PROVE DEFECTIVE, YOU ASSUME THE COST OF ALL NECESSARY SERVICING, REPAIR OR CORRECTION.

 12. IN NO EVENT UNLESS REQUIRED BY APPLICABLE LAW OR AGREED TO IN WRITING WILL ANY COPYRIGHT HOLDER, OR ANY OTHER PARTY WHO MAY MODIFY AND/OR REDISTRIBUTE THE PROGRAM AS PERMITTED ABOVE, BE LIABLE TO YOU FOR DAMAGES,

## INCLUDING ANY GENERAL, SPECIAL, INCIDENTAL OR CONSEQUENTIAL DAMAGES ARISING OUT OF THE USE OR INABILITY TO USE THE PROGRAM (INCLUDING BUT NOT LIMITED TO LOSS OF DATA OR DATA BEING RENDERED INACCURATE OR LOSSES SUSTAINED BY YOU OR

 THIRD PARTIES OR A FAILURE OF THE PROGRAM TO OPERATE WITH ANY OTHER PROGRAMS), EVEN IF SUCH HOLDER OR OTHER PARTY HAS BEEN ADVISED OF THE POSSIBILITY OF SUCH DAMAGES.

#### END OF TERMS AND CONDITIONS

How to Apply These Terms to Your New Programs

 If you develop a new program, and you want it to be of the greatest possible use to the public, the best way to achieve this is to make it free software which everyone can redistribute and change under these terms.

 To do so, attach the following notices to the program. It is safest to attach them to the start of each source file to most effectively convey the exclusion of warranty; and each file should have at least the "copyright" line and a pointer to where the full notice is found.

 <one line to give the program's name and a brief idea of what it does.> Copyright  $(C)$  <year > <name of author>

 This program is free software; you can redistribute it and/or modify it under the terms of the GNU General Public License as published by the Free Software Foundation; either version 2 of the License, or (at your option) any later version.

 This program is distributed in the hope that it will be useful, but WITHOUT ANY WARRANTY; without even the implied warranty of MERCHANTABILITY or FITNESS FOR A PARTICULAR PURPOSE. See the GNU General Public License for more details.

 You should have received a copy of the GNU General Public License along with this program; if not, write to the Free Software Foundation, Inc., 51 Franklin Street, Fifth Floor, Boston, MA 02110-1301 USA.

Also add information on how to contact you by electronic and paper mail.

If the program is interactive, make it output a short notice like this when it starts in an interactive mode:

 Gnomovision version 69, Copyright (C) year name of author Gnomovision comes with ABSOLUTELY NO WARRANTY; for details type `show w'. This is free software, and you are welcome to redistribute

under certain conditions; type `show c' for details.

The hypothetical commands `show w' and `show c' should show the appropriate parts of the General Public License. Of course, the commands you use may be called something other than `show w' and `show c'; they could even be mouse-clicks or menu items--whatever suits your program.

You should also get your employer (if you work as a programmer) or your school, if any, to sign a "copyright disclaimer" for the program, if necessary. Here is a sample; alter the names:

 Yoyodyne, Inc., hereby disclaims all copyright interest in the program `Gnomovision' (which makes passes at compilers) written by James Hacker.

 <signature of Ty Coon>, 1 April 1989 Ty Coon, President of Vice

This General Public License does not permit incorporating your program into proprietary programs. If your program is a subroutine library, you may consider it more useful to permit linking proprietary applications with the library. If this is what you want to do, use the GNU Lesser General Public License instead of this License. BSD License

For Zstandard software

Copyright (c) 2016-present, Facebook, Inc. All rights reserved.

Redistribution and use in source and binary forms, with or without modification, are permitted provided that the following conditions are met:

- \* Redistributions of source code must retain the above copyright notice, this list of conditions and the following disclaimer.
- \* Redistributions in binary form must reproduce the above copyright notice, this list of conditions and the following disclaimer in the documentation and/or other materials provided with the distribution.
- \* Neither the name Facebook nor the names of its contributors may be used to endorse or promote products derived from this software without specific prior written permission.

THIS SOFTWARE IS PROVIDED BY THE COPYRIGHT HOLDERS AND CONTRIBUTORS "AS IS" AND ANY EXPRESS OR IMPLIED WARRANTIES, INCLUDING, BUT NOT LIMITED TO, THE IMPLIED WARRANTIES OF MERCHANTABILITY AND FITNESS FOR A PARTICULAR PURPOSE ARE DISCLAIMED.

it

 IN NO EVENT SHALL THE COPYRIGHT HOLDER OR CONTRIBUTORS BE LIABLE FOR ANY DIRECT, INDIRECT, INCIDENTAL, SPECIAL, EXEMPLARY, OR CONSEQUENTIAL DAMAGES (INCLUDING, BUT NOT LIMITED TO, PROCUREMENT OF SUBSTITUTE GOODS OR SERVICES; LOSS OF USE, DATA, OR PROFITS; OR BUSINESS INTERRUPTION) HOWEVER CAUSED AND ON ANY THEORY OF LIABILITY, WHETHER IN CONTRACT, STRICT LIABILITY, OR TORT (INCLUDING NEGLIGENCE OR OTHERWISE) ARISING IN ANY WAY OUT OF THE USE OF THIS SOFTWARE, EVEN IF ADVISED OF THE POSSIBILITY OF SUCH DAMAGE.

## **1.247 setup 2.13.7-9.el9**

## **1.247.1 Available under license :**

No license file was found, but licenses were detected in source scan.

/opt/cola/permits/1736529753\_1692875493.042707/0/setup-2.13.7-9.el9.src.rpm-cosi-expand-archiveyJbS05hv/setup-2.13.7.tar.bz2-cosi-expand-archive-FuFPje4t/setup-2.13.7.tar.bz2: binary file matches

Found in path(s): \* /bin/grep No license file was found, but licenses were detected in source scan.

License: Public Domain

Found in path(s):

\* /opt/cola/permits/1736529753\_1692875493.042707/0/setup-2.13.7-9.el9.src.rpm-cosi-expand-archiveyJbS05hv/setup.spec

# **1.248 libgcrypt 1.10.0-10.el9\_2**

## **1.248.1 Available under license :**

 GNU GENERAL PUBLIC LICENSE Version 2, June 1991

Copyright (C) 1989, 1991 Free Software Foundation, Inc. 59 Temple Place, Suite 330, Boston, MA 02111-1307 USA Everyone is permitted to copy and distribute verbatim copies of this license document, but changing it is not allowed.

 Preamble

 The licenses for most software are designed to take away your freedom to share and change it. By contrast, the GNU General Public License is intended to guarantee your freedom to share and change free software--to make sure the software is free for all its users. This General Public License applies to most of the Free Software Foundation's software and to any other program whose authors commit to using it. (Some other Free Software Foundation software is covered by

the GNU Library General Public License instead.) You can apply it to your programs, too.

 When we speak of free software, we are referring to freedom, not price. Our General Public Licenses are designed to make sure that you

have the freedom to distribute copies of free software (and charge for this service if you wish), that you receive source code or can get it if you want it, that you can change the software or use pieces of it in new free programs; and that you know you can do these things.

 To protect your rights, we need to make restrictions that forbid anyone to deny you these rights or to ask you to surrender the rights. These restrictions translate to certain responsibilities for you if you distribute copies of the software, or if you modify it.

 For example, if you distribute copies of such a program, whether gratis or for a fee, you must give the recipients all the rights that you have. You must make sure that they, too, receive or can get the source code. And you must show them these terms so they know their rights.

We protect your rights with two steps: (1) copyright the software, and (2) offer you this license which gives you legal permission to copy, distribute

and/or modify the software.

 Also, for each author's protection and ours, we want to make certain that everyone understands that there is no warranty for this free software. If the software is modified by someone else and passed on, we want its recipients to know that what they have is not the original, so that any problems introduced by others will not reflect on the original authors' reputations.

 Finally, any free program is threatened constantly by software patents. We wish to avoid the danger that redistributors of a free program will individually obtain patent licenses, in effect making the program proprietary. To prevent this, we have made it clear that any patent must be licensed for everyone's free use or not licensed at all.

 The precise terms and conditions for copying, distribution and modification follow.

## GNU GENERAL PUBLIC LICENSE TERMS AND CONDITIONS FOR COPYING, DISTRIBUTION AND MODIFICATION

0. This License applies to any program or other work which

#### contains

a notice placed by the copyright holder saying it may be distributed under the terms of this General Public License. The "Program", below, refers to any such program or work, and a "work based on the Program" means either the Program or any derivative work under copyright law: that is to say, a work containing the Program or a portion of it, either verbatim or with modifications and/or translated into another language. (Hereinafter, translation is included without limitation in the term "modification".) Each licensee is addressed as "you".

Activities other than copying, distribution and modification are not covered by this License; they are outside its scope. The act of running the Program is not restricted, and the output from the Program is covered only if its contents constitute a work based on the Program (independent of having been made by running the Program). Whether that is true depends on what the Program does.

#### 1. You may copy and distribute verbatim copies of the Program's

source code as you receive it, in any medium, provided that you conspicuously and appropriately publish on each copy an appropriate copyright notice and disclaimer of warranty; keep intact all the notices that refer to this License and to the absence of any warranty; and give any other recipients of the Program a copy of this License along with the Program.

You may charge a fee for the physical act of transferring a copy, and you may at your option offer warranty protection in exchange for a fee.

 2. You may modify your copy or copies of the Program or any portion of it, thus forming a work based on the Program, and copy and distribute such modifications or work under the terms of Section 1 above, provided that you also meet all of these conditions:

 a) You must cause the modified files to carry prominent notices stating that you changed the files and the date of any change.

 b) You must cause any work that you distribute or publish, that in whole

 or in part contains or is derived from the Program or any part thereof, to be licensed as a whole at no charge to all third parties under the terms of this License.

 c) If the modified program normally reads commands interactively when run, you must cause it, when started running for such interactive use in the most ordinary way, to print or display an announcement including an appropriate copyright notice and a notice that there is no warranty (or else, saying that you provide

 a warranty) and that users may redistribute the program under these conditions, and telling the user how to view a copy of this License. (Exception: if the Program itself is interactive but does not normally print such an announcement, your work based on the Program is not required to print an announcement.)

These requirements apply to the modified work as a whole. If identifiable sections of that work are not derived from the Program, and can be reasonably considered independent and separate works in themselves, then this License, and its terms, do not apply to those sections when you distribute them as separate works. But when you distribute the same sections as part of a whole which is a work based on the Program, the distribution of the whole must be on the terms of this License, whose permissions for other licensees extend to the entire whole, and thus to each and every part regardless of who wrote it.

Thus, it is not the intent of this section to claim rights or contest your rights to work written entirely by you; rather, the intent is to exercise the right to control the distribution of derivative or collective works based on the Program.

In addition, mere aggregation of another work not based on the Program with the Program (or with a work based on the Program) on a volume of a storage or distribution medium does not bring the other work under the scope of this License.

 3. You may copy and distribute the Program (or a work based on it,

under Section 2) in object code or executable form under the terms of Sections 1 and 2 above provided that you also do one of the following:

 a) Accompany it with the complete corresponding machine-readable source code, which must be distributed under the terms of Sections 1 and 2 above on a medium customarily used for software interchange; or,

 b) Accompany it with a written offer, valid for at least three years, to give any third party, for a charge no more than your cost of physically performing source distribution, a complete machine-readable copy of the corresponding source code, to be distributed under the terms of Sections 1 and 2 above on a medium customarily used for software interchange; or,

 c) Accompany it with the information you received as to the offer to distribute corresponding source code. (This alternative is allowed only for noncommercial distribution and only if you received the program in object code or

 executable form with such an offer, in accord with Subsection b above.)

The source code for a work means the preferred form of the work for making modifications to it. For an executable work, complete source code means all the source code for all modules it contains, plus any associated interface definition files, plus the scripts used to control compilation and installation of the executable. However, as a special exception, the source code distributed need not include anything that is normally distributed (in either source or binary form) with the major components (compiler, kernel, and so on) of the operating system on which the executable runs, unless that component itself accompanies the executable.

If distribution of executable or object code is made by offering access to copy from a designated place, then offering equivalent access to copy the source code from the same place counts as distribution of the source code, even though third parties are not compelled to copy the source along with the object code.

 4. You may not copy, modify, sublicense, or distribute the Program except as expressly provided under this License. Any attempt otherwise to copy, modify, sublicense or distribute the Program is void, and will automatically terminate your rights under this License. However, parties who have received copies, or rights, from you under this License will not have their licenses terminated so long as such parties remain in full compliance.

 5. You are not required to accept this License, since you have not signed it. However, nothing else grants you permission to modify or distribute the Program or its derivative works. These actions are prohibited by law if you do not accept this License. Therefore, by modifying or distributing the Program (or any work based on the Program), you indicate your acceptance of this License to do so, and all its terms and conditions for copying, distributing or modifying the Program or works based on it.

#### 6. Each

 time you redistribute the Program (or any work based on the Program), the recipient automatically receives a license from the original licensor to copy, distribute or modify the Program subject to these terms and conditions. You may not impose any further restrictions on the recipients' exercise of the rights granted herein. You are not responsible for enforcing compliance by third parties to this License.

7. If, as a consequence of a court judgment or allegation of patent

infringement or for any other reason (not limited to patent issues), conditions are imposed on you (whether by court order, agreement or otherwise) that contradict the conditions of this License, they do not excuse you from the conditions of this License. If you cannot distribute so as to satisfy simultaneously your obligations under this License and any other pertinent obligations, then as a consequence you may not distribute the Program at all. For example, if a patent license would not permit royalty-free redistribution of the Program by

all those who receive copies directly or indirectly through you, then the only way you could satisfy both it and this License would be to refrain entirely from distribution of the Program.

If any portion of this section is held invalid or unenforceable under any particular circumstance, the balance of the section is intended to apply and the section as a whole is intended to apply in other circumstances.

It is not the purpose of this section to induce you to infringe any patents or other property right claims or to contest validity of any such claims; this section has the sole purpose of protecting the integrity of the free software distribution system, which is implemented by public license practices. Many people have made generous contributions to the wide range of software distributed through that system in reliance on consistent application of that system; it is up to the author/donor to decide if he or she is willing to distribute software through any other system and a licensee cannot impose that choice.

This section is intended to make thoroughly clear what is believed to be a consequence of the rest of this License.

 8. If the distribution and/or use of the Program is restricted in certain countries either by patents or by copyrighted interfaces, the original copyright holder who places the Program under this License may add an explicit geographical distribution limitation excluding those countries, so that distribution is permitted only in or among countries not thus excluded. In such case, this License incorporates the limitation as if written in the body of this License.

 9. The Free Software Foundation may publish revised and/or new versions of the General Public License from time to time. Such new versions will be similar in spirit to the present version, but may differ in detail to address new problems or concerns.

Each version is given a distinguishing version number. If the Program specifies a version number

 of this License which applies to it and "any later version", you have the option of following the terms and conditions either of that version or of any later version published by the Free Software Foundation. If the Program does not specify a version number of this License, you may choose any version ever published by the Free Software Foundation.

 10. If you wish to incorporate parts of the Program into other free programs whose distribution conditions are different, write to the author to ask for permission. For software which is copyrighted by the Free Software Foundation, write to the Free Software Foundation; we sometimes make exceptions for this. Our decision will be guided by the two goals of preserving the free status of all derivatives of our free software and of promoting the sharing and reuse of software generally.

 NO WARRANTY

 11. BECAUSE THE PROGRAM IS LICENSED FREE OF CHARGE, THERE IS NO WARRANTY FOR THE PROGRAM, TO THE EXTENT PERMITTED BY APPLICABLE LAW. EXCEPT WHEN

OTHERWISE STATED IN WRITING THE COPYRIGHT HOLDERS AND/OR OTHER PARTIES PROVIDE THE PROGRAM "AS IS" WITHOUT WARRANTY OF ANY KIND, EITHER EXPRESSED OR IMPLIED, INCLUDING, BUT NOT LIMITED TO, THE IMPLIED WARRANTIES OF MERCHANTABILITY AND FITNESS FOR A PARTICULAR PURPOSE. THE ENTIRE RISK AS TO THE QUALITY AND PERFORMANCE OF THE PROGRAM IS WITH YOU. SHOULD THE PROGRAM PROVE DEFECTIVE, YOU ASSUME THE COST OF ALL NECESSARY SERVICING, REPAIR OR CORRECTION.

 12. IN NO EVENT UNLESS REQUIRED BY APPLICABLE LAW OR AGREED TO IN WRITING WILL ANY COPYRIGHT HOLDER, OR ANY OTHER PARTY WHO MAY MODIFY AND/OR REDISTRIBUTE THE PROGRAM AS PERMITTED ABOVE, BE LIABLE TO YOU FOR DAMAGES, INCLUDING ANY GENERAL, SPECIAL, INCIDENTAL OR CONSEQUENTIAL DAMAGES ARISING OUT OF THE USE OR INABILITY TO USE THE PROGRAM (INCLUDING BUT NOT LIMITED TO LOSS OF DATA OR DATA BEING RENDERED INACCURATE OR LOSSES SUSTAINED BY YOU OR THIRD PARTIES OR A FAILURE OF THE PROGRAM TO OPERATE WITH ANY OTHER PROGRAMS), EVEN

 IF SUCH HOLDER OR OTHER PARTY HAS BEEN ADVISED OF THE POSSIBILITY OF SUCH DAMAGES.

#### END OF TERMS AND CONDITIONS

 How to Apply These Terms to Your New Programs

 If you develop a new program, and you want it to be of the greatest possible use to the public, the best way to achieve this is to make it free software which everyone can redistribute and change under these terms.

To do so, attach the following notices to the program. It is safest

to attach them to the start of each source file to most effectively convey the exclusion of warranty; and each file should have at least the "copyright" line and a pointer to where the full notice is found.

 <one line to give the program's name and a brief idea of what it does.> Copyright  $(C)$  <year > <name of author>

 This program is free software; you can redistribute it and/or modify it under the terms of the GNU General Public License as published by the Free Software Foundation; either version 2 of the License, or

(at your option) any later version.

 This program is distributed in the hope that it will be useful, but WITHOUT ANY WARRANTY; without even the implied warranty of MERCHANTABILITY or FITNESS FOR A PARTICULAR PURPOSE. See the GNU General Public License for more details.

 You should have received a copy of the GNU General Public License along with this program; if not, write to the Free Software Foundation, Inc., 59 Temple Place, Suite 330, Boston, MA 02111-1307 USA

Also add information on how to contact you by electronic and paper mail.

If the program is interactive, make it output a short notice like this when it starts in an interactive mode:

 Gnomovision version 69, Copyright (C) year name of author Gnomovision comes with ABSOLUTELY NO WARRANTY; for details type `show w'. This is free software, and you are welcome to redistribute it under certain conditions; type `show c' for details.

The hypothetical commands `show w' and `show c' should show the appropriate parts of the General Public License. Of course, the commands you use may be called something other than `show w' and `show c'; they could even be mouse-clicks or menu items--whatever suits your program.

You should also get your employer (if you work as a programmer) or your school, if any, to sign a "copyright disclaimer" for the program, if necessary. Here is a sample; alter the names:

 Yoyodyne, Inc., hereby disclaims all copyright interest in the program `Gnomovision' (which makes passes at compilers) written by James Hacker.

 <signature of Ty Coon>, 1 April 1989 Ty Coon, President of Vice

This General Public License does not permit incorporating your program into proprietary programs. If your program is a subroutine library, you may consider it more useful to permit linking proprietary applications with the library. If this is what you want to do, use the GNU Library General Public License instead of this License. Additional license notices for Libgcrypt.  $-$ \*- org -\*-

This file contains the copying permission notices for various files in the Libgcrypt distribution which are not covered by the GNU Lesser General Public License (LGPL) or the GNU General Public License (GPL).

These notices all require that a copy of the notice be included in the accompanying documentation and be distributed with binary distributions of the code, so be sure to include this file along with any binary distributions derived from the GNU C Library.

\* BSD\_3Clause

#### For files:

- cipher/sha256-avx-amd64.S
- cipher/sha256-avx2-bmi2-amd64.S
- cipher/sha256-ssse3-amd64.S
- cipher/sha512-avx-amd64.S
- cipher/sha512-avx2-bmi2-amd64.S
- cipher/sha512-ssse3-amd64.S
- cipher/sha512-ssse3-i386.c

#+begin\_quote Copyright (c) 2012, Intel Corporation

All rights reserved.

 Redistribution and use in source and binary forms, with or without modification, are permitted provided that the following conditions are met:

 \* Redistributions of source code must retain the above copyright notice, this list of conditions and the following disclaimer.

- \* Redistributions in binary form must reproduce the above copyright notice, this list of conditions and the following disclaimer in the documentation and/or other materials provided with the distribution.
- \* Neither the name of the Intel Corporation nor the names of its contributors may be used to endorse or promote products derived from

 THIS SOFTWARE IS PROVIDED BY INTEL CORPORATION "AS IS" AND ANY EXPRESS OR IMPLIED WARRANTIES, INCLUDING, BUT NOT LIMITED TO, THE IMPLIED WARRANTIES OF MERCHANTABILITY AND FITNESS FOR A PARTICULAR PURPOSE ARE DISCLAIMED. IN NO EVENT SHALL INTEL CORPORATION OR CONTRIBUTORS BE LIABLE FOR ANY DIRECT, INDIRECT, INCIDENTAL, SPECIAL, EXEMPLARY, OR CONSEQUENTIAL DAMAGES (INCLUDING, BUT NOT LIMITED TO, PROCUREMENT

 OF SUBSTITUTE GOODS OR SERVICES; LOSS OF USE, DATA, OR PROFITS; OR BUSINESS INTERRUPTION) HOWEVER CAUSED AND ON ANY THEORY OF LIABILITY, WHETHER IN CONTRACT, STRICT LIABILITY, OR TORT (INCLUDING NEGLIGENCE OR OTHERWISE) ARISING IN ANY WAY OUT OF THE USE OF THIS SOFTWARE, EVEN IF ADVISED OF THE POSSIBILITY OF SUCH DAMAGE. #+end\_quote

For files:

- random/jitterentropy-base.c
- random/jitterentropy-gcd.c
- random/jitterentropy-gcd.h
- random/jitterentropy-health.c
- random/jitterentropy-health.h
- random/jitterentropy-noise.c
- random/jitterentropy-noise.h
- random/jitterentropy-sha3.c
- random/jitterentropy-sha3.h
- random/jitterentropy-timer.c
- random/jitterentropy-timer.h
- random/jitterentropy.h
- random/rndjent.c (plus common Libgcrypt copyright holders)

#+begin\_quote

Copyright (C) 2017 - 2021, Stephan Mueller <smueller@chronox.de>

Redistribution and use in source and binary forms, with or without modification, are permitted provided that the following conditions are met:

- 1. Redistributions of source code must retain the above copyright notice, and the entire permission notice in its entirety, including the disclaimer of warranties.
- 2. Redistributions in binary form must reproduce the above copyright notice, this list of conditions and the following disclaimer in the documentation and/or other materials provided with the distribution.
- 3. The name of the author may not be used to endorse or promote products derived from this software without specific prior written permission.

ALTERNATIVELY, this product may be distributed under the terms of the GNU General Public License, in which case the provisions of the GPL2 are required INSTEAD OF the above restrictions. (This clause is necessary due to a potential bad interaction between the GPL and the restrictions contained in a BSD-style copyright.)

THIS SOFTWARE IS PROVIDED ``AS IS'' AND ANY EXPRESS OR IMPLIED WARRANTIES, INCLUDING, BUT NOT LIMITED TO, THE IMPLIED WARRANTIES OF MERCHANTABILITY AND FITNESS FOR A PARTICULAR PURPOSE, ALL OF WHICH ARE HEREBY DISCLAIMED. IN NO EVENT SHALL THE AUTHOR BE LIABLE FOR ANY DIRECT, INDIRECT, INCIDENTAL, SPECIAL, EXEMPLARY, OR CONSEQUENTIAL DAMAGES (INCLUDING, BUT NOT LIMITED TO, PROCUREMENT OF SUBSTITUTE GOODS OR SERVICES; LOSS OF USE, DATA, OR PROFITS; OR BUSINESS INTERRUPTION) HOWEVER CAUSED AND ON ANY THEORY OF LIABILITY, WHETHER IN CONTRACT, STRICT LIABILITY, OR TORT (INCLUDING NEGLIGENCE OR OTHERWISE) ARISING IN ANY WAY OUT OF THE USE OF THIS SOFTWARE, EVEN IF NOT ADVISED OF THE POSSIBILITY OF SUCH DAMAGE.

#+end\_quote

 For files: - cipher/cipher-gcm-ppc.c

#+begin\_quote

Copyright (c) 2006, CRYPTOGAMS by <appro@openssl.org> All rights reserved.

Redistribution and use in source and binary forms, with or without modification, are permitted provided that the following conditions are met:

- \* Redistributions of source code must retain copyright notices, this list of conditions and the following disclaimer.
- \* Redistributions in binary form must reproduce the above copyright notice, this list of conditions and the following disclaimer in the documentation and/or other materials provided with the distribution.
- \* Neither the name of the CRYPTOGAMS nor the names of its copyright holder and contributors may be used to endorse or promote products derived from this software without specific prior written permission.

ALTERNATIVELY, provided that this notice is retained in full, this product may be distributed under the terms of the GNU General Public License (GPL), in which case the provisions of the GPL apply INSTEAD OF those given above.

THIS SOFTWARE IS PROVIDED BY THE COPYRIGHT HOLDER AND CONTRIBUTORS "AS IS" AND ANY EXPRESS OR IMPLIED WARRANTIES, INCLUDING, BUT NOT LIMITED TO, THE IMPLIED WARRANTIES OF MERCHANTABILITY AND FITNESS FOR A PARTICULAR PURPOSE

 ARE DISCLAIMED. IN NO EVENT SHALL THE COPYRIGHT OWNER OR CONTRIBUTORS BE LIABLE FOR ANY DIRECT, INDIRECT, INCIDENTAL, SPECIAL, EXEMPLARY, OR CONSEQUENTIAL DAMAGES (INCLUDING, BUT NOT LIMITED TO, PROCUREMENT OF SUBSTITUTE GOODS OR SERVICES; LOSS OF USE, DATA, OR PROFITS; OR BUSINESS INTERRUPTION) HOWEVER CAUSED AND ON ANY THEORY OF LIABILITY, WHETHER IN CONTRACT, STRICT LIABILITY, OR TORT (INCLUDING NEGLIGENCE OR OTHERWISE) ARISING IN ANY WAY OUT OF THE USE OF THIS SOFTWARE, EVEN IF ADVISED OF THE POSSIBILITY OF SUCH DAMAGE. #+end\_quote

\* X License

 For files: - install.sh

#+begin\_quote Copyright (C) 1994 X Consortium

 Permission is hereby granted, free of charge, to any person obtaining a copy of this software and associated documentation files (the "Software"), to deal in the Software without restriction, including without limitation the rights to use, copy, modify, merge, publish, distribute, sublicense, and/or sell copies of the Software, and to permit persons to whom the Software is furnished to do so, subject to the following conditions:

 The above copyright notice and this permission notice shall be included in all copies or substantial portions of the Software.

 THE SOFTWARE IS PROVIDED "AS IS", WITHOUT WARRANTY OF ANY KIND, EXPRESS OR IMPLIED, INCLUDING BUT NOT LIMITED TO THE WARRANTIES OF MERCHANTABILITY, FITNESS FOR A PARTICULAR PURPOSE AND NONINFRINGEMENT. IN NO EVENT SHALL THE X CONSORTIUM BE LIABLE FOR ANY CLAIM, DAMAGES OR OTHER LIABILITY, WHETHER IN AN ACTION OF CONTRACT, TORT OR OTHERWISE, ARISING FROM, OUT OF OR IN CONNEC- TION WITH THE SOFTWARE OR THE USE OR OTHER DEALINGS IN THE SOFTWARE.

 Except as contained in this notice, the name of the X Consortium shall not be used in advertising or otherwise to promote the sale, use or other deal ings in this Software without prior written authorization from the X Consor tium.

#+end\_quote

\* Public domain

 For files: - cipher/arcfour-amd64.S

#+begin\_quote Author: Marc Bevand <bevand\_m (at) epita.fr> Licence: I hereby disclaim the copyright on this code and place it in the public domain. #+end\_quote

\* OCB license 1

 For files: - cipher/cipher-ocb.c

#+begin\_quote

 OCB is covered by several patents but may be used freely by most software. See http://web.cs.ucdavis.edu/~rogaway/ocb/license.htm . In particular license 1 is suitable for Libgcrypt: See http://web.cs.ucdavis.edu/~rogaway/ocb/license1.pdf for the full license document; it basically says:

 License 1 License for Open-Source Software Implementations of OCB (Jan 9, 2013)

 Under this license, you are authorized to make, use, and distribute open-source software implementations of OCB. This license terminates for you if you sue someone over their open-source software implementation of OCB claiming that you have a patent covering their implementation.

License for Open Source Software Implementations of OCB January 9, 2013

1 Definitions

1.1 Licensor means Phillip Rogaway.

1.2 Licensed Patents means any patent that claims priority to United States Patent Application No. 09/918,615 entitled Method and Apparatus for Facilitating Efficient Authenticated Encryption, and any utility, divisional, provisional, continuation, continuations-in-part, reexamination, reissue, or foreign counterpart patents that may issue with respect to the

aforesaid patent application. This includes, but is not limited to, United States Patent No. 7,046,802; United States Patent No. 7,200,227; United States Patent No. 7,949,129; United States Patent No. 8,321,675 ; and any patent that issues out of United States Patent Application No. 13/669,114.

1.3 Use means any practice of any invention claimed in the Licensed Patents.

1.4 Software Implementation means any practice of any invention claimed in the Licensed Patents that takes the form of software executing on a user-programmable, general-purpose computer or that takes the form of a computer-readable medium storing such software. Software Implementation does not include, for example, application-specific integrated circuits (ASICs), field-programmable gate arrays (FPGAs), embedded systems, or IP cores.

1.5 Open Source Software means software whose source code is published and made available for inspection and use by anyone because either (a) the source code is subject to a license that permits recipients to copy, modify, and distribute the source code without payment of fees or royalties, or (b) the source code is in the public domain, including code released for public use through a CC0 waiver. All licenses certified by the Open Source Initiative at opensource.org as of January 9, 2013 and all Creative Commons licenses identified on the creativecommons.org website as of January 9, 2013, including the Public License Fallback of the CC0 waiver, satisfy these requirements for the purposes of this license.

#### 1.6 Open Source

Software Implementation means a Software

Implementation in which the software implicating the Licensed Patents is Open Source Software. Open Source Software Implementation does not include any Software Implementation in which the software implicating the Licensed Patents is combined, so as to form a larger program, with software that is not Open Source Software.

#### 2 License Grant

2.1 License. Subject to your compliance with the term s of this license, including the restriction set forth in Section 2.2, Licensor hereby grants to you a perpetual, worldwide, non-exclusive, non-transferable, non-sublicenseable, no-charge, royalty-free, irrevocable license to practice any invention claimed in the Licensed Patents in any Open Source Software Implementation.

2.2 Restriction. If you or your affiliates institute patent litigation (including, but not limited to, a cross-claim or counterclaim in a lawsuit) against any entity alleging that any Use authorized by this license infringes

 another patent, then any rights granted to you under this license automatically terminate as of the date such litigation is filed.

#### 3 Disclaimer

YOUR USE OF THE LICENSED PATENTS IS AT YOUR OWN RISK AND UNLESS REQUIRED BY APPLICABLE LAW, LICENSOR MAKES NO REPRESENTATIONS OR WARRANTIES OF ANY KIND CONCERNING THE LICENSED PATENTS OR ANY PRODUCT EMBODYING ANY LICENSED PATENT, EXPRESS OR IMPLIED, STATUT ORY OR OTHERWISE, INCLUDING, WITHOUT LIMITATION, WARRANTIES OF TITLE, MERCHANTIBILITY, FITNESS FOR A PARTICULAR PURPOSE, OR NONINFRINGEMENT. IN NO EVENT WILL LICENSOR BE LIABLE FOR ANY CLAIM, DAMAGES OR OTHER LIABILITY, WHETHER IN CONTRACT, TORT OR OTHERWISE, ARISING FROM OR RELATED TO ANY USE OF THE LICENSED PATENTS, INCLUDING, WITHOUT LIMITATION, DIRECT, INDIRECT, INCIDENTAL, CONSEQUENTIAL, PUNITIVE OR SPECIAL DAMAGES, EVEN IF LICENSOR HAS BEEN ADVISED OF THE POSSIBILITY OF SUCH DAMAGES PRIOR TO SUCH AN OCCURRENCE. #+end\_quote

## GNU LESSER GENERAL PUBLIC LICENSE Version 2.1, February 1999

Copyright (C) 1991, 1999 Free Software Foundation, Inc.

 59 Temple Place, Suite 330, Boston, MA 02111-1307 USA Everyone is permitted to copy and distribute verbatim copies of this license document, but changing it is not allowed.

[This is the first released version of the Lesser GPL. It also counts as the successor of the GNU Library Public License, version 2, hence the version number 2.1.]

#### Preamble

 The licenses for most software are designed to take away your freedom to share and change it. By contrast, the GNU General Public Licenses are intended to guarantee your freedom to share and change free software--to make sure the software is free for all its users.

 This license, the Lesser General Public License, applies to some specially designated software packages--typically libraries--of the Free Software Foundation and other authors who decide to use it. You can use it too, but we suggest you first think carefully about whether this license or the ordinary General Public License is the better strategy to use in any particular case, based on the explanations below.

 When we speak of free software, we are referring to freedom of use, not price. Our General Public Licenses are designed to make sure that you have the freedom to distribute copies of free software (and charge

for this service if you wish); that you receive source code or can get it if you want it; that you can change the software and use pieces of it in new free programs; and that you are informed that you can do these things.

 To protect your rights, we need to make restrictions that forbid distributors to deny you these rights or to ask you to surrender these rights. These restrictions translate to certain responsibilities for you if you distribute copies of the library or if you modify it.

#### For example, if you distribute copies of the library, whether gratis

or for a fee, you must give the recipients all the rights that we gave you. You must make sure that they, too, receive or can get the source code. If you link other code with the library, you must provide complete object files to the recipients, so that they can relink them with the library after making changes to the library and recompiling it. And you must show them these terms so they know their rights.

We protect your rights with a two-step method: (1) we copyright the library, and (2) we offer you this license, which gives you legal permission to copy, distribute and/or modify the library.

 To protect each distributor, we want to make it very clear that there is no warranty for the free library. Also, if the library is modified by someone else and passed on, the recipients should know that what they have is not the original version, so that the original author's reputation will not be affected by problems that might be introduced by others.

#### ^L

#### Finally, software

 patents pose a constant threat to the existence of any free program. We wish to make sure that a company cannot effectively restrict the users of a free program by obtaining a restrictive license from a patent holder. Therefore, we insist that any patent license obtained for a version of the library must be consistent with the full freedom of use specified in this license.

 Most GNU software, including some libraries, is covered by the ordinary GNU General Public License. This license, the GNU Lesser General Public License, applies to certain designated libraries, and is quite different from the ordinary General Public License. We use this license for certain libraries in order to permit linking those libraries into non-free programs.

 When a program is linked with a library, whether statically or using a shared library, the combination of the two is legally speaking a combined work, a derivative of the original library. The ordinary

General Public License therefore permits such linking only if the entire combination fits its criteria of freedom. The Lesser General Public License permits more lax criteria for linking other code with the library.

 We call this license the "Lesser" General Public License because it does Less to protect the user's freedom than the ordinary General Public License. It also provides other free software developers Less of an advantage over competing non-free programs. These disadvantages are the reason we use the ordinary General Public License for many libraries. However, the Lesser license provides advantages in certain special circumstances.

 For example, on rare occasions, there may be a special need to encourage the widest possible use of a certain library, so that it becomes a de-facto standard. To achieve this, non-free programs must be allowed to use the library. A more frequent case is that a free library does the same job as widely used non-free libraries. In this case, there is little to gain by limiting the free library to free software only, so we use the Lesser General Public License.

 In other cases, permission to use a particular library in non-free programs enables a greater number of people to use a large body of free software. For example, permission to use the GNU C Library in non-free programs enables many more people to use the whole GNU operating system, as well as its variant, the GNU/Linux operating system.

 Although the Lesser General Public License is Less protective of the users' freedom, it does ensure that the user of a program that is linked with the Library has the freedom and the wherewithal to run that program using a modified version of the Library.

 The precise terms and conditions for copying, distribution and modification follow. Pay close attention to the difference between a "work based on the library" and a "work that uses the library". The former contains code derived from the library, whereas the latter must be combined with the library in order to run.

#### $\mathbf{M}$ .

## GNU LESSER GENERAL PUBLIC LICENSE TERMS AND CONDITIONS FOR COPYING, DISTRIBUTION AND MODIFICATION

 0. This License Agreement applies to any software library or other program which contains a notice placed by the copyright holder or other authorized party saying it may be distributed under the terms of

this Lesser General Public License (also called "this License"). Each licensee is addressed as "you".

 A "library" means a collection of software functions and/or data prepared so as to be conveniently linked with application programs (which use some of those functions and data) to form executables.

 The "Library", below, refers to any such software library or work which has been distributed under these terms. A "work based on the Library" means either the Library or any derivative work under copyright law: that is to say, a work containing the Library or a portion of it, either verbatim or with modifications and/or translated straightforwardly into another language. (Hereinafter, translation is included without limitation in the term "modification".)

 "Source code" for a work means the preferred form of the work for making modifications to it. For a library, complete source code means all the source code for all modules it contains, plus any associated interface definition files, plus the scripts used to control compilation and installation of the library.

 Activities other than copying, distribution and modification are not covered by this License; they are outside its scope. The act of running a program using the Library is not restricted, and output from such a program is covered only if its contents constitute a work based on the Library (independent of the use of the Library in a tool for writing it). Whether that is true depends on what the Library does and what the program that uses the Library does.

 1. You may copy and distribute verbatim copies of the Library's complete source code as you receive it, in any medium, provided that

you conspicuously and appropriately publish on each copy an appropriate copyright notice and disclaimer of warranty; keep intact all the notices that refer to this License and to the absence of any warranty; and distribute a copy of this License along with the Library.

 You may charge a fee for the physical act of transferring a copy, and you may at your option offer warranty protection in exchange for a fee.

 2. You may modify your copy or copies of the Library or any portion of it, thus forming a work based on the Library, and copy and distribute such modifications or work under the terms of Section 1 above, provided that you also meet all of these conditions:

a) The modified work must itself be a software library.

 b) You must cause the files modified to carry prominent notices stating that you changed the files and the date of any change.

 c) You must cause the whole of the work to be licensed at no charge to all third parties under the terms of this License.

 d) If a facility in the modified Library refers to a function or a table of data to be supplied by an application program that uses the facility, other than as an argument passed when the facility is invoked, then you must make a good faith effort to ensure that, in the event an application does not supply such function or table, the facility still operates, and performs whatever part of its purpose remains meaningful.

 (For example, a function in a library to compute square roots has a purpose that is entirely well-defined independent of the application. Therefore, Subsection 2d requires that any application-supplied function or table used by this function must be optional: if the application does not supply it, the square root function must still compute square roots.)

These requirements apply to the modified work as a whole. If identifiable sections of that work are not derived from the Library, and can

 be reasonably considered independent and separate works in themselves, then this License, and its terms, do not apply to those sections when you distribute them as separate works. But when you distribute the same sections as part of a whole which is a work based on the Library, the distribution of the whole must be on the terms of this License, whose permissions for other licensees extend to the entire whole, and thus to each and every part regardless of who wrote it.

Thus, it is not the intent of this section to claim rights or contest your rights to work written entirely by you; rather, the intent is to exercise the right to control the distribution of derivative or collective works based on the Library.

In addition, mere aggregation of another work not based on the Library with the Library (or with a work based on the Library) on a volume of a storage or distribution medium does not bring the other work under the scope of this License.

3. You may opt to apply the terms of the

#### ordinary GNU General Public

License instead of this License to a given copy of the Library. To do this, you must alter all the notices that refer to this License, so that they refer to the ordinary GNU General Public License, version 2, instead of to this License. (If a newer version than version 2 of the ordinary GNU General Public License has appeared, then you can specify that version instead if you wish.) Do not make any other change in these notices.

#### $\mathbf{M}$

 Once this change is made in a given copy, it is irreversible for that copy, so the ordinary GNU General Public License applies to all subsequent copies and derivative works made from that copy.

 This option is useful when you wish to copy part of the code of the Library into a program that is not a library.

 4. You may copy and distribute the Library (or a portion or derivative of it, under Section 2) in object code or executable form under the terms of Sections 1 and 2 above provided that you accompany it with the complete

 corresponding machine-readable source code, which must be distributed under the terms of Sections 1 and 2 above on a medium customarily used for software interchange.

 If distribution of object code is made by offering access to copy from a designated place, then offering equivalent access to copy the source code from the same place satisfies the requirement to distribute the source code, even though third parties are not compelled to copy the source along with the object code.

 5. A program that contains no derivative of any portion of the Library, but is designed to work with the Library by being compiled or linked with it, is called a "work that uses the Library". Such a work, in isolation, is not a derivative work of the Library, and therefore falls outside the scope of this License.

 However, linking a "work that uses the Library" with the Library creates an executable that is a derivative of the Library (because it contains portions of the Library), rather than a "work that uses the

library". The executable is therefore covered by this License. Section 6 states terms for distribution of such executables.

 When a "work that uses the Library" uses material from a header file that is part of the Library, the object code for the work may be a derivative work of the Library even though the source code is not. Whether this is true is especially significant if the work can be linked without the Library, or if the work is itself a library. The

threshold for this to be true is not precisely defined by law.

 If such an object file uses only numerical parameters, data structure layouts and accessors, and small macros and small inline functions (ten lines or less in length), then the use of the object file is unrestricted, regardless of whether it is legally a derivative work. (Executables containing this object code plus portions of the Library will still fall under Section 6.)

 Otherwise, if the work is a derivative of the Library, you may distribute

 the object code for the work under the terms of Section 6. Any executables containing that work also fall under Section 6, whether or not they are linked directly with the Library itself. ^L

 6. As an exception to the Sections above, you may also combine or link a "work that uses the Library" with the Library to produce a work containing portions of the Library, and distribute that work under terms of your choice, provided that the terms permit modification of the work for the customer's own use and reverse engineering for debugging such modifications.

 You must give prominent notice with each copy of the work that the Library is used in it and that the Library and its use are covered by this License. You must supply a copy of this License. If the work during execution displays copyright notices, you must include the copyright notice for the Library among them, as well as a reference directing the user to the copy of this License. Also, you must do one of these things:

#### a)

 Accompany the work with the complete corresponding machine-readable source code for the Library including whatever changes were used in the work (which must be distributed under Sections 1 and 2 above); and, if the work is an executable linked with the Library, with the complete machine-readable "work that uses the Library", as object code and/or source code, so that the user can modify the Library and then relink to produce a modified executable containing the modified Library. (It is understood that the user who changes the contents of definitions files in the Library will not necessarily be able to recompile the application to use the modified definitions.)

 b) Use a suitable shared library mechanism for linking with the Library. A suitable mechanism is one that (1) uses at run time a copy of the library already present on the user's computer system, rather than copying library functions into the executable, and (2) will

 operate properly with a modified version of the library, if the user installs one, as long as the modified version is interface-compatible with the version that the work was made with.

 c) Accompany the work with a written offer, valid for at least three years, to give the same user the materials specified in Subsection 6a, above, for a charge no more than the cost of performing this distribution.

 d) If distribution of the work is made by offering access to copy from a designated place, offer equivalent access to copy the above specified materials from the same place.

 e) Verify that the user has already received a copy of these materials or that you have already sent this user a copy.

 For an executable, the required form of the "work that uses the Library" must include any data and utility programs needed for reproducing the executable from it. However, as a special exception, the materials to be distributed need not include anything that is

normally distributed (in either source or binary form) with the major components (compiler, kernel, and so on) of the operating system on which the executable runs, unless that component itself accompanies the executable.

 It may happen that this requirement contradicts the license restrictions of other proprietary libraries that do not normally accompany the operating system. Such a contradiction means you cannot use both them and the Library together in an executable that you distribute.

#### $\mathbf{M}$

 7. You may place library facilities that are a work based on the Library side-by-side in a single library together with other library facilities not covered by this License, and distribute such a combined library, provided that the separate distribution of the work based on the Library and of the other library facilities is otherwise permitted, and provided that you do these two things:

 a) Accompany the combined library with a copy of the same work based on the Library, uncombined with any other library facilities. This must be distributed under the terms of the Sections above.

 b) Give prominent notice with the combined library of the fact that part of it is a work based on the Library, and explaining where to find the accompanying uncombined form of the same work.

 8. You may not copy, modify, sublicense, link with, or distribute the Library except as expressly provided under this License. Any attempt otherwise to copy, modify, sublicense, link with, or distribute the Library is void, and will automatically terminate your rights under this License. However, parties who have received copies, or rights, from you under this License will not have their licenses terminated so long as such parties remain in full compliance.

 9. You are not required to accept this License, since you have not signed it. However, nothing else grants you permission to modify or distribute the Library or its derivative works. These actions are prohibited

 by law if you do not accept this License. Therefore, by modifying or distributing the Library (or any work based on the Library), you indicate your acceptance of this License to do so, and all its terms and conditions for copying, distributing or modifying the Library or works based on it.

 10. Each time you redistribute the Library (or any work based on the Library), the recipient automatically receives a license from the original licensor to copy, distribute, link with or modify the Library subject to these terms and conditions. You may not impose any further restrictions on the recipients' exercise of the rights granted herein. You are not responsible for enforcing compliance by third parties with this License.

#### $\Delta L$

 11. If, as a consequence of a court judgment or allegation of patent infringement or for any other reason (not limited to patent issues), conditions are imposed on you (whether by court order, agreement or otherwise) that contradict the conditions of this License, they do not

excuse you from the conditions of this License. If you cannot distribute so as to satisfy simultaneously your obligations under this License and any other pertinent obligations, then as a consequence you may not distribute the Library at all. For example, if a patent license would not permit royalty-free redistribution of the Library by all those who receive copies directly or indirectly through you, then the only way you could satisfy both it and this License would be to refrain entirely from distribution of the Library.

If any portion of this section is held invalid or unenforceable under any particular circumstance, the balance of the section is intended to apply, and the section as a whole is intended to apply in other circumstances.

It is not the purpose of this section to induce you to infringe any patents or other property right claims or to contest validity of any

such claims; this section has the sole purpose of protecting the integrity of the free software distribution

system which is

implemented by public license practices. Many people have made generous contributions to the wide range of software distributed through that system in reliance on consistent application of that system; it is up to the author/donor to decide if he or she is willing to distribute software through any other system and a licensee cannot impose that choice.

This section is intended to make thoroughly clear what is believed to be a consequence of the rest of this License.

 12. If the distribution and/or use of the Library is restricted in certain countries either by patents or by copyrighted interfaces, the original copyright holder who places the Library under this License may add an explicit geographical distribution limitation excluding those countries, so that distribution is permitted only in or among countries not thus excluded. In such case, this License incorporates the limitation as if written in the body of this License.

13. The Free Software Foundation

may publish revised and/or new

versions of the Lesser General Public License from time to time. Such new versions will be similar in spirit to the present version, but may differ in detail to address new problems or concerns.

Each version is given a distinguishing version number. If the Library specifies a version number of this License which applies to it and "any later version", you have the option of following the terms and conditions either of that version or of any later version published by the Free Software Foundation. If the Library does not specify a license version number, you may choose any version ever published by the Free Software Foundation.

 $\mathbf{M}$ .

 14. If you wish to incorporate parts of the Library into other free programs whose distribution conditions are incompatible with these, write to the author to ask for permission. For software which is copyrighted by the Free Software Foundation, write to the Free Software Foundation; we sometimes make exceptions for this. Our

decision will be guided by the two goals of preserving the free status of all derivatives of our free software and of promoting the sharing and reuse of software generally.

#### NO WARRANTY

#### 15. BECAUSE THE LIBRARY IS LICENSED FREE OF CHARGE, THERE IS NO

WARRANTY FOR THE LIBRARY, TO THE EXTENT PERMITTED BY APPLICABLE LAW. EXCEPT WHEN OTHERWISE STATED IN WRITING THE COPYRIGHT HOLDERS AND/OR OTHER PARTIES PROVIDE THE LIBRARY "AS IS" WITHOUT WARRANTY OF ANY KIND, EITHER EXPRESSED OR IMPLIED, INCLUDING, BUT NOT LIMITED TO, THE IMPLIED WARRANTIES OF MERCHANTABILITY AND FITNESS FOR A PARTICULAR PURPOSE. THE ENTIRE RISK AS TO THE QUALITY AND PERFORMANCE OF THE LIBRARY IS WITH YOU. SHOULD THE LIBRARY PROVE DEFECTIVE, YOU ASSUME THE COST OF ALL NECESSARY SERVICING, REPAIR OR CORRECTION.

 16. IN NO EVENT UNLESS REQUIRED BY APPLICABLE LAW OR AGREED TO IN WRITING WILL ANY COPYRIGHT HOLDER, OR ANY OTHER PARTY WHO MAY MODIFY AND/OR REDISTRIBUTE THE LIBRARY AS PERMITTED ABOVE, BE LIABLE TO YOU

FOR DAMAGES, INCLUDING ANY GENERAL, SPECIAL, INCIDENTAL OR CONSEQUENTIAL DAMAGES ARISING OUT OF THE USE OR INABILITY TO USE THE LIBRARY (INCLUDING BUT NOT LIMITED TO LOSS OF DATA OR DATA BEING RENDERED INACCURATE OR LOSSES SUSTAINED BY YOU OR THIRD PARTIES OR A FAILURE OF THE LIBRARY TO OPERATE WITH ANY OTHER SOFTWARE), EVEN IF SUCH HOLDER OR OTHER PARTY HAS BEEN ADVISED OF THE POSSIBILITY OF SUCH DAMAGES.

#### END OF TERMS AND CONDITIONS

 $\Delta L$ 

#### How to Apply These Terms to Your New Libraries

 If you develop a new library, and you want it to be of the greatest possible use to the public, we recommend making it free software that everyone can redistribute and change. You can do so by permitting redistribution under these terms (or, alternatively, under the terms of the ordinary General Public License).

 To apply these terms, attach the following notices to the library. It is safest to attach them to the start of each source file to most

effectively convey the exclusion of warranty; and each file should have at least the "copyright" line and a pointer to where the full notice is found.

 <one line to give the library's name and a brief idea of what it does.> Copyright  $(C)$  <year > <name of author>

 This library is free software; you can redistribute it and/or modify it under the terms of the GNU Lesser General Public License as published by the Free Software Foundation; either version 2.1 of the License, or (at your option) any later version.

This library is distributed in the hope that it will be useful,

 but WITHOUT ANY WARRANTY; without even the implied warranty of MERCHANTABILITY or FITNESS FOR A PARTICULAR PURPOSE. See the GNU Lesser General Public License for more details.

 You should have received a copy of the GNU Lesser General Public License along with this library; if not, write to the Free Software Foundation, Inc., 59 Temple Place, Suite 330, Boston, MA 02111-1307 USA

Also add information on how to contact you by electronic and paper mail.

You should also get your employer (if you work as a programmer) or your school, if any, to sign a "copyright disclaimer" for the library, if necessary. Here is a sample; alter the names:

 Yoyodyne, Inc., hereby disclaims all copyright interest in the library `Frob' (a library for tweaking knobs) written by James Random Hacker.

 <signature of Ty Coon>, 1 April 1990 Ty Coon, President of Vice

That's all there is to it!

# **1.249 gobject-introspection 1.68.0-11.el9**

## **1.249.1 Available under license :**

 GNU LIBRARY GENERAL PUBLIC LICENSE Version 2, June 1991

Copyright (C) 1991 Free Software Foundation, Inc. 59 Temple Place, Suite 330, Boston, MA 02111-1307 USA Everyone is permitted to copy and distribute verbatim copies of this license document, but changing it is not allowed.

[This is the first released version of the library GPL. It is numbered 2 because it goes with version 2 of the ordinary GPL.]

 Preamble

 The licenses for most software are designed to take away your freedom to share and change it. By contrast, the GNU General Public Licenses are intended to guarantee your freedom to share and change free software--to make sure the software is free for all its users.

 This license, the Library General Public License, applies to some specially designated Free Software Foundation software, and to any other libraries whose authors decide to use it. You can use it for your libraries, too.

 When we speak of free software, we are referring to freedom, not

price. Our General Public Licenses are designed to make sure that you have the freedom to distribute copies of free software (and charge for this service if you wish), that you receive source code or can get it if you want it, that you can change the software or use pieces of it in new free programs; and that you know you can do these things.

 To protect your rights, we need to make restrictions that forbid anyone to deny you these rights or to ask you to surrender the rights. These restrictions translate to certain responsibilities for you if you distribute copies of the library, or if you modify it.

 For example, if you distribute copies of the library, whether gratis or for a fee, you must give the recipients all the rights that we gave you. You must make sure that they, too, receive or can get the source code. If you link a program with the library, you must provide complete object files to the recipients so that they can relink them with the library, after making changes to the library and recompiling

it. And you must show them these terms so they know their rights.

 Our method of protecting your rights has two steps: (1) copyright the library, and (2) offer you this license which gives you legal permission to copy, distribute and/or modify the library.

 Also, for each distributor's protection, we want to make certain that everyone understands that there is no warranty for this free library. If the library is modified by someone else and passed on, we want its recipients to know that what they have is not the original version, so that any problems introduced by others will not reflect on the original authors' reputations.

 Finally, any free program is threatened constantly by software patents. We wish to avoid the danger that companies distributing free software will individually obtain patent licenses, thus in effect transforming the program into proprietary software. To prevent this, we have made it clear that any patent must be licensed for everyone's free use or not licensed at all.

 Most GNU software, including some libraries, is covered by the ordinary GNU General Public License, which was designed for utility programs. This license, the GNU Library General Public License, applies to certain designated libraries. This license is quite different from the ordinary

one; be sure to read it in full, and don't assume that anything in it is the same as in the ordinary license.

 The reason we have a separate public license for some libraries is that they blur the distinction we usually make between modifying or adding to a program and simply using it. Linking a program with a library, without changing the library, is in some sense simply using the library, and is analogous to running a utility program or application program. However, in a textual and legal sense, the linked executable is a combined work, a derivative of the original library, and the ordinary General Public License treats it as such.

 Because of this blurred distinction, using the ordinary General Public License for libraries did not effectively promote software sharing, because most developers did not use the libraries. We concluded that weaker conditions might promote sharing better.

 However, unrestricted linking of non-free programs would deprive the users of those programs of all benefit from the free status of the libraries themselves. This Library General Public License is intended to permit developers of non-free programs to use free libraries, while preserving your freedom as a user of such programs to change the free libraries that are incorporated in them. (We have not seen how to achieve this as regards changes in header files, but we have achieved it as regards changes in the actual functions of the Library.) The hope is that this will lead to faster development of free libraries.

 The precise terms and conditions for copying, distribution and modification follow. Pay close attention to the difference between a

"work based on the library" and a "work that uses the library". The former contains code derived from the library, while the latter only works together with the library.

 Note that it is possible for a library to be covered by the ordinary General Public License rather than by this special one.

## GNU LIBRARY GENERAL PUBLIC LICENSE TERMS AND CONDITIONS FOR COPYING, DISTRIBUTION AND MODIFICATION

 0. This License Agreement applies to any software library which contains a notice placed by the copyright holder or other authorized party saying it may be distributed under the terms of this Library General Public License (also called "this License"). Each licensee is addressed as "you".

A "library" means a collection of software functions and/or data

prepared so as to be conveniently linked with application programs (which use some of those functions and data) to form executables.

 The "Library", below, refers to any such software library or work which has been

 distributed under these terms. A "work based on the Library" means either the Library or any derivative work under copyright law: that is to say, a work containing the Library or a portion of it, either verbatim or with modifications and/or translated straightforwardly into another language. (Hereinafter, translation is included without limitation in the term "modification".)

 "Source code" for a work means the preferred form of the work for making modifications to it. For a library, complete source code means all the source code for all modules it contains, plus any associated interface definition files, plus the scripts used to control compilation and installation of the library.

 Activities other than copying, distribution and modification are not covered by this License; they are outside its scope. The act of running a program using the Library is not restricted, and output from such a program is covered only if its contents constitute a work based on the Library (independent of the use of the Library in a tool for writing it). Whether that is true depends on what the Library does and what the program that uses the Library does.

 1. You may copy and distribute verbatim copies of the Library's complete source code as you receive it, in any medium, provided that you conspicuously and appropriately publish on each copy an appropriate copyright notice and disclaimer of warranty; keep intact all the notices that refer to this License and to the absence of any warranty; and distribute a copy of this License along with the Library.

 You may charge a fee for the physical act of transferring a copy, and you may at your option offer warranty protection in exchange for a fee.

 2. You may modify your copy or copies of the Library or any portion of it, thus forming a work based on the Library, and copy and distribute such modifications or work under the terms of Section 1 above, provided that you also meet all of these conditions:

 a) The modified work must itself be a software library.

b) You must cause the files modified to carry prominent notices

stating that you changed the files and the date of any change.

 c) You must cause the whole of the work to be licensed at no charge to all third parties under the terms of this License.

 d) If a facility in the modified Library refers to a function or a table of data to be supplied by an application program that uses the facility, other than as an argument passed when the facility is invoked, then you must make a good faith effort to ensure that, in the event an application does not supply such function or table, the facility still operates, and performs whatever part of its purpose remains meaningful.

 (For example, a function in a library to compute square roots has a purpose that is entirely well-defined independent of the application. Therefore, Subsection 2d requires that any application-supplied function or table used by this function must

 be optional: if the application does not supply it, the square root function must still compute square roots.)

These requirements apply to the modified work as a whole. If identifiable sections of that work are not derived from the Library, and can be reasonably considered independent and separate works in themselves, then this License, and its terms, do not apply to those sections when you distribute them as separate works. But when you distribute the same sections as part of a whole which is a work based on the Library, the distribution of the whole must be on the terms of this License, whose permissions for other licensees extend to the entire whole, and thus to each and every part regardless of who wrote it.

Thus, it is not the intent of this section to claim rights or contest your rights to work written entirely by you; rather, the intent is to exercise the right to control the distribution of derivative or collective works based on the Library.

#### In

 addition, mere aggregation of another work not based on the Library with the Library (or with a work based on the Library) on a volume of a storage or distribution medium does not bring the other work under the scope of this License.

 3. You may opt to apply the terms of the ordinary GNU General Public License instead of this License to a given copy of the Library. To do this, you must alter all the notices that refer to this License, so that they refer to the ordinary GNU General Public License, version 2, instead of to this License. (If a newer version than version 2 of the
ordinary GNU General Public License has appeared, then you can specify that version instead if you wish.) Do not make any other change in these notices.

 Once this change is made in a given copy, it is irreversible for that copy, so the ordinary GNU General Public License applies to all subsequent copies and derivative works made from that copy.

 This option is useful when you wish to copy part of the code of the Library into a program that is not a library.

 4. You may copy and distribute the Library (or a portion or derivative of it, under Section 2) in object code or executable form under the terms of Sections 1 and 2 above provided that you accompany it with the complete corresponding machine-readable source code, which must be distributed under the terms of Sections 1 and 2 above on a medium customarily used for software interchange.

 If distribution of object code is made by offering access to copy from a designated place, then offering equivalent access to copy the source code from the same place satisfies the requirement to distribute the source code, even though third parties are not compelled to copy the source along with the object code.

 5. A program that contains no derivative of any portion of the Library, but is designed to work with the Library by being compiled or linked with it, is called a "work that uses the Library". Such a work, in isolation, is not a derivative work of the Library, and therefore falls outside the scope of this License.

 However, linking a "work that uses the Library" with the Library creates an executable that is a derivative of the Library (because it contains portions of the Library), rather than a "work that uses the library". The executable is therefore covered by this License. Section 6 states terms for distribution of such executables.

 When a "work that uses the Library" uses material from a header file that is part of the Library, the object code for the work may be a derivative work of the Library even though the source code is not. Whether this is true is especially significant if the work can be linked without the Library, or if the work is itself a library. The threshold for this to be true is not precisely defined by law.

 If such an object file uses only numerical parameters, data structure layouts and accessors, and small macros and small inline functions (ten lines or less in length), then the

use of the object

file is unrestricted, regardless of whether it is legally a derivative work. (Executables containing this object code plus portions of the Library will still fall under Section 6.)

 Otherwise, if the work is a derivative of the Library, you may distribute the object code for the work under the terms of Section 6. Any executables containing that work also fall under Section 6, whether or not they are linked directly with the Library itself.

 6. As an exception to the Sections above, you may also compile or link a "work that uses the Library" with the Library to produce a work containing portions of the Library, and distribute that work under terms of your choice, provided that the terms permit modification of the work for the customer's own use and reverse engineering for debugging such modifications.

 You must give prominent notice with each copy of the work that the Library is used in it and that the Library and its use are covered by this License. You must supply a copy of this License. If the work during execution displays copyright notices, you must include the copyright notice for the Library among them, as well as a reference directing the user to the copy of this License. Also, you must do one of these things:

 a) Accompany the work with the complete corresponding machine-readable source code for the Library including whatever changes were used in the work (which must be distributed under Sections 1 and 2 above); and, if the work is an executable linked with the Library, with the complete machine-readable "work that uses the Library", as object code and/or source code, so that the user can modify the Library and then relink to produce a modified executable containing the modified Library. (It is understood that the user who changes the contents of definitions files in the Library will not necessarily be able to recompile the application to use the modified definitions.)

## b) Accompany

 the work with a written offer, valid for at least three years, to give the same user the materials specified in Subsection 6a, above, for a charge no more than the cost of performing this distribution.

 c) If distribution of the work is made by offering access to copy from a designated place, offer equivalent access to copy the above specified materials from the same place.

 d) Verify that the user has already received a copy of these materials or that you have already sent this user a copy.

 For an executable, the required form of the "work that uses the Library" must include any data and utility programs needed for reproducing the executable from it. However, as a special exception, the source code distributed need not include anything that is normally distributed (in either source or binary form) with the major components (compiler, kernel, and so on) of the operating system on which the executable runs, unless that component itself accompanies the

executable.

 It may happen that this requirement contradicts the license restrictions of other proprietary libraries that do not normally accompany the operating system. Such a contradiction means you cannot use both them and the Library together in an executable that you distribute.

 7. You may place library facilities that are a work based on the Library side-by-side in a single library together with other library facilities not covered by this License, and distribute such a combined library, provided that the separate distribution of the work based on the Library and of the other library facilities is otherwise permitted, and provided that you do these two things:

 a) Accompany the combined library with a copy of the same work based on the Library, uncombined with any other library facilities. This must be distributed under the terms of the Sections above.

 b) Give prominent notice with the combined library of the fact that part of it is a work based on the Library, and explaining where to find the accompanying uncombined form of the same work.

 8. You may not copy, modify, sublicense, link with, or distribute the Library except as expressly provided under this License. Any attempt otherwise to copy, modify, sublicense, link with, or distribute the Library is void, and will automatically terminate your rights under this License. However, parties who have received copies, or rights, from you under this License will not have their licenses terminated so long as such parties remain in full compliance.

 9. You are not required to accept this License, since you have not signed it. However, nothing else grants you permission to modify or distribute the Library or its derivative works. These actions are prohibited by law if you do not accept this License. Therefore, by

modifying or distributing the Library (or any work based on the Library), you indicate your acceptance of this License to do so, and all its terms and conditions for copying, distributing or modifying the Library or works based on it.

 10. Each time you redistribute the Library (or any work based on the Library), the recipient automatically receives a license from the original licensor to copy, distribute, link with or modify the Library subject to these terms and conditions. You may not impose any further restrictions on the recipients' exercise of the rights granted herein. You are not responsible for enforcing compliance by third parties to this License.

 11. If, as a consequence of a court judgment or allegation of patent infringement or for any other reason (not limited to patent issues), conditions are imposed on you (whether by court order, agreement or otherwise) that contradict the conditions of this License, they do not excuse you from the conditions of this License. If you cannot distribute so as to satisfy simultaneously your obligations under this License and any other pertinent obligations, then as a consequence you may not

 distribute the Library at all. For example, if a patent license would not permit royalty-free redistribution of the Library by all those who receive copies directly or indirectly through you, then the only way you could satisfy both it and this License would be to refrain entirely from distribution of the Library.

If any portion of this section is held invalid or unenforceable under any particular circumstance, the balance of the section is intended to apply, and the section as a whole is intended to apply in other circumstances.

It is not the purpose of this section to induce you to infringe any patents or other property right claims or to contest validity of any such claims; this section has the sole purpose of protecting the integrity of the free software distribution system which is implemented by public license practices. Many people have made generous contributions to the wide range of software distributed through that system in reliance on consistent application of that system;

 it is up to the author/donor to decide if he or she is willing to distribute software through any other system and a licensee cannot impose that choice.

This section is intended to make thoroughly clear what is believed to be a consequence of the rest of this License.

12. If the distribution and/or use of the Library is restricted in

certain countries either by patents or by copyrighted interfaces, the original copyright holder who places the Library under this License may add an explicit geographical distribution limitation excluding those countries, so that distribution is permitted only in or among countries not thus excluded. In such case, this License incorporates the limitation as if written in the body of this License.

 13. The Free Software Foundation may publish revised and/or new versions of the Library General Public License from time to time. Such new versions will be similar in spirit to the present version, but may differ in detail to address new problems or concerns.

Each version is given a distinguishing version number. If the Library specifies a version number of this License which applies to it and "any later version", you have the option of following the terms and conditions either of that version or of any later version published by the Free Software Foundation. If the Library does not specify a license version number, you may choose any version ever published by the Free Software Foundation.

 14. If you wish to incorporate parts of the Library into other free programs whose distribution conditions are incompatible with these, write to the author to ask for permission. For software which is copyrighted by the Free Software Foundation, write to the Free Software Foundation; we sometimes make exceptions for this. Our decision will be guided by the two goals of preserving the free status of all derivatives of our free software and of promoting the sharing and reuse of software generally.

 NO WARRANTY

## 15. BECAUSE THE LIBRARY

IS LICENSED FREE OF CHARGE, THERE IS NO

WARRANTY FOR THE LIBRARY, TO THE EXTENT PERMITTED BY APPLICABLE LAW. EXCEPT WHEN OTHERWISE STATED IN WRITING THE COPYRIGHT HOLDERS AND/OR OTHER PARTIES PROVIDE THE LIBRARY "AS IS" WITHOUT WARRANTY OF ANY KIND, EITHER EXPRESSED OR IMPLIED, INCLUDING, BUT NOT LIMITED TO, THE IMPLIED WARRANTIES OF MERCHANTABILITY AND FITNESS FOR A PARTICULAR PURPOSE. THE ENTIRE RISK AS TO THE QUALITY AND PERFORMANCE OF THE LIBRARY IS WITH YOU. SHOULD THE LIBRARY PROVE DEFECTIVE, YOU ASSUME THE COST OF ALL NECESSARY SERVICING, REPAIR OR CORRECTION.

 16. IN NO EVENT UNLESS REQUIRED BY APPLICABLE LAW OR AGREED TO IN WRITING WILL ANY COPYRIGHT HOLDER, OR ANY OTHER PARTY WHO MAY MODIFY AND/OR REDISTRIBUTE THE LIBRARY AS PERMITTED ABOVE, BE LIABLE TO YOU FOR DAMAGES, INCLUDING ANY GENERAL, SPECIAL, INCIDENTAL OR CONSEQUENTIAL DAMAGES ARISING OUT OF THE USE OR INABILITY TO USE THE

## LIBRARY (INCLUDING BUT NOT LIMITED TO LOSS OF DATA OR DATA BEING RENDERED INACCURATE OR LOSSES SUSTAINED BY YOU OR THIRD PARTIES OR A FAILURE OF THE LIBRARY TO OPERATE WITH ANY OTHER SOFTWARE), EVEN IF SUCH HOLDER OR OTHER PARTY HAS BEEN ADVISED OF THE POSSIBILITY OF SUCH DAMAGES.

#### END OF TERMS AND CONDITIONS

How to Apply These Terms to Your New Libraries

 If you develop a new library, and you want it to be of the greatest possible use to the public, we recommend making it free software that everyone can redistribute and change. You can do so by permitting redistribution under these terms (or, alternatively, under the terms of the ordinary General Public License).

 To apply these terms, attach the following notices to the library. It is safest to attach them to the start of each source file to most effectively convey the exclusion of warranty; and each file should have at least the "copyright" line and a pointer to where the full notice is found.

 <one line to give the library's name and a brief idea of what it does.> Copyright  $(C)$  <year> <name of author>

 This library is free software; you can redistribute it and/or modify it under the terms of the GNU Library General Public License as published by the Free Software Foundation; either version 2 of the License, or (at your option) any later version.

 This library is distributed in the hope that it will be useful, but WITHOUT ANY WARRANTY; without even the implied warranty of MERCHANTABILITY or FITNESS FOR A PARTICULAR PURPOSE. See the GNU Library General Public License for more details.

 You should have received a copy of the GNU Library General Public License along with this library; if not, write to the Free Software Foundation, Inc., 59 Temple Place - Suite 330, Boston, MA 02111-1307 USA.

Also add information on how to contact you by electronic and paper mail.

You should also get your employer (if you work as a programmer) or your school, if any, to sign a "copyright disclaimer" for the library, if necessary.

Here is a sample; alter the names:

 Yoyodyne, Inc., hereby disclaims all copyright interest in the library `Frob' (a library for tweaking knobs) written by James Random Hacker.

 <signature of Ty Coon>, 1 April 1990 Ty Coon, President of Vice

That's all there is to it! GNU GENERAL PUBLIC LICENSE Version 2, June 1991

Copyright (C) 1989, 1991 Free Software Foundation, Inc. 59 Temple Place, Suite 330, Boston, MA 02111-1307 USA Everyone is permitted to copy and distribute verbatim copies of this license document, but changing it is not allowed.

## Preamble

 The licenses for most software are designed to take away your freedom to share and change it. By contrast, the GNU General Public License is intended to guarantee your freedom to share and change free software--to make sure the software is free for all its users. This General Public License applies to most of the Free Software Foundation's software and to any other program whose authors commit to using it. (Some other Free Software Foundation software is covered by the GNU Library General Public License instead.) You can apply it to your programs, too.

 When we speak of free software, we are referring to freedom, not price. Our General Public Licenses are designed to make sure that you

have the freedom to distribute copies of free software (and charge for this service if you wish), that you receive source code or can get it if you want it, that you can change the software or use pieces of it in new free programs; and that you know you can do these things.

 To protect your rights, we need to make restrictions that forbid anyone to deny you these rights or to ask you to surrender the rights. These restrictions translate to certain responsibilities for you if you distribute copies of the software, or if you modify it.

 For example, if you distribute copies of such a program, whether gratis or for a fee, you must give the recipients all the rights that you have. You must make sure that they, too, receive or can get the source code. And you must show them these terms so they know their rights.

We protect your rights with two steps: (1) copyright the software, and (2) offer you this license which gives you legal permission to copy,

distribute and/or modify the software.

 Also, for each author's protection and ours, we want to make certain that everyone understands that there is no warranty for this free software. If the software is modified by someone else and passed on, we want its recipients to know that what they have is not the original, so that any problems introduced by others will not reflect on the original authors' reputations.

 Finally, any free program is threatened constantly by software patents. We wish to avoid the danger that redistributors of a free program will individually obtain patent licenses, in effect making the program proprietary. To prevent this, we have made it clear that any patent must be licensed for everyone's free use or not licensed at all.

 The precise terms and conditions for copying, distribution and modification follow.

## GNU GENERAL PUBLIC LICENSE TERMS AND CONDITIONS FOR COPYING, DISTRIBUTION AND MODIFICATION

 0. This License applies to any program or other work which contains

a notice placed by the copyright holder saying it may be distributed under the terms of this General Public License. The "Program", below, refers to any such program or work, and a "work based on the Program" means either the Program or any derivative work under copyright law: that is to say, a work containing the Program or a portion of it, either verbatim or with modifications and/or translated into another language. (Hereinafter, translation is included without limitation in the term "modification".) Each licensee is addressed as "you".

Activities other than copying, distribution and modification are not covered by this License; they are outside its scope. The act of running the Program is not restricted, and the output from the Program is covered only if its contents constitute a work based on the Program (independent of having been made by running the Program). Whether that is true depends on what the Program does.

## 1. You may copy and distribute verbatim copies of the Program's

source code as you receive it, in any medium, provided that you conspicuously and appropriately publish on each copy an appropriate copyright notice and disclaimer of warranty; keep intact all the notices that refer to this License and to the absence of any warranty; and give any other recipients of the Program a copy of this License along with the Program.

You may charge a fee for the physical act of transferring a copy, and you may at your option offer warranty protection in exchange for a fee.

 2. You may modify your copy or copies of the Program or any portion of it, thus forming a work based on the Program, and copy and distribute such modifications or work under the terms of Section 1 above, provided that you also meet all of these conditions:

 a) You must cause the modified files to carry prominent notices stating that you changed the files and the date of any change.

 b) You must cause any work that you distribute or publish, that in whole

 or in part contains or is derived from the Program or any part thereof, to be licensed as a whole at no charge to all third parties under the terms of this License.

 c) If the modified program normally reads commands interactively when run, you must cause it, when started running for such interactive use in the most ordinary way, to print or display an announcement including an appropriate copyright notice and a notice that there is no warranty (or else, saying that you provide a warranty) and that users may redistribute the program under these conditions, and telling the user how to view a copy of this License. (Exception: if the Program itself is interactive but does not normally print such an announcement, your work based on the Program is not required to print an announcement.)

These requirements apply to the modified work as a whole. If identifiable sections of that work are not derived from the Program, and can be reasonably considered independent and separate works in themselves, then this License, and its terms, do not apply to those sections when you distribute them as separate works. But when you distribute the same sections as part of a whole which is a work based on the Program, the distribution of the whole must be on the terms of this License, whose permissions for other licensees extend to the entire whole, and thus to each and every part regardless of who wrote it.

Thus, it is not the intent of this section to claim rights or contest your rights to work written entirely by you; rather, the intent is to exercise the right to control the distribution of derivative or collective works based on the Program.

In addition, mere aggregation of another work not based on the Program with the Program (or with a work based on the Program) on a volume of a storage or distribution medium does not bring the other work under

the scope of this License.

 3. You may copy and distribute the Program (or a work based on it,

under Section 2) in object code or executable form under the terms of Sections 1 and 2 above provided that you also do one of the following:

 a) Accompany it with the complete corresponding machine-readable source code, which must be distributed under the terms of Sections 1 and 2 above on a medium customarily used for software interchange; or,

 b) Accompany it with a written offer, valid for at least three years, to give any third party, for a charge no more than your cost of physically performing source distribution, a complete machine-readable copy of the corresponding source code, to be distributed under the terms of Sections 1 and 2 above on a medium customarily used for software interchange; or,

 c) Accompany it with the information you received as to the offer to distribute corresponding source code. (This alternative is allowed only for noncommercial distribution and only if you received the program in object code or executable form with such an offer, in accord with Subsection b above.)

The source code for a work means the preferred form of the work for making modifications to it. For an executable work, complete source code means all the source code for all modules it contains, plus any associated interface definition files, plus the scripts used to control compilation and installation of the executable. However, as a special exception, the source code distributed need not include anything that is normally distributed (in either source or binary form) with the major components (compiler, kernel, and so on) of the operating system on which the executable runs, unless that component itself accompanies the executable.

If distribution of executable or object code is made by offering access to copy from a designated place, then offering equivalent access to copy the source code from the same place counts as distribution of the source code, even though third parties are not compelled to copy the source along with the object code.

 4. You may not copy, modify, sublicense, or distribute the Program except as expressly provided under this License. Any attempt otherwise to copy, modify, sublicense or distribute the Program is void, and will automatically terminate your rights under this License. However, parties who have received copies, or rights, from you under this License will not have their licenses terminated so long as such parties remain in full compliance.

 5. You are not required to accept this License, since you have not signed it. However, nothing else grants you permission to modify or distribute the Program or its derivative works. These actions are prohibited by law if you do not accept this License. Therefore, by modifying or distributing the Program (or any work based on the Program), you indicate your acceptance of this License to do so, and all its terms and conditions for copying, distributing or modifying the Program or works based on it.

#### 6. Each

 time you redistribute the Program (or any work based on the Program), the recipient automatically receives a license from the original licensor to copy, distribute or modify the Program subject to these terms and conditions. You may not impose any further restrictions on the recipients' exercise of the rights granted herein. You are not responsible for enforcing compliance by third parties to this License.

 7. If, as a consequence of a court judgment or allegation of patent infringement or for any other reason (not limited to patent issues), conditions are imposed on you (whether by court order, agreement or otherwise) that contradict the conditions of this License, they do not excuse you from the conditions of this License. If you cannot distribute so as to satisfy simultaneously your obligations under this License and any other pertinent obligations, then as a consequence you may not distribute the Program at all. For example, if a patent license would not permit royalty-free redistribution

of the Program by

all those who receive copies directly or indirectly through you, then the only way you could satisfy both it and this License would be to refrain entirely from distribution of the Program.

If any portion of this section is held invalid or unenforceable under any particular circumstance, the balance of the section is intended to apply and the section as a whole is intended to apply in other circumstances.

It is not the purpose of this section to induce you to infringe any patents or other property right claims or to contest validity of any such claims; this section has the sole purpose of protecting the integrity of the free software distribution system, which is implemented by public license practices. Many people have made generous contributions to the wide range of software distributed through that system in reliance on consistent application of that system; it is up to the author/donor to decide if he or she is willing to distribute software through any other system and a licensee cannot impose that choice.

This section is intended to make thoroughly clear what is believed to be a consequence of the rest of this License.

 8. If the distribution and/or use of the Program is restricted in certain countries either by patents or by copyrighted interfaces, the original copyright holder who places the Program under this License may add an explicit geographical distribution limitation excluding those countries, so that distribution is permitted only in or among countries not thus excluded. In such case, this License incorporates the limitation as if written in the body of this License.

 9. The Free Software Foundation may publish revised and/or new versions of the General Public License from time to time. Such new versions will be similar in spirit to the present version, but may differ in detail to address new problems or concerns.

Each version is given a distinguishing version number. If the Program specifies a version number of this License which applies to it and "any later version", you have the option of following the terms and conditions either of that version or of any later version published by the Free Software Foundation. If the Program does not specify a version number of this License, you may choose any version ever published by the Free Software Foundation.

 10. If you wish to incorporate parts of the Program into other free programs whose distribution conditions are different, write to the author to ask for permission. For software which is copyrighted by the Free Software Foundation, write to the Free Software Foundation; we sometimes make exceptions for this. Our decision will be guided by the two goals of preserving the free status of all derivatives of our free software and of promoting the sharing and reuse of software generally.

#### NO WARRANTY

 11. BECAUSE THE PROGRAM IS LICENSED FREE OF CHARGE, THERE IS NO WARRANTY FOR THE PROGRAM, TO THE EXTENT PERMITTED BY APPLICABLE LAW. EXCEPT WHEN

OTHERWISE STATED IN WRITING THE COPYRIGHT HOLDERS AND/OR OTHER PARTIES PROVIDE THE PROGRAM "AS IS" WITHOUT WARRANTY OF ANY KIND, EITHER EXPRESSED OR IMPLIED, INCLUDING, BUT NOT LIMITED TO, THE IMPLIED WARRANTIES OF MERCHANTABILITY AND FITNESS FOR A PARTICULAR PURPOSE. THE ENTIRE RISK AS TO THE QUALITY AND PERFORMANCE OF THE PROGRAM IS WITH YOU. SHOULD THE PROGRAM PROVE DEFECTIVE, YOU ASSUME THE COST OF ALL NECESSARY SERVICING,

REPAIR OR CORRECTION.

 12. IN NO EVENT UNLESS REQUIRED BY APPLICABLE LAW OR AGREED TO IN WRITING WILL ANY COPYRIGHT HOLDER, OR ANY OTHER PARTY WHO MAY MODIFY AND/OR REDISTRIBUTE THE PROGRAM AS PERMITTED ABOVE, BE LIABLE TO YOU FOR DAMAGES, INCLUDING ANY GENERAL, SPECIAL, INCIDENTAL OR CONSEQUENTIAL DAMAGES ARISING OUT OF THE USE OR INABILITY TO USE THE PROGRAM (INCLUDING BUT NOT LIMITED TO LOSS OF DATA OR DATA BEING RENDERED INACCURATE OR LOSSES SUSTAINED BY YOU OR THIRD PARTIES OR A FAILURE OF THE PROGRAM TO OPERATE WITH ANY OTHER PROGRAMS), EVEN

 IF SUCH HOLDER OR OTHER PARTY HAS BEEN ADVISED OF THE POSSIBILITY OF SUCH DAMAGES.

 END OF TERMS AND CONDITIONS

 How to Apply These Terms to Your New Programs

 If you develop a new program, and you want it to be of the greatest possible use to the public, the best way to achieve this is to make it free software which everyone can redistribute and change under these terms.

 To do so, attach the following notices to the program. It is safest to attach them to the start of each source file to most effectively convey the exclusion of warranty; and each file should have at least the "copyright" line and a pointer to where the full notice is found.

 <one line to give the program's name and a brief idea of what it does.> Copyright  $(C)$  <year > <name of author>

 This program is free software; you can redistribute it and/or modify it under the terms of the GNU General Public License as published by the Free Software Foundation; either version 2 of the License,

or

(at your option) any later version.

 This program is distributed in the hope that it will be useful, but WITHOUT ANY WARRANTY; without even the implied warranty of MERCHANTABILITY or FITNESS FOR A PARTICULAR PURPOSE. See the GNU General Public License for more details.

 You should have received a copy of the GNU General Public License along with this program; if not, write to the Free Software Foundation, Inc., 59 Temple Place, Suite 330, Boston, MA 02111-1307 USA

Also add information on how to contact you by electronic and paper mail.

If the program is interactive, make it output a short notice like this

when it starts in an interactive mode:

 Gnomovision version 69, Copyright (C) year name of author Gnomovision comes with ABSOLUTELY NO WARRANTY; for details type `show w'. This is free software, and you are welcome to redistribute it under certain conditions; type `show c' for details.

The hypothetical commands `show w' and `show c' should show the appropriate parts of the General Public License. Of course, the commands you use may be called something other than `show w' and `show c'; they could even be mouse-clicks or menu items--whatever suits your program.

You should also get your employer (if you work as a programmer) or your school, if any, to sign a "copyright disclaimer" for the program, if necessary. Here is a sample; alter the names:

 Yoyodyne, Inc., hereby disclaims all copyright interest in the program `Gnomovision' (which makes passes at compilers) written by James Hacker.

 <signature of Ty Coon>, 1 April 1989 Ty Coon, President of Vice

This General Public License does not permit incorporating your program into proprietary programs. If your program is a subroutine library, you may consider it more useful to permit linking proprietary applications with the library. If this is what you want to do, use the GNU Library General Public License instead of this License. gobject-introspection has two licenses; one for the typelib library, and one for the tools.

\* The typelib libraries (girepository/) are licensed under the LGPLv2+. See the file COPYING.LGPL.

\* The remaining code is GPLv2+ compatible (see the file COPYING.GPL) and consists of a mix of GPLv2+, LGPLv2+ and MIT. See the license headers in each file for details.

In general where applicable files should have headers denoting their license status; if they do not, please file a bug at https://gitlab.gnome.org/GNOME/gobject-introspection/issues.

# **1.250 keyutils 1.6.3-1.el9**

## **1.250.1 Available under license :**

 GNU GENERAL PUBLIC LICENSE Version 2, June 1991

Copyright (C) 1989, 1991 Free Software Foundation, Inc. <http://fsf.org/> 51 Franklin St, Fifth Floor, Boston, MA 02110-1301 USA Everyone is permitted to copy and distribute verbatim copies of this license document, but changing it is not allowed.

 Preamble

 The licenses for most software are designed to take away your freedom to share and change it. By contrast, the GNU General Public License is intended to guarantee your freedom to share and change free software--to make sure the software is free for all its users. This General Public License applies to most of the Free Software Foundation's software and to any other program whose authors commit to using it. (Some other Free Software Foundation software is covered by the GNU Library General Public License instead.) You can apply it to your programs, too.

 When we speak of free software, we are referring to freedom, not price. Our General Public Licenses are designed to make sure that you have the freedom to distribute copies of free software (and charge for this service if you wish), that you receive source code or can get it if you want it, that you can change the software or use pieces of it in new free programs; and that you know you can do these things.

 To protect your rights, we need to make restrictions that forbid anyone to deny you these rights or to ask you to surrender the rights. These restrictions translate to certain responsibilities for you if you distribute copies of the software, or if you modify it.

 For example, if you distribute copies of such a program, whether gratis or for a fee, you must give the recipients all the rights that you have. You must make sure that they, too, receive or can get the source code. And you must show them these terms so they know their rights.

We protect your rights with two steps: (1) copyright the software, and (2) offer you this license which gives you legal permission to copy,

distribute and/or modify the software.

 Also, for each author's protection and ours, we want to make certain that everyone understands that there is no warranty for this free software. If the software is modified by someone else and passed on, we want its recipients to know that what they have is not the original, so that any problems introduced by others will not reflect on the original authors' reputations.

 Finally, any free program is threatened constantly by software patents. We wish to avoid the danger that redistributors of a free program will individually obtain patent licenses, in effect making the program proprietary. To prevent this, we have made it clear that any patent must be licensed for everyone's free use or not licensed at all.

 The precise terms and conditions for copying, distribution and modification follow.

## GNU GENERAL PUBLIC LICENSE TERMS AND CONDITIONS FOR COPYING, DISTRIBUTION AND MODIFICATION

0. This License applies to any program

or other work which contains

a notice placed by the copyright holder saying it may be distributed under the terms of this General Public License. The "Program", below, refers to any such program or work, and a "work based on the Program" means either the Program or any derivative work under copyright law: that is to say, a work containing the Program or a portion of it, either verbatim or with modifications and/or translated into another language. (Hereinafter, translation is included without limitation in the term "modification".) Each licensee is addressed as "you".

Activities other than copying, distribution and modification are not covered by this License; they are outside its scope. The act of running the Program is not restricted, and the output from the Program is covered only if its contents constitute a work based on the Program (independent of having been made by running the Program). Whether that is true depends on what the Program does.

- 1. You may copy and distribute
- verbatim copies of the Program's

source code as you receive it, in any medium, provided that you conspicuously and appropriately publish on each copy an appropriate copyright notice and disclaimer of warranty; keep intact all the notices that refer to this License and to the absence of any warranty; and give any other recipients of the Program a copy of this License along with the Program.

You may charge a fee for the physical act of transferring a copy, and you may at your option offer warranty protection in exchange for a fee.

 2. You may modify your copy or copies of the Program or any portion of it, thus forming a work based on the Program, and copy and

distribute such modifications or work under the terms of Section 1 above, provided that you also meet all of these conditions:

 a) You must cause the modified files to carry prominent notices stating that you changed the files and the date of any change.

 b) You must cause any work that you distribute or publish, that in

 whole or in part contains or is derived from the Program or any part thereof, to be licensed as a whole at no charge to all third parties under the terms of this License.

 c) If the modified program normally reads commands interactively when run, you must cause it, when started running for such interactive use in the most ordinary way, to print or display an announcement including an appropriate copyright notice and a notice that there is no warranty (or else, saying that you provide a warranty) and that users may redistribute the program under these conditions, and telling the user how to view a copy of this License. (Exception: if the Program itself is interactive but does not normally print such an announcement, your work based on the Program is not required to print an announcement.)

These requirements apply to the modified work as a whole. If identifiable sections of that work are not derived from the Program, and can

 be reasonably considered independent and separate works in themselves, then this License, and its terms, do not apply to those sections when you distribute them as separate works. But when you distribute the same sections as part of a whole which is a work based on the Program, the distribution of the whole must be on the terms of this License, whose permissions for other licensees extend to the entire whole, and thus to each and every part regardless of who wrote it.

Thus, it is not the intent of this section to claim rights or contest your rights to work written entirely by you; rather, the intent is to exercise the right to control the distribution of derivative or collective works based on the Program.

In addition, mere aggregation of another work not based on the Program with the Program (or with a work based on the Program) on a volume of a storage or distribution medium does not bring the other work under the scope of this License.

3. You may copy and distribute the Program

(or a work based on it,

under Section 2) in object code or executable form under the terms of Sections 1 and 2 above provided that you also do one of the following:  a) Accompany it with the complete corresponding machine-readable source code, which must be distributed under the terms of Sections 1 and 2 above on a medium customarily used for software interchange; or,

 b) Accompany it with a written offer, valid for at least three years, to give any third party, for a charge no more than your cost of physically performing source distribution, a complete machine-readable copy of the corresponding source code, to be distributed under the terms of Sections 1 and 2 above on a medium customarily used for software interchange; or,

 c) Accompany it with the information you received as to the offer to distribute corresponding source code. (This alternative is allowed only for noncommercial distribution and only if you received the program

 in object code or executable form with such an offer, in accord with Subsection b above.)

The source code for a work means the preferred form of the work for making modifications to it. For an executable work, complete source code means all the source code for all modules it contains, plus any associated interface definition files, plus the scripts used to control compilation and installation of the executable. However, as a special exception, the source code distributed need not include anything that is normally distributed (in either source or binary form) with the major components (compiler, kernel, and so on) of the operating system on which the executable runs, unless that component itself accompanies the executable.

If distribution of executable or object code is made by offering access to copy from a designated place, then offering equivalent access to copy the source code from the same place counts as distribution of the source code, even though third parties are not compelled

to copy the source along with the object code.

 4. You may not copy, modify, sublicense, or distribute the Program except as expressly provided under this License. Any attempt otherwise to copy, modify, sublicense or distribute the Program is void, and will automatically terminate your rights under this License. However, parties who have received copies, or rights, from you under this License will not have their licenses terminated so long as such parties remain in full compliance.

 5. You are not required to accept this License, since you have not signed it. However, nothing else grants you permission to modify or distribute the Program or its derivative works. These actions are

prohibited by law if you do not accept this License. Therefore, by modifying or distributing the Program (or any work based on the Program), you indicate your acceptance of this License to do so, and all its terms and conditions for copying, distributing or modifying the Program or works based on it.

 6. Each time you redistribute the Program (or any work based on the Program), the recipient automatically receives a license from the original licensor to copy, distribute or modify the Program subject to these terms and conditions. You may not impose any further restrictions on the recipients' exercise of the rights granted herein. You are not responsible for enforcing compliance by third parties to this License.

 7. If, as a consequence of a court judgment or allegation of patent infringement or for any other reason (not limited to patent issues), conditions are imposed on you (whether by court order, agreement or otherwise) that contradict the conditions of this License, they do not excuse you from the conditions of this License. If you cannot distribute so as to satisfy simultaneously your obligations under this License and any other pertinent obligations, then as a consequence you may not distribute the Program at all. For example, if a patent license would not permit

 royalty-free redistribution of the Program by all those who receive copies directly or indirectly through you, then the only way you could satisfy both it and this License would be to refrain entirely from distribution of the Program.

If any portion of this section is held invalid or unenforceable under any particular circumstance, the balance of the section is intended to apply and the section as a whole is intended to apply in other circumstances.

It is not the purpose of this section to induce you to infringe any patents or other property right claims or to contest validity of any such claims; this section has the sole purpose of protecting the integrity of the free software distribution system, which is implemented by public license practices. Many people have made generous contributions to the wide range of software distributed through that system in reliance on consistent application of that system; it is up to the author/donor to decide if he or she is willing to distribute

 software through any other system and a licensee cannot impose that choice.

This section is intended to make thoroughly clear what is believed to be a consequence of the rest of this License.

 8. If the distribution and/or use of the Program is restricted in certain countries either by patents or by copyrighted interfaces, the original copyright holder who places the Program under this License may add an explicit geographical distribution limitation excluding those countries, so that distribution is permitted only in or among countries not thus excluded. In such case, this License incorporates the limitation as if written in the body of this License.

 9. The Free Software Foundation may publish revised and/or new versions of the General Public License from time to time. Such new versions will be similar in spirit to the present version, but may differ in detail to address new problems or concerns.

Each version is given a distinguishing version number. If the Program specifies

 a version number of this License which applies to it and "any later version", you have the option of following the terms and conditions either of that version or of any later version published by the Free Software Foundation. If the Program does not specify a version number of this License, you may choose any version ever published by the Free Software Foundation.

 10. If you wish to incorporate parts of the Program into other free programs whose distribution conditions are different, write to the author to ask for permission. For software which is copyrighted by the Free Software Foundation, write to the Free Software Foundation; we sometimes make exceptions for this. Our decision will be guided by the two goals of preserving the free status of all derivatives of our free software and of promoting the sharing and reuse of software generally.

## NO WARRANTY

## 11. BECAUSE THE PROGRAM IS LICENSED FREE OF CHARGE, THERE IS NO WARRANTY FOR THE PROGRAM, TO THE EXTENT PERMITTED

BY APPLICABLE LAW. EXCEPT WHEN

OTHERWISE STATED IN WRITING THE COPYRIGHT HOLDERS AND/OR OTHER PARTIES PROVIDE THE PROGRAM "AS IS" WITHOUT WARRANTY OF ANY KIND, EITHER EXPRESSED OR IMPLIED, INCLUDING, BUT NOT LIMITED TO, THE IMPLIED WARRANTIES OF MERCHANTABILITY AND FITNESS FOR A PARTICULAR PURPOSE. THE ENTIRE RISK AS TO THE QUALITY AND PERFORMANCE OF THE PROGRAM IS WITH YOU. SHOULD THE PROGRAM PROVE DEFECTIVE, YOU ASSUME THE COST OF ALL NECESSARY SERVICING, REPAIR OR CORRECTION.

 12. IN NO EVENT UNLESS REQUIRED BY APPLICABLE LAW OR AGREED TO IN WRITING WILL ANY COPYRIGHT HOLDER, OR ANY OTHER PARTY WHO MAY MODIFY AND/OR REDISTRIBUTE THE PROGRAM AS PERMITTED ABOVE, BE LIABLE TO YOU FOR DAMAGES, INCLUDING ANY GENERAL, SPECIAL, INCIDENTAL OR CONSEQUENTIAL DAMAGES ARISING

## OUT OF THE USE OR INABILITY TO USE THE PROGRAM (INCLUDING BUT NOT LIMITED TO LOSS OF DATA OR DATA BEING RENDERED INACCURATE OR LOSSES SUSTAINED BY YOU OR THIRD PARTIES OR A FAILURE OF THE PROGRAM TO OPERATE WITH ANY OTHER PROGRAMS), EVEN IF SUCH HOLDER OR OTHER PARTY HAS BEEN ADVISED OF THE

POSSIBILITY OF SUCH DAMAGES.

## END OF TERMS AND CONDITIONS

 Appendix: How to Apply These Terms to Your New Programs

 If you develop a new program, and you want it to be of the greatest possible use to the public, the best way to achieve this is to make it free software which everyone can redistribute and change under these terms.

 To do so, attach the following notices to the program. It is safest to attach them to the start of each source file to most effectively convey the exclusion of warranty; and each file should have at least the "copyright" line and a pointer to where the full notice is found.

 <one line to give the program's name and a brief idea of what it does.> Copyright (C)  $19yy$  <name of author>

 This program is free software; you can redistribute it and/or modify it under the terms of the GNU General Public License as published by the Free Software Foundation; either version 2 of the License, or (at your option) any later version.

 This program is distributed in the hope that it will be useful, but WITHOUT ANY WARRANTY; without even the implied warranty of MERCHANTABILITY or FITNESS FOR A PARTICULAR PURPOSE. See the GNU General Public License for more details.

 You should have received a copy of the GNU General Public License along with this program; if not, write to the Free Software Foundation, Inc., 675 Mass Ave, Cambridge, MA 02139, USA.

Also add information on how to contact you by electronic and paper mail.

If the program is interactive, make it output a short notice like this when it starts in an interactive mode:

 Gnomovision version 69, Copyright (C) 19yy name of author Gnomovision comes with ABSOLUTELY NO WARRANTY; for details type `show w'. This is free software, and you are welcome to redistribute it under certain conditions; type `show c' for details.

The hypothetical commands `show

w' and `show c' should show the appropriate

parts of the General Public License. Of course, the commands you use may be called something other than `show w' and `show c'; they could even be mouse-clicks or menu items--whatever suits your program.

You should also get your employer (if you work as a programmer) or your school, if any, to sign a "copyright disclaimer" for the program, if necessary. Here is a sample; alter the names:

 Yoyodyne, Inc., hereby disclaims all copyright interest in the program `Gnomovision' (which makes passes at compilers) written by James Hacker.

 <signature of Ty Coon>, 1 April 1989 Ty Coon, President of Vice

This General Public License does not permit incorporating your program into proprietary programs. If your program is a subroutine library, you may consider it more useful to permit linking proprietary applications with the library. If this is what you want to do, use the GNU Library General Public License instead of this License.

 GNU LESSER GENERAL PUBLIC LICENSE Version 2.1, February 1999

Copyright (C) 1991, 1999 Free Software Foundation, Inc. <http://fsf.org/> 51 Franklin St, Fifth Floor, Boston, MA 02110-1301 USA Everyone is permitted to copy and distribute verbatim copies of this license document, but changing it is not allowed.

[This is the first released version of the Lesser GPL. It also counts as the successor of the GNU Library Public License, version 2, hence the version number 2.1.]

 Preamble

 The licenses for most software are designed to take away your freedom to share and change it. By contrast, the GNU General Public Licenses are intended to guarantee your freedom to share and change free software--to make sure the software is free for all its users.

 This license, the Lesser General Public License, applies to some specially designated software packages--typically libraries--of the Free Software Foundation and other authors who decide to use it. You can use

 it too, but we suggest you first think carefully about whether this license or the ordinary General Public License is the better strategy to use in any particular case, based on the explanations below.

 When we speak of free software, we are referring to freedom of use, not price. Our General Public Licenses are designed to make sure that you have the freedom to distribute copies of free software (and charge for this service if you wish); that you receive source code or can get it if you want it; that you can change the software and use pieces of it in new free programs; and that you are informed that you can do these things.

 To protect your rights, we need to make restrictions that forbid distributors to deny you these rights or to ask you to surrender these rights. These restrictions translate to certain responsibilities for you if you distribute copies of the library or if you modify it.

 For example, if you distribute copies of the library, whether gratis or for a fee, you

 must give the recipients all the rights that we gave you. You must make sure that they, too, receive or can get the source code. If you link other code with the library, you must provide complete object files to the recipients, so that they can relink them with the library after making changes to the library and recompiling it. And you must show them these terms so they know their rights.

We protect your rights with a two-step method: (1) we copyright the library, and (2) we offer you this license, which gives you legal permission to copy, distribute and/or modify the library.

 To protect each distributor, we want to make it very clear that there is no warranty for the free library. Also, if the library is modified by someone else and passed on, the recipients should know that what they have is not the original version, so that the original author's reputation will not be affected by problems that might be introduced by others.

## Finally, software patents pose a constant threat to the existence of

any free program. We wish to make sure that a company cannot effectively restrict the users of a free program by obtaining a restrictive license from a patent holder. Therefore, we insist that any patent license obtained for a version of the library must be consistent with the full freedom of use specified in this license.

 Most GNU software, including some libraries, is covered by the ordinary GNU General Public License. This license, the GNU Lesser General Public License, applies to certain designated libraries, and is quite different from the ordinary General Public License. We use this license for certain libraries in order to permit linking those libraries into non-free programs.

 When a program is linked with a library, whether statically or using a shared library, the combination of the two is legally speaking a combined work, a derivative of the original library. The ordinary General Public License therefore permits such linking only if the entire

 combination fits its criteria of freedom. The Lesser General Public License permits more lax criteria for linking other code with the library.

 We call this license the "Lesser" General Public License because it does Less to protect the user's freedom than the ordinary General Public License. It also provides other free software developers Less of an advantage over competing non-free programs. These disadvantages are the reason we use the ordinary General Public License for many libraries. However, the Lesser license provides advantages in certain special circumstances.

 For example, on rare occasions, there may be a special need to encourage the widest possible use of a certain library, so that it becomes a de-facto standard. To achieve this, non-free programs must be allowed to use the library. A more frequent case is that a free library does the same job as widely used non-free libraries. In this case, there is little to gain by limiting the free library to free software

only, so we use the Lesser General Public License.

 In other cases, permission to use a particular library in non-free programs enables a greater number of people to use a large body of free software. For example, permission to use the GNU C Library in non-free programs enables many more people to use the whole GNU operating system, as well as its variant, the GNU/Linux operating system.

 Although the Lesser General Public License is Less protective of the users' freedom, it does ensure that the user of a program that is linked with the Library has the freedom and the wherewithal to run that program using a modified version of the Library.

 The precise terms and conditions for copying, distribution and modification follow. Pay close attention to the difference between a "work based on the library" and a "work that uses the library". The former contains code derived from the library, whereas the latter must be combined with the library in order to run.

 GNU LESSER GENERAL PUBLIC LICENSE TERMS AND CONDITIONS FOR COPYING, DISTRIBUTION AND MODIFICATION

 0. This License Agreement applies to any software library or other program which contains a notice placed by the copyright holder or other authorized party saying it may be distributed under the terms of this Lesser General Public License (also called "this License"). Each licensee is addressed as "you".

 A "library" means a collection of software functions and/or data prepared so as to be conveniently linked with application programs (which use some of those functions and data) to form executables.

 The "Library", below, refers to any such software library or work which has been distributed under these terms. A "work based on the Library" means either the Library or any derivative work under copyright law: that is to say, a work containing the Library or a portion of it, either verbatim or with modifications and/or translated straightforwardly into another language. (Hereinafter, translation is

included without limitation in the term "modification".)

 "Source code" for a work means the preferred form of the work for making modifications to it. For a library, complete source code means all the source code for all modules it contains, plus any associated interface definition files, plus the scripts used to control compilation and installation of the library.

 Activities other than copying, distribution and modification are not covered by this License; they are outside its scope. The act of running a program using the Library is not restricted, and output from such a program is covered only if its contents constitute a work based on the Library (independent of the use of the Library in a tool for writing it). Whether that is true depends on what the Library does and what the program that uses the Library does.

 1. You may copy and distribute verbatim copies of the Library's complete source code as you receive it, in any medium, provided that you conspicuously and appropriately publish on each copy an

appropriate copyright notice and disclaimer of warranty; keep intact all the notices that refer to this License and to the absence of any warranty; and distribute a copy of this License along with the Library.

 You may charge a fee for the physical act of transferring a copy, and you may at your option offer warranty protection in exchange for a fee.

 2. You may modify your copy or copies of the Library or any portion of it, thus forming a work based on the Library, and copy and

distribute such modifications or work under the terms of Section 1 above, provided that you also meet all of these conditions:

a) The modified work must itself be a software library.

 b) You must cause the files modified to carry prominent notices stating that you changed the files and the date of any change.

 c) You must cause the whole of the work to be licensed at no charge to all third parties under the terms of this License.

## d) If a facility

 in the modified Library refers to a function or a table of data to be supplied by an application program that uses the facility, other than as an argument passed when the facility is invoked, then you must make a good faith effort to ensure that, in the event an application does not supply such function or table, the facility still operates, and performs whatever part of its purpose remains meaningful.

 (For example, a function in a library to compute square roots has a purpose that is entirely well-defined independent of the application. Therefore, Subsection 2d requires that any application-supplied function or table used by this function must be optional: if the application does not supply it, the square root function must still compute square roots.)

These requirements apply to the modified work as a whole. If identifiable sections of that work are not derived from the Library, and can be reasonably considered independent and separate works in

themselves, then this License, and its terms, do not apply to those sections when you distribute them as separate works. But when you distribute the same sections as part of a whole which is a work based on the Library, the distribution of the whole must be on the terms of this License, whose permissions for other licensees extend to the entire whole, and thus to each and every part regardless of who wrote it.

Thus, it is not the intent of this section to claim rights or contest your rights to work written entirely by you; rather, the intent is to exercise the right to control the distribution of derivative or collective works based on the Library.

In addition, mere aggregation of another work not based on the Library with the Library (or with a work based on the Library) on a volume of a storage or distribution medium does not bring the other work under the scope of this License.

 3. You may opt to apply the terms of the ordinary GNU General Public License instead

 of this License to a given copy of the Library. To do this, you must alter all the notices that refer to this License, so that they refer to the ordinary GNU General Public License, version 2, instead of to this License. (If a newer version than version 2 of the ordinary GNU General Public License has appeared, then you can specify that version instead if you wish.) Do not make any other change in these notices.

 Once this change is made in a given copy, it is irreversible for that copy, so the ordinary GNU General Public License applies to all subsequent copies and derivative works made from that copy.

 This option is useful when you wish to copy part of the code of the Library into a program that is not a library.

 4. You may copy and distribute the Library (or a portion or derivative of it, under Section 2) in object code or executable form under the terms of Sections 1 and 2 above provided that you accompany it with the complete corresponding machine-readable source code, which

must be distributed under the terms of Sections 1 and 2 above on a medium customarily used for software interchange.

 If distribution of object code is made by offering access to copy from a designated place, then offering equivalent access to copy the source code from the same place satisfies the requirement to distribute the source code, even though third parties are not compelled to copy the source along with the object code.

 5. A program that contains no derivative of any portion of the Library, but is designed to work with the Library by being compiled or linked with it, is called a "work that uses the Library". Such a work, in isolation, is not a derivative work of the Library, and therefore falls outside the scope of this License.

 However, linking a "work that uses the Library" with the Library creates an executable that is a derivative of the Library (because it contains portions of the Library), rather than a "work that uses the library". The executable is therefore covered by this License. Section 6 states terms for distribution of such executables.

 When a "work that uses the Library" uses material from a header file that is part of the Library, the object code for the work may be a derivative work of the Library even though the source code is not.

Whether this is true is especially significant if the work can be linked without the Library, or if the work is itself a library. The threshold for this to be true is not precisely defined by law.

 If such an object file uses only numerical parameters, data structure layouts and accessors, and small macros and small inline functions (ten lines or less in length), then the use of the object file is unrestricted, regardless of whether it is legally a derivative work. (Executables containing this object code plus portions of the Library will still fall under Section 6.)

 Otherwise, if the work is a derivative of the Library, you may distribute the object code for the work under the terms of Section 6.

Any executables containing that work also fall under Section 6, whether or not they are linked directly with the Library itself.

 6. As an exception to the Sections above, you may also combine or link a "work that uses the Library" with the Library to produce a work containing portions of the Library, and distribute that work under terms of your choice, provided that the terms permit modification of the work for the customer's own use and reverse engineering for debugging such modifications.

 You must give prominent notice with each copy of the work that the Library is used in it and that the Library and its use are covered by this License. You must supply a copy of this License. If the work during execution displays copyright notices, you must include the copyright notice for the Library among them, as well as a reference directing the user to the copy of this License. Also, you must do one of these things:

 a) Accompany the work with the complete corresponding machine-readable source code for the Library including whatever changes were used in the work (which must be distributed under Sections 1 and 2 above); and, if the work is an executable linked with the Library, with the complete machine-readable "work that uses the Library", as object code and/or source code, so that the user can modify the Library and then relink to produce a modified executable containing the modified Library. (It is understood that the user who changes the contents of definitions files in the Library will not necessarily be able to recompile the application to use the modified definitions.)

 b) Use a suitable shared library mechanism for linking with the Library. A suitable mechanism is one that (1) uses at run time a copy of the library already present on the user's computer system, rather than copying library functions into the executable, and (2)

will operate properly with a modified version of the library,

if

 the user installs one, as long as the modified version is interface-compatible with the version that the work was made with.

 c) Accompany the work with a written offer, valid for at least three years, to give the same user the materials specified in Subsection 6a, above, for a charge no more than the cost of performing this distribution.

 d) If distribution of the work is made by offering access to copy from a designated place, offer equivalent access to copy the above specified materials from the same place.

 e) Verify that the user has already received a copy of these materials or that you have already sent this user a copy.

 For an executable, the required form of the "work that uses the Library" must include any data and utility programs needed for reproducing the executable from it. However, as a special exception, the materials to be distributed need not include anything that is normally distributed (in either source or binary form) with the major components (compiler, kernel, and so on) of the operating system on which the executable runs, unless that component itself accompanies the executable.

 It may happen that this requirement contradicts the license restrictions of other proprietary libraries that do not normally accompany the operating system. Such a contradiction means you cannot use both them and the Library together in an executable that you distribute.

 7. You may place library facilities that are a work based on the Library side-by-side in a single library together with other library facilities not covered by this License, and distribute such a combined library, provided that the separate distribution of the work based on the Library and of the other library facilities is otherwise permitted, and provided that you do these two things:

 a) Accompany the combined library with a copy of the same work based on the Library, uncombined with any other library facilities. This must be distributed under the terms of the Sections above.

 b) Give prominent notice with the combined library of the fact that part of it is a work based on the Library, and explaining

where to find the accompanying uncombined form of the same work.

 8. You may not copy, modify, sublicense, link with, or distribute the Library except as expressly provided under this License. Any attempt otherwise to copy, modify, sublicense, link with, or distribute the Library is void, and will automatically terminate your rights under this License. However, parties who have received copies, or rights, from you under this License will not have their licenses terminated so long as such parties remain in full compliance.

 9. You are not required to accept this License, since you have not signed it. However, nothing else grants you permission to modify or distribute the Library or its derivative works. These actions are prohibited by law if you do not accept this License. Therefore, by

modifying or distributing the Library (or any work based on the Library), you indicate your acceptance of this License to do so, and all its terms and conditions for copying, distributing or modifying the Library or works based on it.

 10. Each time you redistribute the Library (or any work based on the Library), the recipient automatically receives a license from the original licensor to copy, distribute, link with or modify the Library subject to these terms and conditions. You may not impose any further restrictions on the recipients' exercise of the rights granted herein. You are not responsible for enforcing compliance by third parties with this License.

 11. If, as a consequence of a court judgment or allegation of patent infringement or for any other reason (not limited to patent issues), conditions are imposed on you (whether by court order, agreement or otherwise) that contradict the conditions of this License, they do not excuse you from the conditions of this License.

#### If you cannot

distribute so as to satisfy simultaneously your obligations under this License and any other pertinent obligations, then as a consequence you may not distribute the Library at all. For example, if a patent license would not permit royalty-free redistribution of the Library by all those who receive copies directly or indirectly through you, then the only way you could satisfy both it and this License would be to refrain entirely from distribution of the Library.

If any portion of this section is held invalid or unenforceable under any particular circumstance, the balance of the section is intended to apply, and the section as a whole is intended to apply in other circumstances.

It is not the purpose of this section to induce you to infringe any patents or other property right claims or to contest validity of any

such claims; this section has the sole purpose of protecting the integrity of the free software distribution system which is implemented by public license practices.

Many people have made

generous contributions to the wide range of software distributed through that system in reliance on consistent application of that system; it is up to the author/donor to decide if he or she is willing to distribute software through any other system and a licensee cannot impose that choice.

This section is intended to make thoroughly clear what is believed to be a consequence of the rest of this License.

 12. If the distribution and/or use of the Library is restricted in certain countries either by patents or by copyrighted interfaces, the original copyright holder who places the Library under this License may add an explicit geographical distribution limitation excluding those countries, so that distribution is permitted only in or among countries not thus excluded. In such case, this License incorporates the limitation as if written in the body of this License.

 13. The Free Software Foundation may publish revised and/or new versions of the Lesser General Public License from time to time. Such new versions will be similar in spirit to the present version, but may differ in detail to address new problems or concerns.

Each version is given a distinguishing version number. If the Library specifies a version number of this License which applies to it and "any later version", you have the option of following the terms and conditions either of that version or of any later version published by the Free Software Foundation. If the Library does not specify a license version number, you may choose any version ever published by the Free Software Foundation.

 14. If you wish to incorporate parts of the Library into other free programs whose distribution conditions are incompatible with these, write to the author to ask for permission. For software which is copyrighted by the Free Software Foundation, write to the Free Software Foundation; we sometimes make exceptions for this. Our decision will be guided by the two goals of preserving the free status

of all derivatives of our free software and of promoting the sharing and reuse of software generally.

## NO WARRANTY

#### 15. BECAUSE THE LIBRARY IS LICENSED FREE OF CHARGE, THERE IS NO

WARRANTY FOR THE LIBRARY, TO THE EXTENT PERMITTED BY APPLICABLE LAW. EXCEPT WHEN OTHERWISE STATED IN WRITING THE COPYRIGHT HOLDERS AND/OR OTHER PARTIES PROVIDE THE LIBRARY "AS IS" WITHOUT WARRANTY OF ANY KIND, EITHER EXPRESSED OR IMPLIED, INCLUDING, BUT NOT LIMITED TO, THE IMPLIED WARRANTIES OF MERCHANTABILITY AND FITNESS FOR A PARTICULAR PURPOSE. THE ENTIRE RISK AS TO THE QUALITY AND PERFORMANCE OF THE LIBRARY IS WITH YOU. SHOULD THE LIBRARY PROVE DEFECTIVE, YOU ASSUME THE COST OF ALL NECESSARY SERVICING, REPAIR OR CORRECTION.

 16. IN NO EVENT UNLESS REQUIRED BY APPLICABLE LAW OR AGREED TO IN WRITING WILL ANY COPYRIGHT HOLDER, OR ANY OTHER PARTY WHO MAY MODIFY AND/OR REDISTRIBUTE THE LIBRARY AS PERMITTED ABOVE, BE LIABLE TO YOU FOR DAMAGES, INCLUDING ANY GENERAL, SPECIAL, INCIDENTAL OR

CONSEQUENTIAL DAMAGES ARISING OUT OF THE USE OR INABILITY TO USE THE LIBRARY (INCLUDING BUT NOT LIMITED TO LOSS OF DATA OR DATA BEING RENDERED INACCURATE OR LOSSES SUSTAINED BY YOU OR THIRD PARTIES OR A FAILURE OF THE LIBRARY TO OPERATE WITH ANY OTHER SOFTWARE), EVEN IF SUCH HOLDER OR OTHER PARTY HAS BEEN ADVISED OF THE POSSIBILITY OF SUCH DAMAGES.

### END OF TERMS AND CONDITIONS

#### How to Apply These Terms to Your New Libraries

 If you develop a new library, and you want it to be of the greatest possible use to the public, we recommend making it free software that everyone can redistribute and change. You can do so by permitting redistribution under these terms (or, alternatively, under the terms of the ordinary General Public License).

 To apply these terms, attach the following notices to the library. It is safest to attach them to the start of each source file to most effectively convey the exclusion of warranty; and each file should have at least the "copyright"

line and a pointer to where the full notice is found.

 <one line to give the library's name and a brief idea of what it does.> Copyright  $(C)$  <year > <name of author>

 This library is free software; you can redistribute it and/or modify it under the terms of the GNU Lesser General Public License as published by the Free Software Foundation; either version 2.1 of the License, or (at your option) any later version.

 This library is distributed in the hope that it will be useful, but WITHOUT ANY WARRANTY; without even the implied warranty of MERCHANTABILITY or FITNESS FOR A PARTICULAR PURPOSE. See the GNU Lesser General Public License for more details.

 You should have received a copy of the GNU Lesser General Public License along with this library; if not, write to the Free Software Foundation, Inc., 51 Franklin St, Fifth Floor, Boston, MA 02110-1301 USA

Also add information on how to contact you by electronic and paper mail.

You should also get your employer (if you work as a programmer) or your school, if any, to sign a "copyright disclaimer" for the library, if necessary. Here is a sample; alter the names:

 Yoyodyne, Inc., hereby disclaims all copyright interest in the library `Frob' (a library for tweaking knobs) written by James Random Hacker.

 <signature of Ty Coon>, 1 April 1990 Ty Coon, President of Vice

That's all there is to it!

# **1.251 libsepol 3.5-1.el9**

# **1.251.1 Available under license :**

 GNU LESSER GENERAL PUBLIC LICENSE Version 2.1, February 1999

Copyright (C) 1991, 1999 Free Software Foundation, Inc. 51 Franklin St, Fifth Floor, Boston, MA 02110-1301 USA Everyone is permitted to copy and distribute verbatim copies of this license document, but changing it is not allowed.

[This is the first released version of the Lesser GPL. It also counts as the successor of the GNU Library Public License, version 2, hence the version number 2.1.]

 Preamble

 The licenses for most software are designed to take away your freedom to share and change it. By contrast, the GNU General Public Licenses are intended to guarantee your freedom to share and change free software--to make sure the software is free for all its users.

 This license, the Lesser General Public License, applies to some specially designated software packages--typically libraries--of the Free Software Foundation and other authors who decide to use it. You can use it too, but we suggest

 you first think carefully about whether this license or the ordinary General Public License is the better strategy to use in any particular case, based on the explanations below.

 When we speak of free software, we are referring to freedom of use, not price. Our General Public Licenses are designed to make sure that you have the freedom to distribute copies of free software (and charge for this service if you wish); that you receive source code or can get it if you want it; that you can change the software and use pieces of it in new free programs; and that you are informed that you can do these things.

 To protect your rights, we need to make restrictions that forbid distributors to deny you these rights or to ask you to surrender these rights. These restrictions translate to certain responsibilities for you if you distribute copies of the library or if you modify it.

 For example, if you distribute copies of the library, whether gratis or for a fee, you must give the recipients all the rights that we gave

you. You must make sure that they, too, receive or can get the source code. If you link other code with the library, you must provide complete object files to the recipients, so that they can relink them with the library after making changes to the library and recompiling it. And you must show them these terms so they know their rights.

We protect your rights with a two-step method: (1) we copyright the library, and (2) we offer you this license, which gives you legal permission to copy, distribute and/or modify the library.

 To protect each distributor, we want to make it very clear that there is no warranty for the free library. Also, if the library is modified by someone else and passed on, the recipients should know that what they have is not the original version, so that the original author's reputation will not be affected by problems that might be introduced by others.

 Finally, software patents pose a constant threat to the existence of

any free program. We wish to make sure that a company cannot effectively restrict the users of a free program by obtaining a restrictive license from a patent holder. Therefore, we insist that any patent license obtained for a version of the library must be consistent with the full freedom of use specified in this license.

 Most GNU software, including some libraries, is covered by the ordinary GNU General Public License. This license, the GNU Lesser General Public License, applies to certain designated libraries, and

is quite different from the ordinary General Public License. We use this license for certain libraries in order to permit linking those libraries into non-free programs.

 When a program is linked with a library, whether statically or using a shared library, the combination of the two is legally speaking a combined work, a derivative of the original library. The ordinary General Public License therefore permits such linking only if the entire combination fits its criteria of freedom. The Lesser General Public License permits more lax criteria for linking other code with

the library.

 We call this license the "Lesser" General Public License because it does Less to protect the user's freedom than the ordinary General Public License. It also provides other free software developers Less of an advantage over competing non-free programs. These disadvantages are the reason we use the ordinary General Public License for many libraries. However, the Lesser license provides advantages in certain special circumstances.

 For example, on rare occasions, there may be a special need to encourage the widest possible use of a certain library, so that it becomes a de-facto standard. To achieve this, non-free programs must be allowed to use the library. A more frequent case is that a free library does the same job as widely used non-free libraries. In this case, there is little to gain by limiting the free library to free software only, so we use the Lesser General Public License.

 In other cases, permission to use a particular library in non-free programs enables a greater number of people to use a large body of free software. For example, permission to use the GNU C Library in non-free programs enables many more people to use the whole GNU operating system, as well as its variant, the GNU/Linux operating system.

 Although the Lesser General Public License is Less protective of the users' freedom, it does ensure that the user of a program that is linked with the Library has the freedom and the wherewithal to run that program using a modified version of the Library.

 The precise terms and conditions for copying, distribution and modification follow. Pay close attention to the difference between a "work based on the library" and a "work that uses the library". The former contains code derived from the library, whereas the latter must be combined with the library in order to run.

## GNU LESSER GENERAL PUBLIC LICENSE TERMS AND CONDITIONS FOR COPYING, DISTRIBUTION AND MODIFICATION

 0. This License Agreement applies to any software library or other program which contains a notice placed by the copyright holder or other authorized party saying it may be distributed under the terms of this Lesser General Public License (also called "this License"). Each licensee is addressed as "you".

 A "library" means a collection of software functions and/or data prepared so as to be conveniently linked with application programs (which use some of those functions and data) to form executables.

 The "Library", below, refers to any such software library or work which has been distributed under these terms. A "work based on the Library" means either the Library or any derivative work under copyright law: that is to say, a work containing the Library or a portion of it, either verbatim or with modifications and/or translated straightforwardly into another language. (Hereinafter, translation is included without

limitation in the term "modification".)

 "Source code" for a work means the preferred form of the work for making modifications to it. For a library, complete source code means all the source code for all modules it contains, plus any associated interface definition files, plus the scripts used to control compilation and installation of the library.

 Activities other than copying, distribution and modification are not covered by this License; they are outside its scope. The act of running a program using the Library is not restricted, and output from such a program is covered only if its contents constitute a work based on the Library (independent of the use of the Library in a tool for writing it). Whether that is true depends on what the Library does and what the program that uses the Library does.

 1. You may copy and distribute verbatim copies of the Library's complete source code as you receive it, in any medium, provided that you conspicuously and appropriately publish

on each copy an

appropriate copyright notice and disclaimer of warranty; keep intact all the notices that refer to this License and to the absence of any warranty; and distribute a copy of this License along with the Library.

 You may charge a fee for the physical act of transferring a copy, and you may at your option offer warranty protection in exchange for a fee.
2. You may modify your copy or copies of the Library or any portion of it, thus forming a work based on the Library, and copy and distribute such modifications or work under the terms of Section 1 above, provided that you also meet all of these conditions:

a) The modified work must itself be a software library.

 b) You must cause the files modified to carry prominent notices stating that you changed the files and the date of any change.

 c) You must cause the whole of the work to be licensed at no charge to all third parties under the terms of this License.

#### d) If a facility in the modified

Library refers to a function or a

 table of data to be supplied by an application program that uses the facility, other than as an argument passed when the facility is invoked, then you must make a good faith effort to ensure that, in the event an application does not supply such function or table, the facility still operates, and performs whatever part of its purpose remains meaningful.

 (For example, a function in a library to compute square roots has a purpose that is entirely well-defined independent of the application. Therefore, Subsection 2d requires that any application-supplied function or table used by this function must be optional: if the application does not supply it, the square root function must still compute square roots.)

These requirements apply to the modified work as a whole. If identifiable sections of that work are not derived from the Library, and can be reasonably considered independent and separate works in themselves,

 then this License, and its terms, do not apply to those sections when you distribute them as separate works. But when you distribute the same sections as part of a whole which is a work based on the Library, the distribution of the whole must be on the terms of this License, whose permissions for other licensees extend to the entire whole, and thus to each and every part regardless of who wrote it.

Thus, it is not the intent of this section to claim rights or contest your rights to work written entirely by you; rather, the intent is to exercise the right to control the distribution of derivative or collective works based on the Library.

In addition, mere aggregation of another work not based on the Library

with the Library (or with a work based on the Library) on a volume of a storage or distribution medium does not bring the other work under the scope of this License.

 3. You may opt to apply the terms of the ordinary GNU General Public License instead of this License to a given copy of the Library. To do this, you must alter all the notices that refer to this License, so that they refer to the ordinary GNU General Public License, version 2, instead of to this License. (If a newer version than version 2 of the ordinary GNU General Public License has appeared, then you can specify that version instead if you wish.) Do not make any other change in these notices.

 Once this change is made in a given copy, it is irreversible for that copy, so the ordinary GNU General Public License applies to all subsequent copies and derivative works made from that copy.

 This option is useful when you wish to copy part of the code of the Library into a program that is not a library.

 4. You may copy and distribute the Library (or a portion or derivative of it, under Section 2) in object code or executable form under the terms of Sections 1 and 2 above provided that you accompany it with the complete corresponding machine-readable source code, which must be distributed

 under the terms of Sections 1 and 2 above on a medium customarily used for software interchange.

 If distribution of object code is made by offering access to copy from a designated place, then offering equivalent access to copy the source code from the same place satisfies the requirement to distribute the source code, even though third parties are not compelled to copy the source along with the object code.

 5. A program that contains no derivative of any portion of the Library, but is designed to work with the Library by being compiled or linked with it, is called a "work that uses the Library". Such a work, in isolation, is not a derivative work of the Library, and therefore falls outside the scope of this License.

 However, linking a "work that uses the Library" with the Library creates an executable that is a derivative of the Library (because it contains portions of the Library), rather than a "work that uses the library". The executable is therefore covered by this License.

Section 6 states terms for distribution of such executables.

 When a "work that uses the Library" uses material from a header file that is part of the Library, the object code for the work may be a derivative work of the Library even though the source code is not. Whether this is true is especially significant if the work can be linked without the Library, or if the work is itself a library. The threshold for this to be true is not precisely defined by law.

 If such an object file uses only numerical parameters, data structure layouts and accessors, and small macros and small inline functions (ten lines or less in length), then the use of the object file is unrestricted, regardless of whether it is legally a derivative work. (Executables containing this object code plus portions of the Library will still fall under Section 6.)

 Otherwise, if the work is a derivative of the Library, you may distribute the object code for the work under the terms of Section 6. Any executables containing that work also fall under Section 6, whether or not they are linked directly with the Library itself.

 6. As an exception to the Sections above, you may also combine or link a "work that uses the Library" with the Library to produce a work containing portions of the Library, and distribute that work under terms of your choice, provided that the terms permit modification of the work for the customer's own use and reverse engineering for debugging such modifications.

 You must give prominent notice with each copy of the work that the Library is used in it and that the Library and its use are covered by this License. You must supply a copy of this License. If the work during execution displays copyright notices, you must include the copyright notice for the Library among them, as well as a reference directing the user to the copy of this License. Also, you must do one of these things:

 a) Accompany the work with the complete corresponding machine-readable

 source code for the Library including whatever changes were used in the work (which must be distributed under Sections 1 and 2 above); and, if the work is an executable linked with the Library, with the complete machine-readable "work that uses the Library", as object code and/or source code, so that the user can modify the Library and then relink to produce a modified executable containing the modified Library. (It is understood that the user who changes the contents of definitions files in the Library will not necessarily be able to recompile the application to use the modified definitions.)

 b) Use a suitable shared library mechanism for linking with the Library. A suitable mechanism is one that (1) uses at run time a copy of the library already present on the user's computer system, rather than copying library functions into the executable, and (2) will operate properly with a modified version of the library, if the user

 installs one, as long as the modified version is interface-compatible with the version that the work was made with.

 c) Accompany the work with a written offer, valid for at least three years, to give the same user the materials specified in Subsection 6a, above, for a charge no more than the cost of performing this distribution.

 d) If distribution of the work is made by offering access to copy from a designated place, offer equivalent access to copy the above specified materials from the same place.

 e) Verify that the user has already received a copy of these materials or that you have already sent this user a copy.

 For an executable, the required form of the "work that uses the Library" must include any data and utility programs needed for reproducing the executable from it. However, as a special exception, the materials to be distributed need not include anything that is normally distributed (in either source or binary form) with the major

components (compiler, kernel, and so on) of the operating system on which the executable runs, unless that component itself accompanies the executable.

 It may happen that this requirement contradicts the license restrictions of other proprietary libraries that do not normally accompany the operating system. Such a contradiction means you cannot use both them and the Library together in an executable that you distribute.

 7. You may place library facilities that are a work based on the Library side-by-side in a single library together with other library facilities not covered by this License, and distribute such a combined library, provided that the separate distribution of the work based on the Library and of the other library facilities is otherwise permitted, and provided that you do these two things:

 a) Accompany the combined library with a copy of the same work based on the Library, uncombined with any other library facilities. This must be distributed under

 the terms of the Sections above.

 b) Give prominent notice with the combined library of the fact that part of it is a work based on the Library, and explaining where to find the accompanying uncombined form of the same work.

 8. You may not copy, modify, sublicense, link with, or distribute the Library except as expressly provided under this License. Any attempt otherwise to copy, modify, sublicense, link with, or distribute the Library is void, and will automatically terminate your rights under this License. However, parties who have received copies, or rights, from you under this License will not have their licenses terminated so long as such parties remain in full compliance.

 9. You are not required to accept this License, since you have not signed it. However, nothing else grants you permission to modify or distribute the Library or its derivative works. These actions are prohibited by law if you do not accept this License. Therefore, by modifying or distributing

the Library (or any work based on the

Library), you indicate your acceptance of this License to do so, and all its terms and conditions for copying, distributing or modifying the Library or works based on it.

 10. Each time you redistribute the Library (or any work based on the Library), the recipient automatically receives a license from the original licensor to copy, distribute, link with or modify the Library subject to these terms and conditions. You may not impose any further restrictions on the recipients' exercise of the rights granted herein. You are not responsible for enforcing compliance by third parties with this License.

 11. If, as a consequence of a court judgment or allegation of patent infringement or for any other reason (not limited to patent issues), conditions are imposed on you (whether by court order, agreement or otherwise) that contradict the conditions of this License, they do not excuse you from the conditions of this License. If you cannot distribute

 so as to satisfy simultaneously your obligations under this License and any other pertinent obligations, then as a consequence you may not distribute the Library at all. For example, if a patent license would not permit royalty-free redistribution of the Library by all those who receive copies directly or indirectly through you, then the only way you could satisfy both it and this License would be to refrain entirely from distribution of the Library.

If any portion of this section is held invalid or unenforceable under any

particular circumstance, the balance of the section is intended to apply, and the section as a whole is intended to apply in other circumstances.

It is not the purpose of this section to induce you to infringe any patents or other property right claims or to contest validity of any such claims; this section has the sole purpose of protecting the integrity of the free software distribution system which is implemented by public license practices. Many people have made

generous contributions to the wide range of software distributed through that system in reliance on consistent application of that system; it is up to the author/donor to decide if he or she is willing to distribute software through any other system and a licensee cannot impose that choice.

This section is intended to make thoroughly clear what is believed to be a consequence of the rest of this License.

 12. If the distribution and/or use of the Library is restricted in certain countries either by patents or by copyrighted interfaces, the original copyright holder who places the Library under this License may add an explicit geographical distribution limitation excluding those countries, so that distribution is permitted only in or among countries not thus excluded. In such case, this License incorporates the limitation as if written in the body of this License.

 13. The Free Software Foundation may publish revised and/or new versions of the Lesser General Public License from time to time. Such new versions will be similar in spirit to the present version, but may differ in detail to address new problems or concerns.

Each version is given a distinguishing version number. If the Library specifies a version number of this License which applies to it and "any later version", you have the option of following the terms and conditions either of that version or of any later version published by the Free Software Foundation. If the Library does not specify a license version number, you may choose any version ever published by the Free Software Foundation.

 14. If you wish to incorporate parts of the Library into other free programs whose distribution conditions are incompatible with these, write to the author to ask for permission. For software which is copyrighted by the Free Software Foundation, write to the Free Software Foundation; we sometimes make exceptions for this. Our decision will be guided by the two goals of preserving the free status of

 all derivatives of our free software and of promoting the sharing and reuse of software generally.

#### NO WARRANTY

 15. BECAUSE THE LIBRARY IS LICENSED FREE OF CHARGE, THERE IS NO WARRANTY FOR THE LIBRARY, TO THE EXTENT PERMITTED BY APPLICABLE LAW. EXCEPT WHEN OTHERWISE STATED IN WRITING THE COPYRIGHT HOLDERS AND/OR OTHER PARTIES PROVIDE THE LIBRARY "AS IS" WITHOUT WARRANTY OF ANY KIND, EITHER EXPRESSED OR IMPLIED, INCLUDING, BUT NOT LIMITED TO, THE IMPLIED WARRANTIES OF MERCHANTABILITY AND FITNESS FOR A PARTICULAR PURPOSE. THE ENTIRE RISK AS TO THE QUALITY AND PERFORMANCE OF THE LIBRARY IS WITH YOU. SHOULD THE LIBRARY PROVE DEFECTIVE, YOU ASSUME THE COST OF ALL NECESSARY SERVICING, REPAIR OR CORRECTION.

 16. IN NO EVENT UNLESS REQUIRED BY APPLICABLE LAW OR AGREED TO IN WRITING WILL ANY COPYRIGHT HOLDER, OR ANY OTHER PARTY WHO MAY MODIFY AND/OR REDISTRIBUTE THE LIBRARY AS PERMITTED ABOVE, BE LIABLE TO YOU FOR DAMAGES, INCLUDING ANY GENERAL, SPECIAL, INCIDENTAL OR **CONSEQUENTIAL** 

 DAMAGES ARISING OUT OF THE USE OR INABILITY TO USE THE LIBRARY (INCLUDING BUT NOT LIMITED TO LOSS OF DATA OR DATA BEING RENDERED INACCURATE OR LOSSES SUSTAINED BY YOU OR THIRD PARTIES OR A FAILURE OF THE LIBRARY TO OPERATE WITH ANY OTHER SOFTWARE), EVEN IF SUCH HOLDER OR OTHER PARTY HAS BEEN ADVISED OF THE POSSIBILITY OF SUCH DAMAGES.

#### END OF TERMS AND CONDITIONS

How to Apply These Terms to Your New Libraries

 If you develop a new library, and you want it to be of the greatest possible use to the public, we recommend making it free software that everyone can redistribute and change. You can do so by permitting redistribution under these terms (or, alternatively, under the terms of the ordinary General Public License).

 To apply these terms, attach the following notices to the library. It is safest to attach them to the start of each source file to most effectively convey the exclusion of warranty; and each file should have at least the "copyright" line

and a pointer to where the full notice is found.

 <one line to give the library's name and a brief idea of what it does.> Copyright  $(C)$  < year > < name of author >

 This library is free software; you can redistribute it and/or modify it under the terms of the GNU Lesser General Public  License as published by the Free Software Foundation; either version 2.1 of the License, or (at your option) any later version.

 This library is distributed in the hope that it will be useful, but WITHOUT ANY WARRANTY; without even the implied warranty of MERCHANTABILITY or FITNESS FOR A PARTICULAR PURPOSE. See the GNU Lesser General Public License for more details.

 You should have received a copy of the GNU Lesser General Public License along with this library; if not, write to the Free Software Foundation, Inc., 51 Franklin St, Fifth Floor, Boston, MA 02110-1301 USA

Also add information on how to contact you by electronic and paper mail.

#### You should

 also get your employer (if you work as a programmer) or your school, if any, to sign a "copyright disclaimer" for the library, if necessary. Here is a sample; alter the names:

 Yoyodyne, Inc., hereby disclaims all copyright interest in the library `Frob' (a library for tweaking knobs) written by James Random Hacker.

 <signature of Ty Coon>, 1 April 1990 Ty Coon, President of Vice

That's all there is to it!

## **1.252 python-setuptools 53.0.0-12.el9 1.252.1 Available under license :**

Copyright Jason R. Coombs

Permission is hereby granted, free of charge, to any person obtaining a copy of this software and associated documentation files (the "Software"), to deal in the Software without restriction, including without limitation the rights to use, copy, modify, merge, publish, distribute, sublicense, and/or sell copies of the Software, and to permit persons to whom the Software is furnished to do so, subject to the following conditions:

The above copyright notice and this permission notice shall be included in all copies or substantial portions of the Software.

THE SOFTWARE IS PROVIDED "AS IS", WITHOUT WARRANTY OF ANY KIND, EXPRESS OR IMPLIED, INCLUDING BUT NOT LIMITED TO THE WARRANTIES OF MERCHANTABILITY, FITNESS FOR A PARTICULAR PURPOSE AND NONINFRINGEMENT. IN NO EVENT SHALL THE AUTHORS OR COPYRIGHT HOLDERS BE LIABLE FOR ANY CLAIM, DAMAGES OR OTHER LIABILITY, WHETHER IN AN ACTION OF CONTRACT, TORT OR OTHERWISE, ARISING

FROM, OUT OF OR IN CONNECTION WITH THE SOFTWARE OR THE USE OR OTHER DEALINGS IN THE SOFTWARE.

## **1.253 cyrus-sasl 2.1.27-21.el9**

## **1.253.1 Available under license :**

- /\* CMU libsasl
- \* Tim Martin
- \* Rob Earhart
- \* Rob Siemborski
- \*/ /\*
- \* Copyright (c) 1998-2003 Carnegie Mellon University. All rights reserved.
- \*
- \* Redistribution and use in source and binary forms, with or without
- \* modification, are permitted provided that the following conditions
- \* are met:
- \*
- \* 1. Redistributions of source code must retain the above copyright
- \* notice, this list of conditions and the following disclaimer.
- \*
- \* 2. Redistributions in binary form must reproduce the above copyright
- \* notice, this list of conditions and the following disclaimer in
- \* the documentation and/or other materials provided with the
- \* distribution.
- \*
- \* 3. The name "Carnegie Mellon University" must not be used to
- endorse or promote products derived from this software without
- \* prior written permission. For permission or any other legal
- \* details, please contact
- \* Office of Technology Transfer
- \* Carnegie Mellon University
- 5000 Forbes Avenue
- Pittsburgh, PA 15213-3890
- \* (412) 268-4387, fax: (412) 268-7395
- \* tech-transfer@andrew.cmu.edu
- \*
- \* 4. Redistributions of any form whatsoever must retain the following
- \* acknowledgment:
- \* "This product includes software developed by Computing Services
- \* at Carnegie Mellon University (http://www.cmu.edu/computing/)."
- \*

\* CARNEGIE MELLON UNIVERSITY DISCLAIMS ALL WARRANTIES WITH REGARD TO

- \* THIS SOFTWARE, INCLUDING ALL IMPLIED WARRANTIES OF MERCHANTABILITY
- \* AND FITNESS, IN NO EVENT SHALL CARNEGIE MELLON UNIVERSITY BE LIABLE
- \* FOR ANY SPECIAL, INDIRECT OR CONSEQUENTIAL DAMAGES OR ANY DAMAGES

```
* WHATSOEVER RESULTING FROM LOSS OF USE, DATA OR PROFITS, WHETHER IN
* AN ACTION OF CONTRACT, NEGLIGENCE OR OTHER TORTIOUS ACTION, ARISING
* OUT OF OR IN CONNECTION WITH THE USE OR PERFORMANCE OF THIS SOFTWARE.
*/
/* CMU libsasl
* Tim Martin
* Rob Earhart
* Rob Siemborski
*/
/*
* Copyright (c) 2001 Carnegie Mellon University. All rights reserved.
*
* Redistribution and use in source and binary forms, with or without
* modification, are permitted provided that the following conditions
* are met:
*
* 1. Redistributions of source code must retain the above copyright
   notice, this list of conditions and the following disclaimer.
*
* 2. Redistributions in binary form must reproduce the above copyright
   notice, this list of conditions and the following disclaimer in
* the documentation and/or other materials provided with the
* distribution.
*
* 3. The name "Carnegie Mellon University" must not be used to
* endorse or promote products derived from this software without
   prior written permission. For permission or any other legal
* details, please contact 
    Office of Technology Transfer
* Carnegie Mellon University
* 5000 Forbes Avenue
    Pittsburgh, PA 15213-3890
* (412) 268-4387, fax: (412) 268-7395
* tech-transfer@andrew.cmu.edu
*
* 4. Redistributions of any form whatsoever must retain the following
* acknowledgment:
* "This product includes software developed by Computing Services
* at Carnegie Mellon University (http://www.cmu.edu/computing/)."
*
* CARNEGIE MELLON UNIVERSITY DISCLAIMS ALL WARRANTIES WITH REGARD TO
* THIS SOFTWARE, INCLUDING ALL IMPLIED WARRANTIES OF MERCHANTABILITY
* AND FITNESS, IN NO EVENT SHALL CARNEGIE MELLON UNIVERSITY BE LIABLE
* FOR ANY SPECIAL, INDIRECT OR CONSEQUENTIAL DAMAGES OR ANY DAMAGES
* WHATSOEVER RESULTING FROM LOSS OF USE, DATA OR PROFITS, WHETHER IN
* AN ACTION OF CONTRACT, NEGLIGENCE OR OTHER TORTIOUS ACTION, ARISING
* OUT OF OR IN CONNECTION WITH THE USE OR PERFORMANCE OF THIS SOFTWARE.
*/
```
Copyright (C) 1995-1997 Eric Young (eay@mincom.oz.au) All rights reserved.

This package is an DES implementation written by Eric Young (eay@mincom.oz.au). The implementation was written so as to conform with MIT's libdes.

This library is free for commercial and non-commercial use as long as the following conditions are aheared to. The following conditions apply to all code found in this distribution.

Copyright remains Eric Young's, and as such any Copyright notices in the code are not to be removed.

If this package is used in a product, Eric Young should be given attribution as the author of that the SSL library. This can be in the form of a textual message at program startup or in documentation (online or textual) provided with the package.

Redistribution and use in source and binary forms, with or without modification, are permitted provided that the following conditions are met:

1. Redistributions of source code must retain the copyright notice, this list of conditions and the following disclaimer.

- 2. Redistributions in binary form must reproduce the above copyright notice, this list of conditions and the following disclaimer in the documentation and/or other materials provided with the distribution.
- 3. All advertising materials mentioning features or use of this software must display the following acknowledgement: This product includes software developed by Eric Young (eay@mincom.oz.au)

THIS SOFTWARE IS PROVIDED BY ERIC YOUNG ``AS IS'' AND

ANY EXPRESS OR IMPLIED WARRANTIES, INCLUDING, BUT NOT LIMITED TO, THE IMPLIED WARRANTIES OF MERCHANTABILITY AND FITNESS FOR A PARTICULAR PURPOSE ARE DISCLAIMED. IN NO EVENT SHALL THE AUTHOR OR CONTRIBUTORS BE LIABLE FOR ANY DIRECT, INDIRECT, INCIDENTAL, SPECIAL, EXEMPLARY, OR CONSEQUENTIAL DAMAGES (INCLUDING, BUT NOT LIMITED TO, PROCUREMENT OF SUBSTITUTE GOODS OR SERVICES; LOSS OF USE, DATA, OR PROFITS; OR BUSINESS INTERRUPTION) HOWEVER CAUSED AND ON ANY THEORY OF LIABILITY, WHETHER IN CONTRACT, STRICT LIABILITY,

 OR TORT (INCLUDING NEGLIGENCE OR OTHERWISE) ARISING IN ANY WAY OUT OF THE USE OF THIS SOFTWARE, EVEN IF ADVISED OF THE POSSIBILITY OF SUCH DAMAGE.

The license and distribution terms for any publically available version or derivative of this code cannot be changed. i.e. this code cannot simply be copied and put under another distrubution license [including the GNU Public License.]

The reason behind this being stated in this direct manner is past experience in code simply being copied and the attribution removed from it and then being distributed as part of other packages. This implementation was a non-trivial and unpaid effort.

## **1.254 coreutils 8.32-34.el9**

### **1.254.1 Available under license :**

 GNU GENERAL PUBLIC LICENSE Version 3, 29 June 2007

Copyright (C) 2007 Free Software Foundation, Inc. <https://fsf.org/> Everyone is permitted to copy and distribute verbatim copies of this license document, but changing it is not allowed.

Preamble

 The GNU General Public License is a free, copyleft license for software and other kinds of works.

 The licenses for most software and other practical works are designed to take away your freedom to share and change the works. By contrast, the GNU General Public License is intended to guarantee your freedom to share and change all versions of a program--to make sure it remains free software for all its users. We, the Free Software Foundation, use the GNU General Public License for most of our software; it applies also to any other work released this way by its authors. You can apply it to your programs, too.

 When we speak of free software, we are referring to freedom, not

price. Our General Public Licenses are designed to make sure that you have the freedom to distribute copies of free software (and charge for them if you wish), that you receive source code or can get it if you want it, that you can change the software or use pieces of it in new free programs, and that you know you can do these things.

 To protect your rights, we need to prevent others from denying you these rights or asking you to surrender the rights. Therefore, you have certain responsibilities if you distribute copies of the software, or if you modify it: responsibilities to respect the freedom of others.

 For example, if you distribute copies of such a program, whether gratis or for a fee, you must pass on to the recipients the same freedoms that you received. You must make sure that they, too, receive or can get the source code. And you must show them these terms so they know their rights.

 Developers that use the GNU GPL protect your rights with two steps: (1)

 assert copyright on the software, and (2) offer you this License giving you legal permission to copy, distribute and/or modify it.

 For the developers' and authors' protection, the GPL clearly explains that there is no warranty for this free software. For both users' and authors' sake, the GPL requires that modified versions be marked as changed, so that their problems will not be attributed erroneously to authors of previous versions.

 Some devices are designed to deny users access to install or run modified versions of the software inside them, although the manufacturer can do so. This is fundamentally incompatible with the aim of protecting users' freedom to change the software. The systematic pattern of such abuse occurs in the area of products for individuals to use, which is precisely where it is most unacceptable. Therefore, we have designed this version of the GPL to prohibit the practice for those products. If such problems arise substantially in other domains, we stand

 ready to extend this provision to those domains in future versions of the GPL, as needed to protect the freedom of users.

 Finally, every program is threatened constantly by software patents. States should not allow patents to restrict development and use of software on general-purpose computers, but in those that do, we wish to avoid the special danger that patents applied to a free program could make it effectively proprietary. To prevent this, the GPL assures that patents cannot be used to render the program non-free.

 The precise terms and conditions for copying, distribution and modification follow.

#### TERMS AND CONDITIONS

0. Definitions.

"This License" refers to version 3 of the GNU General Public License.

 "Copyright" also means copyright-like laws that apply to other kinds of works, such as semiconductor masks.

 "The Program" refers to any copyrightable work licensed under this License. Each licensee is addressed as "you". "Licensees" and

"recipients" may be individuals or organizations.

 To "modify" a work means to copy from or adapt all or part of the work in a fashion requiring copyright permission, other than the making of an exact copy. The resulting work is called a "modified version" of the earlier work or a work "based on" the earlier work.

 A "covered work" means either the unmodified Program or a work based on the Program.

 To "propagate" a work means to do anything with it that, without permission, would make you directly or secondarily liable for infringement under applicable copyright law, except executing it on a computer or modifying a private copy. Propagation includes copying, distribution (with or without modification), making available to the public, and in some countries other activities as well.

 To "convey" a work means any kind of propagation that enables other parties to make or receive copies. Mere interaction with a user through a computer network, with no transfer of a copy, is not conveying.

 An interactive user interface displays "Appropriate Legal Notices" to the extent that it includes a convenient and prominently visible feature that (1) displays an appropriate copyright notice, and (2) tells the user that there is no warranty for the work (except to the extent that warranties are provided), that licensees may convey the work under this License, and how to view a copy of this License. If the interface presents a list of user commands or options, such as a menu, a prominent item in the list meets this criterion.

1. Source Code.

 The "source code" for a work means the preferred form of the work for making modifications to it. "Object code" means any non-source form of a work.

 A "Standard Interface" means an interface that either is an official standard defined by a recognized standards body, or, in the case of interfaces specified for a particular programming language, one that is widely used among developers working in that language.

#### The

 "System Libraries" of an executable work include anything, other than the work as a whole, that (a) is included in the normal form of packaging a Major Component, but which is not part of that Major Component, and (b) serves only to enable use of the work with that Major Component, or to implement a Standard Interface for which an implementation is available to the public in source code form. A "Major Component", in this context, means a major essential component (kernel, window system, and so on) of the specific operating system (if any) on which the executable work runs, or a compiler used to produce the work, or an object code interpreter used to run it.

 The "Corresponding Source" for a work in object code form means all the source code needed to generate, install, and (for an executable work) run the object code and to modify the work, including scripts to control those activities. However, it does not include the work's System Libraries, or general-purpose tools or generally available free

programs which are used unmodified in performing those activities but which are not part of the work. For example, Corresponding Source includes interface definition files associated with source files for the work, and the source code for shared libraries and dynamically linked subprograms that the work is specifically designed to require, such as by intimate data communication or control flow between those subprograms and other parts of the work.

 The Corresponding Source need not include anything that users can regenerate automatically from other parts of the Corresponding Source.

 The Corresponding Source for a work in source code form is that same work.

#### 2. Basic Permissions.

 All rights granted under this License are granted for the term of copyright on the Program, and are irrevocable provided the stated conditions are met. This License explicitly affirms your unlimited permission to run the unmodified Program. The output from running a covered work is

 covered by this License only if the output, given its content, constitutes a covered work. This License acknowledges your rights of fair use or other equivalent, as provided by copyright law.

 You may make, run and propagate covered works that you do not convey, without conditions so long as your license otherwise remains in force. You may convey covered works to others for the sole purpose of having them make modifications exclusively for you, or provide you with facilities for running those works, provided that you comply with the terms of this License in conveying all material for which you do not control copyright. Those thus making or running the covered works for you must do so exclusively on your behalf, under your direction and control, on terms that prohibit them from making any copies of your copyrighted material outside their relationship with you.

Conveying under any other circumstances is permitted solely under

the conditions stated below. Sublicensing is not allowed; section 10 makes it unnecessary.

3. Protecting Users' Legal Rights From Anti-Circumvention Law.

 No covered work shall be deemed part of an effective technological measure under any applicable law fulfilling obligations under article 11 of the WIPO copyright treaty adopted on 20 December 1996, or similar laws prohibiting or restricting circumvention of such measures.

 When you convey a covered work, you waive any legal power to forbid circumvention of technological measures to the extent such circumvention is effected by exercising rights under this License with respect to the covered work, and you disclaim any intention to limit operation or modification of the work as a means of enforcing, against the work's users, your or third parties' legal rights to forbid circumvention of technological measures.

4. Conveying Verbatim Copies.

 You may convey verbatim copies of the Program's source code as you receive it, in any medium, provided that you conspicuously and appropriately

 publish on each copy an appropriate copyright notice; keep intact all notices stating that this License and any non-permissive terms added in accord with section 7 apply to the code; keep intact all notices of the absence of any warranty; and give all recipients a copy of this License along with the Program.

 You may charge any price or no price for each copy that you convey, and you may offer support or warranty protection for a fee.

5. Conveying Modified Source Versions.

 You may convey a work based on the Program, or the modifications to produce it from the Program, in the form of source code under the terms of section 4, provided that you also meet all of these conditions:

 a) The work must carry prominent notices stating that you modified it, and giving a relevant date.

 b) The work must carry prominent notices stating that it is released under this License and any conditions added under section 7. This requirement modifies the requirement in section 4 to

"keep intact all notices".

 c) You must license the entire work, as a whole, under this License to anyone who comes into possession of a copy. This License will therefore apply, along with any applicable section 7 additional terms, to the whole of the work, and all its parts, regardless of how they are packaged. This License gives no permission to license the work in any other way, but it does not invalidate such permission if you have separately received it.

 d) If the work has interactive user interfaces, each must display Appropriate Legal Notices; however, if the Program has interactive interfaces that do not display Appropriate Legal Notices, your work need not make them do so.

 A compilation of a covered work with other separate and independent works, which are not by their nature extensions of the covered work, and which are not combined with it such as to form a larger program, in or on a volume of a storage or distribution medium, is called an "aggregate" if the compilation and its resulting copyright are not

used to limit the access or legal rights of the compilation's users beyond what the individual works permit. Inclusion of a covered work in an aggregate does not cause this License to apply to the other parts of the aggregate.

6. Conveying Non-Source Forms.

 You may convey a covered work in object code form under the terms of sections 4 and 5, provided that you also convey the machine-readable Corresponding Source under the terms of this License, in one of these ways:

 a) Convey the object code in, or embodied in, a physical product (including a physical distribution medium), accompanied by the Corresponding Source fixed on a durable physical medium customarily used for software interchange.

 b) Convey the object code in, or embodied in, a physical product (including a physical distribution medium), accompanied by a written offer, valid for at least three years and valid for as

 long as you offer spare parts or customer support for that product model, to give anyone who possesses the object code either (1) a copy of the Corresponding Source for all the software in the product that is covered by this License, on a durable physical medium customarily used for software interchange, for a price no more than your reasonable cost of physically performing this conveying of source, or (2) access to copy the

Corresponding Source from a network server at no charge.

 c) Convey individual copies of the object code with a copy of the written offer to provide the Corresponding Source. This alternative is allowed only occasionally and noncommercially, and only if you received the object code with such an offer, in accord with subsection 6b.

 d) Convey the object code by offering access from a designated place (gratis or for a charge), and offer equivalent access to the Corresponding Source in

 the same way through the same place at no further charge. You need not require recipients to copy the Corresponding Source along with the object code. If the place to copy the object code is a network server, the Corresponding Source may be on a different server (operated by you or a third party) that supports equivalent copying facilities, provided you maintain clear directions next to the object code saying where to find the Corresponding Source. Regardless of what server hosts the Corresponding Source, you remain obligated to ensure that it is available for as long as needed to satisfy these requirements.

 e) Convey the object code using peer-to-peer transmission, provided you inform other peers where the object code and Corresponding Source of the work are being offered to the general public at no charge under subsection 6d.

 A separable portion of the object code, whose source code is excluded from the Corresponding Source as a System Library, need not be included in conveying the object code work.

 A "User Product" is either (1) a "consumer product", which means any tangible personal property which is normally used for personal, family, or household purposes, or (2) anything designed or sold for incorporation into a dwelling. In determining whether a product is a consumer product, doubtful cases shall be resolved in favor of coverage. For a particular product received by a particular user, "normally used" refers to a typical or common use of that class of product, regardless of the status of the particular user or of the way in which the particular user actually uses, or expects or is expected to use, the product. A product is a consumer product regardless of whether the product has substantial commercial, industrial or non-consumer uses, unless such uses represent the only significant mode of use of the product.

 "Installation Information" for a User Product means any methods, procedures, authorization

 keys, or other information required to install and execute modified versions of a covered work in that User Product from a modified version of its Corresponding Source. The information must suffice to ensure that the continued functioning of the modified object code is in no case prevented or interfered with solely because modification has been made.

 If you convey an object code work under this section in, or with, or specifically for use in, a User Product, and the conveying occurs as part of a transaction in which the right of possession and use of the User Product is transferred to the recipient in perpetuity or for a fixed term (regardless of how the transaction is characterized), the Corresponding Source conveyed under this section must be accompanied by the Installation Information. But this requirement does not apply if neither you nor any third party retains the ability to install modified object code on the User Product (for example, the work has been installed in ROM).

 The requirement to provide Installation Information does not include a requirement to continue to provide support service, warranty, or updates for a work that has been modified or installed by the recipient, or for the User Product in which it has been modified or installed. Access to a network may be denied when the modification itself materially and adversely affects the operation of the network or violates the rules and protocols for communication across the network.

 Corresponding Source conveyed, and Installation Information provided, in accord with this section must be in a format that is publicly documented (and with an implementation available to the public in source code form), and must require no special password or key for unpacking, reading or copying.

7. Additional Terms.

 "Additional permissions" are terms that supplement the terms of this License by making exceptions from one or more of its conditions. Additional permissions that are applicable to the entire Program shall

be treated as though they were included in this License, to the extent that they are valid under applicable law. If additional permissions apply only to part of the Program, that part may be used separately under those permissions, but the entire Program remains governed by this License without regard to the additional permissions.

 When you convey a copy of a covered work, you may at your option remove any additional permissions from that copy, or from any part of it. (Additional permissions may be written to require their own

removal in certain cases when you modify the work.) You may place additional permissions on material, added by you to a covered work, for which you have or can give appropriate copyright permission.

 Notwithstanding any other provision of this License, for material you add to a covered work, you may (if authorized by the copyright holders of that material) supplement the terms of this License with terms:

 a) Disclaiming warranty or limiting liability differently from the terms of sections 15 and 16 of this License; or

 b) Requiring preservation of specified reasonable legal notices or author attributions in that material or in the Appropriate Legal Notices displayed by works containing it; or

 c) Prohibiting misrepresentation of the origin of that material, or requiring that modified versions of such material be marked in reasonable ways as different from the original version; or

 d) Limiting the use for publicity purposes of names of licensors or authors of the material; or

 e) Declining to grant rights under trademark law for use of some trade names, trademarks, or service marks; or

 f) Requiring indemnification of licensors and authors of that material by anyone who conveys the material (or modified versions of it) with contractual assumptions of liability to the recipient, for any liability that these contractual assumptions directly impose on

those licensors and authors.

 All other non-permissive additional terms are considered "further restrictions" within the meaning of section 10. If the Program as you received it, or any part of it, contains a notice stating that it is governed by this License along with a term that is a further restriction, you may remove that term. If a license document contains a further restriction but permits relicensing or conveying under this License, you may add to a covered work material governed by the terms of that license document, provided that the further restriction does not survive such relicensing or conveying.

 If you add terms to a covered work in accord with this section, you must place, in the relevant source files, a statement of the additional terms that apply to those files, or a notice indicating where to find the applicable terms.

 Additional terms, permissive or non-permissive, may be stated in the form of a separately written license, or stated as exceptions; the above requirements apply either way.

#### 8. Termination.

 You may not propagate or modify a covered work except as expressly provided under this License. Any attempt otherwise to propagate or modify it is void, and will automatically terminate your rights under this License (including any patent licenses granted under the third paragraph of section 11).

 However, if you cease all violation of this License, then your license from a particular copyright holder is reinstated (a) provisionally, unless and until the copyright holder explicitly and finally terminates your license, and (b) permanently, if the copyright holder fails to notify you of the violation by some reasonable means prior to 60 days after the cessation.

 Moreover, your license from a particular copyright holder is reinstated permanently if the copyright holder notifies you of the violation by some reasonable means, this is the first time you have received notice of violation of this License (for any work) from that copyright

 holder, and you cure the violation prior to 30 days after your receipt of the notice.

 Termination of your rights under this section does not terminate the licenses of parties who have received copies or rights from you under this License. If your rights have been terminated and not permanently reinstated, you do not qualify to receive new licenses for the same material under section 10.

9. Acceptance Not Required for Having Copies.

 You are not required to accept this License in order to receive or run a copy of the Program. Ancillary propagation of a covered work occurring solely as a consequence of using peer-to-peer transmission to receive a copy likewise does not require acceptance. However, nothing other than this License grants you permission to propagate or modify any covered work. These actions infringe copyright if you do not accept this License. Therefore, by modifying or propagating a covered work, you indicate your acceptance of this License to do so.

10. Automatic Licensing of Downstream Recipients.

Each time you convey a covered work, the recipient automatically

receives a license from the original licensors, to run, modify and propagate that work, subject to this License. You are not responsible for enforcing compliance by third parties with this License.

 An "entity transaction" is a transaction transferring control of an organization, or substantially all assets of one, or subdividing an organization, or merging organizations. If propagation of a covered work results from an entity transaction, each party to that transaction who receives a copy of the work also receives whatever licenses to the work the party's predecessor in interest had or could give under the previous paragraph, plus a right to possession of the Corresponding Source of the work from the predecessor in interest, if the predecessor has it or can get it with reasonable efforts.

#### You may not impose any further restrictions on the exercise of the rights

 granted or affirmed under this License. For example, you may not impose a license fee, royalty, or other charge for exercise of rights granted under this License, and you may not initiate litigation (including a cross-claim or counterclaim in a lawsuit) alleging that any patent claim is infringed by making, using, selling, offering for sale, or importing the Program or any portion of it.

#### 11. Patents.

 A "contributor" is a copyright holder who authorizes use under this License of the Program or a work on which the Program is based. The work thus licensed is called the contributor's "contributor version".

 A contributor's "essential patent claims" are all patent claims owned or controlled by the contributor, whether already acquired or hereafter acquired, that would be infringed by some manner, permitted by this License, of making, using, or selling its contributor version, but do not include claims that would be infringed only as a consequence of further modification of the contributor version. For

purposes of this definition, "control" includes the right to grant patent sublicenses in a manner consistent with the requirements of this License.

 Each contributor grants you a non-exclusive, worldwide, royalty-free patent license under the contributor's essential patent claims, to make, use, sell, offer for sale, import and otherwise run, modify and propagate the contents of its contributor version.

 In the following three paragraphs, a "patent license" is any express agreement or commitment, however denominated, not to enforce a patent (such as an express permission to practice a patent or covenant not to

sue for patent infringement). To "grant" such a patent license to a party means to make such an agreement or commitment not to enforce a patent against the party.

 If you convey a covered work, knowingly relying on a patent license, and the Corresponding Source of the work is not available for anyone to copy, free of charge and under the terms of this License, through a

publicly available network server or other readily accessible means, then you must either (1) cause the Corresponding Source to be so available, or (2) arrange to deprive yourself of the benefit of the patent license for this particular work, or (3) arrange, in a manner consistent with the requirements of this License, to extend the patent license to downstream recipients. "Knowingly relying" means you have actual knowledge that, but for the patent license, your conveying the covered work in a country, or your recipient's use of the covered work in a country, would infringe one or more identifiable patents in that country that you have reason to believe are valid.

 If, pursuant to or in connection with a single transaction or arrangement, you convey, or propagate by procuring conveyance of, a covered work, and grant a patent license to some of the parties receiving the covered work authorizing them to use, propagate, modify or convey a specific copy of the covered work, then the patent license you grant is automatically extended to all recipients of the covered work and works based on it.

 A patent license is "discriminatory" if it does not include within the scope of its coverage, prohibits the exercise of, or is conditioned on the non-exercise of one or more of the rights that are specifically granted under this License. You may not convey a covered work if you are a party to an arrangement with a third party that is in the business of distributing software, under which you make payment to the third party based on the extent of your activity of conveying the work, and under which the third party grants, to any of the parties who would receive the covered work from you, a discriminatory patent license (a) in connection with copies of the covered work conveyed by you (or copies made from those copies), or (b) primarily for and in connection with specific products or compilations that contain the covered work, unless you entered into that arrangement, or

that patent license was granted, prior to 28 March 2007.

 Nothing in this License shall be construed as excluding or limiting any implied license or other defenses to infringement that may otherwise be available to you under applicable patent law.

#### 12. No Surrender of Others' Freedom.

 If conditions are imposed on you (whether by court order, agreement or otherwise) that contradict the conditions of this License, they do not excuse you from the conditions of this License. If you cannot convey a covered work so as to satisfy simultaneously your obligations under this License and any other pertinent obligations, then as a consequence you may not convey it at all. For example, if you agree to terms that obligate you to collect a royalty for further conveying from those to whom you convey the Program, the only way you could satisfy both those terms and this License would be to refrain entirely from conveying the Program.

 13. Use with the GNU Affero General Public License.

 Notwithstanding any other provision of this License, you have permission to link or combine any covered work with a work licensed under version 3 of the GNU Affero General Public License into a single combined work, and to convey the resulting work. The terms of this License will continue to apply to the part which is the covered work, but the special requirements of the GNU Affero General Public License, section 13, concerning interaction through a network will apply to the combination as such.

14. Revised Versions of this License.

 The Free Software Foundation may publish revised and/or new versions of the GNU General Public License from time to time. Such new versions will be similar in spirit to the present version, but may differ in detail to address new problems or concerns.

 Each version is given a distinguishing version number. If the Program specifies that a certain numbered version of the GNU General Public License "or any later version" applies to it, you have the option of following the terms and conditions either of that numbered

version or of any later version published by the Free Software Foundation. If the Program does not specify a version number of the GNU General Public License, you may choose any version ever published by the Free Software Foundation.

 If the Program specifies that a proxy can decide which future versions of the GNU General Public License can be used, that proxy's public statement of acceptance of a version permanently authorizes you to choose that version for the Program.

 Later license versions may give you additional or different permissions. However, no additional obligations are imposed on any

author or copyright holder as a result of your choosing to follow a later version.

#### 15. Disclaimer of Warranty.

 THERE IS NO WARRANTY FOR THE PROGRAM, TO THE EXTENT PERMITTED BY APPLICABLE LAW. EXCEPT WHEN OTHERWISE STATED IN WRITING THE COPYRIGHT HOLDERS AND/OR OTHER PARTIES PROVIDE THE PROGRAM "AS IS" WITHOUT WARRANTY

OF ANY KIND, EITHER EXPRESSED OR IMPLIED, INCLUDING, BUT NOT LIMITED TO, THE IMPLIED WARRANTIES OF MERCHANTABILITY AND FITNESS FOR A PARTICULAR PURPOSE. THE ENTIRE RISK AS TO THE QUALITY AND PERFORMANCE OF THE PROGRAM IS WITH YOU. SHOULD THE PROGRAM PROVE DEFECTIVE, YOU ASSUME THE COST OF ALL NECESSARY SERVICING, REPAIR OR CORRECTION.

16. Limitation of Liability.

 IN NO EVENT UNLESS REQUIRED BY APPLICABLE LAW OR AGREED TO IN WRITING WILL ANY COPYRIGHT HOLDER, OR ANY OTHER PARTY WHO MODIFIES AND/OR CONVEYS THE PROGRAM AS PERMITTED ABOVE, BE LIABLE TO YOU FOR DAMAGES, INCLUDING ANY GENERAL, SPECIAL, INCIDENTAL OR CONSEQUENTIAL DAMAGES ARISING OUT OF THE USE OR INABILITY TO USE THE PROGRAM (INCLUDING BUT NOT LIMITED TO LOSS OF DATA OR DATA BEING RENDERED INACCURATE OR LOSSES SUSTAINED BY YOU OR THIRD PARTIES OR A FAILURE OF THE PROGRAM TO OPERATE WITH ANY OTHER PROGRAMS), EVEN IF SUCH HOLDER OR OTHER PARTY HAS BEEN ADVISED OF THE POSSIBILITY OF SUCH DAMAGES.

 17. Interpretation of Sections 15 and 16.

 If the disclaimer of warranty and limitation of liability provided above cannot be given local legal effect according to their terms, reviewing courts shall apply local law that most closely approximates an absolute waiver of all civil liability in connection with the Program, unless a warranty or assumption of liability accompanies a copy of the Program in return for a fee.

#### END OF TERMS AND CONDITIONS

How to Apply These Terms to Your New Programs

 If you develop a new program, and you want it to be of the greatest possible use to the public, the best way to achieve this is to make it free software which everyone can redistribute and change under these terms.

 To do so, attach the following notices to the program. It is safest to attach them to the start of each source file to most effectively state the exclusion of warranty; and each file should have at least

the "copyright" line and a pointer to where the full notice is found.

 <one line to give the program's name and a brief idea of what it does.> Copyright  $(C)$  <year > <name of author>

 This program is free software: you can redistribute it and/or modify it under the terms of the GNU General Public License as published by the Free Software Foundation, either version 3 of the License, or (at your option) any later version.

 This program is distributed in the hope that it will be useful, but WITHOUT ANY WARRANTY; without even the implied warranty of MERCHANTABILITY or FITNESS FOR A PARTICULAR PURPOSE. See the GNU General Public License for more details.

 You should have received a copy of the GNU General Public License along with this program. If not, see <https://www.gnu.org/licenses/>.

Also add information on how to contact you by electronic and paper mail.

 If the program does terminal interaction, make it output a short notice like this when it starts in an interactive mode:

 <program> Copyright (C) <year> <name of author> This program comes with ABSOLUTELY NO WARRANTY; for details type `show w'. This is free software, and you are welcome to redistribute it under certain conditions; type `show c' for details.

The hypothetical commands `show w' and `show c' should show the appropriate parts of the General Public License. Of course, your program's commands might be different; for a GUI interface, you would use an "about box".

 You should also get your employer (if you work as a programmer) or school, if any, to sign a "copyright disclaimer" for the program, if necessary. For more information on this, and how to apply and follow the GNU GPL, see <https://www.gnu.org/licenses/>.

 The GNU General Public License does not permit incorporating your program into proprietary programs. If your program is a subroutine library, you may consider it more useful to permit linking proprietary applications with the library. If this is what you want to do, use the GNU Lesser General Public License instead of this License. But first, please read <https://www.gnu.org/licenses/why-not-lgpl.html>.

# **1.255 librepo 1.14.5-1.el9**

## **1.255.1 Available under license :**

GNU LESSER GENERAL PUBLIC LICENSE

Version 2.1, February 1999

Copyright (C) 1991, 1999 Free Software Foundation, Inc. 51 Franklin Street, Fifth Floor, Boston, MA 02110-1301 USA Everyone is permitted to copy and distribute verbatim copies of this license document, but changing it is not allowed.

[This is the first released version of the Lesser GPL. It also counts as the successor of the GNU Library Public License, version 2, hence the version number 2.1.]

#### Preamble

 The licenses for most software are designed to take away your freedom to share and change it. By contrast, the GNU General Public Licenses are intended to guarantee your freedom to share and change free software--to make sure the software is free for all its users.

 This license, the Lesser General Public License, applies to some specially designated software packages--typically libraries--of the Free Software Foundation and other authors who decide to use it. You

can use it too, but we suggest you first think carefully about whether this license or the ordinary General Public License is the better strategy to use in any particular case, based on the explanations below.

 When we speak of free software, we are referring to freedom of use, not price. Our General Public Licenses are designed to make sure that you have the freedom to distribute copies of free software (and charge for this service if you wish); that you receive source code or can get it if you want it; that you can change the software and use pieces of it in new free programs; and that you are informed that you can do these things.

 To protect your rights, we need to make restrictions that forbid distributors to deny you these rights or to ask you to surrender these rights. These restrictions translate to certain responsibilities for you if you distribute copies of the library or if you modify it.

 For example, if you distribute copies of the library, whether gratis

or for a fee, you must give the recipients all the rights that we gave you. You must make sure that they, too, receive or can get the source code. If you link other code with the library, you must provide complete object files to the recipients, so that they can relink them with the library after making changes to the library and recompiling it. And you must show them these terms so they know their rights.

We protect your rights with a two-step method: (1) we copyright the library, and (2) we offer you this license, which gives you legal permission to copy, distribute and/or modify the library.

 To protect each distributor, we want to make it very clear that there is no warranty for the free library. Also, if the library is modified by someone else and passed on, the recipients should know that what they have is not the original version, so that the original author's reputation will not be affected by problems that might be introduced by others.

#### Finally, software

 patents pose a constant threat to the existence of any free program. We wish to make sure that a company cannot effectively restrict the users of a free program by obtaining a restrictive license from a patent holder. Therefore, we insist that any patent license obtained for a version of the library must be consistent with the full freedom of use specified in this license.

 Most GNU software, including some libraries, is covered by the ordinary GNU General Public License. This license, the GNU Lesser General Public License, applies to certain designated libraries, and is quite different from the ordinary General Public License. We use this license for certain libraries in order to permit linking those libraries into non-free programs.

 When a program is linked with a library, whether statically or using a shared library, the combination of the two is legally speaking a combined work, a derivative of the original library. The ordinary General Public License therefore permits such linking only if the

entire combination fits its criteria of freedom. The Lesser General Public License permits more lax criteria for linking other code with the library.

 We call this license the "Lesser" General Public License because it does Less to protect the user's freedom than the ordinary General Public License. It also provides other free software developers Less of an advantage over competing non-free programs. These disadvantages are the reason we use the ordinary General Public License for many libraries. However, the Lesser license provides advantages in certain special circumstances.

 For example, on rare occasions, there may be a special need to encourage the widest possible use of a certain library, so that it becomes a de-facto standard. To achieve this, non-free programs must be allowed to use the library. A more frequent case is that a free library does the same job as widely used non-free libraries. In this case, there is little to gain by limiting the free library to free software only, so we use the Lesser General Public License.

 In other cases, permission to use a particular library in non-free programs enables a greater number of people to use a large body of free software. For example, permission to use the GNU C Library in non-free programs enables many more people to use the whole GNU operating system, as well as its variant, the GNU/Linux operating system.

 Although the Lesser General Public License is Less protective of the users' freedom, it does ensure that the user of a program that is linked with the Library has the freedom and the wherewithal to run that program using a modified version of the Library.

 The precise terms and conditions for copying, distribution and modification follow. Pay close attention to the difference between a "work based on the library" and a "work that uses the library". The former contains code derived from the library, whereas the latter must be combined with the library in order to run.

#### GNU LESSER GENERAL PUBLIC LICENSE TERMS AND CONDITIONS FOR COPYING, DISTRIBUTION AND MODIFICATION

 0. This License Agreement applies to any software library or other program which contains a notice placed by the copyright holder or other authorized party saying it may be distributed under the terms of this Lesser General Public License (also called "this License"). Each licensee is addressed as "you".

 A "library" means a collection of software functions and/or data prepared so as to be conveniently linked with application programs (which use some of those functions and data) to form executables.

 The "Library", below, refers to any such software library or work which has been distributed under these terms. A "work based on the Library" means either the Library or any derivative work under copyright law: that is to say, a work containing the Library or a portion of it, either verbatim or with modifications and/or translated straightforwardly into

 another language. (Hereinafter, translation is included without limitation in the term "modification".)

 "Source code" for a work means the preferred form of the work for making modifications to it. For a library, complete source code means all the source code for all modules it contains, plus any associated interface definition files, plus the scripts used to control compilation and installation of the library.

 Activities other than copying, distribution and modification are not covered by this License; they are outside its scope. The act of running a program using the Library is not restricted, and output from such a program is covered only if its contents constitute a work based on the Library (independent of the use of the Library in a tool for writing it). Whether that is true depends on what the Library does and what the program that uses the Library does.

 1. You may copy and distribute verbatim copies of the Library's complete source code as you receive it, in any medium, provided that

you conspicuously and appropriately publish on each copy an appropriate copyright notice and disclaimer of warranty; keep intact all the notices that refer to this License and to the absence of any warranty; and distribute a copy of this License along with the Library.

 You may charge a fee for the physical act of transferring a copy, and you may at your option offer warranty protection in exchange for a fee.

 2. You may modify your copy or copies of the Library or any portion of it, thus forming a work based on the Library, and copy and distribute such modifications or work under the terms of Section 1 above, provided that you also meet all of these conditions:

a) The modified work must itself be a software library.

 b) You must cause the files modified to carry prominent notices stating that you changed the files and the date of any change.

 c) You must cause the whole of the work to be licensed at no charge to all third parties under the terms of this License.

 d) If a facility in the modified Library refers to a function or a table of data to be supplied by an application program that uses the facility, other than as an argument passed when the facility is invoked, then you must make a good faith effort to ensure that,  in the event an application does not supply such function or table, the facility still operates, and performs whatever part of its purpose remains meaningful.

 (For example, a function in a library to compute square roots has a purpose that is entirely well-defined independent of the application. Therefore, Subsection 2d requires that any application-supplied function or table used by this function must be optional: if the application does not supply it, the square root function must still compute square roots.)

These requirements apply to the modified work as a whole. If identifiable sections of that work are not derived from the Library, and can be

 reasonably considered independent and separate works in themselves, then this License, and its terms, do not apply to those sections when you distribute them as separate works. But when you distribute the same sections as part of a whole which is a work based on the Library, the distribution of the whole must be on the terms of this License, whose permissions for other licensees extend to the entire whole, and thus to each and every part regardless of who wrote it.

Thus, it is not the intent of this section to claim rights or contest your rights to work written entirely by you; rather, the intent is to exercise the right to control the distribution of derivative or collective works based on the Library.

In addition, mere aggregation of another work not based on the Library with the Library (or with a work based on the Library) on a volume of a storage or distribution medium does not bring the other work under the scope of this License.

### 3. You may opt to apply the terms of the ordinary GNU General Public

License instead of this License to a given copy of the Library. To do this, you must alter all the notices that refer to this License, so that they refer to the ordinary GNU General Public License, version 2, instead of to this License. (If a newer version than version 2 of the ordinary GNU General Public License has appeared, then you can specify that version instead if you wish.) Do not make any other change in these notices.

 Once this change is made in a given copy, it is irreversible for that copy, so the ordinary GNU General Public License applies to all subsequent copies and derivative works made from that copy.

This option is useful when you wish to copy part of the code of

the Library into a program that is not a library.

 4. You may copy and distribute the Library (or a portion or derivative of it, under Section 2) in object code or executable form under the terms of Sections 1 and 2 above provided that you accompany it with the complete corresponding machine-readable source code, which must be distributed under the terms of Sections 1 and 2 above on a medium customarily used for software interchange.

 If distribution of object code is made by offering access to copy from a designated place, then offering equivalent access to copy the source code from the same place satisfies the requirement to distribute the source code, even though third parties are not compelled to copy the source along with the object code.

 5. A program that contains no derivative of any portion of the Library, but is designed to work with the Library by being compiled or linked with it, is called a "work that uses the Library". Such a work, in isolation, is not a derivative work of the Library, and therefore falls outside the scope of this License.

 However, linking a "work that uses the Library" with the Library creates an executable that is a derivative of the Library (because it contains portions of the Library), rather than a "work that uses the

library". The executable is therefore covered by this License. Section 6 states terms for distribution of such executables.

 When a "work that uses the Library" uses material from a header file that is part of the Library, the object code for the work may be a derivative work of the Library even though the source code is not. Whether this is true is especially significant if the work can be linked without the Library, or if the work is itself a library. The threshold for this to be true is not precisely defined by law.

 If such an object file uses only numerical parameters, data structure layouts and accessors, and small macros and small inline functions (ten lines or less in length), then the use of the object file is unrestricted, regardless of whether it is legally a derivative work. (Executables containing this object code plus portions of the Library will still fall under Section 6.)

 Otherwise, if the work is a derivative of the Library, you may distribute the

 object code for the work under the terms of Section 6. Any executables containing that work also fall under Section 6, whether or not they are linked directly with the Library itself.

 6. As an exception to the Sections above, you may also combine or link a "work that uses the Library" with the Library to produce a work containing portions of the Library, and distribute that work under terms of your choice, provided that the terms permit modification of the work for the customer's own use and reverse engineering for debugging such modifications.

 You must give prominent notice with each copy of the work that the Library is used in it and that the Library and its use are covered by this License. You must supply a copy of this License. If the work during execution displays copyright notices, you must include the copyright notice for the Library among them, as well as a reference directing the user to the copy of this License. Also, you must do one of these things:

#### a) Accompany

the work with the complete corresponding

 machine-readable source code for the Library including whatever changes were used in the work (which must be distributed under Sections 1 and 2 above); and, if the work is an executable linked with the Library, with the complete machine-readable "work that uses the Library", as object code and/or source code, so that the user can modify the Library and then relink to produce a modified executable containing the modified Library. (It is understood that the user who changes the contents of definitions files in the Library will not necessarily be able to recompile the application to use the modified definitions.)

 b) Use a suitable shared library mechanism for linking with the Library. A suitable mechanism is one that (1) uses at run time a copy of the library already present on the user's computer system, rather than copying library functions into the executable, and (2) will operate

 properly with a modified version of the library, if the user installs one, as long as the modified version is interface-compatible with the version that the work was made with.

 c) Accompany the work with a written offer, valid for at least three years, to give the same user the materials specified in Subsection 6a, above, for a charge no more than the cost of performing this distribution.

 d) If distribution of the work is made by offering access to copy from a designated place, offer equivalent access to copy the above specified materials from the same place.

e) Verify that the user has already received a copy of these

materials or that you have already sent this user a copy.

 For an executable, the required form of the "work that uses the Library" must include any data and utility programs needed for reproducing the executable from it. However, as a special exception, the materials to be distributed need not include anything that is normally

 distributed (in either source or binary form) with the major components (compiler, kernel, and so on) of the operating system on which the executable runs, unless that component itself accompanies the executable.

 It may happen that this requirement contradicts the license restrictions of other proprietary libraries that do not normally accompany the operating system. Such a contradiction means you cannot use both them and the Library together in an executable that you distribute.

 7. You may place library facilities that are a work based on the Library side-by-side in a single library together with other library facilities not covered by this License, and distribute such a combined library, provided that the separate distribution of the work based on the Library and of the other library facilities is otherwise permitted, and provided that you do these two things:

 a) Accompany the combined library with a copy of the same work based on the Library, uncombined with any other library facilities. This must be distributed under the terms of the

Sections above.

 b) Give prominent notice with the combined library of the fact that part of it is a work based on the Library, and explaining where to find the accompanying uncombined form of the same work.

 8. You may not copy, modify, sublicense, link with, or distribute the Library except as expressly provided under this License. Any attempt otherwise to copy, modify, sublicense, link with, or distribute the Library is void, and will automatically terminate your rights under this License. However, parties who have received copies, or rights, from you under this License will not have their licenses terminated so long as such parties remain in full compliance.

 9. You are not required to accept this License, since you have not signed it. However, nothing else grants you permission to modify or distribute the Library or its derivative works. These actions are prohibited by law if

 you do not accept this License. Therefore, by modifying or distributing the Library (or any work based on the Library), you indicate your acceptance of this License to do so, and all its terms and conditions for copying, distributing or modifying the Library or works based on it.

 10. Each time you redistribute the Library (or any work based on the Library), the recipient automatically receives a license from the original licensor to copy, distribute, link with or modify the Library subject to these terms and conditions. You may not impose any further restrictions on the recipients' exercise of the rights granted herein. You are not responsible for enforcing compliance by third parties with this License.

 11. If, as a consequence of a court judgment or allegation of patent infringement or for any other reason (not limited to patent issues), conditions are imposed on you (whether by court order, agreement or otherwise) that contradict the conditions of this License, they do not excuse

 you from the conditions of this License. If you cannot distribute so as to satisfy simultaneously your obligations under this License and any other pertinent obligations, then as a consequence you may not distribute the Library at all. For example, if a patent license would not permit royalty-free redistribution of the Library by all those who receive copies directly or indirectly through you, then the only way you could satisfy both it and this License would be to refrain entirely from distribution of the Library.

If any portion of this section is held invalid or unenforceable under any particular circumstance, the balance of the section is intended to apply, and the section as a whole is intended to apply in other circumstances.

It is not the purpose of this section to induce you to infringe any patents or other property right claims or to contest validity of any such claims; this section has the sole purpose of protecting the integrity of the free software distribution system which is

implemented by public license practices. Many people have made generous contributions to the wide range of software distributed through that system in reliance on consistent application of that system; it is up to the author/donor to decide if he or she is willing to distribute software through any other system and a licensee cannot impose that choice.

This section is intended to make thoroughly clear what is believed to be a consequence of the rest of this License.

12. If the distribution and/or use of the Library is restricted in

certain countries either by patents or by copyrighted interfaces, the original copyright holder who places the Library under this License may add an explicit geographical distribution limitation excluding those countries, so that distribution is permitted only in or among countries not thus excluded. In such case, this License incorporates the limitation as if written in the body of this License.

 13. The Free Software Foundation may publish revised and/or new

versions of the Lesser General Public License from time to time. Such new versions will be similar in spirit to the present version, but may differ in detail to address new problems or concerns.

Each version is given a distinguishing version number. If the Library specifies a version number of this License which applies to it and "any later version", you have the option of following the terms and conditions either of that version or of any later version published by the Free Software Foundation. If the Library does not specify a license version number, you may choose any version ever published by the Free Software Foundation.

 14. If you wish to incorporate parts of the Library into other free programs whose distribution conditions are incompatible with these, write to the author to ask for permission. For software which is copyrighted by the Free Software Foundation, write to the Free Software Foundation; we sometimes make exceptions for this. Our decision

 will be guided by the two goals of preserving the free status of all derivatives of our free software and of promoting the sharing and reuse of software generally.

#### NO WARRANTY

 15. BECAUSE THE LIBRARY IS LICENSED FREE OF CHARGE, THERE IS NO WARRANTY FOR THE LIBRARY, TO THE EXTENT PERMITTED BY APPLICABLE LAW. EXCEPT WHEN OTHERWISE STATED IN WRITING THE COPYRIGHT HOLDERS AND/OR OTHER PARTIES PROVIDE THE LIBRARY "AS IS" WITHOUT WARRANTY OF ANY KIND, EITHER EXPRESSED OR IMPLIED, INCLUDING, BUT NOT LIMITED TO, THE IMPLIED WARRANTIES OF MERCHANTABILITY AND FITNESS FOR A PARTICULAR PURPOSE. THE ENTIRE RISK AS TO THE QUALITY AND PERFORMANCE OF THE LIBRARY IS WITH YOU. SHOULD THE LIBRARY PROVE DEFECTIVE, YOU ASSUME THE COST OF ALL NECESSARY SERVICING, REPAIR OR CORRECTION.

 16. IN NO EVENT UNLESS REQUIRED BY APPLICABLE LAW OR AGREED TO IN WRITING WILL ANY COPYRIGHT HOLDER, OR ANY OTHER PARTY WHO MAY MODIFY AND/OR REDISTRIBUTE THE LIBRARY AS PERMITTED ABOVE, BE LIABLE TO YOU FOR DAMAGES, INCLUDING ANY GENERAL, SPECIAL, INCIDENTAL OR
CONSEQUENTIAL DAMAGES ARISING OUT OF THE USE OR INABILITY TO USE THE LIBRARY (INCLUDING BUT NOT LIMITED TO LOSS OF DATA OR DATA BEING RENDERED INACCURATE OR LOSSES SUSTAINED BY YOU OR THIRD PARTIES OR A FAILURE OF THE LIBRARY TO OPERATE WITH ANY OTHER SOFTWARE), EVEN IF SUCH HOLDER OR OTHER PARTY HAS BEEN ADVISED OF THE POSSIBILITY OF SUCH DAMAGES.

#### END OF TERMS AND CONDITIONS

How to Apply These Terms to Your New Libraries

 If you develop a new library, and you want it to be of the greatest possible use to the public, we recommend making it free software that everyone can redistribute and change. You can do so by permitting redistribution under these terms (or, alternatively, under the terms of the ordinary General Public License).

 To apply these terms, attach the following notices to the library. It is safest to attach them to the start of each source file to most effectively convey

 the exclusion of warranty; and each file should have at least the "copyright" line and a pointer to where the full notice is found.

 <one line to give the library's name and a brief idea of what it does.> Copyright  $(C)$  <year > <name of author>

 This library is free software; you can redistribute it and/or modify it under the terms of the GNU Lesser General Public License as published by the Free Software Foundation; either version 2.1 of the License, or (at your option) any later version.

 This library is distributed in the hope that it will be useful, but WITHOUT ANY WARRANTY; without even the implied warranty of MERCHANTABILITY or FITNESS FOR A PARTICULAR PURPOSE. See the GNU Lesser General Public License for more details.

 You should have received a copy of the GNU Lesser General Public License along with this library; if not, write to the Free Software Foundation, Inc., 51 Franklin Street, Fifth Floor, Boston, MA 02110-1301 **USA** 

Also add information on how to contact you by electronic and paper mail.

You should also get your employer (if you work as a programmer) or your school, if any, to sign a "copyright disclaimer" for the library, if necessary. Here is a sample; alter the names:

Yoyodyne, Inc., hereby disclaims all copyright interest in the

library `Frob' (a library for tweaking knobs) written by James Random Hacker.

 <signature of Ty Coon>, 1 April 1990 Ty Coon, President of Vice

That's all there is to it!

### **1.256 python3-setuptools-wheel 53.0.0-12.el9 1.256.1 Available under license :**

Copyright Jason R. Coombs

Permission is hereby granted, free of charge, to any person obtaining a copy of this software and associated documentation files (the "Software"), to deal in the Software without restriction, including without limitation the rights to use, copy, modify, merge, publish, distribute, sublicense, and/or sell copies of the Software, and to permit persons to whom the Software is furnished to do so, subject to the following conditions:

The above copyright notice and this permission notice shall be included in all copies or substantial portions of the Software.

THE SOFTWARE IS PROVIDED "AS IS", WITHOUT WARRANTY OF ANY KIND, EXPRESS OR IMPLIED, INCLUDING BUT NOT LIMITED TO THE WARRANTIES OF MERCHANTABILITY, FITNESS FOR A PARTICULAR PURPOSE AND NONINFRINGEMENT. IN NO EVENT SHALL THE AUTHORS OR COPYRIGHT HOLDERS BE LIABLE FOR ANY CLAIM, DAMAGES OR OTHER LIABILITY, WHETHER IN AN ACTION OF CONTRACT, TORT OR OTHERWISE, ARISING FROM, OUT OF OR IN CONNECTION WITH THE SOFTWARE OR THE USE OR OTHER DEALINGS IN THE SOFTWARE.

# **1.257 python-systemd 234-18.el9**

### **1.257.1 Available under license :**

 GNU LESSER GENERAL PUBLIC LICENSE Version 2.1, February 1999

Copyright (C) 1991, 1999 Free Software Foundation, Inc. 51 Franklin Street, Fifth Floor, Boston, MA 02110-1301 USA Everyone is permitted to copy and distribute verbatim copies of this license document, but changing it is not allowed.

[This is the first released version of the Lesser GPL. It also counts as the successor of the GNU Library Public License, version 2, hence the version number 2.1.]

#### Preamble

 The licenses for most software are designed to take away your freedom to share and change it. By contrast, the GNU General Public Licenses are intended to guarantee your freedom to share and change free software--to make sure the software is free for all its users.

 This license, the Lesser General Public License, applies to some specially designated software packages--typically libraries--of the Free Software Foundation and other authors who decide to use it. You can use it too, but we suggest you first think carefully about whether this license or the ordinary General Public License is the better strategy to use in any particular case, based on the explanations below.

 When we speak of free software, we are referring to freedom of use, not price. Our General Public Licenses are designed to make sure that you have the freedom to distribute copies of free software (and charge for this service if you wish); that you receive source code or can get it if you want it; that you can change the software and use pieces of it in new free programs; and that you are informed that you can do these things.

 To protect your rights, we need to make restrictions that forbid distributors to deny you these rights or to ask you to surrender these rights. These restrictions translate to certain responsibilities for you if you distribute copies of the library or if you modify it.

#### For example, if you distribute copies of the library, whether gratis

or for a fee, you must give the recipients all the rights that we gave you. You must make sure that they, too, receive or can get the source code. If you link other code with the library, you must provide complete object files to the recipients, so that they can relink them with the library after making changes to the library and recompiling it. And you must show them these terms so they know their rights.

We protect your rights with a two-step method: (1) we copyright the library, and (2) we offer you this license, which gives you legal permission to copy, distribute and/or modify the library.

 To protect each distributor, we want to make it very clear that there is no warranty for the free library. Also, if the library is modified by someone else and passed on, the recipients should know that what they have is not the original version, so that the original author's reputation will not be affected by problems that might be introduced by others.

#### Finally, software

 patents pose a constant threat to the existence of any free program. We wish to make sure that a company cannot effectively restrict the users of a free program by obtaining a restrictive license from a patent holder. Therefore, we insist that any patent license obtained for a version of the library must be consistent with the full freedom of use specified in this license.

 Most GNU software, including some libraries, is covered by the ordinary GNU General Public License. This license, the GNU Lesser General Public License, applies to certain designated libraries, and is quite different from the ordinary General Public License. We use this license for certain libraries in order to permit linking those libraries into non-free programs.

 When a program is linked with a library, whether statically or using a shared library, the combination of the two is legally speaking a combined work, a derivative of the original library. The ordinary General Public License therefore permits such linking only if the entire combination fits its criteria of freedom. The Lesser General Public License permits more lax criteria for linking other code with the library.

 We call this license the "Lesser" General Public License because it does Less to protect the user's freedom than the ordinary General Public License. It also provides other free software developers Less of an advantage over competing non-free programs. These disadvantages are the reason we use the ordinary General Public License for many libraries. However, the Lesser license provides advantages in certain special circumstances.

 For example, on rare occasions, there may be a special need to encourage the widest possible use of a certain library, so that it becomes a de-facto standard. To achieve this, non-free programs must be allowed to use the library. A more frequent case is that a free library does the same job as widely used non-free libraries. In this case, there is little to gain by limiting the free library to free software only, so we use the Lesser General Public License.

 In other cases, permission to use a particular library in non-free programs enables a greater number of people to use a large body of free software. For example, permission to use the GNU C Library in non-free programs enables many more people to use the whole GNU operating system, as well as its variant, the GNU/Linux operating system.

 Although the Lesser General Public License is Less protective of the users' freedom, it does ensure that the user of a program that is linked with the Library has the freedom and the wherewithal to run that program using a modified version of the Library.

 The precise terms and conditions for copying, distribution and modification follow. Pay close attention to the difference between a "work based on the library" and a "work that uses the library". The former contains code derived from the library, whereas the latter must be combined with the library in order to run.

#### GNU LESSER GENERAL PUBLIC LICENSE TERMS AND CONDITIONS FOR COPYING, DISTRIBUTION AND MODIFICATION

 0. This License Agreement applies to any software library or other program which contains a notice placed by the copyright holder or other authorized party saying it may be distributed under the terms of this Lesser General Public License (also called "this License"). Each licensee is addressed as "you".

 A "library" means a collection of software functions and/or data prepared so as to be conveniently linked with application programs (which use some of those functions and data) to form executables.

 The "Library", below, refers to any such software library or work which has been distributed under these terms. A "work based on the Library" means either the Library or any derivative work under copyright law: that is to say, a work containing the Library or a portion of it, either verbatim or with modifications and/or translated straightforwardly into another language. (Hereinafter, translation is included without limitation in the term "modification".)

 "Source code" for a work means the preferred form of the work for making modifications to it. For a library, complete source code means all the source code for all modules it contains, plus any associated interface definition files, plus the scripts used to control compilation and installation of the library.

 Activities other than copying, distribution and modification are not covered by this License; they are outside its scope. The act of running a program using the Library is not restricted, and output from such a program is covered only if its contents constitute a work based on the Library (independent of the use of the Library in a tool for writing it). Whether that is true depends on what the Library does and what the program that uses the Library does.

 1. You may copy and distribute verbatim copies of the Library's complete source code as you receive it, in any medium, provided that

you conspicuously and appropriately publish on each copy an appropriate copyright notice and disclaimer of warranty; keep intact all the notices that refer to this License and to the absence of any warranty; and distribute a copy of this License along with the Library.

 You may charge a fee for the physical act of transferring a copy, and you may at your option offer warranty protection in exchange for a fee.

 2. You may modify your copy or copies of the Library or any portion of it, thus forming a work based on the Library, and copy and distribute such modifications or work under the terms of Section 1 above, provided that you also meet all of these conditions:

a) The modified work must itself be a software library.

 b) You must cause the files modified to carry prominent notices stating that you changed the files and the date of any change.

 c) You must cause the whole of the work to be licensed at no charge to all third parties under the terms of this License.

 d) If a facility in the modified Library refers to a function or a table of data to be supplied by an application program that uses the facility, other than as an argument passed when the facility is invoked, then you must make a good faith effort to ensure that, in the event an application does not supply such function or table, the facility still operates, and performs whatever part of its purpose remains meaningful.

 (For example, a function in a library to compute square roots has a purpose that is entirely well-defined independent of the application. Therefore, Subsection 2d requires that any application-supplied function or table used by this function must be optional: if the application does not supply it, the square root function must still compute square roots.)

These requirements apply to the modified work as a whole. If identifiable sections of that work are not derived from the Library, and can be

 reasonably considered independent and separate works in themselves, then this License, and its terms, do not apply to those sections when you distribute them as separate works. But when you

distribute the same sections as part of a whole which is a work based on the Library, the distribution of the whole must be on the terms of this License, whose permissions for other licensees extend to the entire whole, and thus to each and every part regardless of who wrote it.

Thus, it is not the intent of this section to claim rights or contest your rights to work written entirely by you; rather, the intent is to exercise the right to control the distribution of derivative or collective works based on the Library.

In addition, mere aggregation of another work not based on the Library with the Library (or with a work based on the Library) on a volume of a storage or distribution medium does not bring the other work under the scope of this License.

 3. You may opt to apply the terms of the ordinary GNU General Public

License instead of this License to a given copy of the Library. To do this, you must alter all the notices that refer to this License, so that they refer to the ordinary GNU General Public License, version 2, instead of to this License. (If a newer version than version 2 of the ordinary GNU General Public License has appeared, then you can specify that version instead if you wish.) Do not make any other change in these notices.

 Once this change is made in a given copy, it is irreversible for that copy, so the ordinary GNU General Public License applies to all subsequent copies and derivative works made from that copy.

 This option is useful when you wish to copy part of the code of the Library into a program that is not a library.

 4. You may copy and distribute the Library (or a portion or derivative of it, under Section 2) in object code or executable form under the terms of Sections 1 and 2 above provided that you accompany it with the complete corresponding machine-readable source code, which must be distributed under the terms of Sections 1 and 2 above on a medium customarily used for software interchange.

 If distribution of object code is made by offering access to copy from a designated place, then offering equivalent access to copy the source code from the same place satisfies the requirement to distribute the source code, even though third parties are not compelled to copy the source along with the object code.

5. A program that contains no derivative of any portion of the

Library, but is designed to work with the Library by being compiled or linked with it, is called a "work that uses the Library". Such a work, in isolation, is not a derivative work of the Library, and therefore falls outside the scope of this License.

 However, linking a "work that uses the Library" with the Library creates an executable that is a derivative of the Library (because it contains portions of the Library), rather than a "work that uses the

library". The executable is therefore covered by this License. Section 6 states terms for distribution of such executables.

 When a "work that uses the Library" uses material from a header file that is part of the Library, the object code for the work may be a derivative work of the Library even though the source code is not. Whether this is true is especially significant if the work can be linked without the Library, or if the work is itself a library. The threshold for this to be true is not precisely defined by law.

 If such an object file uses only numerical parameters, data structure layouts and accessors, and small macros and small inline functions (ten lines or less in length), then the use of the object file is unrestricted, regardless of whether it is legally a derivative work. (Executables containing this object code plus portions of the Library will still fall under Section 6.)

 Otherwise, if the work is a derivative of the Library, you may distribute the

 object code for the work under the terms of Section 6. Any executables containing that work also fall under Section 6, whether or not they are linked directly with the Library itself.

 6. As an exception to the Sections above, you may also combine or link a "work that uses the Library" with the Library to produce a work containing portions of the Library, and distribute that work under terms of your choice, provided that the terms permit modification of the work for the customer's own use and reverse engineering for debugging such modifications.

 You must give prominent notice with each copy of the work that the Library is used in it and that the Library and its use are covered by this License. You must supply a copy of this License. If the work during execution displays copyright notices, you must include the copyright notice for the Library among them, as well as a reference directing the user to the copy of this License. Also, you must do one of these things:

a) Accompany

the work with the complete corresponding

 machine-readable source code for the Library including whatever changes were used in the work (which must be distributed under Sections 1 and 2 above); and, if the work is an executable linked with the Library, with the complete machine-readable "work that uses the Library", as object code and/or source code, so that the user can modify the Library and then relink to produce a modified executable containing the modified Library. (It is understood that the user who changes the contents of definitions files in the Library will not necessarily be able to recompile the application to use the modified definitions.)

 b) Use a suitable shared library mechanism for linking with the Library. A suitable mechanism is one that (1) uses at run time a copy of the library already present on the user's computer system, rather than copying library functions into the executable, and (2) will operate

 properly with a modified version of the library, if the user installs one, as long as the modified version is interface-compatible with the version that the work was made with.

 c) Accompany the work with a written offer, valid for at least three years, to give the same user the materials specified in Subsection 6a, above, for a charge no more than the cost of performing this distribution.

 d) If distribution of the work is made by offering access to copy from a designated place, offer equivalent access to copy the above specified materials from the same place.

 e) Verify that the user has already received a copy of these materials or that you have already sent this user a copy.

 For an executable, the required form of the "work that uses the Library" must include any data and utility programs needed for reproducing the executable from it. However, as a special exception, the materials to be distributed need not include anything that is normally

 distributed (in either source or binary form) with the major components (compiler, kernel, and so on) of the operating system on which the executable runs, unless that component itself accompanies the executable.

 It may happen that this requirement contradicts the license restrictions of other proprietary libraries that do not normally accompany the operating system. Such a contradiction means you cannot use both them and the Library together in an executable that you distribute.

 7. You may place library facilities that are a work based on the Library side-by-side in a single library together with other library facilities not covered by this License, and distribute such a combined library, provided that the separate distribution of the work based on the Library and of the other library facilities is otherwise permitted, and provided that you do these two things:

 a) Accompany the combined library with a copy of the same work based on the Library, uncombined with any other library facilities. This must be distributed under the terms of the

Sections above.

 b) Give prominent notice with the combined library of the fact that part of it is a work based on the Library, and explaining where to find the accompanying uncombined form of the same work.

 8. You may not copy, modify, sublicense, link with, or distribute the Library except as expressly provided under this License. Any attempt otherwise to copy, modify, sublicense, link with, or distribute the Library is void, and will automatically terminate your rights under this License. However, parties who have received copies, or rights, from you under this License will not have their licenses terminated so long as such parties remain in full compliance.

 9. You are not required to accept this License, since you have not signed it. However, nothing else grants you permission to modify or distribute the Library or its derivative works. These actions are prohibited by law if

 you do not accept this License. Therefore, by modifying or distributing the Library (or any work based on the Library), you indicate your acceptance of this License to do so, and all its terms and conditions for copying, distributing or modifying the Library or works based on it.

 10. Each time you redistribute the Library (or any work based on the Library), the recipient automatically receives a license from the original licensor to copy, distribute, link with or modify the Library subject to these terms and conditions. You may not impose any further restrictions on the recipients' exercise of the rights granted herein. You are not responsible for enforcing compliance by third parties with this License.

 11. If, as a consequence of a court judgment or allegation of patent infringement or for any other reason (not limited to patent issues), conditions are imposed on you (whether by court order, agreement or otherwise) that contradict the conditions of this License, they do not

#### excuse

 you from the conditions of this License. If you cannot distribute so as to satisfy simultaneously your obligations under this License and any other pertinent obligations, then as a consequence you may not distribute the Library at all. For example, if a patent license would not permit royalty-free redistribution of the Library by all those who receive copies directly or indirectly through you, then the only way you could satisfy both it and this License would be to refrain entirely from distribution of the Library.

If any portion of this section is held invalid or unenforceable under any particular circumstance, the balance of the section is intended to apply, and the section as a whole is intended to apply in other circumstances.

It is not the purpose of this section to induce you to infringe any patents or other property right claims or to contest validity of any such claims; this section has the sole purpose of protecting the integrity of the free software distribution system which is

implemented by public license practices. Many people have made generous contributions to the wide range of software distributed through that system in reliance on consistent application of that system; it is up to the author/donor to decide if he or she is willing to distribute software through any other system and a licensee cannot impose that choice.

This section is intended to make thoroughly clear what is believed to be a consequence of the rest of this License.

 12. If the distribution and/or use of the Library is restricted in certain countries either by patents or by copyrighted interfaces, the original copyright holder who places the Library under this License may add an explicit geographical distribution limitation excluding those countries, so that distribution is permitted only in or among countries not thus excluded. In such case, this License incorporates the limitation as if written in the body of this License.

#### 13. The Free Software Foundation may publish revised and/or new

versions of the Lesser General Public License from time to time. Such new versions will be similar in spirit to the present version, but may differ in detail to address new problems or concerns.

Each version is given a distinguishing version number. If the Library specifies a version number of this License which applies to it and "any later version", you have the option of following the terms and conditions either of that version or of any later version published by the Free Software Foundation. If the Library does not specify a

license version number, you may choose any version ever published by the Free Software Foundation.

 14. If you wish to incorporate parts of the Library into other free programs whose distribution conditions are incompatible with these, write to the author to ask for permission. For software which is copyrighted by the Free Software Foundation, write to the Free Software Foundation; we sometimes make exceptions for this. Our decision

will be guided by the two goals of preserving the free status of all derivatives of our free software and of promoting the sharing and reuse of software generally.

#### NO WARRANTY

 15. BECAUSE THE LIBRARY IS LICENSED FREE OF CHARGE, THERE IS NO WARRANTY FOR THE LIBRARY, TO THE EXTENT PERMITTED BY APPLICABLE LAW. EXCEPT WHEN OTHERWISE STATED IN WRITING THE COPYRIGHT HOLDERS AND/OR OTHER PARTIES PROVIDE THE LIBRARY "AS IS" WITHOUT WARRANTY OF ANY KIND, EITHER EXPRESSED OR IMPLIED, INCLUDING, BUT NOT LIMITED TO, THE IMPLIED WARRANTIES OF MERCHANTABILITY AND FITNESS FOR A PARTICULAR PURPOSE. THE ENTIRE RISK AS TO THE QUALITY AND PERFORMANCE OF THE LIBRARY IS WITH YOU. SHOULD THE LIBRARY PROVE DEFECTIVE, YOU ASSUME THE COST OF ALL NECESSARY SERVICING, REPAIR OR CORRECTION.

 16. IN NO EVENT UNLESS REQUIRED BY APPLICABLE LAW OR AGREED TO IN WRITING WILL ANY COPYRIGHT HOLDER, OR ANY OTHER PARTY WHO MAY MODIFY AND/OR REDISTRIBUTE THE LIBRARY AS PERMITTED ABOVE, BE LIABLE TO YOU FOR DAMAGES, INCLUDING ANY GENERAL, SPECIAL, INCIDENTAL OR CONSEQUENTIAL DAMAGES ARISING OUT OF THE USE OR INABILITY TO USE THE LIBRARY (INCLUDING BUT NOT LIMITED TO LOSS OF DATA OR DATA BEING RENDERED INACCURATE OR LOSSES SUSTAINED BY YOU OR THIRD PARTIES OR A FAILURE OF THE LIBRARY TO OPERATE WITH ANY OTHER SOFTWARE), EVEN IF SUCH HOLDER OR OTHER PARTY HAS BEEN ADVISED OF THE POSSIBILITY OF SUCH DAMAGES.

#### END OF TERMS AND CONDITIONS

How to Apply These Terms to Your New Libraries

 If you develop a new library, and you want it to be of the greatest possible use to the public, we recommend making it free software that everyone can redistribute and change. You can do so by permitting redistribution under these terms (or, alternatively, under the terms of the ordinary General Public License).

To apply these terms, attach the following notices to the library. It is

safest to attach them to the start of each source file to most effectively convey

 the exclusion of warranty; and each file should have at least the "copyright" line and a pointer to where the full notice is found.

 <one line to give the library's name and a brief idea of what it does.> Copyright  $(C)$  <year > <name of author>

 This library is free software; you can redistribute it and/or modify it under the terms of the GNU Lesser General Public License as published by the Free Software Foundation; either version 2.1 of the License, or (at your option) any later version.

 This library is distributed in the hope that it will be useful, but WITHOUT ANY WARRANTY; without even the implied warranty of MERCHANTABILITY or FITNESS FOR A PARTICULAR PURPOSE. See the GNU Lesser General Public License for more details.

 You should have received a copy of the GNU Lesser General Public License along with this library; if not, write to the Free Software Foundation, Inc., 51 Franklin Street, Fifth Floor, Boston, MA 02110-1301 USA

Also add information on how to contact you by electronic and paper mail.

You should also get your employer (if you work as a programmer) or your school, if any, to sign a "copyright disclaimer" for the library, if necessary. Here is a sample; alter the names:

 Yoyodyne, Inc., hereby disclaims all copyright interest in the library `Frob' (a library for tweaking knobs) written by James Random Hacker.

 <signature of Ty Coon>, 1 April 1990 Ty Coon, President of Vice

That's all there is to it!

## **1.258 keyutils-libs 1.6.3-1.el9**

### **1.258.1 Available under license :**

 GNU GENERAL PUBLIC LICENSE Version 2, June 1991

Copyright (C) 1989, 1991 Free Software Foundation, Inc. <http://fsf.org/> 51 Franklin St, Fifth Floor, Boston, MA 02110-1301 USA Everyone is permitted to copy and distribute verbatim copies of this license document, but changing it is not allowed.

#### Preamble

 The licenses for most software are designed to take away your freedom to share and change it. By contrast, the GNU General Public License is intended to guarantee your freedom to share and change free software--to make sure the software is free for all its users. This General Public License applies to most of the Free Software Foundation's software and to any other program whose authors commit to using it. (Some other Free Software Foundation software is covered by the GNU Library General Public License instead.) You can apply it to your programs, too.

 When we speak of free software, we are referring to freedom, not price. Our General Public Licenses are designed to make sure that you have the freedom to distribute copies of free software (and charge for this service if you wish), that you receive source code or can get it if you want it, that you can change the software or use pieces of it in new free programs; and that you know you can do these things.

 To protect your rights, we need to make restrictions that forbid anyone to deny you these rights or to ask you to surrender the rights. These restrictions translate to certain responsibilities for you if you distribute copies of the software, or if you modify it.

 For example, if you distribute copies of such a program, whether gratis or for a fee, you must give the recipients all the rights that you have. You must make sure that they, too, receive or can get the source code. And you must show them these terms so they know their rights.

We protect your rights with two steps: (1) copyright the software, and (2) offer you this license which gives you legal permission to copy, distribute and/or modify the software.

 Also, for each author's protection and ours, we want to make certain that everyone understands that there is no warranty for this free software. If the software is modified by someone else and passed on, we want its recipients to know that what they have is not the original, so that any problems introduced by others will not reflect on the original authors' reputations.

 Finally, any free program is threatened constantly by software patents. We wish to avoid the danger that redistributors of a free program will individually obtain patent licenses, in effect making the program proprietary. To prevent this, we have made it clear that any

patent must be licensed for everyone's free use or not licensed at all.

 The precise terms and conditions for copying, distribution and modification follow.

#### GNU GENERAL PUBLIC LICENSE TERMS AND CONDITIONS FOR COPYING, DISTRIBUTION AND MODIFICATION

#### 0. This License applies to any program

or other work which contains

a notice placed by the copyright holder saying it may be distributed under the terms of this General Public License. The "Program", below, refers to any such program or work, and a "work based on the Program" means either the Program or any derivative work under copyright law: that is to say, a work containing the Program or a portion of it, either verbatim or with modifications and/or translated into another language. (Hereinafter, translation is included without limitation in the term "modification".) Each licensee is addressed as "you".

Activities other than copying, distribution and modification are not covered by this License; they are outside its scope. The act of running the Program is not restricted, and the output from the Program is covered only if its contents constitute a work based on the Program (independent of having been made by running the Program). Whether that is true depends on what the Program does.

#### 1. You may copy and distribute

verbatim copies of the Program's

source code as you receive it, in any medium, provided that you conspicuously and appropriately publish on each copy an appropriate copyright notice and disclaimer of warranty; keep intact all the notices that refer to this License and to the absence of any warranty; and give any other recipients of the Program a copy of this License along with the Program.

You may charge a fee for the physical act of transferring a copy, and you may at your option offer warranty protection in exchange for a fee.

 2. You may modify your copy or copies of the Program or any portion of it, thus forming a work based on the Program, and copy and distribute such modifications or work under the terms of Section 1 above, provided that you also meet all of these conditions:

 a) You must cause the modified files to carry prominent notices stating that you changed the files and the date of any change.

b) You must cause any work that you distribute or publish,

that in

 whole or in part contains or is derived from the Program or any part thereof, to be licensed as a whole at no charge to all third parties under the terms of this License.

 c) If the modified program normally reads commands interactively when run, you must cause it, when started running for such interactive use in the most ordinary way, to print or display an announcement including an appropriate copyright notice and a notice that there is no warranty (or else, saying that you provide a warranty) and that users may redistribute the program under these conditions, and telling the user how to view a copy of this License. (Exception: if the Program itself is interactive but does not normally print such an announcement, your work based on the Program is not required to print an announcement.)

These requirements apply to the modified work as a whole. If identifiable sections of that work are not derived from the Program, and can

 be reasonably considered independent and separate works in themselves, then this License, and its terms, do not apply to those sections when you distribute them as separate works. But when you distribute the same sections as part of a whole which is a work based on the Program, the distribution of the whole must be on the terms of this License, whose permissions for other licensees extend to the entire whole, and thus to each and every part regardless of who wrote it.

Thus, it is not the intent of this section to claim rights or contest your rights to work written entirely by you; rather, the intent is to exercise the right to control the distribution of derivative or collective works based on the Program.

In addition, mere aggregation of another work not based on the Program with the Program (or with a work based on the Program) on a volume of a storage or distribution medium does not bring the other work under the scope of this License.

 3. You may copy and distribute the Program (or a work based on it,

under Section 2) in object code or executable form under the terms of Sections 1 and 2 above provided that you also do one of the following:

 a) Accompany it with the complete corresponding machine-readable source code, which must be distributed under the terms of Sections 1 and 2 above on a medium customarily used for software interchange; or,

 b) Accompany it with a written offer, valid for at least three years, to give any third party, for a charge no more than your  cost of physically performing source distribution, a complete machine-readable copy of the corresponding source code, to be distributed under the terms of Sections 1 and 2 above on a medium customarily used for software interchange; or,

- c) Accompany it with the information you received as to the offer to distribute corresponding source code. (This alternative is allowed only for noncommercial distribution and only if you received the program
- in object code or executable form with such an offer, in accord with Subsection b above.)

The source code for a work means the preferred form of the work for making modifications to it. For an executable work, complete source code means all the source code for all modules it contains, plus any associated interface definition files, plus the scripts used to control compilation and installation of the executable. However, as a special exception, the source code distributed need not include anything that is normally distributed (in either source or binary form) with the major components (compiler, kernel, and so on) of the operating system on which the executable runs, unless that component itself accompanies the executable.

If distribution of executable or object code is made by offering access to copy from a designated place, then offering equivalent access to copy the source code from the same place counts as distribution of the source code, even though third parties are not compelled

to copy the source along with the object code.

 4. You may not copy, modify, sublicense, or distribute the Program except as expressly provided under this License. Any attempt otherwise to copy, modify, sublicense or distribute the Program is void, and will automatically terminate your rights under this License. However, parties who have received copies, or rights, from you under this License will not have their licenses terminated so long as such parties remain in full compliance.

 5. You are not required to accept this License, since you have not signed it. However, nothing else grants you permission to modify or distribute the Program or its derivative works. These actions are prohibited by law if you do not accept this License. Therefore, by modifying or distributing the Program (or any work based on the Program), you indicate your acceptance of this License to do so, and all its terms and conditions for copying, distributing or modifying the Program or works based on it.

 6. Each time you redistribute the Program (or any work based on the Program), the recipient automatically receives a license from the original licensor to copy, distribute or modify the Program subject to these terms and conditions. You may not impose any further restrictions on the recipients' exercise of the rights granted herein. You are not responsible for enforcing compliance by third parties to this License.

 7. If, as a consequence of a court judgment or allegation of patent infringement or for any other reason (not limited to patent issues), conditions are imposed on you (whether by court order, agreement or otherwise) that contradict the conditions of this License, they do not excuse you from the conditions of this License. If you cannot distribute so as to satisfy simultaneously your obligations under this License and any other pertinent obligations, then as a consequence you may not distribute the Program at all. For example, if a patent license would not permit

 royalty-free redistribution of the Program by all those who receive copies directly or indirectly through you, then the only way you could satisfy both it and this License would be to refrain entirely from distribution of the Program.

If any portion of this section is held invalid or unenforceable under any particular circumstance, the balance of the section is intended to apply and the section as a whole is intended to apply in other circumstances.

It is not the purpose of this section to induce you to infringe any patents or other property right claims or to contest validity of any such claims; this section has the sole purpose of protecting the integrity of the free software distribution system, which is implemented by public license practices. Many people have made generous contributions to the wide range of software distributed through that system in reliance on consistent application of that system; it is up to the author/donor to decide if he or she is willing to distribute

 software through any other system and a licensee cannot impose that choice.

This section is intended to make thoroughly clear what is believed to be a consequence of the rest of this License.

 8. If the distribution and/or use of the Program is restricted in certain countries either by patents or by copyrighted interfaces, the original copyright holder who places the Program under this License may add an explicit geographical distribution limitation excluding those countries, so that distribution is permitted only in or among countries not thus excluded. In such case, this License incorporates

the limitation as if written in the body of this License.

 9. The Free Software Foundation may publish revised and/or new versions of the General Public License from time to time. Such new versions will be similar in spirit to the present version, but may differ in detail to address new problems or concerns.

Each version is given a distinguishing version number. If the Program specifies

 a version number of this License which applies to it and "any later version", you have the option of following the terms and conditions either of that version or of any later version published by the Free Software Foundation. If the Program does not specify a version number of this License, you may choose any version ever published by the Free Software Foundation.

 10. If you wish to incorporate parts of the Program into other free programs whose distribution conditions are different, write to the author to ask for permission. For software which is copyrighted by the Free Software Foundation, write to the Free Software Foundation; we sometimes make exceptions for this. Our decision will be guided by the two goals of preserving the free status of all derivatives of our free software and of promoting the sharing and reuse of software generally.

#### NO WARRANTY

 11. BECAUSE THE PROGRAM IS LICENSED FREE OF CHARGE, THERE IS NO WARRANTY FOR THE PROGRAM, TO THE EXTENT PERMITTED

BY APPLICABLE LAW. EXCEPT WHEN

OTHERWISE STATED IN WRITING THE COPYRIGHT HOLDERS AND/OR OTHER PARTIES PROVIDE THE PROGRAM "AS IS" WITHOUT WARRANTY OF ANY KIND, EITHER EXPRESSED OR IMPLIED, INCLUDING, BUT NOT LIMITED TO, THE IMPLIED WARRANTIES OF MERCHANTABILITY AND FITNESS FOR A PARTICULAR PURPOSE. THE ENTIRE RISK AS TO THE QUALITY AND PERFORMANCE OF THE PROGRAM IS WITH YOU. SHOULD THE PROGRAM PROVE DEFECTIVE, YOU ASSUME THE COST OF ALL NECESSARY SERVICING, REPAIR OR CORRECTION.

 12. IN NO EVENT UNLESS REQUIRED BY APPLICABLE LAW OR AGREED TO IN WRITING WILL ANY COPYRIGHT HOLDER, OR ANY OTHER PARTY WHO MAY MODIFY AND/OR REDISTRIBUTE THE PROGRAM AS PERMITTED ABOVE, BE LIABLE TO YOU FOR DAMAGES, INCLUDING ANY GENERAL, SPECIAL, INCIDENTAL OR CONSEQUENTIAL DAMAGES ARISING OUT OF THE USE OR INABILITY TO USE THE PROGRAM (INCLUDING BUT NOT LIMITED TO LOSS OF DATA OR DATA BEING RENDERED INACCURATE OR LOSSES SUSTAINED BY YOU OR THIRD PARTIES OR A FAILURE OF THE PROGRAM TO OPERATE WITH ANY **OTHER** 

PROGRAMS), EVEN IF SUCH HOLDER OR OTHER PARTY HAS BEEN ADVISED OF THE POSSIBILITY OF SUCH DAMAGES.

#### END OF TERMS AND CONDITIONS

 Appendix: How to Apply These Terms to Your New Programs

 If you develop a new program, and you want it to be of the greatest possible use to the public, the best way to achieve this is to make it free software which everyone can redistribute and change under these terms.

 To do so, attach the following notices to the program. It is safest to attach them to the start of each source file to most effectively convey the exclusion of warranty; and each file should have at least the "copyright" line and a pointer to where the full notice is found.

 <one line to give the program's name and a brief idea of what it does.> Copyright (C)  $19yy$  <name of author>

 This program is free software; you can redistribute it and/or modify it under the terms of the GNU General Public License as published by the Free Software Foundation; either version 2 of the License, or (at your option) any later version.

 This program is distributed in the hope that it will be useful, but WITHOUT ANY WARRANTY; without even the implied warranty of MERCHANTABILITY or FITNESS FOR A PARTICULAR PURPOSE. See the GNU General Public License for more details.

 You should have received a copy of the GNU General Public License along with this program; if not, write to the Free Software Foundation, Inc., 675 Mass Ave, Cambridge, MA 02139, USA.

Also add information on how to contact you by electronic and paper mail.

If the program is interactive, make it output a short notice like this when it starts in an interactive mode:

 Gnomovision version 69, Copyright (C) 19yy name of author Gnomovision comes with ABSOLUTELY NO WARRANTY; for details type `show w'. This is free software, and you are welcome to redistribute it under certain conditions; type `show c' for details.

The hypothetical commands `show w' and `show c' should show the appropriate parts of the General Public License. Of course, the commands you use may be called something other than `show w' and `show c'; they could even be mouse-clicks or menu items--whatever suits your program.

You should also get your employer (if you work as a programmer) or your

school, if any, to sign a "copyright disclaimer" for the program, if necessary. Here is a sample; alter the names:

 Yoyodyne, Inc., hereby disclaims all copyright interest in the program `Gnomovision' (which makes passes at compilers) written by James Hacker.

 <signature of Ty Coon>, 1 April 1989 Ty Coon, President of Vice

This General Public License does not permit incorporating your program into proprietary programs. If your program is a subroutine library, you may consider it more useful to permit linking proprietary applications with the library. If this is what you want to do, use the GNU Library General Public License instead of this License. GNU LESSER GENERAL PUBLIC LICENSE Version 2.1, February 1999

Copyright (C) 1991, 1999 Free Software Foundation, Inc. <http://fsf.org/> 51 Franklin St, Fifth Floor, Boston, MA 02110-1301 USA Everyone is permitted to copy and distribute verbatim copies of this license document, but changing it is not allowed.

[This is the first released version of the Lesser GPL. It also counts as the successor of the GNU Library Public License, version 2, hence the version number 2.1.]

#### Preamble

 The licenses for most software are designed to take away your freedom to share and change it. By contrast, the GNU General Public Licenses are intended to guarantee your freedom to share and change free software--to make sure the software is free for all its users.

 This license, the Lesser General Public License, applies to some specially designated software packages--typically libraries--of the Free Software Foundation and other authors who decide to use it. You can use

 it too, but we suggest you first think carefully about whether this license or the ordinary General Public License is the better strategy to use in any particular case, based on the explanations below.

When we speak of free software, we are referring to freedom of use. not price. Our General Public Licenses are designed to make sure that you have the freedom to distribute copies of free software (and charge for this service if you wish); that you receive source code or can get it if you want it; that you can change the software and use pieces of it in new free programs; and that you are informed that you can do these things.

 To protect your rights, we need to make restrictions that forbid distributors to deny you these rights or to ask you to surrender these rights. These restrictions translate to certain responsibilities for you if you distribute copies of the library or if you modify it.

 For example, if you distribute copies of the library, whether gratis or for a fee, you

 must give the recipients all the rights that we gave you. You must make sure that they, too, receive or can get the source code. If you link other code with the library, you must provide complete object files to the recipients, so that they can relink them with the library after making changes to the library and recompiling it. And you must show them these terms so they know their rights.

We protect your rights with a two-step method: (1) we copyright the library, and (2) we offer you this license, which gives you legal permission to copy, distribute and/or modify the library.

 To protect each distributor, we want to make it very clear that there is no warranty for the free library. Also, if the library is modified by someone else and passed on, the recipients should know that what they have is not the original version, so that the original author's reputation will not be affected by problems that might be introduced by others.

 Finally, software patents pose a constant threat to the existence of

any free program. We wish to make sure that a company cannot effectively restrict the users of a free program by obtaining a restrictive license from a patent holder. Therefore, we insist that any patent license obtained for a version of the library must be consistent with the full freedom of use specified in this license.

 Most GNU software, including some libraries, is covered by the ordinary GNU General Public License. This license, the GNU Lesser General Public License, applies to certain designated libraries, and is quite different from the ordinary General Public License. We use this license for certain libraries in order to permit linking those libraries into non-free programs.

When a program is linked with a library, whether statically or using a shared library, the combination of the two is legally speaking a combined work, a derivative of the original library. The ordinary General Public License therefore permits such linking only if the entire

 combination fits its criteria of freedom. The Lesser General Public License permits more lax criteria for linking other code with the library.

 We call this license the "Lesser" General Public License because it does Less to protect the user's freedom than the ordinary General Public License. It also provides other free software developers Less of an advantage over competing non-free programs. These disadvantages are the reason we use the ordinary General Public License for many libraries. However, the Lesser license provides advantages in certain special circumstances.

 For example, on rare occasions, there may be a special need to encourage the widest possible use of a certain library, so that it becomes a de-facto standard. To achieve this, non-free programs must be allowed to use the library. A more frequent case is that a free library does the same job as widely used non-free libraries. In this case, there is little to gain by limiting the free library to free software

only, so we use the Lesser General Public License.

 In other cases, permission to use a particular library in non-free programs enables a greater number of people to use a large body of free software. For example, permission to use the GNU C Library in non-free programs enables many more people to use the whole GNU operating system, as well as its variant, the GNU/Linux operating system.

 Although the Lesser General Public License is Less protective of the users' freedom, it does ensure that the user of a program that is linked with the Library has the freedom and the wherewithal to run that program using a modified version of the Library.

 The precise terms and conditions for copying, distribution and modification follow. Pay close attention to the difference between a "work based on the library" and a "work that uses the library". The former contains code derived from the library, whereas the latter must be combined with the library in order to run.

### GNU LESSER GENERAL PUBLIC LICENSE TERMS AND CONDITIONS FOR COPYING, DISTRIBUTION AND MODIFICATION

 0. This License Agreement applies to any software library or other program which contains a notice placed by the copyright holder or other authorized party saying it may be distributed under the terms of this Lesser General Public License (also called "this License"). Each licensee is addressed as "you".

A "library" means a collection of software functions and/or data

prepared so as to be conveniently linked with application programs (which use some of those functions and data) to form executables.

 The "Library", below, refers to any such software library or work which has been distributed under these terms. A "work based on the Library" means either the Library or any derivative work under copyright law: that is to say, a work containing the Library or a portion of it, either verbatim or with modifications and/or translated straightforwardly into another language. (Hereinafter, translation is

included without limitation in the term "modification".)

 "Source code" for a work means the preferred form of the work for making modifications to it. For a library, complete source code means all the source code for all modules it contains, plus any associated interface definition files, plus the scripts used to control compilation and installation of the library.

 Activities other than copying, distribution and modification are not covered by this License; they are outside its scope. The act of running a program using the Library is not restricted, and output from such a program is covered only if its contents constitute a work based on the Library (independent of the use of the Library in a tool for writing it). Whether that is true depends on what the Library does and what the program that uses the Library does.

 1. You may copy and distribute verbatim copies of the Library's complete source code as you receive it, in any medium, provided that you conspicuously and appropriately publish on each copy an appropriate copyright notice and disclaimer of warranty; keep intact all the notices that refer to this License and to the absence of any

warranty; and distribute a copy of this License along with the Library.

 You may charge a fee for the physical act of transferring a copy, and you may at your option offer warranty protection in exchange for a fee.

 2. You may modify your copy or copies of the Library or any portion of it, thus forming a work based on the Library, and copy and distribute such modifications or work under the terms of Section 1 above, provided that you also meet all of these conditions:

a) The modified work must itself be a software library.

 b) You must cause the files modified to carry prominent notices stating that you changed the files and the date of any change.

 c) You must cause the whole of the work to be licensed at no charge to all third parties under the terms of this License.

#### d) If a facility

 in the modified Library refers to a function or a table of data to be supplied by an application program that uses the facility, other than as an argument passed when the facility is invoked, then you must make a good faith effort to ensure that, in the event an application does not supply such function or table, the facility still operates, and performs whatever part of its purpose remains meaningful.

 (For example, a function in a library to compute square roots has a purpose that is entirely well-defined independent of the application. Therefore, Subsection 2d requires that any application-supplied function or table used by this function must be optional: if the application does not supply it, the square root function must still compute square roots.)

These requirements apply to the modified work as a whole. If identifiable sections of that work are not derived from the Library, and can be reasonably considered independent and separate works in

themselves, then this License, and its terms, do not apply to those sections when you distribute them as separate works. But when you distribute the same sections as part of a whole which is a work based on the Library, the distribution of the whole must be on the terms of this License, whose permissions for other licensees extend to the entire whole, and thus to each and every part regardless of who wrote it.

Thus, it is not the intent of this section to claim rights or contest your rights to work written entirely by you; rather, the intent is to exercise the right to control the distribution of derivative or collective works based on the Library.

In addition, mere aggregation of another work not based on the Library with the Library (or with a work based on the Library) on a volume of a storage or distribution medium does not bring the other work under the scope of this License.

 3. You may opt to apply the terms of the ordinary GNU General Public License instead

 of this License to a given copy of the Library. To do this, you must alter all the notices that refer to this License, so that they refer to the ordinary GNU General Public License, version 2, instead of to this License. (If a newer version than version 2 of the

ordinary GNU General Public License has appeared, then you can specify that version instead if you wish.) Do not make any other change in these notices.

 Once this change is made in a given copy, it is irreversible for that copy, so the ordinary GNU General Public License applies to all subsequent copies and derivative works made from that copy.

 This option is useful when you wish to copy part of the code of the Library into a program that is not a library.

 4. You may copy and distribute the Library (or a portion or derivative of it, under Section 2) in object code or executable form under the terms of Sections 1 and 2 above provided that you accompany it with the complete corresponding machine-readable source code, which

must be distributed under the terms of Sections 1 and 2 above on a medium customarily used for software interchange.

 If distribution of object code is made by offering access to copy from a designated place, then offering equivalent access to copy the source code from the same place satisfies the requirement to distribute the source code, even though third parties are not compelled to copy the source along with the object code.

 5. A program that contains no derivative of any portion of the Library, but is designed to work with the Library by being compiled or linked with it, is called a "work that uses the Library". Such a work, in isolation, is not a derivative work of the Library, and therefore falls outside the scope of this License.

 However, linking a "work that uses the Library" with the Library creates an executable that is a derivative of the Library (because it contains portions of the Library), rather than a "work that uses the library". The executable is therefore covered by this License.

Section 6 states terms for distribution of such executables.

 When a "work that uses the Library" uses material from a header file that is part of the Library, the object code for the work may be a derivative work of the Library even though the source code is not. Whether this is true is especially significant if the work can be linked without the Library, or if the work is itself a library. The threshold for this to be true is not precisely defined by law.

 If such an object file uses only numerical parameters, data structure layouts and accessors, and small macros and small inline functions (ten lines or less in length), then the use of the object

file is unrestricted, regardless of whether it is legally a derivative work. (Executables containing this object code plus portions of the Library will still fall under Section 6.)

 Otherwise, if the work is a derivative of the Library, you may distribute the object code for the work under the terms of Section 6.

Any executables containing that work also fall under Section 6, whether or not they are linked directly with the Library itself.

 6. As an exception to the Sections above, you may also combine or link a "work that uses the Library" with the Library to produce a work containing portions of the Library, and distribute that work under terms of your choice, provided that the terms permit modification of the work for the customer's own use and reverse engineering for debugging such modifications.

 You must give prominent notice with each copy of the work that the Library is used in it and that the Library and its use are covered by this License. You must supply a copy of this License. If the work during execution displays copyright notices, you must include the copyright notice for the Library among them, as well as a reference directing the user to the copy of this License. Also, you must do one of these things:

 a) Accompany the work with the complete corresponding machine-readable source code for the Library including whatever changes were used in the work (which must be distributed under Sections 1 and 2 above); and, if the work is an executable linked with the Library, with the complete machine-readable "work that uses the Library", as object code and/or source code, so that the user can modify the Library and then relink to produce a modified executable containing the modified Library. (It is understood that the user who changes the contents of definitions files in the Library will not necessarily be able to recompile the application to use the modified definitions.)

 b) Use a suitable shared library mechanism for linking with the Library. A suitable mechanism is one that (1) uses at run time a copy of the library already present on the user's computer system, rather than copying library functions into the executable, and (2) will operate properly with a modified version of the library. if

 the user installs one, as long as the modified version is interface-compatible with the version that the work was made with.

 c) Accompany the work with a written offer, valid for at least three years, to give the same user the materials

 specified in Subsection 6a, above, for a charge no more than the cost of performing this distribution.

 d) If distribution of the work is made by offering access to copy from a designated place, offer equivalent access to copy the above specified materials from the same place.

 e) Verify that the user has already received a copy of these materials or that you have already sent this user a copy.

 For an executable, the required form of the "work that uses the Library" must include any data and utility programs needed for reproducing the executable from it. However, as a special exception, the materials to be distributed need not include anything that is normally distributed (in either source or binary form) with the major components (compiler, kernel, and so on) of the operating system on which the executable runs, unless that component itself accompanies

the executable.

 It may happen that this requirement contradicts the license restrictions of other proprietary libraries that do not normally accompany the operating system. Such a contradiction means you cannot use both them and the Library together in an executable that you distribute.

 7. You may place library facilities that are a work based on the Library side-by-side in a single library together with other library facilities not covered by this License, and distribute such a combined library, provided that the separate distribution of the work based on the Library and of the other library facilities is otherwise permitted, and provided that you do these two things:

 a) Accompany the combined library with a copy of the same work based on the Library, uncombined with any other library facilities. This must be distributed under the terms of the Sections above.

 b) Give prominent notice with the combined library of the fact that part of it is a work based on the Library, and explaining where to find the accompanying uncombined form of the same work.

 8. You may not copy, modify, sublicense, link with, or distribute the Library except as expressly provided under this License. Any attempt otherwise to copy, modify, sublicense, link with, or distribute the Library is void, and will automatically terminate your rights under this License. However, parties who have received copies, or rights, from you under this License will not have their licenses terminated so long as such parties remain in full compliance.

 9. You are not required to accept this License, since you have not signed it. However, nothing else grants you permission to modify or distribute the Library or its derivative works. These actions are prohibited by law if you do not accept this License. Therefore, by

modifying or distributing the Library (or any work based on the Library), you indicate your acceptance of this License to do so, and all its terms and conditions for copying, distributing or modifying the Library or works based on it.

 10. Each time you redistribute the Library (or any work based on the Library), the recipient automatically receives a license from the original licensor to copy, distribute, link with or modify the Library subject to these terms and conditions. You may not impose any further restrictions on the recipients' exercise of the rights granted herein. You are not responsible for enforcing compliance by third parties with this License.

 11. If, as a consequence of a court judgment or allegation of patent infringement or for any other reason (not limited to patent issues), conditions are imposed on you (whether by court order, agreement or otherwise) that contradict the conditions of this License, they do not excuse you from the conditions of this License.

#### If you cannot

distribute so as to satisfy simultaneously your obligations under this License and any other pertinent obligations, then as a consequence you may not distribute the Library at all. For example, if a patent license would not permit royalty-free redistribution of the Library by all those who receive copies directly or indirectly through you, then the only way you could satisfy both it and this License would be to refrain entirely from distribution of the Library.

If any portion of this section is held invalid or unenforceable under any particular circumstance, the balance of the section is intended to apply, and the section as a whole is intended to apply in other circumstances.

It is not the purpose of this section to induce you to infringe any patents or other property right claims or to contest validity of any such claims; this section has the sole purpose of protecting the integrity of the free software distribution system which is implemented by public license practices.

Many people have made

generous contributions to the wide range of software distributed through that system in reliance on consistent application of that system; it is up to the author/donor to decide if he or she is willing

to distribute software through any other system and a licensee cannot impose that choice.

This section is intended to make thoroughly clear what is believed to be a consequence of the rest of this License.

 12. If the distribution and/or use of the Library is restricted in certain countries either by patents or by copyrighted interfaces, the original copyright holder who places the Library under this License may add an explicit geographical distribution limitation excluding those countries, so that distribution is permitted only in or among countries not thus excluded. In such case, this License incorporates the limitation as if written in the body of this License.

 13. The Free Software Foundation may publish revised and/or new versions of the Lesser

 General Public License from time to time. Such new versions will be similar in spirit to the present version, but may differ in detail to address new problems or concerns.

Each version is given a distinguishing version number. If the Library specifies a version number of this License which applies to it and "any later version", you have the option of following the terms and conditions either of that version or of any later version published by the Free Software Foundation. If the Library does not specify a license version number, you may choose any version ever published by the Free Software Foundation.

 14. If you wish to incorporate parts of the Library into other free programs whose distribution conditions are incompatible with these, write to the author to ask for permission. For software which is copyrighted by the Free Software Foundation, write to the Free Software Foundation; we sometimes make exceptions for this. Our decision will be guided by the two goals of preserving the free status

of all derivatives of our free software and of promoting the sharing and reuse of software generally.

#### NO WARRANTY

 15. BECAUSE THE LIBRARY IS LICENSED FREE OF CHARGE, THERE IS NO WARRANTY FOR THE LIBRARY, TO THE EXTENT PERMITTED BY APPLICABLE LAW. EXCEPT WHEN OTHERWISE STATED IN WRITING THE COPYRIGHT HOLDERS AND/OR OTHER PARTIES PROVIDE THE LIBRARY "AS IS" WITHOUT WARRANTY OF ANY KIND, EITHER EXPRESSED OR IMPLIED, INCLUDING, BUT NOT LIMITED TO, THE IMPLIED WARRANTIES OF MERCHANTABILITY AND FITNESS FOR A PARTICULAR PURPOSE. THE ENTIRE RISK AS TO THE QUALITY AND PERFORMANCE OF THE LIBRARY IS WITH YOU. SHOULD THE LIBRARY PROVE DEFECTIVE, YOU ASSUME

THE COST OF ALL NECESSARY SERVICING, REPAIR OR CORRECTION.

 16. IN NO EVENT UNLESS REQUIRED BY APPLICABLE LAW OR AGREED TO IN WRITING WILL ANY COPYRIGHT HOLDER, OR ANY OTHER PARTY WHO MAY MODIFY AND/OR REDISTRIBUTE THE LIBRARY AS PERMITTED ABOVE, BE LIABLE TO YOU FOR DAMAGES, INCLUDING ANY GENERAL, SPECIAL, INCIDENTAL OR

CONSEQUENTIAL DAMAGES ARISING OUT OF THE USE OR INABILITY TO USE THE LIBRARY (INCLUDING BUT NOT LIMITED TO LOSS OF DATA OR DATA BEING RENDERED INACCURATE OR LOSSES SUSTAINED BY YOU OR THIRD PARTIES OR A FAILURE OF THE LIBRARY TO OPERATE WITH ANY OTHER SOFTWARE), EVEN IF SUCH HOLDER OR OTHER PARTY HAS BEEN ADVISED OF THE POSSIBILITY OF SUCH DAMAGES.

#### END OF TERMS AND CONDITIONS

How to Apply These Terms to Your New Libraries

 If you develop a new library, and you want it to be of the greatest possible use to the public, we recommend making it free software that everyone can redistribute and change. You can do so by permitting redistribution under these terms (or, alternatively, under the terms of the ordinary General Public License).

 To apply these terms, attach the following notices to the library. It is safest to attach them to the start of each source file to most effectively convey the exclusion of warranty; and each file should have at least the "copyright"

line and a pointer to where the full notice is found.

 <one line to give the library's name and a brief idea of what it does.> Copyright  $(C)$  <year > <name of author>

 This library is free software; you can redistribute it and/or modify it under the terms of the GNU Lesser General Public License as published by the Free Software Foundation; either version 2.1 of the License, or (at your option) any later version.

 This library is distributed in the hope that it will be useful, but WITHOUT ANY WARRANTY; without even the implied warranty of MERCHANTABILITY or FITNESS FOR A PARTICULAR PURPOSE. See the GNU Lesser General Public License for more details.

 You should have received a copy of the GNU Lesser General Public License along with this library; if not, write to the Free Software Foundation, Inc., 51 Franklin St, Fifth Floor, Boston, MA 02110-1301 USA

Also add information on how to contact you by electronic and paper

mail.

You should also get your employer (if you work as a programmer) or your school, if any, to sign a "copyright disclaimer" for the library, if necessary. Here is a sample; alter the names:

 Yoyodyne, Inc., hereby disclaims all copyright interest in the library `Frob' (a library for tweaking knobs) written by James Random Hacker.

 <signature of Ty Coon>, 1 April 1990 Ty Coon, President of Vice

That's all there is to it!

# **1.259 libarchive 3.5.3-4.el9**

### **1.259.1 Available under license :**

The libarchive distribution as a whole is Copyright by Tim Kientzle and is subject to the copyright notice reproduced at the bottom of this file.

Each individual file in this distribution should have a clear copyright/licensing statement at the beginning of the file. If any do not, please let me know and I will rectify it. The following is intended to summarize the copyright status of the individual files; the actual statements in the files are controlling.

\* Except as listed below, all C sources (including .c and .h files) and documentation files are subject to the copyright notice reproduced at the bottom of this file.

\* The following source files are also subject in whole or in part to a 3-clause UC Regents copyright; please read the individual source files for details: libarchive/archive\_read\_support\_filter\_compress.c libarchive/archive\_write\_add\_filter\_compress.c libarchive/mtree.5

\* The following source files are in the public domain: libarchive/archive\_getdate.c

\*

 The following source files are triple-licensed with the ability to choose from CC0 1.0 Universal, OpenSSL or Apache 2.0 licenses: libarchive/archive\_blake2.h libarchive/archive\_blake2\_impl.h libarchive/archive\_blake2s\_ref.c

libarchive/archive\_blake2sp\_ref.c

\* The build files---including Makefiles, configure scripts, and auxiliary scripts used as part of the compile process---have widely varying licensing terms. Please check individual files before distributing them to see if those restrictions apply to you.

I intend for all new source code to use the license below and hope over time to replace code with other licenses with new implementations that do use the license below. The varying licensing of the build scripts seems to be an unavoidable mess.

Copyright (c)  $2003-2018$  <author(s)> All rights reserved.

Redistribution and use in source and binary forms, with or without modification, are permitted provided that the following conditions are met:

1.

- Redistributions of source code must retain the above copyright notice, this list of conditions and the following disclaimer in this position and unchanged.
- 2. Redistributions in binary form must reproduce the above copyright notice, this list of conditions and the following disclaimer in the documentation and/or other materials provided with the distribution.

THIS SOFTWARE IS PROVIDED BY THE AUTHOR(S) ``AS IS'' AND ANY EXPRESS OR IMPLIED WARRANTIES, INCLUDING, BUT NOT LIMITED TO, THE IMPLIED WARRANTIES OF MERCHANTABILITY AND FITNESS FOR A PARTICULAR PURPOSE ARE DISCLAIMED. IN NO EVENT SHALL THE AUTHOR(S) BE LIABLE FOR ANY DIRECT, INDIRECT, INCIDENTAL, SPECIAL, EXEMPLARY, OR CONSEQUENTIAL DAMAGES (INCLUDING, BUT NOT LIMITED TO, PROCUREMENT OF SUBSTITUTE GOODS OR SERVICES; LOSS OF USE, DATA, OR PROFITS; OR BUSINESS INTERRUPTION) HOWEVER CAUSED AND ON ANY THEORY OF LIABILITY, WHETHER IN CONTRACT, STRICT LIABILITY, OR TORT (INCLUDING NEGLIGENCE OR OTHERWISE) ARISING IN ANY WAY OUT OF THE USE OF THIS SOFTWARE, EVEN IF ADVISED OF THE POSSIBILITY OF SUCH DAMAGE.

# **1.260 selinux 3.5-1.el9**

### **1.260.1 Available under license :**

This library (libselinux) is public domain software, i.e. not copyrighted.

Warranty Exclusion

------------------

You agree that this software is a

non-commercially developed program that may contain "bugs" (as that term is used in the industry) and that it may not function as intended. The software is licensed "as is". NSA makes no, and hereby expressly disclaims all, warranties, express, implied, statutory, or otherwise with respect to the software, including noninfringement and the implied warranties of merchantability and fitness for a particular purpose.

#### Limitation of Liability

#### -----------------------

In no event will NSA be liable for any damages, including loss of data, lost profits, cost of cover, or other special, incidental, consequential, direct or indirect damages arising from the software or the use thereof, however caused and on any theory of liability. This limitation will apply even if NSA has been advised of the possibility of such damage. You acknowledge that this is a reasonable allocation of risk.

# **1.261 xalan 2.7.3 1.261.1 Available under license :**

 Apache License Version 2.0, January 2004 http://www.apache.org/licenses/

#### TERMS AND CONDITIONS FOR USE, REPRODUCTION, AND DISTRIBUTION

#### 1. Definitions.

 "License" shall mean the terms and conditions for use, reproduction, and distribution as defined by Sections 1 through 9 of this document.

 "Licensor" shall mean the copyright owner or entity authorized by the copyright owner that is granting the License.

 "Legal Entity" shall mean the union of the acting entity and all other entities that control, are controlled by, or are under common control with that entity. For the purposes of this definition, "control" means (i) the power, direct or indirect, to cause the direction or management of such entity, whether by contract or otherwise, or (ii) ownership of fifty percent (50%) or more of the outstanding shares, or (iii) beneficial ownership of such entity.

 "You" (or "Your") shall mean an individual or Legal Entity exercising permissions granted by this License.

 "Source" form shall mean the preferred form for making modifications, including but not limited to software source code, documentation source, and configuration files.

 "Object" form shall mean any form resulting from mechanical transformation or translation of a Source form, including but not limited to compiled object code, generated documentation, and conversions to other media types.

 "Work" shall mean the work of authorship, whether in Source or Object form, made available under the License, as indicated by a copyright notice that is included in or attached to the work (an example is provided in the Appendix below).

 "Derivative Works" shall mean any work, whether in Source or Object form, that is based on (or derived from) the Work and for which the editorial

 revisions, annotations, elaborations, or other modifications represent, as a whole, an original work of authorship. For the purposes of this License, Derivative Works shall not include works that remain separable from, or merely link (or bind by name) to the interfaces of, the Work and Derivative Works thereof.

 "Contribution" shall mean any work of authorship, including the original version of the Work and any modifications or additions to that Work or Derivative Works thereof, that is intentionally submitted to Licensor for inclusion in the Work by the copyright owner or by an individual or Legal Entity authorized to submit on behalf of the copyright owner. For the purposes of this definition, "submitted" means any form of electronic, verbal, or written communication sent to the Licensor or its representatives, including but not limited to communication on electronic mailing lists, source code control systems, and issue tracking systems that are managed by, or on behalf of, the Licensor for the purpose of discussing and improving the Work, but excluding communication that is conspicuously marked or otherwise designated in writing by the copyright owner as "Not a Contribution."

 "Contributor" shall mean Licensor and any individual or Legal Entity on behalf of whom a Contribution has been received by Licensor and subsequently incorporated within the Work.

 2. Grant of Copyright License. Subject to the terms and conditions of this License, each Contributor hereby grants to You a perpetual, worldwide, non-exclusive, no-charge, royalty-free, irrevocable copyright license to reproduce, prepare Derivative Works of, publicly display, publicly perform, sublicense, and distribute the Work and such Derivative Works in Source or Object form.

- 3. Grant of Patent License. Subject to the terms and conditions of this
- License, each Contributor hereby grants to You a perpetual, worldwide, non-exclusive, no-charge, royalty-free, irrevocable (except as stated in this section) patent license to make, have made, use, offer to sell, sell, import, and otherwise transfer the Work, where such license applies only to those patent claims licensable by such Contributor that are necessarily infringed by their Contribution(s) alone or by combination of their Contribution(s) with the Work to which such Contribution(s) was submitted. If You institute patent litigation against any entity (including a cross-claim or counterclaim in a lawsuit) alleging that the Work or a Contribution incorporated within the Work constitutes direct or contributory patent infringement, then any patent licenses granted to You under this License for that Work shall terminate as of the date such litigation is filed.

 4. Redistribution. You may reproduce and distribute copies of the

 Work or Derivative Works thereof in any medium, with or without modifications, and in Source or Object form, provided that You meet the following conditions:

- (a) You must give any other recipients of the Work or Derivative Works a copy of this License; and
- (b) You must cause any modified files to carry prominent notices stating that You changed the files; and
- (c) You must retain, in the Source form of any Derivative Works that You distribute, all copyright, patent, trademark, and attribution notices from the Source form of the Work, excluding those notices that do not pertain to any part of the Derivative Works; and
- (d) If the Work includes a "NOTICE" text file as part of its distribution, then any Derivative Works that You distribute must include a readable copy of the attribution notices contained within such NOTICE file, excluding

those notices that do not

 pertain to any part of the Derivative Works, in at least one of the following places: within a NOTICE text file distributed as part of the Derivative Works; within the Source form or documentation, if provided along with the Derivative Works; or, within a display generated by the Derivative Works, if and wherever such third-party notices normally appear. The contents of the NOTICE file are for informational purposes only and
do not modify the License. You may add Your own attribution notices within Derivative Works that You distribute, alongside or as an addendum to the NOTICE text from the Work, provided that such additional attribution notices cannot be construed as modifying the License.

 You may add Your own copyright statement to Your modifications and may provide additional or different license terms and conditions

 for use, reproduction, or distribution of Your modifications, or for any such Derivative Works as a whole, provided Your use, reproduction, and distribution of the Work otherwise complies with the conditions stated in this License.

- 5. Submission of Contributions. Unless You explicitly state otherwise, any Contribution intentionally submitted for inclusion in the Work by You to the Licensor shall be under the terms and conditions of this License, without any additional terms or conditions. Notwithstanding the above, nothing herein shall supersede or modify the terms of any separate license agreement you may have executed with Licensor regarding such Contributions.
- 6. Trademarks. This License does not grant permission to use the trade names, trademarks, service marks, or product names of the Licensor, except as required for reasonable and customary use in describing the origin of the Work and reproducing the content of the NOTICE file.
- 7. Disclaimer of Warranty. Unless required by applicable law or agreed to in writing, Licensor provides the Work (and each Contributor provides its Contributions) on an "AS IS" BASIS, WITHOUT WARRANTIES OR CONDITIONS OF ANY KIND, either express or implied, including, without limitation, any warranties or conditions of TITLE, NON-INFRINGEMENT, MERCHANTABILITY, or FITNESS FOR A PARTICULAR PURPOSE. You are solely responsible for determining the appropriateness of using or redistributing the Work and assume any risks associated with Your exercise of permissions under this License.
- 8. Limitation of Liability. In no event and under no legal theory, whether in tort (including negligence), contract, or otherwise, unless required by applicable law (such as deliberate and grossly negligent acts) or agreed to in writing, shall any Contributor be liable to You for damages, including any direct,

### indirect, special,

 incidental, or consequential damages of any character arising as a result of this License or out of the use or inability to use the Work (including but not limited to damages for loss of goodwill, work stoppage, computer failure or malfunction, or any and all

 other commercial damages or losses), even if such Contributor has been advised of the possibility of such damages.

 9. Accepting Warranty or Additional Liability. While redistributing the Work or Derivative Works thereof, You may choose to offer, and charge a fee for, acceptance of support, warranty, indemnity, or other liability obligations and/or rights consistent with this License. However, in accepting such obligations, You may act only on Your own behalf and on Your sole responsibility, not on behalf of any other Contributor, and only if You agree to indemnify, defend, and hold each Contributor harmless for any liability incurred by, or claims asserted against, such Contributor by reason of your accepting any such warranty or additional liability.

### END OF TERMS AND CONDITIONS

APPENDIX: How to apply the Apache License to your work.

 To apply the Apache License to your work, attach the following boilerplate notice, with the fields enclosed by brackets "[]" replaced with your own identifying information. (Don't include the brackets!) The text should be enclosed in the appropriate comment syntax for the file format. We also recommend that a file or class name and description of purpose be included on the same "printed page" as the copyright notice for easier identification within third-party archives.

Copyright [yyyy] [name of copyright owner]

 Licensed under the Apache License, Version 2.0 (the "License"); you may not use this file except in compliance with the License. You may obtain a copy of the License at

http://www.apache.org/licenses/LICENSE-2.0

 Unless required by applicable law or agreed to in writing, software distributed under the License is distributed on an "AS IS" BASIS, WITHOUT WARRANTIES OR CONDITIONS OF ANY KIND, either express or implied. See the License for the specific language governing permissions and limitations under the License. Apache Commons BCEL Copyright 2004-2022 The Apache Software Foundation

This product includes software developed at The Apache Software Foundation (https://www.apache.org/).

## **1.262 systemd-python 234**

## **1.262.1 Available under license :**

 GNU LESSER GENERAL PUBLIC LICENSE Version 2.1, February 1999

Copyright (C) 1991, 1999 Free Software Foundation, Inc. 51 Franklin Street, Fifth Floor, Boston, MA 02110-1301 USA Everyone is permitted to copy and distribute verbatim copies of this license document, but changing it is not allowed.

[This is the first released version of the Lesser GPL. It also counts as the successor of the GNU Library Public License, version 2, hence the version number 2.1.]

### Preamble

 The licenses for most software are designed to take away your freedom to share and change it. By contrast, the GNU General Public Licenses are intended to guarantee your freedom to share and change free software--to make sure the software is free for all its users.

 This license, the Lesser General Public License, applies to some specially designated software packages--typically libraries--of the Free Software Foundation and other authors who decide to use it. You

can use it too, but we suggest you first think carefully about whether this license or the ordinary General Public License is the better strategy to use in any particular case, based on the explanations below.

 When we speak of free software, we are referring to freedom of use, not price. Our General Public Licenses are designed to make sure that you have the freedom to distribute copies of free software (and charge for this service if you wish); that you receive source code or can get it if you want it; that you can change the software and use pieces of it in new free programs; and that you are informed that you can do these things.

 To protect your rights, we need to make restrictions that forbid distributors to deny you these rights or to ask you to surrender these rights. These restrictions translate to certain responsibilities for you if you distribute copies of the library or if you modify it.

 For example, if you distribute copies of the library, whether gratis

or for a fee, you must give the recipients all the rights that we gave you. You must make sure that they, too, receive or can get the source code. If you link other code with the library, you must provide complete object files to the recipients, so that they can relink them with the library after making changes to the library and recompiling it. And you must show them these terms so they know their rights.

We protect your rights with a two-step method: (1) we copyright the library, and (2) we offer you this license, which gives you legal permission to copy, distribute and/or modify the library.

 To protect each distributor, we want to make it very clear that there is no warranty for the free library. Also, if the library is modified by someone else and passed on, the recipients should know that what they have is not the original version, so that the original author's reputation will not be affected by problems that might be introduced by others.

#### Finally, software

 patents pose a constant threat to the existence of any free program. We wish to make sure that a company cannot effectively restrict the users of a free program by obtaining a restrictive license from a patent holder. Therefore, we insist that any patent license obtained for a version of the library must be consistent with the full freedom of use specified in this license.

 Most GNU software, including some libraries, is covered by the ordinary GNU General Public License. This license, the GNU Lesser General Public License, applies to certain designated libraries, and is quite different from the ordinary General Public License. We use this license for certain libraries in order to permit linking those libraries into non-free programs.

 When a program is linked with a library, whether statically or using a shared library, the combination of the two is legally speaking a combined work, a derivative of the original library. The ordinary General Public License therefore permits such linking only if the

entire combination fits its criteria of freedom. The Lesser General Public License permits more lax criteria for linking other code with the library.

 We call this license the "Lesser" General Public License because it does Less to protect the user's freedom than the ordinary General Public License. It also provides other free software developers Less of an advantage over competing non-free programs. These disadvantages are the reason we use the ordinary General Public License for many libraries. However, the Lesser license provides advantages in certain special circumstances.

 For example, on rare occasions, there may be a special need to encourage the widest possible use of a certain library, so that it becomes a de-facto standard. To achieve this, non-free programs must be allowed to use the library. A more frequent case is that a free library does the same job as widely used non-free libraries. In this case, there is little to gain by limiting the free library to free software only, so we use the Lesser General Public License.

 In other cases, permission to use a particular library in non-free programs enables a greater number of people to use a large body of free software. For example, permission to use the GNU C Library in non-free programs enables many more people to use the whole GNU operating system, as well as its variant, the GNU/Linux operating system.

 Although the Lesser General Public License is Less protective of the users' freedom, it does ensure that the user of a program that is linked with the Library has the freedom and the wherewithal to run that program using a modified version of the Library.

 The precise terms and conditions for copying, distribution and modification follow. Pay close attention to the difference between a "work based on the library" and a "work that uses the library". The former contains code derived from the library, whereas the latter must be combined with the library in order to run.

## GNU LESSER GENERAL PUBLIC LICENSE TERMS AND CONDITIONS FOR COPYING, DISTRIBUTION AND MODIFICATION

 0. This License Agreement applies to any software library or other program which contains a notice placed by the copyright holder or other authorized party saying it may be distributed under the terms of this Lesser General Public License (also called "this License"). Each licensee is addressed as "you".

 A "library" means a collection of software functions and/or data prepared so as to be conveniently linked with application programs (which use some of those functions and data) to form executables.

 The "Library", below, refers to any such software library or work which has been distributed under these terms. A "work based on the Library" means either the Library or any derivative work under copyright law: that is to say, a work containing the Library or a portion of it, either verbatim or with modifications and/or translated straightforwardly into

 another language. (Hereinafter, translation is included without limitation in the term "modification".)

 "Source code" for a work means the preferred form of the work for making modifications to it. For a library, complete source code means all the source code for all modules it contains, plus any associated interface definition files, plus the scripts used to control compilation and installation of the library.

 Activities other than copying, distribution and modification are not covered by this License; they are outside its scope. The act of running a program using the Library is not restricted, and output from such a program is covered only if its contents constitute a work based on the Library (independent of the use of the Library in a tool for writing it). Whether that is true depends on what the Library does and what the program that uses the Library does.

 1. You may copy and distribute verbatim copies of the Library's complete source code as you receive it, in any medium, provided that

you conspicuously and appropriately publish on each copy an appropriate copyright notice and disclaimer of warranty; keep intact all the notices that refer to this License and to the absence of any warranty; and distribute a copy of this License along with the Library.

 You may charge a fee for the physical act of transferring a copy, and you may at your option offer warranty protection in exchange for a fee.

 2. You may modify your copy or copies of the Library or any portion of it, thus forming a work based on the Library, and copy and distribute such modifications or work under the terms of Section 1 above, provided that you also meet all of these conditions:

a) The modified work must itself be a software library.

 b) You must cause the files modified to carry prominent notices stating that you changed the files and the date of any change.

 c) You must cause the whole of the work to be licensed at no charge to all third parties under the terms of this License.

 d) If a facility in the modified Library refers to a function or a table of data to be supplied by an application program that uses the facility, other than as an argument passed when the facility is invoked, then you must make a good faith effort to ensure that,  in the event an application does not supply such function or table, the facility still operates, and performs whatever part of its purpose remains meaningful.

 (For example, a function in a library to compute square roots has a purpose that is entirely well-defined independent of the application. Therefore, Subsection 2d requires that any application-supplied function or table used by this function must be optional: if the application does not supply it, the square root function must still compute square roots.)

These requirements apply to the modified work as a whole. If identifiable sections of that work are not derived from the Library, and can be

 reasonably considered independent and separate works in themselves, then this License, and its terms, do not apply to those sections when you distribute them as separate works. But when you distribute the same sections as part of a whole which is a work based on the Library, the distribution of the whole must be on the terms of this License, whose permissions for other licensees extend to the entire whole, and thus to each and every part regardless of who wrote it.

Thus, it is not the intent of this section to claim rights or contest your rights to work written entirely by you; rather, the intent is to exercise the right to control the distribution of derivative or collective works based on the Library.

In addition, mere aggregation of another work not based on the Library with the Library (or with a work based on the Library) on a volume of a storage or distribution medium does not bring the other work under the scope of this License.

## 3. You may opt to apply the terms of the ordinary GNU General Public

License instead of this License to a given copy of the Library. To do this, you must alter all the notices that refer to this License, so that they refer to the ordinary GNU General Public License, version 2, instead of to this License. (If a newer version than version 2 of the ordinary GNU General Public License has appeared, then you can specify that version instead if you wish.) Do not make any other change in these notices.

 Once this change is made in a given copy, it is irreversible for that copy, so the ordinary GNU General Public License applies to all subsequent copies and derivative works made from that copy.

This option is useful when you wish to copy part of the code of

the Library into a program that is not a library.

 4. You may copy and distribute the Library (or a portion or derivative of it, under Section 2) in object code or executable form under the terms of Sections 1 and 2 above provided that you accompany it with the complete corresponding machine-readable source code, which must be distributed under the terms of Sections 1 and 2 above on a medium customarily used for software interchange.

 If distribution of object code is made by offering access to copy from a designated place, then offering equivalent access to copy the source code from the same place satisfies the requirement to distribute the source code, even though third parties are not compelled to copy the source along with the object code.

 5. A program that contains no derivative of any portion of the Library, but is designed to work with the Library by being compiled or linked with it, is called a "work that uses the Library". Such a work, in isolation, is not a derivative work of the Library, and therefore falls outside the scope of this License.

 However, linking a "work that uses the Library" with the Library creates an executable that is a derivative of the Library (because it contains portions of the Library), rather than a "work that uses the

library". The executable is therefore covered by this License. Section 6 states terms for distribution of such executables.

 When a "work that uses the Library" uses material from a header file that is part of the Library, the object code for the work may be a derivative work of the Library even though the source code is not. Whether this is true is especially significant if the work can be linked without the Library, or if the work is itself a library. The threshold for this to be true is not precisely defined by law.

 If such an object file uses only numerical parameters, data structure layouts and accessors, and small macros and small inline functions (ten lines or less in length), then the use of the object file is unrestricted, regardless of whether it is legally a derivative work. (Executables containing this object code plus portions of the Library will still fall under Section 6.)

 Otherwise, if the work is a derivative of the Library, you may distribute the

 object code for the work under the terms of Section 6. Any executables containing that work also fall under Section 6, whether or not they are linked directly with the Library itself.

 6. As an exception to the Sections above, you may also combine or link a "work that uses the Library" with the Library to produce a work containing portions of the Library, and distribute that work under terms of your choice, provided that the terms permit modification of the work for the customer's own use and reverse engineering for debugging such modifications.

 You must give prominent notice with each copy of the work that the Library is used in it and that the Library and its use are covered by this License. You must supply a copy of this License. If the work during execution displays copyright notices, you must include the copyright notice for the Library among them, as well as a reference directing the user to the copy of this License. Also, you must do one of these things:

#### a) Accompany

the work with the complete corresponding

 machine-readable source code for the Library including whatever changes were used in the work (which must be distributed under Sections 1 and 2 above); and, if the work is an executable linked with the Library, with the complete machine-readable "work that uses the Library", as object code and/or source code, so that the user can modify the Library and then relink to produce a modified executable containing the modified Library. (It is understood that the user who changes the contents of definitions files in the Library will not necessarily be able to recompile the application to use the modified definitions.)

 b) Use a suitable shared library mechanism for linking with the Library. A suitable mechanism is one that (1) uses at run time a copy of the library already present on the user's computer system, rather than copying library functions into the executable, and (2) will operate

 properly with a modified version of the library, if the user installs one, as long as the modified version is interface-compatible with the version that the work was made with.

 c) Accompany the work with a written offer, valid for at least three years, to give the same user the materials specified in Subsection 6a, above, for a charge no more than the cost of performing this distribution.

 d) If distribution of the work is made by offering access to copy from a designated place, offer equivalent access to copy the above specified materials from the same place.

e) Verify that the user has already received a copy of these

materials or that you have already sent this user a copy.

 For an executable, the required form of the "work that uses the Library" must include any data and utility programs needed for reproducing the executable from it. However, as a special exception, the materials to be distributed need not include anything that is normally

 distributed (in either source or binary form) with the major components (compiler, kernel, and so on) of the operating system on which the executable runs, unless that component itself accompanies the executable.

 It may happen that this requirement contradicts the license restrictions of other proprietary libraries that do not normally accompany the operating system. Such a contradiction means you cannot use both them and the Library together in an executable that you distribute.

 7. You may place library facilities that are a work based on the Library side-by-side in a single library together with other library facilities not covered by this License, and distribute such a combined library, provided that the separate distribution of the work based on the Library and of the other library facilities is otherwise permitted, and provided that you do these two things:

 a) Accompany the combined library with a copy of the same work based on the Library, uncombined with any other library facilities. This must be distributed under the terms of the

Sections above.

 b) Give prominent notice with the combined library of the fact that part of it is a work based on the Library, and explaining where to find the accompanying uncombined form of the same work.

 8. You may not copy, modify, sublicense, link with, or distribute the Library except as expressly provided under this License. Any attempt otherwise to copy, modify, sublicense, link with, or distribute the Library is void, and will automatically terminate your rights under this License. However, parties who have received copies, or rights, from you under this License will not have their licenses terminated so long as such parties remain in full compliance.

 9. You are not required to accept this License, since you have not signed it. However, nothing else grants you permission to modify or distribute the Library or its derivative works. These actions are prohibited by law if

 you do not accept this License. Therefore, by modifying or distributing the Library (or any work based on the Library), you indicate your acceptance of this License to do so, and all its terms and conditions for copying, distributing or modifying the Library or works based on it.

 10. Each time you redistribute the Library (or any work based on the Library), the recipient automatically receives a license from the original licensor to copy, distribute, link with or modify the Library subject to these terms and conditions. You may not impose any further restrictions on the recipients' exercise of the rights granted herein. You are not responsible for enforcing compliance by third parties with this License.

 11. If, as a consequence of a court judgment or allegation of patent infringement or for any other reason (not limited to patent issues), conditions are imposed on you (whether by court order, agreement or otherwise) that contradict the conditions of this License, they do not excuse

 you from the conditions of this License. If you cannot distribute so as to satisfy simultaneously your obligations under this License and any other pertinent obligations, then as a consequence you may not distribute the Library at all. For example, if a patent license would not permit royalty-free redistribution of the Library by all those who receive copies directly or indirectly through you, then the only way you could satisfy both it and this License would be to refrain entirely from distribution of the Library.

If any portion of this section is held invalid or unenforceable under any particular circumstance, the balance of the section is intended to apply, and the section as a whole is intended to apply in other circumstances.

It is not the purpose of this section to induce you to infringe any patents or other property right claims or to contest validity of any such claims; this section has the sole purpose of protecting the integrity of the free software distribution system which is

implemented by public license practices. Many people have made generous contributions to the wide range of software distributed through that system in reliance on consistent application of that system; it is up to the author/donor to decide if he or she is willing to distribute software through any other system and a licensee cannot impose that choice.

This section is intended to make thoroughly clear what is believed to be a consequence of the rest of this License.

12. If the distribution and/or use of the Library is restricted in

certain countries either by patents or by copyrighted interfaces, the original copyright holder who places the Library under this License may add an explicit geographical distribution limitation excluding those countries, so that distribution is permitted only in or among countries not thus excluded. In such case, this License incorporates the limitation as if written in the body of this License.

 13. The Free Software Foundation may publish revised and/or new

versions of the Lesser General Public License from time to time. Such new versions will be similar in spirit to the present version, but may differ in detail to address new problems or concerns.

Each version is given a distinguishing version number. If the Library specifies a version number of this License which applies to it and "any later version", you have the option of following the terms and conditions either of that version or of any later version published by the Free Software Foundation. If the Library does not specify a license version number, you may choose any version ever published by the Free Software Foundation.

 14. If you wish to incorporate parts of the Library into other free programs whose distribution conditions are incompatible with these, write to the author to ask for permission. For software which is copyrighted by the Free Software Foundation, write to the Free Software Foundation; we sometimes make exceptions for this. Our decision

 will be guided by the two goals of preserving the free status of all derivatives of our free software and of promoting the sharing and reuse of software generally.

### NO WARRANTY

 15. BECAUSE THE LIBRARY IS LICENSED FREE OF CHARGE, THERE IS NO WARRANTY FOR THE LIBRARY, TO THE EXTENT PERMITTED BY APPLICABLE LAW. EXCEPT WHEN OTHERWISE STATED IN WRITING THE COPYRIGHT HOLDERS AND/OR OTHER PARTIES PROVIDE THE LIBRARY "AS IS" WITHOUT WARRANTY OF ANY KIND, EITHER EXPRESSED OR IMPLIED, INCLUDING, BUT NOT LIMITED TO, THE IMPLIED WARRANTIES OF MERCHANTABILITY AND FITNESS FOR A PARTICULAR PURPOSE. THE ENTIRE RISK AS TO THE QUALITY AND PERFORMANCE OF THE LIBRARY IS WITH YOU. SHOULD THE LIBRARY PROVE DEFECTIVE, YOU ASSUME THE COST OF ALL NECESSARY SERVICING, REPAIR OR CORRECTION.

 16. IN NO EVENT UNLESS REQUIRED BY APPLICABLE LAW OR AGREED TO IN WRITING WILL ANY COPYRIGHT HOLDER, OR ANY OTHER PARTY WHO MAY MODIFY AND/OR REDISTRIBUTE THE LIBRARY AS PERMITTED ABOVE, BE LIABLE TO YOU FOR DAMAGES, INCLUDING ANY GENERAL, SPECIAL, INCIDENTAL OR

CONSEQUENTIAL DAMAGES ARISING OUT OF THE USE OR INABILITY TO USE THE LIBRARY (INCLUDING BUT NOT LIMITED TO LOSS OF DATA OR DATA BEING RENDERED INACCURATE OR LOSSES SUSTAINED BY YOU OR THIRD PARTIES OR A FAILURE OF THE LIBRARY TO OPERATE WITH ANY OTHER SOFTWARE), EVEN IF SUCH HOLDER OR OTHER PARTY HAS BEEN ADVISED OF THE POSSIBILITY OF SUCH DAMAGES.

#### END OF TERMS AND CONDITIONS

How to Apply These Terms to Your New Libraries

 If you develop a new library, and you want it to be of the greatest possible use to the public, we recommend making it free software that everyone can redistribute and change. You can do so by permitting redistribution under these terms (or, alternatively, under the terms of the ordinary General Public License).

 To apply these terms, attach the following notices to the library. It is safest to attach them to the start of each source file to most effectively convey

 the exclusion of warranty; and each file should have at least the "copyright" line and a pointer to where the full notice is found.

 <one line to give the library's name and a brief idea of what it does.> Copyright  $(C)$  <year > <name of author>

 This library is free software; you can redistribute it and/or modify it under the terms of the GNU Lesser General Public License as published by the Free Software Foundation; either version 2.1 of the License, or (at your option) any later version.

 This library is distributed in the hope that it will be useful, but WITHOUT ANY WARRANTY; without even the implied warranty of MERCHANTABILITY or FITNESS FOR A PARTICULAR PURPOSE. See the GNU Lesser General Public License for more details.

 You should have received a copy of the GNU Lesser General Public License along with this library; if not, write to the Free Software Foundation, Inc., 51 Franklin Street, Fifth Floor, Boston, MA 02110-1301 **USA** 

Also add information on how to contact you by electronic and paper mail.

You should also get your employer (if you work as a programmer) or your school, if any, to sign a "copyright disclaimer" for the library, if necessary. Here is a sample; alter the names:

Yoyodyne, Inc., hereby disclaims all copyright interest in the

library `Frob' (a library for tweaking knobs) written by James Random Hacker.

 <signature of Ty Coon>, 1 April 1990 Ty Coon, President of Vice

That's all there is to it!

## **1.263 libeconf 0.4.1-3.el9\_2**

## **1.263.1 Available under license :**

Copyright (c) 2019 SUSE LLC

Permission is hereby granted, free of charge, to any person obtaining a copy of this software and associated documentation files (the "Software"), to deal in the Software without restriction, including without limitation the rights to use, copy, modify, merge, publish, distribute, sublicense, and/or sell copies of the Software, and to permit persons to whom the Software is furnished to do so, subject to the following conditions:

The above copyright notice and this permission notice shall be included in all copies or substantial portions of the Software.

THE SOFTWARE IS PROVIDED "AS IS", WITHOUT WARRANTY OF ANY KIND, EXPRESS OR IMPLIED, INCLUDING BUT NOT LIMITED TO THE WARRANTIES OF MERCHANTABILITY, FITNESS FOR A PARTICULAR PURPOSE AND NONINFRINGEMENT. IN NO EVENT SHALL THE AUTHORS OR COPYRIGHT HOLDERS BE LIABLE FOR ANY CLAIM, DAMAGES OR OTHER LIABILITY, WHETHER IN AN ACTION OF CONTRACT, TORT OR OTHERWISE, ARISING FROM, OUT OF OR IN CONNECTION WITH THE SOFTWARE OR THE USE OR OTHER DEALINGS IN THE SOFTWARE.

## **1.264 python-requests 2.25.1-7.el9\_2**

## **1.264.1 Available under license :**

Modifications:

Copyright (c) 2011 Kenneth Reitz.

Original Project:

Copyright (c) 2010 by Armin Ronacher.

Some rights reserved.

Redistribution and use in source and binary forms of the theme, with or without modification, are permitted provided that the following conditions are met:

\* Redistributions of source code must retain the above copyright notice, this list of conditions and the following disclaimer.

\* Redistributions in binary form must reproduce the above copyright notice, this list of conditions and the following disclaimer in the documentation and/or other materials provided with the distribution.

\* The names of the contributors may not be used to endorse or promote products derived from this software without specific prior written permission.

We kindly ask you to only use these themes in an unmodified manner just for Flask and Flask-related products, not for unrelated projects. If you like the visual style and want to use it for your own projects, please consider

 making some larger changes to the themes (such as changing font faces, sizes, colors or margins).

THIS THEME IS PROVIDED BY THE COPYRIGHT HOLDERS AND CONTRIBUTORS "AS IS" AND ANY EXPRESS OR IMPLIED WARRANTIES, INCLUDING, BUT NOT LIMITED TO, THE IMPLIED WARRANTIES OF MERCHANTABILITY AND FITNESS FOR A PARTICULAR PURPOSE ARE DISCLAIMED. IN NO EVENT SHALL THE COPYRIGHT OWNER OR CONTRIBUTORS BE LIABLE FOR ANY DIRECT, INDIRECT, INCIDENTAL, SPECIAL, EXEMPLARY, OR CONSEQUENTIAL DAMAGES (INCLUDING, BUT NOT LIMITED TO, PROCUREMENT OF SUBSTITUTE GOODS OR SERVICES; LOSS OF USE, DATA, OR PROFITS; OR BUSINESS INTERRUPTION) HOWEVER CAUSED AND ON ANY THEORY OF LIABILITY, WHETHER IN CONTRACT, STRICT LIABILITY, OR TORT (INCLUDING NEGLIGENCE OR OTHERWISE) ARISING IN ANY WAY OUT OF THE USE OF THIS THEME, EVEN IF ADVISED OF THE POSSIBILITY OF SUCH DAMAGE.

Copyright 2019 Kenneth Reitz. All rights reserved. Requests

Copyright 2019 Kenneth Reitz

 Apache License Version 2.0, January 2004 http://www.apache.org/licenses/

### TERMS AND CONDITIONS FOR USE, REPRODUCTION, AND DISTRIBUTION

### 1. Definitions.

 "License" shall mean the terms and conditions for use, reproduction, and distribution as defined by Sections 1 through 9 of this document.  "Licensor" shall mean the copyright owner or entity authorized by the copyright owner that is granting the License.

 "Legal Entity" shall mean the union of the acting entity and all other entities that control, are controlled by, or are under common control with that entity. For the purposes of this definition, "control" means (i) the power, direct or indirect, to cause the direction or management of such entity, whether by contract or otherwise, or (ii) ownership of fifty percent (50%) or more of the outstanding shares, or (iii) beneficial ownership of such entity.

 "You" (or "Your") shall mean an individual or Legal Entity exercising permissions granted by this License.

 "Source" form shall mean the preferred form for making modifications, including but not limited to software source code, documentation source, and configuration files.

 "Object" form shall mean any form resulting from mechanical transformation or translation of a Source form, including but not limited to compiled object code, generated documentation, and conversions to other media types.

 "Work" shall mean the work of authorship, whether in Source or Object form, made available under the License, as indicated by a copyright notice that is included in or attached to the work (an example is provided in the Appendix below).

 "Derivative Works" shall mean any work, whether in Source or Object form, that is based on (or derived from) the Work and for which the editorial

 revisions, annotations, elaborations, or other modifications represent, as a whole, an original work of authorship. For the purposes of this License, Derivative Works shall not include works that remain separable from, or merely link (or bind by name) to the interfaces of, the Work and Derivative Works thereof.

 "Contribution" shall mean any work of authorship, including the original version of the Work and any modifications or additions to that Work or Derivative Works thereof, that is intentionally submitted to Licensor for inclusion in the Work by the copyright owner or by an individual or Legal Entity authorized to submit on behalf of the copyright owner. For the purposes of this definition, "submitted" means any form of electronic, verbal, or written communication sent to the Licensor or its representatives, including but not limited to communication on electronic mailing lists, source code control systems,

 and issue tracking systems that are managed by, or on behalf of, the Licensor for the purpose of discussing and improving the Work, but excluding communication that is conspicuously marked or otherwise designated in writing by the copyright owner as "Not a Contribution."

 "Contributor" shall mean Licensor and any individual or Legal Entity on behalf of whom a Contribution has been received by Licensor and subsequently incorporated within the Work.

- 2. Grant of Copyright License. Subject to the terms and conditions of this License, each Contributor hereby grants to You a perpetual, worldwide, non-exclusive, no-charge, royalty-free, irrevocable copyright license to reproduce, prepare Derivative Works of, publicly display, publicly perform, sublicense, and distribute the Work and such Derivative Works in Source or Object form.
- 3. Grant of Patent License. Subject to the terms and conditions of this
- License, each Contributor hereby grants to You a perpetual, worldwide, non-exclusive, no-charge, royalty-free, irrevocable (except as stated in this section) patent license to make, have made, use, offer to sell, sell, import, and otherwise transfer the Work, where such license applies only to those patent claims licensable by such Contributor that are necessarily infringed by their Contribution(s) alone or by combination of their Contribution(s) with the Work to which such Contribution(s) was submitted. If You institute patent litigation against any entity (including a cross-claim or counterclaim in a lawsuit) alleging that the Work or a Contribution incorporated within the Work constitutes direct or contributory patent infringement, then any patent licenses granted to You under this License for that Work shall terminate as of the date such litigation is filed.

 4. Redistribution. You may reproduce and distribute copies of the

 Work or Derivative Works thereof in any medium, with or without modifications, and in Source or Object form, provided that You meet the following conditions:

- (a) You must give any other recipients of the Work or Derivative Works a copy of this License; and
- (b) You must cause any modified files to carry prominent notices stating that You changed the files; and
- (c) You must retain, in the Source form of any Derivative Works that You distribute, all copyright, patent, trademark, and attribution notices from the Source form of the Work,

 excluding those notices that do not pertain to any part of the Derivative Works; and

 (d) If the Work includes a "NOTICE" text file as part of its distribution, then any Derivative Works that You distribute must include a readable copy of the attribution notices contained within such NOTICE file, excluding

those notices that do not

 pertain to any part of the Derivative Works, in at least one of the following places: within a NOTICE text file distributed as part of the Derivative Works; within the Source form or documentation, if provided along with the Derivative Works; or, within a display generated by the Derivative Works, if and wherever such third-party notices normally appear. The contents of the NOTICE file are for informational purposes only and do not modify the License. You may add Your own attribution notices within Derivative Works that You distribute, alongside or as an addendum to the NOTICE text from the Work, provided that such additional attribution notices cannot be construed as modifying the License.

 You may add Your own copyright statement to Your modifications and may provide additional or different license terms and conditions

 for use, reproduction, or distribution of Your modifications, or for any such Derivative Works as a whole, provided Your use, reproduction, and distribution of the Work otherwise complies with the conditions stated in this License.

- 5. Submission of Contributions. Unless You explicitly state otherwise, any Contribution intentionally submitted for inclusion in the Work by You to the Licensor shall be under the terms and conditions of this License, without any additional terms or conditions. Notwithstanding the above, nothing herein shall supersede or modify the terms of any separate license agreement you may have executed with Licensor regarding such Contributions.
- 6. Trademarks. This License does not grant permission to use the trade names, trademarks, service marks, or product names of the Licensor, except as required for reasonable and customary use in describing the origin of the Work and reproducing the content of the NOTICE file.
- 7. Disclaimer of Warranty. Unless required by applicable law or agreed to in writing, Licensor provides the Work (and each Contributor provides its Contributions) on an "AS IS" BASIS, WITHOUT WARRANTIES OR CONDITIONS OF ANY KIND, either express or implied, including, without limitation, any warranties or conditions

 of TITLE, NON-INFRINGEMENT, MERCHANTABILITY, or FITNESS FOR A PARTICULAR PURPOSE. You are solely responsible for determining the appropriateness of using or redistributing the Work and assume any risks associated with Your exercise of permissions under this License.

 8. Limitation of Liability. In no event and under no legal theory, whether in tort (including negligence), contract, or otherwise, unless required by applicable law (such as deliberate and grossly negligent acts) or agreed to in writing, shall any Contributor be liable to You for damages, including any direct, indirect, special,

 incidental, or consequential damages of any character arising as a result of this License or out of the use or inability to use the Work (including but not limited to damages for loss of goodwill, work stoppage, computer failure or malfunction, or any and all other commercial damages or losses), even if such Contributor has been advised of the possibility of such damages.

 9. Accepting Warranty or Additional Liability. While redistributing the Work or Derivative Works thereof, You may choose to offer, and charge a fee for, acceptance of support, warranty, indemnity, or other liability obligations and/or rights consistent with this License. However, in accepting such obligations, You may act only on Your own behalf and on Your sole responsibility, not on behalf of any other Contributor, and only if You agree to indemnify, defend, and hold each Contributor harmless for any liability incurred by, or claims asserted against, such Contributor by reason of your accepting any such warranty or additional liability.

## **1.265 snake-yaml 2.2**

## **1.265.1 Available under license :**

No license file was found, but licenses were detected in source scan.

<name>Apache License, Version 2.0</name> <url>http://www.apache.org/licenses/LICENSE-2.0.txt</url>

Found in path(s):

\* /opt/cola/permits/1781959558\_1693363168.8337896/0/snakeyaml-2-2-sources-jar/META-INF/maven/org.yaml/snakeyaml/pom.xml No license file was found, but licenses were detected in source scan.

// This module is multi-licensed and may be used under the terms // EPL, Eclipse Public License, V1.0 or later, http://www.eclipse.org/legal // LGPL, GNU Lesser General Public License, V2.1 or later, http://www.gnu.org/licenses/lgpl.html // GPL, GNU General Public License, V2 or later, http://www.gnu.org/licenses/gpl.html // AL, Apache License, V2.0 or later, http://www.apache.org/licenses

// BSD, BSD License, http://www.opensource.org/licenses/bsd-license.php /\*\*

\* A Base64 encoder/decoder.

\*

 $*$  <p>

\* This class is used to encode and decode data in Base64 format as described in RFC 1521.

\*  $*$  <p>

\* Project home page: <a href="http://www.source-code.biz/base64coder/java/">www.

\* source-code.biz/base64coder/java</a><br>

\* Author: Christian d'Heureuse, Inventec Informatik AG, Zurich, Switzerland<br>

\* Multi-licensed: EPL / LGPL / GPL / AL / BSD.

\*/

Found in path(s):

\* /opt/cola/permits/1781959558\_1693363168.8337896/0/snakeyaml-2-2-sourcesjar/org/yaml/snakeyaml/external/biz/base64Coder/Base64Coder.java No license file was found, but licenses were detected in source scan.

/\*

\* Copyright (c) 2008 Google Inc.

\*

\* Licensed under the Apache License, Version 2.0 (the "License"); you may not use this file except

\* in compliance with the License. You may obtain a copy of the License at

\*

\* http://www.apache.org/licenses/LICENSE-2.0

\*

\* Unless required by applicable law or agreed to in writing, software distributed under the License

\* is distributed on an "AS IS" BASIS, WITHOUT WARRANTIES OR CONDITIONS OF ANY KIND, either express

\* or implied. See the License for the specific language governing permissions and limitations under

\* the License.

\*/

Found in path(s):

\* /opt/cola/permits/1781959558\_1693363168.8337896/0/snakeyaml-2-2-sourcesjar/org/yaml/snakeyaml/external/com/google/gdata/util/common/base/UnicodeEscaper.java \* /opt/cola/permits/1781959558\_1693363168.8337896/0/snakeyaml-2-2-sourcesjar/org/yaml/snakeyaml/external/com/google/gdata/util/common/base/Escaper.java \* /opt/cola/permits/1781959558\_1693363168.8337896/0/snakeyaml-2-2-sourcesjar/org/yaml/snakeyaml/external/com/google/gdata/util/common/base/PercentEscaper.java No license file was found, but licenses were detected in source scan.

/\*\*

\* Copyright (c) 2008, SnakeYAML

\*

\* Licensed under the Apache License, Version 2.0 (the "License"); you may not use this file except

\* in compliance with the License. You may obtain a copy of the License at

\*

\* http://www.apache.org/licenses/LICENSE-2.0

\*

\* Unless required by applicable law or agreed to in writing, software distributed under the License

\* is distributed on an "AS IS" BASIS, WITHOUT WARRANTIES OR CONDITIONS OF ANY KIND, either express

\* or implied. See the License for the specific language governing permissions and limitations under \* the License.

\*/

#### Found in path(s):

\* /opt/cola/permits/1781959558\_1693363168.8337896/0/snakeyaml-2-2-sourcesjar/org/yaml/snakeyaml/error/Mark.java

\* /opt/cola/permits/1781959558\_1693363168.8337896/0/snakeyaml-2-2-sourcesjar/org/yaml/snakeyaml/resolver/Resolver.java

\* /opt/cola/permits/1781959558\_1693363168.8337896/0/snakeyaml-2-2-sourcesjar/org/yaml/snakeyaml/constructor/CustomClassLoaderConstructor.java

\*

/opt/cola/permits/1781959558\_1693363168.8337896/0/snakeyaml-2-2-sources-

jar/org/yaml/snakeyaml/error/MarkedYAMLException.java

\* /opt/cola/permits/1781959558\_1693363168.8337896/0/snakeyaml-2-2-sourcesjar/org/yaml/snakeyaml/scanner/ScannerImpl.java

\* /opt/cola/permits/1781959558\_1693363168.8337896/0/snakeyaml-2-2-sourcesjar/org/yaml/snakeyaml/representer/SafeRepresenter.java

\* /opt/cola/permits/1781959558\_1693363168.8337896/0/snakeyaml-2-2-sourcesjar/org/yaml/snakeyaml/nodes/Node.java

\* /opt/cola/permits/1781959558\_1693363168.8337896/0/snakeyaml-2-2-sources-

jar/org/yaml/snakeyaml/serializer/SerializerException.java

\* /opt/cola/permits/1781959558\_1693363168.8337896/0/snakeyaml-2-2-sourcesjar/org/yaml/snakeyaml/inspector/TagInspector.java

\* /opt/cola/permits/1781959558\_1693363168.8337896/0/snakeyaml-2-2-sourcesjar/org/yaml/snakeyaml/error/YAMLException.java

\* /opt/cola/permits/1781959558\_1693363168.8337896/0/snakeyaml-2-2-sources-

jar/org/yaml/snakeyaml/events/Event.java

\*

/opt/cola/permits/1781959558\_1693363168.8337896/0/snakeyaml-2-2-sources-jar/org/yaml/snakeyaml/Yaml.java

\* /opt/cola/permits/1781959558\_1693363168.8337896/0/snakeyaml-2-2-sources-

jar/org/yaml/snakeyaml/events/DocumentEndEvent.java

\* /opt/cola/permits/1781959558\_1693363168.8337896/0/snakeyaml-2-2-sources-

jar/org/yaml/snakeyaml/inspector/UnTrustedTagInspector.java

\* /opt/cola/permits/1781959558\_1693363168.8337896/0/snakeyaml-2-2-sources-

jar/org/yaml/snakeyaml/events/SequenceStartEvent.java

\* /opt/cola/permits/1781959558\_1693363168.8337896/0/snakeyaml-2-2-sources-

jar/org/yaml/snakeyaml/serializer/NumberAnchorGenerator.java

\* /opt/cola/permits/1781959558\_1693363168.8337896/0/snakeyaml-2-2-sources-

jar/org/yaml/snakeyaml/nodes/CollectionNode.java

\* /opt/cola/permits/1781959558\_1693363168.8337896/0/snakeyaml-2-2-sources-

jar/org/yaml/snakeyaml/constructor/BaseConstructor.java

\* /opt/cola/permits/1781959558\_1693363168.8337896/0/snakeyaml-2-2-sourcesjar/org/yaml/snakeyaml/emitter/EmitterState.java

\*

 /opt/cola/permits/1781959558\_1693363168.8337896/0/snakeyaml-2-2-sourcesjar/org/yaml/snakeyaml/tokens/FlowSequenceStartToken.java

\* /opt/cola/permits/1781959558\_1693363168.8337896/0/snakeyaml-2-2-sourcesjar/org/yaml/snakeyaml/comments/CommentEventsCollector.java

\* /opt/cola/permits/1781959558\_1693363168.8337896/0/snakeyaml-2-2-sourcesjar/org/yaml/snakeyaml/util/ArrayUtils.java

\* /opt/cola/permits/1781959558\_1693363168.8337896/0/snakeyaml-2-2-sourcesjar/org/yaml/snakeyaml/composer/ComposerException.java

\* /opt/cola/permits/1781959558\_1693363168.8337896/0/snakeyaml-2-2-sourcesjar/org/yaml/snakeyaml/comments/CommentType.java

\* /opt/cola/permits/1781959558\_1693363168.8337896/0/snakeyaml-2-2-sourcesjar/org/yaml/snakeyaml/nodes/SequenceNode.java

\* /opt/cola/permits/1781959558\_1693363168.8337896/0/snakeyaml-2-2-sourcesjar/org/yaml/snakeyaml/parser/VersionTagsTuple.java

\* /opt/cola/permits/1781959558\_1693363168.8337896/0/snakeyaml-2-2-sourcesjar/org/yaml/snakeyaml/tokens/ValueToken.java

\*

 /opt/cola/permits/1781959558\_1693363168.8337896/0/snakeyaml-2-2-sourcesjar/org/yaml/snakeyaml/nodes/NodeTuple.java

\* /opt/cola/permits/1781959558\_1693363168.8337896/0/snakeyaml-2-2-sourcesjar/org/yaml/snakeyaml/util/ArrayStack.java

\* /opt/cola/permits/1781959558\_1693363168.8337896/0/snakeyaml-2-2-sourcesjar/org/yaml/snakeyaml/reader/StreamReader.java

\* /opt/cola/permits/1781959558\_1693363168.8337896/0/snakeyaml-2-2-sourcesjar/org/yaml/snakeyaml/composer/Composer.java

\* /opt/cola/permits/1781959558\_1693363168.8337896/0/snakeyaml-2-2-sourcesjar/org/yaml/snakeyaml/emitter/ScalarAnalysis.java

\* /opt/cola/permits/1781959558\_1693363168.8337896/0/snakeyaml-2-2-sourcesjar/org/yaml/snakeyaml/internal/Logger.java

\* /opt/cola/permits/1781959558\_1693363168.8337896/0/snakeyaml-2-2-sourcesjar/org/yaml/snakeyaml/tokens/FlowMappingStartToken.java

\* /opt/cola/permits/1781959558\_1693363168.8337896/0/snakeyaml-2-2-sourcesjar/org/yaml/snakeyaml/events/NodeEvent.java

\*

 /opt/cola/permits/1781959558\_1693363168.8337896/0/snakeyaml-2-2-sourcesjar/org/yaml/snakeyaml/reader/ReaderException.java

\* /opt/cola/permits/1781959558\_1693363168.8337896/0/snakeyaml-2-2-sourcesjar/org/yaml/snakeyaml/tokens/DocumentEndToken.java

\* /opt/cola/permits/1781959558\_1693363168.8337896/0/snakeyaml-2-2-sourcesjar/org/yaml/snakeyaml/util/EnumUtils.java

\* /opt/cola/permits/1781959558\_1693363168.8337896/0/snakeyaml-2-2-sourcesjar/org/yaml/snakeyaml/parser/ParserImpl.java

\* /opt/cola/permits/1781959558\_1693363168.8337896/0/snakeyaml-2-2-sourcesjar/org/yaml/snakeyaml/emitter/Emitter.java

\* /opt/cola/permits/1781959558\_1693363168.8337896/0/snakeyaml-2-2-sources-

jar/org/yaml/snakeyaml/events/CollectionEndEvent.java

\* /opt/cola/permits/1781959558\_1693363168.8337896/0/snakeyaml-2-2-sourcesjar/org/yaml/snakeyaml/introspector/PropertySubstitute.java

\* /opt/cola/permits/1781959558\_1693363168.8337896/0/snakeyaml-2-2-sourcesjar/org/yaml/snakeyaml/introspector/Property.java

\*

 /opt/cola/permits/1781959558\_1693363168.8337896/0/snakeyaml-2-2-sourcesjar/org/yaml/snakeyaml/nodes/ScalarNode.java

\* /opt/cola/permits/1781959558\_1693363168.8337896/0/snakeyaml-2-2-sourcesjar/org/yaml/snakeyaml/tokens/TagTuple.java

\* /opt/cola/permits/1781959558\_1693363168.8337896/0/snakeyaml-2-2-sourcesjar/org/yaml/snakeyaml/serializer/Serializer.java

\* /opt/cola/permits/1781959558\_1693363168.8337896/0/snakeyaml-2-2-sourcesjar/org/yaml/snakeyaml/constructor/SafeConstructor.java

\* /opt/cola/permits/1781959558\_1693363168.8337896/0/snakeyaml-2-2-sourcesjar/org/yaml/snakeyaml/events/StreamStartEvent.java

\* /opt/cola/permits/1781959558\_1693363168.8337896/0/snakeyaml-2-2-sourcesjar/org/yaml/snakeyaml/representer/BaseRepresenter.java

\* /opt/cola/permits/1781959558\_1693363168.8337896/0/snakeyaml-2-2-sourcesjar/org/yaml/snakeyaml/tokens/BlockEntryToken.java

\* /opt/cola/permits/1781959558\_1693363168.8337896/0/snakeyaml-2-2-sourcesjar/org/yaml/snakeyaml/tokens/CommentToken.java

\*

 /opt/cola/permits/1781959558\_1693363168.8337896/0/snakeyaml-2-2-sourcesjar/org/yaml/snakeyaml/tokens/StreamEndToken.java

\* /opt/cola/permits/1781959558\_1693363168.8337896/0/snakeyaml-2-2-sourcesjar/org/yaml/snakeyaml/events/SequenceEndEvent.java

\* /opt/cola/permits/1781959558\_1693363168.8337896/0/snakeyaml-2-2-sourcesjar/org/yaml/snakeyaml/scanner/ScannerException.java

\* /opt/cola/permits/1781959558\_1693363168.8337896/0/snakeyaml-2-2-sourcesjar/org/yaml/snakeyaml/emitter/Emitable.java

\* /opt/cola/permits/1781959558\_1693363168.8337896/0/snakeyaml-2-2-sourcesjar/org/yaml/snakeyaml/events/AliasEvent.java

\* /opt/cola/permits/1781959558\_1693363168.8337896/0/snakeyaml-2-2-sourcesjar/org/yaml/snakeyaml/tokens/DirectiveToken.java

\* /opt/cola/permits/1781959558\_1693363168.8337896/0/snakeyaml-2-2-sourcesjar/org/yaml/snakeyaml/events/DocumentStartEvent.java

\* /opt/cola/permits/1781959558\_1693363168.8337896/0/snakeyaml-2-2-sourcesjar/org/yaml/snakeyaml/events/CollectionStartEvent.java \*

 /opt/cola/permits/1781959558\_1693363168.8337896/0/snakeyaml-2-2-sourcesjar/org/yaml/snakeyaml/tokens/AliasToken.java

\* /opt/cola/permits/1781959558\_1693363168.8337896/0/snakeyaml-2-2-sourcesjar/org/yaml/snakeyaml/emitter/EmitterException.java

\* /opt/cola/permits/1781959558\_1693363168.8337896/0/snakeyaml-2-2-sourcesjar/org/yaml/snakeyaml/env/EnvScalarConstructor.java

\* /opt/cola/permits/1781959558\_1693363168.8337896/0/snakeyaml-2-2-sourcesjar/org/yaml/snakeyaml/introspector/GenericProperty.java

\* /opt/cola/permits/1781959558\_1693363168.8337896/0/snakeyaml-2-2-sourcesjar/org/yaml/snakeyaml/tokens/AnchorToken.java

\* /opt/cola/permits/1781959558\_1693363168.8337896/0/snakeyaml-2-2-sourcesjar/org/yaml/snakeyaml/util/PlatformFeatureDetector.java

\* /opt/cola/permits/1781959558\_1693363168.8337896/0/snakeyaml-2-2-sourcesjar/org/yaml/snakeyaml/nodes/NodeId.java

\* /opt/cola/permits/1781959558\_1693363168.8337896/0/snakeyaml-2-2-sourcesjar/org/yaml/snakeyaml/tokens/DocumentStartToken.java

\*

 /opt/cola/permits/1781959558\_1693363168.8337896/0/snakeyaml-2-2-sourcesjar/org/yaml/snakeyaml/tokens/BlockMappingStartToken.java

\* /opt/cola/permits/1781959558\_1693363168.8337896/0/snakeyaml-2-2-sourcesjar/org/yaml/snakeyaml/introspector/BeanAccess.java

\* /opt/cola/permits/1781959558\_1693363168.8337896/0/snakeyaml-2-2-sourcesjar/org/yaml/snakeyaml/tokens/StreamStartToken.java

\* /opt/cola/permits/1781959558\_1693363168.8337896/0/snakeyaml-2-2-sourcesjar/org/yaml/snakeyaml/parser/Production.java

\* /opt/cola/permits/1781959558\_1693363168.8337896/0/snakeyaml-2-2-sourcesjar/org/yaml/snakeyaml/parser/ParserException.java

\* /opt/cola/permits/1781959558\_1693363168.8337896/0/snakeyaml-2-2-sourcesjar/org/yaml/snakeyaml/nodes/AnchorNode.java

\* /opt/cola/permits/1781959558\_1693363168.8337896/0/snakeyaml-2-2-sourcesjar/org/yaml/snakeyaml/tokens/FlowSequenceEndToken.java

\* /opt/cola/permits/1781959558\_1693363168.8337896/0/snakeyaml-2-2-sourcesjar/org/yaml/snakeyaml/scanner/Constant.java

\*

 /opt/cola/permits/1781959558\_1693363168.8337896/0/snakeyaml-2-2-sourcesjar/org/yaml/snakeyaml/scanner/Scanner.java

\* /opt/cola/permits/1781959558\_1693363168.8337896/0/snakeyaml-2-2-sourcesjar/org/yaml/snakeyaml/tokens/ScalarToken.java

\* /opt/cola/permits/1781959558\_1693363168.8337896/0/snakeyaml-2-2-sourcesjar/org/yaml/snakeyaml/comments/CommentLine.java

\* /opt/cola/permits/1781959558\_1693363168.8337896/0/snakeyaml-2-2-sourcesjar/org/yaml/snakeyaml/events/CommentEvent.java

\* /opt/cola/permits/1781959558\_1693363168.8337896/0/snakeyaml-2-2-sourcesjar/org/yaml/snakeyaml/constructor/Construct.java

\* /opt/cola/permits/1781959558\_1693363168.8337896/0/snakeyaml-2-2-sourcesjar/org/yaml/snakeyaml/events/ImplicitTuple.java

\* /opt/cola/permits/1781959558\_1693363168.8337896/0/snakeyaml-2-2-sourcesjar/org/yaml/snakeyaml/events/ScalarEvent.java

\* /opt/cola/permits/1781959558\_1693363168.8337896/0/snakeyaml-2-2-sourcesjar/org/yaml/snakeyaml/error/MissingEnvironmentVariableException.java \*

 /opt/cola/permits/1781959558\_1693363168.8337896/0/snakeyaml-2-2-sourcesjar/org/yaml/snakeyaml/representer/Represent.java

\* /opt/cola/permits/1781959558\_1693363168.8337896/0/snakeyaml-2-2-sourcesjar/org/yaml/snakeyaml/nodes/Tag.java

\* /opt/cola/permits/1781959558\_1693363168.8337896/0/snakeyaml-2-2-sources-

jar/org/yaml/snakeyaml/events/StreamEndEvent.java

\* /opt/cola/permits/1781959558\_1693363168.8337896/0/snakeyaml-2-2-sources-

jar/org/yaml/snakeyaml/extensions/compactnotation/PackageCompactConstructor.java

\* /opt/cola/permits/1781959558\_1693363168.8337896/0/snakeyaml-2-2-sources-

jar/org/yaml/snakeyaml/constructor/AbstractConstruct.java

\* /opt/cola/permits/1781959558\_1693363168.8337896/0/snakeyaml-2-2-sourcesjar/org/yaml/snakeyaml/constructor/Constructor.java

\* /opt/cola/permits/1781959558\_1693363168.8337896/0/snakeyaml-2-2-sourcesjar/org/yaml/snakeyaml/introspector/PropertyUtils.java

\* /opt/cola/permits/1781959558\_1693363168.8337896/0/snakeyaml-2-2-sourcesjar/org/yaml/snakeyaml/DumperOptions.java

\*

\*

 /opt/cola/permits/1781959558\_1693363168.8337896/0/snakeyaml-2-2-sourcesjar/org/yaml/snakeyaml/introspector/MissingProperty.java

\* /opt/cola/permits/1781959558\_1693363168.8337896/0/snakeyaml-2-2-sourcesjar/org/yaml/snakeyaml/nodes/MappingNode.java

\* /opt/cola/permits/1781959558\_1693363168.8337896/0/snakeyaml-2-2-sourcesjar/org/yaml/snakeyaml/tokens/FlowEntryToken.java

\* /opt/cola/permits/1781959558\_1693363168.8337896/0/snakeyaml-2-2-sourcesjar/org/yaml/snakeyaml/tokens/TagToken.java

\* /opt/cola/permits/1781959558\_1693363168.8337896/0/snakeyaml-2-2-sourcesjar/org/yaml/snakeyaml/parser/Parser.java

\* /opt/cola/permits/1781959558\_1693363168.8337896/0/snakeyaml-2-2-sourcesjar/org/yaml/snakeyaml/events/MappingEndEvent.java

\* /opt/cola/permits/1781959558\_1693363168.8337896/0/snakeyaml-2-2-sourcesjar/org/yaml/snakeyaml/constructor/ConstructorException.java

\* /opt/cola/permits/1781959558\_1693363168.8337896/0/snakeyaml-2-2-sourcesjar/org/yaml/snakeyaml/extensions/compactnotation/CompactConstructor.java \*

 /opt/cola/permits/1781959558\_1693363168.8337896/0/snakeyaml-2-2-sourcesjar/org/yaml/snakeyaml/extensions/compactnotation/CompactData.java

\* /opt/cola/permits/1781959558\_1693363168.8337896/0/snakeyaml-2-2-sourcesjar/org/yaml/snakeyaml/reader/UnicodeReader.java

\* /opt/cola/permits/1781959558\_1693363168.8337896/0/snakeyaml-2-2-sourcesjar/org/yaml/snakeyaml/representer/Representer.java

\* /opt/cola/permits/1781959558\_1693363168.8337896/0/snakeyaml-2-2-sourcesjar/org/yaml/snakeyaml/util/UriEncoder.java

\* /opt/cola/permits/1781959558\_1693363168.8337896/0/snakeyaml-2-2-sourcesjar/org/yaml/snakeyaml/tokens/KeyToken.java

\* /opt/cola/permits/1781959558\_1693363168.8337896/0/snakeyaml-2-2-sourcesjar/org/yaml/snakeyaml/events/MappingStartEvent.java

\* /opt/cola/permits/1781959558\_1693363168.8337896/0/snakeyaml-2-2-sourcesjar/org/yaml/snakeyaml/TypeDescription.java

\* /opt/cola/permits/1781959558\_1693363168.8337896/0/snakeyaml-2-2-sourcesjar/org/yaml/snakeyaml/LoaderOptions.java

 /opt/cola/permits/1781959558\_1693363168.8337896/0/snakeyaml-2-2-sourcesjar/org/yaml/snakeyaml/introspector/MethodProperty.java

```
* /opt/cola/permits/1781959558_1693363168.8337896/0/snakeyaml-2-2-sources-
jar/org/yaml/snakeyaml/tokens/BlockEndToken.java
* /opt/cola/permits/1781959558_1693363168.8337896/0/snakeyaml-2-2-sources-
jar/org/yaml/snakeyaml/resolver/ResolverTuple.java
* /opt/cola/permits/1781959558_1693363168.8337896/0/snakeyaml-2-2-sources-
jar/org/yaml/snakeyaml/tokens/BlockSequenceStartToken.java
* /opt/cola/permits/1781959558_1693363168.8337896/0/snakeyaml-2-2-sources-
jar/org/yaml/snakeyaml/serializer/AnchorGenerator.java
* /opt/cola/permits/1781959558_1693363168.8337896/0/snakeyaml-2-2-sources-
jar/org/yaml/snakeyaml/introspector/FieldProperty.java
* /opt/cola/permits/1781959558_1693363168.8337896/0/snakeyaml-2-2-sources-
jar/org/yaml/snakeyaml/tokens/FlowMappingEndToken.java
* /opt/cola/permits/1781959558_1693363168.8337896/0/snakeyaml-2-2-sources-
jar/org/yaml/snakeyaml/tokens/Token.java
*
 /opt/cola/permits/1781959558_1693363168.8337896/0/snakeyaml-2-2-sources-
jar/org/yaml/snakeyaml/constructor/DuplicateKeyException.java
```

```
* /opt/cola/permits/1781959558_1693363168.8337896/0/snakeyaml-2-2-sources-
jar/org/yaml/snakeyaml/scanner/SimpleKey.java
```
## **1.266 libwayland-client 1.21.0-1.el9**

## **1.266.1 Available under license :**

Copyright 2008-2012 Kristian Hgsberg Copyright 2010-2012 Intel Corporation Copyright 2011 Benjamin Franzke Copyright 2012 Collabora, Ltd.

Permission is hereby granted, free of charge, to any person obtaining a copy of this software and associated documentation files (the "Software"), to deal in the Software without restriction, including without limitation the rights to use, copy, modify, merge, publish, distribute, sublicense, and/or sell copies of the Software, and to permit persons to whom the Software is furnished to do so, subject to the following conditions:

The above copyright notice and this permission notice (including the next paragraph) shall be included in all copies or substantial portions of the Software.

THE SOFTWARE IS PROVIDED "AS IS", WITHOUT WARRANTY OF ANY KIND, EXPRESS OR IMPLIED, INCLUDING BUT NOT LIMITED TO THE WARRANTIES OF MERCHANTABILITY, FITNESS FOR A PARTICULAR PURPOSE AND NONINFRINGEMENT. IN NO EVENT SHALL THE AUTHORS OR COPYRIGHT HOLDERS BE LIABLE FOR ANY CLAIM, DAMAGES OR OTHER LIABILITY, WHETHER IN AN ACTION OF CONTRACT, TORT OR OTHERWISE, ARISING FROM, OUT OF OR IN CONNECTION WITH THE SOFTWARE OR THE USE OR OTHER DEALINGS IN THE SOFTWARE.

The above is the version of the MIT "Expat" License used by X.org:

http://cgit.freedesktop.org/xorg/xserver/tree/COPYING

## **1.267 libwayland-cursor 1.21.0-1.el9**

## **1.267.1 Available under license :**

---

Copyright 2008-2012 Kristian Hgsberg Copyright 2010-2012 Intel Corporation Copyright 2011 Benjamin Franzke Copyright 2012 Collabora, Ltd.

Permission is hereby granted, free of charge, to any person obtaining a copy of this software and associated documentation files (the "Software"), to deal in the Software without restriction, including without limitation the rights to use, copy, modify, merge, publish, distribute, sublicense, and/or sell copies of the Software, and to permit persons to whom the Software is furnished to do so, subject to the following conditions:

The above copyright notice and this permission notice (including the next paragraph) shall be included in all copies or substantial portions of the Software.

THE SOFTWARE IS PROVIDED "AS IS", WITHOUT WARRANTY OF ANY KIND, EXPRESS OR IMPLIED, INCLUDING BUT NOT LIMITED TO THE WARRANTIES OF MERCHANTABILITY, FITNESS FOR A PARTICULAR PURPOSE AND NONINFRINGEMENT. IN NO EVENT SHALL THE AUTHORS OR COPYRIGHT HOLDERS BE LIABLE FOR ANY CLAIM, DAMAGES OR OTHER LIABILITY, WHETHER IN AN ACTION OF CONTRACT, TORT OR OTHERWISE, ARISING FROM, OUT OF OR IN CONNECTION WITH THE SOFTWARE OR THE USE OR OTHER DEALINGS IN THE SOFTWARE.

---

The above is the version of the MIT "Expat" License used by X.org:

http://cgit.freedesktop.org/xorg/xserver/tree/COPYING

## **1.268 javapackages-filesystem 6.0.0-4.el9**

## **1.268.1 Available under license :**

Copyright (c) 2011-2015 Red Hat, Inc. All rights reserved.

Redistribution and use in source and binary forms, with or without modification, are permitted provided that the following conditions are met:

- 1. Redistributions of source code must retain the above copyright notice, this list of conditions and the following disclaimer.
- 2. Redistributions in binary form must reproduce the above copyright notice, this list of conditions and the following disclaimer in the documentation and/or other materials provided with the distribution.
- 3. Neither the name of Red Hat nor the names of its contributors may be used to endorse or promote products derived from this software without specific prior written permission.

THIS SOFTWARE IS PROVIDED BY THE COPYRIGHT HOLDERS AND CONTRIBUTORS "AS IS" AND ANY EXPRESS OR IMPLIED WARRANTIES, INCLUDING, BUT NOT LIMITED TO, THE IMPLIED WARRANTIES OF MERCHANTABILITY AND FITNESS FOR A PARTICULAR PURPOSE ARE DISCLAIMED. IN NO EVENT SHALL THE COPYRIGHT OWNER

 OR CONTRIBUTORS BE LIABLE FOR ANY DIRECT, INDIRECT, INCIDENTAL, SPECIAL, EXEMPLARY, OR CONSEQUENTIAL DAMAGES (INCLUDING, BUT NOT LIMITED TO, PROCUREMENT OF SUBSTITUTE GOODS OR SERVICES; LOSS OF USE, DATA, OR PROFITS; OR BUSINESS INTERRUPTION) HOWEVER CAUSED AND ON ANY THEORY OF LIABILITY, WHETHER IN CONTRACT, STRICT LIABILITY, OR TORT (INCLUDING NEGLIGENCE OR OTHERWISE) ARISING IN ANY WAY OUT OF THE USE OF THIS SOFTWARE, EVEN IF ADVISED OF THE POSSIBILITY OF SUCH DAMAGE.

Copyright (c) 2000-2006, JPackage Project All rights reserved.

Redistribution and use in source and binary forms, with or without modification, are permitted provided that the following conditions are met:

- 1. Redistributions of source code must retain the above copyright notice, this list of conditions and the following disclaimer.
- 2. Redistributions in binary form must reproduce the above copyright notice, this list of conditions and the following disclaimer in the documentation and/or other materials provided with the distribution.
- 3. Neither the name of the JPackage Project nor the names of its contributors may be used to endorse or promote products derived

from this software without specific prior written permission.

THIS SOFTWARE IS PROVIDED BY THE COPYRIGHT HOLDERS AND CONTRIBUTORS "AS IS" AND ANY EXPRESS OR IMPLIED WARRANTIES, INCLUDING, BUT NOT LIMITED TO, THE IMPLIED WARRANTIES OF MERCHANTABILITY AND FITNESS FOR A PARTICULAR PURPOSE ARE DISCLAIMED. IN NO EVENT SHALL THE COPYRIGHT OWNER OR CONTRIBUTORS BE LIABLE FOR ANY DIRECT, INDIRECT, INCIDENTAL, SPECIAL, EXEMPLARY, OR CONSEQUENTIAL DAMAGES (INCLUDING, BUT NOT LIMITED TO, PROCUREMENT OF SUBSTITUTE GOODS OR SERVICES; LOSS OF USE, DATA, OR PROFITS; OR BUSINESS INTERRUPTION) HOWEVER CAUSED AND ON ANY THEORY OF LIABILITY, WHETHER IN CONTRACT, STRICT LIABILITY, OR TORT (INCLUDING NEGLIGENCE OR OTHERWISE) ARISING IN ANY WAY OUT OF THE USE OF THIS SOFTWARE, EVEN IF ADVISED OF THE POSSIBILITY OF SUCH DAMAGE.

## **1.269 libwayland-egl 1.21.0-1.el9**

## **1.269.1 Available under license :**

Copyright 2008-2012 Kristian Hgsberg Copyright 2010-2012 Intel Corporation Copyright 2011 Benjamin Franzke Copyright 2012 Collabora, Ltd.

Permission is hereby granted, free of charge, to any person obtaining a copy of this software and associated documentation files (the "Software"), to deal in the Software without restriction, including without limitation the rights to use, copy, modify, merge, publish, distribute, sublicense, and/or sell copies of the Software, and to permit persons to whom the Software is furnished to do so, subject to the following conditions:

The above copyright notice and this permission notice (including the next paragraph) shall be included in all copies or substantial portions of the Software.

THE SOFTWARE IS PROVIDED "AS IS", WITHOUT WARRANTY OF ANY KIND, EXPRESS OR IMPLIED, INCLUDING BUT NOT LIMITED TO THE WARRANTIES OF MERCHANTABILITY, FITNESS FOR A PARTICULAR PURPOSE AND NONINFRINGEMENT. IN NO EVENT SHALL. THE AUTHORS OR COPYRIGHT HOLDERS BE LIABLE FOR ANY CLAIM, DAMAGES OR OTHER LIABILITY, WHETHER IN AN ACTION OF CONTRACT, TORT OR OTHERWISE, ARISING FROM, OUT OF OR IN CONNECTION WITH THE SOFTWARE OR THE USE OR OTHER DEALINGS IN THE SOFTWARE.

---

The above is the version of the MIT "Expat" License used by X.org:

http://cgit.freedesktop.org/xorg/xserver/tree/COPYING

## **1.270 libwayland-server 1.21.0-1.el9**

## **1.270.1 Available under license :**

Copyright 2008-2012 Kristian Hgsberg Copyright 2010-2012 Intel Corporation Copyright 2011 Benjamin Franzke Copyright 2012 Collabora, Ltd.

Permission is hereby granted, free of charge, to any person obtaining a copy of this software and associated documentation files (the "Software"), to deal in the Software without restriction, including without limitation the rights to use, copy, modify, merge, publish, distribute, sublicense, and/or sell copies of the Software, and to permit persons to whom the Software is furnished to do so, subject to the following conditions:

The above copyright notice and this permission notice (including the next paragraph) shall be included in all copies or substantial portions of the Software.

THE SOFTWARE IS PROVIDED "AS IS", WITHOUT WARRANTY OF ANY KIND, EXPRESS OR IMPLIED, INCLUDING BUT NOT LIMITED TO THE WARRANTIES OF MERCHANTABILITY, FITNESS FOR A PARTICULAR PURPOSE AND NONINFRINGEMENT. IN NO EVENT SHALL THE AUTHORS OR COPYRIGHT HOLDERS BE LIABLE FOR ANY CLAIM, DAMAGES OR OTHER LIABILITY, WHETHER IN AN ACTION OF CONTRACT, TORT OR OTHERWISE, ARISING FROM, OUT OF OR IN CONNECTION WITH THE SOFTWARE OR THE USE OR OTHER DEALINGS IN THE SOFTWARE.

---

The above is the version of the MIT "Expat" License used by X.org:

http://cgit.freedesktop.org/xorg/xserver/tree/COPYING

# **1.271 gdk-pixbuf2-modules 2.42.6-3.el9**

## **1.271.1 Available under license :**

Creative Commons Legal Code

CC0 1.0 Universal CREATIVE COMMONS CORPORATION IS NOT A LAW FIRM AND DOES NOT PROVIDE LEGAL SERVICES. DISTRIBUTION OF THIS DOCUMENT DOES NOT CREATE AN ATTORNEY-CLIENT RELATIONSHIP. CREATIVE COMMONS PROVIDES THIS INFORMATION ON AN "AS-IS" BASIS. CREATIVE COMMONS MAKES NO WARRANTIES REGARDING THE USE OF THIS DOCUMENT OR THE INFORMATION OR WORKS PROVIDED HEREUNDER, AND DISCLAIMS LIABILITY FOR DAMAGES RESULTING FROM THE USE OF THIS DOCUMENT OR THE INFORMATION

#### OR WORKS PROVIDED HEREUNDER.

#### Statement of Purpose

The laws of most jurisdictions throughout the world automatically confer exclusive Copyright and Related Rights (defined below) upon the creator and subsequent owner(s) (each and all, an "owner") of an original work of authorship and/or a database (each, a "Work").

Certain owners wish to permanently relinquish those rights to a Work for the purpose of contributing to a commons of creative, cultural and scientific works ("Commons") that the public can reliably and without fear of later claims

of infringement build upon, modify, incorporate in other works, reuse and redistribute as freely as possible in any form whatsoever and for any purposes, including without limitation commercial purposes. These owners may contribute to the Commons to promote the ideal of a free culture and the further production of creative, cultural and scientific works, or to gain reputation or greater distribution for their Work in part through the use and efforts of others.

For these and/or other purposes and motivations, and without any expectation of additional consideration or compensation, the person associating CC0 with a Work (the "Affirmer"), to the extent that he or she is an owner of Copyright and Related Rights in the Work, voluntarily elects to apply CC0 to the Work and publicly distribute the Work under its terms, with knowledge of his or her Copyright and Related Rights in the Work and the meaning and intended legal effect of CC0 on those rights.

#### 1.

 Copyright and Related Rights. A Work made available under CC0 may be protected by copyright and related or neighboring rights ("Copyright and Related Rights"). Copyright and Related Rights include, but are not limited to, the following:

i. the right to reproduce, adapt, distribute, perform, display, communicate, and translate a Work;

ii. moral rights retained by the original author(s) and/or performer(s);

iii. publicity and privacy rights pertaining to a person's image or likeness depicted in a Work;

iv. rights protecting against unfair competition in regards to a Work, subject to the limitations in paragraph 4(a), below;

v. rights protecting the extraction, dissemination, use and reuse of data in a Work;

vi. database rights (such as those arising under Directive 96/9/EC of the

European Parliament and of the Council of 11 March 1996 on the legal protection of databases, and under any national implementation thereof, including any amended or successor version of such directive); and

vii. other similar, equivalent or corresponding rights throughout the world based on applicable law or treaty, and any national implementations thereof.

2. Waiver. To the greatest extent permitted by, but not in contravention of, applicable law, Affirmer hereby overtly, fully, permanently, irrevocably and unconditionally waives, abandons, and surrenders all of Affirmer's Copyright and Related Rights and associated claims and causes of action, whether now known or unknown (including existing as well as future claims and causes of action), in the Work (i) in all territories worldwide, (ii) for the maximum duration provided by applicable law or treaty (including future time extensions), (iii) in any current or future medium and for any number of copies, and (iv) for any purpose whatsoever, including without limitation commercial, advertising or promotional purposes (the "Waiver"). Affirmer makes the Waiver for the benefit of each member of the public at large and to the detriment of Affirmer's

heirs and successors, fully intending that such Waiver shall not be subject to revocation, rescission, cancellation, termination, or any other legal or equitable action to disrupt the quiet enjoyment of the Work by the public as contemplated by Affirmer's express Statement of Purpose.

3. Public License Fallback. Should any part of the Waiver for any reason be judged legally invalid or ineffective under applicable law, then the Waiver shall be preserved to the maximum extent permitted taking into account Affirmer's express Statement of Purpose. In addition, to the extent the Waiver is so judged Affirmer hereby grants to each affected person a royalty-free, non transferable, non sublicensable, non exclusive, irrevocable and unconditional license to exercise Affirmer's Copyright and Related Rights in the Work (i) in all territories worldwide, (ii) for the maximum duration provided by applicable law or treaty (including future time extensions), (iii) in any current or future

 medium and for any number of copies, and (iv) for any purpose whatsoever, including without limitation commercial, advertising or promotional purposes (the "License"). The License shall be deemed effective as of the date CC0 was applied by Affirmer to the Work. Should any part of the License for any reason be judged legally invalid or ineffective under applicable law, such partial invalidity or ineffectiveness shall not invalidate the remainder of the License, and in such case Affirmer hereby affirms that he or she will not (i) exercise any of his or her remaining Copyright and Related Rights in the Work or (ii) assert any associated claims and causes of action with respect to the Work, in either case contrary to Affirmer's express Statement of Purpose.

4. Limitations and Disclaimers.

a. No trademark or patent rights held by Affirmer are waived, abandoned, surrendered, licensed or otherwise affected by this document.

b. Affirmer offers the Work as-is and makes no representations or warranties

of any kind concerning the Work, express, implied, statutory or otherwise, including without limitation warranties of title, merchantability, fitness for a particular purpose, non infringement, or the absence of latent or other defects, accuracy, or the present or absence of errors, whether or not discoverable, all to the greatest extent permissible under applicable law.

c. Affirmer disclaims responsibility for clearing rights of other persons that may apply to the Work or any use thereof, including without limitation any person's Copyright and Related Rights in the Work. Further, Affirmer disclaims responsibility for obtaining any necessary consents, permissions or other rights required for any use of the Work.

d. Affirmer understands and acknowledges that Creative Commons is not a party to this document and has no duty or obligation with respect to this CC0 or use of the Work. Copyright 2019 Red Hat, Inc., with Reserved Font Name Red Hat.

This Font Software is licensed under the SIL Open Font License, Version 1.1. This license is copied below, and is also available with a FAQ at: http://scripts.sil.org/OFL

-----------------------------------------------------------

SIL OPEN FONT LICENSE Version 1.1 - 26 February 2007  $-$ 

### PREAMBLE

The goals of the Open Font License (OFL) are to stimulate worldwide development of collaborative font projects, to support the font creation efforts of academic and linguistic communities, and to provide a free and open framework in which fonts may be shared and improved in partnership with others.

The OFL allows the licensed fonts to be used, studied, modified and redistributed freely as long as they are not sold by themselves. The fonts, including any derivative works, can be bundled, embedded, redistributed and/or sold with any software provided that any reserved names

 are not used by derivative works. The fonts and derivatives, however, cannot be released under any other type of license. The requirement for fonts to remain under this license does not apply

to any document created using the fonts or their derivatives.

#### **DEFINITIONS**

"Font Software" refers to the set of files released by the Copyright Holder(s) under this license and clearly marked as such. This may include source files, build scripts and documentation.

"Reserved Font Name" refers to any names specified as such after the copyright statement(s).

"Original Version" refers to the collection of Font Software components as distributed by the Copyright Holder(s).

"Modified Version" refers to any derivative made by adding to, deleting, or substituting -- in part or in whole -- any of the components of the Original Version, by changing formats or by porting the Font Software to a new environment.

"Author" refers to any designer, engineer, programmer, technical writer or other person who contributed to the Font Software.

### PERMISSION & CONDITIONS

Permission is hereby granted, free of charge, to any person obtaining a copy of the Font Software, to use, study, copy, merge, embed, modify, redistribute, and sell modified and unmodified copies of the Font Software, subject to the following conditions:

1) Neither the Font Software nor any of its individual components, in Original or Modified Versions, may be sold by itself.

2) Original or Modified Versions of the Font Software may be bundled, redistributed and/or sold with any software, provided that each copy contains the above copyright notice and this license. These can be included either as stand-alone text files, human-readable headers or in the appropriate machine-readable metadata fields within text or binary files as long as those fields can be easily viewed by the user.

3) No Modified Version of the Font Software may use the Reserved Font Name(s) unless explicit written permission is granted by the corresponding Copyright

 Holder. This restriction only applies to the primary font name as presented to the users.

4) The name(s) of the Copyright Holder(s) or the Author(s) of the Font Software shall not be used to promote, endorse or advertise any Modified Version, except to acknowledge the contribution(s) of the Copyright Holder(s) and the Author(s) or with their explicit written

permission.

5) The Font Software, modified or unmodified, in part or in whole, must be distributed entirely under this license, and must not be distributed under any other license. The requirement for fonts to remain under this license does not apply to any document created using the Font Software.

## **TERMINATION**

This license becomes null and void if any of the above conditions are not met.

### DISCLAIMER

THE FONT SOFTWARE IS PROVIDED "AS IS", WITHOUT WARRANTY OF ANY KIND, EXPRESS OR IMPLIED, INCLUDING BUT NOT LIMITED TO ANY WARRANTIES OF MERCHANTABILITY, FITNESS FOR A PARTICULAR PURPOSE AND NONINFRINGEMENT OF COPYRIGHT, PATENT,

 TRADEMARK, OR OTHER RIGHT. IN NO EVENT SHALL THE COPYRIGHT HOLDER BE LIABLE FOR ANY CLAIM, DAMAGES OR OTHER LIABILITY, INCLUDING ANY GENERAL, SPECIAL, INDIRECT, INCIDENTAL, OR CONSEQUENTIAL DAMAGES, WHETHER IN AN ACTION OF CONTRACT, TORT OR OTHERWISE, ARISING FROM, OUT OF THE USE OR INABILITY TO USE THE FONT SOFTWARE OR FROM OTHER DEALINGS IN THE FONT SOFTWARE.

## GNU LESSER GENERAL PUBLIC LICENSE

Version 2.1, February 1999

Copyright (C) 1991, 1999 Free Software Foundation, Inc. 51 Franklin Street, Fifth Floor, Boston, MA 02110-1301 USA Everyone is permitted to copy and distribute verbatim copies of this license document, but changing it is not allowed.

[This is the first released version of the Lesser GPL. It also counts as the successor of the GNU Library Public License, version 2, hence the version number 2.1.]

#### Preamble

 The licenses for most software are designed to take away your freedom to share and change it. By contrast, the GNU General Public Licenses are intended to guarantee your freedom to share and change free software--to make sure the software is free for all its users.

 This license, the Lesser General Public License, applies to some specially designated software packages--typically libraries--of the Free Software Foundation and other authors who decide to use it. You can use it too, but we suggest you first think carefully about whether this license or the ordinary General Public License is the better

strategy to use in any particular case, based on the explanations below.

 When we speak of free software, we are referring to freedom of use, not price. Our General Public Licenses are designed to make sure that you have the freedom to distribute copies of free software (and charge for this service if you wish); that you receive source code or can get it if you want it; that you can change the software and use pieces of it in new free programs; and that you are informed that you can do these things.

 To protect your rights, we need to make restrictions that forbid distributors to deny you these rights or to ask you to surrender these rights. These restrictions translate to certain responsibilities for you if you distribute copies of the library or if you modify it.

 For example, if you distribute copies of the library, whether gratis

or for a fee, you must give the recipients all the rights that we gave you. You must make sure that they, too, receive or can get the source code. If you link other code with the library, you must provide complete object files to the recipients, so that they can relink them with the library after making changes to the library and recompiling it. And you must show them these terms so they know their rights.

We protect your rights with a two-step method: (1) we copyright the library, and (2) we offer you this license, which gives you legal permission to copy, distribute and/or modify the library.

 To protect each distributor, we want to make it very clear that there is no warranty for the free library. Also, if the library is modified by someone else and passed on, the recipients should know that what they have is not the original version, so that the original author's reputation will not be affected by problems that might be introduced by others.

#### Finally, software

 patents pose a constant threat to the existence of any free program. We wish to make sure that a company cannot effectively restrict the users of a free program by obtaining a restrictive license from a patent holder. Therefore, we insist that any patent license obtained for a version of the library must be consistent with the full freedom of use specified in this license.

 Most GNU software, including some libraries, is covered by the ordinary GNU General Public License. This license, the GNU Lesser General Public License, applies to certain designated libraries, and is quite different from the ordinary General Public License. We use this license for certain libraries in order to permit linking those
libraries into non-free programs.

 When a program is linked with a library, whether statically or using a shared library, the combination of the two is legally speaking a combined work, a derivative of the original library. The ordinary General Public License therefore permits such linking only if the entire combination fits its criteria of freedom. The Lesser General Public License permits more lax criteria for linking other code with the library.

 We call this license the "Lesser" General Public License because it does Less to protect the user's freedom than the ordinary General Public License. It also provides other free software developers Less of an advantage over competing non-free programs. These disadvantages are the reason we use the ordinary General Public License for many libraries. However, the Lesser license provides advantages in certain special circumstances.

 For example, on rare occasions, there may be a special need to encourage the widest possible use of a certain library, so that it becomes a de-facto standard. To achieve this, non-free programs must be allowed to use the library. A more frequent case is that a free library does the same job as widely used non-free libraries. In this case, there is little to gain by limiting the free library to free software only, so we use the Lesser General Public License.

 In other cases, permission to use a particular library in non-free programs enables a greater number of people to use a large body of free software. For example, permission to use the GNU C Library in non-free programs enables many more people to use the whole GNU operating system, as well as its variant, the GNU/Linux operating system.

 Although the Lesser General Public License is Less protective of the users' freedom, it does ensure that the user of a program that is linked with the Library has the freedom and the wherewithal to run that program using a modified version of the Library.

 The precise terms and conditions for copying, distribution and modification follow. Pay close attention to the difference between a "work based on the library" and a "work that uses the library". The former contains code derived from the library, whereas the latter must be combined with the library in order to run.

GNU LESSER GENERAL PUBLIC LICENSE

### TERMS AND CONDITIONS FOR COPYING, DISTRIBUTION AND MODIFICATION

 0. This License Agreement applies to any software library or other program which contains a notice placed by the copyright holder or other authorized party saying it may be distributed under the terms of this Lesser General Public License (also called "this License"). Each licensee is addressed as "you".

 A "library" means a collection of software functions and/or data prepared so as to be conveniently linked with application programs (which use some of those functions and data) to form executables.

 The "Library", below, refers to any such software library or work which has been distributed under these terms. A "work based on the Library" means either the Library or any derivative work under copyright law: that is to say, a work containing the Library or a portion of it, either verbatim or with modifications and/or translated straightforwardly into another language. (Hereinafter, translation is included without limitation in the term "modification".)

 "Source code" for a work means the preferred form of the work for making modifications to it. For a library, complete source code means all the source code for all modules it contains, plus any associated interface definition files, plus the scripts used to control compilation and installation of the library.

 Activities other than copying, distribution and modification are not covered by this License; they are outside its scope. The act of running a program using the Library is not restricted, and output from such a program is covered only if its contents constitute a work based on the Library (independent of the use of the Library in a tool for writing it). Whether that is true depends on what the Library does and what the program that uses the Library does.

 1. You may copy and distribute verbatim copies of the Library's complete source code as you receive it, in any medium, provided that

you conspicuously and appropriately publish on each copy an appropriate copyright notice and disclaimer of warranty; keep intact all the notices that refer to this License and to the absence of any warranty; and distribute a copy of this License along with the Library.

 You may charge a fee for the physical act of transferring a copy, and you may at your option offer warranty protection in exchange for a fee.

 2. You may modify your copy or copies of the Library or any portion of it, thus forming a work based on the Library, and copy and distribute such modifications or work under the terms of Section 1 above, provided that you also meet all of these conditions:

a) The modified work must itself be a software library.

 b) You must cause the files modified to carry prominent notices stating that you changed the files and the date of any change.

 c) You must cause the whole of the work to be licensed at no charge to all third parties under the terms of this License.

 d) If a facility in the modified Library refers to a function or a table of data to be supplied by an application program that uses the facility, other than as an argument passed when the facility is invoked, then you must make a good faith effort to ensure that, in the event an application does not supply such function or table, the facility still operates, and performs whatever part of its purpose remains meaningful.

 (For example, a function in a library to compute square roots has a purpose that is entirely well-defined independent of the application. Therefore, Subsection 2d requires that any application-supplied function or table used by this function must be optional: if the application does not supply it, the square root function must still compute square roots.)

These requirements apply to the modified work as a whole. If identifiable sections of that work are not derived from the Library, and can be

 reasonably considered independent and separate works in themselves, then this License, and its terms, do not apply to those sections when you distribute them as separate works. But when you distribute the same sections as part of a whole which is a work based on the Library, the distribution of the whole must be on the terms of this License, whose permissions for other licensees extend to the entire whole, and thus to each and every part regardless of who wrote it.

Thus, it is not the intent of this section to claim rights or contest your rights to work written entirely by you; rather, the intent is to exercise the right to control the distribution of derivative or collective works based on the Library.

In addition, mere aggregation of another work not based on the Library with the Library (or with a work based on the Library) on a volume of

a storage or distribution medium does not bring the other work under the scope of this License.

 3. You may opt to apply the terms of the ordinary GNU General Public

License instead of this License to a given copy of the Library. To do this, you must alter all the notices that refer to this License, so that they refer to the ordinary GNU General Public License, version 2, instead of to this License. (If a newer version than version 2 of the ordinary GNU General Public License has appeared, then you can specify that version instead if you wish.) Do not make any other change in these notices.

 Once this change is made in a given copy, it is irreversible for that copy, so the ordinary GNU General Public License applies to all subsequent copies and derivative works made from that copy.

 This option is useful when you wish to copy part of the code of the Library into a program that is not a library.

 4. You may copy and distribute the Library (or a portion or derivative of it, under Section 2) in object code or executable form under the terms of Sections 1 and 2 above provided that you accompany it with the complete corresponding machine-readable source code, which must be distributed under the terms of Sections 1 and 2 above on a medium customarily used for software interchange.

 If distribution of object code is made by offering access to copy from a designated place, then offering equivalent access to copy the source code from the same place satisfies the requirement to distribute the source code, even though third parties are not compelled to copy the source along with the object code.

 5. A program that contains no derivative of any portion of the Library, but is designed to work with the Library by being compiled or linked with it, is called a "work that uses the Library". Such a work, in isolation, is not a derivative work of the Library, and therefore falls outside the scope of this License.

 However, linking a "work that uses the Library" with the Library creates an executable that is a derivative of the Library (because it contains portions of the Library), rather than a "work that uses the library". The executable is therefore covered by this License.

Section 6 states terms for distribution of such executables.

When a "work that uses the Library" uses material from a header file

that is part of the Library, the object code for the work may be a derivative work of the Library even though the source code is not. Whether this is true is especially significant if the work can be linked without the Library, or if the work is itself a library. The threshold for this to be true is not precisely defined by law.

 If such an object file uses only numerical parameters, data structure layouts and accessors, and small macros and small inline functions (ten lines or less in length), then the use of the object file is unrestricted, regardless of whether it is legally a derivative work. (Executables containing this object code plus portions of the Library will still fall under Section 6.)

 Otherwise, if the work is a derivative of the Library, you may distribute the

 object code for the work under the terms of Section 6. Any executables containing that work also fall under Section 6, whether or not they are linked directly with the Library itself.

 6. As an exception to the Sections above, you may also combine or link a "work that uses the Library" with the Library to produce a work containing portions of the Library, and distribute that work under terms of your choice, provided that the terms permit modification of the work for the customer's own use and reverse engineering for debugging such modifications.

 You must give prominent notice with each copy of the work that the Library is used in it and that the Library and its use are covered by this License. You must supply a copy of this License. If the work during execution displays copyright notices, you must include the copyright notice for the Library among them, as well as a reference directing the user to the copy of this License. Also, you must do one of these things:

#### a) Accompany

the work with the complete corresponding

 machine-readable source code for the Library including whatever changes were used in the work (which must be distributed under Sections 1 and 2 above); and, if the work is an executable linked with the Library, with the complete machine-readable "work that uses the Library", as object code and/or source code, so that the user can modify the Library and then relink to produce a modified executable containing the modified Library. (It is understood that the user who changes the contents of definitions files in the Library will not necessarily be able to recompile the application to use the modified definitions.)

b) Use a suitable shared library mechanism for linking with the

 Library. A suitable mechanism is one that (1) uses at run time a copy of the library already present on the user's computer system, rather than copying library functions into the executable, and (2) will operate

 properly with a modified version of the library, if the user installs one, as long as the modified version is interface-compatible with the version that the work was made with.

 c) Accompany the work with a written offer, valid for at least three years, to give the same user the materials specified in Subsection 6a, above, for a charge no more than the cost of performing this distribution.

 d) If distribution of the work is made by offering access to copy from a designated place, offer equivalent access to copy the above specified materials from the same place.

 e) Verify that the user has already received a copy of these materials or that you have already sent this user a copy.

 For an executable, the required form of the "work that uses the Library" must include any data and utility programs needed for reproducing the executable from it. However, as a special exception, the materials to be distributed need not include anything that is normally

 distributed (in either source or binary form) with the major components (compiler, kernel, and so on) of the operating system on which the executable runs, unless that component itself accompanies the executable.

 It may happen that this requirement contradicts the license restrictions of other proprietary libraries that do not normally accompany the operating system. Such a contradiction means you cannot use both them and the Library together in an executable that you distribute.

 7. You may place library facilities that are a work based on the Library side-by-side in a single library together with other library facilities not covered by this License, and distribute such a combined library, provided that the separate distribution of the work based on the Library and of the other library facilities is otherwise permitted, and provided that you do these two things:

 a) Accompany the combined library with a copy of the same work based on the Library, uncombined with any other library facilities. This must be distributed under the terms of the Sections above.

 b) Give prominent notice with the combined library of the fact that part of it is a work based on the Library, and explaining where to find the accompanying uncombined form of the same work.

 8. You may not copy, modify, sublicense, link with, or distribute the Library except as expressly provided under this License. Any attempt otherwise to copy, modify, sublicense, link with, or distribute the Library is void, and will automatically terminate your rights under this License. However, parties who have received copies, or rights, from you under this License will not have their licenses terminated so long as such parties remain in full compliance.

 9. You are not required to accept this License, since you have not signed it. However, nothing else grants you permission to modify or distribute the Library or its derivative works. These actions are prohibited by law if

 you do not accept this License. Therefore, by modifying or distributing the Library (or any work based on the Library), you indicate your acceptance of this License to do so, and all its terms and conditions for copying, distributing or modifying the Library or works based on it.

 10. Each time you redistribute the Library (or any work based on the Library), the recipient automatically receives a license from the original licensor to copy, distribute, link with or modify the Library subject to these terms and conditions. You may not impose any further restrictions on the recipients' exercise of the rights granted herein. You are not responsible for enforcing compliance by third parties with this License.

 11. If, as a consequence of a court judgment or allegation of patent infringement or for any other reason (not limited to patent issues), conditions are imposed on you (whether by court order, agreement or otherwise) that contradict the conditions of this License, they do not excuse

 you from the conditions of this License. If you cannot distribute so as to satisfy simultaneously your obligations under this License and any other pertinent obligations, then as a consequence you may not distribute the Library at all. For example, if a patent license would not permit royalty-free redistribution of the Library by all those who receive copies directly or indirectly through you, then the only way you could satisfy both it and this License would be to refrain entirely from distribution of the Library.

If any portion of this section is held invalid or unenforceable under any particular circumstance, the balance of the section is intended to apply, and the section as a whole is intended to apply in other circumstances.

It is not the purpose of this section to induce you to infringe any patents or other property right claims or to contest validity of any such claims; this section has the sole purpose of protecting the integrity of the free software distribution system which is

implemented by public license practices. Many people have made generous contributions to the wide range of software distributed through that system in reliance on consistent application of that system; it is up to the author/donor to decide if he or she is willing to distribute software through any other system and a licensee cannot impose that choice.

This section is intended to make thoroughly clear what is believed to be a consequence of the rest of this License.

 12. If the distribution and/or use of the Library is restricted in certain countries either by patents or by copyrighted interfaces, the original copyright holder who places the Library under this License may add an explicit geographical distribution limitation excluding those countries, so that distribution is permitted only in or among countries not thus excluded. In such case, this License incorporates the limitation as if written in the body of this License.

 13. The Free Software Foundation may publish revised and/or new

versions of the Lesser General Public License from time to time. Such new versions will be similar in spirit to the present version, but may differ in detail to address new problems or concerns.

Each version is given a distinguishing version number. If the Library specifies a version number of this License which applies to it and "any later version", you have the option of following the terms and conditions either of that version or of any later version published by the Free Software Foundation. If the Library does not specify a license version number, you may choose any version ever published by the Free Software Foundation.

 14. If you wish to incorporate parts of the Library into other free programs whose distribution conditions are incompatible with these, write to the author to ask for permission. For software which is copyrighted by the Free Software Foundation, write to the Free Software Foundation; we sometimes make exceptions for this. Our decision

will be guided by the two goals of preserving the free status of all derivatives of our free software and of promoting the sharing and reuse of software generally.

 15. BECAUSE THE LIBRARY IS LICENSED FREE OF CHARGE, THERE IS NO WARRANTY FOR THE LIBRARY, TO THE EXTENT PERMITTED BY APPLICABLE LAW. EXCEPT WHEN OTHERWISE STATED IN WRITING THE COPYRIGHT HOLDERS AND/OR OTHER PARTIES PROVIDE THE LIBRARY "AS IS" WITHOUT WARRANTY OF ANY KIND, EITHER EXPRESSED OR IMPLIED, INCLUDING, BUT NOT LIMITED TO, THE IMPLIED WARRANTIES OF MERCHANTABILITY AND FITNESS FOR A PARTICULAR PURPOSE. THE ENTIRE RISK AS TO THE QUALITY AND PERFORMANCE OF THE LIBRARY IS WITH YOU. SHOULD THE LIBRARY PROVE DEFECTIVE, YOU ASSUME THE COST OF ALL NECESSARY SERVICING, REPAIR OR CORRECTION.

 16. IN NO EVENT UNLESS REQUIRED BY APPLICABLE LAW OR AGREED TO IN WRITING WILL ANY COPYRIGHT HOLDER, OR ANY OTHER PARTY WHO MAY MODIFY AND/OR REDISTRIBUTE THE LIBRARY AS PERMITTED ABOVE, BE LIABLE TO YOU

FOR DAMAGES, INCLUDING ANY GENERAL, SPECIAL, INCIDENTAL OR CONSEQUENTIAL DAMAGES ARISING OUT OF THE USE OR INABILITY TO USE THE LIBRARY (INCLUDING BUT NOT LIMITED TO LOSS OF DATA OR DATA BEING RENDERED INACCURATE OR LOSSES SUSTAINED BY YOU OR THIRD PARTIES OR A FAILURE OF THE LIBRARY TO OPERATE WITH ANY OTHER SOFTWARE), EVEN IF SUCH HOLDER OR OTHER PARTY HAS BEEN ADVISED OF THE POSSIBILITY OF SUCH DAMAGES.

# END OF TERMS AND CONDITIONS

How to Apply These Terms to Your New Libraries

 If you develop a new library, and you want it to be of the greatest possible use to the public, we recommend making it free software that everyone can redistribute and change. You can do so by permitting redistribution under these terms (or, alternatively, under the terms of the ordinary General Public License).

 To apply these terms, attach the following notices to the library. It is safest to attach them to the start of each source file to most effectively convey

 the exclusion of warranty; and each file should have at least the "copyright" line and a pointer to where the full notice is found.

 <one line to give the library's name and a brief idea of what it does.> Copyright  $(C)$  < year > < name of author

 This library is free software; you can redistribute it and/or modify it under the terms of the GNU Lesser General Public License as published by the Free Software Foundation; either version 2.1 of the License, or (at your option) any later version.  This library is distributed in the hope that it will be useful, but WITHOUT ANY WARRANTY; without even the implied warranty of MERCHANTABILITY or FITNESS FOR A PARTICULAR PURPOSE. See the GNU Lesser General Public License for more details.

 You should have received a copy of the GNU Lesser General Public License along with this library; if not, write to the Free Software Foundation, Inc., 51 Franklin Street, Fifth Floor, Boston, MA 02110-1301 USA

Also add information on how to contact you by electronic and paper mail.

You should also get your employer (if you work as a programmer) or your school, if any, to sign a "copyright disclaimer" for the library, if necessary. Here is a sample; alter the names:

 Yoyodyne, Inc., hereby disclaims all copyright interest in the library `Frob' (a library for tweaking knobs) written by James Random Hacker.

 <signature of Ty Coon>, 1 April 1990 Ty Coon, President of Vice

That's all there is to it! Creative Commons Legal Code

Attribution-ShareAlike 3.0 Unported

 CREATIVE COMMONS CORPORATION IS NOT A LAW FIRM AND DOES NOT PROVIDE LEGAL SERVICES. DISTRIBUTION OF THIS LICENSE DOES NOT CREATE AN ATTORNEY-CLIENT RELATIONSHIP. CREATIVE COMMONS PROVIDES THIS INFORMATION ON AN "AS-IS" BASIS. CREATIVE COMMONS MAKES NO WARRANTIES REGARDING THE INFORMATION PROVIDED, AND DISCLAIMS LIABILITY FOR DAMAGES RESULTING FROM ITS USE.

# License

THE WORK (AS DEFINED BELOW) IS PROVIDED UNDER THE TERMS OF THIS CREATIVE COMMONS PUBLIC LICENSE ("CCPL" OR "LICENSE"). THE WORK IS PROTECTED BY COPYRIGHT AND/OR OTHER APPLICABLE LAW. ANY USE OF THE WORK OTHER THAN AS AUTHORIZED UNDER THIS LICENSE OR COPYRIGHT LAW IS PROHIBITED.

BY EXERCISING ANY RIGHTS TO THE WORK PROVIDED HERE, YOU ACCEPT AND AGREE TO BE BOUND BY THE TERMS OF THIS LICENSE. TO THE EXTENT THIS LICENSE MAY BE CONSIDERED TO BE A CONTRACT, THE LICENSOR GRANTS YOU THE RIGHTS CONTAINED HERE IN CONSIDERATION OF YOUR ACCEPTANCE OF SUCH TERMS AND CONDITIONS.

### 1. Definitions

- a. "Adaptation" means a work based upon the Work, or upon the Work and other pre-existing works, such as a translation, adaptation, derivative work, arrangement of music or other alterations of a literary or artistic work, or phonogram or performance and includes cinematographic adaptations or any other form in which the Work may be recast, transformed, or adapted including in any form recognizably derived from the original, except that a work that constitutes a Collection will not be considered an Adaptation for the purpose of this License. For the avoidance of doubt, where the Work is a musical work, performance or phonogram, the synchronization of the Work in timed-relation with a moving image ("synching") will be considered an Adaptation for the purpose of this License.
- b. "Collection" means a collection of literary or artistic works, such as encyclopedias and anthologies, or performances,

phonograms or

 broadcasts, or other works or subject matter other than works listed in Section 1(f) below, which, by reason of the selection and arrangement of their contents, constitute intellectual creations, in which the Work is included in its entirety in unmodified form along with one or more other contributions, each constituting separate and independent works in themselves, which together are assembled into a collective whole. A work that constitutes a Collection will not be considered an Adaptation (as defined below) for the purposes of this License.

- c. "Creative Commons Compatible License" means a license that is listed at https://creativecommons.org/compatiblelicenses that has been approved by Creative Commons as being essentially equivalent to this License, including, at a minimum, because that license: (i) contains terms that have the same purpose, meaning and effect as the License Elements of this License; and,
- (ii) explicitly permits the relicensing

 of adaptations of works made available under that license under this License or a Creative Commons jurisdiction license with the same License Elements as this License.

- d. "Distribute" means to make available to the public the original and copies of the Work or Adaptation, as appropriate, through sale or other transfer of ownership.
- e. "License Elements" means the following high-level license attributes as selected by Licensor and indicated in the title of this License: Attribution, ShareAlike.
- f. "Licensor" means the individual, individuals, entity or entities that offer(s) the Work under the terms of this License.
- g. "Original Author" means, in the case of a literary or artistic work, the individual, individuals, entity or entities who created the Work or if no individual or entity can be identified, the publisher; and in addition (i) in the case of a performance the actors, singers,

musicians,

 dancers, and other persons who act, sing, deliver, declaim, play in, interpret or otherwise perform literary or artistic works or expressions of folklore; (ii) in the case of a phonogram the producer being the person or legal entity who first fixes the sounds of a performance or other sounds; and, (iii) in the case of broadcasts, the organization that transmits the broadcast.

h. "Work" means the literary and/or artistic work offered under the terms of this License including without limitation any production in the literary, scientific and artistic domain, whatever may be the mode or form of its expression including digital form, such as a book, pamphlet and other writing; a lecture, address, sermon or other work of the same nature; a dramatic or dramatico-musical work; a choreographic work or entertainment in dumb show; a musical composition with or without words; a cinematographic work to which are assimilated works expressed by a

process analogous to cinematography;

 a work of drawing, painting, architecture, sculpture, engraving or lithography; a photographic work to which are assimilated works expressed by a process analogous to photography; a work of applied art; an illustration, map, plan, sketch or three-dimensional work relative to geography, topography, architecture or science; a performance; a broadcast; a phonogram; a compilation of data to the extent it is protected as a copyrightable work; or a work performed by a variety or circus performer to the extent it is not otherwise considered a literary or artistic work.

- i. "You" means an individual or entity exercising rights under this License who has not previously violated the terms of this License with respect to the Work, or who has received express permission from the Licensor to exercise rights under this License despite a previous violation.
- j. "Publicly Perform" means to perform public recitations
- of the Work and

 to communicate to the public those public recitations, by any means or process, including by wire or wireless means or public digital performances; to make available to the public Works in such a way that members of the public may access these Works from a place and at a place individually chosen by them; to perform the Work to the public by any means or process and the communication to the public of the performances of the Work, including by public digital performance; to broadcast and rebroadcast the Work by any means including signs, sounds or images.

k. "Reproduce" means to make copies of the Work by any means including without limitation by sound or visual recordings and the right of fixation and reproducing fixations of the Work, including storage of a protected performance or phonogram in digital form or other electronic medium.

2. Fair Dealing Rights. Nothing in this License is intended to reduce, limit, or

 restrict any uses free from copyright or rights arising from limitations or exceptions that are provided for in connection with the copyright protection under copyright law or other applicable laws.

3. License Grant. Subject to the terms and conditions of this License, Licensor hereby grants You a worldwide, royalty-free, non-exclusive, perpetual (for the duration of the applicable copyright) license to exercise the rights in the Work as stated below:

- a. to Reproduce the Work, to incorporate the Work into one or more Collections, and to Reproduce the Work as incorporated in the Collections;
- b. to create and Reproduce Adaptations provided that any such Adaptation, including any translation in any medium, takes reasonable steps to clearly label, demarcate or otherwise identify that changes were made to the original Work. For example, a translation could be marked "The original work was translated from English to Spanish," or a modification could indicate
- "The original work has been modified.";
- c. to Distribute and Publicly Perform the Work including as incorporated in Collections; and,
- d. to Distribute and Publicly Perform Adaptations.
- e. For the avoidance of doubt:
	- i. Non-waivable Compulsory License Schemes. In those jurisdictions in which the right to collect royalties through any statutory or compulsory licensing scheme cannot be waived, the Licensor reserves the exclusive right to collect such royalties for any exercise by You of the rights granted under this License;
	- ii. Waivable Compulsory License Schemes. In those jurisdictions in which the right to collect royalties through any statutory or compulsory licensing scheme can be waived, the Licensor waives the exclusive right to collect such royalties for any exercise by You of the rights granted under this License; and,
- iii. Voluntary License Schemes. The Licensor waives the right to collect

 royalties, whether individually or, in the event that the Licensor is a member of a collecting society that administers voluntary licensing schemes, via that society, from any exercise by You of the rights granted under this License.

The above rights may be exercised in all media and formats whether now known or hereafter devised. The above rights include the right to make such modifications as are technically necessary to exercise the rights in other media and formats. Subject to Section 8(f), all rights not expressly granted by Licensor are hereby reserved.

4. Restrictions. The license granted in Section 3 above is expressly made subject to and limited by the following restrictions:

a. You may Distribute or Publicly Perform the Work only under the terms of this License. You must include a copy of, or the Uniform Resource Identifier (URI) for, this License with every copy of the Work You Distribute or Publicly Perform. You may not offer or impose any terms

 on the Work that restrict the terms of this License or the ability of the recipient of the Work to exercise the rights granted to that recipient under the terms of the License. You may not sublicense the Work. You must keep intact all notices that refer to this License and to the disclaimer of warranties with every copy of the Work You Distribute or Publicly Perform. When You Distribute or Publicly Perform the Work, You may not impose any effective technological measures on the Work that restrict the ability of a recipient of the Work from You to exercise the rights granted to that recipient under the terms of the License. This Section 4(a) applies to the Work as incorporated in a Collection, but this does not require the Collection apart from the Work itself to be made subject to the terms of this License. If You create a Collection, upon notice from any Licensor You must, to the extent practicable, remove from the

Collection any credit

 as required by Section 4(c), as requested. If You create an Adaptation, upon notice from any Licensor You must, to the extent practicable, remove from the Adaptation any credit as required by Section 4(c), as requested.

b. You may Distribute or Publicly Perform an Adaptation only under the terms of: (i) this License; (ii) a later version of this License with the same License Elements as this License; (iii) a Creative Commons jurisdiction license (either this or a later license version) that contains the same License Elements as this License (e.g., Attribution-ShareAlike 3.0 US)); (iv) a Creative Commons Compatible License. If you license the Adaptation under one of the licenses mentioned in (iv), you must comply with the terms of that license. If you license the Adaptation under the terms of any of the licenses mentioned in (i), (ii) or (iii) (the "Applicable License"), you must comply with the terms of the

Applicable License generally and the

 following provisions: (I) You must include a copy of, or the URI for, the Applicable License with every copy of each Adaptation You Distribute or Publicly Perform; (II) You may not offer or impose any terms on the Adaptation that restrict the terms of the Applicable License or the ability of the recipient of the Adaptation to exercise the rights granted to that recipient under the terms of the Applicable License; (III) You must keep intact all notices that refer to the Applicable License and to the disclaimer of warranties with every copy  of the Work as included in the Adaptation You Distribute or Publicly Perform; (IV) when You Distribute or Publicly Perform the Adaptation, You may not impose any effective technological measures on the Adaptation that restrict the ability of a recipient of the Adaptation from You to exercise the rights granted to that recipient under the terms of the Applicable

License. This Section 4(b) applies to the

 Adaptation as incorporated in a Collection, but this does not require the Collection apart from the Adaptation itself to be made subject to the terms of the Applicable License.

c. If You Distribute, or Publicly Perform the Work or any Adaptations or Collections, You must, unless a request has been made pursuant to Section 4(a), keep intact all copyright notices for the Work and provide, reasonable to the medium or means You are utilizing: (i) the name of the Original Author (or pseudonym, if applicable) if supplied, and/or if the Original Author and/or Licensor designate another party or parties (e.g., a sponsor institute, publishing entity, journal) for attribution ("Attribution Parties") in Licensor's copyright notice, terms of service or by other reasonable means, the name of such party or parties; (ii) the title of the Work if supplied; (iii) to the extent reasonably practicable, the URI,

if any, that Licensor

 specifies to be associated with the Work, unless such URI does not refer to the copyright notice or licensing information for the Work; and (iv) , consistent with Ssection 3(b), in the case of an Adaptation, a credit identifying the use of the Work in the Adaptation (e.g., "French translation of the Work by Original Author," or "Screenplay based on original Work by Original Author"). The credit required by this Section 4(c) may be implemented in any reasonable manner; provided, however, that in the case of a Adaptation or Collection, at a minimum such credit will appear, if a credit for all contributing authors of the Adaptation or Collection appears, then as part of these credits and in a manner at least as prominent as the credits for the other contributing authors. For the avoidance of doubt, You may only use the credit required by this Section for the purpose of attribution in the manner set out above and, by exercising

 Your rights under this License, You may not implicitly or explicitly assert or imply any connection with, sponsorship or endorsement by the Original Author, Licensor and/or Attribution Parties, as appropriate, of You or Your use of the Work, without the separate, express prior written permission of the Original Author, Licensor and/or Attribution Parties.

d. Except as otherwise agreed in writing by the Licensor or as may be otherwise permitted by applicable law, if You Reproduce, Distribute or Publicly Perform the Work either by itself or as part of any Adaptations or Collections, You must not distort, mutilate, modify or take other derogatory action in relation to the Work which would be

 prejudicial to the Original Author's honor or reputation. Licensor agrees that in those jurisdictions (e.g. Japan), in which any exercise of the right granted in Section 3(b) of this License (the right to make Adaptations) would

be deemed to be a distortion, mutilation,

 modification or other derogatory action prejudicial to the Original Author's honor and reputation, the Licensor will waive or not assert, as appropriate, this Section, to the fullest extent permitted by the applicable national law, to enable You to reasonably exercise Your right under Section 3(b) of this License (right to make Adaptations) but not otherwise.

5. Representations, Warranties and Disclaimer

UNLESS OTHERWISE MUTUALLY AGREED TO BY THE PARTIES IN WRITING, LICENSOR OFFERS THE WORK AS-IS AND MAKES NO REPRESENTATIONS OR WARRANTIES OF ANY KIND CONCERNING THE WORK, EXPRESS, IMPLIED, STATUTORY OR OTHERWISE, INCLUDING, WITHOUT LIMITATION, WARRANTIES OF TITLE, MERCHANTIBILITY, FITNESS FOR A PARTICULAR PURPOSE, NONINFRINGEMENT, OR THE ABSENCE OF LATENT OR OTHER DEFECTS, ACCURACY, OR THE PRESENCE OF ABSENCE OF ERRORS, WHETHER OR NOT DISCOVERABLE. SOME JURISDICTIONS DO NOT ALLOW THE EXCLUSION OF IMPLIED WARRANTIES,

SO SUCH EXCLUSION MAY NOT APPLY TO YOU.

6. Limitation on Liability. EXCEPT TO THE EXTENT REQUIRED BY APPLICABLE LAW, IN NO EVENT WILL LICENSOR BE LIABLE TO YOU ON ANY LEGAL THEORY FOR ANY SPECIAL, INCIDENTAL, CONSEQUENTIAL, PUNITIVE OR EXEMPLARY DAMAGES ARISING OUT OF THIS LICENSE OR THE USE OF THE WORK, EVEN IF LICENSOR HAS BEEN ADVISED OF THE POSSIBILITY OF SUCH DAMAGES.

# 7. Termination

- a. This License and the rights granted hereunder will terminate automatically upon any breach by You of the terms of this License. Individuals or entities who have received Adaptations or Collections from You under this License, however, will not have their licenses terminated provided such individuals or entities remain in full compliance with those licenses. Sections 1, 2, 5, 6, 7, and 8 will survive any termination of this License.
- b. Subject to the above terms and conditions, the license granted here is perpetual (for the duration of the applicable copyright in the Work).

 Notwithstanding the above, Licensor reserves the right to release the Work under different license terms or to stop distributing the Work at any time; provided, however that any such election will not serve to withdraw this License (or any other license that has been, or is required to be, granted under the terms of this License), and this License will continue in full force and effect unless terminated as

stated above.

#### 8. Miscellaneous

- a. Each time You Distribute or Publicly Perform the Work or a Collection, the Licensor offers to the recipient a license to the Work on the same terms and conditions as the license granted to You under this License.
- b. Each time You Distribute or Publicly Perform an Adaptation, Licensor offers to the recipient a license to the original Work on the same terms and conditions as the license granted to You under this License.
- c. If any provision of this License is invalid or unenforceable under applicable

 law, it shall not affect the validity or enforceability of the remainder of the terms of this License, and without further action by the parties to this agreement, such provision shall be reformed to the minimum extent necessary to make such provision valid and enforceable.

- d. No term or provision of this License shall be deemed waived and no breach consented to unless such waiver or consent shall be in writing and signed by the party to be charged with such waiver or consent.
- e. This License constitutes the entire agreement between the parties with respect to the Work licensed here. There are no understandings, agreements or representations with respect to the Work not specified here. Licensor shall not be bound by any additional provisions that may appear in any communication from You. This License may not be modified without the mutual written agreement of the Licensor and You.
- f. The rights granted under, and the subject matter

referenced, in this

 License were drafted utilizing the terminology of the Berne Convention for the Protection of Literary and Artistic Works (as amended on September 28, 1979), the Rome Convention of 1961, the WIPO Copyright Treaty of 1996, the WIPO Performances and Phonograms Treaty of 1996 and the Universal Copyright Convention (as revised on July 24, 1971). These rights and subject matter take effect in the relevant jurisdiction in which the License terms are sought to be enforced according to the corresponding provisions of the implementation of those treaty provisions in the applicable national law. If the standard suite of rights granted under applicable copyright law includes additional rights not granted under this License, such additional rights are deemed to be included in the License; this License is not intended to restrict the license of any rights under applicable law.

Creative Commons Notice

Creative Commons

 is not a party to this License, and makes no warranty whatsoever in connection with the Work. Creative Commons will not be liable to You or any party on any legal theory for any damages whatsoever, including without limitation any general, special, incidental or consequential damages arising in connection to this license. Notwithstanding the foregoing two (2) sentences, if Creative Commons has expressly identified itself as the Licensor hereunder, it shall have all rights and obligations of Licensor.

 Except for the limited purpose of indicating to the public that the Work is licensed under the CCPL, Creative Commons does not authorize the use by either party of the trademark "Creative Commons" or any related trademark or logo of Creative Commons without the prior written consent of Creative Commons. Any permitted use will be in compliance with Creative Commons' then-current trademark usage guidelines, as may be published on its website or otherwise made

 available upon request from time to time. For the avoidance of doubt, this trademark restriction does not form part of the License.

 Creative Commons may be contacted at https://creativecommons.org/. GNU GENERAL PUBLIC LICENSE Version 3, 29 June 2007

Copyright (C) 2007 Free Software Foundation, Inc. <https://fsf.org/> Everyone is permitted to copy and distribute verbatim copies of this license document, but changing it is not allowed.

## Preamble

 The GNU General Public License is a free, copyleft license for software and other kinds of works.

 The licenses for most software and other practical works are designed to take away your freedom to share and change the works. By contrast, the GNU General Public License is intended to guarantee your freedom to share and change all versions of a program--to make sure it remains free software for all its users. We, the Free Software Foundation, use the GNU General Public License for most of our software; it applies also to any other work released this way by its authors. You can apply it to your programs, too.

 When we speak of free software, we are referring to freedom, not

price. Our General Public Licenses are designed to make sure that you have the freedom to distribute copies of free software (and charge for them if you wish), that you receive source code or can get it if you want it, that you can change the software or use pieces of it in new

free programs, and that you know you can do these things.

 To protect your rights, we need to prevent others from denying you these rights or asking you to surrender the rights. Therefore, you have certain responsibilities if you distribute copies of the software, or if you modify it: responsibilities to respect the freedom of others.

 For example, if you distribute copies of such a program, whether gratis or for a fee, you must pass on to the recipients the same freedoms that you received. You must make sure that they, too, receive or can get the source code. And you must show them these terms so they know their rights.

 Developers that use the GNU GPL protect your rights with two steps: (1)

 assert copyright on the software, and (2) offer you this License giving you legal permission to copy, distribute and/or modify it.

 For the developers' and authors' protection, the GPL clearly explains that there is no warranty for this free software. For both users' and authors' sake, the GPL requires that modified versions be marked as changed, so that their problems will not be attributed erroneously to authors of previous versions.

 Some devices are designed to deny users access to install or run modified versions of the software inside them, although the manufacturer can do so. This is fundamentally incompatible with the aim of protecting users' freedom to change the software. The systematic pattern of such abuse occurs in the area of products for individuals to use, which is precisely where it is most unacceptable. Therefore, we have designed this version of the GPL to prohibit the practice for those products. If such problems arise substantially in other domains, we stand

 ready to extend this provision to those domains in future versions of the GPL, as needed to protect the freedom of users.

 Finally, every program is threatened constantly by software patents. States should not allow patents to restrict development and use of software on general-purpose computers, but in those that do, we wish to avoid the special danger that patents applied to a free program could make it effectively proprietary. To prevent this, the GPL assures that patents cannot be used to render the program non-free.

 The precise terms and conditions for copying, distribution and modification follow.

## TERMS AND CONDITIONS

0. Definitions.

"This License" refers to version 3 of the GNU General Public License.

 "Copyright" also means copyright-like laws that apply to other kinds of works, such as semiconductor masks.

 "The Program" refers to any copyrightable work licensed under this License. Each licensee is addressed as "you". "Licensees" and "recipients" may be individuals or organizations.

 To "modify" a work means to copy from or adapt all or part of the work in a fashion requiring copyright permission, other than the making of an exact copy. The resulting work is called a "modified version" of the earlier work or a work "based on" the earlier work.

 A "covered work" means either the unmodified Program or a work based on the Program.

 To "propagate" a work means to do anything with it that, without permission, would make you directly or secondarily liable for infringement under applicable copyright law, except executing it on a computer or modifying a private copy. Propagation includes copying, distribution (with or without modification), making available to the public, and in some countries other activities as well.

 To "convey" a work means any kind of propagation that enables other parties to make or receive copies. Mere interaction with a user through a computer network, with no transfer of a copy, is not conveying.

 An interactive user interface displays "Appropriate Legal Notices" to the extent that it includes a convenient and prominently visible feature that (1) displays an appropriate copyright notice, and (2) tells the user that there is no warranty for the work (except to the extent that warranties are provided), that licensees may convey the work under this License, and how to view a copy of this License. If the interface presents a list of user commands or options, such as a menu, a prominent item in the list meets this criterion.

1. Source Code.

 The "source code" for a work means the preferred form of the work for making modifications to it. "Object code" means any non-source form of a work.

A "Standard Interface" means an interface that either is an official

standard defined by a recognized standards body, or, in the case of interfaces specified for a particular programming language, one that is widely used among developers working in that language.

## The

 "System Libraries" of an executable work include anything, other than the work as a whole, that (a) is included in the normal form of packaging a Major Component, but which is not part of that Major Component, and (b) serves only to enable use of the work with that Major Component, or to implement a Standard Interface for which an implementation is available to the public in source code form. A "Major Component", in this context, means a major essential component (kernel, window system, and so on) of the specific operating system (if any) on which the executable work runs, or a compiler used to produce the work, or an object code interpreter used to run it.

 The "Corresponding Source" for a work in object code form means all the source code needed to generate, install, and (for an executable work) run the object code and to modify the work, including scripts to control those activities. However, it does not include the work's System Libraries, or general-purpose tools or generally available free

programs which are used unmodified in performing those activities but which are not part of the work. For example, Corresponding Source includes interface definition files associated with source files for the work, and the source code for shared libraries and dynamically linked subprograms that the work is specifically designed to require, such as by intimate data communication or control flow between those subprograms and other parts of the work.

 The Corresponding Source need not include anything that users can regenerate automatically from other parts of the Corresponding Source.

 The Corresponding Source for a work in source code form is that same work.

#### 2. Basic Permissions.

 All rights granted under this License are granted for the term of copyright on the Program, and are irrevocable provided the stated conditions are met. This License explicitly affirms your unlimited permission to run the unmodified Program. The output from running a covered work is

 covered by this License only if the output, given its content, constitutes a covered work. This License acknowledges your rights of fair use or other equivalent, as provided by copyright law.

 You may make, run and propagate covered works that you do not convey, without conditions so long as your license otherwise remains in force. You may convey covered works to others for the sole purpose of having them make modifications exclusively for you, or provide you with facilities for running those works, provided that you comply with the terms of this License in conveying all material for which you do not control copyright. Those thus making or running the covered works for you must do so exclusively on your behalf, under your direction and control, on terms that prohibit them from making any copies of your copyrighted material outside their relationship with you.

 Conveying under any other circumstances is permitted solely under the conditions stated below. Sublicensing is not allowed; section 10 makes it unnecessary.

3. Protecting Users' Legal Rights From Anti-Circumvention Law.

 No covered work shall be deemed part of an effective technological measure under any applicable law fulfilling obligations under article 11 of the WIPO copyright treaty adopted on 20 December 1996, or similar laws prohibiting or restricting circumvention of such measures.

 When you convey a covered work, you waive any legal power to forbid circumvention of technological measures to the extent such circumvention is effected by exercising rights under this License with respect to the covered work, and you disclaim any intention to limit operation or modification of the work as a means of enforcing, against the work's users, your or third parties' legal rights to forbid circumvention of technological measures.

4. Conveying Verbatim Copies.

 You may convey verbatim copies of the Program's source code as you receive it, in any medium, provided that you conspicuously and appropriately

 publish on each copy an appropriate copyright notice; keep intact all notices stating that this License and any non-permissive terms added in accord with section 7 apply to the code; keep intact all notices of the absence of any warranty; and give all recipients a copy of this License along with the Program.

 You may charge any price or no price for each copy that you convey, and you may offer support or warranty protection for a fee.

5. Conveying Modified Source Versions.

 You may convey a work based on the Program, or the modifications to produce it from the Program, in the form of source code under the terms of section 4, provided that you also meet all of these conditions:

 a) The work must carry prominent notices stating that you modified it, and giving a relevant date.

 b) The work must carry prominent notices stating that it is released under this License and any conditions added under section 7. This requirement modifies the requirement in section 4 to

"keep intact all notices".

 c) You must license the entire work, as a whole, under this License to anyone who comes into possession of a copy. This License will therefore apply, along with any applicable section 7 additional terms, to the whole of the work, and all its parts, regardless of how they are packaged. This License gives no permission to license the work in any other way, but it does not invalidate such permission if you have separately received it.

 d) If the work has interactive user interfaces, each must display Appropriate Legal Notices; however, if the Program has interactive interfaces that do not display Appropriate Legal Notices, your work need not make them do so.

 A compilation of a covered work with other separate and independent works, which are not by their nature extensions of the covered work, and which are not combined with it such as to form a larger program, in or on a volume of a storage or distribution medium, is called an

"aggregate" if the compilation and its resulting copyright are not used to limit the access or legal rights of the compilation's users beyond what the individual works permit. Inclusion of a covered work in an aggregate does not cause this License to apply to the other parts of the aggregate.

6. Conveying Non-Source Forms.

 You may convey a covered work in object code form under the terms of sections 4 and 5, provided that you also convey the machine-readable Corresponding Source under the terms of this License, in one of these ways:

 a) Convey the object code in, or embodied in, a physical product (including a physical distribution medium), accompanied by the Corresponding Source fixed on a durable physical medium customarily used for software interchange.

 b) Convey the object code in, or embodied in, a physical product (including a physical distribution medium), accompanied by a written offer, valid for at least three years and valid for as

 long as you offer spare parts or customer support for that product model, to give anyone who possesses the object code either (1) a copy of the Corresponding Source for all the software in the product that is covered by this License, on a durable physical medium customarily used for software interchange, for a price no more than your reasonable cost of physically performing this conveying of source, or (2) access to copy the Corresponding Source from a network server at no charge.

 c) Convey individual copies of the object code with a copy of the written offer to provide the Corresponding Source. This alternative is allowed only occasionally and noncommercially, and only if you received the object code with such an offer, in accord with subsection 6b.

 d) Convey the object code by offering access from a designated place (gratis or for a charge), and offer equivalent access to the Corresponding Source in

the same way through the same place at no

 further charge. You need not require recipients to copy the Corresponding Source along with the object code. If the place to copy the object code is a network server, the Corresponding Source may be on a different server (operated by you or a third party) that supports equivalent copying facilities, provided you maintain clear directions next to the object code saying where to find the Corresponding Source. Regardless of what server hosts the Corresponding Source, you remain obligated to ensure that it is available for as long as needed to satisfy these requirements.

 e) Convey the object code using peer-to-peer transmission, provided you inform other peers where the object code and Corresponding Source of the work are being offered to the general public at no charge under subsection 6d.

 A separable portion of the object code, whose source code is excluded from the Corresponding Source as a System Library, need not be included in conveying the object code work.

 A "User Product" is either (1) a "consumer product", which means any tangible personal property which is normally used for personal, family, or household purposes, or (2) anything designed or sold for incorporation into a dwelling. In determining whether a product is a consumer product,

doubtful cases shall be resolved in favor of coverage. For a particular product received by a particular user, "normally used" refers to a typical or common use of that class of product, regardless of the status of the particular user or of the way in which the particular user actually uses, or expects or is expected to use, the product. A product is a consumer product regardless of whether the product has substantial commercial, industrial or non-consumer uses, unless such uses represent the only significant mode of use of the product.

 "Installation Information" for a User Product means any methods, procedures, authorization

 keys, or other information required to install and execute modified versions of a covered work in that User Product from a modified version of its Corresponding Source. The information must suffice to ensure that the continued functioning of the modified object code is in no case prevented or interfered with solely because modification has been made.

 If you convey an object code work under this section in, or with, or specifically for use in, a User Product, and the conveying occurs as part of a transaction in which the right of possession and use of the User Product is transferred to the recipient in perpetuity or for a fixed term (regardless of how the transaction is characterized), the Corresponding Source conveyed under this section must be accompanied by the Installation Information. But this requirement does not apply if neither you nor any third party retains the ability to install modified object code on the User Product (for example, the work has been installed in ROM).

 The requirement to provide Installation Information does not include a requirement to continue to provide support service, warranty, or updates for a work that has been modified or installed by the recipient, or for the User Product in which it has been modified or installed. Access to a network may be denied when the modification itself materially and adversely affects the operation of the network or violates the rules and protocols for communication across the network.

 Corresponding Source conveyed, and Installation Information provided, in accord with this section must be in a format that is publicly documented (and with an implementation available to the public in source code form), and must require no special password or key for unpacking, reading or copying.

## 7. Additional Terms.

 "Additional permissions" are terms that supplement the terms of this License by making exceptions from one or more of its conditions.

# Additional permissions that are applicable to the entire Program shall

be treated as though they were included in this License, to the extent that they are valid under applicable law. If additional permissions apply only to part of the Program, that part may be used separately under those permissions, but the entire Program remains governed by this License without regard to the additional permissions.

 When you convey a copy of a covered work, you may at your option remove any additional permissions from that copy, or from any part of it. (Additional permissions may be written to require their own removal in certain cases when you modify the work.) You may place additional permissions on material, added by you to a covered work, for which you have or can give appropriate copyright permission.

 Notwithstanding any other provision of this License, for material you add to a covered work, you may (if authorized by the copyright holders of that material) supplement the terms of this License with terms:

 a) Disclaiming warranty or limiting liability differently from the terms of sections 15 and 16 of this License; or

 b) Requiring preservation of specified reasonable legal notices or author attributions in that material or in the Appropriate Legal Notices displayed by works containing it; or

 c) Prohibiting misrepresentation of the origin of that material, or requiring that modified versions of such material be marked in reasonable ways as different from the original version; or

 d) Limiting the use for publicity purposes of names of licensors or authors of the material; or

 e) Declining to grant rights under trademark law for use of some trade names, trademarks, or service marks; or

 f) Requiring indemnification of licensors and authors of that material by anyone who conveys the material (or modified versions of it) with contractual assumptions of liability to the recipient, for any liability that these contractual assumptions directly impose on

those licensors and authors.

 All other non-permissive additional terms are considered "further restrictions" within the meaning of section 10. If the Program as you received it, or any part of it, contains a notice stating that it is governed by this License along with a term that is a further

restriction, you may remove that term. If a license document contains a further restriction but permits relicensing or conveying under this License, you may add to a covered work material governed by the terms of that license document, provided that the further restriction does not survive such relicensing or conveying.

 If you add terms to a covered work in accord with this section, you must place, in the relevant source files, a statement of the additional terms that apply to those files, or a notice indicating where to find the applicable terms.

 Additional terms, permissive or non-permissive, may be stated in the form of a separately written license, or stated as exceptions; the above requirements apply either way.

8. Termination.

 You may not propagate or modify a covered work except as expressly provided under this License. Any attempt otherwise to propagate or modify it is void, and will automatically terminate your rights under this License (including any patent licenses granted under the third paragraph of section 11).

 However, if you cease all violation of this License, then your license from a particular copyright holder is reinstated (a) provisionally, unless and until the copyright holder explicitly and finally terminates your license, and (b) permanently, if the copyright holder fails to notify you of the violation by some reasonable means prior to 60 days after the cessation.

 Moreover, your license from a particular copyright holder is reinstated permanently if the copyright holder notifies you of the violation by some reasonable means, this is the first time you have received notice of violation of this License (for any work) from that copyright

 holder, and you cure the violation prior to 30 days after your receipt of the notice.

 Termination of your rights under this section does not terminate the licenses of parties who have received copies or rights from you under this License. If your rights have been terminated and not permanently reinstated, you do not qualify to receive new licenses for the same material under section 10.

9. Acceptance Not Required for Having Copies.

You are not required to accept this License in order to receive or

run a copy of the Program. Ancillary propagation of a covered work occurring solely as a consequence of using peer-to-peer transmission to receive a copy likewise does not require acceptance. However, nothing other than this License grants you permission to propagate or modify any covered work. These actions infringe copyright if you do not accept this License. Therefore, by modifying or propagating a covered work, you indicate your acceptance of this License to do so.

10. Automatic Licensing of Downstream Recipients.

 Each time you convey a covered work, the recipient automatically receives a license from the original licensors, to run, modify and propagate that work, subject to this License. You are not responsible for enforcing compliance by third parties with this License.

 An "entity transaction" is a transaction transferring control of an organization, or substantially all assets of one, or subdividing an organization, or merging organizations. If propagation of a covered work results from an entity transaction, each party to that transaction who receives a copy of the work also receives whatever licenses to the work the party's predecessor in interest had or could give under the previous paragraph, plus a right to possession of the Corresponding Source of the work from the predecessor in interest, if the predecessor has it or can get it with reasonable efforts.

 You may not impose any further restrictions on the exercise of the rights

 granted or affirmed under this License. For example, you may not impose a license fee, royalty, or other charge for exercise of rights granted under this License, and you may not initiate litigation (including a cross-claim or counterclaim in a lawsuit) alleging that any patent claim is infringed by making, using, selling, offering for sale, or importing the Program or any portion of it.

11. Patents.

 A "contributor" is a copyright holder who authorizes use under this License of the Program or a work on which the Program is based. The work thus licensed is called the contributor's "contributor version".

 A contributor's "essential patent claims" are all patent claims owned or controlled by the contributor, whether already acquired or hereafter acquired, that would be infringed by some manner, permitted by this License, of making, using, or selling its contributor version, but do not include claims that would be infringed only as a consequence of further modification of the contributor version. For purposes of this definition, "control" includes the right to grant

patent sublicenses in a manner consistent with the requirements of this License.

 Each contributor grants you a non-exclusive, worldwide, royalty-free patent license under the contributor's essential patent claims, to make, use, sell, offer for sale, import and otherwise run, modify and propagate the contents of its contributor version.

 In the following three paragraphs, a "patent license" is any express agreement or commitment, however denominated, not to enforce a patent (such as an express permission to practice a patent or covenant not to sue for patent infringement). To "grant" such a patent license to a party means to make such an agreement or commitment not to enforce a patent against the party.

 If you convey a covered work, knowingly relying on a patent license, and the Corresponding Source of the work is not available for anyone to copy, free of charge and under the terms of this License, through a

publicly available network server or other readily accessible means, then you must either (1) cause the Corresponding Source to be so available, or (2) arrange to deprive yourself of the benefit of the patent license for this particular work, or (3) arrange, in a manner consistent with the requirements of this License, to extend the patent license to downstream recipients. "Knowingly relying" means you have actual knowledge that, but for the patent license, your conveying the covered work in a country, or your recipient's use of the covered work in a country, would infringe one or more identifiable patents in that country that you have reason to believe are valid.

 If, pursuant to or in connection with a single transaction or arrangement, you convey, or propagate by procuring conveyance of, a covered work, and grant a patent license to some of the parties receiving the covered work authorizing them to use, propagate, modify or convey a specific copy of the covered work, then the patent license

you grant is automatically extended to all recipients of the covered work and works based on it.

 A patent license is "discriminatory" if it does not include within the scope of its coverage, prohibits the exercise of, or is conditioned on the non-exercise of one or more of the rights that are specifically granted under this License. You may not convey a covered work if you are a party to an arrangement with a third party that is in the business of distributing software, under which you make payment to the third party based on the extent of your activity of conveying the work, and under which the third party grants, to any of the parties who would receive the covered work from you, a discriminatory

patent license (a) in connection with copies of the covered work conveyed by you (or copies made from those copies), or (b) primarily for and in connection with specific products or compilations that contain the covered work, unless you entered into that arrangement, or

that patent license was granted, prior to 28 March 2007.

 Nothing in this License shall be construed as excluding or limiting any implied license or other defenses to infringement that may otherwise be available to you under applicable patent law.

12. No Surrender of Others' Freedom.

 If conditions are imposed on you (whether by court order, agreement or otherwise) that contradict the conditions of this License, they do not excuse you from the conditions of this License. If you cannot convey a covered work so as to satisfy simultaneously your obligations under this License and any other pertinent obligations, then as a consequence you may not convey it at all. For example, if you agree to terms that obligate you to collect a royalty for further conveying from those to whom you convey the Program, the only way you could satisfy both those terms and this License would be to refrain entirely from conveying the Program.

 13. Use with the GNU Affero General Public License.

 Notwithstanding any other provision of this License, you have permission to link or combine any covered work with a work licensed under version 3 of the GNU Affero General Public License into a single combined work, and to convey the resulting work. The terms of this License will continue to apply to the part which is the covered work, but the special requirements of the GNU Affero General Public License, section 13, concerning interaction through a network will apply to the combination as such.

14. Revised Versions of this License.

 The Free Software Foundation may publish revised and/or new versions of the GNU General Public License from time to time. Such new versions will be similar in spirit to the present version, but may differ in detail to address new problems or concerns.

 Each version is given a distinguishing version number. If the Program specifies that a certain numbered version of the GNU General Public License "or any later version" applies to it, you have the option of following the terms and conditions either of that numbered

version or of any later version published by the Free Software

Foundation. If the Program does not specify a version number of the GNU General Public License, you may choose any version ever published by the Free Software Foundation.

 If the Program specifies that a proxy can decide which future versions of the GNU General Public License can be used, that proxy's public statement of acceptance of a version permanently authorizes you to choose that version for the Program.

 Later license versions may give you additional or different permissions. However, no additional obligations are imposed on any author or copyright holder as a result of your choosing to follow a later version.

15. Disclaimer of Warranty.

 THERE IS NO WARRANTY FOR THE PROGRAM, TO THE EXTENT PERMITTED BY APPLICABLE LAW. EXCEPT WHEN OTHERWISE STATED IN WRITING THE COPYRIGHT HOLDERS AND/OR OTHER PARTIES PROVIDE THE PROGRAM "AS IS" WITHOUT WARRANTY

OF ANY KIND, EITHER EXPRESSED OR IMPLIED, INCLUDING, BUT NOT LIMITED TO, THE IMPLIED WARRANTIES OF MERCHANTABILITY AND FITNESS FOR A PARTICULAR PURPOSE. THE ENTIRE RISK AS TO THE QUALITY AND PERFORMANCE OF THE PROGRAM IS WITH YOU. SHOULD THE PROGRAM PROVE DEFECTIVE, YOU ASSUME THE COST OF ALL NECESSARY SERVICING, REPAIR OR CORRECTION.

16. Limitation of Liability.

 IN NO EVENT UNLESS REQUIRED BY APPLICABLE LAW OR AGREED TO IN WRITING WILL ANY COPYRIGHT HOLDER, OR ANY OTHER PARTY WHO MODIFIES AND/OR CONVEYS THE PROGRAM AS PERMITTED ABOVE, BE LIABLE TO YOU FOR DAMAGES, INCLUDING ANY GENERAL, SPECIAL, INCIDENTAL OR CONSEQUENTIAL DAMAGES ARISING OUT OF THE USE OR INABILITY TO USE THE PROGRAM (INCLUDING BUT NOT LIMITED TO LOSS OF DATA OR DATA BEING RENDERED INACCURATE OR LOSSES SUSTAINED BY YOU OR THIRD PARTIES OR A FAILURE OF THE PROGRAM TO OPERATE WITH ANY OTHER PROGRAMS), EVEN IF SUCH HOLDER OR OTHER PARTY HAS BEEN ADVISED OF THE POSSIBILITY OF SUCH DAMAGES.

17.

Interpretation of Sections 15 and 16.

 If the disclaimer of warranty and limitation of liability provided above cannot be given local legal effect according to their terms, reviewing courts shall apply local law that most closely approximates an absolute waiver of all civil liability in connection with the Program, unless a warranty or assumption of liability accompanies a copy of the Program in return for a fee.

### END OF TERMS AND CONDITIONS

#### How to Apply These Terms to Your New Programs

 If you develop a new program, and you want it to be of the greatest possible use to the public, the best way to achieve this is to make it free software which everyone can redistribute and change under these terms.

 To do so, attach the following notices to the program. It is safest to attach them to the start of each source file to most effectively state the exclusion of warranty; and each file should have at least the "copyright" line and a pointer to where the full notice is found.

 <one line to give the program's name and a brief idea of what it does.> Copyright  $(C)$  <year > <name of author>

 This program is free software: you can redistribute it and/or modify it under the terms of the GNU General Public License as published by the Free Software Foundation, either version 3 of the License, or (at your option) any later version.

 This program is distributed in the hope that it will be useful, but WITHOUT ANY WARRANTY; without even the implied warranty of MERCHANTABILITY or FITNESS FOR A PARTICULAR PURPOSE. See the GNU General Public License for more details.

 You should have received a copy of the GNU General Public License along with this program. If not, see <https://www.gnu.org/licenses/>.

Also add information on how to contact you by electronic and paper mail.

 If the program does terminal interaction, make it output a short notice like this when it starts in an interactive mode:

 $<$ program> Copyright (C) $<$ year>  $<$ name of author> This program comes with ABSOLUTELY NO WARRANTY; for details type `show w'. This is free software, and you are welcome to redistribute it under certain conditions; type `show c' for details.

The hypothetical commands `show w' and `show c' should show the appropriate parts of the General Public License. Of course, your program's commands might be different; for a GUI interface, you would use an "about box".

 You should also get your employer (if you work as a programmer) or school, if any, to sign a "copyright disclaimer" for the program, if necessary. For more information on this, and how to apply and follow the GNU GPL, see <https://www.gnu.org/licenses/>.

 The GNU General Public License does not permit incorporating your program into proprietary programs. If your program is a subroutine library, you may consider it more useful to permit linking proprietary applications with the library. If this is what you want to do, use the GNU Lesser General Public License instead of this License. But first, please read <https://www.gnu.org/licenses/why-not-lgpl.html>.

> Apache License Version 2.0, January 2004 http://www.apache.org/licenses/

## TERMS AND CONDITIONS FOR USE, REPRODUCTION, AND DISTRIBUTION

1. Definitions.

 "License" shall mean the terms and conditions for use, reproduction, and distribution as defined by Sections 1 through 9 of this document.

 "Licensor" shall mean the copyright owner or entity authorized by the copyright owner that is granting the License.

 "Legal Entity" shall mean the union of the acting entity and all other entities that control, are controlled by, or are under common control with that entity. For the purposes of this definition, "control" means (i) the power, direct or indirect, to cause the direction or management of such entity, whether by contract or otherwise, or (ii) ownership of fifty percent (50%) or more of the outstanding shares, or (iii) beneficial ownership of such entity.

 "You" (or "Your") shall mean an individual or Legal Entity exercising permissions granted by this License.

 "Source" form shall mean the preferred form for making modifications, including but not limited to software source code, documentation source, and configuration files.

 "Object" form shall mean any form resulting from mechanical transformation or translation of a Source form, including but not limited to compiled object code, generated documentation, and conversions to other media types.

 "Work" shall mean the work of authorship, whether in Source or Object form, made available under the License, as indicated by a copyright notice that is included in or attached to the work (an example is provided in the Appendix below).

 "Derivative Works" shall mean any work, whether in Source or Object form, that is based on (or derived from) the Work and for which the editorial

 revisions, annotations, elaborations, or other modifications represent, as a whole, an original work of authorship. For the purposes of this License, Derivative Works shall not include works that remain separable from, or merely link (or bind by name) to the interfaces of, the Work and Derivative Works thereof.

 "Contribution" shall mean any work of authorship, including the original version of the Work and any modifications or additions to that Work or Derivative Works thereof, that is intentionally submitted to Licensor for inclusion in the Work by the copyright owner or by an individual or Legal Entity authorized to submit on behalf of the copyright owner. For the purposes of this definition, "submitted" means any form of electronic, verbal, or written communication sent to the Licensor or its representatives, including but not limited to communication on electronic mailing lists, source code control systems, and issue tracking systems that are managed by, or on behalf of, the Licensor for the purpose of discussing and improving the Work, but excluding communication that is conspicuously marked or otherwise designated in writing by the copyright owner as "Not a Contribution."

 "Contributor" shall mean Licensor and any individual or Legal Entity on behalf of whom a Contribution has been received by Licensor and subsequently incorporated within the Work.

- 2. Grant of Copyright License. Subject to the terms and conditions of this License, each Contributor hereby grants to You a perpetual, worldwide, non-exclusive, no-charge, royalty-free, irrevocable copyright license to reproduce, prepare Derivative Works of, publicly display, publicly perform, sublicense, and distribute the Work and such Derivative Works in Source or Object form.
- 3. Grant of Patent License. Subject to the terms and conditions of this

 License, each Contributor hereby grants to You a perpetual, worldwide, non-exclusive, no-charge, royalty-free, irrevocable (except as stated in this section) patent license to make, have made, use, offer to sell, sell, import, and otherwise transfer the Work, where such license applies only to those patent claims licensable by such Contributor that are necessarily infringed by their Contribution(s) alone or by combination of their Contribution(s) with the Work to which such Contribution(s) was submitted. If You institute patent litigation against any entity (including a cross-claim or counterclaim in a lawsuit) alleging that the Work or a Contribution incorporated within the Work constitutes direct

 or contributory patent infringement, then any patent licenses granted to You under this License for that Work shall terminate as of the date such litigation is filed.

 4. Redistribution. You may reproduce and distribute copies of the

 Work or Derivative Works thereof in any medium, with or without modifications, and in Source or Object form, provided that You meet the following conditions:

- (a) You must give any other recipients of the Work or Derivative Works a copy of this License; and
- (b) You must cause any modified files to carry prominent notices stating that You changed the files; and
- (c) You must retain, in the Source form of any Derivative Works that You distribute, all copyright, patent, trademark, and attribution notices from the Source form of the Work, excluding those notices that do not pertain to any part of the Derivative Works; and
- (d) If the Work includes a "NOTICE" text file as part of its distribution, then any Derivative Works that You distribute must include a readable copy of the attribution notices contained within such NOTICE file, excluding

those notices that do not

 pertain to any part of the Derivative Works, in at least one of the following places: within a NOTICE text file distributed as part of the Derivative Works; within the Source form or documentation, if provided along with the Derivative Works; or, within a display generated by the Derivative Works, if and wherever such third-party notices normally appear. The contents of the NOTICE file are for informational purposes only and do not modify the License. You may add Your own attribution notices within Derivative Works that You distribute, alongside or as an addendum to the NOTICE text from the Work, provided that such additional attribution notices cannot be construed as modifying the License.

 You may add Your own copyright statement to Your modifications and may provide additional or different license terms and conditions

 for use, reproduction, or distribution of Your modifications, or for any such Derivative Works as a whole, provided Your use, reproduction, and distribution of the Work otherwise complies with the conditions stated in this License.

- 5. Submission of Contributions. Unless You explicitly state otherwise, any Contribution intentionally submitted for inclusion in the Work by You to the Licensor shall be under the terms and conditions of this License, without any additional terms or conditions. Notwithstanding the above, nothing herein shall supersede or modify the terms of any separate license agreement you may have executed with Licensor regarding such Contributions.
- 6. Trademarks. This License does not grant permission to use the trade names, trademarks, service marks, or product names of the Licensor, except as required for reasonable and customary use in describing the origin of the Work and reproducing the content of the NOTICE file.
- 7. Disclaimer of Warranty. Unless required by applicable law or agreed to in writing, Licensor provides the Work (and each Contributor provides its Contributions) on an "AS IS" BASIS, WITHOUT WARRANTIES OR CONDITIONS OF ANY KIND, either express or implied, including, without limitation, any warranties or conditions of TITLE, NON-INFRINGEMENT, MERCHANTABILITY, or FITNESS FOR A PARTICULAR PURPOSE. You are solely responsible for determining the appropriateness of using or redistributing the Work and assume any risks associated with Your exercise of permissions under this License.
- 8. Limitation of Liability. In no event and under no legal theory, whether in tort (including negligence), contract, or otherwise, unless required by applicable law (such as deliberate and grossly negligent acts) or agreed to in writing, shall any Contributor be liable to You for damages, including any direct,

indirect, special,

 incidental, or consequential damages of any character arising as a result of this License or out of the use or inability to use the Work (including but not limited to damages for loss of goodwill, work stoppage, computer failure or malfunction, or any and all other commercial damages or losses), even if such Contributor has been advised of the possibility of such damages.

 9. Accepting Warranty or Additional Liability. While redistributing the Work or Derivative Works thereof, You may choose to offer, and charge a fee for, acceptance of support, warranty, indemnity, or other liability obligations and/or rights consistent with this License. However, in accepting such obligations, You may act only on Your own behalf and on Your sole responsibility, not on behalf of any other Contributor, and only if You agree to indemnify, defend, and hold each Contributor harmless for any liability incurred by, or claims asserted against, such Contributor by reason of your accepting any such warranty or additional liability.
#### END OF TERMS AND CONDITIONS

APPENDIX: How to apply the Apache License to your work.

 To apply the Apache License to your work, attach the following boilerplate notice, with the fields enclosed by brackets "[]" replaced with your own identifying information. (Don't include the brackets!) The text should be enclosed in the appropriate comment syntax for the file format. We also recommend that a file or class name and description of purpose be included on the same "printed page" as the copyright notice for easier identification within third-party archives.

Copyright [yyyy] [name of copyright owner]

 Licensed under the Apache License, Version 2.0 (the "License"); you may not use this file except in compliance with the License. You may obtain a copy of the License at

http://www.apache.org/licenses/LICENSE-2.0

 Unless required by applicable law or agreed to in writing, software distributed under the License is distributed on an "AS IS" BASIS, WITHOUT WARRANTIES OR CONDITIONS OF ANY KIND, either express or implied. See the License for the specific language governing permissions and limitations under the License.

# **1.272 cronie-anacron 1.5.7-8.el9**

### **1.272.1 Available under license :**

 GNU GENERAL PUBLIC LICENSE Version 2, June 1991

Copyright (C) 1989, 1991 Free Software Foundation, Inc., 51 Franklin Street, Fifth Floor, Boston, MA 02110-1301 USA Everyone is permitted to copy and distribute verbatim copies of this license document, but changing it is not allowed.

Preamble

 The licenses for most software are designed to take away your freedom to share and change it. By contrast, the GNU General Public License is intended to guarantee your freedom to share and change free software--to make sure the software is free for all its users. This General Public License applies to most of the Free Software Foundation's software and to any other program whose authors commit to using it. (Some other Free Software Foundation software is covered by

the GNU Lesser General Public License instead.) You can apply it to your programs, too.

 When we speak of free software, we are referring to freedom, not price.

 Our General Public Licenses are designed to make sure that you have the freedom to distribute copies of free software (and charge for this service if you wish), that you receive source code or can get it if you want it, that you can change the software or use pieces of it in new free programs; and that you know you can do these things.

 To protect your rights, we need to make restrictions that forbid anyone to deny you these rights or to ask you to surrender the rights. These restrictions translate to certain responsibilities for you if you distribute copies of the software, or if you modify it.

 For example, if you distribute copies of such a program, whether gratis or for a fee, you must give the recipients all the rights that you have. You must make sure that they, too, receive or can get the source code. And you must show them these terms so they know their rights.

We protect your rights with two steps: (1) copyright the software, and (2) offer you this license which gives you legal permission to copy, distribute and/or modify the software.

 Also, for each author's protection and ours, we want to make certain that everyone understands that there is no warranty for this free software. If the software is modified by someone else and passed on, we want its recipients to know that what they have is not the original, so that any problems introduced by others will not reflect on the original authors' reputations.

 Finally, any free program is threatened constantly by software patents. We wish to avoid the danger that redistributors of a free program will individually obtain patent licenses, in effect making the program proprietary. To prevent this, we have made it clear that any patent must be licensed for everyone's free use or not licensed at all.

 The precise terms and conditions for copying, distribution and modification follow.

#### GNU GENERAL PUBLIC LICENSE TERMS AND CONDITIONS FOR COPYING, DISTRIBUTION AND MODIFICATION

 0. This License applies to any program or other work which contains a notice placed by the copyright holder saying it may be distributed

under the terms of this General Public License. The "Program", below, refers to any such program or work, and a "work based on the Program" means either the Program or any derivative work under copyright law: that is to say, a work containing the Program or a portion of it, either verbatim or with modifications and/or translated into another language. (Hereinafter, translation is included without limitation in the term "modification".) Each licensee is addressed as "you".

Activities other than copying, distribution and modification are not covered by this License; they are outside its scope. The act of running the Program is not restricted, and the output from the Program is covered only if its contents constitute a work based on the Program (independent of having been made by running the Program). Whether that is true depends on what the Program does.

 1. You may copy and distribute verbatim copies of the Program's source code as you receive it, in any medium, provided that you conspicuously and appropriately publish on each copy an appropriate copyright notice and disclaimer of warranty; keep intact all the notices that refer to this License and to the absence of any warranty; and give any other recipients of the Program a copy of this License along with the Program.

You may charge a fee for the physical act of transferring a copy, and you may at your option offer warranty protection in exchange for a fee.

 2. You may modify your copy or copies of the Program or any portion of it, thus forming a work based on the Program, and copy and distribute such modifications or work under the terms of Section 1 above, provided that you also meet all of these conditions:

 a) You must cause the modified files to carry prominent notices stating that you changed the files and the date of any change.

b) You must cause

 any work that you distribute or publish, that in whole or in part contains or is derived from the Program or any part thereof, to be licensed as a whole at no charge to all third parties under the terms of this License.

 c) If the modified program normally reads commands interactively when run, you must cause it, when started running for such interactive use in the most ordinary way, to print or display an announcement including an appropriate copyright notice and a notice that there is no warranty (or else, saying that you provide a warranty) and that users may redistribute the program under these conditions, and telling the user how to view a copy of this

 License. (Exception: if the Program itself is interactive but does not normally print such an announcement, your work based on the Program is not required to print an announcement.)

These requirements apply to the modified work as a whole. If identifiable sections of that work

are not derived from the Program,

and can be reasonably considered independent and separate works in themselves, then this License, and its terms, do not apply to those sections when you distribute them as separate works. But when you distribute the same sections as part of a whole which is a work based on the Program, the distribution of the whole must be on the terms of this License, whose permissions for other licensees extend to the entire whole, and thus to each and every part regardless of who wrote it.

Thus, it is not the intent of this section to claim rights or contest your rights to work written entirely by you; rather, the intent is to exercise the right to control the distribution of derivative or collective works based on the Program.

In addition, mere aggregation of another work not based on the Program with the Program (or with a work based on the Program) on a volume of a storage or distribution medium does not bring the other work under the scope of this License.

 3. You may copy and distribute the Program (or a work based on it, under Section 2) in object code or executable form under the terms of Sections 1 and 2 above provided that you also do one of the following:

 a) Accompany it with the complete corresponding machine-readable source code, which must be distributed under the terms of Sections 1 and 2 above on a medium customarily used for software interchange; or,

 b) Accompany it with a written offer, valid for at least three years, to give any third party, for a charge no more than your cost of physically performing source distribution, a complete machine-readable copy of the corresponding source code, to be distributed under the terms of Sections 1 and 2 above on a medium customarily used for software interchange; or,

 c) Accompany it with the information you received as to the offer to distribute corresponding source code. (This alternative is allowed only for noncommercial distribution and only if you received the program in object code or executable form with such

an offer, in accord with Subsection b above.)

The source code for a work means the preferred form of the work for

making modifications to it. For an executable work, complete source code means all the source code for all modules it contains, plus any associated interface definition files, plus the scripts used to control compilation and installation of the executable. However, as a special exception, the source code distributed need not include anything that is normally distributed (in either source or binary form) with the major components (compiler, kernel, and so on) of the operating system on which the executable runs, unless that component itself accompanies the executable.

If distribution of executable or object code is made by offering access to copy from a designated place, then offering equivalent access to copy the source code from the same place counts as distribution of the source code, even though third parties are not compelled to copy the source along with the object code.

 4. You may not copy, modify, sublicense, or distribute the Program except as expressly provided under this License. Any attempt otherwise to copy, modify, sublicense or distribute the Program is void, and will automatically terminate your rights under this License. However, parties who have received copies, or rights, from you under this License will not have their licenses terminated so long as such parties remain in full compliance.

 5. You are not required to accept this License, since you have not signed it. However, nothing else grants you permission to modify or distribute the Program or its derivative works. These actions are prohibited by law if you do not accept this License. Therefore, by modifying or distributing the Program (or any work based on the Program), you indicate your acceptance of this License to do so, and all its terms and conditions for copying, distributing or modifying

the Program or works based on it.

 6. Each time you redistribute the Program (or any work based on the Program), the recipient automatically receives a license from the original licensor to copy, distribute or modify the Program subject to these terms and conditions. You may not impose any further restrictions on the recipients' exercise of the rights granted herein. You are not responsible for enforcing compliance by third parties to this License.

 7. If, as a consequence of a court judgment or allegation of patent infringement or for any other reason (not limited to patent issues), conditions are imposed on you (whether by court order, agreement or otherwise) that contradict the conditions of this License, they do not excuse you from the conditions of this License. If you cannot

distribute so as to satisfy simultaneously your obligations under this License and any other pertinent obligations, then as a consequence you may not distribute the Program at all. For example, if a patent

license would not permit royalty-free redistribution of the Program by all those who receive copies directly or indirectly through you, then the only way you could satisfy both it and this License would be to refrain entirely from distribution of the Program.

If any portion of this section is held invalid or unenforceable under any particular circumstance, the balance of the section is intended to apply and the section as a whole is intended to apply in other circumstances.

It is not the purpose of this section to induce you to infringe any patents or other property right claims or to contest validity of any such claims; this section has the sole purpose of protecting the integrity of the free software distribution system, which is implemented by public license practices. Many people have made generous contributions to the wide range of software distributed through that system in reliance on consistent application of that system; it is up to the author/donor to decide if he or she is willing to distribute software through any other system and a licensee cannot

impose that choice.

This section is intended to make thoroughly clear what is believed to be a consequence of the rest of this License.

 8. If the distribution and/or use of the Program is restricted in certain countries either by patents or by copyrighted interfaces, the original copyright holder who places the Program under this License may add an explicit geographical distribution limitation excluding those countries, so that distribution is permitted only in or among countries not thus excluded. In such case, this License incorporates the limitation as if written in the body of this License.

 9. The Free Software Foundation may publish revised and/or new versions of the General Public License from time to time. Such new versions will be similar in spirit to the present version, but may differ in detail to address new problems or concerns.

Each version is given a distinguishing version number. If the Program specifies a version number of this License which applies to it and "any later version", you have the option of following the terms and conditions either of that version or of any later version published by the Free Software Foundation. If the Program does not specify a version number of

this License, you may choose any version ever published by the Free Software Foundation.

 10. If you wish to incorporate parts of the Program into other free programs whose distribution conditions are different, write to the author to ask for permission. For software which is copyrighted by the Free Software Foundation, write to the Free Software Foundation; we sometimes make exceptions for this. Our decision will be guided by the two goals of preserving the free status of all derivatives of our free software and of promoting the sharing and reuse of software generally.

#### NO WARRANTY

#### 11. BECAUSE THE PROGRAM IS LICENSED FREE OF CHARGE, THERE IS NO WARRANTY

FOR THE PROGRAM, TO THE EXTENT PERMITTED BY APPLICABLE LAW. EXCEPT WHEN OTHERWISE STATED IN WRITING THE COPYRIGHT HOLDERS AND/OR OTHER PARTIES PROVIDE THE PROGRAM "AS IS" WITHOUT WARRANTY OF ANY KIND, EITHER EXPRESSED OR IMPLIED, INCLUDING, BUT NOT LIMITED TO, THE IMPLIED WARRANTIES OF MERCHANTABILITY AND FITNESS FOR A PARTICULAR PURPOSE. THE ENTIRE RISK AS TO THE QUALITY AND PERFORMANCE OF THE PROGRAM IS WITH YOU. SHOULD THE PROGRAM PROVE DEFECTIVE, YOU ASSUME THE COST OF ALL NECESSARY SERVICING, REPAIR OR CORRECTION.

 12. IN NO EVENT UNLESS REQUIRED BY APPLICABLE LAW OR AGREED TO IN WRITING WILL ANY COPYRIGHT HOLDER, OR ANY OTHER PARTY WHO MAY MODIFY AND/OR REDISTRIBUTE THE PROGRAM AS PERMITTED ABOVE, BE LIABLE TO YOU FOR DAMAGES, INCLUDING ANY GENERAL, SPECIAL, INCIDENTAL OR CONSEQUENTIAL DAMAGES ARISING OUT OF THE USE OR INABILITY TO USE THE PROGRAM (INCLUDING BUT NOT LIMITED TO LOSS OF DATA OR DATA BEING RENDERED INACCURATE OR LOSSES SUSTAINED BY YOU OR

 THIRD PARTIES OR A FAILURE OF THE PROGRAM TO OPERATE WITH ANY OTHER PROGRAMS), EVEN IF SUCH HOLDER OR OTHER PARTY HAS BEEN ADVISED OF THE POSSIBILITY OF SUCH DAMAGES.

#### END OF TERMS AND CONDITIONS

How to Apply These Terms to Your New Programs

 If you develop a new program, and you want it to be of the greatest possible use to the public, the best way to achieve this is to make it free software which everyone can redistribute and change under these terms.

 To do so, attach the following notices to the program. It is safest to attach them to the start of each source file to most effectively convey the exclusion of warranty; and each file should have at least the "copyright" line and a pointer to where the full notice is found.

 <one line to give the program's name and a brief idea of what it does.> Copyright  $(C)$  <year > <name of author>

 This program is free software; you can redistribute it and/or modify it under the terms of the GNU General Public License as published by the Free Software Foundation; either version 2 of the License, or (at your option) any later version.

 This program is distributed in the hope that it will be useful, but WITHOUT ANY WARRANTY; without even the implied warranty of MERCHANTABILITY or FITNESS FOR A PARTICULAR PURPOSE. See the GNU General Public License for more details.

 You should have received a copy of the GNU General Public License along with this program; if not, write to the Free Software Foundation, Inc., 51 Franklin Street, Fifth Floor, Boston, MA 02110-1301 USA.

Also add information on how to contact you by electronic and paper mail.

If the program is interactive, make it output a short notice like this when it starts in an interactive mode:

 Gnomovision version 69, Copyright (C) year name of author Gnomovision comes with ABSOLUTELY NO WARRANTY; for details type `show w'. This is free software, and you are welcome to redistribute it

under certain conditions; type `show c' for details.

The hypothetical commands `show w' and `show c' should show the appropriate parts of the General Public License. Of course, the commands you use may be called something other than `show w' and `show c'; they could even be mouse-clicks or menu items--whatever suits your program.

You should also get your employer (if you work as a programmer) or your school, if any, to sign a "copyright disclaimer" for the program, if necessary. Here is a sample; alter the names:

 Yoyodyne, Inc., hereby disclaims all copyright interest in the program `Gnomovision' (which makes passes at compilers) written by James Hacker.

 <signature of Ty Coon>, 1 April 1989 Ty Coon, President of Vice

This General Public License does not permit incorporating your program into proprietary programs. If your program is a subroutine library, you may consider it more useful to permit linking proprietary applications with the library. If this

 is what you want to do, use the GNU Lesser General Public License instead of this License.

/\*

\* Copyright (c) 2004 by Internet Systems Consortium, Inc. ("ISC")

\* Copyright (c) 1997,2000 by Internet Software Consortium, Inc.

\*

\* Permission to use, copy, modify, and distribute this software for any

\* purpose with or without fee is hereby granted, provided that the above

\* copyright notice and this permission notice appear in all copies.

\*

\* THE SOFTWARE IS PROVIDED "AS IS" AND ISC DISCLAIMS ALL WARRANTIES

\* WITH REGARD TO THIS SOFTWARE INCLUDING ALL IMPLIED WARRANTIES OF

\* MERCHANTABILITY AND FITNESS. IN NO EVENT SHALL ISC BE LIABLE FOR

\* ANY SPECIAL, DIRECT, INDIRECT, OR CONSEQUENTIAL DAMAGES OR ANY DAMAGES

\* WHATSOEVER RESULTING FROM LOSS OF USE, DATA OR PROFITS, WHETHER IN AN

\* ACTION OF CONTRACT, NEGLIGENCE OR OTHER TORTIOUS ACTION, ARISING OUT

\* OF OR IN CONNECTION WITH THE USE OR PERFORMANCE OF THIS SOFTWARE.

\*/

/\*

\* Copyright (c) 1988, 1993, 1994

\* The Regents of the University of California. All rights reserved.

\*

\* This code is derived from software

written by Ken Arnold and

\* published in UNIX Review, Vol. 6, No. 8.

\*

\* Redistribution and use in source and binary forms, with or without

\* modification, are permitted provided that the following conditions

\* are met:

\* 1. Redistributions of source code must retain the above copyright

notice, this list of conditions and the following disclaimer.

\* 2. Redistributions in binary form must reproduce the above copyright

notice, this list of conditions and the following disclaimer in the

\* documentation and/or other materials provided with the distribution.

\*

\* THIS SOFTWARE IS PROVIDED BY THE REGENTS AND CONTRIBUTORS ``AS IS'' AND

\* ANY EXPRESS OR IMPLIED WARRANTIES, INCLUDING, BUT NOT LIMITED TO, THE

\* IMPLIED WARRANTIES OF MERCHANTABILITY AND FITNESS FOR A PARTICULAR PURPOSE

\* ARE DISCLAIMED. IN NO EVENT SHALL THE REGENTS OR CONTRIBUTORS BE LIABLE

\* FOR ANY DIRECT, INDIRECT, INCIDENTAL, SPECIAL, EXEMPLARY, OR CONSEQUENTIAL

\* DAMAGES (INCLUDING, BUT NOT LIMITED

TO, PROCUREMENT OF SUBSTITUTE GOODS

\* OR SERVICES; LOSS OF USE, DATA, OR PROFITS; OR BUSINESS INTERRUPTION)

\* HOWEVER CAUSED AND ON ANY THEORY OF LIABILITY, WHETHER IN CONTRACT, STRICT

\* LIABILITY, OR TORT (INCLUDING NEGLIGENCE OR OTHERWISE) ARISING IN ANY WAY

\* OUT OF THE USE OF THIS SOFTWARE, EVEN IF ADVISED OF THE POSSIBILITY OF

\* SUCH DAMAGE.

\*

\*/ /\* \* Copyright (c) 1989, 1993 \* The Regents of the University of California. All rights reserved. \* \* This code is derived from software contributed to Berkeley by \* Paul Vixie. \* \* Redistribution and use in source and binary forms, with or without \* modification, are permitted provided that the following conditions \* are met: \* 1. Redistributions of source code must retain the above copyright notice, this list of conditions and the following disclaimer. \* 2. Redistributions in binary form must reproduce the above copyright notice, this list of conditions and the following disclaimer in the \* documentation and/or other materials provided with the distribution. \* 3. Neither the name of the University nor the names of its contributors may be used to endorse or promote products derived from this software \* without specific prior written permission. \* \* THIS SOFTWARE IS PROVIDED BY THE REGENTS AND CONTRIBUTORS ``AS IS'' AND \* ANY EXPRESS OR IMPLIED WARRANTIES, INCLUDING, BUT NOT LIMITED TO, THE \* IMPLIED WARRANTIES OF MERCHANTABILITY AND FITNESS FOR A PARTICULAR PURPOSE \* ARE DISCLAIMED. IN NO EVENT SHALL THE REGENTS OR CONTRIBUTORS BE LIABLE \* FOR ANY DIRECT, INDIRECT, INCIDENTAL, SPECIAL, EXEMPLARY, OR CONSEQUENTIAL \* DAMAGES (INCLUDING, BUT NOT LIMITED TO, PROCUREMENT OF SUBSTITUTE GOODS \* OR SERVICES; LOSS OF USE, DATA, OR PROFITS; OR BUSINESS INTERRUPTION) \* HOWEVER CAUSED AND ON ANY THEORY OF LIABILITY, WHETHER IN CONTRACT, STRICT \* LIABILITY, OR TORT (INCLUDING NEGLIGENCE OR OTHERWISE) ARISING IN ANY WAY \* OUT OF THE USE OF THIS SOFTWARE, EVEN IF ADVISED OF THE POSSIBILITY OF \* SUCH DAMAGE. \*  $*$  @(#)bitstring.h 8.1 (Berkeley) 7/19/93 \*/ GNU GENERAL PUBLIC LICENSE

Version 2, June 1991

Copyright (C) 1989, 1991 Free Software Foundation, Inc., 51 Franklin Street, Fifth Floor, Boston, MA 02110-1301 USA Everyone is permitted to copy and distribute verbatim copies of this license document, but changing it is not allowed.

Preamble

 The licenses for most software are designed to take away your freedom to share and change it. By contrast, the GNU General Public License is intended to guarantee your freedom to share and change free software--to make sure the software is free for all its users. This General Public License applies to most of the Free Software Foundation's software and to any other program whose authors commit to using it. (Some other Free Software Foundation software is covered by the GNU Lesser General Public License instead.) You can apply it to

your programs, too.

 When we speak of free software, we are referring to freedom, not price. Our General Public Licenses are designed to make sure that you have the freedom to distribute copies of free software (and charge for this service if you wish), that you receive source code or can get it if you want it, that you can change the software or use pieces of it in new free programs; and that you know you can do these things.

 To protect your rights, we need to make restrictions that forbid anyone to deny you these rights or to ask you to surrender the rights. These restrictions translate to certain responsibilities for you if you distribute copies of the software, or if you modify it.

 For example, if you distribute copies of such a program, whether gratis or for a fee, you must give the recipients all the rights that you have. You must make sure that they, too, receive or can get the source code. And you must show them these terms so they know their rights.

#### We protect

 your rights with two steps: (1) copyright the software, and (2) offer you this license which gives you legal permission to copy, distribute and/or modify the software.

 Also, for each author's protection and ours, we want to make certain that everyone understands that there is no warranty for this free software. If the software is modified by someone else and passed on, we want its recipients to know that what they have is not the original, so that any problems introduced by others will not reflect on the original authors' reputations.

 Finally, any free program is threatened constantly by software patents. We wish to avoid the danger that redistributors of a free program will individually obtain patent licenses, in effect making the program proprietary. To prevent this, we have made it clear that any patent must be licensed for everyone's free use or not licensed at all.

 The precise terms and conditions for copying, distribution and modification follow.

#### GNU GENERAL PUBLIC LICENSE TERMS AND CONDITIONS FOR COPYING, DISTRIBUTION AND MODIFICATION

 0. This License applies to any program or other work which contains a notice placed by the copyright holder saying it may be distributed under the terms of this General Public License. The "Program", below, refers to any such program or work, and a "work based on the Program" means either the Program or any derivative work under copyright law: that is to say, a work containing the Program or a portion of it, either verbatim or with modifications and/or translated into another language. (Hereinafter, translation is included without limitation in the term "modification".) Each licensee is addressed as "you".

Activities other than copying, distribution and modification are not covered by this License; they are outside its scope. The act of running the Program is not restricted, and the output from the Program is covered only if its contents constitute a work based on the Program (independent

 of having been made by running the Program). Whether that is true depends on what the Program does.

 1. You may copy and distribute verbatim copies of the Program's source code as you receive it, in any medium, provided that you conspicuously and appropriately publish on each copy an appropriate copyright notice and disclaimer of warranty; keep intact all the notices that refer to this License and to the absence of any warranty; and give any other recipients of the Program a copy of this License along with the Program.

You may charge a fee for the physical act of transferring a copy, and you may at your option offer warranty protection in exchange for a fee.

 2. You may modify your copy or copies of the Program or any portion of it, thus forming a work based on the Program, and copy and distribute such modifications or work under the terms of Section 1 above, provided that you also meet all of these conditions:

 a) You must cause the modified files to carry prominent notices stating that you changed the files and the date of any change.

 b) You must cause any work that you distribute or publish, that in whole or in part contains or is derived from the Program or any part thereof, to be licensed as a whole at no charge to all third parties under the terms of this License.

 c) If the modified program normally reads commands interactively when run, you must cause it, when started running for such

 interactive use in the most ordinary way, to print or display an announcement including an appropriate copyright notice and a notice that there is no warranty (or else, saying that you provide a warranty) and that users may redistribute the program under these conditions, and telling the user how to view a copy of this License. (Exception: if the Program itself is interactive but does not normally print such an announcement, your work based on the Program is not required to print an announcement.)

#### These

 requirements apply to the modified work as a whole. If identifiable sections of that work are not derived from the Program, and can be reasonably considered independent and separate works in themselves, then this License, and its terms, do not apply to those sections when you distribute them as separate works. But when you distribute the same sections as part of a whole which is a work based on the Program, the distribution of the whole must be on the terms of this License, whose permissions for other licensees extend to the entire whole, and thus to each and every part regardless of who wrote it.

Thus, it is not the intent of this section to claim rights or contest your rights to work written entirely by you; rather, the intent is to exercise the right to control the distribution of derivative or collective works based on the Program.

In addition, mere aggregation of another work not based on the Program with the Program (or with a work based on the Program) on a volume of a storage

 or distribution medium does not bring the other work under the scope of this License.

 3. You may copy and distribute the Program (or a work based on it, under Section 2) in object code or executable form under the terms of Sections 1 and 2 above provided that you also do one of the following:

 a) Accompany it with the complete corresponding machine-readable source code, which must be distributed under the terms of Sections 1 and 2 above on a medium customarily used for software interchange; or,

 b) Accompany it with a written offer, valid for at least three years, to give any third party, for a charge no more than your cost of physically performing source distribution, a complete machine-readable copy of the corresponding source code, to be distributed under the terms of Sections 1 and 2 above on a medium customarily used for software interchange; or,

 c) Accompany it with the information you received as to the offer to distribute corresponding

source code. (This alternative is

 allowed only for noncommercial distribution and only if you received the program in object code or executable form with such an offer, in accord with Subsection b above.)

The source code for a work means the preferred form of the work for making modifications to it. For an executable work, complete source code means all the source code for all modules it contains, plus any associated interface definition files, plus the scripts used to control compilation and installation of the executable. However, as a special exception, the source code distributed need not include anything that is normally distributed (in either source or binary form) with the major components (compiler, kernel, and so on) of the operating system on which the executable runs, unless that component itself accompanies the executable.

If distribution of executable or object code is made by offering access to copy from a designated place, then offering equivalent access

 to copy the source code from the same place counts as distribution of the source code, even though third parties are not compelled to copy the source along with the object code.

 4. You may not copy, modify, sublicense, or distribute the Program except as expressly provided under this License. Any attempt otherwise to copy, modify, sublicense or distribute the Program is void, and will automatically terminate your rights under this License. However, parties who have received copies, or rights, from you under this License will not have their licenses terminated so long as such parties remain in full compliance.

 5. You are not required to accept this License, since you have not signed it. However, nothing else grants you permission to modify or distribute the Program or its derivative works. These actions are prohibited by law if you do not accept this License. Therefore, by modifying or distributing the Program (or any work based on the Program), you indicate your acceptance of this License to do so, and all its terms and conditions for copying, distributing or modifying the Program or works based on it.

 6. Each time you redistribute the Program (or any work based on the Program), the recipient automatically receives a license from the original licensor to copy, distribute or modify the Program subject to these terms and conditions. You may not impose any further restrictions on the recipients' exercise of the rights granted herein. You are not responsible for enforcing compliance by third parties to this License.

 7. If, as a consequence of a court judgment or allegation of patent infringement or for any other reason (not limited to patent issues), conditions are imposed on you (whether by court order, agreement or otherwise) that contradict the conditions of this License, they do not excuse you from the conditions of this License. If you cannot distribute so as to satisfy simultaneously your obligations under this License and any other

 pertinent obligations, then as a consequence you may not distribute the Program at all. For example, if a patent license would not permit royalty-free redistribution of the Program by all those who receive copies directly or indirectly through you, then the only way you could satisfy both it and this License would be to refrain entirely from distribution of the Program.

If any portion of this section is held invalid or unenforceable under any particular circumstance, the balance of the section is intended to apply and the section as a whole is intended to apply in other circumstances.

It is not the purpose of this section to induce you to infringe any patents or other property right claims or to contest validity of any such claims; this section has the sole purpose of protecting the integrity of the free software distribution system, which is implemented by public license practices. Many people have made generous contributions to the wide range of software distributed through that

 system in reliance on consistent application of that system; it is up to the author/donor to decide if he or she is willing to distribute software through any other system and a licensee cannot impose that choice.

This section is intended to make thoroughly clear what is believed to be a consequence of the rest of this License.

 8. If the distribution and/or use of the Program is restricted in certain countries either by patents or by copyrighted interfaces, the original copyright holder who places the Program under this License may add an explicit geographical distribution limitation excluding those countries, so that distribution is permitted only in or among countries not thus excluded. In such case, this License incorporates the limitation as if written in the body of this License.

 9. The Free Software Foundation may publish revised and/or new versions of the General Public License from time to time. Such new versions will be similar in spirit to the present version, but may differ in detail to address new problems or concerns.

Each version is given a distinguishing version number. If the Program specifies a version number of this License which applies to it and "any later version", you have the option of following the terms and conditions either of that version or of any later version published by the Free Software Foundation. If the Program does not specify a version number of this License, you may choose any version ever published by the Free Software Foundation.

 10. If you wish to incorporate parts of the Program into other free programs whose distribution conditions are different, write to the author to ask for permission. For software which is copyrighted by the Free Software Foundation, write to the Free Software Foundation; we sometimes make exceptions for this. Our decision will be guided by the two goals of preserving the free status of all derivatives of our free software and of promoting the sharing and reuse of software generally.

#### NO WARRANTY

 11. BECAUSE THE PROGRAM IS LICENSED FREE OF CHARGE, THERE IS NO WARRANTY FOR THE PROGRAM, TO THE EXTENT PERMITTED BY APPLICABLE LAW. EXCEPT WHEN OTHERWISE STATED IN WRITING THE COPYRIGHT HOLDERS AND/OR OTHER PARTIES PROVIDE THE PROGRAM "AS IS" WITHOUT WARRANTY OF ANY KIND, EITHER EXPRESSED OR IMPLIED, INCLUDING, BUT NOT LIMITED TO, THE IMPLIED WARRANTIES OF MERCHANTABILITY AND FITNESS FOR A PARTICULAR PURPOSE. THE ENTIRE RISK AS TO THE QUALITY AND PERFORMANCE OF THE PROGRAM IS WITH YOU. SHOULD THE PROGRAM PROVE DEFECTIVE, YOU ASSUME THE COST OF ALL NECESSARY SERVICING, REPAIR OR CORRECTION.

 12. IN NO EVENT UNLESS REQUIRED BY APPLICABLE LAW OR AGREED TO IN WRITING WILL ANY COPYRIGHT HOLDER, OR ANY OTHER PARTY WHO MAY MODIFY AND/OR REDISTRIBUTE THE PROGRAM AS PERMITTED ABOVE, BE LIABLE TO YOU FOR DAMAGES, INCLUDING ANY GENERAL, SPECIAL, INCIDENTAL OR CONSEQUENTIAL DAMAGES ARISING OUT OF THE USE OR INABILITY TO USE THE PROGRAM (INCLUDING BUT NOT LIMITED

TO LOSS OF DATA OR DATA BEING RENDERED INACCURATE OR LOSSES SUSTAINED BY YOU OR THIRD PARTIES OR A FAILURE OF THE PROGRAM TO OPERATE WITH ANY OTHER PROGRAMS), EVEN IF SUCH HOLDER OR OTHER PARTY HAS BEEN ADVISED OF THE POSSIBILITY OF SUCH DAMAGES.

#### END OF TERMS AND CONDITIONS

How to Apply These Terms to Your New Programs

 If you develop a new program, and you want it to be of the greatest possible use to the public, the best way to achieve this is to make it free software which everyone can redistribute and change under these terms.

 To do so, attach the following notices to the program. It is safest to attach them to the start of each source file to most effectively convey the exclusion of warranty; and each file should have at least the "copyright" line and a pointer to where the full notice is found.

 <one line to give the program's name and a brief idea of what it does.> Copyright  $(C)$  <year > <name of author>

#### This program

 is free software; you can redistribute it and/or modify it under the terms of the GNU General Public License as published by the Free Software Foundation; either version 2 of the License, or (at your option) any later version.

 This program is distributed in the hope that it will be useful, but WITHOUT ANY WARRANTY; without even the implied warranty of MERCHANTABILITY or FITNESS FOR A PARTICULAR PURPOSE. See the GNU General Public License for more details.

 You should have received a copy of the GNU General Public License along with this program; if not, write to the Free Software Foundation, Inc., 51 Franklin Street, Fifth Floor, Boston, MA 02110-1301 USA.

Also add information on how to contact you by electronic and paper mail.

If the program is interactive, make it output a short notice like this when it starts in an interactive mode:

 Gnomovision version 69, Copyright (C) year name of author Gnomovision comes with ABSOLUTELY NO WARRANTY; for details type `show w'. This is free software, and you are welcome to redistribute it under certain conditions; type `show c' for details.

The hypothetical commands `show w' and `show c' should show the appropriate parts of the General Public License. Of course, the commands you use may be called something other than `show w' and `show c'; they could even be mouse-clicks or menu items--whatever suits your program.

You should also get your employer (if you work as a programmer) or your school, if any, to sign a "copyright disclaimer" for the program, if necessary. Here is a sample; alter the names:

 Yoyodyne, Inc., hereby disclaims all copyright interest in the program `Gnomovision' (which makes passes at compilers) written by James Hacker.

 <signature of Ty Coon>, 1 April 1989 Ty Coon, President of Vice

This General Public License does not permit incorporating your program into proprietary programs. If your program is a subroutine library, you may consider

 it more useful to permit linking proprietary applications with the library. If this is what you want to do, use the GNU Lesser General Public License instead of this License.

# **1.273 libxcrypt-devel 4.4.18-3.el9**

## **1.273.1 Available under license :**

 GNU LESSER GENERAL PUBLIC LICENSE Version 2.1, February 1999

Copyright (C) 1991, 1999 Free Software Foundation, Inc. 51 Franklin Street, Fifth Floor, Boston, MA 02110-1301 USA Everyone is permitted to copy and distribute verbatim copies of this license document, but changing it is not allowed.

[This is the first released version of the Lesser GPL. It also counts as the successor of the GNU Library Public License, version 2, hence the version number 2.1.]

#### Preamble

 The licenses for most software are designed to take away your freedom to share and change it. By contrast, the GNU General Public Licenses are intended to guarantee your freedom to share and change free software--to make sure the software is free for all its users.

 This license, the Lesser General Public License, applies to some specially designated software packages--typically libraries--of the Free Software Foundation and other authors who decide to use it. You

can use it too, but we suggest you first think carefully about whether this license or the ordinary General Public License is the better strategy to use in any particular case, based on the explanations below.

 When we speak of free software, we are referring to freedom of use, not price. Our General Public Licenses are designed to make sure that you have the freedom to distribute copies of free software (and charge for this service if you wish); that you receive source code or can get it if you want it; that you can change the software and use pieces of it in new free programs; and that you are informed that you can do these things.

To protect your rights, we need to make restrictions that forbid

distributors to deny you these rights or to ask you to surrender these rights. These restrictions translate to certain responsibilities for you if you distribute copies of the library or if you modify it.

 For example, if you distribute copies of the library, whether gratis

or for a fee, you must give the recipients all the rights that we gave you. You must make sure that they, too, receive or can get the source code. If you link other code with the library, you must provide complete object files to the recipients, so that they can relink them with the library after making changes to the library and recompiling it. And you must show them these terms so they know their rights.

We protect your rights with a two-step method: (1) we copyright the library, and (2) we offer you this license, which gives you legal permission to copy, distribute and/or modify the library.

 To protect each distributor, we want to make it very clear that there is no warranty for the free library. Also, if the library is modified by someone else and passed on, the recipients should know that what they have is not the original version, so that the original author's reputation will not be affected by problems that might be introduced by others.

#### Finally, software

 patents pose a constant threat to the existence of any free program. We wish to make sure that a company cannot effectively restrict the users of a free program by obtaining a restrictive license from a patent holder. Therefore, we insist that any patent license obtained for a version of the library must be consistent with the full freedom of use specified in this license.

 Most GNU software, including some libraries, is covered by the ordinary GNU General Public License. This license, the GNU Lesser General Public License, applies to certain designated libraries, and is quite different from the ordinary General Public License. We use this license for certain libraries in order to permit linking those libraries into non-free programs.

 When a program is linked with a library, whether statically or using a shared library, the combination of the two is legally speaking a combined work, a derivative of the original library. The ordinary General Public License therefore permits such linking only if the entire combination fits its criteria of freedom. The Lesser General Public License permits more lax criteria for linking other code with the library.

 We call this license the "Lesser" General Public License because it does Less to protect the user's freedom than the ordinary General Public License. It also provides other free software developers Less of an advantage over competing non-free programs. These disadvantages are the reason we use the ordinary General Public License for many libraries. However, the Lesser license provides advantages in certain special circumstances.

 For example, on rare occasions, there may be a special need to encourage the widest possible use of a certain library, so that it becomes a de-facto standard. To achieve this, non-free programs must be allowed to use the library. A more frequent case is that a free library does the same job as widely used non-free libraries. In this case, there is little to gain by limiting the free library to free software only, so we use the Lesser General Public License.

 In other cases, permission to use a particular library in non-free programs enables a greater number of people to use a large body of free software. For example, permission to use the GNU C Library in non-free programs enables many more people to use the whole GNU operating system, as well as its variant, the GNU/Linux operating system.

 Although the Lesser General Public License is Less protective of the users' freedom, it does ensure that the user of a program that is linked with the Library has the freedom and the wherewithal to run that program using a modified version of the Library.

 The precise terms and conditions for copying, distribution and modification follow. Pay close attention to the difference between a "work based on the library" and a "work that uses the library". The former contains code derived from the library, whereas the latter must be combined with the library in order to run.

#### GNU LESSER GENERAL PUBLIC LICENSE TERMS AND CONDITIONS FOR COPYING, DISTRIBUTION AND MODIFICATION

 0. This License Agreement applies to any software library or other program which contains a notice placed by the copyright holder or other authorized party saying it may be distributed under the terms of this Lesser General Public License (also called "this License"). Each licensee is addressed as "you".

 A "library" means a collection of software functions and/or data prepared so as to be conveniently linked with application programs (which use some of those functions and data) to form executables.

 The "Library", below, refers to any such software library or work which has been distributed under these terms. A "work based on the Library" means either the Library or any derivative work under copyright law: that is to say, a work containing the Library or a portion of it, either verbatim or with modifications and/or translated straightforwardly into another language. (Hereinafter, translation is included without limitation in the term "modification".)

 "Source code" for a work means the preferred form of the work for making modifications to it. For a library, complete source code means all the source code for all modules it contains, plus any associated interface definition files, plus the scripts used to control compilation and installation of the library.

 Activities other than copying, distribution and modification are not covered by this License; they are outside its scope. The act of running a program using the Library is not restricted, and output from such a program is covered only if its contents constitute a work based on the Library (independent of the use of the Library in a tool for writing it). Whether that is true depends on what the Library does and what the program that uses the Library does.

 1. You may copy and distribute verbatim copies of the Library's complete source code as you receive it, in any medium, provided that

you conspicuously and appropriately publish on each copy an appropriate copyright notice and disclaimer of warranty; keep intact all the notices that refer to this License and to the absence of any warranty; and distribute a copy of this License along with the Library.

 You may charge a fee for the physical act of transferring a copy, and you may at your option offer warranty protection in exchange for a fee.

 2. You may modify your copy or copies of the Library or any portion of it, thus forming a work based on the Library, and copy and distribute such modifications or work under the terms of Section 1 above, provided that you also meet all of these conditions:

a) The modified work must itself be a software library.

 b) You must cause the files modified to carry prominent notices stating that you changed the files and the date of any change.

c) You must cause the whole of the work to be licensed at no

 charge to all third parties under the terms of this License.

 d) If a facility in the modified Library refers to a function or a table of data to be supplied by an application program that uses the facility, other than as an argument passed when the facility is invoked, then you must make a good faith effort to ensure that, in the event an application does not supply such function or table, the facility still operates, and performs whatever part of its purpose remains meaningful.

 (For example, a function in a library to compute square roots has a purpose that is entirely well-defined independent of the application. Therefore, Subsection 2d requires that any application-supplied function or table used by this function must be optional: if the application does not supply it, the square root function must still compute square roots.)

These requirements apply to the modified work as a whole. If identifiable sections of that work are not derived from the Library, and can be

 reasonably considered independent and separate works in themselves, then this License, and its terms, do not apply to those sections when you distribute them as separate works. But when you distribute the same sections as part of a whole which is a work based on the Library, the distribution of the whole must be on the terms of this License, whose permissions for other licensees extend to the entire whole, and thus to each and every part regardless of who wrote it.

Thus, it is not the intent of this section to claim rights or contest your rights to work written entirely by you; rather, the intent is to exercise the right to control the distribution of derivative or collective works based on the Library.

In addition, mere aggregation of another work not based on the Library with the Library (or with a work based on the Library) on a volume of a storage or distribution medium does not bring the other work under the scope of this License.

#### 3. You may opt to apply the terms of the ordinary GNU General Public

License instead of this License to a given copy of the Library. To do this, you must alter all the notices that refer to this License, so that they refer to the ordinary GNU General Public License, version 2, instead of to this License. (If a newer version than version 2 of the ordinary GNU General Public License has appeared, then you can specify that version instead if you wish.) Do not make any other change in

these notices.

 Once this change is made in a given copy, it is irreversible for that copy, so the ordinary GNU General Public License applies to all subsequent copies and derivative works made from that copy.

 This option is useful when you wish to copy part of the code of the Library into a program that is not a library.

 4. You may copy and distribute the Library (or a portion or derivative of it, under Section 2) in object code or executable form under the terms of Sections 1 and 2 above provided that you accompany it with the complete corresponding machine-readable source code, which must be distributed under the terms of Sections 1 and 2 above on a medium customarily used for software interchange.

 If distribution of object code is made by offering access to copy from a designated place, then offering equivalent access to copy the source code from the same place satisfies the requirement to distribute the source code, even though third parties are not compelled to copy the source along with the object code.

 5. A program that contains no derivative of any portion of the Library, but is designed to work with the Library by being compiled or linked with it, is called a "work that uses the Library". Such a work, in isolation, is not a derivative work of the Library, and therefore falls outside the scope of this License.

 However, linking a "work that uses the Library" with the Library creates an executable that is a derivative of the Library (because it contains portions of the Library), rather than a "work that uses the

library". The executable is therefore covered by this License. Section 6 states terms for distribution of such executables.

 When a "work that uses the Library" uses material from a header file that is part of the Library, the object code for the work may be a derivative work of the Library even though the source code is not. Whether this is true is especially significant if the work can be linked without the Library, or if the work is itself a library. The threshold for this to be true is not precisely defined by law.

 If such an object file uses only numerical parameters, data structure layouts and accessors, and small macros and small inline functions (ten lines or less in length), then the use of the object file is unrestricted, regardless of whether it is legally a derivative work. (Executables containing this object code plus portions of the

#### Library will still fall under Section 6.)

 Otherwise, if the work is a derivative of the Library, you may distribute the

 object code for the work under the terms of Section 6. Any executables containing that work also fall under Section 6, whether or not they are linked directly with the Library itself.

 6. As an exception to the Sections above, you may also combine or link a "work that uses the Library" with the Library to produce a work containing portions of the Library, and distribute that work under terms of your choice, provided that the terms permit modification of the work for the customer's own use and reverse engineering for debugging such modifications.

 You must give prominent notice with each copy of the work that the Library is used in it and that the Library and its use are covered by this License. You must supply a copy of this License. If the work during execution displays copyright notices, you must include the copyright notice for the Library among them, as well as a reference directing the user to the copy of this License. Also, you must do one of these things:

#### a) Accompany

the work with the complete corresponding

 machine-readable source code for the Library including whatever changes were used in the work (which must be distributed under Sections 1 and 2 above); and, if the work is an executable linked with the Library, with the complete machine-readable "work that uses the Library", as object code and/or source code, so that the user can modify the Library and then relink to produce a modified executable containing the modified Library. (It is understood that the user who changes the contents of definitions files in the Library will not necessarily be able to recompile the application to use the modified definitions.)

 b) Use a suitable shared library mechanism for linking with the Library. A suitable mechanism is one that (1) uses at run time a copy of the library already present on the user's computer system, rather than copying library functions into the executable, and (2) will operate

 properly with a modified version of the library, if the user installs one, as long as the modified version is interface-compatible with the version that the work was made with.

 c) Accompany the work with a written offer, valid for at least three years, to give the same user the materials specified in Subsection 6a, above, for a charge no more

than the cost of performing this distribution.

 d) If distribution of the work is made by offering access to copy from a designated place, offer equivalent access to copy the above specified materials from the same place.

 e) Verify that the user has already received a copy of these materials or that you have already sent this user a copy.

 For an executable, the required form of the "work that uses the Library" must include any data and utility programs needed for reproducing the executable from it. However, as a special exception, the materials to be distributed need not include anything that is normally

 distributed (in either source or binary form) with the major components (compiler, kernel, and so on) of the operating system on which the executable runs, unless that component itself accompanies the executable.

 It may happen that this requirement contradicts the license restrictions of other proprietary libraries that do not normally accompany the operating system. Such a contradiction means you cannot use both them and the Library together in an executable that you distribute.

 7. You may place library facilities that are a work based on the Library side-by-side in a single library together with other library facilities not covered by this License, and distribute such a combined library, provided that the separate distribution of the work based on the Library and of the other library facilities is otherwise permitted, and provided that you do these two things:

 a) Accompany the combined library with a copy of the same work based on the Library, uncombined with any other library facilities. This must be distributed under the terms of the

Sections above.

 b) Give prominent notice with the combined library of the fact that part of it is a work based on the Library, and explaining where to find the accompanying uncombined form of the same work.

 8. You may not copy, modify, sublicense, link with, or distribute the Library except as expressly provided under this License. Any attempt otherwise to copy, modify, sublicense, link with, or distribute the Library is void, and will automatically terminate your rights under this License. However, parties who have received copies, or rights, from you under this License will not have their licenses

terminated so long as such parties remain in full compliance.

 9. You are not required to accept this License, since you have not signed it. However, nothing else grants you permission to modify or distribute the Library or its derivative works. These actions are prohibited by law if

you do not accept this License. Therefore, by

modifying or distributing the Library (or any work based on the Library), you indicate your acceptance of this License to do so, and all its terms and conditions for copying, distributing or modifying the Library or works based on it.

 10. Each time you redistribute the Library (or any work based on the Library), the recipient automatically receives a license from the original licensor to copy, distribute, link with or modify the Library subject to these terms and conditions. You may not impose any further restrictions on the recipients' exercise of the rights granted herein. You are not responsible for enforcing compliance by third parties with this License.

 11. If, as a consequence of a court judgment or allegation of patent infringement or for any other reason (not limited to patent issues), conditions are imposed on you (whether by court order, agreement or otherwise) that contradict the conditions of this License, they do not excuse

 you from the conditions of this License. If you cannot distribute so as to satisfy simultaneously your obligations under this License and any other pertinent obligations, then as a consequence you may not distribute the Library at all. For example, if a patent license would not permit royalty-free redistribution of the Library by all those who receive copies directly or indirectly through you, then the only way you could satisfy both it and this License would be to refrain entirely from distribution of the Library.

If any portion of this section is held invalid or unenforceable under any particular circumstance, the balance of the section is intended to apply, and the section as a whole is intended to apply in other circumstances.

It is not the purpose of this section to induce you to infringe any patents or other property right claims or to contest validity of any such claims; this section has the sole purpose of protecting the integrity of the free software distribution system which is

implemented by public license practices. Many people have made generous contributions to the wide range of software distributed through that system in reliance on consistent application of that system; it is up to the author/donor to decide if he or she is willing to distribute software through any other system and a licensee cannot impose that choice.

This section is intended to make thoroughly clear what is believed to be a consequence of the rest of this License.

 12. If the distribution and/or use of the Library is restricted in certain countries either by patents or by copyrighted interfaces, the original copyright holder who places the Library under this License may add an explicit geographical distribution limitation excluding those countries, so that distribution is permitted only in or among countries not thus excluded. In such case, this License incorporates the limitation as if written in the body of this License.

 13. The Free Software Foundation may publish revised and/or new

versions of the Lesser General Public License from time to time. Such new versions will be similar in spirit to the present version, but may differ in detail to address new problems or concerns.

Each version is given a distinguishing version number. If the Library specifies a version number of this License which applies to it and "any later version", you have the option of following the terms and conditions either of that version or of any later version published by the Free Software Foundation. If the Library does not specify a license version number, you may choose any version ever published by the Free Software Foundation.

 14. If you wish to incorporate parts of the Library into other free programs whose distribution conditions are incompatible with these, write to the author to ask for permission. For software which is copyrighted by the Free Software Foundation, write to the Free Software Foundation; we sometimes make exceptions for this. Our decision

 will be guided by the two goals of preserving the free status of all derivatives of our free software and of promoting the sharing and reuse of software generally.

#### NO WARRANTY

 15. BECAUSE THE LIBRARY IS LICENSED FREE OF CHARGE, THERE IS NO WARRANTY FOR THE LIBRARY, TO THE EXTENT PERMITTED BY APPLICABLE LAW. EXCEPT WHEN OTHERWISE STATED IN WRITING THE COPYRIGHT HOLDERS AND/OR OTHER PARTIES PROVIDE THE LIBRARY "AS IS" WITHOUT WARRANTY OF ANY KIND, EITHER EXPRESSED OR IMPLIED, INCLUDING, BUT NOT LIMITED TO, THE IMPLIED WARRANTIES OF MERCHANTABILITY AND FITNESS FOR A PARTICULAR PURPOSE. THE ENTIRE RISK AS TO THE QUALITY AND PERFORMANCE OF THE LIBRARY IS WITH YOU. SHOULD THE LIBRARY PROVE DEFECTIVE, YOU ASSUME THE COST OF ALL NECESSARY SERVICING, REPAIR OR CORRECTION.

 16. IN NO EVENT UNLESS REQUIRED BY APPLICABLE LAW OR AGREED TO IN WRITING WILL ANY COPYRIGHT HOLDER, OR ANY OTHER PARTY WHO MAY MODIFY AND/OR REDISTRIBUTE THE LIBRARY AS PERMITTED ABOVE, BE LIABLE TO YOU

FOR DAMAGES, INCLUDING ANY GENERAL, SPECIAL, INCIDENTAL OR CONSEQUENTIAL DAMAGES ARISING OUT OF THE USE OR INABILITY TO USE THE LIBRARY (INCLUDING BUT NOT LIMITED TO LOSS OF DATA OR DATA BEING RENDERED INACCURATE OR LOSSES SUSTAINED BY YOU OR THIRD PARTIES OR A FAILURE OF THE LIBRARY TO OPERATE WITH ANY OTHER SOFTWARE), EVEN IF SUCH HOLDER OR OTHER PARTY HAS BEEN ADVISED OF THE POSSIBILITY OF SUCH DAMAGES.

#### END OF TERMS AND CONDITIONS

How to Apply These Terms to Your New Libraries

 If you develop a new library, and you want it to be of the greatest possible use to the public, we recommend making it free software that everyone can redistribute and change. You can do so by permitting redistribution under these terms (or, alternatively, under the terms of the ordinary General Public License).

 To apply these terms, attach the following notices to the library. It is safest to attach them to the start of each source file to most effectively convey

 the exclusion of warranty; and each file should have at least the "copyright" line and a pointer to where the full notice is found.

 <one line to give the library's name and a brief idea of what it does.> Copyright  $(C)$  <year > <name of author>

 This library is free software; you can redistribute it and/or modify it under the terms of the GNU Lesser General Public License as published by the Free Software Foundation; either version 2.1 of the License, or (at your option) any later version.

 This library is distributed in the hope that it will be useful, but WITHOUT ANY WARRANTY; without even the implied warranty of MERCHANTABILITY or FITNESS FOR A PARTICULAR PURPOSE. See the GNU Lesser General Public License for more details.

 You should have received a copy of the GNU Lesser General Public License along with this library; if not, write to the Free Software Foundation, Inc., 51 Franklin Street, Fifth Floor, Boston, MA 02110-1301 **USA** 

Also add information on how to contact you by electronic and paper mail.

You should also get your employer (if you work as a programmer) or your school, if any, to sign a "copyright disclaimer" for the library, if necessary. Here is a sample; alter the names:

 Yoyodyne, Inc., hereby disclaims all copyright interest in the library `Frob' (a library for tweaking knobs) written by James Random Hacker.

 <signature of Ty Coon>, 1 April 1990 Ty Coon, President of Vice

That's all there is to it!

## **1.274 groff-base 1.22.4-10.el9**

## **1.274.1 Available under license :**

Copyright 2003-2018 Free Software Foundation, Inc.

 Copying and distribution of this file, with or without modification, are permitted in any medium without royalty provided the copyright notice and this notice are preserved.

#### LICENSES

--------

The groff program is a free software project. It is licensed under the GNU General Public License (GNU GPL), version 3 or later.

The file COPYING in the top directory of the groff source package contains a copy of the GPL that was downloaded from the GNU web site http://www.gnu.org/copyleft/gpl.txt at 3 jan 2009.

All files part of groff are licensed under this version of the GPL (or licenses which are compatible with the GPL). You are free to choose version 3 or any subsequent version of the GPL.

The GPL names an address where you can get the actual version by normal post. Further information is found in the internet at http://www.gnu.org/copyleft.

The groff program is a GNU package, and the copyright of all files of the groff

 source package which are under the GPL has been assigned to the Free Sofware Foundation (FSF). Information on GNU and FSF is found at http://www.fsf.org/.

Here a list of files which are distributed with groff but which aren't part of it (this is, they either have a non-GPL license, or the copyright hasn't been assigned to the FSF).

Source Files

------------

. The `grn' preprocessor, written by Barry Roitblat <br/>barry@rentonww.com> and David Slattengren <slatteng@Xinet.COM>. These files have been part of the original Berkeley ditroff distribution, without AT&T code, and are in the public domain.

 The original package can be found at http://ftp.cs.wisc.edu/pub/misc/grn.tar.Z.

 src/preproc/grn/gprint.h src/preproc/grn/hdb.cpp src/preproc/grn/hgraph.cpp src/preproc/grn/hpoint.cpp src/preproc/grn/main.cpp

 . The `gxditview' output device. It is based on X11's `xditview' program and thus has the X license.

 src/devices/xditview/DESC.in src/devices/xditview/Dvi.c src/devices/xditview/Dvi.h src/devices/xditview/DviP.h src/devices/xditview/FontMap src/devices/xditview/GXditview.ad src/devices/xditview/Menu.h src/devices/xditview/ad2c src/devices/xditview/device.c src/devices/xditview/device.h src/devices/xditview/draw.c src/devices/xditview/font.c src/devices/xditview/gray1.bm src/devices/xditview/gray2.bm src/devices/xditview/gray3.bm src/devices/xditview/gray4.bm src/devices/xditview/gray5.bm src/devices/xditview/gray6.bm src/devices/xditview/gray7.bm src/devices/xditview/gray8.bm src/devices/xditview/gxditview.man src/devices/xditview/lex.c src/devices/xditview/page.c

 src/devices/xditview/parse.c src/devices/xditview/xdit.bm src/devices/xditview/xdit\_mask.bm src/devices/xditview/xditview.c

 src/include/DviChar.h src/include/XFontName.h

 src/libs/libxutil/DviChar.c src/libs/libxutil/XFontName.c

#### Macro Packages

--------------

. The -mdoc macro set, using the BSD license.

 tmac/doc.tmac tmac/doc-old.tmac tmac/doc-common tmac/doc-ditroff tmac/doc-nroff tmac/doc-syms tmac/groff\_mdoc.man

. The -me macro set, using the BSD license.

 tmac/e.tmac tmac/groff\_me.man doc/meintro.me doc/meintro\_fr.me doc/meref.me

#### Hyphenation Patterns

--------------------

 . The file `tmac/hyphen.us' is identical to the file `hyphen.tex', part of the TeX system written by Donald E. Knuth; the master file can be found at

ftp://labrea.stanford.edu/pub/tex/dist/lib/hyphen.tex .

 It has been renamed for consistency, i.e., to make patterns available under the filenames `hyphen.<language>', e.g. `hyphen.de' or `hyphen.uk'.

See the file itself for a copyright notice.

 . The file `tmac/hyphen.fr' contains the same patterns as the file `frhyph.tex' (for TeX), which can be found at

http://dante.ctan.org/CTAN/language/hyphenation/frhyph.tex .

The patterns have been converted to a format groff can understand.

See the file itself for a copyright notice.

 . The file `tmac/hyphen.sv' is identical to the file `svhyph.tex', which can be found at

http://dante.ctan.org/CTAN/language/hyphenation/svhyph.tex .

See the file itself for a copyright notice.

 . The files `tmac/hyphen.det' and `tmac/hyphen.den' contain the same patterns as the files `dehypht-x-2017-03-31.pat' and `dehyphn-x-2017-03-31.pat' (for TeX), respectively, which can be found at

http://ctan.org/tex-archive/language/hyphenation/dehyph-exptl

The patterns have been converted to latin-1.

See the files themselves for a copyright notice.

 . The file `tmac/hyphen.cs' contains the same patterns as the file `czhyphen.tex' (for TeX), which can be found in the archive

http://dante.ctan.org/CTAN/macros/cstex/base/csplain.tar.gz .

The patterns have been converted to a format groff can understand.

See the file itself for a copyright notice.

#### EOF

 GNU Free Documentation License Version 1.3, 3 November 2008

Copyright (C) 2000, 2001, 2002, 2007, 2008 Free Software Foundation, Inc. <http://fsf.org/> Everyone is permitted to copy and distribute verbatim copies of this license document, but changing it is not allowed.

#### 0. PREAMBLE

The purpose of this License is to make a manual, textbook, or other functional and useful document "free" in the sense of freedom: to assure everyone the effective freedom to copy and redistribute it, with or without modifying it, either commercially or noncommercially. Secondarily, this License preserves for the author and publisher a way to get credit for their work, while not being considered responsible for modifications made by others.

This License is a kind of "copyleft", which means that derivative works of the document must themselves be free in the same sense. It complements the GNU General Public License, which is a copyleft license designed for free software.

#### We

 have designed this License in order to use it for manuals for free software, because free software needs free documentation: a free program should come with manuals providing the same freedoms that the software does. But this License is not limited to software manuals; it can be used for any textual work, regardless of subject matter or whether it is published as a printed book. We recommend this License principally for works whose purpose is instruction or reference.

#### 1. APPLICABILITY AND DEFINITIONS

This License applies to any manual or other work, in any medium, that contains a notice placed by the copyright holder saying it can be distributed under the terms of this License. Such a notice grants a world-wide, royalty-free license, unlimited in duration, to use that work under the conditions stated herein. The "Document", below, refers to any such manual or work. Any member of the public is a licensee, and is addressed as "you". You accept the license if you copy,

 modify or distribute the work in a way requiring permission under copyright law.

A "Modified Version" of the Document means any work containing the Document or a portion of it, either copied verbatim, or with modifications and/or translated into another language.

A "Secondary Section" is a named appendix or a front-matter section of the Document that deals exclusively with the relationship of the publishers or authors of the Document to the Document's overall subject (or to related matters) and contains nothing that could fall directly within that overall subject. (Thus, if the Document is in

part a textbook of mathematics, a Secondary Section may not explain any mathematics.) The relationship could be a matter of historical connection with the subject or with related matters, or of legal, commercial, philosophical, ethical or political position regarding them.

The "Invariant Sections" are certain Secondary Sections whose titles are designated, as being those of Invariant Sections, in the notice

that says that the Document is released under this License. If a section does not fit the above definition of Secondary then it is not allowed to be designated as Invariant. The Document may contain zero Invariant Sections. If the Document does not identify any Invariant Sections then there are none.

The "Cover Texts" are certain short passages of text that are listed, as Front-Cover Texts or Back-Cover Texts, in the notice that says that the Document is released under this License. A Front-Cover Text may be at most 5 words, and a Back-Cover Text may be at most 25 words.

A "Transparent" copy of the Document means a machine-readable copy, represented in a format whose specification is available to the general public, that is suitable for revising the document straightforwardly with generic text editors or (for images composed of pixels) generic paint programs or (for drawings) some widely available drawing editor, and that is suitable for input to text formatters or

for automatic translation to a variety of formats suitable for input to text formatters. A copy made in an otherwise Transparent file format whose markup, or absence of markup, has been arranged to thwart or discourage subsequent modification by readers is not Transparent. An image format is not Transparent if used for any substantial amount of text. A copy that is not "Transparent" is called "Opaque".

Examples of suitable formats for Transparent copies include plain ASCII without markup, Texinfo input format, LaTeX input format, SGML or XML using a publicly available DTD, and standard-conforming simple HTML, PostScript or PDF designed for human modification. Examples of transparent image formats include PNG, XCF and JPG. Opaque formats include proprietary formats that can be read and edited only by proprietary word processors, SGML or XML for which the DTD and/or processing tools are not generally available, and the machine-generated HTML, PostScript or PDF produced by some word processors for output purposes only.

The "Title Page" means, for a printed book, the title page itself, plus such following pages as are needed to hold, legibly, the material

this License requires to appear in the title page. For works in formats which do not have any title page as such, "Title Page" means the text near the most prominent appearance of the work's title, preceding the beginning of the body of the text.

The "publisher" means any person or entity that distributes copies of the Document to the public.

A section "Entitled XYZ" means a named subunit of the Document whose title either is precisely XYZ or contains XYZ in parentheses following text that translates XYZ in another language. (Here XYZ stands for a specific section name mentioned below, such as "Acknowledgements", "Dedications", "Endorsements", or "History".) To "Preserve the Title" of such a section when you modify the Document means that it remains a section "Entitled XYZ" according to this definition.

#### The

 Document may include Warranty Disclaimers next to the notice which states that this License applies to the Document. These Warranty Disclaimers are considered to be included by reference in this License, but only as regards disclaiming warranties: any other implication that these Warranty Disclaimers may have is void and has no effect on the meaning of this License.

#### 2. VERBATIM COPYING

You may copy and distribute the Document in any medium, either commercially or noncommercially, provided that this License, the copyright notices, and the license notice saying this License applies to the Document are reproduced in all copies, and that you add no other conditions whatsoever to those of this License. You may not use technical measures to obstruct or control the reading or further copying of the copies you make or distribute. However, you may accept compensation in exchange for copies. If you distribute a large enough number of copies you must also follow the conditions in section 3.

You may also lend copies, under the same conditions stated above, and you may publicly display copies.

#### 3. COPYING IN QUANTITY

If you publish printed copies (or copies in media that commonly have printed covers) of the Document, numbering more than 100, and the Document's license notice requires Cover Texts, you must enclose the copies in covers that carry, clearly and legibly, all these Cover Texts: Front-Cover Texts on the front cover, and Back-Cover Texts on

the back cover. Both covers must also clearly and legibly identify you as the publisher of these copies. The front cover must present the full title with all words of the title equally prominent and visible. You may add other material on the covers in addition. Copying with changes limited to the covers, as long as they preserve the title of the Document and satisfy these conditions, can be treated as verbatim copying in other respects.

If the required texts for either cover are too voluminous to fit legibly, you should put the first ones listed (as many as fit reasonably) on the actual cover, and continue the rest onto adjacent pages.

If you publish or distribute Opaque copies of the Document numbering more than 100, you must either include a machine-readable Transparent copy along with each Opaque copy, or state in or with each Opaque copy a computer-network location from which the general network-using public has access to download using public-standard network protocols a complete Transparent copy of the Document, free of added material. If you use the latter option, you must take reasonably prudent steps, when you begin distribution of Opaque copies in quantity, to ensure that this Transparent copy will remain thus accessible at the stated location until at least one year after the last time you distribute an Opaque copy (directly or through your agents or retailers) of that edition to the public.

It is requested, but not required, that you contact the authors of the Document well before redistributing any large number of copies, to give them a chance to provide you with an updated version of the Document.

#### 4. MODIFICATIONS

You may copy and distribute a Modified Version of the Document under the conditions of sections 2 and 3 above, provided that you release the Modified Version under precisely this License, with the Modified Version filling the role of the Document, thus licensing distribution and modification of the Modified Version to whoever possesses a copy of it. In addition, you must do these things in the Modified Version:

A. Use in the Title Page (and on the covers, if any) a title distinct from that of the Document, and from those of previous versions (which should, if there were any, be listed in the History section of the Document). You may use the same title as a previous version if the original publisher of that version gives permission.
- B. List on the Title Page, as authors, one or more persons or entities responsible for authorship of
- the modifications in the Modified
- Version, together with at least five of the principal authors of the Document (all of its principal authors, if it has fewer than five),
- unless they release you from this requirement.
- C. State on the Title page the name of the publisher of the
- Modified Version, as the publisher.
- D. Preserve all the copyright notices of the Document.
- E. Add an appropriate copyright notice for your modifications adjacent to the other copyright notices.
- F. Include, immediately after the copyright notices, a license notice giving the public permission to use the Modified Version under the terms of this License, in the form shown in the Addendum below.
- G. Preserve in that license notice the full lists of Invariant Sections and required Cover Texts given in the Document's license notice.
- H. Include an unaltered copy of this License.
- I. Preserve the section Entitled "History", Preserve its Title, and add to it an item stating at least the title, year,

new authors, and

- publisher of the Modified Version as given on the Title Page. If there is no section Entitled "History" in the Document, create one stating the title, year, authors, and publisher of the Document as given on its Title Page, then add an item describing the Modified Version as stated in the previous sentence.
- J. Preserve the network location, if any, given in the Document for public access to a Transparent copy of the Document, and likewise the network locations given in the Document for previous versions it was based on. These may be placed in the "History" section. You may omit a network location for a work that was published at least four years before the Document itself, or if the original publisher of the version it refers to gives permission.
- K. For any section Entitled "Acknowledgements" or "Dedications", Preserve the Title of the section, and preserve in the section all the substance and tone of each of the contributor acknowledgements

and/or dedications given therein.

- L. Preserve all the Invariant Sections of the Document, unaltered in their text and in their titles. Section numbers or the equivalent are not considered part of the section titles.
- M. Delete any section Entitled "Endorsements". Such a section may not be included in the Modified Version.
- N. Do not retitle any existing section to be Entitled "Endorsements"
- or to conflict in title with any Invariant Section.
- O. Preserve any Warranty Disclaimers.

If the Modified Version includes new front-matter sections or appendices that qualify as Secondary Sections and contain no material copied from the Document, you may at your option designate some or all of these sections as invariant. To do this, add their titles to the list of Invariant Sections in the Modified Version's license notice. These titles must be distinct from any other section titles.

You may add a section Entitled "Endorsements", provided it contains nothing but

 endorsements of your Modified Version by various parties--for example, statements of peer review or that the text has been approved by an organization as the authoritative definition of a standard.

You may add a passage of up to five words as a Front-Cover Text, and a passage of up to 25 words as a Back-Cover Text, to the end of the list of Cover Texts in the Modified Version. Only one passage of Front-Cover Text and one of Back-Cover Text may be added by (or through arrangements made by) any one entity. If the Document already includes a cover text for the same cover, previously added by you or by arrangement made by the same entity you are acting on behalf of, you may not add another; but you may replace the old one, on explicit permission from the previous publisher that added the old one.

The author(s) and publisher(s) of the Document do not by this License give permission to use their names for publicity for or to assert or imply endorsement of any Modified Version.

### 5. COMBINING **DOCUMENTS**

You may combine the Document with other documents released under this License, under the terms defined in section 4 above for modified versions, provided that you include in the combination all of the Invariant Sections of all of the original documents, unmodified, and list them all as Invariant Sections of your combined work in its license notice, and that you preserve all their Warranty Disclaimers.

The combined work need only contain one copy of this License, and multiple identical Invariant Sections may be replaced with a single copy. If there are multiple Invariant Sections with the same name but different contents, make the title of each such section unique by adding at the end of it, in parentheses, the name of the original author or publisher of that section if known, or else a unique number. Make the same adjustment to the section titles in the list of Invariant Sections in the license notice of the combined work.

In the combination, you must combine any sections

Entitled "History"

in the various original documents, forming one section Entitled "History"; likewise combine any sections Entitled "Acknowledgements", and any sections Entitled "Dedications". You must delete all sections Entitled "Endorsements".

#### 6. COLLECTIONS OF DOCUMENTS

You may make a collection consisting of the Document and other documents released under this License, and replace the individual copies of this License in the various documents with a single copy that is included in the collection, provided that you follow the rules of this License for verbatim copying of each of the documents in all other respects.

You may extract a single document from such a collection, and distribute it individually under this License, provided you insert a copy of this License into the extracted document, and follow this License in all other respects regarding verbatim copying of that document.

#### 7. AGGREGATION WITH INDEPENDENT WORKS

A compilation of the Document or its derivatives with other separate

and independent documents or works, in or on a volume of a storage or distribution medium, is called an "aggregate" if the copyright resulting from the compilation is not used to limit the legal rights of the compilation's users beyond what the individual works permit. When the Document is included in an aggregate, this License does not apply to the other works in the aggregate which are not themselves derivative works of the Document.

If the Cover Text requirement of section 3 is applicable to these copies of the Document, then if the Document is less than one half of the entire aggregate, the Document's Cover Texts may be placed on covers that bracket the Document within the aggregate, or the electronic equivalent of covers if the Document is in electronic form. Otherwise they must appear on printed covers that bracket the whole aggregate.

#### 8. TRANSLATION

Translation is considered a kind of modification, so you may distribute translations of the Document under

the terms of section 4.

Replacing Invariant Sections with translations requires special permission from their copyright holders, but you may include translations of some or all Invariant Sections in addition to the original versions of these Invariant Sections. You may include a translation of this License, and all the license notices in the Document, and any Warranty Disclaimers, provided that you also include the original English version of this License and the original versions of those notices and disclaimers. In case of a disagreement between the translation and the original version of this License or a notice or disclaimer, the original version will prevail.

If a section in the Document is Entitled "Acknowledgements", "Dedications", or "History", the requirement (section 4) to Preserve its Title (section 1) will typically require changing the actual title.

#### 9. TERMINATION

You may not copy, modify, sublicense, or distribute the Document except as expressly provided under this License. Any attempt otherwise to copy, modify, sublicense, or distribute it is void, and will automatically terminate your rights under this License.

However, if you cease all violation of this License, then your license from a particular copyright holder is reinstated (a) provisionally, unless and until the copyright holder explicitly and finally terminates your license, and (b) permanently, if the copyright holder fails to notify you of the violation by some reasonable means prior to 60 days after the cessation.

Moreover, your license from a particular copyright holder is reinstated permanently if the copyright holder notifies you of the violation by some reasonable means, this is the first time you have received notice of violation of this License (for any work) from that copyright holder, and you cure the violation prior to 30 days after your receipt of the notice.

Termination of your rights under this section does not terminate the licenses of parties who have received copies or rights from you under

this License. If your rights have been terminated and not permanently reinstated, receipt of a copy of some or all of the same material does not give you any rights to use it.

#### 10. FUTURE REVISIONS OF THIS LICENSE

The Free Software Foundation may publish new, revised versions of the GNU Free Documentation License from time to time. Such new versions will be similar in spirit to the present version, but may differ in detail to address new problems or concerns. See http://www.gnu.org/copyleft/.

Each version of the License is given a distinguishing version number. If the Document specifies that a particular numbered version of this License "or any later version" applies to it, you have the option of following the terms and conditions either of that specified version or of any later version that has been published (not as a draft) by the Free Software Foundation. If the Document does not specify a version number of this License, you may choose any version ever published (not

as a draft) by the Free Software Foundation. If the Document specifies that a proxy can decide which future versions of this License can be used, that proxy's public statement of acceptance of a version permanently authorizes you to choose that version for the Document.

#### 11. RELICENSING

"Massive Multiauthor Collaboration Site" (or "MMC Site") means any World Wide Web server that publishes copyrightable works and also provides prominent facilities for anybody to edit those works. A public wiki that anybody can edit is an example of such a server. A "Massive Multiauthor Collaboration" (or "MMC") contained in the site means any set of copyrightable works thus published on the MMC site.

"CC-BY-SA" means the Creative Commons Attribution-Share Alike 3.0 license published by Creative Commons Corporation, a not-for-profit corporation with a principal place of business in San Francisco, California, as well as future copyleft versions of that license published by that same organization.

"Incorporate" means to publish or republish a Document, in whole or in part, as part of another Document.

An MMC is "eligible for relicensing" if it is licensed under this License, and if all works that were first published under this License somewhere other than this MMC, and subsequently incorporated in whole or in part into the MMC, (1) had no cover texts or invariant sections, and (2) were thus incorporated prior to November 1, 2008.

The operator of an MMC Site may republish an MMC contained in the site

under CC-BY-SA on the same site at any time before August 1, 2009, provided the MMC is eligible for relicensing.

ADDENDUM: How to use this License for your documents

To use this License in a document you have written, include a copy of the License in the document and put the following copyright and license notices just after the title page:

Copyright (c) YEAR YOUR NAME.

 Permission is granted to copy, distribute and/or modify this document under the terms of the GNU Free Documentation License, Version 1.3 or any later version published by the Free Software Foundation; with no Invariant Sections, no Front-Cover Texts, and no Back-Cover Texts. A copy of the license is included in the section entitled "GNU Free Documentation License".

If you have Invariant Sections, Front-Cover Texts and Back-Cover Texts, replace the "with...Texts." line with this:

 with the Invariant Sections being LIST THEIR TITLES, with the Front-Cover Texts being LIST, and with the Back-Cover Texts being LIST.

If you have Invariant Sections without Cover Texts, or some other combination of the three, merge those two alternatives to suit the situation.

If your document contains nontrivial examples of program code, we recommend releasing these examples in parallel under your choice of free software license, such as the GNU General Public License, to permit their use in free software.

-\*- text -\*-

AUTHOR

------

Peter Schaffter (peter@schaffter.ca) 3-355 Lafontaine Ave Vanier (ON) CANADA K1L 6X6

The groff macro file om.tmac and the html documentation pertaining to it are Copyright (C) 2004-2018 Peter Schaffter.

========================================================================

om.tmac is issued under the GNU General Public License, a full copy of which can be had at

http://www.gnu.org/licenses/gpl.html

The html documentation pertaining to om.tmac is issued under the GNU Free Documentation License, a full copy of which can be had at

========================================================================

http://www.gnu.org/copyleft/fdl.html

## GNU GENERAL PUBLIC LICENSE Version 3, 29 June 2007

Copyright (C) 2007 Free Software Foundation, Inc. <http://fsf.org/> Everyone is permitted to copy and distribute verbatim copies of this license document, but changing it is not allowed.

Preamble

 The GNU General Public License is a free, copyleft license for software and other kinds of works.

 The licenses for most software and other practical works are designed to take away your freedom to share and change the works. By contrast, the GNU General Public License is intended to guarantee your freedom to share and change all versions of a program--to make sure it remains free software for all its users. We, the Free Software Foundation, use the GNU General Public License for most of our software; it applies also to any other work released this way by its authors. You can apply it to your programs, too.

 When we speak of free software, we are referring to freedom, not

price. Our General Public Licenses are designed to make sure that you have the freedom to distribute copies of free software (and charge for them if you wish), that you receive source code or can get it if you want it, that you can change the software or use pieces of it in new

free programs, and that you know you can do these things.

 To protect your rights, we need to prevent others from denying you these rights or asking you to surrender the rights. Therefore, you have certain responsibilities if you distribute copies of the software, or if you modify it: responsibilities to respect the freedom of others.

 For example, if you distribute copies of such a program, whether gratis or for a fee, you must pass on to the recipients the same freedoms that you received. You must make sure that they, too, receive or can get the source code. And you must show them these terms so they know their rights.

 Developers that use the GNU GPL protect your rights with two steps: (1)

 assert copyright on the software, and (2) offer you this License giving you legal permission to copy, distribute and/or modify it.

 For the developers' and authors' protection, the GPL clearly explains that there is no warranty for this free software. For both users' and authors' sake, the GPL requires that modified versions be marked as changed, so that their problems will not be attributed erroneously to authors of previous versions.

 Some devices are designed to deny users access to install or run modified versions of the software inside them, although the manufacturer can do so. This is fundamentally incompatible with the aim of protecting users' freedom to change the software. The systematic pattern of such abuse occurs in the area of products for individuals to use, which is precisely where it is most unacceptable. Therefore, we have designed this version of the GPL to prohibit the practice for those products. If such problems arise substantially in other domains, we stand

 ready to extend this provision to those domains in future versions of the GPL, as needed to protect the freedom of users.

 Finally, every program is threatened constantly by software patents. States should not allow patents to restrict development and use of software on general-purpose computers, but in those that do, we wish to avoid the special danger that patents applied to a free program could make it effectively proprietary. To prevent this, the GPL assures that patents cannot be used to render the program non-free.

 The precise terms and conditions for copying, distribution and modification follow.

#### TERMS AND CONDITIONS

#### 0. Definitions.

"This License" refers to version 3 of the GNU General Public License.

 "Copyright" also means copyright-like laws that apply to other kinds of works, such as semiconductor masks.

 "The Program" refers to any copyrightable work licensed under this License. Each licensee is addressed as "you". "Licensees" and

"recipients" may be individuals or organizations.

To "modify" a work means to copy from or adapt all or part of the work

in a fashion requiring copyright permission, other than the making of an exact copy. The resulting work is called a "modified version" of the earlier work or a work "based on" the earlier work.

 A "covered work" means either the unmodified Program or a work based on the Program.

 To "propagate" a work means to do anything with it that, without permission, would make you directly or secondarily liable for infringement under applicable copyright law, except executing it on a computer or modifying a private copy. Propagation includes copying, distribution (with or without modification), making available to the public, and in some countries other activities as well.

 To "convey" a work means any kind of propagation that enables other parties to make or receive copies. Mere interaction with a user through a computer network, with no transfer of a copy, is not conveying.

 An interactive user interface displays "Appropriate Legal Notices" to the extent that it includes a convenient and prominently visible feature that (1) displays an appropriate copyright notice, and (2) tells the user that there is no warranty for the work (except to the extent that warranties are provided), that licensees may convey the work under this License, and how to view a copy of this License. If the interface presents a list of user commands or options, such as a menu, a prominent item in the list meets this criterion.

#### 1. Source Code.

 The "source code" for a work means the preferred form of the work for making modifications to it. "Object code" means any non-source form of a work.

 A "Standard Interface" means an interface that either is an official standard defined by a recognized standards body, or, in the case of interfaces specified for a particular programming language, one that is widely used among developers working in that language.

#### The

 "System Libraries" of an executable work include anything, other than the work as a whole, that (a) is included in the normal form of packaging a Major Component, but which is not part of that Major Component, and (b) serves only to enable use of the work with that Major Component, or to implement a Standard Interface for which an implementation is available to the public in source code form. A "Major Component", in this context, means a major essential component (kernel, window system, and so on) of the specific operating system

(if any) on which the executable work runs, or a compiler used to produce the work, or an object code interpreter used to run it.

 The "Corresponding Source" for a work in object code form means all the source code needed to generate, install, and (for an executable work) run the object code and to modify the work, including scripts to control those activities. However, it does not include the work's System Libraries, or general-purpose tools or generally available free

programs which are used unmodified in performing those activities but which are not part of the work. For example, Corresponding Source includes interface definition files associated with source files for the work, and the source code for shared libraries and dynamically linked subprograms that the work is specifically designed to require, such as by intimate data communication or control flow between those subprograms and other parts of the work.

 The Corresponding Source need not include anything that users can regenerate automatically from other parts of the Corresponding Source.

 The Corresponding Source for a work in source code form is that same work.

#### 2. Basic Permissions.

 All rights granted under this License are granted for the term of copyright on the Program, and are irrevocable provided the stated conditions are met. This License explicitly affirms your unlimited permission to run the unmodified Program. The output from running a covered work is covered

 by this License only if the output, given its content, constitutes a covered work. This License acknowledges your rights of fair use or other equivalent, as provided by copyright law.

 You may make, run and propagate covered works that you do not convey, without conditions so long as your license otherwise remains in force. You may convey covered works to others for the sole purpose of having them make modifications exclusively for you, or provide you with facilities for running those works, provided that you comply with the terms of this License in conveying all material for which you do not control copyright. Those thus making or running the covered works for you must do so exclusively on your behalf, under your direction and control, on terms that prohibit them from making any copies of your copyrighted material outside their relationship with you.

 Conveying under any other circumstances is permitted solely under the conditions stated below. Sublicensing is not allowed;

 section 10 makes it unnecessary.

3. Protecting Users' Legal Rights From Anti-Circumvention Law.

 No covered work shall be deemed part of an effective technological measure under any applicable law fulfilling obligations under article 11 of the WIPO copyright treaty adopted on 20 December 1996, or similar laws prohibiting or restricting circumvention of such measures.

 When you convey a covered work, you waive any legal power to forbid circumvention of technological measures to the extent such circumvention is effected by exercising rights under this License with respect to the covered work, and you disclaim any intention to limit operation or modification of the work as a means of enforcing, against the work's users, your or third parties' legal rights to forbid circumvention of technological measures.

4. Conveying Verbatim Copies.

 You may convey verbatim copies of the Program's source code as you receive it, in any medium, provided that you conspicuously and appropriately

 publish on each copy an appropriate copyright notice; keep intact all notices stating that this License and any non-permissive terms added in accord with section 7 apply to the code; keep intact all notices of the absence of any warranty; and give all recipients a copy of this License along with the Program.

 You may charge any price or no price for each copy that you convey, and you may offer support or warranty protection for a fee.

5. Conveying Modified Source Versions.

 You may convey a work based on the Program, or the modifications to produce it from the Program, in the form of source code under the terms of section 4, provided that you also meet all of these conditions:

 a) The work must carry prominent notices stating that you modified it, and giving a relevant date.

 b) The work must carry prominent notices stating that it is released under this License and any conditions added under section 7. This requirement modifies the requirement in section 4 to

"keep intact all notices".

 c) You must license the entire work, as a whole, under this License to anyone who comes into possession of a copy. This License will therefore apply, along with any applicable section 7 additional terms, to the whole of the work, and all its parts, regardless of how they are packaged. This License gives no permission to license the work in any other way, but it does not invalidate such permission if you have separately received it.

 d) If the work has interactive user interfaces, each must display Appropriate Legal Notices; however, if the Program has interactive interfaces that do not display Appropriate Legal Notices, your work need not make them do so.

 A compilation of a covered work with other separate and independent works, which are not by their nature extensions of the covered work, and which are not combined with it such as to form a larger program, in or on a volume of a storage or distribution medium, is called an

"aggregate" if the compilation and its resulting copyright are not used to limit the access or legal rights of the compilation's users beyond what the individual works permit. Inclusion of a covered work in an aggregate does not cause this License to apply to the other parts of the aggregate.

6. Conveying Non-Source Forms.

 You may convey a covered work in object code form under the terms of sections 4 and 5, provided that you also convey the machine-readable Corresponding Source under the terms of this License, in one of these ways:

 a) Convey the object code in, or embodied in, a physical product (including a physical distribution medium), accompanied by the Corresponding Source fixed on a durable physical medium customarily used for software interchange.

 b) Convey the object code in, or embodied in, a physical product (including a physical distribution medium), accompanied by a written offer, valid for at least three years

and valid for as

 long as you offer spare parts or customer support for that product model, to give anyone who possesses the object code either (1) a copy of the Corresponding Source for all the software in the product that is covered by this License, on a durable physical medium customarily used for software interchange, for a price no more than your reasonable cost of physically performing this conveying of source, or (2) access to copy the Corresponding Source from a network server at no charge.

 c) Convey individual copies of the object code with a copy of the written offer to provide the Corresponding Source. This alternative is allowed only occasionally and noncommercially, and only if you received the object code with such an offer, in accord with subsection 6b.

 d) Convey the object code by offering access from a designated place (gratis or for a charge), and offer equivalent access to the Corresponding Source in

 the same way through the same place at no further charge. You need not require recipients to copy the Corresponding Source along with the object code. If the place to copy the object code is a network server, the Corresponding Source may be on a different server (operated by you or a third party) that supports equivalent copying facilities, provided you maintain clear directions next to the object code saying where to find the Corresponding Source. Regardless of what server hosts the Corresponding Source, you remain obligated to ensure that it is available for as long as needed to satisfy these requirements.

 e) Convey the object code using peer-to-peer transmission, provided you inform other peers where the object code and Corresponding Source of the work are being offered to the general public at no charge under subsection 6d.

 A separable portion of the object code, whose source code is excluded from the Corresponding Source as a System Library, need not be included in conveying the object code work.

 A "User Product" is either (1) a "consumer product", which means any tangible personal property which is normally used for personal, family, or household purposes, or (2) anything designed or sold for incorporation into a dwelling. In determining whether a product is a consumer product, doubtful cases shall be resolved in favor of coverage. For a particular product received by a particular user, "normally used" refers to a typical or common use of that class of product, regardless of the status of the particular user or of the way in which the particular user actually uses, or expects or is expected to use, the product. A product is a consumer product regardless of whether the product has substantial commercial, industrial or non-consumer uses, unless such uses represent the only significant mode of use of the product.

 "Installation Information" for a User Product means any methods, procedures, authorization

 keys, or other information required to install and execute modified versions of a covered work in that User Product from

a modified version of its Corresponding Source. The information must suffice to ensure that the continued functioning of the modified object code is in no case prevented or interfered with solely because modification has been made.

 If you convey an object code work under this section in, or with, or specifically for use in, a User Product, and the conveying occurs as part of a transaction in which the right of possession and use of the User Product is transferred to the recipient in perpetuity or for a fixed term (regardless of how the transaction is characterized), the Corresponding Source conveyed under this section must be accompanied by the Installation Information. But this requirement does not apply if neither you nor any third party retains the ability to install modified object code on the User Product (for example, the work has been installed in ROM).

 The requirement to provide Installation Information does not include a requirement to continue to provide support service, warranty, or updates for a work that has been modified or installed by the recipient, or for the User Product in which it has been modified or installed. Access to a network may be denied when the modification itself materially and adversely affects the operation of the network or violates the rules and protocols for communication across the network.

 Corresponding Source conveyed, and Installation Information provided, in accord with this section must be in a format that is publicly documented (and with an implementation available to the public in source code form), and must require no special password or key for unpacking, reading or copying.

#### 7. Additional Terms.

 "Additional permissions" are terms that supplement the terms of this License by making exceptions from one or more of its conditions. Additional permissions that are applicable to the entire Program shall

be treated as though they were included in this License, to the extent that they are valid under applicable law. If additional permissions apply only to part of the Program, that part may be used separately under those permissions, but the entire Program remains governed by this License without regard to the additional permissions.

 When you convey a copy of a covered work, you may at your option remove any additional permissions from that copy, or from any part of it. (Additional permissions may be written to require their own removal in certain cases when you modify the work.) You may place additional permissions on material, added by you to a covered work,

for which you have or can give appropriate copyright permission.

 Notwithstanding any other provision of this License, for material you add to a covered work, you may (if authorized by the copyright holders of that material) supplement the terms of this License with terms:

 a) Disclaiming warranty or limiting liability differently from the terms of sections 15 and 16 of this License; or

 b) Requiring preservation of specified reasonable legal notices or author attributions in that material or in the Appropriate Legal Notices displayed by works containing it; or

 c) Prohibiting misrepresentation of the origin of that material, or requiring that modified versions of such material be marked in reasonable ways as different from the original version; or

 d) Limiting the use for publicity purposes of names of licensors or authors of the material; or

 e) Declining to grant rights under trademark law for use of some trade names, trademarks, or service marks; or

 f) Requiring indemnification of licensors and authors of that material by anyone who conveys the material (or modified versions of it) with contractual assumptions of liability to the recipient, for any liability that these contractual assumptions directly impose on

those licensors and authors.

 All other non-permissive additional terms are considered "further restrictions" within the meaning of section 10. If the Program as you received it, or any part of it, contains a notice stating that it is governed by this License along with a term that is a further restriction, you may remove that term. If a license document contains a further restriction but permits relicensing or conveying under this License, you may add to a covered work material governed by the terms of that license document, provided that the further restriction does not survive such relicensing or conveying.

 If you add terms to a covered work in accord with this section, you must place, in the relevant source files, a statement of the additional terms that apply to those files, or a notice indicating where to find the applicable terms.

 Additional terms, permissive or non-permissive, may be stated in the form of a separately written license, or stated as exceptions;

the above requirements apply either way.

8. Termination.

 You may not propagate or modify a covered work except as expressly provided under this License. Any attempt otherwise to propagate or modify it is void, and will automatically terminate your rights under this License (including any patent licenses granted under the third paragraph of section 11).

 However, if you cease all violation of this License, then your license from a particular copyright holder is reinstated (a) provisionally, unless and until the copyright holder explicitly and finally terminates your license, and (b) permanently, if the copyright holder fails to notify you of the violation by some reasonable means prior to 60 days after the cessation.

 Moreover, your license from a particular copyright holder is reinstated permanently if the copyright holder notifies you of the violation by some reasonable means, this is the first time you have received notice of violation of this License (for any work) from that copyright

 holder, and you cure the violation prior to 30 days after your receipt of the notice.

 Termination of your rights under this section does not terminate the licenses of parties who have received copies or rights from you under this License. If your rights have been terminated and not permanently reinstated, you do not qualify to receive new licenses for the same material under section 10.

9. Acceptance Not Required for Having Copies.

 You are not required to accept this License in order to receive or run a copy of the Program. Ancillary propagation of a covered work occurring solely as a consequence of using peer-to-peer transmission to receive a copy likewise does not require acceptance. However, nothing other than this License grants you permission to propagate or modify any covered work. These actions infringe copyright if you do not accept this License. Therefore, by modifying or propagating a covered work, you indicate your acceptance of this License to do so.

10. Automatic Licensing of Downstream Recipients.

 Each time you convey a covered work, the recipient automatically receives a license from the original licensors, to run, modify and

propagate that work, subject to this License. You are not responsible for enforcing compliance by third parties with this License.

 An "entity transaction" is a transaction transferring control of an organization, or substantially all assets of one, or subdividing an organization, or merging organizations. If propagation of a covered work results from an entity transaction, each party to that transaction who receives a copy of the work also receives whatever licenses to the work the party's predecessor in interest had or could give under the previous paragraph, plus a right to possession of the Corresponding Source of the work from the predecessor in interest, if the predecessor has it or can get it with reasonable efforts.

 You may not impose any further restrictions on the exercise of the rights

 granted or affirmed under this License. For example, you may not impose a license fee, royalty, or other charge for exercise of rights granted under this License, and you may not initiate litigation (including a cross-claim or counterclaim in a lawsuit) alleging that any patent claim is infringed by making, using, selling, offering for sale, or importing the Program or any portion of it.

#### 11. Patents.

 A "contributor" is a copyright holder who authorizes use under this License of the Program or a work on which the Program is based. The work thus licensed is called the contributor's "contributor version".

 A contributor's "essential patent claims" are all patent claims owned or controlled by the contributor, whether already acquired or hereafter acquired, that would be infringed by some manner, permitted by this License, of making, using, or selling its contributor version, but do not include claims that would be infringed only as a consequence of further modification of the contributor version. For

purposes of this definition, "control" includes the right to grant patent sublicenses in a manner consistent with the requirements of this License.

 Each contributor grants you a non-exclusive, worldwide, royalty-free patent license under the contributor's essential patent claims, to make, use, sell, offer for sale, import and otherwise run, modify and propagate the contents of its contributor version.

 In the following three paragraphs, a "patent license" is any express agreement or commitment, however denominated, not to enforce a patent (such as an express permission to practice a patent or covenant not to sue for patent infringement). To "grant" such a patent license to a

party means to make such an agreement or commitment not to enforce a patent against the party.

 If you convey a covered work, knowingly relying on a patent license, and the Corresponding Source of the work is not available for anyone to copy, free of charge and under the terms of this License, through a

publicly available network server or other readily accessible means, then you must either (1) cause the Corresponding Source to be so available, or (2) arrange to deprive yourself of the benefit of the patent license for this particular work, or (3) arrange, in a manner consistent with the requirements of this License, to extend the patent license to downstream recipients. "Knowingly relying" means you have actual knowledge that, but for the patent license, your conveying the covered work in a country, or your recipient's use of the covered work in a country, would infringe one or more identifiable patents in that country that you have reason to believe are valid.

 If, pursuant to or in connection with a single transaction or arrangement, you convey, or propagate by procuring conveyance of, a covered work, and grant a patent license to some of the parties receiving the covered work authorizing them to use, propagate, modify or convey a specific copy of the covered work, then the patent license you grant is automatically extended to all recipients of the covered work and works based on it.

 A patent license is "discriminatory" if it does not include within the scope of its coverage, prohibits the exercise of, or is conditioned on the non-exercise of one or more of the rights that are specifically granted under this License. You may not convey a covered work if you are a party to an arrangement with a third party that is in the business of distributing software, under which you make payment to the third party based on the extent of your activity of conveying the work, and under which the third party grants, to any of the parties who would receive the covered work from you, a discriminatory patent license (a) in connection with copies of the covered work conveyed by you (or copies made from those copies), or (b) primarily for and in connection with specific products or compilations that contain the covered work, unless you entered into that arrangement, or

that patent license was granted, prior to 28 March 2007.

 Nothing in this License shall be construed as excluding or limiting any implied license or other defenses to infringement that may otherwise be available to you under applicable patent law.

12. No Surrender of Others' Freedom.

 If conditions are imposed on you (whether by court order, agreement or otherwise) that contradict the conditions of this License, they do not excuse you from the conditions of this License. If you cannot convey a covered work so as to satisfy simultaneously your obligations under this License and any other pertinent obligations, then as a consequence you may not convey it at all. For example, if you agree to terms that obligate you to collect a royalty for further conveying from those to whom you convey the Program, the only way you could satisfy both those terms and this License would be to refrain entirely from conveying the Program.

13. Use with the GNU Affero General Public License.

 Notwithstanding any other provision of this License, you have permission to link or combine any covered work with a work licensed under version 3 of the GNU Affero General Public License into a single combined work, and to convey the resulting work. The terms of this License will continue to apply to the part which is the covered work, but the special requirements of the GNU Affero General Public License, section 13, concerning interaction through a network will apply to the combination as such.

14. Revised Versions of this License.

 The Free Software Foundation may publish revised and/or new versions of the GNU General Public License from time to time. Such new versions will be similar in spirit to the present version, but may differ in detail to address new problems or concerns.

 Each version is given a distinguishing version number. If the Program specifies that a certain numbered version of the GNU General Public License "or any later version" applies to it, you have the option of following the terms and conditions either of that numbered version or of any later version published by the Free Software

Foundation. If the Program does not specify a version number of the GNU General Public License, you may choose any version ever published by the Free Software Foundation.

 If the Program specifies that a proxy can decide which future versions of the GNU General Public License can be used, that proxy's public statement of acceptance of a version permanently authorizes you to choose that version for the Program.

 Later license versions may give you additional or different permissions. However, no additional obligations are imposed on any author or copyright holder as a result of your choosing to follow a later version.

15. Disclaimer of Warranty.

 THERE IS NO WARRANTY FOR THE PROGRAM, TO THE EXTENT PERMITTED BY APPLICABLE LAW. EXCEPT WHEN OTHERWISE STATED IN WRITING THE COPYRIGHT HOLDERS AND/OR OTHER PARTIES PROVIDE THE PROGRAM "AS IS" WITHOUT WARRANTY

OF ANY KIND, EITHER EXPRESSED OR IMPLIED, INCLUDING, BUT NOT LIMITED TO, THE IMPLIED WARRANTIES OF MERCHANTABILITY AND FITNESS FOR A PARTICULAR PURPOSE. THE ENTIRE RISK AS TO THE QUALITY AND PERFORMANCE OF THE PROGRAM IS WITH YOU. SHOULD THE PROGRAM PROVE DEFECTIVE, YOU ASSUME THE COST OF ALL NECESSARY SERVICING, REPAIR OR CORRECTION.

16. Limitation of Liability.

 IN NO EVENT UNLESS REQUIRED BY APPLICABLE LAW OR AGREED TO IN WRITING WILL ANY COPYRIGHT HOLDER, OR ANY OTHER PARTY WHO MODIFIES AND/OR CONVEYS THE PROGRAM AS PERMITTED ABOVE, BE LIABLE TO YOU FOR DAMAGES, INCLUDING ANY GENERAL, SPECIAL, INCIDENTAL OR CONSEQUENTIAL DAMAGES ARISING OUT OF THE USE OR INABILITY TO USE THE PROGRAM (INCLUDING BUT NOT LIMITED TO LOSS OF DATA OR DATA BEING RENDERED INACCURATE OR LOSSES SUSTAINED BY YOU OR THIRD PARTIES OR A FAILURE OF THE PROGRAM TO OPERATE WITH ANY OTHER PROGRAMS), EVEN IF SUCH HOLDER OR OTHER PARTY HAS BEEN ADVISED OF THE POSSIBILITY OF SUCH DAMAGES.

 17. Interpretation of Sections 15 and 16.

 If the disclaimer of warranty and limitation of liability provided above cannot be given local legal effect according to their terms, reviewing courts shall apply local law that most closely approximates an absolute waiver of all civil liability in connection with the Program, unless a warranty or assumption of liability accompanies a copy of the Program in return for a fee.

#### END OF TERMS AND CONDITIONS

How to Apply These Terms to Your New Programs

 If you develop a new program, and you want it to be of the greatest possible use to the public, the best way to achieve this is to make it free software which everyone can redistribute and change under these terms.

 To do so, attach the following notices to the program. It is safest to attach them to the start of each source file to most effectively state the exclusion of warranty; and each file should have at least the "copyright" line and a pointer to where

the full notice is found.

 <one line to give the program's name and a brief idea of what it does.> Copyright  $(C)$  <year > <name of author>

 This program is free software: you can redistribute it and/or modify it under the terms of the GNU General Public License as published by the Free Software Foundation, either version 3 of the License, or (at your option) any later version.

 This program is distributed in the hope that it will be useful, but WITHOUT ANY WARRANTY; without even the implied warranty of MERCHANTABILITY or FITNESS FOR A PARTICULAR PURPOSE. See the GNU General Public License for more details.

 You should have received a copy of the GNU General Public License along with this program. If not, see <http://www.gnu.org/licenses/>.

Also add information on how to contact you by electronic and paper mail.

 If the program does terminal interaction, make it output a short notice like this when it starts in an interactive mode:

 $<$ program> Copyright (C) $<$ year>  $<$ name of author> This program comes with ABSOLUTELY NO WARRANTY; for details type `show w'. This is free software, and you are welcome to redistribute it under certain conditions; type `show c' for details.

The hypothetical commands `show w' and `show c' should show the appropriate parts of the General Public License. Of course, your program's commands might be different; for a GUI interface, you would use an "about box".

 You should also get your employer (if you work as a programmer) or school, if any, to sign a "copyright disclaimer" for the program, if necessary. For more information on this, and how to apply and follow the GNU GPL, see <http://www.gnu.org/licenses/>.

 The GNU General Public License does not permit incorporating your program into proprietary programs. If your program is a subroutine library, you may consider it more useful to permit linking proprietary applications with the library. If this is what you want to do, use the GNU Lesser General Public License instead of this License. But first, please read <http://www.gnu.org/philosophy/why-not-lgpl.html>.

# **1.275 fonts-srpm-macros 2.0.5-7.el9.1**

# **1.275.1 Available under license :**

 GNU GENERAL PUBLIC LICENSE Version 3, 29 June 2007

Copyright (C) 2007 Free Software Foundation, Inc. <http://fsf.org/> Everyone is permitted to copy and distribute verbatim copies of this license document, but changing it is not allowed.

#### Preamble

 The GNU General Public License is a free, copyleft license for software and other kinds of works.

 The licenses for most software and other practical works are designed to take away your freedom to share and change the works. By contrast, the GNU General Public License is intended to guarantee your freedom to share and change all versions of a program--to make sure it remains free software for all its users. We, the Free Software Foundation, use the GNU General Public License for most of our software; it applies also to any other work released this way by its authors. You can apply it to your programs, too.

 When we speak of free software, we are referring to freedom, not

price. Our General Public Licenses are designed to make sure that you have the freedom to distribute copies of free software (and charge for them if you wish), that you receive source code or can get it if you want it, that you can change the software or use pieces of it in new free programs, and that you know you can do these things.

 To protect your rights, we need to prevent others from denying you these rights or asking you to surrender the rights. Therefore, you have certain responsibilities if you distribute copies of the software, or if you modify it: responsibilities to respect the freedom of others.

 For example, if you distribute copies of such a program, whether gratis or for a fee, you must pass on to the recipients the same freedoms that you received. You must make sure that they, too, receive or can get the source code. And you must show them these terms so they know their rights.

 Developers that use the GNU GPL protect your rights with two steps: (1)

 assert copyright on the software, and (2) offer you this License giving you legal permission to copy, distribute and/or modify it.

 For the developers' and authors' protection, the GPL clearly explains that there is no warranty for this free software. For both users' and authors' sake, the GPL requires that modified versions be marked as changed, so that their problems will not be attributed erroneously to authors of previous versions.

 Some devices are designed to deny users access to install or run modified versions of the software inside them, although the manufacturer can do so. This is fundamentally incompatible with the aim of protecting users' freedom to change the software. The systematic pattern of such abuse occurs in the area of products for individuals to use, which is precisely where it is most unacceptable. Therefore, we have designed this version of the GPL to prohibit the practice for those products. If such problems arise substantially in other domains, we stand

 ready to extend this provision to those domains in future versions of the GPL, as needed to protect the freedom of users.

 Finally, every program is threatened constantly by software patents. States should not allow patents to restrict development and use of software on general-purpose computers, but in those that do, we wish to avoid the special danger that patents applied to a free program could make it effectively proprietary. To prevent this, the GPL assures that patents cannot be used to render the program non-free.

 The precise terms and conditions for copying, distribution and modification follow.

#### TERMS AND CONDITIONS

0. Definitions.

"This License" refers to version 3 of the GNU General Public License.

 "Copyright" also means copyright-like laws that apply to other kinds of works, such as semiconductor masks.

 "The Program" refers to any copyrightable work licensed under this License. Each licensee is addressed as "you". "Licensees" and "recipients" may be individuals or organizations.

 To "modify" a work means to copy from or adapt all or part of the work in a fashion requiring copyright permission, other than the making of an exact copy. The resulting work is called a "modified version" of the earlier work or a work "based on" the earlier work.

 A "covered work" means either the unmodified Program or a work based on the Program.

 To "propagate" a work means to do anything with it that, without permission, would make you directly or secondarily liable for infringement under applicable copyright law, except executing it on a computer or modifying a private copy. Propagation includes copying, distribution (with or without modification), making available to the public, and in some countries other activities as well.

 To "convey" a work means any kind of propagation that enables other parties to make or receive copies. Mere interaction with a user through a computer network, with no transfer of a copy, is not conveying.

 An interactive user interface displays "Appropriate Legal Notices" to the extent that it includes a convenient and prominently visible feature that (1) displays an appropriate copyright notice, and (2) tells the user that there is no warranty for the work (except to the extent that warranties are provided), that licensees may convey the work under this License, and how to view a copy of this License. If the interface presents a list of user commands or options, such as a menu, a prominent item in the list meets this criterion.

1. Source Code.

 The "source code" for a work means the preferred form of the work for making modifications to it. "Object code" means any non-source form of a work.

 A "Standard Interface" means an interface that either is an official standard defined by a recognized standards body, or, in the case of interfaces specified for a particular programming language, one that is widely used among developers working in that language.

#### The

 "System Libraries" of an executable work include anything, other than the work as a whole, that (a) is included in the normal form of packaging a Major Component, but which is not part of that Major Component, and (b) serves only to enable use of the work with that Major Component, or to implement a Standard Interface for which an implementation is available to the public in source code form. A "Major Component", in this context, means a major essential component (kernel, window system, and so on) of the specific operating system (if any) on which the executable work runs, or a compiler used to produce the work, or an object code interpreter used to run it.

The "Corresponding Source" for a work in object code form means all

the source code needed to generate, install, and (for an executable work) run the object code and to modify the work, including scripts to control those activities. However, it does not include the work's System Libraries, or general-purpose tools or generally available free

programs which are used unmodified in performing those activities but which are not part of the work. For example, Corresponding Source includes interface definition files associated with source files for the work, and the source code for shared libraries and dynamically linked subprograms that the work is specifically designed to require, such as by intimate data communication or control flow between those subprograms and other parts of the work.

 The Corresponding Source need not include anything that users can regenerate automatically from other parts of the Corresponding Source.

 The Corresponding Source for a work in source code form is that same work.

2. Basic Permissions.

 All rights granted under this License are granted for the term of copyright on the Program, and are irrevocable provided the stated conditions are met. This License explicitly affirms your unlimited permission to run the unmodified Program. The output from running a covered work is covered

by this License only if the output, given its

content, constitutes a covered work. This License acknowledges your rights of fair use or other equivalent, as provided by copyright law.

 You may make, run and propagate covered works that you do not convey, without conditions so long as your license otherwise remains in force. You may convey covered works to others for the sole purpose of having them make modifications exclusively for you, or provide you with facilities for running those works, provided that you comply with the terms of this License in conveying all material for which you do not control copyright. Those thus making or running the covered works for you must do so exclusively on your behalf, under your direction and control, on terms that prohibit them from making any copies of your copyrighted material outside their relationship with you.

 Conveying under any other circumstances is permitted solely under the conditions stated below. Sublicensing is not allowed; section 10 makes it unnecessary.

3. Protecting Users' Legal Rights From Anti-Circumvention Law.

 No covered work shall be deemed part of an effective technological measure under any applicable law fulfilling obligations under article 11 of the WIPO copyright treaty adopted on 20 December 1996, or similar laws prohibiting or restricting circumvention of such measures.

 When you convey a covered work, you waive any legal power to forbid circumvention of technological measures to the extent such circumvention is effected by exercising rights under this License with respect to the covered work, and you disclaim any intention to limit operation or modification of the work as a means of enforcing, against the work's users, your or third parties' legal rights to forbid circumvention of technological measures.

4. Conveying Verbatim Copies.

 You may convey verbatim copies of the Program's source code as you receive it, in any medium, provided that you conspicuously and appropriately publish on each copy an appropriate copyright notice; keep intact all notices stating that this License and any non-permissive terms added in accord with section 7 apply to the code; keep intact all notices of the absence of any warranty; and give all recipients a copy of this License along with the Program.

 You may charge any price or no price for each copy that you convey, and you may offer support or warranty protection for a fee.

5. Conveying Modified Source Versions.

 You may convey a work based on the Program, or the modifications to produce it from the Program, in the form of source code under the terms of section 4, provided that you also meet all of these conditions:

 a) The work must carry prominent notices stating that you modified it, and giving a relevant date.

 b) The work must carry prominent notices stating that it is released under this License and any conditions added under section 7. This requirement modifies the requirement in section 4 to

"keep intact all notices".

 c) You must license the entire work, as a whole, under this License to anyone who comes into possession of a copy. This License will therefore apply, along with any applicable section 7 additional terms, to the whole of the work, and all its parts,

 regardless of how they are packaged. This License gives no permission to license the work in any other way, but it does not invalidate such permission if you have separately received it.

 d) If the work has interactive user interfaces, each must display Appropriate Legal Notices; however, if the Program has interactive interfaces that do not display Appropriate Legal Notices, your work need not make them do so.

 A compilation of a covered work with other separate and independent works, which are not by their nature extensions of the covered work, and which are not combined with it such as to form a larger program, in or on a volume of a storage or distribution medium, is called an "aggregate" if the compilation and its resulting copyright are not

used to limit the access or legal rights of the compilation's users beyond what the individual works permit. Inclusion of a covered work in an aggregate does not cause this License to apply to the other parts of the aggregate.

6. Conveying Non-Source Forms.

 You may convey a covered work in object code form under the terms of sections 4 and 5, provided that you also convey the machine-readable Corresponding Source under the terms of this License, in one of these ways:

 a) Convey the object code in, or embodied in, a physical product (including a physical distribution medium), accompanied by the Corresponding Source fixed on a durable physical medium customarily used for software interchange.

 b) Convey the object code in, or embodied in, a physical product (including a physical distribution medium), accompanied by a written offer, valid for at least three years and valid for as

 long as you offer spare parts or customer support for that product model, to give anyone who possesses the object code either (1) a copy of the Corresponding Source for all the software in the product that is covered by this License, on a durable physical medium customarily used for software interchange, for a price no more than your reasonable cost of physically performing this conveying of source, or (2) access to copy the Corresponding Source from a network server at no charge.

 c) Convey individual copies of the object code with a copy of the written offer to provide the Corresponding Source. This alternative is allowed only occasionally and noncommercially, and  only if you received the object code with such an offer, in accord with subsection 6b.

 d) Convey the object code by offering access from a designated place (gratis or for a charge), and offer equivalent access to the Corresponding Source in

the same way through the same place at no

 further charge. You need not require recipients to copy the Corresponding Source along with the object code. If the place to copy the object code is a network server, the Corresponding Source may be on a different server (operated by you or a third party) that supports equivalent copying facilities, provided you maintain clear directions next to the object code saying where to find the Corresponding Source. Regardless of what server hosts the Corresponding Source, you remain obligated to ensure that it is available for as long as needed to satisfy these requirements.

 e) Convey the object code using peer-to-peer transmission, provided you inform other peers where the object code and Corresponding Source of the work are being offered to the general public at no charge under subsection 6d.

 A separable portion of the object code, whose source code is excluded from the Corresponding Source as a System Library, need not be included in conveying the object code work.

 A "User Product" is either (1) a "consumer product", which means any tangible personal property which is normally used for personal, family, or household purposes, or (2) anything designed or sold for incorporation into a dwelling. In determining whether a product is a consumer product, doubtful cases shall be resolved in favor of coverage. For a particular product received by a particular user, "normally used" refers to a typical or common use of that class of product, regardless of the status of the particular user or of the way in which the particular user actually uses, or expects or is expected to use, the product. A product is a consumer product regardless of whether the product has substantial commercial, industrial or non-consumer uses, unless such uses represent the only significant mode of use of the product.

 "Installation Information" for a User Product means any methods, procedures, authorization

 keys, or other information required to install and execute modified versions of a covered work in that User Product from a modified version of its Corresponding Source. The information must suffice to ensure that the continued functioning of the modified object code is in no case prevented or interfered with solely because modification has been made.

 If you convey an object code work under this section in, or with, or specifically for use in, a User Product, and the conveying occurs as part of a transaction in which the right of possession and use of the User Product is transferred to the recipient in perpetuity or for a fixed term (regardless of how the transaction is characterized), the Corresponding Source conveyed under this section must be accompanied by the Installation Information. But this requirement does not apply if neither you nor any third party retains the ability to install modified object code on the User Product (for example, the work has been installed in

ROM).

 The requirement to provide Installation Information does not include a requirement to continue to provide support service, warranty, or updates for a work that has been modified or installed by the recipient, or for the User Product in which it has been modified or installed. Access to a network may be denied when the modification itself materially and adversely affects the operation of the network or violates the rules and protocols for communication across the network.

 Corresponding Source conveyed, and Installation Information provided, in accord with this section must be in a format that is publicly documented (and with an implementation available to the public in source code form), and must require no special password or key for unpacking, reading or copying.

#### 7. Additional Terms.

 "Additional permissions" are terms that supplement the terms of this License by making exceptions from one or more of its conditions. Additional permissions that are applicable to the entire Program shall

be treated as though they were included in this License, to the extent that they are valid under applicable law. If additional permissions apply only to part of the Program, that part may be used separately under those permissions, but the entire Program remains governed by this License without regard to the additional permissions.

When you convey a copy of a covered work, you may at your option remove any additional permissions from that copy, or from any part of it. (Additional permissions may be written to require their own removal in certain cases when you modify the work.) You may place additional permissions on material, added by you to a covered work, for which you have or can give appropriate copyright permission.

 Notwithstanding any other provision of this License, for material you add to a covered work, you may (if authorized by the copyright holders of that material) supplement the terms of this License with terms:

 a) Disclaiming warranty or limiting liability differently from the terms of sections 15 and 16 of this License; or

 b) Requiring preservation of specified reasonable legal notices or author attributions in that material or in the Appropriate Legal Notices displayed by works containing it; or

 c) Prohibiting misrepresentation of the origin of that material, or requiring that modified versions of such material be marked in reasonable ways as different from the original version; or

 d) Limiting the use for publicity purposes of names of licensors or authors of the material; or

 e) Declining to grant rights under trademark law for use of some trade names, trademarks, or service marks; or

 f) Requiring indemnification of licensors and authors of that material by anyone who conveys the material (or modified versions of it) with contractual assumptions of liability to the recipient, for any liability that these contractual assumptions directly impose on

those licensors and authors.

 All other non-permissive additional terms are considered "further restrictions" within the meaning of section 10. If the Program as you received it, or any part of it, contains a notice stating that it is governed by this License along with a term that is a further restriction, you may remove that term. If a license document contains a further restriction but permits relicensing or conveying under this License, you may add to a covered work material governed by the terms of that license document, provided that the further restriction does not survive such relicensing or conveying.

 If you add terms to a covered work in accord with this section, you must place, in the relevant source files, a statement of the additional terms that apply to those files, or a notice indicating where to find the applicable terms.

 Additional terms, permissive or non-permissive, may be stated in the form of a separately written license, or stated as exceptions; the above requirements apply either way.

8. Termination.

 You may not propagate or modify a covered work except as expressly provided under this License. Any attempt otherwise to propagate or modify it is void, and will automatically terminate your rights under this License (including any patent licenses granted under the third paragraph of section 11).

 However, if you cease all violation of this License, then your license from a particular copyright holder is reinstated (a) provisionally, unless and until the copyright holder explicitly and finally terminates your license, and (b) permanently, if the copyright holder fails to notify you of the violation by some reasonable means prior to 60 days after the cessation.

 Moreover, your license from a particular copyright holder is reinstated permanently if the copyright holder notifies you of the violation by some reasonable means, this is the first time you have received notice of violation of this License (for any work) from that copyright

 holder, and you cure the violation prior to 30 days after your receipt of the notice.

 Termination of your rights under this section does not terminate the licenses of parties who have received copies or rights from you under this License. If your rights have been terminated and not permanently reinstated, you do not qualify to receive new licenses for the same material under section 10.

9. Acceptance Not Required for Having Copies.

 You are not required to accept this License in order to receive or run a copy of the Program. Ancillary propagation of a covered work occurring solely as a consequence of using peer-to-peer transmission to receive a copy likewise does not require acceptance. However, nothing other than this License grants you permission to propagate or modify any covered work. These actions infringe copyright if you do not accept this License. Therefore, by modifying or propagating a covered work, you indicate your acceptance of this License to do so.

10. Automatic Licensing of Downstream Recipients.

 Each time you convey a covered work, the recipient automatically receives a license from the original licensors, to run, modify and propagate that work, subject to this License. You are not responsible for enforcing compliance by third parties with this License.

An "entity transaction" is a transaction transferring control of an

organization, or substantially all assets of one, or subdividing an organization, or merging organizations. If propagation of a covered work results from an entity transaction, each party to that transaction who receives a copy of the work also receives whatever licenses to the work the party's predecessor in interest had or could give under the previous paragraph, plus a right to possession of the Corresponding Source of the work from the predecessor in interest, if the predecessor has it or can get it with reasonable efforts.

 You may not impose any further restrictions on the exercise of the rights

 granted or affirmed under this License. For example, you may not impose a license fee, royalty, or other charge for exercise of rights granted under this License, and you may not initiate litigation (including a cross-claim or counterclaim in a lawsuit) alleging that any patent claim is infringed by making, using, selling, offering for sale, or importing the Program or any portion of it.

11. Patents.

 A "contributor" is a copyright holder who authorizes use under this License of the Program or a work on which the Program is based. The work thus licensed is called the contributor's "contributor version".

 A contributor's "essential patent claims" are all patent claims owned or controlled by the contributor, whether already acquired or hereafter acquired, that would be infringed by some manner, permitted by this License, of making, using, or selling its contributor version, but do not include claims that would be infringed only as a consequence of further modification of the contributor version. For

purposes of this definition, "control" includes the right to grant patent sublicenses in a manner consistent with the requirements of this License.

 Each contributor grants you a non-exclusive, worldwide, royalty-free patent license under the contributor's essential patent claims, to make, use, sell, offer for sale, import and otherwise run, modify and propagate the contents of its contributor version.

 In the following three paragraphs, a "patent license" is any express agreement or commitment, however denominated, not to enforce a patent (such as an express permission to practice a patent or covenant not to sue for patent infringement). To "grant" such a patent license to a party means to make such an agreement or commitment not to enforce a patent against the party.

If you convey a covered work, knowingly relying on a patent license,

and the Corresponding Source of the work is not available for anyone to copy, free of charge and under the terms of this License, through a

publicly available network server or other readily accessible means, then you must either (1) cause the Corresponding Source to be so available, or (2) arrange to deprive yourself of the benefit of the patent license for this particular work, or (3) arrange, in a manner consistent with the requirements of this License, to extend the patent license to downstream recipients. "Knowingly relying" means you have actual knowledge that, but for the patent license, your conveying the covered work in a country, or your recipient's use of the covered work in a country, would infringe one or more identifiable patents in that country that you have reason to believe are valid.

 If, pursuant to or in connection with a single transaction or arrangement, you convey, or propagate by procuring conveyance of, a covered work, and grant a patent license to some of the parties receiving the covered work authorizing them to use, propagate, modify or convey a specific copy of the covered work, then the patent license you grant is automatically extended to all recipients of the covered work and works based on it.

 A patent license is "discriminatory" if it does not include within the scope of its coverage, prohibits the exercise of, or is conditioned on the non-exercise of one or more of the rights that are specifically granted under this License. You may not convey a covered work if you are a party to an arrangement with a third party that is in the business of distributing software, under which you make payment to the third party based on the extent of your activity of conveying the work, and under which the third party grants, to any of the parties who would receive the covered work from you, a discriminatory patent license (a) in connection with copies of the covered work conveyed by you (or copies made from those copies), or (b) primarily for and in connection with specific products or compilations that contain the covered work, unless you entered into that arrangement, or

that patent license was granted, prior to 28 March 2007.

 Nothing in this License shall be construed as excluding or limiting any implied license or other defenses to infringement that may otherwise be available to you under applicable patent law.

12. No Surrender of Others' Freedom.

 If conditions are imposed on you (whether by court order, agreement or otherwise) that contradict the conditions of this License, they do not excuse you from the conditions of this License. If you cannot convey a

covered work so as to satisfy simultaneously your obligations under this License and any other pertinent obligations, then as a consequence you may not convey it at all. For example, if you agree to terms that obligate you to collect a royalty for further conveying from those to whom you convey the Program, the only way you could satisfy both those terms and this License would be to refrain entirely from conveying the Program.

13. Use with the GNU Affero General Public License.

 Notwithstanding any other provision of this License, you have permission to link or combine any covered work with a work licensed under version 3 of the GNU Affero General Public License into a single combined work, and to convey the resulting work. The terms of this License will continue to apply to the part which is the covered work, but the special requirements of the GNU Affero General Public License, section 13, concerning interaction through a network will apply to the combination as such.

14. Revised Versions of this License.

 The Free Software Foundation may publish revised and/or new versions of the GNU General Public License from time to time. Such new versions will be similar in spirit to the present version, but may differ in detail to address new problems or concerns.

 Each version is given a distinguishing version number. If the Program specifies that a certain numbered version of the GNU General Public License "or any later version" applies to it, you have the option of following the terms and conditions either of that numbered version or of any later version published by the Free Software Foundation. If the Program does not specify a version number of the GNU General Public License, you may choose any version ever published by the Free Software Foundation.

 If the Program specifies that a proxy can decide which future versions of the GNU General Public License can be used, that proxy's public statement of acceptance of a version permanently authorizes you to choose that version for the Program.

 Later license versions may give you additional or different permissions. However, no additional obligations are imposed on any author or copyright holder as a result of your choosing to follow a later version.

15. Disclaimer of Warranty.

THERE IS NO WARRANTY FOR THE PROGRAM, TO THE EXTENT PERMITTED BY

APPLICABLE LAW. EXCEPT WHEN OTHERWISE STATED IN WRITING THE COPYRIGHT HOLDERS AND/OR OTHER PARTIES PROVIDE THE PROGRAM "AS IS" WITHOUT WARRANTY

OF ANY KIND, EITHER EXPRESSED OR IMPLIED, INCLUDING, BUT NOT LIMITED TO, THE IMPLIED WARRANTIES OF MERCHANTABILITY AND FITNESS FOR A PARTICULAR PURPOSE. THE ENTIRE RISK AS TO THE QUALITY AND PERFORMANCE OF THE PROGRAM IS WITH YOU. SHOULD THE PROGRAM PROVE DEFECTIVE, YOU ASSUME THE COST OF ALL NECESSARY SERVICING, REPAIR OR CORRECTION.

16. Limitation of Liability.

 IN NO EVENT UNLESS REQUIRED BY APPLICABLE LAW OR AGREED TO IN WRITING WILL ANY COPYRIGHT HOLDER, OR ANY OTHER PARTY WHO MODIFIES AND/OR CONVEYS THE PROGRAM AS PERMITTED ABOVE, BE LIABLE TO YOU FOR DAMAGES, INCLUDING ANY GENERAL, SPECIAL, INCIDENTAL OR CONSEQUENTIAL DAMAGES ARISING OUT OF THE USE OR INABILITY TO USE THE PROGRAM (INCLUDING BUT NOT LIMITED TO LOSS OF DATA OR DATA BEING RENDERED INACCURATE OR LOSSES SUSTAINED BY YOU OR THIRD PARTIES OR A FAILURE OF THE PROGRAM TO OPERATE WITH ANY OTHER PROGRAMS), EVEN IF SUCH HOLDER OR OTHER PARTY HAS BEEN ADVISED OF THE POSSIBILITY OF SUCH DAMAGES.

 17. Interpretation of Sections 15 and 16.

 If the disclaimer of warranty and limitation of liability provided above cannot be given local legal effect according to their terms, reviewing courts shall apply local law that most closely approximates an absolute waiver of all civil liability in connection with the Program, unless a warranty or assumption of liability accompanies a copy of the Program in return for a fee.

#### END OF TERMS AND CONDITIONS

How to Apply These Terms to Your New Programs

 If you develop a new program, and you want it to be of the greatest possible use to the public, the best way to achieve this is to make it free software which everyone can redistribute and change under these terms.

 To do so, attach the following notices to the program. It is safest to attach them to the start of each source file to most effectively state the exclusion of warranty; and each file should have at least the "copyright" line and a pointer to where the full notice is found.

 <one line to give the program's name and a brief idea of what it does.> Copyright  $(C)$  <year > <name of author>

 This program is free software: you can redistribute it and/or modify it under the terms of the GNU General Public License as published by the Free Software Foundation, either version 3 of the License, or (at your option) any later version.

 This program is distributed in the hope that it will be useful, but WITHOUT ANY WARRANTY; without even the implied warranty of MERCHANTABILITY or FITNESS FOR A PARTICULAR PURPOSE. See the GNU General Public License for more details.

 You should have received a copy of the GNU General Public License along with this program. If not, see <http://www.gnu.org/licenses/>.

Also add information on how to contact you by electronic and paper mail.

 If the program does terminal interaction, make it output a short notice like this when it starts in an interactive mode:

 $<$ program> Copyright (C)  $<$ year>  $<$ name of author> This program comes with ABSOLUTELY NO WARRANTY; for details type `show w'. This is free software, and you are welcome to redistribute it under certain conditions; type `show c' for details.

The hypothetical commands `show w' and `show c' should show the appropriate parts of the General Public License. Of course, your program's commands might be different; for a GUI interface, you would use an "about box".

 You should also get your employer (if you work as a programmer) or school, if any, to sign a "copyright disclaimer" for the program, if necessary. For more information on this, and how to apply and follow the GNU GPL, see <http://www.gnu.org/licenses/>.

 The GNU General Public License does not permit incorporating your program into proprietary programs. If your program is a subroutine library, you may consider it more useful to permit linking proprietary applications with the library. If this is what you want to do, use the GNU Lesser General Public License instead of this License. But first, please read <http://www.gnu.org/philosophy/why-not-lgpl.html>. MIT License

Copyright 2019 Nicolas Mailhot <nim@fedoraproject.org>

Permission is hereby granted, free of charge, to any person obtaining a copy of this software and associated documentation files (the Software), to deal in the Software without restriction, including without limitation the rights to use, copy, modify, merge, publish, distribute, sublicense, and/or sell copies of the Software, and to permit persons to whom the Software is furnished to do so, subject to the following conditions:
The above copyright notice and this permission notice (including the next paragraph) shall be included in all copies or substantial portions of the Software.

THE SOFTWARE IS PROVIDED AS IS, WITHOUT WARRANTY OF ANY KIND, EXPRESS OR IMPLIED, INCLUDING BUT NOT LIMITED TO THE WARRANTIES OF MERCHANTABILITY, FITNESS FOR A PARTICULAR PURPOSE AND NONINFRINGEMENT. IN NO EVENT SHALL THE AUTHORS OR COPYRIGHT HOLDERS BE LIABLE FOR ANY CLAIM, DAMAGES OR OTHER LIABILITY, WHETHER IN AN ACTION OF CONTRACT, TORT

 OR OTHERWISE, ARISING FROM, OUT OF OR IN CONNECTION WITH THE SOFTWARE OR THE USE OR OTHER DEALINGS IN THE SOFTWARE.

## **1.276 python-srpm-macros 3.9-52.el9**

### **1.276.1 Available under license :**

No license file was found, but licenses were detected in source scan.

License:

Found in path(s):

\* /opt/cola/permits/1786666353\_1712914228.6528053/0/python-rpm-macros-3.9-52.el9-1.src.rpm-cosi-expandarchive-02wCqY96/compileall2.py

No license file was found, but licenses were detected in source scan.

License: MIT and Python

Found in path(s):

\* /opt/cola/permits/1786666353\_1712914228.6528053/0/python-rpm-macros-3.9-52.el9-1.src.rpm-cosi-expandarchive-02wCqY96/python-rpm-macros.spec

## **1.277 bzip2-devel 1.0.8-8.el9 1.277.1 Available under license :**

This program, "bzip2", the associated library "libbzip2", and all documentation, are copyright (C) 1996-2019 Julian R Seward. All rights reserved.

--------------------------------------------------------------------------

Redistribution and use in source and binary forms, with or without modification, are permitted provided that the following conditions are met:

1. Redistributions of source code must retain the above copyright notice, this list of conditions and the following disclaimer.

- 2. The origin of this software must not be misrepresented; you must not claim that you wrote the original software. If you use this software in a product, an acknowledgment in the product documentation would be appreciated but is not required.
- 3. Altered source versions must be plainly marked as such, and must not be misrepresented as being the original software.

4. The name of the author may not be used to endorse or promote products derived from this software without specific prior written permission.

THIS SOFTWARE IS PROVIDED BY THE AUTHOR ``AS IS'' AND ANY EXPRESS OR IMPLIED WARRANTIES, INCLUDING, BUT NOT LIMITED TO, THE IMPLIED WARRANTIES OF MERCHANTABILITY AND FITNESS FOR A PARTICULAR PURPOSE ARE DISCLAIMED. IN NO EVENT SHALL THE AUTHOR BE LIABLE FOR ANY DIRECT, INDIRECT, INCIDENTAL, SPECIAL, EXEMPLARY, OR CONSEQUENTIAL DAMAGES (INCLUDING, BUT NOT LIMITED TO, PROCUREMENT OF SUBSTITUTE GOODS OR SERVICES; LOSS OF USE, DATA, OR PROFITS; OR BUSINESS INTERRUPTION) HOWEVER CAUSED AND ON ANY THEORY OF LIABILITY, WHETHER IN CONTRACT, STRICT LIABILITY, OR TORT (INCLUDING NEGLIGENCE OR OTHERWISE) ARISING IN ANY WAY OUT OF THE USE OF THIS SOFTWARE, EVEN IF ADVISED OF THE POSSIBILITY OF SUCH DAMAGE.

Julian Seward, jseward@acm.org bzip2/libbzip2 version 1.0.8 of 13 July 2019

--------------------------------------------------------------------------

## **1.278 ant 1.10.14**

### **1.278.1 Available under license :**

Apache Ant

Copyright 1999-2023 The Apache Software Foundation

This product includes software developed at The Apache Software Foundation (https://www.apache.org/).

The <sync> task is based on code Copyright (c) 2002, Landmark Graphics Corp that has been kindly donated to the Apache Software Foundation.

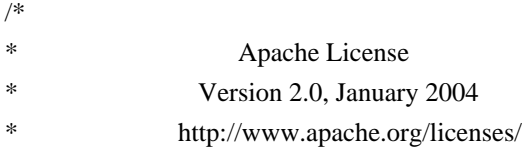

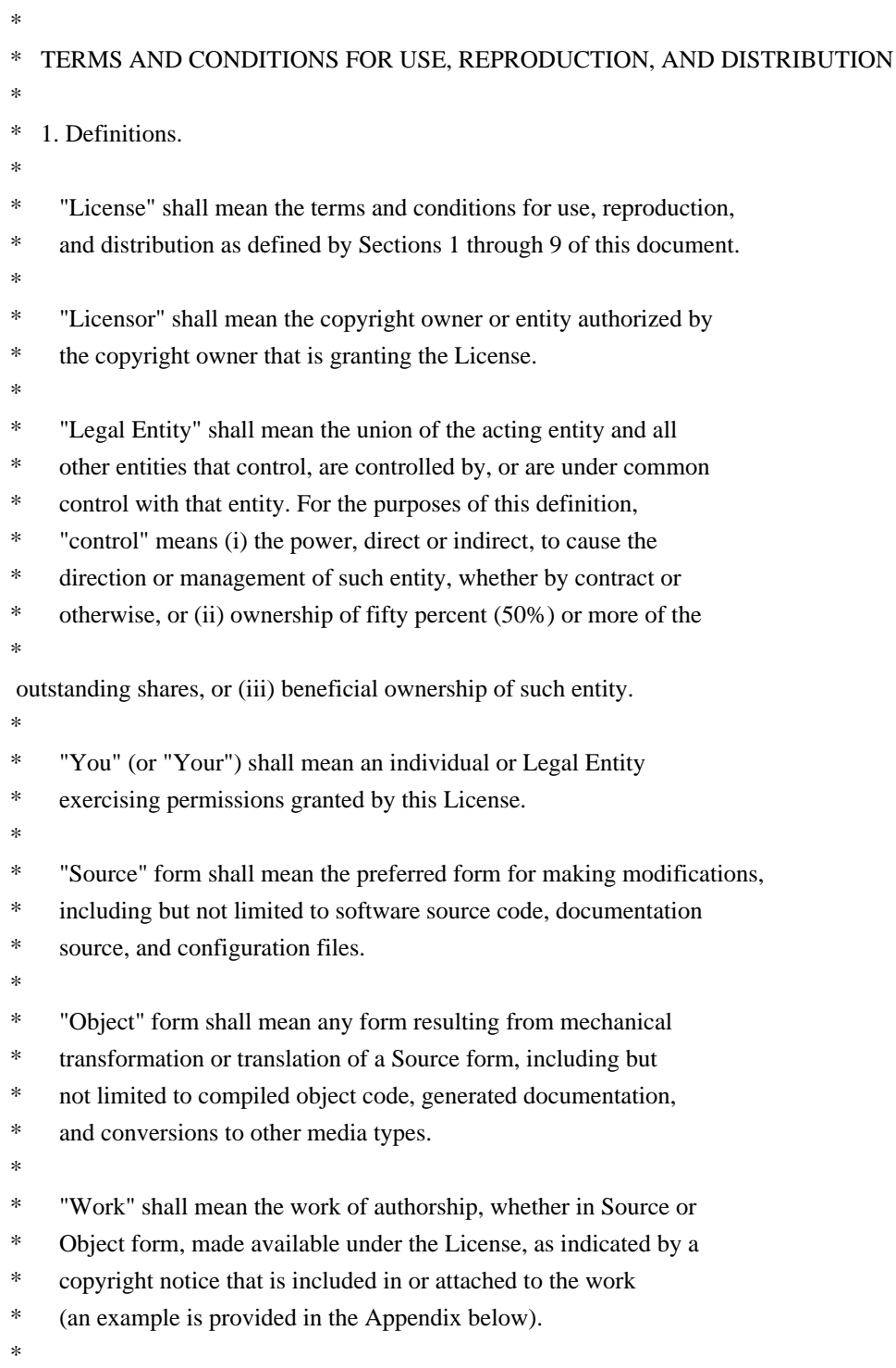

\* "Derivative Works" shall mean any work, whether in Source or Object \*

form, that is based on (or derived from) the Work and for which the

- \* editorial revisions, annotations, elaborations, or other modifications
- \* represent, as a whole, an original work of authorship. For the purposes
- \* of this License, Derivative Works shall not include works that remain
- \* separable from, or merely link (or bind by name) to the interfaces of,
- \* the Work and Derivative Works thereof.
- \*
- \* "Contribution" shall mean any work of authorship, including
- \* the original version of the Work and any modifications or additions
- to that Work or Derivative Works thereof, that is intentionally
- submitted to Licensor for inclusion in the Work by the copyright owner
- or by an individual or Legal Entity authorized to submit on behalf of
- \* the copyright owner. For the purposes of this definition, "submitted"
- means any form of electronic, verbal, or written communication sent

to the Licensor or its representatives,

including but not limited to

- communication on electronic mailing lists, source code control systems,
- and issue tracking systems that are managed by, or on behalf of, the
- \* Licensor for the purpose of discussing and improving the Work, but
- excluding communication that is conspicuously marked or otherwise
- designated in writing by the copyright owner as "Not a Contribution." \*
- \* "Contributor" shall mean Licensor and any individual or Legal Entity
- on behalf of whom a Contribution has been received by Licensor and
- \* subsequently incorporated within the Work.
- \*
- \* 2. Grant of Copyright License. Subject to the terms and conditions of
- \* this License, each Contributor hereby grants to You a perpetual,
- worldwide, non-exclusive, no-charge, royalty-free, irrevocable
- copyright license to reproduce, prepare Derivative Works of,
- publicly display, publicly perform, sublicense, and distribute the
- \*

Work and such Derivative Works in Source or Object form.

- \*
- \* 3. Grant of Patent License. Subject to the terms and conditions of
- this License, each Contributor hereby grants to You a perpetual,
- \* worldwide, non-exclusive, no-charge, royalty-free, irrevocable
- \* (except as stated in this section) patent license to make, have made,
- use, offer to sell, sell, import, and otherwise transfer the Work,
- where such license applies only to those patent claims licensable
- by such Contributor that are necessarily infringed by their
- Contribution(s) alone or by combination of their Contribution(s)
- \* with the Work to which such Contribution(s) was submitted. If You
- institute patent litigation against any entity (including a
- \* cross-claim or counterclaim in a lawsuit) alleging that the Work
- \* or a Contribution incorporated within the Work constitutes direct
- or contributory patent infringement, then any patent licenses
- granted to You under this License for that Work shall terminate
- as of the date such litigation is filed.
- \*
- \* 4. Redistribution. You may reproduce and distribute copies of the
- \* Work or Derivative Works thereof in any medium, with or without
- modifications, and in Source or Object form, provided that You
- meet the following conditions:
- \*
- \* (a) You must give any other recipients of the Work or
- Derivative Works a copy of this License; and
- \*
- \* (b) You must cause any modified files to carry prominent notices
- stating that You changed the files; and
- \*
- \* (c) You must retain, in the Source form of any Derivative Works
- that You distribute, all copyright, patent, trademark, and
- \* attribution notices from the Source form of the Work,
- excluding those notices that do not pertain to any part of
- the Derivative Works; and
- \*

(d) If the Work includes a "NOTICE"

text file as part of its

\* distribution, then any Derivative Works that You distribute must

include a readable copy of the attribution notices contained

- within such NOTICE file, excluding those notices that do not
- pertain to any part of the Derivative Works, in at least one
- of the following places: within a NOTICE text file distributed
- as part of the Derivative Works; within the Source form or
- documentation, if provided along with the Derivative Works; or,
- within a display generated by the Derivative Works, if and
- wherever such third-party notices normally appear. The contents
- of the NOTICE file are for informational purposes only and
- do not modify the License. You may add Your own attribution
- notices within Derivative Works that You distribute, alongside
- \* or as an addendum to the NOTICE text from the Work, provided
- that

such additional attribution notices cannot be construed

- \* as modifying the License.
- \*
- \* You may add Your own copyright statement to Your modifications and
- \* may provide additional or different license terms and conditions
- for use, reproduction, or distribution of Your modifications, or
- for any such Derivative Works as a whole, provided Your use,
- \* reproduction, and distribution of the Work otherwise complies with
- the conditions stated in this License.
- \*
- \* 5. Submission of Contributions. Unless You explicitly state otherwise,
- any Contribution intentionally submitted for inclusion in the Work
- by You to the Licensor shall be under the terms and conditions of
- this License, without any additional terms or conditions.
- Notwithstanding the above, nothing herein shall supersede or modify
- the terms of any separate license agreement you may have executed
- with Licensor regarding such Contributions.
- \*
- \* 6. Trademarks. This License does not grant permission to use the trade
- names, trademarks, service marks, or product names of the Licensor,
- except as required for reasonable and customary use in describing the
- \* origin of the Work and reproducing the content of the NOTICE file.
- \*
- \* 7. Disclaimer of Warranty. Unless required by applicable law or
- agreed to in writing, Licensor provides the Work (and each
- \* Contributor provides its Contributions) on an "AS IS" BASIS,
- WITHOUT WARRANTIES OR CONDITIONS OF ANY KIND, either express or
- implied, including, without limitation, any warranties or conditions
- \* of TITLE, NON-INFRINGEMENT, MERCHANTABILITY, or FITNESS FOR A
- PARTICULAR PURPOSE. You are solely responsible for determining the
- appropriateness of using or redistributing the Work and assume any
- \* risks associated with Your exercise of permissions under this License.
- \*
- \* 8. Limitation of Liability.

In no event and under no legal theory,

- whether in tort (including negligence), contract, or otherwise,
- unless required by applicable law (such as deliberate and grossly
- negligent acts) or agreed to in writing, shall any Contributor be
- liable to You for damages, including any direct, indirect, special,
- incidental, or consequential damages of any character arising as a
- \* result of this License or out of the use or inability to use the
- Work (including but not limited to damages for loss of goodwill,
- work stoppage, computer failure or malfunction, or any and all
- other commercial damages or losses), even if such Contributor
- has been advised of the possibility of such damages.
- \*
- \* 9. Accepting Warranty or Additional Liability. While redistributing
- the Work or Derivative Works thereof, You may choose to offer,
- and charge a fee for, acceptance of support, warranty, indemnity,
- or other

liability obligations and/or rights consistent with this

- \* License. However, in accepting such obligations, You may act only
- on Your own behalf and on Your sole responsibility, not on behalf
- of any other Contributor, and only if You agree to indemnify,
- defend, and hold each Contributor harmless for any liability
- incurred by, or claims asserted against, such Contributor by reason
- of your accepting any such warranty or additional liability.
- \*

#### \* END OF TERMS AND CONDITIONS

- \*
- APPENDIX: How to apply the Apache License to your work.
- \*
- \* To apply the Apache License to your work, attach the following
- boilerplate notice, with the fields enclosed by brackets "[]"
- replaced with your own identifying information. (Don't include
- the brackets!) The text should be enclosed in the appropriate
- \* comment syntax for the file format. We also recommend that a
- file or class name and description of purpose

be included on the

same "printed page" as the copyright notice for easier

- identification within third-party archives.
- \*
- \* Copyright [yyyy] [name of copyright owner]
- \*
- \* Licensed under the Apache License, Version 2.0 (the "License");
- you may not use this file except in compliance with the License.
- You may obtain a copy of the License at
- \*
- \* https://www.apache.org/licenses/LICENSE-2.0
- \*
- \* Unless required by applicable law or agreed to in writing, software
- \* distributed under the License is distributed on an "AS IS" BASIS,
- \* WITHOUT WARRANTIES OR CONDITIONS OF ANY KIND, either express or implied.
- \* See the License for the specific language governing permissions and
- \* limitations under the License.
- \*/

#### W3C SOFTWARE NOTICE AND LICENSE

https://www.w3.org/Consortium/Legal/2002/copyright-software-20021231

This work (and included software, documentation such as READMEs, or other related items) is being provided by the copyright holders under the following

license. By obtaining, using and/or copying this work, you (the licensee) agree that you have read, understood, and will comply with the following terms and conditions.

Permission to copy, modify, and distribute this software and its documentation, with or without modification, for any purpose and without fee or royalty is hereby granted, provided that you include the following on ALL copies of the software and documentation or portions thereof, including modifications:

- 1. The full text of this NOTICE in a location viewable to users of the redistributed or derivative work.
- 2. Any pre-existing intellectual property disclaimers, notices, or terms and conditions. If none exist, the W3C Software Short Notice should be included (hypertext is preferred, text is permitted) within the body of any redistributed or derivative code.
- 3. Notice of any changes or modifications to the files, including the date changes were made. (We recommend you

 provide URIs to the location from which the code is derived.)

THIS SOFTWARE AND DOCUMENTATION IS PROVIDED "AS IS," AND COPYRIGHT HOLDERS MAKE NO REPRESENTATIONS OR WARRANTIES, EXPRESS OR IMPLIED, INCLUDING BUT NOT LIMITED TO, WARRANTIES OF MERCHANTABILITY OR FITNESS FOR ANY PARTICULAR PURPOSE OR THAT THE USE OF THE SOFTWARE OR DOCUMENTATION WILL NOT INFRINGE ANY THIRD PARTY PATENTS, COPYRIGHTS, TRADEMARKS OR OTHER RIGHTS.

#### COPYRIGHT HOLDERS WILL NOT BE LIABLE FOR ANY DIRECT, INDIRECT, SPECIAL OR CONSEQUENTIAL DAMAGES ARISING OUT OF ANY USE OF THE SOFTWARE OR DOCUMENTATION.

The name and trademarks of copyright holders may NOT be used in advertising or publicity pertaining to the software without specific, written prior permission. Title to copyright in this software and any associated documentation will at all times remain with copyright holders.

This formulation of W3C's notice and license became active on December 31 2002. This version

 removes the copyright ownership notice such that this license can be used with materials other than those owned by the W3C, reflects that ERCIM is now a host of the W3C, includes references to this specific dated version of the license, and removes the ambiguous grant of "use". Otherwise, this version is the same as the previous version and is written so as to preserve the Free Software Foundation's assessment of GPL compatibility and OSI's certification under the Open Source Definition. Please see our Copyright FAQ for common questions about using materials from our site, including specific terms and conditions for packages like libwww, Amaya, and Jigsaw. Other questions about this notice can be directed to site-policy@w3.org.

Joseph Reagle <site-policy@w3.org>

\_\_\_\_\_\_\_\_\_\_\_\_\_\_\_\_\_\_\_\_\_\_\_\_\_\_\_\_\_\_\_\_\_\_\_\_

This license came from: http://www.megginson.com/SAX/copying.html However please note future versions of SAX may be covered under http://saxproject.org/?selected=pd

SAX2 is Free!

I hereby abandon any property rights to SAX 2.0 (the Simple API for XML), and release all of the SAX 2.0 source code, compiled code, and documentation contained in this distribution into the Public Domain. SAX comes with NO WARRANTY or guarantee of fitness for any purpose.

David Megginson, david@megginson.com 2000-05-05

# **1.279 libcap 2.48-9.el9\_2**

## **1.279.1 Available under license :**

Unless otherwise \*explicitly\* stated the following text describes the licensed conditions under which the contents of this module release may be distributed:

 $-$ 

Redistribution and use in source and binary forms of this module, with or without modification, are permitted provided that the following conditions are met:

- 1. Redistributions of source code must retain any existing copyright notice, and this entire permission notice in its entirety, including the disclaimer of warranties.
- 2. Redistributions in binary form must reproduce all prior and current copyright notices, this list of conditions, and the following disclaimer in the documentation and/or other materials provided with the distribution.
- 3. The name of any author may not be used to endorse or promote products derived from this software without their specific prior written permission.

ALTERNATIVELY, this product may be distributed under the terms of the

GNU Library General Public License, in which case the provisions of the GNU LGPL are required INSTEAD OF the above restrictions. (This clause is necessary due to a potential conflict between the GNU LGPL and the restrictions contained in a BSD-style copyright.)

THIS SOFTWARE IS PROVIDED "AS IS" AND ANY EXPRESS OR IMPLIED WARRANTIES, INCLUDING, BUT NOT LIMITED TO, THE IMPLIED WARRANTIES OF MERCHANTABILITY AND FITNESS FOR A PARTICULAR PURPOSE ARE DISCLAIMED. IN NO EVENT SHALL THE AUTHOR(S) BE LIABLE FOR ANY DIRECT, INDIRECT, INCIDENTAL, SPECIAL, EXEMPLARY, OR CONSEQUENTIAL DAMAGES (INCLUDING, BUT NOT LIMITED TO, PROCUREMENT OF SUBSTITUTE GOODS OR SERVICES; LOSS OF USE, DATA, OR PROFITS; OR BUSINESS INTERRUPTION) HOWEVER CAUSED AND ON ANY THEORY OF LIABILITY, WHETHER IN CONTRACT, STRICT LIABILITY, OR TORT (INCLUDING NEGLIGENCE OR OTHERWISE) ARISING IN ANY WAY OUT OF THE USE OF THIS SOFTWARE, EVEN IF ADVISED OF THE POSSIBILITY OF SUCH DAMAGE.

-------------------------------------------------------------------------

Unless otherwise \*explicitly\* stated, the following text describes the licensed conditions under which the contents of this libcap/psx release may be used and distributed:

------------------------------------------------------------------------- Redistribution and use in source and binary forms of libcap/psx, with or without modification, are permitted provided that the following conditions are met:

- 1. Redistributions of source code must retain any existing copyright notice, and this entire permission notice in its entirety, including the disclaimer of warranties.
- 2. Redistributions in binary form must reproduce all prior and current copyright notices, this list of conditions, and the following disclaimer in the documentation and/or other materials provided with the distribution.
- 3. The name of any author may not be used to endorse or promote products derived from this software without their specific prior written permission.

ALTERNATIVELY, this product may be distributed under the terms of the GNU General Public License (v2.0 - see below), in which case the provisions of the GNU GPL are required INSTEAD OF the above restrictions. (This clause is necessary due to a potential conflict between the GNU GPL and the restrictions contained in a BSD-style copyright.)

THIS SOFTWARE IS PROVIDED ``AS IS'' AND ANY EXPRESS OR IMPLIED WARRANTIES, INCLUDING, BUT NOT LIMITED TO, THE IMPLIED WARRANTIES OF MERCHANTABILITY AND FITNESS FOR A PARTICULAR PURPOSE ARE DISCLAIMED. IN NO EVENT SHALL THE AUTHOR(S) BE LIABLE FOR ANY DIRECT, INDIRECT, INCIDENTAL, SPECIAL, EXEMPLARY, OR CONSEQUENTIAL DAMAGES (INCLUDING, BUT NOT LIMITED TO, PROCUREMENT OF SUBSTITUTE GOODS OR SERVICES; LOSS OF USE, DATA, OR PROFITS; OR BUSINESS INTERRUPTION) HOWEVER CAUSED AND ON ANY THEORY OF LIABILITY, WHETHER IN CONTRACT, STRICT LIABILITY, OR TORT (INCLUDING NEGLIGENCE OR OTHERWISE) ARISING IN ANY WAY OUT OF THE USE OF THIS SOFTWARE, EVEN IF ADVISED OF THE POSSIBILITY OF SUCH DAMAGE.

-------------------------------------------------------------------------

Full text of gpl-2.0.txt: -------------------------

-------------------------

 GNU GENERAL PUBLIC LICENSE Version 2, June 1991

Copyright (C) 1989, 1991 Free Software Foundation, Inc., 51 Franklin Street, Fifth Floor, Boston, MA 02110-1301 USA Everyone is permitted to copy and distribute verbatim copies

of this license document, but changing it is not allowed.

#### Preamble

 The licenses for most software are designed to take away your freedom to share and change it. By contrast, the GNU General Public License is intended to guarantee your freedom to share and change free software--to make sure the software is free for all its users. This General Public License applies to most of the Free Software Foundation's software and to any other program whose authors commit to using it. (Some other Free Software Foundation software is covered by the

 GNU Lesser General Public License instead.) You can apply it to your programs, too.

 When we speak of free software, we are referring to freedom, not price. Our General Public Licenses are designed to make sure that you have the freedom to distribute copies of free software (and charge for this service if you wish), that you receive source code or can get it if you want it, that you can change the software or use pieces of it in new free programs; and that you know you can do these things.

 To protect your rights, we need to make restrictions that forbid anyone to deny you these rights or to ask you to surrender the rights. These restrictions translate to certain responsibilities for you if you distribute copies of the software, or if you modify it.

 For example, if you distribute copies of such a program, whether gratis or for a fee, you must give the recipients all the rights that you have. You must make sure that they, too, receive or can get the source code. And you must show them these terms so they know their rights.

We protect your rights with two steps: (1) copyright the software, and (2) offer you this license which gives you legal permission to copy, distribute and/or modify the software.

 Also, for each author's protection and ours, we want to make certain that everyone understands that there is no warranty for this free software. If the software is modified by someone else and passed on, we want its recipients to know that what they have is not the original, so that any problems introduced by others will not reflect on the original authors' reputations.

 Finally, any free program is threatened constantly by software patents. We wish to avoid the danger that redistributors of a free program will individually obtain patent licenses, in effect making the program proprietary. To prevent this, we have made it clear that any patent must be licensed for everyone's free use or not licensed at all.

 The precise terms and conditions for copying, distribution and modification follow.

#### GNU GENERAL PUBLIC LICENSE TERMS AND CONDITIONS FOR COPYING, DISTRIBUTION AND MODIFICATION

 0. This License applies to any program or other work which contains a notice placed by the copyright holder saying it may be distributed under the terms of this General Public License. The "Program", below, refers to any such program or work, and a "work based on the Program" means either the Program or any derivative work under copyright law: that is to say, a work containing the Program or a portion of it, either verbatim or with modifications and/or translated into another language. (Hereinafter, translation is included without limitation in the term "modification".) Each licensee is addressed as "you".

Activities other than copying, distribution and modification are not covered by this License; they are outside its scope. The act of running the Program is not restricted, and the output from the Program is covered only

 if its contents constitute a work based on the Program (independent of having been made by running the Program). Whether that is true depends on what the Program does.

 1. You may copy and distribute verbatim copies of the Program's source code as you receive it, in any medium, provided that you conspicuously and appropriately publish on each copy an appropriate copyright notice and disclaimer of warranty; keep intact all the notices that refer to this License and to the absence of any warranty; and give any other recipients of the Program a copy of this License along with the Program.

You may charge a fee for the physical act of transferring a copy, and you may at your option offer warranty protection in exchange for a fee.

 2. You may modify your copy or copies of the Program or any portion of it, thus forming a work based on the Program, and copy and distribute such modifications or work under the terms of Section 1 above, provided that you also meet all of these conditions:

 a) You must cause the modified files to carry prominent notices stating that you changed the files and the date of any change.

b) You must cause any work that you distribute or publish, that in

 whole or in part contains or is derived from the Program or any part thereof, to be licensed as a whole at no charge to all third parties under the terms of this License.

 c) If the modified program normally reads commands interactively when run, you must cause it, when started running for such interactive use in the most ordinary way, to print or display an announcement including an appropriate copyright notice and a notice that there is no warranty (or else, saying that you provide a warranty) and that users may redistribute the program under these conditions, and telling the user how to view a copy of this License. (Exception: if the Program itself is interactive but does not normally print such an announcement, your work based on the Program is not required to print an announcement.)

These requirements apply to the modified work as a whole. If identifiable sections of that work are not derived from the Program, and can be reasonably considered independent and separate works in themselves, then this License, and its terms, do not apply to those sections when you distribute them as separate works. But when you distribute the same sections as part of a whole which is a work based on the Program, the distribution of the whole must be on the terms of this License, whose permissions for other licensees extend to the entire whole, and thus to each and every part regardless of who wrote it.

Thus, it is not the intent of this section to claim rights or contest your rights to work written entirely by you; rather, the intent is to exercise the right to control the distribution of derivative or collective works based on the Program.

In addition, mere aggregation of another work not based on the Program with the

 Program (or with a work based on the Program) on a volume of a storage or distribution medium does not bring the other work under the scope of this License.

 3. You may copy and distribute the Program (or a work based on it, under Section 2) in object code or executable form under the terms of Sections 1 and 2 above provided that you also do one of the following:

 a) Accompany it with the complete corresponding machine-readable source code, which must be distributed under the terms of Sections 1 and 2 above on a medium customarily used for software interchange; or,

 b) Accompany it with a written offer, valid for at least three years, to give any third party, for a charge no more than your cost of physically performing source distribution, a complete machine-readable copy of the corresponding source code, to be

 distributed under the terms of Sections 1 and 2 above on a medium customarily used for software interchange; or,

c) Accompany it with

 the information you received as to the offer to distribute corresponding source code. (This alternative is allowed only for noncommercial distribution and only if you received the program in object code or executable form with such an offer, in accord with Subsection b above.)

The source code for a work means the preferred form of the work for making modifications to it. For an executable work, complete source code means all the source code for all modules it contains, plus any associated interface definition files, plus the scripts used to control compilation and installation of the executable. However, as a special exception, the source code distributed need not include anything that is normally distributed (in either source or binary form) with the major components (compiler, kernel, and so on) of the operating system on which the executable runs, unless that component itself accompanies the executable.

If distribution of executable or object code is made by offering access

 to copy from a designated place, then offering equivalent access to copy the source code from the same place counts as distribution of the source code, even though third parties are not compelled to copy the source along with the object code.

 4. You may not copy, modify, sublicense, or distribute the Program except as expressly provided under this License. Any attempt otherwise to copy, modify, sublicense or distribute the Program is void, and will automatically terminate your rights under this License. However, parties who have received copies, or rights, from you under this License will not have their licenses terminated so long as such parties remain in full compliance.

 5. You are not required to accept this License, since you have not signed it. However, nothing else grants you permission to modify or distribute the Program or its derivative works. These actions are prohibited by law if you do not accept this License. Therefore, by modifying or distributing the

Program (or any work based on the

Program), you indicate your acceptance of this License to do so, and all its terms and conditions for copying, distributing or modifying the Program or works based on it.

 6. Each time you redistribute the Program (or any work based on the Program), the recipient automatically receives a license from the

original licensor to copy, distribute or modify the Program subject to these terms and conditions. You may not impose any further restrictions on the recipients' exercise of the rights granted herein. You are not responsible for enforcing compliance by third parties to this License.

 7. If, as a consequence of a court judgment or allegation of patent infringement or for any other reason (not limited to patent issues), conditions are imposed on you (whether by court order, agreement or otherwise) that contradict the conditions of this License, they do not excuse you from the conditions of this License. If you cannot distribute so as to satisfy

simultaneously your obligations under this

License and any other pertinent obligations, then as a consequence you may not distribute the Program at all. For example, if a patent license would not permit royalty-free redistribution of the Program by all those who receive copies directly or indirectly through you, then the only way you could satisfy both it and this License would be to refrain entirely from distribution of the Program.

If any portion of this section is held invalid or unenforceable under any particular circumstance, the balance of the section is intended to apply and the section as a whole is intended to apply in other circumstances.

It is not the purpose of this section to induce you to infringe any patents or other property right claims or to contest validity of any such claims; this section has the sole purpose of protecting the integrity of the free software distribution system, which is implemented by public license practices. Many people have made generous contributions

 to the wide range of software distributed through that system in reliance on consistent application of that system; it is up to the author/donor to decide if he or she is willing to distribute software through any other system and a licensee cannot impose that choice.

This section is intended to make thoroughly clear what is believed to be a consequence of the rest of this License.

 8. If the distribution and/or use of the Program is restricted in certain countries either by patents or by copyrighted interfaces, the original copyright holder who places the Program under this License may add an explicit geographical distribution limitation excluding those countries, so that distribution is permitted only in or among countries not thus excluded. In such case, this License incorporates the limitation as if written in the body of this License.

 9. The Free Software Foundation may publish revised and/or new versions of the General Public License from time to time. Such new versions will

be similar in spirit to the present version, but may differ in detail to address new problems or concerns.

Each version is given a distinguishing version number. If the Program specifies a version number of this License which applies to it and "any later version", you have the option of following the terms and conditions either of that version or of any later version published by the Free Software Foundation. If the Program does not specify a version number of this License, you may choose any version ever published by the Free Software Foundation.

 10. If you wish to incorporate parts of the Program into other free programs whose distribution conditions are different, write to the author to ask for permission. For software which is copyrighted by the Free Software Foundation, write to the Free Software Foundation; we sometimes make exceptions for this. Our decision will be guided by the two goals of preserving the free status of all derivatives of our free software and

of promoting the sharing and reuse of software generally.

#### NO WARRANTY

 11. BECAUSE THE PROGRAM IS LICENSED FREE OF CHARGE, THERE IS NO WARRANTY FOR THE PROGRAM, TO THE EXTENT PERMITTED BY APPLICABLE LAW. EXCEPT WHEN OTHERWISE STATED IN WRITING THE COPYRIGHT HOLDERS AND/OR OTHER PARTIES PROVIDE THE PROGRAM "AS IS" WITHOUT WARRANTY OF ANY KIND, EITHER EXPRESSED OR IMPLIED, INCLUDING, BUT NOT LIMITED TO, THE IMPLIED WARRANTIES OF MERCHANTABILITY AND FITNESS FOR A PARTICULAR PURPOSE. THE ENTIRE RISK AS TO THE QUALITY AND PERFORMANCE OF THE PROGRAM IS WITH YOU. SHOULD THE PROGRAM PROVE DEFECTIVE, YOU ASSUME THE COST OF ALL NECESSARY SERVICING, REPAIR OR CORRECTION.

 12. IN NO EVENT UNLESS REQUIRED BY APPLICABLE LAW OR AGREED TO IN WRITING WILL ANY COPYRIGHT HOLDER, OR ANY OTHER PARTY WHO MAY MODIFY AND/OR REDISTRIBUTE THE PROGRAM AS PERMITTED ABOVE, BE LIABLE TO YOU FOR DAMAGES, INCLUDING ANY GENERAL, SPECIAL, INCIDENTAL OR CONSEQUENTIAL DAMAGES ARISING **OUT** 

 OF THE USE OR INABILITY TO USE THE PROGRAM (INCLUDING BUT NOT LIMITED TO LOSS OF DATA OR DATA BEING RENDERED INACCURATE OR LOSSES SUSTAINED BY YOU OR THIRD PARTIES OR A FAILURE OF THE PROGRAM TO OPERATE WITH ANY OTHER PROGRAMS), EVEN IF SUCH HOLDER OR OTHER PARTY HAS BEEN ADVISED OF THE POSSIBILITY OF SUCH DAMAGES.

END OF TERMS AND CONDITIONS

 If you develop a new program, and you want it to be of the greatest possible use to the public, the best way to achieve this is to make it free software which everyone can redistribute and change under these terms.

 To do so, attach the following notices to the program. It is safest to attach them to the start of each source file to most effectively convey the exclusion of warranty; and each file should have at least the "copyright" line and a pointer to where the full notice is found.

 <one line to give the program's name and a brief idea of what it does.>

Copyright  $(C)$  <year > <name of author>

 This program is free software; you can redistribute it and/or modify it under the terms of the GNU General Public License as published by the Free Software Foundation; either version 2 of the License, or (at your option) any later version.

 This program is distributed in the hope that it will be useful, but WITHOUT ANY WARRANTY; without even the implied warranty of MERCHANTABILITY or FITNESS FOR A PARTICULAR PURPOSE. See the GNU General Public License for more details.

 You should have received a copy of the GNU General Public License along with this program; if not, write to the Free Software Foundation, Inc., 51 Franklin Street, Fifth Floor, Boston, MA 02110-1301 USA.

Also add information on how to contact you by electronic and paper mail.

If the program is interactive, make it output a short notice like this when it starts in an interactive mode:

Gnomovision version 69, Copyright

(C) year name of author

 Gnomovision comes with ABSOLUTELY NO WARRANTY; for details type `show w'. This is free software, and you are welcome to redistribute it under certain conditions; type `show c' for details.

The hypothetical commands `show w' and `show c' should show the appropriate parts of the General Public License. Of course, the commands you use may be called something other than `show w' and `show c'; they could even be mouse-clicks or menu items--whatever suits your program.

You should also get your employer (if you work as a programmer) or your school, if any, to sign a "copyright disclaimer" for the program, if necessary. Here is a sample; alter the names:

 Yoyodyne, Inc., hereby disclaims all copyright interest in the program `Gnomovision' (which makes passes at compilers) written by James Hacker.

 <signature of Ty Coon>, 1 April 1989 Ty Coon, President of Vice

This General Public License does not permit incorporating your program into proprietary

 programs. If your program is a subroutine library, you may consider it more useful to permit linking proprietary applications with the library. If this is what you want to do, use the GNU Lesser General Public License instead of this License.

Unless otherwise \*explicitly\* stated, the following text describes the licensed conditions under which the contents of this libcap/cap release may be used and distributed:

-------------------------------------------------------------------------

Redistribution and use in source and binary forms of libcap/cap, with or without modification, are permitted provided that the following conditions are met:

1. Redistributions of source code must retain any existing copyright notice, and this entire permission notice in its entirety, including the disclaimer of warranties.

- 2. Redistributions in binary form must reproduce all prior and current copyright notices, this list of conditions, and the following disclaimer in the documentation and/or other materials provided with the distribution.
- 3. The name of any author may not be used to endorse or promote products derived from this software without their specific prior written permission.

ALTERNATIVELY, this product may be distributed under the terms of the GNU General Public License (v2.0 - see below), in which case the provisions of the GNU GPL are required INSTEAD OF the above restrictions. (This clause is necessary due to a potential conflict between the GNU GPL and the restrictions contained in a BSD-style copyright.)

THIS SOFTWARE IS PROVIDED ``AS IS'' AND ANY EXPRESS OR IMPLIED WARRANTIES, INCLUDING, BUT NOT LIMITED TO, THE IMPLIED WARRANTIES OF MERCHANTABILITY AND FITNESS FOR A PARTICULAR PURPOSE ARE DISCLAIMED. IN NO EVENT SHALL THE AUTHOR(S) BE LIABLE FOR ANY DIRECT, INDIRECT, INCIDENTAL, SPECIAL, EXEMPLARY, OR CONSEQUENTIAL DAMAGES (INCLUDING,

BUT NOT LIMITED TO, PROCUREMENT OF SUBSTITUTE GOODS OR SERVICES; LOSS OF USE, DATA, OR PROFITS; OR BUSINESS INTERRUPTION) HOWEVER CAUSED AND ON ANY THEORY OF LIABILITY, WHETHER IN CONTRACT, STRICT LIABILITY, OR TORT (INCLUDING NEGLIGENCE OR OTHERWISE) ARISING IN ANY WAY OUT OF THE USE OF THIS SOFTWARE, EVEN IF ADVISED OF THE POSSIBILITY OF SUCH DAMAGE.

-------------------------------------------------------------------------

Full text of gpl-2.0.txt:

-------------------------

-------------------------

#### GNU GENERAL PUBLIC LICENSE Version 2, June 1991

Copyright (C) 1989, 1991 Free Software Foundation, Inc., 51 Franklin Street, Fifth Floor, Boston, MA 02110-1301 USA Everyone is permitted to copy and distribute verbatim copies of this license document, but changing it is not allowed.

#### Preamble

 The licenses for most software are designed to take away your freedom to share and change it. By contrast, the GNU General Public License is intended to guarantee your freedom to share and change free software--to make sure the software is free for all its users. This General Public License applies to most of the Free Software Foundation's software and to any other program whose authors commit to using it. (Some other Free Software Foundation software is covered by the

 GNU Lesser General Public License instead.) You can apply it to your programs, too.

 When we speak of free software, we are referring to freedom, not price. Our General Public Licenses are designed to make sure that you have the freedom to distribute copies of free software (and charge for this service if you wish), that you receive source code or can get it if you want it, that you can change the software or use pieces of it in new free programs; and that you know you can do these things.

 To protect your rights, we need to make restrictions that forbid anyone to deny you these rights or to ask you to surrender the rights. These restrictions translate to certain responsibilities for you if you distribute copies of the software, or if you modify it.

 For example, if you distribute copies of such a program, whether gratis or for a fee, you must give the recipients all the rights that

you have. You must make sure that they, too, receive or can get the source code. And you must show them these terms so they know their rights.

We protect your rights with two steps: (1) copyright the software, and (2) offer you this license which gives you legal permission to copy, distribute and/or modify the software.

 Also, for each author's protection and ours, we want to make certain that everyone understands that there is no warranty for this free software. If the software is modified by someone else and passed on, we want its recipients to know that what they have is not the original, so that any problems introduced by others will not reflect on the original authors' reputations.

 Finally, any free program is threatened constantly by software patents. We wish to avoid the danger that redistributors of a free program will individually obtain patent licenses, in effect making the program proprietary. To prevent this, we have made it clear that any patent must be licensed for everyone's free use or not licensed at all.

 The precise terms and conditions for copying, distribution and modification follow.

#### GNU GENERAL PUBLIC LICENSE TERMS AND CONDITIONS FOR COPYING, DISTRIBUTION AND MODIFICATION

 0. This License applies to any program or other work which contains a notice placed by the copyright holder saying it may be distributed under the terms of this General Public License. The "Program", below, refers to any such program or work, and a "work based on the Program" means either the Program or any derivative work under copyright law: that is to say, a work containing the Program or a portion of it, either verbatim or with modifications and/or translated into another language. (Hereinafter, translation is included without limitation in the term "modification".) Each licensee is addressed as "you".

Activities other than copying, distribution and modification are not covered by this License; they are outside its scope. The act of running the Program is not restricted, and the output from the Program is covered only if its contents constitute a work based on the

Program (independent of having been made by running the Program). Whether that is true depends on what the Program does.

1. You may copy and distribute verbatim copies of the Program's

source code as you receive it, in any medium, provided that you conspicuously and appropriately publish on each copy an appropriate copyright notice and disclaimer of warranty; keep intact all the notices that refer to this License and to the absence of any warranty; and give any other recipients of the Program a copy of this License along with the Program.

You may charge a fee for the physical act of transferring a copy, and you may at your option offer warranty protection in exchange for a fee.

 2. You may modify your copy or copies of the Program or any portion of it, thus forming a work based on the Program, and copy and distribute such modifications or work under the terms of Section 1 above, provided that you also meet all of these conditions:

 a) You must cause the modified files to carry prominent notices stating that you changed the files and the date of any change.

 b) You must cause any work that you distribute or publish, that in whole or in part contains or is derived from the Program or any part thereof, to be licensed as a whole at no charge to all third parties under the terms of this License.

 c) If the modified program normally reads commands interactively when run, you must cause it, when started running for such interactive use in the most ordinary way, to print or display an announcement including an appropriate copyright notice and a notice that there is no warranty (or else, saying that you provide a warranty) and that users may redistribute the program under these conditions, and telling the user how to view a copy of this License. (Exception: if the Program itself is interactive but does not normally print such an announcement, your work based on the Program is not required to print an announcement.)

These requirements apply to the modified work as a whole. If identifiable sections of that work are not derived from the Program, and can be reasonably considered independent and separate works in themselves, then this License, and its terms, do not apply to those sections when you distribute them as separate works. But when you distribute the same sections as part of a whole which is a work based on the Program, the distribution of the whole must be on the terms of this License, whose permissions for other licensees extend to the entire whole, and thus to each and every part regardless of who wrote it.

Thus, it is not the intent of this section to claim rights or contest your rights to work written entirely by you; rather, the intent is to exercise the right to control the distribution of derivative or collective works based on the Program.

In addition, mere aggregation of another work not based on the Program with the

 Program (or with a work based on the Program) on a volume of a storage or distribution medium does not bring the other work under the scope of this License.

 3. You may copy and distribute the Program (or a work based on it, under Section 2) in object code or executable form under the terms of Sections 1 and 2 above provided that you also do one of the following:

 a) Accompany it with the complete corresponding machine-readable source code, which must be distributed under the terms of Sections 1 and 2 above on a medium customarily used for software interchange; or,

 b) Accompany it with a written offer, valid for at least three years, to give any third party, for a charge no more than your cost of physically performing source distribution, a complete machine-readable copy of the corresponding source code, to be distributed under the terms of Sections 1 and 2 above on a medium customarily used for software interchange; or,

#### c) Accompany it with

 the information you received as to the offer to distribute corresponding source code. (This alternative is allowed only for noncommercial distribution and only if you received the program in object code or executable form with such an offer, in accord with Subsection b above.)

The source code for a work means the preferred form of the work for making modifications to it. For an executable work, complete source code means all the source code for all modules it contains, plus any associated interface definition files, plus the scripts used to control compilation and installation of the executable. However, as a special exception, the source code distributed need not include anything that is normally distributed (in either source or binary form) with the major components (compiler, kernel, and so on) of the operating system on which the executable runs, unless that component itself accompanies the executable.

If distribution of executable or object code is made by offering access

 to copy from a designated place, then offering equivalent access to copy the source code from the same place counts as distribution of the source code, even though third parties are not compelled to copy the source along with the object code.

4. You may not copy, modify, sublicense, or distribute the Program

except as expressly provided under this License. Any attempt otherwise to copy, modify, sublicense or distribute the Program is void, and will automatically terminate your rights under this License. However, parties who have received copies, or rights, from you under this License will not have their licenses terminated so long as such parties remain in full compliance.

 5. You are not required to accept this License, since you have not signed it. However, nothing else grants you permission to modify or distribute the Program or its derivative works. These actions are prohibited by law if you do not accept this License. Therefore, by modifying or distributing the

Program (or any work based on the

Program), you indicate your acceptance of this License to do so, and all its terms and conditions for copying, distributing or modifying the Program or works based on it.

 6. Each time you redistribute the Program (or any work based on the Program), the recipient automatically receives a license from the original licensor to copy, distribute or modify the Program subject to these terms and conditions. You may not impose any further restrictions on the recipients' exercise of the rights granted herein. You are not responsible for enforcing compliance by third parties to this License.

 7. If, as a consequence of a court judgment or allegation of patent infringement or for any other reason (not limited to patent issues), conditions are imposed on you (whether by court order, agreement or otherwise) that contradict the conditions of this License, they do not excuse you from the conditions of this License. If you cannot distribute so as to satisfy

simultaneously your obligations under this

License and any other pertinent obligations, then as a consequence you may not distribute the Program at all. For example, if a patent license would not permit royalty-free redistribution of the Program by all those who receive copies directly or indirectly through you, then the only way you could satisfy both it and this License would be to refrain entirely from distribution of the Program.

If any portion of this section is held invalid or unenforceable under any particular circumstance, the balance of the section is intended to apply and the section as a whole is intended to apply in other circumstances.

It is not the purpose of this section to induce you to infringe any patents or other property right claims or to contest validity of any such claims; this section has the sole purpose of protecting the integrity of the free software distribution system, which is

implemented by public license practices. Many people have made generous contributions

 to the wide range of software distributed through that system in reliance on consistent application of that system; it is up to the author/donor to decide if he or she is willing to distribute software through any other system and a licensee cannot impose that choice.

This section is intended to make thoroughly clear what is believed to be a consequence of the rest of this License.

 8. If the distribution and/or use of the Program is restricted in certain countries either by patents or by copyrighted interfaces, the original copyright holder who places the Program under this License may add an explicit geographical distribution limitation excluding those countries, so that distribution is permitted only in or among countries not thus excluded. In such case, this License incorporates the limitation as if written in the body of this License.

 9. The Free Software Foundation may publish revised and/or new versions of the General Public License from time to time. Such new versions will

be similar in spirit to the present version, but may differ in detail to address new problems or concerns.

Each version is given a distinguishing version number. If the Program specifies a version number of this License which applies to it and "any later version", you have the option of following the terms and conditions either of that version or of any later version published by the Free Software Foundation. If the Program does not specify a version number of this License, you may choose any version ever published by the Free Software Foundation.

 10. If you wish to incorporate parts of the Program into other free programs whose distribution conditions are different, write to the author to ask for permission. For software which is copyrighted by the Free Software Foundation, write to the Free Software Foundation; we sometimes make exceptions for this. Our decision will be guided by the two goals of preserving the free status of all derivatives of our free software and

of promoting the sharing and reuse of software generally.

#### NO WARRANTY

 11. BECAUSE THE PROGRAM IS LICENSED FREE OF CHARGE, THERE IS NO WARRANTY FOR THE PROGRAM, TO THE EXTENT PERMITTED BY APPLICABLE LAW. EXCEPT WHEN OTHERWISE STATED IN WRITING THE COPYRIGHT HOLDERS AND/OR OTHER PARTIES PROVIDE THE PROGRAM "AS IS" WITHOUT WARRANTY OF ANY KIND, EITHER EXPRESSED OR IMPLIED, INCLUDING, BUT NOT LIMITED TO, THE IMPLIED WARRANTIES OF MERCHANTABILITY AND FITNESS FOR A PARTICULAR PURPOSE. THE ENTIRE RISK AS TO THE QUALITY AND PERFORMANCE OF THE PROGRAM IS WITH YOU. SHOULD THE PROGRAM PROVE DEFECTIVE, YOU ASSUME THE COST OF ALL NECESSARY SERVICING, REPAIR OR CORRECTION.

 12. IN NO EVENT UNLESS REQUIRED BY APPLICABLE LAW OR AGREED TO IN WRITING WILL ANY COPYRIGHT HOLDER, OR ANY OTHER PARTY WHO MAY MODIFY AND/OR REDISTRIBUTE THE PROGRAM AS PERMITTED ABOVE, BE LIABLE TO YOU FOR DAMAGES, INCLUDING ANY GENERAL, SPECIAL, INCIDENTAL OR CONSEQUENTIAL DAMAGES ARISING **OUT** 

 OF THE USE OR INABILITY TO USE THE PROGRAM (INCLUDING BUT NOT LIMITED TO LOSS OF DATA OR DATA BEING RENDERED INACCURATE OR LOSSES SUSTAINED BY YOU OR THIRD PARTIES OR A FAILURE OF THE PROGRAM TO OPERATE WITH ANY OTHER PROGRAMS), EVEN IF SUCH HOLDER OR OTHER PARTY HAS BEEN ADVISED OF THE POSSIBILITY OF SUCH DAMAGES.

#### END OF TERMS AND CONDITIONS

How to Apply These Terms to Your New Programs

 If you develop a new program, and you want it to be of the greatest possible use to the public, the best way to achieve this is to make it free software which everyone can redistribute and change under these terms.

 To do so, attach the following notices to the program. It is safest to attach them to the start of each source file to most effectively convey the exclusion of warranty; and each file should have at least the "copyright" line and a pointer to where the full notice is found.

 <one line to give the program's name and a brief idea of what it does.>

Copyright  $(C)$  <year > <name of author>

 This program is free software; you can redistribute it and/or modify it under the terms of the GNU General Public License as published by the Free Software Foundation; either version 2 of the License, or (at your option) any later version.

 This program is distributed in the hope that it will be useful, but WITHOUT ANY WARRANTY; without even the implied warranty of MERCHANTABILITY or FITNESS FOR A PARTICULAR PURPOSE. See the GNU General Public License for more details.

 You should have received a copy of the GNU General Public License along with this program; if not, write to the Free Software Foundation, Inc., 51 Franklin Street, Fifth Floor, Boston, MA 02110-1301 USA.

Also add information on how to contact you by electronic and paper mail.

If the program is interactive, make it output a short notice like this when it starts in an interactive mode:

 Gnomovision version 69, Copyright (C) year name of author Gnomovision comes with ABSOLUTELY NO WARRANTY; for details type `show w'. This is free software, and you are welcome to redistribute it under certain conditions; type `show c' for details.

The hypothetical commands `show w' and `show c' should show the appropriate parts of the General Public License. Of course, the commands you use may be called something other than `show w' and `show c'; they could even be mouse-clicks or menu items--whatever suits your program.

You should also get your employer (if you work as a programmer) or your school, if any, to sign a "copyright disclaimer" for the program, if necessary. Here is a sample; alter the names:

 Yoyodyne, Inc., hereby disclaims all copyright interest in the program `Gnomovision' (which makes passes at compilers) written by James Hacker.

 <signature of Ty Coon>, 1 April 1989 Ty Coon, President of Vice

This General Public License does not permit incorporating your program into proprietary

 programs. If your program is a subroutine library, you may consider it more useful to permit linking proprietary applications with the library. If this is what you want to do, use the GNU Lesser General Public License instead of this License. Unless otherwise \*explicitly\* stated, the following text describes the licensed conditions under which the contents of this libcap release

may be used and distributed:

-------------------------------------------------------------------------

Redistribution and use in source and binary forms of libcap, with or without modification, are permitted provided that the following conditions are met:

1. Redistributions of source code must retain any existing copyright notice, and this entire permission notice in its entirety, including the disclaimer of warranties.

2. Redistributions in binary form must reproduce all prior and current copyright notices, this list of conditions, and the following disclaimer in the documentation and/or other materials provided

with the distribution.

3. The name of any author may not be used to endorse or promote products derived from this software without their specific prior written permission.

ALTERNATIVELY, this product may be distributed under the terms of the

GNU General Public License (v2.0 - see below), in which case the provisions of the GNU GPL are required INSTEAD OF the above restrictions. (This clause is necessary due to a potential conflict between the GNU GPL and the restrictions contained in a BSD-style copyright.)

#### THIS SOFTWARE IS PROVIDED ``AS IS'' AND ANY EXPRESS OR IMPLIED

WARRANTIES, INCLUDING, BUT NOT LIMITED TO, THE IMPLIED WARRANTIES OF MERCHANTABILITY AND FITNESS FOR A PARTICULAR PURPOSE ARE DISCLAIMED. IN NO EVENT SHALL THE AUTHOR(S) BE LIABLE FOR ANY DIRECT, INDIRECT, INCIDENTAL, SPECIAL, EXEMPLARY, OR CONSEQUENTIAL DAMAGES (INCLUDING, BUT NOT LIMITED TO, PROCUREMENT OF SUBSTITUTE GOODS OR SERVICES; LOSS OF USE, DATA, OR PROFITS; OR BUSINESS INTERRUPTION) HOWEVER CAUSED AND ON ANY THEORY OF LIABILITY, WHETHER IN CONTRACT, STRICT LIABILITY, OR TORT (INCLUDING NEGLIGENCE OR OTHERWISE) ARISING IN ANY WAY OUT OF THE USE OF THIS SOFTWARE, EVEN IF ADVISED OF THE POSSIBILITY OF SUCH DAMAGE.

-------------------------------------------------------------------------

Full text of gpl-2.0.txt: -------------------------

-------------------------

 GNU GENERAL PUBLIC LICENSE Version 2, June 1991

Copyright (C) 1989, 1991 Free Software Foundation, Inc., 51 Franklin Street, Fifth Floor, Boston, MA 02110-1301 USA Everyone is permitted to copy and distribute verbatim copies of this license document, but changing it is not allowed.

#### Preamble

 The licenses for most software are designed to take away your freedom to share and change it. By contrast, the GNU General Public License is intended to guarantee your freedom to share and change free software--to make sure the software is free for all its users. This General Public License applies to most of the Free Software Foundation's software and to any other program whose authors commit to using it. (Some other Free Software Foundation software is covered by the GNU

 Lesser General Public License instead.) You can apply it to your programs, too.

 When we speak of free software, we are referring to freedom, not price. Our General Public Licenses are designed to make sure that you have the freedom to distribute copies of free software (and charge for this service if you wish), that you receive source code or can get it if you want it, that you can change the software or use pieces of it in new free programs; and that you know you can do these things.

 To protect your rights, we need to make restrictions that forbid anyone to deny you these rights or to ask you to surrender the rights. These restrictions translate to certain responsibilities for you if you distribute copies of the software, or if you modify it.

 For example, if you distribute copies of such a program, whether gratis or for a fee, you must give the recipients all the rights that you have. You must make sure that they, too, receive or can get the source code. And you must show them these terms so they know their rights.

We protect your rights with two steps: (1) copyright the software, and (2) offer you this license which gives you legal permission to copy, distribute and/or modify the software.

 Also, for each author's protection and ours, we want to make certain that everyone understands that there is no warranty for this free software. If the software is modified by someone else and passed on, we want its recipients to know that what they have is not the original, so that any problems introduced by others will not reflect on the original authors' reputations.

 Finally, any free program is threatened constantly by software patents. We wish to avoid the danger that redistributors of a free program will individually obtain patent licenses, in effect making the program proprietary. To prevent this, we have made it clear that any patent must be licensed for everyone's free use or not licensed at all.

 The precise terms and conditions for copying, distribution and modification follow.

#### GNU GENERAL PUBLIC LICENSE TERMS AND CONDITIONS FOR COPYING, DISTRIBUTION AND MODIFICATION

 0. This License applies to any program or other work which contains a notice placed by the copyright holder saying it may be distributed under the terms of this General Public License. The "Program", below, refers to any such program or work, and a "work based on the Program" means either the Program or any derivative work under copyright law: that is to say, a work containing the Program or a portion of it, either verbatim or with modifications and/or translated into another language. (Hereinafter, translation is included without limitation in the term "modification".) Each licensee is addressed as "you".

Activities other than copying, distribution and modification are not covered by this License; they are outside its scope. The act of running the Program is not restricted, and the output from the Program is covered only if its

contents constitute a work based on the

Program (independent of having been made by running the Program). Whether that is true depends on what the Program does.

 1. You may copy and distribute verbatim copies of the Program's source code as you receive it, in any medium, provided that you conspicuously and appropriately publish on each copy an appropriate copyright notice and disclaimer of warranty; keep intact all the notices that refer to this License and to the absence of any warranty; and give any other recipients of the Program a copy of this License along with the Program.

You may charge a fee for the physical act of transferring a copy, and you may at your option offer warranty protection in exchange for a fee.

 2. You may modify your copy or copies of the Program or any portion of it, thus forming a work based on the Program, and copy and distribute such modifications or work under the terms of Section 1 above, provided that you also meet all of these conditions:

#### a)

 You must cause the modified files to carry prominent notices stating that you changed the files and the date of any change.

 b) You must cause any work that you distribute or publish, that in whole or in part contains or is derived from the Program or any part thereof, to be licensed as a whole at no charge to all third parties under the terms of this License.

 c) If the modified program normally reads commands interactively when run, you must cause it, when started running for such interactive use in the most ordinary way, to print or display an announcement including an appropriate copyright notice and a notice that there is no warranty (or else, saying that you provide

 a warranty) and that users may redistribute the program under these conditions, and telling the user how to view a copy of this License. (Exception: if the Program itself is interactive but does not normally print such an announcement, your work based on the

Program is not required to print an announcement.)

These requirements apply to the modified work as a whole. If identifiable sections of that work are not derived from the Program, and can be reasonably considered independent and separate works in themselves, then this License, and its terms, do not apply to those sections when you distribute them as separate works. But when you distribute the same sections as part of a whole which is a work based on the Program, the distribution of the whole must be on the terms of this License, whose permissions for other licensees extend to the entire whole, and thus to each and every part regardless of who wrote it.

Thus, it is not the intent of this section to claim rights or contest your rights to work written entirely by you; rather, the intent is to exercise the right to control the distribution of derivative or collective works based on the Program.

In addition, mere aggregation of another work not based on the Program with the Program

 (or with a work based on the Program) on a volume of a storage or distribution medium does not bring the other work under the scope of this License.

 3. You may copy and distribute the Program (or a work based on it, under Section 2) in object code or executable form under the terms of Sections 1 and 2 above provided that you also do one of the following:

 a) Accompany it with the complete corresponding machine-readable source code, which must be distributed under the terms of Sections 1 and 2 above on a medium customarily used for software interchange; or,

 b) Accompany it with a written offer, valid for at least three years, to give any third party, for a charge no more than your cost of physically performing source distribution, a complete machine-readable copy of the corresponding source code, to be distributed under the terms of Sections 1 and 2 above on a medium customarily used for software interchange; or,

c) Accompany it with the information

you received as to the offer

 to distribute corresponding source code. (This alternative is allowed only for noncommercial distribution and only if you received the program in object code or executable form with such The source code for a work means the preferred form of the work for making modifications to it. For an executable work, complete source code means all the source code for all modules it contains, plus any associated interface definition files, plus the scripts used to control compilation and installation of the executable. However, as a special exception, the source code distributed need not include anything that is normally distributed (in either source or binary form) with the major components (compiler, kernel, and so on) of the operating system on which the executable runs, unless that component itself accompanies the executable.

If distribution of executable or object code is made by offering access

 to copy from a designated place, then offering equivalent access to copy the source code from the same place counts as distribution of the source code, even though third parties are not compelled to copy the source along with the object code.

 4. You may not copy, modify, sublicense, or distribute the Program except as expressly provided under this License. Any attempt otherwise to copy, modify, sublicense or distribute the Program is void, and will automatically terminate your rights under this License. However, parties who have received copies, or rights, from you under this License will not have their licenses terminated so long as such parties remain in full compliance.

 5. You are not required to accept this License, since you have not signed it. However, nothing else grants you permission to modify or distribute the Program or its derivative works. These actions are prohibited by law if you do not accept this License. Therefore, by modifying or distributing the Program

(or any work based on the

Program), you indicate your acceptance of this License to do so, and all its terms and conditions for copying, distributing or modifying the Program or works based on it.

 6. Each time you redistribute the Program (or any work based on the Program), the recipient automatically receives a license from the original licensor to copy, distribute or modify the Program subject to these terms and conditions. You may not impose any further restrictions on the recipients' exercise of the rights granted herein. You are not responsible for enforcing compliance by third parties to this License.

 7. If, as a consequence of a court judgment or allegation of patent infringement or for any other reason (not limited to patent issues),

conditions are imposed on you (whether by court order, agreement or otherwise) that contradict the conditions of this License, they do not excuse you from the conditions of this License. If you cannot distribute so as to satisfy simultaneously your obligations under this

License and any other pertinent obligations, then as a consequence you may not distribute the Program at all. For example, if a patent license would not permit royalty-free redistribution of the Program by all those who receive copies directly or indirectly through you, then the only way you could satisfy both it and this License would be to refrain entirely from distribution of the Program.

If any portion of this section is held invalid or unenforceable under any particular circumstance, the balance of the section is intended to apply and the section as a whole is intended to apply in other circumstances.

It is not the purpose of this section to induce you to infringe any patents or other property right claims or to contest validity of any such claims; this section has the sole purpose of protecting the integrity of the free software distribution system, which is implemented by public license practices. Many people have made generous contributions

to the wide range of software distributed

through that system in reliance on consistent application of that system; it is up to the author/donor to decide if he or she is willing to distribute software through any other system and a licensee cannot impose that choice.

This section is intended to make thoroughly clear what is believed to be a consequence of the rest of this License.

 8. If the distribution and/or use of the Program is restricted in certain countries either by patents or by copyrighted interfaces, the original copyright holder who places the Program under this License may add an explicit geographical distribution limitation excluding those countries, so that distribution is permitted only in or among countries not thus excluded. In such case, this License incorporates the limitation as if written in the body of this License.

 9. The Free Software Foundation may publish revised and/or new versions of the General Public License from time to time. Such new versions will

be similar in spirit to the present version, but may differ in detail to address new problems or concerns.

Each version is given a distinguishing version number. If the Program specifies a version number of this License which applies to it and "any later version", you have the option of following the terms and conditions either of that version or of any later version published by the Free Software Foundation. If the Program does not specify a version number of this License, you may choose any version ever published by the Free Software Foundation.

 10. If you wish to incorporate parts of the Program into other free programs whose distribution conditions are different, write to the author to ask for permission. For software which is copyrighted by the Free Software Foundation, write to the Free Software Foundation; we sometimes make exceptions for this. Our decision will be guided by the two goals of preserving the free status of all derivatives of our free software and of

promoting the sharing and reuse of software generally.

#### NO WARRANTY

 11. BECAUSE THE PROGRAM IS LICENSED FREE OF CHARGE, THERE IS NO WARRANTY FOR THE PROGRAM, TO THE EXTENT PERMITTED BY APPLICABLE LAW. EXCEPT WHEN OTHERWISE STATED IN WRITING THE COPYRIGHT HOLDERS AND/OR OTHER PARTIES PROVIDE THE PROGRAM "AS IS" WITHOUT WARRANTY OF ANY KIND, EITHER EXPRESSED OR IMPLIED, INCLUDING, BUT NOT LIMITED TO, THE IMPLIED WARRANTIES OF MERCHANTABILITY AND FITNESS FOR A PARTICULAR PURPOSE. THE ENTIRE RISK AS TO THE QUALITY AND PERFORMANCE OF THE PROGRAM IS WITH YOU. SHOULD THE PROGRAM PROVE DEFECTIVE, YOU ASSUME THE COST OF ALL NECESSARY SERVICING, REPAIR OR CORRECTION.

 12. IN NO EVENT UNLESS REQUIRED BY APPLICABLE LAW OR AGREED TO IN WRITING WILL ANY COPYRIGHT HOLDER, OR ANY OTHER PARTY WHO MAY MODIFY AND/OR REDISTRIBUTE THE PROGRAM AS PERMITTED ABOVE, BE LIABLE TO YOU FOR DAMAGES, INCLUDING ANY GENERAL, SPECIAL, INCIDENTAL OR CONSEQUENTIAL DAMAGES ARISING **OUT** 

 OF THE USE OR INABILITY TO USE THE PROGRAM (INCLUDING BUT NOT LIMITED TO LOSS OF DATA OR DATA BEING RENDERED INACCURATE OR LOSSES SUSTAINED BY YOU OR THIRD PARTIES OR A FAILURE OF THE PROGRAM TO OPERATE WITH ANY OTHER PROGRAMS), EVEN IF SUCH HOLDER OR OTHER PARTY HAS BEEN ADVISED OF THE POSSIBILITY OF SUCH DAMAGES.

#### END OF TERMS AND CONDITIONS

How to Apply These Terms to Your New Programs

 If you develop a new program, and you want it to be of the greatest possible use to the public, the best way to achieve this is to make it free software which everyone can redistribute and change under these terms.

 To do so, attach the following notices to the program. It is safest to attach them to the start of each source file to most effectively

convey the exclusion of warranty; and each file should have at least the "copyright" line and a pointer to where the full notice is found.

<one line to give the program's name and a brief idea of what it does.> Copyright  $(C)$  <year > <name of author>

 This program is free software; you can redistribute it and/or modify it under the terms of the GNU General Public License as published by the Free Software Foundation; either version 2 of the License, or (at your option) any later version.

 This program is distributed in the hope that it will be useful, but WITHOUT ANY WARRANTY; without even the implied warranty of MERCHANTABILITY or FITNESS FOR A PARTICULAR PURPOSE. See the GNU General Public License for more details.

 You should have received a copy of the GNU General Public License along with this program; if not, write to the Free Software Foundation, Inc., 51 Franklin Street, Fifth Floor, Boston, MA 02110-1301 USA.

Also add information on how to contact you by electronic and paper mail.

If the program is interactive, make it output a short notice like this when it starts in an interactive mode:

Gnomovision version 69, Copyright (C) year

name of author

 Gnomovision comes with ABSOLUTELY NO WARRANTY; for details type `show w'. This is free software, and you are welcome to redistribute it under certain conditions; type `show c' for details.

The hypothetical commands `show w' and `show c' should show the appropriate parts of the General Public License. Of course, the commands you use may be called something other than `show w' and `show c'; they could even be mouse-clicks or menu items--whatever suits your program.

You should also get your employer (if you work as a programmer) or your school, if any, to sign a "copyright disclaimer" for the program, if necessary. Here is a sample; alter the names:

 Yoyodyne, Inc., hereby disclaims all copyright interest in the program `Gnomovision' (which makes passes at compilers) written by James Hacker.

 <signature of Ty Coon>, 1 April 1989 Ty Coon, President of Vice

This General Public License does not permit incorporating your program into proprietary programs.

 If your program is a subroutine library, you may consider it more useful to permit linking proprietary applications with the library. If this is what you want to do, use the GNU Lesser General Public License instead of this License.

# **1.280 ca-certificates 2023.2.60\_v7.0.306- 90.1.el9\_2**

### **1.280.1 Available under license :**

No license file was found, but licenses were detected in source scan.

- /\* This Source Code Form is subject to the terms of the Mozilla Public
- \* License, v. 2.0. If a copy of the MPL was not distributed with this
- \* file, You can obtain one at http://mozilla.org/MPL/2.0/. \*/

Found in path(s):

\* /opt/cola/permits/1805682189\_1699449862.905616/0/ca-certificates-2023.2.60\_v7.0.306-90.1.el9.src.rpm-cosiexpand-archive-hfCvbhNe/nssckbi.h

No license file was found, but licenses were detected in source scan.

#

# This Source Code Form is subject to the terms of the Mozilla Public # License, v. 2.0. If a copy of the MPL was not distributed with this # file, You can obtain one at http://mozilla.org/MPL/2.0/.

```
#
# certdata.txt
#
# This file contains the object definitions for the certs and other
# information "built into" NSS.
#
# Object definitions:
#
# Certificates
#
# -- Attribute -- - -- type -- - -- value --
# CKA_CLASS CK_OBJECT_CLASS CKO_CERTIFICATE
# CKA_TOKEN CK_BBOOL CK_TRUE
# CKA_PRIVATE CK_BBOOL CK_FALSE
# CKA_MODIFIABLE CK_BBOOL CK_FALSE
# CKA_LABEL UTF8 (varies)
# CKA_CERTIFICATE_TYPE CK_CERTIFICATE_TYPE CKC_X_509
# CKA_SUBJECT DER+base64 (varies)
# CKA_ID byte array (varies)
#
```
 CKA\_ISSUER DER+base64 (varies) # CKA\_SERIAL\_NUMBER DER+base64 (varies) # CKA\_VALUE DER+base64 (varies) # CKA\_NSS\_EMAIL ASCII7 (unused here) # CKA\_NSS\_SERVER\_DISTRUST\_AFTER DER+base64 (varies) # CKA\_NSS\_EMAIL\_DISTRUST\_AFTER DER+base64 (varies) # # Trust #  $# -$  Attribute --  $-$  -- type --  $-$  -- value --# CKA\_CLASS CK\_OBJECT\_CLASS CKO\_TRUST # CKA\_TOKEN CK\_BBOOL CK\_TRUE # CKA\_PRIVATE CK\_BBOOL CK\_FALSE # CKA\_MODIFIABLE CK\_BBOOL CK\_FALSE # CKA\_LABEL UTF8 (varies) # CKA\_ISSUER DER+base64 (varies) # CKA\_SERIAL\_NUMBER DER+base64 (varies) # CKA\_CERT\_HASH binary+base64 (varies) # CKA\_EXPIRES CK\_DATE (not used here) # CKA\_TRUST\_DIGITAL\_SIGNATURE CK\_TRUST (varies) # CKA\_TRUST\_NON\_REPUDIATION CK\_TRUST (varies) # CKA\_TRUST\_KEY\_ENCIPHERMENT CK\_TRUST (varies) # CKA\_TRUST\_DATA\_ENCIPHERMENT CK\_TRUST (varies) # CKA\_TRUST\_KEY\_AGREEMENT CK\_TRUST (varies) # CKA\_TRUST\_KEY\_CERT\_SIGN CK\_TRUST (varies) # CKA\_TRUST\_CRL\_SIGN CK\_TRUST (varies) # CKA\_TRUST\_SERVER\_AUTH CK\_TRUST (varies) # CKA\_TRUST\_CLIENT\_AUTH CK\_TRUST (varies) # CKA\_TRUST\_CODE\_SIGNING CK\_TRUST (varies) # CKA\_TRUST\_EMAIL\_PROTECTION CK\_TRUST (varies) # CKA\_TRUST\_IPSEC\_END\_SYSTEM CK\_TRUST (varies) # CKA\_TRUST\_IPSEC\_TUNNEL CK\_TRUST (varies) # CKA\_TRUST\_IPSEC\_USER CK\_TRUST (varies) # CKA\_TRUST\_TIME\_STAMPING CK\_TRUST (varies) # CKA\_TRUST\_STEP\_UP\_APPROVED CK\_BBOOL (varies) # (other trust attributes can be defined) # # # The object to tell NSS that this is a root list and we don't # have to go looking for others. # BEGINDATA CKA\_CLASS CK\_OBJECT\_CLASS CKO\_NSS\_BUILTIN\_ROOT\_LIST CKA\_TOKEN CK\_BBOOL CK\_TRUE CKA\_PRIVATE CK\_BBOOL CK\_FALSE
## CKA\_MODIFIABLE CK\_BBOOL CK\_FALSE

CKA\_LABEL UTF8 "Mozilla Builtin Roots"

#

# Certificate "GlobalSign Root CA"

#

# Issuer: CN=GlobalSign Root CA,OU=Root CA,O=GlobalSign nv-sa,C=BE

# Serial Number:04:00:00:00:00:01:15:4b:5a:c3:94

# Subject: CN=GlobalSign Root CA,OU=Root CA,O=GlobalSign nv-sa,C=BE

# Not Valid Before: Tue Sep 01 12:00:00 1998

# Not Valid After : Fri Jan 28 12:00:00 2028

# Fingerprint (SHA-256):

EB:D4:10:40:E4:BB:3E:C7:42:C9:E3:81:D3:1E:F2:A4:1A:48:B6:68:5C:96:E7:CE:F3:C1:DF:6C:D4:33:1C:99

# Fingerprint (SHA1): B1:BC:96:8B:D4:F4:9D:62:2A:A8:9A:81:F2:15:01:52:A4:1D:82:9C

CKA\_CLASS CK\_OBJECT\_CLASS CKO\_CERTIFICATE

CKA\_TOKEN CK\_BBOOL CK\_TRUE

CKA\_PRIVATE CK\_BBOOL CK\_FALSE

CKA\_MODIFIABLE CK\_BBOOL CK\_FALSE

CKA\_LABEL UTF8 "GlobalSign

Root CA"

CKA\_CERTIFICATE\_TYPE CK\_CERTIFICATE\_TYPE CKC\_X\_509

CKA\_SUBJECT MULTILINE\_OCTAL

\060\127\061\013\060\011\006\003\125\004\006\023\002\102\105\061

\031\060\027\006\003\125\004\012\023\020\107\154\157\142\141\154

\123\151\147\156\040\156\166\055\163\141\061\020\060\016\006\003

\125\004\013\023\007\122\157\157\164\040\103\101\061\033\060\031

\006\003\125\004\003\023\022\107\154\157\142\141\154\123\151\147

\156\040\122\157\157\164\040\103\101

END

CKA\_ID UTF8 "0"

CKA\_ISSUER MULTILINE\_OCTAL

\060\127\061\013\060\011\006\003\125\004\006\023\002\102\105\061 \031\060\027\006\003\125\004\012\023\020\107\154\157\142\141\154 \123\151\147\156\040\156\166\055\163\141\061\020\060\016\006\003 \125\004\013\023\007\122\157\157\164\040\103\101\061\033\060\031 \006\003\125\004\003\023\022\107\154\157\142\141\154\123\151\147

\156\040\122\157\157\164\040\103\101

END

CKA\_SERIAL\_NUMBER MULTILINE\_OCTAL

\002\013\004\000\000\000\000\001\025\113\132\303\224 END

CKA\_VALUE MULTILINE\_OCTAL

\060\202\003\165\060\202\002\135\240\003\002\001\002\002\013\004 \000\000\000\000\001\025\113\132\303\224\060\015\006\011\052\206 \110\206\367\015\001\001\005\005\000\060\127\061\013\060\011\006 \003\125\004\006\023\002\102\105\061\031\060\027\006\003\125\004 \012\023\020\107\154\157\142\141\154\123\151\147\156\040\156\166 \055\163\141\061\020\060\016\006\003\125\004\013\023\007\122\157

\157\164\040\103\101\061\033\060\031\006\003\125\004\003\023\022 \107\154\157\142\141\154\123\151\147\156\040\122\157\157\164\040 \103\101\060\036\027\015\071\070\060\071\060\061\061\062\060\060 \060\060\132\027\015\062\070\060\061\062\070\061\062\060\060\060\060\060 \060\132\060\127\061\013\060\011\006\003\125\004\006\023\002\102 \105\061\031\060\027\006\003\125\004\012\023\020\107\154\157\142 \141\154\123\151\147\156\040\156\166\055\163\141\061\020\060\016 \006\003\125\004\013\023\007\122\157\157\164\040\103\101\061\033 \060\031\006\003\125\004\003\023\022\107\154\157\142\141\154\123 \151\147\156\040\122\157\157\164\040\103\101\060\202\001\042\060 \015\006\011\052\206\110\206\367\015\001\001\001\005\000\003\202 \001\017\000\060\202\001\012\002\202\001\001\000\332\016\346\231 \215\316\243\343\117\212\176\373\361\213\203\045\153\352\110\037 \361\052\260\271\225\021\004\275\360\143\321\342\147\146\317\034 \335\317\033\110\053\356\215\211\216\232\257\051\200\145\253\351 \307\055\022\313\253\034\114\160\007\241\075\012\060\315\025\215 \117\370\335\324\214\120\025\034\357\120\356\304\056\367\374\351 \122\362\221\175\340\155\325\065\060\216\136\103\163\362\101\351 \325\152\343\262\211\072\126\071\070\157\006\074\210\151\133\052 \115\305\247\124\270\154\211\314\233\371\074\312\345\375\211\365 \022\074\222\170\226\326\334\164\156\223\104\141\321\215\307\106 \262\165\016\206\350\031\212\325\155\154\325\170\026\225\242\351 \310\012\070\353\362\044\023\117\163\124\223\023\205\072\033\274 \036\064\265\213\005\214\271\167\213\261\333\037\040\221\253\011 \123\156\220\316\173\067\164\271\160\107\221\042\121\143\026\171 \256\261\256\101\046\010\310\031\053\321\106\252\110\326\144\052 \327\203\064\377\054\052\301\154\031\103\112\007\205\347\323\174 \366\041\150\357\352\362\122\237\177\223\220\317\002\003\001\000 \001\243\102\060\100\060\016\006\003\125\035\017\001\001\377\004 \004\003\002\001\006\060\017\006\003\125\035\023\001\001\377\004 \005\060\003\001\001\377\060\035\006\003\125\035\016\004\026\004 \024\140\173\146\032\105\015\227\312\211\120\057\175\004\315\064 \250\377\374\375\113\060\015\006\011\052\206\110\206\367\015\001 \001\005\005\000\003\202\001\001\000\326\163\347\174\117\166\320 \215\277\354\272\242\276\064\305\050\062\265\174\374\154\234\054 \053\275\011\236\123\277\153\136\252\021\110\266\345\010\243\263 \312\075\141\115\323\106\011\263\076\303\240\343\143\125\033\362 \272\357\255\071\341\103\271\070\243\346\057\212\046\073\357\240 \120\126\371\306\012\375\070\315\304\013\160\121\224\227\230\004 \337\303\137\224\325\025\311\024\101\234\304\135\165\144\025\015 \377\125\060\354\206\217\377\015\357\054\271\143\106\366\252\374 \337\274\151\375\056\022\110\144\232\340\225\360\246\357\051\217 \001\261\025\265\014\035\245\376\151\054\151\044\170\036\263\247 \034\161\142\356\312\310\227\254\027\135\212\302\370\107\206\156 \052\304\126\061\225\320\147\211\205\053\371\154\246\135\106\235 \014\252\202\344\231\121\335\160\267\333\126\075\141\344\152\341 \134\326\366\376\075\336\101\314\007\256\143\122\277\123\123\364 \053\351\307\375\266\367\202\137\205\322\101\030\333\201\263\004

\034\305\037\244\200\157\025\040\311\336\014\210\012\035\326\146 \125\342\374\110\311\051\046\151\340 END CKA\_NSS\_MOZILLA\_CA\_POLICY CK\_BBOOL CK\_TRUE CKA\_NSS\_SERVER\_DISTRUST\_AFTER CK\_BBOOL CK\_FALSE CKA\_NSS\_EMAIL\_DISTRUST\_AFTER CK\_BBOOL CK\_FALSE # Trust for "GlobalSign Root CA" # Issuer: CN=GlobalSign Root CA,OU=Root CA,O=GlobalSign nv-sa,C=BE # Serial Number:04:00:00:00:00:01:15:4b:5a:c3:94 # Subject: CN=GlobalSign Root CA,OU=Root CA,O=GlobalSign nv-sa,C=BE # Not Valid Before: Tue Sep 01 12:00:00 1998 # Not Valid After : Fri Jan 28 12:00:00 2028 # Fingerprint (SHA-256): EB:D4:10:40:E4:BB:3E:C7:42:C9:E3:81:D3:1E:F2:A4:1A:48:B6:68:5C:96:E7:CE:F3:C1:DF:6C:D4:33:1C:99 # Fingerprint (SHA1): B1:BC:96:8B:D4:F4:9D:62:2A:A8:9A:81:F2:15:01:52:A4:1D:82:9C CKA\_CLASS CK\_OBJECT\_CLASS CKO\_NSS\_TRUST CKA\_TOKEN CK\_BBOOL CK\_TRUE CKA\_PRIVATE CK\_BBOOL CK\_FALSE CKA\_MODIFIABLE CK\_BBOOL CK\_FALSE CKA\_LABEL UTF8 "GlobalSign Root CA" CKA\_CERT\_SHA1\_HASH MULTILINE\_OCTAL \261\274\226\213\324\364\235\142\052\250\232\201\362\025\001\122 \244\035\202\234 END CKA\_CERT\_MD5\_HASH MULTILINE\_OCTAL \076\105\122\025\011\121\222\341\267\135\067\237\261\207\051\212 END CKA\_ISSUER MULTILINE\_OCTAL \060\127\061\013\060\011\006\003\125\004\006\023\002\102\105\061 \031\060\027\006\003\125\004\012\023\020\107\154\157\142\141\154 \123\151\147\156\040\156\166\055\163\141\061\020\060\016\006\003 \125\004\013\023\007\122\157\157\164\040\103\101\061\033\060\031 \006\003\125\004\003\023\022\107\154\157\142\141\154\123\151\147 \156\040\122\157\157\164\040\103\101 END CKA\_SERIAL\_NUMBER MULTILINE\_OCTAL \002\013\004\000\000\000\000\001\025\113\132\303\224 END CKA\_TRUST\_SERVER\_AUTH CK\_TRUST CKT\_NSS\_TRUSTED\_DELEGATOR CKA\_TRUST\_EMAIL\_PROTECTION CK\_TRUST CKT\_NSS\_TRUSTED\_DELEGATOR CKA TRUST\_CODE\_SIGNING CK\_TRUST CKT\_NSS\_TRUSTED\_DELEGATOR CKA\_TRUST\_STEP\_UP\_APPROVED CK\_BBOOL CK\_FALSE

#

# Certificate "Verisign Class 1 Public Primary Certification Authority - G3"

```
#
```
# Issuer: CN=VeriSign Class 1 Public Primary Certification Authority - G3,OU="(c) 1999 VeriSign, Inc. - For authorized use only",OU=VeriSign Trust Network,O="VeriSign, Inc.",C=US

# Serial Number:00:8b:5b:75:56:84:54:85:0b:00:cf:af:38:48:ce:b1:a4

# Subject: CN=VeriSign Class 1 Public Primary Certification Authority - G3,OU="(c) 1999 VeriSign, Inc. - For authorized use only",OU=VeriSign Trust Network,O="VeriSign, Inc.",C=US

# Not Valid Before: Fri Oct 01 00:00:00 1999

# Not Valid After : Wed Jul 16 23:59:59 2036

# Fingerprint (SHA-256):

CB:B5:AF:18:5E:94:2A:24:02:F9:EA:CB:C0:ED:5B:B8:76:EE:A3:C1:22:36:23:D0:04:47:E4:F3:BA:55:4B:65 #

Fingerprint (SHA1): 20:42:85:DC:F7:EB:76:41:95:57:8E:13:6B:D4:B7:D1:E9:8E:46:A5

# For Email Distrust After: Wed Aug 31 00:00:00 2022

CKA\_CLASS CK\_OBJECT\_CLASS CKO\_CERTIFICATE

CKA\_TOKEN CK\_BBOOL CK\_TRUE

CKA\_PRIVATE CK\_BBOOL CK\_FALSE

CKA\_MODIFIABLE CK\_BBOOL CK\_FALSE

CKA\_LABEL UTF8 "Verisign Class 1 Public Primary Certification Authority - G3"

CKA\_CERTIFICATE\_TYPE CK\_CERTIFICATE\_TYPE CKC\_X\_509

CKA\_SUBJECT MULTILINE\_OCTAL

\060\201\312\061\013\060\011\006\003\125\004\006\023\002\125\123 \061\027\060\025\006\003\125\004\012\023\016\126\145\162\151\123

```
\151\147\156\054\040\111\156\143\056\061\037\060\035\006\003\125
```
\004\013\023\026\126\145\162\151\123\151\147\156\040\124\162\165

\163\164\040\116\145\164\167\157\162\153\061\072\060\070\006\003

\125\004\013\023\061\050\143\051\040\061\071\071\071\040\126\145

\162\151\123\151\147\156\054\040\111\156\143\056\040\055\040\106 \157\162\040\141\165\164\150\157\162\151\172\145\144\040\165\163

\145\040\157\156\154\171\061\105\060\103\006\003\125\004\003\023

\074\126\145\162\151\123\151\147\156\040\103\154\141\163\163\040

\061\040\120\165\142\154\151\143\040\120\162\151\155\141\162\171

\040\103\145\162\164\151\146\151\143\141\164\151\157\156\040\101

\165\164\150\157\162\151\164\171\040\055\040\107\063

END

CKA\_ID

UTF8 "0"

CKA\_ISSUER MULTILINE\_OCTAL

\060\201\312\061\013\060\011\006\003\125\004\006\023\002\125\123 \061\027\060\025\006\003\125\004\012\023\016\126\145\162\151\123 \151\147\156\054\040\111\156\143\056\061\037\060\035\006\003\125 \004\013\023\026\126\145\162\151\123\151\147\156\040\124\162\165 \163\164\040\116\145\164\167\157\162\153\061\072\060\070\006\003 \125\004\013\023\061\050\143\051\040\061\071\071\071\040\126\145 \162\151\123\151\147\156\054\040\111\156\143\056\040\055\040\106 \157\162\040\141\165\164\150\157\162\151\172\145\144\040\165\163 \145\040\157\156\154\171\061\105\060\103\006\003\125\004\003\023 \074\126\145\162\151\123\151\147\156\040\103\154\141\163\163\040

\061\040\120\165\142\154\151\143\040\120\162\151\155\141\162\171 \040\103\145\162\164\151\146\151\143\141\164\151\157\156\040\101 \165\164\150\157\162\151\164\171\040\055\040\107\063 END

\002\021\000\213\133\165\126\204\124\205\013\000\317\257\070\110

CKA\_SERIAL\_NUMBER MULTILINE\_OCTAL

\316\261\244

END

CKA\_VALUE MULTILINE\_OCTAL \060\202\004\032\060\202\003\002\002\021\000\213\133\165\126\204 \124\205\013\000\317\257\070\110\316\261\244\060\015\006\011\052 \206\110\206\367\015\001\001\005\005\000\060\201\312\061\013\060 \011\006\003\125\004\006\023\002\125\123\061\027\060\025\006\003 \125\004\012\023\016\126\145\162\151\123\151\147\156\054\040\111 \156\143\056\061\037\060\035\006\003\125\004\013\023\026\126\145 \162\151\123\151\147\156\040\124\162\165\163\164\040\116\145\164 \167\157\162\153\061\072\060\070\006\003\125\004\013\023\061\050 \143\051\040\061\071\071\071\040\126\145\162\151\123\151\147\156 \054\040\111\156\143\056\040\055\040\106\157\162\040\141\165\164 \150\157\162\151\172\145\144\040\165\163\145\040\157\156\154\171 \061\105\060\103\006\003\125\004\003\023\074\126\145\162\151\123 \151\147\156\040\103\154\141\163\163\040\061\040\120\165\142\154 \151\143\040\120\162\151\155\141\162\171\040\103\145\162\164\151 \146\151\143\141\164\151\157\156\040\101\165\164\150\157\162\151 \164\171\040\055\040\107\063\060\036\027\015\071\071\061\060\060 \061\060\060\060\060\060\060\132\027\015\063\066\060\067\061\066 \062\063\065\071\065\071\132\060\201\312\061\013\060\011\006\003 \125\004\006\023\002\125\123\061\027\060\025\006\003\125\004\012 \023\016\126\145\162\151\123\151\147\156\054\040\111\156\143\056 \061\037\060\035\006\003\125\004\013\023\026\126\145\162\151\123 \151\147\156\040\124\162\165\163\164\040\116\145\164\167\157\162 \153\061\072\060\070\006\003\125\004\013\023\061\050\143\051\040 \061\071\071\071\040\126\145\162\151\123\151\147\156\054\040\111 \156\143\056\040\055\040\106\157\162\040\141\165\164\150\157\162 \151\172\145\144\040\165\163\145\040\157\156\154\171\061\105\060 \103\006\003\125\004\003\023\074\126\145\162\151\123\151\147\156 \040\103\154\141\163\163\040\061\040\120\165\142\154\151\143\040 \120\162\151\155\141\162\171\040\103\145\162\164\151\146\151\143 \141\164\151\157\156\040\101\165\164\150\157\162\151\164\171\040 \055\040\107\063\060\202\001\042\060\015\006\011\052\206\110\206 \367\015\001\001\001\005\000\003\202\001\017\000\060\202\001\012 \002\202\001\001\000\335\204\324\271\264\371\247\330\363\004\170 \234\336\075\334\154\023\026\331\172\335\044\121\146\300\307\046 \131\015\254\006\010\302\224\321\063\037\360\203\065\037\156\033 \310\336\252\156\025\116\124\047\357\304\155\032\354\013\343\016 \360\104\245\127\307\100\130\036\243\107\037\161\354\140\366\155 \224\310\030\071\355\376\102\030\126\337\344\114\111\020\170\116

\001\166\065\143\022\066\335\146\274\001\004\066\243\125\150\325 \242\066\011\254\253\041\046\124\006\255\077\312\024\340\254\312 \255\006\035\225\342\370\235\361\340\140\377\302\177\165\053\114 \314\332\376\207\231\041\352\272\376\076\124\327\322\131\170\333 \074\156\317\240\023\000\032\270\047\241\344\276\147\226\312\240  $\label{305}$ <br/> $\label{305263}$ \031\077\043\351\134\333\051\275\255\125\310\033\124\214\143\366 \350\246\352\307\067\022\134\243\051\036\002\331\333\037\073\264 \327\017\126\107\201\025\004\112\257\203\047\321\305\130\210\301 \335\366\252\247\243\030\332\150\252\155\021\121\341\277\145\153 \237\226\166\321\075\002\003\001\000\001\060\015\006\011\052\206 \110\206\367\015\001\001\005\005\000\003\202\001\001\000\253\146 \215\327\263\272\307\232\266\346\125\320\005\361\237\061\215\132 \252\331\252\106\046\017\161\355\245\255\123\126\142\001\107\052 \104\351\376\077\164\013\023\233\271\364\115\033\262\321\137\262 \266\322\210\134\263\237\315\313\324\247\331\140\225\204\072\370 \301\067\035\141\312\347\260\305\345\221\332\124\246\254\061\201 \256\227\336\315\010\254\270\300\227\200\177\156\162\244\347\151 \023\225\145\037\304\223\074\375\171\217\004\324\076\117\352\367 \236\316\315\147\174\117\145\002\377\221\205\124\163\307\377\066 \367\206\055\354\320\136\117\377\021\237\162\006\326\270\032\361 \114\015\046\145\342\104\200\036\307\237\343\335\350\012\332\354 \245\040\200\151\150\241\117\176\341\153\317\007\101\372\203\216 \274\070\335\260\056\021\261\153\262\102\314\232\274\371\110\042 \171\112\031\017\262\034\076\040\164\331\152\303\276\362\050\170 \023\126\171\117\155\120\352\033\260\265\127\261\067\146\130\043 \363\334\017\337\012\207\304\357\206\005\325\070\024\140\231\243 \113\336\006\226\161\054\362\333\266\037\244\357\077\356 END CKA\_NSS\_MOZILLA\_CA\_POLICY

CK\_BBOOL CK\_TRUE

CKA\_NSS\_SERVER\_DISTRUST\_AFTER CK\_BBOOL CK\_FALSE CKA\_NSS\_EMAIL\_DISTRUST\_AFTER MULTILINE\_OCTAL

\062\062\060\070\063\061\060\060\060\060\060\060\060\132 END

# Trust for "Verisign Class 1 Public Primary Certification Authority - G3" # Issuer: CN=VeriSign Class 1 Public Primary Certification Authority - G3,OU="(c) 1999 VeriSign, Inc. - For authorized use only",OU=VeriSign Trust Network,O="VeriSign, Inc.",C=US # Serial Number:00:8b:5b:75:56:84:54:85:0b:00:cf:af:38:48:ce:b1:a4 # Subject: CN=VeriSign Class 1 Public Primary Certification Authority - G3,OU="(c) 1999 VeriSign, Inc. - For authorized use only",OU=VeriSign Trust Network,O="VeriSign, Inc.",C=US # Not Valid Before: Fri Oct 01 00:00:00 1999 # Not Valid After : Wed Jul 16 23:59:59 2036 # Fingerprint (SHA-256): CB:B5:AF:18:5E:94:2A:24:02:F9:EA:CB:C0:ED:5B:B8:76:EE:A3:C1:22:36:23:D0:04:47:E4:F3:BA:55:4B:65 # Fingerprint (SHA1): 20:42:85:DC:F7:EB:76:41:95:57:8E:13:6B:D4:B7:D1:E9:8E:46:A5

CKA\_CLASS CK\_OBJECT\_CLASS CKO\_NSS\_TRUST

CKA\_TOKEN CK\_BBOOL CK\_TRUE CKA\_PRIVATE CK\_BBOOL CK\_FALSE CKA\_MODIFIABLE CK\_BBOOL CK\_FALSE CKA\_LABEL UTF8 "Verisign Class 1 Public Primary Certification Authority - G3" CKA\_CERT\_SHA1\_HASH MULTILINE\_OCTAL \040\102\205\334\367\353\166\101\225\127\216\023\153\324\267\321 \351\216\106\245 END CKA\_CERT\_MD5\_HASH MULTILINE\_OCTAL \261\107\274\030\127\321\030\240\170\055\354\161\350\052\225\163 END CKA\_ISSUER MULTILINE\_OCTAL \060\201\312\061\013\060\011\006\003\125\004\006\023\002\125\123 \061\027\060\025\006\003\125\004\012\023\016\126\145\162\151\123 \151\147\156\054\040\111\156\143\056\061\037\060\035\006\003\125 \004\013\023\026\126\145\162\151\123\151\147\156\040\124\162\165 \163\164\040\116\145\164\167\157\162\153\061\072\060\070\006\003 \125\004\013\023\061\050\143\051\040\061\071\071\071\040\126\145 \162\151\123\151\147\156\054\040\111\156\143\056\040\055\040\106 \157\162\040\141\165\164\150\157\162\151\172\145\144\040\165\163 \145\040\157\156\154\171\061\105\060\103\006\003\125\004\003\023 \074\126\145\162\151\123\151\147\156\040\103\154\141\163\163\040 \061\040\120\165\142\154\151\143\040\120\162\151\155\141\162\171 \040\103\145\162\164\151\146\151\143\141\164\151\157\156\040\101 \165\164\150\157\162\151\164\171\040\055\040\107\063 END CKA\_SERIAL\_NUMBER MULTILINE\_OCTAL \002\021\000\213\133\165\126\204\124\205\013\000\317\257\070\110 \316\261\244 END

CKA\_TRUST\_SERVER\_AUTH

CK\_TRUST CKT\_NSS\_MUST\_VERIFY\_TRUST

CKA TRUST\_EMAIL\_PROTECTION CK\_TRUST CKT\_NSS\_TRUSTED\_DELEGATOR

CKA\_TRUST\_CODE\_SIGNING CK\_TRUST CKT\_NSS\_MUST\_VERIFY\_TRUST

CKA\_TRUST\_STEP\_UP\_APPROVED CK\_BBOOL CK\_FALSE

#

# Certificate "Verisign Class 2 Public Primary Certification Authority - G3"

#

# Issuer: CN=VeriSign Class 2 Public Primary Certification Authority - G3,OU="(c) 1999 VeriSign, Inc. - For authorized use only",OU=VeriSign Trust Network,O="VeriSign, Inc.",C=US

# Serial Number:61:70:cb:49:8c:5f:98:45:29:e7:b0:a6:d9:50:5b:7a

# Subject: CN=VeriSign Class 2 Public Primary Certification Authority - G3,OU="(c) 1999 VeriSign, Inc. - For authorized use only",OU=VeriSign Trust Network,O="VeriSign, Inc.",C=US

# Not Valid Before: Fri Oct 01 00:00:00 1999

# Not Valid After : Wed Jul 16 23:59:59 2036

# Fingerprint (SHA-256):

92:A9:D9:83:3F:E1:94:4D:B3:66:E8:BF:AE:7A:95:B6:48:0C:2D:6C:6C:2A:1B:E6:5D:42:36:B6:08:FC:A1:BB # Fingerprint (SHA1): 61:EF:43:D7:7F:CA:D4:61:51:BC:98:E0:C3:59:12:AF:9F:EB:63:11 # For Email Distrust After: Wed Aug 31 00:00:00 2022 CKA\_CLASS CK\_OBJECT\_CLASS CKO\_CERTIFICATE CKA\_TOKEN CK\_BBOOL CK\_TRUE CKA\_PRIVATE CK\_BBOOL CK\_FALSE CKA\_MODIFIABLE CK\_BBOOL CK\_FALSE CKA\_LABEL UTF8 "Verisign Class 2 Public Primary Certification Authority - G3" CKA\_CERTIFICATE\_TYPE CK\_CERTIFICATE\_TYPE CKC\_X\_509 CKA\_SUBJECT MULTILINE\_OCTAL \060\201\312\061\013\060\011\006\003\125\004\006\023\002\125\123 \061\027\060\025\006\003\125\004\012\023\016\126\145\162\151\123 \151\147\156\054\040\111\156\143\056\061\037\060\035\006\003\125 \004\013\023\026\126\145\162\151\123\151\147\156\040\124\162\165 \163\164\040\116\145\164\167\157\162\153\061\072\060\070\006\003 \125\004\013\023\061\050\143\051\040\061\071\071\071\040\126\145 \162\151\123\151\147\156\054\040\111\156\143\056\040\055\040\106 \157\162\040\141\165\164\150\157\162\151\172\145\144\040\165\163 \145\040\157\156\154\171\061\105\060\103\006\003\125\004\003\023 \074\126\145\162\151\123\151\147\156\040\103\154\141\163\163\040 \062\040\120\165\142\154\151\143\040\120\162\151\155\141\162\171 \040\103\145\162\164\151\146\151\143\141\164\151\157\156\040\101 \165\164\150\157\162\151\164\171\040\055\040\107\063 END CKA\_ID UTF8 "0" CKA\_ISSUER MULTILINE\_OCTAL \060\201\312\061\013\060\011\006\003\125\004\006\023\002\125\123 \061\027\060\025\006\003\125\004\012\023\016\126\145\162\151\123 \151\147\156\054\040\111\156\143\056\061\037\060\035\006\003\125 \004\013\023\026\126\145\162\151\123\151\147\156\040\124\162\165 \163\164\040\116\145\164\167\157\162\153\061\072\060\070\006\003 \125\004\013\023\061\050\143\051\040\061\071\071\071\040\126\145 \162\151\123\151\147\156\054\040\111\156\143\056\040\055\040\106 \157\162\040\141\165\164\150\157\162\151\172\145\144\040\165\163 \145\040\157\156\154\171\061\105\060\103\006\003\125\004\003\023 \074\126\145\162\151\123\151\147\156\040\103\154\141\163\163\040 \062\040\120\165\142\154\151\143\040\120\162\151\155\141\162\171 \040\103\145\162\164\151\146\151\143\141\164\151\157\156\040\101 \165\164\150\157\162\151\164\171\040\055\040\107\063 END CKA\_SERIAL\_NUMBER MULTILINE\_OCTAL \002\020\141\160\313\111\214\137\230\105\051\347\260\246\331\120 \133\172 END CKA\_VALUE MULTILINE\_OCTAL

\060\202\004\031\060\202\003\001\002\020\141\160\313\111\214\137 \230\105\051\347\260\246\331\120\133\172\060\015\006\011\052\206 \110\206\367\015\001\001\005\005\000\060\201\312\061\013\060\011 \006\003\125\004\006\023\002\125\123\061\027\060\025\006\003\125 \004\012\023\016\126\145\162\151\123\151\147\156\054\040\111\156 \143\056\061\037\060\035\006\003\125\004\013\023\026\126\145\162 \151\123\151\147\156\040\124\162\165\163\164\040\116\145\164\167 \157\162\153\061\072\060\070\006\003\125\004\013\023\061\050\143 \051\040\061\071\071\071\040\126\145\162\151\123\151\147\156\054 \040\111\156\143\056\040\055\040\106\157\162\040\141\165\164\150 \157\162\151\172\145\144\040\165\163\145\040\157\156\154\171\061 \105\060\103\006\003\125\004\003\023\074\126\145\162\151\123\151 \147\156\040\103\154\141\163\163\040\062\040\120\165\142\154\151 \143\040\120\162\151\155\141\162\171\040\103\145\162\164\151\146 \151\143\141\164\151\157\156\040\101\165\164\150\157\162\151\164 \171\040\055\040\107\063\060\036\027\015\071\071\061\060\060\061 \060\060\060\060\060\060\132\027\015\063\066\060\067\061\066\062 \063\065\071\065\071\132\060\201\312\061\013\060\011\006\003\125 \004\006\023\002\125\123\061\027\060\025\006\003\125\004\012\023 \016\126\145\162\151\123\151\147\156\054\040\111\156\143\056\061 \037\060\035\006\003\125\004\013\023\026\126\145\162\151\123\151 \147\156\040\124\162\165\163\164\040\116\145\164\167\157\162\153 \061\072\060\070\006\003\125\004\013\023\061\050\143\051\040\061 \071\071\040\126\145\162\151\123\151\147\156\054\040\111\156 \143\056\040\055\040\106\157\162\040\141\165\164\150\157\162\151 \172\145\144\040\165\163\145\040\157\156\154\171\061\105\060\103 \006\003\125\004\003\023\074\126\145\162\151\123\151\147\156\040 \103\154\141\163\163\040\062\040\120\165\142\154\151\143\040\120 \162\151\155\141\162\171\040\103\145\162\164\151\146\151\143\141 \164\151\157\156\040\101\165\164\150\157\162\151\164\171\040\055 \040\107\063\060\202\001\042\060\015\006\011\052\206\110\206\367 \015\001\001\001\005\000\003\202\001\017\000\060\202\001\012\002 \202\001\001\000\257\012\015\302\325\054\333\147\271\055\345\224 \047\335\245\276\340\260\115\217\263\141\126\074\326\174\303\364 \315\076\206\313\242\210\342\341\330\244\151\305\265\342\277\301 \246\107\120\136\106\071\213\325\226\272\265\157\024\277\020\316 \047\023\236\005\107\233\061\172\023\330\037\331\323\002\067\213 \255\054\107\360\216\201\006\247\015\060\014\353\367\074\017\040 \035\334\162\106\356\245\002\310\133\303\311\126\151\114\305\030 \301\221\173\013\325\023\000\233\274\357\303\110\076\106\140\040 \205\052\325\220\266\315\213\240\314\062\335\267\375\100\125\262 \120\034\126\256\314\215\167\115\307\040\115\247\061\166\357\150 \222\212\220\036\010\201\126\262\255\151\243\122\320\313\034\304 \043\075\037\231\376\114\350\026\143\216\306\010\216\366\061\366 \322\372\345\166\335\265\034\222\243\111\315\315\001\315\150\315 \251\151\272\243\353\035\015\234\244\040\246\301\240\305\321\106 \114\027\155\322\254\146\077\226\214\340\204\324\066\377\042\131 \305\371\021\140\250\137\004\175\362\032\366\045\102\141\017\304

\112\270\076\211\002\003\001\000\001\060\015\006\011\052\206\110 \206\367\015\001\001\005\005\000\003\202\001\001\000\064\046\025 \074\300\215\115\103\111\035\275\351\041\222\327\146\234\267\336 \305\270\320\344\135\137\166\042\300\046\371\204\072\072\371\214 \265\373\354\140\361\350\316\004\260\310\335\247\003\217\060\363 \230\337\244\346\244\061\337\323\034\013\106\334\162\040\077\256 \356\005\074\244\063\077\013\071\254\160\170\163\113\231\053\337 \060\302\124\260\250\073\125\241\376\026\050\315\102\275\164\156 \200\333\047\104\247\316\104\135\324\033\220\230\015\036\102\224 \261\000\054\004\320\164\243\002\005\042\143\143\315\203\265\373 \301\155\142\153\151\165\375\135\160\101\271\365\277\174\337\276 \301\062\163\042\041\213\130\201\173\025\221\172\272\343\144\110 \260\177\373\066\045\332\225\320\361\044\024\027\335\030\200\153 \106\043\071\124\365\216\142\011\004\035\224\220\246\233\346\045 \342\102\105\252\270\220\255\276\010\217\251\013\102\030\224\317 \162\071\341\261\103\340\050\317\267\347\132\154\023\153\111\263 \377\343\030\174\211\213\063\135\254\063\327\247\371\332\072\125 \311\130\020\371\252\357\132\266\317\113\113\337\052 END CKA\_NSS\_MOZILLA\_CA\_POLICY CK\_BBOOL CK\_TRUE CKA\_NSS\_SERVER\_DISTRUST\_AFTER CK\_BBOOL CK\_FALSE

CKA\_NSS\_EMAIL\_DISTRUST\_AFTER MULTILINE\_OCTAL \062\062\060\070\063\061\060\060\060\060\060\060\060\132 END

# Trust for "Verisign Class 2 Public Primary Certification Authority - G3"

# Issuer: CN=VeriSign Class 2 Public Primary Certification Authority - G3,OU="(c) 1999 VeriSign, Inc. - For

authorized use only",OU=VeriSign Trust Network,O="VeriSign, Inc.",C=US

# Serial Number:61:70:cb:49:8c:5f:98:45:29:e7:b0:a6:d9:50:5b:7a

## #

 Subject: CN=VeriSign Class 2 Public Primary Certification Authority - G3,OU="(c) 1999 VeriSign, Inc. - For authorized use only",OU=VeriSign Trust Network,O="VeriSign, Inc.",C=US # Not Valid Before: Fri Oct 01 00:00:00 1999

# Not Valid After : Wed Jul 16 23:59:59 2036

# Fingerprint (SHA-256):

92:A9:D9:83:3F:E1:94:4D:B3:66:E8:BF:AE:7A:95:B6:48:0C:2D:6C:6C:2A:1B:E6:5D:42:36:B6:08:FC:A1:BB # Fingerprint (SHA1): 61:EF:43:D7:7F:CA:D4:61:51:BC:98:E0:C3:59:12:AF:9F:EB:63:11

CKA\_CLASS CK\_OBJECT\_CLASS CKO\_NSS\_TRUST

CKA\_TOKEN CK\_BBOOL CK\_TRUE

CKA\_PRIVATE CK\_BBOOL CK\_FALSE

CKA\_MODIFIABLE CK\_BBOOL CK\_FALSE

CKA\_LABEL UTF8 "Verisign Class 2 Public Primary Certification Authority - G3"

CKA\_CERT\_SHA1\_HASH MULTILINE\_OCTAL

\141\357\103\327\177\312\324\141\121\274\230\340\303\131\022\257

\237\353\143\021

END

CKA\_CERT\_MD5\_HASH MULTILINE\_OCTAL

\370\276\304\143\042\311\250\106\164\213\270\035\036\112\053\366 END

CKA\_ISSUER MULTILINE\_OCTAL

\060\201\312\061\013\060\011\006\003\125\004\006\023\002\125\123 \061\027\060\025\006\003\125\004\012\023\016\126\145\162\151\123 \151\147\156\054\040\111\156\143\056\061\037\060\035\006\003\125 \004\013\023\026\126\145\162\151\123\151\147\156\040\124\162\165 \163\164\040\116\145\164\167\157\162\153\061\072\060\070\006\003 \125\004\013\023\061\050\143\051\040\061\071\071\071\040\126\145 \162\151\123\151\147\156\054\040\111\156\143\056\040\055\040\106 \157\162\040\141\165\164\150\157\162\151\172\145\144\040\165\163 \145\040\157\156\154\171\061\105\060\103\006\003\125\004\003\023 \074\126\145\162\151\123\151\147\156\040\103\154\141\163\163\040 \062\040\120\165\142\154\151\143\040\120\162\151\155\141\162\171 \040\103\145\162\164\151\146\151\143\141\164\151\157\156\040\101 \165\164\150\157\162\151\164\171\040\055\040\107\063

END

CKA\_SERIAL\_NUMBER

MULTILINE\_OCTAL

\002\020\141\160\313\111\214\137\230\105\051\347\260\246\331\120

\133\172

END

CKA\_TRUST\_SERVER\_AUTH CK\_TRUST CKT\_NSS\_MUST\_VERIFY\_TRUST CKA\_TRUST\_EMAIL\_PROTECTION

CK\_TRUST CKT\_NSS\_TRUSTED\_DELEGATOR

CKA TRUST\_CODE\_SIGNING CK\_TRUST CKT\_NSS\_TRUSTED\_DELEGATOR

CKA\_TRUST\_STEP\_UP\_APPROVED CK\_BBOOL CK\_FALSE

#

# Certificate "Entrust.net Premium 2048 Secure Server CA"

#

# Issuer: CN=Entrust.net Certification Authority (2048),OU=(c) 1999 Entrust.net

Limited,OU=www.entrust.net/CPS\_2048 incorp. by ref. (limits liab.),O=Entrust.net

# Serial Number: 946069240 (0x3863def8)

# Subject: CN=Entrust.net Certification Authority (2048),OU=(c) 1999 Entrust.net

Limited,OU=www.entrust.net/CPS\_2048 incorp. by ref. (limits liab.),O=Entrust.net

# Not Valid Before: Fri Dec 24 17:50:51 1999

# Not Valid After : Tue Jul 24 14:15:12 2029

# Fingerprint (SHA-256):

6D:C4:71:72:E0:1C:BC:B0:BF:62:58:0D:89:5F:E2:B8:AC:9A:D4:F8:73:80:1E:0C:10:B9:C8:37:D2:1E:B1:77 # Fingerprint (SHA1): 50:30:06:09:1D:97:D4:F5:AE:39:F7:CB:E7:92:7D:7D:65:2D:34:31

CKA\_CLASS CK\_OBJECT\_CLASS CKO\_CERTIFICATE

CKA\_TOKEN CK\_BBOOL CK\_TRUE

CKA\_PRIVATE CK\_BBOOL CK\_FALSE

CKA\_MODIFIABLE CK\_BBOOL CK\_FALSE

CKA\_LABEL

UTF8 "Entrust.net Premium 2048 Secure Server CA"

CKA\_CERTIFICATE\_TYPE CK\_CERTIFICATE\_TYPE CKC\_X\_509

\060\202\004\052\060\202\003\022\240\003\002\001\002\002\004\070 \143\336\370\060\015\006\011\052\206\110\206\367\015\001\001\005 \005\000\060\201\264\061\024\060\022\006\003\125\004\012\023\013 \105\156\164\162\165\163\164\056\156\145\164\061\100\060\076\006 \003\125\004\013\024\067\167\167\167\056\145\156\164\162\165\163 \164\056\156\145\164\057\103\120\123\137\062\060\064\070\040\151 \156\143\157\162\160\056\040\142\171\040\162\145\146\056\040\050 \154\151\155\151\164\163\040\154\151\141\142\056\051\061\045\060 \043\006\003\125\004\013\023\034\050\143\051\040\061\071\071\071 \040\105\156\164\162\165\163\164\056\156\145\164\040\114\151\155 \151\164\145\144\061\063\060\061\006\003\125\004\003\023\052\105 \156\164\162\165\163\164\056\156\145\164\040\103\145\162\164\151 \146\151\143\141\164\151\157\156\040\101\165\164\150\157\162\151 \164\171\040\050\062\060\064\070\051\060\036\027\015\071\071\061

END

 MULTILINE\_OCTAL \002\004\070\143\336\370

CKA\_VALUE MULTILINE\_OCTAL

CKA\_SERIAL\_NUMBER

END

\040\050\062\060\064\070\051

CKA\_ISSUER MULTILINE\_OCTAL \060\201\264\061\024\060\022\006\003\125\004\012\023\013\105\156 \164\162\165\163\164\056\156\145\164\061\100\060\076\006\003\125 \004\013\024\067\167\167\167\056\145\156\164\162\165\163\164\056 \156\145\164\057\103\120\123\137\062\060\064\070\040\151\156\143 \157\162\160\056\040\142\171\040\162\145\146\056\040\050\154\151 \155\151\164\163\040\154\151\141\142\056\051\061\045\060\043\006 \003\125\004\013\023\034\050\143\051\040\061\071\071\071\040\105 \156\164\162\165\163\164\056\156\145\164\040\114\151\155\151\164 \145\144\061\063\060\061\006\003\125\004\003\023\052\105\156\164 \162\165\163\164\056\156\145\164\040\103\145\162\164\151\146\151 \143\141\164\151\157\156\040\101\165\164\150\157\162\151\164\171

CKA\_ID UTF8 "0"

END

\040\050\062\060\064\070\051

CKA\_SUBJECT MULTILINE\_OCTAL \060\201\264\061\024\060\022\006\003\125\004\012\023\013\105\156 \164\162\165\163\164\056\156\145\164\061\100\060\076\006\003\125 \004\013\024\067\167\167\167\056\145\156\164\162\165\163\164\056 \156\145\164\057\103\120\123\137\062\060\064\070\040\151\156\143 \157\162\160\056\040\142\171\040\162\145\146\056\040\050\154\151 \155\151\164\163\040\154\151\141\142\056\051\061\045\060\043\006 \003\125\004\013\023\034\050\143\051\040\061\071\071\071\040\105 \156\164\162\165\163\164\056\156\145\164\040\114\151\155\151\164 \145\144\061\063\060\061\006\003\125\004\003\023\052\105\156\164 \162\165\163\164\056\156\145\164\040\103\145\162\164\151\146\151 \143\141\164\151\157\156\040\101\165\164\150\157\162\151\164\171

\062\062\064\061\067\065\060\065\061\132\027\015\062\071\060\067 \062\064\061\064\061\065\061\062\132\060\201\264\061\024\060\022 \006\003\125\004\012\023\013\105\156\164\162\165\163\164\056\156 \145\164\061\100\060\076\006\003\125\004\013\024\067\167\167\167\167 \056\145\156\164\162\165\163\164\056\156\145\164\057\103\120\123 \137\062\060\064\070\040\151\156\143\157\162\160\056\040\142\171 \040\162\145\146\056\040\050\154\151\155\151\164\163\040\154\151 \141\142\056\051\061\045\060\043\006\003\125\004\013\023\034\050 \143\051\040\061\071\071\071\040\105\156\164\162\165\163\164\056 \156\145\164\040\114\151\155\151\164\145\144\061\063\060\061\006 \003\125\004\003\023\052\105\156\164\162\165\163\164\056\156\145 \164\040\103\145\162\164\151\146\151\143\141\164\151\157\156\040 \101\165\164\150\157\162\151\164\171\040\050\062\060\064\070\051 \060\202\001\042\060\015\006\011\052\206\110\206\367\015\001\001 \001\005\000\003\202\001\017\000\060\202\001\012\002\202\001\001 \000\255\115\113\251\022\206\262\352\243\040\007\025\026\144\052 \053\113\321\277\013\112\115\216\355\200\166\245\147\267\170\100 \300\163\102\310\150\300\333\123\053\335\136\270\166\230\065\223 \213\032\235\174\023\072\016\037\133\267\036\317\345\044\024\036 \261\201\251\215\175\270\314\153\113\003\361\002\014\334\253\245 \100\044\000\177\164\224\241\235\010\051\263\210\013\365\207\167 \235\125\315\344\303\176\327\152\144\253\205\024\206\225\133\227 \062\120\157\075\310\272\146\014\343\374\275\270\111\301\166\211 \111\031\375\300\250\275\211\243\147\057\306\237\274\161\031\140 \270\055\351\054\311\220\166\146\173\224\342\257\170\326\145\123 \135\074\326\234\262\317\051\003\371\057\244\120\262\324\110\316 \005\062\125\212\375\262\144\114\016\344\230\007\165\333\177\337 \271\010\125\140\205\060\051\371\173\110\244\151\206\343\065\077 \036\206\135\172\172\025\275\357\000\216\025\042\124\027\000\220 \046\223\274\016\111\150\221\277\370\107\323\235\225\102\301\016 \115\337\157\046\317\303\030\041\142\146\103\160\326\325\300\007 \341\002\003\001\000\001\243\102\060\100\060\016\006\003\125\035 \017\001\001\377\004\004\003\002\001\006\060\017\006\003\125\035 \023\001\001\377\004\005\060\003\001\001\377\060\035\006\003\125 \035\016\004\026\004\024\125\344\201\321\021\200\276\330\211\271 \010\243\061\371\241\044\011\026\271\160\060\015\006\011\052\206 \110\206\367\015\001\001\005\005\000\003\202\001\001\000\073\233 \217\126\233\060\347\123\231\174\172\171\247\115\227\327\031\225 \220\373\006\037\312\063\174\106\143\217\226\146\044\372\100\033 \041\047\312\346\162\163\362\117\376\061\231\375\310\014\114\150 \123\306\200\202\023\230\372\266\255\332\135\075\361\316\156\366 \025\021\224\202\014\356\077\225\257\021\253\017\327\057\336\037 \003\217\127\054\036\311\273\232\032\104\225\353\030\117\246\037 \315\175\127\020\057\233\004\011\132\204\265\156\330\035\072\341 \326\236\321\154\171\136\171\034\024\305\343\320\114\223\073\145 \074\355\337\075\276\246\345\225\032\303\265\031\303\275\136\133 \273\377\043\357\150\031\313\022\223\047\134\003\055\157\060\320 \036\266\032\254\336\132\367\321\252\250\047\246\376\171\201\304

\171\231\063\127\272\022\260\251\340\102\154\223\312\126\336\376 \155\204\013\010\213\176\215\352\327\230\041\306\363\347\074\171 \057\136\234\321\114\025\215\341\354\042\067\314\232\103\013\227 \334\200\220\215\263\147\233\157\110\010\025\126\317\277\361\053 \174\136\232\166\351\131\220\305\174\203\065\021\145\121 END CKA\_NSS\_MOZILLA\_CA\_POLICY CK\_BBOOL CK\_TRUE CKA\_NSS\_SERVER\_DISTRUST\_AFTER CK\_BBOOL CK\_FALSE CKA\_NSS\_EMAIL\_DISTRUST\_AFTER CK\_BBOOL CK\_FALSE # Trust for "Entrust.net Premium 2048 Secure Server CA"

# Issuer: CN=Entrust.net Certification Authority (2048),OU=(c) 1999 Entrust.net

Limited,OU=www.entrust.net/CPS\_2048 incorp. by ref. (limits liab.),O=Entrust.net

# Serial Number: 946069240 (0x3863def8)

# Subject: CN=Entrust.net Certification Authority (2048),OU=(c) 1999 Entrust.net

Limited,OU=www.entrust.net/CPS\_2048 incorp. by ref. (limits liab.),O=Entrust.net

# Not Valid Before: Fri Dec 24 17:50:51 1999

# Not Valid After : Tue Jul 24 14:15:12 2029

# Fingerprint (SHA-256):

6D:C4:71:72:E0:1C:BC:B0:BF:62:58:0D:89:5F:E2:B8:AC:9A:D4:F8:73:80:1E:0C:10:B9:C8:37:D2:1E:B1:77

# Fingerprint (SHA1): 50:30:06:09:1D:97:D4:F5:AE:39:F7:CB:E7:92:7D:7D:65:2D:34:31

CKA\_CLASS CK\_OBJECT\_CLASS CKO\_NSS\_TRUST

CKA\_TOKEN

CK\_BBOOL CK\_TRUE

CKA\_PRIVATE CK\_BBOOL CK\_FALSE

CKA\_MODIFIABLE CK\_BBOOL CK\_FALSE

CKA\_LABEL UTF8 "Entrust.net Premium 2048 Secure Server CA"

CKA\_CERT\_SHA1\_HASH MULTILINE\_OCTAL

\120\060\006\011\035\227\324\365\256\071\367\313\347\222\175\175

\145\055\064\061

END

CKA\_CERT\_MD5\_HASH MULTILINE\_OCTAL

\356\051\061\274\062\176\232\346\350\265\367\121\264\064\161\220 END

CKA\_ISSUER MULTILINE\_OCTAL

\060\201\264\061\024\060\022\006\003\125\004\012\023\013\105\156 \164\162\165\163\164\056\156\145\164\061\100\060\076\006\003\125 \004\013\024\067\167\167\167\056\145\156\164\162\165\163\164\056 \156\145\164\057\103\120\123\137\062\060\064\070\040\151\156\143 \157\162\160\056\040\142\171\040\162\145\146\056\040\050\154\151 \155\151\164\163\040\154\151\141\142\056\051\061\045\060\043\006 \003\125\004\013\023\034\050\143\051\040\061\071\071\071\040\105 \156\164\162\165\163\164\056\156\145\164\040\114\151\155\151\164 \145\144\061\063\060\061\006\003\125\004\003\023\052\105\156\164 \162\165\163\164\056\156\145\164\040\103\145\162\164\151\146\151 \143\141\164\151\157\156\040\101\165\164\150\157\162\151\164\171 \040\050\062\060\064\070\051

END CKA\_SERIAL\_NUMBER MULTILINE\_OCTAL \002\004\070\143\336\370 END CKA\_TRUST\_SERVER\_AUTH CK\_TRUST CKT\_NSS\_TRUSTED\_DELEGATOR CKA TRUST\_EMAIL\_PROTECTION CK\_TRUST CKT\_NSS\_TRUSTED\_DELEGATOR CKA\_TRUST\_CODE\_SIGNING CK\_TRUST CKT\_NSS\_TRUSTED\_DELEGATOR CKA\_TRUST\_STEP\_UP\_APPROVED CK\_BBOOL CK\_FALSE # # Certificate "Baltimore CyberTrust Root" # # Issuer: CN=Baltimore CyberTrust Root,OU=CyberTrust,O=Baltimore,C=IE # Serial Number: 33554617 (0x20000b9) # Subject: CN=Baltimore CyberTrust Root,OU=CyberTrust,O=Baltimore,C=IE # Not Valid Before: Fri May 12 18:46:00 2000 # Not Valid After : Mon May 12 23:59:00 2025 # Fingerprint (SHA-256): 16:AF:57:A9:F6:76:B0:AB:12:60:95:AA:5E:BA:DE:F2:2A:B3:11:19:D6:44:AC:95:CD:4B:93:DB:F3:F2:6A:EB # Fingerprint (SHA1): D4:DE:20:D0:5E:66:FC:53:FE:1A:50:88:2C:78:DB:28:52:CA:E4:74 CKA\_CLASS CK\_OBJECT\_CLASS CKO\_CERTIFICATE CKA\_TOKEN CK\_BBOOL CK\_TRUE CKA\_PRIVATE CK\_BBOOL CK\_FALSE CKA\_MODIFIABLE CK\_BBOOL CK\_FALSE CKA\_LABEL UTF8 "Baltimore CyberTrust Root" CKA\_CERTIFICATE\_TYPE CK\_CERTIFICATE\_TYPE CKC\_X\_509 CKA\_SUBJECT MULTILINE\_OCTAL \060\132\061\013\060\011\006\003\125\004\006\023\002\111\105\061 \022\060\020\006\003\125\004\012\023\011\102\141\154\164\151\155 \157\162\145\061\023\060\021\006\003\125\004\013\023\012\103\171 \142\145\162\124\162\165\163\164\061\042\060\040\006\003\125\004 \003\023\031\102\141\154\164\151\155\157\162\145\040\103\171\142 \145\162\124\162\165\163\164\040\122\157\157\164 END CKA\_ID UTF8 "0" CKA\_ISSUER MULTILINE\_OCTAL \060\132\061\013\060\011\006\003\125\004\006\023\002\111\105\061 \022\060\020\006\003\125\004\012\023\011\102\141\154\164\151\155 \157\162\145\061\023\060\021\006\003\125\004\013\023\012\103\171 \142\145\162\124\162\165\163\164\061\042\060\040\006\003\125\004 \003\023\031\102\141\154\164\151\155\157\162\145\040\103\171\142 \145\162\124\162\165\163\164\040\122\157\157\164 END CKA\_SERIAL\_NUMBER MULTILINE\_OCTAL \002\004\002\000\000\271

CKA\_VALUE MULTILINE\_OCTAL \060\202\003\167\060\202\002\137\240\003\002\001\002\002\004\002 \000\000\271\060\015\006\011\052\206\110\206\367\015\001\001\005 \005\000\060\132\061\013\060\011\006\003\125\004\006\023\002\111 \105\061\022\060\020\006\003\125\004\012\023\011\102\141\154\164 \151\155\157\162\145\061\023\060\021\006\003\125\004\013\023\012 \103\171\142\145\162\124\162\165\163\164\061\042\060\040\006\003 \125\004\003\023\031\102\141\154\164\151\155\157\162\145\040\103 \171\142\145\162\124\162\165\163\164\040\122\157\157\164\060\036 \027\015\060\060\060\065\061\062\061\070\064\066\060\060\132\027 \015\062\065\060\065\061\062\062\063\065\071\060\060\132\060\132 \061\013\060\011\006\003\125\004\006\023\002\111\105\061\022\060 \020\006\003\125\004\012\023\011\102\141\154\164\151\155\157\162 \145\061\023\060\021\006\003\125\004\013\023\012\103\171\142\145 \162\124\162\165\163\164\061\042\060\040\006\003\125\004\003\023 \031\102\141\154\164\151\155\157\162\145\040\103\171\142\145\162 \124\162\165\163\164\040\122\157\157\164\060\202\001\042\060\015 \006\011\052\206\110\206\367\015\001\001\001\005\000\003\202\001 \017\000\060\202\001\012\002\202\001\001\000\243\004\273\042\253 \230\075\127\350\046\162\232\265\171\324\051\342\341\350\225\200 \261\260\343\133\216\053\051\232\144\337\241\135\355\260\011\005 \155\333\050\056\316\142\242\142\376\264\210\332\022\353\070\353 \041\235\300\101\053\001\122\173\210\167\323\034\217\307\272\271 \210\265\152\011\347\163\350\021\100\247\321\314\312\142\215\055 \345\217\013\246\120\322\250\120\303\050\352\365\253\045\207\212 \232\226\034\251\147\270\077\014\325\367\371\122\023\057\302\033 \325\160\160\360\217\300\022\312\006\313\232\341\331\312\063\172 \167\326\370\354\271\361\150\104\102\110\023\322\300\302\244\256 \136\140\376\266\246\005\374\264\335\007\131\002\324\131\030\230 \143\365\245\143\340\220\014\175\135\262\006\172\363\205\352\353 \324\003\256\136\204\076\137\377\025\355\151\274\371\071\066\162 \165\317\167\122\115\363\311\220\054\271\075\345\311\043\123\077 \037\044\230\041\134\007\231\051\275\306\072\354\347\156\206\072 \153\227\164\143\063\275\150\030\061\360\170\215\166\277\374\236 \216\135\052\206\247\115\220\334\047\032\071\002\003\001\000\001 \243\105\060\103\060\035\006\003\125\035\016\004\026\004\024\345 \235\131\060\202\107\130\314\254\372\010\124\066\206\173\072\265 \004\115\360\060\022\006\003\125\035\023\001\001\377\004\010\060 \006\001\001\377\002\001\003\060\016\006\003\125\035\017\001\001 \377\004\004\003\002\001\006\060\015\006\011\052\206\110\206\367 \015\001\001\005\005\000\003\202\001\001\000\205\014\135\216\344 \157\121\150\102\005\240\335\273\117\047\045\204\003\275\367\144 \375\055\327\060\343\244\020\027\353\332\051\051\266\171\077\166 \366\031\023\043\270\020\012\371\130\244\324\141\160\275\004\141 \152\022\212\027\325\012\275\305\274\060\174\326\351\014\045\215 \206\100\117\354\314\243\176\070\306\067\021\117\355\335\150\061 \216\114\322\263\001\164\356\276\165\136\007\110\032\177\160\377

END

\026\134\204\300\171\205\270\005\375\177\276\145\021\243\017\300 \002\264\370\122\067\071\004\325\251\061\172\030\277\240\052\364 \022\231\367\243\105\202\343\074\136\365\235\236\265\310\236\174 \056\310\244\236\116\010\024\113\155\375\160\155\153\032\143\275 \144\346\037\267\316\360\362\237\056\273\033\267\362\120\210\163 \222\302\342\343\026\215\232\062\002\253\216\030\335\351\020\021 \356\176\065\253\220\257\076\060\224\172\320\063\075\247\145\017 \365\374\216\236\142\317\107\104\054\001\135\273\035\265\062\322 \107\322\070\056\320\376\201\334\062\152\036\265\356\074\325\374 \347\201\035\031\303\044\102\352\143\071\251 END CKA\_NSS\_MOZILLA\_CA\_POLICY CK\_BBOOL CK\_TRUE CKA\_NSS\_SERVER\_DISTRUST\_AFTER CK\_BBOOL CK\_FALSE CKA\_NSS\_EMAIL\_DISTRUST\_AFTER CK\_BBOOL CK\_FALSE # Trust for "Baltimore CyberTrust Root" # Issuer: CN=Baltimore CyberTrust Root,OU=CyberTrust,O=Baltimore,C=IE # Serial Number: 33554617 (0x20000b9) # Subject: CN=Baltimore CyberTrust Root,OU=CyberTrust,O=Baltimore,C=IE # Not Valid Before: Fri May 12 18:46:00 2000 # Not Valid After : Mon May 12 23:59:00 2025 # Fingerprint (SHA-256): 16:AF:57:A9:F6:76:B0:AB:12:60:95:AA:5E:BA:DE:F2:2A:B3:11:19:D6:44:AC:95:CD:4B:93:DB:F3:F2:6A:EB # Fingerprint (SHA1): D4:DE:20:D0:5E:66:FC:53:FE:1A:50:88:2C:78:DB:28:52:CA:E4:74 CKA\_CLASS CK\_OBJECT\_CLASS CKO\_NSS\_TRUST CKA\_TOKEN CK\_BBOOL CK\_TRUE CKA\_PRIVATE CK\_BBOOL CK\_FALSE CKA\_MODIFIABLE CK\_BBOOL CK\_FALSE CKA\_LABEL UTF8 "Baltimore CyberTrust Root" CKA\_CERT\_SHA1\_HASH MULTILINE\_OCTAL \324\336\040\320\136\146\374\123\376\032\120\210\054\170\333\050 \122\312\344\164 END CKA\_CERT\_MD5\_HASH MULTILINE\_OCTAL \254\266\224\245\234\027\340\327\221\122\233\261\227\006\246\344 END CKA\_ISSUER MULTILINE\_OCTAL \060\132\061\013\060\011\006\003\125\004\006\023\002\111\105\061 \022\060\020\006\003\125\004\012\023\011\102\141\154\164\151\155 \157\162\145\061\023\060\021\006\003\125\004\013\023\012\103\171 \142\145\162\124\162\165\163\164\061\042\060\040\006\003\125\004 \003\023\031\102\141\154\164\151\155\157\162\145\040\103\171\142 \145\162\124\162\165\163\164\040\122\157\157\164 END CKA\_SERIAL\_NUMBER

MULTILINE\_OCTAL

\002\004\002\000\000\271

END

CKA\_TRUST\_SERVER\_AUTH CK\_TRUST CKT\_NSS\_TRUSTED\_DELEGATOR CKA\_TRUST\_EMAIL\_PROTECTION CK\_TRUST CKT\_NSS\_TRUSTED\_DELEGATOR CKA\_TRUST\_CODE\_SIGNING CK\_TRUST CKT\_NSS\_TRUSTED\_DELEGATOR CKA\_TRUST\_STEP\_UP\_APPROVED CK\_BBOOL CK\_FALSE

#

# Certificate "Entrust Root Certification Authority"

#

# Issuer: CN=Entrust Root Certification Authority,OU="(c) 2006 Entrust, Inc.",OU=www.entrust.net/CPS is incorporated by reference,O="Entrust, Inc.",C=US

# Serial Number: 1164660820 (0x456b5054)

# Subject: CN=Entrust Root Certification Authority,OU="(c) 2006 Entrust, Inc.",OU=www.entrust.net/CPS is

incorporated by reference,O="Entrust, Inc.",C=US

# Not Valid Before: Mon Nov 27 20:23:42 2006

# Not Valid After : Fri Nov 27 20:53:42 2026

# Fingerprint (SHA-256):

73:C1:76:43:4F:1B:C6:D5:AD:F4:5B:0E:76:E7:27:28:7C:8D:E5:76:16:C1:E6:E6:14:1A:2B:2C:BC:7D:8E:4C #

Fingerprint (SHA1): B3:1E:B1:B7:40:E3:6C:84:02:DA:DC:37:D4:4D:F5:D4:67:49:52:F9

CKA\_CLASS CK\_OBJECT\_CLASS CKO\_CERTIFICATE

CKA\_TOKEN CK\_BBOOL CK\_TRUE

CKA\_PRIVATE CK\_BBOOL CK\_FALSE

CKA\_MODIFIABLE CK\_BBOOL CK\_FALSE

CKA\_LABEL UTF8 "Entrust Root Certification Authority"

CKA\_CERTIFICATE\_TYPE CK\_CERTIFICATE\_TYPE CKC\_X\_509

CKA\_SUBJECT MULTILINE\_OCTAL

```
\060\201\260\061\013\060\011\006\003\125\004\006\023\002\125\123
\061\026\060\024\006\003\125\004\012\023\015\105\156\164\162\165
\163\164\054\040\111\156\143\056\061\071\060\067\006\003\125\004
\013\023\060\167\167\167\056\145\156\164\162\165\163\164\056\156
\145\164\057\103\120\123\040\151\163\040\151\156\143\157\162\160
\157\162\141\164\145\144\040\142\171\040\162\145\146\145\162\145
\156\143\145\061\037\060\035\006\003\125\004\013\023\026\050\143
\051\040\062\060\060\066\040\105\156\164\162\165\163\164\054\040
\111\156\143\056\061\055\060\053\006\003\125\004\003\023\044\105
\156\164\162\165\163\164\040\122\157\157\164\040\103\145\162\164
\151\146\151\143\141\164\151\157\156\040\101\165\164\150\157\162
\151\164\171
END
```
CKA\_ID

UTF8 "0"

CKA\_ISSUER MULTILINE\_OCTAL

\060\201\260\061\013\060\011\006\003\125\004\006\023\002\125\123 \061\026\060\024\006\003\125\004\012\023\015\105\156\164\162\165 \163\164\054\040\111\156\143\056\061\071\060\067\006\003\125\004

\060\202\004\221\060\202\003\171\240\003\002\001\002\002\004\105 \153\120\124\060\015\006\011\052\206\110\206\367\015\001\001\005 \005\000\060\201\260\061\013\060\011\006\003\125\004\006\023\002 \125\123\061\026\060\024\006\003\125\004\012\023\015\105\156\164 \162\165\163\164\054\040\111\156\143\056\061\071\060\067\006\003 \125\004\013\023\060\167\167\167\056\145\156\164\162\165\163\164 \056\156\145\164\057\103\120\123\040\151\163\040\151\156\143\157 \162\160\157\162\141\164\145\144\040\142\171\040\162\145\146\145 \162\145\156\143\145\061\037\060\035\006\003\125\004\013\023\026 \050\143\051\040\062\060\060\066\040\105\156\164\162\165\163\164 \054\040\111\156\143\056\061\055\060\053\006\003\125\004\003\023 \044\105\156\164\162\165\163\164\040\122\157\157\164\040\103\145 \162\164\151\146\151\143\141\164\151\157\156\040\101\165\164\150 \157\162\151\164\171\060\036\027\015\060\066\061\061\062\067\062 \060\062\063\064\062\132\027\015\062\066\061\061\062\067\062\060\060 \065\063\064\062\132\060\201\260\061\013\060\011\006\003\125\004 \006\023\002\125\123\061\026\060\024\006\003\125\004\012\023\015 \105\156\164\162\165\163\164\054\040\111\156\143\056\061\071\060 \067\006\003\125\004\013\023\060\167\167\167\056\145\156\164\162 \165\163\164\056\156\145\164\057\103\120\123\040\151\163\040\151 \156\143\157\162\160\157\162\141\164\145\144\040\142\171\040\162 \145\146\145\162\145\156\143\145\061\037\060\035\006\003\125\004 \013\023\026\050\143\051\040\062\060\060\066\040\105\156\164\162 \165\163\164\054\040\111\156\143\056\061\055\060\053\006\003\125 \004\003\023\044\105\156\164\162\165\163\164\040\122\157\157\164 \040\103\145\162\164\151\146\151\143\141\164\151\157\156\040\101 \165\164\150\157\162\151\164\171\060\202\001\042\060\015\006\011 \052\206\110\206\367\015\001\001\001\005\000\003\202\001\017\000 \060\202\001\012\002\202\001\001\000\266\225\266\103\102\372\306 \155\052\157\110\337\224\114\071\127\005\356\303\171\021\101\150 \066\355\354\376\232\001\217\241\070\050\374\367\020\106\146\056 \115\036\032\261\032\116\306\321\300\225\210\260\311\377\061\213 \063\003\333\267\203\173\076\040\204\136\355\262\126\050\247\370

MULTILINE\_OCTAL

CKA\_VALUE

\002\004\105\153\120\124

CKA\_SERIAL\_NUMBER MULTILINE\_OCTAL

END

END

\151\164\171

\013\023\060\167\167\167\056\145\156\164\162\165\163\164\056\156 \145\164\057\103\120\123\040\151\163\040\151\156\143\157\162\160 \157\162\141\164\145\144\040\142\171\040\162\145\146\145\162\145 \156\143\145\061\037\060\035\006\003\125\004\013\023\026\050\143 \051\040\062\060\060\066\040\105\156\164\162\165\163\164\054\040 \111\156\143\056\061\055\060\053\006\003\125\004\003\023\044\105 \156\164\162\165\163\164\040\122\157\157\164\040\103\145\162\164 \151\146\151\143\141\164\151\157\156\040\101\165\164\150\157\162

\340\271\100\161\067\305\313\107\016\227\052\150\300\042\225\142 \025\333\107\331\365\320\053\377\202\113\311\255\076\336\114\333 \220\200\120\077\011\212\204\000\354\060\012\075\030\315\373\375 \052\131\232\043\225\027\054\105\236\037\156\103\171\155\014\134 \230\376\110\247\305\043\107\134\136\375\156\347\036\264\366\150 \105\321\206\203\133\242\212\215\261\343\051\200\376\045\161\210 \255\276\274\217\254\122\226\113\252\121\215\344\023\061\031\350 \116\115\237\333\254\263\152\325\274\071\124\161\312\172\172\177 \220\335\175\035\200\331\201\273\131\046\302\021\376\346\223\342 \367\200\344\145\373\064\067\016\051\200\160\115\257\070\206\056 \236\177\127\257\236\027\256\353\034\313\050\041\137\266\034\330 \347\242\004\042\371\323\332\330\313\002\003\001\000\001\243\201 \260\060\201\255\060\016\006\003\125\035\017\001\001\377\004\004 \003\002\001\006\060\017\006\003\125\035\023\001\001\377\004\005 \060\003\001\001\377\060\053\006\003\125\035\020\004\044\060\042 \200\017\062\060\060\066\061\061\062\067\062\060\062\063\064\062 \132\201\017\062\060\062\066\061\061\062\067\062\060\065\063\064 \062\132\060\037\006\003\125\035\043\004\030\060\026\200\024\150 \220\344\147\244\246\123\200\307\206\146\244\361\367\113\103\373 \204\275\155\060\035\006\003\125\035\016\004\026\004\024\150\220 \344\147\244\246\123\200\307\206\146\244\361\367\113\103\373\204 \275\155\060\035\006\011\052\206\110\206\366\175\007\101\000\004 \020\060\016\033\010\126\067\056\061\072\064\056\060\003\002\004 \220\060\015\006\011\052\206\110\206\367\015\001\001\005\005\000 \003\202\001\001\000\223\324\060\260\327\003\040\052\320\371\143 \350\221\014\005\040\251\137\031\312\173\162\116\324\261\333\320 \226\373\124\132\031\054\014\010\367\262\274\205\250\235\177\155 \073\122\263\052\333\347\324\204\214\143\366\017\313\046\001\221 \120\154\364\137\024\342\223\164\300\023\236\060\072\120\343\264 \140\305\034\360\042\104\215\161\107\254\310\032\311\351\233\232 \000\140\023\377\160\176\137\021\115\111\033\263\025\122\173\311 \124\332\277\235\225\257\153\232\330\236\351\361\344\103\215\342 \021\104\072\277\257\275\203\102\163\122\213\252\273\247\051\317 \365\144\034\012\115\321\274\252\254\237\052\320\377\177\177\332 \175\352\261\355\060\045\301\204\332\064\322\133\170\203\126\354 \234\066\303\046\342\021\366\147\111\035\222\253\214\373\353\377 \172\356\205\112\247\120\200\360\247\134\112\224\056\137\005\231 \074\122\101\340\315\264\143\317\001\103\272\234\203\334\217\140 \073\363\132\264\264\173\256\332\013\220\070\165\357\201\035\146 \322\367\127\160\066\263\277\374\050\257\161\045\205\133\023\376 \036\177\132\264\074 END CKA\_NSS\_MOZILLA\_CA\_POLICY CK\_BBOOL CK\_TRUE CKA\_NSS\_SERVER\_DISTRUST\_AFTER CK\_BBOOL CK\_FALSE

CKA\_NSS\_EMAIL\_DISTRUST\_AFTER CK\_BBOOL CK\_FALSE

# Trust for "Entrust Root Certification Authority"

# Issuer: CN=Entrust

Root Certification Authority,OU="(c) 2006 Entrust, Inc.",OU=www.entrust.net/CPS is incorporated by

reference,O="Entrust, Inc.",C=US

# Serial Number: 1164660820 (0x456b5054)

# Subject: CN=Entrust Root Certification Authority,OU="(c) 2006 Entrust, Inc.",OU=www.entrust.net/CPS is

incorporated by reference,O="Entrust, Inc.",C=US

# Not Valid Before: Mon Nov 27 20:23:42 2006

# Not Valid After : Fri Nov 27 20:53:42 2026

# Fingerprint (SHA-256):

73:C1:76:43:4F:1B:C6:D5:AD:F4:5B:0E:76:E7:27:28:7C:8D:E5:76:16:C1:E6:E6:14:1A:2B:2C:BC:7D:8E:4C

# Fingerprint (SHA1): B3:1E:B1:B7:40:E3:6C:84:02:DA:DC:37:D4:4D:F5:D4:67:49:52:F9

CKA\_CLASS CK\_OBJECT\_CLASS CKO\_NSS\_TRUST

CKA\_TOKEN CK\_BBOOL CK\_TRUE

CKA\_PRIVATE CK\_BBOOL CK\_FALSE

CKA\_MODIFIABLE CK\_BBOOL CK\_FALSE

CKA\_LABEL UTF8 "Entrust Root Certification Authority"

CKA\_CERT\_SHA1\_HASH MULTILINE\_OCTAL

\263\036\261\267\100\343\154\204\002\332\334\067\324\115\365\324

\147\111\122\371

END

CKA\_CERT\_MD5\_HASH MULTILINE\_OCTAL

\326\245\303\355\135\335\076\000\301\075\207\222\037\035\077\344 END

CKA\_ISSUER

MULTILINE\_OCTAL

```
\060\201\260\061\013\060\011\006\003\125\004\006\023\002\125\123
\061\026\060\024\006\003\125\004\012\023\015\105\156\164\162\165
\163\164\054\040\111\156\143\056\061\071\060\067\006\003\125\004
\013\023\060\167\167\167\056\145\156\164\162\165\163\164\056\156
\145\164\057\103\120\123\040\151\163\040\151\156\143\157\162\160
\157\162\141\164\145\144\040\142\171\040\162\145\146\145\162\145
\156\143\145\061\037\060\035\006\003\125\004\013\023\026\050\143
\051\040\062\060\060\066\040\105\156\164\162\165\163\164\054\040
\111\156\143\056\061\055\060\053\006\003\125\004\003\023\044\105
\156\164\162\165\163\164\040\122\157\157\164\040\103\145\162\164
\151\146\151\143\141\164\151\157\156\040\101\165\164\150\157\162
\151\164\171
```
END

CKA\_SERIAL\_NUMBER MULTILINE\_OCTAL

\002\004\105\153\120\124

END

CKA TRUST\_SERVER\_AUTH CK\_TRUST CKT\_NSS\_TRUSTED\_DELEGATOR CKA TRUST\_EMAIL\_PROTECTION CK\_TRUST CKT\_NSS\_MUST\_VERIFY\_TRUST CKA\_TRUST\_CODE\_SIGNING CK\_TRUST

CKT\_NSS\_TRUSTED\_DELEGATOR

CKA\_TRUST\_STEP\_UP\_APPROVED CK\_BBOOL CK\_FALSE

#

# Certificate "Certum Root CA"

#

# Issuer: CN=Certum CA,O=Unizeto Sp. z o.o.,C=PL

# Serial Number: 65568 (0x10020)

# Subject: CN=Certum CA,O=Unizeto Sp. z o.o.,C=PL

# Not Valid Before: Tue Jun 11 10:46:39 2002

# Not Valid After : Fri Jun 11 10:46:39 2027

# Fingerprint (SHA-256):

D8:E0:FE:BC:1D:B2:E3:8D:00:94:0F:37:D2:7D:41:34:4D:99:3E:73:4B:99:D5:65:6D:97:78:D4:D8:14:36:24

# Fingerprint (SHA1): 62:52:DC:40:F7:11:43:A2:2F:DE:9E:F7:34:8E:06:42:51:B1:81:18

CKA\_CLASS CK\_OBJECT\_CLASS CKO\_CERTIFICATE

CKA\_TOKEN CK\_BBOOL CK\_TRUE

CKA\_PRIVATE CK\_BBOOL CK\_FALSE

CKA\_MODIFIABLE CK\_BBOOL CK\_FALSE

CKA\_LABEL UTF8 "Certum Root CA"

CKA\_CERTIFICATE\_TYPE CK\_CERTIFICATE\_TYPE CKC\_X\_509

CKA\_SUBJECT MULTILINE\_OCTAL

\060\076\061\013\060\011\006\003\125\004\006\023\002\120\114\061 \033\060\031\006\003\125\004\012\023\022\125\156\151\172\145\164 \157\040\123\160\056\040\172\040\157\056\157\056\061\022\060\020 \006\003\125\004\003\023\011\103\145\162\164\165\155\040\103\101

END

CKA\_ID

UTF8 "0"

CKA\_ISSUER MULTILINE\_OCTAL

\060\076\061\013\060\011\006\003\125\004\006\023\002\120\114\061 \033\060\031\006\003\125\004\012\023\022\125\156\151\172\145\164 \157\040\123\160\056\040\172\040\157\056\157\056\061\022\060\020 \006\003\125\004\003\023\011\103\145\162\164\165\155\040\103\101 END

CKA\_SERIAL\_NUMBER MULTILINE\_OCTAL

\002\003\001\000\040

END

CKA\_VALUE MULTILINE\_OCTAL

\060\202\003\014\060\202\001\364\240\003\002\001\002\002\003\001 \000\040\060\015\006\011\052\206\110\206\367\015\001\001\005\005 \000\060\076\061\013\060\011\006\003\125\004\006\023\002\120\114 \061\033\060\031\006\003\125\004\012\023\022\125\156\151\172\145 \164\157\040\123\160\056\040\172\040\157\056\157\056\061\022\060 \020\006\003\125\004\003\023\011\103\145\162\164\165\155\040\103 \101\060\036\027\015\060\062\060\066\061\061\061\060\064\066\063 \071\132\027\015\062\067\060\066\061\061\061\060\064\066\063\071 \132\060\076\061\013\060\011\006\003\125\004\006\023\002\120\114 \061\033\060\031\006\003\125\004\012\023\022\125\156\151\172\145 \164\157\040\123\160\056\040\172\040\157\056\157\056\061\022\060 \020\006\003\125\004\003\023\011\103\145\162\164\165\155\040\103 \101\060\202\001\042\060\015\006\011\052\206\110\206\367\015\001 \001\001\005\000\003\202\001\017\000\060\202\001\012\002\202\001

\001\000\316\261\301\056\323\117\174\315\045\316\030\076\117\304 \214\157\200\152\163\310\133\121\370\233\322\334\273\000\134\261 \240\374\165\003\356\201\360\210\356\043\122\351\346\025\063\215 \254\055\011\305\166\371\053\071\200\211\344\227\113\220\245\250 \170\370\163\103\173\244\141\260\330\130\314\341\154\146\176\234 \363\011\136\125\143\204\325\250\357\363\261\056\060\150\263\304 \074\330\254\156\215\231\132\220\116\064\334\066\232\217\201\210 \120\267\155\226\102\011\363\327\225\203\015\101\113\260\152\153 \370\374\017\176\142\237\147\304\355\046\137\020\046\017\010\117 \360\244\127\050\316\217\270\355\105\366\156\356\045\135\252\156 \071\276\344\223\057\331\107\240\162\353\372\246\133\257\312\123 \077\342\016\306\226\126\021\156\367\351\146\251\046\330\177\225 \123\355\012\205\210\272\117\051\245\102\214\136\266\374\205\040 \000\252\150\013\241\032\205\001\234\304\106\143\202\210\266\042 \261\356\376\252\106\131\176\317\065\054\325\266\332\135\367\110 \063\024\124\266\353\331\157\316\315\210\326\253\033\332\226\073 \035\131\002\003\001\000\001\243\023\060\021\060\017\006\003\125 \035\023\001\001\377\004\005\060\003\001\001\377\060\015\006\011 \052\206\110\206\367\015\001\001\005\005\000\003\202\001\001\000 \270\215\316\357\347\024\272\317\356\260\104\222\154\264\071\076 \242\204\156\255\270\041\167\322\324\167\202\207\346\040\101\201 \356\342\370\021\267\143\321\027\067\276\031\166\044\034\004\032 \114\353\075\252\147\157\055\324\315\376\145\061\160\305\033\246 \002\012\272\140\173\155\130\302\232\111\376\143\062\013\153\343 \072\300\254\253\073\260\350\323\011\121\214\020\203\306\064\340 \305\053\340\032\266\140\024\047\154\062\167\214\274\262\162\230 \317\315\314\077\271\310\044\102\024\326\127\374\346\046\103\251 \035\345\200\220\316\003\124\050\076\367\077\323\370\115\355\152 \012\072\223\023\233\073\024\043\023\143\234\077\321\207\047\171 \345\114\121\343\001\255\205\135\032\073\261\325\163\020\244\323 \362\274\156\144\365\132\126\220\250\307\016\114\164\017\056\161 \073\367\310\107\364\151\157\025\362\021\136\203\036\234\174\122 \256\375\002\332\022\250\131\147\030\333\274\160\335\233\261\151 \355\200\316\211\100\110\152\016\065\312\051\146\025\041\224\054 \350\140\052\233\205\112\100\363\153\212\044\354\006\026\054\163 END

CKA\_NSS\_MOZILLA\_CA\_POLICY CK\_BBOOL CK\_TRUE CKA\_NSS\_SERVER\_DISTRUST\_AFTER CK\_BBOOL CK\_FALSE CKA\_NSS\_EMAIL\_DISTRUST\_AFTER CK\_BBOOL CK\_FALSE

```
# Serial Number: 65568 (0x10020)
```
# Subject: CN=Certum CA,O=Unizeto Sp. z o.o.,C=PL

# Not Valid Before: Tue Jun 11 10:46:39 2002

# Not Valid After : Fri Jun 11

<sup>#</sup> Trust for "Certum Root CA"

<sup>#</sup> Issuer: CN=Certum CA,O=Unizeto Sp. z o.o.,C=PL

10:46:39 2027

# Fingerprint (SHA-256):

D8:E0:FE:BC:1D:B2:E3:8D:00:94:0F:37:D2:7D:41:34:4D:99:3E:73:4B:99:D5:65:6D:97:78:D4:D8:14:36:24

# Fingerprint (SHA1): 62:52:DC:40:F7:11:43:A2:2F:DE:9E:F7:34:8E:06:42:51:B1:81:18

CKA\_CLASS CK\_OBJECT\_CLASS CKO\_NSS\_TRUST

CKA\_TOKEN CK\_BBOOL CK\_TRUE

CKA\_PRIVATE CK\_BBOOL CK\_FALSE

CKA\_MODIFIABLE CK\_BBOOL CK\_FALSE

CKA\_LABEL UTF8 "Certum Root CA"

CKA\_CERT\_SHA1\_HASH MULTILINE\_OCTAL

\142\122\334\100\367\021\103\242\057\336\236\367\064\216\006\102

\121\261\201\030

END

CKA\_CERT\_MD5\_HASH MULTILINE\_OCTAL

\054\217\237\146\035\030\220\261\107\046\235\216\206\202\214\251 END

CKA\_ISSUER MULTILINE\_OCTAL

\060\076\061\013\060\011\006\003\125\004\006\023\002\120\114\061 \033\060\031\006\003\125\004\012\023\022\125\156\151\172\145\164 \157\040\123\160\056\040\172\040\157\056\157\056\061\022\060\020 \006\003\125\004\003\023\011\103\145\162\164\165\155\040\103\101

END

CKA\_SERIAL\_NUMBER MULTILINE\_OCTAL

\002\003\001\000\040

END

CKA\_TRUST\_SERVER\_AUTH CK\_TRUST CKT\_NSS\_MUST\_VERIFY\_TRUST

CKA\_TRUST\_EMAIL\_PROTECTION

CK\_TRUST CKT\_NSS\_TRUSTED\_DELEGATOR

CKA TRUST\_CODE\_SIGNING CK\_TRUST CKT\_NSS\_TRUSTED\_DELEGATOR

CKA\_TRUST\_STEP\_UP\_APPROVED CK\_BBOOL CK\_FALSE

#

# Certificate "Comodo AAA Services root"

#

# Issuer: CN=AAA Certificate Services,O=Comodo CA Limited,L=Salford,ST=Greater Manchester,C=GB

# Serial Number: 1 (0x1)

# Subject: CN=AAA Certificate Services,O=Comodo CA Limited,L=Salford,ST=Greater Manchester,C=GB

# Not Valid Before: Thu Jan 01 00:00:00 2004

# Not Valid After : Sun Dec 31 23:59:59 2028

# Fingerprint (SHA-256):

D7:A7:A0:FB:5D:7E:27:31:D7:71:E9:48:4E:BC:DE:F7:1D:5F:0C:3E:0A:29:48:78:2B:C8:3E:E0:EA:69:9E:F4 # Fingerprint (SHA1): D1:EB:23:A4:6D:17:D6:8F:D9:25:64:C2:F1:F1:60:17:64:D8:E3:49

CKA\_CLASS CK\_OBJECT\_CLASS CKO\_CERTIFICATE

CKA\_TOKEN CK\_BBOOL CK\_TRUE

CKA\_PRIVATE CK\_BBOOL CK\_FALSE

CKA\_MODIFIABLE CK\_BBOOL CK\_FALSE

CKA\_LABEL UTF8 "Comodo AAA Services root"

CKA\_CERTIFICATE\_TYPE CK\_CERTIFICATE\_TYPE CKC\_X\_509

CKA\_VALUE MULTILINE\_OCTAL \060\202\004\062\060\202\003\032\240\003\002\001\002\002\001\001 \060\015\006\011\052\206\110\206\367\015\001\001\005\005\000\060 \173\061\013\060\011\006\003\125\004\006\023\002\107\102\061\033 \060\031\006\003\125\004\010\014\022\107\162\145\141\164\145\162 \040\115\141\156\143\150\145\163\164\145\162\061\020\060\016\006 \003\125\004\007\014\007\123\141\154\146\157\162\144\061\032\060 \030\006\003\125\004\012\014\021\103\157\155\157\144\157\040\103 \101\040\114\151\155\151\164\145\144\061\041\060\037\006\003\125 \004\003\014\030\101\101\101\040\103\145\162\164\151\146\151\143 \141\164\145\040\123\145\162\166\151\143\145\163\060\036\027\015 \060\064\060\061\060\061\060\060\060\060\060\060\132\027\015\062 \070\061\062\063\061\062\063\065\071\065\071\132\060\173\061\013 \060\011\006\003\125\004\006\023\002\107\102\061\033\060\031\006 \003\125\004\010\014\022\107\162\145\141\164\145\162\040\115\141 \156\143\150\145\163\164\145\162\061\020\060\016\006\003\125\004 \007\014\007\123\141\154\146\157\162\144\061\032\060\030\006\003 \125\004\012\014\021\103\157\155\157\144\157\040\103\101\040\114 \151\155\151\164\145\144\061\041\060\037\006\003\125\004\003\014 \030\101\101\101\040\103\145\162\164\151\146\151\143\141\164\145 \040\123\145\162\166\151\143\145\163\060\202\001\042\060\015\006 \011\052\206\110\206\367\015\001\001\001\005\000\003\202\001\017

END

 MULTILINE\_OCTAL \002\001\001

CKA\_SERIAL\_NUMBER

END

CKA\_ID UTF8 "0" CKA\_ISSUER MULTILINE\_OCTAL \060\173\061\013\060\011\006\003\125\004\006\023\002\107\102\061 \033\060\031\006\003\125\004\010\014\022\107\162\145\141\164\145 \162\040\115\141\156\143\150\145\163\164\145\162\061\020\060\016 \006\003\125\004\007\014\007\123\141\154\146\157\162\144\061\032 \060\030\006\003\125\004\012\014\021\103\157\155\157\144\157\040 \103\101\040\114\151\155\151\164\145\144\061\041\060\037\006\003 \125\004\003\014\030\101\101\101\040\103\145\162\164\151\146\151 \143\141\164\145\040\123\145\162\166\151\143\145\163

END

\143\141\164\145\040\123\145\162\166\151\143\145\163

CKA\_SUBJECT MULTILINE\_OCTAL \060\173\061\013\060\011\006\003\125\004\006\023\002\107\102\061 \033\060\031\006\003\125\004\010\014\022\107\162\145\141\164\145 \162\040\115\141\156\143\150\145\163\164\145\162\061\020\060\016 \006\003\125\004\007\014\007\123\141\154\146\157\162\144\061\032 \060\030\006\003\125\004\012\014\021\103\157\155\157\144\157\040 \103\101\040\114\151\155\151\164\145\144\061\041\060\037\006\003 \125\004\003\014\030\101\101\101\040\103\145\162\164\151\146\151

\000\060\202\001\012\002\202\001\001\000\276\100\235\364\156\341 \352\166\207\034\115\105\104\216\276\106\310\203\006\235\301\052 \376\030\037\216\344\002\372\363\253\135\120\212\026\061\013\232 \006\320\305\160\042\315\111\055\124\143\314\266\156\150\106\013 \123\352\313\114\044\300\274\162\116\352\361\025\256\364\124\232 \022\012\303\172\262\063\140\342\332\211\125\363\042\130\363\336 \334\317\357\203\206\242\214\224\117\237\150\362\230\220\106\204 \047\307\166\277\343\314\065\054\213\136\007\144\145\202\300\110 \260\250\221\371\141\237\166\040\120\250\221\307\146\265\353\170 \142\003\126\360\212\032\023\352\061\243\036\240\231\375\070\366 \366\047\062\130\157\007\365\153\270\373\024\053\257\267\252\314 \326\143\137\163\214\332\005\231\250\070\250\313\027\170\066\121 \254\351\236\364\170\072\215\317\017\331\102\342\230\014\253\057 \237\016\001\336\357\237\231\111\361\055\337\254\164\115\033\230 \265\107\305\345\051\321\371\220\030\307\142\234\276\203\307\046 \173\076\212\045\307\300\335\235\346\065\150\020\040\235\217\330 \336\322\303\204\234\015\136\350\057\311\002\003\001\000\001\243 \201\300\060\201\275\060\035\006\003\125\035\016\004\026\004\024 \240\021\012\043\076\226\361\007\354\342\257\051\357\202\245\177 \320\060\244\264\060\016\006\003\125\035\017\001\001\377\004\004 \003\002\001\006\060\017\006\003\125\035\023\001\001\377\004\005 \060\003\001\001\377\060\173\006\003\125\035\037\004\164\060\162 \060\070\240\066\240\064\206\062\150\164\164\160\072\057\057\143 \162\154\056\143\157\155\157\144\157\143\141\056\143\157\155\057 \101\101\101\103\145\162\164\151\146\151\143\141\164\145\123\145 \162\166\151\143\145\163\056\143\162\154\060\066\240\064\240\062 \206\060\150\164\164\160\072\057\057\143\162\154\056\143\157\155 \157\144\157\056\156\145\164\057\101\101\101\103\145\162\164\151 \146\151\143\141\164\145\123\145\162\166\151\143\145\163\056\143 \162\154\060\015\006\011\052\206\110\206\367\015\001\001\005\005 \000\003\202\001\001\000\010\126\374\002\360\233\350\377\244\372 \326\173\306\104\200\316\117\304\305\366\000\130\314\246\266\274 \024\111\150\004\166\350\346\356\135\354\002\017\140\326\215\120 \030\117\046\116\001\343\346\260\245\356\277\274\164\124\101\277 \375\374\022\270\307\117\132\364\211\140\005\177\140\267\005\112 \363\366\361\302\277\304\271\164\206\266\055\175\153\314\322\363 \106\335\057\306\340\152\303\303\064\003\054\175\226\335\132\302 \016\247\012\231\301\005\213\253\014\057\363\134\072\317\154\067 \125\011\207\336\123\100\154\130\357\374\266\253\145\156\004\366 \033\334\074\340\132\025\306\236\331\361\131\110\060\041\145\003 \154\354\351\041\163\354\233\003\241\340\067\255\240\025\030\217 \372\272\002\316\247\054\251\020\023\054\324\345\010\046\253\042 \227\140\370\220\136\164\324\242\232\123\275\362\251\150\340\242 \156\302\327\154\261\243\017\236\277\353\150\347\126\362\256\362 \343\053\070\072\011\201\265\153\205\327\276\055\355\077\032\267 \262\143\342\365\142\054\202\324\152\000\101\120\361\071\203\237 \225\351\066\226\230\156 END

CKA\_NSS\_MOZILLA\_CA\_POLICY CK\_BBOOL CK\_TRUE CKA\_NSS\_SERVER\_DISTRUST\_AFTER CK\_BBOOL CK\_FALSE CKA\_NSS\_EMAIL\_DISTRUST\_AFTER CK\_BBOOL CK\_FALSE

# Trust for "Comodo AAA Services root"

# Issuer: CN=AAA Certificate Services,O=Comodo CA Limited,L=Salford,ST=Greater Manchester,C=GB # Serial Number: 1 (0x1)

# Subject: CN=AAA Certificate Services,O=Comodo CA Limited,L=Salford,ST=Greater Manchester,C=GB

# Not Valid Before: Thu Jan 01 00:00:00 2004

# Not Valid After : Sun Dec 31 23:59:59 2028

# Fingerprint

(SHA-256):

D7:A7:A0:FB:5D:7E:27:31:D7:71:E9:48:4E:BC:DE:F7:1D:5F:0C:3E:0A:29:48:78:2B:C8:3E:E0:EA:69:9E:F4 # Fingerprint (SHA1): D1:EB:23:A4:6D:17:D6:8F:D9:25:64:C2:F1:F1:60:17:64:D8:E3:49

CKA\_CLASS CK\_OBJECT\_CLASS CKO\_NSS\_TRUST

CKA\_TOKEN CK\_BBOOL CK\_TRUE

CKA\_PRIVATE CK\_BBOOL CK\_FALSE

CKA\_MODIFIABLE CK\_BBOOL CK\_FALSE

CKA\_LABEL UTF8 "Comodo AAA Services root"

CKA\_CERT\_SHA1\_HASH MULTILINE\_OCTAL

\321\353\043\244\155\027\326\217\331\045\144\302\361\361\140\027

\144\330\343\111

END

CKA\_CERT\_MD5\_HASH MULTILINE\_OCTAL

\111\171\004\260\353\207\031\254\107\260\274\021\121\233\164\320 END

CKA\_ISSUER MULTILINE\_OCTAL

```
\060\173\061\013\060\011\006\003\125\004\006\023\002\107\102\061
\033\060\031\006\003\125\004\010\014\022\107\162\145\141\164\145
\162\040\115\141\156\143\150\145\163\164\145\162\061\020\060\016
\006\003\125\004\007\014\007\123\141\154\146\157\162\144\061\032
\060\030\006\003\125\004\012\014\021\103\157\155\157\144\157\040
\103\101\040\114\151\155\151\164\145\144\061\041\060\037\006\003
\125\004\003\014\030\101\101\101\040\103\145\162\164\151\146\151
```
\143\141\164\145\040\123\145\162\166\151\143\145\163

END

CKA\_SERIAL\_NUMBER

MULTILINE\_OCTAL

\002\001\001

END

CKA TRUST\_SERVER\_AUTH CK\_TRUST CKT\_NSS\_TRUSTED\_DELEGATOR CKA\_TRUST\_EMAIL\_PROTECTION CK\_TRUST CKT\_NSS\_TRUSTED\_DELEGATOR CKA\_TRUST\_CODE\_SIGNING CK\_TRUST CKT\_NSS\_TRUSTED\_DELEGATOR CKA\_TRUST\_STEP\_UP\_APPROVED CK\_BBOOL CK\_FALSE

#

# Certificate "QuoVadis Root CA 2"

CKA\_VALUE MULTILINE\_OCTAL \060\202\005\267\060\202\003\237\240\003\002\001\002\002\002\002\005 \011\060\015\006\011\052\206\110\206\367\015\001\001\005\005\000 \060\105\061\013\060\011\006\003\125\004\006\023\002\102\115\061 \031\060\027\006\003\125\004\012\023\020\121\165\157\126\141\144 \151\163\040\114\151\155\151\164\145\144\061\033\060\031\006\003 \125\004\003\023\022\121\165\157\126\141\144\151\163\040\122\157 \157\164\040\103\101\040\062\060\036\027\015\060\066\061\061\062 \064\061\070\062\067\060\060\132\027\015\063\061\061\061\062\064 \061\070\062\063\063\063\132\060\105\061\013\060\011\006\003\125 \004\006\023\002\102\115\061\031\060\027\006\003\125\004\012\023 \020\121\165\157\126\141\144\151\163\040\114\151\155\151\164\145 \144\061\033\060\031\006\003\125\004\003\023\022\121\165\157\126 \141\144\151\163\040\122\157\157\164\040\103\101\040\062\060\202

CKA\_CLASS CK\_OBJECT\_CLASS CKO\_CERTIFICATE CKA\_TOKEN CK\_BBOOL CK\_TRUE

# Fingerprint (SHA1): CA:3A:FB:CF:12:40:36:4B:44:B2:16:20:88:80:48:39:19:93:7C:F7

CKA\_CERTIFICATE\_TYPE CK\_CERTIFICATE\_TYPE CKC\_X\_509

\060\105\061\013\060\011\006\003\125\004\006\023\002\102\115\061 \031\060\027\006\003\125\004\012\023\020\121\165\157\126\141\144 \151\163\040\114\151\155\151\164\145\144\061\033\060\031\006\003 \125\004\003\023\022\121\165\157\126\141\144\151\163\040\122\157

\060\105\061\013\060\011\006\003\125\004\006\023\002\102\115\061 \031\060\027\006\003\125\004\012\023\020\121\165\157\126\141\144 \151\163\040\114\151\155\151\164\145\144\061\033\060\031\006\003 \125\004\003\023\022\121\165\157\126\141\144\151\163\040\122\157

# Subject: CN=QuoVadis Root CA 2,O=QuoVadis Limited,C=BM

# Fingerprint (SHA-256):

CKA\_PRIVATE CK\_BBOOL CK\_FALSE

CKA\_LABEL UTF8 "QuoVadis Root CA 2"

CKA\_SUBJECT MULTILINE\_OCTAL

\157\164\040\103\101\040\062

\157\164\040\103\101\040\062

CKA\_ISSUER MULTILINE\_OCTAL

CKA\_SERIAL\_NUMBER MULTILINE\_OCTAL

CKA\_ID UTF8 "0"

\002\002\005\011

CKA\_MODIFIABLE CK\_BBOOL

CK\_FALSE

END

END

END

# Not Valid Before: Fri Nov 24 18:27:00 2006 # Not Valid After : Mon Nov 24 18:23:33 2031

85:A0:DD:7D:D7:20:AD:B7:FF:05:F8:3D:54:2B:20:9D:C7:FF:45:28:F7:D6:77:B1:83:89:FE:A5:E5:C4:9E:86

# Issuer: CN=QuoVadis Root CA 2,O=QuoVadis Limited,C=BM

# Serial Number: 1289 (0x509)

#

\002\042\060\015\006\011\052\206\110\206\367\015\001\001\001\005 \000\003\202\002\017\000\060\202\002\012\002\202\002\001\000\232 \030\312\113\224\015\000\055\257\003\051\212\360\017\201\310\256 \114\031\205\035\010\237\253\051\104\205\363\057\201\255\062\036 \220\106\277\243\206\046\032\036\376\176\034\030\072\134\234\140 \027\052\072\164\203\063\060\175\141\124\021\313\355\253\340\346 \322\242\176\365\153\157\030\267\012\013\055\375\351\076\357\012 \306\263\020\351\334\302\106\027\370\135\375\244\332\377\236\111 \132\234\346\063\346\044\226\367\077\272\133\053\034\172\065\302 \326\147\376\253\146\120\213\155\050\140\053\357\327\140\303\307 \223\274\215\066\221\363\177\370\333\021\023\304\234\167\166\301 \256\267\002\152\201\172\251\105\203\342\005\346\271\126\301\224 \067\217\110\161\143\042\354\027\145\007\225\212\113\337\217\306 \132\012\345\260\343\137\136\153\021\253\014\371\205\353\104\351 \370\004\163\362\351\376\134\230\214\365\163\257\153\264\176\315 \324\134\002\053\114\071\341\262\225\225\055\102\207\327\325\263 \220\103\267\154\023\361\336\335\366\304\370\211\077\321\165\365 \222\303\221\325\212\210\320\220\354\334\155\336\211\302\145\161 \226\213\015\003\375\234\277\133\026\254\222\333\352\376\171\174 \255\353\257\367\026\313\333\315\045\053\345\037\373\232\237\342 \121\314\072\123\014\110\346\016\275\311\264\166\006\122\346\021 \023\205\162\143\003\004\340\004\066\053\040\031\002\350\164\247 \037\266\311\126\146\360\165\045\334\147\301\016\141\140\210\263 \076\321\250\374\243\332\035\260\321\261\043\124\337\104\166\155 \355\101\330\301\262\042\266\123\034\337\065\035\334\241\167\052 \061\344\055\365\345\345\333\310\340\377\345\200\327\013\143\240 \377\063\241\017\272\054\025\025\352\227\263\322\242\265\276\362 \214\226\036\032\217\035\154\244\141\067\271\206\163\063\327\227 \226\236\043\175\202\244\114\201\342\241\321\272\147\137\225\007 \243\047\021\356\026\020\173\274\105\112\114\262\004\322\253\357 \325\375\014\121\316\120\152\010\061\371\221\332\014\217\144\134 \003\303\072\213\040\077\156\215\147\075\072\326\376\175\133\210 \311\136\373\314\141\334\213\063\167\323\104\062\065\011\142\004 \222\026\020\330\236\047\107\373\073\041\343\370\353\035\133\002 \003\001\000\001\243\201\260\060\201\255\060\017\006\003\125\035 \023\001\001\377\004\005\060\003\001\001\377\060\013\006\003\125 \035\017\004\004\003\002\001\006\060\035\006\003\125\035\016\004 \026\004\024\032\204\142\274\110\114\063\045\004\324\356\320\366 \003\304\031\106\321\224\153\060\156\006\003\125\035\043\004\147 \060\145\200\024\032\204\142\274\110\114\063\045\004\324\356\320 \366\003\304\031\106\321\224\153\241\111\244\107\060\105\061\013 \060\011\006\003\125\004\006\023\002\102\115\061\031\060\027\006 \003\125\004\012\023\020\121\165\157\126\141\144\151\163\040\114 \151\155\151\164\145\144\061\033\060\031\006\003\125\004\003\023 \022\121\165\157\126\141\144\151\163\040\122\157\157\164\040\103 \101\040\062\202\002\005\011\060\015\006\011\052\206\110\206\367 \015\001\001\005\005\000\003\202\002\001\000\076\012\026\115\237 \006\133\250\256\161\135\057\005\057\147\346\023\105\203\304\066

\366\363\300\046\014\015\265\107\144\135\370\264\162\311\106\245 \003\030\047\125\211\170\175\166\352\226\064\200\027\040\334\347 \203\370\215\374\007\270\332\137\115\056\147\262\204\375\331\104 \374\167\120\201\346\174\264\311\015\013\162\123\370\166\007\007 \101\107\226\014\373\340\202\046\223\125\214\376\042\037\140\145 \174\137\347\046\263\367\062\220\230\120\324\067\161\125\366\222 \041\170\367\225\171\372\370\055\046\207\146\126\060\167\246\067 \170\063\122\020\130\256\077\141\216\362\152\261\357\030\176\112 \131\143\312\215\242\126\325\247\057\274\126\037\317\071\301\342 \373\012\250\025\054\175\115\172\143\306\154\227\104\074\322\157 \303\112\027\012\370\220\322\127\242\031\121\245\055\227\101\332 \007\117\251\120\332\220\215\224\106\341\076\360\224\375\020\000 \070\365\073\350\100\341\264\156\126\032\040\314\157\130\215\355 \056\105\217\326\351\223\077\347\261\054\337\072\326\042\214\334 \204\273\042\157\320\370\344\306\071\351\004\210\074\303\272\353 \125\172\155\200\231\044\365\154\001\373\370\227\260\224\133\353 \375\322\157\361\167\150\015\065\144\043\254\270\125\241\003\321 \115\102\031\334\370\165\131\126\243\371\250\111\171\370\257\016 \271\021\240\174\267\152\355\064\320\266\046\142\070\032\207\014 \370\350\375\056\323\220\177\007\221\052\035\326\176\134\205\203 \231\260\070\010\077\351\136\371\065\007\344\311\142\156\127\177 \247\120\225\367\272\310\233\346\216\242\001\305\326\146\277\171 \141\363\074\034\341\271\202\134\135\240\303\351\330\110\275\031 \242\021\024\031\156\262\206\033\150\076\110\067\032\210\267\135 \226\136\234\307\357\047\142\010\342\221\031\134\322\361\041\335 \272\027\102\202\227\161\201\123\061\251\237\366\175\142\277\162 \341\243\223\035\314\212\046\132\011\070\320\316\327\015\200\026 \264\170\245\072\207\114\215\212\245\325\106\227\362\054\020\271 \274\124\042\300\001\120\151\103\236\364\262\357\155\370\354\332 \361\343\261\357\337\221\217\124\052\013\045\301\046\031\304\122 \020\005\145\325\202\020\352\302\061\315\056 END CKA\_NSS\_MOZILLA\_CA\_POLICY CK\_BBOOL CK\_TRUE CKA\_NSS\_SERVER\_DISTRUST\_AFTER CK\_BBOOL CK\_FALSE CKA\_NSS\_EMAIL\_DISTRUST\_AFTER CK\_BBOOL CK\_FALSE

# Trust for "QuoVadis Root CA 2" # Issuer: CN=QuoVadis Root CA 2,O=QuoVadis Limited,C=BM # Serial Number: 1289 (0x509) # Subject: CN=QuoVadis Root CA 2,O=QuoVadis Limited,C=BM # Not Valid Before: Fri Nov 24 18:27:00 2006 # Not Valid After : Mon Nov 24 18:23:33 2031 # Fingerprint (SHA-256): 85:A0:DD:7D:D7:20:AD:B7:FF:05:F8:3D:54:2B:20:9D:C7:FF:45:28:F7:D6:77:B1:83:89:FE:A5:E5:C4:9E:86 # Fingerprint (SHA1): CA:3A:FB:CF:12:40:36:4B:44:B2:16:20:88:80:48:39:19:93:7C:F7 CKA\_CLASS CK\_OBJECT\_CLASS CKO\_NSS\_TRUST

CKA\_TOKEN CK\_BBOOL CK\_TRUE CKA\_PRIVATE CK\_BBOOL CK\_FALSE CKA\_MODIFIABLE CK\_BBOOL CK\_FALSE CKA\_LABEL UTF8 "QuoVadis Root CA 2" CKA\_CERT\_SHA1\_HASH MULTILINE\_OCTAL \312\072\373\317\022\100\066\113\104\262\026\040\210\200\110\071 \031\223\174\367 END CKA\_CERT\_MD5\_HASH MULTILINE\_OCTAL \136\071\173\335\370\272\354\202\351\254\142\272\014\124\000\053 END CKA\_ISSUER MULTILINE\_OCTAL \060\105\061\013\060\011\006\003\125\004\006\023\002\102\115\061 \031\060\027\006\003\125\004\012\023\020\121\165\157\126\141\144 \151\163\040\114\151\155\151\164\145\144\061\033\060\031\006\003 \125\004\003\023\022\121\165\157\126\141\144\151\163\040\122\157 \157\164\040\103\101\040\062 END CKA\_SERIAL\_NUMBER MULTILINE\_OCTAL \002\002\005\011 END CKA\_TRUST\_SERVER\_AUTH CK\_TRUST CKT\_NSS\_TRUSTED\_DELEGATOR CKA TRUST\_EMAIL\_PROTECTION CK\_TRUST CKT\_NSS\_TRUSTED\_DELEGATOR CKA\_TRUST\_CODE\_SIGNING CK\_TRUST CKT\_NSS\_TRUSTED\_DELEGATOR CKA\_TRUST\_STEP\_UP\_APPROVED CK\_BBOOL CK\_FALSE #

# Certificate "QuoVadis Root CA 3"

#

# Issuer: CN=QuoVadis Root CA 3,O=QuoVadis Limited,C=BM

# Serial Number: 1478 (0x5c6)

# Subject: CN=QuoVadis Root CA 3,O=QuoVadis Limited,C=BM

# Not Valid Before: Fri Nov 24 19:11:23 2006

# Not Valid After : Mon Nov 24 19:06:44 2031

# Fingerprint (SHA-256):

18:F1:FC:7F:20:5D:F8:AD:DD:EB:7F:E0:07:DD:57:E3:AF:37:5A:9C:4D:8D:73:54:6B:F4:F1:FE:D1:E1:8D:35 # Fingerprint (SHA1): 1F:49:14:F7:D8:74:95:1D:DD:AE:02:C0:BE:FD:3A:2D:82:75:51:85

CKA\_CLASS CK\_OBJECT\_CLASS CKO\_CERTIFICATE

CKA\_TOKEN CK\_BBOOL CK\_TRUE

CKA\_PRIVATE CK\_BBOOL CK\_FALSE

CKA\_MODIFIABLE CK\_BBOOL CK\_FALSE

CKA\_LABEL

UTF8 "QuoVadis Root CA 3"

CKA\_CERTIFICATE\_TYPE CK\_CERTIFICATE\_TYPE CKC\_X\_509

CKA\_SUBJECT MULTILINE\_OCTAL

\060\105\061\013\060\011\006\003\125\004\006\023\002\102\115\061

\031\060\027\006\003\125\004\012\023\020\121\165\157\126\141\144

\060\202\006\235\060\202\004\205\240\003\002\001\002\002\002\002\005 \306\060\015\006\011\052\206\110\206\367\015\001\001\005\005\000 \060\105\061\013\060\011\006\003\125\004\006\023\002\102\115\061 \031\060\027\006\003\125\004\012\023\020\121\165\157\126\141\144 \151\163\040\114\151\155\151\164\145\144\061\033\060\031\006\003 \125\004\003\023\022\121\165\157\126\141\144\151\163\040\122\157 \157\164\040\103\101\040\063\060\036\027\015\060\066\061\061\062 \064\061\071\061\061\062\063\132\027\015\063\061\061\061\062\064 \061\071\060\066\064\064\132\060\105\061\013\060\011\006\003\125 \004\006\023\002\102\115\061\031\060\027\006\003\125\004\012\023 \020\121\165\157\126\141\144\151\163\040\114\151\155\151\164\145 \144\061\033\060\031\006\003\125\004\003\023\022\121\165\157\126 \141\144\151\163\040\122\157\157\164\040\103\101\040\063\060\202 \002\042\060\015\006\011\052\206\110\206\367\015\001\001\001\005 \000\003\202\002\017\000\060\202\002\012\002\202\002\001\000\314 \127\102\026\124\234\346\230\323\323\115\356\376\355\307\237\103 \071\112\145\263\350\026\210\064\333\015\131\221\164\317\222\270 \004\100\255\002\113\061\253\274\215\221\150\330\040\016\032\001 \342\032\173\116\027\135\342\212\267\077\231\032\315\353\141\253 \302\145\246\037\267\267\275\267\217\374\375\160\217\013\240\147 \276\001\242\131\317\161\346\017\051\166\377\261\126\171\105\053 \037\236\172\124\350\243\051\065\150\244\001\117\017\244\056\067 \357\033\277\343\217\020\250\162\253\130\127\347\124\206\310\311 \363\133\332\054\332\135\216\156\074\243\076\332\373\202\345\335 \362\134\262\005\063\157\212\066\316\320\023\116\377\277\112\014 \064\114\246\303\041\275\120\004\125\353\261\273\235\373\105\036 \144\025\336\125\001\214\002\166\265\313\241\077\102\151\274\057 \275\150\103\026\126\211\052\067\141\221\375\246\256\116\300\313 \024\145\224\067\113\222\006\357\004\320\310\234\210\333\013\173 \201\257\261\075\052\304\145\072\170\266\356\334\200\261\322\323 \231\234\072\356\153\132\153\263\215\267\325\316\234\302\276\245 \113\057\026\261\236\150\073\006\157\256\175\237\370\336\354\314

END

\002\002\005\306

CKA\_SERIAL\_NUMBER MULTILINE\_OCTAL

END

\157\164\040\103\101\040\063

CKA\_VALUE MULTILINE\_OCTAL

CKA\_ISSUER MULTILINE\_OCTAL \060\105\061\013\060\011\006\003\125\004\006\023\002\102\115\061 \031\060\027\006\003\125\004\012\023\020\121\165\157\126\141\144 \151\163\040\114\151\155\151\164\145\144\061\033\060\031\006\003 \125\004\003\023\022\121\165\157\126\141\144\151\163\040\122\157

CKA\_ID UTF8 "0"

END

\157\164\040\103\101\040\063

\125\004\003\023\022\121\165\157\126\141\144\151\163\040\122\157

\151\163\040\114\151\155\151\164\145\144\061\033\060\031\006\003

\051\247\230\243\045\103\057\357\361\137\046\341\210\115\370\136 \156\327\331\024\156\031\063\151\247\073\204\211\223\304\123\125 \023\241\121\170\100\370\270\311\242\356\173\272\122\102\203\236 \024\355\005\122\132\131\126\247\227\374\235\077\012\051\330\334 \117\221\016\023\274\336\225\244\337\213\231\276\254\233\063\210 \357\265\201\257\033\306\042\123\310\366\307\356\227\024\260\305 \174\170\122\310\360\316\156\167\140\204\246\351\052\166\040\355 \130\001\027\060\223\351\032\213\340\163\143\331\152\222\224\111 \116\264\255\112\205\304\243\042\060\374\011\355\150\042\163\246 \210\014\125\041\130\305\341\072\237\052\335\312\341\220\340\331 \163\253\154\200\270\350\013\144\223\240\234\214\031\377\263\322 \014\354\221\046\207\212\263\242\341\160\217\054\012\345\315\155 \150\121\353\332\077\005\177\213\062\346\023\134\153\376\137\100 \342\042\310\264\264\144\117\326\272\175\110\076\250\151\014\327 \273\206\161\311\163\270\077\073\235\045\113\332\377\100\353\002 \003\001\000\001\243\202\001\225\060\202\001\221\060\017\006\003 \125\035\023\001\001\377\004\005\060\003\001\001\377\060\201\341 \006\003\125\035\040\004\201\331\060\201\326\060\201\323\006\011 \053\006\001\004\001\276\130\000\003\060\201\305\060\201\223\006 \010\053\006\001\005\005\007\002\002\060\201\206\032\201\203\101 \156\171\040\165\163\145\040\157\146\040\164\150\151\163\040\103 \145\162\164\151\146\151\143\141\164\145\040\143\157\156\163\164 \151\164\165\164\145\163\040\141\143\143\145\160\164\141\156\143 \145\040\157\146\040\164\150\145\040\121\165\157\126\141\144\151 \163\040\122\157\157\164\040\103\101\040\063\040\103\145\162\164 \151\146\151\143\141\164\145\040\120\157\154\151\143\171\040\057 \040\103\145\162\164\151\146\151\143\141\164\151\157\156\040\120 \162\141\143\164\151\143\145\040\123\164\141\164\145\155\145\156 \164\056\060\055\006\010\053\006\001\005\005\007\002\001\026\041 \150\164\164\160\072\057\057\167\167\167\056\161\165\157\166\141 \144\151\163\147\154\157\142\141\154\056\143\157\155\057\143\160 \163\060\013\006\003\125\035\017\004\004\003\002\001\006\060\035 \006\003\125\035\016\004\026\004\024\362\300\023\340\202\103\076 \373\356\057\147\062\226\065\134\333\270\313\002\320\060\156\006 \003\125\035\043\004\147\060\145\200\024\362\300\023\340\202\103 \076\373\356\057\147\062\226\065\134\333\270\313\002\320\241\111 \244\107\060\105\061\013\060\011\006\003\125\004\006\023\002\102 \115\061\031\060\027\006\003\125\004\012\023\020\121\165\157\126 \141\144\151\163\040\114\151\155\151\164\145\144\061\033\060\031 \006\003\125\004\003\023\022\121\165\157\126\141\144\151\163\040 \122\157\157\164\040\103\101\040\063\202\002\005\306\060\015\006 \011\052\206\110\206\367\015\001\001\005\005\000\003\202\002\001 \000\117\255\240\054\114\372\300\362\157\367\146\125\253\043\064 \356\347\051\332\303\133\266\260\203\331\320\320\342\041\373\363 \140\247\073\135\140\123\047\242\233\366\010\042\052\347\277\240 \162\345\234\044\152\061\261\220\172\047\333\204\021\211\047\246 \167\132\070\327\277\254\206\374\356\135\203\274\006\306\321\167 \153\017\155\044\057\113\172\154\247\007\226\312\343\204\237\255

\210\213\035\253\026\215\133\146\027\331\026\364\213\200\322\335 \370\262\166\303\374\070\023\252\014\336\102\151\053\156\363\074 \353\200\047\333\365\246\104\015\237\132\125\131\013\325\015\122 \110\305\256\237\362\057\200\305\352\062\120\065\022\227\056\301 \341\377\361\043\210\121\070\237\362\146\126\166\347\017\121\227 \245\122\014\115\111\121\225\066\075\277\242\113\014\020\035\206 \231\114\252\363\162\021\223\344\352\366\233\332\250\135\247\115 \267\236\002\256\163\000\310\332\043\003\350\371\352\031\164\142 \000\224\313\042\040\276\224\247\131\265\202\152\276\231\171\172 \251\362\112\044\122\367\164\375\272\116\346\250\035\002\156\261 \015\200\104\301\256\323\043\067\137\273\205\174\053\222\056\350 \176\245\213\335\231\341\277\047\157\055\135\252\173\207\376\012 \335\113\374\216\365\046\344\156\160\102\156\063\354\061\236\173 \223\301\344\311\151\032\075\300\153\116\042\155\356\253\130\115 \306\320\101\301\053\352\117\022\207\136\353\105\330\154\365\230 \002\323\240\330\125\212\006\231\031\242\240\167\321\060\236\254 \314\165\356\203\365\260\142\071\317\154\127\342\114\322\221\013 \016\165\050\033\232\277\375\032\103\361\312\167\373\073\217\141 \270\151\050\026\102\004\136\160\052\034\041\330\217\341\275\043 \133\055\164\100\222\331\143\031\015\163\335\151\274\142\107\274 \340\164\053\262\353\175\276\101\033\265\300\106\305\241\042\313 \137\116\301\050\222\336\030\272\325\052\050\273\021\213\027\223 \230\231\140\224\134\043\317\132\047\227\136\013\005\006\223\067 \036\073\151\066\353\251\236\141\035\217\062\332\216\014\326\164 \076\173\011\044\332\001\167\107\304\073\315\064\214\231\365\312 \341\045\141\063\262\131\033\342\156\327\067\127\266\015\251\022 \332

END

CKA\_NSS\_MOZILLA\_CA\_POLICY CK\_BBOOL CK\_TRUE CKA\_NSS\_SERVER\_DISTRUST\_AFTER CK\_BBOOL CK\_FALSE CKA\_NSS\_EMAIL\_DISTRUST\_AFTER CK\_BBOOL CK\_FALSE

# Trust for "QuoVadis Root CA 3"

# Issuer: CN=QuoVadis Root CA 3,O=QuoVadis Limited,C=BM

# Serial Number: 1478 (0x5c6)

# Subject:

CN=QuoVadis Root CA 3,O=QuoVadis Limited,C=BM

# Not Valid Before: Fri Nov 24 19:11:23 2006

# Not Valid After : Mon Nov 24 19:06:44 2031

# Fingerprint (SHA-256):

18:F1:FC:7F:20:5D:F8:AD:DD:EB:7F:E0:07:DD:57:E3:AF:37:5A:9C:4D:8D:73:54:6B:F4:F1:FE:D1:E1:8D:35 # Fingerprint (SHA1): 1F:49:14:F7:D8:74:95:1D:DD:AE:02:C0:BE:FD:3A:2D:82:75:51:85 CKA\_CLASS CK\_OBJECT\_CLASS CKO\_NSS\_TRUST

CKA\_TOKEN CK\_BBOOL CK\_TRUE

CKA\_PRIVATE CK\_BBOOL CK\_FALSE

CKA\_MODIFIABLE CK\_BBOOL CK\_FALSE

CKA\_LABEL UTF8 "QuoVadis Root CA 3"

CKA\_CERT\_SHA1\_HASH MULTILINE\_OCTAL \037\111\024\367\330\164\225\035\335\256\002\300\276\375\072\055 \202\165\121\205 END CKA\_CERT\_MD5\_HASH MULTILINE\_OCTAL \061\205\074\142\224\227\143\271\252\375\211\116\257\157\340\317 END CKA\_ISSUER MULTILINE\_OCTAL \060\105\061\013\060\011\006\003\125\004\006\023\002\102\115\061 \031\060\027\006\003\125\004\012\023\020\121\165\157\126\141\144 \151\163\040\114\151\155\151\164\145\144\061\033\060\031\006\003 \125\004\003\023\022\121\165\157\126\141\144\151\163\040\122\157 \157\164\040\103\101\040\063 END CKA\_SERIAL\_NUMBER MULTILINE\_OCTAL \002\002\005\306 END CKA TRUST\_SERVER\_AUTH CK\_TRUST CKT\_NSS\_TRUSTED\_DELEGATOR CKA\_TRUST\_EMAIL\_PROTECTION CK\_TRUST CKT\_NSS\_TRUSTED\_DELEGATOR CKA TRUST\_CODE\_SIGNING CK\_TRUST CKT\_NSS\_TRUSTED\_DELEGATOR CKA\_TRUST\_STEP\_UP\_APPROVED CK\_BBOOL CK\_FALSE # # Certificate "Security Communication Root CA" # # Issuer: OU=Security Communication RootCA1,O=SECOM Trust.net,C=JP # Serial Number: 0 (0x0) # Subject: OU=Security Communication RootCA1,O=SECOM Trust.net,C=JP # Not Valid Before: Tue Sep 30 04:20:49 2003 # Not Valid After : Sat Sep 30 04:20:49 2023 # Fingerprint (SHA-256): E7:5E:72:ED:9F:56:0E:EC:6E:B4:80:00:73:A4:3F:C3:AD:19:19:5A:39:22:82:01:78:95:97:4A:99:02:6B:6C # Fingerprint (SHA1): 36:B1:2B:49:F9:81:9E:D7:4C:9E:BC:38:0F:C6:56:8F:5D:AC:B2:F7 CKA\_CLASS CK\_OBJECT\_CLASS CKO\_CERTIFICATE CKA\_TOKEN CK\_BBOOL CK\_TRUE CKA\_PRIVATE CK\_BBOOL CK\_FALSE CKA\_MODIFIABLE CK\_BBOOL CK\_FALSE CKA\_LABEL UTF8 "Security Communication Root CA" CKA\_CERTIFICATE\_TYPE CK\_CERTIFICATE\_TYPE CKC\_X\_509 CKA\_SUBJECT MULTILINE\_OCTAL \060\120\061\013\060\011\006\003\125\004\006\023\002\112\120\061 \030\060\026\006\003\125\004\012\023\017\123\105\103\117\115\040 \124\162\165\163\164\056\156\145\164\061\047\060\045\006\003\125 \004\013\023\036\123\145\143\165\162\151\164\171\040\103\157\155 \155\165\156\151\143\141\164\151\157\156\040\122\157\157\164\103 \101\061

CKA\_VALUE MULTILINE\_OCTAL \060\202\003\132\060\202\002\102\240\003\002\001\002\002\001\000 \060\015\006\011\052\206\110\206\367\015\001\001\005\005\000\060 \120\061\013\060\011\006\003\125\004\006\023\002\112\120\061\030 \060\026\006\003\125\004\012\023\017\123\105\103\117\115\040\124 \162\165\163\164\056\156\145\164\061\047\060\045\006\003\125\004 \013\023\036\123\145\143\165\162\151\164\171\040\103\157\155\155 \165\156\151\143\141\164\151\157\156\040\122\157\157\164\103\101 \061\060\036\027\015\060\063\060\071\063\060\060\064\062\060\064 \071\132\027\015\062\063\060\071\063\060\060\064\062\060\064\071 \132\060\120\061\013\060\011\006\003\125\004\006\023\002\112\120 \061\030\060\026\006\003\125\004\012\023\017\123\105\103\117\115 \040\124\162\165\163\164\056\156\145\164\061\047\060\045\006\003 \125\004\013\023\036\123\145\143\165\162\151\164\171\040\103\157 \155\155\165\156\151\143\141\164\151\157\156\040\122\157\157\164 \103\101\061\060\202\001\042\060\015\006\011\052\206\110\206\367 \015\001\001\005\000\003\202\001\017\000\060\202\001\012\002 \202\001\001\000\263\263\376\177\323\155\261\357\026\174\127\245 \014\155\166\212\057\113\277\144\373\114\356\212\360\363\051\174 \365\377\356\052\340\351\351\272\133\144\042\232\232\157\054\072 \046\151\121\005\231\046\334\325\034\152\161\306\232\175\036\235 \335\174\154\306\214\147\147\112\076\370\161\260\031\047\251\011 \014\246\225\277\113\214\014\372\125\230\073\330\350\042\241\113 \161\070\171\254\227\222\151\263\211\176\352\041\150\006\230\024 \226\207\322\141\066\274\155\047\126\236\127\356\300\300\126\375 \062\317\244\331\216\302\043\327\215\250\363\330\045\254\227\344 \160\070\364\266\072\264\235\073\227\046\103\243\241\274\111\131 \162\114\043\060\207\001\130\366\116\276\034\150\126\146\257\315 \101\135\310\263\115\052\125\106\253\037\332\036\342\100\075\333 \315\175\271\222\200\234\067\335\014\226\144\235\334\042\367\144 \213\337\141\336\025\224\122\025\240\175\122\311\113\250\041\311 \306\261\355\313\303\225\140\321\017\360\253\160\370\337\313\115 \176\354\326\372\253\331\275\177\124\362\245\351\171\372\331\326 \166\044\050\163\002\003\001\000\001\243\077\060\075\060\035\006 \003\125\035\016\004\026\004\024\240\163\111\231\150\334\205\133

\002\001\000 END

CKA\_SERIAL\_NUMBER MULTILINE\_OCTAL

END

\101\061

CKA\_ISSUER MULTILINE\_OCTAL \060\120\061\013\060\011\006\003\125\004\006\023\002\112\120\061 \030\060\026\006\003\125\004\012\023\017\123\105\103\117\115\040 \124\162\165\163\164\056\156\145\164\061\047\060\045\006\003\125 \004\013\023\036\123\145\143\165\162\151\164\171\040\103\157\155 \155\165\156\151\143\141\164\151\157\156\040\122\157\157\164\103

END

CKA\_ID UTF8 "0"
\145\343\233\050\057\127\237\275\063\274\007\110\060\013\006\003 \125\035\017\004\004\003\002\001\006\060\017\006\003\125\035\023 \001\001\377\004\005\060\003\001\001\377\060\015\006\011\052\206 \110\206\367\015\001\001\005\005\000\003\202\001\001\000\150\100 \251\250\273\344\117\135\171\263\005\265\027\263\140\023\353\306 \222\135\340\321\323\152\376\373\276\233\155\277\307\005\155\131 \040\304\034\360\267\332\204\130\002\143\372\110\026\357\117\245 \013\367\112\230\362\077\236\033\255\107\153\143\316\010\107\353 \122\077\170\234\257\115\256\370\325\117\317\232\230\052\020\101 \071\122\304\335\331\233\016\357\223\001\256\262\056\312\150\102 \044\102\154\260\263\072\076\315\351\332\110\304\025\313\351\371 \007\017\222\120\111\212\335\061\227\137\311\351\067\252\073\131 \145\227\224\062\311\263\237\076\072\142\130\305\111\255\142\016 \161\245\062\252\057\306\211\166\103\100\023\023\147\075\242\124 \045\020\313\361\072\362\331\372\333\111\126\273\246\376\247\101 \065\303\340\210\141\311\210\307\337\066\020\042\230\131\352\260 \112\373\126\026\163\156\254\115\367\042\241\117\255\035\172\055 \105\047\345\060\301\136\362\332\023\313\045\102\121\225\107\003 \214\154\041\314\164\102\355\123\377\063\213\217\017\127\001\026 \057\317\246\356\311\160\042\024\275\375\276\154\013\003 END

CKA\_NSS\_MOZILLA\_CA\_POLICY

CK\_BBOOL CK\_TRUE

CKA\_NSS\_SERVER\_DISTRUST\_AFTER CK\_BBOOL CK\_FALSE CKA\_NSS\_EMAIL\_DISTRUST\_AFTER CK\_BBOOL CK\_FALSE

# Trust for "Security Communication Root CA"

# Issuer: OU=Security Communication RootCA1,O=SECOM Trust.net,C=JP

# Serial Number: 0 (0x0)

# Subject: OU=Security Communication RootCA1,O=SECOM Trust.net,C=JP

# Not Valid Before: Tue Sep 30 04:20:49 2003

# Not Valid After : Sat Sep 30 04:20:49 2023

# Fingerprint (SHA-256):

E7:5E:72:ED:9F:56:0E:EC:6E:B4:80:00:73:A4:3F:C3:AD:19:19:5A:39:22:82:01:78:95:97:4A:99:02:6B:6C # Fingerprint (SHA1): 36:B1:2B:49:F9:81:9E:D7:4C:9E:BC:38:0F:C6:56:8F:5D:AC:B2:F7

CKA\_CLASS

CK\_OBJECT\_CLASS CKO\_NSS\_TRUST

CKA\_TOKEN CK\_BBOOL CK\_TRUE

CKA\_PRIVATE CK\_BBOOL CK\_FALSE

CKA\_MODIFIABLE CK\_BBOOL CK\_FALSE

CKA\_LABEL UTF8 "Security Communication Root CA"

CKA\_CERT\_SHA1\_HASH MULTILINE\_OCTAL

\066\261\053\111\371\201\236\327\114\236\274\070\017\306\126\217

\135\254\262\367

END

CKA\_CERT\_MD5\_HASH MULTILINE\_OCTAL

\361\274\143\152\124\340\265\047\365\315\347\032\343\115\156\112

END

# CKA\_ISSUER MULTILINE\_OCTAL

\060\120\061\013\060\011\006\003\125\004\006\023\002\112\120\061 \030\060\026\006\003\125\004\012\023\017\123\105\103\117\115\040 \124\162\165\163\164\056\156\145\164\061\047\060\045\006\003\125 \004\013\023\036\123\145\143\165\162\151\164\171\040\103\157\155 \155\165\156\151\143\141\164\151\157\156\040\122\157\157\164\103 \101\061

END

CKA\_SERIAL\_NUMBER MULTILINE\_OCTAL

\002\001\000

END

CKA\_TRUST\_SERVER\_AUTH CK\_TRUST CKT\_NSS\_TRUSTED\_DELEGATOR CKA\_TRUST\_EMAIL\_PROTECTION CK\_TRUST CKT\_NSS\_TRUSTED\_DELEGATOR CKA\_TRUST\_CODE\_SIGNING CK\_TRUST CKT\_NSS\_TRUSTED\_DELEGATOR CKA\_TRUST\_STEP\_UP\_APPROVED CK\_BBOOL CK\_FALSE

#### #

# Certificate "Camerfirma Chambers of Commerce Root"

#

# Issuer: CN=Chambers of Commerce Root,OU=http://www.chambersign.org,O=AC Camerfirma SA CIF

A82743287,C=EU

# Serial Number: 0 (0x0)

# Subject: CN=Chambers of Commerce Root,OU=http://www.chambersign.org,O=AC Camerfirma SA CIF A82743287,C=EU

# Not Valid Before: Tue Sep 30 16:13:43 2003

# Not Valid After : Wed Sep 30 16:13:44 2037

# Fingerprint (SHA-256):

0C:25:8A:12:A5:67:4A:EF:25:F2:8B:A7:DC:FA:EC:EE:A3:48:E5:41:E6:F5:CC:4E:E6:3B:71:B3:61:60:6A:C3

# Fingerprint (SHA1): 6E:3A:55:A4:19:0C:19:5C:93:84:3C:C0:DB:72:2E:31:30:61:F0:B1

# For Email Distrust After: Mon Mar 01 00:00:00 2021

CKA\_CLASS CK\_OBJECT\_CLASS CKO\_CERTIFICATE

CKA\_TOKEN CK\_BBOOL CK\_TRUE

CKA\_PRIVATE CK\_BBOOL CK\_FALSE

CKA\_MODIFIABLE CK\_BBOOL CK\_FALSE

CKA\_LABEL UTF8 "Camerfirma Chambers of Commerce Root"

CKA\_CERTIFICATE\_TYPE CK\_CERTIFICATE\_TYPE CKC\_X\_509

CKA\_SUBJECT MULTILINE\_OCTAL

```
\060\177\061\013\060\011\006\003\125\004\006\023\002\105\125\061
\047\060\045\006\003\125\004\012\023\036\101\103\040\103\141\155
\145\162\146\151\162\155\141\040\123\101\040\103\111\106\040\101
```
\070\062\067\064\063\062\070\067\061\043\060\041\006\003\125\004

\013\023\032\150\164\164\160\072\057\057\167\167\167\056\143\150

\141\155\142\145\162\163\151\147\156\056\157\162\147\061\042\060

\040\006\003\125\004\003\023\031\103\150\141\155\142\145\162\163

\040\157\146\040\103\157\155\155\145\162\143\145\040\122\157\157

\164

END

CKA\_VALUE MULTILINE\_OCTAL \060\202\004\275\060\202\003\245\240\003\002\001\002\002\001\000 \060\015\006\011\052\206\110\206\367\015\001\001\005\005\000\060 \177\061\013\060\011\006\003\125\004\006\023\002\105\125\061\047 \060\045\006\003\125\004\012\023\036\101\103\040\103\141\155\145 \162\146\151\162\155\141\040\123\101\040\103\111\106\040\101\070 \062\067\064\063\062\070\067\061\043\060\041\006\003\125\004\013 \023\032\150\164\164\160\072\057\057\167\167\167\056\143\150\141 \155\142\145\162\163\151\147\156\056\157\162\147\061\042\060\040 \006\003\125\004\003\023\031\103\150\141\155\142\145\162\163\040 \157\146\040\103\157\155\155\145\162\143\145\040\122\157\157\164 \060\036\027\015\060\063\060\071\063\060\061\066\061\063\064\063 \132\027\015\063\067\060\071\063\060\061\066\061\063\064\064\132 \060\177\061\013\060\011\006\003\125\004\006\023\002\105\125\061 \047\060\045\006\003\125\004\012\023\036\101\103\040\103\141\155 \145\162\146\151\162\155\141\040\123\101\040\103\111\106\040\101 \070\062\067\064\063\062\070\067\061\043\060\041\006\003\125\004 \013\023\032\150\164\164\160\072\057\057\167\167\167\056\143\150 \141\155\142\145\162\163\151\147\156\056\157\162\147\061\042\060 \040\006\003\125\004\003\023\031\103\150\141\155\142\145\162\163 \040\157\146\040\103\157\155\155\145\162\143\145\040\122\157\157 \164\060\202\001\040\060\015\006\011\052\206\110\206\367\015\001 \001\001\005\000\003\202\001\015\000\060\202\001\010\002\202\001 \001\000\267\066\125\345\245\135\030\060\340\332\211\124\221\374 \310\307\122\370\057\120\331\357\261\165\163\145\107\175\033\133 \272\165\305\374\241\210\044\372\057\355\312\010\112\071\124\304 \121\172\265\332\140\352\070\074\201\262\313\361\273\331\221\043 \077\110\001\160\165\251\005\052\255\037\161\363\311\124\075\035 \006\152\100\076\263\014\205\356\134\033\171\302\142\304\270\066 \216\065\135\001\014\043\004\107\065\252\233\140\116\240\146\075 \313\046\012\234\100\241\364\135\230\277\161\253\245\000\150\052

\002\001\000 END

CKA\_SERIAL\_NUMBER MULTILINE\_OCTAL

\164 END

CKA\_ISSUER MULTILINE\_OCTAL \060\177\061\013\060\011\006\003\125\004\006\023\002\105\125\061 \047\060\045\006\003\125\004\012\023\036\101\103\040\103\141\155 \145\162\146\151\162\155\141\040\123\101\040\103\111\106\040\101 \070\062\067\064\063\062\070\067\061\043\060\041\006\003\125\004 \013\023\032\150\164\164\160\072\057\057\167\167\167\056\143\150 \141\155\142\145\162\163\151\147\156\056\157\162\147\061\042\060 \040\006\003\125\004\003\023\031\103\150\141\155\142\145\162\163 \040\157\146\040\103\157\155\155\145\162\143\145\040\122\157\157

CKA\_ID UTF8 "0"

\355\203\172\017\242\024\265\324\042\263\200\260\074\014\132\121 \151\055\130\030\217\355\231\236\361\256\342\225\346\366\107\250 \326\014\017\260\130\130\333\303\146\067\236\233\221\124\063\067 \322\224\034\152\110\311\311\362\245\332\245\014\043\367\043\016 \234\062\125\136\161\234\204\005\121\232\055\375\346\116\052\064 \132\336\312\100\067\147\014\124\041\125\167\332\012\014\314\227 \256\200\334\224\066\112\364\076\316\066\023\036\123\344\254\116 \072\005\354\333\256\162\234\070\213\320\071\073\211\012\076\167 \376\165\002\001\003\243\202\001\104\060\202\001\100\060\022\006 \003\125\035\023\001\001\377\004\010\060\006\001\001\377\002\001 \014\060\074\006\003\125\035\037\004\065\060\063\060\061\240\057 \240\055\206\053\150\164\164\160\072\057\057\143\162\154\056\143 \150\141\155\142\145\162\163\151\147\156\056\157\162\147\057\143 \150\141\155\142\145\162\163\162\157\157\164\056\143\162\154\060 \035\006\003\125\035\016\004\026\004\024\343\224\365\261\115\351 \333\241\051\133\127\213\115\166\006\166\341\321\242\212\060\016 \006\003\125\035\017\001\001\377\004\004\003\002\001\006\060\021 \006\011\140\206\110\001\206\370\102\001\001\004\004\003\002\000 \007\060\047\006\003\125\035\021\004\040\060\036\201\034\143\150 \141\155\142\145\162\163\162\157\157\164\100\143\150\141\155\142 \145\162\163\151\147\156\056\157\162\147\060\047\006\003\125\035 \022\004\040\060\036\201\034\143\150\141\155\142\145\162\163\162 \157\157\164\100\143\150\141\155\142\145\162\163\151\147\156\056 \157\162\147\060\130\006\003\125\035\040\004\121\060\117\060\115 \006\013\053\006\001\004\001\201\207\056\012\003\001\060\076\060 \074\006\010\053\006\001\005\005\007\002\001\026\060\150\164\164 \160\072\057\057\143\160\163\056\143\150\141\155\142\145\162\163 \151\147\156\056\157\162\147\057\143\160\163\057\143\150\141\155 \142\145\162\163\162\157\157\164\056\150\164\155\154\060\015\006 \011\052\206\110\206\367\015\001\001\005\005\000\003\202\001\001 \000\014\101\227\302\032\206\300\042\174\237\373\220\363\032\321 \003\261\357\023\371\041\137\004\234\332\311\245\215\047\154\226 \207\221\276\101\220\001\162\223\347\036\175\137\366\211\306\135 \247\100\011\075\254\111\105\105\334\056\215\060\150\262\011\272 \373\303\057\314\272\013\337\077\167\173\106\175\072\022\044\216 \226\217\074\005\012\157\322\224\050\035\155\014\300\056\210\042 \325\330\317\035\023\307\360\110\327\327\005\247\317\307\107\236 \073\074\064\310\200\117\324\024\273\374\015\120\367\372\263\354 \102\137\251\335\155\310\364\165\317\173\301\162\046\261\001\034 \134\054\375\172\116\264\001\305\005\127\271\347\074\252\005\331 \210\351\007\106\101\316\357\101\201\256\130\337\203\242\256\312 \327\167\037\347\000\074\235\157\216\344\062\011\035\115\170\064 \170\064\074\224\233\046\355\117\161\306\031\172\275\040\042\110 \132\376\113\175\003\267\347\130\276\306\062\116\164\036\150\335 \250\150\133\263\076\356\142\175\331\200\350\012\165\172\267\356 \264\145\232\041\220\340\252\320\230\274\070\265\163\074\213\370 \334 END

CKA\_NSS\_MOZILLA\_CA\_POLICY CK\_BBOOL CK\_TRUE CKA\_NSS\_SERVER\_DISTRUST\_AFTER CK\_BBOOL CK\_FALSE CKA\_NSS\_EMAIL\_DISTRUST\_AFTER MULTILINE\_OCTAL \062\061\060\063\060\061\060\060\060\060\060\060\060\132 END

# Trust for "Camerfirma Chambers of Commerce Root"

# Issuer: CN=Chambers of Commerce Root,OU=http://www.chambersign.org,O=AC Camerfirma SA CIF

A82743287,C=EU

# Serial Number: 0 (0x0)

# Subject: CN=Chambers of Commerce Root,OU=http://www.chambersign.org,O=AC Camerfirma SA CIF A82743287,C=EU

# Not Valid Before: Tue Sep 30 16:13:43 2003

# Not Valid After : Wed Sep 30 16:13:44 2037

# Fingerprint (SHA-256):

0C:25:8A:12:A5:67:4A:EF:25:F2:8B:A7:DC:FA:EC:EE:A3:48:E5:41:E6:F5:CC:4E:E6:3B:71:B3:61:60:6A:C3

# Fingerprint (SHA1): 6E:3A:55:A4:19:0C:19:5C:93:84:3C:C0:DB:72:2E:31:30:61:F0:B1

CKA\_CLASS CK\_OBJECT\_CLASS CKO\_NSS\_TRUST

CKA\_TOKEN CK\_BBOOL CK\_TRUE

CKA\_PRIVATE CK\_BBOOL CK\_FALSE

CKA\_MODIFIABLE CK\_BBOOL

CK\_FALSE

CKA\_LABEL UTF8 "Camerfirma Chambers of Commerce Root"

CKA\_CERT\_SHA1\_HASH MULTILINE\_OCTAL

\156\072\125\244\031\014\031\134\223\204\074\300\333\162\056\061

\060\141\360\261

END

CKA\_CERT\_MD5\_HASH MULTILINE\_OCTAL

\260\001\356\024\331\257\051\030\224\166\216\361\151\063\052\204 END

CKA\_ISSUER MULTILINE\_OCTAL

\060\177\061\013\060\011\006\003\125\004\006\023\002\105\125\061 \047\060\045\006\003\125\004\012\023\036\101\103\040\103\141\155 \145\162\146\151\162\155\141\040\123\101\040\103\111\106\040\101 \070\062\067\064\063\062\070\067\061\043\060\041\006\003\125\004 \013\023\032\150\164\164\160\072\057\057\167\167\167\056\143\150 \141\155\142\145\162\163\151\147\156\056\157\162\147\061\042\060 \040\006\003\125\004\003\023\031\103\150\141\155\142\145\162\163 \040\157\146\040\103\157\155\155\145\162\143\145\040\122\157\157  $\backslash$ 164

END

CKA\_SERIAL\_NUMBER MULTILINE\_OCTAL

\002\001\000

END

CKA\_TRUST\_SERVER\_AUTH CK\_TRUST CKT\_NSS\_MUST\_VERIFY\_TRUST CKA\_TRUST\_EMAIL\_PROTECTION CK\_TRUST CKT\_NSS\_TRUSTED\_DELEGATOR CKA\_TRUST\_CODE\_SIGNING

# CK\_TRUST CKT\_NSS\_TRUSTED\_DELEGATOR CKA\_TRUST\_STEP\_UP\_APPROVED CK\_BBOOL CK\_FALSE

#

# Certificate "XRamp Global CA Root"

#

# Issuer: CN=XRamp Global Certification Authority,O=XRamp Security Services

Inc,OU=www.xrampsecurity.com,C=US

# Serial Number:50:94:6c:ec:18:ea:d5:9c:4d:d5:97:ef:75:8f:a0:ad

# Subject: CN=XRamp Global Certification Authority,O=XRamp Security Services

Inc,OU=www.xrampsecurity.com,C=US

# Not Valid Before: Mon Nov 01 17:14:04 2004

# Not Valid After : Mon Jan 01 05:37:19 2035

# Fingerprint (SHA-256):

```
CE:CD:DC:90:50:99:D8:DA:DF:C5:B1:D2:09:B7:37:CB:E2:C1:8C:FB:2C:10:C0:FF:0B:CF:0D:32:86:FC:1A:A2
```
# Fingerprint (SHA1): B8:01:86:D1:EB:9C:86:A5:41:04:CF:30:54:F3:4C:52:B7:E5:58:C6

CKA\_CLASS CK\_OBJECT\_CLASS CKO\_CERTIFICATE

CKA\_TOKEN CK\_BBOOL CK\_TRUE

CKA\_PRIVATE CK\_BBOOL CK\_FALSE

CKA\_MODIFIABLE CK\_BBOOL CK\_FALSE

CKA\_LABEL UTF8 "XRamp Global CA Root"

CKA\_CERTIFICATE\_TYPE CK\_CERTIFICATE\_TYPE CKC\_X\_509

```
CKA_SUBJECT MULTILINE_OCTAL
```
\060\201\202\061\013\060\011\006\003\125\004\006\023\002\125\123 \061\036\060\034\006\003\125\004\013\023\025\167\167\167\056\170 \162\141\155\160\163\145\143\165\162\151\164\171\056\143\157\155 \061\044\060\042\006\003\125\004\012\023\033\130\122\141\155\160

```
\040\123\145\143\165\162\151\164\171\040\123\145\162\166\151\143
```
\145\163\040\111\156\143\061\055\060\053\006\003\125\004\003\023

\044\130\122\141\155\160\040\107\154\157\142\141\154\040\103\145

\162\164\151\146\151\143\141\164\151\157\156\040\101\165\164\150

\157\162\151\164\171

END

CKA\_ID

UTF8 "0"

CKA\_ISSUER MULTILINE\_OCTAL

```
\060\201\202\061\013\060\011\006\003\125\004\006\023\002\125\123
\061\036\060\034\006\003\125\004\013\023\025\167\167\167\056\170
\162\141\155\160\163\145\143\165\162\151\164\171\056\143\157\155
\061\044\060\042\006\003\125\004\012\023\033\130\122\141\155\160
\040\123\145\143\165\162\151\164\171\040\123\145\162\166\151\143
\145\163\040\111\156\143\061\055\060\053\006\003\125\004\003\023
\\044\130\122\141\155\160\040\107\154\157\142\141\154\040\103\145
\162\164\151\146\151\143\141\164\151\157\156\040\101\165\164\150
\157\162\151\164\171
```

```
END
```
CKA\_SERIAL\_NUMBER

### MULTILINE\_OCTAL

\002\020\120\224\154\354\030\352\325\234\115\325\227\357\165\217 \240\255

END

CKA\_VALUE MULTILINE\_OCTAL

 $\langle 060\backslash 202\backslash 004\backslash 060\backslash 202\backslash 003\backslash 030\backslash 240\backslash 003\backslash 002\backslash 001\backslash 002\backslash 020\backslash 120$ \224\154\354\030\352\325\234\115\325\227\357\165\217\240\255\060 \015\006\011\052\206\110\206\367\015\001\001\005\005\000\060\201 \202\061\013\060\011\006\003\125\004\006\023\002\125\123\061\036 \060\034\006\003\125\004\013\023\025\167\167\167\056\170\162\141 \155\160\163\145\143\165\162\151\164\171\056\143\157\155\061\044 \060\042\006\003\125\004\012\023\033\130\122\141\155\160\040\123 \145\143\165\162\151\164\171\040\123\145\162\166\151\143\145\163 \040\111\156\143\061\055\060\053\006\003\125\004\003\023\044\130 \122\141\155\160\040\107\154\157\142\141\154\040\103\145\162\164 \151\146\151\143\141\164\151\157\156\040\101\165\164\150\157\162 \151\164\171\060\036\027\015\060\064\061\061\060\061\061\067\061 \064\060\064\132\027\015\063\065\060\061\060\061\060\065\063\067 \061\071\132\060\201\202\061\013\060\011\006\003\125\004\006\023 \002\125\123\061\036\060\034\006\003\125\004\013\023\025\167\167 \167\056\170\162\141\155\160\163\145\143\165\162\151\164\171\056 \143\157\155\061\044\060\042\006\003\125\004\012\023\033\130\122 \141\155\160\040\123\145\143\165\162\151\164\171\040\123\145\162 \166\151\143\145\163\040\111\156\143\061\055\060\053\006\003\125 \004\003\023\044\130\122\141\155\160\040\107\154\157\142\141\154 \040\103\145\162\164\151\146\151\143\141\164\151\157\156\040\101 \165\164\150\157\162\151\164\171\060\202\001\042\060\015\006\011 \052\206\110\206\367\015\001\001\001\005\000\003\202\001\017\000 \060\202\001\012\002\202\001\001\000\230\044\036\275\025\264\272 \337\307\214\245\047\266\070\013\151\363\266\116\250\054\056\041 \035\134\104\337\041\135\176\043\164\376\136\176\264\112\267\246 \255\037\256\340\006\026\342\233\133\331\147\164\153\135\200\217 \051\235\206\033\331\234\015\230\155\166\020\050\130\344\145\260 \177\112\230\171\237\340\303\061\176\200\053\265\214\300\100\073 \021\206\320\313\242\206\066\140\244\325\060\202\155\331\156\320 \017\022\004\063\227\137\117\141\132\360\344\371\221\253\347\035 \073\274\350\317\364\153\055\064\174\342\110\141\034\216\363\141 \104\314\157\240\112\251\224\260\115\332\347\251\064\172\162\070 \250\101\314\074\224\021\175\353\310\246\214\267\206\313\312\063 \073\331\075\067\213\373\172\076\206\054\347\163\327\012\127\254 \144\233\031\353\364\017\004\010\212\254\003\027\031\144\364\132 \045\042\215\064\054\262\366\150\035\022\155\323\212\036\024\332 \304\217\246\342\043\205\325\172\015\275\152\340\351\354\354\027 \273\102\033\147\252\045\355\105\203\041\374\301\311\174\325\142 \076\372\362\305\055\323\375\324\145\002\003\001\000\001\243\201 \237\060\201\234\060\023\006\011\053\006\001\004\001\202\067\024 \002\004\006\036\004\000\103\000\101\060\013\006\003\125\035\017 \004\004\003\002\001\206\060\017\006\003\125\035\023\001\001\377

\004\005\060\003\001\001\377\060\035\006\003\125\035\016\004\026 \004\024\306\117\242\075\006\143\204\011\234\316\142\344\004\254 \215\134\265\351\266\033\060\066\006\003\125\035\037\004\057\060 \055\060\053\240\051\240\047\206\045\150\164\164\160\072\057\057 \143\162\154\056\170\162\141\155\160\163\145\143\165\162\151\164 \171\056\143\157\155\057\130\107\103\101\056\143\162\154\060\020 \006\011\053\006\001\004\001\202\067\025\001\004\003\002\001\001 \060\015\006\011\052\206\110\206\367\015\001\001\005\005\000\003 \202\001\001\000\221\025\071\003\001\033\147\373\112\034\371\012 \140\133\241\332\115\227\142\371\044\123\047\327\202\144\116\220 \056\303\111\033\053\232\334\374\250\170\147\065\361\035\360\021 \275\267\110\343\020\366\015\337\077\322\311\266\252\125\244\110 \272\002\333\336\131\056\025\133\073\235\026\175\107\327\067\352 \137\115\166\022\066\273\037\327\241\201\004\106\040\243\054\155 \251\236\001\176\077\051\316\000\223\337\375\311\222\163\211\211 \144\236\347\053\344\034\221\054\322\271\316\175\316\157\061\231 \323\346\276\322\036\220\360\011\024\171\134\043\253\115\322\332 \041\037\115\231\171\235\341\317\047\237\020\233\034\210\015\260 \212\144\101\061\270\016\154\220\044\244\233\134\161\217\272\273 \176\034\033\333\152\200\017\041\274\351\333\246\267\100\364\262 \213\251\261\344\357\232\032\320\075\151\231\356\250\050\243\341 \074\263\360\262\021\234\317\174\100\346\335\347\103\175\242\330 \072\265\251\215\362\064\231\304\324\020\341\006\375\011\204\020 \073\356\304\114\364\354\047\174\102\302\164\174\202\212\011\311 \264\003\045\274 END

CKA\_NSS\_MOZILLA\_CA\_POLICY CK\_BBOOL CK\_TRUE CKA\_NSS\_SERVER\_DISTRUST\_AFTER CK\_BBOOL CK\_FALSE CKA\_NSS\_EMAIL\_DISTRUST\_AFTER CK\_BBOOL CK\_FALSE

# Trust for "XRamp Global CA Root"

# Issuer: CN=XRamp Global Certification Authority,O=XRamp Security Services

Inc,OU=www.xrampsecurity.com,C=US

# Serial Number:50:94:6c:ec:18:ea:d5:9c:4d:d5:97:ef:75:8f:a0:ad

# Subject: CN=XRamp

Global Certification Authority,O=XRamp Security Services Inc,OU=www.xrampsecurity.com,C=US

# Not Valid Before: Mon Nov 01 17:14:04 2004

# Not Valid After : Mon Jan 01 05:37:19 2035

# Fingerprint (SHA-256):

CE:CD:DC:90:50:99:D8:DA:DF:C5:B1:D2:09:B7:37:CB:E2:C1:8C:FB:2C:10:C0:FF:0B:CF:0D:32:86:FC:1A:A2

# Fingerprint (SHA1): B8:01:86:D1:EB:9C:86:A5:41:04:CF:30:54:F3:4C:52:B7:E5:58:C6

CKA\_CLASS CK\_OBJECT\_CLASS CKO\_NSS\_TRUST

CKA\_TOKEN CK\_BBOOL CK\_TRUE

CKA\_PRIVATE CK\_BBOOL CK\_FALSE

CKA\_MODIFIABLE CK\_BBOOL CK\_FALSE

CKA\_LABEL UTF8 "XRamp Global CA Root"

CKA\_CERT\_SHA1\_HASH MULTILINE\_OCTAL

```
\270\001\206\321\353\234\206\245\101\004\317\060\124\363\114\122
\267\345\130\306
END
CKA_CERT_MD5_HASH MULTILINE_OCTAL
\241\013\104\263\312\020\330\000\156\235\017\330\017\222\012\321
END
CKA_ISSUER MULTILINE_OCTAL
\060\201\202\061\013\060\011\006\003\125\004\006\023\002\125\123
\061\036\060\034\006\003\125\004\013\023\025\167\167\167\056\170
\162\141\155\160\163\145\143\165\162\151\164\171\056\143\157\155
\061\044\060\042\006\003\125\004\012\023\033\130\122\141\155\160
\040\123\145\143\165\162\151\164\171\040\123\145\162\166\151\143
\145\163\040\111\156\143\061\055\060\053\006\003\125\004\003\023
\044\130\122\141\155\160\040\107\154\157\142\141\154\040\103\145
\162\164\151\146\151\143\141\164\151\157\156\040\101\165\164\150
\157\162\151\164\171
END
CKA_SERIAL_NUMBER
 MULTILINE_OCTAL
\002\020\120\224\154\354\030\352\325\234\115\325\227\357\165\217
\240\255
END
CKA_TRUST_SERVER_AUTH CK_TRUST CKT_NSS_TRUSTED_DELEGATOR
CKA TRUST_EMAIL_PROTECTION CK_TRUST CKT_NSS_TRUSTED_DELEGATOR
CKA_TRUST_CODE_SIGNING CK_TRUST CKT_NSS_TRUSTED_DELEGATOR
CKA_TRUST_STEP_UP_APPROVED CK_BBOOL CK_FALSE
#
# Certificate "Go Daddy Class 2 CA"
#
# Issuer: OU=Go Daddy Class 2 Certification Authority,O="The Go Daddy Group, Inc.",C=US
# Serial Number: 0 (0x0)
# Subject: OU=Go Daddy Class 2 Certification Authority,O="The Go Daddy Group, Inc.",C=US
# Not Valid Before: Tue Jun 29 17:06:20 2004
# Not Valid After : Thu Jun
 29 17:06:20 2034
# Fingerprint (SHA-256):
C3:84:6B:F2:4B:9E:93:CA:64:27:4C:0E:C6:7C:1E:CC:5E:02:4F:FC:AC:D2:D7:40:19:35:0E:81:FE:54:6A:E4
# Fingerprint (SHA1): 27:96:BA:E6:3F:18:01:E2:77:26:1B:A0:D7:77:70:02:8F:20:EE:E4
CKA_CLASS CK_OBJECT_CLASS CKO_CERTIFICATE
CKA_TOKEN CK_BBOOL CK_TRUE
CKA_PRIVATE CK_BBOOL CK_FALSE
CKA_MODIFIABLE CK_BBOOL CK_FALSE
CKA_LABEL UTF8 "Go Daddy Class 2 CA"
CKA_CERTIFICATE_TYPE CK_CERTIFICATE_TYPE CKC_X_509
CKA_SUBJECT MULTILINE_OCTAL
\060\143\061\013\060\011\006\003\125\004\006\023\002\125\123\061
\041\060\037\006\003\125\004\012\023\030\124\150\145\040\107\157
```
CKA\_VALUE MULTILINE\_OCTAL \060\202\004\000\060\202\002\350\240\003\002\001\002\002\001\000 \060\015\006\011\052\206\110\206\367\015\001\001\005\005\000\060 \143\061\013\060\011\006\003\125\004\006\023\002\125\123\061\041 \060\037\006\003\125\004\012\023\030\124\150\145\040\107\157\040 \104\141\144\144\171\040\107\162\157\165\160\054\040\111\156\143 \056\061\061\060\057\006\003\125\004\013\023\050\107\157\040\104 \141\144\144\171\040\103\154\141\163\163\040\062\040\103\145\162 \164\151\146\151\143\141\164\151\157\156\040\101\165\164\150\157 \162\151\164\171\060\036\027\015\060\064\060\066\062\071\061\067 \060\066\062\060\132\027\015\063\064\060\066\062\071\061\067\060 \066\062\060\132\060\143\061\013\060\011\006\003\125\004\006\023 \002\125\123\061\041\060\037\006\003\125\004\012\023\030\124\150 \145\040\107\157\040\104\141\144\144\171\040\107\162\157\165\160 \054\040\111\156\143\056\061\061\060\057\006\003\125\004\013\023 \050\107\157\040\104\141\144\144\171\040\103\154\141\163\163\040 \062\040\103\145\162\164\151\146\151\143\141\164\151\157\156\040 \101\165\164\150\157\162\151\164\171\060\202\001\040\060\015\006 \011\052\206\110\206\367\015\001\001\001\005\000\003\202\001\015 \000\060\202\001\010\002\202\001\001\000\336\235\327\352\127\030 \111\241\133\353\327\137\110\206\352\276\335\377\344\357\147\034 \364\145\150\263\127\161\240\136\167\273\355\233\111\351\160\200 \075\126\030\143\010\157\332\362\314\320\077\177\002\124\042\124 \020\330\262\201\324\300\165\075\113\177\307\167\303\076\170\253 \032\003\265\040\153\057\152\053\261\305\210\176\304\273\036\260 \301\330\105\047\157\252\067\130\367\207\046\327\330\055\366\251 \027\267\037\162\066\116\246\027\077\145\230\222\333\052\156\135 \242\376\210\340\013\336\177\345\215\025\341\353\313\072\325\342

\002\001\000 END

MULTILINE\_OCTAL

CKA\_SERIAL\_NUMBER

END

\157\162\151\164\171

CKA\_ISSUER MULTILINE\_OCTAL \060\143\061\013\060\011\006\003\125\004\006\023\002\125\123\061 \041\060\037\006\003\125\004\012\023\030\124\150\145\040\107\157 \040\104\141\144\144\171\040\107\162\157\165\160\054\040\111\156 \143\056\061\061\060\057\006\003\125\004\013\023\050\107\157\040 \104\141\144\144\171\040\103\154\141\163\163\040\062\040\103\145 \162\164\151\146\151\143\141\164\151\157\156\040\101\165\164\150

CKA\_ID UTF8 "0"

END

\157\162\151\164\171

\040\104\141\144\144\171\040\107\162\157\165\160\054\040\111\156 \143\056\061\061\060\057\006\003\125\004\013\023\050\107\157\040 \104\141\144\144\171\040\103\154\141\163\163\040\062\040\103\145 \162\164\151\146\151\143\141\164\151\157\156\040\101\165\164\150

\022\242\023\055\330\216\257\137\022\075\240\010\005\010\266\134 \245\145\070\004\105\231\036\243\140\140\164\305\101\245\162\142 \033\142\305\037\157\137\032\102\276\002\121\145\250\256\043\030 \152\374\170\003\251\115\177\200\303\372\253\132\374\241\100\244 \312\031\026\376\262\310\357\136\163\015\356\167\275\232\366\171 \230\274\261\007\147\242\025\015\335\240\130\306\104\173\012\076 \142\050\137\272\101\007\123\130\317\021\176\070\164\305\370\377 \265\151\220\217\204\164\352\227\033\257\002\001\003\243\201\300 \060\201\275\060\035\006\003\125\035\016\004\026\004\024\322\304 \260\322\221\324\114\021\161\263\141\313\075\241\376\335\250\152 \324\343\060\201\215\006\003\125\035\043\004\201\205\060\201\202 \200\024\322\304\260\322\221\324\114\021\161\263\141\313\075\241 \376\335\250\152\324\343\241\147\244\145\060\143\061\013\060\011 \006\003\125\004\006\023\002\125\123\061\041\060\037\006\003\125 \004\012\023\030\124\150\145\040\107\157\040\104\141\144\144\171 \040\107\162\157\165\160\054\040\111\156\143\056\061\061\060\057 \006\003\125\004\013\023\050\107\157\040\104\141\144\144\171\040 \103\154\141\163\163\040\062\040\103\145\162\164\151\146\151\143 \141\164\151\157\156\040\101\165\164\150\157\162\151\164\171\202 \001\000\060\014\006\003\125\035\023\004\005\060\003\001\001\377 \060\015\006\011\052\206\110\206\367\015\001\001\005\005\000\003 \202\001\001\000\062\113\363\262\312\076\221\374\022\306\241\007 \214\216\167\240\063\006\024\134\220\036\030\367\010\246\075\012 \031\371\207\200\021\156\151\344\226\027\060\377\064\221\143\162 \070\356\314\034\001\243\035\224\050\244\061\366\172\304\124\327 \366\345\061\130\003\242\314\316\142\333\224\105\163\265\277\105 \311\044\265\325\202\002\255\043\171\151\215\270\266\115\316\317 \114\312\063\043\350\034\210\252\235\213\101\156\026\311\040\345 \211\236\315\073\332\160\367\176\231\046\040\024\124\045\253\156 \163\205\346\233\041\235\012\154\202\016\250\370\302\014\372\020 \036\154\226\357\207\015\304\017\141\213\255\356\203\053\225\370 \216\222\204\162\071\353\040\352\203\355\203\315\227\156\010\274 \353\116\046\266\163\053\344\323\366\114\376\046\161\342\141\021 \164\112\377\127\032\207\017\165\110\056\317\121\151\027\240\002 \022\141\225\325\321\100\262\020\114\356\304\254\020\103\246\245 \236\012\325\225\142\232\015\317\210\202\305\062\014\344\053\237 \105\346\015\237\050\234\261\271\052\132\127\255\067\017\257\035 \177\333\275\237 END CKA\_NSS\_MOZILLA\_CA\_POLICY

CK\_BBOOL CK\_TRUE CKA\_NSS\_SERVER\_DISTRUST\_AFTER CK\_BBOOL CK\_FALSE

CKA\_NSS\_EMAIL\_DISTRUST\_AFTER CK\_BBOOL CK\_FALSE

# Trust for "Go Daddy Class 2 CA"

# Issuer: OU=Go Daddy Class 2 Certification Authority,O="The Go Daddy Group, Inc.",C=US # Serial Number: 0 (0x0)

# Subject: OU=Go Daddy Class 2 Certification Authority,O="The Go Daddy Group, Inc.",C=US

# Not Valid Before: Tue Jun 29 17:06:20 2004 # Not Valid After : Thu Jun 29 17:06:20 2034 # Fingerprint (SHA-256): C3:84:6B:F2:4B:9E:93:CA:64:27:4C:0E:C6:7C:1E:CC:5E:02:4F:FC:AC:D2:D7:40:19:35:0E:81:FE:54:6A:E4 # Fingerprint (SHA1): 27:96:BA:E6:3F:18:01:E2:77:26:1B:A0:D7:77:70:02:8F:20:EE:E4 CKA\_CLASS CK\_OBJECT\_CLASS CKO\_NSS\_TRUST CKA\_TOKEN CK\_BBOOL CK\_TRUE CKA\_PRIVATE CK\_BBOOL CK\_FALSE CKA\_MODIFIABLE CK\_BBOOL CK\_FALSE CKA\_LABEL UTF8 "Go Daddy Class 2 CA" CKA\_CERT\_SHA1\_HASH MULTILINE\_OCTAL \047\226\272\346\077\030\001\342\167\046\033\240\327\167\160\002 \217\040\356\344 END CKA\_CERT\_MD5\_HASH MULTILINE\_OCTAL \221\336\006\045\253\332\375\062\027\014\273\045\027\052\204\147 END CKA\_ISSUER MULTILINE\_OCTAL \060\143\061\013\060\011\006\003\125\004\006\023\002\125\123\061 \041\060\037\006\003\125\004\012\023\030\124\150\145\040\107\157  $\040\104\141\144\144\171\040\107\162\157\165\160\054\040\111\156$ \143\056\061\061\060\057\006\003\125\004\013\023\050\107\157\040 \104\141\144\144\171\040\103\154\141\163\163\040\062\040\103\145 \162\164\151\146\151\143\141\164\151\157\156\040\101\165\164\150 \157\162\151\164\171 END CKA\_SERIAL\_NUMBER MULTILINE\_OCTAL \002\001\000 END CKA\_TRUST\_SERVER\_AUTH CK\_TRUST CKT\_NSS\_TRUSTED\_DELEGATOR CKA\_TRUST\_EMAIL\_PROTECTION CK\_TRUST CKT\_NSS\_TRUSTED\_DELEGATOR CKA\_TRUST\_CODE\_SIGNING CK\_TRUST CKT\_NSS\_TRUSTED\_DELEGATOR CKA\_TRUST\_STEP\_UP\_APPROVED CK\_BBOOL CK\_FALSE # # Certificate "Starfield Class 2 CA" # # Issuer: OU=Starfield Class 2 Certification Authority, O="Starfield Technologies, Inc.", C=US # Serial Number: 0 (0x0) # Subject: OU=Starfield Class 2 Certification Authority,O="Starfield Technologies, Inc.",C=US # Not Valid Before: Tue Jun 29 17:39:16 2004 # Not Valid After : Thu Jun 29 17:39:16 2034 # Fingerprint (SHA-256): 14:65:FA:20:53:97:B8:76:FA:A6:F0:A9:95:8E:55:90:E4:0F:CC:7F:AA:4F:B7:C2:C8:67:75:21:FB:5F:B6:58

# Fingerprint (SHA1): AD:7E:1C:28:B0:64:EF:8F:60:03:40:20:14:C3:D0:E3:37:0E:B5:8A

CKA\_CLASS CK\_OBJECT\_CLASS CKO\_CERTIFICATE

END CKA\_VALUE MULTILINE\_OCTAL \060\202\004\017\060\202\002\367\240\003\002\001\002\002\001\000 \060\015\006\011\052\206\110\206\367\015\001\001\005\005\000\060 \150\061\013\060\011\006\003\125\004\006\023\002\125\123\061\045 \060\043\006\003\125\004\012\023\034\123\164\141\162\146\151\145 \154\144\040\124\145\143\150\156\157\154\157\147\151\145\163\054 \040\111\156\143\056\061\062\060\060\006\003\125\004\013\023\051 \123\164\141\162\146\151\145\154\144\040\103\154\141\163\163\040 \062\040\103\145\162\164\151\146\151\143\141\164\151\157\156\040 \101\165\164\150\157\162\151\164\171\060\036\027\015\060\064\060 \066\062\071\061\067\063\071\061\066\132\027\015\063\064\060\066 \062\071\061\067\063\071\061\066\132\060\150\061\013\060\011\006 \003\125\004\006\023\002\125\123\061\045\060\043\006\003\125\004 \012\023\034\123\164\141\162\146\151\145\154\144\040\124\145\143 \150\156\157\154\157\147\151\145\163\054\040\111\156\143\056\061 \062\060\060\006\003\125\004\013\023\051\123\164\141\162\146\151 \145\154\144\040\103\154\141\163\163\040\062\040\103\145\162\164 \151\146\151\143\141\164\151\157\156\040\101\165\164\150\157\162 \151\164\171\060\202\001\040\060\015\006\011\052\206\110\206\367

\002\001\000

MULTILINE\_OCTAL

CKA\_SERIAL\_NUMBER

END

\040\101\165\164\150\157\162\151\164\171

\060\150\061\013\060\011\006\003\125\004\006\023\002\125\123\061 \045\060\043\006\003\125\004\012\023\034\123\164\141\162\146\151 \145\154\144\040\124\145\143\150\156\157\154\157\147\151\145\163 \054\040\111\156\143\056\061\062\060\060\006\003\125\004\013\023 \051\123\164\141\162\146\151\145\154\144\040\103\154\141\163\163 \040\062\040\103\145\162\164\151\146\151\143\141\164\151\157\156

CKA\_ISSUER MULTILINE\_OCTAL

CKA\_ID UTF8 "0"

END

\040\101\165\164\150\157\162\151\164\171

CKA\_SUBJECT MULTILINE\_OCTAL \060\150\061\013\060\011\006\003\125\004\006\023\002\125\123\061 \045\060\043\006\003\125\004\012\023\034\123\164\141\162\146\151 \145\154\144\040\124\145\143\150\156\157\154\157\147\151\145\163 \054\040\111\156\143\056\061\062\060\060\006\003\125\004\013\023 \051\123\164\141\162\146\151\145\154\144\040\103\154\141\163\163 \040\062\040\103\145\162\164\151\146\151\143\141\164\151\157\156

CKA\_CERTIFICATE\_TYPE CK\_CERTIFICATE\_TYPE CKC\_X\_509

CKA\_LABEL UTF8 "Starfield Class 2 CA"

CKA\_MODIFIABLE CK\_BBOOL CK\_FALSE

CK\_BBOOL CK\_FALSE

CKA\_PRIVATE

CKA\_TOKEN CK\_BBOOL CK\_TRUE

\015\001\001\001\005\000\003\202\001\015\000\060\202\001\010\002 \202\001\001\000\267\062\310\376\351\161\246\004\205\255\014\021 \144\337\316\115\357\310\003\030\207\077\241\253\373\074\246\237 \360\303\241\332\324\330\156\053\123\220\373\044\244\076\204\360 \236\350\137\354\345\047\104\365\050\246\077\173\336\340\052\360 \310\257\123\057\236\312\005\001\223\036\217\146\034\071\247\115 \372\132\266\163\004\045\146\353\167\177\347\131\306\112\231\045 \024\124\353\046\307\363\177\031\325\060\160\217\257\260\106\052 \377\255\353\051\355\327\237\252\004\207\243\324\371\211\245\064 \137\333\103\221\202\066\331\146\074\261\270\271\202\375\234\072 \076\020\310\073\357\006\145\146\172\233\031\030\075\377\161\121 \074\060\056\137\276\075\167\163\262\135\006\154\303\043\126\232 \053\205\046\222\034\247\002\263\344\077\015\257\010\171\202\270 \066\075\352\234\323\065\263\274\151\312\365\314\235\350\375\144 \215\027\200\063\156\136\112\135\231\311\036\207\264\235\032\300 \325\156\023\065\043\136\337\233\137\075\357\326\367\166\302\352 \076\273\170\015\034\102\147\153\004\330\370\326\332\157\213\362 \104\240\001\253\002\001\003\243\201\305\060\201\302\060\035\006 \003\125\035\016\004\026\004\024\277\137\267\321\316\335\037\206 \364\133\125\254\334\327\020\302\016\251\210\347\060\201\222\006 \003\125\035\043\004\201\212\060\201\207\200\024\277\137\267\321 \316\335\037\206\364\133\125\254\334\327\020\302\016\251\210\347 \241\154\244\152\060\150\061\013\060\011\006\003\125\004\006\023 \002\125\123\061\045\060\043\006\003\125\004\012\023\034\123\164 \141\162\146\151\145\154\144\040\124\145\143\150\156\157\154\157 \147\151\145\163\054\040\111\156\143\056\061\062\060\060\060\006\003 \125\004\013\023\051\123\164\141\162\146\151\145\154\144\040\103 \154\141\163\163\040\062\040\103\145\162\164\151\146\151\143\141 \164\151\157\156\040\101\165\164\150\157\162\151\164\171\202\001 \000\060\014\006\003\125\035\023\004\005\060\003\001\001\377\060 \015\006\011\052\206\110\206\367\015\001\001\005\005\000\003\202 \001\001\000\005\235\077\210\235\321\311\032\125\241\254\151\363 \363\131\332\233\001\207\032\117\127\251\241\171\011\052\333\367 \057\262\036\314\307\136\152\330\203\207\241\227\357\111\065\076 \167\006\101\130\142\277\216\130\270\012\147\077\354\263\335\041 \146\037\311\124\372\162\314\075\114\100\330\201\257\167\236\203 \172\273\242\307\365\064\027\216\331\021\100\364\374\054\052\115 \025\177\247\142\135\056\045\323\000\013\040\032\035\150\371\027 \270\364\275\213\355\050\131\335\115\026\213\027\203\310\262\145 \307\055\172\245\252\274\123\206\155\335\127\244\312\370\040\101 \013\150\360\364\373\164\276\126\135\172\171\365\371\035\205\343 \055\225\276\365\161\220\103\314\215\037\232\000\012\207\051\351 \125\042\130\000\043\352\343\022\103\051\133\107\010\335\214\101 \152\145\006\250\345\041\252\101\264\225\041\225\271\175\321\064 \253\023\326\255\274\334\342\075\071\315\275\076\165\160\241\030 \131\003\311\042\264\217\234\325\136\052\327\245\266\324\012\155 \370\267\100\021\106\232\037\171\016\142\277\017\227\354\340\057 \037\027\224

END CKA\_NSS\_MOZILLA\_CA\_POLICY CK\_BBOOL CK\_TRUE CKA\_NSS\_SERVER\_DISTRUST\_AFTER CK\_BBOOL CK\_FALSE CKA\_NSS\_EMAIL\_DISTRUST\_AFTER CK\_BBOOL CK\_FALSE

# Trust for "Starfield Class 2 CA" # Issuer: OU=Starfield Class 2 Certification Authority, O="Starfield Technologies, Inc.", C=US # Serial Number: 0 (0x0) # Subject: OU=Starfield Class 2 Certification Authority,O="Starfield Technologies, Inc.",C=US # Not Valid Before: Tue Jun 29 17:39:16 2004 # Not Valid After : Thu Jun 29 17:39:16 2034 # Fingerprint (SHA-256): 14:65:FA:20:53:97:B8:76:FA:A6:F0:A9:95:8E:55:90:E4:0F:CC:7F:AA:4F:B7:C2:C8:67:75:21:FB:5F:B6:58 # Fingerprint (SHA1): AD:7E:1C:28:B0:64:EF:8F:60:03:40:20:14:C3:D0:E3:37:0E:B5:8A CKA\_CLASS CK\_OBJECT\_CLASS CKO\_NSS\_TRUST CKA\_TOKEN CK\_BBOOL CK\_TRUE CKA\_PRIVATE CK\_BBOOL CK\_FALSE CKA\_MODIFIABLE CK\_BBOOL CK\_FALSE CKA\_LABEL UTF8 "Starfield Class 2 CA" CKA\_CERT\_SHA1\_HASH MULTILINE\_OCTAL \255\176\034\050\260\144\357\217\140\003\100\040\024\303\320\343 \067\016\265\212 END CKA\_CERT\_MD5\_HASH MULTILINE\_OCTAL \062\112\113\273\310\143\151\233\276\164\232\306\335\035\106\044 END CKA\_ISSUER MULTILINE\_OCTAL \060\150\061\013\060\011\006\003\125\004\006\023\002\125\123\061 \045\060\043\006\003\125\004\012\023\034\123\164\141\162\146\151 \145\154\144\040\124\145\143\150\156\157\154\157\147\151\145\163 \054\040\111\156\143\056\061\062\060\060\006\003\125\004\013\023 \051\123\164\141\162\146\151\145\154\144\040\103\154\141\163\163 \040\062\040\103\145\162\164\151\146\151\143\141\164\151\157\156 \040\101\165\164\150\157\162\151\164\171 END CKA\_SERIAL\_NUMBER MULTILINE\_OCTAL \002\001\000 END CKA\_TRUST\_SERVER\_AUTH CK\_TRUST CKT\_NSS\_TRUSTED\_DELEGATOR CKA\_TRUST\_EMAIL\_PROTECTION CK\_TRUST CKT\_NSS\_TRUSTED\_DELEGATOR CKA\_TRUST\_CODE\_SIGNING CK\_TRUST CKT\_NSS\_TRUSTED\_DELEGATOR CKA\_TRUST\_STEP\_UP\_APPROVED CK\_BBOOL CK\_FALSE

#

# Certificate "DigiCert Assured ID Root CA"

#

# Issuer: CN=DigiCert Assured ID Root CA,OU=www.digicert.com,O=DigiCert Inc,C=US

# Serial Number:0c:e7:e0:e5:17:d8:46:fe:8f:e5:60:fc:1b:f0:30:39

# Subject: CN=DigiCert Assured ID Root CA,OU=www.digicert.com,O=DigiCert Inc,C=US

# Fingerprint (SHA1): 05:63:B8:63:0D:62:D7:5A:BB:C8:AB:1E:4B:DF:B5:A8:99:B2:4D:43

3E:90:99:B5:01:5E:8F:48:6C:00:BC:EA:9D:11:1E:E7:21:FA:BA:35:5A:89:BC:F1:DF:69:56:1E:3D:C6:32:5C

 **Open Source Used In Network Services Orchestrator Software 6.3 4372**

# Not Valid Before: Fri Nov 10 00:00:00 2006

CKA\_CLASS CK\_OBJECT\_CLASS CKO\_CERTIFICATE

CKA\_CERTIFICATE\_TYPE CK\_CERTIFICATE\_TYPE CKC\_X\_509

\060\145\061\013\060\011\006\003\125\004\006\023\002\125\123\061 \025\060\023\006\003\125\004\012\023\014\104\151\147\151\103\145 \162\164\040\111\156\143\061\031\060\027\006\003\125\004\013\023 \020\167\167\167\056\144\151\147\151\143\145\162\164\056\143\157 \155\061\044\060\042\006\003\125\004\003\023\033\104\151\147\151 \103\145\162\164\040\101\163\163\165\162\145\144\040\111\104\040

\060\145\061\013\060\011\006\003\125\004\006\023\002\125\123\061 \025\060\023\006\003\125\004\012\023\014\104\151\147\151\103\145 \162\164\040\111\156\143\061\031\060\027\006\003\125\004\013\023 \020\167\167\167\056\144\151\147\151\143\145\162\164\056\143\157 \155\061\044\060\042\006\003\125\004\003\023\033\104\151\147\151 \103\145\162\164\040\101\163\163\165\162\145\144\040\111\104\040

\002\020\014\347\340\345\027\330\106\376\217\345\140\374\033\360

\060\202\003\267\060\202\002\237\240\003\002\001\002\002\020\014 \347\340\345\027\330\106\376\217\345\140\374\033\360\060\071\060 \015\006\011\052\206\110\206\367\015\001\001\005\005\000\060\145 \061\013\060\011\006\003\125\004\006\023\002\125\123\061\025\060 \023\006\003\125\004\012\023\014\104\151\147\151\103\145\162\164 \040\111\156\143\061\031\060\027\006\003\125\004\013\023\020\167 \167\167\056\144\151\147\151\143\145\162\164\056\143\157\155\061

# Fingerprint (SHA-256):

CKA\_SUBJECT

END

END

\060\071 END

CKA\_VALUE

MULTILINE\_OCTAL

MULTILINE\_OCTAL

\122\157\157\164\040\103\101

\122\157\157\164\040\103\101

CKA\_SERIAL\_NUMBER MULTILINE\_OCTAL

CKA\_ISSUER MULTILINE\_OCTAL

CKA\_ID UTF8 "0"

CKA\_TOKEN CK\_BBOOL CK\_TRUE CKA\_PRIVATE CK\_BBOOL CK\_FALSE CKA\_MODIFIABLE CK\_BBOOL CK\_FALSE CKA\_LABEL UTF8 "DigiCert Assured ID Root CA"

# Not Valid After : Mon Nov 10 00:00:00 2031

\044\060\042\006\003\125\004\003\023\033\104\151\147\151\103\145 \162\164\040\101\163\163\165\162\145\144\040\111\104\040\122\157 \157\164\040\103\101\060\036\027\015\060\066\061\061\061\060\060 \060\060\060\060\060\132\027\015\063\061\061\061\061\060\060\060\060 \060\060\060\060\132\060\145\061\013\060\011\006\003\125\004\006 \023\002\125\123\061\025\060\023\006\003\125\004\012\023\014\104 \151\147\151\103\145\162\164\040\111\156\143\061\031\060\027\006 \003\125\004\013\023\020\167\167\167\056\144\151\147\151\143\145 \162\164\056\143\157\155\061\044\060\042\006\003\125\004\003\023 \033\104\151\147\151\103\145\162\164\040\101\163\163\165\162\145 \144\040\111\104\040\122\157\157\164\040\103\101\060\202\001\042 \060\015\006\011\052\206\110\206\367\015\001\001\001\005\000\003 \202\001\017\000\060\202\001\012\002\202\001\001\000\255\016\025 \316\344\103\200\134\261\207\363\267\140\371\161\022\245\256\334 \046\224\210\252\364\316\365\040\071\050\130\140\014\370\200\332 \251\025\225\062\141\074\265\261\050\204\212\212\334\237\012\014 \203\027\172\217\220\254\212\347\171\123\134\061\204\052\366\017 \230\062\066\166\314\336\335\074\250\242\357\152\373\041\362\122 \141\337\237\040\327\037\342\261\331\376\030\144\322\022\133\137 \371\130\030\065\274\107\315\241\066\371\153\177\324\260\070\076 \301\033\303\214\063\331\330\057\030\376\050\017\263\247\203\326 \303\156\104\300\141\065\226\026\376\131\234\213\166\155\327\361 \242\113\015\053\377\013\162\332\236\140\320\216\220\065\306\170 \125\207\040\241\317\345\155\012\310\111\174\061\230\063\154\042 \351\207\320\062\132\242\272\023\202\021\355\071\027\235\231\072 \162\241\346\372\244\331\325\027\061\165\256\205\175\042\256\077 \001\106\206\366\050\171\310\261\332\344\127\027\304\176\034\016 \260\264\222\246\126\263\275\262\227\355\252\247\360\267\305\250 \077\225\026\320\377\241\226\353\010\137\030\167\117\002\003\001 \000\001\243\143\060\141\060\016\006\003\125\035\017\001\001\377 \004\004\003\002\001\206\060\017\006\003\125\035\023\001\001\377 \004\005\060\003\001\001\377\060\035\006\003\125\035\016\004\026 \004\024\105\353\242\257\364\222\313\202\061\055\121\213\247\247 \041\235\363\155\310\017\060\037\006\003\125\035\043\004\030\060 \026\200\024\105\353\242\257\364\222\313\202\061\055\121\213\247 \247\041\235\363\155\310\017\060\015\006\011\052\206\110\206\367 \015\001\001\005\005\000\003\202\001\001\000\242\016\274\337\342 \355\360\343\162\163\172\144\224\277\367\162\146\330\062\344\102 \165\142\256\207\353\362\325\331\336\126\263\237\314\316\024\050 \271\015\227\140\134\022\114\130\344\323\075\203\111\105\130\227 \065\151\032\250\107\352\126\306\171\253\022\330\147\201\204\337 \177\011\074\224\346\270\046\054\040\275\075\263\050\211\367\137 \377\042\342\227\204\037\351\145\357\207\340\337\301\147\111\263 \135\353\262\011\052\353\046\355\170\276\175\077\053\363\267\046 \065\155\137\211\001\266\111\133\237\001\005\233\253\075\045\301 \314\266\177\302\361\157\206\306\372\144\150\353\201\055\224\353 \102\267\372\214\036\335\142\361\276\120\147\267\154\275\363\361 \037\153\014\066\007\026\177\067\174\251\133\155\172\361\022\106

\140\203\327\047\004\276\113\316\227\276\303\147\052\150\021\337 \200\347\014\063\146\277\023\015\024\156\363\177\037\143\020\036 \372\215\033\045\155\154\217\245\267\141\001\261\322\243\046\241 \020\161\235\255\342\303\371\303\231\121\267\053\007\010\316\056 \346\120\262\247\372\012\105\057\242\360\362 END CKA\_NSS\_MOZILLA\_CA\_POLICY CK\_BBOOL CK\_TRUE CKA\_NSS\_SERVER\_DISTRUST\_AFTER CK\_BBOOL CK\_FALSE CKA\_NSS\_EMAIL\_DISTRUST\_AFTER CK\_BBOOL CK\_FALSE # Trust for "DigiCert Assured ID Root CA" # Issuer: CN=DigiCert Assured ID Root CA,OU=www.digicert.com,O=DigiCert Inc,C=US # Serial Number:0c:e7:e0:e5:17:d8:46:fe:8f:e5:60:fc:1b:f0:30:39 # Subject: CN=DigiCert Assured ID Root CA,OU=www.digicert.com,O=DigiCert Inc,C=US # Not Valid Before: Fri Nov 10 00:00:00 2006 # Not Valid After : Mon Nov 10 00:00:00 2031 # Fingerprint (SHA-256): 3E:90:99:B5:01:5E:8F:48:6C:00:BC:EA:9D:11:1E:E7:21:FA:BA:35:5A:89:BC:F1:DF:69:56:1E:3D:C6:32:5C # Fingerprint (SHA1): 05:63:B8:63:0D:62:D7:5A:BB:C8:AB:1E:4B:DF:B5:A8:99:B2:4D:43 CKA\_CLASS CK\_OBJECT\_CLASS CKO\_NSS\_TRUST CKA\_TOKEN CK\_BBOOL CK\_TRUE CKA\_PRIVATE CK\_BBOOL CK\_FALSE CKA\_MODIFIABLE CK\_BBOOL CK\_FALSE CKA\_LABEL UTF8 "DigiCert Assured ID Root CA" CKA\_CERT\_SHA1\_HASH MULTILINE\_OCTAL \005\143\270\143\015\142\327\132\273\310\253\036\113\337\265\250 \231\262\115\103 END CKA\_CERT\_MD5\_HASH MULTILINE\_OCTAL \207\316\013\173\052\016\111\000\341\130\161\233\067\250\223\162 END CKA\_ISSUER MULTILINE\_OCTAL \060\145\061\013\060\011\006\003\125\004\006\023\002\125\123\061 \025\060\023\006\003\125\004\012\023\014\104\151\147\151\103\145 \162\164\040\111\156\143\061\031\060\027\006\003\125\004\013\023 \020\167\167\167\056\144\151\147\151\143\145\162\164\056\143\157 \155\061\044\060\042\006\003\125\004\003\023\033\104\151\147\151 \103\145\162\164\040\101\163\163\165\162\145\144\040\111\104\040 \122\157\157\164\040\103\101 END CKA\_SERIAL\_NUMBER MULTILINE\_OCTAL \002\020\014\347\340\345\027\330\106\376\217\345\140\374\033\360 \060\071 END CKA TRUST\_SERVER\_AUTH CK\_TRUST CKT\_NSS\_TRUSTED\_DELEGATOR

# CKA TRUST\_EMAIL\_PROTECTION CK\_TRUST CKT\_NSS\_TRUSTED\_DELEGATOR CKA TRUST\_CODE\_SIGNING CK\_TRUST CKT\_NSS\_TRUSTED\_DELEGATOR CKA\_TRUST\_STEP\_UP\_APPROVED CK\_BBOOL CK\_FALSE

# # Certificate "DigiCert Global Root CA" # # Issuer: CN=DigiCert Global Root CA,OU=www.digicert.com,O=DigiCert Inc,C=US # Serial Number:08:3b:e0:56:90:42:46:b1:a1:75:6a:c9:59:91:c7:4a # Subject: CN=DigiCert Global Root CA,OU=www.digicert.com,O=DigiCert Inc,C=US # Not Valid Before: Fri Nov 10 00:00:00 2006 # Not Valid After : Mon Nov 10 00:00:00 2031 # Fingerprint (SHA-256): 43:48:A0:E9:44:4C:78:CB:26:5E:05:8D:5E:89:44:B4:D8:4F:96:62:BD:26:DB:25:7F:89:34:A4:43:C7:01:61 # Fingerprint (SHA1): A8:98:5D:3A:65:E5:E5:C4:B2:D7:D6:6D:40:C6:DD:2F:B1:9C:54:36 CKA\_CLASS CK\_OBJECT\_CLASS CKO\_CERTIFICATE CKA\_TOKEN CK\_BBOOL CK\_TRUE CKA\_PRIVATE CK\_BBOOL CK\_FALSE CKA\_MODIFIABLE CK\_BBOOL CK\_FALSE CKA\_LABEL UTF8 "DigiCert Global Root CA" CKA\_CERTIFICATE\_TYPE CK\_CERTIFICATE\_TYPE CKC\_X\_509 CKA\_SUBJECT MULTILINE\_OCTAL \060\141\061\013\060\011\006\003\125\004\006\023\002\125\123\061 \025\060\023\006\003\125\004\012\023\014\104\151\147\151\103\145 \162\164\040\111\156\143\061\031\060\027\006\003\125\004\013\023 \020\167\167\167\056\144\151\147\151\143\145\162\164\056\143\157 \155\061\040\060\036\006\003\125\004\003\023\027\104\151\147\151 \103\145\162\164\040\107\154\157\142\141\154\040\122\157\157\164 \040\103\101 END CKA\_ID UTF8 "0" CKA\_ISSUER MULTILINE\_OCTAL \060\141\061\013\060\011\006\003\125\004\006\023\002\125\123\061 \025\060\023\006\003\125\004\012\023\014\104\151\147\151\103\145 \162\164\040\111\156\143\061\031\060\027\006\003\125\004\013\023 \020\167\167\167\056\144\151\147\151\143\145\162\164\056\143\157 \155\061\040\060\036\006\003\125\004\003\023\027\104\151\147\151 \103\145\162\164\040\107\154\157\142\141\154\040\122\157\157\164 \040\103\101 END CKA\_SERIAL\_NUMBER MULTILINE\_OCTAL \002\020\010\073\340\126\220\102\106\261\241\165\152\311\131\221 \307\112 END CKA\_VALUE MULTILINE\_OCTAL \060\202\003\257\060\202\002\227\240\003\002\001\002\002\020\010

\073\340\126\220\102\106\261\241\165\152\311\131\221\307\112\060 \015\006\011\052\206\110\206\367\015\001\001\005\005\000\060\141 \061\013\060\011\006\003\125\004\006\023\002\125\123\061\025\060 \023\006\003\125\004\012\023\014\104\151\147\151\103\145\162\164 \040\111\156\143\061\031\060\027\006\003\125\004\013\023\020\167 \167\167\056\144\151\147\151\143\145\162\164\056\143\157\155\061 \040\060\036\006\003\125\004\003\023\027\104\151\147\151\103\145 \162\164\040\107\154\157\142\141\154\040\122\157\157\164\040\103 \101\060\036\027\015\060\066\061\061\061\060\060\060\060\060\060 \060\132\027\015\063\061\061\061\061\060\060\060\060\060\060\060 \132\060\141\061\013\060\011\006\003\125\004\006\023\002\125\123 \061\025\060\023\006\003\125\004\012\023\014\104\151\147\151\103 \145\162\164\040\111\156\143\061\031\060\027\006\003\125\004\013 \023\020\167\167\167\056\144\151\147\151\143\145\162\164\056\143 \157\155\061\040\060\036\006\003\125\004\003\023\027\104\151\147 \151\103\145\162\164\040\107\154\157\142\141\154\040\122\157\157 \164\040\103\101\060\202\001\042\060\015\006\011\052\206\110\206 \367\015\001\001\001\005\000\003\202\001\017\000\060\202\001\012 \002\202\001\001\000\342\073\341\021\162\336\250\244\323\243\127 \252\120\242\217\013\167\220\311\242\245\356\022\316\226\133\001 \011\040\314\001\223\247\116\060\267\123\367\103\304\151\000\127 \235\342\215\042\335\207\006\100\000\201\011\316\316\033\203\277 \337\315\073\161\106\342\326\146\307\005\263\166\047\026\217\173 \236\036\225\175\356\267\110\243\010\332\326\257\172\014\071\006 \145\177\112\135\037\274\027\370\253\276\356\050\327\164\177\172 \170\231\131\205\150\156\134\043\062\113\277\116\300\350\132\155 \343\160\277\167\020\277\374\001\366\205\331\250\104\020\130\062 \251\165\030\325\321\242\276\107\342\047\152\364\232\063\370\111 \010\140\213\324\137\264\072\204\277\241\252\112\114\175\076\317 \117\137\154\166\136\240\113\067\221\236\334\042\346\155\316\024 \032\216\152\313\376\315\263\024\144\027\307\133\051\236\062\277 \362\356\372\323\013\102\324\253\267\101\062\332\014\324\357\370 \201\325\273\215\130\077\265\033\350\111\050\242\160\332\061\004 \335\367\262\026\362\114\012\116\007\250\355\112\075\136\265\177 \243\220\303\257\047\002\003\001\000\001\243\143\060\141\060\016 \006\003\125\035\017\001\001\377\004\004\003\002\001\206\060\017 \006\003\125\035\023\001\001\377\004\005\060\003\001\001\377\060 \035\006\003\125\035\016\004\026\004\024\003\336\120\065\126\321 \114\273\146\360\243\342\033\033\303\227\262\075\321\125\060\037 \006\003\125\035\043\004\030\060\026\200\024\003\336\120\065\126 \321\114\273\146\360\243\342\033\033\303\227\262\075\321\125\060 \015\006\011\052\206\110\206\367\015\001\001\005\005\000\003\202 \001\001\000\313\234\067\252\110\023\022\012\372\335\104\234\117 \122\260\364\337\256\004\365\171\171\010\243\044\030\374\113\053 \204\300\055\271\325\307\376\364\301\037\130\313\270\155\234\172 \164\347\230\051\253\021\265\343\160\240\241\315\114\210\231\223 \214\221\160\342\253\017\034\276\223\251\377\143\325\344\007\140 \323\243\277\235\133\011\361\325\216\343\123\364\216\143\372\077

\247\333\264\146\337\142\146\326\321\156\101\215\362\055\265\352 \167\112\237\235\130\342\053\131\300\100\043\355\055\050\202\105 \076\171\124\222\046\230\340\200\110\250\067\357\360\326\171\140 \026\336\254\350\016\315\156\254\104\027\070\057\111\332\341\105 \076\052\271\066\123\317\072\120\006\367\056\350\304\127\111\154  $\label{eq:141}$ \024\351\330\211\301\271\070\154\342\221\154\212\377\144\271\167 \045\127\060\300\033\044\243\341\334\351\337\107\174\265\264\044 \010\005\060\354\055\275\013\277\105\277\120\271\251\363\353\230 \001\022\255\310\210\306\230\064\137\215\012\074\306\351\325\225 \225\155\336 END CKA\_NSS\_MOZILLA\_CA\_POLICY CK\_BBOOL CK\_TRUE CKA\_NSS\_SERVER\_DISTRUST\_AFTER CK\_BBOOL CK\_FALSE CKA\_NSS\_EMAIL\_DISTRUST\_AFTER CK\_BBOOL CK\_FALSE # Trust for "DigiCert Global Root CA" # Issuer: CN=DigiCert Global Root CA,OU=www.digicert.com,O=DigiCert Inc,C=US # Serial Number:08:3b:e0:56:90:42:46:b1:a1:75:6a:c9:59:91:c7:4a # Subject: CN=DigiCert Global Root CA,OU=www.digicert.com,O=DigiCert Inc,C=US # Not Valid Before: Fri Nov 10 00:00:00 2006 # Not Valid After : Mon Nov 10 00:00:00 2031 # Fingerprint (SHA-256): 43:48:A0:E9:44:4C:78:CB:26:5E:05:8D:5E:89:44:B4:D8:4F:96:62:BD:26:DB:25:7F:89:34:A4:43:C7:01:61 # Fingerprint (SHA1): A8:98:5D:3A:65:E5:E5:C4:B2:D7:D6:6D:40:C6:DD:2F:B1:9C:54:36 CKA\_CLASS CK\_OBJECT\_CLASS CKO\_NSS\_TRUST CKA\_TOKEN CK\_BBOOL CK\_TRUE CKA\_PRIVATE CK\_BBOOL CK\_FALSE CKA\_MODIFIABLE CK\_BBOOL CK\_FALSE CKA\_LABEL UTF8 "DigiCert Global Root CA" CKA\_CERT\_SHA1\_HASH MULTILINE\_OCTAL \250\230\135\072\145\345\345\304\262\327\326\155\100\306\335\057 \261\234\124\066 END CKA\_CERT\_MD5\_HASH MULTILINE\_OCTAL \171\344\251\204\015\175\072\226\327\300\117\342\103\114\211\056 END CKA\_ISSUER MULTILINE\_OCTAL \060\141\061\013\060\011\006\003\125\004\006\023\002\125\123\061 \025\060\023\006\003\125\004\012\023\014\104\151\147\151\103\145 \162\164\040\111\156\143\061\031\060\027\006\003\125\004\013\023 \020\167\167\167\056\144\151\147\151\143\145\162\164\056\143\157 \155\061\040\060\036\006\003\125\004\003\023\027\104\151\147\151 \103\145\162\164\040\107\154\157\142\141\154\040\122\157\157\164 \040\103\101

CKA\_SERIAL\_NUMBER MULTILINE\_OCTAL  $\langle 002\backslash 020\backslash 010\backslash 073\backslash 340\backslash 126\backslash 220\backslash 102\backslash 106\backslash 261\backslash 241\backslash 165\backslash 152\backslash 311\backslash 131\backslash 221$ \307\112 END CKA\_TRUST\_SERVER\_AUTH CK\_TRUST CKT\_NSS\_TRUSTED\_DELEGATOR CKA TRUST\_EMAIL\_PROTECTION CK\_TRUST CKT\_NSS\_TRUSTED\_DELEGATOR CKA TRUST\_CODE\_SIGNING CK\_TRUST CKT\_NSS\_TRUSTED\_DELEGATOR CKA\_TRUST\_STEP\_UP\_APPROVED CK\_BBOOL CK\_FALSE # # Certificate "DigiCert High Assurance EV Root CA" # # Issuer: CN=DigiCert High Assurance EV Root CA,OU=www.digicert.com,O=DigiCert Inc,C=US # Serial Number:02:ac:5c:26:6a:0b:40:9b:8f:0b:79:f2:ae:46:25:77 # Subject: CN=DigiCert High Assurance EV Root CA,OU=www.digicert.com,O=DigiCert Inc,C=US # Not Valid Before: Fri Nov 10 00:00:00 2006 # Not Valid After : Mon Nov 10 00:00:00 2031 # Fingerprint (SHA-256): 74:31:E5:F4:C3:C1:CE:46:90:77:4F:0B:61:E0:54:40:88:3B:A9:A0:1E:D0:0B:A6:AB:D7:80:6E:D3:B1:18:CF # Fingerprint (SHA1): 5F:B7:EE:06:33:E2:59:DB:AD:0C:4C:9A:E6:D3:8F:1A:61:C7:DC:25 CKA\_CLASS CK\_OBJECT\_CLASS CKO\_CERTIFICATE CKA\_TOKEN CK\_BBOOL CK\_TRUE CKA\_PRIVATE CK\_BBOOL CK\_FALSE CKA\_MODIFIABLE CK\_BBOOL CK\_FALSE CKA\_LABEL UTF8 "DigiCert High Assurance EV Root CA" CKA\_CERTIFICATE\_TYPE CK\_CERTIFICATE\_TYPE CKC\_X\_509 CKA\_SUBJECT MULTILINE\_OCTAL \060\154\061\013\060\011\006\003\125\004\006\023\002\125\123\061 \025\060\023\006\003\125\004\012\023\014\104\151\147\151\103\145 \162\164\040\111\156\143\061\031\060\027\006\003\125\004\013\023 \020\167\167\167\056\144\151\147\151\143\145\162\164\056\143\157 \155\061\053\060\051\006\003\125\004\003\023\042\104\151\147\151 \103\145\162\164\040\110\151\147\150\040\101\163\163\165\162\141 \156\143\145\040\105\126\040\122\157\157\164\040\103\101 END CKA\_ID UTF8 "0" CKA\_ISSUER MULTILINE\_OCTAL \060\154\061\013\060\011\006\003\125\004\006\023\002\125\123\061 \025\060\023\006\003\125\004\012\023\014\104\151\147\151\103\145 \162\164\040\111\156\143\061\031\060\027\006\003\125\004\013\023 \020\167\167\167\056\144\151\147\151\143\145\162\164\056\143\157 \155\061\053\060\051\006\003\125\004\003\023\042\104\151\147\151 \103\145\162\164\040\110\151\147\150\040\101\163\163\165\162\141 \156\143\145\040\105\126\040\122\157\157\164\040\103\101 END CKA\_SERIAL\_NUMBER

#### MULTILINE\_OCTAL

\002\020\002\254\134\046\152\013\100\233\217\013\171\362\256\106 \045\167

END

CKA\_VALUE MULTILINE\_OCTAL

 $\langle 060\backslash 202\backslash 003\backslash 305\backslash 060\backslash 202\backslash 002\backslash 255\backslash 240\backslash 003\backslash 002\backslash 001\backslash 002\backslash 002\backslash 020\backslash 002$ \254\134\046\152\013\100\233\217\013\171\362\256\106\045\167\060 \015\006\011\052\206\110\206\367\015\001\001\005\005\000\060\154 \061\013\060\011\006\003\125\004\006\023\002\125\123\061\025\060 \023\006\003\125\004\012\023\014\104\151\147\151\103\145\162\164 \040\111\156\143\061\031\060\027\006\003\125\004\013\023\020\167 \167\167\056\144\151\147\151\143\145\162\164\056\143\157\155\061 \053\060\051\006\003\125\004\003\023\042\104\151\147\151\103\145 \162\164\040\110\151\147\150\040\101\163\163\165\162\141\156\143 \145\040\105\126\040\122\157\157\164\040\103\101\060\036\027\015 \060\066\061\061\061\060\060\060\060\060\060\060\132\027\015\063 \061\061\061\061\060\060\060\060\060\060\060\132\060\154\061\013 \060\011\006\003\125\004\006\023\002\125\123\061\025\060\023\006 \003\125\004\012\023\014\104\151\147\151\103\145\162\164\040\111 \156\143\061\031\060\027\006\003\125\004\013\023\020\167\167\167\167 \056\144\151\147\151\143\145\162\164\056\143\157\155\061\053\060 \051\006\003\125\004\003\023\042\104\151\147\151\103\145\162\164 \040\110\151\147\150\040\101\163\163\165\162\141\156\143\145\040 \105\126\040\122\157\157\164\040\103\101\060\202\001\042\060\015 \006\011\052\206\110\206\367\015\001\001\001\005\000\003\202\001 \017\000\060\202\001\012\002\202\001\001\000\306\314\345\163\346 \373\324\273\345\055\055\062\246\337\345\201\077\311\315\045\111 \266\161\052\303\325\224\064\147\242\012\034\260\137\151\246\100 \261\304\267\262\217\320\230\244\251\101\131\072\323\334\224\326 \074\333\164\070\244\112\314\115\045\202\367\112\245\123\022\070 \356\363\111\155\161\221\176\143\266\253\246\137\303\244\204\370 \117\142\121\276\370\305\354\333\070\222\343\006\345\010\221\014 \304\050\101\125\373\313\132\211\025\176\161\350\065\277\115\162 \011\075\276\072\070\120\133\167\061\033\215\263\307\044\105\232 \247\254\155\000\024\132\004\267\272\023\353\121\012\230\101\101 \042\116\145\141\207\201\101\120\246\171\134\211\336\031\112\127 \325\056\346\135\034\123\054\176\230\315\032\006\026\244\150\163 \320\064\004\023\134\241\161\323\132\174\125\333\136\144\341\067 \207\060\126\004\345\021\264\051\200\022\361\171\071\210\242\002 \021\174\047\146\267\210\267\170\362\312\012\250\070\253\012\144 \302\277\146\135\225\204\301\241\045\036\207\135\032\120\013\040 \022\314\101\273\156\013\121\070\270\113\313\002\003\001\000\001 \243\143\060\141\060\016\006\003\125\035\017\001\001\377\004\004 \003\002\001\206\060\017\006\003\125\035\023\001\001\377\004\005 \060\003\001\001\377\060\035\006\003\125\035\016\004\026\004\024 \261\076\303\151\003\370\277\107\001\324\230\046\032\010\002\357 \143\144\053\303\060\037\006\003\125\035\043\004\030\060\026\200 \024\261\076\303\151\003\370\277\107\001\324\230\046\032\010\002

\357\143\144\053\303\060\015\006\011\052\206\110\206\367\015\001 \001\005\005\000\003\202\001\001\000\034\032\006\227\334\327\234 \237\074\210\146\006\010\127\041\333\041\107\370\052\147\252\277 \030\062\166\100\020\127\301\212\363\172\331\021\145\216\065\372 \236\374\105\265\236\331\114\061\113\270\221\350\103\054\216\263 \170\316\333\343\123\171\161\326\345\041\224\001\332\125\207\232 \044\144\366\212\146\314\336\234\067\315\250\064\261\151\233\043 \310\236\170\042\053\160\103\343\125\107\061\141\031\357\130\305 \205\057\116\060\366\240\061\026\043\310\347\342\145\026\063\313 \277\032\033\240\075\370\312\136\213\061\213\140\010\211\055\014 \006\134\122\267\304\371\012\230\321\025\137\237\022\276\174\066 \143\070\275\104\244\177\344\046\053\012\304\227\151\015\351\214 \342\300\020\127\270\310\166\022\221\125\362\110\151\330\274\052 \002\133\017\104\324\040\061\333\364\272\160\046\135\220\140\236 \274\113\027\011\057\264\313\036\103\150\311\007\047\301\322\134 \367\352\041\271\150\022\234\074\234\277\236\374\200\134\233\143 \315\354\107\252\045\047\147\240\067\363\000\202\175\124\327\251 \370\351\056\023\243\167\350\037\112 END CKA\_NSS\_MOZILLA\_CA\_POLICY

CK\_BBOOL CK\_TRUE

CKA\_NSS\_SERVER\_DISTRUST\_AFTER CK\_BBOOL CK\_FALSE

CKA\_NSS\_EMAIL\_DISTRUST\_AFTER CK\_BBOOL CK\_FALSE

# Trust for "DigiCert High Assurance EV Root CA"

# Issuer: CN=DigiCert High Assurance EV Root CA,OU=www.digicert.com,O=DigiCert Inc,C=US

# Serial Number:02:ac:5c:26:6a:0b:40:9b:8f:0b:79:f2:ae:46:25:77

# Subject: CN=DigiCert High Assurance EV Root CA,OU=www.digicert.com,O=DigiCert Inc,C=US

# Not Valid Before: Fri Nov 10 00:00:00 2006

# Not Valid After : Mon Nov 10 00:00:00 2031

# Fingerprint (SHA-256):

74:31:E5:F4:C3:C1:CE:46:90:77:4F:0B:61:E0:54:40:88:3B:A9:A0:1E:D0:0B:A6:AB:D7:80:6E:D3:B1:18:CF # Fingerprint (SHA1): 5F:B7:EE:06:33:E2:59:DB:AD:0C:4C:9A:E6:D3:8F:1A:61:C7:DC:25

CKA\_CLASS CK\_OBJECT\_CLASS CKO\_NSS\_TRUST

CKA\_TOKEN CK\_BBOOL CK\_TRUE

CKA\_PRIVATE

CK\_BBOOL CK\_FALSE

CKA\_MODIFIABLE CK\_BBOOL CK\_FALSE

CKA\_LABEL UTF8 "DigiCert High Assurance EV Root CA"

CKA\_CERT\_SHA1\_HASH MULTILINE\_OCTAL

\137\267\356\006\063\342\131\333\255\014\114\232\346\323\217\032

\141\307\334\045

END

CKA\_CERT\_MD5\_HASH MULTILINE\_OCTAL

\324\164\336\127\134\071\262\323\234\205\203\305\300\145\111\212

END

CKA\_ISSUER MULTILINE\_OCTAL

\060\154\061\013\060\011\006\003\125\004\006\023\002\125\123\061

\025\060\023\006\003\125\004\012\023\014\104\151\147\151\103\145 \162\164\040\111\156\143\061\031\060\027\006\003\125\004\013\023 \020\167\167\167\056\144\151\147\151\143\145\162\164\056\143\157 \155\061\053\060\051\006\003\125\004\003\023\042\104\151\147\151 \103\145\162\164\040\110\151\147\150\040\101\163\163\165\162\141 \156\143\145\040\105\126\040\122\157\157\164\040\103\101 END CKA\_SERIAL\_NUMBER MULTILINE\_OCTAL \002\020\002\254\134\046\152\013\100\233\217\013\171\362\256\106 \045\167 END CKA\_TRUST\_SERVER\_AUTH CK\_TRUST CKT\_NSS\_TRUSTED\_DELEGATOR CKA\_TRUST\_EMAIL\_PROTECTION CK\_TRUST CKT\_NSS\_TRUSTED\_DELEGATOR CKA\_TRUST\_CODE\_SIGNING CK\_TRUST CKT\_NSS\_TRUSTED\_DELEGATOR CKA TRUST STEP UP APPROVED CK\_BBOOL CK\_FALSE # # Certificate "SwissSign Gold CA - G2" # # Issuer: CN=SwissSign Gold CA - G2,O=SwissSign AG,C=CH # Serial Number:00:bb:40:1c:43:f5:5e:4f:b0 # Subject: CN=SwissSign Gold CA - G2,O=SwissSign AG,C=CH # Not Valid Before: Wed Oct 25 08:30:35 2006 # Not Valid After : Sat Oct 25 08:30:35 2036 # Fingerprint (SHA-256): 62:DD:0B:E9:B9:F5:0A:16:3E:A0:F8:E7:5C:05:3B:1E:CA:57:EA:55:C8:68:8F:64:7C:68:81:F2:C8:35:7B:95 # Fingerprint (SHA1): D8:C5:38:8A:B7:30:1B:1B:6E:D4:7A:E6:45:25:3A:6F:9F:1A:27:61 CKA\_CLASS CK\_OBJECT\_CLASS CKO\_CERTIFICATE CKA\_TOKEN CK\_BBOOL CK\_TRUE CKA\_PRIVATE CK\_BBOOL CK\_FALSE CKA\_MODIFIABLE CK\_BBOOL CK\_FALSE CKA\_LABEL UTF8 "SwissSign Gold CA - G2" CKA\_CERTIFICATE\_TYPE CK\_CERTIFICATE\_TYPE CKC\_X\_509 CKA\_SUBJECT MULTILINE\_OCTAL \060\105\061\013\060\011\006\003\125\004\006\023\002\103\110\061 \025\060\023\006\003\125\004\012\023\014\123\167\151\163\163\123 \151\147\156\040\101\107\061\037\060\035\006\003\125\004\003\023 \026\123\167\151\163\163\123\151\147\156\040\107\157\154\144\040 \103\101\040\055\040\107\062 END CKA\_ID UTF8 "0" CKA\_ISSUER MULTILINE\_OCTAL \060\105\061\013\060\011\006\003\125\004\006\023\002\103\110\061 \025\060\023\006\003\125\004\012\023\014\123\167\151\163\163\123 \151\147\156\040\101\107\061\037\060\035\006\003\125\004\003\023 \026\123\167\151\163\163\123\151\147\156\040\107\157\154\144\040

# \103\101\040\055\040\107\062

# END

CKA\_SERIAL\_NUMBER MULTILINE\_OCTAL \002\011\000\273\100\034\103\365\136\117\260 END

CKA\_VALUE MULTILINE\_OCTAL

\060\202\005\272\060\202\003\242\240\003\002\001\002\002\011\000 \273\100\034\103\365\136\117\260\060\015\006\011\052\206\110\206 \367\015\001\001\005\005\000\060\105\061\013\060\011\006\003\125 \004\006\023\002\103\110\061\025\060\023\006\003\125\004\012\023 \014\123\167\151\163\163\123\151\147\156\040\101\107\061\037\060 \035\006\003\125\004\003\023\026\123\167\151\163\163\123\151\147 \156\040\107\157\154\144\040\103\101\040\055\040\107\062\060\036 \027\015\060\066\061\060\062\065\060\070\063\060\063\065\132\027 \015\063\066\061\060\062\065\060\070\063\060\063\065\132\060\105 \061\013\060\011\006\003\125\004\006\023\002\103\110\061\025\060 \023\006\003\125\004\012\023\014\123\167\151\163\163\123\151\147 \156\040\101\107\061\037\060\035\006\003\125\004\003\023\026\123 \167\151\163\163\123\151\147\156\040\107\157\154\144\040\103\101 \040\055\040\107\062\060\202\002\042\060\015\006\011\052\206\110 \206\367\015\001\001\001\005\000\003\202\002\017\000\060\202\002 \012\002\202\002\001\000\257\344\356\176\213\044\016\022\156\251 \120\055\026\104\073\222\222\134\312\270\135\204\222\102\023\052 \274\145\127\202\100\076\127\044\315\120\213\045\052\267\157\374 \357\242\320\300\037\002\044\112\023\226\217\043\023\346\050\130 \000\243\107\307\006\247\204\043\053\273\275\226\053\177\125\314 \213\301\127\037\016\142\145\017\335\075\126\212\163\332\256\176 \155\272\201\034\176\102\214\040\065\331\103\115\204\372\204\333 \122\054\363\016\047\167\013\153\277\021\057\162\170\237\056\330 \076\346\030\067\132\052\162\371\332\142\220\222\225\312\037\234 \351\263\074\053\313\363\001\023\277\132\317\301\265\012\140\275 \335\265\231\144\123\270\240\226\263\157\342\046\167\221\214\340 \142\020\002\237\064\017\244\325\222\063\121\336\276\215\272\204 \172\140\074\152\333\237\053\354\336\336\001\077\156\115\345\120 \206\313\264\257\355\104\100\305\312\132\214\332\322\053\174\250 \356\276\246\345\012\252\016\245\337\005\122\267\125\307\042\135 \062\152\227\227\143\023\333\311\333\171\066\173\205\072\112\305 \122\211\371\044\347\235\167\251\202\377\125\034\245\161\151\053 \321\002\044\362\263\046\324\153\332\004\125\345\301\012\307\155 \060\067\220\052\344\236\024\063\136\026\027\125\305\133\265\313 \064\211\222\361\235\046\217\241\007\324\306\262\170\120\333\014 \014\013\174\013\214\101\327\271\351\335\214\210\367\243\115\262 \062\314\330\027\332\315\267\316\146\235\324\375\136\377\275\227 \076\051\165\347\176\247\142\130\257\045\064\245\101\307\075\274 \015\120\312\003\003\017\010\132\037\225\163\170\142\277\257\162 \024\151\016\245\345\003\016\170\216\046\050\102\360\007\013\142 \040\020\147\071\106\372\251\003\314\004\070\172\146\357\040\203 \265\214\112\126\216\221\000\374\216\134\202\336\210\240\303\342

\150\156\175\215\357\074\335\145\364\135\254\121\357\044\200\256 \252\126\227\157\371\255\175\332\141\077\230\167\074\245\221\266 \034\214\046\332\145\242\011\155\301\342\124\343\271\312\114\114 \200\217\167\173\140\232\036\337\266\362\110\036\016\272\116\124 \155\230\340\341\242\032\242\167\120\317\304\143\222\354\107\031 \235\353\346\153\316\301\002\003\001\000\001\243\201\254\060\201 \251\060\016\006\003\125\035\017\001\001\377\004\004\003\002\001 \006\060\017\006\003\125\035\023\001\001\377\004\005\060\003\001 \001\377\060\035\006\003\125\035\016\004\026\004\024\133\045\173 \226\244\145\121\176\270\071\363\300\170\146\136\350\072\347\360 \356\060\037\006\003\125\035\043\004\030\060\026\200\024\133\045 \173\226\244\145\121\176\270\071\363\300\170\146\136\350\072\347 \360\356\060\106\006\003\125\035\040\004\077\060\075\060\073\006 \011\140\205\164\001\131\001\002\001\001\060\056\060\054\006\010 \053\006\001\005\005\007\002\001\026\040\150\164\164\160\072\057 \057\162\145\160\157\163\151\164\157\162\171\056\163\167\151\163 \163\163\151\147\156\056\143\157\155\057\060\015\006\011\052\206 \110\206\367\015\001\001\005\005\000\003\202\002\001\000\047\272 \343\224\174\361\256\300\336\027\346\345\330\325\365\124\260\203 \364\273\315\136\005\173\117\237\165\146\257\074\350\126\176\374 \162\170\070\003\331\053\142\033\000\271\370\351\140\315\314\316 \121\212\307\120\061\156\341\112\176\030\057\151\131\266\075\144 \201\053\343\203\204\346\042\207\216\175\340\356\002\231\141\270 \036\364\270\053\210\022\026\204\302\061\223\070\226\061\246\271 \073\123\077\303\044\223\126\133\151\222\354\305\301\273\070\000 \343\354\027\251\270\334\307\174\001\203\237\062\107\272\122\042 \064\035\062\172\011\126\247\174\045\066\251\075\113\332\300\202 \157\012\273\022\310\207\113\047\021\371\036\055\307\223\077\236 \333\137\046\153\122\331\056\212\361\024\306\104\215\025\251\267 \277\275\336\246\032\356\256\055\373\110\167\027\376\273\354\257 \030\365\052\121\360\071\204\227\225\154\156\033\303\053\304\164 \140\171\045\260\012\047\337\337\136\322\071\317\105\175\102\113 \337\263\054\036\305\306\135\312\125\072\240\234\151\232\217\332 \357\262\260\074\237\207\154\022\053\145\160\025\122\061\032\044 \317\157\061\043\120\037\214\117\217\043\303\164\101\143\034\125 \250\024\335\076\340\121\120\317\361\033\060\126\016\222\260\202 \205\330\203\313\042\144\274\055\270\045\325\124\242\270\006\352 \255\222\244\044\240\301\206\265\112\023\152\107\317\056\013\126 \225\124\313\316\232\333\152\264\246\262\333\101\010\206\047\167 \367\152\240\102\154\013\070\316\327\165\120\062\222\302\337\053 \060\042\110\320\325\101\070\045\135\244\351\135\237\306\224\165 \320\105\375\060\227\103\217\220\253\012\307\206\163\140\112\151 \055\336\245\170\327\006\332\152\236\113\076\167\072\040\023\042 \001\320\277\150\236\143\140\153\065\115\013\155\272\241\075\300 \223\340\177\043\263\125\255\162\045\116\106\371\322\026\357\260 \144\301\001\236\351\312\240\152\230\016\317\330\140\362\057\111 \270\344\102\341\070\065\026\364\310\156\117\367\201\126\350\272 \243\276\043\257\256\375\157\003\340\002\073\060\166\372\033\155

\101\317\001\261\351\270\311\146\364\333\046\363\072\244\164\362 \111\044\133\311\260\320\127\301\372\076\172\341\227\311 END CKA\_NSS\_MOZILLA\_CA\_POLICY CK\_BBOOL CK\_TRUE CKA\_NSS\_SERVER\_DISTRUST\_AFTER CK\_BBOOL CK\_FALSE CKA\_NSS\_EMAIL\_DISTRUST\_AFTER CK\_BBOOL CK\_FALSE # Trust for "SwissSign Gold CA - G2" # Issuer: CN=SwissSign Gold CA - G2,O=SwissSign AG,C=CH # Serial Number:00:bb:40:1c:43:f5:5e:4f:b0 # Subject: CN=SwissSign Gold CA - G2,O=SwissSign AG,C=CH # Not Valid Before: Wed Oct 25 08:30:35 2006 # Not Valid After : Sat Oct 25 08:30:35 2036 # Fingerprint (SHA-256): 62:DD:0B:E9:B9:F5:0A:16:3E:A0:F8:E7:5C:05:3B:1E:CA:57:EA:55:C8:68:8F:64:7C:68:81:F2:C8:35:7B:95 # Fingerprint (SHA1): D8:C5:38:8A:B7:30:1B:1B:6E:D4:7A:E6:45:25:3A:6F:9F:1A:27:61 CKA\_CLASS CK\_OBJECT\_CLASS CKO\_NSS\_TRUST CKA\_TOKEN CK\_BBOOL CK\_TRUE CKA\_PRIVATE CK\_BBOOL CK\_FALSE CKA\_MODIFIABLE CK\_BBOOL CK\_FALSE CKA\_LABEL UTF8 "SwissSign Gold CA - G2" CKA\_CERT\_SHA1\_HASH MULTILINE\_OCTAL \330\305\070\212\267\060\033\033\156\324\172\346\105\045\072\157 \237\032\047\141 END CKA\_CERT\_MD5\_HASH MULTILINE\_OCTAL \044\167\331\250\221\321\073\372\210\055\302\377\370\315\063\223 END CKA\_ISSUER MULTILINE\_OCTAL \060\105\061\013\060\011\006\003\125\004\006\023\002\103\110\061 \025\060\023\006\003\125\004\012\023\014\123\167\151\163\163\123 \151\147\156\040\101\107\061\037\060\035\006\003\125\004\003\023 \026\123\167\151\163\163\123\151\147\156\040\107\157\154\144\040 \103\101\040\055\040\107\062 END CKA\_SERIAL\_NUMBER MULTILINE\_OCTAL \002\011\000\273\100\034\103\365\136\117\260 END CKA\_TRUST\_SERVER\_AUTH CK\_TRUST CKT\_NSS\_TRUSTED\_DELEGATOR CKA\_TRUST\_EMAIL\_PROTECTION CK\_TRUST CKT\_NSS\_TRUSTED\_DELEGATOR CKA\_TRUST\_CODE\_SIGNING CK\_TRUST CKT\_NSS\_TRUSTED\_DELEGATOR CKA\_TRUST\_STEP\_UP\_APPROVED CK\_BBOOL CK\_FALSE #

# Certificate "SwissSign Silver CA - G2"

#

# Issuer: CN=SwissSign Silver CA - G2,O=SwissSign AG,C=CH

# Serial Number:4f:1b:d4:2f:54:bb:2f:4b

# Subject: CN=SwissSign Silver CA - G2,O=SwissSign AG,C=CH

# Not Valid Before: Wed Oct 25 08:32:46 2006

# Not Valid After : Sat Oct 25 08:32:46 2036

# Fingerprint (SHA-256):

BE:6C:4D:A2:BB:B9:BA:59:B6:F3:93:97:68:37:42:46:C3:C0:05:99:3F:A9:8F:02:0D:1D:ED:BE:D4:8A:81:D5

# Fingerprint (SHA1): 9B:AA:E5:9F:56:EE:21:CB:43:5A:BE:25:93:DF:A7:F0:40:D1:1D:CB

CKA\_CLASS CK\_OBJECT\_CLASS CKO\_CERTIFICATE

CKA\_TOKEN CK\_BBOOL CK\_TRUE

CKA\_PRIVATE CK\_BBOOL CK\_FALSE

CKA\_MODIFIABLE CK\_BBOOL CK\_FALSE

CKA\_LABEL UTF8 "SwissSign Silver CA - G2"

CKA\_CERTIFICATE\_TYPE CK\_CERTIFICATE\_TYPE CKC\_X\_509

CKA\_SUBJECT MULTILINE\_OCTAL

\060\107\061\013\060\011\006\003\125\004\006\023\002\103\110\061

\025\060\023\006\003\125\004\012\023\014\123\167\151\163\163\123

\151\147\156\040\101\107\061\041\060\037\006\003\125\004\003\023

\030\123\167\151\163\163\123\151\147\156\040\123\151\154\166\145

\162\040\103\101\040\055\040\107\062

END

CKA\_ID

UTF8 "0"

CKA\_ISSUER MULTILINE\_OCTAL

\060\107\061\013\060\011\006\003\125\004\006\023\002\103\110\061 \025\060\023\006\003\125\004\012\023\014\123\167\151\163\163\123 \151\147\156\040\101\107\061\041\060\037\006\003\125\004\003\023 \030\123\167\151\163\163\123\151\147\156\040\123\151\154\166\145 \162\040\103\101\040\055\040\107\062

END

CKA\_SERIAL\_NUMBER MULTILINE\_OCTAL

\002\010\117\033\324\057\124\273\057\113

END

CKA\_VALUE MULTILINE\_OCTAL

\060\202\005\275\060\202\003\245\240\003\002\001\002\002\010\117 \033\324\057\124\273\057\113\060\015\006\011\052\206\110\206\367 \015\001\001\005\005\000\060\107\061\013\060\011\006\003\125\004 \006\023\002\103\110\061\025\060\023\006\003\125\004\012\023\014 \123\167\151\163\163\123\151\147\156\040\101\107\061\041\060\037 \006\003\125\004\003\023\030\123\167\151\163\163\123\151\147\156 \040\123\151\154\166\145\162\040\103\101\040\055\040\107\062\060 \036\027\015\060\066\061\060\062\065\060\070\063\062\064\066\132 \027\015\063\066\061\060\062\065\060\070\063\062\064\066\132\060 \107\061\013\060\011\006\003\125\004\006\023\002\103\110\061\025 \060\023\006\003\125\004\012\023\014\123\167\151\163\163\123\151 \147\156\040\101\107\061\041\060\037\006\003\125\004\003\023\030 \123\167\151\163\163\123\151\147\156\040\123\151\154\166\145\162

\040\103\101\040\055\040\107\062\060\202\002\042\060\015\006\011 \052\206\110\206\367\015\001\001\001\005\000\003\202\002\017\000 \060\202\002\012\002\202\002\001\000\304\361\207\177\323\170\061 \367\070\311\370\303\231\103\274\307\367\274\067\347\116\161\272 \113\217\245\163\035\134\156\230\256\003\127\256\070\067\103\057 \027\075\037\310\316\150\020\301\170\256\031\003\053\020\372\054 \171\203\366\350\271\150\271\125\362\004\104\247\071\371\374\004 \213\036\361\242\115\047\371\141\173\272\267\345\242\023\266\353 \141\076\320\154\321\346\373\372\136\355\035\264\236\240\065\133 \241\222\313\360\111\222\376\205\012\005\076\346\331\013\342\117 \273\334\225\067\374\221\351\062\065\042\321\037\072\116\047\205 \235\260\025\224\062\332\141\015\107\115\140\102\256\222\107\350 \203\132\120\130\351\212\213\271\135\241\334\335\231\112\037\066 \147\273\110\344\203\266\067\353\110\072\257\017\147\217\027\007 \350\004\312\357\152\061\207\324\300\266\371\224\161\173\147\144 \270\266\221\112\102\173\145\056\060\152\014\365\220\356\225\346 \362\315\202\354\331\241\112\354\366\262\113\345\105\205\346\155 \170\223\004\056\234\202\155\066\251\304\061\144\037\206\203\013 \052\364\065\012\170\311\125\317\101\260\107\351\060\237\231\276 \141\250\006\204\271\050\172\137\070\331\033\251\070\260\203\177 \163\301\303\073\110\052\202\017\041\233\270\314\250\065\303\204 \033\203\263\076\276\244\225\151\001\072\211\000\170\004\331\311 \364\231\031\253\126\176\133\213\206\071\025\221\244\020\054\011 \062\200\140\263\223\300\052\266\030\013\235\176\215\111\362\020 \112\177\371\325\106\057\031\222\243\231\247\046\254\273\214\074 \346\016\274\107\007\334\163\121\361\160\144\057\010\371\264\107 \035\060\154\104\352\051\067\205\222\150\146\274\203\070\376\173 \071\056\323\120\360\037\373\136\140\266\251\246\372\047\101\361 \233\030\162\362\365\204\164\112\311\147\304\124\256\110\144\337 \214\321\156\260\035\341\007\217\010\036\231\234\161\351\114\330 \245\367\107\022\037\164\321\121\236\206\363\302\242\043\100\013 \163\333\113\246\347\163\006\214\301\240\351\301\131\254\106\372 \346\057\370\317\161\234\106\155\271\304\025\215\070\171\003\105 \110\357\304\135\327\010\356\207\071\042\206\262\015\017\130\103 \367\161\251\110\056\375\352\326\037\002\003\001\000\001\243\201 \254\060\201\251\060\016\006\003\125\035\017\001\001\377\004\004 \003\002\001\006\060\017\006\003\125\035\023\001\001\377\004\005 \060\003\001\001\377\060\035\006\003\125\035\016\004\026\004\024 \027\240\315\301\344\101\266\072\133\073\313\105\235\275\034\302 \230\372\206\130\060\037\006\003\125\035\043\004\030\060\026\200 \024\027\240\315\301\344\101\266\072\133\073\313\105\235\275\034 \302\230\372\206\130\060\106\006\003\125\035\040\004\077\060\075 \060\073\006\011\140\205\164\001\131\001\003\001\001\060\060\056\060 \054\006\010\053\006\001\005\005\007\002\001\026\040\150\164\164 \160\072\057\057\162\145\160\157\163\151\164\157\162\171\056\163 \167\151\163\163\163\151\147\156\056\143\157\155\057\060\015\006 \011\052\206\110\206\367\015\001\001\005\005\000\003\202\002\001 \000\163\306\201\340\047\322\055\017\340\225\060\342\232\101\177

\120\054\137\137\142\141\251\206\152\151\030\014\164\111\326\135 \204\352\101\122\030\157\130\255\120\126\040\152\306\275\050\151 \130\221\334\221\021\065\251\072\035\274\032\245\140\236\330\037 \177\105\221\151\331\176\273\170\162\301\006\017\052\316\217\205 \160\141\254\240\315\013\270\071\051\126\204\062\116\206\273\075 \304\052\331\327\037\162\356\376\121\241\042\101\261\161\002\143 \032\202\260\142\253\136\127\022\037\337\313\335\165\240\300\135 \171\220\214\033\340\120\346\336\061\376\230\173\160\137\245\220 \330\255\370\002\266\157\323\140\335\100\113\042\305\075\255\072 \172\237\032\032\107\221\171\063\272\202\334\062\151\003\226\156 \037\113\360\161\376\343\147\162\240\261\277\134\213\344\372\231 \042\307\204\271\033\215\043\227\077\355\045\340\317\145\273\365 \141\004\357\335\036\262\132\101\042\132\241\237\135\054\350\133 \311\155\251\014\014\170\252\140\306\126\217\001\132\014\150\274 \151\031\171\304\037\176\227\005\277\305\351\044\121\136\324\325 \113\123\355\331\043\132\066\003\145\243\301\003\255\101\060\363 \106\033\205\220\257\145\265\325\261\344\026\133\170\165\035\227 \172\155\131\251\052\217\173\336\303\207\211\020\231\111\163\170 \310\075\275\121\065\164\052\325\361\176\151\033\052\273\073\275 \045\270\232\132\075\162\141\220\146\207\356\014\326\115\324\021 \164\013\152\376\013\003\374\243\125\127\211\376\112\313\256\133 \027\005\310\362\215\043\061\123\070\322\055\152\077\202\271\215 \010\152\367\136\101\164\156\303\021\176\007\254\051\140\221\077 \070\312\127\020\015\275\060\057\307\245\346\101\240\332\256\005 \207\232\240\244\145\154\114\011\014\211\272\270\323\271\300\223 \212\060\372\215\345\232\153\025\001\116\147\252\332\142\126\076 \204\010\146\322\304\066\175\247\076\020\374\210\340\324\200\345 \000\275\252\363\116\006\243\172\152\371\142\162\343\011\117\353 \233\016\001\043\361\237\273\174\334\334\154\021\227\045\262\362 \264\143\024\322\006\052\147\214\203\365\316\352\007\330\232\152 \036\354\344\012\273\052\114\353\011\140\071\316\312\142\330\056 \156 END CKA\_NSS\_MOZILLA\_CA\_POLICY CK\_BBOOL CK\_TRUE

CKA\_NSS\_SERVER\_DISTRUST\_AFTER CK\_BBOOL CK\_FALSE CKA\_NSS\_EMAIL\_DISTRUST\_AFTER CK\_BBOOL CK\_FALSE

# Trust for "SwissSign Silver CA - G2" # Issuer: CN=SwissSign Silver CA - G2,O=SwissSign AG,C=CH # Serial Number:4f:1b:d4:2f:54:bb:2f:4b # Subject: CN=SwissSign Silver CA - G2,O=SwissSign AG,C=CH # Not Valid Before: Wed Oct 25 08:32:46 2006 # Not Valid After : Sat Oct 25 08:32:46 2036 # Fingerprint (SHA-256): BE:6C:4D:A2:BB:B9:BA:59:B6:F3:93:97:68:37:42:46:C3:C0:05:99:3F:A9:8F:02:0D:1D:ED:BE:D4:8A:81:D5 # Fingerprint (SHA1): 9B:AA:E5:9F:56:EE:21:CB:43:5A:BE:25:93:DF:A7:F0:40:D1:1D:CB

CKA\_CLASS CK\_OBJECT\_CLASS CKO\_NSS\_TRUST CKA\_TOKEN CK\_BBOOL CK\_TRUE CKA\_PRIVATE CK\_BBOOL CK\_FALSE CKA\_MODIFIABLE CK\_BBOOL CK\_FALSE CKA\_LABEL UTF8 "SwissSign Silver CA - G2" CKA\_CERT\_SHA1\_HASH MULTILINE\_OCTAL \233\252\345\237\126\356\041\313\103\132\276\045\223\337\247\360 \100\321\035\313 END CKA\_CERT\_MD5\_HASH MULTILINE\_OCTAL \340\006\241\311\175\317\311\374\015\300\126\165\226\330\142\023 END CKA\_ISSUER MULTILINE\_OCTAL \060\107\061\013\060\011\006\003\125\004\006\023\002\103\110\061 \025\060\023\006\003\125\004\012\023\014\123\167\151\163\163\123 \151\147\156\040\101\107\061\041\060\037\006\003\125\004\003\023 \030\123\167\151\163\163\123\151\147\156\040\123\151\154\166\145 \162\040\103\101\040\055\040\107\062 END

CKA\_SERIAL\_NUMBER

MULTILINE\_OCTAL

\002\010\117\033\324\057\124\273\057\113

END

CKA TRUST\_SERVER\_AUTH CK\_TRUST CKT\_NSS\_TRUSTED\_DELEGATOR CKA\_TRUST\_EMAIL\_PROTECTION CK\_TRUST CKT\_NSS\_TRUSTED\_DELEGATOR CKA TRUST CODE SIGNING CK TRUST CKT\_NSS\_TRUSTED\_DELEGATOR CKA\_TRUST\_STEP\_UP\_APPROVED CK\_BBOOL CK\_FALSE

#

# Certificate "SecureTrust CA"

#

# Issuer: CN=SecureTrust CA,O=SecureTrust Corporation,C=US

# Serial Number:0c:f0:8e:5c:08:16:a5:ad:42:7f:f0:eb:27:18:59:d0

# Subject: CN=SecureTrust CA,O=SecureTrust Corporation,C=US

# Not Valid Before: Tue Nov 07 19:31:18 2006

# Not Valid After : Mon Dec 31 19:40:55 2029

# Fingerprint (SHA-256):

F1:C1:B5:0A:E5:A2:0D:D8:03:0E:C9:F6:BC:24:82:3D:D3:67:B5:25:57:59:B4:E7:1B:61:FC:E9:F7:37:5D:73

# Fingerprint (SHA1): 87:82:C6:C3:04:35:3B:CF:D2:96:92:D2:59:3E:7D:44:D9:34:FF:11

CKA\_CLASS CK\_OBJECT\_CLASS CKO\_CERTIFICATE

CKA\_TOKEN CK\_BBOOL CK\_TRUE

CKA\_PRIVATE CK\_BBOOL

CK\_FALSE

CKA\_MODIFIABLE CK\_BBOOL CK\_FALSE

CKA\_LABEL UTF8 "SecureTrust CA"

CKA\_CERTIFICATE\_TYPE CK\_CERTIFICATE\_TYPE CKC\_X\_509

CKA\_SUBJECT MULTILINE\_OCTAL

\060\110\061\013\060\011\006\003\125\004\006\023\002\125\123\061

CKA\_VALUE MULTILINE\_OCTAL \060\202\003\270\060\202\002\240\240\003\002\001\002\002\020\014 \360\216\134\010\026\245\255\102\177\360\353\047\030\131\320\060 \015\006\011\052\206\110\206\367\015\001\001\005\005\000\060\110 \061\013\060\011\006\003\125\004\006\023\002\125\123\061\040\060 \036\006\003\125\004\012\023\027\123\145\143\165\162\145\124\162 \165\163\164\040\103\157\162\160\157\162\141\164\151\157\156\061 \027\060\025\006\003\125\004\003\023\016\123\145\143\165\162\145 \124\162\165\163\164\040\103\101\060\036\027\015\060\066\061\061 \060\067\061\071\063\061\061\070\132\027\015\062\071\061\062\063 \061\061\071\064\060\065\065\132\060\110\061\013\060\011\006\003 \125\004\006\023\002\125\123\061\040\060\036\006\003\125\004\012 \023\027\123\145\143\165\162\145\124\162\165\163\164\040\103\157 \162\160\157\162\141\164\151\157\156\061\027\060\025\006\003\125 \004\003\023\016\123\145\143\165\162\145\124\162\165\163\164\040 \103\101\060\202\001\042\060\015\006\011\052\206\110\206\367\015 \001\001\001\005\000\003\202\001\017\000\060\202\001\012\002\202 \001\001\000\253\244\201\345\225\315\365\366\024\216\302\117\312 \324\342\170\225\130\234\101\341\015\231\100\044\027\071\221\063 \146\351\276\341\203\257\142\134\211\321\374\044\133\141\263\340 \021\021\101\034\035\156\360\270\273\370\336\247\201\272\246\110 \306\237\035\275\276\216\251\101\076\270\224\355\051\032\324\216 \322\003\035\003\357\155\015\147\034\127\327\006\255\312\310\365 \376\016\257\146\045\110\004\226\013\135\243\272\026\303\010\117 \321\106\370\024\134\362\310\136\001\231\155\375\210\314\206\250 \301\157\061\102\154\122\076\150\313\363\031\064\337\273\207\030 \126\200\046\304\320\334\300\157\337\336\240\302\221\026\240\144 \021\113\104\274\036\366\347\372\143\336\146\254\166\244\161\243 \354\066\224\150\172\167\244\261\347\016\057\201\172\342\265\162 \206\357\242\153\213\360\017\333\323\131\077\272\162\274\104\044 \234\343\163\263\367\257\127\057\102\046\235\251\164\272\000\122

END

\131\320

CKA\_SERIAL\_NUMBER MULTILINE\_OCTAL \002\020\014\360\216\134\010\026\245\255\102\177\360\353\047\030

END

\162\145\124\162\165\163\164\040\103\101

CKA\_ISSUER MULTILINE\_OCTAL \060\110\061\013\060\011\006\003\125\004\006\023\002\125\123\061 \040\060\036\006\003\125\004\012\023\027\123\145\143\165\162\145 \124\162\165\163\164\040\103\157\162\160\157\162\141\164\151\157 \156\061\027\060\025\006\003\125\004\003\023\016\123\145\143\165

CKA\_ID UTF8 "0"

END

\162\145\124\162\165\163\164\040\103\101

\040\060\036\006\003\125\004\012\023\027\123\145\143\165\162\145 \124\162\165\163\164\040\103\157\162\160\157\162\141\164\151\157 \156\061\027\060\025\006\003\125\004\003\023\016\123\145\143\165

\362\113\315\123\174\107\013\066\205\016\146\251\010\227\026\064 \127\301\146\367\200\343\355\160\124\307\223\340\056\050\025\131 \207\272\273\002\003\001\000\001\243\201\235\060\201\232\060\023 \006\011\053\006\001\004\001\202\067\024\002\004\006\036\004\000 \103\000\101\060\013\006\003\125\035\017\004\004\003\002\001\206 \060\017\006\003\125\035\023\001\001\377\004\005\060\003\001\001 \377\060\035\006\003\125\035\016\004\026\004\024\102\062\266\026 \372\004\375\376\135\113\172\303\375\367\114\100\035\132\103\257 \060\064\006\003\125\035\037\004\055\060\053\060\051\240\047\240 \045\206\043\150\164\164\160\072\057\057\143\162\154\056\163\145 \143\165\162\145\164\162\165\163\164\056\143\157\155\057\123\124 \103\101\056\143\162\154\060\020\006\011\053\006\001\004\001\202 \067\025\001\004\003\002\001\000\060\015\006\011\052\206\110\206 \367\015\001\001\005\005\000\003\202\001\001\000\060\355\117\112 \341\130\072\122\162\133\265\246\243\145\030\246\273\121\073\167 \351\235\352\323\237\134\340\105\145\173\015\312\133\342\160\120 \262\224\005\024\256\111\307\215\101\007\022\163\224\176\014\043 \041\375\274\020\177\140\020\132\162\365\230\016\254\354\271\177 \335\172\157\135\323\034\364\377\210\005\151\102\251\005\161\310 \267\254\046\350\056\264\214\152\377\161\334\270\261\337\231\274 \174\041\124\053\344\130\242\273\127\051\256\236\251\243\031\046 \017\231\056\010\260\357\375\151\317\231\032\011\215\343\247\237 \053\311\066\064\173\044\263\170\114\225\027\244\006\046\036\266 \144\122\066\137\140\147\331\234\305\005\164\013\347\147\043\322 \010\374\210\351\256\213\177\341\060\364\067\176\375\306\062\332 \055\236\104\060\060\154\356\007\336\322\064\374\322\377\100\366 \113\364\146\106\006\124\246\362\062\012\143\046\060\153\233\321 \334\213\107\272\341\271\325\142\320\242\240\364\147\005\170\051 \143\032\157\004\326\370\306\114\243\232\261\067\264\215\345\050 \113\035\236\054\302\270\150\274\355\002\356\061 END

CKA\_NSS\_MOZILLA\_CA\_POLICY

CK\_BBOOL CK\_TRUE

CKA\_NSS\_SERVER\_DISTRUST\_AFTER CK\_BBOOL CK\_FALSE CKA\_NSS\_EMAIL\_DISTRUST\_AFTER CK\_BBOOL CK\_FALSE

# Trust for "SecureTrust CA"

#

Issuer: CN=SecureTrust CA,O=SecureTrust Corporation,C=US

# Serial Number:0c:f0:8e:5c:08:16:a5:ad:42:7f:f0:eb:27:18:59:d0

# Subject: CN=SecureTrust CA,O=SecureTrust Corporation,C=US

# Not Valid Before: Tue Nov 07 19:31:18 2006

# Not Valid After : Mon Dec 31 19:40:55 2029

# Fingerprint (SHA-256):

F1:C1:B5:0A:E5:A2:0D:D8:03:0E:C9:F6:BC:24:82:3D:D3:67:B5:25:57:59:B4:E7:1B:61:FC:E9:F7:37:5D:73

# Fingerprint (SHA1): 87:82:C6:C3:04:35:3B:CF:D2:96:92:D2:59:3E:7D:44:D9:34:FF:11

CKA\_CLASS CK\_OBJECT\_CLASS CKO\_NSS\_TRUST

CKA\_TOKEN CK\_BBOOL CK\_TRUE

CKA\_PRIVATE CK\_BBOOL CK\_FALSE CKA\_MODIFIABLE CK\_BBOOL CK\_FALSE CKA\_LABEL UTF8 "SecureTrust CA" CKA\_CERT\_SHA1\_HASH MULTILINE\_OCTAL \207\202\306\303\004\065\073\317\322\226\222\322\131\076\175\104 \331\064\377\021 END CKA\_CERT\_MD5\_HASH MULTILINE\_OCTAL \334\062\303\247\155\045\127\307\150\011\235\352\055\251\242\321 END CKA\_ISSUER MULTILINE\_OCTAL \060\110\061\013\060\011\006\003\125\004\006\023\002\125\123\061 \040\060\036\006\003\125\004\012\023\027\123\145\143\165\162\145 \124\162\165\163\164\040\103\157\162\160\157\162\141\164\151\157 \156\061\027\060\025\006\003\125\004\003\023\016\123\145\143\165 \162\145\124\162\165\163\164\040\103\101 END CKA\_SERIAL\_NUMBER MULTILINE\_OCTAL \002\020\014\360\216\134\010\026\245\255\102\177\360\353\047\030 \131\320 END CKA\_TRUST\_SERVER\_AUTH CK\_TRUST CKT\_NSS\_TRUSTED\_DELEGATOR CKA TRUST\_EMAIL\_PROTECTION CK\_TRUST CKT\_NSS\_MUST\_VERIFY\_TRUST CKA\_TRUST\_CODE\_SIGNING CK\_TRUST CKT\_NSS\_TRUSTED\_DELEGATOR CKA\_TRUST\_STEP\_UP\_APPROVED CK\_BBOOL CK\_FALSE # # Certificate "Secure Global CA" # # Issuer: CN=Secure Global CA,O=SecureTrust Corporation,C=US # Serial Number:07:56:22:a4:e8:d4:8a:89:4d:f4:13:c8:f0:f8:ea:a5 # Subject: CN=Secure Global CA,O=SecureTrust Corporation,C=US # Not Valid Before: Tue Nov 07 19:42:28 2006 # Not Valid After : Mon Dec 31 19:52:06 2029 # Fingerprint (SHA-256): 42:00:F5:04:3A:C8:59:0E:BB:52:7D:20:9E:D1:50:30:29:FB:CB:D4:1C:A1:B5:06:EC:27:F1:5A:DE:7D:AC:69 # Fingerprint (SHA1): 3A:44:73:5A:E5:81:90:1F:24:86:61:46:1E:3B:9C:C4:5F:F5:3A:1B CKA\_CLASS CK\_OBJECT\_CLASS CKO\_CERTIFICATE CKA\_TOKEN CK\_BBOOL CK\_TRUE CKA\_PRIVATE CK\_BBOOL CK\_FALSE CKA\_MODIFIABLE CK\_BBOOL CK\_FALSE CKA\_LABEL UTF8 "Secure Global CA" CKA\_CERTIFICATE\_TYPE CK\_CERTIFICATE\_TYPE CKC\_X\_509 CKA\_SUBJECT MULTILINE\_OCTAL

\060\112\061\013\060\011\006\003\125\004\006\023\002\125\123\061

\040\060\036\006\003\125\004\012\023\027\123\145\143\165\162\145

\060\202\003\274\060\202\002\244\240\003\002\001\002\002\020\007 \126\042\244\350\324\212\211\115\364\023\310\360\370\352\245\060 \015\006\011\052\206\110\206\367\015\001\001\005\005\000\060\112 \061\013\060\011\006\003\125\004\006\023\002\125\123\061\040\060 \036\006\003\125\004\012\023\027\123\145\143\165\162\145\124\162 \165\163\164\040\103\157\162\160\157\162\141\164\151\157\156\061 \031\060\027\006\003\125\004\003\023\020\123\145\143\165\162\145 \040\107\154\157\142\141\154\040\103\101\060\036\027\015\060\066 \061\061\060\067\061\071\064\062\062\070\132\027\015\062\071\061 \062\063\061\061\071\065\062\060\066\132\060\112\061\013\060\011 \006\003\125\004\006\023\002\125\123\061\040\060\036\006\003\125 \004\012\023\027\123\145\143\165\162\145\124\162\165\163\164\040 \103\157\162\160\157\162\141\164\151\157\156\061\031\060\027\006 \003\125\004\003\023\020\123\145\143\165\162\145\040\107\154\157 \142\141\154\040\103\101\060\202\001\042\060\015\006\011\052\206 \110\206\367\015\001\001\001\005\000\003\202\001\017\000\060\202 \001\012\002\202\001\001\000\257\065\056\330\254\154\125\151\006 \161\345\023\150\044\263\117\330\314\041\107\370\361\140\070\211 \211\003\351\275\352\136\106\123\011\334\134\365\132\350\367\105 \052\002\353\061\141\327\051\063\114\316\307\174\012\067\176\017 \272\062\230\341\035\227\257\217\307\334\311\070\226\363\333\032 \374\121\355\150\306\320\156\244\174\044\321\256\102\310\226\120 \143\056\340\376\165\376\230\247\137\111\056\225\343\071\063\144 \216\036\244\137\220\322\147\074\262\331\376\101\271\125\247\011 \216\162\005\036\213\335\104\205\202\102\320\111\300\035\140\360 \321\027\054\225\353\366\245\301\222\243\305\302\247\010\140\015 \140\004\020\226\171\236\026\064\346\251\266\372\045\105\071\310 \036\145\371\223\365\252\361\122\334\231\230\075\245\206\032\014 \065\063\372\113\245\004\006\025\034\061\200\357\252\030\153\302 \173\327\332\316\371\063\040\325\365\275\152\063\055\201\004\373

MULTILINE\_OCTAL

CKA\_VALUE

END

\352\245

CKA\_SERIAL\_NUMBER MULTILINE\_OCTAL \002\020\007\126\042\244\350\324\212\211\115\364\023\310\360\370

END

\162\145\040\107\154\157\142\141\154\040\103\101

CKA\_ISSUER MULTILINE\_OCTAL \060\112\061\013\060\011\006\003\125\004\006\023\002\125\123\061 \040\060\036\006\003\125\004\012\023\027\123\145\143\165\162\145 \124\162\165\163\164\040\103\157\162\160\157\162\141\164\151\157 \156\061\031\060\027\006\003\125\004\003\023\020\123\145\143\165

CKA\_ID UTF8 "0"

END

\162\145\040\107\154\157\142\141\154\040\103\101

\124\162\165\163\164\040\103\157\162\160\157\162\141\164\151\157 \156\061\031\060\027\006\003\125\004\003\023\020\123\145\143\165
\260\134\324\234\243\342\134\035\343\251\102\165\136\173\324\167 \357\071\124\272\311\012\030\033\022\231\111\057\210\113\375\120 \142\321\163\347\217\172\103\002\003\001\000\001\243\201\235\060 \201\232\060\023\006\011\053\006\001\004\001\202\067\024\002\004 \006\036\004\000\103\000\101\060\013\006\003\125\035\017\004\004 \003\002\001\206\060\017\006\003\125\035\023\001\001\377\004\005 \060\003\001\001\377\060\035\006\003\125\035\016\004\026\004\024 \257\104\004\302\101\176\110\203\333\116\071\002\354\354\204\172 \346\316\311\244\060\064\006\003\125\035\037\004\055\060\053\060 \051\240\047\240\045\206\043\150\164\164\160\072\057\057\143\162 \154\056\163\145\143\165\162\145\164\162\165\163\164\056\143\157 \155\057\123\107\103\101\056\143\162\154\060\020\006\011\053\006 \001\004\001\202\067\025\001\004\003\002\001\000\060\015\006\011 \052\206\110\206\367\015\001\001\005\005\000\003\202\001\001\000 \143\032\010\100\175\244\136\123\015\167\330\172\256\037\015\013 \121\026\003\357\030\174\310\343\257\152\130\223\024\140\221\262 \204\334\210\116\276\071\212\072\363\346\202\211\135\001\067\263 \253\044\244\025\016\222\065\132\112\104\136\116\127\372\165\316 \037\110\316\146\364\074\100\046\222\230\154\033\356\044\106\014 \027\263\122\245\333\245\221\221\317\067\323\157\347\047\010\072 \116\031\037\072\247\130\134\027\317\171\077\213\344\247\323\046 \043\235\046\017\130\151\374\107\176\262\320\215\213\223\277\051 \117\103\151\164\166\147\113\317\007\214\346\002\367\265\341\264 \103\265\113\055\024\237\371\334\046\015\277\246\107\164\006\330 \210\321\072\051\060\204\316\322\071\200\142\033\250\307\127\111 \274\152\125\121\147\025\112\276\065\007\344\325\165\230\067\171 \060\024\333\051\235\154\305\151\314\107\125\242\060\367\314\134 \177\302\303\230\034\153\116\026\200\353\172\170\145\105\242\000 \032\257\014\015\125\144\064\110\270\222\271\361\264\120\051\362 \117\043\037\332\154\254\037\104\341\335\043\170\121\133\307\026 END

CKA\_NSS\_MOZILLA\_CA\_POLICY

CK\_BBOOL CK\_TRUE

CKA\_NSS\_SERVER\_DISTRUST\_AFTER CK\_BBOOL CK\_FALSE CKA\_NSS\_EMAIL\_DISTRUST\_AFTER CK\_BBOOL CK\_FALSE

# Trust for "Secure Global CA"

# Issuer: CN=Secure Global CA,O=SecureTrust Corporation,C=US

# Serial Number:07:56:22:a4:e8:d4:8a:89:4d:f4:13:c8:f0:f8:ea:a5

# Subject: CN=Secure Global CA,O=SecureTrust Corporation,C=US

# Not Valid Before: Tue Nov 07 19:42:28 2006

# Not Valid After : Mon Dec 31 19:52:06 2029

# Fingerprint (SHA-256):

42:00:F5:04:3A:C8:59:0E:BB:52:7D:20:9E:D1:50:30:29:FB:CB:D4:1C:A1:B5:06:EC:27:F1:5A:DE:7D:AC:69

# Fingerprint (SHA1): 3A:44:73:5A:E5:81:90:1F:24:86:61:46:1E:3B:9C:C4:5F:F5:3A:1B

CKA\_CLASS CK\_OBJECT\_CLASS CKO\_NSS\_TRUST

CKA\_TOKEN CK\_BBOOL CK\_TRUE

CKA\_PRIVATE CK\_BBOOL CK\_FALSE

CKA\_MODIFIABLE CK\_BBOOL CK\_FALSE CKA\_LABEL UTF8 "Secure Global CA" CKA\_CERT\_SHA1\_HASH MULTILINE\_OCTAL \072\104\163\132\345\201\220\037\044\206\141\106\036\073\234\304 \137\365\072\033 END CKA\_CERT\_MD5\_HASH MULTILINE\_OCTAL \317\364\047\015\324\355\334\145\026\111\155\075\332\277\156\336 END CKA\_ISSUER MULTILINE\_OCTAL \060\112\061\013\060\011\006\003\125\004\006\023\002\125\123\061 \040\060\036\006\003\125\004\012\023\027\123\145\143\165\162\145 \124\162\165\163\164\040\103\157\162\160\157\162\141\164\151\157 \156\061\031\060\027\006\003\125\004\003\023\020\123\145\143\165 \162\145\040\107\154\157\142\141\154\040\103\101 END CKA\_SERIAL\_NUMBER MULTILINE\_OCTAL \002\020\007\126\042\244\350\324\212\211\115\364\023\310\360\370 \352\245 END CKA\_TRUST\_SERVER\_AUTH CK\_TRUST CKT\_NSS\_TRUSTED\_DELEGATOR CKA\_TRUST\_EMAIL\_PROTECTION CK\_TRUST CKT\_NSS\_TRUSTED\_DELEGATOR CKA TRUST\_CODE\_SIGNING CK\_TRUST CKT\_NSS\_TRUSTED\_DELEGATOR CKA\_TRUST\_STEP\_UP\_APPROVED CK\_BBOOL CK\_FALSE # # Certificate "COMODO Certification Authority" # # Issuer: CN=COMODO Certification Authority,O=COMODO CA Limited,L=Salford,ST=Greater Manchester,C=GB # Serial Number:4e:81:2d:8a:82:65:e0:0b:02:ee:3e:35:02:46:e5:3d # Subject: CN=COMODO Certification Authority,O=COMODO CA Limited,L=Salford,ST=Greater Manchester,C=GB # Not Valid Before: Fri Dec 01 00:00:00 2006 # Not Valid After : Mon Dec 31 23:59:59 2029 # Fingerprint (SHA-256): 0C:2C:D6:3D:F7:80:6F:A3:99:ED:E8:09:11:6B:57:5B:F8:79:89:F0:65:18:F9:80:8C:86:05:03:17:8B:AF:66 # Fingerprint (SHA1): 66:31:BF:9E:F7:4F:9E:B6:C9:D5:A6:0C:BA:6A:BE:D1:F7:BD:EF:7B CKA\_CLASS CK\_OBJECT\_CLASS CKO\_CERTIFICATE CKA\_TOKEN CK\_BBOOL CK\_TRUE CKA\_PRIVATE CK\_BBOOL CK\_FALSE CKA\_MODIFIABLE CK\_BBOOL CK\_FALSE CKA\_LABEL UTF8 "COMODO Certification Authority" CKA\_CERTIFICATE\_TYPE CK\_CERTIFICATE\_TYPE CKC\_X\_509 CKA\_SUBJECT MULTILINE\_OCTAL \060\201\201\061\013\060\011\006\003\125\004\006\023\002\107\102 \061\033\060\031\006\003\125\004\010\023\022\107\162\145\141\164

\060\202\004\035\060\202\003\005\240\003\002\001\002\002\020\116 \201\055\212\202\145\340\013\002\356\076\065\002\106\345\075\060 \015\006\011\052\206\110\206\367\015\001\001\005\005\000\060\201 \201\061\013\060\011\006\003\125\004\006\023\002\107\102\061\033 \060\031\006\003\125\004\010\023\022\107\162\145\141\164\145\162 \040\115\141\156\143\150\145\163\164\145\162\061\020\060\016\006 \003\125\004\007\023\007\123\141\154\146\157\162\144\061\032\060 \030\006\003\125\004\012\023\021\103\117\115\117\104\117\040\103 \101\040\114\151\155\151\164\145\144\061\047\060\045\006\003\125 \004\003\023\036\103\117\115\117\104\117\040\103\145\162\164\151 \146\151\143\141\164\151\157\156\040\101\165\164\150\157\162\151 \164\171\060\036\027\015\060\066\061\062\060\061\060\060\060\060\060 \060\060\132\027\015\062\071\061\062\063\061\062\063\065\071\065 \071\132\060\201\201\061\013\060\011\006\003\125\004\006\023\002 \107\102\061\033\060\031\006\003\125\004\010\023\022\107\162\145 \141\164\145\162\040\115\141\156\143\150\145\163\164\145\162\061 \020\060\016\006\003\125\004\007\023\007\123\141\154\146\157\162 \144\061\032\060\030\006\003\125\004\012\023\021\103\117\115\117 \104\117\040\103\101\040\114\151\155\151\164\145\144\061\047\060 \045\006\003\125\004\003\023\036\103\117\115\117\104\117\040\103 \145\162\164\151\146\151\143\141\164\151\157\156\040\101\165\164 \150\157\162\151\164\171\060\202\001\042\060\015\006\011\052\206

## CKA\_VALUE MULTILINE\_OCTAL

END

\345\075

CKA\_SERIAL\_NUMBER MULTILINE\_OCTAL \002\020\116\201\055\212\202\145\340\013\002\356\076\065\002\106

END

\162\151\164\171

CKA\_ISSUER MULTILINE\_OCTAL \060\201\201\061\013\060\011\006\003\125\004\006\023\002\107\102 \061\033\060\031\006\003\125\004\010\023\022\107\162\145\141\164 \145\162\040\115\141\156\143\150\145\163\164\145\162\061\020\060 \016\006\003\125\004\007\023\007\123\141\154\146\157\162\144\061 \032\060\030\006\003\125\004\012\023\021\103\117\115\117\104\117 \040\103\101\040\114\151\155\151\164\145\144\061\047\060\045\006 \003\125\004\003\023\036\103\117\115\117\104\117\040\103\145\162 \164\151\146\151\143\141\164\151\157\156\040\101\165\164\150\157

CKA\_ID UTF8 "0"

END

\162\151\164\171

\145\162\040\115\141\156\143\150\145\163\164\145\162\061\020\060 \016\006\003\125\004\007\023\007\123\141\154\146\157\162\144\061 \032\060\030\006\003\125\004\012\023\021\103\117\115\117\104\117 \040\103\101\040\114\151\155\151\164\145\144\061\047\060\045\006 \003\125\004\003\023\036\103\117\115\117\104\117\040\103\145\162 \164\151\146\151\143\141\164\151\157\156\040\101\165\164\150\157

\110\206\367\015\001\001\001\005\000\003\202\001\017\000\060\202 \001\012\002\202\001\001\000\320\100\213\213\162\343\221\033\367 \121\301\033\124\004\230\323\251\277\301\346\212\135\073\207\373 \273\210\316\015\343\057\077\006\226\360\242\051\120\231\256\333 \073\241\127\260\164\121\161\315\355\102\221\115\101\376\251\310 \330\152\206\167\104\273\131\146\227\120\136\264\324\054\160\104 \317\332\067\225\102\151\074\060\304\161\263\122\360\041\115\241 \330\272\071\174\034\236\243\044\235\362\203\026\230\252\026\174 \103\233\025\133\267\256\064\221\376\324\142\046\030\106\232\077 \353\301\371\361\220\127\353\254\172\015\213\333\162\060\152\146 \325\340\106\243\160\334\150\331\377\004\110\211\167\336\265\351 \373\147\155\101\351\274\071\275\062\331\142\002\361\261\250\075 \156\067\234\342\057\342\323\242\046\213\306\270\125\103\210\341 \043\076\245\322\044\071\152\107\253\000\324\241\263\251\045\376 \015\077\247\035\272\323\121\301\013\244\332\254\070\357\125\120 \044\005\145\106\223\064\117\055\215\255\306\324\041\031\322\216 \312\005\141\161\007\163\107\345\212\031\022\275\004\115\316\116 \234\245\110\254\273\046\367\002\003\001\000\001\243\201\216\060 \201\213\060\035\006\003\125\035\016\004\026\004\024\013\130\345 \213\306\114\025\067\244\100\251\060\251\041\276\107\066\132\126 \377\060\016\006\003\125\035\017\001\001\377\004\004\003\002\001 \006\060\017\006\003\125\035\023\001\001\377\004\005\060\003\001 \001\377\060\111\006\003\125\035\037\004\102\060\100\060\076\240 \074\240\072\206\070\150\164\164\160\072\057\057\143\162\154\056 \143\157\155\157\144\157\143\141\056\143\157\155\057\103\117\115 \117\104\117\103\145\162\164\151\146\151\143\141\164\151\157\156 \101\165\164\150\157\162\151\164\171\056\143\162\154\060\015\006 \011\052\206\110\206\367\015\001\001\005\005\000\003\202\001\001 \000\076\230\236\233\366\033\351\327\071\267\170\256\035\162\030 \111\323\207\344\103\202\353\077\311\252\365\250\265\357\125\174 \041\122\145\371\325\015\341\154\364\076\214\223\163\221\056\002 \304\116\007\161\157\300\217\070\141\010\250\036\201\012\300\057 \040\057\101\213\221\334\110\105\274\361\306\336\272\166\153\063 \310\000\055\061\106\114\355\347\235\317\210\224\377\063\300\126 \350\044\206\046\270\330\070\070\337\052\153\335\022\314\307\077 \107\027\114\242\302\006\226\011\326\333\376\077\074\106\101\337 \130\342\126\017\074\073\301\034\223\065\331\070\122\254\356\310 \354\056\060\116\224\065\264\044\037\113\170\151\332\362\002\070 \314\225\122\223\360\160\045\131\234\040\147\304\356\371\213\127 \141\364\222\166\175\077\204\215\125\267\350\345\254\325\361\365 \031\126\246\132\373\220\034\257\223\353\345\034\324\147\227\135 \004\016\276\013\203\246\027\203\271\060\022\240\305\063\025\005 \271\015\373\307\005\166\343\330\112\215\374\064\027\243\306\041 \050\276\060\105\061\036\307\170\276\130\141\070\254\073\342\001  $\backslash$ 145 END

CKA\_NSS\_MOZILLA\_CA\_POLICY

 CK\_BBOOL CK\_TRUE CKA\_NSS\_SERVER\_DISTRUST\_AFTER CK\_BBOOL CK\_FALSE CKA\_NSS\_EMAIL\_DISTRUST\_AFTER CK\_BBOOL CK\_FALSE

# Trust for "COMODO Certification Authority" # Issuer: CN=COMODO Certification Authority,O=COMODO CA Limited,L=Salford,ST=Greater Manchester,C=GB # Serial Number:4e:81:2d:8a:82:65:e0:0b:02:ee:3e:35:02:46:e5:3d # Subject: CN=COMODO Certification Authority,O=COMODO CA Limited,L=Salford,ST=Greater Manchester,C=GB # Not Valid Before: Fri Dec 01 00:00:00 2006 # Not Valid After : Mon Dec 31 23:59:59 2029 # Fingerprint (SHA-256): 0C:2C:D6:3D:F7:80:6F:A3:99:ED:E8:09:11:6B:57:5B:F8:79:89:F0:65:18:F9:80:8C:86:05:03:17:8B:AF:66 # Fingerprint (SHA1): 66:31:BF:9E:F7:4F:9E:B6:C9:D5:A6:0C:BA:6A:BE:D1:F7:BD:EF:7B CKA\_CLASS CK\_OBJECT\_CLASS CKO\_NSS\_TRUST CKA\_TOKEN CK\_BBOOL CK\_TRUE CKA\_PRIVATE CK\_BBOOL CK\_FALSE CKA\_MODIFIABLE CK\_BBOOL CK\_FALSE CKA\_LABEL UTF8 "COMODO Certification Authority" CKA\_CERT\_SHA1\_HASH MULTILINE\_OCTAL \146\061\277\236\367\117\236\266\311\325\246\014\272\152\276\321 \367\275\357\173 END CKA\_CERT\_MD5\_HASH MULTILINE\_OCTAL \134\110\334\367\102\162\354\126\224\155\034\314\161\065\200\165 END CKA\_ISSUER MULTILINE\_OCTAL \060\201\201\061\013\060\011\006\003\125\004\006\023\002\107\102 \061\033\060\031\006\003\125\004\010\023\022\107\162\145\141\164 \145\162\040\115\141\156\143\150\145\163\164\145\162\061\020\060 \016\006\003\125\004\007\023\007\123\141\154\146\157\162\144\061 \032\060\030\006\003\125\004\012\023\021\103\117\115\117\104\117 \040\103\101\040\114\151\155\151\164\145\144\061\047\060\045\006 \003\125\004\003\023\036\103\117\115\117\104\117\040\103\145\162 \164\151\146\151\143\141\164\151\157\156\040\101\165\164\150\157 \162\151\164\171 END CKA\_SERIAL\_NUMBER MULTILINE\_OCTAL \002\020\116\201\055\212\202\145\340\013\002\356\076\065\002\106 \345\075 END CKA\_TRUST\_SERVER\_AUTH CK\_TRUST CKT\_NSS\_TRUSTED\_DELEGATOR CKA\_TRUST\_EMAIL\_PROTECTION CK\_TRUST CKT\_NSS\_TRUSTED\_DELEGATOR CKA TRUST\_CODE\_SIGNING CK\_TRUST CKT\_NSS\_MUST\_VERIFY\_TRUST CKA\_TRUST\_STEP\_UP\_APPROVED CK\_BBOOL CK\_FALSE

#

# Certificate "COMODO ECC Certification Authority"

#

# Issuer: CN=COMODO ECC Certification Authority,O=COMODO CA Limited,L=Salford,ST=Greater

Manchester,C=GB

# Serial Number:1f:47:af:aa:62:00:70:50:54:4c:01:9e:9b:63:99:2a

# Subject: CN=COMODO ECC Certification Authority,O=COMODO CA Limited,L=Salford,ST=Greater

Manchester,C=GB

# Not Valid Before: Thu Mar 06 00:00:00 2008

# Not Valid After : Mon Jan 18 23:59:59 2038

# Fingerprint (SHA-256):

17:93:92:7A:06:14:54:97:89:AD:CE:2F:8F:34:F7:F0:B6:6D:0F:3A:E3:A3:B8:4D:21:EC:15:DB:BA:4F:AD:C7

# Fingerprint (SHA1): 9F:74:4E:9F:2B:4D:BA:EC:0F:31:2C:50:B6:56:3B:8E:2D:93:C3:11

CKA\_CLASS CK\_OBJECT\_CLASS CKO\_CERTIFICATE

CKA\_TOKEN CK\_BBOOL CK\_TRUE

CKA\_PRIVATE CK\_BBOOL CK\_FALSE

CKA\_MODIFIABLE CK\_BBOOL CK\_FALSE

CKA\_LABEL UTF8 "COMODO ECC Certification Authority"

CKA\_CERTIFICATE\_TYPE

CK\_CERTIFICATE\_TYPE CKC\_X\_509

CKA\_SUBJECT MULTILINE\_OCTAL

\060\201\205\061\013\060\011\006\003\125\004\006\023\002\107\102 \061\033\060\031\006\003\125\004\010\023\022\107\162\145\141\164 \145\162\040\115\141\156\143\150\145\163\164\145\162\061\020\060 \016\006\003\125\004\007\023\007\123\141\154\146\157\162\144\061 \032\060\030\006\003\125\004\012\023\021\103\117\115\117\104\117 \040\103\101\040\114\151\155\151\164\145\144\061\053\060\051\006 \003\125\004\003\023\042\103\117\115\117\104\117\040\105\103\103 \040\103\145\162\164\151\146\151\143\141\164\151\157\156\040\101

\165\164\150\157\162\151\164\171

END

CKA\_ID UTF8 "0"

CKA\_ISSUER MULTILINE\_OCTAL

\060\201\205\061\013\060\011\006\003\125\004\006\023\002\107\102 \061\033\060\031\006\003\125\004\010\023\022\107\162\145\141\164 \145\162\040\115\141\156\143\150\145\163\164\145\162\061\020\060 \016\006\003\125\004\007\023\007\123\141\154\146\157\162\144\061 \032\060\030\006\003\125\004\012\023\021\103\117\115\117\104\117 \040\103\101\040\114\151\155\151\164\145\144\061\053\060\051\006 \003\125\004\003\023\042\103\117\115\117\104\117\040\105\103\103 \040\103\145\162\164\151\146\151\143\141\164\151\157\156\040\101 \165\164\150\157\162\151\164\171

END

CKA\_SERIAL\_NUMBER

MULTILINE\_OCTAL

\002\020\037\107\257\252\142\000\160\120\124\114\001\236\233\143 \231\052

CKA\_VALUE MULTILINE\_OCTAL \060\202\002\211\060\202\002\017\240\003\002\001\002\002\020\037 \107\257\252\142\000\160\120\124\114\001\236\233\143\231\052\060 \012\006\010\052\206\110\316\075\004\003\003\060\201\205\061\013 \060\011\006\003\125\004\006\023\002\107\102\061\033\060\031\006 \003\125\004\010\023\022\107\162\145\141\164\145\162\040\115\141 \156\143\150\145\163\164\145\162\061\020\060\016\006\003\125\004 \007\023\007\123\141\154\146\157\162\144\061\032\060\030\006\003 \125\004\012\023\021\103\117\115\117\104\117\040\103\101\040\114 \151\155\151\164\145\144\061\053\060\051\006\003\125\004\003\023 \042\103\117\115\117\104\117\040\105\103\103\040\103\145\162\164 \151\146\151\143\141\164\151\157\156\040\101\165\164\150\157\162 \151\164\171\060\036\027\015\060\070\060\063\060\066\060\060\060\060 \060\060\060\132\027\015\063\070\060\061\061\070\062\063\065\071 \065\071\132\060\201\205\061\013\060\011\006\003\125\004\006\023 \002\107\102\061\033\060\031\006\003\125\004\010\023\022\107\162 \145\141\164\145\162\040\115\141\156\143\150\145\163\164\145\162 \061\020\060\016\006\003\125\004\007\023\007\123\141\154\146\157 \162\144\061\032\060\030\006\003\125\004\012\023\021\103\117\115 \117\104\117\040\103\101\040\114\151\155\151\164\145\144\061\053 \060\051\006\003\125\004\003\023\042\103\117\115\117\104\117\040 \105\103\103\040\103\145\162\164\151\146\151\143\141\164\151\157 \156\040\101\165\164\150\157\162\151\164\171\060\166\060\020\006 \007\052\206\110\316\075\002\001\006\005\053\201\004\000\042\003 \142\000\004\003\107\173\057\165\311\202\025\205\373\165\344\221 \026\324\253\142\231\365\076\122\013\006\316\101\000\177\227\341 \012\044\074\035\001\004\356\075\322\215\011\227\014\340\165\344 \372\373\167\212\052\365\003\140\113\066\213\026\043\026\255\011 \161\364\112\364\050\120\264\376\210\034\156\077\154\057\057\011 \131\133\245\133\013\063\231\342\303\075\211\371\152\054\357\262 \323\006\351\243\102\060\100\060\035\006\003\125\035\016\004\026 \004\024\165\161\247\031\110\031\274\235\235\352\101\107\337\224 \304\110\167\231\323\171\060\016\006\003\125\035\017\001\001\377 \004\004\003\002\001\006\060\017\006\003\125\035\023\001\001\377 \004\005\060\003\001\001\377\060\012\006\010\052\206\110\316\075 \004\003\003\003\150\000\060\145\002\061\000\357\003\133\172\254 \267\170\012\162\267\210\337\377\265\106\024\011\012\372\240\346 \175\010\306\032\207\275\030\250\163\275\046\312\140\014\235\316 \231\237\317\134\017\060\341\276\024\061\352\002\060\024\364\223 \074\111\247\063\172\220\106\107\263\143\175\023\233\116\267\157 \030\067\200\123\376\335\040\340\065\232\066\321\307\001\271\346 \334\335\363\377\035\054\072\026\127\331\222\071\326 END CKA\_NSS\_MOZILLA\_CA\_POLICY CK\_BBOOL CK\_TRUE CKA\_NSS\_SERVER\_DISTRUST\_AFTER CK\_BBOOL CK\_FALSE CKA\_NSS\_EMAIL\_DISTRUST\_AFTER CK\_BBOOL CK\_FALSE

END

# Trust for "COMODO ECC Certification Authority"

# Issuer: CN=COMODO ECC Certification Authority,O=COMODO CA Limited,L=Salford,ST=Greater Manchester,C=GB

# Serial Number:1f:47:af:aa:62:00:70:50:54:4c:01:9e:9b:63:99:2a

# Subject: CN=COMODO ECC Certification Authority,O=COMODO CA Limited,L=Salford,ST=Greater

Manchester,C=GB

# Not Valid Before: Thu Mar 06 00:00:00 2008

# Not Valid After : Mon Jan 18 23:59:59 2038

# Fingerprint (SHA-256):

17:93:92:7A:06:14:54:97:89:AD:CE:2F:8F:34:F7:F0:B6:6D:0F:3A:E3:A3:B8:4D:21:EC:15:DB:BA:4F:AD:C7

# Fingerprint (SHA1): 9F:74:4E:9F:2B:4D:BA:EC:0F:31:2C:50:B6:56:3B:8E:2D:93:C3:11

CKA\_CLASS CK\_OBJECT\_CLASS CKO\_NSS\_TRUST

CKA\_TOKEN CK\_BBOOL CK\_TRUE

CKA\_PRIVATE CK\_BBOOL CK\_FALSE

CKA\_MODIFIABLE CK\_BBOOL CK\_FALSE

CKA\_LABEL UTF8 "COMODO ECC Certification Authority"

CKA\_CERT\_SHA1\_HASH MULTILINE\_OCTAL

\237\164\116\237\053\115\272\354\017\061\054\120\266\126\073\216

\055\223\303\021

END

CKA\_CERT\_MD5\_HASH

MULTILINE\_OCTAL

\174\142\377\164\235\061\123\136\150\112\325\170\252\036\277\043 END

CKA\_ISSUER MULTILINE\_OCTAL

\060\201\205\061\013\060\011\006\003\125\004\006\023\002\107\102 \061\033\060\031\006\003\125\004\010\023\022\107\162\145\141\164 \145\162\040\115\141\156\143\150\145\163\164\145\162\061\020\060 \016\006\003\125\004\007\023\007\123\141\154\146\157\162\144\061 \032\060\030\006\003\125\004\012\023\021\103\117\115\117\104\117 \040\103\101\040\114\151\155\151\164\145\144\061\053\060\051\006 \003\125\004\003\023\042\103\117\115\117\104\117\040\105\103\103 \040\103\145\162\164\151\146\151\143\141\164\151\157\156\040\101 \165\164\150\157\162\151\164\171

END

CKA\_SERIAL\_NUMBER MULTILINE\_OCTAL

\002\020\037\107\257\252\142\000\160\120\124\114\001\236\233\143 \231\052

END

CKA TRUST SERVER AUTH CK TRUST CKT\_NSS\_TRUSTED\_DELEGATOR CKA TRUST\_EMAIL\_PROTECTION CK\_TRUST CKT\_NSS\_TRUSTED\_DELEGATOR CKA\_TRUST\_CODE\_SIGNING

CK\_TRUST CKT\_NSS\_TRUSTED\_DELEGATOR

CKA\_TRUST\_STEP\_UP\_APPROVED CK\_BBOOL CK\_FALSE

#

# Certificate "OISTE WISeKey Global Root GA CA"

#

# Issuer: CN=OISTE WISeKey Global Root GA CA,OU=OISTE Foundation Endorsed,OU=Copyright (c)

2005,O=WISeKey,C=CH

# Serial Number:41:3d:72:c7:f4:6b:1f:81:43:7d:f1:d2:28:54:df:9a

# Subject: CN=OISTE WISeKey Global Root GA CA,OU=OISTE Foundation Endorsed,OU=Copyright (c)

2005,O=WISeKey,C=CH

# Not Valid Before: Sun Dec 11 16:03:44 2005

# Not Valid After : Fri Dec 11 16:09:51 2037

# Fingerprint (SHA-256):

41:C9:23:86:6A:B4:CA:D6:B7:AD:57:80:81:58:2E:02:07:97:A6:CB:DF:4F:FF:78:CE:83:96:B3:89:37:D7:F5

# Fingerprint (SHA1): 59:22:A1:E1:5A:EA:16:35:21:F8:98:39:6A:46:46:B0:44:1B:0F:A9

CKA\_CLASS CK\_OBJECT\_CLASS CKO\_CERTIFICATE

CKA\_TOKEN CK\_BBOOL CK\_TRUE

CKA\_PRIVATE CK\_BBOOL CK\_FALSE

CKA\_MODIFIABLE CK\_BBOOL CK\_FALSE

CKA\_LABEL UTF8 "OISTE WISeKey Global Root GA CA"

CKA\_CERTIFICATE\_TYPE CK\_CERTIFICATE\_TYPE CKC\_X\_509

CKA\_SUBJECT MULTILINE\_OCTAL

\060\201\212\061\013\060\011\006\003\125\004\006\023\002\103\110 \061\020\060\016\006\003\125\004\012\023\007\127\111\123\145\113 \145\171\061\033\060\031\006\003\125\004\013\023\022\103\157\160 \171\162\151\147\150\164\040\050\143\051\040\062\060\060\065\061

\042\060\040\006\003\125\004\013\023\031\117\111\123\124\105\040

\106\157\165\156\144\141\164\151\157\156\040\105\156\144\157\162

\163\145\144\061\050\060\046\006\003\125\004\003\023\037\117\111

\123\124\105\040\127\111\123\145\113\145\171\040\107\154\157\142

\141\154\040\122\157\157\164\040\107\101\040\103\101

END

CKA\_ID

UTF8 "0"

CKA\_ISSUER MULTILINE\_OCTAL

```
\060\201\212\061\013\060\011\006\003\125\004\006\023\002\103\110
\061\020\060\016\006\003\125\004\012\023\007\127\111\123\145\113
\145\171\061\033\060\031\006\003\125\004\013\023\022\103\157\160
\171\162\151\147\150\164\040\050\143\051\040\062\060\060\065\061
\042\060\040\006\003\125\004\013\023\031\117\111\123\124\105\040
\106\157\165\156\144\141\164\151\157\156\040\105\156\144\157\162
\163\145\144\061\050\060\046\006\003\125\004\003\023\037\117\111
\123\124\105\040\127\111\123\145\113\145\171\040\107\154\157\142
\141\154\040\122\157\157\164\040\107\101\040\103\101
END
CKA_SERIAL_NUMBER
```
MULTILINE\_OCTAL

\002\020\101\075\162\307\364\153\037\201\103\175\361\322\050\124 \337\232

END

CKA\_VALUE MULTILINE\_OCTAL

\060\202\003\361\060\202\002\331\240\003\002\001\002\002\020\101

\075\162\307\364\153\037\201\103\175\361\322\050\124\337\232\060 \015\006\011\052\206\110\206\367\015\001\001\005\005\000\060\201 \212\061\013\060\011\006\003\125\004\006\023\002\103\110\061\020 \060\016\006\003\125\004\012\023\007\127\111\123\145\113\145\171 \061\033\060\031\006\003\125\004\013\023\022\103\157\160\171\162 \151\147\150\164\040\050\143\051\040\062\060\060\065\061\042\060 \040\006\003\125\004\013\023\031\117\111\123\124\105\040\106\157 \165\156\144\141\164\151\157\156\040\105\156\144\157\162\163\145 \144\061\050\060\046\006\003\125\004\003\023\037\117\111\123\124 \105\040\127\111\123\145\113\145\171\040\107\154\157\142\141\154 \040\122\157\157\164\040\107\101\040\103\101\060\036\027\015\060 \065\061\062\061\061\061\066\060\063\064\064\132\027\015\063\067 \061\062\061\061\061\066\060\071\065\061\132\060\201\212\061\013 \060\011\006\003\125\004\006\023\002\103\110\061\020\060\016\006 \003\125\004\012\023\007\127\111\123\145\113\145\171\061\033\060 \031\006\003\125\004\013\023\022\103\157\160\171\162\151\147\150 \164\040\050\143\051\040\062\060\060\065\061\042\060\040\006\003 \125\004\013\023\031\117\111\123\124\105\040\106\157\165\156\144 \141\164\151\157\156\040\105\156\144\157\162\163\145\144\061\050 \060\046\006\003\125\004\003\023\037\117\111\123\124\105\040\127 \111\123\145\113\145\171\040\107\154\157\142\141\154\040\122\157 \157\164\040\107\101\040\103\101\060\202\001\042\060\015\006\011 \052\206\110\206\367\015\001\001\001\005\000\003\202\001\017\000 \060\202\001\012\002\202\001\001\000\313\117\263\000\233\075\066 \335\371\321\111\152\153\020\111\037\354\330\053\262\306\370\062 \201\051\103\225\114\232\031\043\041\025\105\336\343\310\034\121 \125\133\256\223\350\067\377\053\153\351\324\352\276\052\335\250 \121\053\327\146\303\141\134\140\002\310\365\316\162\173\073\270 \362\116\145\010\232\315\244\152\031\301\001\273\163\246\327\366 \303\335\315\274\244\213\265\231\141\270\001\242\243\324\115\324 \005\075\221\255\370\264\010\161\144\257\160\361\034\153\176\366 \303\167\235\044\163\173\344\014\214\341\331\066\341\231\213\005 \231\013\355\105\061\011\312\302\000\333\367\162\240\226\252\225 \207\320\216\307\266\141\163\015\166\146\214\334\033\264\143\242 \237\177\223\023\060\361\241\047\333\331\377\054\125\210\221\240 \340\117\007\260\050\126\214\030\033\227\104\216\211\335\340\027 \156\347\052\357\217\071\012\061\204\202\330\100\024\111\056\172 \101\344\247\376\343\144\314\301\131\161\113\054\041\247\133\175 \340\035\321\056\201\233\303\330\150\367\275\226\033\254\160\261 \026\024\013\333\140\271\046\001\005\002\003\001\000\001\243\121 \060\117\060\013\006\003\125\035\017\004\004\003\002\001\206\060 \017\006\003\125\035\023\001\001\377\004\005\060\003\001\001\377 \060\035\006\003\125\035\016\004\026\004\024\263\003\176\256\066 \274\260\171\321\334\224\046\266\021\276\041\262\151\206\224\060 \020\006\011\053\006\001\004\001\202\067\025\001\004\003\002\001 \000\060\015\006\011\052\206\110\206\367\015\001\001\005\005\000 \003\202\001\001\000\113\241\377\013\207\156\263\371\301\103\261 \110\363\050\300\035\056\311\011\101\372\224\000\034\244\244\253

\111\117\217\075\036\357\115\157\275\274\244\366\362\046\060\311 \020\312\035\210\373\164\031\037\205\105\275\260\154\121\371\066 \176\333\365\114\062\072\101\117\133\107\317\350\013\055\266\304 \031\235\164\305\107\306\073\152\017\254\024\333\074\364\163\234 \251\005\337\000\334\164\170\372\370\065\140\131\002\023\030\174 \274\373\115\260\040\155\103\273\140\060\172\147\063\134\305\231 \321\370\055\071\122\163\373\214\252\227\045\134\162\331\010\036 \253\116\074\343\201\061\237\003\246\373\300\376\051\210\125\332 \204\325\120\003\266\342\204\243\246\066\252\021\072\001\341\030 \113\326\104\150\263\075\371\123\164\204\263\106\221\106\226\000 \267\200\054\266\341\343\020\342\333\242\347\050\217\001\226\142 \026\076\000\343\034\245\066\201\030\242\114\122\166\300\021\243 \156\346\035\272\343\132\276\066\123\305\076\165\217\206\151\051 \130\123\265\234\273\157\237\134\305\030\354\335\057\341\230\311 \374\276\337\012\015 END

CKA\_NSS\_MOZILLA\_CA\_POLICY CK\_BBOOL CK\_TRUE CKA\_NSS\_SERVER\_DISTRUST\_AFTER CK\_BBOOL CK\_FALSE CKA\_NSS\_EMAIL\_DISTRUST\_AFTER CK\_BBOOL CK\_FALSE

# Trust for "OISTE WISeKey Global Root GA CA"

# Issuer: CN=OISTE WISeKey Global Root GA CA,OU=OISTE Foundation Endorsed,OU=Copyright (c) 2005,O=WISeKey,C=CH

# Serial Number:41:3d:72:c7:f4:6b:1f:81:43:7d:f1:d2:28:54:df:9a

# Subject: CN=OISTE WISeKey Global Root GA CA,OU=OISTE Foundation Endorsed,OU=Copyright (c)

2005,O=WISeKey,C=CH

# Not Valid Before: Sun Dec 11 16:03:44 2005

# Not Valid After : Fri

Dec 11 16:09:51 2037

# Fingerprint (SHA-256):

41:C9:23:86:6A:B4:CA:D6:B7:AD:57:80:81:58:2E:02:07:97:A6:CB:DF:4F:FF:78:CE:83:96:B3:89:37:D7:F5 # Fingerprint (SHA1): 59:22:A1:E1:5A:EA:16:35:21:F8:98:39:6A:46:46:B0:44:1B:0F:A9

CKA\_CLASS CK\_OBJECT\_CLASS CKO\_NSS\_TRUST

CKA\_TOKEN CK\_BBOOL CK\_TRUE

CKA\_PRIVATE CK\_BBOOL CK\_FALSE

CKA\_MODIFIABLE CK\_BBOOL CK\_FALSE

CKA\_LABEL UTF8 "OISTE WISeKey Global Root GA CA"

CKA\_CERT\_SHA1\_HASH MULTILINE\_OCTAL

\131\042\241\341\132\352\026\065\041\370\230\071\152\106\106\260

\104\033\017\251

END

CKA\_CERT\_MD5\_HASH MULTILINE\_OCTAL

\274\154\121\063\247\351\323\146\143\124\025\162\033\041\222\223

END

CKA\_ISSUER MULTILINE\_OCTAL

\060\201\212\061\013\060\011\006\003\125\004\006\023\002\103\110

\061\020\060\016\006\003\125\004\012\023\007\127\111\123\145\113

\145\171\061\033\060\031\006\003\125\004\013\023\022\103\157\160 \171\162\151\147\150\164\040\050\143\051\040\062\060\060\065\061 \042\060\040\006\003\125\004\013\023\031\117\111\123\124\105\040 \106\157\165\156\144\141\164\151\157\156\040\105\156\144\157\162 \163\145\144\061\050\060\046\006\003\125\004\003\023\037\117\111 \123\124\105\040\127\111\123\145\113\145\171\040\107\154\157\142 \141\154\040\122\157\157\164\040\107\101\040\103\101 END CKA\_SERIAL\_NUMBER MULTILINE\_OCTAL \002\020\101\075\162\307\364\153\037\201\103\175\361\322\050\124 \337\232 END CKA\_TRUST\_SERVER\_AUTH CK\_TRUST CKT\_NSS\_MUST\_VERIFY\_TRUST CKA\_TRUST\_EMAIL\_PROTECTION CK\_TRUST CKT\_NSS\_TRUSTED\_DELEGATOR CKA\_TRUST\_CODE\_SIGNING CK\_TRUST CKT\_NSS\_TRUSTED\_DELEGATOR CKA\_TRUST\_STEP\_UP\_APPROVED CK\_BBOOL CK\_FALSE # # Certificate "Certigna" # # Issuer: CN=Certigna,O=Dhimyotis,C=FR # Serial Number:00:fe:dc:e3:01:0f:c9:48:ff # Subject: CN=Certigna,O=Dhimyotis,C=FR # Not Valid Before: Fri Jun 29 15:13:05 2007 # Not Valid After : Tue Jun 29 15:13:05 2027 # Fingerprint (SHA-256): E3:B6:A2:DB:2E:D7:CE:48:84:2F:7A:C5:32:41:C7:B7:1D:54:14:4B:FB:40:C1:1F:3F:1D:0B:42:F5:EE:A1:2D # Fingerprint (SHA1): B1:2E:13:63:45:86:A4:6F:1A:B2:60:68:37:58:2D:C4:AC:FD:94:97 CKA\_CLASS CK\_OBJECT\_CLASS CKO\_CERTIFICATE CKA\_TOKEN CK\_BBOOL CK\_TRUE CKA\_PRIVATE CK\_BBOOL CK\_FALSE CKA\_MODIFIABLE CK\_BBOOL CK\_FALSE CKA\_LABEL UTF8 "Certigna" CKA\_CERTIFICATE\_TYPE CK\_CERTIFICATE\_TYPE CKC\_X\_509 CKA\_SUBJECT MULTILINE\_OCTAL \060\064\061\013\060\011\006\003\125\004\006\023\002\106\122\061 \022\060\020\006\003\125\004\012\014\011\104\150\151\155\171\157 \164\151\163\061\021\060\017\006\003\125\004\003\014\010\103\145 \162\164\151\147\156\141 END CKA\_ID UTF8 "0" CKA\_ISSUER MULTILINE\_OCTAL \060\064\061\013\060\011\006\003\125\004\006\023\002\106\122\061 \022\060\020\006\003\125\004\012\014\011\104\150\151\155\171\157 \164\151\163\061\021\060\017\006\003\125\004\003\014\010\103\145 \162\164\151\147\156\141

END CKA\_SERIAL\_NUMBER MULTILINE\_OCTAL \002\011\000\376\334\343\001\017\311\110\377 END

CKA\_VALUE MULTILINE\_OCTAL

\060\202\003\250\060\202\002\220\240\003\002\001\002\002\011\000 \376\334\343\001\017\311\110\377\060\015\006\011\052\206\110\206 \367\015\001\001\005\005\000\060\064\061\013\060\011\006\003\125 \004\006\023\002\106\122\061\022\060\020\006\003\125\004\012\014 \011\104\150\151\155\171\157\164\151\163\061\021\060\017\006\003 \125\004\003\014\010\103\145\162\164\151\147\156\141\060\036\027 \015\060\067\060\066\062\071\061\065\061\063\060\065\132\027\015 \062\067\060\066\062\071\061\065\061\063\060\065\132\060\064\061 \013\060\011\006\003\125\004\006\023\002\106\122\061\022\060\020 \006\003\125\004\012\014\011\104\150\151\155\171\157\164\151\163 \061\021\060\017\006\003\125\004\003\014\010\103\145\162\164\151 \147\156\141\060\202\001\042\060\015\006\011\052\206\110\206\367 \015\001\001\001\005\000\003\202\001\017\000\060\202\001\012\002 \202\001\001\000\310\150\361\311\326\326\263\064\165\046\202\036 \354\264\276\352\134\341\046\355\021\107\141\341\242\174\026\170 \100\041\344\140\236\132\310\143\341\304\261\226\222\377\030\155 \151\043\341\053\142\367\335\342\066\057\221\007\271\110\317\016 \354\171\266\054\347\064\113\160\010\045\243\074\207\033\031\362 \201\007\017\070\220\031\323\021\376\206\264\362\321\136\036\036 \226\315\200\154\316\073\061\223\266\362\240\320\251\225\022\175 \245\232\314\153\310\204\126\212\063\251\347\042\025\123\026\360 \314\027\354\127\137\351\242\012\230\011\336\343\137\234\157\334 \110\343\205\013\025\132\246\272\237\254\110\343\011\262\367\364 \062\336\136\064\276\034\170\135\102\133\316\016\042\217\115\220 \327\175\062\030\263\013\054\152\277\216\077\024\021\211\040\016 \167\024\265\075\224\010\207\367\045\036\325\262\140\000\354\157 \052\050\045\156\052\076\030\143\027\045\077\076\104\040\026\366 \046\310\045\256\005\112\264\347\143\054\363\214\026\123\176\134 \373\021\032\010\301\106\142\237\042\270\361\302\215\151\334\372 \072\130\006\337\002\003\001\000\001\243\201\274\060\201\271\060 \017\006\003\125\035\023\001\001\377\004\005\060\003\001\001\377 \060\035\006\003\125\035\016\004\026\004\024\032\355\376\101\071 \220\264\044\131\276\001\362\122\325\105\366\132\071\334\021\060 \144\006\003\125\035\043\004\135\060\133\200\024\032\355\376\101 \071\220\264\044\131\276\001\362\122\325\105\366\132\071\334\021 \241\070\244\066\060\064\061\013\060\011\006\003\125\004\006\023 \002\106\122\061\022\060\020\006\003\125\004\012\014\011\104\150 \151\155\171\157\164\151\163\061\021\060\017\006\003\125\004\003 \014\010\103\145\162\164\151\147\156\141\202\011\000\376\334\343 \001\017\311\110\377\060\016\006\003\125\035\017\001\001\377\004 \004\003\002\001\006\060\021\006\011\140\206\110\001\206\370\102 \001\001\004\004\003\002\000\007\060\015\006\011\052\206\110\206 \367\015\001\001\005\005\000\003\202\001\001\000\205\003\036\222

\161\366\102\257\341\243\141\236\353\363\300\017\362\245\324\332 \225\346\326\276\150\066\075\176\156\037\114\212\357\321\017\041 \155\136\245\122\143\316\022\370\357\052\332\157\353\067\376\023 \002\307\313\073\076\042\153\332\141\056\177\324\162\075\335\060 \341\036\114\100\031\214\017\327\234\321\203\060\173\230\131\334 \175\306\271\014\051\114\241\063\242\353\147\072\145\204\323\226 \342\355\166\105\160\217\265\053\336\371\043\326\111\156\074\024 \265\306\237\065\036\120\320\301\217\152\160\104\002\142\313\256 \035\150\101\247\252\127\350\123\252\007\322\006\366\325\024\006 \013\221\003\165\054\154\162\265\141\225\232\015\213\271\015\347 \365\337\124\315\336\346\330\326\011\010\227\143\345\301\056\260 \267\104\046\300\046\300\257\125\060\236\073\325\066\052\031\004 \364\134\036\377\317\054\267\377\320\375\207\100\021\325\021\043 \273\110\300\041\251\244\050\055\375\025\370\260\116\053\364\060 \133\041\374\021\221\064\276\101\357\173\235\227\165\377\227\225 \300\226\130\057\352\273\106\327\273\344\331\056 END CKA\_NSS\_MOZILLA\_CA\_POLICY CK\_BBOOL CK\_TRUE CKA\_NSS\_SERVER\_DISTRUST\_AFTER CK\_BBOOL CK\_FALSE CKA\_NSS\_EMAIL\_DISTRUST\_AFTER CK\_BBOOL CK\_FALSE # Trust for "Certigna" # Issuer: CN=Certigna,O=Dhimyotis,C=FR # Serial Number:00:fe:dc:e3:01:0f:c9:48:ff # Subject: CN=Certigna,O=Dhimyotis,C=FR # Not Valid Before: Fri Jun 29 15:13:05 2007 # Not Valid After : Tue Jun 29 15:13:05 2027 # Fingerprint (SHA-256): E3:B6:A2:DB:2E:D7:CE:48:84:2F:7A:C5:32:41:C7:B7:1D:54:14:4B:FB:40:C1:1F:3F:1D:0B:42:F5:EE:A1:2D # Fingerprint (SHA1): B1:2E:13:63:45:86:A4:6F:1A:B2:60:68:37:58:2D:C4:AC:FD:94:97 CKA\_CLASS CK\_OBJECT\_CLASS CKO\_NSS\_TRUST CKA\_TOKEN CK\_BBOOL CK\_TRUE CKA\_PRIVATE CK\_BBOOL CK\_FALSE CKA\_MODIFIABLE CK\_BBOOL CK\_FALSE CKA\_LABEL UTF8 "Certigna" CKA\_CERT\_SHA1\_HASH MULTILINE\_OCTAL \261\056\023\143\105\206\244\157\032\262\140\150\067\130\055\304 \254\375\224\227 END CKA\_CERT\_MD5\_HASH MULTILINE\_OCTAL \253\127\246\133\175\102\202\031\265\330\130\046\050\136\375\377 END CKA\_ISSUER MULTILINE\_OCTAL \060\064\061\013\060\011\006\003\125\004\006\023\002\106\122\061 \022\060\020\006\003\125\004\012\014\011\104\150\151\155\171\157 \164\151\163\061\021\060\017\006\003\125\004\003\014\010\103\145

\162\164\151\147\156\141 END CKA\_SERIAL\_NUMBER MULTILINE\_OCTAL \002\011\000\376\334\343\001\017\311\110\377 END CKA\_TRUST\_SERVER\_AUTH CK\_TRUST CKT\_NSS\_TRUSTED\_DELEGATOR CKA\_TRUST\_EMAIL\_PROTECTION CK\_TRUST CKT\_NSS\_TRUSTED\_DELEGATOR CKA\_TRUST\_CODE\_SIGNING CK\_TRUST CKT\_NSS\_TRUSTED\_DELEGATOR CKA\_TRUST\_STEP\_UP\_APPROVED CK\_BBOOL CK\_FALSE # # Certificate "ePKI Root Certification Authority"

#

# Issuer: OU=ePKI Root Certification Authority,O="Chunghwa Telecom Co., Ltd.",C=TW

# Serial Number:15:c8:bd:65:47:5c:af:b8:97:00:5e:e4:06:d2:bc:9d

# Subject: OU=ePKI Root Certification Authority,O="Chunghwa Telecom Co., Ltd.",C=TW

# Not Valid Before: Mon Dec 20 02:31:27 2004

# Not Valid After : Wed Dec 20 02:31:27 2034

# Fingerprint (SHA-256):

C0:A6:F4:DC:63:A2:4B:FD:CF:54:EF:2A:6A:08:2A:0A:72:DE:35:80:3E:2F:F5:FF:52:7A:E5:D8:72:06:DF:D5

# Fingerprint (SHA1): 67:65:0D:F1:7E:8E:7E:5B:82:40:A4:F4:56:4B:CF:E2:3D:69:C6:F0

CKA\_CLASS CK\_OBJECT\_CLASS CKO\_CERTIFICATE

CKA\_TOKEN CK\_BBOOL CK\_TRUE

CKA\_PRIVATE CK\_BBOOL CK\_FALSE

CKA\_MODIFIABLE CK\_BBOOL CK\_FALSE

CKA\_LABEL UTF8 "ePKI Root Certification Authority"

CKA\_CERTIFICATE\_TYPE CK\_CERTIFICATE\_TYPE CKC\_X\_509

CKA\_SUBJECT

MULTILINE\_OCTAL

\060\136\061\013\060\011\006\003\125\004\006\023\002\124\127\061

\043\060\041\006\003\125\004\012\014\032\103\150\165\156\147\150

\167\141\040\124\145\154\145\143\157\155\040\103\157\056\054\040

\114\164\144\056\061\052\060\050\006\003\125\004\013\014\041\145

\120\113\111\040\122\157\157\164\040\103\145\162\164\151\146\151

\143\141\164\151\157\156\040\101\165\164\150\157\162\151\164\171

END

CKA\_ID UTF8 "0"

CKA\_ISSUER MULTILINE\_OCTAL

\060\136\061\013\060\011\006\003\125\004\006\023\002\124\127\061 \043\060\041\006\003\125\004\012\014\032\103\150\165\156\147\150 \167\141\040\124\145\154\145\143\157\155\040\103\157\056\054\040 \114\164\144\056\061\052\060\050\006\003\125\004\013\014\041\145 \120\113\111\040\122\157\157\164\040\103\145\162\164\151\146\151 \143\141\164\151\157\156\040\101\165\164\150\157\162\151\164\171

END

CKA\_SERIAL\_NUMBER MULTILINE\_OCTAL

\002\020\025\310\275\145\107\134\257\270\227\000\136\344\006\322

## END

CKA\_VALUE MULTILINE\_OCTAL

\060\202\005\260\060\202\003\230\240\003\002\001\002\002\020\025 \310\275\145\107\134\257\270\227\000\136\344\006\322\274\235\060 \015\006\011\052\206\110\206\367\015\001\001\005\005\000\060\136 \061\013\060\011\006\003\125\004\006\023\002\124\127\061\043\060 \041\006\003\125\004\012\014\032\103\150\165\156\147\150\167\141 \040\124\145\154\145\143\157\155\040\103\157\056\054\040\114\164 \144\056\061\052\060\050\006\003\125\004\013\014\041\145\120\113 \111\040\122\157\157\164\040\103\145\162\164\151\146\151\143\141 \164\151\157\156\040\101\165\164\150\157\162\151\164\171\060\036 \027\015\060\064\061\062\062\060\060\062\063\061\062\067\132\027 \015\063\064\061\062\062\060\060\062\063\061\062\067\132\060\136 \061\013\060\011\006\003\125\004\006\023\002\124\127\061\043\060 \041\006\003\125\004\012\014\032\103\150\165\156\147\150\167\141 \040\124\145\154\145\143\157\155\040\103\157\056\054\040\114\164 \144\056\061\052\060\050\006\003\125\004\013\014\041\145\120\113 \111\040\122\157\157\164\040\103\145\162\164\151\146\151\143\141 \164\151\157\156\040\101\165\164\150\157\162\151\164\171\060\202 \002\042\060\015\006\011\052\206\110\206\367\015\001\001\001\005 \000\003\202\002\017\000\060\202\002\012\002\202\002\001\000\341 \045\017\356\215\333\210\063\165\147\315\255\037\175\072\116\155 \235\323\057\024\363\143\164\313\001\041\152\067\352\204\120\007 \113\046\133\011\103\154\041\236\152\310\325\003\365\140\151\217 \314\360\042\344\037\347\367\152\042\061\267\054\025\362\340\376 \000\152\103\377\207\145\306\265\032\301\247\114\155\042\160\041 \212\061\362\227\164\211\011\022\046\034\236\312\331\022\242\225 \074\332\351\147\277\010\240\144\343\326\102\267\105\357\227\364 \366\365\327\265\112\025\002\130\175\230\130\113\140\274\315\327 \015\232\023\063\123\321\141\371\172\325\327\170\263\232\063\367 \000\206\316\035\115\224\070\257\250\354\170\121\160\212\134\020 \203\121\041\367\021\075\064\206\136\345\110\315\227\201\202\065 \114\031\354\145\366\153\305\005\241\356\107\023\326\263\041\047 \224\020\012\331\044\073\272\276\104\023\106\060\077\227\074\330 \327\327\152\356\073\070\343\053\324\227\016\271\033\347\007\111 \177\067\052\371\167\170\317\124\355\133\106\235\243\200\016\221 \103\301\326\133\137\024\272\237\246\215\044\107\100\131\277\162 \070\262\066\154\067\377\231\321\135\016\131\012\253\151\367\300 \262\004\105\172\124\000\256\276\123\366\265\347\341\370\074\243 \061\322\251\376\041\122\144\305\246\147\360\165\007\006\224\024 \201\125\306\047\344\001\217\027\301\152\161\327\276\113\373\224 \130\175\176\021\063\261\102\367\142\154\030\326\317\011\150\076 \177\154\366\036\217\142\255\245\143\333\011\247\037\042\102\101 \036\157\231\212\076\327\371\077\100\172\171\260\245\001\222\322 \235\075\010\025\245\020\001\055\263\062\166\250\225\015\263\172 \232\373\007\020\170\021\157\341\217\307\272\017\045\032\164\052 \345\034\230\101\231\337\041\207\350\225\006\152\012\263\152\107

\166\145\366\072\317\217\142\027\031\173\012\050\315\032\322\203 \036\041\307\054\277\276\377\141\150\267\147\033\273\170\115\215 \316\147\345\344\301\216\267\043\146\342\235\220\165\064\230\251 \066\053\212\232\224\271\235\354\314\212\261\370\045\211\134\132 \266\057\214\037\155\171\044\247\122\150\303\204\065\342\146\215 \143\016\045\115\325\031\262\346\171\067\247\042\235\124\061\002 \003\001\000\001\243\152\060\150\060\035\006\003\125\035\016\004 \026\004\024\036\014\367\266\147\362\341\222\046\011\105\300\125 \071\056\167\077\102\112\242\060\014\006\003\125\035\023\004\005 \060\003\001\001\377\060\071\006\004\147\052\007\000\004\061\060 \057\060\055\002\001\000\060\011\006\005\053\016\003\002\02\032\005 \000\060\007\006\005\147\052\003\000\000\004\024\105\260\302\307 \012\126\174\356\133\170\014\225\371\030\123\301\246\034\330\020 \060\015\006\011\052\206\110\206\367\015\001\001\005\005\000\003 \202\002\001\000\011\263\203\123\131\001\076\225\111\271\361\201 \272\371\166\040\043\265\047\140\164\324\152\231\064\136\154\000 \123\331\237\362\246\261\044\007\104\152\052\306\245\216\170\022 \350\107\331\130\033\023\052\136\171\233\237\012\052\147\246\045 \077\006\151\126\163\303\212\146\110\373\051\201\127\164\006\312 \234\352\050\350\070\147\046\053\361\325\265\077\145\223\370\066 \135\216\215\215\100\040\207\031\352\357\047\300\075\264\071\017 \045\173\150\120\164\125\234\014\131\175\132\075\101\224\045\122 \010\340\107\054\025\061\031\325\277\007\125\306\273\022\265\227 \364\137\203\205\272\161\301\331\154\201\021\166\012\012\260\277 \202\227\367\352\075\372\372\354\055\251\050\224\073\126\335\322 \121\056\256\300\275\010\025\214\167\122\064\226\326\233\254\323 \035\216\141\017\065\173\233\256\071\151\013\142\140\100\040\066 \217\257\373\066\356\055\010\112\035\270\277\233\134\370\352\245 \033\240\163\246\330\370\156\340\063\004\137\150\252\047\207\355 \331\301\220\234\355\275\343\152\065\257\143\337\253\030\331\272 \346\351\112\352\120\212\017\141\223\036\342\055\031\342\060\224 \065\222\135\016\266\007\257\031\200\217\107\220\121\113\056\115 \335\205\342\322\012\122\012\027\232\374\032\260\120\002\345\001 \243\143\067\041\114\104\304\233\121\231\021\016\163\234\006\217 \124\056\247\050\136\104\071\207\126\055\067\275\205\104\224\341 \014\113\054\234\303\222\205\064\141\313\017\270\233\112\103\122 \376\064\072\175\270\351\051\334\166\251\310\060\370\024\161\200 \306\036\066\110\164\042\101\134\207\202\350\030\161\213\101\211 \104\347\176\130\133\250\270\215\023\351\247\154\303\107\355\263 \032\235\142\256\215\202\352\224\236\335\131\020\303\255\335\342 \115\343\061\325\307\354\350\362\260\376\222\036\026\012\032\374 \331\363\370\047\266\311\276\035\264\154\144\220\177\364\344\304 \133\327\067\256\102\016\335\244\032\157\174\210\124\305\026\156 \341\172\150\056\370\072\277\015\244\074\211\073\170\247\116\143 \203\004\041\010\147\215\362\202\111\320\133\375\261\315\017\203 \204\324\076\040\205\367\112\075\053\234\375\052\012\011\115\352 \201\370\021\234 END

CKA\_NSS\_MOZILLA\_CA\_POLICY CK\_BBOOL CK\_TRUE CKA\_NSS\_SERVER\_DISTRUST\_AFTER CK\_BBOOL CK\_FALSE CKA\_NSS\_EMAIL\_DISTRUST\_AFTER CK\_BBOOL CK\_FALSE # Trust for "ePKI Root Certification Authority" # Issuer: OU=ePKI Root Certification Authority,O="Chunghwa Telecom Co., Ltd.",C=TW # Serial Number:15:c8:bd:65:47:5c:af:b8:97:00:5e:e4:06:d2:bc:9d # Subject: OU=ePKI Root Certification Authority,O="Chunghwa Telecom Co., Ltd.",C=TW # Not Valid Before: Mon Dec 20 02:31:27 2004 # Not Valid After : Wed Dec 20 02:31:27 2034 # Fingerprint (SHA-256): C0:A6:F4:DC:63:A2:4B:FD:CF:54:EF:2A:6A:08:2A:0A:72:DE:35:80:3E:2F:F5:FF:52:7A:E5:D8:72:06:DF:D5 # Fingerprint (SHA1): 67:65:0D:F1:7E:8E:7E:5B:82:40:A4:F4:56:4B:CF:E2:3D:69:C6:F0 CKA\_CLASS CK\_OBJECT\_CLASS CKO\_NSS\_TRUST CKA\_TOKEN CK\_BBOOL CK\_TRUE CKA\_PRIVATE CK\_BBOOL CK\_FALSE CKA\_MODIFIABLE CK\_BBOOL CK\_FALSE CKA\_LABEL UTF8 "ePKI Root Certification Authority" CKA\_CERT\_SHA1\_HASH MULTILINE\_OCTAL \147\145\015\361\176\216\176\133\202\100\244\364\126\113\317\342 \075\151\306\360 END CKA\_CERT\_MD5\_HASH MULTILINE\_OCTAL \033\056\000\312\046\006\220\075\255\376\157\025\150\323\153\263 END CKA\_ISSUER MULTILINE\_OCTAL \060\136\061\013\060\011\006\003\125\004\006\023\002\124\127\061 \043\060\041\006\003\125\004\012\014\032\103\150\165\156\147\150 \167\141\040\124\145\154\145\143\157\155\040\103\157\056\054\040 \114\164\144\056\061\052\060\050\006\003\125\004\013\014\041\145 \120\113\111\040\122\157\157\164\040\103\145\162\164\151\146\151 \143\141\164\151\157\156\040\101\165\164\150\157\162\151\164\171 END CKA\_SERIAL\_NUMBER MULTILINE\_OCTAL \\\\002\\020\\025\310\275\145\107\134\257\270\227\000\136\344\\006\322 \274\235 END CKA TRUST SERVER AUTH CK TRUST CKT\_NSS\_TRUSTED\_DELEGATOR CKA TRUST\_EMAIL\_PROTECTION CK\_TRUST CKT\_NSS\_TRUSTED\_DELEGATOR CKA TRUST\_CODE\_SIGNING CK\_TRUST CKT\_NSS\_TRUSTED\_DELEGATOR CKA\_TRUST\_STEP\_UP\_APPROVED CK\_BBOOL CK\_FALSE #

# Certificate "certSIGN ROOT CA"

# Issuer: OU=certSIGN ROOT CA,O=certSIGN,C=RO # Serial Number:20:06:05:16:70:02 # Subject: OU=certSIGN ROOT CA,O=certSIGN,C=RO # Not Valid Before: Tue Jul 04 17:20:04 2006 # Not Valid After : Fri Jul 04 17:20:04 2031 # Fingerprint (SHA-256): EA:A9:62:C4:FA:4A:6B:AF:EB:E4:15:19:6D:35:1C:CD:88:8D:4F:53:F3:FA:8A:E6:D7:C4:66:A9:4E:60:42:BB # Fingerprint (SHA1): FA:B7:EE:36:97:26:62:FB:2D:B0:2A:F6:BF:03:FD:E8:7C:4B:2F:9B CKA\_CLASS CK\_OBJECT\_CLASS CKO\_CERTIFICATE CKA\_TOKEN CK\_BBOOL CK\_TRUE CKA\_PRIVATE CK\_BBOOL CK\_FALSE CKA\_MODIFIABLE CK\_BBOOL CK\_FALSE CKA\_LABEL UTF8 "certSIGN ROOT CA" CKA\_CERTIFICATE\_TYPE CK\_CERTIFICATE\_TYPE CKC\_X\_509 CKA\_SUBJECT MULTILINE\_OCTAL \060\073\061\013\060\011\006\003\125\004\006\023\002\122\117\061 \021\060\017\006\003\125\004\012\023\010\143\145\162\164\123\111 \107\116\061\031\060\027\006\003\125\004\013\023\020\143\145\162 \164\123\111\107\116\040\122\117\117\124\040\103\101 END CKA\_ID UTF8 "0" CKA\_ISSUER MULTILINE\_OCTAL \060\073\061\013\060\011\006\003\125\004\006\023\002\122\117\061 \021\060\017\006\003\125\004\012\023\010\143\145\162\164\123\111 \107\116\061\031\060\027\006\003\125\004\013\023\020\143\145\162 \164\123\111\107\116\040\122\117\117\124\040\103\101 END CKA\_SERIAL\_NUMBER MULTILINE\_OCTAL \002\006\040\006\005\026\160\002 END CKA\_VALUE MULTILINE\_OCTAL \060\202\003\070\060\202\002\040\240\003\002\001\002\002\006\040 \006\005\026\160\002\060\015\006\011\052\206\110\206\367\015\001 \001\005\005\000\060\073\061\013\060\011\006\003\125\004\006\023 \002\122\117\061\021\060\017\006\003\125\004\012\023\010\143\145 \162\164\123\111\107\116\061\031\060\027\006\003\125\004\013\023 \020\143\145\162\164\123\111\107\116\040\122\117\117\124\040\103 \101\060\036\027\015\060\066\060\067\060\064\061\067\062\060\060 \064\132\027\015\063\061\060\067\060\064\061\067\062\060\060\064 \132\060\073\061\013\060\011\006\003\125\004\006\023\002\122\117 \061\021\060\017\006\003\125\004\012\023\010\143\145\162\164\123 \111\107\116\061\031\060\027\006\003\125\004\013\023\020\143\145 \162\164\123\111\107\116\040\122\117\117\124\040\103\101\060\202 \001\042\060\015\006\011\052\206\110\206\367\015\001\001\001\005 \000\003\202\001\017\000\060\202\001\012\002\202\001\001\000\267 \063\271\176\310\045\112\216\265\333\264\050\033\252\127\220\350

\321\042\323\144\272\323\223\350\324\254\206\141\100\152\140\127 \150\124\204\115\274\152\124\002\005\377\337\233\232\052\256\135 \007\217\112\303\050\177\357\373\053\372\171\361\307\255\360\020 \123\044\220\213\146\311\250\210\253\257\132\243\000\351\276\272 \106\356\133\163\173\054\027\202\201\136\142\054\241\002\145\263 \275\305\053\000\176\304\374\003\063\127\015\355\342\372\316\135 \105\326\070\315\065\266\262\301\320\234\201\112\252\344\262\001 \134\035\217\137\231\304\261\255\333\210\041\353\220\010\202\200 \363\060\243\103\346\220\202\256\125\050\111\355\133\327\251\020 \070\016\376\217\114\133\233\106\352\101\365\260\010\164\303\320 \210\063\266\174\327\164\337\334\204\321\103\016\165\071\241\045 \100\050\352\170\313\016\054\056\071\235\214\213\156\026\034\057 \046\202\020\342\343\145\224\012\004\300\136\367\135\133\370\020 \342\320\272\172\113\373\336\067\000\000\032\133\050\343\322\234 \163\076\062\207\230\241\311\121\057\327\336\254\063\263\117\002 \003\001\000\001\243\102\060\100\060\017\006\003\125\035\023\001 \001\377\004\005\060\003\001\001\377\060\016\006\003\125\035\017 \001\001\377\004\004\003\002\001\306\060\035\006\003\125\035\016 \004\026\004\024\340\214\233\333\045\111\263\361\174\206\326\262 \102\207\013\320\153\240\331\344\060\015\006\011\052\206\110\206 \367\015\001\001\005\005\000\003\202\001\001\000\076\322\034\211 \056\065\374\370\165\335\346\177\145\210\364\162\114\311\054\327 \062\116\363\335\031\171\107\275\216\073\133\223\017\120\111\044 \023\153\024\006\162\357\011\323\241\241\343\100\204\311\347\030 \062\164\074\110\156\017\237\113\324\367\036\323\223\206\144\124 \227\143\162\120\325\125\317\372\040\223\002\242\233\303\043\223 \116\026\125\166\240\160\171\155\315\041\037\317\057\055\274\031 \343\210\061\370\131\032\201\011\310\227\246\164\307\140\304\133 \314\127\216\262\165\375\033\002\011\333\131\157\162\223\151\367 \061\101\326\210\070\277\207\262\275\026\171\371\252\344\276\210 \045\335\141\047\043\034\265\061\007\004\066\264\032\220\275\240 \164\161\120\211\155\274\024\343\017\206\256\361\253\076\307\240 \011\314\243\110\321\340\333\144\347\222\265\317\257\162\103\160 \213\371\303\204\074\023\252\176\222\233\127\123\223\372\160\302 \221\016\061\371\233\147\135\351\226\070\136\137\263\163\116\210 \025\147\336\236\166\020\142\040\276\125\151\225\103\000\071\115 \366\356\260\132\116\111\104\124\130\137\102\203 END CKA\_NSS\_MOZILLA\_CA\_POLICY

CK\_BBOOL CK\_TRUE

CKA\_NSS\_SERVER\_DISTRUST\_AFTER CK\_BBOOL CK\_FALSE CKA\_NSS\_EMAIL\_DISTRUST\_AFTER CK\_BBOOL CK\_FALSE

# Trust for "certSIGN ROOT CA"

# Issuer: OU=certSIGN ROOT CA,O=certSIGN,C=RO

# Serial Number:20:06:05:16:70:02

# Subject: OU=certSIGN ROOT CA,O=certSIGN,C=RO

# Not Valid Before: Tue Jul 04 17:20:04 2006

# Not Valid After : Fri Jul 04 17:20:04 2031

# Fingerprint (SHA-256):

EA:A9:62:C4:FA:4A:6B:AF:EB:E4:15:19:6D:35:1C:CD:88:8D:4F:53:F3:FA:8A:E6:D7:C4:66:A9:4E:60:42:BB #

Fingerprint (SHA1): FA:B7:EE:36:97:26:62:FB:2D:B0:2A:F6:BF:03:FD:E8:7C:4B:2F:9B

CKA\_CLASS CK\_OBJECT\_CLASS CKO\_NSS\_TRUST

CKA\_TOKEN CK\_BBOOL CK\_TRUE

CKA\_PRIVATE CK\_BBOOL CK\_FALSE

CKA\_MODIFIABLE CK\_BBOOL CK\_FALSE

CKA\_LABEL UTF8 "certSIGN ROOT CA"

CKA\_CERT\_SHA1\_HASH MULTILINE\_OCTAL

\372\267\356\066\227\046\142\373\055\260\052\366\277\003\375\350

\174\113\057\233

END

CKA\_CERT\_MD5\_HASH MULTILINE\_OCTAL

\030\230\300\326\351\072\374\371\260\365\014\367\113\001\104\027 END

CKA\_ISSUER MULTILINE\_OCTAL

\060\073\061\013\060\011\006\003\125\004\006\023\002\122\117\061 \021\060\017\006\003\125\004\012\023\010\143\145\162\164\123\111 \107\116\061\031\060\027\006\003\125\004\013\023\020\143\145\162

\164\123\111\107\116\040\122\117\117\124\040\103\101

END

CKA\_SERIAL\_NUMBER MULTILINE\_OCTAL

\002\006\040\006\005\026\160\002

END

CKA TRUST SERVER AUTH CK TRUST CKT\_NSS\_TRUSTED\_DELEGATOR CKA\_TRUST\_EMAIL\_PROTECTION CK\_TRUST CKT\_NSS\_TRUSTED\_DELEGATOR CKA TRUST\_CODE\_SIGNING CK\_TRUST CKT\_NSS\_TRUSTED\_DELEGATOR CKA\_TRUST\_STEP\_UP\_APPROVED CK\_BBOOL CK\_FALSE

## #

# Certificate "NetLock Arany (Class Gold) Ftanúsítvány" # # Issuer: CN=NetLock Arany (Class Gold) F..tan..s..tv..ny,OU=Tan..s..tv..nykiad..k (Certification Services),O=NetLock Kft.,L=Budapest,C=HU # Serial Number:49:41:2c:e4:00:10 # Subject: CN=NetLock Arany (Class Gold) F..tan..s..tv..ny,OU=Tan..s..tv..nykiad..k (Certification Services),O=NetLock Kft.,L=Budapest,C=HU # Not Valid Before: Thu Dec 11 15:08:21 2008 # Not Valid After : Wed Dec 06 15:08:21 2028 # Fingerprint (SHA-256): 6C:61:DA:C3:A2:DE:F0:31:50:6B:E0:36:D2:A6:FE:40:19:94:FB:D1:3D:F9:C8:D4:66:59:92:74:C4:46:EC:98 # Fingerprint (SHA1): 06:08:3F:59:3F:15:A1:04:A0:69:A4:6B:A9:03:D0:06:B7:97:09:91 CKA\_CLASS CK\_OBJECT\_CLASS CKO\_CERTIFICATE CKA\_TOKEN CK\_BBOOL CK\_TRUE CKA\_PRIVATE CK\_BBOOL CK\_FALSE

CKA\_VALUE MULTILINE\_OCTAL \060\202\004\025\060\202\002\375\240\003\002\001\002\002\006\111 \101\054\344\000\020\060\015\006\011\052\206\110\206\367\015\001 \001\013\005\000\060\201\247\061\013\060\011\006\003\125\004\006 \023\002\110\125\061\021\060\017\006\003\125\004\007\014\010\102 \165\144\141\160\145\163\164\061\025\060\023\006\003\125\004\012 \014\014\116\145\164\114\157\143\153\040\113\146\164\056\061\067 \060\065\006\003\125\004\013\014\056\124\141\156\303\272\163\303 \255\164\166\303\241\156\171\153\151\141\144\303\263\153\040\050 \103\145\162\164\151\146\151\143\141\164\151\157\156\040\123\145 \162\166\151\143\145\163\051\061\065\060\063\006\003\125\004\003 \014\054\116\145\164\114\157\143\153\040\101\162\141\156\171\040 \050\103\154\141\163\163\040\107\157\154\144\051\040\106\305\221

END

\002\006\111\101\054\344\000\020

MULTILINE\_OCTAL

CKA\_SERIAL\_NUMBER

END

\272\163\303\255\164\166\303\241\156\171

CKA\_MODIFIABLE CK\_BBOOL CK\_FALSE

CKA\_SUBJECT MULTILINE\_OCTAL

\272\163\303\255\164\166\303\241\156\171

CKA\_ISSUER MULTILINE\_OCTAL

CKA\_LABEL UTF8 "NetLock Arany (Class Gold) Ftanúsítvány" CKA\_CERTIFICATE\_TYPE CK\_CERTIFICATE\_TYPE CKC\_X\_509

\060\201\247\061\013\060\011\006\003\125\004\006\023\002\110\125 \061\021\060\017\006\003\125\004\007\014\010\102\165\144\141\160 \145\163\164\061\025\060\023\006\003\125\004\012\014\014\116\145 \164\114\157\143\153\040\113\146\164\056\061\067\060\065\006\003 \125\004\013\014\056\124\141\156\303\272\163\303\255\164\166\303 \241\156\171\153\151\141\144\303\263\153\040\050\103\145\162\164 \151\146\151\143\141\164\151\157\156\040\123\145\162\166\151\143 \145\163\051\061\065\060\063\006\003\125\004\003\014\054\116\145 \164\114\157\143\153\040\101\162\141\156\171\040\050\103\154\141 \163\163\040\107\157\154\144\051\040\106\305\221\164\141\156\303

\061\021\060\017\006\003\125\004\007\014\010\102\165\144\141\160 \145\163\164\061\025\060\023\006\003\125\004\012\014\014\116\145 \164\114\157\143\153\040\113\146\164\056\061\067\060\065\006\003 \125\004\013\014\056\124\141\156\303\272\163\303\255\164\166\303 \241\156\171\153\151\141\144\303\263\153\040\050\103\145\162\164 \151\146\151\143\141\164\151\157\156\040\123\145\162\166\151\143 \145\163\051\061\065\060\063\006\003\125\004\003\014\054\116\145 \164\114\157\143\153\040\101\162\141\156\171\040\050\103\154\141 \163\163\040\107\157\154\144\051\040\106\305\221\164\141\156\303

\060\201\247\061\013\060\011\006\003\125\004\006\023\002\110\125

UTF8 "0"

END

CKA\_ID

\164\141\156\303\272\163\303\255\164\166\303\241\156\171\060\036 \027\015\060\070\061\062\061\061\061\065\060\070\062\061\132\027 \015\062\070\061\062\060\066\061\065\060\070\062\061\132\060\201 \247\061\013\060\011\006\003\125\004\006\023\002\110\125\061\021 \060\017\006\003\125\004\007\014\010\102\165\144\141\160\145\163 \164\061\025\060\023\006\003\125\004\012\014\014\116\145\164\114 \157\143\153\040\113\146\164\056\061\067\060\065\006\003\125\004 \013\014\056\124\141\156\303\272\163\303\255\164\166\303\241\156 \171\153\151\141\144\303\263\153\040\050\103\145\162\164\151\146 \151\143\141\164\151\157\156\040\123\145\162\166\151\143\145\163 \051\061\065\060\063\006\003\125\004\003\014\054\116\145\164\114 \157\143\153\040\101\162\141\156\171\040\050\103\154\141\163\163 \040\107\157\154\144\051\040\106\305\221\164\141\156\303\272\163 \303\255\164\166\303\241\156\171\060\202\001\042\060\015\006\011 \052\206\110\206\367\015\001\001\001\005\000\003\202\001\017\000 \060\202\001\012\002\202\001\001\000\304\044\136\163\276\113\155 \024\303\241\364\343\227\220\156\322\060\105\036\074\356\147\331 \144\340\032\212\177\312\060\312\203\343\040\301\343\364\072\323 \224\137\032\174\133\155\277\060\117\204\047\366\237\037\111\274 \306\231\012\220\362\017\365\177\103\204\067\143\121\213\172\245 \160\374\172\130\315\216\233\355\303\106\154\204\160\135\332\363 \001\220\043\374\116\060\251\176\341\047\143\347\355\144\074\240 \270\311\063\143\376\026\220\377\260\270\375\327\250\300\300\224 \103\013\266\325\131\246\236\126\320\044\037\160\171\257\333\071 \124\015\145\165\331\025\101\224\001\257\136\354\366\215\361\377 \255\144\376\040\232\327\134\353\376\246\037\010\144\243\213\166 \125\255\036\073\050\140\056\207\045\350\252\257\037\306\144\106 \040\267\160\177\074\336\110\333\226\123\267\071\167\344\032\342 \307\026\204\166\227\133\057\273\031\025\205\370\151\205\365\231 \247\251\362\064\247\251\266\246\003\374\157\206\075\124\174\166 \004\233\153\371\100\135\000\064\307\056\231\165\235\345\210\003 \252\115\370\003\322\102\166\300\033\002\003\000\250\213\243\105 \060\103\060\022\006\003\125\035\023\001\001\377\004\010\060\006 \001\001\377\002\001\004\060\016\006\003\125\035\017\001\001\377 \004\004\003\002\001\006\060\035\006\003\125\035\016\004\026\004 \024\314\372\147\223\360\266\270\320\245\300\036\363\123\375\214 \123\337\203\327\226\060\015\006\011\052\206\110\206\367\015\001 \001\013\005\000\003\202\001\001\000\253\177\356\034\026\251\234 \074\121\000\240\300\021\010\005\247\231\346\157\001\210\124\141 \156\361\271\030\255\112\255\376\201\100\043\224\057\373\165\174 \057\050\113\142\044\201\202\013\365\141\361\034\156\270\141\070 \353\201\372\142\241\073\132\142\323\224\145\304\341\346\155\202 \370\057\045\160\262\041\046\301\162\121\037\214\054\303\204\220 \303\132\217\272\317\364\247\145\245\353\230\321\373\005\262\106 \165\025\043\152\157\205\143\060\200\360\325\236\037\051\034\302 \154\260\120\131\135\220\133\073\250\015\060\317\277\175\177\316 \361\235\203\275\311\106\156\040\246\371\141\121\272\041\057\173 \276\245\025\143\241\324\225\207\361\236\271\363\211\363\075\205

\270\270\333\276\265\271\051\371\332\067\005\000\111\224\003\204 \104\347\277\103\061\317\165\213\045\321\364\246\144\365\222\366 \253\005\353\075\351\245\013\066\142\332\314\006\137\066\213\266 \136\061\270\052\373\136\366\161\337\104\046\236\304\346\015\221 \264\056\165\225\200\121\152\113\060\246\260\142\241\223\361\233 \330\316\304\143\165\077\131\107\261 END CKA\_NSS\_MOZILLA\_CA\_POLICY CK\_BBOOL CK\_TRUE CKA\_NSS\_SERVER\_DISTRUST\_AFTER CK\_BBOOL CK\_FALSE CKA\_NSS\_EMAIL\_DISTRUST\_AFTER CK\_BBOOL CK\_FALSE

# Trust for "NetLock Arany (Class Gold) Ftanúsítvány"

# Issuer:

 CN=NetLock Arany (Class Gold) F..tan..s..tv..ny,OU=Tan..s..tv..nykiad..k (Certification Services),O=NetLock Kft.,L=Budapest,C=HU

# Serial Number:49:41:2c:e4:00:10

# Subject: CN=NetLock Arany (Class Gold) F..tan..s..tv..ny,OU=Tan..s..tv..nykiad..k (Certification

Services),O=NetLock Kft.,L=Budapest,C=HU

# Not Valid Before: Thu Dec 11 15:08:21 2008

# Not Valid After : Wed Dec 06 15:08:21 2028

# Fingerprint (SHA-256):

6C:61:DA:C3:A2:DE:F0:31:50:6B:E0:36:D2:A6:FE:40:19:94:FB:D1:3D:F9:C8:D4:66:59:92:74:C4:46:EC:98

# Fingerprint (SHA1): 06:08:3F:59:3F:15:A1:04:A0:69:A4:6B:A9:03:D0:06:B7:97:09:91

CKA\_CLASS CK\_OBJECT\_CLASS CKO\_NSS\_TRUST

CKA\_TOKEN CK\_BBOOL CK\_TRUE

CKA\_PRIVATE CK\_BBOOL CK\_FALSE

CKA\_MODIFIABLE CK\_BBOOL CK\_FALSE

CKA\_LABEL UTF8 "NetLock Arany (Class Gold) Ftanúsítvány"

CKA\_CERT\_SHA1\_HASH MULTILINE\_OCTAL

\006\010\077\131\077\025\241\004\240\151\244\153\251\003\320\006

\267\227\011\221

END

CKA\_CERT\_MD5\_HASH MULTILINE\_OCTAL

\305\241\267\377\163\335\326\327\064\062\030\337\374\074\255\210 END

CKA\_ISSUER

MULTILINE\_OCTAL

```
\060\201\247\061\013\060\011\006\003\125\004\006\023\002\110\125
\061\021\060\017\006\003\125\004\007\014\010\102\165\144\141\160
\145\163\164\061\025\060\023\006\003\125\004\012\014\014\116\145
\164\114\157\143\153\040\113\146\164\056\061\067\060\065\006\003
\125\004\013\014\056\124\141\156\303\272\163\303\255\164\166\303
\241\156\171\153\151\141\144\303\263\153\040\050\103\145\162\164
\151\146\151\143\141\164\151\157\156\040\123\145\162\166\151\143
\145\163\051\061\065\060\063\006\003\125\004\003\014\054\116\145
\164\114\157\143\153\040\101\162\141\156\171\040\050\103\154\141
\163\163\040\107\157\154\144\051\040\106\305\221\164\141\156\303
```
\272\163\303\255\164\166\303\241\156\171 END CKA\_SERIAL\_NUMBER MULTILINE\_OCTAL \002\006\111\101\054\344\000\020 END CKA\_TRUST\_SERVER\_AUTH CK\_TRUST CKT\_NSS\_TRUSTED\_DELEGATOR CKA TRUST\_EMAIL\_PROTECTION CK\_TRUST CKT\_NSS\_TRUSTED\_DELEGATOR CKA\_TRUST\_CODE\_SIGNING CK\_TRUST CKT\_NSS\_TRUSTED\_DELEGATOR CKA\_TRUST\_STEP\_UP\_APPROVED CK\_BBOOL CK\_FALSE # # Certificate "Hongkong Post Root CA 1" # # Issuer: CN=Hongkong Post Root CA 1,O=Hongkong Post,C=HK # Serial Number: 1000 (0x3e8) # Subject: CN=Hongkong Post Root CA 1,O=Hongkong Post,C=HK # Not Valid Before: Thu May 15 05:13:14 2003 # Not Valid After : Mon May 15 04:52:29 2023 # Fingerprint (SHA-256): F9:E6:7D:33:6C:51:00:2A:C0:54:C6:32:02:2D:66:DD:A2:E7:E3:FF:F1:0A:D0:61:ED:31:D8:BB:B4:10:CF:B2 # Fingerprint (SHA1): D6:DA:A8:20:8D:09:D2:15:4D:24:B5:2F:CB:34:6E:B2:58:B2:8A:58 CKA\_CLASS CK\_OBJECT\_CLASS CKO\_CERTIFICATE CKA\_TOKEN CK\_BBOOL CK\_TRUE CKA\_PRIVATE CK\_BBOOL CK\_FALSE CKA\_MODIFIABLE CK\_BBOOL CK\_FALSE CKA\_LABEL UTF8 "Hongkong Post Root CA 1" CKA\_CERTIFICATE\_TYPE CK\_CERTIFICATE\_TYPE CKC\_X\_509 CKA\_SUBJECT MULTILINE\_OCTAL \060\107\061\013\060\011\006\003\125\004\006\023\002\110\113\061 \026\060\024\006\003\125\004\012\023\015\110\157\156\147\153\157 \156\147\040\120\157\163\164\061\040\060\036\006\003\125\004\003 \023\027\110\157\156\147\153\157\156\147\040\120\157\163\164\040 \122\157\157\164\040\103\101\040\061 END CKA\_ID UTF8 "0" CKA\_ISSUER MULTILINE\_OCTAL \060\107\061\013\060\011\006\003\125\004\006\023\002\110\113\061 \026\060\024\006\003\125\004\012\023\015\110\157\156\147\153\157 \156\147\040\120\157\163\164\061\040\060\036\006\003\125\004\003 \023\027\110\157\156\147\153\157\156\147\040\120\157\163\164\040 \122\157\157\164\040\103\101\040\061 END CKA\_SERIAL\_NUMBER MULTILINE\_OCTAL \002\002\003\350 END CKA\_VALUE MULTILINE\_OCTAL

\060\202\003\060\060\202\002\002\030\240\003\002\001\002\002\002\002\003 \350\060\015\006\011\052\206\110\206\367\015\001\001\005\005\000 \060\107\061\013\060\011\006\003\125\004\006\023\002\110\113\061 \026\060\024\006\003\125\004\012\023\015\110\157\156\147\153\157 \156\147\040\120\157\163\164\061\040\060\036\006\003\125\004\003 \023\027\110\157\156\147\153\157\156\147\040\120\157\163\164\040 \122\157\157\164\040\103\101\040\061\060\036\027\015\060\063\060 \065\061\065\060\065\061\063\061\064\132\027\015\062\063\060\065 \061\065\060\064\065\062\062\071\132\060\107\061\013\060\011\006 \003\125\004\006\023\002\110\113\061\026\060\024\006\003\125\004 \012\023\015\110\157\156\147\153\157\156\147\040\120\157\163\164 \061\040\060\036\006\003\125\004\003\023\027\110\157\156\147\153 \157\156\147\040\120\157\163\164\040\122\157\157\164\040\103\101 \040\061\060\202\001\042\060\015\006\011\052\206\110\206\367\015 \001\001\001\005\000\003\202\001\017\000\060\202\001\012\002\202 \001\001\000\254\377\070\266\351\146\002\111\343\242\264\341\220 \371\100\217\171\371\342\275\171\376\002\275\356\044\222\035\042 \366\332\205\162\151\376\327\077\011\324\335\221\265\002\234\320 \215\132\341\125\303\120\206\271\051\046\302\343\331\240\361\151 \003\050\040\200\105\042\055\126\247\073\124\225\126\042\131\037 \050\337\037\040\075\155\242\066\276\043\240\261\156\265\261\047 \077\071\123\011\352\253\152\350\164\262\302\145\134\216\277\174 \303\170\204\315\236\026\374\365\056\117\040\052\010\237\167\363 \305\036\304\232\122\146\036\110\136\343\020\006\217\042\230\341 \145\216\033\135\043\146\073\270\245\062\121\310\206\252\241\251 \236\177\166\224\302\246\154\267\101\360\325\310\006\070\346\324 \014\342\363\073\114\155\120\214\304\203\047\301\023\204\131\075 \236\165\164\266\330\002\136\072\220\172\300\102\066\162\354\152 \115\334\357\304\000\337\023\030\127\137\046\170\310\326\012\171 \167\277\367\257\267\166\271\245\013\204\027\135\020\352\157\341 \253\225\021\137\155\074\243\134\115\203\133\362\263\031\212\200 \213\013\207\002\003\001\000\001\243\046\060\044\060\022\006\003 \125\035\023\001\001\377\004\010\060\006\001\001\377\002\001\003 \060\016\006\003\125\035\017\001\001\377\004\004\003\002\001\306 \060\015\006\011\052\206\110\206\367\015\001\001\005\005\000\003 \202\001\001\000\016\106\325\074\256\342\207\331\136\201\213\002 \230\101\010\214\114\274\332\333\356\047\033\202\347\152\105\354 \026\213\117\205\240\363\262\160\275\132\226\272\312\156\155\356 \106\213\156\347\052\056\226\263\031\063\353\264\237\250\262\067 \356\230\250\227\266\056\266\147\047\324\246\111\375\034\223\145 \166\236\102\057\334\042\154\232\117\362\132\025\071\261\161\327 \053\121\350\155\034\230\300\331\052\364\241\202\173\325\311\101 \242\043\001\164\070\125\213\017\271\056\147\242\040\004\067\332 \234\013\323\027\041\340\217\227\171\064\157\204\110\002\040\063 \033\346\064\104\237\221\160\364\200\136\204\103\302\051\322\154 \022\024\344\141\215\254\020\220\236\204\120\273\360\226\157\105 \237\212\363\312\154\117\372\021\072\025\025\106\303\315\037\203 \133\055\101\022\355\120\147\101\023\075\041\253\224\212\252\116

\174\301\261\373\247\326\265\047\057\227\253\156\340\035\342\321 \034\054\037\104\342\374\276\221\241\234\373\326\051\123\163\206 \237\123\330\103\016\135\326\143\202\161\035\200\164\312\366\342 \002\153\331\132 END CKA\_NSS\_MOZILLA\_CA\_POLICY CK\_BBOOL CK\_TRUE CKA\_NSS\_SERVER\_DISTRUST\_AFTER CK\_BBOOL CK\_FALSE CKA\_NSS\_EMAIL\_DISTRUST\_AFTER CK\_BBOOL CK\_FALSE # Trust for "Hongkong Post Root CA 1" # Issuer: CN=Hongkong Post Root CA 1,O=Hongkong Post,C=HK # Serial Number: 1000 (0x3e8) # Subject: CN=Hongkong Post Root CA 1,O=Hongkong Post,C=HK # Not Valid Before: Thu May 15 05:13:14 2003 # Not Valid After : Mon May 15 04:52:29 2023 # Fingerprint (SHA-256): F9:E6:7D:33:6C:51:00:2A:C0:54:C6:32:02:2D:66:DD:A2:E7:E3:FF:F1:0A:D0:61:ED:31:D8:BB:B4:10:CF:B2 # Fingerprint (SHA1): D6:DA:A8:20:8D:09:D2:15:4D:24:B5:2F:CB:34:6E:B2:58:B2:8A:58 CKA\_CLASS CK\_OBJECT\_CLASS CKO\_NSS\_TRUST CKA\_TOKEN CK\_BBOOL CK\_TRUE CKA\_PRIVATE CK\_BBOOL CK\_FALSE CKA\_MODIFIABLE CK\_BBOOL CK\_FALSE CKA\_LABEL UTF8 "Hongkong Post Root CA 1" CKA\_CERT\_SHA1\_HASH MULTILINE\_OCTAL \326\332\250\040\215\011\322\025\115\044\265\057\313\064\156\262 \130\262\212\130 END CKA\_CERT\_MD5\_HASH MULTILINE\_OCTAL \250\015\157\071\170\271\103\155\167\102\155\230\132\314\043\312 END CKA\_ISSUER MULTILINE\_OCTAL \060\107\061\013\060\011\006\003\125\004\006\023\002\110\113\061 \026\060\024\006\003\125\004\012\023\015\110\157\156\147\153\157 \156\147\040\120\157\163\164\061\040\060\036\006\003\125\004\003 \023\027\110\157\156\147\153\157\156\147\040\120\157\163\164\040 \122\157\157\164\040\103\101\040\061 END CKA\_SERIAL\_NUMBER MULTILINE\_OCTAL \002\002\003\350 END CKA\_TRUST\_SERVER\_AUTH CK\_TRUST CKT\_NSS\_TRUSTED\_DELEGATOR CKA TRUST\_EMAIL\_PROTECTION CK\_TRUST CKT\_NSS\_MUST\_VERIFY\_TRUST CKA\_TRUST\_CODE\_SIGNING CK\_TRUST CKT\_NSS\_MUST\_VERIFY\_TRUST CKA\_TRUST\_STEP\_UP\_APPROVED CK\_BBOOL CK\_FALSE

# # Certificate "SecureSign RootCA11" # # Issuer: CN=SecureSign RootCA11,O="Japan Certification Services, Inc.",C=JP # Serial Number: 1 (0x1) # Subject: CN=SecureSign RootCA11,O="Japan Certification Services, Inc.",C=JP # Not Valid Before: Wed Apr 08 04:56:47 2009 # Not Valid After : Sun Apr 08 04:56:47 2029 # Fingerprint (SHA-256): BF:0F:EE:FB:9E:3A:58:1A:D5:F9:E9:DB:75:89:98:57:43:D2:61:08:5C:4D:31:4F:6F:5D:72:59:AA:42:16:12 # Fingerprint (SHA1): 3B:C4:9F:48:F8:F3:73:A0:9C:1E:BD:F8:5B:B1:C3:65:C7:D8:11:B3 CKA\_CLASS CK\_OBJECT\_CLASS CKO\_CERTIFICATE CKA\_TOKEN CK\_BBOOL CK\_TRUE CKA\_PRIVATE CK\_BBOOL CK\_FALSE CKA\_MODIFIABLE CK\_BBOOL CK\_FALSE CKA\_LABEL UTF8 "SecureSign RootCA11" CKA\_CERTIFICATE\_TYPE CK\_CERTIFICATE\_TYPE CKC\_X\_509 CKA\_SUBJECT MULTILINE\_OCTAL \060\130\061\013\060\011\006\003\125\004\006\023\002\112\120\061 \053\060\051\006\003\125\004\012\023\042\112\141\160\141\156\040 \103\145\162\164\151\146\151\143\141\164\151\157\156\040\123\145 \162\166\151\143\145\163\054\040\111\156\143\056\061\034\060\032 \006\003\125\004\003\023\023\123\145\143\165\162\145\123\151\147 \156\040\122\157\157\164\103\101\061\061 END CKA\_ID UTF8 "0" CKA\_ISSUER MULTILINE\_OCTAL \060\130\061\013\060\011\006\003\125\004\006\023\002\112\120\061 \053\060\051\006\003\125\004\012\023\042\112\141\160\141\156\040 \103\145\162\164\151\146\151\143\141\164\151\157\156\040\123\145 \162\166\151\143\145\163\054\040\111\156\143\056\061\034\060\032 \006\003\125\004\003\023\023\123\145\143\165\162\145\123\151\147 \156\040\122\157\157\164\103\101\061\061 END CKA\_SERIAL\_NUMBER MULTILINE\_OCTAL \002\001\001 END CKA\_VALUE MULTILINE\_OCTAL \060\202\003\155\060\202\002\125\240\003\002\001\002\002\001\001 \060\015\006\011\052\206\110\206\367\015\001\001\005\005\000\060 \130\061\013\060\011\006\003\125\004\006\023\002\112\120\061\053 \060\051\006\003\125\004\012\023\042\112\141\160\141\156\040\103 \145\162\164\151\146\151\143\141\164\151\157\156\040\123\145\162 \166\151\143\145\163\054\040\111\156\143\056\061\034\060\032\006 \003\125\004\003\023\023\123\145\143\165\162\145\123\151\147\156

\040\122\157\157\164\103\101\061\061\060\036\027\015\060\071\060

\064\060\070\060\064\065\066\064\067\132\027\015\062\071\060\064 \060\070\060\064\065\066\064\067\132\060\130\061\013\060\011\006 \003\125\004\006\023\002\112\120\061\053\060\051\006\003\125\004 \012\023\042\112\141\160\141\156\040\103\145\162\164\151\146\151 \143\141\164\151\157\156\040\123\145\162\166\151\143\145\163\054 \040\111\156\143\056\061\034\060\032\006\003\125\004\003\023\023 \123\145\143\165\162\145\123\151\147\156\040\122\157\157\164\103 \101\061\061\060\202\001\042\060\015\006\011\052\206\110\206\367 \015\001\001\005\000\003\202\001\017\000\060\202\001\012\002 \202\001\001\000\375\167\252\245\034\220\005\073\313\114\233\063 \213\132\024\105\244\347\220\026\321\337\127\322\041\020\244\027 \375\337\254\326\037\247\344\333\174\367\354\337\270\003\332\224 \130\375\135\162\174\214\077\137\001\147\164\025\226\343\002\074 \207\333\256\313\001\216\302\363\146\306\205\105\364\002\306\072 \265\142\262\257\372\234\277\244\346\324\200\060\230\363\015\266 \223\217\251\324\330\066\362\260\374\212\312\054\241\025\063\225 \061\332\300\033\362\356\142\231\206\143\077\277\335\223\052\203 \250\166\271\023\037\267\316\116\102\205\217\042\347\056\032\362 \225\011\262\005\265\104\116\167\241\040\275\251\362\116\012\175 \120\255\365\005\015\105\117\106\161\375\050\076\123\373\004\330 \055\327\145\035\112\033\372\317\073\260\061\232\065\156\310\213 \006\323\000\221\362\224\010\145\114\261\064\006\000\172\211\342 \360\307\003\131\317\325\326\350\247\062\263\346\230\100\206\305 \315\047\022\213\314\173\316\267\021\074\142\140\007\043\076\053 \100\156\224\200\011\155\266\263\157\167\157\065\010\120\373\002 \207\305\076\211\002\003\001\000\001\243\102\060\100\060\035\006 \003\125\035\016\004\026\004\024\133\370\115\117\262\245\206\324 \072\322\361\143\232\240\276\011\366\127\267\336\060\016\006\003 \125\035\017\001\001\377\004\004\003\002\001\006\060\017\006\003 \125\035\023\001\001\377\004\005\060\003\001\001\377\060\015\006 \011\052\206\110\206\367\015\001\001\005\005\000\003\202\001\001 \000\240\241\070\026\146\056\247\126\037\041\234\006\372\035\355 \271\042\305\070\046\330\116\117\354\243\177\171\336\106\041\241 \207\167\217\007\010\232\262\244\305\257\017\062\230\013\174\146 \051\266\233\175\045\122\111\103\253\114\056\053\156\172\160\257 \026\016\343\002\154\373\102\346\030\235\105\330\125\310\350\073 \335\347\341\364\056\013\034\064\134\154\130\112\373\214\210\120 \137\225\034\277\355\253\042\265\145\263\205\272\236\017\270\255 \345\172\033\212\120\072\035\275\015\274\173\124\120\013\271\102 \257\125\240\030\201\255\145\231\357\276\344\234\277\304\205\253 \101\262\124\157\334\045\315\355\170\342\216\014\215\011\111\335 \143\173\132\151\226\002\041\250\275\122\131\351\175\065\313\310 \122\312\177\201\376\331\153\323\367\021\355\045\337\370\347\371 \244\372\162\227\204\123\015\245\320\062\030\121\166\131\024\154 \017\353\354\137\200\214\165\103\203\303\205\230\377\114\236\055 \015\344\167\203\223\116\265\226\007\213\050\023\233\214\031\215 \101\047\111\100\356\336\346\043\104\071\334\241\042\326\272\003  $\frac{362}{ }$ 

END CKA\_NSS\_MOZILLA\_CA\_POLICY CK\_BBOOL CK\_TRUE CKA\_NSS\_SERVER\_DISTRUST\_AFTER CK\_BBOOL CK\_FALSE CKA\_NSS\_EMAIL\_DISTRUST\_AFTER CK\_BBOOL CK\_FALSE # Trust for "SecureSign RootCA11" # Issuer: CN=SecureSign RootCA11,O="Japan Certification Services, Inc.",C=JP # Serial Number: 1 (0x1) # Subject: CN=SecureSign RootCA11,O="Japan Certification Services, Inc.",C=JP # Not Valid Before: Wed Apr 08 04:56:47 2009 # Not Valid After : Sun Apr 08 04:56:47 2029 # Fingerprint (SHA-256): BF:0F:EE:FB:9E:3A:58:1A:D5:F9:E9:DB:75:89:98:57:43:D2:61:08:5C:4D:31:4F:6F:5D:72:59:AA:42:16:12 # Fingerprint (SHA1): 3B:C4:9F:48:F8:F3:73:A0:9C:1E:BD:F8:5B:B1:C3:65:C7:D8:11:B3 CKA\_CLASS CK\_OBJECT\_CLASS CKO\_NSS\_TRUST CKA\_TOKEN CK\_BBOOL CK\_TRUE CKA\_PRIVATE CK\_BBOOL CK\_FALSE CKA\_MODIFIABLE CK\_BBOOL CK\_FALSE CKA\_LABEL UTF8 "SecureSign RootCA11" CKA\_CERT\_SHA1\_HASH MULTILINE\_OCTAL \073\304\237\110\370\363\163\240\234\036\275\370\133\261\303\145 \307\330\021\263 END CKA\_CERT\_MD5\_HASH MULTILINE\_OCTAL \267\122\164\342\222\264\200\223\362\165\344\314\327\362\352\046 END CKA\_ISSUER MULTILINE\_OCTAL \060\130\061\013\060\011\006\003\125\004\006\023\002\112\120\061 \053\060\051\006\003\125\004\012\023\042\112\141\160\141\156\040 \103\145\162\164\151\146\151\143\141\164\151\157\156\040\123\145 \162\166\151\143\145\163\054\040\111\156\143\056\061\034\060\032 \006\003\125\004\003\023\023\123\145\143\165\162\145\123\151\147 \156\040\122\157\157\164\103\101\061\061 END CKA\_SERIAL\_NUMBER MULTILINE\_OCTAL \002\001\001 END CKA TRUST SERVER AUTH CK TRUST CKT\_NSS\_TRUSTED\_DELEGATOR CKA\_TRUST\_EMAIL\_PROTECTION CK\_TRUST CKT\_NSS\_MUST\_VERIFY\_TRUST CKA TRUST\_CODE\_SIGNING CK\_TRUST CKT\_NSS\_TRUSTED\_DELEGATOR CKA\_TRUST\_STEP\_UP\_APPROVED CK\_BBOOL CK\_FALSE #

# Certificate "Microsec e-Szigno Root CA 2009" #

# Issuer: E=info@e-szigno.hu,CN=Microsec e-Szigno Root CA 2009,O=Microsec Ltd.,L=Budapest,C=HU

# Serial Number:00:c2:7e:43:04:4e:47:3f:19

# Subject: E=info@e-szigno.hu,CN=Microsec e-Szigno Root CA 2009,O=Microsec Ltd.,L=Budapest,C=HU

# Not Valid Before: Tue Jun 16 11:30:18 2009

# Not Valid After : Sun Dec 30 11:30:18 2029

# Fingerprint (SHA-256):

3C:5F:81:FE:A5:FA:B8:2C:64:BF:A2:EA:EC:AF:CD:E8:E0:77:FC:86:20:A7:CA:E5:37:16:3D:F3:6E:DB:F3:78 # Fingerprint (SHA1): 89:DF:74:FE:5C:F4:0F:4A:80:F9:E3:37:7D:54:DA:91:E1:01:31:8E

CKA\_CLASS CK\_OBJECT\_CLASS CKO\_CERTIFICATE

CKA\_TOKEN CK\_BBOOL CK\_TRUE

CKA\_PRIVATE

CK\_BBOOL CK\_FALSE

CKA\_MODIFIABLE CK\_BBOOL CK\_FALSE

CKA\_LABEL UTF8 "Microsec e-Szigno Root CA 2009"

CKA\_CERTIFICATE\_TYPE CK\_CERTIFICATE\_TYPE CKC\_X\_509

CKA\_SUBJECT MULTILINE\_OCTAL

\060\201\202\061\013\060\011\006\003\125\004\006\023\002\110\125 \061\021\060\017\006\003\125\004\007\014\010\102\165\144\141\160 \145\163\164\061\026\060\024\006\003\125\004\012\014\015\115\151 \143\162\157\163\145\143\040\114\164\144\056\061\047\060\045\006 \003\125\004\003\014\036\115\151\143\162\157\163\145\143\040\145 \055\123\172\151\147\156\157\040\122\157\157\164\040\103\101\040 \062\060\060\071\061\037\060\035\006\011\052\206\110\206\367\015 \001\011\001\026\020\151\156\146\157\100\145\055\163\172\151\147 \156\157\056\150\165

END

CKA\_ID UTF8 "0"

CKA\_ISSUER MULTILINE\_OCTAL

\060\201\202\061\013\060\011\006\003\125\004\006\023\002\110\125 \061\021\060\017\006\003\125\004\007\014\010\102\165\144\141\160 \145\163\164\061\026\060\024\006\003\125\004\012\014\015\115\151 \143\162\157\163\145\143\040\114\164\144\056\061\047\060\045\006 \003\125\004\003\014\036\115\151\143\162\157\163\145\143\040\145 \055\123\172\151\147\156\157\040\122\157\157\164\040\103\101\040 \062\060\060\071\061\037\060\035\006\011\052\206\110\206\367\015 \001\011\001\026\020\151\156\146\157\100\145\055\163\172\151\147

\156\157\056\150\165

END

CKA\_SERIAL\_NUMBER

MULTILINE\_OCTAL

\002\011\000\302\176\103\004\116\107\077\031

END

CKA\_VALUE MULTILINE\_OCTAL

\060\202\004\012\060\202\002\362\240\003\002\001\002\002\011\000 \302\176\103\004\116\107\077\031\060\015\006\011\052\206\110\206 \367\015\001\001\013\005\000\060\201\202\061\013\060\011\006\003 \125\004\006\023\002\110\125\061\021\060\017\006\003\125\004\007 \014\010\102\165\144\141\160\145\163\164\061\026\060\024\006\003

\125\004\012\014\015\115\151\143\162\157\163\145\143\040\114\164 \144\056\061\047\060\045\006\003\125\004\003\014\036\115\151\143 \162\157\163\145\143\040\145\055\123\172\151\147\156\157\040\122 \157\157\164\040\103\101\040\062\060\060\071\061\037\060\035\006 \011\052\206\110\206\367\015\001\011\001\026\020\151\156\146\157 \100\145\055\163\172\151\147\156\157\056\150\165\060\036\027\015 \060\071\060\066\061\066\061\061\063\060\061\070\132\027\015\062 \071\061\062\063\060\061\061\063\060\061\070\132\060\201\202\061 \013\060\011\006\003\125\004\006\023\002\110\125\061\021\060\017 \006\003\125\004\007\014\010\102\165\144\141\160\145\163\164\061 \026\060\024\006\003\125\004\012\014\015\115\151\143\162\157\163 \145\143\040\114\164\144\056\061\047\060\045\006\003\125\004\003 \014\036\115\151\143\162\157\163\145\143\040\145\055\123\172\151 \147\156\157\040\122\157\157\164\040\103\101\040\062\060\060\071 \061\037\060\035\006\011\052\206\110\206\367\015\001\011\001\026 \020\151\156\146\157\100\145\055\163\172\151\147\156\157\056\150 \165\060\202\001\042\060\015\006\011\052\206\110\206\367\015\001 \001\001\005\000\003\202\001\017\000\060\202\001\012\002\202\001 \001\000\351\370\217\363\143\255\332\206\330\247\340\102\373\317 \221\336\246\046\370\231\245\143\160\255\233\256\312\063\100\175 \155\226\156\241\016\104\356\341\023\235\224\102\122\232\275\165 \205\164\054\250\016\035\223\266\030\267\214\054\250\317\373\134 \161\271\332\354\376\350\176\217\344\057\035\262\250\165\207\330 \267\241\345\073\317\231\112\106\320\203\031\175\300\241\022\034 \225\155\112\364\330\307\245\115\063\056\205\071\100\165\176\024 \174\200\022\230\120\307\101\147\270\240\200\141\124\246\154\116 \037\340\235\016\007\351\311\272\063\347\376\300\125\050\054\002 \200\247\031\365\236\334\125\123\003\227\173\007\110\377\231\373 \067\212\044\304\131\314\120\020\143\216\252\251\032\260\204\032 \206\371\137\273\261\120\156\244\321\012\314\325\161\176\037\247 \033\174\365\123\156\042\137\313\053\346\324\174\135\256\326\302 \306\114\345\005\001\331\355\127\374\301\043\171\374\372\310\044 \203\225\363\265\152\121\001\320\167\326\351\022\241\371\032\203 \373\202\033\271\260\227\364\166\006\063\103\111\240\377\013\265 \372\265\002\003\001\000\001\243\201\200\060\176\060\017\006\003 \125\035\023\001\001\377\004\005\060\003\001\001\377\060\016\006 \003\125\035\017\001\001\377\004\004\003\002\001\006\060\035\006 \003\125\035\016\004\026\004\024\313\017\306\337\102\103\314\075 \313\265\110\043\241\032\172\246\052\273\064\150\060\037\006\003 \125\035\043\004\030\060\026\200\024\313\017\306\337\102\103\314 \075\313\265\110\043\241\032\172\246\052\273\064\150\060\033\006 \003\125\035\021\004\024\060\022\201\020\151\156\146\157\100\145 \055\163\172\151\147\156\157\056\150\165\060\015\006\011\052\206 \110\206\367\015\001\001\013\005\000\003\202\001\001\000\311\321 \016\136\056\325\314\263\174\076\313\374\075\377\015\050\225\223 \004\310\277\332\315\171\270\103\220\360\244\276\357\362\357\041 \230\274\324\324\135\006\366\356\102\354\060\154\240\252\251\312 \361\257\212\372\077\013\163\152\076\352\056\100\176\037\256\124

\141\171\353\056\010\067\327\043\363\214\237\276\035\261\341\244 \165\333\240\342\124\024\261\272\034\051\244\030\366\022\272\242 \024\024\343\061\065\310\100\377\267\340\005\166\127\301\034\131 \362\370\277\344\355\045\142\134\204\360\176\176\037\263\276\371 \267\041\021\314\003\001\126\160\247\020\222\036\033\064\201\036 \255\234\032\303\004\074\355\002\141\326\036\006\363\137\072\207 \362\053\361\105\207\345\075\254\321\307\127\204\275\153\256\334 \330\371\266\033\142\160\013\075\066\311\102\362\062\327\172\141 \346\322\333\075\317\310\251\311\233\334\333\130\104\327\157\070 \257\177\170\323\243\255\032\165\272\034\301\066\174\217\036\155 \034\303\165\106\256\065\005\246\366\134\075\041\356\126\360\311 \202\042\055\172\124\253\160\303\175\042\145\202\160\226 END CKA\_NSS\_MOZILLA\_CA\_POLICY

CK\_BBOOL CK\_TRUE

CKA\_NSS\_SERVER\_DISTRUST\_AFTER CK\_BBOOL CK\_FALSE

CKA\_NSS\_EMAIL\_DISTRUST\_AFTER CK\_BBOOL CK\_FALSE

# Trust for "Microsec e-Szigno Root CA 2009"

# Issuer: E=info@e-szigno.hu,CN=Microsec e-Szigno Root CA 2009,O=Microsec Ltd.,L=Budapest,C=HU

# Serial Number:00:c2:7e:43:04:4e:47:3f:19

# Subject: E=info@e-szigno.hu,CN=Microsec

e-Szigno Root CA 2009,O=Microsec Ltd.,L=Budapest,C=HU

# Not Valid Before: Tue Jun 16 11:30:18 2009

# Not Valid After : Sun Dec 30 11:30:18 2029

# Fingerprint (SHA-256):

3C:5F:81:FE:A5:FA:B8:2C:64:BF:A2:EA:EC:AF:CD:E8:E0:77:FC:86:20:A7:CA:E5:37:16:3D:F3:6E:DB:F3:78

# Fingerprint (SHA1): 89:DF:74:FE:5C:F4:0F:4A:80:F9:E3:37:7D:54:DA:91:E1:01:31:8E

CKA\_CLASS CK\_OBJECT\_CLASS CKO\_NSS\_TRUST

CKA\_TOKEN CK\_BBOOL CK\_TRUE

CKA\_PRIVATE CK\_BBOOL CK\_FALSE

CKA\_MODIFIABLE CK\_BBOOL CK\_FALSE

CKA\_LABEL UTF8 "Microsec e-Szigno Root CA 2009"

CKA\_CERT\_SHA1\_HASH MULTILINE\_OCTAL

\211\337\164\376\134\364\017\112\200\371\343\067\175\124\332\221

\341\001\061\216

END

CKA\_CERT\_MD5\_HASH MULTILINE\_OCTAL

\370\111\364\003\274\104\055\203\276\110\151\175\051\144\374\261 END

CKA\_ISSUER MULTILINE\_OCTAL

\060\201\202\061\013\060\011\006\003\125\004\006\023\002\110\125 \061\021\060\017\006\003\125\004\007\014\010\102\165\144\141\160 \145\163\164\061\026\060\024\006\003\125\004\012\014\015\115\151 \143\162\157\163\145\143\040\114\164\144\056\061\047\060\045\006 \003\125\004\003\014\036\115\151\143\162\157\163\145\143\040\145 \055\123\172\151\147\156\157\040\122\157\157\164\040\103\101\040 \062\060\060\071\061\037\060\035\006\011\052\206\110\206\367\015

\001\011\001\026\020\151\156\146\157\100\145\055\163\172\151\147 \156\157\056\150\165 END CKA\_SERIAL\_NUMBER MULTILINE\_OCTAL \002\011\000\302\176\103\004\116\107\077\031 END CKA\_TRUST\_SERVER\_AUTH CK\_TRUST CKT\_NSS\_TRUSTED\_DELEGATOR CKA\_TRUST\_EMAIL\_PROTECTION CK\_TRUST CKT\_NSS\_TRUSTED\_DELEGATOR CKA TRUST\_CODE\_SIGNING CK\_TRUST CKT\_NSS\_TRUSTED\_DELEGATOR CKA\_TRUST\_STEP\_UP\_APPROVED CK\_BBOOL CK\_FALSE # # Certificate "GlobalSign Root CA - R3" # # Issuer: CN=GlobalSign,O=GlobalSign,OU=GlobalSign Root CA - R3 # Serial Number:04:00:00:00:00:01:21:58:53:08:a2 # Subject: CN=GlobalSign,O=GlobalSign,OU=GlobalSign Root CA - R3 # Not Valid Before: Wed Mar 18 10:00:00 2009 # Not Valid After : Sun Mar 18 10:00:00 2029 # Fingerprint (SHA-256): CB:B5:22:D7:B7:F1:27:AD:6A:01:13:86:5B:DF:1C:D4:10:2E:7D:07:59:AF:63:5A:7C:F4:72:0D:C9:63:C5:3B # Fingerprint (SHA1): D6:9B:56:11:48:F0:1C:77:C5:45:78:C1:09:26:DF:5B:85:69:76:AD CKA\_CLASS CK\_OBJECT\_CLASS CKO\_CERTIFICATE CKA\_TOKEN CK\_BBOOL CK\_TRUE CKA\_PRIVATE CK\_BBOOL CK\_FALSE CKA\_MODIFIABLE CK\_BBOOL CK\_FALSE CKA\_LABEL UTF8 "GlobalSign Root CA - R3" CKA\_CERTIFICATE\_TYPE CK\_CERTIFICATE\_TYPE CKC\_X\_509 CKA\_SUBJECT MULTILINE\_OCTAL \060\114\061\040\060\036\006\003\125\004\013\023\027\107\154\157 \142\141\154\123\151\147\156\040\122\157\157\164\040\103\101\040 \055\040\122\063\061\023\060\021\006\003\125\004\012\023\012\107 \154\157\142\141\154\123\151\147\156\061\023\060\021\006\003\125 \004\003\023\012\107\154\157\142\141\154\123\151\147\156 END CKA\_ID UTF8 "0" CKA\_ISSUER MULTILINE\_OCTAL \060\114\061\040\060\036\006\003\125\004\013\023\027\107\154\157 \142\141\154\123\151\147\156\040\122\157\157\164\040\103\101\040 \055\040\122\063\061\023\060\021\006\003\125\004\012\023\012\107 \154\157\142\141\154\123\151\147\156\061\023\060\021\006\003\125 \004\003\023\012\107\154\157\142\141\154\123\151\147\156 END CKA\_SERIAL\_NUMBER MULTILINE\_OCTAL \002\013\004\000\000\000\000\001\041\130\123\010\242

CKA\_VALUE MULTILINE\_OCTAL \060\202\003\137\060\202\002\107\240\003\002\001\002\002\013\004 \000\000\000\000\001\041\130\123\010\242\060\015\006\011\052\206 \110\206\367\015\001\001\013\005\000\060\114\061\040\060\036\006 \003\125\004\013\023\027\107\154\157\142\141\154\123\151\147\156 \040\122\157\157\164\040\103\101\040\055\040\122\063\061\023\060 \021\006\003\125\004\012\023\012\107\154\157\142\141\154\123\151 \147\156\061\023\060\021\006\003\125\004\003\023\012\107\154\157 \142\141\154\123\151\147\156\060\036\027\015\060\071\060\063\061 \070\061\060\060\060\060\060\132\027\015\062\071\060\063\061\070 \061\060\060\060\060\060\132\060\114\061\040\060\036\006\003\125 \004\013\023\027\107\154\157\142\141\154\123\151\147\156\040\122 \157\157\164\040\103\101\040\055\040\122\063\061\023\060\021\006 \003\125\004\012\023\012\107\154\157\142\141\154\123\151\147\156 \061\023\060\021\006\003\125\004\003\023\012\107\154\157\142\141 \154\123\151\147\156\060\202\001\042\060\015\006\011\052\206\110 \206\367\015\001\001\001\005\000\003\202\001\017\000\060\202\001 \012\002\202\001\001\000\314\045\166\220\171\006\170\042\026\365 \300\203\266\204\312\050\236\375\005\166\021\305\255\210\162\374 \106\002\103\307\262\212\235\004\137\044\313\056\113\341\140\202 \106\341\122\253\014\201\107\160\154\335\144\321\353\365\054\243 \017\202\075\014\053\256\227\327\266\024\206\020\171\273\073\023 \200\167\214\010\341\111\322\152\142\057\037\136\372\226\150\337 \211\047\225\070\237\006\327\076\311\313\046\131\015\163\336\260 \310\351\046\016\203\025\306\357\133\213\322\004\140\312\111\246 \050\366\151\073\366\313\310\050\221\345\235\212\141\127\067\254 \164\024\334\164\340\072\356\162\057\056\234\373\320\273\277\365 \075\000\341\006\063\350\202\053\256\123\246\072\026\163\214\335 \101\016\040\072\300\264\247\241\351\262\117\220\056\062\140\351 \127\313\271\004\222\150\150\345\070\046\140\165\262\237\167\377 \221\024\357\256\040\111\374\255\100\025\110\321\002\061\141\031 \136\270\227\357\255\167\267\144\232\172\277\137\301\023\357\233 \142\373\015\154\340\124\151\026\251\003\332\156\351\203\223\161 \166\306\151\205\202\027\002\003\001\000\001\243\102\060\100\060 \016\006\003\125\035\017\001\001\377\004\004\003\002\001\006\060 \017\006\003\125\035\023\001\001\377\004\005\060\003\001\001\377 \060\035\006\003\125\035\016\004\026\004\024\217\360\113\177\250 \056\105\044\256\115\120\372\143\232\213\336\342\335\033\274\060 \015\006\011\052\206\110\206\367\015\001\001\013\005\000\003\202 \001\001\000\113\100\333\300\120\252\376\310\014\357\367\226\124 \105\111\273\226\000\011\101\254\263\023\206\206\050\007\063\312 \153\346\164\271\272\000\055\256\244\012\323\365\361\361\017\212 \277\163\147\112\203\307\104\173\170\340\257\156\154\157\003\051 \216\063\071\105\303\216\344\271\127\154\252\374\022\226\354\123 \306\055\344\044\154\271\224\143\373\334\123\150\147\126\076\203 \270\317\065\041\303\311\150\376\316\332\302\123\252\314\220\212 \351\360\135\106\214\225\335\172\130\050\032\057\035\336\315\000

END

\067\101\217\355\104\155\327\123\050\227\176\363\147\004\036\025 \327\212\226\264\323\336\114\047\244\114\033\163\163\166\364\027 \231\302\037\172\016\343\055\010\255\012\034\054\377\074\253\125 \016\017\221\176\066\353\303\127\111\276\341\056\055\174\140\213 \303\101\121\023\043\235\316\367\062\153\224\001\250\231\347\054 \063\037\072\073\045\322\206\100\316\073\054\206\170\311\141\057 \024\272\356\333\125\157\337\204\356\005\011\115\275\050\330\162 \316\323\142\120\145\036\353\222\227\203\061\331\263\265\312\107 \130\077\137 END CKA\_NSS\_MOZILLA\_CA\_POLICY CK\_BBOOL CK\_TRUE CKA\_NSS\_SERVER\_DISTRUST\_AFTER CK\_BBOOL CK\_FALSE CKA\_NSS\_EMAIL\_DISTRUST\_AFTER CK\_BBOOL CK\_FALSE # Trust for "GlobalSign Root CA - R3" # Issuer: CN=GlobalSign,O=GlobalSign,OU=GlobalSign Root CA - R3 # Serial Number:04:00:00:00:00:01:21:58:53:08:a2 # Subject: CN=GlobalSign,O=GlobalSign,OU=GlobalSign Root CA - R3 # Not Valid Before: Wed Mar 18 10:00:00 2009 # Not Valid After : Sun Mar 18 10:00:00 2029 # Fingerprint (SHA-256): CB:B5:22:D7:B7:F1:27:AD:6A:01:13:86:5B:DF:1C:D4:10:2E:7D:07:59:AF:63:5A:7C:F4:72:0D:C9:63:C5:3B # Fingerprint (SHA1): D6:9B:56:11:48:F0:1C:77:C5:45:78:C1:09:26:DF:5B:85:69:76:AD CKA\_CLASS CK\_OBJECT\_CLASS CKO\_NSS\_TRUST CKA\_TOKEN CK\_BBOOL CK\_TRUE CKA\_PRIVATE CK\_BBOOL CK\_FALSE CKA\_MODIFIABLE CK\_BBOOL CK\_FALSE CKA\_LABEL UTF8 "GlobalSign Root CA - R3" CKA\_CERT\_SHA1\_HASH MULTILINE\_OCTAL \326\233\126\021\110\360\034\167\305\105\170\301\011\046\337\133 \205\151\166\255 END CKA\_CERT\_MD5\_HASH MULTILINE\_OCTAL \305\337\270\111\312\005\023\125\356\055\272\032\303\076\260\050 END CKA\_ISSUER MULTILINE\_OCTAL \060\114\061\040\060\036\006\003\125\004\013\023\027\107\154\157 \142\141\154\123\151\147\156\040\122\157\157\164\040\103\101\040 \055\040\122\063\061\023\060\021\006\003\125\004\012\023\012\107 \154\157\142\141\154\123\151\147\156\061\023\060\021\006\003\125 \004\003\023\012\107\154\157\142\141\154\123\151\147\156 END CKA\_SERIAL\_NUMBER MULTILINE\_OCTAL \002\013\004\000\000\000\000\001\041\130\123\010\242 END
CKA\_TRUST\_SERVER\_AUTH CK\_TRUST CKT\_NSS\_TRUSTED\_DELEGATOR CKA TRUST\_EMAIL\_PROTECTION CK\_TRUST CKT\_NSS\_TRUSTED\_DELEGATOR CKA\_TRUST\_CODE\_SIGNING CK\_TRUST CKT\_NSS\_TRUSTED\_DELEGATOR CKA\_TRUST\_STEP\_UP\_APPROVED CK\_BBOOL CK\_FALSE

# Certificate "Autoridad de Certificacion Firmaprofesional CIF A62634068"

# Issuer: CN=Autoridad de Certificacion Firmaprofesional CIF A62634068,C=ES

#

#

# Serial Number:53:ec:3b:ee:fb:b2:48:5f # Subject: CN=Autoridad de Certificacion Firmaprofesional CIF A62634068,C=ES # Not Valid Before: Wed May 20 08:38:15 2009 # Not Valid After : Tue Dec 31 08:38:15 2030 # Fingerprint (SHA-256): 04:04:80:28:BF:1F:28:64:D4:8F:9A:D4:D8:32:94:36:6A:82:88:56:55:3F:3B:14:30:3F:90:14:7F:5D:40:EF # Fingerprint (SHA1): AE:C5:FB:3F:C8:E1:BF:C4:E5:4F:03:07:5A:9A:E8:00:B7:F7:B6:FA CKA\_CLASS CK\_OBJECT\_CLASS CKO\_CERTIFICATE CKA\_TOKEN CK\_BBOOL CK\_TRUE CKA\_PRIVATE CK\_BBOOL CK\_FALSE CKA\_MODIFIABLE CK\_BBOOL CK\_FALSE CKA\_LABEL UTF8 "Autoridad de Certificacion Firmaprofesional CIF A62634068" CKA\_CERTIFICATE\_TYPE CK\_CERTIFICATE\_TYPE CKC\_X\_509 CKA\_SUBJECT MULTILINE\_OCTAL \060\121\061\013\060\011\006\003\125\004\006\023\002\105\123\061 \102\060\100\006\003\125\004\003\014\071\101\165\164\157\162\151 \144\141\144\040\144\145\040\103\145\162\164\151\146\151\143\141 \143\151\157\156\040\106\151\162\155\141\160\162\157\146\145\163 \151\157\156\141\154\040\103\111\106\040\101\066\062\066\063\064 \060\066\070 END CKA\_ID UTF8 "0" CKA\_ISSUER MULTILINE\_OCTAL \060\121\061\013\060\011\006\003\125\004\006\023\002\105\123\061 \102\060\100\006\003\125\004\003\014\071\101\165\164\157\162\151 \144\141\144\040\144\145\040\103\145\162\164\151\146\151\143\141 \143\151\157\156\040\106\151\162\155\141\160\162\157\146\145\163 \151\157\156\141\154\040\103\111\106\040\101\066\062\066\063\064 \060\066\070 END CKA\_SERIAL\_NUMBER MULTILINE\_OCTAL \002\010\123\354\073\356\373\262\110\137 END CKA\_VALUE MULTILINE\_OCTAL \060\202\006\024\060\202\003\374\240\003\002\001\002\002\010\123 \354\073\356\373\262\110\137\060\015\006\011\052\206\110\206\367 \015\001\001\005\005\000\060\121\061\013\060\011\006\003\125\004

\006\023\002\105\123\061\102\060\100\006\003\125\004\003\014\071 \101\165\164\157\162\151\144\141\144\040\144\145\040\103\145\162 \164\151\146\151\143\141\143\151\157\156\040\106\151\162\155\141 \160\162\157\146\145\163\151\157\156\141\154\040\103\111\106\040 \101\066\062\066\063\064\060\066\070\060\036\027\015\060\071\060 \065\062\060\060\070\063\070\061\065\132\027\015\063\060\061\062 \063\061\060\070\063\070\061\065\132\060\121\061\013\060\011\006 \003\125\004\006\023\002\105\123\061\102\060\100\006\003\125\004 \003\014\071\101\165\164\157\162\151\144\141\144\040\144\145\040 \103\145\162\164\151\146\151\143\141\143\151\157\156\040\106\151 \162\155\141\160\162\157\146\145\163\151\157\156\141\154\040\103 \111\106\040\101\066\062\066\063\064\060\066\070\060\202\002\042 \060\015\006\011\052\206\110\206\367\015\001\001\001\005\000\003 \202\002\017\000\060\202\002\012\002\202\002\001\000\312\226\153 \216\352\370\373\361\242\065\340\177\114\332\340\303\122\327\175 \266\020\310\002\136\263\103\052\304\117\152\262\312\034\135\050 \232\170\021\032\151\131\127\257\265\040\102\344\213\017\346\337 \133\246\003\222\057\365\021\344\142\327\062\161\070\331\004\014 \161\253\075\121\176\017\007\337\143\005\134\351\277\224\157\301 \051\202\300\264\332\121\260\301\074\273\255\067\112\134\312\361 \113\066\016\044\253\277\303\204\167\375\250\120\364\261\347\306 \057\322\055\131\215\172\012\116\226\151\122\002\252\066\230\354 \374\372\024\203\014\067\037\311\222\067\177\327\201\055\345\304 \271\340\076\064\376\147\364\076\146\321\323\364\100\317\136\142 \064\017\160\006\076\040\030\132\316\367\162\033\045\154\223\164 \024\223\243\163\261\016\252\207\020\043\131\137\040\005\031\107 \355\150\216\222\022\312\135\374\326\053\262\222\074\040\317\341 \137\257\040\276\240\166\177\166\345\354\032\206\141\063\076\347 \173\264\077\240\017\216\242\271\152\157\271\207\046\157\101\154 \210\246\120\375\152\143\013\365\223\026\033\031\217\262\355\233 \233\311\220\365\001\014\337\031\075\017\076\070\043\311\057\217 \014\321\002\376\033\125\326\116\320\215\074\257\117\244\363\376 \257\052\323\005\235\171\010\241\313\127\061\264\234\310\220\262 \147\364\030\026\223\072\374\107\330\321\170\226\061\037\272\053 \014\137\135\231\255\143\211\132\044\040\166\330\337\375\253\116 \246\042\252\235\136\346\047\212\175\150\051\243\347\212\270\332 \021\273\027\055\231\235\023\044\106\367\305\342\330\237\216\177 \307\217\164\155\132\262\350\162\365\254\356\044\020\255\057\024 \332\377\055\232\106\161\107\276\102\337\273\001\333\364\177\323 \050\217\061\131\133\323\311\002\246\264\122\312\156\227\373\103 \305\010\046\157\212\364\273\375\237\050\252\015\325\105\363\023 \072\035\330\300\170\217\101\147\074\036\224\144\256\173\013\305 \350\331\001\210\071\032\227\206\144\101\325\073\207\014\156\372 \017\306\275\110\024\277\071\115\324\236\101\266\217\226\035\143 \226\223\331\225\006\170\061\150\236\067\006\073\200\211\105\141 \071\043\307\033\104\243\025\345\034\370\222\060\273\002\003\001 \000\001\243\201\357\060\201\354\060\022\006\003\125\035\023\001 \001\377\004\010\060\006\001\001\377\002\001\001\060\016\006\003

\125\035\017\001\001\377\004\004\003\002\001\006\060\035\006\003 \125\035\016\004\026\004\024\145\315\353\253\065\036\000\076\176 \325\164\300\034\264\163\107\016\032\144\057\060\201\246\006\003 \125\035\040\004\201\236\060\201\233\060\201\230\006\004\125\035 \040\000\060\201\217\060\057\006\010\053\006\001\005\005\007\002 \001\026\043\150\164\164\160\072\057\057\167\167\167\056\146\151 \162\155\141\160\162\157\146\145\163\151\157\156\141\154\056\143 \157\155\057\143\160\163\060\134\006\010\053\006\001\005\005\007 \002\002\060\120\036\116\000\120\000\141\000\163\000\145\000\157 \000\040\000\144\000\145\000\040\000\154\000\141\000\040\000\102 \000\157\000\156\000\141\000\156\000\157\000\166\000\141\000\040 \000\064\000\067\000\040\000\102\000\141\000\162\000\143\000\145 \000\154\000\157\000\156\000\141\000\040\000\060\000\070\000\060 \000\061\000\067\060\015\006\011\052\206\110\206\367\015\001\001 \005\005\000\003\202\002\001\000\027\175\240\371\264\335\305\305 \353\255\113\044\265\241\002\253\335\245\210\112\262\017\125\113 \053\127\214\073\345\061\335\376\304\062\361\347\133\144\226\066 \062\030\354\245\062\167\327\343\104\266\300\021\052\200\271\075 \152\156\174\233\323\255\374\303\326\243\346\144\051\174\321\341 \070\036\202\053\377\047\145\257\373\026\025\304\056\161\204\345 \265\377\372\244\107\275\144\062\273\366\045\204\242\047\102\365 \040\260\302\023\020\021\315\020\025\272\102\220\052\322\104\341 \226\046\353\061\110\022\375\052\332\311\006\317\164\036\251\113 \325\207\050\371\171\064\222\076\056\104\350\366\217\117\217\065 \077\045\263\071\334\143\052\220\153\040\137\304\122\022\116\227 \054\052\254\235\227\336\110\362\243\146\333\302\322\203\225\246 \146\247\236\045\017\351\013\063\221\145\012\132\303\331\124\022 \335\257\303\116\016\037\046\136\015\334\263\215\354\325\201\160 \336\322\117\044\005\363\154\116\365\114\111\146\215\321\377\322 \013\045\101\110\376\121\204\306\102\257\200\004\317\320\176\144 \111\344\362\337\242\354\261\114\300\052\035\347\264\261\145\242 \304\274\361\230\364\252\160\007\143\264\270\332\073\114\372\100 \042\060\133\021\246\360\005\016\306\002\003\110\253\206\233\205 \335\333\335\352\242\166\200\163\175\365\234\004\304\105\215\347 \271\034\213\236\352\327\165\321\162\261\336\165\104\347\102\175 \342\127\153\175\334\231\274\075\203\050\352\200\223\215\305\114 \145\301\160\201\270\070\374\103\061\262\366\003\064\107\262\254 \373\042\006\313\036\335\027\107\034\137\146\271\323\032\242\332 \021\261\244\274\043\311\344\276\207\377\271\224\266\370\135\040 \112\324\137\347\275\150\173\145\362\025\036\322\072\251\055\351 \330\153\044\254\227\130\104\107\255\131\030\361\041\145\160\336 \316\064\140\250\100\361\363\074\244\303\050\043\214\376\047\063 \103\100\240\027\074\353\352\073\260\162\246\243\271\112\113\136 \026\110\364\262\274\310\214\222\305\235\237\254\162\066\274\064 \200\064\153\251\213\222\300\270\027\355\354\166\123\365\044\001 \214\263\042\350\113\174\125\306\235\372\243\024\273\145\205\156 \156\117\022\176\012\074\235\225 END

CKA\_NSS\_MOZILLA\_CA\_POLICY CK\_BBOOL CK\_TRUE CKA\_NSS\_SERVER\_DISTRUST\_AFTER CK\_BBOOL CK\_FALSE CKA\_NSS\_EMAIL\_DISTRUST\_AFTER CK\_BBOOL CK\_FALSE

# Trust for "Autoridad de Certificacion Firmaprofesional CIF A62634068"

# Issuer: CN=Autoridad de Certificacion Firmaprofesional CIF A62634068,C=ES

# Serial Number:53:ec:3b:ee:fb:b2:48:5f

# Subject: CN=Autoridad de Certificacion Firmaprofesional CIF A62634068,C=ES

# Not Valid Before: Wed May 20 08:38:15 2009

# Not Valid After : Tue Dec 31 08:38:15 2030

# Fingerprint (SHA-256):

04:04:80:28:BF:1F:28:64:D4:8F:9A:D4:D8:32:94:36:6A:82:88:56:55:3F:3B:14:30:3F:90:14:7F:5D:40:EF #

Fingerprint (SHA1): AE:C5:FB:3F:C8:E1:BF:C4:E5:4F:03:07:5A:9A:E8:00:B7:F7:B6:FA

CKA\_CLASS CK\_OBJECT\_CLASS CKO\_NSS\_TRUST

CKA\_TOKEN CK\_BBOOL CK\_TRUE

CKA\_PRIVATE CK\_BBOOL CK\_FALSE

CKA\_MODIFIABLE CK\_BBOOL CK\_FALSE

CKA\_LABEL UTF8 "Autoridad de Certificacion Firmaprofesional CIF A62634068"

CKA\_CERT\_SHA1\_HASH MULTILINE\_OCTAL

\256\305\373\077\310\341\277\304\345\117\003\007\132\232\350\000

\267\367\266\372

END

CKA\_CERT\_MD5\_HASH MULTILINE\_OCTAL

\163\072\164\172\354\273\243\226\246\302\344\342\310\233\300\303 END

CKA\_ISSUER MULTILINE\_OCTAL

\060\121\061\013\060\011\006\003\125\004\006\023\002\105\123\061 \102\060\100\006\003\125\004\003\014\071\101\165\164\157\162\151 \144\141\144\040\144\145\040\103\145\162\164\151\146\151\143\141 \143\151\157\156\040\106\151\162\155\141\160\162\157\146\145\163

\151\157\156\141\154\040\103\111\106\040\101\066\062\066\063\064

\060\066\070

END

CKA\_SERIAL\_NUMBER MULTILINE\_OCTAL

\002\010\123\354\073\356\373\262\110\137

END

CKA\_TRUST\_SERVER\_AUTH

CK\_TRUST CKT\_NSS\_TRUSTED\_DELEGATOR

CKA\_TRUST\_EMAIL\_PROTECTION CK\_TRUST CKT\_NSS\_TRUSTED\_DELEGATOR CKA TRUST\_CODE\_SIGNING CK\_TRUST CKT\_NSS\_TRUSTED\_DELEGATOR CKA\_TRUST\_STEP\_UP\_APPROVED CK\_BBOOL CK\_FALSE

```
#
# Certificate "Izenpe.com"
#
# Issuer: CN=Izenpe.com,O=IZENPE S.A.,C=ES
```
# Serial Number:00:b0:b7:5a:16:48:5f:bf:e1:cb:f5:8b:d7:19:e6:7d

# Subject: CN=Izenpe.com,O=IZENPE S.A.,C=ES

# Not Valid Before: Thu Dec 13 13:08:28 2007

# Not Valid After : Sun Dec 13 08:27:25 2037

# Fingerprint (SHA-256):

25:30:CC:8E:98:32:15:02:BA:D9:6F:9B:1F:BA:1B:09:9E:2D:29:9E:0F:45:48:BB:91:4F:36:3B:C0:D4:53:1F

# Fingerprint (SHA1): 2F:78:3D:25:52:18:A7:4A:65:39:71:B5:2C:A2:9C:45:15:6F:E9:19

CKA\_CLASS CK\_OBJECT\_CLASS CKO\_CERTIFICATE

CKA\_TOKEN CK\_BBOOL CK\_TRUE

CKA\_PRIVATE CK\_BBOOL CK\_FALSE

CKA\_MODIFIABLE CK\_BBOOL CK\_FALSE

CKA\_LABEL UTF8 "Izenpe.com"

CKA\_CERTIFICATE\_TYPE CK\_CERTIFICATE\_TYPE CKC\_X\_509

CKA\_SUBJECT MULTILINE\_OCTAL

\060\070\061\013\060\011\006\003\125\004\006\023\002\105\123\061

\024\060\022\006\003\125\004\012\014\013\111\132\105\116\120\105

\040\123\056\101\056\061\023\060\021\006\003\125\004\003\014\012

\111\172\145\156\160\145\056\143\157\155

END

CKA\_ID

UTF8 "0"

CKA\_ISSUER MULTILINE\_OCTAL

\060\070\061\013\060\011\006\003\125\004\006\023\002\105\123\061 \024\060\022\006\003\125\004\012\014\013\111\132\105\116\120\105 \040\123\056\101\056\061\023\060\021\006\003\125\004\003\014\012 \111\172\145\156\160\145\056\143\157\155

END

CKA\_SERIAL\_NUMBER MULTILINE\_OCTAL

\002\020\000\260\267\132\026\110\137\277\341\313\365\213\327\031 \346\175

END

CKA\_VALUE MULTILINE\_OCTAL

\060\202\005\361\060\202\003\331\240\003\002\001\002\002\020\000 \260\267\132\026\110\137\277\341\313\365\213\327\031\346\175\060 \015\006\011\052\206\110\206\367\015\001\001\013\005\000\060\070 \061\013\060\011\006\003\125\004\006\023\002\105\123\061\024\060 \022\006\003\125\004\012\014\013\111\132\105\116\120\105\040\123 \056\101\056\061\023\060\021\006\003\125\004\003\014\012\111\172 \145\156\160\145\056\143\157\155\060\036\027\015\060\067\061\062 \061\063\061\063\060\070\062\070\132\027\015\063\067\061\062\061 \063\060\070\062\067\062\065\132\060\070\061\013\060\011\006\003 \125\004\006\023\002\105\123\061\024\060\022\006\003\125\004\012 \014\013\111\132\105\116\120\105\040\123\056\101\056\061\023\060 \021\006\003\125\004\003\014\012\111\172\145\156\160\145\056\143 \157\155\060\202\002\042\060\015\006\011\052\206\110\206\367\015 \001\001\005\000\003\202\002\017\000\060\202\002\012\002\202 \002\001\000\311\323\172\312\017\036\254\247\206\350\026\145\152 \261\302\033\105\062\161\225\331\376\020\133\314\257\347\245\171

\001\217\211\303\312\362\125\161\367\167\276\167\224\363\162\244 \054\104\330\236\222\233\024\072\241\347\044\220\012\012\126\216 \305\330\046\224\341\331\110\341\055\076\332\012\162\335\243\231 \025\332\201\242\207\364\173\156\046\167\211\130\255\326\353\014 \262\101\172\163\156\155\333\172\170\101\351\010\210\022\176\207 \056\146\021\143\154\124\373\074\235\162\300\274\056\377\302\267 \335\015\166\343\072\327\367\264\150\276\242\365\343\201\156\301 \106\157\135\215\340\115\306\124\125\211\032\063\061\012\261\127 \271\243\212\230\303\354\073\064\305\225\101\151\176\165\302\074 \040\305\141\272\121\107\240\040\220\223\241\220\113\363\116\174 \205\105\124\232\321\005\046\101\260\265\115\035\063\276\304\003 \310\045\174\301\160\333\073\364\011\055\124\047\110\254\057\341 \304\254\076\310\313\222\114\123\071\067\043\354\323\001\371\340 \011\104\115\115\144\300\341\015\132\207\042\274\255\033\243\376 \046\265\025\363\247\374\204\031\351\354\241\210\264\104\151\204 \203\363\211\321\164\006\251\314\013\326\302\336\047\205\120\046 \312\027\270\311\172\207\126\054\032\001\036\154\276\023\255\020 \254\265\044\365\070\221\241\326\113\332\361\273\322\336\107\265 \361\274\201\366\131\153\317\031\123\351\215\025\313\112\313\251 \157\104\345\033\101\317\341\206\247\312\320\152\237\274\114\215 \006\063\132\242\205\345\220\065\240\142\134\026\116\360\343\242 \372\003\032\264\054\161\263\130\054\336\173\013\333\032\017\353 \336\041\037\006\167\006\003\260\311\357\231\374\300\271\117\013 \206\050\376\322\271\352\343\332\245\303\107\151\022\340\333\360 \366\031\213\355\173\160\327\002\326\355\207\030\050\054\004\044 \114\167\344\110\212\032\306\073\232\324\017\312\372\165\322\001 \100\132\215\171\277\213\317\113\317\252\026\301\225\344\255\114 \212\076\027\221\324\261\142\345\202\345\200\004\244\003\176\215 \277\332\177\242\017\227\117\014\323\015\373\327\321\345\162\176 \034\310\167\377\133\232\017\267\256\005\106\345\361\250\026\354 \107\244\027\002\003\001\000\001\243\201\366\060\201\363\060\201 \260\006\003\125\035\021\004\201\250\060\201\245\201\017\151\156 \146\157\100\151\172\145\156\160\145\056\143\157\155\244\201\221 \060\201\216\061\107\060\105\006\003\125\004\012\014\076\111\132 \105\116\120\105\040\123\056\101\056\040\055\040\103\111\106\040 \101\060\061\063\063\067\062\066\060\055\122\115\145\162\143\056 \126\151\164\157\162\151\141\055\107\141\163\164\145\151\172\040 \124\061\060\065\065\040\106\066\062\040\123\070\061\103\060\101 \006\003\125\004\011\014\072\101\166\144\141\040\144\145\154\040 \115\145\144\151\164\145\162\162\141\156\145\157\040\105\164\157 \162\142\151\144\145\141\040\061\064\040\055\040\060\061\060\061 \060\040\126\151\164\157\162\151\141\055\107\141\163\164\145\151 \172\060\017\006\003\125\035\023\001\001\377\004\005\060\003\001 \001\377\060\016\006\003\125\035\017\001\001\377\004\004\003\002 \001\006\060\035\006\003\125\035\016\004\026\004\024\035\034\145 \016\250\362\045\173\264\221\317\344\261\261\346\275\125\164\154 \005\060\015\006\011\052\206\110\206\367\015\001\001\013\005\000 \003\202\002\001\000\170\246\014\026\112\237\114\210\072\300\313

\016\245\026\175\237\271\110\137\030\217\015\142\066\366\315\031 \153\254\253\325\366\221\175\256\161\363\077\263\016\170\205\233 \225\244\047\041\107\102\112\174\110\072\365\105\174\263\014\216 \121\170\254\225\023\336\306\375\175\270\032\220\114\253\222\003 \307\355\102\001\316\017\330\261\372\242\222\341\140\155\256\172 \153\011\252\306\051\356\150\111\147\060\200\044\172\061\026\071 \133\176\361\034\056\335\154\011\255\362\061\301\202\116\271\273 \371\276\277\052\205\077\300\100\243\072\131\374\131\113\074\050 \\\044\333\\264\\025\165\\256\\015\\210\\272\\056\163\300\275\130\207\345 \102\362\353\136\356\036\060\042\231\313\067\321\304\041\154\201 \354\276\155\046\346\034\344\102\040\236\107\260\254\203\131\160 \054\065\326\257\066\064\264\315\073\370\062\250\357\343\170\211 \373\215\105\054\332\234\270\176\100\034\141\347\076\242\222\054 \113\362\315\372\230\266\051\377\363\362\173\251\037\056\240\223 \127\053\336\205\003\371\151\067\313\236\170\152\005\264\305\061 \170\211\354\172\247\205\341\271\173\074\336\276\036\171\204\316 \237\160\016\131\302\065\056\220\052\061\331\344\105\172\101\244 \056\023\233\064\016\146\173\111\253\144\227\320\106\303\171\235 \162\120\143\246\230\133\006\275\110\155\330\071\203\160\350\065 \360\005\321\252\274\343\333\310\002\352\174\375\202\332\302\133 \122\065\256\230\072\255\272\065\223\043\247\037\110\335\065\106 \230\262\020\150\344\245\061\302\012\130\056\031\201\020\311\120 \165\374\352\132\026\316\021\327\356\357\120\210\055\141\377\077 \102\163\005\224\103\325\216\074\116\001\072\031\245\037\106\116 \167\320\135\345\201\042\041\207\376\224\175\204\330\223\255\326 \150\103\110\262\333\353\163\044\347\221\177\124\244\266\200\076 \235\243\074\114\162\302\127\304\240\324\314\070\047\316\325\006 \236\242\110\331\351\237\316\202\160\066\223\232\073\337\226\041 \343\131\267\014\332\221\067\360\375\131\132\263\231\310\151\154 \103\046\001\065\143\140\125\211\003\072\165\330\272\112\331\124 \377\356\336\200\330\055\321\070\325\136\055\013\230\175\076\154 \333\374\046\210\307

END

CKA\_NSS\_MOZILLA\_CA\_POLICY CK\_BBOOL CK\_TRUE CKA\_NSS\_SERVER\_DISTRUST\_AFTER CK\_BBOOL CK\_FALSE CKA\_NSS\_EMAIL\_DISTRUST\_AFTER CK\_BBOOL CK\_FALSE

# Trust for "Izenpe.com"

#

Issuer: CN=Izenpe.com,O=IZENPE S.A.,C=ES

# Serial Number:00:b0:b7:5a:16:48:5f:bf:e1:cb:f5:8b:d7:19:e6:7d

# Subject: CN=Izenpe.com,O=IZENPE S.A.,C=ES

# Not Valid Before: Thu Dec 13 13:08:28 2007

# Not Valid After : Sun Dec 13 08:27:25 2037

# Fingerprint (SHA-256):

25:30:CC:8E:98:32:15:02:BA:D9:6F:9B:1F:BA:1B:09:9E:2D:29:9E:0F:45:48:BB:91:4F:36:3B:C0:D4:53:1F # Fingerprint (SHA1): 2F:78:3D:25:52:18:A7:4A:65:39:71:B5:2C:A2:9C:45:15:6F:E9:19

CKA\_CLASS CK\_OBJECT\_CLASS CKO\_NSS\_TRUST CKA\_TOKEN CK\_BBOOL CK\_TRUE CKA\_PRIVATE CK\_BBOOL CK\_FALSE CKA\_MODIFIABLE CK\_BBOOL CK\_FALSE CKA\_LABEL UTF8 "Izenpe.com" CKA\_CERT\_SHA1\_HASH MULTILINE\_OCTAL \057\170\075\045\122\030\247\112\145\071\161\265\054\242\234\105 \025\157\351\031 END CKA\_CERT\_MD5\_HASH MULTILINE\_OCTAL \246\260\315\205\200\332\134\120\064\243\071\220\057\125\147\163 END CKA\_ISSUER MULTILINE\_OCTAL \060\070\061\013\060\011\006\003\125\004\006\023\002\105\123\061 \024\060\022\006\003\125\004\012\014\013\111\132\105\116\120\105 \040\123\056\101\056\061\023\060\021\006\003\125\004\003\014\012 \111\172\145\156\160\145\056\143\157\155 END CKA\_SERIAL\_NUMBER MULTILINE\_OCTAL \002\020\000\260\267\132\026\110\137\277\341\313\365\213\327\031 \346\175 END CKA\_TRUST\_SERVER\_AUTH CK\_TRUST CKT\_NSS\_TRUSTED\_DELEGATOR CKA\_TRUST\_EMAIL\_PROTECTION CK\_TRUST CKT\_NSS\_MUST\_VERIFY\_TRUST CKA\_TRUST\_CODE\_SIGNING CK\_TRUST CKT\_NSS\_MUST\_VERIFY\_TRUST CKA\_TRUST\_STEP\_UP\_APPROVED CK\_BBOOL CK\_FALSE # # Certificate "Chambers of Commerce Root - 2008" # # Issuer: CN=Chambers of Commerce Root - 2008,O=AC Camerfirma S.A.,serialNumber=A82743287,L=Madrid (see current address at www.camerfirma.com/address),C=EU # Serial Number:00:a3:da:42:7e:a4:b1:ae:da

# Subject: CN=Chambers of Commerce Root - 2008,O=AC Camerfirma S.A.,serialNumber=A82743287,L=Madrid (see current address at www.camerfirma.com/address),C=EU

# Not Valid Before: Fri Aug 01 12:29:50 2008

# Not Valid After : Sat Jul 31 12:29:50 2038

# Fingerprint (SHA-256):

06:3E:4A:FA:C4:91:DF:D3:32:F3:08:9B:85:42:E9:46:17:D8:93:D7:FE:94:4E:10:A7:93:7E:E2:9D:96:93:C0 #

Fingerprint (SHA1): 78:6A:74:AC:76:AB:14:7F:9C:6A:30:50:BA:9E:A8:7E:FE:9A:CE:3C

CKA\_CLASS CK\_OBJECT\_CLASS CKO\_CERTIFICATE

CKA\_TOKEN CK\_BBOOL CK\_TRUE

CKA\_PRIVATE CK\_BBOOL CK\_FALSE

CKA\_MODIFIABLE CK\_BBOOL CK\_FALSE

CKA\_LABEL UTF8 "Chambers of Commerce Root - 2008"

CKA\_CERTIFICATE\_TYPE CK\_CERTIFICATE\_TYPE CKC\_X\_509

## **Open Source Used In Network Services Orchestrator Software 6.3 4437**

CKA\_VALUE MULTILINE\_OCTAL \060\202\007\117\060\202\005\067\240\003\002\001\002\002\011\000 \243\332\102\176\244\261\256\332\060\015\006\011\052\206\110\206 \367\015\001\001\005\005\000\060\201\256\061\013\060\011\006\003 \125\004\006\023\002\105\125\061\103\060\101\006\003\125\004\007 \023\072\115\141\144\162\151\144\040\050\163\145\145\040\143\165 \162\162\145\156\164\040\141\144\144\162\145\163\163\040\141\164 \040\167\167\167\056\143\141\155\145\162\146\151\162\155\141\056 \143\157\155\057\141\144\144\162\145\163\163\051\061\022\060\020 \006\003\125\004\005\023\011\101\070\062\067\064\063\062\070\067 \061\033\060\031\006\003\125\004\012\023\022\101\103\040\103\141 \155\145\162\146\151\162\155\141\040\123\056\101\056\061\051\060 \047\006\003\125\004\003\023\040\103\150\141\155\142\145\162\163 \040\157\146\040\103\157\155\155\145\162\143\145\040\122\157\157 \164\040\055\040\062\060\060\070\060\036\027\015\060\070\060\070

CKA\_SERIAL\_NUMBER MULTILINE\_OCTAL \002\011\000\243\332\102\176\244\261\256\332

CKA\_ISSUER MULTILINE\_OCTAL \060\201\256\061\013\060\011\006\003\125\004\006\023\002\105\125 \061\103\060\101\006\003\125\004\007\023\072\115\141\144\162\151 \144\040\050\163\145\145\040\143\165\162\162\145\156\164\040\141 \144\144\162\145\163\163\040\141\164\040\167\167\167\056\143\141 \155\145\162\146\151\162\155\141\056\143\157\155\057\141\144\144 \162\145\163\163\051\061\022\060\020\006\003\125\004\005\023\011 \101\070\062\067\064\063\062\070\067\061\033\060\031\006\003\125 \004\012\023\022\101\103\040\103\141\155\145\162\146\151\162\155 \141\040\123\056\101\056\061\051\060\047\006\003\125\004\003\023 \040\103\150\141\155\142\145\162\163\040\157\146\040\103\157\155

\155\145\162\143\145\040\122\157\157\164\040\055\040\062\060\060

CKA\_SUBJECT MULTILINE\_OCTAL

UTF8 "0"

CKA\_ID

END

\070 END

END

\060\201\256\061\013\060\011\006\003\125\004\006\023\002\105\125 \061\103\060\101\006\003\125\004\007\023\072\115\141\144\162\151 \144\040\050\163\145\145\040\143\165\162\162\145\156\164\040\141 \144\144\162\145\163\163\040\141\164\040\167\167\167\056\143\141 \155\145\162\146\151\162\155\141\056\143\157\155\057\141\144\144 \162\145\163\163\051\061\022\060\020\006\003\125\004\005\023\011 \101\070\062\067\064\063\062\070\067\061\033\060\031\006\003\125 \004\012\023\022\101\103\040\103\141\155\145\162\146\151\162\155 \141\040\123\056\101\056\061\051\060\047\006\003\125\004\003\023 \040\103\150\141\155\142\145\162\163\040\157\146\040\103\157\155 \155\145\162\143\145\040\122\157\157\164\040\055\040\062\060\060 \070

\060\061\061\062\062\071\065\060\132\027\015\063\070\060\067\063 \061\061\062\062\071\065\060\132\060\201\256\061\013\060\011\006 \003\125\004\006\023\002\105\125\061\103\060\101\006\003\125\004 \007\023\072\115\141\144\162\151\144\040\050\163\145\145\040\143 \165\162\162\145\156\164\040\141\144\144\162\145\163\163\040\141 \164\040\167\167\167\056\143\141\155\145\162\146\151\162\155\141 \056\143\157\155\057\141\144\144\162\145\163\163\051\061\022\060 \020\006\003\125\004\005\023\011\101\070\062\067\064\063\062\070 \067\061\033\060\031\006\003\125\004\012\023\022\101\103\040\103 \141\155\145\162\146\151\162\155\141\040\123\056\101\056\061\051 \060\047\006\003\125\004\003\023\040\103\150\141\155\142\145\162 \163\040\157\146\040\103\157\155\155\145\162\143\145\040\122\157 \157\164\040\055\040\062\060\060\070\060\202\002\042\060\015\006 \011\052\206\110\206\367\015\001\001\001\005\000\003\202\002\017 \000\060\202\002\012\002\202\002\001\000\257\000\313\160\067\053 \200\132\112\072\154\170\224\175\243\177\032\037\366\065\325\275 \333\313\015\104\162\076\046\262\220\122\272\143\073\050\130\157 \245\263\155\224\246\363\335\144\014\125\366\366\347\362\042\042 \200\136\341\142\306\266\051\341\201\154\362\277\345\175\062\152 \124\240\062\031\131\376\037\213\327\075\140\206\205\044\157\343 \021\263\167\076\040\226\065\041\153\263\010\331\160\056\144\367 \204\222\123\326\016\260\220\212\212\343\207\215\006\323\275\220 \016\342\231\241\033\206\016\332\232\012\273\013\141\120\006\122 \361\236\177\166\354\313\017\320\036\015\317\231\060\075\034\304 \105\020\130\254\326\323\350\327\345\352\305\001\007\167\326\121 \346\003\177\212\110\245\115\150\165\271\351\274\236\116\031\161 \365\062\113\234\155\140\031\013\373\314\235\165\334\277\046\315 \217\223\170\071\171\163\136\045\016\312\134\353\167\022\007\313 \144\101\107\162\223\253\120\303\353\011\166\144\064\322\071\267 \166\021\011\015\166\105\304\251\256\075\152\257\265\175\145\057 \224\130\020\354\134\174\257\176\342\266\030\331\320\233\116\132 \111\337\251\146\013\314\074\306\170\174\247\234\035\343\316\216 \123\276\005\336\140\017\153\345\032\333\077\343\341\041\311\051 \301\361\353\007\234\122\033\001\104\121\074\173\045\327\304\345 \122\124\135\045\007\312\026\040\270\255\344\101\356\172\010\376 \231\157\203\246\221\002\260\154\066\125\152\347\175\365\226\346 \312\201\326\227\361\224\203\351\355\260\261\153\022\151\036\254 \373\135\251\305\230\351\264\133\130\172\276\075\242\104\072\143 \131\324\013\045\336\033\117\275\345\001\236\315\322\051\325\237 \027\031\012\157\277\014\220\323\011\137\331\343\212\065\314\171 \132\115\031\067\222\267\304\301\255\257\364\171\044\232\262\001 \013\261\257\134\226\363\200\062\373\134\075\230\361\240\077\112 \336\276\257\224\056\331\125\232\027\156\140\235\143\154\270\143 \311\256\201\134\030\065\340\220\273\276\074\117\067\042\271\176 \353\317\236\167\041\246\075\070\201\373\110\332\061\075\053\343 \211\365\320\265\275\176\340\120\304\022\211\263\043\232\020\061 \205\333\256\157\357\070\063\030\166\021\002\003\001\000\001\243 \202\001\154\060\202\001\150\060\022\006\003\125\035\023\001\001

\377\004\010\060\006\001\001\377\002\001\014\060\035\006\003\125 \035\016\004\026\004\024\371\044\254\017\262\265\370\171\300\372 \140\210\033\304\331\115\002\236\027\031\060\201\343\006\003\125 \035\043\004\201\333\060\201\330\200\024\371\044\254\017\262\265 \370\171\300\372\140\210\033\304\331\115\002\236\027\031\241\201 \264\244\201\261\060\201\256\061\013\060\011\006\003\125\004\006 \023\002\105\125\061\103\060\101\006\003\125\004\007\023\072\115 \141\144\162\151\144\040\050\163\145\145\040\143\165\162\162\162\145 \156\164\040\141\144\144\162\145\163\163\040\141\164\040\167\167 \167\056\143\141\155\145\162\146\151\162\155\141\056\143\157\155 \057\141\144\144\162\145\163\163\051\061\022\060\020\006\003\125 \004\005\023\011\101\070\062\067\064\063\062\070\067\061\033\060 \031\006\003\125\004\012\023\022\101\103\040\103\141\155\145\162 \146\151\162\155\141\040\123\056\101\056\061\051\060\047\006\003 \125\004\003\023\040\103\150\141\155\142\145\162\163\040\157\146 \040\103\157\155\155\145\162\143\145\040\122\157\157\164\040\055 \040\062\060\060\070\202\011\000\243\332\102\176\244\261\256\332 \060\016\006\003\125\035\017\001\001\377\004\004\003\002\001\006 \060\075\006\003\125\035\040\004\066\060\064\060\062\006\004\125 \035\040\000\060\052\060\050\006\010\053\006\001\005\005\007\002 \001\026\034\150\164\164\160\072\057\057\160\157\154\151\143\171 \056\143\141\155\145\162\146\151\162\155\141\056\143\157\155\060 \015\006\011\052\206\110\206\367\015\001\001\005\005\000\003\202 \002\001\000\220\022\257\042\065\302\243\071\360\056\336\351\265 \351\170\174\110\276\077\175\105\222\136\351\332\261\031\374\026 \074\237\264\133\146\236\152\347\303\271\135\210\350\017\255\317 \043\017\336\045\072\136\314\117\245\301\265\055\254\044\322\130 \007\336\242\317\151\204\140\063\350\020\015\023\251\043\320\205 \345\216\173\246\236\075\162\023\162\063\365\252\175\306\143\037 \010\364\376\001\177\044\317\053\054\124\011\336\342\053\155\222 \306\071\117\026\352\074\176\172\106\324\105\152\106\250\353\165 \202\126\247\253\240\174\150\023\063\366\235\060\360\157\047\071 \044\043\052\220\375\220\051\065\362\223\337\064\245\306\367\370 \357\214\017\142\112\174\256\323\365\124\370\215\266\232\126\207 \026\202\072\063\253\132\042\010\367\202\272\352\056\340\107\232 \264\265\105\243\005\073\331\334\056\105\100\073\352\334\177\350 \073\353\321\354\046\330\065\244\060\305\072\254\127\236\263\166 \245\040\173\371\036\112\005\142\001\246\050\165\140\227\222\015 \156\076\115\067\103\015\222\025\234\030\042\315\121\231\240\051 \032\074\137\212\062\063\133\060\307\211\057\107\230\017\243\003 \306\366\361\254\337\062\360\331\201\032\344\234\275\366\200\024 \360\321\054\271\205\365\330\243\261\310\245\041\345\034\023\227 \356\016\275\337\051\251\357\064\123\133\323\344\152\023\204\006 \266\062\002\304\122\256\042\322\334\262\041\102\032\332\100\360 \051\311\354\012\014\134\342\320\272\314\110\323\067\012\314\022 \012\212\171\260\075\003\177\151\113\364\064\040\175\263\064\352 \216\113\144\365\076\375\263\043\147\025\015\004\270\360\055\301 \011\121\074\262\154\025\360\245\043\327\203\164\344\345\056\311

\376\230\047\102\306\253\306\236\260\320\133\070\245\233\120\336 \176\030\230\265\105\073\366\171\264\350\367\032\173\006\203\373 \320\213\332\273\307\275\030\253\010\157\074\200\153\100\077\031 \031\272\145\212\346\276\325\134\323\066\327\357\100\122\044\140 \070\147\004\061\354\217\363\202\306\336\271\125\363\073\061\221 \132\334\265\010\025\255\166\045\012\015\173\056\207\342\014\246 \006\274\046\020\155\067\235\354\335\170\214\174\200\305\360\331 \167\110\320 END CKA\_NSS\_MOZILLA\_CA\_POLICY CK\_BBOOL CK\_TRUE CKA\_NSS\_SERVER\_DISTRUST\_AFTER CK\_BBOOL CK\_FALSE CKA\_NSS\_EMAIL\_DISTRUST\_AFTER CK\_BBOOL CK\_FALSE

# Trust for "Chambers of Commerce Root - 2008"

# Issuer: CN=Chambers of Commerce Root - 2008,O=AC Camerfirma S.A.,serialNumber=A82743287,L=Madrid

(see current address at www.camerfirma.com/address),C=EU

# Serial Number:00:a3:da:42:7e:a4:b1:ae:da

#

 Subject: CN=Chambers of Commerce Root - 2008,O=AC Camerfirma S.A.,serialNumber=A82743287,L=Madrid (see current address at www.camerfirma.com/address),C=EU

# Not Valid Before: Fri Aug 01 12:29:50 2008

# Not Valid After : Sat Jul 31 12:29:50 2038

# Fingerprint (SHA-256):

06:3E:4A:FA:C4:91:DF:D3:32:F3:08:9B:85:42:E9:46:17:D8:93:D7:FE:94:4E:10:A7:93:7E:E2:9D:96:93:C0

# Fingerprint (SHA1): 78:6A:74:AC:76:AB:14:7F:9C:6A:30:50:BA:9E:A8:7E:FE:9A:CE:3C

CKA\_CLASS CK\_OBJECT\_CLASS CKO\_NSS\_TRUST

CKA\_TOKEN CK\_BBOOL CK\_TRUE

CKA\_PRIVATE CK\_BBOOL CK\_FALSE

CKA\_MODIFIABLE CK\_BBOOL CK\_FALSE

CKA\_LABEL UTF8 "Chambers of Commerce Root - 2008"

CKA\_CERT\_SHA1\_HASH MULTILINE\_OCTAL

\170\152\164\254\166\253\024\177\234\152\060\120\272\236\250\176

\376\232\316\074

END

CKA\_CERT\_MD5\_HASH MULTILINE\_OCTAL

\136\200\236\204\132\016\145\013\027\002\363\125\030\052\076\327 END

CKA\_ISSUER MULTILINE\_OCTAL

```
\060\201\256\061\013\060\011\006\003\125\004\006\023\002\105\125
\061\103\060\101\006\003\125\004\007\023\072\115\141\144\162\151
\144\040\050\163\145\145\040\143\165\162\162\162\145\156\164\040\141
\144\144\162\145\163\163\040\141\164\040\167\167\167\056\143\141
\155\145\162\146\151\162\155\141\056\143\157\155\057\141\144\144
\162\145\163\163\051\061\022\060\020\006\003\125\004\005\023\011
\101\070\062\067\064\063\062\070\067\061\033\060\031\006\003\125
\004\012\023\022\101\103\040\103\141\155\145\162\146\151\162\155
\141\040\123\056\101\056\061\051\060\047\006\003\125\004\003\023
```
\040\103\150\141\155\142\145\162\163\040\157\146\040\103\157\155 \155\145\162\143\145\040\122\157\157\164\040\055\040\062\060\060 \070 END CKA\_SERIAL\_NUMBER MULTILINE\_OCTAL \002\011\000\243\332\102\176\244\261\256\332 END CKA\_TRUST\_SERVER\_AUTH CK\_TRUST CKT\_NSS\_MUST\_VERIFY\_TRUST CKA TRUST\_EMAIL\_PROTECTION CK\_TRUST CKT\_NSS\_TRUSTED\_DELEGATOR CKA\_TRUST\_CODE\_SIGNING CK\_TRUST CKT\_NSS\_TRUSTED\_DELEGATOR CKA\_TRUST\_STEP\_UP\_APPROVED CK\_BBOOL CK\_FALSE # # Certificate "Global Chambersign Root - 2008" # # Issuer: CN=Global Chambersign Root - 2008,O=AC Camerfirma S.A.,serialNumber=A82743287,L=Madrid (see current address at www.camerfirma.com/address),C=EU # Serial Number:00:c9:cd:d3:e9:d5:7d:23:ce # Subject: CN=Global Chambersign Root - 2008,O=AC Camerfirma S.A.,serialNumber=A82743287,L=Madrid (see current address at www.camerfirma.com/address),C=EU

# Not Valid Before: Fri Aug 01 12:31:40 2008

# Not Valid After : Sat Jul 31 12:31:40 2038

# Fingerprint (SHA-256):

13:63:35:43:93:34:A7:69:80:16:A0:D3:24:DE:72:28:4E:07:9D:7B:52:20:BB:8F:BD:74:78:16:EE:BE:BA:CA

# Fingerprint (SHA1): 4A:BD:EE:EC:95:0D:35:9C:89:AE:C7:52:A1:2C:5B:29:F6:D6:AA:0C

CKA\_CLASS CK\_OBJECT\_CLASS CKO\_CERTIFICATE

CKA\_TOKEN CK\_BBOOL CK\_TRUE

CKA\_PRIVATE CK\_BBOOL CK\_FALSE

CKA\_MODIFIABLE CK\_BBOOL CK\_FALSE

CKA\_LABEL UTF8 "Global Chambersign Root - 2008"

CKA\_CERTIFICATE\_TYPE CK\_CERTIFICATE\_TYPE CKC\_X\_509

CKA\_SUBJECT MULTILINE\_OCTAL

```
\060\201\254\061\013\060\011\006\003\125\004\006\023\002\105\125
\061\103\060\101\006\003\125\004\007\023\072\115\141\144\162\151
\144\040\050\163\145\145\040\143\165\162\162\162\145\156\164\040\141
\144\144\162\145\163\163\040\141\164\040\167\167\167\056\143\141
\155\145\162\146\151\162\155\141\056\143\157\155\057\141\144\144
\162\145\163\163\051\061\022\060\020\006\003\125\004\005\023\011
\101\070\062\067\064\063\062\070\067\061\033\060\031\006\003\125
\004\012\023\022\101\103\040\103\141\155\145\162\146\151\162\155
\141\040\123\056\101\056\061\047\060\045\006\003\125\004\003\023
\036\107\154\157\142\141\154\040\103\150\141\155\142\145\162\163
\151\147\156\040\122\157\157\164\040\055\040\062\060\060\070
END
```
CKA\_ID

CKA\_VALUE MULTILINE\_OCTAL \060\202\007\111\060\202\005\061\240\003\002\001\002\002\011\000 \311\315\323\351\325\175\043\316\060\015\006\011\052\206\110\206 \367\015\001\001\005\005\000\060\201\254\061\013\060\011\006\003 \125\004\006\023\002\105\125\061\103\060\101\006\003\125\004\007 \023\072\115\141\144\162\151\144\040\050\163\145\145\040\143\165 \162\162\145\156\164\040\141\144\144\162\145\163\163\040\141\164 \040\167\167\167\056\143\141\155\145\162\146\151\162\155\141\056 \143\157\155\057\141\144\144\162\145\163\163\051\061\022\060\020 \006\003\125\004\005\023\011\101\070\062\067\064\063\062\070\067 \061\033\060\031\006\003\125\004\012\023\022\101\103\040\103\141 \155\145\162\146\151\162\155\141\040\123\056\101\056\061\047\060 \045\006\003\125\004\003\023\036\107\154\157\142\141\154\040\103 \150\141\155\142\145\162\163\151\147\156\040\122\157\157\164\040 \055\040\062\060\060\070\060\036\027\015\060\070\060\070\060\060\061 \061\062\063\061\064\060\132\027\015\063\070\060\067\063\061\061 \062\063\061\064\060\132\060\201\254\061\013\060\011\006\003\125 \004\006\023\002\105\125\061\103\060\101\006\003\125\004\007\023 \072\115\141\144\162\151\144\040\050\163\145\145\040\143\165\162 \162\145\156\164\040\141\144\144\162\145\163\163\040\141\164\040 \167\167\167\056\143\141\155\145\162\146\151\162\155\141\056\143 \157\155\057\141\144\144\162\145\163\163\051\061\022\060\020\006 \003\125\004\005\023\011\101\070\062\067\064\063\062\070\067\061 \033\060\031\006\003\125\004\012\023\022\101\103\040\103\141\155 \145\162\146\151\162\155\141\040\123\056\101\056\061\047\060\045 \006\003\125\004\003\023\036\107\154\157\142\141\154\040\103\150 \141\155\142\145\162\163\151\147\156\040\122\157\157\164\040\055 \040\062\060\060\070\060\202\002\042\060\015\006\011\052\206\110 \206\367\015\001\001\001\005\000\003\202\002\017\000\060\202\002 \012\002\202\002\001\000\300\337\126\323\344\072\233\166\105\264

END

 MULTILINE\_OCTAL \002\011\000\311\315\323\351\325\175\043\316

## END CKA\_SERIAL\_NUMBER

CKA\_ISSUER MULTILINE\_OCTAL \060\201\254\061\013\060\011\006\003\125\004\006\023\002\105\125 \061\103\060\101\006\003\125\004\007\023\072\115\141\144\162\151 \144\040\050\163\145\145\040\143\165\162\162\145\156\164\040\141 \144\144\162\145\163\163\040\141\164\040\167\167\167\056\143\141 \155\145\162\146\151\162\155\141\056\143\157\155\057\141\144\144 \162\145\163\163\051\061\022\060\020\006\003\125\004\005\023\011 \101\070\062\067\064\063\062\070\067\061\033\060\031\006\003\125 \004\012\023\022\101\103\040\103\141\155\145\162\146\151\162\155 \141\040\123\056\101\056\061\047\060\045\006\003\125\004\003\023 \036\107\154\157\142\141\154\040\103\150\141\155\142\145\162\163 \151\147\156\040\122\157\157\164\040\055\040\062\060\060\070

UTF8 "0"

\023\333\377\301\266\031\213\067\101\030\225\122\107\353\027\235 \051\210\216\065\154\006\062\056\107\142\363\111\004\277\175\104 \066\261\161\314\275\132\011\163\325\331\205\104\377\221\127\045 \337\136\066\216\160\321\134\161\103\035\331\332\357\134\322\373 \033\275\072\265\313\255\243\314\104\247\015\256\041\025\077\271 \172\133\222\165\330\244\022\070\211\031\212\267\200\322\342\062 \157\126\234\221\326\210\020\013\263\164\144\222\164\140\363\366 \317\030\117\140\262\043\320\307\073\316\141\113\231\217\302\014 \320\100\262\230\334\015\250\116\243\271\012\256\140\240\255\105 \122\143\272\146\275\150\340\371\276\032\250\201\273\036\101\170 \165\323\301\376\000\125\260\207\124\350\047\220\065\035\114\063 \255\227\374\227\056\230\204\277\054\311\243\277\321\230\021\024 \355\143\370\312\230\210\130\027\231\355\105\003\227\176\074\206 \036\210\214\276\362\221\204\217\145\064\330\000\114\175\267\061 \027\132\051\172\012\030\044\060\243\067\265\172\251\001\175\046 \326\371\016\216\131\361\375\033\063\265\051\073\027\073\101\266 \041\335\324\300\075\245\237\237\037\103\120\311\273\274\154\172 \227\230\356\315\214\037\373\234\121\256\213\160\275\047\237\161 \300\153\254\175\220\146\350\327\135\072\015\260\325\302\215\325 \310\235\235\301\155\320\320\277\121\344\343\370\303\070\066\256 \326\247\165\346\257\204\103\135\223\222\014\152\007\336\073\035 \230\042\326\254\301\065\333\243\240\045\377\162\265\166\035\336 \155\351\054\146\054\122\204\320\105\222\316\034\345\345\063\035 \334\007\123\124\243\252\202\073\232\067\057\334\335\240\144\351 \346\335\275\256\374\144\205\035\074\247\311\006\336\204\377\153 \350\153\032\074\305\242\263\102\373\213\011\076\137\010\122\307 \142\304\324\005\161\277\304\144\344\370\241\203\350\076\022\233 \250\036\324\066\115\057\161\366\215\050\366\203\251\023\322\141 \301\221\273\110\300\064\217\101\214\113\114\333\151\022\377\120 \224\234\040\203\131\163\355\174\241\362\361\375\335\367\111\323 \103\130\240\126\143\312\075\075\345\065\126\131\351\016\312\040 \314\053\113\223\051\017\002\003\001\000\001\243\202\001\152\060 \202\001\146\060\022\006\003\125\035\023\001\001\377\004\010\060 \006\001\001\377\002\001\014\060\035\006\003\125\035\016\004\026 \004\024\271\011\312\234\036\333\323\154\072\153\256\355\124\361 \133\223\006\065\056\136\060\201\341\006\003\125\035\043\004\201 \331\060\201\326\200\024\271\011\312\234\036\333\323\154\072\153 \256\355\124\361\133\223\006\065\056\136\241\201\262\244\201\257 \060\201\254\061\013\060\011\006\003\125\004\006\023\002\105\125 \061\103\060\101\006\003\125\004\007\023\072\115\141\144\162\151 \144\040\050\163\145\145\040\143\165\162\162\145\156\164\040\141 \144\144\162\145\163\163\040\141\164\040\167\167\167\056\143\141 \155\145\162\146\151\162\155\141\056\143\157\155\057\141\144\144 \162\145\163\163\051\061\022\060\020\006\003\125\004\005\023\011 \101\070\062\067\064\063\062\070\067\061\033\060\031\006\003\125 \004\012\023\022\101\103\040\103\141\155\145\162\146\151\162\155 \141\040\123\056\101\056\061\047\060\045\006\003\125\004\003\023 \036\107\154\157\142\141\154\040\103\150\141\155\142\145\162\163

\151\147\156\040\122\157\157\164\040\055\040\062\060\060\070\202 \011\000\311\315\323\351\325\175\043\316\060\016\006\003\125\035 \017\001\001\377\004\004\003\002\001\006\060\075\006\003\125\035 \040\004\066\060\064\060\062\006\004\125\035\040\000\060\052\060 \050\006\010\053\006\001\005\005\007\002\001\026\034\150\164\164 \160\072\057\057\160\157\154\151\143\171\056\143\141\155\145\162 \146\151\162\155\141\056\143\157\155\060\015\006\011\052\206\110 \206\367\015\001\001\005\005\000\003\202\002\001\000\200\210\177 \160\336\222\050\331\005\224\106\377\220\127\251\361\057\337\032 \015\153\372\174\016\034\111\044\171\047\330\106\252\157\051\131 \122\210\160\022\352\335\075\365\233\123\124\157\341\140\242\250 \011\271\354\353\131\174\306\065\361\334\030\351\361\147\345\257 \272\105\340\011\336\312\104\017\302\027\016\167\221\105\172\063 \137\137\226\054\150\213\301\107\217\230\233\075\300\354\313\365 \325\202\222\204\065\321\276\066\070\126\162\061\133\107\055\252 \027\244\143\121\353\012\001\255\177\354\165\236\313\241\037\361 \177\022\261\271\344\144\177\147\326\043\052\364\270\071\135\230 \350\041\247\341\275\075\102\032\164\232\160\257\150\154\120\135 \111\317\377\373\016\135\346\054\107\327\201\072\131\000\265\163 \153\143\040\366\061\105\010\071\016\364\160\176\100\160\132\077 \320\153\102\251\164\075\050\057\002\155\165\162\225\011\215\110 \143\306\306\043\127\222\223\136\065\301\215\371\012\367\054\235 \142\034\366\255\174\335\246\061\036\266\261\307\176\205\046\372 \244\152\265\332\143\060\321\357\223\067\262\146\057\175\005\367 \347\267\113\230\224\065\300\331\072\051\301\235\262\120\063\035 \112\251\132\246\311\003\357\355\364\347\250\156\212\264\127\204 \353\244\077\320\356\252\252\207\133\143\350\223\342\153\250\324 \270\162\170\153\033\355\071\344\135\313\233\252\207\325\117\116 \000\376\331\152\237\074\061\017\050\002\001\175\230\350\247\260 \242\144\236\171\370\110\362\025\251\314\346\310\104\353\077\170 \231\362\173\161\076\074\361\230\247\305\030\022\077\346\273\050 \063\102\351\105\012\174\155\362\206\171\057\305\202\031\175\011 \211\174\262\124\166\210\256\336\301\363\314\341\156\333\061\326 \223\256\231\240\357\045\152\163\230\211\133\072\056\023\210\036 \277\300\222\224\064\033\343\047\267\213\036\157\102\377\347\351 \067\233\120\035\055\242\371\002\356\313\130\130\072\161\274\150 \343\252\301\257\034\050\037\242\334\043\145\077\201\352\256\231 \323\330\060\317\023\015\117\025\311\204\274\247\110\055\370\060 \043\167\330\106\113\171\155\366\214\355\072\177\140\021\170\364 \351\233\256\325\124\300\164\200\321\013\102\237\301 END CKA\_NSS\_MOZILLA\_CA\_POLICY

CK\_BBOOL CK\_TRUE

CKA\_NSS\_SERVER\_DISTRUST\_AFTER CK\_BBOOL CK\_FALSE CKA\_NSS\_EMAIL\_DISTRUST\_AFTER CK\_BBOOL CK\_FALSE

# Trust for "Global Chambersign Root - 2008"

# Issuer: CN=Global Chambersign Root - 2008,O=AC Camerfirma S.A.,serialNumber=A82743287,L=Madrid (see

current address at www.camerfirma.com/address),C=EU

# Serial Number:00:c9:cd:d3:e9:d5:7d:23:ce

# Subject: CN=Global Chambersign Root - 2008,O=AC Camerfirma S.A.,serialNumber=A82743287,L=Madrid

(see current address at www.camerfirma.com/address),C=EU

# Not Valid Before: Fri Aug 01 12:31:40 2008

# Not Valid After : Sat Jul 31 12:31:40 2038

# Fingerprint (SHA-256):

13:63:35:43:93:34:A7:69:80:16:A0:D3:24:DE:72:28:4E:07:9D:7B:52:20:BB:8F:BD:74:78:16:EE:BE:BA:CA

# Fingerprint (SHA1): 4A:BD:EE:EC:95:0D:35:9C:89:AE:C7:52:A1:2C:5B:29:F6:D6:AA:0C

CKA\_CLASS CK\_OBJECT\_CLASS CKO\_NSS\_TRUST

CKA\_TOKEN CK\_BBOOL CK\_TRUE

CKA\_PRIVATE CK\_BBOOL CK\_FALSE

CKA\_MODIFIABLE CK\_BBOOL

CK\_FALSE

CKA\_LABEL UTF8 "Global Chambersign Root - 2008"

CKA\_CERT\_SHA1\_HASH MULTILINE\_OCTAL

\112\275\356\354\225\015\065\234\211\256\307\122\241\054\133\051

\366\326\252\014

END

CKA\_CERT\_MD5\_HASH MULTILINE\_OCTAL

\236\200\377\170\001\014\056\301\066\275\376\226\220\156\010\363 END

CKA\_ISSUER MULTILINE\_OCTAL

\060\201\254\061\013\060\011\006\003\125\004\006\023\002\105\125 \061\103\060\101\006\003\125\004\007\023\072\115\141\144\162\151 \144\040\050\163\145\145\040\143\165\162\162\145\156\164\040\141 \144\144\162\145\163\163\040\141\164\040\167\167\167\056\143\141 \155\145\162\146\151\162\155\141\056\143\157\155\057\141\144\144 \162\145\163\163\051\061\022\060\020\006\003\125\004\005\023\011 \101\070\062\067\064\063\062\070\067\061\033\060\031\006\003\125 \004\012\023\022\101\103\040\103\141\155\145\162\146\151\162\155 \141\040\123\056\101\056\061\047\060\045\006\003\125\004\003\023 \036\107\154\157\142\141\154\040\103\150\141\155\142\145\162\163

\151\147\156\040\122\157\157\164\040\055\040\062\060\060\060\070

END

CKA\_SERIAL\_NUMBER

MULTILINE\_OCTAL

\002\011\000\311\315\323\351\325\175\043\316

END

CKA\_TRUST\_SERVER\_AUTH CK\_TRUST CKT\_NSS\_MUST\_VERIFY\_TRUST CKA\_TRUST\_EMAIL\_PROTECTION CK\_TRUST CKT\_NSS\_TRUSTED\_DELEGATOR CKA TRUST\_CODE\_SIGNING CK\_TRUST CKT\_NSS\_TRUSTED\_DELEGATOR CKA\_TRUST\_STEP\_UP\_APPROVED CK\_BBOOL CK\_FALSE

#

# Certificate "Go Daddy Root Certificate Authority - G2"

#

# Issuer: CN=Go Daddy Root Certificate Authority - G2,O="GoDaddy.com, Inc.",L=Scottsdale,ST=Arizona,C=US

END CKA\_VALUE MULTILINE\_OCTAL \060\202\003\305\060\202\002\255\240\003\002\001\002\002\001\000 \060\015\006\011\052\206\110\206\367\015\001\001\013\005\000\060 \201\203\061\013\060\011\006\003\125\004\006\023\002\125\123\061 \020\060\016\006\003\125\004\010\023\007\101\162\151\172\157\156 \141\061\023\060\021\006\003\125\004\007\023\012\123\143\157\164

\171\040\055\040\107\062 END

CKA\_SERIAL\_NUMBER MULTILINE\_OCTAL

\002\001\000

\060\201\203\061\013\060\011\006\003\125\004\006\023\002\125\123 \061\020\060\016\006\003\125\004\010\023\007\101\162\151\172\157 \156\141\061\023\060\021\006\003\125\004\007\023\012\123\143\157 \164\164\163\144\141\154\145\061\032\060\030\006\003\125\004\012 \023\021\107\157\104\141\144\144\171\056\143\157\155\054\040\111 \156\143\056\061\061\060\057\006\003\125\004\003\023\050\107\157 \040\104\141\144\144\171\040\122\157\157\164\040\103\145\162\164 \151\146\151\143\141\164\145\040\101\165\164\150\157\162\151\164

CKA\_ISSUER MULTILINE\_OCTAL

END

CKA\_ID UTF8 "0"

CKA\_SUBJECT MULTILINE\_OCTAL \060\201\203\061\013\060\011\006\003\125\004\006\023\002\125\123 \061\020\060\016\006\003\125\004\010\023\007\101\162\151\172\157 \156\141\061\023\060\021\006\003\125\004\007\023\012\123\143\157 \164\164\163\144\141\154\145\061\032\060\030\006\003\125\004\012 \023\021\107\157\104\141\144\144\171\056\143\157\155\054\040\111 \156\143\056\061\061\060\057\006\003\125\004\003\023\050\107\157 \040\104\141\144\144\171\040\122\157\157\164\040\103\145\162\164 \151\146\151\143\141\164\145\040\101\165\164\150\157\162\151\164 \171\040\055\040\107\062

CKA\_CERTIFICATE\_TYPE CK\_CERTIFICATE\_TYPE CKC\_X\_509

CKA\_LABEL UTF8 "Go Daddy Root Certificate Authority - G2"

CKA\_CLASS CK\_OBJECT\_CLASS CKO\_CERTIFICATE

CKA\_MODIFIABLE CK\_BBOOL CK\_FALSE

CK\_BBOOL CK\_FALSE

CKA\_TOKEN CK\_BBOOL CK\_TRUE

# Fingerprint (SHA-256):

CKA\_PRIVATE

# Not Valid After : Thu Dec 31 23:59:59 2037

45:14:0B:32:47:EB:9C:C8:C5:B4:F0:D7:B5:30:91:F7:32:92:08:9E:6E:5A:63:E2:74:9D:D3:AC:A9:19:8E:DA

# Fingerprint (SHA1): 47:BE:AB:C9:22:EA:E8:0E:78:78:34:62:A7:9F:45:C2:54:FD:E6:8B

# Not Valid Before: Tue Sep 01 00:00:00 2009

# Subject: CN=Go Daddy Root Certificate Authority - G2,O="GoDaddy.com, Inc.",L=Scottsdale,ST=Arizona,C=US

# Serial Number: 0 (0x0)

\164\163\144\141\154\145\061\032\060\030\006\003\125\004\012\023 \021\107\157\104\141\144\144\171\056\143\157\155\054\040\111\156 \143\056\061\061\060\057\006\003\125\004\003\023\050\107\157\040 \104\141\144\144\171\040\122\157\157\164\040\103\145\162\164\151 \146\151\143\141\164\145\040\101\165\164\150\157\162\151\164\171 \040\055\040\107\062\060\036\027\015\060\071\060\071\060\061\060 \060\060\060\060\060\132\027\015\063\067\061\062\063\061\062\063 \065\071\065\071\132\060\201\203\061\013\060\011\006\003\125\004 \006\023\002\125\123\061\020\060\016\006\003\125\004\010\023\007 \101\162\151\172\157\156\141\061\023\060\021\006\003\125\004\007 \023\012\123\143\157\164\164\163\144\141\154\145\061\032\060\030 \006\003\125\004\012\023\021\107\157\104\141\144\144\171\056\143 \157\155\054\040\111\156\143\056\061\061\060\057\006\003\125\004 \003\023\050\107\157\040\104\141\144\144\171\040\122\157\157\164 \040\103\145\162\164\151\146\151\143\141\164\145\040\101\165\164 \150\157\162\151\164\171\040\055\040\107\062\060\202\001\042\060 \015\006\011\052\206\110\206\367\015\001\001\001\005\000\003\202 \001\017\000\060\202\001\012\002\202\001\001\000\277\161\142\010 \361\372\131\064\367\033\311\030\243\367\200\111\130\351\042\203 \023\246\305\040\103\001\073\204\361\346\205\111\237\047\352\366 \204\033\116\240\264\333\160\230\307\062\001\261\005\076\007\116 \356\364\372\117\057\131\060\042\347\253\031\126\153\342\200\007 \374\363\026\165\200\071\121\173\345\371\065\266\164\116\251\215 \202\023\344\266\077\251\003\203\372\242\276\212\025\152\177\336 \013\303\266\031\024\005\312\352\303\250\004\224\073\106\174\062 \015\363\000\146\042\310\215\151\155\066\214\021\030\267\323\262 \034\140\264\070\372\002\214\316\323\335\106\007\336\012\076\353 \135\174\310\174\373\260\053\123\244\222\142\151\121\045\005\141 \032\104\201\214\054\251\103\226\043\337\254\072\201\232\016\051 \305\034\251\351\135\036\266\236\236\060\012\071\316\361\210\200 \373\113\135\314\062\354\205\142\103\045\064\002\126\047\001\221 \264\073\160\052\077\156\261\350\234\210\001\175\237\324\371\333 \123\155\140\235\277\054\347\130\253\270\137\106\374\316\304\033 \003\074\011\353\111\061\134\151\106\263\340\107\002\003\001\000 \001\243\102\060\100\060\017\006\003\125\035\023\001\001\377\004 \005\060\003\001\001\377\060\016\006\003\125\035\017\001\001\377 \004\004\003\002\001\006\060\035\006\003\125\035\016\004\026\004 \024\072\232\205\007\020\147\050\266\357\366\275\005\101\156\040 \301\224\332\017\336\060\015\006\011\052\206\110\206\367\015\001 \001\013\005\000\003\202\001\001\000\231\333\135\171\325\371\227 \131\147\003\141\361\176\073\006\061\165\055\241\040\216\117\145 \207\264\367\246\234\274\330\351\057\320\333\132\356\317\164\214 \163\264\070\102\332\005\173\370\002\165\270\375\245\261\327\256 \366\327\336\023\313\123\020\176\212\106\321\227\372\267\056\053 \021\253\220\260\047\200\371\350\237\132\351\067\237\253\344\337 \154\263\205\027\235\075\331\044\117\171\221\065\326\137\004\353 \200\203\253\232\002\055\265\020\364\330\220\307\004\163\100\355 \162\045\240\251\237\354\236\253\150\022\231\127\306\217\022\072

\011\244\275\104\375\006\025\067\301\233\344\062\243\355\070\350 \330\144\363\054\176\024\374\002\352\237\315\377\007\150\027\333 \042\220\070\055\172\215\321\124\361\151\343\137\063\312\172\075 \173\012\343\312\177\137\071\345\342\165\272\305\166\030\063\316 \054\360\057\114\255\367\261\347\316\117\250\304\233\112\124\006 \305\177\175\325\010\017\342\034\376\176\027\270\254\136\366\324 \026\262\103\011\014\115\366\247\153\264\231\204\145\312\172\210 \342\342\104\276\134\367\352\034\365 END CKA\_NSS\_MOZILLA\_CA\_POLICY CK\_BBOOL CK\_TRUE CKA\_NSS\_SERVER\_DISTRUST\_AFTER CK\_BBOOL CK\_FALSE

CKA\_NSS\_EMAIL\_DISTRUST\_AFTER CK\_BBOOL CK\_FALSE

# Trust for "Go Daddy Root Certificate Authority - G2"

# Issuer: CN=Go Daddy Root Certificate Authority - G2,O="GoDaddy.com, Inc.",L=Scottsdale,ST=Arizona,C=US

# Serial Number: 0 (0x0)

# Subject: CN=Go Daddy Root Certificate Authority - G2,O="GoDaddy.com,

Inc.",L=Scottsdale,ST=Arizona,C=US

# Not Valid Before: Tue Sep 01 00:00:00 2009

# Not Valid After : Thu Dec 31 23:59:59 2037

# Fingerprint (SHA-256):

45:14:0B:32:47:EB:9C:C8:C5:B4:F0:D7:B5:30:91:F7:32:92:08:9E:6E:5A:63:E2:74:9D:D3:AC:A9:19:8E:DA

# Fingerprint

(SHA1): 47:BE:AB:C9:22:EA:E8:0E:78:78:34:62:A7:9F:45:C2:54:FD:E6:8B

CKA\_CLASS CK\_OBJECT\_CLASS CKO\_NSS\_TRUST

CKA\_TOKEN CK\_BBOOL CK\_TRUE

CKA\_PRIVATE CK\_BBOOL CK\_FALSE

CKA\_MODIFIABLE CK\_BBOOL CK\_FALSE

CKA\_LABEL UTF8 "Go Daddy Root Certificate Authority - G2"

CKA\_CERT\_SHA1\_HASH MULTILINE\_OCTAL

\107\276\253\311\042\352\350\016\170\170\064\142\247\237\105\302

\124\375\346\213

END

CKA\_CERT\_MD5\_HASH MULTILINE\_OCTAL

\200\072\274\042\301\346\373\215\233\073\047\112\062\033\232\001 END

CKA\_ISSUER MULTILINE\_OCTAL

```
\060\201\203\061\013\060\011\006\003\125\004\006\023\002\125\123
\061\020\060\016\006\003\125\004\010\023\007\101\162\151\172\157
\156\141\061\023\060\021\006\003\125\004\007\023\012\123\143\157
\164\164\163\144\141\154\145\061\032\060\030\006\003\125\004\012
\023\021\107\157\104\141\144\144\171\056\143\157\155\054\040\111
\156\143\056\061\061\060\057\006\003\125\004\003\023\050\107\157
\040\104\141\144\144\171\040\122\157\157\164\040\103\145\162\164
\151\146\151\143\141\164\145\040\101\165\164\150\157\162\151\164
\171\040\055\040\107\062
```
END

CKA\_SERIAL\_NUMBER MULTILINE\_OCTAL \002\001\000 END CKA\_TRUST\_SERVER\_AUTH CK\_TRUST CKT\_NSS\_TRUSTED\_DELEGATOR CKA\_TRUST\_EMAIL\_PROTECTION CK\_TRUST CKT\_NSS\_MUST\_VERIFY\_TRUST CKA TRUST\_CODE\_SIGNING CK\_TRUST CKT\_NSS\_TRUSTED\_DELEGATOR CKA\_TRUST\_STEP\_UP\_APPROVED CK\_BBOOL CK\_FALSE # # Certificate "Starfield Root Certificate Authority - G2" # # Issuer: CN=Starfield Root Certificate Authority - G2,O="Starfield Technologies, Inc.",L=Scottsdale,ST=Arizona,C=US # Serial Number: 0 (0x0) # Subject: CN=Starfield Root Certificate Authority - G2,O="Starfield Technologies, Inc.",L=Scottsdale,ST=Arizona,C=US # Not Valid Before: Tue Sep 01 00:00:00 2009 # Not Valid After : Thu Dec 31 23:59:59 2037 # Fingerprint (SHA-256): 2C:E1:CB:0B:F9:D2:F9:E1:02:99:3F:BE:21:51:52:C3:B2:DD:0C:AB:DE:1C:68:E5:31:9B:83:91:54:DB:B7:F5 # Fingerprint (SHA1): B5:1C:06:7C:EE:2B:0C:3D:F8:55:AB:2D:92:F4:FE:39:D4:E7:0F:0E CKA\_CLASS CK\_OBJECT\_CLASS CKO\_CERTIFICATE CKA\_TOKEN CK\_BBOOL CK\_TRUE CKA\_PRIVATE CK\_BBOOL CK\_FALSE CKA\_MODIFIABLE CK\_BBOOL CK\_FALSE CKA\_LABEL UTF8 "Starfield Root Certificate Authority - G2" CKA\_CERTIFICATE\_TYPE CK\_CERTIFICATE\_TYPE CKC\_X\_509 CKA\_SUBJECT MULTILINE\_OCTAL \060\201\217\061\013\060\011\006\003\125\004\006\023\002\125\123 \061\020\060\016\006\003\125\004\010\023\007\101\162\151\172\157 \156\141\061\023\060\021\006\003\125\004\007\023\012\123\143\157 \164\164\163\144\141\154\145\061\045\060\043\006\003\125\004\012 \023\034\123\164\141\162\146\151\145\154\144\040\124\145\143\150 \156\157\154\157\147\151\145\163\054\040\111\156\143\056\061\062 \060\060\006\003\125\004\003\023\051\123\164\141\162\146\151\145 \154\144\040\122\157\157\164\040\103\145\162\164\151\146\151\143 \141\164\145\040\101\165\164\150\157\162\151\164\171\040\055\040 \107\062 END CKA\_ID UTF8 "0" CKA\_ISSUER MULTILINE\_OCTAL \060\201\217\061\013\060\011\006\003\125\004\006\023\002\125\123 \061\020\060\016\006\003\125\004\010\023\007\101\162\151\172\157 \156\141\061\023\060\021\006\003\125\004\007\023\012\123\143\157 \164\164\163\144\141\154\145\061\045\060\043\006\003\125\004\012 \023\034\123\164\141\162\146\151\145\154\144\040\124\145\143\150

END CKA\_VALUE MULTILINE\_OCTAL \060\202\003\335\060\202\002\305\240\003\002\001\002\002\001\000 \060\015\006\011\052\206\110\206\367\015\001\001\013\005\000\060 \201\217\061\013\060\011\006\003\125\004\006\023\002\125\123\061 \020\060\016\006\003\125\004\010\023\007\101\162\151\172\157\156 \141\061\023\060\021\006\003\125\004\007\023\012\123\143\157\164 \164\163\144\141\154\145\061\045\060\043\006\003\125\004\012\023 \034\123\164\141\162\146\151\145\154\144\040\124\145\143\150\156 \157\154\157\147\151\145\163\054\040\111\156\143\056\061\062\060 \060\006\003\125\004\003\023\051\123\164\141\162\146\151\145\154 \144\040\122\157\157\164\040\103\145\162\164\151\146\151\143\141 \164\145\040\101\165\164\150\157\162\151\164\171\040\055\040\107 \062\060\036\027\015\060\071\060\071\060\061\060\060\060\060\060\060 \060\132\027\015\063\067\061\062\063\061\062\063\065\071\065\071 \132\060\201\217\061\013\060\011\006\003\125\004\006\023\002\125 \123\061\020\060\016\006\003\125\004\010\023\007\101\162\151\172 \157\156\141\061\023\060\021\006\003\125\004\007\023\012\123\143 \157\164\164\163\144\141\154\145\061\045\060\043\006\003\125\004 \012\023\034\123\164\141\162\146\151\145\154\144\040\124\145\143 \150\156\157\154\157\147\151\145\163\054\040\111\156\143\056\061 \062\060\060\006\003\125\004\003\023\051\123\164\141\162\146\151 \145\154\144\040\122\157\157\164\040\103\145\162\164\151\146\151 \143\141\164\145\040\101\165\164\150\157\162\151\164\171\040\055 \040\107\062\060\202\001\042\060\015\006\011\052\206\110\206\367 \015\001\001\001\005\000\003\202\001\017\000\060\202\001\012\002 \202\001\001\000\275\355\301\003\374\366\217\374\002\261\157\133 \237\110\331\235\171\342\242\267\003\141\126\030\303\107\266\327 \312\075\065\056\211\103\367\241\151\233\336\212\032\375\023\040 \234\264\111\167\062\051\126\375\271\354\214\335\042\372\162\334 \047\141\227\356\366\132\204\354\156\031\271\211\054\334\204\133 \325\164\373\153\137\305\211\245\020\122\211\106\125\364\270\165 \034\346\177\344\124\256\113\370\125\162\127\002\031\370\027\161 \131\353\036\050\007\164\305\235\110\276\154\264\364\244\260\363 \144\067\171\222\300\354\106\136\177\341\155\123\114\142\257\315 \037\013\143\273\072\235\373\374\171\000\230\141\164\317\046\202 \100\143\363\262\162\152\031\015\231\312\324\016\165\314\067\373 \213\211\301\131\361\142\177\137\263\137\145\060\370\247\267\115 \166\132\036\166\136\064\300\350\226\126\231\212\263\360\177\244

\002\001\000

END CKA\_SERIAL\_NUMBER MULTILINE\_OCTAL

\156\157\154\157\147\151\145\163\054\040\111\156\143\056\061\062 \060\060\006\003\125\004\003\023\051\123\164\141\162\146\151\145 \154\144\040\122\157\157\164\040\103\145\162\164\151\146\151\143 \141\164\145\040\101\165\164\150\157\162\151\164\171\040\055\040 \107\062

\315\275\334\062\061\174\221\317\340\137\021\370\153\252\111\134 \321\231\224\321\242\343\143\133\011\166\265\126\142\341\113\164 \035\226\324\046\324\010\004\131\320\230\016\016\346\336\374\303 \354\037\220\361\002\003\001\000\001\243\102\060\100\060\017\006 \003\125\035\023\001\001\377\004\005\060\003\001\001\377\060\016 \006\003\125\035\017\001\001\377\004\004\003\002\001\006\060\035 \006\003\125\035\016\004\026\004\024\174\014\062\037\247\331\060 \177\304\175\150\243\142\250\241\316\253\007\133\047\060\015\006 \011\052\206\110\206\367\015\001\001\013\005\000\003\202\001\001 \000\021\131\372\045\117\003\157\224\231\073\232\037\202\205\071 \324\166\005\224\136\341\050\223\155\142\135\011\302\240\250\324 \260\165\070\361\064\152\235\344\237\212\206\046\121\346\054\321 \306\055\156\225\040\112\222\001\354\270\212\147\173\061\342\147 \056\214\225\003\046\056\103\235\112\061\366\016\265\014\273\267 \342\067\177\042\272\000\243\016\173\122\373\153\273\073\304\323 \171\121\116\315\220\364\147\007\031\310\074\106\172\015\001\175 \305\130\347\155\346\205\060\027\232\044\304\020\340\004\367\340 \362\177\324\252\012\377\102\035\067\355\224\345\144\131\022\040 \167\070\323\062\076\070\201\165\226\163\372\150\217\261\313\316 \037\305\354\372\234\176\317\176\261\361\007\055\266\374\277\312 \244\277\320\227\005\112\274\352\030\050\002\220\275\124\170\011 \041\161\323\321\175\035\331\026\260\251\141\075\320\012\000\042 \374\307\173\313\011\144\105\013\073\100\201\367\175\174\062\365 \230\312\130\216\175\052\356\220\131\163\144\371\066\164\136\045 \241\365\146\005\056\177\071\025\251\052\373\120\213\216\205\151 \364 END

CKA\_NSS\_MOZILLA\_CA\_POLICY CK\_BBOOL CK\_TRUE CKA\_NSS\_SERVER\_DISTRUST\_AFTER CK\_BBOOL CK\_FALSE CKA\_NSS\_EMAIL\_DISTRUST\_AFTER CK\_BBOOL CK\_FALSE

```
# Trust for "Starfield Root Certificate Authority - G2"
# Issuer: CN=Starfield Root Certificate Authority - G2,O="Starfield Technologies,
Inc.",L=Scottsdale,ST=Arizona,C=US
# Serial Number: 0 (0x0)
# Subject: CN=Starfield Root Certificate Authority - G2,O="Starfield Technologies,
Inc.",L=Scottsdale,ST=Arizona,C=US
#
 Not Valid Before: Tue Sep 01 00:00:00 2009
# Not Valid After : Thu Dec 31 23:59:59 2037
# Fingerprint (SHA-256):
2C:E1:CB:0B:F9:D2:F9:E1:02:99:3F:BE:21:51:52:C3:B2:DD:0C:AB:DE:1C:68:E5:31:9B:83:91:54:DB:B7:F5
# Fingerprint (SHA1): B5:1C:06:7C:EE:2B:0C:3D:F8:55:AB:2D:92:F4:FE:39:D4:E7:0F:0E
CKA_CLASS CK_OBJECT_CLASS CKO_NSS_TRUST
CKA_TOKEN CK_BBOOL CK_TRUE
CKA_PRIVATE CK_BBOOL CK_FALSE
CKA_MODIFIABLE CK_BBOOL CK_FALSE
```
CKA\_LABEL UTF8 "Starfield Root Certificate Authority - G2" CKA\_CERT\_SHA1\_HASH MULTILINE\_OCTAL \265\034\006\174\356\053\014\075\370\125\253\055\222\364\376\071 \324\347\017\016 END CKA\_CERT\_MD5\_HASH MULTILINE\_OCTAL \326\071\201\306\122\176\226\151\374\374\312\146\355\005\362\226 END CKA\_ISSUER MULTILINE\_OCTAL \060\201\217\061\013\060\011\006\003\125\004\006\023\002\125\123 \061\020\060\016\006\003\125\004\010\023\007\101\162\151\172\157 \156\141\061\023\060\021\006\003\125\004\007\023\012\123\143\157 \164\164\163\144\141\154\145\061\045\060\043\006\003\125\004\012 \023\034\123\164\141\162\146\151\145\154\144\040\124\145\143\150 \156\157\154\157\147\151\145\163\054\040\111\156\143\056\061\062 \060\060\006\003\125\004\003\023\051\123\164\141\162\146\151\145 \154\144\040\122\157\157\164\040\103\145\162\164\151\146\151\143 \141\164\145\040\101\165\164\150\157\162\151\164\171\040\055\040 \107\062 END CKA\_SERIAL\_NUMBER MULTILINE\_OCTAL \002\001\000 END CKA\_TRUST\_SERVER\_AUTH CK\_TRUST CKT\_NSS\_TRUSTED\_DELEGATOR CKA\_TRUST\_EMAIL\_PROTECTION CK\_TRUST CKT\_NSS\_MUST\_VERIFY\_TRUST CKA TRUST\_CODE\_SIGNING CK\_TRUST CKT\_NSS\_TRUSTED\_DELEGATOR CKA\_TRUST\_STEP\_UP\_APPROVED CK\_BBOOL CK\_FALSE # # Certificate "Starfield Services Root Certificate Authority - G2" # # Issuer: CN=Starfield Services Root Certificate Authority - G2,O="Starfield Technologies, Inc.",L=Scottsdale,ST=Arizona,C=US # Serial Number: 0 (0x0) # Subject: CN=Starfield Services Root Certificate Authority - G2,O="Starfield Technologies, Inc.",L=Scottsdale,ST=Arizona,C=US # Not Valid Before: Tue Sep 01 00:00:00 2009 # Not Valid After : Thu Dec 31 23:59:59 2037 # Fingerprint (SHA-256): 56:8D:69:05:A2:C8:87:08:A4:B3:02:51:90:ED:CF:ED:B1:97:4A:60:6A:13:C6:E5:29:0F:CB:2A:E6:3E:DA:B5

# Fingerprint (SHA1): 92:5A:8F:8D:2C:6D:04:E0:66:5F:59:6A:FF:22:D8:63:E8:25:6F:3F

CKA\_CLASS CK\_OBJECT\_CLASS CKO\_CERTIFICATE

CKA\_TOKEN CK\_BBOOL CK\_TRUE

CKA\_PRIVATE CK\_BBOOL CK\_FALSE

CKA\_MODIFIABLE CK\_BBOOL CK\_FALSE

CKA\_LABEL UTF8 "Starfield Services Root Certificate Authority - G2"

CKA\_VALUE MULTILINE\_OCTAL \060\202\003\357\060\202\002\327\240\003\002\001\002\002\001\000 \060\015\006\011\052\206\110\206\367\015\001\001\013\005\000\060 \201\230\061\013\060\011\006\003\125\004\006\023\002\125\123\061 \020\060\016\006\003\125\004\010\023\007\101\162\151\172\157\156 \141\061\023\060\021\006\003\125\004\007\023\012\123\143\157\164 \164\163\144\141\154\145\061\045\060\043\006\003\125\004\012\023 \034\123\164\141\162\146\151\145\154\144\040\124\145\143\150\156 \157\154\157\147\151\145\163\054\040\111\156\143\056\061\073\060 \071\006\003\125\004\003\023\062\123\164\141\162\146\151\145\154 \144\040\123\145\162\166\151\143\145\163\040\122\157\157\164\040 \103\145\162\164\151\146\151\143\141\164\145\040\101\165\164\150 \157\162\151\164\171\040\055\040\107\062\060\036\027\015\060\071 \060\071\060\061\060\060\060\060\060\060\060\132\027\015\063\067\061 \062\063\061\062\063\065\071\065\071\132\060\201\230\061\013\060 \011\006\003\125\004\006\023\002\125\123\061\020\060\016\006\003 \125\004\010\023\007\101\162\151\172\157\156\141\061\023\060\021 \006\003\125\004\007\023\012\123\143\157\164\164\163\144\141\154

END

\002\001\000

CKA\_SERIAL\_NUMBER MULTILINE\_OCTAL

END

\150\157\162\151\164\171\040\055\040\107\062

CKA\_ISSUER MULTILINE\_OCTAL \060\201\230\061\013\060\011\006\003\125\004\006\023\002\125\123 \061\020\060\016\006\003\125\004\010\023\007\101\162\151\172\157 \156\141\061\023\060\021\006\003\125\004\007\023\012\123\143\157 \164\164\163\144\141\154\145\061\045\060\043\006\003\125\004\012 \023\034\123\164\141\162\146\151\145\154\144\040\124\145\143\150 \156\157\154\157\147\151\145\163\054\040\111\156\143\056\061\073 \060\071\006\003\125\004\003\023\062\123\164\141\162\146\151\145 \154\144\040\123\145\162\166\151\143\145\163\040\122\157\157\164 \040\103\145\162\164\151\146\151\143\141\164\145\040\101\165\164

UTF8 "0"

CKA\_ID

\150\157\162\151\164\171\040\055\040\107\062 END

\060\201\230\061\013\060\011\006\003\125\004\006\023\002\125\123 \061\020\060\016\006\003\125\004\010\023\007\101\162\151\172\157 \156\141\061\023\060\021\006\003\125\004\007\023\012\123\143\157 \164\163\144\141\154\145\061\045\060\043\006\003\125\004\012 \023\034\123\164\141\162\146\151\145\154\144\040\124\145\143\150 \156\157\154\157\147\151\145\163\054\040\111\156\143\056\061\073 \060\071\006\003\125\004\003\023\062\123\164\141\162\146\151\145 \154\144\040\123\145\162\166\151\143\145\163\040\122\157\157\164 \040\103\145\162\164\151\146\151\143\141\164\145\040\101\165\164

CKA\_CERTIFICATE\_TYPE CK\_CERTIFICATE\_TYPE CKC\_X\_509 CKA\_SUBJECT MULTILINE\_OCTAL

\145\061\045\060\043\006\003\125\004\012\023\034\123\164\141\162 \146\151\145\154\144\040\124\145\143\150\156\157\154\157\147\151 \145\163\054\040\111\156\143\056\061\073\060\071\006\003\125\004 \003\023\062\123\164\141\162\146\151\145\154\144\040\123\145\162 \166\151\143\145\163\040\122\157\157\164\040\103\145\162\164\151 \146\151\143\141\164\145\040\101\165\164\150\157\162\151\164\171 \040\055\040\107\062\060\202\001\042\060\015\006\011\052\206\110 \206\367\015\001\001\001\005\000\003\202\001\017\000\060\202\001 \012\002\202\001\001\000\325\014\072\304\052\371\116\342\365\276 \031\227\137\216\210\123\261\037\077\313\317\237\040\023\155\051 \072\310\017\175\074\367\153\166\070\143\331\066\140\250\233\136 \134\000\200\262\057\131\177\366\207\371\045\103\206\347\151\033 \122\232\220\341\161\343\330\055\015\116\157\366\310\111\331\266 \363\032\126\256\053\266\164\024\353\317\373\046\343\032\272\035 \226\056\152\073\130\224\211\107\126\377\045\240\223\160\123\203 \332\204\164\024\303\147\236\004\150\072\337\216\100\132\035\112 \116\317\103\221\073\347\126\326\000\160\313\122\356\173\175\256 \072\347\274\061\371\105\366\302\140\317\023\131\002\053\200\314 \064\107\337\271\336\220\145\155\002\317\054\221\246\246\347\336 \205\030\111\174\146\116\243\072\155\251\265\356\064\056\272\015 \003\270\063\337\107\353\261\153\215\045\331\233\316\201\321\105 \106\062\226\160\207\336\002\016\111\103\205\266\154\163\273\144 \352\141\101\254\311\324\124\337\207\057\307\042\262\046\314\237 \131\124\150\237\374\276\052\057\304\125\034\165\100\140\027\205 \002\125\071\213\177\005\002\003\001\000\001\243\102\060\100\060 \017\006\003\125\035\023\001\001\377\004\005\060\003\001\001\377 \060\016\006\003\125\035\017\001\001\377\004\004\003\002\001\006 \060\035\006\003\125\035\016\004\026\004\024\234\137\000\337\252 \001\327\060\053\070\210\242\270\155\112\234\362\021\221\203\060 \015\006\011\052\206\110\206\367\015\001\001\013\005\000\003\202 \001\001\000\113\066\246\204\167\151\335\073\031\237\147\043\010 \157\016\141\311\375\204\334\137\330\066\201\315\330\033\101\055 \237\140\335\307\032\150\331\321\156\206\341\210\043\317\023\336 \103\317\342\064\263\004\235\037\051\325\277\370\136\310\325\301 \275\356\222\157\062\164\362\221\202\057\275\202\102\172\255\052 \267\040\175\115\274\172\125\022\302\025\352\275\367\152\225\056 \154\164\237\317\034\264\362\305\001\243\205\320\162\076\255\163 \253\013\233\165\014\155\105\267\216\224\254\226\067\265\240\320 \217\025\107\016\343\350\203\335\217\375\357\101\001\167\314\047 \251\142\205\063\362\067\010\357\161\317\167\006\336\310\031\035 \210\100\317\175\106\035\377\036\307\341\316\377\043\333\306\372 \215\125\116\251\002\347\107\021\106\076\364\375\275\173\051\046 \273\251\141\142\067\050\266\055\052\366\020\206\144\311\160\247 \322\255\267\051\160\171\352\074\332\143\045\237\375\150\267\060 \354\160\373\165\212\267\155\140\147\262\036\310\271\351\330\250 \157\002\213\147\015\115\046\127\161\332\040\374\301\112\120\215 \261\050\272 END

CKA\_NSS\_MOZILLA\_CA\_POLICY CK\_BBOOL CK\_TRUE CKA\_NSS\_SERVER\_DISTRUST\_AFTER CK\_BBOOL CK\_FALSE CKA\_NSS\_EMAIL\_DISTRUST\_AFTER CK\_BBOOL CK\_FALSE

# Trust for "Starfield Services Root Certificate Authority - G2"

# Issuer: CN=Starfield Services Root Certificate Authority - G2,O="Starfield Technologies, Inc.",L=Scottsdale,ST=Arizona,C=US # Serial Number: 0 (0x0) # Subject: CN=Starfield Services Root Certificate Authority - G2,O="Starfield Technologies, Inc.",L=Scottsdale,ST=Arizona,C=US # Not Valid Before: Tue Sep 01 00:00:00 2009 # Not Valid After : Thu Dec 31 23:59:59 2037 # Fingerprint (SHA-256): 56:8D:69:05:A2:C8:87:08:A4:B3:02:51:90:ED:CF:ED:B1:97:4A:60:6A:13:C6:E5:29:0F:CB:2A:E6:3E:DA:B5 # Fingerprint (SHA1): 92:5A:8F:8D:2C:6D:04:E0:66:5F:59:6A:FF:22:D8:63:E8:25:6F:3F

CKA\_CLASS CK\_OBJECT\_CLASS CKO\_NSS\_TRUST

CKA\_TOKEN CK\_BBOOL CK\_TRUE

CKA\_PRIVATE CK\_BBOOL CK\_FALSE

CKA\_MODIFIABLE CK\_BBOOL CK\_FALSE

CKA\_LABEL UTF8 "Starfield Services Root

Certificate Authority - G2"

CKA\_CERT\_SHA1\_HASH MULTILINE\_OCTAL

\222\132\217\215\054\155\004\340\146\137\131\152\377\042\330\143

\350\045\157\077

END

CKA\_CERT\_MD5\_HASH MULTILINE\_OCTAL

\027\065\164\257\173\141\034\353\364\371\074\342\356\100\371\242 END

CKA\_ISSUER MULTILINE\_OCTAL

```
\060\201\230\061\013\060\011\006\003\125\004\006\023\002\125\123
\061\020\060\016\006\003\125\004\010\023\007\101\162\151\172\157
\156\141\061\023\060\021\006\003\125\004\007\023\012\123\143\157
\164\164\163\144\141\154\145\061\045\060\043\006\003\125\004\012
\023\034\123\164\141\162\146\151\145\154\144\040\124\145\143\150
\156\157\154\157\147\151\145\163\054\040\111\156\143\056\061\073
\060\071\006\003\125\004\003\023\062\123\164\141\162\146\151\145
\154\144\040\123\145\162\166\151\143\145\163\040\122\157\157\164
\040\103\145\162\164\151\146\151\143\141\164\145\040\101\165\164
\150\157\162\151\164\171\040\055\040\107\062
END
```
CKA\_SERIAL\_NUMBER MULTILINE\_OCTAL

\002\001\000

END

CKA TRUST\_SERVER\_AUTH CK\_TRUST CKT\_NSS\_TRUSTED\_DELEGATOR

CKA\_TRUST\_EMAIL\_PROTECTION

CK\_TRUST CKT\_NSS\_MUST\_VERIFY\_TRUST

CKA TRUST\_CODE\_SIGNING CK\_TRUST CKT\_NSS\_TRUSTED\_DELEGATOR

# # Certificate "AffirmTrust Commercial" # # Issuer: CN=AffirmTrust Commercial,O=AffirmTrust,C=US # Serial Number:77:77:06:27:26:a9:b1:7c # Subject: CN=AffirmTrust Commercial,O=AffirmTrust,C=US # Not Valid Before: Fri Jan 29 14:06:06 2010 # Not Valid After : Tue Dec 31 14:06:06 2030 # Fingerprint (SHA-256): 03:76:AB:1D:54:C5:F9:80:3C:E4:B2:E2:01:A0:EE:7E:EF:7B:57:B6:36:E8:A9:3C:9B:8D:48:60:C9:6F:5F:A7 # Fingerprint (SHA1): F9:B5:B6:32:45:5F:9C:BE:EC:57:5F:80:DC:E9:6E:2C:C7:B2:78:B7 CKA\_CLASS CK\_OBJECT\_CLASS CKO\_CERTIFICATE CKA\_TOKEN CK\_BBOOL CK\_TRUE CKA\_PRIVATE CK\_BBOOL CK\_FALSE CKA\_MODIFIABLE CK\_BBOOL CK\_FALSE CKA\_LABEL UTF8 "AffirmTrust Commercial" CKA\_CERTIFICATE\_TYPE CK\_CERTIFICATE\_TYPE CKC\_X\_509 CKA\_SUBJECT MULTILINE\_OCTAL \060\104\061\013\060\011\006\003\125\004\006\023\002\125\123\061 \024\060\022\006\003\125\004\012\014\013\101\146\146\151\162\155 \124\162\165\163\164\061\037\060\035\006\003\125\004\003\014\026 \101\146\146\151\162\155\124\162\165\163\164\040\103\157\155\155 \145\162\143\151\141\154 END CKA\_ID UTF8 "0" CKA\_ISSUER MULTILINE\_OCTAL \060\104\061\013\060\011\006\003\125\004\006\023\002\125\123\061 \024\060\022\006\003\125\004\012\014\013\101\146\146\151\162\155 \124\162\165\163\164\061\037\060\035\006\003\125\004\003\014\026 \101\146\146\151\162\155\124\162\165\163\164\040\103\157\155\155 \145\162\143\151\141\154 END CKA\_SERIAL\_NUMBER MULTILINE\_OCTAL \002\010\167\167\006\047\046\251\261\174 END CKA\_VALUE MULTILINE\_OCTAL \060\202\003\114\060\202\002\064\240\003\002\001\002\002\010\167 \167\006\047\046\251\261\174\060\015\006\011\052\206\110\206\367 \015\001\001\013\005\000\060\104\061\013\060\011\006\003\125\004 \006\023\002\125\123\061\024\060\022\006\003\125\004\012\014\013 \101\146\146\151\162\155\124\162\165\163\164\061\037\060\035\006 \003\125\004\003\014\026\101\146\146\151\162\155\124\162\165\163 \164\040\103\157\155\155\145\162\143\151\141\154\060\036\027\015 \061\060\060\061\062\071\061\064\060\066\060\066\132\027\015\063 \060\061\062\063\061\061\064\060\066\060\066\132\060\104\061\013

\060\011\006\003\125\004\006\023\002\125\123\061\024\060\022\006 \003\125\004\012\014\013\101\146\146\151\162\155\124\162\165\163 \164\061\037\060\035\006\003\125\004\003\014\026\101\146\146\151 \162\155\124\162\165\163\164\040\103\157\155\155\145\162\143\151 \141\154\060\202\001\042\060\015\006\011\052\206\110\206\367\015 \001\001\005\000\003\202\001\017\000\060\202\001\012\002\202 \001\001\000\366\033\117\147\007\053\241\025\365\006\042\313\037 \001\262\343\163\105\006\104\111\054\273\111\045\024\326\316\303 \267\253\054\117\306\101\062\224\127\372\022\247\133\016\342\217 \037\036\206\031\247\252\265\055\271\137\015\212\302\257\205\065 \171\062\055\273\034\142\067\362\261\133\112\075\312\315\161\137 \351\102\276\224\350\310\336\371\042\110\144\306\345\253\306\053 \155\255\005\360\372\325\013\317\232\345\360\120\244\213\073\107 \245\043\133\172\172\370\063\077\270\357\231\227\343\040\301\326 \050\211\317\224\373\271\105\355\343\100\027\021\324\164\360\013 \061\342\053\046\152\233\114\127\256\254\040\076\272\105\172\005 \363\275\233\151\025\256\175\116\040\143\304\065\166\072\007\002 \311\067\375\307\107\356\350\361\166\035\163\025\362\227\244\265 \310\172\171\331\102\252\053\177\134\376\316\046\117\243\146\201 \065\257\104\272\124\036\034\060\062\145\235\346\074\223\136\120 \116\172\343\072\324\156\314\032\373\371\322\067\256\044\052\253 \127\003\042\050\015\111\165\177\267\050\332\165\277\216\343\334 \016\171\061\002\003\001\000\001\243\102\060\100\060\035\006\003 \125\035\016\004\026\004\024\235\223\306\123\213\136\312\257\077 \237\036\017\345\231\225\274\044\366\224\217\060\017\006\003\125 \035\023\001\001\377\004\005\060\003\001\001\377\060\016\006\003 \125\035\017\001\001\377\004\004\003\002\001\006\060\015\006\011 \052\206\110\206\367\015\001\001\013\005\000\003\202\001\001\000 \130\254\364\004\016\315\300\015\377\012\375\324\272\026\137\051 \275\173\150\231\130\111\322\264\035\067\115\177\047\175\106\006 \135\103\306\206\056\076\163\262\046\175\117\223\251\266\304\052 \232\253\041\227\024\261\336\214\323\253\211\025\330\153\044\324 \361\026\256\330\244\134\324\177\121\216\355\030\001\261\223\143 \275\274\370\141\200\232\236\261\316\102\160\342\251\175\006\045 \175\047\241\376\157\354\263\036\044\332\343\113\125\032\000\073 \065\264\073\331\327\135\060\375\201\023\211\362\302\006\053\355 \147\304\216\311\103\262\134\153\025\211\002\274\142\374\116\362 \265\063\252\262\157\323\012\242\120\343\366\073\350\056\104\302 \333\146\070\251\063\126\110\361\155\033\063\215\015\214\077\140 \067\235\323\312\155\176\064\176\015\237\162\166\213\033\237\162 \375\122\065\101\105\002\226\057\034\262\232\163\111\041\261\111 \107\105\107\264\357\152\064\021\311\115\232\314\131\267\326\002 \236\132\116\145\265\224\256\033\337\051\260\026\361\277\000\236 \007\072\027\144\265\004\265\043\041\231\012\225\073\227\174\357 END CKA\_NSS\_MOZILLA\_CA\_POLICY

CK\_BBOOL CK\_TRUE

CKA\_NSS\_SERVER\_DISTRUST\_AFTER CK\_BBOOL CK\_FALSE

# Trust for "AffirmTrust Commercial" # Issuer: CN=AffirmTrust Commercial,O=AffirmTrust,C=US # Serial Number:77:77:06:27:26:a9:b1:7c # Subject: CN=AffirmTrust Commercial,O=AffirmTrust,C=US # Not Valid Before: Fri Jan 29 14:06:06 2010 # Not Valid After : Tue Dec 31 14:06:06 2030 # Fingerprint (SHA-256): 03:76:AB:1D:54:C5:F9:80:3C:E4:B2:E2:01:A0:EE:7E:EF:7B:57:B6:36:E8:A9:3C:9B:8D:48:60:C9:6F:5F:A7 # Fingerprint (SHA1): F9:B5:B6:32:45:5F:9C:BE:EC:57:5F:80:DC:E9:6E:2C:C7:B2:78:B7 CKA\_CLASS CK\_OBJECT\_CLASS CKO\_NSS\_TRUST CKA\_TOKEN CK\_BBOOL CK\_TRUE CKA\_PRIVATE CK\_BBOOL CK\_FALSE CKA\_MODIFIABLE CK\_BBOOL CK\_FALSE CKA\_LABEL UTF8 "AffirmTrust Commercial" CKA\_CERT\_SHA1\_HASH MULTILINE\_OCTAL \371\265\266\062\105\137\234\276\354\127\137\200\334\351\156\054 \307\262\170\267 END CKA CERT MD5 HASH MULTILINE\_OCTAL \202\222\272\133\357\315\212\157\246\075\125\371\204\366\326\267 END CKA\_ISSUER MULTILINE\_OCTAL \060\104\061\013\060\011\006\003\125\004\006\023\002\125\123\061 \024\060\022\006\003\125\004\012\014\013\101\146\146\151\162\155 \124\162\165\163\164\061\037\060\035\006\003\125\004\003\014\026 \101\146\146\151\162\155\124\162\165\163\164\040\103\157\155\155 \145\162\143\151\141\154 END CKA\_SERIAL\_NUMBER MULTILINE\_OCTAL \002\010\167\167\006\047\046\251\261\174 END CKA\_TRUST\_SERVER\_AUTH CK\_TRUST CKT\_NSS\_TRUSTED\_DELEGATOR CKA\_TRUST\_EMAIL\_PROTECTION CK\_TRUST CKT\_NSS\_MUST\_VERIFY\_TRUST CKA\_TRUST\_CODE\_SIGNING CK\_TRUST CKT\_NSS\_TRUSTED\_DELEGATOR CKA\_TRUST\_STEP\_UP\_APPROVED CK\_BBOOL CK\_FALSE # # Certificate "AffirmTrust Networking" # # Issuer: CN=AffirmTrust Networking,O=AffirmTrust,C=US

# Serial Number:7c:4f:04:39:1c:d4:99:2d

# Subject: CN=AffirmTrust Networking,O=AffirmTrust,C=US

# Not Valid Before: Fri Jan 29 14:08:24 2010

# Not Valid After : Tue Dec

END CKA\_VALUE MULTILINE\_OCTAL \060\202\003\114\060\202\002\064\240\003\002\001\002\002\010\174 \117\004\071\034\324\231\055\060\015\006\011\052\206\110\206\367 \015\001\001\005\005\000\060\104\061\013\060\011\006\003\125\004 \006\023\002\125\123\061\024\060\022\006\003\125\004\012\014\013 \101\146\146\151\162\155\124\162\165\163\164\061\037\060\035\006 \003\125\004\003\014\026\101\146\146\151\162\155\124\162\165\163 \164\040\116\145\164\167\157\162\153\151\156\147\060\036\027\015 \061\060\060\061\062\071\061\064\060\070\062\064\132\027\015\063 \060\061\062\063\061\061\064\060\070\062\064\132\060\104\061\013 \060\011\006\003\125\004\006\023\002\125\123\061\024\060\022\006 \003\125\004\012\014\013\101\146\146\151\162\155\124\162\165\163 \164\061\037\060\035\006\003\125\004\003\014\026\101\146\146\151 \162\155\124\162\165\163\164\040\116\145\164\167\157\162\153\151 \156\147\060\202\001\042\060\015\006\011\052\206\110\206\367\015 \001\001\001\005\000\003\202\001\017\000\060\202\001\012\002\202 \001\001\000\264\204\314\063\027\056\153\224\154\153\141\122\240 \353\243\317\171\224\114\345\224\200\231\313\125\144\104\145\217 \147\144\342\006\343\134\067\111\366\057\233\204\204\036\055\362

\002\010\174\117\004\071\034\324\231\055

MULTILINE\_OCTAL

CKA\_SERIAL\_NUMBER

END

END

CKA\_ID UTF8 "0"

\157\162\153\151\156\147

CKA\_ISSUER MULTILINE\_OCTAL \060\104\061\013\060\011\006\003\125\004\006\023\002\125\123\061 \024\060\022\006\003\125\004\012\014\013\101\146\146\151\162\155 \124\162\165\163\164\061\037\060\035\006\003\125\004\003\014\026 \101\146\146\151\162\155\124\162\165\163\164\040\116\145\164\167

\124\162\165\163\164\061\037\060\035\006\003\125\004\003\014\026 \101\146\146\151\162\155\124\162\165\163\164\040\116\145\164\167 \157\162\153\151\156\147

\024\060\022\006\003\125\004\012\014\013\101\146\146\151\162\155

CKA\_SUBJECT MULTILINE\_OCTAL \060\104\061\013\060\011\006\003\125\004\006\023\002\125\123\061

CKA\_CERTIFICATE\_TYPE CK\_CERTIFICATE\_TYPE CKC\_X\_509

CKA\_LABEL UTF8 "AffirmTrust Networking"

CKA\_MODIFIABLE CK\_BBOOL CK\_FALSE

CKA\_PRIVATE CK\_BBOOL CK\_FALSE

CKA\_TOKEN CK\_BBOOL CK\_TRUE

CKA\_CLASS CK\_OBJECT\_CLASS CKO\_CERTIFICATE

# Fingerprint (SHA1): 29:36:21:02:8B:20:ED:02:F5:66:C5:32:D1:D6:ED:90:9F:45:00:2F

# Fingerprint (SHA-256): 0A:81:EC:5A:92:97:77:F1:45:90:4A:F3:8D:5D:50:9F:66:B5:E2:C5:8F:CD:B5:31:05:8B:0E:17:F3:F0:B4:1B

31 14:08:24 2030

\140\235\060\116\314\204\205\342\054\317\036\236\376\066\253\063 \167\065\104\330\065\226\032\075\066\350\172\016\330\325\107\241 \152\151\213\331\374\273\072\256\171\132\325\364\326\161\273\232 \220\043\153\232\267\210\164\207\014\036\137\271\236\055\372\253 \123\053\334\273\166\076\223\114\010\010\214\036\242\043\034\324 \152\255\042\272\231\001\056\155\145\313\276\044\146\125\044\113 \100\104\261\033\327\341\302\205\300\336\020\077\075\355\270\374 \361\361\043\123\334\277\145\227\157\331\371\100\161\215\175\275 \225\324\316\276\240\136\047\043\336\375\246\320\046\016\000\051 \353\074\106\360\075\140\277\077\120\322\334\046\101\121\236\024 \067\102\004\243\160\127\250\033\207\355\055\372\173\356\214\012 \343\251\146\211\031\313\101\371\335\104\066\141\317\342\167\106 \310\175\366\364\222\201\066\375\333\064\361\162\176\363\014\026 \275\264\025\002\003\001\000\001\243\102\060\100\060\035\006\003 \125\035\016\004\026\004\024\007\037\322\347\234\332\302\156\242 \100\264\260\172\120\020\120\164\304\310\275\060\017\006\003\125 \035\023\001\001\377\004\005\060\003\001\001\377\060\016\006\003 \125\035\017\001\001\377\004\004\003\002\001\006\060\015\006\011 \052\206\110\206\367\015\001\001\005\005\000\003\202\001\001\000 \211\127\262\026\172\250\302\375\326\331\233\233\064\302\234\264 \062\024\115\247\244\337\354\276\247\276\370\103\333\221\067\316 \264\062\056\120\125\032\065\116\166\103\161\040\357\223\167\116 \025\160\056\207\303\301\035\155\334\313\265\047\324\054\126\321 \122\123\072\104\322\163\310\304\033\005\145\132\142\222\234\356 \101\215\061\333\347\064\352\131\041\325\001\172\327\144\270\144 \071\315\311\355\257\355\113\003\110\247\240\231\001\200\334\145 \243\066\256\145\131\110\117\202\113\310\145\361\127\035\345\131 \056\012\077\154\330\321\365\345\011\264\154\124\000\012\340\025 \115\207\165\155\267\130\226\132\335\155\322\000\240\364\233\110 \276\303\067\244\272\066\340\174\207\205\227\032\025\242\336\056 \242\133\275\257\030\371\220\120\315\160\131\370\047\147\107\313 \307\240\007\072\175\321\054\135\154\031\072\146\265\175\375\221 \157\202\261\276\010\223\333\024\107\361\242\067\307\105\236\074 \307\167\257\144\250\223\337\366\151\203\202\140\362\111\102\064 \355\132\000\124\205\034\026\066\222\014\134\372\246\255\277\333 END

CKA\_NSS\_MOZILLA\_CA\_POLICY CK\_BBOOL CK\_TRUE CKA\_NSS\_SERVER\_DISTRUST\_AFTER CK\_BBOOL CK\_FALSE CKA\_NSS\_EMAIL\_DISTRUST\_AFTER CK\_BBOOL CK\_FALSE

# Trust for "AffirmTrust Networking"

# Issuer: CN=AffirmTrust Networking,O=AffirmTrust,C=US

# Serial Number:7c:4f:04:39:1c:d4:99:2d

# Subject: CN=AffirmTrust Networking,O=AffirmTrust,C=US

# Not Valid Before: Fri Jan

29 14:08:24 2010

# Not Valid After : Tue Dec 31 14:08:24 2030

# Fingerprint (SHA-256): 0A:81:EC:5A:92:97:77:F1:45:90:4A:F3:8D:5D:50:9F:66:B5:E2:C5:8F:CD:B5:31:05:8B:0E:17:F3:F0:B4:1B # Fingerprint (SHA1): 29:36:21:02:8B:20:ED:02:F5:66:C5:32:D1:D6:ED:90:9F:45:00:2F CKA\_CLASS CK\_OBJECT\_CLASS CKO\_NSS\_TRUST CKA\_TOKEN CK\_BBOOL CK\_TRUE CKA\_PRIVATE CK\_BBOOL CK\_FALSE CKA\_MODIFIABLE CK\_BBOOL CK\_FALSE CKA\_LABEL UTF8 "AffirmTrust Networking" CKA\_CERT\_SHA1\_HASH MULTILINE\_OCTAL \051\066\041\002\213\040\355\002\365\146\305\062\321\326\355\220 \237\105\000\057 END CKA\_CERT\_MD5\_HASH MULTILINE\_OCTAL \102\145\312\276\001\232\232\114\251\214\101\111\315\300\325\177 END CKA\_ISSUER MULTILINE\_OCTAL \060\104\061\013\060\011\006\003\125\004\006\023\002\125\123\061 \024\060\022\006\003\125\004\012\014\013\101\146\146\151\162\155 \124\162\165\163\164\061\037\060\035\006\003\125\004\003\014\026 \101\146\146\151\162\155\124\162\165\163\164\040\116\145\164\167 \157\162\153\151\156\147 END CKA\_SERIAL\_NUMBER MULTILINE\_OCTAL \002\010\174\117\004\071\034\324\231\055 END CKA\_TRUST\_SERVER\_AUTH CK\_TRUST CKT\_NSS\_TRUSTED\_DELEGATOR CKA\_TRUST\_EMAIL\_PROTECTION CK\_TRUST CKT\_NSS\_MUST\_VERIFY\_TRUST CKA TRUST\_CODE\_SIGNING CK\_TRUST CKT\_NSS\_TRUSTED\_DELEGATOR CKA\_TRUST\_STEP\_UP\_APPROVED CK\_BBOOL CK\_FALSE # # Certificate "AffirmTrust Premium" # # Issuer: CN=AffirmTrust Premium,O=AffirmTrust,C=US # Serial Number:6d:8c:14:46:b1:a6:0a:ee # Subject: CN=AffirmTrust Premium,O=AffirmTrust,C=US # Not Valid Before: Fri Jan 29 14:10:36 2010 # Not Valid After : Mon Dec 31 14:10:36 2040 # Fingerprint (SHA-256): 70:A7:3F:7F:37:6B:60:07:42:48:90:45:34:B1:14:82:D5:BF:0E:69:8E:CC:49:8D:F5:25:77:EB:F2:E9:3B:9A # Fingerprint (SHA1): D8:A6:33:2C:E0:03:6F:B1:85:F6:63:4F:7D:6A:06:65:26:32:28:27 CKA\_CLASS CK\_OBJECT\_CLASS CKO\_CERTIFICATE CKA\_TOKEN CK\_BBOOL CK\_TRUE CKA\_PRIVATE CK\_BBOOL CK\_FALSE CKA\_MODIFIABLE CK\_BBOOL CK\_FALSE CKA\_LABEL UTF8 "AffirmTrust Premium" CKA\_CERTIFICATE\_TYPE CK\_CERTIFICATE\_TYPE CKC\_X\_509

CKA\_VALUE MULTILINE\_OCTAL \060\202\005\106\060\202\003\056\240\003\002\001\002\002\010\155 \214\024\106\261\246\012\356\060\015\006\011\052\206\110\206\367 \015\001\001\014\005\000\060\101\061\013\060\011\006\003\125\004 \006\023\002\125\123\061\024\060\022\006\003\125\004\012\014\013 \101\146\146\151\162\155\124\162\165\163\164\061\034\060\032\006 \003\125\004\003\014\023\101\146\146\151\162\155\124\162\165\163 \164\040\120\162\145\155\151\165\155\060\036\027\015\061\060\060 \061\062\071\061\064\061\060\063\066\132\027\015\064\060\061\062 \063\061\061\064\061\060\063\066\132\060\101\061\013\060\011\006 \003\125\004\006\023\002\125\123\061\024\060\022\006\003\125\004 \012\014\013\101\146\146\151\162\155\124\162\165\163\164\061\034 \060\032\006\003\125\004\003\014\023\101\146\146\151\162\155\124 \162\165\163\164\040\120\162\145\155\151\165\155\060\202\002\042 \060\015\006\011\052\206\110\206\367\015\001\001\001\005\000\003 \202\002\017\000\060\202\002\012\002\202\002\001\000\304\022\337 \251\137\376\101\335\335\365\237\212\343\366\254\341\074\170\232 \274\330\360\177\172\240\063\052\334\215\040\133\256\055\157\347 \223\331\066\160\152\150\317\216\121\243\205\133\147\004\240\020 \044\157\135\050\202\301\227\127\330\110\051\023\266\341\276\221 \115\337\205\014\123\030\232\036\044\242\117\217\360\242\205\013 \313\364\051\177\322\244\130\356\046\115\311\252\250\173\232\331 \372\070\336\104\127\025\345\370\214\310\331\110\342\015\026\047 \035\036\310\203\205\045\267\272\252\125\101\314\003\042\113\055 \221\215\213\346\211\257\146\307\351\377\053\351\074\254\332\322 \263\303\341\150\234\211\370\172\000\126\336\364\125\225\154\373 \272\144\335\142\213\337\013\167\062\353\142\314\046\232\233\273 \252\142\203\114\264\006\172\060\310\051\277\355\006\115\227\271 \034\304\061\053\325\137\274\123\022\027\234\231\127\051\146\167

END

\002\010\155\214\024\106\261\246\012\356

CKA\_SERIAL\_NUMBER MULTILINE\_OCTAL

END

\151\165\155

CKA\_ISSUER MULTILINE\_OCTAL \060\101\061\013\060\011\006\003\125\004\006\023\002\125\123\061 \024\060\022\006\003\125\004\012\014\013\101\146\146\151\162\155 \124\162\165\163\164\061\034\060\032\006\003\125\004\003\014\023 \101\146\146\151\162\155\124\162\165\163\164\040\120\162\145\155

CKA\_ID UTF8 "0"

END

\151\165\155

CKA\_SUBJECT MULTILINE\_OCTAL \060\101\061\013\060\011\006\003\125\004\006\023\002\125\123\061 \024\060\022\006\003\125\004\012\014\013\101\146\146\151\162\155 \124\162\165\163\164\061\034\060\032\006\003\125\004\003\014\023 \101\146\146\151\162\155\124\162\165\163\164\040\120\162\145\155

\141\041\061\007\056\045\111\235\030\362\356\363\053\161\214\265 \272\071\007\111\167\374\357\056\222\220\005\215\055\057\167\173 \357\103\277\065\273\232\330\371\163\247\054\362\320\127\356\050 \116\046\137\217\220\150\011\057\270\370\334\006\351\056\232\076 \121\247\321\042\304\012\247\070\110\154\263\371\377\175\253\206 \127\343\272\326\205\170\167\272\103\352\110\177\366\330\276\043 \155\036\277\321\066\154\130\134\361\356\244\031\124\032\365\003 \322\166\346\341\214\275\074\263\323\110\113\342\310\370\177\222 \250\166\106\234\102\145\076\244\036\301\007\003\132\106\055\270 \227\363\267\325\262\125\041\357\272\334\114\000\227\373\024\225 \047\063\277\350\103\107\106\322\010\231\026\140\073\232\176\322 \346\355\070\352\354\001\036\074\110\126\111\011\307\114\067\000 \236\210\016\300\163\341\157\146\351\162\107\060\076\020\345\013 \003\311\232\102\000\154\305\224\176\141\304\212\337\177\202\032 \013\131\304\131\062\167\263\274\140\151\126\071\375\264\006\173 \054\326\144\066\331\275\110\355\204\037\176\245\042\217\052\270 \102\364\202\267\324\123\220\170\116\055\032\375\201\157\104\327 \073\001\164\226\102\340\000\342\056\153\352\305\356\162\254\273 \277\376\352\252\250\370\334\366\262\171\212\266\147\002\003\001 \000\001\243\102\060\100\060\035\006\003\125\035\016\004\026\004 \024\235\300\147\246\014\042\331\046\365\105\253\246\145\122\021 \047\330\105\254\143\060\017\006\003\125\035\023\001\001\377\004 \005\060\003\001\001\377\060\016\006\003\125\035\017\001\001\377 \004\004\003\002\001\006\060\015\006\011\052\206\110\206\367\015 \001\001\014\005\000\003\202\002\001\000\263\127\115\020\142\116 \072\344\254\352\270\034\257\062\043\310\263\111\132\121\234\166 \050\215\171\252\127\106\027\325\365\122\366\267\104\350\010\104 \277\030\204\322\013\200\315\305\022\375\000\125\005\141\207\101 \334\265\044\236\074\304\330\310\373\160\236\057\170\226\203\040 \066\336\174\017\151\023\210\245\165\066\230\010\246\306\337\254 \316\343\130\326\267\076\336\272\363\353\064\100\330\242\201\365 \170\077\057\325\245\374\331\242\324\136\004\016\027\255\376\101 \360\345\262\162\372\104\202\063\102\350\055\130\367\126\214\142 \077\272\102\260\234\014\134\176\056\145\046\134\123\117\000\262 \170\176\241\015\231\055\215\270\035\216\242\304\260\375\140\320 \060\244\216\310\004\142\251\304\355\065\336\172\227\355\016\070 \136\222\057\223\160\245\251\234\157\247\175\023\035\176\306\010 \110\261\136\147\353\121\010\045\351\346\045\153\122\051\221\234 \322\071\163\010\127\336\231\006\264\133\235\020\006\341\302\000 \250\270\034\112\002\012\024\320\301\101\312\373\214\065\041\175 \202\070\362\251\124\221\031\065\223\224\155\152\072\305\262\320 \273\211\206\223\350\233\311\017\072\247\172\270\241\360\170\106 \372\374\067\057\345\212\204\363\337\376\004\331\241\150\240\057 \044\342\011\225\006\325\225\312\341\044\226\353\174\366\223\005 \273\355\163\351\055\321\165\071\327\347\044\333\330\116\137\103 \217\236\320\024\071\277\125\160\110\231\127\061\264\234\356\112 \230\003\226\060\037\140\006\356\033\043\376\201\140\043\032\107 \142\205\245\314\031\064\200\157\263\254\032\343\237\360\173\110

\255\325\001\331\147\266\251\162\223\352\055\146\265\262\270\344 \075\074\262\357\114\214\352\353\007\277\253\065\232\125\206\274 \030\246\265\250\136\264\203\154\153\151\100\323\237\334\361\303 \151\153\271\341\155\011\364\361\252\120\166\012\172\175\172\027 \241\125\226\102\231\061\011\335\140\021\215\005\060\176\346\216 \106\321\235\024\332\307\027\344\005\226\214\304\044\265\033\317 \024\007\262\100\370\243\236\101\206\274\004\320\153\226\310\052 \200\064\375\277\357\006\243\335\130\305\205\075\076\217\376\236 \051\340\266\270\011\150\031\034\030\103 END CKA\_NSS\_MOZILLA\_CA\_POLICY CK\_BBOOL CK\_TRUE CKA\_NSS\_SERVER\_DISTRUST\_AFTER CK\_BBOOL CK\_FALSE CKA\_NSS\_EMAIL\_DISTRUST\_AFTER CK\_BBOOL CK\_FALSE # Trust for "AffirmTrust Premium" # Issuer: CN=AffirmTrust Premium,O=AffirmTrust,C=US # Serial Number:6d:8c:14:46:b1:a6:0a:ee # Subject: CN=AffirmTrust Premium,O=AffirmTrust,C=US # Not Valid Before: Fri Jan 29 14:10:36 2010 # Not Valid After : Mon Dec 31 14:10:36 2040 # Fingerprint (SHA-256): 70:A7:3F:7F:37:6B:60:07:42:48:90:45:34:B1:14:82:D5:BF:0E:69:8E:CC:49:8D:F5:25:77:EB:F2:E9:3B:9A # Fingerprint (SHA1): D8:A6:33:2C:E0:03:6F:B1:85:F6:63:4F:7D:6A:06:65:26:32:28:27 CKA\_CLASS CK\_OBJECT\_CLASS CKO\_NSS\_TRUST CKA\_TOKEN CK\_BBOOL CK\_TRUE CKA\_PRIVATE CK\_BBOOL CK\_FALSE CKA\_MODIFIABLE CK\_BBOOL CK\_FALSE CKA\_LABEL UTF8 "AffirmTrust Premium" CKA\_CERT\_SHA1\_HASH MULTILINE\_OCTAL \330\246\063\054\340\003\157\261\205\366\143\117\175\152\006\145 \046\062\050\047 END CKA\_CERT\_MD5\_HASH MULTILINE\_OCTAL \304\135\016\110\266\254\050\060\116\012\274\371\070\026\207\127 END CKA\_ISSUER MULTILINE\_OCTAL \060\101\061\013\060\011\006\003\125\004\006\023\002\125\123\061 \024\060\022\006\003\125\004\012\014\013\101\146\146\151\162\155 \124\162\165\163\164\061\034\060\032\006\003\125\004\003\014\023 \101\146\146\151\162\155\124\162\165\163\164\040\120\162\145\155 \151\165\155 END CKA\_SERIAL\_NUMBER MULTILINE\_OCTAL \002\010\155\214\024\106\261\246\012\356 END

CKA TRUST\_SERVER\_AUTH CK\_TRUST CKT\_NSS\_TRUSTED\_DELEGATOR
# CKA TRUST\_EMAIL\_PROTECTION CK\_TRUST CKT\_NSS\_MUST\_VERIFY\_TRUST CKA TRUST\_CODE\_SIGNING CK\_TRUST CKT\_NSS\_TRUSTED\_DELEGATOR CKA\_TRUST\_STEP\_UP\_APPROVED CK\_BBOOL CK\_FALSE

# # Certificate "AffirmTrust Premium ECC" # # Issuer: CN=AffirmTrust Premium ECC,O=AffirmTrust,C=US # Serial Number:74:97:25:8a:c7:3f:7a:54 # Subject: CN=AffirmTrust Premium ECC,O=AffirmTrust,C=US # Not Valid Before: Fri Jan 29 14:20:24 2010 # Not Valid After : Mon Dec 31 14:20:24 2040 # Fingerprint (SHA-256): BD:71:FD:F6:DA:97:E4:CF:62:D1:64:7A:DD:25:81:B0:7D:79:AD:F8:39:7E:B4:EC:BA:9C:5E:84:88:82:14:23 # Fingerprint (SHA1): B8:23:6B:00:2F:1D:16:86:53:01:55:6C:11:A4:37:CA:EB:FF:C3:BB CKA\_CLASS CK\_OBJECT\_CLASS CKO\_CERTIFICATE CKA\_TOKEN CK\_BBOOL CK\_TRUE CKA\_PRIVATE CK\_BBOOL CK\_FALSE CKA\_MODIFIABLE CK\_BBOOL CK\_FALSE CKA\_LABEL UTF8 "AffirmTrust Premium ECC" CKA\_CERTIFICATE\_TYPE CK\_CERTIFICATE\_TYPE CKC\_X\_509 CKA\_SUBJECT MULTILINE\_OCTAL \060\105\061\013\060\011\006\003\125\004\006\023\002\125\123\061 \024\060\022\006\003\125\004\012\014\013\101\146\146\151\162\155 \124\162\165\163\164\061\040\060\036\006\003\125\004\003\014\027 \101\146\146\151\162\155\124\162\165\163\164\040\120\162\145\155 \151\165\155\040\105\103\103 END CKA\_ID UTF8 "0" CKA\_ISSUER MULTILINE\_OCTAL \060\105\061\013\060\011\006\003\125\004\006\023\002\125\123\061 \024\060\022\006\003\125\004\012\014\013\101\146\146\151\162\155 \124\162\165\163\164\061\040\060\036\006\003\125\004\003\014\027 \101\146\146\151\162\155\124\162\165\163\164\040\120\162\145\155 \151\165\155\040\105\103\103 END CKA\_SERIAL\_NUMBER MULTILINE\_OCTAL \002\010\164\227\045\212\307\077\172\124 END CKA\_VALUE MULTILINE\_OCTAL \060\202\001\376\060\202\001\205\240\003\002\001\002\002\010\164 \227\045\212\307\077\172\124\060\012\006\010\052\206\110\316\075 \004\003\003\060\105\061\013\060\011\006\003\125\004\006\023\002 \125\123\061\024\060\022\006\003\125\004\012\014\013\101\146\146 \151\162\155\124\162\165\163\164\061\040\060\036\006\003\125\004 \003\014\027\101\146\146\151\162\155\124\162\165\163\164\040\120

\162\145\155\151\165\155\040\105\103\103\060\036\027\015\061\060 \060\061\062\071\061\064\062\060\062\064\132\027\015\064\060\061 \062\063\061\061\064\062\060\062\064\132\060\105\061\013\060\011 \006\003\125\004\006\023\002\125\123\061\024\060\022\006\003\125 \004\012\014\013\101\146\146\151\162\155\124\162\165\163\164\061  $\040\060\036\006\003125\004\003\014\027\101\146\146\151\162\155$ \124\162\165\163\164\040\120\162\145\155\151\165\155\040\105\103 \103\060\166\060\020\006\007\052\206\110\316\075\002\001\006\005 \053\201\004\000\042\003\142\000\004\015\060\136\033\025\235\003 \320\241\171\065\267\072\074\222\172\312\025\034\315\142\363\234 \046\134\007\075\345\124\372\243\326\314\022\352\364\024\137\350 \216\031\253\057\056\110\346\254\030\103\170\254\320\067\303\275 \262\315\054\346\107\342\032\346\143\270\075\056\057\170\304\117 \333\364\017\244\150\114\125\162\153\225\035\116\030\102\225\170 \314\067\074\221\342\233\145\053\051\243\102\060\100\060\035\006 \003\125\035\016\004\026\004\024\232\257\051\172\300\021\065\065 \046\121\060\000\303\152\376\100\325\256\326\074\060\017\006\003 \125\035\023\001\001\377\004\005\060\003\001\001\377\060\016\006 \003\125\035\017\001\001\377\004\004\003\002\001\006\060\012\006 \010\052\206\110\316\075\004\003\003\003\147\000\060\144\002\060 \027\011\363\207\210\120\132\257\310\300\102\277\107\137\365\154 \152\206\340\304\047\164\344\070\123\327\005\177\033\064\343\306 \057\263\312\011\074\067\235\327\347\270\106\361\375\241\342\161 \002\060\102\131\207\103\324\121\337\272\323\011\062\132\316\210 \176\127\075\234\137\102\153\365\007\055\265\360\202\223\371\131 \157\256\144\372\130\345\213\036\343\143\276\265\201\315\157\002 \214\171 END

CKA\_NSS\_MOZILLA\_CA\_POLICY CK\_BBOOL CK\_TRUE CKA\_NSS\_SERVER\_DISTRUST\_AFTER CK\_BBOOL CK\_FALSE CKA\_NSS\_EMAIL\_DISTRUST\_AFTER CK\_BBOOL CK\_FALSE

# Trust for "AffirmTrust Premium ECC"

# Issuer: CN=AffirmTrust Premium ECC,O=AffirmTrust,C=US

# Serial Number:74:97:25:8a:c7:3f:7a:54

# Subject: CN=AffirmTrust Premium ECC,O=AffirmTrust,C=US

# Not Valid Before: Fri Jan 29 14:20:24 2010

# Not Valid After : Mon Dec 31 14:20:24 2040

# Fingerprint (SHA-256):

BD:71:FD:F6:DA:97:E4:CF:62:D1:64:7A:DD:25:81:B0:7D:79:AD:F8:39:7E:B4:EC:BA:9C:5E:84:88:82:14:23 # Fingerprint (SHA1): B8:23:6B:00:2F:1D:16:86:53:01:55:6C:11:A4:37:CA:EB:FF:C3:BB

CKA\_CLASS

CK\_OBJECT\_CLASS CKO\_NSS\_TRUST

CKA\_TOKEN CK\_BBOOL CK\_TRUE

CKA\_PRIVATE CK\_BBOOL CK\_FALSE

CKA\_MODIFIABLE CK\_BBOOL CK\_FALSE

CKA\_LABEL UTF8 "AffirmTrust Premium ECC"

CKA\_CERT\_SHA1\_HASH MULTILINE\_OCTAL \270\043\153\000\057\035\026\206\123\001\125\154\021\244\067\312 \353\377\303\273 END CKA\_CERT\_MD5\_HASH MULTILINE\_OCTAL \144\260\011\125\317\261\325\231\342\276\023\253\246\135\352\115 END CKA\_ISSUER MULTILINE\_OCTAL \060\105\061\013\060\011\006\003\125\004\006\023\002\125\123\061 \024\060\022\006\003\125\004\012\014\013\101\146\146\151\162\155 \124\162\165\163\164\061\040\060\036\006\003\125\004\003\014\027 \101\146\146\151\162\155\124\162\165\163\164\040\120\162\145\155 \151\165\155\040\105\103\103 END CKA\_SERIAL\_NUMBER MULTILINE\_OCTAL \002\010\164\227\045\212\307\077\172\124 END CKA TRUST\_SERVER\_AUTH CK\_TRUST CKT\_NSS\_TRUSTED\_DELEGATOR CKA\_TRUST\_EMAIL\_PROTECTION CK\_TRUST CKT\_NSS\_MUST\_VERIFY\_TRUST CKA\_TRUST\_CODE\_SIGNING CK\_TRUST CKT\_NSS\_TRUSTED\_DELEGATOR CKA\_TRUST\_STEP\_UP\_APPROVED CK\_BBOOL CK\_FALSE # # Certificate "Certum Trusted Network CA" # # Issuer: CN=Certum Trusted Network CA,OU=Certum Certification Authority,O=Unizeto Technologies S.A.,C=PL # Serial Number: 279744 (0x444c0) # Subject: CN=Certum Trusted Network CA,OU=Certum Certification Authority,O=Unizeto Technologies S.A.,C=PL # Not Valid Before: Wed Oct 22 12:07:37 2008 # Not Valid After : Mon Dec 31 12:07:37 2029 # Fingerprint (SHA-256): 5C:58:46:8D:55:F5:8E:49:7E:74:39:82:D2:B5:00:10:B6:D1:65:37:4A:CF:83:A7:D4:A3:2D:B7:68:C4:40:8E # Fingerprint (SHA1): 07:E0:32:E0:20:B7:2C:3F:19:2F:06:28:A2:59:3A:19:A7:0F:06:9E CKA\_CLASS CK\_OBJECT\_CLASS CKO\_CERTIFICATE CKA\_TOKEN CK\_BBOOL CK\_TRUE CKA\_PRIVATE CK\_BBOOL CK\_FALSE CKA\_MODIFIABLE CK\_BBOOL CK\_FALSE CKA\_LABEL UTF8 "Certum Trusted Network CA" CKA\_CERTIFICATE\_TYPE CK\_CERTIFICATE\_TYPE CKC\_X\_509 CKA\_SUBJECT MULTILINE\_OCTAL \060\176\061\013\060\011\006\003\125\004\006\023\002\120\114\061 \042\060\040\006\003\125\004\012\023\031\125\156\151\172\145\164 \157\040\124\145\143\150\156\157\154\157\147\151\145\163\040\123 \056\101\056\061\047\060\045\006\003\125\004\013\023\036\103\145 \162\164\165\155\040\103\145\162\164\151\146\151\143\141\164\151

\060\202\003\273\060\202\002\243\240\003\002\001\002\002\003\004 \104\300\060\015\006\011\052\206\110\206\367\015\001\001\005\005 \000\060\176\061\013\060\011\006\003\125\004\006\023\002\120\114 \061\042\060\040\006\003\125\004\012\023\031\125\156\151\172\145 \164\157\040\124\145\143\150\156\157\154\157\147\151\145\163\040 \123\056\101\056\061\047\060\045\006\003\125\004\013\023\036\103 \145\162\164\165\155\040\103\145\162\164\151\146\151\143\141\164 \151\157\156\040\101\165\164\150\157\162\151\164\171\061\042\060 \040\006\003\125\004\003\023\031\103\145\162\164\165\155\040\124 \162\165\163\164\145\144\040\116\145\164\167\157\162\153\040\103 \101\060\036\027\015\060\070\061\060\062\062\061\062\060\067\063 \067\132\027\015\062\071\061\062\063\061\061\062\060\067\063\067 \132\060\176\061\013\060\011\006\003\125\004\006\023\002\120\114 \061\042\060\040\006\003\125\004\012\023\031\125\156\151\172\145 \164\157\040\124\145\143\150\156\157\154\157\147\151\145\163\040 \123\056\101\056\061\047\060\045\006\003\125\004\013\023\036\103 \145\162\164\165\155\040\103\145\162\164\151\146\151\143\141\164 \151\157\156\040\101\165\164\150\157\162\151\164\171\061\042\060 \040\006\003\125\004\003\023\031\103\145\162\164\165\155\040\124 \162\165\163\164\145\144\040\116\145\164\167\157\162\153\040\103 \101\060\202\001\042\060\015\006\011\052\206\110\206\367\015\001 \001\001\005\000\003\202\001\017\000\060\202\001\012\002\202\001 \001\000\343\373\175\243\162\272\302\360\311\024\207\365\153\001 \116\341\156\100\007\272\155\047\135\177\367\133\055\263\132\307 \121\137\253\244\062\246\141\207\266\156\017\206\322\060\002\227 \370\327\151\127\241\030\071\135\152\144\171\306\001\131\254\074 \061\112\070\174\322\004\322\113\050\350\040\137\073\007\242\314

MULTILINE\_OCTAL

CKA\_VALUE

END

\002\003\004\104\300

CKA\_SERIAL\_NUMBER MULTILINE\_OCTAL

END

CKA\_ISSUER MULTILINE\_OCTAL \060\176\061\013\060\011\006\003\125\004\006\023\002\120\114\061 \042\060\040\006\003\125\004\012\023\031\125\156\151\172\145\164 \157\040\124\145\143\150\156\157\154\157\147\151\145\163\040\123 \056\101\056\061\047\060\045\006\003\125\004\013\023\036\103\145 \162\164\165\155\040\103\145\162\164\151\146\151\143\141\164\151 \157\156\040\101\165\164\150\157\162\151\164\171\061\042\060\040 \006\003\125\004\003\023\031\103\145\162\164\165\155\040\124\162 \165\163\164\145\144\040\116\145\164\167\157\162\153\040\103\101

UTF8 "0"

CKA\_ID

END

\157\156\040\101\165\164\150\157\162\151\164\171\061\042\060\040 \006\003\125\004\003\023\031\103\145\162\164\165\155\040\124\162 \165\163\164\145\144\040\116\145\164\167\157\162\153\040\103\101

\115\163\333\363\256\117\307\126\325\132\247\226\211\372\363\253 \150\324\043\206\131\047\317\011\047\274\254\156\162\203\034\060 \162\337\340\242\351\322\341\164\165\031\275\052\236\173\025\124 \004\033\327\103\071\255\125\050\305\342\032\273\364\300\344\256 \070\111\063\314\166\205\237\071\105\322\244\236\362\022\214\121 \370\174\344\055\177\365\254\137\353\026\237\261\055\321\272\314 \221\102\167\114\045\311\220\070\157\333\360\314\373\216\036\227 \131\076\325\140\116\346\005\050\355\111\171\023\113\272\110\333 \057\371\162\323\071\312\376\037\330\064\162\365\264\100\317\061 \001\303\354\336\021\055\027\135\037\270\120\321\136\031\247\151 \336\007\063\050\312\120\225\371\247\124\313\124\206\120\105\251 \371\111\002\003\001\000\001\243\102\060\100\060\017\006\003\125 \035\023\001\001\377\004\005\060\003\001\001\377\060\035\006\003 \125\035\016\004\026\004\024\010\166\315\313\007\377\044\366\305 \315\355\273\220\274\342\204\067\106\165\367\060\016\006\003\125 \035\017\001\001\377\004\004\003\002\001\006\060\015\006\011\052 \206\110\206\367\015\001\001\005\005\000\003\202\001\001\000\246 \250\255\042\316\001\075\246\243\377\142\320\110\235\213\136\162 \260\170\104\343\334\034\257\011\375\043\110\372\275\052\304\271 \125\004\265\020\243\215\047\336\013\202\143\320\356\336\014\067 \171\101\133\042\262\260\232\101\134\246\160\340\324\320\167\313 \043\323\000\340\154\126\057\341\151\015\015\331\252\277\041\201 \120\331\006\245\250\377\225\067\320\252\376\342\263\365\231\055 \105\204\212\345\102\011\327\164\002\057\367\211\330\231\351\274 \\047\324\107\215\272\015\106\034\167\317\024\244\034\271\244\061 \304\234\050\164\003\064\377\063\031\046\245\351\015\164\267\076 \227\306\166\350\047\226\243\146\335\341\256\362\101\133\312\230 \126\203\163\160\344\206\032\322\061\101\272\057\276\055\023\132 \166\157\116\350\116\201\016\077\133\003\042\240\022\276\146\130 \021\112\313\003\304\264\052\052\055\226\027\340\071\124\274\110 \323\166\047\235\232\055\006\246\311\354\071\322\253\333\237\232 \013\047\002\065\051\261\100\225\347\371\350\234\125\210\031\106 \326\267\064\365\176\316\071\232\331\070\361\121\367\117\054 END CKA\_NSS\_MOZILLA\_CA\_POLICY

 CK\_BBOOL CK\_TRUE CKA\_NSS\_SERVER\_DISTRUST\_AFTER CK\_BBOOL CK\_FALSE CKA\_NSS\_EMAIL\_DISTRUST\_AFTER CK\_BBOOL CK\_FALSE

# Trust for "Certum Trusted Network CA"

# Issuer: CN=Certum Trusted Network CA,OU=Certum Certification Authority,O=Unizeto Technologies

S.A.,C=PL

# Serial Number: 279744 (0x444c0)

# Subject: CN=Certum Trusted Network CA,OU=Certum Certification Authority,O=Unizeto Technologies S.A.,C=PL

# Not Valid Before: Wed Oct 22 12:07:37 2008

# Not Valid After : Mon Dec 31 12:07:37 2029

# Fingerprint (SHA-256):

5C:58:46:8D:55:F5:8E:49:7E:74:39:82:D2:B5:00:10:B6:D1:65:37:4A:CF:83:A7:D4:A3:2D:B7:68:C4:40:8E

# Fingerprint (SHA1): 07:E0:32:E0:20:B7:2C:3F:19:2F:06:28:A2:59:3A:19:A7:0F:06:9E

CKA\_CLASS CK\_OBJECT\_CLASS CKO\_NSS\_TRUST

CKA\_TOKEN CK\_BBOOL CK\_TRUE

CKA\_PRIVATE CK\_BBOOL CK\_FALSE

CKA\_MODIFIABLE CK\_BBOOL CK\_FALSE

CKA\_LABEL UTF8 "Certum Trusted Network CA"

### CKA\_CERT\_SHA1\_HASH MULTILINE\_OCTAL

\007\340\062\340\040\267\054\077\031\057\006\050\242\131\072\031

\247\017\006\236

END

CKA\_CERT\_MD5\_HASH MULTILINE\_OCTAL

\325\351\201\100\305\030\151\374\106\054\211\165\142\017\252\170 END

CKA\_ISSUER

MULTILINE\_OCTAL

\060\176\061\013\060\011\006\003\125\004\006\023\002\120\114\061 \042\060\040\006\003\125\004\012\023\031\125\156\151\172\145\164 \157\040\124\145\143\150\156\157\154\157\147\151\145\163\040\123 \056\101\056\061\047\060\045\006\003\125\004\013\023\036\103\145 \162\164\165\155\040\103\145\162\164\151\146\151\143\141\164\151 \157\156\040\101\165\164\150\157\162\151\164\171\061\042\060\040 \006\003\125\004\003\023\031\103\145\162\164\165\155\040\124\162 \165\163\164\145\144\040\116\145\164\167\157\162\153\040\103\101 END

CKA\_SERIAL\_NUMBER MULTILINE\_OCTAL

\002\003\004\104\300

END

CKA TRUST\_SERVER\_AUTH CK\_TRUST CKT\_NSS\_TRUSTED\_DELEGATOR CKA\_TRUST\_EMAIL\_PROTECTION CK\_TRUST CKT\_NSS\_TRUSTED\_DELEGATOR CKA TRUST\_CODE\_SIGNING CK\_TRUST CKT\_NSS\_TRUSTED\_DELEGATOR CKA\_TRUST\_STEP\_UP\_APPROVED CK\_BBOOL CK\_FALSE

#

# Certificate "TWCA Root Certification Authority"

#

# Issuer: CN=TWCA Root Certification Authority,OU=Root

CA,O=TAIWAN-CA,C=TW

# Serial Number: 1 (0x1)

# Subject: CN=TWCA Root Certification Authority,OU=Root CA,O=TAIWAN-CA,C=TW

# Not Valid Before: Thu Aug 28 07:24:33 2008

# Not Valid After : Tue Dec 31 15:59:59 2030

# Fingerprint (SHA-256):

BF:D8:8F:E1:10:1C:41:AE:3E:80:1B:F8:BE:56:35:0E:E9:BA:D1:A6:B9:BD:51:5E:DC:5C:6D:5B:87:11:AC:44

# Fingerprint (SHA1): CF:9E:87:6D:D3:EB:FC:42:26:97:A3:B5:A3:7A:A0:76:A9:06:23:48

CKA\_CLASS CK\_OBJECT\_CLASS CKO\_CERTIFICATE

CKA\_TOKEN CK\_BBOOL CK\_TRUE

END CKA\_VALUE MULTILINE\_OCTAL \060\202\003\173\060\202\002\143\240\003\002\001\002\002\001\001 \060\015\006\011\052\206\110\206\367\015\001\001\005\005\000\060 \137\061\013\060\011\006\003\125\004\006\023\002\124\127\061\022 \060\020\006\003\125\004\012\014\011\124\101\111\127\101\116\055 \103\101\061\020\060\016\006\003\125\004\013\014\007\122\157\157 \164\040\103\101\061\052\060\050\006\003\125\004\003\014\041\124 \127\103\101\040\122\157\157\164\040\103\145\162\164\151\146\151 \143\141\164\151\157\156\040\101\165\164\150\157\162\151\164\171 \060\036\027\015\060\070\060\070\062\070\060\067\062\064\063\063 \132\027\015\063\060\061\062\063\061\061\065\065\071\065\071\132 \060\137\061\013\060\011\006\003\125\004\006\023\002\124\127\061 \022\060\020\006\003\125\004\012\014\011\124\101\111\127\101\116 \055\103\101\061\020\060\016\006\003\125\004\013\014\007\122\157 \157\164\040\103\101\061\052\060\050\006\003\125\004\003\014\041 \124\127\103\101\040\122\157\157\164\040\103\145\162\164\151\146 \151\143\141\164\151\157\156\040\101\165\164\150\157\162\151\164 \171\060\202\001\042\060\015\006\011\052\206\110\206\367\015\001 \001\001\005\000\003\202\001\017\000\060\202\001\012\002\202\001 \001\000\260\176\162\270\244\003\224\346\247\336\011\070\221\112 \021\100\207\247\174\131\144\024\173\265\021\020\335\376\277\325

\002\001\001

CKA\_SERIAL\_NUMBER MULTILINE\_OCTAL

END

\171

 UTF8 "0" CKA\_ISSUER MULTILINE\_OCTAL \060\137\061\013\060\011\006\003\125\004\006\023\002\124\127\061 \022\060\020\006\003\125\004\012\014\011\124\101\111\127\101\116 \055\103\101\061\020\060\016\006\003\125\004\013\014\007\122\157 \157\164\040\103\101\061\052\060\050\006\003\125\004\003\014\041 \124\127\103\101\040\122\157\157\164\040\103\145\162\164\151\146 \151\143\141\164\151\157\156\040\101\165\164\150\157\162\151\164

CKA\_ID

\171 END

CKA\_CERTIFICATE\_TYPE CK\_CERTIFICATE\_TYPE CKC\_X\_509 CKA\_SUBJECT MULTILINE\_OCTAL \060\137\061\013\060\011\006\003\125\004\006\023\002\124\127\061 \022\060\020\006\003\125\004\012\014\011\124\101\111\127\101\116 \055\103\101\061\020\060\016\006\003\125\004\013\014\007\122\157 \157\164\040\103\101\061\052\060\050\006\003\125\004\003\014\041 \124\127\103\101\040\122\157\157\164\040\103\145\162\164\151\146 \151\143\141\164\151\157\156\040\101\165\164\150\157\162\151\164

CKA\_PRIVATE CK\_BBOOL CK\_FALSE CKA\_MODIFIABLE CK\_BBOOL CK\_FALSE

CKA\_LABEL UTF8 "TWCA Root Certification Authority"

\300\273\126\342\205\045\364\065\162\017\370\123\320\101\341\104 \001\302\264\034\303\061\102\026\107\205\063\042\166\262\012\157 \017\345\045\120\117\205\206\276\277\230\056\020\147\036\276\021 \005\206\005\220\304\131\320\174\170\020\260\200\134\267\341\307 \053\165\313\174\237\256\265\321\235\043\067\143\247\334\102\242 \055\222\004\033\120\301\173\270\076\033\311\126\004\213\057\122 \233\255\251\126\351\301\377\255\251\130\207\060\266\201\367\227 \105\374\031\127\073\053\157\344\107\364\231\105\376\035\361\370 \227\243\210\035\067\034\134\217\340\166\045\232\120\370\240\124 \377\104\220\166\043\322\062\306\303\253\006\277\374\373\277\363 \255\175\222\142\002\133\051\323\065\243\223\232\103\144\140\135 \262\372\062\377\073\004\257\115\100\152\371\307\343\357\043\375 \153\313\345\017\213\070\015\356\012\374\376\017\230\237\060\061 \335\154\122\145\371\213\201\276\042\341\034\130\003\272\221\033 \211\007\002\003\001\000\001\243\102\060\100\060\016\006\003\125 \035\017\001\001\377\004\004\003\002\001\006\060\017\006\003\125 \035\023\001\001\377\004\005\060\003\001\001\377\060\035\006\003 \125\035\016\004\026\004\024\152\070\133\046\215\336\213\132\362 \117\172\124\203\031\030\343\010\065\246\272\060\015\006\011\052 \206\110\206\367\015\001\001\005\005\000\003\202\001\001\000\074 \325\167\075\332\337\211\272\207\014\010\124\152\040\120\222\276 \260\101\075\271\046\144\203\012\057\350\100\300\227\050\047\202 \060\112\311\223\377\152\347\246\000\177\211\102\232\326\021\345 \123\316\057\314\362\332\005\304\376\342\120\304\072\206\175\314 \332\176\020\011\073\222\065\052\123\262\376\353\053\053\005\331\154 \135\346\320\357\323\152\146\236\025\050\205\172\350\202\000\254 \036\247\011\151\126\102\323\150\121\030\276\124\232\277\104\101 \272\111\276\040\272\151\134\356\270\167\315\316\154\037\255\203 \226\030\175\016\265\024\071\204\361\050\351\055\243\236\173\036 \172\162\132\203\263\171\157\357\264\374\320\012\245\130\117\106 \337\373\155\171\131\362\204\042\122\256\017\314\373\174\073\347 \152\312\107\141\303\172\370\323\222\004\037\270\040\204\341\066 \124\026\307\100\336\073\212\163\334\337\306\011\114\337\354\332 \377\324\123\102\241\311\362\142\035\042\203\074\227\305\371\031 \142\047\254\145\042\327\323\074\306\345\216\262\123\314\111\316 \274\060\376\173\016\063\220\373\355\322\024\221\037\007\257 END

CKA\_NSS\_MOZILLA\_CA\_POLICY CK\_BBOOL CK\_TRUE CKA\_NSS\_SERVER\_DISTRUST\_AFTER CK\_BBOOL CK\_FALSE CKA\_NSS\_EMAIL\_DISTRUST\_AFTER CK\_BBOOL CK\_FALSE

# Trust for "TWCA Root Certification Authority"

# Issuer: CN=TWCA Root Certification Authority,OU=Root CA,O=TAIWAN-CA,C=TW # Serial Number: 1 (0x1)

# Subject: CN=TWCA Root Certification Authority,OU=Root CA,O=TAIWAN-CA,C=TW

# Not Valid Before: Thu Aug 28 07:24:33 2008

# Not Valid After : Tue Dec 31 15:59:59 2030

# Fingerprint (SHA-256): BF:D8:8F:E1:10:1C:41:AE:3E:80:1B:F8:BE:56:35:0E:E9:BA:D1:A6:B9:BD:51:5E:DC:5C:6D:5B:87:11:AC:44 # Fingerprint (SHA1): CF:9E:87:6D:D3:EB:FC:42:26:97:A3:B5:A3:7A:A0:76:A9:06:23:48 CKA\_CLASS CK\_OBJECT\_CLASS CKO\_NSS\_TRUST CKA\_TOKEN CK\_BBOOL CK\_TRUE CKA\_PRIVATE CK\_BBOOL CK\_FALSE CKA\_MODIFIABLE CK\_BBOOL CK\_FALSE CKA\_LABEL UTF8 "TWCA Root Certification Authority" CKA\_CERT\_SHA1\_HASH MULTILINE\_OCTAL \317\236\207\155\323\353\374\102\046\227\243\265\243\172\240\166 \251\006\043\110 END CKA\_CERT\_MD5\_HASH MULTILINE\_OCTAL \252\010\217\366\371\173\267\362\261\247\036\233\352\352\275\171 END CKA\_ISSUER MULTILINE\_OCTAL \060\137\061\013\060\011\006\003\125\004\006\023\002\124\127\061 \022\060\020\006\003\125\004\012\014\011\124\101\111\127\101\116 \055\103\101\061\020\060\016\006\003\125\004\013\014\007\122\157 \157\164\040\103\101\061\052\060\050\006\003\125\004\003\014\041 \124\127\103\101\040\122\157\157\164\040\103\145\162\164\151\146 \151\143\141\164\151\157\156\040\101\165\164\150\157\162\151\164 \171 END CKA\_SERIAL\_NUMBER MULTILINE\_OCTAL \002\001\001 END CKA\_TRUST\_SERVER\_AUTH CK\_TRUST CKT\_NSS\_TRUSTED\_DELEGATOR CKA\_TRUST\_EMAIL\_PROTECTION CK\_TRUST CKT\_NSS\_TRUSTED\_DELEGATOR CKA\_TRUST\_CODE\_SIGNING CK\_TRUST CKT\_NSS\_TRUSTED\_DELEGATOR CKA\_TRUST\_STEP\_UP\_APPROVED CK\_BBOOL CK\_FALSE # # Certificate "Explicitly Distrust DigiNotar Root CA" # # Issuer: E=info@diginotar.nl,CN=DigiNotar Root CA,O=DigiNotar,C=NL # Serial Number:0f:ff:ff:ff:ff:ff:ff:ff:ff:ff:ff:ff:ff:ff:ff:ff # Subject: E=info@diginotar.nl,CN=DigiNotar Root CA,O=DigiNotar,C=NL # Not Valid Before: Fri Jul 27 17:19:37 2007 # Not Valid After : Mon Mar 31 18:19:22 2025 # Fingerprint (MD5): 0A:A4:D5:CC:BA:B4:FB:A3:59:E3:E6:01:DD:53:D9:4E # Fingerprint (SHA1): C1:77:CB:4B:E0:B4:26:8E:F5:C7:CF:45:99:22:B9:B0:CE:BA:21:2F CKA\_CLASS CK\_OBJECT\_CLASS CKO\_CERTIFICATE CKA\_TOKEN CK\_BBOOL CK\_TRUE CKA\_PRIVATE CK\_BBOOL CK\_FALSE CKA\_MODIFIABLE CK\_BBOOL CK\_FALSE

CKA\_SUBJECT MULTILINE\_OCTAL \060\137\061\013\060\011\006\003\125\004\006\023\002\116\114\061 \022\060\020\006\003\125\004\012\023\011\104\151\147\151\116\157 \164\141\162\061\032\060\030\006\003\125\004\003\023\021\104\151 \147\151\116\157\164\141\162\040\122\157\157\164\040\103\101\061 \040\060\036\006\011\052\206\110\206\367\015\001\011\001\026\021

\151\156\146\157\100\144\151\147\151\156\157\164\141\162\056\156

\060\137\061\013\060\011\006\003\125\004\006\023\002\116\114\061 \022\060\020\006\003\125\004\012\023\011\104\151\147\151\116\157 \164\141\162\061\032\060\030\006\003\125\004\003\023\021\104\151 \147\151\116\157\164\141\162\040\122\157\157\164\040\103\101\061 \040\060\036\006\011\052\206\110\206\367\015\001\011\001\026\021 \151\156\146\157\100\144\151\147\151\156\157\164\141\162\056\156

\002\020\017\377\377\377\377\377\377\377\377\377\377\377\377\377

CKA\_ISSUER MULTILINE\_OCTAL

CKA\_SERIAL\_NUMBER MULTILINE\_OCTAL

 $\backslash$ 154 END CKA\_ID UTF8 "0"

 $\backslash$ 154 END

\377\377 END

CKA\_CERTIFICATE\_TYPE CK\_CERTIFICATE\_TYPE CKC\_X\_509

CKA\_LABEL UTF8 "Explicitly Distrust DigiNotar Root CA"

 **Open Source Used In Network Services Orchestrator Software 6.3 4474**

CKA\_VALUE MULTILINE\_OCTAL \060\202\005\212\060\202\003\162\240\003\002\001\002\002\020\017 \377\377\377\377\377\377\377\377\377\377\377\377\377\377\377\060 \015\006\011\052\206\110\206\367\015\001\001\005\005\000\060\137 \061\013\060\011\006\003\125\004\006\023\002\116\114\061\022\060 \020\006\003\125\004\012\023\011\104\151\147\151\116\157\164\141 \162\061\032\060\030\006\003\125\004\003\023\021\104\151\147\151 \116\157\164\141\162\040\122\157\157\164\040\103\101\061\040\060 \036\006\011\052\206\110\206\367\015\001\011\001\026\021\151\156 \146\157\100\144\151\147\151\156\157\164\141\162\056\156\154\060 \036\027\015\060\067\060\067\062\067\061\067\061\071\063\067\132 \027\015\062\065\060\063\063\061\061\070\061\071\062\062\132\060 \137\061\013\060\011\006\003\125\004\006\023\002\116\114\061\022 \060\020\006\003\125\004\012\023\011\104\151\147\151\116\157\164 \141\162\061\032\060\030\006\003\125\004\003\023\021\104\151\147 \151\116\157\164\141\162\040\122\157\157\164\040\103\101\061\040 \060\036\006\011\052\206\110\206\367\015\001\011\001\026\021\151 \156\146\157\100\144\151\147\151\156\157\164\141\162\056\156\154 \060\202\002\042\060\015\006\011\052\206\110\206\367\015\001\001 \001\005\000\003\202\002\017\000\060\202\002\012\002\202\002\001 \000\254\260\130\301\000\275\330\041\010\013\053\232\376\156\126 \060\005\237\033\167\220\020\101\134\303\015\207\021\167\216\201

\361\312\174\351\214\152\355\070\164\065\273\332\337\371\273\300 \011\067\264\226\163\201\175\063\032\230\071\367\223\157\225\177 \075\271\261\165\207\272\121\110\350\213\160\076\225\004\305\330 \266\303\026\331\210\260\261\207\035\160\332\206\264\017\024\213 \172\317\020\321\164\066\242\022\173\167\206\112\171\346\173\337 \002\021\150\245\116\206\256\064\130\233\044\023\170\126\042\045 \036\001\213\113\121\161\373\202\314\131\226\151\210\132\150\123 \305\271\015\002\067\313\113\274\146\112\220\176\052\013\005\007 \355\026\137\125\220\165\330\106\311\033\203\342\010\276\361\043 \314\231\035\326\052\017\203\040\025\130\047\202\056\372\342\042 \302\111\261\271\001\201\152\235\155\235\100\167\150\166\116\041 \052\155\204\100\205\116\166\231\174\202\363\363\267\002\131\324 \046\001\033\216\337\255\123\006\321\256\030\335\342\262\072\313 \327\210\070\216\254\133\051\271\031\323\230\371\030\003\317\110 \202\206\146\013\033\151\017\311\353\070\210\172\046\032\005\114 \222\327\044\324\226\362\254\122\055\243\107\325\122\366\077\376 \316\204\006\160\246\252\076\242\362\266\126\064\030\127\242\344 \201\155\347\312\360\152\323\307\221\153\002\203\101\174\025\357 \153\232\144\136\343\320\074\345\261\353\173\135\206\373\313\346 \167\111\315\243\145\334\367\271\234\270\344\013\137\223\317\314 \060\032\062\034\316\034\143\225\245\371\352\341\164\213\236\351 \053\251\060\173\240\030\037\016\030\013\345\133\251\323\321\154 \036\007\147\217\221\113\251\212\274\322\146\252\223\001\210\262 \221\372\061\134\325\246\301\122\010\011\315\012\143\242\323\042 \246\350\241\331\071\006\227\365\156\215\002\220\214\024\173\077 \200\315\033\234\272\304\130\162\043\257\266\126\237\306\172\102 \063\051\007\077\202\311\346\037\005\015\315\114\050\066\213\323 \310\076\034\306\210\357\136\356\211\144\351\035\353\332\211\176 \062\246\151\321\335\314\210\237\321\320\311\146\041\334\006\147 \305\224\172\232\155\142\114\175\314\340\144\200\262\236\107\216 \243\002\003\001\000\001\243\102\060\100\060\017\006\003\125\035 \023\001\001\377\004\005\060\003\001\001\377\060\016\006\003\125 \035\017\001\001\377\004\004\003\002\001\006\060\035\006\003\125 \035\016\004\026\004\024\210\150\277\340\216\065\304\073\070\153 \142\367\050\073\204\201\310\014\327\115\060\015\006\011\052\206 \110\206\367\015\001\001\005\005\000\003\202\002\001\000\073\002 \215\313\074\060\350\156\240\255\362\163\263\137\236\045\023\004 \005\323\366\343\213\273\013\171\316\123\336\344\226\305\321\257 \163\274\325\303\320\100\125\174\100\177\315\033\137\011\325\362 \174\237\150\035\273\135\316\172\071\302\214\326\230\173\305\203 \125\250\325\175\100\312\340\036\367\211\136\143\135\241\023\302 \135\212\266\212\174\000\363\043\303\355\205\137\161\166\360\150 \143\252\105\041\071\110\141\170\066\334\361\103\223\324\045\307 \362\200\145\341\123\002\165\121\374\172\072\357\067\253\204\050 \127\014\330\324\324\231\126\154\343\242\376\131\204\264\061\350 \063\370\144\224\224\121\227\253\071\305\113\355\332\335\200\013 \157\174\051\015\304\216\212\162\015\347\123\024\262\140\101\075 \204\221\061\150\075\047\104\333\345\336\364\372\143\105\310\114

\076\230\365\077\101\272\116\313\067\015\272\146\230\361\335\313 \237\134\367\124\066\202\153\054\274\023\141\227\102\370\170\273 \314\310\242\237\312\360\150\275\153\035\262\337\215\157\007\235 \332\216\147\307\107\036\312\271\277\052\102\221\267\143\123\146 \361\102\243\341\364\132\115\130\153\265\344\244\063\255\134\160 \035\334\340\362\353\163\024\221\232\003\301\352\000\145\274\007 \374\317\022\021\042\054\256\240\275\072\340\242\052\330\131\351 \051\323\030\065\244\254\021\137\031\265\265\033\377\042\112\134 \306\172\344\027\357\040\251\247\364\077\255\212\247\232\004\045 \235\016\312\067\346\120\375\214\102\051\004\232\354\271\317\113 \162\275\342\010\066\257\043\057\142\345\312\001\323\160\333\174 \202\043\054\026\061\014\306\066\007\220\172\261\037\147\130\304 \073\130\131\211\260\214\214\120\263\330\206\313\150\243\304\012 \347\151\113\040\316\301\036\126\113\225\251\043\150\330\060\330 \303\353\260\125\121\315\345\375\053\270\365\273\021\237\123\124 \366\064\031\214\171\011\066\312\141\027\045\027\013\202\230\163 \014\167\164\303\325\015\307\250\022\114\307\247\124\161\107\056 \054\032\175\311\343\053\073\110\336\047\204\247\143\066\263\175 \217\240\144\071\044\015\075\173\207\257\146\134\164\033\113\163 \262\345\214\360\206\231\270\345\305\337\204\301\267\353 END

#### #

 Trust for Certificate "Explicitly Distrust DigiNotar Root CA" # Issuer: E=info@diginotar.nl,CN=DigiNotar Root CA,O=DigiNotar,C=NL # Serial Number:0f:ff:ff:ff:ff:ff:ff:ff:ff:ff:ff:ff:ff:ff:ff:ff # Subject: E=info@diginotar.nl,CN=DigiNotar Root CA,O=DigiNotar,C=NL # Not Valid Before: Fri Jul 27 17:19:37 2007 # Not Valid After : Mon Mar 31 18:19:22 2025 # Fingerprint (MD5): 0A:A4:D5:CC:BA:B4:FB:A3:59:E3:E6:01:DD:53:D9:4E # Fingerprint (SHA1): C1:77:CB:4B:E0:B4:26:8E:F5:C7:CF:45:99:22:B9:B0:CE:BA:21:2F CKA\_CLASS CK\_OBJECT\_CLASS CKO\_NSS\_TRUST CKA\_TOKEN CK\_BBOOL CK\_TRUE CKA\_PRIVATE CK\_BBOOL CK\_FALSE CKA\_MODIFIABLE CK\_BBOOL CK\_FALSE CKA\_LABEL UTF8 "Explicitly Distrust DigiNotar Root CA" CKA\_CERT\_SHA1\_HASH MULTILINE\_OCTAL \301\167\313\113\340\264\046\216\365\307\317\105\231\042\271\260 \316\272\041\057 END CKA\_CERT\_MD5\_HASH MULTILINE\_OCTAL \012\244\325\314\272\264\373\243\131\343\346\001\335\123\331\116 END CKA\_ISSUER MULTILINE\_OCTAL \060\137\061\013\060\011\006\003\125\004\006\023\002\116\114\061 \022\060\020\006\003\125\004\012\023\011\104\151\147\151\116\157 \164\141\162\061\032\060\030\006\003\125\004\003\023\021\104\151

\147\151\116\157\164\141\162\040\122\157\157\164\040\103\101\061 \040\060\036\006\011\052\206\110\206\367\015\001\011\001\026\021 \151\156\146\157\100\144\151\147\151\156\157\164\141\162\056\156  $\backslash$ 154 END CKA\_SERIAL\_NUMBER MULTILINE\_OCTAL \002\020\017\377\377\377\377\377\377\377\377\377\377\377\377\377 \377\377 END CKA\_TRUST\_SERVER\_AUTH CK\_TRUST CKT\_NSS\_NOT\_TRUSTED CKA\_TRUST\_EMAIL\_PROTECTION CK\_TRUST CKT\_NSS\_NOT\_TRUSTED CKA\_TRUST\_CODE\_SIGNING CK\_TRUST CKT\_NSS\_NOT\_TRUSTED CKA\_TRUST\_STEP\_UP\_APPROVED CK\_BBOOL CK\_FALSE # # Certificate "Security Communication RootCA2" # # Issuer: OU=Security Communication RootCA2,O="SECOM Trust Systems CO.,LTD.",C=JP # Serial Number: 0 (0x0) # Subject: OU=Security Communication RootCA2,O="SECOM Trust Systems CO.,LTD.",C=JP # Not Valid Before: Fri May 29 05:00:39 2009 # Not Valid After : Tue May 29 05:00:39 2029 # Fingerprint (SHA-256): 51:3B:2C:EC:B8:10:D4:CD:E5:DD:85:39:1A:DF:C6:C2:DD:60:D8:7B:B7:36:D2:B5:21:48:4A:A4:7A:0E:BE:F6 # Fingerprint (SHA1): 5F:3B:8C:F2:F8:10:B3:7D:78:B4:CE:EC:19:19:C3:73:34:B9:C7:74 CKA\_CLASS CK\_OBJECT\_CLASS CKO\_CERTIFICATE CKA\_TOKEN CK\_BBOOL CK\_TRUE CKA\_PRIVATE CK\_BBOOL CK\_FALSE CKA\_MODIFIABLE CK\_BBOOL CK\_FALSE CKA\_LABEL UTF8 "Security Communication RootCA2" CKA\_CERTIFICATE\_TYPE CK\_CERTIFICATE\_TYPE CKC\_X\_509 CKA\_SUBJECT MULTILINE\_OCTAL \060\135\061\013\060\011\006\003\125\004\006\023\002\112\120\061 \045\060\043\006\003\125\004\012\023\034\123\105\103\117\115\040 \124\162\165\163\164\040\123\171\163\164\145\155\163\040\103\117 \056\054\114\124\104\056\061\047\060\045\006\003\125\004\013\023 \036\123\145\143\165\162\151\164\171\040\103\157\155\155\165\156 \151\143\141\164\151\157\156\040\122\157\157\164\103\101\062

END

CKA\_ID UTF8 "0"

CKA\_ISSUER MULTILINE\_OCTAL

\060\135\061\013\060\011\006\003\125\004\006\023\002\112\120\061 \045\060\043\006\003\125\004\012\023\034\123\105\103\117\115\040 \124\162\165\163\164\040\123\171\163\164\145\155\163\040\103\117 \056\054\114\124\104\056\061\047\060\045\006\003\125\004\013\023 \036\123\145\143\165\162\151\164\171\040\103\157\155\155\165\156

CKA\_VALUE MULTILINE\_OCTAL \060\202\003\167\060\202\002\137\240\003\002\001\002\002\001\000 \060\015\006\011\052\206\110\206\367\015\001\001\013\005\000\060 \135\061\013\060\011\006\003\125\004\006\023\002\112\120\061\045 \060\043\006\003\125\004\012\023\034\123\105\103\117\115\040\124 \162\165\163\164\040\123\171\163\164\145\155\163\040\103\117\056 \054\114\124\104\056\061\047\060\045\006\003\125\004\013\023\036 \123\145\143\165\162\151\164\171\040\103\157\155\155\165\156\151 \143\141\164\151\157\156\040\122\157\157\164\103\101\062\060\036 \027\015\060\071\060\065\062\071\060\065\060\060\063\071\132\027 \015\062\071\060\065\062\071\060\065\060\060\063\071\132\060\135 \061\013\060\011\006\003\125\004\006\023\002\112\120\061\045\060 \043\006\003\125\004\012\023\034\123\105\103\117\115\040\124\162 \165\163\164\040\123\171\163\164\145\155\163\040\103\117\056\054 \114\124\104\056\061\047\060\045\006\003\125\004\013\023\036\123 \145\143\165\162\151\164\171\040\103\157\155\155\165\156\151\143 \141\164\151\157\156\040\122\157\157\164\103\101\062\060\202\001 \042\060\015\006\011\052\206\110\206\367\015\001\001\001\005\000 \003\202\001\017\000\060\202\001\012\002\202\001\001\000\320\025 \071\122\261\122\263\272\305\131\202\304\135\122\256\072\103\145 \200\113\307\362\226\274\333\066\227\326\246\144\214\250\136\360 \343\012\034\367\337\227\075\113\256\366\135\354\041\265\101\253 \315\271\176\166\237\276\371\076\066\064\240\073\301\366\061\021 \105\164\223\075\127\200\305\371\211\231\312\345\253\152\324\265 \332\101\220\020\301\326\326\102\211\302\277\364\070\022\225\114 \124\005\367\066\344\105\203\173\024\145\326\334\014\115\321\336 \176\014\253\073\304\025\276\072\126\246\132\157\166\151\122\251 \172\271\310\353\152\232\135\122\320\055\012\153\065\026\011\020 \204\320\152\312\072\006\000\067\107\344\176\127\117\077\213\353 \147\270\210\252\305\276\123\125\262\221\304\175\271\260\205\031 \006\170\056\333\141\032\372\205\365\112\221\241\347\026\325\216 \242\071\337\224\270\160\037\050\077\213\374\100\136\143\203\074 \203\052\032\231\153\317\336\131\152\073\374\157\026\327\037\375 \112\020\353\116\202\026\072\254\047\014\123\361\255\325\044\260 \153\003\120\301\055\074\026\335\104\064\047\032\165\373\002\003 \001\000\001\243\102\060\100\060\035\006\003\125\035\016\004\026 \004\024\012\205\251\167\145\005\230\174\100\201\370\017\227\054 \070\361\012\354\074\317\060\016\006\003\125\035\017\001\001\377 \004\004\003\002\001\006\060\017\006\003\125\035\023\001\001\377 \004\005\060\003\001\001\377\060\015\006\011\052\206\110\206\367 \015\001\001\013\005\000\003\202\001\001\000\114\072\243\104\254 \271\105\261\307\223\176\310\013\012\102\337\144\352\034\356\131 \154\010\272\211\137\152\312\112\225\236\172\217\007\305\332\105

END

\002\001\000

CKA\_SERIAL\_NUMBER MULTILINE\_OCTAL

END

\151\143\141\164\151\157\156\040\122\157\157\164\103\101\062

\162\202\161\016\072\322\314\157\247\264\241\043\273\366\044\237 \313\027\376\214\246\316\302\322\333\314\215\374\161\374\003\051 \301\154\135\063\137\144\266\145\073\211\157\030\166\170\365\334 \242\110\037\031\077\216\223\353\361\372\027\356\315\116\343\004 \022\125\326\345\344\335\373\076\005\174\342\035\136\306\247\274 \227\117\150\072\365\351\056\012\103\266\257\127\134\142\150\174 \267\375\243\212\204\240\254\142\276\053\011\207\064\360\152\001 \273\233\051\126\074\376\000\067\317\043\154\361\116\252\266\164 \106\022\154\221\356\064\325\354\232\221\347\104\276\220\061\162 \325\111\002\366\002\345\364\037\353\174\331\226\125\251\377\354 \212\371\231\107\377\065\132\002\252\004\313\212\133\207\161\051 \221\275\244\264\172\015\275\232\365\127\043\000\007\041\027\077 \112\071\321\005\111\013\247\266\067\201\245\135\214\252\063\136 \201\050\174\247\175\047\353\000\256\215\067

END

CKA\_NSS\_MOZILLA\_CA\_POLICY

CK\_BBOOL CK\_TRUE

CKA\_NSS\_SERVER\_DISTRUST\_AFTER CK\_BBOOL CK\_FALSE

CKA\_NSS\_EMAIL\_DISTRUST\_AFTER CK\_BBOOL CK\_FALSE

# Trust for "Security Communication RootCA2"

# Issuer: OU=Security Communication RootCA2,O="SECOM Trust Systems CO.,LTD.",C=JP

# Serial Number: 0 (0x0)

# Subject: OU=Security Communication RootCA2,O="SECOM Trust Systems CO.,LTD.",C=JP

# Not Valid Before: Fri May 29 05:00:39 2009

# Not Valid After : Tue May 29 05:00:39 2029

# Fingerprint (SHA-256):

51:3B:2C:EC:B8:10:D4:CD:E5:DD:85:39:1A:DF:C6:C2:DD:60:D8:7B:B7:36:D2:B5:21:48:4A:A4:7A:0E:BE:F6 #

Fingerprint (SHA1): 5F:3B:8C:F2:F8:10:B3:7D:78:B4:CE:EC:19:19:C3:73:34:B9:C7:74

CKA\_CLASS CK\_OBJECT\_CLASS CKO\_NSS\_TRUST

CKA\_TOKEN CK\_BBOOL CK\_TRUE

CKA\_PRIVATE CK\_BBOOL CK\_FALSE

CKA\_MODIFIABLE CK\_BBOOL CK\_FALSE

CKA\_LABEL UTF8 "Security Communication RootCA2"

CKA\_CERT\_SHA1\_HASH MULTILINE\_OCTAL

\137\073\214\362\370\020\263\175\170\264\316\354\031\031\303\163

\064\271\307\164

END

CKA\_CERT\_MD5\_HASH MULTILINE\_OCTAL

\154\071\175\244\016\125\131\262\077\326\101\261\022\120\336\103 END

CKA\_ISSUER MULTILINE\_OCTAL

\060\135\061\013\060\011\006\003\125\004\006\023\002\112\120\061 \045\060\043\006\003\125\004\012\023\034\123\105\103\117\115\040 \124\162\165\163\164\040\123\171\163\164\145\155\163\040\103\117 \056\054\114\124\104\056\061\047\060\045\006\003\125\004\013\023 \036\123\145\143\165\162\151\164\171\040\103\157\155\155\165\156 \151\143\141\164\151\157\156\040\122\157\157\164\103\101\062 END CKA\_SERIAL\_NUMBER MULTILINE\_OCTAL \002\001\000 END CKA TRUST\_SERVER\_AUTH CK\_TRUST CKT\_NSS\_TRUSTED\_DELEGATOR CKA\_TRUST\_EMAIL\_PROTECTION CK\_TRUST CKT\_NSS\_TRUSTED\_DELEGATOR CKA\_TRUST\_CODE\_SIGNING CK\_TRUST CKT\_NSS\_TRUSTED\_DELEGATOR CKA\_TRUST\_STEP\_UP\_APPROVED CK\_BBOOL CK\_FALSE # # Certificate "Actalis Authentication Root CA" # # Issuer: CN=Actalis Authentication Root CA,O=Actalis S.p.A./03358520967,L=Milan,C=IT # Serial Number:57:0a:11:97:42:c4:e3:cc # Subject: CN=Actalis Authentication Root CA,O=Actalis S.p.A./03358520967,L=Milan,C=IT # Not Valid Before: Thu Sep 22 11:22:02 2011 # Not Valid After : Sun Sep 22 11:22:02 2030 # Fingerprint (SHA-256): 55:92:60:84:EC:96:3A:64:B9:6E:2A:BE:01:CE:0B:A8:6A:64:FB:FE:BC:C7:AA:B5:AF:C1:55:B3:7F:D7:60:66 # Fingerprint (SHA1): F3:73:B3:87:06:5A:28:84:8A:F2:F3:4A:CE:19:2B:DD:C7:8E:9C:AC CKA\_CLASS CK\_OBJECT\_CLASS CKO\_CERTIFICATE CKA\_TOKEN CK\_BBOOL CK\_TRUE CKA\_PRIVATE CK\_BBOOL CK\_FALSE CKA\_MODIFIABLE CK\_BBOOL CK\_FALSE CKA\_LABEL UTF8 "Actalis Authentication Root CA" CKA\_CERTIFICATE\_TYPE CK\_CERTIFICATE\_TYPE CKC\_X\_509 CKA\_SUBJECT MULTILINE\_OCTAL \060\153\061\013\060\011\006\003\125\004\006\023\002\111\124\061 \016\060\014\006\003\125\004\007\014\005\115\151\154\141\156\061 \043\060\041\006\003\125\004\012\014\032\101\143\164\141\154\151 \163\040\123\056\160\056\101\056\057\060\063\063\065\070\065\062 \060\071\066\067\061\047\060\045\006\003\125\004\003\014\036\101 \143\164\141\154\151\163\040\101\165\164\150\145\156\164\151\143 \141\164\151\157\156\040\122\157\157\164\040\103\101 END CKA\_ID UTF8 "0" CKA\_ISSUER MULTILINE\_OCTAL \060\153\061\013\060\011\006\003\125\004\006\023\002\111\124\061 \016\060\014\006\003\125\004\007\014\005\115\151\154\141\156\061 \043\060\041\006\003\125\004\012\014\032\101\143\164\141\154\151 \163\040\123\056\160\056\101\056\057\060\063\063\065\070\065\062 \060\071\066\067\061\047\060\045\006\003\125\004\003\014\036\101 \143\164\141\154\151\163\040\101\165\164\150\145\156\164\151\143 \141\164\151\157\156\040\122\157\157\164\040\103\101 END

## CKA\_SERIAL\_NUMBER MULTILINE\_OCTAL \002\010\127\012\021\227\102\304\343\314 END

CKA\_VALUE MULTILINE\_OCTAL

\060\202\005\273\060\202\003\243\240\003\002\001\002\002\010\127 \012\021\227\102\304\343\314\060\015\006\011\052\206\110\206\367 \015\001\001\013\005\000\060\153\061\013\060\011\006\003\125\004 \006\023\002\111\124\061\016\060\014\006\003\125\004\007\014\005 \115\151\154\141\156\061\043\060\041\006\003\125\004\012\014\032 \101\143\164\141\154\151\163\040\123\056\160\056\101\056\057\060 \063\063\065\070\065\062\060\071\066\067\061\047\060\045\006\003 \125\004\003\014\036\101\143\164\141\154\151\163\040\101\165\164 \150\145\156\164\151\143\141\164\151\157\156\040\122\157\157\164 \040\103\101\060\036\027\015\061\061\060\071\062\062\061\061\062 \062\060\062\132\027\015\063\060\060\071\062\062\061\061\062\062 \060\062\132\060\153\061\013\060\011\006\003\125\004\006\023\002 \111\124\061\016\060\014\006\003\125\004\007\014\005\115\151\154 \141\156\061\043\060\041\006\003\125\004\012\014\032\101\143\164 \141\154\151\163\040\123\056\160\056\101\056\057\060\063\063\065 \070\065\062\060\071\066\067\061\047\060\045\006\003\125\004\003 \014\036\101\143\164\141\154\151\163\040\101\165\164\150\145\156 \164\151\143\141\164\151\157\156\040\122\157\157\164\040\103\101 \060\202\002\042\060\015\006\011\052\206\110\206\367\015\001\001 \001\005\000\003\202\002\017\000\060\202\002\012\002\202\002\001 \000\247\306\304\245\051\244\054\357\345\030\305\260\120\243\157 \121\073\237\012\132\311\302\110\070\012\302\034\240\030\177\221 \265\207\271\100\077\335\035\150\037\010\203\325\055\036\210\240 \370\217\126\217\155\231\002\222\220\026\325\137\010\154\211\327 \341\254\274\040\302\261\340\203\121\212\151\115\000\226\132\157 \057\300\104\176\243\016\344\221\315\130\356\334\373\307\036\105 \107\335\047\271\010\001\237\246\041\035\365\101\055\057\114\375 \050\255\340\212\255\042\264\126\145\216\206\124\217\223\103\051 \336\071\106\170\243\060\043\272\315\360\175\023\127\300\135\322 \203\153\110\114\304\253\237\200\132\133\072\275\311\247\042\077 \200\047\063\133\016\267\212\014\135\007\067\010\313\154\322\172 \107\042\104\065\305\314\314\056\216\335\052\355\267\175\146\015 \137\141\121\042\125\033\343\106\343\343\075\320\065\142\232\333 \257\024\310\133\241\314\211\033\341\060\046\374\240\233\037\201 \247\107\037\004\353\243\071\222\006\237\231\323\277\323\352\117 \120\234\031\376\226\207\036\074\145\366\243\030\044\203\206\020 \347\124\076\250\072\166\044\117\201\041\305\343\017\002\370\223 \224\107\040\273\376\324\016\323\150\271\335\304\172\204\202\343 \123\124\171\335\333\234\322\362\007\233\056\266\274\076\355\205 \155\357\045\021\362\227\032\102\141\367\112\227\350\213\261\020 \007\372\145\201\262\242\071\317\367\074\377\030\373\306\361\132 \213\131\342\002\254\173\222\320\116\024\117\131\105\366\014\136 \050\137\260\350\077\105\317\317\257\233\157\373\204\323\167\132

\225\157\254\224\204\236\356\274\300\112\217\112\223\370\104\041 \342\061\105\141\120\116\020\330\343\065\174\114\031\264\336\005 \277\243\006\237\310\265\315\344\037\327\027\006\015\172\225\164 \125\015\150\032\374\020\033\142\144\235\155\340\225\240\303\224 \007\127\015\024\346\275\005\373\270\237\346\337\213\342\306\347 \176\226\366\123\305\200\064\120\050\130\360\022\120\161\027\060 \272\346\170\143\274\364\262\255\233\053\262\376\341\071\214\136 \272\013\040\224\336\173\203\270\377\343\126\215\267\021\351\073 \214\362\261\301\135\235\244\013\114\053\331\262\030\365\265\237 \113\002\003\001\000\001\243\143\060\141\060\035\006\003\125\035 \016\004\026\004\024\122\330\210\072\310\237\170\146\355\211\363 \173\070\160\224\311\002\002\066\320\060\017\006\003\125\035\023 \001\001\377\004\005\060\003\001\001\377\060\037\006\003\125\035 \043\004\030\060\026\200\024\122\330\210\072\310\237\170\146\355 \211\363\173\070\160\224\311\002\002\066\320\060\016\006\003\125 \035\017\001\001\377\004\004\003\002\001\006\060\015\006\011\052 \206\110\206\367\015\001\001\013\005\000\003\202\002\001\000\013 \173\162\207\300\140\246\111\114\210\130\346\035\210\367\024\144 \110\246\330\130\012\016\117\023\065\337\065\035\324\355\006\061 \310\201\076\152\325\335\073\032\062\356\220\075\021\322\056\364 \216\303\143\056\043\146\260\147\276\157\266\300\023\071\140\252 \242\064\045\223\165\122\336\247\235\255\016\207\211\122\161\152 \026\074\031\035\203\370\232\051\145\276\364\077\232\331\360\363 \132\207\041\161\200\115\313\340\070\233\077\273\372\340\060\115 \317\206\323\145\020\031\030\321\227\002\261\053\162\102\150\254 \240\275\116\132\332\030\277\153\230\201\320\375\232\276\136\025 \110\315\021\025\271\300\051\134\264\350\210\367\076\066\256\267 \142\375\036\142\336\160\170\020\034\110\133\332\274\244\070\272 \147\355\125\076\136\127\337\324\003\100\114\201\244\322\117\143 \247\011\102\011\024\374\000\251\302\200\163\117\056\300\100\331 \021\173\110\352\172\002\300\323\353\050\001\046\130\164\301\300 \163\042\155\223\225\375\071\175\273\052\343\366\202\343\054\227 \137\116\037\221\224\372\376\054\243\330\166\032\270\115\262\070 \117\233\372\035\110\140\171\046\342\363\375\251\320\232\350\160 \217\111\172\326\345\275\012\016\333\055\363\215\277\353\343\244 \175\313\307\225\161\350\332\243\174\305\302\370\164\222\004\033 \206\254\244\042\123\100\266\254\376\114\166\317\373\224\062\300 \065\237\166\077\156\345\220\156\240\246\046\242\270\054\276\321 \053\205\375\247\150\310\272\001\053\261\154\164\035\270\163\225 \347\356\267\307\045\360\000\114\000\262\176\266\013\213\034\363 \300\120\236\045\271\340\010\336\066\146\377\067\245\321\273\124 \144\054\311\047\265\113\222\176\145\377\323\055\341\271\116\274 \177\244\101\041\220\101\167\246\071\037\352\236\343\237\320\146 \157\005\354\252\166\176\277\153\026\240\353\265\307\374\222\124 \057\053\021\047\045\067\170\114\121\152\260\363\314\130\135\024 \361\152\110\025\377\302\007\266\261\215\017\216\134\120\106\263 \075\277\001\230\117\262\131\124\107\076\064\173\170\155\126\223 \056\163\352\146\050\170\315\035\024\277\240\217\057\056\270\056

\216\362\024\212\314\351\265\174\373\154\235\014\245\341\226 END CKA\_NSS\_MOZILLA\_CA\_POLICY CK\_BBOOL CK\_TRUE CKA\_NSS\_SERVER\_DISTRUST\_AFTER CK\_BBOOL CK\_FALSE CKA\_NSS\_EMAIL\_DISTRUST\_AFTER CK\_BBOOL CK\_FALSE # Trust for "Actalis Authentication Root CA" # Issuer: CN=Actalis Authentication Root CA,O=Actalis S.p.A./03358520967,L=Milan,C=IT # Serial Number:57:0a:11:97:42:c4:e3:cc # Subject: CN=Actalis Authentication Root CA,O=Actalis S.p.A./03358520967,L=Milan,C=IT # Not Valid Before: Thu Sep 22 11:22:02 2011 # Not Valid After : Sun Sep 22 11:22:02 2030 # Fingerprint (SHA-256): 55:92:60:84:EC:96:3A:64:B9:6E:2A:BE:01:CE:0B:A8:6A:64:FB:FE:BC:C7:AA:B5:AF:C1:55:B3:7F:D7:60:66 # Fingerprint (SHA1): F3:73:B3:87:06:5A:28:84:8A:F2:F3:4A:CE:19:2B:DD:C7:8E:9C:AC CKA\_CLASS CK\_OBJECT\_CLASS CKO\_NSS\_TRUST CKA\_TOKEN CK\_BBOOL CK\_TRUE CKA\_PRIVATE CK\_BBOOL CK\_FALSE CKA\_MODIFIABLE CK\_BBOOL CK\_FALSE CKA\_LABEL UTF8 "Actalis Authentication Root CA" CKA\_CERT\_SHA1\_HASH MULTILINE\_OCTAL \363\163\263\207\006\132\050\204\212\362\363\112\316\031\053\335 \307\216\234\254 END CKA CERT MD5 HASH MULTILINE\_OCTAL \151\301\015\117\007\243\033\303\376\126\075\004\274\021\366\246 END CKA\_ISSUER MULTILINE\_OCTAL \060\153\061\013\060\011\006\003\125\004\006\023\002\111\124\061 \016\060\014\006\003\125\004\007\014\005\115\151\154\141\156\061 \043\060\041\006\003\125\004\012\014\032\101\143\164\141\154\151 \163\040\123\056\160\056\101\056\057\060\063\063\065\070\065\062 \060\071\066\067\061\047\060\045\006\003\125\004\003\014\036\101 \143\164\141\154\151\163\040\101\165\164\150\145\156\164\151\143 \141\164\151\157\156\040\122\157\157\164\040\103\101 END CKA\_SERIAL\_NUMBER MULTILINE\_OCTAL \\002\010\127\012\021\227\102\304\343\314 END CKA TRUST\_SERVER\_AUTH CK\_TRUST CKT\_NSS\_TRUSTED\_DELEGATOR CKA\_TRUST\_EMAIL\_PROTECTION CK\_TRUST CKT\_NSS\_TRUSTED\_DELEGATOR CKA\_TRUST\_CODE\_SIGNING CK\_TRUST CKT\_NSS\_TRUSTED\_DELEGATOR CKA\_TRUST\_STEP\_UP\_APPROVED CK\_BBOOL CK\_FALSE #

# Certificate "Buypass Class 2 Root

CKA\_VALUE MULTILINE\_OCTAL \060\202\005\131\060\202\003\101\240\003\002\001\002\002\001\002 \060\015\006\011\052\206\110\206\367\015\001\001\013\005\000\060 \116\061\013\060\011\006\003\125\004\006\023\002\116\117\061\035 \060\033\006\003\125\004\012\014\024\102\165\171\160\141\163\163 \040\101\123\055\071\070\063\061\066\063\063\062\067\061\040\060 \036\006\003\125\004\003\014\027\102\165\171\160\141\163\163\040 \103\154\141\163\163\040\062\040\122\157\157\164\040\103\101\060 \036\027\015\061\060\061\060\062\066\060\070\063\070\060\063\132 \027\015\064\060\061\060\062\066\060\070\063\070\060\063\132\060 \116\061\013\060\011\006\003\125\004\006\023\002\116\117\061\035 \060\033\006\003\125\004\012\014\024\102\165\171\160\141\163\163 \040\101\123\055\071\070\063\061\066\063\063\062\067\061\040\060

END

\163\040\101\123\055\071\070\063\061\066\063\063\062\067\061\040 \060\036\006\003\125\004\003\014\027\102\165\171\160\141\163\163 \040\103\154\141\163\163\040\062\040\122\157\157\164\040\103\101 CKA\_ID UTF8 "0" CKA\_ISSUER MULTILINE\_OCTAL

CKA\_SUBJECT MULTILINE\_OCTAL \060\116\061\013\060\011\006\003\125\004\006\023\002\116\117\061

\035\060\033\006\003\125\004\012\014\024\102\165\171\160\141\163

\060\116\061\013\060\011\006\003\125\004\006\023\002\116\117\061 \035\060\033\006\003\125\004\012\014\024\102\165\171\160\141\163 \163\040\101\123\055\071\070\063\061\066\063\063\062\067\061\040 \060\036\006\003\125\004\003\014\027\102\165\171\160\141\163\163 \040\103\154\141\163\163\040\062\040\122\157\157\164\040\103\101

CKA\_CERTIFICATE\_TYPE CK\_CERTIFICATE\_TYPE CKC\_X\_509

CKA\_LABEL UTF8 "Buypass Class 2 Root CA"

CKA\_SERIAL\_NUMBER MULTILINE\_OCTAL

CKA\_MODIFIABLE CK\_BBOOL CK\_FALSE

CKA\_PRIVATE CK\_BBOOL CK\_FALSE

CKA\_TOKEN CK\_BBOOL CK\_TRUE

CKA\_CLASS CK\_OBJECT\_CLASS CKO\_CERTIFICATE

# Fingerprint (SHA1): 49:0A:75:74:DE:87:0A:47:FE:58:EE:F6:C7:6B:EB:C6:0B:12:40:99

9A:11:40:25:19:7C:5B:B9:5D:94:E6:3D:55:CD:43:79:08:47:B6:46:B2:3C:DF:11:AD:A4:A0:0E:FF:15:FB:48

# Fingerprint (SHA-256):

# Not Valid After : Fri Oct 26 08:38:03 2040

# Not Valid Before: Tue Oct 26 08:38:03 2010

# Subject: CN=Buypass Class 2 Root CA,O=Buypass AS-983163327,C=NO

# Serial Number: 2 (0x2)

# Issuer: CN=Buypass Class 2 Root CA,O=Buypass AS-983163327,C=NO

 CA" #

END

END

\002\001\002

\036\006\003\125\004\003\014\027\102\165\171\160\141\163\163\040 \103\154\141\163\163\040\062\040\122\157\157\164\040\103\101\060 \202\002\042\060\015\006\011\052\206\110\206\367\015\001\001\001 \005\000\003\202\002\017\000\060\202\002\012\002\202\002\001\000 \327\307\136\367\301\007\324\167\373\103\041\364\364\365\151\344 \356\062\001\333\243\206\037\344\131\015\272\347\165\203\122\353 \352\034\141\025\110\273\035\007\312\214\256\260\334\226\235\352 \303\140\222\206\202\050\163\234\126\006\377\113\144\360\014\052 \067\111\265\345\317\014\174\356\361\112\273\163\060\145\363\325 \057\203\266\176\343\347\365\236\253\140\371\323\361\235\222\164 \212\344\034\226\254\133\200\351\265\364\061\207\243\121\374\307 \176\241\157\216\123\167\324\227\301\125\063\222\076\030\057\165 \324\255\206\111\313\225\257\124\006\154\330\006\023\215\133\377 \341\046\031\131\300\044\272\201\161\171\220\104\120\150\044\224 \137\270\263\021\361\051\101\141\243\101\313\043\066\325\301\361 \062\120\020\116\177\364\206\223\354\204\323\216\274\113\277\134 \001\116\007\075\334\024\212\224\012\244\352\163\373\013\121\350 \023\007\030\372\016\361\053\321\124\025\175\074\341\367\264\031 \102\147\142\136\167\340\242\125\354\266\331\151\027\325\072\257 \104\355\112\305\236\344\172\047\174\345\165\327\252\313\045\347 \337\153\012\333\017\115\223\116\250\240\315\173\056\362\131\001 \152\267\015\270\007\201\176\213\070\033\070\346\012\127\231\075 \356\041\350\243\365\014\026\335\213\354\064\216\234\052\034\000 \025\027\215\150\203\322\160\237\030\010\315\021\150\325\311\153 \122\315\304\106\217\334\265\363\330\127\163\036\351\224\071\004 \277\323\336\070\336\264\123\354\151\034\242\176\304\217\344\033 \160\255\362\242\371\373\367\026\144\146\151\237\111\121\242\342 \025\030\147\006\112\177\325\154\265\115\263\063\340\141\353\135 \276\351\230\017\062\327\035\113\074\056\132\001\122\221\011\362 \337\352\215\330\006\100\143\252\021\344\376\303\067\236\024\122 \077\364\342\314\362\141\223\321\375\147\153\327\122\256\277\150 \253\100\103\240\127\065\123\170\360\123\370\141\102\007\144\306 \327\157\233\114\070\015\143\254\142\257\066\213\242\163\012\015 \365\041\275\164\252\115\352\162\003\111\333\307\137\035\142\143 \307\375\335\221\354\063\356\365\155\264\156\060\150\336\310\326 \046\260\165\136\173\264\007\040\230\241\166\062\270\115\154\117 \002\003\001\000\001\243\102\060\100\060\017\006\003\125\035\023 \001\001\377\004\005\060\003\001\001\377\060\035\006\003\125\035 \016\004\026\004\024\311\200\167\340\142\222\202\365\106\234\363 \272\367\114\303\336\270\243\255\071\060\016\006\003\125\035\017 \001\001\377\004\004\003\002\001\006\060\015\006\011\052\206\110 \206\367\015\001\001\013\005\000\003\202\002\001\000\123\137\041 \365\272\260\072\122\071\054\222\260\154\000\311\357\316\040\357 \006\362\226\236\351\244\164\177\172\026\374\267\365\266\373\025 \033\077\253\246\300\162\135\020\261\161\356\274\117\343\255\254 \003\155\056\161\056\257\304\343\255\243\275\014\021\247\264\377 \112\262\173\020\020\037\247\127\101\262\300\256\364\054\131\326 \107\020\210\363\041\121\051\060\312\140\206\257\106\253\035\355

\072\133\260\224\336\104\343\101\010\242\301\354\035\326\375\117 \266\326\107\320\024\013\312\346\312\265\173\167\176\101\037\136 \203\307\266\214\071\226\260\077\226\201\101\157\140\220\342\350 \371\373\042\161\331\175\263\075\106\277\264\204\257\220\034\017 \217\022\152\257\357\356\036\172\256\002\112\212\027\053\166\376 \254\124\211\044\054\117\077\266\262\247\116\214\250\221\227\373 \051\306\173\134\055\271\313\146\266\267\250\133\022\121\205\265 \011\176\142\170\160\376\251\152\140\266\035\016\171\014\375\312 \352\044\200\162\303\227\077\362\167\253\103\042\012\307\353\266 \014\204\202\054\200\153\101\212\010\300\353\245\153\337\231\022 \313\212\325\136\200\014\221\340\046\010\066\110\305\372\070\021 \065\377\045\203\055\362\172\277\332\375\216\376\245\313\105\054 \037\304\210\123\256\167\016\331\232\166\305\216\054\035\243\272 \325\354\062\256\300\252\254\367\321\172\115\353\324\007\342\110 \367\042\216\260\244\237\152\316\216\262\262\140\364\243\042\320 \043\353\224\132\172\151\335\017\277\100\127\254\153\131\120\331 \243\231\341\156\376\215\001\171\047\043\025\336\222\235\173\011 \115\132\347\113\110\060\132\030\346\012\155\346\217\340\322\273 \346\337\174\156\041\202\301\150\071\115\264\230\130\146\142\314 \112\220\136\303\372\047\004\261\171\025\164\231\314\276\255\040 \336\046\140\034\353\126\121\246\243\352\344\243\077\247\377\141 \334\361\132\115\154\062\043\103\356\254\250\356\356\112\022\011 \074\135\161\302\276\171\372\302\207\150\035\013\375\134\151\314 \006\320\232\175\124\231\052\311\071\032\031\257\113\052\103\363 \143\135\132\130\342\057\343\035\344\251\326\320\012\320\236\277 \327\201\011\361\311\307\046\015\254\230\026\126\240 END

CKA\_NSS\_MOZILLA\_CA\_POLICY CK\_BBOOL CK\_TRUE CKA\_NSS\_SERVER\_DISTRUST\_AFTER CK\_BBOOL CK\_FALSE CKA\_NSS\_EMAIL\_DISTRUST\_AFTER CK\_BBOOL CK\_FALSE

# Trust for "Buypass Class 2 Root CA"

# Issuer: CN=Buypass Class 2 Root CA,O=Buypass AS-983163327,C=NO

# Serial Number: 2 (0x2)

# Subject: CN=Buypass Class 2 Root CA,O=Buypass AS-983163327,C=NO

# Not Valid Before: Tue Oct 26 08:38:03 2010

# Not Valid After : Fri Oct 26 08:38:03 2040

# Fingerprint (SHA-256):

9A:11:40:25:19:7C:5B:B9:5D:94:E6:3D:55:CD:43:79:08:47:B6:46:B2:3C:DF:11:AD:A4:A0:0E:FF:15:FB:48

# Fingerprint (SHA1): 49:0A:75:74:DE:87:0A:47:FE:58:EE:F6:C7:6B:EB:C6:0B:12:40:99

CKA\_CLASS CK\_OBJECT\_CLASS CKO\_NSS\_TRUST

CKA\_TOKEN CK\_BBOOL CK\_TRUE

CKA\_PRIVATE CK\_BBOOL CK\_FALSE

CKA\_MODIFIABLE CK\_BBOOL CK\_FALSE

CKA\_LABEL UTF8 "Buypass Class 2 Root CA"

CKA\_CERT\_SHA1\_HASH MULTILINE\_OCTAL

\111\012\165\164\336\207\012\107\376\130\356\366\307\153\353\306

\013\022\100\231 END CKA\_CERT\_MD5\_HASH MULTILINE\_OCTAL \106\247\322\376\105\373\144\132\250\131\220\233\170\104\233\051 END CKA\_ISSUER MULTILINE\_OCTAL \060\116\061\013\060\011\006\003\125\004\006\023\002\116\117\061 \035\060\033\006\003\125\004\012\014\024\102\165\171\160\141\163 \163\040\101\123\055\071\070\063\061\066\063\063\062\067\061\040 \060\036\006\003\125\004\003\014\027\102\165\171\160\141\163\163 \040\103\154\141\163\163\040\062\040\122\157\157\164\040\103\101 END CKA\_SERIAL\_NUMBER MULTILINE\_OCTAL \002\001\002 END CKA\_TRUST\_SERVER\_AUTH CK\_TRUST CKT\_NSS\_TRUSTED\_DELEGATOR CKA TRUST\_EMAIL\_PROTECTION CK\_TRUST CKT\_NSS\_MUST\_VERIFY\_TRUST CKA\_TRUST\_CODE\_SIGNING CK\_TRUST CKT\_NSS\_MUST\_VERIFY\_TRUST CKA\_TRUST\_STEP\_UP\_APPROVED CK\_BBOOL CK\_FALSE # # Certificate "Buypass Class 3 Root CA"

#

# Issuer: CN=Buypass Class 3 Root CA,O=Buypass AS-983163327,C=NO

# Serial Number: 2 (0x2)

# Subject: CN=Buypass Class 3 Root CA,O=Buypass AS-983163327,C=NO

# Not Valid Before: Tue Oct 26 08:28:58 2010

# Not Valid After : Fri Oct 26 08:28:58

2040

# Fingerprint (SHA-256):

ED:F7:EB:BC:A2:7A:2A:38:4D:38:7B:7D:40:10:C6:66:E2:ED:B4:84:3E:4C:29:B4:AE:1D:5B:93:32:E6:B2:4D # Fingerprint (SHA1): DA:FA:F7:FA:66:84:EC:06:8F:14:50:BD:C7:C2:81:A5:BC:A9:64:57

CKA\_CLASS CK\_OBJECT\_CLASS CKO\_CERTIFICATE

CKA\_TOKEN CK\_BBOOL CK\_TRUE

CKA\_PRIVATE CK\_BBOOL CK\_FALSE

CKA\_MODIFIABLE CK\_BBOOL CK\_FALSE

CKA\_LABEL UTF8 "Buypass Class 3 Root CA"

CKA\_CERTIFICATE\_TYPE CK\_CERTIFICATE\_TYPE CKC\_X\_509

CKA\_SUBJECT MULTILINE\_OCTAL

\060\116\061\013\060\011\006\003\125\004\006\023\002\116\117\061

\035\060\033\006\003\125\004\012\014\024\102\165\171\160\141\163

\163\040\101\123\055\071\070\063\061\066\063\063\062\067\061\040

\060\036\006\003\125\004\003\014\027\102\165\171\160\141\163\163

\040\103\154\141\163\163\040\063\040\122\157\157\164\040\103\101

END

CKA\_ID UTF8 "0"

CKA\_ISSUER MULTILINE\_OCTAL

CKA\_VALUE MULTILINE\_OCTAL \060\202\005\131\060\202\003\101\240\003\002\001\002\002\001\002 \060\015\006\011\052\206\110\206\367\015\001\001\013\005\000\060 \116\061\013\060\011\006\003\125\004\006\023\002\116\117\061\035 \060\033\006\003\125\004\012\014\024\102\165\171\160\141\163\163 \040\101\123\055\071\070\063\061\066\063\063\062\067\061\040\060 \036\006\003\125\004\003\014\027\102\165\171\160\141\163\163\040 \103\154\141\163\163\040\063\040\122\157\157\164\040\103\101\060 \036\027\015\061\060\061\060\062\066\060\070\062\070\065\070\132 \027\015\064\060\061\060\062\066\060\070\062\070\065\070\132\060 \116\061\013\060\011\006\003\125\004\006\023\002\116\117\061\035 \060\033\006\003\125\004\012\014\024\102\165\171\160\141\163\163 \040\101\123\055\071\070\063\061\066\063\063\062\067\061\040\060 \036\006\003\125\004\003\014\027\102\165\171\160\141\163\163\040 \103\154\141\163\163\040\063\040\122\157\157\164\040\103\101\060 \202\002\042\060\015\006\011\052\206\110\206\367\015\001\001\001 \005\000\003\202\002\017\000\060\202\002\012\002\202\002\001\000 \245\332\012\225\026\120\343\225\362\136\235\166\061\006\062\172 \233\361\020\166\270\000\232\265\122\066\315\044\107\260\237\030 \144\274\232\366\372\325\171\330\220\142\114\042\057\336\070\075 \326\340\250\351\034\054\333\170\021\351\216\150\121\025\162\307 \363\063\207\344\240\135\013\134\340\127\007\052\060\365\315\304 \067\167\050\115\030\221\346\277\325\122\375\161\055\160\076\347 \306\304\212\343\360\050\013\364\166\230\241\213\207\125\262\072 \023\374\267\076\047\067\216\042\343\250\117\052\357\140\273\075 \267\071\303\016\001\107\231\135\022\117\333\103\372\127\241\355 \371\235\276\021\107\046\133\023\230\253\135\026\212\260\067\034 \127\235\105\377\210\226\066\277\273\312\007\173\157\207\143\327 \320\062\152\326\135\154\014\361\263\156\071\342\153\061\056\071 \000\047\024\336\070\300\354\031\146\206\022\350\235\162\026\023 \144\122\307\251\067\034\375\202\060\355\204\030\035\364\256\134 \377\160\023\000\353\261\365\063\172\113\326\125\370\005\215\113 \151\260\365\263\050\066\134\024\304\121\163\115\153\013\361\064 \007\333\027\071\327\334\050\173\153\365\237\363\056\301\117\027 \052\020\363\314\312\350\353\375\153\253\056\232\237\055\202\156 \004\324\122\001\223\055\075\206\374\176\374\337\357\102\035\246 \153\357\271\040\306\367\275\240\247\225\375\247\346\211\044\330 \314\214\064\154\342\043\057\331\022\032\041\271\125\221\157\013

END

\002\001\002

END CKA\_SERIAL\_NUMBER MULTILINE\_OCTAL

\060\116\061\013\060\011\006\003\125\004\006\023\002\116\117\061 \035\060\033\006\003\125\004\012\014\024\102\165\171\160\141\163 \163\040\101\123\055\071\070\063\061\066\063\063\062\067\061\040 \060\036\006\003\125\004\003\014\027\102\165\171\160\141\163\163 \040\103\154\141\163\163\040\063\040\122\157\157\164\040\103\101

\221\171\031\014\255\100\210\013\160\342\172\322\016\330\150\110 \273\202\023\071\020\130\351\330\052\007\306\022\333\130\333\322 \073\125\020\107\005\025\147\142\176\030\143\246\106\077\011\016 \124\062\136\277\015\142\172\047\357\200\350\333\331\113\006\132 \067\132\045\320\010\022\167\324\157\011\120\227\075\310\035\303 \337\214\105\060\126\306\323\144\253\146\363\300\136\226\234\303 \304\357\303\174\153\213\072\171\177\263\111\317\075\342\211\237 \240\060\113\205\271\234\224\044\171\217\175\153\251\105\150\017 \053\320\361\332\034\313\151\270\312\111\142\155\310\320\143\142 \335\140\017\130\252\217\241\274\005\245\146\242\317\033\166\262 \204\144\261\114\071\122\300\060\272\360\214\113\002\260\266\267 \002\003\001\000\001\243\102\060\100\060\017\006\003\125\035\023 \001\001\377\004\005\060\003\001\001\377\060\035\006\003\125\035 \016\004\026\004\024\107\270\315\377\345\157\356\370\262\354\057 \116\016\371\045\260\216\074\153\303\060\016\006\003\125\035\017 \001\001\377\004\004\003\002\001\006\060\015\006\011\052\206\110 \206\367\015\001\001\013\005\000\003\202\002\001\000\000\040\043 \101\065\004\220\302\100\142\140\357\342\065\114\327\077\254\342 \064\220\270\241\157\166\372\026\026\244\110\067\054\351\220\302 \362\074\370\012\237\330\201\345\273\133\332\045\054\244\247\125 \161\044\062\366\310\013\362\274\152\370\223\254\262\007\302\137 \237\333\314\310\212\252\276\152\157\341\111\020\314\061\327\200 \273\273\310\330\242\016\144\127\352\242\365\302\251\061\025\322 \040\152\354\374\042\001\050\317\206\270\200\036\251\314\021\245 \074\362\026\263\107\235\374\322\200\041\304\313\320\107\160\101 \241\312\203\031\010\054\155\362\135\167\234\212\024\023\324\066 \034\222\360\345\006\067\334\246\346\220\233\070\217\134\153\033 \106\206\103\102\137\076\001\007\123\124\135\145\175\367\212\163 \241\232\124\132\037\051\103\024\047\302\205\017\265\210\173\032 \073\224\267\035\140\247\265\234\347\051\151\127\132\233\223\172 \103\060\033\003\327\142\310\100\246\252\374\144\344\112\327\221 \123\001\250\040\210\156\234\137\104\271\313\140\201\064\354\157 \323\175\332\110\137\353\264\220\274\055\251\034\013\254\034\325 \242\150\040\200\004\326\374\261\217\057\273\112\061\015\112\206 \034\353\342\066\051\046\365\332\330\304\362\165\141\317\176\256 \166\143\112\172\100\145\223\207\370\036\200\214\206\345\206\326 \217\016\374\123\054\140\350\026\141\032\242\076\103\173\315\071 \140\124\152\365\362\211\046\001\150\203\110\242\063\350\311\004 \221\262\021\064\021\076\352\320\103\031\037\003\223\220\014\377 \121\075\127\364\101\156\341\313\240\276\353\311\143\315\155\314 \344\370\066\252\150\235\355\275\135\227\160\104\015\266\016\065 \334\341\014\135\273\240\121\224\313\176\026\353\021\057\243\222 \105\310\114\161\331\274\311\231\122\127\106\057\120\317\275\065 \151\364\075\025\316\006\245\054\017\076\366\201\272\224\273\303 \273\277\145\170\322\206\171\377\111\073\032\203\014\360\336\170 \354\310\362\115\114\032\336\202\051\370\301\132\332\355\356\346 \\047\136\350\105\320\235\034\121\250\150\253\104\343\320\213\152 \343\370\073\273\334\115\327\144\362\121\276\346\252\253\132\351

\061\356\006\274\163\277\023\142\012\237\307\271\227 END CKA\_NSS\_MOZILLA\_CA\_POLICY CK\_BBOOL CK\_TRUE CKA\_NSS\_SERVER\_DISTRUST\_AFTER CK\_BBOOL CK\_FALSE CKA\_NSS\_EMAIL\_DISTRUST\_AFTER CK\_BBOOL CK\_FALSE # Trust for "Buypass Class 3 Root CA" # Issuer: CN=Buypass Class 3 Root CA,O=Buypass AS-983163327,C=NO # Serial Number: 2 (0x2) # Subject: CN=Buypass Class 3 Root CA,O=Buypass AS-983163327,C=NO # Not Valid Before: Tue Oct 26 08:28:58 2010 # Not Valid After : Fri Oct 26 08:28:58 2040 # Fingerprint (SHA-256): ED:F7:EB:BC:A2:7A:2A:38:4D:38:7B:7D:40:10:C6:66:E2:ED:B4:84:3E:4C:29:B4:AE:1D:5B:93:32:E6:B2:4D # Fingerprint (SHA1): DA:FA:F7:FA:66:84:EC:06:8F:14:50:BD:C7:C2:81:A5:BC:A9:64:57 CKA\_CLASS CK\_OBJECT\_CLASS CKO\_NSS\_TRUST CKA\_TOKEN CK\_BBOOL CK\_TRUE CKA\_PRIVATE CK\_BBOOL CK\_FALSE CKA\_MODIFIABLE CK\_BBOOL CK\_FALSE CKA\_LABEL UTF8 "Buypass Class 3 Root CA" CKA\_CERT\_SHA1\_HASH MULTILINE\_OCTAL \332\372\367\372\146\204\354\006\217\024\120\275\307\302\201\245 \274\251\144\127 END CKA\_CERT\_MD5\_HASH MULTILINE\_OCTAL \075\073\030\236\054\144\132\350\325\210\316\016\371\067\302\354 END CKA\_ISSUER MULTILINE\_OCTAL \060\116\061\013\060\011\006\003\125\004\006\023\002\116\117\061 \035\060\033\006\003\125\004\012\014\024\102\165\171\160\141\163 \163\040\101\123\055\071\070\063\061\066\063\063\062\067\061\040 \060\036\006\003\125\004\003\014\027\102\165\171\160\141\163\163 \040\103\154\141\163\163\040\063\040\122\157\157\164\040\103\101 END CKA\_SERIAL\_NUMBER MULTILINE\_OCTAL \002\001\002 END CKA TRUST SERVER AUTH CK TRUST CKT\_NSS\_TRUSTED\_DELEGATOR CKA\_TRUST\_EMAIL\_PROTECTION CK\_TRUST CKT\_NSS\_MUST\_VERIFY\_TRUST CKA\_TRUST\_CODE\_SIGNING CK\_TRUST CKT\_NSS\_MUST\_VERIFY\_TRUST CKA\_TRUST\_STEP\_UP\_APPROVED CK\_BBOOL CK\_FALSE #

# Certificate "T-TeleSec GlobalRoot Class 3"

#

CKA\_VALUE MULTILINE\_OCTAL \060\202\003\303\060\202\002\253\240\003\002\001\002\002\001\001 \060\015\006\011\052\206\110\206\367\015\001\001\013\005\000\060 \201\202\061\013\060\011\006\003\125\004\006\023\002\104\105\061

# Fingerprint (SHA-256): FD:73:DA:D3:1C:64:4F:F1:B4:3B:EF:0C:CD:DA:96:71:0B:9C:D9:87:5E:CA:7E:31:70:7A:F3:E9:6D:52:2B:BD # Fingerprint (SHA1):

55:A6:72:3E:CB:F2:EC:CD:C3:23:74:70:19:9D:2A:BE:11:E3:81:D1

# Issuer: CN=T-TeleSec GlobalRoot Class 3,OU=T-Systems Trust Center,O=T-Systems Enterprise Services

# Subject: CN=T-TeleSec GlobalRoot Class 3,OU=T-Systems Trust Center,O=T-Systems Enterprise Services

CKA\_CLASS CK\_OBJECT\_CLASS CKO\_CERTIFICATE

CKA\_TOKEN CK\_BBOOL CK\_TRUE

GmbH,C=DE

GmbH,C=DE

# Serial Number: 1 (0x1)

CKA\_PRIVATE CK\_BBOOL CK\_FALSE

CKA\_MODIFIABLE CK\_BBOOL CK\_FALSE

# Not Valid Before: Wed Oct 01 10:29:56 2008 # Not Valid After : Sat Oct 01 23:59:59 2033

CKA\_LABEL UTF8 "T-TeleSec GlobalRoot Class 3"

CKA\_CERTIFICATE\_TYPE CK\_CERTIFICATE\_TYPE CKC\_X\_509

CKA\_SUBJECT MULTILINE\_OCTAL

\060\201\202\061\013\060\011\006\003\125\004\006\023\002\104\105 \061\053\060\051\006\003\125\004\012\014\042\124\055\123\171\163 \164\145\155\163\040\105\156\164\145\162\160\162\151\163\145\040 \123\145\162\166\151\143\145\163\040\107\155\142\110\061\037\060 \035\006\003\125\004\013\014\026\124\055\123\171\163\164\145\155 \163\040\124\162\165\163\164\040\103\145\156\164\145\162\061\045 \060\043\006\003\125\004\003\014\034\124\055\124\145\154\145\123

\145\143\040\107\154\157\142\141\154\122\157\157\164\040\103\154

\141\163\163\040\063

END

CKA\_ID UTF8 "0"

CKA\_ISSUER MULTILINE\_OCTAL

```
\060\201\202\061\013\060\011\006\003\125\004\006\023\002\104\105
\061\053\060\051\006\003\125\004\012\014\042\124\055\123\171\163
\164\145\155\163\040\105\156\164\145\162\160\162\151\163\145\040
\123\145\162\166\151\143\145\163\040\107\155\142\110\061\037\060
\035\006\003\125\004\013\014\026\124\055\123\171\163\164\145\155
\163\040\124\162\165\163\164\040\103\145\156\164\145\162\061\045
\060\043\006\003\125\004\003\014\034\124\055\124\145\154\145\123
\145\143\040\107\154\157\142\141\154\122\157\157\164\040\103\154
```
\141\163\163\040\063

END

MULTILINE\_OCTAL

\002\001\001

CKA\_SERIAL\_NUMBER

END

\053\060\051\006\003\125\004\012\014\042\124\055\123\171\163\164 \145\155\163\040\105\156\164\145\162\160\162\151\163\145\040\123 \145\162\166\151\143\145\163\040\107\155\142\110\061\037\060\035 \006\003\125\004\013\014\026\124\055\123\171\163\164\145\155\163 \040\124\162\165\163\164\040\103\145\156\164\145\162\061\045\060 \043\006\003\125\004\003\014\034\124\055\124\145\154\145\123\145 \143\040\107\154\157\142\141\154\122\157\157\164\040\103\154\141 \163\163\040\063\060\036\027\015\060\070\061\060\060\061\061\061\060 \062\071\065\066\132\027\015\063\063\061\060\060\061\062\063\065 \071\065\071\132\060\201\202\061\013\060\011\006\003\125\004\006 \023\002\104\105\061\053\060\051\006\003\125\004\012\014\042\124 \055\123\171\163\164\145\155\163\040\105\156\164\145\162\160\162 \151\163\145\040\123\145\162\166\151\143\145\163\040\107\155\142 \110\061\037\060\035\006\003\125\004\013\014\026\124\055\123\171 \163\164\145\155\163\040\124\162\165\163\164\040\103\145\156\164 \145\162\061\045\060\043\006\003\125\004\003\014\034\124\055\124 \145\154\145\123\145\143\040\107\154\157\142\141\154\122\157\157 \164\040\103\154\141\163\163\040\063\060\202\001\042\060\015\006 \011\052\206\110\206\367\015\001\001\001\005\000\003\202\001\017 \000\060\202\001\012\002\202\001\001\000\275\165\223\360\142\042 \157\044\256\340\172\166\254\175\275\331\044\325\270\267\374\315 \360\102\340\353\170\210\126\136\233\232\124\035\115\014\212\366 \323\317\160\364\122\265\330\223\004\343\106\206\161\101\112\053 \360\052\054\125\003\326\110\303\340\071\070\355\362\134\074\077 \104\274\223\075\141\253\116\315\015\276\360\040\047\130\016\104 \177\004\032\207\245\327\226\024\066\220\320\111\173\241\165\373 \032\153\163\261\370\316\251\011\054\362\123\325\303\024\104\270 \206\245\366\213\053\071\332\243\063\124\331\372\162\032\367\042 \025\034\210\221\153\177\146\345\303\152\200\260\044\363\337\206 \105\210\375\031\177\165\207\037\037\261\033\012\163\044\133\271 \145\340\054\124\310\140\323\146\027\077\341\314\124\063\163\221 \002\072\246\177\173\166\071\242\037\226\266\070\256\265\310\223 \164\035\236\271\264\345\140\235\057\126\321\340\353\136\133\114 \022\160\014\154\104\040\253\021\330\364\031\366\322\234\122\067 \347\372\266\302\061\073\112\324\024\231\255\307\032\365\135\137 \372\007\270\174\015\037\326\203\036\263\002\003\001\000\001\243 \102\060\100\060\017\006\003\125\035\023\001\001\377\004\005\060 \003\001\001\377\060\016\006\003\125\035\017\001\001\377\004\004 \003\002\001\006\060\035\006\003\125\035\016\004\026\004\024\265 \003\367\166\073\141\202\152\022\252\030\123\353\003\041\224\277 \376\316\312\060\015\006\011\052\206\110\206\367\015\001\001\013 \005\000\003\202\001\001\000\126\075\357\224\325\275\332\163\262 \130\276\256\220\255\230\047\227\376\001\261\260\122\000\270\115 \344\033\041\164\033\176\300\356\136\151\052\045\257\134\326\035 \332\322\171\311\363\227\051\340\206\207\336\004\131\017\361\131 \324\144\205\113\231\257\045\004\036\311\106\251\227\336\202\262 \033\160\237\234\366\257\161\061\335\173\005\245\054\323\271\312 \107\366\312\362\366\347\255\271\110\077\274\026\267\301\155\364

\352\011\257\354\363\265\347\005\236\246\036\212\123\121\326\223 \201\314\164\223\366\271\332\246\045\005\164\171\132\176\100\076 \202\113\046\021\060\156\341\077\101\307\107\000\065\325\365\323 \367\124\076\201\075\332\111\152\232\263\357\020\075\346\353\157 \321\310\042\107\313\314\317\001\061\222\331\030\343\042\276\011 \036\032\076\132\262\344\153\014\124\172\175\103\116\270\211\245 \173\327\242\075\226\206\314\362\046\064\055\152\222\235\232\032 \320\060\342\135\116\004\260\137\213\040\176\167\301\075\225\202 \321\106\232\073\074\170\270\157\241\320\015\144\242\170\036\051 \116\223\303\244\124\024\133 END CKA\_NSS\_MOZILLA\_CA\_POLICY CK\_BBOOL CK\_TRUE CKA\_NSS\_SERVER\_DISTRUST\_AFTER CK\_BBOOL CK\_FALSE CKA\_NSS\_EMAIL\_DISTRUST\_AFTER CK\_BBOOL CK\_FALSE # Trust for "T-TeleSec GlobalRoot Class 3" # Issuer: CN=T-TeleSec GlobalRoot Class 3,OU=T-Systems Trust Center,O=T-Systems Enterprise Services GmbH,C=DE # Serial Number: 1 (0x1) # Subject: CN=T-TeleSec GlobalRoot Class 3,OU=T-Systems Trust Center,O=T-Systems Enterprise Services GmbH,C=DE # Not Valid Before: Wed Oct 01 10:29:56 2008 # Not Valid After : Sat Oct 01 23:59:59 2033 # Fingerprint (SHA-256): FD:73:DA:D3:1C:64:4F:F1:B4:3B:EF:0C:CD:DA:96:71:0B:9C:D9:87:5E:CA:7E:31:70:7A:F3:E9:6D:52:2B:BD # Fingerprint (SHA1): 55:A6:72:3E:CB:F2:EC:CD:C3:23:74:70:19:9D:2A:BE:11:E3:81:D1 CKA\_CLASS CK\_OBJECT\_CLASS CKO\_NSS\_TRUST CKA\_TOKEN CK\_BBOOL CK\_TRUE CKA\_PRIVATE CK\_BBOOL CK\_FALSE CKA\_MODIFIABLE CK\_BBOOL CK\_FALSE CKA\_LABEL UTF8 "T-TeleSec GlobalRoot Class 3" CKA\_CERT\_SHA1\_HASH MULTILINE\_OCTAL \125\246\162\076\313\362\354\315\303\043\164\160\031\235\052\276 \021\343\201\321 END CKA\_CERT\_MD5\_HASH MULTILINE\_OCTAL \312\373\100\250\116\071\222\212\035\376\216\057\304\047\352\357 END CKA\_ISSUER MULTILINE\_OCTAL \060\201\202\061\013\060\011\006\003\125\004\006\023\002\104\105 \061\053\060\051\006\003\125\004\012\014\042\124\055\123\171\163 \164\145\155\163\040\105\156\164\145\162\160\162\151\163\145\040 \123\145\162\166\151\143\145\163\040\107\155\142\110\061\037\060 \035\006\003\125\004\013\014\026\124\055\123\171\163\164\145\155 \163\040\124\162\165\163\164\040\103\145\156\164\145\162\061\045 \060\043\006\003\125\004\003\014\034\124\055\124\145\154\145\123 \145\143\040\107\154\157\142\141\154\122\157\157\164\040\103\154

\141\163\163\040\063 END CKA\_SERIAL\_NUMBER MULTILINE\_OCTAL \002\001\001 END CKA\_TRUST\_SERVER\_AUTH CK\_TRUST CKT\_NSS\_TRUSTED\_DELEGATOR CKA\_TRUST\_EMAIL\_PROTECTION CK\_TRUST CKT\_NSS\_MUST\_VERIFY\_TRUST CKA\_TRUST\_CODE\_SIGNING CK\_TRUST CKT\_NSS\_MUST\_VERIFY\_TRUST CKA\_TRUST\_STEP\_UP\_APPROVED CK\_BBOOL CK\_FALSE # # Certificate "D-TRUST Root Class 3 CA 2 2009" # # Issuer: CN=D-TRUST Root Class 3 CA 2 2009,O=D-Trust GmbH,C=DE # Serial Number: 623603 (0x983f3) # Subject: CN=D-TRUST Root Class 3 CA 2 2009,O=D-Trust GmbH,C=DE # Not Valid Before: Thu Nov 05 08:35:58 2009 # Not Valid After : Mon Nov 05 08:35:58 2029 # Fingerprint (SHA-256): 49:E7:A4:42:AC:F0:EA:62:87:05:00:54:B5:25:64:B6:50:E4:F4:9E:42:E3:48:D6:AA:38:E0:39:E9:57:B1:C1 # Fingerprint (SHA1): 58:E8:AB:B0:36:15:33:FB:80:F7:9B:1B:6D:29:D3:FF:8D:5F:00:F0 CKA\_CLASS CK\_OBJECT\_CLASS CKO\_CERTIFICATE CKA\_TOKEN CK\_BBOOL CK\_TRUE CKA\_PRIVATE CK\_BBOOL CK\_FALSE CKA\_MODIFIABLE CK\_BBOOL CK\_FALSE CKA\_LABEL UTF8 "D-TRUST Root Class 3 CA 2 2009" CKA CERTIFICATE TYPE CK\_CERTIFICATE\_TYPE CKC\_X\_509 CKA\_SUBJECT MULTILINE\_OCTAL \060\115\061\013\060\011\006\003\125\004\006\023\002\104\105\061 \025\060\023\006\003\125\004\012\014\014\104\055\124\162\165\163 \164\040\107\155\142\110\061\047\060\045\006\003\125\004\003\014 \036\104\055\124\122\125\123\124\040\122\157\157\164\040\103\154 \141\163\163\040\063\040\103\101\040\062\040\062\060\060\071 END CKA\_ID UTF8 "0" CKA\_ISSUER MULTILINE\_OCTAL \060\115\061\013\060\011\006\003\125\004\006\023\002\104\105\061 \025\060\023\006\003\125\004\012\014\014\104\055\124\162\165\163 \164\040\107\155\142\110\061\047\060\045\006\003\125\004\003\014 \036\104\055\124\122\125\123\124\040\122\157\157\164\040\103\154 \141\163\163\040\063\040\103\101\040\062\040\062\060\060\071 END CKA\_SERIAL\_NUMBER MULTILINE\_OCTAL \002\003\011\203\363 END CKA\_VALUE MULTILINE\_OCTAL

\060\202\004\063\060\202\003\033\240\003\002\001\002\002\003\011 \203\363\060\015\006\011\052\206\110\206\367\015\001\001\013\005 \000\060\115\061\013\060\011\006\003\125\004\006\023\002\104\105 \061\025\060\023\006\003\125\004\012\014\014\104\055\124\162\165 \163\164\040\107\155\142\110\061\047\060\045\006\003\125\004\003 \014\036\104\055\124\122\125\123\124\040\122\157\157\164\040\103 \154\141\163\163\040\063\040\103\101\040\062\040\062\060\060\071 \060\036\027\015\060\071\061\061\060\065\060\070\063\065\065\065\070 \132\027\015\062\071\061\061\060\065\060\070\063\065\065\065\070\132 \060\115\061\013\060\011\006\003\125\004\006\023\002\104\105\061 \025\060\023\006\003\125\004\012\014\014\104\055\124\162\165\163 \164\040\107\155\142\110\061\047\060\045\006\003\125\004\003\014 \036\104\055\124\122\125\123\124\040\122\157\157\164\040\103\154 \141\163\163\040\063\040\103\101\040\062\040\062\060\060\071\060 \202\001\042\060\015\006\011\052\206\110\206\367\015\001\001\001 \005\000\003\202\001\017\000\060\202\001\012\002\202\001\001\000 \323\262\112\317\172\107\357\165\233\043\372\072\057\326\120\105 \211\065\072\306\153\333\376\333\000\150\250\340\003\021\035\067 \120\010\237\115\112\150\224\065\263\123\321\224\143\247\040\126 \257\336\121\170\354\052\075\363\110\110\120\076\012\337\106\125 \213\047\155\303\020\115\015\221\122\103\330\207\340\135\116\066 \265\041\312\137\071\100\004\137\133\176\314\243\306\053\251\100 \036\331\066\204\326\110\363\222\036\064\106\040\044\301\244\121 \216\112\032\357\120\077\151\135\031\177\105\303\307\001\217\121 \311\043\350\162\256\264\274\126\011\177\022\313\034\261\257\051 \220\012\311\125\314\017\323\264\032\355\107\065\132\112\355\234 \163\004\041\320\252\275\014\023\265\000\312\046\154\304\153\014 \224\132\225\224\332\120\232\361\377\245\053\146\061\244\311\070 \240\337\035\037\270\011\056\363\247\350\147\122\253\225\037\340 \106\076\330\244\303\312\132\305\061\200\350\110\232\237\224\151 \376\031\335\330\163\174\201\312\226\336\216\355\263\062\005\145 \204\064\346\346\375\127\020\265\137\166\277\057\260\020\015\305 \002\003\001\000\001\243\202\001\032\060\202\001\026\060\017\006 \003\125\035\023\001\001\377\004\005\060\003\001\001\377\060\035 \006\003\125\035\016\004\026\004\024\375\332\024\304\237\060\336 \041\275\036\102\071\374\253\143\043\111\340\361\204\060\016\006 \003\125\035\017\001\001\377\004\004\003\002\001\006\060\201\323 \006\003\125\035\037\004\201\313\060\201\310\060\201\200\240\176 \240\174\206\172\154\144\141\160\072\057\057\144\151\162\145\143 \164\157\162\171\056\144\055\164\162\165\163\164\056\156\145\164 \057\103\116\075\104\055\124\122\125\123\124\045\062\060\122\157 \157\164\045\062\060\103\154\141\163\163\045\062\060\063\045\062 \060\103\101\045\062\060\062\045\062\060\062\060\060\060\071\054\117 \075\104\055\124\162\165\163\164\045\062\060\107\155\142\110\054 \103\075\104\105\077\143\145\162\164\151\146\151\143\141\164\145 \162\145\166\157\143\141\164\151\157\156\154\151\163\164\060\103 \240\101\240\077\206\075\150\164\164\160\072\057\057\167\167\167\167 \056\144\055\164\162\165\163\164\056\156\145\164\057\143\162\154

\057\144\055\164\162\165\163\164\137\162\157\157\164\137\143\154 \141\163\163\137\063\137\143\141\137\062\137\062\060\060\071\056 \143\162\154\060\015\006\011\052\206\110\206\367\015\001\001\013 \005\000\003\202\001\001\000\177\227\333\060\310\337\244\234\175 \041\172\200\160\316\024\022\151\210\024\225\140\104\001\254\262 \351\060\117\233\120\302\146\330\176\215\060\265\160\061\351\342 \151\307\363\160\333\040\025\206\320\015\360\276\254\001\165\204 \316\176\237\115\277\267\140\073\234\363\312\035\342\136\150\330 \243\235\227\345\100\140\322\066\041\376\320\264\270\027\332\164 \243\177\324\337\260\230\002\254\157\153\153\054\045\044\162\241 \145\356\045\132\345\346\062\347\362\337\253\111\372\363\220\151 \043\333\004\331\347\134\130\374\145\324\227\276\314\374\056\012 \314\045\052\065\004\370\140\221\025\165\075\101\377\043\037\031 \310\154\353\202\123\004\246\344\114\042\115\215\214\272\316\133 \163\354\144\124\120\155\321\234\125\373\151\303\066\303\214\274 \074\205\246\153\012\046\015\340\223\230\140\256\176\306\044\227 \212\141\137\221\216\146\222\011\207\066\315\213\233\055\076\366 \121\324\120\324\131\050\275\203\362\314\050\173\123\206\155\330 \046\210\160\327\352\221\315\076\271\312\300\220\156\132\306\136 \164\145\327\134\376\243\342 END

CKA\_NSS\_MOZILLA\_CA\_POLICY

CK\_BBOOL CK\_TRUE

CKA\_NSS\_SERVER\_DISTRUST\_AFTER CK\_BBOOL CK\_FALSE CKA\_NSS\_EMAIL\_DISTRUST\_AFTER CK\_BBOOL CK\_FALSE

# Trust for "D-TRUST Root Class 3 CA 2 2009"

# Issuer: CN=D-TRUST Root Class 3 CA 2 2009,O=D-Trust GmbH,C=DE

# Serial Number: 623603 (0x983f3)

# Subject: CN=D-TRUST Root Class 3 CA 2 2009,O=D-Trust GmbH,C=DE

# Not Valid Before: Thu Nov 05 08:35:58 2009

# Not Valid After : Mon Nov 05 08:35:58 2029

# Fingerprint (SHA-256):

49:E7:A4:42:AC:F0:EA:62:87:05:00:54:B5:25:64:B6:50:E4:F4:9E:42:E3:48:D6:AA:38:E0:39:E9:57:B1:C1 # Fingerprint (SHA1): 58:E8:AB:B0:36:15:33:FB:80:F7:9B:1B:6D:29:D3:FF:8D:5F:00:F0

CKA\_CLASS

CK\_OBJECT\_CLASS CKO\_NSS\_TRUST

CKA\_TOKEN CK\_BBOOL CK\_TRUE

CKA\_PRIVATE CK\_BBOOL CK\_FALSE

CKA\_MODIFIABLE CK\_BBOOL CK\_FALSE

CKA\_LABEL UTF8 "D-TRUST Root Class 3 CA 2 2009"

CKA\_CERT\_SHA1\_HASH MULTILINE\_OCTAL

\130\350\253\260\066\025\063\373\200\367\233\033\155\051\323\377

\215\137\000\360

END

CKA\_CERT\_MD5\_HASH MULTILINE\_OCTAL

\315\340\045\151\215\107\254\234\211\065\220\367\375\121\075\057

END

### CKA\_ISSUER MULTILINE\_OCTAL

\060\115\061\013\060\011\006\003\125\004\006\023\002\104\105\061 \025\060\023\006\003\125\004\012\014\014\104\055\124\162\165\163 \164\040\107\155\142\110\061\047\060\045\006\003\125\004\003\014 \036\104\055\124\122\125\123\124\040\122\157\157\164\040\103\154 \141\163\163\040\063\040\103\101\040\062\040\062\060\060\071 END CKA\_SERIAL\_NUMBER MULTILINE\_OCTAL

\002\003\011\203\363

END

CKA\_TRUST\_SERVER\_AUTH CK\_TRUST CKT\_NSS\_TRUSTED\_DELEGATOR CKA\_TRUST\_EMAIL\_PROTECTION CK\_TRUST CKT\_NSS\_MUST\_VERIFY\_TRUST CKA TRUST CODE SIGNING CK TRUST CKT\_NSS\_TRUSTED\_DELEGATOR CKA\_TRUST\_STEP\_UP\_APPROVED CK\_BBOOL CK\_FALSE

#### #

# Certificate "D-TRUST Root Class 3 CA 2 EV 2009"

#

# Issuer: CN=D-TRUST Root Class 3 CA 2 EV 2009,O=D-Trust GmbH,C=DE

# Serial Number: 623604 (0x983f4)

# Subject: CN=D-TRUST Root Class 3 CA 2 EV 2009,O=D-Trust GmbH,C=DE

# Not Valid Before: Thu Nov 05 08:50:46 2009

# Not Valid After : Mon Nov 05 08:50:46 2029

# Fingerprint (SHA-256):

EE:C5:49:6B:98:8C:E9:86:25:B9:34:09:2E:EC:29:08:BE:D0:B0:F3:16:C2:D4:73:0C:84:EA:F1:F3:D3:48:81

# Fingerprint (SHA1): 96:C9:1B:0B:95:B4:10:98:42:FA:D0:D8:22:79:FE:60:FA:B9:16:83

CKA\_CLASS CK\_OBJECT\_CLASS CKO\_CERTIFICATE

CKA\_TOKEN CK\_BBOOL CK\_TRUE

CKA\_PRIVATE CK\_BBOOL CK\_FALSE

CKA\_MODIFIABLE CK\_BBOOL CK\_FALSE

CKA\_LABEL UTF8 "D-TRUST Root Class 3 CA 2 EV 2009"

CKA\_CERTIFICATE\_TYPE CK\_CERTIFICATE\_TYPE CKC\_X\_509

CKA\_SUBJECT MULTILINE\_OCTAL

\060\120\061\013\060\011\006\003\125\004\006\023\002\104\105\061 \025\060\023\006\003\125\004\012\014\014\104\055\124\162\165\163 \164\040\107\155\142\110\061\052\060\050\006\003\125\004\003\014 \041\104\055\124\122\125\123\124\040\122\157\157\164\040\103\154

\141\163\163\040\063\040\103\101\040\062\040\105\126\040\062\060

\060\071

END

CKA\_ID

UTF8 "0"

CKA\_ISSUER MULTILINE\_OCTAL

\060\120\061\013\060\011\006\003\125\004\006\023\002\104\105\061 \025\060\023\006\003\125\004\012\014\014\104\055\124\162\165\163 \164\040\107\155\142\110\061\052\060\050\006\003\125\004\003\014 \041\104\055\124\122\125\123\124\040\122\157\157\164\040\103\154 \141\163\163\040\063\040\103\101\040\062\040\105\126\040\062\060 \060\071 END CKA\_SERIAL\_NUMBER MULTILINE\_OCTAL \002\003\011\203\364

END

CKA\_VALUE MULTILINE\_OCTAL

\060\202\004\103\060\202\003\053\240\003\002\001\002\002\003\011 \203\364\060\015\006\011\052\206\110\206\367\015\001\001\013\005 \000\060\120\061\013\060\011\006\003\125\004\006\023\002\104\105 \061\025\060\023\006\003\125\004\012\014\014\104\055\124\162\165 \163\164\040\107\155\142\110\061\052\060\050\006\003\125\004\003 \014\041\104\055\124\122\125\123\124\040\122\157\157\164\040\103 \154\141\163\163\040\063\040\103\101\040\062\040\105\126\040\062 \060\060\071\060\036\027\015\060\071\061\061\060\065\060\070\065 \060\064\066\132\027\015\062\071\061\061\060\065\060\070\065\060 \064\066\132\060\120\061\013\060\011\006\003\125\004\006\023\002 \104\105\061\025\060\023\006\003\125\004\012\014\014\104\055\124 \162\165\163\164\040\107\155\142\110\061\052\060\050\006\003\125 \004\003\014\041\104\055\124\122\125\123\124\040\122\157\157\164 \040\103\154\141\163\163\040\063\040\103\101\040\062\040\105\126 \040\062\060\060\071\060\202\001\042\060\015\006\011\052\206\110 \206\367\015\001\001\001\005\000\003\202\001\017\000\060\202\001 \012\002\202\001\001\000\231\361\204\064\160\272\057\267\060\240 \216\275\174\004\317\276\142\274\231\375\202\227\322\172\012\147 \226\070\011\366\020\116\225\042\163\231\215\332\025\055\347\005 \374\031\163\042\267\216\230\000\274\074\075\254\241\154\373\326 \171\045\113\255\360\314\144\332\210\076\051\270\017\011\323\064 \335\063\365\142\321\341\315\031\351\356\030\117\114\130\256\342 \036\326\014\133\025\132\330\072\270\304\030\144\036\343\063\262 \265\211\167\116\014\277\331\224\153\023\227\157\022\243\376\231 \251\004\314\025\354\140\150\066\355\010\173\267\365\277\223\355 \146\061\203\214\306\161\064\207\116\027\352\257\213\221\215\034 \126\101\256\042\067\136\067\362\035\331\321\055\015\057\151\121 \247\276\146\246\212\072\052\275\307\032\261\341\024\360\276\072 \035\271\317\133\261\152\376\264\261\106\040\242\373\036\073\160 \357\223\230\175\214\163\226\362\305\357\205\160\255\051\046\374 \036\004\076\034\240\330\017\313\122\203\142\174\356\213\123\225 \220\251\127\242\352\141\005\330\371\115\304\047\372\156\255\355 \371\327\121\367\153\245\002\003\001\000\001\243\202\001\044\060 \202\001\040\060\017\006\003\125\035\023\001\001\377\004\005\060 \003\001\001\377\060\035\006\003\125\035\016\004\026\004\024\323 \224\212\114\142\023\052\031\056\314\257\162\212\175\066\327\232 \034\334\147\060\016\006\003\125\035\017\001\001\377\004\004\003 \002\001\006\060\201\335\006\003\125\035\037\004\201\325\060\201 \322\060\201\207\240\201\204\240\201\201\206\177\154\144\141\160 \072\057\057\144\151\162\145\143\164\157\162\171\056\144\055\164 \162\165\163\164\056\156\145\164\057\103\116\075\104\055\124\122

\125\123\124\045\062\060\122\157\157\164\045\062\060\103\154\141 \163\163\045\062\060\063\045\062\060\103\101\045\062\060\062\045 \062\060\105\126\045\062\060\062\060\060\071\054\117\075\104\055 \124\162\165\163\164\045\062\060\107\155\142\110\054\103\075\104 \105\077\143\145\162\164\151\146\151\143\141\164\145\162\145\166 \157\143\141\164\151\157\156\154\151\163\164\060\106\240\104\240 \102\206\100\150\164\164\160\072\057\057\167\167\167\056\144\055 \164\162\165\163\164\056\156\145\164\057\143\162\154\057\144\055 \164\162\165\163\164\137\162\157\157\164\137\143\154\141\163\163 \137\063\137\143\141\137\062\137\145\166\137\062\060\060\071\056 \143\162\154\060\015\006\011\052\206\110\206\367\015\001\001\013 \005\000\003\202\001\001\000\064\355\173\132\074\244\224\210\357 \032\021\165\007\057\263\376\074\372\036\121\046\353\207\366\051 \336\340\361\324\306\044\011\351\301\317\125\033\264\060\331\316 \032\376\006\121\246\025\244\055\357\262\113\277\040\050\045\111 \321\246\066\167\064\350\144\337\122\261\021\307\163\172\315\071 \236\302\255\214\161\041\362\132\153\257\337\074\116\125\257\262 \204\145\024\211\271\167\313\052\061\276\317\243\155\317\157\110 \224\062\106\157\347\161\214\240\246\204\031\067\007\362\003\105 \011\053\206\165\174\337\137\151\127\000\333\156\330\246\162\042 \113\120\324\165\230\126\337\267\030\377\103\103\120\256\172\104 \173\360\171\121\327\103\075\247\323\201\323\360\311\117\271\332 \306\227\206\320\202\303\344\102\155\376\260\342\144\116\016\046 \347\100\064\046\265\010\211\327\010\143\143\070\047\165\036\063 \352\156\250\335\237\231\117\164\115\201\211\200\113\335\232\227 \051\134\057\276\201\101\271\214\377\352\175\140\006\236\315\327 \075\323\056\243\025\274\250\346\046\345\157\303\334\270\003\041 \352\237\026\361\054\124\265 END CKA\_NSS\_MOZILLA\_CA\_POLICY

CK\_BBOOL CK\_TRUE

CKA\_NSS\_SERVER\_DISTRUST\_AFTER CK\_BBOOL CK\_FALSE

- CKA\_NSS\_EMAIL\_DISTRUST\_AFTER CK\_BBOOL CK\_FALSE
- # Trust for "D-TRUST Root Class 3 CA 2 EV 2009"
- # Issuer: CN=D-TRUST Root Class 3 CA 2 EV 2009,O=D-Trust GmbH,C=DE
- # Serial Number: 623604 (0x983f4)
- # Subject: CN=D-TRUST Root Class 3 CA 2 EV 2009,O=D-Trust GmbH,C=DE
- # Not Valid Before: Thu Nov 05 08:50:46 2009
- # Not Valid After : Mon Nov 05 08:50:46 2029
- # Fingerprint (SHA-256):
- EE:C5:49:6B:98:8C:E9:86:25:B9:34:09:2E:EC:29:08:BE:D0:B0:F3:16:C2:D4:73:0C:84:EA:F1:F3:D3:48:81 # Fingerprint (SHA1): 96:C9:1B:0B:95:B4:10:98:42:FA:D0:D8:22:79:FE:60:FA:B9:16:83
- CKA\_CLASS CK\_OBJECT\_CLASS CKO\_NSS\_TRUST
- CKA\_TOKEN CK\_BBOOL CK\_TRUE
- CKA\_PRIVATE CK\_BBOOL CK\_FALSE
- CKA\_MODIFIABLE CK\_BBOOL CK\_FALSE
- CKA\_LABEL UTF8 "D-TRUST Root Class 3 CA 2 EV 2009"

CKA\_CERT\_SHA1\_HASH MULTILINE\_OCTAL \226\311\033\013\225\264\020\230\102\372\320\330\042\171\376\140 \372\271\026\203 END CKA\_CERT\_MD5\_HASH MULTILINE\_OCTAL \252\306\103\054\136\055\315\304\064\300\120\117\021\002\117\266 END CKA\_ISSUER MULTILINE\_OCTAL \060\120\061\013\060\011\006\003\125\004\006\023\002\104\105\061 \025\060\023\006\003\125\004\012\014\014\104\055\124\162\165\163 \164\040\107\155\142\110\061\052\060\050\006\003\125\004\003\014 \041\104\055\124\122\125\123\124\040\122\157\157\164\040\103\154 \141\163\163\040\063\040\103\101\040\062\040\105\126\040\062\060 \060\071 END CKA\_SERIAL\_NUMBER MULTILINE\_OCTAL \002\003\011\203\364 END CKA\_TRUST\_SERVER\_AUTH CK\_TRUST CKT\_NSS\_TRUSTED\_DELEGATOR CKA TRUST\_EMAIL\_PROTECTION CK\_TRUST CKT\_NSS\_MUST\_VERIFY\_TRUST CKA\_TRUST\_CODE\_SIGNING CK\_TRUST CKT\_NSS\_TRUSTED\_DELEGATOR CKA\_TRUST\_STEP\_UP\_APPROVED CK\_BBOOL CK\_FALSE # # Certificate "CA Disig Root R2" # # Issuer: CN=CA Disig Root R2,O=Disig a.s.,L=Bratislava,C=SK # Serial Number:00:92:b8:88:db:b0:8a:c1:63 # Subject: CN=CA Disig Root R2,O=Disig a.s.,L=Bratislava,C=SK # Not Valid Before: Thu Jul 19 09:15:30 2012 # Not Valid After : Sat Jul 19 09:15:30 2042 # Fingerprint (SHA-256): E2:3D:4A:03:6D:7B:70:E9:F5:95:B1:42:20:79:D2:B9:1E:DF:BB:1F:B6:51:A0:63:3E:AA:8A:9D:C5:F8:07:03 # Fingerprint (SHA1): B5:61:EB:EA:A4:DE:E4:25:4B:69:1A:98:A5:57:47:C2:34:C7:D9:71 CKA\_CLASS CK\_OBJECT\_CLASS CKO\_CERTIFICATE CKA\_TOKEN CK\_BBOOL CK\_TRUE CKA\_PRIVATE CK\_BBOOL CK\_FALSE CKA\_MODIFIABLE CK\_BBOOL CK\_FALSE CKA\_LABEL UTF8 "CA Disig Root R2" CKA\_CERTIFICATE\_TYPE CK\_CERTIFICATE\_TYPE CKC\_X\_509 CKA\_SUBJECT MULTILINE\_OCTAL \060\122\061\013\060\011\006\003\125\004\006\023\002\123\113\061 \023\060\021\006\003\125\004\007\023\012\102\162\141\164\151\163 \154\141\166\141\061\023\060\021\006\003\125\004\012\023\012\104 \151\163\151\147\040\141\056\163\056\061\031\060\027\006\003\125 \004\003\023\020\103\101\040\104\151\163\151\147\040\122\157\157
\060\202\005\151\060\202\003\121\240\003\002\001\002\002\011\000 \222\270\210\333\260\212\301\143\060\015\006\011\052\206\110\206 \367\015\001\001\013\005\000\060\122\061\013\060\011\006\003\125 \004\006\023\002\123\113\061\023\060\021\006\003\125\004\007\023 \012\102\162\141\164\151\163\154\141\166\141\061\023\060\021\006 \003\125\004\012\023\012\104\151\163\151\147\040\141\056\163\056 \061\031\060\027\006\003\125\004\003\023\020\103\101\040\104\151 \163\151\147\040\122\157\157\164\040\122\062\060\036\027\015\061 \062\060\067\061\071\060\071\061\065\063\060\132\027\015\064\062 \060\067\061\071\060\071\061\065\063\060\132\060\122\061\013\060 \011\006\003\125\004\006\023\002\123\113\061\023\060\021\006\003 \125\004\007\023\012\102\162\141\164\151\163\154\141\166\141\061 \023\060\021\006\003\125\004\012\023\012\104\151\163\151\147\040 \141\056\163\056\061\031\060\027\006\003\125\004\003\023\020\103 \101\040\104\151\163\151\147\040\122\157\157\164\040\122\062\060 \202\002\042\060\015\006\011\052\206\110\206\367\015\001\001\001 \005\000\003\202\002\017\000\060\202\002\012\002\202\002\001\000 \242\243\304\000\011\326\205\135\055\155\024\366\302\303\163\236 \065\302\161\125\176\201\373\253\106\120\340\301\174\111\170\346 \253\171\130\074\332\377\174\034\237\330\227\002\170\076\153\101 \004\351\101\275\276\003\054\105\366\057\144\324\253\135\243\107 \075\144\233\351\150\232\306\314\033\077\272\276\262\213\064\002 \056\230\125\031\374\214\157\252\137\332\114\316\115\003\041\243 \330\322\064\223\126\226\313\114\014\000\026\074\137\032\315\310 \307\154\246\255\323\061\247\274\350\345\341\146\326\322\373\003 \264\101\145\311\020\256\016\005\143\306\200\152\151\060\375\322 \356\220\357\015\047\337\237\225\163\364\341\045\332\154\026\336 \101\070\064\352\213\374\321\350\004\024\141\055\101\176\254\307 \167\116\313\121\124\373\136\222\030\033\004\132\150\306\311\304 \372\267\023\240\230\267\021\053\267\326\127\314\174\236\027\321 \313\045\376\206\116\044\056\126\014\170\115\236\001\022\246\053 \247\001\145\156\174\142\035\204\204\337\352\300\153\265\245\052

END

\002\011\000\222\270\210\333\260\212\301\143

CKA\_VALUE MULTILINE\_OCTAL

MULTILINE\_OCTAL

CKA\_SERIAL\_NUMBER

END

\164\040\122\062

CKA\_ID UTF8 "0" CKA\_ISSUER MULTILINE\_OCTAL \060\122\061\013\060\011\006\003\125\004\006\023\002\123\113\061 \023\060\021\006\003\125\004\007\023\012\102\162\141\164\151\163 \154\141\166\141\061\023\060\021\006\003\125\004\012\023\012\104 \151\163\151\147\040\141\056\163\056\061\031\060\027\006\003\125 \004\003\023\020\103\101\040\104\151\163\151\147\040\122\157\157

\164\040\122\062

END

\225\203\303\123\021\014\163\035\013\262\106\220\321\102\072\316 \100\156\225\255\377\306\224\255\156\227\204\216\175\157\236\212 \200\015\111\155\163\342\173\222\036\303\363\301\363\353\056\005 \157\331\033\317\067\166\004\310\264\132\344\027\247\313\335\166 \037\320\031\166\350\054\005\263\326\234\064\330\226\334\141\207 \221\005\344\104\010\063\301\332\271\010\145\324\256\262\066\015 \353\272\070\272\014\345\233\236\353\215\146\335\231\317\326\211 \101\366\004\222\212\051\051\155\153\072\034\347\165\175\002\161 \016\363\300\347\275\313\031\335\235\140\262\302\146\140\266\261 \004\356\311\346\206\271\232\146\100\250\347\021\355\201\105\003 \213\366\147\131\350\301\006\021\275\335\317\200\002\117\145\100 \170\134\107\120\310\233\346\037\201\173\344\104\250\133\205\232 \342\336\132\325\307\371\072\104\146\113\344\062\124\174\344\154 \234\263\016\075\027\242\262\064\022\326\176\262\250\111\273\321 \172\050\100\276\242\026\037\337\344\067\037\021\163\373\220\012 \145\103\242\015\174\370\006\001\125\063\175\260\015\270\364\365 \256\245\102\127\174\066\021\214\173\136\304\003\235\214\171\235 \002\003\001\000\001\243\102\060\100\060\017\006\003\125\035\023 \001\001\377\004\005\060\003\001\001\377\060\016\006\003\125\035 \017\001\001\377\004\004\003\002\001\006\060\035\006\003\125\035 \016\004\026\004\024\265\231\370\257\260\224\365\343\040\326\012 \255\316\116\126\244\056\156\102\355\060\015\006\011\052\206\110 \206\367\015\001\001\013\005\000\003\202\002\001\000\046\006\136 \160\347\145\063\310\202\156\331\234\027\072\033\172\146\262\001 \366\170\073\151\136\057\352\377\116\371\050\303\230\052\141\114 \264\044\022\212\175\155\021\024\367\234\265\312\346\274\236\047 \216\114\031\310\251\275\172\300\327\066\016\155\205\162\156\250 \306\242\155\366\372\163\143\177\274\156\171\010\034\235\212\237 \032\212\123\246\330\273\331\065\125\261\021\305\251\003\263\126 \073\271\204\223\042\136\176\301\366\022\122\213\352\054\147\274 \376\066\114\365\270\317\321\263\111\222\073\323\051\016\231\033 \226\367\141\270\073\304\053\266\170\154\264\043\157\360\375\323 \262\136\165\037\231\225\250\254\366\332\341\305\061\173\373\321 \106\263\322\274\147\264\142\124\272\011\367\143\260\223\242\232 \371\351\122\056\213\140\022\253\374\365\140\126\357\020\134\213 \304\032\102\334\203\133\144\016\313\265\274\326\117\301\174\074 \156\215\023\155\373\173\353\060\320\334\115\257\305\325\266\245 \114\133\161\311\350\061\276\350\070\006\110\241\032\342\352\322 \336\022\071\130\032\377\200\016\202\165\346\267\311\007\154\016 \357\377\070\361\230\161\304\267\177\016\025\320\045\151\275\042 \235\053\355\005\366\106\107\254\355\300\360\324\073\342\354\356 \226\133\220\023\116\036\126\072\353\260\357\226\273\226\043\021 \272\362\103\206\164\144\225\310\050\165\337\035\065\272\322\067 \203\070\123\070\066\073\317\154\351\371\153\016\320\373\004\350 \117\167\327\145\001\170\206\014\172\076\041\142\361\177\143\161 \014\311\237\104\333\250\047\242\165\276\156\201\076\327\300\353 \033\230\017\160\134\064\262\212\314\300\205\030\353\156\172\263 \367\132\241\007\277\251\102\222\363\140\042\227\344\024\241\007

\233\116\166\300\216\175\375\244\045\307\107\355\377\037\163\254 \314\303\245\351\157\012\216\233\145\302\120\205\265\243\240\123 \022\314\125\207\141\363\201\256\020\106\141\275\104\041\270\302 \075\164\317\176\044\065\372\034\007\016\233\075\042\312\357\061 \057\214\254\022\275\357\100\050\374\051\147\237\262\023\117\146 \044\304\123\031\351\036\051\025\357\346\155\260\177\055\147\375 \363\154\033\165\106\243\345\112\027\351\244\327\013 END CKA\_NSS\_MOZILLA\_CA\_POLICY CK\_BBOOL CK\_TRUE CKA\_NSS\_SERVER\_DISTRUST\_AFTER CK\_BBOOL CK\_FALSE CKA\_NSS\_EMAIL\_DISTRUST\_AFTER CK\_BBOOL CK\_FALSE

# Trust for "CA Disig Root R2"

# Issuer: CN=CA Disig Root R2,O=Disig a.s.,L=Bratislava,C=SK

# Serial Number:00:92:b8:88:db:b0:8a:c1:63

# Subject: CN=CA Disig Root R2,O=Disig a.s.,L=Bratislava,C=SK

# Not Valid Before: Thu Jul 19 09:15:30 2012

# Not Valid After : Sat Jul 19 09:15:30 2042

# Fingerprint (SHA-256):

E2:3D:4A:03:6D:7B:70:E9:F5:95:B1:42:20:79:D2:B9:1E:DF:BB:1F:B6:51:A0:63:3E:AA:8A:9D:C5:F8:07:03

# Fingerprint (SHA1): B5:61:EB:EA:A4:DE:E4:25:4B:69:1A:98:A5:57:47:C2:34:C7:D9:71

CKA\_CLASS CK\_OBJECT\_CLASS CKO\_NSS\_TRUST

CKA\_TOKEN CK\_BBOOL CK\_TRUE

CKA\_PRIVATE CK\_BBOOL CK\_FALSE

CKA\_MODIFIABLE CK\_BBOOL CK\_FALSE

CKA\_LABEL UTF8 "CA Disig Root R2"

CKA\_CERT\_SHA1\_HASH MULTILINE\_OCTAL

\265\141\353\352\244\336\344\045\113\151\032\230\245\127\107\302

\064\307\331\161

END

CKA\_CERT\_MD5\_HASH MULTILINE\_OCTAL

\046\001\373\330\047\247\027\232\105\124\070\032\103\001\073\003 END

CKA\_ISSUER

MULTILINE\_OCTAL

\060\122\061\013\060\011\006\003\125\004\006\023\002\123\113\061 \023\060\021\006\003\125\004\007\023\012\102\162\141\164\151\163 \154\141\166\141\061\023\060\021\006\003\125\004\012\023\012\104

\151\163\151\147\040\141\056\163\056\061\031\060\027\006\003\125

\004\003\023\020\103\101\040\104\151\163\151\147\040\122\157\157

\164\040\122\062

END

CKA\_SERIAL\_NUMBER MULTILINE\_OCTAL

\002\011\000\222\270\210\333\260\212\301\143

END

CKA TRUST\_SERVER\_AUTH CK\_TRUST CKT\_NSS\_TRUSTED\_DELEGATOR CKA\_TRUST\_EMAIL\_PROTECTION CK\_TRUST CKT\_NSS\_TRUSTED\_DELEGATOR

## CKA TRUST CODE\_SIGNING CK\_TRUST CKT\_NSS\_TRUSTED\_DELEGATOR CKA\_TRUST\_STEP\_UP\_APPROVED CK\_BBOOL CK\_FALSE

#

# Certificate "ACCVRAIZ1"

#

# Issuer: C=ES,O=ACCV,OU=PKIACCV,CN=ACCVRAIZ1

# Serial Number:5e:c3:b7:a6:43:7f:a4:e0

# Subject: C=ES,O=ACCV,OU=PKIACCV,CN=ACCVRAIZ1

# Not Valid Before: Thu May 05 09:37:37 2011

# Not Valid After : Tue Dec 31 09:37:37 2030

# Fingerprint (SHA-256):

9A:6E:C0:12:E1:A7:DA:9D:BE:34:19:4D:47:8A:D7:C0:DB:18:22:FB:07:1D:F1:29:81:49:6E:D1:04:38:41:13 #

Fingerprint (SHA1): 93:05:7A:88:15:C6:4F:CE:88:2F:FA:91:16:52:28:78:BC:53:64:17

CKA\_CLASS CK\_OBJECT\_CLASS CKO\_CERTIFICATE

CKA\_TOKEN CK\_BBOOL CK\_TRUE

CKA\_PRIVATE CK\_BBOOL CK\_FALSE

CKA\_MODIFIABLE CK\_BBOOL CK\_FALSE

CKA\_LABEL UTF8 "ACCVRAIZ1"

CKA\_CERTIFICATE\_TYPE CK\_CERTIFICATE\_TYPE CKC\_X\_509

CKA\_SUBJECT MULTILINE\_OCTAL

\060\102\061\022\060\020\006\003\125\004\003\014\011\101\103\103

\126\122\101\111\132\061\061\020\060\016\006\003\125\004\013\014

\007\120\113\111\101\103\103\126\061\015\060\013\006\003\125\004

\012\014\004\101\103\103\126\061\013\060\011\006\003\125\004\006

\023\002\105\123

END

CKA\_ID UTF8 "0"

CKA\_ISSUER MULTILINE\_OCTAL

\060\102\061\022\060\020\006\003\125\004\003\014\011\101\103\103 \126\122\101\111\132\061\061\020\060\016\006\003\125\004\013\014 \007\120\113\111\101\103\103\126\061\015\060\013\006\003\125\004 \012\014\004\101\103\103\126\061\013\060\011\006\003\125\004\006 \023\002\105\123

END

CKA\_SERIAL\_NUMBER

MULTILINE\_OCTAL

\002\010\136\303\267\246\103\177\244\340

END

CKA\_VALUE MULTILINE\_OCTAL

\060\202\007\323\060\202\005\273\240\003\002\001\002\002\010\136 \303\267\246\103\177\244\340\060\015\006\011\052\206\110\206\367 \015\001\001\005\005\000\060\102\061\022\060\020\006\003\125\004 \003\014\011\101\103\103\126\122\101\111\132\061\061\020\060\016 \006\003\125\004\013\014\007\120\113\111\101\103\103\126\061\015 \060\013\006\003\125\004\012\014\004\101\103\103\126\061\013\060 \011\006\003\125\004\006\023\002\105\123\060\036\027\015\061\061

\060\065\060\065\060\071\063\067\063\067\132\027\015\063\060\061 \062\063\061\060\071\063\067\063\067\132\060\102\061\022\060\020 \006\003\125\004\003\014\011\101\103\103\126\122\101\111\132\061 \061\020\060\016\006\003\125\004\013\014\007\120\113\111\101\103 \103\126\061\015\060\013\006\003\125\004\012\014\004\101\103\103 \126\061\013\060\011\006\003\125\004\006\023\002\105\123\060\202 \002\042\060\015\006\011\052\206\110\206\367\015\001\001\001\005 \000\003\202\002\017\000\060\202\002\012\002\202\002\001\000\233 \251\253\277\141\112\227\257\057\227\146\232\164\137\320\331\226 \375\317\342\344\146\357\037\037\107\063\302\104\243\337\232\336 \037\265\124\335\025\174\151\065\021\157\273\310\014\216\152\030 \036\330\217\331\026\274\020\110\066\134\360\143\263\220\132\134 \044\067\327\243\326\313\011\161\271\361\001\162\204\260\175\333 \115\200\315\374\323\157\311\370\332\266\016\202\322\105\205\250 \033\150\250\075\350\364\104\154\275\241\302\313\003\276\214\076 \023\000\204\337\112\110\300\343\042\012\350\351\067\247\030\114 \261\011\015\043\126\177\004\115\331\027\204\030\245\310\332\100 \224\163\353\316\016\127\074\003\201\072\235\012\241\127\103\151 \254\127\155\171\220\170\345\265\264\073\330\274\114\215\050\241 \247\243\247\272\002\116\045\321\052\256\355\256\003\042\270\153 \040\017\060\050\124\225\177\340\356\316\012\146\235\321\100\055 \156\042\257\235\032\301\005\031\322\157\300\362\237\370\173\263 \002\102\373\120\251\035\055\223\017\043\253\306\301\017\222\377 \320\242\025\365\123\011\161\034\377\105\023\204\346\046\136\370 \340\210\034\012\374\026\266\250\163\006\270\360\143\204\002\240 \306\132\354\347\164\337\160\256\243\203\045\352\326\307\227\207 \223\247\306\212\212\063\227\140\067\020\076\227\076\156\051\025 \326\241\017\321\210\054\022\237\157\252\244\306\102\353\101\242 \343\225\103\323\001\205\155\216\273\073\363\043\066\307\376\073 \340\241\045\007\110\253\311\211\164\377\010\217\200\277\300\226 \145\363\356\354\113\150\275\235\210\303\061\263\100\361\350\317 \366\070\273\234\344\321\177\324\345\130\233\174\372\324\363\016 \233\165\221\344\272\122\056\031\176\321\365\315\132\031\374\272 \006\366\373\122\250\113\231\004\335\370\371\264\213\120\243\116 \142\211\360\207\044\372\203\102\301\207\372\325\055\051\052\132 \161\172\144\152\327\047\140\143\015\333\316\111\365\215\037\220 \211\062\027\370\163\103\270\322\132\223\206\141\326\341\165\012 \352\171\146\166\210\117\161\353\004\045\326\012\132\172\223\345 \271\113\027\100\017\261\266\271\365\336\117\334\340\263\254\073 \021\160\140\204\112\103\156\231\040\300\051\161\012\300\145\002 \003\001\000\001\243\202\002\313\060\202\002\307\060\175\006\010 \053\006\001\005\005\007\001\001\004\161\060\157\060\114\006\010 \053\006\001\005\005\007\060\002\206\100\150\164\164\160\072\057 \057\167\167\167\056\141\143\143\166\056\145\163\057\146\151\154 \145\141\144\155\151\156\057\101\162\143\150\151\166\157\163\057 \143\145\162\164\151\146\151\143\141\144\157\163\057\162\141\151 \172\141\143\143\166\061\056\143\162\164\060\037\006\010\053\006 \001\005\005\007\060\001\206\023\150\164\164\160\072\057\057\157

\143\163\160\056\141\143\143\166\056\145\163\060\035\006\003\125 \035\016\004\026\004\024\322\207\264\343\337\067\047\223\125\366 \126\352\201\345\066\314\214\036\077\275\060\017\006\003\125\035 \023\001\001\377\004\005\060\003\001\001\377\060\037\006\003\125 \035\043\004\030\060\026\200\024\322\207\264\343\337\067\047\223 \125\366\126\352\201\345\066\314\214\036\077\275\060\202\001\163 \006\003\125\035\040\004\202\001\152\060\202\001\146\060\202\001 \142\006\004\125\035\040\000\060\202\001\130\060\202\001\042\006 \010\053\006\001\005\005\007\002\002\060\202\001\024\036\202\001 \020\000\101\000\165\000\164\000\157\000\162\000\151\000\144\000 \141\000\144\000\040\000\144\000\145\000\040\000\103\000\145\000 \162\000\164\000\151\000\146\000\151\000\143\000\141\000\143\000 \151\000\363\000\156\000\040\000\122\000\141\000\355\000\172\000 \040\000\144\000\145\000\040\000\154\000\141\000\040\000\101\000 \103\000\103\000\126\000\040\000\050\000\101\000\147\000\145\000 \156\000\143\000\151\000\141\000\040\000\144\000\145\000\040\000 \124\000\145\000\143\000\156\000\157\000\154\000\157\000\147\000 \355\000\141\000\040\000\171\000\040\000\103\000\145\000\162\000 \164\000\151\000\146\000\151\000\143\000\141\000\143\000\151\000 \363\000\156\000\040\000\105\000\154\000\145\000\143\000\164\000 \162\000\363\000\156\000\151\000\143\000\141\000\054\000\040\000 \103\000\111\000\106\000\040\000\121\000\064\000\066\000\060\000 \061\000\061\000\065\000\066\000\105\000\051\000\056\000\040\000 \103\000\120\000\123\000\040\000\145\000\156\000\040\000\150\000 \164\000\164\000\160\000\072\000\057\000\057\000\167\000\167\000 \167\000\056\000\141\000\143\000\143\000\166\000\056\000\145\000 \163\060\060\006\010\053\006\001\005\005\007\002\001\026\044\150 \164\164\160\072\057\057\167\167\167\056\141\143\143\166\056\145 \163\057\154\145\147\151\163\154\141\143\151\157\156\137\143\056 \150\164\155\060\125\006\003\125\035\037\004\116\060\114\060\112 \240\110\240\106\206\104\150\164\164\160\072\057\057\167\167\167 \056\141\143\143\166\056\145\163\057\146\151\154\145\141\144\155 \151\156\057\101\162\143\150\151\166\157\163\057\143\145\162\164 \151\146\151\143\141\144\157\163\057\162\141\151\172\141\143\143 \166\061\137\144\145\162\056\143\162\154\060\016\006\003\125\035 \017\001\001\377\004\004\003\002\001\006\060\027\006\003\125\035 \021\004\020\060\016\201\014\141\143\143\166\100\141\143\143\166 \056\145\163\060\015\006\011\052\206\110\206\367\015\001\001\005 \005\000\003\202\002\001\000\227\061\002\237\347\375\103\147\110 \104\024\344\051\207\355\114\050\146\320\217\065\332\115\141\267 \112\227\115\265\333\220\340\005\056\016\306\171\320\362\227\151 \017\275\004\107\331\276\333\265\051\332\233\331\256\251\231\325 \323\074\060\223\365\215\241\250\374\006\215\104\364\312\026\225 \174\063\334\142\213\250\067\370\047\330\011\055\033\357\310\024 \047\040\251\144\104\377\056\326\165\252\154\115\140\100\031\111 \103\124\143\332\342\314\272\146\345\117\104\172\133\331\152\201 \053\100\325\177\371\001\047\130\054\310\355\110\221\174\077\246 \000\317\304\051\163\021\066\336\206\031\076\235\356\031\212\033

\325\260\355\216\075\234\052\300\015\330\075\146\343\074\015\275 \325\224\134\342\342\247\065\033\004\000\366\077\132\215\352\103 \275\137\211\035\251\301\260\314\231\342\115\000\012\332\311\047 \133\347\023\220\134\344\365\063\242\125\155\334\340\011\115\057 \261\046\133\047\165\000\011\304\142\167\051\010\137\236\131\254 \266\176\255\237\124\060\042\003\301\036\161\144\376\371\070\012 \226\030\335\002\024\254\043\313\006\034\036\244\175\215\015\336 \047\101\350\255\332\025\267\260\043\335\053\250\323\332\045\207 \355\350\125\104\115\210\364\066\176\204\232\170\254\367\016\126 \111\016\326\063\045\326\204\120\102\154\040\022\035\052\325\276 \274\362\160\201\244\160\140\276\005\265\233\236\004\104\276\141 \043\254\351\245\044\214\021\200\224\132\242\242\271\111\322\301 \334\321\247\355\061\021\054\236\031\246\356\341\125\341\300\352 \317\015\204\344\027\267\242\174\245\336\125\045\006\356\314\300 \207\134\100\332\314\225\077\125\340\065\307\270\204\276\264\135 \315\172\203\001\162\356\207\346\137\035\256\265\205\306\046\337 \346\301\232\351\036\002\107\237\052\250\155\251\133\317\354\105 \167\177\230\047\232\062\135\052\343\204\356\305\230\146\057\226 \040\035\335\330\303\047\327\260\371\376\331\175\315\320\237\217 \013\024\130\121\237\057\213\303\070\055\336\350\217\326\215\207 \244\365\126\103\026\231\054\364\244\126\264\064\270\141\067\311 \302\130\200\033\240\227\241\374\131\215\351\021\366\321\017\113 \125\064\106\052\213\206\073 END CKA\_NSS\_MOZILLA\_CA\_POLICY

CK\_BBOOL CK\_TRUE

CKA\_NSS\_SERVER\_DISTRUST\_AFTER CK\_BBOOL CK\_FALSE CKA\_NSS\_EMAIL\_DISTRUST\_AFTER CK\_BBOOL CK\_FALSE

```
# Trust for "ACCVRAIZ1"
```

```
# Issuer: C=ES,O=ACCV,OU=PKIACCV,CN=ACCVRAIZ1
```

```
# Serial Number:5e:c3:b7:a6:43:7f:a4:e0
```

```
# Subject: C=ES,O=ACCV,OU=PKIACCV,CN=ACCVRAIZ1
```

```
# Not Valid Before: Thu May 05 09:37:37 2011
```
# Not Valid After : Tue Dec 31 09:37:37 2030

```
# Fingerprint (SHA-256):
```

```
9A:6E:C0:12:E1:A7:DA:9D:BE:34:19:4D:47:8A:D7:C0:DB:18:22:FB:07:1D:F1:29:81:49:6E:D1:04:38:41:13
# Fingerprint (SHA1): 93:05:7A:88:15:C6:4F:CE:88:2F:FA:91:16:52:28:78:BC:53:64:17
```

```
CKA_CLASS CK_OBJECT_CLASS CKO_NSS_TRUST
```

```
CKA_TOKEN CK_BBOOL CK_TRUE
```

```
CKA_PRIVATE CK_BBOOL CK_FALSE
```

```
CKA_MODIFIABLE CK_BBOOL CK_FALSE
```

```
CKA_LABEL UTF8
```

```
 "ACCVRAIZ1"
```

```
CKA_CERT_SHA1_HASH MULTILINE_OCTAL
```

```
\223\005\172\210\025\306\117\316\210\057\372\221\026\122\050\170
```

```
\274\123\144\027
```

```
END
```
CKA\_CERT\_MD5\_HASH MULTILINE\_OCTAL

\320\240\132\356\005\266\011\224\041\241\175\361\262\051\202\002 END

CKA\_ISSUER MULTILINE\_OCTAL

\060\102\061\022\060\020\006\003\125\004\003\014\011\101\103\103 \126\122\101\11\132\061\061\020\060\016\006\003\125\004\013\014 \007\120\113\111\101\103\103\126\061\015\060\013\006\003\125\004 \012\014\004\101\103\103\126\061\013\060\011\006\003\125\004\006 \023\002\105\123

END

CKA\_SERIAL\_NUMBER MULTILINE\_OCTAL

\002\010\136\303\267\246\103\177\244\340

END

CKA\_TRUST\_SERVER\_AUTH CK\_TRUST CKT\_NSS\_TRUSTED\_DELEGATOR CKA\_TRUST\_EMAIL\_PROTECTION CK\_TRUST CKT\_NSS\_TRUSTED\_DELEGATOR CKA\_TRUST\_CODE\_SIGNING CK\_TRUST CKT\_NSS\_TRUSTED\_DELEGATOR CKA\_TRUST\_STEP\_UP\_APPROVED CK\_BBOOL CK\_FALSE

#

# Certificate "TWCA Global Root CA"

#

# Issuer: CN=TWCA Global Root CA,OU=Root CA,O=TAIWAN-CA,C=TW

# Serial Number: 3262 (0xcbe)

# Subject: CN=TWCA Global

Root CA,OU=Root CA,O=TAIWAN-CA,C=TW

# Not Valid Before: Wed Jun 27 06:28:33 2012

# Not Valid After : Tue Dec 31 15:59:59 2030

# Fingerprint (SHA-256):

59:76:90:07:F7:68:5D:0F:CD:50:87:2F:9F:95:D5:75:5A:5B:2B:45:7D:81:F3:69:2B:61:0A:98:67:2F:0E:1B

# Fingerprint (SHA1): 9C:BB:48:53:F6:A4:F6:D3:52:A4:E8:32:52:55:60:13:F5:AD:AF:65

CKA\_CLASS CK\_OBJECT\_CLASS CKO\_CERTIFICATE

CKA\_TOKEN CK\_BBOOL CK\_TRUE

CKA\_PRIVATE CK\_BBOOL CK\_FALSE

CKA\_MODIFIABLE CK\_BBOOL CK\_FALSE

CKA\_LABEL UTF8 "TWCA Global Root CA"

CKA\_CERTIFICATE\_TYPE CK\_CERTIFICATE\_TYPE CKC\_X\_509

CKA\_SUBJECT MULTILINE\_OCTAL

\060\121\061\013\060\011\006\003\125\004\006\023\002\124\127\061 \022\060\020\006\003\125\004\012\023\011\124\101\111\127\101\116

\055\103\101\061\020\060\016\006\003\125\004\013\023\007\122\157

\157\164\040\103\101\061\034\060\032\006\003\125\004\003\023\023 \124\127\103\101\040\107\154\157\142\141\154\040\122\157\157\164

\040\103\101

END

CKA\_ID UTF8 "0"

CKA\_ISSUER MULTILINE\_OCTAL

\060\121\061\013\060\011\006\003\125\004\006\023\002\124\127\061

\022\060\020\006\003\125\004\012\023\011\124\101\111\127\101\116

CKA\_VALUE MULTILINE\_OCTAL \060\202\005\101\060\202\003\051\240\003\002\001\002\002\002\002\014 \276\060\015\006\011\052\206\110\206\367\015\001\001\013\005\000 \060\121\061\013\060\011\006\003\125\004\006\023\002\124\127\061 \022\060\020\006\003\125\004\012\023\011\124\101\111\127\101\116 \055\103\101\061\020\060\016\006\003\125\004\013\023\007\122\157 \157\164\040\103\101\061\034\060\032\006\003\125\004\003\023\023 \124\127\103\101\040\107\154\157\142\141\154\040\122\157\157\164 \040\103\101\060\036\027\015\061\062\060\066\062\067\060\066\062 \070\063\063\132\027\015\063\060\061\062\063\061\061\065\065\071 \065\071\132\060\121\061\013\060\011\006\003\125\004\006\023\002 \124\127\061\022\060\020\006\003\125\004\012\023\011\124\101\111 \127\101\116\055\103\101\061\020\060\016\006\003\125\004\013\023 \007\122\157\157\164\040\103\101\061\034\060\032\006\003\125\004 \003\023\023\124\127\103\101\040\107\154\157\142\141\154\040\122 \157\157\164\040\103\101\060\202\002\042\060\015\006\011\052\206 \110\206\367\015\001\001\001\005\000\003\202\002\017\000\060\202 \002\012\002\202\002\001\000\260\005\333\310\353\214\304\156\212 \041\357\216\115\234\161\012\037\122\160\355\155\202\234\227\305 \327\114\116\105\111\313\100\102\265\022\064\154\031\302\164\244 \061\137\205\002\227\354\103\063\012\123\322\234\214\216\267\270 \171\333\053\325\152\362\216\146\304\356\053\001\007\222\324\263 \320\002\337\120\366\125\257\146\016\313\340\107\140\057\053\062 \071\065\122\072\050\203\370\173\026\306\030\270\142\326\107\045 \221\316\360\031\022\115\255\143\365\323\077\165\137\051\360\241 \060\034\052\240\230\246\025\275\356\375\031\066\360\342\221\103 \217\372\312\326\020\047\111\114\357\335\301\361\205\160\233\312 \352\250\132\103\374\155\206\157\163\351\067\105\251\360\066\307 \314\210\165\036\273\154\006\377\233\153\076\027\354\141\252\161 \174\306\035\242\367\111\351\025\265\074\326\241\141\365\021\367 \005\157\035\375\021\276\320\060\007\302\051\260\011\116\046\334 \343\242\250\221\152\037\302\221\105\210\134\345\230\270\161\245 \025\031\311\174\165\021\314\160\164\117\055\233\035\221\104\375 \126\050\240\376\273\206\152\310\372\134\013\130\334\306\113\166 \310\253\042\331\163\017\245\364\132\002\211\077\117\236\042\202 \356\242\164\123\052\075\123\047\151\035\154\216\062\054\144\000 \046\143\141\066\116\243\106\267\077\175\263\055\254\155\220\242 \225\242\316\317\332\202\347\007\064\031\226\351\270\041\252\051 \176\246\070\276\216\051\112\041\146\171\037\263\303\265\011\147

\055\103\101\061\020\060\016\006\003\125\004\013\023\007\122\157

END

\157\164\040\103\101\061\034\060\032\006\003\125\004\003\023\023 \124\127\103\101\040\107\154\157\142\141\154\040\122\157\157\164 \040\103\101 END CKA\_SERIAL\_NUMBER MULTILINE\_OCTAL \002\002\014\276

\336\326\324\007\106\363\052\332\346\042\067\140\313\201\266\017 \240\017\351\310\225\177\277\125\221\005\172\317\075\025\300\157 \336\011\224\001\203\327\064\033\314\100\245\360\270\233\147\325 \230\221\073\247\204\170\225\046\244\132\010\370\053\164\264\000 \004\074\337\270\024\216\350\337\251\215\154\147\222\063\035\300 \267\322\354\222\310\276\011\277\054\051\005\157\002\153\236\357 \274\277\052\274\133\300\120\217\101\160\161\207\262\115\267\004 \251\204\243\062\257\256\356\153\027\213\262\261\376\154\341\220 \214\210\250\227\110\316\310\115\313\363\006\317\137\152\012\102 \261\036\036\167\057\216\240\346\222\016\006\374\005\042\322\046 \341\061\121\175\062\334\017\002\003\001\000\001\243\043\060\041 \060\016\006\003\125\035\017\001\001\377\004\004\003\002\001\006 \060\017\006\003\125\035\023\001\001\377\004\005\060\003\001\001 \377\060\015\006\011\052\206\110\206\367\015\001\001\013\005\000 \003\202\002\001\000\137\064\201\166\357\226\035\325\345\265\331 \002\143\204\026\301\256\240\160\121\247\367\114\107\065\310\013 \327\050\075\211\161\331\252\063\101\352\024\033\154\041\000\300 \154\102\031\176\237\151\133\040\102\337\242\322\332\304\174\227 \113\215\260\350\254\310\356\245\151\004\231\012\222\246\253\047 \056\032\115\201\277\204\324\160\036\255\107\376\375\112\235\063 \340\362\271\304\105\010\041\012\332\151\151\163\162\015\276\064 \376\224\213\255\303\036\065\327\242\203\357\345\070\307\245\205 \037\253\317\064\354\077\050\376\014\361\127\206\116\311\125\367 \034\324\330\245\175\006\172\157\325\337\020\337\201\116\041\145 \261\266\341\027\171\225\105\006\316\137\314\334\106\211\143\150 \104\215\223\364\144\160\240\075\235\050\005\303\071\160\270\142 \173\040\375\344\333\351\010\241\270\236\075\011\307\117\373\054 \370\223\166\101\336\122\340\341\127\322\235\003\274\167\236\376 \236\051\136\367\301\121\140\037\336\332\013\262\055\165\267\103 \110\223\347\366\171\306\204\135\200\131\140\224\374\170\230\217 \074\223\121\355\100\220\007\337\144\143\044\313\116\161\005\241 \327\224\032\210\062\361\042\164\042\256\245\246\330\022\151\114 \140\243\002\356\053\354\324\143\222\013\136\276\057\166\153\243 \266\046\274\217\003\330\012\362\114\144\106\275\071\142\345\226 \353\064\143\021\050\314\225\361\255\357\357\334\200\130\110\351 \113\270\352\145\254\351\374\200\265\265\310\105\371\254\301\237 \331\271\352\142\210\216\304\361\113\203\022\255\346\213\204\326 \236\302\353\203\030\237\152\273\033\044\140\063\160\314\354\367 \062\363\134\331\171\175\357\236\244\376\311\043\303\044\356\025 \222\261\075\221\117\046\206\275\146\163\044\023\352\244\256\143 \301\255\175\204\003\074\020\170\206\033\171\343\304\363\362\004 \225\040\256\043\202\304\263\072\000\142\277\346\066\044\341\127 \272\307\036\220\165\325\137\077\225\141\053\301\073\315\345\263 \150\141\320\106\046\251\041\122\151\055\353\056\307\353\167\316 \246\072\265\003\063\117\166\321\347\134\124\001\135\313\170\364 \311\014\277\317\022\216\027\055\043\150\224\347\253\376\251\262 \053\006\320\004\315 END

CKA\_NSS\_MOZILLA\_CA\_POLICY CK\_BBOOL CK\_TRUE CKA\_NSS\_SERVER\_DISTRUST\_AFTER CK\_BBOOL CK\_FALSE CKA\_NSS\_EMAIL\_DISTRUST\_AFTER CK\_BBOOL CK\_FALSE

# Trust for "TWCA Global Root CA" # Issuer: CN=TWCA Global Root CA,OU=Root CA,O=TAIWAN-CA,C=TW # Serial Number: 3262 (0xcbe) # Subject: CN=TWCA Global Root CA,OU=Root CA,O=TAIWAN-CA,C=TW # Not Valid Before: Wed Jun 27 06:28:33 2012 # Not Valid After : Tue Dec 31 15:59:59 2030 # Fingerprint (SHA-256): 59:76:90:07:F7:68:5D:0F:CD:50:87:2F:9F:95:D5:75:5A:5B:2B:45:7D:81:F3:69:2B:61:0A:98:67:2F:0E:1B # Fingerprint (SHA1): 9C:BB:48:53:F6:A4:F6:D3:52:A4:E8:32:52:55:60:13:F5:AD:AF:65 CKA\_CLASS CK\_OBJECT\_CLASS CKO\_NSS\_TRUST CKA\_TOKEN CK\_BBOOL CK\_TRUE CKA\_PRIVATE CK\_BBOOL CK\_FALSE CKA\_MODIFIABLE CK\_BBOOL CK\_FALSE CKA\_LABEL UTF8 "TWCA Global Root CA" CKA\_CERT\_SHA1\_HASH MULTILINE\_OCTAL \234\273\110\123\366\244\366\323\122\244\350\062\122\125\140\023 \365\255\257\145 END CKA\_CERT\_MD5\_HASH MULTILINE\_OCTAL \371\003\176\317\346\236\074\163\172\052\220\007\151\377\053\226 END CKA\_ISSUER MULTILINE\_OCTAL \060\121\061\013\060\011\006\003\125\004\006\023\002\124\127\061 \022\060\020\006\003\125\004\012\023\011\124\101\111\127\101\116 \055\103\101\061\020\060\016\006\003\125\004\013\023\007\122\157 \157\164\040\103\101\061\034\060\032\006\003\125\004\003\023\023 \124\127\103\101\040\107\154\157\142\141\154\040\122\157\157\164 \040\103\101 END CKA\_SERIAL\_NUMBER MULTILINE\_OCTAL \002\002\014\276 END CKA TRUST\_SERVER\_AUTH CK\_TRUST CKT\_NSS\_TRUSTED\_DELEGATOR CKA\_TRUST\_EMAIL\_PROTECTION CK\_TRUST CKT\_NSS\_TRUSTED\_DELEGATOR CKA TRUST\_CODE\_SIGNING CK\_TRUST CKT\_NSS\_TRUSTED\_DELEGATOR CKA\_TRUST\_STEP\_UP\_APPROVED CK\_BBOOL CK\_FALSE #

```
# Certificate "TeliaSonera Root CA v1"
#
# Issuer: CN=TeliaSonera Root CA v1,O=TeliaSonera
```
# Serial Number:00:95:be:16:a0:f7:2e:46:f1:7b:39:82:72:fa:8b:cd:96

# Subject: CN=TeliaSonera Root CA v1,O=TeliaSonera

# Not Valid Before: Thu Oct 18 12:00:50 2007

# Not Valid After : Mon Oct 18 12:00:50 2032

# Fingerprint (SHA-256):

DD:69:36:FE:21:F8:F0:77:C1:23:A1:A5:21:C1:22:24:F7:22:55:B7:3E:03:A7:26:06:93:E8:A2:4B:0F:A3:89

# Fingerprint (SHA1): 43:13:BB:96:F1:D5:86:9B:C1:4E:6A:92:F6:CF:F6:34:69:87:82:37

CKA\_CLASS

CK\_OBJECT\_CLASS CKO\_CERTIFICATE

CKA\_TOKEN CK\_BBOOL CK\_TRUE

CKA\_PRIVATE CK\_BBOOL CK\_FALSE

CKA\_MODIFIABLE CK\_BBOOL CK\_FALSE

CKA\_LABEL UTF8 "TeliaSonera Root CA v1"

CKA\_CERTIFICATE\_TYPE CK\_CERTIFICATE\_TYPE CKC\_X\_509

CKA\_SUBJECT MULTILINE\_OCTAL

\060\067\061\024\060\022\006\003\125\004\012\014\013\124\145\154

\151\141\123\157\156\145\162\141\061\037\060\035\006\003\125\004

\003\014\026\124\145\154\151\141\123\157\156\145\162\141\040\122

\157\157\164\040\103\101\040\166\061

END

CKA\_ID UTF8 "0"

CKA\_ISSUER MULTILINE\_OCTAL

\060\067\061\024\060\022\006\003\125\004\012\014\013\124\145\154 \151\141\123\157\156\145\162\141\061\037\060\035\006\003\125\004 \003\014\026\124\145\154\151\141\123\157\156\145\162\141\040\122 \157\157\164\040\103\101\040\166\061

END

CKA\_SERIAL\_NUMBER MULTILINE\_OCTAL

\002\021\000\225\276\026\240\367\056\106\361\173\071\202\162\372 \213\315\226

END

CKA\_VALUE MULTILINE\_OCTAL

\060\202\005\070\060\202\003\040\240\003\002\001\002\002\021\000 \225\276\026\240\367\056\106\361\173\071\202\162\372\213\315\226 \060\015\006\011\052\206\110\206\367\015\001\001\005\005\000\060 \067\061\024\060\022\006\003\125\004\012\014\013\124\145\154\151 \141\123\157\156\145\162\141\061\037\060\035\006\003\125\004\003 \014\026\124\145\154\151\141\123\157\156\145\162\141\040\122\157 \157\164\040\103\101\040\166\061\060\036\027\015\060\067\061\060 \061\070\061\062\060\060\065\060\132\027\015\063\062\061\060\061 \070\061\062\060\060\065\060\132\060\067\061\024\060\022\006\003 \125\004\012\014\013\124\145\154\151\141\123\157\156\145\162\141 \061\037\060\035\006\003\125\004\003\014\026\124\145\154\151\141 \123\157\156\145\162\141\040\122\157\157\164\040\103\101\040\166 \061\060\202\002\042\060\015\006\011\052\206\110\206\367\015\001 \001\001\005\000\003\202\002\017\000\060\202\002\012\002\202\002 \001\000\302\276\353\047\360\041\243\363\151\046\125\176\235\305 \125\026\221\134\375\357\041\277\123\200\172\055\322\221\214\143

\061\360\354\044\360\303\245\322\162\174\020\155\364\067\267\345 \346\174\171\352\214\265\202\213\256\110\266\254\000\334\145\165 \354\052\115\137\301\207\365\040\145\053\201\250\107\076\211\043 \225\060\026\220\177\350\127\007\110\347\031\256\277\105\147\261 \067\033\006\052\376\336\371\254\175\203\373\136\272\344\217\227 \147\276\113\216\215\144\007\127\070\125\151\064\066\075\023\110 \357\117\342\323\146\036\244\317\032\267\136\066\063\324\264\006 \275\030\001\375\167\204\120\000\105\365\214\135\350\043\274\176 \376\065\341\355\120\173\251\060\215\031\323\011\216\150\147\135 \277\074\227\030\123\273\051\142\305\312\136\162\301\307\226\324 \333\055\240\264\037\151\003\354\352\342\120\361\014\074\360\254 \363\123\055\360\034\365\355\154\071\071\163\200\026\310\122\260 \043\315\340\076\334\335\074\107\240\273\065\212\342\230\150\213 \276\345\277\162\356\322\372\245\355\022\355\374\230\030\251\046 \166\334\050\113\020\040\034\323\177\026\167\055\355\157\200\367 \111\273\123\005\273\135\150\307\324\310\165\026\077\211\132\213 \367\027\107\324\114\361\322\211\171\076\115\075\230\250\141\336 \072\036\322\370\136\003\340\301\311\034\214\323\215\115\323\225 \066\263\067\137\143\143\233\063\024\360\055\046\153\123\174\211 \214\062\302\156\354\075\041\000\071\311\241\150\342\120\203\056 \260\072\053\363\066\240\254\057\344\157\141\302\121\011\071\076 \213\123\271\273\147\332\334\123\271\166\131\066\235\103\345\040 \340\075\062\140\205\042\121\267\307\063\273\335\025\057\244\170 \246\007\173\201\106\066\004\206\335\171\065\307\225\054\073\260 \243\027\065\345\163\037\264\134\131\357\332\352\020\145\173\172 \320\177\237\263\264\052\067\073\160\213\233\133\271\053\267\354 \262\121\022\227\123\051\132\324\360\022\020\334\117\002\273\022 \222\057\142\324\077\151\103\174\015\326\374\130\165\001\210\235 \130\026\113\336\272\220\377\107\001\211\006\152\366\137\262\220 \152\263\002\246\002\210\277\263\107\176\052\331\325\372\150\170 \065\115\002\003\001\000\001\243\077\060\075\060\017\006\003\125 \035\023\001\001\377\004\005\060\003\001\001\377\060\013\006\003 \125\035\017\004\004\003\002\001\006\060\035\006\003\125\035\016 \004\026\004\024\360\217\131\070\000\263\365\217\232\226\014\325 \353\372\173\252\027\350\023\022\060\015\006\011\052\206\110\206 \367\015\001\001\005\005\000\003\202\002\001\000\276\344\134\142 \116\044\364\014\010\377\360\323\014\150\344\223\111\042\077\104 \047\157\273\155\336\203\146\316\250\314\015\374\365\232\006\345 \167\024\221\353\235\101\173\231\052\204\345\377\374\041\301\135 \360\344\037\127\267\165\251\241\137\002\046\377\327\307\367\116 \336\117\370\367\034\106\300\172\117\100\054\042\065\360\031\261 \320\153\147\054\260\250\340\300\100\067\065\366\204\134\134\343 \257\102\170\376\247\311\015\120\352\015\204\166\366\121\357\203 \123\306\172\377\016\126\111\056\217\172\326\014\346\047\124\343 \115\012\140\162\142\315\221\007\326\245\277\310\231\153\355\304 \031\346\253\114\021\070\305\157\061\342\156\111\310\077\166\200 \046\003\046\051\340\066\366\366\040\123\343\027\160\064\027\235 \143\150\036\153\354\303\115\206\270\023\060\057\135\106\015\107

\103\325\033\252\131\016\271\134\215\006\110\255\164\207\137\307 \374\061\124\101\023\342\307\041\016\236\340\036\015\341\300\173 \103\205\220\305\212\130\306\145\012\170\127\362\306\043\017\001 \331\040\113\336\017\373\222\205\165\052\134\163\215\155\173\045 \221\312\356\105\256\006\113\000\314\323\261\131\120\332\072\210 \073\051\103\106\136\227\053\124\316\123\157\215\112\347\226\372 \277\161\016\102\213\174\375\050\240\320\110\312\332\304\201\114 \273\242\163\223\046\310\353\014\326\046\210\266\300\044\317\273 \275\133\353\165\175\351\010\216\206\063\054\171\167\011\151\245 \211\374\263\160\220\207\166\217\323\042\273\102\316\275\163\013 \040\046\052\320\233\075\160\036\044\154\315\207\166\251\027\226 \267\317\015\222\373\216\030\251\230\111\321\236\376\140\104\162 \041\271\031\355\302\365\061\361\071\110\210\220\044\165\124\026 \255\316\364\370\151\024\144\071\373\243\270\272\160\100\307\047 \034\277\304\126\123\372\143\145\320\363\034\016\026\365\153\206 \130\115\030\324\344\015\216\245\235\133\221\334\166\044\120\077 \306\052\373\331\267\234\265\326\346\320\331\350\031\213\025\161 \110\255\267\352\330\131\210\324\220\277\026\263\331\351\254\131 \141\124\310\034\272\312\301\312\341\271\040\114\217\072\223\211 \245\240\314\277\323\366\165\244\165\226\155\126 END

CKA\_NSS\_MOZILLA\_CA\_POLICY

CK\_BBOOL CK\_TRUE

CKA\_NSS\_SERVER\_DISTRUST\_AFTER CK\_BBOOL CK\_FALSE CKA\_NSS\_EMAIL\_DISTRUST\_AFTER CK\_BBOOL CK\_FALSE

# Trust for "TeliaSonera Root CA v1"

# Issuer: CN=TeliaSonera Root CA v1,O=TeliaSonera

# Serial Number:00:95:be:16:a0:f7:2e:46:f1:7b:39:82:72:fa:8b:cd:96

# Subject: CN=TeliaSonera Root CA v1,O=TeliaSonera

# Not Valid Before: Thu Oct 18 12:00:50 2007

# Not Valid After : Mon Oct 18 12:00:50 2032

# Fingerprint (SHA-256):

DD:69:36:FE:21:F8:F0:77:C1:23:A1:A5:21:C1:22:24:F7:22:55:B7:3E:03:A7:26:06:93:E8:A2:4B:0F:A3:89 # Fingerprint (SHA1): 43:13:BB:96:F1:D5:86:9B:C1:4E:6A:92:F6:CF:F6:34:69:87:82:37

CKA\_CLASS

CK\_OBJECT\_CLASS CKO\_NSS\_TRUST CKA\_TOKEN CK\_BBOOL CK\_TRUE

CKA\_PRIVATE CK\_BBOOL CK\_FALSE

CKA\_MODIFIABLE CK\_BBOOL CK\_FALSE

CKA\_LABEL UTF8 "TeliaSonera Root CA v1"

CKA\_CERT\_SHA1\_HASH MULTILINE\_OCTAL

\103\023\273\226\361\325\206\233\301\116\152\222\366\317\366\064

\151\207\202\067

END

CKA\_CERT\_MD5\_HASH MULTILINE\_OCTAL

\067\101\111\033\030\126\232\046\365\255\302\146\373\100\245\114

END

### CKA\_ISSUER MULTILINE\_OCTAL

\060\067\061\024\060\022\006\003\125\004\012\014\013\124\145\154 \151\141\123\157\156\145\162\141\061\037\060\035\006\003\125\004 \003\014\026\124\145\154\151\141\123\157\156\145\162\141\040\122 \157\157\164\040\103\101\040\166\061 END CKA\_SERIAL\_NUMBER MULTILINE\_OCTAL \002\021\000\225\276\026\240\367\056\106\361\173\071\202\162\372

\213\315\226

END

CKA\_TRUST\_SERVER\_AUTH CK\_TRUST CKT\_NSS\_TRUSTED\_DELEGATOR CKA\_TRUST\_EMAIL\_PROTECTION CK\_TRUST CKT\_NSS\_TRUSTED\_DELEGATOR CKA TRUST CODE SIGNING CK TRUST CKT\_NSS\_TRUSTED\_DELEGATOR CKA\_TRUST\_STEP\_UP\_APPROVED CK\_BBOOL CK\_FALSE

#### #

# Certificate "E-Tugra Certification Authority"

#

# Issuer: CN=E-Tugra Certification Authority,OU=E-Tugra Sertifikasyon Merkezi,O=E-Tu..ra EBG Bili..im

Teknolojileri ve Hizmetleri A....,L=Ankara,C=TR

# Serial Number:6a:68:3e:9c:51:9b:cb:53

# Subject: CN=E-Tugra Certification Authority,OU=E-Tugra Sertifikasyon Merkezi,O=E-Tu..ra EBG Bili..im

Teknolojileri ve Hizmetleri A....,L=Ankara,C=TR

# Not Valid Before: Tue Mar 05 12:09:48 2013

# Not Valid After : Fri Mar 03 12:09:48 2023

# Fingerprint (SHA-256):

B0:BF:D5:2B:B0:D7:D9:BD:92:BF:5D:4D:C1:3D:A2:55:C0:2C:54:2F:37:83:65:EA:89:39:11:F5:5E:55:F2:3C # Fingerprint (SHA1): 51:C6:E7:08:49:06:6E:F3:92:D4:5C:A0:0D:6D:A3:62:8F:C3:52:39

CKA\_CLASS CK\_OBJECT\_CLASS CKO\_CERTIFICATE

CKA\_TOKEN CK\_BBOOL CK\_TRUE

CKA\_PRIVATE CK\_BBOOL CK\_FALSE

CKA\_MODIFIABLE CK\_BBOOL CK\_FALSE

CKA\_LABEL UTF8 "E-Tugra Certification Authority"

CKA\_CERTIFICATE\_TYPE CK\_CERTIFICATE\_TYPE CKC\_X\_509

CKA\_SUBJECT MULTILINE\_OCTAL

```
\060\201\262\061\013\060\011\006\003\125\004\006\023\002\124\122
\061\017\060\015\006\003\125\004\007\014\006\101\156\153\141\162
\141\061\100\060\076\006\003\125\004\012\014\067\105\055\124\165
\304\237\162\141\040\105\102\107\040\102\151\154\151\305\237\151
\155\040\124\145\153\156\157\154\157\152\151\154\145\162\151\040
\166\145\040\110\151\172\155\145\164\154\145\162\151\040\101\056
\305\236\056\061\046\060\044\006\003\125\004\013\014\035\105\055
\124\165\147\162\141\040\123\145\162\164\151\146\151\153\141\163
\171\157\156\040\115\145\162\153\145\172\151\061\050\060\046\006
\003\125\004\003\014\037\105\055\124\165\147\162\141\040\103\145
\162\164\151\146\151\143\141\164\151\157\156\040\101\165\164\150
\157\162\151\164\171
```
CKA\_VALUE MULTILINE\_OCTAL \060\202\006\113\060\202\004\063\240\003\002\001\002\002\010\152 \150\076\234\121\233\313\123\060\015\006\011\052\206\110\206\367 \015\001\001\013\005\000\060\201\262\061\013\060\011\006\003\125 \004\006\023\002\124\122\061\017\060\015\006\003\125\004\007\014 \006\101\156\153\141\162\141\061\100\060\076\006\003\125\004\012 \014\067\105\055\124\165\304\237\162\141\040\105\102\107\040\102 \151\154\151\305\237\151\155\040\124\145\153\156\157\154\157\152 \151\154\145\162\151\040\166\145\040\110\151\172\155\145\164\154 \145\162\151\040\101\056\305\236\056\061\046\060\044\006\003\125 \004\013\014\035\105\055\124\165\147\162\141\040\123\145\162\164 \151\146\151\153\141\163\171\157\156\040\115\145\162\153\145\172 \151\061\050\060\046\006\003\125\004\003\014\037\105\055\124\165 \147\162\141\040\103\145\162\164\151\146\151\143\141\164\151\157 \156\040\101\165\164\150\157\162\151\164\171\060\036\027\015\061 \063\060\063\060\065\061\062\060\071\064\070\132\027\015\062\063 \060\063\060\063\061\062\060\071\064\070\132\060\201\262\061\013 \060\011\006\003\125\004\006\023\002\124\122\061\017\060\015\006 \003\125\004\007\014\006\101\156\153\141\162\141\061\100\060\076 \006\003\125\004\012\014\067\105\055\124\165\304\237\162\141\040 \105\102\107\040\102\151\154\151\305\237\151\155\040\124\145\153 \156\157\154\157\152\151\154\145\162\151\040\166\145\040\110\151 \172\155\145\164\154\145\162\151\040\101\056\305\236\056\061\046 \060\044\006\003\125\004\013\014\035\105\055\124\165\147\162\141 \040\123\145\162\164\151\146\151\153\141\163\171\157\156\040\115 \145\162\153\145\172\151\061\050\060\046\006\003\125\004\003\014 \037\105\055\124\165\147\162\141\040\103\145\162\164\151\146\151

\002\010\152\150\076\234\121\233\313\123 END

MULTILINE\_OCTAL

CKA\_SERIAL\_NUMBER

END

\157\162\151\164\171

CKA\_ISSUER MULTILINE\_OCTAL \060\201\262\061\013\060\011\006\003\125\004\006\023\002\124\122 \061\017\060\015\006\003\125\004\007\014\006\101\156\153\141\162 \141\061\100\060\076\006\003\125\004\012\014\067\105\055\124\165 \304\237\162\141\040\105\102\107\040\102\151\154\151\305\237\151 \155\040\124\145\153\156\157\154\157\152\151\154\145\162\151\040 \166\145\040\110\151\172\155\145\164\154\145\162\151\040\101\056 \305\236\056\061\046\060\044\006\003\125\004\013\014\035\105\055 \124\165\147\162\141\040\123\145\162\164\151\146\151\153\141\163 \171\157\156\040\115\145\162\153\145\172\151\061\050\060\046\006 \003\125\004\003\014\037\105\055\124\165\147\162\141\040\103\145 \162\164\151\146\151\143\141\164\151\157\156\040\101\165\164\150

END CKA\_ID

UTF8 "0"

\143\141\164\151\157\156\040\101\165\164\150\157\162\151\164\171 \060\202\002\042\060\015\006\011\052\206\110\206\367\015\001\001 \001\005\000\003\202\002\017\000\060\202\002\012\002\202\002\001 \000\342\365\077\223\005\121\036\205\142\124\136\172\013\365\030 \007\203\256\176\257\174\367\324\212\153\245\143\103\071\271\113 \367\303\306\144\211\075\224\056\124\200\122\071\071\007\113\113 \335\205\007\166\207\314\277\057\225\114\314\175\247\075\274\107 \017\230\160\370\214\205\036\164\216\222\155\033\100\321\231\015 \273\165\156\310\251\153\232\300\204\061\257\312\103\313\353\053 \064\350\217\227\153\001\233\325\016\112\010\252\133\222\164\205 \103\323\200\256\241\210\133\256\263\352\136\313\026\232\167\104 \310\241\366\124\150\316\336\217\227\053\272\133\100\002\014\144 \027\300\265\223\315\341\361\023\146\316\014\171\357\321\221\050 \253\137\240\022\122\060\163\031\216\217\341\214\007\242\303\273 \112\360\352\037\025\250\356\045\314\244\106\370\033\042\357\263 \016\103\272\054\044\270\305\054\134\324\034\370\135\144\275\303 \223\136\050\247\077\047\361\216\036\323\052\120\005\243\125\331 \313\347\071\123\300\230\236\214\124\142\213\046\260\367\175\215 \174\344\306\236\146\102\125\202\107\347\262\130\215\146\367\007 \174\056\066\346\120\034\077\333\103\044\305\277\206\107\171\263 \171\034\367\132\364\023\354\154\370\077\342\131\037\225\356\102 \076\271\255\250\062\205\111\227\106\376\113\061\217\132\313\255 \164\107\037\351\221\267\337\050\004\042\240\324\017\135\342\171 \117\352\154\205\206\275\250\246\316\344\372\303\341\263\256\336 \074\121\356\313\023\174\001\177\204\016\135\121\224\236\023\014 \266\056\245\114\371\071\160\066\157\226\312\056\014\104\125\305 \312\372\135\002\243\337\326\144\214\132\263\001\012\251\265\012 \107\027\377\357\221\100\052\216\241\106\072\061\230\345\021\374 \314\273\111\126\212\374\271\320\141\232\157\145\154\346\303\313 \076\165\111\376\217\247\342\211\305\147\327\235\106\023\116\061 \166\073\044\263\236\021\145\206\253\177\357\035\324\370\274\347 \254\132\134\267\132\107\134\125\316\125\264\042\161\133\133\013 \360\317\334\240\141\144\352\251\327\150\012\143\247\340\015\077 \240\257\323\252\322\176\357\121\240\346\121\053\125\222\025\027 \123\313\267\146\016\146\114\370\371\165\114\220\347\022\160\307 \105\002\003\001\000\001\243\143\060\141\060\035\006\003\125\035 \016\004\026\004\024\056\343\333\262\111\320\234\124\171\134\372 \047\052\376\314\116\322\350\116\124\060\017\006\003\125\035\023 \001\001\377\004\005\060\003\001\001\377\060\037\006\003\125\035 \043\004\030\060\026\200\024\056\343\333\262\111\320\234\124\171 \134\372\047\052\376\314\116\322\350\116\124\060\016\006\003\125 \035\017\001\001\377\004\004\003\002\001\006\060\015\006\011\052 \206\110\206\367\015\001\001\013\005\000\003\202\002\001\000\005 \067\072\364\115\267\105\342\105\165\044\217\266\167\122\350\034 \330\020\223\145\363\362\131\006\244\076\036\051\354\135\321\320 \253\174\340\012\220\110\170\355\116\230\003\231\376\050\140\221 \035\060\035\270\143\174\250\346\065\265\372\323\141\166\346\326 \007\113\312\151\232\262\204\172\167\223\105\027\025\237\044\320

\230\023\022\377\273\240\056\375\116\114\207\370\316\134\252\230 \033\005\340\000\106\112\202\200\245\063\213\050\334\355\070\323 \337\345\076\351\376\373\131\335\141\204\117\322\124\226\023\141 \023\076\217\200\151\276\223\107\265\065\103\322\132\273\075\134 \357\263\102\107\315\073\125\023\006\260\011\333\375\143\366\072 \210\012\231\157\176\341\316\033\123\152\104\146\043\121\010\173 \274\133\122\242\375\006\067\070\100\141\217\112\226\270\220\067 \370\146\307\170\220\000\025\056\213\255\121\065\123\007\250\153 \150\256\371\116\074\007\046\315\010\005\160\314\071\077\166\275 \245\323\147\046\001\206\246\123\322\140\073\174\103\177\125\212 \274\225\032\301\050\071\114\037\103\322\221\364\162\131\212\271 \126\374\077\264\235\332\160\234\166\132\214\103\120\356\216\060 \162\115\337\377\111\367\306\251\147\331\155\254\002\021\342\072 \026\045\247\130\010\313\157\123\101\234\110\070\107\150\063\321 \327\307\217\324\164\041\324\303\005\220\172\377\316\226\210\261 \025\051\135\043\253\320\140\241\022\117\336\364\027\315\062\345 \311\277\310\103\255\375\056\216\361\257\342\364\230\372\022\037 \040\330\300\247\014\205\305\220\364\073\055\226\046\261\054\276 \114\253\353\261\322\212\311\333\170\023\017\036\011\235\155\217 \000\237\002\332\301\372\037\172\172\011\304\112\346\210\052\227 \237\211\213\375\067\137\137\072\316\070\131\206\113\257\161\013 \264\330\362\160\117\237\062\023\343\260\247\127\345\332\332\103 \313\204\064\362\050\304\352\155\364\052\357\301\153\166\332\373 \176\273\205\074\322\123\302\115\276\161\341\105\321\375\043\147 \015\023\165\373\317\145\147\042\235\256\260\011\321\011\377\035 \064\277\376\043\227\067\322\071\372\075\015\006\013\264\333\073 \243\253\157\134\035\266\176\350\263\202\064\355\006\134\044 END

CKA\_NSS\_MOZILLA\_CA\_POLICY CK\_BBOOL CK\_TRUE CKA\_NSS\_SERVER\_DISTRUST\_AFTER CK\_BBOOL CK\_FALSE CKA\_NSS\_EMAIL\_DISTRUST\_AFTER CK\_BBOOL CK\_FALSE

# Trust for "E-Tugra Certification Authority"

# Issuer: CN=E-Tugra Certification Authority,OU=E-Tugra Sertifikasyon Merkezi,O=E-Tu..ra EBG Bili..im

Teknolojileri ve Hizmetleri A....,L=Ankara,C=TR

# Serial Number:6a:68:3e:9c:51:9b:cb:53

# Subject: CN=E-Tugra Certification Authority,OU=E-Tugra Sertifikasyon Merkezi,O=E-Tu..ra EBG Bili..im Teknolojileri ve Hizmetleri A....,L=Ankara,C=TR

# Not Valid Before: Tue Mar 05 12:09:48 2013

# Not Valid After : Fri Mar 03 12:09:48 2023

# Fingerprint (SHA-256):

B0:BF:D5:2B:B0:D7:D9:BD:92:BF:5D:4D:C1:3D:A2:55:C0:2C:54:2F:37:83:65:EA:89:39:11:F5:5E:55:F2:3C # Fingerprint (SHA1): 51:C6:E7:08:49:06:6E:F3:92:D4:5C:A0:0D:6D:A3:62:8F:C3:52:39

CKA\_CLASS CK\_OBJECT\_CLASS

CKO\_NSS\_TRUST

CKA\_TOKEN CK\_BBOOL CK\_TRUE

CKA\_PRIVATE CK\_BBOOL CK\_FALSE

CKA\_MODIFIABLE CK\_BBOOL CK\_FALSE CKA\_LABEL UTF8 "E-Tugra Certification Authority" CKA\_CERT\_SHA1\_HASH MULTILINE\_OCTAL \121\306\347\010\111\006\156\363\222\324\134\240\015\155\243\142 \217\303\122\071 END CKA\_CERT\_MD5\_HASH MULTILINE\_OCTAL \270\241\003\143\260\275\041\161\160\212\157\023\072\273\171\111 END CKA\_ISSUER MULTILINE\_OCTAL \060\201\262\061\013\060\011\006\003\125\004\006\023\002\124\122 \061\017\060\015\006\003\125\004\007\014\006\101\156\153\141\162 \141\061\100\060\076\006\003\125\004\012\014\067\105\055\124\165 \304\237\162\141\040\105\102\107\040\102\151\154\151\305\237\151 \155\040\124\145\153\156\157\154\157\152\151\154\145\162\151\040 \166\145\040\110\151\172\155\145\164\154\145\162\151\040\101\056 \305\236\056\061\046\060\044\006\003\125\004\013\014\035\105\055 \124\165\147\162\141\040\123\145\162\164\151\146\151\153\141\163 \171\157\156\040\115\145\162\153\145\172\151\061\050\060\046\006 \003\125\004\003\014\037\105\055\124\165\147\162\141\040\103\145 \162\164\151\146\151\143\141\164\151\157\156\040\101\165\164\150 \157\162\151\164\171 END CKA\_SERIAL\_NUMBER MULTILINE\_OCTAL \002\010\152\150\076\234\121\233\313\123 END CKA\_TRUST\_SERVER\_AUTH CK\_TRUST CKT\_NSS\_TRUSTED\_DELEGATOR CKA TRUST\_EMAIL\_PROTECTION CK\_TRUST CKT\_NSS\_MUST\_VERIFY\_TRUST

CKA TRUST CODE SIGNING CK TRUST CKT\_NSS\_TRUSTED\_DELEGATOR CKA\_TRUST\_STEP\_UP\_APPROVED CK\_BBOOL CK\_FALSE

#

# Certificate "T-TeleSec GlobalRoot Class 2"

#

# Issuer: CN=T-TeleSec GlobalRoot Class 2,OU=T-Systems Trust Center,O=T-Systems Enterprise Services GmbH,C=DE

# Serial Number: 1 (0x1)

# Subject: CN=T-TeleSec GlobalRoot Class 2,OU=T-Systems Trust Center,O=T-Systems Enterprise Services GmbH,C=DE

# Not Valid Before: Wed Oct 01 10:40:14 2008

# Not Valid After : Sat Oct 01 23:59:59 2033

# Fingerprint (SHA-256):

91:E2:F5:78:8D:58:10:EB:A7:BA:58:73:7D:E1:54:8A:8E:CA:CD:01:45:98:BC:0B:14:3E:04:1B:17:05:25:52

# Fingerprint (SHA1): 59:0D:2D:7D:88:4F:40:2E:61:7E:A5:62:32:17:65:CF:17:D8:94:E9

CKA\_CLASS

CK\_OBJECT\_CLASS CKO\_CERTIFICATE

CKA\_TOKEN CK\_BBOOL CK\_TRUE

END CKA\_VALUE MULTILINE\_OCTAL \060\202\003\303\060\202\002\253\240\003\002\001\002\002\001\001 \060\015\006\011\052\206\110\206\367\015\001\001\013\005\000\060 \201\202\061\013\060\011\006\003\125\004\006\023\002\104\105\061 \053\060\051\006\003\125\004\012\014\042\124\055\123\171\163\164 \145\155\163\040\105\156\164\145\162\160\162\151\163\145\040\123 \145\162\166\151\143\145\163\040\107\155\142\110\061\037\060\035 \006\003\125\004\013\014\026\124\055\123\171\163\164\145\155\163 \040\124\162\165\163\164\040\103\145\156\164\145\162\061\045\060 \043\006\003\125\004\003\014\034\124\055\124\145\154\145\123\145 \143\040\107\154\157\142\141\154\122\157\157\164\040\103\154\141 \163\163\040\062\060\036\027\015\060\070\061\060\060\061\061\061\060 \064\060\061\064\132\027\015\063\063\061\060\060\061\062\063\065 \071\065\071\132\060\201\202\061\013\060\011\006\003\125\004\006 \023\002\104\105\061\053\060\051\006\003\125\004\012\014\042\124 \055\123\171\163\164\145\155\163\040\105\156\164\145\162\160\162 \151\163\145\040\123\145\162\166\151\143\145\163\040\107\155\142

\002\001\001

MULTILINE\_OCTAL

CKA\_SERIAL\_NUMBER

END

\141\163\163\040\062

\060\201\202\061\013\060\011\006\003\125\004\006\023\002\104\105 \061\053\060\051\006\003\125\004\012\014\042\124\055\123\171\163 \164\145\155\163\040\105\156\164\145\162\160\162\151\163\145\040 \123\145\162\166\151\143\145\163\040\107\155\142\110\061\037\060 \035\006\003\125\004\013\014\026\124\055\123\171\163\164\145\155 \163\040\124\162\165\163\164\040\103\145\156\164\145\162\061\045 \060\043\006\003\125\004\003\014\034\124\055\124\145\154\145\123 \145\143\040\107\154\157\142\141\154\122\157\157\164\040\103\154

CKA\_ISSUER MULTILINE\_OCTAL

CKA\_ID UTF8 "0"

\141\163\163\040\062 END

\060\201\202\061\013\060\011\006\003\125\004\006\023\002\104\105 \061\053\060\051\006\003\125\004\012\014\042\124\055\123\171\163 \164\145\155\163\040\105\156\164\145\162\160\162\151\163\145\040 \123\145\162\166\151\143\145\163\040\107\155\142\110\061\037\060 \035\006\003\125\004\013\014\026\124\055\123\171\163\164\145\155 \163\040\124\162\165\163\164\040\103\145\156\164\145\162\061\045 \060\043\006\003\125\004\003\014\034\124\055\124\145\154\145\123 \145\143\040\107\154\157\142\141\154\122\157\157\164\040\103\154

CKA\_LABEL UTF8 "T-TeleSec GlobalRoot Class 2" CKA\_CERTIFICATE\_TYPE CK\_CERTIFICATE\_TYPE CKC\_X\_509 CKA\_SUBJECT MULTILINE\_OCTAL

CKA\_PRIVATE CK\_BBOOL CK\_FALSE CKA\_MODIFIABLE CK\_BBOOL CK\_FALSE

\110\061\037\060\035\006\003\125\004\013\014\026\124\055\123\171 \163\164\145\155\163\040\124\162\165\163\164\040\103\145\156\164 \145\162\061\045\060\043\006\003\125\004\003\014\034\124\055\124 \145\154\145\123\145\143\040\107\154\157\142\141\154\122\157\157 \164\040\103\154\141\163\163\040\062\060\202\001\042\060\015\006 \011\052\206\110\206\367\015\001\001\001\005\000\003\202\001\017 \000\060\202\001\012\002\202\001\001\000\252\137\332\033\137\350 \163\221\345\332\134\364\242\346\107\345\363\150\125\140\005\035 \002\244\263\233\131\363\036\212\257\064\255\374\015\302\331\110 \031\356\151\217\311\040\374\041\252\007\031\355\260\134\254\145 \307\137\355\002\174\173\174\055\033\326\272\271\200\302\030\202 \026\204\372\146\260\010\306\124\043\201\344\315\271\111\077\366 \117\156\067\110\050\070\017\305\276\347\150\160\375\071\227\115 \322\307\230\221\120\252\304\104\263\043\175\071\107\351\122\142 \326\022\223\136\267\061\226\102\005\373\166\247\036\243\365\302 \374\351\172\305\154\251\161\117\352\313\170\274\140\257\307\336 \364\331\313\276\176\063\245\156\224\203\360\064\372\041\253\352 \216\162\240\077\244\336\060\133\357\206\115\152\225\133\103\104 \250\020\025\034\345\001\127\305\230\361\346\006\050\221\252\040 \305\267\123\046\121\103\262\013\021\225\130\341\300\017\166\331 \300\215\174\201\363\162\160\236\157\376\032\216\331\137\065\306 \262\157\064\174\276\110\117\342\132\071\327\330\235\170\236\237 \206\076\003\136\031\213\104\242\325\307\002\003\001\000\001\243 \102\060\100\060\017\006\003\125\035\023\001\001\377\004\005\060 \003\001\001\377\060\016\006\003\125\035\017\001\001\377\004\004 \003\002\001\006\060\035\006\003\125\035\016\004\026\004\024\277 \131\040\066\000\171\240\240\042\153\214\325\362\141\322\270\054 \313\202\112\060\015\006\011\052\206\110\206\367\015\001\001\013 \005\000\003\202\001\001\000\061\003\242\141\013\037\164\350\162 \066\306\155\371\115\236\372\042\250\341\201\126\317\315\273\237 \352\253\221\031\070\257\252\174\025\115\363\266\243\215\245\364 \216\366\104\251\247\350\041\225\255\076\000\142\026\210\360\002 \272\374\141\043\346\063\233\060\172\153\066\142\173\255\004\043 \204\130\145\342\333\053\212\347\045\123\067\142\123\137\274\332 \001\142\051\242\246\047\161\346\072\042\176\301\157\035\225\160 \040\112\007\064\337\352\377\025\200\345\272\327\172\330\133\165 \174\005\172\051\107\176\100\250\061\023\167\315\100\073\264\121 \107\172\056\021\343\107\021\336\235\146\320\213\325\124\146\372 \203\125\352\174\302\051\211\033\351\157\263\316\342\005\204\311 \057\076\170\205\142\156\311\137\301\170\143\164\130\300\110\030 \014\231\071\353\244\314\032\265\171\132\215\025\234\330\024\015 \366\172\007\127\307\042\203\005\055\074\233\045\046\075\030\263 \251\103\174\310\310\253\144\217\016\243\277\234\033\235\060\333 \332\320\031\056\252\074\361\373\063\200\166\344\315\255\031\117 \005\047\216\023\241\156\302 END

CKA\_NSS\_MOZILLA\_CA\_POLICY

 CK\_BBOOL CK\_TRUE CKA\_NSS\_SERVER\_DISTRUST\_AFTER CK\_BBOOL CK\_FALSE CKA\_NSS\_EMAIL\_DISTRUST\_AFTER CK\_BBOOL CK\_FALSE

# Trust for "T-TeleSec GlobalRoot Class 2" # Issuer: CN=T-TeleSec GlobalRoot Class 2,OU=T-Systems Trust Center,O=T-Systems Enterprise Services GmbH,C=DE # Serial Number: 1 (0x1) # Subject: CN=T-TeleSec GlobalRoot Class 2,OU=T-Systems Trust Center,O=T-Systems Enterprise Services GmbH,C=DE # Not Valid Before: Wed Oct 01 10:40:14 2008 # Not Valid After : Sat Oct 01 23:59:59 2033 # Fingerprint (SHA-256): 91:E2:F5:78:8D:58:10:EB:A7:BA:58:73:7D:E1:54:8A:8E:CA:CD:01:45:98:BC:0B:14:3E:04:1B:17:05:25:52 # Fingerprint (SHA1): 59:0D:2D:7D:88:4F:40:2E:61:7E:A5:62:32:17:65:CF:17:D8:94:E9 CKA\_CLASS CK\_OBJECT\_CLASS CKO\_NSS\_TRUST CKA\_TOKEN CK\_BBOOL CK\_TRUE CKA\_PRIVATE CK\_BBOOL CK\_FALSE CKA\_MODIFIABLE CK\_BBOOL CK\_FALSE CKA\_LABEL UTF8 "T-TeleSec GlobalRoot Class 2" CKA\_CERT\_SHA1\_HASH MULTILINE\_OCTAL \131\015\055\175\210\117\100\056\141\176\245\142\062\027\145\317 \027\330\224\351 END CKA\_CERT\_MD5\_HASH MULTILINE\_OCTAL \053\233\236\344\173\154\037\000\162\032\314\301\167\171\337\152 END CKA\_ISSUER MULTILINE\_OCTAL \060\201\202\061\013\060\011\006\003\125\004\006\023\002\104\105 \061\053\060\051\006\003\125\004\012\014\042\124\055\123\171\163 \164\145\155\163\040\105\156\164\145\162\160\162\151\163\145\040 \123\145\162\166\151\143\145\163\040\107\155\142\110\061\037\060 \035\006\003\125\004\013\014\026\124\055\123\171\163\164\145\155 \163\040\124\162\165\163\164\040\103\145\156\164\145\162\061\045 \060\043\006\003\125\004\003\014\034\124\055\124\145\154\145\123 \145\143\040\107\154\157\142\141\154\122\157\157\164\040\103\154 \141\163\163\040\062 END CKA\_SERIAL\_NUMBER MULTILINE\_OCTAL \002\001\001 END CKA\_TRUST\_SERVER\_AUTH CK\_TRUST CKT\_NSS\_TRUSTED\_DELEGATOR CKA TRUST\_EMAIL\_PROTECTION CK\_TRUST CKT\_NSS\_TRUSTED\_DELEGATOR CKA\_TRUST\_CODE\_SIGNING CK\_TRUST CKT\_NSS\_MUST\_VERIFY\_TRUST CKA\_TRUST\_STEP\_UP\_APPROVED CK\_BBOOL CK\_FALSE

# Certificate "Atos TrustedRoot 2011" # # Issuer: C=DE,O=Atos,CN=Atos TrustedRoot 2011 # Serial Number:5c:33:cb:62:2c:5f:b3:32 # Subject: C=DE,O=Atos,CN=Atos TrustedRoot 2011 # Not Valid Before: Thu Jul 07 14:58:30 2011 # Not Valid After : Tue Dec 31 23:59:59 2030 # Fingerprint (SHA-256): F3:56:BE:A2:44:B7:A9:1E:B3:5D:53:CA:9A:D7:86:4A:CE:01:8E:2D:35:D5:F8:F9:6D:DF:68:A6:F4:1A:A4:74 # Fingerprint (SHA1): 2B:B1:F5:3E:55:0C:1D:C5:F1:D4:E6:B7:6A:46:4B:55:06:02:AC:21 CKA\_CLASS CK\_OBJECT\_CLASS CKO\_CERTIFICATE CKA\_TOKEN CK\_BBOOL CK\_TRUE CKA\_PRIVATE CK\_BBOOL CK\_FALSE CKA\_MODIFIABLE CK\_BBOOL CK\_FALSE CKA\_LABEL UTF8 "Atos TrustedRoot 2011" CKA\_CERTIFICATE\_TYPE CK\_CERTIFICATE\_TYPE CKC\_X\_509 CKA\_SUBJECT MULTILINE\_OCTAL \060\074\061\036\060\034\006\003\125\004\003\014\025\101\164\157 \163\040\124\162\165\163\164\145\144\122\157\157\164\040\062\060 \061\061\061\015\060\013\006\003\125\004\012\014\004\101\164\157 \163\061\013\060\011\006\003\125\004\006\023\002\104\105 END CKA\_ID UTF8 "0" CKA\_ISSUER MULTILINE\_OCTAL \060\074\061\036\060\034\006\003\125\004\003\014\025\101\164\157 \163\040\124\162\165\163\164\145\144\122\157\157\164\040\062\060 \061\061\061\015\060\013\006\003\125\004\012\014\004\101\164\157 \163\061\013\060\011\006\003\125\004\006\023\002\104\105 END CKA\_SERIAL\_NUMBER MULTILINE\_OCTAL \002\010\134\063\313\142\054\137\263\062 END CKA\_VALUE MULTILINE\_OCTAL \060\202\003\167\060\202\002\137\240\003\002\001\002\002\010\134 \063\313\142\054\137\263\062\060\015\006\011\052\206\110\206\367 \015\001\001\013\005\000\060\074\061\036\060\034\006\003\125\004 \003\014\025\101\164\157\163\040\124\162\165\163\164\145\144\122 \157\157\164\040\062\060\061\061\061\015\060\013\006\003\125\004 \012\014\004\101\164\157\163\061\013\060\011\006\003\125\004\006 \023\002\104\105\060\036\027\015\061\061\060\067\060\067\061\064 \065\070\063\060\132\027\015\063\060\061\062\063\061\062\063\065 \071\065\071\132\060\074\061\036\060\034\006\003\125\004\003\014 \025\101\164\157\163\040\124\162\165\163\164\145\144\122\157\157 \164\040\062\060\061\061\061\015\060\013\006\003\125\004\012\014 \004\101\164\157\163\061\013\060\011\006\003\125\004\006\023\002 \104\105\060\202\001\042\060\015\006\011\052\206\110\206\367\015

#

\001\001\001\005\000\003\202\001\017\000\060\202\001\012\002\202 \001\001\000\225\205\073\227\157\052\073\056\073\317\246\363\051 \065\276\317\030\254\076\252\331\370\115\240\076\032\107\271\274 \232\337\362\376\314\076\107\350\172\226\302\044\216\065\364\251 \014\374\202\375\155\301\162\142\047\275\352\153\353\347\212\314 \124\076\220\120\317\200\324\225\373\350\265\202\324\024\305\266 \251\125\045\127\333\261\120\366\260\140\144\131\172\151\317\003 \267\157\015\276\312\076\157\164\162\352\252\060\052\163\142\276 \111\221\141\310\021\376\016\003\052\367\152\040\334\002\025\015 \136\025\152\374\343\202\301\265\305\235\144\011\154\243\131\230 \007\047\307\033\226\053\141\164\161\154\103\361\367\065\211\020 \340\236\354\125\241\067\042\242\207\004\005\054\107\175\264\034 \271\142\051\146\050\312\267\341\223\365\244\224\003\231\271\160 \205\265\346\110\352\215\120\374\331\336\314\157\007\016\335\013 \162\235\200\060\026\007\225\077\050\016\375\305\165\117\123\326 \164\232\264\044\056\216\002\221\317\166\305\233\036\125\164\234 \170\041\261\360\055\361\013\237\302\325\226\030\037\360\124\042 \172\214\007\002\003\001\000\001\243\175\060\173\060\035\006\003 \125\035\016\004\026\004\024\247\245\006\261\054\246\011\140\356 \321\227\351\160\256\274\073\031\154\333\041\060\017\006\003\125 \035\023\001\001\377\004\005\060\003\001\001\377\060\037\006\003 \125\035\043\004\030\060\026\200\024\247\245\006\261\054\246\011 \140\356\321\227\351\160\256\274\073\031\154\333\041\060\030\006 \003\125\035\040\004\021\060\017\060\015\006\013\053\006\001\004 \001\260\055\003\004\001\001\060\016\006\003\125\035\017\001\001 \377\004\004\003\002\001\206\060\015\006\011\052\206\110\206\367 \015\001\001\013\005\000\003\202\001\001\000\046\167\064\333\224 \110\206\052\101\235\054\076\006\220\140\304\214\254\013\124\270 \037\271\173\323\007\071\344\372\076\173\262\075\116\355\237\043 \275\227\363\153\134\357\356\375\100\246\337\241\223\241\012\206 \254\357\040\320\171\001\275\170\367\031\330\044\061\064\004\001 \246\272\025\232\303\047\334\330\117\017\314\030\143\377\231\017 \016\221\153\165\026\341\041\374\330\046\307\107\267\246\317\130 \162\161\176\272\341\115\225\107\073\311\257\155\241\264\301\354 \211\366\264\017\070\265\342\144\334\045\317\246\333\353\232\134 \231\241\305\010\336\375\346\332\325\326\132\105\014\304\267\302 \265\024\357\264\021\377\016\025\265\365\365\333\306\275\353\132 \247\360\126\042\251\074\145\124\306\025\250\275\206\236\315\203 \226\150\172\161\201\211\341\013\341\352\021\033\150\010\314\151 \236\354\236\101\236\104\062\046\172\342\207\012\161\075\353\344 \132\244\322\333\305\315\306\336\140\177\271\363\117\104\222\357 \052\267\030\076\247\031\331\013\175\261\067\101\102\260\272\140 \035\362\376\011\021\260\360\207\173\247\235 END CKA\_NSS\_MOZILLA\_CA\_POLICY CK\_BBOOL CK\_TRUE CKA\_NSS\_SERVER\_DISTRUST\_AFTER CK\_BBOOL CK\_FALSE

CKA\_NSS\_EMAIL\_DISTRUST\_AFTER CK\_BBOOL CK\_FALSE

# Trust for "Atos TrustedRoot 2011"

# Issuer: C=DE,O=Atos,CN=Atos TrustedRoot 2011

# Serial Number:5c:33:cb:62:2c:5f:b3:32

# Subject: C=DE,O=Atos,CN=Atos TrustedRoot 2011

# Not Valid Before: Thu Jul 07 14:58:30 2011

# Not Valid After : Tue Dec 31 23:59:59 2030

# Fingerprint (SHA-256):

F3:56:BE:A2:44:B7:A9:1E:B3:5D:53:CA:9A:D7:86:4A:CE:01:8E:2D:35:D5:F8:F9:6D:DF:68:A6:F4:1A:A4:74

# Fingerprint (SHA1): 2B:B1:F5:3E:55:0C:1D:C5:F1:D4:E6:B7:6A:46:4B:55:06:02:AC:21

CKA\_CLASS

CK\_OBJECT\_CLASS CKO\_NSS\_TRUST

CKA\_TOKEN CK\_BBOOL CK\_TRUE

CKA\_PRIVATE CK\_BBOOL CK\_FALSE

CKA\_MODIFIABLE CK\_BBOOL CK\_FALSE

CKA\_LABEL UTF8 "Atos TrustedRoot 2011"

CKA\_CERT\_SHA1\_HASH MULTILINE\_OCTAL

\053\261\365\076\125\014\035\305\361\324\346\267\152\106\113\125

\006\002\254\041

END

CKA\_CERT\_MD5\_HASH MULTILINE\_OCTAL

\256\271\304\062\113\254\177\135\146\314\167\224\273\052\167\126 END

CKA\_ISSUER MULTILINE\_OCTAL

\060\074\061\036\060\034\006\003\125\004\003\014\025\101\164\157

\163\040\124\162\165\163\164\145\144\122\157\157\164\040\062\060

\061\061\061\015\060\013\006\003\125\004\012\014\004\101\164\157

\163\061\013\060\011\006\003\125\004\006\023\002\104\105

END

CKA\_SERIAL\_NUMBER MULTILINE\_OCTAL

\\ \ 002\\ 010\134\\ 063\ 313\ 142\ 054\137\263\ 062

END

CKA TRUST SERVER AUTH CK TRUST CKT\_NSS\_TRUSTED\_DELEGATOR CKA TRUST\_EMAIL\_PROTECTION CK\_TRUST CKT\_NSS\_TRUSTED\_DELEGATOR CKA TRUST\_CODE\_SIGNING CK\_TRUST CKT\_NSS\_TRUSTED\_DELEGATOR CKA\_TRUST\_STEP\_UP\_APPROVED CK\_BBOOL CK\_FALSE

#

# Certificate

"QuoVadis Root CA 1 G3"

#

# Issuer: CN=QuoVadis Root CA 1 G3,O=QuoVadis Limited,C=BM

# Serial Number:78:58:5f:2e:ad:2c:19:4b:e3:37:07:35:34:13:28:b5:96:d4:65:93

# Subject: CN=QuoVadis Root CA 1 G3,O=QuoVadis Limited,C=BM

# Not Valid Before: Thu Jan 12 17:27:44 2012

# Not Valid After : Sun Jan 12 17:27:44 2042

# Fingerprint (SHA-256):

8A:86:6F:D1:B2:76:B5:7E:57:8E:92:1C:65:82:8A:2B:ED:58:E9:F2:F2:88:05:41:34:B7:F1:F4:BF:C9:CC:74

CKA\_VALUE MULTILINE\_OCTAL \060\202\005\140\060\202\003\110\240\003\002\001\002\002\024\170 \130\137\056\255\054\031\113\343\067\007\065\064\023\050\265\226 \324\145\223\060\015\006\011\052\206\110\206\367\015\001\001\013 \005\000\060\110\061\013\060\011\006\003\125\004\006\023\002\102 \115\061\031\060\027\006\003\125\004\012\023\020\121\165\157\126 \141\144\151\163\040\114\151\155\151\164\145\144\061\036\060\034 \006\003\125\004\003\023\025\121\165\157\126\141\144\151\163\040 \122\157\157\164\040\103\101\040\061\040\107\063\060\036\027\015 \061\062\060\061\061\062\061\067\062\067\064\064\132\027\015\064 \062\060\061\061\062\061\067\062\067\064\064\132\060\110\061\013 \060\011\006\003\125\004\006\023\002\102\115\061\031\060\027\006 \003\125\004\012\023\020\121\165\157\126\141\144\151\163\040\114 \151\155\151\164\145\144\061\036\060\034\006\003\125\004\003\023 \025\121\165\157\126\141\144\151\163\040\122\157\157\164\040\103 \101\040\061\040\107\063\060\202\002\042\060\015\006\011\052\206 \110\206\367\015\001\001\001\005\000\003\202\002\017\000\060\202 \002\012\002\202\002\001\000\240\276\120\020\216\351\362\154\100 \264\004\234\205\271\061\312\334\055\344\021\251\004\074\033\125 \301\347\130\060\035\044\264\303\357\205\336\214\054\341\301\075 \337\202\346\117\255\107\207\154\354\133\111\301\112\325\273\217

\002\024\170\130\137\056\255\054\031\113\343\067\007\065\064\023

CKA\_SERIAL\_NUMBER MULTILINE\_OCTAL

\157\164\040\103\101\040\061\040\107\063

END

\050\265\226\324\145\223

UTF8 "0"

END

CKA\_ISSUER MULTILINE\_OCTAL

\060\110\061\013\060\011\006\003\125\004\006\023\002\102\115\061 \031\060\027\006\003\125\004\012\023\020\121\165\157\126\141\144 \151\163\040\114\151\155\151\164\145\144\061\036\060\034\006\003 \125\004\003\023\025\121\165\157\126\141\144\151\163\040\122\157 \157\164\040\103\101\040\061\040\107\063 END CKA\_ID

\060\110\061\013\060\011\006\003\125\004\006\023\002\102\115\061 \031\060\027\006\003\125\004\012\023\020\121\165\157\126\141\144 \151\163\040\114\151\155\151\164\145\144\061\036\060\034\006\003 \125\004\003\023\025\121\165\157\126\141\144\151\163\040\122\157

CKA\_MODIFIABLE CK\_BBOOL CK\_FALSE

CKA\_LABEL UTF8 "QuoVadis Root CA 1 G3"

CKA\_CLASS CK\_OBJECT\_CLASS CKO\_CERTIFICATE

CKA\_TOKEN CK\_BBOOL CK\_TRUE CKA\_PRIVATE CK\_BBOOL CK\_FALSE

CKA\_SUBJECT MULTILINE\_OCTAL

CKA\_CERTIFICATE\_TYPE CK\_CERTIFICATE\_TYPE CKC\_X\_509

# Fingerprint (SHA1): 1B:8E:EA:57:96:29:1A:C9:39:EA:B8:0A:81:1A:73:73:C0:93:79:67

\354\207\254\177\202\232\206\354\075\003\231\122\001\322\065\236 \254\332\360\123\311\146\074\324\254\002\001\332\044\323\073\250 \002\106\257\244\034\343\370\163\130\166\267\366\016\220\015\265 \360\317\314\372\371\306\114\345\303\206\060\012\215\027\176\065 \353\305\337\273\016\234\300\215\207\343\210\070\205\147\372\076 \307\253\340\023\234\005\030\230\317\223\365\261\222\264\374\043 \323\317\325\304\047\111\340\236\074\233\010\243\213\135\052\041 \340\374\071\252\123\332\175\176\317\032\011\123\274\135\005\004 \317\241\112\217\213\166\202\015\241\370\322\307\024\167\133\220 \066\007\201\233\076\006\372\122\136\143\305\246\000\376\245\351 \122\033\122\265\222\071\162\003\011\142\275\260\140\026\156\246 \335\045\302\003\146\335\363\004\321\100\342\116\213\206\364\157 \345\203\240\047\204\136\004\301\365\220\275\060\075\304\357\250 \151\274\070\233\244\244\226\321\142\332\151\300\001\226\256\313 \304\121\064\352\014\252\377\041\216\131\217\112\134\344\141\232 \247\322\351\052\170\215\121\075\072\025\356\242\131\216\251\134 \336\305\371\220\042\345\210\105\161\335\221\231\154\172\237\075 \075\230\174\136\366\276\026\150\240\136\256\013\043\374\132\017 \252\042\166\055\311\241\020\035\344\323\104\043\220\210\237\306 \052\346\327\365\232\263\130\036\057\060\211\010\033\124\242\265 \230\043\354\010\167\034\225\135\141\321\313\211\234\137\242\112 \221\232\357\041\252\111\026\010\250\275\141\050\061\311\164\255 \205\366\331\305\261\213\321\345\020\062\115\137\213\040\072\074 \111\037\063\205\131\015\333\313\011\165\103\151\163\373\153\161 \175\360\337\304\114\175\306\243\056\310\225\171\313\163\242\216 \116\115\044\373\136\344\004\276\162\033\246\047\055\111\132\231 \172\327\134\011\040\267\177\224\271\117\361\015\034\136\210\102 \033\021\267\347\221\333\236\154\364\152\337\214\006\230\003\255 \314\050\357\245\107\363\123\002\003\001\000\001\243\102\060\100 \060\017\006\003\125\035\023\001\001\377\004\005\060\003\001\001 \377\060\016\006\003\125\035\017\001\001\377\004\004\003\002\001 \006\060\035\006\003\125\035\016\004\026\004\024\243\227\326\363 \136\242\020\341\253\105\237\074\027\144\074\356\001\160\234\314 \060\015\006\011\052\206\110\206\367\015\001\001\013\005\000\003 \202\002\001\000\030\372\133\165\374\076\172\307\137\167\307\312 \337\317\137\303\022\304\100\135\324\062\252\270\152\327\325\025 \025\106\230\043\245\346\220\133\030\231\114\343\255\102\243\202 \061\066\210\315\351\373\304\004\226\110\213\001\307\215\001\317 \133\063\006\226\106\146\164\035\117\355\301\266\271\264\015\141 \314\143\176\327\056\167\214\226\034\052\043\150\153\205\127\166 \160\063\023\376\341\117\246\043\167\030\372\032\214\350\275\145 \311\317\077\364\311\027\334\353\307\274\300\004\056\055\106\057 \151\146\303\033\217\376\354\076\323\312\224\277\166\012\045\015 \251\173\002\034\251\320\073\137\013\300\201\072\075\144\341\277 \247\055\116\275\115\304\330\051\306\042\030\320\305\254\162\002 \202\077\252\072\242\072\042\227\061\335\010\143\303\165\024\271 \140\050\055\133\150\340\026\251\146\202\043\121\365\353\123\330 \061\233\173\351\267\235\113\353\210\026\317\371\135\070\212\111

\060\217\355\361\353\031\364\167\032\061\030\115\147\124\154\057 \157\145\371\333\075\354\041\354\136\364\364\213\312\140\145\124 \321\161\144\364\371\246\243\201\063\066\063\161\360\244\170\137 \116\255\203\041\336\064\111\215\350\131\254\235\362\166\132\066 \362\023\364\257\340\011\307\141\052\154\367\340\235\256\273\206 \112\050\157\056\356\264\171\315\220\063\303\263\166\372\365\360 \154\235\001\220\372\236\220\366\234\162\317\107\332\303\037\344 \065\040\123\362\124\321\337\141\203\246\002\342\045\070\336\205 \062\055\136\163\220\122\135\102\304\316\075\113\341\371\031\204 \035\325\242\120\314\101\373\101\024\303\275\326\311\132\243\143 \146\002\200\275\005\072\073\107\234\354\000\046\114\365\210\121 \277\250\043\177\030\007\260\013\355\213\046\241\144\323\141\112 \353\134\237\336\263\257\147\003\263\037\335\155\135\151\150\151 \253\136\072\354\174\151\274\307\073\205\116\236\025\271\264\025 \117\303\225\172\130\327\311\154\351\154\271\363\051\143\136\264 \054\360\055\075\355\132\145\340\251\133\100\302\110\231\201\155 \236\037\006\052\074\022\264\213\017\233\242\044\360\246\215\326 \172\340\113\266\144\226\143\225\204\302\112\315\034\056\044\207 \063\140\345\303 END CKA\_NSS\_MOZILLA\_CA\_POLICY CK\_BBOOL CK\_TRUE CKA\_NSS\_SERVER\_DISTRUST\_AFTER CK\_BBOOL CK\_FALSE CKA\_NSS\_EMAIL\_DISTRUST\_AFTER CK\_BBOOL CK\_FALSE # Trust for "QuoVadis Root CA 1 G3" # Issuer: CN=QuoVadis Root CA 1 G3,O=QuoVadis Limited,C=BM # Serial Number:78:58:5f:2e:ad:2c:19:4b:e3:37:07:35:34:13:28:b5:96:d4:65:93 # Subject: CN=QuoVadis Root CA 1 G3,O=QuoVadis Limited,C=BM # Not Valid Before: Thu Jan 12 17:27:44 2012 # Not Valid After : Sun Jan 12 17:27:44 2042 # Fingerprint (SHA-256): 8A:86:6F:D1:B2:76:B5:7E:57:8E:92:1C:65:82:8A:2B:ED:58:E9:F2:F2:88:05:41:34:B7:F1:F4:BF:C9:CC:74 # Fingerprint (SHA1): 1B:8E:EA:57:96:29:1A:C9:39:EA:B8:0A:81:1A:73:73:C0:93:79:67 CKA\_CLASS CK\_OBJECT\_CLASS CKO\_NSS\_TRUST CKA\_TOKEN CK\_BBOOL CK\_TRUE CKA\_PRIVATE CK\_BBOOL CK\_FALSE CKA\_MODIFIABLE CK\_BBOOL CK\_FALSE CKA\_LABEL UTF8 "QuoVadis Root CA 1 G3" CKA\_CERT\_SHA1\_HASH MULTILINE\_OCTAL \033\216\352\127\226\051\032\311\071\352\270\012\201\032\163\163 \300\223\171\147 END CKA\_CERT\_MD5\_HASH MULTILINE\_OCTAL \244\274\133\077\376\067\232\372\144\360\342\372\005\075\013\253 END CKA\_ISSUER MULTILINE\_OCTAL

\060\110\061\013\060\011\006\003\125\004\006\023\002\102\115\061 \031\060\027\006\003\125\004\012\023\020\121\165\157\126\141\144 \151\163\040\114\151\155\151\164\145\144\061\036\060\034\006\003 \125\004\003\023\025\121\165\157\126\141\144\151\163\040\122\157 \157\164\040\103\101\040\061\040\107\063 END CKA\_SERIAL\_NUMBER MULTILINE\_OCTAL

\002\024\170\130\137\056\255\054\031\113\343\067\007\065\064\023

\050\265\226\324\145\223

END

CKA\_TRUST\_SERVER\_AUTH CK\_TRUST CKT\_NSS\_TRUSTED\_DELEGATOR CKA\_TRUST\_EMAIL\_PROTECTION CK\_TRUST CKT\_NSS\_TRUSTED\_DELEGATOR CKA TRUST CODE SIGNING CK TRUST CKT\_NSS\_TRUSTED\_DELEGATOR CKA\_TRUST\_STEP\_UP\_APPROVED CK\_BBOOL CK\_FALSE

#

# Certificate "QuoVadis Root CA 2 G3"

#

# Issuer: CN=QuoVadis Root CA

2 G3,O=QuoVadis Limited,C=BM

# Serial Number:44:57:34:24:5b:81:89:9b:35:f2:ce:b8:2b:3b:5b:a7:26:f0:75:28

# Subject: CN=QuoVadis Root CA 2 G3,O=QuoVadis Limited,C=BM

# Not Valid Before: Thu Jan 12 18:59:32 2012

# Not Valid After : Sun Jan 12 18:59:32 2042

# Fingerprint (SHA-256):

8F:E4:FB:0A:F9:3A:4D:0D:67:DB:0B:EB:B2:3E:37:C7:1B:F3:25:DC:BC:DD:24:0E:A0:4D:AF:58:B4:7E:18:40

# Fingerprint (SHA1): 09:3C:61:F3:8B:8B:DC:7D:55:DF:75:38:02:05:00:E1:25:F5:C8:36

CKA\_CLASS CK\_OBJECT\_CLASS CKO\_CERTIFICATE

CKA\_TOKEN CK\_BBOOL CK\_TRUE

CKA\_PRIVATE CK\_BBOOL CK\_FALSE

CKA\_MODIFIABLE CK\_BBOOL CK\_FALSE

CKA\_LABEL UTF8 "QuoVadis Root CA 2 G3"

CKA\_CERTIFICATE\_TYPE CK\_CERTIFICATE\_TYPE CKC\_X\_509

CKA\_SUBJECT MULTILINE\_OCTAL

\060\110\061\013\060\011\006\003\125\004\006\023\002\102\115\061

\031\060\027\006\003\125\004\012\023\020\121\165\157\126\141\144

\151\163\040\114\151\155\151\164\145\144\061\036\060\034\006\003

\125\004\003\023\025\121\165\157\126\141\144\151\163\040\122\157

\157\164\040\103\101\040\062\040\107\063

END

CKA\_ID

UTF8 "0"

CKA\_ISSUER MULTILINE\_OCTAL

\060\110\061\013\060\011\006\003\125\004\006\023\002\102\115\061 \031\060\027\006\003\125\004\012\023\020\121\165\157\126\141\144

\151\163\040\114\151\155\151\164\145\144\061\036\060\034\006\003

\125\004\003\023\025\121\165\157\126\141\144\151\163\040\122\157

\157\164\040\103\101\040\062\040\107\063

CKA\_VALUE MULTILINE\_OCTAL \060\202\005\140\060\202\003\110\240\003\002\001\002\002\024\104 \127\064\044\133\201\211\233\065\362\316\270\053\073\133\247\046 \360\165\050\060\015\006\011\052\206\110\206\367\015\001\001\013 \005\000\060\110\061\013\060\011\006\003\125\004\006\023\002\102 \115\061\031\060\027\006\003\125\004\012\023\020\121\165\157\126 \141\144\151\163\040\114\151\155\151\164\145\144\061\036\060\034 \006\003\125\004\003\023\025\121\165\157\126\141\144\151\163\040 \122\157\157\164\040\103\101\040\062\040\107\063\060\036\027\015 \061\062\060\061\061\062\061\070\065\071\063\062\132\027\015\064 \062\060\061\061\062\061\070\065\071\063\062\132\060\110\061\013 \060\011\006\003\125\004\006\023\002\102\115\061\031\060\027\006 \003\125\004\012\023\020\121\165\157\126\141\144\151\163\040\114 \151\155\151\164\145\144\061\036\060\034\006\003\125\004\003\023 \025\121\165\157\126\141\144\151\163\040\122\157\157\164\040\103 \101\040\062\040\107\063\060\202\002\042\060\015\006\011\052\206 \110\206\367\015\001\001\001\005\000\003\202\002\017\000\060\202 \002\012\002\202\002\001\000\241\256\045\262\001\030\334\127\210 \077\106\353\371\257\342\353\043\161\342\232\321\141\146\041\137 \252\257\047\121\345\156\033\026\324\055\175\120\260\123\167\275 \170\072\140\342\144\002\233\174\206\233\326\032\216\255\377\037 \025\177\325\225\036\022\313\346\024\204\004\301\337\066\263\026 \237\212\343\311\333\230\064\316\330\063\027\050\106\374\247\311 \360\322\264\325\115\011\162\111\371\362\207\343\251\332\175\241 \175\153\262\072\045\251\155\122\104\254\370\276\156\373\334\246 \163\221\220\141\246\003\024\040\362\347\207\243\210\255\255\240 \214\377\246\013\045\122\045\347\026\001\325\313\270\065\201\014 \243\073\360\341\341\374\132\135\316\200\161\155\370\111\253\076 \073\272\270\327\200\001\373\245\353\133\263\305\136\140\052\061 \240\257\067\350\040\072\237\250\062\054\014\314\011\035\323\236 \216\135\274\114\230\356\305\032\150\173\354\123\246\351\024\065 \243\337\315\200\237\014\110\373\034\364\361\277\112\270\372\325 \214\161\112\307\037\255\376\101\232\263\203\135\362\204\126\357 \245\127\103\316\051\255\214\253\125\277\304\373\133\001\335\043 \041\241\130\000\216\303\320\152\023\355\023\343\022\053\200\334 \147\346\225\262\315\036\042\156\052\370\101\324\362\312\024\007 \215\212\125\022\306\151\365\270\206\150\057\123\136\260\322\252 \041\301\230\346\060\343\147\125\307\233\156\254\031\250\125\246 \105\006\320\043\072\333\353\145\135\052\021\021\360\073\117\312 \155\364\064\304\161\344\377\000\132\366\134\256\043\140\205\163 \361\344\020\261\045\256\325\222\273\023\301\014\340\071\332\264 \071\127\265\253\065\252\162\041\073\203\065\347\061\337\172\041 \156\270\062\010\175\035\062\221\025\112\142\162\317\343\167\241

END

\133\247\046\360\165\050

CKA\_SERIAL\_NUMBER MULTILINE\_OCTAL \002\024\104\127\064\044\133\201\211\233\065\362\316\270\053\073

END

\274\325\021\033\166\001\147\010\340\101\013\303\353\025\156\370 \244\031\331\242\253\257\342\047\122\126\053\002\212\054\024\044 \371\277\102\002\277\046\310\306\217\340\156\070\175\123\055\345 \355\230\263\225\143\150\177\371\065\364\337\210\305\140\065\222 \300\174\151\034\141\225\026\320\353\336\013\257\076\004\020\105 \145\130\120\070\257\110\362\131\266\026\362\074\015\220\002\306 \160\056\001\255\074\025\327\002\003\001\000\001\243\102\060\100 \060\017\006\003\125\035\023\001\001\377\004\005\060\003\001\001 \377\060\016\006\003\125\035\017\001\001\377\004\004\003\002\001 \006\060\035\006\003\125\035\016\004\026\004\024\355\347\157\166 \132\277\140\354\111\133\306\245\167\273\162\026\161\233\304\075 \060\015\006\011\052\206\110\206\367\015\001\001\013\005\000\003 \202\002\001\000\221\337\200\077\103\011\176\161\302\367\353\263 \210\217\341\121\262\274\075\165\371\050\135\310\274\231\233\173 \135\252\345\312\341\012\367\350\262\323\237\335\147\061\176\272 \001\252\307\152\101\073\220\324\010\134\262\140\152\220\360\310 \316\003\142\371\213\355\373\156\052\334\006\115\074\051\017\211 \026\212\130\114\110\017\350\204\141\352\074\162\246\167\344\102 \256\210\243\103\130\171\176\256\312\245\123\015\251\075\160\275 \040\031\141\244\154\070\374\103\062\341\301\107\377\370\354\361 \021\042\062\226\234\302\366\133\151\226\173\040\014\103\101\232 \133\366\131\031\210\336\125\210\067\121\013\170\134\012\036\243 \102\375\307\235\210\017\300\362\170\002\044\124\223\257\211\207 \210\311\112\200\035\352\320\156\076\141\056\066\273\065\016\047 \226\375\146\064\073\141\162\163\361\026\134\107\006\124\111\000 \172\130\022\260\012\357\205\375\261\270\063\165\152\223\034\022 \346\140\136\157\035\177\311\037\043\313\204\141\237\036\202\104 \371\137\255\142\125\044\232\122\230\355\121\347\241\176\227\072 \346\057\037\021\332\123\200\054\205\236\253\065\020\333\042\137 \152\305\136\227\123\362\062\002\011\060\243\130\360\015\001\325 \162\306\261\174\151\173\303\365\066\105\314\141\156\136\114\224 \305\136\256\350\016\136\213\277\367\315\340\355\241\016\033\063 \356\124\030\376\017\276\357\176\204\153\103\343\160\230\333\135 \165\262\015\131\007\205\025\043\071\326\361\337\251\046\017\326 \110\307\263\246\042\365\063\067\132\225\107\237\173\272\030\025 \157\377\326\024\144\203\111\322\012\147\041\333\017\065\143\140 \050\042\343\261\225\203\315\205\246\335\057\017\347\147\122\156 \273\057\205\174\365\112\163\347\305\076\300\275\041\022\005\077 \374\267\003\111\002\133\310\045\346\342\124\070\365\171\207\214 \035\123\262\116\205\173\006\070\307\054\370\370\260\162\215\045 \345\167\122\364\003\034\110\246\120\137\210\040\060\156\362\202 \103\253\075\227\204\347\123\373\041\301\117\017\042\232\206\270 \131\052\366\107\075\031\210\055\350\205\341\236\354\205\010\152 \261\154\064\311\035\354\110\053\073\170\355\146\304\216\171\151 \203\336\177\214 END

CKA\_NSS\_MOZILLA\_CA\_POLICY

 CK\_BBOOL CK\_TRUE CKA\_NSS\_SERVER\_DISTRUST\_AFTER CK\_BBOOL CK\_FALSE CKA\_NSS\_EMAIL\_DISTRUST\_AFTER CK\_BBOOL CK\_FALSE

# Trust for "QuoVadis Root CA 2 G3"

# Issuer: CN=QuoVadis Root CA 2 G3,O=QuoVadis Limited,C=BM

# Serial Number:44:57:34:24:5b:81:89:9b:35:f2:ce:b8:2b:3b:5b:a7:26:f0:75:28

# Subject: CN=QuoVadis Root CA 2 G3,O=QuoVadis Limited,C=BM

# Not Valid Before: Thu Jan 12 18:59:32 2012

# Not Valid After : Sun Jan 12 18:59:32 2042

# Fingerprint (SHA-256):

8F:E4:FB:0A:F9:3A:4D:0D:67:DB:0B:EB:B2:3E:37:C7:1B:F3:25:DC:BC:DD:24:0E:A0:4D:AF:58:B4:7E:18:40

# Fingerprint (SHA1): 09:3C:61:F3:8B:8B:DC:7D:55:DF:75:38:02:05:00:E1:25:F5:C8:36

CKA\_CLASS CK\_OBJECT\_CLASS CKO\_NSS\_TRUST

CKA\_TOKEN CK\_BBOOL CK\_TRUE

CKA\_PRIVATE CK\_BBOOL CK\_FALSE

CKA\_MODIFIABLE CK\_BBOOL CK\_FALSE

CKA\_LABEL UTF8 "QuoVadis Root CA 2 G3"

CKA\_CERT\_SHA1\_HASH MULTILINE\_OCTAL

\011\074\141\363\213\213\334\175\125\337\165\070\002\005\000\341

\045\365\310\066

END

CKA\_CERT\_MD5\_HASH

MULTILINE\_OCTAL

\257\014\206\156\277\100\055\177\013\076\022\120\272\022\075\006 END

CKA\_ISSUER MULTILINE\_OCTAL

\060\110\061\013\060\011\006\003\125\004\006\023\002\102\115\061 \031\060\027\006\003\125\004\012\023\020\121\165\157\126\141\144 \151\163\040\114\151\155\151\164\145\144\061\036\060\034\006\003 \125\004\003\023\025\121\165\157\126\141\144\151\163\040\122\157

\157\164\040\103\101\040\062\040\107\063

END

CKA\_SERIAL\_NUMBER MULTILINE\_OCTAL

\002\024\104\127\064\044\133\201\211\233\065\362\316\270\053\073

\133\247\046\360\165\050

END

CKA\_TRUST\_SERVER\_AUTH CK\_TRUST CKT\_NSS\_TRUSTED\_DELEGATOR CKA\_TRUST\_EMAIL\_PROTECTION CK\_TRUST CKT\_NSS\_MUST\_VERIFY\_TRUST CKA TRUST\_CODE\_SIGNING CK\_TRUST CKT\_NSS\_TRUSTED\_DELEGATOR CKA\_TRUST\_STEP\_UP\_APPROVED CK\_BBOOL CK\_FALSE

# # Certificate "QuoVadis Root CA 3 G3"

#

# Issuer: CN=QuoVadis Root CA 3 G3,O=QuoVadis Limited,C=BM

# Serial Number:2e:f5:9b:02:28:a7:db:7a:ff:d5:a3:a9:ee:bd:03:a0:cf:12:6a:1d

#

Subject: CN=QuoVadis Root CA 3 G3,O=QuoVadis Limited,C=BM

# Not Valid Before: Thu Jan 12 20:26:32 2012

# Not Valid After : Sun Jan 12 20:26:32 2042

# Fingerprint (SHA-256):

88:EF:81:DE:20:2E:B0:18:45:2E:43:F8:64:72:5C:EA:5F:BD:1F:C2:D9:D2:05:73:07:09:C5:D8:B8:69:0F:46

# Fingerprint (SHA1): 48:12:BD:92:3C:A8:C4:39:06:E7:30:6D:27:96:E6:A4:CF:22:2E:7D

CKA\_CLASS CK\_OBJECT\_CLASS CKO\_CERTIFICATE

CKA\_TOKEN CK\_BBOOL CK\_TRUE

CKA\_PRIVATE CK\_BBOOL CK\_FALSE

CKA\_MODIFIABLE CK\_BBOOL CK\_FALSE

CKA\_LABEL UTF8 "QuoVadis Root CA 3 G3"

CKA\_CERTIFICATE\_TYPE CK\_CERTIFICATE\_TYPE CKC\_X\_509

CKA\_SUBJECT MULTILINE\_OCTAL

\060\110\061\013\060\011\006\003\125\004\006\023\002\102\115\061

\031\060\027\006\003\125\004\012\023\020\121\165\157\126\141\144

\151\163\040\114\151\155\151\164\145\144\061\036\060\034\006\003

\125\004\003\023\025\121\165\157\126\141\144\151\163\040\122\157

\157\164\040\103\101\040\063\040\107\063

END

CKA\_ID UTF8 "0"

CKA\_ISSUER MULTILINE\_OCTAL

\060\110\061\013\060\011\006\003\125\004\006\023\002\102\115\061 \031\060\027\006\003\125\004\012\023\020\121\165\157\126\141\144 \151\163\040\114\151\155\151\164\145\144\061\036\060\034\006\003 \125\004\003\023\025\121\165\157\126\141\144\151\163\040\122\157

\157\164\040\103\101\040\063\040\107\063

# END

CKA\_SERIAL\_NUMBER

MULTILINE\_OCTAL

\002\024\056\365\233\002\050\247\333\172\377\325\243\251\356\275 \003\240\317\022\152\035

# END

CKA\_VALUE MULTILINE\_OCTAL

\060\202\005\140\060\202\003\110\240\003\002\001\002\002\024\056 \365\233\002\050\247\333\172\377\325\243\251\356\275\003\240\317 \022\152\035\060\015\006\011\052\206\110\206\367\015\001\001\013 \005\000\060\110\061\013\060\011\006\003\125\004\006\023\002\102 \115\061\031\060\027\006\003\125\004\012\023\020\121\165\157\126 \141\144\151\163\040\114\151\155\151\164\145\144\061\036\060\034 \006\003\125\004\003\023\025\121\165\157\126\141\144\151\163\040 \122\157\157\164\040\103\101\040\063\040\107\063\060\036\027\015 \061\062\060\061\061\062\062\060\062\066\063\062\132\027\015\064 \062\060\061\061\062\062\060\062\066\063\062\132\060\110\061\013 \060\011\006\003\125\004\006\023\002\102\115\061\031\060\027\006 \003\125\004\012\023\020\121\165\157\126\141\144\151\163\040\114 \151\155\151\164\145\144\061\036\060\034\006\003\125\004\003\023 \025\121\165\157\126\141\144\151\163\040\122\157\157\164\040\103 \101\040\063\040\107\063\060\202\002\042\060\015\006\011\052\206

\110\206\367\015\001\001\001\005\000\003\202\002\017\000\060\202 \002\012\002\202\002\001\000\263\313\016\020\147\216\352\024\227 \247\062\052\012\126\066\177\150\114\307\263\157\072\043\024\221 \377\031\177\245\312\254\356\263\166\235\172\351\213\033\253\153 \061\333\372\013\123\114\257\305\245\032\171\074\212\114\377\254 \337\045\336\116\331\202\062\013\104\336\312\333\214\254\243\156 \026\203\073\246\144\113\062\211\373\026\026\070\176\353\103\342 \323\164\112\302\142\012\163\012\335\111\263\127\322\260\012\205 \235\161\074\336\243\313\300\062\363\001\071\040\103\033\065\321 \123\263\261\356\305\223\151\202\076\026\265\050\106\241\336\352 \211\011\355\103\270\005\106\212\206\365\131\107\276\033\157\001 \041\020\271\375\251\322\050\312\020\071\011\312\023\066\317\234 \255\255\100\164\171\053\002\077\064\377\372\040\151\175\323\356 \141\365\272\263\347\060\320\067\043\206\162\141\105\051\110\131 \150\157\167\246\056\201\276\007\115\157\257\316\304\105\023\221 \024\160\006\217\037\237\370\207\151\261\016\357\303\211\031\353 \352\034\141\374\172\154\212\334\326\003\013\236\046\272\022\335 \324\124\071\253\046\243\063\352\165\201\332\055\315\017\117\344 \003\321\357\025\227\033\153\220\305\002\220\223\146\002\041\261 \107\336\213\232\112\200\271\125\217\265\242\057\300\326\063\147 \332\176\304\247\264\004\104\353\107\373\346\130\271\367\014\360 \173\053\261\300\160\051\303\100\142\055\073\110\151\334\043\074 \110\353\173\011\171\251\155\332\250\060\230\317\200\162\003\210 \246\133\106\256\162\171\174\010\003\041\145\256\267\341\034\245 \261\052\242\061\336\146\004\367\300\164\350\161\336\377\075\131 \314\226\046\022\213\205\225\127\032\253\153\165\013\104\075\021 \050\074\173\141\267\342\217\147\117\345\354\074\114\140\200\151 \127\070\036\001\133\215\125\350\307\337\300\314\167\043\064\111 \165\174\366\230\021\353\055\336\355\101\056\024\005\002\177\340 \376\040\353\065\347\021\254\042\316\127\075\336\311\060\155\020 \003\205\315\361\377\214\026\265\301\262\076\210\154\140\177\220 \117\225\367\366\055\255\001\071\007\004\372\165\200\175\277\111 \120\355\357\311\304\174\034\353\200\176\333\266\320\335\023\376 \311\323\234\327\262\227\251\002\003\001\000\001\243\102\060\100 \060\017\006\003\125\035\023\001\001\377\004\005\060\003\001\001 \377\060\016\006\003\125\035\017\001\001\377\004\004\003\002\001 \006\060\035\006\003\125\035\016\004\026\004\024\306\027\320\274 \250\352\002\103\362\033\006\231\135\053\220\040\271\327\234\344 \060\015\006\011\052\206\110\206\367\015\001\001\013\005\000\003 \202\002\001\000\064\141\331\126\265\022\207\125\115\335\243\065 \061\106\273\244\007\162\274\137\141\142\350\245\373\013\067\261 \074\266\263\372\051\235\177\002\365\244\311\250\223\267\172\161 \050\151\217\163\341\122\220\332\325\276\072\345\267\166\152\126 \200\041\337\135\346\351\072\236\345\076\366\242\151\307\052\012 \260\030\107\334\040\160\175\122\243\076\131\174\301\272\311\310 \025\100\141\312\162\326\160\254\322\267\360\034\344\206\051\360 \316\357\150\143\320\265\040\212\025\141\232\176\206\230\264\311 \302\166\373\314\272\060\026\314\243\141\306\164\023\345\153\357

\243\025\352\003\376\023\213\144\344\323\301\322\350\204\373\111 \321\020\115\171\146\353\252\375\364\215\061\036\160\024\255\334 \336\147\023\114\201\025\141\274\267\331\221\167\161\031\201\140 \273\360\130\245\265\234\013\367\217\042\125\047\300\113\001\155 \073\231\015\324\035\233\143\147\057\320\356\015\312\146\274\224 \117\246\255\355\374\356\143\254\127\077\145\045\317\262\206\217 \320\010\377\270\166\024\156\336\345\047\354\253\170\265\123\271 \266\077\350\040\371\322\250\276\141\106\312\207\214\204\363\371 \361\240\150\233\042\036\201\046\233\020\004\221\161\300\006\037 \334\240\323\271\126\247\343\230\055\177\203\235\337\214\053\234 \062\216\062\224\360\001\074\042\052\237\103\302\056\303\230\071 \007\070\173\374\136\000\102\037\363\062\046\171\203\204\366\345 \360\301\121\022\300\013\036\004\043\014\124\245\114\057\111\305 \112\321\266\156\140\015\153\374\153\213\205\044\144\267\211\016 \253\045\107\133\074\317\176\111\275\307\351\012\306\332\367\176 \016\027\010\323\110\227\320\161\222\360\017\071\076\064\152\034 \175\330\362\042\256\273\151\364\063\264\246\110\125\321\017\016 \046\350\354\266\013\055\247\205\065\315\375\131\310\237\321\315 \076\132\051\064\271\075\204\316\261\145\324\131\221\221\126\165 \041\301\167\236\371\172\341\140\235\323\255\004\030\364\174\353 \136\223\217\123\112\042\051\370\110\053\076\115\206\254\133\177 \313\006\231\131\140\330\130\145\225\215\104\321\367\177\176\047 \177\175\256\200\365\007\114\266\076\234\161\124\231\004\113\375 \130\371\230\364 END CKA\_NSS\_MOZILLA\_CA\_POLICY

CK\_BBOOL CK\_TRUE

CKA\_NSS\_SERVER\_DISTRUST\_AFTER CK\_BBOOL CK\_FALSE CKA\_NSS\_EMAIL\_DISTRUST\_AFTER CK\_BBOOL CK\_FALSE

# Trust for "QuoVadis Root CA 3 G3" # Issuer: CN=QuoVadis Root CA 3 G3,O=QuoVadis Limited,C=BM # Serial Number:2e:f5:9b:02:28:a7:db:7a:ff:d5:a3:a9:ee:bd:03:a0:cf:12:6a:1d # Subject: CN=QuoVadis Root CA 3 G3,O=QuoVadis Limited,C=BM # Not Valid Before: Thu Jan 12 20:26:32 2012 # Not Valid After : Sun Jan 12 20:26:32 2042 # Fingerprint (SHA-256): 88:EF:81:DE:20:2E:B0:18:45:2E:43:F8:64:72:5C:EA:5F:BD:1F:C2:D9:D2:05:73:07:09:C5:D8:B8:69:0F:46 # Fingerprint (SHA1): 48:12:BD:92:3C:A8:C4:39:06:E7:30:6D:27:96:E6:A4:CF:22:2E:7D CKA\_CLASS CK\_OBJECT\_CLASS CKO\_NSS\_TRUST CKA\_TOKEN CK\_BBOOL CK\_TRUE CKA\_PRIVATE CK\_BBOOL CK\_FALSE CKA\_MODIFIABLE CK\_BBOOL CK\_FALSE CKA\_LABEL UTF8 "QuoVadis Root CA 3 G3" CKA\_CERT\_SHA1\_HASH MULTILINE\_OCTAL \110\022\275\222\074\250\304\071\006\347\060\155\047\226\346\244 \317\042\056\175 END

### CKA\_CERT\_MD5\_HASH

MULTILINE\_OCTAL

\337\175\271\255\124\157\150\241\337\211\127\003\227\103\260\327 END

CKA\_ISSUER MULTILINE\_OCTAL

\060\110\061\013\060\011\006\003\125\004\006\023\002\102\115\061

\031\060\027\006\003\125\004\012\023\020\121\165\157\126\141\144

\151\163\040\114\151\155\151\164\145\144\061\036\060\034\006\003

\125\004\003\023\025\121\165\157\126\141\144\151\163\040\122\157

\157\164\040\103\101\040\063\040\107\063

END

CKA\_SERIAL\_NUMBER MULTILINE\_OCTAL

\002\024\056\365\233\002\050\247\333\172\377\325\243\251\356\275 \003\240\317\022\152\035

END

CKA TRUST\_SERVER\_AUTH CK\_TRUST CKT\_NSS\_TRUSTED\_DELEGATOR CKA\_TRUST\_EMAIL\_PROTECTION CK\_TRUST CKT\_NSS\_TRUSTED\_DELEGATOR CKA TRUST\_CODE\_SIGNING CK\_TRUST CKT\_NSS\_TRUSTED\_DELEGATOR CKA\_TRUST\_STEP\_UP\_APPROVED CK\_BBOOL CK\_FALSE

#

# Certificate "DigiCert Assured ID Root G2"

#

# Issuer: CN=DigiCert Assured ID Root G2,OU=www.digicert.com,O=DigiCert Inc,C=US

# Serial Number:0b:93:1c:3a:d6:39:67:ea:67:23:bf:c3:af:9a:f4:4b

# Subject:

CN=DigiCert Assured ID Root G2,OU=www.digicert.com,O=DigiCert Inc,C=US

# Not Valid Before: Thu Aug 01 12:00:00 2013

# Not Valid After : Fri Jan 15 12:00:00 2038

# Fingerprint (SHA-256):

7D:05:EB:B6:82:33:9F:8C:94:51:EE:09:4E:EB:FE:FA:79:53:A1:14:ED:B2:F4:49:49:45:2F:AB:7D:2F:C1:85 # Fingerprint (SHA1): A1:4B:48:D9:43:EE:0A:0E:40:90:4F:3C:E0:A4:C0:91:93:51:5D:3F

CKA\_CLASS CK\_OBJECT\_CLASS CKO\_CERTIFICATE

CKA\_TOKEN CK\_BBOOL CK\_TRUE

CKA\_PRIVATE CK\_BBOOL CK\_FALSE

CKA\_MODIFIABLE CK\_BBOOL CK\_FALSE

CKA\_LABEL UTF8 "DigiCert Assured ID Root G2"

CKA\_CERTIFICATE\_TYPE CK\_CERTIFICATE\_TYPE CKC\_X\_509

CKA\_SUBJECT MULTILINE\_OCTAL

\060\145\061\013\060\011\006\003\125\004\006\023\002\125\123\061

\025\060\023\006\003\125\004\012\023\014\104\151\147\151\103\145

\162\164\040\111\156\143\061\031\060\027\006\003\125\004\013\023

\020\167\167\167\056\144\151\147\151\143\145\162\164\056\143\157

\155\061\044\060\042\006\003\125\004\003\023\033\104\151\147\151

\103\145\162\164\040\101\163\163\165\162\145\144\040\111\104\040

\122\157\157\164\040\107\062

END

CKA\_ID
CKA\_VALUE MULTILINE\_OCTAL \060\202\003\226\060\202\002\176\240\003\002\001\002\002\020\013 \223\034\072\326\071\147\352\147\043\277\303\257\232\364\113\060 \015\006\011\052\206\110\206\367\015\001\001\013\005\000\060\145 \061\013\060\011\006\003\125\004\006\023\002\125\123\061\025\060 \023\006\003\125\004\012\023\014\104\151\147\151\103\145\162\164 \040\111\156\143\061\031\060\027\006\003\125\004\013\023\020\167 \167\167\056\144\151\147\151\143\145\162\164\056\143\157\155\061 \044\060\042\006\003\125\004\003\023\033\104\151\147\151\103\145 \162\164\040\101\163\163\165\162\145\144\040\111\104\040\122\157 \157\164\040\107\062\060\036\027\015\061\063\060\070\060\061\061 \062\060\060\060\060\132\027\015\063\070\060\061\061\065\061\062 \060\060\060\060\132\060\145\061\013\060\011\006\003\125\004\006 \023\002\125\123\061\025\060\023\006\003\125\004\012\023\014\104 \151\147\151\103\145\162\164\040\111\156\143\061\031\060\027\006 \003\125\004\013\023\020\167\167\167\056\144\151\147\151\143\145 \162\164\056\143\157\155\061\044\060\042\006\003\125\004\003\023 \033\104\151\147\151\103\145\162\164\040\101\163\163\165\162\145 \144\040\111\104\040\122\157\157\164\040\107\062\060\202\001\042 \060\015\006\011\052\206\110\206\367\015\001\001\001\005\000\003 \202\001\017\000\060\202\001\012\002\202\001\001\000\331\347\050 \057\122\077\066\162\111\210\223\064\363\370\152\036\061\124\200 \237\255\124\101\265\107\337\226\250\324\257\200\055\271\012\317 \165\375\211\245\175\044\372\343\042\014\053\274\225\027\013\063 \277\031\115\101\006\220\000\275\014\115\020\376\007\265\347\034 \156\042\125\061\145\227\275\323\027\322\036\142\363\333\352\154 \120\214\077\204\014\226\317\267\313\003\340\312\155\241\024\114 \033\211\335\355\000\260\122\174\257\221\154\261\070\023\321\351 \022\010\300\000\260\034\053\021\332\167\160\066\233\256\316\171 \207\334\202\160\346\011\164\160\125\151\257\243\150\237\277\335 \266\171\263\362\235\160\051\125\364\253\377\225\141\363\311\100 \157\035\321\276\223\273\323\210\052\273\235\277\162\132\126\161 \073\077\324\363\321\012\376\050\357\243\356\331\231\257\003\323 \217\140\267\362\222\241\261\275\211\211\037\060\315\303\246\056

END

\364\113

CKA\_SERIAL\_NUMBER MULTILINE\_OCTAL \002\020\013\223\034\072\326\071\147\352\147\043\277\303\257\232

END

CKA\_ISSUER MULTILINE\_OCTAL

\122\157\157\164\040\107\062

\060\145\061\013\060\011\006\003\125\004\006\023\002\125\123\061 \025\060\023\006\003\125\004\012\023\014\104\151\147\151\103\145 \162\164\040\111\156\143\061\031\060\027\006\003\125\004\013\023 \020\167\167\167\056\144\151\147\151\143\145\162\164\056\143\157 \155\061\044\060\042\006\003\125\004\003\023\033\104\151\147\151 \103\145\162\164\040\101\163\163\165\162\145\144\040\111\104\040

UTF8 "0"

\142\063\256\026\002\167\104\132\347\201\012\074\247\104\056\171 \270\077\004\274\134\240\207\341\033\257\121\216\315\354\054\372 \370\376\155\360\072\174\252\213\344\147\225\061\215\002\003\001 \000\001\243\102\060\100\060\017\006\003\125\035\023\001\001\377 \004\005\060\003\001\001\377\060\016\006\003\125\035\017\001\001 \377\004\004\003\002\001\206\060\035\006\003\125\035\016\004\026 \004\024\316\303\112\271\231\125\362\270\333\140\277\251\176\275 \126\265\227\066\247\326\060\015\006\011\052\206\110\206\367\015 \001\001\013\005\000\003\202\001\001\000\312\245\125\214\343\310 \101\156\151\047\247\165\021\357\074\206\066\157\322\235\306\170 \070\035\151\226\242\222\151\056\070\154\233\175\004\324\211\245 \261\061\067\212\311\041\314\253\154\315\213\034\232\326\277\110 \322\062\146\301\212\300\363\057\072\357\300\343\324\221\206\321 \120\343\003\333\163\167\157\112\071\123\355\336\046\307\265\175 \257\053\102\321\165\142\343\112\053\002\307\120\113\340\151\342 \226\154\016\104\146\020\104\217\255\005\353\370\171\254\246\033 \350\067\064\235\123\311\141\252\242\122\257\112\160\026\206\302 \072\310\261\023\160\066\330\317\356\364\012\064\325\133\114\375 \007\234\242\272\331\001\162\134\363\115\301\335\016\261\034\015 \304\143\276\255\364\024\373\211\354\242\101\016\114\314\310\127 \100\320\156\003\252\315\014\216\211\231\231\154\360\074\060\257 \070\337\157\274\243\276\051\040\047\253\164\377\023\042\170\336 \227\122\125\036\203\265\124\040\003\356\256\300\117\126\336\067 \314\303\177\252\004\047\273\323\167\270\142\333\027\174\234\050 \042\023\163\154\317\046\365\212\051\347 END CKA\_NSS\_MOZILLA\_CA\_POLICY CK\_BBOOL CK\_TRUE CKA\_NSS\_SERVER\_DISTRUST\_AFTER CK\_BBOOL CK\_FALSE

CKA\_NSS\_EMAIL\_DISTRUST\_AFTER CK\_BBOOL CK\_FALSE

# Trust for "DigiCert Assured ID Root G2"

# Issuer: CN=DigiCert Assured ID Root G2,OU=www.digicert.com,O=DigiCert Inc,C=US

# Serial Number:0b:93:1c:3a:d6:39:67:ea:67:23:bf:c3:af:9a:f4:4b

# Subject: CN=DigiCert Assured ID Root G2,OU=www.digicert.com,O=DigiCert Inc,C=US

# Not Valid Before: Thu Aug 01 12:00:00 2013

# Not Valid After : Fri Jan 15 12:00:00 2038

# Fingerprint (SHA-256):

7D:05:EB:B6:82:33:9F:8C:94:51:EE:09:4E:EB:FE:FA:79:53:A1:14:ED:B2:F4:49:49:45:2F:AB:7D:2F:C1:85 #

Fingerprint (SHA1): A1:4B:48:D9:43:EE:0A:0E:40:90:4F:3C:E0:A4:C0:91:93:51:5D:3F

CKA\_CLASS CK\_OBJECT\_CLASS CKO\_NSS\_TRUST

CKA\_TOKEN CK\_BBOOL CK\_TRUE

CKA\_PRIVATE CK\_BBOOL CK\_FALSE

CKA\_MODIFIABLE CK\_BBOOL CK\_FALSE

CKA\_LABEL UTF8 "DigiCert Assured ID Root G2"

CKA\_CERT\_SHA1\_HASH MULTILINE\_OCTAL

\241\113\110\331\103\356\012\016\100\220\117\074\340\244\300\221

\223\121\135\077

## END

CKA\_CERT\_MD5\_HASH MULTILINE\_OCTAL

\222\070\271\370\143\044\202\145\054\127\063\346\376\201\217\235 END

CKA\_ISSUER MULTILINE\_OCTAL

\060\145\061\013\060\011\006\003\125\004\006\023\002\125\123\061 \025\060\023\006\003\125\004\012\023\014\104\151\147\151\103\145 \162\164\040\111\156\143\061\031\060\027\006\003\125\004\013\023 \020\167\167\167\056\144\151\147\151\143\145\162\164\056\143\157 \155\061\044\060\042\006\003\125\004\003\023\033\104\151\147\151 \103\145\162\164\040\101\163\163\165\162\145\144\040\111\104\040 \122\157\157\164\040\107\062

END

CKA\_SERIAL\_NUMBER MULTILINE\_OCTAL

\002\020\013\223\034\072\326\071\147\352\147\043\277\303\257\232

\364\113

END

CKA\_TRUST\_SERVER\_AUTH

CK\_TRUST CKT\_NSS\_TRUSTED\_DELEGATOR

CKA TRUST\_EMAIL\_PROTECTION CK\_TRUST CKT\_NSS\_TRUSTED\_DELEGATOR

CKA\_TRUST\_CODE\_SIGNING CK\_TRUST CKT\_NSS\_TRUSTED\_DELEGATOR

CKA\_TRUST\_STEP\_UP\_APPROVED CK\_BBOOL CK\_FALSE

## #

# Certificate "DigiCert Assured ID Root G3"

#

# Issuer: CN=DigiCert Assured ID Root G3,OU=www.digicert.com,O=DigiCert Inc,C=US

# Serial Number:0b:a1:5a:fa:1d:df:a0:b5:49:44:af:cd:24:a0:6c:ec

# Subject: CN=DigiCert Assured ID Root G3,OU=www.digicert.com,O=DigiCert Inc,C=US

# Not Valid Before: Thu Aug 01 12:00:00 2013

# Not Valid After : Fri Jan 15 12:00:00 2038

# Fingerprint (SHA-256):

7E:37:CB:8B:4C:47:09:0C:AB:36:55:1B:A6:F4:5D:B8:40:68:0F:BA:16:6A:95:2D:B1:00:71:7F:43:05:3F:C2

# Fingerprint (SHA1): F5:17:A2:4F:9A:48:C6:C9:F8:A2:00:26:9F:DC:0F:48:2C:AB:30:89

CKA\_CLASS CK\_OBJECT\_CLASS CKO\_CERTIFICATE

CKA\_TOKEN CK\_BBOOL CK\_TRUE

CKA\_PRIVATE CK\_BBOOL CK\_FALSE

CKA\_MODIFIABLE CK\_BBOOL CK\_FALSE

CKA\_LABEL

UTF8 "DigiCert Assured ID Root G3"

CKA\_CERTIFICATE\_TYPE CK\_CERTIFICATE\_TYPE CKC\_X\_509

CKA\_SUBJECT MULTILINE\_OCTAL

\060\145\061\013\060\011\006\003\125\004\006\023\002\125\123\061

\025\060\023\006\003\125\004\012\023\014\104\151\147\151\103\145

\162\164\040\111\156\143\061\031\060\027\006\003\125\004\013\023

\020\167\167\167\056\144\151\147\151\143\145\162\164\056\143\157

\155\061\044\060\042\006\003\125\004\003\023\033\104\151\147\151

CKA\_VALUE MULTILINE\_OCTAL \060\202\002\106\060\202\001\315\240\003\002\001\002\002\02020\013 \241\132\372\035\337\240\265\111\104\257\315\044\240\154\354\060 \012\006\010\052\206\110\316\075\004\003\003\060\145\061\013\060 \011\006\003\125\004\006\023\002\125\123\061\025\060\023\006\003 \125\004\012\023\014\104\151\147\151\103\145\162\164\040\111\156 \143\061\031\060\027\006\003\125\004\013\023\020\167\167\167\167\056 \144\151\147\151\143\145\162\164\056\143\157\155\061\044\060\042 \006\003\125\004\003\023\033\104\151\147\151\103\145\162\164\040 \101\163\163\165\162\145\144\040\111\104\040\122\157\157\164\040 \107\063\060\036\027\015\061\063\060\070\060\061\061\062\060\060 \060\060\132\027\015\063\070\060\061\061\065\061\062\060\060\060\060 \060\132\060\145\061\013\060\011\006\003\125\004\006\023\002\125 \123\061\025\060\023\006\003\125\004\012\023\014\104\151\147\151 \103\145\162\164\040\111\156\143\061\031\060\027\006\003\125\004 \013\023\020\167\167\167\056\144\151\147\151\143\145\162\164\056 \143\157\155\061\044\060\042\006\003\125\004\003\023\033\104\151 \147\151\103\145\162\164\040\101\163\163\165\162\145\144\040\111 \104\040\122\157\157\164\040\107\063\060\166\060\020\006\007\052 \206\110\316\075\002\001\006\005\053\201\004\000\042\003\142\000 \004\031\347\274\254\104\145\355\315\270\077\130\373\215\261\127 \251\104\055\005\025\362\357\013\377\020\164\237\265\142\122\137 \146\176\037\345\334\033\105\171\013\314\306\123\012\235\215\135 \002\331\251\131\336\002\132\366\225\052\016\215\070\112\212\111 \306\274\306\003\070\007\137\125\332\176\011\156\342\177\136\320 \105\040\017\131\166\020\326\240\044\360\055\336\066\362\154\051 \071\243\102\060\100\060\017\006\003\125\035\023\001\001\377\004 \005\060\003\001\001\377\060\016\006\003\125\035\017\001\001\377 \004\004\003\002\001\206\060\035\006\003\125\035\016\004\026\004 \024\313\320\275\251\341\230\005\121\241\115\067\242\203\171\316

END

\154\354

 MULTILINE\_OCTAL \002\020\013\241\132\372\035\337\240\265\111\104\257\315\044\240

CKA\_SERIAL\_NUMBER

END

\122\157\157\164\040\107\063

CKA\_ISSUER MULTILINE\_OCTAL \060\145\061\013\060\011\006\003\125\004\006\023\002\125\123\061 \025\060\023\006\003\125\004\012\023\014\104\151\147\151\103\145 \162\164\040\111\156\143\061\031\060\027\006\003\125\004\013\023 \020\167\167\167\056\144\151\147\151\143\145\162\164\056\143\157 \155\061\044\060\042\006\003\125\004\003\023\033\104\151\147\151 \103\145\162\164\040\101\163\163\165\162\145\144\040\111\104\040

CKA\_ID UTF8 "0"

END

\122\157\157\164\040\107\063

\103\145\162\164\040\101\163\163\165\162\145\144\040\111\104\040

\215\035\052\344\204\060\012\006\010\052\206\110\316\075\004\003 \003\003\147\000\060\144\002\060\045\244\201\105\002\153\022\113 \165\164\117\310\043\343\160\362\165\162\336\174\211\360\317\221 \162\141\236\136\020\222\131\126\271\203\307\020\347\070\351\130 \046\066\175\325\344\064\206\071\002\060\174\066\123\360\060\345 \142\143\072\231\342\266\243\073\233\064\372\036\332\020\222\161 \136\221\023\247\335\244\156\222\314\062\326\365\041\146\307\057 \352\226\143\152\145\105\222\225\001\264 END CKA\_NSS\_MOZILLA\_CA\_POLICY CK\_BBOOL CK\_TRUE CKA\_NSS\_SERVER\_DISTRUST\_AFTER CK\_BBOOL CK\_FALSE

# Trust for "DigiCert Assured ID Root G3"

# Issuer: CN=DigiCert Assured ID Root G3,OU=www.digicert.com,O=DigiCert Inc,C=US

# Serial Number:0b:a1:5a:fa:1d:df:a0:b5:49:44:af:cd:24:a0:6c:ec

CKA\_NSS\_EMAIL\_DISTRUST\_AFTER CK\_BBOOL CK\_FALSE

# Subject: CN=DigiCert Assured ID Root G3,OU=www.digicert.com,O=DigiCert Inc,C=US

# Not Valid Before: Thu Aug 01 12:00:00 2013

# Not Valid After : Fri

Jan 15 12:00:00 2038

# Fingerprint (SHA-256):

7E:37:CB:8B:4C:47:09:0C:AB:36:55:1B:A6:F4:5D:B8:40:68:0F:BA:16:6A:95:2D:B1:00:71:7F:43:05:3F:C2

# Fingerprint (SHA1): F5:17:A2:4F:9A:48:C6:C9:F8:A2:00:26:9F:DC:0F:48:2C:AB:30:89

CKA\_CLASS CK\_OBJECT\_CLASS CKO\_NSS\_TRUST

CKA\_TOKEN CK\_BBOOL CK\_TRUE

CKA\_PRIVATE CK\_BBOOL CK\_FALSE

CKA\_MODIFIABLE CK\_BBOOL CK\_FALSE

CKA\_LABEL UTF8 "DigiCert Assured ID Root G3"

CKA\_CERT\_SHA1\_HASH MULTILINE\_OCTAL

\365\027\242\117\232\110\306\311\370\242\000\046\237\334\017\110

\054\253\060\211

END

CKA\_CERT\_MD5\_HASH MULTILINE\_OCTAL

\174\177\145\061\014\201\337\215\272\076\231\342\134\255\156\373 END

CKA\_ISSUER MULTILINE\_OCTAL

\060\145\061\013\060\011\006\003\125\004\006\023\002\125\123\061 \025\060\023\006\003\125\004\012\023\014\104\151\147\151\103\145 \162\164\040\111\156\143\061\031\060\027\006\003\125\004\013\023 \020\167\167\167\056\144\151\147\151\143\145\162\164\056\143\157 \155\061\044\060\042\006\003\125\004\003\023\033\104\151\147\151 \103\145\162\164\040\101\163\163\165\162\145\144\040\111\104\040 \122\157\157\164\040\107\063

END

CKA\_SERIAL\_NUMBER

MULTILINE\_OCTAL

\002\020\013\241\132\372\035\337\240\265\111\104\257\315\044\240

\154\354

END

CKA TRUST\_SERVER\_AUTH CK\_TRUST CKT\_NSS\_TRUSTED\_DELEGATOR CKA TRUST\_EMAIL\_PROTECTION CK\_TRUST CKT\_NSS\_TRUSTED\_DELEGATOR CKA TRUST\_CODE\_SIGNING CK\_TRUST CKT\_NSS\_TRUSTED\_DELEGATOR CKA\_TRUST\_STEP\_UP\_APPROVED CK\_BBOOL CK\_FALSE

#

# Certificate "DigiCert Global Root G2"

#

# Issuer: CN=DigiCert Global Root G2,OU=www.digicert.com,O=DigiCert Inc,C=US

# Serial Number:03:3a:f1:e6:a7:11:a9:a0:bb:28:64:b1:1d:09:fa:e5

# Subject: CN=DigiCert Global Root G2,OU=www.digicert.com,O=DigiCert Inc,C=US

# Not Valid Before: Thu Aug 01 12:00:00 2013

# Not Valid After : Fri Jan 15 12:00:00 2038

# Fingerprint (SHA-256):

CB:3C:CB:B7:60:31:E5:E0:13:8F:8D:D3:9A:23:F9:DE:47:FF:C3:5E:43:C1:14:4C:EA:27:D4:6A:5A:B1:CB:5F

# Fingerprint (SHA1): DF:3C:24:F9:BF:D6:66:76:1B:26:80:73:FE:06:D1:CC:8D:4F:82:A4

CKA\_CLASS CK\_OBJECT\_CLASS CKO\_CERTIFICATE

CKA\_TOKEN

CK\_BBOOL CK\_TRUE

CKA\_PRIVATE CK\_BBOOL CK\_FALSE

CKA\_MODIFIABLE CK\_BBOOL CK\_FALSE

CKA\_LABEL UTF8 "DigiCert Global Root G2"

CKA\_CERTIFICATE\_TYPE CK\_CERTIFICATE\_TYPE CKC\_X\_509

CKA\_SUBJECT MULTILINE\_OCTAL

\060\141\061\013\060\011\006\003\125\004\006\023\002\125\123\061 \025\060\023\006\003\125\004\012\023\014\104\151\147\151\103\145 \162\164\040\111\156\143\061\031\060\027\006\003\125\004\013\023 \020\167\167\167\056\144\151\147\151\143\145\162\164\056\143\157 \155\061\040\060\036\006\003\125\004\003\023\027\104\151\147\151 \103\145\162\164\040\107\154\157\142\141\154\040\122\157\157\164

\040\107\062

END

CKA\_ID UTF8 "0"

CKA\_ISSUER MULTILINE\_OCTAL

\060\141\061\013\060\011\006\003\125\004\006\023\002\125\123\061 \025\060\023\006\003\125\004\012\023\014\104\151\147\151\103\145 \162\164\040\111\156\143\061\031\060\027\006\003\125\004\013\023 \020\167\167\167\056\144\151\147\151\143\145\162\164\056\143\157 \155\061\040\060\036\006\003\125\004\003\023\027\104\151\147\151 \103\145\162\164\040\107\154\157\142\141\154\040\122\157\157\164 \040\107\062

END

CKA\_SERIAL\_NUMBER

MULTILINE\_OCTAL

\002\020\003\072\361\346\247\021\251\240\273\050\144\261\035\011 \372\345

CKA\_VALUE MULTILINE\_OCTAL \060\202\003\216\060\202\002\166\240\003\002\001\002\002\020\003 \072\361\346\247\021\251\240\273\050\144\261\035\011\372\345\060 \015\006\011\052\206\110\206\367\015\001\001\013\005\000\060\141 \061\013\060\011\006\003\125\004\006\023\002\125\123\061\025\060 \023\006\003\125\004\012\023\014\104\151\147\151\103\145\162\164 \040\111\156\143\061\031\060\027\006\003\125\004\013\023\020\167 \167\167\056\144\151\147\151\143\145\162\164\056\143\157\155\061 \040\060\036\006\003\125\004\003\023\027\104\151\147\151\103\145 \162\164\040\107\154\157\142\141\154\040\122\157\157\164\040\107 \062\060\036\027\015\061\063\060\070\060\061\061\062\060\060\060\060 \060\132\027\015\063\070\060\061\061\065\061\062\060\060\060\060\060 \132\060\141\061\013\060\011\006\003\125\004\006\023\002\125\123 \061\025\060\023\006\003\125\004\012\023\014\104\151\147\151\103 \145\162\164\040\111\156\143\061\031\060\027\006\003\125\004\013 \023\020\167\167\167\056\144\151\147\151\143\145\162\164\056\143 \157\155\061\040\060\036\006\003\125\004\003\023\027\104\151\147 \151\103\145\162\164\040\107\154\157\142\141\154\040\122\157\157 \164\040\107\062\060\202\001\042\060\015\006\011\052\206\110\206 \367\015\001\001\001\005\000\003\202\001\017\000\060\202\001\012 \002\202\001\001\000\273\067\315\064\334\173\153\311\262\150\220 \255\112\165\377\106\272\041\012\010\215\365\031\124\311\373\210 \333\363\256\362\072\211\221\074\172\346\253\006\032\153\317\254 \055\350\136\011\044\104\272\142\232\176\326\243\250\176\340\124 \165\040\005\254\120\267\234\143\032\154\060\334\332\037\031\261 \327\036\336\375\327\340\313\224\203\067\256\354\037\103\116\335 \173\054\322\275\056\245\057\344\251\270\255\072\324\231\244\266 \045\351\233\153\000\140\222\140\377\117\041\111\030\367\147\220 \253\141\006\234\217\362\272\351\264\351\222\062\153\265\363\127 \350\135\033\315\214\035\253\225\004\225\111\363\065\055\226\343 \111\155\335\167\343\373\111\113\264\254\125\007\251\217\225\263 \264\043\273\114\155\105\360\366\251\262\225\060\264\375\114\125 \214\047\112\127\024\174\202\235\315\163\222\323\026\112\006\014 \214\120\321\217\036\011\276\027\241\346\041\312\375\203\345\020 \274\203\245\012\304\147\050\366\163\024\024\075\106\166\303\207 \024\211\041\064\115\257\017\105\014\246\111\241\272\273\234\305 \261\063\203\051\205\002\003\001\000\001\243\102\060\100\060\017 \006\003\125\035\023\001\001\377\004\005\060\003\001\001\377\060 \016\006\003\125\035\017\001\001\377\004\004\003\002\001\206\060 \035\006\003\125\035\016\004\026\004\024\116\042\124\040\030\225 \346\343\156\346\017\372\372\271\022\355\006\027\217\071\060\015 \006\011\052\206\110\206\367\015\001\001\013\005\000\003\202\001 \001\000\140\147\050\224\157\016\110\143\353\061\335\352\147\030 \325\211\175\074\305\213\112\177\351\276\333\053\027\337\260\137 \163\167\052\062\023\071\201\147\102\204\043\362\105\147\065\354 \210\277\370\217\260\141\014\064\244\256\040\114\204\306\333\370 \065\341\166\331\337\246\102\273\307\104\010\206\177\066\164\044

END

\132\332\154\015\024\131\065\275\362\111\335\266\037\311\263\015 \107\052\075\231\057\273\134\273\265\324\040\341\231\137\123\106 \025\333\150\233\360\363\060\325\076\061\342\215\204\236\343\212 \332\332\226\076\065\023\245\137\360\371\160\120\160\107\101\021 \127\031\116\300\217\256\006\304\225\023\027\057\033\045\237\165 \362\261\216\231\241\157\023\261\101\161\376\210\052\310\117\020 \040\125\327\363\024\105\345\340\104\364\352\207\225\062\223\016 \376\123\106\372\054\235\377\213\042\271\113\331\011\105\244\336 \244\270\232\130\335\033\175\122\237\216\131\103\210\201\244\236 \046\325\157\255\335\015\306\067\175\355\003\222\033\345\167\137 \166\356\074\215\304\135\126\133\242\331\146\156\263\065\067\345 \062\266 END CKA\_NSS\_MOZILLA\_CA\_POLICY CK\_BBOOL CK\_TRUE CKA\_NSS\_SERVER\_DISTRUST\_AFTER CK\_BBOOL CK\_FALSE CKA\_NSS\_EMAIL\_DISTRUST\_AFTER CK\_BBOOL CK\_FALSE # Trust for "DigiCert Global Root G2" # Issuer: CN=DigiCert Global Root G2,OU=www.digicert.com,O=DigiCert Inc,C=US # Serial Number:03:3a:f1:e6:a7:11:a9:a0:bb:28:64:b1:1d:09:fa:e5 # Subject: CN=DigiCert Global Root G2,OU=www.digicert.com,O=DigiCert Inc,C=US # Not Valid Before: Thu Aug 01 12:00:00 2013 # Not Valid After : Fri Jan 15 12:00:00 2038 # Fingerprint (SHA-256): CB:3C:CB:B7:60:31:E5:E0:13:8F:8D:D3:9A:23:F9:DE:47:FF:C3:5E:43:C1:14:4C:EA:27:D4:6A:5A:B1:CB:5F # Fingerprint (SHA1): DF:3C:24:F9:BF:D6:66:76:1B:26:80:73:FE:06:D1:CC:8D:4F:82:A4 CKA\_CLASS CK\_OBJECT\_CLASS CKO\_NSS\_TRUST CKA\_TOKEN CK\_BBOOL CK\_TRUE CKA\_PRIVATE CK\_BBOOL CK\_FALSE CKA\_MODIFIABLE CK\_BBOOL CK\_FALSE CKA\_LABEL UTF8 "DigiCert Global Root G2" CKA\_CERT\_SHA1\_HASH MULTILINE\_OCTAL \337\074\044\371\277\326\146\166\033\046\200\163\376\006\321\314 \215\117\202\244 END CKA\_CERT\_MD5\_HASH MULTILINE\_OCTAL \344\246\212\310\124\254\122\102\106\012\375\162\110\033\052\104 END CKA\_ISSUER MULTILINE\_OCTAL \060\141\061\013\060\011\006\003\125\004\006\023\002\125\123\061 \025\060\023\006\003\125\004\012\023\014\104\151\147\151\103\145 \162\164\040\111\156\143\061\031\060\027\006\003\125\004\013\023 \020\167\167\167\056\144\151\147\151\143\145\162\164\056\143\157 \155\061\040\060\036\006\003\125\004\003\023\027\104\151\147\151 \103\145\162\164\040\107\154\157\142\141\154\040\122\157\157\164

\040\107\062 END CKA\_SERIAL\_NUMBER MULTILINE\_OCTAL \002\020\003\072\361\346\247\021\251\240\273\050\144\261\035\011 \372\345 END CKA TRUST\_SERVER\_AUTH CK\_TRUST CKT\_NSS\_TRUSTED\_DELEGATOR CKA\_TRUST\_EMAIL\_PROTECTION CK\_TRUST CKT\_NSS\_TRUSTED\_DELEGATOR CKA\_TRUST\_CODE\_SIGNING CK\_TRUST CKT\_NSS\_TRUSTED\_DELEGATOR CKA\_TRUST\_STEP\_UP\_APPROVED CK\_BBOOL CK\_FALSE # # Certificate "DigiCert Global Root G3" # # Issuer: CN=DigiCert Global Root G3,OU=www.digicert.com,O=DigiCert Inc,C=US # Serial Number:05:55:56:bc:f2:5e:a4:35:35:c3:a4:0f:d5:ab:45:72 # Subject: CN=DigiCert Global Root G3,OU=www.digicert.com,O=DigiCert Inc,C=US # Not Valid Before: Thu Aug 01 12:00:00 2013 # Not Valid After : Fri Jan 15 12:00:00 2038 # Fingerprint (SHA-256): 31:AD:66:48:F8:10:41:38:C7:38:F3:9E:A4:32:01:33:39:3E:3A:18:CC:02:29:6E:F9:7C:2A:C9:EF:67:31:D0 # Fingerprint (SHA1): 7E:04:DE:89:6A:3E:66:6D:00:E6:87:D3:3F:FA:D9:3B:E8:3D:34:9E CKA\_CLASS CK\_OBJECT\_CLASS CKO\_CERTIFICATE CKA\_TOKEN CK\_BBOOL CK\_TRUE CKA\_PRIVATE CK\_BBOOL CK\_FALSE CKA\_MODIFIABLE CK\_BBOOL CK\_FALSE CKA\_LABEL UTF8 "DigiCert Global Root G3" CKA CERTIFICATE TYPE CK\_CERTIFICATE\_TYPE CKC\_X\_509 CKA\_SUBJECT MULTILINE\_OCTAL \060\141\061\013\060\011\006\003\125\004\006\023\002\125\123\061 \025\060\023\006\003\125\004\012\023\014\104\151\147\151\103\145 \162\164\040\111\156\143\061\031\060\027\006\003\125\004\013\023 \020\167\167\167\056\144\151\147\151\143\145\162\164\056\143\157 \155\061\040\060\036\006\003\125\004\003\023\027\104\151\147\151 \103\145\162\164\040\107\154\157\142\141\154\040\122\157\157\164 \040\107\063 END CKA\_ID UTF8 "0" CKA\_ISSUER MULTILINE\_OCTAL \060\141\061\013\060\011\006\003\125\004\006\023\002\125\123\061 \025\060\023\006\003\125\004\012\023\014\104\151\147\151\103\145 \162\164\040\111\156\143\061\031\060\027\006\003\125\004\013\023 \020\167\167\167\056\144\151\147\151\143\145\162\164\056\143\157 \155\061\040\060\036\006\003\125\004\003\023\027\104\151\147\151 \103\145\162\164\040\107\154\157\142\141\154\040\122\157\157\164 \040\107\063

END CKA\_VALUE MULTILINE\_OCTAL \060\202\002\077\060\202\001\305\240\003\002\001\002\002\020\005 \125\126\274\362\136\244\065\065\303\244\017\325\253\105\162\060 \012\006\010\052\206\110\316\075\004\003\003\060\141\061\013\060 \011\006\003\125\004\006\023\002\125\123\061\025\060\023\006\003 \125\004\012\023\014\104\151\147\151\103\145\162\164\040\111\156 \143\061\031\060\027\006\003\125\004\013\023\020\167\167\167\056 \144\151\147\151\143\145\162\164\056\143\157\155\061\040\060\036 \006\003\125\004\003\023\027\104\151\147\151\103\145\162\164\040 \107\154\157\142\141\154\040\122\157\157\164\040\107\063\060\036 \027\015\061\063\060\070\060\061\061\062\060\060\060\060\132\027 \015\063\070\060\061\061\065\061\062\060\060\060\060\132\060\141 \061\013\060\011\006\003\125\004\006\023\002\125\123\061\025\060 \023\006\003\125\004\012\023\014\104\151\147\151\103\145\162\164 \040\111\156\143\061\031\060\027\006\003\125\004\013\023\020\167 \167\167\056\144\151\147\151\143\145\162\164\056\143\157\155\061 \040\060\036\006\003\125\004\003\023\027\104\151\147\151\103\145 \162\164\040\107\154\157\142\141\154\040\122\157\157\164\040\107 \063\060\166\060\020\006\007\052\206\110\316\075\002\001\006\005 \053\201\004\000\042\003\142\000\004\335\247\331\273\212\270\013 \373\013\177\041\322\360\276\276\163\363\063\135\032\274\064\352 \336\306\233\274\320\225\366\360\314\320\013\272\141\133\121\106 \176\236\055\237\356\216\143\014\027\354\007\160\365\317\204\056 \100\203\234\350\077\101\155\073\255\323\244\024\131\066\170\235 \003\103\356\020\023\154\162\336\256\210\247\241\153\265\103\316 \147\334\043\377\003\034\243\342\076\243\102\060\100\060\017\006 \003\125\035\023\001\001\377\004\005\060\003\001\001\377\060\016 \006\003\125\035\017\001\001\377\004\004\003\002\001\206\060\035 \006\003\125\035\016\004\026\004\024\263\333\110\244\371\241\305 \330\256\066\101\314\021\143\151\142\051\274\113\306\060\012\006 \010\052\206\110\316\075\004\003\003\003\150\000\060\145\002\061 \000\255\274\362\154\077\022\112\321\055\071\303\012\011\227\163 \364\210\066\214\210\047\273\346\210\215\120\205\247\143\371\236 \062\336\146\223\017\361\314\261\011\217\335\154\253\372\153\177 \240\002\060\071\146\133\302\144\215\270\236\120\334\250\325\111 \242\355\307\334\321\111\177\027\001\270\310\206\217\116\214\210 \053\250\232\251\212\305\321\000\275\370\124\342\232\345\133\174 \263\047\027 END CKA\_NSS\_MOZILLA\_CA\_POLICY CK\_BBOOL CK\_TRUE CKA\_NSS\_SERVER\_DISTRUST\_AFTER

END

\105\162

CKA\_SERIAL\_NUMBER MULTILINE\_OCTAL

\002\020\005\125\126\274\362\136\244\065\065\303\244\017\325\253

## CK\_BBOOL CK\_FALSE CKA\_NSS\_EMAIL\_DISTRUST\_AFTER CK\_BBOOL CK\_FALSE

# Trust for "DigiCert Global Root G3"

# Issuer: CN=DigiCert Global Root G3,OU=www.digicert.com,O=DigiCert Inc,C=US

# Serial Number:05:55:56:bc:f2:5e:a4:35:35:c3:a4:0f:d5:ab:45:72

# Subject: CN=DigiCert Global Root G3,OU=www.digicert.com,O=DigiCert Inc,C=US

# Not Valid Before: Thu Aug 01 12:00:00 2013

# Not Valid After : Fri Jan 15 12:00:00 2038

# Fingerprint (SHA-256):

31:AD:66:48:F8:10:41:38:C7:38:F3:9E:A4:32:01:33:39:3E:3A:18:CC:02:29:6E:F9:7C:2A:C9:EF:67:31:D0

# Fingerprint (SHA1): 7E:04:DE:89:6A:3E:66:6D:00:E6:87:D3:3F:FA:D9:3B:E8:3D:34:9E

CKA\_CLASS CK\_OBJECT\_CLASS CKO\_NSS\_TRUST

CKA\_TOKEN CK\_BBOOL CK\_TRUE

CKA\_PRIVATE CK\_BBOOL CK\_FALSE

CKA\_MODIFIABLE CK\_BBOOL CK\_FALSE

CKA\_LABEL UTF8 "DigiCert Global Root G3"

CKA\_CERT\_SHA1\_HASH MULTILINE\_OCTAL

\176\004\336\211\152\076\146\155\000\346\207\323\077\372\331\073

\350\075\064\236

END

CKA\_CERT\_MD5\_HASH MULTILINE\_OCTAL

\365\135\244\120\245\373\050\176\036\017\015\314\226\127\126\312 END

CKA\_ISSUER

MULTILINE\_OCTAL

```
\060\141\061\013\060\011\006\003\125\004\006\023\002\125\123\061
\025\060\023\006\003\125\004\012\023\014\104\151\147\151\103\145
\162\164\040\111\156\143\061\031\060\027\006\003\125\004\013\023
\020\167\167\167\056\144\151\147\151\143\145\162\164\056\143\157
\155\061\040\060\036\006\003\125\004\003\023\027\104\151\147\151
\103\145\162\164\040\107\154\157\142\141\154\040\122\157\157\164
\040\107\063
```
END

CKA\_SERIAL\_NUMBER MULTILINE\_OCTAL

\002\020\005\125\126\274\362\136\244\065\065\303\244\017\325\253

\105\162

END

CKA\_TRUST\_SERVER\_AUTH CK\_TRUST CKT\_NSS\_TRUSTED\_DELEGATOR CKA\_TRUST\_EMAIL\_PROTECTION CK\_TRUST CKT\_NSS\_TRUSTED\_DELEGATOR CKA TRUST\_CODE\_SIGNING CK\_TRUST CKT\_NSS\_TRUSTED\_DELEGATOR CKA\_TRUST\_STEP\_UP\_APPROVED CK\_BBOOL CK\_FALSE

#

# Certificate "DigiCert Trusted Root G4"

#

# Issuer: CN=DigiCert Trusted Root G4,OU=www.digicert.com,O=DigiCert Inc,C=US # Serial Number:05:9b:1b:57:9e:8e:21:32:e2:39:07:bd:a7:77:75:5c

END CKA\_VALUE MULTILINE\_OCTAL \060\202\005\220\060\202\003\170\240\003\002\001\002\002\020\005 \233\033\127\236\216\041\062\342\071\007\275\247\167\165\134\060 \015\006\011\052\206\110\206\367\015\001\001\014\005\000\060\142 \061\013\060\011\006\003\125\004\006\023\002\125\123\061\025\060 \023\006\003\125\004\012\023\014\104\151\147\151\103\145\162\164 \040\111\156\143\061\031\060\027\006\003\125\004\013\023\020\167 \167\167\056\144\151\147\151\143\145\162\164\056\143\157\155\061 \041\060\037\006\003\125\004\003\023\030\104\151\147\151\103\145 \162\164\040\124\162\165\163\164\145\144\040\122\157\157\164\040 \107\064\060\036\027\015\061\063\060\070\060\061\061\062\060\060

\165\134

CKA\_SERIAL\_NUMBER MULTILINE\_OCTAL \002\020\005\233\033\127\236\216\041\062\342\071\007\275\247\167

\103\145\162\164\040\124\162\165\163\164\145\144\040\122\157\157 \164\040\107\064 END

\060\142\061\013\060\011\006\003\125\004\006\023\002\125\123\061 \025\060\023\006\003\125\004\012\023\014\104\151\147\151\103\145 \162\164\040\111\156\143\061\031\060\027\006\003\125\004\013\023 \020\167\167\167\056\144\151\147\151\143\145\162\164\056\143\157 \155\061\041\060\037\006\003\125\004\003\023\030\104\151\147\151

\060\142\061\013\060\011\006\003\125\004\006\023\002\125\123\061 \025\060\023\006\003\125\004\012\023\014\104\151\147\151\103\145 \162\164\040\111\156\143\061\031\060\027\006\003\125\004\013\023 \020\167\167\167\056\144\151\147\151\143\145\162\164\056\143\157 \155\061\041\060\037\006\003\125\004\003\023\030\104\151\147\151 \103\145\162\164\040\124\162\165\163\164\145\144\040\122\157\157 \164\040\107\064 END

CKA\_CLASS CK\_OBJECT\_CLASS CKO\_CERTIFICATE

CKA\_CERTIFICATE\_TYPE CK\_CERTIFICATE\_TYPE CKC\_X\_509

CKA\_SUBJECT MULTILINE\_OCTAL

CKA\_ISSUER MULTILINE\_OCTAL

CKA\_LABEL UTF8 "DigiCert Trusted Root G4"

CKA\_TOKEN CK\_BBOOL CK\_TRUE CKA\_PRIVATE CK\_BBOOL CK\_FALSE CKA\_MODIFIABLE CK\_BBOOL CK\_FALSE

# Fingerprint (SHA-256):

55:2F:7B:DC:F1:A7:AF:9E:6C:E6:72:01:7F:4F:12:AB:F7:72:40:C7:8E:76:1A:C2:03:D1:D9:D2:0A:C8:99:88

# Fingerprint (SHA1): DD:FB:16:CD:49:31:C9:73:A2:03:7D:3F:C8:3A:4D:7D:77:5D:05:E4

CKA\_ID UTF8 "0"

# Subject: CN=DigiCert

# Not Valid Before: Thu Aug 01 12:00:00 2013

# Not Valid After : Fri Jan 15 12:00:00 2038

Trusted Root G4,OU=www.digicert.com,O=DigiCert Inc,C=US

\060\060\132\027\015\063\070\060\061\061\065\061\062\060\060\060\060 \060\132\060\142\061\013\060\011\006\003\125\004\006\023\002\125 \123\061\025\060\023\006\003\125\004\012\023\014\104\151\147\151 \103\145\162\164\040\111\156\143\061\031\060\027\006\003\125\004 \013\023\020\167\167\167\056\144\151\147\151\143\145\162\164\056 \143\157\155\061\041\060\037\006\003\125\004\003\023\030\104\151 \147\151\103\145\162\164\040\124\162\165\163\164\145\144\040\122 \157\157\164\040\107\064\060\202\002\042\060\015\006\011\052\206 \110\206\367\015\001\001\001\005\000\003\202\002\017\000\060\202 \002\012\002\202\002\001\000\277\346\220\163\150\336\273\344\135 \112\074\060\042\060\151\063\354\302\247\045\056\311\041\075\362 \212\330\131\302\341\051\247\075\130\253\166\232\315\256\173\033 \204\015\304\060\037\363\033\244\070\026\353\126\306\227\155\035 \253\262\171\362\312\021\322\344\137\326\005\074\122\017\122\037 \306\236\025\245\176\276\237\251\127\026\131\125\162\257\150\223 \160\302\262\272\165\231\152\163\062\224\321\020\104\020\056\337 \202\363\007\204\346\164\073\155\161\342\055\014\033\356\040\325 \311\040\035\143\051\055\316\354\136\116\310\223\370\041\141\233 \064\353\005\306\136\354\133\032\274\353\311\317\315\254\064\100 \137\261\172\146\356\167\310\110\250\146\127\127\237\124\130\216 \014\053\267\117\247\060\331\126\356\312\173\135\343\255\311\117 \136\345\065\347\061\313\332\223\136\334\216\217\200\332\266\221 \230\100\220\171\303\170\307\266\261\304\265\152\030\070\003\020 \215\330\324\067\244\056\005\175\210\365\202\076\020\221\160\253 \125\202\101\062\327\333\004\163\052\156\221\001\174\041\114\324 \274\256\033\003\165\135\170\146\331\072\061\104\232\063\100\277 \010\327\132\111\244\302\346\251\240\147\335\244\047\274\241\117 \071\265\021\130\027\367\044\134\106\217\144\367\301\151\210\166 \230\166\075\131\135\102\166\207\211\227\151\172\110\360\340\242 \022\033\146\232\164\312\336\113\036\347\016\143\256\346\324\357 \222\222\072\236\075\334\000\344\105\045\211\266\232\104\031\053 \176\300\224\264\322\141\155\353\063\331\305\337\113\004\000\314 \175\034\225\303\217\367\041\262\262\021\267\273\177\362\325\214 \160\054\101\140\252\261\143\030\104\225\032\166\142\176\366\200 \260\373\350\144\246\063\321\211\007\341\275\267\346\103\244\030 \270\246\167\001\341\017\224\014\041\035\262\124\051\045\211\154 \345\016\122\121\107\164\276\046\254\266\101\165\336\172\254\137 \215\077\311\274\323\101\021\022\133\345\020\120\353\061\305\312 \162\026\042\011\337\174\114\165\077\143\354\041\137\304\040\121 \153\157\261\253\206\213\117\302\326\105\137\235\040\374\241\036 \305\300\217\242\261\176\012\046\231\365\344\151\057\230\035\055 \365\331\251\262\035\345\033\002\003\001\000\001\243\102\060\100 \060\017\006\003\125\035\023\001\001\377\004\005\060\003\001\001 \377\060\016\006\003\125\035\017\001\001\377\004\004\003\002\001 \206\060\035\006\003\125\035\016\004\026\004\024\354\327\343\202 \322\161\135\144\114\337\056\147\077\347\272\230\256\034\017\117 \060\015\006\011\052\206\110\206\367\015\001\001\014\005\000\003 \202\002\001\000\273\141\331\175\251\154\276\027\304\221\033\303

\241\242\000\215\343\144\150\017\126\317\167\256\160\371\375\232 \112\231\271\311\170\134\014\014\137\344\346\024\051\126\013\066 \111\135\104\143\340\255\234\226\030\146\033\043\015\075\171\351 \155\153\326\124\370\322\074\301\103\100\256\035\120\365\122\374 \220\073\273\230\231\151\153\307\301\247\250\150\244\047\334\235 \371\047\256\060\205\271\366\147\115\072\076\217\131\071\042\123 \104\353\310\135\003\312\355\120\172\175\142\041\012\200\310\163 \146\321\240\005\140\137\350\245\264\247\257\250\367\155\065\234 \174\132\212\326\242\070\231\363\170\213\364\115\322\040\013\336 \004\356\214\233\107\201\162\015\300\024\062\357\060\131\056\256 \340\161\362\126\344\152\227\157\222\120\155\226\215\150\172\232 \262\066\024\172\006\362\044\271\011\021\120\327\010\261\270\211 \172\204\043\141\102\051\345\243\315\242\040\101\327\321\234\144 \331\352\046\241\213\024\327\114\031\262\120\101\161\075\077\115 \160\043\206\014\112\334\201\322\314\062\224\204\015\010\011\227 \034\117\300\356\153\040\164\060\322\340\071\064\020\205\041\025 \001\010\350\125\062\336\161\111\331\050\027\120\115\346\276\115 \321\165\254\320\312\373\101\270\103\245\252\323\303\005\104\117 \054\066\233\342\372\342\105\270\043\123\154\006\157\147\125\177 \106\265\114\077\156\050\132\171\046\322\244\250\142\227\322\036 \342\355\112\213\274\033\375\107\112\015\337\147\146\176\262\133 \101\320\073\344\364\073\364\004\143\351\357\302\124\000\121\240 \212\052\311\316\170\314\325\352\207\004\030\263\316\257\111\210 \257\363\222\231\266\263\346\141\017\322\205\000\347\120\032\344 \033\225\235\031\241\271\234\261\233\261\000\036\357\320\017\117 \102\154\311\012\274\356\103\372\072\161\245\310\115\046\245\065 \375\211\135\274\205\142\035\062\322\240\053\124\355\232\127\301 \333\372\020\317\031\267\213\112\033\217\001\266\047\225\123\350 \266\211\155\133\274\150\324\043\350\213\121\242\126\371\360\246 \200\240\326\036\263\274\017\017\123\165\051\252\352\023\167\344 \336\214\201\041\255\007\020\107\021\255\207\075\007\321\165\274 \317\363\146\176 END

CKA\_NSS\_MOZILLA\_CA\_POLICY CK\_BBOOL CK\_TRUE CKA\_NSS\_SERVER\_DISTRUST\_AFTER CK\_BBOOL CK\_FALSE CKA\_NSS\_EMAIL\_DISTRUST\_AFTER CK\_BBOOL CK\_FALSE

# Trust for "DigiCert Trusted Root G4"

# Issuer: CN=DigiCert Trusted Root G4,OU=www.digicert.com,O=DigiCert Inc,C=US

# Serial Number:05:9b:1b:57:9e:8e:21:32:e2:39:07:bd:a7:77:75:5c

# Subject: CN=DigiCert Trusted Root G4,OU=www.digicert.com,O=DigiCert Inc,C=US

# Not Valid Before: Thu Aug 01 12:00:00 2013

# Not Valid After : Fri Jan 15 12:00:00 2038

# Fingerprint (SHA-256):

55:2F:7B:DC:F1:A7:AF:9E:6C:E6:72:01:7F:4F:12:AB:F7:72:40:C7:8E:76:1A:C2:03:D1:D9:D2:0A:C8:99:88 #

 Fingerprint (SHA1): DD:FB:16:CD:49:31:C9:73:A2:03:7D:3F:C8:3A:4D:7D:77:5D:05:E4 CKA\_CLASS CK\_OBJECT\_CLASS CKO\_NSS\_TRUST CKA\_TOKEN CK\_BBOOL CK\_TRUE CKA\_PRIVATE CK\_BBOOL CK\_FALSE CKA\_MODIFIABLE CK\_BBOOL CK\_FALSE CKA\_LABEL UTF8 "DigiCert Trusted Root G4" CKA\_CERT\_SHA1\_HASH MULTILINE\_OCTAL \335\373\026\315\111\061\311\163\242\003\175\077\310\072\115\175 \167\135\005\344 END CKA\_CERT\_MD5\_HASH MULTILINE\_OCTAL \170\362\374\252\140\037\057\264\353\311\067\272\123\056\165\111 END CKA\_ISSUER MULTILINE\_OCTAL \060\142\061\013\060\011\006\003\125\004\006\023\002\125\123\061 \025\060\023\006\003\125\004\012\023\014\104\151\147\151\103\145 \162\164\040\111\156\143\061\031\060\027\006\003\125\004\013\023 \020\167\167\167\056\144\151\147\151\143\145\162\164\056\143\157 \155\061\041\060\037\006\003\125\004\003\023\030\104\151\147\151 \103\145\162\164\040\124\162\165\163\164\145\144\040\122\157\157 \164\040\107\064 END CKA\_SERIAL\_NUMBER MULTILINE\_OCTAL \002\020\005\233\033\127\236\216\041\062\342\071\007\275\247\167 \165\134 END CKA\_TRUST\_SERVER\_AUTH CK\_TRUST CKT\_NSS\_TRUSTED\_DELEGATOR CKA TRUST\_EMAIL\_PROTECTION CK\_TRUST CKT\_NSS\_TRUSTED\_DELEGATOR CKA TRUST CODE SIGNING CK TRUST CKT NSS\_TRUSTED\_DELEGATOR CKA\_TRUST\_STEP\_UP\_APPROVED CK\_BBOOL CK\_FALSE # # Certificate "COMODO RSA Certification Authority" # # Issuer: CN=COMODO RSA Certification Authority,O=COMODO CA Limited,L=Salford,ST=Greater Manchester,C=GB # Serial Number:4c:aa:f9:ca:db:63:6f:e0:1f:f7:4e:d8:5b:03:86:9d # Subject: CN=COMODO RSA Certification Authority,O=COMODO CA Limited,L=Salford,ST=Greater Manchester, C=GB # Not Valid Before: Tue Jan 19 00:00:00 2010 # Not Valid After : Mon Jan 18 23:59:59 2038 # Fingerprint (SHA-256):

52:F0:E1:C4:E5:8E:C6:29:29:1B:60:31:7F:07:46:71:B8:5D:7E:A8:0D:5B:07:27:34:63:53:4B:32:B4:02:34

# Fingerprint (SHA1): AF:E5:D2:44:A8:D1:19:42:30:FF:47:9F:E2:F8:97:BB:CD:7A:8C:B4

CKA\_CLASS CK\_OBJECT\_CLASS CKO\_CERTIFICATE

CKA\_TOKEN CK\_BBOOL CK\_TRUE

CKA\_PRIVATE CK\_BBOOL CK\_FALSE

\252\371\312\333\143\157\340\037\367\116\330\133\003\206\235\060 \015\006\011\052\206\110\206\367\015\001\001\014\005\000\060\201 \205\061\013\060\011\006\003\125\004\006\023\002\107\102\061\033 \060\031\006\003\125\004\010\023\022\107\162\145\141\164\145\162 \040\115\141\156\143\150\145\163\164\145\162\061\020\060\016\006 \003\125\004\007\023\007\123\141\154\146\157\162\144\061\032\060 \030\006\003\125\004\012\023\021\103\117\115\117\104\117\040\103 \101\040\114\151\155\151\164\145\144\061\053\060\051\006\003\125 \004\003\023\042\103\117\115\117\104\117\040\122\123\101\040\103 \145\162\164\151\146\151\143\141\164\151\157\156\040\101\165\164 \150\157\162\151\164\171\060\036\027\015\061\060\060\061\061\071 \060\060\060\060\060\060\132\027\015\063\070\060\061\061\070\062 \063\065\071\065\071\132\060\201\205\061\013\060\011\006\003\125 \004\006\023\002\107\102\061\033\060\031\006\003\125\004\010\023

\002\020\114\252\371\312\333\143\157\340\037\367\116\330\133\003 \206\235 END CKA\_VALUE MULTILINE\_OCTAL \060\202\005\330\060\202\003\300\240\003\002\001\002\002\020\114

\165\164\150\157\162\151\164\171 END CKA\_SERIAL\_NUMBER

CKA\_ISSUER MULTILINE\_OCTAL \060\201\205\061\013\060\011\006\003\125\004\006\023\002\107\102 \061\033\060\031\006\003\125\004\010\023\022\107\162\145\141\164 \145\162\040\115\141\156\143\150\145\163\164\145\162\061\020\060 \016\006\003\125\004\007\023\007\123\141\154\146\157\162\144\061 \032\060\030\006\003\125\004\012\023\021\103\117\115\117\104\117 \040\103\101\040\114\151\155\151\164\145\144\061\053\060\051\006 \003\125\004\003\023\042\103\117\115\117\104\117\040\122\123\101 \040\103\145\162\164\151\146\151\143\141\164\151\157\156\040\101

CKA\_ID UTF8 "0"

MULTILINE\_OCTAL

END

\165\164\150\157\162\151\164\171

\060\201\205\061\013\060\011\006\003\125\004\006\023\002\107\102 \061\033\060\031\006\003\125\004\010\023\022\107\162\145\141\164 \145\162\040\115\141\156\143\150\145\163\164\145\162\061\020\060 \016\006\003\125\004\007\023\007\123\141\154\146\157\162\144\061 \032\060\030\006\003\125\004\012\023\021\103\117\115\117\104\117 \040\103\101\040\114\151\155\151\164\145\144\061\053\060\051\006 \003\125\004\003\023\042\103\117\115\117\104\117\040\122\123\101 \040\103\145\162\164\151\146\151\143\141\164\151\157\156\040\101

CKA\_LABEL UTF8 "COMODO RSA Certification Authority" CKA\_CERTIFICATE\_TYPE CK\_CERTIFICATE\_TYPE CKC\_X\_509 CKA\_SUBJECT MULTILINE\_OCTAL

CKA\_MODIFIABLE CK\_BBOOL CK\_FALSE

\022\107\162\145\141\164\145\162\040\115\141\156\143\150\145\163 \164\145\162\061\020\060\016\006\003\125\004\007\023\007\123\141 \154\146\157\162\144\061\032\060\030\006\003\125\004\012\023\021 \103\117\115\117\104\117\040\103\101\040\114\151\155\151\164\145 \144\061\053\060\051\006\003\125\004\003\023\042\103\117\115\117 \104\117\040\122\123\101\040\103\145\162\164\151\146\151\143\141 \164\151\157\156\040\101\165\164\150\157\162\151\164\171\060\202 \002\042\060\015\006\011\052\206\110\206\367\015\001\001\001\005 \000\003\202\002\017\000\060\202\002\012\002\202\002\001\000\221 \350\124\222\322\012\126\261\254\015\044\335\305\317\104\147\164 \231\053\067\243\175\043\160\000\161\274\123\337\304\372\052\022 \217\113\177\020\126\275\237\160\162\267\141\177\311\113\017\027 \247\075\343\260\004\141\356\377\021\227\307\364\206\076\012\372 \076\134\371\223\346\064\172\331\024\153\347\234\263\205\240\202 \172\166\257\161\220\327\354\375\015\372\234\154\372\337\260\202 \364\024\176\371\276\304\246\057\117\177\231\177\265\374\147\103 \162\275\014\000\326\211\353\153\054\323\355\217\230\034\024\253 \176\345\343\156\374\330\250\344\222\044\332\103\153\142\270\125 \375\352\301\274\154\266\213\363\016\215\232\344\233\154\151\231 \370\170\110\060\105\325\255\341\015\074\105\140\374\062\226\121 \047\274\147\303\312\056\266\153\352\106\307\307\040\240\261\037 \145\336\110\010\272\244\116\251\362\203\106\067\204\353\350\314 \201\110\103\147\116\162\052\233\134\275\114\033\050\212\134\042 \173\264\253\230\331\356\340\121\203\303\011\106\116\155\076\231 \372\225\027\332\174\063\127\101\074\215\121\355\013\266\134\257 \054\143\032\337\127\310\077\274\351\135\304\233\257\105\231\342 \243\132\044\264\272\251\126\075\317\157\252\377\111\130\276\360 \250\377\364\270\255\351\067\373\272\270\364\013\072\371\350\103 \102\036\211\330\204\313\023\361\331\273\341\211\140\270\214\050 \126\254\024\035\234\012\347\161\353\317\016\335\075\251\226\241 \110\275\074\367\257\265\015\042\114\300\021\201\354\126\073\366 \323\242\342\133\267\262\004\042\122\225\200\223\151\350\216\114 \145\361\221\003\055\160\164\002\352\213\147\025\051\151\122\002 \273\327\337\120\152\125\106\277\240\243\050\141\177\160\320\303 \242\252\054\041\252\107\316\050\234\006\105\166\277\202\030\047 \264\325\256\264\313\120\346\153\364\114\206\161\060\351\246\337 \026\206\340\330\377\100\335\373\320\102\210\177\243\063\072\056 \134\036\101\021\201\143\316\030\161\153\053\354\246\212\267\061 \134\072\152\107\340\303\171\131\326\040\032\257\362\152\230\252 \162\274\127\112\322\113\235\273\020\374\260\114\101\345\355\035 \075\136\050\235\234\314\277\263\121\332\247\107\345\204\123\002 \003\001\000\001\243\102\060\100\060\035\006\003\125\035\016\004 \026\004\024\273\257\176\002\075\372\246\361\074\204\216\255\356 \070\230\354\331\062\062\324\060\016\006\003\125\035\017\001\001 \377\004\004\003\002\001\006\060\017\006\003\125\035\023\001\001 \377\004\005\060\003\001\001\377\060\015\006\011\052\206\110\206 \367\015\001\001\014\005\000\003\202\002\001\000\012\361\325\106 \204\267\256\121\273\154\262\115\101\024\000\223\114\234\313\345

\300\124\317\240\045\216\002\371\375\260\242\015\365\040\230\074 \023\055\254\126\242\260\326\176\021\222\351\056\272\236\056\232 \162\261\275\031\104\154\141\065\242\232\264\026\022\151\132\214 \341\327\076\244\032\350\057\003\364\256\141\035\020\033\052\244 \213\172\305\376\005\246\341\300\326\310\376\236\256\217\053\272 \075\231\370\330\163\011\130\106\156\246\234\364\327\047\323\225 \332\067\203\162\034\323\163\340\242\107\231\003\070\135\325\111 \171\000\051\034\307\354\233\040\034\007\044\151\127\170\262\071 \374\072\204\240\265\234\174\215\277\056\223\142\047\267\071\332 \027\030\256\275\074\011\150\377\204\233\074\325\326\013\003\343 \127\236\024\367\321\353\117\310\275\207\043\267\266\111\103\171 \205\134\272\353\222\013\241\306\350\150\250\114\026\261\032\231 \012\350\123\054\222\273\241\011\030\165\014\145\250\173\313\043 \267\032\302\050\205\303\033\377\320\053\142\357\244\173\011\221 \230\147\214\024\001\315\150\006\152\143\041\165\003\200\210\212 \156\201\306\205\362\251\244\055\347\364\245\044\020\107\203\312 \315\364\215\171\130\261\006\233\347\032\052\331\235\001\327\224 \175\355\003\112\312\360\333\350\251\001\076\365\126\231\311\036 \216\111\075\273\345\011\271\340\117\111\222\075\026\202\100\314 \314\131\306\346\072\355\022\056\151\074\154\225\261\375\252\035 \173\177\206\276\036\016\062\106\373\373\023\217\165\177\114\213 \113\106\143\376\000\064\100\160\301\303\271\241\335\246\160\342 \004\263\101\274\351\200\221\352\144\234\172\341\042\003\251\234 \156\157\016\145\117\154\207\207\136\363\156\240\371\165\245\233 \100\350\123\262\047\235\112\271\300\167\041\215\377\207\362\336 \274\214\357\027\337\267\111\013\321\362\156\060\013\032\016\116 \166\355\021\374\365\351\126\262\175\277\307\155\012\223\214\245 \320\300\266\035\276\072\116\224\242\327\156\154\013\302\212\174 \372\040\363\304\344\345\315\015\250\313\221\222\261\174\205\354 \265\024\151\146\016\202\347\315\316\310\055\246\121\177\041\301 \065\123\205\006\112\135\237\255\273\033\137\164 END CKA\_NSS\_MOZILLA\_CA\_POLICY CK\_BBOOL CK\_TRUE CKA\_NSS\_SERVER\_DISTRUST\_AFTER CK\_BBOOL CK\_FALSE CKA\_NSS\_EMAIL\_DISTRUST\_AFTER CK\_BBOOL CK\_FALSE # Trust for "COMODO RSA Certification Authority" # Issuer: CN=COMODO RSA Certification Authority,O=COMODO CA Limited,L=Salford,ST=Greater Manchester,C=GB # Serial Number:4c:aa:f9:ca:db:63:6f:e0:1f:f7:4e:d8:5b:03:86:9d

# Subject: CN=COMODO RSA Certification Authority,O=COMODO CA Limited,L=Salford,ST=Greater Manchester,C=GB

# Not Valid Before: Tue Jan 19 00:00:00 2010

# Not Valid After : Mon Jan 18 23:59:59 2038

# Fingerprint (SHA-256):

52:F0:E1:C4:E5:8E:C6:29:29:1B:60:31:7F:07:46:71:B8:5D:7E:A8:0D:5B:07:27:34:63:53:4B:32:B4:02:34 # Fingerprint (SHA1): AF:E5:D2:44:A8:D1:19:42:30:FF:47:9F:E2:F8:97:BB:CD:7A:8C:B4

CKA\_CLASS CK\_OBJECT\_CLASS CKO\_NSS\_TRUST CKA\_TOKEN CK\_BBOOL CK\_TRUE CKA\_PRIVATE CK\_BBOOL CK\_FALSE CKA\_MODIFIABLE CK\_BBOOL CK\_FALSE CKA\_LABEL UTF8 "COMODO RSA Certification Authority" CKA\_CERT\_SHA1\_HASH MULTILINE\_OCTAL \257\345\322\104\250\321\031\102\060\377\107\237\342\370\227\273 \315\172\214\264 END CKA\_CERT\_MD5\_HASH MULTILINE\_OCTAL \033\061\260\161\100\066\314\024\066\221\255\304\076\375\354\030 END CKA\_ISSUER MULTILINE\_OCTAL \060\201\205\061\013\060\011\006\003\125\004\006\023\002\107\102 \061\033\060\031\006\003\125\004\010\023\022\107\162\145\141\164 \145\162\040\115\141\156\143\150\145\163\164\145\162\061\020\060 \016\006\003\125\004\007\023\007\123\141\154\146\157\162\144\061 \032\060\030\006\003\125\004\012\023\021\103\117\115\117\104\117 \040\103\101\040\114\151\155\151\164\145\144\061\053\060\051\006 \003\125\004\003\023\042\103\117\115\117\104\117\040\122\123\101 \040\103\145\162\164\151\146\151\143\141\164\151\157\156\040\101

\165\164\150\157\162\151\164\171

END

CKA\_SERIAL\_NUMBER

MULTILINE\_OCTAL

\002\020\114\252\371\312\333\143\157\340\037\367\116\330\133\003 \206\235

END

CKA\_TRUST\_SERVER\_AUTH CK\_TRUST CKT\_NSS\_TRUSTED\_DELEGATOR CKA\_TRUST\_EMAIL\_PROTECTION CK\_TRUST CKT\_NSS\_TRUSTED\_DELEGATOR CKA\_TRUST\_CODE\_SIGNING CK\_TRUST CKT\_NSS\_TRUSTED\_DELEGATOR CKA\_TRUST\_STEP\_UP\_APPROVED CK\_BBOOL CK\_FALSE

#

# Certificate "USERTrust RSA Certification Authority"

#

# Issuer: CN=USERTrust RSA Certification Authority,O=The USERTRUST Network,L=Jersey City,ST=New Jersey,C=US

# Serial Number:01:fd:6d:30:fc:a3:ca:51:a8:1b:bc:64:0e:35:03:2d

# Subject: CN=USERTrust RSA Certification Authority,O=The USERTRUST Network,L=Jersey City,ST=New Jersey,C=US

# Not Valid Before: Mon

Feb 01 00:00:00 2010

# Not Valid After : Mon Jan 18 23:59:59 2038

# Fingerprint (SHA-256):

E7:93:C9:B0:2F:D8:AA:13:E2:1C:31:22:8A:CC:B0:81:19:64:3B:74:9C:89:89:64:B1:74:6D:46:C3:D4:CB:D2 # Fingerprint (SHA1): 2B:8F:1B:57:33:0D:BB:A2:D0:7A:6C:51:F7:0E:E9:0D:DA:B9:AD:8E

CKA\_CLASS CK\_OBJECT\_CLASS CKO\_CERTIFICATE

CKA\_VALUE MULTILINE\_OCTAL \060\202\005\336\060\202\003\306\240\003\002\001\002\002\020\001 \375\155\060\374\243\312\121\250\033\274\144\016\065\003\055\060 \015\006\011\052\206\110\206\367\015\001\001\014\005\000\060\201 \210\061\013\060\011\006\003\125\004\006\023\002\125\123\061\023 \060\021\006\003\125\004\010\023\012\116\145\167\040\112\145\162 \163\145\171\061\024\060\022\006\003\125\004\007\023\013\112\145 \162\163\145\171\040\103\151\164\171\061\036\060\034\006\003\125 \004\012\023\025\124\150\145\040\125\123\105\122\124\122\125\123 \124\040\116\145\164\167\157\162\153\061\056\060\054\006\003\125 \004\003\023\045\125\123\105\122\124\162\165\163\164\040\122\123 \101\040\103\145\162\164\151\146\151\143\141\164\151\157\156\040 \101\165\164\150\157\162\151\164\171\060\036\027\015\061\060\060 \062\060\061\060\060\060\060\060\060\132\027\015\063\070\060\061 \061\070\062\063\065\071\065\071\132\060\201\210\061\013\060\011

\002\020\001\375\155\060\374\243\312\121\250\033\274\144\016\065

\125\123\124\040\116\145\164\167\157\162\153\061\056\060\054\006 \003\125\004\003\023\045\125\123\105\122\124\162\165\163\164\040 \122\123\101\040\103\145\162\164\151\146\151\143\141\164\151\157

\060\201\210\061\013\060\011\006\003\125\004\006\023\002\125\123 \061\023\060\021\006\003\125\004\010\023\012\116\145\167\040\112 \145\162\163\145\171\061\024\060\022\006\003\125\004\007\023\013 \112\145\162\163\145\171\040\103\151\164\171\061\036\060\034\006 \003\125\004\012\023\025\124\150\145\040\125\123\105\122\124\122 \125\123\124\040\116\145\164\167\157\162\153\061\056\060\054\006 \003\125\004\003\023\045\125\123\105\122\124\162\165\163\164\040 \122\123\101\040\103\145\162\164\151\146\151\143\141\164\151\157

\060\201\210\061\013\060\011\006\003\125\004\006\023\002\125\123 \061\023\060\021\006\003\125\004\010\023\012\116\145\167\040\112 \145\162\163\145\171\061\024\060\022\006\003\125\004\007\023\013 \112\145\162\163\145\171\040\103\151\164\171\061\036\060\034\006 \003\125\004\012\023\025\124\150\145\040\125\123\105\122\124\122

CKA\_TOKEN CK\_BBOOL CK\_TRUE

CKA\_PRIVATE CK\_BBOOL CK\_FALSE

CKA\_MODIFIABLE CK\_BBOOL CK\_FALSE

\156\040\101\165\164\150\157\162\151\164\171

\156\040\101\165\164\150\157\162\151\164\171

CKA\_SERIAL\_NUMBER MULTILINE\_OCTAL

CKA\_ISSUER MULTILINE\_OCTAL

END CKA\_ID UTF8 "0"

END

\003\055 END

CKA\_LABEL UTF8 "USERTrust RSA Certification Authority"

CKA\_CERTIFICATE\_TYPE CK\_CERTIFICATE\_TYPE CKC\_X\_509

CKA\_SUBJECT MULTILINE\_OCTAL

\006\003\125\004\006\023\002\125\123\061\023\060\021\006\003\125 \004\010\023\012\116\145\167\040\112\145\162\163\145\171\061\024 \060\022\006\003\125\004\007\023\013\112\145\162\163\145\171\040 \103\151\164\171\061\036\060\034\006\003\125\004\012\023\025\124 \150\145\040\125\123\105\122\124\122\125\123\124\040\116\145\164 \167\157\162\153\061\056\060\054\006\003\125\004\003\023\045\125 \123\105\122\124\162\165\163\164\040\122\123\101\040\103\145\162 \164\151\146\151\143\141\164\151\157\156\040\101\165\164\150\157 \162\151\164\171\060\202\002\042\060\015\006\011\052\206\110\206 \367\015\001\001\001\005\000\003\202\002\017\000\060\202\002\012 \002\202\002\001\000\200\022\145\027\066\016\303\333\010\263\320 \254\127\015\166\355\315\047\323\114\255\120\203\141\342\252\040 \115\011\055\144\011\334\316\211\237\314\075\251\354\366\317\301 \334\361\323\261\326\173\067\050\021\053\107\332\071\306\274\072 \031\264\137\246\275\175\235\243\143\102\266\166\362\251\073\053 \221\370\342\157\320\354\026\040\220\011\076\342\350\164\311\030 \264\221\324\142\144\333\177\243\006\361\210\030\152\220\042\074 \274\376\023\360\207\024\173\366\344\037\216\324\344\121\306\021 \147\106\010\121\313\206\024\124\077\274\063\376\176\154\234\377 \026\235\030\275\121\216\065\246\247\146\310\162\147\333\041\146 \261\324\233\170\003\300\120\072\350\314\360\334\274\236\114\376 \257\005\226\065\037\127\132\267\377\316\371\075\267\054\266\366 \124\335\310\347\022\072\115\256\114\212\267\134\232\264\267\040 \075\312\177\042\064\256\176\073\150\146\001\104\347\001\116\106 \123\233\063\140\367\224\276\123\067\220\163\103\363\062\303\123 \357\333\252\376\164\116\151\307\153\214\140\223\336\304\307\014 \337\341\062\256\314\223\073\121\170\225\147\213\356\075\126\376 \014\320\151\017\033\017\363\045\046\153\063\155\367\156\107\372 \163\103\345\176\016\245\146\261\051\174\062\204\143\125\211\304 \015\301\223\124\060\031\023\254\323\175\067\247\353\135\072\154 \065\134\333\101\327\022\332\251\111\013\337\330\200\212\011\223 \142\216\265\146\317\045\210\315\204\270\261\077\244\071\017\331 \002\236\353\022\114\225\174\363\153\005\251\136\026\203\314\270 \147\342\350\023\235\314\133\202\323\114\263\355\133\377\336\345 \163\254\043\073\055\000\277\065\125\164\011\111\330\111\130\032 \177\222\066\346\121\222\016\363\046\175\034\115\027\274\311\354 \103\046\320\277\101\137\100\251\104\104\364\231\347\127\207\236 \120\037\127\124\250\076\375\164\143\057\261\120\145\011\346\130 \102\056\103\032\114\264\360\045\107\131\372\004\036\223\324\046 \106\112\120\201\262\336\276\170\267\374\147\025\341\311\127\204 \036\017\143\326\351\142\272\326\137\125\056\352\134\306\050\010 \004\045\071\270\016\053\251\362\114\227\034\007\077\015\122\365 \355\357\057\202\017\002\003\001\000\001\243\102\060\100\060\035 \006\003\125\035\016\004\026\004\024\123\171\277\132\252\053\112 \317\124\200\341\330\233\300\235\362\262\003\146\313\060\016\006 \003\125\035\017\001\001\377\004\004\003\002\001\006\060\017\006 \003\125\035\023\001\001\377\004\005\060\003\001\001\377\060\015 \006\011\052\206\110\206\367\015\001\001\014\005\000\003\202\002

\001\000\134\324\174\015\317\367\001\175\101\231\145\014\163\305 \122\237\313\370\317\231\006\177\033\332\103\025\237\236\002\125 \127\226\024\361\122\074\047\207\224\050\355\037\072\001\067\242 \166\374\123\120\300\204\233\306\153\116\272\214\041\117\242\216 \125\142\221\363\151\025\330\274\210\343\304\252\013\375\357\250 \351\113\125\052\006\040\155\125\170\051\031\356\137\060\134\113 \044\021\125\377\044\232\156\136\052\053\356\013\115\237\177\367 \001\070\224\024\225\103\007\011\373\140\251\356\034\253\022\214 \240\232\136\247\230\152\131\155\213\077\010\373\310\321\105\257 \030\025\144\220\022\017\163\050\056\305\342\044\116\374\130\354 \360\364\105\376\042\263\353\057\216\322\331\105\141\005\301\227 \157\250\166\162\217\213\214\066\257\277\015\005\316\161\215\346 \246\157\037\154\246\161\142\305\330\320\203\162\014\361\147\021 \211\014\234\023\114\162\064\337\274\325\161\337\252\161\335\341 \271\154\214\074\022\135\145\332\275\127\022\266\103\153\377\345 \336\115\146\021\121\317\231\256\354\027\266\350\161\221\214\336 \111\376\335\065\161\242\025\047\224\034\317\141\343\046\273\157 \243\147\045\041\135\346\335\035\013\056\150\033\073\202\257\354 \203\147\205\324\230\121\164\261\271\231\200\211\377\177\170\031 \134\171\112\140\056\222\100\256\114\067\052\054\311\307\142\310 \016\135\367\066\133\312\340\045\045\001\264\335\032\007\234\167 \000\077\320\334\325\354\075\324\372\273\077\314\205\326\157\177 \251\055\337\271\002\367\365\227\232\265\065\332\303\147\260\207 \112\251\050\236\043\216\377\134\047\153\341\260\117\363\007\356 \000\056\324\131\207\313\122\101\225\352\364\107\327\356\144\101 \125\174\215\131\002\225\335\142\235\302\271\356\132\050\164\204 \245\233\267\220\307\014\007\337\365\211\066\164\062\326\050\301 \260\260\013\340\234\114\303\034\326\374\343\151\265\107\106\201 \057\242\202\253\323\143\104\160\304\215\377\055\063\272\255\217 \173\265\160\210\256\076\031\317\100\050\330\374\310\220\273\135 \231\042\365\122\346\130\305\037\210\061\103\356\210\035\327\306 \216\074\103\152\035\247\030\336\175\075\026\361\142\371\312\220 \250\375

END

CKA\_NSS\_MOZILLA\_CA\_POLICY

CK\_BBOOL CK\_TRUE

CKA\_NSS\_SERVER\_DISTRUST\_AFTER CK\_BBOOL CK\_FALSE

CKA\_NSS\_EMAIL\_DISTRUST\_AFTER CK\_BBOOL CK\_FALSE

# Trust for "USERTrust RSA Certification Authority"

# Issuer: CN=USERTrust RSA Certification Authority,O=The USERTRUST Network,L=Jersey City,ST=New Jersey,C=US

# Serial Number:01:fd:6d:30:fc:a3:ca:51:a8:1b:bc:64:0e:35:03:2d

# Subject: CN=USERTrust RSA Certification Authority,O=The USERTRUST Network,L=Jersey City,ST=New Jersey,C=US

# Not Valid Before: Mon Feb 01 00:00:00 2010

# Not Valid After : Mon Jan 18 23:59:59 2038

# Fingerprint (SHA-256):

E7:93:C9:B0:2F:D8:AA:13:E2:1C:31:22:8A:CC:B0:81:19:64:3B:74:9C:89:89:64:B1:74:6D:46:C3:D4:CB:D2 # Fingerprint (SHA1): 2B:8F:1B:57:33:0D:BB:A2:D0:7A:6C:51:F7:0E:E9:0D:DA:B9:AD:8E CKA\_CLASS CK\_OBJECT\_CLASS CKO\_NSS\_TRUST CKA\_TOKEN CK\_BBOOL CK\_TRUE CKA\_PRIVATE CK\_BBOOL CK\_FALSE CKA\_MODIFIABLE CK\_BBOOL CK\_FALSE CKA\_LABEL UTF8 "USERTrust RSA Certification Authority" CKA\_CERT\_SHA1\_HASH MULTILINE\_OCTAL \053\217\033\127\063\015\273\242\320\172\154\121\367\016\351\015 \332\271\255\216 END CKA\_CERT\_MD5\_HASH MULTILINE\_OCTAL \033\376\151\321\221\267\031\063\243\162\250\017\341\125\345\265 END CKA\_ISSUER MULTILINE\_OCTAL \060\201\210\061\013\060\011\006\003\125\004\006\023\002\125\123 \061\023\060\021\006\003\125\004\010\023\012\116\145\167\040\112 \145\162\163\145\171\061\024\060\022\006\003\125\004\007\023\013 \112\145\162\163\145\171\040\103\151\164\171\061\036\060\034\006 \003\125\004\012\023\025\124\150\145\040\125\123\105\122\124\122 \125\123\124\040\116\145\164\167\157\162\153\061\056\060\054\006 \003\125\004\003\023\045\125\123\105\122\124\162\165\163\164\040 \122\123\101\040\103\145\162\164\151\146\151\143\141\164\151\157 \156\040\101\165\164\150\157\162\151\164\171 END CKA\_SERIAL\_NUMBER MULTILINE\_OCTAL \002\020\001\375\155\060\374\243\312\121\250\033\274\144\016\065 \003\055 END CKA\_TRUST\_SERVER\_AUTH CK\_TRUST CKT\_NSS\_TRUSTED\_DELEGATOR CKA\_TRUST\_EMAIL\_PROTECTION CK\_TRUST CKT\_NSS\_TRUSTED\_DELEGATOR CKA\_TRUST\_CODE\_SIGNING CK\_TRUST CKT\_NSS\_TRUSTED\_DELEGATOR CKA\_TRUST\_STEP\_UP\_APPROVED CK\_BBOOL CK\_FALSE # # Certificate "USERTrust ECC Certification Authority" # # Issuer: CN=USERTrust ECC Certification Authority,O=The USERTRUST Network,L=Jersey City,ST=New Jersey,C=US # Serial Number:5c:8b:99:c5:5a:94:c5:d2:71:56:de:cd:89:80:cc:26 # Subject: CN=USERTrust ECC Certification Authority,O=The USERTRUST Network,L=Jersey City,ST=New Jersey,C=US # Not Valid Before: Mon Feb 01 00:00:00 2010 # Not Valid After : Mon Jan 18 23:59:59 2038 # Fingerprint (SHA-256): 4F:F4:60:D5:4B:9C:86:DA:BF:BC:FC:57:12:E0:40:0D:2B:ED:3F:BC:4D:4F:BD:AA:86:E0:6A:DC:D2:A9:AD:7A

```
END
CKA_VALUE MULTILINE_OCTAL
\060\202\002\217\060\202\002\025\240\003\002\001\002\002\020\134
\213\231\305\132\224\305\322\161\126\336\315\211\200\314\046\060
```
\012\006\010\052\206\110\316\075\004\003\003\060\201\210\061\013 \060\011\006\003\125\004\006\023\002\125\123\061\023\060\021\006 \003\125\004\010\023\012\116\145\167\040\112\145\162\163\145\171 \061\024\060\022\006\003\125\004\007\023\013\112\145\162\163\145 \171\040\103\151\164\171\061\036\060\034\006\003\125\004\012\023 \025\124\150\145\040\125\123\105\122\124\122\125\123\124\040\116 \145\164\167\157\162\153\061\056\060\054\006\003\125\004\003\023 \\\045\125\123\105\122\124\162\165\163\164\040\105\103\103\040\103 \145\162\164\151\146\151\143\141\164\151\157\156\040\101\165\164

\105\103\103\040\103\145\162\164\151\146\151\143\141\164\151\157 \156\040\101\165\164\150\157\162\151\164\171 END CKA\_SERIAL\_NUMBER

MULTILINE\_OCTAL

\002\020\134\213\231\305\132\224\305\322\161\126\336\315\211\200

\314\046

\145\162\163\145\171\061\024\060\022\006\003\125\004\007\023\013

\003\125\004\003\023\045\125\123\105\122\124\162\165\163\164\040 \105\103\103\040\103\145\162\164\151\146\151\143\141\164\151\157 \156\040\101\165\164\150\157\162\151\164\171

CKA\_PRIVATE CK\_BBOOL CK\_FALSE CKA\_MODIFIABLE CK\_BBOOL CK\_FALSE

CKA\_LABEL UTF8 "USERTrust ECC Certification Authority"

CKA\_CERTIFICATE\_TYPE CK\_CERTIFICATE\_TYPE CKC\_X\_509

\060\201\210\061\013\060\011\006\003\125\004\006\023\002\125\123 \061\023\060\021\006\003\125\004\010\023\012\116\145\167\040\112 \145\162\163\145\171\061\024\060\022\006\003\125\004\007\023\013

CKA\_SUBJECT MULTILINE\_OCTAL

CKA\_TOKEN CK\_BBOOL CK\_TRUE

# Fingerprint (SHA1): D1:CB:CA:5D:B2:D5:2A:7F:69:3B:67:4D:E5:F0:5A:1D:0C:95:7D:F0

CKA\_CLASS CK\_OBJECT\_CLASS CKO\_CERTIFICATE

\112\145\162\163\145\171\040\103\151\164\171\061\036\060\034\006

\003\125\004\012\023\025\124\150\145\040\125\123\105\122\124\122

\125\123\124\040\116\145\164\167\157\162\153\061\056\060\054\006

END

CKA\_ID

 UTF8 "0" CKA\_ISSUER MULTILINE\_OCTAL \060\201\210\061\013\060\011\006\003\125\004\006\023\002\125\123

\061\023\060\021\006\003\125\004\010\023\012\116\145\167\040\112

\112\145\162\163\145\171\040\103\151\164\171\061\036\060\034\006 \003\125\004\012\023\025\124\150\145\040\125\123\105\122\124\122 \125\123\124\040\116\145\164\167\157\162\153\061\056\060\054\006 \003\125\004\003\023\045\125\123\105\122\124\162\165\163\164\040

\150\157\162\151\164\171\060\036\027\015\061\060\060\062\060\061\ \060\060\060\060\060\060\132\027\015\063\070\060\061\061\070\062 \063\065\071\065\071\132\060\201\210\061\013\060\011\006\003\125 \004\006\023\002\125\123\061\023\060\021\006\003\125\004\010\023 \012\116\145\167\040\112\145\162\163\145\171\061\024\060\022\006 \003\125\004\007\023\013\112\145\162\163\145\171\040\103\151\164 \171\061\036\060\034\006\003\125\004\012\023\025\124\150\145\040 \125\123\105\122\124\122\125\123\124\040\116\145\164\167\157\162 \153\061\056\060\054\006\003\125\004\003\023\045\125\123\105\122 \124\162\165\163\164\040\105\103\103\040\103\145\162\164\151\146 \151\143\141\164\151\157\156\040\101\165\164\150\157\162\151\164 \171\060\166\060\020\006\007\052\206\110\316\075\002\001\006\005 \053\201\004\000\042\003\142\000\004\032\254\124\132\251\371\150 \\043\347\172\325\\044\157\123\306\132\330\113\253\306\325\266\321 \346\163\161\256\335\234\326\014\141\375\333\240\211\003\270\005 \024\354\127\316\356\135\077\342\041\263\316\367\324\212\171\340 \243\203\176\055\227\320\141\304\361\231\334\045\221\143\253\177 \060\243\264\160\342\307\241\063\234\363\277\056\134\123\261\137 \263\175\062\177\212\064\343\171\171\243\102\060\100\060\035\006 \003\125\035\016\004\026\004\024\072\341\011\206\324\317\031\302 \226\166\164\111\166\334\340\065\306\143\143\232\060\016\006\003 \125\035\017\001\001\377\004\004\003\002\001\006\060\017\006\003 \125\035\023\001\001\377\004\005\060\003\001\001\377\060\012\006 \010\052\206\110\316\075\004\003\003\003\150\000\060\145\002\060 \066\147\241\026\010\334\344\227\000\101\035\116\276\341\143\001 \317\073\252\102\021\144\240\235\224\071\002\021\171\134\173\035 \372\144\271\356\026\102\263\277\212\302\011\304\354\344\261\115 \002\061\000\351\052\141\107\214\122\112\113\116\030\160\366\326 \104\326\156\365\203\272\155\130\275\044\331\126\110\352\357\304 \242\106\201\210\152\072\106\321\251\233\115\311\141\332\321\135 \127\152\030 END CKA\_NSS\_MOZILLA\_CA\_POLICY CK\_BBOOL CK\_TRUE CKA\_NSS\_SERVER\_DISTRUST\_AFTER CK\_BBOOL CK\_FALSE CKA\_NSS\_EMAIL\_DISTRUST\_AFTER CK\_BBOOL CK\_FALSE

# Trust for "USERTrust ECC Certification Authority" # Issuer: CN=USERTrust ECC Certification Authority,O=The USERTRUST Network,L=Jersey City,ST=New Jersey,C=US # Serial Number:5c:8b:99:c5:5a:94:c5:d2:71:56:de:cd:89:80:cc:26 # Subject: CN=USERTrust ECC Certification Authority,O=The USERTRUST Network,L=Jersey City,ST=New Jersey,C=US # Not Valid Before: Mon Feb 01 00:00:00 2010 # Not Valid After : Mon Jan 18 23:59:59 2038 # Fingerprint (SHA-256): 4F:F4:60:D5:4B:9C:86:DA:BF:BC:FC:57:12:E0:40:0D:2B:ED:3F:BC:4D:4F:BD:AA:86:E0:6A:DC:D2:A9:AD:7A # Fingerprint (SHA1): D1:CB:CA:5D:B2:D5:2A:7F:69:3B:67:4D:E5:F0:5A:1D:0C:95:7D:F0

CKA\_CLASS CK\_OBJECT\_CLASS CKO\_NSS\_TRUST CKA\_TOKEN CK\_BBOOL CK\_TRUE CKA\_PRIVATE CK\_BBOOL CK\_FALSE CKA\_MODIFIABLE CK\_BBOOL CK\_FALSE CKA\_LABEL UTF8 "USERTrust ECC Certification Authority" CKA\_CERT\_SHA1\_HASH MULTILINE\_OCTAL \321\313\312\135\262\325\052\177\151\073\147\115\345\360\132\035 \014\225\175\360 END CKA CERT MD5 HASH MULTILINE\_OCTAL \372\150\274\331\265\177\255\375\311\035\006\203\050\314\044\301 END CKA\_ISSUER MULTILINE\_OCTAL \060\201\210\061\013\060\011\006\003\125\004\006\023\002\125\123 \061\023\060\021\006\003\125\004\010\023\012\116\145\167\040\112 \145\162\163\145\171\061\024\060\022\006\003\125\004\007\023\013 \112\145\162\163\145\171\040\103\151\164\171\061\036\060\034\006 \003\125\004\012\023\025\124\150\145\040\125\123\105\122\124\122 \125\123\124\040\116\145\164\167\157\162\153\061\056\060\054\006 \003\125\004\003\023\045\125\123\105\122\124\162\165\163\164\040 \105\103\103\040\103\145\162\164\151\146\151\143\141\164\151\157 \156\040\101\165\164\150\157\162\151\164\171 END CKA\_SERIAL\_NUMBER MULTILINE\_OCTAL \002\020\134\213\231\305\132\224\305\322\161\126\336\315\211\200 \314\046 END CKA\_TRUST\_SERVER\_AUTH CK\_TRUST CKT\_NSS\_TRUSTED\_DELEGATOR CKA\_TRUST\_EMAIL\_PROTECTION CK\_TRUST CKT\_NSS\_TRUSTED\_DELEGATOR CKA\_TRUST\_CODE\_SIGNING CK\_TRUST CKT\_NSS\_TRUSTED\_DELEGATOR CKA\_TRUST\_STEP\_UP\_APPROVED CK\_BBOOL CK\_FALSE # # Certificate "GlobalSign ECC Root CA - R5" # # Issuer: CN=GlobalSign,O=GlobalSign,OU=GlobalSign ECC Root CA - R5 # Serial Number:60:59:49:e0:26:2e:bb:55:f9:0a:77:8a:71:f9:4a:d8:6c # Subject: CN=GlobalSign,O=GlobalSign,OU=GlobalSign ECC Root CA - R5 # Not Valid Before: Tue Nov 13 00:00:00 2012 # Not Valid After : Tue Jan 19 03:14:07 2038 # Fingerprint (SHA-256): 17:9F:BC:14:8A:3D:D0:0F:D2:4E:A1:34:58:CC:43:BF:A7:F5:9C:81:82:D7:83:A5:13:F6:EB:EC:10:0C:89:24

# Fingerprint (SHA1): 1F:24:C6:30:CD:A4:18:EF:20:69:FF:AD:4F:DD:5F:46:3A:1B:69:AA

CKA\_CLASS CK\_OBJECT\_CLASS CKO\_CERTIFICATE

CKA\_TOKEN CK\_BBOOL CK\_TRUE

CKA\_PRIVATE CK\_BBOOL CK\_FALSE

CKA\_VALUE MULTILINE\_OCTAL \060\202\002\036\060\202\001\244\240\003\002\001\002\002\021\140 \131\111\340\046\056\273\125\371\012\167\212\161\371\112\330\154 \060\012\006\010\052\206\110\316\075\004\003\003\060\120\061\044 \060\042\006\003\125\004\013\023\033\107\154\157\142\141\154\123 \151\147\156\040\105\103\103\040\122\157\157\164\040\103\101\040 \055\040\122\065\061\023\060\021\006\003\125\004\012\023\012\107 \154\157\142\141\154\123\151\147\156\061\023\060\021\006\003\125 \004\003\023\012\107\154\157\142\141\154\123\151\147\156\060\036 \027\015\061\062\061\061\061\063\060\060\060\060\060\060\132\027 \015\063\070\060\061\061\071\060\063\061\064\060\067\132\060\120 \061\044\060\042\006\003\125\004\013\023\033\107\154\157\142\141 \154\123\151\147\156\040\105\103\103\040\122\157\157\164\040\103 \101\040\055\040\122\065\061\023\060\021\006\003\125\004\012\023 \012\107\154\157\142\141\154\123\151\147\156\061\023\060\021\006 \003\125\004\003\023\012\107\154\157\142\141\154\123\151\147\156 \060\166\060\020\006\007\052\206\110\316\075\002\001\006\005\053 \201\004\000\042\003\142\000\004\107\105\016\226\373\175\135\277 \351\071\321\041\370\237\013\266\325\173\036\222\072\110\131\034 \360\142\061\055\300\172\050\376\032\247\134\263\266\314\227\347 \105\324\130\372\321\167\155\103\242\300\207\145\064\012\037\172 \335\353\074\063\241\305\235\115\244\157\101\225\070\177\311\036 \204\353\321\236\111\222\207\224\207\014\072\205\112\146\237\235

CKA\_ID UTF8 "0" CKA\_ISSUER MULTILINE\_OCTAL \060\120\061\044\060\042\006\003\125\004\013\023\033\107\154\157

CKA\_SERIAL\_NUMBER MULTILINE\_OCTAL

\142\141\154\123\151\147\156\040\105\103\103\040\122\157\157\164 \040\103\101\040\055\040\122\065\061\023\060\021\006\003\125\004 \012\023\012\107\154\157\142\141\154\123\151\147\156\061\023\060 \021\006\003\125\004\003\023\012\107\154\157\142\141\154\123\151

\002\021\140\131\111\340\046\056\273\125\371\012\167\212\161\371

\060\120\061\044\060\042\006\003\125\004\013\023\033\107\154\157 \142\141\154\123\151\147\156\040\105\103\103\040\122\157\157\164 \040\103\101\040\055\040\122\065\061\023\060\021\006\003\125\004 \012\023\012\107\154\157\142\141\154\123\151\147\156\061\023\060 \021\006\003\125\004\003\023\012\107\154\157\142\141\154\123\151 \147\156

CKA\_LABEL UTF8 "GlobalSign ECC Root CA - R5"

CKA\_CERTIFICATE\_TYPE CK\_CERTIFICATE\_TYPE CKC\_X\_509

CKA\_MODIFIABLE CK\_BBOOL CK\_FALSE

CKA\_SUBJECT MULTILINE\_OCTAL

END

\147\156 END

\112\330\154

END

\131\223\115\227\141\006\206\112\243\102\060\100\060\016\006\003 \125\035\017\001\001\377\004\004\003\002\001\006\060\017\006\003 \125\035\023\001\001\377\004\005\060\003\001\001\377\060\035\006 \003\125\035\016\004\026\004\024\075\346\051\110\233\352\007\312 \041\104\112\046\336\156\336\322\203\320\237\131\060\012\006\010 \052\206\110\316\075\004\003\003\003\150\000\060\145\002\061\000 \345\151\022\311\156\333\306\061\272\011\101\341\227\370\373\375 \232\342\175\022\311\355\174\144\323\313\005\045\213\126\331\240 \347\136\135\116\013\203\234\133\166\051\240\011\046\041\152\142 \002\060\161\322\265\217\134\352\073\341\170\011\205\250\165\222 \073\310\134\375\110\357\015\164\042\250\010\342\156\305\111\316 \307\014\274\247\141\151\361\367\073\341\052\313\371\053\363\146 \220\067 END CKA\_NSS\_MOZILLA\_CA\_POLICY CK\_BBOOL CK\_TRUE CKA\_NSS\_SERVER\_DISTRUST\_AFTER CK\_BBOOL CK\_FALSE CKA\_NSS\_EMAIL\_DISTRUST\_AFTER CK\_BBOOL CK\_FALSE # Trust for "GlobalSign ECC Root CA - R5" # Issuer: CN=GlobalSign,O=GlobalSign,OU=GlobalSign ECC Root CA - R5 # Serial Number:60:59:49:e0:26:2e:bb:55:f9:0a:77:8a:71:f9:4a:d8:6c # Subject: CN=GlobalSign,O=GlobalSign,OU=GlobalSign ECC Root CA - R5 # Not Valid Before: Tue Nov 13 00:00:00 2012 # Not Valid After : Tue Jan 19 03:14:07 2038 # Fingerprint (SHA-256): 17:9F:BC:14:8A:3D:D0:0F:D2:4E:A1:34:58:CC:43:BF:A7:F5:9C:81:82:D7:83:A5:13:F6:EB:EC:10:0C:89:24 # Fingerprint (SHA1): 1F:24:C6:30:CD:A4:18:EF:20:69:FF:AD:4F:DD:5F:46:3A:1B:69:AA CKA\_CLASS CK\_OBJECT\_CLASS CKO\_NSS\_TRUST CKA\_TOKEN CK\_BBOOL CK\_TRUE CKA\_PRIVATE CK\_BBOOL CK\_FALSE CKA\_MODIFIABLE CK\_BBOOL CK\_FALSE CKA\_LABEL UTF8 "GlobalSign ECC Root CA - R5" CKA\_CERT\_SHA1\_HASH MULTILINE\_OCTAL \037\044\306\060\315\244\030\357\040\151\377\255\117\335\137\106 \072\033\151\252 END CKA\_CERT\_MD5\_HASH MULTILINE\_OCTAL

\237\255\073\034\002\036\212\272\027\164\070\201\014\242\274\010 END

CKA\_ISSUER

MULTILINE\_OCTAL

\060\120\061\044\060\042\006\003\125\004\013\023\033\107\154\157 \142\141\154\123\151\147\156\040\105\103\103\040\122\157\157\164 \040\103\101\040\055\040\122\065\061\023\060\021\006\003\125\004 \012\023\012\107\154\157\142\141\154\123\151\147\156\061\023\060 \021\006\003\125\004\003\023\012\107\154\157\142\141\154\123\151 \147\156

END

CKA\_SERIAL\_NUMBER MULTILINE\_OCTAL \002\021\140\131\111\340\046\056\273\125\371\012\167\212\161\371 \112\330\154 END CKA\_TRUST\_SERVER\_AUTH CK\_TRUST CKT\_NSS\_TRUSTED\_DELEGATOR CKA TRUST\_EMAIL\_PROTECTION CK\_TRUST CKT\_NSS\_TRUSTED\_DELEGATOR CKA\_TRUST\_CODE\_SIGNING CK\_TRUST CKT\_NSS\_TRUSTED\_DELEGATOR CKA\_TRUST\_STEP\_UP\_APPROVED CK\_BBOOL CK\_FALSE # # Certificate "Staat der Nederlanden Root CA - G3" # # Issuer: CN=Staat der Nederlanden Root CA - G3,O=Staat der Nederlanden,C=NL # Serial Number: 10003001 (0x98a239) # Subject: CN=Staat der Nederlanden Root CA - G3,O=Staat der Nederlanden,C=NL # Not Valid Before: Thu Nov 14 11:28:42 2013 # Not Valid After : Mon Nov 13 23:00:00 2028 # Fingerprint (SHA-256): 3C:4F:B0:B9:5A:B8:B3:00:32:F4:32:B8:6F:53:5F:E1:72:C1:85:D0:FD:39:86:58:37:CF:36:18:7F:A6:F4:28 # Fingerprint (SHA1): D8:EB:6B:41:51:92:59:E0:F3:E7:85:00:C0:3D:B6:88:97:C9:EE:FC CKA\_CLASS CK\_OBJECT\_CLASS CKO\_CERTIFICATE CKA\_TOKEN CK\_BBOOL CK\_TRUE CKA\_PRIVATE CK\_BBOOL CK\_FALSE CKA\_MODIFIABLE CK\_BBOOL CK\_FALSE CKA\_LABEL UTF8 "Staat der Nederlanden Root CA - G3" CKA\_CERTIFICATE\_TYPE CK\_CERTIFICATE\_TYPE CKC\_X\_509 CKA\_SUBJECT MULTILINE\_OCTAL \060\132\061\013\060\011\006\003\125\004\006\023\002\116\114\061 \036\060\034\006\003\125\004\012\014\025\123\164\141\141\164\040 \144\145\162\040\116\145\144\145\162\154\141\156\144\145\156\061 \053\060\051\006\003\125\004\003\014\042\123\164\141\141\164\040 \144\145\162\040\116\145\144\145\162\154\141\156\144\145\156\040 \122\157\157\164\040\103\101\040\055\040\107\063 END CKA\_ID UTF8 "0" CKA\_ISSUER MULTILINE\_OCTAL \060\132\061\013\060\011\006\003\125\004\006\023\002\116\114\061 \036\060\034\006\003\125\004\012\014\025\123\164\141\141\164\040 \144\145\162\040\116\145\144\145\162\154\141\156\144\145\156\061 \053\060\051\006\003\125\004\003\014\042\123\164\141\141\164\040 \144\145\162\040\116\145\144\145\162\154\141\156\144\145\156\040 \122\157\157\164\040\103\101\040\055\040\107\063 END CKA\_SERIAL\_NUMBER MULTILINE\_OCTAL \002\004\000\230\242\071

CKA\_VALUE MULTILINE\_OCTAL \060\202\005\164\060\202\003\134\240\003\002\001\002\002\004\000 \230\242\071\060\015\006\011\052\206\110\206\367\015\001\001\013 \005\000\060\132\061\013\060\011\006\003\125\004\006\023\002\116 \114\061\036\060\034\006\003\125\004\012\014\025\123\164\141\141 \164\040\144\145\162\040\116\145\144\145\162\154\141\156\144\145 \156\061\053\060\051\006\003\125\004\003\014\042\123\164\141\141 \164\040\144\145\162\040\116\145\144\145\162\154\141\156\144\145 \156\040\122\157\157\164\040\103\101\040\055\040\107\063\060\036 \027\015\061\063\061\061\061\064\061\061\062\070\064\062\132\027 \015\062\070\061\061\061\063\062\063\060\060\060\060\060\132\060\132 \061\013\060\011\006\003\125\004\006\023\002\116\114\061\036\060 \034\006\003\125\004\012\014\025\123\164\141\141\164\040\144\145 \162\040\116\145\144\145\162\154\141\156\144\145\156\061\053\060 \051\006\003\125\004\003\014\042\123\164\141\141\164\040\144\145 \162\040\116\145\144\145\162\154\141\156\144\145\156\040\122\157 \157\164\040\103\101\040\055\040\107\063\060\202\002\042\060\015 \006\011\052\206\110\206\367\015\001\001\001\005\000\003\202\002 \017\000\060\202\002\012\002\202\002\001\000\276\062\242\124\017 \160\373\054\134\131\353\154\304\244\121\350\205\052\263\314\112 \064\362\260\137\363\016\307\034\075\123\036\210\010\150\330\157 \075\255\302\236\314\202\147\007\047\207\150\161\072\237\165\226 \042\106\005\260\355\255\307\133\236\052\336\234\374\072\306\225 \247\365\027\147\030\347\057\111\010\014\134\317\346\314\064\355 \170\373\120\261\334\153\062\360\242\376\266\074\344\354\132\227 \307\077\036\160\010\060\240\334\305\263\155\157\320\202\162\021 \253\322\201\150\131\202\027\267\170\222\140\372\314\336\077\204 \353\215\070\063\220\012\162\043\372\065\314\046\161\061\321\162 \050\222\331\133\043\155\146\265\155\007\102\353\246\063\316\222 \333\300\366\154\143\170\315\312\116\075\265\345\122\233\361\276 \073\346\124\140\260\146\036\011\253\007\376\124\211\021\102\321 \367\044\272\140\170\032\230\367\311\021\375\026\301\065\032\124 \165\357\103\323\345\256\116\316\347\173\303\306\116\141\121\113 \253\232\105\113\241\037\101\275\110\123\025\161\144\013\206\263 \345\056\276\316\244\033\301\051\204\242\265\313\010\043\166\103 \042\044\037\027\004\324\156\234\306\374\177\053\146\032\354\212 \345\326\317\115\365\143\011\267\025\071\326\173\254\353\343\174 \351\116\374\165\102\310\355\130\225\014\006\102\242\234\367\344 \160\263\337\162\157\132\067\100\211\330\205\244\327\361\013\336 \103\031\324\112\130\054\214\212\071\236\277\204\207\361\026\073 \066\014\351\323\264\312\154\031\101\122\011\241\035\260\152\277 \202\357\160\121\041\062\334\005\166\214\313\367\144\344\003\120 \257\214\221\147\253\305\362\356\130\330\336\276\367\347\061\317 \154\311\073\161\301\325\210\265\145\274\300\350\027\027\007\022 \265\134\322\253\040\223\264\346\202\203\160\066\305\315\243\215 \255\213\354\243\301\103\207\346\103\342\064\276\225\213\065\355 \007\071\332\250\035\172\237\066\236\022\260\014\145\022\220\025

END

\140\331\046\100\104\343\126\140\245\020\324\152\074\375\101\334 \016\132\107\266\357\227\141\165\117\331\376\307\262\035\324\355 \135\111\263\251\152\313\146\204\023\325\134\240\334\337\156\167 \006\321\161\165\310\127\157\257\017\167\133\002\003\001\000\001 \243\102\060\100\060\017\006\003\125\035\023\001\001\377\004\005 \060\003\001\001\377\060\016\006\003\125\035\017\001\001\377\004 \004\003\002\001\006\060\035\006\003\125\035\016\004\026\004\024 \124\255\372\307\222\127\256\312\065\234\056\022\373\344\272\135 \040\334\224\127\060\015\006\011\052\206\110\206\367\015\001\001 \013\005\000\003\202\002\001\000\060\231\235\005\062\310\136\016 \073\230\001\072\212\244\347\007\367\172\370\347\232\337\120\103 \123\227\052\075\312\074\107\230\056\341\025\173\361\222\363\141 \332\220\045\026\145\300\237\124\135\016\003\073\133\167\002\234 \204\266\015\230\137\064\335\073\143\302\303\050\201\302\234\051 \056\051\342\310\303\001\362\063\352\052\252\314\011\010\367\145 \147\306\315\337\323\266\053\247\275\314\321\016\160\137\270\043 \321\313\221\116\012\364\310\172\345\331\143\066\301\324\337\374 \042\227\367\140\135\352\051\057\130\262\275\130\275\215\226\117 \020\165\277\110\173\075\121\207\241\074\164\042\302\374\007\177 \200\334\304\254\376\152\301\160\060\260\351\216\151\342\054\151 \201\224\011\272\335\376\115\300\203\214\224\130\300\106\040\257 \234\037\002\370\065\125\111\057\106\324\300\360\240\226\002\017 \063\305\161\363\236\043\175\224\267\375\072\323\011\203\006\041 \375\140\075\256\062\300\322\356\215\246\360\347\264\202\174\012 \314\160\311\171\200\370\376\114\367\065\204\031\212\061\373\012 \331\327\177\233\360\242\232\153\303\005\112\355\101\140\024\060 \321\252\021\102\156\323\043\002\004\013\306\145\335\335\122\167 \332\201\153\262\250\372\001\070\271\226\352\052\154\147\227\211 \224\236\274\341\124\325\344\152\170\357\112\275\053\232\075\100 \176\306\300\165\322\156\373\150\060\354\354\213\235\371\111\065 \232\032\054\331\263\225\071\325\036\222\367\246\271\145\057\345 \075\155\072\110\114\010\334\344\050\022\050\276\175\065\134\352 \340\026\176\023\033\152\327\076\327\236\374\055\165\262\301\024 \325\043\003\333\133\157\013\076\170\057\015\336\063\215\026\267 \110\347\203\232\201\017\173\301\103\115\125\004\027\070\112\121 \325\131\242\211\164\323\237\276\036\113\327\306\155\267\210\044 \157\140\221\244\202\205\133\126\101\274\320\104\253\152\023\276 \321\054\130\267\022\063\130\262\067\143\334\023\365\224\035\077 \100\121\365\117\365\072\355\310\305\353\302\036\035\026\225\172 \307\176\102\161\223\156\113\025\267\060\337\252\355\127\205\110 \254\035\152\335\071\151\344\341\171\170\276\316\005\277\241\014 \367\200\173\041\147\047\060\131 END CKA\_NSS\_MOZILLA\_CA\_POLICY

CK\_BBOOL CK\_TRUE

CKA\_NSS\_SERVER\_DISTRUST\_AFTER CK\_BBOOL CK\_FALSE CKA\_NSS\_EMAIL\_DISTRUST\_AFTER CK\_BBOOL CK\_FALSE

# Trust for "Staat der Nederlanden Root CA - G3"

# Issuer: CN=Staat der Nederlanden Root CA - G3,O=Staat der Nederlanden,C=NL

# Serial Number: 10003001 (0x98a239)

# Subject: CN=Staat der Nederlanden Root CA - G3,O=Staat der Nederlanden,C=NL

# Not Valid Before: Thu Nov 14 11:28:42 2013

# Not Valid After : Mon Nov 13 23:00:00 2028

# Fingerprint (SHA-256):

3C:4F:B0:B9:5A:B8:B3:00:32:F4:32:B8:6F:53:5F:E1:72:C1:85:D0:FD:39:86:58:37:CF:36:18:7F:A6:F4:28

# Fingerprint (SHA1): D8:EB:6B:41:51:92:59:E0:F3:E7:85:00:C0:3D:B6:88:97:C9:EE:FC

CKA\_CLASS CK\_OBJECT\_CLASS CKO\_NSS\_TRUST

CKA\_TOKEN CK\_BBOOL CK\_TRUE

CKA\_PRIVATE CK\_BBOOL CK\_FALSE

CKA\_MODIFIABLE CK\_BBOOL CK\_FALSE

CKA\_LABEL UTF8 "Staat der Nederlanden Root CA - G3"

CKA\_CERT\_SHA1\_HASH

MULTILINE\_OCTAL

\330\353\153\101\121\222\131\340\363\347\205\000\300\075\266\210

\227\311\356\374

END

CKA\_CERT\_MD5\_HASH MULTILINE\_OCTAL

\013\106\147\007\333\020\057\031\214\065\120\140\321\013\364\067 END

CKA\_ISSUER MULTILINE\_OCTAL

\060\132\061\013\060\011\006\003\125\004\006\023\002\116\114\061 \036\060\034\006\003\125\004\012\014\025\123\164\141\141\164\040

\144\145\162\040\116\145\144\145\162\154\141\156\144\145\156\061

\053\060\051\006\003\125\004\003\014\042\123\164\141\141\164\040

\144\145\162\040\116\145\144\145\162\154\141\156\144\145\156\040

\122\157\157\164\040\103\101\040\055\040\107\063

END

CKA\_SERIAL\_NUMBER MULTILINE\_OCTAL

\002\004\000\230\242\071

END

CKA\_TRUST\_SERVER\_AUTH CK\_TRUST CKT\_NSS\_MUST\_VERIFY\_TRUST CKA TRUST\_EMAIL\_PROTECTION CK\_TRUST CKT\_NSS\_TRUSTED\_DELEGATOR CKA\_TRUST\_CODE\_SIGNING CK\_TRUST CKT\_NSS\_MUST\_VERIFY\_TRUST CKA\_TRUST\_STEP\_UP\_APPROVED CK\_BBOOL CK\_FALSE

#

# Certificate "IdenTrust Commercial Root CA 1"

#

# Issuer: CN=IdenTrust Commercial Root CA

1,O=IdenTrust,C=US

# Serial Number:0a:01:42:80:00:00:01:45:23:c8:44:b5:00:00:00:02

# Subject: CN=IdenTrust Commercial Root CA 1,O=IdenTrust,C=US

# Not Valid Before: Thu Jan 16 18:12:23 2014

# Not Valid After : Mon Jan 16 18:12:23 2034

# Fingerprint (SHA-256):

CKA\_VALUE MULTILINE\_OCTAL \060\202\005\140\060\202\003\110\240\003\002\001\002\002\020\012 \001\102\200\000\000\001\105\043\310\104\265\000\000\000\002\060 \015\006\011\052\206\110\206\367\015\001\001\013\005\000\060\112 \061\013\060\011\006\003\125\004\006\023\002\125\123\061\022\060 \020\006\003\125\004\012\023\011\111\144\145\156\124\162\165\163 \164\061\047\060\045\006\003\125\004\003\023\036\111\144\145\156 \124\162\165\163\164\040\103\157\155\155\145\162\143\151\141\154 \040\122\157\157\164\040\103\101\040\061\060\036\027\015\061\064 \060\061\061\066\061\070\061\062\062\063\132\027\015\063\064\060 \061\061\066\061\070\061\062\062\063\132\060\112\061\013\060\011 \006\003\125\004\006\023\002\125\123\061\022\060\020\006\003\125 \004\012\023\011\111\144\145\156\124\162\165\163\164\061\047\060 \045\006\003\125\004\003\023\036\111\144\145\156\124\162\165\163 \164\040\103\157\155\155\145\162\143\151\141\154\040\122\157\157 \164\040\103\101\040\061\060\202\002\042\060\015\006\011\052\206 \110\206\367\015\001\001\001\005\000\003\202\002\017\000\060\202 \002\012\002\202\002\001\000\247\120\031\336\077\231\075\324\063 \106\361\157\121\141\202\262\251\117\217\147\211\135\204\331\123 \335\014\050\331\327\360\377\256\225\103\162\231\371\265\135\174

\141\154\040\122\157\157\164\040\103\101\040\061 END CKA\_SERIAL\_NUMBER MULTILINE\_OCTAL \002\020\012\001\102\200\000\000\001\105\043\310\104\265\000\000\000

CKA\_ID UTF8 "0" CKA\_ISSUER MULTILINE\_OCTAL \060\112\061\013\060\011\006\003\125\004\006\023\002\125\123\061 \022\060\020\006\003\125\004\012\023\011\111\144\145\156\124\162 \165\163\164\061\047\060\045\006\003\125\004\003\023\036\111\144 \145\156\124\162\165\163\164\040\103\157\155\155\145\162\143\151

\060\112\061\013\060\011\006\003\125\004\006\023\002\125\123\061 \022\060\020\006\003\125\004\012\023\011\111\144\145\156\124\162 \165\163\164\061\047\060\045\006\003\125\004\003\023\036\111\144 \145\156\124\162\165\163\164\040\103\157\155\155\145\162\143\151

\141\154\040\122\157\157\164\040\103\101\040\061

END

\000\002 END

CKA\_MODIFIABLE CK\_BBOOL CK\_FALSE CKA\_LABEL UTF8 "IdenTrust Commercial Root CA 1" CKA\_CERTIFICATE\_TYPE CK\_CERTIFICATE\_TYPE CKC\_X\_509 CKA\_SUBJECT MULTILINE\_OCTAL

CKA\_TOKEN CK\_BBOOL CK\_TRUE

CKA\_PRIVATE CK\_BBOOL CK\_FALSE

CKA\_CLASS CK\_OBJECT\_CLASS CKO\_CERTIFICATE

# Fingerprint (SHA1): DF:71:7E:AA:4A:D9:4E:C9:55:84:99:60:2D:48:DE:5F:BC:F0:3A:25

5D:56:49:9B:E4:D2:E0:8B:CF:CA:D0:8A:3E:38:72:3D:50:50:3B:DE:70:69:48:E4:2F:55:60:30:19:E5:28:AE

\212\301\102\341\061\120\164\321\201\015\174\315\233\041\253\103 \342\254\255\136\206\156\363\011\212\037\132\062\275\242\353\224 \371\350\134\012\354\377\230\322\257\161\263\264\123\237\116\207 \357\222\274\275\354\117\062\060\210\113\027\136\127\304\123\302 \366\002\227\215\331\142\053\277\044\037\142\215\337\303\270\051 \113\111\170\074\223\140\210\042\374\231\332\066\310\302\242\324 \054\124\000\147\065\156\163\277\002\130\360\244\335\345\260\242 \046\172\312\340\066\245\031\026\365\375\267\357\256\077\100\365 \155\132\004\375\316\064\312\044\334\164\043\033\135\063\023\022 \135\304\001\045\366\060\335\002\135\237\340\325\107\275\264\353 \033\241\273\111\111\330\237\133\002\363\212\344\044\220\344\142 \117\117\301\257\213\016\164\027\250\321\162\210\152\172\001\111 \314\264\106\171\306\027\261\332\230\036\007\131\372\165\041\205 \145\335\220\126\316\373\253\245\140\235\304\235\371\122\260\213 \275\207\371\217\053\043\012\043\166\073\367\063\341\311\000\363 \151\371\113\242\340\116\274\176\223\071\204\007\367\104\160\176 \376\007\132\345\261\254\321\030\314\362\065\345\111\111\010\312 \126\311\075\373\017\030\175\213\073\301\023\302\115\217\311\117 \016\067\351\037\241\016\152\337\142\056\313\065\006\121\171\054 \310\045\070\364\372\113\247\211\134\234\322\343\015\071\206\112 \164\174\325\131\207\302\077\116\014\134\122\364\075\367\122\202 \361\352\243\254\375\111\064\032\050\363\101\210\072\023\356\350 \336\377\231\035\137\272\313\350\036\362\271\120\140\300\061\323 \163\345\357\276\240\355\063\013\164\276\040\040\304\147\154\360 \010\003\172\125\200\177\106\116\226\247\364\036\076\341\366\330 \011\341\063\144\053\143\327\062\136\237\371\300\173\017\170\157 \227\274\223\232\371\234\022\220\170\172\200\207\025\327\162\164 \234\125\164\170\261\272\341\156\160\004\272\117\240\272\150\303 \173\377\061\360\163\075\075\224\052\261\013\101\016\240\376\115 \210\145\153\171\063\264\327\002\003\001\000\001\243\102\060\100 \060\016\006\003\125\035\017\001\001\377\004\004\003\002\001\006 \060\017\006\003\125\035\023\001\001\377\004\005\060\003\001\001 \377\060\035\006\003\125\035\016\004\026\004\024\355\104\031\300 \323\360\006\213\356\244\173\276\102\347\046\124\310\216\066\166 \060\015\006\011\052\206\110\206\367\015\001\001\013\005\000\003 \202\002\001\000\015\256\220\062\366\246\113\174\104\166\031\141 \036\047\050\315\136\124\357\045\274\343\010\220\371\051\327\256 \150\010\341\224\000\130\357\056\056\176\123\122\214\266\134\007 \352\210\272\231\213\120\224\327\202\200\337\141\011\000\223\255 \015\024\346\316\301\362\067\224\170\260\137\234\263\242\163\270 \217\005\223\070\315\215\076\260\270\373\300\317\261\362\354\055 \055\033\314\354\252\232\263\252\140\202\033\055\073\303\204\075 \127\212\226\036\234\165\270\323\060\315\140\010\203\220\323\216 \124\361\115\146\300\135\164\003\100\243\356\205\176\302\037\167 \234\006\350\301\247\030\135\122\225\355\311\335\045\236\155\372 \251\355\243\072\064\320\131\173\332\355\120\363\065\277\355\353 \024\115\061\307\140\364\332\361\207\234\342\110\342\306\305\067 \373\006\020\372\165\131\146\061\107\051\332\166\232\034\351\202

\256\357\232\271\121\367\210\043\232\151\225\142\074\345\125\200 \066\327\124\002\377\361\271\135\316\324\043\157\330\105\204\112 \133\145\357\211\014\335\024\247\040\313\030\245\045\264\015\371 \001\360\242\322\364\000\310\164\216\241\052\110\216\145\333\023 \304\342\045\027\175\353\276\207\133\027\040\124\121\223\112\123 \003\013\354\135\312\063\355\142\375\105\307\057\133\334\130\240 \200\071\346\372\327\376\023\024\246\355\075\224\112\102\164\324 \303\167\131\163\315\217\106\276\125\070\357\372\350\221\062\352 \227\130\004\042\336\070\303\314\274\155\311\063\072\152\012\151 \077\240\310\352\162\217\214\143\206\043\275\155\074\226\236\225 \340\111\114\252\242\271\052\033\234\066\201\170\355\303\350\106 \342\046\131\104\165\036\331\165\211\121\315\020\204\235\141\140 \313\135\371\227\042\115\216\230\346\343\177\366\133\273\256\315 \312\112\201\153\136\013\363\121\341\164\053\351\176\047\247\331 \231\111\116\370\245\200\333\045\017\034\143\142\212\311\063\147 \153\074\020\203\306\255\336\250\315\026\216\215\360\007\067\161 \237\362\253\374\101\365\301\213\354\000\067\135\011\345\116\200 \357\372\261\134\070\006\245\033\112\341\334\070\055\074\334\253 \037\220\032\325\112\234\356\321\160\154\314\356\364\127\370\030 \272\204\156\207

END

CKA\_NSS\_MOZILLA\_CA\_POLICY CK\_BBOOL CK\_TRUE CKA\_NSS\_SERVER\_DISTRUST\_AFTER CK\_BBOOL CK\_FALSE

CKA\_NSS\_EMAIL\_DISTRUST\_AFTER CK\_BBOOL CK\_FALSE

# Trust for "IdenTrust Commercial Root CA 1"

# Issuer: CN=IdenTrust Commercial Root CA 1,O=IdenTrust,C=US

# Serial Number:0a:01:42:80:00:00:01:45:23:c8:44:b5:00:00:00:02

# Subject: CN=IdenTrust Commercial Root CA 1,O=IdenTrust,C=US

# Not Valid Before: Thu Jan 16 18:12:23 2014

# Not Valid After : Mon Jan 16 18:12:23 2034

# Fingerprint (SHA-256):

5D:56:49:9B:E4:D2:E0:8B:CF:CA:D0:8A:3E:38:72:3D:50:50:3B:DE:70:69:48:E4:2F:55:60:30:19:E5:28:AE # Fingerprint (SHA1): DF:71:7E:AA:4A:D9:4E:C9:55:84:99:60:2D:48:DE:5F:BC:F0:3A:25

CKA\_CLASS CK\_OBJECT\_CLASS CKO\_NSS\_TRUST

CKA\_TOKEN CK\_BBOOL CK\_TRUE

CKA\_PRIVATE CK\_BBOOL CK\_FALSE

CKA\_MODIFIABLE CK\_BBOOL CK\_FALSE

CKA\_LABEL UTF8 "IdenTrust Commercial Root CA 1"

CKA\_CERT\_SHA1\_HASH MULTILINE\_OCTAL

\337\161\176\252\112\331\116\311\125\204\231\140\055\110\336\137

\274\360\072\045

END

CKA\_CERT\_MD5\_HASH

MULTILINE\_OCTAL

\263\076\167\163\165\356\240\323\343\176\111\143\111\131\273\307

END

## CKA\_ISSUER MULTILINE\_OCTAL

\060\112\061\013\060\011\006\003\125\004\006\023\002\125\123\061 \022\060\020\006\003\125\004\012\023\011\111\144\145\156\124\162 \165\163\164\061\047\060\045\006\003\125\004\003\023\036\111\144 \145\156\124\162\165\163\164\040\103\157\155\155\145\162\143\151 \141\154\040\122\157\157\164\040\103\101\040\061 END CKA\_SERIAL\_NUMBER MULTILINE\_OCTAL \002\020\012\001\102\200\000\000\001\105\043\310\104\265\000\000 \000\002 END CKA\_TRUST\_SERVER\_AUTH CK\_TRUST CKT\_NSS\_TRUSTED\_DELEGATOR CKA\_TRUST\_EMAIL\_PROTECTION CK\_TRUST CKT\_NSS\_TRUSTED\_DELEGATOR CKA\_TRUST\_CODE\_SIGNING CK\_TRUST CKT\_NSS\_TRUSTED\_DELEGATOR CKA\_TRUST\_STEP\_UP\_APPROVED CK\_BBOOL CK\_FALSE # # Certificate "IdenTrust Public Sector Root CA 1" # # Issuer: CN=IdenTrust Public Sector Root CA 1,O=IdenTrust,C=US # Serial Number:0a:01:42:80:00:00:01:45:23:cf:46:7c:00:00:00:02 # Subject: CN=IdenTrust Public Sector Root CA 1,O=IdenTrust,C=US # Not Valid Before: Thu Jan 16 17:53:32 2014 # Not Valid After : Mon Jan 16 17:53:32 2034 # Fingerprint (SHA-256): 30:D0:89:5A:9A:44:8A:26:20:91:63:55:22:D1:F5:20:10:B5:86:7A:CA:E1:2C:78:EF:95:8F:D4:F4:38:9F:2F # Fingerprint (SHA1): BA:29:41:60:77:98:3F:F4:F3:EF:F2:31:05:3B:2E:EA:6D:4D:45:FD CKA\_CLASS CK\_OBJECT\_CLASS CKO\_CERTIFICATE CKA\_TOKEN CK\_BBOOL CK\_TRUE CKA\_PRIVATE CK\_BBOOL CK\_FALSE CKA\_MODIFIABLE CK\_BBOOL CK\_FALSE CKA\_LABEL UTF8 "IdenTrust Public Sector Root CA 1" CKA\_CERTIFICATE\_TYPE CK\_CERTIFICATE\_TYPE CKC\_X\_509 CKA\_SUBJECT MULTILINE\_OCTAL \060\115\061\013\060\011\006\003\125\004\006\023\002\125\123\061 \022\060\020\006\003\125\004\012\023\011\111\144\145\156\124\162 \165\163\164\061\052\060\050\006\003\125\004\003\023\041\111\144 \145\156\124\162\165\163\164\040\120\165\142\154\151\143\040\123 \145\143\164\157\162\040\122\157\157\164\040\103\101\040\061 END CKA\_ID UTF8 "0" CKA\_ISSUER MULTILINE\_OCTAL \060\115\061\013\060\011\006\003\125\004\006\023\002\125\123\061 \022\060\020\006\003\125\004\012\023\011\111\144\145\156\124\162 \165\163\164\061\052\060\050\006\003\125\004\003\023\041\111\144 \145\156\124\162\165\163\164\040\120\165\142\154\151\143\040\123
\001\102\200\000\000\001\105\043\317\106\174\000\000\000\000\002\060 \015\006\011\052\206\110\206\367\015\001\001\013\005\000\060\115 \061\013\060\011\006\003\125\004\006\023\002\125\123\061\022\060 \020\006\003\125\004\012\023\011\111\144\145\156\124\162\165\163 \164\061\052\060\050\006\003\125\004\003\023\041\111\144\145\156 \124\162\165\163\164\040\120\165\142\154\151\143\040\123\145\143 \164\157\162\040\122\157\157\164\040\103\101\040\061\060\036\027 \015\061\064\060\061\061\066\061\067\065\063\063\062\132\027\015 \063\064\060\061\061\066\061\067\065\063\063\062\132\060\115\061 \013\060\011\006\003\125\004\006\023\002\125\123\061\022\060\020 \006\003\125\004\012\023\011\111\144\145\156\124\162\165\163\164 \061\052\060\050\006\003\125\004\003\023\041\111\144\145\156\124 \162\165\163\164\040\120\165\142\154\151\143\040\123\145\143\164 \157\162\040\122\157\157\164\040\103\101\040\061\060\202\002\042 \060\015\006\011\052\206\110\206\367\015\001\001\001\005\000\003 \202\002\017\000\060\202\002\012\002\202\002\001\000\266\042\224 \374\244\110\257\350\107\153\012\373\047\166\344\362\077\212\073 \172\112\054\061\052\214\215\260\251\303\061\153\250\167\166\204 \046\266\254\201\102\015\010\353\125\130\273\172\370\274\145\175 \362\240\155\213\250\107\351\142\166\036\021\356\010\024\321\262 \104\026\364\352\320\372\036\057\136\333\313\163\101\256\274\000 \260\112\053\100\262\254\341\073\113\302\055\235\344\241\233\354 \032\072\036\360\010\263\320\344\044\065\007\237\234\264\311\122 \155\333\007\312\217\265\133\360\203\363\117\307\055\245\310\255 \313\225\040\244\061\050\127\130\132\344\215\033\232\253\236\015 \014\362\012\063\071\042\071\012\227\056\363\123\167\271\104\105 \375\204\313\066\040\201\131\055\232\157\155\110\110\141\312\114 \337\123\321\257\122\274\104\237\253\057\153\203\162\357\165\200 \332\006\063\033\135\310\332\143\306\115\315\254\146\061\315\321 \336\076\207\020\066\341\271\244\172\357\140\120\262\313\312\246 \126\340\067\257\253\064\023\071\045\350\071\146\344\230\172\252 \022\230\234\131\146\206\076\255\361\260\312\076\006\017\173\360 \021\113\067\240\104\155\173\313\250\214\161\364\325\265\221\066 \314\360\025\306\053\336\121\027\261\227\114\120\075\261\225\131 \174\005\175\055\041\325\000\277\001\147\242\136\173\246\134\362 \367\042\361\220\015\223\333\252\104\121\146\314\175\166\003\353 \152\250\052\070\031\227\166\015\153\212\141\371\274\366\356\166 \375\160\053\335\051\074\370\012\036\133\102\034\213\126\057\125 \033\034\241\056\265\307\026\346\370\252\074\222\216\151\266\001

# END

\000\002

CKA\_VALUE MULTILINE\_OCTAL

CKA\_SERIAL\_NUMBER MULTILINE\_OCTAL \002\020\012\001\102\200\000\000\001\105\043\317\106\174\000\000

\060\202\005\146\060\202\003\116\240\003\002\001\002\002\020\012

\145\143\164\157\162\040\122\157\157\164\040\103\101\040\061

#### END

 **Open Source Used In Network Services Orchestrator Software 6.3 4573**

\301\265\206\235\211\017\013\070\224\124\350\352\334\236\075\045

\274\123\046\355\325\253\071\252\305\100\114\124\253\262\264\331 \331\370\327\162\333\034\274\155\275\145\137\357\210\065\052\146 \057\356\366\263\145\360\063\215\174\230\101\151\106\017\103\034 \151\372\233\265\320\141\152\315\312\113\331\114\220\106\253\025 \131\241\107\124\051\056\203\050\137\034\302\242\253\162\027\000 \006\216\105\354\213\342\063\075\177\332\031\104\344\142\162\303 \337\042\306\362\126\324\335\137\225\162\355\155\137\367\110\003 \133\375\305\052\240\366\163\043\204\020\033\001\347\002\003\001 \000\001\243\102\060\100\060\016\006\003\125\035\017\001\001\377 \004\004\003\002\001\006\060\017\006\003\125\035\023\001\001\377 \004\005\060\003\001\001\377\060\035\006\003\125\035\016\004\026 \004\024\343\161\340\236\330\247\102\331\333\161\221\153\224\223 \353\303\243\321\024\243\060\015\006\011\052\206\110\206\367\015 \001\001\013\005\000\003\202\002\001\000\107\372\335\012\260\021 \221\070\255\115\135\367\345\016\227\124\031\202\110\207\124\214 \252\144\231\330\132\376\210\001\305\130\245\231\261\043\124\043 \267\152\035\040\127\345\001\142\101\027\323\011\333\165\313\156 \124\220\165\376\032\237\201\012\302\335\327\367\011\320\133\162 \025\344\036\011\152\075\063\363\041\232\346\025\176\255\121\325 \015\020\355\175\102\300\217\356\300\232\010\325\101\326\134\016 \041\151\156\200\141\016\025\300\270\317\305\111\022\122\314\276 \072\314\324\056\070\005\336\065\375\037\157\270\200\150\230\075 \115\240\312\100\145\322\163\174\365\213\331\012\225\077\330\077 \043\155\032\321\052\044\031\331\205\263\027\357\170\156\251\130 \321\043\323\307\023\355\162\045\177\135\261\163\160\320\177\006 \227\011\204\051\200\141\035\372\136\377\163\254\240\343\211\270 \034\161\025\306\336\061\177\022\334\341\155\233\257\347\350\237 \165\170\114\253\106\073\232\316\277\005\030\135\115\025\074\026 \232\031\120\004\232\262\232\157\145\213\122\137\074\130\004\050 \045\300\146\141\061\176\271\340\165\271\032\250\201\326\162\027 \263\305\003\061\065\021\170\170\242\340\351\060\214\177\200\337 \130\337\074\272\047\226\342\200\064\155\343\230\323\144\047\254 \110\176\050\167\134\306\045\141\045\370\205\014\145\372\304\062 \057\245\230\005\344\370\013\147\026\026\306\202\270\062\031\371 \371\271\171\334\037\315\353\257\253\016\335\033\333\105\344\172 \347\002\342\225\135\374\151\360\123\151\141\225\165\171\013\136 \125\346\070\034\224\251\131\063\236\310\161\164\171\177\121\211 \266\310\152\270\060\310\152\070\303\156\236\341\067\026\352\005 \142\114\133\022\107\355\247\264\263\130\126\307\111\363\177\022 \150\011\061\161\360\155\370\116\107\373\326\205\356\305\130\100 \031\244\035\247\371\113\103\067\334\150\132\117\317\353\302\144 \164\336\264\025\331\364\124\124\032\057\034\327\227\161\124\220 \216\331\040\235\123\053\177\253\217\342\352\060\274\120\067\357 \361\107\265\175\174\054\004\354\150\235\264\111\104\020\364\162 \113\034\144\347\374\346\153\220\335\151\175\151\375\000\126\245 \267\254\266\255\267\312\076\001\357\234 END

CKA\_NSS\_MOZILLA\_CA\_POLICY

 CK\_BBOOL CK\_TRUE CKA\_NSS\_SERVER\_DISTRUST\_AFTER CK\_BBOOL CK\_FALSE CKA\_NSS\_EMAIL\_DISTRUST\_AFTER CK\_BBOOL CK\_FALSE

# Trust for "IdenTrust Public Sector Root CA 1" # Issuer: CN=IdenTrust Public Sector Root CA 1,O=IdenTrust,C=US # Serial Number:0a:01:42:80:00:00:01:45:23:cf:46:7c:00:00:00:02 # Subject: CN=IdenTrust Public Sector Root CA 1,O=IdenTrust,C=US # Not Valid Before: Thu Jan 16 17:53:32 2014 # Not Valid After : Mon Jan 16 17:53:32 2034 # Fingerprint (SHA-256): 30:D0:89:5A:9A:44:8A:26:20:91:63:55:22:D1:F5:20:10:B5:86:7A:CA:E1:2C:78:EF:95:8F:D4:F4:38:9F:2F # Fingerprint (SHA1): BA:29:41:60:77:98:3F:F4:F3:EF:F2:31:05:3B:2E:EA:6D:4D:45:FD CKA\_CLASS CK\_OBJECT\_CLASS CKO\_NSS\_TRUST CKA\_TOKEN CK\_BBOOL CK\_TRUE CKA\_PRIVATE CK\_BBOOL CK\_FALSE CKA\_MODIFIABLE CK\_BBOOL CK\_FALSE CKA\_LABEL UTF8 "IdenTrust Public Sector Root CA 1" CKA\_CERT\_SHA1\_HASH MULTILINE\_OCTAL \272\051\101\140\167\230\077\364\363\357\362\061\005\073\056\352 \155\115\105\375 END CKA\_CERT\_MD5\_HASH MULTILINE\_OCTAL \067\006\245\260\374\211\235\272\364\153\214\032\144\315\325\272 END CKA\_ISSUER MULTILINE\_OCTAL \060\115\061\013\060\011\006\003\125\004\006\023\002\125\123\061 \022\060\020\006\003\125\004\012\023\011\111\144\145\156\124\162 \165\163\164\061\052\060\050\006\003\125\004\003\023\041\111\144 \145\156\124\162\165\163\164\040\120\165\142\154\151\143\040\123 \145\143\164\157\162\040\122\157\157\164\040\103\101\040\061 END CKA\_SERIAL\_NUMBER MULTILINE\_OCTAL \002\020\012\001\102\200\000\000\001\105\043\317\106\174\000\000 \000\002 END CKA\_TRUST\_SERVER\_AUTH CK\_TRUST CKT\_NSS\_TRUSTED\_DELEGATOR CKA\_TRUST\_EMAIL\_PROTECTION CK\_TRUST CKT\_NSS\_TRUSTED\_DELEGATOR CKA\_TRUST\_CODE\_SIGNING CK\_TRUST CKT\_NSS\_MUST\_VERIFY\_TRUST CKA\_TRUST\_STEP\_UP\_APPROVED CK\_BBOOL CK\_FALSE

#

# Certificate "Entrust Root Certification Authority - G2"

#

# Issuer: CN=Entrust Root Certification Authority

 - G2,OU="(c) 2009 Entrust, Inc. - for authorized use only",OU=See www.entrust.net/legal-terms,O="Entrust, Inc.",C=US

# Serial Number: 1246989352 (0x4a538c28) # Subject: CN=Entrust Root Certification Authority - G2,OU="(c) 2009 Entrust, Inc. - for authorized use only",OU=See www.entrust.net/legal-terms,O="Entrust, Inc.",C=US # Not Valid Before: Tue Jul 07 17:25:54 2009 # Not Valid After : Sat Dec 07 17:55:54 2030 # Fingerprint (SHA-256): 43:DF:57:74:B0:3E:7F:EF:5F:E4:0D:93:1A:7B:ED:F1:BB:2E:6B:42:73:8C:4E:6D:38:41:10:3D:3A:A7:F3:39 # Fingerprint (SHA1): 8C:F4:27:FD:79:0C:3A:D1:66:06:8D:E8:1E:57:EF:BB:93:22:72:D4 CKA\_CLASS CK\_OBJECT\_CLASS CKO\_CERTIFICATE CKA\_TOKEN CK\_BBOOL CK\_TRUE CKA\_PRIVATE CK\_BBOOL CK\_FALSE CKA\_MODIFIABLE CK\_BBOOL CK\_FALSE CKA\_LABEL UTF8 "Entrust Root Certification Authority - G2" CKA\_CERTIFICATE\_TYPE CK\_CERTIFICATE\_TYPE CKC\_X\_509 CKA\_SUBJECT MULTILINE\_OCTAL \060\201\276\061\013\060\011\006\003\125\004\006\023\002\125\123 \061\026\060\024\006\003\125\004\012\023\015\105\156\164\162\165 \163\164\054\040\111\156\143\056\061\050\060\046\006\003\125\004 \013\023\037\123\145\145\040\167\167\167\056\145\156\164\162\165 \163\164\056\156\145\164\057\154\145\147\141\154\055\164\145\162 \155\163\061\071\060\067\006\003\125\004\013\023\060\050\143\051 \040\062\060\060\071\040\105\156\164\162\165\163\164\054\040\111 \156\143\056\040\055\040\146\157\162\040\141\165\164\150\157\162 \151\172\145\144\040\165\163\145\040\157\156\154\171\061\062\060 \060\006\003\125\004\003\023\051\105\156\164\162\165\163\164\040 \122\157\157\164\040\103\145\162\164\151\146\151\143\141\164\151 \157\156\040\101\165\164\150\157\162\151\164\171\040\055\040\107  $\setminus 062$ END CKA\_ID UTF8 "0" CKA\_ISSUER MULTILINE\_OCTAL \060\201\276\061\013\060\011\006\003\125\004\006\023\002\125\123 \061\026\060\024\006\003\125\004\012\023\015\105\156\164\162\165 \163\164\054\040\111\156\143\056\061\050\060\046\006\003\125\004 \013\023\037\123\145\145\040\167\167\167\056\145\156\164\162\165 \163\164\056\156\145\164\057\154\145\147\141\154\055\164\145\162 \155\163\061\071\060\067\006\003\125\004\013\023\060\050\143\051 \040\062\060\060\071\040\105\156\164\162\165\163\164\054\040\111 \156\143\056\040\055\040\146\157\162\040\141\165\164\150\157\162 \151\172\145\144\040\165\163\145\040\157\156\154\171\061\062\060 \060\006\003\125\004\003\023\051\105\156\164\162\165\163\164\040 \122\157\157\164\040\103\145\162\164\151\146\151\143\141\164\151 \157\156\040\101\165\164\150\157\162\151\164\171\040\055\040\107  $\sqrt{062}$ END

CKA\_SERIAL\_NUMBER

## MULTILINE\_OCTAL

\002\004\112\123\214\050 END

CKA\_VALUE MULTILINE\_OCTAL

\060\202\004\076\060\202\003\046\240\003\002\001\002\002\004\112 \123\214\050\060\015\006\011\052\206\110\206\367\015\001\001\013 \005\000\060\201\276\061\013\060\011\006\003\125\004\006\023\002 \125\123\061\026\060\024\006\003\125\004\012\023\015\105\156\164 \162\165\163\164\054\040\111\156\143\056\061\050\060\046\006\003 \125\004\013\023\037\123\145\145\040\167\167\167\056\145\156\164 \162\165\163\164\056\156\145\164\057\154\145\147\141\154\055\164 \145\162\155\163\061\071\060\067\006\003\125\004\013\023\060\050 \143\051\040\062\060\060\071\040\105\156\164\162\165\163\164\054 \040\111\156\143\056\040\055\040\146\157\162\040\141\165\164\150 \157\162\151\172\145\144\040\165\163\145\040\157\156\154\171\061 \062\060\060\006\003\125\004\003\023\051\105\156\164\162\165\163 \164\040\122\157\157\164\040\103\145\162\164\151\146\151\143\141 \164\151\157\156\040\101\165\164\150\157\162\151\164\171\040\055 \040\107\062\060\036\027\015\060\071\060\067\060\067\061\067\062 \065\065\064\132\027\015\063\060\061\062\060\067\061\067\065\065 \065\064\132\060\201\276\061\013\060\011\006\003\125\004\006\023 \002\125\123\061\026\060\024\006\003\125\004\012\023\015\105\156 \164\162\165\163\164\054\040\111\156\143\056\061\050\060\046\006 \003\125\004\013\023\037\123\145\145\040\167\167\167\056\145\156 \164\162\165\163\164\056\156\145\164\057\154\145\147\141\154\055 \164\145\162\155\163\061\071\060\067\006\003\125\004\013\023\060 \050\143\051\040\062\060\060\071\040\105\156\164\162\165\163\164 \054\040\111\156\143\056\040\055\040\146\157\162\040\141\165\164 \150\157\162\151\172\145\144\040\165\163\145\040\157\156\154\171 \061\062\060\060\006\003\125\004\003\023\051\105\156\164\162\165 \163\164\040\122\157\157\164\040\103\145\162\164\151\146\151\143 \141\164\151\157\156\040\101\165\164\150\157\162\151\164\171\040 \055\040\107\062\060\202\001\042\060\015\006\011\052\206\110\206 \367\015\001\001\001\005\000\003\202\001\017\000\060\202\001\012 \002\202\001\001\000\272\204\266\162\333\236\014\153\342\231\351 \060\001\247\166\352\062\270\225\101\032\311\332\141\116\130\162 \317\376\366\202\171\277\163\141\006\012\245\047\330\263\137\323 \105\116\034\162\326\116\062\362\162\212\017\367\203\031\320\152 \200\200\000\105\036\260\307\347\232\277\022\127\047\034\243\150 \057\012\207\275\152\153\016\136\145\363\034\167\325\324\205\215 \160\041\264\263\062\347\213\242\325\206\071\002\261\270\322\107 \316\344\311\111\304\073\247\336\373\124\175\127\276\360\350\156 \302\171\262\072\013\125\342\120\230\026\062\023\134\057\170\126 \301\302\224\263\362\132\344\047\232\237\044\327\306\354\320\233 \045\202\343\314\302\304\105\305\214\227\172\006\153\052\021\237 \251\012\156\110\073\157\333\324\021\031\102\367\217\007\277\365 \123\137\234\076\364\027\054\346\151\254\116\062\114\142\167\352 \267\350\345\273\064\274\031\213\256\234\121\347\267\176\265\123

\261\063\042\345\155\317\160\074\032\372\342\233\147\266\203\364 \215\245\257\142\114\115\340\130\254\144\064\022\003\370\266\215 \224\143\044\244\161\002\003\001\000\001\243\102\060\100\060\016 \006\003\125\035\017\001\001\377\004\004\003\002\001\006\060\017 \006\003\125\035\023\001\001\377\004\005\060\003\001\001\377\060 \035\006\003\125\035\016\004\026\004\024\152\162\046\172\320\036 \357\175\347\073\151\121\324\154\215\237\220\022\146\253\060\015 \006\011\052\206\110\206\367\015\001\001\013\005\000\003\202\001 \001\000\171\237\035\226\306\266\171\077\042\215\207\323\207\003 \004\140\152\153\232\056\131\211\163\021\254\103\321\365\023\377 \215\071\053\300\362\275\117\160\214\251\057\352\027\304\013\124 \236\324\033\226\230\063\074\250\255\142\242\000\166\253\131\151 \156\006\035\176\304\271\104\215\230\257\022\324\141\333\012\031 \106\107\363\353\367\143\301\100\005\100\245\322\267\364\265\232 \066\277\251\210\166\210\004\125\004\053\234\207\177\032\067\074 \176\055\245\032\330\324\211\136\312\275\254\075\154\330\155\257 \325\363\166\017\315\073\210\070\042\235\154\223\232\304\075\277 \202\033\145\077\246\017\135\252\374\345\262\025\312\265\255\306 \274\075\320\204\350\352\006\162\260\115\071\062\170\277\076\021 \234\013\244\235\232\041\363\360\233\013\060\170\333\301\334\207 \103\376\274\143\232\312\305\302\034\311\307\215\377\073\022\130 \010\346\266\075\354\172\054\116\373\203\226\316\014\074\151\207 \124\163\244\163\302\223\377\121\020\254\025\124\001\330\374\005 \261\211\241\177\164\203\232\111\327\334\116\173\212\110\157\213 \105\366 END

CKA\_NSS\_MOZILLA\_CA\_POLICY CK\_BBOOL CK\_TRUE CKA\_NSS\_SERVER\_DISTRUST\_AFTER CK\_BBOOL CK\_FALSE CKA\_NSS\_EMAIL\_DISTRUST\_AFTER CK\_BBOOL CK\_FALSE

# Trust for "Entrust Root Certification Authority - G2" # Issuer: CN=Entrust Root Certification Authority - G2,OU="(c) 2009 Entrust, Inc. - for authorized use only",OU=See www.entrust.net/legal-terms,O="Entrust, Inc.",C=US # Serial Number: 1246989352 (0x4a538c28) # Subject: CN=Entrust Root Certification Authority - G2,OU="(c) 2009 Entrust, Inc. - for authorized use only",OU=See www.entrust.net/legal-terms,O="Entrust, Inc.",C=US # Not Valid Before: Tue Jul 07 17:25:54 2009 # Not Valid After : Sat Dec 07 17:55:54 2030 # Fingerprint (SHA-256): 43:DF:57:74:B0:3E:7F:EF:5F:E4:0D:93:1A:7B:ED:F1:BB:2E:6B:42:73:8C:4E:6D:38:41:10:3D:3A:A7:F3:39 # Fingerprint (SHA1): 8C:F4:27:FD:79:0C:3A:D1:66:06:8D:E8:1E:57:EF:BB:93:22:72:D4 CKA\_CLASS CK\_OBJECT\_CLASS CKO\_NSS\_TRUST CKA\_TOKEN CK\_BBOOL CK\_TRUE CKA\_PRIVATE CK\_BBOOL CK\_FALSE CKA\_MODIFIABLE CK\_BBOOL CK\_FALSE CKA\_LABEL UTF8 "Entrust Root Certification Authority - G2"

### CKA\_CERT\_SHA1\_HASH MULTILINE\_OCTAL

\214\364\047\375\171\014\072\321\146\006\215\350\036\127\357\273

\223\042\162\324

END

CKA\_CERT\_MD5\_HASH MULTILINE\_OCTAL

\113\342\311\221\226\145\014\364\016\132\223\222\240\012\376\262 END

CKA\_ISSUER MULTILINE\_OCTAL

```
\060\201\276\061\013\060\011\006\003\125\004\006\023\002\125\123
\061\026\060\024\006\003\125\004\012\023\015\105\156\164\162\165
\163\164\054\040\111\156\143\056\061\050\060\046\006\003\125\004
\013\023\037\123\145\145\040\167\167\167\056\145\156\164\162\165
\163\164\056\156\145\164\057\154\145\147\141\154\055\164\145\162
\155\163\061\071\060\067\006\003\125\004\013\023\060\050\143\051
\040\062\060\060\071\040\105\156\164\162\165\163\164\054\040\111
\156\143\056\040\055\040\146\157\162\040\141\165\164\150\157\162
\151\172\145\144\040\165\163\145\040\157\156\154\171\061\062\060
\060\006\003\125\004\003\023\051\105\156\164\162\165\163\164\040
\122\157\157\164\040\103\145\162\164\151\146\151\143\141\164\151
\157\156\040\101\165\164\150\157\162\151\164\171\040\055\040\107
\setminus 062END
CKA_SERIAL_NUMBER
 MULTILINE_OCTAL
\002\004\112\123\214\050
END
```
CKA TRUST SERVER AUTH CK TRUST CKT\_NSS\_TRUSTED\_DELEGATOR CKA\_TRUST\_EMAIL\_PROTECTION CK\_TRUST CKT\_NSS\_TRUSTED\_DELEGATOR CKA TRUST\_CODE\_SIGNING CK\_TRUST CKT\_NSS\_TRUSTED\_DELEGATOR CKA\_TRUST\_STEP\_UP\_APPROVED CK\_BBOOL CK\_FALSE

#

# Certificate "Entrust Root Certification Authority - EC1" # # Issuer: CN=Entrust Root Certification Authority - EC1,OU="(c) 2012 Entrust, Inc. - for authorized use only",OU=See www.entrust.net/legal-terms,O="Entrust, Inc.",C=US # Serial Number:00:a6:8b:79:29:00:00:00:00:50:d0:91:f9 # Subject: CN=Entrust Root Certification Authority - EC1,OU="(c) 2012 Entrust, Inc. - for authorized use only",OU=See www.entrust.net/legal-terms,O="Entrust, Inc.",C=US # Not Valid Before: Tue Dec 18 15:25:36 2012 # Not Valid After : Fri Dec 18 15:55:36 2037 # Fingerprint (SHA-256): 02:ED:0E:B2:8C:14:DA:45:16:5C:56:67:91:70:0D:64:51:D7:FB:56:F0:B2:AB:1D:3B:8E:B0:70:E5:6E:DF:F5 # Fingerprint (SHA1): 20:D8:06:40:DF:9B:25:F5:12:25:3A:11:EA:F7:59:8A:EB:14:B5:47 CKA\_CLASS CK\_OBJECT\_CLASS CKO\_CERTIFICATE CKA\_TOKEN CK\_BBOOL CK\_TRUE CKA\_PRIVATE CK\_BBOOL CK\_FALSE

CKA\_VALUE MULTILINE\_OCTAL \060\202\002\371\060\202\002\200\240\003\002\001\002\002\015\000 \246\213\171\051\000\000\000\000\120\320\221\371\060\012\006\010 \052\206\110\316\075\004\003\003\060\201\277\061\013\060\011\006 \003\125\004\006\023\002\125\123\061\026\060\024\006\003\125\004 \012\023\015\105\156\164\162\165\163\164\054\040\111\156\143\056 \061\050\060\046\006\003\125\004\013\023\037\123\145\145\040\167 \167\167\056\145\156\164\162\165\163\164\056\156\145\164\057\154 \145\147\141\154\055\164\145\162\155\163\061\071\060\067\006\003

\\002\015\000\246\213\171\051\000\000\000\000\120\320\221\371 END

MULTILINE\_OCTAL

CKA\_SERIAL\_NUMBER

END

\103\061 END CKA\_ID UTF8 "0"

\151\172\145\144\040\165\163\145\040\157\156\154\171\061\063\060 \061\006\003\125\004\003\023\052\105\156\164\162\165\163\164\040 \122\157\157\164\040\103\145\162\164\151\146\151\143\141\164\151 \157\156\040\101\165\164\150\157\162\151\164\171\040\055\040\105 \103\061

\060\201\277\061\013\060\011\006\003\125\004\006\023\002\125\123 \061\026\060\024\006\003\125\004\012\023\015\105\156\164\162\165 \163\164\054\040\111\156\143\056\061\050\060\046\006\003\125\004 \013\023\037\123\145\145\040\167\167\167\056\145\156\164\162\165 \163\164\056\156\145\164\057\154\145\147\141\154\055\164\145\162 \155\163\061\071\060\067\006\003\125\004\013\023\060\050\143\051 \040\062\060\061\062\040\105\156\164\162\165\163\164\054\040\111 \156\143\056\040\055\040\146\157\162\040\141\165\164\150\157\162

CKA\_MODIFIABLE CK\_BBOOL CK\_FALSE

CKA\_SUBJECT MULTILINE\_OCTAL

CKA\_ISSUER MULTILINE\_OCTAL

CKA\_LABEL UTF8 "Entrust Root Certification Authority - EC1" CKA\_CERTIFICATE\_TYPE CK\_CERTIFICATE\_TYPE CKC\_X\_509

\060\201\277\061\013\060\011\006\003\125\004\006\023\002\125\123 \061\026\060\024\006\003\125\004\012\023\015\105\156\164\162\165 \163\164\054\040\111\156\143\056\061\050\060\046\006\003\125\004 \013\023\037\123\145\145\040\167\167\167\056\145\156\164\162\165 \163\164\056\156\145\164\057\154\145\147\141\154\055\164\145\162 \155\163\061\071\060\067\006\003\125\004\013\023\060\050\143\051 \040\062\060\061\062\040\105\156\164\162\165\163\164\054\040\111 \156\143\056\040\055\040\146\157\162\040\141\165\164\150\157\162 \151\172\145\144\040\165\163\145\040\157\156\154\171\061\063\060 \061\006\003\125\004\003\023\052\105\156\164\162\165\163\164\040 \122\157\157\164\040\103\145\162\164\151\146\151\143\141\164\151 \157\156\040\101\165\164\150\157\162\151\164\171\040\055\040\105

\125\004\013\023\060\050\143\051\040\062\060\061\062\040\105\156 \164\162\165\163\164\054\040\111\156\143\056\040\055\040\146\157 \162\040\141\165\164\150\157\162\151\172\145\144\040\165\163\145 \040\157\156\154\171\061\063\060\061\006\003\125\004\003\023\052 \105\156\164\162\165\163\164\040\122\157\157\164\040\103\145\162 \164\151\146\151\143\141\164\151\157\156\040\101\165\164\150\157 \162\151\164\171\040\055\040\105\103\061\060\036\027\015\061\062 \061\062\061\070\061\065\062\065\063\066\132\027\015\063\067\061 \062\061\070\061\065\065\065\063\066\132\060\201\277\061\013\060 \011\006\003\125\004\006\023\002\125\123\061\026\060\024\006\003 \125\004\012\023\015\105\156\164\162\165\163\164\054\040\111\156 \143\056\061\050\060\046\006\003\125\004\013\023\037\123\145\145 \040\167\167\167\056\145\156\164\162\165\163\164\056\156\145\164 \057\154\145\147\141\154\055\164\145\162\155\163\061\071\060\067 \006\003\125\004\013\023\060\050\143\051\040\062\060\061\062\040 \105\156\164\162\165\163\164\054\040\111\156\143\056\040\055\040 \146\157\162\040\141\165\164\150\157\162\151\172\145\144\040\165 \163\145\040\157\156\154\171\061\063\060\061\006\003\125\004\003 \023\052\105\156\164\162\165\163\164\040\122\157\157\164\040\103 \145\162\164\151\146\151\143\141\164\151\157\156\040\101\165\164 \150\157\162\151\164\171\040\055\040\105\103\061\060\166\060\020 \006\007\052\206\110\316\075\002\001\006\005\053\201\004\000\042 \003\142\000\004\204\023\311\320\272\155\101\173\342\154\320\353 \125\137\146\002\032\044\364\133\211\151\107\343\270\302\175\361 \362\002\305\237\240\366\133\325\213\006\031\206\117\123\020\155 \007\044\047\241\240\370\325\107\031\141\114\175\312\223\047\352 \164\014\357\157\226\011\376\143\354\160\135\066\255\147\167\256 \311\235\174\125\104\072\242\143\121\037\365\343\142\324\251\107 \007\076\314\040\243\102\060\100\060\016\006\003\125\035\017\001 \001\377\004\004\003\002\001\006\060\017\006\003\125\035\023\001 \001\377\004\005\060\003\001\001\377\060\035\006\003\125\035\016 \004\026\004\024\267\143\347\032\335\215\351\010\246\125\203\244 \340\152\120\101\145\021\102\111\060\012\006\010\052\206\110\316 \075\004\003\003\003\147\000\060\144\002\060\141\171\330\345\102 \107\337\034\256\123\231\027\266\157\034\175\341\277\021\224\321 \003\210\165\344\215\211\244\212\167\106\336\155\141\357\002\365 \373\265\337\314\376\116\377\376\251\346\247\002\060\133\231\327 \205\067\006\265\173\010\375\353\047\213\112\224\371\341\372\247 \216\046\010\350\174\222\150\155\163\330\157\046\254\041\002\270 \231\267\046\101\133\045\140\256\320\110\032\356\006 END CKA\_NSS\_MOZILLA\_CA\_POLICY CK\_BBOOL CK\_TRUE

CKA\_NSS\_SERVER\_DISTRUST\_AFTER CK\_BBOOL CK\_FALSE CKA\_NSS\_EMAIL\_DISTRUST\_AFTER CK\_BBOOL CK\_FALSE

# Trust for "Entrust Root Certification Authority - EC1" # Issuer: CN=Entrust Root Certification Authority - EC1,OU="(c) 2012 Entrust, Inc. - for authorized use only",OU=See www.entrust.net/legal-terms,O="Entrust, Inc.",C=US

# Serial Number:00:a6:8b:79:29:00:00:00:00:50:d0:91:f9

# Subject: CN=Entrust Root Certification Authority - EC1,OU="(c) 2012 Entrust, Inc. - for authorized use

only",OU=See www.entrust.net/legal-terms,O="Entrust, Inc.",C=US

# Not Valid Before: Tue Dec 18 15:25:36 2012

# Not Valid After : Fri Dec 18 15:55:36 2037

# Fingerprint (SHA-256):

02:ED:0E:B2:8C:14:DA:45:16:5C:56:67:91:70:0D:64:51:D7:FB:56:F0:B2:AB:1D:3B:8E:B0:70:E5:6E:DF:F5

# Fingerprint (SHA1): 20:D8:06:40:DF:9B:25:F5:12:25:3A:11:EA:F7:59:8A:EB:14:B5:47

CKA\_CLASS CK\_OBJECT\_CLASS CKO\_NSS\_TRUST

CKA\_TOKEN CK\_BBOOL CK\_TRUE

CKA\_PRIVATE CK\_BBOOL CK\_FALSE

CKA\_MODIFIABLE CK\_BBOOL CK\_FALSE

CKA\_LABEL UTF8 "Entrust Root Certification Authority - EC1"

CKA\_CERT\_SHA1\_HASH MULTILINE\_OCTAL

\040\330\006\100\337\233\045\365\022\045\072\021\352\367\131\212

\353\024\265\107

END

CKA\_CERT\_MD5\_HASH MULTILINE\_OCTAL

\266\176\035\360\130\305\111\154\044\073\075\355\230\030\355\274 END

CKA\_ISSUER MULTILINE\_OCTAL

```
\060\201\277\061\013\060\011\006\003\125\004\006\023\002\125\123
\061\026\060\024\006\003\125\004\012\023\015\105\156\164\162\165
\163\164\054\040\111\156\143\056\061\050\060\046\006\003\125\004
\013\023\037\123\145\145\040\167\167\167\056\145\156\164\162\165
\163\164\056\156\145\164\057\154\145\147\141\154\055\164\145\162
\155\163\061\071\060\067\006\003\125\004\013\023\060\050\143\051
\040\062\060\061\062\040\105\156\164\162\165\163\164\054\040\111
\156\143\056\040\055\040\146\157\162\040\141\165\164\150\157\162
\151\172\145\144\040\165\163\145\040\157\156\154\171\061\063\060
\061\006\003\125\004\003\023\052\105\156\164\162\165\163\164\040
\122\157\157\164\040\103\145\162\164\151\146\151\143\141\164\151
\157\156\040\101\165\164\150\157\162\151\164\171\040\055\040\105
\103\061
```
END

#### CKA\_SERIAL\_NUMBER

MULTILINE\_OCTAL

\002\015\000\246\213\171\051\000\000\000\000\120\320\221\371

END

CKA TRUST SERVER AUTH CK TRUST CKT\_NSS\_TRUSTED\_DELEGATOR CKA TRUST\_EMAIL\_PROTECTION CK\_TRUST CKT\_NSS\_TRUSTED\_DELEGATOR CKA TRUST\_CODE\_SIGNING CK\_TRUST CKT\_NSS\_TRUSTED\_DELEGATOR CKA\_TRUST\_STEP\_UP\_APPROVED CK\_BBOOL CK\_FALSE

# # Certificate "CFCA EV ROOT" #

# Subject: CN=CFCA EV ROOT,O=China Financial Certification Authority,C=CN # Not Valid Before: Wed Aug 08 03:07:01 2012 # Not Valid After : Mon Dec 31 03:07:01 2029 # Fingerprint (SHA-256): 5C:C3:D7:8E:4E:1D:5E:45:54:7A:04:E6:87:3E:64:F9:0C:F9:53:6D:1C:CC:2E:F8:00:F3:55:C4:C5:FD:70:FD # Fingerprint (SHA1): E2:B8:29:4B:55:84:AB:6B:58:C2:90:46:6C:AC:3F:B8:39:8F:84:83 CKA\_CLASS CK\_OBJECT\_CLASS CKO\_CERTIFICATE CKA\_TOKEN CK\_BBOOL CK\_TRUE CKA\_PRIVATE CK\_BBOOL CK\_FALSE CKA\_MODIFIABLE CK\_BBOOL CK\_FALSE CKA\_LABEL UTF8 "CFCA EV ROOT" CKA\_CERTIFICATE\_TYPE CK\_CERTIFICATE\_TYPE CKC\_X\_509 CKA\_SUBJECT MULTILINE\_OCTAL \060\126\061\013\060\011\006\003\125\004\006\023\002\103\116\061 \060\060\056\006\003\125\004\012\014\047\103\150\151\156\141\040 \106\151\156\141\156\143\151\141\154\040\103\145\162\164\151\146 \151\143\141\164\151\157\156\040\101\165\164\150\157\162\151\164 \171\061\025\060\023\006\003\125\004\003\014\014\103\106\103\101 \040\105\126\040\122\117\117\124 END CKA\_ID UTF8 "0" CKA\_ISSUER MULTILINE\_OCTAL \060\126\061\013\060\011\006\003\125\004\006\023\002\103\116\061 \060\060\056\006\003\125\004\012\014\047\103\150\151\156\141\040 \106\151\156\141\156\143\151\141\154\040\103\145\162\164\151\146 \151\143\141\164\151\157\156\040\101\165\164\150\157\162\151\164 \171\061\025\060\023\006\003\125\004\003\014\014\103\106\103\101 \040\105\126\040\122\117\117\124 END CKA\_SERIAL\_NUMBER MULTILINE\_OCTAL \002\004\030\112\314\326 END CKA\_VALUE MULTILINE\_OCTAL \060\202\005\215\060\202\003\165\240\003\002\001\002\002\004\030 \112\314\326\060\015\006\011\052\206\110\206\367\015\001\001\013 \005\000\060\126\061\013\060\011\006\003\125\004\006\023\002\103 \116\061\060\060\056\006\003\125\004\012\014\047\103\150\151\156 \141\040\106\151\156\141\156\143\151\141\154\040\103\145\162\164 \151\146\151\143\141\164\151\157\156\040\101\165\164\150\157\162 \151\164\171\061\025\060\023\006\003\125\004\003\014\014\103\106 \103\101\040\105\126\040\122\117\117\124\060\036\027\015\061\062 \060\070\060\070\060\063\060\067\060\061\132\027\015\062\071\061 \062\063\061\060\063\060\067\060\061\132\060\126\061\013\060\011 \006\003\125\004\006\023\002\103\116\061\060\060\060\056\006\003\125

# Issuer: CN=CFCA EV ROOT,O=China Financial Certification Authority,C=CN

# Serial Number: 407555286 (0x184accd6)

\004\012\014\047\103\150\151\156\141\040\106\151\156\141\156\143 \151\141\154\040\103\145\162\164\151\146\151\143\141\164\151\157 \156\040\101\165\164\150\157\162\151\164\171\061\025\060\023\006 \003\125\004\003\014\014\103\106\103\101\040\105\126\040\122\117 \117\124\060\202\002\042\060\015\006\011\052\206\110\206\367\015 \001\001\005\000\003\202\002\017\000\060\202\002\012\002\202 \002\001\000\327\135\153\315\020\077\037\005\131\325\005\115\067 \261\016\354\230\053\216\025\035\372\223\113\027\202\041\161\020 \122\327\121\144\160\026\302\125\151\115\216\025\155\237\277\014 \033\302\340\243\147\326\014\254\317\042\256\257\167\124\052\113 \114\212\123\122\172\303\356\056\336\263\161\045\301\351\135\075 \356\241\057\243\367\052\074\311\043\035\152\253\035\241\247\361 \363\354\240\325\104\317\025\317\162\057\035\143\227\350\231\371 \375\223\244\124\200\114\122\324\122\253\056\111\337\220\315\270 \137\276\077\336\241\312\115\040\324\045\350\204\051\123\267\261 \210\037\377\372\332\220\237\012\251\055\101\077\261\361\030\051 \356\026\131\054\064\111\032\250\006\327\250\210\322\003\162\172 \062\342\352\150\115\156\054\226\145\173\312\131\372\362\342\335 \356\060\054\373\314\106\254\304\143\353\157\177\066\053\064\163 \022\224\177\337\314\046\236\361\162\135\120\145\131\217\151\263 \207\136\062\157\303\030\212\265\225\217\260\172\067\336\132\105 \073\307\066\341\357\147\321\071\323\227\133\163\142\031\110\055 \207\034\006\373\164\230\040\111\163\360\005\322\033\261\240\243 \267\033\160\323\210\151\271\132\326\070\364\142\334\045\213\170 \277\370\350\176\270\134\311\225\117\137\247\055\271\040\153\317 \153\335\365\015\364\202\267\364\262\146\056\020\050\366\227\132 \173\226\026\217\001\031\055\154\156\177\071\130\006\144\203\001 \203\203\303\115\222\335\062\306\207\244\067\351\026\316\252\055 \150\257\012\201\145\072\160\301\233\255\115\155\124\312\052\055 \113\205\033\263\200\346\160\105\015\153\136\065\360\177\073\270 \234\344\004\160\211\022\045\223\332\012\231\042\140\152\143\140 \116\166\006\230\116\275\203\255\035\130\212\045\205\322\307\145 \036\055\216\306\337\266\306\341\177\212\004\041\025\051\164\360 \076\234\220\235\014\056\361\212\076\132\252\014\011\036\307\325 \074\243\355\227\303\036\064\372\070\371\010\016\343\300\135\053 \203\321\126\152\311\266\250\124\123\056\170\062\147\075\202\177 \164\320\373\341\266\005\140\271\160\333\216\013\371\023\130\157 \161\140\020\122\020\271\301\101\011\357\162\037\147\061\170\377 \226\005\215\002\003\001\000\001\243\143\060\141\060\037\006\003 \125\035\043\004\030\060\026\200\024\343\376\055\375\050\320\013 \265\272\266\242\304\277\006\252\005\214\223\373\057\060\017\006 \003\125\035\023\001\001\377\004\005\060\003\001\001\377\060\016 \006\003\125\035\017\001\001\377\004\004\003\002\001\006\060\035 \006\003\125\035\016\004\026\004\024\343\376\055\375\050\320\013 \265\272\266\242\304\277\006\252\005\214\223\373\057\060\015\006 \011\052\206\110\206\367\015\001\001\013\005\000\003\202\002\001 \000\045\306\272\153\353\207\313\336\202\071\226\075\360\104\247 \153\204\163\003\336\235\053\117\272\040\177\274\170\262\317\227

\260\033\234\363\327\171\056\365\110\266\322\373\027\210\346\323 \172\077\355\123\023\320\342\057\152\171\313\000\043\050\346\036 \067\127\065\211\204\302\166\117\064\066\255\147\303\316\101\006 \210\305\367\356\330\032\270\326\013\177\120\377\223\252\027\113 \214\354\355\122\140\262\244\006\352\116\353\364\153\031\375\353 \365\032\340\045\052\232\334\307\101\066\367\310\164\005\204\071 \225\071\326\013\073\244\047\372\010\330\134\036\370\004\140\122 \021\050\050\003\377\357\123\146\000\245\112\064\026\146\174\375 \011\244\256\236\147\032\157\101\013\153\006\023\233\217\206\161 \005\264\057\215\211\146\063\051\166\124\232\021\370\047\372\262 \077\221\340\316\015\033\363\060\032\255\277\042\135\033\323\277 \045\005\115\341\222\032\177\231\237\074\104\223\312\324\100\111 \154\200\207\327\004\072\303\062\122\065\016\126\370\245\335\175 \304\213\015\021\037\123\313\036\262\027\266\150\167\132\340\324 \313\310\007\256\365\072\056\216\067\267\320\001\113\103\051\167 \214\071\227\217\202\132\370\121\345\211\240\030\347\150\177\135 \012\056\373\243\107\016\075\246\043\172\306\001\307\217\310\136 \277\155\200\126\276\212\044\272\063\352\237\341\062\021\236\361 \322\117\200\366\033\100\257\070\236\021\120\171\163\022\022\315 \346\154\235\054\210\162\074\060\201\006\221\042\352\131\255\332 \031\056\042\302\215\271\214\207\340\146\274\163\043\137\041\144 \143\200\110\365\240\074\030\075\224\310\110\101\035\100\272\136 \376\376\126\071\241\310\317\136\236\031\144\106\020\332\027\221 \267\005\200\254\213\231\222\175\347\242\330\007\013\066\047\347 \110\171\140\212\303\327\023\134\370\162\100\337\112\313\317\231 \000\012\000\013\021\225\332\126\105\003\210\012\237\147\320\325 \171\261\250\215\100\155\015\302\172\100\372\363\137\144\107\222 \313\123\271\273\131\316\117\375\320\025\123\001\330\337\353\331 \346\166\357\320\043\273\073\251\171\263\325\002\051\315\211\243 \226\017\112\065\347\116\102\300\165\315\007\317\346\054\353\173 \056 END CKA\_NSS\_MOZILLA\_CA\_POLICY CK\_BBOOL CK\_TRUE CKA\_NSS\_SERVER\_DISTRUST\_AFTER CK\_BBOOL CK\_FALSE CKA\_NSS\_EMAIL\_DISTRUST\_AFTER CK\_BBOOL CK\_FALSE

# Trust for "CFCA EV ROOT" # Issuer: CN=CFCA EV ROOT,O=China Financial Certification Authority,C=CN # Serial Number: 407555286 (0x184accd6) # Subject: CN=CFCA EV ROOT,O=China Financial Certification Authority,C=CN # Not Valid Before: Wed Aug 08 03:07:01 2012 # Not Valid After : Mon Dec 31 03:07:01 2029 # Fingerprint (SHA-256): 5C:C3:D7:8E:4E:1D:5E:45:54:7A:04:E6:87:3E:64:F9:0C:F9:53:6D:1C:CC:2E:F8:00:F3:55:C4:C5:FD:70:FD # Fingerprint (SHA1): E2:B8:29:4B:55:84:AB:6B:58:C2:90:46:6C:AC:3F:B8:39:8F:84:83 CKA\_CLASS CK\_OBJECT\_CLASS CKO\_NSS\_TRUST CKA\_TOKEN CK\_BBOOL CK\_TRUE

CKA\_PRIVATE CK\_BBOOL CK\_FALSE CKA\_MODIFIABLE CK\_BBOOL CK\_FALSE CKA\_LABEL UTF8 "CFCA EV ROOT" CKA\_CERT\_SHA1\_HASH MULTILINE\_OCTAL \342\270\051\113\125\204\253\153\130\302\220\106\154\254\077\270 \071\217\204\203 END CKA\_CERT\_MD5\_HASH MULTILINE\_OCTAL \164\341\266\355\046\172\172\104\060\063\224\253\173\047\201\060 END CKA\_ISSUER MULTILINE\_OCTAL \060\126\061\013\060\011\006\003\125\004\006\023\002\103\116\061 \060\060\056\006\003\125\004\012\014\047\103\150\151\156\141\040 \106\151\156\141\156\143\151\141\154\040\103\145\162\164\151\146 \151\143\141\164\151\157\156\040\101\165\164\150\157\162\151\164 \171\061\025\060\023\006\003\125\004\003\014\014\103\106\103\101 \040\105\126\040\122\117\117\124 END CKA\_SERIAL\_NUMBER MULTILINE\_OCTAL \002\004\030\112\314\326 END CKA\_TRUST\_SERVER\_AUTH CK\_TRUST CKT\_NSS\_TRUSTED\_DELEGATOR CKA TRUST\_EMAIL\_PROTECTION CK\_TRUST CKT\_NSS\_MUST\_VERIFY\_TRUST CKA\_TRUST\_CODE\_SIGNING CK\_TRUST CKT\_NSS\_TRUSTED\_DELEGATOR CKA\_TRUST\_STEP\_UP\_APPROVED CK\_BBOOL CK\_FALSE # # Certificate "OISTE WISeKey Global Root GB CA" # # Issuer: CN=OISTE WISeKey Global Root GB CA,OU=OISTE Foundation Endorsed,O=WISeKey,C=CH # Serial Number:76:b1:20:52:74:f0:85:87:46:b3:f8:23:1a:f6:c2:c0 # Subject: CN=OISTE WISeKey Global Root GB CA,OU=OISTE Foundation Endorsed,O=WISeKey,C=CH # Not Valid Before: Mon Dec 01 15:00:32 2014 # Not Valid After : Thu Dec 01 15:10:31 2039 # Fingerprint (SHA-256): 6B:9C:08:E8:6E:B0:F7:67:CF:AD:65:CD:98:B6:21:49:E5:49:4A:67:F5:84:5E:7B:D1:ED:01:9F:27:B8:6B:D6 # Fingerprint (SHA1): 0F:F9:40:76:18:D3:D7:6A:4B:98:F0:A8:35:9E:0C:FD:27:AC:CC:ED CKA\_CLASS CK\_OBJECT\_CLASS CKO\_CERTIFICATE CKA\_TOKEN CK\_BBOOL CK\_TRUE CKA\_PRIVATE CK\_BBOOL CK\_FALSE CKA\_MODIFIABLE CK\_BBOOL CK\_FALSE CKA\_LABEL UTF8 "OISTE WISeKey Global Root GB CA" CKA\_CERTIFICATE\_TYPE CK\_CERTIFICATE\_TYPE CKC\_X\_509 CKA\_SUBJECT MULTILINE\_OCTAL

\060\155\061\013\060\011\006\003\125\004\006\023\002\103\110\061

\020\060\016\006\003\125\004\012\023\007\127\111\123\145\113\145

\013\060\011\006\003\125\004\006\023\002\103\110\061\020\060\016 \006\003\125\004\012\023\007\127\111\123\145\113\145\171\061\042 \060\040\006\003\125\004\013\023\031\117\111\123\124\105\040\106 \157\165\156\144\141\164\151\157\156\040\105\156\144\157\162\163 \145\144\061\050\060\046\006\003\125\004\003\023\037\117\111\123 \124\105\040\127\111\123\145\113\145\171\040\107\154\157\142\141 \154\040\122\157\157\164\040\107\102\040\103\101\060\202\001\042 \060\015\006\011\052\206\110\206\367\015\001\001\001\005\000\003 \202\001\017\000\060\202\001\012\002\202\001\001\000\330\027\267 \034\112\044\052\326\227\261\312\342\036\373\175\070\357\230\365 \262\071\230\116\047\270\021\135\173\322\045\224\210\202\025\046 \152\033\061\273\250\133\041\041\053\330\017\116\237\132\361\261 \132\344\171\326\062\043\053\341\123\314\231\105\134\173\117\255 \274\277\207\112\013\113\227\132\250\366\110\354\175\173\015\315

\060\202\003\265\060\202\002\235\240\003\002\001\002\002\02020\166 \261\040\122\164\360\205\207\106\263\370\043\032\366\302\300\060 \015\006\011\052\206\110\206\367\015\001\001\013\005\000\060\155 \061\013\060\011\006\003\125\004\006\023\002\103\110\061\020\060 \016\006\003\125\004\012\023\007\127\111\123\145\113\145\171\061 \042\060\040\006\003\125\004\013\023\031\117\111\123\124\105\040 \106\157\165\156\144\141\164\151\157\156\040\105\156\144\157\162 \163\145\144\061\050\060\046\006\003\125\004\003\023\037\117\111 \123\124\105\040\127\111\123\145\113\145\171\040\107\154\157\142 \141\154\040\122\157\157\164\040\107\102\040\103\101\060\036\027 \015\061\064\061\062\060\061\061\065\060\060\063\062\132\027\015 \063\071\061\062\060\061\061\065\061\060\063\061\132\060\155\061

CKA\_VALUE MULTILINE\_OCTAL

END

\002\020\166\261\040\122\164\360\205\207\106\263\370\043\032\366 \302\300

CKA\_SERIAL\_NUMBER MULTILINE\_OCTAL

END

CKA\_ISSUER MULTILINE\_OCTAL \060\155\061\013\060\011\006\003\125\004\006\023\002\103\110\061 \020\060\016\006\003\125\004\012\023\007\127\111\123\145\113\145 \171\061\042\060\040\006\003\125\004\013\023\031\117\111\123\124 \105\040\106\157\165\156\144\141\164\151\157\156\040\105\156\144 \157\162\163\145\144\061\050\060\046\006\003\125\004\003\023\037 \117\111\123\124\105\040\127\111\123\145\113\145\171\040\107\154 \157\142\141\154\040\122\157\157\164\040\107\102\040\103\101

CKA\_ID UTF8 "0"

END

\171\061\042\060\040\006\003\125\004\013\023\031\117\111\123\124 \105\040\106\157\165\156\144\141\164\151\157\156\040\105\156\144 \157\162\163\145\144\061\050\060\046\006\003\125\004\003\023\037 \117\111\123\124\105\040\127\111\123\145\113\145\171\040\107\154 \157\142\141\154\040\122\157\157\164\040\107\102\040\103\101

\041\006\337\236\025\375\101\212\110\267\040\364\241\172\033\127 \324\135\120\377\272\147\330\043\231\037\310\077\343\336\377\157 \133\167\261\153\156\270\311\144\367\341\312\101\106\016\051\161 \320\271\043\374\311\201\137\116\367\157\337\277\204\255\163\144 \273\267\102\216\151\366\324\166\035\176\235\247\270\127\212\121 \147\162\327\324\250\270\225\124\100\163\003\366\352\364\353\376 \050\102\167\077\235\043\033\262\266\075\200\024\007\114\056\117 \367\325\012\026\015\275\146\103\067\176\043\103\171\303\100\206 \365\114\051\332\216\232\255\015\245\004\207\210\036\205\343\351 \123\325\233\310\213\003\143\170\353\340\031\112\156\273\057\153 \063\144\130\223\255\151\277\217\033\357\202\110\307\002\003\001 \000\001\243\121\060\117\060\013\006\003\125\035\017\004\004\003 \002\001\206\060\017\006\003\125\035\023\001\001\377\004\005\060 \003\001\001\377\060\035\006\003\125\035\016\004\026\004\024\065 \017\310\066\143\136\342\243\354\371\073\146\025\316\121\122\343 \221\232\075\060\020\006\011\053\006\001\004\001\202\067\025\001 \004\003\002\001\000\060\015\006\011\052\206\110\206\367\015\001 \001\013\005\000\003\202\001\001\000\100\114\373\207\262\231\201 \220\176\235\305\260\260\046\315\210\173\053\062\215\156\270\041 \161\130\227\175\256\067\024\257\076\347\367\232\342\175\366\161 \230\231\004\252\103\164\170\243\343\111\141\076\163\214\115\224 \340\371\161\304\266\026\016\123\170\037\326\242\207\057\002\071 \201\051\074\257\025\230\041\060\376\050\220\000\214\321\341\313 \372\136\310\375\370\020\106\073\242\170\102\221\027\164\125\012 \336\120\147\115\146\321\247\377\375\331\300\265\250\243\212\316 \146\365\017\103\315\247\053\127\173\143\106\152\252\056\122\330 \364\355\341\155\255\051\220\170\110\272\341\043\252\243\211\354 \265\253\226\300\264\113\242\035\227\236\172\362\156\100\161\337 \150\361\145\115\316\174\005\337\123\145\251\245\360\261\227\004 \160\025\106\003\230\324\322\277\124\264\240\130\175\122\157\332 \126\046\142\324\330\333\211\061\157\034\360\042\302\323\142\034 \065\315\114\151\025\124\032\220\230\336\353\036\137\312\167\307 \313\216\075\103\151\234\232\130\320\044\073\337\033\100\226\176 \065\255\201\307\116\161\272\210\023 END

CKA\_NSS\_MOZILLA\_CA\_POLICY

CK\_BBOOL CK\_TRUE

CKA\_NSS\_SERVER\_DISTRUST\_AFTER CK\_BBOOL CK\_FALSE

CKA\_NSS\_EMAIL\_DISTRUST\_AFTER CK\_BBOOL CK\_FALSE

# Trust for "OISTE WISeKey Global Root GB CA"

# Issuer: CN=OISTE WISeKey Global Root GB CA,OU=OISTE Foundation Endorsed,O=WISeKey,C=CH

# Serial Number:76:b1:20:52:74:f0:85:87:46:b3:f8:23:1a:f6:c2:c0

# Subject:

CN=OISTE WISeKey Global Root GB CA,OU=OISTE Foundation Endorsed,O=WISeKey,C=CH

# Not Valid Before: Mon Dec 01 15:00:32 2014

# Not Valid After : Thu Dec 01 15:10:31 2039

# Fingerprint (SHA-256):

6B:9C:08:E8:6E:B0:F7:67:CF:AD:65:CD:98:B6:21:49:E5:49:4A:67:F5:84:5E:7B:D1:ED:01:9F:27:B8:6B:D6 # Fingerprint (SHA1): 0F:F9:40:76:18:D3:D7:6A:4B:98:F0:A8:35:9E:0C:FD:27:AC:CC:ED CKA\_CLASS CK\_OBJECT\_CLASS CKO\_NSS\_TRUST CKA\_TOKEN CK\_BBOOL CK\_TRUE CKA\_PRIVATE CK\_BBOOL CK\_FALSE CKA\_MODIFIABLE CK\_BBOOL CK\_FALSE CKA\_LABEL UTF8 "OISTE WISeKey Global Root GB CA" CKA\_CERT\_SHA1\_HASH MULTILINE\_OCTAL \017\371\100\166\030\323\327\152\113\230\360\250\065\236\014\375 \047\254\314\355 END CKA\_CERT\_MD5\_HASH MULTILINE\_OCTAL \244\353\271\141\050\056\267\057\230\260\065\046\220\231\121\035 END CKA\_ISSUER MULTILINE\_OCTAL \060\155\061\013\060\011\006\003\125\004\006\023\002\103\110\061 \020\060\016\006\003\125\004\012\023\007\127\111\123\145\113\145 \171\061\042\060\040\006\003\125\004\013\023\031\117\111\123\124 \105\040\106\157\165\156\144\141\164\151\157\156\040\105\156\144 \157\162\163\145\144\061\050\060\046\006\003\125\004\003\023\037 \117\111\123\124\105\040\127\111\123\145\113\145\171\040\107\154 \157\142\141\154\040\122\157\157\164\040\107\102\040\103\101 END CKA\_SERIAL\_NUMBER MULTILINE\_OCTAL \002\020\166\261\040\122\164\360\205\207\106\263\370\043\032\366 \302\300 END CKA\_TRUST\_SERVER\_AUTH CK\_TRUST CKT\_NSS\_TRUSTED\_DELEGATOR CKA\_TRUST\_EMAIL\_PROTECTION CK\_TRUST CKT\_NSS\_TRUSTED\_DELEGATOR CKA\_TRUST\_CODE\_SIGNING CK\_TRUST CKT\_NSS\_TRUSTED\_DELEGATOR CKA\_TRUST\_STEP\_UP\_APPROVED CK\_BBOOL CK\_FALSE # # Certificate "SZAFIR ROOT CA2" # # Issuer: CN=SZAFIR ROOT CA2,O=Krajowa Izba Rozliczeniowa S.A.,C=PL # Serial Number:3e:8a:5d:07:ec:55:d2:32:d5:b7:e3:b6:5f:01:eb:2d:dc:e4:d6:e4 # Subject: CN=SZAFIR ROOT CA2,O=Krajowa Izba Rozliczeniowa S.A.,C=PL # Not Valid Before: Mon Oct 19 07:43:30 2015 # Not Valid After : Fri Oct 19 07:43:30 2035 # Fingerprint (SHA-256): A1:33:9D:33:28:1A:0B:56:E5:57:D3:D3:2B:1C:E7:F9:36:7E:B0:94:BD:5F:A7:2A:7E:50:04:C8:DE:D7:CA:FE # Fingerprint (SHA1): E2:52:FA:95:3F:ED:DB:24:60:BD:6E:28:F3:9C:CC:CF:5E:B3:3F:DE CKA\_CLASS CK\_OBJECT\_CLASS CKO\_CERTIFICATE CKA\_TOKEN CK\_BBOOL CK\_TRUE CKA\_PRIVATE CK\_BBOOL CK\_FALSE

CKA\_VALUE MULTILINE\_OCTAL \060\202\003\162\060\202\002\132\240\003\002\001\002\002\024\076 \212\135\007\354\125\322\062\325\267\343\266\137\001\353\055\334 \344\326\344\060\015\006\011\052\206\110\206\367\015\001\001\013 \005\000\060\121\061\013\060\011\006\003\125\004\006\023\002\120 \114\061\050\060\046\006\003\125\004\012\014\037\113\162\141\152 \157\167\141\040\111\172\142\141\040\122\157\172\154\151\143\172 \145\156\151\157\167\141\040\123\056\101\056\061\030\060\026\006 \003\125\004\003\014\017\123\132\101\106\111\122\040\122\117\117 \124\040\103\101\062\060\036\027\015\061\065\061\060\061\071\060 \067\064\063\063\060\132\027\015\063\065\061\060\061\071\060\067 \064\063\063\060\132\060\121\061\013\060\011\006\003\125\004\006 \023\002\120\114\061\050\060\046\006\003\125\004\012\014\037\113 \162\141\152\157\167\141\040\111\172\142\141\040\122\157\172\154 \151\143\172\145\156\151\157\167\141\040\123\056\101\056\061\030 \060\026\006\003\125\004\003\014\017\123\132\101\106\111\122\040 \122\117\117\124\040\103\101\062\060\202\001\042\060\015\006\011 \052\206\110\206\367\015\001\001\001\005\000\003\202\001\017\000 \060\202\001\012\002\202\001\001\000\267\274\076\120\250\113\315 \100\265\316\141\347\226\312\264\241\332\014\042\260\372\265\173 \166\000\167\214\013\317\175\250\206\314\046\121\344\040\075\205 \014\326\130\343\347\364\052\030\235\332\321\256\046\356\353\123 \334\364\220\326\023\112\014\220\074\303\364\332\322\216\015\222

END

\353\055\334\344\326\344

 MULTILINE\_OCTAL \002\024\076\212\135\007\354\125\322\062\325\267\343\266\137\001

CKA\_SERIAL\_NUMBER

END

\103\101\062

CKA\_ISSUER MULTILINE\_OCTAL \060\121\061\013\060\011\006\003\125\004\006\023\002\120\114\061 \050\060\046\006\003\125\004\012\014\037\113\162\141\152\157\167 \141\040\111\172\142\141\040\122\157\172\154\151\143\172\145\156 \151\157\167\141\040\123\056\101\056\061\030\060\026\006\003\125 \004\003\014\017\123\132\101\106\111\122\040\122\117\117\124\040

CKA\_ID UTF8 "0"

END

\103\101\062

CKA\_SUBJECT MULTILINE\_OCTAL \060\121\061\013\060\011\006\003\125\004\006\023\002\120\114\061 \050\060\046\006\003\125\004\012\014\037\113\162\141\152\157\167 \141\040\111\172\142\141\040\122\157\172\154\151\143\172\145\156 \151\157\167\141\040\123\056\101\056\061\030\060\026\006\003\125 \004\003\014\017\123\132\101\106\111\122\040\122\117\117\124\040

CKA\_LABEL UTF8 "SZAFIR ROOT CA2" CKA\_CERTIFICATE\_TYPE CK\_CERTIFICATE\_TYPE CKC\_X\_509

CKA\_MODIFIABLE CK\_BBOOL CK\_FALSE

\072\334\261\261\377\070\336\303\272\055\137\200\271\002\275\112 \235\033\017\264\303\302\301\147\003\335\334\033\234\075\263\260 \336\000\036\250\064\107\273\232\353\376\013\024\275\066\204\332 \015\040\277\372\133\313\251\026\040\255\071\140\356\057\165\266 \347\227\234\371\076\375\176\115\157\115\057\357\210\015\152\372 \335\361\075\156\040\245\240\022\264\115\160\271\316\327\162\073 \211\223\247\200\204\034\047\111\162\111\265\377\073\225\236\301 \314\310\001\354\350\016\212\012\226\347\263\246\207\345\326\371 \005\053\015\227\100\160\074\272\254\165\132\234\325\115\235\002 \012\322\113\233\146\113\106\007\027\145\255\237\154\210\000\334 \042\211\340\341\144\324\147\274\061\171\141\074\273\312\101\315 \134\152\000\310\074\070\216\130\257\002\003\001\000\001\243\102 \060\100\060\017\006\003\125\035\023\001\001\377\004\005\060\003 \001\001\377\060\016\006\003\125\035\017\001\001\377\004\004\003 \002\001\006\060\035\006\003\125\035\016\004\026\004\024\056\026 \251\112\030\265\313\314\365\157\120\363\043\137\370\135\347\254 \360\310\060\015\006\011\052\206\110\206\367\015\001\001\013\005 \000\003\202\001\001\000\265\163\370\003\334\131\133\035\166\351 \243\052\173\220\050\262\115\300\063\117\252\232\261\324\270\344 \\\047\377\251\226\231\316\106\340\155\174\114\242\070\244\006\160 \360\364\101\021\354\077\107\215\077\162\207\371\073\375\244\157 \053\123\000\340\377\071\271\152\007\016\353\035\034\366\242\162 \220\313\202\075\021\202\213\322\273\237\052\257\041\346\143\206 \235\171\031\357\367\273\014\065\220\303\212\355\117\017\365\314 \022\331\244\076\273\240\374\040\225\137\117\046\057\021\043\203 \116\165\007\017\277\233\321\264\035\351\020\004\376\312\140\217 \242\114\270\255\317\341\220\017\315\256\012\307\135\173\267\120 \322\324\141\372\325\025\333\327\237\207\121\124\353\245\343\353 \311\205\240\045\040\067\373\216\316\014\064\204\341\074\201\262 \167\116\103\245\210\137\206\147\241\075\346\264\134\141\266\076 \333\376\267\050\305\242\007\256\265\312\312\215\052\022\357\227 \355\302\060\244\311\052\172\373\363\115\043\033\231\063\064\240 \056\365\251\013\077\324\135\341\317\204\237\342\031\302\137\212 \326\040\036\343\163\267

#### END

CKA\_NSS\_MOZILLA\_CA\_POLICY CK\_BBOOL CK\_TRUE CKA\_NSS\_SERVER\_DISTRUST\_AFTER CK\_BBOOL CK\_FALSE CKA\_NSS\_EMAIL\_DISTRUST\_AFTER CK\_BBOOL CK\_FALSE

# Trust for "SZAFIR ROOT CA2"

# Issuer: CN=SZAFIR ROOT CA2,O=Krajowa Izba Rozliczeniowa S.A.,C=PL

# Serial Number:3e:8a:5d:07:ec:55:d2:32:d5:b7:e3:b6:5f:01:eb:2d:dc:e4:d6:e4

# Subject: CN=SZAFIR ROOT CA2,O=Krajowa Izba Rozliczeniowa S.A.,C=PL

# Not Valid Before: Mon Oct 19 07:43:30 2015

# Not Valid After : Fri Oct 19 07:43:30 2035

# Fingerprint (SHA-256):

A1:33:9D:33:28:1A:0B:56:E5:57:D3:D3:2B:1C:E7:F9:36:7E:B0:94:BD:5F:A7:2A:7E:50:04:C8:DE:D7:CA:FE # Fingerprint (SHA1): E2:52:FA:95:3F:ED:DB:24:60:BD:6E:28:F3:9C:CC:CF:5E:B3:3F:DE CKA\_CLASS CK\_OBJECT\_CLASS CKO\_NSS\_TRUST CKA\_TOKEN CK\_BBOOL CK\_TRUE CKA\_PRIVATE CK\_BBOOL CK\_FALSE CKA\_MODIFIABLE CK\_BBOOL CK\_FALSE CKA\_LABEL UTF8 "SZAFIR ROOT CA2" CKA\_CERT\_SHA1\_HASH MULTILINE\_OCTAL \342\122\372\225\077\355\333\044\140\275\156\050\363\234\314\317 \136\263\077\336 END CKA\_CERT\_MD5\_HASH MULTILINE\_OCTAL \021\144\301\211\260\044\261\214\261\007\176\211\236\121\236\231 END CKA\_ISSUER MULTILINE\_OCTAL \060\121\061\013\060\011\006\003\125\004\006\023\002\120\114\061 \050\060\046\006\003\125\004\012\014\037\113\162\141\152\157\167 \141\040\111\172\142\141\040\122\157\172\154\151\143\172\145\156 \151\157\167\141\040\123\056\101\056\061\030\060\026\006\003\125 \004\003\014\017\123\132\101\106\111\122\040\122\117\117\124\040 \103\101\062 END CKA\_SERIAL\_NUMBER MULTILINE\_OCTAL \002\024\076\212\135\007\354\125\322\062\325\267\343\266\137\001 \353\055\334\344\326\344 END CKA\_TRUST\_SERVER\_AUTH CK\_TRUST CKT\_NSS\_TRUSTED\_DELEGATOR CKA TRUST\_EMAIL\_PROTECTION CK\_TRUST CKT\_NSS\_TRUSTED\_DELEGATOR CKA TRUST\_CODE\_SIGNING CK\_TRUST CKT\_NSS\_MUST\_VERIFY\_TRUST CKA\_TRUST\_STEP\_UP\_APPROVED CK\_BBOOL CK\_FALSE # # Certificate "Certum Trusted Network CA 2" # # Issuer: CN=Certum Trusted Network CA 2,OU=Certum Certification Authority,O=Unizeto Technologies S.A.,C=PL # Serial Number:21:d6:d0:4a:4f:25:0f:c9:32:37:fc:aa:5e:12:8d:e9 # Subject: CN=Certum Trusted Network CA 2,OU=Certum Certification Authority,O=Unizeto Technologies  $S.A., C=PI.$ # Not Valid Before: Thu Oct 06 08:39:56 2011 # Not Valid After : Sat Oct 06 08:39:56 2046 # Fingerprint (SHA-256): B6:76:F2:ED:DA:E8:77:5C:D3:6C:B0:F6:3C:D1:D4:60:39:61:F4:9E:62:65:BA:01:3A:2F:03:07:B6:D0:B8:04 # Fingerprint (SHA1): D3:DD:48:3E:2B:BF:4C:05:E8:AF:10:F5:FA:76:26:CF:D3:DC:30:92 CKA\_CLASS CK\_OBJECT\_CLASS CKO\_CERTIFICATE CKA\_TOKEN CK\_BBOOL CK\_TRUE

\060\202\005\322\060\202\003\272\240\003\002\001\002\002\020\041 \326\320\112\117\045\017\311\062\067\374\252\136\022\215\351\060 \015\006\011\052\206\110\206\367\015\001\001\015\005\000\060\201 \200\061\013\060\011\006\003\125\004\006\023\002\120\114\061\042 \060\040\006\003\125\004\012\023\031\125\156\151\172\145\164\157 \040\124\145\143\150\156\157\154\157\147\151\145\163\040\123\056 \101\056\061\047\060\045\006\003\125\004\013\023\036\103\145\162 \164\165\155\040\103\145\162\164\151\146\151\143\141\164\151\157 \156\040\101\165\164\150\157\162\151\164\171\061\044\060\042\006 \003\125\004\003\023\033\103\145\162\164\165\155\040\124\162\165 \163\164\145\144\040\116\145\164\167\157\162\153\040\103\101\040 \062\060\042\030\017\062\060\061\061\061\060\060\066\060\070\063 \071\065\066\132\030\017\062\060\064\066\061\060\060\066\060\070 \063\071\065\066\132\060\201\200\061\013\060\011\006\003\125\004 \006\023\002\120\114\061\042\060\040\006\003\125\004\012\023\031

\101\040\062 END CKA\_SERIAL\_NUMBER MULTILINE\_OCTAL \002\020\041\326\320\112\117\045\017\311\062\067\374\252\136\022 \215\351 END

CKA\_VALUE MULTILINE\_OCTAL

 UTF8 "0" CKA\_ISSUER MULTILINE\_OCTAL \060\201\200\061\013\060\011\006\003\125\004\006\023\002\120\114 \061\042\060\040\006\003\125\004\012\023\031\125\156\151\172\145 \164\157\040\124\145\143\150\156\157\154\157\147\151\145\163\040 \123\056\101\056\061\047\060\045\006\003\125\004\013\023\036\103 \145\162\164\165\155\040\103\145\162\164\151\146\151\143\141\164 \151\157\156\040\101\165\164\150\157\162\151\164\171\061\044\060 \042\006\003\125\004\003\023\033\103\145\162\164\165\155\040\124 \162\165\163\164\145\144\040\116\145\164\167\157\162\153\040\103

\123\056\101\056\061\047\060\045\006\003\125\004\013\023\036\103 \145\162\164\165\155\040\103\145\162\164\151\146\151\143\141\164 \151\157\156\040\101\165\164\150\157\162\151\164\171\061\044\060 \042\006\003\125\004\003\023\033\103\145\162\164\165\155\040\124 \162\165\163\164\145\144\040\116\145\164\167\157\162\153\040\103 \101\040\062 END

CKA\_ID

CKA\_MODIFIABLE CK\_BBOOL CK\_FALSE CKA\_LABEL UTF8 "Certum Trusted Network CA 2" CKA\_CERTIFICATE\_TYPE CK\_CERTIFICATE\_TYPE CKC\_X\_509 CKA\_SUBJECT MULTILINE\_OCTAL

\060\201\200\061\013\060\011\006\003\125\004\006\023\002\120\114 \061\042\060\040\006\003\125\004\012\023\031\125\156\151\172\145 \164\157\040\124\145\143\150\156\157\154\157\147\151\145\163\040

CKA\_PRIVATE CK\_BBOOL CK\_FALSE

\125\156\151\172\145\164\157\040\124\145\143\150\156\157\154\157 \147\151\145\163\040\123\056\101\056\061\047\060\045\006\003\125 \004\013\023\036\103\145\162\164\165\155\040\103\145\162\164\151 \146\151\143\141\164\151\157\156\040\101\165\164\150\157\162\151 \164\171\061\044\060\042\006\003\125\004\003\023\033\103\145\162 \164\165\155\040\124\162\165\163\164\145\144\040\116\145\164\167 \157\162\153\040\103\101\040\062\060\202\002\042\060\015\006\011 \052\206\110\206\367\015\001\001\001\005\000\003\202\002\017\000 \060\202\002\012\002\202\002\001\000\275\371\170\370\346\325\200 \014\144\235\206\033\226\144\147\077\042\072\036\165\001\175\357 \373\134\147\214\311\314\134\153\251\221\346\271\102\345\040\113 \233\332\233\173\271\231\135\331\233\200\113\327\204\100\053\047 \323\350\272\060\273\076\011\032\247\111\225\357\053\100\044\302 \227\307\247\356\233\045\357\250\012\000\227\205\132\252\235\334 \051\311\342\065\007\353\160\115\112\326\301\263\126\270\241\101 \070\233\321\373\061\177\217\340\137\341\261\077\017\216\026\111 \140\327\006\215\030\371\252\046\020\253\052\323\320\321\147\215 \033\106\276\107\060\325\056\162\321\305\143\332\347\143\171\104 \176\113\143\044\211\206\056\064\077\051\114\122\213\052\247\300 \342\221\050\211\271\300\133\371\035\331\347\047\255\377\232\002 \227\301\306\120\222\233\002\054\275\251\271\064\131\012\277\204 \112\377\337\376\263\237\353\331\236\340\230\043\354\246\153\167 \026\052\333\314\255\073\034\244\207\334\106\163\136\031\142\150 \105\127\344\220\202\102\273\102\326\360\141\340\301\243\075\146 \243\135\364\030\356\210\311\215\027\105\051\231\062\165\002\061 \356\051\046\310\153\002\346\265\142\105\177\067\025\132\043\150 \211\324\076\336\116\047\260\360\100\014\274\115\027\313\115\242 \263\036\320\006\132\335\366\223\317\127\165\231\365\372\206\032 \147\170\263\277\226\376\064\334\275\347\122\126\345\263\345\165 \173\327\101\221\005\334\135\151\343\225\015\103\271\374\203\226 \071\225\173\154\200\132\117\023\162\306\327\175\051\172\104\272 \122\244\052\325\101\106\011\040\376\042\240\266\133\060\215\274 \211\014\325\327\160\370\207\122\375\332\357\254\121\056\007\263 \116\376\320\011\332\160\357\230\372\126\346\155\333\265\127\113 \334\345\054\045\025\310\236\056\170\116\370\332\234\236\206\054 \312\127\363\032\345\310\222\213\032\202\226\172\303\274\120\022 \151\330\016\132\106\213\072\353\046\372\043\311\266\260\201\276 \102\000\244\370\326\376\060\056\307\322\106\366\345\216\165\375 \362\314\271\320\207\133\314\006\020\140\273\203\065\267\136\147 \336\107\354\231\110\361\244\241\025\376\255\214\142\216\071\125 \117\071\026\271\261\143\235\377\267\002\003\001\000\001\243\102 \060\100\060\017\006\003\125\035\023\001\001\377\004\005\060\003 \001\001\377\060\035\006\003\125\035\016\004\026\004\024\266\241 \124\071\002\303\240\077\216\212\274\372\324\370\034\246\321\072 \016\375\060\016\006\003\125\035\017\001\001\377\004\004\003\002 \001\006\060\015\006\011\052\206\110\206\367\015\001\001\015\005 \000\003\202\002\001\000\161\245\016\316\344\351\277\077\077\070\325 \211\132\304\002\141\373\114\305\024\027\055\213\117\123\153\020

\027\374\145\204\307\020\111\220\336\333\307\046\223\210\046\157 \160\326\002\136\071\240\367\217\253\226\265\245\023\134\201\024 \155\016\201\202\021\033\212\116\306\117\245\335\142\036\104\337 \011\131\364\133\167\013\067\351\213\040\306\370\012\116\056\130 \034\353\063\320\317\206\140\311\332\373\200\057\236\114\140\204 \170\075\041\144\326\373\101\037\030\017\347\311\165\161\275\275 \134\336\064\207\076\101\260\016\366\271\326\077\011\023\226\024 \057\336\232\035\132\271\126\316\065\072\260\137\160\115\136\343 \051\361\043\050\162\131\266\253\302\214\146\046\034\167\054\046 \166\065\213\050\247\151\240\371\073\365\043\335\205\020\164\311 \220\003\126\221\347\257\272\107\324\022\227\021\042\343\242\111 \224\154\347\267\224\113\272\055\244\332\063\213\114\246\104\377 \132\074\306\035\144\330\265\061\344\246\074\172\250\127\013\333 \355\141\032\313\361\316\163\167\143\244\207\157\114\121\070\326 \344\137\307\237\266\201\052\344\205\110\171\130\136\073\370\333 \002\202\147\301\071\333\303\164\113\075\066\036\371\051\223\210 \150\133\250\104\031\041\360\247\350\201\015\054\350\223\066\264 \067\262\312\260\033\046\172\232\045\037\232\232\200\236\113\052 \077\373\243\232\376\163\062\161\302\236\306\162\341\212\150\047 \361\344\017\264\304\114\245\141\223\370\227\020\007\052\060\045 \251\271\310\161\270\357\150\314\055\176\365\340\176\017\202\250 \157\266\272\154\203\103\167\315\212\222\027\241\236\133\170\026 \075\105\342\063\162\335\341\146\312\231\323\311\305\046\375\015 \150\004\106\256\266\331\233\214\276\031\276\261\306\362\031\343 \134\002\312\054\330\157\112\007\331\311\065\332\100\165\362\304 \247\031\157\236\102\020\230\165\346\225\213\140\274\355\305\022 \327\212\316\325\230\134\126\226\003\305\356\167\006\065\377\317 \344\356\077\023\141\356\333\332\055\205\360\315\256\235\262\030 \011\105\303\222\241\162\027\374\107\266\240\013\054\361\304\336 \103\150\010\152\137\073\360\166\143\373\314\006\054\246\306\342 \016\265\271\276\044\217 END CKA\_NSS\_MOZILLA\_CA\_POLICY

CK\_BBOOL CK\_TRUE

CKA\_NSS\_SERVER\_DISTRUST\_AFTER CK\_BBOOL CK\_FALSE CKA\_NSS\_EMAIL\_DISTRUST\_AFTER CK\_BBOOL CK\_FALSE

#

Trust for "Certum Trusted Network CA 2"

# Issuer: CN=Certum Trusted Network CA 2,OU=Certum Certification Authority,O=Unizeto Technologies S.A.,C=PL

# Serial Number:21:d6:d0:4a:4f:25:0f:c9:32:37:fc:aa:5e:12:8d:e9

# Subject: CN=Certum Trusted Network CA 2,OU=Certum Certification Authority,O=Unizeto Technologies

S.A.,C=PL

# Not Valid Before: Thu Oct 06 08:39:56 2011

# Not Valid After : Sat Oct 06 08:39:56 2046

# Fingerprint (SHA-256):

B6:76:F2:ED:DA:E8:77:5C:D3:6C:B0:F6:3C:D1:D4:60:39:61:F4:9E:62:65:BA:01:3A:2F:03:07:B6:D0:B8:04

# Fingerprint (SHA1): D3:DD:48:3E:2B:BF:4C:05:E8:AF:10:F5:FA:76:26:CF:D3:DC:30:92 CKA\_CLASS CK\_OBJECT\_CLASS CKO\_NSS\_TRUST CKA\_TOKEN CK\_BBOOL CK\_TRUE CKA\_PRIVATE CK\_BBOOL CK\_FALSE CKA\_MODIFIABLE CK\_BBOOL CK\_FALSE CKA\_LABEL UTF8 "Certum Trusted Network CA 2" CKA\_CERT\_SHA1\_HASH MULTILINE\_OCTAL \323\335\110\076\053\277\114\005\350\257\020\365\372\166\046\317 \323\334\060\222 END CKA\_CERT\_MD5\_HASH MULTILINE\_OCTAL \155\106\236\331\045\155\010\043\133\136\164\175\036\047\333\362 END CKA\_ISSUER MULTILINE\_OCTAL \060\201\200\061\013\060\011\006\003\125\004\006\023\002\120\114 \061\042\060\040\006\003\125\004\012\023\031\125\156\151\172\145 \164\157\040\124\145\143\150\156\157\154\157\147\151\145\163\040 \123\056\101\056\061\047\060\045\006\003\125\004\013\023\036\103 \145\162\164\165\155\040\103\145\162\164\151\146\151\143\141\164 \151\157\156\040\101\165\164\150\157\162\151\164\171\061\044\060 \042\006\003\125\004\003\023\033\103\145\162\164\165\155\040\124 \162\165\163\164\145\144\040\116\145\164\167\157\162\153\040\103 \101\040\062 END CKA\_SERIAL\_NUMBER MULTILINE\_OCTAL \002\020\041\326\320\112\117\045\017\311\062\067\374\252\136\022 \215\351 END CKA TRUST\_SERVER\_AUTH CK\_TRUST CKT\_NSS\_TRUSTED\_DELEGATOR CKA\_TRUST\_EMAIL\_PROTECTION CK\_TRUST CKT\_NSS\_TRUSTED\_DELEGATOR CKA TRUST\_CODE\_SIGNING CK\_TRUST CKT\_NSS\_TRUSTED\_DELEGATOR CKA\_TRUST\_STEP\_UP\_APPROVED CK\_BBOOL CK\_FALSE # # Certificate "Hellenic Academic and Research Institutions RootCA 2015" # # Issuer: CN=Hellenic Academic and Research Institutions RootCA 2015,O=Hellenic Academic and Research Institutions Cert. Authority,L=Athens,C=GR # Serial Number: 0 (0x0) # Subject: CN=Hellenic Academic and Research Institutions RootCA 2015,O=Hellenic Academic and Research Institutions Cert. Authority,L=Athens,C=GR # Not Valid Before: Tue Jul 07 10:11:21 2015 # Not Valid After : Sat Jun 30 10:11:21 2040

# Fingerprint (SHA-256):

A0:40:92:9A:02:CE:53:B4:AC:F4:F2:FF:C6:98:1C:E4:49:6F:75:5E:6D:45:FE:0B:2A:69:2B:CD:52:52:3F:36 # Fingerprint (SHA1): 01:0C:06:95:A6:98:19:14:FF:BF:5F:C6:B0:B6:95:EA:29:E9:12:A6

\002\001\000 END CKA\_VALUE MULTILINE\_OCTAL \060\202\006\013\060\202\003\363\240\003\002\001\002\002\001\000 \060\015\006\011\052\206\110\206\367\015\001\001\013\005\000\060 \201\246\061\013\060\011\006\003\125\004\006\023\002\107\122\061 \017\060\015\006\003\125\004\007\023\006\101\164\150\145\156\163 \061\104\060\102\006\003\125\004\012\023\073\110\145\154\154\145 \156\151\143\040\101\143\141\144\145\155\151\143\040\141\156\144 \040\122\145\163\145\141\162\143\150\040\111\156\163\164\151\164 \165\164\151\157\156\163\040\103\145\162\164\056\040\101\165\164 \150\157\162\151\164\171\061\100\060\076\006\003\125\004\003\023

\060\201\246\061\013\060\011\006\003\125\004\006\023\002\107\122 \061\017\060\015\006\003\125\004\007\023\006\101\164\150\145\156 \163\061\104\060\102\006\003\125\004\012\023\073\110\145\154\154 \145\156\151\143\040\101\143\141\144\145\155\151\143\040\141\156 \144\040\122\145\163\145\141\162\143\150\040\111\156\163\164\151 \164\165\164\151\157\156\163\040\103\145\162\164\056\040\101\165 \164\150\157\162\151\164\171\061\100\060\076\006\003\125\004\003 \023\067\110\145\154\154\145\156\151\143\040\101\143\141\144\145 \155\151\143\040\141\156\144\040\122\145\163\145\141\162\143\150 \040\111\156\163\164\151\164\165\164\151\157\156\163\040\122\157 \157\164\103\101\040\062\060\061\065

CKA\_ISSUER MULTILINE\_OCTAL

UTF8 "0"

CKA\_ID

END

END

CKA\_SERIAL\_NUMBER MULTILINE\_OCTAL

\157\164\103\101\040\062\060\061\065

\060\201\246\061\013\060\011\006\003\125\004\006\023\002\107\122 \061\017\060\015\006\003\125\004\007\023\006\101\164\150\145\156 \163\061\104\060\102\006\003\125\004\012\023\073\110\145\154\154 \145\156\151\143\040\101\143\141\144\145\155\151\143\040\141\156 \144\040\122\145\163\145\141\162\143\150\040\111\156\163\164\151 \164\165\164\151\157\156\163\040\103\145\162\164\056\040\101\165 \164\150\157\162\151\164\171\061\100\060\076\006\003\125\004\003 \023\067\110\145\154\154\145\156\151\143\040\101\143\141\144\145 \155\151\143\040\141\156\144\040\122\145\163\145\141\162\143\150 \040\111\156\163\164\151\164\165\164\151\157\156\163\040\122\157

CKA\_CERTIFICATE\_TYPE CK\_CERTIFICATE\_TYPE CKC\_X\_509 CKA\_SUBJECT MULTILINE\_OCTAL

CKA\_LABEL UTF8 "Hellenic Academic and Research Institutions RootCA 2015"

CKA\_MODIFIABLE CK\_BBOOL CK\_FALSE

CKA\_PRIVATE CK\_BBOOL CK\_FALSE

CKA\_TOKEN CK\_BBOOL CK\_TRUE

CKA\_CLASS CK\_OBJECT\_CLASS CKO\_CERTIFICATE

\067\110\145\154\154\145\156\151\143\040\101\143\141\144\145\155 \151\143\040\141\156\144\040\122\145\163\145\141\162\143\150\040 \111\156\163\164\151\164\165\164\151\157\156\163\040\122\157\157 \164\103\101\040\062\060\061\065\060\036\027\015\061\065\060\067 \060\067\061\060\061\061\062\061\132\027\015\064\060\060\066\063 \060\061\060\061\061\062\061\132\060\201\246\061\013\060\011\006 \003\125\004\006\023\002\107\122\061\017\060\015\006\003\125\004 \007\023\006\101\164\150\145\156\163\061\104\060\102\006\003\125 \004\012\023\073\110\145\154\154\145\156\151\143\040\101\143\141 \144\145\155\151\143\040\141\156\144\040\122\145\163\145\141\162 \143\150\040\111\156\163\164\151\164\165\164\151\157\156\163\040 \103\145\162\164\056\040\101\165\164\150\157\162\151\164\171\061 \100\060\076\006\003\125\004\003\023\067\110\145\154\154\145\156 \151\143\040\101\143\141\144\145\155\151\143\040\141\156\144\040 \122\145\163\145\141\162\143\150\040\111\156\163\164\151\164\165 \164\151\157\156\163\040\122\157\157\164\103\101\040\062\060\061 \065\060\202\002\042\060\015\006\011\052\206\110\206\367\015\001 \001\001\005\000\003\202\002\017\000\060\202\002\012\002\202\002 \001\000\302\370\251\077\033\211\374\074\074\004\135\075\220\066 \260\221\072\171\074\146\132\357\155\071\001\111\032\264\267\317 \177\115\043\123\267\220\000\343\023\052\050\246\061\361\221\000 \343\050\354\256\041\101\316\037\332\375\175\022\133\001\203\017 \271\260\137\231\341\362\022\203\200\115\006\076\337\254\257\347 \241\210\153\061\257\360\213\320\030\063\270\333\105\152\064\364 \002\200\044\050\012\002\025\225\136\166\052\015\231\072\024\133 \366\313\313\123\274\023\115\001\210\067\224\045\033\102\274\042 \330\216\243\226\136\072\331\062\333\076\350\360\020\145\355\164 \341\057\247\174\257\047\064\273\051\175\233\266\317\011\310\345 \323\012\374\210\145\145\164\012\334\163\034\134\315\100\261\034 \324\266\204\214\114\120\317\150\216\250\131\256\302\047\116\202 \242\065\335\024\364\037\377\262\167\325\207\057\252\156\175\044 \\047\347\306\313\\046\346\345\376\147\007\143\330\105\015\335\072 \131\145\071\130\172\222\231\162\075\234\204\136\210\041\270\325 \364\054\374\331\160\122\117\170\270\275\074\053\213\225\230\365 \263\321\150\317\040\024\176\114\134\137\347\213\345\365\065\201 \031\067\327\021\010\267\146\276\323\112\316\203\127\000\072\303 \201\370\027\313\222\066\135\321\243\330\165\033\341\213\047\352 \172\110\101\375\105\031\006\255\047\231\116\301\160\107\335\265 \237\201\123\022\345\261\214\110\135\061\103\027\343\214\306\172 \143\226\113\051\060\116\204\116\142\031\136\074\316\227\220\245 \177\001\353\235\340\370\213\211\335\045\230\075\222\266\176\357 \331\361\121\121\175\055\046\310\151\131\141\340\254\152\270\052 \066\021\004\172\120\275\062\204\276\057\334\162\325\327\035\026 \107\344\107\146\040\077\364\226\305\257\216\001\172\245\017\172 \144\365\015\030\207\331\256\210\325\372\204\301\072\300\151\050 \055\362\015\150\121\252\343\245\167\306\244\220\016\241\067\213 \061\043\107\301\011\010\353\156\367\170\233\327\202\374\204\040 \231\111\031\266\022\106\261\373\105\125\026\251\243\145\254\234

\007\017\352\153\334\037\056\006\162\354\206\210\022\344\055\333 \137\005\057\344\360\003\323\046\063\347\200\302\315\102\241\027 \064\013\002\003\001\000\001\243\102\060\100\060\017\006\003\125 \035\023\001\001\377\004\005\060\003\001\001\377\060\016\006\003 \125\035\017\001\001\377\004\004\003\002\001\006\060\035\006\003 \125\035\016\004\026\004\024\161\025\147\310\310\311\275\165\135 \162\320\070\030\152\235\363\161\044\124\013\060\015\006\011\052 \206\110\206\367\015\001\001\013\005\000\003\202\002\001\000\165 \273\155\124\113\252\020\130\106\064\362\142\327\026\066\135\010 \136\325\154\310\207\275\264\056\106\362\061\370\174\352\102\265 \223\026\125\334\241\014\022\240\332\141\176\017\130\130\163\144 \162\307\350\105\216\334\251\362\046\077\306\171\214\261\123\010 \063\201\260\126\023\276\346\121\134\330\233\012\117\113\234\126 \123\002\351\117\366\015\140\352\115\102\125\350\174\033\041\041 \323\033\072\314\167\362\270\220\361\150\307\371\132\376\372\055 \364\277\311\365\105\033\316\070\020\052\067\212\171\243\264\343 \011\154\205\206\223\377\211\226\047\170\201\217\147\343\106\164 \124\216\331\015\151\342\112\364\115\164\003\377\262\167\355\225 \147\227\344\261\305\253\277\152\043\350\324\224\342\104\050\142 \304\113\342\360\330\342\051\153\032\160\176\044\141\223\173\117 \003\062\045\015\105\044\053\226\264\106\152\277\112\013\367\232 \217\301\254\032\305\147\363\157\064\322\372\163\143\214\357\026 \260\250\244\106\052\370\353\022\354\162\264\357\370\053\176\214 \122\300\213\204\124\371\057\076\343\125\250\334\146\261\331\341 \137\330\263\214\131\064\131\244\253\117\154\273\037\030\333\165 \253\330\313\222\315\224\070\141\016\007\006\037\113\106\020\361 \025\276\215\205\134\073\112\053\201\171\017\264\151\237\111\120 \227\115\367\016\126\135\300\225\152\302\066\303\033\150\311\365 \052\334\107\232\276\262\316\305\045\350\372\003\271\332\371\026 \156\221\204\365\034\050\310\374\046\314\327\034\220\126\247\137 \157\072\004\274\315\170\211\013\216\017\057\243\252\117\242\033 \022\075\026\010\100\017\361\106\114\327\252\173\010\301\012\365 \155\047\336\002\217\312\303\265\053\312\351\353\310\041\123\070 \245\314\073\330\167\067\060\242\117\331\157\321\362\100\255\101 \172\027\305\326\112\065\211\267\101\325\174\206\177\125\115\203 \112\245\163\040\300\072\257\220\361\232\044\216\331\216\161\312 \173\270\206\332\262\217\231\076\035\023\015\022\021\356\324\253 \360\351\025\166\002\344\340\337\252\040\036\133\141\205\144\100 \251\220\227\015\255\123\322\132\035\207\152\000\227\145\142\264 \276\157\152\247\365\054\102\355\062\255\266\041\236\276\274 END CKA\_NSS\_MOZILLA\_CA\_POLICY CK\_BBOOL CK\_TRUE CKA\_NSS\_SERVER\_DISTRUST\_AFTER CK\_BBOOL CK\_FALSE

CKA\_NSS\_EMAIL\_DISTRUST\_AFTER CK\_BBOOL CK\_FALSE

# Trust for "Hellenic Academic and Research Institutions RootCA 2015" # Issuer: CN=Hellenic Academic and Research Institutions RootCA 2015,O=Hellenic Academic and Research Institutions Cert. Authority,L=Athens,C=GR

# Serial Number: 0 (0x0)

# Subject: CN=Hellenic Academic and Research Institutions RootCA 2015,O=Hellenic Academic and Research Institutions Cert. Authority,L=Athens,C=GR

# Not Valid Before: Tue Jul 07 10:11:21 2015

# Not Valid After : Sat Jun 30 10:11:21 2040

# Fingerprint (SHA-256):

A0:40:92:9A:02:CE:53:B4:AC:F4:F2:FF:C6:98:1C:E4:49:6F:75:5E:6D:45:FE:0B:2A:69:2B:CD:52:52:3F:36

# Fingerprint (SHA1): 01:0C:06:95:A6:98:19:14:FF:BF:5F:C6:B0:B6:95:EA:29:E9:12:A6

CKA\_CLASS CK\_OBJECT\_CLASS CKO\_NSS\_TRUST

CKA\_TOKEN CK\_BBOOL CK\_TRUE

CKA\_PRIVATE CK\_BBOOL CK\_FALSE

CKA\_MODIFIABLE CK\_BBOOL CK\_FALSE

CKA\_LABEL UTF8 "Hellenic Academic and Research Institutions RootCA 2015"

CKA\_CERT\_SHA1\_HASH MULTILINE\_OCTAL

\001\014\006\225\246\230\031\024\377\277\137\306\260\266\225\352

\051\351\022\246

END

CKA\_CERT\_MD5\_HASH MULTILINE\_OCTAL

\312\377\342\333\003\331\313\113\351\017\255\204\375\173\030\316 END

CKA\_ISSUER MULTILINE\_OCTAL

```
\060\201\246\061\013\060\011\006\003\125\004\006\023\002\107\122
\061\017\060\015\006\003\125\004\007\023\006\101\164\150\145\156
\163\061\104\060\102\006\003\125\004\012\023\073\110\145\154\154
\145\156\151\143\040\101\143\141\144\145\155\151\143\040\141\156
\144\040\122\145\163\145\141\162\143\150\040\111\156\163\164\151
\164\165\164\151\157\156\163\040\103\145\162\164\056\040\101\165
\164\150\157\162\151\164\171\061\100\060\076\006\003\125\004\003
\023\067\110\145\154\154\145\156\151\143\040\101\143\141\144\145
\155\151\143\040\141\156\144\040\122\145\163\145\141\162\143\150
\040\111\156\163\164\151\164\165\164\151\157\156\163\040\122\157
\157\164\103\101\040\062\060\061\065
```
END

CKA\_SERIAL\_NUMBER

MULTILINE\_OCTAL

\002\001\000

END

CKA\_TRUST\_SERVER\_AUTH CK\_TRUST CKT\_NSS\_TRUSTED\_DELEGATOR CKA TRUST\_EMAIL\_PROTECTION CK\_TRUST CKT\_NSS\_TRUSTED\_DELEGATOR CKA TRUST\_CODE\_SIGNING CK\_TRUST CKT\_NSS\_TRUSTED\_DELEGATOR CKA\_TRUST\_STEP\_UP\_APPROVED CK\_BBOOL CK\_FALSE

# Certificate "Hellenic Academic and Research Institutions ECC RootCA 2015"

#

#

<sup>#</sup>

 Issuer: CN=Hellenic Academic and Research Institutions ECC RootCA 2015,O=Hellenic Academic and Research Institutions Cert. Authority,L=Athens,C=GR # Serial Number: 0 (0x0) # Subject: CN=Hellenic Academic and Research Institutions ECC RootCA 2015,O=Hellenic Academic and Research Institutions Cert. Authority,L=Athens,C=GR # Not Valid Before: Tue Jul 07 10:37:12 2015 # Not Valid After : Sat Jun 30 10:37:12 2040 # Fingerprint (SHA-256): 44:B5:45:AA:8A:25:E6:5A:73:CA:15:DC:27:FC:36:D2:4C:1C:B9:95:3A:06:65:39:B1:15:82:DC:48:7B:48:33 # Fingerprint (SHA1): 9F:F1:71:8D:92:D5:9A:F3:7D:74:97:B4:BC:6F:84:68:0B:BA:B6:66 CKA\_CLASS CK\_OBJECT\_CLASS CKO\_CERTIFICATE CKA\_TOKEN CK\_BBOOL CK\_TRUE CKA\_PRIVATE CK\_BBOOL CK\_FALSE CKA\_MODIFIABLE CK\_BBOOL CK\_FALSE CKA\_LABEL UTF8 "Hellenic Academic and Research Institutions ECC RootCA 2015" CKA\_CERTIFICATE\_TYPE CK\_CERTIFICATE\_TYPE CKC\_X\_509 CKA\_SUBJECT MULTILINE\_OCTAL \060\201\252\061\013\060\011\006\003\125\004\006\023\002\107\122 \061\017\060\015\006\003\125\004\007\023\006\101\164\150\145\156 \163\061\104\060\102\006\003\125\004\012\023\073\110\145\154\154 \145\156\151\143\040\101\143\141\144\145\155\151\143\040\141\156 \144\040\122\145\163\145\141\162\143\150\040\111\156\163\164\151 \164\165\164\151\157\156\163\040\103\145\162\164\056\040\101\165 \164\150\157\162\151\164\171\061\104\060\102\006\003\125\004\003 \023\073\110\145\154\154\145\156\151\143\040\101\143\141\144\145 \155\151\143\040\141\156\144\040\122\145\163\145\141\162\143\150 \040\111\156\163\164\151\164\165\164\151\157\156\163\040\105\103 \103\040\122\157\157\164\103\101\040\062\060\061\065 END CKA\_ID UTF8 "0" CKA\_ISSUER MULTILINE\_OCTAL \060\201\252\061\013\060\011\006\003\125\004\006\023\002\107\122 \061\017\060\015\006\003\125\004\007\023\006\101\164\150\145\156 \163\061\104\060\102\006\003\125\004\012\023\073\110\145\154\154 \145\156\151\143\040\101\143\141\144\145\155\151\143\040\141\156 \144\040\122\145\163\145\141\162\143\150\040\111\156\163\164\151 \164\165\164\151\157\156\163\040\103\145\162\164\056\040\101\165 \164\150\157\162\151\164\171\061\104\060\102\006\003\125\004\003 \023\073\110\145\154\154\145\156\151\143\040\101\143\141\144\145 \155\151\143\040\141\156\144\040\122\145\163\145\141\162\143\150 \040\111\156\163\164\151\164\165\164\151\157\156\163\040\105\103 \103\040\122\157\157\164\103\101\040\062\060\061\065 END CKA\_SERIAL\_NUMBER MULTILINE\_OCTAL \002\001\000 END

CKA\_VALUE MULTILINE\_OCTAL \060\202\002\303\060\202\002\112\240\003\002\001\002\002\001\000 \060\012\006\010\052\206\110\316\075\004\003\002\060\201\252\061 \013\060\011\006\003\125\004\006\023\002\107\122\061\017\060\015 \006\003\125\004\007\023\006\101\164\150\145\156\163\061\104\060 \102\006\003\125\004\012\023\073\110\145\154\154\145\156\151\143 \040\101\143\141\144\145\155\151\143\040\141\156\144\040\122\145 \163\145\141\162\143\150\040\111\156\163\164\151\164\165\164\151 \157\156\163\040\103\145\162\164\056\040\101\165\164\150\157\162 \151\164\171\061\104\060\102\006\003\125\004\003\023\073\110\145 \154\154\145\156\151\143\040\101\143\141\144\145\155\151\143\040 \141\156\144\040\122\145\163\145\141\162\143\150\040\111\156\163 \164\151\164\165\164\151\157\156\163\040\105\103\103\040\122\157 \157\164\103\101\040\062\060\061\065\060\036\027\015\061\065\060 \067\060\067\061\060\063\067\061\062\132\027\015\064\060\060\066 \063\060\061\060\063\067\061\062\132\060\201\252\061\013\060\011 \006\003\125\004\006\023\002\107\122\061\017\060\015\006\003\125 \004\007\023\006\101\164\150\145\156\163\061\104\060\102\006\003 \125\004\012\023\073\110\145\154\154\145\156\151\143\040\101\143 \141\144\145\155\151\143\040\141\156\144\040\122\145\163\145\141 \162\143\150\040\111\156\163\164\151\164\165\164\151\157\156\163 \040\103\145\162\164\056\040\101\165\164\150\157\162\151\164\171 \061\104\060\102\006\003\125\004\003\023\073\110\145\154\154\145 \156\151\143\040\101\143\141\144\145\155\151\143\040\141\156\144 \040\122\145\163\145\141\162\143\150\040\111\156\163\164\151\164 \165\164\151\157\156\163\040\105\103\103\040\122\157\157\164\103 \101\040\062\060\061\065\060\166\060\020\006\007\052\206\110\316 \075\002\001\006\005\053\201\004\000\042\003\142\000\004\222\240 \101\350\113\202\204\134\342\370\061\021\231\206\144\116\011\045 \057\235\101\057\012\256\065\117\164\225\262\121\144\153\215\153 \346\077\160\225\360\005\104\107\246\162\070\120\166\225\002\132 \216\256\050\236\371\055\116\231\357\054\110\157\114\045\051\350 \321\161\133\337\035\301\165\067\264\327\372\173\172\102\234\152 \012\126\132\174\151\013\252\200\011\044\154\176\301\106\243\102 \060\100\060\017\006\003\125\035\023\001\001\377\004\005\060\003 \001\001\377\060\016\006\003\125\035\017\001\001\377\004\004\003 \002\001\006\060\035\006\003\125\035\016\004\026\004\024\264\042 \013\202\231\044\001\016\234\273\344\016\375\277\373\227\040\223 \231\052\060\012\006\010\052\206\110\316\075\004\003\002\003\147 \000\060\144\002\060\147\316\026\142\070\242\254\142\105\247\251 \225\044\300\032\047\234\062\073\300\300\325\272\251\347\370\004 \103\123\205\356\122\041\336\235\365\045\203\076\236\130\113\057 \327\147\023\016\041\002\060\005\341\165\001\336\150\355\052\037 \115\114\011\010\015\354\113\255\144\027\050\347\165\316\105\145 \162\041\027\313\042\101\016\214\023\230\070\232\124\155\233\312 \342\174\352\002\130\042\221 END

CKA\_NSS\_MOZILLA\_CA\_POLICY

 CK\_BBOOL CK\_TRUE CKA\_NSS\_SERVER\_DISTRUST\_AFTER CK\_BBOOL CK\_FALSE CKA\_NSS\_EMAIL\_DISTRUST\_AFTER CK\_BBOOL CK\_FALSE

# Trust for "Hellenic Academic and Research Institutions ECC RootCA 2015" # Issuer: CN=Hellenic Academic and Research Institutions ECC RootCA 2015,O=Hellenic Academic and Research Institutions Cert. Authority,L=Athens,C=GR # Serial Number: 0 (0x0) # Subject: CN=Hellenic Academic and Research Institutions ECC RootCA 2015,O=Hellenic Academic and Research Institutions Cert. Authority,L=Athens,C=GR # Not Valid Before: Tue Jul 07 10:37:12 2015 # Not Valid After : Sat Jun 30 10:37:12 2040 # Fingerprint (SHA-256): 44:B5:45:AA:8A:25:E6:5A:73:CA:15:DC:27:FC:36:D2:4C:1C:B9:95:3A:06:65:39:B1:15:82:DC:48:7B:48:33 # Fingerprint (SHA1): 9F:F1:71:8D:92:D5:9A:F3:7D:74:97:B4:BC:6F:84:68:0B:BA:B6:66 CKA\_CLASS CK\_OBJECT\_CLASS CKO\_NSS\_TRUST CKA\_TOKEN CK\_BBOOL CK\_TRUE CKA\_PRIVATE CK\_BBOOL CK\_FALSE CKA\_MODIFIABLE CK\_BBOOL CK\_FALSE CKA\_LABEL UTF8 "Hellenic Academic and Research Institutions ECC RootCA 2015" CKA\_CERT\_SHA1\_HASH MULTILINE\_OCTAL \237\361\161\215\222\325\232\363\175\164\227\264\274\157\204\150 \013\272\266\146 END CKA\_CERT\_MD5\_HASH MULTILINE\_OCTAL \201\345\264\027\353\302\365\341\113\015\101\173\111\222\376\357 END CKA\_ISSUER MULTILINE\_OCTAL \060\201\252\061\013\060\011\006\003\125\004\006\023\002\107\122 \061\017\060\015\006\003\125\004\007\023\006\101\164\150\145\156 \163\061\104\060\102\006\003\125\004\012\023\073\110\145\154\154 \145\156\151\143\040\101\143\141\144\145\155\151\143\040\141\156 \144\040\122\145\163\145\141\162\143\150\040\111\156\163\164\151 \164\165\164\151\157\156\163\040\103\145\162\164\056\040\101\165 \164\150\157\162\151\164\171\061\104\060\102\006\003\125\004\003 \023\073\110\145\154\154\145\156\151\143\040\101\143\141\144\145 \155\151\143\040\141\156\144\040\122\145\163\145\141\162\143\150 \040\111\156\163\164\151\164\165\164\151\157\156\163\040\105\103 \103\040\122\157\157\164\103\101\040\062\060\061\065 END CKA\_SERIAL\_NUMBER MULTILINE\_OCTAL \002\001\000 END CKA\_TRUST\_SERVER\_AUTH CK\_TRUST CKT\_NSS\_TRUSTED\_DELEGATOR CKA\_TRUST\_EMAIL\_PROTECTION CK\_TRUST CKT\_NSS\_TRUSTED\_DELEGATOR CKA TRUST\_CODE\_SIGNING CK\_TRUST CKT\_NSS\_TRUSTED\_DELEGATOR

#

# Certificate "ISRG Root X1"

#

# Issuer: CN=ISRG Root X1,O=Internet Security Research Group,C=US

# Serial Number:00:82:10:cf:b0:d2:40:e3:59:44:63:e0:bb:63:82:8b:00

# Subject: CN=ISRG Root X1,O=Internet Security Research Group,C=US

# Not Valid Before: Thu Jun 04 11:04:38 2015

# Not Valid After : Mon Jun 04 11:04:38 2035

# Fingerprint (SHA-256):

96:BC:EC:06:26:49:76:F3:74:60:77:9A:CF:28:C5:A7:CF:E8:A3:C0:AA:E1:1A:8F:FC:EE:05:C0:BD:DF:08:C6 #

Fingerprint (SHA1): CA:BD:2A:79:A1:07:6A:31:F2:1D:25:36:35:CB:03:9D:43:29:A5:E8

CKA\_CLASS CK\_OBJECT\_CLASS CKO\_CERTIFICATE

CKA\_TOKEN CK\_BBOOL CK\_TRUE

CKA\_PRIVATE CK\_BBOOL CK\_FALSE

CKA\_MODIFIABLE CK\_BBOOL CK\_FALSE

CKA\_LABEL UTF8 "ISRG Root X1"

CKA\_CERTIFICATE\_TYPE CK\_CERTIFICATE\_TYPE CKC\_X\_509

CKA\_SUBJECT MULTILINE\_OCTAL

\060\117\061\013\060\011\006\003\125\004\006\023\002\125\123\061

\051\060\047\006\003\125\004\012\023\040\111\156\164\145\162\156

\145\164\040\123\145\143\165\162\151\164\171\040\122\145\163\145

\141\162\143\150\040\107\162\157\165\160\061\025\060\023\006\003

\125\004\003\023\014\111\123\122\107\040\122\157\157\164\040\130

 $\setminus 061$ 

END

CKA\_ID UTF8 "0"

CKA\_ISSUER MULTILINE\_OCTAL

\060\117\061\013\060\011\006\003\125\004\006\023\002\125\123\061 \051\060\047\006\003\125\004\012\023\040\111\156\164\145\162\156 \145\164\040\123\145\143\165\162\151\164\171\040\122\145\163\145 \141\162\143\150\040\107\162\157\165\160\061\025\060\023\006\003 \125\004\003\023\014\111\123\122\107\040\122\157\157\164\040\130

\061 END

CKA\_SERIAL\_NUMBER

MULTILINE\_OCTAL

\002\021\000\202\020\317\260\322\100\343\131\104\143\340\273\143 \202\213\000

END

CKA\_VALUE MULTILINE\_OCTAL

\060\202\005\153\060\202\003\123\240\003\002\001\002\002\021\000 \202\020\317\260\322\100\343\131\104\143\340\273\143\202\213\000 \060\015\006\011\052\206\110\206\367\015\001\001\013\005\000\060 \117\061\013\060\011\006\003\125\004\006\023\002\125\123\061\051 \060\047\006\003\125\004\012\023\040\111\156\164\145\162\156\145

\164\040\123\145\143\165\162\151\164\171\040\122\145\163\145\141 \162\143\150\040\107\162\157\165\160\061\025\060\023\006\003\125 \004\003\023\014\111\123\122\107\040\122\157\157\164\040\130\061 \060\036\027\015\061\065\060\066\060\064\061\061\060\064\063\070 \132\027\015\063\065\060\066\060\064\061\061\060\064\063\070\132 \060\117\061\013\060\011\006\003\125\004\006\023\002\125\123\061 \051\060\047\006\003\125\004\012\023\040\111\156\164\145\162\156 \145\164\040\123\145\143\165\162\151\164\171\040\122\145\163\145 \141\162\143\150\040\107\162\157\165\160\061\025\060\023\006\003 \125\004\003\023\014\111\123\122\107\040\122\157\157\164\040\130 \061\060\202\002\042\060\015\006\011\052\206\110\206\367\015\001 \001\001\005\000\003\202\002\017\000\060\202\002\012\002\202\002 \001\000\255\350\044\163\364\024\067\363\233\236\053\127\050\034 \207\276\334\267\337\070\220\214\156\074\346\127\240\170\367\165 \302\242\376\365\152\156\366\000\117\050\333\336\150\206\154\104 \223\266\261\143\375\024\022\153\277\037\322\352\061\233\041\176 \321\063\074\272\110\365\335\171\337\263\270\377\022\361\041\232 \113\301\212\206\161\151\112\146\146\154\217\176\074\160\277\255 \051\042\006\363\344\300\346\200\256\342\113\217\267\231\176\224 \003\237\323\107\227\174\231\110\043\123\350\070\256\117\012\157 \203\056\321\111\127\214\200\164\266\332\057\320\070\215\173\003 \160\041\033\165\362\060\074\372\217\256\335\332\143\253\353\026 \117\302\216\021\113\176\317\013\350\377\265\167\056\364\262\173 \112\340\114\022\045\014\160\215\003\051\240\341\123\044\354\023 \331\356\031\277\020\263\112\214\077\211\243\141\121\336\254\207 \007\224\364\143\161\354\056\342\157\133\230\201\341\211\134\064 \171\154\166\357\073\220\142\171\346\333\244\232\057\046\305\320 \020\341\016\336\331\020\216\026\373\267\367\250\367\307\345\002 \007\230\217\066\010\225\347\342\067\226\015\066\165\236\373\016 \162\261\035\233\274\003\371\111\005\330\201\335\005\264\052\326 \101\351\254\001\166\225\012\017\330\337\325\275\022\037\065\057 \050\027\154\322\230\301\250\011\144\167\156\107\067\272\316\254 \131\136\150\235\177\162\326\211\305\006\101\051\076\131\076\335 \046\365\044\311\021\247\132\243\114\100\037\106\241\231\265\247 \072\121\156\206\073\236\175\162\247\022\005\170\131\355\076\121 \170\025\013\003\217\215\320\057\005\262\076\173\112\034\113\163 \005\022\374\306\352\340\120\023\174\103\223\164\263\312\164\347 \216\037\001\010\320\060\324\133\161\066\264\007\272\301\060\060 \134\110\267\202\073\230\246\175\140\212\242\243\051\202\314\272 \275\203\004\033\242\203\003\101\241\326\005\361\033\302\266\360 \250\174\206\073\106\250\110\052\210\334\166\232\166\277\037\152 \245\075\031\217\353\070\363\144\336\310\053\015\012\050\377\367 \333\342\025\102\324\042\320\047\135\341\171\376\030\347\160\210 \255\116\346\331\213\072\306\335\047\121\156\377\274\144\365\063 \103\117\002\003\001\000\001\243\102\060\100\060\016\006\003\125 \035\017\001\001\377\004\004\003\002\001\006\060\017\006\003\125 \035\023\001\001\377\004\005\060\003\001\001\377\060\035\006\003 \125\035\016\004\026\004\024\171\264\131\346\173\266\345\344\001

\163\200\010\210\310\032\130\366\351\233\156\060\015\006\011\052 \206\110\206\367\015\001\001\013\005\000\003\202\002\001\000\125 \037\130\251\274\262\250\120\320\014\261\330\032\151\040\047\051 \010\254\141\165\134\212\156\370\202\345\151\057\325\366\126\113 \271\270\163\020\131\323\041\227\176\347\114\161\373\262\322\140 \255\071\250\013\352\027\041\126\205\361\120\016\131\353\316\340 \131\351\272\311\025\357\206\235\217\204\200\366\344\351\221\220 \334\027\233\142\033\105\360\146\225\322\174\157\302\352\073\357 \037\317\313\326\256\047\361\251\260\310\256\375\175\176\232\372 \042\004\353\377\331\177\352\221\053\042\261\027\016\217\362\212 \064\133\130\330\374\001\311\124\271\270\046\314\212\210\063\211 \114\055\204\074\202\337\356\226\127\005\272\054\273\367\304\267 \307\116\073\202\276\061\310\042\163\163\222\321\302\200\244\071 \071\020\063\043\202\114\074\237\206\262\125\230\035\276\051\206 \214\042\233\236\342\153\073\127\072\202\160\115\334\011\307\211 \313\012\007\115\154\350\135\216\311\357\316\253\307\273\265\053 \116\105\326\112\320\046\314\345\162\312\010\152\245\225\343\025 \241\367\244\355\311\054\137\245\373\377\254\050\002\056\276\327 \173\273\343\161\173\220\026\323\007\136\106\123\174\067\007\102 \214\323\304\226\234\325\231\265\052\340\225\032\200\110\256\114 \071\007\316\314\107\244\122\225\053\272\270\373\255\322\063\123 \175\345\035\115\155\325\241\261\307\102\157\346\100\047\065\134 \243\050\267\007\215\347\215\063\220\347\043\237\373\120\234\171 \154\106\325\264\025\263\226\156\176\233\014\226\072\270\122\055 \077\326\133\341\373\010\302\204\376\044\250\243\211\332\254\152 \341\030\052\261\250\103\141\133\323\037\334\073\215\166\362\055 \350\215\165\337\027\063\154\075\123\373\173\313\101\137\377\334 \242\320\141\070\341\226\270\254\135\213\067\327\165\325\063\300 \231\021\256\235\101\301\162\165\204\276\002\101\102\137\147\044 \110\224\321\233\047\276\007\077\271\270\117\201\164\121\341\172 \267\355\235\043\342\276\340\325\050\004\023\074\061\003\236\335 \172\154\217\306\007\030\306\177\336\107\216\077\050\236\004\006 \317\245\124\064\167\275\354\211\233\351\027\103\337\133\333\137 \376\216\036\127\242\315\100\235\176\142\042\332\336\030\047 END

CKA\_NSS\_MOZILLA\_CA\_POLICY CK\_BBOOL CK\_TRUE CKA\_NSS\_SERVER\_DISTRUST\_AFTER CK\_BBOOL CK\_FALSE CKA\_NSS\_EMAIL\_DISTRUST\_AFTER CK\_BBOOL CK\_FALSE

# Trust for "ISRG Root X1"

# Issuer: CN=ISRG Root X1,O=Internet Security Research Group,C=US

# Serial Number:00:82:10:cf:b0:d2:40:e3:59:44:63:e0:bb:63:82:8b:00

# Subject: CN=ISRG Root X1,O=Internet Security Research Group,C=US

# Not Valid Before: Thu Jun 04 11:04:38 2015

# Not Valid After : Mon Jun 04 11:04:38 2035

# Fingerprint (SHA-256):

96:BC:EC:06:26:49:76:F3:74:60:77:9A:CF:28:C5:A7:CF:E8:A3:C0:AA:E1:1A:8F:FC:EE:05:C0:BD:DF:08:C6 # Fingerprint (SHA1): CA:BD:2A:79:A1:07:6A:31:F2:1D:25:36:35:CB:03:9D:43:29:A5:E8 CKA\_CLASS CK\_OBJECT\_CLASS CKO\_NSS\_TRUST CKA\_TOKEN CK\_BBOOL CK\_TRUE CKA\_PRIVATE CK\_BBOOL CK\_FALSE CKA\_MODIFIABLE CK\_BBOOL CK\_FALSE CKA\_LABEL UTF8 "ISRG Root X1" CKA\_CERT\_SHA1\_HASH MULTILINE\_OCTAL \312\275\052\171\241\007\152\061\362\035\045\066\065\313\003\235 \103\051\245\350 END CKA\_CERT\_MD5\_HASH MULTILINE\_OCTAL \014\322\371\340\332\027\163\351\355\206\115\245\343\160\347\116 END CKA\_ISSUER MULTILINE\_OCTAL \060\117\061\013\060\011\006\003\125\004\006\023\002\125\123\061 \051\060\047\006\003\125\004\012\023\040\111\156\164\145\162\156 \145\164\040\123\145\143\165\162\151\164\171\040\122\145\163\145 \141\162\143\150\040\107\162\157\165\160\061\025\060\023\006\003 \125\004\003\023\014\111\123\122\107\040\122\157\157\164\040\130  $\setminus$ 061 END CKA\_SERIAL\_NUMBER MULTILINE\_OCTAL \002\021\000\202\020\317\260\322\100\343\131\104\143\340\273\143 \202\213\000 END CKA\_TRUST\_SERVER\_AUTH CK\_TRUST CKT\_NSS\_TRUSTED\_DELEGATOR CKA TRUST\_EMAIL\_PROTECTION CK\_TRUST CKT\_NSS\_MUST\_VERIFY\_TRUST CKA TRUST\_CODE\_SIGNING CK\_TRUST CKT\_NSS\_MUST\_VERIFY\_TRUST CKA\_TRUST\_STEP\_UP\_APPROVED CK\_BBOOL CK\_FALSE # # Certificate "AC RAIZ FNMT-RCM" # # Issuer: OU=AC RAIZ FNMT-RCM,O=FNMT-RCM,C=ES # Serial Number:5d:93:8d:30:67:36:c8:06:1d:1a:c7:54:84:69:07 # Subject: OU=AC RAIZ FNMT-RCM,O=FNMT-RCM,C=ES # Not Valid Before: Wed Oct 29 15:59:56 2008 # Not Valid After : Tue Jan 01 00:00:00 2030 # Fingerprint (SHA-256): EB:C5:57:0C:29:01:8C:4D:67:B1:AA:12:7B:AF:12:F7:03:B4:61:1E:BC:17:B7:DA:B5:57:38:94:17:9B:93:FA # Fingerprint (SHA1): EC:50:35:07:B2:15:C4:95:62:19:E2:A8:9A:5B:42:99:2C:4C:2C:20 CKA\_CLASS CK\_OBJECT\_CLASS CKO\_CERTIFICATE CKA\_TOKEN CK\_BBOOL CK\_TRUE CKA\_PRIVATE CK\_BBOOL CK\_FALSE CKA\_MODIFIABLE CK\_BBOOL CK\_FALSE

 **Open Source Used In Network Services Orchestrator Software 6.3 4608**

\060\202\005\203\060\202\003\153\240\003\002\001\002\002\017\135 \223\215\060\147\066\310\006\035\032\307\124\204\151\007\060\015 \006\011\052\206\110\206\367\015\001\001\013\005\000\060\073\061 \013\060\011\006\003\125\004\006\023\002\105\123\061\021\060\017 \006\003\125\004\012\014\010\106\116\115\124\055\122\103\115\061 \031\060\027\006\003\125\004\013\014\020\101\103\040\122\101\111 \132\040\106\116\115\124\055\122\103\115\060\036\027\015\060\070 \061\060\062\071\061\065\065\071\065\066\132\027\015\063\060\060\060 \061\060\061\060\060\060\060\060\060\132\060\073\061\013\060\011 \006\003\125\004\006\023\002\105\123\061\021\060\017\006\003\125 \004\012\014\010\106\116\115\124\055\122\103\115\061\031\060\027 \006\003\125\004\013\014\020\101\103\040\122\101\111\132\040\106 \116\115\124\055\122\103\115\060\202\002\042\060\015\006\011\052 \206\110\206\367\015\001\001\001\005\000\003\202\002\017\000\060 \202\002\012\002\202\002\001\000\272\161\200\172\114\206\156\177 \310\023\155\300\306\175\034\000\227\217\054\014\043\273\020\232 \100\251\032\267\207\210\370\233\126\152\373\346\173\216\213\222 \216\247\045\135\131\021\333\066\056\267\121\027\037\251\010\037 \004\027\044\130\252\067\112\030\337\345\071\324\127\375\327\301 \054\221\001\221\342\042\324\003\300\130\374\167\107\354\217\076 \164\103\272\254\064\215\115\070\166\147\216\260\310\157\060\063 \130\161\134\264\365\153\156\324\001\120\270\023\176\154\112\243 \111\321\040\031\356\274\300\051\030\145\247\336\376\357\335\012 \220\041\347\032\147\222\102\020\230\137\117\060\274\076\034\105 \264\020\327\150\100\024\300\100\372\347\167\027\172\346\013\217 \145\133\074\331\232\122\333\265\275\236\106\317\075\353\221\005 \002\300\226\262\166\114\115\020\226\073\222\372\234\177\017\231

MULTILINE\_OCTAL

CKA\_VALUE

END

END

CKA\_ID UTF8 "0"

END

\007

CKA\_ISSUER MULTILINE\_OCTAL

CKA\_SERIAL\_NUMBER MULTILINE\_OCTAL \002\017\135\223\215\060\147\066\310\006\035\032\307\124\204\151

\021\060\017\006\003\125\004\012\014\010\106\116\115\124\055\122 \103\115\061\031\060\027\006\003\125\004\013\014\020\101\103\040 \122\101\111\132\040\106\116\115\124\055\122\103\115

\122\101\111\132\040\106\116\115\124\055\122\103\115

CKA\_LABEL UTF8 "AC RAIZ FNMT-RCM" CKA\_CERTIFICATE\_TYPE CK\_CERTIFICATE\_TYPE CKC\_X\_509 CKA\_SUBJECT MULTILINE\_OCTAL

\060\073\061\013\060\011\006\003\125\004\006\023\002\105\123\061

\060\073\061\013\060\011\006\003\125\004\006\023\002\105\123\061 \021\060\017\006\003\125\004\012\014\010\106\116\115\124\055\122 \103\115\061\031\060\027\006\003\125\004\013\014\020\101\103\040
\337\276\043\065\105\036\002\134\376\265\250\233\231\045\332\136 \363\042\303\071\365\344\052\056\323\306\037\304\154\252\305\034 \152\001\005\112\057\322\305\301\250\064\046\135\146\245\322\002 \041\371\030\267\006\365\116\231\157\250\253\114\121\350\317\120 \030\305\167\310\071\011\054\111\222\062\231\250\273\027\027\171 \260\132\305\346\243\304\131\145\107\065\203\136\251\350\065\013 \231\273\344\315\040\306\233\112\006\071\265\150\374\042\272\356 \125\214\053\116\352\363\261\343\374\266\231\232\325\102\372\161 \115\010\317\207\036\152\161\175\371\323\264\351\245\161\201\173 \302\116\107\226\245\366\166\205\243\050\217\351\200\156\201\123 \245\155\137\270\110\371\302\371\066\246\056\111\377\270\226\302 \214\007\263\233\210\130\374\353\033\034\336\055\160\342\227\222 \060\241\211\343\274\125\250\047\326\113\355\220\255\213\372\143 \045\131\055\250\065\335\312\227\063\274\345\315\307\235\321\354 \357\136\016\112\220\006\046\143\255\271\331\065\055\007\272\166 \145\054\254\127\217\175\364\007\224\327\201\002\226\135\243\007 \111\325\172\320\127\371\033\347\123\106\165\252\260\171\102\313 \150\161\010\351\140\275\071\151\316\364\257\303\126\100\307\255 \122\242\011\344\157\206\107\212\037\353\050\047\135\203\040\257 \004\311\154\126\232\213\106\365\002\003\001\000\001\243\201\203 \060\201\200\060\017\006\003\125\035\023\001\001\377\004\005\060 \003\001\001\377\060\016\006\003\125\035\017\001\001\377\004\004 \003\002\001\006\060\035\006\003\125\035\016\004\026\004\024\367 \175\305\375\304\350\232\033\167\144\247\365\035\240\314\277\207 \140\232\155\060\076\006\003\125\035\040\004\067\060\065\060\063 \006\004\125\035\040\000\060\053\060\051\006\010\053\006\001\005 \005\007\002\001\026\035\150\164\164\160\072\057\057\167\167\167\167 \056\143\145\162\164\056\146\156\155\164\056\145\163\057\144\160 \143\163\057\060\015\006\011\052\206\110\206\367\015\001\001\013 \005\000\003\202\002\001\000\007\220\112\337\363\043\116\360\303 \234\121\145\233\234\042\242\212\014\205\363\163\051\153\115\376 \001\342\251\014\143\001\277\004\147\245\235\230\137\375\001\023 \372\354\232\142\351\206\376\266\142\322\156\114\224\373\300\165 \105\174\145\014\370\262\067\317\254\017\317\215\157\371\031\367 \217\354\036\362\160\236\360\312\270\357\267\377\166\067\166\133 \366\156\210\363\257\142\062\042\223\015\072\152\216\024\146\014 \055\123\164\127\145\036\325\262\335\043\201\073\245\146\043\047 \147\011\217\341\167\252\103\315\145\121\010\355\121\130\376\346 \071\371\313\107\204\244\025\361\166\273\244\356\244\073\304\137 \357\262\063\226\021\030\267\311\145\276\030\341\243\244\334\372 \030\371\323\274\023\233\071\172\064\272\323\101\373\372\062\212 \052\267\053\206\013\151\203\070\276\315\212\056\013\160\255\215 \046\222\356\036\365\001\053\012\331\326\227\233\156\340\250\031 \034\072\041\213\014\036\100\255\003\347\335\146\176\365\271\040 \015\003\350\226\371\202\105\324\071\340\240\000\135\327\230\346 \175\236\147\163\303\232\052\367\253\213\241\072\024\357\064\274 \122\016\211\230\232\004\100\204\035\176\105\151\223\127\316\353 \316\370\120\174\117\034\156\004\103\233\371\326\073\043\030\351

\352\216\321\115\106\215\361\073\344\152\312\272\373\043\267\233 \372\231\001\051\132\130\132\055\343\371\324\155\016\046\255\301 \156\064\274\062\370\014\005\372\145\243\333\073\067\203\042\351 \326\334\162\063\375\135\362\040\275\166\074\043\332\050\367\371 \033\353\131\144\325\334\137\162\176\040\374\315\211\265\220\147 \115\142\172\077\116\255\035\303\071\376\172\364\050\026\337\101 \366\110\200\005\327\017\121\171\254\020\253\324\354\003\146\346 \152\260\272\061\222\102\100\152\276\072\323\162\341\152\067\125 \274\254\035\225\267\151\141\362\103\221\164\346\240\323\012\044 \106\241\010\257\326\332\105\031\226\324\123\035\133\204\171\360 \300\367\107\357\213\217\305\006\256\235\114\142\235\377\106\004 \370\323\311\266\020\045\100\165\376\026\252\311\112\140\206\057 \272\357\060\167\344\124\342\270\204\231\130\200\252\023\213\121 \072\117\110\366\213\266\263 END CKA\_NSS\_MOZILLA\_CA\_POLICY CK\_BBOOL CK\_TRUE CKA\_NSS\_SERVER\_DISTRUST\_AFTER CK\_BBOOL CK\_FALSE CKA\_NSS\_EMAIL\_DISTRUST\_AFTER CK\_BBOOL CK\_FALSE # Trust for "AC RAIZ FNMT-RCM" # Issuer: OU=AC RAIZ FNMT-RCM,O=FNMT-RCM,C=ES # Serial Number:5d:93:8d:30:67:36:c8:06:1d:1a:c7:54:84:69:07 # Subject: OU=AC RAIZ FNMT-RCM,O=FNMT-RCM,C=ES # Not Valid Before: Wed Oct 29 15:59:56 2008 # Not Valid After : Tue Jan 01 00:00:00 2030 # Fingerprint (SHA-256): EB:C5:57:0C:29:01:8C:4D:67:B1:AA:12:7B:AF:12:F7:03:B4:61:1E:BC:17:B7:DA:B5:57:38:94:17:9B:93:FA # Fingerprint (SHA1): EC:50:35:07:B2:15:C4:95:62:19:E2:A8:9A:5B:42:99:2C:4C:2C:20 CKA\_CLASS CK\_OBJECT\_CLASS CKO\_NSS\_TRUST

CKA\_TOKEN CK\_BBOOL CK\_TRUE

CKA\_PRIVATE CK\_BBOOL CK\_FALSE

CKA\_MODIFIABLE CK\_BBOOL CK\_FALSE

CKA\_LABEL UTF8 "AC RAIZ FNMT-RCM"

CKA\_CERT\_SHA1\_HASH MULTILINE\_OCTAL

\354\120\065\007\262\025\304\225\142\031\342\250\232\133\102\231

\054\114\054\040

END

CKA\_CERT\_MD5\_HASH MULTILINE\_OCTAL

\342\011\004\264\323\275\321\240\024\375\032\322\107\304\127\035 END

CKA\_ISSUER MULTILINE\_OCTAL

\060\073\061\013\060\011\006\003\125\004\006\023\002\105\123\061 \021\060\017\006\003\125\004\012\014\010\106\116\115\124\055\122 \103\115\061\031\060\027\006\003\125\004\013\014\020\101\103\040 \122\101\111\132\040\106\116\115\124\055\122\103\115 END

CKA\_SERIAL\_NUMBER

MULTILINE\_OCTAL

\002\017\135\223\215\060\147\066\310\006\035\032\307\124\204\151

\007

END

CKA\_TRUST\_SERVER\_AUTH CK\_TRUST CKT\_NSS\_TRUSTED\_DELEGATOR CKA TRUST\_EMAIL\_PROTECTION CK\_TRUST CKT\_NSS\_MUST\_VERIFY\_TRUST CKA\_TRUST\_CODE\_SIGNING CK\_TRUST CKT\_NSS\_MUST\_VERIFY\_TRUST CKA\_TRUST\_STEP\_UP\_APPROVED CK\_BBOOL CK\_FALSE

#

# Certificate "Amazon Root CA 1"

#

# Issuer: CN=Amazon Root CA 1,O=Amazon,C=US

# Serial Number:06:6c:9f:cf:99:bf:8c:0a:39:e2:f0:78:8a:43:e6:96:36:5b:ca

# Subject: CN=Amazon Root CA 1,O=Amazon,C=US

# Not Valid Before: Tue May 26 00:00:00 2015

# Not Valid After : Sun Jan 17 00:00:00 2038

# Fingerprint (SHA-256):

8E:CD:E6:88:4F:3D:87:B1:12:5B:A3:1A:C3:FC:B1:3D:70:16:DE:7F:57:CC:90:4F:E1:CB:97:C6:AE:98:19:6E

# Fingerprint (SHA1): 8D:A7:F9:65:EC:5E:FC:37:91:0F:1C:6E:59:FD:C1:CC:6A:6E:DE:16

CKA\_CLASS CK\_OBJECT\_CLASS CKO\_CERTIFICATE

CKA\_TOKEN CK\_BBOOL CK\_TRUE

CKA\_PRIVATE CK\_BBOOL CK\_FALSE

CKA\_MODIFIABLE

CK\_BBOOL CK\_FALSE

CKA\_LABEL UTF8 "Amazon Root CA 1"

CKA\_CERTIFICATE\_TYPE CK\_CERTIFICATE\_TYPE CKC\_X\_509

CKA\_SUBJECT MULTILINE\_OCTAL

\060\071\061\013\060\011\006\003\125\004\006\023\002\125\123\061

\017\060\015\006\003\125\004\012\023\006\101\155\141\172\157\156

\061\031\060\027\006\003\125\004\003\023\020\101\155\141\172\157

\156\040\122\157\157\164\040\103\101\040\061

END

CKA\_ID UTF8 "0"

CKA\_ISSUER MULTILINE\_OCTAL

\060\071\061\013\060\011\006\003\125\004\006\023\002\125\123\061 \017\060\015\006\003\125\004\012\023\006\101\155\141\172\157\156 \061\031\060\027\006\003\125\004\003\023\020\101\155\141\172\157 \156\040\122\157\157\164\040\103\101\040\061

END

CKA\_SERIAL\_NUMBER MULTILINE\_OCTAL

\002\023\006\154\237\317\231\277\214\012\071\342\360\170\212\103 \346\226\066\133\312

END

CKA\_VALUE MULTILINE\_OCTAL

\060\202\003\101\060\202\002\051\240\003\002\001\002\002\023\006 \154\237\317\231\277\214\012\071\342\360\170\212\103\346\226\066

\133\312\060\015\006\011\052\206\110\206\367\015\001\001\013\005 \000\060\071\061\013\060\011\006\003\125\004\006\023\002\125\123 \061\017\060\015\006\003\125\004\012\023\006\101\155\141\172\157 \156\061\031\060\027\006\003\125\004\003\023\020\101\155\141\172 \157\156\040\122\157\157\164\040\103\101\040\061\060\036\027\015 \061\065\060\065\062\066\060\060\060\060\060\060\132\027\015\063 \070\060\061\061\067\060\060\060\060\060\060\132\060\071\061\013 \060\011\006\003\125\004\006\023\002\125\123\061\017\060\015\006 \003\125\004\012\023\006\101\155\141\172\157\156\061\031\060\027 \006\003\125\004\003\023\020\101\155\141\172\157\156\040\122\157 \157\164\040\103\101\040\061\060\202\001\042\060\015\006\011\052 \206\110\206\367\015\001\001\001\005\000\003\202\001\017\000\060 \202\001\012\002\202\001\001\000\262\170\200\161\312\170\325\343 \161\257\107\200\120\164\175\156\330\327\210\166\364\231\150\367 \130\041\140\371\164\204\001\057\254\002\055\206\323\240\103\172 \116\262\244\320\066\272\001\276\215\333\110\310\007\027\066\114 \364\356\210\043\307\076\353\067\365\265\031\370\111\150\260\336 \327\271\166\070\035\141\236\244\376\202\066\245\345\112\126\344 \105\341\371\375\264\026\372\164\332\234\233\065\071\057\372\260 \040\120\006\154\172\320\200\262\246\371\257\354\107\031\217\120 \070\007\334\242\207\071\130\370\272\325\251\371\110\147\060\226 \356\224\170\136\157\211\243\121\300\060\206\146\241\105\146\272 \124\353\243\303\221\371\110\334\377\321\350\060\055\175\055\164 \160\065\327\210\044\367\236\304\131\156\273\163\207\027\362\062 \106\050\270\103\372\267\035\252\312\264\362\237\044\016\055\113 \367\161\134\136\151\377\352\225\002\313\070\212\256\120\070\157 \333\373\055\142\033\305\307\036\124\341\167\340\147\310\017\234 \207\043\326\077\100\040\177\040\200\304\200\114\076\073\044\046 \216\004\256\154\232\310\252\015\002\003\001\000\001\243\102\060 \100\060\017\006\003\125\035\023\001\001\377\004\005\060\003\001 \001\377\060\016\006\003\125\035\017\001\001\377\004\004\003\002 \001\206\060\035\006\003\125\035\016\004\026\004\024\204\030\314 \205\064\354\274\014\224\224\056\010\131\234\307\262\020\116\012 \010\060\015\006\011\052\206\110\206\367\015\001\001\013\005\000 \003\202\001\001\000\230\362\067\132\101\220\241\032\305\166\121 \050\040\066\043\016\256\346\050\273\252\370\224\256\110\244\060 \177\033\374\044\215\113\264\310\241\227\366\266\361\172\160\310 \123\223\314\010\050\343\230\045\317\043\244\371\336\041\323\174 \205\011\255\116\232\165\072\302\013\152\211\170\166\104\107\030 \145\154\215\101\216\073\177\232\313\364\265\247\120\327\005\054 \067\350\003\113\255\351\141\240\002\156\365\362\360\305\262\355 \133\267\334\372\224\134\167\236\023\245\177\122\255\225\362\370 \223\073\336\213\134\133\312\132\122\133\140\257\024\367\113\357 \243\373\237\100\225\155\061\124\374\102\323\307\106\037\043\255 \331\017\110\160\232\331\165\170\161\321\162\103\064\165\156\127 \131\302\002\134\046\140\051\317\043\031\026\216\210\103\245\324 \344\313\010\373\043\021\103\350\103\051\162\142\241\251\135\136 \010\324\220\256\270\330\316\024\302\320\125\362\206\366\304\223

\103\167\146\141\300\271\350\101\327\227\170\140\003\156\112\162 \256\245\321\175\272\020\236\206\154\033\212\271\131\063\370\353 \304\220\276\361\271 END CKA\_NSS\_MOZILLA\_CA\_POLICY CK\_BBOOL CK\_TRUE CKA\_NSS\_SERVER\_DISTRUST\_AFTER CK\_BBOOL CK\_FALSE CKA\_NSS\_EMAIL\_DISTRUST\_AFTER CK\_BBOOL CK\_FALSE # Trust for "Amazon Root CA 1" # Issuer: CN=Amazon Root CA 1,O=Amazon,C=US # Serial Number:06:6c:9f:cf:99:bf:8c:0a:39:e2:f0:78:8a:43:e6:96:36:5b:ca # Subject: CN=Amazon Root CA 1,O=Amazon,C=US # Not Valid Before: Tue May 26 00:00:00 2015 # Not Valid After : Sun Jan 17 00:00:00 2038 # Fingerprint (SHA-256): 8E:CD:E6:88:4F:3D:87:B1:12:5B:A3:1A:C3:FC:B1:3D:70:16:DE:7F:57:CC:90:4F:E1:CB:97:C6:AE:98:19:6E # Fingerprint (SHA1): 8D:A7:F9:65:EC:5E:FC:37:91:0F:1C:6E:59:FD:C1:CC:6A:6E:DE:16 CKA\_CLASS CK\_OBJECT\_CLASS CKO\_NSS\_TRUST CKA\_TOKEN CK\_BBOOL CK\_TRUE CKA\_PRIVATE CK\_BBOOL CK\_FALSE CKA\_MODIFIABLE CK\_BBOOL CK\_FALSE CKA\_LABEL UTF8 "Amazon Root CA 1" CKA\_CERT\_SHA1\_HASH MULTILINE\_OCTAL \215\247\371\145\354\136\374\067\221\017\034\156\131\375\301\314 \152\156\336\026 END CKA\_CERT\_MD5\_HASH MULTILINE\_OCTAL \103\306\277\256\354\376\255\057\030\306\210\150\060\374\310\346 END CKA\_ISSUER MULTILINE\_OCTAL \060\071\061\013\060\011\006\003\125\004\006\023\002\125\123\061 \017\060\015\006\003\125\004\012\023\006\101\155\141\172\157\156 \061\031\060\027\006\003\125\004\003\023\020\101\155\141\172\157 \156\040\122\157\157\164\040\103\101\040\061 END CKA\_SERIAL\_NUMBER MULTILINE\_OCTAL \002\023\006\154\237\317\231\277\214\012\071\342\360\170\212\103 \346\226\066\133\312 END CKA TRUST\_SERVER\_AUTH CK\_TRUST CKT\_NSS\_TRUSTED\_DELEGATOR CKA\_TRUST\_EMAIL\_PROTECTION CK\_TRUST CKT\_NSS\_TRUSTED\_DELEGATOR CKA\_TRUST\_CODE\_SIGNING CK\_TRUST CKT\_NSS\_MUST\_VERIFY\_TRUST CKA\_TRUST\_STEP\_UP\_APPROVED CK\_BBOOL CK\_FALSE #

# Certificate "Amazon Root CA 2"

#

# Issuer: CN=Amazon Root CA 2,O=Amazon,C=US

# Serial Number:06:6c:9f:d2:96:35:86:9f:0a:0f:e5:86:78:f8:5b:26:bb:8a:37

#

Subject: CN=Amazon Root CA 2,O=Amazon,C=US

# Not Valid Before: Tue May 26 00:00:00 2015

# Not Valid After : Sat May 26 00:00:00 2040

# Fingerprint (SHA-256):

1B:A5:B2:AA:8C:65:40:1A:82:96:01:18:F8:0B:EC:4F:62:30:4D:83:CE:C4:71:3A:19:C3:9C:01:1E:A4:6D:B4

# Fingerprint (SHA1): 5A:8C:EF:45:D7:A6:98:59:76:7A:8C:8B:44:96:B5:78:CF:47:4B:1A

CKA\_CLASS CK\_OBJECT\_CLASS CKO\_CERTIFICATE

CKA\_TOKEN CK\_BBOOL CK\_TRUE

CKA\_PRIVATE CK\_BBOOL CK\_FALSE

CKA\_MODIFIABLE CK\_BBOOL CK\_FALSE

CKA\_LABEL UTF8 "Amazon Root CA 2"

CKA\_CERTIFICATE\_TYPE CK\_CERTIFICATE\_TYPE CKC\_X\_509

CKA\_SUBJECT MULTILINE\_OCTAL

\060\071\061\013\060\011\006\003\125\004\006\023\002\125\123\061

\017\060\015\006\003\125\004\012\023\006\101\155\141\172\157\156

\061\031\060\027\006\003\125\004\003\023\020\101\155\141\172\157

\156\040\122\157\157\164\040\103\101\040\062

END

CKA\_ID UTF8 "0"

CKA\_ISSUER MULTILINE\_OCTAL

\060\071\061\013\060\011\006\003\125\004\006\023\002\125\123\061 \017\060\015\006\003\125\004\012\023\006\101\155\141\172\157\156 \061\031\060\027\006\003\125\004\003\023\020\101\155\141\172\157

\156\040\122\157\157\164\040\103\101\040\062

END

#### CKA\_SERIAL\_NUMBER

MULTILINE\_OCTAL

\002\023\006\154\237\322\226\065\206\237\012\017\345\206\170\370

\133\046\273\212\067

END

CKA\_VALUE MULTILINE\_OCTAL

\060\202\005\101\060\202\003\051\240\003\002\001\002\002\023\006 \154\237\322\226\065\206\237\012\017\345\206\170\370\133\046\273 \212\067\060\015\006\011\052\206\110\206\367\015\001\001\014\005 \000\060\071\061\013\060\011\006\003\125\004\006\023\002\125\123 \061\017\060\015\006\003\125\004\012\023\006\101\155\141\172\157 \156\061\031\060\027\006\003\125\004\003\023\020\101\155\141\172 \157\156\040\122\157\157\164\040\103\101\040\062\060\036\027\015 \061\065\060\065\062\066\060\060\060\060\060\060\060\132\027\015\064 \060\060\065\062\066\060\060\060\060\060\060\060\132\060\071\061\013 \060\011\006\003\125\004\006\023\002\125\123\061\017\060\015\006 \003\125\004\012\023\006\101\155\141\172\157\156\061\031\060\027 \006\003\125\004\003\023\020\101\155\141\172\157\156\040\122\157 \157\164\040\103\101\040\062\060\202\002\042\060\015\006\011\052

\206\110\206\367\015\001\001\001\005\000\003\202\002\017\000\060 \202\002\012\002\202\002\001\000\255\226\237\055\234\112\114\112 \201\171\121\231\354\212\313\153\140\121\023\274\115\155\006\374 \260\010\215\335\031\020\152\307\046\014\065\330\300\157\040\204 \351\224\261\233\205\003\303\133\333\112\350\310\370\220\166\331 \133\117\343\114\350\006\066\115\314\232\254\075\014\220\053\222 \324\006\031\140\254\067\104\171\205\201\202\255\132\067\340\015 \314\235\246\114\122\166\352\103\235\267\004\321\120\366\125\340 \325\322\246\111\205\351\067\351\312\176\256\134\225\115\110\232 \077\256\040\132\155\210\225\331\064\270\122\032\103\220\260\277 \154\005\271\266\170\267\352\320\344\072\074\022\123\142\377\112 \362\173\276\065\005\251\022\064\343\363\144\164\142\054\075\000 \111\132\050\376\062\104\273\207\335\145\047\002\161\073\332\112 \367\037\332\315\367\041\125\220\117\017\354\256\202\341\237\153 \331\105\323\273\360\137\207\355\074\054\071\206\332\077\336\354 \162\125\353\171\243\255\333\335\174\260\272\034\316\374\336\117 \065\166\317\017\370\170\037\152\066\121\106\047\141\133\351\236 \317\360\242\125\175\174\045\212\157\057\264\305\317\204\056\053 \375\015\121\020\154\373\137\033\274\033\176\305\256\073\230\001 \061\222\377\013\127\364\232\262\271\127\351\253\357\015\166\321 \360\356\364\316\206\247\340\156\351\264\151\241\337\151\366\063 \306\151\056\227\023\236\245\207\260\127\020\201\067\311\123\263 \273\177\366\222\321\234\320\030\364\222\156\332\203\117\246\143 \231\114\245\373\136\357\041\144\172\040\137\154\144\205\025\313 \067\351\142\014\013\052\026\334\001\056\062\332\076\113\365\236 \072\366\027\100\224\357\236\221\010\206\372\276\143\250\132\063 \354\313\164\103\225\371\154\151\122\066\307\051\157\374\125\003 \134\037\373\237\275\107\353\347\111\107\225\013\116\211\042\011 \111\340\365\141\036\361\277\056\212\162\156\200\131\377\127\072 \371\165\062\243\116\137\354\355\050\142\331\115\163\362\314\201 \027\140\355\315\353\334\333\247\312\305\176\002\275\362\124\010 \124\375\264\055\011\054\027\124\112\230\321\124\341\121\147\010 \322\355\156\176\157\077\322\055\201\131\051\146\313\220\071\225 \021\036\164\047\376\335\353\257\002\003\001\000\001\243\102\060 \100\060\017\006\003\125\035\023\001\001\377\004\005\060\003\001 \001\377\060\016\006\003\125\035\017\001\001\377\004\004\003\002 \001\206\060\035\006\003\125\035\016\004\026\004\024\260\014\360 \114\060\364\005\130\002\110\375\063\345\122\257\113\204\343\146 \122\060\015\006\011\052\206\110\206\367\015\001\001\014\005\000 \003\202\002\001\000\252\250\200\217\016\170\243\340\242\324\315 \346\365\230\172\073\352\000\003\260\227\016\223\274\132\250\366 \054\214\162\207\251\261\374\177\163\375\143\161\170\245\207\131 \317\060\341\015\020\262\023\132\155\202\365\152\346\200\237\240 \005\013\150\344\107\153\307\152\337\266\375\167\062\162\345\030 \372\011\364\240\223\054\135\322\214\165\205\166\145\220\014\003 \171\267\061\043\143\255\170\203\011\206\150\204\312\377\371\317 \046\232\222\171\347\315\113\305\347\141\247\027\313\363\251\022 \223\223\153\247\350\057\123\222\304\140\130\260\314\002\121\030

\133\205\215\142\131\143\266\255\264\336\232\373\046\367\000\047 \300\135\125\067\164\231\311\120\177\343\131\056\104\343\054\045 \356\354\114\062\167\264\237\032\351\113\135\040\305\332\375\034 \207\026\306\103\350\324\273\046\232\105\160\136\251\013\067\123 \342\106\173\047\375\340\106\362\211\267\314\102\266\313\050\046 \156\331\245\311\072\310\101\023\140\367\120\214\025\256\262\155 \032\025\032\127\170\346\222\052\331\145\220\202\077\154\002\257 \256\022\072\047\226\066\004\327\035\242\200\143\251\233\361\345 \272\264\174\024\260\116\311\261\037\164\137\070\366\121\352\233 \372\054\242\021\324\251\055\047\032\105\261\257\262\116\161\015 \300\130\106\326\151\006\313\123\313\263\376\153\101\315\101\176 \175\114\017\174\162\171\172\131\315\136\112\016\254\233\251\230 \163\171\174\264\364\314\271\270\007\014\262\164\134\270\307\157 \210\241\220\247\364\252\371\277\147\072\364\032\025\142\036\267 \237\276\075\261\051\257\147\241\022\362\130\020\031\123\003\060 \033\270\032\211\366\234\275\227\003\216\243\011\363\035\213\041 \361\264\337\344\034\321\237\145\002\006\352\134\326\023\263\204 \357\242\245\134\214\167\051\247\150\300\153\256\100\322\250\264 \352\315\360\215\113\070\234\031\232\033\050\124\270\211\220\357 \312\165\201\076\036\362\144\044\307\030\257\116\377\107\236\007 \366\065\145\244\323\012\126\377\365\027\144\154\357\250\042\045 \111\223\266\337\000\027\332\130\176\135\356\305\033\260\321\321 \137\041\020\307\371\363\272\002\012\047\007\305\361\326\307\323 \340\373\011\140\154 END CKA\_NSS\_MOZILLA\_CA\_POLICY CK\_BBOOL CK\_TRUE

CKA\_NSS\_SERVER\_DISTRUST\_AFTER CK\_BBOOL CK\_FALSE CKA\_NSS\_EMAIL\_DISTRUST\_AFTER CK\_BBOOL CK\_FALSE

# Trust for "Amazon Root CA 2"

# Issuer: CN=Amazon Root CA 2,O=Amazon,C=US

# Serial Number:06:6c:9f:d2:96:35:86:9f:0a:0f:e5:86:78:f8:5b:26:bb:8a:37 #

Subject: CN=Amazon Root CA 2,O=Amazon,C=US

# Not Valid Before: Tue May 26 00:00:00 2015

# Not Valid After : Sat May 26 00:00:00 2040

# Fingerprint (SHA-256):

1B:A5:B2:AA:8C:65:40:1A:82:96:01:18:F8:0B:EC:4F:62:30:4D:83:CE:C4:71:3A:19:C3:9C:01:1E:A4:6D:B4

# Fingerprint (SHA1): 5A:8C:EF:45:D7:A6:98:59:76:7A:8C:8B:44:96:B5:78:CF:47:4B:1A

CKA\_CLASS CK\_OBJECT\_CLASS CKO\_NSS\_TRUST

CKA\_TOKEN CK\_BBOOL CK\_TRUE

CKA\_PRIVATE CK\_BBOOL CK\_FALSE

CKA\_MODIFIABLE CK\_BBOOL CK\_FALSE

CKA\_LABEL UTF8 "Amazon Root CA 2"

CKA\_CERT\_SHA1\_HASH MULTILINE\_OCTAL

\132\214\357\105\327\246\230\131\166\172\214\213\104\226\265\170

\317\107\113\032

END

CKA\_CERT\_MD5\_HASH MULTILINE\_OCTAL \310\345\215\316\250\102\342\172\300\052\134\174\236\046\277\146 END CKA\_ISSUER MULTILINE\_OCTAL \060\071\061\013\060\011\006\003\125\004\006\023\002\125\123\061 \017\060\015\006\003\125\004\012\023\006\101\155\141\172\157\156 \061\031\060\027\006\003\125\004\003\023\020\101\155\141\172\157 \156\040\122\157\157\164\040\103\101\040\062 END CKA\_SERIAL\_NUMBER MULTILINE\_OCTAL \002\023\006\154\237\322\226\065\206\237\012\017\345\206\170\370 \133\046\273\212\067 END CKA TRUST\_SERVER\_AUTH CK\_TRUST CKT\_NSS\_TRUSTED\_DELEGATOR CKA\_TRUST\_EMAIL\_PROTECTION CK\_TRUST CKT\_NSS\_TRUSTED\_DELEGATOR CKA TRUST\_CODE\_SIGNING CK\_TRUST CKT\_NSS\_TRUSTED\_DELEGATOR CKA\_TRUST\_STEP\_UP\_APPROVED CK\_BBOOL CK\_FALSE # # Certificate "Amazon Root CA 3" # # Issuer: CN=Amazon Root CA 3,O=Amazon,C=US # Serial Number:06:6c:9f:d5:74:97:36:66:3f:3b:0b:9a:d9:e8:9e:76:03:f2:4a # Subject: CN=Amazon Root CA 3,O=Amazon,C=US # Not Valid Before: Tue May 26 00:00:00 2015 # Not Valid After : Sat May 26 00:00:00 2040 # Fingerprint (SHA-256): 18:CE:6C:FE:7B:F1:4E:60:B2:E3:47:B8:DF:E8:68:CB:31:D0:2E:BB:3A:DA:27:15:69:F5:03:43:B4:6D:B3:A4 # Fingerprint (SHA1): 0D:44:DD:8C:3C:8C:1A:1A:58:75:64:81:E9:0F:2E:2A:FF:B3:D2:6E CKA\_CLASS CK\_OBJECT\_CLASS CKO\_CERTIFICATE CKA\_TOKEN CK\_BBOOL CK\_TRUE CKA\_PRIVATE CK\_BBOOL CK\_FALSE CKA\_MODIFIABLE CK\_BBOOL CK\_FALSE CKA\_LABEL UTF8 "Amazon Root CA 3" CKA\_CERTIFICATE\_TYPE CK\_CERTIFICATE\_TYPE CKC\_X\_509 CKA\_SUBJECT MULTILINE\_OCTAL \060\071\061\013\060\011\006\003\125\004\006\023\002\125\123\061 \017\060\015\006\003\125\004\012\023\006\101\155\141\172\157\156 \061\031\060\027\006\003\125\004\003\023\020\101\155\141\172\157 \156\040\122\157\157\164\040\103\101\040\063 END CKA\_ID UTF8 "0" CKA\_ISSUER MULTILINE\_OCTAL \060\071\061\013\060\011\006\003\125\004\006\023\002\125\123\061 \017\060\015\006\003\125\004\012\023\006\101\155\141\172\157\156

\061\031\060\027\006\003\125\004\003\023\020\101\155\141\172\157 \156\040\122\157\157\164\040\103\101\040\063 END

CKA\_SERIAL\_NUMBER MULTILINE\_OCTAL \002\023\006\154\237\325\164\227\066\146\077\073\013\232\331\350 \236\166\003\362\112

END

## CKA\_VALUE MULTILINE\_OCTAL

\060\202\001\266\060\202\001\133\240\003\002\001\002\002\023\006 \154\237\325\164\227\066\146\077\073\013\232\331\350\236\166\003 \362\112\060\012\006\010\052\206\110\316\075\004\003\002\060\071 \061\013\060\011\006\003\125\004\006\023\002\125\123\061\017\060 \015\006\003\125\004\012\023\006\101\155\141\172\157\156\061\031 \060\027\006\003\125\004\003\023\020\101\155\141\172\157\156\040 \122\157\157\164\040\103\101\040\063\060\036\027\015\061\065\060 \065\062\066\060\060\060\060\060\060\132\027\015\064\060\060\065 \062\066\060\060\060\060\060\060\132\060\071\061\013\060\011\006 \003\125\004\006\023\002\125\123\061\017\060\015\006\003\125\004 \012\023\006\101\155\141\172\157\156\061\031\060\027\006\003\125 \004\003\023\020\101\155\141\172\157\156\040\122\157\157\164\040 \103\101\040\063\060\131\060\023\006\007\052\206\110\316\075\002 \001\006\010\052\206\110\316\075\003\001\007\003\102\000\004\051 \227\247\306\101\177\300\015\233\350\001\033\126\306\362\122\245 \272\055\262\022\350\322\056\327\372\311\305\330\252\155\037\163 \201\073\073\230\153\071\174\063\245\305\116\206\216\200\027\150 \142\105\127\175\104\130\035\263\067\345\147\010\353\146\336\243 \102\060\100\060\017\006\003\125\035\023\001\001\377\004\005\060 \003\001\001\377\060\016\006\003\125\035\017\001\001\377\004\004 \003\002\001\206\060\035\006\003\125\035\016\004\026\004\024\253 \266\333\327\006\236\067\254\060\206\007\221\160\307\234\304\031 \261\170\300\060\012\006\010\052\206\110\316\075\004\003\002\003 \111\000\060\106\002\041\000\340\205\222\243\027\267\215\371\053 \006\245\223\254\032\230\150\141\162\372\341\241\320\373\034\170 \140\246\103\231\305\270\304\002\041\000\234\002\357\361\224\234 \263\226\371\353\306\052\370\266\054\376\072\220\024\026\327\214 \143\044\110\034\337\060\175\325\150\073

END

CKA\_NSS\_MOZILLA\_CA\_POLICY

CK\_BBOOL CK\_TRUE

CKA\_NSS\_SERVER\_DISTRUST\_AFTER CK\_BBOOL CK\_FALSE CKA\_NSS\_EMAIL\_DISTRUST\_AFTER CK\_BBOOL CK\_FALSE

# Trust for "Amazon Root CA 3"

# Issuer: CN=Amazon Root CA 3,O=Amazon,C=US

# Serial Number:06:6c:9f:d5:74:97:36:66:3f:3b:0b:9a:d9:e8:9e:76:03:f2:4a

# Subject: CN=Amazon Root CA 3,O=Amazon,C=US

# Not Valid Before: Tue May 26 00:00:00 2015

# Not Valid After

: Sat May 26 00:00:00 2040

# Fingerprint (SHA-256):

18:CE:6C:FE:7B:F1:4E:60:B2:E3:47:B8:DF:E8:68:CB:31:D0:2E:BB:3A:DA:27:15:69:F5:03:43:B4:6D:B3:A4

# Fingerprint (SHA1): 0D:44:DD:8C:3C:8C:1A:1A:58:75:64:81:E9:0F:2E:2A:FF:B3:D2:6E

CKA\_CLASS CK\_OBJECT\_CLASS CKO\_NSS\_TRUST

CKA\_TOKEN CK\_BBOOL CK\_TRUE

CKA\_PRIVATE CK\_BBOOL CK\_FALSE

CKA\_MODIFIABLE CK\_BBOOL CK\_FALSE

CKA\_LABEL UTF8 "Amazon Root CA 3"

CKA\_CERT\_SHA1\_HASH MULTILINE\_OCTAL

\015\104\335\214\074\214\032\032\130\165\144\201\351\017\056\052

\377\263\322\156

END

CKA\_CERT\_MD5\_HASH MULTILINE\_OCTAL

\240\324\357\013\367\265\330\111\225\052\354\365\304\374\201\207 END

CKA\_ISSUER MULTILINE\_OCTAL

\060\071\061\013\060\011\006\003\125\004\006\023\002\125\123\061 \017\060\015\006\003\125\004\012\023\006\101\155\141\172\157\156 \061\031\060\027\006\003\125\004\003\023\020\101\155\141\172\157

\156\040\122\157\157\164\040\103\101\040\063

END

CKA\_SERIAL\_NUMBER MULTILINE\_OCTAL

\002\023\006\154\237\325\164\227\066\146\077\073\013\232\331\350 \236\166\003\362\112

END

CKA\_TRUST\_SERVER\_AUTH

CK\_TRUST CKT\_NSS\_TRUSTED\_DELEGATOR

CKA TRUST\_EMAIL\_PROTECTION CK\_TRUST CKT\_NSS\_TRUSTED\_DELEGATOR

CKA TRUST\_CODE\_SIGNING CK\_TRUST CKT\_NSS\_MUST\_VERIFY\_TRUST

CKA\_TRUST\_STEP\_UP\_APPROVED CK\_BBOOL CK\_FALSE

#

# Certificate "Amazon Root CA 4"

#

# Issuer: CN=Amazon Root CA 4,O=Amazon,C=US

# Serial Number:06:6c:9f:d7:c1:bb:10:4c:29:43:e5:71:7b:7b:2c:c8:1a:c1:0e

# Subject: CN=Amazon Root CA 4,O=Amazon,C=US

# Not Valid Before: Tue May 26 00:00:00 2015

# Not Valid After : Sat May 26 00:00:00 2040

# Fingerprint (SHA-256):

E3:5D:28:41:9E:D0:20:25:CF:A6:90:38:CD:62:39:62:45:8D:A5:C6:95:FB:DE:A3:C2:2B:0B:FB:25:89:70:92

# Fingerprint (SHA1): F6:10:84:07:D6:F8:BB:67:98:0C:C2:E2:44:C2:EB:AE:1C:EF:63:BE

CKA\_CLASS CK\_OBJECT\_CLASS CKO\_CERTIFICATE

CKA\_TOKEN CK\_BBOOL CK\_TRUE

CKA\_PRIVATE CK\_BBOOL CK\_FALSE

CKA\_MODIFIABLE CK\_BBOOL CK\_FALSE

CKA\_LABEL UTF8 "Amazon Root CA 4"

CKA\_CERTIFICATE\_TYPE CK\_CERTIFICATE\_TYPE CKC\_X\_509 CKA\_SUBJECT MULTILINE\_OCTAL

\060\071\061\013\060\011\006\003\125\004\006\023\002\125\123\061 \017\060\015\006\003\125\004\012\023\006\101\155\141\172\157\156 \061\031\060\027\006\003\125\004\003\023\020\101\155\141\172\157

CKA\_ID

\060\071\061\013\060\011\006\003\125\004\006\023\002\125\123\061 \017\060\015\006\003\125\004\012\023\006\101\155\141\172\157\156

UTF8 "0"

\156\040\122\157\157\164\040\103\101\040\064

END

CKA\_ISSUER MULTILINE\_OCTAL

\061\031\060\027\006\003\125\004\003\023\020\101\155\141\172\157

\156\040\122\157\157\164\040\103\101\040\064

END

CKA\_SERIAL\_NUMBER MULTILINE\_OCTAL

\002\023\006\154\237\327\301\273\020\114\051\103\345\161\173\173 \054\310\032\301\016

END

CKA\_VALUE MULTILINE\_OCTAL

\060\202\001\362\060\202\001\170\240\003\002\001\002\002\023\006 \154\237\327\301\273\020\114\051\103\345\161\173\173\054\310\032 \301\016\060\012\006\010\052\206\110\316\075\004\003\003\060\071 \061\013\060\011\006\003\125\004\006\023\002\125\123\061\017\060 \015\006\003\125\004\012\023\006\101\155\141\172\157\156\061\031 \060\027\006\003\125\004\003\023\020\101\155\141\172\157\156\040 \122\157\157\164\040\103\101\040\064\060\036\027\015\061\065\060 \065\062\066\060\060\060\060\060\060\060\132\027\015\064\060\060\060\065 \062\066\060\060\060\060\060\060\060\132\060\071\061\013\060\011\006 \003\125\004\006\023\002\125\123\061\017\060\015\006\003\125\004 \012\023\006\101\155\141\172\157\156\061\031\060\027\006\003\125 \004\003\023\020\101\155\141\172\157\156\040\122\157\157\154\040 \103\101\040\064\060\166\060\020\006\007\052\206\110\316\075\002 \001\006\005\053\201\004\000\042\003\142\000\004\322\253\212\067 \117\243\123\015\376\301\212\173\113\250\173\106\113\143\260\142 \366\055\033\333\010\161\041\322\000\350\143\275\232\047\373\360 \071\156\135\352\075\245\311\201\252\243\133\040\230\105\135\026 \333\375\350\020\155\343\234\340\343\275\137\204\142\363\160\144 \063\240\313\044\057\160\272\210\241\052\240\165\370\201\256\142 \006\304\201\333\071\156\051\260\036\372\056\134\243\102\060\100 \060\017\006\003\125\035\023\001\001\377\004\005\060\003\001\001 \377\060\016\006\003\125\035\017\001\001\377\004\004\003\002\001 \206\060\035\006\003\125\035\016\004\026\004\024\323\354\307\072 \145\156\314\341\332\166\232\126\373\234\363\206\155\127\345\201 \060\012\006\010\052\206\110\316\075\004\003\003\003\150\000\060 \145\002\060\072\213\041\361\275\176\021\255\320\357\130\226\057 \326\353\235\176\220\215\053\317\146\125\303\054\343\050\251\160 \012\107\016\360\067\131\022\377\055\231\224\050\116\052\117\065 \115\063\132\002\061\000\352\165\000\116\073\304\072\224\022\221 \311\130\106\235\041\023\162\247\210\234\212\344\114\112\333\226 \324\254\213\153\153\111\022\123\063\255\327\344\276\044\374\265 \012\166\324\245\274\020 END CKA\_NSS\_MOZILLA\_CA\_POLICY CK\_BBOOL CK\_TRUE CKA\_NSS\_SERVER\_DISTRUST\_AFTER CK\_BBOOL CK\_FALSE CKA\_NSS\_EMAIL\_DISTRUST\_AFTER CK\_BBOOL CK\_FALSE # Trust for "Amazon Root CA 4" # Issuer: CN=Amazon Root CA 4,O=Amazon,C=US # Serial Number:06:6c:9f:d7:c1:bb:10:4c:29:43:e5:71:7b:7b:2c:c8:1a:c1:0e # Subject: CN=Amazon Root CA 4,O=Amazon,C=US # Not Valid Before: Tue May 26 00:00:00 2015 # Not Valid After : Sat May 26 00:00:00 2040 # Fingerprint (SHA-256): E3:5D:28:41:9E:D0:20:25:CF:A6:90:38:CD:62:39:62:45:8D:A5:C6:95:FB:DE:A3:C2:2B:0B:FB:25:89:70:92 # Fingerprint (SHA1): F6:10:84:07:D6:F8:BB:67:98:0C:C2:E2:44:C2:EB:AE:1C:EF:63:BE CKA\_CLASS CK\_OBJECT\_CLASS CKO\_NSS\_TRUST CKA\_TOKEN CK\_BBOOL CK\_TRUE CKA\_PRIVATE CK\_BBOOL CK\_FALSE CKA\_MODIFIABLE CK\_BBOOL CK\_FALSE CKA\_LABEL UTF8 "Amazon Root CA 4" CKA\_CERT\_SHA1\_HASH MULTILINE\_OCTAL \366\020\204\007\326\370\273\147\230\014\302\342\104\302\353\256 \034\357\143\276 END CKA\_CERT\_MD5\_HASH MULTILINE\_OCTAL \211\274\047\325\353\027\215\006\152\151\325\375\211\107\264\315 END CKA\_ISSUER MULTILINE\_OCTAL \060\071\061\013\060\011\006\003\125\004\006\023\002\125\123\061 \017\060\015\006\003\125\004\012\023\006\101\155\141\172\157\156 \061\031\060\027\006\003\125\004\003\023\020\101\155\141\172\157 \156\040\122\157\157\164\040\103\101\040\064 END CKA\_SERIAL\_NUMBER MULTILINE\_OCTAL \002\023\006\154\237\327\301\273\020\114\051\103\345\161\173\173 \054\310\032\301\016 END CKA\_TRUST\_SERVER\_AUTH CK\_TRUST CKT\_NSS\_TRUSTED\_DELEGATOR CKA TRUST\_EMAIL\_PROTECTION CK\_TRUST CKT\_NSS\_TRUSTED\_DELEGATOR CKA TRUST\_CODE\_SIGNING CK\_TRUST CKT\_NSS\_TRUSTED\_DELEGATOR CKA\_TRUST\_STEP\_UP\_APPROVED CK\_BBOOL CK\_FALSE

#

# Certificate "Symantec Class 1 Public Primary Certification Authority - G6" #

# Issuer: CN=Symantec Class 1 Public Primary Certification Authority - G6,OU=Symantec Trust

Network,O=Symantec Corporation,C=US

# Serial Number:24:32:75:f2:1d:2f:d2:09:33:f7:b4:6a:ca:d0:f3:98

# Subject: CN=Symantec Class 1 Public Primary Certification Authority - G6,OU=Symantec Trust

Network,O=Symantec Corporation,C=US

# Not Valid Before: Tue Oct 18 00:00:00 2011

# Not Valid After : Tue Dec 01 23:59:59 2037

# Fingerprint (SHA-256):

9D:19:0B:2E:31:45:66:68:5B:E8:A8:89:E2:7A:A8:C7:D7:AE:1D:8A:AD:DB:A3:C1:EC:F9:D2:48:63:CD:34:B9

# Fingerprint (SHA1): 51:7F:61:1E:29:91:6B:53:82:FB:72:E7:44:D9:8D:C3:CC:53:6D:64

#

For Email Distrust After: Wed Aug 31 00:00:00 2022

CKA\_CLASS CK\_OBJECT\_CLASS CKO\_CERTIFICATE

CKA\_TOKEN CK\_BBOOL CK\_TRUE

CKA\_PRIVATE CK\_BBOOL CK\_FALSE

CKA\_MODIFIABLE CK\_BBOOL CK\_FALSE

CKA\_LABEL UTF8 "Symantec Class 1 Public Primary Certification Authority - G6"

CKA\_CERTIFICATE\_TYPE CK\_CERTIFICATE\_TYPE CKC\_X\_509

CKA\_SUBJECT MULTILINE\_OCTAL

\060\201\224\061\013\060\011\006\003\125\004\006\023\002\125\123

```
\061\035\060\033\006\003\125\004\012\023\024\123\171\155\141\156
```
\164\145\143\040\103\157\162\160\157\162\141\164\151\157\156\061

\037\060\035\006\003\125\004\013\023\026\123\171\155\141\156\164

\145\143\040\124\162\165\163\164\040\116\145\164\167\157\162\153

\061\105\060\103\006\003\125\004\003\023\074\123\171\155\141\156

\164\145\143\040\103\154\141\163\163\040\061\040\120\165\142\154

\151\143\040\120\162\151\155\141\162\171\040\103\145\162\164\151

\146\151\143\141\164\151\157\156\040\101\165\164\150\157\162\151 \164\171\040\055\040\107\066

END

CKA\_ID UTF8

"0"

CKA\_ISSUER MULTILINE\_OCTAL

```
\060\201\224\061\013\060\011\006\003\125\004\006\023\002\125\123
\061\035\060\033\006\003\125\004\012\023\024\123\171\155\141\156
\164\145\143\040\103\157\162\160\157\162\141\164\151\157\156\061
\037\060\035\006\003\125\004\013\023\026\123\171\155\141\156\164
\145\143\040\124\162\165\163\164\040\116\145\164\167\157\162\153
\061\105\060\103\006\003\125\004\003\023\074\123\171\155\141\156
\164\145\143\040\103\154\141\163\163\040\061\040\120\165\142\154
\151\143\040\120\162\151\155\141\162\171\040\103\145\162\164\151
\146\151\143\141\164\151\157\156\040\101\165\164\150\157\162\151
\164\171\040\055\040\107\066
```
END

CKA\_SERIAL\_NUMBER MULTILINE\_OCTAL

CKA\_VALUE MULTILINE\_OCTAL \060\202\003\366\060\202\002\336\240\003\002\001\002\002\020\044 \062\165\362\035\057\322\011\063\367\264\152\312\320\363\230\060 \015\006\011\052\206\110\206\367\015\001\001\013\005\000\060\201 \224\061\013\060\011\006\003\125\004\006\023\002\125\123\061\035 \060\033\006\003\125\004\012\023\024\123\171\155\141\156\164\145 \143\040\103\157\162\160\157\162\141\164\151\157\156\061\037\060 \035\006\003\125\004\013\023\026\123\171\155\141\156\164\145\143 \040\124\162\165\163\164\040\116\145\164\167\157\162\153\061\105 \060\103\006\003\125\004\003\023\074\123\171\155\141\156\164\145 \143\040\103\154\141\163\163\040\061\040\120\165\142\154\151\143 \040\120\162\151\155\141\162\171\040\103\145\162\164\151\146\151 \143\141\164\151\157\156\040\101\165\164\150\157\162\151\164\171 \040\055\040\107\066\060\036\027\015\061\061\061\060\061\070\060 \060\060\060\060\060\132\027\015\063\067\061\062\060\061\062\063 \065\071\065\071\132\060\201\224\061\013\060\011\006\003\125\004 \006\023\002\125\123\061\035\060\033\006\003\125\004\012\023\024 \123\171\155\141\156\164\145\143\040\103\157\162\160\157\162\141 \164\151\157\156\061\037\060\035\006\003\125\004\013\023\026\123 \171\155\141\156\164\145\143\040\124\162\165\163\164\040\116\145 \164\167\157\162\153\061\105\060\103\006\003\125\004\003\023\074 \123\171\155\141\156\164\145\143\040\103\154\141\163\163\040\061 \040\120\165\142\154\151\143\040\120\162\151\155\141\162\171\040 \103\145\162\164\151\146\151\143\141\164\151\157\156\040\101\165 \164\150\157\162\151\164\171\040\055\040\107\066\060\202\001\042 \060\015\006\011\052\206\110\206\367\015\001\001\001\005\000\003 \202\001\017\000\060\202\001\012\002\202\001\001\000\307\071\327 \111\144\251\231\202\042\114\352\105\331\007\026\343\173\364\203 \350\231\163\372\153\261\066\340\232\167\240\100\302\201\215\001 \307\314\214\275\217\175\367\171\343\172\114\003\115\331\373\375 \207\070\050\054\335\232\213\124\010\333\147\373\033\214\376\050 \222\057\276\267\262\110\247\201\241\330\136\210\303\314\071\100 \101\132\321\334\345\332\020\237\057\332\001\115\375\056\106\174 \371\056\047\012\151\067\356\221\243\033\152\314\104\277\033\307 \303\324\021\262\120\140\227\011\275\056\042\365\101\204\146\237 \315\100\246\251\000\200\301\037\225\222\237\336\363\110\357\333 \035\167\141\374\177\337\356\226\244\162\320\266\076\377\170\047 \257\313\222\025\151\010\333\143\020\342\346\227\254\156\334\254 \366\242\316\036\107\231\271\211\267\022\346\241\324\315\131\021 \147\303\157\205\330\102\116\050\276\131\125\131\004\225\253\217 \067\200\277\015\360\374\037\072\144\061\130\201\170\327\342\065 \366\040\077\051\270\217\026\156\076\110\334\265\114\007\341\362 \032\352\176\012\171\326\250\275\353\135\206\053\115\002\003\001 \000\001\243\102\060\100\060\016\006\003\125\035\017\001\001\377 \004\004\003\002\001\006\060\017\006\003\125\035\023\001\001\377

\363\230 END

\002\020\044\062\165\362\035\057\322\011\063\367\264\152\312\320

\004\005\060\003\001\001\377\060\035\006\003\125\035\016\004\026 \004\024\063\101\350\310\071\022\025\223\110\362\226\062\056\132 \365\332\224\137\123\140\060\015\006\011\052\206\110\206\367\015 \001\001\013\005\000\003\202\001\001\000\025\343\163\127\261\027 \266\137\111\151\104\246\366\136\172\147\254\322\336\165\111\253 \376\045\125\307\072\311\104\025\020\156\277\061\153\313\331\007 \223\177\034\205\143\000\343\062\022\340\314\313\373\071\154\217 \342\123\342\074\100\063\331\244\214\107\346\255\130\373\211\257 \343\336\206\051\126\064\054\105\270\022\372\104\211\156\055\024 \045\050\044\001\145\326\352\122\254\005\156\126\022\011\075\320 \164\364\327\275\006\312\250\072\215\126\102\372\215\162\076\164 \361\003\162\337\207\033\136\016\172\125\226\054\070\267\230\205 \315\115\063\104\311\224\217\132\061\060\067\113\243\072\022\263 \347\066\321\041\150\113\055\070\346\123\256\034\045\126\010\126 \003\147\204\235\306\303\316\044\142\307\114\066\317\260\006\104 \267\365\137\002\335\331\124\351\057\220\116\172\310\116\203\100 \014\232\227\074\067\277\277\354\366\360\264\205\167\050\301\013 \310\147\202\020\027\070\242\267\006\352\233\277\072\370\351\043 \007\277\164\340\230\070\025\125\170\356\162\000\134\031\243\364 \322\063\340\377\275\321\124\071\051\017 END

CKA\_NSS\_MOZILLA\_CA\_POLICY CK\_BBOOL CK\_TRUE CKA\_NSS\_SERVER\_DISTRUST\_AFTER CK\_BBOOL CK\_FALSE CKA\_NSS\_EMAIL\_DISTRUST\_AFTER MULTILINE\_OCTAL \062\062\060\070\063\061\060\060\060\060\060\060\060\132 END

# Trust for "Symantec Class 1 Public Primary Certification Authority - G6" # Issuer: CN=Symantec Class 1 Public Primary Certification Authority - G6,OU=Symantec Trust Network,O=Symantec Corporation,C=US # Serial Number:24:32:75:f2:1d:2f:d2:09:33:f7:b4:6a:ca:d0:f3:98 # Subject: CN=Symantec Class 1 Public Primary Certification Authority - G6,OU=Symantec Trust Network,O=Symantec Corporation,C=US # Not Valid Before: Tue Oct 18 00:00:00 2011 # Not Valid After : Tue Dec 01 23:59:59 2037 # Fingerprint (SHA-256): 9D:19:0B:2E:31:45:66:68:5B:E8:A8:89:E2:7A:A8:C7:D7:AE:1D:8A:AD:DB:A3:C1:EC:F9:D2:48:63:CD:34:B9 # Fingerprint (SHA1): 51:7F:61:1E:29:91:6B:53:82:FB:72:E7:44:D9:8D:C3:CC:53:6D:64 CKA\_CLASS CK\_OBJECT\_CLASS CKO\_NSS\_TRUST CKA\_TOKEN CK\_BBOOL CK\_TRUE CKA\_PRIVATE CK\_BBOOL CK\_FALSE CKA\_MODIFIABLE CK\_BBOOL CK\_FALSE CKA\_LABEL UTF8 "Symantec Class 1 Public Primary Certification Authority - G6" CKA\_CERT\_SHA1\_HASH MULTILINE\_OCTAL \121\177\141\036\051\221\153\123\202\373\162\347\104\331\215\303

\314\123\155\144 END CKA\_CERT\_MD5\_HASH MULTILINE\_OCTAL \057\250\264\332\366\144\113\036\202\371\106\075\124\032\174\260 END CKA\_ISSUER MULTILINE\_OCTAL \060\201\224\061\013\060\011\006\003\125\004\006\023\002\125\123 \061\035\060\033\006\003\125\004\012\023\024\123\171\155\141\156 \164\145\143\040\103\157\162\160\157\162\141\164\151\157\156\061 \037\060\035\006\003\125\004\013\023\026\123\171\155\141\156\164 \145\143\040\124\162\165\163\164\040\116\145\164\167\157\162\153 \061\105\060\103\006\003\125\004\003\023\074\123\171\155\141\156 \164\145\143\040\103\154\141\163\163\040\061\040\120\165\142\154 \151\143\040\120\162\151\155\141\162\171\040\103\145\162\164\151 \146\151\143\141\164\151\157\156\040\101\165\164\150\157\162\151 \164\171\040\055\040\107\066 END CKA\_SERIAL\_NUMBER MULTILINE\_OCTAL \002\020\044\062\165\362\035\057\322\011\063\367\264\152\312\320 \363\230 END CKA\_TRUST\_SERVER\_AUTH CK\_TRUST CKT\_NSS\_MUST\_VERIFY\_TRUST CKA TRUST\_EMAIL\_PROTECTION CK\_TRUST CKT\_NSS\_TRUSTED\_DELEGATOR CKA\_TRUST\_CODE\_SIGNING CK\_TRUST CKT\_NSS\_MUST\_VERIFY\_TRUST CKA\_TRUST\_STEP\_UP\_APPROVED CK\_BBOOL CK\_FALSE # # Certificate "Symantec Class 2 Public Primary Certification Authority - G6" # # Issuer: CN=Symantec Class 2 Public Primary Certification Authority - G6,OU=Symantec Trust Network,O=Symantec Corporation,C=US # Serial Number:64:82:9e:fc:37:1e:74:5d:fc:97:ff:97:c8:b1:ff:41 # Subject: CN=Symantec Class 2 Public Primary Certification Authority - G6,OU=Symantec Trust Network,O=Symantec Corporation,C=US # Not Valid Before: Tue Oct 18 00:00:00 2011 # Not Valid After : Tue Dec 01 23:59:59 2037 # Fingerprint (SHA-256): CB:62:7D:18:B5:8A:D5:6D:DE:33:1A:30:45:6B:C6:5C:60:1A:4E:9B:18:DE:DC:EA:08:E7:DA:AA:07:81:5F:F0 # Fingerprint (SHA1): 40:B3:31:A0:E9:BF:E8:55:BC:39:93:CA:70:4F:4E:C2:51:D4:1D:8F # For Email Distrust After: Wed Aug 31 00:00:00 2022 CKA\_CLASS CK\_OBJECT\_CLASS CKO\_CERTIFICATE CKA\_TOKEN CK\_BBOOL CK\_TRUE CKA\_PRIVATE CK\_BBOOL CK\_FALSE CKA\_MODIFIABLE CK\_BBOOL CK\_FALSE CKA\_LABEL UTF8 "Symantec Class 2 Public Primary Certification Authority - G6" CKA\_CERTIFICATE\_TYPE CK\_CERTIFICATE\_TYPE CKC\_X\_509

CKA\_VALUE MULTILINE\_OCTAL \060\202\003\366\060\202\002\336\240\003\002\001\002\002\020\144 \202\236\374\067\036\164\135\374\227\377\227\310\261\377\101\060 \015\006\011\052\206\110\206\367\015\001\001\013\005\000\060\201 \224\061\013\060\011\006\003\125\004\006\023\002\125\123\061\035 \060\033\006\003\125\004\012\023\024\123\171\155\141\156\164\145 \143\040\103\157\162\160\157\162\141\164\151\157\156\061\037\060 \035\006\003\125\004\013\023\026\123\171\155\141\156\164\145\143 \040\124\162\165\163\164\040\116\145\164\167\157\162\153\061\105 \060\103\006\003\125\004\003\023\074\123\171\155\141\156\164\145 \143\040\103\154\141\163\163\040\062\040\120\165\142\154\151\143 \040\120\162\151\155\141\162\171\040\103\145\162\164\151\146\151 \143\141\164\151\157\156\040\101\165\164\150\157\162\151\164\171 \040\055\040\107\066\060\036\027\015\061\061\061\060\061\070\060 \060\060\060\060\060\132\027\015\063\067\061\062\060\061\062\063 \065\071\065\071\132\060\201\224\061\013\060\011\006\003\125\004 \006\023\002\125\123\061\035\060\033\006\003\125\004\012\023\024 \123\171\155\141\156\164\145\143\040\103\157\162\160\157\162\141

END

\377\101

\002\020\144\202\236\374\067\036\164\135\374\227\377\227\310\261

MULTILINE\_OCTAL

CKA\_SERIAL\_NUMBER

END

\164\171\040\055\040\107\066

CKA\_ISSUER MULTILINE\_OCTAL \060\201\224\061\013\060\011\006\003\125\004\006\023\002\125\123 \061\035\060\033\006\003\125\004\012\023\024\123\171\155\141\156 \164\145\143\040\103\157\162\160\157\162\141\164\151\157\156\061 \037\060\035\006\003\125\004\013\023\026\123\171\155\141\156\164 \145\143\040\124\162\165\163\164\040\116\145\164\167\157\162\153 \061\105\060\103\006\003\125\004\003\023\074\123\171\155\141\156 \164\145\143\040\103\154\141\163\163\040\062\040\120\165\142\154 \151\143\040\120\162\151\155\141\162\171\040\103\145\162\164\151 \146\151\143\141\164\151\157\156\040\101\165\164\150\157\162\151

CKA\_ID UTF8 "0"

END

\164\171\040\055\040\107\066

CKA\_SUBJECT MULTILINE\_OCTAL \060\201\224\061\013\060\011\006\003\125\004\006\023\002\125\123 \061\035\060\033\006\003\125\004\012\023\024\123\171\155\141\156 \164\145\143\040\103\157\162\160\157\162\141\164\151\157\156\061 \037\060\035\006\003\125\004\013\023\026\123\171\155\141\156\164 \145\143\040\124\162\165\163\164\040\116\145\164\167\157\162\153 \061\105\060\103\006\003\125\004\003\023\074\123\171\155\141\156 \164\145\143\040\103\154\141\163\163\040\062\040\120\165\142\154 \151\143\040\120\162\151\155\141\162\171\040\103\145\162\164\151 \146\151\143\141\164\151\157\156\040\101\165\164\150\157\162\151

\164\151\157\156\061\037\060\035\006\003\125\004\013\023\026\123 \171\155\141\156\164\145\143\040\124\162\165\163\164\040\116\145 \164\167\157\162\153\061\105\060\103\006\003\125\004\003\023\074 \123\171\155\141\156\164\145\143\040\103\154\141\163\163\040\062 \040\120\165\142\154\151\143\040\120\162\151\155\141\162\171\040 \103\145\162\164\151\146\151\143\141\164\151\157\156\040\101\165 \164\150\157\162\151\164\171\040\055\040\107\066\060\202\001\042 \060\015\006\011\052\206\110\206\367\015\001\001\001\005\000\003 \202\001\017\000\060\202\001\012\002\202\001\001\000\315\314\351 \005\310\143\205\313\077\100\143\027\275\030\372\065\346\004\147 \127\145\230\051\244\117\311\134\217\017\064\322\370\332\250\023 \142\252\270\036\120\147\170\260\026\114\240\071\251\025\172\256 \355\322\242\300\360\220\067\051\030\046\134\350\015\074\266\154 \111\077\301\340\334\331\113\266\024\031\013\246\323\226\341\326 \011\343\031\046\034\371\037\145\113\371\032\103\034\000\203\326 \320\252\111\242\324\333\346\142\070\272\120\024\103\155\371\061 \370\126\026\331\070\002\221\317\353\154\335\273\071\116\231\341 \060\147\105\361\324\360\215\303\337\376\362\070\007\041\175\000 \136\126\104\263\344\140\275\221\053\234\253\133\004\162\017\262 \050\331\162\253\005\040\102\045\251\133\003\152\040\020\314\061 \360\053\332\065\054\320\373\232\227\116\360\202\113\053\330\137 \066\243\013\055\257\143\015\035\045\177\241\156\134\142\241\215 \050\076\241\374\034\040\370\001\057\272\125\232\021\260\031\322 \310\120\171\153\016\152\005\327\252\004\066\262\243\362\341\137 \167\247\167\234\345\036\334\351\337\152\301\145\135\002\003\001 \000\001\243\102\060\100\060\016\006\003\125\035\017\001\001\377 \004\004\003\002\001\006\060\017\006\003\125\035\023\001\001\377 \004\005\060\003\001\001\377\060\035\006\003\125\035\016\004\026 \004\024\207\214\040\225\310\230\112\321\326\200\006\112\220\064 \104\337\034\115\277\260\060\015\006\011\052\206\110\206\367\015 \001\001\013\005\000\003\202\001\001\000\201\216\262\245\146\226 \267\041\245\266\357\157\043\132\137\333\201\305\102\245\170\301 \151\375\364\074\327\371\134\153\160\162\032\374\132\227\115\000 \200\210\210\202\212\303\161\015\216\305\211\233\054\355\215\013 \322\162\124\365\175\324\134\103\127\351\363\256\245\002\021\366 \166\053\201\127\335\175\332\164\060\375\124\107\366\340\026\156 \246\264\012\110\346\347\165\007\017\051\031\071\316\171\364\266 \154\305\137\231\325\037\113\372\337\155\054\074\015\124\200\160 \360\210\013\200\317\306\150\242\270\035\160\331\166\214\374\356 \245\311\317\255\035\317\231\045\127\132\142\105\313\026\153\275 \111\315\245\243\214\151\171\045\256\270\114\154\213\100\146\113 \026\077\317\002\032\335\341\154\153\007\141\152\166\025\051\231 \177\033\335\210\200\301\277\265\217\163\305\246\226\043\204\246 \050\206\044\063\152\001\056\127\163\045\266\136\277\217\346\035 \141\250\100\051\147\035\207\233\035\177\233\237\231\315\061\326 \124\276\142\273\071\254\150\022\110\221\040\245\313\261\335\376 \157\374\132\344\202\125\131\257\061\251 END

CKA\_NSS\_MOZILLA\_CA\_POLICY CK\_BBOOL CK\_TRUE CKA\_NSS\_SERVER\_DISTRUST\_AFTER CK\_BBOOL CK\_FALSE CKA\_NSS\_EMAIL\_DISTRUST\_AFTER MULTILINE\_OCTAL \062\062\060\070\063\061\060\060\060\060\060\060\060\132 END

#

Trust for "Symantec Class 2 Public Primary Certification Authority - G6"

# Issuer: CN=Symantec Class 2 Public Primary Certification Authority - G6,OU=Symantec Trust

Network,O=Symantec Corporation,C=US

# Serial Number:64:82:9e:fc:37:1e:74:5d:fc:97:ff:97:c8:b1:ff:41

# Subject: CN=Symantec Class 2 Public Primary Certification Authority - G6,OU=Symantec Trust

Network,O=Symantec Corporation,C=US

# Not Valid Before: Tue Oct 18 00:00:00 2011

# Not Valid After : Tue Dec 01 23:59:59 2037

# Fingerprint (SHA-256):

CB:62:7D:18:B5:8A:D5:6D:DE:33:1A:30:45:6B:C6:5C:60:1A:4E:9B:18:DE:DC:EA:08:E7:DA:AA:07:81:5F:F0

# Fingerprint (SHA1): 40:B3:31:A0:E9:BF:E8:55:BC:39:93:CA:70:4F:4E:C2:51:D4:1D:8F

CKA\_CLASS CK\_OBJECT\_CLASS CKO\_NSS\_TRUST

CKA\_TOKEN CK\_BBOOL CK\_TRUE

CKA\_PRIVATE CK\_BBOOL CK\_FALSE

CKA\_MODIFIABLE CK\_BBOOL CK\_FALSE

CKA\_LABEL UTF8 "Symantec Class 2 Public Primary Certification Authority - G6"

CKA\_CERT\_SHA1\_HASH MULTILINE\_OCTAL

\100\263\061\240\351\277\350\125\274\071\223\312\160\117\116\302

\121\324\035\217

END

CKA\_CERT\_MD5\_HASH

MULTILINE\_OCTAL

\175\013\203\345\373\174\255\007\117\040\251\265\337\143\355\171 END

CKA\_ISSUER MULTILINE\_OCTAL

```
\060\201\224\061\013\060\011\006\003\125\004\006\023\002\125\123
\061\035\060\033\006\003\125\004\012\023\024\123\171\155\141\156
\164\145\143\040\103\157\162\160\157\162\141\164\151\157\156\061
\037\060\035\006\003\125\004\013\023\026\123\171\155\141\156\164
\145\143\040\124\162\165\163\164\040\116\145\164\167\157\162\153
\061\105\060\103\006\003\125\004\003\023\074\123\171\155\141\156
\164\145\143\040\103\154\141\163\163\040\062\040\120\165\142\154
\151\143\040\120\162\151\155\141\162\171\040\103\145\162\164\151
\146\151\143\141\164\151\157\156\040\101\165\164\150\157\162\151
\164\171\040\055\040\107\066
```
END

CKA\_SERIAL\_NUMBER MULTILINE\_OCTAL

```
\002\020\144\202\236\374\067\036\164\135\374\227\377\227\310\261
\377\101
```
END

CKA TRUST\_SERVER\_AUTH CK\_TRUST CKT\_NSS\_MUST\_VERIFY\_TRUST CKA\_TRUST\_EMAIL\_PROTECTION CK\_TRUST CKT\_NSS\_TRUSTED\_DELEGATOR CKA\_TRUST\_CODE\_SIGNING CK\_TRUST CKT\_NSS\_MUST\_VERIFY\_TRUST CKA\_TRUST\_STEP\_UP\_APPROVED CK\_BBOOL CK\_FALSE

#

# Certificate "D-TRUST Root CA 3 2013"

#

# Issuer: CN=D-TRUST Root CA 3 2013,O=D-Trust GmbH,C=DE

# Serial Number: 1039788 (0xfddac)

# Subject: CN=D-TRUST Root CA 3 2013,O=D-Trust GmbH,C=DE

# Not Valid Before: Fri Sep 20 08:25:51 2013

# Not Valid After : Wed Sep 20 08:25:51 2028

# Fingerprint (SHA-256):

A1:A8:6D:04:12:1E:B8:7F:02:7C:66:F5:33:03:C2:8E:57:39:F9:43:FC:84:B3:8A:D6:AF:00:90:35:DD:94:57

# Fingerprint (SHA1): 6C:7C:CC:E7:D4:AE:51:5F:99:08:CD:3F:F6:E8:C3:78:DF:6F:EF:97

CKA\_CLASS CK\_OBJECT\_CLASS CKO\_CERTIFICATE

CKA\_TOKEN CK\_BBOOL CK\_TRUE

CKA\_PRIVATE CK\_BBOOL CK\_FALSE

CKA\_MODIFIABLE CK\_BBOOL CK\_FALSE

CKA\_LABEL UTF8 "D-TRUST Root CA 3 2013"

CKA\_CERTIFICATE\_TYPE CK\_CERTIFICATE\_TYPE CKC\_X\_509

CKA\_SUBJECT MULTILINE\_OCTAL

 $\060\105\061\013\060\011\006\003\125\004\006\023\002\104\105\061$ 

\025\060\023\006\003\125\004\012\014\014\104\055\124\162\165\163

\164\040\107\155\142\110\061\037\060\035\006\003\125\004\003\014

\026\104\055\124\122\125\123\124\040\122\157\157\164\040\103\101

\040\063\040\062\060\061\063

END

CKA\_ID

UTF8 "0"

CKA\_ISSUER MULTILINE\_OCTAL

\060\105\061\013\060\011\006\003\125\004\006\023\002\104\105\061 \025\060\023\006\003\125\004\012\014\014\104\055\124\162\165\163 \164\040\107\155\142\110\061\037\060\035\006\003\125\004\003\014 \026\104\055\124\122\125\123\124\040\122\157\157\164\040\103\101 \040\063\040\062\060\061\063

END

CKA\_SERIAL\_NUMBER MULTILINE\_OCTAL

\002\003\017\335\254

END

CKA\_VALUE MULTILINE\_OCTAL

\060\202\004\016\060\202\002\366\240\003\002\001\002\002\003\017 \335\254\060\015\006\011\052\206\110\206\367\015\001\001\013\005 \000\060\105\061\013\060\011\006\003\125\004\006\023\002\104\105 \061\025\060\023\006\003\125\004\012\014\014\104\055\124\162\165 \163\164\040\107\155\142\110\061\037\060\035\006\003\125\004\003

\014\026\104\055\124\122\125\123\124\040\122\157\157\164\040\103 \101\040\063\040\062\060\061\063\060\036\027\015\061\063\060\071 \062\060\060\070\062\065\065\061\132\027\015\062\070\060\071\062 \060\060\070\062\065\065\061\132\060\105\061\013\060\011\006\003 \125\004\006\023\002\104\105\061\025\060\023\006\003\125\004\012 \014\014\104\055\124\162\165\163\164\040\107\155\142\110\061\037 \060\035\006\003\125\004\003\014\026\104\055\124\122\125\123\124 \040\122\157\157\164\040\103\101\040\063\040\062\060\061\063\060 \202\001\042\060\015\006\011\052\206\110\206\367\015\001\001\001 \005\000\003\202\001\017\000\060\202\001\012\002\202\001\001\000 \304\173\102\222\202\037\354\355\124\230\216\022\300\312\011\337 \223\156\072\223\134\033\344\020\167\236\116\151\210\154\366\341 \151\362\366\233\242\141\261\275\007\040\164\230\145\361\214\046 \010\315\250\065\312\200\066\321\143\155\350\104\172\202\303\154 \136\336\273\350\066\322\304\150\066\214\237\062\275\204\042\340 \334\302\356\020\106\071\155\257\223\071\256\207\346\303\274\011 \311\054\153\147\133\331\233\166\165\114\013\340\273\305\327\274 \076\171\362\137\276\321\220\127\371\256\366\146\137\061\277\323 \155\217\247\272\112\363\043\145\273\267\357\243\045\327\012\352 \130\266\357\210\372\372\171\262\122\130\325\360\254\214\241\121 \164\051\225\252\121\073\220\062\003\237\034\162\164\220\336\075 \355\141\322\345\343\375\144\107\345\271\267\112\251\367\037\256 \226\206\004\254\057\343\244\201\167\267\132\026\377\330\017\077 \366\267\170\314\244\257\372\133\074\022\133\250\122\211\162\357 \210\363\325\104\201\206\225\043\237\173\335\274\331\064\357\174 \224\074\252\300\101\302\343\235\120\032\300\344\031\042\374\263 \002\003\001\000\001\243\202\001\005\060\202\001\001\060\017\006 \003\125\035\023\001\001\377\004\005\060\003\001\001\377\060\035 \006\003\125\035\016\004\026\004\024\077\220\310\175\307\025\157 \363\044\217\251\303\057\113\242\017\041\262\057\347\060\016\006 \003\125\035\017\001\001\377\004\004\003\002\001\006\060\201\276 \006\003\125\035\037\004\201\266\060\201\263\060\164\240\162\240 \160\206\156\154\144\141\160\072\057\057\144\151\162\145\143\164 \157\162\171\056\144\055\164\162\165\163\164\056\156\145\164\057 \103\116\075\104\055\124\122\125\123\124\045\062\060\122\157\157 \164\045\062\060\103\101\045\062\060\063\045\062\060\062\060\061 \063\054\117\075\104\055\124\162\165\163\164\045\062\060\107\155 \142\110\054\103\075\104\105\077\143\145\162\164\151\146\151\143 \141\164\145\162\145\166\157\143\141\164\151\157\156\154\151\163 \164\060\073\240\071\240\067\206\065\150\164\164\160\072\057\057 \143\162\154\056\144\055\164\162\165\163\164\056\156\145\164\057 \143\162\154\057\144\055\164\162\165\163\164\137\162\157\157\164 \137\143\141\137\063\137\062\060\061\063\056\143\162\154\060\015 \006\011\052\206\110\206\367\015\001\001\013\005\000\003\202\001 \001\000\016\131\016\130\344\164\110\043\104\317\064\041\265\234 \024\032\255\232\113\267\263\210\155\134\251\027\160\360\052\237 \215\173\371\173\205\372\307\071\350\020\010\260\065\053\137\317 \002\322\323\234\310\013\036\356\005\124\256\067\223\004\011\175

\154\217\302\164\274\370\034\224\276\061\001\100\055\363\044\040 \267\204\125\054\134\310\365\164\112\020\031\213\243\307\355\065 \326\011\110\323\016\300\272\071\250\260\106\002\260\333\306\210 \131\302\276\374\173\261\053\317\176\142\207\125\226\314\001\157 \233\147\041\225\065\213\370\020\374\161\033\267\113\067\151\246 \073\326\354\213\356\301\260\363\045\311\217\222\175\241\352\303 \312\104\277\046\245\164\222\234\343\164\353\235\164\331\313\115 \207\330\374\264\151\154\213\240\103\007\140\170\227\351\331\223 \174\302\106\274\233\067\122\243\355\212\074\023\251\173\123\113 \111\232\021\005\054\013\156\126\254\037\056\202\154\340\151\147 \265\016\155\055\331\344\300\025\361\077\372\030\162\341\025\155 \047\133\055\060\050\053\237\110\232\144\053\231\357\362\165\111 \137\134 END CKA\_NSS\_MOZILLA\_CA\_POLICY CK\_BBOOL CK\_TRUE CKA\_NSS\_SERVER\_DISTRUST\_AFTER CK\_BBOOL CK\_FALSE CKA\_NSS\_EMAIL\_DISTRUST\_AFTER CK\_BBOOL CK\_FALSE # Trust for "D-TRUST Root CA 3 2013" # Issuer: CN=D-TRUST Root CA 3 2013,O=D-Trust GmbH,C=DE # Serial Number: 1039788 (0xfddac) # Subject: CN=D-TRUST Root CA 3 2013,O=D-Trust GmbH,C=DE # Not Valid Before: Fri Sep 20 08:25:51 2013 # Not Valid After : Wed Sep 20 08:25:51 2028 # Fingerprint (SHA-256): A1:A8:6D:04:12:1E:B8:7F:02:7C:66:F5:33:03:C2:8E:57:39:F9:43:FC:84:B3:8A:D6:AF:00:90:35:DD:94:57 # Fingerprint (SHA1): 6C:7C:CC:E7:D4:AE:51:5F:99:08:CD:3F:F6:E8:C3:78:DF:6F:EF:97 CKA\_CLASS CK\_OBJECT\_CLASS CKO\_NSS\_TRUST CKA\_TOKEN CK\_BBOOL CK\_TRUE CKA\_PRIVATE CK\_BBOOL CK\_FALSE CKA\_MODIFIABLE CK\_BBOOL CK\_FALSE CKA\_LABEL UTF8 "D-TRUST Root CA 3 2013" CKA\_CERT\_SHA1\_HASH MULTILINE\_OCTAL \154\174\314\347\324\256\121\137\231\010\315\077\366\350\303\170 \337\157\357\227 END CKA\_CERT\_MD5\_HASH MULTILINE\_OCTAL \267\042\146\230\176\326\003\340\301\161\346\165\315\126\105\277 END CKA\_ISSUER MULTILINE\_OCTAL \060\105\061\013\060\011\006\003\125\004\006\023\002\104\105\061 \025\060\023\006\003\125\004\012\014\014\104\055\124\162\165\163 \164\040\107\155\142\110\061\037\060\035\006\003\125\004\003\014 \026\104\055\124\122\125\123\124\040\122\157\157\164\040\103\101 \040\063\040\062\060\061\063 END

CKA\_SERIAL\_NUMBER MULTILINE\_OCTAL \002\003\017\335\254 END CKA\_TRUST\_SERVER\_AUTH CK\_TRUST CKT\_NSS\_MUST\_VERIFY\_TRUST CKA\_TRUST\_EMAIL\_PROTECTION CK\_TRUST CKT\_NSS\_TRUSTED\_DELEGATOR CKA\_TRUST\_CODE\_SIGNING CK\_TRUST CKT\_NSS\_MUST\_VERIFY\_TRUST CKA\_TRUST\_STEP\_UP\_APPROVED CK\_BBOOL CK\_FALSE # # Certificate "TUBITAK Kamu SM SSL Kok Sertifikasi - Surum 1" # # Issuer: CN=TUBITAK Kamu SM SSL Kok Sertifikasi - Surum 1,OU=Kamu Sertifikasyon Merkezi - Kamu SM,O=Turkiye Bilimsel ve Teknolojik Arastirma Kurumu - TUBITAK,L=Gebze - Kocaeli,C=TR # Serial Number: 1 (0x1) # Subject: CN=TUBITAK Kamu SM SSL Kok Sertifikasi - Surum 1,OU=Kamu Sertifikasyon Merkezi - Kamu SM,O=Turkiye Bilimsel ve Teknolojik Arastirma Kurumu - TUBITAK,L=Gebze - Kocaeli,C=TR # Not Valid Before: Mon Nov 25 08:25:55 2013 # Not Valid After : Sun Oct 25 08:25:55 2043 # Fingerprint (SHA-256): 46:ED:C3:68:90:46:D5:3A:45:3F:B3:10:4A:B8:0D:CA:EC:65:8B:26:60:EA:16:29:DD:7E:86:79:90:64:87:16 # Fingerprint (SHA1): 31:43:64:9B:EC:CE:27:EC:ED:3A:3F:0B:8F:0D:E4:E8:91:DD:EE:CA CKA\_CLASS CK\_OBJECT\_CLASS CKO\_CERTIFICATE CKA\_TOKEN CK\_BBOOL CK\_TRUE CKA\_PRIVATE CK\_BBOOL CK\_FALSE CKA\_MODIFIABLE CK\_BBOOL CK\_FALSE CKA\_LABEL UTF8 "TUBITAK Kamu SM SSL Kok Sertifikasi - Surum 1" CKA\_CERTIFICATE\_TYPE CK\_CERTIFICATE\_TYPE CKC\_X\_509 CKA\_SUBJECT MULTILINE\_OCTAL \060\201\322\061\013\060\011\006\003\125\004\006\023\002\124\122 \061\030\060\026\006\003\125\004\007\023\017\107\145\142\172\145 \040\055\040\113\157\143\141\145\154\151\061\102\060\100\006\003 \125\004\012\023\071\124\165\162\153\151\171\145\040\102\151\154 \151\155\163\145\154\040\166\145\040\124\145\153\156\157\154\157 \152\151\153\040\101\162\141\163\164\151\162\155\141\040\113\165 \162\165\155\165\040\055\040\124\125\102\111\124\101\113\061\055 \060\053\006\003\125\004\013\023\044\113\141\155\165\040\123\145 \162\164\151\146\151\153\141\163\171\157\156\040\115\145\162\153 \145\172\151\040\055\040\113\141\155\165\040\123\115\061\066\060 \064\006\003\125\004\003\023\055\124\125\102\111\124\101\113\040 \113\141\155\165\040\123\115\040\123\123\114\040\113\157\153\040 \123\145\162\164\151\146\151\153\141\163\151\040\055\040\123\165 \162\165\155\040\061 END CKA\_ID UTF8 "0" CKA\_ISSUER MULTILINE\_OCTAL

CKA\_VALUE MULTILINE\_OCTAL \060\202\004\143\060\202\003\113\240\003\002\001\002\002\001\001 \060\015\006\011\052\206\110\206\367\015\001\001\013\005\000\060 \201\322\061\013\060\011\006\003\125\004\006\023\002\124\122\061 \030\060\026\006\003\125\004\007\023\017\107\145\142\172\145\040 \055\040\113\157\143\141\145\154\151\061\102\060\100\006\003\125 \004\012\023\071\124\165\162\153\151\171\145\040\102\151\154\151 \155\163\145\154\040\166\145\040\124\145\153\156\157\154\157\152 \151\153\040\101\162\141\163\164\151\162\155\141\040\113\165\162 \165\155\165\040\055\040\124\125\102\111\124\101\113\061\055\060 \053\006\003\125\004\013\023\044\113\141\155\165\040\123\145\162 \164\151\146\151\153\141\163\171\157\156\040\115\145\162\153\145 \172\151\040\055\040\113\141\155\165\040\123\115\061\066\060\064 \006\003\125\004\003\023\055\124\125\102\111\124\101\113\040\113 \141\155\165\040\123\115\040\123\123\114\040\113\157\153\040\123 \145\162\164\151\146\151\153\141\163\151\040\055\040\123\165\162 \165\155\040\061\060\036\027\015\061\063\061\061\062\065\060\070 \062\065\065\065\132\027\015\064\063\061\060\062\065\060\070\062 \065\065\065\132\060\201\322\061\013\060\011\006\003\125\004\006 \023\002\124\122\061\030\060\026\006\003\125\004\007\023\017\107 \145\142\172\145\040\055\040\113\157\143\141\145\154\151\061\102 \060\100\006\003\125\004\012\023\071\124\165\162\153\151\171\145 \040\102\151\154\151\155\163\145\154\040\166\145\040\124\145\153 \156\157\154\157\152\151\153\040\101\162\141\163\164\151\162\155 \141\040\113\165\162\165\155\165\040\055\040\124\125\102\111\124 \101\113\061\055\060\053\006\003\125\004\013\023\044\113\141\155 \165\040\123\145\162\164\151\146\151\153\141\163\171\157\156\040 \115\145\162\153\145\172\151\040\055\040\113\141\155\165\040\123 \115\061\066\060\064\006\003\125\004\003\023\055\124\125\102\111

END

\002\001\001

MULTILINE\_OCTAL

CKA\_SERIAL\_NUMBER

END

\162\165\155\040\061

\060\201\322\061\013\060\011\006\003\125\004\006\023\002\124\122 \061\030\060\026\006\003\125\004\007\023\017\107\145\142\172\145 \040\055\040\113\157\143\141\145\154\151\061\102\060\100\006\003 \125\004\012\023\071\124\165\162\153\151\171\145\040\102\151\154 \151\155\163\145\154\040\166\145\040\124\145\153\156\157\154\157 \152\151\153\040\101\162\141\163\164\151\162\155\141\040\113\165 \162\165\155\165\040\055\040\124\125\102\111\124\101\113\061\055 \060\053\006\003\125\004\013\023\044\113\141\155\165\040\123\145 \162\164\151\146\151\153\141\163\171\157\156\040\115\145\162\153 \145\172\151\040\055\040\113\141\155\165\040\123\115\061\066\060 \064\006\003\125\004\003\023\055\124\125\102\111\124\101\113\040 \113\141\155\165\040\123\115\040\123\123\114\040\113\157\153\040 \123\145\162\164\151\146\151\153\141\163\151\040\055\040\123\165

\124\101\113\040\113\141\155\165\040\123\115\040\123\123\114\040 \113\157\153\040\123\145\162\164\151\146\151\153\141\163\151\040 \055\040\123\165\162\165\155\040\061\060\202\001\042\060\015\006 \011\052\206\110\206\367\015\001\001\001\005\000\003\202\001\017 \000\060\202\001\012\002\202\001\001\000\257\165\060\063\252\273 \153\323\231\054\022\067\204\331\215\173\227\200\323\156\347\377 \233\120\225\076\220\225\126\102\327\031\174\046\204\215\222\372 \001\035\072\017\342\144\070\267\214\274\350\210\371\213\044\253 \056\243\365\067\344\100\216\030\045\171\203\165\037\073\377\154 \250\305\306\126\370\264\355\212\104\243\253\154\114\374\035\320 \334\357\150\275\317\344\252\316\360\125\367\242\064\324\203\153 \067\174\034\302\376\265\003\354\127\316\274\264\265\305\355\000 \017\123\067\052\115\364\117\014\203\373\206\317\313\376\214\116 \275\207\371\247\213\041\127\234\172\337\003\147\211\054\235\227 \141\247\020\270\125\220\177\016\055\047\070\164\337\347\375\332 \116\022\343\115\025\042\002\310\340\340\374\017\255\212\327\311 \124\120\314\073\017\312\026\200\204\320\121\126\303\216\126\177 \211\042\063\057\346\205\012\275\245\250\033\066\336\323\334\054 \155\073\307\023\275\131\043\054\346\345\244\367\330\013\355\352 \220\100\104\250\225\273\223\325\320\200\064\266\106\170\016\037 \000\223\106\341\356\351\371\354\117\027\002\003\001\000\001\243 \102\060\100\060\035\006\003\125\035\016\004\026\004\024\145\077 \307\212\206\306\074\335\074\124\134\065\370\072\355\122\014\107 \127\310\060\016\006\003\125\035\017\001\001\377\004\004\003\002 \001\006\060\017\006\003\125\035\023\001\001\377\004\005\060\003 \001\001\377\060\015\006\011\052\206\110\206\367\015\001\001\013 \005\000\003\202\001\001\000\052\077\341\361\062\216\256\341\230 \134\113\136\317\153\036\152\011\322\042\251\022\307\136\127\175 \163\126\144\200\204\172\223\344\011\271\020\315\237\052\047\341 \000\167\276\110\310\065\250\201\237\344\270\054\311\177\016\260 \322\113\067\135\352\271\325\013\136\064\275\364\163\051\303\355 \046\025\234\176\010\123\212\130\215\320\113\050\337\301\263\337 \040\363\371\343\343\072\337\314\234\224\330\116\117\303\153\027 \267\367\162\350\255\146\063\265\045\123\253\340\370\114\251\235 \375\362\015\272\256\271\331\252\306\153\371\223\273\256\253\270 \227\074\003\032\272\103\306\226\271\105\162\070\263\247\241\226 \075\221\173\176\300\041\123\114\207\355\362\013\124\225\121\223 \325\042\245\015\212\361\223\016\076\124\016\260\330\311\116\334 \362\061\062\126\352\144\371\352\265\235\026\146\102\162\363\177 \323\261\061\103\374\244\216\027\361\155\043\253\224\146\370\255 \373\017\010\156\046\055\177\027\007\011\262\214\373\120\300\237 \226\215\317\266\375\000\235\132\024\232\277\002\104\365\301\302 \237\042\136\242\017\241\343 END CKA\_NSS\_MOZILLA\_CA\_POLICY CK\_BBOOL CK\_TRUE

CKA\_NSS\_SERVER\_DISTRUST\_AFTER CK\_BBOOL CK\_FALSE CKA\_NSS\_EMAIL\_DISTRUST\_AFTER CK\_BBOOL

# Trust for "TUBITAK Kamu SM SSL Kok Sertifikasi - Surum 1"

# Issuer: CN=TUBITAK Kamu SM SSL Kok Sertifikasi - Surum 1,OU=Kamu Sertifikasyon Merkezi - Kamu SM,O=Turkiye Bilimsel ve Teknolojik Arastirma Kurumu - TUBITAK,L=Gebze - Kocaeli,C=TR

# Serial Number: 1 (0x1)

# Subject: CN=TUBITAK Kamu SM SSL Kok Sertifikasi - Surum 1,OU=Kamu Sertifikasyon Merkezi - Kamu SM,O=Turkiye Bilimsel ve Teknolojik Arastirma Kurumu - TUBITAK,L=Gebze - Kocaeli,C=TR

# Not Valid Before: Mon Nov 25 08:25:55 2013

# Not Valid After : Sun Oct 25 08:25:55 2043

# Fingerprint (SHA-256):

46:ED:C3:68:90:46:D5:3A:45:3F:B3:10:4A:B8:0D:CA:EC:65:8B:26:60:EA:16:29:DD:7E:86:79:90:64:87:16

# Fingerprint (SHA1): 31:43:64:9B:EC:CE:27:EC:ED:3A:3F:0B:8F:0D:E4:E8:91:DD:EE:CA

CKA\_CLASS CK\_OBJECT\_CLASS CKO\_NSS\_TRUST

CKA\_TOKEN CK\_BBOOL CK\_TRUE

CKA\_PRIVATE CK\_BBOOL CK\_FALSE

CKA\_MODIFIABLE CK\_BBOOL CK\_FALSE

CKA\_LABEL UTF8 "TUBITAK Kamu SM SSL Kok Sertifikasi - Surum 1"

CKA\_CERT\_SHA1\_HASH MULTILINE\_OCTAL

\061\103\144\233\354\316\047\354\355\072\077\013\217\015\344\350

\221\335\356\312

END

CKA\_CERT\_MD5\_HASH

MULTILINE\_OCTAL

\334\000\201\334\151\057\076\057\260\073\366\075\132\221\216\111

END

CKA\_ISSUER MULTILINE\_OCTAL

```
\060\201\322\061\013\060\011\006\003\125\004\006\023\002\124\122
\061\030\060\026\006\003\125\004\007\023\017\107\145\142\172\145
\040\055\040\113\157\143\141\145\154\151\061\102\060\100\006\003
\125\004\012\023\071\124\165\162\153\151\171\145\040\102\151\154
\151\155\163\145\154\040\166\145\040\124\145\153\156\157\154\157
\152\151\153\040\101\162\141\163\164\151\162\155\141\040\113\165
\162\165\155\165\040\055\040\124\125\102\111\124\101\113\061\055
\060\053\006\003\125\004\013\023\044\113\141\155\165\040\123\145
\162\164\151\146\151\153\141\163\171\157\156\040\115\145\162\153
\145\172\151\040\055\040\113\141\155\165\040\123\115\061\066\060
\064\006\003\125\004\003\023\055\124\125\102\111\124\101\113\040
\113\141\155\165\040\123\115\040\123\123\114\040\113\157\153\040
\123\145\162\164\151\146\151\153\141\163\151\040\055\040\123\165
\162\165\155\040\061
END
CKA_SERIAL_NUMBER
 MULTILINE_OCTAL
\002\001\001
END
CKA TRUST_SERVER_AUTH CK_TRUST CKT_NSS_TRUSTED_DELEGATOR
CKA TRUST_EMAIL_PROTECTION CK_TRUST CKT_NSS_MUST_VERIFY_TRUST
```
# CKA TRUST CODE\_SIGNING CK\_TRUST CKT\_NSS\_MUST\_VERIFY\_TRUST CKA\_TRUST\_STEP\_UP\_APPROVED CK\_BBOOL CK\_FALSE

#

# Certificate "GDCA TrustAUTH R5 ROOT"

#

# Issuer: CN=GDCA TrustAUTH R5 ROOT,O="GUANG DONG CERTIFICATE AUTHORITY

CO.,LTD.",C=CN

# Serial Number:7d:09:97:fe:f0:47:ea:7a

# Subject: CN=GDCA TrustAUTH R5 ROOT,O="GUANG DONG CERTIFICATE AUTHORITY

CO.,LTD.",C=CN

# Not Valid Before: Wed Nov 26 05:13:15 2014

# Not Valid After : Mon Dec 31 15:59:59 2040

# Fingerprint (SHA-256):

BF:FF:8F:D0:44:33:48:7D:6A:8A:A6:0C:1A:29:76:7A:9F:C2:BB:B0:5E:42:0F:71:3A:13:B9:92:89:1D:38:93

# Fingerprint (SHA1): 0F:36:38:5B:81:1A:25:C3:9B:31:4E:83:CA:E9:34:66:70:CC:74:B4

CKA\_CLASS CK\_OBJECT\_CLASS CKO\_CERTIFICATE

CKA\_TOKEN CK\_BBOOL CK\_TRUE

CKA\_PRIVATE CK\_BBOOL CK\_FALSE

CKA\_MODIFIABLE

CK\_BBOOL CK\_FALSE

CKA\_LABEL UTF8 "GDCA TrustAUTH R5 ROOT"

CKA\_CERTIFICATE\_TYPE CK\_CERTIFICATE\_TYPE CKC\_X\_509

CKA\_SUBJECT MULTILINE\_OCTAL

\060\142\061\013\060\011\006\003\125\004\006\023\002\103\116\061 \062\060\060\006\003\125\004\012\014\051\107\125\101\116\107\040 \104\117\116\107\040\103\105\122\124\111\106\111\103\101\124\105 \040\101\125\124\110\117\122\111\124\131\040\103\117\056\054\114 \124\104\056\061\037\060\035\006\003\125\004\003\014\026\107\104 \103\101\040\124\162\165\163\164\101\125\124\110\040\122\065\040

\122\117\117\124

END

CKA\_ID UTF8 "0"

CKA\_ISSUER MULTILINE\_OCTAL

\060\142\061\013\060\011\006\003\125\004\006\023\002\103\116\061 \062\060\060\006\003\125\004\012\014\051\107\125\101\116\107\040 \104\117\116\107\040\103\105\122\124\111\106\111\103\101\124\105 \040\101\125\124\110\117\122\111\124\131\040\103\117\056\054\114 \124\104\056\061\037\060\035\006\003\125\004\003\014\026\107\104 \103\101\040\124\162\165\163\164\101\125\124\110\040\122\065\040 \122\117\117\124

END

CKA\_SERIAL\_NUMBER

MULTILINE\_OCTAL

\002\010\175\011\227\376\360\107\352\172

END

CKA\_VALUE MULTILINE\_OCTAL

\060\202\005\210\060\202\003\160\240\003\002\001\002\002\010\175

\011\227\376\360\107\352\172\060\015\006\011\052\206\110\206\367 \015\001\001\013\005\000\060\142\061\013\060\011\006\003\125\004 \006\023\002\103\116\061\062\060\060\006\003\125\004\012\014\051 \107\125\101\116\107\040\104\117\116\107\040\103\105\122\124\111 \106\111\103\101\124\105\040\101\125\124\110\117\122\111\124\131 \040\103\117\056\054\114\124\104\056\061\037\060\035\006\003\125 \004\003\014\026\107\104\103\101\040\124\162\165\163\164\101\125 \124\110\040\122\065\040\122\117\117\124\060\036\027\015\061\064 \061\061\062\066\060\065\061\063\061\065\132\027\015\064\060\061 \062\063\061\061\065\065\071\065\071\132\060\142\061\013\060\011 \006\003\125\004\006\023\002\103\116\061\062\060\060\060\006\003\125 \004\012\014\051\107\125\101\116\107\040\104\117\116\107\040\103 \105\122\124\111\106\111\103\101\124\105\040\101\125\124\110\117 \122\111\124\131\040\103\117\056\054\114\124\104\056\061\037\060 \035\006\003\125\004\003\014\026\107\104\103\101\040\124\162\165 \163\164\101\125\124\110\040\122\065\040\122\117\117\124\060\202 \002\042\060\015\006\011\052\206\110\206\367\015\001\001\001\005 \000\003\202\002\017\000\060\202\002\012\002\202\002\001\000\331 \243\026\360\310\164\164\167\233\357\063\015\073\006\176\125\374 \265\140\217\166\206\022\102\175\126\146\076\210\202\355\162\143 \016\236\213\335\064\054\002\121\121\303\031\375\131\124\204\311 \361\153\263\114\260\351\350\106\135\070\306\242\247\056\021\127 \272\202\025\242\234\217\155\260\231\112\012\362\353\211\160\143 \116\171\304\267\133\275\242\135\261\362\101\002\053\255\251\072 \243\354\171\012\354\137\072\343\375\357\200\074\255\064\233\032 \253\210\046\173\126\242\202\206\037\353\065\211\203\177\137\256 \051\116\075\266\156\354\256\301\360\047\233\256\343\364\354\357 \256\177\367\206\075\162\172\353\245\373\131\116\247\353\225\214 \\042\071\171\341\055\\010\217\314\274\221\270\101\367\024\301\043 \251\303\255\232\105\104\263\262\327\054\315\306\051\342\120\020 \256\134\313\202\216\027\030\066\175\227\346\210\232\260\115\064 \011\364\054\271\132\146\052\260\027\233\236\036\166\235\112\146 \061\101\337\077\373\305\006\357\033\266\176\032\106\066\367\144 \143\073\343\071\030\043\347\147\165\024\325\165\127\222\067\275 \276\152\033\046\120\362\066\046\006\220\305\160\001\144\155\166 \146\341\221\333\156\007\300\141\200\056\262\056\057\214\160\247 \321\073\074\263\221\344\156\266\304\073\160\362\154\222\227\011 \315\107\175\030\300\363\273\236\017\326\213\256\007\266\132\017 \316\013\014\107\247\345\076\270\275\175\307\233\065\240\141\227 \072\101\165\027\314\053\226\167\052\222\041\036\331\225\166\040 \147\150\317\015\275\337\326\037\011\152\232\342\314\163\161\244 \057\175\022\200\267\123\060\106\136\113\124\231\017\147\311\245 \310\362\040\301\202\354\235\021\337\302\002\373\032\073\321\355 \040\232\357\145\144\222\020\015\052\342\336\160\361\030\147\202 \214\141\336\270\274\321\057\234\373\017\320\053\355\033\166\271 \344\071\125\370\370\241\035\270\252\200\000\114\202\347\262\177 \011\270\274\060\240\057\015\365\122\236\216\367\222\263\012\000 \035\000\124\227\006\340\261\007\331\307\017\134\145\175\074\155

\131\127\344\355\245\215\351\100\123\237\025\113\240\161\366\032 \041\343\332\160\006\041\130\024\207\205\167\171\252\202\171\002 \003\001\000\001\243\102\060\100\060\035\006\003\125\035\016\004 \026\004\024\342\311\100\237\115\316\350\232\241\174\317\016\077 \145\305\051\210\152\031\121\060\017\006\003\125\035\023\001\001 \377\004\005\060\003\001\001\377\060\016\006\003\125\035\017\001 \001\377\004\004\003\002\001\206\060\015\006\011\052\206\110\206 \367\015\001\001\013\005\000\003\202\002\001\000\321\111\127\340 \247\314\150\130\272\001\017\053\031\315\215\260\141\105\254\021 \355\143\120\151\370\037\177\276\026\217\375\235\353\013\252\062 \107\166\322\147\044\355\275\174\063\062\227\052\307\005\206\146 \015\027\175\024\025\033\324\353\375\037\232\366\136\227\151\267 \032\045\244\012\263\221\077\137\066\254\213\354\127\250\076\347 \201\212\030\127\071\205\164\032\102\307\351\133\023\137\217\371 \010\351\222\164\215\365\107\322\253\073\326\373\170\146\116\066 \175\371\351\222\351\004\336\375\111\143\374\155\373\024\161\223 \147\057\107\112\267\271\377\036\052\163\160\106\060\277\132\362 \057\171\245\341\215\014\331\371\262\143\067\214\067\145\205\160 \152\134\133\011\162\271\255\143\074\261\335\370\374\062\277\067 \206\344\273\216\230\047\176\272\037\026\341\160\021\362\003\337 \045\142\062\047\046\030\062\204\237\377\000\072\023\272\232\115 \364\117\270\024\160\042\261\312\053\220\316\051\301\160\364\057 \235\177\362\220\036\326\132\337\267\106\374\346\206\372\313\340 \040\166\172\272\246\313\365\174\336\142\245\261\213\356\336\202 \146\212\116\072\060\037\077\200\313\255\047\272\014\136\327\320 \261\126\312\167\161\262\265\165\241\120\251\100\103\027\302\050 \331\317\122\213\133\310\143\324\102\076\240\063\172\106\056\367 \012\040\106\124\176\152\117\061\361\201\176\102\164\070\145\163 \047\356\306\174\270\216\327\245\072\327\230\241\234\214\020\125 \323\333\113\354\100\220\362\315\156\127\322\142\016\174\127\223 \261\247\155\315\235\203\273\052\347\345\266\073\161\130\255\375 \321\105\274\132\221\356\123\025\157\323\105\011\165\156\272\220 \135\036\004\317\067\337\036\250\146\261\214\346\040\152\357\374 \110\116\164\230\102\257\051\157\056\152\307\373\175\321\146\061 \042\314\206\000\176\146\203\014\102\364\275\064\222\303\032\352 \117\312\176\162\115\013\160\214\246\110\273\246\241\024\366\373 \130\104\231\024\256\252\013\223\151\240\051\045\112\245\313\053 \335\212\146\007\026\170\025\127\161\033\354\365\107\204\363\236 \061\067\172\325\177\044\255\344\274\375\375\314\156\203\350\014 \250\267\101\154\007\335\275\074\206\227\057\322 END CKA\_NSS\_MOZILLA\_CA\_POLICY CK\_BBOOL CK\_TRUE CKA\_NSS\_SERVER\_DISTRUST\_AFTER CK\_BBOOL CK\_FALSE

CKA\_NSS\_EMAIL\_DISTRUST\_AFTER

CK\_BBOOL CK\_FALSE

# Trust for "GDCA TrustAUTH R5 ROOT"

# Issuer: CN=GDCA TrustAUTH R5 ROOT,O="GUANG DONG CERTIFICATE AUTHORITY CO.,LTD.",C=CN # Serial Number:7d:09:97:fe:f0:47:ea:7a # Subject: CN=GDCA TrustAUTH R5 ROOT,O="GUANG DONG CERTIFICATE AUTHORITY CO.,LTD.",C=CN # Not Valid Before: Wed Nov 26 05:13:15 2014 # Not Valid After : Mon Dec 31 15:59:59 2040 # Fingerprint (SHA-256): BF:FF:8F:D0:44:33:48:7D:6A:8A:A6:0C:1A:29:76:7A:9F:C2:BB:B0:5E:42:0F:71:3A:13:B9:92:89:1D:38:93 # Fingerprint (SHA1): 0F:36:38:5B:81:1A:25:C3:9B:31:4E:83:CA:E9:34:66:70:CC:74:B4 CKA\_CLASS CK\_OBJECT\_CLASS CKO\_NSS\_TRUST CKA\_TOKEN CK\_BBOOL CK\_TRUE CKA\_PRIVATE CK\_BBOOL CK\_FALSE CKA\_MODIFIABLE CK\_BBOOL CK\_FALSE CKA\_LABEL UTF8 "GDCA TrustAUTH R5 ROOT" CKA\_CERT\_SHA1\_HASH MULTILINE\_OCTAL \017\066\070\133\201\032\045\303\233\061\116\203\312\351\064\146 \160\314\164\264 END CKA\_CERT\_MD5\_HASH MULTILINE\_OCTAL \143\314\331\075\064\065\134\157\123\243\342\010\160\110\037\264 END CKA\_ISSUER MULTILINE\_OCTAL \060\142\061\013\060\011\006\003\125\004\006\023\002\103\116\061 \062\060\060\006\003\125\004\012\014\051\107\125\101\116\107\040 \104\117\116\107\040\103\105\122\124\111\106\111\103\101\124\105 \040\101\125\124\110\117\122\111\124\131\040\103\117\056\054\114 \124\104\056\061\037\060\035\006\003\125\004\003\014\026\107\104 \103\101\040\124\162\165\163\164\101\125\124\110\040\122\065\040 \122\117\117\124 END CKA\_SERIAL\_NUMBER MULTILINE\_OCTAL \002\010\175\011\227\376\360\107\352\172 END CKA\_TRUST\_SERVER\_AUTH CK\_TRUST CKT\_NSS\_TRUSTED\_DELEGATOR CKA\_TRUST\_EMAIL\_PROTECTION CK\_TRUST CKT\_NSS\_MUST\_VERIFY\_TRUST CKA\_TRUST\_CODE\_SIGNING CK\_TRUST CKT\_NSS\_TRUSTED\_DELEGATOR CKA\_TRUST\_STEP\_UP\_APPROVED CK\_BBOOL CK\_FALSE # # Certificate "TrustCor RootCert CA-1" # # Issuer: CN=TrustCor RootCert CA-1,OU=TrustCor Certificate Authority,O=TrustCor Systems S. de

R.L.,L=Panama City,ST=Panama,C=PA

# Serial Number:00:da:9b:ec:71:f3:03:b0:19

# Subject: CN=TrustCor RootCert CA-1,OU=TrustCor Certificate Authority,O=TrustCor

 Systems S. de R.L.,L=Panama City,ST=Panama,C=PA # Not Valid Before: Thu Feb 04 12:32:16 2016 # Not Valid After : Mon Dec 31 17:23:16 2029 # Fingerprint (SHA-256): D4:0E:9C:86:CD:8F:E4:68:C1:77:69:59:F4:9E:A7:74:FA:54:86:84:B6:C4:06:F3:90:92:61:F4:DC:E2:57:5C # Fingerprint (SHA1): FF:BD:CD:E7:82:C8:43:5E:3C:6F:26:86:5C:CA:A8:3A:45:5B:C3:0A # For Server Distrust After: Wed Nov 30 00:00:00 2022 # For Email Distrust After: Wed Nov 30 00:00:00 2022 CKA\_CLASS CK\_OBJECT\_CLASS CKO\_CERTIFICATE CKA\_TOKEN CK\_BBOOL CK\_TRUE CKA\_PRIVATE CK\_BBOOL CK\_FALSE CKA\_MODIFIABLE CK\_BBOOL CK\_FALSE CKA\_LABEL UTF8 "TrustCor RootCert CA-1" CKA\_CERTIFICATE\_TYPE CK\_CERTIFICATE\_TYPE CKC\_X\_509 CKA\_SUBJECT MULTILINE\_OCTAL \060\201\244\061\013\060\011\006\003\125\004\006\023\002\120\101 \061\017\060\015\006\003\125\004\010\014\006\120\141\156\141\155 \141\061\024\060\022\006\003\125\004\007\014\013\120\141\156\141 \155\141\040\103\151\164\171\061\044\060\042\006\003\125\004\012 \014\033\124\162\165\163\164\103\157\162\040\123\171\163\164\145 \155\163\040\123\056\040\144\145\040\122\056\114\056\061\047\060 \045\006\003\125\004\013\014\036\124\162\165\163\164\103\157\162 \040\103\145\162\164\151\146\151\143\141\164\145\040\101\165\164 \150\157\162\151\164\171\061\037\060\035\006\003\125\004\003\014 \026\124\162\165\163\164\103\157\162\040\122\157\157\164\103\145 \162\164\040\103\101\055\061 END CKA\_ID UTF8 "0" CKA\_ISSUER MULTILINE\_OCTAL \060\201\244\061\013\060\011\006\003\125\004\006\023\002\120\101 \061\017\060\015\006\003\125\004\010\014\006\120\141\156\141\155 \141\061\024\060\022\006\003\125\004\007\014\013\120\141\156\141 \155\141\040\103\151\164\171\061\044\060\042\006\003\125\004\012 \014\033\124\162\165\163\164\103\157\162\040\123\171\163\164\145 \155\163\040\123\056\040\144\145\040\122\056\114\056\061\047\060 \045\006\003\125\004\013\014\036\124\162\165\163\164\103\157\162 \040\103\145\162\164\151\146\151\143\141\164\145\040\101\165\164 \150\157\162\151\164\171\061\037\060\035\006\003\125\004\003\014 \026\124\162\165\163\164\103\157\162\040\122\157\157\164\103\145 \162\164\040\103\101\055\061 END CKA\_SERIAL\_NUMBER MULTILINE\_OCTAL \002\011\000\332\233\354\161\363\003\260\031 END CKA\_VALUE MULTILINE\_OCTAL \060\202\004\060\060\202\003\030\240\003\002\001\002\002\011\000

\332\233\354\161\363\003\260\031\060\015\006\011\052\206\110\206 \367\015\001\001\013\005\000\060\201\244\061\013\060\011\006\003 \125\004\006\023\002\120\101\061\017\060\015\006\003\125\004\010 \014\006\120\141\156\141\155\141\061\024\060\022\006\003\125\004 \007\014\013\120\141\156\141\155\141\040\103\151\164\171\061\044 \060\042\006\003\125\004\012\014\033\124\162\165\163\164\103\157 \162\040\123\171\163\164\145\155\163\040\123\056\040\144\145\040 \122\056\114\056\061\047\060\045\006\003\125\004\013\014\036\124 \162\165\163\164\103\157\162\040\103\145\162\164\151\146\151\143 \141\164\145\040\101\165\164\150\157\162\151\164\171\061\037\060 \035\006\003\125\004\003\014\026\124\162\165\163\164\103\157\162 \040\122\157\157\164\103\145\162\164\040\103\101\055\061\060\036 \027\015\061\066\060\062\060\064\061\062\063\062\061\066\132\027 \015\062\071\061\062\063\061\061\067\062\063\061\066\132\060\201 \244\061\013\060\011\006\003\125\004\006\023\002\120\101\061\017 \060\015\006\003\125\004\010\014\006\120\141\156\141\155\141\061 \024\060\022\006\003\125\004\007\014\013\120\141\156\141\155\141 \040\103\151\164\171\061\044\060\042\006\003\125\004\012\014\033 \124\162\165\163\164\103\157\162\040\123\171\163\164\145\155\163 \040\123\056\040\144\145\040\122\056\114\056\061\047\060\045\006 \003\125\004\013\014\036\124\162\165\163\164\103\157\162\040\103 \145\162\164\151\146\151\143\141\164\145\040\101\165\164\150\157 \162\151\164\171\061\037\060\035\006\003\125\004\003\014\026\124 \162\165\163\164\103\157\162\040\122\157\157\164\103\145\162\164 \040\103\101\055\061\060\202\001\042\060\015\006\011\052\206\110 \206\367\015\001\001\001\005\000\003\202\001\017\000\060\202\001 \012\002\202\001\001\000\277\216\267\225\342\302\046\022\153\063 \031\307\100\130\012\253\131\252\215\000\243\374\200\307\120\173 \216\324\040\046\272\062\022\330\043\124\111\045\020\042\230\235 \106\322\301\311\236\116\033\056\054\016\070\363\032\045\150\034 \246\132\005\346\036\213\110\277\230\226\164\076\151\312\351\265 \170\245\006\274\325\000\136\011\012\362\047\172\122\374\055\325 \261\352\264\211\141\044\363\032\023\333\251\317\122\355\014\044 \272\271\236\354\176\000\164\372\223\255\154\051\222\256\121\264 \273\323\127\277\263\363\250\215\234\364\044\113\052\326\231\236 \364\236\376\300\176\102\072\347\013\225\123\332\267\150\016\220 \114\373\160\077\217\112\054\224\363\046\335\143\151\251\224\330 \020\116\305\107\010\220\231\033\027\115\271\154\156\357\140\225 \021\216\041\200\265\275\240\163\330\320\262\167\304\105\352\132 \046\373\146\166\166\370\006\037\141\155\017\125\305\203\267\020 \126\162\006\007\245\363\261\032\003\005\144\016\235\132\212\326 \206\160\033\044\336\376\050\212\053\320\152\260\374\172\242\334 \262\171\016\213\145\017\002\003\001\000\001\243\143\060\141\060 \035\006\003\125\035\016\004\026\004\024\356\153\111\074\172\077 \015\343\261\011\267\212\310\253\031\237\163\063\120\347\060\037 \006\003\125\035\043\004\030\060\026\200\024\356\153\111\074\172 \077\015\343\261\011\267\212\310\253\031\237\163\063\120\347\060 \017\006\003\125\035\023\001\001\377\004\005\060\003\001\001\377

\060\016\006\003\125\035\017\001\001\377\004\004\003\002\001\206 \060\015\006\011\052\206\110\206\367\015\001\001\013\005\000\003 \202\001\001\000\045\030\324\221\217\023\356\217\036\035\021\123 \332\055\104\051\031\240\036\153\061\236\115\016\236\255\075\134 \101\157\225\053\044\241\171\230\072\070\066\373\273\146\236\110 \377\220\220\357\075\324\270\233\264\207\165\077\040\233\316\162 \317\241\125\301\115\144\242\031\006\241\007\063\014\013\051\345 \361\352\253\243\354\265\012\164\220\307\175\162\362\327\134\237 \221\357\221\213\267\334\355\146\242\317\216\146\073\274\237\072 \002\340\047\335\026\230\300\225\324\012\244\344\201\232\165\224 \065\234\220\137\210\067\006\255\131\225\012\260\321\147\323\031 \312\211\347\062\132\066\034\076\202\250\132\223\276\306\320\144 \221\266\317\331\266\030\317\333\176\322\145\243\246\304\216\027 \061\301\373\176\166\333\323\205\343\130\262\167\172\166\073\154 \057\120\034\347\333\366\147\171\037\365\202\225\232\007\247\024 \257\217\334\050\041\147\011\322\326\115\132\034\031\034\216\167 \134\303\224\044\075\062\153\113\176\324\170\224\203\276\067\115 \316\137\307\036\116\074\340\211\063\225\013\017\245\062\326\074 \132\171\054\031 END CKA\_NSS\_MOZILLA\_CA\_POLICY CK\_BBOOL CK\_TRUE CKA\_NSS\_SERVER\_DISTRUST\_AFTER MULTILINE\_OCTAL \062\062\061\061\063\060\060\060\060\060\060\060\060\132 END CKA\_NSS\_EMAIL\_DISTRUST\_AFTER MULTILINE\_OCTAL \062\062\061\061\063\060\060\060\060\060\060\060\060\132 END # Trust for "TrustCor RootCert CA-1" # Issuer: CN=TrustCor RootCert CA-1,OU=TrustCor Certificate Authority,O=TrustCor Systems S. de R.L.,L=Panama City,ST=Panama,C=PA # Serial Number:00:da:9b:ec:71:f3:03:b0:19 # Subject: CN=TrustCor RootCert CA-1,OU=TrustCor Certificate Authority,O=TrustCor Systems S. de R.L.,L=Panama City,ST=Panama,C=PA # Not Valid Before: Thu Feb 04 12:32:16 2016 # Not Valid After : Mon Dec 31 17:23:16 2029 # Fingerprint (SHA-256): D4:0E:9C:86:CD:8F:E4:68:C1:77:69:59:F4:9E:A7:74:FA:54:86:84:B6:C4:06:F3:90:92:61:F4:DC:E2:57:5C # Fingerprint (SHA1): FF:BD:CD:E7:82:C8:43:5E:3C:6F:26:86:5C:CA:A8:3A:45:5B:C3:0A CKA\_CLASS CK\_OBJECT\_CLASS CKO\_NSS\_TRUST CKA\_TOKEN CK\_BBOOL CK\_TRUE CKA\_PRIVATE CK\_BBOOL CK\_FALSE CKA\_MODIFIABLE CK\_BBOOL CK\_FALSE CKA\_LABEL UTF8 "TrustCor RootCert CA-1" CKA\_CERT\_SHA1\_HASH MULTILINE\_OCTAL \377\275\315\347\202\310\103\136\074\157\046\206\134\312\250\072

\105\133\303\012

## END

CKA\_CERT\_MD5\_HASH MULTILINE\_OCTAL

\156\205\361\334\032\000\323\042\325\262\262\254\153\067\005\105 END

CKA\_ISSUER MULTILINE\_OCTAL

\060\201\244\061\013\060\011\006\003\125\004\006\023\002\120\101 \061\017\060\015\006\003\125\004\010\014\006\120\141\156\141\155 \141\061\024\060\022\006\003\125\004\007\014\013\120\141\156\141 \155\141\040\103\151\164\171\061\044\060\042\006\003\125\004\012 \014\033\124\162\165\163\164\103\157\162\040\123\171\163\164\145 \155\163\040\123\056\040\144\145\040\122\056\114\056\061\047\060 \045\006\003\125\004\013\014\036\124\162\165\163\164\103\157\162 \040\103\145\162\164\151\146\151\143\141\164\145\040\101\165\164 \150\157\162\151\164\171\061\037\060\035\006\003\125\004\003\014 \026\124\162\165\163\164\103\157\162\040\122\157\157\164\103\145 \162\164\040\103\101\055\061

END

CKA\_SERIAL\_NUMBER

MULTILINE\_OCTAL

\002\011\000\332\233\354\161\363\003\260\031

END

CKA\_TRUST\_SERVER\_AUTH CK\_TRUST CKT\_NSS\_TRUSTED\_DELEGATOR CKA TRUST\_EMAIL\_PROTECTION CK\_TRUST CKT\_NSS\_TRUSTED\_DELEGATOR CKA\_TRUST\_CODE\_SIGNING CK\_TRUST CKT\_NSS\_MUST\_VERIFY\_TRUST CKA\_TRUST\_STEP\_UP\_APPROVED CK\_BBOOL CK\_FALSE

#

# Certificate "TrustCor RootCert CA-2"

#

# Issuer: CN=TrustCor RootCert CA-2,OU=TrustCor Certificate Authority,O=TrustCor

Systems S. de R.L.,L=Panama City,ST=Panama,C=PA

# Serial Number:25:a1:df:ca:33:cb:59:02

# Subject: CN=TrustCor RootCert CA-2,OU=TrustCor Certificate Authority,O=TrustCor Systems S. de

R.L.,L=Panama City,ST=Panama,C=PA

# Not Valid Before: Thu Feb 04 12:32:23 2016

# Not Valid After : Sun Dec 31 17:26:39 2034

# Fingerprint (SHA-256):

07:53:E9:40:37:8C:1B:D5:E3:83:6E:39:5D:AE:A5:CB:83:9E:50:46:F1:BD:0E:AE:19:51:CF:10:FE:C7:C9:65

# Fingerprint (SHA1): B8:BE:6D:CB:56:F1:55:B9:63:D4:12:CA:4E:06:34:C7:94:B2:1C:C0

# For Server Distrust After: Wed Nov 30 00:00:00 2022

# For Email Distrust After: Wed Nov 30 00:00:00 2022

CKA\_CLASS CK\_OBJECT\_CLASS CKO\_CERTIFICATE

CKA\_TOKEN CK\_BBOOL CK\_TRUE

CKA\_PRIVATE CK\_BBOOL CK\_FALSE

CKA\_MODIFIABLE CK\_BBOOL CK\_FALSE

CKA\_LABEL UTF8 "TrustCor RootCert CA-2"

CKA\_CERTIFICATE\_TYPE CK\_CERTIFICATE\_TYPE CKC\_X\_509

\060\202\006\057\060\202\004\027\240\003\002\001\002\002\010\045 \241\337\312\063\313\131\002\060\015\006\011\052\206\110\206\367 \015\001\001\013\005\000\060\201\244\061\013\060\011\006\003\125 \004\006\023\002\120\101\061\017\060\015\006\003\125\004\010\014 \006\120\141\156\141\155\141\061\024\060\022\006\003\125\004\007 \014\013\120\141\156\141\155\141\040\103\151\164\171\061\044\060 \042\006\003\125\004\012\014\033\124\162\165\163\164\103\157\162 \040\123\171\163\164\145\155\163\040\123\056\040\144\145\040\122 \056\114\056\061\047\060\045\006\003\125\004\013\014\036\124\162 \165\163\164\103\157\162\040\103\145\162\164\151\146\151\143\141 \164\145\040\101\165\164\150\157\162\151\164\171\061\037\060\035 \006\003\125\004\003\014\026\124\162\165\163\164\103\157\162\040 \122\157\157\164\103\145\162\164\040\103\101\055\062\060\036\027 \015\061\066\060\062\060\064\061\062\063\062\062\063\132\027\015 \063\064\061\062\063\061\061\067\062\066\063\071\132\060\201\244

## CKA\_VALUE MULTILINE\_OCTAL

 MULTILINE\_OCTAL \002\010\045\241\337\312\063\313\131\002 END

# CKA\_SERIAL\_NUMBER

END

#### \162\164\040\103\101\055\062

CKA\_ISSUER MULTILINE\_OCTAL \060\201\244\061\013\060\011\006\003\125\004\006\023\002\120\101 \061\017\060\015\006\003\125\004\010\014\006\120\141\156\141\155 \141\061\024\060\022\006\003\125\004\007\014\013\120\141\156\141 \155\141\040\103\151\164\171\061\044\060\042\006\003\125\004\012 \014\033\124\162\165\163\164\103\157\162\040\123\171\163\164\145 \155\163\040\123\056\040\144\145\040\122\056\114\056\061\047\060 \045\006\003\125\004\013\014\036\124\162\165\163\164\103\157\162 \040\103\145\162\164\151\146\151\143\141\164\145\040\101\165\164 \150\157\162\151\164\171\061\037\060\035\006\003\125\004\003\014 \026\124\162\165\163\164\103\157\162\040\122\157\157\164\103\145

UTF8 "0"

CKA\_ID

END

\162\164\040\103\101\055\062

CKA\_SUBJECT MULTILINE\_OCTAL \060\201\244\061\013\060\011\006\003\125\004\006\023\002\120\101 \061\017\060\015\006\003\125\004\010\014\006\120\141\156\141\155 \141\061\024\060\022\006\003\125\004\007\014\013\120\141\156\141 \155\141\040\103\151\164\171\061\044\060\042\006\003\125\004\012 \014\033\124\162\165\163\164\103\157\162\040\123\171\163\164\145 \155\163\040\123\056\040\144\145\040\122\056\114\056\061\047\060 \045\006\003\125\004\013\014\036\124\162\165\163\164\103\157\162 \040\103\145\162\164\151\146\151\143\141\164\145\040\101\165\164 \150\157\162\151\164\171\061\037\060\035\006\003\125\004\003\014 \026\124\162\165\163\164\103\157\162\040\122\157\157\164\103\145
\061\013\060\011\006\003\125\004\006\023\002\120\101\061\017\060 \015\006\003\125\004\010\014\006\120\141\156\141\155\141\061\024 \060\022\006\003\125\004\007\014\013\120\141\156\141\155\141\040 \103\151\164\171\061\044\060\042\006\003\125\004\012\014\033\124 \162\165\163\164\103\157\162\040\123\171\163\164\145\155\163\040 \123\056\040\144\145\040\122\056\114\056\061\047\060\045\006\003 \125\004\013\014\036\124\162\165\163\164\103\157\162\040\103\145 \162\164\151\146\151\143\141\164\145\040\101\165\164\150\157\162 \151\164\171\061\037\060\035\006\003\125\004\003\014\026\124\162 \165\163\164\103\157\162\040\122\157\157\164\103\145\162\164\040 \103\101\055\062\060\202\002\042\060\015\006\011\052\206\110\206 \367\015\001\001\001\005\000\003\202\002\017\000\060\202\002\012 \002\202\002\001\000\247\040\156\302\052\242\142\044\225\220\166 \310\070\176\200\322\253\301\233\145\005\224\364\301\012\020\325 \002\254\355\237\223\307\207\310\260\047\053\102\014\075\012\076 \101\132\236\165\335\215\312\340\233\354\150\062\244\151\222\150 \214\013\201\016\126\240\076\032\335\054\045\024\202\057\227\323 \144\106\364\124\251\334\072\124\055\061\053\231\202\362\331\052 \327\357\161\000\270\061\244\276\172\044\007\303\102\040\362\212 \324\222\004\033\145\126\114\154\324\373\266\141\132\107\043\264 \330\151\264\267\072\320\164\074\014\165\241\214\116\166\241\351 \333\052\245\073\372\316\260\377\176\152\050\375\047\034\310\261 \351\051\361\127\156\144\264\320\301\025\155\016\276\056\016\106 \310\136\364\121\376\357\016\143\072\073\161\272\317\157\131\312 \014\343\233\135\111\270\114\342\127\261\230\212\102\127\234\166 \357\357\275\321\150\250\322\364\011\273\167\065\276\045\202\010 \304\026\054\104\040\126\251\104\021\167\357\135\264\035\252\136 \153\076\213\062\366\007\057\127\004\222\312\365\376\235\302\351 \350\263\216\114\113\002\061\331\344\074\110\202\047\367\030\202 \166\110\072\161\261\023\241\071\325\056\305\064\302\035\142\205 \337\003\376\115\364\257\075\337\134\133\215\372\160\341\245\176 \\047\307\206\056\152\217\022\306\204\136\103\121\120\234\031\233 \170\346\374\366\355\107\176\173\075\146\357\023\023\210\137\074 \241\143\373\371\254\207\065\237\363\202\236\244\077\012\234\061 \151\213\231\244\210\112\216\156\146\115\357\026\304\017\171\050 \041\140\015\205\026\175\327\124\070\361\222\126\375\265\063\114 \203\334\327\020\237\113\375\306\370\102\275\272\174\163\002\340 \377\175\315\133\341\324\254\141\173\127\325\112\173\133\324\205 \130\047\135\277\370\053\140\254\240\046\256\024\041\047\306\167 \232\063\200\074\136\106\077\367\303\261\243\206\063\306\350\136 \015\271\065\054\252\106\301\205\002\165\200\240\353\044\373\025 \252\344\147\177\156\167\077\364\004\212\057\174\173\343\027\141 \360\335\011\251\040\310\276\011\244\320\176\104\303\262\060\112 \070\252\251\354\030\232\007\202\053\333\270\234\030\255\332\340 \106\027\254\317\135\002\003\001\000\001\243\143\060\141\060\035 \006\003\125\035\016\004\026\004\024\331\376\041\100\156\224\236 \274\233\075\234\175\230\040\031\345\214\060\142\262\060\037\006 \003\125\035\043\004\030\060\026\200\024\331\376\041\100\156\224

\236\274\233\075\234\175\230\040\031\345\214\060\142\262\060\017 \006\003\125\035\023\001\001\377\004\005\060\003\001\001\377\060 \016\006\003\125\035\017\001\001\377\004\004\003\002\001\206\060 \015\006\011\052\206\110\206\367\015\001\001\013\005\000\003\202 \002\001\000\236\105\236\014\073\266\357\341\072\310\174\321\000 \075\317\342\352\006\265\262\072\273\006\113\150\172\320\043\227 \164\247\054\360\010\330\171\132\327\132\204\212\330\022\232\033 \331\175\134\115\160\305\245\371\253\345\243\211\211\335\001\372 \354\335\371\351\222\227\333\260\106\102\363\323\142\252\225\376 \061\147\024\151\130\220\012\252\013\356\067\043\307\120\121\264 \365\176\236\343\173\367\344\314\102\062\055\111\014\313\377\111 \014\233\036\064\375\156\156\226\212\171\003\266\157\333\011\313 \375\137\145\024\067\341\070\365\363\141\026\130\344\265\155\015 \013\004\033\077\120\055\177\263\307\172\032\026\200\140\370\212 \037\351\033\052\306\371\272\001\032\151\277\322\130\307\124\127 \010\217\341\071\140\167\113\254\131\204\032\210\361\335\313\117 \170\327\347\341\063\055\374\356\101\372\040\260\276\313\367\070 \224\300\341\320\205\017\273\355\054\163\253\355\376\222\166\032 \144\177\133\015\063\011\007\063\173\006\077\021\244\134\160\074 \205\300\317\343\220\250\203\167\372\333\346\305\214\150\147\020 \147\245\122\055\360\304\231\217\177\277\321\153\342\265\107\326 \331\320\205\231\115\224\233\017\113\215\356\000\132\107\035\021 \003\254\101\030\257\207\267\157\014\072\217\312\317\334\003\301 \242\011\310\345\375\200\136\310\140\102\001\033\032\123\132\273 \067\246\267\274\272\204\351\036\154\032\324\144\332\324\103\376 \223\213\113\362\054\171\026\020\324\223\013\210\217\241\330\206 \024\106\221\107\233\050\044\357\127\122\116\134\102\234\252\367 \111\354\047\350\100\036\263\246\211\042\162\234\365\015\063\264 \130\243\060\073\335\324\152\124\223\276\032\115\363\223\224\367 \374\204\013\077\204\040\134\064\003\104\305\332\255\274\012\301 \002\317\036\345\224\331\363\216\133\330\114\360\235\354\141\027 \273\024\062\124\014\002\051\223\036\222\206\366\177\357\347\222 \005\016\131\335\231\010\056\056\372\234\000\122\323\305\146\051 \344\247\227\104\244\016\050\201\023\065\305\366\157\144\346\101 \304\325\057\314\064\105\045\317\101\000\226\075\112\056\302\226 \230\117\116\112\234\227\267\333\037\222\062\310\377\017\121\156 \326\354\011 END CKA\_NSS\_MOZILLA\_CA\_POLICY CK\_BBOOL CK\_TRUE CKA\_NSS\_SERVER\_DISTRUST\_AFTER MULTILINE\_OCTAL \062\062\061\061\063\060\060\060\060\060\060\060\060\132 END CKA\_NSS\_EMAIL\_DISTRUST\_AFTER MULTILINE\_OCTAL \062\062\061\061\063\060\060\060\060\060\060\060\060\132

```
END
```
# Trust for "TrustCor RootCert CA-2" # Issuer: CN=TrustCor RootCert CA-2,OU=TrustCor Certificate Authority,O=TrustCor Systems S. de R.L.,L=Panama City,ST=Panama,C=PA # Serial Number:25:a1:df:ca:33:cb:59:02 # Subject: CN=TrustCor RootCert CA-2,OU=TrustCor Certificate Authority,O=TrustCor Systems S. de R.L.,L=Panama City,ST=Panama,C=PA # Not Valid Before: Thu Feb 04 12:32:23 2016 # Not Valid After : Sun Dec 31 17:26:39 2034 # Fingerprint (SHA-256): 07:53:E9:40:37:8C:1B:D5:E3:83:6E:39:5D:AE:A5:CB:83:9E:50:46:F1:BD:0E:AE:19:51:CF:10:FE:C7:C9:65 # Fingerprint (SHA1): B8:BE:6D:CB:56:F1:55:B9:63:D4:12:CA:4E:06:34:C7:94:B2:1C:C0 CKA\_CLASS CK\_OBJECT\_CLASS CKO\_NSS\_TRUST CKA\_TOKEN CK\_BBOOL CK\_TRUE CKA\_PRIVATE CK\_BBOOL CK\_FALSE CKA\_MODIFIABLE CK\_BBOOL CK\_FALSE CKA\_LABEL UTF8 "TrustCor RootCert CA-2" CKA\_CERT\_SHA1\_HASH MULTILINE\_OCTAL \270\276\155\313\126\361\125\271\143\324\022\312\116\006\064\307 \224\262\034\300 END CKA CERT MD5 HASH MULTILINE\_OCTAL \242\341\370\030\013\272\105\325\307\101\052\273\067\122\105\144 END CKA\_ISSUER MULTILINE\_OCTAL \060\201\244\061\013\060\011\006\003\125\004\006\023\002\120\101 \061\017\060\015\006\003\125\004\010\014\006\120\141\156\141\155 \141\061\024\060\022\006\003\125\004\007\014\013\120\141\156\141 \155\141\040\103\151\164\171\061\044\060\042\006\003\125\004\012 \014\033\124\162\165\163\164\103\157\162\040\123\171\163\164\145 \155\163\040\123\056\040\144\145\040\122\056\114\056\061\047\060 \045\006\003\125\004\013\014\036\124\162\165\163\164\103\157\162 \040\103\145\162\164\151\146\151\143\141\164\145\040\101\165\164 \150\157\162\151\164\171\061\037\060\035\006\003\125\004\003\014 \026\124\162\165\163\164\103\157\162\040\122\157\157\164\103\145 \162\164\040\103\101\055\062 END CKA\_SERIAL\_NUMBER MULTILINE\_OCTAL \002\010\045\241\337\312\063\313\131\002 END CKA TRUST\_SERVER\_AUTH CK\_TRUST CKT\_NSS\_TRUSTED\_DELEGATOR CKA\_TRUST\_EMAIL\_PROTECTION CK\_TRUST CKT\_NSS\_TRUSTED\_DELEGATOR CKA\_TRUST\_CODE\_SIGNING CK\_TRUST CKT\_NSS\_MUST\_VERIFY\_TRUST CKA\_TRUST\_STEP\_UP\_APPROVED CK\_BBOOL CK\_FALSE

#

# Certificate "TrustCor ECA-1"

#

# Issuer: CN=TrustCor ECA-1,OU=TrustCor Certificate Authority,O=TrustCor Systems S. de R.L.,L=Panama

City,ST=Panama,C=PA

# Serial Number:00:84:82:2c:5f:1c:62:d0:40

# Subject: CN=TrustCor ECA-1,OU=TrustCor Certificate Authority,O=TrustCor Systems S. de R.L.,L=Panama City,ST=Panama,C=PA

# Not Valid Before: Thu Feb 04 12:32:33 2016

# Not Valid After : Mon Dec 31 17:28:07 2029

# Fingerprint (SHA-256):

5A:88:5D:B1:9C:01:D9:12:C5:75:93:88:93:8C:AF:BB:DF:03:1A:B2:D4:8E:91:EE:15:58:9B:42:97:1D:03:9C

# Fingerprint (SHA1): 58:D1:DF:95:95:67:6B:63:C0:F0:5B:1C:17:4D:8B:84:0B:C8:78:BD

# For Server Distrust After: Wed Nov 30 00:00:00 2022

# For Email Distrust After: Wed Nov 30 00:00:00 2022

CKA\_CLASS CK\_OBJECT\_CLASS CKO\_CERTIFICATE

CKA\_TOKEN CK\_BBOOL CK\_TRUE

CKA\_PRIVATE CK\_BBOOL CK\_FALSE

CKA\_MODIFIABLE CK\_BBOOL CK\_FALSE

CKA\_LABEL UTF8

"TrustCor ECA-1"

CKA\_CERTIFICATE\_TYPE CK\_CERTIFICATE\_TYPE CKC\_X\_509

CKA\_SUBJECT MULTILINE\_OCTAL

\060\201\234\061\013\060\011\006\003\125\004\006\023\002\120\101 \061\017\060\015\006\003\125\004\010\014\006\120\141\156\141\155 \141\061\024\060\022\006\003\125\004\007\014\013\120\141\156\141 \155\141\040\103\151\164\171\061\044\060\042\006\003\125\004\012 \014\033\124\162\165\163\164\103\157\162\040\123\171\163\164\145 \155\163\040\123\056\040\144\145\040\122\056\114\056\061\047\060 \045\006\003\125\004\013\014\036\124\162\165\163\164\103\157\162 \040\103\145\162\164\151\146\151\143\141\164\145\040\101\165\164 \150\157\162\151\164\171\061\027\060\025\006\003\125\004\003\014 \016\124\162\165\163\164\103\157\162\040\105\103\101\055\061 END

CKA\_ID UTF8 "0"

CKA\_ISSUER MULTILINE\_OCTAL

\060\201\234\061\013\060\011\006\003\125\004\006\023\002\120\101 \061\017\060\015\006\003\125\004\010\014\006\120\141\156\141\155 \141\061\024\060\022\006\003\125\004\007\014\013\120\141\156\141 \155\141\040\103\151\164\171\061\044\060\042\006\003\125\004\012 \014\033\124\162\165\163\164\103\157\162\040\123\171\163\164\145 \155\163\040\123\056\040\144\145\040\122\056\114\056\061\047\060 \045\006\003\125\004\013\014\036\124\162\165\163\164\103\157\162 \040\103\145\162\164\151\146\151\143\141\164\145\040\101\165\164 \150\157\162\151\164\171\061\027\060\025\006\003\125\004\003\014 \016\124\162\165\163\164\103\157\162\040\105\103\101\055\061 END

CKA\_SERIAL\_NUMBER

MULTILINE\_OCTAL

\002\011\000\204\202\054\137\034\142\320\100

CKA\_VALUE MULTILINE\_OCTAL \060\202\004\040\060\202\003\010\240\003\002\001\002\002\011\000 \204\202\054\137\034\142\320\100\060\015\006\011\052\206\110\206 \367\015\001\001\013\005\000\060\201\234\061\013\060\011\006\003 \125\004\006\023\002\120\101\061\017\060\015\006\003\125\004\010 \014\006\120\141\156\141\155\141\061\024\060\022\006\003\125\004 \007\014\013\120\141\156\141\155\141\040\103\151\164\171\061\044 \060\042\006\003\125\004\012\014\033\124\162\165\163\164\103\157 \162\040\123\171\163\164\145\155\163\040\123\056\040\144\145\040 \122\056\114\056\061\047\060\045\006\003\125\004\013\014\036\124 \162\165\163\164\103\157\162\040\103\145\162\164\151\146\151\143 \141\164\145\040\101\165\164\150\157\162\151\164\171\061\027\060 \025\006\003\125\004\003\014\016\124\162\165\163\164\103\157\162 \040\105\103\101\055\061\060\036\027\015\061\066\060\062\060\064 \061\062\063\062\063\063\132\027\015\062\071\061\062\063\061\061 \067\062\070\060\067\132\060\201\234\061\013\060\011\006\003\125 \004\006\023\002\120\101\061\017\060\015\006\003\125\004\010\014 \006\120\141\156\141\155\141\061\024\060\022\006\003\125\004\007 \014\013\120\141\156\141\155\141\040\103\151\164\171\061\044\060 \042\006\003\125\004\012\014\033\124\162\165\163\164\103\157\162 \040\123\171\163\164\145\155\163\040\123\056\040\144\145\040\122 \056\114\056\061\047\060\045\006\003\125\004\013\014\036\124\162 \165\163\164\103\157\162\040\103\145\162\164\151\146\151\143\141 \164\145\040\101\165\164\150\157\162\151\164\171\061\027\060\025 \006\003\125\004\003\014\016\124\162\165\163\164\103\157\162\040 \105\103\101\055\061\060\202\001\042\060\015\006\011\052\206\110 \206\367\015\001\001\001\005\000\003\202\001\017\000\060\202\001 \012\002\202\001\001\000\317\217\340\021\265\237\250\166\166\333 \337\017\124\357\163\143\051\202\255\107\306\243\153\355\376\137 \063\370\103\121\351\032\063\221\061\027\240\164\304\324\247\001 \346\262\222\076\152\235\355\016\371\164\230\100\323\077\003\200 \006\202\100\350\261\342\247\121\247\035\203\046\153\253\336\372 \027\221\053\330\306\254\036\261\236\031\001\325\227\246\352\015 \267\304\125\037\047\174\322\010\325\166\037\051\025\207\100\071 \335\070\105\021\165\320\232\247\064\340\277\315\310\122\035\271 \107\176\015\270\273\306\014\366\163\127\026\132\176\103\221\037 \125\072\306\155\104\004\252\234\251\234\247\114\211\027\203\256 \243\004\136\122\200\213\036\022\045\021\031\327\014\175\175\061 \104\101\352\333\257\260\034\357\201\320\054\305\232\041\233\075 \355\102\073\120\046\362\354\316\161\141\006\142\041\124\116\177 \301\235\076\177\040\214\200\313\052\330\227\142\310\203\063\221 \175\260\242\132\017\127\350\073\314\362\045\262\324\174\057\354 \115\306\241\072\025\172\347\266\135\065\365\366\110\112\066\105 \146\324\272\230\130\301\002\003\001\000\001\243\143\060\141\060 \035\006\003\125\035\016\004\026\004\024\104\236\110\365\314\155 \110\324\240\113\177\376\131\044\057\203\227\231\232\206\060\037 \006\003\125\035\043\004\030\060\026\200\024\104\236\110\365\314

END

\155\110\324\240\113\177\376\131\044\057\203\227\231\232\206\060 \017\006\003\125\035\023\001\001\377\004\005\060\003\001\001\377 \060\016\006\003\125\035\017\001\001\377\004\004\003\002\001\206 \060\015\006\011\052\206\110\206\367\015\001\001\013\005\000\003 \202\001\001\000\005\076\065\134\025\160\233\311\307\163\141\157 \162\053\324\302\217\362\103\135\002\316\304\224\271\224\021\203 \147\135\342\147\154\165\166\277\273\014\252\066\306\255\107\223 \143\334\036\176\326\336\056\376\351\031\062\070\003\177\024\366 \000\163\054\131\261\041\006\341\373\254\030\225\014\243\377\231 \226\367\053\047\233\325\044\314\035\335\301\072\340\230\104\260 \304\344\076\167\261\163\251\144\054\366\034\001\174\077\135\105 \205\300\205\347\045\217\225\334\027\363\074\237\032\156\260\312 \343\035\052\351\114\143\372\044\141\142\326\332\176\266\034\154 \365\002\035\324\052\335\125\220\353\052\021\107\074\056\136\164 \262\202\042\245\175\123\037\105\354\047\221\175\347\042\026\350 \300\150\066\330\306\361\117\200\104\062\371\341\321\321\035\252 \336\250\253\234\004\257\255\040\016\144\230\115\245\153\300\110 \130\226\151\115\334\007\214\121\223\242\337\237\017\075\213\140 \264\202\215\252\010\116\142\105\340\371\013\322\340\340\074\133 \336\134\161\047\045\302\346\003\201\213\020\123\343\307\125\242 \264\237\327\346 END CKA\_NSS\_MOZILLA\_CA\_POLICY CK\_BBOOL CK\_TRUE CKA\_NSS\_SERVER\_DISTRUST\_AFTER MULTILINE\_OCTAL \062\062\061\061\063\060\060\060\060\060\060\060\060\132 END CKA\_NSS\_EMAIL\_DISTRUST\_AFTER MULTILINE\_OCTAL \062\062\061\061\063\060\060\060\060\060\060\060\060\132 END

# Trust for "TrustCor ECA-1" # Issuer: CN=TrustCor ECA-1,OU=TrustCor Certificate Authority,O=TrustCor Systems S. de R.L.,L=Panama City,ST=Panama,C=PA # Serial Number:00:84:82:2c:5f:1c:62:d0:40 # Subject: CN=TrustCor ECA-1,OU=TrustCor Certificate Authority,O=TrustCor Systems S. de R.L.,L=Panama City,ST=Panama,C=PA # Not Valid Before: Thu Feb 04 12:32:33 2016 # Not Valid After : Mon Dec 31 17:28:07 2029 # Fingerprint (SHA-256): 5A:88:5D:B1:9C:01:D9:12:C5:75:93:88:93:8C:AF:BB:DF:03:1A:B2:D4:8E:91:EE:15:58:9B:42:97:1D:03:9C # Fingerprint (SHA1): 58:D1:DF:95:95:67:6B:63:C0:F0:5B:1C:17:4D:8B:84:0B:C8:78:BD CKA\_CLASS CK\_OBJECT\_CLASS CKO\_NSS\_TRUST CKA\_TOKEN CK\_BBOOL CK\_TRUE CKA\_PRIVATE CK\_BBOOL CK\_FALSE CKA\_MODIFIABLE CK\_BBOOL CK\_FALSE CKA\_LABEL UTF8 "TrustCor ECA-1"

CKA\_CERT\_SHA1\_HASH MULTILINE\_OCTAL \130\321\337\225\225\147\153\143\300\360\133\034\027\115\213\204 \013\310\170\275 END CKA\_CERT\_MD5\_HASH MULTILINE\_OCTAL \047\222\043\035\012\365\100\174\351\346\153\235\330\365\347\154 END CKA\_ISSUER MULTILINE\_OCTAL \060\201\234\061\013\060\011\006\003\125\004\006\023\002\120\101

\061\017\060\015\006\003\125\004\010\014\006\120\141\156\141\155 \141\061\024\060\022\006\003\125\004\007\014\013\120\141\156\141 \155\141\040\103\151\164\171\061\044\060\042\006\003\125\004\012 \014\033\124\162\165\163\164\103\157\162\040\123\171\163\164\145 \155\163\040\123\056\040\144\145\040\122\056\114\056\061\047\060 \045\006\003\125\004\013\014\036\124\162\165\163\164\103\157\162 \040\103\145\162\164\151\146\151\143\141\164\145\040\101\165\164 \150\157\162\151\164\171\061\027\060\025\006\003\125\004\003\014 \016\124\162\165\163\164\103\157\162\040\105\103\101\055\061 END

CKA\_SERIAL\_NUMBER MULTILINE\_OCTAL

\002\011\000\204\202\054\137\034\142\320\100

END

CKA TRUST\_SERVER\_AUTH CK\_TRUST CKT\_NSS\_TRUSTED\_DELEGATOR CKA\_TRUST\_EMAIL\_PROTECTION CK\_TRUST CKT\_NSS\_TRUSTED\_DELEGATOR CKA\_TRUST\_CODE\_SIGNING

CK\_TRUST CKT\_NSS\_MUST\_VERIFY\_TRUST

CKA\_TRUST\_STEP\_UP\_APPROVED CK\_BBOOL CK\_FALSE

#

# Certificate "SSL.com Root Certification Authority RSA"

#

# Issuer: CN=SSL.com Root Certification Authority RSA,O=SSL Corporation,L=Houston,ST=Texas,C=US # Serial Number:7b:2c:9b:d3:16:80:32:99

# Subject: CN=SSL.com Root Certification Authority RSA,O=SSL Corporation,L=Houston,ST=Texas,C=US

# Not Valid Before: Fri Feb 12 17:39:39 2016

# Not Valid After : Tue Feb 12 17:39:39 2041

# Fingerprint (SHA-256):

85:66:6A:56:2E:E0:BE:5C:E9:25:C1:D8:89:0A:6F:76:A8:7E:C1:6D:4D:7D:5F:29:EA:74:19:CF:20:12:3B:69 # Fingerprint (SHA1): B7:AB:33:08:D1:EA:44:77:BA:14:80:12:5A:6F:BD:A9:36:49:0C:BB

CKA\_CLASS CK\_OBJECT\_CLASS CKO\_CERTIFICATE

CKA\_TOKEN CK\_BBOOL CK\_TRUE

CKA\_PRIVATE CK\_BBOOL CK\_FALSE

CKA\_MODIFIABLE CK\_BBOOL CK\_FALSE

CKA\_LABEL UTF8 "SSL.com Root Certification Authority RSA"

CKA\_CERTIFICATE\_TYPE CK\_CERTIFICATE\_TYPE CKC\_X\_509

CKA\_SUBJECT MULTILINE\_OCTAL

\060\174\061\013\060\011\006\003\125\004\006\023\002\125\123\061

\124\145\170\141\163\061\020\060\016\006\003\125\004\007\014\007 \110\157\165\163\164\157\156\061\030\060\026\006\003\125\004\012 \014\017\123\123\114\040\103\157\162\160\157\162\141\164\151\157 \156\061\061\060\057\006\003\125\004\003\014\050\123\123\114\056 \143\157\155\040\122\157\157\164\040\103\145\162\164\151\146\151 \143\141\164\151\157\156\040\101\165\164\150\157\162\151\164\171 \040\122\123\101\060\036\027\015\061\066\060\062\061\062\061\067 \063\071\063\071\132\027\015\064\061\060\062\061\062\061\067\063 \071\063\071\132\060\174\061\013\060\011\006\003\125\004\006\023 \002\125\123\061\016\060\014\006\003\125\004\010\014\005\124\145 \170\141\163\061\020\060\016\006\003\125\004\007\014\007\110\157 \165\163\164\157\156\061\030\060\026\006\003\125\004\012\014\017 \123\123\114\040\103\157\162\160\157\162\141\164\151\157\156\061 \061\060\057\006\003\125\004\003\014\050\123\123\114\056\143\157 \155\040\122\157\157\164\040\103\145\162\164\151\146\151\143\141 \164\151\157\156\040\101\165\164\150\157\162\151\164\171\040\122 \123\101\060\202\002\042\060\015\006\011\052\206\110\206\367\015 \001\001\001\005\000\003\202\002\017\000\060\202\002\012\002\202 \002\001\000\371\017\335\243\053\175\313\320\052\376\354\147\205

END CKA\_VALUE MULTILINE\_OCTAL

 MULTILINE\_OCTAL \002\010\173\054\233\323\026\200\062\231

CKA\_SERIAL\_NUMBER

END

CKA\_ISSUER MULTILINE\_OCTAL \060\174\061\013\060\011\006\003\125\004\006\023\002\125\123\061 \016\060\014\006\003\125\004\010\014\005\124\145\170\141\163\061 \020\060\016\006\003\125\004\007\014\007\110\157\165\163\164\157 \156\061\030\060\026\006\003\125\004\012\014\017\123\123\114\040 \103\157\162\160\157\162\141\164\151\157\156\061\061\060\057\006 \003\125\004\003\014\050\123\123\114\056\143\157\155\040\122\157 \157\164\040\103\145\162\164\151\146\151\143\141\164\151\157\156 \040\101\165\164\150\157\162\151\164\171\040\122\123\101

\060\202\005\335\060\202\003\305\240\003\002\001\002\002\010\173 \054\233\323\026\200\062\231\060\015\006\011\052\206\110\206\367 \015\001\001\013\005\000\060\174\061\013\060\011\006\003\125\004 \006\023\002\125\123\061\016\060\014\006\003\125\004\010\014\005

UTF8 "0"

END CKA\_ID

\016\060\014\006\003\125\004\010\014\005\124\145\170\141\163\061 \020\060\016\006\003\125\004\007\014\007\110\157\165\163\164\157 \156\061\030\060\026\006\003\125\004\012\014\017\123\123\114\040 \103\157\162\160\157\162\141\164\151\157\156\061\061\060\057\006 \003\125\004\003\014\050\123\123\114\056\143\157\155\040\122\157 \157\164\040\103\145\162\164\151\146\151\143\141\164\151\157\156 \040\101\165\164\150\157\162\151\164\171\040\122\123\101

\246\347\056\033\272\167\341\343\365\257\244\354\372\112\135\221 \304\127\107\153\030\167\153\166\362\375\223\344\075\017\302\026 \236\013\146\303\126\224\236\027\203\205\316\126\357\362\026\375 \000\142\365\042\011\124\350\145\027\116\101\271\340\117\106\227 \252\033\310\270\156\142\136\151\261\137\333\052\002\176\374\154 \312\363\101\330\355\320\350\374\077\141\110\355\260\003\024\035 \020\016\113\031\340\273\116\354\206\145\377\066\363\136\147\002 \013\235\206\125\141\375\172\070\355\376\342\031\000\267\157\241 \120\142\165\164\074\240\372\310\045\222\264\156\172\042\307\370 \036\241\343\262\335\221\061\253\053\035\004\377\245\112\004\067 \351\205\244\063\053\375\342\326\125\064\174\031\244\112\150\307 \262\250\323\267\312\241\223\210\353\301\227\274\214\371\035\331 \042\204\044\164\307\004\075\152\251\051\223\314\353\270\133\341 \376\137\045\252\064\130\310\301\043\124\235\033\230\021\303\070 \234\176\075\206\154\245\017\100\206\174\002\364\134\002\117\050 \313\256\161\237\017\072\310\063\376\021\045\065\352\374\272\305 \140\075\331\174\030\325\262\251\323\165\170\003\162\042\312\072 \303\037\357\054\345\056\251\372\236\054\266\121\106\375\257\003 \326\352\140\150\352\205\026\066\153\205\351\036\300\263\335\304 \044\334\200\052\201\101\155\224\076\310\340\311\201\101\000\236 \136\277\177\305\010\230\242\030\054\102\100\263\371\157\070\047 \113\116\200\364\075\201\107\340\210\174\352\034\316\265\165\134 \121\056\034\053\177\032\162\050\347\000\265\321\164\306\327\344 \237\255\007\223\266\123\065\065\374\067\344\303\366\135\026\276 \041\163\336\222\012\370\240\143\152\274\226\222\152\076\370\274 \145\125\233\336\365\015\211\046\004\374\045\032\246\045\151\313 \302\155\312\174\342\131\137\227\254\353\357\056\310\274\327\033 \131\074\053\314\362\031\310\223\153\047\143\031\317\374\351\046 \370\312\161\233\177\223\376\064\147\204\116\231\353\374\263\170 \011\063\160\272\146\246\166\355\033\163\353\032\245\015\304\042 \023\040\224\126\012\116\054\154\116\261\375\317\234\011\272\242 \\063\355\207\002\003\001\000\001\243\143\060\141\060\035\006\003 \125\035\016\004\026\004\024\335\004\011\007\242\365\172\175\122 \123\022\222\225\356\070\200\045\015\246\131\060\017\006\003\125 \035\023\001\001\377\004\005\060\003\001\001\377\060\037\006\003 \125\035\043\004\030\060\026\200\024\335\004\011\007\242\365\172 \175\122\123\022\222\225\356\070\200\045\015\246\131\060\016\006 \003\125\035\017\001\001\377\004\004\003\002\001\206\060\015\006 \011\052\206\110\206\367\015\001\001\013\005\000\003\202\002\001 \000\040\030\021\224\051\373\046\235\034\036\036\160\141\361\225 \162\223\161\044\255\150\223\130\216\062\257\033\263\160\003\374 \045\053\164\205\220\075\170\152\364\271\213\245\227\073\265\030 \221\273\036\247\371\100\133\221\371\125\231\257\036\021\320\134 \035\247\146\343\261\224\007\014\062\071\246\352\033\260\171\330 \035\234\160\104\343\212\335\304\371\225\037\212\070\103\077\001 \205\245\107\247\075\106\262\274\345\042\150\367\173\234\330\054 \076\012\041\310\055\063\254\277\305\201\231\061\164\301\165\161 \305\276\261\360\043\105\364\235\153\374\031\143\235\243\274\004

\306\030\013\045\273\123\211\017\263\200\120\336\105\356\104\177 \253\224\170\144\230\323\366\050\335\207\330\160\145\164\373\016 \271\023\353\247\017\141\251\062\226\314\336\273\355\143\114\030 \273\251\100\367\240\124\156\040\210\161\165\030\352\172\264\064 \162\340\043\047\167\134\266\220\352\206\045\100\253\357\063\017 \313\237\202\276\242\040\373\366\265\055\032\346\302\205\261\164 \017\373\310\145\002\244\122\001\107\335\111\042\301\277\330\353 \153\254\176\336\354\143\063\025\267\043\010\217\306\017\215\101 \132\335\216\305\271\217\345\105\077\170\333\272\322\033\100\261 \376\161\115\077\340\201\242\272\136\264\354\025\340\223\335\010 \037\176\341\125\231\013\041\336\223\236\012\373\346\243\111\275 \066\060\376\347\167\262\240\165\227\265\055\201\210\027\145\040 \367\332\220\000\237\311\122\314\062\312\065\174\365\075\017\330 \053\327\365\046\154\311\006\064\226\026\352\160\131\032\062\171 \171\013\266\210\177\017\122\110\075\277\154\330\242\104\056\321 \116\267\162\130\323\211\023\225\376\104\253\370\327\213\033\156 \234\274\054\240\133\325\152\000\257\137\067\341\325\372\020\013 \230\234\206\347\046\217\316\360\354\156\212\127\013\200\343\116 \262\300\240\143\141\220\272\125\150\067\164\152\266\222\333\237 \241\206\042\266\145\047\016\354\266\237\102\140\344\147\302\265 \332\101\013\304\323\213\141\033\274\372\037\221\053\327\104\007 \136\272\051\254\331\305\351\357\123\110\132\353\200\361\050\130 \041\315\260\006\125\373\047\077\123\220\160\251\004\036\127\047  $\sqrt{271}$ END

CKA\_NSS\_MOZILLA\_CA\_POLICY

CK\_BBOOL CK\_TRUE

CKA\_NSS\_SERVER\_DISTRUST\_AFTER CK\_BBOOL CK\_FALSE CKA\_NSS\_EMAIL\_DISTRUST\_AFTER CK\_BBOOL CK\_FALSE

# Trust for "SSL.com Root Certification Authority RSA"

# Issuer: CN=SSL.com Root Certification Authority RSA,O=SSL Corporation,L=Houston,ST=Texas,C=US

# Serial Number:7b:2c:9b:d3:16:80:32:99

# Subject: CN=SSL.com Root Certification Authority RSA,O=SSL Corporation,L=Houston,ST=Texas,C=US

# Not Valid Before: Fri Feb 12 17:39:39 2016

# Not Valid After : Tue Feb 12 17:39:39 2041

# Fingerprint (SHA-256):

85:66:6A:56:2E:E0:BE:5C:E9:25:C1:D8:89:0A:6F:76:A8:7E:C1:6D:4D:7D:5F:29:EA:74:19:CF:20:12:3B:69 # Fingerprint (SHA1): B7:AB:33:08:D1:EA:44:77:BA:14:80:12:5A:6F:BD:A9:36:49:0C:BB

CKA\_CLASS CK\_OBJECT\_CLASS CKO\_NSS\_TRUST

CKA\_TOKEN

CK\_BBOOL CK\_TRUE

CKA\_PRIVATE CK\_BBOOL CK\_FALSE

CKA\_MODIFIABLE CK\_BBOOL CK\_FALSE

CKA\_LABEL UTF8 "SSL.com Root Certification Authority RSA"

CKA\_CERT\_SHA1\_HASH MULTILINE\_OCTAL

\267\253\063\010\321\352\104\167\272\024\200\022\132\157\275\251

\066\111\014\273

END

CKA\_CERT\_MD5\_HASH MULTILINE\_OCTAL

\206\151\022\300\160\361\354\254\254\302\325\274\245\133\241\051 END

CKA\_ISSUER MULTILINE\_OCTAL

\060\174\061\013\060\011\006\003\125\004\006\023\002\125\123\061 \016\060\014\006\003\125\004\010\014\005\124\145\170\141\163\061 \020\060\016\006\003\125\004\007\014\007\110\157\165\163\164\157 \156\061\030\060\026\006\003\125\004\012\014\017\123\123\114\040 \103\157\162\160\157\162\141\164\151\157\156\061\061\060\057\006 \003\125\004\003\014\050\123\123\114\056\143\157\155\040\122\157 \157\164\040\103\145\162\164\151\146\151\143\141\164\151\157\156 \040\101\165\164\150\157\162\151\164\171\040\122\123\101 END

CKA\_SERIAL\_NUMBER MULTILINE\_OCTAL

\002\010\173\054\233\323\026\200\062\231

END

CKA\_TRUST\_SERVER\_AUTH

CK\_TRUST CKT\_NSS\_TRUSTED\_DELEGATOR

CKA\_TRUST\_EMAIL\_PROTECTION CK\_TRUST CKT\_NSS\_TRUSTED\_DELEGATOR

CKA TRUST\_CODE\_SIGNING CK\_TRUST CKT\_NSS\_TRUSTED\_DELEGATOR

CKA\_TRUST\_STEP\_UP\_APPROVED CK\_BBOOL CK\_FALSE

#

# Certificate "SSL.com Root Certification Authority ECC"

#

# Issuer: CN=SSL.com Root Certification Authority ECC,O=SSL Corporation,L=Houston,ST=Texas,C=US

# Serial Number:75:e6:df:cb:c1:68:5b:a8

# Subject: CN=SSL.com Root Certification Authority ECC,O=SSL Corporation,L=Houston,ST=Texas,C=US

# Not Valid Before: Fri Feb 12 18:14:03 2016

# Not Valid After : Tue Feb 12 18:14:03 2041

# Fingerprint (SHA-256):

34:17:BB:06:CC:60:07:DA:1B:96:1C:92:0B:8A:B4:CE:3F:AD:82:0E:4A:A3:0B:9A:CB:C4:A7:4E:BD:CE:BC:65

# Fingerprint (SHA1): C3:19:7C:39:24:E6:54:AF:1B:C4:AB:20:95:7A:E2:C3:0E:13:02:6A

CKA\_CLASS CK\_OBJECT\_CLASS CKO\_CERTIFICATE

CKA\_TOKEN CK\_BBOOL CK\_TRUE

CKA\_PRIVATE CK\_BBOOL CK\_FALSE

CKA\_MODIFIABLE CK\_BBOOL CK\_FALSE

CKA\_LABEL UTF8 "SSL.com Root Certification Authority ECC"

CKA\_CERTIFICATE\_TYPE

CK\_CERTIFICATE\_TYPE CKC\_X\_509

CKA\_SUBJECT MULTILINE\_OCTAL

\060\174\061\013\060\011\006\003\125\004\006\023\002\125\123\061

\016\060\014\006\003\125\004\010\014\005\124\145\170\141\163\061

\020\060\016\006\003\125\004\007\014\007\110\157\165\163\164\157

\156\061\030\060\026\006\003\125\004\012\014\017\123\123\114\040

\103\157\162\160\157\162\141\164\151\157\156\061\061\060\057\006

\003\125\004\003\014\050\123\123\114\056\143\157\155\040\122\157

CKA\_VALUE MULTILINE\_OCTAL \060\202\002\215\060\202\002\024\240\003\002\001\002\002\010\165 \346\337\313\301\150\133\250\060\012\006\010\052\206\110\316\075 \004\003\002\060\174\061\013\060\011\006\003\125\004\006\023\002 \125\123\061\016\060\014\006\003\125\004\010\014\005\124\145\170 \141\163\061\020\060\016\006\003\125\004\007\014\007\110\157\165 \163\164\157\156\061\030\060\026\006\003\125\004\012\014\017\123 \123\114\040\103\157\162\160\157\162\141\164\151\157\156\061\061 \060\057\006\003\125\004\003\014\050\123\123\114\056\143\157\155 \040\122\157\157\164\040\103\145\162\164\151\146\151\143\141\164 \151\157\156\040\101\165\164\150\157\162\151\164\171\040\105\103 \103\060\036\027\015\061\066\060\062\061\062\061\070\061\064\060 \063\132\027\015\064\061\060\062\061\062\061\070\061\064\060\063 \132\060\174\061\013\060\011\006\003\125\004\006\023\002\125\123 \061\016\060\014\006\003\125\004\010\014\005\124\145\170\141\163 \061\020\060\016\006\003\125\004\007\014\007\110\157\165\163\164 \157\156\061\030\060\026\006\003\125\004\012\014\017\123\123\114 \040\103\157\162\160\157\162\141\164\151\157\156\061\061\060\057 \006\003\125\004\003\014\050\123\123\114\056\143\157\155\040\122 \157\157\164\040\103\145\162\164\151\146\151\143\141\164\151\157 \156\040\101\165\164\150\157\162\151\164\171\040\105\103\103\060 \166\060\020\006\007\052\206\110\316\075\002\001\006\005\053\201 \004\000\042\003\142\000\004\105\156\251\120\304\246\043\066\236 \137\050\215\027\313\226\042\144\077\334\172\216\035\314\010\263 \242\161\044\272\216\111\271\004\033\107\226\130\253\055\225\310 \355\236\010\065\310\047\353\211\214\123\130\353\142\212\376\360 \133\017\153\061\122\143\101\073\211\315\354\354\266\215\031\323 \064\007\334\273\306\006\177\302\105\225\354\313\177\250\043\340 \011\351\201\372\363\107\323\243\143\060\141\060\035\006\003\125 \035\016\004\026\004\024\202\321\205\163\060\347\065\004\323\216

END

 MULTILINE\_OCTAL \002\010\165\346\337\313\301\150\133\250

CKA\_SERIAL\_NUMBER

END

CKA\_ISSUER MULTILINE\_OCTAL \060\174\061\013\060\011\006\003\125\004\006\023\002\125\123\061 \016\060\014\006\003\125\004\010\014\005\124\145\170\141\163\061 \020\060\016\006\003\125\004\007\014\007\110\157\165\163\164\157 \156\061\030\060\026\006\003\125\004\012\014\017\123\123\114\040 \103\157\162\160\157\162\141\164\151\157\156\061\061\060\057\006 \003\125\004\003\014\050\123\123\114\056\143\157\155\040\122\157 \157\164\040\103\145\162\164\151\146\151\143\141\164\151\157\156 \040\101\165\164\150\157\162\151\164\171\040\105\103\103

CKA\_ID UTF8 "0"

END

\157\164\040\103\145\162\164\151\146\151\143\141\164\151\157\156 \040\101\165\164\150\157\162\151\164\171\040\105\103\103

\002\222\373\345\244\321\304\041\350\315\060\017\006\003\125\035 \023\001\001\377\004\005\060\003\001\001\377\060\037\006\003\125 \035\043\004\030\060\026\200\024\202\321\205\163\060\347\065\004 \323\216\002\222\373\345\244\321\304\041\350\315\060\016\006\003 \125\035\017\001\001\377\004\004\003\002\001\206\060\012\006\010 \052\206\110\316\075\004\003\002\003\147\000\060\144\002\060\157 \347\353\131\021\244\140\317\141\260\226\173\355\005\371\057\023 \221\334\355\345\374\120\153\021\106\106\263\034\041\000\142\273 \276\303\347\350\315\007\231\371\015\013\135\162\076\304\252\002 \060\037\274\272\013\342\060\044\373\174\155\200\125\012\231\076 \200\015\063\345\146\243\263\243\273\245\325\213\217\011\054\246 \135\176\342\360\007\010\150\155\322\174\151\156\137\337\345\152  $\backslash$ 145 END CKA\_NSS\_MOZILLA\_CA\_POLICY CK\_BBOOL CK\_TRUE CKA\_NSS\_SERVER\_DISTRUST\_AFTER CK\_BBOOL CK\_FALSE CKA\_NSS\_EMAIL\_DISTRUST\_AFTER CK\_BBOOL CK\_FALSE # Trust for "SSL.com Root Certification Authority ECC" # Issuer: CN=SSL.com Root Certification Authority ECC,O=SSL Corporation,L=Houston,ST=Texas,C=US # Serial Number:75:e6:df:cb:c1:68:5b:a8 # Subject: CN=SSL.com Root Certification Authority ECC,O=SSL Corporation,L=Houston,ST=Texas,C=US # Not Valid Before: Fri Feb 12 18:14:03 2016 # Not Valid After : Tue Feb 12 18:14:03 2041 # Fingerprint (SHA-256): 34:17:BB:06:CC:60:07:DA:1B:96:1C:92:0B:8A:B4:CE:3F:AD:82:0E:4A:A3:0B:9A:CB:C4:A7:4E:BD:CE:BC:65 # Fingerprint (SHA1): C3:19:7C:39:24:E6:54:AF:1B:C4:AB:20:95:7A:E2:C3:0E:13:02:6A CKA\_CLASS CK\_OBJECT\_CLASS CKO\_NSS\_TRUST CKA\_TOKEN CK\_BBOOL CK\_TRUE CKA\_PRIVATE CK\_BBOOL CK\_FALSE CKA\_MODIFIABLE CK\_BBOOL CK\_FALSE CKA\_LABEL UTF8 "SSL.com Root Certification Authority ECC" CKA\_CERT\_SHA1\_HASH MULTILINE\_OCTAL \303\031\174\071\044\346\124\257\033\304\253\040\225\172\342\303 \016\023\002\152 END CKA\_CERT\_MD5\_HASH MULTILINE\_OCTAL \056\332\344\071\177\234\217\067\321\160\237\046\027\121\072\216 END CKA\_ISSUER MULTILINE\_OCTAL \060\174\061\013\060\011\006\003\125\004\006\023\002\125\123\061 \016\060\014\006\003\125\004\010\014\005\124\145\170\141\163\061 \020\060\016\006\003\125\004\007\014\007\110\157\165\163\164\157 \156\061\030\060\026\006\003\125\004\012\014\017\123\123\114\040 \103\157\162\160\157\162\141\164\151\157\156\061\061\060\057\006

\003\125\004\003\014\050\123\123\114\056\143\157\155\040\122\157 \157\164\040\103\145\162\164\151\146\151\143\141\164\151\157\156 \040\101\165\164\150\157\162\151\164\171\040\105\103\103 END CKA\_SERIAL\_NUMBER MULTILINE\_OCTAL \002\010\165\346\337\313\301\150\133\250 END CKA\_TRUST\_SERVER\_AUTH CK\_TRUST CKT\_NSS\_TRUSTED\_DELEGATOR CKA\_TRUST\_EMAIL\_PROTECTION CK\_TRUST CKT\_NSS\_TRUSTED\_DELEGATOR CKA TRUST\_CODE\_SIGNING CK\_TRUST CKT\_NSS\_TRUSTED\_DELEGATOR CKA\_TRUST\_STEP\_UP\_APPROVED CK\_BBOOL CK\_FALSE # # Certificate "SSL.com EV Root Certification Authority RSA R2" # # Issuer: CN=SSL.com EV Root Certification Authority RSA R2,O=SSL Corporation,L=Houston,ST=Texas,C=US # Serial Number:56:b6:29:cd:34:bc:78:f6 # Subject: CN=SSL.com EV Root Certification Authority RSA R2,O=SSL Corporation,L=Houston,ST=Texas,C=US # Not Valid Before: Wed May 31 18:14:37 2017 # Not Valid After : Fri May 30 18:14:37 2042 # Fingerprint (SHA-256): 2E:7B:F1:6C:C2:24:85:A7:BB:E2:AA:86:96:75:07:61:B0:AE:39:BE:3B:2F:E9:D0:CC:6D:4E:F7:34:91:42:5C # Fingerprint (SHA1): 74:3A:F0:52:9B:D0:32:A0:F4:4A:83:CD:D4:BA:A9:7B:7C:2E:C4:9A CKA\_CLASS CK\_OBJECT\_CLASS CKO\_CERTIFICATE CKA\_TOKEN CK\_BBOOL CK\_TRUE CKA\_PRIVATE CK\_BBOOL CK\_FALSE CKA\_MODIFIABLE CK\_BBOOL CK\_FALSE CKA\_LABEL UTF8 "SSL.com EV Root Certification Authority RSA R2" CKA\_CERTIFICATE\_TYPE CK\_CERTIFICATE\_TYPE CKC\_X\_509 CKA\_SUBJECT MULTILINE\_OCTAL \060\201\202\061\013\060\011\006\003\125\004\006\023\002\125\123 \061\016\060\014\006\003\125\004\010\014\005\124\145\170\141\163 \061\020\060\016\006\003\125\004\007\014\007\110\157\165\163\164 \157\156\061\030\060\026\006\003\125\004\012\014\017\123\123\114 \040\103\157\162\160\157\162\141\164\151\157\156\061\067\060\065 \006\003\125\004\003\014\056\123\123\114\056\143\157\155\040\105 \126\040\122\157\157\164\040\103\145\162\164\151\146\151\143\141 \164\151\157\156\040\101\165\164\150\157\162\151\164\171\040\122 \123\101\040\122\062 END CKA\_ID UTF8 "0" CKA\_ISSUER MULTILINE\_OCTAL \060\201\202\061\013\060\011\006\003\125\004\006\023\002\125\123 \061\016\060\014\006\003\125\004\010\014\005\124\145\170\141\163 \061\020\060\016\006\003\125\004\007\014\007\110\157\165\163\164

END CKA\_SERIAL\_NUMBER MULTILINE\_OCTAL \002\010\126\266\051\315\064\274\170\366 END CKA\_VALUE MULTILINE\_OCTAL \060\202\005\353\060\202\003\323\240\003\002\001\002\002\010\126 \266\051\315\064\274\170\366\060\015\006\011\052\206\110\206\367 \015\001\001\013\005\000\060\201\202\061\013\060\011\006\003\125 \004\006\023\002\125\123\061\016\060\014\006\003\125\004\010\014 \005\124\145\170\141\163\061\020\060\016\006\003\125\004\007\014 \007\110\157\165\163\164\157\156\061\030\060\026\006\003\125\004 \012\014\017\123\123\114\040\103\157\162\160\157\162\141\164\151 \157\156\061\067\060\065\006\003\125\004\003\014\056\123\123\114 \056\143\157\155\040\105\126\040\122\157\157\164\040\103\145\162 \164\151\146\151\143\141\164\151\157\156\040\101\165\164\150\157 \162\151\164\171\040\122\123\101\040\122\062\060\036\027\015\061 \067\060\065\063\061\061\070\061\064\063\067\132\027\015\064\062 \060\065\063\060\061\070\061\064\063\067\132\060\201\202\061\013 \060\011\006\003\125\004\006\023\002\125\123\061\016\060\014\006 \003\125\004\010\014\005\124\145\170\141\163\061\020\060\016\006 \003\125\004\007\014\007\110\157\165\163\164\157\156\061\030\060 \026\006\003\125\004\012\014\017\123\123\114\040\103\157\162\160 \157\162\141\164\151\157\156\061\067\060\065\006\003\125\004\003 \014\056\123\123\114\056\143\157\155\040\105\126\040\122\157\157 \164\040\103\145\162\164\151\146\151\143\141\164\151\157\156\040 \101\165\164\150\157\162\151\164\171\040\122\123\101\040\122\062 \060\202\002\042\060\015\006\011\052\206\110\206\367\015\001\001 \001\005\000\003\202\002\017\000\060\202\002\012\002\202\002\001 \000\217\066\145\100\341\326\115\300\327\264\351\106\332\153\352 \063\107\315\114\371\175\175\276\275\055\075\360\333\170\341\206 \245\331\272\011\127\150\355\127\076\240\320\010\101\203\347\050 \101\044\037\343\162\025\320\001\032\373\136\160\043\262\313\237 \071\343\317\305\116\306\222\155\046\306\173\273\263\332\047\235 \012\206\351\201\067\005\376\360\161\161\354\303\034\351\143\242 \027\024\235\357\033\147\323\205\125\002\002\326\111\311\314\132 \341\261\367\157\062\237\311\324\073\210\101\250\234\275\313\253 \333\155\173\011\037\242\114\162\220\332\053\010\374\317\074\124 \316\147\017\250\317\135\226\031\013\304\343\162\353\255\321\175 \035\047\357\222\353\020\277\133\353\073\257\317\200\335\301\322 \226\004\133\172\176\244\251\074\070\166\244\142\216\240\071\136 \352\167\317\135\000\131\217\146\054\076\007\242\243\005\046\021

\157\156\061\030\060\026\006\003\125\004\012\014\017\123\123\114 \040\103\157\162\160\157\162\141\164\151\157\156\061\067\060\065 \006\003\125\004\003\014\056\123\123\114\056\143\157\155\040\105 \126\040\122\157\157\164\040\103\145\162\164\151\146\151\143\141 \164\151\157\156\040\101\165\164\150\157\162\151\164\171\040\122

\123\101\040\122\062

 **Open Source Used In Network Services Orchestrator Software 6.3 4659**

\151\227\352\205\267\017\226\013\113\310\100\341\120\272\056\212 \313\367\017\232\042\347\177\232\067\023\315\362\115\023\153\041 \321\300\314\042\362\241\106\366\104\151\234\312\141\065\007\000 \157\326\141\010\021\352\272\270\366\351\263\140\345\115\271\354 \237\024\146\311\127\130\333\315\207\151\370\212\206\022\003\107 \277\146\023\166\254\167\175\064\044\205\203\315\327\252\234\220 \032\237\041\054\177\170\267\144\270\330\350\246\364\170\263\125 \313\204\322\062\304\170\256\243\217\141\335\316\010\123\255\354 \210\374\025\344\232\015\346\237\032\167\316\114\217\270\024\025 \075\142\234\206\070\006\000\146\022\344\131\166\132\123\300\002 \230\242\020\053\150\104\173\216\171\316\063\112\166\252\133\201 \026\033\265\212\330\320\000\173\136\142\264\011\326\206\143\016 \246\005\225\111\272\050\213\210\223\262\064\034\330\244\125\156 \267\034\320\336\231\125\073\043\364\042\340\371\051\146\046\354 \040\120\167\333\112\013\217\276\345\002\140\160\101\136\324\256 \120\071\042\024\046\313\262\073\163\164\125\107\007\171\201\071 \250\060\023\104\345\004\212\256\226\023\045\102\017\271\123\304 \233\374\315\344\034\336\074\372\253\326\006\112\037\147\246\230 \060\034\335\054\333\334\030\225\127\146\306\377\134\213\126\365 \167\002\003\001\000\001\243\143\060\141\060\017\006\003\125\035 \023\001\001\377\004\005\060\003\001\001\377\060\037\006\003\125 \035\043\004\030\060\026\200\024\371\140\273\324\343\325\064\366 \270\365\006\200\045\247\163\333\106\151\250\236\060\035\006\003 \125\035\016\004\026\004\024\371\140\273\324\343\325\064\366\270 \365\006\200\045\247\163\333\106\151\250\236\060\016\006\003\125 \035\017\001\001\377\004\004\003\002\001\206\060\015\006\011\052 \206\110\206\367\015\001\001\013\005\000\003\202\002\001\000\126 \263\216\313\012\235\111\216\277\244\304\221\273\146\027\005\121 \230\165\373\345\120\054\172\236\361\024\372\253\323\212\076\377 \221\051\217\143\213\330\264\251\124\001\015\276\223\206\057\371 \112\155\307\136\365\127\371\312\125\034\022\276\107\017\066\305 \337\152\267\333\165\302\107\045\177\271\361\143\370\150\055\125 \004\321\362\215\260\244\317\274\074\136\037\170\347\245\240\040 \160\260\004\305\267\367\162\247\336\042\015\275\063\045\106\214 \144\222\046\343\076\056\143\226\332\233\214\075\370\030\011\327 \003\314\175\206\202\340\312\004\007\121\120\327\377\222\325\014 \357\332\206\237\231\327\353\267\257\150\342\071\046\224\272\150 \267\277\203\323\352\172\147\075\142\147\256\045\345\162\350\342 \344\354\256\022\366\113\053\074\237\351\260\100\363\070\124\263 \375\267\150\310\332\306\217\121\074\262\373\221\334\034\347\233 \235\341\267\015\162\217\342\244\304\251\170\371\353\024\254\306 \103\005\302\145\071\050\030\002\303\202\262\235\005\276\145\355 \226\137\145\164\074\373\011\065\056\173\234\023\375\033\017\135 \307\155\201\072\126\017\314\073\341\257\002\057\042\254\106\312 \106\074\240\034\114\326\104\264\136\056\134\025\146\011\341\046 \051\376\306\122\141\272\261\163\377\303\014\234\345\154\152\224 \077\024\312\100\026\225\204\363\131\251\254\137\114\141\223\155 \321\073\314\242\225\014\042\246\147\147\104\056\271\331\322\212

\101\263\146\013\132\373\175\043\245\362\032\260\377\336\233\203 \224\056\321\077\337\222\267\221\257\005\073\145\307\240\154\261 \315\142\022\303\220\033\343\045\316\064\274\157\167\166\261\020 \303\367\005\032\300\326\257\164\142\110\027\167\222\151\220\141 \034\336\225\200\164\124\217\030\034\303\363\003\320\277\244\103 \165\206\123\030\172\012\056\011\034\066\237\221\375\202\212\042 \113\321\016\120\045\335\313\003\014\027\311\203\000\010\116\065 \115\212\213\355\360\002\224\146\054\104\177\313\225\047\226\027 \255\011\060\254\266\161\027\156\213\027\366\034\011\324\055\073 \230\245\161\323\124\023\331\140\363\365\113\146\117\372\361\356 \040\022\215\264\254\127\261\105\143\241\254\166\251\302\373 END

CKA\_NSS\_MOZILLA\_CA\_POLICY

CK\_BBOOL CK\_TRUE

CKA\_NSS\_SERVER\_DISTRUST\_AFTER CK\_BBOOL CK\_FALSE

CKA\_NSS\_EMAIL\_DISTRUST\_AFTER CK\_BBOOL CK\_FALSE

# Trust for "SSL.com EV Root Certification Authority RSA R2"

# Issuer: CN=SSL.com EV Root Certification Authority RSA R2,O=SSL Corporation,L=Houston,ST=Texas,C=US

# Serial Number:56:b6:29:cd:34:bc:78:f6

# Subject: CN=SSL.com EV Root Certification Authority RSA R2,O=SSL

Corporation,L=Houston,ST=Texas,C=US

# Not Valid Before: Wed May 31 18:14:37 2017

# Not Valid After : Fri May 30 18:14:37 2042

# Fingerprint (SHA-256):

2E:7B:F1:6C:C2:24:85:A7:BB:E2:AA:86:96:75:07:61:B0:AE:39:BE:3B:2F:E9:D0:CC:6D:4E:F7:34:91:42:5C

# Fingerprint (SHA1): 74:3A:F0:52:9B:D0:32:A0:F4:4A:83:CD:D4:BA:A9:7B:7C:2E:C4:9A

CKA\_CLASS CK\_OBJECT\_CLASS CKO\_NSS\_TRUST

CKA\_TOKEN CK\_BBOOL CK\_TRUE

CKA\_PRIVATE

CK\_BBOOL CK\_FALSE

CKA\_MODIFIABLE CK\_BBOOL CK\_FALSE

CKA\_LABEL UTF8 "SSL.com EV Root Certification Authority RSA R2"

CKA\_CERT\_SHA1\_HASH MULTILINE\_OCTAL

\164\072\360\122\233\320\062\240\364\112\203\315\324\272\251\173

\174\056\304\232

END

CKA\_CERT\_MD5\_HASH MULTILINE\_OCTAL

\341\036\061\130\032\256\124\123\002\366\027\152\021\173\115\225 END

CKA\_ISSUER MULTILINE\_OCTAL

\060\201\202\061\013\060\011\006\003\125\004\006\023\002\125\123 \061\016\060\014\006\003\125\004\010\014\005\124\145\170\141\163 \061\020\060\016\006\003\125\004\007\014\007\110\157\165\163\164 \157\156\061\030\060\026\006\003\125\004\012\014\017\123\123\114 \040\103\157\162\160\157\162\141\164\151\157\156\061\067\060\065 \006\003\125\004\003\014\056\123\123\114\056\143\157\155\040\105 \126\040\122\157\157\164\040\103\145\162\164\151\146\151\143\141

\164\151\157\156\040\101\165\164\150\157\162\151\164\171\040\122 \123\101\040\122\062 END CKA\_SERIAL\_NUMBER MULTILINE\_OCTAL \002\010\126\266\051\315\064\274\170\366 END CKA\_TRUST\_SERVER\_AUTH CK\_TRUST CKT\_NSS\_TRUSTED\_DELEGATOR CKA\_TRUST\_EMAIL\_PROTECTION CK\_TRUST CKT\_NSS\_MUST\_VERIFY\_TRUST CKA TRUST\_CODE\_SIGNING CK\_TRUST CKT\_NSS\_TRUSTED\_DELEGATOR CKA\_TRUST\_STEP\_UP\_APPROVED CK\_BBOOL CK\_FALSE # # Certificate "SSL.com EV Root Certification Authority ECC" # # Issuer: CN=SSL.com EV Root Certification Authority ECC,O=SSL Corporation,L=Houston,ST=Texas,C=US # Serial Number:2c:29:9c:5b:16:ed:05:95 # Subject: CN=SSL.com EV Root Certification Authority ECC,O=SSL Corporation,L=Houston,ST=Texas,C=US # Not Valid Before: Fri Feb 12 18:15:23 2016 # Not Valid After : Tue Feb 12 18:15:23 2041 # Fingerprint (SHA-256): 22:A2:C1:F7:BD:ED:70:4C:C1:E7:01:B5:F4:08:C3:10:88:0F:E9:56:B5:DE:2A:4A:44:F9:9C:87:3A:25:A7:C8 # Fingerprint (SHA1): 4C:DD:51:A3:D1:F5:20:32:14:B0:C6:C5:32:23:03:91:C7:46:42:6D CKA\_CLASS CK\_OBJECT\_CLASS CKO\_CERTIFICATE CKA\_TOKEN CK\_BBOOL CK\_TRUE CKA\_PRIVATE CK\_BBOOL CK\_FALSE CKA\_MODIFIABLE CK\_BBOOL CK\_FALSE CKA\_LABEL UTF8 "SSL.com EV Root Certification Authority ECC" CKA\_CERTIFICATE\_TYPE CK\_CERTIFICATE\_TYPE CKC\_X\_509 CKA\_SUBJECT MULTILINE\_OCTAL \060\177\061\013\060\011\006\003\125\004\006\023\002\125\123\061 \016\060\014\006\003\125\004\010\014\005\124\145\170\141\163\061 \020\060\016\006\003\125\004\007\014\007\110\157\165\163\164\157 \156\061\030\060\026\006\003\125\004\012\014\017\123\123\114\040 \103\157\162\160\157\162\141\164\151\157\156\061\064\060\062\006 \003\125\004\003\014\053\123\123\114\056\143\157\155\040\105\126 \040\122\157\157\164\040\103\145\162\164\151\146\151\143\141\164 \151\157\156\040\101\165\164\150\157\162\151\164\171\040\105\103 \103 END CKA\_ID UTF8 "0" CKA\_ISSUER MULTILINE\_OCTAL \060\177\061\013\060\011\006\003\125\004\006\023\002\125\123\061 \016\060\014\006\003\125\004\010\014\005\124\145\170\141\163\061 \020\060\016\006\003\125\004\007\014\007\110\157\165\163\164\157 \156\061\030\060\026\006\003\125\004\012\014\017\123\123\114\040 \103\157\162\160\157\162\141\164\151\157\156\061\064\060\062\006

END CKA\_VALUE MULTILINE\_OCTAL \060\202\002\224\060\202\002\032\240\003\002\001\002\002\010\054 \051\234\133\026\355\005\225\060\012\006\010\052\206\110\316\075 \004\003\002\060\177\061\013\060\011\006\003\125\004\006\023\002 \125\123\061\016\060\014\006\003\125\004\010\014\005\124\145\170 \141\163\061\020\060\016\006\003\125\004\007\014\007\110\157\165 \163\164\157\156\061\030\060\026\006\003\125\004\012\014\017\123 \123\114\040\103\157\162\160\157\162\141\164\151\157\156\061\064 \060\062\006\003\125\004\003\014\053\123\123\114\056\143\157\155 \040\105\126\040\122\157\157\164\040\103\145\162\164\151\146\151 \143\141\164\151\157\156\040\101\165\164\150\157\162\151\164\171 \040\105\103\103\060\036\027\015\061\066\060\062\061\062\061\070 \061\065\062\063\132\027\015\064\061\060\062\061\062\061\070\061 \065\062\063\132\060\177\061\013\060\011\006\003\125\004\006\023 \002\125\123\061\016\060\014\006\003\125\004\010\014\005\124\145 \170\141\163\061\020\060\016\006\003\125\004\007\014\007\110\157 \165\163\164\157\156\061\030\060\026\006\003\125\004\012\014\017 \123\123\114\040\103\157\162\160\157\162\141\164\151\157\156\061 \064\060\062\006\003\125\004\003\014\053\123\123\114\056\143\157 \155\040\105\126\040\122\157\157\164\040\103\145\162\164\151\146 \151\143\141\164\151\157\156\040\101\165\164\150\157\162\151\164 \171\040\105\103\103\060\166\060\020\006\007\052\206\110\316\075 \002\001\006\005\053\201\004\000\042\003\142\000\004\252\022\107 \220\230\033\373\357\303\100\007\203\040\116\361\060\202\242\006 \321\362\222\206\141\362\366\041\150\312\000\304\307\352\103\000 \124\206\334\375\037\337\000\270\101\142\134\334\160\026\062\336 \037\231\324\314\305\007\310\010\037\141\026\007\121\075\175\134 \007\123\343\065\070\214\337\315\237\331\056\015\112\266\031\056 \132\160\132\006\355\276\360\241\260\312\320\011\051\243\143\060 \141\060\035\006\003\125\035\016\004\026\004\024\133\312\136\345 \336\322\201\252\315\250\055\144\121\266\331\162\233\227\346\117 \060\017\006\003\125\035\023\001\001\377\004\005\060\003\001\001 \377\060\037\006\003\125\035\043\004\030\060\026\200\024\133\312 \136\345\336\322\201\252\315\250\055\144\121\266\331\162\233\227 \346\117\060\016\006\003\125\035\017\001\001\377\004\004\003\002 \001\206\060\012\006\010\052\206\110\316\075\004\003\002\003\150 \000\060\145\002\061\000\212\346\100\211\067\353\351\325\023\331 \312\324\153\044\363\260\075\207\106\130\032\354\261\337\157\373 \126\272\160\153\307\070\314\350\261\214\117\017\367\361\147\166

 MULTILINE\_OCTAL \\002\010\054\051\234\133\026\355\005\225

CKA\_SERIAL\_NUMBER

END

\103

\003\125\004\003\014\053\123\123\114\056\143\157\155\040\105\126 \040\122\157\157\164\040\103\145\162\164\151\146\151\143\141\164 \151\157\156\040\101\165\164\150\157\162\151\164\171\040\105\103

\016\203\320\036\121\217\002\060\075\366\043\050\046\114\306\140 \207\223\046\233\262\065\036\272\326\367\074\321\034\316\372\045 \074\246\032\201\025\133\363\022\017\154\356\145\212\311\207\250 \371\007\340\142\232\214\134\112 END CKA\_NSS\_MOZILLA\_CA\_POLICY CK\_BBOOL CK\_TRUE CKA\_NSS\_SERVER\_DISTRUST\_AFTER CK\_BBOOL CK\_FALSE CKA\_NSS\_EMAIL\_DISTRUST\_AFTER CK\_BBOOL CK\_FALSE # Trust for "SSL.com EV Root Certification Authority ECC" # Issuer: CN=SSL.com EV Root Certification Authority ECC,O=SSL Corporation,L=Houston,ST=Texas,C=US # Serial Number:2c:29:9c:5b:16:ed:05:95 # Subject: CN=SSL.com EV Root Certification Authority ECC,O=SSL Corporation,L=Houston,ST=Texas,C=US # Not Valid Before: Fri Feb 12 18:15:23 2016 # Not Valid After : Tue Feb 12 18:15:23 2041 # Fingerprint (SHA-256): 22:A2:C1:F7:BD:ED:70:4C:C1:E7:01:B5:F4:08:C3:10:88:0F:E9:56:B5:DE:2A:4A:44:F9:9C:87:3A:25:A7:C8 # Fingerprint (SHA1): 4C:DD:51:A3:D1:F5:20:32:14:B0:C6:C5:32:23:03:91:C7:46:42:6D CKA\_CLASS CK\_OBJECT\_CLASS CKO\_NSS\_TRUST CKA\_TOKEN CK\_BBOOL CK\_TRUE CKA\_PRIVATE CK\_BBOOL CK\_FALSE CKA\_MODIFIABLE CK\_BBOOL CK\_FALSE CKA\_LABEL UTF8 "SSL.com EV Root Certification Authority ECC" CKA\_CERT\_SHA1\_HASH MULTILINE\_OCTAL \114\335\121\243\321\365\040\062\024\260\306\305\062\043\003\221 \307\106\102\155 END CKA\_CERT\_MD5\_HASH MULTILINE\_OCTAL \131\123\042\145\203\102\001\124\300\316\102\271\132\174\362\220 END CKA\_ISSUER MULTILINE\_OCTAL \060\177\061\013\060\011\006\003\125\004\006\023\002\125\123\061 \016\060\014\006\003\125\004\010\014\005\124\145\170\141\163\061 \020\060\016\006\003\125\004\007\014\007\110\157\165\163\164\157 \156\061\030\060\026\006\003\125\004\012\014\017\123\123\114\040 \103\157\162\160\157\162\141\164\151\157\156\061\064\060\062\006 \003\125\004\003\014\053\123\123\114\056\143\157\155\040\105\126 \040\122\157\157\164\040\103\145\162\164\151\146\151\143\141\164 \151\157\156\040\101\165\164\150\157\162\151\164\171\040\105\103 \103 END CKA\_SERIAL\_NUMBER MULTILINE\_OCTAL \002\010\054\051\234\133\026\355\005\225 END CKA TRUST\_SERVER\_AUTH CK\_TRUST CKT\_NSS\_TRUSTED\_DELEGATOR CKA TRUST\_EMAIL\_PROTECTION CK\_TRUST CKT\_NSS\_MUST\_VERIFY\_TRUST

CKA TRUST CODE\_SIGNING CK\_TRUST CKT\_NSS\_TRUSTED\_DELEGATOR CKA\_TRUST\_STEP\_UP\_APPROVED CK\_BBOOL CK\_FALSE

#

#

Certificate "GlobalSign Root CA - R6"

#

# Issuer: CN=GlobalSign,O=GlobalSign,OU=GlobalSign Root CA - R6

# Serial Number:45:e6:bb:03:83:33:c3:85:65:48:e6:ff:45:51

# Subject: CN=GlobalSign,O=GlobalSign,OU=GlobalSign Root CA - R6

# Not Valid Before: Wed Dec 10 00:00:00 2014

# Not Valid After : Sun Dec 10 00:00:00 2034

# Fingerprint (SHA-256):

2C:AB:EA:FE:37:D0:6C:A2:2A:BA:73:91:C0:03:3D:25:98:29:52:C4:53:64:73:49:76:3A:3A:B5:AD:6C:CF:69

# Fingerprint (SHA1): 80:94:64:0E:B5:A7:A1:CA:11:9C:1F:DD:D5:9F:81:02:63:A7:FB:D1

CKA\_CLASS CK\_OBJECT\_CLASS CKO\_CERTIFICATE

CKA\_TOKEN CK\_BBOOL CK\_TRUE

CKA\_PRIVATE CK\_BBOOL CK\_FALSE

CKA\_MODIFIABLE CK\_BBOOL CK\_FALSE

CKA\_LABEL UTF8 "GlobalSign Root CA - R6"

CKA\_CERTIFICATE\_TYPE CK\_CERTIFICATE\_TYPE CKC\_X\_509

CKA\_SUBJECT MULTILINE\_OCTAL

\060\114\061\040\060\036\006\003\125\004\013\023\027\107\154\157

\142\141\154\123\151\147\156\040\122\157\157\164\040\103\101\040

\055\040\122\066\061\023\060\021\006\003\125\004\012\023\012\107

\154\157\142\141\154\123\151\147\156\061\023\060\021\006\003\125

\004\003\023\012\107\154\157\142\141\154\123\151\147\156

END

CKA\_ID

UTF8 "0"

CKA\_ISSUER MULTILINE\_OCTAL

\060\114\061\040\060\036\006\003\125\004\013\023\027\107\154\157 \142\141\154\123\151\147\156\040\122\157\157\164\040\103\101\040 \055\040\122\066\061\023\060\021\006\003\125\004\012\023\012\107 \154\157\142\141\154\123\151\147\156\061\023\060\021\006\003\125 \004\003\023\012\107\154\157\142\141\154\123\151\147\156

END

CKA\_SERIAL\_NUMBER MULTILINE\_OCTAL

\002\016\105\346\273\003\203\063\303\205\145\110\346\377\105\121 END

CKA\_VALUE MULTILINE\_OCTAL

\060\202\005\203\060\202\003\153\240\003\002\001\002\002\016\105 \346\273\003\203\063\303\205\145\110\346\377\105\121\060\015\006 \011\052\206\110\206\367\015\001\001\014\005\000\060\114\061\040 \060\036\006\003\125\004\013\023\027\107\154\157\142\141\154\123 \151\147\156\040\122\157\157\164\040\103\101\040\055\040\122\066 \061\023\060\021\006\003\125\004\012\023\012\107\154\157\142\141 \154\123\151\147\156\061\023\060\021\006\003\125\004\003\023\012

\107\154\157\142\141\154\123\151\147\156\060\036\027\015\061\064 \061\062\061\060\060\060\060\060\060\060\060\132\027\015\063\064\061 \062\061\060\060\060\060\060\060\060\132\060\114\061\040\060\036 \006\003\125\004\013\023\027\107\154\157\142\141\154\123\151\147 \156\040\122\157\157\164\040\103\101\040\055\040\122\066\061\023 \060\021\006\003\125\004\012\023\012\107\154\157\142\141\154\123 \151\147\156\061\023\060\021\006\003\125\004\003\023\012\107\154 \157\142\141\154\123\151\147\156\060\202\002\042\060\015\006\011 \052\206\110\206\367\015\001\001\001\005\000\003\202\002\017\000 \060\202\002\012\002\202\002\001\000\225\007\350\163\312\146\371 \354\024\312\173\074\367\015\010\361\264\105\013\054\202\264\110 \306\353\133\074\256\203\270\101\222\063\024\244\157\177\351\052 \314\306\260\210\153\305\266\211\321\306\262\377\024\316\121\024 \041\354\112\335\033\132\306\326\207\356\115\072\025\006\355\144 \146\013\222\200\312\104\336\163\224\116\363\247\211\177\117\170 \143\010\310\022\120\155\102\146\057\115\271\171\050\115\122\032 \212\032\200\267\031\201\016\176\304\212\274\144\114\041\034\103 \150\327\075\074\212\305\262\146\325\220\232\267\061\006\305\276 \342\155\062\006\246\036\371\271\353\252\243\270\277\276\202\143 \120\320\360\030\211\337\344\017\171\365\352\242\037\052\322\160 \056\173\347\274\223\273\155\123\342\110\174\214\020\007\070\377 \146\262\167\141\176\340\352\214\074\252\264\244\366\363\225\112 \022\007\155\375\214\262\211\317\320\240\141\167\310\130\164\260 \324\043\072\367\135\072\312\242\333\235\011\336\135\104\055\220 \361\201\315\127\222\372\176\274\120\004\143\064\337\153\223\030 \276\153\066\262\071\344\254\044\066\267\360\357\266\034\023\127 \223\266\336\262\370\342\205\267\163\242\270\065\252\105\362\340 \235\066\241\157\124\212\361\162\126\156\056\210\305\121\102\104 \025\224\356\243\305\070\226\233\116\116\132\013\107\363\006\066 \111\167\060\274\161\067\345\246\354\041\010\165\374\346\141\026 \077\167\325\331\221\227\204\012\154\324\002\115\164\300\024\355 \375\071\373\203\362\136\024\241\004\260\013\351\376\356\217\341 \156\013\262\010\263\141\146\011\152\261\006\072\145\226\131\300 \360\065\375\311\332\050\215\032\021\207\160\201\012\250\232\165 \035\236\072\206\005\000\236\333\200\326\045\371\334\005\236\047 \131\114\166\071\133\352\371\245\241\330\203\017\321\377\337\060 \021\371\205\317\063\110\365\312\155\144\024\054\172\130\117\323 \113\010\111\305\225\144\032\143\016\171\075\365\263\214\312\130 \255\234\102\105\171\156\016\207\031\134\124\261\145\266\277\214 \233\334\023\351\015\157\270\056\334\147\156\311\213\021\265\204 \024\212\000\031\160\203\171\221\227\221\324\032\047\277\067\036 \062\007\330\024\143\074\050\114\257\002\003\001\000\001\243\143 \060\141\060\016\006\003\125\035\017\001\001\377\004\004\003\002 \001\006\060\017\006\003\125\035\023\001\001\377\004\005\060\003 \001\001\377\060\035\006\003\125\035\016\004\026\004\024\256\154 \005\243\223\023\342\242\347\342\327\034\326\307\360\177\310\147 \123\240\060\037\006\003\125\035\043\004\030\060\026\200\024\256 \154\005\243\223\023\342\242\347\342\327\034\326\307\360\177\310

\147\123\240\060\015\006\011\052\206\110\206\367\015\001\001\014 \005\000\003\202\002\001\000\203\045\355\350\321\375\225\122\315 \236\300\004\240\221\151\346\134\320\204\336\334\255\242\117\350 \107\170\326\145\230\251\133\250\074\207\174\002\212\321\156\267 \026\163\346\137\300\124\230\325\164\276\301\315\342\021\221\255 \043\030\075\335\341\162\104\226\264\225\136\300\173\216\231\170 \026\103\023\126\127\263\242\263\073\265\167\334\100\162\254\243 \353\233\065\076\261\010\041\241\347\304\103\067\171\062\276\265 \347\234\054\114\274\103\051\231\216\060\323\254\041\340\343\035 \372\330\007\063\166\124\000\042\052\271\115\040\056\160\150\332 \345\123\374\203\134\323\235\362\377\104\014\104\146\362\322\343 \275\106\000\032\155\002\272\045\135\215\241\061\121\335\124\106 \034\115\333\231\226\357\032\034\004\134\246\025\357\170\340\171 \376\135\333\076\252\114\125\375\232\025\251\157\341\246\373\337 \160\060\351\303\356\102\106\355\302\223\005\211\372\175\143\173 \077\320\161\201\174\000\350\230\256\016\170\064\303\045\373\257 \012\237\040\153\335\073\023\217\022\214\342\101\032\110\172\163 \240\167\151\307\266\134\177\202\310\036\376\130\033\050\053\250 \154\255\136\155\300\005\322\173\267\353\200\376\045\067\376\002 \233\150\254\102\135\303\356\365\314\334\360\120\165\322\066\151 \234\346\173\004\337\156\006\151\266\336\012\011\110\131\207\353 \173\024\140\172\144\252\151\103\357\221\307\114\354\030\335\154 \357\123\055\214\231\341\136\362\162\076\317\124\310\275\147\354 \244\017\114\105\377\323\271\060\043\007\114\217\020\277\206\226 \331\231\132\264\231\127\034\244\314\273\025\211\123\272\054\005 \017\344\304\236\031\261\030\064\325\114\235\272\355\367\037\257 \044\225\004\170\250\003\273\356\201\345\332\137\174\213\112\241 \220\164\045\247\263\076\113\310\054\126\275\307\310\357\070\342 \134\222\360\171\367\234\204\272\164\055\141\001\040\176\176\321 \362\117\007\131\137\213\055\103\122\353\106\014\224\341\365\146 \107\171\167\325\124\133\037\255\044\067\313\105\132\116\240\104 \110\310\330\260\231\305\025\204\011\366\326\111\111\300\145\270 \346\032\161\156\240\250\361\202\350\105\076\154\326\002\327\012 \147\203\005\132\311\244\020

END

CKA\_NSS\_MOZILLA\_CA\_POLICY

CK\_BBOOL CK\_TRUE

CKA\_NSS\_SERVER\_DISTRUST\_AFTER CK\_BBOOL CK\_FALSE CKA\_NSS\_EMAIL\_DISTRUST\_AFTER CK\_BBOOL CK\_FALSE

# Trust for "GlobalSign Root CA - R6"

# Issuer: CN=GlobalSign,O=GlobalSign,OU=GlobalSign Root CA - R6

# Serial Number:45:e6:bb:03:83:33:c3:85:65:48:e6:ff:45:51

# Subject: CN=GlobalSign,O=GlobalSign,OU=GlobalSign Root CA - R6

# Not Valid Before: Wed Dec 10 00:00:00 2014

# Not Valid After : Sun Dec 10 00:00:00 2034

# Fingerprint (SHA-256):

2C:AB:EA:FE:37:D0:6C:A2:2A:BA:73:91:C0:03:3D:25:98:29:52:C4:53:64:73:49:76:3A:3A:B5:AD:6C:CF:69

# Fingerprint (SHA1): 80:94:64:0E:B5:A7:A1:CA:11:9C:1F:DD:D5:9F:81:02:63:A7:FB:D1 CKA\_CLASS CK\_OBJECT\_CLASS CKO\_NSS\_TRUST CKA\_TOKEN CK\_BBOOL CK\_TRUE CKA\_PRIVATE CK\_BBOOL CK\_FALSE CKA\_MODIFIABLE CK\_BBOOL CK\_FALSE CKA\_LABEL UTF8 "GlobalSign Root CA - R6" CKA\_CERT\_SHA1\_HASH MULTILINE\_OCTAL \200\224\144\016\265\247\241\312\021\234\037\335\325\237\201\002 \143\247\373\321 END CKA\_CERT\_MD5\_HASH MULTILINE\_OCTAL \117\335\007\344\324\042\144\071\036\014\067\102\352\321\306\256 END CKA\_ISSUER MULTILINE\_OCTAL \060\114\061\040\060\036\006\003\125\004\013\023\027\107\154\157 \142\141\154\123\151\147\156\040\122\157\157\164\040\103\101\040 \055\040\122\066\061\023\060\021\006\003\125\004\012\023\012\107 \154\157\142\141\154\123\151\147\156\061\023\060\021\006\003\125 \004\003\023\012\107\154\157\142\141\154\123\151\147\156 END CKA\_SERIAL\_NUMBER MULTILINE\_OCTAL \002\016\105\346\273\003\203\063\303\205\145\110\346\377\105\121 END CKA\_TRUST\_SERVER\_AUTH CK\_TRUST CKT\_NSS\_TRUSTED\_DELEGATOR CKA TRUST\_EMAIL\_PROTECTION CK\_TRUST CKT\_NSS\_TRUSTED\_DELEGATOR CKA\_TRUST\_CODE\_SIGNING CK\_TRUST CKT\_NSS\_TRUSTED\_DELEGATOR CKA\_TRUST\_STEP\_UP\_APPROVED CK\_BBOOL CK\_FALSE # # Certificate "OISTE WISeKey Global Root GC CA" # # Issuer: CN=OISTE WISeKey Global Root GC CA,OU=OISTE Foundation Endorsed,O=WISeKey,C=CH # Serial Number:21:2a:56:0c:ae:da:0c:ab:40:45:bf:2b:a2:2d:3a:ea # Subject: CN=OISTE WISeKey Global Root GC CA,OU=OISTE Foundation Endorsed,O=WISeKey,C=CH # Not Valid Before: Tue May 09 09:48:34 2017 # Not Valid After : Fri May 09 09:58:33 2042

# Fingerprint (SHA-256):

85:60:F9:1C:36:24:DA:BA:95:70:B5:FE:A0:DB:E3:6F:F1:1A:83:23:BE:94:86:85:4F:B3:F3:4A:55:71:19:8D # Fingerprint (SHA1): E0:11:84:5E:34:DE:BE:88:81:B9:9C:F6:16:26:D1:96:1F:C3:B9:31

CKA\_CLASS CK\_OBJECT\_CLASS CKO\_CERTIFICATE

CKA\_TOKEN CK\_BBOOL CK\_TRUE

CKA\_PRIVATE CK\_BBOOL CK\_FALSE

CKA\_MODIFIABLE CK\_BBOOL CK\_FALSE

CKA\_LABEL UTF8 "OISTE WISeKey Global Root GC CA"

CKA\_CERTIFICATE\_TYPE CK\_CERTIFICATE\_TYPE CKC\_X\_509

CKA\_SUBJECT MULTILINE\_OCTAL

 **Open Source Used In Network Services Orchestrator Software 6.3 4669**

CKA\_VALUE MULTILINE\_OCTAL \060\202\002\151\060\202\001\357\240\003\002\001\002\002\020\041 \052\126\014\256\332\014\253\100\105\277\053\242\055\072\352\060 \012\006\010\052\206\110\316\075\004\003\003\060\155\061\013\060 \011\006\003\125\004\006\023\002\103\110\061\020\060\016\006\003 \125\004\012\023\007\127\111\123\145\113\145\171\061\042\060\040 \006\003\125\004\013\023\031\117\111\123\124\105\040\106\157\165 \156\144\141\164\151\157\156\040\105\156\144\157\162\163\145\144 \061\050\060\046\006\003\125\004\003\023\037\117\111\123\124\105 \040\127\111\123\145\113\145\171\040\107\154\157\142\141\154\040 \122\157\157\164\040\107\103\040\103\101\060\036\027\015\061\067 \060\065\060\071\060\071\064\070\063\064\132\027\015\064\062\060 \065\060\071\060\071\065\070\063\063\132\060\155\061\013\060\011 \006\003\125\004\006\023\002\103\110\061\020\060\016\006\003\125 \004\012\023\007\127\111\123\145\113\145\171\061\042\060\040\006 \003\125\004\013\023\031\117\111\123\124\105\040\106\157\165\156 \144\141\164\151\157\156\040\105\156\144\157\162\163\145\144\061 \050\060\046\006\003\125\004\003\023\037\117\111\123\124\105\040 \127\111\123\145\113\145\171\040\107\154\157\142\141\154\040\122 \157\157\164\040\107\103\040\103\101\060\166\060\020\006\007\052 \206\110\316\075\002\001\006\005\053\201\004\000\042\003\142\000 \004\114\351\120\300\306\017\162\030\274\330\361\272\263\211\342 \171\112\243\026\247\153\124\044\333\121\377\352\364\011\044\303 \013\042\237\313\152\047\202\201\015\322\300\257\061\344\164\202 \156\312\045\331\214\165\235\361\333\320\232\242\113\041\176\026

END

\072\352

CKA\_SERIAL\_NUMBER MULTILINE\_OCTAL \002\020\041\052\126\014\256\332\014\253\100\105\277\053\242\055

END

CKA\_ISSUER MULTILINE\_OCTAL \060\155\061\013\060\011\006\003\125\004\006\023\002\103\110\061 \020\060\016\006\003\125\004\012\023\007\127\111\123\145\113\145 \171\061\042\060\040\006\003\125\004\013\023\031\117\111\123\124 \105\040\106\157\165\156\144\141\164\151\157\156\040\105\156\144 \157\162\163\145\144\061\050\060\046\006\003\125\004\003\023\037 \117\111\123\124\105\040\127\111\123\145\113\145\171\040\107\154 \157\142\141\154\040\122\157\157\164\040\107\103\040\103\101

UTF8 "0"

CKA\_ID

END

\060\155\061\013\060\011\006\003\125\004\006\023\002\103\110\061 \020\060\016\006\003\125\004\012\023\007\127\111\123\145\113\145 \171\061\042\060\040\006\003\125\004\013\023\031\117\111\123\124 \105\040\106\157\165\156\144\141\164\151\157\156\040\105\156\144 \157\162\163\145\144\061\050\060\046\006\003\125\004\003\023\037 \117\111\123\124\105\040\127\111\123\145\113\145\171\040\107\154 \157\142\141\154\040\122\157\157\164\040\107\103\040\103\101

\247\143\220\322\071\324\261\207\170\137\030\226\017\120\033\065 \067\017\152\306\334\331\023\115\244\216\220\067\346\275\133\061 \221\243\124\060\122\060\016\006\003\125\035\017\001\001\377\004 \004\003\002\001\006\060\017\006\003\125\035\023\001\001\377\004 \005\060\003\001\001\377\060\035\006\003\125\035\016\004\026\004 \024\110\207\024\254\343\303\236\220\140\072\327\312\211\356\323 \255\214\264\120\146\060\020\006\011\053\006\001\004\001\202\067 \025\001\004\003\002\001\000\060\012\006\010\052\206\110\316\075 \004\003\003\003\150\000\060\145\002\060\046\307\151\133\334\325 \347\262\347\310\014\214\214\303\335\171\214\033\143\325\311\122 \224\116\115\202\112\163\036\262\200\204\251\045\300\114\132\155 \111\051\140\170\023\342\176\110\353\144\002\061\000\333\064\040 \062\010\377\232\111\002\266\210\336\024\257\135\154\231\161\215 \032\077\213\327\340\242\066\206\034\007\202\072\166\123\375\302 \242\355\357\173\260\200\117\130\017\113\123\071\275 END

CKA\_NSS\_MOZILLA\_CA\_POLICY CK\_BBOOL CK\_TRUE CKA\_NSS\_SERVER\_DISTRUST\_AFTER CK\_BBOOL CK\_FALSE CKA\_NSS\_EMAIL\_DISTRUST\_AFTER CK\_BBOOL CK\_FALSE

# Trust for "OISTE WISeKey Global Root GC CA"

# Issuer: CN=OISTE WISeKey Global Root GC CA,OU=OISTE Foundation Endorsed,O=WISeKey,C=CH

# Serial Number:21:2a:56:0c:ae:da:0c:ab:40:45:bf:2b:a2:2d:3a:ea

# Subject: CN=OISTE WISeKey Global Root GC CA,OU=OISTE Foundation Endorsed,O=WISeKey,C=CH

# Not Valid Before: Tue May 09

09:48:34 2017

# Not Valid After : Fri May 09 09:58:33 2042

# Fingerprint (SHA-256):

85:60:F9:1C:36:24:DA:BA:95:70:B5:FE:A0:DB:E3:6F:F1:1A:83:23:BE:94:86:85:4F:B3:F3:4A:55:71:19:8D

# Fingerprint (SHA1): E0:11:84:5E:34:DE:BE:88:81:B9:9C:F6:16:26:D1:96:1F:C3:B9:31

CKA\_CLASS CK\_OBJECT\_CLASS CKO\_NSS\_TRUST

CKA\_TOKEN CK\_BBOOL CK\_TRUE

CKA\_PRIVATE CK\_BBOOL CK\_FALSE

CKA\_MODIFIABLE CK\_BBOOL CK\_FALSE

CKA\_LABEL UTF8 "OISTE WISeKey Global Root GC CA"

CKA\_CERT\_SHA1\_HASH MULTILINE\_OCTAL

\340\021\204\136\064\336\276\210\201\271\234\366\026\046\321\226

\037\303\271\061

END

CKA\_CERT\_MD5\_HASH MULTILINE\_OCTAL

\251\326\271\055\057\223\144\370\245\151\312\221\351\150\007\043

END

CKA\_ISSUER MULTILINE\_OCTAL

\060\155\061\013\060\011\006\003\125\004\006\023\002\103\110\061 \020\060\016\006\003\125\004\012\023\007\127\111\123\145\113\145 \171\061\042\060\040\006\003\125\004\013\023\031\117\111\123\124 \105\040\106\157\165\156\144\141\164\151\157\156\040\105\156\144

\157\162\163\145\144\061\050\060\046\006\003\125\004\003\023\037 \117\111\123\124\105\040\127\111\123\145\113\145\171\040\107\154 \157\142\141\154\040\122\157\157\164\040\107\103\040\103\101 END CKA\_SERIAL\_NUMBER MULTILINE\_OCTAL \002\020\041\052\126\014\256\332\014\253\100\105\277\053\242\055 \072\352 END CKA TRUST\_SERVER\_AUTH CK\_TRUST CKT\_NSS\_TRUSTED\_DELEGATOR CKA\_TRUST\_EMAIL\_PROTECTION CK\_TRUST CKT\_NSS\_TRUSTED\_DELEGATOR CKA\_TRUST\_CODE\_SIGNING CK\_TRUST CKT\_NSS\_TRUSTED\_DELEGATOR CKA\_TRUST\_STEP\_UP\_APPROVED CK\_BBOOL CK\_FALSE

#

# Certificate "UCA Global G2 Root"

#

# Issuer: CN=UCA Global G2 Root,O=UniTrust,C=CN

# Serial Number:5d:df:b1:da:5a:a3:ed:5d:be:5a:65:20:65:03:90:ef

# Subject: CN=UCA Global G2 Root,O=UniTrust,C=CN

# Not Valid Before: Fri Mar 11 00:00:00 2016

# Not Valid After : Mon Dec 31 00:00:00 2040

# Fingerprint (SHA-256):

9B:EA:11:C9:76:FE:01:47:64:C1:BE:56:A6:F9:14:B5:A5:60:31:7A:BD:99:88:39:33:82:E5:16:1A:A0:49:3C

# Fingerprint (SHA1): 28:F9:78:16:19:7A:FF:18:25:18:AA:44:FE:C1:A0:CE:5C:B6:4C:8A

CKA\_CLASS CK\_OBJECT\_CLASS

CKO\_CERTIFICATE

CKA\_TOKEN CK\_BBOOL CK\_TRUE

CKA\_PRIVATE CK\_BBOOL CK\_FALSE

CKA\_MODIFIABLE CK\_BBOOL CK\_FALSE

CKA\_LABEL UTF8 "UCA Global G2 Root"

CKA CERTIFICATE TYPE CK\_CERTIFICATE\_TYPE CKC\_X\_509

CKA\_SUBJECT MULTILINE\_OCTAL

\060\075\061\013\060\011\006\003\125\004\006\023\002\103\116\061

\021\060\017\006\003\125\004\012\014\010\125\156\151\124\162\165

\163\164\061\033\060\031\006\003\125\004\003\014\022\125\103\101

\040\107\154\157\142\141\154\040\107\062\040\122\157\157\164

END

CKA\_ID UTF8 "0"

CKA\_ISSUER MULTILINE\_OCTAL

\060\075\061\013\060\011\006\003\125\004\006\023\002\103\116\061 \021\060\017\006\003\125\004\012\014\010\125\156\151\124\162\165 \163\164\061\033\060\031\006\003\125\004\003\014\022\125\103\101 \040\107\154\157\142\141\154\040\107\062\040\122\157\157\164 END

CKA\_SERIAL\_NUMBER MULTILINE\_OCTAL

\002\020\135\337\261\332\132\243\355\135\276\132\145\040\145\003 \220\357

CKA\_VALUE MULTILINE\_OCTAL \060\202\005\106\060\202\003\056\240\003\002\001\002\002\020\135 \337\261\332\132\243\355\135\276\132\145\040\145\003\220\357\060 \015\006\011\052\206\110\206\367\015\001\001\013\005\000\060\075 \061\013\060\011\006\003\125\004\006\023\002\103\116\061\021\060 \017\006\003\125\004\012\014\010\125\156\151\124\162\165\163\164 \061\033\060\031\006\003\125\004\003\014\022\125\103\101\040\107 \154\157\142\141\154\040\107\062\040\122\157\157\164\060\036\027 \015\061\066\060\063\061\061\060\060\060\060\060\060\132\027\015 \064\060\061\062\063\061\060\060\060\060\060\060\132\060\075\061 \013\060\011\006\003\125\004\006\023\002\103\116\061\021\060\017 \006\003\125\004\012\014\010\125\156\151\124\162\165\163\164\061 \033\060\031\006\003\125\004\003\014\022\125\103\101\040\107\154 \157\142\141\154\040\107\062\040\122\157\157\164\060\202\002\042 \060\015\006\011\052\206\110\206\367\015\001\001\001\005\000\003 \202\002\017\000\060\202\002\012\002\202\002\001\000\305\346\053 \157\174\357\046\005\047\243\201\044\332\157\313\001\371\231\232 \251\062\302\042\207\141\101\221\073\313\303\150\033\006\305\114 \251\053\301\147\027\042\035\053\355\371\051\211\223\242\170\275 \222\153\240\243\015\242\176\312\223\263\246\321\214\065\325\165 \371\027\366\317\105\305\345\172\354\167\223\240\217\043\256\016 \032\003\177\276\324\320\355\056\173\253\106\043\133\377\054\346 \124\172\224\300\052\025\360\311\215\260\172\073\044\341\327\150 \342\061\074\006\063\106\266\124\021\246\245\057\042\124\052\130 \015\001\002\361\372\025\121\147\154\300\372\327\266\033\177\321 \126\210\057\032\072\215\073\273\202\021\340\107\000\320\122\207 \253\373\206\176\017\044\153\100\235\064\147\274\215\307\055\206 \157\171\076\216\251\074\027\113\177\260\231\343\260\161\140\334 \013\365\144\303\316\103\274\155\161\271\322\336\047\133\212\350 \330\306\256\341\131\175\317\050\055\065\270\225\126\032\361\262 \130\113\267\022\067\310\174\263\355\113\200\341\215\372\062\043 \266\157\267\110\225\010\261\104\116\205\214\072\002\124\040\057 \337\277\127\117\073\072\220\041\327\301\046\065\124\040\354\307 \077\107\354\357\132\277\113\172\301\255\073\027\120\134\142\330 \017\113\112\334\053\372\156\274\163\222\315\354\307\120\350\101 \226\327\251\176\155\330\351\035\217\212\265\271\130\222\272\112 \222\053\014\126\375\200\353\010\360\136\051\156\033\034\014\257 \217\223\211\255\333\275\243\236\041\312\211\031\354\337\265\303 \032\353\026\376\170\066\114\326\156\320\076\027\034\220\027\153 \046\272\373\172\057\277\021\034\030\016\055\163\003\217\240\345 \065\240\132\342\114\165\035\161\341\071\070\123\170\100\314\203 \223\327\012\236\235\133\217\212\344\345\340\110\344\110\262\107 \315\116\052\165\052\173\362\042\366\311\276\011\221\226\127\172 \210\210\254\356\160\254\371\334\051\343\014\034\073\022\116\104 \326\247\116\260\046\310\363\331\032\227\221\150\352\357\215\106 \006\322\126\105\130\232\074\014\017\203\270\005\045\303\071\317 \073\244\064\211\267\171\022\057\107\305\347\251\227\151\374\246

END

\167\147\265\337\173\361\172\145\025\344\141\126\145\002\003\001 \000\001\243\102\060\100\060\016\006\003\125\035\017\001\001\377 \004\004\003\002\001\006\060\017\006\003\125\035\023\001\001\377 \004\005\060\003\001\001\377\060\035\006\003\125\035\016\004\026 \004\024\201\304\214\314\365\344\060\377\245\014\010\137\214\025 \147\041\164\001\337\337\060\015\006\011\052\206\110\206\367\015 \001\001\013\005\000\003\202\002\001\000\023\145\042\365\216\053 \255\104\344\313\377\271\150\346\303\200\110\075\004\173\372\043 \057\172\355\066\332\262\316\155\366\346\236\345\137\130\217\313 \067\062\241\310\145\266\256\070\075\065\033\076\274\073\266\004 \320\274\371\111\365\233\367\205\305\066\266\313\274\370\310\071 \325\344\137\007\275\025\124\227\164\312\312\355\117\272\272\144 \166\237\201\270\204\105\111\114\215\157\242\353\261\314\321\303 \224\332\104\302\346\342\352\030\350\242\037\047\005\272\327\345 \326\251\315\335\357\166\230\215\000\016\315\033\372\003\267\216 \200\130\016\047\077\122\373\224\242\312\136\145\311\326\204\332 \271\065\161\363\046\300\117\167\346\201\047\322\167\073\232\024 \157\171\364\366\320\341\323\224\272\320\127\121\275\047\005\015 \301\375\310\022\060\356\157\215\021\053\010\235\324\324\277\200 \105\024\232\210\104\332\060\352\264\247\343\356\357\133\202\325 \076\326\255\170\222\333\134\074\363\330\255\372\270\153\177\304 \066\050\266\002\025\212\124\054\234\260\027\163\216\320\067\243 \024\074\230\225\000\014\051\005\133\236\111\111\261\137\307\343 \313\317\047\145\216\065\027\267\127\310\060\331\101\133\271\024 \266\350\302\017\224\061\247\224\230\314\152\353\265\341\047\365 \020\250\001\350\216\022\142\350\210\314\265\177\106\227\300\233 \020\146\070\032\066\106\137\042\150\075\337\311\306\023\047\253 \123\006\254\242\074\206\006\145\157\261\176\261\051\104\232\243 \272\111\151\050\151\217\327\345\137\255\004\206\144\157\032\240 \014\305\010\142\316\200\243\320\363\354\150\336\276\063\307\027 \133\177\200\304\114\114\261\246\204\212\303\073\270\011\315\024 \201\272\030\343\124\127\066\376\333\057\174\107\241\072\063\310 \371\130\073\104\117\261\312\002\211\004\226\050\150\305\113\270 \046\211\273\326\063\057\120\325\376\232\211\272\030\062\222\124 \306\133\340\235\371\136\345\015\042\233\366\332\342\310\041\262 \142\041\252\206\100\262\056\144\323\137\310\343\176\021\147\105 \037\005\376\343\242\357\263\250\263\363\175\217\370\014\037\042 \037\055\160\264\270\001\064\166\060\000\345\043\170\247\126\327 \120\037\212\373\006\365\302\031\360\320 END

CKA\_NSS\_MOZILLA\_CA\_POLICY CK\_BBOOL CK\_TRUE CKA\_NSS\_SERVER\_DISTRUST\_AFTER CK\_BBOOL CK\_FALSE CKA\_NSS\_EMAIL\_DISTRUST\_AFTER CK\_BBOOL CK\_FALSE

# Trust for "UCA Global G2 Root" # Issuer: CN=UCA Global G2 Root,O=UniTrust,C=CN # Serial Number:5d:df:b1:da:5a:a3:ed:5d:be:5a:65:20:65:03:90:ef

# Subject: CN=UCA Global G2 Root,O=UniTrust,C=CN # Not Valid Before: Fri Mar 11 00:00:00 2016 # Not Valid After : Mon Dec 31 00:00:00 2040 # Fingerprint (SHA-256): 9B:EA:11:C9:76:FE:01:47:64:C1:BE:56:A6:F9:14:B5:A5:60:31:7A:BD:99:88:39:33:82:E5:16:1A:A0:49:3C # Fingerprint (SHA1): 28:F9:78:16:19:7A:FF:18:25:18:AA:44:FE:C1:A0:CE:5C:B6:4C:8A CKA\_CLASS CK\_OBJECT\_CLASS CKO\_NSS\_TRUST CKA\_TOKEN CK\_BBOOL CK\_TRUE CKA\_PRIVATE CK\_BBOOL CK\_FALSE CKA\_MODIFIABLE CK\_BBOOL CK\_FALSE CKA\_LABEL UTF8 "UCA Global G2 Root" CKA\_CERT\_SHA1\_HASH MULTILINE\_OCTAL \050\371\170\026\031\172\377\030\045\030\252\104\376\301\240\316 \134\266\114\212 END CKA\_CERT\_MD5\_HASH MULTILINE\_OCTAL \200\376\360\304\112\360\134\142\062\237\034\272\170\251\120\370 END CKA\_ISSUER MULTILINE\_OCTAL \060\075\061\013\060\011\006\003\125\004\006\023\002\103\116\061 \021\060\017\006\003\125\004\012\014\010\125\156\151\124\162\165 \163\164\061\033\060\031\006\003\125\004\003\014\022\125\103\101 \040\107\154\157\142\141\154\040\107\062\040\122\157\157\164 END CKA\_SERIAL\_NUMBER MULTILINE\_OCTAL \002\020\135\337\261\332\132\243\355\135\276\132\145\040\145\003 \220\357 END CKA TRUST\_SERVER\_AUTH CK\_TRUST CKT\_NSS\_TRUSTED\_DELEGATOR CKA\_TRUST\_EMAIL\_PROTECTION CK\_TRUST CKT\_NSS\_TRUSTED\_DELEGATOR CKA\_TRUST\_CODE\_SIGNING CK\_TRUST CKT\_NSS\_TRUSTED\_DELEGATOR CKA\_TRUST\_STEP\_UP\_APPROVED CK\_BBOOL CK\_FALSE # # Certificate "UCA Extended Validation Root" # # Issuer: CN=UCA Extended Validation Root,O=UniTrust,C=CN # Serial Number:4f:d2:2b:8f:f5:64:c8:33:9e:4f:34:58:66:23:70:60 # Subject: CN=UCA Extended Validation Root,O=UniTrust,C=CN # Not Valid Before: Fri Mar 13 00:00:00 2015 # Not Valid After : Fri Dec 31 00:00:00 2038 # Fingerprint (SHA-256): D4:3A:F9:B3:54:73:75:5C:96:84:FC:06:D7:D8:CB:70:EE:5C:28:E7:73:FB:29:4E:B4:1E:E7:17:22:92:4D:24 # Fingerprint (SHA1): A3:A1:B0:6F:24:61:23:4A:E3:36:A5:C2:37:FC:A6:FF:DD:F0:D7:3A CKA\_CLASS CK\_OBJECT\_CLASS CKO\_CERTIFICATE CKA\_TOKEN CK\_BBOOL CK\_TRUE

CKA\_PRIVATE CK\_BBOOL CK\_FALSE CKA\_MODIFIABLE CK\_BBOOL CK\_FALSE CKA\_LABEL UTF8 "UCA Extended Validation Root" CKA\_CERTIFICATE\_TYPE CK\_CERTIFICATE\_TYPE CKC\_X\_509 CKA\_SUBJECT MULTILINE\_OCTAL \060\107\061\013\060\011\006\003\125\004\006\023\002\103\116\061 \021\060\017\006\003\125\004\012\014\010\125\156\151\124\162\165 \163\164\061\045\060\043\006\003\125\004\003\014\034\125\103\101 \040\105\170\164\145\156\144\145\144\040\126\141\154\151\144\141 \164\151\157\156\040\122\157\157\164 END

CKA\_ID

UTF8 "0"

CKA\_ISSUER MULTILINE\_OCTAL

\060\107\061\013\060\011\006\003\125\004\006\023\002\103\116\061 \021\060\017\006\003\125\004\012\014\010\125\156\151\124\162\165 \163\164\061\045\060\043\006\003\125\004\003\014\034\125\103\101 \040\105\170\164\145\156\144\145\144\040\126\141\154\151\144\141 \164\151\157\156\040\122\157\157\164

END

CKA\_SERIAL\_NUMBER MULTILINE\_OCTAL

\002\020\117\322\053\217\365\144\310\063\236\117\064\130\146\043  $160$  $140$ 

END

CKA\_VALUE MULTILINE\_OCTAL

\060\202\005\132\060\202\003\102\240\003\002\001\002\002\020\117 \322\053\217\365\144\310\063\236\117\064\130\146\043\160\140\060 \015\006\011\052\206\110\206\367\015\001\001\013\005\000\060\107 \061\013\060\011\006\003\125\004\006\023\002\103\116\061\021\060 \017\006\003\125\004\012\014\010\125\156\151\124\162\165\163\164 \061\045\060\043\006\003\125\004\003\014\034\125\103\101\040\105 \170\164\145\156\144\145\144\040\126\141\154\151\144\141\164\151 \157\156\040\122\157\157\164\060\036\027\015\061\065\060\063\061 \063\060\060\060\060\060\060\132\027\015\063\070\061\062\063\061 \060\060\060\060\060\060\132\060\107\061\013\060\011\006\003\125 \004\006\023\002\103\116\061\021\060\017\006\003\125\004\012\014 \010\125\156\151\124\162\165\163\164\061\045\060\043\006\003\125 \004\003\014\034\125\103\101\040\105\170\164\145\156\144\145\144 \040\126\141\154\151\144\141\164\151\157\156\040\122\157\157\164 \060\202\002\042\060\015\006\011\052\206\110\206\367\015\001\001 \001\005\000\003\202\002\017\000\060\202\002\012\002\202\002\001 \000\251\011\007\050\023\002\260\231\340\144\252\036\103\026\172 \163\261\221\240\165\076\250\372\343\070\000\172\354\211\152\040 \017\213\305\260\233\063\003\132\206\306\130\206\325\301\205\273 \117\306\234\100\115\312\276\356\151\226\270\255\201\060\232\174 \222\005\353\005\053\232\110\320\270\166\076\226\310\040\273\322 \260\361\217\330\254\105\106\377\252\147\140\264\167\176\152\037 \074\032\122\172\004\075\007\074\205\015\204\320\037\166\012\367

\152\024\337\162\343\064\174\127\116\126\001\076\171\361\252\051 \073\154\372\370\217\155\115\310\065\337\256\353\334\044\356\171 \105\247\205\266\005\210\336\210\135\045\174\227\144\147\011\331 \277\132\025\005\206\363\011\036\354\130\062\063\021\363\167\144 \260\166\037\344\020\065\027\033\362\016\261\154\244\052\243\163 \374\011\037\036\062\031\123\021\347\331\263\054\056\166\056\241 \243\336\176\152\210\011\350\362\007\212\370\262\315\020\347\342 \163\100\223\273\010\321\077\341\374\013\224\263\045\357\174\246 \327\321\257\237\377\226\232\365\221\173\230\013\167\324\176\350 \007\322\142\265\225\071\343\363\361\155\017\016\145\204\212\143 \124\305\200\266\340\236\113\175\107\046\247\001\010\135\321\210 \236\327\303\062\104\372\202\112\012\150\124\177\070\123\003\314 \244\000\063\144\121\131\013\243\202\221\172\136\354\026\302\363 \052\346\142\332\052\333\131\142\020\045\112\052\201\013\107\007 \103\006\160\207\322\372\223\021\051\172\110\115\353\224\307\160 \115\257\147\325\121\261\200\040\001\001\264\172\010\246\220\177 \116\340\357\007\101\207\257\152\245\136\213\373\317\120\262\232 \124\257\303\211\272\130\055\365\060\230\261\066\162\071\176\111 \004\375\051\247\114\171\344\005\127\333\224\271\026\123\215\106 \263\035\225\141\127\126\177\257\360\026\133\141\130\157\066\120 \021\013\330\254\053\225\026\032\016\037\010\315\066\064\145\020 \142\146\325\200\137\024\040\137\055\014\240\170\012\150\326\054 \327\351\157\053\322\112\005\223\374\236\157\153\147\377\210\361 \116\245\151\112\122\067\005\352\306\026\215\322\304\231\321\202 \053\073\272\065\165\367\121\121\130\363\310\007\335\344\264\003 \177\002\003\001\000\001\243\102\060\100\060\035\006\003\125\035 \016\004\026\004\024\331\164\072\344\060\075\015\367\022\334\176 \132\005\237\036\064\232\367\341\024\060\017\006\003\125\035\023 \001\001\377\004\005\060\003\001\001\377\060\016\006\003\125\035 \017\001\001\377\004\004\003\002\001\206\060\015\006\011\052\206 \110\206\367\015\001\001\013\005\000\003\202\002\001\000\066\215 \227\314\102\025\144\051\067\233\046\054\326\373\256\025\151\054 \153\032\032\367\137\266\371\007\114\131\352\363\311\310\271\256 \314\272\056\172\334\300\365\260\055\300\073\257\237\160\005\021 \152\237\045\117\001\051\160\343\345\014\341\352\132\174\334\111 \273\301\036\052\201\365\026\113\162\221\310\242\061\271\252\332 \374\235\037\363\135\100\002\023\374\116\034\006\312\263\024\220 \124\027\031\022\032\361\037\327\014\151\132\366\161\170\364\224 \175\221\013\216\354\220\124\216\274\157\241\114\253\374\164\144 \375\161\232\370\101\007\241\315\221\344\074\232\340\233\062\071 \163\253\052\325\151\310\170\221\046\061\175\342\307\060\361\374 \024\170\167\022\016\023\364\335\026\224\277\113\147\173\160\123 \205\312\260\273\363\070\115\054\220\071\300\015\302\135\153\351 \342\345\325\210\215\326\054\277\253\033\276\265\050\207\022\027 \164\156\374\175\374\217\320\207\046\260\033\373\271\154\253\342 \236\075\025\301\073\056\147\002\130\221\237\357\370\102\037\054 \267\150\365\165\255\317\265\366\377\021\175\302\360\044\245\255 \323\372\240\074\251\372\135\334\245\240\357\104\244\276\326\350

\345\344\023\226\027\173\006\076\062\355\307\267\102\274\166\243 \330\145\070\053\070\065\121\041\016\016\157\056\064\023\100\341 \053\147\014\155\112\101\060\030\043\132\062\125\231\311\027\340 \074\336\366\354\171\255\053\130\031\242\255\054\042\032\225\216 \276\226\220\135\102\127\304\371\024\003\065\053\034\055\121\127 \010\247\072\336\077\344\310\264\003\163\302\301\046\200\273\013 \102\037\255\015\257\046\162\332\314\276\263\243\203\130\015\202 \305\037\106\121\343\234\030\314\215\233\215\354\111\353\165\120 \325\214\050\131\312\164\064\332\214\013\041\253\036\352\033\345 \307\375\025\076\300\027\252\373\043\156\046\106\313\372\371\261 \162\153\151\317\042\204\013\142\017\254\331\031\000\224\242\166 \074\324\055\232\355\004\236\055\006\142\020\067\122\034\205\162 \033\047\345\314\306\061\354\067\354\143\131\233\013\035\166\314 \176\062\232\210\225\010\066\122\273\336\166\137\166\111\111\255 \177\275\145\040\262\311\301\053\166\030\166\237\126\261 END

CKA\_NSS\_MOZILLA\_CA\_POLICY CK\_BBOOL CK\_TRUE CKA\_NSS\_SERVER\_DISTRUST\_AFTER CK\_BBOOL CK\_FALSE CKA\_NSS\_EMAIL\_DISTRUST\_AFTER CK\_BBOOL CK\_FALSE

# Trust for "UCA Extended Validation Root"

# Issuer: CN=UCA Extended Validation Root,O=UniTrust,C=CN

# Serial Number:4f:d2:2b:8f:f5:64:c8:33:9e:4f:34:58:66:23:70:60

# Subject: CN=UCA Extended Validation Root,O=UniTrust,C=CN

# Not Valid Before: Fri Mar 13 00:00:00 2015

# Not Valid After : Fri Dec 31 00:00:00 2038

# Fingerprint (SHA-256):

D4:3A:F9:B3:54:73:75:5C:96:84:FC:06:D7:D8:CB:70:EE:5C:28:E7:73:FB:29:4E:B4:1E:E7:17:22:92:4D:24

# Fingerprint (SHA1): A3:A1:B0:6F:24:61:23:4A:E3:36:A5:C2:37:FC:A6:FF:DD:F0:D7:3A

CKA\_CLASS CK\_OBJECT\_CLASS CKO\_NSS\_TRUST

CKA\_TOKEN CK\_BBOOL CK\_TRUE

CKA\_PRIVATE CK\_BBOOL CK\_FALSE

CKA\_MODIFIABLE CK\_BBOOL CK\_FALSE

CKA\_LABEL

UTF8 "UCA Extended Validation Root"

CKA\_CERT\_SHA1\_HASH MULTILINE\_OCTAL

\243\241\260\157\044\141\043\112\343\066\245\302\067\374\246\377

\335\360\327\072

END

CKA\_CERT\_MD5\_HASH MULTILINE\_OCTAL

\241\363\137\103\306\064\233\332\277\214\176\005\123\255\226\342 END

CKA\_ISSUER MULTILINE\_OCTAL

\060\107\061\013\060\011\006\003\125\004\006\023\002\103\116\061 \021\060\017\006\003\125\004\012\014\010\125\156\151\124\162\165 \163\164\061\045\060\043\006\003\125\004\003\014\034\125\103\101 \040\105\170\164\145\156\144\145\144\040\126\141\154\151\144\141 \164\151\157\156\040\122\157\157\164 END CKA\_SERIAL\_NUMBER MULTILINE\_OCTAL \002\020\117\322\053\217\365\144\310\063\236\117\064\130\146\043  $\160\140$ END CKA\_TRUST\_SERVER\_AUTH CK\_TRUST CKT\_NSS\_TRUSTED\_DELEGATOR CKA\_TRUST\_EMAIL\_PROTECTION CK\_TRUST CKT\_NSS\_MUST\_VERIFY\_TRUST CKA\_TRUST\_CODE\_SIGNING CK\_TRUST CKT\_NSS\_TRUSTED\_DELEGATOR CKA\_TRUST\_STEP\_UP\_APPROVED CK\_BBOOL CK\_FALSE # # Certificate "Certigna Root CA" # # Issuer: CN=Certigna Root CA,OU=0002 48146308100036,O=Dhimyotis,C=FR # Serial Number:00:ca:e9:1b:89:f1:55:03:0d:a3:e6:41:6d:c4:e3:a6:e1 # Subject: CN=Certigna Root CA,OU=0002 48146308100036,O=Dhimyotis,C=FR # Not Valid Before: Tue Oct 01 08:32:27 2013 # Not Valid After : Sat Oct 01 08:32:27 2033 # Fingerprint (SHA-256): D4:8D:3D:23:EE:DB:50:A4:59:E5:51:97:60:1C:27:77:4B:9D:7B:18:C9:4D:5A:05:95:11:A1:02:50:B9:31:68 # Fingerprint (SHA1): 2D:0D:52:14:FF:9E:AD:99:24:01:74:20:47:6E:6C:85:27:27:F5:43 CKA\_CLASS CK\_OBJECT\_CLASS CKO\_CERTIFICATE CKA\_TOKEN CK\_BBOOL CK\_TRUE CKA\_PRIVATE CK\_BBOOL CK\_FALSE CKA\_MODIFIABLE CK\_BBOOL CK\_FALSE CKA\_LABEL UTF8 "Certigna Root CA" CKA CERTIFICATE TYPE CK\_CERTIFICATE\_TYPE CKC\_X\_509 CKA\_SUBJECT MULTILINE\_OCTAL \060\132\061\013\060\011\006\003\125\004\006\023\002\106\122\061 \022\060\020\006\003\125\004\012\014\011\104\150\151\155\171\157 \164\151\163\061\034\060\032\006\003\125\004\013\014\023\060\060 \060\062\040\064\070\061\064\066\063\060\070\061\060\060\060\060\063 \066\061\031\060\027\006\003\125\004\003\014\020\103\145\162\164 \151\147\156\141\040\122\157\157\164\040\103\101 END CKA\_ID UTF8 "0" CKA\_ISSUER MULTILINE\_OCTAL \060\132\061\013\060\011\006\003\125\004\006\023\002\106\122\061 \022\060\020\006\003\125\004\012\014\011\104\150\151\155\171\157 \164\151\163\061\034\060\032\006\003\125\004\013\014\023\060\060 \060\062\040\064\070\061\064\066\063\060\070\061\060\060\060\060\063 \066\061\031\060\027\006\003\125\004\003\014\020\103\145\162\164 \151\147\156\141\040\122\157\157\164\040\103\101 END CKA\_SERIAL\_NUMBER MULTILINE\_OCTAL

CKA\_VALUE MULTILINE\_OCTAL \060\202\006\133\060\202\004\103\240\003\002\001\002\002\021\000 \312\351\033\211\361\125\003\015\243\346\101\155\304\343\246\341 \060\015\006\011\052\206\110\206\367\015\001\001\013\005\000\060 \132\061\013\060\011\006\003\125\004\006\023\002\106\122\061\022 \060\020\006\003\125\004\012\014\011\104\150\151\155\171\157\164 \151\163\061\034\060\032\006\003\125\004\013\014\023\060\060\060\060 \062\040\064\070\061\064\066\063\060\070\061\060\060\060\063\066 \061\031\060\027\006\003\125\004\003\014\020\103\145\162\164\151 \147\156\141\040\122\157\157\164\040\103\101\060\036\027\015\061 \063\061\060\060\061\060\070\063\062\062\067\132\027\015\063\063 \061\060\060\061\060\070\063\062\062\067\132\060\132\061\013\060 \011\006\003\125\004\006\023\002\106\122\061\022\060\020\006\003 \125\004\012\014\011\104\150\151\155\171\157\164\151\163\061\034 \060\032\006\003\125\004\013\014\023\060\060\060\062\040\064\070 \061\064\066\063\060\070\061\060\060\060\063\066\061\031\060\027 \006\003\125\004\003\014\020\103\145\162\164\151\147\156\141\040 \122\157\157\164\040\103\101\060\202\002\042\060\015\006\011\052 \206\110\206\367\015\001\001\001\005\000\003\202\002\017\000\060 \202\002\012\002\202\002\001\000\315\030\071\145\032\131\261\352 \144\026\016\214\224\044\225\174\203\323\305\071\046\334\014\357 \026\127\215\327\330\254\243\102\177\202\312\355\315\133\333\016 \267\055\355\105\010\027\262\331\263\313\326\027\122\162\050\333 \216\116\236\212\266\013\371\236\204\232\115\166\336\042\051\134 \322\263\322\006\076\060\071\251\164\243\222\126\034\241\157\114 \012\040\155\237\043\172\264\306\332\054\344\035\054\334\263\050 \320\023\362\114\116\002\111\241\124\100\236\346\345\005\240\055 \204\310\377\230\154\320\353\212\032\204\010\036\267\150\043\356 \043\325\160\316\155\121\151\020\356\241\172\302\321\042\061\302 \202\205\322\362\125\166\120\174\045\172\311\204\134\013\254\335 \102\116\053\347\202\242\044\211\313\220\262\320\356\043\272\146 \114\273\142\244\371\123\132\144\173\174\230\372\243\110\236\017 \225\256\247\030\364\152\354\056\003\105\257\360\164\370\052\315 \172\135\321\276\104\046\062\051\361\361\365\154\314\176\002\041 \013\237\157\244\077\276\235\123\342\317\175\251\054\174\130\032 \227\341\075\067\067\030\146\050\322\100\305\121\212\214\303\055 \316\123\210\044\130\144\060\026\305\252\340\326\012\246\100\337 \170\366\365\004\174\151\023\204\274\321\321\247\006\317\001\367 \150\300\250\127\273\072\141\255\004\214\223\343\255\374\360\333 \104\155\131\334\111\131\256\254\232\231\066\060\101\173\166\063 \042\207\243\302\222\206\156\371\160\356\256\207\207\225\033\304 \172\275\061\363\324\322\345\231\377\276\110\354\165\365\170\026 \035\246\160\301\177\074\033\241\222\373\317\310\074\326\305\223 \012\217\365\125\072\166\225\316\131\230\212\011\225\167\062\232 \203\272\054\004\072\227\275\324\057\276\327\154\233\242\312\175

## \343\246\341 END

\002\021\000\312\351\033\211\361\125\003\015\243\346\101\155\304

\155\046\311\125\325\317\303\171\122\010\011\231\007\044\055\144 \045\153\246\041\151\233\152\335\164\115\153\227\172\101\275\253 \027\371\220\027\110\217\066\371\055\325\305\333\356\252\205\105 \101\372\315\072\105\261\150\346\066\114\233\220\127\354\043\271 \207\010\302\304\011\361\227\206\052\050\115\342\164\300\332\304 \214\333\337\342\241\027\131\316\044\131\164\061\332\177\375\060 \155\331\334\341\152\341\374\137\002\003\001\000\001\243\202\001 \032\060\202\001\026\060\017\006\003\125\035\023\001\001\377\004 \005\060\003\001\001\377\060\016\006\003\125\035\017\001\001\377 \004\004\003\002\001\006\060\035\006\003\125\035\016\004\026\004 \024\030\207\126\340\156\167\356\044\065\074\116\163\232\037\326 \341\342\171\176\053\060\037\006\003\125\035\043\004\030\060\026 \200\024\030\207\126\340\156\167\356\044\065\074\116\163\232\037 \326\341\342\171\176\053\060\104\006\003\125\035\040\004\075\060 \073\060\071\006\004\125\035\040\000\060\061\060\057\006\010\053 \006\001\005\005\007\002\001\026\043\150\164\164\160\163\072\057 \057\167\167\167\167\056\143\145\162\164\151\147\156\141\056\146 \162\057\141\165\164\157\162\151\164\145\163\057\060\155\006\003 \125\035\037\004\146\060\144\060\057\240\055\240\053\206\051\150 \164\164\160\072\057\057\143\162\154\056\143\145\162\164\151\147 \156\141\056\146\162\057\143\145\162\164\151\147\156\141\162\157 \157\164\143\141\056\143\162\154\060\061\240\057\240\055\206\053 \150\164\160\072\057\057\143\162\154\056\144\150\151\155\171 \157\164\151\163\056\143\157\155\057\143\145\162\164\151\147\156 \141\162\157\157\164\143\141\056\143\162\154\060\015\006\011\052 \206\110\206\367\015\001\001\013\005\000\003\202\002\001\000\224 \270\236\117\360\343\225\010\042\347\315\150\101\367\034\125\325 \174\000\342\055\072\211\135\150\070\057\121\042\013\112\215\313 \351\273\135\076\273\134\075\261\050\376\344\123\125\023\317\241 \220\033\002\035\137\146\106\011\063\050\341\015\044\227\160\323 \020\037\352\144\127\226\273\135\332\347\304\214\117\114\144\106 \035\134\207\343\131\336\102\321\233\250\176\246\211\335\217\034 \311\060\202\355\073\234\315\300\351\031\340\152\330\002\165\067 \253\367\064\050\050\221\362\004\012\117\065\343\140\046\001\372 \320\021\214\371\021\152\356\257\075\303\120\323\217\137\063\171 \074\206\250\163\105\220\214\040\266\162\163\027\043\276\007\145 \345\170\222\015\272\001\300\353\214\034\146\277\254\206\167\001 \224\015\234\346\351\071\215\037\246\121\214\231\014\071\167\341 \264\233\372\034\147\127\157\152\152\216\251\053\114\127\171\172 \127\042\317\315\137\143\106\215\134\131\072\206\370\062\107\142 \243\147\015\030\221\334\373\246\153\365\110\141\163\043\131\216 \002\247\274\104\352\364\111\235\361\124\130\371\140\257\332\030 \244\057\050\105\334\172\240\210\206\135\363\073\347\377\051\065 \200\374\144\103\224\346\343\034\157\276\255\016\052\143\231\053 \311\176\205\366\161\350\006\003\225\376\336\217\110\034\132\324 \222\350\053\356\347\061\333\272\004\152\207\230\347\305\137\357 \175\247\042\367\001\330\115\371\211\320\016\232\005\131\244\236 \230\331\157\053\312\160\276\144\302\125\243\364\351\257\303\222
\051\334\210\026\044\231\074\215\046\230\266\133\267\314\316\267 \067\007\375\046\331\230\205\044\377\131\043\003\232\355\235\235\235 \250\344\136\070\316\327\122\015\157\322\077\155\261\005\153\111 \316\212\221\106\163\364\366\057\360\250\163\167\016\145\254\241 \215\146\122\151\176\113\150\014\307\036\067\047\203\245\214\307 \002\344\024\315\111\001\260\163\263\375\306\220\072\157\322\154 \355\073\356\354\221\276\242\103\135\213\000\112\146\045\104\160 \336\100\017\370\174\025\367\242\316\074\327\136\023\214\201\027 \030\027\321\275\361\167\020\072\324\145\071\301\047\254\127\054 \045\124\377\242\332\117\212\141\071\136\256\075\112\214\275 END CKA\_NSS\_MOZILLA\_CA\_POLICY CK\_BBOOL CK\_TRUE CKA\_NSS\_SERVER\_DISTRUST\_AFTER CK\_BBOOL CK\_FALSE CKA\_NSS\_EMAIL\_DISTRUST\_AFTER CK\_BBOOL CK\_FALSE # Trust for "Certigna Root CA" # Issuer: CN=Certigna Root CA,OU=0002 48146308100036,O=Dhimyotis,C=FR # Serial Number:00:ca:e9:1b:89:f1:55:03:0d:a3:e6:41:6d:c4:e3:a6:e1 # Subject: CN=Certigna Root CA,OU=0002 48146308100036,O=Dhimyotis,C=FR # Not Valid Before: Tue Oct 01 08:32:27 2013 # Not Valid After : Sat Oct 01 08:32:27 2033 # Fingerprint (SHA-256): D4:8D:3D:23:EE:DB:50:A4:59:E5:51:97:60:1C:27:77:4B:9D:7B:18:C9:4D:5A:05:95:11:A1:02:50:B9:31:68 # Fingerprint (SHA1): 2D:0D:52:14:FF:9E:AD:99:24:01:74:20:47:6E:6C:85:27:27:F5:43 CKA\_CLASS CK\_OBJECT\_CLASS CKO\_NSS\_TRUST CKA\_TOKEN CK\_BBOOL CK\_TRUE CKA\_PRIVATE CK\_BBOOL CK\_FALSE CKA\_MODIFIABLE CK\_BBOOL CK\_FALSE CKA\_LABEL UTF8 "Certigna Root CA" CKA\_CERT\_SHA1\_HASH MULTILINE\_OCTAL \055\015\122\024\377\236\255\231\044\001\164\040\107\156\154\205 \047\047\365\103 END CKA\_CERT\_MD5\_HASH MULTILINE\_OCTAL \016\134\060\142\047\353\133\274\327\256\142\272\351\325\337\167 END CKA\_ISSUER MULTILINE\_OCTAL \060\132\061\013\060\011\006\003\125\004\006\023\002\106\122\061 \022\060\020\006\003\125\004\012\014\011\104\150\151\155\171\157 \164\151\163\061\034\060\032\006\003\125\004\013\014\023\060\060 \060\062\040\064\070\061\064\066\063\060\070\061\060\060\060\060\063 \066\061\031\060\027\006\003\125\004\003\014\020\103\145\162\164 \151\147\156\141\040\122\157\157\164\040\103\101 END CKA\_SERIAL\_NUMBER MULTILINE\_OCTAL \002\021\000\312\351\033\211\361\125\003\015\243\346\101\155\304

\343\246\341 END CKA TRUST\_SERVER\_AUTH CK\_TRUST CKT\_NSS\_TRUSTED\_DELEGATOR CKA\_TRUST\_EMAIL\_PROTECTION CK\_TRUST CKT\_NSS\_TRUSTED\_DELEGATOR CKA\_TRUST\_CODE\_SIGNING CK\_TRUST CKT\_NSS\_TRUSTED\_DELEGATOR CKA\_TRUST\_STEP\_UP\_APPROVED CK\_BBOOL CK\_FALSE # # Certificate "emSign Root CA - G1" # # Issuer: CN=emSign Root CA - G1,O=eMudhra Technologies Limited,OU=emSign PKI,C=IN # Serial Number:31:f5:e4:62:0c:6c:58:ed:d6:d8 # Subject: CN=emSign Root CA - G1,O=eMudhra Technologies Limited,OU=emSign PKI,C=IN # Not Valid Before: Sun Feb 18 18:30:00 2018 # Not Valid After : Wed Feb 18 18:30:00 2043 # Fingerprint (SHA-256): 40:F6:AF:03:46:A9:9A:A1:CD:1D:55:5A:4E:9C:CE:62:C7:F9:63:46:03:EE:40:66:15:83:3D:C8:C8:D0:03:67 # Fingerprint (SHA1): 8A:C7:AD:8F:73:AC:4E:C1:B5:75:4D:A5:40:F4:FC:CF:7C:B5:8E:8C CKA\_CLASS CK\_OBJECT\_CLASS CKO\_CERTIFICATE CKA\_TOKEN CK\_BBOOL CK\_TRUE CKA\_PRIVATE CK\_BBOOL CK\_FALSE CKA\_MODIFIABLE CK\_BBOOL CK\_FALSE CKA\_LABEL UTF8 "emSign Root CA - G1" CKA\_CERTIFICATE\_TYPE CK\_CERTIFICATE\_TYPE CKC\_X\_509 CKA\_SUBJECT MULTILINE\_OCTAL \060\147\061\013\060\011\006\003\125\004\006\023\002\111\116\061 \023\060\021\006\003\125\004\013\023\012\145\155\123\151\147\156 \040\120\113\111\061\045\060\043\006\003\125\004\012\023\034\145 \115\165\144\150\162\141\040\124\145\143\150\156\157\154\157\147 \151\145\163\040\114\151\155\151\164\145\144\061\034\060\032\006 \003\125\004\003\023\023\145\155\123\151\147\156\040\122\157\157 \164\040\103\101\040\055\040\107\061 END CKA\_ID UTF8 "0" CKA\_ISSUER MULTILINE\_OCTAL \060\147\061\013\060\011\006\003\125\004\006\023\002\111\116\061 \023\060\021\006\003\125\004\013\023\012\145\155\123\151\147\156 \040\120\113\111\061\045\060\043\006\003\125\004\012\023\034\145 \115\165\144\150\162\141\040\124\145\143\150\156\157\154\157\147 \151\145\163\040\114\151\155\151\164\145\144\061\034\060\032\006 \003\125\004\003\023\023\145\155\123\151\147\156\040\122\157\157 \164\040\103\101\040\055\040\107\061 END CKA\_SERIAL\_NUMBER MULTILINE\_OCTAL \002\012\061\365\344\142\014\154\130\355\326\330 END

CKA\_VALUE MULTILINE\_OCTAL \060\202\003\224\060\202\002\174\240\003\002\001\002\002\012\061 \365\344\142\014\154\130\355\326\330\060\015\006\011\052\206\110 \206\367\015\001\001\013\005\000\060\147\061\013\060\011\006\003 \125\004\006\023\002\111\116\061\023\060\021\006\003\125\004\013 \023\012\145\155\123\151\147\156\040\120\113\111\061\045\060\043 \006\003\125\004\012\023\034\145\115\165\144\150\162\141\040\124 \145\143\150\156\157\154\157\147\151\145\163\040\114\151\155\151 \164\145\144\061\034\060\032\006\003\125\004\003\023\023\145\155 \123\151\147\156\040\122\157\157\164\040\103\101\040\055\040\107 \061\060\036\027\015\061\070\060\062\061\070\061\070\063\060\060 \060\132\027\015\064\063\060\062\061\070\061\070\063\060\060\060\060 \132\060\147\061\013\060\011\006\003\125\004\006\023\002\111\116 \061\023\060\021\006\003\125\004\013\023\012\145\155\123\151\147 \156\040\120\113\111\061\045\060\043\006\003\125\004\012\023\034 \145\115\165\144\150\162\141\040\124\145\143\150\156\157\154\157 \147\151\145\163\040\114\151\155\151\164\145\144\061\034\060\032 \006\003\125\004\003\023\023\145\155\123\151\147\156\040\122\157 \157\164\040\103\101\040\055\040\107\061\060\202\001\042\060\015 \006\011\052\206\110\206\367\015\001\001\001\005\000\003\202\001 \017\000\060\202\001\012\002\202\001\001\000\223\113\273\351\146 \212\356\235\133\325\064\223\320\033\036\303\347\236\270\144\063 \177\143\170\150\264\315\056\161\165\327\233\040\306\115\051\274 \266\150\140\212\367\041\232\126\065\132\363\166\275\330\315\232 \377\223\126\113\245\131\006\241\223\064\051\335\026\064\165\116 \362\201\264\307\226\116\255\031\025\122\112\376\074\160\165\160 \315\257\053\253\025\232\063\074\252\263\213\252\315\103\375\365 \352\160\377\355\317\021\073\224\316\116\062\026\323\043\100\052 \167\263\257\074\001\054\154\355\231\054\213\331\116\151\230\262 \367\217\101\260\062\170\141\326\015\137\303\372\242\100\222\035 \134\027\346\160\076\065\347\242\267\302\142\342\253\244\070\114 \265\071\065\157\352\003\151\372\072\124\150\205\155\326\362\057 \103\125\036\221\015\016\330\325\152\244\226\321\023\074\054\170 \120\350\072\222\322\027\126\345\065\032\100\034\076\215\054\355 \071\337\102\340\203\101\164\337\243\315\302\206\140\110\150\343 \151\013\124\000\213\344\166\151\041\015\171\116\064\010\136\024 \302\314\261\267\255\327\174\160\212\307\205\002\003\001\000\001 \243\102\060\100\060\035\006\003\125\035\016\004\026\004\024\373 \357\015\206\236\260\343\335\251\271\361\041\027\177\076\374\360 \167\053\032\060\016\006\003\125\035\017\001\001\377\004\004\003 \002\001\006\060\017\006\003\125\035\023\001\001\377\004\005\060 \003\001\001\377\060\015\006\011\052\206\110\206\367\015\001\001 \013\005\000\003\202\001\001\000\131\377\362\214\365\207\175\161 \075\243\237\033\133\321\332\370\323\234\153\066\275\233\251\141 \353\336\026\054\164\075\236\346\165\332\327\272\247\274\102\027 \347\075\221\353\345\175\335\076\234\361\317\222\254\154\110\314 \302\042\077\151\073\305\266\025\057\243\065\306\150\052\034\127 \257\071\357\215\320\065\303\030\014\173\000\126\034\315\213\031

\164\336\276\017\022\340\320\252\241\077\002\064\261\160\316\235 \030\326\010\003\011\106\356\140\340\176\266\304\111\004\121\175 \160\140\274\252\262\377\171\162\172\246\035\075\137\052\370\312 \342\375\071\267\107\271\353\176\337\004\043\257\372\234\006\007 \351\373\143\223\200\100\265\306\154\012\061\050\316\014\237\317 \263\043\065\200\101\215\154\304\067\173\201\057\200\241\100\102 \205\351\331\070\215\350\241\123\315\001\277\151\350\132\006\362 \105\013\220\372\256\341\277\235\362\256\127\074\245\256\262\126 \364\213\145\100\351\375\061\201\054\364\071\011\330\356\153\247 \264\246\035\025\245\230\367\001\201\330\205\175\363\121\134\161 \210\336\272\314\037\200\176\112 END CKA\_NSS\_MOZILLA\_CA\_POLICY CK\_BBOOL CK\_TRUE CKA\_NSS\_SERVER\_DISTRUST\_AFTER CK\_BBOOL CK\_FALSE CKA\_NSS\_EMAIL\_DISTRUST\_AFTER CK\_BBOOL CK\_FALSE # Trust for "emSign Root CA - G1" # Issuer: CN=emSign Root CA - G1,O=eMudhra Technologies Limited,OU=emSign PKI,C=IN # Serial Number:31:f5:e4:62:0c:6c:58:ed:d6:d8 # Subject: CN=emSign Root CA - G1,O=eMudhra Technologies Limited,OU=emSign PKI,C=IN # Not Valid Before: Sun Feb 18 18:30:00 2018 # Not Valid After : Wed Feb 18 18:30:00 2043 # Fingerprint (SHA-256): 40:F6:AF:03:46:A9:9A:A1:CD:1D:55:5A:4E:9C:CE:62:C7:F9:63:46:03:EE:40:66:15:83:3D:C8:C8:D0:03:67 # Fingerprint (SHA1): 8A:C7:AD:8F:73:AC:4E:C1:B5:75:4D:A5:40:F4:FC:CF:7C:B5:8E:8C CKA\_CLASS CK\_OBJECT\_CLASS CKO\_NSS\_TRUST CKA\_TOKEN CK\_BBOOL CK\_TRUE CKA\_PRIVATE CK\_BBOOL CK\_FALSE CKA\_MODIFIABLE CK\_BBOOL CK\_FALSE CKA\_LABEL UTF8 "emSign Root CA - G1" CKA\_CERT\_SHA1\_HASH MULTILINE\_OCTAL \212\307\255\217\163\254\116\301\265\165\115\245\100\364\374\317 \174\265\216\214 END CKA\_CERT\_MD5\_HASH MULTILINE\_OCTAL \234\102\204\127\335\313\013\247\056\225\255\266\363\332\274\254 END CKA\_ISSUER MULTILINE\_OCTAL \060\147\061\013\060\011\006\003\125\004\006\023\002\111\116\061 \023\060\021\006\003\125\004\013\023\012\145\155\123\151\147\156 \040\120\113\111\061\045\060\043\006\003\125\004\012\023\034\145 \115\165\144\150\162\141\040\124\145\143\150\156\157\154\157\147 \151\145\163\040\114\151\155\151\164\145\144\061\034\060\032\006 \003\125\004\003\023\023\145\155\123\151\147\156\040\122\157\157 \164\040\103\101\040\055\040\107\061 END

CKA\_SERIAL\_NUMBER

MULTILINE\_OCTAL

\002\012\061\365\344\142\014\154\130\355\326\330

END

CKA\_TRUST\_SERVER\_AUTH CK\_TRUST CKT\_NSS\_TRUSTED\_DELEGATOR CKA\_TRUST\_EMAIL\_PROTECTION CK\_TRUST CKT\_NSS\_TRUSTED\_DELEGATOR CKA\_TRUST\_CODE\_SIGNING CK\_TRUST CKT\_NSS\_MUST\_VERIFY\_TRUST CKA\_TRUST\_STEP\_UP\_APPROVED CK\_BBOOL CK\_FALSE

#

# Certificate "emSign ECC Root CA - G3"

#

# Issuer: CN=emSign ECC Root CA - G3,O=eMudhra Technologies Limited,OU=emSign PKI,C=IN

# Serial Number:3c:f6:07:a9:68:70:0e:da:8b:84

# Subject: CN=emSign ECC Root CA - G3,O=eMudhra Technologies Limited,OU=emSign PKI,C=IN

# Not Valid Before: Sun Feb 18 18:30:00 2018

# Not Valid After : Wed Feb 18 18:30:00 2043

# Fingerprint (SHA-256):

86:A1:EC:BA:08:9C:4A:8D:3B:BE:27:34:C6:12:BA:34:1D:81:3E:04:3C:F9:E8:A8:62:CD:5C:57:A3:6B:BE:6B # Fingerprint (SHA1): 30:43:FA:4F:F2:57:DC:A0:C3:80:EE:2E:58:EA:78:B2:3F:E6:BB:C1

CKA\_CLASS

CK\_OBJECT\_CLASS CKO\_CERTIFICATE

CKA\_TOKEN CK\_BBOOL CK\_TRUE

CKA\_PRIVATE CK\_BBOOL CK\_FALSE

CKA\_MODIFIABLE CK\_BBOOL CK\_FALSE

CKA\_LABEL UTF8 "emSign ECC Root CA - G3"

CKA\_CERTIFICATE\_TYPE CK\_CERTIFICATE\_TYPE CKC\_X\_509

CKA\_SUBJECT MULTILINE\_OCTAL

\060\153\061\013\060\011\006\003\125\004\006\023\002\111\116\061 \023\060\021\006\003\125\004\013\023\012\145\155\123\151\147\156 \040\120\113\111\061\045\060\043\006\003\125\004\012\023\034\145 \115\165\144\150\162\141\040\124\145\143\150\156\157\154\157\147 \151\145\163\040\114\151\155\151\164\145\144\061\040\060\036\006 \003\125\004\003\023\027\145\155\123\151\147\156\040\105\103\103 \040\122\157\157\164\040\103\101\040\055\040\107\063

END

CKA\_ID UTF8 "0"

CKA\_ISSUER MULTILINE\_OCTAL

\060\153\061\013\060\011\006\003\125\004\006\023\002\111\116\061 \023\060\021\006\003\125\004\013\023\012\145\155\123\151\147\156 \040\120\113\111\061\045\060\043\006\003\125\004\012\023\034\145 \115\165\144\150\162\141\040\124\145\143\150\156\157\154\157\147 \151\145\163\040\114\151\155\151\164\145\144\061\040\060\036\006 \003\125\004\003\023\027\145\155\123\151\147\156\040\105\103\103 \040\122\157\157\164\040\103\101\040\055\040\107\063

END

CKA\_SERIAL\_NUMBER

 MULTILINE\_OCTAL \002\012\074\366\007\251\150\160\016\332\213\204 END

 **Open Source Used In Network Services Orchestrator Software 6.3 4686**

CKA\_NSS\_EMAIL\_DISTRUST\_AFTER CK\_BBOOL CK\_FALSE

CKA\_VALUE MULTILINE\_OCTAL \060\202\002\116\060\202\001\323\240\003\002\001\002\002\012\074 \366\007\251\150\160\016\332\213\204\060\012\006\010\052\206\110 \316\075\004\003\003\060\153\061\013\060\011\006\003\125\004\006 \023\002\111\116\061\023\060\021\006\003\125\004\013\023\012\145 \155\123\151\147\156\040\120\113\111\061\045\060\043\006\003\125 \004\012\023\034\145\115\165\144\150\162\141\040\124\145\143\150 \156\157\154\157\147\151\145\163\040\114\151\155\151\164\145\144 \061\040\060\036\006\003\125\004\003\023\027\145\155\123\151\147 \156\040\105\103\103\040\122\157\157\164\040\103\101\040\055\040 \107\063\060\036\027\015\061\070\060\062\061\070\061\070\063\060 \060\060\132\027\015\064\063\060\062\061\070\061\070\063\060\060 \060\132\060\153\061\013\060\011\006\003\125\004\006\023\002\111 \116\061\023\060\021\006\003\125\004\013\023\012\145\155\123\151 \147\156\040\120\113\111\061\045\060\043\006\003\125\004\012\023 \034\145\115\165\144\150\162\141\040\124\145\143\150\156\157\154 \157\147\151\145\163\040\114\151\155\151\164\145\144\061\040\060 \036\006\003\125\004\003\023\027\145\155\123\151\147\156\040\105 \103\103\040\122\157\157\164\040\103\101\040\055\040\107\063\060 \166\060\020\006\007\052\206\110\316\075\002\001\006\005\053\201 \004\000\042\003\142\000\004\043\245\014\270\055\022\365\050\363 \261\262\335\342\002\022\200\236\071\137\111\115\237\311\045\064 \131\164\354\273\006\034\347\300\162\257\350\256\057\341\101\124 \207\024\250\112\262\350\174\202\346\133\152\265\334\263\165\316 \213\006\320\206\043\277\106\325\216\017\077\004\364\327\034\222 \176\366\245\143\302\365\137\216\056\117\241\030\031\002\053\062 \012\202\144\175\026\223\321\243\102\060\100\060\035\006\003\125 \035\016\004\026\004\024\174\135\002\204\023\324\314\212\233\201 \316\027\034\056\051\036\234\110\143\102\060\016\006\003\125\035 \017\001\001\377\004\004\003\002\001\006\060\017\006\003\125\035 \023\001\001\377\004\005\060\003\001\001\377\060\012\006\010\052 \206\110\316\075\004\003\003\003\151\000\060\146\002\061\000\276 \363\141\317\002\020\035\144\225\007\270\030\156\210\205\005\057 \203\010\027\220\312\037\212\114\350\015\033\172\261\255\325\201 \011\107\357\073\254\010\004\174\134\231\261\355\107\007\322\002 \061\000\235\272\125\374\251\112\350\355\355\346\166\001\102\173 \310\370\140\331\215\121\213\125\073\373\214\173\353\145\011\303 \370\226\315\107\250\202\362\026\125\167\044\176\022\020\225\004 \054\243 END CKA\_NSS\_MOZILLA\_CA\_POLICY CK\_BBOOL CK\_TRUE CKA\_NSS\_SERVER\_DISTRUST\_AFTER CK\_BBOOL CK\_FALSE # Trust for "emSign ECC Root CA - G3"

# Issuer: CN=emSign ECC Root CA - G3,O=eMudhra Technologies Limited,OU=emSign

PKI,C=IN

# Serial Number:3c:f6:07:a9:68:70:0e:da:8b:84

# Subject: CN=emSign ECC Root CA - G3,O=eMudhra Technologies Limited,OU=emSign PKI,C=IN

# Not Valid Before: Sun Feb 18 18:30:00 2018

# Not Valid After : Wed Feb 18 18:30:00 2043

# Fingerprint (SHA-256):

86:A1:EC:BA:08:9C:4A:8D:3B:BE:27:34:C6:12:BA:34:1D:81:3E:04:3C:F9:E8:A8:62:CD:5C:57:A3:6B:BE:6B

# Fingerprint (SHA1): 30:43:FA:4F:F2:57:DC:A0:C3:80:EE:2E:58:EA:78:B2:3F:E6:BB:C1

CKA\_CLASS CK\_OBJECT\_CLASS CKO\_NSS\_TRUST

CKA\_TOKEN CK\_BBOOL CK\_TRUE

CKA\_PRIVATE CK\_BBOOL CK\_FALSE

CKA\_MODIFIABLE CK\_BBOOL CK\_FALSE

CKA\_LABEL UTF8 "emSign ECC Root CA - G3"

CKA\_CERT\_SHA1\_HASH MULTILINE\_OCTAL

\060\103\372\117\362\127\334\240\303\200\356\056\130\352\170\262

\077\346\273\301

END

CKA\_CERT\_MD5\_HASH MULTILINE\_OCTAL

\316\013\162\321\237\210\216\320\120\003\350\343\270\213\147\100 END

CKA\_ISSUER MULTILINE\_OCTAL

\060\153\061\013\060\011\006\003\125\004\006\023\002\111\116\061

\023\060\021\006\003\125\004\013\023\012\145\155\123\151\147\156

\040\120\113\111\061\045\060\043\006\003\125\004\012\023\034\145

\115\165\144\150\162\141\040\124\145\143\150\156\157\154\157\147

\151\145\163\040\114\151\155\151\164\145\144\061\040\060\036\006

\003\125\004\003\023\027\145\155\123\151\147\156\040\105\103\103

\040\122\157\157\164\040\103\101\040\055\040\107\063

END

CKA\_SERIAL\_NUMBER

MULTILINE\_OCTAL

\002\012\074\366\007\251\150\160\016\332\213\204

END

CKA\_TRUST\_SERVER\_AUTH CK\_TRUST CKT\_NSS\_TRUSTED\_DELEGATOR CKA\_TRUST\_EMAIL\_PROTECTION CK\_TRUST CKT\_NSS\_TRUSTED\_DELEGATOR CKA\_TRUST\_CODE\_SIGNING CK\_TRUST CKT\_NSS\_TRUSTED\_DELEGATOR CKA\_TRUST\_STEP\_UP\_APPROVED CK\_BBOOL CK\_FALSE

#

# Certificate "emSign Root CA - C1"

#

# Issuer: CN=emSign Root CA - C1,O=eMudhra Inc,OU=emSign PKI,C=US

# Serial Number:00:ae:cf:00:ba:c4:cf:32:f8:43:b2

# Subject: CN=emSign Root CA - C1,O=eMudhra Inc,OU=emSign PKI,C=US

# Not Valid Before: Sun Feb 18 18:30:00 2018

# Not Valid After : Wed Feb 18 18:30:00 2043

# Fingerprint (SHA-256):

12:56:09:AA:30:1D:A0:A2:49:B9:7A:82:39:CB:6A:34:21:6F:44:DC:AC:9F:39:54:B1:42:92:F2:E8:C8:60:8F

#

END

END

END

CKA\_ID UTF8 "0"

Fingerprint (SHA1): E7:2E:F1:DF:FC:B2:09:28:CF:5D:D4:D5:67:37:B1:51:CB:86:4F:01

CKA\_CLASS CK\_OBJECT\_CLASS CKO\_CERTIFICATE

CKA\_CERTIFICATE\_TYPE CK\_CERTIFICATE\_TYPE CKC\_X\_509

\060\126\061\013\060\011\006\003\125\004\006\023\002\125\123\061 \023\060\021\006\003\125\004\013\023\012\145\155\123\151\147\156 \040\120\113\111\061\024\060\022\006\003\125\004\012\023\013\145 \115\165\144\150\162\141\040\111\156\143\061\034\060\032\006\003 \125\004\003\023\023\145\155\123\151\147\156\040\122\157\157\164

\060\126\061\013\060\011\006\003\125\004\006\023\002\125\123\061 \023\060\021\006\003\125\004\013\023\012\145\155\123\151\147\156 \040\120\113\111\061\024\060\022\006\003\125\004\012\023\013\145 \115\165\144\150\162\141\040\111\156\143\061\034\060\032\006\003 \125\004\003\023\023\145\155\123\151\147\156\040\122\157\157\164

\002\013\000\256\317\000\272\304\317\062\370\103\262

\060\202\003\163\060\202\002\133\240\003\002\001\002\002\013\000 \256\317\000\272\304\317\062\370\103\262\060\015\006\011\052\206 \110\206\367\015\001\001\013\005\000\060\126\061\013\060\011\006 \003\125\004\006\023\002\125\123\061\023\060\021\006\003\125\004 \013\023\012\145\155\123\151\147\156\040\120\113\111\061\024\060 \022\006\003\125\004\012\023\013\145\115\165\144\150\162\141\040 \111\156\143\061\034\060\032\006\003\125\004\003\023\023\145\155 \123\151\147\156\040\122\157\157\164\040\103\101\040\055\040\103 \061\060\036\027\015\061\070\060\062\061\070\061\070\063\060\060 \060\132\027\015\064\063\060\062\061\070\061\070\063\060\060\060\060 \132\060\126\061\013\060\011\006\003\125\004\006\023\002\125\123 \061\023\060\021\006\003\125\004\013\023\012\145\155\123\151\147 \156\040\120\113\111\061\024\060\022\006\003\125\004\012\023\013 \145\115\165\144\150\162\141\040\111\156\143\061\034\060\032\006 \003\125\004\003\023\023\145\155\123\151\147\156\040\122\157\157 \164\040\103\101\040\055\040\103\061\060\202\001\042\060\015\006

CKA\_TOKEN CK\_BBOOL CK\_TRUE CKA\_PRIVATE CK\_BBOOL CK\_FALSE CKA\_MODIFIABLE CK\_BBOOL CK\_FALSE CKA\_LABEL UTF8 "emSign Root CA - C1"

CKA\_SUBJECT MULTILINE\_OCTAL

\040\103\101\040\055\040\103\061

CKA\_ISSUER MULTILINE\_OCTAL

\040\103\101\040\055\040\103\061

CKA\_VALUE MULTILINE\_OCTAL

CKA\_SERIAL\_NUMBER MULTILINE\_OCTAL

 **Open Source Used In Network Services Orchestrator Software 6.3 4688**

\011\052\206\110\206\367\015\001\001\001\005\000\003\202\001\017 \000\060\202\001\012\002\202\001\001\000\317\353\251\271\361\231 \005\314\330\050\041\112\363\163\064\121\204\126\020\365\240\117 \054\022\343\372\023\232\047\320\317\371\171\032\164\137\035\171 \071\374\133\370\160\216\340\222\122\367\344\045\371\124\203\331 \035\323\310\132\205\077\136\307\266\007\356\076\300\316\232\257 \254\126\102\052\071\045\160\326\277\265\173\066\255\254\366\163 \334\315\327\035\212\203\245\373\053\220\025\067\153\034\046\107 \334\073\051\126\223\152\263\301\152\072\235\075\365\301\227\070 \130\005\213\034\021\343\344\264\270\135\205\035\203\376\170\137 \013\105\150\030\110\245\106\163\064\073\376\017\310\166\273\307 \030\363\005\321\206\363\205\355\347\271\331\062\255\125\210\316 \246\266\221\260\117\254\176\025\043\226\366\077\360\040\064\026 \336\012\306\304\004\105\171\177\247\375\276\322\251\245\257\234 \305\043\052\367\074\041\154\275\257\217\116\305\072\262\363\064 \022\374\337\200\032\111\244\324\251\225\367\236\211\136\242\211 \254\224\313\250\150\233\257\212\145\047\315\211\356\335\214\265 \153\051\160\103\240\151\013\344\271\017\002\003\001\000\001\243 \102\060\100\060\035\006\003\125\035\016\004\026\004\024\376\241 \340\160\036\052\003\071\122\132\102\276\134\221\205\172\030\252 \115\265\060\016\006\003\125\035\017\001\001\377\004\004\003\002 \001\006\060\017\006\003\125\035\023\001\001\377\004\005\060\003 \001\001\377\060\015\006\011\052\206\110\206\367\015\001\001\013 \005\000\003\202\001\001\000\302\112\126\372\025\041\173\050\242 \351\345\035\373\370\055\304\071\226\101\114\073\047\054\304\154 \030\025\200\306\254\257\107\131\057\046\013\343\066\260\357\073 \376\103\227\111\062\231\022\025\133\337\021\051\377\253\123\370 \273\301\170\017\254\234\123\257\127\275\150\214\075\151\063\360 \243\240\043\143\073\144\147\042\104\255\325\161\313\126\052\170 \222\243\117\022\061\066\066\342\336\376\000\304\243\140\017\047 \255\240\260\212\265\066\172\122\241\275\047\364\040\047\142\350 \115\224\044\023\344\012\004\351\074\253\056\310\103\011\112\306 \141\004\345\111\064\176\323\304\310\365\017\300\252\351\272\124 \136\363\143\053\117\117\120\324\376\271\173\231\214\075\300\056 \274\002\053\323\304\100\344\212\007\061\036\233\316\046\231\023 \373\021\352\232\042\014\021\031\307\136\033\201\120\060\310\226 \022\156\347\313\101\177\221\073\242\107\267\124\200\033\334\000 \314\232\220\352\303\303\120\006\142\014\060\300\025\110\247\250 \131\174\341\256\042\242\342\012\172\017\372\142\253\122\114\341 \361\337\312\276\203\015\102 END CKA\_NSS\_MOZILLA\_CA\_POLICY CK\_BBOOL CK\_TRUE CKA\_NSS\_SERVER\_DISTRUST\_AFTER CK\_BBOOL CK\_FALSE CKA\_NSS\_EMAIL\_DISTRUST\_AFTER

CK\_BBOOL CK\_FALSE

# Trust for "emSign Root CA - C1"

# Issuer: CN=emSign Root CA - C1,O=eMudhra Inc,OU=emSign PKI,C=US

# Serial Number:00:ae:cf:00:ba:c4:cf:32:f8:43:b2

# Subject: CN=emSign Root CA - C1,O=eMudhra Inc,OU=emSign PKI,C=US

# Not Valid Before: Sun Feb 18 18:30:00 2018

# Not Valid After : Wed Feb 18 18:30:00 2043

# Fingerprint (SHA-256):

12:56:09:AA:30:1D:A0:A2:49:B9:7A:82:39:CB:6A:34:21:6F:44:DC:AC:9F:39:54:B1:42:92:F2:E8:C8:60:8F

# Fingerprint (SHA1): E7:2E:F1:DF:FC:B2:09:28:CF:5D:D4:D5:67:37:B1:51:CB:86:4F:01

CKA\_CLASS CK\_OBJECT\_CLASS CKO\_NSS\_TRUST

CKA\_TOKEN CK\_BBOOL CK\_TRUE

CKA\_PRIVATE CK\_BBOOL CK\_FALSE

CKA\_MODIFIABLE CK\_BBOOL CK\_FALSE

CKA\_LABEL UTF8 "emSign Root CA - C1"

CKA\_CERT\_SHA1\_HASH MULTILINE\_OCTAL

\347\056\361\337\374\262\011\050\317\135\324\325\147\067\261\121

\313\206\117\001

END

CKA\_CERT\_MD5\_HASH MULTILINE\_OCTAL

\330\343\135\001\041\372\170\132\260\337\272\322\356\052\137\150 END

CKA\_ISSUER MULTILINE\_OCTAL

\060\126\061\013\060\011\006\003\125\004\006\023\002\125\123\061 \023\060\021\006\003\125\004\013\023\012\145\155\123\151\147\156

\040\120\113\111\061\024\060\022\006\003\125\004\012\023\013\145

\115\165\144\150\162\141\040\111\156\143\061\034\060\032\006\003

\125\004\003\023\023\145\155\123\151\147\156\040\122\157\157\164

\040\103\101\040\055\040\103\061

END

CKA\_SERIAL\_NUMBER

MULTILINE\_OCTAL

\002\013\000\256\317\000\272\304\317\062\370\103\262

END

CKA TRUST SERVER AUTH CK TRUST CKT\_NSS\_TRUSTED\_DELEGATOR CKA TRUST\_EMAIL\_PROTECTION CK\_TRUST CKT\_NSS\_TRUSTED\_DELEGATOR CKA\_TRUST\_CODE\_SIGNING CK\_TRUST CKT\_NSS\_MUST\_VERIFY\_TRUST CKA\_TRUST\_STEP\_UP\_APPROVED CK\_BBOOL CK\_FALSE

#

# Certificate "emSign ECC Root CA - C3"

#

# Issuer: CN=emSign ECC Root CA - C3,O=eMudhra Inc,OU=emSign PKI,C=US

# Serial Number:7b:71:b6:82:56:b8:12:7c:9c:a8

# Subject: CN=emSign ECC Root CA - C3,O=eMudhra Inc,OU=emSign PKI,C=US

# Not Valid Before: Sun Feb 18 18:30:00 2018

# Not Valid After : Wed Feb 18 18:30:00 2043

# Fingerprint (SHA-256):

BC:4D:80:9B:15:18:9D:78:DB:3E:1D:8C:F4:F9:72:6A:79:5D:A1:64:3C:A5:F1:35:8E:1D:DB:0E:DC:0D:7E:B3 #

CKA\_VALUE MULTILINE\_OCTAL \060\202\002\053\060\202\001\261\240\003\002\001\002\002\012\173 \161\266\202\126\270\022\174\234\250\060\012\006\010\052\206\110 \316\075\004\003\003\060\132\061\013\060\011\006\003\125\004\006 \023\002\125\123\061\023\060\021\006\003\125\004\013\023\012\145 \155\123\151\147\156\040\120\113\111\061\024\060\022\006\003\125 \004\012\023\013\145\115\165\144\150\162\141\040\111\156\143\061 \040\060\036\006\003\125\004\003\023\027\145\155\123\151\147\156 \040\105\103\103\040\122\157\157\164\040\103\101\040\055\040\103 \063\060\036\027\015\061\070\060\062\061\070\061\070\063\060\060 \060\132\027\015\064\063\060\062\061\070\061\070\063\060\060\060\060 \132\060\132\061\013\060\011\006\003\125\004\006\023\002\125\123 \061\023\060\021\006\003\125\004\013\023\012\145\155\123\151\147 \156\040\120\113\111\061\024\060\022\006\003\125\004\012\023\013 \145\115\165\144\150\162\141\040\111\156\143\061\040\060\036\006 \003\125\004\003\023\027\145\155\123\151\147\156\040\105\103\103 \040\122\157\157\164\040\103\101\040\055\040\103\063\060\166\060 \020\006\007\052\206\110\316\075\002\001\006\005\053\201\004\000 \042\003\142\000\004\375\245\141\256\173\046\020\035\351\267\042 \060\256\006\364\201\263\261\102\161\225\071\274\323\122\343\257

# END

\002\012\173\161\266\202\126\270\022\174\234\250

\060\132\061\013\060\011\006\003\125\004\006\023\002\125\123\061 \023\060\021\006\003\125\004\013\023\012\145\155\123\151\147\156 \040\120\113\111\061\024\060\022\006\003\125\004\012\023\013\145 \115\165\144\150\162\141\040\111\156\143\061\040\060\036\006\003 \125\004\003\023\027\145\155\123\151\147\156\040\105\103\103\040 \122\157\157\164\040\103\101\040\055\040\103\063 END

CKA\_ISSUER MULTILINE\_OCTAL

CKA\_ID UTF8 "0"

CKA\_SERIAL\_NUMBER MULTILINE\_OCTAL

END

\122\157\157\164\040\103\101\040\055\040\103\063

\023\060\021\006\003\125\004\013\023\012\145\155\123\151\147\156 \040\120\113\111\061\024\060\022\006\003\125\004\012\023\013\145

CKA\_SUBJECT MULTILINE\_OCTAL \060\132\061\013\060\011\006\003\125\004\006\023\002\125\123\061

\115\165\144\150\162\141\040\111\156\143\061\040\060\036\006\003 \125\004\003\023\027\145\155\123\151\147\156\040\105\103\103\040

CKA\_LABEL UTF8 "emSign ECC Root CA - C3" CKA\_CERTIFICATE\_TYPE CK\_CERTIFICATE\_TYPE CKC\_X\_509

CKA\_MODIFIABLE CK\_BBOOL CK\_FALSE

CKA\_PRIVATE CK\_BBOOL CK\_FALSE

CKA\_TOKEN CK\_BBOOL CK\_TRUE

CKA\_CLASS CK\_OBJECT\_CLASS CKO\_CERTIFICATE

Fingerprint (SHA1): B6:AF:43:C2:9B:81:53:7D:F6:EF:6B:C3:1F:1F:60:15:0C:EE:48:66

\257\371\362\227\065\222\066\106\016\207\225\215\271\071\132\351 \273\337\320\376\310\007\101\074\273\125\157\203\243\152\373\142 \260\201\211\002\160\175\110\305\112\343\351\042\124\042\115\223 \273\102\014\257\167\234\043\246\175\327\141\021\316\145\307\370 \177\376\365\362\251\243\102\060\100\060\035\006\003\125\035\016 \004\026\004\024\373\132\110\320\200\040\100\362\250\351\000\007 \151\031\167\247\346\303\364\317\060\016\006\003\125\035\017\001 \001\377\004\004\003\002\001\006\060\017\006\003\125\035\023\001 \001\377\004\005\060\003\001\001\377\060\012\006\010\052\206\110 \316\075\004\003\003\003\150\000\060\145\002\061\000\264\330\057 \002\211\375\266\114\142\272\103\116\023\204\162\265\256\335\034 \336\326\265\334\126\217\130\100\132\055\336\040\114\042\203\312 \223\250\176\356\022\100\307\326\207\117\370\337\205\002\060\034 \024\144\344\174\226\203\021\234\260\321\132\141\113\246\017\111 \323\000\374\241\374\344\245\377\177\255\327\060\320\307\167\177 \276\201\007\125\060\120\040\024\365\127\070\012\250\061\121 END CKA\_NSS\_MOZILLA\_CA\_POLICY CK\_BBOOL CK\_TRUE CKA\_NSS\_SERVER\_DISTRUST\_AFTER CK\_BBOOL CK\_FALSE CKA\_NSS\_EMAIL\_DISTRUST\_AFTER CK\_BBOOL CK\_FALSE # Trust for "emSign ECC Root CA - C3" # Issuer: CN=emSign ECC Root CA - C3,O=eMudhra Inc,OU=emSign PKI,C=US # Serial Number:7b:71:b6:82:56:b8:12:7c:9c:a8

# Subject: CN=emSign ECC Root CA - C3,O=eMudhra Inc,OU=emSign PKI,C=US

# Not Valid Before: Sun Feb 18 18:30:00 2018

#

Not Valid After : Wed Feb 18 18:30:00 2043

# Fingerprint (SHA-256):

BC:4D:80:9B:15:18:9D:78:DB:3E:1D:8C:F4:F9:72:6A:79:5D:A1:64:3C:A5:F1:35:8E:1D:DB:0E:DC:0D:7E:B3 # Fingerprint (SHA1): B6:AF:43:C2:9B:81:53:7D:F6:EF:6B:C3:1F:1F:60:15:0C:EE:48:66

CKA\_CLASS CK\_OBJECT\_CLASS CKO\_NSS\_TRUST

CKA\_TOKEN CK\_BBOOL CK\_TRUE

CKA\_PRIVATE CK\_BBOOL CK\_FALSE

CKA\_MODIFIABLE CK\_BBOOL CK\_FALSE

CKA\_LABEL UTF8 "emSign ECC Root CA - C3"

CKA\_CERT\_SHA1\_HASH MULTILINE\_OCTAL

\266\257\103\302\233\201\123\175\366\357\153\303\037\037\140\025

\014\356\110\146

END

CKA\_CERT\_MD5\_HASH MULTILINE\_OCTAL

\076\123\263\243\201\356\327\020\370\323\260\035\027\222\365\325 END

CKA\_ISSUER MULTILINE\_OCTAL

\060\132\061\013\060\011\006\003\125\004\006\023\002\125\123\061 \023\060\021\006\003\125\004\013\023\012\145\155\123\151\147\156 \040\120\113\111\061\024\060\022\006\003\125\004\012\023\013\145

\115\165\144\150\162\141\040\111\156\143\061\040\060\036\006\003 \125\004\003\023\027\145\155\123\151\147\156\040\105\103\103\040 \122\157\157\164\040\103\101\040\055\040\103\063 END CKA\_SERIAL\_NUMBER MULTILINE\_OCTAL \002\012\173\161\266\202\126\270\022\174\234\250 END CKA\_TRUST\_SERVER\_AUTH CK\_TRUST CKT\_NSS\_TRUSTED\_DELEGATOR CKA TRUST\_EMAIL\_PROTECTION CK\_TRUST CKT\_NSS\_TRUSTED\_DELEGATOR CKA\_TRUST\_CODE\_SIGNING CK\_TRUST CKT\_NSS\_TRUSTED\_DELEGATOR CKA\_TRUST\_STEP\_UP\_APPROVED CK\_BBOOL CK\_FALSE # # Certificate "Hongkong Post Root CA 3" # # Issuer: CN=Hongkong Post Root CA 3,O=Hongkong Post,L=Hong Kong,ST=Hong Kong,C=HK # Serial Number:08:16:5f:8a:4c:a5:ec:00:c9:93:40:df:c4:c6:ae:23:b8:1c:5a:a4 # Subject: CN=Hongkong Post Root CA 3,O=Hongkong Post,L=Hong Kong,ST=Hong Kong,C=HK # Not Valid Before: Sat Jun 03 02:29:46 2017 # Not Valid After : Tue Jun 03 02:29:46 2042 # Fingerprint (SHA-256): 5A:2F:C0:3F:0C:83:B0:90:BB:FA:40:60:4B:09:88:44:6C:76:36:18:3D:F9:84:6E:17:10:1A:44:7F:B8:EF:D6 # Fingerprint (SHA1): 58:A2:D0:EC:20:52:81:5B:C1:F3:F8:64:02:24:4E:C2:8E:02:4B:02

CKA\_CLASS CK\_OBJECT\_CLASS CKO\_CERTIFICATE

CKA\_TOKEN CK\_BBOOL

CK\_TRUE

CKA\_PRIVATE CK\_BBOOL CK\_FALSE

CKA\_MODIFIABLE CK\_BBOOL CK\_FALSE

CKA\_LABEL UTF8 "Hongkong Post Root CA 3"

CKA\_CERTIFICATE\_TYPE CK\_CERTIFICATE\_TYPE CKC\_X\_509 CKA\_SUBJECT MULTILINE\_OCTAL

- \060\157\061\013\060\011\006\003\125\004\006\023\002\110\113\061
- \022\060\020\006\003\125\004\010\023\011\110\157\156\147\040\113

```
\157\156\147\061\022\060\020\006\003\125\004\007\023\011\110\157
\156\147\040\113\157\156\147\061\026\060\024\006\003\125\004\012
\023\015\110\157\156\147\153\157\156\147\040\120\157\163\164\061
```
\040\060\036\006\003\125\004\003\023\027\110\157\156\147\153\157

\156\147\040\120\157\163\164\040\122\157\157\164\040\103\101\040  $\sqrt{063}$ 

END

CKA\_ID UTF8 "0"

CKA\_ISSUER MULTILINE\_OCTAL

\060\157\061\013\060\011\006\003\125\004\006\023\002\110\113\061 \022\060\020\006\003\125\004\010\023\011\110\157\156\147\040\113 \157\156\147\061\022\060\020\006\003\125\004\007\023\011\110\157 \156\147\040\113\157\156\147\061\026\060\024\006\003\125\004\012 \023\015\110\157\156\147\153\157\156\147\040\120\157\163\164\061

END CKA\_VALUE MULTILINE\_OCTAL \060\202\005\317\060\202\003\267\240\003\002\001\002\002\024\010 \026\137\212\114\245\354\000\311\223\100\337\304\306\256\043\270 \034\132\244\060\015\006\011\052\206\110\206\367\015\001\001\013 \005\000\060\157\061\013\060\011\006\003\125\004\006\023\002\110 \113\061\022\060\020\006\003\125\004\010\023\011\110\157\156\147 \040\113\157\156\147\061\022\060\020\006\003\125\004\007\023\011 \110\157\156\147\040\113\157\156\147\061\026\060\024\006\003\125 \004\012\023\015\110\157\156\147\153\157\156\147\040\120\157\163 \164\061\040\060\036\006\003\125\004\003\023\027\110\157\156\147 \153\157\156\147\040\120\157\163\164\040\122\157\157\164\040\103 \101\040\063\060\036\027\015\061\067\060\066\060\063\060\062\062 \071\064\066\132\027\015\064\062\060\066\060\063\060\062\062\062\071 \064\066\132\060\157\061\013\060\011\006\003\125\004\006\023\002 \110\113\061\022\060\020\006\003\125\004\010\023\011\110\157\156 \147\040\113\157\156\147\061\022\060\020\006\003\125\004\007\023 \011\110\157\156\147\040\113\157\156\147\061\026\060\024\006\003 \125\004\012\023\015\110\157\156\147\153\157\156\147\040\120\157 \163\164\061\040\060\036\006\003\125\004\003\023\027\110\157\156 \147\153\157\156\147\040\120\157\163\164\040\122\157\157\164\040 \103\101\040\063\060\202\002\042\060\015\006\011\052\206\110\206 \367\015\001\001\001\005\000\003\202\002\017\000\060\202\002\012 \002\202\002\001\000\263\210\327\352\316\017\040\116\276\346\326 \003\155\356\131\374\302\127\337\051\150\241\203\016\076\150\307 \150\130\234\034\140\113\211\103\014\271\324\025\262\356\301\116 \165\351\265\247\357\345\351\065\231\344\314\034\347\113\137\215 \063\060\040\063\123\331\246\273\325\076\023\216\351\037\207\111 \255\120\055\120\312\030\276\001\130\242\023\160\226\273\211\210 \126\200\134\370\275\054\074\341\114\127\210\273\323\271\225\357 \313\307\366\332\061\164\050\246\346\124\211\365\101\061\312\345 \046\032\315\202\340\160\332\073\051\273\325\003\365\231\272\125 \365\144\321\140\016\263\211\111\270\212\057\005\322\204\105\050 \174\217\150\120\022\170\374\013\265\123\313\302\230\034\204\243 \236\260\276\043\244\332\334\310\053\036\332\156\105\036\211\230 \332\371\000\056\006\351\014\073\160\325\120\045\210\231\313\315 \163\140\367\325\377\065\147\305\241\274\136\253\315\112\270\105 \353\310\150\036\015\015\024\106\022\343\322\144\142\212\102\230 \274\264\306\010\010\370\375\250\114\144\234\166\001\275\057\251 \154\063\017\330\077\050\270\074\151\001\102\206\176\151\301\311

### \256\043\270\034\132\244

 MULTILINE\_OCTAL \002\024\010\026\137\212\114\245\354\000\311\223\100\337\304\306

CKA\_SERIAL\_NUMBER

\063 END

\040\060\036\006\003\125\004\003\023\027\110\157\156\147\153\157 \156\147\040\120\157\163\164\040\122\157\157\164\040\103\101\040

\006\312\345\172\106\145\351\302\326\120\101\056\077\267\344\355 \154\327\277\046\001\021\242\026\051\112\153\064\006\220\354\023 \322\266\373\152\166\322\074\355\360\326\055\335\341\025\354\243 \233\057\054\311\076\053\344\151\073\377\162\045\261\066\206\133 \307\177\153\213\125\033\112\305\040\141\075\256\313\120\341\010 \072\276\260\217\143\101\123\060\010\131\074\230\035\167\272\143 \221\172\312\020\120\140\277\360\327\274\225\207\217\227\305\376 \227\152\001\224\243\174\133\205\035\052\071\072\320\124\241\321 \071\161\235\375\041\371\265\173\360\342\340\002\217\156\226\044 \045\054\240\036\054\250\304\211\247\357\355\231\006\057\266\012 \114\117\333\242\314\067\032\257\107\205\055\212\137\304\064\064 \114\000\375\030\223\147\023\321\067\346\110\264\213\006\305\127 \173\031\206\012\171\313\000\311\122\257\102\377\067\217\341\243 \036\172\075\120\253\143\006\347\025\265\077\266\105\067\224\067 \261\176\362\110\303\177\305\165\376\227\215\105\217\032\247\032 \162\050\032\100\017\002\003\001\000\001\243\143\060\141\060\017 \006\003\125\035\023\001\001\377\004\005\060\003\001\001\377\060 \016\006\003\125\035\017\001\001\377\004\004\003\002\001\006\060 \037\006\003\125\035\043\004\030\060\026\200\024\027\235\315\036 \213\326\071\053\160\323\134\324\240\270\037\260\000\374\305\141 \060\035\006\003\125\035\016\004\026\004\024\027\235\315\036\213 \326\071\053\160\323\134\324\240\270\037\260\000\374\305\141\060 \015\006\011\052\206\110\206\367\015\001\001\013\005\000\003\202 \002\001\000\126\325\173\156\346\042\001\322\102\233\030\325\016 \327\146\043\134\343\376\240\307\222\322\351\224\255\113\242\306 \354\022\174\164\325\110\322\131\024\231\300\353\271\321\353\364 \110\060\133\255\247\127\163\231\251\323\345\267\321\056\131\044 \130\334\150\056\056\142\330\152\344\160\013\055\040\120\040\244 \062\225\321\000\230\273\323\375\367\062\362\111\256\306\172\340 \107\276\156\316\313\243\162\072\055\151\135\313\310\350\105\071 \324\372\102\301\021\114\167\135\222\373\152\377\130\104\345\353 \201\236\257\240\231\255\276\251\001\146\313\070\035\074\337\103 \037\364\115\156\264\272\027\106\374\175\375\207\201\171\152\015 \063\017\372\057\370\024\271\200\263\135\115\252\227\341\371\344 \030\305\370\325\070\214\046\074\375\362\050\342\356\132\111\210 \054\337\171\075\216\236\220\074\275\101\112\072\335\133\366\232 \264\316\077\045\060\177\062\175\242\003\224\320\334\172\241\122 \336\156\223\215\030\046\375\125\254\275\217\233\322\317\257\347 \206\054\313\037\011\157\243\157\251\204\324\163\277\115\241\164 \033\116\043\140\362\314\016\252\177\244\234\114\045\250\262\146 \073\070\377\331\224\060\366\162\204\276\150\125\020\017\306\163 \054\026\151\223\007\376\261\105\355\273\242\125\152\260\332\265 \112\002\045\047\205\327\267\267\206\104\026\211\154\200\053\076 \227\251\234\325\176\125\114\306\336\105\020\034\352\351\073\237 \003\123\356\356\172\001\002\026\170\324\350\302\276\106\166\210 \023\077\042\273\110\022\035\122\000\264\002\176\041\032\036\234 \045\364\363\075\136\036\322\034\371\263\055\266\367\067\134\306 \313\041\116\260\367\231\107\030\205\301\053\272\125\256\006\352

\320\007\262\334\253\320\202\226\165\316\322\120\376\231\347\317 \057\237\347\166\321\141\052\373\041\273\061\320\252\237\107\244 \262\042\312\026\072\120\127\304\133\103\147\305\145\142\003\111 \001\353\103\331\330\370\236\255\317\261\143\016\105\364\240\132 \054\233\055\305\246\300\255\250\107\364\047\114\070\015\056\033 \111\073\122\364\350\210\203\053\124\050\324\362\065\122\264\062 \203\142\151\144\014\221\234\237\227\352\164\026\375\037\021\006 \232\233\364 END CKA\_NSS\_MOZILLA\_CA\_POLICY CK\_BBOOL CK\_TRUE CKA\_NSS\_SERVER\_DISTRUST\_AFTER CK\_BBOOL CK\_FALSE CKA\_NSS\_EMAIL\_DISTRUST\_AFTER CK\_BBOOL CK\_FALSE

# Trust for "Hongkong Post Root CA 3"

# Issuer: CN=Hongkong Post Root CA 3,O=Hongkong Post,L=Hong Kong,ST=Hong Kong,C=HK

# Serial Number:08:16:5f:8a:4c:a5:ec:00:c9:93:40:df:c4:c6:ae:23:b8:1c:5a:a4

# Subject: CN=Hongkong Post Root CA 3,O=Hongkong Post,L=Hong Kong,ST=Hong Kong,C=HK

# Not Valid Before: Sat Jun 03 02:29:46 2017

# Not Valid After : Tue Jun 03 02:29:46 2042

# Fingerprint (SHA-256):

5A:2F:C0:3F:0C:83:B0:90:BB:FA:40:60:4B:09:88:44:6C:76:36:18:3D:F9:84:6E:17:10:1A:44:7F:B8:EF:D6 #

Fingerprint (SHA1): 58:A2:D0:EC:20:52:81:5B:C1:F3:F8:64:02:24:4E:C2:8E:02:4B:02

CKA\_CLASS CK\_OBJECT\_CLASS CKO\_NSS\_TRUST

CKA\_TOKEN CK\_BBOOL CK\_TRUE

CKA\_PRIVATE CK\_BBOOL CK\_FALSE

CKA\_MODIFIABLE CK\_BBOOL CK\_FALSE

CKA\_LABEL UTF8 "Hongkong Post Root CA 3"

CKA\_CERT\_SHA1\_HASH MULTILINE\_OCTAL

\130\242\320\354\040\122\201\133\301\363\370\144\002\044\116\302

\216\002\113\002

END

CKA\_CERT\_MD5\_HASH MULTILINE\_OCTAL

\021\374\237\275\163\060\002\212\375\077\363\130\271\313\040\360 END

CKA\_ISSUER MULTILINE\_OCTAL

```
\060\157\061\013\060\011\006\003\125\004\006\023\002\110\113\061
\022\060\020\006\003\125\004\010\023\011\110\157\156\147\040\113
\157\156\147\061\022\060\020\006\003\125\004\007\023\011\110\157
\156\147\040\113\157\156\147\061\026\060\024\006\003\125\004\012
\023\015\110\157\156\147\153\157\156\147\040\120\157\163\164\061
\040\060\036\006\003\125\004\003\023\027\110\157\156\147\153\157
\156\147\040\120\157\163\164\040\122\157\157\164\040\103\101\040
\sqrt{063}
```
END

CKA\_SERIAL\_NUMBER MULTILINE\_OCTAL

\002\024\010\026\137\212\114\245\354\000\311\223\100\337\304\306

\256\043\270\034\132\244 END CKA\_TRUST\_SERVER\_AUTH CK\_TRUST CKT\_NSS\_TRUSTED\_DELEGATOR CKA TRUST\_EMAIL\_PROTECTION CK\_TRUST CKT\_NSS\_MUST\_VERIFY\_TRUST CKA\_TRUST\_CODE\_SIGNING CK\_TRUST CKT\_NSS\_MUST\_VERIFY\_TRUST CKA\_TRUST\_STEP\_UP\_APPROVED CK\_BBOOL CK\_FALSE

#

# Certificate "Entrust Root Certification Authority - G4"

#

# Issuer: CN=Entrust Root Certification Authority - G4,OU="(c) 2015 Entrust, Inc. - for authorized use

only",OU=See www.entrust.net/legal-terms,O="Entrust, Inc.",C=US

# Serial Number:00:d9:b5:43:7f:af:a9:39:0f:00:00:00:00:55:65:ad:58

# Subject: CN=Entrust Root Certification Authority - G4,OU="(c) 2015 Entrust, Inc. - for authorized use

only",OU=See www.entrust.net/legal-terms,O="Entrust, Inc.",C=US

# Not Valid Before: Wed May 27 11:11:16 2015

# Not Valid After : Sun Dec 27 11:41:16 2037

# Fingerprint (SHA-256):

DB:35:17:D1:F6:73:2A:2D:5A:B9:7C:53:3E:C7:07:79:EE:32:70:A6:2F:B4:AC:42:38:37:24:60:E6:F0:1E:88 #

Fingerprint (SHA1): 14:88:4E:86:26:37:B0:26:AF:59:62:5C:40:77:EC:35:29:BA:96:01

CKA\_CLASS CK\_OBJECT\_CLASS CKO\_CERTIFICATE

CKA\_TOKEN CK\_BBOOL CK\_TRUE

CKA\_PRIVATE CK\_BBOOL CK\_FALSE

CKA\_MODIFIABLE CK\_BBOOL CK\_FALSE

CKA\_LABEL UTF8 "Entrust Root Certification Authority - G4"

CKA\_CERTIFICATE\_TYPE CK\_CERTIFICATE\_TYPE CKC\_X\_509

CKA\_SUBJECT MULTILINE\_OCTAL

```
\060\201\276\061\013\060\011\006\003\125\004\006\023\002\125\123
\061\026\060\024\006\003\125\004\012\023\015\105\156\164\162\165
\163\164\054\040\111\156\143\056\061\050\060\046\006\003\125\004
\013\023\037\123\145\145\040\167\167\167\056\145\156\164\162\165
\163\164\056\156\145\164\057\154\145\147\141\154\055\164\145\162
\155\163\061\071\060\067\006\003\125\004\013\023\060\050\143\051
\040\062\060\061\065\040\105\156\164\162\165\163\164\054\040\111
\156\143\056\040\055\040\146\157\162\040\141\165\164\150\157\162
\151\172\145\144\040\165\163\145\040\157\156\154\171\061\062\060
\060\006\003\125\004\003\023\051\105\156\164\162\165\163\164\040
\122\157\157\164\040\103\145\162\164\151\146\151\143\141\164\151
\157\156\040\101\165\164\150\157\162\151\164\171\040\055\040\107
\setminus 064END
CKA_ID
 UTF8 "0"
CKA_ISSUER MULTILINE_OCTAL
```
\060\201\276\061\013\060\011\006\003\125\004\006\023\002\125\123 \061\026\060\024\006\003\125\004\012\023\015\105\156\164\162\165

\060\036\027\015\061\065\060\065\062\067\061\061\061\061\061\061\066 \132\027\015\063\067\061\062\062\067\061\061\064\061\061\066\132 \060\201\276\061\013\060\011\006\003\125\004\006\023\002\125\123 \061\026\060\024\006\003\125\004\012\023\015\105\156\164\162\165 \163\164\054\040\111\156\143\056\061\050\060\046\006\003\125\004 \013\023\037\123\145\145\040\167\167\167\056\145\156\164\162\165 \163\164\056\156\145\164\057\154\145\147\141\154\055\164\145\162 \155\163\061\071\060\067\006\003\125\004\013\023\060\050\143\051 \040\062\060\061\065\040\105\156\164\162\165\163\164\054\040\111 \156\143\056\040\055\040\146\157\162\040\141\165\164\150\157\162 \151\172\145\144\040\165\163\145\040\157\156\154\171\061\062\060 \060\006\003\125\004\003\023\051\105\156\164\162\165\163\164\040 \122\157\157\164\040\103\145\162\164\151\146\151\143\141\164\151 \157\156\040\101\165\164\150\157\162\151\164\171\040\055\040\107 \064\060\202\002\042\060\015\006\011\052\206\110\206\367\015\001

 MULTILINE\_OCTAL \060\202\006\113\060\202\004\063\240\003\002\001\002\002\021\000 \331\265\103\177\257\251\071\017\000\000\000\000\125\145\255\130 \060\015\006\011\052\206\110\206\367\015\001\001\013\005\000\060 \201\276\061\013\060\011\006\003\125\004\006\023\002\125\123\061 \026\060\024\006\003\125\004\012\023\015\105\156\164\162\165\163 \164\054\040\111\156\143\056\061\050\060\046\006\003\125\004\013 \023\037\123\145\145\040\167\167\167\056\145\156\164\162\165\163 \164\056\156\145\164\057\154\145\147\141\154\055\164\145\162\155 \163\061\071\060\067\006\003\125\004\013\023\060\050\143\051\040 \062\060\061\065\040\105\156\164\162\165\163\164\054\040\111\156 \143\056\040\055\040\146\157\162\040\141\165\164\150\157\162\151 \172\145\144\040\165\163\145\040\157\156\154\171\061\062\060\060 \006\003\125\004\003\023\051\105\156\164\162\165\163\164\040\122 \157\157\164\040\103\145\162\164\151\146\151\143\141\164\151\157 \156\040\101\165\164\150\157\162\151\164\171\040\055\040\107\064

CKA\_VALUE

END

\145\255\130

CKA\_SERIAL\_NUMBER MULTILINE\_OCTAL \002\021\000\331\265\103\177\257\251\071\017\000\000\000\000\125

END

 $\setminus$ 064

\163\164\054\040\111\156\143\056\061\050\060\046\006\003\125\004 \013\023\037\123\145\145\040\167\167\167\056\145\156\164\162\165 \163\164\056\156\145\164\057\154\145\147\141\154\055\164\145\162 \155\163\061\071\060\067\006\003\125\004\013\023\060\050\143\051 \040\062\060\061\065\040\105\156\164\162\165\163\164\054\040\111 \156\143\056\040\055\040\146\157\162\040\141\165\164\150\157\162 \151\172\145\144\040\165\163\145\040\157\156\154\171\061\062\060 \060\006\003\125\004\003\023\051\105\156\164\162\165\163\164\040 \122\157\157\164\040\103\145\162\164\151\146\151\143\141\164\151 \157\156\040\101\165\164\150\157\162\151\164\171\040\055\040\107

\001\001\005\000\003\202\002\017\000\060\202\002\012\002\202\002 \001\000\261\354\054\102\356\342\321\060\377\245\222\107\342\055 \303\272\144\227\155\312\367\015\265\131\301\263\313\250\150\031 \330\257\204\155\060\160\135\176\363\056\322\123\231\341\376\037 \136\331\110\257\135\023\215\333\377\143\063\115\323\000\002\274 \304\370\321\006\010\224\171\130\212\025\336\051\263\375\375\304 \117\350\252\342\240\073\171\315\277\153\103\062\335\331\164\020 \271\367\364\150\324\273\320\207\325\252\113\212\052\157\052\004 \265\262\246\307\240\172\346\110\253\322\321\131\314\326\176\043 \346\227\154\360\102\345\334\121\113\025\101\355\111\112\311\336 \020\227\326\166\301\357\245\265\066\024\227\065\330\170\042\065 \122\357\103\275\333\047\333\141\126\202\064\334\313\210\140\014 \013\132\345\054\001\306\124\257\327\252\301\020\173\322\005\132 \270\100\236\206\247\303\220\206\002\126\122\011\172\234\322\047 \202\123\112\145\122\152\365\074\347\250\362\234\257\213\275\323 \016\324\324\136\156\207\236\152\075\105\035\321\135\033\364\351 \012\254\140\231\373\211\264\377\230\054\317\174\035\351\002\252 \004\232\036\270\334\210\156\045\263\154\146\367\074\220\363\127 \301\263\057\365\155\362\373\312\241\370\051\235\106\213\263\152 \366\346\147\007\276\054\147\012\052\037\132\262\076\127\304\323 \041\041\143\145\122\221\033\261\231\216\171\176\346\353\215\000 \331\132\252\352\163\350\244\202\002\107\226\376\133\216\124\141 \243\353\057\113\060\260\213\043\165\162\174\041\074\310\366\361 \164\324\034\173\243\005\125\356\273\115\073\062\276\232\167\146 \236\254\151\220\042\007\037\141\072\226\276\345\232\117\314\005 \074\050\131\323\301\014\124\250\131\141\275\310\162\114\350\334 \237\207\177\275\234\110\066\136\225\243\016\271\070\044\125\374 \165\146\353\002\343\010\064\051\112\306\343\053\057\063\240\332 \243\206\245\022\227\375\200\053\332\024\102\343\222\275\076\362 \135\136\147\164\056\034\210\107\051\064\137\342\062\250\234\045 \067\214\272\230\000\227\213\111\226\036\375\045\212\254\334\332 \330\135\164\156\146\260\377\104\337\241\030\306\276\110\057\067 \224\170\370\225\112\077\177\023\136\135\131\375\164\206\103\143 \163\111\002\003\001\000\001\243\102\060\100\060\017\006\003\125 \035\023\001\001\377\004\005\060\003\001\001\377\060\016\006\003 \125\035\017\001\001\377\004\004\003\002\001\006\060\035\006\003 \125\035\016\004\026\004\024\237\070\304\126\043\303\071\350\240 \161\154\350\124\114\344\350\072\261\277\147\060\015\006\011\052 \206\110\206\367\015\001\001\013\005\000\003\202\002\001\000\022 \345\102\246\173\213\017\014\344\106\245\266\140\100\207\214\045 \176\255\270\150\056\133\306\100\166\074\003\370\311\131\364\363 \253\142\316\020\215\264\132\144\214\150\300\260\162\103\064\322 \033\013\366\054\123\322\312\220\113\206\146\374\252\203\042\364 \213\032\157\046\110\254\166\167\010\277\305\230\134\364\046\211 \236\173\303\271\144\062\001\177\323\303\335\130\155\354\261\253 \204\125\164\167\204\004\047\122\153\206\114\316\335\271\145\377 \326\306\136\237\232\020\231\113\165\152\376\152\351\227\040\344 \344\166\172\306\320\044\252\220\315\040\220\272\107\144\373\177

\007\263\123\170\265\012\142\362\163\103\316\101\053\201\152\056 \205\026\224\123\324\153\137\162\042\253\121\055\102\325\000\234 \231\277\336\273\224\073\127\375\232\365\206\313\126\073\133\210 \001\345\174\050\113\003\371\111\203\174\262\177\174\343\355\216 \241\177\140\123\216\125\235\120\064\022\017\267\227\173\154\207 \112\104\347\365\155\354\200\067\360\130\031\156\112\150\166\360 \037\222\344\352\265\222\323\141\121\020\013\255\247\331\137\307 \137\334\037\243\134\214\241\176\233\267\236\323\126\157\146\136 \007\226\040\355\013\164\373\146\116\213\021\025\351\201\111\176 \157\260\324\120\177\042\327\137\145\002\015\246\364\205\036\330 \256\006\113\112\247\322\061\146\302\370\316\345\010\246\244\002 \226\104\150\127\304\325\063\317\031\057\024\304\224\034\173\244 \331\360\237\016\261\200\342\321\236\021\144\251\210\021\072\166 \202\345\142\302\200\330\244\203\355\223\357\174\057\220\260\062 \114\226\025\150\110\122\324\231\010\300\044\350\034\343\263\245 \041\016\222\300\220\037\317\040\137\312\073\070\307\267\155\072 \363\346\104\270\016\061\153\210\216\160\353\234\027\122\250\101 \224\056\207\266\347\246\022\305\165\337\133\300\012\156\173\244 \344\136\206\371\066\224\337\167\303\351\015\300\071\361\171\273 \106\216\253\103\131\047\267\040\273\043\351\126\100\041\354\061 \075\145\252\103\362\075\337\160\104\341\272\115\046\020\073\230 \237\363\310\216\033\070\126\041\152\121\223\323\221\312\106\332 \211\267\075\123\203\054\010\037\213\217\123\335\377\254\037 END

CKA\_NSS\_MOZILLA\_CA\_POLICY CK\_BBOOL CK\_TRUE

# Trust for "Entrust Root Certification Authority - G4"

# Issuer: CN=Entrust Root Certification Authority - G4,OU="(c) 2015 Entrust, Inc. - for authorized use

only",OU=See www.entrust.net/legal-terms,O="Entrust, Inc.",C=US

# Serial Number:00:d9:b5:43:7f:af:a9:39:0f:00:00:00:00:55:65:ad:58

#

 Subject: CN=Entrust Root Certification Authority - G4,OU="(c) 2015 Entrust, Inc. - for authorized use only",OU=See www.entrust.net/legal-terms,O="Entrust, Inc.",C=US

# Not Valid Before: Wed May 27 11:11:16 2015

# Not Valid After : Sun Dec 27 11:41:16 2037

# Fingerprint (SHA-256):

DB:35:17:D1:F6:73:2A:2D:5A:B9:7C:53:3E:C7:07:79:EE:32:70:A6:2F:B4:AC:42:38:37:24:60:E6:F0:1E:88 # Fingerprint (SHA1): 14:88:4E:86:26:37:B0:26:AF:59:62:5C:40:77:EC:35:29:BA:96:01

CKA\_CLASS CK\_OBJECT\_CLASS CKO\_NSS\_TRUST

CKA\_TOKEN CK\_BBOOL CK\_TRUE

CKA\_PRIVATE CK\_BBOOL CK\_FALSE

CKA\_MODIFIABLE CK\_BBOOL CK\_FALSE

CKA\_LABEL UTF8 "Entrust Root Certification Authority - G4"

CKA\_CERT\_SHA1\_HASH MULTILINE\_OCTAL

\024\210\116\206\046\067\260\046\257\131\142\134\100\167\354\065

\051\272\226\001

END

CKA\_CERT\_MD5\_HASH MULTILINE\_OCTAL

\211\123\361\203\043\267\174\216\005\361\214\161\070\116\037\210 END

CKA\_ISSUER MULTILINE\_OCTAL

\060\201\276\061\013\060\011\006\003\125\004\006\023\002\125\123  $\061\026\060\024\006\003\125\04\012\023\015\105\156\164\162\165$ \163\164\054\040\111\156\143\056\061\050\060\046\006\003\125\004 \013\023\037\123\145\145\040\167\167\167\056\145\156\164\162\165 \163\164\056\156\145\164\057\154\145\147\141\154\055\164\145\162 \155\163\061\071\060\067\006\003\125\004\013\023\060\050\143\051 \040\062\060\061\065\040\105\156\164\162\165\163\164\054\040\111 \156\143\056\040\055\040\146\157\162\040\141\165\164\150\157\162 \151\172\145\144\040\165\163\145\040\157\156\154\171\061\062\060 \060\006\003\125\004\003\023\051\105\156\164\162\165\163\164\040 \122\157\157\164\040\103\145\162\164\151\146\151\143\141\164\151 \157\156\040\101\165\164\150\157\162\151\164\171\040\055\040\107  $\setminus 064$ 

END

CKA\_SERIAL\_NUMBER

MULTILINE\_OCTAL

\002\021\000\331\265\103\177\257\251\071\017\000\000\000\000\125

\145\255\130

END

CKA TRUST\_SERVER\_AUTH CK\_TRUST CKT\_NSS\_TRUSTED\_DELEGATOR CKA\_TRUST\_EMAIL\_PROTECTION CK\_TRUST CKT\_NSS\_TRUSTED\_DELEGATOR CKA TRUST CODE SIGNING CK TRUST CKT\_NSS\_TRUSTED\_DELEGATOR CKA\_TRUST\_STEP\_UP\_APPROVED CK\_BBOOL CK\_FALSE

#

# Certificate "Microsoft ECC Root Certificate Authority 2017"

#

# Issuer: CN=Microsoft ECC Root Certificate Authority 2017,O=Microsoft Corporation,C=US

# Serial Number:66:f2:3d:af:87:de:8b:b1:4a:ea:0c:57:31:01:c2:ec

# Subject: CN=Microsoft ECC Root Certificate Authority 2017,O=Microsoft Corporation,C=US

# Not Valid Before: Wed Dec 18 23:06:45 2019

# Not Valid After : Fri Jul 18 23:16:04 2042

# Fingerprint (SHA-256):

35:8D:F3:9D:76:4A:F9:E1:B7:66:E9:C9:72:DF:35:2E:E1:5C:FA:C2:27:AF:6A:D1:D7:0E:8E:4A:6E:DC:BA:02

# Fingerprint (SHA1): 99:9A:64:C3:7F:F4:7D:9F:AB:95:F1:47:69:89:14:60:EE:C4:C3:C5

CKA\_CLASS CK\_OBJECT\_CLASS CKO\_CERTIFICATE

CKA\_TOKEN CK\_BBOOL CK\_TRUE

CKA\_PRIVATE CK\_BBOOL CK\_FALSE

CKA\_MODIFIABLE CK\_BBOOL CK\_FALSE

CKA\_LABEL UTF8 "Microsoft ECC Root Certificate Authority 2017"

CKA\_CERTIFICATE\_TYPE CK\_CERTIFICATE\_TYPE CKC\_X\_509

CKA\_SUBJECT MULTILINE\_OCTAL

\060\145\061\013\060\011\006\003\125\004\006\023\002\125\123\061

CKA\_VALUE MULTILINE\_OCTAL \060\202\002\131\060\202\001\337\240\003\002\001\002\002\020\146 \362\075\257\207\336\213\261\112\352\014\127\061\001\302\354\060 \012\006\010\052\206\110\316\075\004\003\003\060\145\061\013\060 \011\006\003\125\004\006\023\002\125\123\061\036\060\034\006\003 \125\004\012\023\025\115\151\143\162\157\163\157\146\164\040\103 \157\162\160\157\162\141\164\151\157\156\061\066\060\064\006\003 \125\004\003\023\055\115\151\143\162\157\163\157\146\164\040\105 \103\103\040\122\157\157\164\040\103\145\162\164\151\146\151\143 \141\164\145\040\101\165\164\150\157\162\151\164\171\040\062\060 \061\067\060\036\027\015\061\071\061\062\061\070\062\063\060\066 \064\065\132\027\015\064\062\060\067\061\070\062\063\061\066\060 \064\132\060\145\061\013\060\011\006\003\125\004\006\023\002\125 \123\061\036\060\034\006\003\125\004\012\023\025\115\151\143\162 \157\163\157\146\164\040\103\157\162\160\157\162\141\164\151\157 \156\061\066\060\064\006\003\125\004\003\023\055\115\151\143\162 \157\163\157\146\164\040\105\103\103\040\122\157\157\164\040\103 \145\162\164\151\146\151\143\141\164\145\040\101\165\164\150\157 \162\151\164\171\040\062\060\061\067\060\166\060\020\006\007\052 \206\110\316\075\002\001\006\005\053\201\004\000\042\003\142\000 \004\324\274\075\002\102\165\101\023\043\315\200\004\206\002\121 \057\152\250\201\142\013\145\314\366\312\235\036\157\112\146\121 \242\003\331\235\221\372\266\026\261\214\156\336\174\315\333\171 \246\057\316\273\316\161\057\345\245\253\050\354\143\004\146\231 \370\372\362\223\020\005\341\201\050\102\343\306\150\364\346\033 \204\140\112\211\257\355\171\017\073\316\361\366\104\365\001\170

END

\302\354

CKA\_SERIAL\_NUMBER MULTILINE\_OCTAL \002\020\146\362\075\257\207\336\213\261\112\352\014\127\061\001

END

\164\171\040\062\060\061\067

CKA\_ISSUER MULTILINE\_OCTAL \060\145\061\013\060\011\006\003\125\004\006\023\002\125\123\061 \036\060\034\006\003\125\004\012\023\025\115\151\143\162\157\163 \157\146\164\040\103\157\162\160\157\162\141\164\151\157\156\061 \066\060\064\006\003\125\004\003\023\055\115\151\143\162\157\163 \157\146\164\040\105\103\103\040\122\157\157\164\040\103\145\162 \164\151\146\151\143\141\164\145\040\101\165\164\150\157\162\151

UTF8 "0"

END CKA\_ID

\164\171\040\062\060\061\067

\036\060\034\006\003\125\004\012\023\025\115\151\143\162\157\163 \157\146\164\040\103\157\162\160\157\162\141\164\151\157\156\061 \066\060\064\006\003\125\004\003\023\055\115\151\143\162\157\163 \157\146\164\040\105\103\103\040\122\157\157\164\040\103\145\162 \164\151\146\151\143\141\164\145\040\101\165\164\150\157\162\151

\300\243\124\060\122\060\016\006\003\125\035\017\001\001\377\004 \004\003\002\001\206\060\017\006\003\125\035\023\001\001\377\004 \005\060\003\001\001\377\060\035\006\003\125\035\016\004\026\004 \024\310\313\231\162\160\122\014\370\346\276\262\004\127\051\052 \317\102\020\355\065\060\020\006\011\053\006\001\004\001\202\067 \025\001\004\003\002\001\000\060\012\006\010\052\206\110\316\075 \004\003\003\003\150\000\060\145\002\060\130\362\115\352\014\371 \137\136\356\140\051\313\072\362\333\326\062\204\031\077\174\325 \057\302\261\314\223\256\120\273\011\062\306\306\355\176\311\066 \224\022\344\150\205\006\242\033\320\057\002\061\000\231\351\026 \264\016\372\126\110\324\244\060\026\221\170\333\124\214\145\001 \212\347\120\146\302\061\267\071\272\270\032\042\007\116\374\153 \124\026\040\377\053\265\347\114\014\115\246\117\163

END

CKA\_NSS\_MOZILLA\_CA\_POLICY

CK\_BBOOL CK\_TRUE

CKA\_NSS\_SERVER\_DISTRUST\_AFTER CK\_BBOOL CK\_FALSE

CKA\_NSS\_EMAIL\_DISTRUST\_AFTER CK\_BBOOL CK\_FALSE

# Trust for "Microsoft ECC Root Certificate Authority 2017"

# Issuer: CN=Microsoft ECC Root Certificate Authority 2017,O=Microsoft Corporation,C=US

# Serial Number:66:f2:3d:af:87:de:8b:b1:4a:ea:0c:57:31:01:c2:ec

# Subject: CN=Microsoft ECC Root Certificate Authority 2017,O=Microsoft Corporation,C=US

# Not Valid Before: Wed Dec 18 23:06:45 2019

# Not Valid After : Fri Jul 18 23:16:04 2042

# Fingerprint (SHA-256):

35:8D:F3:9D:76:4A:F9:E1:B7:66:E9:C9:72:DF:35:2E:E1:5C:FA:C2:27:AF:6A:D1:D7:0E:8E:4A:6E:DC:BA:02 #

Fingerprint (SHA1): 99:9A:64:C3:7F:F4:7D:9F:AB:95:F1:47:69:89:14:60:EE:C4:C3:C5

CKA\_CLASS CK\_OBJECT\_CLASS CKO\_NSS\_TRUST

CKA\_TOKEN CK\_BBOOL CK\_TRUE

CKA\_PRIVATE CK\_BBOOL CK\_FALSE

CKA\_MODIFIABLE CK\_BBOOL CK\_FALSE

CKA\_LABEL UTF8 "Microsoft ECC Root Certificate Authority 2017"

CKA\_CERT\_SHA1\_HASH MULTILINE\_OCTAL

\231\232\144\303\177\364\175\237\253\225\361\107\151\211\024\140

\356\304\303\305

END

CKA\_CERT\_MD5\_HASH MULTILINE\_OCTAL

\335\241\003\346\112\223\020\321\277\360\031\102\313\376\355\147 END

CKA\_ISSUER MULTILINE\_OCTAL

\060\145\061\013\060\011\006\003\125\004\006\023\002\125\123\061 \036\060\034\006\003\125\004\012\023\025\115\151\143\162\157\163 \157\146\164\040\103\157\162\160\157\162\141\164\151\157\156\061 \066\060\064\006\003\125\004\003\023\055\115\151\143\162\157\163 \157\146\164\040\105\103\103\040\122\157\157\164\040\103\145\162 \164\151\146\151\143\141\164\145\040\101\165\164\150\157\162\151 \164\171\040\062\060\061\067 END CKA\_SERIAL\_NUMBER MULTILINE\_OCTAL \002\020\146\362\075\257\207\336\213\261\112\352\014\127\061\001 \302\354 END CKA\_TRUST\_SERVER\_AUTH CK\_TRUST CKT\_NSS\_TRUSTED\_DELEGATOR CKA\_TRUST\_EMAIL\_PROTECTION CK\_TRUST CKT\_NSS\_MUST\_VERIFY\_TRUST CKA\_TRUST\_CODE\_SIGNING CK\_TRUST CKT\_NSS\_MUST\_VERIFY\_TRUST CKA\_TRUST\_STEP\_UP\_APPROVED CK\_BBOOL CK\_FALSE # # Certificate "Microsoft RSA Root Certificate Authority 2017" # # Issuer: CN=Microsoft RSA Root Certificate Authority 2017,O=Microsoft Corporation,C=US # Serial Number:1e:d3:97:09:5f:d8:b4:b3:47:70:1e:aa:be:7f:45:b3 # Subject: CN=Microsoft RSA Root Certificate Authority 2017,O=Microsoft Corporation,C=US # Not Valid Before: Wed Dec 18 22:51:22 2019 # Not Valid After : Fri Jul 18 23:00:23 2042 # Fingerprint (SHA-256): C7:41:F7:0F:4B:2A:8D:88:BF:2E:71:C1:41:22:EF:53:EF:10:EB:A0:CF:A5:E6:4C:FA:20:F4:18:85:30:73:E0 # Fingerprint (SHA1): 73:A5:E6:4A:3B:FF:83:16:FF:0E:DC:CC:61:8A:90:6E:4E:AE:4D:74 CKA\_CLASS CK\_OBJECT\_CLASS CKO\_CERTIFICATE CKA\_TOKEN CK\_BBOOL CK\_TRUE CKA\_PRIVATE CK\_BBOOL CK\_FALSE CKA\_MODIFIABLE CK\_BBOOL CK\_FALSE CKA\_LABEL UTF8 "Microsoft RSA Root Certificate Authority 2017" CKA\_CERTIFICATE\_TYPE CK\_CERTIFICATE\_TYPE CKC\_X\_509 CKA\_SUBJECT MULTILINE\_OCTAL \060\145\061\013\060\011\006\003\125\004\006\023\002\125\123\061 \036\060\034\006\003\125\004\012\023\025\115\151\143\162\157\163 \157\146\164\040\103\157\162\160\157\162\141\164\151\157\156\061 \066\060\064\006\003\125\004\003\023\055\115\151\143\162\157\163 \157\146\164\040\122\123\101\040\122\157\157\164\040\103\145\162 \164\151\146\151\143\141\164\145\040\101\165\164\150\157\162\151 \164\171\040\062\060\061\067 END CKA\_ID UTF8 "0" CKA\_ISSUER MULTILINE\_OCTAL \060\145\061\013\060\011\006\003\125\004\006\023\002\125\123\061 \036\060\034\006\003\125\004\012\023\025\115\151\143\162\157\163 \157\146\164\040\103\157\162\160\157\162\141\164\151\157\156\061 \066\060\064\006\003\125\004\003\023\055\115\151\143\162\157\163 \157\146\164\040\122\123\101\040\122\157\157\164\040\103\145\162 \164\151\146\151\143\141\164\145\040\101\165\164\150\157\162\151 \164\171\040\062\060\061\067

## END CKA\_SERIAL\_NUMBER MULTILINE\_OCTAL \002\020\036\323\227\011\137\330\264\263\107\160\036\252\276\177

\105\263 END

CKA\_VALUE MULTILINE\_OCTAL

\060\202\005\250\060\202\003\220\240\003\002\001\002\002\020\020\036 \323\227\011\137\330\264\263\107\160\036\252\276\177\105\263\060 \015\006\011\052\206\110\206\367\015\001\001\014\005\000\060\145 \061\013\060\011\006\003\125\004\006\023\002\125\123\061\036\060 \034\006\003\125\004\012\023\025\115\151\143\162\157\163\157\146 \164\040\103\157\162\160\157\162\141\164\151\157\156\061\066\060 \064\006\003\125\004\003\023\055\115\151\143\162\157\163\157\146 \164\040\122\123\101\040\122\157\157\164\040\103\145\162\164\151 \146\151\143\141\164\145\040\101\165\164\150\157\162\151\164\171 \040\062\060\061\067\060\036\027\015\061\071\061\062\061\070\062 \062\065\061\062\062\132\027\015\064\062\060\067\061\070\062\063 \060\060\062\063\132\060\145\061\013\060\011\006\003\125\004\006 \023\002\125\123\061\036\060\034\006\003\125\004\012\023\025\115 \151\143\162\157\163\157\146\164\040\103\157\162\160\157\162\141 \164\151\157\156\061\066\060\064\006\003\125\004\003\023\055\115 \151\143\162\157\163\157\146\164\040\122\123\101\040\122\157\157 \164\040\103\145\162\164\151\146\151\143\141\164\145\040\101\165 \164\150\157\162\151\164\171\040\062\060\061\067\060\202\002\042 \060\015\006\011\052\206\110\206\367\015\001\001\001\005\000\003 \202\002\017\000\060\202\002\012\002\202\002\001\000\312\133\276 \224\063\214\051\225\221\026\012\225\275\107\142\301\211\363\231 \066\337\106\220\311\245\355\170\152\157\107\221\150\370\047\147 \120\063\035\241\246\373\340\345\103\243\204\002\127\001\135\234 \110\100\202\123\020\274\277\307\073\150\220\266\202\055\345\364 \145\320\314\155\031\314\225\371\173\254\112\224\255\016\336\113 \103\035\207\007\222\023\220\200\203\144\065\071\004\374\345\351 \154\263\266\037\120\224\070\145\120\134\027\106\271\266\205\265 \034\265\027\350\326\105\235\330\262\046\260\312\304\160\112\256 \140\244\335\263\331\354\374\073\325\127\162\274\077\310\311\262 \336\113\153\370\043\154\003\300\005\275\225\307\315\163\073\146 \200\144\343\032\254\056\371\107\005\362\006\266\233\163\365\170 \063\133\307\241\373\047\052\241\264\232\221\214\221\323\072\202 \076\166\100\264\315\122\141\121\160\050\077\305\305\132\362\311 \214\111\273\024\133\115\310\377\147\115\114\022\226\255\365\376 \170\250\227\207\327\375\136\040\200\334\241\113\042\373\324\211 \255\272\316\107\227\107\125\173\217\105\310\147\050\204\225\034 \150\060\357\357\111\340\065\173\144\347\230\260\224\332\115\205 \073\076\125\304\050\257\127\363\236\023\333\106\047\237\036\242 \136\104\203\244\245\312\325\023\263\113\077\304\343\302\346\206 \141\244\122\060\271\172\040\117\157\017\070\123\313\063\014\023 \053\217\326\232\275\052\310\055\261\034\175\113\121\312\107\321

\110\047\162\135\207\353\325\105\346\110\145\235\257\122\220\272 \133\242\030\145\127\022\237\150\271\324\025\153\224\304\151\042 \230\364\063\340\355\371\121\216\101\120\311\064\117\166\220\254 \374\070\301\330\341\173\271\343\343\224\341\106\151\313\016\012 \120\153\023\272\254\017\067\132\267\022\265\220\201\036\126\256 \127\042\206\331\311\322\321\327\121\343\253\073\306\125\375\036 \016\323\164\012\321\332\252\352\151\270\227\050\217\110\304\007 \370\122\103\072\364\312\125\065\054\260\246\152\300\234\371\362 \201\341\022\152\300\105\331\147\263\316\377\043\242\211\012\124 \324\024\271\052\250\327\354\371\253\315\045\130\062\171\217\220 \133\230\071\304\010\006\301\254\177\016\075\000\245\002\003\001 \000\001\243\124\060\122\060\016\006\003\125\035\017\001\001\377 \004\004\003\002\001\206\060\017\006\003\125\035\023\001\001\377 \004\005\060\003\001\001\377\060\035\006\003\125\035\016\004\026 \004\024\011\313\131\177\206\262\160\217\032\303\071\343\300\331 \351\277\273\115\262\043\060\020\006\011\053\006\001\004\001\202 \067\025\001\004\003\002\001\000\060\015\006\011\052\206\110\206 \367\015\001\001\014\005\000\003\202\002\001\000\254\257\076\135 \302\021\226\211\216\243\347\222\326\227\025\270\023\242\246\102 \056\002\315\026\005\131\047\312\040\350\272\270\350\032\354\115 \250\227\126\256\145\103\261\217\000\233\122\315\125\315\123\071 \155\142\114\213\015\133\174\056\104\277\203\020\217\363\123\202 \200\303\117\072\307\156\021\077\346\343\026\221\204\373\155\204 \177\064\164\255\211\247\316\271\327\327\237\204\144\222\276\225 \241\255\011\123\063\335\356\012\352\112\121\216\157\125\253\272 \265\224\106\256\214\177\330\242\120\045\145\140\200\106\333\063 \004\256\154\265\230\164\124\045\334\223\344\370\343\125\025\075 \270\155\303\012\244\022\301\151\205\156\337\144\361\123\231\341 \112\165\040\235\225\017\344\326\334\003\361\131\030\350\107\211 \262\127\132\224\266\251\330\027\053\027\111\345\166\313\301\126 \231\072\067\261\377\151\054\221\221\223\341\337\114\243\067\166 \115\241\237\370\155\036\035\323\372\354\373\364\105\035\023\155 \317\367\131\345\042\047\162\053\206\363\127\273\060\355\044\115 \334\175\126\273\243\263\370\064\171\211\301\340\362\002\141\367 \246\374\017\273\034\027\013\256\101\331\174\275\047\243\375\056 \072\321\223\224\261\163\035\044\213\257\133\040\211\255\267\147 \146\171\365\072\306\246\226\063\376\123\222\310\106\261\021\221 \306\231\177\217\311\326\146\061\040\101\020\207\055\014\326\301 \257\064\230\312\144\203\373\023\127\321\301\360\074\172\214\245 \301\375\225\041\240\161\301\223\147\161\022\352\217\210\012\151 \031\144\231\043\126\373\254\052\056\160\276\146\304\014\204\357 \345\213\363\223\001\370\152\220\223\147\113\262\150\243\265\142 \217\351\077\214\172\073\136\017\347\214\270\306\174\357\067\375 \164\342\310\117\063\162\341\224\071\155\275\022\257\276\014\116 \160\174\033\157\215\263\062\223\163\104\026\155\350\364\367\340 \225\200\217\226\135\070\244\364\253\336\012\060\207\223\330\115 \000\161\142\105\047\113\072\102\204\133\177\145\267\147\064\122 \055\234\026\153\252\250\330\173\243\102\114\161\307\014\312\076

\203\344\246\357\267\001\060\136\121\243\171\365\160\151\246\101 \104\017\206\260\054\221\306\075\352\256\017\204 END CKA\_NSS\_MOZILLA\_CA\_POLICY CK\_BBOOL CK\_TRUE CKA\_NSS\_SERVER\_DISTRUST\_AFTER CK\_BBOOL CK\_FALSE CKA\_NSS\_EMAIL\_DISTRUST\_AFTER CK\_BBOOL CK\_FALSE # Trust for "Microsoft RSA Root Certificate Authority 2017" # Issuer: CN=Microsoft RSA Root Certificate Authority 2017,O=Microsoft Corporation,C=US # Serial Number:1e:d3:97:09:5f:d8:b4:b3:47:70:1e:aa:be:7f:45:b3 # Subject: CN=Microsoft RSA Root Certificate Authority 2017,O=Microsoft Corporation,C=US # Not Valid Before: Wed Dec 18 22:51:22 2019 # Not Valid After : Fri Jul 18 23:00:23 2042 # Fingerprint (SHA-256): C7:41:F7:0F:4B:2A:8D:88:BF:2E:71:C1:41:22:EF:53:EF:10:EB:A0:CF:A5:E6:4C:FA:20:F4:18:85:30:73:E0 # Fingerprint (SHA1): 73:A5:E6:4A:3B:FF:83:16:FF:0E:DC:CC:61:8A:90:6E:4E:AE:4D:74 CKA\_CLASS CK\_OBJECT\_CLASS CKO\_NSS\_TRUST CKA\_TOKEN CK\_BBOOL CK\_TRUE CKA\_PRIVATE CK\_BBOOL CK\_FALSE CKA\_MODIFIABLE CK\_BBOOL CK\_FALSE CKA\_LABEL UTF8 "Microsoft RSA Root Certificate Authority 2017" CKA\_CERT\_SHA1\_HASH MULTILINE\_OCTAL \163\245\346\112\073\377\203\026\377\016\334\314\141\212\220\156 \116\256\115\164 END CKA\_CERT\_MD5\_HASH MULTILINE\_OCTAL \020\377\000\377\317\311\370\307\172\300\356\065\216\311\017\107 END CKA\_ISSUER MULTILINE\_OCTAL \060\145\061\013\060\011\006\003\125\004\006\023\002\125\123\061 \036\060\034\006\003\125\004\012\023\025\115\151\143\162\157\163 \157\146\164\040\103\157\162\160\157\162\141\164\151\157\156\061 \066\060\064\006\003\125\004\003\023\055\115\151\143\162\157\163 \157\146\164\040\122\123\101\040\122\157\157\164\040\103\145\162 \164\151\146\151\143\141\164\145\040\101\165\164\150\157\162\151 \164\171\040\062\060\061\067 END CKA\_SERIAL\_NUMBER MULTILINE\_OCTAL \002\020\036\323\227\011\137\330\264\263\107\160\036\252\276\177 \105\263 END CKA\_TRUST\_SERVER\_AUTH CK\_TRUST CKT\_NSS\_TRUSTED\_DELEGATOR CKA TRUST\_EMAIL\_PROTECTION CK\_TRUST CKT\_NSS\_MUST\_VERIFY\_TRUST CKA\_TRUST\_CODE\_SIGNING CK\_TRUST CKT\_NSS\_MUST\_VERIFY\_TRUST CKA\_TRUST\_STEP\_UP\_APPROVED CK\_BBOOL CK\_FALSE

#

# Certificate "e-Szigno Root CA 2017"

#

# Issuer: CN=e-Szigno Root CA 2017,OID.2.5.4.97=VATHU-23584497,O=Microsec Ltd.,L=Budapest,C=HU

# Serial Number:01:54:48:ef:21:fd:97:59:0d:f5:04:0a

# Subject: CN=e-Szigno Root CA 2017,OID.2.5.4.97=VATHU-23584497,O=Microsec Ltd.,L=Budapest,C=HU

# Not Valid Before: Tue Aug 22 12:07:06 2017

# Not Valid After : Fri Aug 22 12:07:06 2042

# Fingerprint (SHA-256):

BE:B0:0B:30:83:9B:9B:C3:2C:32:E4:44:79:05:95:06:41:F2:64:21:B1:5E:D0:89:19:8B:51:8A:E2:EA:1B:99

# Fingerprint (SHA1): 89:D4:83:03:4F:9E:9A:48:80:5F:72:37:D4:A9:A6:EF:CB:7C:1F:D1

CKA\_CLASS CK\_OBJECT\_CLASS CKO\_CERTIFICATE

CKA\_TOKEN CK\_BBOOL CK\_TRUE

CKA\_PRIVATE CK\_BBOOL CK\_FALSE

CKA\_MODIFIABLE CK\_BBOOL CK\_FALSE

CKA\_LABEL UTF8 "e-Szigno Root CA 2017"

CKA\_CERTIFICATE\_TYPE CK\_CERTIFICATE\_TYPE CKC\_X\_509

CKA\_SUBJECT MULTILINE\_OCTAL

\060\161\061\013\060\011\006\003\125\004\006\023\002\110\125\061 \021\060\017\006\003\125\004\007\014\010\102\165\144\141\160\145

\163\164\061\026\060\024\006\003\125\004\012\014\015\115\151\143

\162\157\163\145\143\040\114\164\144\056\061\027\060\025\006\003

\125\004\141\014\016\126\101\124\110\125\055\062\063\065\070\064

\064\071\067\061\036\060\034\006\003\125\004\003\014\025\145\055

\123\172\151\147\156\157\040\122\157\157\164\040\103\101\040\062

\060\061\067

END

CKA\_ID

UTF8 "0"

CKA\_ISSUER MULTILINE\_OCTAL

\060\161\061\013\060\011\006\003\125\004\006\023\002\110\125\061 \021\060\017\006\003\125\004\007\014\010\102\165\144\141\160\145 \163\164\061\026\060\024\006\003\125\004\012\014\015\115\151\143 \162\157\163\145\143\040\114\164\144\056\061\027\060\025\006\003 \125\004\141\014\016\126\101\124\110\125\055\062\063\065\070\064 \064\071\067\061\036\060\034\006\003\125\004\003\014\025\145\055 \123\172\151\147\156\157\040\122\157\157\164\040\103\101\040\062 \060\061\067

END

CKA\_SERIAL\_NUMBER MULTILINE\_OCTAL

\002\014\001\124\110\357\041\375\227\131\015\365\004\012 END

CKA\_VALUE

MULTILINE\_OCTAL

\060\202\002\100\060\202\001\345\240\003\002\001\002\002\014\001 \124\110\357\041\375\227\131\015\365\004\012\060\012\006\010\052 \206\110\316\075\004\003\002\060\161\061\013\060\011\006\003\125

\004\006\023\002\110\125\061\021\060\017\006\003\125\004\007\014 \010\102\165\144\141\160\145\163\164\061\026\060\024\006\003\125 \004\012\014\015\115\151\143\162\157\163\145\143\040\114\164\144 \056\061\027\060\025\006\003\125\004\141\014\016\126\101\124\110 \125\055\062\063\065\070\064\064\071\067\061\036\060\034\006\003 \125\004\003\014\025\145\055\123\172\151\147\156\157\040\122\157 \157\164\040\103\101\040\062\060\061\067\060\036\027\015\061\067 \060\070\062\062\061\062\060\067\060\066\132\027\015\064\062\060 \070\062\062\061\062\060\067\060\066\132\060\161\061\013\060\011 \006\003\125\004\006\023\002\110\125\061\021\060\017\006\003\125 \004\007\014\010\102\165\144\141\160\145\163\164\061\026\060\024 \006\003\125\004\012\014\015\115\151\143\162\157\163\145\143\040 \114\164\144\056\061\027\060\025\006\003\125\004\141\014\016\126 \101\124\110\125\055\062\063\065\070\064\064\071\067\061\036\060 \034\006\003\125\004\003\014\025\145\055\123\172\151\147\156\157 \040\122\157\157\164\040\103\101\040\062\060\061\067\060\131\060 \023\006\007\052\206\110\316\075\002\001\006\010\052\206\110\316 \075\003\001\007\003\102\000\004\226\334\075\212\330\260\173\157 \306\047\276\104\220\261\263\126\025\173\216\103\044\175\032\204 \131\356\143\150\262\306\136\207\320\025\110\036\250\220\255\275 \123\242\332\336\072\220\246\140\137\150\062\265\206\101\337\207 \133\054\173\305\376\174\172\332\243\143\060\141\060\017\006\003 \125\035\023\001\001\377\004\005\060\003\001\001\377\060\016\006 \003\125\035\017\001\001\377\004\004\003\002\001\006\060\0635\006 \003\125\035\016\004\026\004\024\207\021\025\010\321\252\301\170 \014\261\257\316\306\311\220\357\277\060\004\300\060\037\006\003 \125\035\043\004\030\060\026\200\024\207\021\025\010\321\252\301 \170\014\261\257\316\306\311\220\357\277\060\004\300\060\012\006 \010\052\206\110\316\075\004\003\002\003\111\000\060\106\002\041 \000\265\127\335\327\212\125\013\066\341\206\104\372\324\331\150 \215\270\334\043\212\212\015\324\057\175\352\163\354\277\115\154 \250\002\041\000\313\245\264\022\372\347\265\350\317\176\223\374 \363\065\217\157\116\132\174\264\274\116\262\374\162\252\133\131 \371\347\334\061

END

CKA\_NSS\_MOZILLA\_CA\_POLICY CK\_BBOOL CK\_TRUE CKA\_NSS\_SERVER\_DISTRUST\_AFTER CK\_BBOOL CK\_FALSE CKA\_NSS\_EMAIL\_DISTRUST\_AFTER CK\_BBOOL CK\_FALSE

# Trust for "e-Szigno Root CA 2017"

# Issuer: CN=e-Szigno Root CA 2017,OID.2.5.4.97=VATHU-23584497,O=Microsec Ltd.,L=Budapest,C=HU # Serial Number:01:54:48:ef:21:fd:97:59:0d:f5:04:0a

# Subject: CN=e-Szigno Root CA 2017,OID.2.5.4.97=VATHU-23584497,O=Microsec Ltd.,L=Budapest,C=HU

# Not Valid Before: Tue Aug 22 12:07:06 2017

# Not Valid After : Fri Aug 22 12:07:06 2042

# Fingerprint (SHA-256):

BE:B0:0B:30:83:9B:9B:C3:2C:32:E4:44:79:05:95:06:41:F2:64:21:B1:5E:D0:89:19:8B:51:8A:E2:EA:1B:99

#

 Fingerprint (SHA1): 89:D4:83:03:4F:9E:9A:48:80:5F:72:37:D4:A9:A6:EF:CB:7C:1F:D1 CKA\_CLASS CK\_OBJECT\_CLASS CKO\_NSS\_TRUST CKA\_TOKEN CK\_BBOOL CK\_TRUE CKA\_PRIVATE CK\_BBOOL CK\_FALSE CKA\_MODIFIABLE CK\_BBOOL CK\_FALSE CKA\_LABEL UTF8 "e-Szigno Root CA 2017" CKA\_CERT\_SHA1\_HASH MULTILINE\_OCTAL \211\324\203\003\117\236\232\110\200\137\162\067\324\251\246\357 \313\174\037\321 END CKA\_CERT\_MD5\_HASH MULTILINE\_OCTAL \336\037\366\236\204\256\247\264\041\316\036\130\175\321\204\230 END CKA\_ISSUER MULTILINE\_OCTAL \060\161\061\013\060\011\006\003\125\004\006\023\002\110\125\061 \021\060\017\006\003\125\004\007\014\010\102\165\144\141\160\145 \163\164\061\026\060\024\006\003\125\004\012\014\015\115\151\143 \162\157\163\145\143\040\114\164\144\056\061\027\060\025\006\003 \125\004\141\014\016\126\101\124\110\125\055\062\063\065\070\064 \064\071\067\061\036\060\034\006\003\125\004\003\014\025\145\055 \123\172\151\147\156\157\040\122\157\157\164\040\103\101\040\062 \060\061\067 END CKA\_SERIAL\_NUMBER MULTILINE\_OCTAL \002\014\001\124\110\357\041\375\227\131\015\365\004\012 END CKA\_TRUST\_SERVER\_AUTH CK\_TRUST CKT\_NSS\_TRUSTED\_DELEGATOR CKA\_TRUST\_EMAIL\_PROTECTION CK\_TRUST CKT\_NSS\_TRUSTED\_DELEGATOR CKA\_TRUST\_CODE\_SIGNING CK\_TRUST CKT\_NSS\_TRUSTED\_DELEGATOR CKA\_TRUST\_STEP\_UP\_APPROVED CK\_BBOOL CK\_FALSE # # Certificate "certSIGN Root CA G2" # # Issuer: OU=certSIGN ROOT CA G2,O=CERTSIGN SA,C=RO # Serial Number:11:00:34:b6:4e:c6:36:2d:36 # Subject: OU=certSIGN ROOT CA G2,O=CERTSIGN SA,C=RO # Not Valid Before: Mon Feb 06 09:27:35 2017 # Not Valid After : Thu Feb 06 09:27:35 2042 # Fingerprint (SHA-256): 65:7C:FE:2F:A7:3F:AA:38:46:25:71:F3:32:A2:36:3A:46:FC:E7:02:09:51:71:07:02:CD:FB:B6:EE:DA:33:05 # Fingerprint (SHA1): 26:F9:93:B4:ED:3D:28:27:B0:B9:4B:A7:E9:15:1D:A3:8D:92:E5:32 CKA\_CLASS CK\_OBJECT\_CLASS CKO\_CERTIFICATE

CKA\_TOKEN CK\_BBOOL CK\_TRUE

CKA\_PRIVATE CK\_BBOOL CK\_FALSE

CKA\_MODIFIABLE CK\_BBOOL CK\_FALSE

CKA\_LABEL UTF8 "certSIGN Root CA G2"

\040\107\062

\040\107\062

END

END

CKA\_ID UTF8 "0"

END

CKA\_CERTIFICATE\_TYPE CK\_CERTIFICATE\_TYPE CKC\_X\_509

 **Open Source Used In Network Services Orchestrator Software 6.3 4711**

CKA\_ISSUER MULTILINE\_OCTAL

CKA\_VALUE MULTILINE\_OCTAL

CKA\_SERIAL\_NUMBER MULTILINE\_OCTAL \002\011\021\000\064\266\116\306\066\055\066

\060\101\061\013\060\011\006\003\125\004\006\023\002\122\117\061 \024\060\022\006\003\125\004\012\023\013\103\105\122\124\123\111 \107\116\040\123\101\061\034\060\032\006\003\125\004\013\023\023 \143\145\162\164\123\111\107\116\040\122\117\117\124\040\103\101

\060\101\061\013\060\011\006\003\125\004\006\023\002\122\117\061 \024\060\022\006\003\125\004\012\023\013\103\105\122\124\123\111 \107\116\040\123\101\061\034\060\032\006\003\125\004\013\023\023 \143\145\162\164\123\111\107\116\040\122\117\117\124\040\103\101

\060\202\005\107\060\202\003\057\240\003\002\001\002\002\011\021 \000\064\266\116\306\066\055\066\060\015\006\011\052\206\110\206  $\label{367015001001001003} \begin{array}{l} \rule{0pt}{2.5ex} \setminus 367\ 015\ 001\ 0101\ 013\ 005\ 000\ 060\ 1101\ 061\ 013\ 060\ 011\ 006\ 003\ 125 \end{array}$ \004\006\023\002\122\117\061\024\060\022\006\003\125\004\012\023 \013\103\105\122\124\123\111\107\116\040\123\101\061\034\060\032 \006\003\125\004\013\023\023\143\145\162\164\123\111\107\116\040 \122\117\117\124\040\103\101\040\107\062\060\036\027\015\061\067 \060\062\060\066\060\071\062\067\063\065\132\027\015\064\062\060 \062\060\066\060\071\062\067\063\065\132\060\101\061\013\060\011 \006\003\125\004\006\023\002\122\117\061\024\060\022\006\003\125 \004\012\023\013\103\105\122\124\123\111\107\116\040\123\101\061 \034\060\032\006\003\125\004\013\023\023\143\145\162\164\123\111 \107\116\040\122\117\117\124\040\103\101\040\107\062\060\202\002 \042\060\015\006\011\052\206\110\206\367\015\001\001\001\005\000 \003\202\002\017\000\060\202\002\012\002\202\002\001\000\300\305 \165\031\221\175\104\164\164\207\376\016\073\226\334\330\001\026 \314\356\143\221\347\013\157\316\073\012\151\032\174\302\343\257 \202\216\206\327\136\217\127\353\323\041\131\375\071\067\102\060 \276\120\352\266\017\251\210\330\056\055\151\041\347\321\067\030 \116\175\221\325\026\137\153\133\000\302\071\103\015\066\205\122 \271\123\145\017\035\102\345\217\317\005\323\356\334\014\032\331 \270\213\170\042\147\344\151\260\150\305\074\344\154\132\106\347 \315\307\372\357\304\354\113\275\152\244\254\375\314\050\121\357 \222\264\051\253\253\065\232\114\344\304\010\306\046\314\370\151 \237\344\234\360\051\323\134\371\306\026\045\236\043\303\040\301 \075\017\077\070\100\260\376\202\104\070\252\132\032\212\153\143

CKA\_SUBJECT MULTILINE\_OCTAL

\130\070\264\025\323\266\021\151\173\036\124\356\214\032\042\254 \162\227\077\043\131\233\311\042\204\301\007\117\314\177\342\127 \312\022\160\273\246\145\363\151\165\143\275\225\373\033\227\315 \344\250\257\366\321\116\250\331\212\161\044\315\066\075\274\226 \304\361\154\251\256\345\317\015\156\050\015\260\016\265\312\121 \173\170\024\303\040\057\177\373\024\125\341\021\231\375\325\012 \241\236\002\343\142\137\353\065\113\054\270\162\350\076\075\117 \254\054\273\056\206\342\243\166\217\345\223\052\317\245\253\310 \134\215\113\006\377\022\106\254\170\313\024\007\065\340\251\337 \213\351\257\025\117\026\211\133\275\366\215\306\131\256\210\205 \016\301\211\353\037\147\305\105\216\377\155\067\066\053\170\146 \203\221\121\053\075\377\121\167\166\142\241\354\147\076\076\201 \203\340\126\251\120\037\037\172\231\253\143\277\204\027\167\361 \015\073\337\367\234\141\263\065\230\212\072\262\354\074\032\067 \077\176\217\222\317\331\022\024\144\332\020\002\025\101\377\117 \304\353\034\243\311\372\231\367\106\351\341\030\331\261\270\062 \055\313\024\014\120\330\203\145\203\356\271\134\317\313\005\132 \114\372\031\227\153\326\135\023\323\302\134\124\274\062\163\240 \170\365\361\155\036\313\237\245\246\237\042\334\321\121\236\202 \171\144\140\051\023\076\243\375\117\162\152\253\342\324\345\270 \044\125\054\104\113\212\210\104\234\312\204\323\052\073\002\003 \001\000\001\243\102\060\100\060\017\006\003\125\035\023\001\001 \377\004\005\060\003\001\001\377\060\016\006\003\125\035\017\001 \001\377\004\004\003\002\001\006\060\035\006\003\125\035\016\004 \026\004\024\202\041\055\146\306\327\240\340\025\353\316\114\011 \167\304\140\236\124\156\003\060\015\006\011\052\206\110\206\367 \015\001\001\013\005\000\003\202\002\001\000\140\336\032\270\347 \362\140\202\325\003\063\201\313\006\212\361\042\111\351\350\352 \221\177\306\063\136\150\031\003\206\073\103\001\317\007\160\344 \010\036\145\205\221\346\021\042\267\365\002\043\216\256\271\036 \175\037\176\154\346\275\045\325\225\032\362\005\246\257\205\002 \157\256\370\326\061\377\045\311\112\310\307\212\251\331\237\113 \111\233\021\127\231\222\103\021\336\266\063\244\314\327\215\144 \175\324\315\074\050\054\264\232\226\352\115\365\304\104\304\045 \252\040\200\330\051\125\367\340\101\374\006\046\377\271\066\365 \103\024\003\146\170\341\021\261\332\040\137\106\000\170\000\041 \245\036\000\050\141\170\157\250\001\001\217\235\064\232\377\364 \070\220\373\270\321\263\162\006\311\161\346\201\305\171\355\013 \246\171\362\023\013\234\367\135\016\173\044\223\264\110\333\206 \137\336\120\206\170\347\100\346\061\250\220\166\160\141\257\234 \067\054\021\265\202\267\252\256\044\064\133\162\014\151\015\315 \131\237\366\161\257\234\013\321\012\070\371\006\042\203\123\045 \014\374\121\304\346\276\342\071\225\013\044\255\257\321\225\344 \226\327\164\144\153\161\116\002\074\252\205\363\040\243\103\071 \166\133\154\120\376\232\234\024\036\145\024\212\025\275\243\202 \105\132\111\126\152\322\234\261\143\062\345\141\340\123\042\016 \247\012\111\352\313\176\037\250\342\142\200\366\020\105\122\230 \006\030\336\245\315\057\177\252\324\351\076\010\162\354\043\003

\002\074\246\252\330\274\147\164\075\024\027\373\124\113\027\343 \323\171\075\155\153\111\311\050\016\056\164\120\277\014\331\106 \072\020\206\311\247\077\351\240\354\177\353\245\167\130\151\161 \346\203\012\067\362\206\111\152\276\171\010\220\366\002\026\144 \076\345\332\114\176\014\064\311\371\137\266\263\050\121\247\247 \053\252\111\372\215\145\051\116\343\153\023\247\224\243\055\121 \155\170\014\104\313\337\336\010\157\316\243\144\253\323\225\204 \324\271\122\124\162\173\226\045\314\274\151\343\110\156\015\320 \307\235\047\232\252\370\023\222\335\036\337\143\237\065\251\026 \066\354\214\270\203\364\075\211\217\315\264\027\136\327\263\027 \101\020\135\047\163\140\205\127\111\042\007 END CKA\_NSS\_MOZILLA\_CA\_POLICY CK\_BBOOL CK\_TRUE CKA\_NSS\_SERVER\_DISTRUST\_AFTER CK\_BBOOL CK\_FALSE CKA\_NSS\_EMAIL\_DISTRUST\_AFTER CK\_BBOOL CK\_FALSE # Trust for "certSIGN Root CA G2" # Issuer: OU=certSIGN ROOT CA G2,O=CERTSIGN SA,C=RO # Serial Number:11:00:34:b6:4e:c6:36:2d:36 # Subject: OU=certSIGN ROOT CA G2,O=CERTSIGN SA,C=RO # Not Valid Before: Mon Feb 06 09:27:35 2017 # Not Valid After : Thu Feb 06 09:27:35 2042 # Fingerprint (SHA-256): 65:7C:FE:2F:A7:3F:AA:38:46:25:71:F3:32:A2:36:3A:46:FC:E7:02:09:51:71:07:02:CD:FB:B6:EE:DA:33:05 # Fingerprint (SHA1): 26:F9:93:B4:ED:3D:28:27:B0:B9:4B:A7:E9:15:1D:A3:8D:92:E5:32 CKA\_CLASS CK\_OBJECT\_CLASS CKO\_NSS\_TRUST CKA\_TOKEN CK\_BBOOL CK\_TRUE CKA\_PRIVATE CK\_BBOOL CK\_FALSE CKA\_MODIFIABLE CK\_BBOOL CK\_FALSE CKA\_LABEL UTF8 "certSIGN Root CA G2" CKA\_CERT\_SHA1\_HASH MULTILINE\_OCTAL \046\371\223\264\355\075\050\047\260\271\113\247\351\025\035\243 \215\222\345\062 END CKA\_CERT\_MD5\_HASH MULTILINE\_OCTAL \214\361\165\212\306\031\317\224\267\367\145\040\207\303\227\307 END CKA\_ISSUER MULTILINE\_OCTAL \060\101\061\013\060\011\006\003\125\004\006\023\002\122\117\061 \024\060\022\006\003\125\004\012\023\013\103\105\122\124\123\111 \107\116\040\123\101\061\034\060\032\006\003\125\004\013\023\023 \143\145\162\164\123\111\107\116\040\122\117\117\124\040\103\101 \040\107\062 END CKA\_SERIAL\_NUMBER MULTILINE\_OCTAL \002\011\021\000\064\266\116\306\066\055\066

END

CKA\_TRUST\_SERVER\_AUTH CK\_TRUST CKT\_NSS\_TRUSTED\_DELEGATOR CKA\_TRUST\_EMAIL\_PROTECTION CK\_TRUST CKT\_NSS\_MUST\_VERIFY\_TRUST CKA\_TRUST\_CODE\_SIGNING CK\_TRUST CKT\_NSS\_MUST\_VERIFY\_TRUST CKA\_TRUST\_STEP\_UP\_APPROVED CK\_BBOOL CK\_FALSE

#

# Certificate "Trustwave Global Certification Authority"

#

# Issuer: CN=Trustwave Global Certification Authority,O="Trustwave Holdings,

Inc.",L=Chicago,ST=Illinois,C=US

#

END CKA\_ID UTF8 "0"

Serial Number:05:f7:0e:86:da:49:f3:46:35:2e:ba:b2

# Subject: CN=Trustwave Global Certification Authority,O="Trustwave Holdings,

# Fingerprint (SHA1): 2F:8F:36:4F:E1:58:97:44:21:59:87:A5:2A:9A:D0:69:95:26:7F:B5

97:55:20:15:F5:DD:FC:3C:87:88:C0:06:94:45:55:40:88:94:45:00:84:F1:00:86:70:86:BC:1A:2B:B5:8D:C8

 **Open Source Used In Network Services Orchestrator Software 6.3 4714**

Inc.",L=Chicago,ST=Illinois,C=US

# Fingerprint (SHA-256):

# Not Valid Before: Wed Aug 23 19:34:12 2017

CKA\_CLASS CK\_OBJECT\_CLASS CKO\_CERTIFICATE

CKA\_LABEL UTF8 "Trustwave Global Certification Authority"

CKA\_CERTIFICATE\_TYPE CK\_CERTIFICATE\_TYPE CKC\_X\_509

\060\201\210\061\013\060\011\006\003\125\004\006\023\002\125\123 \061\021\060\017\006\003\125\004\010\014\010\111\154\154\151\156 \157\151\163\061\020\060\016\006\003\125\004\007\014\007\103\150 \151\143\141\147\157\061\041\060\037\006\003\125\004\012\014\030 \124\162\165\163\164\167\141\166\145\040\110\157\154\144\151\156 \147\163\054\040\111\156\143\056\061\061\060\057\006\003\125\004 \003\014\050\124\162\165\163\164\167\141\166\145\040\107\154\157 \142\141\154\040\103\145\162\164\151\146\151\143\141\164\151\157

\060\201\210\061\013\060\011\006\003\125\004\006\023\002\125\123 \061\021\060\017\006\003\125\004\010\014\010\111\154\154\151\156 \157\151\163\061\020\060\016\006\003\125\004\007\014\007\103\150 \151\143\141\147\157\061\041\060\037\006\003\125\004\012\014\030 \124\162\165\163\164\167\141\166\145\040\110\157\154\144\151\156 \147\163\054\040\111\156\143\056\061\061\060\057\006\003\125\004 \003\014\050\124\162\165\163\164\167\141\166\145\040\107\154\157 \142\141\154\040\103\145\162\164\151\146\151\143\141\164\151\157

CKA\_TOKEN CK\_BBOOL CK\_TRUE CKA\_PRIVATE CK\_BBOOL CK\_FALSE CKA\_MODIFIABLE CK\_BBOOL CK\_FALSE

CKA\_SUBJECT MULTILINE\_OCTAL

\156\040\101\165\164\150\157\162\151\164\171

CKA\_ISSUER MULTILINE\_OCTAL

# Not Valid After : Sat Aug 23 19:34:12 2042

#### \156\040\101\165\164\150\157\162\151\164\171

### END

CKA\_SERIAL\_NUMBER MULTILINE\_OCTAL

\002\014\005\367\016\206\332\111\363\106\065\056\272\262 END

CKA\_VALUE

MULTILINE\_OCTAL

\060\202\005\332\060\202\003\302\240\003\002\001\002\002\014\005 \367\016\206\332\111\363\106\065\056\272\262\060\015\006\011\052 \206\110\206\367\015\001\001\013\005\000\060\201\210\061\013\060 \011\006\003\125\004\006\023\002\125\123\061\021\060\017\006\003 \125\004\010\014\010\111\154\154\151\156\157\151\163\061\020\060 \016\006\003\125\004\007\014\007\103\150\151\143\141\147\157\061 \041\060\037\006\003\125\004\012\014\030\124\162\165\163\164\167 \141\166\145\040\110\157\154\144\151\156\147\163\054\040\111\156 \143\056\061\061\060\057\006\003\125\004\003\014\050\124\162\165 \163\164\167\141\166\145\040\107\154\157\142\141\154\040\103\145 \162\164\151\146\151\143\141\164\151\157\156\040\101\165\164\150 \157\162\151\164\171\060\036\027\015\061\067\060\070\062\063\061 \071\063\064\061\062\132\027\015\064\062\060\070\062\063\061\071 \063\064\061\062\132\060\201\210\061\013\060\011\006\003\125\004 \006\023\002\125\123\061\021\060\017\006\003\125\004\010\014\010 \111\154\154\151\156\157\151\163\061\020\060\016\006\003\125\004 \007\014\007\103\150\151\143\141\147\157\061\041\060\037\006\003 \125\004\012\014\030\124\162\165\163\164\167\141\166\145\040\110 \157\154\144\151\156\147\163\054\040\111\156\143\056\061\061\060 \057\006\003\125\004\003\014\050\124\162\165\163\164\167\141\166 \145\040\107\154\157\142\141\154\040\103\145\162\164\151\146\151 \143\141\164\151\157\156\040\101\165\164\150\157\162\151\164\171 \060\202\002\042\060\015\006\011\052\206\110\206\367\015\001\001 \001\005\000\003\202\002\017\000\060\202\002\012\002\202\002\001 \000\271\135\121\050\113\074\067\222\321\202\316\275\035\275\315 \335\270\253\317\012\076\341\135\345\334\252\011\271\127\002\076 \346\143\141\337\362\017\202\143\256\243\367\254\163\321\174\347 \263\013\257\010\000\011\131\177\315\051\052\210\223\207\027\030 \200\355\210\262\264\266\020\037\055\326\137\125\242\023\135\321 \306\353\006\126\211\210\376\254\062\235\375\134\303\005\307\156 \356\206\211\272\210\003\235\162\041\206\220\256\217\003\245\334 \237\210\050\313\243\222\111\017\354\320\017\342\155\104\117\200 \152\262\324\347\240\012\123\001\272\216\227\221\166\156\274\374 \325\153\066\346\100\210\326\173\057\137\005\350\054\155\021\363 \347\262\276\222\104\114\322\227\244\376\322\162\201\103\007\234 \351\021\076\365\213\032\131\175\037\150\130\335\004\000\054\226 \363\103\263\176\230\031\164\331\234\163\331\030\276\101\307\064 \171\331\364\142\302\103\271\263\047\260\042\313\371\075\122\307 \060\107\263\311\076\270\152\342\347\350\201\160\136\102\213\117 \046\245\376\072\302\040\156\273\370\026\216\315\014\251\264\033 \154\166\020\341\130\171\106\076\124\316\200\250\127\011\067\051

\033\231\023\217\014\310\326\054\034\373\005\350\010\225\075\145 \106\334\356\315\151\342\115\217\207\050\116\064\013\076\317\024 \331\273\335\266\120\232\255\167\324\031\326\332\032\210\310\116 \033\047\165\330\262\010\361\256\203\060\271\021\016\315\207\360 \204\215\025\162\174\241\357\314\362\210\141\272\364\151\273\014 \214\013\165\127\004\270\116\052\024\056\075\017\034\036\062\246 \142\066\356\146\342\042\270\005\100\143\020\042\363\063\035\164 \162\212\054\365\071\051\240\323\347\033\200\204\055\305\075\343 \115\261\375\032\157\272\145\007\073\130\354\102\105\046\373\330 \332\045\162\304\366\000\261\042\171\275\343\174\131\142\112\234 \005\157\075\316\346\326\107\143\231\306\044\157\162\022\310\254 \177\220\264\013\221\160\350\267\346\026\020\161\027\316\336\006 \117\110\101\175\065\112\243\211\362\311\113\173\101\021\155\147 \267\010\230\114\345\021\031\256\102\200\334\373\220\005\324\370 \120\312\276\344\255\307\302\224\327\026\235\346\027\217\257\066 \373\002\003\001\000\001\243\102\060\100\060\017\006\003\125\035 \023\001\001\377\004\005\060\003\001\001\377\060\035\006\003\125 \035\016\004\026\004\024\231\340\031\147\015\142\333\166\263\332 \075\270\133\350\375\102\322\061\016\207\060\016\006\003\125\035 \017\001\001\377\004\004\003\002\001\006\060\015\006\011\052\206 \110\206\367\015\001\001\013\005\000\003\202\002\001\000\230\163 \160\342\260\323\355\071\354\114\140\331\251\022\206\027\036\226 \320\350\124\050\073\144\055\041\246\370\235\126\023\152\110\075 \117\307\076\051\333\155\130\203\124\075\207\175\043\005\324\344 \034\334\350\070\145\206\305\165\247\132\333\065\005\275\167\336 \273\051\067\100\005\007\303\224\122\237\312\144\335\361\033\053 \334\106\012\020\002\061\375\112\150\015\007\144\220\346\036\365 \052\241\250\273\074\135\371\243\010\013\021\014\361\077\055\020 \224\157\376\342\064\207\203\326\317\345\033\065\155\322\003\341 \260\015\250\240\252\106\047\202\066\247\025\266\010\246\102\124 \127\266\231\132\342\013\171\220\327\127\022\121\065\031\210\101 \150\045\324\067\027\204\025\373\001\162\334\225\336\122\046\040 \230\046\342\166\365\047\157\372\000\073\112\141\331\015\313\121 \223\052\375\026\006\226\247\043\232\043\110\376\121\275\266\304 \260\261\124\316\336\154\101\255\026\147\176\333\375\070\315\271 \070\116\262\301\140\313\235\027\337\130\236\172\142\262\046\217 \164\225\233\344\133\035\322\017\335\230\034\233\131\271\043\323 \061\240\246\377\070\335\317\040\117\351\130\126\072\147\303\321 \366\231\231\235\272\066\266\200\057\210\107\117\206\277\104\072 \200\344\067\034\246\272\352\227\230\021\320\204\142\107\144\036 \252\356\100\277\064\261\234\217\116\341\362\222\117\037\216\363 \236\227\336\363\246\171\152\211\161\117\113\047\027\110\376\354 \364\120\017\117\111\175\314\105\343\275\172\100\305\101\334\141 \126\047\006\151\345\162\101\201\323\266\001\211\240\057\072\162 \171\376\072\060\277\101\354\307\142\076\221\113\307\331\061\166 \102\371\367\074\143\354\046\214\163\014\175\032\035\352\250\174 \207\250\302\047\174\341\063\101\017\317\317\374\000\240\042\200 \236\112\247\157\000\260\101\105\267\042\312\150\110\305\102\242
\256\335\035\362\340\156\116\005\130\261\300\220\026\052\244\075 \020\100\276\217\142\143\203\251\234\202\175\055\002\351\203\060 \174\313\047\311\375\036\146\000\260\056\323\041\057\216\063\026 \154\230\355\020\250\007\326\314\223\317\333\321\151\034\344\312 \311\340\266\234\351\316\161\161\336\154\077\026\244\171 END

CKA\_NSS\_MOZILLA\_CA\_POLICY

CK\_BBOOL CK\_TRUE

CKA\_NSS\_SERVER\_DISTRUST\_AFTER CK\_BBOOL CK\_FALSE

CKA\_NSS\_EMAIL\_DISTRUST\_AFTER CK\_BBOOL CK\_FALSE

# Trust for "Trustwave Global Certification Authority"

# Issuer: CN=Trustwave Global Certification Authority,O="Trustwave Holdings,

Inc.",L=Chicago,ST=Illinois,C=US

# Serial Number:05:f7:0e:86:da:49:f3:46:35:2e:ba:b2

# Subject: CN=Trustwave Global Certification Authority,O="Trustwave Holdings,

Inc.",L=Chicago,ST=Illinois,C=US

# Not Valid Before: Wed Aug 23 19:34:12 2017

# Not Valid After : Sat Aug 23 19:34:12 2042

# Fingerprint (SHA-256):

97:55:20:15:F5:DD:FC:3C:87:88:C0:06:94:45:55:40:88:94:45:00:84:F1:00:86:70:86:BC:1A:2B:B5:8D:C8

# Fingerprint (SHA1): 2F:8F:36:4F:E1:58:97:44:21:59:87:A5:2A:9A:D0:69:95:26:7F:B5

CKA\_CLASS CK\_OBJECT\_CLASS CKO\_NSS\_TRUST

CKA\_TOKEN CK\_BBOOL CK\_TRUE

CKA\_PRIVATE

CK\_BBOOL CK\_FALSE

CKA\_MODIFIABLE CK\_BBOOL CK\_FALSE

CKA\_LABEL UTF8 "Trustwave Global Certification Authority"

CKA\_CERT\_SHA1\_HASH MULTILINE\_OCTAL

\057\217\066\117\341\130\227\104\041\131\207\245\052\232\320\151

\225\046\177\265

END

CKA\_CERT\_MD5\_HASH MULTILINE\_OCTAL

\370\034\030\055\057\272\137\155\241\154\274\307\253\221\307\016 END

CKA\_ISSUER MULTILINE\_OCTAL

\060\201\210\061\013\060\011\006\003\125\004\006\023\002\125\123 \061\021\060\017\006\003\125\004\010\014\010\111\154\154\151\156 \157\151\163\061\020\060\016\006\003\125\004\007\014\007\103\150 \151\143\141\147\157\061\041\060\037\006\003\125\004\012\014\030 \124\162\165\163\164\167\141\166\145\040\110\157\154\144\151\156 \147\163\054\040\111\156\143\056\061\061\060\057\006\003\125\004 \003\014\050\124\162\165\163\164\167\141\166\145\040\107\154\157 \142\141\154\040\103\145\162\164\151\146\151\143\141\164\151\157 \156\040\101\165\164\150\157\162\151\164\171 END

CKA\_SERIAL\_NUMBER MULTILINE\_OCTAL

\002\014\005\367\016\206\332\111\363\106\065\056\272\262

END

CKA\_TRUST\_SERVER\_AUTH CK\_TRUST CKT\_NSS\_TRUSTED\_DELEGATOR CKA\_TRUST\_EMAIL\_PROTECTION CK\_TRUST CKT\_NSS\_TRUSTED\_DELEGATOR CKA\_TRUST\_CODE\_SIGNING CK\_TRUST CKT\_NSS\_TRUSTED\_DELEGATOR CKA\_TRUST\_STEP\_UP\_APPROVED CK\_BBOOL CK\_FALSE

#

# Certificate "Trustwave Global ECC P256 Certification Authority"

#

# Issuer: CN=Trustwave Global ECC P256 Certification Authority,O="Trustwave Holdings,

Inc.",L=Chicago,ST=Illinois,C=US

# Serial Number:0d:6a:5f:08:3f:28:5c:3e:51:95:df:5d

# Subject: CN=Trustwave Global ECC P256 Certification Authority,O="Trustwave Holdings,

Inc.",L=Chicago,ST=Illinois,C=US

# Not Valid Before: Wed Aug 23 19:35:10 2017

# Not Valid After : Sat Aug 23 19:35:10 2042

# Fingerprint (SHA-256):

94:5B:BC:82:5E:A5:54:F4:89:D1:FD:51:A7:3D:DF:2E:A6:24:AC:70:19:A0:52:05:22:5C:22:A7:8C:CF:A8:B4

# Fingerprint (SHA1): B4:90:82:DD:45:0C:BE:8B:5B:B1:66:D3:E2:A4:08:26:CD:ED:42:CF

CKA\_CLASS CK\_OBJECT\_CLASS CKO\_CERTIFICATE

CKA\_TOKEN CK\_BBOOL CK\_TRUE

CKA\_PRIVATE CK\_BBOOL CK\_FALSE

CKA\_MODIFIABLE

CK\_BBOOL CK\_FALSE

CKA\_LABEL UTF8 "Trustwave Global ECC P256 Certification Authority"

CKA\_CERTIFICATE\_TYPE CK\_CERTIFICATE\_TYPE CKC\_X\_509

CKA\_SUBJECT MULTILINE\_OCTAL

```
\060\201\221\061\013\060\011\006\003\125\004\006\023\002\125\123
\061\021\060\017\006\003\125\004\010\023\010\111\154\154\151\156
\157\151\163\061\020\060\016\006\003\125\004\007\023\007\103\150
\151\143\141\147\157\061\041\060\037\006\003\125\004\012\023\030
\124\162\165\163\164\167\141\166\145\040\110\157\154\144\151\156
\147\163\054\040\111\156\143\056\061\072\060\070\006\003\125\004
\003\023\061\124\162\165\163\164\167\141\166\145\040\107\154\157
\142\141\154\040\105\103\103\040\120\062\065\066\040\103\145\162
\164\151\146\151\143\141\164\151\157\156\040\101\165\164\150\157
```
\162\151\164\171

END

CKA\_ID UTF8 "0"

CKA\_ISSUER MULTILINE\_OCTAL

\060\201\221\061\013\060\011\006\003\125\004\006\023\002\125\123 \061\021\060\017\006\003\125\004\010\023\010\111\154\154\151\156 \157\151\163\061\020\060\016\006\003\125\004\007\023\007\103\150 \151\143\141\147\157\061\041\060\037\006\003\125\004\012\023\030 \124\162\165\163\164\167\141\166\145\040\110\157\154\144\151\156 \147\163\054\040\111\156\143\056\061\072\060\070\006\003\125\004 \003\023\061\124\162\165\163\164\167\141\166\145\040\107\154\157

CKA\_VALUE MULTILINE\_OCTAL \060\202\002\140\060\202\002\007\240\003\002\001\002\002\014\015 \152\137\010\077\050\134\076\121\225\337\135\060\012\006\010\052 \206\110\316\075\004\003\002\060\201\221\061\013\060\011\006\003 \125\004\006\023\002\125\123\061\021\060\017\006\003\125\004\010 \023\010\111\154\154\151\156\157\151\163\061\020\060\016\006\003 \125\004\007\023\007\103\150\151\143\141\147\157\061\041\060\037 \006\003\125\004\012\023\030\124\162\165\163\164\167\141\166\145 \040\110\157\154\144\151\156\147\163\054\040\111\156\143\056\061 \072\060\070\006\003\125\004\003\023\061\124\162\165\163\164\167 \141\166\145\040\107\154\157\142\141\154\040\105\103\103\040\120 \062\065\066\040\103\145\162\164\151\146\151\143\141\164\151\157 \156\040\101\165\164\150\157\162\151\164\171\060\036\027\015\061 \067\060\070\062\063\061\071\063\065\061\060\132\027\015\064\062 \060\070\062\063\061\071\063\065\061\060\132\060\201\221\061\013 \060\011\006\003\125\004\006\023\002\125\123\061\021\060\017\006 \003\125\004\010\023\010\111\154\154\151\156\157\151\163\061\020 \060\016\006\003\125\004\007\023\007\103\150\151\143\141\147\157 \061\041\060\037\006\003\125\004\012\023\030\124\162\165\163\164 \167\141\166\145\040\110\157\154\144\151\156\147\163\054\040\111 \156\143\056\061\072\060\070\006\003\125\004\003\023\061\124\162 \165\163\164\167\141\166\145\040\107\154\157\142\141\154\040\105 \103\103\040\120\062\065\066\040\103\145\162\164\151\146\151\143 \141\164\151\157\156\040\101\165\164\150\157\162\151\164\171\060 \131\060\023\006\007\052\206\110\316\075\002\001\006\010\052\206 \110\316\075\003\001\007\003\102\000\004\176\373\154\346\043\343 \163\062\010\312\140\346\123\234\272\164\215\030\260\170\220\122 \200\335\070\300\112\035\321\250\314\223\244\227\006\070\312\015 \025\142\306\216\001\052\145\235\252\337\064\221\056\201\301\344 \063\222\061\304\375\011\072\246\077\255\243\103\060\101\060\017 \006\003\125\035\023\001\001\377\004\005\060\003\001\001\377\060 \017\006\003\125\035\017\001\001\377\004\005\003\003\007\006\000 \060\035\006\003\125\035\016\004\026\004\024\243\101\006\254\220 \155\321\112\353\165\245\112\020\231\263\261\241\213\112\367\060 \012\006\010\052\206\110\316\075\004\003\002\003\107\000\060\104 \002\040\007\346\124\332\016\240\132\262\256\021\237\207\305\266 \377\151\336\045\276\370\240\267\010\363\104\316\052\337\010\041 \014\067\002\040\055\046\003\240\005\275\153\321\366\134\370\145 \314\206\155\263\234\064\110\143\204\011\305\215\167\032\342\314 \234\341\164\173

 **Open Source Used In Network Services Orchestrator Software 6.3 4719**

 MULTILINE\_OCTAL \002\014\015\152\137\010\077\050\134\076\121\225\337\135

CKA\_SERIAL\_NUMBER

END

END

\162\151\164\171

\142\141\154\040\105\103\103\040\120\062\065\066\040\103\145\162 \164\151\146\151\143\141\164\151\157\156\040\101\165\164\150\157 END CKA\_NSS\_MOZILLA\_CA\_POLICY CK\_BBOOL CK\_TRUE CKA\_NSS\_SERVER\_DISTRUST\_AFTER CK\_BBOOL CK\_FALSE CKA\_NSS\_EMAIL\_DISTRUST\_AFTER CK\_BBOOL CK\_FALSE

# Trust for "Trustwave Global ECC P256 Certification Authority"

# Issuer: CN=Trustwave Global ECC P256 Certification Authority,O="Trustwave Holdings,

Inc.",L=Chicago,ST=Illinois,C=US

# Serial Number:0d:6a:5f:08:3f:28:5c:3e:51:95:df:5d

# Subject: CN=Trustwave Global ECC P256 Certification Authority,O="Trustwave Holdings,

Inc.",L=Chicago,ST=Illinois,C=US

# Not Valid Before: Wed Aug 23 19:35:10 2017

# Not Valid After : Sat Aug 23 19:35:10 2042

# Fingerprint (SHA-256):

94:5B:BC:82:5E:A5:54:F4:89:D1:FD:51:A7:3D:DF:2E:A6:24:AC:70:19:A0:52:05:22:5C:22:A7:8C:CF:A8:B4

# Fingerprint (SHA1): B4:90:82:DD:45:0C:BE:8B:5B:B1:66:D3:E2:A4:08:26:CD:ED:42:CF

CKA\_CLASS CK\_OBJECT\_CLASS CKO\_NSS\_TRUST

CKA\_TOKEN CK\_BBOOL CK\_TRUE

CKA\_PRIVATE CK\_BBOOL CK\_FALSE

CKA\_MODIFIABLE CK\_BBOOL CK\_FALSE

CKA\_LABEL UTF8 "Trustwave Global ECC

P256 Certification Authority"

CKA\_CERT\_SHA1\_HASH MULTILINE\_OCTAL

```
\264\220\202\335\105\014\276\213\133\261\146\323\342\244\010\046
```
\315\355\102\317

END

CKA\_CERT\_MD5\_HASH MULTILINE\_OCTAL

\133\104\343\215\135\066\206\046\350\015\005\322\131\247\203\124 END

CKA\_ISSUER MULTILINE\_OCTAL

```
\060\201\221\061\013\060\011\006\003\125\004\006\023\002\125\123
\061\021\060\017\006\003\125\004\010\023\010\111\154\154\151\156
\157\151\163\061\020\060\016\006\003\125\004\007\023\007\103\150
\151\143\141\147\157\061\041\060\037\006\003\125\004\012\023\030
\124\162\165\163\164\167\141\166\145\040\110\157\154\144\151\156
\147\163\054\040\111\156\143\056\061\072\060\070\006\003\125\004
\003\023\061\124\162\165\163\164\167\141\166\145\040\107\154\157
\142\141\154\040\105\103\103\040\120\062\065\066\040\103\145\162
\164\151\146\151\143\141\164\151\157\156\040\101\165\164\150\157
\162\151\164\171
END
CKA_SERIAL_NUMBER MULTILINE_OCTAL
```
\002\014\015\152\137\010\077\050\134\076\121\225\337\135

END

CKA\_TRUST\_SERVER\_AUTH

CK\_TRUST CKT\_NSS\_TRUSTED\_DELEGATOR

CKA\_TRUST\_EMAIL\_PROTECTION CK\_TRUST CKT\_NSS\_TRUSTED\_DELEGATOR

# CKA TRUST\_CODE\_SIGNING CK\_TRUST CKT\_NSS\_TRUSTED\_DELEGATOR CKA\_TRUST\_STEP\_UP\_APPROVED CK\_BBOOL CK\_FALSE

#

# Certificate "Trustwave Global ECC P384 Certification Authority"

#

# Issuer: CN=Trustwave Global ECC P384 Certification Authority,O="Trustwave Holdings,

Inc.",L=Chicago,ST=Illinois,C=US

# Serial Number:08:bd:85:97:6c:99:27:a4:80:68:47:3b

# Subject: CN=Trustwave Global ECC P384 Certification Authority,O="Trustwave Holdings,

Inc.",L=Chicago,ST=Illinois,C=US

# Not Valid Before: Wed Aug 23 19:36:43 2017

# Not Valid After : Sat Aug 23 19:36:43 2042

# Fingerprint (SHA-256):

55:90:38:59:C8:C0:C3:EB:B8:75:9E:CE:4E:25:57:22:5F:F5:75:8B:BD:38:EB:D4:82:76:60:1E:1B:D5:80:97

# Fingerprint (SHA1): E7:F3:A3:C8:CF:6F:C3:04:2E:6D:0E:67:32:C5:9E:68:95:0D:5E:D2

CKA\_CLASS CK\_OBJECT\_CLASS CKO\_CERTIFICATE

CKA\_TOKEN CK\_BBOOL CK\_TRUE

CKA\_PRIVATE CK\_BBOOL CK\_FALSE

CKA\_MODIFIABLE CK\_BBOOL CK\_FALSE

CKA\_LABEL

UTF8 "Trustwave Global ECC P384 Certification Authority"

CKA\_CERTIFICATE\_TYPE CK\_CERTIFICATE\_TYPE CKC\_X\_509

CKA\_SUBJECT MULTILINE\_OCTAL

 $\langle 060\backslash 201\backslash 221\backslash 061\backslash 013\backslash 060\backslash 011\backslash 006\backslash 003\backslash 125\backslash 004\backslash 006\backslash 023\backslash 002\backslash 125\backslash 123$ 

\061\021\060\017\006\003\125\004\010\023\010\111\154\154\151\156

\157\151\163\061\020\060\016\006\003\125\004\007\023\007\103\150

\151\143\141\147\157\061\041\060\037\006\003\125\004\012\023\030 \124\162\165\163\164\167\141\166\145\040\110\157\154\144\151\156

\147\163\054\040\111\156\143\056\061\072\060\070\006\003\125\004

\003\023\061\124\162\165\163\164\167\141\166\145\040\107\154\157

\142\141\154\040\105\103\103\040\120\063\070\064\040\103\145\162

\164\151\146\151\143\141\164\151\157\156\040\101\165\164\150\157

\162\151\164\171

END

CKA\_ID UTF8 "0"

CKA\_ISSUER MULTILINE\_OCTAL

```
\060\201\221\061\013\060\011\006\003\125\004\006\023\002\125\123
\061\021\060\017\006\003\125\004\010\023\010\111\154\154\151\156
\157\151\163\061\020\060\016\006\003\125\004\007\023\007\103\150
\151\143\141\147\157\061\041\060\037\006\003\125\004\012\023\030
\124\162\165\163\164\167\141\166\145\040\110\157\154\144\151\156
\147\163\054\040\111\156\143\056\061\072\060\070\006\003\125\004
\003\023\061\124\162\165\163\164\167\141\166\145\040\107\154\157
\142\141\154\040\105\103\103\040\120\063\070\064\040\103\145\162
\164\151\146\151\143\141\164\151\157\156\040\101\165\164\150\157
\162\151\164\171
```
## END

#### CKA\_SERIAL\_NUMBER

MULTILINE\_OCTAL

\002\014\010\275\205\227\154\231\047\244\200\150\107\073 END

## CKA\_VALUE MULTILINE\_OCTAL

\060\202\002\235\060\202\002\044\240\003\002\001\002\002\014\010 \275\205\227\154\231\047\244\200\150\107\073\060\012\006\010\052 \206\110\316\075\004\003\003\060\201\221\061\013\060\011\006\003 \125\004\006\023\002\125\123\061\021\060\017\006\003\125\004\010 \023\010\111\154\154\151\156\157\151\163\061\020\060\016\006\003 \125\004\007\023\007\103\150\151\143\141\147\157\061\041\060\037 \006\003\125\004\012\023\030\124\162\165\163\164\167\141\166\145 \040\110\157\154\144\151\156\147\163\054\040\111\156\143\056\061 \072\060\070\006\003\125\004\003\023\061\124\162\165\163\164\167 \141\166\145\040\107\154\157\142\141\154\040\105\103\103\040\120 \063\070\064\040\103\145\162\164\151\146\151\143\141\164\151\157 \156\040\101\165\164\150\157\162\151\164\171\060\036\027\015\061 \067\060\070\062\063\061\071\063\066\064\063\132\027\015\064\062 \060\070\062\063\061\071\063\066\064\063\132\060\201\221\061\013 \060\011\006\003\125\004\006\023\002\125\123\061\021\060\017\006 \003\125\004\010\023\010\111\154\154\151\156\157\151\163\061\020 \060\016\006\003\125\004\007\023\007\103\150\151\143\141\147\157 \061\041\060\037\006\003\125\004\012\023\030\124\162\165\163\164 \167\141\166\145\040\110\157\154\144\151\156\147\163\054\040\111 \156\143\056\061\072\060\070\006\003\125\004\003\023\061\124\162 \165\163\164\167\141\166\145\040\107\154\157\142\141\154\040\105 \103\103\040\120\063\070\064\040\103\145\162\164\151\146\151\143 \141\164\151\157\156\040\101\165\164\150\157\162\151\164\171\060 \166\060\020\006\007\052\206\110\316\075\002\001\006\005\053\201 \004\000\042\003\142\000\004\153\332\015\165\065\010\061\107\005 \256\105\231\125\361\021\023\056\112\370\020\061\043\243\176\203 \323\177\050\010\072\046\032\072\317\227\202\037\200\267\047\011 \217\321\216\060\304\012\233\016\254\130\004\253\367\066\175\224 \043\244\233\012\212\213\253\353\375\071\045\146\361\136\376\214 \256\215\101\171\235\011\140\316\050\251\323\212\155\363\326\105 \324\362\230\204\070\145\240\243\103\060\101\060\017\006\003\125 \035\023\001\001\377\004\005\060\003\001\001\377\060\017\006\003 \125\035\017\001\001\377\004\005\003\003\007\006\000\060\060\035\006 \003\125\035\016\004\026\004\024\125\251\204\211\322\301\062\275 \030\313\154\246\007\116\310\347\235\276\202\220\060\012\006\010 \052\206\110\316\075\004\003\003\003\147\000\060\144\002\060\067 \001\222\227\105\022\176\240\363\076\255\031\072\162\335\364\120 \223\003\022\276\104\322\117\101\244\214\234\235\037\243\366\302 \222\347\110\024\376\116\233\245\221\127\256\306\067\162\273\002 \060\147\045\012\261\014\136\356\251\143\222\157\345\220\013\376 \146\042\312\107\375\212\061\367\203\376\172\277\020\276\030\053 \036\217\366\051\036\224\131\357\216\041\067\313\121\230\245\156 \113

END CKA\_NSS\_MOZILLA\_CA\_POLICY CK\_BBOOL CK\_TRUE CKA\_NSS\_SERVER\_DISTRUST\_AFTER CK\_BBOOL CK\_FALSE CKA\_NSS\_EMAIL\_DISTRUST\_AFTER CK\_BBOOL CK\_FALSE

# Trust for "Trustwave Global ECC P384 Certification Authority"

# Issuer: CN=Trustwave Global ECC P384 Certification Authority,O="Trustwave Holdings,

Inc.",L=Chicago,ST=Illinois,C=US

# Serial Number:08:bd:85:97:6c:99:27:a4:80:68:47:3b

# Subject: CN=Trustwave Global ECC P384 Certification Authority,O="Trustwave Holdings,

Inc.",L=Chicago,ST=Illinois,C=US

# Not Valid Before: Wed Aug 23 19:36:43 2017

# Not Valid After : Sat Aug 23 19:36:43 2042

# Fingerprint (SHA-256):

55:90:38:59:C8:C0:C3:EB:B8:75:9E:CE:4E:25:57:22:5F:F5:75:8B:BD:38:EB:D4:82:76:60:1E:1B:D5:80:97

# Fingerprint (SHA1): E7:F3:A3:C8:CF:6F:C3:04:2E:6D:0E:67:32:C5:9E:68:95:0D:5E:D2

CKA\_CLASS

CK\_OBJECT\_CLASS CKO\_NSS\_TRUST

CKA\_TOKEN CK\_BBOOL CK\_TRUE

CKA\_PRIVATE CK\_BBOOL CK\_FALSE

CKA\_MODIFIABLE CK\_BBOOL CK\_FALSE

CKA\_LABEL UTF8 "Trustwave Global ECC P384 Certification Authority"

CKA\_CERT\_SHA1\_HASH MULTILINE\_OCTAL

\347\363\243\310\317\157\303\004\056\155\016\147\062\305\236\150

\225\015\136\322

END

CKA\_CERT\_MD5\_HASH MULTILINE\_OCTAL

\352\317\140\304\073\271\025\051\100\241\227\355\170\047\223\326 END

CKA\_ISSUER MULTILINE\_OCTAL

```
\060\201\221\061\013\060\011\006\003\125\004\006\023\002\125\123
\061\021\060\017\006\003\125\004\010\023\010\111\154\154\151\156
\157\151\163\061\020\060\016\006\003\125\004\007\023\007\103\150
\151\143\141\147\157\061\041\060\037\006\003\125\004\012\023\030
\124\162\165\163\164\167\141\166\145\040\110\157\154\144\151\156
\147\163\054\040\111\156\143\056\061\072\060\070\006\003\125\004
\003\023\061\124\162\165\163\164\167\141\166\145\040\107\154\157
\142\141\154\040\105\103\103\040\120\063\070\064\040\103\145\162
\164\151\146\151\143\141\164\151\157\156\040\101\165\164\150\157
\162\151\164\171
END
CKA_SERIAL_NUMBER
 MULTILINE_OCTAL
\002\014\010\275\205\227\154\231\047\244\200\150\107\073
END
```
CKA TRUST SERVER AUTH CK TRUST CKT\_NSS\_TRUSTED\_DELEGATOR CKA\_TRUST\_EMAIL\_PROTECTION CK\_TRUST CKT\_NSS\_TRUSTED\_DELEGATOR

# CKA TRUST\_CODE\_SIGNING CK\_TRUST CKT\_NSS\_TRUSTED\_DELEGATOR CKA\_TRUST\_STEP\_UP\_APPROVED CK\_BBOOL CK\_FALSE

#

# Certificate "NAVER Global Root Certification Authority" # # Issuer: CN=NAVER Global Root Certification Authority,O=NAVER BUSINESS PLATFORM Corp.,C=KR # Serial Number:01:94:30:1e:a2:0b:dd:f5:c5:33:2a:b1:43:44:71:f8:d6:50:4d:0d # Subject: CN=NAVER Global Root Certification Authority,O=NAVER BUSINESS PLATFORM Corp.,C=KR # Not Valid Before: Fri Aug 18 08:58:42 2017 # Not Valid After : Tue Aug 18 23:59:59 2037 # Fingerprint (SHA-256): 88:F4:38:DC:F8:FF:D1:FA:8F:42:91:15:FF:E5:F8:2A:E1:E0:6E:0C:70:C3:75:FA:AD:71:7B:34:A4:9E:72:65 # Fingerprint (SHA1): 8F:6B:F2:A9:27:4A:DA:14:A0:C4:F4:8E:61:27:F9:C0:1E:78:5D:D1 CKA\_CLASS CK\_OBJECT\_CLASS CKO\_CERTIFICATE CKA\_TOKEN CK\_BBOOL CK\_TRUE CKA\_PRIVATE CK\_BBOOL CK\_FALSE CKA\_MODIFIABLE CK\_BBOOL CK\_FALSE CKA\_LABEL UTF8 "NAVER Global Root Certification Authority" CKA\_CERTIFICATE\_TYPE CK\_CERTIFICATE\_TYPE CKC\_X\_509 CKA\_SUBJECT MULTILINE\_OCTAL \060\151\061\013\060\011\006\003\125\004\006\023\002\113\122\061 \046\060\044\006\003\125\004\012\014\035\116\101\126\105\122\040 \102\125\123\111\116\105\123\123\040\120\114\101\124\106\117\122 \115\040\103\157\162\160\056\061\062\060\060\006\003\125\004\003 \014\051\116\101\126\105\122\040\107\154\157\142\141\154\040\122 \157\157\164\040\103\145\162\164\151\146\151\143\141\164\151\157 \156\040\101\165\164\150\157\162\151\164\171 END CKA\_ID UTF8 "0" CKA\_ISSUER MULTILINE\_OCTAL \060\151\061\013\060\011\006\003\125\004\006\023\002\113\122\061 \046\060\044\006\003\125\004\012\014\035\116\101\126\105\122\040 \102\125\123\111\116\105\123\123\040\120\114\101\124\106\117\122 \115\040\103\157\162\160\056\061\062\060\060\006\003\125\004\003 \014\051\116\101\126\105\122\040\107\154\157\142\141\154\040\122 \157\157\164\040\103\145\162\164\151\146\151\143\141\164\151\157 \156\040\101\165\164\150\157\162\151\164\171 END CKA\_SERIAL\_NUMBER MULTILINE\_OCTAL \002\024\001\224\060\036\242\013\335\365\305\063\052\261\103\104 \161\370\326\120\115\015 END CKA\_VALUE MULTILINE\_OCTAL \060\202\005\242\060\202\003\212\240\003\002\001\002\002\024\001 \224\060\036\242\013\335\365\305\063\052\261\103\104\161\370\326

\120\115\015\060\015\006\011\052\206\110\206\367\015\001\001\014 \005\000\060\151\061\013\060\011\006\003\125\004\006\023\002\113 \122\061\046\060\044\006\003\125\004\012\014\035\116\101\126\105 \122\040\102\125\123\111\116\105\123\123\040\120\114\101\124\106 \117\122\115\040\103\157\162\160\056\061\062\060\060\006\003\125 \004\003\014\051\116\101\126\105\122\040\107\154\157\142\141\154 \040\122\157\157\164\040\103\145\162\164\151\146\151\143\141\164 \151\157\156\040\101\165\164\150\157\162\151\164\171\060\036\027 \015\061\067\060\070\061\070\060\070\065\070\064\062\132\027\015 \063\067\060\070\061\070\062\063\065\071\065\071\132\060\151\061 \013\060\011\006\003\125\004\006\023\002\113\122\061\046\060\044 \006\003\125\004\012\014\035\116\101\126\105\122\040\102\125\123 \111\116\105\123\123\040\120\114\101\124\106\117\122\115\040\103 \157\162\160\056\061\062\060\060\006\003\125\004\003\014\051\116 \101\126\105\122\040\107\154\157\142\141\154\040\122\157\157\164 \040\103\145\162\164\151\146\151\143\141\164\151\157\156\040\101 \165\164\150\157\162\151\164\171\060\202\002\042\060\015\006\011 \052\206\110\206\367\015\001\001\001\005\000\003\202\002\017\000 \060\202\002\012\002\202\002\001\000\266\324\361\223\134\265\100 \211\012\253\015\220\133\120\143\256\220\224\164\027\105\162\326 \173\145\132\051\113\247\126\240\113\270\057\102\165\351\331\173 \044\132\061\145\253\027\027\321\063\072\331\021\334\100\066\207 \337\307\152\351\046\136\131\212\167\343\350\110\234\061\026\372 \076\221\261\312\311\243\342\237\316\041\123\243\002\066\060\313 \122\002\345\332\062\135\303\305\346\371\356\021\307\213\311\104 \036\204\223\030\112\264\237\345\022\144\151\320\046\205\142\001 \266\311\002\035\276\203\121\273\134\332\370\255\025\152\231\367 \222\124\367\064\133\351\277\352\051\201\022\324\123\221\226\263 \221\132\335\376\220\163\050\373\060\106\265\312\010\007\307\161 \162\311\146\323\064\227\366\214\364\030\112\341\320\075\132\105 \266\151\247\051\373\043\316\210\330\022\234\000\110\250\246\017 \263\073\222\215\161\016\164\305\213\310\114\371\364\233\216\270 \074\151\355\157\073\120\057\130\355\304\260\320\034\033\152\014 \342\274\104\252\330\315\024\135\224\170\141\277\016\156\332\052 \274\057\014\013\161\246\263\026\077\234\346\371\314\237\123\065 \342\003\240\240\030\277\273\361\276\364\326\214\207\015\102\367 \006\271\361\155\355\004\224\250\376\266\323\006\306\100\141\337 \235\235\363\124\166\316\123\072\001\246\222\101\354\004\243\217 \015\242\325\011\312\326\313\232\361\357\103\135\300\253\245\101 \317\134\123\160\160\311\210\246\055\324\153\141\163\120\046\206 \141\016\137\033\302\053\342\214\325\273\235\301\003\102\272\224 \332\137\251\260\312\314\115\012\357\107\151\003\057\042\373\361 \050\316\277\135\120\145\250\220\155\263\164\260\010\307\254\250 \321\353\076\234\374\135\032\203\056\053\313\265\363\104\235\072 \247\027\141\226\242\161\323\160\226\025\115\267\114\163\356\031 \134\305\133\076\101\376\254\165\140\073\033\143\316\000\335\332 \010\220\142\264\345\055\356\110\247\153\027\231\124\276\207\112 \343\251\136\004\114\353\020\155\124\326\357\361\350\362\142\026

\313\200\153\355\075\355\365\037\060\245\256\113\311\023\355\212 \001\001\311\270\121\130\300\146\072\261\146\113\304\325\061\002 \142\351\164\204\014\333\115\106\055\002\003\001\000\001\243\102 \060\100\060\035\006\003\125\035\016\004\026\004\024\322\237\210 \337\241\315\054\275\354\365\073\001\001\223\063\047\262\353\140 \113\060\016\006\003\125\035\017\001\001\377\004\004\003\002\001 \006\060\017\006\003\125\035\023\001\001\377\004\005\060\003\001 \001\377\060\015\006\011\052\206\110\206\367\015\001\001\014\005 \000\003\202\002\001\000\062\312\200\263\235\075\124\006\335\322 \322\056\360\244\001\041\013\147\110\312\155\216\340\310\252\015 \252\215\041\127\217\306\076\172\312\333\121\324\122\263\324\226 \204\245\130\140\177\345\013\216\037\365\334\012\025\201\345\073 \266\267\042\057\011\234\023\026\261\154\014\065\010\155\253\143 \162\355\334\276\354\307\127\346\060\040\161\326\327\020\301\023 \125\001\214\052\103\344\101\361\317\072\172\123\222\316\242\003 \005\015\070\337\002\273\020\056\331\073\322\233\172\300\241\246 \370\265\061\346\364\165\311\271\123\231\165\107\042\132\024\025 \307\170\033\266\235\351\014\370\033\166\361\205\204\336\241\332 \022\357\244\342\020\227\172\170\336\014\121\227\250\041\100\213 \206\275\015\360\136\116\113\066\273\073\040\037\212\102\126\341 \013\032\277\173\320\042\103\054\104\214\373\345\052\264\154\034 \034\272\224\340\023\176\041\346\232\302\313\305\102\144\264\036 \224\173\010\045\310\161\314\207\105\127\205\323\237\051\142\042 \203\121\227\000\030\227\167\152\230\222\311\174\140\154\337\154 \175\112\344\160\114\302\236\270\035\367\320\064\307\017\314\373 \247\377\003\276\255\160\220\332\013\335\310\155\227\137\232\177 \011\062\101\375\315\242\314\132\155\114\362\252\111\376\146\370 \351\330\065\353\016\050\036\356\110\057\072\320\171\011\070\174 \246\042\202\223\225\320\003\276\276\002\240\005\335\040\042\343 \157\035\210\064\140\306\346\012\271\011\165\013\360\007\350\151 \226\065\307\373\043\201\216\070\071\270\105\053\103\170\242\321 \054\024\377\015\050\162\162\225\233\136\011\333\211\104\230\252 \241\111\273\161\122\362\277\366\377\047\241\066\257\270\266\167 \210\335\072\244\155\233\064\220\334\024\135\060\277\267\353\027 \344\207\267\161\320\241\327\167\025\324\102\327\362\363\061\231 \135\233\335\026\155\077\352\006\043\370\106\242\042\355\223\366 \335\232\346\052\207\261\230\124\361\042\367\153\105\343\342\216 \166\035\232\215\304\006\215\066\267\024\363\235\124\151\267\216 \074\325\244\155\223\201\267\255\366\275\144\173\302\311\150\071 \240\222\234\315\064\206\221\220\372\144\121\235\376\376\375\245 \365\165\336\211\367\162 END CKA\_NSS\_MOZILLA\_CA\_POLICY CK\_BBOOL CK\_TRUE

CKA\_NSS\_SERVER\_DISTRUST\_AFTER CK\_BBOOL CK\_FALSE CKA\_NSS\_EMAIL\_DISTRUST\_AFTER CK\_BBOOL CK\_FALSE

# Trust for "NAVER Global Root Certification Authority"

# Issuer: CN=NAVER Global Root Certification Authority,O=NAVER BUSINESS PLATFORM Corp.,C=KR

# Serial Number:01:94:30:1e:a2:0b:dd:f5:c5:33:2a:b1:43:44:71:f8:d6:50:4d:0d

# Subject: CN=NAVER Global Root Certification Authority,O=NAVER BUSINESS PLATFORM Corp.,C=KR

# Not Valid Before: Fri Aug 18 08:58:42 2017

# Not Valid After : Tue Aug 18 23:59:59 2037

# Fingerprint (SHA-256):

88:F4:38:DC:F8:FF:D1:FA:8F:42:91:15:FF:E5:F8:2A:E1:E0:6E:0C:70:C3:75:FA:AD:71:7B:34:A4:9E:72:65

# Fingerprint (SHA1): 8F:6B:F2:A9:27:4A:DA:14:A0:C4:F4:8E:61:27:F9:C0:1E:78:5D:D1

CKA\_CLASS

CK\_OBJECT\_CLASS CKO\_NSS\_TRUST

CKA\_TOKEN CK\_BBOOL CK\_TRUE

CKA\_PRIVATE CK\_BBOOL CK\_FALSE

CKA\_MODIFIABLE CK\_BBOOL CK\_FALSE

CKA\_LABEL UTF8 "NAVER Global Root Certification Authority"

CKA\_CERT\_SHA1\_HASH MULTILINE\_OCTAL

\217\153\362\251\047\112\332\024\240\304\364\216\141\047\371\300

\036\170\135\321

END

CKA\_CERT\_MD5\_HASH MULTILINE\_OCTAL

\310\176\101\366\045\073\365\011\263\027\350\106\075\277\320\233 END

CKA\_ISSUER MULTILINE\_OCTAL

\060\151\061\013\060\011\006\003\125\004\006\023\002\113\122\061 \046\060\044\006\003\125\004\012\014\035\116\101\126\105\122\040 \102\125\123\111\116\105\123\123\040\120\114\101\124\106\117\122 \115\040\103\157\162\160\056\061\062\060\060\006\003\125\004\003 \014\051\116\101\126\105\122\040\107\154\157\142\141\154\040\122 \157\157\164\040\103\145\162\164\151\146\151\143\141\164\151\157 \156\040\101\165\164\150\157\162\151\164\171

END

CKA\_SERIAL\_NUMBER MULTILINE\_OCTAL

\002\024\001\224\060\036\242\013\335\365\305\063\052\261\103\104 \161\370\326\120\115\015

END

CKA\_TRUST\_SERVER\_AUTH

CK\_TRUST CKT\_NSS\_TRUSTED\_DELEGATOR

CKA TRUST\_EMAIL\_PROTECTION CK\_TRUST CKT\_NSS\_MUST\_VERIFY\_TRUST CKA\_TRUST\_CODE\_SIGNING CK\_TRUST CKT\_NSS\_MUST\_VERIFY\_TRUST CKA\_TRUST\_STEP\_UP\_APPROVED CK\_BBOOL CK\_FALSE

#

# Certificate "AC RAIZ FNMT-RCM SERVIDORES SEGUROS"

#

# Issuer: CN=AC RAIZ FNMT-RCM SERVIDORES SEGUROS,OID.2.5.4.97=VATES-

Q2826004J,OU=Ceres,O=FNMT-RCM,C=ES

# Serial Number:62:f6:32:6c:e5:c4:e3:68:5c:1b:62:dd:9c:2e:9d:95

# Subject: CN=AC RAIZ FNMT-RCM SERVIDORES SEGUROS,OID.2.5.4.97=VATES-

Q2826004J,OU=Ceres,O=FNMT-RCM,C=ES

CKA\_VALUE MULTILINE\_OCTAL \060\202\002\156\060\202\001\363\240\003\002\001\002\002\020\142 \366\062\154\345\304\343\150\134\033\142\335\234\056\235\225\060 \012\006\010\052\206\110\316\075\004\003\003\060\170\061\013\060 \011\006\003\125\004\006\023\002\105\123\061\021\060\017\006\003 \125\004\012\014\010\106\116\115\124\055\122\103\115\061\016\060 \014\006\003\125\004\013\014\005\103\145\162\145\163\061\030\060 \026\006\003\125\004\141\014\017\126\101\124\105\123\055\121\062 \070\062\066\060\060\064\112\061\054\060\052\006\003\125\004\003 \014\043\101\103\040\122\101\111\132\040\106\116\115\124\055\122

\002\020\142\366\062\154\345\304\343\150\134\033\142\335\234\056 \235\225

MULTILINE\_OCTAL

CKA\_SERIAL\_NUMBER

END

END

\105\123\040\123\105\107\125\122\117\123

 $\060\170\061\013\060\011\006\003\125\004\006\023\002\105\123\061$ \021\060\017\006\003\125\004\012\014\010\106\116\115\124\055\122 \103\115\061\016\060\014\006\003\125\004\013\014\005\103\145\162 \145\163\061\030\060\026\006\003\125\004\141\014\017\126\101\124 \105\123\055\121\062\070\062\066\060\060\064\112\061\054\060\052 \006\003\125\004\003\014\043\101\103\040\122\101\111\132\040\106 \116\115\124\055\122\103\115\040\123\105\122\126\111\104\117\122

CKA\_ISSUER MULTILINE\_OCTAL

END CKA\_ID UTF8 "0"

\105\123\040\123\105\107\125\122\117\123

\060\170\061\013\060\011\006\003\125\004\006\023\002\105\123\061 \021\060\017\006\003\125\004\012\014\010\106\116\115\124\055\122 \103\115\061\016\060\014\006\003\125\004\013\014\005\103\145\162 \145\163\061\030\060\026\006\003\125\004\141\014\017\126\101\124 \105\123\055\121\062\070\062\066\060\060\064\112\061\054\060\052 \006\003\125\004\003\014\043\101\103\040\122\101\111\132\040\106 \116\115\124\055\122\103\115\040\123\105\122\126\111\104\117\122

 "AC RAIZ FNMT-RCM SERVIDORES SEGUROS" CKA\_CERTIFICATE\_TYPE CK\_CERTIFICATE\_TYPE CKC\_X\_509 CKA\_SUBJECT MULTILINE\_OCTAL

CKA\_MODIFIABLE CK\_BBOOL CK\_FALSE CKA\_LABEL UTF8

CKA\_PRIVATE CK\_BBOOL CK\_FALSE

CKA\_TOKEN CK\_BBOOL CK\_TRUE

CKA\_CLASS CK\_OBJECT\_CLASS CKO\_CERTIFICATE

# Fingerprint (SHA1): 62:FF:D9:9E:C0:65:0D:03:CE:75:93:D2:ED:3F:2D:32:C9:E3:E5:4A

# Fingerprint (SHA-256): 55:41:53:B1:3D:2C:F9:DD:B7:53:BF:BE:1A:4E:0A:E0:8D:0A:A4:18:70:58:FE:60:A2:B8:62:B2:E4:B8:7B:CB

# Not Valid After : Sun Dec 20 09:37:33 2043

# Not Valid Before: Thu Dec 20 09:37:33 2018

\103\115\040\123\105\122\126\111\104\117\122\105\123\040\123\105 \107\125\122\117\123\060\036\027\015\061\070\061\062\062\060\060\060 \071\063\067\063\063\132\027\015\064\063\061\062\062\060\060\071 \063\067\063\063\132\060\170\061\013\060\011\006\003\125\004\006 \023\002\105\123\061\021\060\017\006\003\125\004\012\014\010\106 \116\115\124\055\122\103\115\061\016\060\014\006\003\125\004\013 \014\005\103\145\162\145\163\061\030\060\026\006\003\125\004\141 \014\017\126\101\124\105\123\055\121\062\070\062\066\060\060\060\064 \112\061\054\060\052\006\003\125\004\003\014\043\101\103\040\122 \101\111\132\040\106\116\115\124\055\122\103\115\040\123\105\122 \126\111\104\117\122\105\123\040\123\105\107\125\122\117\123\060 \166\060\020\006\007\052\206\110\316\075\002\001\006\005\053\201 \004\000\042\003\142\000\004\366\272\127\123\310\312\253\337\066 \112\122\041\344\227\322\203\147\236\360\145\121\320\136\207\307 \107\261\131\362\127\107\233\000\002\223\104\027\151\333\102\307 \261\262\072\030\016\264\135\214\263\146\135\241\064\371\066\054 \111\333\363\106\374\263\104\151\104\023\146\375\327\305\375\257 \066\115\316\003\115\007\161\317\257\152\005\322\242\103\132\012 \122\157\001\003\116\216\213\243\102\060\100\060\017\006\003\125 \035\023\001\001\377\004\005\060\003\001\001\377\060\016\006\003 \125\035\017\001\001\377\004\004\003\002\001\006\060\035\006\003 \125\035\016\004\026\004\024\001\271\057\357\277\021\206\140\362 \117\320\101\156\253\163\037\347\322\156\111\060\012\006\010\052 \206\110\316\075\004\003\003\003\151\000\060\146\002\061\000\256 \112\343\053\100\303\164\021\362\225\255\026\043\336\116\014\032 \346\135\245\044\136\153\104\173\374\070\342\117\313\234\105\027 \021\114\024\047\046\125\071\165\112\003\314\023\220\237\222\002 \061\000\372\112\154\140\210\163\363\356\270\230\142\251\316\053 \302\331\212\246\160\061\035\257\260\224\114\353\117\306\343\321 \363\142\247\074\377\223\056\007\134\111\001\147\151\022\002\162 \277\347 END CKA\_NSS\_MOZILLA\_CA\_POLICY CK\_BBOOL CK\_TRUE CKA\_NSS\_SERVER\_DISTRUST\_AFTER CK\_BBOOL CK\_FALSE CKA\_NSS\_EMAIL\_DISTRUST\_AFTER CK\_BBOOL CK\_FALSE # Trust for "AC RAIZ FNMT-RCM SERVIDORES SEGUROS"

# Issuer: CN=AC RAIZ FNMT-RCM SERVIDORES SEGUROS,OID.2.5.4.97=VATES-

Q2826004J,OU=Ceres,O=FNMT-RCM,C=ES

# Serial Number:62:f6:32:6c:e5:c4:e3:68:5c:1b:62:dd:9c:2e:9d:95

# Subject: CN=AC RAIZ FNMT-RCM SERVIDORES SEGUROS,OID.2.5.4.97=VATES-

Q2826004J,OU=Ceres,O=FNMT-RCM,C=ES

# Not Valid Before: Thu Dec 20 09:37:33 2018

# Not Valid After : Sun Dec 20 09:37:33 2043

# Fingerprint (SHA-256):

55:41:53:B1:3D:2C:F9:DD:B7:53:BF:BE:1A:4E:0A:E0:8D:0A:A4:18:70:58:FE:60:A2:B8:62:B2:E4:B8:7B:CB

# Fingerprint (SHA1): 62:FF:D9:9E:C0:65:0D:03:CE:75:93:D2:ED:3F:2D:32:C9:E3:E5:4A CKA\_CLASS CK\_OBJECT\_CLASS CKO\_NSS\_TRUST CKA\_TOKEN CK\_BBOOL CK\_TRUE CKA\_PRIVATE CK\_BBOOL CK\_FALSE CKA\_MODIFIABLE CK\_BBOOL CK\_FALSE CKA\_LABEL UTF8 "AC RAIZ FNMT-RCM SERVIDORES SEGUROS" CKA\_CERT\_SHA1\_HASH MULTILINE\_OCTAL \142\377\331\236\300\145\015\003\316\165\223\322\355\077\055\062 \311\343\345\112 END CKA\_CERT\_MD5\_HASH MULTILINE\_OCTAL \031\066\234\122\003\057\322\321\273\043\314\335\036\022\125\273 END CKA\_ISSUER MULTILINE\_OCTAL \060\170\061\013\060\011\006\003\125\004\006\023\002\105\123\061 \021\060\017\006\003\125\004\012\014\010\106\116\115\124\055\122 \103\115\061\016\060\014\006\003\125\004\013\014\005\103\145\162 \145\163\061\030\060\026\006\003\125\004\141\014\017\126\101\124 \105\123\055\121\062\070\062\066\060\060\064\112\061\054\060\052 \006\003\125\004\003\014\043\101\103\040\122\101\111\132\040\106 \116\115\124\055\122\103\115\040\123\105\122\126\111\104\117\122 \105\123\040\123\105\107\125\122\117\123 END CKA\_SERIAL\_NUMBER MULTILINE\_OCTAL \002\020\142\366\062\154\345\304\343\150\134\033\142\335\234\056 \235\225 END CKA\_TRUST\_SERVER\_AUTH CK\_TRUST CKT\_NSS\_TRUSTED\_DELEGATOR CKA\_TRUST\_EMAIL\_PROTECTION CK\_TRUST CKT\_NSS\_MUST\_VERIFY\_TRUST CKA\_TRUST\_CODE\_SIGNING CK\_TRUST CKT\_NSS\_MUST\_VERIFY\_TRUST CKA\_TRUST\_STEP\_UP\_APPROVED CK\_BBOOL CK\_FALSE # # Certificate "GlobalSign Secure Mail Root R45" # # Issuer: CN=GlobalSign Secure Mail Root R45,O=GlobalSign nv-sa,C=BE # Serial Number:76:53:fe:a8:4c:50:ab:9f:8d:32:b5:1d:03:8f:57:dc # Subject: CN=GlobalSign Secure Mail Root R45,O=GlobalSign nv-sa,C=BE # Not Valid Before: Wed Mar 18 00:00:00 2020 # Not Valid After : Sat Mar 18 00:00:00 2045 # Fingerprint (SHA-256): 31:9A:F0:A7:72:9E:6F:89:26:9C:13:1E:A6:A3:A1:6F:CD:86:38:9F:DC:AB:3C:47:A4:A6:75:C1:61:A3:F9:74 # Fingerprint (SHA1): 76:18:D1:F3:80:24:3D:52:40:C6:11:6A:AD:57:77:09:7D:81:30:A0 CKA\_CLASS CK\_OBJECT\_CLASS CKO\_CERTIFICATE CKA\_TOKEN CK\_BBOOL CK\_TRUE CKA\_PRIVATE CK\_BBOOL CK\_FALSE

CKA\_MODIFIABLE CK\_BBOOL CK\_FALSE

CKA\_LABEL UTF8 "GlobalSign Secure Mail Root R45"

CKA\_CERTIFICATE\_TYPE CK\_CERTIFICATE\_TYPE CKC\_X\_509 CKA\_SUBJECT MULTILINE\_OCTAL

\060\122\061\013\060\011\006\003\125\004\006\023\002\102\105\061 \031\060\027\006\003\125\004\012\023\020\107\154\157\142\141\154 \123\151\147\156\040\156\166\055\163\141\061\050\060\046\006\003 \125\004\003\023\037\107\154\157\142\141\154\123\151\147\156\040 \123\145\143\165\162\145\040\115\141\151\154\040\122\157\157\164 \040\122\064\065

END

CKA\_ID

UTF8 "0"

CKA\_ISSUER MULTILINE\_OCTAL

\060\122\061\013\060\011\006\003\125\004\006\023\002\102\105\061 \031\060\027\006\003\125\004\012\023\020\107\154\157\142\141\154 \123\151\147\156\040\156\166\055\163\141\061\050\060\046\006\003 \125\004\003\023\037\107\154\157\142\141\154\123\151\147\156\040 \123\145\143\165\162\145\040\115\141\151\154\040\122\157\157\164 \040\122\064\065

END

CKA\_SERIAL\_NUMBER MULTILINE\_OCTAL

\002\020\166\123\376\250\114\120\253\237\215\062\265\035\003\217

\127\334

END

CKA\_VALUE MULTILINE\_OCTAL

\060\202\005\160\060\202\003\130\240\003\002\001\002\002\020\166 \123\376\250\114\120\253\237\215\062\265\035\003\217\127\334\060 \015\006\011\052\206\110\206\367\015\001\001\014\005\000\060\122 \061\013\060\011\006\003\125\004\006\023\002\102\105\061\031\060 \027\006\003\125\004\012\023\020\107\154\157\142\141\154\123\151 \147\156\040\156\166\055\163\141\061\050\060\046\006\003\125\004 \003\023\037\107\154\157\142\141\154\123\151\147\156\040\123\145 \143\165\162\145\040\115\141\151\154\040\122\157\157\164\040\122 \064\065\060\036\027\015\062\060\060\063\061\070\060\060\060\060\060 \060\060\132\027\015\064\065\060\063\061\070\060\060\060\060\060 \060\132\060\122\061\013\060\011\006\003\125\004\006\023\002\102 \105\061\031\060\027\006\003\125\004\012\023\020\107\154\157\142 \141\154\123\151\147\156\040\156\166\055\163\141\061\050\060\046 \006\003\125\004\003\023\037\107\154\157\142\141\154\123\151\147 \156\040\123\145\143\165\162\145\040\115\141\151\154\040\122\157 \157\164\040\122\064\065\060\202\002\042\060\015\006\011\052\206 \110\206\367\015\001\001\001\005\000\003\202\002\017\000\060\202 \002\012\002\202\002\001\000\334\171\314\155\006\371\155\273\340 \126\004\154\177\340\165\314\055\005\111\350\113\334\124\354\133 \167\225\162\277\177\142\235\205\251\212\044\120\137\123\345\333 \164\157\244\051\133\023\052\011\255\232\305\057\302\367\166\073 \241\105\106\252\103\346\044\376\053\260\157\062\160\031\106\132

\171\046\057\374\075\175\137\144\313\127\314\141\141\250\331\225 \156\343\225\240\156\177\107\022\030\326\357\003\311\373\212\372 \232\275\202\025\251\125\167\113\021\117\131\340\153\303\161\363 \014\330\124\325\201\150\076\023\271\025\056\207\212\074\104\047 \066\142\044\156\370\054\005\162\060\141\275\102\221\043\304\235 \045\247\331\124\232\024\243\061\255\200\171\014\247\143\154\230 \243\254\127\107\063\037\145\226\341\320\322\065\332\371\161\367 \241\246\045\265\101\135\337\076\140\330\321\366\237\245\362\270 \314\023\252\217\371\262\156\341\203\055\223\335\076\205\032\335 \350\261\134\046\001\313\111\205\374\374\322\324\177\205\142\206 \164\371\313\354\065\042\242\014\060\217\073\253\171\353\126\362 \372\102\363\355\371\037\105\211\100\051\255\352\222\164\352\122 \375\126\264\053\332\242\355\165\302\156\253\316\122\220\113\366 \336\360\111\217\232\110\324\210\031\155\105\346\314\214\271\335 \144\140\140\002\100\370\271\317\274\130\353\075\205\271\306\012 \323\234\007\146\217\307\030\071\043\106\341\074\036\243\057\120 \141\222\013\075\053\154\361\243\107\070\127\221\253\015\217\306 \235\115\004\322\046\122\134\345\245\375\052\055\026\052\001\151 \347\251\175\341\066\267\261\052\305\331\261\215\275\271\213\316 \314\213\241\076\013\110\315\120\225\064\304\330\010\131\330\153 \046\364\276\365\324\042\027\000\127\311\256\233\004\060\063\237 \013\373\337\126\242\311\156\124\166\332\261\227\142\047\131\017 \021\212\042\033\144\226\077\250\361\267\044\112\215\074\123\174 \155\203\166\075\262\046\110\163\365\104\026\001\055\011\052\216 \026\226\120\320\163\006\135\273\042\110\202\114\012\106\132\077 \200\377\134\362\362\232\254\054\010\340\326\352\360\022\070\201 \117\246\020\355\106\253\314\026\234\013\317\144\246\231\002\205 \104\147\106\255\375\115\347\002\003\001\000\001\243\102\060\100 \060\016\006\003\125\035\017\001\001\377\004\004\003\002\001\206 \060\017\006\003\125\035\023\001\001\377\004\005\060\003\001\001 \377\060\035\006\003\125\035\016\004\026\004\024\240\223\025\050 \156\356\217\010\262\065\306\236\142\171\164\247\261\016\053\173 \060\015\006\011\052\206\110\206\367\015\001\001\014\005\000\003 \202\002\001\000\105\012\370\321\134\254\142\201\320\004\327\266 \377\127\121\211\013\014\313\336\044\145\067\373\253\236\355\146 \364\352\014\031\151\211\270\031\261\060\126\264\331\366\367\276 \306\256\227\313\105\366\021\214\072\060\144\114\301\237\131\300 \106\102\010\006\107\144\027\170\340\225\007\006\326\214\242\254 \251\331\077\323\173\126\117\374\304\207\050\337\266\053\026\043 \300\237\037\133\343\326\104\136\042\117\043\004\214\065\026\265 \171\007\206\134\057\227\342\366\010\144\246\334\333\250\212\343 \244\173\167\015\321\051\223\050\040\264\123\243\113\116\137\336 \301\366\165\043\374\037\074\170\117\160\061\170\057\242\065\124 \161\004\254\310\304\155\303\366\221\261\376\315\356\104\156\201 \366\100\305\076\052\001\277\253\114\261\003\077\015\021\344\017 \322\044\343\042\210\233\237\137\107\075\121\111\340\011\067\176 \027\041\061\166\267\147\161\110\050\113\045\327\020\350\237\141 \131\026\305\076\062\116\037\014\316\243\314\017\344\307\021\007

\042\057\070\010\335\133\227\353\102\154\131\232\232\356\172\320 \235\337\305\333\011\103\056\012\252\031\075\153\350\152\060\172 \127\346\277\263\152\071\251\217\343\361\117\145\150\266\275\237 \050\217\241\026\132\011\120\072\062\056\035\057\104\021\102\246 \000\346\061\230\377\055\241\017\346\244\140\126\317\171\327\262 \116\327\260\372\156\014\127\043\307\316\037\245\261\114\155\031 \111\236\016\177\160\217\161\077\130\050\237\165\335\141\340\072 \267\071\266\356\227\324\065\121\373\213\111\140\310\074\146\256 \227\356\215\046\131\127\273\170\360\172\120\060\011\260\140\252 \237\116\334\311\076\036\072\334\142\223\063\260\072\124\164\157 \054\061\105\321\153\021\062\152\150\166\366\075\366\152\023\136 \044\230\347\352\035\232\317\170\202\007\140\367\115\020\323\201 \232\105\215\236\257\233\334\200\307\103\262\225\150\244\303\016 \350\012\107\025\277\124\063\334\001\347\325\246\036\163\330\172 \262\277\057\255\343\125\060\236\337\016\101\274\340\021\365\241 \014\250\042\341\343\000\243\116\160\174\222\343\004\321\172\102 \212\165\220\131\343\233\321\114\242\144\275\163\171\233\157\362 \263\301\366\074 END

CKA\_NSS\_MOZILLA\_CA\_POLICY CK\_BBOOL CK\_TRUE CKA\_NSS\_SERVER\_DISTRUST\_AFTER CK\_BBOOL CK\_FALSE CKA\_NSS\_EMAIL\_DISTRUST\_AFTER CK\_BBOOL CK\_FALSE

# Trust for "GlobalSign Secure Mail Root R45"

# Issuer: CN=GlobalSign Secure Mail Root R45,O=GlobalSign nv-sa,C=BE

# Serial Number:76:53:fe:a8:4c:50:ab:9f:8d:32:b5:1d:03:8f:57:dc

# Subject: CN=GlobalSign Secure Mail Root R45,O=GlobalSign nv-sa,C=BE

# Not Valid Before: Wed Mar 18 00:00:00 2020

# Not Valid After : Sat Mar 18 00:00:00 2045

# Fingerprint (SHA-256):

31:9A:F0:A7:72:9E:6F:89:26:9C:13:1E:A6:A3:A1:6F:CD:86:38:9F:DC:AB:3C:47:A4:A6:75:C1:61:A3:F9:74

# Fingerprint (SHA1): 76:18:D1:F3:80:24:3D:52:40:C6:11:6A:AD:57:77:09:7D:81:30:A0

CKA\_CLASS CK\_OBJECT\_CLASS CKO\_NSS\_TRUST

CKA\_TOKEN CK\_BBOOL CK\_TRUE

CKA\_PRIVATE CK\_BBOOL CK\_FALSE

CKA\_MODIFIABLE

CK\_BBOOL CK\_FALSE

CKA\_LABEL UTF8 "GlobalSign Secure Mail Root R45"

CKA\_CERT\_SHA1\_HASH MULTILINE\_OCTAL

\166\030\321\363\200\044\075\122\100\306\021\152\255\127\167\011

\175\201\060\240

END

CKA\_CERT\_MD5\_HASH MULTILINE\_OCTAL

\223\304\173\263\016\124\107\034\103\054\213\276\160\205\142\051

END

CKA\_ISSUER MULTILINE\_OCTAL

\060\122\061\013\060\011\006\003\125\004\006\023\002\102\105\061

\031\060\027\006\003\125\004\012\023\020\107\154\157\142\141\154 \123\151\147\156\040\156\166\055\163\141\061\050\060\060\046\006\003 \125\004\003\023\037\107\154\157\142\141\154\123\151\147\156\040 \123\145\143\165\162\145\040\115\141\151\154\040\122\157\157\164 \040\122\064\065 END CKA\_SERIAL\_NUMBER MULTILINE\_OCTAL \002\020\166\123\376\250\114\120\253\237\215\062\265\035\003\217 \127\334 END CKA\_TRUST\_SERVER\_AUTH CK\_TRUST CKT\_NSS\_MUST\_VERIFY\_TRUST CKA\_TRUST\_EMAIL\_PROTECTION CK\_TRUST CKT\_NSS\_TRUSTED\_DELEGATOR CKA TRUST\_CODE\_SIGNING CK\_TRUST CKT\_NSS\_MUST\_VERIFY\_TRUST CKA\_TRUST\_STEP\_UP\_APPROVED CK\_BBOOL CK\_FALSE # # Certificate "GlobalSign Secure Mail Root E45" # # Issuer: CN=GlobalSign Secure Mail Root E45,O=GlobalSign nv-sa,C=BE # Serial Number:76:53:fe:aa:27:1d:95:46:5d:d6:f1:9e:e5:b8:90:0a # Subject: CN=GlobalSign Secure Mail Root E45,O=GlobalSign nv-sa,C=BE # Not Valid Before: Wed Mar 18 00:00:00 2020 # Not Valid After : Sat Mar 18 00:00:00 2045 # Fingerprint (SHA-256): 5C:BF:6F:B8:1F:D4:17:EA:41:28:CD:6F:81:72:A3:C9:40:20:94:F7:4A:B2:ED:3A:06:B4:40:5D:04:F3:0B:19 # Fingerprint (SHA1): 18:2E:1F:32:4F:89:DF:BE:FE:88:89:F0:93:C2:C4:A0:2B:67:75:21 CKA\_CLASS CK\_OBJECT\_CLASS CKO\_CERTIFICATE CKA\_TOKEN CK\_BBOOL CK\_TRUE CKA\_PRIVATE CK\_BBOOL CK\_FALSE CKA\_MODIFIABLE CK\_BBOOL CK\_FALSE CKA\_LABEL UTF8 "GlobalSign Secure Mail Root E45" CKA\_CERTIFICATE\_TYPE CK\_CERTIFICATE\_TYPE CKC\_X\_509 CKA\_SUBJECT MULTILINE\_OCTAL \060\122\061\013\060\011\006\003\125\004\006\023\002\102\105\061 \031\060\027\006\003\125\004\012\023\020\107\154\157\142\141\154 \123\151\147\156\040\156\166\055\163\141\061\050\060\046\006\003 \125\004\003\023\037\107\154\157\142\141\154\123\151\147\156\040 \123\145\143\165\162\145\040\115\141\151\154\040\122\157\157\164 \040\105\064\065 END CKA\_ID UTF8 "0" CKA\_ISSUER MULTILINE\_OCTAL \060\122\061\013\060\011\006\003\125\004\006\023\002\102\105\061 \031\060\027\006\003\125\004\012\023\020\107\154\157\142\141\154 \123\151\147\156\040\156\166\055\163\141\061\050\060\046\006\003 \125\004\003\023\037\107\154\157\142\141\154\123\151\147\156\040

\123\145\143\165\162\145\040\115\141\151\154\040\122\157\157\164

\040\105\064\065

END

CKA\_SERIAL\_NUMBER MULTILINE\_OCTAL

\002\020\166\123\376\252\047\035\225\106\135\326\361\236\345\270 \220\012

END

CKA\_VALUE MULTILINE\_OCTAL

\060\202\002\041\060\202\001\247\240\003\002\001\002\002\02020\166 \123\376\252\047\035\225\106\135\326\361\236\345\270\220\012\060 \012\006\010\052\206\110\316\075\004\003\003\060\122\061\013\060 \011\006\003\125\004\006\023\002\102\105\061\031\060\027\006\003 \125\004\012\023\020\107\154\157\142\141\154\123\151\147\156\040 \156\166\055\163\141\061\050\060\046\006\003\125\004\003\023\037 \107\154\157\142\141\154\123\151\147\156\040\123\145\143\165\162 \145\040\115\141\151\154\040\122\157\157\164\040\105\064\065\060 \036\027\015\062\060\060\063\061\070\060\060\060\060\060\060\060\132 \027\015\064\065\060\063\061\070\060\060\060\060\060\060\060\132\060 \122\061\013\060\011\006\003\125\004\006\023\002\102\105\061\031 \060\027\006\003\125\004\012\023\020\107\154\157\142\141\154\123 \151\147\156\040\156\166\055\163\141\061\050\060\046\006\003\125 \004\003\023\037\107\154\157\142\141\154\123\151\147\156\040\123 \145\143\165\162\145\040\115\141\151\154\040\122\157\157\164\040 \105\064\065\060\166\060\020\006\007\052\206\110\316\075\002\001 \006\005\053\201\004\000\042\003\142\000\004\371\171\213\201\107 \067\211\226\077\105\111\120\177\032\046\013\223\062\176\056\300 \300\247\010\232\303\156\217\233\076\013\042\354\067\123\267\157 \212\260\274\047\067\113\155\251\106\073\331\037\377\245\241\104 \273\055\163\277\236\101\007\134\123\233\121\010\072\132\273\157 \070\307\026\221\170\302\112\023\151\035\202\337\132\057\000\210 \226\242\056\034\164\371\235\176\146\067\212\243\102\060\100\060 \016\006\003\125\035\017\001\001\377\004\004\003\002\001\206\060 \017\006\003\125\035\023\001\001\377\004\005\060\003\001\001\377 \060\035\006\003\125\035\016\004\026\004\024\337\023\136\213\137 \302\100\002\375\126\267\224\114\266\036\325\246\261\024\226\060 \012\006\010\052\206\110\316\075\004\003\003\003\150\000\060\145 \002\060\023\260\276\327\161\040\076\344\253\234\316\066\022\175 \137\114\037\052\265\151\105\063\137\323\055\132\262\344\210\307 \336\012\066\102\062\171\235\246\153\272\341\371\104\052\173\212 \303\022\002\061\000\240\146\034\116\207\235\207\311\355\231\114 \033\012\356\055\140\303\067\307\035\315\265\162\260\331\306\357 \274\362\377\077\360\122\335\010\347\252\144\171\303\344\151\127 \221\057\244\313\174 END CKA\_NSS\_MOZILLA\_CA\_POLICY CK\_BBOOL CK\_TRUE CKA\_NSS\_SERVER\_DISTRUST\_AFTER

# CK\_BBOOL CK\_FALSE

### CKA\_NSS\_EMAIL\_DISTRUST\_AFTER CK\_BBOOL CK\_FALSE

# Trust for "GlobalSign Secure Mail Root E45"

# Issuer: CN=GlobalSign Secure Mail Root E45,O=GlobalSign nv-sa,C=BE

# Serial Number:76:53:fe:aa:27:1d:95:46:5d:d6:f1:9e:e5:b8:90:0a

# Subject: CN=GlobalSign Secure Mail Root E45,O=GlobalSign nv-sa,C=BE

# Not Valid Before: Wed Mar 18 00:00:00 2020

# Not Valid After : Sat Mar 18 00:00:00 2045

# Fingerprint (SHA-256):

5C:BF:6F:B8:1F:D4:17:EA:41:28:CD:6F:81:72:A3:C9:40:20:94:F7:4A:B2:ED:3A:06:B4:40:5D:04:F3:0B:19

# Fingerprint (SHA1): 18:2E:1F:32:4F:89:DF:BE:FE:88:89:F0:93:C2:C4:A0:2B:67:75:21

CKA\_CLASS CK\_OBJECT\_CLASS CKO\_NSS\_TRUST

CKA\_TOKEN CK\_BBOOL CK\_TRUE

CKA\_PRIVATE CK\_BBOOL CK\_FALSE

CKA\_MODIFIABLE CK\_BBOOL CK\_FALSE

CKA\_LABEL UTF8 "GlobalSign Secure Mail Root E45"

CKA\_CERT\_SHA1\_HASH MULTILINE\_OCTAL

\030\056\037\062\117\211\337\276\376\210\211\360\223\302\304\240

\053\147\165\041

END

CKA\_CERT\_MD5\_HASH MULTILINE\_OCTAL

\305\374\306\056\237\364\122\055\052\250\244\272\373\147\062\377 END

CKA\_ISSUER

MULTILINE\_OCTAL

\060\122\061\013\060\011\006\003\125\004\006\023\002\102\105\061 \031\060\027\006\003\125\004\012\023\020\107\154\157\142\141\154 \123\151\147\156\040\156\166\055\163\141\061\050\060\046\006\003 \125\004\003\023\037\107\154\157\142\141\154\123\151\147\156\040 \123\145\143\165\162\145\040\115\141\151\154\040\122\157\157\164 \040\105\064\065

END

CKA\_SERIAL\_NUMBER MULTILINE\_OCTAL

\002\020\166\123\376\252\047\035\225\106\135\326\361\236\345\270 \220\012

END

CKA\_TRUST\_SERVER\_AUTH CK\_TRUST CKT\_NSS\_MUST\_VERIFY\_TRUST CKA\_TRUST\_EMAIL\_PROTECTION CK\_TRUST CKT\_NSS\_TRUSTED\_DELEGATOR CKA\_TRUST\_CODE\_SIGNING CK\_TRUST CKT\_NSS\_MUST\_VERIFY\_TRUST CKA\_TRUST\_STEP\_UP\_APPROVED CK\_BBOOL CK\_FALSE

#

# Certificate "GlobalSign Root R46"

#

# Issuer: CN=GlobalSign Root R46,O=GlobalSign nv-sa,C=BE

# Serial Number:11:d2:bb:b9:d7:23:18:9e:40:5f:0a:9d:2d:d0:df:25:67:d1

# Subject: CN=GlobalSign Root R46,O=GlobalSign nv-sa,C=BE

# Not Valid Before: Wed Mar 20 00:00:00 2019 # Not

Valid After : Tue Mar 20 00:00:00 2046

# Fingerprint (SHA-256):

4F:A3:12:6D:8D:3A:11:D1:C4:85:5A:4F:80:7C:BA:D6:CF:91:9D:3A:5A:88:B0:3B:EA:2C:63:72:D9:3C:40:C9

# Fingerprint (SHA1): 53:A2:B0:4B:CA:6B:D6:45:E6:39:8A:8E:C4:0D:D2:BF:77:C3:A2:90

CKA\_CLASS CK\_OBJECT\_CLASS CKO\_CERTIFICATE

CKA\_TOKEN CK\_BBOOL CK\_TRUE

CKA\_PRIVATE CK\_BBOOL CK\_FALSE

CKA\_MODIFIABLE CK\_BBOOL CK\_FALSE

CKA\_LABEL UTF8 "GlobalSign Root R46"

CKA\_CERTIFICATE\_TYPE CK\_CERTIFICATE\_TYPE CKC\_X\_509

CKA\_SUBJECT MULTILINE\_OCTAL

\060\106\061\013\060\011\006\003\125\004\006\023\002\102\105\061

\031\060\027\006\003\125\004\012\023\020\107\154\157\142\141\154

\123\151\147\156\040\156\166\055\163\141\061\034\060\032\006\003

\125\004\003\023\023\107\154\157\142\141\154\123\151\147\156\040

\122\157\157\164\040\122\064\066

END

CKA\_ID UTF8 "0"

CKA\_ISSUER MULTILINE\_OCTAL

\060\106\061\013\060\011\006\003\125\004\006\023\002\102\105\061 \031\060\027\006\003\125\004\012\023\020\107\154\157\142\141\154 \123\151\147\156\040\156\166\055\163\141\061\034\060\032\006\003 \125\004\003\023\023\107\154\157\142\141\154\123\151\147\156\040 \122\157\157\164\040\122\064\066

# END

CKA\_SERIAL\_NUMBER

MULTILINE\_OCTAL

\002\022\021\322\273\271\327\043\030\236\100\137\012\235\055\320 \337\045\147\321

END

CKA\_VALUE MULTILINE\_OCTAL

\060\202\005\132\060\202\003\102\240\003\002\001\002\002\022\021 \322\273\271\327\043\030\236\100\137\012\235\055\320\337\045\147 \321\060\015\006\011\052\206\110\206\367\015\001\001\014\005\000 \060\106\061\013\060\011\006\003\125\004\006\023\002\102\105\061 \031\060\027\006\003\125\004\012\023\020\107\154\157\142\141\154 \123\151\147\156\040\156\166\055\163\141\061\034\060\032\006\003 \125\004\003\023\023\107\154\157\142\141\154\123\151\147\156\040 \122\157\157\164\040\122\064\066\060\036\027\015\061\071\060\063 \062\060\060\060\060\060\060\060\132\027\015\064\066\060\063\062 \060\060\060\060\060\060\060\132\060\106\061\013\060\011\006\003 \125\004\006\023\002\102\105\061\031\060\027\006\003\125\004\012 \023\020\107\154\157\142\141\154\123\151\147\156\040\156\166\055 \163\141\061\034\060\032\006\003\125\004\003\023\023\107\154\157 \142\141\154\123\151\147\156\040\122\157\157\164\040\122\064\066 \060\202\002\042\060\015\006\011\052\206\110\206\367\015\001\001

\001\005\000\003\202\002\017\000\060\202\002\012\002\202\002\001 \000\254\254\164\062\350\263\145\345\272\355\103\046\035\246\211 \015\105\272\051\210\262\244\035\143\335\323\301\054\011\127\211 \071\241\125\351\147\064\167\014\156\344\125\035\122\045\322\023 \153\136\341\035\251\267\175\211\062\137\015\236\237\054\172\143 \140\100\037\246\260\266\170\217\231\124\226\010\130\256\344\006 \274\142\005\002\026\277\257\250\043\003\266\224\017\274\156\154 \302\313\325\246\273\014\351\366\301\002\373\041\336\146\335\027 \253\164\102\357\360\164\057\045\364\352\153\125\133\220\333\235 \337\136\207\012\100\373\255\031\153\373\367\312\140\210\336\332 \301\217\326\256\325\177\324\074\203\356\327\026\114\203\105\063 \153\047\320\206\320\034\055\153\363\253\175\361\205\251\365\050 \322\255\357\363\204\113\034\207\374\023\243\072\162\242\132\021 \053\326\047\161\047\355\201\055\155\146\201\222\207\264\033\130 \172\314\077\012\372\106\117\115\170\134\370\053\110\343\004\204 \313\135\366\264\152\263\145\374\102\236\121\046\043\040\313\075 \024\371\201\355\145\026\000\117\032\144\227\146\010\317\214\173 \343\053\300\235\371\024\362\033\361\126\152\026\277\054\205\205 \315\170\070\232\353\102\152\002\064\030\203\027\116\224\126\370 \266\202\265\363\226\335\075\363\276\177\040\167\076\173\031\043 \153\054\324\162\163\103\127\175\340\370\327\151\117\027\066\004 \371\300\220\140\067\105\336\346\014\330\164\215\256\234\242\155 \164\135\102\276\006\365\331\144\156\002\020\254\211\260\114\073 \007\115\100\176\044\305\212\230\202\171\216\244\247\202\040\215 \043\372\047\161\311\337\306\101\164\240\115\366\221\026\334\106 \214\137\051\143\061\131\161\014\330\157\302\266\062\175\373\346 \135\123\246\176\025\374\273\165\174\135\354\370\366\027\034\354 \307\153\031\313\363\173\360\053\007\245\331\154\171\124\166\154 \235\034\246\156\016\351\171\014\250\043\152\243\337\033\060\061 \237\261\124\173\376\152\313\146\252\334\145\320\242\236\112\232 \007\041\153\201\217\333\304\131\372\336\042\300\004\234\343\252 \133\066\223\350\075\275\172\241\235\013\166\261\013\307\235\375 \317\230\250\006\302\370\052\243\241\203\240\267\045\162\245\002 \343\002\003\001\000\001\243\102\060\100\060\016\006\003\125\035 \017\001\001\377\004\004\003\002\001\206\060\017\006\003\125\035 \023\001\001\377\004\005\060\003\001\001\377\060\035\006\003\125 \035\016\004\026\004\024\003\134\253\163\201\207\250\314\260\246 \325\224\342\066\226\111\377\005\231\054\060\015\006\011\052\206 \110\206\367\015\001\001\014\005\000\003\202\002\001\000\174\170 \354\366\002\054\273\133\176\222\053\135\071\334\276\330\035\242 \102\063\115\371\357\244\052\073\104\151\036\254\331\105\243\116 \074\247\330\044\121\262\124\034\223\116\304\357\173\223\205\140 \046\352\011\110\340\365\273\307\351\150\322\273\152\061\161\314 \171\256\021\250\360\231\375\345\037\274\057\250\314\127\353\166 \304\041\246\107\123\125\115\150\277\005\244\356\327\046\253\142 \332\103\067\113\342\306\265\345\262\203\031\072\307\323\333\115 \236\010\172\363\356\317\076\142\373\254\350\140\314\321\307\241 \134\203\105\304\105\314\363\027\153\024\311\004\002\076\322\044

\246\171\351\036\316\242\347\301\131\025\237\035\342\113\232\076 \237\166\010\055\153\330\272\127\024\332\203\352\376\214\125\351 \320\116\251\314\167\061\261\104\021\172\134\261\076\323\024\105 \025\030\142\044\023\322\313\115\316\134\203\301\066\362\020\265 \016\210\155\270\341\126\237\211\336\226\146\071\107\144\054\156 \115\256\142\173\277\140\164\031\270\126\254\222\254\026\062\355 \255\150\125\376\230\272\323\064\336\364\311\141\303\016\206\366 \113\204\140\356\015\173\265\062\130\171\221\125\054\201\103\263 \164\037\172\252\045\236\035\327\241\213\271\315\102\056\004\244 \146\203\115\211\065\266\154\250\066\112\171\041\170\042\320\102 \274\321\100\061\220\241\276\004\317\312\147\355\365\360\200\323 \140\311\203\052\042\005\320\007\073\122\277\014\236\252\053\371 \273\346\037\217\045\272\205\215\027\036\002\376\135\120\004\127 \317\376\055\274\357\134\300\032\253\266\237\044\306\337\163\150 \110\220\054\024\364\077\122\032\344\322\313\024\303\141\151\317 \342\371\030\305\272\063\237\024\243\004\135\271\161\367\265\224 \330\366\063\301\132\301\064\213\174\233\335\223\072\347\023\242 \160\141\237\257\217\353\330\305\165\370\063\146\324\164\147\072 \067\167\234\347\335\244\017\166\103\146\212\103\362\237\373\014 \102\170\143\321\342\017\157\173\324\241\075\164\227\205\267\110 \071\101\326\040\374\320\072\263\372\350\157\304\212\272\161\067 \276\213\227\261\170\061\117\263\347\266\003\023\316\124\235\256 \045\131\314\177\065\137\010\367\100\105\061\170\052\172 END

CKA\_NSS\_MOZILLA\_CA\_POLICY CK\_BBOOL CK\_TRUE CKA\_NSS\_SERVER\_DISTRUST\_AFTER CK\_BBOOL CK\_FALSE CKA\_NSS\_EMAIL\_DISTRUST\_AFTER CK\_BBOOL CK\_FALSE

#

Trust for "GlobalSign Root R46"

# Issuer: CN=GlobalSign Root R46,O=GlobalSign nv-sa,C=BE

# Serial Number:11:d2:bb:b9:d7:23:18:9e:40:5f:0a:9d:2d:d0:df:25:67:d1

# Subject: CN=GlobalSign Root R46,O=GlobalSign nv-sa,C=BE

# Not Valid Before: Wed Mar 20 00:00:00 2019

# Not Valid After : Tue Mar 20 00:00:00 2046

# Fingerprint (SHA-256):

4F:A3:12:6D:8D:3A:11:D1:C4:85:5A:4F:80:7C:BA:D6:CF:91:9D:3A:5A:88:B0:3B:EA:2C:63:72:D9:3C:40:C9 # Fingerprint (SHA1): 53:A2:B0:4B:CA:6B:D6:45:E6:39:8A:8E:C4:0D:D2:BF:77:C3:A2:90

CKA\_CLASS CK\_OBJECT\_CLASS CKO\_NSS\_TRUST

CKA\_TOKEN CK\_BBOOL CK\_TRUE

CKA\_PRIVATE CK\_BBOOL CK\_FALSE

CKA\_MODIFIABLE CK\_BBOOL CK\_FALSE

CKA\_LABEL UTF8 "GlobalSign Root R46"

CKA\_CERT\_SHA1\_HASH MULTILINE\_OCTAL

\123\242\260\113\312\153\326\105\346\071\212\216\304\015\322\277

\167\303\242\220

#### END

CKA\_CERT\_MD5\_HASH MULTILINE\_OCTAL

\304\024\060\344\372\146\103\224\052\152\033\044\137\031\320\357 END CKA\_ISSUER MULTILINE\_OCTAL \060\106\061\013\060\011\006\003\125\004\006\023\002\102\105\061 \031\060\027\006\003\125\004\012\023\020\107\154\157\142\141\154 \123\151\147\156\040\156\166\055\163\141\061\034\060\032\006\003 \125\004\003\023\023\107\154\157\142\141\154\123\151\147\156\040 \122\157\157\164\040\122\064\066 END

CKA\_SERIAL\_NUMBER

MULTILINE\_OCTAL

\002\022\021\322\273\271\327\043\030\236\100\137\012\235\055\320

\337\045\147\321

END

CKA TRUST\_SERVER\_AUTH CK\_TRUST CKT\_NSS\_TRUSTED\_DELEGATOR CKA\_TRUST\_EMAIL\_PROTECTION CK\_TRUST CKT\_NSS\_MUST\_VERIFY\_TRUST CKA\_TRUST\_CODE\_SIGNING CK\_TRUST CKT\_NSS\_MUST\_VERIFY\_TRUST CKA\_TRUST\_STEP\_UP\_APPROVED CK\_BBOOL CK\_FALSE

#

# Certificate "GlobalSign Root E46"

#

# Issuer: CN=GlobalSign Root E46,O=GlobalSign nv-sa,C=BE

# Serial Number:11:d2:bb:ba:33:6e:d4:bc:e6:24:68:c5:0d:84:1d:98:e8:43

# Subject: CN=GlobalSign Root E46,O=GlobalSign nv-sa,C=BE

# Not Valid Before: Wed Mar 20 00:00:00 2019

# Not Valid After : Tue Mar 20 00:00:00 2046

# Fingerprint (SHA-256):

CB:B9:C4:4D:84:B8:04:3E:10:50:EA:31:A6:9F:51:49:55:D7:BF:D2:E2:C6:B4:93:01:01:9A:D6:1D:9F:50:58 #

Fingerprint (SHA1): 39:B4:6C:D5:FE:80:06:EB:E2:2F:4A:BB:08:33:A0:AF:DB:B9:DD:84

CKA\_CLASS CK\_OBJECT\_CLASS CKO\_CERTIFICATE

CKA\_TOKEN CK\_BBOOL CK\_TRUE

CKA\_PRIVATE CK\_BBOOL CK\_FALSE

CKA\_MODIFIABLE CK\_BBOOL CK\_FALSE

CKA\_LABEL UTF8 "GlobalSign Root E46"

CKA\_CERTIFICATE\_TYPE CK\_CERTIFICATE\_TYPE CKC\_X\_509

CKA\_SUBJECT MULTILINE\_OCTAL

\060\106\061\013\060\011\006\003\125\004\006\023\002\102\105\061

\031\060\027\006\003\125\004\012\023\020\107\154\157\142\141\154

\123\151\147\156\040\156\166\055\163\141\061\034\060\032\006\003

\125\004\003\023\023\107\154\157\142\141\154\123\151\147\156\040

\122\157\157\164\040\105\064\066

END

CKA\_ID UTF8 "0"

CKA\_ISSUER MULTILINE\_OCTAL

\060\106\061\013\060\011\006\003\125\004\006\023\002\102\105\061

\031\060\027\006\003\125\004\012\023\020\107\154\157\142\141\154 \123\151\147\156\040\156\166\055\163\141\061\034\060\032\006\003 \125\004\003\023\023\107\154\157\142\141\154\123\151\147\156\040 \122\157\157\164\040\105\064\066

\002\022\021\322\273\272\063\156\324\274\346\044\150\305\015\204

CKA\_SERIAL\_NUMBER MULTILINE\_OCTAL

END

END

\035\230\350\103

CKA\_VALUE MULTILINE\_OCTAL \060\202\002\013\060\202\001\221\240\003\002\001\002\002\022\021 \322\273\272\063\156\324\274\346\044\150\305\015\204\035\230\350 \103\060\012\006\010\052\206\110\316\075\004\003\003\060\106\061 \013\060\011\006\003\125\004\006\023\002\102\105\061\031\060\027 \006\003\125\004\012\023\020\107\154\157\142\141\154\123\151\147 \156\040\156\166\055\163\141\061\034\060\032\006\003\125\004\003 \023\023\107\154\157\142\141\154\123\151\147\156\040\122\157\157 \164\040\105\064\066\060\036\027\015\061\071\060\063\062\060\060 \060\060\060\060\060\132\027\015\064\066\060\063\062\060\060\060\060 \060\060\060\060\132\060\106\061\013\060\011\006\003\125\004\006 \023\002\102\105\061\031\060\027\006\003\125\004\012\023\020\107 \154\157\142\141\154\123\151\147\156\040\156\166\055\163\141\061 \034\060\032\006\003\125\004\003\023\023\107\154\157\142\141\154 \123\151\147\156\040\122\157\157\164\040\105\064\066\060\166\060 \020\006\007\052\206\110\316\075\002\001\006\005\053\201\004\000 \042\003\142\000\004\234\016\261\317\267\350\236\122\167\165\064 \372\245\106\247\255\062\031\062\264\007\251\047\312\224\273\014 \322\012\020\307\332\211\260\227\014\160\023\011\001\216\330\352 \107\352\276\262\200\053\315\374\050\015\333\254\274\244\206\067 \355\160\010\000\165\352\223\013\173\056\122\234\043\150\043\006 \103\354\222\057\123\204\333\373\107\024\007\350\137\224\147\135 \311\172\201\074\040\243\102\060\100\060\016\006\003\125\035\017 \001\001\377\004\004\003\002\001\206\060\017\006\003\125\035\023 \001\001\377\004\005\060\003\001\001\377\060\035\006\003\125\035 \016\004\026\004\024\061\012\220\217\266\306\235\322\104\113\200 \265\242\346\037\261\022\117\033\225\060\012\006\010\052\206\110 \316\075\004\003\003\003\150\000\060\145\002\061\000\337\124\220 \355\233\357\213\224\002\223\027\202\231\276\263\236\054\366\013 \221\214\237\112\024\261\366\144\274\273\150\121\023\014\003\367 \025\213\204\140\271\213\377\122\216\347\214\274\034\002\060\074 \371\021\324\214\116\300\301\141\302\025\114\252\253\035\013\061 \137\073\034\342\000\227\104\061\346\376\163\226\057\332\226\323 \376\010\007\263\064\211\274\005\237\367\036\206\356\213\160 END CKA\_NSS\_MOZILLA\_CA\_POLICY CK\_BBOOL CK\_TRUE CKA\_NSS\_SERVER\_DISTRUST\_AFTER CK\_BBOOL CK\_FALSE # Trust for "GlobalSign Root E46"

# Issuer: CN=GlobalSign Root E46,O=GlobalSign nv-sa,C=BE

# Serial Number:11:d2:bb:ba:33:6e:d4:bc:e6:24:68:c5:0d:84:1d:98:e8:43

# Subject: CN=GlobalSign Root E46,O=GlobalSign nv-sa,C=BE

# Not Valid Before: Wed Mar 20 00:00:00 2019

# Not Valid After : Tue Mar 20 00:00:00 2046

# Fingerprint (SHA-256):

CB:B9:C4:4D:84:B8:04:3E:10:50:EA:31:A6:9F:51:49:55:D7:BF:D2:E2:C6:B4:93:01:01:9A:D6:1D:9F:50:58

# Fingerprint (SHA1): 39:B4:6C:D5:FE:80:06:EB:E2:2F:4A:BB:08:33:A0:AF:DB:B9:DD:84

CKA\_CLASS CK\_OBJECT\_CLASS CKO\_NSS\_TRUST

CKA\_TOKEN CK\_BBOOL CK\_TRUE

CKA\_PRIVATE CK\_BBOOL

CK\_FALSE

CKA\_MODIFIABLE CK\_BBOOL CK\_FALSE

CKA\_LABEL UTF8 "GlobalSign Root E46"

CKA\_CERT\_SHA1\_HASH MULTILINE\_OCTAL

\071\264\154\325\376\200\006\353\342\057\112\273\010\063\240\257

\333\271\335\204

END

CKA\_CERT\_MD5\_HASH MULTILINE\_OCTAL

\265\270\146\355\336\010\203\343\311\342\001\064\006\254\121\157 END

CKA\_ISSUER MULTILINE\_OCTAL

\060\106\061\013\060\011\006\003\125\004\006\023\002\102\105\061

\031\060\027\006\003\125\004\012\023\020\107\154\157\142\141\154

\123\151\147\156\040\156\166\055\163\141\061\034\060\032\006\003

\125\004\003\023\023\107\154\157\142\141\154\123\151\147\156\040

\122\157\157\164\040\105\064\066

END

CKA\_SERIAL\_NUMBER MULTILINE\_OCTAL

\002\022\021\322\273\272\063\156\324\274\346\044\150\305\015\204 \035\230\350\103

END

CKA\_TRUST\_SERVER\_AUTH CK\_TRUST CKT\_NSS\_TRUSTED\_DELEGATOR CKA TRUST\_EMAIL\_PROTECTION CK\_TRUST CKT\_NSS\_MUST\_VERIFY\_TRUST CKA TRUST\_CODE\_SIGNING CK\_TRUST CKT\_NSS\_MUST\_VERIFY\_TRUST CKA\_TRUST\_STEP\_UP\_APPROVED CK\_BBOOL CK\_FALSE

#

# Certificate "GLOBALTRUST

2020"

#

# Issuer: CN=GLOBALTRUST 2020,O=e-commerce monitoring GmbH,C=AT

# Serial Number:5a:4b:bd:5a:fb:4f:8a:5b:fa:65:e5

# Subject: CN=GLOBALTRUST 2020,O=e-commerce monitoring GmbH,C=AT

# Not Valid Before: Mon Feb 10 00:00:00 2020

END CKA\_VALUE MULTILINE\_OCTAL \060\202\005\202\060\202\003\152\240\003\002\001\002\002\013\132 \113\275\132\373\117\212\133\372\145\345\060\015\006\011\052\206 \110\206\367\015\001\001\013\005\000\060\115\061\013\060\011\006 \003\125\004\006\023\002\101\124\061\043\060\041\006\003\125\004 \012\023\032\145\055\143\157\155\155\145\162\143\145\040\155\157 \156\151\164\157\162\151\156\147\040\107\155\142\110\061\031\060 \027\006\003\125\004\003\023\020\107\114\117\102\101\114\124\122 \125\123\124\040\062\060\062\060\060\036\027\015\062\060\060\062\062 \061\060\060\060\060\060\060\060\132\027\015\064\060\060\066\061 \060\060\060\060\060\060\060\132\060\115\061\013\060\011\006\003 \125\004\006\023\002\101\124\061\043\060\041\006\003\125\004\012 \023\032\145\055\143\157\155\155\145\162\143\145\040\155\157\156 \151\164\157\162\151\156\147\040\107\155\142\110\061\031\060\027 \006\003\125\004\003\023\020\107\114\117\102\101\114\124\122\125 \123\124\040\062\060\062\060\060\202\002\042\060\015\006\011\052 \206\110\206\367\015\001\001\001\005\000\003\202\002\017\000\060 \202\002\012\002\202\002\001\000\256\056\126\255\033\034\357\366 \225\217\240\167\033\053\323\143\217\204\115\105\242\017\237\133

\002\013\132\113\275\132\373\117\212\133\372\145\345

END CKA\_SERIAL\_NUMBER MULTILINE\_OCTAL

\107\155\142\110\061\031\060\027\006\003\125\004\003\023\020\107 \114\117\102\101\114\124\122\125\123\124\040\062\060\062\060

CKA\_ID UTF8 "0" CKA\_ISSUER MULTILINE\_OCTAL \060\115\061\013\060\011\006\003\125\004\006\023\002\101\124\061 \043\060\041\006\003\125\004\012\023\032\145\055\143\157\155\155 \145\162\143\145\040\155\157\156\151\164\157\162\151\156\147\040

\107\155\142\110\061\031\060\027\006\003\125\004\003\023\020\107 \114\117\102\101\114\124\122\125\123\124\040\062\060\062\060

\145\162\143\145\040\155\157\156\151\164\157\162\151\156\147\040

\043\060\041\006\003\125\004\012\023\032\145\055\143\157\155\155

\060\115\061\013\060\011\006\003\125\004\006\023\002\101\124\061

CKA\_SUBJECT MULTILINE\_OCTAL

CKA\_CERTIFICATE\_TYPE CK\_CERTIFICATE\_TYPE CKC\_X\_509

CKA\_LABEL UTF8 "GLOBALTRUST 2020"

END

CKA\_TOKEN CK\_BBOOL CK\_TRUE CKA\_PRIVATE CK\_BBOOL CK\_FALSE CKA\_MODIFIABLE CK\_BBOOL CK\_FALSE

# Fingerprint (SHA1): D0:67:C1:13:51:01:0C:AA:D0:C7:6A:65:37:31:16:26:4F:53:71:A2 CKA\_CLASS CK\_OBJECT\_CLASS CKO\_CERTIFICATE

9A:29:6A:51:82:D1:D4:51:A2:E3:7F:43:9B:74:DA:AF:A2:67:52:33:29:F9:0F:9A:0D:20:07:C3:34:E2:3C:9A

# Fingerprint (SHA-256):

# Not Valid After : Sun Jun 10 00:00:00 2040

\105\253\131\173\121\064\371\354\213\212\170\305\335\153\257\275 \304\337\223\105\036\277\221\070\013\256\016\026\347\101\163\370 \333\273\321\270\121\340\313\203\073\163\070\156\167\212\017\131 \143\046\315\247\052\316\124\373\270\342\300\174\107\316\140\174 \077\262\163\362\300\031\266\212\222\207\065\015\220\050\242\344 \025\004\143\076\272\257\356\174\136\314\246\213\120\262\070\367 \101\143\312\316\377\151\217\150\016\225\066\345\314\271\214\011 \312\113\335\061\220\226\310\314\037\375\126\226\064\333\216\034 \352\054\276\205\056\143\335\252\251\225\323\375\051\225\023\360 \310\230\223\331\055\026\107\220\021\203\242\072\042\242\050\127 \242\353\376\300\214\050\240\246\175\347\052\102\073\202\200\143 \245\143\037\031\314\174\262\146\250\302\323\155\067\157\342\176 \006\121\331\105\204\037\022\316\044\122\144\205\013\110\200\116 \207\261\042\042\060\252\353\256\276\340\002\340\100\350\260\102 \200\003\121\252\264\176\252\104\327\103\141\363\242\153\026\211 \111\244\243\244\053\212\002\304\170\364\150\212\301\344\172\066 \261\157\033\226\033\167\111\215\324\311\006\162\217\317\123\343 \334\027\205\040\112\334\230\047\323\221\046\053\107\036\151\007 \257\336\242\344\344\324\153\013\263\136\174\324\044\200\107\051 \151\073\156\350\254\375\100\353\330\355\161\161\053\362\350\130 \035\353\101\227\042\305\037\324\071\320\047\217\207\343\030\364 \340\251\106\015\365\164\072\202\056\320\156\054\221\243\061\134 \073\106\352\173\004\020\126\136\200\035\365\245\145\350\202\374 \342\007\214\142\105\365\040\336\106\160\206\241\274\223\323\036 \164\246\154\260\054\367\003\014\210\014\313\324\162\123\206\274 \140\106\363\230\152\302\361\277\103\371\160\040\167\312\067\101 \171\125\122\143\215\133\022\237\305\150\304\210\235\254\362\060 \253\267\243\061\227\147\255\217\027\017\154\307\163\355\044\224 \153\310\203\232\320\232\067\111\004\253\261\026\310\154\111\111 \055\253\241\320\214\222\362\101\112\171\041\045\333\143\327\266 \234\247\176\102\151\373\072\143\002\003\001\000\001\243\143\060 \141\060\017\006\003\125\035\023\001\001\377\004\005\060\003\001 \001\377\060\016\006\003\125\035\017\001\001\377\004\004\003\002 \001\006\060\035\006\003\125\035\016\004\026\004\024\334\056\037 \321\141\067\171\344\253\325\325\263\022\161\150\075\152\150\234 \042\060\037\006\003\125\035\043\004\030\060\026\200\024\334\056 \037\321\141\067\171\344\253\325\325\263\022\161\150\075\152\150 \234\042\060\015\006\011\052\206\110\206\367\015\001\001\013\005 \000\003\202\002\001\000\221\360\102\002\150\100\356\303\150\300 \124\057\337\354\142\303\303\236\212\240\061\050\252\203\216\244 \126\226\022\020\206\126\272\227\162\322\124\060\174\255\031\325 \035\150\157\373\024\102\330\215\016\363\265\321\245\343\002\102 \136\334\350\106\130\007\065\002\060\340\274\164\112\301\103\052 \377\333\032\320\260\257\154\303\375\313\263\365\177\155\003\056 \131\126\235\055\055\065\214\262\326\103\027\054\222\012\313\135 \350\214\017\113\160\103\320\202\377\250\314\277\244\224\300\276 \207\275\212\343\223\173\306\217\233\026\235\047\145\274\172\305 \102\202\154\134\007\320\251\301\210\140\104\351\230\205\026\137

\370\217\312\001\020\316\045\303\371\140\033\240\305\227\303\323 \054\210\061\242\275\060\354\320\320\300\022\361\301\071\343\345 \365\370\326\112\335\064\315\373\157\301\117\343\000\213\126\342 \222\367\050\262\102\167\162\043\147\307\077\021\025\262\304\003 \005\276\273\021\173\012\277\250\156\347\377\130\103\317\233\147 \240\200\007\266\035\312\255\155\352\101\021\176\055\164\223\373 \302\274\276\121\104\305\357\150\045\047\200\343\310\240\324\022 \354\331\245\067\035\067\174\264\221\312\332\324\261\226\201\357 \150\134\166\020\111\257\176\245\067\200\261\034\122\275\063\201 \114\217\371\335\145\331\024\315\212\045\130\364\342\305\203\245 \011\220\324\154\024\143\265\100\337\353\300\374\304\130\176\015 \024\026\207\124\047\156\126\344\160\204\270\154\062\022\176\202 \061\103\276\327\335\174\241\255\256\326\253\040\022\357\012\303 \020\214\111\226\065\334\013\165\136\261\117\325\117\064\016\021 \040\007\165\103\105\351\243\021\332\254\243\231\302\266\171\047 \342\271\357\310\342\366\065\051\172\164\372\305\177\202\005\142 \246\012\352\150\262\171\107\006\156\362\127\250\025\063\306\367 \170\112\075\102\173\153\176\376\367\106\352\321\353\216\357\210 \150\133\350\301\331\161\176\375\144\357\377\147\107\210\130\045 \057\076\206\007\275\373\250\345\202\250\254\245\323\151\103\315 \061\210\111\204\123\222\300\261\071\033\071\203\001\060\304\362 \251\372\320\003\275\162\067\140\126\037\066\174\275\071\221\365 \155\015\277\173\327\222 END CKA\_NSS\_MOZILLA\_CA\_POLICY CK\_BBOOL CK\_TRUE CKA\_NSS\_SERVER\_DISTRUST\_AFTER CK\_BBOOL CK\_FALSE CKA\_NSS\_EMAIL\_DISTRUST\_AFTER CK\_BBOOL CK\_FALSE # Trust for "GLOBALTRUST 2020" # Issuer: CN=GLOBALTRUST 2020,O=e-commerce monitoring GmbH,C=AT # Serial Number:5a:4b:bd:5a:fb:4f:8a:5b:fa:65:e5 # Subject: CN=GLOBALTRUST 2020,O=e-commerce monitoring GmbH,C=AT # Not Valid Before: Mon Feb 10 00:00:00 2020 # Not Valid After : Sun Jun 10 00:00:00 2040 # Fingerprint (SHA-256): 9A:29:6A:51:82:D1:D4:51:A2:E3:7F:43:9B:74:DA:AF:A2:67:52:33:29:F9:0F:9A:0D:20:07:C3:34:E2:3C:9A # Fingerprint (SHA1): D0:67:C1:13:51:01:0C:AA:D0:C7:6A:65:37:31:16:26:4F:53:71:A2 CKA\_CLASS CK\_OBJECT\_CLASS CKO\_NSS\_TRUST CKA\_TOKEN CK\_BBOOL CK\_TRUE CKA\_PRIVATE CK\_BBOOL CK\_FALSE CKA\_MODIFIABLE CK\_BBOOL CK\_FALSE CKA\_LABEL UTF8 "GLOBALTRUST 2020" CKA\_CERT\_SHA1\_HASH MULTILINE\_OCTAL \320\147\301\023\121\001\014\252\320\307\152\145\067\061\026\046 \117\123\161\242 END

CKA\_CERT\_MD5\_HASH MULTILINE\_OCTAL

\212\307\157\313\155\343\314\242\361\174\203\372\016\170\327\350 END CKA\_ISSUER MULTILINE\_OCTAL \060\115\061\013\060\011\006\003\125\004\006\023\002\101\124\061 \043\060\041\006\003\125\004\012\023\032\145\055\143\157\155\155

\145\162\143\145\040\155\157\156\151\164\157\162\151\156\147\040 \107\155\142\110\061\031\060\027\006\003\125\004\003\023\020\107

\114\117\102\101\114\124\122\125\123\124\040\062\060\062\060

END

CKA\_SERIAL\_NUMBER MULTILINE\_OCTAL

\002\013\132\113\275\132\373\117\212\133\372\145\345 END

CKA\_TRUST\_SERVER\_AUTH CK\_TRUST CKT\_NSS\_TRUSTED\_DELEGATOR CKA\_TRUST\_EMAIL\_PROTECTION CK\_TRUST CKT\_NSS\_TRUSTED\_DELEGATOR CKA\_TRUST\_CODE\_SIGNING CK\_TRUST CKT\_NSS\_TRUSTED\_DELEGATOR CKA\_TRUST\_STEP\_UP\_APPROVED CK\_BBOOL CK\_FALSE

#

# Certificate "ANF

Secure Server Root CA"

#

# Issuer: CN=ANF Secure Server Root CA,OU=ANF CA Raiz,O=ANF Autoridad de

Certificacion,C=ES,serialNumber=G63287510

# Serial Number:0d:d3:e3:bc:6c:f9:6b:b1

# Subject: CN=ANF Secure Server Root CA,OU=ANF CA Raiz,O=ANF Autoridad de

Certificacion,C=ES,serialNumber=G63287510

# Not Valid Before: Wed Sep 04 10:00:38 2019

# Not Valid After : Tue Aug 30 10:00:38 2039

# Fingerprint (SHA-256):

FB:8F:EC:75:91:69:B9:10:6B:1E:51:16:44:C6:18:C5:13:04:37:3F:6C:06:43:08:8D:8B:EF:FD:1B:99:75:99 # Fingerprint (SHA1): 5B:6E:68:D0:CC:15:B6:A0:5F:1E:C1:5F:AE:02:FC:6B:2F:5D:6F:74

CKA\_CLASS CK\_OBJECT\_CLASS CKO\_CERTIFICATE

CKA\_TOKEN CK\_BBOOL CK\_TRUE

CKA\_PRIVATE CK\_BBOOL CK\_FALSE

CKA\_MODIFIABLE CK\_BBOOL CK\_FALSE

CKA\_LABEL UTF8 "ANF Secure Server Root CA"

CKA\_CERTIFICATE\_TYPE CK\_CERTIFICATE\_TYPE CKC\_X\_509

CKA\_SUBJECT MULTILINE\_OCTAL

```
\060\201\204\061\022\060\020\006\003\125\004\005\023\011\107\066
\063\062\070\067\065\061\060\061\013\060\011\006\003\125\004\006
\023\002\105\123\061\047\060\045\006\003\125\004\012\023\036\101
\116\106\040\101\165\164\157\162\151\144\141\144\040\144\145\040
\103\145\162\164\151\146\151\143\141\143\151\157\156\061\024\060
\022\006\003\125\004\013\023\013\101\116\106\040\103\101\040\122
\141\151\172\061\042\060\040\006\003\125\004\003\023\031\101\116
\106\040\123\145\143\165\162\145\040\123\145\162\166\145\162\040
\122\157\157\164\040\103\101
```
CKA\_VALUE MULTILINE\_OCTAL \060\202\005\357\060\202\003\327\240\003\002\001\002\002\010\015 \323\343\274\154\371\153\261\060\015\006\011\052\206\110\206\367 \015\001\001\013\005\000\060\201\204\061\022\060\020\006\003\125 \004\005\023\011\107\066\063\062\070\067\065\061\060\061\013\060 \011\006\003\125\004\006\023\002\105\123\061\047\060\045\006\003 \125\004\012\023\036\101\116\106\040\101\165\164\157\162\151\144 \141\144\040\144\145\040\103\145\162\164\151\146\151\143\141\143 \151\157\156\061\024\060\022\006\003\125\004\013\023\013\101\116 \106\040\103\101\040\122\141\151\172\061\042\060\040\006\003\125 \004\003\023\031\101\116\106\040\123\145\143\165\162\145\040\123 \145\162\166\145\162\040\122\157\157\164\040\103\101\060\036\027 \015\061\071\060\071\060\064\061\060\060\060\063\070\132\027\015 \063\071\060\070\063\060\061\060\060\060\063\070\132\060\201\204 \061\022\060\020\006\003\125\004\005\023\011\107\066\063\062\070 \067\065\061\060\061\013\060\011\006\003\125\004\006\023\002\105 \123\061\047\060\045\006\003\125\004\012\023\036\101\116\106\040 \101\165\164\157\162\151\144\141\144\040\144\145\040\103\145\162 \164\151\146\151\143\141\143\151\157\156\061\024\060\022\006\003 \125\004\013\023\013\101\116\106\040\103\101\040\122\141\151\172 \061\042\060\040\006\003\125\004\003\023\031\101\116\106\040\123 \145\143\165\162\145\040\123\145\162\166\145\162\040\122\157\157 \164\040\103\101\060\202\002\042\060\015\006\011\052\206\110\206 \367\015\001\001\001\005\000\003\202\002\017\000\060\202\002\012 \002\202\002\001\000\333\353\153\053\346\144\124\225\202\220\243 \162\244\031\001\235\234\013\201\137\163\111\272\247\254\363\004 \116\173\226\013\354\021\340\133\246\034\316\033\322\015\203\034 \053\270\236\035\176\105\062\140\017\007\351\167\130\176\237\152 \310\141\116\266\046\301\114\215\377\114\357\064\262\037\145\330 \271\170\365\255\251\161\271\357\117\130\035\245\336\164\040\227

END

 MULTILINE\_OCTAL \002\010\015\323\343\274\154\371\153\261

END

\122\157\157\164\040\103\101

CKA\_SERIAL\_NUMBER

CKA\_ISSUER MULTILINE\_OCTAL \060\201\204\061\022\060\020\006\003\125\004\005\023\011\107\066 \063\062\070\067\065\061\060\061\013\060\011\006\003\125\004\006 \023\002\105\123\061\047\060\045\006\003\125\004\012\023\036\101 \116\106\040\101\165\164\157\162\151\144\141\144\040\144\145\040 \103\145\162\164\151\146\151\143\141\143\151\157\156\061\024\060 \022\006\003\125\004\013\023\013\101\116\106\040\103\101\040\122 \141\151\172\061\042\060\040\006\003\125\004\003\023\031\101\116 \106\040\123\145\143\165\162\145\040\123\145\162\166\145\162\040

END CKA\_ID

UTF8 "0"

\241\355\150\114\336\222\027\113\274\253\377\145\232\236\373\107 \331\127\162\363\011\241\256\166\104\023\156\234\055\104\071\274 \371\307\073\244\130\075\101\275\264\302\111\243\310\015\322\227 \057\007\145\122\000\247\156\310\257\150\354\364\024\226\266\127 \037\126\303\071\237\053\155\344\363\076\366\065\144\332\014\034 \241\204\113\057\113\113\342\054\044\235\155\223\100\353\265\043 \216\062\312\157\105\323\250\211\173\036\317\036\372\133\103\213 \315\315\250\017\152\312\014\136\271\236\107\217\360\331\266\012 \013\130\145\027\063\271\043\344\167\031\175\313\112\056\222\173 \117\057\020\167\261\215\057\150\234\142\314\340\120\370\354\221 \247\124\114\127\011\325\166\143\305\350\145\036\356\155\152\317 \011\235\372\174\117\255\140\010\375\126\231\017\025\054\173\251 \200\253\214\141\217\112\007\166\102\336\075\364\335\262\044\063 \133\270\265\243\104\311\254\177\167\074\035\043\354\202\251\246 \342\310\006\114\002\376\254\134\231\231\013\057\020\212\246\364 \177\325\207\164\015\131\111\105\366\360\161\134\071\051\326\277 \112\043\213\365\137\001\143\322\207\163\050\265\113\012\365\370 \253\202\054\176\163\045\062\035\013\143\012\027\201\000\377\266 \166\136\347\264\261\100\312\041\273\325\200\121\345\110\122\147 \054\322\141\211\007\015\017\316\102\167\300\104\163\234\104\120 \240\333\020\012\055\225\034\201\257\344\034\345\024\036\361\066 \101\001\002\057\175\163\247\336\102\314\114\351\211\015\126\367 \237\221\324\003\306\154\311\217\333\330\034\340\100\230\135\146 \231\230\200\156\055\377\001\305\316\313\106\037\254\002\306\103 \346\256\242\204\074\305\116\036\075\155\311\024\114\343\056\101 \273\312\071\277\066\074\052\031\252\101\207\116\245\316\113\062 \171\335\220\111\177\002\003\001\000\001\243\143\060\141\060\037 \006\003\125\035\043\004\030\060\026\200\024\234\137\320\154\143 \243\137\223\312\223\230\010\255\214\207\245\054\134\301\067\060 \035\006\003\125\035\016\004\026\004\024\234\137\320\154\143\243 \137\223\312\223\230\010\255\214\207\245\054\134\301\067\060\016 \006\003\125\035\017\001\001\377\004\004\003\002\001\206\060\017 \006\003\125\035\023\001\001\377\004\005\060\003\001\001\377\060 \015\006\011\052\206\110\206\367\015\001\001\013\005\000\003\202 \002\001\000\116\036\271\212\306\240\230\077\156\303\151\300\152 \134\111\122\254\313\053\135\170\070\301\325\124\204\237\223\360 \207\031\075\054\146\211\353\015\102\374\314\360\165\205\077\213 \364\200\135\171\345\027\147\275\065\202\342\362\074\216\175\133 \066\313\132\200\000\051\362\316\053\054\361\217\252\155\005\223 \154\162\307\126\353\337\120\043\050\345\105\020\075\350\147\243 \257\016\125\017\220\011\142\357\113\131\242\366\123\361\300\065 \344\057\301\044\275\171\057\116\040\042\073\375\032\040\260\244 \016\054\160\355\164\077\270\023\225\006\121\310\350\207\046\312 \244\133\152\026\041\222\335\163\140\236\020\030\336\074\201\352 \350\030\303\174\211\362\213\120\076\275\021\342\025\003\250\066 \175\063\001\154\110\025\327\210\220\231\004\305\314\346\007\364 \274\364\220\355\023\342\352\213\303\217\243\063\017\301\051\114 \023\116\332\025\126\161\163\162\202\120\366\232\063\174\242\261

\250\032\064\164\145\134\316\321\353\253\123\340\032\200\330\352 \072\111\344\046\060\233\345\034\212\250\251\025\062\206\231\222 \012\020\043\126\022\340\366\316\114\342\273\276\333\215\222\163 \001\146\057\142\076\262\162\047\105\066\355\115\126\343\227\231 \377\072\065\076\245\124\112\122\131\113\140\333\356\376\170\021 \177\112\334\024\171\140\266\153\144\003\333\025\203\341\242\276 \366\043\227\120\360\011\063\066\247\161\226\045\363\271\102\175 \333\070\077\054\130\254\350\102\341\016\330\323\073\114\056\202 \351\203\056\153\061\331\335\107\206\117\155\227\221\056\117\342 \050\161\065\026\321\362\163\376\045\053\007\107\044\143\047\310 \370\366\331\153\374\022\061\126\010\300\123\102\257\234\320\063 \176\374\006\360\061\104\003\024\361\130\352\362\152\015\251\021 \262\203\276\305\032\277\007\352\131\334\243\210\065\357\234\166 \062\074\115\006\042\316\025\345\335\236\330\217\332\336\322\304 \071\345\027\201\317\070\107\353\177\210\155\131\033\337\237\102 \024\256\176\317\250\260\146\145\332\067\257\237\252\075\352\050 \266\336\325\061\130\026\202\133\352\273\031\165\002\163\032\312 \110\032\041\223\220\012\216\223\204\247\175\073\043\030\222\211 \240\215\254 END CKA\_NSS\_MOZILLA\_CA\_POLICY CK\_BBOOL CK\_TRUE CKA\_NSS\_SERVER\_DISTRUST\_AFTER CK\_BBOOL CK\_FALSE CKA\_NSS\_EMAIL\_DISTRUST\_AFTER CK\_BBOOL CK\_FALSE # Trust for "ANF Secure Server Root CA" # Issuer: CN=ANF Secure Server Root CA,OU=ANF CA Raiz,O=ANF Autoridad de Certificacion,C=ES,serialNumber=G63287510 # Serial Number:0d:d3:e3:bc:6c:f9:6b:b1 # Subject: CN=ANF Secure Server Root CA,OU=ANF CA Raiz,O=ANF Autoridad de Certificacion,C=ES,serialNumber=G63287510 # Not Valid Before: Wed Sep 04 10:00:38 2019 # Not Valid After : Tue Aug 30 10:00:38 2039 # Fingerprint (SHA-256): FB:8F:EC:75:91:69:B9:10:6B:1E:51:16:44:C6:18:C5:13:04:37:3F:6C:06:43:08:8D:8B:EF:FD:1B:99:75:99 # Fingerprint (SHA1): 5B:6E:68:D0:CC:15:B6:A0:5F:1E:C1:5F:AE:02:FC:6B:2F:5D:6F:74 CKA\_CLASS CK\_OBJECT\_CLASS CKO\_NSS\_TRUST CKA\_TOKEN CK\_BBOOL CK\_TRUE CKA\_PRIVATE CK\_BBOOL CK\_FALSE CKA\_MODIFIABLE CK\_BBOOL CK\_FALSE CKA\_LABEL UTF8 "ANF Secure Server Root CA" CKA\_CERT\_SHA1\_HASH MULTILINE\_OCTAL \133\156\150\320\314\025\266\240\137\036\301\137\256\002\374\153 \057\135\157\164 END CKA\_CERT\_MD5\_HASH MULTILINE\_OCTAL \046\246\104\132\331\257\116\057\262\035\266\145\260\116\350\226

# END

CKA\_ISSUER MULTILINE\_OCTAL \060\201\204\061\022\060\020\006\003\125\004\005\023\011\107\066 \063\062\070\067\065\061\060\061\013\060\011\006\003\125\004\006

\023\002\105\123\061\047\060\045\006\003\125\004\012\023\036\101 \116\106\040\101\165\164\157\162\151\144\141\144\040\144\145\040 \103\145\162\164\151\146\151\143\141\143\151\157\156\061\024\060 \022\006\003\125\004\013\023\013\101\116\106\040\103\101\040\122 \141\151\172\061\042\060\040\006\003\125\004\003\023\031\101\116 \106\040\123\145\143\165\162\145\040\123\145\162\166\145\162\040

\122\157\157\164\040\103\101

END

CKA\_SERIAL\_NUMBER

MULTILINE\_OCTAL

\002\010\015\323\343\274\154\371\153\261

END

CKA\_TRUST\_SERVER\_AUTH CK\_TRUST CKT\_NSS\_TRUSTED\_DELEGATOR CKA TRUST\_EMAIL\_PROTECTION CK\_TRUST CKT\_NSS\_MUST\_VERIFY\_TRUST CKA\_TRUST\_CODE\_SIGNING CK\_TRUST CKT\_NSS\_MUST\_VERIFY\_TRUST CKA\_TRUST\_STEP\_UP\_APPROVED CK\_BBOOL CK\_FALSE

#

# Certificate "Certum EC-384 CA"

#

# Issuer: CN=Certum EC-384 CA,OU=Certum Certification Authority,O=Asseco Data Systems S.A.,C=PL

# Serial Number:78:8f:27:5c:81:12:52:20:a5:04:d0:2d:dd:ba:73:f4

# Subject: CN=Certum EC-384 CA,OU=Certum Certification Authority,O=Asseco Data Systems S.A.,C=PL

# Not Valid Before: Mon Mar 26 07:24:54 2018

# Not Valid After : Thu Mar 26 07:24:54 2043

# Fingerprint (SHA-256):

6B:32:80:85:62:53:18:AA:50:D1:73:C9:8D:8B:DA:09:D5:7E:27:41:3D:11:4C:F7:87:A0:F5:D0:6C:03:0C:F6 # Fingerprint (SHA1): F3:3E:78:3C:AC:DF:F4:A2:CC:AC:67:55:69:56:D7:E5:16:3C:E1:ED

CKA\_CLASS CK\_OBJECT\_CLASS CKO\_CERTIFICATE

CKA\_TOKEN CK\_BBOOL CK\_TRUE

CKA\_PRIVATE CK\_BBOOL CK\_FALSE

CKA\_MODIFIABLE

CK\_BBOOL CK\_FALSE

CKA\_LABEL UTF8 "Certum EC-384 CA"

CKA\_CERTIFICATE\_TYPE CK\_CERTIFICATE\_TYPE CKC\_X\_509

CKA\_SUBJECT MULTILINE\_OCTAL

\060\164\061\013\060\011\006\003\125\004\006\023\002\120\114\061

\041\060\037\006\003\125\004\012\023\030\101\163\163\145\143\157

\040\104\141\164\141\040\123\171\163\164\145\155\163\040\123\056

\101\056\061\047\060\045\006\003\125\004\013\023\036\103\145\162

\164\165\155\040\103\145\162\164\151\146\151\143\141\164\151\157

\156\040\101\165\164\150\157\162\151\164\171\061\031\060\027\006 \003\125\004\003\023\020\103\145\162\164\165\155\040\105\103\055

\063\070\064\040\103\101

CKA\_VALUE MULTILINE\_OCTAL \060\202\002\145\060\202\001\353\240\003\002\001\002\002\020\170 \217\047\134\201\022\122\040\245\004\320\055\335\272\163\364\060 \012\006\010\052\206\110\316\075\004\003\003\060\164\061\013\060 \011\006\003\125\004\006\023\002\120\114\061\041\060\037\006\003 \125\004\012\023\030\101\163\163\145\143\157\040\104\141\164\141 \040\123\171\163\164\145\155\163\040\123\056\101\056\061\047\060 \045\006\003\125\004\013\023\036\103\145\162\164\165\155\040\103 \145\162\164\151\146\151\143\141\164\151\157\156\040\101\165\164 \150\157\162\151\164\171\061\031\060\027\006\003\125\004\003\023 \020\103\145\162\164\165\155\040\105\103\055\063\070\064\040\103 \101\060\036\027\015\061\070\060\063\062\066\060\067\062\064\065 \064\132\027\015\064\063\060\063\062\066\060\067\062\064\065\064 \132\060\164\061\013\060\011\006\003\125\004\006\023\002\120\114 \061\041\060\037\006\003\125\004\012\023\030\101\163\163\145\143 \157\040\104\141\164\141\040\123\171\163\164\145\155\163\040\123 \056\101\056\061\047\060\045\006\003\125\004\013\023\036\103\145 \162\164\165\155\040\103\145\162\164\151\146\151\143\141\164\151 \157\156\040\101\165\164\150\157\162\151\164\171\061\031\060\027 \006\003\125\004\003\023\020\103\145\162\164\165\155\040\105\103 \055\063\070\064\040\103\101\060\166\060\020\006\007\052\206\110 \316\075\002\001\006\005\053\201\004\000\042\003\142\000\004\304 \050\216\253\030\133\152\276\156\144\067\143\344\315\354\253\072 \367\314\241\270\016\202\111\327\206\051\237\241\224\362\343\140 \170\230\201\170\006\115\362\354\232\016\127\140\203\237\264\346 \027\057\032\263\135\002\133\211\043\074\302\021\005\052\247\210 \023\030\363\120\204\327\275\064\054\047\211\125\377\316\114\347 \337\246\037\050\304\360\124\303\271\174\267\123\255\353\302\243 \102\060\100\060\017\006\003\125\035\023\001\001\377\004\005\060 \003\001\001\377\060\035\006\003\125\035\016\004\026\004\024\215 \006\146\164\044\166\072\363\211\367\274\326\275\107\175\057\274

END

\163\364

 MULTILINE\_OCTAL \002\020\170\217\047\134\201\022\122\040\245\004\320\055\335\272

CKA\_SERIAL\_NUMBER

END

\063\070\064\040\103\101

CKA\_ISSUER MULTILINE\_OCTAL \060\164\061\013\060\011\006\003\125\004\006\023\002\120\114\061 \041\060\037\006\003\125\004\012\023\030\101\163\163\145\143\157 \040\104\141\164\141\040\123\171\163\164\145\155\163\040\123\056 \101\056\061\047\060\045\006\003\125\004\013\023\036\103\145\162 \164\165\155\040\103\145\162\164\151\146\151\143\141\164\151\157 \156\040\101\165\164\150\157\162\151\164\171\061\031\060\027\006 \003\125\004\003\023\020\103\145\162\164\165\155\040\105\103\055

END

CKA\_ID UTF8 "0"

\020\137\113\060\016\006\003\125\035\017\001\001\377\004\004\003 \002\001\006\060\012\006\010\052\206\110\316\075\004\003\003\003\003 \150\000\060\145\002\060\003\125\055\246\346\030\304\174\357\311 \120\156\301\047\017\234\207\257\156\325\033\010\030\275\222\051 \301\357\224\221\170\322\072\034\125\211\142\345\033\011\036\272 \144\153\361\166\264\324\002\061\000\264\102\204\231\377\253\347 \236\373\221\227\047\135\334\260\133\060\161\316\136\070\032\152 \331\045\347\352\367\141\222\126\370\352\332\066\302\207\145\226 \056\162\045\057\177\337\303\023\311 END CKA\_NSS\_MOZILLA\_CA\_POLICY CK\_BBOOL CK\_TRUE CKA\_NSS\_SERVER\_DISTRUST\_AFTER CK\_BBOOL CK\_FALSE

CKA\_NSS\_EMAIL\_DISTRUST\_AFTER CK\_BBOOL CK\_FALSE

# Trust for "Certum EC-384 CA"

# Issuer: CN=Certum EC-384

CA,OU=Certum Certification Authority,O=Asseco Data Systems S.A.,C=PL

# Serial Number:78:8f:27:5c:81:12:52:20:a5:04:d0:2d:dd:ba:73:f4

# Subject: CN=Certum EC-384 CA,OU=Certum Certification Authority,O=Asseco Data Systems S.A.,C=PL

# Not Valid Before: Mon Mar 26 07:24:54 2018

# Not Valid After : Thu Mar 26 07:24:54 2043

# Fingerprint (SHA-256):

6B:32:80:85:62:53:18:AA:50:D1:73:C9:8D:8B:DA:09:D5:7E:27:41:3D:11:4C:F7:87:A0:F5:D0:6C:03:0C:F6

# Fingerprint (SHA1): F3:3E:78:3C:AC:DF:F4:A2:CC:AC:67:55:69:56:D7:E5:16:3C:E1:ED

CKA\_CLASS CK\_OBJECT\_CLASS CKO\_NSS\_TRUST

CKA\_TOKEN CK\_BBOOL CK\_TRUE

CKA\_PRIVATE CK\_BBOOL CK\_FALSE

CKA\_MODIFIABLE CK\_BBOOL CK\_FALSE

CKA\_LABEL UTF8 "Certum EC-384 CA"

CKA\_CERT\_SHA1\_HASH MULTILINE\_OCTAL

\363\076\170\074\254\337\364\242\314\254\147\125\151\126\327\345

\026\074\341\355

END

CKA\_CERT\_MD5\_HASH MULTILINE\_OCTAL

\266\145\263\226\140\227\022\241\354\116\341\075\243\306\311\361 END

CKA\_ISSUER MULTILINE\_OCTAL

```
\060\164\061\013\060\011\006\003\125\004\006\023\002\120\114\061
\041\060\037\006\003\125\004\012\023\030\101\163\163\145\143\157
\040\104\141\164\141\040\123\171\163\164\145\155\163\040\123\056
\101\056\061\047\060\045\006\003\125\004\013\023\036\103\145\162
\164\165\155\040\103\145\162\164\151\146\151\143\141\164\151\157
\156\040\101\165\164\150\157\162\151\164\171\061\031\060\027\006
\003\125\004\003\023\020\103\145\162\164\165\155\040\105\103\055
\063\070\064\040\103\101
END
```
CKA\_SERIAL\_NUMBER
MULTILINE\_OCTAL

\002\020\170\217\047\134\201\022\122\040\245\004\320\055\335\272

\163\364

END

CKA\_TRUST\_SERVER\_AUTH CK\_TRUST CKT\_NSS\_TRUSTED\_DELEGATOR CKA\_TRUST\_EMAIL\_PROTECTION CK\_TRUST CKT\_NSS\_TRUSTED\_DELEGATOR CKA TRUST\_CODE\_SIGNING CK\_TRUST CKT\_NSS\_TRUSTED\_DELEGATOR CKA\_TRUST\_STEP\_UP\_APPROVED CK\_BBOOL CK\_FALSE

#

# Certificate "Certum Trusted Root CA"

#

# Issuer: CN=Certum Trusted Root CA,OU=Certum Certification Authority,O=Asseco Data Systems S.A.,C=PL

# Serial Number:1e:bf:59:50:b8:c9:80:37:4c:06:f7:eb:55:4f:b5:ed

# Subject: CN=Certum Trusted Root

CA,OU=Certum Certification Authority,O=Asseco Data Systems S.A.,C=PL

# Not Valid Before: Fri Mar 16 12:10:13 2018

# Not Valid After : Mon Mar 16 12:10:13 2043

# Fingerprint (SHA-256):

FE:76:96:57:38:55:77:3E:37:A9:5E:7A:D4:D9:CC:96:C3:01:57:C1:5D:31:76:5B:A9:B1:57:04:E1:AE:78:FD

# Fingerprint (SHA1): C8:83:44:C0:18:AE:9F:CC:F1:87:B7:8F:22:D1:C5:D7:45:84:BA:E5

CKA\_CLASS CK\_OBJECT\_CLASS CKO\_CERTIFICATE

CKA\_TOKEN CK\_BBOOL CK\_TRUE

CKA\_PRIVATE CK\_BBOOL CK\_FALSE

CKA\_MODIFIABLE CK\_BBOOL CK\_FALSE

CKA\_LABEL UTF8 "Certum Trusted Root CA"

CKA\_CERTIFICATE\_TYPE CK\_CERTIFICATE\_TYPE CKC\_X\_509

CKA\_SUBJECT MULTILINE\_OCTAL

```
\060\172\061\013\060\011\006\003\125\004\006\023\002\120\114\061
\041\060\037\006\003\125\004\012\023\030\101\163\163\163\145\143\157
\040\104\141\164\141\040\123\171\163\164\145\155\163\040\123\056
\101\056\061\047\060\045\006\003\125\004\013\023\036\103\145\162
\164\165\155\040\103\145\162\164\151\146\151\143\141\164\151\157
\156\040\101\165\164\150\157\162\151\164\171\061\037\060\035\006
\003\125\004\003\023\026\103\145\162\164\165\155\040\124\162\165
\163\164\145\144\040\122\157\157\164\040\103\101
```
## END

CKA\_ID

UTF8 "0"

CKA\_ISSUER MULTILINE\_OCTAL

\060\172\061\013\060\011\006\003\125\004\006\023\002\120\114\061 \041\060\037\006\003\125\004\012\023\030\101\163\163\145\143\157 \040\104\141\164\141\040\123\171\163\164\145\155\163\040\123\056 \101\056\061\047\060\045\006\003\125\004\013\023\036\103\145\162 \164\165\155\040\103\145\162\164\151\146\151\143\141\164\151\157 \156\040\101\165\164\150\157\162\151\164\171\061\037\060\035\006 \003\125\004\003\023\026\103\145\162\164\165\155\040\124\162\165 \163\164\145\144\040\122\157\157\164\040\103\101

CKA\_VALUE MULTILINE\_OCTAL \060\202\005\300\060\202\003\250\240\003\002\001\002\002\020\020\036 \277\131\120\270\311\200\067\114\006\367\353\125\117\265\355\060 \015\006\011\052\206\110\206\367\015\001\001\015\005\000\060\172 \061\013\060\011\006\003\125\004\006\023\002\120\114\061\041\060 \037\006\003\125\004\012\023\030\101\163\163\145\143\157\040\104 \141\164\141\040\123\171\163\164\145\155\163\040\123\056\101\056 \061\047\060\045\006\003\125\004\013\023\036\103\145\162\164\165 \155\040\103\145\162\164\151\146\151\143\141\164\151\157\156\040 \101\165\164\150\157\162\151\164\171\061\037\060\035\006\003\125 \004\003\023\026\103\145\162\164\165\155\040\124\162\165\163\164 \145\144\040\122\157\157\164\040\103\101\060\036\027\015\061\070 \060\063\061\066\061\062\061\060\061\063\132\027\015\064\063\060 \063\061\066\061\062\061\060\061\063\132\060\172\061\013\060\011 \006\003\125\004\006\023\002\120\114\061\041\060\037\006\003\125 \004\012\023\030\101\163\163\145\143\157\040\104\141\164\141\040 \123\171\163\164\145\155\163\040\123\056\101\056\061\047\060\045 \006\003\125\004\013\023\036\103\145\162\164\165\155\040\103\145 \162\164\151\146\151\143\141\164\151\157\156\040\101\165\164\150 \157\162\151\164\171\061\037\060\035\006\003\125\004\003\023\026 \103\145\162\164\165\155\040\124\162\165\163\164\145\144\040\122 \157\157\164\040\103\101\060\202\002\042\060\015\006\011\052\206 \110\206\367\015\001\001\001\005\000\003\202\002\017\000\060\202 \002\012\002\202\002\001\000\321\055\216\273\267\066\352\155\067 \221\237\116\223\247\005\344\051\003\045\316\034\202\367\174\231 \237\101\006\315\355\243\272\300\333\011\054\301\174\337\051\176 \113\145\057\223\247\324\001\153\003\050\030\243\330\235\005\301 \052\330\105\361\221\336\337\073\320\200\002\214\317\070\017\352 \247\134\170\021\244\301\310\205\134\045\323\323\262\347\045\317 \021\124\227\253\065\300\036\166\034\357\000\123\237\071\334\024 \245\054\042\045\263\162\162\374\215\263\345\076\010\036\024\052 \067\013\210\074\312\260\364\310\302\241\256\274\301\276\051\147 \125\342\374\255\131\134\376\275\127\054\260\220\215\302\355\067 \266\174\231\210\265\325\003\232\075\025\015\075\072\250\250\105 \360\225\116\045\131\035\315\230\151\273\323\314\062\311\215\357 \201\376\255\175\211\273\272\140\023\312\145\225\147\240\363\031 \366\003\126\324\152\323\047\342\241\255\203\360\112\022\042\167 \034\005\163\342\031\161\102\300\354\165\106\232\220\130\340\152 \216\053\245\106\060\004\216\031\262\027\343\276\251\272\177\126 \361\044\003\327\262\041\050\166\016\066\060\114\171\325\101\232 \232\250\270\065\272\014\072\362\104\033\040\210\367\305\045\327 \075\306\343\076\103\335\207\376\304\352\365\123\076\114\145\377 \073\112\313\170\132\153\027\137\015\307\303\117\116\232\052\242

# END

\265\355

CKA\_SERIAL\_NUMBER MULTILINE\_OCTAL \002\020\036\277\131\120\270\311\200\067\114\006\367\353\125\117

END

\355\127\115\042\342\106\232\077\017\221\064\044\175\125\343\214 \225\067\323\032\360\011\053\054\322\311\215\264\015\000\253\147 \051\050\330\001\365\031\004\266\035\276\166\376\162\134\304\205 \312\322\200\101\337\005\250\243\325\204\220\117\013\363\340\077 \233\031\322\067\211\077\362\173\122\034\214\366\341\367\074\007 \227\214\016\242\131\201\014\262\220\075\323\343\131\106\355\017 \251\247\336\200\153\132\252\007\266\031\313\274\127\363\227\041 \172\014\261\053\164\076\353\332\247\147\055\114\304\230\236\066 \011\166\146\146\374\032\077\352\110\124\034\276\060\275\200\120 \277\174\265\316\000\366\014\141\331\347\044\003\340\343\001\201 \016\275\330\205\064\210\275\262\066\250\173\134\010\345\104\200 \214\157\370\057\325\041\312\035\034\320\373\304\265\207\321\072 \116\307\166\265\065\110\265\002\003\001\000\001\243\102\060\100 \060\017\006\003\125\035\023\001\001\377\004\005\060\003\001\001 \377\060\035\006\003\125\035\016\004\026\004\024\214\373\034\165 \274\002\323\237\116\056\110\331\371\140\124\252\304\263\117\372 \060\016\006\003\125\035\017\001\001\377\004\004\003\002\001\006 \060\015\006\011\052\206\110\206\367\015\001\001\015\005\000\003 \202\002\001\000\110\242\325\000\013\056\320\077\274\034\325\265 \124\111\036\132\153\364\344\362\340\100\067\340\314\024\173\271 \311\372\065\265\165\027\223\152\005\151\205\234\315\117\031\170 \133\031\201\363\143\076\303\316\133\217\365\057\136\001\166\023 \077\054\000\271\315\226\122\071\111\155\004\116\305\351\017\206 \015\341\372\263\137\202\022\361\072\316\146\006\044\064\053\350 \314\312\347\151\334\207\235\302\064\327\171\321\323\167\270\252 \131\130\376\235\046\372\070\206\076\235\212\207\144\127\345\027 \072\342\371\215\271\343\063\170\301\220\330\270\335\267\203\121 \344\304\314\043\325\006\174\346\121\323\315\064\061\300\366\106 \273\013\255\374\075\020\005\052\073\112\221\045\356\214\324\204 \207\200\052\274\011\214\252\072\023\137\350\064\171\120\301\020 \031\371\323\050\036\324\321\121\060\051\263\256\220\147\326\037 \012\143\261\305\251\306\102\061\143\027\224\357\151\313\057\372 \214\024\175\304\103\030\211\331\360\062\100\346\200\342\106\137 \345\343\301\000\131\250\371\350\040\274\211\054\016\107\064\013 \352\127\302\123\066\374\247\324\257\061\315\376\002\345\165\372 \271\047\011\371\363\365\073\312\175\237\251\042\313\210\311\252 \321\107\075\066\167\250\131\144\153\047\317\357\047\301\343\044 \265\206\367\256\176\062\115\260\171\150\321\071\350\220\130\303 \203\274\017\054\326\227\353\316\014\341\040\307\332\267\076\303 \077\277\057\334\064\244\373\053\041\315\147\217\113\364\343\352 \324\077\347\117\272\271\245\223\105\034\146\037\041\372\144\136 \157\340\166\224\062\313\165\365\156\345\366\217\307\270\244\314 \250\226\175\144\373\044\132\112\003\154\153\070\306\350\003\103 \232\367\127\271\263\051\151\223\070\364\003\362\273\373\202\153 \007\040\321\122\037\232\144\002\173\230\146\333\134\115\132\017 \320\204\225\240\074\024\103\006\312\312\333\270\101\066\332\152 \104\147\207\257\257\343\105\021\025\151\010\262\276\026\071\227 \044\157\022\105\321\147\135\011\250\311\025\332\372\322\246\137

\023\141\037\277\205\254\264\255\255\005\224\010\203\036\165\027 \323\161\073\223\120\043\131\240\355\074\221\124\235\166\000\305 \303\270\070\333 END CKA\_NSS\_MOZILLA\_CA\_POLICY CK\_BBOOL CK\_TRUE CKA\_NSS\_SERVER\_DISTRUST\_AFTER CK\_BBOOL CK\_FALSE CKA\_NSS\_EMAIL\_DISTRUST\_AFTER CK\_BBOOL CK\_FALSE # Trust for "Certum Trusted Root CA" # Issuer: CN=Certum Trusted Root CA,OU=Certum Certification Authority,O=Asseco Data Systems S.A.,C=PL # Serial Number:1e:bf:59:50:b8:c9:80:37:4c:06:f7:eb:55:4f:b5:ed # Subject: CN=Certum Trusted Root CA,OU=Certum Certification Authority,O=Asseco Data Systems S.A.,C=PL # Not Valid Before: Fri Mar 16 12:10:13 2018 # Not Valid After : Mon Mar 16 12:10:13 2043 # Fingerprint (SHA-256): FE:76:96:57:38:55:77:3E:37:A9:5E:7A:D4:D9:CC:96:C3:01:57:C1:5D:31:76:5B:A9:B1:57:04:E1:AE:78:FD # Fingerprint (SHA1): C8:83:44:C0:18:AE:9F:CC:F1:87:B7:8F:22:D1:C5:D7:45:84:BA:E5 CKA\_CLASS CK\_OBJECT\_CLASS CKO\_NSS\_TRUST CKA\_TOKEN CK\_BBOOL CK\_TRUE CKA\_PRIVATE CK\_BBOOL CK\_FALSE CKA\_MODIFIABLE CK\_BBOOL CK\_FALSE CKA\_LABEL UTF8 "Certum Trusted Root CA" CKA\_CERT\_SHA1\_HASH MULTILINE\_OCTAL \310\203\104\300\030\256\237\314\361\207\267\217\042\321\305\327 \105\204\272\345 END CKA\_CERT\_MD5\_HASH MULTILINE\_OCTAL \121\341\302\347\376\114\204\257\131\016\057\364\124\157\352\051 END CKA\_ISSUER MULTILINE\_OCTAL \060\172\061\013\060\011\006\003\125\004\006\023\002\120\114\061 \041\060\037\006\003\125\004\012\023\030\101\163\163\145\143\157 \040\104\141\164\141\040\123\171\163\164\145\155\163\040\123\056 \101\056\061\047\060\045\006\003\125\004\013\023\036\103\145\162 \164\165\155\040\103\145\162\164\151\146\151\143\141\164\151\157 \156\040\101\165\164\150\157\162\151\164\171\061\037\060\035\006 \003\125\004\003\023\026\103\145\162\164\165\155\040\124\162\165 \163\164\145\144\040\122\157\157\164\040\103\101 END CKA\_SERIAL\_NUMBER MULTILINE\_OCTAL \002\020\036\277\131\120\270\311\200\067\114\006\367\353\125\117 \265\355 END CKA TRUST\_SERVER\_AUTH CK\_TRUST CKT\_NSS\_TRUSTED\_DELEGATOR CKA\_TRUST\_EMAIL\_PROTECTION CK\_TRUST CKT\_NSS\_TRUSTED\_DELEGATOR

# CKA TRUST\_CODE\_SIGNING CK\_TRUST CKT\_NSS\_TRUSTED\_DELEGATOR CKA\_TRUST\_STEP\_UP\_APPROVED CK\_BBOOL CK\_FALSE

#

# Certificate "TunTrust Root CA"

#

# Issuer: CN=TunTrust Root CA,O=Agence Nationale de Certification Electronique,C=TN

# Serial Number:13:02:d5:e2:40:4c:92:46:86:16:67:5d:b4:bb:bb:b2:6b:3e:fc:13

#

Subject: CN=TunTrust Root CA,O=Agence Nationale de Certification Electronique,C=TN

# Not Valid Before: Fri Apr 26 08:57:56 2019

# Not Valid After : Tue Apr 26 08:57:56 2044

# Fingerprint (SHA-256):

2E:44:10:2A:B5:8C:B8:54:19:45:1C:8E:19:D9:AC:F3:66:2C:AF:BC:61:4B:6A:53:96:0A:30:F7:D0:E2:EB:41

# Fingerprint (SHA1): CF:E9:70:84:0F:E0:73:0F:9D:F6:0C:7F:2C:4B:EE:20:46:34:9C:BB

CKA\_CLASS CK\_OBJECT\_CLASS CKO\_CERTIFICATE

CKA\_TOKEN CK\_BBOOL CK\_TRUE

CKA\_PRIVATE CK\_BBOOL CK\_FALSE

CKA\_MODIFIABLE CK\_BBOOL CK\_FALSE

CKA\_LABEL UTF8 "TunTrust Root CA"

CKA\_CERTIFICATE\_TYPE CK\_CERTIFICATE\_TYPE CKC\_X\_509

CKA\_SUBJECT MULTILINE\_OCTAL

\060\141\061\013\060\011\006\003\125\004\006\023\002\124\116\061 \067\060\065\006\003\125\004\012\014\056\101\147\145\156\143\145 \040\116\141\164\151\157\156\141\154\145\040\144\145\040\103\145 \162\164\151\146\151\143\141\164\151\157\156\040\105\154\145\143 \164\162\157\156\151\161\165\145\061\031\060\027\006\003\125\004 \003\014\020\124\165\156\124\162\165\163\164\040\122\157\157\164

\040\103\101

END

CKA\_ID

UTF8 "0"

CKA\_ISSUER MULTILINE\_OCTAL

\060\141\061\013\060\011\006\003\125\004\006\023\002\124\116\061 \067\060\065\006\003\125\004\012\014\056\101\147\145\156\143\145 \040\116\141\164\151\157\156\141\154\145\040\144\145\040\103\145 \162\164\151\146\151\143\141\164\151\157\156\040\105\154\145\143 \164\162\157\156\151\161\165\145\061\031\060\027\006\003\125\004 \003\014\020\124\165\156\124\162\165\163\164\040\122\157\157\164 \040\103\101

END

CKA\_SERIAL\_NUMBER MULTILINE\_OCTAL

\002\024\023\002\325\342\100\114\222\106\206\026\147\135\264\273 \273\262\153\076\374\023

END

CKA\_VALUE MULTILINE\_OCTAL

\060\202\005\263\060\202\003\233\240\003\002\001\002\002\024\023 \002\325\342\100\114\222\106\206\026\147\135\264\273\273\262\153

\076\374\023\060\015\006\011\052\206\110\206\367\015\001\001\013 \005\000\060\141\061\013\060\011\006\003\125\004\006\023\002\124 \116\061\067\060\065\006\003\125\004\012\014\056\101\147\145\156 \143\145\040\116\141\164\151\157\156\141\154\145\040\144\145\040 \103\145\162\164\151\146\151\143\141\164\151\157\156\040\105\154 \145\143\164\162\157\156\151\161\165\145\061\031\060\027\006\003 \125\004\003\014\020\124\165\156\124\162\165\165\164\040\122\157 \157\164\040\103\101\060\036\027\015\061\071\060\064\062\066\060 \070\065\067\065\066\132\027\015\064\064\060\064\062\066\060\070 \065\067\065\066\132\060\141\061\013\060\011\006\003\125\004\006 \023\002\124\116\061\067\060\065\006\003\125\004\012\014\056\101 \147\145\156\143\145\040\116\141\164\151\157\156\141\154\145\040 \144\145\040\103\145\162\164\151\146\151\143\141\164\151\157\156 \040\105\154\145\143\164\162\157\156\151\161\165\145\061\031\060 \027\006\003\125\004\003\014\020\124\165\156\124\162\165\165\163\164 \040\122\157\157\164\040\103\101\060\202\002\042\060\015\006\011 \052\206\110\206\367\015\001\001\001\005\000\003\202\002\017\000 \060\202\002\012\002\202\002\001\000\303\315\323\374\275\004\123 \335\014\040\072\325\210\056\005\113\101\365\203\202\176\367\131 \237\236\236\143\350\163\332\366\006\251\117\037\264\371\013\037 \071\214\232\040\320\176\006\324\354\064\331\206\274\165\133\207 \210\360\322\331\324\243\012\262\154\033\353\111\054\076\254\135 \330\224\003\240\354\064\345\060\304\065\175\373\046\115\033\156 \060\124\330\365\200\105\234\071\255\234\311\045\004\115\232\220 \076\116\100\156\212\153\315\051\147\306\314\055\340\164\350\005 \127\012\110\120\372\172\103\332\176\354\133\232\016\142\166\376 \352\235\035\205\162\354\021\273\065\350\037\047\277\301\241\307 \273\110\026\335\126\327\314\116\240\341\271\254\333\325\203\031 \032\205\321\224\227\327\312\243\145\013\363\070\371\002\256\335 \366\147\317\311\077\365\212\054\107\032\231\157\005\015\375\320 \035\202\061\374\051\314\000\130\227\221\114\200\000\034\063\205 \226\057\313\101\302\213\020\204\303\011\044\211\037\265\017\331 \331\167\107\030\222\224\140\134\307\231\003\074\376\367\225\247 \175\120\241\200\302\251\203\255\130\226\125\041\333\206\131\324 \257\306\274\335\201\156\007\333\140\142\376\354\020\156\332\150 \001\364\203\033\251\076\242\133\043\327\144\306\337\334\242\175 \330\113\272\202\322\121\370\146\277\006\106\344\171\052\046\066 \171\217\037\116\231\035\262\217\014\016\034\377\311\135\300\375 \220\020\246\261\067\363\315\072\044\156\264\205\220\277\200\271 \014\214\325\233\326\310\361\126\077\032\200\211\172\251\342\033 \062\121\054\076\362\337\173\366\135\172\051\031\216\345\310\275 \066\161\213\135\114\302\035\077\255\130\242\317\075\160\115\246 \120\230\045\334\043\371\270\130\101\010\161\277\117\270\204\240 \217\000\124\025\374\221\155\130\247\226\073\353\113\226\047\315 \153\242\241\206\254\015\174\124\346\146\114\146\137\220\276\041 \232\002\106\055\344\203\302\200\271\317\113\076\350\177\074\001 \354\217\136\315\177\322\050\102\001\225\212\342\227\075\020\041 \175\366\235\034\305\064\241\354\054\016\012\122\054\022\125\160

\044\075\313\302\024\065\103\135\047\116\276\300\275\252\174\226 \347\374\236\141\255\104\323\000\227\002\003\001\000\001\243\143 \060\141\060\035\006\003\125\035\016\004\026\004\024\006\232\233 \037\123\175\361\365\244\310\323\206\076\241\163\131\264\367\104 \041\060\017\006\003\125\035\023\001\001\377\004\005\060\003\001 \001\377\060\037\006\003\125\035\043\004\030\060\026\200\024\006 \232\233\037\123\175\361\365\244\310\323\206\076\241\163\131\264 \367\104\041\060\016\006\003\125\035\017\001\001\377\004\004\003 \002\001\006\060\015\006\011\052\206\110\206\367\015\001\001\013 \005\000\003\202\002\001\000\252\005\156\266\335\025\311\277\263 \306\040\366\006\107\260\206\223\045\323\215\271\310\000\077\227 \365\122\047\210\161\311\164\375\353\312\144\333\133\357\036\135 \272\277\321\353\356\134\151\272\026\310\363\271\217\323\066\056 \100\111\007\015\131\336\213\020\260\111\005\342\377\221\077\113 \267\335\002\216\370\201\050\134\314\334\155\257\137\024\234\175 \130\170\015\366\200\011\271\351\016\227\051\031\270\267\353\370 \026\313\125\022\344\306\175\273\304\354\370\265\034\116\076\147 \277\305\137\033\155\155\107\050\252\004\130\141\326\166\277\042 \177\320\007\152\247\144\123\360\227\215\235\200\077\273\301\007 \333\145\257\346\233\062\232\303\124\223\304\034\010\303\104\373 \173\143\021\103\321\152\032\141\152\171\155\220\117\051\216\107 \005\301\022\151\151\326\306\066\061\341\374\372\200\272\134\117 \304\353\267\062\254\370\165\141\027\327\020\031\271\361\322\011 \357\172\102\235\133\132\013\324\306\225\116\052\316\377\007\327 \117\176\030\006\210\361\031\265\331\230\273\256\161\304\034\347 \164\131\130\357\014\211\317\213\037\165\223\032\004\024\222\110 \120\251\353\127\051\000\026\343\066\034\310\370\277\360\063\325 \101\017\304\314\074\335\351\063\103\001\221\020\053\036\321\271 \135\315\062\031\213\217\214\040\167\327\042\304\102\334\204\026 \233\045\155\350\264\125\161\177\260\174\263\323\161\111\271\317 \122\244\004\077\334\075\240\273\257\063\236\012\060\140\216\333 \235\135\224\250\275\140\347\142\200\166\201\203\014\214\314\060 \106\111\342\014\322\250\257\353\141\161\357\347\042\142\251\367 \134\144\154\237\026\214\147\066\047\105\365\011\173\277\366\020 \012\361\260\215\124\103\214\004\272\243\077\357\342\065\307\371 \164\340\157\064\101\320\277\163\145\127\040\371\233\147\172\146 \150\044\116\200\145\275\020\231\006\131\362\145\257\270\306\107 \273\375\220\170\213\101\163\056\257\125\037\334\073\222\162\156 \204\323\320\141\114\015\314\166\127\342\055\205\042\025\066\015 \353\001\235\353\330\353\304\204\231\373\300\014\314\062\350\343 \167\332\203\104\213\236\125\050\300\213\130\323\220\076\116\033 \000\361\025\255\203\053\232 END CKA\_NSS\_MOZILLA\_CA\_POLICY CK\_BBOOL CK\_TRUE

CKA\_NSS\_SERVER\_DISTRUST\_AFTER CK\_BBOOL CK\_FALSE CKA\_NSS\_EMAIL\_DISTRUST\_AFTER CK\_BBOOL CK\_FALSE

# Trust for "TunTrust Root CA" # Issuer: CN=TunTrust Root CA,O=Agence Nationale de Certification Electronique,C=TN # Serial Number:13:02:d5:e2:40:4c:92:46:86:16:67:5d:b4:bb:bb:b2:6b:3e:fc:13 # Subject: CN=TunTrust Root CA,O=Agence Nationale de Certification Electronique,C=TN # Not Valid Before: Fri Apr 26 08:57:56 2019 # Not Valid After : Tue Apr 26 08:57:56 2044 # Fingerprint (SHA-256): 2E:44:10:2A:B5:8C:B8:54:19:45:1C:8E:19:D9:AC:F3:66:2C:AF:BC:61:4B:6A:53:96:0A:30:F7:D0:E2:EB:41 # Fingerprint (SHA1): CF:E9:70:84:0F:E0:73:0F:9D:F6:0C:7F:2C:4B:EE:20:46:34:9C:BB CKA\_CLASS CK\_OBJECT\_CLASS CKO\_NSS\_TRUST CKA\_TOKEN CK\_BBOOL CK\_TRUE CKA\_PRIVATE CK\_BBOOL CK\_FALSE CKA\_MODIFIABLE CK\_BBOOL CK\_FALSE CKA\_LABEL UTF8 "TunTrust Root CA" CKA\_CERT\_SHA1\_HASH MULTILINE\_OCTAL \317\351\160\204\017\340\163\017\235\366\014\177\054\113\356\040 \106\064\234\273 END CKA\_CERT\_MD5\_HASH MULTILINE\_OCTAL \205\023\271\220\133\066\134\266\136\270\132\370\340\061\127\264 END CKA\_ISSUER MULTILINE\_OCTAL \060\141\061\013\060\011\006\003\125\004\006\023\002\124\116\061 \067\060\065\006\003\125\004\012\014\056\101\147\145\156\143\145 \040\116\141\164\151\157\156\141\154\145\040\144\145\040\103\145 \162\164\151\146\151\143\141\164\151\157\156\040\105\154\145\143 \164\162\157\156\151\161\165\145\061\031\060\027\006\003\125\004 \003\014\020\124\165\156\124\162\165\163\164\040\122\157\157\164 \040\103\101 END CKA\_SERIAL\_NUMBER MULTILINE\_OCTAL \002\024\023\002\325\342\100\114\222\106\206\026\147\135\264\273 \273\262\153\076\374\023 END CKA\_TRUST\_SERVER\_AUTH CK\_TRUST CKT\_NSS\_TRUSTED\_DELEGATOR CKA\_TRUST\_EMAIL\_PROTECTION CK\_TRUST CKT\_NSS\_MUST\_VERIFY\_TRUST CKA\_TRUST\_CODE\_SIGNING CK\_TRUST CKT\_NSS\_MUST\_VERIFY\_TRUST CKA\_TRUST\_STEP\_UP\_APPROVED CK\_BBOOL CK\_FALSE # # Certificate "HARICA TLS RSA Root CA 2021" # # Issuer: CN=HARICA TLS RSA Root CA 2021,O=Hellenic Academic and Research Institutions CA,C=GR

# Serial Number:39:ca:93:1c:ef:43:f3:c6:8e:93:c7:f4:64:89:38:7e

# Subject: CN=HARICA TLS RSA Root CA 2021,O=Hellenic Academic and Research Institutions CA,C=GR # Not Valid Before: Fri Feb 19 10:55:38 2021

# Not Valid After : Mon Feb 13 10:55:37 2045

# Fingerprint (SHA-256):

D9:5D:0E:8E:DA:79:52:5B:F9:BE:B1:1B:14:D2:10:0D:32:94:98:5F:0C:62:D9:FA:BD:9C:D9:99:EC:CB:7B:1D # Fingerprint

(SHA1): 02:2D:05:82:FA:88:CE:14:0C:06:79:DE:7F:14:10:E9:45:D7:A5:6D

CKA CLASS CK\_OBJECT\_CLASS CKO\_CERTIFICATE

CKA\_TOKEN CK\_BBOOL CK\_TRUE

CKA\_PRIVATE CK\_BBOOL CK\_FALSE

CKA\_MODIFIABLE CK\_BBOOL CK\_FALSE

CKA\_LABEL UTF8 "HARICA TLS RSA Root CA 2021"

CKA\_CERTIFICATE\_TYPE CK\_CERTIFICATE\_TYPE CKC\_X\_509

CKA\_SUBJECT MULTILINE\_OCTAL

\060\154\061\013\060\011\006\003\125\004\006\023\002\107\122\061 \067\060\065\006\003\125\004\012\014\056\110\145\154\154\145\156

\151\143\040\101\143\141\144\145\155\151\143\040\141\156\144\040

\122\145\163\145\141\162\143\150\040\111\156\163\164\151\164\165

\164\151\157\156\163\040\103\101\061\044\060\042\006\003\125\004 \003\014\033\110\101\122\111\103\101\040\124\114\123\040\122\123

\101\040\122\157\157\164\040\103\101\040\062\060\062\061

END

CKA\_ID UTF8 "0"

CKA\_ISSUER MULTILINE\_OCTAL

\060\154\061\013\060\011\006\003\125\004\006\023\002\107\122\061 \067\060\065\006\003\125\004\012\014\056\110\145\154\154\145\156 \151\143\040\101\143\141\144\145\155\151\143\040\141\156\144\040 \122\145\163\145\141\162\143\150\040\111\156\163\164\151\164\165 \164\151\157\156\163\040\103\101\061\044\060\042\006\003\125\004 \003\014\033\110\101\122\111\103\101\040\124\114\123\040\122\123 \101\040\122\157\157\164\040\103\101\040\062\060\062\061

END

CKA\_SERIAL\_NUMBER

MULTILINE\_OCTAL

\002\020\071\312\223\034\357\103\363\306\216\223\307\364\144\211 \070\176

END

CKA\_VALUE MULTILINE\_OCTAL

\060\202\005\244\060\202\003\214\240\003\002\001\002\002\020\071 \312\223\034\357\103\363\306\216\223\307\364\144\211\070\176\060 \015\006\011\052\206\110\206\367\015\001\001\013\005\000\060\154 \061\013\060\011\006\003\125\004\006\023\002\107\122\061\067\060 \065\006\003\125\004\012\014\056\110\145\154\154\145\156\151\143 \040\101\143\141\144\145\155\151\143\040\141\156\144\040\122\145 \163\145\141\162\143\150\040\111\156\163\164\151\164\165\164\151 \157\156\163\040\103\101\061\044\060\042\006\003\125\004\003\014 \033\110\101\122\111\103\101\040\124\114\123\040\122\123\101\040 \122\157\157\164\040\103\101\040\062\060\062\061\060\036\027\015 \062\061\060\062\061\071\061\060\065\065\063\070\132\027\015\064 \065\060\062\061\063\061\060\065\065\063\067\132\060\154\061\013

\060\011\006\003\125\004\006\023\002\107\122\061\067\060\065\006 \003\125\004\012\014\056\110\145\154\154\145\156\151\143\040\101 \143\141\144\145\155\151\143\040\141\156\144\040\122\145\163\145 \141\162\143\150\040\111\156\163\164\151\164\165\164\151\157\156 \163\040\103\101\061\044\060\042\006\003\125\004\003\014\033\110 \101\122\111\103\101\040\124\114\123\040\122\123\101\040\122\157 \157\164\040\103\101\040\062\060\062\061\060\202\002\042\060\015 \006\011\052\206\110\206\367\015\001\001\001\005\000\003\202\002 \017\000\060\202\002\012\002\202\002\001\000\213\302\347\257\145 \233\005\147\226\311\015\044\271\320\016\144\374\316\342\044\030 \054\204\177\167\121\313\004\021\066\270\136\355\151\161\247\236 \344\045\011\227\147\301\107\302\317\221\026\066\142\075\070\004 \341\121\202\377\254\322\264\151\335\056\354\021\243\105\356\153 \153\073\114\277\214\215\244\036\235\021\271\351\070\371\172\016 \014\230\342\043\035\321\116\143\324\347\270\101\104\373\153\257 \153\332\037\323\305\221\210\133\244\211\222\321\201\346\214\071 \130\240\326\151\103\251\255\230\122\130\156\333\012\373\153\317 \150\372\343\244\136\072\105\163\230\007\352\137\002\162\336\014 \245\263\237\256\251\035\267\035\263\374\212\131\347\156\162\145 \255\365\060\224\043\007\363\202\026\113\065\230\234\123\273\057 \312\344\132\331\307\215\035\374\230\231\373\054\244\202\153\360 \052\037\216\013\137\161\134\134\256\102\173\051\211\201\313\003 \243\231\312\210\236\013\100\011\101\063\333\346\130\172\375\256 \231\160\300\132\017\326\023\206\161\057\166\151\374\220\335\333 \055\156\321\362\233\365\032\153\236\157\025\214\172\360\113\050 \240\042\070\200\044\154\066\244\073\362\060\221\363\170\023\317 \301\077\065\253\361\035\021\043\265\103\042\236\001\222\267\030 \002\345\021\321\202\333\025\000\314\141\067\301\052\174\232\341 \320\272\263\120\106\356\202\254\235\061\370\373\043\342\003\000 \110\160\243\011\046\171\025\123\140\363\070\134\255\070\352\201 \000\143\024\271\063\136\335\013\333\240\105\007\032\063\011\370 \115\264\247\002\246\151\364\302\131\005\210\145\205\126\256\113 \313\340\336\074\175\055\032\310\351\373\037\243\141\112\326\052 \023\255\167\114\032\030\233\221\017\130\330\006\124\305\227\370 \252\077\040\212\246\205\246\167\366\246\374\034\342\356\156\224 \063\052\203\120\204\012\345\117\206\370\120\105\170\000\201\353 \133\150\343\046\215\314\173\134\121\364\024\054\100\276\032\140 \035\172\162\141\035\037\143\055\210\252\316\242\105\220\010\374 \153\276\263\120\052\132\375\250\110\030\106\326\220\100\222\220 \012\204\136\150\061\370\353\355\015\323\035\306\175\231\030\125 \126\047\145\056\215\105\305\044\354\316\343\002\003\001\000\001 \243\102\060\100\060\017\006\003\125\035\023\001\001\377\004\005 \060\003\001\001\377\060\035\006\003\125\035\016\004\026\004\024 \012\110\043\246\140\244\222\012\063\352\223\133\305\127\352\045 \115\275\022\356\060\016\006\003\125\035\017\001\001\377\004\004 \003\002\001\206\060\015\006\011\052\206\110\206\367\015\001\001 \013\005\000\003\202\002\001\000\076\220\110\252\156\142\025\045 \146\173\014\325\214\213\211\235\327\355\116\007\357\234\320\024

\137\136\120\275\150\226\220\244\024\021\252\150\155\011\065\071 \100\011\332\364\011\054\064\245\173\131\204\111\051\227\164\310 \007\036\107\155\362\316\034\120\046\343\236\075\100\123\077\367 \177\226\166\020\305\106\245\320\040\113\120\364\065\073\030\364 \125\152\101\033\107\006\150\074\273\011\010\142\331\137\125\102 \252\254\123\205\254\225\126\066\126\253\344\005\214\305\250\332 \037\243\151\275\123\017\304\377\334\312\343\176\362\114\210\206 \107\106\032\363\000\365\200\221\242\334\103\102\224\233\040\360 \321\315\262\353\054\123\302\123\170\112\117\004\224\101\232\217 \047\062\301\345\111\031\277\361\362\302\213\250\012\071\061\050 \264\175\142\066\054\115\354\037\063\266\176\167\155\176\120\360 \237\016\327\021\217\317\030\305\343\047\376\046\357\005\235\317 \317\067\305\320\173\332\073\260\026\204\014\072\223\326\276\027 \333\017\076\016\031\170\011\307\251\002\162\042\113\367\067\166 \272\165\304\205\003\132\143\325\261\165\005\302\271\275\224\255 \214\025\231\247\223\175\366\305\363\252\164\317\004\205\224\230 \000\364\342\371\312\044\145\277\340\142\257\310\305\372\262\311 \236\126\110\332\171\375\226\166\025\276\243\216\126\304\263\064 \374\276\107\364\301\264\250\374\325\060\210\150\356\313\256\311 \143\304\166\276\254\070\030\341\136\134\317\256\072\042\121\353 \321\213\263\363\053\063\007\124\207\372\264\262\023\173\272\123 \004\142\001\235\361\300\117\356\341\072\324\213\040\020\372\002 \127\346\357\301\013\267\220\106\234\031\051\214\334\157\240\112 \151\151\224\267\044\145\240\377\254\077\316\001\373\041\056\375 \150\370\233\362\245\317\061\070\134\025\252\346\227\000\301\337 \132\245\247\071\252\351\204\177\074\121\250\072\331\224\133\214 \277\117\010\161\345\333\250\134\324\322\246\376\000\243\306\026 \307\017\350\200\316\034\050\144\164\031\010\323\102\343\316\000 \135\177\261\334\023\260\341\005\313\321\040\252\206\164\236\071 \347\221\375\377\133\326\367\255\246\057\003\013\155\343\127\124 \353\166\123\030\215\021\230\272 END

CKA\_NSS\_MOZILLA\_CA\_POLICY

CK\_BBOOL CK\_TRUE

CKA\_NSS\_SERVER\_DISTRUST\_AFTER CK\_BBOOL CK\_FALSE

CKA\_NSS\_EMAIL\_DISTRUST\_AFTER CK\_BBOOL CK\_FALSE

# Trust for "HARICA TLS RSA Root CA 2021"

# Issuer: CN=HARICA TLS RSA Root CA 2021,O=Hellenic Academic and Research Institutions CA,C=GR

# Serial Number:39:ca:93:1c:ef:43:f3:c6:8e:93:c7:f4:64:89:38:7e

# Subject: CN=HARICA TLS RSA Root CA 2021,O=Hellenic Academic and Research Institutions CA,C=GR # Not Valid Before: Fri Feb 19 10:55:38 2021

# Not Valid After : Mon Feb 13 10:55:37 2045

# Fingerprint (SHA-256):

D9:5D:0E:8E:DA:79:52:5B:F9:BE:B1:1B:14:D2:10:0D:32:94:98:5F:0C:62:D9:FA:BD:9C:D9:99:EC:CB:7B:1D # Fingerprint (SHA1): 02:2D:05:82:FA:88:CE:14:0C:06:79:DE:7F:14:10:E9:45:D7:A5:6D CKA\_CLASS

CK\_OBJECT\_CLASS CKO\_NSS\_TRUST CKA\_TOKEN CK\_BBOOL CK\_TRUE CKA\_PRIVATE CK\_BBOOL CK\_FALSE CKA\_MODIFIABLE CK\_BBOOL CK\_FALSE CKA\_LABEL UTF8 "HARICA TLS RSA Root CA 2021" CKA\_CERT\_SHA1\_HASH MULTILINE\_OCTAL \002\055\005\202\372\210\316\024\014\006\171\336\177\024\020\351 \105\327\245\155

END

CKA\_CERT\_MD5\_HASH MULTILINE\_OCTAL

\145\107\233\130\206\335\054\360\374\242\204\037\036\226\304\221 END

CKA\_ISSUER MULTILINE\_OCTAL

\060\154\061\013\060\011\006\003\125\004\006\023\002\107\122\061 \067\060\065\006\003\125\004\012\014\056\110\145\154\154\145\156 \151\143\040\101\143\141\144\145\155\151\143\040\141\156\144\040 \122\145\163\145\141\162\143\150\040\111\156\163\164\151\164\165 \164\151\157\156\163\040\103\101\061\044\060\042\006\003\125\004 \003\014\033\110\101\122\111\103\101\040\124\114\123\040\122\123 \101\040\122\157\157\164\040\103\101\040\062\060\062\061

END

CKA\_SERIAL\_NUMBER MULTILINE\_OCTAL

\002\020\071\312\223\034\357\103\363\306\216\223\307\364\144\211

\070\176

END

CKA\_TRUST\_SERVER\_AUTH

CK\_TRUST CKT\_NSS\_TRUSTED\_DELEGATOR

CKA\_TRUST\_EMAIL\_PROTECTION CK\_TRUST CKT\_NSS\_MUST\_VERIFY\_TRUST

CKA\_TRUST\_CODE\_SIGNING CK\_TRUST CKT\_NSS\_MUST\_VERIFY\_TRUST

CKA\_TRUST\_STEP\_UP\_APPROVED CK\_BBOOL CK\_FALSE

#

# Certificate "HARICA TLS ECC Root CA 2021"

#

# Issuer: CN=HARICA TLS ECC Root CA 2021,O=Hellenic Academic and Research Institutions CA,C=GR # Serial Number:67:74:9d:8d:77:d8:3b:6a:db:22:f4:ff:59:e2:bf:ce

# Subject: CN=HARICA TLS ECC Root CA 2021,O=Hellenic Academic and Research Institutions CA,C=GR

# Not Valid Before: Fri Feb 19 11:01:10 2021

# Not Valid After : Mon Feb 13 11:01:09 2045

# Fingerprint (SHA-256):

3F:99:CC:47:4A:CF:CE:4D:FE:D5:87:94:66:5E:47:8D:15:47:73:9F:2E:78:0F:1B:B4:CA:9B:13:30:97:D4:01 # Fingerprint (SHA1): BC:B0:C1:9D:E9:98:92:70:19:38:57:E9:8D:A7:B4:5D:6E:EE:01:48

CKA\_CLASS CK\_OBJECT\_CLASS CKO\_CERTIFICATE

CKA\_TOKEN CK\_BBOOL CK\_TRUE

CKA\_PRIVATE CK\_BBOOL CK\_FALSE

CKA\_MODIFIABLE CK\_BBOOL CK\_FALSE

CKA\_LABEL UTF8 "HARICA TLS ECC Root

CKA\_VALUE MULTILINE\_OCTAL \060\202\002\124\060\202\001\333\240\003\002\001\002\002\020\147 \164\235\215\167\330\073\152\333\042\364\377\131\342\277\316\060 \012\006\010\052\206\110\316\075\004\003\003\060\154\061\013\060 \011\006\003\125\004\006\023\002\107\122\061\067\060\065\006\003 \125\004\012\014\056\110\145\154\154\145\156\151\143\040\101\143 \141\144\145\155\151\143\040\141\156\144\040\122\145\163\145\141 \162\143\150\040\111\156\163\164\151\164\165\164\151\157\156\163 \040\103\101\061\044\060\042\006\003\125\004\003\014\033\110\101 \122\111\103\101\040\124\114\123\040\105\103\103\040\122\157\157 \164\040\103\101\040\062\060\062\061\060\036\027\015\062\061\060 \062\061\071\061\061\060\061\061\060\132\027\015\064\065\060\062 \061\063\061\061\060\061\060\071\132\060\154\061\013\060\011\006 \003\125\004\006\023\002\107\122\061\067\060\065\006\003\125\004 \012\014\056\110\145\154\154\145\156\151\143\040\101\143\141\144 \145\155\151\143\040\141\156\144\040\122\145\163\145\141\162\143 \150\040\111\156\163\164\151\164\165\164\151\157\156\163\040\103 \101\061\044\060\042\006\003\125\004\003\014\033\110\101\122\111 \103\101\040\124\114\123\040\105\103\103\040\122\157\157\164\040 \103\101\040\062\060\062\061\060\166\060\020\006\007\052\206\110 \316\075\002\001\006\005\053\201\004\000\042\003\142\000\004\070 \010\376\261\240\226\322\172\254\257\111\072\320\300\340\303\073

END

\277\316

\002\020\147\164\235\215\167\330\073\152\333\042\364\377\131\342

CKA\_SERIAL\_NUMBER MULTILINE\_OCTAL

END

\103\040\122\157\157\164\040\103\101\040\062\060\062\061

\060\154\061\013\060\011\006\003\125\004\006\023\002\107\122\061 \067\060\065\006\003\125\004\012\014\056\110\145\154\154\145\156 \151\143\040\101\143\141\144\145\155\151\143\040\141\156\144\040 \122\145\163\145\141\162\143\150\040\111\156\163\164\151\164\165 \164\151\157\156\163\040\103\101\061\044\060\042\006\003\125\004 \003\014\033\110\101\122\111\103\101\040\124\114\123\040\105\103

CKA\_ID UTF8 "0" CKA\_ISSUER MULTILINE\_OCTAL

END

CKA\_SUBJECT MULTILINE\_OCTAL \060\154\061\013\060\011\006\003\125\004\006\023\002\107\122\061 \067\060\065\006\003\125\004\012\014\056\110\145\154\154\145\156 \151\143\040\101\143\141\144\145\155\151\143\040\141\156\144\040 \122\145\163\145\141\162\143\150\040\111\156\163\164\151\164\165 \164\151\157\156\163\040\103\101\061\044\060\042\006\003\125\004 \003\014\033\110\101\122\111\103\101\040\124\114\123\040\105\103 \103\040\122\157\157\164\040\103\101\040\062\060\062\061

 CA 2021" CKA\_CERTIFICATE\_TYPE CK\_CERTIFICATE\_TYPE CKC\_X\_509

\050\252\361\162\155\145\000\107\210\204\374\232\046\153\252\113 \272\154\004\012\210\136\027\362\125\207\374\060\260\064\342\064 \130\127\032\204\123\351\060\331\251\362\226\164\303\121\037\130 \111\061\314\230\116\140\021\207\165\323\162\224\220\117\233\020 \045\052\250\170\055\276\220\101\130\220\025\162\247\241\267\243 \102\060\100\060\017\006\003\125\035\023\001\001\377\004\005\060 \003\001\001\377\060\035\006\003\125\035\016\004\026\004\024\311 \033\123\201\022\376\004\325\026\321\252\274\232\157\267\240\225 \031\156\312\060\016\006\003\125\035\017\001\001\377\004\004\003 \002\001\206\060\012\006\010\052\206\110\316\075\004\003\003\003\003 \147\000\060\144\002\060\021\336\256\370\334\116\210\260\251\360 \042\255\302\121\100\357\140\161\055\356\217\002\304\135\003\160 \111\244\222\352\305\024\210\160\246\323\015\260\252\312\054\100 \234\373\351\202\156\232\002\060\053\107\232\007\306\321\302\201 \174\312\013\226\030\101\033\243\364\060\011\236\265\043\050\015 \237\024\266\074\123\242\114\006\151\175\372\154\221\306\052\111 \105\346\354\267\023\341\072\154 END

CKA\_NSS\_MOZILLA\_CA\_POLICY

CK\_BBOOL CK\_TRUE

CKA\_NSS\_SERVER\_DISTRUST\_AFTER CK\_BBOOL CK\_FALSE

CKA\_NSS\_EMAIL\_DISTRUST\_AFTER CK\_BBOOL CK\_FALSE

# Trust for "HARICA TLS ECC Root CA 2021"

# Issuer: CN=HARICA TLS ECC Root CA 2021,O=Hellenic Academic and Research Institutions CA,C=GR

# Serial Number:67:74:9d:8d:77:d8:3b:6a:db:22:f4:ff:59:e2:bf:ce

# Subject: CN=HARICA TLS ECC Root CA 2021,O=Hellenic

Academic and Research Institutions CA,C=GR

# Not Valid Before: Fri Feb 19 11:01:10 2021

# Not Valid After : Mon Feb 13 11:01:09 2045

# Fingerprint (SHA-256):

3F:99:CC:47:4A:CF:CE:4D:FE:D5:87:94:66:5E:47:8D:15:47:73:9F:2E:78:0F:1B:B4:CA:9B:13:30:97:D4:01

# Fingerprint (SHA1): BC:B0:C1:9D:E9:98:92:70:19:38:57:E9:8D:A7:B4:5D:6E:EE:01:48

CKA\_CLASS CK\_OBJECT\_CLASS CKO\_NSS\_TRUST

CKA\_TOKEN CK\_BBOOL CK\_TRUE

CKA\_PRIVATE CK\_BBOOL CK\_FALSE

CKA\_MODIFIABLE CK\_BBOOL CK\_FALSE

CKA\_LABEL UTF8 "HARICA TLS ECC Root CA 2021"

CKA\_CERT\_SHA1\_HASH MULTILINE\_OCTAL

\274\260\301\235\351\230\222\160\031\070\127\351\215\247\264\135

\156\356\001\110

END

CKA\_CERT\_MD5\_HASH MULTILINE\_OCTAL

\256\367\114\345\146\065\321\267\233\214\042\223\164\323\113\260 END

CKA\_ISSUER MULTILINE\_OCTAL

\060\154\061\013\060\011\006\003\125\004\006\023\002\107\122\061

\067\060\065\006\003\125\004\012\014\056\110\145\154\154\154\155\156

\151\143\040\101\143\141\144\145\155\151\143\040\141\156\144\040 \122\145\163\145\141\162\143\150\040\111\156\163\164\151\164\165 \164\151\157\156\163\040\103\101\061\044\060\042\006\003\125\004 \003\014\033\110\101\122\111\103\101\040\124\114\123\040\105\103 \103\040\122\157\157\164\040\103\101\040\062\060\062\061 END CKA\_SERIAL\_NUMBER MULTILINE\_OCTAL \002\020\147\164\235\215\167\330\073\152\333\042\364\377\131\342 \277\316 END CKA\_TRUST\_SERVER\_AUTH CK\_TRUST CKT\_NSS\_TRUSTED\_DELEGATOR CKA\_TRUST\_EMAIL\_PROTECTION CK\_TRUST CKT\_NSS\_MUST\_VERIFY\_TRUST CKA\_TRUST\_CODE\_SIGNING CK\_TRUST CKT\_NSS\_MUST\_VERIFY\_TRUST CKA\_TRUST\_STEP\_UP\_APPROVED CK\_BBOOL CK\_FALSE

#

# Certificate "HARICA Client RSA Root CA 2021"

#

# Issuer: CN=HARICA Client RSA Root CA 2021,O=Hellenic Academic and Research Institutions CA,C=GR # Serial Number:55:52:f8:1e:db:1b:24:2c:9e:bb:96:18:cd:02:28:3e

# Subject: CN=HARICA Client RSA Root CA 2021,O=Hellenic Academic and Research Institutions CA,C=GR

# Not Valid Before: Fri Feb 19 10:58:46 2021

# Not Valid After : Mon Feb 13 10:58:45 2045

# Fingerprint (SHA-256):

1B:E7:AB:E3:06:86:B1:63:48:AF:D1:C6:1B:68:66:A0:EA:7F:48:21:E6:7D:5E:8A:F9:37:CF:80:11:BC:75:0D #

Fingerprint (SHA1): 46:C6:90:0A:77:3A:B6:BC:F4:65:AD:AC:FC:E3:F7:07:00:6E:DE:6E

CKA\_CLASS CK\_OBJECT\_CLASS CKO\_CERTIFICATE

CKA\_TOKEN CK\_BBOOL CK\_TRUE

CKA\_PRIVATE CK\_BBOOL CK\_FALSE

CKA\_MODIFIABLE CK\_BBOOL CK\_FALSE

CKA\_LABEL UTF8 "HARICA Client RSA Root CA 2021"

CKA\_CERTIFICATE\_TYPE CK\_CERTIFICATE\_TYPE CKC\_X\_509

CKA\_SUBJECT MULTILINE\_OCTAL

\060\157\061\013\060\011\006\003\125\004\006\023\002\107\122\061 \067\060\065\006\003\125\004\012\014\056\110\145\154\154\145\156 \151\143\040\101\143\141\144\145\155\151\143\040\141\156\144\040 \122\145\163\145\141\162\143\150\040\111\156\163\164\151\164\165 \164\151\157\156\163\040\103\101\061\047\060\045\006\003\125\004 \003\014\036\110\101\122\111\103\101\040\103\154\151\145\156\164 \040\122\123\101\040\122\157\157\164\040\103\101\040\062\060\062  $\sqrt{061}$ END

CKA\_ID UTF8 "0"

CKA\_ISSUER MULTILINE\_OCTAL

\060\157\061\013\060\011\006\003\125\004\006\023\002\107\122\061

\067\060\065\006\003\125\004\012\014\056\110\145\154\154\154\155\156

\151\143\040\101\143\141\144\145\155\151\143\040\141\156\144\040 \122\145\163\145\141\162\143\150\040\111\156\163\164\151\164\165 \164\151\157\156\163\040\103\101\061\047\060\045\006\003\125\004 \003\014\036\110\101\122\111\103\101\040\103\154\151\145\156\164 \040\122\123\101\040\122\157\157\164\040\103\101\040\062\060\062 \061

END

#### CKA\_SERIAL\_NUMBER

## MULTILINE\_OCTAL

\002\020\125\122\370\036\333\033\044\054\236\273\226\030\315\002 \050\076

END

CKA\_VALUE MULTILINE\_OCTAL

\060\202\005\252\060\202\003\222\240\003\002\001\002\002\020\125 \122\370\036\333\033\044\054\236\273\226\030\315\002\050\076\060 \015\006\011\052\206\110\206\367\015\001\001\013\005\000\060\157 \061\013\060\011\006\003\125\004\006\023\002\107\122\061\067\060 \065\006\003\125\004\012\014\056\110\145\154\154\145\156\151\143 \040\101\143\141\144\145\155\151\143\040\141\156\144\040\122\145 \163\145\141\162\143\150\040\111\156\163\164\151\164\165\164\151 \157\156\163\040\103\101\061\047\060\045\006\003\125\004\003\014 \036\110\101\122\111\103\101\040\103\154\151\145\156\164\040\122 \123\101\040\122\157\157\164\040\103\101\040\062\060\062\061\060 \036\027\015\062\061\060\062\061\071\061\060\065\070\064\066\132 \027\015\064\065\060\062\061\063\061\060\065\070\064\065\132\060 \157\061\013\060\011\006\003\125\004\006\023\002\107\122\061\067 \060\065\006\003\125\004\012\014\056\110\145\154\154\145\156\151 \143\040\101\143\141\144\145\155\151\143\040\141\156\144\040\122 \145\163\145\141\162\143\150\040\111\156\163\164\151\164\165\164 \151\157\156\163\040\103\101\061\047\060\045\006\003\125\004\003 \014\036\110\101\122\111\103\101\040\103\154\151\145\156\164\040 \122\123\101\040\122\157\157\164\040\103\101\040\062\060\062\061 \060\202\002\042\060\015\006\011\052\206\110\206\367\015\001\001 \001\005\000\003\202\002\017\000\060\202\002\012\002\202\002\001 \000\201\333\127\102\220\054\164\065\364\370\270\164\031\115\253 \011\132\167\105\201\163\142\260\065\237\370\320\267\063\000\207 \023\266\226\253\016\124\022\060\007\274\233\267\110\327\321\031 \203\256\216\330\251\361\251\000\204\260\214\136\236\350\014\217 \124\151\277\366\324\010\117\046\160\376\030\101\143\032\263\062 \213\100\370\007\253\127\061\360\306\026\166\147\232\264\335\057 \362\321\153\305\320\222\204\221\161\156\017\056\143\351\037\123 \244\335\122\023\314\011\203\051\201\014\305\123\165\104\261\016 \147\123\030\320\303\037\210\113\237\224\044\264\051\274\273\350 \116\375\157\322\025\035\111\334\215\160\362\021\032\040\121\125 \021\272\210\157\304\367\120\171\326\252\061\342\204\075\136\062 \310\167\052\120\161\345\013\057\351\266\352\357\253\012\063\071 \016\375\217\245\147\103\202\216\230\151\011\011\033\100\315\070 \147\107\352\311\354\227\161\022\336\044\365\162\074\321\367\103

\114\046\367\220\262\211\351\105\113\125\075\061\005\172\101\342 \225\272\103\300\027\305\266\205\075\031\215\144\160\363\133\254 \315\237\323\051\165\207\113\225\147\152\246\370\321\335\274\220 \206\211\103\051\251\067\133\365\135\260\046\132\123\102\166\220 \053\317\236\126\154\053\124\317\134\232\145\337\133\213\110\140 \070\174\373\305\013\317\166\004\143\002\063\052\175\365\203\147 \347\372\306\103\375\053\017\324\046\057\167\244\062\301\044\352 \144\235\277\263\070\161\061\104\362\107\270\242\146\101\241\373 \233\173\274\307\106\152\165\277\132\242\214\350\152\104\301\270 \226\265\300\062\010\055\173\164\065\163\262\312\306\376\257\021 \162\030\366\347\310\302\317\245\052\352\173\326\131\350\174\240 \262\152\100\011\151\016\245\226\333\321\000\271\361\210\156\066 \360\210\262\235\361\122\362\303\174\277\060\211\074\012\151\371 \042\244\145\341\233\340\164\306\261\205\227\226\054\256\224\217 \120\246\071\022\037\276\107\362\201\170\323\165\066\236\175\132 \040\227\342\122\256\231\237\306\174\233\146\363\376\330\317\356 \275\227\006\035\055\205\334\076\066\123\226\173\040\272\350\310 \341\255\226\142\076\021\174\263\000\204\236\247\114\161\253\112 \067\002\003\001\000\001\243\102\060\100\060\017\006\003\125\035 \023\001\001\377\004\005\060\003\001\001\377\060\035\006\003\125 \035\016\004\026\004\024\240\326\007\075\136\044\367\173\240\104 \056\044\122\015\031\252\053\004\221\247\060\016\006\003\125\035 \017\001\001\377\004\004\003\002\001\206\060\015\006\011\052\206 \110\206\367\015\001\001\013\005\000\003\202\002\001\000\015\107 \371\011\146\061\122\354\171\356\302\250\362\150\076\355\226\105 \313\072\246\230\143\077\352\053\115\116\003\320\034\202\341\313 \323\345\326\253\133\147\050\274\235\376\014\231\012\200\125\247 \316\033\043\141\015\260\127\360\376\340\312\276\346\220\333\203 \054\276\203\216\364\171\266\376\320\015\102\247\130\037\151\352 \201\365\005\245\376\106\150\353\154\170\311\340\352\347\346\336 \061\305\322\325\054\202\143\050\235\135\250\032\176\210\346\347 \053\361\054\325\320\005\236\334\055\275\067\146\324\004\242\247 \255\277\072\302\250\073\255\377\215\235\063\340\271\232\204\241 \207\037\166\364\202\164\327\016\371\060\110\076\133\210\076\252 \134\153\326\057\014\350\216\163\302\030\221\203\071\266\146\132 \320\037\140\047\135\115\343\366\072\015\146\120\234\170\173\253 \363\023\020\256\017\057\253\350\144\263\030\040\235\106\065\144 \045\163\352\233\020\134\130\065\211\261\106\110\247\364\254\324 \035\236\133\314\251\245\032\023\117\044\120\252\331\033\155\261 \100\373\235\335\130\164\304\302\157\024\162\354\333\065\237\270 \124\165\105\303\246\310\032\050\065\072\256\145\362\251\230\316 \257\133\311\070\214\061\073\177\314\334\226\375\342\133\326\320 \131\364\166\272\013\313\117\203\020\307\100\320\035\140\351\052 \345\110\130\167\014\105\151\276\031\161\004\044\342\343\044\037 \112\310\301\076\231\365\226\230\070\110\045\241\025\260\033\327 \342\204\030\133\366\161\065\232\150\173\100\314\030\134\014\044 \235\324\225\365\231\252\106\352\256\254\277\364\024\031\044\350 \214\354\343\365\274\006\150\212\052\014\005\137\012\227\165\247

\334\176\300\375\327\172\030\337\060\321\070\113\037\260\230\160 \277\314\174\163\360\156\304\061\245\244\227\035\254\277\316\154 \041\112\276\047\043\147\363\006\126\201\012\221\216\266\341\003 \005\063\054\332\064\010\115\116\120\043\255\037\245\305\324\172 \376\352\011\354\247\050\140\213\106\174\265\352\233\335\117\371 \347\153\025\306\210\317\103\333\345\047\334\004\126\156\157\106 \025\361\126\055\350\134\014\163\303\043\201\070\040\313\311\014 \151\317\054\253\073\204\140\063\031\122\375\151\024\063 END CKA\_NSS\_MOZILLA\_CA\_POLICY CK\_BBOOL CK\_TRUE CKA\_NSS\_SERVER\_DISTRUST\_AFTER CK\_BBOOL CK\_FALSE

# Trust for "HARICA Client RSA Root CA 2021"

# Issuer: CN=HARICA Client RSA Root CA 2021,O=Hellenic Academic and Research Institutions CA,C=GR

# Serial Number:55:52:f8:1e:db:1b:24:2c:9e:bb:96:18:cd:02:28:3e

CKA\_NSS\_EMAIL\_DISTRUST\_AFTER CK\_BBOOL CK\_FALSE

# Subject: CN=HARICA Client RSA Root CA 2021,O=Hellenic Academic and Research Institutions CA,C=GR

# Not Valid Before: Fri Feb 19 10:58:46 2021

# Not Valid After : Mon Feb 13 10:58:45 2045

# Fingerprint (SHA-256):

1B:E7:AB:E3:06:86:B1:63:48:AF:D1:C6:1B:68:66:A0:EA:7F:48:21:E6:7D:5E:8A:F9:37:CF:80:11:BC:75:0D #

Fingerprint (SHA1): 46:C6:90:0A:77:3A:B6:BC:F4:65:AD:AC:FC:E3:F7:07:00:6E:DE:6E

CKA\_CLASS CK\_OBJECT\_CLASS CKO\_NSS\_TRUST

CKA\_TOKEN CK\_BBOOL CK\_TRUE

CKA\_PRIVATE CK\_BBOOL CK\_FALSE

CKA\_MODIFIABLE CK\_BBOOL CK\_FALSE

CKA\_LABEL UTF8 "HARICA Client RSA Root CA 2021"

CKA\_CERT\_SHA1\_HASH MULTILINE\_OCTAL

\106\306\220\012\167\072\266\274\364\145\255\254\374\343\367\007

\000\156\336\156

END

CKA\_CERT\_MD5\_HASH MULTILINE\_OCTAL

\157\355\134\327\210\314\070\251\334\351\335\331\135\333\330\355 END

CKA\_ISSUER MULTILINE\_OCTAL

```
\060\157\061\013\060\011\006\003\125\004\006\023\002\107\122\061
\067\060\065\006\003\125\004\012\014\056\110\145\154\154\145\156
\151\143\040\101\143\141\144\145\155\151\143\040\141\156\144\040
\122\145\163\145\141\162\143\150\040\111\156\163\164\151\164\165
\164\151\157\156\163\040\103\101\061\047\060\045\006\003\125\004
\003\014\036\110\101\122\111\103\101\040\103\154\151\145\156\164
\040\122\123\101\040\122\157\157\164\040\103\101\040\062\060\062
\sqrt{061}
```
END

CKA\_SERIAL\_NUMBER

MULTILINE\_OCTAL

\002\020\125\122\370\036\333\033\044\054\236\273\226\030\315\002

\050\076

END

CKA\_TRUST\_SERVER\_AUTH CK\_TRUST CKT\_NSS\_MUST\_VERIFY\_TRUST CKA\_TRUST\_EMAIL\_PROTECTION CK\_TRUST CKT\_NSS\_TRUSTED\_DELEGATOR CKA\_TRUST\_CODE\_SIGNING CK\_TRUST CKT\_NSS\_MUST\_VERIFY\_TRUST CKA\_TRUST\_STEP\_UP\_APPROVED CK\_BBOOL CK\_FALSE

#

# Certificate "HARICA Client ECC Root CA 2021"

#

# Issuer: CN=HARICA Client ECC Root CA 2021,O=Hellenic Academic and Research Institutions CA,C=GR # Serial Number:31:68:d9:d8:e1:62:57:1e:d2:19:44:88:e6:10:7d:f0

# Subject: CN=HARICA Client ECC Root CA 2021,O=Hellenic Academic and Research Institutions CA,C=GR

# Not Valid Before: Fri Feb 19 11:03:34 2021

# Not Valid After : Mon Feb 13 11:03:33 2045

# Fingerprint (SHA-256):

8D:D4:B5:37:3C:B0:DE:36:76:9C:12:33:92:80:D8:27:46:B3:AA:6C:D4:26:E7:97:A3:1B:AB:E4:27:9C:F0:0B # Fingerprint (SHA1): BE:64:D3:DA:14:4B:D2:6B:CD:AF:8F:DB:A6:A6:72:F8:DE:26:F9:00

CKA\_CLASS

CK\_OBJECT\_CLASS CKO\_CERTIFICATE

CKA\_TOKEN CK\_BBOOL CK\_TRUE

CKA\_PRIVATE CK\_BBOOL CK\_FALSE

CKA\_MODIFIABLE CK\_BBOOL CK\_FALSE

CKA\_LABEL UTF8 "HARICA Client ECC Root CA 2021"

CKA\_CERTIFICATE\_TYPE CK\_CERTIFICATE\_TYPE CKC\_X\_509

CKA\_SUBJECT MULTILINE\_OCTAL

\060\157\061\013\060\011\006\003\125\004\006\023\002\107\122\061 \067\060\065\006\003\125\004\012\014\056\110\145\154\154\145\156 \151\143\040\101\143\141\144\145\155\151\143\040\141\156\144\040 \122\145\163\145\141\162\143\150\040\111\156\163\164\151\164\165 \164\151\157\156\163\040\103\101\061\047\060\045\006\003\125\004 \003\014\036\110\101\122\111\103\101\040\103\154\151\145\156\164 \040\105\103\103\040\122\157\157\164\040\103\101\040\062\060\062

\061

END

CKA\_ID UTF8 "0"

CKA\_ISSUER MULTILINE\_OCTAL

\060\157\061\013\060\011\006\003\125\004\006\023\002\107\122\061 \067\060\065\006\003\125\004\012\014\056\110\145\154\154\145\156 \151\143\040\101\143\141\144\145\155\151\143\040\141\156\144\040 \122\145\163\145\141\162\143\150\040\111\156\163\164\151\164\165 \164\151\157\156\163\040\103\101\061\047\060\045\006\003\125\004 \003\014\036\110\101\122\111\103\101\040\103\154\151\145\156\164 \040\105\103\103\040\122\157\157\164\040\103\101\040\062\060\062 \061

END

\175\360 END CKA\_VALUE MULTILINE\_OCTAL \060\202\002\132\060\202\001\341\240\003\002\001\002\002\020\061 \150\331\330\341\142\127\036\322\031\104\210\346\020\175\360\060 \012\006\010\052\206\110\316\075\004\003\003\060\157\061\013\060 \011\006\003\125\004\006\023\002\107\122\061\067\060\065\006\003 \125\004\012\014\056\110\145\154\154\145\156\151\143\040\101\143 \141\144\145\155\151\143\040\141\156\144\040\122\145\163\145\141 \162\143\150\040\111\156\163\164\151\164\165\164\151\157\156\163 \040\103\101\061\047\060\045\006\003\125\004\003\014\036\110\101 \122\111\103\101\040\103\154\151\145\156\164\040\105\103\103\040 \122\157\157\164\040\103\101\040\062\060\062\061\060\036\027\015 \062\061\060\062\061\071\061\061\060\063\063\064\132\027\015\064 \065\060\062\061\063\061\061\060\063\063\063\132\060\157\061\013 \060\011\006\003\125\004\006\023\002\107\122\061\067\060\065\006 \003\125\004\012\014\056\110\145\154\154\145\156\151\143\040\101 \143\141\144\145\155\151\143\040\141\156\144\040\122\145\163\145 \141\162\143\150\040\111\156\163\164\151\164\165\164\151\157\156 \163\040\103\101\061\047\060\045\006\003\125\004\003\014\036\110 \101\122\111\103\101\040\103\154\151\145\156\164\040\105\103\103 \040\122\157\157\164\040\103\101\040\062\060\062\061\060\166\060 \020\006\007\052\206\110\316\075\002\001\006\005\053\201\004\000 \042\003\142\000\004\007\030\255\225\226\224\320\134\017\202\367 \052\100\372\002\311\311\075\066\246\243\004\152\301\155\225\001 \210\140\022\124\154\134\242\053\156\023\072\210\225\014\034\046 \206\066\112\211\031\267\030\336\073\350\250\120\037\312\337\133 \277\111\200\025\333\343\060\341\035\132\307\052\212\001\007\376 \155\054\064\357\050\050\227\274\301\371\127\206\225\213\065\317 \236\132\321\150\225\243\102\060\100\060\017\006\003\125\035\023 \001\001\377\004\005\060\003\001\001\377\060\035\006\003\125\035 \016\004\026\004\024\122\010\322\276\062\201\045\375\365\032\227 \354\116\137\032\273\123\315\220\255\060\016\006\003\125\035\017 \001\001\377\004\004\003\002\001\206\060\012\006\010\052\206\110 \316\075\004\003\003\003\147\000\060\144\002\060\114\061\105\106 \117\250\346\276\303\167\262\032\030\113\055\210\173\130\346\253 \224\153\104\003\260\027\377\337\202\163\104\121\054\375\223\035 \006\173\024\322\211\354\100\014\357\041\001\056\002\060\057\311 \056\132\154\054\035\331\225\340\236\260\271\134\122\174\366\370 \070\312\056\361\324\035\362\242\111\242\225\370\301\130\136\117 \376\163\012\357\061\260\253\043\130\023\214\213\336\073 END CKA\_NSS\_MOZILLA\_CA\_POLICY CK\_BBOOL CK\_TRUE CKA\_NSS\_SERVER\_DISTRUST\_AFTER CK\_BBOOL CK\_FALSE

\002\020\061\150\331\330\341\142\127\036\322\031\104\210\346\020

## CKA\_SERIAL\_NUMBER MULTILINE\_OCTAL

```
# Trust for "HARICA
```
Client ECC Root CA 2021"

# Issuer: CN=HARICA Client ECC Root CA 2021,O=Hellenic Academic and Research Institutions CA,C=GR

# Serial Number:31:68:d9:d8:e1:62:57:1e:d2:19:44:88:e6:10:7d:f0

# Subject: CN=HARICA Client ECC Root CA 2021,O=Hellenic Academic and Research Institutions CA,C=GR

# Not Valid Before: Fri Feb 19 11:03:34 2021

# Not Valid After : Mon Feb 13 11:03:33 2045

# Fingerprint (SHA-256):

8D:D4:B5:37:3C:B0:DE:36:76:9C:12:33:92:80:D8:27:46:B3:AA:6C:D4:26:E7:97:A3:1B:AB:E4:27:9C:F0:0B

# Fingerprint (SHA1): BE:64:D3:DA:14:4B:D2:6B:CD:AF:8F:DB:A6:A6:72:F8:DE:26:F9:00

CKA\_CLASS CK\_OBJECT\_CLASS CKO\_NSS\_TRUST

CKA\_TOKEN CK\_BBOOL CK\_TRUE

CKA\_PRIVATE CK\_BBOOL CK\_FALSE

CKA\_MODIFIABLE CK\_BBOOL CK\_FALSE

CKA\_LABEL UTF8 "HARICA Client ECC Root CA 2021"

CKA\_CERT\_SHA1\_HASH MULTILINE\_OCTAL

\276\144\323\332\024\113\322\153\315\257\217\333\246\246\162\370

\336\046\371\000

END

CKA\_CERT\_MD5\_HASH MULTILINE\_OCTAL

\255\270\120\246\251\202\172\154\075\032\252\244\322\143\244\104 END

CKA\_ISSUER MULTILINE\_OCTAL

```
\060\157\061\013\060\011\006\003\125\004\006\023\002\107\122\061
\067\060\065\006\003\125\004\012\014\056\110\145\154\154\145\156
\151\143\040\101\143\141\144\145\155\151\143\040\141\156\144\040
\122\145\163\145\141\162\143\150\040\111\156\163\164\151\164\165
\164\151\157\156\163\040\103\101\061\047\060\045\006\003\125\004
\003\014\036\110\101\122\111\103\101\040\103\154\151\145\156\164
\040\105\103\103\040\122\157\157\164\040\103\101\040\062\060\062
\setminus 061
```
END

CKA\_SERIAL\_NUMBER

MULTILINE\_OCTAL

\002\020\061\150\331\330\341\142\127\036\322\031\104\210\346\020

\175\360

END

CKA\_TRUST\_SERVER\_AUTH CK\_TRUST CKT\_NSS\_MUST\_VERIFY\_TRUST CKA\_TRUST\_EMAIL\_PROTECTION CK\_TRUST CKT\_NSS\_TRUSTED\_DELEGATOR CKA TRUST\_CODE\_SIGNING CK\_TRUST CKT\_NSS\_MUST\_VERIFY\_TRUST CKA\_TRUST\_STEP\_UP\_APPROVED CK\_BBOOL CK\_FALSE

#

# Certificate "Autoridad de Certificacion Firmaprofesional CIF A62634068" #

# Issuer: CN=Autoridad de Certificacion Firmaprofesional CIF A62634068,C=ES

# Serial Number:1b:70:e9:d2:ff:ae:6c:71

#

Subject: CN=Autoridad de Certificacion Firmaprofesional CIF A62634068,C=ES

# Not Valid Before: Tue Sep 23 15:22:07 2014

# Not Valid After : Mon May 05 15:22:07 2036

# Fingerprint (SHA-256):

57:DE:05:83:EF:D2:B2:6E:03:61:DA:99:DA:9D:F4:64:8D:EF:7E:E8:44:1C:3B:72:8A:FA:9B:CD:E0:F9:B2:6A

# Fingerprint (SHA1): 0B:BE:C2:27:22:49:CB:39:AA:DB:35:5C:53:E3:8C:AE:78:FF:B6:FE

CKA\_CLASS CK\_OBJECT\_CLASS CKO\_CERTIFICATE

CKA\_TOKEN CK\_BBOOL CK\_TRUE

CKA\_PRIVATE CK\_BBOOL CK\_FALSE

CKA\_MODIFIABLE CK\_BBOOL CK\_FALSE

CKA\_LABEL UTF8 "Autoridad de Certificacion Firmaprofesional CIF A62634068 1"

CKA\_CERTIFICATE\_TYPE CK\_CERTIFICATE\_TYPE CKC\_X\_509

CKA\_SUBJECT MULTILINE\_OCTAL

\060\121\061\013\060\011\006\003\125\004\006\023\002\105\123\061

\102\060\100\006\003\125\004\003\014\071\101\165\164\157\162\151

\144\141\144\040\144\145\040\103\145\162\164\151\146\151\143\141

\143\151\157\156\040\106\151\162\155\141\160\162\157\146\145\163

\151\157\156\141\154\040\103\111\106\040\101\066\062\066\063\064

\060\066\070

END

CKA\_ID

UTF8 "0"

CKA\_ISSUER MULTILINE\_OCTAL

\060\121\061\013\060\011\006\003\125\004\006\023\002\105\123\061 \102\060\100\006\003\125\004\003\014\071\101\165\164\157\162\151 \144\141\144\040\144\145\040\103\145\162\164\151\146\151\143\141 \143\151\157\156\040\106\151\162\155\141\160\162\157\146\145\163 \151\157\156\141\154\040\103\111\106\040\101\066\062\066\063\064 \060\066\070

END

CKA\_SERIAL\_NUMBER MULTILINE\_OCTAL

\002\010\033\160\351\322\377\256\154\161

END

CKA\_VALUE MULTILINE\_OCTAL

\060\202\006\024\060\202\003\374\240\003\002\001\002\002\010\033 \160\351\322\377\256\154\161\060\015\006\011\052\206\110\206\367 \015\001\001\013\005\000\060\121\061\013\060\011\006\003\125\004 \006\023\002\105\123\061\102\060\100\006\003\125\004\003\014\071 \101\165\164\157\162\151\144\141\144\040\144\145\040\103\145\162 \164\151\146\151\143\141\143\151\157\156\040\106\151\162\155\141 \160\162\157\146\145\163\151\157\156\141\154\040\103\111\106\040 \101\066\062\066\063\064\060\066\070\060\036\027\015\061\064\060 \071\062\063\061\065\062\062\060\067\132\027\015\063\066\060\065 \060\065\061\065\062\062\060\067\132\060\121\061\013\060\011\006 \003\125\004\006\023\002\105\123\061\102\060\100\006\003\125\004 \003\014\071\101\165\164\157\162\151\144\141\144\040\144\145\040

\103\145\162\164\151\146\151\143\141\143\151\157\156\040\106\151 \162\155\141\160\162\157\146\145\163\151\157\156\141\154\040\103 \111\106\040\101\066\062\066\063\064\060\066\070\060\202\002\042 \060\015\006\011\052\206\110\206\367\015\001\001\001\005\000\003 \202\002\017\000\060\202\002\012\002\202\002\001\000\312\226\153 \216\352\370\373\361\242\065\340\177\114\332\340\303\122\327\175 \266\020\310\002\136\263\103\052\304\117\152\262\312\034\135\050 \232\170\021\032\151\131\127\257\265\040\102\344\213\017\346\337 \133\246\003\222\057\365\021\344\142\327\062\161\070\331\004\014 \161\253\075\121\176\017\007\337\143\005\134\351\277\224\157\301 \051\202\300\264\332\121\260\301\074\273\255\067\112\134\312\361 \113\066\016\044\253\277\303\204\167\375\250\120\364\261\347\306 \057\322\055\131\215\172\012\116\226\151\122\002\252\066\230\354 \374\372\024\203\014\067\037\311\222\067\177\327\201\055\345\304 \271\340\076\064\376\147\364\076\146\321\323\364\100\317\136\142 \064\017\160\006\076\040\030\132\316\367\162\033\045\154\223\164 \024\223\243\163\261\016\252\207\020\043\131\137\040\005\031\107 \355\150\216\222\022\312\135\374\326\053\262\222\074\040\317\341 \137\257\040\276\240\166\177\166\345\354\032\206\141\063\076\347 \173\264\077\240\017\216\242\271\152\157\271\207\046\157\101\154 \210\246\120\375\152\143\013\365\223\026\033\031\217\262\355\233 \233\311\220\365\001\014\337\031\075\017\076\070\043\311\057\217 \014\321\002\376\033\125\326\116\320\215\074\257\117\244\363\376 \257\052\323\005\235\171\010\241\313\127\061\264\234\310\220\262 \147\364\030\026\223\072\374\107\330\321\170\226\061\037\272\053 \014\137\135\231\255\143\211\132\044\040\166\330\337\375\253\116 \246\042\252\235\136\346\047\212\175\150\051\243\347\212\270\332 \021\273\027\055\231\235\023\044\106\367\305\342\330\237\216\177 \307\217\164\155\132\262\350\162\365\254\356\044\020\255\057\024 \332\377\055\232\106\161\107\276\102\337\273\001\333\364\177\323 \050\217\061\131\133\323\311\002\246\264\122\312\156\227\373\103 \305\010\046\157\212\364\273\375\237\050\252\015\325\105\363\023 \072\035\330\300\170\217\101\147\074\036\224\144\256\173\013\305 \350\331\001\210\071\032\227\206\144\101\325\073\207\014\156\372 \017\306\275\110\024\277\071\115\324\236\101\266\217\226\035\143 \226\223\331\225\006\170\061\150\236\067\006\073\200\211\105\141 \071\043\307\033\104\243\025\345\034\370\222\060\273\002\003\001 \000\001\243\201\357\060\201\354\060\035\006\003\125\035\016\004 \026\004\024\145\315\353\253\065\036\000\076\176\325\164\300\034 \264\163\107\016\032\144\057\060\022\006\003\125\035\023\001\001 \377\004\010\060\006\001\001\377\002\001\001\060\201\246\006\003 \125\035\040\004\201\236\060\201\233\060\201\230\006\004\125\035 \040\000\060\201\217\060\057\006\010\053\006\001\005\005\007\002 \001\026\043\150\164\164\160\072\057\057\167\167\167\056\146\151 \162\155\141\160\162\157\146\145\163\151\157\156\141\154\056\143 \157\155\057\143\160\163\060\134\006\010\053\006\001\005\005\007 \002\002\060\120\036\116\000\120\000\141\000\163\000\145\000\157 \000\040\000\144\000\145\000\040\000\154\000\141\000\040\000\102

\000\157\000\156\000\141\000\156\000\157\000\166\000\141\000\040 \000\064\000\067\000\040\000\102\000\141\000\162\000\143\000\145 \000\154\000\157\000\156\000\141\000\040\000\060\000\070\000\060 \000\061\000\067\060\016\006\003\125\035\017\001\001\377\004\004 \003\002\001\006\060\015\006\011\052\206\110\206\367\015\001\001 \013\005\000\003\202\002\001\000\164\207\050\002\053\167\037\146 \211\144\355\217\164\056\106\034\273\250\370\370\013\035\203\266 \072\247\350\105\212\007\267\340\076\040\313\341\010\333\023\010 \370\050\241\065\262\200\263\013\121\300\323\126\232\215\063\105 \111\257\111\360\340\075\007\172\105\023\132\377\310\227\330\323 \030\054\175\226\370\335\242\145\103\160\223\220\025\272\220\337 \350\031\260\333\054\212\140\017\267\157\224\007\036\035\246\311 \205\366\275\064\370\100\170\142\020\160\072\276\175\113\071\201 \251\020\324\226\101\273\370\137\034\013\035\010\362\261\260\211 \172\362\367\240\340\304\217\213\170\265\073\130\245\043\216\117 \125\376\066\073\340\014\267\312\052\060\101\040\264\200\315\256 \374\166\146\163\250\256\156\341\174\332\003\350\224\040\346\042 \243\320\037\220\135\040\123\024\046\127\332\124\227\337\026\104 \020\001\036\210\146\217\162\070\223\335\040\267\064\276\327\361 \356\143\216\107\171\050\006\374\363\131\105\045\140\042\063\033 \243\137\250\272\052\332\032\075\315\100\352\214\356\005\025\225 \325\245\054\040\057\247\230\050\356\105\374\361\270\210\000\054 \217\102\332\121\325\234\345\023\150\161\105\103\213\236\013\041 \074\113\134\005\334\032\237\230\216\332\275\042\236\162\315\255 \012\313\314\243\147\233\050\164\304\233\327\032\074\004\130\246 \202\235\255\307\173\157\377\200\226\351\370\215\152\275\030\220 \035\377\111\032\220\122\067\223\057\074\002\135\202\166\013\121 \347\026\307\127\370\070\371\247\315\233\042\124\357\143\260\025 \155\123\145\003\112\136\112\240\262\247\216\111\000\131\070\325 \307\364\200\144\365\156\225\120\270\021\176\025\160\070\112\260 \177\320\304\062\160\300\031\377\311\070\055\024\054\146\364\102 \104\346\125\166\033\200\025\127\377\300\247\247\252\071\252\330 \323\160\320\056\272\353\224\152\372\137\064\206\347\142\265\375 \212\360\060\205\224\311\257\044\002\057\157\326\335\147\376\343 \260\125\117\004\230\117\244\101\126\342\223\320\152\350\326\363 \373\145\340\316\165\304\061\131\014\356\202\310\014\140\063\112 \031\272\204\147\047\017\274\102\135\275\044\124\015\354\035\160 \006\137\244\274\372\040\174\125 END

CKA\_NSS\_MOZILLA\_CA\_POLICY CK\_BBOOL CK\_TRUE CKA\_NSS\_SERVER\_DISTRUST\_AFTER CK\_BBOOL CK\_FALSE CKA\_NSS\_EMAIL\_DISTRUST\_AFTER CK\_BBOOL CK\_FALSE

# Trust for "Autoridad de

Certificacion Firmaprofesional CIF A62634068"

# Issuer: CN=Autoridad de Certificacion Firmaprofesional CIF A62634068,C=ES

# Serial Number:1b:70:e9:d2:ff:ae:6c:71

# Subject: CN=Autoridad de Certificacion Firmaprofesional CIF A62634068,C=ES # Not Valid Before: Tue Sep 23 15:22:07 2014 # Not Valid After : Mon May 05 15:22:07 2036 # Fingerprint (SHA-256): 57:DE:05:83:EF:D2:B2:6E:03:61:DA:99:DA:9D:F4:64:8D:EF:7E:E8:44:1C:3B:72:8A:FA:9B:CD:E0:F9:B2:6A # Fingerprint (SHA1): 0B:BE:C2:27:22:49:CB:39:AA:DB:35:5C:53:E3:8C:AE:78:FF:B6:FE CKA\_CLASS CK\_OBJECT\_CLASS CKO\_NSS\_TRUST CKA\_TOKEN CK\_BBOOL CK\_TRUE CKA\_PRIVATE CK\_BBOOL CK\_FALSE CKA\_MODIFIABLE CK\_BBOOL CK\_FALSE CKA\_LABEL UTF8 "Autoridad de Certificacion Firmaprofesional CIF A62634068 1" CKA\_CERT\_SHA1\_HASH MULTILINE\_OCTAL \013\276\302\047\042\111\313\071\252\333\065\134\123\343\214\256 \170\377\266\376 END CKA\_CERT\_MD5\_HASH MULTILINE\_OCTAL \116\156\233\124\114\312\267\372\110\344\220\261\025\113\034\243 END CKA\_ISSUER MULTILINE\_OCTAL \060\121\061\013\060\011\006\003\125\004\006\023\002\105\123\061 \102\060\100\006\003\125\004\003\014\071\101\165\164\157\162\151 \144\141\144\040\144\145\040\103\145\162\164\151\146\151\143\141 \143\151\157\156\040\106\151\162\155\141\160\162\157\146\145\163 \151\157\156\141\154\040\103\111\106\040\101\066\062\066\063\064 \060\066\070 END CKA\_SERIAL\_NUMBER MULTILINE\_OCTAL \002\010\033\160\351\322\377\256\154\161 END CKA\_TRUST\_SERVER\_AUTH CK\_TRUST CKT\_NSS\_TRUSTED\_DELEGATOR CKA TRUST\_EMAIL\_PROTECTION CK\_TRUST CKT\_NSS\_TRUSTED\_DELEGATOR CKA\_TRUST\_CODE\_SIGNING CK\_TRUST CKT\_NSS\_MUST\_VERIFY\_TRUST CKA\_TRUST\_STEP\_UP\_APPROVED CK\_BBOOL CK\_FALSE # # Certificate "vTrus ECC Root CA" # # Issuer: CN=vTrus ECC Root CA,O="iTrusChina Co.,Ltd.",C=CN # Serial Number:6e:6a:bc:59:aa:53:be:98:39:67:a2:d2:6b:a4:3b:e6:6d:1c:d6:da # Subject: CN=vTrus ECC Root CA,O="iTrusChina Co.,Ltd.",C=CN # Not Valid Before: Tue Jul 31 07:26:44 2018 # Not Valid After : Fri Jul 31 07:26:44 2043 # Fingerprint (SHA-256): 30:FB:BA:2C:32:23:8E:2A:98:54:7A:F9:79:31:E5:50:42:8B:9B:3F:1C:8E:EB:66:33:DC:FA:86:C5:B2:7D:D3 # Fingerprint (SHA1): F6:9C:DB:B0:FC:F6:02:13:B6:52:32:A6:A3:91:3F:16:70:DA:C3:E1

CKA\_CLASS CK\_OBJECT\_CLASS CKO\_CERTIFICATE

CKA\_PRIVATE CK\_BBOOL CK\_FALSE CKA\_MODIFIABLE CK\_BBOOL CK\_FALSE CKA\_LABEL UTF8 "vTrus ECC Root CA" CKA\_CERTIFICATE\_TYPE CK\_CERTIFICATE\_TYPE CKC\_X\_509 CKA\_SUBJECT MULTILINE\_OCTAL \060\107\061\013\060\011\006\003\125\004\006\023\002\103\116\061 \034\060\032\006\003\125\004\012\023\023\151\124\162\165\163\103 \150\151\156\141\040\103\157\056\054\114\164\144\056\061\032\060 \030\006\003\125\004\003\023\021\166\124\162\165\163\040\105\103

\060\107\061\013\060\011\006\003\125\004\006\023\002\103\116\061 \034\060\032\006\003\125\004\012\023\023\151\124\162\165\163\103 \150\151\156\141\040\103\157\056\054\114\164\144\056\061\032\060 \030\006\003\125\004\003\023\021\166\124\162\165\163\040\105\103

\002\024\156\152\274\131\252\123\276\230\071\147\242\322\153\244

\060\202\002\017\060\202\001\225\240\003\002\001\002\002\024\156 \152\274\131\252\123\276\230\071\147\242\322\153\244\073\346\155 \034\326\332\060\012\006\010\052\206\110\316\075\004\003\003\060 \107\061\013\060\011\006\003\125\004\006\023\002\103\116\061\034 \060\032\006\003\125\004\012\023\023\151\124\162\165\163\103\150 \151\156\141\040\103\157\056\054\114\164\144\056\061\032\060\030 \006\003\125\004\003\023\021\166\124\162\165\163\040\105\103\103 \040\122\157\157\164\040\103\101\060\036\027\015\061\070\060\067 \063\061\060\067\062\066\064\064\132\027\015\064\063\060\067\063 \061\060\067\062\066\064\064\132\060\107\061\013\060\011\006\003 \125\004\006\023\002\103\116\061\034\060\032\006\003\125\004\012 \023\023\151\124\162\165\163\103\150\151\156\141\040\103\157\056 \054\114\164\144\056\061\032\060\030\006\003\125\004\003\023\021 \166\124\162\165\163\040\105\103\103\040\122\157\157\164\040\103 \101\060\166\060\020\006\007\052\206\110\316\075\002\001\006\005 \053\201\004\000\042\003\142\000\004\145\120\112\256\214\171\226 \112\252\034\010\303\243\242\315\376\131\126\101\167\375\046\224 \102\273\035\315\010\333\163\262\133\165\363\317\234\116\202\364 \277\370\141\046\205\154\326\205\133\162\160\322\375\333\142\264 \337\123\213\275\261\104\130\142\102\011\307\372\177\133\020\347 \376\100\375\300\330\303\053\062\347\160\246\267\246\040\125\035 \173\200\135\113\217\147\114\361\020\243\102\060\100\060\035\006

 **Open Source Used In Network Services Orchestrator Software 6.3 4778**

\103\040\122\157\157\164\040\103\101

CKA\_TOKEN CK\_BBOOL CK\_TRUE

END

END

END

CKA\_ID UTF8 "0"

CKA\_ISSUER MULTILINE\_OCTAL

\103\040\122\157\157\164\040\103\101

CKA\_VALUE MULTILINE\_OCTAL

CKA\_SERIAL\_NUMBER MULTILINE\_OCTAL

\073\346\155\034\326\332

\003\125\035\016\004\026\004\024\230\071\315\276\330\262\214\367 \262\253\341\255\044\257\173\174\241\333\037\317\060\017\006\003 \125\035\023\001\001\377\004\005\060\003\001\001\377\060\016\006 \003\125\035\017\001\001\377\004\004\003\002\001\006\060\012\006 \010\052\206\110\316\075\004\003\003\003\150\000\060\145\002\060 \127\235\335\126\361\307\343\351\270\111\120\153\233\151\303\157 \354\303\175\045\344\127\225\023\100\233\122\323\073\363\100\031 \274\046\307\055\006\236\265\173\066\237\365\045\324\143\153\000 \002\061\000\351\323\306\236\126\232\052\314\241\332\077\310\146 \053\323\130\234\040\205\372\253\221\212\160\160\021\070\140\144 \013\142\011\221\130\000\371\115\373\064\150\332\011\255\041\006 \030\224\316 END CKA\_NSS\_MOZILLA\_CA\_POLICY CK\_BBOOL CK\_TRUE CKA\_NSS\_SERVER\_DISTRUST\_AFTER CK\_BBOOL CK\_FALSE CKA\_NSS\_EMAIL\_DISTRUST\_AFTER CK\_BBOOL CK\_FALSE # Trust for "vTrus ECC Root CA" # Issuer: CN=vTrus ECC Root CA,O="iTrusChina Co.,Ltd.",C=CN # Serial Number:6e:6a:bc:59:aa:53:be:98:39:67:a2:d2:6b:a4:3b:e6:6d:1c:d6:da # Subject: CN=vTrus ECC Root CA,O="iTrusChina Co.,Ltd.",C=CN # Not Valid Before: Tue Jul 31 07:26:44 2018 # Not Valid After : Fri Jul 31 07:26:44 2043 # Fingerprint (SHA-256): 30:FB:BA:2C:32:23:8E:2A:98:54:7A:F9:79:31:E5:50:42:8B:9B:3F:1C:8E:EB:66:33:DC:FA:86:C5:B2:7D:D3 # Fingerprint (SHA1): F6:9C:DB:B0:FC:F6:02:13:B6:52:32:A6:A3:91:3F:16:70:DA:C3:E1 CKA\_CLASS CK\_OBJECT\_CLASS CKO\_NSS\_TRUST CKA\_TOKEN CK\_BBOOL CK\_TRUE CKA\_PRIVATE CK\_BBOOL CK\_FALSE CKA\_MODIFIABLE CK\_BBOOL CK\_FALSE CKA\_LABEL UTF8 "vTrus ECC Root CA" CKA\_CERT\_SHA1\_HASH MULTILINE\_OCTAL \366\234\333\260\374\366\002\023\266\122\062\246\243\221\077\026 \160\332\303\341 END CKA\_CERT\_MD5\_HASH MULTILINE\_OCTAL \336\113\301\365\122\214\233\103\341\076\217\125\124\027\215\205 END CKA\_ISSUER MULTILINE\_OCTAL \060\107\061\013\060\011\006\003\125\004\006\023\002\103\116\061 \034\060\032\006\003\125\004\012\023\023\151\124\162\165\163\103 \150\151\156\141\040\103\157\056\054\114\164\144\056\061\032\060 \030\006\003\125\004\003\023\021\166\124\162\165\163\040\105\103 \103\040\122\157\157\164\040\103\101 END CKA\_SERIAL\_NUMBER MULTILINE\_OCTAL

\002\024\156\152\274\131\252\123\276\230\071\147\242\322\153\244 \073\346\155\034\326\332 END CKA\_TRUST\_SERVER\_AUTH CK\_TRUST CKT\_NSS\_TRUSTED\_DELEGATOR CKA\_TRUST\_EMAIL\_PROTECTION CK\_TRUST CKT\_NSS\_MUST\_VERIFY\_TRUST CKA\_TRUST\_CODE\_SIGNING

CK\_TRUST CKT\_NSS\_MUST\_VERIFY\_TRUST

CKA\_TRUST\_STEP\_UP\_APPROVED CK\_BBOOL CK\_FALSE

#

# Certificate "vTrus Root CA"

#

# Issuer: CN=vTrus Root CA,O="iTrusChina Co.,Ltd.",C=CN

# Serial Number:43:e3:71:13:d8:b3:59:14:5d:b7:ce:8c:fd:35:fd:6f:bc:05:8d:45

# Subject: CN=vTrus Root CA,O="iTrusChina Co.,Ltd.",C=CN

# Not Valid Before: Tue Jul 31 07:24:05 2018

# Not Valid After : Fri Jul 31 07:24:05 2043

# Fingerprint (SHA-256):

8A:71:DE:65:59:33:6F:42:6C:26:E5:38:80:D0:0D:88:A1:8D:A4:C6:A9:1F:0D:CB:61:94:E2:06:C5:C9:63:87

# Fingerprint (SHA1): 84:1A:69:FB:F5:CD:1A:25:34:13:3D:E3:F8:FC:B8:99:D0:C9:14:B7

CKA\_CLASS CK\_OBJECT\_CLASS CKO\_CERTIFICATE

CKA\_TOKEN CK\_BBOOL CK\_TRUE

CKA\_PRIVATE CK\_BBOOL CK\_FALSE

CKA\_MODIFIABLE CK\_BBOOL CK\_FALSE

CKA\_LABEL UTF8 "vTrus Root CA"

CKA\_CERTIFICATE\_TYPE CK\_CERTIFICATE\_TYPE CKC\_X\_509

CKA\_SUBJECT MULTILINE\_OCTAL

\060\103\061\013\060\011\006\003\125\004\006\023\002\103\116\061 \034\060\032\006\003\125\004\012\023\023\151\124\162\165\163\103 \150\151\156\141\040\103\157\056\054\114\164\144\056\061\026\060 \024\006\003\125\004\003\023\015\166\124\162\165\163\040\122\157

\157\164\040\103\101

END

CKA\_ID

UTF8 "0"

CKA\_ISSUER MULTILINE\_OCTAL

\060\103\061\013\060\011\006\003\125\004\006\023\002\103\116\061 \034\060\032\006\003\125\004\012\023\023\151\124\162\165\163\103 \150\151\156\141\040\103\157\056\054\114\164\144\056\061\026\060 \024\006\003\125\004\003\023\015\166\124\162\165\163\040\122\157

\157\164\040\103\101

END

CKA\_SERIAL\_NUMBER MULTILINE\_OCTAL

\002\024\103\343\161\023\330\263\131\024\135\267\316\214\375\065 \375\157\274\005\215\105

END

CKA\_VALUE MULTILINE\_OCTAL

\060\202\005\126\060\202\003\076\240\003\002\001\002\002\024\103

\343\161\023\330\263\131\024\135\267\316\214\375\065\375\157\274 \005\215\105\060\015\006\011\052\206\110\206\367\015\001\001\013 \005\000\060\103\061\013\060\011\006\003\125\004\006\023\002\103 \116\061\034\060\032\006\003\125\004\012\023\023\151\124\162\165 \163\103\150\151\156\141\040\103\157\056\054\114\164\144\056\061 \026\060\024\006\003\125\004\003\023\015\166\124\162\165\163\040 \122\157\157\164\040\103\101\060\036\027\015\061\070\060\067\063 \061\060\067\062\064\060\065\132\027\015\064\063\060\067\063\061 \060\067\062\064\060\065\132\060\103\061\013\060\011\006\003\125 \004\006\023\002\103\116\061\034\060\032\006\003\125\004\012\023 \023\151\124\162\165\163\103\150\151\156\141\040\103\157\056\054 \114\164\144\056\061\026\060\024\006\003\125\004\003\023\015\166 \124\162\165\163\040\122\157\157\164\040\103\101\060\202\002\042 \060\015\006\011\052\206\110\206\367\015\001\001\001\005\000\003 \202\002\017\000\060\202\002\012\002\202\002\001\000\275\125\174 \141\323\270\035\004\142\005\240\256\154\267\160\264\101\352\113 \003\136\020\077\220\132\034\213\073\260\146\213\154\110\246\034 \042\272\325\100\222\356\063\262\043\131\311\216\274\130\332\213 \236\320\031\362\057\131\306\214\143\132\272\237\243\013\260\263 \232\134\272\021\270\022\351\014\273\317\156\154\200\207\051\024 \003\054\215\044\232\310\144\203\265\152\254\023\054\063\361\237 \334\054\141\074\032\077\160\125\233\255\000\122\177\317\004\271 \376\066\372\234\300\026\256\142\376\226\114\103\176\125\024\276 \032\263\322\155\302\257\166\146\225\153\052\260\224\167\205\136 \004\017\142\035\143\165\367\153\347\313\133\232\160\354\076\147 \005\360\376\007\010\200\317\050\333\005\306\024\047\057\206\175 \360\047\336\377\346\176\063\110\347\013\036\130\321\047\053\123 \016\127\112\145\327\373\242\200\140\374\114\274\065\123\001\152 \227\162\202\257\361\035\160\350\234\365\357\136\302\154\307\107 \176\132\224\205\046\115\073\272\353\114\350\260\011\302\145\302 \235\235\011\233\116\265\227\005\254\365\006\240\367\066\005\176 \364\220\262\153\304\264\371\144\352\351\032\012\310\015\250\355 \047\311\324\347\263\271\253\202\042\220\047\075\052\350\174\220 \357\274\117\375\342\012\044\247\336\145\044\244\135\352\300\166 \060\323\167\120\370\015\004\233\224\066\001\163\312\006\130\246 \323\073\334\372\004\106\023\125\212\311\104\107\270\121\071\032 \056\350\064\342\171\313\131\112\012\177\274\246\357\037\003\147 \152\131\053\045\142\223\331\123\031\146\074\047\142\051\206\115 \244\153\356\377\324\116\272\325\264\342\216\110\132\000\031\011 \361\005\331\316\221\261\367\353\351\071\117\366\157\004\103\232 \125\365\076\005\024\275\277\263\131\264\330\216\063\204\243\220 \122\252\263\002\225\140\371\014\114\150\371\356\325\027\015\370 \161\127\265\045\344\051\356\145\135\257\321\356\074\027\013\132 \103\305\245\206\352\044\236\342\005\007\334\064\102\022\221\326 \071\164\256\114\101\202\333\362\246\110\321\263\233\363\063\252 \363\246\300\305\116\365\364\235\166\143\346\002\306\042\113\301 \225\077\120\144\054\124\345\266\360\074\051\317\127\002\003\001 \000\001\243\102\060\100\060\035\006\003\125\035\016\004\026\004

\024\124\142\160\143\361\165\204\103\130\216\321\026\040\261\306 \254\032\274\366\211\060\017\006\003\125\035\023\001\001\377\004 \005\060\003\001\001\377\060\016\006\003\125\035\017\001\001\377 \004\004\003\002\001\006\060\015\006\011\052\206\110\206\367\015 \001\001\013\005\000\003\202\002\001\000\051\272\222\111\247\255 \360\361\160\303\344\227\360\237\251\045\325\153\236\064\376\346 \032\144\366\072\153\122\262\020\170\032\237\114\332\212\332\354 \034\067\122\340\102\113\373\154\166\312\044\013\071\022\025\235 \237\021\055\374\171\144\334\340\340\365\335\340\127\311\245\262 \166\160\120\244\376\267\012\160\325\240\064\361\165\327\115\111 \272\021\321\263\330\354\202\377\353\016\304\277\144\055\175\143 \156\027\170\354\135\174\210\310\353\216\127\166\331\131\004\372 \274\122\037\105\254\360\172\200\354\354\157\166\256\221\333\020 \216\004\334\222\337\240\366\346\256\111\323\301\154\022\033\314 \051\252\371\010\245\342\067\024\312\261\270\146\357\032\202\344 \360\370\361\247\026\151\267\333\251\141\074\237\365\061\313\344 \000\106\302\057\164\261\261\327\201\356\250\046\225\274\210\257 \114\065\007\052\002\312\170\024\155\107\053\100\126\351\313\052 \140\241\147\003\240\316\214\274\260\162\147\304\061\316\333\064 \345\045\003\140\045\173\161\230\344\300\033\053\137\164\102\322 \113\305\131\010\007\207\276\305\303\177\347\226\331\341\334\050 \227\326\217\005\343\365\233\116\312\035\120\107\005\123\260\312 \071\347\205\240\211\301\005\073\001\067\323\077\111\342\167\353 \043\310\210\146\073\075\071\166\041\106\361\354\137\043\270\353 \242\146\165\164\301\100\367\330\150\232\223\342\055\251\056\275 \034\243\036\310\164\306\244\055\172\040\253\073\270\260\106\375 \157\335\137\122\125\165\142\360\227\240\174\327\070\375\045\337 \315\240\233\020\317\213\270\070\136\136\305\264\246\002\066\241 \036\137\034\317\342\226\235\051\252\375\230\256\122\341\363\101 \122\373\251\056\162\226\237\047\343\252\163\175\370\032\043\146 \173\073\253\145\260\062\001\113\025\076\075\242\117\014\053\065 \242\306\331\147\022\065\060\315\166\056\026\263\231\236\115\117 \116\055\073\064\103\341\232\016\015\244\146\227\272\322\034\112 \114\054\052\213\213\201\117\161\032\251\335\134\173\173\010\305 \000\015\067\100\343\174\173\124\137\057\205\137\166\366\367\247 \260\034\127\126\301\162\350\255\242\257\215\063\111\272\037\212 \334\346\164\174\140\206\157\207\227\173 END CKA\_NSS\_MOZILLA\_CA\_POLICY

CK\_BBOOL CK\_TRUE

CKA\_NSS\_SERVER\_DISTRUST\_AFTER CK\_BBOOL CK\_FALSE CKA\_NSS\_EMAIL\_DISTRUST\_AFTER CK\_BBOOL CK\_FALSE

# Trust for "vTrus Root CA" # Issuer: CN=vTrus Root CA,O="iTrusChina Co.,Ltd.",C=CN # Serial Number:43:e3:71:13:d8:b3:59:14:5d:b7:ce:8c:fd:35:fd:6f:bc:05:8d:45 # Subject: CN=vTrus Root CA,O="iTrusChina Co.,Ltd.",C=CN # Not Valid Before: Tue Jul 31 07:24:05 2018

# Not Valid After : Fri Jul 31 07:24:05 2043 # Fingerprint (SHA-256): 8A:71:DE:65:59:33:6F:42:6C:26:E5:38:80:D0:0D:88:A1:8D:A4:C6:A9:1F:0D:CB:61:94:E2:06:C5:C9:63:87 # Fingerprint (SHA1): 84:1A:69:FB:F5:CD:1A:25:34:13:3D:E3:F8:FC:B8:99:D0:C9:14:B7 CKA\_CLASS CK\_OBJECT\_CLASS CKO\_NSS\_TRUST CKA\_TOKEN CK\_BBOOL CK\_TRUE CKA\_PRIVATE CK\_BBOOL CK\_FALSE CKA\_MODIFIABLE CK\_BBOOL CK\_FALSE CKA\_LABEL UTF8 "vTrus Root CA" CKA\_CERT\_SHA1\_HASH MULTILINE\_OCTAL \204\032\151\373\365\315\032\045\064\023\075\343\370\374\270\231 \320\311\024\267 END CKA\_CERT\_MD5\_HASH MULTILINE\_OCTAL \270\311\067\337\372\153\061\204\144\305\352\021\152\033\165\374 END CKA\_ISSUER MULTILINE\_OCTAL \060\103\061\013\060\011\006\003\125\004\006\023\002\103\116\061 \034\060\032\006\003\125\004\012\023\023\151\124\162\165\163\103 \150\151\156\141\040\103\157\056\054\114\164\144\056\061\026\060 \024\006\003\125\004\003\023\015\166\124\162\165\163\040\122\157 \157\164\040\103\101 END CKA\_SERIAL\_NUMBER MULTILINE\_OCTAL \002\024\103\343\161\023\330\263\131\024\135\267\316\214\375\065 \375\157\274\005\215\105 END CKA\_TRUST\_SERVER\_AUTH CK\_TRUST CKT\_NSS\_TRUSTED\_DELEGATOR CKA\_TRUST\_EMAIL\_PROTECTION CK\_TRUST CKT\_NSS\_MUST\_VERIFY\_TRUST CKA\_TRUST\_CODE\_SIGNING CK\_TRUST CKT\_NSS\_MUST\_VERIFY\_TRUST CKA\_TRUST\_STEP\_UP\_APPROVED CK\_BBOOL CK\_FALSE # # Certificate "ISRG Root X2" # # Issuer: CN=ISRG Root X2,O=Internet Security Research Group,C=US # Serial Number:41:d2:9d:d1:72:ea:ee:a7:80:c1:2c:6c:e9:2f:87:52 # Subject: CN=ISRG Root X2,O=Internet Security Research Group,C=US # Not Valid Before: Fri Sep 04 00:00:00 2020 # Not Valid After : Mon Sep 17 16:00:00 2040 # Fingerprint (SHA-256): 69:72:9B:8E:15:A8:6E:FC:17:7A:57:AF:B7:17:1D:FC:64:AD:D2:8C:2F:CA:8C:F1:50:7E:34:45:3C:CB:14:70 # Fingerprint (SHA1): BD:B1:B9:3C:D5:97:8D:45:C6:26:14:55:F8:DB:95:C7:5A:D1:53:AF CKA\_CLASS CK\_OBJECT\_CLASS CKO\_CERTIFICATE

CKA\_TOKEN CK\_BBOOL CK\_TRUE

CKA\_PRIVATE CK\_BBOOL CK\_FALSE

CKA\_VALUE MULTILINE\_OCTAL \060\202\002\033\060\202\001\241\240\003\002\001\002\002\020\101 \322\235\321\162\352\356\247\200\301\054\154\351\057\207\122\060 \012\006\010\052\206\110\316\075\004\003\003\060\117\061\013\060 \011\006\003\125\004\006\023\002\125\123\061\051\060\047\006\003 \125\004\012\023\040\111\156\164\145\162\156\145\164\040\123\145 \143\165\162\151\164\171\040\122\145\163\145\141\162\143\150\040 \107\162\157\165\160\061\025\060\023\006\003\125\004\003\023\014 \111\123\122\107\040\122\157\157\164\040\130\062\060\036\027\015 \062\060\060\071\060\064\060\060\060\060\060\060\060\132\027\015\064 \060\060\071\061\067\061\066\060\060\060\060\132\060\117\061\013 \060\011\006\003\125\004\006\023\002\125\123\061\051\060\047\006 \003\125\004\012\023\040\111\156\164\145\162\156\145\164\040\123 \145\143\165\162\151\164\171\040\122\145\163\145\141\162\143\150 \040\107\162\157\165\160\061\025\060\023\006\003\125\004\003\023 \014\111\123\122\107\040\122\157\157\164\040\130\062\060\166\060 \020\006\007\052\206\110\316\075\002\001\006\005\053\201\004\000 \042\003\142\000\004\315\233\325\237\200\203\012\354\011\112\363 \026\112\076\134\317\167\254\336\147\005\015\035\007\266\334\026 \373\132\213\024\333\342\161\140\304\272\105\225\021\211\216\352 \006\337\367\052\026\034\244\271\305\305\062\340\003\340\036\202 \030\070\213\327\105\330\012\152\156\346\000\167\373\002\121\175 \042\330\012\156\232\133\167\337\360\372\101\354\071\334\165\312

CKA\_SERIAL\_NUMBER MULTILINE\_OCTAL \002\020\101\322\235\321\162\352\356\247\200\301\054\154\351\057

END

\207\122 END

 $\setminus 062$ 

CKA\_ISSUER MULTILINE\_OCTAL \060\117\061\013\060\011\006\003\125\004\006\023\002\125\123\061 \051\060\047\006\003\125\004\012\023\040\111\156\164\145\162\156 \145\164\040\123\145\143\165\162\151\164\171\040\122\145\163\145 \141\162\143\150\040\107\162\157\165\160\061\025\060\023\006\003 \125\004\003\023\014\111\123\122\107\040\122\157\157\164\040\130

"0"

CKA\_ID UTF8

END

 $\setminus 062$ 

\060\117\061\013\060\011\006\003\125\004\006\023\002\125\123\061 \051\060\047\006\003\125\004\012\023\040\111\156\164\145\162\156 \145\164\040\123\145\143\165\162\151\164\171\040\122\145\163\145 \141\162\143\150\040\107\162\157\165\160\061\025\060\023\006\003 \125\004\003\023\014\111\123\122\107\040\122\157\157\164\040\130

CKA\_LABEL UTF8 "ISRG Root X2" CKA\_CERTIFICATE\_TYPE CK\_CERTIFICATE\_TYPE CKC\_X\_509 CKA\_SUBJECT MULTILINE\_OCTAL

CKA\_MODIFIABLE CK\_BBOOL CK\_FALSE

\150\007\014\037\352\243\102\060\100\060\016\006\003\125\035\017 \001\001\377\004\004\003\002\001\006\060\017\006\003\125\035\023 \001\001\377\004\005\060\003\001\001\377\060\035\006\003\125\035 \016\004\026\004\024\174\102\226\256\336\113\110\073\372\222\370 \236\214\317\155\213\251\162\067\225\060\012\006\010\052\206\110 \316\075\004\003\003\003\150\000\060\145\002\060\173\171\116\106 \120\204\302\104\207\106\033\105\160\377\130\231\336\364\375\244 \322\125\246\040\055\164\326\064\274\101\243\120\137\001\047\126 \264\276\047\165\006\257\022\056\165\230\215\374\002\061\000\213 \365\167\154\324\310\145\252\340\013\054\356\024\235\047\067\244 \371\123\245\121\344\051\203\327\370\220\061\133\102\237\012\365 \376\256\000\150\347\214\111\017\266\157\133\133\025\362\347 END CKA\_NSS\_MOZILLA\_CA\_POLICY CK\_BBOOL CK\_TRUE CKA\_NSS\_SERVER\_DISTRUST\_AFTER CK\_BBOOL CK\_FALSE CKA\_NSS\_EMAIL\_DISTRUST\_AFTER CK\_BBOOL CK\_FALSE # Trust for "ISRG Root X2" # Issuer: CN=ISRG Root X2,O=Internet Security Research Group,C=US # Serial Number:41:d2:9d:d1:72:ea:ee:a7:80:c1:2c:6c:e9:2f:87:52 # Subject: CN=ISRG Root X2,O=Internet Security Research Group,C=US # Not Valid Before: Fri Sep 04 00:00:00 2020 # Not Valid After : Mon Sep 17 16:00:00 2040 # Fingerprint (SHA-256): 69:72:9B:8E:15:A8:6E:FC:17:7A:57:AF:B7:17:1D:FC:64:AD:D2:8C:2F:CA:8C:F1:50:7E:34:45:3C:CB:14:70 # Fingerprint (SHA1): BD:B1:B9:3C:D5:97:8D:45:C6:26:14:55:F8:DB:95:C7:5A:D1:53:AF CKA\_CLASS CK\_OBJECT\_CLASS CKO\_NSS\_TRUST CKA\_TOKEN CK\_BBOOL CK\_TRUE CKA\_PRIVATE CK\_BBOOL CK\_FALSE CKA\_MODIFIABLE CK\_BBOOL CK\_FALSE CKA\_LABEL UTF8 "ISRG Root X2" CKA\_CERT\_SHA1\_HASH MULTILINE\_OCTAL \275\261\271\074\325\227\215\105\306\046\024\125\370\333\225\307 \132\321\123\257 END CKA\_CERT\_MD5\_HASH MULTILINE\_OCTAL \323\236\304\036\043\074\246\337\317\243\176\155\340\024\346\345

END

CKA\_ISSUER MULTILINE\_OCTAL

\060\117\061\013\060\011\006\003\125\004\006\023\002\125\123\061 \051\060\047\006\003\125\004\012\023\040\111\156\164\145\162\156 \145\164\040\123\145\143\165\162\151\164\171\040\122\145\163\145 \141\162\143\150\040\107\162\157\165\160\061\025\060\023\006\003 \125\004\003\023\014\111\123\122\107\040\122\157\157\164\040\130  $\setminus 062$ END

 **Open Source Used In Network Services Orchestrator Software 6.3 4785**

CKA\_SERIAL\_NUMBER MULTILINE\_OCTAL  $\langle 002\backslash 020\backslash 101\backslash 322\backslash 235\backslash 321\backslash 162\backslash 352\backslash 356\backslash 247\backslash 200\backslash 301\backslash 054\backslash 154\backslash 351\backslash 057$ \207\122 END CKA TRUST\_SERVER\_AUTH CK\_TRUST CKT\_NSS\_TRUSTED\_DELEGATOR CKA TRUST\_EMAIL\_PROTECTION CK\_TRUST CKT\_NSS\_MUST\_VERIFY\_TRUST CKA TRUST\_CODE\_SIGNING CK\_TRUST CKT\_NSS\_MUST\_VERIFY\_TRUST CKA\_TRUST\_STEP\_UP\_APPROVED CK\_BBOOL CK\_FALSE # # Certificate "HiPKI Root CA - G1" # # Issuer: CN=HiPKI Root CA - G1,O="Chunghwa Telecom Co., Ltd.",C=TW # Serial Number:2d:dd:ac:ce:62:97:94:a1:43:e8:b0:cd:76:6a:5e:60 # Subject: CN=HiPKI Root CA - G1,O="Chunghwa Telecom Co., Ltd.",C=TW # Not Valid Before: Fri Feb 22 09:46:04 2019 # Not Valid After : Thu Dec 31 15:59:59 2037 # Fingerprint (SHA-256): F0:15:CE:3C:C2:39:BF:EF:06:4B:E9:F1:D2:C4:17:E1:A0:26:4A:0A:94:BE:1F:0C:8D:12:18:64:EB:69:49:CC # Fingerprint (SHA1): 6A:92:E4:A8:EE:1B:EC:96:45:37:E3:29:57:49:CD:96:E3:E5:D2:60 CKA\_CLASS CK\_OBJECT\_CLASS CKO\_CERTIFICATE CKA\_TOKEN CK\_BBOOL CK\_TRUE CKA\_PRIVATE CK\_BBOOL CK\_FALSE CKA\_MODIFIABLE CK\_BBOOL CK\_FALSE CKA\_LABEL UTF8 "HiPKI Root CA - G1" CKA\_CERTIFICATE\_TYPE CK\_CERTIFICATE\_TYPE CKC\_X\_509 CKA\_SUBJECT MULTILINE\_OCTAL \060\117\061\013\060\011\006\003\125\004\006\023\002\124\127\061 \043\060\041\006\003\125\004\012\014\032\103\150\165\156\147\150 \167\141\040\124\145\154\145\143\157\155\040\103\157\056\054\040 \114\164\144\056\061\033\060\031\006\003\125\004\003\014\022\110 \151\120\113\111\040\122\157\157\164\040\103\101\040\055\040\107 \061 END CKA\_ID UTF8 "0" CKA\_ISSUER MULTILINE\_OCTAL \060\117\061\013\060\011\006\003\125\004\006\023\002\124\127\061 \043\060\041\006\003\125\004\012\014\032\103\150\165\156\147\150 \167\141\040\124\145\154\145\143\157\155\040\103\157\056\054\040 \114\164\144\056\061\033\060\031\006\003\125\004\003\014\022\110 \151\120\113\111\040\122\157\157\164\040\103\101\040\055\040\107  $\setminus 061$ END CKA\_SERIAL\_NUMBER MULTILINE\_OCTAL \002\020\055\335\254\316\142\227\224\241\103\350\260\315\166\152 \136\140

#### END

CKA\_VALUE

MULTILINE\_OCTAL

\060\202\005\152\060\202\003\122\240\003\002\001\002\002\020\055 \335\254\316\142\227\224\241\103\350\260\315\166\152\136\140\060 \015\006\011\052\206\110\206\367\015\001\001\013\005\000\060\117 \061\013\060\011\006\003\125\004\006\023\002\124\127\061\043\060 \041\006\003\125\004\012\014\032\103\150\165\156\147\150\167\141 \040\124\145\154\145\143\157\155\040\103\157\056\054\040\114\164 \144\056\061\033\060\031\006\003\125\004\003\014\022\110\151\120 \113\111\040\122\157\157\164\040\103\101\040\055\040\107\061\060 \036\027\015\061\071\060\062\062\062\060\071\064\066\060\064\132 \027\015\063\067\061\062\063\061\061\065\065\071\065\071\132\060 \117\061\013\060\011\006\003\125\004\006\023\002\124\127\061\043 \060\041\006\003\125\004\012\014\032\103\150\165\156\147\150\167 \141\040\124\145\154\145\143\157\155\040\103\157\056\054\040\114 \164\144\056\061\033\060\031\006\003\125\004\003\014\022\110\151 \120\113\111\040\122\157\157\164\040\103\101\040\055\040\107\061 \060\202\002\042\060\015\006\011\052\206\110\206\367\015\001\001 \001\005\000\003\202\002\017\000\060\202\002\012\002\202\002\001 \000\364\036\177\122\163\062\014\163\344\275\023\164\243\324\060 \250\320\256\113\330\266\337\165\107\146\364\174\347\071\004\036 \152\160\040\322\132\107\162\147\125\364\245\350\235\325\036\041 \241\360\147\272\314\041\150\276\104\123\277\215\371\342\334\057 \125\310\067\077\037\244\300\234\263\344\167\134\240\106\376\167 \372\032\240\070\352\355\232\162\336\053\275\224\127\072\272\354 \171\347\137\175\102\144\071\172\046\066\367\044\360\325\057\272 \225\230\021\146\255\227\065\326\165\001\200\340\257\364\204\141 \214\015\036\137\174\207\226\136\101\257\353\207\352\370\135\361 \056\210\005\076\114\042\273\332\037\052\335\122\106\144\071\363 \102\316\331\236\014\263\260\167\227\144\234\300\364\243\056\037 \225\007\260\027\337\060\333\000\030\226\114\241\201\113\335\004 \155\123\243\075\374\007\254\324\305\067\202\353\344\225\010\031 \050\202\322\102\072\243\330\123\354\171\211\140\110\140\310\162 \222\120\334\003\217\203\077\262\102\127\132\333\152\351\021\227 \335\205\050\274\060\114\253\343\302\261\105\104\107\037\340\212 \026\007\226\322\041\017\123\300\355\251\176\324\116\354\233\011 \354\257\102\254\060\326\277\321\020\105\340\246\026\262\245\305 \323\117\163\224\063\161\002\241\152\243\326\063\227\117\041\143 \036\133\217\331\301\136\105\161\167\017\201\135\137\041\232\255 \203\314\372\136\326\215\043\137\033\075\101\257\040\165\146\132 \112\366\237\373\253\030\367\161\300\266\035\061\354\073\040\353 \313\342\270\365\256\222\262\367\341\204\113\362\242\362\223\232 \042\236\323\024\157\066\124\275\037\136\131\025\271\163\250\301 \174\157\173\142\351\026\154\107\132\145\363\016\021\233\106\331 \375\155\334\326\234\300\264\175\245\260\335\077\126\157\241\371 \366\344\022\110\375\006\177\022\127\266\251\043\117\133\003\303 \340\161\052\043\267\367\260\261\073\274\230\275\326\230\250\014

\153\366\216\022\147\246\362\262\130\344\002\011\023\074\251\273 \020\264\322\060\105\361\354\367\000\021\337\145\370\334\053\103 \125\277\026\227\304\017\325\054\141\204\252\162\206\376\346\072 \176\302\077\175\356\374\057\024\076\346\205\335\120\157\267\111 \355\002\003\001\000\001\243\102\060\100\060\017\006\003\125\035 \023\001\001\377\004\005\060\003\001\001\377\060\035\006\003\125 \035\016\004\026\004\024\362\167\027\372\136\250\376\366\075\161 \325\150\272\311\106\014\070\330\257\260\060\016\006\003\125\035 \017\001\001\377\004\004\003\002\001\206\060\015\006\011\052\206 \110\206\367\015\001\001\013\005\000\003\202\002\001\000\120\121 \360\165\334\160\004\343\377\252\165\324\161\242\313\236\217\250 \251\323\257\165\307\124\317\072\034\004\231\042\254\304\021\342 \357\063\112\246\043\035\016\015\107\330\067\307\157\257\064\177 \117\201\153\065\117\351\162\245\061\342\170\347\367\116\224\030 \133\100\175\317\153\041\124\206\346\225\172\373\306\312\352\234 \110\116\127\011\135\057\254\364\245\264\227\063\130\325\254\171 \251\314\137\371\205\372\122\305\215\370\221\024\353\072\015\027 \320\122\302\173\343\302\163\216\106\170\006\070\054\350\134\332 \146\304\364\244\360\126\031\063\051\132\145\222\005\107\106\112 \253\204\303\036\047\241\037\021\222\231\047\165\223\017\274\066 \073\227\127\217\046\133\014\273\234\017\324\156\060\007\324\334 \137\066\150\146\071\203\226\047\046\212\310\304\071\376\232\041 \157\325\162\206\351\177\142\345\227\116\320\044\320\100\260\320 \165\010\216\275\150\356\010\327\156\174\020\160\106\033\174\340 \210\262\236\162\206\231\001\343\277\237\111\031\264\045\276\126 \145\256\027\143\345\036\337\350\377\107\245\277\341\046\005\204 \344\260\300\257\347\010\231\250\014\136\046\200\105\324\370\150 \057\226\217\256\342\112\034\234\026\014\023\157\070\207\366\273 \310\064\137\222\003\121\171\160\246\337\313\365\231\115\171\315 \116\274\127\237\103\116\153\056\053\030\370\152\163\214\272\305 \065\357\071\152\101\036\317\161\250\242\262\206\007\133\072\311 \341\357\077\145\004\200\107\062\104\160\225\116\061\147\152\164 \133\020\105\165\352\260\237\320\346\065\376\116\237\213\314\053 \222\105\133\156\045\140\205\106\315\321\252\260\166\146\223\167 \226\276\203\276\070\266\044\116\046\013\314\355\172\126\032\340 \351\132\306\144\255\114\172\000\110\104\057\271\100\273\023\076 \276\025\170\235\205\201\112\052\127\336\325\031\103\332\333\312 \133\107\206\203\013\077\266\015\166\170\163\171\042\136\261\200 \037\317\276\321\077\126\020\230\053\225\207\241\037\235\144\024 \140\071\054\263\000\125\056\344\365\263\016\127\304\221\101\000 \234\077\350\245\337\352\366\377\310\360\255\155\122\250\027\253 \233\141\374\022\121\065\344\045\375\257\252\152\206\071 END CKA\_NSS\_MOZILLA\_CA\_POLICY CK\_BBOOL CK\_TRUE

CKA\_NSS\_SERVER\_DISTRUST\_AFTER CK\_BBOOL CK\_FALSE CKA\_NSS\_EMAIL\_DISTRUST\_AFTER CK\_BBOOL CK\_FALSE
# Trust for "HiPKI Root CA - G1" # Issuer: CN=HiPKI Root CA - G1,O="Chunghwa Telecom Co., Ltd.",C=TW # Serial Number:2d:dd:ac:ce:62:97:94:a1:43:e8:b0:cd:76:6a:5e:60 # Subject: CN=HiPKI Root CA - G1,O="Chunghwa Telecom Co., Ltd.",C=TW # Not Valid Before: Fri Feb 22 09:46:04 2019 # Not Valid After : Thu Dec 31 15:59:59 2037 # Fingerprint (SHA-256): F0:15:CE:3C:C2:39:BF:EF:06:4B:E9:F1:D2:C4:17:E1:A0:26:4A:0A:94:BE:1F:0C:8D:12:18:64:EB:69:49:CC # Fingerprint (SHA1): 6A:92:E4:A8:EE:1B:EC:96:45:37:E3:29:57:49:CD:96:E3:E5:D2:60 CKA\_CLASS CK\_OBJECT\_CLASS CKO\_NSS\_TRUST CKA\_TOKEN CK\_BBOOL CK\_TRUE CKA\_PRIVATE CK\_BBOOL CK\_FALSE CKA\_MODIFIABLE CK\_BBOOL CK\_FALSE CKA\_LABEL UTF8 "HiPKI Root CA - G1" CKA\_CERT\_SHA1\_HASH MULTILINE\_OCTAL \152\222\344\250\356\033\354\226\105\067\343\051\127\111\315\226 \343\345\322\140 END CKA\_CERT\_MD5\_HASH MULTILINE\_OCTAL \151\105\337\026\145\113\350\150\232\217\166\137\377\200\236\323 END CKA\_ISSUER MULTILINE\_OCTAL \060\117\061\013\060\011\006\003\125\004\006\023\002\124\127\061 \043\060\041\006\003\125\004\012\014\032\103\150\165\156\147\150 \167\141\040\124\145\154\145\143\157\155\040\103\157\056\054\040 \114\164\144\056\061\033\060\031\006\003\125\004\003\014\022\110 \151\120\113\111\040\122\157\157\164\040\103\101\040\055\040\107 \061 END CKA\_SERIAL\_NUMBER MULTILINE\_OCTAL \002\020\055\335\254\316\142\227\224\241\103\350\260\315\166\152 \136\140 END CKA\_TRUST\_SERVER\_AUTH CK\_TRUST CKT\_NSS\_TRUSTED\_DELEGATOR CKA TRUST\_EMAIL\_PROTECTION CK\_TRUST CKT\_NSS\_MUST\_VERIFY\_TRUST CKA\_TRUST\_CODE\_SIGNING CK\_TRUST CKT\_NSS\_MUST\_VERIFY\_TRUST CKA\_TRUST\_STEP\_UP\_APPROVED CK\_BBOOL CK\_FALSE # # Certificate "GlobalSign ECC Root CA - R4" # # Issuer: CN=GlobalSign,O=GlobalSign,OU=GlobalSign ECC Root CA - R4 # Serial Number:02:03:e5:7e:f5:3f:93:fd:a5:09:21:b2:a6 # Subject: CN=GlobalSign,O=GlobalSign,OU=GlobalSign ECC Root CA - R4 # Not Valid Before: Tue Nov 13 00:00:00 2012

# Not Valid After : Tue Jan 19 03:14:07 2038

\002\015\002\003\345\176\365\077\223\375\245\011\041\262\246 END CKA\_VALUE MULTILINE\_OCTAL \060\202\001\334\060\202\001\203\240\003\002\001\002\002\015\002 \003\345\176\365\077\223\375\245\011\041\262\246\060\012\006\010 \052\206\110\316\075\004\003\002\060\120\061\044\060\042\006\003 \125\004\013\023\033\107\154\157\142\141\154\123\151\147\156\040 \105\103\103\040\122\157\157\164\040\103\101\040\055\040\122\064 \061\023\060\021\006\003\125\004\012\023\012\107\154\157\142\141 \154\123\151\147\156\061\023\060\021\006\003\125\004\003\023\012 \107\154\157\142\141\154\123\151\147\156\060\036\027\015\061\062 \061\061\063\060\060\060\060\060\060\132\027\015\063\070\060 \061\061\071\060\063\061\064\060\067\132\060\120\061\044\060\042 \006\003\125\004\013\023\033\107\154\157\142\141\154\123\151\147 \156\040\105\103\103\040\122\157\157\164\040\103\101\040\055\040 \122\064\061\023\060\021\006\003\125\004\012\023\012\107\154\157 \142\141\154\123\151\147\156\061\023\060\021\006\003\125\004\003 \023\012\107\154\157\142\141\154\123\151\147\156\060\131\060\023 \006\007\052\206\110\316\075\002\001\006\010\052\206\110\316\075

\012\023\012\107\154\157\142\141\154\123\151\147\156\061\023\060 \021\006\003\125\004\003\023\012\107\154\157\142\141\154\123\151 \147\156

CKA\_ID UTF8 "0" CKA\_ISSUER MULTILINE\_OCTAL \060\120\061\044\060\042\006\003\125\004\013\023\033\107\154\157 \142\141\154\123\151\147\156\040\105\103\103\040\122\157\157\164 \040\103\101\040\055\040\122\064\061\023\060\021\006\003\125\004

CKA\_SUBJECT MULTILINE\_OCTAL

CK\_OBJECT\_CLASS CKO\_CERTIFICATE

CKA\_TOKEN CK\_BBOOL CK\_TRUE

CKA\_PRIVATE CK\_BBOOL CK\_FALSE

CKA\_MODIFIABLE CK\_BBOOL CK\_FALSE

CKA\_LABEL UTF8 "GlobalSign ECC Root CA - R4"

CKA\_CERTIFICATE\_TYPE CK\_CERTIFICATE\_TYPE CKC\_X\_509

\060\120\061\044\060\042\006\003\125\004\013\023\033\107\154\157 \142\141\154\123\151\147\156\040\105\103\103\040\122\157\157\164 \040\103\101\040\055\040\122\064\061\023\060\021\006\003\125\004 \012\023\012\107\154\157\142\141\154\123\151\147\156\061\023\060

\021\006\003\125\004\003\023\012\107\154\157\142\141\154\123\151

\147\156

END

END

CKA\_SERIAL\_NUMBER MULTILINE\_OCTAL

B0:85:D7:0B:96:4F:19:1A:73:E4:AF:0D:54:AE:7A:0E:07:AA:FD:AF:9B:71:DD:08:62:13:8A:B7:32:5A:24:A2

# Fingerprint (SHA1): 6B:A0:B0:98:E1:71:EF:5A:AD:FE:48:15:80:77:10:F4:BD:6F:0B:28

CKA\_CLASS

# Fingerprint (SHA-256):

\003\001\007\003\102\000\004\270\306\171\323\217\154\045\016\237 \056\071\031\034\003\244\256\232\345\071\007\011\026\312\143\261 \271\206\370\212\127\301\127\316\102\372\163\241\367\145\102\377 \036\301\000\262\156\163\016\377\307\041\345\030\244\252\331\161 \077\250\324\271\316\214\035\243\102\060\100\060\016\006\003\125 \035\017\001\001\377\004\004\003\002\001\206\060\017\006\003\125 \035\023\001\001\377\004\005\060\003\001\001\377\060\035\006\003 \125\035\016\004\026\004\024\124\260\173\255\105\270\342\100\177 \373\012\156\373\276\063\311\074\243\204\325\060\012\006\010\052 \206\110\316\075\004\003\002\003\107\000\060\104\002\040\042\117 \164\162\271\140\257\361\346\234\240\026\005\120\137\303\136\073 \156\141\164\357\276\001\304\276\030\110\131\141\202\062\002\040 \046\235\124\143\100\336\067\140\120\317\310\330\355\235\202\256 \067\230\274\243\217\114\114\251\064\053\154\357\373\225\233\046 END

CKA\_NSS\_MOZILLA\_CA\_POLICY

CK\_BBOOL CK\_TRUE

CKA\_NSS\_SERVER\_DISTRUST\_AFTER CK\_BBOOL CK\_FALSE

CKA\_NSS\_EMAIL\_DISTRUST\_AFTER CK\_BBOOL CK\_FALSE

# Trust for "GlobalSign ECC Root CA - R4"

# Issuer: CN=GlobalSign,O=GlobalSign,OU=GlobalSign ECC Root CA - R4

# Serial Number:02:03:e5:7e:f5:3f:93:fd:a5:09:21:b2:a6

# Subject: CN=GlobalSign,O=GlobalSign,OU=GlobalSign ECC Root CA - R4

# Not Valid Before: Tue Nov 13 00:00:00 2012

# Not Valid After : Tue Jan 19 03:14:07 2038

# Fingerprint (SHA-256):

B0:85:D7:0B:96:4F:19:1A:73:E4:AF:0D:54:AE:7A:0E:07:AA:FD:AF:9B:71:DD:08:62:13:8A:B7:32:5A:24:A2 # Fingerprint (SHA1): 6B:A0:B0:98:E1:71:EF:5A:AD:FE:48:15:80:77:10:F4:BD:6F:0B:28

CKA\_CLASS CK\_OBJECT\_CLASS CKO\_NSS\_TRUST

CKA\_TOKEN CK\_BBOOL CK\_TRUE

CKA\_PRIVATE CK\_BBOOL CK\_FALSE

CKA\_MODIFIABLE CK\_BBOOL CK\_FALSE

CKA\_LABEL UTF8 "GlobalSign ECC Root CA - R4"

CKA\_CERT\_SHA1\_HASH MULTILINE\_OCTAL

\153\240\260\230\341\161\357\132\255\376\110\025\200\167\020\364

\275\157\013\050

END

CKA\_CERT\_MD5\_HASH

MULTILINE\_OCTAL

 $\label{046}$ END

CKA\_ISSUER MULTILINE\_OCTAL

\060\120\061\044\060\042\006\003\125\004\013\023\033\107\154\157 \142\141\154\123\151\147\156\040\105\103\103\040\122\157\157\164 \040\103\101\040\055\040\122\064\061\023\060\021\006\003\125\004 \012\023\012\107\154\157\142\141\154\123\151\147\156\061\023\060 \021\006\003\125\004\003\023\012\107\154\157\142\141\154\123\151 \147\156 END CKA\_SERIAL\_NUMBER MULTILINE\_OCTAL \002\015\002\003\345\176\365\077\223\375\245\011\041\262\246 END CKA\_TRUST\_SERVER\_AUTH CK\_TRUST CKT\_NSS\_TRUSTED\_DELEGATOR CKA TRUST\_EMAIL\_PROTECTION CK\_TRUST CKT\_NSS\_TRUSTED\_DELEGATOR CKA\_TRUST\_CODE\_SIGNING CK\_TRUST CKT\_NSS\_MUST\_VERIFY\_TRUST CKA\_TRUST\_STEP\_UP\_APPROVED CK\_BBOOL CK\_FALSE # # Certificate "GTS Root R1" # # Issuer: CN=GTS Root R1,O=Google Trust Services LLC,C=US # Serial Number:02:03:e5:93:6f:31:b0:13:49:88:6b:a2:17 # Subject: CN=GTS Root R1,O=Google Trust Services LLC,C=US # Not Valid Before: Wed Jun 22 00:00:00 2016 # Not Valid After : Sun Jun 22 00:00:00 2036 # Fingerprint (SHA-256): D9:47:43:2A:BD:E7:B7:FA:90:FC:2E:6B:59:10:1B:12:80:E0:E1:C7:E4:E4:0F:A3:C6:88:7F:FF:57:A7:F4:CF # Fingerprint (SHA1): E5:8C:1C:C4:91:3B:38:63:4B:E9:10:6E:E3:AD:8E:6B:9D:D9:81:4A CKA\_CLASS CK\_OBJECT\_CLASS CKO\_CERTIFICATE CKA\_TOKEN CK\_BBOOL CK\_TRUE CKA\_PRIVATE CK\_BBOOL CK\_FALSE CKA\_MODIFIABLE CK\_BBOOL CK\_FALSE CKA\_LABEL UTF8 "GTS Root R1" CKA\_CERTIFICATE\_TYPE CK\_CERTIFICATE\_TYPE CKC\_X\_509 CKA\_SUBJECT MULTILINE\_OCTAL \060\107\061\013\060\011\006\003\125\004\006\023\002\125\123\061 \042\060\040\006\003\125\004\012\023\031\107\157\157\147\154\145 \040\124\162\165\163\164\040\123\145\162\166\151\143\145\163\040 \114\114\103\061\024\060\022\006\003\125\004\003\023\013\107\124 \123\040\122\157\157\164\040\122\061 END CKA\_ID UTF8 "0" CKA\_ISSUER MULTILINE\_OCTAL \060\107\061\013\060\011\006\003\125\004\006\023\002\125\123\061 \042\060\040\006\003\125\004\012\023\031\107\157\157\147\154\145 \040\124\162\165\163\164\040\123\145\162\166\151\143\145\163\040 \114\114\103\061\024\060\022\006\003\125\004\003\023\013\107\124 \123\040\122\157\157\164\040\122\061 END CKA\_SERIAL\_NUMBER MULTILINE\_OCTAL \002\015\002\003\345\223\157\061\260\023\111\210\153\242\027 END CKA\_VALUE MULTILINE\_OCTAL

\060\202\005\127\060\202\003\077\240\003\002\001\002\002\015\002 \003\345\223\157\061\260\023\111\210\153\242\027\060\015\006\011 \052\206\110\206\367\015\001\001\014\005\000\060\107\061\013\060 \011\006\003\125\004\006\023\002\125\123\061\042\060\040\006\003 \125\004\012\023\031\107\157\157\147\154\145\040\124\162\165\163 \164\040\123\145\162\166\151\143\145\163\040\114\114\103\061\024 \060\022\006\003\125\004\003\023\013\107\124\123\040\122\157\157 \164\040\122\061\060\036\027\015\061\066\060\066\062\062\060\060\060 \060\060\060\060\132\027\015\063\066\060\066\062\062\060\060\060\060 \060\060\060\132\060\107\061\013\060\011\006\003\125\004\006\023 \002\125\123\061\042\060\040\006\003\125\004\012\023\031\107\157 \157\147\154\145\040\124\162\165\163\164\040\123\145\162\166\151 \143\145\163\040\114\114\103\061\024\060\022\006\003\125\004\003 \023\013\107\124\123\040\122\157\157\164\040\122\061\060\202\002 \042\060\015\006\011\052\206\110\206\367\015\001\001\001\005\000 \003\202\002\017\000\060\202\002\012\002\202\002\001\000\266\021 \002\213\036\343\241\167\233\073\334\277\224\076\267\225\247\100 \074\241\375\202\371\175\062\006\202\161\366\366\214\177\373\350 \333\274\152\056\227\227\243\214\113\371\053\366\261\371\316\204 \035\261\371\305\227\336\357\271\362\243\351\274\022\211\136\247 \252\122\253\370\043\047\313\244\261\234\143\333\327\231\176\360 \012\136\353\150\246\364\306\132\107\015\115\020\063\343\116\261 \023\243\310\030\154\113\354\374\011\220\337\235\144\051\045\043 \007\241\264\322\075\056\140\340\317\322\011\207\273\315\110\360 \115\302\302\172\210\212\273\272\317\131\031\326\257\217\260\007 \260\236\061\361\202\301\300\337\056\246\155\154\031\016\265\330 \176\046\032\105\003\075\260\171\244\224\050\255\017\177\046\345 \250\010\376\226\350\074\150\224\123\356\203\072\210\053\025\226 \011\262\340\172\214\056\165\326\234\353\247\126\144\217\226\117 \150\256\075\227\302\204\217\300\274\100\300\013\134\275\366\207 \263\065\154\254\030\120\177\204\340\114\315\222\323\040\351\063 \274\122\231\257\062\265\051\263\045\052\264\110\371\162\341\312 \144\367\346\202\020\215\350\235\302\212\210\372\070\146\212\374 \143\371\001\371\170\375\173\134\167\372\166\207\372\354\337\261 \016\171\225\127\264\275\046\357\326\001\321\353\026\012\273\216 \013\265\305\305\212\125\253\323\254\352\221\113\051\314\031\244 \062\045\116\052\361\145\104\320\002\316\252\316\111\264\352\237 \174\203\260\100\173\347\103\253\247\154\243\217\175\211\201\372 \114\245\377\325\216\303\316\113\340\265\330\263\216\105\317\166 \300\355\100\053\375\123\017\260\247\325\073\015\261\212\242\003 \336\061\255\314\167\352\157\173\076\326\337\221\042\022\346\276 \372\330\062\374\020\143\024\121\162\336\135\326\026\223\275\051 \150\063\357\072\146\354\007\212\046\337\023\327\127\145\170\047 \336\136\111\024\000\242\000\177\232\250\041\266\251\261\225\260 \245\271\015\026\021\332\307\154\110\074\100\340\176\015\132\315 \126\074\321\227\005\271\313\113\355\071\113\234\304\077\322\125 \023\156\044\260\326\161\372\364\301\272\314\355\033\365\376\201 \101\330\000\230\075\072\310\256\172\230\067\030\005\225\002\003

\001\000\001\243\102\060\100\060\016\006\003\125\035\017\001\001 \377\004\004\003\002\001\206\060\017\006\003\125\035\023\001\001 \377\004\005\060\003\001\001\377\060\035\006\003\125\035\016\004 \026\004\024\344\257\053\046\161\032\053\110\047\205\057\122\146 \054\357\360\211\023\161\076\060\015\006\011\052\206\110\206\367 \015\001\001\014\005\000\003\202\002\001\000\237\252\102\046\333 \013\233\276\377\036\226\222\056\076\242\145\112\152\230\272\042 \313\175\301\072\330\202\012\006\306\366\245\336\300\116\207\146 \171\241\371\246\130\234\252\371\265\346\140\347\340\350\261\036 \102\101\063\013\067\075\316\211\160\025\312\265\044\250\317\153 \265\322\100\041\230\317\042\064\317\073\305\042\204\340\305\016 \212\174\135\210\344\065\044\316\233\076\032\124\036\156\333\262 \207\247\374\363\372\201\125\024\142\012\131\251\042\005\061\076 \202\326\356\333\127\064\274\063\225\323\027\033\350\047\242\213 \173\116\046\032\172\132\144\266\321\254\067\361\375\240\363\070 \354\162\360\021\165\235\313\064\122\215\346\166\153\027\306\337 \206\253\047\216\111\053\165\146\201\020\041\246\352\076\364\256 \045\377\174\025\336\316\214\045\077\312\142\160\012\367\057\011 \146\007\310\077\034\374\360\333\105\060\337\142\210\301\265\017 \235\303\237\112\336\131\131\107\305\207\042\066\346\202\247\355 \012\271\342\007\240\215\173\172\112\074\161\322\342\003\241\037 \062\007\335\033\344\102\316\014\000\105\141\200\265\013\040\131 \051\170\275\371\125\313\143\305\074\114\364\266\377\333\152\137 \061\153\231\236\054\301\153\120\244\327\346\030\024\275\205\077 \147\253\106\237\240\377\102\247\072\177\134\313\135\260\160\035 \053\064\365\324\166\011\014\353\170\114\131\005\363\063\102\303 \141\025\020\033\167\115\316\042\214\324\205\362\105\175\267\123 \352\357\100\132\224\012\134\040\137\116\100\135\142\042\166\337 \377\316\141\275\214\043\170\322\067\002\340\216\336\321\021\067 \211\366\277\355\111\007\142\256\222\354\100\032\257\024\011\331 \320\116\262\242\367\276\356\356\330\377\334\032\055\336\270\066 \161\342\374\171\267\224\045\321\110\163\133\241\065\347\263\231 \147\165\301\031\072\053\107\116\323\102\216\375\061\310\026\146 \332\322\014\074\333\263\216\311\241\015\200\017\173\026\167\024 \277\377\333\011\224\262\223\274\040\130\025\351\333\161\103\363 \336\020\303\000\334\250\052\225\266\302\326\077\220\153\166\333 \154\376\214\274\362\160\065\014\334\231\031\065\334\327\310\106 \143\325\066\161\256\127\373\267\202\155\334 END CKA\_NSS\_MOZILLA\_CA\_POLICY CK\_BBOOL CK\_TRUE CKA\_NSS\_SERVER\_DISTRUST\_AFTER CK\_BBOOL CK\_FALSE

CKA\_NSS\_EMAIL\_DISTRUST\_AFTER

CK\_BBOOL CK\_FALSE

# Trust for "GTS Root R1" # Issuer: CN=GTS Root R1,O=Google Trust Services LLC,C=US

# Serial Number:02:03:e5:93:6f:31:b0:13:49:88:6b:a2:17

# Subject: CN=GTS Root R1,O=Google Trust Services LLC,C=US # Not Valid Before: Wed Jun 22 00:00:00 2016 # Not Valid After : Sun Jun 22 00:00:00 2036 # Fingerprint (SHA-256): D9:47:43:2A:BD:E7:B7:FA:90:FC:2E:6B:59:10:1B:12:80:E0:E1:C7:E4:E4:0F:A3:C6:88:7F:FF:57:A7:F4:CF # Fingerprint (SHA1): E5:8C:1C:C4:91:3B:38:63:4B:E9:10:6E:E3:AD:8E:6B:9D:D9:81:4A CKA\_CLASS CK\_OBJECT\_CLASS CKO\_NSS\_TRUST CKA\_TOKEN CK\_BBOOL CK\_TRUE CKA\_PRIVATE CK\_BBOOL CK\_FALSE CKA\_MODIFIABLE CK\_BBOOL CK\_FALSE CKA\_LABEL UTF8 "GTS Root R1" CKA\_CERT\_SHA1\_HASH MULTILINE\_OCTAL \345\214\034\304\221\073\070\143\113\351\020\156\343\255\216\153 \235\331\201\112 END CKA\_CERT\_MD5\_HASH MULTILINE\_OCTAL \005\376\320\277\161\250\243\166\143\332\001\340\330\122\334\100 END CKA\_ISSUER MULTILINE\_OCTAL \060\107\061\013\060\011\006\003\125\004\006\023\002\125\123\061 \042\060\040\006\003\125\004\012\023\031\107\157\157\147\154\145 \040\124\162\165\163\164\040\123\145\162\166\151\143\145\163\040 \114\114\103\061\024\060\022\006\003\125\004\003\023\013\107\124 \123\040\122\157\157\164\040\122\061 END CKA\_SERIAL\_NUMBER MULTILINE\_OCTAL \002\015\002\003\345\223\157\061\260\023\111\210\153\242\027 END CKA TRUST\_SERVER\_AUTH CK\_TRUST CKT\_NSS\_TRUSTED\_DELEGATOR CKA\_TRUST\_EMAIL\_PROTECTION CK\_TRUST CKT\_NSS\_TRUSTED\_DELEGATOR CKA\_TRUST\_CODE\_SIGNING CK\_TRUST CKT\_NSS\_MUST\_VERIFY\_TRUST CKA\_TRUST\_STEP\_UP\_APPROVED CK\_BBOOL CK\_FALSE # # Certificate "GTS Root R2" # # Issuer: CN=GTS Root R2,O=Google Trust Services LLC,C=US # Serial Number:02:03:e5:ae:c5:8d:04:25:1a:ab:11:25:aa # Subject: CN=GTS Root R2,O=Google Trust Services LLC,C=US # Not Valid Before: Wed Jun 22 00:00:00 2016 # Not Valid After : Sun Jun 22 00:00:00 2036 # Fingerprint (SHA-256): 8D:25:CD:97:22:9D:BF:70:35:6B:DA:4E:B3:CC:73:40:31:E2:4C:F0:0F:AF:CF:D3:2D:C7:6E:B5:84:1C:7E:A8 # Fingerprint (SHA1): 9A:44:49:76:32:DB:DE:FA:D0:BC:FB:5A:7B:17:BD:9E:56:09:24:94

CKA\_CLASS CK\_OBJECT\_CLASS CKO\_CERTIFICATE

CKA\_TOKEN CK\_BBOOL CK\_TRUE

 MULTILINE\_OCTAL \060\202\005\127\060\202\003\077\240\003\002\001\002\002\015\002 \003\345\256\305\215\004\045\032\253\021\045\252\060\015\006\011 \052\206\110\206\367\015\001\001\014\005\000\060\107\061\013\060 \011\006\003\125\004\006\023\002\125\123\061\042\060\040\006\003 \125\004\012\023\031\107\157\157\147\154\145\040\124\162\165\163 \164\040\123\145\162\166\151\143\145\163\040\114\114\103\061\024 \060\022\006\003\125\004\003\023\013\107\124\123\040\122\157\157 \164\040\122\062\060\036\027\015\061\066\060\066\062\062\060\060\060 \060\060\060\060\132\027\015\063\066\060\066\062\062\060\060\060\060 \060\060\060\132\060\107\061\013\060\011\006\003\125\004\006\023 \002\125\123\061\042\060\040\006\003\125\004\012\023\031\107\157 \157\147\154\145\040\124\162\165\163\164\040\123\145\162\166\151 \143\145\163\040\114\114\103\061\024\060\022\006\003\125\004\003 \023\013\107\124\123\040\122\157\157\164\040\122\062\060\202\002 \042\060\015\006\011\052\206\110\206\367\015\001\001\001\005\000 \003\202\002\017\000\060\202\002\012\002\202\002\001\000\316\336 \375\246\373\354\354\024\064\074\007\006\132\154\131\367\031\065 \335\367\301\235\125\252\323\315\073\244\223\162\357\012\372\155 \235\366\360\205\200\133\241\110\122\237\071\305\267\356\050\254 \357\313\166\150\024\271\337\255\001\154\231\037\304\042\035\237 \376\162\167\340\054\133\257\344\004\277\117\162\240\032\064\230 \350\071\150\354\225\045\173\166\241\346\151\271\205\031\275\211 \214\376\255\355\066\352\163\274\377\203\342\313\175\301\322\316 \112\263\215\005\236\213\111\223\337\301\133\320\156\136\360\056

CKA\_VALUE

END

CKA\_SERIAL\_NUMBER MULTILINE\_OCTAL \002\015\002\003\345\256\305\215\004\045\032\253\021\045\252

END

\123\040\122\157\157\164\040\122\062

CKA\_ISSUER MULTILINE\_OCTAL \060\107\061\013\060\011\006\003\125\004\006\023\002\125\123\061 \042\060\040\006\003\125\004\012\023\031\107\157\157\147\154\145 \040\124\162\165\163\164\040\123\145\162\166\151\143\145\163\040 \114\114\103\061\024\060\022\006\003\125\004\003\023\013\107\124

CKA\_ID UTF8 "0"

END

\123\040\122\157\157\164\040\122\062

\060\107\061\013\060\011\006\003\125\004\006\023\002\125\123\061 \042\060\040\006\003\125\004\012\023\031\107\157\157\147\154\145 \040\124\162\165\163\164\040\123\145\162\166\151\143\145\163\040 \114\114\103\061\024\060\022\006\003\125\004\003\023\013\107\124

CKA\_CERTIFICATE\_TYPE CK\_CERTIFICATE\_TYPE CKC\_X\_509 CKA\_SUBJECT MULTILINE\_OCTAL

CKA\_LABEL UTF8 "GTS Root R2"

CKA\_MODIFIABLE CK\_BBOOL CK\_FALSE

CKA\_PRIVATE CK\_BBOOL CK\_FALSE

\060\056\202\374\372\274\264\027\012\110\345\210\233\305\233\153 \336\260\312\264\003\360\332\364\220\270\145\144\367\134\114\255 \350\176\146\136\231\327\270\302\076\310\320\023\235\255\356\344 \105\173\211\125\367\212\037\142\122\204\022\263\302\100\227\343 \212\037\107\221\246\164\132\322\370\261\143\050\020\270\263\011 \270\126\167\100\242\046\230\171\306\376\337\045\356\076\345\240 \177\324\141\017\121\113\074\077\214\332\341\160\164\330\302\150 \241\371\301\014\351\241\342\177\273\125\074\166\006\356\152\116 \314\222\210\060\115\232\275\117\013\110\232\204\265\230\243\325 \373\163\301\127\141\335\050\126\165\023\256\207\216\347\014\121 \011\020\165\210\114\274\215\371\173\074\324\042\110\037\052\334 \353\153\273\104\261\313\063\161\062\106\257\255\112\361\214\350 \164\072\254\347\032\042\163\200\322\060\367\045\102\307\042\073 \073\022\255\226\056\306\303\166\007\252\040\267\065\111\127\351 \222\111\350\166\026\162\061\147\053\226\176\212\243\307\224\126 \042\277\152\113\176\001\041\262\043\062\337\344\232\104\155\131 \133\135\365\000\240\034\233\306\170\227\215\220\377\233\310\252 \264\257\021\121\071\136\331\373\147\255\325\133\021\235\062\232 \033\275\325\272\133\245\311\313\045\151\123\125\047\134\340\312 \066\313\210\141\373\036\267\320\313\356\026\373\323\246\114\336 \222\245\324\342\337\365\006\124\336\056\235\113\264\223\060\252 \201\316\335\032\334\121\163\015\117\160\351\345\266\026\041\031 \171\262\346\211\013\165\144\312\325\253\274\011\301\030\241\377 \324\124\241\205\074\375\024\044\003\262\207\323\244\267\002\003 \001\000\001\243\102\060\100\060\016\006\003\125\035\017\001\001 \377\004\004\003\002\001\206\060\017\006\003\125\035\023\001\001 \377\004\005\060\003\001\001\377\060\035\006\003\125\035\016\004 \026\004\024\273\377\312\216\043\237\117\231\312\333\342\150\246 \245\025\047\027\036\331\016\060\015\006\011\052\206\110\206\367 \015\001\001\014\005\000\003\202\002\001\000\037\312\316\335\307 \276\241\237\331\047\114\013\334\027\230\021\152\210\336\075\346 \161\126\162\262\236\032\116\234\325\053\230\044\135\233\153\173 \260\063\202\011\275\337\045\106\352\230\236\266\033\376\203\074 \322\142\141\301\004\355\316\340\305\311\310\023\023\125\347\250 \143\255\214\173\001\376\167\060\341\316\150\233\005\370\022\356 \171\061\240\101\105\065\050\012\161\244\044\117\214\334\074\202 \007\137\146\334\175\020\376\014\141\263\005\225\356\341\256\201 \017\250\370\307\217\115\250\043\002\046\153\035\203\122\125\316 \265\057\000\312\200\100\340\341\164\254\140\365\207\200\235\256 \066\144\221\135\260\150\030\352\212\141\311\167\250\227\304\311 \307\245\374\125\113\363\360\177\271\145\075\047\150\320\314\153 \372\123\235\341\221\032\311\135\032\226\155\062\207\355\003\040 \310\002\316\132\276\331\352\375\262\115\304\057\033\337\137\172 \365\370\213\306\356\061\072\045\121\125\147\215\144\062\173\351 \236\303\202\272\052\055\351\036\264\340\110\006\242\374\147\257 \037\042\002\163\373\040\012\257\235\124\113\241\315\377\140\107 \260\077\135\357\033\126\275\227\041\226\055\012\321\136\235\070 \002\107\154\271\364\366\043\045\270\240\152\232\053\167\010\372

\304\261\050\220\046\130\010\074\342\176\252\327\075\157\272\061 \210\012\005\353\047\265\241\111\356\240\105\124\173\346\047\145 \231\040\041\250\243\274\373\030\226\273\122\157\014\355\203\121 \114\351\131\342\040\140\305\302\145\222\202\214\363\020\037\016 \212\227\276\167\202\155\077\217\035\135\274\111\047\275\314\117  $\langle 017\backslash 341\backslash 316\backslash 166\backslash 206\backslash 004\backslash 043\backslash 305\backslash 300\backslash 214\backslash 022\backslash 133\backslash 375\backslash 333\backslash 204\backslash 240$ \044\361\110\377\144\174\320\276\134\026\321\357\231\255\300\037 \373\313\256\274\070\042\006\046\144\332\332\227\016\077\050\025 \104\250\117\000\312\360\232\314\317\164\152\264\076\074\353\225 \354\265\323\132\330\201\231\351\103\030\067\353\263\273\321\130 \142\101\363\146\322\217\252\170\225\124\040\303\132\056\164\053 \325\321\276\030\151\300\254\325\244\317\071\272\121\204\003\145 \351\142\300\142\376\330\115\125\226\342\320\021\372\110\064\021 \354\236\355\005\035\344\310\326\035\206\313 END CKA\_NSS\_MOZILLA\_CA\_POLICY CK\_BBOOL CK\_TRUE CKA\_NSS\_SERVER\_DISTRUST\_AFTER CK\_BBOOL CK\_FALSE CKA\_NSS\_EMAIL\_DISTRUST\_AFTER CK\_BBOOL CK\_FALSE # Trust for "GTS Root R2" # Issuer: CN=GTS Root R2,O=Google Trust Services LLC,C=US # Serial Number:02:03:e5:ae:c5:8d:04:25:1a:ab:11:25:aa # Subject: CN=GTS Root R2,O=Google Trust Services LLC,C=US # Not Valid Before: Wed Jun 22 00:00:00 2016 # Not Valid After : Sun Jun 22 00:00:00 2036 # Fingerprint (SHA-256): 8D:25:CD:97:22:9D:BF:70:35:6B:DA:4E:B3:CC:73:40:31:E2:4C:F0:0F:AF:CF:D3:2D:C7:6E:B5:84:1C:7E:A8 # Fingerprint (SHA1): 9A:44:49:76:32:DB:DE:FA:D0:BC:FB:5A:7B:17:BD:9E:56:09:24:94 CKA\_CLASS CK\_OBJECT\_CLASS CKO\_NSS\_TRUST CKA\_TOKEN CK\_BBOOL CK\_TRUE CKA\_PRIVATE CK\_BBOOL CK\_FALSE CKA\_MODIFIABLE CK\_BBOOL CK\_FALSE CKA\_LABEL UTF8 "GTS Root R2" CKA\_CERT\_SHA1\_HASH MULTILINE\_OCTAL \232\104\111\166\062\333\336\372\320\274\373\132\173\027\275\236 \126\011\044\224 END CKA\_CERT\_MD5\_HASH MULTILINE\_OCTAL \036\071\300\123\346\036\051\202\013\312\122\125\066\135\127\334 END CKA\_ISSUER MULTILINE\_OCTAL \060\107\061\013\060\011\006\003\125\004\006\023\002\125\123\061 \042\060\040\006\003\125\004\012\023\031\107\157\157\147\154\145 \040\124\162\165\163\164\040\123\145\162\166\151\143\145\163\040 \114\114\103\061\024\060\022\006\003\125\004\003\023\013\107\124 \123\040\122\157\157\164\040\122\062

END CKA\_SERIAL\_NUMBER MULTILINE\_OCTAL \002\015\002\003\345\256\305\215\004\045\032\253\021\045\252 END CKA\_TRUST\_SERVER\_AUTH CK\_TRUST CKT\_NSS\_TRUSTED\_DELEGATOR CKA TRUST\_EMAIL\_PROTECTION CK\_TRUST CKT\_NSS\_TRUSTED\_DELEGATOR CKA\_TRUST\_CODE\_SIGNING CK\_TRUST CKT\_NSS\_MUST\_VERIFY\_TRUST CKA\_TRUST\_STEP\_UP\_APPROVED CK\_BBOOL CK\_FALSE

#

# Certificate "GTS Root R3"

#

# Issuer: CN=GTS Root R3,O=Google Trust Services LLC,C=US

# Serial Number:02:03:e5:b8:82:eb:20:f8:25:27:6d:3d:66

# Subject: CN=GTS Root R3,O=Google Trust Services LLC,C=US

# Not Valid Before: Wed Jun 22 00:00:00 2016

# Not Valid After : Sun Jun 22 00:00:00 2036

# Fingerprint (SHA-256):

34:D8:A7:3E:E2:08:D9:BC:DB:0D:95:65:20:93:4B:4E:40:E6:94:82:59:6E:8B:6F:73:C8:42:6B:01:0A:6F:48

# Fingerprint (SHA1): ED:E5:71:80:2B:C8:92:B9:5B:83:3C:D2:32:68:3F:09:CD:A0:1E:46

CKA\_CLASS CK\_OBJECT\_CLASS CKO\_CERTIFICATE

CKA\_TOKEN CK\_BBOOL CK\_TRUE

CKA\_PRIVATE CK\_BBOOL CK\_FALSE

CKA\_MODIFIABLE CK\_BBOOL CK\_FALSE

CKA\_LABEL UTF8 "GTS Root R3"

CKA\_CERTIFICATE\_TYPE CK\_CERTIFICATE\_TYPE

CKC\_X\_509

CKA\_SUBJECT MULTILINE\_OCTAL

\060\107\061\013\060\011\006\003\125\004\006\023\002\125\123\061

\042\060\040\006\003\125\004\012\023\031\107\157\157\147\154\145

\040\124\162\165\163\164\040\123\145\162\166\151\143\145\163\040

\114\114\103\061\024\060\022\006\003\125\004\003\023\013\107\124

\123\040\122\157\157\164\040\122\063

END

CKA\_ID UTF8 "0"

CKA\_ISSUER MULTILINE\_OCTAL

\060\107\061\013\060\011\006\003\125\004\006\023\002\125\123\061 \042\060\040\006\003\125\004\012\023\031\107\157\157\147\154\145 \040\124\162\165\163\164\040\123\145\162\166\151\143\145\163\040 \114\114\103\061\024\060\022\006\003\125\004\003\023\013\107\124

\123\040\122\157\157\164\040\122\063

END

CKA\_SERIAL\_NUMBER MULTILINE\_OCTAL

\002\015\002\003\345\270\202\353\040\370\045\047\155\075\146 END

CKA\_VALUE MULTILINE\_OCTAL

\060\202\002\011\060\202\001\216\240\003\002\001\002\002\015\002

\003\345\270\202\353\040\370\045\047\155\075\146\060\012\006\010 \052\206\110\316\075\004\003\003\060\107\061\013\060\011\006\003 \125\004\006\023\002\125\123\061\042\060\040\006\003\125\004\012 \023\031\107\157\157\147\154\145\040\124\162\165\163\164\040\123 \145\162\166\151\143\145\163\040\114\114\103\061\024\060\022\006 \003\125\004\003\023\013\107\124\123\040\122\157\157\164\040\122 \063\060\036\027\015\061\066\060\066\062\062\060\060\060\060\060 \060\132\027\015\063\066\060\066\062\062\060\060\060\060\060\060 \132\060\107\061\013\060\011\006\003\125\004\006\023\002\125\123 \061\042\060\040\006\003\125\004\012\023\031\107\157\157\147\154 \145\040\124\162\165\163\164\040\123\145\162\166\151\143\145\163 \040\114\114\103\061\024\060\022\006\003\125\004\003\023\013\107 \124\123\040\122\157\157\164\040\122\063\060\166\060\020\006\007 \052\206\110\316\075\002\001\006\005\053\201\004\000\042\003\142 \000\004\037\117\063\207\063\051\212\241\204\336\313\307\041\130 \101\211\352\126\235\053\113\205\306\035\114\047\274\177\046\121 \162\157\342\237\326\243\312\314\105\024\106\213\255\357\176\206 \214\354\261\176\057\377\251\161\235\030\204\105\004\101\125\156 \053\352\046\177\273\220\001\343\113\031\272\344\124\226\105\011 \261\325\154\221\104\255\204\023\216\232\214\015\200\014\062\366 \340\047\243\102\060\100\060\016\006\003\125\035\017\001\001\377 \004\004\003\002\001\206\060\017\006\003\125\035\023\001\001\377 \004\005\060\003\001\001\377\060\035\006\003\125\035\016\004\026 \004\024\301\361\046\272\240\055\256\205\201\317\323\361\052\022 \275\270\012\147\375\274\060\012\006\010\052\206\110\316\075\004 \003\003\003\151\000\060\146\002\061\000\366\341\040\225\024\173 \124\243\220\026\021\277\204\310\352\157\153\027\236\036\106\230 \040\233\237\323\015\331\254\323\057\315\174\370\133\056\125\273 \277\335\222\367\244\014\334\061\341\242\002\061\000\374\227\146 \146\345\103\026\023\203\335\307\337\057\276\024\070\355\001\316 \261\027\032\021\165\351\275\003\217\046\176\204\345\311\140\246 \225\327\124\131\267\347\021\054\211\324\271\356\027 END

CKA\_NSS\_MOZILLA\_CA\_POLICY CK\_BBOOL CK\_TRUE CKA\_NSS\_SERVER\_DISTRUST\_AFTER CK\_BBOOL CK\_FALSE CKA\_NSS\_EMAIL\_DISTRUST\_AFTER CK\_BBOOL CK\_FALSE

# Trust for "GTS Root R3"

# Issuer: CN=GTS Root R3,O=Google Trust Services LLC,C=US

# Serial Number:02:03:e5:b8:82:eb:20:f8:25:27:6d:3d:66

# Subject: CN=GTS Root R3,O=Google Trust Services LLC,C=US

# Not Valid Before: Wed Jun 22 00:00:00 2016

# Not Valid After : Sun Jun 22 00:00:00 2036

# Fingerprint (SHA-256):

34:D8:A7:3E:E2:08:D9:BC:DB:0D:95:65:20:93:4B:4E:40:E6:94:82:59:6E:8B:6F:73:C8:42:6B:01:0A:6F:48 # Fingerprint (SHA1): ED:E5:71:80:2B:C8:92:B9:5B:83:3C:D2:32:68:3F:09:CD:A0:1E:46

CKA\_CLASS CK\_OBJECT\_CLASS CKO\_NSS\_TRUST CKA\_TOKEN CK\_BBOOL CK\_TRUE CKA\_PRIVATE CK\_BBOOL CK\_FALSE CKA\_MODIFIABLE CK\_BBOOL CK\_FALSE CKA\_LABEL UTF8 "GTS Root R3" CKA\_CERT\_SHA1\_HASH MULTILINE\_OCTAL \355\345\161\200\053\310\222\271\133\203\074\322\062\150\077\011 \315\240\036\106 END CKA\_CERT\_MD5\_HASH MULTILINE\_OCTAL \076\347\235\130\002\224\106\121\224\345\340\042\112\213\347\163 END CKA\_ISSUER MULTILINE\_OCTAL \060\107\061\013\060\011\006\003\125\004\006\023\002\125\123\061 \042\060\040\006\003\125\004\012\023\031\107\157\157\147\154\145 \040\124\162\165\163\164\040\123\145\162\166\151\143\145\163\040 \114\114\103\061\024\060\022\006\003\125\004\003\023\013\107\124 \123\040\122\157\157\164\040\122\063 END CKA\_SERIAL\_NUMBER MULTILINE\_OCTAL \002\015\002\003\345\270\202\353\040\370\045\047\155\075\146 END CKA TRUST\_SERVER\_AUTH CK\_TRUST CKT\_NSS\_TRUSTED\_DELEGATOR CKA\_TRUST\_EMAIL\_PROTECTION CK\_TRUST CKT\_NSS\_TRUSTED\_DELEGATOR CKA\_TRUST\_CODE\_SIGNING CK\_TRUST CKT\_NSS\_MUST\_VERIFY\_TRUST CKA\_TRUST\_STEP\_UP\_APPROVED CK\_BBOOL CK\_FALSE # # Certificate "GTS Root R4" # # Issuer: CN=GTS Root R4,O=Google Trust Services LLC,C=US

# Serial Number:02:03:e5:c0:68:ef:63:1a:9c:72:90:50:52

# Subject: CN=GTS Root R4,O=Google Trust Services LLC,C=US

# Not Valid Before: Wed Jun 22 00:00:00 2016

# Not Valid After : Sun Jun 22 00:00:00 2036

# Fingerprint (SHA-256):

34:9D:FA:40:58:C5:E2:63:12:3B:39:8A:E7:95:57:3C:4E:13:13:C8:3F:E6:8F:93:55:6C:D5:E8:03:1B:3C:7D #

Fingerprint (SHA1): 77:D3:03:67:B5:E0:0C:15:F6:0C:38:61:DF:7C:E1:3B:92:46:4D:47

CKA\_CLASS CK\_OBJECT\_CLASS CKO\_CERTIFICATE

CKA\_TOKEN CK\_BBOOL CK\_TRUE

CKA\_PRIVATE CK\_BBOOL CK\_FALSE

CKA\_MODIFIABLE CK\_BBOOL CK\_FALSE

CKA\_LABEL UTF8 "GTS Root R4"

CKA\_CERTIFICATE\_TYPE CK\_CERTIFICATE\_TYPE CKC\_X\_509

CKA\_SUBJECT MULTILINE\_OCTAL

\060\107\061\013\060\011\006\003\125\004\006\023\002\125\123\061

CKA\_VALUE MULTILINE\_OCTAL \060\202\002\011\060\202\001\216\240\003\002\001\002\002\015\002 \003\345\300\150\357\143\032\234\162\220\120\122\060\012\006\010 \052\206\110\316\075\004\003\003\060\107\061\013\060\011\006\003 \125\004\006\023\002\125\123\061\042\060\040\006\003\125\004\012 \023\031\107\157\157\147\154\145\040\124\162\165\163\164\040\123 \145\162\166\151\143\145\163\040\114\114\103\061\024\060\022\006 \003\125\004\003\023\013\107\124\123\040\122\157\157\164\040\122 \064\060\036\027\015\061\066\060\066\062\062\060\060\060\060\060 \060\132\027\015\063\066\060\066\062\062\060\060\060\060\060\060 \132\060\107\061\013\060\011\006\003\125\004\006\023\002\125\123 \061\042\060\040\006\003\125\004\012\023\031\107\157\157\147\154 \145\040\124\162\165\163\164\040\123\145\162\166\151\143\145\163 \040\114\114\103\061\024\060\022\006\003\125\004\003\023\013\107 \124\123\040\122\157\157\164\040\122\064\060\166\060\020\006\007 \052\206\110\316\075\002\001\006\005\053\201\004\000\042\003\142 \000\004\363\164\163\247\150\213\140\256\103\270\065\305\201\060 \173\113\111\235\373\301\141\316\346\336\106\275\153\325\141\030 \065\256\100\335\163\367\211\221\060\132\353\074\356\205\174\242 \100\166\073\251\306\270\107\330\052\347\222\221\152\163\351\261 \162\071\237\051\237\242\230\323\137\136\130\206\145\017\241\204 \145\006\321\334\213\311\307\163\310\214\152\057\345\304\253\321 \035\212\243\102\060\100\060\016\006\003\125\035\017\001\001\377 \004\004\003\002\001\206\060\017\006\003\125\035\023\001\001\377 \004\005\060\003\001\001\377\060\035\006\003\125\035\016\004\026 \004\024\200\114\326\353\164\377\111\066\243\325\330\374\265\076 \305\152\360\224\035\214\060\012\006\010\052\206\110\316\075\004 \003\003\003\151\000\060\146\002\061\000\350\100\377\203\336\003 \364\237\256\035\172\247\056\271\257\117\366\203\035\016\055\205 \001\035\321\331\152\354\017\302\257\307\136\126\136\134\325\034 \130\042\050\013\367\060\266\057\261\174\002\061\000\360\141\074

END

 MULTILINE\_OCTAL \002\015\002\003\345\300\150\357\143\032\234\162\220\120\122

CKA\_SERIAL\_NUMBER

END

\123\040\122\157\157\164\040\122\064

\060\107\061\013\060\011\006\003\125\004\006\023\002\125\123\061 \042\060\040\006\003\125\004\012\023\031\107\157\157\147\154\145 \040\124\162\165\163\164\040\123\145\162\166\151\143\145\163\040 \114\114\103\061\024\060\022\006\003\125\004\003\023\013\107\124

CKA\_ID UTF8 "0" CKA\_ISSUER MULTILINE\_OCTAL

END

\123\040\122\157\157\164\040\122\064

\042\060\040\006\003\125\004\012\023\031\107\157\157\147\154\145 \040\124\162\165\163\164\040\123\145\162\166\151\143\145\163\040 \114\114\103\061\024\060\022\006\003\125\004\003\023\013\107\124

\247\364\240\202\343\041\325\204\035\163\206\234\055\257\312\064 \233\361\237\271\043\066\342\274\140\003\235\200\263\232\126\310 \341\342\273\024\171\312\315\041\324\224\265\111\103 END CKA\_NSS\_MOZILLA\_CA\_POLICY CK\_BBOOL CK\_TRUE CKA\_NSS\_SERVER\_DISTRUST\_AFTER CK\_BBOOL CK\_FALSE CKA\_NSS\_EMAIL\_DISTRUST\_AFTER CK\_BBOOL CK\_FALSE # Trust for "GTS Root R4" # Issuer: CN=GTS Root R4,O=Google Trust Services LLC,C=US # Serial Number:02:03:e5:c0:68:ef:63:1a:9c:72:90:50:52 # Subject: CN=GTS Root R4,O=Google Trust Services LLC,C=US # Not Valid Before: Wed Jun 22 00:00:00 2016 # Not Valid After : Sun Jun 22 00:00:00 2036 # Fingerprint (SHA-256): 34:9D:FA:40:58:C5:E2:63:12:3B:39:8A:E7:95:57:3C:4E:13:13:C8:3F:E6:8F:93:55:6C:D5:E8:03:1B:3C:7D # Fingerprint (SHA1): 77:D3:03:67:B5:E0:0C:15:F6:0C:38:61:DF:7C:E1:3B:92:46:4D:47 CKA\_CLASS CK\_OBJECT\_CLASS CKO\_NSS\_TRUST CKA\_TOKEN CK\_BBOOL CK\_TRUE CKA\_PRIVATE CK\_BBOOL CK\_FALSE CKA\_MODIFIABLE CK\_BBOOL CK\_FALSE CKA\_LABEL UTF8 "GTS Root R4" CKA\_CERT\_SHA1\_HASH MULTILINE\_OCTAL \167\323\003\147\265\340\014\025\366\014\070\141\337\174\341\073 \222\106\115\107 END CKA\_CERT\_MD5\_HASH MULTILINE\_OCTAL \103\226\203\167\031\115\166\263\235\145\122\344\035\042\245\350 END CKA\_ISSUER MULTILINE\_OCTAL \060\107\061\013\060\011\006\003\125\004\006\023\002\125\123\061 \042\060\040\006\003\125\004\012\023\031\107\157\157\147\154\145 \040\124\162\165\163\164\040\123\145\162\166\151\143\145\163\040 \114\114\103\061\024\060\022\006\003\125\004\003\023\013\107\124 \123\040\122\157\157\164\040\122\064 END CKA\_SERIAL\_NUMBER MULTILINE\_OCTAL \002\015\002\003\345\300\150\357\143\032\234\162\220\120\122 END CKA TRUST\_SERVER\_AUTH CK\_TRUST CKT\_NSS\_TRUSTED\_DELEGATOR CKA\_TRUST\_EMAIL\_PROTECTION CK\_TRUST CKT\_NSS\_TRUSTED\_DELEGATOR CKA\_TRUST\_CODE\_SIGNING CK\_TRUST CKT\_NSS\_MUST\_VERIFY\_TRUST CKA\_TRUST\_STEP\_UP\_APPROVED CK\_BBOOL CK\_FALSE #

# Certificate "Telia Root CA v2"

END CKA\_ID UTF8 "0" CKA\_ISSUER MULTILINE\_OCTAL \060\104\061\013\060\011\006\003\125\004\006\023\002\106\111\061 \032\060\030\006\003\125\004\012\014\021\124\145\154\151\141\040 \106\151\156\154\141\156\144\040\117\171\152\061\031\060\027\006 \003\125\004\003\014\020\124\145\154\151\141\040\122\157\157\164 \040\103\101\040\166\062 END CKA\_SERIAL\_NUMBER MULTILINE\_OCTAL \002\017\001\147\137\047\326\376\172\343\344\254\276\011\133\005 \236 END CKA\_VALUE MULTILINE\_OCTAL \060\202\005\164\060\202\003\134\240\003\002\001\002\002\017\001 \147\137\047\326\376\172\343\344\254\276\011\133\005\236\060\015 \006\011\052\206\110\206\367\015\001\001\013\005\000\060\104\061 \013\060\011\006\003\125\004\006\023\002\106\111\061\032\060\030 \006\003\125\004\012\014\021\124\145\154\151\141\040\106\151\156 \154\141\156\144\040\117\171\152\061\031\060\027\006\003\125\004 \003\014\020\124\145\154\151\141\040\122\157\157\164\040\103\101 \040\166\062\060\036\027\015\061\070\061\061\062\071\061\061\065 \065\065\064\132\027\015\064\063\061\061\062\071\061\061\065\065 \065\064\132\060\104\061\013\060\011\006\003\125\004\006\023\002 \106\111\061\032\060\030\006\003\125\004\012\014\021\124\145\154

24:2B:69:74:2F:CB:1E:5B:2A:BF:98:89:8B:94:57:21:87:54:4E:5B:4D:99:11:78:65:73:62:1F:6A:74:B8:2C

# Fingerprint (SHA1): B9:99:CD:D1:73:50:8A:C4:47:05:08:9C:8C:88:FB:BE:A0:2B:40:CD

CKA\_CERTIFICATE\_TYPE CK\_CERTIFICATE\_TYPE CKC\_X\_509

CKA\_TOKEN CK\_BBOOL CK\_TRUE CKA\_PRIVATE CK\_BBOOL CK\_FALSE CKA\_MODIFIABLE CK\_BBOOL CK\_FALSE

CKA\_LABEL UTF8 "Telia Root CA v2"

# Issuer: CN=Telia Root CA v2,O=Telia Finland

# Not Valid Before: Thu Nov 29 11:55:54 2018 # Not Valid After : Sun Nov 29 11:55:54 2043

# Serial Number:01:67:5f:27:d6:fe:7a:e3:e4:ac:be:09:5b:05:9e # Subject: CN=Telia Root CA v2,O=Telia Finland Oyj,C=FI

CKA\_CLASS CK\_OBJECT\_CLASS CKO\_CERTIFICATE

CKA\_SUBJECT MULTILINE\_OCTAL

\060\104\061\013\060\011\006\003\125\004\006\023\002\106\111\061

\032\060\030\006\003\125\004\012\014\021\124\145\154\151\141\040

\106\151\156\154\141\156\144\040\117\171\152\061\031\060\027\006

\003\125\004\003\014\020\124\145\154\151\141\040\122\157\157\164

\040\103\101\040\166\062

#

Oyj,C=FI

# Fingerprint (SHA-256):

\151\141\040\106\151\156\154\141\156\144\040\117\171\152\061\031 \060\027\006\003\125\004\003\014\020\124\145\154\151\141\040\122 \157\157\164\040\103\101\040\166\062\060\202\002\042\060\015\006 \011\052\206\110\206\367\015\001\001\001\005\000\003\202\002\017 \000\060\202\002\012\002\202\002\001\000\262\320\077\007\274\342 \173\320\153\231\370\342\167\151\347\316\235\244\003\274\202\155 \241\376\201\145\037\114\047\254\216\000\272\026\173\353\060\152 \000\300\263\164\150\176\262\257\307\325\142\263\172\077\120\312 \214\066\104\044\143\322\066\351\014\205\366\103\166\325\114\241 \140\162\147\342\050\063\245\313\061\270\072\042\043\064\270\175 \275\126\042\100\235\352\364\173\003\255\150\374\262\201\117\230 \320\164\352\215\345\175\315\143\303\243\366\336\222\302\130\031 \340\226\273\305\304\251\075\245\164\226\376\257\371\211\252\275 \225\027\124\330\170\104\361\014\167\025\222\340\230\102\247\244 \326\252\040\222\315\301\240\263\226\262\072\204\102\215\175\325 \225\344\326\333\351\142\304\130\263\171\305\214\323\065\063\203 \237\165\241\122\047\141\070\361\131\075\216\120\340\275\171\074 \347\154\226\376\136\331\002\145\264\216\134\320\021\064\337\135 \277\122\247\201\000\303\177\231\105\231\025\325\027\310\012\123 \354\143\363\231\175\314\151\022\206\302\027\360\001\236\277\204 \274\321\122\313\033\222\146\316\244\123\345\241\277\304\333\011 \326\346\211\126\053\310\343\174\336\343\377\211\345\065\156\050 \350\154\013\043\121\251\045\005\353\110\370\335\261\312\372\154 \010\121\357\267\030\154\104\312\046\341\163\306\211\006\201\345 \212\254\260\342\051\306\271\044\263\153\104\021\364\245\103\302 \114\103\345\160\066\214\266\063\127\172\225\056\202\240\364\134 \020\263\141\203\366\002\005\206\056\174\055\154\334\003\106\156 \065\223\325\172\225\057\336\040\330\133\176\224\220\004\152\272 \131\075\004\005\165\235\067\242\016\056\075\353\301\244\122\203 \376\320\153\324\146\216\334\306\351\022\116\035\052\127\252\020 \274\174\136\202\175\246\246\311\362\055\271\365\027\047\255\321 \016\211\124\053\225\372\300\255\035\230\024\170\063\102\206\012 \251\163\265\373\164\015\267\033\060\031\304\132\016\034\047\267 \332\030\320\377\212\310\005\272\361\252\034\242\067\267\346\110 \244\106\054\224\352\250\166\142\107\213\020\123\007\110\127\154 \342\222\115\266\256\005\313\334\301\112\136\217\254\075\031\116 \302\355\140\165\053\333\301\312\102\325\002\003\001\000\001\243 \143\060\141\060\037\006\003\125\035\043\004\030\060\026\200\024 \162\254\344\063\171\252\105\207\366\375\254\035\236\326\307\057 \206\330\044\071\060\035\006\003\125\035\016\004\026\004\024\162 \254\344\063\171\252\105\207\366\375\254\035\236\326\307\057\206 \330\044\071\060\016\006\003\125\035\017\001\001\377\004\004\003 \002\001\006\060\017\006\003\125\035\023\001\001\377\004\005\060 \003\001\001\377\060\015\006\011\052\206\110\206\367\015\001\001 \013\005\000\003\202\002\001\000\240\073\131\247\011\224\076\066 \204\322\176\057\071\245\226\227\372\021\255\374\147\363\161\011 \362\262\211\204\147\104\257\271\357\355\226\354\234\144\333\062 \060\157\147\232\254\176\137\262\253\001\066\176\201\372\344\204

\136\322\254\066\340\153\142\305\175\113\016\202\155\322\166\142 \321\376\227\370\237\060\174\030\371\264\122\167\202\035\166\333 \323\035\251\360\301\232\000\275\155\165\330\175\347\372\307\070 \243\234\160\350\106\171\003\257\056\164\333\165\370\156\123\014 \003\310\231\032\211\065\031\074\323\311\124\174\250\360\054\346 \156\007\171\157\152\341\346\352\221\202\151\012\035\303\176\131 \242\236\153\106\025\230\133\323\257\106\035\142\310\316\200\122 \111\021\077\311\004\022\303\023\174\077\073\212\226\333\074\240 \036\012\264\213\124\262\044\147\015\357\202\313\276\074\175\321 \342\177\256\026\326\126\130\271\332\040\261\203\025\241\357\212 \115\062\157\101\057\023\122\202\224\327\032\301\170\242\121\335 \053\160\155\267\032\371\367\260\340\147\227\126\333\174\141\123 \011\003\050\002\100\307\263\330\375\234\160\152\306\050\303\205 \351\342\355\032\223\240\336\113\230\242\204\076\005\167\001\226 \075\373\264\040\017\234\162\002\172\022\057\325\243\272\121\170 \257\052\053\104\145\116\265\375\012\350\301\315\171\207\141\053 \336\200\127\105\277\147\361\233\221\136\245\244\354\131\110\020 \015\070\307\260\372\303\104\155\004\365\170\120\034\222\226\133 \332\365\270\056\272\133\317\345\360\152\235\113\057\130\163\055 \117\055\304\034\076\364\263\077\253\025\016\073\031\101\212\244 \301\127\022\146\161\114\372\123\343\127\353\142\225\011\236\124 \335\321\302\074\127\074\275\070\255\230\144\267\270\003\232\123 \126\140\135\263\330\102\033\134\113\022\212\034\353\353\175\306 \172\151\307\047\177\244\370\213\362\344\224\146\207\113\351\224 \007\011\022\171\212\262\353\164\004\334\316\364\104\131\340\026 \312\305\054\130\327\074\173\317\142\206\152\120\175\065\066\146 \247\373\067\347\050\307\330\320\255\245\151\224\217\350\301\337 \044\370\033\007\061\207\201\330\135\366\350\050\330\112\122\200 \254\023\356\120\024\036\230\307

## END

CKA\_NSS\_MOZILLA\_CA\_POLICY CK\_BBOOL CK\_TRUE CKA\_NSS\_SERVER\_DISTRUST\_AFTER CK\_BBOOL CK\_FALSE CKA\_NSS\_EMAIL\_DISTRUST\_AFTER CK\_BBOOL CK\_FALSE

# Trust for "Telia Root CA v2"

# Issuer: CN=Telia Root CA v2,O=Telia Finland Oyj,C=FI

# Serial Number:01:67:5f:27:d6:fe:7a:e3:e4:ac:be:09:5b:05:9e

# Subject: CN=Telia Root CA v2,O=Telia Finland Oyj,C=FI

# Not Valid Before: Thu Nov 29 11:55:54 2018

# Not Valid After : Sun Nov 29 11:55:54 2043

# Fingerprint (SHA-256):

24:2B:69:74:2F:CB:1E:5B:2A:BF:98:89:8B:94:57:21:87:54:4E:5B:4D:99:11:78:65:73:62:1F:6A:74:B8:2C

# Fingerprint (SHA1): B9:99:CD:D1:73:50:8A:C4:47:05:08:9C:8C:88:FB:BE:A0:2B:40:CD

CKA\_CLASS CK\_OBJECT\_CLASS CKO\_NSS\_TRUST

CKA\_TOKEN CK\_BBOOL CK\_TRUE

CKA\_PRIVATE CK\_BBOOL CK\_FALSE

CKA\_MODIFIABLE CK\_BBOOL CK\_FALSE

CKA\_LABEL UTF8 "Telia Root CA v2" CKA\_CERT\_SHA1\_HASH MULTILINE\_OCTAL \271\231\315\321\163\120\212\304\107\005\010\234\214\210\373\276 \240\053\100\315 END CKA\_CERT\_MD5\_HASH MULTILINE\_OCTAL \016\217\254\252\202\337\205\261\364\334\020\034\374\231\331\110 END CKA\_ISSUER MULTILINE\_OCTAL \060\104\061\013\060\011\006\003\125\004\006\023\002\106\111\061 \032\060\030\006\003\125\004\012\014\021\124\145\154\151\141\040 \106\151\156\154\141\156\144\040\117\171\152\061\031\060\027\006 \003\125\004\003\014\020\124\145\154\151\141\040\122\157\157\164 \040\103\101\040\166\062 END CKA\_SERIAL\_NUMBER MULTILINE\_OCTAL \002\017\001\147\137\047\326\376\172\343\344\254\276\011\133\005 \236 END CKA TRUST\_SERVER\_AUTH CK\_TRUST CKT\_NSS\_TRUSTED\_DELEGATOR CKA\_TRUST\_EMAIL\_PROTECTION CK\_TRUST CKT\_NSS\_TRUSTED\_DELEGATOR CKA\_TRUST\_CODE\_SIGNING CK\_TRUST CKT\_NSS\_MUST\_VERIFY\_TRUST CKA\_TRUST\_STEP\_UP\_APPROVED CK\_BBOOL CK\_FALSE # # Certificate "D-TRUST BR Root CA 1 2020" # # Issuer: CN=D-TRUST BR Root CA 1 2020,O=D-Trust GmbH,C=DE # Serial Number:7c:c9:8f:2b:84:d7:df:ea:0f:c9:65:9a:d3:4b:4d:96 # Subject: CN=D-TRUST BR Root CA 1 2020,O=D-Trust GmbH,C=DE # Not Valid Before: Tue Feb 11 09:45:00 2020 # Not Valid After : Sun Feb 11 09:44:59 2035 # Fingerprint (SHA-256): E5:9A:AA:81:60:09:C2:2B:FF:5B:25:BA:D3:7D:F3:06:F0:49:79:7C:1F:81:D8:5A:B0:89:E6:57:BD:8F:00:44 # Fingerprint (SHA1): 1F:5B:98:F0:E3:B5:F7:74:3C:ED:E6:B0:36:7D:32:CD:F4:09:41:67 CKA\_CLASS CK\_OBJECT\_CLASS CKO\_CERTIFICATE CKA\_TOKEN CK\_BBOOL CK\_TRUE CKA\_PRIVATE CK\_BBOOL CK\_FALSE CKA\_MODIFIABLE CK\_BBOOL CK\_FALSE CKA\_LABEL UTF8 "D-TRUST BR Root CA 1 2020" CKA\_CERTIFICATE\_TYPE CK\_CERTIFICATE\_TYPE CKC\_X\_509 CKA\_SUBJECT MULTILINE\_OCTAL \060\110\061\013\060\011\006\003\125\004\006\023\002\104\105\061 \025\060\023\006\003\125\004\012\023\014\104\055\124\162\165\163 \164\040\107\155\142\110\061\042\060\040\006\003\125\004\003\023 \031\104\055\124\122\125\123\124\040\102\122\040\122\157\157\164

CKA\_VALUE MULTILINE\_OCTAL \060\202\002\333\060\202\002\140\240\003\002\001\002\002\020\174 \311\217\053\204\327\337\352\017\311\145\232\323\113\115\226\060 \012\006\010\052\206\110\316\075\004\003\003\060\110\061\013\060 \011\006\003\125\004\006\023\002\104\105\061\025\060\023\006\003 \125\004\012\023\014\104\055\124\162\165\163\164\040\107\155\142 \110\061\042\060\040\006\003\125\004\003\023\031\104\055\124\122 \125\123\124\040\102\122\040\122\157\157\164\040\103\101\040\061 \040\062\060\062\060\060\036\027\015\062\060\060\062\061\061\060 \071\064\065\060\060\132\027\015\063\065\060\062\061\061\060\071 \064\064\065\071\132\060\110\061\013\060\011\006\003\125\004\006 \023\002\104\105\061\025\060\023\006\003\125\004\012\023\014\104 \055\124\162\165\163\164\040\107\155\142\110\061\042\060\040\006 \003\125\004\003\023\031\104\055\124\122\125\123\124\040\102\122 \040\122\157\157\164\040\103\101\040\061\040\062\060\062\060\060\060 \166\060\020\006\007\052\206\110\316\075\002\001\006\005\053\201 \004\000\042\003\142\000\004\306\313\307\050\321\373\204\365\232 \357\102\024\040\341\103\153\156\165\255\374\053\003\204\324\166 \223\045\327\131\073\101\145\153\036\346\064\052\273\164\366\022 \316\350\155\347\253\344\074\116\077\104\010\213\315\026\161\313 \277\222\231\364\244\327\074\120\124\122\220\205\203\170\224\147 \147\243\034\011\031\075\165\064\205\336\355\140\175\307\014\264 \101\122\271\156\345\356\102\243\202\001\015\060\202\001\011\060 \017\006\003\125\035\023\001\001\377\004\005\060\003\001\001\377 \060\035\006\003\125\035\016\004\026\004\024\163\221\020\253\377 \125\263\132\174\011\045\325\262\272\010\240\153\253\037\155\060 \016\006\003\125\035\017\001\001\377\004\004\003\002\001\006\060 \201\306\006\003\125\035\037\004\201\276\060\201\273\060\076\240 \074\240\072\206\070\150\164\164\160\072\057\057\143\162\154\056 \144\055\164\162\165\163\164\056\156\145\164\057\143\162\154\057 \144\055\164\162\165\163\164\137\142\162\137\162\157\157\164\137 \143\141\137\061\137\062\060\062\060\056\143\162\154\060\171\240 \167\240\165\206\163\154\144\141\160\072\057\057\144\151\162\145

END

\115\226

 MULTILINE\_OCTAL \002\020\174\311\217\053\204\327\337\352\017\311\145\232\323\113

CKA\_SERIAL\_NUMBER

END

\040\103\101\040\061\040\062\060\062\060

CKA\_ISSUER MULTILINE\_OCTAL \060\110\061\013\060\011\006\003\125\004\006\023\002\104\105\061 \025\060\023\006\003\125\004\012\023\014\104\055\124\162\165\163 \164\040\107\155\142\110\061\042\060\040\006\003\125\004\003\023 \031\104\055\124\122\125\123\124\040\102\122\040\122\157\157\164

CKA\_ID UTF8 "0"

END

\040\103\101\040\061\040\062\060\062\060

\143\164\157\162\171\056\144\055\164\162\165\163\164\056\156\156\145 \164\057\103\116\075\104\055\124\122\125\123\124\045\062\060\102 \122\045\062\060\122\157\157\164\045\062\060\103\101\045\062\060 \061\045\062\060\062\060\062\060\054\117\075\104\055\124\162\165 \163\164\045\062\060\107\155\142\110\054\103\075\104\105\077\143 \145\162\164\151\146\151\143\141\164\145\162\145\166\157\143\141 \164\151\157\156\154\151\163\164\060\012\006\010\052\206\110\316 \075\004\003\003\003\151\000\060\146\002\061\000\224\220\055\023 \372\341\143\370\141\143\350\255\205\170\124\221\234\270\223\070 \076\032\101\332\100\026\123\102\010\312\057\216\361\076\201\126 \300\252\330\355\030\304\260\256\364\076\372\046\002\061\000\363 \050\342\306\333\053\231\373\267\121\270\044\243\244\224\172\032 \077\346\066\342\003\127\063\212\060\313\202\307\326\024\021\325 \165\143\133\024\225\234\037\001\317\330\325\162\247\017\073 END

CKA\_NSS\_MOZILLA\_CA\_POLICY

CK\_BBOOL CK\_TRUE

CKA\_NSS\_SERVER\_DISTRUST\_AFTER CK\_BBOOL CK\_FALSE CKA\_NSS\_EMAIL\_DISTRUST\_AFTER CK\_BBOOL CK\_FALSE

# Trust for "D-TRUST BR Root CA 1 2020"

# Issuer: CN=D-TRUST BR Root CA 1 2020,O=D-Trust GmbH,C=DE

# Serial Number:7c:c9:8f:2b:84:d7:df:ea:0f:c9:65:9a:d3:4b:4d:96

# Subject: CN=D-TRUST BR Root CA 1 2020,O=D-Trust GmbH,C=DE

# Not Valid Before: Tue Feb 11 09:45:00 2020

# Not Valid After : Sun Feb 11 09:44:59 2035

# Fingerprint (SHA-256):

E5:9A:AA:81:60:09:C2:2B:FF:5B:25:BA:D3:7D:F3:06:F0:49:79:7C:1F:81:D8:5A:B0:89:E6:57:BD:8F:00:44 # Fingerprint (SHA1): 1F:5B:98:F0:E3:B5:F7:74:3C:ED:E6:B0:36:7D:32:CD:F4:09:41:67

CKA\_CLASS

CK\_OBJECT\_CLASS CKO\_NSS\_TRUST

CKA\_TOKEN CK\_BBOOL CK\_TRUE

CKA\_PRIVATE CK\_BBOOL CK\_FALSE

CKA\_MODIFIABLE CK\_BBOOL CK\_FALSE

CKA\_LABEL UTF8 "D-TRUST BR Root CA 1 2020"

CKA\_CERT\_SHA1\_HASH MULTILINE\_OCTAL

\037\133\230\360\343\265\367\164\074\355\346\260\066\175\062\315

\364\011\101\147

END

CKA\_CERT\_MD5\_HASH MULTILINE\_OCTAL

\265\252\113\325\355\367\343\125\056\217\162\012\363\165\270\355 END

CKA\_ISSUER MULTILINE\_OCTAL

\060\110\061\013\060\011\006\003\125\004\006\023\002\104\105\061 \025\060\023\006\003\125\004\012\023\014\104\055\124\162\165\163 \164\040\107\155\142\110\061\042\060\040\006\003\125\004\003\023 \031\104\055\124\122\125\123\124\040\102\122\040\122\157\157\164 \040\103\101\040\061\040\062\060\062\060

END

CKA\_SERIAL\_NUMBER MULTILINE\_OCTAL

\002\020\174\311\217\053\204\327\337\352\017\311\145\232\323\113

\115\226

END

CKA\_TRUST\_SERVER\_AUTH CK\_TRUST CKT\_NSS\_TRUSTED\_DELEGATOR CKA TRUST\_EMAIL\_PROTECTION CK\_TRUST CKT\_NSS\_MUST\_VERIFY\_TRUST CKA\_TRUST\_CODE\_SIGNING CK\_TRUST CKT\_NSS\_MUST\_VERIFY\_TRUST CKA\_TRUST\_STEP\_UP\_APPROVED CK\_BBOOL CK\_FALSE

#

# Certificate "D-TRUST EV Root CA 1 2020"

#

# Issuer: CN=D-TRUST EV Root CA 1 2020,O=D-Trust GmbH,C=DE

# Serial Number:5f:02:41:d7:7a:87:7c:4c:03:a3:ac:96:8d:fb:ff:d0

# Subject: CN=D-TRUST EV Root CA 1 2020,O=D-Trust GmbH,C=DE

# Not Valid Before: Tue Feb 11 10:00:00 2020

# Not Valid After : Sun Feb 11 09:59:59 2035

# Fingerprint (SHA-256):

08:17:0D:1A:A3:64:53:90:1A:2F:95:92:45:E3:47:DB:0C:8D:37:AB:AA:BC:56:B8:1A:A1:00:DC:95:89:70:DB

# Fingerprint (SHA1): 61:DB:8C:21:59:69:03:90:D8:7C:9C:12:86:54:CF:9D:3D:F4:DD:07

CKA\_CLASS CK\_OBJECT\_CLASS CKO\_CERTIFICATE

CKA\_TOKEN CK\_BBOOL CK\_TRUE

CKA\_PRIVATE CK\_BBOOL CK\_FALSE

CKA\_MODIFIABLE CK\_BBOOL CK\_FALSE

CKA\_LABEL UTF8 "D-TRUST EV Root CA 1 2020"

CKA\_CERTIFICATE\_TYPE CK\_CERTIFICATE\_TYPE CKC\_X\_509

CKA\_SUBJECT MULTILINE\_OCTAL

\060\110\061\013\060\011\006\003\125\004\006\023\002\104\105\061

\025\060\023\006\003\125\004\012\023\014\104\055\124\162\165\163

\164\040\107\155\142\110\061\042\060\040\006\003\125\004\003\023

\031\104\055\124\122\125\123\124\040\105\126\040\122\157\157\164

\040\103\101\040\061\040\062\060\062\060

END

CKA\_ID

UTF8 "0"

CKA\_ISSUER MULTILINE\_OCTAL

\060\110\061\013\060\011\006\003\125\004\006\023\002\104\105\061 \025\060\023\006\003\125\004\012\023\014\104\055\124\162\165\163 \164\040\107\155\142\110\061\042\060\040\006\003\125\004\003\023 \031\104\055\124\122\125\123\124\040\105\126\040\122\157\157\164 \040\103\101\040\061\040\062\060\062\060

END

CKA\_SERIAL\_NUMBER MULTILINE\_OCTAL

\002\020\137\002\101\327\172\207\174\114\003\243\254\226\215\373 \377\320

END

CKA\_VALUE MULTILINE\_OCTAL \060\202\002\333\060\202\002\140\240\003\002\001\002\002\020\137 \002\101\327\172\207\174\114\003\243\254\226\215\373\377\320\060 \012\006\010\052\206\110\316\075\004\003\003\060\110\061\013\060 \011\006\003\125\004\006\023\002\104\105\061\025\060\023\006\003 \125\004\012\023\014\104\055\124\162\165\163\164\040\107\155\142 \110\061\042\060\040\006\003\125\004\003\023\031\104\055\124\122 \125\123\124\040\105\126\040\122\157\157\164\040\103\101\040\061 \040\062\060\062\060\060\036\027\015\062\060\060\062\061\061\061 \060\060\060\060\060\132\027\015\063\065\060\062\061\061\060\071 \065\071\065\071\132\060\110\061\013\060\011\006\003\125\004\006 \023\002\104\105\061\025\060\023\006\003\125\004\012\023\014\104 \055\124\162\165\163\164\040\107\155\142\110\061\042\060\040\006 \003\125\004\003\023\031\104\055\124\122\125\123\124\040\105\126 \040\122\157\157\164\040\103\101\040\061\040\062\060\062\060\060 \166\060\020\006\007\052\206\110\316\075\002\001\006\005\053\201 \004\000\042\003\142\000\004\361\013\335\206\103\040\031\337\227 \205\350\042\112\233\317\235\230\277\264\005\046\311\313\343\246 \322\217\305\236\170\173\061\211\251\211\255\047\074\145\020\202 \374\337\303\235\116\360\063\043\304\322\062\365\034\260\337\063 \027\135\305\360\261\212\371\357\271\267\024\312\051\112\302\017 \251\177\165\145\111\052\060\147\364\144\367\326\032\167\332\303 \302\227\141\102\173\111\255\243\202\001\015\060\202\001\011\060 \017\006\003\125\035\023\001\001\377\004\005\060\003\001\001\377 \060\035\006\003\125\035\016\004\026\004\024\177\020\001\026\067 \072\244\050\344\120\370\244\367\354\153\062\266\376\351\213\060 \016\006\003\125\035\017\001\001\377\004\004\003\002\001\006\060 \201\306\006\003\125\035\037\004\201\276\060\201\273\060\076\240 \074\240\072\206\070\150\164\164\160\072\057\057\143\162\154\056 \144\055\164\162\165\163\164\056\156\145\164\057\143\162\154\057 \144\055\164\162\165\163\164\137\145\166\137\162\157\157\164\137 \143\141\137\061\137\062\060\062\060\056\143\162\154\060\171\240 \167\240\165\206\163\154\144\141\160\072\057\057\144\151\162\145 \143\164\157\162\171\056\144\055\164\162\165\163\164\056\156\145 \164\057\103\116\075\104\055\124\122\125\123\124\045\062\060\105 \126\045\062\060\122\157\157\164\045\062\060\103\101\045\062\060 \061\045\062\060\062\060\062\060\054\117\075\104\055\124\162\165 \163\164\045\062\060\107\155\142\110\054\103\075\104\105\077\143 \145\162\164\151\146\151\143\141\164\145\162\145\166\157\143\141 \164\151\157\156\154\151\163\164\060\012\006\010\052\206\110\316 \075\004\003\003\003\151\000\060\146\002\061\000\312\074\306\052 \165\302\136\165\142\071\066\000\140\132\213\301\223\231\314\331 \333\101\073\073\207\231\027\073\325\314\117\312\042\367\240\200 \313\371\264\261\033\126\365\162\322\374\031\321\002\061\000\221 \367\060\223\077\020\106\053\161\244\320\073\104\233\300\051\002 \005\262\101\167\121\363\171\132\236\216\024\240\116\102\322\133 \201\363\064\152\003\347\042\070\120\133\355\031\117\103\026 END

CKA\_NSS\_MOZILLA\_CA\_POLICY CK\_BBOOL CK\_TRUE CKA\_NSS\_SERVER\_DISTRUST\_AFTER CK\_BBOOL CK\_FALSE CKA\_NSS\_EMAIL\_DISTRUST\_AFTER CK\_BBOOL CK\_FALSE # Trust for "D-TRUST EV Root CA 1 2020" # Issuer: CN=D-TRUST EV Root CA 1 2020,O=D-Trust GmbH,C=DE # Serial Number:5f:02:41:d7:7a:87:7c:4c:03:a3:ac:96:8d:fb:ff:d0 # Subject: CN=D-TRUST EV Root CA 1 2020,O=D-Trust GmbH,C=DE # Not Valid Before: Tue Feb 11 10:00:00 2020 # Not Valid After : Sun Feb 11 09:59:59 2035 # Fingerprint (SHA-256): 08:17:0D:1A:A3:64:53:90:1A:2F:95:92:45:E3:47:DB:0C:8D:37:AB:AA:BC:56:B8:1A:A1:00:DC:95:89:70:DB # Fingerprint (SHA1): 61:DB:8C:21:59:69:03:90:D8:7C:9C:12:86:54:CF:9D:3D:F4:DD:07 CKA\_CLASS CK\_OBJECT\_CLASS CKO\_NSS\_TRUST CKA\_TOKEN CK\_BBOOL CK\_TRUE CKA\_PRIVATE CK\_BBOOL CK\_FALSE CKA\_MODIFIABLE CK\_BBOOL CK\_FALSE CKA\_LABEL UTF8 "D-TRUST EV Root CA 1 2020" CKA\_CERT\_SHA1\_HASH MULTILINE\_OCTAL \141\333\214\041\131\151\003\220\330\174\234\022\206\124\317\235 \075\364\335\007 END CKA\_CERT\_MD5\_HASH MULTILINE\_OCTAL \214\055\235\160\237\110\231\021\006\021\373\351\313\060\300\156 END CKA\_ISSUER MULTILINE\_OCTAL \060\110\061\013\060\011\006\003\125\004\006\023\002\104\105\061 \025\060\023\006\003\125\004\012\023\014\104\055\124\162\165\163 \164\040\107\155\142\110\061\042\060\040\006\003\125\004\003\023 \031\104\055\124\122\125\123\124\040\105\126\040\122\157\157\164 \040\103\101\040\061\040\062\060\062\060 END CKA\_SERIAL\_NUMBER MULTILINE\_OCTAL \002\020\137\002\101\327\172\207\174\114\003\243\254\226\215\373 \377\320 END CKA\_TRUST\_SERVER\_AUTH CK\_TRUST CKT\_NSS\_TRUSTED\_DELEGATOR CKA TRUST\_EMAIL\_PROTECTION CK\_TRUST CKT\_NSS\_MUST\_VERIFY\_TRUST CKA TRUST\_CODE\_SIGNING CK\_TRUST CKT\_NSS\_MUST\_VERIFY\_TRUST CKA\_TRUST\_STEP\_UP\_APPROVED CK\_BBOOL CK\_FALSE # # Certificate "DigiCert TLS ECC P384 Root G5" #

```
# Issuer: CN=DigiCert TLS ECC P384 Root G5,O="DigiCert, Inc.",C=US
```
# Serial Number:09:e0:93:65:ac:f7:d9:c8:b9:3e:1c:0b:04:2a:2e:f3

# Subject: CN=DigiCert TLS ECC P384 Root G5,O="DigiCert, Inc.",C=US

# Not Valid Before: Fri Jan 15 00:00:00 2021

# Not Valid After : Sun Jan 14 23:59:59 2046

# Fingerprint (SHA-256):

01:8E:13:F0:77:25:32:CF:80:9B:D1:B1:72:81:86:72:83:FC:48:C6:E1:3B:E9:C6:98:12:85:4A:49:0C:1B:05

# Fingerprint (SHA1): 17:F3:DE:5E:9F:0F:19:E9:8E:F6:1F:32:26:6E:20:C4:07:AE:30:EE

CKA\_CLASS CK\_OBJECT\_CLASS CKO\_CERTIFICATE

CKA\_TOKEN CK\_BBOOL CK\_TRUE

CKA\_PRIVATE CK\_BBOOL CK\_FALSE

CKA\_MODIFIABLE CK\_BBOOL

CK\_FALSE

CKA\_LABEL UTF8 "DigiCert TLS ECC P384 Root G5"

CKA\_CERTIFICATE\_TYPE CK\_CERTIFICATE\_TYPE CKC\_X\_509

CKA\_SUBJECT MULTILINE\_OCTAL

\060\116\061\013\060\011\006\003\125\004\006\023\002\125\123\061 \027\060\025\006\003\125\004\012\023\016\104\151\147\151\103\145 \162\164\054\040\111\156\143\056\061\046\060\044\006\003\125\004 \003\023\035\104\151\147\151\103\145\162\164\040\124\114\123\040 \105\103\103\040\120\063\070\064\040\122\157\157\164\040\107\065

END

CKA\_ID UTF8 "0"

CKA\_ISSUER MULTILINE\_OCTAL

\060\116\061\013\060\011\006\003\125\004\006\023\002\125\123\061 \027\060\025\006\003\125\004\012\023\016\104\151\147\151\103\145 \162\164\054\040\111\156\143\056\061\046\060\044\006\003\125\004 \003\023\035\104\151\147\151\103\145\162\164\040\124\114\123\040 \105\103\103\040\120\063\070\064\040\122\157\157\164\040\107\065

END

CKA\_SERIAL\_NUMBER MULTILINE\_OCTAL

\002\020\011\340\223\145\254\367\331\310\271\076\034\013\004\052 \056\363

END

CKA\_VALUE MULTILINE\_OCTAL

\060\202\002\031\060\202\001\237\240\003\002\001\002\002\020\011 \340\223\145\254\367\331\310\271\076\034\013\004\052\056\363\060 \012\006\010\052\206\110\316\075\004\003\003\060\116\061\013\060 \011\006\003\125\004\006\023\002\125\123\061\027\060\025\006\003 \125\004\012\023\016\104\151\147\151\103\145\162\164\054\040\111 \156\143\056\061\046\060\044\006\003\125\004\003\023\035\104\151 \147\151\103\145\162\164\040\124\114\123\040\105\103\103\040\120 \063\070\064\040\122\157\157\164\040\107\065\060\036\027\015\062 \061\060\061\061\065\060\060\060\060\060\060\132\027\015\064\066 \060\061\061\064\062\063\065\071\065\071\132\060\116\061\013\060 \011\006\003\125\004\006\023\002\125\123\061\027\060\025\006\003 \125\004\012\023\016\104\151\147\151\103\145\162\164\054\040\111 \156\143\056\061\046\060\044\006\003\125\004\003\023\035\104\151 \147\151\103\145\162\164\040\124\114\123\040\105\103\103\040\120

\063\070\064\040\122\157\157\164\040\107\065\060\166\060\020\006 \007\052\206\110\316\075\002\001\006\005\053\201\004\000\042\003 \142\000\004\301\104\241\317\021\227\120\232\336\043\202\065\007 \315\320\313\030\235\322\361\177\167\065\117\073\335\224\162\122 \355\302\073\370\354\372\173\153\130\040\354\231\256\311\374\150 \263\165\271\333\011\354\310\023\365\116\306\012\035\146\060\114 \273\037\107\012\074\141\020\102\051\174\245\010\016\340\042\351 \323\065\150\316\233\143\237\204\265\231\115\130\240\216\365\124 \347\225\311\243\102\060\100\060\035\006\003\125\035\016\004\026 \004\024\301\121\105\120\131\253\076\347\054\132\372\040\042\022 \007\200\210\174\021\152\060\016\006\003\125\035\017\001\001\377 \004\004\003\002\001\206\060\017\006\003\125\035\023\001\001\377 \004\005\060\003\001\001\377\060\012\006\010\052\206\110\316\075 \004\003\003\003\150\000\060\145\002\061\000\211\152\215\107\347 \354\374\156\125\003\331\147\154\046\116\203\306\375\311\373\053 \023\274\267\172\214\264\145\322\151\151\143\023\143\073\046\120 \056\001\241\171\006\221\235\110\277\302\276\002\060\107\303\025 \173\261\240\221\231\111\223\250\074\174\350\106\006\213\054\362 \061\000\224\235\142\310\211\275\031\204\024\351\245\373\001\270 \015\166\103\214\056\123\313\174\337\014\027\226\120 END

CKA\_NSS\_MOZILLA\_CA\_POLICY

CK\_BBOOL CK\_TRUE

CKA\_NSS\_SERVER\_DISTRUST\_AFTER CK\_BBOOL CK\_FALSE CKA\_NSS\_EMAIL\_DISTRUST\_AFTER CK\_BBOOL CK\_FALSE

# Trust for "DigiCert TLS ECC P384 Root G5"

# Issuer: CN=DigiCert TLS ECC P384 Root G5,O="DigiCert, Inc.",C=US

# Serial Number:09:e0:93:65:ac:f7:d9:c8:b9:3e:1c:0b:04:2a:2e:f3

# Subject: CN=DigiCert TLS ECC P384 Root G5,O="DigiCert, Inc.",C=US

# Not Valid Before: Fri Jan 15 00:00:00 2021

# Not Valid After : Sun Jan 14 23:59:59 2046

# Fingerprint (SHA-256):

01:8E:13:F0:77:25:32:CF:80:9B:D1:B1:72:81:86:72:83:FC:48:C6:E1:3B:E9:C6:98:12:85:4A:49:0C:1B:05 # Fingerprint (SHA1): 17:F3:DE:5E:9F:0F:19:E9:8E:F6:1F:32:26:6E:20:C4:07:AE:30:EE

CKA\_CLASS CK\_OBJECT\_CLASS CKO\_NSS\_TRUST

CKA\_TOKEN CK\_BBOOL CK\_TRUE

CKA\_PRIVATE CK\_BBOOL CK\_FALSE

CKA\_MODIFIABLE CK\_BBOOL CK\_FALSE

CKA\_LABEL UTF8 "DigiCert

TLS ECC P384 Root G5"

CKA\_CERT\_SHA1\_HASH MULTILINE\_OCTAL

\027\363\336\136\237\017\031\351\216\366\037\062\046\156\040\304

\007\256\060\356

END

CKA\_CERT\_MD5\_HASH MULTILINE\_OCTAL

```
\323\161\004\152\103\034\333\246\131\341\250\243\252\305\161\355
END
```
# CKA\_ISSUER MULTILINE\_OCTAL

\060\116\061\013\060\011\006\003\125\004\006\023\002\125\123\061 \027\060\025\006\003\125\004\012\023\016\104\151\147\151\103\145 \162\164\054\040\111\156\143\056\061\046\060\044\006\003\125\004 \003\023\035\104\151\147\151\103\145\162\164\040\124\114\123\040 \105\103\103\040\120\063\070\064\040\122\157\157\164\040\107\065 END

CKA\_SERIAL\_NUMBER MULTILINE\_OCTAL

\002\020\011\340\223\145\254\367\331\310\271\076\034\013\004\052  $\sqrt{056}\cdot363$ 

END

CKA\_TRUST\_SERVER\_AUTH CK\_TRUST CKT\_NSS\_TRUSTED\_DELEGATOR CKA\_TRUST\_EMAIL\_PROTECTION CK\_TRUST CKT\_NSS\_MUST\_VERIFY\_TRUST CKA\_TRUST\_CODE\_SIGNING CK\_TRUST CKT\_NSS\_MUST\_VERIFY\_TRUST CKA\_TRUST\_STEP\_UP\_APPROVED CK\_BBOOL CK\_FALSE

#

# Certificate "DigiCert TLS RSA4096 Root G5"

#

# Issuer:

CN=DigiCert TLS RSA4096 Root G5,O="DigiCert, Inc.",C=US

# Serial Number:08:f9:b4:78:a8:fa:7e:da:6a:33:37:89:de:7c:cf:8a

# Subject: CN=DigiCert TLS RSA4096 Root G5,O="DigiCert, Inc.",C=US

# Not Valid Before: Fri Jan 15 00:00:00 2021

# Not Valid After : Sun Jan 14 23:59:59 2046

# Fingerprint (SHA-256):

37:1A:00:DC:05:33:B3:72:1A:7E:EB:40:E8:41:9E:70:79:9D:2B:0A:0F:2C:1D:80:69:31:65:F7:CE:C4:AD:75

# Fingerprint (SHA1): A7:88:49:DC:5D:7C:75:8C:8C:DE:39:98:56:B3:AA:D0:B2:A5:71:35

CKA\_CLASS CK\_OBJECT\_CLASS CKO\_CERTIFICATE

CKA\_TOKEN CK\_BBOOL CK\_TRUE

CKA\_PRIVATE CK\_BBOOL CK\_FALSE

CKA\_MODIFIABLE CK\_BBOOL CK\_FALSE

CKA\_LABEL UTF8 "DigiCert TLS RSA4096 Root G5"

CKA\_CERTIFICATE\_TYPE CK\_CERTIFICATE\_TYPE CKC\_X\_509

CKA\_SUBJECT MULTILINE\_OCTAL

\060\115\061\013\060\011\006\003\125\004\006\023\002\125\123\061 \027\060\025\006\003\125\004\012\023\016\104\151\147\151\103\145 \162\164\054\040\111\156\143\056\061\045\060\043\006\003\125\004 \003\023\034\104\151\147\151\103\145\162\164\040\124\114\123\040

\122\123\101\064\060\071\066\040\122\157\157\164\040\107\065

END

CKA\_ID

UTF8 "0"

CKA\_ISSUER MULTILINE\_OCTAL

\060\115\061\013\060\011\006\003\125\004\006\023\002\125\123\061 \027\060\025\006\003\125\004\012\023\016\104\151\147\151\103\145 \162\164\054\040\111\156\143\056\061\045\060\043\006\003\125\004 \003\023\034\104\151\147\151\103\145\162\164\040\124\114\123\040 \317\212 END CKA\_VALUE MULTILINE\_OCTAL \060\202\005\146\060\202\003\116\240\003\002\001\002\002\020\010 \371\264\170\250\372\176\332\152\063\067\211\336\174\317\212\060 \015\006\011\052\206\110\206\367\015\001\001\014\005\000\060\115 \061\013\060\011\006\003\125\004\006\023\002\125\123\061\027\060 \025\006\003\125\004\012\023\016\104\151\147\151\103\145\162\164 \054\040\111\156\143\056\061\045\060\043\006\003\125\004\003\023 \034\104\151\147\151\103\145\162\164\040\124\114\123\040\122\123 \101\064\060\071\066\040\122\157\157\164\040\107\065\060\036\027 \015\062\061\060\061\061\065\060\060\060\060\060\060\132\027\015 \064\066\060\061\061\064\062\063\065\071\065\071\132\060\115\061 \013\060\011\006\003\125\004\006\023\002\125\123\061\027\060\025 \006\003\125\004\012\023\016\104\151\147\151\103\145\162\164\054 \040\111\156\143\056\061\045\060\043\006\003\125\004\003\023\034 \104\151\147\151\103\145\162\164\040\124\114\123\040\122\123\101 \064\060\071\066\040\122\157\157\164\040\107\065\060\202\002\042 \060\015\006\011\052\206\110\206\367\015\001\001\001\005\000\003 \202\002\017\000\060\202\002\012\002\202\002\001\000\263\320\364 \311\171\021\235\375\374\146\201\347\314\325\344\274\354\201\076 \152\065\216\056\267\347\336\257\371\007\115\317\060\235\352\011 \013\231\275\154\127\332\030\112\270\170\254\072\071\250\246\110 \254\056\162\345\275\353\361\032\315\347\244\003\251\077\021\264 \330\057\211\026\373\224\001\075\273\057\370\023\005\241\170\034 \216\050\340\105\340\203\364\131\033\225\263\256\176\003\105\345 \276\302\102\376\356\362\074\266\205\023\230\062\235\026\250\051 \302\013\034\070\334\237\061\167\134\277\047\243\374\047\254\267 \053\275\164\233\027\055\362\201\332\135\260\341\043\027\076\210 \112\022\043\320\352\317\235\336\003\027\261\102\112\240\026\114 \244\155\223\351\077\072\356\072\174\235\130\235\364\116\217\374 \073\043\310\155\270\342\005\332\314\353\354\303\061\364\327\247 \051\124\200\317\104\133\114\157\060\236\363\314\335\037\224\103 \235\115\177\160\160\015\324\072\321\067\360\154\235\233\300\024 \223\130\357\315\101\070\165\274\023\003\225\174\177\343\134\351 \325\015\325\342\174\020\142\252\153\360\075\166\363\077\243\350 \260\301\375\357\252\127\115\254\206\247\030\264\051\301\054\016 \277\144\276\051\214\330\002\055\315\134\057\362\177\357\025\364 \014\025\254\012\260\361\323\015\117\152\115\167\227\001\240\361 \146\267\267\316\357\316\354\354\245\165\312\254\343\341\143\367 \270\241\004\310\274\173\077\135\055\026\042\126\355\110\111\376 \247\057\171\060\045\233\272\153\055\077\235\073\304\027\347\035 \056\373\362\317\246\374\343\024\054\226\230\041\214\264\221\351 \031\140\203\362\060\053\006\163\120\325\230\073\006\351\307\212

 **Open Source Used In Network Services Orchestrator Software 6.3 4816**

# \122\123\101\064\060\071\066\040\122\157\157\164\040\107\065

\002\020\010\371\264\170\250\372\176\332\152\063\067\211\336\174

CKA\_SERIAL\_NUMBER MULTILINE\_OCTAL

END

\014\140\214\050\370\122\233\156\341\366\115\273\006\044\233\327 \053\046\077\375\052\057\161\365\326\044\276\177\061\236\017\155 \350\217\117\115\243\077\377\065\352\337\111\136\101\217\206\371 \361\167\171\113\033\264\243\136\057\373\106\002\320\146\023\136 \136\205\117\316\330\160\210\173\316\001\265\226\227\327\315\175 \375\202\370\302\044\301\312\001\071\117\215\242\301\024\100\037 \234\146\325\014\011\106\326\362\320\321\110\166\126\072\103\313 \266\012\021\071\272\214\023\154\006\265\236\317\353\002\003\001 \000\001\243\102\060\100\060\035\006\003\125\035\016\004\026\004 \024\121\063\034\355\066\100\257\027\323\045\315\151\150\362\257 \116\043\076\263\101\060\016\006\003\125\035\017\001\001\377\004 \004\003\002\001\206\060\017\006\003\125\035\023\001\001\377\004 \005\060\003\001\001\377\060\015\006\011\052\206\110\206\367\015 \001\001\014\005\000\003\202\002\001\000\140\246\257\133\137\127 \332\211\333\113\120\251\304\043\065\041\377\320\141\060\204\221 \267\077\020\317\045\216\311\277\106\064\331\301\041\046\034\160 \031\162\036\243\311\207\376\251\103\144\226\072\310\123\004\012 \266\101\273\304\107\000\331\237\030\030\073\262\016\363\064\352 \044\367\335\257\040\140\256\222\050\137\066\347\135\344\336\307 \074\333\120\071\255\273\075\050\115\226\174\166\306\133\364\301 \333\024\245\253\031\142\007\030\100\137\227\221\334\234\307\253 \265\121\015\346\151\123\125\314\071\175\332\305\021\125\162\305 \073\213\211\370\064\055\244\027\345\027\346\231\175\060\210\041 \067\315\060\027\075\270\362\274\250\165\240\103\334\076\211\113 \220\256\155\003\340\034\243\240\226\011\273\175\243\267\052\020 \104\113\106\007\064\143\355\061\271\004\356\243\233\232\256\346 \061\170\364\352\044\141\073\253\130\144\377\273\207\047\142\045 \201\337\334\241\057\366\355\247\377\172\217\121\056\060\370\244 \001\322\205\071\137\001\231\226\157\132\133\160\031\106\376\206 \140\076\255\200\020\011\335\071\045\057\130\177\273\322\164\360 \367\106\037\106\071\112\330\123\320\363\056\073\161\245\324\157 \374\363\147\344\007\217\335\046\031\341\215\133\372\243\223\021 \233\351\310\072\303\125\150\232\222\341\122\166\070\350\341\272 \275\373\117\325\357\263\347\110\203\061\360\202\041\343\266\276 \247\253\157\357\237\337\114\317\001\270\142\152\043\075\347\011 \115\200\033\173\060\244\303\335\007\177\064\276\244\046\262\366 \101\350\011\035\343\040\230\252\067\117\377\367\361\342\051\160 \061\107\077\164\320\024\026\372\041\212\002\325\212\011\224\167 \056\362\131\050\213\174\120\222\012\146\170\070\203\165\304\265 \132\250\021\306\345\301\235\146\125\317\123\304\257\327\165\205 \251\102\023\126\354\041\167\201\223\132\014\352\226\331\111\312 \241\010\362\227\073\155\233\004\030\044\104\216\174\001\362\334 \045\330\136\206\232\261\071\333\365\221\062\152\321\246\160\212 \242\367\336\244\105\205\046\250\036\214\135\051\133\310\113\330 \232\152\003\136\160\362\205\117\154\113\150\057\312\124\366\214 \332\062\376\303\153\203\077\070\306\176 END

CKA\_NSS\_MOZILLA\_CA\_POLICY

 CK\_BBOOL CK\_TRUE CKA\_NSS\_SERVER\_DISTRUST\_AFTER CK\_BBOOL CK\_FALSE CKA\_NSS\_EMAIL\_DISTRUST\_AFTER CK\_BBOOL CK\_FALSE

# Trust for "DigiCert TLS RSA4096 Root G5"

# Issuer: CN=DigiCert TLS RSA4096 Root G5,O="DigiCert, Inc.",C=US

# Serial Number:08:f9:b4:78:a8:fa:7e:da:6a:33:37:89:de:7c:cf:8a

# Subject: CN=DigiCert TLS RSA4096 Root G5,O="DigiCert, Inc.",C=US

# Not Valid Before: Fri Jan 15 00:00:00 2021

# Not Valid After : Sun Jan 14 23:59:59 2046

# Fingerprint (SHA-256):

37:1A:00:DC:05:33:B3:72:1A:7E:EB:40:E8:41:9E:70:79:9D:2B:0A:0F:2C:1D:80:69:31:65:F7:CE:C4:AD:75

# Fingerprint (SHA1): A7:88:49:DC:5D:7C:75:8C:8C:DE:39:98:56:B3:AA:D0:B2:A5:71:35

CKA\_CLASS CK\_OBJECT\_CLASS CKO\_NSS\_TRUST

CKA\_TOKEN CK\_BBOOL CK\_TRUE

CKA\_PRIVATE CK\_BBOOL CK\_FALSE

CKA\_MODIFIABLE CK\_BBOOL

CK\_FALSE

CKA\_LABEL UTF8 "DigiCert TLS RSA4096 Root G5"

CKA\_CERT\_SHA1\_HASH MULTILINE\_OCTAL

\247\210\111\334\135\174\165\214\214\336\071\230\126\263\252\320

\262\245\161\065

END

CKA\_CERT\_MD5\_HASH MULTILINE\_OCTAL

\254\376\367\064\226\251\362\263\264\022\113\344\047\101\157\341 END

CKA\_ISSUER MULTILINE\_OCTAL

\060\115\061\013\060\011\006\003\125\004\006\023\002\125\123\061 \027\060\025\006\003\125\004\012\023\016\104\151\147\151\103\145 \162\164\054\040\111\156\143\056\061\045\060\043\006\003\125\004 \003\023\034\104\151\147\151\103\145\162\164\040\124\114\123\040 \122\123\101\064\060\071\066\040\122\157\157\164\040\107\065 END

CKA\_SERIAL\_NUMBER MULTILINE\_OCTAL

\002\020\010\371\264\170\250\372\176\332\152\063\067\211\336\174 \317\212

END

CKA\_TRUST\_SERVER\_AUTH CK\_TRUST CKT\_NSS\_TRUSTED\_DELEGATOR CKA\_TRUST\_EMAIL\_PROTECTION CK\_TRUST CKT\_NSS\_MUST\_VERIFY\_TRUST CKA\_TRUST\_CODE\_SIGNING CK\_TRUST CKT\_NSS\_MUST\_VERIFY\_TRUST CKA\_TRUST\_STEP\_UP\_APPROVED CK\_BBOOL CK\_FALSE

# # Certificate "DigiCert SMIME ECC P384 Root G5" # # Issuer: CN=DigiCert SMIME ECC P384 Root G5,O="DigiCert, Inc.",C=US # Serial Number:05:3f:6e:a0:06:01:72:7d:ed:3f:c3:a3:b6:a3:d6:ef

# Subject: CN=DigiCert SMIME ECC P384 Root G5,O="DigiCert, Inc.",C=US # Not Valid Before: Fri Jan 15 00:00:00 2021 # Not Valid After : Sun Jan 14 23:59:59 2046 # Fingerprint (SHA-256): E8:E8:17:65:36:A6:0C:C2:C4:E1:01:87:C3:BE:FC:A2:0E:F2:63:49:70:18:F5:66:D5:BE:A0:F9:4D:0C:11:1B # Fingerprint (SHA1): 1C:B8:A7:08:C9:0D:20:79:01:A0:B2:36:7F:F0:95:65:E4:53:24:FE CKA\_CLASS CK\_OBJECT\_CLASS CKO\_CERTIFICATE CKA\_TOKEN CK\_BBOOL CK\_TRUE CKA\_PRIVATE CK\_BBOOL CK\_FALSE CKA\_MODIFIABLE CK\_BBOOL CK\_FALSE CKA\_LABEL UTF8 "DigiCert SMIME ECC P384 Root G5" CKA\_CERTIFICATE\_TYPE CK\_CERTIFICATE\_TYPE CKC\_X\_509 CKA\_SUBJECT MULTILINE\_OCTAL \060\120\061\013\060\011\006\003\125\004\006\023\002\125\123\061 \027\060\025\006\003\125\004\012\023\016\104\151\147\151\103\145 \162\164\054\040\111\156\143\056\061\050\060\046\006\003\125\004 \003\023\037\104\151\147\151\103\145\162\164\040\123\115\111\115 \105\040\105\103\103\040\120\063\070\064\040\122\157\157\164\040 \107\065 END CKA\_ID UTF8 "0" CKA\_ISSUER MULTILINE\_OCTAL \060\120\061\013\060\011\006\003\125\004\006\023\002\125\123\061 \027\060\025\006\003\125\004\012\023\016\104\151\147\151\103\145 \162\164\054\040\111\156\143\056\061\050\060\046\006\003\125\004 \003\023\037\104\151\147\151\103\145\162\164\040\123\115\111\115 \105\040\105\103\103\040\120\063\070\064\040\122\157\157\164\040 \107\065 END CKA\_SERIAL\_NUMBER MULTILINE\_OCTAL \002\020\005\077\156\240\006\001\162\175\355\077\303\243\266\243 \326\357 END CKA\_VALUE MULTILINE\_OCTAL \060\202\002\034\060\202\001\243\240\003\002\001\002\002\020\020\005 \077\156\240\006\001\162\175\355\077\303\243\266\243\326\357\060 \012\006\010\052\206\110\316\075\004\003\003\060\120\061\013\060 \011\006\003\125\004\006\023\002\125\123\061\027\060\025\006\003 \125\004\012\023\016\104\151\147\151\103\145\162\164\054\040\111 \156\143\056\061\050\060\046\006\003\125\004\003\023\037\104\151 \147\151\103\145\162\164\040\123\115\111\115\105\040\105\103\103 \040\120\063\070\064\040\122\157\157\164\040\107\065\060\036\027 \015\062\061\060\061\061\065\060\060\060\060\060\060\060\132\027\015 \064\066\060\061\061\064\062\063\065\071\065\071\132\060\120\061 \013\060\011\006\003\125\004\006\023\002\125\123\061\027\060\025 \006\003\125\004\012\023\016\104\151\147\151\103\145\162\164\054

\040\111\156\143\056\061\050\060\046\006\003\125\004\003\023\037

\104\151\147\151\103\145\162\164\040\123\115\111\115\105\040\105 \103\103\040\120\063\070\064\040\122\157\157\164\040\107\065\060 \166\060\020\006\007\052\206\110\316\075\002\001\006\005\053\201 \004\000\042\003\142\000\004\026\235\125\345\266\324\373\373\147 \153\032\324\241\252\322\167\225\076\210\345\007\237\266\160\146 \040\050\244\210\354\160\065\257\263\062\377\067\023\112\236\274 \001\003\336\204\301\270\306\346\145\107\211\362\023\125\277\315 \245\036\010\140\177\255\177\350\141\222\051\317\011\107\136\013 \034\300\037\244\277\362\133\274\230\357\231\114\314\160\153\266 \272\320\050\035\277\276\004\243\102\060\100\060\035\006\003\125 \035\016\004\026\004\024\163\172\153\226\333\102\007\213\122\146 \302\144\062\027\376\340\147\220\056\255\060\016\006\003\125\035 \017\001\001\377\004\004\003\002\001\206\060\017\006\003\125\035 \023\001\001\377\004\005\060\003\001\001\377\060\012\006\010\052 \206\110\316\075\004\003\003\003\147\000\060\144\002\060\067\104 \365\062\200\343\161\353\364\155\317\174\314\221\232\303\156\161 \330\322\043\135\222\115\202\102\155\134\141\225\366\221\365\247 \010\366\152\227\351\234\224\055\230\160\375\063\266\011\002\060 \007\074\057\271\130\202\136\017\243\142\250\223\147\360\040\303 \151\277\003\054\073\120\247\073\257\101\070\311\122\110\221\326 \016\373\274\140\060\174\144\077\022\036\105\177\121\076\364\246 END CKA\_NSS\_MOZILLA\_CA\_POLICY CK\_BBOOL CK\_TRUE CKA\_NSS\_SERVER\_DISTRUST\_AFTER CK\_BBOOL CK\_FALSE CKA\_NSS\_EMAIL\_DISTRUST\_AFTER CK\_BBOOL CK\_FALSE # Trust for "DigiCert SMIME ECC P384 Root G5"

# Issuer: CN=DigiCert SMIME ECC P384 Root G5,O="DigiCert, Inc.",C=US

# Serial Number:05:3f:6e:a0:06:01:72:7d:ed:3f:c3:a3:b6:a3:d6:ef

# Subject: CN=DigiCert SMIME ECC P384 Root G5,O="DigiCert, Inc.",C=US

# Not Valid Before: Fri Jan 15 00:00:00 2021

# Not Valid After : Sun Jan 14 23:59:59 2046

# Fingerprint (SHA-256):

E8:E8:17:65:36:A6:0C:C2:C4:E1:01:87:C3:BE:FC:A2:0E:F2:63:49:70:18:F5:66:D5:BE:A0:F9:4D:0C:11:1B

# Fingerprint (SHA1): 1C:B8:A7:08:C9:0D:20:79:01:A0:B2:36:7F:F0:95:65:E4:53:24:FE

CKA\_CLASS CK\_OBJECT\_CLASS CKO\_NSS\_TRUST

CKA\_TOKEN CK\_BBOOL CK\_TRUE

CKA\_PRIVATE CK\_BBOOL CK\_FALSE

CKA\_MODIFIABLE CK\_BBOOL CK\_FALSE

CKA\_LABEL UTF8 "DigiCert SMIME ECC P384 Root G5"

CKA\_CERT\_SHA1\_HASH MULTILINE\_OCTAL

\034\270\247\010\311\015\040\171\001\240\262\066\177\360\225\145

\344\123\044\376

END

CKA\_CERT\_MD5\_HASH MULTILINE\_OCTAL

\246\376\364\122\066\104\330\356\015\267\003\013\357\164\263\003

# END

## CKA\_ISSUER MULTILINE\_OCTAL

\060\120\061\013\060\011\006\003\125\004\006\023\002\125\123\061 \027\060\025\006\003\125\004\012\023\016\104\151\147\151\103\145 \162\164\054\040\111\156\143\056\061\050\060\046\006\003\125\004 \003\023\037\104\151\147\151\103\145\162\164\040\123\115\111\115 \105\040\105\103\103\040\120\063\070\064\040\122\157\157\164\040 \107\065

END

CKA\_SERIAL\_NUMBER

MULTILINE\_OCTAL

\002\020\005\077\156\240\006\001\162\175\355\077\303\243\266\243

\326\357

END

CKA\_TRUST\_SERVER\_AUTH CK\_TRUST CKT\_NSS\_MUST\_VERIFY\_TRUST CKA\_TRUST\_EMAIL\_PROTECTION CK\_TRUST CKT\_NSS\_TRUSTED\_DELEGATOR CKA\_TRUST\_CODE\_SIGNING CK\_TRUST CKT\_NSS\_MUST\_VERIFY\_TRUST CKA\_TRUST\_STEP\_UP\_APPROVED CK\_BBOOL CK\_FALSE

#

# Certificate "DigiCert SMIME RSA4096 Root G5"

#

# Issuer: CN=DigiCert SMIME RSA4096 Root G5,O="DigiCert, Inc.",C=US

# Serial Number:05:f6:ba:04:23:83:46:cb:7d:5c:e6:b9:5b:ba:1c:55

# Subject: CN=DigiCert SMIME RSA4096 Root G5,O="DigiCert, Inc.",C=US

# Not Valid Before: Fri Jan 15 00:00:00 2021

# Not Valid After : Sun Jan 14 23:59:59 2046

# Fingerprint (SHA-256):

90:37:0D:3E:FA:88:BF:58:C3:01:05:BA:25:10:4A:35:84:60:A7:FA:52:DF:C2:01:1D:F2:33:A0:F4:17:91:2A #

Fingerprint (SHA1): 5B:C5:AD:E2:9A:A7:54:DA:84:89:53:A5:FE:D7:5B:46:86:D0:57:08

CKA\_CLASS CK\_OBJECT\_CLASS CKO\_CERTIFICATE

CKA\_TOKEN CK\_BBOOL CK\_TRUE

CKA\_PRIVATE CK\_BBOOL CK\_FALSE

CKA\_MODIFIABLE CK\_BBOOL CK\_FALSE

CKA\_LABEL UTF8 "DigiCert SMIME RSA4096 Root G5"

CKA\_CERTIFICATE\_TYPE CK\_CERTIFICATE\_TYPE CKC\_X\_509

CKA\_SUBJECT MULTILINE\_OCTAL

\060\117\061\013\060\011\006\003\125\004\006\023\002\125\123\061

\027\060\025\006\003\125\004\012\023\016\104\151\147\151\103\145

\162\164\054\040\111\156\143\056\061\047\060\045\006\003\125\004

\003\023\036\104\151\147\151\103\145\162\164\040\123\115\111\115

\105\040\122\123\101\064\060\071\066\040\122\157\157\164\040\107

 $\setminus 065$ 

END

CKA\_ID UTF8 "0"

CKA\_ISSUER MULTILINE\_OCTAL

\060\117\061\013\060\011\006\003\125\004\006\023\002\125\123\061

\002\020\005\366\272\004\043\203\106\313\175\134\346\271\133\272 \034\125 END CKA\_VALUE MULTILINE\_OCTAL \060\202\005\152\060\202\003\122\240\003\002\001\002\002\020\005 \366\272\004\043\203\106\313\175\134\346\271\133\272\034\125\060 \015\006\011\052\206\110\206\367\015\001\001\014\005\000\060\117 \061\013\060\011\006\003\125\004\006\023\002\125\123\061\027\060 \025\006\003\125\004\012\023\016\104\151\147\151\103\145\162\164 \054\040\111\156\143\056\061\047\060\045\006\003\125\004\003\023 \036\104\151\147\151\103\145\162\164\040\123\115\111\115\105\040 \122\123\101\064\060\071\066\040\122\157\157\164\040\107\065\060 \036\027\015\062\061\060\061\061\065\060\060\060\060\060\060\060\132 \027\015\064\066\060\061\061\064\062\063\065\071\065\071\132\060 \117\061\013\060\011\006\003\125\004\006\023\002\125\123\061\027 \060\025\006\003\125\004\012\023\016\104\151\147\151\103\145\162 \164\054\040\111\156\143\056\061\047\060\045\006\003\125\004\003 \023\036\104\151\147\151\103\145\162\164\040\123\115\111\115\105 \040\122\123\101\064\060\071\066\040\122\157\157\164\040\107\065 \060\202\002\042\060\015\006\011\052\206\110\206\367\015\001\001 \001\005\000\003\202\002\017\000\060\202\002\012\002\202\002\001 \000\340\152\133\331\370\371\175\354\265\173\357\137\335\134\064 \330\332\135\321\313\145\165\253\041\174\133\000\324\202\157\105 \205\101\212\251\022\002\162\062\360\024\365\003\165\273\143\227 \111\017\100\231\013\032\036\126\247\322\320\341\253\335\345\004 \033\343\037\024\022\002\210\365\240\200\011\366\047\232\120\360 \272\343\242\340\254\152\024\221\265\153\070\020\172\242\061\341 \221\033\267\271\360\053\133\310\167\011\166\267\121\304\066\012 \231\123\124\104\045\267\011\065\206\027\005\126\223\075\101\267 \002\327\142\037\212\222\021\207\352\021\155\352\010\021\334\261 \170\110\111\222\366\264\121\200\170\043\330\376\341\126\032\072 \220\023\126\064\211\325\342\225\213\137\336\262\314\373\077\070 \267\205\367\352\236\277\056\241\056\057\115\175\152\021\056\066 \240\377\021\010\004\225\125\340\033\073\147\223\251\224\125\352 \062\355\006\072\177\302\177\343\255\023\047\321\064\101\263\060 \303\277\264\210\370\003\202\244\337\076\253\170\167\240\131\223 \161\347\335\353\000\004\173\314\110\071\050\340\036\243\025\151 \310\066\262\241\013\227\337\125\326\357\221\234\244\366\026\367 \121\012\356\003\043\221\334\004\377\340\335\070\366\042\003\000

MULTILINE\_OCTAL

CKA\_SERIAL\_NUMBER

END

\027\060\025\006\003\125\004\012\023\016\104\151\147\151\103\145 \162\164\054\040\111\156\143\056\061\047\060\045\006\003\125\004 \003\023\036\104\151\147\151\103\145\162\164\040\123\115\111\115 \105\040\122\123\101\064\060\071\066\040\122\157\157\164\040\107 \065

\302\007\161\032\022\311\327\106\052\224\033\315\326\273\033\356

\277\276\115\120\130\260\013\315\060\166\051\365\317\345\266\152 \057\166\260\260\151\152\320\155\145\030\065\176\223\274\162\027 \301\125\102\315\057\302\045\273\364\375\035\241\144\042\124\135 \342\236\162\101\204\156\161\226\352\105\007\266\136\172\112\206 \235\163\144\167\070\003\322\017\123\245\125\040\304\115\377\150 \157\125\251\352\335\161\344\117\331\205\243\174\116\051\002\236 \013\011\362\032\123\314\000\246\335\321\064\366\015\301\060\261 \234\002\144\254\065\355\245\260\051\261\322\225\063\017\322\040 \063\275\354\043\113\362\031\371\332\230\144\344\054\061\037\056 \341\215\034\004\225\050\115\214\130\315\113\345\163\202\206\214 \354\250\326\171\134\373\144\273\334\014\114\050\366\027\257\342 \150\326\026\206\230\333\374\001\334\061\272\370\234\016\371\050 \106\112\341\375\226\006\105\171\021\150\027\145\134\213\046\207 \133\002\003\001\000\001\243\102\060\100\060\035\006\003\125\035 \016\004\026\004\024\321\243\324\127\035\117\125\333\165\114\134 \102\236\143\026\316\264\306\073\037\060\016\006\003\125\035\017 \001\001\377\004\004\003\002\001\206\060\017\006\003\125\035\023 \001\001\377\004\005\060\003\001\001\377\060\015\006\011\052\206 \110\206\367\015\001\001\014\005\000\003\202\002\001\000\007\247 \012\336\123\273\232\353\160\277\262\066\220\315\344\247\270\361 \014\344\135\132\035\170\145\374\311\270\036\043\021\127\174\151 \065\155\001\377\123\120\277\007\016\272\307\001\077\130\052\224 \165\003\253\034\013\043\334\033\212\036\067\075\035\130\217\163 \331\263\052\157\337\020\240\133\014\247\312\260\177\271\044\242 \001\065\062\345\136\106\101\353\330\177\163\347\102\351\244\121 \046\167\201\012\250\353\017\012\120\235\176\212\040\147\374\013 \216\072\021\323\305\214\140\030\331\113\261\374\324\361\264\111 \116\256\207\341\321\373\166\241\137\363\006\317\227\226\014\351 \236\165\201\134\123\015\042\374\066\346\111\156\164\333\000\205 \215\174\042\240\216\373\020\114\324\142\023\133\357\113\162\046 \213\374\116\212\217\376\227\020\123\305\170\213\102\144\033\137 \340\211\375\273\011\177\120\340\124\205\046\021\152\035\145\371 \111\051\334\174\066\337\373\075\367\322\254\356\062\215\156\246 \175\071\234\105\304\312\015\365\073\264\171\123\245\057\126\307 \121\305\212\114\144\135\220\103\043\216\153\114\027\170\314\350 \277\365\073\344\250\110\317\255\233\014\337\062\112\323\331\022 \216\043\170\015\055\257\237\257\236\074\011\302\227\000\355\072 \151\034\161\077\071\337\323\217\304\146\365\357\066\224\017\363 \335\222\266\226\137\220\246\335\163\252\246\040\224\224\045\152 \011\014\162\344\023\043\140\114\243\312\027\056\173\147\000\333 \320\315\352\172\037\071\046\127\211\060\167\313\116\345\225\105 \117\137\373\066\134\075\371\040\265\072\020\045\117\223\062\132 \356\301\226\350\351\126\004\260\111\141\115\354\170\250\235\030 \301\377\330\352\057\126\357\225\053\173\004\136\147\343\125\100 \355\071\004\371\013\171\365\152\214\134\017\211\232\220\307\315 \213\336\333\046\065\241\156\315\263\102\362\242\017\073\014\216 \223\377\024\317\374\367\223\367\344\101\010\156\031\122\021\017 \123\031\163\170\014\317\330\205\201\370\255\125\310\260\236\106

\143\257\234\122\356\134\277\360\300\133\067\036\011\040\322\076 \043\306\241\025\112\016\066\176\060\305\171\152\274\042\210\331 \014\122\100\037\335\116\017\147\046\026\322\255\027\034 END CKA\_NSS\_MOZILLA\_CA\_POLICY CK\_BBOOL CK\_TRUE CKA\_NSS\_SERVER\_DISTRUST\_AFTER CK\_BBOOL CK\_FALSE CKA\_NSS\_EMAIL\_DISTRUST\_AFTER CK\_BBOOL CK\_FALSE # Trust for "DigiCert SMIME RSA4096 Root G5" # Issuer: CN=DigiCert SMIME RSA4096 Root G5,O="DigiCert, Inc.",C=US # Serial Number:05:f6:ba:04:23:83:46:cb:7d:5c:e6:b9:5b:ba:1c:55 # Subject: CN=DigiCert SMIME RSA4096 Root G5,O="DigiCert, Inc.",C=US # Not Valid Before: Fri Jan 15 00:00:00 2021 # Not Valid After : Sun Jan 14 23:59:59 2046 # Fingerprint (SHA-256): 90:37:0D:3E:FA:88:BF:58:C3:01:05:BA:25:10:4A:35:84:60:A7:FA:52:DF:C2:01:1D:F2:33:A0:F4:17:91:2A # Fingerprint (SHA1): 5B:C5:AD:E2:9A:A7:54:DA:84:89:53:A5:FE:D7:5B:46:86:D0:57:08 CKA\_CLASS CK\_OBJECT\_CLASS CKO\_NSS\_TRUST CKA\_TOKEN CK\_BBOOL CK\_TRUE CKA\_PRIVATE CK\_BBOOL CK\_FALSE CKA\_MODIFIABLE CK\_BBOOL CK\_FALSE CKA\_LABEL UTF8 "DigiCert SMIME RSA4096 Root G5" CKA\_CERT\_SHA1\_HASH MULTILINE\_OCTAL \133\305\255\342\232\247\124\332\204\211\123\245\376\327\133\106 \206\320\127\010 END CKA\_CERT\_MD5\_HASH MULTILINE\_OCTAL \321\173\340\265\077\065\162\237\175\276\013\245\244\035\251\156 END CKA\_ISSUER MULTILINE\_OCTAL \060\117\061\013\060\011\006\003\125\004\006\023\002\125\123\061 \027\060\025\006\003\125\004\012\023\016\104\151\147\151\103\145 \162\164\054\040\111\156\143\056\061\047\060\045\006\003\125\004 \003\023\036\104\151\147\151\103\145\162\164\040\123\115\111\115 \105\040\122\123\101\064\060\071\066\040\122\157\157\164\040\107 \065 END CKA\_SERIAL\_NUMBER MULTILINE\_OCTAL \002\020\005\366\272\004\043\203\106\313\175\134\346\271\133\272 \034\125 END CKA\_TRUST\_SERVER\_AUTH CK\_TRUST CKT\_NSS\_MUST\_VERIFY\_TRUST CKA\_TRUST\_EMAIL\_PROTECTION CK\_TRUST CKT\_NSS\_TRUSTED\_DELEGATOR CKA TRUST\_CODE\_SIGNING CK\_TRUST CKT\_NSS\_MUST\_VERIFY\_TRUST CKA\_TRUST\_STEP\_UP\_APPROVED CK\_BBOOL CK\_FALSE
#

# Certificate "Certainly Root R1"

#

# Issuer: CN=Certainly Root R1,O=Certainly,C=US

# Serial Number:00:8e:0f:f9:4b:90:71:68:65:33:54:f4:d4:44:39:b7:e0

# Subject: CN=Certainly Root R1,O=Certainly,C=US

# Not Valid Before: Thu Apr 01 00:00:00 2021

# Not Valid After : Sun Apr 01 00:00:00 2046

#

Fingerprint (SHA-256):

77:B8:2C:D8:64:4C:43:05:F7:AC:C5:CB:15:6B:45:67:50:04:03:3D:51:C6:0C:62:02:A8:E0:C3:34:67:D3:A0 # Fingerprint (SHA1): A0:50:EE:0F:28:71:F4:27:B2:12:6D:6F:50:96:25:BA:CC:86:42:AF

CKA\_CLASS CK\_OBJECT\_CLASS CKO\_CERTIFICATE

CKA\_TOKEN CK\_BBOOL CK\_TRUE

CKA\_PRIVATE CK\_BBOOL CK\_FALSE

CKA\_MODIFIABLE CK\_BBOOL CK\_FALSE

CKA\_LABEL UTF8 "Certainly Root R1"

CKA\_CERTIFICATE\_TYPE CK\_CERTIFICATE\_TYPE CKC\_X\_509

CKA\_SUBJECT MULTILINE\_OCTAL

\060\075\061\013\060\011\006\003\125\004\006\023\002\125\123\061

\022\060\020\006\003\125\004\012\023\011\103\145\162\164\141\151

\156\154\171\061\032\060\030\006\003\125\004\003\023\021\103\145

\162\164\141\151\156\154\171\040\122\157\157\164\040\122\061

END

CKA\_ID UTF8 "0"

### CKA\_ISSUER MULTILINE\_OCTAL

\060\075\061\013\060\011\006\003\125\004\006\023\002\125\123\061 \022\060\020\006\003\125\004\012\023\011\103\145\162\164\141\151 \156\154\171\061\032\060\030\006\003\125\004\003\023\021\103\145 \162\164\141\151\156\154\171\040\122\157\157\164\040\122\061

END

CKA\_SERIAL\_NUMBER

MULTILINE\_OCTAL

\002\021\000\216\017\371\113\220\161\150\145\063\124\364\324\104 \071\267\340

END

CKA\_VALUE MULTILINE\_OCTAL

\060\202\005\107\060\202\003\057\240\003\002\001\002\002\021\000 \216\017\371\113\220\161\150\145\063\124\364\324\104\071\267\340 \060\015\006\011\052\206\110\206\367\015\001\001\013\005\000\060 \075\061\013\060\011\006\003\125\004\006\023\002\125\123\061\022 \060\020\006\003\125\004\012\023\011\103\145\162\164\141\151\156 \154\171\061\032\060\030\006\003\125\004\003\023\021\103\145\162 \164\141\151\156\154\171\040\122\157\157\164\040\122\061\060\036 \027\015\062\061\060\064\060\061\060\060\060\060\060\060\132\027 \015\064\066\060\064\060\061\060\060\060\060\060\060\060\132\060\075 \061\013\060\011\006\003\125\004\006\023\002\125\123\061\022\060

\020\006\003\125\004\012\023\011\103\145\162\164\141\151\156\154 \171\061\032\060\030\006\003\125\004\003\023\021\103\145\162\164 \141\151\156\154\171\040\122\157\157\164\040\122\061\060\202\002 \042\060\015\006\011\052\206\110\206\367\015\001\001\001\005\000 \003\202\002\017\000\060\202\002\012\002\202\002\001\000\320\066 \324\037\352\335\253\344\321\266\346\373\042\300\335\023\015\152 \173\042\023\034\227\074\150\143\146\062\234\003\265\215\244\201 \203\332\170\060\021\317\334\262\053\276\222\277\216\344\304\023 \276\244\150\114\332\002\150\026\164\276\262\335\004\344\153\052 \335\067\037\140\054\333\365\367\241\174\225\267\014\160\206\056 \361\072\357\122\367\314\323\233\371\213\276\016\337\061\267\235 \150\134\222\246\365\345\363\012\064\265\377\173\242\344\207\241 \306\257\027\000\357\003\221\355\251\034\116\161\075\322\213\154 \211\364\170\206\346\152\111\240\316\265\322\260\253\233\366\364 \324\056\343\162\371\066\306\353\025\267\045\214\072\374\045\015 \263\042\163\041\164\310\112\226\141\222\365\057\013\030\245\364 \255\342\356\101\275\001\171\372\226\214\215\027\002\060\264\371 \257\170\032\214\264\066\020\020\007\005\160\320\364\061\220\212 \121\305\206\046\171\262\021\210\136\305\360\012\124\315\111\246 \277\002\234\322\104\247\355\343\170\357\106\136\155\161\321\171 \160\034\106\137\121\351\311\067\334\137\176\151\173\101\337\064 \105\340\073\204\364\241\212\012\066\236\067\314\142\122\341\211 \015\050\371\172\043\261\015\075\075\232\375\235\201\357\054\220 \300\173\104\116\273\111\340\016\112\126\222\274\313\265\335\171 \027\211\221\336\141\211\164\222\250\343\062\205\276\116\205\244 \113\131\313\053\305\170\216\161\124\320\002\067\231\214\345\111 \352\340\124\162\244\021\006\057\013\214\301\133\276\265\241\260 \123\156\234\270\140\221\037\131\153\371\055\364\224\012\227\265 \354\305\166\003\124\033\145\122\272\114\222\126\121\065\240\100 \330\051\333\256\122\166\073\055\060\100\233\212\320\102\126\264 \267\210\001\244\207\073\123\226\315\243\026\217\363\146\252\027 \261\307\140\340\301\103\005\014\356\233\133\140\157\006\134\207 \133\047\371\100\021\236\234\063\301\267\345\065\127\005\177\047 \316\027\040\214\034\374\361\373\332\061\051\111\355\365\013\204 \247\117\301\366\116\302\050\234\372\356\340\257\007\373\063\021 \172\041\117\013\041\020\266\100\072\253\042\072\004\234\213\233 \204\206\162\232\322\247\245\304\264\165\221\251\053\043\002\003 \001\000\001\243\102\060\100\060\016\006\003\125\035\017\001\001 \377\004\004\003\002\001\006\060\017\006\003\125\035\023\001\001 \377\004\005\060\003\001\001\377\060\035\006\003\125\035\016\004 \026\004\024\340\252\077\045\215\237\104\134\301\072\350\056\256 \167\114\204\076\147\014\364\060\015\006\011\052\206\110\206\367 \015\001\001\013\005\000\003\202\002\001\000\271\127\257\270\022 \332\127\203\217\150\013\063\035\003\123\125\364\225\160\344\053 \075\260\071\353\372\211\142\375\367\326\030\004\057\041\064\335 \361\150\360\325\226\132\336\302\200\243\301\215\306\152\367\131 \167\256\025\144\317\133\171\005\167\146\352\214\323\153\015\335 \361\131\054\301\063\245\060\200\025\105\007\105\032\061\042\266

\222\000\253\231\115\072\217\167\257\251\042\312\057\143\312\025 \326\307\306\360\075\154\374\034\015\230\020\141\236\021\242\042 \327\012\362\221\172\153\071\016\057\060\303\066\111\237\340\351 \017\002\104\120\067\224\125\175\352\237\366\073\272\224\245\114 \351\274\076\121\264\350\312\222\066\124\155\134\045\050\332\335 \255\024\375\323\356\342\042\005\353\320\362\267\150\022\327\132 \212\101\032\306\222\245\132\073\143\105\117\277\341\072\167\042 \057\134\277\106\371\132\003\205\023\102\137\312\336\123\327\142 \265\246\065\004\302\107\377\231\375\204\337\134\316\351\136\200 \050\101\362\175\347\036\220\330\117\166\076\202\074\015\374\245 \003\372\173\032\331\105\036\140\332\304\216\371\374\053\311\173 \225\305\052\377\252\211\337\202\061\017\162\377\014\047\327\012 \036\126\000\120\036\014\220\301\226\265\330\024\205\273\247\015 \026\301\370\007\044\033\272\205\241\032\005\011\200\272\225\143 \311\072\354\045\237\177\235\272\244\107\025\233\104\160\361\152 \113\326\070\136\103\363\030\176\120\156\351\132\050\346\145\346 \167\033\072\375\035\276\003\046\243\333\324\341\273\176\226\047 \053\035\356\244\373\332\045\124\023\003\336\071\306\303\037\115 \220\354\217\033\112\322\034\355\205\225\070\120\171\106\326\301 \220\120\061\251\134\232\156\035\365\063\126\213\247\231\322\362 \310\054\063\223\222\060\307\116\214\145\063\020\144\027\375\044 \027\226\321\215\302\072\152\053\353\023\213\104\362\041\363\112 \032\267\167\137\327\355\210\244\162\345\071\037\225\235\276\147 \301\160\021\075\273\364\370\111\267\343\046\227\072\237\322\137 \174\373\300\231\174\071\051\340\173\035\277\015\247\217\322\051 \064\156\044\025\313\336\220\136\277\032\304\146\352\302\346\272 \071\137\212\231\251\101\131\007\260\054\257 END

CKA\_NSS\_MOZILLA\_CA\_POLICY CK\_BBOOL CK\_TRUE CKA\_NSS\_SERVER\_DISTRUST\_AFTER CK\_BBOOL CK\_FALSE CKA\_NSS\_EMAIL\_DISTRUST\_AFTER CK\_BBOOL CK\_FALSE

# Trust for "Certainly Root R1" # Issuer: CN=Certainly Root R1,O=Certainly,C=US # Serial Number:00:8e:0f:f9:4b:90:71:68:65:33:54:f4:d4:44:39:b7:e0 # Subject: CN=Certainly Root R1,O=Certainly,C=US # Not Valid Before: Thu Apr 01 00:00:00 2021 # Not Valid After : Sun Apr 01 00:00:00 2046 # Fingerprint (SHA-256): 77:B8:2C:D8:64:4C:43:05:F7:AC:C5:CB:15:6B:45:67:50:04:03:3D:51:C6:0C:62:02:A8:E0:C3:34:67:D3:A0 # Fingerprint (SHA1): A0:50:EE:0F:28:71:F4:27:B2:12:6D:6F:50:96:25:BA:CC:86:42:AF CKA\_CLASS CK\_OBJECT\_CLASS CKO\_NSS\_TRUST CKA\_TOKEN CK\_BBOOL CK\_TRUE CKA\_PRIVATE CK\_BBOOL CK\_FALSE CKA\_MODIFIABLE CK\_BBOOL CK\_FALSE CKA\_LABEL UTF8 "Certainly Root R1"

CKA\_CERT\_SHA1\_HASH MULTILINE\_OCTAL \240\120\356\017\050\161\364\047\262\022\155\157\120\226\045\272 \314\206\102\257 END CKA\_CERT\_MD5\_HASH MULTILINE\_OCTAL \007\160\324\076\202\207\240\372\063\066\023\364\372\063\347\022 END CKA\_ISSUER MULTILINE\_OCTAL \060\075\061\013\060\011\006\003\125\004\006\023\002\125\123\061 \022\060\020\006\003\125\004\012\023\011\103\145\162\164\141\151 \156\154\171\061\032\060\030\006\003\125\004\003\023\021\103\145 \162\164\141\151\156\154\171\040\122\157\157\164\040\122\061 END CKA\_SERIAL\_NUMBER MULTILINE\_OCTAL \002\021\000\216\017\371\113\220\161\150\145\063\124\364\324\104 \071\267\340 END CKA\_TRUST\_SERVER\_AUTH CK\_TRUST CKT\_NSS\_TRUSTED\_DELEGATOR CKA\_TRUST\_EMAIL\_PROTECTION CK\_TRUST CKT\_NSS\_MUST\_VERIFY\_TRUST CKA\_TRUST\_CODE\_SIGNING CK\_TRUST CKT\_NSS\_MUST\_VERIFY\_TRUST CKA\_TRUST\_STEP\_UP\_APPROVED CK\_BBOOL CK\_FALSE # # Certificate "Certainly Root E1" # # Issuer: CN=Certainly Root E1,O=Certainly,C=US # Serial Number:06:25:33:b1:47:03:33:27:5c:f9:8d:9a:b9:bf:cc:f8 # Subject: CN=Certainly Root E1,O=Certainly,C=US # Not Valid Before: Thu Apr 01 00:00:00 2021 # Not Valid After : Sun Apr 01 00:00:00 2046 # Fingerprint (SHA-256): B4:58:5F:22:E4:AC:75:6A:4E:86:12:A1:36:1C:5D:9D:03:1A:93:FD:84:FE:BB:77:8F:A3:06:8B:0F:C4:2D:C2 # Fingerprint (SHA1): F9:E1:6D:DC:01:89:CF:D5:82:45:63:3E:C5:37:7D:C2:EB:93:6F:2B CKA\_CLASS CK\_OBJECT\_CLASS CKO\_CERTIFICATE CKA\_TOKEN CK\_BBOOL CK\_TRUE CKA\_PRIVATE CK\_BBOOL CK\_FALSE CKA\_MODIFIABLE CK\_BBOOL CK\_FALSE CKA\_LABEL UTF8 "Certainly Root E1" CKA\_CERTIFICATE\_TYPE CK\_CERTIFICATE\_TYPE CKC\_X\_509 CKA\_SUBJECT MULTILINE\_OCTAL \060\075\061\013\060\011\006\003\125\004\006\023\002\125\123\061 \022\060\020\006\003\125\004\012\023\011\103\145\162\164\141\151 \156\154\171\061\032\060\030\006\003\125\004\003\023\021\103\145 \162\164\141\151\156\154\171\040\122\157\157\164\040\105\061

END

CKA\_ID UTF8 "0"

# CKA\_ISSUER MULTILINE\_OCTAL \060\075\061\013\060\011\006\003\125\004\006\023\002\125\123\061 \022\060\020\006\003\125\004\012\023\011\103\145\162\164\141\151 \156\154\171\061\032\060\030\006\003\125\004\003\023\021\103\145 \162\164\141\151\156\154\171\040\122\157\157\164\040\105\061

\002\020\006\045\063\261\107\003\063\047\134\371\215\232\271\277

CKA\_SERIAL\_NUMBER MULTILINE\_OCTAL

CKA\_VALUE MULTILINE\_OCTAL

END

\314\370 END

\060\202\001\367\060\202\001\175\240\003\002\001\002\002\020\006 \045\063\261\107\003\063\047\134\371\215\232\271\277\314\370\060 \012\006\010\052\206\110\316\075\004\003\003\060\075\061\013\060 \011\006\003\125\004\006\023\002\125\123\061\022\060\020\006\003 \125\004\012\023\011\103\145\162\164\141\151\156\154\171\061\032 \060\030\006\003\125\004\003\023\021\103\145\162\164\141\151\156 \154\171\040\122\157\157\164\040\105\061\060\036\027\015\062\061 \060\064\060\061\060\060\060\060\060\060\132\027\015\064\066\060 \064\060\061\060\060\060\060\060\060\132\060\075\061\013\060\011 \006\003\125\004\006\023\002\125\123\061\022\060\020\006\003\125 \004\012\023\011\103\145\162\164\141\151\156\154\171\061\032\060 \030\006\003\125\004\003\023\021\103\145\162\164\141\151\156\154 \171\040\122\157\157\164\040\105\061\060\166\060\020\006\007\052 \206\110\316\075\002\001\006\005\053\201\004\000\042\003\142\000 \004\336\157\370\177\034\337\355\371\107\207\206\261\244\300\212 \370\202\227\200\352\217\310\112\136\052\175\210\150\247\001\142 \024\221\044\172\134\236\243\027\175\212\206\041\064\030\120\033 \020\336\320\067\113\046\307\031\140\200\351\064\275\140\031\066 \100\326\051\207\011\074\221\172\366\274\023\043\335\131\116\004 \136\317\310\002\034\030\123\301\061\330\332\040\351\104\215\344 \166\243\102\060\100\060\016\006\003\125\035\017\001\001\377\004 \004\003\002\001\006\060\017\006\003\125\035\023\001\001\377\004 \005\060\003\001\001\377\060\035\006\003\125\035\016\004\026\004 \024\363\050\030\313\144\165\356\051\052\353\355\256\043\130\070 \205\353\310\042\007\060\012\006\010\052\206\110\316\075\004\003 \003\003\150\000\060\145\002\061\000\261\216\132\040\303\262\031 \142\115\336\260\117\337\156\322\160\212\361\237\176\152\214\346 \272\336\203\151\312\151\263\251\005\265\226\222\027\207\302\322 \352\320\173\316\330\101\133\174\256\002\060\106\336\352\313\135 \232\354\062\302\145\026\260\114\060\134\060\363\332\116\163\206 \006\330\316\211\004\110\067\067\370\335\063\121\235\160\257\173 \125\330\001\056\175\005\144\016\206\270\221 END

CKA\_NSS\_MOZILLA\_CA\_POLICY CK\_BBOOL CK\_TRUE CKA\_NSS\_SERVER\_DISTRUST\_AFTER CK\_BBOOL CK\_FALSE CKA\_NSS\_EMAIL\_DISTRUST\_AFTER CK\_BBOOL CK\_FALSE

# Trust for "Certainly Root E1"

# Issuer: CN=Certainly

Root E1,O=Certainly,C=US

# Serial Number:06:25:33:b1:47:03:33:27:5c:f9:8d:9a:b9:bf:cc:f8

# Subject: CN=Certainly Root E1,O=Certainly,C=US

# Not Valid Before: Thu Apr 01 00:00:00 2021

# Not Valid After : Sun Apr 01 00:00:00 2046

# Fingerprint (SHA-256):

B4:58:5F:22:E4:AC:75:6A:4E:86:12:A1:36:1C:5D:9D:03:1A:93:FD:84:FE:BB:77:8F:A3:06:8B:0F:C4:2D:C2

# Fingerprint (SHA1): F9:E1:6D:DC:01:89:CF:D5:82:45:63:3E:C5:37:7D:C2:EB:93:6F:2B

CKA\_CLASS CK\_OBJECT\_CLASS CKO\_NSS\_TRUST

CKA\_TOKEN CK\_BBOOL CK\_TRUE

CKA\_PRIVATE CK\_BBOOL CK\_FALSE

CKA\_MODIFIABLE CK\_BBOOL CK\_FALSE

CKA\_LABEL UTF8 "Certainly Root E1"

CKA\_CERT\_SHA1\_HASH MULTILINE\_OCTAL

\371\341\155\334\001\211\317\325\202\105\143\076\305\067\175\302

\353\223\157\053

END

CKA\_CERT\_MD5\_HASH MULTILINE\_OCTAL

\012\236\312\315\076\122\120\306\066\363\113\243\355\247\123\351 END

CKA\_ISSUER MULTILINE\_OCTAL

\060\075\061\013\060\011\006\003\125\004\006\023\002\125\123\061

\022\060\020\006\003\125\004\012\023\011\103\145\162\164\141\151

\156\154\171\061\032\060\030\006\003\125\004\003\023\021\103\145

\162\164\141\151\156\154\171\040\122\157\157\164\040\105\061

END

CKA\_SERIAL\_NUMBER

MULTILINE\_OCTAL

\002\020\006\045\063\261\107\003\063\047\134\371\215\232\271\277

\314\370

END

CKA\_TRUST\_SERVER\_AUTH CK\_TRUST CKT\_NSS\_TRUSTED\_DELEGATOR CKA\_TRUST\_EMAIL\_PROTECTION CK\_TRUST CKT\_NSS\_MUST\_VERIFY\_TRUST CKA\_TRUST\_CODE\_SIGNING CK\_TRUST CKT\_NSS\_MUST\_VERIFY\_TRUST CKA\_TRUST\_STEP\_UP\_APPROVED CK\_BBOOL CK\_FALSE

#

# Certificate "E-Tugra Global Root CA RSA v3"

#

# Issuer: CN=E-Tugra Global Root CA RSA v3,OU=E-Tugra Trust Center,O=E-Tugra EBG A.S.,L=Ankara,C=TR # Serial Number:0d:4d:c5:cd:16:22:95:96:08:7e:b8:0b:7f:15:06:34:fb:79:10:34

# Subject: CN=E-Tugra Global Root CA RSA v3,OU=E-Tugra Trust Center,O=E-Tugra EBG

A.S.,L=Ankara,C=TR

# Not Valid Before: Wed Mar 18 09:07:17 2020

# Not Valid After : Sun Mar 12 09:07:17 2045

END CKA\_VALUE MULTILINE\_OCTAL \060\202\005\363\060\202\003\333\240\003\002\001\002\002\024\015 \115\305\315\026\042\225\226\010\176\270\013\177\025\006\064\373 \171\020\064\060\015\006\011\052\206\110\206\367\015\001\001\013 \005\000\060\201\200\061\013\060\011\006\003\125\004\006\023\002 \124\122\061\017\060\015\006\003\125\004\007\023\006\101\156\153 \141\162\141\061\031\060\027\006\003\125\004\012\023\020\105\055 \124\165\147\162\141\040\105\102\107\040\101\056\123\056\061\035 \060\033\006\003\125\004\013\023\024\105\055\124\165\147\162\141 \040\124\162\165\163\164\040\103\145\156\164\145\162\061\046\060

\002\024\015\115\305\315\026\042\225\226\010\176\270\013\177\025 \006\064\373\171\020\064

CKA\_ISSUER MULTILINE\_OCTAL \060\201\200\061\013\060\011\006\003\125\004\006\023\002\124\122 \061\017\060\015\006\003\125\004\007\023\006\101\156\153\141\162 \141\061\031\060\027\006\003\125\004\012\023\020\105\055\124\165 \147\162\141\040\105\102\107\040\101\056\123\056\061\035\060\033 \006\003\125\004\013\023\024\105\055\124\165\147\162\141\040\124 \162\165\163\164\040\103\145\156\164\145\162\061\046\060\044\006 \003\125\004\003\023\035\105\055\124\165\147\162\141\040\107\154 \157\142\141\154\040\122\157\157\164\040\103\101\040\122\123\101 \040\166\063

CKA\_ID UTF8 "0"

CKA\_SERIAL\_NUMBER MULTILINE\_OCTAL

END

END

\157\142\141\154\040\122\157\157\164\040\103\101\040\122\123\101 \040\166\063

\147\162\141\040\105\102\107\040\101\056\123\056\061\035\060\033 \006\003\125\004\013\023\024\105\055\124\165\147\162\141\040\124

CKA\_TOKEN CK\_BBOOL CK\_TRUE CKA\_PRIVATE CK\_BBOOL CK\_FALSE

CKA\_LABEL UTF8 "E-Tugra Global Root CA RSA v3"

CKA\_CERTIFICATE\_TYPE CK\_CERTIFICATE\_TYPE CKC\_X\_509

\060\201\200\061\013\060\011\006\003\125\004\006\023\002\124\122 \061\017\060\015\006\003\125\004\007\023\006\101\156\153\141\162 \141\061\031\060\027\006\003\125\004\012\023\020\105\055\124\165

\162\165\163\164\040\103\145\156\164\145\162\061\046\060\044\006 \003\125\004\003\023\035\105\055\124\165\147\162\141\040\107\154

CKA\_CLASS CK\_OBJECT\_CLASS CKO\_CERTIFICATE

E9:A8:5D:22:14:52:1C:5B:AA:0A:B4:BE:24:6A:23:8A:C9:BA:E2:A9

CKA\_MODIFIABLE CK\_BBOOL CK\_FALSE

CKA\_SUBJECT MULTILINE\_OCTAL

# Fingerprint (SHA1):

# Fingerprint (SHA-256): EF:66:B0:B1:0A:3C:DB:9F:2E:36:48:C7:6B:D2:AF:18:EA:D2:BF:E6:F1:17:65:5E:28:C4:06:0D:A1:A3:F4:C2

\044\006\003\125\004\003\023\035\105\055\124\165\147\162\141\040 \107\154\157\142\141\154\040\122\157\157\164\040\103\101\040\122 \123\101\040\166\063\060\036\027\015\062\060\060\063\061\070\060 \071\060\067\061\067\132\027\015\064\065\060\063\061\062\060\071 \060\067\061\067\132\060\201\200\061\013\060\011\006\003\125\004 \006\023\002\124\122\061\017\060\015\006\003\125\004\007\023\006 \101\156\153\141\162\141\061\031\060\027\006\003\125\004\012\023 \020\105\055\124\165\147\162\141\040\105\102\107\040\101\056\123 \056\061\035\060\033\006\003\125\004\013\023\024\105\055\124\165 \147\162\141\040\124\162\165\163\164\040\103\145\156\164\145\162 \061\046\060\044\006\003\125\004\003\023\035\105\055\124\165\147 \162\141\040\107\154\157\142\141\154\040\122\157\157\164\040\103 \101\040\122\123\101\040\166\063\060\202\002\042\060\015\006\011 \052\206\110\206\367\015\001\001\001\005\000\003\202\002\017\000 \060\202\002\012\002\202\002\001\000\242\146\360\211\267\162\173 \356\011\311\143\322\323\103\335\136\303\246\204\070\112\361\215 \201\273\024\275\107\350\100\027\363\075\303\170\105\162\246\056 \220\336\232\072\324\040\161\312\274\237\035\113\227\012\307\061 \272\076\327\376\045\251\052\216\066\364\321\057\307\267\251\135 \063\334\060\160\370\100\154\113\262\246\061\141\321\064\074\075 \061\172\307\257\304\247\247\204\341\227\244\350\113\366\027\174 \356\074\007\355\342\212\127\334\266\373\370\103\045\120\352\047 \201\250\206\274\217\122\112\226\072\140\032\226\273\375\163\364 \205\375\203\375\177\204\155\064\154\177\152\267\113\001\003\277 \255\151\267\327\062\331\365\127\152\351\206\202\076\245\146\061 \263\026\075\302\363\046\140\062\323\122\036\260\154\244\067\076 \364\365\257\353\341\337\200\006\317\052\101\347\146\011\341\113 \227\347\167\275\041\155\051\266\147\303\055\176\355\326\171\145 \321\317\072\266\321\261\136\126\141\120\172\132\316\116\120\061 \200\003\230\107\347\344\030\174\104\132\306\244\263\073\306\306 \303\072\360\154\303\213\310\244\221\005\363\365\331\266\252\006 \241\267\253\344\261\352\041\024\134\203\244\374\377\266\120\323 \214\022\046\231\166\160\351\300\017\246\164\374\273\320\033\170 \316\162\222\342\050\234\274\346\351\011\330\072\323\211\346\276 \056\167\337\001\012\157\226\366\345\215\074\115\122\166\032\126 \341\163\176\027\254\075\255\154\243\122\022\030\160\346\200\116 \063\362\176\046\062\254\005\215\070\244\346\166\074\237\020\151 \016\155\235\322\301\171\040\153\133\317\063\215\321\224\166\065 \347\135\125\307\267\254\050\253\106\314\347\073\041\265\012\012 \344\112\131\334\201\065\113\104\225\022\012\147\245\241\377\133 \000\007\322\300\314\371\077\374\237\063\362\000\370\214\154\207 \235\006\055\361\357\343\346\006\372\305\146\023\133\374\120\007 \236\161\206\262\332\157\164\060\317\223\123\350\334\042\326\336 \040\037\141\215\243\056\243\170\062\220\154\334\254\062\265\005 \344\365\074\063\015\326\340\207\167\027\114\235\260\330\011\250 \015\127\367\104\205\360\310\004\276\134\135\132\343\027\216\124 \143\151\177\111\164\144\005\214\243\002\003\001\000\001\243\143 \060\141\060\017\006\003\125\035\023\001\001\377\004\005\060\003

\001\001\377\060\037\006\003\125\035\043\004\030\060\026\200\024 \262\264\256\346\055\367\046\325\252\165\055\166\113\300\033\123 \041\320\110\357\060\035\006\003\125\035\016\004\026\004\024\262 \264\256\346\055\367\046\325\252\165\055\166\113\300\033\123\041 \320\110\357\060\016\006\003\125\035\017\001\001\377\004\004\003 \002\001\006\060\015\006\011\052\206\110\206\367\015\001\001\013 \005\000\003\202\002\001\000\211\250\162\177\214\353\316\056\030 \304\020\200\055\020\014\377\373\024\315\004\340\024\074\116\232 \373\237\051\277\042\236\127\271\202\163\022\143\046\265\314\220 \351\322\052\051\356\234\055\314\054\231\276\105\047\344\261\161 \355\344\070\225\061\101\362\175\172\143\170\337\312\066\026\057 \202\210\237\274\021\107\117\166\115\310\055\216\353\337\055\174 \116\073\332\256\366\343\332\135\024\246\256\350\205\104\235\006 \156\216\373\357\172\112\152\055\053\050\030\376\277\220\054\165 \026\237\017\352\226\175\005\356\233\023\245\104\154\370\003\320 \335\043\341\375\003\022\022\010\364\030\064\263\340\067\013\167 \021\001\110\277\141\264\265\370\031\331\313\115\352\243\214\357 \375\360\006\265\155\222\364\112\141\120\204\355\354\111\323\344 \276\150\346\056\343\061\013\124\013\032\222\326\202\330\266\242 \145\074\146\004\371\125\332\154\373\333\265\024\146\115\224\203 \073\315\036\246\053\262\376\167\100\206\253\347\337\012\311\375 \366\335\207\126\030\330\260\054\125\140\226\372\010\176\122\220 \365\113\246\056\207\174\313\040\333\006\076\240\135\003\167\175 \242\074\023\033\051\242\023\125\240\075\024\042\257\157\270\320 \232\033\162\335\005\001\215\206\140\277\244\147\356\265\245\015 \321\177\346\032\053\142\146\303\007\272\347\240\110\034\070\303 \351\105\373\247\177\374\355\002\150\032\312\167\022\167\246\000 \125\050\024\354\326\307\022\242\033\145\102\351\221\350\313\076 \207\211\124\135\331\257\235\227\234\151\347\012\377\017\132\170 \213\143\052\114\175\107\224\077\336\113\351\123\320\060\361\305 \366\236\111\337\073\240\221\243\243\376\315\130\314\352\337\257 \157\050\073\240\151\233\217\354\254\256\053\124\235\233\004\261 \107\040\257\226\022\076\143\224\035\004\347\056\273\206\307\014 \232\210\277\166\107\357\367\260\013\227\146\322\104\317\140\122 \007\341\325\054\112\072\047\141\167\312\327\217\347\207\016\060 \377\014\273\004\342\141\303\242\310\227\141\216\264\060\152\074 \155\302\007\137\112\163\057\077\371\026\212\001\146\357\272\221 \312\122\127\173\256\324\346\017\335\013\172\177\213\236\046\040 \317\073\357\201\161\203\131 END CKA\_NSS\_MOZILLA\_CA\_POLICY CK\_BBOOL CK\_TRUE CKA\_NSS\_SERVER\_DISTRUST\_AFTER CK\_BBOOL CK\_FALSE

CKA\_NSS\_EMAIL\_DISTRUST\_AFTER CK\_BBOOL CK\_FALSE

# Trust for "E-Tugra Global Root CA RSA v3" # Issuer: CN=E-Tugra

Global Root CA RSA v3,OU=E-Tugra Trust Center,O=E-Tugra EBG A.S.,L=Ankara,C=TR

# Serial Number:0d:4d:c5:cd:16:22:95:96:08:7e:b8:0b:7f:15:06:34:fb:79:10:34

# Subject: CN=E-Tugra Global Root CA RSA v3,OU=E-Tugra Trust Center,O=E-Tugra EBG

A.S.,L=Ankara,C=TR

# Not Valid Before: Wed Mar 18 09:07:17 2020

# Not Valid After : Sun Mar 12 09:07:17 2045

# Fingerprint (SHA-256):

EF:66:B0:B1:0A:3C:DB:9F:2E:36:48:C7:6B:D2:AF:18:EA:D2:BF:E6:F1:17:65:5E:28:C4:06:0D:A1:A3:F4:C2

# Fingerprint (SHA1): E9:A8:5D:22:14:52:1C:5B:AA:0A:B4:BE:24:6A:23:8A:C9:BA:E2:A9

CKA\_CLASS CK\_OBJECT\_CLASS CKO\_NSS\_TRUST

CKA\_TOKEN CK\_BBOOL CK\_TRUE

CKA\_PRIVATE CK\_BBOOL CK\_FALSE

CKA\_MODIFIABLE CK\_BBOOL CK\_FALSE

CKA\_LABEL UTF8 "E-Tugra Global Root CA RSA v3"

CKA\_CERT\_SHA1\_HASH MULTILINE\_OCTAL

\351\250\135\042\024\122\034\133\252\012\264\276\044\152\043\212

\311\272\342\251

END

CKA\_CERT\_MD5\_HASH MULTILINE\_OCTAL

\042\276\020\366\302\370\003\210\163\137\063\051\107\050\107\244 END

CKA\_ISSUER MULTILINE\_OCTAL

```
\060\201\200\061\013\060\011\006\003\125\004\006\023\002\124\122
\061\017\060\015\006\003\125\004\007\023\006\101\156\153\141\162
\141\061\031\060\027\006\003\125\004\012\023\020\105\055\124\165
\147\162\141\040\105\102\107\040\101\056\123\056\061\035\060\033
\006\003\125\004\013\023\024\105\055\124\165\147\162\141\040\124
\162\165\163\164\040\103\145\156\164\145\162\061\046\060\044\006
\003\125\004\003\023\035\105\055\124\165\147\162\141\040\107\154
\157\142\141\154\040\122\157\157\164\040\103\101\040\122\123\101
\040\166\063
```
END

CKA\_SERIAL\_NUMBER

MULTILINE\_OCTAL

\002\024\015\115\305\315\026\042\225\226\010\176\270\013\177\025 \006\064\373\171\020\064

END

CKA\_TRUST\_SERVER\_AUTH CK\_TRUST CKT\_NSS\_TRUSTED\_DELEGATOR CKA\_TRUST\_EMAIL\_PROTECTION CK\_TRUST CKT\_NSS\_MUST\_VERIFY\_TRUST CKA TRUST\_CODE\_SIGNING CK\_TRUST CKT\_NSS\_TRUSTED\_DELEGATOR CKA\_TRUST\_STEP\_UP\_APPROVED CK\_BBOOL CK\_FALSE

```
#
```
# Certificate "E-Tugra Global Root CA ECC v3" # # Issuer: CN=E-Tugra Global Root CA ECC v3,OU=E-Tugra Trust Center,O=E-Tugra EBG A.S.,L=Ankara,C=TR # Serial Number:26:46:19:77:31:e1:4f:6f:28:36:de:39:51:86:e6:d4:97:88:22:c1

CKA\_VALUE MULTILINE\_OCTAL \060\202\002\245\060\202\002\052\240\003\002\001\002\002\024\046 \106\031\167\061\341\117\157\050\066\336\071\121\206\346\324\227 \210\042\301\060\012\006\010\052\206\110\316\075\004\003\003\060 \201\200\061\013\060\011\006\003\125\004\006\023\002\124\122\061 \017\060\015\006\003\125\004\007\023\006\101\156\153\141\162\141

\002\024\046\106\031\167\061\341\117\157\050\066\336\071\121\206

CKA\_SERIAL\_NUMBER MULTILINE\_OCTAL

\346\324\227\210\042\301

END

END

\060\201\200\061\013\060\011\006\003\125\004\006\023\002\124\122 \061\017\060\015\006\003\125\004\007\023\006\101\156\153\141\162 \141\061\031\060\027\006\003\125\004\012\023\020\105\055\124\165 \147\162\141\040\105\102\107\040\101\056\123\056\061\035\060\033 \006\003\125\004\013\023\024\105\055\124\165\147\162\141\040\124 \162\165\163\164\040\103\145\156\164\145\162\061\046\060\044\006 \003\125\004\003\023\035\105\055\124\165\147\162\141\040\107\154 \157\142\141\154\040\122\157\157\164\040\103\101\040\105\103\103\103 \040\166\063

UTF8 "0"

CKA\_ID

CKA\_ISSUER MULTILINE\_OCTAL

\060\201\200\061\013\060\011\006\003\125\004\006\023\002\124\122 \061\017\060\015\006\003\125\004\007\023\006\101\156\153\141\162 \141\061\031\060\027\006\003\125\004\012\023\020\105\055\124\165 \147\162\141\040\105\102\107\040\101\056\123\056\061\035\060\033 \006\003\125\004\013\023\024\105\055\124\165\147\162\141\040\124 \162\165\163\164\040\103\145\156\164\145\162\061\046\060\044\006 \003\125\004\003\023\035\105\055\124\165\147\162\141\040\107\154 \157\142\141\154\040\122\157\157\164\040\103\101\040\105\103\103\103 \040\166\063 END

CKA\_SUBJECT MULTILINE\_OCTAL

CKA\_LABEL UTF8 "E-Tugra Global Root CA ECC v3"

CKA\_CLASS CK\_OBJECT\_CLASS CKO\_CERTIFICATE

# Subject: CN=E-Tugra Global Root CA ECC v3,OU=E-Tugra Trust Center,O=E-Tugra EBG

# Fingerprint (SHA1): 8A:2F:AF:57:53:B1:B0:E6:A1:04:EC:5B:6A:69:71:6D:F6:1C:E2:84

87:3F:46:85:FA:7F:56:36:25:25:2E:6D:36:BC:D7:F1:6F:C2:49:51:F2:64:E4:7E:1B:95:4F:49:08:CD:CA:13

A.S.,L=Ankara,C=TR

# Fingerprint (SHA-256):

# Not Valid Before: Wed Mar 18 09:46:58 2020 # Not Valid After : Sun Mar 12 09:46:58 2045

CKA\_TOKEN CK\_BBOOL CK\_TRUE

CKA\_PRIVATE CK\_BBOOL CK\_FALSE

CKA\_MODIFIABLE CK\_BBOOL CK\_FALSE

CKA\_CERTIFICATE\_TYPE CK\_CERTIFICATE\_TYPE CKC\_X\_509

\061\031\060\027\006\003\125\004\012\023\020\105\055\124\165\147 \162\141\040\105\102\107\040\101\056\123\056\061\035\060\033\006 \003\125\004\013\023\024\105\055\124\165\147\162\141\040\124\162 \165\163\164\040\103\145\156\164\145\162\061\046\060\044\006\003 \125\004\003\023\035\105\055\124\165\147\162\141\040\107\154\157 \142\141\154\040\122\157\157\164\040\103\101\040\105\103\103\040 \166\063\060\036\027\015\062\060\060\063\061\070\060\071\064\066 \065\070\132\027\015\064\065\060\063\061\062\060\071\064\066\065 \070\132\060\201\200\061\013\060\011\006\003\125\004\006\023\002 \124\122\061\017\060\015\006\003\125\004\007\023\006\101\156\153 \141\162\141\061\031\060\027\006\003\125\004\012\023\020\105\055 \124\165\147\162\141\040\105\102\107\040\101\056\123\056\061\035 \060\033\006\003\125\004\013\023\024\105\055\124\165\147\162\141 \040\124\162\165\163\164\040\103\145\156\164\145\162\061\046\060 \044\006\003\125\004\003\023\035\105\055\124\165\147\162\141\040 \107\154\157\142\141\154\040\122\157\157\164\040\103\101\040\105 \103\103\040\166\063\060\166\060\020\006\007\052\206\110\316\075 \002\001\006\005\053\201\004\000\042\003\142\000\004\216\230\051 \277\307\020\036\047\333\253\003\314\050\054\330\136\110\031\020 \051\314\313\131\201\314\214\270\222\027\211\203\052\222\366\303 \244\035\114\142\325\237\326\240\106\334\034\274\166\301\343\107 \320\133\023\332\347\245\263\146\110\347\041\232\112\117\206\012 \175\154\352\115\062\200\012\262\172\011\233\151\113\230\201\342 \056\354\002\160\226\037\375\365\106\316\312\334\202\243\143\060 \141\060\017\006\003\125\035\023\001\001\377\004\005\060\003\001 \001\377\060\037\006\003\125\035\043\004\030\060\026\200\024\377 \202\061\162\076\371\304\146\154\255\070\236\321\260\121\210\245 \220\314\365\060\035\006\003\125\035\016\004\026\004\024\377\202 \061\162\076\371\304\146\154\255\070\236\321\260\121\210\245\220 \314\365\060\016\006\003\125\035\017\001\001\377\004\004\003\002 \001\006\060\012\006\010\052\206\110\316\075\004\003\003\003\151 \000\060\146\002\061\000\346\005\130\151\141\345\055\312\015\313 \361\031\010\275\326\375\121\222\032\176\143\124\004\220\221\232 \065\221\071\231\372\007\251\146\223\272\310\150\324\212\077\372 \355\156\026\002\047\267\002\061\000\335\132\027\053\166\035\145 \102\226\246\254\135\212\171\126\330\212\033\337\232\336\137\307 \120\217\261\133\161\014\046\337\152\100\000\354\063\221\041\161 \276\150\344\043\244\331\255\241\067 END CKA\_NSS\_MOZILLA\_CA\_POLICY CK\_BBOOL CK\_TRUE

CKA\_NSS\_SERVER\_DISTRUST\_AFTER CK\_BBOOL CK\_FALSE CKA\_NSS\_EMAIL\_DISTRUST\_AFTER CK\_BBOOL CK\_FALSE

# Trust for "E-Tugra Global Root CA ECC v3" # Issuer: CN=E-Tugra Global

 Root CA ECC v3,OU=E-Tugra Trust Center,O=E-Tugra EBG A.S.,L=Ankara,C=TR # Serial Number:26:46:19:77:31:e1:4f:6f:28:36:de:39:51:86:e6:d4:97:88:22:c1

# Subject: CN=E-Tugra Global Root CA ECC v3,OU=E-Tugra Trust Center,O=E-Tugra EBG

A.S.,L=Ankara,C=TR

# Not Valid Before: Wed Mar 18 09:46:58 2020

# Not Valid After : Sun Mar 12 09:46:58 2045

# Fingerprint (SHA-256):

87:3F:46:85:FA:7F:56:36:25:25:2E:6D:36:BC:D7:F1:6F:C2:49:51:F2:64:E4:7E:1B:95:4F:49:08:CD:CA:13

# Fingerprint (SHA1): 8A:2F:AF:57:53:B1:B0:E6:A1:04:EC:5B:6A:69:71:6D:F6:1C:E2:84

CKA\_CLASS CK\_OBJECT\_CLASS CKO\_NSS\_TRUST

CKA\_TOKEN CK\_BBOOL CK\_TRUE

CKA\_PRIVATE CK\_BBOOL CK\_FALSE

CKA\_MODIFIABLE CK\_BBOOL CK\_FALSE

CKA\_LABEL UTF8 "E-Tugra Global Root CA ECC v3"

CKA\_CERT\_SHA1\_HASH MULTILINE\_OCTAL

\212\057\257\127\123\261\260\346\241\004\354\133\152\151\161\155

\366\034\342\204

END

CKA\_CERT\_MD5\_HASH MULTILINE\_OCTAL

\106\274\201\273\361\265\036\367\113\226\274\024\342\347\047\144 END

CKA\_ISSUER MULTILINE\_OCTAL

\060\201\200\061\013\060\011\006\003\125\004\006\023\002\124\122 \061\017\060\015\006\003\125\004\007\023\006\101\156\153\141\162 \141\061\031\060\027\006\003\125\004\012\023\020\105\055\124\165 \147\162\141\040\105\102\107\040\101\056\123\056\061\035\060\033 \006\003\125\004\013\023\024\105\055\124\165\147\162\141\040\124 \162\165\163\164\040\103\145\156\164\145\162\061\046\060\044\006 \003\125\004\003\023\035\105\055\124\165\147\162\141\040\107\154 \157\142\141\154\040\122\157\157\164\040\103\101\040\105\103\103\103 \040\166\063

END

CKA\_SERIAL\_NUMBER

MULTILINE\_OCTAL

\002\024\046\106\031\167\061\341\117\157\050\066\336\071\121\206

\346\324\227\210\042\301

END

CKA\_TRUST\_SERVER\_AUTH CK\_TRUST CKT\_NSS\_TRUSTED\_DELEGATOR CKA TRUST\_EMAIL\_PROTECTION CK\_TRUST CKT\_NSS\_MUST\_VERIFY\_TRUST CKA\_TRUST\_CODE\_SIGNING CK\_TRUST CKT\_NSS\_TRUSTED\_DELEGATOR CKA\_TRUST\_STEP\_UP\_APPROVED CK\_BBOOL CK\_FALSE

#

# Certificate "DIGITALSIGN GLOBAL ROOT RSA CA"

#

# Issuer: CN=DIGITALSIGN GLOBAL ROOT RSA CA,O=DigitalSign Certificadora Digital,C=PT #

Serial Number:5d:59:c8:ca:ab:09:57:f5:e6:b5:da:29:94:04:6a:ff:c5:d4:95:87

# Subject: CN=DIGITALSIGN GLOBAL ROOT RSA CA,O=DigitalSign Certificadora Digital,C=PT # Not Valid Before: Thu Jan 21 10:50:34 2021

# Not Valid After : Mon Jan 15 10:50:34 2046 # Fingerprint (SHA-256): 82:BD:5D:85:1A:CF:7F:6E:1B:A7:BF:CB:C5:30:30:D0:E7:BC:3C:21:DF:77:2D:85:8C:AB:41:D1:99:BD:F5:95 # Fingerprint (SHA1): B9:82:07:97:AE:52:A5:68:6F:46:07:DF:FD:03:72:3D:92:86:88:2D CKA\_CLASS CK\_OBJECT\_CLASS CKO\_CERTIFICATE CKA\_TOKEN CK\_BBOOL CK\_TRUE CKA\_PRIVATE CK\_BBOOL CK\_FALSE CKA\_MODIFIABLE CK\_BBOOL CK\_FALSE CKA\_LABEL UTF8 "DIGITALSIGN GLOBAL ROOT RSA CA" CKA\_CERTIFICATE\_TYPE CK\_CERTIFICATE\_TYPE CKC\_X\_509 CKA\_SUBJECT MULTILINE\_OCTAL \060\142\061\013\060\011\006\003\125\004\006\023\002\120\124\061 \052\060\050\006\003\125\004\012\014\041\104\151\147\151\164\141 \154\123\151\147\156\040\103\145\162\164\151\146\151\143\141\144 \157\162\141\040\104\151\147\151\164\141\154\061\047\060\045\006 \003\125\004\003\014\036\104\111\107\111\124\101\114\123\111\107 \116\040\107\114\117\102\101\114\040\122\117\117\124\040\122\123 \101\040\103\101 END CKA\_ID UTF8 "0" CKA\_ISSUER MULTILINE\_OCTAL \060\142\061\013\060\011\006\003\125\004\006\023\002\120\124\061 \052\060\050\006\003\125\004\012\014\041\104\151\147\151\164\141 \154\123\151\147\156\040\103\145\162\164\151\146\151\143\141\144 \157\162\141\040\104\151\147\151\164\141\154\061\047\060\045\006 \003\125\004\003\014\036\104\111\107\111\124\101\114\123\111\107 \116\040\107\114\117\102\101\114\040\122\117\117\124\040\122\123 \101\040\103\101 END CKA\_SERIAL\_NUMBER MULTILINE\_OCTAL \002\024\135\131\310\312\253\011\127\365\346\265\332\051\224\004 \152\377\305\324\225\207

END

CKA\_VALUE MULTILINE\_OCTAL

\060\202\005\265\060\202\003\235\240\003\002\001\002\002\024\135 \131\310\312\253\011\127\365\346\265\332\051\224\004\152\377\305 \324\225\207\060\015\006\011\052\206\110\206\367\015\001\001\015 \005\000\060\142\061\013\060\011\006\003\125\004\006\023\002\120 \124\061\052\060\050\006\003\125\004\012\014\041\104\151\147\151 \164\141\154\123\151\147\156\040\103\145\162\164\151\146\151\143 \141\144\157\162\141\040\104\151\147\151\164\141\154\061\047\060 \045\006\003\125\004\003\014\036\104\111\107\111\124\101\114\123 \111\107\116\040\107\114\117\102\101\114\040\122\117\117\124\040 \122\123\101\040\103\101\060\036\027\015\062\061\060\061\062\061 \061\060\065\060\063\064\132\027\015\064\066\060\061\061\065\061 \060\065\060\063\064\132\060\142\061\013\060\011\006\003\125\004 \006\023\002\120\124\061\052\060\050\006\003\125\004\012\014\041

\104\151\147\151\164\141\154\123\151\147\156\040\103\145\162\164 \151\146\151\143\141\144\157\162\141\040\104\151\147\151\164\141 \154\061\047\060\045\006\003\125\004\003\014\036\104\111\107\111 \124\101\114\123\111\107\116\040\107\114\117\102\101\114\040\122 \117\117\124\040\122\123\101\040\103\101\060\202\002\042\060\015 \006\011\052\206\110\206\367\015\001\001\001\005\000\003\202\002 \017\000\060\202\002\012\002\202\002\001\000\310\207\266\070\323 \034\360\336\022\370\203\307\304\212\342\211\270\264\042\172\170 \370\014\146\121\150\166\067\012\325\117\302\132\010\270\026\134 \367\162\001\011\067\204\201\052\124\153\327\222\320\154\372\250 \247\103\022\064\353\016\333\067\017\051\376\212\061\121\102\350 \113\234\220\250\310\054\021\323\375\240\051\176\316\336\224\366 \202\340\130\264\116\105\045\361\042\362\075\323\017\173\124\032 \334\062\266\326\121\116\176\101\264\127\270\054\306\271\016\056 \312\127\361\325\310\323\130\347\245\351\102\021\256\323\040\045 \224\151\327\217\312\242\015\303\323\237\007\150\077\025\322\147 \056\123\375\166\202\233\013\163\251\051\015\236\021\223\024\010 \230\354\236\124\022\112\126\242\006\025\354\153\154\056\222\140 \056\206\015\256\202\037\121\115\343\262\007\327\020\031\127\042 \366\251\151\104\204\363\331\075\240\006\277\314\210\176\177\365 \316\133\245\302\052\152\164\102\352\157\246\377\371\150\261\320 \137\275\221\322\125\157\063\127\114\036\235\344\342\213\301\205 \145\240\340\152\234\000\000\210\222\335\130\010\026\362\160\061 \250\034\341\336\275\116\161\351\326\276\176\265\241\132\303\115 \367\277\233\275\224\244\375\365\252\123\223\106\311\046\001\004 \160\304\240\161\272\316\045\146\373\221\176\125\160\356\111\012 \115\142\177\302\120\232\162\362\030\147\235\351\105\250\064\204 \350\370\201\366\321\132\042\036\007\117\073\263\177\335\021\245 \163\334\276\251\031\072\151\251\155\033\062\342\211\252\245\047 \013\132\176\164\342\017\144\071\135\176\134\271\301\027\374\307 \215\136\311\354\044\355\322\362\077\172\204\105\067\002\276\076 \153\131\304\346\133\026\155\300\252\236\252\265\131\056\054\160 \125\234\314\231\226\230\044\124\321\216\332\312\264\021\264\267 \160\103\037\157\220\013\040\240\250\166\023\145\333\333\043\132 \165\113\241\013\061\167\012\356\175\150\141\032\023\214\352\121 \176\134\126\243\127\114\135\241\353\023\145\277\124\024\314\363 \356\334\327\354\074\227\362\170\126\270\337\162\134\160\374\316 \006\335\237\322\007\061\357\347\122\221\236\315\272\327\300\030 \104\007\061\145\111\062\151\023\112\353\217\002\003\001\000\001 \243\143\060\141\060\017\006\003\125\035\023\001\001\377\004\005 \060\003\001\001\377\060\037\006\003\125\035\043\004\030\060\026 \200\024\265\066\274\074\214\032\253\054\366\131\031\055\203\024 \332\223\045\025\326\206\060\035\006\003\125\035\016\004\026\004 \024\265\066\274\074\214\032\253\054\366\131\031\055\203\024\332 \223\045\025\326\206\060\016\006\003\125\035\017\001\001\377\004 \004\003\002\001\006\060\015\006\011\052\206\110\206\367\015\001 \001\015\005\000\003\202\002\001\000\024\373\061\045\070\061\370 \312\010\262\043\166\070\255\370\323\131\365\314\264\127\045\341

\104\276\176\374\026\354\256\372\046\237\117\147\026\112\126\360 \375\355\307\031\001\064\216\220\132\055\326\200\134\354\161\322 \201\045\202\036\000\161\337\232\321\325\035\042\273\321\245\363 \142\017\264\353\334\044\163\376\246\126\315\232\024\305\004\065 \026\061\242\007\353\245\000\342\266\370\137\162\375\077\141\111 \216\336\176\115\070\327\172\036\164\067\154\121\334\276\000\004 \270\070\024\363\040\301\355\233\247\043\375\015\102\204\035\177 \362\163\303\320\170\143\361\237\354\327\133\351\361\276\154\240 \113\003\236\215\151\341\024\332\210\020\201\043\123\377\332\124 \053\013\306\271\226\225\004\030\106\363\173\250\227\330\133\150 \244\344\070\034\016\105\345\230\323\011\256\232\136\354\263\171 \015\071\162\362\364\224\235\016\236\140\042\346\250\366\114\205 \315\007\202\072\150\071\315\075\137\343\070\364\266\257\073\153 \112\237\140\121\105\242\100\002\345\252\014\343\076\321\170\324 \242\164\234\046\272\005\232\050\160\112\076\246\013\320\035\111 \360\272\370\256\101\020\176\244\007\022\275\250\317\051\075\127 \273\307\361\103\107\000\076\256\160\030\132\040\173\011\313\072 \072\160\200\345\114\140\230\301\025\301\035\112\367\310\360\233 \341\162\255\347\135\150\130\013\004\261\214\274\237\267\373\156 \213\133\004\125\373\353\043\125\327\170\120\332\045\313\276\047 \066\273\044\032\171\034\121\321\376\023\273\377\170\054\334\244 \276\057\366\305\113\123\317\247\114\231\136\160\254\131\210\004 \256\144\004\277\173\246\172\115\323\350\167\275\241\176\120\025 \363\357\111\060\205\115\041\127\252\333\054\165\227\255\201\001 \207\242\261\160\235\036\006\132\003\140\261\077\246\155\202\054 \324\024\261\201\245\350\075\210\035\264\162\054\130\067\212\216 \070\224\270\163\335\251\340\270\366\167\242\263\174\130\336\256 \151\072\265\213\245\032\273\362\330\164\006\234\375\142\163\040 \041\166\261\176\160\236\031\324\353\027\142\031\070\231\315\066 \053\107\376\061\313\337\271\344\254\010\323\330\246\353\324\236 \176\113\144\244\125\135\053\027\311 END

CKA\_NSS\_MOZILLA\_CA\_POLICY

CK\_BBOOL CK\_TRUE

CKA\_NSS\_SERVER\_DISTRUST\_AFTER CK\_BBOOL CK\_FALSE

CKA\_NSS\_EMAIL\_DISTRUST\_AFTER CK\_BBOOL CK\_FALSE

# Trust for "DIGITALSIGN GLOBAL ROOT RSA CA"

# Issuer: CN=DIGITALSIGN GLOBAL ROOT RSA CA,O=DigitalSign Certificadora Digital,C=PT # Serial Number:5d:59:c8:ca:ab:09:57:f5:e6:b5:da:29:94:04:6a:ff:c5:d4:95:87

#

Subject: CN=DIGITALSIGN GLOBAL ROOT RSA CA,O=DigitalSign Certificadora Digital,C=PT

# Not Valid Before: Thu Jan 21 10:50:34 2021

# Not Valid After : Mon Jan 15 10:50:34 2046

# Fingerprint (SHA-256):

82:BD:5D:85:1A:CF:7F:6E:1B:A7:BF:CB:C5:30:30:D0:E7:BC:3C:21:DF:77:2D:85:8C:AB:41:D1:99:BD:F5:95 # Fingerprint (SHA1): B9:82:07:97:AE:52:A5:68:6F:46:07:DF:FD:03:72:3D:92:86:88:2D CKA\_CLASS CK\_OBJECT\_CLASS CKO\_NSS\_TRUST

CKA\_TOKEN CK\_BBOOL CK\_TRUE

CKA\_PRIVATE CK\_BBOOL CK\_FALSE

CKA\_MODIFIABLE CK\_BBOOL CK\_FALSE

CKA\_LABEL UTF8 "DIGITALSIGN GLOBAL ROOT RSA CA"

CKA\_CERT\_SHA1\_HASH MULTILINE\_OCTAL

\271\202\007\227\256\122\245\150\157\106\007\337\375\003\162\075

\222\206\210\055

END

CKA\_CERT\_MD5\_HASH MULTILINE\_OCTAL

\033\032\275\032\171\306\333\264\355\263\207\314\251\323\116\170 END

CKA\_ISSUER MULTILINE\_OCTAL

\060\142\061\013\060\011\006\003\125\004\006\023\002\120\124\061 \052\060\050\006\003\125\004\012\014\041\104\151\147\151\164\141 \154\123\151\147\156\040\103\145\162\164\151\146\151\143\141\144 \157\162\141\040\104\151\147\151\164\141\154\061\047\060\045\006 \003\125\004\003\014\036\104\111\107\111\124\101\114\123\111\107

\116\040\107\114\117\102\101\114\040\122\117\117\124\040\122\123

\101\040\103\101

END

CKA\_SERIAL\_NUMBER

MULTILINE\_OCTAL

\002\024\135\131\310\312\253\011\127\365\346\265\332\051\224\004

\152\377\305\324\225\207

END

CKA\_TRUST\_SERVER\_AUTH CK\_TRUST CKT\_NSS\_MUST\_VERIFY\_TRUST CKA TRUST\_EMAIL\_PROTECTION CK\_TRUST CKT\_NSS\_TRUSTED\_DELEGATOR CKA\_TRUST\_CODE\_SIGNING CK\_TRUST CKT\_NSS\_MUST\_VERIFY\_TRUST CKA\_TRUST\_STEP\_UP\_APPROVED CK\_BBOOL CK\_FALSE

#

# Certificate "DIGITALSIGN GLOBAL ROOT ECDSA CA"

#

# Issuer: CN=DIGITALSIGN GLOBAL ROOT ECDSA CA,O=DigitalSign Certificadora Digital,C=PT

# Serial Number:36:2d:8f:72:88:a2:28:27:e4:00:ff:24:c6:2d:e4:eb:fa:9d:b6:e1

# Subject: CN=DIGITALSIGN GLOBAL ROOT ECDSA CA,O=DigitalSign Certificadora Digital,C=PT

# Not Valid Before: Thu Jan 21 11:07:50 2021

# Not Valid After : Mon Jan 15 11:07:50 2046

# Fingerprint

(SHA-256):

26:1D:71:14:AE:5F:8F:F2:D8:C7:20:9A:9D:E4:28:9E:6A:FC:9D:71:70:23:D8:54:50:90:91:99:F1:85:7C:FE # Fingerprint (SHA1): 67:A8:08:EB:8F:88:F5:80:6C:05:45:1B:17:F3:D7:00:2F:D2:4A:8A

CKA\_CLASS CK\_OBJECT\_CLASS CKO\_CERTIFICATE

CKA\_TOKEN CK\_BBOOL CK\_TRUE

CKA\_PRIVATE CK\_BBOOL CK\_FALSE

CKA\_MODIFIABLE CK\_BBOOL CK\_FALSE

CKA\_LABEL UTF8 "DIGITALSIGN GLOBAL ROOT ECDSA CA"

CKA\_CERTIFICATE\_TYPE CK\_CERTIFICATE\_TYPE CKC\_X\_509

CKA\_VALUE MULTILINE\_OCTAL \060\202\002\152\060\202\001\360\240\003\002\001\002\002\024\066 \055\217\162\210\242\050\047\344\000\377\044\306\055\344\353\372 \235\266\341\060\012\006\010\052\206\110\316\075\004\003\003\060 \144\061\013\060\011\006\003\125\004\006\023\002\120\124\061\052 \060\050\006\003\125\004\012\014\041\104\151\147\151\164\141\154 \123\151\147\156\040\103\145\162\164\151\146\151\143\141\144\157 \162\141\040\104\151\147\151\164\141\154\061\051\060\047\006\003 \125\004\003\014\040\104\111\107\111\124\101\114\123\111\107\116 \040\107\114\117\102\101\114\040\122\117\117\124\040\105\103\104 \123\101\040\103\101\060\036\027\015\062\061\060\061\062\061\061 \061\060\067\065\060\132\027\015\064\066\060\061\061\065\061\061\061 \060\067\065\060\132\060\144\061\013\060\011\006\003\125\004\006 \023\002\120\124\061\052\060\050\006\003\125\004\012\014\041\104 \151\147\151\164\141\154\123\151\147\156\040\103\145\162\164\151 \146\151\143\141\144\157\162\141\040\104\151\147\151\164\141\154 \061\051\060\047\006\003\125\004\003\014\040\104\111\107\111\124 \101\114\123\111\107\116\040\107\114\117\102\101\114\040\122\117 \117\124\040\105\103\104\123\101\040\103\101\060\166\060\020\006 \007\052\206\110\316\075\002\001\006\005\053\201\004\000\042\003 \142\000\004\156\013\243\253\063\115\034\352\112\350\374\004\215 \024\240\175\360\010\054\137\203\253\223\321\322\173\272\327\111 \175\217\354\022\120\137\324\271\313\345\360\371\063\143\037\311 \127\354\100\330\021\013\227\350\122\026\314\051\216\364\006\206

END

\344\353\372\235\266\341

 MULTILINE\_OCTAL \002\024\066\055\217\162\210\242\050\047\344\000\377\044\306\055

CKA\_SERIAL\_NUMBER

END

\104\123\101\040\103\101

CKA\_ISSUER MULTILINE\_OCTAL \060\144\061\013\060\011\006\003\125\004\006\023\002\120\124\061 \052\060\050\006\003\125\004\012\014\041\104\151\147\151\164\141 \154\123\151\147\156\040\103\145\162\164\151\146\151\143\141\144 \157\162\141\040\104\151\147\151\164\141\154\061\051\060\047\006 \003\125\004\003\014\040\104\111\107\111\124\101\114\123\111\107 \116\040\107\114\117\102\101\114\040\122\117\117\124\040\105\103

CKA\_ID UTF8 "0"

END

\104\123\101\040\103\101

CKA\_SUBJECT MULTILINE\_OCTAL \060\144\061\013\060\011\006\003\125\004\006\023\002\120\124\061 \052\060\050\006\003\125\004\012\014\041\104\151\147\151\164\141 \154\123\151\147\156\040\103\145\162\164\151\146\151\143\141\144 \157\162\141\040\104\151\147\151\164\141\154\061\051\060\047\006 \003\125\004\003\014\040\104\111\107\111\124\101\114\123\111\107 \116\040\107\114\117\102\101\114\040\122\117\117\124\040\105\103

\036\070\334\075\127\304\356\252\275\310\124\004\046\132\047\023 \121\107\075\037\037\032\216\250\225\244\063\320\314\107\314\155 \270\374\110\243\143\060\141\060\017\006\003\125\035\023\001\001 \377\004\005\060\003\001\001\377\060\037\006\003\125\035\043\004 \030\060\026\200\024\316\257\112\213\032\165\342\361\070\347\002 \360\026\255\136\352\144\325\173\264\060\035\006\003\125\035\016 \004\026\004\024\316\257\112\213\032\165\342\361\070\347\002\360 \026\255\136\352\144\325\173\264\060\016\006\003\125\035\017\001 \001\377\004\004\003\002\001\006\060\012\006\010\052\206\110\316 \075\004\003\003\003\150\000\060\145\002\060\012\210\304\161\234 \104\003\115\215\264\307\274\250\256\331\060\047\065\152\153\026 \143\327\374\347\131\341\247\211\033\114\061\232\043\125\104\346 \363\103\041\325\107\047\157\155\127\001\252\002\061\000\373\262 \352\342\227\177\121\265\237\110\353\274\157\065\211\250\144\160 \253\127\166\315\300\306\024\140\312\177\342\202\000\163\367\314 \065\352\216\044\233\345\010\131\307\004\214\163\170\376 END CKA\_NSS\_MOZILLA\_CA\_POLICY

CK\_BBOOL CK\_TRUE CKA\_NSS\_SERVER\_DISTRUST\_AFTER CK\_BBOOL CK\_FALSE

CKA\_NSS\_EMAIL\_DISTRUST\_AFTER CK\_BBOOL CK\_FALSE

# Trust for "DIGITALSIGN GLOBAL ROOT ECDSA CA"

# Issuer: CN=DIGITALSIGN GLOBAL ROOT ECDSA CA,O=DigitalSign Certificadora Digital,C=PT

# Serial Number:36:2d:8f:72:88:a2:28:27:e4:00:ff:24:c6:2d:e4:eb:fa:9d:b6:e1

# Subject: CN=DIGITALSIGN GLOBAL ROOT ECDSA CA,O=DigitalSign Certificadora Digital,C=PT

# Not Valid Before: Thu Jan 21 11:07:50 2021

# Not Valid After : Mon Jan 15 11:07:50 2046

# Fingerprint (SHA-256):

26:1D:71:14:AE:5F:8F:F2:D8:C7:20:9A:9D:E4:28:9E:6A:FC:9D:71:70:23:D8:54:50:90:91:99:F1:85:7C:FE # Fingerprint (SHA1): 67:A8:08:EB:8F:88:F5:80:6C:05:45:1B:17:F3:D7:00:2F:D2:4A:8A

CKA\_CLASS CK\_OBJECT\_CLASS CKO\_NSS\_TRUST

CKA\_TOKEN CK\_BBOOL CK\_TRUE

CKA\_PRIVATE CK\_BBOOL CK\_FALSE

CKA\_MODIFIABLE CK\_BBOOL CK\_FALSE

CKA\_LABEL UTF8 "DIGITALSIGN GLOBAL ROOT ECDSA CA"

CKA\_CERT\_SHA1\_HASH MULTILINE\_OCTAL

\147\250\010\353\217\210\365\200\154\005\105\033\027\363\327\000

\057\322\112\212

END

CKA CERT MD5 HASH

MULTILINE\_OCTAL

\252\055\241\316\377\041\302\210\313\132\036\214\341\311\222\217

END

CKA\_ISSUER MULTILINE\_OCTAL

\060\144\061\013\060\011\006\003\125\004\006\023\002\120\124\061 \052\060\050\006\003\125\004\012\014\041\104\151\147\151\164\141 \154\123\151\147\156\040\103\145\162\164\151\146\151\143\141\144

\157\162\141\040\104\151\147\151\164\141\154\061\051\060\047\006 \003\125\004\003\014\040\104\111\107\111\124\101\114\123\111\107 \116\040\107\114\117\102\101\114\040\122\117\117\124\040\105\103 \104\123\101\040\103\101 END CKA\_SERIAL\_NUMBER MULTILINE\_OCTAL \002\024\066\055\217\162\210\242\050\047\344\000\377\044\306\055 \344\353\372\235\266\341 END CKA\_TRUST\_SERVER\_AUTH CK\_TRUST CKT\_NSS\_MUST\_VERIFY\_TRUST CKA\_TRUST\_EMAIL\_PROTECTION CK\_TRUST CKT\_NSS\_TRUSTED\_DELEGATOR CKA\_TRUST\_CODE\_SIGNING CK\_TRUST CKT\_NSS\_MUST\_VERIFY\_TRUST CKA\_TRUST\_STEP\_UP\_APPROVED CK\_BBOOL CK\_FALSE # # Certificate "Security Communication RootCA3" # # Issuer: CN=Security Communication RootCA3,O="SECOM Trust Systems CO.,LTD.",C=JP # Serial Number:00:e1:7c:37:40:fd:1b:fe:67 # Subject: CN=Security Communication RootCA3,O="SECOM Trust Systems CO.,LTD.",C=JP # Not Valid Before: Thu Jun 16 06:17:16 2016 # Not Valid After : Mon Jan 18 06:17:16 2038 # Fingerprint (SHA-256): 24:A5:5C:2A:B0:51:44:2D:06:17:76:65:41:23:9A:4A:D0:32:D7:C5:51:75:AA:34:FF:DE:2F:BC:4F:5C:52:94 # Fingerprint (SHA1): C3:03:C8:22:74:92:E5:61:A2:9C:5F:79:91:2B:1E:44:13:91:30:3A CKA\_CLASS CK\_OBJECT\_CLASS CKO\_CERTIFICATE CKA\_TOKEN CK\_BBOOL CK\_TRUE CKA\_PRIVATE CK\_BBOOL CK\_FALSE CKA\_MODIFIABLE CK\_BBOOL CK\_FALSE CKA\_LABEL UTF8 "Security Communication RootCA3" CKA CERTIFICATE TYPE CK\_CERTIFICATE\_TYPE CKC\_X\_509 CKA\_SUBJECT MULTILINE\_OCTAL \060\135\061\013\060\011\006\003\125\004\006\023\002\112\120\061 \045\060\043\006\003\125\004\012\023\034\123\105\103\117\115\040 \124\162\165\163\164\040\123\171\163\164\145\155\163\040\103\117 \056\054\114\124\104\056\061\047\060\045\006\003\125\004\003\023 \036\123\145\143\165\162\151\164\171\040\103\157\155\155\165\156 \151\143\141\164\151\157\156\040\122\157\157\164\103\101\063 END CKA\_ID UTF8 "0" CKA\_ISSUER MULTILINE\_OCTAL \060\135\061\013\060\011\006\003\125\004\006\023\002\112\120\061 \045\060\043\006\003\125\004\012\023\034\123\105\103\117\115\040 \124\162\165\163\164\040\123\171\163\164\145\155\163\040\103\117 \056\054\114\124\104\056\061\047\060\045\006\003\125\004\003\023 \036\123\145\143\165\162\151\164\171\040\103\157\155\155\165\156

### \151\143\141\164\151\157\156\040\122\157\157\164\103\101\063 END

## CKA\_SERIAL\_NUMBER MULTILINE\_OCTAL \002\011\000\341\174\067\100\375\033\376\147 END

CKA\_VALUE MULTILINE\_OCTAL

\060\202\005\177\060\202\003\147\240\003\002\001\002\002\011\000 \341\174\067\100\375\033\376\147\060\015\006\011\052\206\110\206 \367\015\001\001\014\005\000\060\135\061\013\060\011\006\003\125 \004\006\023\002\112\120\061\045\060\043\006\003\125\004\012\023 \034\123\105\103\117\115\040\124\162\165\163\164\040\123\171\163 \164\145\155\163\040\103\117\056\054\114\124\104\056\061\047\060 \045\006\003\125\004\003\023\036\123\145\143\165\162\151\164\171 \040\103\157\155\155\165\156\151\143\141\164\151\157\156\040\122 \157\157\164\103\101\063\060\036\027\015\061\066\060\066\061\066 \060\066\061\067\061\066\132\027\015\063\070\060\061\061\061\070\060 \066\061\067\061\066\132\060\135\061\013\060\011\006\003\125\004 \006\023\002\112\120\061\045\060\043\006\003\125\004\012\023\034 \123\105\103\117\115\040\124\162\165\163\164\040\123\171\163\164 \145\155\163\040\103\117\056\054\114\124\104\056\061\047\060\045 \006\003\125\004\003\023\036\123\145\143\165\162\151\164\171\040 \103\157\155\155\165\156\151\143\141\164\151\157\156\040\122\157 \157\164\103\101\063\060\202\002\042\060\015\006\011\052\206\110 \206\367\015\001\001\001\005\000\003\202\002\017\000\060\202\002 \012\002\202\002\001\000\343\311\162\111\367\060\336\011\174\251 \100\201\130\323\264\072\335\272\141\017\223\120\156\151\074\065 \302\356\133\163\220\033\147\114\041\354\137\065\273\071\076\053 \012\140\357\273\155\053\206\373\161\242\310\254\344\126\224\371 \311\257\261\162\324\040\254\164\322\270\025\255\121\376\205\164 \241\271\020\376\005\200\371\122\223\263\100\075\165\020\254\300 \226\267\247\176\166\274\343\033\122\031\316\021\037\013\004\064 \365\330\365\151\074\167\363\144\364\015\252\205\336\340\011\120 \004\027\226\204\267\310\212\274\115\162\374\034\273\317\363\006 \115\371\237\144\367\176\246\146\206\065\161\310\021\200\114\301 \161\100\130\036\276\240\163\366\374\076\120\341\340\057\046\075 \176\134\043\265\171\160\336\372\340\321\245\326\014\101\161\173 \367\352\214\034\210\307\354\213\365\321\057\125\226\106\174\132 \073\130\073\373\272\330\055\265\045\332\172\116\317\104\256\041 \246\236\230\312\040\156\174\273\210\205\133\373\300\020\142\273 \362\371\047\107\357\321\211\071\103\304\337\336\341\101\277\124 \163\040\227\055\154\332\363\324\007\243\346\271\330\157\256\374 \214\031\056\323\147\147\053\225\333\130\134\265\152\002\363\270 \203\136\264\153\276\101\176\127\011\165\104\120\125\315\132\021 \141\041\012\141\302\251\210\375\023\274\055\211\057\315\141\340 \225\276\312\265\173\341\173\064\147\013\037\266\014\307\174\036 \031\123\312\247\261\112\025\040\126\024\160\075\053\202\054\017 \235\025\035\107\200\107\377\170\231\016\061\257\157\076\217\355 \206\151\036\173\030\210\024\262\302\374\202\063\056\234\113\055

\373\160\073\161\252\053\173\046\047\363\032\302\334\373\027\270 \241\352\313\240\264\256\323\224\176\172\320\253\303\354\070\055 \021\056\210\277\324\077\255\022\073\102\254\217\002\156\175\314 \321\137\141\276\241\274\072\152\110\352\046\125\042\026\135\137 \015\377\047\063\237\030\003\164\212\133\122\040\107\153\105\115 \042\167\214\125\047\360\257\036\214\311\203\042\124\267\232\320 \117\331\316\374\331\056\034\226\050\261\002\323\003\275\045\122 \034\064\146\117\043\253\364\167\202\226\035\321\127\060\010\021 \005\375\127\321\331\307\002\003\001\000\001\243\102\060\100\060 \035\006\003\125\035\016\004\026\004\024\144\024\174\374\130\162 \026\246\012\051\064\025\157\052\313\274\374\257\250\253\060\016 \006\003\125\035\017\001\001\377\004\004\003\002\001\006\060\017 \006\003\125\035\023\001\001\377\004\005\060\003\001\001\377\060 \015\006\011\052\206\110\206\367\015\001\001\014\005\000\003\202 \002\001\000\334\002\043\010\342\357\041\072\307\015\267\046\322 \142\223\247\245\043\162\007\040\202\140\337\030\327\124\255\151 \045\222\236\331\024\317\231\271\122\201\317\256\154\212\073\132 \071\310\154\001\103\302\042\155\002\360\142\315\116\143\103\300 \024\332\364\143\360\352\364\161\356\116\207\343\161\251\364\311 \127\345\056\137\034\171\273\043\252\207\104\127\351\275\065\115 \101\273\113\050\243\230\262\033\331\013\027\007\345\367\352\235 \365\166\327\277\304\266\201\130\377\310\377\144\151\142\171\255 \156\016\037\177\356\035\151\345\267\162\161\263\376\245\001\065 \224\124\053\300\122\155\217\125\304\311\322\270\313\312\064\010 \121\205\240\365\274\264\027\130\352\012\134\172\275\143\306\072 \057\377\226\111\031\204\352\147\330\004\261\141\364\000\133\112 \267\234\161\067\031\205\171\277\201\260\307\023\016\166\161\076 \072\200\006\256\006\026\247\215\265\302\304\313\377\100\245\134 \215\245\311\072\355\162\201\312\134\230\074\322\064\003\167\010 \375\360\051\131\135\041\010\307\140\277\244\161\173\270\331\036 \202\276\011\257\145\157\050\253\277\113\265\356\076\010\107\047 \240\017\157\017\213\077\254\225\030\363\271\016\334\147\125\156 \142\236\106\016\321\004\170\312\162\256\166\331\245\370\262\337 \210\011\141\213\357\044\116\321\131\077\132\324\075\311\223\074 \053\144\365\201\015\026\226\367\222\303\376\061\157\350\052\062 \164\016\364\114\230\112\030\016\060\124\325\305\353\274\305\025 \236\350\231\041\353\047\053\011\012\333\361\346\160\030\126\273 \014\344\276\371\350\020\244\023\222\270\034\340\333\147\035\123 \003\244\042\247\334\135\222\020\074\352\377\374\033\020\032\303 \330\320\234\235\145\313\320\053\047\061\003\036\066\341\075\166 \165\014\377\105\046\271\335\121\274\043\307\137\330\330\207\020 \100\022\015\075\070\067\347\104\074\030\300\123\011\144\217\377 \325\232\246\174\160\056\163\125\041\350\337\377\203\271\035\076 \062\036\326\246\175\054\361\146\351\134\035\247\243\316\136\045 \062\053\343\225\254\052\007\316\264\050\170\206\074\055\246\235 \115\322\164\060\335\144\121\025\333\203\203\121\327\257\375\063 \235\115\146 END

CKA\_NSS\_MOZILLA\_CA\_POLICY CK\_BBOOL CK\_TRUE CKA\_NSS\_SERVER\_DISTRUST\_AFTER CK\_BBOOL CK\_FALSE CKA\_NSS\_EMAIL\_DISTRUST\_AFTER CK\_BBOOL CK\_FALSE

# Trust for "Security Communication RootCA3"

# Issuer: CN=Security Communication RootCA3,O="SECOM Trust Systems CO.,LTD.",C=JP

# Serial Number:00:e1:7c:37:40:fd:1b:fe:67

# Subject: CN=Security Communication RootCA3,O="SECOM Trust Systems CO.,LTD.",C=JP

# Not Valid Before: Thu Jun 16 06:17:16 2016

# Not Valid After : Mon Jan 18 06:17:16 2038

# Fingerprint (SHA-256):

24:A5:5C:2A:B0:51:44:2D:06:17:76:65:41:23:9A:4A:D0:32:D7:C5:51:75:AA:34:FF:DE:2F:BC:4F:5C:52:94 #

Fingerprint (SHA1): C3:03:C8:22:74:92:E5:61:A2:9C:5F:79:91:2B:1E:44:13:91:30:3A

CKA\_CLASS CK\_OBJECT\_CLASS CKO\_NSS\_TRUST

CKA\_TOKEN CK\_BBOOL CK\_TRUE

CKA\_PRIVATE CK\_BBOOL CK\_FALSE

CKA\_MODIFIABLE CK\_BBOOL CK\_FALSE

CKA\_LABEL UTF8 "Security Communication RootCA3"

CKA\_CERT\_SHA1\_HASH MULTILINE\_OCTAL

\303\003\310\042\164\222\345\141\242\234\137\171\221\053\036\104

\023\221\060\072

END

CKA\_CERT\_MD5\_HASH MULTILINE\_OCTAL

\034\232\026\377\236\134\340\115\212\024\001\364\065\135\051\046 END

CKA\_ISSUER MULTILINE\_OCTAL

\060\135\061\013\060\011\006\003\125\004\006\023\002\112\120\061 \045\060\043\006\003\125\004\012\023\034\123\105\103\117\115\040 \124\162\165\163\164\040\123\171\163\164\145\155\163\040\103\117 \056\054\114\124\104\056\061\047\060\045\006\003\125\004\003\023 \036\123\145\143\165\162\151\164\171\040\103\157\155\155\165\156 \151\143\141\164\151\157\156\040\122\157\157\164\103\101\063

END

CKA\_SERIAL\_NUMBER MULTILINE\_OCTAL

\002\011\000\341\174\067\100\375\033\376\147

END

CKA\_TRUST\_SERVER\_AUTH

CK\_TRUST CKT\_NSS\_TRUSTED\_DELEGATOR

CKA\_TRUST\_EMAIL\_PROTECTION CK\_TRUST CKT\_NSS\_TRUSTED\_DELEGATOR CKA TRUST\_CODE\_SIGNING CK\_TRUST CKT\_NSS\_TRUSTED\_DELEGATOR

CKA\_TRUST\_STEP\_UP\_APPROVED CK\_BBOOL CK\_FALSE

#

# Certificate "Security Communication ECC RootCA1"

#

# Issuer: CN=Security Communication ECC RootCA1,O="SECOM Trust Systems CO.,LTD.",C=JP

CKA\_VALUE MULTILINE\_OCTAL \060\202\002\070\060\202\001\276\240\003\002\001\002\002\011\000 \326\135\233\263\170\201\056\353\060\012\006\010\052\206\110\316 \075\004\003\003\060\141\061\013\060\011\006\003\125\004\006\023 \002\112\120\061\045\060\043\006\003\125\004\012\023\034\123\105 \103\117\115\040\124\162\165\163\164\040\123\171\163\164\145\155 \163\040\103\117\056\054\114\124\104\056\061\053\060\051\006\003 \125\004\003\023\042\123\145\143\165\162\151\164\171\040\103\157 \155\155\165\156\151\143\141\164\151\157\156\040\105\103\103\040 \122\157\157\164\103\101\061\060\036\027\015\061\066\060\066\061 \066\060\065\061\065\062\070\132\027\015\063\070\060\061\061\070

END

CKA\_SERIAL\_NUMBER MULTILINE\_OCTAL \002\011\000\326\135\233\263\170\201\056\353

\060\141\061\013\060\011\006\003\125\004\006\023\002\112\120\061 \045\060\043\006\003\125\004\012\023\034\123\105\103\117\115\040 \124\162\165\163\164\040\123\171\163\164\145\155\163\040\103\117 \056\054\114\124\104\056\061\053\060\051\006\003\125\004\003\023 \042\123\145\143\165\162\151\164\171\040\103\157\155\155\165\156 \151\143\141\164\151\157\156\040\105\103\103\040\122\157\157\164 \103\101\061 END

END

CKA\_ID UTF8 "0"

CKA\_ISSUER MULTILINE\_OCTAL

\042\123\145\143\165\162\151\164\171\040\103\157\155\155\165\156 \151\143\141\164\151\157\156\040\105\103\103\040\122\157\157\164 \103\101\061

# Not Valid Before: Thu Jun 16 05:15:28 2016

CKA\_CLASS CK\_OBJECT\_CLASS CKO\_CERTIFICATE

CKA\_LABEL UTF8 "Security Communication ECC RootCA1"

\060\141\061\013\060\011\006\003\125\004\006\023\002\112\120\061 \045\060\043\006\003\125\004\012\023\034\123\105\103\117\115\040 \124\162\165\163\164\040\123\171\163\164\145\155\163\040\103\117 \056\054\114\124\104\056\061\053\060\051\006\003\125\004\003\023

# Not Valid After : Mon Jan 18 05:15:28 2038

CKA\_TOKEN CK\_BBOOL CK\_TRUE CKA\_PRIVATE CK\_BBOOL CK\_FALSE CKA\_MODIFIABLE CK\_BBOOL CK\_FALSE

 CK\_CERTIFICATE\_TYPE CKC\_X\_509 CKA\_SUBJECT MULTILINE\_OCTAL

CKA\_CERTIFICATE\_TYPE

# Fingerprint (SHA-256):

# Serial Number:00:d6:5d:9b:b3:78:81:2e:eb

# Subject: CN=Security Communication ECC RootCA1,O="SECOM Trust Systems CO.,LTD.",C=JP

# Fingerprint (SHA1): B8:0E:26:A9:BF:D2:B2:3B:C0:EF:46:C9:BA:C7:BB:F6:1D:0D:41:41

E7:4F:BD:A5:5B:D5:64:C4:73:A3:6B:44:1A:A7:99:C8:A6:8E:07:74:40:E8:28:8B:9F:A1:E5:0E:4B:BA:CA:11

\060\065\061\065\062\070\132\060\141\061\013\060\011\006\003\125 \004\006\023\002\112\120\061\045\060\043\006\003\125\004\012\023 \034\123\105\103\117\115\040\124\162\165\163\164\040\123\171\163 \164\145\155\163\040\103\117\056\054\114\124\104\056\061\053\060 \051\006\003\125\004\003\023\042\123\145\143\165\162\151\164\171 \040\103\157\155\155\165\156\151\143\141\164\151\157\156\040\105 \103\103\040\122\157\157\164\103\101\061\060\166\060\020\006\007 \052\206\110\316\075\002\001\006\005\053\201\004\000\042\003\142 \000\004\244\245\157\140\003\003\303\275\061\364\323\027\234\053 \204\165\254\345\375\075\127\156\327\143\277\346\004\211\222\216 \201\234\343\351\107\156\312\220\022\310\023\340\247\235\367\145 \164\037\154\020\262\350\344\351\357\155\205\062\231\104\261\136 \375\314\166\020\330\133\275\242\306\371\326\102\344\127\166\334 \220\302\065\251\113\210\074\022\107\155\134\377\111\117\032\112 \120\261\243\102\060\100\060\035\006\003\125\035\016\004\026\004 \024\206\034\347\376\055\245\112\213\010\376\050\021\372\276\243 \146\370\140\131\057\060\016\006\003\125\035\017\001\001\377\004 \004\003\002\001\006\060\017\006\003\125\035\023\001\001\377\004 \005\060\003\001\001\377\060\012\006\010\052\206\110\316\075\004 \003\003\003\150\000\060\145\002\060\025\135\102\075\374\266\356 \367\073\261\066\350\236\366\304\106\050\111\063\320\130\103\052 \143\051\314\115\261\264\172\242\271\015\070\245\135\110\052\375 \313\262\163\135\243\210\010\307\014\002\061\000\300\253\055\016 \155\355\030\242\333\123\351\045\333\125\010\340\120\314\337\104 \141\026\202\253\111\260\262\201\354\163\207\170\264\114\262\142 \033\022\372\026\115\045\113\143\275\036\067\331 END

CKA\_NSS\_MOZILLA\_CA\_POLICY CK\_BBOOL CK\_TRUE CKA\_NSS\_SERVER\_DISTRUST\_AFTER CK\_BBOOL CK\_FALSE CKA\_NSS\_EMAIL\_DISTRUST\_AFTER CK\_BBOOL CK\_FALSE

# Trust for "Security Communication ECC RootCA1" # Issuer: CN=Security Communication ECC RootCA1,O="SECOM Trust Systems CO.,LTD.",C=JP # Serial Number:00:d6:5d:9b:b3:78:81:2e:eb # Subject: CN=Security Communication ECC RootCA1,O="SECOM Trust Systems CO.,LTD.",C=JP # Not Valid Before: Thu Jun 16 05:15:28 2016 # Not Valid After : Mon Jan 18 05:15:28 2038 # Fingerprint (SHA-256): E7:4F:BD:A5:5B:D5:64:C4:73:A3:6B:44:1A:A7:99:C8:A6:8E:07:74:40:E8:28:8B:9F:A1:E5:0E:4B:BA:CA:11 # Fingerprint (SHA1): B8:0E:26:A9:BF:D2:B2:3B:C0:EF:46:C9:BA:C7:BB:F6:1D:0D:41:41 CKA\_CLASS CK\_OBJECT\_CLASS CKO\_NSS\_TRUST CKA\_TOKEN CK\_BBOOL CK\_TRUE CKA\_PRIVATE CK\_BBOOL CK\_FALSE

CKA\_MODIFIABLE CK\_BBOOL CK\_FALSE

CKA\_LABEL UTF8 "Security Communication ECC RootCA1"

CKA\_CERT\_SHA1\_HASH MULTILINE\_OCTAL

\270\016\046\251\277\322\262\073\300\357\106\311\272\307\273\366 \035\015\101\101 END CKA\_CERT\_MD5\_HASH MULTILINE\_OCTAL \176\103\260\222\150\354\005\103\114\230\253\135\065\056\176\206 END CKA\_ISSUER MULTILINE\_OCTAL \060\141\061\013\060\011\006\003\125\004\006\023\002\112\120\061 \045\060\043\006\003\125\004\012\023\034\123\105\103\117\115\040 \124\162\165\163\164\040\123\171\163\164\145\155\163\040\103\117 \056\054\114\124\104\056\061\053\060\051\006\003\125\004\003\023 \042\123\145\143\165\162\151\164\171\040\103\157\155\155\165\156 \151\143\141\164\151\157\156\040\105\103\103\040\122\157\157\164 \103\101\061 END CKA\_SERIAL\_NUMBER MULTILINE\_OCTAL \002\011\000\326\135\233\263\170\201\056\353 END CKA\_TRUST\_SERVER\_AUTH CK\_TRUST CKT\_NSS\_TRUSTED\_DELEGATOR CKA TRUST\_EMAIL\_PROTECTION CK\_TRUST CKT\_NSS\_TRUSTED\_DELEGATOR CKA\_TRUST\_CODE\_SIGNING CK\_TRUST CKT\_NSS\_TRUSTED\_DELEGATOR CKA\_TRUST\_STEP\_UP\_APPROVED CK\_BBOOL CK\_FALSE # # Certificate "BJCA Global Root CA1" # # Issuer: CN=BJCA Global Root CA1,O=BEIJING CERTIFICATE AUTHORITY,C=CN # Serial Number:55:6f:65:e3:b4:d9:90:6a:1b:09:d1:6c:3e:c0:6c:20 # Subject: CN=BJCA Global Root CA1,O=BEIJING CERTIFICATE AUTHORITY,C=CN # Not Valid Before: Thu Dec 19 03:16:17 2019 # Not Valid After : Mon Dec 12 03:16:17 2044 # Fingerprint (SHA-256): F3:89:6F:88:FE:7C:0A:88:27:66:A7:FA:6A:D2:74:9F:B5:7A:7F:3E:98:FB:76:9C:1F:A7:B0:9C:2C:44:D5:AE # Fingerprint (SHA1): D5:EC:8D:7B:4C:BA:79:F4:E7:E8:CB:9D:6B:AE:77:83:10:03:21:6A CKA\_CLASS CK\_OBJECT\_CLASS CKO\_CERTIFICATE CKA\_TOKEN CK\_BBOOL CK\_TRUE CKA\_PRIVATE CK\_BBOOL CK\_FALSE CKA\_MODIFIABLE CK\_BBOOL CK\_FALSE CKA\_LABEL UTF8 "BJCA Global Root CA1" CKA\_CERTIFICATE\_TYPE CK\_CERTIFICATE\_TYPE CKC\_X\_509 CKA\_SUBJECT MULTILINE\_OCTAL \060\124\061\013\060\011\006\003\125\004\006\023\002\103\116\061 \046\060\044\006\003\125\004\012\014\035\102\105\111\112\111\116 \107\040\103\105\122\124\111\106\111\103\101\124\105\040\101\125 \124\110\117\122\111\124\131\061\035\060\033\006\003\125\004\003 \014\024\102\112\103\101\040\107\154\157\142\141\154\040\122\157 \157\164\040\103\101\061

\015\006\011\052\206\110\206\367\015\001\001\013\005\000\060\124 \061\013\060\011\006\003\125\004\006\023\002\103\116\061\046\060 \044\006\003\125\004\012\014\035\102\105\111\112\111\116\107\040 \103\105\122\124\111\106\111\103\101\124\105\040\101\125\124\110 \117\122\111\124\131\061\035\060\033\006\003\125\004\003\014\024 \102\112\103\101\040\107\154\157\142\141\154\040\122\157\157\164 \040\103\101\061\060\036\027\015\061\071\061\062\061\071\060\063 \061\066\061\067\132\027\015\064\064\061\062\061\062\060\063\061 \066\061\067\132\060\124\061\013\060\011\006\003\125\004\006\023 \002\103\116\061\046\060\044\006\003\125\004\012\014\035\102\105 \111\112\111\116\107\040\103\105\122\124\111\106\111\103\101\124 \105\040\101\125\124\110\117\122\111\124\131\061\035\060\033\006 \003\125\004\003\014\024\102\112\103\101\040\107\154\157\142\141 \154\040\122\157\157\164\040\103\101\061\060\202\002\042\060\015 \006\011\052\206\110\206\367\015\001\001\001\005\000\003\202\002 \017\000\060\202\002\012\002\202\002\001\000\361\146\010\275\331 \305\025\141\313\204\004\101\245\151\067\167\035\301\260\173\372 \303\167\110\220\023\162\144\321\270\174\220\065\235\030\171\210 \343\227\001\074\107\201\362\016\242\230\015\236\077\067\340\031 \262\220\362\106\034\222\261\072\141\316\372\267\106\236\003\206 \327\063\156\355\367\105\214\166\067\336\156\226\221\367\327\176 \053\207\027\325\213\065\356\204\221\162\127\334\140\303\303\271 \347\307\147\044\043\117\143\012\143\366\146\175\113\125\247\077 \170\144\111\151\022\227\340\114\015\323\011\240\062\060\072\372 \237\300\362\234\305\022\052\056\034\265\004\063\332\244\070\021 \152\336\306\030\366\107\072\042\101\207\042\374\304\211\050\124 \330\214\245\060\012\370\027\026\312\254\067\375\171\247\221\027 \170\070\231\255\130\355\262\336\314\211\175\003\234\263\211\145 \347\343\073\261\042\206\217\006\155\170\007\375\221\022\177\260 \153\034\211\015\371\270\313\164\133\007\302\310\364\065\321\144

CKA\_VALUE MULTILINE\_OCTAL

END

\154\040

CKA\_SERIAL\_NUMBER MULTILINE\_OCTAL \002\020\125\157\145\343\264\331\220\152\033\011\321\154\076\300

\060\202\005\164\060\202\003\134\240\003\002\001\002\002\020\125 \157\145\343\264\331\220\152\033\011\321\154\076\300\154\040\060

END

\157\164\040\103\101\061

CKA\_ISSUER MULTILINE\_OCTAL \060\124\061\013\060\011\006\003\125\004\006\023\002\103\116\061  $\label{0600044006003125} 0044\ 006\ 003\ 125\ 004\ 012\ 014\ 035\ 102\ 105\ 111\ 12\ 11\ 116$ \107\040\103\105\122\124\111\106\111\103\101\124\105\040\101\125 \124\110\117\122\111\124\131\061\035\060\033\006\003\125\004\003 \014\024\102\112\103\101\040\107\154\157\142\141\154\040\122\157

END CKA\_ID

UTF8 "0"

\143\172\351\156\232\050\326\060\275\346\033\335\025\257\204\352 \234\307\312\365\016\352\362\135\051\207\217\151\163\071\276\056 \044\157\105\041\254\305\324\151\045\006\203\255\172\110\205\023 \054\015\006\270\154\171\126\374\243\147\062\201\365\127\245\312 \127\102\151\351\134\044\141\357\342\060\030\116\104\230\125\157 \172\302\223\330\031\266\336\174\107\212\021\116\111\107\333\050 \224\002\013\224\112\054\371\022\320\117\350\061\176\154\172\277 \246\077\233\071\075\002\026\243\030\263\147\254\133\077\054\203 \053\147\071\201\134\271\176\224\325\144\335\236\217\156\256\350 \174\133\264\327\152\107\110\327\176\263\324\055\216\126\166\116 \317\151\361\156\104\154\324\044\352\215\044\241\030\277\275\127 \376\251\231\065\265\333\020\167\270\075\110\272\326\301\347\361 \043\076\327\337\205\235\047\074\324\100\275\012\014\275\365\347 \215\045\326\201\164\207\106\324\051\165\242\102\154\367\163\211 \347\175\277\172\112\037\323\042\311\025\125\317\337\157\174\125 \320\244\213\007\021\067\137\203\246\046\127\246\001\133\176\376 \130\150\007\251\351\172\331\271\350\377\120\037\253\302\264\300 \316\350\352\375\017\275\215\115\270\274\161\002\003\001\000\001 \243\102\060\100\060\035\006\003\125\035\016\004\026\004\024\305 \357\355\314\330\215\041\306\110\344\343\327\024\056\247\026\223 \345\230\001\060\017\006\003\125\035\023\001\001\377\004\005\060 \003\001\001\377\060\016\006\003\125\035\017\001\001\377\004\004 \003\002\001\006\060\015\006\011\052\206\110\206\367\015\001\001 \013\005\000\003\202\002\001\000\122\202\254\041\064\037\043\362 \242\330\371\270\257\067\066\040\211\321\067\003\326\151\237\270 \141\020\272\242\061\230\131\107\350\321\015\045\036\025\101\014 \340\052\125\325\127\122\313\370\344\307\151\243\035\115\161\002 \136\137\041\105\140\110\134\011\216\111\020\301\004\334\251\142 \153\002\360\103\310\116\235\070\111\164\311\062\160\124\155\301 \107\374\216\264\066\236\324\234\275\335\040\326\123\311\030\251 \265\126\271\166\213\225\147\146\356\275\230\376\256\357\276\156 \373\140\366\375\131\306\052\033\077\043\112\224\044\060\047\310 \211\274\353\104\044\232\313\075\276\117\325\172\316\216\027\313 \142\301\331\336\036\016\172\377\103\206\064\122\274\141\077\074 \137\273\331\166\264\123\274\227\263\376\212\114\022\056\053\363 \327\316\341\242\377\335\173\160\373\073\241\115\244\143\002\375 \070\227\225\077\005\160\240\153\337\142\201\103\213\264\131\015 \112\214\124\234\305\273\201\237\315\175\245\357\013\045\036\072 \040\333\034\374\037\230\147\002\012\324\163\104\023\333\121\204 \032\125\003\126\340\000\176\164\006\377\070\304\162\035\323\250 \077\150\061\135\323\011\307\056\214\133\143\340\350\334\036\322 \354\141\036\362\336\345\357\366\231\166\140\055\036\224\162\161 \306\013\052\062\307\222\116\325\106\327\035\371\251\031\012\310 \372\225\316\155\043\230\252\013\070\255\232\126\015\157\215\361 \061\000\210\301\027\234\315\031\066\065\376\125\123\240\340\074 \063\137\226\136\342\062\351\337\063\273\006\112\251\330\204\163 \316\167\322\306\254\161\341\134\243\035\014\273\012\337\137\342 \243\161\330\332\067\132\240\170\053\364\324\175\353\166\355\362

\141\160\245\145\232\323\211\064\030\253\373\162\076\327\264\075 \171\134\330\037\241\063\173\331\202\120\014\223\027\252\154\334 \302\202\273\002\127\066\257\230\047\052\071\120\341\260\211\365 \045\227\176\107\150\020\264\354\163\312\263\227\321\044\334\366 \142\240\050\323\265\243\270\144\267\210\142\102\317\235\123\315 \231\276\144\150\217\117\036\022\110\367\322\051\303\230\050\312 \362\062\013\223\214\051\117\074\140\062\315\005\226\141\354\362 \257\376\263\160\054\056\246\362 END CKA\_NSS\_MOZILLA\_CA\_POLICY CK\_BBOOL CK\_TRUE CKA\_NSS\_SERVER\_DISTRUST\_AFTER CK\_BBOOL CK\_FALSE CKA\_NSS\_EMAIL\_DISTRUST\_AFTER CK\_BBOOL CK\_FALSE # Trust for "BJCA Global Root CA1" # Issuer: CN=BJCA Global Root CA1,O=BEIJING CERTIFICATE AUTHORITY,C=CN # Serial Number:55:6f:65:e3:b4:d9:90:6a:1b:09:d1:6c:3e:c0:6c:20 # Subject: CN=BJCA Global Root CA1,O=BEIJING CERTIFICATE AUTHORITY,C=CN # Not Valid Before: Thu Dec 19 03:16:17 2019 # Not Valid After : Mon Dec 12 03:16:17 2044 # Fingerprint (SHA-256): F3:89:6F:88:FE:7C:0A:88:27:66:A7:FA:6A:D2:74:9F:B5:7A:7F:3E:98:FB:76:9C:1F:A7:B0:9C:2C:44:D5:AE # Fingerprint (SHA1): D5:EC:8D:7B:4C:BA:79:F4:E7:E8:CB:9D:6B:AE:77:83:10:03:21:6A CKA\_CLASS CK\_OBJECT\_CLASS CKO\_NSS\_TRUST CKA\_TOKEN CK\_BBOOL CK\_TRUE CKA\_PRIVATE CK\_BBOOL CK\_FALSE CKA\_MODIFIABLE CK\_BBOOL CK\_FALSE CKA\_LABEL UTF8 "BJCA Global Root CA1" CKA\_CERT\_SHA1\_HASH MULTILINE\_OCTAL \325\354\215\173\114\272\171\364\347\350\313\235\153\256\167\203 \020\003\041\152 END CKA\_CERT\_MD5\_HASH MULTILINE\_OCTAL \102\062\231\166\103\063\066\044\065\007\202\233\050\371\320\220 END CKA\_ISSUER MULTILINE\_OCTAL \060\124\061\013\060\011\006\003\125\004\006\023\002\103\116\061 \046\060\044\006\003\125\004\012\014\035\102\105\111\112\111\116 \107\040\103\105\122\124\111\106\111\103\101\124\105\040\101\125 \124\110\117\122\111\124\131\061\035\060\033\006\003\125\004\003 \014\024\102\112\103\101\040\107\154\157\142\141\154\040\122\157 \157\164\040\103\101\061 END CKA\_SERIAL\_NUMBER MULTILINE\_OCTAL \002\020\125\157\145\343\264\331\220\152\033\011\321\154\076\300  $\frac{154}{040}$ 

END

CKA\_TRUST\_SERVER\_AUTH CK\_TRUST CKT\_NSS\_TRUSTED\_DELEGATOR CKA\_TRUST\_EMAIL\_PROTECTION CK\_TRUST CKT\_NSS\_TRUSTED\_DELEGATOR CKA\_TRUST\_CODE\_SIGNING CK\_TRUST CKT\_NSS\_MUST\_VERIFY\_TRUST CKA\_TRUST\_STEP\_UP\_APPROVED CK\_BBOOL CK\_FALSE

#

# Certificate "BJCA Global Root CA2"

#

# Issuer: CN=BJCA Global Root CA2,O=BEIJING CERTIFICATE AUTHORITY,C=CN

# Serial Number:2c:17:08:7d:64:2a:c0:fe:85:18:59:06:cf:b4:4a:eb

# Subject: CN=BJCA Global Root CA2,O=BEIJING CERTIFICATE AUTHORITY,C=CN

# Not Valid Before: Thu Dec 19 03:18:21 2019

# Not Valid After : Mon Dec 12 03:18:21 2044

# Fingerprint (SHA-256):

57:4D:F6:93:1E:27:80:39:66:7B:72:0A:FD:C1:60:0F:C2:7E:B6:6D:D3:09:29:79:FB:73:85:64:87:21:28:82

# Fingerprint (SHA1): F4:27:86:EB:6E:B8:6D:88:31:67:02:FB:BA:66:A4:53:00:AA:7A:A6

CKA\_CLASS CK\_OBJECT\_CLASS CKO\_CERTIFICATE

CKA\_TOKEN CK\_BBOOL CK\_TRUE

CKA\_PRIVATE CK\_BBOOL CK\_FALSE

CKA\_MODIFIABLE

CK\_BBOOL CK\_FALSE

CKA\_LABEL UTF8 "BJCA Global Root CA2"

CKA\_CERTIFICATE\_TYPE CK\_CERTIFICATE\_TYPE CKC\_X\_509

CKA\_SUBJECT MULTILINE\_OCTAL

\060\124\061\013\060\011\006\003\125\004\006\023\002\103\116\061 \046\060\044\006\003\125\004\012\014\035\102\105\111\112\111\116 \107\040\103\105\122\124\111\106\111\103\101\124\105\040\101\125 \124\110\117\122\111\124\131\061\035\060\033\006\003\125\004\003 \014\024\102\112\103\101\040\107\154\157\142\141\154\040\122\157

\157\164\040\103\101\062

END

CKA\_ID UTF8 "0"

CKA\_ISSUER MULTILINE\_OCTAL

\060\124\061\013\060\011\006\003\125\004\006\023\002\103\116\061 \046\060\044\006\003\125\004\012\014\035\102\105\111\112\111\116 \107\040\103\105\122\124\111\106\111\103\101\124\105\040\101\125 \124\110\117\122\111\124\131\061\035\060\033\006\003\125\004\003 \014\024\102\112\103\101\040\107\154\157\142\141\154\040\122\157 \157\164\040\103\101\062

END

CKA\_SERIAL\_NUMBER MULTILINE\_OCTAL

\002\020\054\027\010\175\144\052\300\376\205\030\131\006\317\264 \112\353

END

CKA\_VALUE MULTILINE\_OCTAL

\060\202\002\045\060\202\001\253\240\003\002\001\002\002\020\054

\027\010\175\144\052\300\376\205\030\131\006\317\264\112\353\060 \012\006\010\052\206\110\316\075\004\003\003\060\124\061\013\060 \011\006\003\125\004\006\023\002\103\116\061\046\060\044\006\003 \125\004\012\014\035\102\105\111\112\111\116\107\040\103\105\122 \124\111\106\111\103\101\124\105\040\101\125\124\110\117\122\111 \124\131\061\035\060\033\006\003\125\004\003\014\024\102\112\103 \101\040\107\154\157\142\141\154\040\122\157\157\164\040\103\101 \062\060\036\027\015\061\071\061\062\061\071\060\063\061\070\062 \061\132\027\015\064\064\061\062\061\062\060\063\061\070\062\061 \132\060\124\061\013\060\011\006\003\125\004\006\023\002\103\116 \061\046\060\044\006\003\125\004\012\014\035\102\105\111\112\111 \116\107\040\103\105\122\124\111\106\111\103\101\124\105\040\101 \125\124\110\117\122\111\124\131\061\035\060\033\006\003\125\004 \003\014\024\102\112\103\101\040\107\154\157\142\141\154\040\122 \157\157\164\040\103\101\062\060\166\060\020\006\007\052\206\110 \316\075\002\001\006\005\053\201\004\000\042\003\142\000\004\235 \313\200\221\215\123\147\265\271\120\261\003\370\345\111\037\101 \042\011\260\121\122\130\326\053\064\217\305\022\106\024\305\213 \057\054\204\377\054\156\250\325\361\011\343\003\041\024\304\103 \075\174\301\054\304\113\152\112\315\351\207\340\175\366\042\276 \372\112\121\270\060\212\375\341\336\030\022\012\366\107\267\347 \027\277\047\212\324\101\114\226\074\140\226\301\375\025\034\243 \102\060\100\060\035\006\003\125\035\016\004\026\004\024\322\112 \261\121\177\006\360\321\202\037\116\156\137\253\203\374\110\324 \260\221\060\017\006\003\125\035\023\001\001\377\004\005\060\003 \001\001\377\060\016\006\003\125\035\017\001\001\377\004\004\003 \002\001\006\060\012\006\010\052\206\110\316\075\004\003\003\003 \150\000\060\145\002\060\032\274\133\327\376\251\322\124\016\112 \135\322\155\261\100\334\364\103\325\322\112\231\031\022\126\200 \367\203\064\341\065\116\110\155\004\017\127\061\060\060\055\261 \252\235\003\070\333\006\002\061\000\313\314\207\123\313\172\337 \040\121\163\220\300\250\133\141\320\305\120\071\375\205\376\301 \343\170\370\246\326\113\275\233\207\217\017\345\326\123\226\253 \074\310\100\332\141\367\123\243\367

#### END

CKA\_NSS\_MOZILLA\_CA\_POLICY CK\_BBOOL CK\_TRUE CKA\_NSS\_SERVER\_DISTRUST\_AFTER CK\_BBOOL CK\_FALSE

CKA\_NSS\_EMAIL\_DISTRUST\_AFTER CK\_BBOOL CK\_FALSE

# Trust for "BJCA Global Root CA2"

# Issuer: CN=BJCA Global Root CA2,O=BEIJING CERTIFICATE AUTHORITY,C=CN

# Serial Number:2c:17:08:7d:64:2a:c0:fe:85:18:59:06:cf:b4:4a:eb

# Subject: CN=BJCA Global Root CA2,O=BEIJING CERTIFICATE AUTHORITY,C=CN

# Not Valid Before: Thu Dec 19 03:18:21 2019

# Not Valid After : Mon Dec 12 03:18:21 2044

# Fingerprint (SHA-256):

57:4D:F6:93:1E:27:80:39:66:7B:72:0A:FD:C1:60:0F:C2:7E:B6:6D:D3:09:29:79:FB:73:85:64:87:21:28:82

# Fingerprint (SHA1): F4:27:86:EB:6E:B8:6D:88:31:67:02:FB:BA:66:A4:53:00:AA:7A:A6 CKA\_CLASS CK\_OBJECT\_CLASS CKO\_NSS\_TRUST CKA\_TOKEN CK\_BBOOL CK\_TRUE CKA\_PRIVATE CK\_BBOOL CK\_FALSE CKA\_MODIFIABLE CK\_BBOOL CK\_FALSE CKA\_LABEL UTF8 "BJCA Global Root CA2" CKA\_CERT\_SHA1\_HASH MULTILINE\_OCTAL \364\047\206\353\156\270\155\210\061\147\002\373\272\146\244\123 \000\252\172\246 END CKA\_CERT\_MD5\_HASH MULTILINE\_OCTAL \136\012\366\107\137\246\024\350\021\001\225\077\115\001\353\074 END CKA\_ISSUER MULTILINE\_OCTAL \060\124\061\013\060\011\006\003\125\004\006\023\002\103\116\061 \046\060\044\006\003\125\004\012\014\035\102\105\111\112\111\116 \107\040\103\105\122\124\111\106\111\103\101\124\105\040\101\125 \124\110\117\122\111\124\131\061\035\060\033\006\003\125\004\003 \014\024\102\112\103\101\040\107\154\157\142\141\154\040\122\157 \157\164\040\103\101\062 END CKA\_SERIAL\_NUMBER MULTILINE\_OCTAL \002\020\054\027\010\175\144\052\300\376\205\030\131\006\317\264 \112\353 END CKA TRUST SERVER AUTH CK TRUST CKT\_NSS\_TRUSTED\_DELEGATOR CKA\_TRUST\_EMAIL\_PROTECTION CK\_TRUST CKT\_NSS\_TRUSTED\_DELEGATOR CKA\_TRUST\_CODE\_SIGNING CK\_TRUST CKT\_NSS\_MUST\_VERIFY\_TRUST CKA\_TRUST\_STEP\_UP\_APPROVED CK\_BBOOL CK\_FALSE # Microsoft Code Signing Only Certificate # Certificate "CAEDICOM Root" # Issuer: C=ES,O=EDICOM,CN=CAEDICOM Root # Serial Number:fb:71:26:58:ad:99:e5 # Subject: C=ES,O=EDICOM,CN=CAEDICOM Root # Not Valid Before: Wed May 21 11:06:35 2014 # Not Valid After: Sun May 21 10:20:00 2034 # Fingerprint (MD5): cd:d5:a1:fe:28:31:9c:13:be:d5:c1:e8:cf:56:f0:76 # Fingerprint (SHA1): 55:9b:ba:7b:0f:fe:80:d6:d3:82:9b:1f:d0:7a:a4:d3:22:19:47:90 CKA\_CLASS CK\_OBJECT\_CLASS CKO\_CERTIFICATE CKA\_TOKEN CK\_BBOOL CK\_TRUE CKA\_PRIVATE CK\_BBOOL CK\_FALSE CKA\_MODIFIABLE CK\_BBOOL CK\_FALSE CKA\_LABEL UTF8 "CAEDICOM Root" CKA\_CERTIFICATE\_TYPE CK\_CERTIFICATE\_TYPE CKC\_X\_509 CKA\_SUBJECT MULTILINE\_OCTAL

CKA\_VALUE MULTILINE\_OCTAL \060\202\005\121\060\202\003\071\240\003\002\001\002\002\010\000 \373\161\046\130\255\231\345\060\015\006\011\052\206\110\206\367 \015\001\001\013\005\000\060\066\061\026\060\024\006\003\125\004 \003\014\015\103\101\105\104\111\103\117\115\040\122\157\157\164 \061\017\060\015\006\003\125\004\012\014\006\105\104\111\103\117 \115\061\013\060\011\006\003\125\004\006\023\002\105\123\060\036 \027\015\061\064\060\065\062\061\061\061\060\066\063\065\132\027 \015\063\064\060\065\062\061\061\060\062\060\060\060\132\060\066 \061\026\060\024\006\003\125\004\003\014\015\103\101\105\104\111 \103\117\115\040\122\157\157\164\061\017\060\015\006\003\125\004 \012\014\006\105\104\111\103\117\115\061\013\060\011\006\003\125 \004\006\023\002\105\123\060\202\002\042\060\015\006\011\052\206 \110\206\367\015\001\001\001\005\000\003\202\002\017\000\060\202 \002\012\002\202\002\001\000\333\200\312\350\111\164\307\323\070 \056\361\305\043\142\374\066\214\057\036\176\071\013\351\006\364 \125\233\245\230\051\224\355\206\107\062\203\363\305\222\172\005 \327\051\002\076\026\303\050\177\065\144\051\172\171\273\241\342 \036\141\024\215\347\000\320\334\242\124\145\212\337\151\271\161 \107\177\070\070\026\106\247\151\061\021\065\114\341\052\177\377 \155\117\225\075\343\135\110\115\031\123\010\132\153\041\325\022 \060\151\227\220\257\055\301\365\177\101\137\111\066\217\115\270 \036\032\225\137\332\017\157\134\025\065\304\021\274\137\205\233 \275\255\073\125\136\273\337\316\273\257\134\231\140\335\037\151 \032\111\110\041\371\011\012\317\162\247\360\362\336\345\170\031 \276\022\335\315\207\171\101\316\057\105\327\013\221\020\021\004 \036\022\235\362\070\003\137\026\151\256\240\012\332\300\371\353 \240\015\030\017\171\136\221\235\344\037\024\234\064\023\031\002 \104\272\121\303\356\171\262\140\024\243\257\274\110\055\050\070 \150\001\103\144\312\016\206\203\142\320\212\031\246\047\361\053 \173\113\051\041\133\232\314\150\102\020\310\113\117\017\043\262 \210\174\304\134\156\027\160\305\167\257\225\300\045\244\042\012

END

CKA\_SERIAL\_NUMBER MULTILINE\_OCTAL \002\010\000\373\161\046\130\255\231\345

END

\003\125\004\006\023\002\105\123

\060\066\061\026\060\024\006\003\125\004\003\014\015\103\101\105 \104\111\103\117\115\040\122\157\157\164\061\017\060\015\006\003 \125\004\012\014\006\105\104\111\103\117\115\061\013\060\011\006

MULTILINE\_OCTAL

CKA\_ISSUER

CKA\_ID UTF8 "0"

END

\003\125\004\006\023\002\105\123

\060\066\061\026\060\024\006\003\125\004\003\014\015\103\101\105 \104\111\103\117\115\040\122\157\157\164\061\017\060\015\006\003 \125\004\012\014\006\105\104\111\103\117\115\061\013\060\011\006

\323\174\371\330\162\310\320\055\275\247\350\322\055\213\114\241 \156\012\374\264\100\063\273\232\153\374\244\352\311\376\340\064 \210\103\314\306\274\077\165\322\245\251\257\372\227\271\076\267 \316\124\240\115\300\135\056\301\050\330\143\124\162\270\254\132 \365\072\373\040\141\006\072\364\240\053\070\253\314\203\014\111 \324\156\076\155\017\076\163\057\066\346\363\117\263\300\000\321 \105\111\133\214\366\243\230\035\204\177\231\012\303\352\012\074 \303\323\044\170\110\147\365\033\073\016\035\016\103\261\004\165 \301\240\071\166\213\366\331\002\245\035\341\236\133\007\273\066 \127\112\041\115\371\211\151\264\154\017\327\257\240\025\044\231 \347\370\327\123\224\354\022\277\244\245\327\355\356\216\065\167 \167\334\246\177\040\124\222\326\143\326\162\236\115\052\266\217 \163\363\031\241\304\260\037\346\064\243\013\000\076\227\111\047 \141\252\252\004\101\063\070\265\120\121\314\066\025\333\037\377 \275\312\110\203\110\247\263\002\003\001\000\001\243\143\060\141 \060\035\006\003\125\035\016\004\026\004\024\024\315\052\131\170 \143\253\141\031\350\270\075\241\340\132\300\165\347\371\313\060 \017\006\003\125\035\023\001\001\377\004\005\060\003\001\001\377 \060\037\006\003\125\035\043\004\030\060\026\200\024\024\315\052 \131\170\143\253\141\031\350\270\075\241\340\132\300\165\347\371 \313\060\016\006\003\125\035\017\001\001\377\004\004\003\002\001 \006\060\015\006\011\052\206\110\206\367\015\001\001\013\005\000 \003\202\002\001\000\075\011\031\000\266\221\002\154\354\016\367 \341\342\142\260\277\063\015\375\125\022\364\010\232\367\053\055 \256\367\234\107\330\037\006\001\023\265\216\347\262\202\013\075 \204\131\103\324\007\330\053\134\020\172\044\054\312\215\350\325 \243\071\234\061\314\353\340\072\341\325\277\317\307\207\173\140 \377\107\071\327\243\104\326\010\046\133\317\132\124\354\210\323 \216\017\171\074\310\243\117\246\302\216\047\360\336\022\256\136 \031\255\347\042\126\212\130\062\340\371\006\320\251\052\264\065 \233\014\206\046\121\000\224\107\120\374\245\304\045\141\371\130 \360\105\160\056\111\166\177\021\326\157\265\371\051\005\341\015 \303\116\130\037\257\035\354\067\320\112\371\006\006\201\323\333 \240\226\270\016\221\060\171\346\120\337\210\270\013\251\134\324 \007\364\311\250\314\175\217\223\143\011\144\000\005\052\150\146 \103\273\242\273\376\225\256\371\304\245\012\210\142\110\170\045 \174\052\077\021\144\246\323\042\040\107\235\062\326\362\343\310 \244\141\164\347\202\302\104\272\240\321\135\137\274\361\104\016 \203\117\034\120\205\304\351\347\154\374\346\270\125\341\242\032 \200\267\220\104\247\204\042\227\107\042\336\253\070\067\317\265 \362\034\076\102\160\273\165\266\145\050\153\313\177\202\065\252 \366\363\040\170\050\163\007\226\060\160\245\052\161\134\241\171 \244\026\271\106\075\136\264\000\111\205\211\323\016\337\201\256 \130\215\130\326\341\305\104\170\056\034\040\273\242\107\227\277 \166\024\073\251\050\217\237\013\165\322\241\074\355\053\307\216 \220\241\172\242\231\060\142\374\205\035\065\163\073\363\265\131 \042\033\315\010\261\014\235\165\152\333\205\073\016\207\237\062 \117\222\000\001\001\114\111\150\202\200\101\154\371\375\161\275

\213\364\170\012\140\243\236\261\122\035\300\212\343\236\305\277 \053\031\152\230\247\261\336\025\120\237\252\224\045\217\251\200 \202\247\162\272\111\144\011\047\141\053\156\274\043\050\063\135 \236\156\360\271\275\040\062\214\335\240\013\231\273\264\204\004 \044\165\051\226\367\247\245\027\270\121\005\353\164\255\121\171 \226\374\273\373\337\011\055\010\222\104\316\300\322\263\030\307 \024\042\277\041\361 END CKA\_NSS\_MOZILLA\_CA\_POLICY CK\_BBOOL CK\_FALSE

CKA\_NSS\_SERVER\_DISTRUST\_AFTER CK\_BBOOL CK\_FALSE

CKA\_NSS\_EMAIL\_DISTRUST\_AFTER

```
CK_BBOOL CK_FALSE
```
# Microsoft Code Signing Only Certificate # Trust for "CAEDICOM Root" # Issuer: C=ES,O=EDICOM,CN=CAEDICOM Root # Serial Number:fb:71:26:58:ad:99:e5 # Subject: C=ES,O=EDICOM,CN=CAEDICOM Root # Not Valid Before: Wed May 21 11:06:35 2014 # Not Valid After: Sun May 21 10:20:00 2034 # Fingerprint (MD5): cd:d5:a1:fe:28:31:9c:13:be:d5:c1:e8:cf:56:f0:76 # Fingerprint (SHA1): 55:9b:ba:7b:0f:fe:80:d6:d3:82:9b:1f:d0:7a:a4:d3:22:19:47:90 CKA\_CLASS CK\_OBJECT\_CLASS CKO\_NSS\_TRUST CKA\_TOKEN CK\_BBOOL CK\_TRUE CKA\_PRIVATE CK\_BBOOL CK\_FALSE CKA\_MODIFIABLE CK\_BBOOL CK\_FALSE CKA\_LABEL UTF8 "CAEDICOM Root" CKA\_CERT\_SHA1\_HASH MULTILINE\_OCTAL \125\233\272\173\017\376\200\326\323\202\233\037\320\172\244\323 \042\031\107\220 END CKA\_CERT\_MD5\_HASH MULTILINE\_OCTAL \315\325\241\376\050\061\234\023\276\325\301\350\317\126\360\166 END CKA\_ISSUER MULTILINE\_OCTAL \060\066\061\026\060\024\006\003\125\004\003\014\015\103\101\105

\104\111\103\117\115\040\122\157\157\164\061\017\060\015\006\003 \125\004\012\014\006\105\104\111\103\117\115\061\013\060\011\006 \003\125\004\006\023\002\105\123 END CKA\_SERIAL\_NUMBER MULTILINE\_OCTAL \002\010\000\373\161\046\130\255\231\345 END CKA\_TRUST\_SERVER\_AUTH CK\_TRUST CKT\_NSS\_MUST\_VERIFY\_TRUST CKA\_TRUST\_EMAIL\_PROTECTION CK\_TRUST CKT\_NSS\_MUST\_VERIFY\_TRUST CKA TRUST\_CODE\_SIGNING CK\_TRUST CKT\_NSS\_TRUSTED\_DELEGATOR

### CKA\_TRUST\_STEP\_UP\_APPROVED CK\_BBOOL CK\_FALSE

# Microsoft Code Signing Only Certificate # Certificate "Symantec Enterprise Mobile Root for Microsoft" # Issuer: CN=Symantec Enterprise Mobile Root for Microsoft,O=Symantec Corporation,C=US # Serial Number:0f:6b:55:2f:9e:bf:90:7b:0f:66:29:a9:bd:f4:d8:ce # Subject: CN=Symantec Enterprise Mobile Root for Microsoft,O=Symantec Corporation,C=US # Not Valid Before: Thu Mar 15 00:00:00 2012 # Not Valid After: Sun Mar 14 23:59:59 2032 # Fingerprint (MD5): 71:d0:a5:ff:2d:59:74:16:94:be:e3:7d:1e:5c:86:0b # Fingerprint (SHA1): 92:b4:6c:76:e1:30:54:e1:04:f2:30:51:7e:6e:50:4d:43:ab:10:b5 CKA\_CLASS CK\_OBJECT\_CLASS CKO\_CERTIFICATE CKA\_TOKEN CK\_BBOOL CK\_TRUE CKA\_PRIVATE CK\_BBOOL CK\_FALSE CKA\_MODIFIABLE CK\_BBOOL CK\_FALSE CKA\_LABEL UTF8 "Symantec Enterprise Mobile Root for Microsoft" CKA CERTIFICATE TYPE CK\_CERTIFICATE\_TYPE CKC\_X\_509 CKA\_SUBJECT MULTILINE\_OCTAL \060\144\061\013\060\011\006\003\125\004\006\023\002\125\123\061 \035\060\033\006\003\125\004\012\023\024\123\171\155\141\156\164 \145\143\040\103\157\162\160\157\162\141\164\151\157\156\061\066 \060\064\006\003\125\004\003\023\055\123\171\155\141\156\164\145 \143\040\105\156\164\145\162\160\162\151\163\145\040\115\157\142 \151\154\145\040\122\157\157\164\040\146\157\162\040\115\151\143 \162\157\163\157\146\164 END CKA\_ID UTF8 "0" CKA\_ISSUER MULTILINE\_OCTAL \060\144\061\013\060\011\006\003\125\004\006\023\002\125\123\061 \035\060\033\006\003\125\004\012\023\024\123\171\155\141\156\164 \145\143\040\103\157\162\160\157\162\141\164\151\157\156\061\066 \060\064\006\003\125\004\003\023\055\123\171\155\141\156\164\145 \143\040\105\156\164\145\162\160\162\151\163\145\040\115\157\142 \151\154\145\040\122\157\157\164\040\146\157\162\040\115\151\143 \162\157\163\157\146\164 END CKA\_SERIAL\_NUMBER MULTILINE\_OCTAL \002\020\017\153\125\057\236\277\220\173\017\146\051\251\275\364 \330\316 END CKA\_VALUE MULTILINE\_OCTAL \060\202\003\275\060\202\002\245\240\003\002\001\002\002\020\017 \153\125\057\236\277\220\173\017\146\051\251\275\364\330\316\060 \015\006\011\052\206\110\206\367\015\001\001\013\005\000\060\144 \061\013\060\011\006\003\125\004\006\023\002\125\123\061\035\060

\033\006\003\125\004\012\023\024\123\171\155\141\156\164\145\143
\040\103\157\162\160\157\162\141\164\151\157\156\061\066\060\064 \006\003\125\004\003\023\055\123\171\155\141\156\164\145\143\040 \105\156\164\145\162\160\162\151\163\145\040\115\157\142\151\154 \145\040\122\157\157\164\040\146\157\162\040\115\151\143\162\157 \163\157\146\164\060\036\027\015\061\062\060\063\061\065\060\060\060 \060\060\060\060\132\027\015\063\062\060\063\061\064\062\063\065 \071\065\071\132\060\144\061\013\060\011\006\003\125\004\006\023 \002\125\123\061\035\060\033\006\003\125\004\012\023\024\123\171 \155\141\156\164\145\143\040\103\157\162\160\157\162\141\164\151 \157\156\061\066\060\064\006\003\125\004\003\023\055\123\171\155 \141\156\164\145\143\040\105\156\164\145\162\160\162\151\163\145 \040\115\157\142\151\154\145\040\122\157\157\164\040\146\157\162 \040\115\151\143\162\157\163\157\146\164\060\202\001\042\060\015 \006\011\052\206\110\206\367\015\001\001\001\005\000\003\202\001 \017\000\060\202\001\012\002\202\001\001\000\265\075\260\162\356 \221\351\245\151\234\021\115\172\371\263\372\075\362\224\233\043 \267\246\003\354\142\030\374\205\022\042\376\301\161\175\124\223 \271\221\175\142\366\312\250\070\025\145\370\167\075\345\202\040 \072\324\265\321\156\215\006\111\275\337\202\016\044\205\347\357 \170\055\030\362\340\013\150\106\076\044\020\310\127\356\016\155 \161\246\323\261\126\034\327\051\325\262\352\124\005\012\250\074 \241\270\045\122\007\005\240\337\347\334\356\134\073\101\265\253 \134\063\062\322\316\353\351\226\370\100\364\012\272\063\035\370 \126\003\011\202\365\147\007\304\300\064\301\135\374\105\273\352 \074\232\325\164\161\155\325\206\323\302\374\205\274\124\353\243 \325\362\117\325\105\257\127\274\360\042\300\217\242\105\310\165 \064\167\336\241\155\067\162\263\163\215\014\153\123\272\131\341 \250\076\200\127\322\137\131\356\150\165\317\201\234\243\312\105 \214\067\333\005\162\064\034\062\002\370\325\371\054\015\332\130 \236\304\027\264\233\311\220\304\210\131\077\161\221\220\104\030 \276\042\213\171\222\056\102\260\213\227\133\002\003\001\000\001 \243\153\060\151\060\017\006\003\125\035\023\001\001\377\004\005 \060\003\001\001\377\060\016\006\003\125\035\017\001\001\377\004 \004\003\002\001\006\060\047\006\003\125\035\021\004\040\060\036 \244\034\060\032\061\030\060\026\006\003\125\004\003\023\017\115 \120\113\111\055\062\060\064\070\055\061\055\061\061\061\060\035 \006\003\125\035\016\004\026\004\024\115\354\337\046\006\334\044 \020\300\266\231\364\327\071\307\157\031\370\046\050\060\015\006 \011\052\206\110\206\367\015\001\001\013\005\000\003\202\001\001 \000\251\127\131\320\001\124\024\106\257\307\171\124\014\152\052 \133\330\072\035\201\344\210\243\061\264\361\363\065\361\106\163 \134\103\311\376\274\242\152\031\300\275\057\137\313\070\243\155 \156\350\024\136\362\170\176\105\172\341\273\364\056\233\105\353 \340\035\120\034\064\133\177\230\212\206\017\207\332\344\144\046 \167\374\011\337\043\101\117\016\237\372\016\372\104\205\360\051 \227\244\224\342\364\100\055\221\034\166\364\250\140\336\161\246 \260\005\342\117\151\331\031\013\211\072\340\372\253\053\372\361 \263\062\355\374\174\160\145\136\320\173\021\173\235\350\133\032

\112\166\244\173\121\071\254\175\251\014\164\070\350\273\125\337 \304\316\300\247\041\132\270\033\237\001\305\247\020\376\175\371 \152\010\231\001\321\366\065\120\070\344\366\103\344\030\330\200 \114\354\307\004\342\141\214\175\111\355\317\264\245\361\362\220 \222\011\010\065\163\240\043\062\312\351\234\236\034\276\013\007 \054\167\136\027\114\332\234\202\341\200\033\245\363\332\367\210 \277\277\071\047\370\044\376\261\113\310\227\355\344\022\024\045 \210 END

CKA\_NSS\_MOZILLA\_CA\_POLICY CK\_BBOOL CK\_FALSE CKA\_NSS\_SERVER\_DISTRUST\_AFTER CK\_BBOOL CK\_FALSE CKA\_NSS\_EMAIL\_DISTRUST\_AFTER CK\_BBOOL CK\_FALSE

# Microsoft Code Signing Only Certificate

# Trust for "Symantec Enterprise Mobile Root for Microsoft"

# Issuer: CN=Symantec Enterprise Mobile Root for Microsoft,O=Symantec Corporation,C=US

# Serial Number:0f:6b:55:2f:9e:bf:90:7b:0f:66:29:a9:bd:f4:d8:ce

# Subject: CN=Symantec Enterprise Mobile Root for Microsoft,O=Symantec Corporation,C=US

# Not Valid Before: Thu Mar 15 00:00:00 2012

# Not Valid After: Sun Mar 14 23:59:59 2032

# Fingerprint (MD5): 71:d0:a5:ff:2d:59:74:16:94:be:e3:7d:1e:5c:86:0b

# Fingerprint (SHA1): 92:b4:6c:76:e1:30:54:e1:04:f2:30:51:7e:6e:50:4d:43:ab:10:b5

CKA\_CLASS CK\_OBJECT\_CLASS CKO\_NSS\_TRUST

CKA\_TOKEN CK\_BBOOL CK\_TRUE

CKA\_PRIVATE

CK\_BBOOL CK\_FALSE

CKA\_MODIFIABLE CK\_BBOOL CK\_FALSE

CKA\_LABEL UTF8 "Symantec Enterprise Mobile Root for Microsoft"

CKA\_CERT\_SHA1\_HASH MULTILINE\_OCTAL

\222\264\154\166\341\060\124\341\004\362\060\121\176\156\120\115

\103\253\020\265

END

CKA\_CERT\_MD5\_HASH MULTILINE\_OCTAL

\161\320\245\377\055\131\164\026\224\276\343\175\036\134\206\013 END

CKA\_ISSUER MULTILINE\_OCTAL

\060\144\061\013\060\011\006\003\125\004\006\023\002\125\123\061 \035\060\033\006\003\125\004\012\023\024\123\171\155\141\156\164 \145\143\040\103\157\162\160\157\162\141\164\151\157\156\061\066 \060\064\006\003\125\004\003\023\055\123\171\155\141\156\164\145 \143\040\105\156\164\145\162\160\162\151\163\145\040\115\157\142 \151\154\145\040\122\157\157\164\040\146\157\162\040\115\151\143 \162\157\163\157\146\164

END

CKA\_SERIAL\_NUMBER MULTILINE\_OCTAL

\002\020\017\153\125\057\236\277\220\173\017\146\051\251\275\364 \330\316

END

CKA\_TRUST\_SERVER\_AUTH CK\_TRUST CKT\_NSS\_MUST\_VERIFY\_TRUST CKA\_TRUST\_EMAIL\_PROTECTION CK\_TRUST CKT\_NSS\_MUST\_VERIFY\_TRUST CKA TRUST\_CODE\_SIGNING CK\_TRUST CKT\_NSS\_TRUSTED\_DELEGATOR CKA\_TRUST\_STEP\_UP\_APPROVED CK\_BBOOL CK\_FALSE

# Microsoft Code Signing Only Certificate

# Certificate "I.CA Root CA/RSA"

# Issuer: 2.5.4.5=NTRCZ-26439395,CN=I.CA Root CA/RSA,O=První certifikaní autorita\, a.s.,C=CZ

# Serial Number:05:f5:e1:00

# Subject: 2.5.4.5=NTRCZ-26439395,CN=I.CA Root CA/RSA,O=První certifikaní autorita\, a.s.,C=CZ

# Not Valid Before: Wed May 27 12:20:00 2015

# Not Valid After: Sun May 27 12:20:00 2040

# Fingerprint (MD5): 34:ba:8d:c4:33:9a:b5:27:ee:bd:5b:7c:7d:82:97:7f

# Fingerprint (SHA1): 9b:09:59:89:81:54:08:1b:f6:a9:0e:9b:9e:58:a4:69:0c:9b:a1:04

CKA\_CLASS CK\_OBJECT\_CLASS CKO\_CERTIFICATE

CKA\_TOKEN CK\_BBOOL CK\_TRUE

CKA\_PRIVATE CK\_BBOOL CK\_FALSE

CKA\_MODIFIABLE CK\_BBOOL CK\_FALSE

CKA\_LABEL UTF8 "I.CA Root CA/RSA"

CKA\_CERTIFICATE\_TYPE CK\_CERTIFICATE\_TYPE CKC\_X\_509

```
CKA_SUBJECT MULTILINE_OCTAL
```

```
\060\160\061\013\060\011\006\003\125\004\006\023\002\103\132\061
\055\060\053\006\003\125\004\012\014\044\120\162\166\156\303\255
\040\143\145\162\164\151\146\151\153\141\304\215\156\303\255\040
\141\165\164\157\162\151\164\141\054\040\141\056\163\056\061\031
\060\027\006\003\125\004\003\014\020\111\056\103\101\040\122\157
\157\164\040\103\101\057\122\123\101\061\027\060\025\006\003\125
\004\005\023\016\116\124\122\103\132\055\062\066\064\063\071\063
```
\071\065

END

CKA\_ID

UTF8 "0"

CKA\_ISSUER MULTILINE\_OCTAL

```
\060\160\061\013\060\011\006\003\125\004\006\023\002\103\132\061
\055\060\053\006\003\125\004\012\014\044\120\162\166\156\303\255
\\\040\143\145\162\164\151\146\151\153\141\304\215\156\303\255\040
\141\165\164\157\162\151\164\141\054\040\141\056\163\056\061\031
\060\027\006\003\125\004\003\014\020\111\056\103\101\040\122\157
\157\164\040\103\101\057\122\123\101\061\027\060\025\006\003\125
\004\005\023\016\116\124\122\103\132\055\062\066\064\063\071\063
\071\065
```
END

CKA\_SERIAL\_NUMBER MULTILINE\_OCTAL

```
\002\004\005\365\341\000
```
END

CKA\_VALUE MULTILINE\_OCTAL

\060\202\006\176\060\202\004\146\240\003\002\001\002\002\004\005 \365\341\000\060\015\006\011\052\206\110\206\367\015\001\001\015 \005\000\060\160\061\013\060\011\006\003\125\004\006\023\002\103 \132\061\055\060\053\006\003\125\004\012\014\044\120\162\166\156 \303\255\040\143\145\162\164\151\146\151\153\141\304\215\156\303 \255\040\141\165\164\157\162\151\164\141\054\040\141\056\163\056 \061\031\060\027\006\003\125\004\003\014\020\111\056\103\101\040 \122\157\157\164\040\103\101\057\122\123\101\061\027\060\025\006 \003\125\004\005\023\016\116\124\122\103\132\055\062\066\064\063 \071\063\071\065\060\036\027\015\061\065\060\065\062\067\061\062 \062\060\060\060\132\027\015\064\060\060\065\062\067\061\062\062 \060\060\060\132\060\160\061\013\060\011\006\003\125\004\006\023 \002\103\132\061\055\060\053\006\003\125\004\012\014\044\120\162 \166\156\303\255\040\143\145\162\164\151\146\151\153\141\304\215 \156\303\255\040\141\165\164\157\162\151\164\141\054\040\141\056 \163\056\061\031\060\027\006\003\125\004\003\014\020\111\056\103 \101\040\122\157\157\164\040\103\101\057\122\123\101\061\027\060 \025\006\003\125\004\005\023\016\116\124\122\103\132\055\062\066 \064\063\071\063\071\065\060\202\002\042\060\015\006\011\052\206 \110\206\367\015\001\001\001\005\000\003\202\002\017\000\060\202 \002\012\002\202\002\001\000\252\077\125\265\211\257\166\024\006 \052\144\046\224\070\017\137\366\334\004\157\061\105\365\012\375 \073\177\233\162\157\370\100\174\376\135\375\064\231\005\070\224 \111\272\261\360\275\370\231\134\300\121\372\252\015\373\346\161 \025\205\143\021\052\167\006\221\222\006\210\263\374\024\341\231 \106\264\051\202\256\204\203\356\265\046\207\156\370\213\125\104 \235\100\330\377\052\132\252\350\177\322\145\341\024\107\302\174 \061\375\165\141\012\033\214\200\112\236\264\342\056\024\107\061 \356\274\005\121\256\246\176\317\021\270\305\110\275\005\124\302 \204\344\247\150\153\370\270\372\176\050\311\271\317\344\041\117 \145\311\210\150\240\070\331\165\245\021\073\114\034\156\113\036 \324\206\154\301\255\005\107\323\054\224\015\314\207\055\032\055 \303\326\314\336\204\376\354\153\300\341\043\023\241\323\234\030 \176\340\162\327\134\125\274\114\263\100\061\033\234\100\315\232 \353\200\016\161\256\327\142\156\132\026\117\037\366\145\105\321 \237\172\205\101\031\302\172\072\316\041\222\344\224\160\114\273 \250\101\306\304\273\065\315\365\072\236\143\251\215\240\152\321 \040\104\252\052\266\110\245\162\303\316\236\344\130\110\107\011 \177\002\101\363\015\034\155\011\170\360\327\024\321\240\125\374 \021\326\132\032\000\171\345\073\346\010\313\122\236\244\011\253 \153\347\154\234\052\057\042\175\373\271\120\262\336\120\323\057 \014\162\271\326\263\267\263\010\346\353\173\254\364\264\305\366 \301\062\037\247\031\041\365\334\136\067\252\307\037\123\233\103 \076\346\236\237\332\015\327\126\242\017\123\151\055\125\277\353 \206\170\021\277\246\327\132\115\363\016\223\163\352\377\016\320 \347\217\361\310\263\360\330\030\163\154\245\162\210\361\160\114 \107\124\266\233\132\321\274\046\067\215\030\337\233\153\056\333 \013\045\263\212\262\343\255\006\134\155\273\175\027\003\007\001

\212\060\227\211\164\155\112\224\167\056\353\356\317\260\036\265 \352\166\364\265\024\070\225\327\325\331\057\077\262\244\046\314 \115\243\134\215\011\363\136\014\205\062\316\126\154\002\010\361 \113\243\253\277\310\124\240\005\205\164\344\165\035\172\274\234 \073\140\075\152\375\031\221\002\003\001\000\001\243\202\001\036 \060\202\001\032\060\016\006\003\125\035\017\001\001\377\004\004 \003\002\001\006\060\017\006\003\125\035\023\001\001\377\004\005 \060\003\001\001\377\060\035\006\003\125\035\016\004\026\004\024 \166\271\003\110\373\325\030\241\241\067\240\355\314\150\202\114 \122\064\066\015\060\201\327\006\003\125\035\040\004\201\317\060 \201\314\060\201\311\006\004\125\035\040\000\060\201\300\060\201 \275\006\010\053\006\001\005\005\007\002\002\060\201\260\032\201 \255\124\145\156\164\157\040\153\166\141\154\151\146\151\153\157 \166\141\156\171\040\163\171\163\164\145\155\157\166\171\040\143 \145\162\164\151\146\151\153\141\164\040\142\171\154\040\166\171 \144\141\156\040\160\157\144\154\145\040\172\141\153\157\156\141 \040\062\062\067\057\062\060\060\060\040\123\142\056\040\166\040 \160\154\141\164\156\145\155\040\172\156\145\156\151\057\124\150 \151\163\040\161\165\141\154\151\146\151\145\144\040\163\171\163 \164\145\155\040\143\145\162\164\151\146\151\143\141\164\145\040 \167\141\163\040\151\163\163\165\145\144\040\141\143\143\157\162 \144\151\156\147\040\164\157\040\101\143\164\040\116\157\056\040 \062\062\067\057\062\060\060\060\040\103\157\154\154\056\060\015 \006\011\052\206\110\206\367\015\001\001\015\005\000\003\202\002 \001\000\031\124\002\045\203\333\042\226\213\035\225\236\231\333 \064\316\223\320\037\056\173\134\140\044\152\014\327\205\104\170 \037\034\111\362\024\370\203\124\031\246\235\062\146\270\043\246 \073\206\052\237\066\374\027\374\120\017\140\306\067\375\044\250 \367\171\247\216\277\330\007\025\124\136\122\014\276\370\246\330 \310\101\104\361\366\023\334\203\031\133\257\335\144\367\063\026 \207\017\025\132\361\144\274\324\347\125\077\062\070\211\232\363 \314\110\305\154\061\161\222\232\046\027\302\174\107\002\155\065 \047\237\363\032\341\252\035\015\164\021\251\223\174\101\250\157 \273\216\234\305\001\344\163\366\272\120\056\346\020\324\274\157 \023\232\070\271\151\106\245\006\326\362\114\154\067\253\074\370 \333\032\306\125\360\310\370\035\041\156\057\000\152\261\342\155 \132\004\055\175\335\011\117\366\357\024\057\300\022\352\011\031 \053\032\312\240\161\233\261\072\062\274\377\103\030\363\175\057 \365\056\210\351\121\266\361\111\220\114\377\046\307\303\131\335 \164\137\301\120\135\070\134\235\150\125\151\152\264\100\167\311 \137\062\051\110\124\223\301\263\041\043\166\241\125\060\151\043 \077\061\111\304\241\315\073\166\131\225\132\202\264\255\161\265 \276\246\221\314\200\025\112\057\316\224\256\030\125\111\165\040 \104\270\363\001\233\301\170\054\216\020\114\247\144\255\255\072 \353\114\035\126\056\177\224\324\036\320\012\325\311\124\201\016 \036\376\367\224\371\141\072\077\065\356\323\140\311\373\110\262 \156\302\331\276\172\156\230\005\160\000\243\321\027\307\306\064 \257\154\365\115\217\135\122\014\335\200\233\172\155\347\230\343

\071\205\134\077\213\314\104\242\100\066\062\223\022\126\220\002 \236\076\131\150\002\037\126\210\036\257\301\376\017\173\125\215 \227\331\273\246\223\107\272\174\370\107\266\071\327\214\362\100 \154\207\234\014\376\055\335\334\161\374\016\221\010\244\103\075 \212\127\335\335\007\353\247\227\121\320\272\204\231\255\213\171 \376\311\004\220\203\023\053\351\227\015\145\211\362\021\055\067 \216\113\270\273\322\172\071\052\305\334\320\135\015\335\004\047 \230\237\130\375\216\206\273\005\177\360\355\067\222\220\335\234 \275\374 END CKA\_NSS\_MOZILLA\_CA\_POLICY

CK\_BBOOL CK\_FALSE

CKA\_NSS\_SERVER\_DISTRUST\_AFTER CK\_BBOOL CK\_FALSE

CKA\_NSS\_EMAIL\_DISTRUST\_AFTER CK\_BBOOL CK\_FALSE

# Microsoft Code Signing Only Certificate

# Trust for "I.CA Root CA/RSA"

# Issuer: 2.5.4.5=NTRCZ-26439395,CN=I.CA

Root CA/RSA,O=První certifikaní autorita\, a.s.,C=CZ

# Serial Number:05:f5:e1:00

# Subject: 2.5.4.5=NTRCZ-26439395,CN=I.CA Root CA/RSA,O=První certifikaní autorita\, a.s.,C=CZ

# Not Valid Before: Wed May 27 12:20:00 2015

# Not Valid After: Sun May 27 12:20:00 2040

# Fingerprint (MD5): 34:ba:8d:c4:33:9a:b5:27:ee:bd:5b:7c:7d:82:97:7f

# Fingerprint (SHA1): 9b:09:59:89:81:54:08:1b:f6:a9:0e:9b:9e:58:a4:69:0c:9b:a1:04

CKA\_CLASS CK\_OBJECT\_CLASS CKO\_NSS\_TRUST

CKA\_TOKEN CK\_BBOOL CK\_TRUE

CKA\_PRIVATE CK\_BBOOL CK\_FALSE

CKA\_MODIFIABLE CK\_BBOOL CK\_FALSE

CKA\_LABEL UTF8 "I.CA Root CA/RSA"

CKA\_CERT\_SHA1\_HASH MULTILINE\_OCTAL

\233\011\131\211\201\124\010\033\366\251\016\233\236\130\244\151

\014\233\241\004

END

CKA\_CERT\_MD5\_HASH MULTILINE\_OCTAL

\064\272\215\304\063\232\265\047\356\275\133\174\175\202\227\177 END

CKA\_ISSUER MULTILINE\_OCTAL

```
\060\160\061\013\060\011\006\003\125\004\006\023\002\103\132\061
\055\060\053\006\003\125\004\012\014\044\120\162\166\156\303\255
\040\143\145\162\164\151\146\151\153\141\304\215\156\303\255\040
\141\165\164\157\162\151\164\141\054\040\141\056\163\056\061\031
\060\027\006\003\125\004\003\014\020\111\056\103\101\040\122\157
\157\164\040\103\101\057\122\123\101\061\027\060\025\006\003\125
\004\005\023\016\116\124\122\103\132\055\062\066\064\063\071\063
\071\065
END
```
CKA\_SERIAL\_NUMBER

\243\157\040\105\154\145\143\164\162\303\263\156\151\143\141\040 \123\056\101\056\061\062\060\060\006\003\125\004\003\014\051\115 \125\114\124\111\103\105\122\124\040\122\157\157\164\040\103\145 \162\164\151\146\151\143\141\164\151\157\156\040\101\165\164\150

\060\201\205\061\013\060\011\006\003\125\004\006\023\002\120\124 \061\102\060\100\006\003\125\004\012\014\071\115\125\114\124\111 \103\105\122\124\040\055\040\123\145\162\166\151\303\247\157\163 \040\144\145\040\103\145\162\164\151\146\151\143\141\303\247\303 \243\157\040\105\154\145\143\164\162\303\263\156\151\143\141\040 \123\056\101\056\061\062\060\060\006\003\125\004\003\014\051\115 \125\114\124\111\103\105\122\124\040\122\157\157\164\040\103\145 \162\164\151\146\151\143\141\164\151\157\156\040\101\165\164\150 \157\162\151\164\171\040\060\061 END

\060\201\205\061\013\060\011\006\003\125\004\006\023\002\120\124 \061\102\060\100\006\003\125\004\012\014\071\115\125\114\124\111 \103\105\122\124\040\055\040\123\145\162\166\151\303\247\157\163 \040\144\145\040\103\145\162\164\151\146\151\143\141\303\247\303

CKA\_CERTIFICATE\_TYPE CK\_CERTIFICATE\_TYPE CKC\_X\_509 CKA\_SUBJECT MULTILINE\_OCTAL

# Fingerprint (SHA1): 46:af:7a:31:b5:99:46:0d:46:9d:60:41:14:5b:13:65:1d:f9:17:0a

CKA\_TRUST\_STEP\_UP\_APPROVED CK\_BBOOL CK\_FALSE

# Certificate "MULTICERT Root Certification Authority 01"

CKA\_TRUST\_SERVER\_AUTH CK\_TRUST CKT\_NSS\_MUST\_VERIFY\_TRUST

CKA\_TRUST\_EMAIL\_PROTECTION CK\_TRUST CKT\_NSS\_MUST\_VERIFY\_TRUST CKA\_TRUST\_CODE\_SIGNING CK\_TRUST CKT\_NSS\_TRUSTED\_DELEGATOR

# Issuer: CN=MULTICERT Root Certification Authority 01,O=MULTICERT - Serviços de Certificação

# Subject: CN=MULTICERT Root Certification Authority 01,O=MULTICERT - Serviços de Certificação

# Fingerprint (MD5): 30:b4:c2:a5:23:02:1d:2e:1b:c0:59:f2:ca:23:99:20

CKA\_CLASS CK\_OBJECT\_CLASS CKO\_CERTIFICATE

# Not Valid After: Mon Apr 04 08:59:47 2039

# Microsoft Code Signing Only Certificate

# Serial Number:54:4d:a5:bc:40:35:56:5a

# Not Valid Before: Fri Apr 04 08:59:47

 MULTILINE\_OCTAL \002\004\005\365\341\000

Electrónica S.A.,C=PT

Electrónica S.A.,C=PT

2014

CKA\_ID UTF8 "0"

END

CKA\_TOKEN CK\_BBOOL CK\_TRUE

CKA\_PRIVATE CK\_BBOOL CK\_FALSE

CKA\_MODIFIABLE CK\_BBOOL CK\_FALSE

CKA\_LABEL UTF8 "MULTICERT Root Certification Authority 01"

CKA\_ISSUER MULTILINE\_OCTAL

END CKA\_VALUE MULTILINE\_OCTAL \060\202\005\361\060\202\003\331\240\003\002\001\002\002\010\124 \115\245\274\100\065\126\132\060\015\006\011\052\206\110\206\367 \015\001\001\013\005\000\060\201\205\061\013\060\011\006\003\125 \004\006\023\002\120\124\061\102\060\100\006\003\125\004\012\014 \071\115\125\114\124\111\103\105\122\124\040\055\040\123\145\162 \166\151\303\247\157\163\040\144\145\040\103\145\162\164\151\146 \151\143\141\303\247\303\243\157\040\105\154\145\143\164\162\303 \263\156\151\143\141\040\123\056\101\056\061\062\060\060\060\006\003 \125\004\003\014\051\115\125\114\124\111\103\105\122\124\040\122 \157\157\164\040\103\145\162\164\151\146\151\143\141\164\151\157 \156\040\101\165\164\150\157\162\151\164\171\040\060\061\060\036 \027\015\061\064\060\064\060\064\060\070\065\071\064\067\132\027 \015\063\071\060\064\060\064\060\070\065\071\064\067\132\060\201 \205\061\013\060\011\006\003\125\004\006\023\002\120\124\061\102 \060\100\006\003\125\004\012\014\071\115\125\114\124\111\103\105 \122\124\040\055\040\123\145\162\166\151\303\247\157\163\040\144 \145\040\103\145\162\164\151\146\151\143\141\303\247\303\243\157 \040\105\154\145\143\164\162\303\263\156\151\143\141\040\123\056 \101\056\061\062\060\060\006\003\125\004\003\014\051\115\125\114 \124\111\103\105\122\124\040\122\157\157\164\040\103\145\162\164 \151\146\151\143\141\164\151\157\156\040\101\165\164\150\157\162 \151\164\171\040\060\061\060\202\002\042\060\015\006\011\052\206 \110\206\367\015\001\001\001\005\000\003\202\002\017\000\060\202 \002\012\002\202\002\001\000\316\334\077\364\031\156\273\025\151 \206\364\344\315\347\072\160\073\307\232\213\073\203\000\201\133 \373\040\026\132\276\277\130\000\137\051\346\127\157\176\212\054 \025\007\134\032\143\214\102\137\026\335\332\211\204\105\127\027 \226\240\234\241\165\042\101\032\072\375\305\027\221\023\366\276 \142\012\274\156\045\055\133\300\214\020\146\367\342\326\373\334 \110\061\243\032\250\345\115\110\311\242\034\163\376\217\146\100 \143\167\131\007\074\075\024\237\324\367\205\221\320\303\102\365 \033\141\263\167\200\200\052\155\022\002\226\213\121\331\301\157 \047\013\032\007\064\000\377\322\131\114\051\350\327\031\143\330 \221\264\077\374\216\016\045\362\241\022\007\145\312\065\336\253 \376\026\243\010\214\257\177\176\022\364\131\026\005\037\350\255 \164\171\062\367\170\002\266\264\314\253\333\036\070\141\004\031 \172\101\100\332\132\021\144\165\002\375\144\321\326\224\102\017 \042\347\145\315\257\220\016\014\133\061\001\231\121\357\105\214 \175\245\070\332\236\174\113\344\246\350\263\244\202\326\003\064 \056\117\267\121\253\167\070\011\365\006\376\334\146\033\017\077 \372\175\357\214\125\276\340\015\206\225\241\334\275\304\303\010 \321\105\036\362\275\276\160\361\346\046\306\273\010\261\050\245

## CKA\_SERIAL\_NUMBER MULTILINE\_OCTAL \\ \ 002\\ 010\124\115\245\274\100\\ 065\126\132

\157\162\151\164\171\040\060\061 END

\302\245\355\210\326\241\300\373\043\361\047\071\314\341\204\007 \031\274\176\366\314\070\377\156\020\273\106\351\043\211\044\201 \377\000\342\121\000\334\122\120\175\023\120\175\026\075\100\215 \323\277\371\212\145\330\142\022\051\167\302\272\302\111\064\117 \212\171\151\311\113\025\363\064\336\317\257\206\342\345\310\251 \126\141\114\006\124\132\305\154\031\352\363\310\104\315\044\032 \166\321\161\000\131\153\331\165\233\316\375\020\376\261\203\242 \245\267\222\206\166\233\112\367\035\334\214\205\246\130\255\212 \246\150\151\027\311\155\033\246\317\047\113\051\054\335\161\102 \032\211\020\345\325\233\022\137\111\213\204\274\330\010\134\373 \317\070\102\257\276\321\156\173\221\252\146\100\305\005\176\053 \320\146\266\307\337\122\376\364\105\155\043\222\041\236\022\001 \220\163\203\342\245\011\015\327\300\370\205\225\036\143\321\077 \065\332\224\321\067\331\365\002\003\001\000\001\243\143\060\141 \060\035\006\003\125\035\016\004\026\004\024\325\071\034\234\133 \157\004\252\242\225\114\357\040\335\051\164\244\305\105\161\060 \017\006\003\125\035\023\001\001\377\004\005\060\003\001\001\377 \060\037\006\003\125\035\043\004\030\060\026\200\024\325\071\034 \234\133\157\004\252\242\225\114\357\040\335\051\164\244\305\105 \161\060\016\006\003\125\035\017\001\001\377\004\004\003\002\001 \006\060\015\006\011\052\206\110\206\367\015\001\001\013\005\000 \003\202\002\001\000\077\347\137\363\042\026\336\203\236\040\344 \202\347\345\236\167\311\373\053\260\164\015\337\033\164\042\017 \163\020\241\260\027\354\114\014\324\050\160\152\146\162\104\151 \020\223\166\065\317\057\370\217\074\253\031\174\161\222\225\161 \033\067\025\302\033\050\172\357\156\170\070\337\373\217\233\001 \040\334\257\366\326\215\011\146\332\304\106\251\374\225\252\104 \043\022\337\107\300\260\025\354\265\261\236\154\017\221\252\246 \072\345\301\015\140\154\120\100\160\134\134\310\316\263\314\353 \355\252\210\031\126\245\244\310\014\172\345\166\100\147\063\264 \075\226\334\167\313\043\170\371\123\133\317\215\336\261\247\216 \132\172\242\062\143\243\210\327\045\141\132\135\111\072\162\346 \317\252\224\206\154\156\367\202\340\216\147\223\050\305\250\015 \115\357\070\255\171\112\146\215\204\001\010\004\171\363\122\306 \101\347\232\142\006\263\365\022\036\354\331\000\103\323\353\226 \167\164\341\171\371\024\224\204\155\272\124\202\005\214\337\001 \362\060\210\201\254\172\057\213\103\054\166\064\316\065\347\207 \216\116\013\012\245\032\127\261\123\132\277\153\330\276\000\176 \306\371\356\146\061\010\261\337\224\063\204\234\167\117\173\144 \057\357\216\017\131\050\042\313\360\134\076\053\375\065\326\225 \377\003\354\145\122\176\276\362\031\370\173\325\122\054\122\167 \232\221\146\101\160\215\325\111\347\013\110\177\212\256\336\105 \075\335\376\346\322\344\222\303\173\316\060\240\111\156\067\255 \250\323\054\266\075\236\041\333\006\127\342\360\256\006\373\331 \305\021\067\241\173\333\035\021\174\150\166\040\076\365\274\245 \331\146\265\041\255\105\046\306\135\036\002\243\101\304\324\175 \201\031\313\027\227\006\017\346\354\164\000\106\304\165\335\075 \360\103\064\257\246\274\374\366\202\373\317\305\372\263\017\045

\245\077\146\020\326\236\202\245\333\072\023\171\336\215\251\327 \246\215\206\322\057\331\151\015\342\165\170\176\111\137\042\253 \206\160\050\121\263\172\266\240\171\372\324\345\203\247\260\167 \312\333\001\202\357\342\276\115\057\323\300\115\320\343\151\156 \174\046\233\353\246\373\105\357\261\004\212\057\252\041\006\366 \346\324\274\101\043 END CKA\_NSS\_MOZILLA\_CA\_POLICY CK\_BBOOL CK\_FALSE CKA\_NSS\_SERVER\_DISTRUST\_AFTER CK\_BBOOL CK\_FALSE CKA\_NSS\_EMAIL\_DISTRUST\_AFTER CK\_BBOOL CK\_FALSE # Microsoft Code Signing Only Certificate # Trust for "MULTICERT Root Certification Authority 01" # Issuer: CN=MULTICERT Root Certification Authority 01,O=MULTICERT - Serviços de Certificação Electrónica S.A.,C=PT # Serial Number:54:4d:a5:bc:40:35:56:5a # Subject: CN=MULTICERT Root Certification Authority 01,O=MULTICERT - Serviços de Certificação Electrónica S.A.,C=PT # Not Valid Before: Fri Apr 04 08:59:47 2014 # Not Valid After: Mon Apr 04 08:59:47 2039 # Fingerprint (MD5): 30:b4:c2:a5:23:02:1d:2e:1b:c0:59:f2:ca:23:99:20 # Fingerprint (SHA1): 46:af:7a:31:b5:99:46:0d:46:9d:60:41:14:5b:13:65:1d:f9:17:0a CKA\_CLASS CK\_OBJECT\_CLASS CKO\_NSS\_TRUST CKA\_TOKEN CK\_BBOOL CK\_TRUE CKA\_PRIVATE CK\_BBOOL CK\_FALSE CKA\_MODIFIABLE CK\_BBOOL CK\_FALSE CKA\_LABEL UTF8 "MULTICERT Root Certification Authority 01" CKA\_CERT\_SHA1\_HASH MULTILINE\_OCTAL \106\257\172\061\265\231\106\015\106\235\140\101\024\133\023\145 \035\371\027\012 END CKA CERT MD5 HASH MULTILINE\_OCTAL \060\264\302\245\043\002\035\056\033\300\131\362\312\043\231\040 END CKA\_ISSUER MULTILINE\_OCTAL \060\201\205\061\013\060\011\006\003\125\004\006\023\002\120\124 \061\102\060\100\006\003\125\004\012\014\071\115\125\114\124\111 \103\105\122\124\040\055\040\123\145\162\166\151\303\247\157\163 \040\144\145\040\103\145\162\164\151\146\151\143\141\303\247\303 \243\157\040\105\154\145\143\164\162\303\263\156\151\143\141\040 \123\056\101\056\061\062\060\060\006\003\125\004\003\014\051\115

\125\114\124\111\103\105\122\124\040\122\157\157\164\040\103\145 \162\164\151\146\151\143\141\164\151\157\156\040\101\165\164\150

\157\162\151\164\171\040\060\061

END

CKA\_SERIAL\_NUMBER MULTILINE\_OCTAL

\\ \ 002\\ 010\124\115\245\274\100\\ 065\126\132

END

CKA\_TRUST\_SERVER\_AUTH CK\_TRUST CKT\_NSS\_MUST\_VERIFY\_TRUST CKA\_TRUST\_EMAIL\_PROTECTION CK\_TRUST CKT\_NSS\_MUST\_VERIFY\_TRUST CKA\_TRUST\_CODE\_SIGNING CK\_TRUST CKT\_NSS\_TRUSTED\_DELEGATOR CKA\_TRUST\_STEP\_UP\_APPROVED CK\_BBOOL CK\_FALSE

# Microsoft

 Code Signing Only Certificate # Certificate "Certification Authority of WoSign G2" # Issuer: CN=Certification Authority of WoSign G2,O=WoSign CA Limited,C=CN # Serial Number:6b:25:da:8a:88:9d:7c:bc:0f:05:b3:b1:7a:61:45:44 # Subject: CN=Certification Authority of WoSign G2,O=WoSign CA Limited,C=CN # Not Valid Before: Sat Nov 08 00:58:58 2014 # Not Valid After: Tue Nov 08 00:58:58 2044 # Fingerprint (MD5): c8:1c:7d:19:aa:cb:71:93:f2:50:f8:52:a8:1e:ba:60 # Fingerprint (SHA1): fb:ed:dc:90:65:b7:27:20:37:bc:55:0c:9c:56:de:bb:f2:78:94:e1 CKA\_CLASS CK\_OBJECT\_CLASS CKO\_CERTIFICATE CKA\_TOKEN CK\_BBOOL CK\_TRUE CKA\_PRIVATE CK\_BBOOL CK\_FALSE CKA\_MODIFIABLE CK\_BBOOL CK\_FALSE CKA\_LABEL UTF8 "Certification Authority of WoSign G2" CKA\_CERTIFICATE\_TYPE CK\_CERTIFICATE\_TYPE CKC\_X\_509 CKA\_SUBJECT MULTILINE\_OCTAL \060\130\061\013\060\011\006\003\125\004\006\023\002\103\116\061 \032\060\030\006\003\125\004\012\023\021\127\157\123\151\147\156 \040\103\101\040\114\151\155\151\164\145\144\061\055\060\053\006 \003\125\004\003\023\044\103\145\162\164\151\146\151\143\141\164 \151\157\156\040\101\165\164\150\157\162\151\164\171\040\157\146 \040\127\157\123\151\147\156\040\107\062 END CKA\_ID UTF8 "0" CKA\_ISSUER MULTILINE\_OCTAL \060\130\061\013\060\011\006\003\125\004\006\023\002\103\116\061 \032\060\030\006\003\125\004\012\023\021\127\157\123\151\147\156 \040\103\101\040\114\151\155\151\164\145\144\061\055\060\053\006 \003\125\004\003\023\044\103\145\162\164\151\146\151\143\141\164 \151\157\156\040\101\165\164\150\157\162\151\164\171\040\157\146 \040\127\157\123\151\147\156\040\107\062 END CKA\_SERIAL\_NUMBER MULTILINE\_OCTAL \002\020\153\045\332\212\210\235\174\274\017\005\263\261\172\141 \105\104 END CKA\_VALUE MULTILINE\_OCTAL \060\202\003\174\060\202\002\144\240\003\002\001\002\002\020\153

\045\332\212\210\235\174\274\017\005\263\261\172\141\105\104\060 \015\006\011\052\206\110\206\367\015\001\001\013\005\000\060\130 \061\013\060\011\006\003\125\004\006\023\002\103\116\061\032\060 \030\006\003\125\004\012\023\021\127\157\123\151\147\156\040\103 \101\040\114\151\155\151\164\145\144\061\055\060\053\006\003\125 \004\003\023\044\103\145\162\164\151\146\151\143\141\164\151\157 \156\040\101\165\164\150\157\162\151\164\171\040\157\146\040\127 \157\123\151\147\156\040\107\062\060\036\027\015\061\064\061\061 \060\070\060\060\065\070\065\070\132\027\015\064\064\061\061\060 \070\060\060\065\070\065\070\132\060\130\061\013\060\011\006\003 \125\004\006\023\002\103\116\061\032\060\030\006\003\125\004\012 \023\021\127\157\123\151\147\156\040\103\101\040\114\151\155\151 \164\145\144\061\055\060\053\006\003\125\004\003\023\044\103\145 \162\164\151\146\151\143\141\164\151\157\156\040\101\165\164\150 \157\162\151\164\171\040\157\146\040\127\157\123\151\147\156\040 \107\062\060\202\001\042\060\015\006\011\052\206\110\206\367\015 \001\001\001\005\000\003\202\001\017\000\060\202\001\012\002\202 \001\001\000\276\305\304\240\042\200\111\117\277\331\207\021\306 \123\341\273\017\275\140\177\257\366\202\016\037\334\260\216\075 \227\340\120\074\217\072\357\146\073\105\007\233\040\370\343\327 \045\206\065\220\026\242\135\157\060\031\010\207\013\177\006\262 \235\142\217\336\257\222\245\140\324\053\200\232\122\077\365\232 \203\351\064\132\313\331\325\142\134\346\016\340\337\006\230\016 \200\174\312\264\035\023\210\153\016\250\044\167\003\320\356\133 \363\312\151\221\065\071\126\305\155\343\367\075\117\136\223\070 \044\312\030\351\044\313\222\003\335\314\034\075\011\160\344\040 \344\361\256\254\273\163\151\243\143\072\017\105\017\241\112\232 \302\321\143\254\313\020\370\075\346\116\050\267\353\304\225\261 \254\375\136\253\372\101\313\135\235\113\334\364\174\166\357\147 \177\000\172\215\322\240\032\134\115\042\341\265\332\335\166\263 \324\166\337\136\270\213\230\310\024\124\314\153\027\222\267\340 \112\277\111\224\141\013\070\220\217\135\044\154\045\173\073\171 \331\342\176\235\255\237\230\241\006\374\170\024\140\127\370\356 \200\167\261\002\003\001\000\001\243\102\060\100\060\016\006\003 \125\035\017\001\001\377\004\004\003\002\001\006\060\017\006\003 \125\035\023\001\001\377\004\005\060\003\001\001\377\060\035\006 \003\125\035\016\004\026\004\024\372\140\251\353\145\305\335\026 \024\010\116\014\017\215\233\340\367\144\257\147\060\015\006\011 \052\206\110\206\367\015\001\001\013\005\000\003\202\001\001\000 \127\303\172\066\202\234\215\230\342\253\100\252\107\217\307\247 \133\355\174\347\075\146\132\073\061\273\337\363\026\063\221\374 \174\173\245\302\246\146\343\252\260\267\047\230\077\111\327\140 \147\147\077\066\117\112\313\361\024\372\132\207\050\034\355\217 \101\062\306\225\371\175\332\275\173\133\302\260\041\343\217\106 \334\041\070\103\164\114\373\060\370\027\162\301\062\374\310\221 \027\304\314\130\067\116\013\314\132\367\041\065\050\203\154\140 \055\104\353\122\214\120\075\265\154\022\327\372\011\273\154\262 \112\261\305\211\344\374\323\122\330\141\027\376\172\224\204\217

\171\266\063\131\272\017\304\013\342\160\240\113\170\056\372\310 \237\375\257\221\145\012\170\070\025\345\227\027\024\335\371\340 \054\064\370\070\320\204\042\000\300\024\121\030\053\002\334\060 \132\360\350\001\174\065\072\043\257\010\344\257\252\216\050\102 \111\056\360\365\231\064\276\355\017\113\030\341\322\044\074\273 \135\107\267\041\362\215\321\012\231\216\343\156\076\255\160\340 \217\271\312\314\156\201\061\366\173\234\172\171\344\147\161\030 END

CKA\_NSS\_MOZILLA\_CA\_POLICY CK\_BBOOL CK\_FALSE CKA\_NSS\_SERVER\_DISTRUST\_AFTER CK\_BBOOL CK\_FALSE CKA\_NSS\_EMAIL\_DISTRUST\_AFTER CK\_BBOOL CK\_FALSE

# Microsoft Code Signing Only Certificate

# Trust for "Certification Authority of WoSign G2"

# Issuer: CN=Certification Authority of WoSign G2,O=WoSign CA Limited,C=CN

# Serial Number:6b:25:da:8a:88:9d:7c:bc:0f:05:b3:b1:7a:61:45:44

# Subject: CN=Certification Authority of WoSign G2,O=WoSign CA Limited,C=CN

# Not Valid Before: Sat Nov 08 00:58:58 2014

# Not Valid After: Tue Nov 08 00:58:58 2044

# Fingerprint (MD5): c8:1c:7d:19:aa:cb:71:93:f2:50:f8:52:a8:1e:ba:60

# Fingerprint (SHA1): fb:ed:dc:90:65:b7:27:20:37:bc:55:0c:9c:56:de:bb:f2:78:94:e1

CKA\_CLASS

CK\_OBJECT\_CLASS CKO\_NSS\_TRUST

CKA\_TOKEN CK\_BBOOL CK\_TRUE

CKA\_PRIVATE CK\_BBOOL CK\_FALSE

CKA\_MODIFIABLE CK\_BBOOL CK\_FALSE

CKA\_LABEL UTF8 "Certification Authority of WoSign G2"

CKA\_CERT\_SHA1\_HASH MULTILINE\_OCTAL

\373\355\334\220\145\267\047\040\067\274\125\014\234\126\336\273

\362\170\224\341

END

CKA\_CERT\_MD5\_HASH MULTILINE\_OCTAL

\310\034\175\031\252\313\161\223\362\120\370\122\250\036\272\140 END

CKA\_ISSUER MULTILINE\_OCTAL

\060\130\061\013\060\011\006\003\125\004\006\023\002\103\116\061 \032\060\030\006\003\125\004\012\023\021\127\157\123\151\147\156 \040\103\101\040\114\151\155\151\164\145\144\061\055\060\053\006 \003\125\004\003\023\044\103\145\162\164\151\146\151\143\141\164 \151\157\156\040\101\165\164\150\157\162\151\164\171\040\157\146 \040\127\157\123\151\147\156\040\107\062

END

CKA\_SERIAL\_NUMBER MULTILINE\_OCTAL

\002\020\153\045\332\212\210\235\174\274\017\005\263\261\172\141

\105\104

END

CKA\_TRUST\_SERVER\_AUTH CK\_TRUST

CKT\_NSS\_MUST\_VERIFY\_TRUST

# Microsoft Code Signing Only Certificate

CKA\_TRUST\_EMAIL\_PROTECTION CK\_TRUST CKT\_NSS\_MUST\_VERIFY\_TRUST CKA\_TRUST\_CODE\_SIGNING CK\_TRUST CKT\_NSS\_TRUSTED\_DELEGATOR CKA\_TRUST\_STEP\_UP\_APPROVED CK\_BBOOL CK\_FALSE

# Certificate "CA WoSign ECC Root" # Issuer: CN=CA WoSign ECC Root,O=WoSign CA Limited,C=CN # Serial Number:68:4a:58:70:80:6b:f0:8f:02:fa:f6:de:e8:b0:90:90 # Subject: CN=CA WoSign ECC Root,O=WoSign CA Limited,C=CN # Not Valid Before: Sat Nov 08 00:58:58 2014 # Not Valid After: Tue Nov 08 00:58:58 2044 # Fingerprint (MD5): 80:c6:53:ee:61:82:28:72:f0:ff:21:b9:17:ca:b2:20 # Fingerprint (SHA1): d2:7a:d2:be:ed:94:c0:a1:3c:c7:25:21:ea:5d:71:be:81:19:f3:2b CKA\_CLASS CK\_OBJECT\_CLASS CKO\_CERTIFICATE CKA\_TOKEN CK\_BBOOL CK\_TRUE CKA\_PRIVATE CK\_BBOOL CK\_FALSE CKA\_MODIFIABLE CK\_BBOOL CK\_FALSE CKA\_LABEL UTF8 "CA WoSign ECC Root" CKA\_CERTIFICATE\_TYPE CK\_CERTIFICATE\_TYPE CKC\_X\_509 CKA\_SUBJECT MULTILINE\_OCTAL \060\106\061\013\060\011\006\003\125\004\006\023\002\103\116\061 \032\060\030\006\003\125\004\012\023\021\127\157\123\151\147\156 \040\103\101\040\114\151\155\151\164\145\144\061\033\060\031\006 \003\125\004\003\023\022\103\101\040\127\157\123\151\147\156\040 \105\103\103\040\122\157\157\164 END CKA\_ID UTF8 "0" CKA\_ISSUER MULTILINE\_OCTAL \060\106\061\013\060\011\006\003\125\004\006\023\002\103\116\061 \032\060\030\006\003\125\004\012\023\021\127\157\123\151\147\156 \040\103\101\040\114\151\155\151\164\145\144\061\033\060\031\006 \003\125\004\003\023\022\103\101\040\127\157\123\151\147\156\040 \105\103\103\040\122\157\157\164 END CKA\_SERIAL\_NUMBER MULTILINE\_OCTAL \002\020\150\112\130\160\200\153\360\217\002\372\366\336\350\260 \220\220 END CKA\_VALUE MULTILINE\_OCTAL \060\202\002\011\060\202\001\217\240\003\002\001\002\002\020\150 \112\130\160\200\153\360\217\002\372\366\336\350\260\220\220\060 \012\006\010\052\206\110\316\075\004\003\003\060\106\061\013\060 \011\006\003\125\004\006\023\002\103\116\061\032\060\030\006\003 \125\004\012\023\021\127\157\123\151\147\156\040\103\101\040\114 \151\155\151\164\145\144\061\033\060\031\006\003\125\004\003\023

\022\103\101\040\127\157\123\151\147\156\040\105\103\103\040\122

\157\157\164\060\036\027\015\061\064\061\061\060\070\060\060\060\065 \070\065\070\132\027\015\064\064\061\061\060\070\060\060\065\070 \065\070\132\060\106\061\013\060\011\006\003\125\004\006\023\002 \103\116\061\032\060\030\006\003\125\004\012\023\021\127\157\123 \151\147\156\040\103\101\040\114\151\155\151\164\145\144\061\033 \060\031\006\003\125\004\003\023\022\103\101\040\127\157\123\151 \147\156\040\105\103\103\040\122\157\157\164\060\166\060\020\006 \007\052\206\110\316\075\002\001\006\005\053\201\004\000\042\003 \142\000\004\341\375\216\270\103\044\253\226\173\205\302\272\013 \255\215\340\072\343\044\271\322\261\276\210\072\312\277\112\270 \371\357\054\057\257\121\120\074\107\165\154\370\224\267\233\374 \050\036\305\124\314\143\235\026\113\123\301\347\040\253\315\254 \045\322\177\217\302\301\132\202\136\060\213\172\124\316\003\265 \221\177\252\224\320\321\212\110\314\202\005\046\241\325\121\022 \326\173\066\243\102\060\100\060\016\006\003\125\035\017\001\001 \377\004\004\003\002\001\006\060\017\006\003\125\035\023\001\001 \377\004\005\060\003\001\001\377\060\035\006\003\125\035\016\004 \026\004\024\252\375\325\132\243\366\207\213\062\205\375\321\062 \133\200\105\223\363\003\270\060\012\006\010\052\206\110\316\075 \004\003\003\003\150\000\060\145\002\061\000\344\244\204\260\201 \325\075\260\164\254\224\244\350\016\075\000\164\114\241\227\153 \371\015\121\074\241\331\073\364\015\253\251\237\276\116\162\312 \205\324\331\354\265\062\105\030\157\253\255\002\060\175\307\367 \151\143\057\241\341\230\357\023\020\321\171\077\321\376\352\073 \177\336\126\364\220\261\025\021\330\262\042\025\320\057\303\046 \056\153\361\221\262\220\145\364\232\346\220\356\112 END

CKA\_NSS\_MOZILLA\_CA\_POLICY CK\_BBOOL CK\_FALSE CKA\_NSS\_SERVER\_DISTRUST\_AFTER CK\_BBOOL CK\_FALSE CKA\_NSS\_EMAIL\_DISTRUST\_AFTER CK\_BBOOL CK\_FALSE

#### # Microsoft

 Code Signing Only Certificate # Trust for "CA WoSign ECC Root" # Issuer: CN=CA WoSign ECC Root,O=WoSign CA Limited,C=CN # Serial Number:68:4a:58:70:80:6b:f0:8f:02:fa:f6:de:e8:b0:90:90 # Subject: CN=CA WoSign ECC Root,O=WoSign CA Limited,C=CN # Not Valid Before: Sat Nov 08 00:58:58 2014 # Not Valid After: Tue Nov 08 00:58:58 2044 # Fingerprint (MD5): 80:c6:53:ee:61:82:28:72:f0:ff:21:b9:17:ca:b2:20 # Fingerprint (SHA1): d2:7a:d2:be:ed:94:c0:a1:3c:c7:25:21:ea:5d:71:be:81:19:f3:2b CKA\_CLASS CK\_OBJECT\_CLASS CKO\_NSS\_TRUST CKA\_TOKEN CK\_BBOOL CK\_TRUE CKA\_PRIVATE CK\_BBOOL CK\_FALSE CKA\_MODIFIABLE CK\_BBOOL CK\_FALSE CKA\_LABEL UTF8 "CA WoSign ECC Root" CKA\_CERT\_SHA1\_HASH MULTILINE\_OCTAL

\322\172\322\276\355\224\300\241\074\307\045\041\352\135\161\276 \201\031\363\053 END CKA\_CERT\_MD5\_HASH MULTILINE\_OCTAL \200\306\123\356\141\202\050\162\360\377\041\271\027\312\262\040 END CKA\_ISSUER MULTILINE\_OCTAL \060\106\061\013\060\011\006\003\125\004\006\023\002\103\116\061 \032\060\030\006\003\125\004\012\023\021\127\157\123\151\147\156 \040\103\101\040\114\151\155\151\164\145\144\061\033\060\031\006 \003\125\004\003\023\022\103\101\040\127\157\123\151\147\156\040 \105\103\103\040\122\157\157\164 END CKA\_SERIAL\_NUMBER MULTILINE\_OCTAL \002\020\150\112\130\160\200\153\360\217\002\372\366\336\350\260 \220\220 END CKA\_TRUST\_SERVER\_AUTH CK\_TRUST CKT\_NSS\_MUST\_VERIFY\_TRUST CKA\_TRUST\_EMAIL\_PROTECTION CK\_TRUST CKT\_NSS\_MUST\_VERIFY\_TRUST CKA TRUST\_CODE\_SIGNING CK\_TRUST CKT\_NSS\_TRUSTED\_DELEGATOR CKA\_TRUST\_STEP\_UP\_APPROVED CK\_BBOOL CK\_FALSE # Microsoft Code Signing Only Certificate # Certificate "CCA India 2015 SPL" # Issuer: CN=CCA India 2015 SPL,O=India PKI,C=IN # Serial Number: 10165 (0x27b5) # Subject: CN=CCA India 2015 SPL,O=India PKI,C=IN # Not Valid Before: Thu Jan 29 11:36:43 2015 # Not Valid After: Wed Jan 29 11:36:43 2025 # Fingerprint (MD5): 16:da:3e:ac:1d:0a:57:a9:b4:e2:de:d0:93:96:dc:d4 # Fingerprint (SHA1): 3b:c6:dc:e0:03:07:bd:67:60:41:eb:d8:59:70:c6:2f:8f:da:51:09 CKA\_CLASS CK\_OBJECT\_CLASS CKO\_CERTIFICATE CKA\_TOKEN CK\_BBOOL CK\_TRUE CKA\_PRIVATE CK\_BBOOL CK\_FALSE CKA\_MODIFIABLE CK\_BBOOL CK\_FALSE CKA\_LABEL UTF8 "CCA India 2015 SPL" CKA\_CERTIFICATE\_TYPE CK\_CERTIFICATE\_TYPE CKC\_X\_509 CKA\_SUBJECT MULTILINE\_OCTAL \060\076\061\013\060\011\006\003\125\004\006\023\002\111\116\061

\022\060\020\006\003\125\004\012\023\011\111\156\144\151\141\040 \120\113\111\061\033\060\031\006\003\125\004\003\023\022\103\103 \101\040\111\156\144\151\141\040\062\060\061\065\040\123\120\114

END

CKA\_ID UTF8 "0" CKA\_ISSUER MULTILINE\_OCTAL \060\076\061\013\060\011\006\003\125\004\006\023\002\111\116\061

\060\202\003\053\060\202\002\023\240\003\002\001\002\002\002\002\047 \265\060\015\006\011\052\206\110\206\367\015\001\001\013\005\000 \060\076\061\013\060\011\006\003\125\004\006\023\002\111\116\061 \022\060\020\006\003\125\004\012\023\011\111\156\144\151\141\040 \120\113\111\061\033\060\031\006\003\125\004\003\023\022\103\103 \101\040\111\156\144\151\141\040\062\060\061\065\040\123\120\114 \060\036\027\015\061\065\060\061\062\071\061\061\063\066\064\063 \132\027\015\062\065\060\061\062\071\061\061\063\066\064\063\132 \060\076\061\013\060\011\006\003\125\004\006\023\002\111\116\061 \022\060\020\006\003\125\004\012\023\011\111\156\144\151\141\040 \120\113\111\061\033\060\031\006\003\125\004\003\023\022\103\103 \101\040\111\156\144\151\141\040\062\060\061\065\040\123\120\114 \060\202\001\042\060\015\006\011\052\206\110\206\367\015\001\001 \001\005\000\003\202\001\017\000\060\202\001\012\002\202\001\001 \000\227\327\066\211\075\067\101\016\221\077\153\040\137\374\072 \176\073\132\135\057\303\014\207\123\074\030\242\310\141\163\015 \010\016\126\036\322\156\140\245\127\145\334\376\317\120\206\017 \132\116\253\142\213\004\312\126\357\341\321\236\256\164\255\252 \372\077\101\130\321\125\160\160\076\105\311\033\200\163\374\010 \210\344\213\162\250\012\265\051\127\260\255\012\221\101\032\234 \137\120\175\254\027\032\045\133\041\360\225\053\347\337\067\254 \064\363\007\260\361\035\301\023\357\173\056\072\305\251\141\220 \262\170\137\124\120\074\263\132\125\143\266\313\020\243\157\373 \015\364\266\357\346\010\336\242\020\277\166\227\177\352\331\226 \321\324\303\163\002\161\264\251\260\254\254\037\027\040\245\107 \106\326\104\002\070\231\276\313\024\170\376\346\137\304\177\335 \157\351\252\107\024\220\021\330\035\200\300\025\324\214\240\231 \343\031\016\012\017\314\032\010\234\324\123\007\000\340\037\111 \277\202\202\114\317\233\330\156\323\324\021\000\022\154\017\175 \140\147\112\214\120\333\362\057\340\271\171\207\203\303\134\302 \071\002\003\001\000\001\243\063\060\061\060\017\006\003\125\035 \023\001\001\377\004\005\060\003\001\001\377\060\021\006\003\125 \035\016\004\012\004\010\114\021\160\252\217\335\037\007\060\013 \006\003\125\035\017\004\004\003\002\001\006\060\015\006\011\052 \206\110\206\367\015\001\001\013\005\000\003\202\001\001\000\055 \274\214\025\312\064\355\114\050\042\273\341\123\045\113\072\227 \251\355\046\242\244\253\115\373\012\022\156\347\065\346\147\016 \030\201\142\066\245\314\302\337\032\345\150\001\201\116\263\231 \324\107\025\022\235\166\351\241\246\023\035\260\377\175\273\127 \343\357\131\233\310\073\120\151\306\143\072\254\240\301\345\220

END CKA\_VALUE MULTILINE\_OCTAL

\002\002\047\265

CKA\_SERIAL\_NUMBER MULTILINE\_OCTAL

END

\022\060\020\006\003\125\004\012\023\011\111\156\144\151\141\040 \120\113\111\061\033\060\031\006\003\125\004\003\023\022\103\103 \101\040\111\156\144\151\141\040\062\060\061\065\040\123\120\114

\350\144\051\134\110\101\151\067\254\073\273\335\343\125\306\327 \222\015\225\203\260\050\127\302\243\251\226\247\312\336\114\036 \232\377\076\245\056\047\136\333\146\147\047\205\357\253\212\134 \163\174\210\315\107\146\360\235\203\314\204\217\342\051\364\037 \101\157\267\365\041\015\365\224\126\121\343\374\377\023\130\267 \237\003\356\051\237\322\001\260\142\236\224\275\031\206\132\103 \372\152\211\201\260\352\134\030\207\312\200\225\373\355\001\277 \021\032\337\225\024\256\056\342\257\315\221\220\272\263\047\303 \157\020\330\331\016\264\245\164\154\201\267\137\031\314\376\047 \116\263\105\230\130\030\234\127\304\222\162\022\317\247\202\071 \325\341\020\227\012\206\060\105\205\143\250\153\115\232\374 END CKA\_NSS\_MOZILLA\_CA\_POLICY

CK\_BBOOL CK\_FALSE

CKA\_NSS\_SERVER\_DISTRUST\_AFTER CK\_BBOOL CK\_FALSE CKA\_NSS\_EMAIL\_DISTRUST\_AFTER CK\_BBOOL CK\_FALSE

# Microsoft Code Signing Only Certificate

# Trust for "CCA India 2015 SPL"

# Issuer: CN=CCA India 2015 SPL,O=India PKI,C=IN

# Serial Number: 10165 (0x27b5)

# Subject: CN=CCA India 2015 SPL,O=India PKI,C=IN

# Not Valid Before: Thu Jan 29 11:36:43 2015

# Not Valid After: Wed Jan 29 11:36:43 2025

# Fingerprint (MD5): 16:da:3e:ac:1d:0a:57:a9:b4:e2:de:d0:93:96:dc:d4

# Fingerprint (SHA1): 3b:c6:dc:e0:03:07:bd:67:60:41:eb:d8:59:70:c6:2f:8f:da:51:09

CKA\_CLASS CK\_OBJECT\_CLASS CKO\_NSS\_TRUST

CKA\_TOKEN CK\_BBOOL CK\_TRUE

CKA\_PRIVATE CK\_BBOOL CK\_FALSE

CKA\_MODIFIABLE CK\_BBOOL CK\_FALSE

CKA\_LABEL UTF8 "CCA India 2015 SPL"

CKA\_CERT\_SHA1\_HASH MULTILINE\_OCTAL

\073\306\334\340\003\007\275\147\140\101\353\330\131\160\306\057

\217\332\121\011

END

CKA\_CERT\_MD5\_HASH

```
 MULTILINE_OCTAL
```
\026\332\076\254\035\012\127\251\264\342\336\320\223\226\334\324 END

CKA\_ISSUER MULTILINE\_OCTAL

\060\076\061\013\060\011\006\003\125\004\006\023\002\111\116\061 \022\060\020\006\003\125\004\012\023\011\111\156\144\151\141\040 \120\113\111\061\033\060\031\006\003\125\004\003\023\022\103\103 \101\040\111\156\144\151\141\040\062\060\061\065\040\123\120\114 END

CKA\_SERIAL\_NUMBER MULTILINE\_OCTAL \002\002\047\265

END

# CKA TRUST\_SERVER\_AUTH CK\_TRUST CKT\_NSS\_MUST\_VERIFY\_TRUST CKA TRUST\_EMAIL\_PROTECTION CK\_TRUST CKT\_NSS\_MUST\_VERIFY\_TRUST CKA\_TRUST\_CODE\_SIGNING CK\_TRUST CKT\_NSS\_TRUSTED\_DELEGATOR CKA\_TRUST\_STEP\_UP\_APPROVED CK\_BBOOL CK\_FALSE

# Microsoft Code Signing Only Certificate # Certificate "Swedish Government Root Authority v3" # Issuer: CN=Swedish Government Root Authority v3,O=Swedish Social Insurance Agency,C=SE # Serial Number:32:69:a2:bf:40:6b:8d:b4:47:83:64:3c:8b:0d:c9:43 # Subject: CN=Swedish Government Root Authority v3,O=Swedish Social Insurance Agency,C=SE # Not Valid Before: Tue Sep 29 11:32:32 2015 # Not Valid After: Sat Sep 29 11:42:09 2040 # Fingerprint (MD5): 63:e2:fd:ea:a2:55:6a:70:54:fb:3a:22:e3:34:b1:17 # Fingerprint (SHA1): 74:6f:88:f9:ac:16:3c:53:00:9e:ef:92:0c:40:67:75:6a:15:71:7e CKA\_CLASS CK\_OBJECT\_CLASS CKO\_CERTIFICATE CKA\_TOKEN CK\_BBOOL CK\_TRUE CKA\_PRIVATE CK\_BBOOL CK\_FALSE CKA\_MODIFIABLE CK\_BBOOL CK\_FALSE CKA\_LABEL UTF8 "Swedish Government Root Authority v3" CKA\_CERTIFICATE\_TYPE CK\_CERTIFICATE\_TYPE CKC\_X\_509 CKA\_SUBJECT MULTILINE\_OCTAL \060\146\061\013\060\011\006\003\125\004\006\023\002\123\105\061 \050\060\046\006\003\125\004\012\023\037\123\167\145\144\151\163 \150\040\123\157\143\151\141\154\040\111\156\163\165\162\141\156 \143\145\040\101\147\145\156\143\171\061\055\060\053\006\003\125 \004\003\023\044\123\167\145\144\151\163\150\040\107\157\166\145 \162\156\155\145\156\164\040\122\157\157\164\040\101\165\164\150 \157\162\151\164\171\040\166\063 END CKA\_ID UTF8 "0" CKA\_ISSUER MULTILINE\_OCTAL \060\146\061\013\060\011\006\003\125\004\006\023\002\123\105\061 \050\060\046\006\003\125\004\012\023\037\123\167\145\144\151\163 \150\040\123\157\143\151\141\154\040\111\156\163\165\162\141\156 \143\145\040\101\147\145\156\143\171\061\055\060\053\006\003\125 \004\003\023\044\123\167\145\144\151\163\150\040\107\157\166\145 \162\156\155\145\156\164\040\122\157\157\164\040\101\165\164\150 \157\162\151\164\171\040\166\063 END CKA\_SERIAL\_NUMBER MULTILINE\_OCTAL \002\020\062\151\242\277\100\153\215\264\107\203\144\074\213\015 \311\103 END CKA\_VALUE MULTILINE\_OCTAL

\060\202\005\252\060\202\003\222\240\003\002\001\002\002\020\062 \151\242\277\100\153\215\264\107\203\144\074\213\015\311\103\060

\015\006\011\052\206\110\206\367\015\001\001\013\005\000\060\146 \061\013\060\011\006\003\125\004\006\023\002\123\105\061\050\060 \046\006\003\125\004\012\023\037\123\167\145\144\151\163\150\040 \123\157\143\151\141\154\040\111\156\163\165\162\141\156\143\145 \040\101\147\145\156\143\171\061\055\060\053\006\003\125\004\003 \023\044\123\167\145\144\151\163\150\040\107\157\166\145\162\156 \155\145\156\164\040\122\157\157\164\040\101\165\164\150\157\162 \151\164\171\040\166\063\060\036\027\015\061\065\060\071\062\071 \061\063\062\063\062\132\027\015\064\060\060\071\062\071\061 \061\064\062\060\071\132\060\146\061\013\060\011\006\003\125\004 \006\023\002\123\105\061\050\060\046\006\003\125\004\012\023\037 \123\167\145\144\151\163\150\040\123\157\143\151\141\154\040\111 \156\163\165\162\141\156\143\145\040\101\147\145\156\143\171\061 \055\060\053\006\003\125\004\003\023\044\123\167\145\144\151\163 \150\040\107\157\166\145\162\156\155\145\156\164\040\122\157\157 \164\040\101\165\164\150\157\162\151\164\171\040\166\063\060\202 \002\042\060\015\006\011\052\206\110\206\367\015\001\001\001\005 \000\003\202\002\017\000\060\202\002\012\002\202\002\001\000\272 \036\242\151\033\150\117\134\217\272\364\043\307\136\146\005\170 \205\066\130\243\242\177\147\357\242\014\026\222\244\112\213\340 \240\222\207\125\067\013\304\321\304\320\100\103\227\062\120\117 \354\225\107\267\077\257\103\005\345\204\227\011\357\126\124\347 \103\063\107\375\255\361\072\233\230\244\341\344\121\243\271\254 \214\013\356\045\006\011\362\323\272\065\147\141\214\302\275\046 \313\327\143\314\327\203\063\331\114\342\357\371\033\237\250\313 \015\166\001\055\162\311\042\273\150\221\336\220\017\073\075\264 \102\275\031\175\237\204\134\074\176\102\067\206\261\140\302\110 \207\122\116\134\127\376\316\222\256\312\076\126\267\263\236\225 \232\224\370\057\241\320\242\056\302\124\132\154\314\314\326\255 \113\107\320\056\207\202\063\250\173\120\071\247\052\054\261\133 \047\012\237\255\365\024\353\374\215\123\262\163\053\124\043\364 \214\227\231\227\373\065\334\314\265\372\063\024\046\215\165\247 \044\246\350\024\056\055\246\200\050\203\232\077\270\312\073\307 \365\030\340\375\354\216\171\373\252\102\154\112\113\026\176\363 \202\003\156\272\347\021\006\245\237\204\053\322\140\155\351\106 \356\101\132\226\271\024\375\034\077\206\022\361\124\046\046\375 \147\200\057\345\250\055\050\056\103\267\144\302\357\344\267\176 \226\334\204\213\047\331\166\075\230\201\123\024\334\102\105\241 \124\147\371\332\030\146\220\012\264\107\220\074\001\345\053\243 \146\357\157\373\062\203\361\063\175\062\041\154\245\105\025\077 \057\363\125\221\110\223\237\045\317\055\074\071\073\122\015\032 \257\307\337\253\157\200\330\220\313\236\161\162\152\102\151\223 \352\222\000\075\111\004\331\243\134\272\105\373\002\020\377\255 \151\164\122\245\070\143\232\146\210\004\262\021\272\023\252\071 \325\203\137\355\145\133\123\310\235\134\262\205\240\170\160\065 \115\134\044\020\244\366\061\052\222\125\101\331\363\027\154\231 \023\130\372\335\050\320\154\023\275\133\207\215\223\203\255\130 \051\126\025\264\130\047\112\233\021\154\240\246\147\105\072\316

\320\330\316\377\220\063\354\132\061\115\017\122\022\373\255\366 \141\137\344\057\157\015\146\060\345\240\117\317\317\375\137\002 \003\001\000\001\243\124\060\122\060\016\006\003\125\035\017\001 \001\377\004\004\003\002\001\006\060\017\006\003\125\035\023\001 \001\377\004\005\060\003\001\001\377\060\035\006\003\125\035\016 \004\026\004\024\234\274\001\347\253\144\065\365\061\233\215\265 \373\027\231\210\002\313\233\362\060\020\006\011\053\006\001\004 \001\202\067\025\001\004\003\002\001\000\060\015\006\011\052\206 \110\206\367\015\001\001\013\005\000\003\202\002\001\000\207\253 \152\344\347\153\044\122\075\366\042\203\117\123\004\105\062\234 \141\132\026\134\234\104\265\243\321\226\320\100\376\317\146\025 \136\176\100\000\040\025\375\247\252\144\332\247\141\146\150\302 \335\122\161\045\240\152\271\335\300\315\316\206\010\324\074\065 \021\057\175\364\157\322\332\014\227\003\145\227\203\264\076\072 \313\011\164\215\353\005\312\172\351\200\260\267\121\055\042\223 \343\232\031\356\355\227\010\041\203\255\307\012\221\137\304\312 \333\136\257\270\347\214\272\072\111\322\125\003\065\031\031\120 \112\342\206\247\273\170\075\225\375\261\037\106\362\117\146\362 \373\277\205\144\266\012\043\030\222\011\236\111\105\061\266\326 \024\127\236\374\211\105\164\177\071\314\300\152\150\310\317\107 \320\341\036\307\323\057\055\371\054\044\073\374\152\272\224\023 \336\314\162\362\242\035\313\037\237\325\203\167\046\136\176\233 \240\257\151\237\170\333\245\301\156\161\134\110\102\116\053\330 \170\270\325\017\245\077\154\313\217\220\315\107\330\220\031\111 \205\326\154\374\342\253\252\102\277\313\023\227\277\151\104\165 \143\065\055\332\240\307\375\141\367\312\101\075\124\234\364\066 \300\344\156\041\110\237\135\161\142\201\323\362\045\346\131\214 \131\101\046\110\247\343\353\147\152\323\354\064\267\230\367\314 \312\243\066\006\225\347\310\060\131\367\377\311\241\321\344\171 \274\337\023\037\056\331\263\165\321\004\267\043\011\041\314\035 \041\034\047\234\016\053\372\301\207\030\311\372\371\111\203\214 \022\026\373\305\022\316\073\017\102\372\360\005\145\176\250\307 \353\122\112\371\230\136\161\243\254\022\307\050\161\032\132\165 \317\207\312\037\067\050\034\024\235\220\120\157\306\277\112\314 \307\045\317\061\335\133\221\116\166\250\021\325\166\146\331\277 \200\163\142\260\354\303\376\104\274\315\131\023\013\014\055\330 \241\314\252\142\115\124\105\136\244\122\243\214\127\074\024\061 \223\124\316\245\026\124\136\055\102\263\356\145\251\266\235\077 \154\316\141\331\126\313\336\352\240\126\336\155\206\003\372\267 \201\152\214\322\330\363\327\266\300\254\051\204\131\043\016\233 \227\152\346\240\316\325\052\124\030\357\120\230\171\040 END CKA\_NSS\_MOZILLA\_CA\_POLICY CK\_BBOOL CK\_FALSE

CKA\_NSS\_SERVER\_DISTRUST\_AFTER CK\_BBOOL CK\_FALSE CKA\_NSS\_EMAIL\_DISTRUST\_AFTER CK\_BBOOL CK\_FALSE

# Microsoft Code Signing Only Certificate

# Trust for "Swedish Government Root Authority v3"

# Issuer: CN=Swedish Government Root Authority v3,O=Swedish Social Insurance Agency,C=SE

# Serial Number:32:69:a2:bf:40:6b:8d:b4:47:83:64:3c:8b:0d:c9:43

# Subject: CN=Swedish Government Root Authority v3,O=Swedish Social Insurance Agency,C=SE #

Not Valid Before: Tue Sep 29 11:32:32 2015

# Not Valid After: Sat Sep 29 11:42:09 2040

# Fingerprint (MD5): 63:e2:fd:ea:a2:55:6a:70:54:fb:3a:22:e3:34:b1:17

# Fingerprint (SHA1): 74:6f:88:f9:ac:16:3c:53:00:9e:ef:92:0c:40:67:75:6a:15:71:7e

CKA\_CLASS CK\_OBJECT\_CLASS CKO\_NSS\_TRUST

CKA\_TOKEN CK\_BBOOL CK\_TRUE

CKA\_PRIVATE CK\_BBOOL CK\_FALSE

CKA\_MODIFIABLE CK\_BBOOL CK\_FALSE

CKA\_LABEL UTF8 "Swedish Government Root Authority v3"

CKA\_CERT\_SHA1\_HASH MULTILINE\_OCTAL

\164\157\210\371\254\026\074\123\000\236\357\222\014\100\147\165

\152\025\161\176

END

CKA\_CERT\_MD5\_HASH MULTILINE\_OCTAL

\143\342\375\352\242\125\152\160\124\373\072\042\343\064\261\027 END

CKA\_ISSUER MULTILINE\_OCTAL

\060\146\061\013\060\011\006\003\125\004\006\023\002\123\105\061 \050\060\046\006\003\125\004\012\023\037\123\167\145\144\151\163 \150\040\123\157\143\151\141\154\040\111\156\163\165\162\141\156 \143\145\040\101\147\145\156\143\171\061\055\060\053\006\003\125 \004\003\023\044\123\167\145\144\151\163\150\040\107\157\166\145 \162\156\155\145\156\164\040\122\157\157\164\040\101\165\164\150

\157\162\151\164\171\040\166\063

END

CKA\_SERIAL\_NUMBER

MULTILINE\_OCTAL

```
\002\020\062\151\242\277\100\153\215\264\107\203\144\074\213\015
\311\103
```
END

CKA\_TRUST\_SERVER\_AUTH CK\_TRUST CKT\_NSS\_MUST\_VERIFY\_TRUST CKA TRUST\_EMAIL\_PROTECTION CK\_TRUST CKT\_NSS\_MUST\_VERIFY\_TRUST CKA\_TRUST\_CODE\_SIGNING CK\_TRUST CKT\_NSS\_TRUSTED\_DELEGATOR CKA\_TRUST\_STEP\_UP\_APPROVED CK\_BBOOL CK\_FALSE

# Microsoft Code Signing Only Certificate

# Certificate "Swedish Government Root Authority v2"

# Issuer: CN=Swedish Government Root Authority v2,O=Swedish Social Insurance Agency,C=SE

# Serial Number:54:12:15:9f:ab:8a:75:93:44:94:ca:77:40:56:2e:ef

# Subject: CN=Swedish Government Root Authority v2,O=Swedish Social Insurance Agency,C=SE

# Not Valid Before: Tue May 05 11:15:23 2015

# Not Valid After: Sat May 05 11:24:19 2040

# Fingerprint (MD5): 33:85:e1:95:66:4b:83:50:73:42:c2:e0:da:a0:40:92

CKA\_VALUE MULTILINE\_OCTAL \060\202\006\013\060\202\003\363\240\003\002\001\002\002\020\124 \022\025\237\253\212\165\223\104\224\312\167\100\126\056\357\060 \015\006\011\052\206\110\206\367\015\001\001\013\005\000\060\146 \061\013\060\011\006\003\125\004\006\023\002\123\105\061\050\060 \046\006\003\125\004\012\023\037\123\167\145\144\151\163\150\040 \123\157\143\151\141\154\040\111\156\163\165\162\141\156\143\145 \040\101\147\145\156\143\171\061\055\060\053\006\003\125\004\003 \023\044\123\167\145\144\151\163\150\040\107\157\166\145\162\156 \155\145\156\164\040\122\157\157\164\040\101\165\164\150\157\162 \151\164\171\040\166\062\060\036\027\015\061\065\060\065\060\065 \061\061\061\065\062\063\132\027\015\064\060\060\065\060\065\061\061\061\061\065\062\063\132\027\015\064\060\060\065\060\065\061 \061\062\064\061\071\132\060\146\061\013\060\011\006\003\125\004 \006\023\002\123\105\061\050\060\046\006\003\125\004\012\023\037 \123\167\145\144\151\163\150\040\123\157\143\151\141\154\040\111 \156\163\165\162\141\156\143\145\040\101\147\145\156\143\171\061

CKA\_ISSUER MULTILINE\_OCTAL \060\146\061\013\060\011\006\003\125\004\006\023\002\123\105\061 \050\060\046\006\003\125\004\012\023\037\123\167\145\144\151\163 \150\040\123\157\143\151\141\154\040\111\156\163\165\162\141\156 \143\145\040\101\147\145\156\143\171\061\055\060\053\006\003\125 \004\003\023\044\123\167\145\144\151\163\150\040\107\157\166\145 \162\156\155\145\156\164\040\122\157\157\164\040\101\165\164\150 \157\162\151\164\171\040\166\062

\002\020\124\022\025\237\253\212\165\223\104\224\312\167\100\126

CKA\_ID UTF8 "0"

END

END

\056\357 END

CKA\_SERIAL\_NUMBER MULTILINE\_OCTAL

\157\162\151\164\171\040\166\062

\060\146\061\013\060\011\006\003\125\004\006\023\002\123\105\061 \050\060\046\006\003\125\004\012\023\037\123\167\145\144\151\163 \150\040\123\157\143\151\141\154\040\111\156\163\165\162\141\156 \143\145\040\101\147\145\156\143\171\061\055\060\053\006\003\125 \004\003\023\044\123\167\145\144\151\163\150\040\107\157\166\145 \162\156\155\145\156\164\040\122\157\157\164\040\101\165\164\150

CKA\_LABEL UTF8 "Swedish Government Root Authority v2" CKA\_CERTIFICATE\_TYPE CK\_CERTIFICATE\_TYPE CKC\_X\_509

CKA\_MODIFIABLE CK\_BBOOL CK\_FALSE

CKA\_PRIVATE CK\_BBOOL CK\_FALSE

CKA\_TOKEN CK\_BBOOL CK\_TRUE

CKA\_SUBJECT MULTILINE\_OCTAL

CK\_OBJECT\_CLASS CKO\_CERTIFICATE

CKA\_CLASS

# Fingerprint (SHA1): 32:f4:42:09:3b:36:d7:03:1b:75:ca:4d:ad:dc:b3:27:fa:a0:2b:9c

\055\060\053\006\003\125\004\003\023\044\123\167\145\144\151\163 \150\040\107\157\166\145\162\156\155\145\156\164\040\122\157\157 \164\040\101\165\164\150\157\162\151\164\171\040\166\062\060\202 \002\042\060\015\006\011\052\206\110\206\367\015\001\001\001\005 \000\003\202\002\017\000\060\202\002\012\002\202\002\001\000\310 \256\265\103\274\102\105\113\065\143\077\002\113\305\377\333\066 \327\047\305\302\256\105\146\243\161\207\026\115\211\117\141\224 \340\126\106\270\320\104\023\346\163\220\360\141\170\101\212\340 \032\176\067\254\002\051\276\350\377\002\046\306\032\174\012\261 \217\144\051\242\332\007\212\325\044\205\150\031\222\062\337\237 \051\140\130\155\052\205\200\021\066\311\266\302\323\236\204\014 \272\121\021\314\124\351\253\006\060\022\217\040\167\005\300\306 \215\232\233\131\310\266\205\350\160\007\002\261\036\377\327\151 \317\026\106\213\141\057\102\315\122\246\330\016\172\057\207\055 \306\057\074\042\103\261\223\176\303\026\166\331\314\327\213\354 \021\033\320\311\161\024\302\211\111\176\361\244\020\252\065\074 \250\033\273\377\354\062\100\345\275\052\363\246\001\023\310\214 \227\031\220\316\143\371\260\153\175\367\371\212\316\156\340\205 \347\333\224\325\172\040\045\240\065\360\251\367\257\132\050\132 \014\310\363\164\071\213\061\073\042\314\111\045\311\157\270\134 \172\056\054\226\343\057\243\076\312\171\167\151\221\132\370\360 \305\123\067\116\123\155\111\047\126\142\312\345\371\163\140\251 \027\073\133\242\045\257\055\173\311\267\333\317\031\021\072\063 \161\071\131\132\003\351\347\054\014\377\155\234\162\143\143\200 \005\130\123\206\334\050\165\026\302\345\360\023\131\241\201\377 \005\014\231\250\266\074\154\056\305\016\000\230\201\351\203\167 \146\103\073\132\216\205\105\114\262\317\271\075\344\234\066\223 \100\172\123\025\051\324\021\220\272\241\140\212\235\253\364\112 \112\152\335\207\252\301\355\005\332\236\133\126\341\210\117\052 \153\225\050\206\146\120\241\357\332\112\262\220\012\066\067\111 \205\227\102\170\007\147\346\233\040\241\014\154\311\317\317\376 \167\225\204\132\172\073\027\260\357\114\367\055\221\252\317\031 \157\306\371\022\050\347\036\012\246\226\315\041\260\003\142\120 \203\006\040\346\350\336\337\103\026\026\271\201\240\360\201\064 \133\313\301\211\366\363\350\042\270\316\270\122\076\121\036\261 \005\270\267\003\053\013\254\164\165\123\044\341\166\270\117\045 \166\135\357\321\232\363\156\112\270\174\113\370\212\300\031\002 \003\001\000\001\243\201\264\060\201\261\060\016\006\003\125\035 \017\001\001\377\004\004\003\002\001\006\060\022\006\003\125\035 \023\001\001\377\004\010\060\006\001\001\377\002\001\001\060\035 \006\003\125\035\016\004\026\004\024\143\153\102\140\123\127\021 \273\310\044\211\045\002\146\104\164\241\015\045\156\060\020\006 \011\053\006\001\004\001\202\067\025\001\004\003\002\001\000\060 \021\006\003\125\035\040\004\012\060\010\060\006\006\004\125\035 \040\000\060\107\006\003\125\035\045\004\100\060\076\006\010\053 \006\001\005\005\007\003\001\006\010\053\006\001\005\005\007\003 \002\006\010\053\006\001\005\005\007\003\004\006\012\053\006\001 \004\001\202\067\012\003\014\006\010\053\006\001\005\005\007\003

\003\006\010\053\006\001\005\005\007\003\010\060\015\006\011\052 \206\110\206\367\015\001\001\013\005\000\003\202\002\001\000\043 \056\252\205\227\113\244\134\020\257\332\370\075\275\223\130\057 \170\373\031\167\003\071\026\107\111\162\125\314\207\350\275\244 \177\322\253\044\254\347\324\120\356\235\330\203\306\231\040\373 \026\057\210\306\027\067\312\213\036\253\320\342\154\007\130\270 \144\221\241\020\241\151\067\165\136\376\332\163\024\346\212\153 \276\302\140\041\057\300\371\243\004\110\066\133\067\276\332\154 \375\351\226\216\236\361\123\174\217\145\104\247\125\175\013\224 \116\124\366\377\062\275\057\175\234\245\136\102\304\114\051\343 \020\144\057\346\317\132\073\064\125\050\141\321\047\022\273\156 \124\233\201\130\254\325\136\235\127\003\240\115\321\377\067\164 \246\215\363\371\225\375\052\211\165\172\171\067\375\046\171\057 \047\163\177\251\031\040\345\320\137\230\350\226\005\217\230\171 \351\171\020\101\051\001\103\365\151\067\314\120\020\150\265\330 \104\116\016\362\231\343\047\054\152\216\137\273\175\273\153\161 \113\006\212\335\052\330\012\077\133\310\162\056\130\141\012\017 \201\150\036\107\307\351\055\272\357\215\334\016\243\043\303\262 \055\265\107\261\213\264\076\047\110\347\334\010\142\014\124\376 \103\327\225\112\277\007\057\112\100\176\006\245\121\207\046\211 \005\335\074\312\117\376\034\047\351\333\210\036\300\262\376\343 \357\037\176\261\350\131\225\240\117\253\012\211\000\340\163\262 \347\034\301\027\120\200\207\114\322\103\031\131\225\322\133\024 \133\012\133\300\174\211\161\172\265\012\300\212\105\057\356\304 \300\376\124\055\347\225\044\167\005\056\356\164\306\240\220\261 \163\334\102\326\240\165\311\130\131\005\242\336\021\277\131\351 \015\247\046\302\156\300\106\212\306\036\323\365\352\017\175\075 \162\315\031\225\114\272\340\150\227\215\130\300\152\357\171\367 \262\150\152\270\162\066\303\044\014\350\062\355\275\361\237\310 \357\336\165\322\333\166\251\224\047\070\364\001\141\277\146\070 \217\152\075\334\000\133\263\374\104\337\003\113\371\361\166\045 \065\377\122\037\010\035\320\245\024\351\213\006\053\170\203\054 \161\134\117\221\207\143\326\014\016\005\210\074\224\240\261\132 \124\026\337\335\121\303\250\066\056\054\202\174\271\232\260 END

CKA\_NSS\_MOZILLA\_CA\_POLICY

CK\_BBOOL CK\_FALSE

CKA\_NSS\_SERVER\_DISTRUST\_AFTER CK\_BBOOL CK\_FALSE CKA\_NSS\_EMAIL\_DISTRUST\_AFTER CK\_BBOOL CK\_FALSE

# Microsoft Code Signing Only Certificate

# Trust for "Swedish Government Root Authority v2"

# Issuer: CN=Swedish Government Root Authority v2,O=Swedish Social Insurance Agency,C=SE

# Serial Number:54:12:15:9f:ab:8a:75:93:44:94:ca:77:40:56:2e:ef

#

 Subject: CN=Swedish Government Root Authority v2,O=Swedish Social Insurance Agency,C=SE # Not Valid Before: Tue May 05 11:15:23 2015

# Not Valid After: Sat May 05 11:24:19 2040

# Fingerprint (MD5): 33:85:e1:95:66:4b:83:50:73:42:c2:e0:da:a0:40:92 # Fingerprint (SHA1): 32:f4:42:09:3b:36:d7:03:1b:75:ca:4d:ad:dc:b3:27:fa:a0:2b:9c CKA\_CLASS CK\_OBJECT\_CLASS CKO\_NSS\_TRUST CKA\_TOKEN CK\_BBOOL CK\_TRUE CKA\_PRIVATE CK\_BBOOL CK\_FALSE CKA\_MODIFIABLE CK\_BBOOL CK\_FALSE CKA\_LABEL UTF8 "Swedish Government Root Authority v2" CKA\_CERT\_SHA1\_HASH MULTILINE\_OCTAL \062\364\102\011\073\066\327\003\033\165\312\115\255\334\263\047 \372\240\053\234 END CKA\_CERT\_MD5\_HASH MULTILINE\_OCTAL \063\205\341\225\146\113\203\120\163\102\302\340\332\240\100\222 END CKA\_ISSUER MULTILINE\_OCTAL \060\146\061\013\060\011\006\003\125\004\006\023\002\123\105\061 \050\060\046\006\003\125\004\012\023\037\123\167\145\144\151\163 \150\040\123\157\143\151\141\154\040\111\156\163\165\162\141\156 \143\145\040\101\147\145\156\143\171\061\055\060\053\006\003\125 \004\003\023\044\123\167\145\144\151\163\150\040\107\157\166\145 \162\156\155\145\156\164\040\122\157\157\164\040\101\165\164\150 \157\162\151\164\171\040\166\062 END CKA\_SERIAL\_NUMBER MULTILINE\_OCTAL \002\020\124\022\025\237\253\212\165\223\104\224\312\167\100\126 \056\357 END CKA\_TRUST\_SERVER\_AUTH CK\_TRUST CKT\_NSS\_MUST\_VERIFY\_TRUST CKA\_TRUST\_EMAIL\_PROTECTION CK\_TRUST CKT\_NSS\_MUST\_VERIFY\_TRUST CKA\_TRUST\_CODE\_SIGNING CK\_TRUST CKT\_NSS\_TRUSTED\_DELEGATOR CKA\_TRUST\_STEP\_UP\_APPROVED CK\_BBOOL CK\_FALSE # Microsoft Code Signing Only Certificate # Certificate "Tunisian Root Certificate Authority - TunRootCA2" # Issuer: O=National Digital Certification Agency,CN=Tunisian Root Certificate Authority - TunRootCA2,C=TN # Serial Number:21:66:15:05:05:27:05:05:bc:8a:b0:1d:af:0a:be:c4 # Subject: O=National Digital Certification Agency,CN=Tunisian Root Certificate Authority - TunRootCA2,C=TN # Not Valid Before: Tue May 05 08:57:01 2015 # Not Valid After: Wed May 05 08:57:01 2027 # Fingerprint (MD5): 03:d1:25:b1:f0:55:ad:ca:dd:7c:59:93:50:ef:17:21 # Fingerprint (SHA1): 96:38:63:3c:90:56:ae:88:14:a0:65:d2:3b:dc:60:a0:ee:70:2f:a7 CKA\_CLASS CK\_OBJECT\_CLASS CKO\_CERTIFICATE

CKA\_TOKEN CK\_BBOOL CK\_TRUE

CKA\_PRIVATE CK\_BBOOL CK\_FALSE

CKA\_MODIFIABLE CK\_BBOOL CK\_FALSE

CKA\_LABEL UTF8 "Tunisian Root Certificate Authority - TunRootCA2"

CKA\_VALUE MULTILINE\_OCTAL \060\202\005\274\060\202\003\244\240\003\002\001\002\002\020\041 \146\025\005\005\047\005\005\274\212\260\035\257\012\276\304\060 \015\006\011\052\206\110\206\367\015\001\001\013\005\000\060\170 \061\013\060\011\006\003\125\004\006\023\002\124\116\061\071\060 \067\006\003\125\004\003\023\060\124\165\156\151\163\151\141\156 \040\122\157\157\164\040\103\145\162\164\151\146\151\143\141\164 \145\040\101\165\164\150\157\162\151\164\171\040\055\040\124\165 \156\122\157\157\164\103\101\062\061\056\060\054\006\003\125\004 \012\023\045\116\141\164\151\157\156\141\154\040\104\151\147\151 \164\141\154\040\103\145\162\164\151\146\151\143\141\164\151\157 \156\040\101\147\145\156\143\171\060\036\027\015\061\065\060\065 \060\065\060\070\065\067\060\061\132\027\015\062\067\060\065\060 \065\060\070\065\067\060\061\132\060\170\061\013\060\011\006\003 \125\004\006\023\002\124\116\061\071\060\067\006\003\125\004\003 \023\060\124\165\156\151\163\151\141\156\040\122\157\157\164\040 \103\145\162\164\151\146\151\143\141\164\145\040\101\165\164\150 \157\162\151\164\171\040\055\040\124\165\156\122\157\157\164\103 \101\062\061\056\060\054\006\003\125\004\012\023\045\116\141\164 \151\157\156\141\154\040\104\151\147\151\164\141\154\040\103\145 \162\164\151\146\151\143\141\164\151\157\156\040\101\147\145\156

END

\276\304

 MULTILINE\_OCTAL \002\020\041\146\025\005\005\047\005\005\274\212\260\035\257\012

CKA\_SERIAL\_NUMBER

END

\151\157\156\040\101\147\145\156\143\171

CKA\_ISSUER MULTILINE\_OCTAL \060\170\061\013\060\011\006\003\125\004\006\023\002\124\116\061 \071\060\067\006\003\125\004\003\023\060\124\165\156\151\163\151 \141\156\040\122\157\157\164\040\103\145\162\164\151\146\151\143 \141\164\145\040\101\165\164\150\157\162\151\164\171\040\055\040 \124\165\156\122\157\157\164\103\101\062\061\056\060\054\006\003 \125\004\012\023\045\116\141\164\151\157\156\141\154\040\104\151 \147\151\164\141\154\040\103\145\162\164\151\146\151\143\141\164

CKA\_ID UTF8 "0"

END

\151\157\156\040\101\147\145\156\143\171

CKA\_SUBJECT MULTILINE\_OCTAL

\060\170\061\013\060\011\006\003\125\004\006\023\002\124\116\061 \071\060\067\006\003\125\004\003\023\060\124\165\156\151\163\151 \141\156\040\122\157\157\164\040\103\145\162\164\151\146\151\143  $\141\164\145\040\101\165\164\150\157\162\151\164\171\040\055\040$ \124\165\156\122\157\157\164\103\101\062\061\056\060\054\006\003 \125\004\012\023\045\116\141\164\151\157\156\141\154\040\104\151 \147\151\164\141\154\040\103\145\162\164\151\146\151\143\141\164

CKA\_CERTIFICATE\_TYPE CK\_CERTIFICATE\_TYPE CKC\_X\_509

\143\171\060\202\002\042\060\015\006\011\052\206\110\206\367\015 \001\001\005\000\003\202\002\017\000\060\202\002\012\002\202 \002\001\000\260\007\347\142\373\320\015\125\316\147\267\127\215 \156\014\251\047\124\036\353\251\044\253\147\217\217\234\141\017 \333\050\062\057\073\370\054\145\222\055\256\272\063\222\300\053 \236\362\037\136\155\043\135\263\130\037\215\241\300\155\165\205 \012\260\023\116\133\126\106\213\071\275\013\202\273\072\103\233 \010\272\106\356\371\027\353\315\310\327\343\165\023\336\256\121 \110\012\316\040\225\106\237\002\354\125\214\164\252\132\374\374 \352\011\063\065\156\243\107\006\307\335\176\204\150\016\307\022 \312\224\303\355\346\154\002\155\336\002\211\065\263\004\313\105 \370\174\107\244\323\037\337\345\134\043\342\363\042\173\271\113 \242\375\027\065\135\110\351\277\365\263\045\143\213\347\170\353 \374\165\047\275\210\134\246\205\077\101\337\225\174\335\172\106 \217\376\036\332\261\253\330\323\216\315\006\214\311\330\122\102 \021\122\242\203\217\134\203\173\344\047\266\217\037\240\136\075 \322\165\175\171\123\223\006\227\343\003\307\226\054\332\001\074 \171\305\073\120\350\260\323\241\244\342\323\203\175\104\370\020 \317\240\032\052\362\145\200\275\167\301\230\145\166\256\022\041 \142\312\072\276\276\265\231\303\133\304\321\277\233\300\012\312 \130\036\025\246\327\041\136\261\115\012\345\160\170\232\150\346 \164\146\062\024\052\036\021\276\210\367\006\366\125\243\303\037 \156\027\220\125\321\212\100\211\126\103\325\117\346\242\311\210 \144\000\005\121\077\127\264\074\266\276\152\221\161\100\361\242 \134\361\327\355\234\266\127\366\131\324\052\021\345\324\345\277 \273\036\321\310\327\137\104\005\233\273\211\072\255\247\103\167 \176\025\140\174\210\135\233\354\245\134\322\106\255\014\213\124 \105\324\224\121\125\105\122\252\134\330\021\254\370\126\042\154 \331\322\024\351\267\116\102\205\124\106\370\001\306\075\046\006 \167\350\262\065\033\360\235\102\311\177\376\200\047\001\120\313 \177\305\254\124\372\153\155\226\214\101\244\241\322\347\265\221 \110\157\167\034\213\302\053\164\376\074\134\304\135\224\316\253 \361\040\226\153\301\014\132\137\371\345\065\271\154\243\020\147 \357\221\252\110\016\357\110\267\166\130\142\331\276\236\102\263 \244\275\065\002\003\001\000\001\243\102\060\100\060\035\006\003 \125\035\016\004\026\004\024\314\163\305\243\152\051\061\227\247 \215\240\330\124\301\012\165\266\043\077\246\060\017\006\003\125 \035\023\001\001\377\004\005\060\003\001\001\377\060\016\006\003 \125\035\017\001\001\377\004\004\003\002\001\006\060\015\006\011 \052\206\110\206\367\015\001\001\013\005\000\003\202\002\001\000 \056\362\207\110\355\231\236\237\001\014\074\311\012\170\123\174 \030\065\336\266\345\154\364\000\200\341\233\213\331\372\373\252 \373\145\267\322\311\365\327\247\313\176\311\261\242\161\130\155 \131\067\326\340\063\020\312\265\331\162\333\116\045\067\252\246 \335\035\030\275\365\311\212\234\172\210\356\037\002\304\055\222 \124\175\127\342\134\031\030\043\002\172\134\111\225\266\230\347 \302\140\101\145\100\273\354\132\267\161\234\120\362\163\166\373 \137\015\357\065\317\264\151\215\205\350\114\220\027\003\013\311

\263\056\040\067\143\021\142\246\117\343\064\340\373\171\125\347 \306\302\256\102\376\260\064\154\111\043\016\162\007\173\146\005 \125\110\373\022\017\240\300\372\116\321\373\075\314\376\375\026 \113\126\120\315\021\054\247\233\367\261\012\317\246\353\357\335 \216\270\256\102\010\174\244\214\224\352\206\307\103\343\367\074 \212\337\107\322\060\100\310\055\123\365\157\021\111\314\041\214 \226\103\117\020\240\107\241\126\215\037\034\133\330\126\133\353 \064\166\341\065\072\161\324\314\041\057\236\065\050\362\132\336 \236\344\356\107\152\020\350\070\275\112\264\175\004\177\005\256 \110\012\264\003\277\056\263\012\033\237\313\255\335\115\320\207 \041\267\107\166\202\203\055\307\127\276\232\025\243\033\060\030 \154\243\072\161\157\144\107\050\222\333\021\141\040\232\167\145 \055\371\254\126\023\154\113\243\137\377\233\244\350\357\347\130 \350\173\236\073\177\152\247\276\071\012\023\224\311\110\116\146 \144\330\123\114\354\101\153\375\374\066\056\327\016\337\141\013 \173\265\100\254\335\102\111\155\236\200\277\140\225\360\351\300 \077\173\273\030\351\070\265\126\116\247\176\212\142\357\230\036 \370\170\100\251\273\330\351\345\264\264\371\343\147\234\354\123 \317\270\102\264\057\223\201\065\240\154\366\272\040\212\150\075 \367\155\377\177\323\114\367\172\224\150\003\167\103\073\065\121 \252\123\022\076\107\023\024\071\254\326\145\217\250\106\377\074 \041\364\322\277\320\110\244\176\247\121\233\227\022\365\231\064 \027\043\126\204\023\143\313\064\312\037\312\272\250\007\051\363 \103\044\012\111\177\375\016\324\220\360\253\103\041\142\234\217 END

CKA\_NSS\_MOZILLA\_CA\_POLICY

CK\_BBOOL CK\_FALSE

CKA\_NSS\_SERVER\_DISTRUST\_AFTER CK\_BBOOL CK\_FALSE CKA\_NSS\_EMAIL\_DISTRUST\_AFTER CK\_BBOOL CK\_FALSE

# Microsoft Code Signing Only Certificate

# Trust for "Tunisian Root Certificate Authority - TunRootCA2"

# Issuer: O=National Digital Certification Agency,CN=Tunisian Root Certificate Authority - TunRootCA2,C=TN

# Serial Number:21:66:15:05:05:27:05:05:bc:8a:b0:1d:af:0a:be:c4

#

 Subject: O=National Digital Certification Agency,CN=Tunisian Root Certificate Authority - TunRootCA2,C=TN # Not Valid Before: Tue May 05 08:57:01 2015

# Not Valid After: Wed May 05 08:57:01 2027

# Fingerprint (MD5): 03:d1:25:b1:f0:55:ad:ca:dd:7c:59:93:50:ef:17:21

# Fingerprint (SHA1): 96:38:63:3c:90:56:ae:88:14:a0:65:d2:3b:dc:60:a0:ee:70:2f:a7

CKA\_CLASS CK\_OBJECT\_CLASS CKO\_NSS\_TRUST

CKA\_TOKEN CK\_BBOOL CK\_TRUE

CKA\_PRIVATE CK\_BBOOL CK\_FALSE

CKA\_MODIFIABLE CK\_BBOOL CK\_FALSE

CKA\_LABEL UTF8 "Tunisian Root Certificate Authority - TunRootCA2"

CKA\_CERT\_SHA1\_HASH MULTILINE\_OCTAL

\226\070\143\074\220\126\256\210\024\240\145\322\073\334\140\240

\356\160\057\247

END

CKA\_CERT\_MD5\_HASH MULTILINE\_OCTAL

\003\321\045\261\360\125\255\312\335\174\131\223\120\357\027\041 END

CKA\_ISSUER MULTILINE\_OCTAL

\060\170\061\013\060\011\006\003\125\004\006\023\002\124\116\061 \071\060\067\006\003\125\004\003\023\060\124\165\156\151\163\151 \141\156\040\122\157\157\164\040\103\145\162\164\151\146\151\143 \141\164\145\040\101\165\164\150\157\162\151\164\171\040\055\040 \124\165\156\122\157\157\164\103\101\062\061\056\060\054\006\003 \125\004\012\023\045\116\141\164\151\157\156\141\154\040\104\151 \147\151\164\141\154\040\103\145\162\164\151\146\151\143\141\164 \151\157\156\040\101\147\145\156\143\171

END

CKA\_SERIAL\_NUMBER

MULTILINE\_OCTAL

\002\020\041\146\025\005\005\047\005\005\274\212\260\035\257\012

\276\304

END

CKA\_TRUST\_SERVER\_AUTH CK\_TRUST CKT\_NSS\_MUST\_VERIFY\_TRUST CKA TRUST\_EMAIL\_PROTECTION CK\_TRUST CKT\_NSS\_MUST\_VERIFY\_TRUST CKA\_TRUST\_CODE\_SIGNING CK\_TRUST CKT\_NSS\_TRUSTED\_DELEGATOR CKA\_TRUST\_STEP\_UP\_APPROVED CK\_BBOOL CK\_FALSE

# Microsoft Code Signing Only Certificate

# Certificate "OpenTrust Root CA G2"

# Issuer: CN=OpenTrust Root CA G2,O=OpenTrust,C=FR

# Serial Number:11:20:a1:69:1b:bf:bd:b9:bd:52:96:8f:23:e8:48:bf:26:11

# Subject: CN=OpenTrust Root CA G2,O=OpenTrust,C=FR

# Not Valid Before: Mon May 26 00:00:00 2014

# Not Valid After: Fri Jan 15 00:00:00 2038

# Fingerprint

(MD5): 57:24:b6:59:24:6b:ae:c8:fe:1c:0c:20:f2:c0:4e:eb

# Fingerprint (SHA1): 79:5f:88:60:c5:ab:7c:3d:92:e6:cb:f4:8d:e1:45:cd:11:ef:60:0b

CKA\_CLASS CK\_OBJECT\_CLASS CKO\_CERTIFICATE

CKA\_TOKEN CK\_BBOOL CK\_TRUE

CKA\_PRIVATE CK\_BBOOL CK\_FALSE

CKA\_MODIFIABLE CK\_BBOOL CK\_FALSE

CKA\_LABEL UTF8 "OpenTrust Root CA G2"

CKA\_CERTIFICATE\_TYPE CK\_CERTIFICATE\_TYPE CKC\_X\_509

CKA\_SUBJECT MULTILINE\_OCTAL

\060\100\061\013\060\011\006\003\125\004\006\023\002\106\122\061

\022\060\020\006\003\125\004\012\014\011\117\160\145\156\124\162

\165\163\164\061\035\060\033\006\003\125\004\003\014\024\117\160

\145\156\124\162\165\163\164\040\122\157\157\164\040\103\101\040

\107\062

END

CKA\_ID UTF8 "0"

### CKA\_ISSUER MULTILINE\_OCTAL

\060\100\061\013\060\011\006\003\125\004\006\023\002\106\122\061 \022\060\020\006\003\125\004\012\014\011\117\160\145\156\124\162 \165\163\164\061\035\060\033\006\003\125\004\003\014\024\117\160 \145\156\124\162\165\163\164\040\122\157\157\164\040\103\101\040 \107\062

END

#### CKA\_SERIAL\_NUMBER

#### MULTILINE\_OCTAL

\002\022\021\040\241\151\033\277\275\271\275\122\226\217\043\350 \110\277\046\021

END

### CKA\_VALUE MULTILINE\_OCTAL

\060\202\005\157\060\202\003\127\240\003\002\001\002\002\022\021 \040\241\151\033\277\275\271\275\122\226\217\043\350\110\277\046 \021\060\015\006\011\052\206\110\206\367\015\001\001\015\005\000 \060\100\061\013\060\011\006\003\125\004\006\023\002\106\122\061 \022\060\020\006\003\125\004\012\014\011\117\160\145\156\124\162 \165\163\164\061\035\060\033\006\003\125\004\003\014\024\117\160 \145\156\124\162\165\163\164\040\122\157\157\164\040\103\101\040 \107\062\060\036\027\015\061\064\060\065\062\066\060\060\060\060\060 \060\060\132\027\015\063\070\060\061\061\065\060\060\060\060\060 \060\132\060\100\061\013\060\011\006\003\125\004\006\023\002\106 \122\061\022\060\020\006\003\125\004\012\014\011\117\160\145\156 \124\162\165\163\164\061\035\060\033\006\003\125\004\003\014\024 \117\160\145\156\124\162\165\163\164\040\122\157\157\164\040\103 \101\040\107\062\060\202\002\042\060\015\006\011\052\206\110\206 \367\015\001\001\001\005\000\003\202\002\017\000\060\202\002\012 \002\202\002\001\000\314\266\127\245\063\224\020\201\062\123\337 \141\176\017\166\071\317\134\302\123\165\035\111\172\226\070\335 \242\163\152\361\157\336\136\242\132\271\161\041\276\066\331\241 \374\274\356\154\250\174\064\032\161\032\350\032\330\137\016\104 \006\355\247\340\363\322\141\013\340\062\242\226\321\070\360\302 \332\001\027\374\344\254\117\350\356\211\036\164\253\117\277\036 \011\266\066\152\126\363\341\356\226\211\146\044\006\344\315\102 \072\112\335\340\232\260\304\202\105\263\376\311\253\134\174\076 \311\353\027\057\014\175\156\256\245\217\310\254\045\012\157\372 \325\105\230\322\065\011\366\003\103\224\376\331\277\040\225\171 \200\230\212\331\211\065\273\121\033\244\067\175\374\231\073\253 \377\277\254\015\217\103\261\231\173\026\020\176\035\157\107\304 \025\217\004\226\010\006\102\004\370\204\326\035\274\221\246\102 \276\111\325\152\210\077\274\055\121\321\236\215\340\122\314\127 \335\065\065\130\333\264\217\044\210\344\213\337\334\153\124\322 \201\053\262\316\222\113\034\037\106\372\035\330\222\313\166\147 \265\011\231\011\345\254\027\024\125\160\306\074\240\126\012\003 \263\334\142\031\337\310\265\060\177\365\074\046\165\021\275\327 \033\263\207\236\007\257\145\161\345\240\317\032\247\011\020\035 \223\211\146\133\350\074\142\062\265\265\072\156\351\205\001\213

\236\103\214\147\163\050\131\133\353\343\334\054\314\245\046\162 \142\022\264\346\234\203\104\366\121\244\342\300\172\044\127\312 \016\245\077\072\265\073\213\345\166\356\160\346\222\336\026\134 \050\133\227\031\047\222\376\172\222\124\316\223\071\012\026\207 \274\143\263\365\261\223\134\340\156\267\320\352\371\142\062\210 \104\373\277\047\050\266\060\225\135\022\050\271\225\276\217\123 \030\345\242\030\026\342\126\244\262\054\020\365\035\067\246\370 \267\366\320\131\134\211\367\302\325\265\224\164\321\325\376\033 \266\360\346\326\036\173\322\074\313\250\343\365\030\363\041\037 \156\357\115\150\006\173\055\135\156\103\211\246\300\371\240\277 \202\036\317\123\177\264\353\054\333\135\366\152\175\100\044\005 \162\211\070\001\223\313\161\302\071\135\006\021\366\157\170\370 \067\015\071\204\047\002\003\001\000\001\243\143\060\141\060\016 \006\003\125\035\017\001\001\377\004\004\003\002\001\006\060\017 \006\003\125\035\023\001\001\377\004\005\060\003\001\001\377\060 \035\006\003\125\035\016\004\026\004\024\152\071\372\102\042\367 \346\211\000\115\136\175\063\203\313\270\156\167\206\257\060\037 \006\003\125\035\043\004\030\060\026\200\024\152\071\372\102\042 \367\346\211\000\115\136\175\063\203\313\270\156\167\206\257\060 \015\006\011\052\206\110\206\367\015\001\001\015\005\000\003\202 \002\001\000\230\313\253\100\074\345\063\002\227\177\055\207\246 \217\324\136\112\257\270\036\347\273\161\373\200\144\045\251\263 \032\076\150\135\047\046\247\272\052\341\360\127\203\012\144\117 \036\042\164\033\351\220\137\360\254\317\377\117\150\172\070\244 \020\154\015\261\307\244\167\200\030\266\242\050\104\166\247\064 \235\161\204\057\312\131\322\107\210\231\101\042\311\060\230\141 \156\075\250\250\005\155\321\037\300\121\104\126\177\047\065\002 \335\136\230\012\102\353\060\277\215\241\233\121\252\073\352\223 \106\144\305\000\171\336\041\153\366\127\240\206\327\006\162\354 \160\106\113\213\163\335\240\041\165\076\334\035\300\217\323\117 \163\034\205\331\376\177\142\310\225\157\266\323\173\214\272\123 \302\157\233\104\114\171\320\035\160\263\327\237\002\364\262\007 \260\307\345\370\255\043\016\246\126\311\051\022\167\110\331\057 \106\375\073\360\374\164\160\222\245\216\070\010\037\144\060\266 \267\113\373\066\254\020\216\240\122\063\143\235\003\065\126\305 \151\275\306\043\132\047\224\366\244\022\370\055\063\074\241\126 \245\137\326\031\351\355\174\010\275\167\315\047\144\314\224\332 \116\106\120\207\340\371\301\123\200\036\273\255\373\107\122\213 \033\375\242\371\336\016\042\267\075\063\131\154\324\336\365\225 \006\062\015\121\031\101\134\076\117\006\367\271\053\200\047\366 \243\252\172\174\006\341\103\303\023\071\142\032\066\275\340\050 \056\224\002\344\051\056\140\125\256\100\075\260\164\222\136\360 \040\144\226\077\137\105\135\210\265\212\332\002\240\133\105\124 \336\070\075\011\300\250\112\145\106\026\374\252\277\124\116\115 \133\276\070\103\267\050\312\213\063\252\032\045\272\045\134\051 \057\133\112\156\214\352\055\234\052\366\005\166\340\167\227\200 \210\335\147\023\157\035\150\044\213\117\267\164\201\345\364\140 \237\172\125\327\076\067\332\026\153\076\167\254\256\030\160\225

\010\171\051\003\212\376\301\073\263\077\032\017\244\073\136\037 \130\241\225\311\253\057\163\112\320\055\156\232\131\017\125\030 \170\055\074\121\246\227\213\346\273\262\160\252\114\021\336\377 \174\053\067\324\172\321\167\064\217\347\371\102\367\074\201\014 \113\122\012 END CKA\_NSS\_MOZILLA\_CA\_POLICY CK\_BBOOL CK\_FALSE CKA\_NSS\_SERVER\_DISTRUST\_AFTER CK\_BBOOL CK\_FALSE CKA\_NSS\_EMAIL\_DISTRUST\_AFTER CK\_BBOOL CK\_FALSE # Microsoft Code Signing Only Certificate # Trust for "OpenTrust Root CA G2" # Issuer: CN=OpenTrust Root CA G2,O=OpenTrust,C=FR # Serial Number:11:20:a1:69:1b:bf:bd:b9:bd:52:96:8f:23:e8:48:bf:26:11 # Subject: CN=OpenTrust Root CA G2,O=OpenTrust,C=FR # Not Valid Before: Mon May 26 00:00:00 2014 # Not Valid After: Fri Jan 15 00:00:00 2038 # Fingerprint (MD5): 57:24:b6:59:24:6b:ae:c8:fe:1c:0c:20:f2:c0:4e:eb # Fingerprint (SHA1): 79:5f:88:60:c5:ab:7c:3d:92:e6:cb:f4:8d:e1:45:cd:11:ef:60:0b CKA\_CLASS CK\_OBJECT\_CLASS CKO\_NSS\_TRUST CKA\_TOKEN CK\_BBOOL CK\_TRUE CKA\_PRIVATE CK\_BBOOL CK\_FALSE CKA\_MODIFIABLE CK\_BBOOL CK\_FALSE CKA\_LABEL UTF8 "OpenTrust Root CA G2" CKA\_CERT\_SHA1\_HASH MULTILINE\_OCTAL \171\137\210\140\305\253\174\075\222\346\313\364\215\341\105\315 \021\357\140\013 END CKA\_CERT\_MD5\_HASH MULTILINE\_OCTAL \127\044\266\131\044\153\256\310\376\034\014\040\362\300\116\353 END CKA\_ISSUER MULTILINE\_OCTAL \060\100\061\013\060\011\006\003\125\004\006\023\002\106\122\061 \022\060\020\006\003\125\004\012\014\011\117\160\145\156\124\162 \165\163\164\061\035\060\033\006\003\125\004\003\014\024\117\160 \145\156\124\162\165\163\164\040\122\157\157\164\040\103\101\040 \107\062 END CKA\_SERIAL\_NUMBER MULTILINE\_OCTAL \002\022\021\040\241\151\033\277\275\271\275\122\226\217\043\350 \110\277\046\021 END CKA\_TRUST\_SERVER\_AUTH CK\_TRUST CKT\_NSS\_MUST\_VERIFY\_TRUST CKA\_TRUST\_EMAIL\_PROTECTION CK\_TRUST CKT\_NSS\_MUST\_VERIFY\_TRUST CKA TRUST\_CODE\_SIGNING CK\_TRUST CKT\_NSS\_TRUSTED\_DELEGATOR

# Microsoft Code Signing Only Certificate # Certificate "OpenTrust Root CA G3" # Issuer: CN=OpenTrust Root CA G3,O=OpenTrust,C=FR # Serial Number:11:20:e6:f8:4c:fc:24:b0:be:05:40:ac:da:83:1b:34:60:3f # Subject: CN=OpenTrust Root CA G3,O=OpenTrust,C=FR # Not Valid Before: Mon May 26 00:00:00 2014 # Not Valid After: Fri Jan 15 00:00:00 2038 # Fingerprint (MD5): 21:37:b4:17:16:92:7b:67:46:70:a9:96:d7:a8:13:24 # Fingerprint (SHA1): 6e:26:64:f3:56:bf:34:55:bf:d1:93:3f:7c:01:de:d8:13:da:8a:a6 CKA\_CLASS CK\_OBJECT\_CLASS CKO\_CERTIFICATE CKA\_TOKEN CK\_BBOOL CK\_TRUE CKA\_PRIVATE CK\_BBOOL CK\_FALSE CKA\_MODIFIABLE CK\_BBOOL CK\_FALSE CKA\_LABEL UTF8 "OpenTrust Root CA G3" CKA\_CERTIFICATE\_TYPE CK\_CERTIFICATE\_TYPE CKC\_X\_509 CKA\_SUBJECT MULTILINE\_OCTAL \060\100\061\013\060\011\006\003\125\004\006\023\002\106\122\061 \022\060\020\006\003\125\004\012\014\011\117\160\145\156\124\162 \165\163\164\061\035\060\033\006\003\125\004\003\014\024\117\160 \145\156\124\162\165\163\164\040\122\157\157\164\040\103\101\040 \107\063 END CKA\_ID UTF8 "0" CKA\_ISSUER MULTILINE\_OCTAL \060\100\061\013\060\011\006\003\125\004\006\023\002\106\122\061 \022\060\020\006\003\125\004\012\014\011\117\160\145\156\124\162 \165\163\164\061\035\060\033\006\003\125\004\003\014\024\117\160 \145\156\124\162\165\163\164\040\122\157\157\164\040\103\101\040 \107\063 END CKA\_SERIAL\_NUMBER MULTILINE\_OCTAL \002\022\021\040\346\370\114\374\044\260\276\005\100\254\332\203 \033\064\140\077 END CKA\_VALUE MULTILINE\_OCTAL \060\202\002\041\060\202\001\246\240\003\002\001\002\002\022\021 \040\346\370\114\374\044\260\276\005\100\254\332\203\033\064\140 \077\060\012\006\010\052\206\110\316\075\004\003\003\060\100\061 \013\060\011\006\003\125\004\006\023\002\106\122\061\022\060\020 \006\003\125\004\012\014\011\117\160\145\156\124\162\165\163\164 \061\035\060\033\006\003\125\004\003\014\024\117\160\145\156\124 \162\165\163\164\040\122\157\157\164\040\103\101\040\107\063\060 \036\027\015\061\064\060\065\062\066\060\060\060\060\060\060\060\132 \027\015\063\070\060\061\061\065\060\060\060\060\060\060\060\132\060 \100\061\013\060\011\006\003\125\004\006\023\002\106\122\061\022

\060\020\006\003\125\004\012\014\011\117\160\145\156\124\162\165 \163\164\061\035\060\033\006\003\125\004\003\014\024\117\160\145 \156\124\162\165\163\164\040\122\157\157\164\040\103\101\040\107 \063\060\166\060\020\006\007\052\206\110\316\075\002\001\006\005 \053\201\004\000\042\003\142\000\004\112\356\130\256\115\312\146 \336\006\072\243\021\374\340\030\360\156\034\272\055\060\014\211 \331\326\356\233\163\203\251\043\025\214\057\131\212\132\335\024 \352\235\131\053\103\267\006\354\062\266\272\356\101\265\255\135 \241\205\314\352\035\024\146\243\147\176\106\342\224\363\347\266 \126\241\025\131\241\117\067\227\271\042\036\275\021\353\364\262 \037\136\303\024\232\345\331\227\231\243\143\060\141\060\016\006 \003\125\035\017\001\001\377\004\004\003\002\001\006\060\017\006 \003\125\035\023\001\001\377\004\005\060\003\001\001\377\060\035 \006\003\125\035\016\004\026\004\024\107\167\303\024\213\142\071 \014\311\157\341\120\115\320\020\130\334\225\210\155\060\037\006 \003\125\035\043\004\030\060\026\200\024\107\167\303\024\213\142 \071\014\311\157\341\120\115\320\020\130\334\225\210\155\060\012 \006\010\052\206\110\316\075\004\003\003\003\151\000\060\146\002 \061\000\217\250\334\235\272\014\004\027\372\025\351\075\057\051 \001\227\277\201\026\063\100\223\154\374\371\355\200\160\157\252 \217\333\204\302\213\365\065\312\006\334\144\157\150\026\341\217 \221\271\002\061\000\330\113\245\313\302\320\010\154\351\030\373 \132\335\115\137\044\013\260\000\041\045\357\217\247\004\046\161 \342\174\151\345\135\232\370\101\037\073\071\223\223\235\125\352 \315\215\361\373\301 END

CKA\_NSS\_MOZILLA\_CA\_POLICY CK\_BBOOL CK\_FALSE CKA\_NSS\_SERVER\_DISTRUST\_AFTER CK\_BBOOL CK\_FALSE CKA\_NSS\_EMAIL\_DISTRUST\_AFTER CK\_BBOOL CK\_FALSE

# Microsoft Code Signing Only Certificate

# Trust for "OpenTrust Root CA G3"

# Issuer: CN=OpenTrust Root CA G3,O=OpenTrust,C=FR

# Serial Number:11:20:e6:f8:4c:fc:24:b0:be:05:40:ac:da:83:1b:34:60:3f

# Subject: CN=OpenTrust Root CA G3,O=OpenTrust,C=FR

# Not Valid Before: Mon May 26 00:00:00 2014

# Not Valid After: Fri Jan 15 00:00:00 2038

# Fingerprint (MD5): 21:37:b4:17:16:92:7b:67:46:70:a9:96:d7:a8:13:24

# Fingerprint (SHA1): 6e:26:64:f3:56:bf:34:55:bf:d1:93:3f:7c:01:de:d8:13:da:8a:a6

CKA\_CLASS CK\_OBJECT\_CLASS CKO\_NSS\_TRUST

CKA\_TOKEN CK\_BBOOL CK\_TRUE

CKA\_PRIVATE CK\_BBOOL CK\_FALSE

CKA\_MODIFIABLE CK\_BBOOL CK\_FALSE

CKA\_LABEL UTF8 "OpenTrust Root CA G3"

CKA\_CERT\_SHA1\_HASH MULTILINE\_OCTAL

\156\046\144\363\126\277\064\125\277\321\223\077\174\001\336\330

\023\332\212\246

END CKA CERT MD5 HASH MULTILINE\_OCTAL \041\067\264\027\026\222\173\147\106\160\251\226\327\250\023\044 END CKA\_ISSUER MULTILINE\_OCTAL \060\100\061\013\060\011\006\003\125\004\006\023\002\106\122\061 \022\060\020\006\003\125\004\012\014\011\117\160\145\156\124\162 \165\163\164\061\035\060\033\006\003\125\004\003\014\024\117\160 \145\156\124\162\165\163\164\040\122\157\157\164\040\103\101\040 \107\063 END CKA\_SERIAL\_NUMBER MULTILINE\_OCTAL \002\022\021\040\346\370\114\374\044\260\276\005\100\254\332\203 \033\064\140\077 END CKA\_TRUST\_SERVER\_AUTH CK\_TRUST CKT\_NSS\_MUST\_VERIFY\_TRUST CKA TRUST\_EMAIL\_PROTECTION CK\_TRUST CKT\_NSS\_MUST\_VERIFY\_TRUST CKA\_TRUST\_CODE\_SIGNING CK\_TRUST CKT\_NSS\_TRUSTED\_DELEGATOR CKA\_TRUST\_STEP\_UP\_APPROVED CK\_BBOOL CK\_FALSE # Microsoft Code Signing Only Certificate # Certificate "Certplus Root CA G1" # Issuer: CN=Certplus Root CA G1,O=Certplus,C=FR # Serial Number:11:20:55:83:e4:2d:3e:54:56:85:2d:83:37:b7:2c:dc:46:11 # Subject: CN=Certplus Root CA G1,O=Certplus,C=FR # Not Valid Before: Mon May 26 00:00:00 2014 # Not Valid After: Fri Jan 15 00:00:00 2038 # Fingerprint (MD5): 7f:09:9c:f7:d9:b9:5c:69:69:56:d5:37:3e:14:0d:42 # Fingerprint (SHA1): 22:fd:d0:b7:fd:a2:4e:0d:ac:49:2c:a0:ac:a6:7b:6a:1f:e3:f7:66 CKA\_CLASS CK\_OBJECT\_CLASS CKO\_CERTIFICATE CKA\_TOKEN CK\_BBOOL CK\_TRUE CKA\_PRIVATE CK\_BBOOL CK\_FALSE CKA\_MODIFIABLE CK\_BBOOL CK\_FALSE CKA\_LABEL UTF8 "Certplus Root CA G1" CKA\_CERTIFICATE\_TYPE CK\_CERTIFICATE\_TYPE CKC\_X\_509 CKA\_SUBJECT MULTILINE\_OCTAL \060\076\061\013\060\011\006\003\125\004\006\023\002\106\122\061 \021\060\017\006\003\125\004\012\014\010\103\145\162\164\160\154 \165\163\061\034\060\032\006\003\125\004\003\014\023\103\145\162 \164\160\154\165\163\040\122\157\157\164\040\103\101\040\107\061 END CKA\_ID UTF8 "0" CKA\_ISSUER MULTILINE\_OCTAL \060\076\061\013\060\011\006\003\125\004\006\023\002\106\122\061 \021\060\017\006\003\125\004\012\014\010\103\145\162\164\160\154 \165\163\061\034\060\032\006\003\125\004\003\014\023\103\145\162
\164\160\154\165\163\040\122\157\157\164\040\103\101\040\107\061 END

CKA\_SERIAL\_NUMBER

MULTILINE\_OCTAL

\002\022\021\040\125\203\344\055\076\124\126\205\055\203\067\267 \054\334\106\021

END

CKA\_VALUE MULTILINE\_OCTAL

\060\202\005\153\060\202\003\123\240\003\002\001\002\002\022\021 \040\125\203\344\055\076\124\126\205\055\203\067\267\054\334\106 \021\060\015\006\011\052\206\110\206\367\015\001\001\015\005\000 \060\076\061\013\060\011\006\003\125\004\006\023\002\106\122\061 \021\060\017\006\003\125\004\012\014\010\103\145\162\164\160\154 \165\163\061\034\060\032\006\003\125\004\003\014\023\103\145\162 \164\160\154\165\163\040\122\157\157\164\040\103\101\040\107\061 \060\036\027\015\061\064\060\065\062\066\060\060\060\060\060\060 \132\027\015\063\070\060\061\061\065\060\060\060\060\060\060\060\132 \060\076\061\013\060\011\006\003\125\004\006\023\002\106\122\061 \021\060\017\006\003\125\004\012\014\010\103\145\162\164\160\154 \165\163\061\034\060\032\006\003\125\004\003\014\023\103\145\162 \164\160\154\165\163\040\122\157\157\164\040\103\101\040\107\061 \060\202\002\042\060\015\006\011\052\206\110\206\367\015\001\001 \001\005\000\003\202\002\017\000\060\202\002\012\002\202\002\001 \000\332\120\207\266\332\270\251\076\235\144\372\126\063\232\126 \075\026\345\003\225\262\064\034\232\155\142\005\324\330\217\347 \211\144\237\272\333\144\213\144\346\171\052\141\315\257\217\132 \211\221\145\271\130\374\264\003\137\221\077\055\020\025\340\176 \317\274\374\177\103\147\250\255\136\066\043\330\230\263\115\363 \103\236\071\174\052\374\354\210\325\210\356\160\275\205\026\055 \352\113\211\074\243\161\102\376\034\375\323\034\055\020\270\206 \124\352\103\270\333\306\207\332\250\256\200\045\317\172\046\035 \252\221\260\110\157\256\265\336\236\330\327\372\000\375\306\217 \320\121\273\142\175\244\261\214\262\377\040\021\272\065\143\005 \206\107\140\103\063\220\366\107\242\003\117\226\115\235\117\301 \352\352\234\242\376\064\056\336\267\312\033\166\244\267\255\237 \351\250\324\170\077\170\376\362\070\011\066\035\322\026\002\310 \354\052\150\257\365\216\224\357\055\023\172\036\102\112\035\025 \061\256\014\004\127\374\141\163\363\061\126\206\061\200\240\304 \021\156\060\166\343\224\360\137\004\304\254\207\162\211\230\305 \235\314\127\010\232\364\014\374\175\172\005\072\372\107\200\071 \266\317\204\023\167\157\047\352\377\226\147\027\010\155\351\015 \326\043\120\060\260\025\164\023\076\345\057\377\016\315\304\013 \112\135\360\330\000\063\111\146\353\241\030\174\131\056\075\050 \271\141\161\313\265\245\272\270\352\334\342\160\157\010\152\334 \207\147\064\357\337\060\162\335\363\311\077\043\377\065\341\276 \041\051\040\060\201\344\031\245\040\351\045\312\163\061\164\051 \276\342\102\325\363\262\046\146\307\150\375\031\263\347\040\223 \231\350\135\340\136\207\347\106\350\045\234\012\051\044\324\315

\130\206\122\100\044\262\173\017\230\022\040\044\366\220\154\107 \310\015\273\030\040\056\331\375\374\213\362\051\352\207\164\225 \340\102\120\170\204\004\101\141\260\364\041\043\217\055\313\050 \041\362\152\154\364\032\246\305\024\264\067\145\117\225\375\200 \310\370\162\345\045\153\304\140\261\173\155\216\112\212\163\316 \131\373\160\172\163\006\023\331\323\164\067\044\101\012\021\157 \227\334\347\344\176\241\275\025\362\272\207\017\075\150\212\026 \007\002\003\001\000\001\243\143\060\141\060\016\006\003\125\035 \017\001\001\377\004\004\003\002\001\006\060\017\006\003\125\035 \023\001\001\377\004\005\060\003\001\001\377\060\035\006\003\125 \035\016\004\026\004\024\250\301\300\233\221\250\103\025\174\135 \006\047\264\052\121\330\227\013\201\261\060\037\006\003\125\035 \043\004\030\060\026\200\024\250\301\300\233\221\250\103\025\174 \135\006\047\264\052\121\330\227\013\201\261\060\015\006\011\052 \206\110\206\367\015\001\001\015\005\000\003\202\002\001\000\234 \126\157\001\176\321\275\114\365\212\306\360\046\037\344\340\070 \030\314\062\303\051\073\235\101\051\064\141\306\327\360\000\241 \353\244\162\217\224\027\274\023\054\165\264\127\356\012\174\011 \172\334\325\312\241\320\064\023\370\167\253\237\345\376\330\036 \164\212\205\007\217\177\314\171\172\312\226\315\315\375\117\373 \375\043\015\220\365\364\136\323\306\141\175\236\021\340\002\356 \011\004\331\007\335\246\212\267\014\203\044\273\203\120\222\376 \140\165\021\076\330\235\260\212\172\265\340\235\233\313\220\122 \113\260\223\052\324\076\026\063\345\236\306\145\025\076\144\073 \004\077\333\014\217\137\134\035\151\037\257\363\351\041\214\363 \357\227\366\232\267\031\266\204\164\234\243\124\265\160\116\143 \330\127\135\123\041\233\100\222\103\372\326\167\125\063\117\144 \325\373\320\054\152\216\155\045\246\357\205\350\002\304\123\076 \271\236\207\274\314\065\032\336\241\351\212\143\207\145\036\021 \052\333\143\167\227\024\276\232\024\231\021\262\300\356\260\117 \370\024\041\062\103\117\237\253\242\313\250\017\252\073\006\125 \306\022\051\127\010\324\067\327\207\047\255\111\131\247\221\253 \104\172\136\215\160\333\227\316\110\120\261\163\223\366\360\203 \140\371\315\361\341\061\375\133\174\161\041\143\024\024\252\257 \305\336\223\176\150\261\354\042\242\252\220\165\236\265\103\162 \352\144\243\204\113\375\014\250\046\153\161\227\356\126\143\146 \350\102\124\371\307\035\337\320\217\133\337\310\060\157\210\376 \015\304\063\034\123\250\243\375\110\020\362\344\012\116\341\025 \127\374\156\144\060\302\125\021\334\352\251\315\112\124\254\051 \143\104\317\112\100\240\326\150\131\033\063\371\357\072\213\333 \040\222\334\102\204\277\001\253\207\300\325\040\202\333\306\271 \203\205\102\134\017\103\073\152\111\065\325\230\364\025\277\372 \141\201\014\011\040\030\322\320\027\014\313\110\000\120\351\166 \202\214\144\327\072\240\007\125\314\036\061\300\357\072\264\145 \373\343\277\102\153\236\017\250\275\153\230\334\330\333\313\213 \244\335\327\131\364\156\335\376\252\303\221\320\056\102\007\300 \014\115\123\315\044\261\114\133\036\121\364\337\351\222\372 END

CKA\_NSS\_MOZILLA\_CA\_POLICY CK\_BBOOL CK\_FALSE CKA\_NSS\_SERVER\_DISTRUST\_AFTER CK\_BBOOL CK\_FALSE CKA\_NSS\_EMAIL\_DISTRUST\_AFTER CK\_BBOOL CK\_FALSE

# Microsoft Code Signing Only Certificate # Trust for "Certplus Root CA G1" # Issuer: CN=Certplus Root CA G1,O=Certplus,C=FR # Serial Number:11:20:55:83:e4:2d:3e:54:56:85:2d:83:37:b7:2c:dc:46:11 # Subject: CN=Certplus Root CA G1,O=Certplus,C=FR # Not Valid Before: Mon May 26 00:00:00 2014 # Not Valid After: Fri Jan 15 00:00:00 2038 # Fingerprint (MD5): 7f:09:9c:f7:d9:b9:5c:69:69:56:d5:37:3e:14:0d:42 # Fingerprint (SHA1): 22:fd:d0:b7:fd:a2:4e:0d:ac:49:2c:a0:ac:a6:7b:6a:1f:e3:f7:66 CKA\_CLASS CK\_OBJECT\_CLASS CKO\_NSS\_TRUST CKA\_TOKEN CK\_BBOOL CK\_TRUE CKA\_PRIVATE CK\_BBOOL CK\_FALSE CKA\_MODIFIABLE CK\_BBOOL CK\_FALSE CKA\_LABEL UTF8 "Certplus Root CA G1" CKA\_CERT\_SHA1\_HASH MULTILINE\_OCTAL \042\375\320\267\375\242\116\015\254\111\054\240\254\246\173\152 \037\343\367\146 END CKA\_CERT\_MD5\_HASH MULTILINE\_OCTAL \177\011\234\367\331\271\134\151\151\126\325\067\076\024\015\102 END CKA\_ISSUER MULTILINE\_OCTAL \060\076\061\013\060\011\006\003\125\004\006\023\002\106\122\061 \021\060\017\006\003\125\004\012\014\010\103\145\162\164\160\154 \165\163\061\034\060\032\006\003\125\004\003\014\023\103\145\162 \164\160\154\165\163\040\122\157\157\164\040\103\101\040\107\061 END CKA\_SERIAL\_NUMBER MULTILINE\_OCTAL \002\022\021\040\125\203\344\055\076\124\126\205\055\203\067\267 \054\334\106\021 END CKA\_TRUST\_SERVER\_AUTH CK\_TRUST CKT\_NSS\_MUST\_VERIFY\_TRUST CKA TRUST\_EMAIL\_PROTECTION CK\_TRUST CKT\_NSS\_MUST\_VERIFY\_TRUST CKA TRUST\_CODE\_SIGNING CK\_TRUST CKT\_NSS\_TRUSTED\_DELEGATOR CKA\_TRUST\_STEP\_UP\_APPROVED CK\_BBOOL CK\_FALSE # Microsoft Code Signing Only Certificate # Certificate "Certplus Root CA G2" # Issuer: CN=Certplus Root CA G2,O=Certplus,C=FR

# Serial Number:11:20:d9:91:ce:ae:a3:e8:c5:e7:ff:e9:02:af:cf:73:bc:55

# Subject: CN=Certplus Root CA G2,O=Certplus,C=FR

# Not Valid Before: Mon May 26 00:00:00 2014

# Not Valid After: Fri Jan 15 00:00:00 2038

# Fingerprint (MD5): a7:ee:c4:78:2d:1b:ee:2d:b9:29:ce:d6:a7:96:32:31

#

Fingerprint (SHA1): 4f:65:8e:1f:e9:06:d8:28:02:e9:54:47:41:c9:54:25:5d:69:cc:1a

CKA\_CLASS CK\_OBJECT\_CLASS CKO\_CERTIFICATE

CKA\_TOKEN CK\_BBOOL CK\_TRUE

CKA\_PRIVATE CK\_BBOOL CK\_FALSE

CKA\_MODIFIABLE CK\_BBOOL CK\_FALSE

CKA\_LABEL UTF8 "Certplus Root CA G2"

CKA\_CERTIFICATE\_TYPE CK\_CERTIFICATE\_TYPE CKC\_X\_509 CKA\_SUBJECT MULTILINE\_OCTAL

\060\076\061\013\060\011\006\003\125\004\006\023\002\106\122\061 \021\060\017\006\003\125\004\012\014\010\103\145\162\164\160\154 \165\163\061\034\060\032\006\003\125\004\003\014\023\103\145\162 \164\160\154\165\163\040\122\157\157\164\040\103\101\040\107\062

END

CKA\_ID UTF8 "0"

CKA\_ISSUER MULTILINE\_OCTAL

\060\076\061\013\060\011\006\003\125\004\006\023\002\106\122\061 \021\060\017\006\003\125\004\012\014\010\103\145\162\164\160\154 \165\163\061\034\060\032\006\003\125\004\003\014\023\103\145\162 \164\160\154\165\163\040\122\157\157\164\040\103\101\040\107\062 END

CKA\_SERIAL\_NUMBER MULTILINE\_OCTAL

\002\022\021\040\331\221\316\256\243\350\305\347\377\351\002\257 \317\163\274\125

END

CKA\_VALUE

MULTILINE\_OCTAL

\060\202\002\034\060\202\001\242\240\003\002\001\002\002\022\021 \040\331\221\316\256\243\350\305\347\377\351\002\257\317\163\274 \125\060\012\006\010\052\206\110\316\075\004\003\003\060\076\061 \013\060\011\006\003\125\004\006\023\002\106\122\061\021\060\017 \006\003\125\004\012\014\010\103\145\162\164\160\154\165\163\061 \034\060\032\006\003\125\004\003\014\023\103\145\162\164\160\154 \165\163\040\122\157\157\164\040\103\101\040\107\062\060\036\027 \015\061\064\060\065\062\066\060\060\060\060\060\060\060\132\027\015 \063\070\060\061\061\065\060\060\060\060\060\060\060\132\060\076\061 \013\060\011\006\003\125\004\006\023\002\106\122\061\021\060\017 \006\003\125\004\012\014\010\103\145\162\164\160\154\165\163\061 \034\060\032\006\003\125\004\003\014\023\103\145\162\164\160\154 \165\163\040\122\157\157\164\040\103\101\040\107\062\060\166\060 \020\006\007\052\206\110\316\075\002\001\006\005\053\201\004\000 \042\003\142\000\004\315\017\133\126\202\337\360\105\032\326\255 \367\171\360\035\311\254\226\326\236\116\234\037\264\102\021\312 \206\277\155\373\205\243\305\345\031\134\327\356\246\077\151\147 \330\170\342\246\311\304\333\055\171\056\347\213\215\002\157\061

\042\115\006\343\140\162\105\235\016\102\167\236\316\317\345\177 \205\233\030\344\374\314\056\162\323\026\223\116\312\231\143\134 \241\005\052\154\006\243\143\060\141\060\016\006\003\125\035\017 \001\001\377\004\004\003\002\001\006\060\017\006\003\125\035\023 \001\001\377\004\005\060\003\001\001\377\060\035\006\003\125\035 \016\004\026\004\024\332\203\143\002\171\216\332\114\306\074\043 \024\330\217\303\040\253\050\140\131\060\037\006\003\125\035\043 \004\030\060\026\200\024\332\203\143\002\171\216\332\114\306\074 \043\024\330\217\303\040\253\050\140\131\060\012\006\010\052\206 \110\316\075\004\003\003\003\150\000\060\145\002\060\160\376\260 \013\331\367\203\227\354\363\125\035\324\334\263\006\016\376\063 \230\235\213\071\220\153\224\041\355\266\327\135\326\114\327\041 \247\347\277\041\017\053\315\367\052\334\205\007\235\002\061\000 \206\024\026\345\334\260\145\302\300\216\024\237\277\044\026\150 \345\274\371\171\151\334\255\105\053\367\266\061\163\314\006\245 \123\223\221\032\223\256\160\152\147\272\327\236\345\141\032\137 END

CKA\_NSS\_MOZILLA\_CA\_POLICY

CK\_BBOOL CK\_FALSE

CKA\_NSS\_SERVER\_DISTRUST\_AFTER CK\_BBOOL CK\_FALSE CKA\_NSS\_EMAIL\_DISTRUST\_AFTER CK\_BBOOL CK\_FALSE

# Microsoft Code Signing Only Certificate

# Trust for "Certplus Root CA G2"

# Issuer: CN=Certplus Root CA G2,O=Certplus,C=FR

# Serial Number:11:20:d9:91:ce:ae:a3:e8:c5:e7:ff:e9:02:af:cf:73:bc:55

# Subject: CN=Certplus Root CA G2,O=Certplus,C=FR

# Not Valid Before: Mon May 26 00:00:00 2014

# Not Valid After: Fri Jan 15 00:00:00 2038

# Fingerprint (MD5): a7:ee:c4:78:2d:1b:ee:2d:b9:29:ce:d6:a7:96:32:31

# Fingerprint (SHA1): 4f:65:8e:1f:e9:06:d8:28:02:e9:54:47:41:c9:54:25:5d:69:cc:1a

CKA\_CLASS CK\_OBJECT\_CLASS CKO\_NSS\_TRUST

CKA\_TOKEN CK\_BBOOL CK\_TRUE

CKA\_PRIVATE CK\_BBOOL CK\_FALSE

CKA\_MODIFIABLE

CK\_BBOOL CK\_FALSE

CKA\_LABEL UTF8 "Certplus Root CA G2"

CKA\_CERT\_SHA1\_HASH MULTILINE\_OCTAL

\117\145\216\037\351\006\330\050\002\351\124\107\101\311\124\045

\135\151\314\032

END

CKA\_CERT\_MD5\_HASH MULTILINE\_OCTAL

\247\356\304\170\055\033\356\055\271\051\316\326\247\226\062\061 END

CKA\_ISSUER MULTILINE\_OCTAL

\060\076\061\013\060\011\006\003\125\004\006\023\002\106\122\061 \021\060\017\006\003\125\004\012\014\010\103\145\162\164\160\154 \165\163\061\034\060\032\006\003\125\004\003\014\023\103\145\162

\164\160\154\165\163\040\122\157\157\164\040\103\101\040\107\062 END CKA\_SERIAL\_NUMBER MULTILINE\_OCTAL \002\022\021\040\331\221\316\256\243\350\305\347\377\351\002\257 \317\163\274\125 END CKA\_TRUST\_SERVER\_AUTH CK\_TRUST CKT\_NSS\_MUST\_VERIFY\_TRUST CKA\_TRUST\_EMAIL\_PROTECTION CK\_TRUST CKT\_NSS\_MUST\_VERIFY\_TRUST CKA\_TRUST\_CODE\_SIGNING CK\_TRUST CKT\_NSS\_TRUSTED\_DELEGATOR CKA\_TRUST\_STEP\_UP\_APPROVED CK\_BBOOL CK\_FALSE # Microsoft Code Signing Only Certificate # Certificate "Government Root Certification Authority" # Issuer: O=Government Root Certification Authority,C=TW # Serial Number:b6:4b:88:07:e2:23:ee:c8:5c:12:ad:a6:0e:06:a1:f2 # Subject: O=Government Root Certification Authority,C=TW # Not Valid Before: Fri Sep 28 08:58:51 2012 # Not Valid After: Thu Dec 31 15:59:59 2037 # Fingerprint (MD5): 2f:d4:2d:cd:86:7f:36:b0:5f:1c:e0:53:8d:b6:a2:5b # Fingerprint (SHA1): b0:91:aa:91:38:47:f3:13:d7:27:bc:ef:c8:17:9f:08:6f:3a:8c:0f CKA\_CLASS CK\_OBJECT\_CLASS CKO\_CERTIFICATE CKA\_TOKEN CK\_BBOOL CK\_TRUE CKA\_PRIVATE CK\_BBOOL CK\_FALSE CKA\_MODIFIABLE CK\_BBOOL CK\_FALSE CKA\_LABEL UTF8 "Government Root Certification Authority" CKA\_CERTIFICATE\_TYPE CK\_CERTIFICATE\_TYPE CKC\_X\_509 CKA\_SUBJECT MULTILINE\_OCTAL \060\077\061\013\060\011\006\003\125\004\006\023\002\124\127\061 \060\060\056\006\003\125\004\012\014\047\107\157\166\145\162\156 \155\145\156\164\040\122\157\157\164\040\103\145\162\164\151\146 \151\143\141\164\151\157\156\040\101\165\164\150\157\162\151\164 \171 END CKA\_ID UTF8 "0" CKA\_ISSUER MULTILINE\_OCTAL \060\077\061\013\060\011\006\003\125\004\006\023\002\124\127\061 \060\060\056\006\003\125\004\012\014\047\107\157\166\145\162\156 \155\145\156\164\040\122\157\157\164\040\103\145\162\164\151\146 \151\143\141\164\151\157\156\040\101\165\164\150\157\162\151\164 \171 END CKA\_SERIAL\_NUMBER MULTILINE\_OCTAL \002\021\000\266\113\210\007\342\043\356\310\134\022\255\246\016 \006\241\362 END CKA\_VALUE MULTILINE\_OCTAL

\060\202\005\113\060\202\003\063\240\003\002\001\002\002\021\000 \266\113\210\007\342\043\356\310\134\022\255\246\016\006\241\362 \060\015\006\011\052\206\110\206\367\015\001\001\013\005\000\060 \077\061\013\060\011\006\003\125\004\006\023\002\124\127\061\060 \060\056\006\003\125\004\012\014\047\107\157\166\145\162\156\155 \145\156\164\040\122\157\157\164\040\103\145\162\164\151\146\151 \143\141\164\151\157\156\040\101\165\164\150\157\162\151\164\171 \060\036\027\015\061\062\060\071\062\070\060\070\065\070\065\061 \132\027\015\063\067\061\062\063\061\061\065\065\071\065\071\132 \060\077\061\013\060\011\006\003\125\004\006\023\002\124\127\061 \060\060\056\006\003\125\004\012\014\047\107\157\166\145\162\156 \155\145\156\164\040\122\157\157\164\040\103\145\162\164\151\146 \151\143\141\164\151\157\156\040\101\165\164\150\157\162\151\164 \171\060\202\002\042\060\015\006\011\052\206\110\206\367\015\001 \001\001\005\000\003\202\002\017\000\060\202\002\012\002\202\002 \001\000\266\377\227\074\201\276\001\130\044\047\257\216\001\053 \326\162\222\060\062\033\137\233\174\324\324\177\350\241\140\163 \060\127\020\000\372\120\226\044\376\120\346\214\072\225\321\127 \171\204\325\147\123\014\052\202\076\030\134\270\060\046\032\326 \136\306\055\262\004\121\016\357\337\014\143\107\353\304\022\010 \121\053\231\161\136\325\151\173\341\135\311\167\035\040\354\126 \216\345\141\140\055\374\351\034\200\337\372\152\203\273\005\265 \036\043\022\234\202\312\012\363\024\035\040\344\006\217\103\044 \231\237\266\012\223\132\163\033\026\071\276\005\266\361\214\245 \144\222\217\005\344\134\166\367\071\303\317\055\275\016\330\313 \250\016\061\233\311\106\017\147\123\103\004\217\310\262\310\203 \200\137\272\362\017\253\201\065\242\040\041\227\316\017\211\064 \170\017\317\037\116\351\373\214\050\074\336\064\347\355\237\322 \146\365\305\312\061\170\322\316\120\321\140\202\143\235\340\114 \367\007\256\203\064\235\111\111\103\324\176\275\055\342\352\307 \161\145\200\010\344\066\236\171\160\012\074\207\051\351\344\222 \224\352\006\222\051\047\170\346\255\327\075\351\012\013\136\364 \340\326\206\235\055\162\313\213\144\126\346\364\256\170\245\240 \071\063\130\074\334\250\217\215\264\152\055\375\210\163\351\225 \120\163\004\337\021\210\076\102\326\002\164\373\054\304\157\274 \154\326\340\200\157\321\206\245\062\127\003\326\115\364\116\012 \231\042\166\176\112\100\202\370\311\344\116\313\123\055\307\261 \266\342\323\302\165\047\156\271\016\161\262\064\374\277\034\116 \302\075\370\066\351\012\314\130\232\241\030\206\116\342\341\252 \263\163\131\156\136\235\264\302\010\257\257\134\375\244\002\157 \377\270\015\273\325\253\327\156\237\032\117\221\100\360\037\106 \125\155\240\222\303\211\315\267\261\377\034\263\313\243\234\012 \343\376\315\252\274\001\354\335\124\312\221\335\117\023\207\244 \366\230\357\375\111\326\127\052\074\246\134\366\140\067\277\330 \076\176\116\150\052\043\062\072\276\156\344\042\075\007\044\317 \212\313\233\135\121\263\060\322\161\155\316\106\212\155\174\112 \063\104\332\022\057\066\113\362\351\361\121\011\155\333\152\227 \016\027\002\003\001\000\001\243\102\060\100\060\017\006\003\125

\035\023\001\001\377\004\005\060\003\001\001\377\060\035\006\003 \125\035\016\004\026\004\024\325\147\035\340\234\172\054\234\313 \305\230\347\035\007\046\052\206\354\164\315\060\016\006\003\125 \035\017\001\001\377\004\004\003\002\001\006\060\015\006\011\052 \206\110\206\367\015\001\001\013\005\000\003\202\002\001\000\220 \073\345\302\123\102\050\352\365\061\116\216\075\221\236\115\011 \363\330\261\122\346\117\254\014\061\041\273\361\352\231\314\203 \374\266\050\344\354\204\007\016\017\116\227\273\157\150\106\217 \016\121\025\225\370\072\073\037\137\202\016\014\161\016\274\221 \117\256\063\056\043\101\364\046\153\117\023\207\372\170\366\056 \302\017\221\005\227\252\152\301\152\237\274\204\236\010\052\047 \335\332\207\027\206\341\263\312\135\355\070\251\051\156\204\336 \106\153\374\047\031\120\245\022\172\214\175\142\374\332\347\314 \274\237\111\257\006\270\047\047\362\211\367\026\075\030\346\275 \336\365\214\022\221\237\343\004\215\376\007\024\032\132\254\071 \202\033\361\070\031\341\143\343\257\154\266\246\121\027\353\372 \113\353\213\042\366\227\376\020\072\137\224\240\113\123\161\077 \132\341\020\370\162\217\226\200\335\215\002\230\000\141\075\215 \274\055\261\107\314\332\135\341\040\247\214\061\134\361\343\332 \271\012\206\107\310\241\075\007\243\074\246\163\156\224\221\355 \156\044\072\371\311\060\321\007\250\201\175\046\175\175\204\337 \206\311\213\345\256\015\036\276\211\110\121\025\203\230\226\057 \112\353\163\064\327\164\315\311\157\320\302\272\053\366\232\376 \231\335\140\024\216\033\371\234\071\074\177\103\211\123\350\345 \302\253\276\042\255\047\070\233\167\050\267\243\143\143\247\201 \347\251\151\105\353\216\170\126\314\005\204\307\373\255\266\060 \174\143\005\237\055\214\044\177\113\213\222\374\070\036\237\240 \245\127\263\156\235\330\144\270\160\232\140\122\160\310\251\320 \377\306\234\355\020\141\136\315\203\016\156\350\115\002\101\112 \342\166\004\171\326\124\077\212\230\062\024\240\335\055\234\347 \272\202\161\243\206\125\051\231\322\051\333\165\072\367\333\103 \377\266\133\373\267\176\065\200\216\015\154\256\171\267\066\055 \227\122\241\260\007\234\007\345\053\066\315\003\227\224\275\055 \016\064\006\374\300\026\211\374\067\124\344\326\317\075\023\004 \362\221\331\311\066\056\076\305\132\320\245\114\202\303\377\056 \174\046\166\367\363\375\105\242\245\156\125\256\056\314\317\054 \211\064\332\366\015\347\221\250\020\352\027\235\362\366\354 END CKA\_NSS\_MOZILLA\_CA\_POLICY CK\_BBOOL CK\_FALSE CKA\_NSS\_SERVER\_DISTRUST\_AFTER CK\_BBOOL CK\_FALSE

CKA\_NSS\_EMAIL\_DISTRUST\_AFTER CK\_BBOOL CK\_FALSE

# Microsoft Code Signing Only Certificate

# Trust for "Government Root Certification Authority"

# Issuer: O=Government Root Certification Authority,C=TW

# Serial Number:b6:4b:88:07:e2:23:ee:c8:5c:12:ad:a6:0e:06:a1:f2

# Subject: O=Government Root Certification Authority,C=TW # Not Valid Before: Fri Sep 28 08:58:51 2012 # Not Valid After: Thu Dec 31 15:59:59 2037 # Fingerprint (MD5): 2f:d4:2d:cd:86:7f:36:b0:5f:1c:e0:53:8d:b6:a2:5b # Fingerprint (SHA1): b0:91:aa:91:38:47:f3:13:d7:27:bc:ef:c8:17:9f:08:6f:3a:8c:0f CKA\_CLASS CK\_OBJECT\_CLASS CKO\_NSS\_TRUST CKA\_TOKEN CK\_BBOOL CK\_TRUE CKA\_PRIVATE CK\_BBOOL CK\_FALSE CKA\_MODIFIABLE CK\_BBOOL CK\_FALSE CKA\_LABEL UTF8 "Government Root Certification Authority" CKA\_CERT\_SHA1\_HASH MULTILINE\_OCTAL \260\221\252\221\070\107\363\023\327\047\274\357\310\027\237\010 \157\072\214\017 END CKA\_CERT\_MD5\_HASH MULTILINE\_OCTAL \057\324\055\315\206\177\066\260\137\034\340\123\215\266\242\133 END CKA\_ISSUER MULTILINE\_OCTAL \060\077\061\013\060\011\006\003\125\004\006\023\002\124\127\061 \060\060\056\006\003\125\004\012\014\047\107\157\166\145\162\156 \155\145\156\164\040\122\157\157\164\040\103\145\162\164\151\146 \151\143\141\164\151\157\156\040\101\165\164\150\157\162\151\164 \171 END CKA\_SERIAL\_NUMBER MULTILINE\_OCTAL \002\021\000\266\113\210\007\342\043\356\310\134\022\255\246\016 \006\241\362 END CKA TRUST\_SERVER\_AUTH CK\_TRUST CKT\_NSS\_MUST\_VERIFY\_TRUST CKA\_TRUST\_EMAIL\_PROTECTION CK\_TRUST CKT\_NSS\_MUST\_VERIFY\_TRUST CKA TRUST\_CODE\_SIGNING CK\_TRUST CKT\_NSS\_TRUSTED\_DELEGATOR CKA\_TRUST\_STEP\_UP\_APPROVED CK\_BBOOL CK\_FALSE # Microsoft Code Signing Only Certificate # Certificate "A-Trust-Root-05" # Issuer: CN=A-Trust-Root-05,OU=A-Trust-Root-05,O=A-Trust Ges. f. Sicherheitssysteme im elektr. Datenverkehr GmbH,C=AT # Serial Number: 1035700 (0xfcdb4) # Subject: CN=A-Trust-Root-05,OU=A-Trust-Root-05,O=A-Trust Ges. f. Sicherheitssysteme im elektr. Datenverkehr GmbH,C=AT # Not Valid Before: Mon Sep 23 13:24:11 2013 # Not Valid After: Wed Sep 20 11:24:11 2023 # Fingerprint (MD5): f4:6f:96:17:87:40:f4:cf:37:d3:18:29:89:76:e6:0a # Fingerprint (SHA1): 2e:66:c9:84:11:81:c0:8f:b1:df:ab:d4:ff:8d:5c:c7:2b:e0:8f:02 CKA\_CLASS CK\_OBJECT\_CLASS CKO\_CERTIFICATE

CKA\_TOKEN CK\_BBOOL CK\_TRUE

CKA\_VALUE MULTILINE\_OCTAL \060\202\005\311\060\202\003\261\240\003\002\001\002\002\003\017 \315\264\060\015\006\011\052\206\110\206\367\015\001\001\013\005 \000\060\201\213\061\013\060\011\006\003\125\004\006\023\002\101 \124\061\110\060\106\006\003\125\004\012\014\077\101\055\124\162 \165\163\164\040\107\145\163\056\040\146\056\040\123\151\143\150 \145\162\150\145\151\164\163\163\171\163\164\145\155\145\040\151 \155\040\145\154\145\153\164\162\056\040\104\141\164\145\156\166 \145\162\153\145\150\162\040\107\155\142\110\061\030\060\026\006 \003\125\004\013\014\017\101\055\124\162\165\163\164\055\122\157 \157\164\055\060\065\061\030\060\026\006\003\125\004\003\014\017 \101\055\124\162\165\163\164\055\122\157\157\164\055\060\065\060 \036\027\015\061\063\060\071\062\063\061\063\062\064\061\061\132 \027\015\062\063\060\071\062\060\061\061\062\064\061\061\132\060 \201\213\061\013\060\011\006\003\125\004\006\023\002\101\124\061 \110\060\106\006\003\125\004\012\014\077\101\055\124\162\165\163 \164\040\107\145\163\056\040\146\056\040\123\151\143\150\145\162

\002\003\017\315\264 END

CKA\_SERIAL\_NUMBER MULTILINE\_OCTAL

END

\055\124\162\165\163\164\055\122\157\157\164\055\060\065

CKA\_ISSUER MULTILINE\_OCTAL \060\201\213\061\013\060\011\006\003\125\004\006\023\002\101\124 \061\110\060\106\006\003\125\004\012\014\077\101\055\124\162\165 \163\164\040\107\145\163\056\040\146\056\040\123\151\143\150\145 \162\150\145\151\164\163\163\171\163\164\145\155\145\040\151\155 \040\145\154\145\153\164\162\056\040\104\141\164\145\156\166\145 \162\153\145\150\162\040\107\155\142\110\061\030\060\026\006\003 \125\004\013\014\017\101\055\124\162\165\163\164\055\122\157\157 \164\055\060\065\061\030\060\026\006\003\125\004\003\014\017\101

END CKA\_ID

UTF8 "0"

CKA\_SUBJECT MULTILINE\_OCTAL \060\201\213\061\013\060\011\006\003\125\004\006\023\002\101\124 \061\110\060\106\006\003\125\004\012\014\077\101\055\124\162\165 \163\164\040\107\145\163\056\040\146\056\040\123\151\143\150\145 \162\150\145\151\164\163\163\171\163\164\145\155\145\040\151\155 \040\145\154\145\153\164\162\056\040\104\141\164\145\156\166\145 \162\153\145\150\162\040\107\155\142\110\061\030\060\026\006\003 \125\004\013\014\017\101\055\124\162\165\163\164\055\122\157\157 \164\055\060\065\061\030\060\026\006\003\125\004\003\014\017\101 \055\124\162\165\163\164\055\122\157\157\164\055\060\065

CKA\_LABEL UTF8 "A-Trust-Root-05" CKA\_CERTIFICATE\_TYPE CK\_CERTIFICATE\_TYPE CKC\_X\_509

CKA\_MODIFIABLE CK\_BBOOL CK\_FALSE

CKA\_PRIVATE CK\_BBOOL CK\_FALSE

\150\145\151\164\163\163\171\163\164\145\155\145\040\151\155\040 \145\154\145\153\164\162\056\040\104\141\164\145\156\166\145\162 \153\145\150\162\040\107\155\142\110\061\030\060\026\006\003\125 \004\013\014\017\101\055\124\162\165\163\164\055\122\157\157\164 \055\060\065\061\030\060\026\006\003\125\004\003\014\017\101\055 \124\162\165\163\164\055\122\157\157\164\055\060\065\060\202\002 \040\060\015\006\011\052\206\110\206\367\015\001\001\001\005\000 \003\202\002\015\000\060\202\002\010\002\202\002\001\000\344\373 \214\122\046\245\147\201\204\150\335\202\311\315\250\162\001\131 \042\077\044\351\022\244\222\227\305\120\316\362\105\077\153\104 \005\030\272\173\161\257\346\215\273\155\366\344\363\345\334\274 \344\170\023\043\262\012\104\235\267\275\067\100\326\045\104\120 \211\316\150\322\303\142\247\104\241\043\105\257\137\006\161\166 \106\341\151\377\342\041\340\077\317\062\225\352\210\046\247\040 \254\302\161\135\060\311\014\354\104\055\316\305\145\174\327\007 \176\065\366\015\030\026\115\173\253\363\252\017\175\336\350\214 \224\056\223\320\267\156\110\070\304\002\042\032\337\040\245\202 \143\277\123\325\104\025\006\073\244\073\172\334\266\356\220\213 \100\002\264\237\300\366\161\063\131\246\042\323\260\150\043\077 \375\204\310\226\260\371\160\113\057\064\206\375\045\125\231\321 \315\167\047\070\304\155\134\031\352\353\176\023\206\001\240\020 \100\046\107\037\276\024\276\137\245\270\077\140\241\156\341\041 \216\023\045\170\056\247\172\315\130\257\176\133\254\077\316\017 \263\362\127\174\325\173\155\311\323\374\255\225\255\033\277\207 \230\117\047\346\013\251\150\073\344\054\054\365\024\107\327\251 \135\202\366\342\233\267\040\341\345\032\153\054\170\010\215\154 \165\214\352\067\226\211\235\131\351\164\062\057\030\060\030\072 \004\045\113\006\355\306\147\147\046\200\152\137\201\167\060\036 \236\321\164\217\137\214\300\124\152\354\244\030\141\231\172\035 \371\235\371\350\371\361\357\162\276\316\057\031\222\174\343\050 \257\321\270\270\157\320\140\276\170\130\244\056\067\072\262\047 \211\021\121\242\136\211\274\035\314\127\145\113\111\114\023\020 \002\256\127\276\114\041\361\042\252\036\240\222\324\124\054\270 \233\174\063\150\047\020\052\035\113\377\006\012\002\223\200\207 \031\257\277\250\203\022\020\216\175\020\245\053\220\350\016\340 \024\206\105\366\327\345\126\163\226\037\217\236\074\052\243\032 \136\054\220\146\205\157\001\166\275\263\360\051\310\047\212\251 \251\043\260\325\362\360\312\325\275\266\062\160\314\057\034\131 \277\352\303\006\244\140\337\253\211\156\107\024\357\205\220\153 \150\043\226\116\006\323\261\047\243\003\303\271\331\275\002\001 \003\243\066\060\064\060\017\006\003\125\035\023\001\001\377\004 \005\060\003\001\001\377\060\021\006\003\125\035\016\004\012\004 \010\100\371\271\147\276\003\322\010\060\016\006\003\125\035\017 \001\001\377\004\004\003\002\001\006\060\015\006\011\052\206\110 \206\367\015\001\001\013\005\000\003\202\002\001\000\342\052\145 \306\153\132\053\310\250\064\313\227\021\035\046\037\243\262\316 \270\074\053\041\237\230\364\027\037\015\266\173\256\313\020\155 \203\362\143\301\210\256\351\300\122\102\256\067\237\013\231\127

\122\350\105\176\230\224\351\051\107\237\361\007\301\102\010\363 \163\074\252\153\065\263\154\025\053\221\061\033\344\176\222\347 \303\305\246\041\070\337\033\276\321\237\226\015\120\266\365\173 \224\243\055\252\257\267\215\322\073\055\174\202\020\324\152\112 \311\141\243\246\217\247\262\240\331\124\303\227\177\321\211\314 \143\370\331\337\070\130\225\272\001\120\314\012\363\213\111\074 \177\077\075\250\363\150\314\307\230\323\331\065\060\367\016\202 \136\370\020\141\256\274\116\360\053\064\172\242\232\366\333\215 \257\353\003\114\047\303\336\256\154\335\125\024\257\077\035\353 \217\232\266\170\111\356\274\371\036\167\140\002\044\334\336\336 \351\245\373\221\246\034\172\262\111\340\367\277\035\007\256\206 \313\273\331\000\327\313\001\030\357\350\303\217\014\007\060\160 \130\301\362\143\352\214\375\266\255\343\350\007\074\075\133\005 \207\164\313\065\345\357\011\267\273\240\204\151\274\101\161\143 \333\062\234\101\341\137\176\332\166\155\223\243\256\205\372\345 \214\311\122\254\047\313\140\263\066\054\111\251\004\336\270\047 \053\011\061\304\222\223\351\214\321\244\113\375\276\126\121\260 \330\267\316\235\105\303\033\110\057\321\263\060\367\176\134\251 \133\061\077\345\005\233\341\166\251\327\365\051\206\163\127\034 \275\057\333\327\031\026\364\045\064\361\203\026\264\062\130\013 \261\131\116\343\213\320\243\053\213\033\100\302\367\343\122\250 \116\112\356\165\351\355\143\231\033\006\373\060\215\374\036\127 \231\354\316\024\050\343\240\215\055\353\357\007\036\014\002\216 \214\110\314\210\332\246\255\171\224\264\254\351\014\060\266\377 \006\073\024\161\225\205\373\260\172\313\213\110\131\162\333\120 \000\362\267\215\171\053\315\004\225\222\165\111\002\226\124\242 \035\124\205\273\140\257\175\175\252\263\275\371\160\074\131\172 \301\201\374\254\120\000\030\022\344\265\334\135\330\245\130\136 \035\137\047\151\216\314\333\357\252\127\032\253\204 END

CKA\_NSS\_MOZILLA\_CA\_POLICY CK\_BBOOL CK\_FALSE CKA\_NSS\_SERVER\_DISTRUST\_AFTER CK\_BBOOL CK\_FALSE CKA\_NSS\_EMAIL\_DISTRUST\_AFTER CK\_BBOOL CK\_FALSE

# Microsoft Code Signing Only Certificate

# Trust for

"A-Trust-Root-05"

# Issuer: CN=A-Trust-Root-05,OU=A-Trust-Root-05,O=A-Trust Ges. f. Sicherheitssysteme im elektr. Datenverkehr  $GmbH$ , $C=AT$ 

# Serial Number: 1035700 (0xfcdb4)

# Subject: CN=A-Trust-Root-05,OU=A-Trust-Root-05,O=A-Trust Ges. f. Sicherheitssysteme im elektr.

Datenverkehr GmbH,C=AT

# Not Valid Before: Mon Sep 23 13:24:11 2013

# Not Valid After: Wed Sep 20 11:24:11 2023

# Fingerprint (MD5): f4:6f:96:17:87:40:f4:cf:37:d3:18:29:89:76:e6:0a

# Fingerprint (SHA1): 2e:66:c9:84:11:81:c0:8f:b1:df:ab:d4:ff:8d:5c:c7:2b:e0:8f:02

CKA\_CLASS CK\_OBJECT\_CLASS CKO\_NSS\_TRUST

CKA\_TOKEN CK\_BBOOL CK\_TRUE CKA\_PRIVATE CK\_BBOOL CK\_FALSE CKA\_MODIFIABLE CK\_BBOOL CK\_FALSE CKA\_LABEL UTF8 "A-Trust-Root-05" CKA\_CERT\_SHA1\_HASH MULTILINE\_OCTAL \056\146\311\204\021\201\300\217\261\337\253\324\377\215\134\307 \053\340\217\002 END CKA\_CERT\_MD5\_HASH MULTILINE\_OCTAL \364\157\226\027\207\100\364\317\067\323\030\051\211\166\346\012 END CKA\_ISSUER MULTILINE\_OCTAL \060\201\213\061\013\060\011\006\003\125\004\006\023\002\101\124 \061\110\060\106\006\003\125\004\012\014\077\101\055\124\162\165 \163\164\040\107\145\163\056\040\146\056\040\123\151\143\150\145 \162\150\145\151\164\163\163\171\163\164\145\155\145\040\151\155 \040\145\154\145\153\164\162\056\040\104\141\164\145\156\166\145 \162\153\145\150\162\040\107\155\142\110\061\030\060\026\006\003 \125\004\013\014\017\101\055\124\162\165\163\164\055\122\157\157 \164\055\060\065\061\030\060\026\006\003\125\004\003\014\017\101 \055\124\162\165\163\164\055\122\157\157\164\055\060\065 END CKA\_SERIAL\_NUMBER MULTILINE\_OCTAL \002\003\017\315\264 END CKA TRUST\_SERVER\_AUTH CK\_TRUST CKT\_NSS\_MUST\_VERIFY\_TRUST CKA\_TRUST\_EMAIL\_PROTECTION CK\_TRUST CKT\_NSS\_MUST\_VERIFY\_TRUST CKA TRUST\_CODE\_SIGNING CK\_TRUST CKT\_NSS\_TRUSTED\_DELEGATOR CKA\_TRUST\_STEP\_UP\_APPROVED CK\_BBOOL CK\_FALSE

```
# Microsoft Code Signing Only Certificate
```
# Certificate "A-Trust-Qual-02"

# Issuer: CN=A-Trust-Qual-02,OU=A-Trust-Qual-02,O=A-Trust Ges. f. Sicherheitssysteme im elektr. Datenverkehr GmbH,C=AT

```
#
```
Serial Number:14:4d:e4

# Subject: CN=A-Trust-Qual-02,OU=A-Trust-Qual-02,O=A-Trust Ges. f. Sicherheitssysteme im elektr.

Datenverkehr GmbH,C=AT

# Not Valid Before: Tue Jul 01 11:23:33 2014

# Not Valid After: Mon Jul 01 09:23:33 2024

# Fingerprint (MD5): 4b:d4:35:43:a8:b2:43:6d:d7:78:e2:89:a2:a9:39:ab

# Fingerprint (SHA1): cd:78:7a:3d:5c:ba:82:07:08:28:48:36:5e:9a:cd:e9:68:33:64:d8

CKA\_CLASS CK\_OBJECT\_CLASS CKO\_CERTIFICATE

CKA\_TOKEN CK\_BBOOL CK\_TRUE

CKA\_PRIVATE CK\_BBOOL CK\_FALSE

CKA\_MODIFIABLE CK\_BBOOL CK\_FALSE

CKA\_LABEL UTF8 "A-Trust-Qual-02"

\002\003\024\115\344 END CKA\_VALUE MULTILINE\_OCTAL \060\202\003\313\060\202\002\263\240\003\002\001\002\002\003\024 \115\344\060\015\006\011\052\206\110\206\367\015\001\001\005\005 \000\060\201\213\061\013\060\011\006\003\125\004\006\023\002\101 \124\061\110\060\106\006\003\125\004\012\014\077\101\055\124\162 \165\163\164\040\107\145\163\056\040\146\056\040\123\151\143\150 \145\162\150\145\151\164\163\163\171\163\164\145\155\145\040\151 \155\040\145\154\145\153\164\162\056\040\104\141\164\145\156\166 \145\162\153\145\150\162\040\107\155\142\110\061\030\060\026\006 \003\125\004\013\014\017\101\055\124\162\165\163\164\055\121\165 \141\154\055\060\062\061\030\060\026\006\003\125\004\003\014\017 \101\055\124\162\165\163\164\055\121\165\141\154\055\060\062\060 \036\027\015\061\064\060\067\060\061\061\061\062\063\063\063\132 \027\015\062\064\060\067\060\061\060\071\062\063\063\063\132\060 \201\213\061\013\060\011\006\003\125\004\006\023\002\101\124\061 \110\060\106\006\003\125\004\012\014\077\101\055\124\162\165\163 \164\040\107\145\163\056\040\146\056\040\123\151\143\150\145\162 \150\145\151\164\163\163\171\163\164\145\155\145\040\151\155\040 \145\154\145\153\164\162\056\040\104\141\164\145\156\166\145\162 \153\145\150\162\040\107\155\142\110\061\030\060\026\006\003\125

 UTF8 "0" CKA\_ISSUER MULTILINE\_OCTAL \060\201\213\061\013\060\011\006\003\125\004\006\023\002\101\124 \061\110\060\106\006\003\125\004\012\014\077\101\055\124\162\165 \163\164\040\107\145\163\056\040\146\056\040\123\151\143\150\145 \162\150\145\151\164\163\163\171\163\164\145\155\145\040\151\155 \040\145\154\145\153\164\162\056\040\104\141\164\145\156\166\145 \162\153\145\150\162\040\107\155\142\110\061\030\060\026\006\003 \125\004\013\014\017\101\055\124\162\165\163\164\055\121\165\141 \154\055\060\062\061\030\060\026\006\003\125\004\003\014\017\101 \055\124\162\165\163\164\055\121\165\141\154\055\060\062 END

CKA\_SERIAL\_NUMBER MULTILINE\_OCTAL

\060\201\213\061\013\060\011\006\003\125\004\006\023\002\101\124 \061\110\060\106\006\003\125\004\012\014\077\101\055\124\162\165 \163\164\040\107\145\163\056\040\146\056\040\123\151\143\150\145 \162\150\145\151\164\163\163\171\163\164\145\155\145\040\151\155 \040\145\154\145\153\164\162\056\040\104\141\164\145\156\166\145 \162\153\145\150\162\040\107\155\142\110\061\030\060\026\006\003 \125\004\013\014\017\101\055\124\162\165\163\164\055\121\165\141 \154\055\060\062\061\030\060\026\006\003\125\004\003\014\017\101 \055\124\162\165\163\164\055\121\165\141\154\055\060\062 END

CKA\_ID

CKA\_CERTIFICATE\_TYPE CK\_CERTIFICATE\_TYPE CKC\_X\_509 CKA\_SUBJECT MULTILINE\_OCTAL

\004\013\014\017\101\055\124\162\165\163\164\055\121\165\141\154 \055\060\062\061\030\060\026\006\003\125\004\003\014\017\101\055 \124\162\165\163\164\055\121\165\141\154\055\060\062\060\202\001 \042\060\015\006\011\052\206\110\206\367\015\001\001\001\005\000 \003\202\001\017\000\060\202\001\012\002\202\001\001\000\226\221 \253\327\216\260\131\270\001\275\264\036\255\231\375\241\374\352 \014\226\153\217\056\111\110\330\351\344\044\202\341\330\272\314 \353\336\007\134\110\306\031\202\001\107\102\011\341\174\271\237 \256\217\366\356\136\153\250\250\126\210\070\126\263\346\376\311 \235\117\064\070\121\074\234\276\363\254\234\034\310\075\134\232 \204\256\367\224\054\024\262\144\067\140\216\024\260\073\052\315 \211\265\042\257\367\344\177\356\054\053\063\371\216\074\255\114 \242\127\017\373\202\305\216\037\001\337\123\214\301\025\244\335 \356\232\222\022\322\050\351\142\027\045\140\061\357\317\061\224 \363\175\363\344\074\041\253\220\374\155\317\143\247\306\022\000 \161\111\327\034\310\240\355\143\232\175\343\217\050\335\140\371 \330\346\026\253\046\321\320\057\275\347\015\011\337\156\324\354 \345\070\123\364\144\013\272\132\314\200\265\070\131\354\200\131 \145\204\061\152\137\125\221\114\044\345\044\232\203\204\172\276 \200\361\356\137\040\007\252\167\027\154\013\342\125\252\226\170 \010\002\236\227\360\053\256\130\365\200\120\077\376\073\002\003 \001\000\001\243\066\060\064\060\017\006\003\125\035\023\001\001 \377\004\005\060\003\001\001\377\060\021\006\003\125\035\016\004 \012\004\010\102\075\053\044\246\301\105\316\060\016\006\003\125 \035\017\001\001\377\004\004\003\002\001\006\060\015\006\011\052 \206\110\206\367\015\001\001\005\005\000\003\202\001\001\000\141 \061\363\210\065\011\270\136\234\305\350\071\244\072\146\377\002 \264\227\035\376\113\071\272\205\230\203\050\240\332\366\116\114 \263\255\104\312\374\321\076\231\332\346\327\224\137\166\333\073 \221\225\152\374\200\237\101\041\136\150\373\326\150\005\152\342 \231\107\377\156\216\216\363\023\126\376\303\176\007\317\005\114 \103\132\251\102\270\071\303\234\360\025\103\354\250\376\216\142 \004\016\156\122\123\033\247\234\347\154\073\145\307\001\177\346 \005\252\162\177\341\053\024\224\010\375\156\210\343\310\224\247 \336\126\373\021\230\027\011\001\332\042\305\063\077\041\315\164 \245\253\311\060\143\210\333\112\047\002\273\320\144\005\004\155 \164\013\003\307\054\362\166\261\174\136\201\243\176\224\366\171 \072\302\176\352\361\123\327\205\130\236\220\034\235\327\261\172 \364\017\232\207\102\052\303\204\217\177\320\152\065\022\036\325 \214\161\214\070\102\232\065\255\335\252\062\023\166\105\006\341 \243\133\352\366\212\226\377\274\145\065\373\152\062\313\141\135 \331\323\046\210\304\073\200\150\126\137\325\372\201\142\335 END CKA\_NSS\_MOZILLA\_CA\_POLICY CK\_BBOOL CK\_FALSE CKA\_NSS\_SERVER\_DISTRUST\_AFTER CK\_BBOOL CK\_FALSE

CKA\_NSS\_EMAIL\_DISTRUST\_AFTER

# Microsoft Code Signing Only Certificate

# Trust for "A-Trust-Qual-02"

# Issuer: CN=A-Trust-Qual-02,OU=A-Trust-Qual-02,O=A-Trust Ges. f. Sicherheitssysteme im elektr. Datenverkehr GmbH,C=AT

# Serial Number:14:4d:e4

# Subject: CN=A-Trust-Qual-02,OU=A-Trust-Qual-02,O=A-Trust Ges. f. Sicherheitssysteme im elektr.

Datenverkehr GmbH,C=AT

# Not Valid Before: Tue Jul 01 11:23:33 2014

# Not Valid After: Mon Jul 01 09:23:33 2024

# Fingerprint (MD5): 4b:d4:35:43:a8:b2:43:6d:d7:78:e2:89:a2:a9:39:ab

# Fingerprint (SHA1): cd:78:7a:3d:5c:ba:82:07:08:28:48:36:5e:9a:cd:e9:68:33:64:d8

CKA\_CLASS CK\_OBJECT\_CLASS CKO\_NSS\_TRUST

CKA\_TOKEN CK\_BBOOL CK\_TRUE

CKA\_PRIVATE CK\_BBOOL CK\_FALSE

CKA\_MODIFIABLE CK\_BBOOL CK\_FALSE

CKA\_LABEL UTF8 "A-Trust-Qual-02"

CKA\_CERT\_SHA1\_HASH MULTILINE\_OCTAL

\315\170\172\075\134\272\202\007\010\050\110\066\136\232\315\351

\150\063\144\330

END

CKA\_CERT\_MD5\_HASH MULTILINE\_OCTAL

\113\324\065\103\250\262\103\155\327\170\342\211\242\251\071\253 END

CKA\_ISSUER

MULTILINE\_OCTAL

```
\060\201\213\061\013\060\011\006\003\125\004\006\023\002\101\124
\061\110\060\106\006\003\125\004\012\014\077\101\055\124\162\165
\163\164\040\107\145\163\056\040\146\056\040\123\151\143\150\145
\162\150\145\151\164\163\163\171\163\164\145\155\145\040\151\155
\040\145\154\145\153\164\162\056\040\104\141\164\145\156\166\145
\162\153\145\150\162\040\107\155\142\110\061\030\060\026\006\003
\125\004\013\014\017\101\055\124\162\165\163\164\055\121\165\141
\154\055\060\062\061\030\060\026\006\003\125\004\003\014\017\101
```
\055\124\162\165\163\164\055\121\165\141\154\055\060\062

END

CKA\_SERIAL\_NUMBER MULTILINE\_OCTAL

\002\003\024\115\344

END

CKA TRUST\_SERVER\_AUTH CK\_TRUST CKT\_NSS\_MUST\_VERIFY\_TRUST CKA\_TRUST\_EMAIL\_PROTECTION CK\_TRUST CKT\_NSS\_MUST\_VERIFY\_TRUST CKA TRUST\_CODE\_SIGNING CK\_TRUST CKT\_NSS\_TRUSTED\_DELEGATOR CKA\_TRUST\_STEP\_UP\_APPROVED CK\_BBOOL CK\_FALSE

# Microsoft Code Signing Only Certificate

```
# Certificate "Thailand National Root Certification Authority - G1"
# Issuer:
```
 CN=Thailand National Root Certification Authority - G1,OU=Thailand National Root Certification Authority,O=Electronic Transactions Development Agency (Public Organization),C=TH # Serial Number:51:52:c5:8c # Subject: CN=Thailand National Root Certification Authority - G1,OU=Thailand National Root Certification Authority,O=Electronic Transactions Development Agency (Public Organization),C=TH # Not Valid Before: Wed Mar 27 09:40:22 2013 # Not Valid After: Thu Mar 27 10:10:22 2036 # Fingerprint (MD5): da:9d:b6:26:4a:e5:22:a0:bb:8d:a4:f7:bc:0d:25:cc # Fingerprint (SHA1): 66:f2:dc:fb:3f:81:4d:de:e9:b3:20:6f:11:de:fe:1b:fb:df:e1:32 CKA\_CLASS CK\_OBJECT\_CLASS CKO\_CERTIFICATE CKA\_TOKEN CK\_BBOOL CK\_TRUE CKA\_PRIVATE CK\_BBOOL CK\_FALSE CKA\_MODIFIABLE CK\_BBOOL CK\_FALSE CKA\_LABEL UTF8 "Thailand National Root Certification Authority - G1" CKA\_CERTIFICATE\_TYPE CK\_CERTIFICATE\_TYPE CKC\_X\_509 CKA\_SUBJECT MULTILINE\_OCTAL \060\201\317\061\013\060\011\006\003\125\004\006\023\002\124\110 \061\111\060\107\006\003\125\004\012\014\100\105\154\145\143\164 \162\157\156\151\143\040\124\162\141\156\163\141\143\164\151\157 \156\163\040\104\145\166\145\154\157\160\155\145\156\164\040\101 \147\145\156\143\171\040\050\120\165\142\154\151\143\040\117\162 \147\141\156\151\172\141\164\151\157\156\051\061\067\060\065\006 \003\125\004\013\014\056\124\150\141\151\154\141\156\144\040\116 \141\164\151\157\156\141\154\040\122\157\157\164\040\103\145\162 \164\151\146\151\143\141\164\151\157\156\040\101\165\164\150\157 \162\151\164\171\061\074\060\072\006\003\125\004\003\014\063\124 \150\141\151\154\141\156\144\040\116\141\164\151\157\156\141\154 \040\122\157\157\164\040\103\145\162\164\151\146\151\143\141\164 \151\157\156\040\101\165\164\150\157\162\151\164\171\040\055\040 \107\061 END CKA\_ID UTF8 "0" CKA\_ISSUER MULTILINE\_OCTAL \060\201\317\061\013\060\011\006\003\125\004\006\023\002\124\110 \061\111\060\107\006\003\125\004\012\014\100\105\154\145\143\164 \162\157\156\151\143\040\124\162\141\156\163\141\143\164\151\157 \156\163\040\104\145\166\145\154\157\160\155\145\156\164\040\101 \147\145\156\143\171\040\050\120\165\142\154\151\143\040\117\162 \147\141\156\151\172\141\164\151\157\156\051\061\067\060\065\006 \003\125\004\013\014\056\124\150\141\151\154\141\156\144\040\116 \141\164\151\157\156\141\154\040\122\157\157\164\040\103\145\162 \164\151\146\151\143\141\164\151\157\156\040\101\165\164\150\157 \162\151\164\171\061\074\060\072\006\003\125\004\003\014\063\124 \150\141\151\154\141\156\144\040\116\141\164\151\157\156\141\154 \040\122\157\157\164\040\103\145\162\164\151\146\151\143\141\164 \151\157\156\040\101\165\164\150\157\162\151\164\171\040\055\040 \107\061

CKA\_VALUE MULTILINE\_OCTAL \060\202\006\201\060\202\004\151\240\003\002\001\002\002\004\121 \122\305\214\060\015\006\011\052\206\110\206\367\015\001\001\015 \005\000\060\201\317\061\013\060\011\006\003\125\004\006\023\002 \124\110\061\111\060\107\006\003\125\004\012\014\100\105\154\145 \143\164\162\157\156\151\143\040\124\162\141\156\163\141\143\164 \151\157\156\163\040\104\145\166\145\154\157\160\155\145\156\164 \040\101\147\145\156\143\171\040\050\120\165\142\154\151\143\040 \117\162\147\141\156\151\172\141\164\151\157\156\051\061\067\060 \065\006\003\125\004\013\014\056\124\150\141\151\154\141\156\144 \040\116\141\164\151\157\156\141\154\040\122\157\157\164\040\103 \145\162\164\151\146\151\143\141\164\151\157\156\040\101\165\164 \150\157\162\151\164\171\061\074\060\072\006\003\125\004\003\014 \063\124\150\141\151\154\141\156\144\040\116\141\164\151\157\156 \141\154\040\122\157\157\164\040\103\145\162\164\151\146\151\143 \141\164\151\157\156\040\101\165\164\150\157\162\151\164\171\040 \055\040\107\061\060\036\027\015\061\063\060\063\062\067\060\071 \064\060\062\062\132\027\015\063\066\060\063\062\067\061\060\061 \060\062\062\132\060\201\317\061\013\060\011\006\003\125\004\006 \023\002\124\110\061\111\060\107\006\003\125\004\012\014\100\105 \154\145\143\164\162\157\156\151\143\040\124\162\141\156\163\141 \143\164\151\157\156\163\040\104\145\166\145\154\157\160\155\145 \156\164\040\101\147\145\156\143\171\040\050\120\165\142\154\151 \143\040\117\162\147\141\156\151\172\141\164\151\157\156\051\061 \067\060\065\006\003\125\004\013\014\056\124\150\141\151\154\141 \156\144\040\116\141\164\151\157\156\141\154\040\122\157\157\164 \040\103\145\162\164\151\146\151\143\141\164\151\157\156\040\101 \165\164\150\157\162\151\164\171\061\074\060\072\006\003\125\004 \003\014\063\124\150\141\151\154\141\156\144\040\116\141\164\151 \157\156\141\154\040\122\157\157\164\040\103\145\162\164\151\146 \151\143\141\164\151\157\156\040\101\165\164\150\157\162\151\164 \171\040\055\040\107\061\060\202\002\042\060\015\006\011\052\206 \110\206\367\015\001\001\001\005\000\003\202\002\017\000\060\202 \002\012\002\202\002\001\000\326\272\112\344\214\361\232\056\211 \027\302\100\363\202\000\061\376\023\002\172\145\312\010\330\253 \042\261\002\232\161\064\112\144\131\202\345\102\106\353\043\366 \213\132\042\261\317\066\347\163\155\024\155\367\111\224\136\357 \347\064\131\147\366\250\317\126\131\043\204\125\342\373\032\021 \312\243\371\212\253\147\036\202\023\320\213\071\232\277\017\302 \017\074\326\141\330\352\233\317\025\016\276\324\360\314\077\163 \234\004\364\242\161\163\175\200\260\235\061\361\006\371\260\023 \345\210\111\060\366\026\175\210\127\051\072\054\242\214\220\230 \316\021\026\316\115\121\017\374\307\262\314\362\146\030\041\200

END CKA\_SERIAL\_NUMBER MULTILINE\_OCTAL \002\004\121\122\305\214 END

 **Open Source Used In Network Services Orchestrator Software 6.3 4914**

\005\210\255\271\320\305\013\170\001\376\116\322\010\213\066\361 \126\317\156\272\163\046\013\326\367\245\106\152\151\116\226\266 \247\006\126\314\346\056\061\237\156\213\355\234\000\125\107\364 \173\246\172\266\337\001\035\110\004\013\253\102\302\160\112\224 \275\374\254\121\362\253\077\326\353\140\337\010\377\365\022\262 \211\052\172\271\105\231\045\175\174\357\317\025\320\110\054\020 \326\324\274\010\047\265\206\051\324\343\323\304\052\220\022\366 \242\052\371\213\257\026\377\002\363\172\156\317\242\313\152\264 \340\162\013\373\076\205\177\342\207\340\057\103\043\370\205\311 \231\352\326\100\336\240\373\347\336\166\377\217\200\071\353\147 \022\023\246\373\345\243\374\046\200\131\143\362\322\043\353\037 \306\110\163\121\235\267\263\240\133\253\152\210\371\277\373\161 \121\334\156\266\166\357\260\133\362\313\210\060\272\006\333\033 \101\323\125\264\255\264\352\040\041\374\324\167\266\075\133\241 \014\055\045\041\122\043\122\327\064\123\155\026\004\122\146\370 \325\352\361\054\130\362\073\261\361\176\103\265\334\202\270\136 \343\207\341\243\244\137\347\211\016\274\234\351\051\072\045\247 \330\117\152\207\324\226\104\227\030\026\207\302\161\122\205\316 \172\214\255\036\147\276\272\055\277\243\041\047\305\347\060\351 \006\231\033\260\014\343\276\122\145\223\115\141\113\362\070\346 \217\030\361\002\122\230\056\246\016\035\005\317\046\354\001\043 \007\066\366\340\023\067\251\107\210\003\207\107\313\335\262\001 \037\137\144\033\004\233\305\002\003\001\000\001\243\143\060\141 \060\017\006\003\125\035\023\001\001\377\004\005\060\003\001\001 \377\060\016\006\003\125\035\017\001\001\377\004\004\003\002\001 \006\060\037\006\003\125\035\043\004\030\060\026\200\024\177\043 \166\267\203\052\161\367\054\321\210\017\335\114\137\062\012\150 \273\177\060\035\006\003\125\035\016\004\026\004\024\177\043\166 \267\203\052\161\367\054\321\210\017\335\114\137\062\012\150\273 \177\060\015\006\011\052\206\110\206\367\015\001\001\015\005\000 \003\202\002\001\000\015\145\034\132\007\251\236\254\114\311\137 \117\335\061\154\331\342\123\035\077\221\215\132\263\214\275\064 \236\056\115\312\130\323\257\131\142\111\066\163\260\141\166\021 \276\213\066\307\224\252\370\066\151\007\040\337\134\057\013\366 \216\002\026\357\122\006\070\335\355\064\140\252\207\136\027\316 \070\155\120\115\345\337\345\121\276\035\004\226\364\334\352\345 \331\352\216\336\237\164\313\202\224\123\201\154\373\136\054\325 \241\165\226\115\373\060\134\315\141\240\236\241\314\202\271\122 \162\013\207\143\141\173\141\064\164\266\056\335\342\341\207\265 \111\024\141\025\107\112\113\076\167\271\010\322\066\117\130\147 \102\211\200\170\132\022\043\355\105\073\335\277\040\046\124\374 \133\077\140\001\030\101\343\147\165\023\267\052\025\160\314\313 \171\322\024\370\363\302\340\052\020\367\371\102\330\334\332\012 \323\001\005\333\127\230\311\266\353\014\231\012\312\214\175\357 \073\026\050\300\367\137\341\107\121\323\370\006\105\007\360\013 \272\302\234\230\354\322\177\115\176\375\006\374\163\302\302\125 \022\142\320\043\104\337\042\344\370\171\347\245\020\116\076\311 \216\252\203\351\066\352\253\171\306\005\204\315\226\150\174\164

\254\077\062\377\256\311\100\354\217\120\277\120\250\267\116\325 \255\066\152\327\047\063\372\347\330\055\331\067\230\205\033\246 \014\352\173\020\023\160\036\236\210\305\334\076\216\271\015\125 \337\001\316\320\111\166\121\333\020\142\170\101\255\151\143\245 \225\011\267\030\006\157\375\004\147\324\020\017\116\333\073\137 \014\143\174\353\144\275\156\113\000\250\201\372\222\062\206\060 \214\011\277\175\130\077\145\015\251\067\321\105\343\146\151\304 \150\364\142\251\250\036\067\331\056\231\111\240\260\006\214\100 \177\205\261\365\361\114\113\070\240\010\314\052\331\226\300\354 \300\015\074\056\105\127\303\357\225\332\266\313\356\133\145\250 \053\062\257\311\047\371\025\123\067\165\130\037\113\352\227\242 \042\134\147\126\342\240\314\065\304\254\303\061\100\271\234\003 \172\275\311\110\016\352\152\025\332\234\274\170\157\311\025\347 \144\003\331\111\023\146\105\113\055\364\204\231\263\352\247\022 \225\345\223\056\374 END CKA\_NSS\_MOZILLA\_CA\_POLICY

CK\_BBOOL CK\_FALSE CKA\_NSS\_SERVER\_DISTRUST\_AFTER CK\_BBOOL CK\_FALSE CKA\_NSS\_EMAIL\_DISTRUST\_AFTER CK\_BBOOL CK\_FALSE

# Microsoft Code Signing Only Certificate

# Trust for "Thailand National Root Certification Authority - G1"

# Issuer: CN=Thailand National Root Certification Authority - G1,OU=Thailand National Root Certification Authority,O=Electronic Transactions Development Agency (Public Organization),C=TH

# Serial Number:51:52:c5:8c

#

 Subject: CN=Thailand National Root Certification Authority - G1,OU=Thailand National Root Certification Authority,O=Electronic Transactions Development Agency (Public Organization),C=TH

# Not Valid Before: Wed Mar 27 09:40:22 2013

# Not Valid After: Thu Mar 27 10:10:22 2036

# Fingerprint (MD5): da:9d:b6:26:4a:e5:22:a0:bb:8d:a4:f7:bc:0d:25:cc

# Fingerprint (SHA1): 66:f2:dc:fb:3f:81:4d:de:e9:b3:20:6f:11:de:fe:1b:fb:df:e1:32

CKA\_CLASS CK\_OBJECT\_CLASS CKO\_NSS\_TRUST

CKA\_TOKEN CK\_BBOOL CK\_TRUE

CKA\_PRIVATE CK\_BBOOL CK\_FALSE

CKA\_MODIFIABLE CK\_BBOOL CK\_FALSE

CKA\_LABEL UTF8 "Thailand National Root Certification Authority - G1"

CKA\_CERT\_SHA1\_HASH MULTILINE\_OCTAL

\146\362\334\373\077\201\115\336\351\263\040\157\021\336\376\033

\373\337\341\062

END

CKA\_CERT\_MD5\_HASH MULTILINE\_OCTAL

\332\235\266\046\112\345\042\240\273\215\244\367\274\015\045\314 END

CKA\_ISSUER MULTILINE\_OCTAL

\060\201\317\061\013\060\011\006\003\125\004\006\023\002\124\110

\061\111\060\107\006\003\125\004\012\014\100\105\154\145\143\164

\162\157\156\151\143\040\124\162\141\156\163\141\143\164\151\157 \156\163\040\104\145\166\145\154\157\160\155\145\156\164\040\101 \147\145\156\143\171\040\050\120\165\142\154\151\143\040\117\162 \147\141\156\151\172\141\164\151\157\156\051\061\067\060\065\006 \003\125\004\013\014\056\124\150\141\151\154\141\156\144\040\116 \141\164\151\157\156\141\154\040\122\157\157\164\040\103\145\162 \164\151\146\151\143\141\164\151\157\156\040\101\165\164\150\157 \162\151\164\171\061\074\060\072\006\003\125\004\003\014\063\124 \150\141\151\154\141\156\144\040\116\141\164\151\157\156\141\154 \040\122\157\157\164\040\103\145\162\164\151\146\151\143\141\164 \151\157\156\040\101\165\164\150\157\162\151\164\171\040\055\040 \107\061 END CKA\_SERIAL\_NUMBER MULTILINE\_OCTAL \002\004\121\122\305\214 END CKA\_TRUST\_SERVER\_AUTH CK\_TRUST CKT\_NSS\_MUST\_VERIFY\_TRUST CKA\_TRUST\_EMAIL\_PROTECTION CK\_TRUST CKT\_NSS\_MUST\_VERIFY\_TRUST CKA\_TRUST\_CODE\_SIGNING CK\_TRUST CKT\_NSS\_TRUSTED\_DELEGATOR CKA\_TRUST\_STEP\_UP\_APPROVED CK\_BBOOL CK\_FALSE

# Microsoft Code Signing Only Certificate # Certificate "Certification Authority of WoSign" # Issuer: CN=Certification Authority of WoSign,O=WoSign CA Limited,C=CN # Serial Number:5e:68:d6:11:71:94:63:50:56:00:68:f3:3e:c9:c5:91 # Subject: CN=Certification Authority of WoSign,O=WoSign CA Limited,C=CN # Not Valid Before: Sat Aug 08 01:00:01 2009 # Not Valid After: Mon Aug 08 01:00:01 2039 # Fingerprint (MD5): a1:f2:f9:b5:d2:c8:7a:74:b8:f3:05:f1:d7:e1:84:8d # Fingerprint (SHA1): b9:42:94:bf:91:ea:8f:b6:4b:e6:10:97:c7:fb:00:13:59:b6:76:cb CKA\_CLASS CK\_OBJECT\_CLASS CKO\_CERTIFICATE CKA\_TOKEN CK\_BBOOL CK\_TRUE CKA\_PRIVATE CK\_BBOOL CK\_FALSE CKA\_MODIFIABLE CK\_BBOOL CK\_FALSE CKA\_LABEL UTF8 "Certification Authority of WoSign" CKA\_CERTIFICATE\_TYPE CK\_CERTIFICATE\_TYPE CKC\_X\_509 CKA\_SUBJECT MULTILINE\_OCTAL \060\125\061\013\060\011\006\003\125\004\006\023\002\103\116\061 \032\060\030\006\003\125\004\012\023\021\127\157\123\151\147\156 \040\103\101\040\114\151\155\151\164\145\144\061\052\060\050\006 \003\125\004\003\023\041\103\145\162\164\151\146\151\143\141\164 \151\157\156\040\101\165\164\150\157\162\151\164\171\040\157\146 \040\127\157\123\151\147\156 END CKA\_ID

UTF8 "0"

## CKA\_ISSUER MULTILINE\_OCTAL

\060\125\061\013\060\011\006\003\125\004\006\023\002\103\116\061 \032\060\030\006\003\125\004\012\023\021\127\157\123\151\147\156 \040\103\101\040\114\151\155\151\164\145\144\061\052\060\050\006 \003\125\004\003\023\041\103\145\162\164\151\146\151\143\141\164 \151\157\156\040\101\165\164\150\157\162\151\164\171\040\157\146 \040\127\157\123\151\147\156

## END

CKA\_SERIAL\_NUMBER MULTILINE\_OCTAL

\002\020\136\150\326\021\161\224\143\120\126\000\150\363\076\311 \305\221

END

CKA\_VALUE MULTILINE\_OCTAL

\060\202\005\166\060\202\003\136\240\003\002\001\002\002\02020\136 \150\326\021\161\224\143\120\126\000\150\363\076\311\305\221\060 \015\006\011\052\206\110\206\367\015\001\001\005\005\000\060\125 \061\013\060\011\006\003\125\004\006\023\002\103\116\061\032\060 \030\006\003\125\004\012\023\021\127\157\123\151\147\156\040\103 \101\040\114\151\155\151\164\145\144\061\052\060\050\006\003\125 \004\003\023\041\103\145\162\164\151\146\151\143\141\164\151\157 \156\040\101\165\164\150\157\162\151\164\171\040\157\146\040\127 \157\123\151\147\156\060\036\027\015\060\071\060\070\060\070\060 \061\060\060\060\061\132\027\015\063\071\060\070\060\070\060\061 \060\060\060\061\132\060\125\061\013\060\011\006\003\125\004\006 \023\002\103\116\061\032\060\030\006\003\125\004\012\023\021\127 \157\123\151\147\156\040\103\101\040\114\151\155\151\164\145\144 \061\052\060\050\006\003\125\004\003\023\041\103\145\162\164\151 \146\151\143\141\164\151\157\156\040\101\165\164\150\157\162\151 \164\171\040\157\146\040\127\157\123\151\147\156\060\202\002\042 \060\015\006\011\052\206\110\206\367\015\001\001\001\005\000\003 \202\002\017\000\060\202\002\012\002\202\002\001\000\275\312\215 \254\270\221\025\126\227\173\153\134\172\302\336\153\331\241\260 \303\020\043\372\247\241\262\314\061\372\076\331\246\051\157\026 \075\340\153\370\270\100\137\333\071\250\000\172\213\240\115\124 \175\302\042\170\374\216\011\270\250\205\327\314\225\227\113\164 \330\236\176\360\000\344\016\211\256\111\050\104\032\020\231\062 \017\045\210\123\244\015\263\017\022\010\026\013\003\161\047\034 \177\341\333\322\375\147\150\304\005\135\012\016\135\160\327\330 \227\240\274\123\101\232\221\215\364\236\066\146\172\176\126\301 \220\137\346\261\150\040\066\244\214\044\054\054\107\013\131\166 \146\060\265\276\336\355\217\370\235\323\273\001\060\346\362\363 \016\340\054\222\200\363\205\371\050\212\264\124\056\232\355\367 \166\374\025\150\026\353\112\154\353\056\022\217\324\317\376\014 \307\134\035\013\176\005\062\276\136\260\011\052\102\325\311\116 \220\263\131\015\273\172\176\315\325\010\132\264\177\330\034\151 \021\371\047\017\173\006\257\124\203\030\173\341\335\124\172\121 \150\156\167\374\306\277\122\112\146\106\241\262\147\032\273\243

\117\167\240\276\135\377\374\126\013\103\162\167\220\312\236\371 \362\071\365\015\251\364\352\327\347\263\020\057\060\102\067\041 \314\060\160\311\206\230\017\314\130\115\203\273\175\345\032\245 \067\215\266\254\062\227\000\072\143\161\044\036\236\067\304\377 \164\324\067\300\342\376\210\106\140\021\335\010\077\120\066\253 \270\172\244\225\142\152\156\260\312\152\041\132\151\363\363\373 \035\160\071\225\363\247\156\246\201\211\241\210\305\073\161\312 \243\122\356\203\273\375\240\167\364\344\157\347\102\333\155\112 \231\212\064\110\274\027\334\344\200\010\042\266\362\061\300\077 \004\076\353\237\040\171\326\270\006\144\144\002\061\327\251\315 \122\373\204\105\151\011\000\052\334\125\213\304\006\106\113\300 \112\035\011\133\071\050\375\251\253\316\000\371\056\110\113\046 \346\060\114\245\130\312\264\104\202\117\347\221\036\063\303\260 \223\377\021\374\201\322\312\037\161\051\335\166\117\222\045\257 \035\201\267\017\057\214\303\006\314\057\047\243\112\344\016\231 \272\174\036\105\037\177\252\031\105\226\375\374\075\002\003\001 \000\001\243\102\060\100\060\016\006\003\125\035\017\001\001\377 \004\004\003\002\001\006\060\017\006\003\125\035\023\001\001\377 \004\005\060\003\001\001\377\060\035\006\003\125\035\016\004\026 \004\024\341\146\317\016\321\361\263\113\267\006\040\024\376\207 \022\325\366\376\373\076\060\015\006\011\052\206\110\206\367\015 \001\001\005\005\000\003\202\002\001\000\250\313\162\100\262\166 \301\176\173\374\255\144\343\062\173\314\074\266\135\106\323\365 \054\342\160\135\310\056\330\006\175\230\321\013\041\240\211\131 \044\001\235\371\257\011\175\012\043\202\064\325\374\174\162\231 \271\243\327\124\364\352\122\160\016\305\365\326\073\341\072\011 \062\346\041\071\223\275\263\025\352\117\152\364\365\213\077\057 \174\215\130\056\305\341\071\240\076\307\075\112\163\236\100\172 \300\053\141\251\147\311\363\044\271\263\155\125\054\132\035\236 \045\162\316\013\255\252\307\125\142\013\276\373\143\263\141\104 \043\243\313\341\032\016\367\232\006\115\336\324\043\116\041\226 \133\071\133\127\035\057\135\010\136\011\171\377\174\227\265\115 \203\256\015\326\346\243\171\340\063\320\231\226\002\060\247\076 \377\322\243\103\077\005\132\006\352\104\002\332\174\370\110\320 \063\251\371\007\307\225\341\365\076\365\135\161\272\362\225\251 \164\210\141\131\343\277\312\132\023\272\162\264\214\135\066\207 \351\246\305\074\023\277\336\320\104\046\356\267\354\056\160\372 \327\235\267\254\345\305\100\132\346\327\154\173\054\303\126\233 \107\315\013\316\372\033\264\041\327\267\146\270\364\045\060\213 \134\015\271\352\147\262\364\155\256\325\241\236\117\330\237\351 \\047\002\260\035\\006\326\217\343\373\110\022\237\177\021\241\020 \076\114\121\072\226\260\321\023\361\307\330\046\256\072\312\221 \304\151\235\337\001\051\144\121\157\150\332\024\354\010\101\227 \220\215\320\262\200\362\317\302\075\277\221\150\305\200\147\036 \304\140\023\125\325\141\231\127\174\272\225\017\141\111\072\312 \165\274\311\012\223\077\147\016\022\362\050\342\061\033\300\127 \026\337\010\174\031\301\176\017\037\205\036\012\066\174\133\176 \047\274\172\277\340\333\364\332\122\275\336\014\124\160\061\221

\103\225\310\274\360\076\335\011\176\060\144\120\355\177\001\244 \063\147\115\150\117\276\025\357\260\366\002\021\242\033\023\045 \072\334\302\131\361\343\134\106\273\147\054\002\106\352\036\110 \246\346\133\331\265\274\121\242\222\226\333\252\306\067\042\246 \376\314\040\164\243\055\251\056\153\313\300\202\021\041\265\223 \171\356\104\206\276\327\036\344\036\373 END CKA\_NSS\_MOZILLA\_CA\_POLICY

CK\_BBOOL CK\_FALSE

CKA\_NSS\_SERVER\_DISTRUST\_AFTER CK\_BBOOL CK\_FALSE

CKA\_NSS\_EMAIL\_DISTRUST\_AFTER CK\_BBOOL CK\_FALSE

# Microsoft Code Signing Only Certificate

# Trust for "Certification Authority of WoSign"

# Issuer: CN=Certification Authority of WoSign,O=WoSign CA Limited,C=CN

# Serial Number:5e:68:d6:11:71:94:63:50:56:00:68:f3:3e:c9:c5:91

# Subject: CN=Certification Authority of WoSign,O=WoSign CA Limited,C=CN

# Not Valid Before: Sat Aug 08 01:00:01 2009

# Not Valid After: Mon Aug 08 01:00:01 2039

# Fingerprint (MD5): a1:f2:f9:b5:d2:c8:7a:74:b8:f3:05:f1:d7:e1:84:8d

#

Fingerprint (SHA1): b9:42:94:bf:91:ea:8f:b6:4b:e6:10:97:c7:fb:00:13:59:b6:76:cb

CKA\_CLASS CK\_OBJECT\_CLASS CKO\_NSS\_TRUST

CKA\_TOKEN CK\_BBOOL CK\_TRUE

CKA\_PRIVATE CK\_BBOOL CK\_FALSE

CKA\_MODIFIABLE CK\_BBOOL CK\_FALSE

CKA\_LABEL UTF8 "Certification Authority of WoSign"

CKA\_CERT\_SHA1\_HASH MULTILINE\_OCTAL

\271\102\224\277\221\352\217\266\113\346\020\227\307\373\000\023

\131\266\166\313

END

CKA\_CERT\_MD5\_HASH MULTILINE\_OCTAL

\241\362\371\265\322\310\172\164\270\363\005\361\327\341\204\215 END

CKA\_ISSUER MULTILINE\_OCTAL

\060\125\061\013\060\011\006\003\125\004\006\023\002\103\116\061 \032\060\030\006\003\125\004\012\023\021\127\157\123\151\147\156 \040\103\101\040\114\151\155\151\164\145\144\061\052\060\050\006 \003\125\004\003\023\041\103\145\162\164\151\146\151\143\141\164 \151\157\156\040\101\165\164\150\157\162\151\164\171\040\157\146 \040\127\157\123\151\147\156

END

CKA\_SERIAL\_NUMBER MULTILINE\_OCTAL

\002\020\136\150\326\021\161\224\143\120\126\000\150\363\076\311 \305\221

END

CKA\_TRUST\_SERVER\_AUTH

### CK\_TRUST CKT\_NSS\_MUST\_VERIFY\_TRUST

CKA\_TRUST\_EMAIL\_PROTECTION CK\_TRUST CKT\_NSS\_MUST\_VERIFY\_TRUST CKA\_TRUST\_CODE\_SIGNING CK\_TRUST CKT\_NSS\_TRUSTED\_DELEGATOR CKA\_TRUST\_STEP\_UP\_APPROVED CK\_BBOOL CK\_FALSE

# Microsoft Code Signing Only Certificate

# Certificate "CA "

# Issuer: CN=CA ,O=WoSign CA Limited,C=CN

# Serial Number:50:70:6b:cd:d8:13:fc:1b:4e:3b:33:72:d2:11:48:8d

# Subject: CN=CA ,O=WoSign CA Limited,C=CN

# Not Valid Before: Sat Aug 08 01:00:01 2009

# Not Valid After: Mon Aug 08 01:00:01 2039

# Fingerprint (MD5): 78:83:5b:52:16:76:c4:24:3b:83:78:e8:ac:da:9a:93

# Fingerprint (SHA1): 16:32:47:8d:89:f9:21:3a:92:00:85:63:f5:a4:a7:d3:12:40:8a:d6

CKA\_CLASS CK\_OBJECT\_CLASS CKO\_CERTIFICATE

CKA\_TOKEN CK\_BBOOL CK\_TRUE

CKA\_PRIVATE CK\_BBOOL CK\_FALSE

CKA\_MODIFIABLE CK\_BBOOL CK\_FALSE

CKA\_LABEL UTF8 "CA "

CKA\_CERTIFICATE\_TYPE CK\_CERTIFICATE\_TYPE CKC\_X\_509

CKA\_SUBJECT MULTILINE\_OCTAL

\060\106\061\013\060\011\006\003\125\004\006\023\002\103\116\061

\032\060\030\006\003\125\004\012\023\021\127\157\123\151\147\156 \040\103\101\040\114\151\155\151\164\145\144\061\033\060\031\006

\003\125\004\003\014\022\103\101\040\346\262\203\351\200\232\346

\240\271\350\257\201\344\271\246

END

CKA\_ID

UTF8 "0"

CKA\_ISSUER MULTILINE\_OCTAL

\060\106\061\013\060\011\006\003\125\004\006\023\002\103\116\061 \032\060\030\006\003\125\004\012\023\021\127\157\123\151\147\156 \040\103\101\040\114\151\155\151\164\145\144\061\033\060\031\006 \003\125\004\003\014\022\103\101\040\346\262\203\351\200\232\346 \240\271\350\257\201\344\271\246

END

CKA\_SERIAL\_NUMBER MULTILINE\_OCTAL

\002\020\120\160\153\315\330\023\374\033\116\073\063\162\322\021 \110\215

END

CKA\_VALUE MULTILINE\_OCTAL

\060\202\005\130\060\202\003\100\240\003\002\001\002\002\020\120 \160\153\315\330\023\374\033\116\073\063\162\322\021\110\215\060 \015\006\011\052\206\110\206\367\015\001\001\013\005\000\060\106 \061\013\060\011\006\003\125\004\006\023\002\103\116\061\032\060 \030\006\003\125\004\012\023\021\127\157\123\151\147\156\040\103 \101\040\114\151\155\151\164\145\144\061\033\060\031\006\003\125 \004\003\014\022\103\101\040\346\262\203\351\200\232\346\240\271

\350\257\201\344\271\246\060\036\027\015\060\071\060\070\060\070 \060\061\060\060\060\061\132\027\015\063\071\060\070\060\070\060 \061\060\060\060\061\132\060\106\061\013\060\011\006\003\125\004 \006\023\002\103\116\061\032\060\030\006\003\125\004\012\023\021 \127\157\123\151\147\156\040\103\101\040\114\151\155\151\164\145 \144\061\033\060\031\006\003\125\004\003\014\022\103\101\040\346 \262\203\351\200\232\346\240\271\350\257\201\344\271\246\060\202 \002\042\060\015\006\011\052\206\110\206\367\015\001\001\001\005 \000\003\202\002\017\000\060\202\002\012\002\202\002\001\000\320 \111\041\036\045\374\207\301\052\302\254\333\166\206\006\116\347 \320\164\064\334\355\145\065\374\120\326\210\077\244\360\177\353 \017\137\171\057\211\261\375\274\143\130\067\223\233\070\370\267 \133\251\372\330\161\307\264\274\200\227\215\154\113\361\120\325 \052\051\252\250\031\172\226\346\225\216\164\355\227\012\127\165 \364\005\333\155\013\071\271\001\177\252\366\326\332\154\346\005 \340\244\115\122\374\333\320\164\267\021\214\173\215\117\377\207 \203\256\377\005\003\023\127\120\067\376\214\226\122\020\114\137 \277\224\161\151\331\226\076\014\103\117\276\060\300\237\071\164 \117\006\105\135\243\326\126\071\150\007\314\207\117\120\167\223 \161\331\104\010\261\212\064\351\211\254\333\233\116\341\331\344 \122\105\214\056\024\037\221\153\031\035\150\051\054\126\304\342 \036\023\127\144\360\141\343\271\021\337\260\341\127\240\033\255 \327\137\321\257\333\053\055\077\320\150\216\017\352\237\017\213 \065\130\033\023\034\364\336\065\241\012\135\326\352\337\022\157 \300\373\151\007\106\162\334\201\366\004\043\027\340\115\165\341 \162\157\260\050\353\233\341\341\203\241\237\112\135\257\314\233 \372\002\040\266\030\142\167\221\073\243\325\145\255\334\174\220 \167\034\104\101\244\112\213\353\225\162\351\366\011\144\334\250 \055\237\164\170\350\301\242\011\143\234\357\240\333\117\235\225 \253\040\117\267\260\367\207\134\246\240\344\067\070\307\134\343 \065\017\054\255\243\200\242\354\056\135\300\317\355\213\005\302 \346\163\156\366\211\325\365\322\106\216\352\155\143\033\036\212 \311\175\246\370\234\353\345\325\143\205\115\163\146\151\021\376 \310\016\364\301\307\146\111\123\176\344\031\153\361\351\172\131 \243\155\176\305\027\346\047\306\357\033\333\157\374\015\115\006 \001\264\016\134\060\106\125\140\257\070\145\072\312\107\272\254 \054\314\106\037\262\106\226\077\363\355\046\005\356\167\241\152 \153\176\055\155\130\134\112\324\216\147\270\361\332\325\106\212 \047\371\021\362\311\102\376\116\336\337\037\134\304\244\206\207 \026\063\241\247\027\030\245\015\344\005\345\053\302\053\013\242 \225\220\271\375\140\074\116\211\076\347\234\356\037\273\001\002 \003\001\000\001\243\102\060\100\060\016\006\003\125\035\017\001 \001\377\004\004\003\002\001\006\060\017\006\003\125\035\023\001 \001\377\004\005\060\003\001\001\377\060\035\006\003\125\035\016 \004\026\004\024\340\115\277\334\233\101\135\023\350\144\360\247 \351\025\244\341\201\301\272\061\060\015\006\011\052\206\110\206 \367\015\001\001\013\005\000\003\202\002\001\000\152\212\160\070 \131\266\332\213\030\310\276\052\323\266\031\325\146\051\172\135

\315\133\057\163\034\046\116\243\175\157\253\267\051\115\246\351 \245\021\203\247\071\163\257\020\104\222\346\045\135\117\141\372 \310\006\276\116\113\357\376\363\061\376\306\174\160\012\101\130 \332\350\231\113\226\311\170\274\230\174\002\051\355\011\200\346 \012\072\202\002\052\342\311\057\310\126\031\046\356\170\034\043 \375\367\223\145\116\347\363\230\230\257\315\335\331\236\100\210 \061\050\072\253\056\013\260\254\014\044\372\172\046\230\363\022 \141\020\364\135\027\367\176\342\170\227\124\342\214\350\051\272 \214\020\062\275\335\063\153\070\206\176\071\075\016\003\162\247 \135\171\217\105\212\131\256\133\041\156\061\106\325\131\215\317 \025\137\335\061\045\317\333\140\326\201\104\162\051\002\127\366 \226\324\326\377\352\051\333\071\305\270\054\212\032\215\316\313 \347\102\061\206\005\150\016\236\024\335\000\220\272\151\105\010 \333\156\220\201\206\247\052\005\077\346\204\071\370\267\371\127 \137\114\244\171\132\020\014\136\325\153\377\065\137\005\121\036 \154\243\165\251\317\120\203\323\174\364\146\367\202\215\075\014 \175\350\337\173\250\016\033\054\234\256\100\160\207\332\355\247 \026\202\132\276\065\154\040\116\042\141\331\274\121\172\315\172 \141\334\113\021\371\376\147\064\317\056\004\146\141\134\127\227 \043\214\363\206\033\110\337\052\257\247\301\377\330\216\076\003 \273\330\052\260\372\024\045\262\121\153\206\103\205\056\007\043 \026\200\215\114\373\264\143\073\314\303\164\355\033\243\036\376 \065\017\137\174\035\026\206\365\016\303\225\361\057\257\135\045 \073\121\346\327\166\101\070\321\113\003\071\050\245\036\221\162 \324\175\253\227\063\304\323\076\340\151\266\050\171\240\011\215 \034\321\377\101\162\110\006\374\232\056\347\040\371\233\242\336 \211\355\256\074\011\257\312\127\263\222\211\160\100\344\057\117 \302\160\203\100\327\044\054\153\347\011\037\323\325\307\301\010 \364\333\016\073\034\007\013\103\021\204\041\206\351\200\324\165 \330\253\361\002\142\301\261\176\125\141\317\023\327\046\260\327 \234\313\051\213\070\112\013\016\220\215\272\241 END

CKA\_NSS\_MOZILLA\_CA\_POLICY

CK\_BBOOL CK\_FALSE

CKA\_NSS\_SERVER\_DISTRUST\_AFTER CK\_BBOOL CK\_FALSE CKA\_NSS\_EMAIL\_DISTRUST\_AFTER CK\_BBOOL CK\_FALSE

# Microsoft Code Signing Only Certificate

# Trust for "CA "

# Issuer: CN=CA ,O=WoSign CA Limited,C=CN

# Serial Number:50:70:6b:cd:d8:13:fc:1b:4e:3b:33:72:d2:11:48:8d

# Subject: CN=CA ,O=WoSign CA Limited,C=CN

# Not Valid Before: Sat Aug 08 01:00:01 2009

# Not Valid After: Mon Aug 08 01:00:01 2039

# Fingerprint (MD5): 78:83:5b:52:16:76:c4:24:3b:83:78:e8:ac:da:9a:93

# Fingerprint (SHA1): 16:32:47:8d:89:f9:21:3a:92:00:85:63:f5:a4:a7:d3:12:40:8a:d6

CKA\_CLASS CK\_OBJECT\_CLASS CKO\_NSS\_TRUST

CKA\_TOKEN CK\_BBOOL CK\_TRUE

CKA\_PRIVATE CK\_BBOOL CK\_FALSE

CKA\_MODIFIABLE

CK\_BBOOL CK\_FALSE

CKA\_LABEL UTF8 "CA "

CKA\_CERT\_SHA1\_HASH MULTILINE\_OCTAL

\026\062\107\215\211\371\041\072\222\000\205\143\365\244\247\323

\022\100\212\326

END

CKA\_CERT\_MD5\_HASH MULTILINE\_OCTAL

\170\203\133\122\026\166\304\044\073\203\170\350\254\332\232\223 END

CKA\_ISSUER MULTILINE\_OCTAL

\060\106\061\013\060\011\006\003\125\004\006\023\002\103\116\061 \032\060\030\006\003\125\004\012\023\021\127\157\123\151\147\156 \040\103\101\040\114\151\155\151\164\145\144\061\033\060\031\006 \003\125\004\003\014\022\103\101\040\346\262\203\351\200\232\346

\240\271\350\257\201\344\271\246

END

CKA\_SERIAL\_NUMBER MULTILINE\_OCTAL

\002\020\120\160\153\315\330\023\374\033\116\073\063\162\322\021

\110\215

END

CKA\_TRUST\_SERVER\_AUTH CK\_TRUST CKT\_NSS\_MUST\_VERIFY\_TRUST CKA TRUST\_EMAIL\_PROTECTION CK\_TRUST CKT\_NSS\_MUST\_VERIFY\_TRUST CKA\_TRUST\_CODE\_SIGNING CK\_TRUST CKT\_NSS\_TRUSTED\_DELEGATOR CKA\_TRUST\_STEP\_UP\_APPROVED CK\_BBOOL CK\_FALSE

# Microsoft Code Signing Only Certificate

# Certificate "SSC GDL

CA Root B"

# Issuer: CN=SSC GDL CA Root B,OU=CA ROOT Services,O=Skaitmeninio sertifikavimo centras,C=LT

# Serial Number:3e:8c:4f:bc:e4:29:83:82:4d:84:55:8e:d5:35:80:cf

# Subject: CN=SSC GDL CA Root B,OU=CA ROOT Services,O=Skaitmeninio sertifikavimo centras,C=LT

# Not Valid Before: Tue Jun 04 14:20:15 2013

# Not Valid After: Sat Jun 04 14:21:55 2033

# Fingerprint (MD5): ca:b5:ab:b2:55:7b:93:36:32:53:23:ed:79:27:30:4a

# Fingerprint (SHA1): c8:60:a3:18:fc:f5:b7:13:0b:10:07:ad:7f:61:4a:40:ff:ff:18:5f

CKA\_CLASS CK\_OBJECT\_CLASS CKO\_CERTIFICATE

CKA\_TOKEN CK\_BBOOL CK\_TRUE

CKA\_PRIVATE CK\_BBOOL CK\_FALSE

CKA\_MODIFIABLE CK\_BBOOL CK\_FALSE

CKA\_LABEL UTF8 "SSC GDL CA Root B"

CKA\_CERTIFICATE\_TYPE CK\_CERTIFICATE\_TYPE CKC\_X\_509

CKA\_SUBJECT MULTILINE\_OCTAL

\060\161\061\013\060\011\006\003\125\004\006\023\002\114\124\061

\053\060\051\006\003\125\004\012\023\042\123\153\141\151\164\155

\145\156\151\156\151\157\040\163\145\162\164\151\146\151\153\141

\166\151\155\157\040\143\145\156\164\162\141\163\061\031\060\027

\006\003\125\004\013\023\020\103\101\040\122\117\117\124\040\123 \145\162\166\151\143\145\163\061\032\060\030\006\003\125\004\003 \023\021\123\123\103\040\107\104\114\040\103\101\040\122\157\157 \164\040\102

END CKA\_VALUE MULTILINE\_OCTAL \060\202\005\256\060\202\003\226\240\003\002\001\002\002\02020\076 \214\117\274\344\051\203\202\115\204\125\216\325\065\200\317\060 \015\006\011\052\206\110\206\367\015\001\001\013\005\000\060\161 \061\013\060\011\006\003\125\004\006\023\002\114\124\061\053\060 \051\006\003\125\004\012\023\042\123\153\141\151\164\155\145\156 \151\156\151\157\040\163\145\162\164\151\146\151\153\141\166\151 \155\157\040\143\145\156\164\162\141\163\061\031\060\027\006\003 \125\004\013\023\020\103\101\040\122\117\117\124\040\123\145\162 \166\151\143\145\163\061\032\060\030\006\003\125\004\003\023\021 \123\123\103\040\107\104\114\040\103\101\040\122\157\157\164\040 \102\060\036\027\015\061\063\060\066\060\064\061\064\062\060\060\061 \065\132\027\015\063\063\060\066\060\064\061\064\062\061\065\065 \132\060\161\061\013\060\011\006\003\125\004\006\023\002\114\124 \061\053\060\051\006\003\125\004\012\023\042\123\153\141\151\164 \155\145\156\151\156\151\157\040\163\145\162\164\151\146\151\153 \141\166\151\155\157\040\143\145\156\164\162\141\163\061\031\060 \027\006\003\125\004\013\023\020\103\101\040\122\117\117\124\040 \123\145\162\166\151\143\145\163\061\032\060\030\006\003\125\004 \003\023\021\123\123\103\040\107\104\114\040\103\101\040\122\157 \157\164\040\102\060\202\002\042\060\015\006\011\052\206\110\206 \367\015\001\001\001\005\000\003\202\002\017\000\060\202\002\012 \002\202\002\001\000\217\225\351\322\353\301\163\045\307\070\147 \360\203\216\123\274\266\313\316\272\163\333\117\047\366\042\220 \077\102\277\041\326\336\142\202\264\157\004\005\111\011\073\167 \001\327\113\137\122\322\331\031\307\155\174\014\251\072\011\142 \344\052\030\151\214\240\335\353\254\023\266\016\071\021\200\151

END CKA\_SERIAL\_NUMBER MULTILINE\_OCTAL

\200\317

\060\161\061\013\060\011\006\003\125\004\006\023\002\114\124\061 \053\060\051\006\003\125\004\012\023\042\123\153\141\151\164\155 \145\156\151\156\151\157\040\163\145\162\164\151\146\151\153\141 \166\151\155\157\040\143\145\156\164\162\141\163\061\031\060\027 \006\003\125\004\013\023\020\103\101\040\122\117\117\124\040\123 \145\162\166\151\143\145\163\061\032\060\030\006\003\125\004\003 \023\021\123\123\103\040\107\104\114\040\103\101\040\122\157\157 \164\040\102

\002\020\076\214\117\274\344\051\203\202\115\204\125\216\325\065

# UTF8 "0"

# CKA\_ID

END

## CKA\_ISSUER MULTILINE\_OCTAL

\116\143\137\334\074\015\372\331\214\142\276\144\205\062\062\131 \227\120\223\211\337\373\377\324\330\145\161\307\106\125\242\033 \231\141\037\334\120\000\310\027\171\350\120\260\014\136\346\376 \166\246\001\116\011\310\160\154\372\220\263\136\334\075\007\315 \111\243\116\126\136\022\117\144\101\177\176\014\025\303\240\336 \263\243\051\006\111\104\241\137\157\077\201\240\104\115\360\173 \012\070\050\355\022\356\143\227\303\173\135\214\117\161\335\225 \072\332\056\250\001\106\012\363\154\350\265\361\037\010\000\361 \100\222\033\046\000\061\165\071\106\111\046\271\244\324\161\167 \021\244\117\063\314\011\333\331\321\041\113\222\104\254\316\170 \142\202\027\373\372\022\264\175\325\362\206\355\364\176\226\024 \346\215\003\122\257\315\027\242\325\034\245\376\201\246\232\355 \175\344\331\016\062\146\020\217\333\331\063\061\201\176\051\127 \357\314\262\241\140\356\212\133\271\145\333\177\033\232\054\217 \047\061\211\212\050\265\257\261\126\324\003\042\356\045\117\330 \232\275\322\154\127\274\203\246\110\037\054\125\007\011\064\053 \271\171\054\002\245\240\137\174\166\237\044\062\074\055\222\337 \353\110\127\207\241\366\376\043\372\064\253\211\365\150\033\216 \037\252\156\016\245\322\041\322\357\271\321\261\111\127\065\132 \204\323\036\342\002\155\122\020\177\342\214\115\041\333\062\062 \034\175\314\226\042\003\055\152\247\006\102\155\156\220\207\372 \034\134\260\117\320\003\101\023\372\013\123\346\301\020\002\110 \013\167\143\364\245\234\121\173\230\146\327\305\166\062\345\157 \135\024\141\175\014\273\155\225\100\332\251\046\307\367\251\313 \322\376\047\301\053\366\261\150\206\376\343\142\122\231\120\216 \053\336\101\041\007\033\207\365\100\035\160\255\317\375\302\103 \250\065\126\021\102\305\313\136\146\241\310\250\150\367\376\114 \127\141\066\122\201\002\003\001\000\001\243\102\060\100\060\016 \006\003\125\035\017\001\001\377\004\004\003\002\001\006\060\017 \006\003\125\035\023\001\001\377\004\005\060\003\001\001\377\060 \035\006\003\125\035\016\004\026\004\024\162\003\106\207\141\366 \035\263\324\225\143\271\120\167\156\015\253\230\376\057\060\015 \006\011\052\206\110\206\367\015\001\001\013\005\000\003\202\002 \001\000\010\333\212\062\201\164\063\161\026\354\041\205\123\110 \012\157\037\162\343\343\004\370\056\267\077\363\044\225\117\234 \355\023\341\210\202\002\366\146\367\267\261\055\200\047\255\256 \270\155\376\043\007\021\010\253\164\141\214\050\022\371\366\020 \064\360\317\266\174\243\165\055\022\324\224\337\164\356\261\230 \253\261\356\042\142\113\131\037\177\376\032\145\255\115\342\244 \021\077\023\041\264\330\065\213\166\100\246\137\275\063\021\337 \230\343\041\136\035\243\273\170\066\002\073\330\375\144\204\332 \067\315\131\355\374\014\320\164\244\153\161\074\066\022\104\236 \176\156\117\012\041\034\145\037\113\022\154\277\216\162\326\335 \076\000\160\230\001\105\053\354\225\220\343\323\151\070\347\053 \235\176\145\131\133\341\333\205\312\143\376\253\277\344\320\375 \344\122\272\032\346\376\306\220\272\173\316\361\244\142\305\107 \276\044\307\240\172\345\041\341\306\010\340\014\211\203\217\200 \151\375\356\240\337\172\114\072\323\110\052\026\277\256\246\225

\265\335\150\037\373\016\265\005\214\321\262\104\174\140\060\126 \166\027\265\065\117\250\325\012\353\302\265\156\002\356\234\137 \016\243\261\001\250\345\123\157\176\203\101\037\025\330\377\341 \302\266\032\361\106\234\144\240\032\340\112\312\270\246\264\211 \044\356\173\225\231\142\324\342\100\273\316\243\232\175\035\162 \363\033\201\101\167\000\136\354\074\242\060\005\074\315\174\110 \066\023\310\062\260\153\157\237\070\050\070\151\134\173\346\342 \255\203\273\155\023\321\056\267\321\166\157\135\060\136\271\120 \105\110\326\110\200\223\121\311\026\251\020\135\147\306\313\176 \147\175\005\117\364\040\357\044\045\136\355\147\103\306\373\156 \171\373\262\362\310\311\316\101\174\005\340\255\213\315\012\105 \056\342\142\237\227\221\364\371\143\354\362\302\140\212\334\033 \377\041\250\377\043\207\214\163\215\260\072\314\037\217\061\162 \012\375\226\241\337\032\123\323\066\266\260\167\106\336\003\366 \302\200\056\157\227\043\341\021\314\121\230\077\356\100\377\364 \075\233\210\177\214\273\341\131\206\275\011\064\047\134\236\012 \223\062\073\125\052\251\136\013\015\017\251\246\121\004\342\233 \052\021 END CKA\_NSS\_MOZILLA\_CA\_POLICY CK\_BBOOL CK\_FALSE

CKA\_NSS\_SERVER\_DISTRUST\_AFTER CK\_BBOOL CK\_FALSE CKA\_NSS\_EMAIL\_DISTRUST\_AFTER CK\_BBOOL CK\_FALSE

# Microsoft Code Signing Only Certificate

# Trust for "SSC

GDL CA Root B"

# Issuer: CN=SSC GDL CA Root B,OU=CA ROOT Services,O=Skaitmeninio sertifikavimo centras,C=LT

# Serial Number:3e:8c:4f:bc:e4:29:83:82:4d:84:55:8e:d5:35:80:cf

# Subject: CN=SSC GDL CA Root B,OU=CA ROOT Services,O=Skaitmeninio sertifikavimo centras,C=LT

# Not Valid Before: Tue Jun 04 14:20:15 2013

# Not Valid After: Sat Jun 04 14:21:55 2033

# Fingerprint (MD5): ca:b5:ab:b2:55:7b:93:36:32:53:23:ed:79:27:30:4a

# Fingerprint (SHA1): c8:60:a3:18:fc:f5:b7:13:0b:10:07:ad:7f:61:4a:40:ff:ff:18:5f

CKA\_CLASS CK\_OBJECT\_CLASS CKO\_NSS\_TRUST

CKA\_TOKEN CK\_BBOOL CK\_TRUE

CKA\_PRIVATE CK\_BBOOL CK\_FALSE

CKA\_MODIFIABLE CK\_BBOOL CK\_FALSE

CKA\_LABEL UTF8 "SSC GDL CA Root B"

CKA CERT SHA1 HASH MULTILINE OCTAL

\310\140\243\030\374\365\267\023\013\020\007\255\177\141\112\100

\377\377\030\137

END

CKA\_CERT\_MD5\_HASH MULTILINE\_OCTAL

\312\265\253\262\125\173\223\066\062\123\043\355\171\047\060\112

END

CKA\_ISSUER MULTILINE\_OCTAL

\060\161\061\013\060\011\006\003\125\004\006\023\002\114\124\061

```
\053\060\051\006\003\125\004\012\023\042\123\153\141\151\164\155
\145\156\151\156\151\157\040\163\145\162\164\151\146\151\153\141
\166\151\155\157\040\143\145\156\164\162\141\163\061\031\060\027
\006\003\125\004\013\023\020\103\101\040\122\117\117\124\040\123
\145\162\166\151\143\145\163\061\032\060\030\006\003\125\004\003
\023\021\123\123\103\040\107\104\114\040\103\101\040\122\157\157
\164\040\102
END
CKA_SERIAL_NUMBER
 MULTILINE_OCTAL
\002\020\076\214\117\274\344\051\203\202\115\204\125\216\325\065
\200\317
END
CKA_TRUST_SERVER_AUTH CK_TRUST CKT_NSS_MUST_VERIFY_TRUST
CKA_TRUST_EMAIL_PROTECTION CK_TRUST CKT_NSS_MUST_VERIFY_TRUST
CKA_TRUST_CODE_SIGNING CK_TRUST CKT_NSS_TRUSTED_DELEGATOR
CKA_TRUST_STEP_UP_APPROVED CK_BBOOL CK_FALSE
# Microsoft Code Signing Only Certificate
# Certificate "SAPO Class 2 Root CA"
# Issuer: 1.2.840.113549.1.9.1=pkiadmin@trustcentre.co.za,CN=SAPO Class 2 Root CA,OU=SAPO Trust
Centre,O=South African Post Office Limited,L=Somerset West,ST=Western Cape,C=ZA
# Serial Number:
 1 (0x1)
# Subject: 1.2.840.113549.1.9.1=pkiadmin@trustcentre.co.za,CN=SAPO Class 2 Root CA,OU=SAPO Trust
Centre,O=South African Post Office Limited,L=Somerset West,ST=Western Cape,C=ZA
# Not Valid Before: Wed Sep 15 00:00:00 2010
# Not Valid After: Sat Sep 14 00:00:00 2030
# Fingerprint (MD5): 0a:7b:e7:df:15:44:93:ed:92:72:42:1a:28:4b:0c:ee
# Fingerprint (SHA1): e4:55:01:60:8a:a1:ef:89:e2:7b:8c:d3:c3:b3:4c:03:b0:38:e6:d7
CKA_CLASS CK_OBJECT_CLASS CKO_CERTIFICATE
CKA_TOKEN CK_BBOOL CK_TRUE
CKA_PRIVATE CK_BBOOL CK_FALSE
CKA_MODIFIABLE CK_BBOOL CK_FALSE
CKA_LABEL UTF8 "SAPO Class 2 Root CA"
CKA_CERTIFICATE_TYPE CK_CERTIFICATE_TYPE CKC_X_509
CKA_SUBJECT MULTILINE_OCTAL
\060\201\316\061\013\060\011\006\003\125\004\006\023\002\132\101
\061\025\060\023\006\003\125\004\010\023\014\127\145\163\164\145
\162\156\040\103\141\160\145\061\026\060\024\006\003\125\004\007
\023\015\123\157\155\145\162\163\145\164\040\127\145\163\164\061
\052\060\050\006\003\125\004\012\023\041\123\157\165\164\150\040
\101\146\162\151\143\141\156\040\120\157\163\164\040\117\146\146
\151\143\145\040\114\151\155\151\164\145\144\061\032\060\030\006
\003\125\004\013\023\021\123\101\120\117\040\124\162\165\163\164
\040\103\145\156\164\162\145\061\035\060\033\006\003\125\004\003
\023\024\123\101\120\117\040\103\154\141\163\163\040\062\040\122
\157\157\164\040\103\101\061\051\060\047\006\011\052\206\110\206
```
CKA\_VALUE MULTILINE\_OCTAL \060\202\004\130\060\202\003\100\240\003\002\001\002\002\001\001 \060\015\006\011\052\206\110\206\367\015\001\001\005\005\000\060 \201\316\061\013\060\011\006\003\125\004\006\023\002\132\101\061 \025\060\023\006\003\125\004\010\023\014\127\145\163\164\145\162 \156\040\103\141\160\145\061\026\060\024\006\003\125\004\007\023 \015\123\157\155\145\162\163\145\164\040\127\145\163\164\061\052 \060\050\006\003\125\004\012\023\041\123\157\165\164\150\040\101 \146\162\151\143\141\156\040\120\157\163\164\040\117\146\146\151 \143\145\040\114\151\155\151\164\145\144\061\032\060\030\006\003 \125\004\013\023\021\123\101\120\117\040\124\162\165\163\164\040 \103\145\156\164\162\145\061\035\060\033\006\003\125\004\003\023 \024\123\101\120\117\040\103\154\141\163\163\040\062\040\122\157 \157\164\040\103\101\061\051\060\047\006\011\052\206\110\206\367 \015\001\011\001\026\032\160\153\151\141\144\155\151\156\100\164 \162\165\163\164\143\145\156\164\162\145\056\143\157\056\172\141 \060\036\027\015\061\060\060\071\061\065\060\060\060\060\060\060 \132\027\015\063\060\060\071\061\064\060\060\060\060\060\060\060\132 \060\201\316\061\013\060\011\006\003\125\004\006\023\002\132\101 \061\025\060\023\006\003\125\004\010\023\014\127\145\163\164\145 \162\156\040\103\141\160\145\061\026\060\024\006\003\125\004\007 \023\015\123\157\155\145\162\163\145\164\040\127\145\163\164\061

 MULTILINE\_OCTAL \002\001\001 END

END CKA\_SERIAL\_NUMBER

\164\162\165\163\164\143\145\156\164\162\145\056\143\157\056\172  $\setminus$ 141

 UTF8 "0" CKA\_ISSUER MULTILINE\_OCTAL \060\201\316\061\013\060\011\006\003\125\004\006\023\002\132\101 \061\025\060\023\006\003\125\004\010\023\014\127\145\163\164\145 \162\156\040\103\141\160\145\061\026\060\024\006\003\125\004\007 \023\015\123\157\155\145\162\163\145\164\040\127\145\163\164\061 \052\060\050\006\003\125\004\012\023\041\123\157\165\164\150\040 \101\146\162\151\143\141\156\040\120\157\163\164\040\117\146\146 \151\143\145\040\114\151\155\151\164\145\144\061\032\060\030\006 \003\125\004\013\023\021\123\101\120\117\040\124\162\165\163\164 \040\103\145\156\164\162\145\061\035\060\033\006\003\125\004\003 \023\024\123\101\120\117\040\103\154\141\163\163\040\062\040\122 \157\157\164\040\103\101\061\051\060\047\006\011\052\206\110\206 \367\015\001\011\001\026\032\160\153\151\141\144\155\151\156\100

\141 END CKA\_ID

\367\015\001\011\001\026\032\160\153\151\141\144\155\151\156\100 \164\162\165\163\164\143\145\156\164\162\145\056\143\157\056\172

\052\060\050\006\003\125\004\012\023\041\123\157\165\164\150\040 \101\146\162\151\143\141\156\040\120\157\163\164\040\117\146\146 \151\143\145\040\114\151\155\151\164\145\144\061\032\060\030\006 \003\125\004\013\023\021\123\101\120\117\040\124\162\165\163\164 \040\103\145\156\164\162\145\061\035\060\033\006\003\125\004\003 \023\024\123\101\120\117\040\103\154\141\163\163\040\062\040\122 \157\157\164\040\103\101\061\051\060\047\006\011\052\206\110\206 \367\015\001\011\001\026\032\160\153\151\141\144\155\151\156\100 \164\162\165\163\164\143\145\156\164\162\145\056\143\157\056\172 \141\060\202\001\042\060\015\006\011\052\206\110\206\367\015\001 \001\001\005\000\003\202\001\017\000\060\202\001\012\002\202\001 \001\000\267\174\151\174\140\365\154\046\364\252\034\027\177\135 \324\021\113\347\363\332\347\163\247\372\244\102\111\150\077\332 \245\100\134\006\150\137\116\314\275\276\201\070\044\055\314\046 \240\104\155\003\313\043\340\273\336\205\123\113\224\137\137\173 \252\310\032\227\376\327\043\223\355\260\152\275\330\374\000\076 \263\222\004\340\113\276\117\073\230\247\235\355\315\143\360\201 \347\154\230\324\154\140\125\000\345\271\074\346\064\225\135\340 \375\161\207\351\377\201\356\345\167\157\030\377\363\311\174\245 \225\335\202\334\024\331\242\341\276\315\047\163\273\105\133\077 \164\261\142\170\146\020\042\054\365\150\363\027\210\026\073\232 \033\035\373\024\256\015\272\362\220\125\242\325\060\326\053\225 \062\307\071\156\173\145\322\167\070\316\156\126\245\331\043\253 \070\262\073\121\205\300\035\033\267\021\057\005\151\107\330\002 \312\222\250\341\063\336\205\010\233\355\220\325\330\041\231\161 \277\266\365\163\357\147\010\230\144\322\362\052\172\113\041\026 \341\037\130\141\336\221\107\037\041\237\037\376\214\043\206\203 \030\047\002\003\001\000\001\243\077\060\075\060\016\006\003\125 \035\017\001\001\377\004\004\003\002\001\006\060\014\006\003\125 \035\023\004\005\060\003\001\001\377\060\035\006\003\125\035\016 \004\026\004\024\253\235\043\223\375\037\063\112\062\055\252\044 \132\362\055\144\251\001\232\101\060\015\006\011\052\206\110\206 \367\015\001\001\005\005\000\003\202\001\001\000\126\122\121\271 \017\002\341\366\056\234\261\061\132\246\370\316\274\356\002\204 \025\011\361\050\122\137\347\341\054\275\333\171\012\172\277\353 \142\236\325\206\107\051\356\164\060\354\114\165\265\036\343\252 \063\357\255\341\152\114\277\067\001\276\125\203\114\251\122\330 \067\230\120\157\150\335\107\101\267\054\060\310\156\114\007\054 \306\323\111\271\265\134\322\313\314\324\066\306\007\015\030\117 \077\143\000\304\354\266\210\373\001\144\143\255\321\367\167\174 \144\124\053\022\075\064\025\205\360\240\272\171\051\137\230\233 \102\352\256\301\250\237\023\211\212\155\351\270\070\311\141\355 \140\354\367\052\130\005\233\241\140\170\203\027\341\176\137\350 \375\170\340\153\126\052\206\166\256\133\302\136\353\105\344\060 \270\061\355\144\261\135\056\300\075\200\015\307\047\023\323\166 \342\206\373\334\333\200\012\201\341\375\010\371\013\304\061\264 \143\133\347\214\063\345\006\266\122\152\263\327\351\153\343\062 \170\062\146\224\116\335\215\167\155\323\044\050\133\124\141\167

\002\147\165\224\113\127\113\346\154\305\071\157 END CKA\_NSS\_MOZILLA\_CA\_POLICY CK\_BBOOL CK\_FALSE CKA\_NSS\_SERVER\_DISTRUST\_AFTER CK\_BBOOL CK\_FALSE CKA\_NSS\_EMAIL\_DISTRUST\_AFTER CK\_BBOOL CK\_FALSE # Microsoft Code Signing Only Certificate # Trust for "SAPO Class 2 Root CA" # Issuer: 1.2.840.113549.1.9.1=pkiadmin@trustcentre.co.za,CN=SAPO Class 2 Root CA,OU=SAPO Trust Centre,O=South African Post Office Limited,L=Somerset West,ST=Western Cape,C=ZA # Serial Number: 1 (0x1) # Subject: 1.2.840.113549.1.9.1=pkiadmin@trustcentre.co.za,CN=SAPO Class 2 Root CA,OU=SAPO Trust Centre,O=South African Post Office Limited,L=Somerset West,ST=Western Cape,C=ZA # Not Valid Before: Wed Sep 15 00:00:00 2010 # Not Valid After: Sat Sep 14 00:00:00 2030 # Fingerprint (MD5): 0a:7b:e7:df:15:44:93:ed:92:72:42:1a:28:4b:0c:ee # Fingerprint (SHA1): e4:55:01:60:8a:a1:ef:89:e2:7b:8c:d3:c3:b3:4c:03:b0:38:e6:d7 CKA\_CLASS CK\_OBJECT\_CLASS CKO\_NSS\_TRUST CKA\_TOKEN CK\_BBOOL CK\_TRUE CKA\_PRIVATE CK\_BBOOL CK\_FALSE CKA\_MODIFIABLE CK\_BBOOL CK\_FALSE CKA\_LABEL UTF8 "SAPO Class 2 Root CA" CKA\_CERT\_SHA1\_HASH MULTILINE\_OCTAL \344\125\001\140\212\241\357\211\342\173\214\323\303\263\114\003 \260\070\346\327 END CKA\_CERT\_MD5\_HASH MULTILINE\_OCTAL \012\173\347\337\025\104\223\355\222\162\102\032\050\113\014\356 END CKA\_ISSUER MULTILINE\_OCTAL \060\201\316\061\013\060\011\006\003\125\004\006\023\002\132\101 \061\025\060\023\006\003\125\004\010\023\014\127\145\163\164\145 \162\156\040\103\141\160\145\061\026\060\024\006\003\125\004\007 \023\015\123\157\155\145\162\163\145\164\040\127\145\163\164\061 \052\060\050\006\003\125\004\012\023\041\123\157\165\164\150\040 \101\146\162\151\143\141\156\040\120\157\163\164\040\117\146\146 \151\143\145\040\114\151\155\151\164\145\144\061\032\060\030\006 \003\125\004\013\023\021\123\101\120\117\040\124\162\165\163\164 \040\103\145\156\164\162\145\061\035\060\033\006\003\125\004\003 \023\024\123\101\120\117\040\103\154\141\163\163\040\062\040\122 \157\157\164\040\103\101\061\051\060\047\006\011\052\206\110\206 \367\015\001\011\001\026\032\160\153\151\141\144\155\151\156\100 \164\162\165\163\164\143\145\156\164\162\145\056\143\157\056\172  $\setminus$ 141 END CKA\_SERIAL\_NUMBER

 MULTILINE\_OCTAL \002\001\001 END CKA\_TRUST\_SERVER\_AUTH CK\_TRUST CKT\_NSS\_MUST\_VERIFY\_TRUST CKA\_TRUST\_EMAIL\_PROTECTION CK\_TRUST CKT\_NSS\_MUST\_VERIFY\_TRUST CKA\_TRUST\_CODE\_SIGNING CK\_TRUST CKT\_NSS\_TRUSTED\_DELEGATOR CKA\_TRUST\_STEP\_UP\_APPROVED CK\_BBOOL CK\_FALSE

# Microsoft Code Signing Only Certificate

# Certificate "SAPO Class 3 Root CA"

# Issuer: 1.2.840.113549.1.9.1=pkiadmin@trustcentre.co.za,CN=SAPO Class 3 Root CA,OU=SAPO Trust

Centre,O=South African Post Office Limited,L=Somerset West,ST=Western Cape,C=ZA

# Serial Number: 2 (0x2)

# Subject: 1.2.840.113549.1.9.1=pkiadmin@trustcentre.co.za,CN=SAPO Class 3 Root CA,OU=SAPO Trust

Centre,O=South African Post Office Limited,L=Somerset West,ST=Western Cape,C=ZA

# Not Valid Before: Wed Sep 15 00:00:00 2010

# Not Valid After: Sat Sep 14 00:00:00 2030

# Fingerprint (MD5): 54:e5:eb:35:d1:75:05:3c:7c:df:30:d6:bf:f3:ff:53

#

Fingerprint (SHA1): 38:dd:76:59:c7:35:10:0b:00:a2:37:e4:91:b7:bc:0f:fc:d2:31:6c

CKA\_CLASS CK\_OBJECT\_CLASS CKO\_CERTIFICATE

CKA\_TOKEN CK\_BBOOL CK\_TRUE

CKA\_PRIVATE CK\_BBOOL CK\_FALSE

CKA\_MODIFIABLE CK\_BBOOL CK\_FALSE

CKA\_LABEL UTF8 "SAPO Class 3 Root CA"

CKA\_CERTIFICATE\_TYPE CK\_CERTIFICATE\_TYPE CKC\_X\_509

CKA\_SUBJECT MULTILINE\_OCTAL

```
\060\201\316\061\013\060\011\006\003\125\004\006\023\002\132\101
\061\025\060\023\006\003\125\004\010\023\014\127\145\163\164\145
\162\156\040\103\141\160\145\061\026\060\024\006\003\125\004\007
\023\015\123\157\155\145\162\163\145\164\040\127\145\163\164\061
\052\060\050\006\003\125\004\012\023\041\123\157\165\164\150\040
\101\146\162\151\143\141\156\040\120\157\163\164\040\117\146\146
\151\143\145\040\114\151\155\151\164\145\144\061\032\060\030\006
\003\125\004\013\023\021\123\101\120\117\040\124\162\165\163\164
\040\103\145\156\164\162\145\061\035\060\033\006\003\125\004\003
\023\024\123\101\120\117\040\103\154\141\163\163\040\063\040\122
\157\157\164\040\103\101\061\051\060\047\006\011\052\206\110\206
\367\015\001\011\001\026\032\160\153\151\141\144\155\151\156\100
\164\162\165\163\164\143\145\156\164\162\145\056\143\157\056\172
\setminus141
END
```
CKA\_ID

UTF8 "0"

CKA\_ISSUER MULTILINE\_OCTAL

\060\201\316\061\013\060\011\006\003\125\004\006\023\002\132\101 \061\025\060\023\006\003\125\004\010\023\014\127\145\163\164\145 \162\156\040\103\141\160\145\061\026\060\024\006\003\125\004\007
\060\202\006\130\060\202\004\100\240\003\002\001\002\002\001\002 \060\015\006\011\052\206\110\206\367\015\001\001\005\005\000\060 \201\316\061\013\060\011\006\003\125\004\006\023\002\132\101\061 \025\060\023\006\003\125\004\010\023\014\127\145\163\164\145\162 \156\040\103\141\160\145\061\026\060\024\006\003\125\004\007\023 \015\123\157\155\145\162\163\145\164\040\127\145\163\164\061\052 \060\050\006\003\125\004\012\023\041\123\157\165\164\150\040\101 \146\162\151\143\141\156\040\120\157\163\164\040\117\146\146\151 \143\145\040\114\151\155\151\164\145\144\061\032\060\030\006\003 \125\004\013\023\021\123\101\120\117\040\124\162\165\163\164\040 \103\145\156\164\162\145\061\035\060\033\006\003\125\004\003\023 \024\123\101\120\117\040\103\154\141\163\163\040\063\040\122\157 \157\164\040\103\101\061\051\060\047\006\011\052\206\110\206\367 \015\001\011\001\026\032\160\153\151\141\144\155\151\156\100\164 \162\165\163\164\143\145\156\164\162\145\056\143\157\056\172\141 \060\036\027\015\061\060\060\071\061\065\060\060\060\060\060\060 \132\027\015\063\060\060\071\061\064\060\060\060\060\060\060\060\132 \060\201\316\061\013\060\011\006\003\125\004\006\023\002\132\101 \061\025\060\023\006\003\125\004\010\023\014\127\145\163\164\145 \162\156\040\103\141\160\145\061\026\060\024\006\003\125\004\007 \023\015\123\157\155\145\162\163\145\164\040\127\145\163\164\061 \052\060\050\006\003\125\004\012\023\041\123\157\165\164\150\040 \101\146\162\151\143\141\156\040\120\157\163\164\040\117\146\146 \151\143\145\040\114\151\155\151\164\145\144\061\032\060\030\006 \003\125\004\013\023\021\123\101\120\117\040\124\162\165\163\164 \040\103\145\156\164\162\145\061\035\060\033\006\003\125\004\003 \023\024\123\101\120\117\040\103\154\141\163\163\040\063\040\122 \157\157\164\040\103\101\061\051\060\047\006\011\052\206\110\206 \367\015\001\011\001\026\032\160\153\151\141\144\155\151\156\100 \164\162\165\163\164\143\145\156\164\162\145\056\143\157\056\172 \141\060\202\002\042\060\015\006\011\052\206\110\206\367\015\001

\002\001\002 END

MULTILINE\_OCTAL

CKA\_SERIAL\_NUMBER

CKA\_VALUE MULTILINE\_OCTAL

END

 $\setminus$ 141

\023\015\123\157\155\145\162\163\145\164\040\127\145\163\164\061 \052\060\050\006\003\125\004\012\023\041\123\157\165\164\150\040 \101\146\162\151\143\141\156\040\120\157\163\164\040\117\146\146 \151\143\145\040\114\151\155\151\164\145\144\061\032\060\030\006 \003\125\004\013\023\021\123\101\120\117\040\124\162\165\163\164 \040\103\145\156\164\162\145\061\035\060\033\006\003\125\004\003 \023\024\123\101\120\117\040\103\154\141\163\163\040\063\040\122 \157\157\164\040\103\101\061\051\060\047\006\011\052\206\110\206 \367\015\001\011\001\026\032\160\153\151\141\144\155\151\156\100 \164\162\165\163\164\143\145\156\164\162\145\056\143\157\056\172

\001\001\005\000\003\202\002\017\000\060\202\002\012\002\202\002 \001\000\312\170\032\007\274\366\373\264\267\211\274\320\031\126 \070\052\131\235\007\352\032\371\370\370\150\147\136\217\357\312 \367\365\152\211\346\243\225\177\251\333\051\044\034\065\320\070 \226\154\076\126\044\377\136\142\121\220\056\207\350\234\307\332 \274\063\361\236\241\157\013\216\012\044\364\370\115\220\246\262 \315\136\021\323\302\227\114\365\137\100\035\046\044\115\215\011 \020\013\377\273\040\033\223\046\031\014\103\077\351\216\274\061 \067\020\156\221\312\110\202\126\106\307\274\271\072\236\106\201 \146\317\331\350\134\020\317\071\236\145\303\236\305\132\364\113 \314\104\231\146\206\364\162\033\243\123\111\352\256\107\315\062 \015\160\346\240\240\166\007\235\377\130\357\344\074\221\300\265 \344\334\270\001\014\323\376\263\102\240\073\141\002\324\067\133 \327\114\105\225\322\165\135\365\156\060\137\127\121\213\262\377 \176\310\213\234\252\243\101\067\014\020\221\250\246\205\134\271 \307\217\005\121\262\320\170\322\342\113\111\351\324\032\247\073 \254\252\063\346\232\052\003\100\230\157\164\122\023\061\224\321 \022\301\264\313\060\371\377\104\270\222\133\122\326\060\331\063 \321\165\343\031\245\026\025\267\124\127\361\126\120\316\116\276 \003\073\057\354\266\060\356\024\140\136\137\172\065\364\116\144 \007\021\352\245\007\146\033\156\223\342\260\117\136\326\340\104 \340\263\334\256\357\270\375\250\263\354\354\345\071\210\104\264 \241\273\024\140\144\217\326\222\223\313\363\314\120\335\351\007 \310\147\147\371\360\207\204\221\262\000\142\351\277\112\025\164 \305\277\004\114\005\106\135\012\313\345\352\141\000\341\157\101 \261\064\216\246\000\242\174\246\245\246\372\154\114\103\345\250 \046\232\064\230\036\207\230\347\114\170\321\217\237\005\125\135 \212\113\311\317\240\013\175\006\220\234\030\222\262\304\262\327 \343\105\331\153\163\303\227\071\277\051\036\006\011\125\100\272 \274\332\110\165\103\355\376\104\176\075\054\346\142\221\003\375 \075\211\357\176\364\135\044\217\245\013\053\263\076\172\051\050 \274\273\077\277\353\167\205\004\046\213\224\262\220\365\353\215 \117\242\104\042\120\250\234\052\104\110\000\170\031\253\235\010 \226\025\002\003\001\000\001\243\077\060\075\060\016\006\003\125 \035\017\001\001\377\004\004\003\002\001\006\060\014\006\003\125 \035\023\004\005\060\003\001\001\377\060\035\006\003\125\035\016 \004\026\004\024\141\263\171\122\235\112\225\222\121\216\202\044 \160\323\216\100\310\305\146\320\060\015\006\011\052\206\110\206 \367\015\001\001\005\005\000\003\202\002\001\000\177\306\263\044 \204\120\067\371\304\260\305\060\074\026\351\120\015\172\272\264 \073\322\043\345\351\211\170\152\345\343\033\005\036\221\034\316 \006\227\215\146\026\007\104\357\201\271\010\176\243\307\071\064 \270\277\232\155\215\260\301\040\102\056\015\367\013\006\003\117 \156\313\274\267\260\057\031\161\215\216\257\012\115\130\061\213 \104\231\052\050\146\205\307\200\046\146\260\107\302\071\262\372 \117\076\125\275\334\211\047\113\163\063\004\376\173\107\220\311 \005\300\055\063\370\267\010\202\051\101\103\375\046\123\346\372 \037\067\126\215\117\027\272\330\375\072\204\160\330\076\360\063

\256\304\005\110\124\241\271\325\041\077\352\076\307\251\061\107 \367\233\256\112\142\230\321\147\040\145\336\171\341\261\062\036 \153\337\373\200\153\107\134\071\307\016\010\252\307\243\356\051 \351\064\342\233\371\165\270\046\353\210\235\264\071\021\056\160 \375\121\004\062\273\017\171\204\120\041\105\174\057\344\331\377 \045\070\006\043\253\116\261\016\334\073\061\012\255\332\113\000 \151\153\056\342\303\014\311\005\001\105\146\341\245\211\141\034 \144\231\215\013\230\220\263\176\146\073\013\330\253\350\165\016 \331\177\232\156\175\311\203\047\311\274\350\064\070\302\132\207 \062\162\007\014\376\325\224\321\360\300\170\362\200\250\106\365 \153\232\354\342\331\026\216\212\372\204\366\321\122\311\234\262 \041\126\140\103\246\020\367\177\111\277\276\007\323\120\144\155 \002\272\052\125\054\317\331\302\156\257\174\013\110\320\361\341 \247\302\255\164\217\206\344\355\252\372\134\203\175\102\350\175 \007\035\007\125\314\053\151\062\271\167\202\150\306\167\362\042 \151\246\311\012\135\207\231\345\161\236\175\057\023\036\322\364 \375\011\171\047\130\053\012\207\201\052\373\152\043\055\113\044 \205\164\026\107\030\017\011\305\376\251\110\044\343\254\320\151 \075\137\123\230\062\275\354\340\121\301\123\112\261\366\073\360 \064\110\365\232\336\334\321\340\343\275\045\263\104\350\072\163 \311\171\320\254\321\355\342\000\012\137\241\035\146\131\112\163 \150\324\005\162\063\070\247\153\257\221\333\015\307\214\100\350 \236\220\210\311\373\376\044\327\201\254\363\336 END CKA\_NSS\_MOZILLA\_CA\_POLICY CK\_BBOOL CK\_FALSE CKA\_NSS\_SERVER\_DISTRUST\_AFTER CK\_BBOOL CK\_FALSE CKA\_NSS\_EMAIL\_DISTRUST\_AFTER CK\_BBOOL CK\_FALSE # Microsoft Code Signing Only Certificate # Trust for "SAPO Class 3 Root CA" # Issuer: 1.2.840.113549.1.9.1=pkiadmin@trustcentre.co.za,CN=SAPO Class 3 Root CA,OU=SAPO Trust Centre,O=South African Post Office Limited,L=Somerset West,ST=Western Cape,C=ZA # Serial Number: 2 (0x2) # Subject: 1.2.840.113549.1.9.1=pkiadmin@trustcentre.co.za,CN=SAPO Class 3 Root CA,OU=SAPO Trust Centre,O=South African Post Office Limited,L=Somerset West,ST=Western Cape,C=ZA # Not Valid Before: Wed Sep 15 00:00:00 2010 # Not Valid After: Sat Sep 14 00:00:00 2030 # Fingerprint (MD5): 54:e5:eb:35:d1:75:05:3c:7c:df:30:d6:bf:f3:ff:53 # Fingerprint (SHA1): 38:dd:76:59:c7:35:10:0b:00:a2:37:e4:91:b7:bc:0f:fc:d2:31:6c CKA\_CLASS CK\_OBJECT\_CLASS CKO\_NSS\_TRUST CKA\_TOKEN CK\_BBOOL CK\_TRUE CKA\_PRIVATE CK\_BBOOL CK\_FALSE CKA\_MODIFIABLE CK\_BBOOL CK\_FALSE CKA\_LABEL UTF8 "SAPO Class 3 Root CA" CKA\_CERT\_SHA1\_HASH MULTILINE\_OCTAL \070\335\166\131\307\065\020\013\000\242\067\344\221\267\274\017

\374\322\061\154

### END

CKA\_CERT\_MD5\_HASH MULTILINE\_OCTAL

\124\345\353\065\321\165\005\074\174\337\060\326\277\363\377\123 END

CKA\_ISSUER

MULTILINE\_OCTAL

```
\060\201\316\061\013\060\011\006\003\125\004\006\023\002\132\101
\061\025\060\023\006\003\125\004\010\023\014\127\145\163\164\145
\162\156\040\103\141\160\145\061\026\060\024\006\003\125\004\007
\023\015\123\157\155\145\162\163\145\164\040\127\145\163\164\061
\052\060\050\006\003\125\004\012\023\041\123\157\165\164\150\040
\101\146\162\151\143\141\156\040\120\157\163\164\040\117\146\146
\151\143\145\040\114\151\155\151\164\145\144\061\032\060\030\006
\003\125\004\013\023\021\123\101\120\117\040\124\162\165\163\164
\040\103\145\156\164\162\145\061\035\060\033\006\003\125\004\003
\023\024\123\101\120\117\040\103\154\141\163\163\040\063\040\122
\157\157\164\040\103\101\061\051\060\047\006\011\052\206\110\206
\367\015\001\011\001\026\032\160\153\151\141\144\155\151\156\100
\164\162\165\163\164\143\145\156\164\162\145\056\143\157\056\172
\setminus141
```
END

CKA\_SERIAL\_NUMBER MULTILINE\_OCTAL

\002\001\002

END

CKA\_TRUST\_SERVER\_AUTH CK\_TRUST

CKT\_NSS\_MUST\_VERIFY\_TRUST

CKA\_TRUST\_EMAIL\_PROTECTION CK\_TRUST CKT\_NSS\_MUST\_VERIFY\_TRUST CKA TRUST\_CODE\_SIGNING CK\_TRUST CKT\_NSS\_TRUSTED\_DELEGATOR

```
CKA_TRUST_STEP_UP_APPROVED CK_BBOOL CK_FALSE
```
# Microsoft Code Signing Only Certificate

# Certificate "SAPO Class 4 Root CA"

# Issuer: 1.2.840.113549.1.9.1=pkiadmin@trustcentre.co.za,CN=SAPO Class 4 Root CA,OU=SAPO Trust

Centre,O=South African Post Office Limited,L=Somerset West,ST=Western Cape,C=ZA

# Serial Number: 3 (0x3)

# Subject: 1.2.840.113549.1.9.1=pkiadmin@trustcentre.co.za,CN=SAPO Class 4 Root CA,OU=SAPO Trust

Centre,O=South African Post Office Limited,L=Somerset West,ST=Western Cape,C=ZA

# Not Valid Before: Wed Sep 15 00:00:00 2010

# Not Valid After: Sat Sep 14 00:00:00 2030

# Fingerprint (MD5): f8:a7:f6:89:94:8c:61:f7:43:98:36:df:22:82:9b:3b

# Fingerprint (SHA1): 20:a8:f5:ff:c4:3a:f4:a9:bc:89:88:1e:bf:99:20:ff:91:e9:fd:0a

CKA\_CLASS CK\_OBJECT\_CLASS CKO\_CERTIFICATE

CKA\_TOKEN CK\_BBOOL CK\_TRUE

CKA\_PRIVATE CK\_BBOOL CK\_FALSE

CKA\_MODIFIABLE

CK\_BBOOL CK\_FALSE

CKA\_LABEL UTF8 "SAPO Class 4 Root CA"

CKA\_VALUE MULTILINE\_OCTAL \060\202\006\130\060\202\004\100\240\003\002\001\002\002\001\003 \060\015\006\011\052\206\110\206\367\015\001\001\005\005\000\060 \201\316\061\013\060\011\006\003\125\004\006\023\002\132\101\061 \025\060\023\006\003\125\004\010\023\014\127\145\163\164\145\162 \156\040\103\141\160\145\061\026\060\024\006\003\125\004\007\023 \015\123\157\155\145\162\163\145\164\040\127\145\163\164\061\052 \060\050\006\003\125\004\012\023\041\123\157\165\164\150\040\101 \146\162\151\143\141\156\040\120\157\163\164\040\117\146\146\151 \143\145\040\114\151\155\151\164\145\144\061\032\060\030\006\003

END

\002\001\003

CKA\_SERIAL\_NUMBER MULTILINE\_OCTAL

END

 $\setminus$ 141

CKA\_ISSUER MULTILINE\_OCTAL \060\201\316\061\013\060\011\006\003\125\004\006\023\002\132\101 \061\025\060\023\006\003\125\004\010\023\014\127\145\163\164\145 \162\156\040\103\141\160\145\061\026\060\024\006\003\125\004\007 \023\015\123\157\155\145\162\163\145\164\040\127\145\163\164\061 \052\060\050\006\003\125\004\012\023\041\123\157\165\164\150\040 \101\146\162\151\143\141\156\040\120\157\163\164\040\117\146\146 \151\143\145\040\114\151\155\151\164\145\144\061\032\060\030\006 \003\125\004\013\023\021\123\101\120\117\040\124\162\165\163\164 \040\103\145\156\164\162\145\061\035\060\033\006\003\125\004\003 \023\024\123\101\120\117\040\103\154\141\163\163\040\064\040\122 \157\157\164\040\103\101\061\051\060\047\006\011\052\206\110\206 \367\015\001\011\001\026\032\160\153\151\141\144\155\151\156\100 \164\162\165\163\164\143\145\156\164\162\145\056\143\157\056\172

UTF8 "0"

CKA\_ID

END

 $\backslash$ 141

\060\201\316\061\013\060\011\006\003\125\004\006\023\002\132\101 \061\025\060\023\006\003\125\004\010\023\014\127\145\163\164\145 \162\156\040\103\141\160\145\061\026\060\024\006\003\125\004\007 \023\015\123\157\155\145\162\163\145\164\040\127\145\163\164\061 \052\060\050\006\003\125\004\012\023\041\123\157\165\164\150\040 \101\146\162\151\143\141\156\040\120\157\163\164\040\117\146\146 \151\143\145\040\114\151\155\151\164\145\144\061\032\060\030\006 \003\125\004\013\023\021\123\101\120\117\040\124\162\165\163\164 \040\103\145\156\164\162\145\061\035\060\033\006\003\125\004\003 \023\024\123\101\120\117\040\103\154\141\163\163\040\064\040\122 \157\157\164\040\103\101\061\051\060\047\006\011\052\206\110\206 \367\015\001\011\001\026\032\160\153\151\141\144\155\151\156\100 \164\162\165\163\164\143\145\156\164\162\145\056\143\157\056\172

CKA\_CERTIFICATE\_TYPE CK\_CERTIFICATE\_TYPE CKC\_X\_509 CKA\_SUBJECT MULTILINE\_OCTAL

\125\004\013\023\021\123\101\120\117\040\124\162\165\163\164\040 \103\145\156\164\162\145\061\035\060\033\006\003\125\004\003\023 \024\123\101\120\117\040\103\154\141\163\163\040\064\040\122\157 \157\164\040\103\101\061\051\060\047\006\011\052\206\110\206\367 \015\001\011\001\026\032\160\153\151\141\144\155\151\156\100\164 \162\165\163\164\143\145\156\164\162\145\056\143\157\056\172\141 \060\036\027\015\061\060\060\071\061\065\060\060\060\060\060\060 \132\027\015\063\060\060\071\061\064\060\060\060\060\060\060\060\132 \060\201\316\061\013\060\011\006\003\125\004\006\023\002\132\101 \061\025\060\023\006\003\125\004\010\023\014\127\145\163\164\145 \162\156\040\103\141\160\145\061\026\060\024\006\003\125\004\007 \023\015\123\157\155\145\162\163\145\164\040\127\145\163\164\061 \052\060\050\006\003\125\004\012\023\041\123\157\165\164\150\040 \101\146\162\151\143\141\156\040\120\157\163\164\040\117\146\146 \151\143\145\040\114\151\155\151\164\145\144\061\032\060\030\006 \003\125\004\013\023\021\123\101\120\117\040\124\162\165\163\164 \040\103\145\156\164\162\145\061\035\060\033\006\003\125\004\003 \023\024\123\101\120\117\040\103\154\141\163\163\040\064\040\122 \157\157\164\040\103\101\061\051\060\047\006\011\052\206\110\206 \367\015\001\011\001\026\032\160\153\151\141\144\155\151\156\100 \164\162\165\163\164\143\145\156\164\162\145\056\143\157\056\172 \141\060\202\002\042\060\015\006\011\052\206\110\206\367\015\001 \001\001\005\000\003\202\002\017\000\060\202\002\012\002\202\002 \001\000\333\334\355\110\232\240\243\237\340\021\216\331\310\222 \165\072\125\301\121\042\312\013\172\244\065\015\305\346\127\055 \203\360\052\157\042\070\067\061\155\174\205\044\242\006\057\103 \202\075\105\060\100\045\034\356\130\107\101\346\360\236\000\036 \370\364\057\021\273\222\262\230\105\055\323\037\200\311\166\024 \023\303\314\100\346\255\353\071\140\374\317\310\337\052\375\214 \022\121\357\317\014\144\306\127\350\043\121\135\347\146\122\352 \146\275\223\177\235\172\050\361\031\160\156\204\237\060\107\267 \260\071\153\023\054\353\113\115\056\257\077\277\375\002\023\112 \071\347\076\063\305\020\221\121\276\017\107\235\115\122\374\054 \363\343\023\242\000\202\341\024\014\315\322\236\263\362\340\201 \332\276\231\222\123\343\175\231\167\103\341\341\110\051\201\236 \326\005\127\072\161\334\076\230\255\130\160\157\106\273\176\062 \003\342\203\233\131\127\367\370\263\315\124\026\354\266\255\241 \034\032\222\321\324\051\236\217\315\263\350\175\120\361\302\202 \254\272\275\264\165\126\240\365\105\135\030\175\054\214\361\173 \101\314\206\261\232\204\113\012\052\135\233\226\341\315\372\253 \026\047\101\347\225\065\246\313\212\247\226\363\245\314\121\371 \055\175\036\103\373\334\155\265\271\070\275\005\373\130\372\056 \323\354\136\144\055\257\130\001\112\174\042\106\323\101\313\075 \344\226\136\111\103\070\273\211\353\364\234\151\071\022\003\134 \204\273\345\214\036\352\340\146\273\300\277\214\376\236\012\115 \075\150\077\100\166\326\062\251\352\105\270\152\007\122\216\315 \121\361\135\050\143\014\323\131\070\374\311\375\202\311\105\040 \274\346\350\314\242\014\313\173\144\071\111\106\105\365\163\034

\152\227\040\353\041\102\367\264\040\122\267\112\375\165\274\313 \017\014\147\021\127\037\367\060\361\253\220\314\135\074\226\005 \142\323\312\125\001\113\106\305\200\207\034\162\320\163\124\041 \352\327\243\234\323\256\177\324\123\331\050\374\127\336\345\077 \122\112\273\310\046\044\107\123\034\163\272\317\306\264\060\315 \136\161\307\126\274\111\070\045\346\305\020\011\170\331\324\035 \134\315\156\355\333\221\134\241\123\024\126\252\215\047\251\246 \216\033\002\003\001\000\001\243\077\060\075\060\016\006\003\125 \035\017\001\001\377\004\004\003\002\001\006\060\014\006\003\125 \035\023\004\005\060\003\001\001\377\060\035\006\003\125\035\016 \004\026\004\024\026\204\055\373\033\347\264\036\150\230\323\102 \040\032\156\176\117\221\127\002\060\015\006\011\052\206\110\206 \367\015\001\001\005\005\000\003\202\002\001\000\173\343\015\143 \072\144\040\155\314\374\054\270\351\326\253\333\327\253\046\051 \107\242\014\126\355\165\314\225\231\122\066\313\040\373\021\064 \027\102\116\165\005\260\330\344\270\260\204\057\230\031\271\373 \320\071\154\162\006\030\311\134\212\172\164\010\067\110\151\375 \\042\241\135\305\327\170\023\360\050\102\101\303\311\303\071\011 \007\324\241\370\067\042\151\344\337\062\125\157\302\174\271\223 \361\262\067\165\314\256\322\063\226\214\066\367\001\355\343\144 \351\013\150\133\020\252\001\066\231\174\317\232\224\135\375\032 \131\141\242\145\025\175\236\027\144\324\237\123\230\001\375\161 \127\320\135\100\021\026\077\077\104\322\257\311\374\010\062\175 \166\370\325\103\350\334\066\150\007\303\116\303\226\227\127\306 \175\066\136\333\160\255\376\256\324\210\235\265\244\140\326\243 \142\276\174\371\064\036\374\273\364\112\162\305\203\036\106\150 \303\016\227\203\030\075\323\016\012\021\065\174\151\225\305\253 \052\365\310\071\020\115\014\211\060\051\211\111\033\104\227\221 \364\352\145\041\033\077\012\103\162\202\034\155\021\135\340\042 \105\137\141\114\242\246\372\337\243\106\272\341\201\140\154\062 \264\374\344\334\066\005\344\063\367\353\217\167\111\252\215\012 \357\110\212\346\101\227\176\073\253\103\207\362\010\140\013\157 \327\131\146\375\053\273\057\316\063\117\162\340\266\327\263\123 \127\211\360\073\274\156\342\020\277\163\076\142\217\245\010\351 \123\147\301\116\301\056\102\103\247\262\244\371\026\213\102\356 \334\064\177\110\263\220\333\044\342\310\344\123\065\123\234\352 \067\205\317\277\230\006\065\107\046\327\256\155\335\204\251\143 \130\046\101\365\165\062\056\141\236\117\223\122\122\366\132\043 \353\301\240\163\046\045\042\102\221\221\221\200\117\377\210\316 \136\163\347\226\302\355\011\022\367\166\226\251\171\142\220\111 \201\203\237\014\062\062\342\133\312\335\110\064\254\207\216\161 \225\256\114\344\174\170\035\247\121\303\275\021\372\002\321\225 \211\163\010\106\042\211\151\000\317\117\200\301\115\133\224\304 \312\231\121\230\057\015\275\175\124\144\324\012\332\047\131\247 \067\273\126\014\320\006\242\162\271\022\271\133 END CKA\_NSS\_MOZILLA\_CA\_POLICY

 CK\_BBOOL CK\_FALSE CKA\_NSS\_SERVER\_DISTRUST\_AFTER CK\_BBOOL CK\_FALSE CKA\_NSS\_EMAIL\_DISTRUST\_AFTER CK\_BBOOL CK\_FALSE

# Microsoft Code Signing Only Certificate

# Trust for "SAPO Class 4 Root CA"

# Issuer: 1.2.840.113549.1.9.1=pkiadmin@trustcentre.co.za,CN=SAPO Class 4 Root CA,OU=SAPO Trust

Centre,O=South African Post Office Limited,L=Somerset West,ST=Western Cape,C=ZA

# Serial Number: 3

 $(0x3)$ 

# Subject: 1.2.840.113549.1.9.1=pkiadmin@trustcentre.co.za,CN=SAPO Class 4 Root CA,OU=SAPO Trust

Centre,O=South African Post Office Limited,L=Somerset West,ST=Western Cape,C=ZA

# Not Valid Before: Wed Sep 15 00:00:00 2010

# Not Valid After: Sat Sep 14 00:00:00 2030

# Fingerprint (MD5): f8:a7:f6:89:94:8c:61:f7:43:98:36:df:22:82:9b:3b

# Fingerprint (SHA1): 20:a8:f5:ff:c4:3a:f4:a9:bc:89:88:1e:bf:99:20:ff:91:e9:fd:0a

CKA\_CLASS CK\_OBJECT\_CLASS CKO\_NSS\_TRUST

CKA\_TOKEN CK\_BBOOL CK\_TRUE

CKA\_PRIVATE CK\_BBOOL CK\_FALSE

CKA\_MODIFIABLE CK\_BBOOL CK\_FALSE

CKA\_LABEL UTF8 "SAPO Class 4 Root CA"

CKA\_CERT\_SHA1\_HASH MULTILINE\_OCTAL

\040\250\365\377\304\072\364\251\274\211\210\036\277\231\040\377

\221\351\375\012

END

CKA\_CERT\_MD5\_HASH MULTILINE\_OCTAL

\370\247\366\211\224\214\141\367\103\230\066\337\042\202\233\073 END

CKA\_ISSUER MULTILINE\_OCTAL

```
\060\201\316\061\013\060\011\006\003\125\004\006\023\002\132\101
\061\025\060\023\006\003\125\004\010\023\014\127\145\163\164\145
\162\156\040\103\141\160\145\061\026\060\024\006\003\125\004\007
\023\015\123\157\155\145\162\163\145\164\040\127\145\163\164\061
\052\060\050\006\003\125\004\012\023\041\123\157\165\164\150\040
\101\146\162\151\143\141\156\040\120\157\163\164\040\117\146\146
\151\143\145\040\114\151\155\151\164\145\144\061\032\060\030\006
\003\125\004\013\023\021\123\101\120\117\040\124\162\165\163\164
\040\103\145\156\164\162\145\061\035\060\033\006\003\125\004\003
\023\024\123\101\120\117\040\103\154\141\163\163\040\064\040\122
\157\157\164\040\103\101\061\051\060\047\006\011\052\206\110\206
\367\015\001\011\001\026\032\160\153\151\141\144\155\151\156\100
\164\162\165\163\164\143\145\156\164\162\145\056\143\157\056\172
\setminus141
END
CKA_SERIAL_NUMBER
 MULTILINE_OCTAL
\002\001\003
```
END

## CKA TRUST\_SERVER\_AUTH CK\_TRUST CKT\_NSS\_MUST\_VERIFY\_TRUST CKA TRUST\_EMAIL\_PROTECTION CK\_TRUST CKT\_NSS\_MUST\_VERIFY\_TRUST CKA\_TRUST\_CODE\_SIGNING CK\_TRUST CKT\_NSS\_TRUSTED\_DELEGATOR CKA\_TRUST\_STEP\_UP\_APPROVED CK\_BBOOL CK\_FALSE

# Microsoft Code Signing Only **Certificate** # Certificate "CA Disig Root R1" # Issuer: CN=CA Disig Root R1,O=Disig a.s.,L=Bratislava,C=SK # Serial Number:c3:03:9a:ee:50:90:6e:28 # Subject: CN=CA Disig Root R1,O=Disig a.s.,L=Bratislava,C=SK # Not Valid Before: Thu Jul 19 09:06:56 2012 # Not Valid After: Sat Jul 19 09:06:56 2042 # Fingerprint (MD5): be:ec:11:93:9a:f5:69:21:bc:d7:c1:c0:67:89:cc:2a # Fingerprint (SHA1): 8e:1c:74:f8:a6:20:b9:e5:8a:f4:61:fa:ec:2b:47:56:51:1a:52:c6 CKA\_CLASS CK\_OBJECT\_CLASS CKO\_CERTIFICATE CKA\_TOKEN CK\_BBOOL CK\_TRUE CKA\_PRIVATE CK\_BBOOL CK\_FALSE CKA\_MODIFIABLE CK\_BBOOL CK\_FALSE CKA\_LABEL UTF8 "CA Disig Root R1" CKA\_CERTIFICATE\_TYPE CK\_CERTIFICATE\_TYPE CKC\_X\_509 CKA\_SUBJECT MULTILINE\_OCTAL \060\122\061\013\060\011\006\003\125\004\006\023\002\123\113\061 \023\060\021\006\003\125\004\007\023\012\102\162\141\164\151\163 \154\141\166\141\061\023\060\021\006\003\125\004\012\023\012\104 \151\163\151\147\040\141\056\163\056\061\031\060\027\006\003\125 \004\003\023\020\103\101\040\104\151\163\151\147\040\122\157\157 \164\040\122\061 END CKA\_ID UTF8 "0" CKA\_ISSUER MULTILINE\_OCTAL \060\122\061\013\060\011\006\003\125\004\006\023\002\123\113\061 \023\060\021\006\003\125\004\007\023\012\102\162\141\164\151\163 \154\141\166\141\061\023\060\021\006\003\125\004\012\023\012\104 \151\163\151\147\040\141\056\163\056\061\031\060\027\006\003\125 \004\003\023\020\103\101\040\104\151\163\151\147\040\122\157\157 \164\040\122\061 END CKA\_SERIAL\_NUMBER MULTILINE\_OCTAL \\002\011\000\303\003\232\356\120\220\156\050 END CKA\_VALUE MULTILINE\_OCTAL \060\202\005\151\060\202\003\121\240\003\002\001\002\002\011\000 \303\003\232\356\120\220\156\050\060\015\006\011\052\206\110\206 \367\015\001\001\005\005\000\060\122\061\013\060\011\006\003\125 \004\006\023\002\123\113\061\023\060\021\006\003\125\004\007\023

\012\102\162\141\164\151\163\154\141\166\141\061\023\060\021\006

\003\125\004\012\023\012\104\151\163\151\147\040\141\056\163\056 \061\031\060\027\006\003\125\004\003\023\020\103\101\040\104\151 \163\151\147\040\122\157\157\164\040\122\061\060\036\027\015\061 \062\060\067\061\071\060\071\060\066\065\066\132\027\015\064\062 \060\067\061\071\060\071\060\066\065\066\132\060\122\061\013\060 \011\006\003\125\004\006\023\002\123\113\061\023\060\021\006\003 \125\004\007\023\012\102\162\141\164\151\163\154\141\166\141\061 \023\060\021\006\003\125\004\012\023\012\104\151\163\151\147\040 \141\056\163\056\061\031\060\027\006\003\125\004\003\023\020\103 \101\040\104\151\163\151\147\040\122\157\157\164\040\122\061\060 \202\002\042\060\015\006\011\052\206\110\206\367\015\001\001\001 \005\000\003\202\002\017\000\060\202\002\012\002\202\002\001\000 \252\303\170\367\334\230\243\247\132\136\167\030\262\335\004\144 \017\143\375\233\226\011\200\325\350\252\245\342\234\046\224\072 \350\231\163\214\235\337\327\337\203\363\170\117\100\341\177\322 \247\322\345\312\023\223\347\355\306\167\137\066\265\224\257\350 \070\216\333\233\345\174\273\314\215\353\165\163\341\044\315\346 \247\055\031\056\330\326\212\153\024\353\010\142\012\330\334\263 \000\115\303\043\174\137\103\010\043\062\022\334\355\014\255\300 \175\017\245\172\102\331\132\160\331\277\247\327\001\034\366\233 \253\216\267\112\206\170\240\036\126\061\256\357\202\012\200\101 \367\033\311\256\253\062\046\324\054\153\355\175\153\344\342\136 \042\012\105\313\204\061\115\254\376\333\321\107\272\371\140\227 \071\261\145\307\336\373\231\344\012\042\261\055\115\345\110\046 \151\253\342\252\363\373\374\222\051\062\351\263\076\115\037\047 \241\315\216\271\027\373\045\076\311\156\363\167\332\015\022\366 \135\307\273\066\020\325\124\326\363\340\342\107\110\346\336\024 \332\141\122\257\046\264\365\161\117\311\327\322\006\337\143\312 \377\041\350\131\006\340\010\325\204\025\123\367\103\345\174\305 \240\211\230\153\163\306\150\316\145\336\275\177\005\367\261\356 \366\127\241\140\225\305\314\352\223\072\276\231\256\233\002\243 \255\311\026\265\316\335\136\231\170\176\032\071\176\262\300\005 \244\300\202\245\243\107\236\214\352\134\266\274\147\333\346\052 \115\322\004\334\243\256\105\367\274\213\234\034\247\326\325\003 \334\010\313\056\026\312\134\100\063\350\147\303\056\347\246\104 \352\021\105\034\065\145\055\036\105\141\044\033\202\056\245\235 \063\135\145\370\101\371\056\313\224\077\037\243\014\061\044\104 \355\307\136\255\120\272\306\101\233\254\360\027\145\300\370\135 \157\133\240\012\064\074\356\327\352\210\237\230\371\257\116\044 \372\227\262\144\166\332\253\364\355\343\303\140\357\325\371\002 \310\055\237\203\257\147\151\006\247\061\125\325\317\113\157\377 \004\005\307\130\254\137\026\033\345\322\243\353\061\333\037\063 \025\115\320\362\245\123\365\313\341\075\116\150\055\330\022\335 \252\362\346\115\233\111\345\305\050\241\272\260\132\306\240\265 \002\003\001\000\001\243\102\060\100\060\017\006\003\125\035\023 \001\001\377\004\005\060\003\001\001\377\060\016\006\003\125\035 \017\001\001\377\004\004\003\002\001\006\060\035\006\003\125\035 \016\004\026\004\024\211\012\264\070\223\032\346\253\356\233\221

\030\371\365\074\076\065\320\323\202\060\015\006\011\052\206\110 \206\367\015\001\001\005\005\000\003\202\002\001\000\062\213\366 \235\112\311\276\024\345\214\254\070\312\072\011\324\033\316\206 \263\335\353\324\272\050\276\022\256\105\054\004\164\254\023\121 \305\130\030\146\115\202\332\325\334\223\300\047\341\276\174\237 \122\236\022\126\366\325\234\251\364\165\234\372\067\022\217\034 \223\354\127\376\007\017\253\325\022\367\017\256\141\136\126\200 \111\365\374\060\365\233\117\037\101\057\034\204\323\211\307\342 \332\002\166\355\011\317\154\301\270\034\203\034\026\372\224\315 \175\240\310\030\322\310\235\156\365\275\151\324\155\075\065\350 \036\242\117\140\327\007\051\374\262\243\244\235\156\025\222\126 \031\114\012\260\351\174\322\031\115\102\106\354\275\375\366\127 \133\335\230\176\244\115\314\162\003\203\130\135\357\223\072\101 \172\143\252\174\072\250\365\254\244\321\335\242\055\266\052\374 \237\001\216\342\020\261\304\312\344\147\333\125\045\031\077\375 \350\066\176\263\341\341\201\257\021\026\213\120\227\140\031\202 \000\300\153\115\163\270\321\023\007\076\352\266\061\117\360\102 \232\155\342\021\164\345\224\254\215\204\225\074\041\257\305\332 \107\310\337\071\142\142\313\133\120\013\327\201\100\005\234\233 \355\272\266\213\036\004\157\226\040\071\355\244\175\051\333\110 \316\202\334\324\002\215\035\004\061\132\307\113\360\154\141\122 \327\264\121\302\201\154\315\341\373\247\241\322\222\166\317\261 \017\067\130\244\362\122\161\147\077\014\210\170\200\211\301\310 \265\037\222\143\276\247\172\212\126\054\032\250\246\234\265\135 \263\143\320\023\040\241\353\221\154\320\215\175\257\337\013\344 \027\271\206\236\070\261\224\014\130\214\340\125\252\073\143\155 \232\211\140\270\144\052\222\306\067\364\176\103\103\267\163\350 \001\347\177\227\017\327\362\173\031\375\032\327\217\311\372\205 \153\172\235\236\211\266\246\050\231\223\210\100\367\076\315\121 \243\312\352\357\171\107\041\265\376\062\342\307\303\121\157\276 \200\164\360\244\303\072\362\117\351\137\337\031\012\362\073\023 \103\254\061\244\263\347\353\374\030\326\001\251\363\052\217\066 \016\353\264\261\274\267\114\311\153\277\241\363\331\364\355\342 \360\343\355\144\236\075\057\226\122\117\200\123\213 END

CKA\_NSS\_MOZILLA\_CA\_POLICY

CK\_BBOOL CK\_FALSE

CKA\_NSS\_SERVER\_DISTRUST\_AFTER CK\_BBOOL CK\_FALSE CKA\_NSS\_EMAIL\_DISTRUST\_AFTER CK\_BBOOL CK\_FALSE

# Microsoft Code Signing Only Certificate

# Trust for "CA Disig Root R1"

# Issuer: CN=CA Disig Root R1,O=Disig a.s.,L=Bratislava,C=SK

# Serial Number:c3:03:9a:ee:50:90:6e:28

# Subject: CN=CA Disig Root R1,O=Disig a.s.,L=Bratislava,C=SK

# Not Valid Before: Thu Jul 19 09:06:56 2012

# Not Valid After: Sat Jul 19 09:06:56 2042

# Fingerprint (MD5): be:ec:11:93:9a:f5:69:21:bc:d7:c1:c0:67:89:cc:2a

# Fingerprint (SHA1): 8e:1c:74:f8:a6:20:b9:e5:8a:f4:61:fa:ec:2b:47:56:51:1a:52:c6 CKA\_CLASS CK\_OBJECT\_CLASS CKO\_NSS\_TRUST CKA\_TOKEN CK\_BBOOL CK\_TRUE CKA\_PRIVATE CK\_BBOOL CK\_FALSE CKA\_MODIFIABLE CK\_BBOOL CK\_FALSE CKA\_LABEL UTF8 "CA Disig Root R1" CKA\_CERT\_SHA1\_HASH MULTILINE\_OCTAL \216\034\164\370\246\040\271\345\212\364\141\372\354\053\107\126 \121\032\122\306 END CKA\_CERT\_MD5\_HASH MULTILINE\_OCTAL \276\354\021\223\232\365\151\041\274\327\301\300\147\211\314\052 END CKA\_ISSUER MULTILINE\_OCTAL \060\122\061\013\060\011\006\003\125\004\006\023\002\123\113\061 \023\060\021\006\003\125\004\007\023\012\102\162\141\164\151\163 \154\141\166\141\061\023\060\021\006\003\125\004\012\023\012\104 \151\163\151\147\040\141\056\163\056\061\031\060\027\006\003\125 \004\003\023\020\103\101\040\104\151\163\151\147\040\122\157\157 \164\040\122\061 END CKA\_SERIAL\_NUMBER MULTILINE\_OCTAL \\002\011\000\303\003\232\356\120\220\156\050 END CKA\_TRUST\_SERVER\_AUTH CK\_TRUST CKT\_NSS\_MUST\_VERIFY\_TRUST CKA\_TRUST\_EMAIL\_PROTECTION CK\_TRUST CKT\_NSS\_MUST\_VERIFY\_TRUST CKA\_TRUST\_CODE\_SIGNING CK\_TRUST CKT\_NSS\_TRUSTED\_DELEGATOR CKA\_TRUST\_STEP\_UP\_APPROVED CK\_BBOOL CK\_FALSE # Microsoft Code Signing Only Certificate # Certificate "Autoridad Certificadora Raíz Nacional de Uruguay" # Issuer: C=UY,O=AGESIC,CN=Autoridad Certificadora Raíz Nacional de Uruguay # Serial Number:02:ee:00:9b:66:d8:6a:1d:67:fe:da:8a:25:6f:21:5a:75:1b # Subject: C=UY,O=AGESIC,CN=Autoridad Certificadora Raíz Nacional de Uruguay # Not Valid Before: Thu Nov 03 15:02:49 2011 # Not Valid After: Wed Oct 29 15:02:49 2031 # Fingerprint (MD5): 7b:b7:e7:2e:64:18:e4:11:0c:f7:42:78:3e:65:a2:ae # Fingerprint (SHA1): 7a:1c:dd:e3:d2:19:7e:71:37:43:3d:3f:99:c0:b3:69:f7:06:c7:49 CKA\_CLASS CK\_OBJECT\_CLASS CKO\_CERTIFICATE CKA\_TOKEN CK\_BBOOL CK\_TRUE CKA\_PRIVATE CK\_BBOOL CK\_FALSE CKA\_MODIFIABLE CK\_BBOOL CK\_FALSE CKA\_LABEL UTF8 "Autoridad Certificadora Raíz Nacional de Uruguay" CKA\_CERTIFICATE\_TYPE CK\_CERTIFICATE\_TYPE CKC\_X\_509 CKA\_SUBJECT MULTILINE\_OCTAL

\060\132\061\072\060\070\006\003\125\004\003\014\061\101\165\164

\157\162\151\144\141\144\040\103\145\162\164\151\146\151\143\141 \144\157\162\141\040\122\141\303\255\172\040\116\141\143\151\157 \156\141\154\040\144\145\040\125\162\165\147\165\141\171\061\017 \060\015\006\003\125\004\012\023\006\101\107\105\123\111\103\061 \013\060\011\006\003\125\004\006\023\002\125\131

END CKA\_VALUE MULTILINE\_OCTAL \060\202\006\235\060\202\004\205\240\003\002\001\002\002\022\002 \356\000\233\146\330\152\035\147\376\332\212\045\157\041\132\165 \033\060\015\006\011\052\206\110\206\367\015\001\001\013\005\000 \060\132\061\072\060\070\006\003\125\004\003\014\061\101\165\164 \157\162\151\144\141\144\040\103\145\162\164\151\146\151\143\141 \144\157\162\141\040\122\141\303\255\172\040\116\141\143\151\157 \156\141\154\040\144\145\040\125\162\165\147\165\141\171\061\017 \060\015\006\003\125\004\012\023\006\101\107\105\123\111\103\061 \013\060\011\006\003\125\004\006\023\002\125\131\060\036\027\015 \061\061\061\061\060\063\061\065\060\062\064\071\132\027\015\063 \061\061\060\062\071\061\065\060\062\064\071\132\060\132\061\072 \060\070\006\003\125\004\003\014\061\101\165\164\157\162\151\144 \141\144\040\103\145\162\164\151\146\151\143\141\144\157\162\141 \040\122\141\303\255\172\040\116\141\143\151\157\156\141\154\040 \144\145\040\125\162\165\147\165\141\171\061\017\060\015\006\003 \125\004\012\023\006\101\107\105\123\111\103\061\013\060\011\006 \003\125\004\006\023\002\125\131\060\202\002\040\060\015\006\011 \052\206\110\206\367\015\001\001\001\005\000\003\202\002\015\000 \060\202\002\010\002\202\002\001\000\227\304\037\052\104\241\201 \113\110\221\165\335\353\332\217\312\033\213\362\264\074\054\306 \345\364\301\036\321\270\060\023\157\134\237\345\121\226\177\032 \244\026\376\322\324\035\045\366\320\346\067\140\137\000\243\031 \251\354\047\277\120\055\005\240\134\136\223\353\343\150\375\233 \075\271\024\066\055\347\045\025\020\220\032\222\311\021\261\051 \227\223\126\125\142\255\107\254\177\325\014\167\226\322\223\150 \152\061\335\124\357\223\362\012\117\240\137\002\132\357\266\104 \076\347\231\262\216\105\336\240\367\300\350\110\260\107\354\336

END

\041\132\165\033

\060\132\061\072\060\070\006\003\125\004\003\014\061\101\165\164 \157\162\151\144\141\144\040\103\145\162\164\151\146\151\143\141 \144\157\162\141\040\122\141\303\255\172\040\116\141\143\151\157 \156\141\154\040\144\145\040\125\162\165\147\165\141\171\061\017 \060\015\006\003\125\004\012\023\006\101\107\105\123\111\103\061 \013\060\011\006\003\125\004\006\023\002\125\131

\002\022\002\356\000\233\146\330\152\035\147\376\332\212\045\157

UTF8 "0"

CKA\_ISSUER MULTILINE\_OCTAL

CKA\_SERIAL\_NUMBER MULTILINE\_OCTAL

## CKA\_ID

END

\102\024\333\065\173\240\151\374\036\300\001\051\026\332\063\241 \041\241\062\062\020\166\175\250\307\300\056\163\203\144\374\132 \367\233\066\214\151\355\040\125\043\171\315\363\363\154\153\140 \134\170\215\374\075\205\054\274\251\367\160\350\245\312\115\330 \174\230\357\206\166\030\204\325\100\051\020\047\062\347\357\003 \104\013\117\311\052\361\266\264\053\240\325\003\224\204\041\323 \164\363\051\155\170\360\005\152\256\001\017\141\037\306\245\360 \307\202\025\331\073\373\335\213\164\151\356\344\307\307\364\021 \334\024\121\301\204\032\045\126\023\153\133\316\137\054\375\213 \033\055\017\310\300\125\252\030\117\230\234\317\242\167\010\264 \065\225\330\271\213\234\111\016\264\020\013\374\374\107\115\324 \232\127\371\237\172\275\351\127\273\264\017\137\025\220\330\150 \154\325\205\045\203\055\206\014\107\142\227\263\171\115\271\145 \010\167\122\157\112\343\156\200\300\254\243\325\274\352\111\342 \145\342\114\131\152\202\336\053\365\252\076\376\145\350\121\160 \115\067\204\006\004\077\222\203\324\126\050\343\045\325\124\312 \205\356\126\300\056\316\371\160\020\022\137\135\236\306\274\113 \020\035\126\155\312\162\301\123\011\052\023\075\330\265\371\034 \073\105\306\207\024\320\070\176\236\041\137\374\166\035\377\013 \051\102\333\241\304\171\071\341\115\325\206\120\343\362\340\263 \327\131\233\336\077\036\032\003\363\324\151\206\113\107\034\062 \177\074\007\011\023\020\247\233\007\060\167\063\274\151\021\321 \064\075\174\020\052\270\036\216\275\107\336\371\262\171\125\146 \041\002\007\373\071\054\012\027\241\002\001\003\243\202\001\135 \060\202\001\131\060\016\006\003\125\035\017\001\001\377\004\004 \003\002\001\006\060\017\006\003\125\035\023\001\001\377\004\005 \060\003\001\001\377\060\142\006\003\125\035\037\004\133\060\131 \060\054\240\052\240\050\206\046\150\164\164\160\072\057\057\167 \167\167\056\141\147\145\163\151\143\056\147\165\142\056\165\171 \057\141\143\162\156\057\141\143\162\156\056\143\162\154\060\051 \240\047\240\045\206\043\150\164\164\160\072\057\057\167\167\167 \056\165\143\145\056\147\165\142\056\165\171\057\141\143\162\156 \057\141\143\162\156\056\143\162\154\060\201\262\006\003\125\035 \040\004\201\252\060\201\247\060\134\006\013\140\206\132\204\342 \256\035\204\210\005\000\060\115\060\113\006\010\053\006\001\005 \005\007\002\001\026\077\150\164\164\160\072\057\057\167\167\167\167 \056\165\143\145\056\147\165\142\056\165\171\057\151\156\146\157 \162\155\141\143\151\157\156\055\164\145\143\156\151\143\141\057 \160\157\154\151\164\151\143\141\163\057\143\160\137\141\143\162 \156\056\160\144\146\060\107\006\013\140\206\132\204\342\256\035 \204\210\005\001\060\070\060\066\006\010\053\006\001\005\005\007 \002\001\026\052\150\164\164\160\072\057\057\167\167\167\056\141 \147\145\163\151\143\056\147\165\142\056\165\171\057\141\143\162 \156\057\143\160\163\137\141\143\162\156\056\160\144\146\060\035 \006\003\125\035\016\004\026\004\024\222\236\221\270\125\050\075 \167\102\054\063\245\230\137\320\311\254\215\265\243\060\015\006 \011\052\206\110\206\367\015\001\001\013\005\000\003\202\002\001 \000\135\347\253\131\352\111\334\277\106\103\375\224\273\230\160

\224\024\372\316\003\135\361\175\061\023\222\116\205\044\060\024 \153\154\323\347\316\346\171\325\333\116\125\116\027\053\327\223 \105\337\023\014\047\147\035\307\102\220\124\060\306\361\250\151 \050\264\116\246\155\245\065\246\120\226\150\111\243\356\057\013 \253\374\003\002\120\150\361\225\051\076\161\054\334\332\345\055 \331\166\056\356\126\063\176\027\241\047\002\341\241\047\050\041 \212\277\001\347\142\307\273\262\045\004\332\033\246\043\214\174 \223\272\311\213\353\012\371\067\267\224\071\375\115\217\176\242 \334\201\157\033\255\024\017\133\040\003\170\101\163\147\236\322 \227\027\220\052\212\124\113\247\171\177\044\022\221\237\073\054 \307\067\244\014\134\162\152\023\236\062\011\047\353\103\062\165 \137\327\107\303\052\105\123\025\126\166\117\273\011\350\204\140 \021\357\163\325\347\120\156\151\050\375\353\306\313\312\116\023 \143\015\016\067\054\061\037\333\247\130\240\262\375\015\027\207 \263\222\256\033\050\200\037\266\222\176\206\021\341\366\114\230 \177\146\213\037\023\111\003\102\374\373\230\234\356\206\226\251 \056\005\176\160\034\301\167\310\351\135\202\270\016\316\133\144 \005\143\356\077\006\055\066\014\351\037\162\133\036\254\335\046 \365\034\070\156\375\214\075\115\206\353\047\313\312\003\215\100 \363\052\321\212\330\064\016\302\255\265\210\355\207\232\212\205 \242\207\357\351\271\070\347\150\226\243\001\317\202\075\034\113 \050\235\047\365\371\231\226\173\110\375\254\320\360\062\367\070 \004\335\115\231\256\016\222\202\303\372\074\033\023\307\150\267 \135\340\223\106\270\270\270\244\014\304\033\306\272\106\226\335 \236\125\017\107\235\366\201\245\254\145\131\330\335\256\006\154 \340\103\202\306\147\330\160\002\065\365\066\004\343\112\071\251 \165\002\036\346\077\106\317\234\054\036\204\210\027\252\046\251 \246\103\200\340\300\133\243\144\203\233\232\355\153\001\145\266 \301\075\030\354\223\031\146\224\250\323\021\120\231\172\210\175 \257\076\177\224\220\073\012\303\152\267\215\137\322\247\121\321 \062\037\271\362\062\175\167\223\155\103\354\101\151\253\317\311  $\setminus$ 141

END

CKA\_NSS\_MOZILLA\_CA\_POLICY CK\_BBOOL CK\_FALSE CKA\_NSS\_SERVER\_DISTRUST\_AFTER CK\_BBOOL CK\_FALSE CKA\_NSS\_EMAIL\_DISTRUST\_AFTER CK\_BBOOL CK\_FALSE

# Microsoft Code Signing Only Certificate

# Trust for "Autoridad Certificadora Raíz Nacional de Uruguay"

# Issuer: C=UY,O=AGESIC,CN=Autoridad Certificadora Raíz Nacional de Uruguay

# Serial Number:02:ee:00:9b:66:d8:6a:1d:67:fe:da:8a:25:6f:21:5a:75:1b

# Subject: C=UY,O=AGESIC,CN=Autoridad Certificadora

Raíz Nacional de Uruguay

# Not Valid Before: Thu Nov 03 15:02:49 2011

# Not Valid After: Wed Oct 29 15:02:49 2031

# Fingerprint (MD5): 7b:b7:e7:2e:64:18:e4:11:0c:f7:42:78:3e:65:a2:ae

# Fingerprint (SHA1): 7a:1c:dd:e3:d2:19:7e:71:37:43:3d:3f:99:c0:b3:69:f7:06:c7:49

CKA\_CLASS CK\_OBJECT\_CLASS CKO\_NSS\_TRUST CKA\_TOKEN CK\_BBOOL CK\_TRUE CKA\_PRIVATE CK\_BBOOL CK\_FALSE CKA\_MODIFIABLE CK\_BBOOL CK\_FALSE CKA\_LABEL UTF8 "Autoridad Certificadora Raíz Nacional de Uruguay" CKA\_CERT\_SHA1\_HASH MULTILINE\_OCTAL \172\034\335\343\322\031\176\161\067\103\075\077\231\300\263\151 \367\006\307\111 END CKA\_CERT\_MD5\_HASH MULTILINE\_OCTAL \173\267\347\056\144\030\344\021\014\367\102\170\076\145\242\256 END CKA\_ISSUER MULTILINE\_OCTAL \060\132\061\072\060\070\006\003\125\004\003\014\061\101\165\164 \157\162\151\144\141\144\040\103\145\162\164\151\146\151\143\141 \144\157\162\141\040\122\141\303\255\172\040\116\141\143\151\157 \156\141\154\040\144\145\040\125\162\165\147\165\141\171\061\017 \060\015\006\003\125\004\012\023\006\101\107\105\123\111\103\061 \013\060\011\006\003\125\004\006\023\002\125\131 END CKA\_SERIAL\_NUMBER MULTILINE\_OCTAL \002\022\002\356\000\233\146\330\152\035\147\376\332\212\045\157 \041\132\165\033 END CKA\_TRUST\_SERVER\_AUTH CK\_TRUST CKT\_NSS\_MUST\_VERIFY\_TRUST CKA TRUST\_EMAIL\_PROTECTION CK\_TRUST CKT\_NSS\_MUST\_VERIFY\_TRUST CKA\_TRUST\_CODE\_SIGNING CK\_TRUST CKT\_NSS\_TRUSTED\_DELEGATOR CKA\_TRUST\_STEP\_UP\_APPROVED CK\_BBOOL CK\_FALSE # Microsoft Code Signing Only Certificate # Certificate "ApplicationCA2 Root" # Issuer: CN=ApplicationCA2 Root,OU=GPKI,O=Japanese Government,C=JP # Serial Number:31:32:35:33:37:32:38:32:38:32:38 # Subject: CN=ApplicationCA2 Root,OU=GPKI,O=Japanese Government,C=JP # Not Valid Before: Tue Mar 12 15:00:00 2013 # Not Valid After: Sat Mar 12 15:00:00 2033 # Fingerprint (MD5): 7b:4c:15:74:3b:54:96:07:aa:95:3b:60:10:23:cf:f3 # Fingerprint (SHA1): f0:0f:c3:7d:6a:1c:92:61:fb:6b:c1:c2:18:49:8c:5a:a4:dc:51:fb CKA\_CLASS CK\_OBJECT\_CLASS CKO\_CERTIFICATE CKA\_TOKEN CK\_BBOOL

CK\_TRUE

CKA\_PRIVATE CK\_BBOOL CK\_FALSE

CKA\_MODIFIABLE CK\_BBOOL CK\_FALSE

CKA\_LABEL UTF8 "ApplicationCA2 Root"

CKA\_CERTIFICATE\_TYPE CK\_CERTIFICATE\_TYPE CKC\_X\_509

CKA\_SUBJECT MULTILINE\_OCTAL

\060\130\061\013\060\011\006\003\125\004\006\023\002\112\120\061

 MULTILINE\_OCTAL \060\202\003\367\060\202\002\337\240\003\002\001\002\002\013\061 \062\063\067\062\070\062\070\062\070\060\015\006\011\052\206 \110\206\367\015\001\001\013\005\000\060\130\061\013\060\011\006 \003\125\004\006\023\002\112\120\061\034\060\032\006\003\125\004 \012\023\023\112\141\160\141\156\145\163\145\040\107\157\166\145 \162\156\155\145\156\164\061\015\060\013\006\003\125\004\013\023 \004\107\120\113\111\061\034\060\032\006\003\125\004\003\023\023 \101\160\160\154\151\143\141\164\151\157\156\103\101\062\040\122 \157\157\164\060\036\027\015\061\063\060\063\061\062\061\065\060 \060\060\060\132\027\015\063\063\060\063\061\062\061\065\060\060 \060\060\132\060\130\061\013\060\011\006\003\125\004\006\023\002 \112\120\061\034\060\032\006\003\125\004\012\023\023\112\141\160 \141\156\145\163\145\040\107\157\166\145\162\156\155\145\156\164 \061\015\060\013\006\003\125\004\013\023\004\107\120\113\111\061 \034\060\032\006\003\125\004\003\023\023\101\160\160\154\151\143 \141\164\151\157\156\103\101\062\040\122\157\157\164\060\202\001 \042\060\015\006\011\052\206\110\206\367\015\001\001\001\005\000 \003\202\001\017\000\060\202\001\012\002\202\001\001\000\246\252 \255\045\145\326\000\021\326\350\172\166\252\364\346\264\113\363 \314\303\122\264\215\254\246\117\265\222\161\157\106\265\325\255 \213\022\042\027\045\316\105\350\024\172\205\232\344\043\020\250 \372\261\147\120\345\155\107\340\152\211\023\343\256\256\065\361 \364\102\305\005\367\115\227\176\074\050\374\260\046\221\036\214 \036\070\032\226\334\130\104\227\142\343\062\310\321\025\101\115 \165\230\170\276\253\150\251\136\355\107\276\244\272\216\241\002 \227\336\223\164\231\155\147\264\005\045\356\224\310\355\252\244 \272\062\154\102\021\353\276\313\027\006\220\341\223\205\310\144 \050\316\037\107\307\300\135\140\356\166\066\334\063\073\121\353

CKA\_VALUE

END

\002\013\061\062\065\063\067\062\070\062\070\062\070

CKA\_SERIAL\_NUMBER MULTILINE\_OCTAL

END

\157\156\103\101\062\040\122\157\157\164

CKA\_ISSUER MULTILINE\_OCTAL \060\130\061\013\060\011\006\003\125\004\006\023\002\112\120\061 \034\060\032\006\003\125\004\012\023\023\112\141\160\141\156\145 \163\145\040\107\157\166\145\162\156\155\145\156\164\061\015\060 \013\006\003\125\004\013\023\004\107\120\113\111\061\034\060\032 \006\003\125\004\003\023\023\101\160\160\154\151\143\141\164\151

CKA\_ID UTF8 "0"

END

\157\156\103\101\062\040\122\157\157\164

\034\060\032\006\003\125\004\012\023\023\112\141\160\141\156\145 \163\145\040\107\157\166\145\162\156\155\145\156\164\061\015\060 \013\006\003\125\004\013\023\004\107\120\113\111\061\034\060\032 \006\003\125\004\003\023\023\101\160\160\154\151\143\141\164\151

\173\317\162\330\017\170\250\031\202\010\220\076\032\230\215\216 \264\317\025\066\246\156\335\267\342\115\100\040\123\331\166\052 \320\170\254\211\360\117\213\062\155\104\352\056\272\260\251\353 \211\335\267\157\171\017\253\201\156\270\346\213\051\013\131\257 \266\111\015\121\054\251\375\235\050\143\146\270\160\225\163\232 \330\372\073\063\274\102\102\033\062\254\261\062\373\075\002\003 \001\000\001\243\201\301\060\201\276\060\035\006\003\125\035\016 \004\026\004\024\126\247\254\252\002\035\262\254\075\220\016\240 \157\056\101\306\166\347\173\332\060\016\006\003\125\035\017\001 \001\377\004\004\003\002\001\006\060\174\006\003\125\035\021\004 \165\060\163\244\161\060\157\061\013\060\011\006\003\125\004\006 \023\002\112\120\061\030\060\026\006\003\125\004\012\014\017\346 \227\245\346\234\254\345\233\275\346\224\277\345\272\234\061\033 \060\031\006\003\125\004\013\014\022\346\224\277\345\272\234\350 \252\215\350\250\274\345\237\272\347\233\244\061\051\060\047\006 \003\125\004\003\014\040\343\202\242\343\203\227\343\203\252\343 \202\261\343\203\274\343\202\267\343\203\247\343\203\263\103\101 \062\040\122\157\157\164\060\017\006\003\125\035\023\001\001\377 \004\005\060\003\001\001\377\060\015\006\011\052\206\110\206\367 \015\001\001\013\005\000\003\202\001\001\000\177\232\011\165\254 \007\321\162\164\056\167\127\060\302\004\234\324\200\246\203\347 \245\240\033\237\376\253\363\200\275\325\112\243\241\217\266\114 \140\021\347\312\341\140\201\327\110\301\040\131\245\141\062\213 \235\236\227\323\146\203\332\145\056\130\076\333\345\057\245\315 \214\163\246\121\276\130\050\240\171\134\151\057\103\337\143\262 \211\107\312\273\336\271\064\021\143\240\016\045\027\345\207\364 \035\260\260\245\317\101\250\164\306\350\123\325\102\364\202\055 \123\011\021\150\046\161\224\165\023\115\252\166\210\074\164\261 \326\343\114\117\142\303\111\114\116\155\361\160\176\303\177\246 \005\314\170\233\351\201\333\250\310\307\134\236\374\222\222\055 \246\227\362\070\265\156\163\225\014\300\077\316\246\224\060\265 \372\005\267\336\236\040\252\374\023\144\311\212\272\144\357\342 \143\344\330\230\256\153\265\076\246\125\270\063\076\054\162\373 \054\021\000\373\133\026\057\204\322\023\236\372\005\305\301\313 \162\116\042\335\204\312\113\274\322\055\206\032\004\166\131\037 \111\102\142\073\023\037\026\350\272\327\375

END

CKA\_NSS\_MOZILLA\_CA\_POLICY

CK\_BBOOL CK\_FALSE

CKA\_NSS\_SERVER\_DISTRUST\_AFTER CK\_BBOOL CK\_FALSE CKA\_NSS\_EMAIL\_DISTRUST\_AFTER CK\_BBOOL CK\_FALSE

# Microsoft Code Signing Only Certificate

# Trust for "ApplicationCA2 Root"

# Issuer: CN=ApplicationCA2 Root,OU=GPKI,O=Japanese Government,C=JP

# Serial Number:31:32:35:33:37:32:38:32:38:32:38

# Subject: CN=ApplicationCA2 Root,OU=GPKI,O=Japanese Government,C=JP

# Not Valid Before: Tue Mar 12 15:00:00 2013

# Not Valid After: Sat Mar 12 15:00:00 2033 # Fingerprint (MD5): 7b:4c:15:74:3b:54:96:07:aa:95:3b:60:10:23:cf:f3 # Fingerprint (SHA1): f0:0f:c3:7d:6a:1c:92:61:fb:6b:c1:c2:18:49:8c:5a:a4:dc:51:fb CKA\_CLASS CK\_OBJECT\_CLASS CKO\_NSS\_TRUST CKA\_TOKEN CK\_BBOOL CK\_TRUE CKA\_PRIVATE CK\_BBOOL CK\_FALSE CKA\_MODIFIABLE CK\_BBOOL CK\_FALSE CKA\_LABEL UTF8 "ApplicationCA2 Root" CKA\_CERT\_SHA1\_HASH MULTILINE\_OCTAL \360\017\303\175\152\034\222\141\373\153\301\302\030\111\214\132 \244\334\121\373 END CKA\_CERT\_MD5\_HASH MULTILINE\_OCTAL \173\114\025\164\073\124\226\007\252\225\073\140\020\043\317\363 END CKA\_ISSUER MULTILINE\_OCTAL \060\130\061\013\060\011\006\003\125\004\006\023\002\112\120\061 \034\060\032\006\003\125\004\012\023\023\112\141\160\141\156\145 \163\145\040\107\157\166\145\162\156\155\145\156\164\061\015\060 \013\006\003\125\004\013\023\004\107\120\113\111\061\034\060\032 \006\003\125\004\003\023\023\101\160\160\154\151\143\141\164\151 \157\156\103\101\062\040\122\157\157\164 END CKA\_SERIAL\_NUMBER MULTILINE\_OCTAL \002\013\061\062\065\063\067\062\070\062\070\062\070 END CKA\_TRUST\_SERVER\_AUTH CK\_TRUST CKT\_NSS\_MUST\_VERIFY\_TRUST CKA TRUST\_EMAIL\_PROTECTION CK\_TRUST CKT\_NSS\_MUST\_VERIFY\_TRUST CKA TRUST CODE SIGNING CK TRUST CKT\_NSS\_TRUSTED\_DELEGATOR CKA\_TRUST\_STEP\_UP\_APPROVED CK\_BBOOL CK\_FALSE # Microsoft Code Signing Only Certificate # Certificate "ADOCA02" # Issuer: CN=ADOCA02,OU=CAs,OU=PKI,OU=DoD,O=GOV,C=AU # Serial Number: 1813 (0x715) # Subject: CN=ADOCA02,OU=CAs,OU=PKI,OU=DoD,O=GOV,C=AU # Not Valid Before: Thu Sep 01 04:26:07 2011 # Not Valid After: Sun Jan 27 02:31:24 2019 # Fingerprint (MD5): c4:4f:6a:cd:50:fd:44:c4:36:e0:b3:38:d3:7c:c0:97 # Fingerprint (SHA1): 84:42:9d:9f:e2:e7:3a:0d:c8:aa:0a:e0:a9:02:f2:74:99:33:fe:02 CKA\_CLASS CK\_OBJECT\_CLASS CKO\_CERTIFICATE CKA\_TOKEN CK\_BBOOL CK\_TRUE CKA\_PRIVATE CK\_BBOOL CK\_FALSE CKA\_MODIFIABLE CK\_BBOOL CK\_FALSE CKA\_LABEL UTF8 "ADOCA02" CKA\_CERTIFICATE\_TYPE CK\_CERTIFICATE\_TYPE CKC\_X\_509

# \060\062\060\202\001\042\060\015\006\011\052\206\110\206\367\015 \001\001\001\005\000\003\202\001\017\000\060\202\001\012\002\202 \001\001\000\344\120\205\110\167\217\276\377\111\321\273\165\256 \207\040\012\226\101\045\053\274\106\007\335\313\004\206\225\054 \111\056\275\106\014\016\367\130\240\140\026\205\332\135\073\343 \165\136\102\175\144\154\217\301\135\051\144\101\262\205\267\033 \106\275\205\332\327\072\035\262\264\361\112\075\376\036\332\310 \356\206\235\243\152\121\013\344\105\230\257\330\033\110\274\074 \024\042\355\053\237\073\177\157\063\074\326\175\254\340\171\117 \277\145\223\313\027\052\157\274\172\017\351\133\137\341\014\052 \373\100\122\066\112\135\145\070\313\131\301\110\263\244\221\205

\060\202\003\331\060\202\002\301\240\003\002\001\002\002\002\007 \025\060\015\006\011\052\206\110\206\367\015\001\001\005\005\000 \060\127\061\013\060\011\006\003\125\004\006\023\002\101\125\061 \014\060\012\006\003\125\004\012\023\003\107\117\126\061\014\060 \012\006\003\125\004\013\023\003\104\157\104\061\014\060\012\006 \003\125\004\013\023\003\120\113\111\061\014\060\012\006\003\125 \004\013\023\003\103\101\163\061\020\060\016\006\003\125\004\003 \023\007\101\104\117\103\101\060\062\060\036\027\015\061\061\060 \071\060\061\060\064\062\066\060\067\132\027\015\061\071\060\061 \062\067\060\062\063\061\062\064\132\060\127\061\013\060\011\006 \003\125\004\006\023\002\101\125\061\014\060\012\006\003\125\004 \012\023\003\107\117\126\061\014\060\012\006\003\125\004\013\023 \003\104\157\104\061\014\060\012\006\003\125\004\013\023\003\120 \113\111\061\014\060\012\006\003\125\004\013\023\003\103\101\163 \061\020\060\016\006\003\125\004\003\023\007\101\104\117\103\101

CKA\_VALUE MULTILINE\_OCTAL

END

\002\002\007\025

CKA\_SERIAL\_NUMBER MULTILINE\_OCTAL

END

\023\007\101\104\117\103\101\060\062

\060\127\061\013\060\011\006\003\125\004\006\023\002\101\125\061 \014\060\012\006\003\125\004\012\023\003\107\117\126\061\014\060 \012\006\003\125\004\013\023\003\104\157\104\061\014\060\012\006 \003\125\004\013\023\003\120\113\111\061\014\060\012\006\003\125 \004\013\023\003\103\101\163\061\020\060\016\006\003\125\004\003

CKA\_ISSUER MULTILINE\_OCTAL

UTF8 "0"

CKA\_ID

END

\023\007\101\104\117\103\101\060\062

CKA\_SUBJECT MULTILINE\_OCTAL \060\127\061\013\060\011\006\003\125\004\006\023\002\101\125\061 \014\060\012\006\003\125\004\012\023\003\107\117\126\061\014\060 \012\006\003\125\004\013\023\003\104\157\104\061\014\060\012\006 \003\125\004\013\023\003\120\113\111\061\014\060\012\006\003\125 \004\013\023\003\103\101\163\061\020\060\016\006\003\125\004\003

\026\135\170\175\302\317\055\063\356\131\112\310\346\141\263\206 \037\204\310\270\032\154\236\321\140\264\202\065\353\275\043\250 \057\223\124\120\316\044\136\061\256\323\152\064\054\141\207\067 \106\036\103\211\306\200\313\042\003\323\311\205\056\037\233\261 \254\071\113\115\140\362\212\141\033\377\203\261\054\163\217\210 \102\300\055\261\312\236\300\225\147\164\173\226\344\152\172\216 \101\105\240\064\363\316\270\347\342\217\363\120\125\144\157\271 \040\053\223\002\003\001\000\001\243\201\256\060\201\253\060\014 \006\003\125\035\023\004\005\060\003\001\001\377\060\113\006\003 \125\035\040\004\104\060\102\060\070\006\011\052\044\001\202\116 \001\001\001\060\053\060\051\006\010\053\006\001\005\005\007 \002\001\026\035\150\164\164\160\072\057\057\167\167\167\056\144 \145\146\145\156\143\145\056\147\157\166\056\141\165\057\160\153 \151\060\006\006\004\125\035\040\000\060\016\006\003\125\035\017 \001\001\377\004\004\003\002\001\306\060\037\006\003\125\035\043 \004\030\060\026\200\024\351\347\235\353\065\275\270\262\053\111 \130\364\274\222\175\213\161\212\021\132\060\035\006\003\125\035 \016\004\026\004\024\351\347\235\353\065\275\270\262\053\111\130 \364\274\222\175\213\161\212\021\132\060\015\006\011\052\206\110 \206\367\015\001\001\005\005\000\003\202\001\001\000\126\320\250 \310\154\311\264\254\361\073\201\165\053\021\304\366\126\264\127 \256\302\222\031\134\226\163\012\355\056\103\234\144\052\131\170 \023\265\120\214\116\152\220\124\363\031\076\026\030\317\103\023 \311\062\163\370\125\340\312\320\222\031\076\145\243\336\200\022 \034\121\245\030\054\300\151\335\267\206\062\257\360\255\317\340 \303\043\304\345\374\266\077\013\005\327\226\072\144\136\167\214 \204\316\361\334\315\004\012\334\227\361\041\034\307\175\060\045 \135\327\040\065\225\303\207\035\266\077\333\123\342\052\244\370 \031\027\072\014\025\356\263\005\070\061\356\105\161\335\227\373 \170\161\206\002\364\237\064\031\163\111\020\053\240\177\361\311 \372\240\362\130\043\061\026\370\020\120\202\273\135\322\352\357 \151\335\147\166\125\070\307\250\016\003\200\070\117\000\040\153 \337\053\145\223\333\010\257\140\154\064\040\250\255\110\077\020 \176\246\303\224\001\225\341\201\054\240\355\214\256\124\116\072 \113\303\322\302\317\176\002\174\357\052\054\273\354\332\336\305 \001\257\224\111\355\017\302\277\016\220\151\055\153 END

CKA\_NSS\_MOZILLA\_CA\_POLICY CK\_BBOOL CK\_FALSE CKA\_NSS\_SERVER\_DISTRUST\_AFTER CK\_BBOOL CK\_FALSE CKA\_NSS\_EMAIL\_DISTRUST\_AFTER CK\_BBOOL CK\_FALSE

# Microsoft Code Signing Only Certificate

# Trust for "ADOCA02"

# Issuer: CN=ADOCA02,OU=CAs,OU=PKI,OU=DoD,O=GOV,C=AU

# Serial Number: 1813 (0x715)

# Subject: CN=ADOCA02,OU=CAs,OU=PKI,OU=DoD,O=GOV,C=AU

# Not Valid Before: Thu Sep 01 04:26:07 2011

# Not Valid After: Sun Jan 27 02:31:24 2019

# Fingerprint (MD5): c4:4f:6a:cd:50:fd:44:c4:36:e0:b3:38:d3:7c:c0:97

#

 Fingerprint (SHA1): 84:42:9d:9f:e2:e7:3a:0d:c8:aa:0a:e0:a9:02:f2:74:99:33:fe:02 CKA\_CLASS CK\_OBJECT\_CLASS CKO\_NSS\_TRUST CKA\_TOKEN CK\_BBOOL CK\_TRUE CKA\_PRIVATE CK\_BBOOL CK\_FALSE CKA\_MODIFIABLE CK\_BBOOL CK\_FALSE CKA\_LABEL UTF8 "ADOCA02" CKA\_CERT\_SHA1\_HASH MULTILINE\_OCTAL \204\102\235\237\342\347\072\015\310\252\012\340\251\002\362\164 \231\063\376\002 END CKA\_CERT\_MD5\_HASH MULTILINE\_OCTAL \304\117\152\315\120\375\104\304\066\340\263\070\323\174\300\227 END CKA\_ISSUER MULTILINE\_OCTAL \060\127\061\013\060\011\006\003\125\004\006\023\002\101\125\061 \014\060\012\006\003\125\004\012\023\003\107\117\126\061\014\060 \012\006\003\125\004\013\023\003\104\157\104\061\014\060\012\006 \003\125\004\013\023\003\120\113\111\061\014\060\012\006\003\125 \004\013\023\003\103\101\163\061\020\060\016\006\003\125\004\003 \023\007\101\104\117\103\101\060\062 END CKA\_SERIAL\_NUMBER MULTILINE\_OCTAL \002\002\007\025 END CKA\_TRUST\_SERVER\_AUTH CK\_TRUST CKT\_NSS\_MUST\_VERIFY\_TRUST CKA\_TRUST\_EMAIL\_PROTECTION CK\_TRUST CKT\_NSS\_MUST\_VERIFY\_TRUST CKA\_TRUST\_CODE\_SIGNING CK\_TRUST CKT\_NSS\_TRUSTED\_DELEGATOR CKA\_TRUST\_STEP\_UP\_APPROVED CK\_BBOOL CK\_FALSE # Microsoft Code Signing Only Certificate # Certificate "StartCom Certification Authority G2" # Issuer: CN=StartCom Certification Authority G2,O=StartCom Ltd.,C=IL # Serial Number: 59 (0x3b) # Subject: CN=StartCom Certification Authority G2,O=StartCom Ltd.,C=IL # Not Valid Before: Fri Jan 01 01:00:01 2010 # Not Valid After: Sat Dec 31 23:59:01 2039 # Fingerprint (MD5): 78:4b:fb:9e:64:82:0a:d3:b8:4c:62:f3:64:f2:90:64 # Fingerprint (SHA1): 31:f1:fd:68:22:63:20:ee:c6:3b:3f:9d:ea:4a:3e:53:7c:7c:39:17 CKA\_CLASS CK\_OBJECT\_CLASS CKO\_CERTIFICATE CKA\_TOKEN CK\_BBOOL CK\_TRUE CKA\_PRIVATE CK\_BBOOL CK\_FALSE CKA\_MODIFIABLE CK\_BBOOL CK\_FALSE CKA\_LABEL UTF8 "StartCom Certification Authority G2" CKA\_CERTIFICATE\_TYPE CK\_CERTIFICATE\_TYPE CKC\_X\_509

\060\202\005\143\060\202\003\113\240\003\002\001\002\002\001\073 \060\015\006\011\052\206\110\206\367\015\001\001\013\005\000\060 \123\061\013\060\011\006\003\125\004\006\023\002\111\114\061\026 \060\024\006\003\125\004\012\023\015\123\164\141\162\164\103\157 \155\040\114\164\144\056\061\054\060\052\006\003\125\004\003\023 \043\123\164\141\162\164\103\157\155\040\103\145\162\164\151\146 \151\143\141\164\151\157\156\040\101\165\164\150\157\162\151\164 \171\040\107\062\060\036\027\015\061\060\060\061\060\061\060\061\060\061 \060\060\060\061\132\027\015\063\071\061\062\063\061\062\063\065 \071\060\061\132\060\123\061\013\060\011\006\003\125\004\006\023 \002\111\114\061\026\060\024\006\003\125\004\012\023\015\123\164 \141\162\164\103\157\155\040\114\164\144\056\061\054\060\052\006 \003\125\004\003\023\043\123\164\141\162\164\103\157\155\040\103 \145\162\164\151\146\151\143\141\164\151\157\156\040\101\165\164 \150\157\162\151\164\171\040\107\062\060\202\002\042\060\015\006 \011\052\206\110\206\367\015\001\001\001\005\000\003\202\002\017 \000\060\202\002\012\002\202\002\001\000\266\211\066\133\007\267 \040\066\275\202\273\341\026\040\003\225\172\257\016\243\125\311 \045\231\112\305\320\126\101\207\220\115\041\140\244\024\207\073 \315\375\262\076\264\147\003\152\355\341\017\113\300\221\205\160 \105\340\102\236\336\051\043\324\001\015\240\020\171\270\333\003 \275\363\251\057\321\306\340\017\313\236\212\024\012\270\275\366 \126\142\361\305\162\266\062\045\331\262\363\275\145\305\015\054 \156\325\222\157\030\213\000\101\024\202\157\100\040\046\172\050 \017\365\036\177\047\367\224\261\067\075\267\307\221\367\342\001 \354\375\224\211\341\314\156\323\066\326\012\031\171\256\327\064

CKA\_VALUE MULTILINE\_OCTAL

END

\002\001\073

CKA\_SERIAL\_NUMBER MULTILINE\_OCTAL

END

\164\171\040\107\062

CKA\_ISSUER MULTILINE\_OCTAL \060\123\061\013\060\011\006\003\125\004\006\023\002\111\114\061 \026\060\024\006\003\125\004\012\023\015\123\164\141\162\164\103 \157\155\040\114\164\144\056\061\054\060\052\006\003\125\004\003 \023\043\123\164\141\162\164\103\157\155\040\103\145\162\164\151 \146\151\143\141\164\151\157\156\040\101\165\164\150\157\162\151

UTF8 "0"

CKA\_ID

END

\164\171\040\107\062

CKA\_SUBJECT MULTILINE\_OCTAL \060\123\061\013\060\011\006\003\125\004\006\023\002\111\114\061 \026\060\024\006\003\125\004\012\023\015\123\164\141\162\164\103 \157\155\040\114\164\144\056\061\054\060\052\006\003\125\004\003 \023\043\123\164\141\162\164\103\157\155\040\103\145\162\164\151 \146\151\143\141\164\151\157\156\040\101\165\164\150\157\162\151

\202\145\377\174\102\273\266\335\013\246\064\257\113\140\376\177 \103\111\006\213\214\103\270\126\362\331\177\041\103\027\352\247 \110\225\001\165\165\352\053\245\103\225\352\025\204\235\010\215 \046\156\125\233\253\334\322\071\322\061\035\140\342\254\314\126 \105\044\365\034\124\253\356\206\335\226\062\205\370\114\117\350 \225\166\266\005\335\066\043\147\274\377\025\342\312\073\346\246 \354\073\354\046\021\064\110\215\366\200\053\032\043\002\353\212 \034\072\166\052\173\126\026\034\162\052\263\252\343\140\245\000 \237\004\233\342\157\036\024\130\133\245\154\213\130\074\303\272 \116\072\134\367\341\226\053\076\357\007\274\244\345\135\314\115 \237\015\341\334\252\273\341\156\032\354\217\341\266\114\115\171 \162\135\027\065\013\035\327\301\107\332\226\044\340\320\162\250 \132\137\146\055\020\334\057\052\023\256\046\376\012\034\031\314 \320\076\013\234\310\011\056\371\133\226\172\107\234\351\172\363 \005\120\164\225\163\236\060\011\363\227\202\136\346\217\071\010 \036\131\345\065\024\102\023\377\000\234\367\276\252\120\317\342 \121\110\327\270\157\257\370\116\176\063\230\222\024\142\072\165 \143\317\173\372\336\202\073\251\273\071\342\304\275\054\000\016 \310\027\254\023\357\115\045\216\330\263\220\057\251\332\051\175 \035\257\164\072\262\047\300\301\036\076\165\243\026\251\257\172 \042\135\237\023\032\317\247\240\353\343\206\012\323\375\346\226 \225\327\043\310\067\335\304\174\252\066\254\230\032\022\261\340 \116\350\261\073\365\326\157\361\060\327\002\003\001\000\001\243 \102\060\100\060\017\006\003\125\035\023\001\001\377\004\005\060 \003\001\001\377\060\016\006\003\125\035\017\001\001\377\004\004 \003\002\001\006\060\035\006\003\125\035\016\004\026\004\024\113 \305\264\100\153\255\034\263\245\034\145\156\106\066\211\207\005 \014\016\266\060\015\006\011\052\206\110\206\367\015\001\001\013 \005\000\003\202\002\001\000\163\127\077\054\325\225\062\176\067 \333\226\222\353\031\136\176\123\347\101\354\021\266\107\357\265 \336\355\164\134\305\361\216\111\340\374\156\231\023\315\237\212 \332\315\072\012\330\072\132\011\077\137\064\320\057\003\322\146 \035\032\275\234\220\067\310\014\216\007\132\224\105\106\052\346 \276\172\332\241\251\244\151\022\222\260\175\066\324\104\207\327 \121\361\051\143\326\165\315\026\344\047\211\035\370\302\062\110 \375\333\231\320\217\137\124\164\314\254\147\064\021\142\331\014 \012\067\207\321\243\027\110\216\322\027\035\366\327\375\333\145 \353\375\250\324\365\326\117\244\133\165\350\305\322\140\262\333 \011\176\045\213\173\272\122\222\236\076\350\305\167\241\074\340 \112\163\153\141\317\206\334\103\377\377\041\376\043\135\044\112 \365\323\155\017\142\004\005\127\202\332\156\244\063\045\171\113 \056\124\031\213\314\054\075\060\351\321\006\377\350\062\106\276 \265\063\166\167\250\001\135\226\301\301\325\276\256\045\300\311 \036\012\011\040\210\241\016\311\363\157\115\202\124\000\040\247 \322\217\344\071\124\027\056\215\036\270\033\273\033\275\232\116 \073\020\064\334\234\210\123\357\242\061\133\130\117\221\142\310 \302\232\232\315\025\135\070\251\326\276\370\023\265\237\022\151 \362\120\142\254\373\027\067\364\356\270\165\147\140\020\373\203

\120\371\104\265\165\234\100\027\262\376\375\171\135\156\130\130 \137\060\374\000\256\257\063\301\016\116\154\272\247\246\241\177 \062\333\070\340\261\162\027\012\053\221\354\152\143\046\355\211 \324\170\314\164\036\005\370\153\376\214\152\166\071\051\256\145 \043\022\225\010\042\034\227\316\133\006\356\014\342\273\274\037 \104\223\366\330\070\105\005\041\355\344\255\253\022\266\003\244 \102\056\055\304\011\072\003\147\151\204\232\341\131\220\212\050 \205\325\135\164\261\321\016\040\130\233\023\245\260\143\246\355 \173\107\375\105\125\060\244\356\232\324\346\342\207\357\230\311 \062\202\021\051\042\274\000\012\061\136\055\017\300\216\351\153 \262\217\056\006\330\321\221\307\306\022\364\114\375\060\027\303 \301\332\070\133\343\251\352\346\241\272\171\357\163\330\266\123 \127\055\366\320\341\327\110

END

CKA\_NSS\_MOZILLA\_CA\_POLICY

CK\_BBOOL CK\_FALSE

CKA\_NSS\_SERVER\_DISTRUST\_AFTER CK\_BBOOL CK\_FALSE

CKA\_NSS\_EMAIL\_DISTRUST\_AFTER CK\_BBOOL CK\_FALSE

# Microsoft Code Signing Only Certificate

# Trust for "StartCom Certification Authority G2"

# Issuer: CN=StartCom Certification Authority G2,O=StartCom Ltd.,C=IL

# Serial Number: 59 (0x3b)

# Subject: CN=StartCom Certification Authority G2,O=StartCom Ltd.,C=IL

# Not Valid Before: Fri Jan 01 01:00:01 2010

# Not Valid After: Sat Dec 31 23:59:01 2039

# Fingerprint (MD5): 78:4b:fb:9e:64:82:0a:d3:b8:4c:62:f3:64:f2:90:64

# Fingerprint (SHA1): 31:f1:fd:68:22:63:20:ee:c6:3b:3f:9d:ea:4a:3e:53:7c:7c:39:17

CKA\_CLASS

CK\_OBJECT\_CLASS CKO\_NSS\_TRUST

CKA\_TOKEN CK\_BBOOL CK\_TRUE

CKA\_PRIVATE CK\_BBOOL CK\_FALSE

CKA\_MODIFIABLE CK\_BBOOL CK\_FALSE

CKA\_LABEL UTF8 "StartCom Certification Authority G2"

CKA\_CERT\_SHA1\_HASH MULTILINE\_OCTAL

\061\361\375\150\042\143\040\356\306\073\077\235\352\112\076\123

\174\174\071\027

END

CKA\_CERT\_MD5\_HASH MULTILINE\_OCTAL

\170\113\373\236\144\202\012\323\270\114\142\363\144\362\220\144 END

CKA\_ISSUER MULTILINE\_OCTAL

\060\123\061\013\060\011\006\003\125\004\006\023\002\111\114\061 \026\060\024\006\003\125\004\012\023\015\123\164\141\162\164\103 \157\155\040\114\164\144\056\061\054\060\052\006\003\125\004\003 \023\043\123\164\141\162\164\103\157\155\040\103\145\162\164\151 \146\151\143\141\164\151\157\156\040\101\165\164\150\157\162\151 \164\171\040\107\062

END CKA\_SERIAL\_NUMBER MULTILINE\_OCTAL \002\001\073 END CKA\_TRUST\_SERVER\_AUTH CK\_TRUST CKT\_NSS\_MUST\_VERIFY\_TRUST

CKA\_TRUST\_EMAIL\_PROTECTION CK\_TRUST CKT\_NSS\_MUST\_VERIFY\_TRUST

CKA TRUST\_CODE\_SIGNING CK\_TRUST CKT\_NSS\_TRUSTED\_DELEGATOR

CKA\_TRUST\_STEP\_UP\_APPROVED

CK\_BBOOL CK\_FALSE

# Microsoft Code Signing Only Certificate

# Certificate "GlobalSign"

# Issuer: CN=GlobalSign,O=GlobalSign,OU=GlobalSign ECC Root CA - R4

# Serial Number:2a:38:a4:1c:96:0a:04:de:42:b2:28:a5:0b:e8:34:98:02

# Subject: CN=GlobalSign,O=GlobalSign,OU=GlobalSign ECC Root CA - R4

# Not Valid Before: Tue Nov 13 00:00:00 2012

# Not Valid After: Tue Jan 19 03:14:07 2038

# Fingerprint (MD5): 20:f0:27:68:d1:7e:a0:9d:0e:e6:2a:ca:df:5c:89:8e

# Fingerprint (SHA1): 69:69:56:2e:40:80:f4:24:a1:e7:19:9f:14:ba:f3:ee:58:ab:6a:bb

CKA\_CLASS CK\_OBJECT\_CLASS CKO\_CERTIFICATE

CKA\_TOKEN CK\_BBOOL CK\_TRUE

CKA\_PRIVATE CK\_BBOOL CK\_FALSE

CKA\_MODIFIABLE CK\_BBOOL CK\_FALSE

CKA\_LABEL UTF8 "GlobalSign"

CKA\_CERTIFICATE\_TYPE CK\_CERTIFICATE\_TYPE CKC\_X\_509 CKA\_SUBJECT MULTILINE\_OCTAL

\060\120\061\044\060\042\006\003\125\004\013\023\033\107\154\157 \142\141\154\123\151\147\156\040\105\103\103\040\122\157\157\164 \040\103\101\040\055\040\122\064\061\023\060\021\006\003\125\004 \012\023\012\107\154\157\142\141\154\123\151\147\156\061\023\060 \021\006\003\125\004\003\023\012\107\154\157\142\141\154\123\151

\147\156

END

CKA\_ID

UTF8 "0"

CKA\_ISSUER MULTILINE\_OCTAL

\060\120\061\044\060\042\006\003\125\004\013\023\033\107\154\157 \142\141\154\123\151\147\156\040\105\103\103\040\122\157\157\164 \040\103\101\040\055\040\122\064\061\023\060\021\006\003\125\004 \012\023\012\107\154\157\142\141\154\123\151\147\156\061\023\060 \021\006\003\125\004\003\023\012\107\154\157\142\141\154\123\151 \147\156

END

CKA\_SERIAL\_NUMBER MULTILINE\_OCTAL

\002\021\052\070\244\034\226\012\004\336\102\262\050\245\013\350 \064\230\002

END

CKA\_VALUE MULTILINE\_OCTAL

\060\202\001\341\060\202\001\207\240\003\002\001\002\002\021\052 \070\244\034\226\012\004\336\102\262\050\245\013\350\064\230\002 \060\012\006\010\052\206\110\316\075\004\003\002\060\120\061\044 \060\042\006\003\125\004\013\023\033\107\154\157\142\141\154\123 \151\147\156\040\105\103\103\040\122\157\157\164\040\103\101\040 \055\040\122\064\061\023\060\021\006\003\125\004\012\023\012\107 \154\157\142\141\154\123\151\147\156\061\023\060\021\006\003\125 \004\003\023\012\107\154\157\142\141\154\123\151\147\156\060\036 \027\015\061\062\061\061\061\063\060\060\060\060\060\060\132\027 \015\063\070\060\061\061\071\060\063\061\064\060\067\132\060\120 \061\044\060\042\006\003\125\004\013\023\033\107\154\157\142\141 \154\123\151\147\156\040\105\103\103\040\122\157\157\164\040\103 \101\040\055\040\122\064\061\023\060\021\006\003\125\004\012\023 \012\107\154\157\142\141\154\123\151\147\156\061\023\060\021\006 \003\125\004\003\023\012\107\154\157\142\141\154\123\151\147\156 \060\131\060\023\006\007\052\206\110\316\075\002\001\006\010\052 \206\110\316\075\003\001\007\003\102\000\004\270\306\171\323\217 \154\045\016\237\056\071\031\034\003\244\256\232\345\071\007\011 \026\312\143\261\271\206\370\212\127\301\127\316\102\372\163\241 \367\145\102\377\036\301\000\262\156\163\016\377\307\041\345\030 \244\252\331\161\077\250\324\271\316\214\035\243\102\060\100\060 \016\006\003\125\035\017\001\001\377\004\004\003\002\001\006\060 \017\006\003\125\035\023\001\001\377\004\005\060\003\001\001\377 \060\035\006\003\125\035\016\004\026\004\024\124\260\173\255\105 \270\342\100\177\373\012\156\373\276\063\311\074\243\204\325\060 \012\006\010\052\206\110\316\075\004\003\002\003\110\000\060\105 \002\041\000\334\222\241\240\023\246\317\003\260\346\304\041\227 \220\372\024\127\055\003\354\356\074\323\156\312\250\154\166\274 \242\336\273\002\040\047\250\205\047\065\233\126\306\243\362\107 \322\267\156\033\002\000\027\252\147\246\025\221\336\372\224\354 \173\013\370\237\204 END

CKA\_NSS\_MOZILLA\_CA\_POLICY

CK\_BBOOL CK\_FALSE

CKA\_NSS\_SERVER\_DISTRUST\_AFTER CK\_BBOOL CK\_FALSE CKA\_NSS\_EMAIL\_DISTRUST\_AFTER CK\_BBOOL CK\_FALSE

# Microsoft Code Signing Only Certificate

# Trust for "GlobalSign"

# Issuer: CN=GlobalSign,O=GlobalSign,OU=GlobalSign ECC Root CA - R4

# Serial Number:2a:38:a4:1c:96:0a:04:de:42:b2:28:a5:0b:e8:34:98:02 #

Subject: CN=GlobalSign,O=GlobalSign,OU=GlobalSign ECC Root CA - R4

# Not Valid Before: Tue Nov 13 00:00:00 2012

# Not Valid After: Tue Jan 19 03:14:07 2038

# Fingerprint (MD5): 20:f0:27:68:d1:7e:a0:9d:0e:e6:2a:ca:df:5c:89:8e

# Fingerprint (SHA1): 69:69:56:2e:40:80:f4:24:a1:e7:19:9f:14:ba:f3:ee:58:ab:6a:bb

CKA\_CLASS CK\_OBJECT\_CLASS CKO\_NSS\_TRUST

CKA\_TOKEN CK\_BBOOL CK\_TRUE CKA\_PRIVATE CK\_BBOOL CK\_FALSE CKA\_MODIFIABLE CK\_BBOOL CK\_FALSE CKA\_LABEL UTF8 "GlobalSign" CKA\_CERT\_SHA1\_HASH MULTILINE\_OCTAL \151\151\126\056\100\200\364\044\241\347\031\237\024\272\363\356 \130\253\152\273 END CKA\_CERT\_MD5\_HASH MULTILINE\_OCTAL \040\360\047\150\321\176\240\235\016\346\052\312\337\134\211\216 END CKA\_ISSUER MULTILINE\_OCTAL \060\120\061\044\060\042\006\003\125\004\013\023\033\107\154\157 \142\141\154\123\151\147\156\040\105\103\103\040\122\157\157\164 \040\103\101\040\055\040\122\064\061\023\060\021\006\003\125\004 \012\023\012\107\154\157\142\141\154\123\151\147\156\061\023\060 \021\006\003\125\004\003\023\012\107\154\157\142\141\154\123\151 \147\156 END CKA\_SERIAL\_NUMBER MULTILINE\_OCTAL \002\021\052\070\244\034\226\012\004\336\102\262\050\245\013\350 \064\230\002 END CKA\_TRUST\_SERVER\_AUTH CK\_TRUST CKT\_NSS\_MUST\_VERIFY\_TRUST CKA\_TRUST\_EMAIL\_PROTECTION CK\_TRUST CKT\_NSS\_MUST\_VERIFY\_TRUST CKA TRUST\_CODE\_SIGNING CK\_TRUST CKT\_NSS\_TRUSTED\_DELEGATOR CKA\_TRUST\_STEP\_UP\_APPROVED CK\_BBOOL CK\_FALSE # Microsoft Code Signing Only Certificate # Certificate "Symantec Class 3 Public Primary Certification Authority - G6" # Issuer: CN=Symantec Class 3 Public Primary Certification Authority - G6,OU=Symantec Trust Network,O=Symantec Corporation,C=US # Serial Number:65:63:71:85:d3:6f:45:c6:8f:7f:31:f9:09:87:92:82 # Subject: CN=Symantec Class 3 Public Primary Certification Authority - G6,OU=Symantec Trust Network,O=Symantec Corporation,C=US # Not Valid Before: Thu Oct 18 00:00:00 2012 # Not Valid After: Tue Dec 01 23:59:59 2037 # Fingerprint (MD5): 8d:d1:96:24:c4:4c:8f:5d:26:f4:6c:8d:52:41:1a:c6

# Fingerprint

(SHA1): 26:a1:6c:23:5a:24:72:22:9b:23:62:80:25:bc:80:97:c8:85:24:a1

CKA\_CLASS CK\_OBJECT\_CLASS CKO\_CERTIFICATE

CKA\_TOKEN CK\_BBOOL CK\_TRUE

CKA\_PRIVATE CK\_BBOOL CK\_FALSE

CKA\_MODIFIABLE CK\_BBOOL CK\_FALSE

CKA\_LABEL UTF8 "Symantec Class 3 Public Primary Certification Authority - G6"

CKA\_CERTIFICATE\_TYPE CK\_CERTIFICATE\_TYPE CKC\_X\_509

CKA\_SUBJECT MULTILINE\_OCTAL

CKA\_VALUE MULTILINE\_OCTAL \060\202\005\366\060\202\003\336\240\003\002\001\002\002\020\145 \143\161\205\323\157\105\306\217\177\061\371\011\207\222\202\060 \015\006\011\052\206\110\206\367\015\001\001\014\005\000\060\201 \224\061\013\060\011\006\003\125\004\006\023\002\125\123\061\035 \060\033\006\003\125\004\012\023\024\123\171\155\141\156\164\145 \143\040\103\157\162\160\157\162\141\164\151\157\156\061\037\060 \035\006\003\125\004\013\023\026\123\171\155\141\156\164\145\143 \040\124\162\165\163\164\040\116\145\164\167\157\162\153\061\105 \060\103\006\003\125\004\003\023\074\123\171\155\141\156\164\145 \143\040\103\154\141\163\163\040\063\040\120\165\142\154\151\143 \040\120\162\151\155\141\162\171\040\103\145\162\164\151\146\151 \143\141\164\151\157\156\040\101\165\164\150\157\162\151\164\171 \040\055\040\107\066\060\036\027\015\061\062\061\060\061\070\060 \060\060\060\060\060\132\027\015\063\067\061\062\060\061\062\063 \065\071\065\071\132\060\201\224\061\013\060\011\006\003\125\004 \006\023\002\125\123\061\035\060\033\006\003\125\004\012\023\024 \123\171\155\141\156\164\145\143\040\103\157\162\160\157\162\141 \164\151\157\156\061\037\060\035\006\003\125\004\013\023\026\123

\222\202

CKA\_SERIAL\_NUMBER MULTILINE\_OCTAL \002\020\145\143\161\205\323\157\105\306\217\177\061\371\011\207

END

END

\164\171\040\055\040\107\066

 MULTILINE\_OCTAL \060\201\224\061\013\060\011\006\003\125\004\006\023\002\125\123 \061\035\060\033\006\003\125\004\012\023\024\123\171\155\141\156 \164\145\143\040\103\157\162\160\157\162\141\164\151\157\156\061 \037\060\035\006\003\125\004\013\023\026\123\171\155\141\156\164 \145\143\040\124\162\165\163\164\040\116\145\164\167\157\162\153 \061\105\060\103\006\003\125\004\003\023\074\123\171\155\141\156 \164\145\143\040\103\154\141\163\163\040\063\040\120\165\142\154 \151\143\040\120\162\151\155\141\162\171\040\103\145\162\164\151 \146\151\143\141\164\151\157\156\040\101\165\164\150\157\162\151

CKA\_ISSUER

CKA\_ID UTF8 "0"

END

\164\171\040\055\040\107\066

\060\201\224\061\013\060\011\006\003\125\004\006\023\002\125\123 \061\035\060\033\006\003\125\004\012\023\024\123\171\155\141\156 \164\145\143\040\103\157\162\160\157\162\141\164\151\157\156\061 \037\060\035\006\003\125\004\013\023\026\123\171\155\141\156\164 \145\143\040\124\162\165\163\164\040\116\145\164\167\157\162\153 \061\105\060\103\006\003\125\004\003\023\074\123\171\155\141\156 \164\145\143\040\103\154\141\163\163\040\063\040\120\165\142\154 \151\143\040\120\162\151\155\141\162\171\040\103\145\162\164\151 \146\151\143\141\164\151\157\156\040\101\165\164\150\157\162\151

\171\155\141\156\164\145\143\040\124\162\165\163\164\040\116\145 \164\167\157\162\153\061\105\060\103\006\003\125\004\003\023\074 \123\171\155\141\156\164\145\143\040\103\154\141\163\163\040\063 \040\120\165\142\154\151\143\040\120\162\151\155\141\162\171\040 \103\145\162\164\151\146\151\143\141\164\151\157\156\040\101\165 \164\150\157\162\151\164\171\040\055\040\107\066\060\202\002\042 \060\015\006\011\052\206\110\206\367\015\001\001\001\005\000\003 \202\002\017\000\060\202\002\012\002\202\002\001\000\267\016\262 \372\115\274\232\162\025\373\167\133\333\375\103\017\313\013\367 \140\056\263\053\176\014\273\123\362\314\116\145\363\031\273\377 \065\035\367\323\251\273\100\055\265\335\170\324\246\371\067\352 \205\005\173\155\267\346\023\113\006\174\373\166\143\217\040\035 \055\070\053\004\205\362\350\260\321\137\115\112\041\311\152\330 \224\352\036\002\120\246\252\220\007\240\107\041\352\146\371\004 \240\346\203\360\304\365\136\226\342\047\115\141\303\263\301\214 \042\266\146\241\000\321\126\051\373\355\301\177\044\312\075\372 \132\224\260\204\303\307\272\103\034\375\144\016\361\050\373\107 \131\362\046\341\061\271\104\371\253\335\373\276\276\054\067\343 \254\013\030\323\374\001\242\361\244\012\065\202\107\114\253\275 \212\136\337\023\205\374\040\314\110\131\257\257\101\157\313\043 \315\312\223\247\335\325\137\310\144\073\377\001\003\240\012\117 \055\156\075\204\276\257\310\062\262\123\051\220\025\367\260\005 \232\012\074\366\271\006\220\311\245\341\135\240\073\260\376\250 \266\277\365\211\050\127\044\072\041\206\161\344\334\212\213\101 \125\354\036\060\044\131\321\300\131\270\170\257\252\132\164\336 \045\200\060\230\355\060\104\157\041\160\034\333\022\123\016\326 \246\050\146\223\054\037\314\117\074\033\201\305\271\366\170\157 \320\062\072\010\162\333\153\016\106\027\205\224\363\274\357\274 \367\244\136\216\351\351\265\144\345\267\113\105\022\054\114\067 \267\140\103\012\115\161\006\000\224\046\065\164\037\273\172\071 \134\116\073\346\270\003\342\307\223\213\204\054\045\111\105\335 \177\043\224\140\037\313\351\315\366\253\227\367\141\347\373\177 \142\201\310\334\012\060\134\030\174\346\316\357\307\156\036\207 \174\263\351\312\310\173\152\364\150\374\203\245\014\126\264\272 \262\215\112\012\307\227\227\305\210\060\025\075\020\010\124\025 \162\162\147\063\063\364\174\267\316\000\047\123\145\316\044\361 \132\144\347\066\057\362\056\002\302\227\337\162\350\002\036\240 \367\075\265\373\150\140\003\372\063\251\346\022\155\006\341\251 \250\135\116\074\376\331\347\000\145\254\266\031\115\173\203\177 \064\107\352\341\030\155\261\213\034\171\253\347\235\002\003\001 \000\001\243\102\060\100\060\016\006\003\125\035\017\001\001\377 \004\004\003\002\001\006\060\017\006\003\125\035\023\001\001\377 \004\005\060\003\001\001\377\060\035\006\003\125\035\016\004\026 \004\024\071\161\010\000\076\336\310\206\347\220\377\344\375\041 \017\316\044\031\026\366\060\015\006\011\052\206\110\206\367\015 \001\001\014\005\000\003\202\002\001\000\120\153\210\115\140\110 \316\132\343\042\316\147\174\204\247\315\034\375\351\014\003\214 \066\257\012\207\016\152\256\127\256\001\320\066\273\362\375\271

\163\301\137\265\250\256\114\242\372\111\313\007\106\026\066\275 \343\310\127\070\176\070\344\277\045\063\140\306\334\067\234\143 \273\136\230\036\032\262\202\360\256\246\167\021\200\104\107\241 \051\305\360\263\072\316\230\360\270\354\323\016\200\006\167\043 \060\114\377\171\144\143\042\133\167\223\103\113\165\263\333\073 \156\073\112\335\361\310\256\265\067\212\225\210\072\020\150\160 \070\271\133\160\176\325\103\311\374\137\117\345\346\173\066\356 \360\040\355\107\127\023\046\020\136\024\006\015\173\166\007\302 \306\055\026\364\256\247\154\017\274\210\017\117\054\002\266\243 \327\042\346\231\107\065\330\215\245\117\201\022\072\021\175\263 \314\013\165\363\036\160\243\033\003\352\372\232\350\346\056\066 \071\314\231\316\072\077\014\267\256\370\103\231\260\223\156\157 \252\331\017\152\061\221\273\234\323\264\050\373\203\114\172\163 \202\120\147\322\016\254\355\140\305\262\135\065\230\317\207\176 \036\131\035\044\274\126\272\332\244\132\330\314\346\274\036\020 \217\033\214\216\363\301\333\267\276\324\260\133\145\217\026\150 \363\126\305\052\031\026\115\017\270\145\207\155\044\203\270\142 \334\340\107\141\032\210\173\316\116\177\375\334\306\015\132\232 \244\363\265\114\366\335\061\246\350\035\021\041\063\060\004\141 \175\034\340\076\117\215\077\265\213\022\000\132\175\251\241\000 \324\203\353\160\273\030\370\244\322\034\201\055\267\010\021\310 \046\173\266\324\345\017\003\106\162\324\045\100\036\276\111\135 \155\223\361\134\262\073\165\124\151\072\240\356\114\042\272\254 \232\342\010\255\105\143\005\112\122\065\166\304\064\365\136\007 \062\255\334\174\046\321\133\217\255\344\346\252\033\165\237\353 \135\264\350\300\251\025\174\116\112\007\162\337\106\311\324\221 \222\165\126\260\341\356\067\066\145\050\305\025\310\053\166\314 \155\157\031\203\364\375\332\025\342\101\347\063\171\106\203\127 \371\361\245\266\155\323\274\327\123\347\356\161\155\170\251\227 \247\356\040\234\031\025\162\025\075\004 END CKA\_NSS\_MOZILLA\_CA\_POLICY CK\_BBOOL CK\_FALSE

CKA\_NSS\_SERVER\_DISTRUST\_AFTER CK\_BBOOL CK\_FALSE CKA\_NSS\_EMAIL\_DISTRUST\_AFTER CK\_BBOOL CK\_FALSE

# Microsoft Code Signing Only Certificate

# Trust for "Symantec Class 3 Public Primary Certification Authority - G6" # Issuer: CN=Symantec Class 3 Public Primary Certification Authority - G6,OU=Symantec Trust Network,O=Symantec Corporation,C=US # Serial Number:65:63:71:85:d3:6f:45:c6:8f:7f:31:f9:09:87:92:82 # Subject: CN=Symantec Class 3 Public Primary Certification Authority - G6,OU=Symantec Trust Network,O=Symantec Corporation,C=US # Not Valid Before: Thu Oct 18 00:00:00 2012 # Not Valid After: Tue Dec 01 23:59:59 2037 # Fingerprint (MD5): 8d:d1:96:24:c4:4c:8f:5d:26:f4:6c:8d:52:41:1a:c6 # Fingerprint (SHA1): 26:a1:6c:23:5a:24:72:22:9b:23:62:80:25:bc:80:97:c8:85:24:a1 CKA\_CLASS CK\_OBJECT\_CLASS CKO\_NSS\_TRUST

CKA\_TOKEN CK\_BBOOL CK\_TRUE CKA\_PRIVATE CK\_BBOOL CK\_FALSE CKA\_MODIFIABLE CK\_BBOOL CK\_FALSE CKA\_LABEL UTF8 "Symantec Class 3 Public Primary Certification Authority - G6" CKA\_CERT\_SHA1\_HASH MULTILINE\_OCTAL \046\241\154\043\132\044\162\042\233\043\142\200\045\274\200\227 \310\205\044\241 END CKA\_CERT\_MD5\_HASH MULTILINE\_OCTAL \215\321\226\044\304\114\217\135\046\364\154\215\122\101\032\306 END CKA\_ISSUER MULTILINE\_OCTAL \060\201\224\061\013\060\011\006\003\125\004\006\023\002\125\123 \061\035\060\033\006\003\125\004\012\023\024\123\171\155\141\156 \164\145\143\040\103\157\162\160\157\162\141\164\151\157\156\061 \037\060\035\006\003\125\004\013\023\026\123\171\155\141\156\164 \145\143\040\124\162\165\163\164\040\116\145\164\167\157\162\153 \061\105\060\103\006\003\125\004\003\023\074\123\171\155\141\156 \164\145\143\040\103\154\141\163\163\040\063\040\120\165\142\154 \151\143\040\120\162\151\155\141\162\171\040\103\145\162\164\151 \146\151\143\141\164\151\157\156\040\101\165\164\150\157\162\151 \164\171\040\055\040\107\066 END CKA\_SERIAL\_NUMBER MULTILINE\_OCTAL \002\020\145\143\161\205\323\157\105\306\217\177\061\371\011\207 \222\202 END CKA\_TRUST\_SERVER\_AUTH CK\_TRUST CKT\_NSS\_MUST\_VERIFY\_TRUST CKA\_TRUST\_EMAIL\_PROTECTION CK\_TRUST CKT\_NSS\_MUST\_VERIFY\_TRUST CKA TRUST\_CODE\_SIGNING CK\_TRUST CKT\_NSS\_TRUSTED\_DELEGATOR CKA\_TRUST\_STEP\_UP\_APPROVED CK\_BBOOL CK\_FALSE # Microsoft Code Signing Only Certificate # Certificate "Symantec Class 3 Public Primary Certification Authority - G4" # Issuer: CN=Symantec Class 3 Public Primary Certification Authority - G4,OU=Symantec Trust Network,O=Symantec Corporation,C=US # Serial Number:4c:79:b5:9a:28:9c:76:31:64:f5:89:44:d0:91:02:de # Subject: CN=Symantec Class 3 Public Primary Certification Authority - G4,OU=Symantec Trust Network,O=Symantec Corporation,C=US # Not Valid Before: Thu Oct 18 00:00:00 2012 # Not Valid After: Tue Dec 01 23:59:59 2037 # Fingerprint (MD5): 36:c9:b7:4b:6c:b0:21:4c:c7:11:17:b1:18:fe:2b:4d # Fingerprint (SHA1): 58:d5:2d:b9:33:01:a4:fd:29:1a:8c:96:45:a0:8f:ee:7f:52:92:82

CKA\_CLASS CK\_OBJECT\_CLASS CKO\_CERTIFICATE

CKA\_TOKEN CK\_BBOOL CK\_TRUE

CKA\_PRIVATE CK\_BBOOL

END CKA\_VALUE MULTILINE\_OCTAL \060\202\002\247\060\202\002\055\240\003\002\001\002\002\020\114 \171\265\232\050\234\166\061\144\365\211\104\320\221\002\336\060 \012\006\010\052\206\110\316\075\004\003\003\060\201\224\061\013 \060\011\006\003\125\004\006\023\002\125\123\061\035\060\033\006 \003\125\004\012\023\024\123\171\155\141\156\164\145\143\040\103 \157\162\160\157\162\141\164\151\157\156\061\037\060\035\006\003 \125\004\013\023\026\123\171\155\141\156\164\145\143\040\124\162 \165\163\164\040\116\145\164\167\157\162\153\061\105\060\103\006 \003\125\004\003\023\074\123\171\155\141\156\164\145\143\040\103 \154\141\163\163\040\063\040\120\165\142\154\151\143\040\120\162 \151\155\141\162\171\040\103\145\162\164\151\146\151\143\141\164 \151\157\156\040\101\165\164\150\157\162\151\164\171\040\055\040 \107\064\060\036\027\015\061\062\061\060\061\070\060\060\060\060\060

\164\171\040\055\040\107\064 END CKA\_SERIAL\_NUMBER MULTILINE\_OCTAL

\002\020\114\171\265\232\050\234\166\061\144\365\211\104\320\221

CKA\_ISSUER MULTILINE\_OCTAL \060\201\224\061\013\060\011\006\003\125\004\006\023\002\125\123 \061\035\060\033\006\003\125\004\012\023\024\123\171\155\141\156 \164\145\143\040\103\157\162\160\157\162\141\164\151\157\156\061 \037\060\035\006\003\125\004\013\023\026\123\171\155\141\156\164 \145\143\040\124\162\165\163\164\040\116\145\164\167\157\162\153 \061\105\060\103\006\003\125\004\003\023\074\123\171\155\141\156 \164\145\143\040\103\154\141\163\163\040\063\040\120\165\142\154 \151\143\040\120\162\151\155\141\162\171\040\103\145\162\164\151 \146\151\143\141\164\151\157\156\040\101\165\164\150\157\162\151

CKA\_ID UTF8 "0"

END

\002\336

\164\171\040\055\040\107\064

CKA\_SUBJECT MULTILINE\_OCTAL \060\201\224\061\013\060\011\006\003\125\004\006\023\002\125\123 \061\035\060\033\006\003\125\004\012\023\024\123\171\155\141\156 \164\145\143\040\103\157\162\160\157\162\141\164\151\157\156\061 \037\060\035\006\003\125\004\013\023\026\123\171\155\141\156\164 \145\143\040\124\162\165\163\164\040\116\145\164\167\157\162\153 \061\105\060\103\006\003\125\004\003\023\074\123\171\155\141\156 \164\145\143\040\103\154\141\163\163\040\063\040\120\165\142\154 \151\143\040\120\162\151\155\141\162\171\040\103\145\162\164\151 \146\151\143\141\164\151\157\156\040\101\165\164\150\157\162\151

CKA\_CERTIFICATE\_TYPE CK\_CERTIFICATE\_TYPE CKC\_X\_509

CKA\_MODIFIABLE CK\_BBOOL CK\_FALSE CKA\_LABEL UTF8 "Symantec Class 3 Public Primary Certification Authority - G4"

CK\_FALSE

\060\060\132\027\015\063\067\061\062\060\061\062\063\065\071\065 \071\132\060\201\224\061\013\060\011\006\003\125\004\006\023\002 \125\123\061\035\060\033\006\003\125\004\012\023\024\123\171\155 \141\156\164\145\143\040\103\157\162\160\157\162\141\164\151\157 \156\061\037\060\035\006\003\125\004\013\023\026\123\171\155\141 \156\164\145\143\040\124\162\165\163\164\040\116\145\164\167\157 \162\153\061\105\060\103\006\003\125\004\003\023\074\123\171\155 \141\156\164\145\143\040\103\154\141\163\163\040\063\040\120\165 \142\154\151\143\040\120\162\151\155\141\162\171\040\103\145\162 \164\151\146\151\143\141\164\151\157\156\040\101\165\164\150\157 \162\151\164\171\040\055\040\107\064\060\166\060\020\006\007\052 \206\110\316\075\002\001\006\005\053\201\004\000\042\003\142\000 \004\127\317\352\263\071\115\077\241\041\340\156\057\070\162\306 \207\227\363\205\013\107\347\017\121\310\321\364\231\233\312\131 \145\377\114\371\352\013\267\045\325\322\366\354\061\055\062\142 \022\327\166\206\247\372\070\311\145\324\376\163\342\204\071\370 \114\111\142\023\335\272\325\210\240\137\075\310\117\260\077\217 \241\120\021\344\223\106\255\303\137\313\361\244\152\225\126\350 \300\243\102\060\100\060\016\006\003\125\035\017\001\001\377\004 \004\003\002\001\006\060\017\006\003\125\035\023\001\001\377\004 \005\060\003\001\001\377\060\035\006\003\125\035\016\004\026\004 \024\044\235\274\322\161\367\035\302\045\276\042\361\211\245\054 \025\073\064\036\136\060\012\006\010\052\206\110\316\075\004\003 \003\003\150\000\060\145\002\061\000\271\146\150\145\333\005\320 \070\175\016\363\310\165\141\270\320\050\304\261\112\063\121\130 \373\362\074\020\310\256\107\170\166\312\146\044\027\206\076\120 \126\156\245\055\231\210\270\275\044\002\060\003\352\247\347\250 \074\352\235\142\306\137\124\332\230\364\167\275\117\217\030\234 \221\134\107\153\100\115\020\035\263\341\211\312\013\042\310\032 \305\305\376\213\335\301\337\157\170\237\221 END CKA\_NSS\_MOZILLA\_CA\_POLICY

CK\_BBOOL CK\_FALSE

CKA\_NSS\_SERVER\_DISTRUST\_AFTER CK\_BBOOL CK\_FALSE CKA\_NSS\_EMAIL\_DISTRUST\_AFTER CK\_BBOOL CK\_FALSE

# Microsoft Code Signing Only Certificate

# Trust for "Symantec Class 3 Public Primary Certification Authority - G4"

# Issuer: CN=Symantec Class 3 Public Primary Certification Authority - G4,OU=Symantec Trust

Network,O=Symantec Corporation,C=US

# Serial Number:4c:79:b5:9a:28:9c:76:31:64:f5:89:44:d0:91:02:de

# Subject: CN=Symantec Class 3 Public Primary Certification Authority - G4,OU=Symantec Trust

Network,O=Symantec Corporation,C=US

# Not Valid Before: Thu Oct

18 00:00:00 2012

# Not Valid After: Tue Dec 01 23:59:59 2037

# Fingerprint (MD5): 36:c9:b7:4b:6c:b0:21:4c:c7:11:17:b1:18:fe:2b:4d

# Fingerprint (SHA1): 58:d5:2d:b9:33:01:a4:fd:29:1a:8c:96:45:a0:8f:ee:7f:52:92:82

CKA\_CLASS CK\_OBJECT\_CLASS CKO\_NSS\_TRUST CKA\_TOKEN CK\_BBOOL CK\_TRUE CKA\_PRIVATE CK\_BBOOL CK\_FALSE CKA\_MODIFIABLE CK\_BBOOL CK\_FALSE CKA\_LABEL UTF8 "Symantec Class 3 Public Primary Certification Authority - G4" CKA\_CERT\_SHA1\_HASH MULTILINE\_OCTAL \130\325\055\271\063\001\244\375\051\032\214\226\105\240\217\356 \177\122\222\202 END CKA\_CERT\_MD5\_HASH MULTILINE\_OCTAL \066\311\267\113\154\260\041\114\307\021\027\261\030\376\053\115 END CKA\_ISSUER MULTILINE\_OCTAL \060\201\224\061\013\060\011\006\003\125\004\006\023\002\125\123 \061\035\060\033\006\003\125\004\012\023\024\123\171\155\141\156 \164\145\143\040\103\157\162\160\157\162\141\164\151\157\156\061 \037\060\035\006\003\125\004\013\023\026\123\171\155\141\156\164 \145\143\040\124\162\165\163\164\040\116\145\164\167\157\162\153 \061\105\060\103\006\003\125\004\003\023\074\123\171\155\141\156 \164\145\143\040\103\154\141\163\163\040\063\040\120\165\142\154 \151\143\040\120\162\151\155\141\162\171\040\103\145\162\164\151 \146\151\143\141\164\151\157\156\040\101\165\164\150\157\162\151 \164\171\040\055\040\107\064 END CKA\_SERIAL\_NUMBER MULTILINE\_OCTAL \002\020\114\171\265\232\050\234\166\061\144\365\211\104\320\221 \002\336 END CKA TRUST\_SERVER\_AUTH CK\_TRUST CKT\_NSS\_MUST\_VERIFY\_TRUST CKA\_TRUST\_EMAIL\_PROTECTION CK\_TRUST CKT\_NSS\_MUST\_VERIFY\_TRUST CKA TRUST\_CODE\_SIGNING CK\_TRUST CKT\_NSS\_TRUSTED\_DELEGATOR CKA\_TRUST\_STEP\_UP\_APPROVED CK\_BBOOL CK\_FALSE # Microsoft Code Signing Only Certificate # Certificate "Hellenic Academic and Research Institutions RootCA 2011" # Issuer: CN=Hellenic Academic and Research Institutions RootCA 2011,O=Hellenic Academic and Research Institutions Cert. Authority,C=GR # Serial Number: 0 (0x0) # Subject: CN=Hellenic Academic and Research Institutions RootCA 2011,O=Hellenic Academic and Research Institutions Cert. Authority,C=GR # Not Valid Before: Tue Dec 06 13:49:52 2011 # Not Valid After: Mon Dec 01 13:49:52 2031 # Fingerprint (MD5): 73:9f:4c:4b:73:5b:79:e9:fa:ba:1c:ef:6e:cb:d5:c9 # Fingerprint (SHA1): fe:45:65:9b:79:03:5b:98:a1:61:b5:51:2e:ac:da:58:09:48:22:4d

CKA\_CLASS CK\_OBJECT\_CLASS CKO\_CERTIFICATE

CKA\_TOKEN CK\_BBOOL CK\_TRUE

CKA\_PRIVATE CK\_BBOOL CK\_FALSE

CKA\_VALUE MULTILINE\_OCTAL \060\202\004\061\060\202\003\031\240\003\002\001\002\002\001\000 \060\015\006\011\052\206\110\206\367\015\001\001\005\005\000\060 \201\225\061\013\060\011\006\003\125\004\006\023\002\107\122\061 \104\060\102\006\003\125\004\012\023\073\110\145\154\154\145\156 \151\143\040\101\143\141\144\145\155\151\143\040\141\156\144\040 \122\145\163\145\141\162\143\150\040\111\156\163\164\151\164\165 \164\151\157\156\163\040\103\145\162\164\056\040\101\165\164\150 \157\162\151\164\171\061\100\060\076\006\003\125\004\003\023\067 \110\145\154\154\145\156\151\143\040\101\143\141\144\145\155\151 \143\040\141\156\144\040\122\145\163\145\141\162\143\150\040\111 \156\163\164\151\164\165\164\151\157\156\163\040\122\157\157\164 \103\101\040\062\060\061\061\060\036\027\015\061\061\061\062\060 \066\061\063\064\071\065\062\132\027\015\063\061\061\062\060\061 \061\063\064\071\065\062\132\060\201\225\061\013\060\011\006\003 \125\004\006\023\002\107\122\061\104\060\102\006\003\125\004\012

CKA\_SERIAL\_NUMBER MULTILINE\_OCTAL

\061\104\060\102\006\003\125\004\012\023\073\110\145\154\154\145 \156\151\143\040\101\143\141\144\145\155\151\143\040\141\156\144 \040\122\145\163\145\141\162\143\150\040\111\156\163\164\151\164 \165\164\151\157\156\163\040\103\145\162\164\056\040\101\165\164 \150\157\162\151\164\171\061\100\060\076\006\003\125\004\003\023 \\067\110\145\154\154\145\156\151\143\040\101\143\141\144\145\155 \151\143\040\141\156\144\040\122\145\163\145\141\162\143\150\040 \111\156\163\164\151\164\165\164\151\157\156\163\040\122\157\157 \164\103\101\040\062\060\061\061 END

\060\201\225\061\013\060\011\006\003\125\004\006\023\002\107\122

UTF8 "0"

CKA\_ID

\002\001\000

END

END

\164\103\101\040\062\060\061\061

CKA\_ISSUER MULTILINE\_OCTAL

\060\201\225\061\013\060\011\006\003\125\004\006\023\002\107\122 \061\104\060\102\006\003\125\004\012\023\073\110\145\154\154\145 \156\151\143\040\101\143\141\144\145\155\151\143\040\141\156\144 \040\122\145\163\145\141\162\143\150\040\111\156\163\164\151\164 \165\164\151\157\156\163\040\103\145\162\164\056\040\101\165\164 \150\157\162\151\164\171\061\100\060\076\006\003\125\004\003\023 \067\110\145\154\154\145\156\151\143\040\101\143\141\144\145\155 \151\143\040\141\156\144\040\122\145\163\145\141\162\143\150\040 \111\156\163\164\151\164\165\164\151\157\156\163\040\122\157\157

CKA\_MODIFIABLE CK\_BBOOL CK\_FALSE CKA\_LABEL UTF8 "Hellenic Academic and Research Institutions RootCA 2011" CKA\_CERTIFICATE\_TYPE CK\_CERTIFICATE\_TYPE CKC\_X\_509 CKA\_SUBJECT MULTILINE\_OCTAL
\023\073\110\145\154\154\145\156\151\143\040\101\143\141\144\145 \155\151\143\040\141\156\144\040\122\145\163\145\141\162\143\150 \040\111\156\163\164\151\164\165\164\151\157\156\163\040\103\145 \162\164\056\040\101\165\164\150\157\162\151\164\171\061\100\060 \076\006\003\125\004\003\023\067\110\145\154\154\145\156\151\143 \040\101\143\141\144\145\155\151\143\040\141\156\144\040\122\145 \163\145\141\162\143\150\040\111\156\163\164\151\164\165\164\151 \157\156\163\040\122\157\157\164\103\101\040\062\060\061\061\060 \202\001\042\060\015\006\011\052\206\110\206\367\015\001\001\001 \005\000\003\202\001\017\000\060\202\001\012\002\202\001\001\000 \251\123\000\343\056\246\366\216\372\140\330\055\225\076\370\054 \052\124\116\315\271\204\141\224\130\117\217\075\213\344\103\363 \165\211\215\121\344\303\067\322\212\210\115\171\036\267\022\335 \103\170\112\212\222\346\327\110\325\017\244\072\051\104\065\270 \007\366\150\035\125\315\070\121\360\214\044\061\205\257\203\311 \175\351\167\257\355\032\173\235\027\371\263\235\070\120\017\246 \132\171\221\200\257\067\256\246\323\061\373\265\046\011\235\074 \132\357\121\305\053\337\226\135\353\062\036\002\332\160\111\354 \156\014\310\232\067\215\367\361\066\140\113\046\054\202\236\320 \170\363\015\017\143\244\121\060\341\371\053\047\022\007\330\352 \275\030\142\230\260\131\067\175\276\356\363\040\121\102\132\203 \357\223\272\151\025\361\142\235\237\231\071\202\241\267\164\056 \213\324\305\013\173\057\360\310\012\332\075\171\012\232\223\034 \245\050\162\163\221\103\232\247\321\115\205\204\271\251\164\217 \024\100\307\334\336\254\101\144\154\264\031\233\002\143\155\044 \144\217\104\262\045\352\316\135\164\014\143\062\134\215\207\345 \002\003\001\000\001\243\201\211\060\201\206\060\017\006\003\125 \035\023\001\001\377\004\005\060\003\001\001\377\060\013\006\003 \125\035\017\004\004\003\002\001\006\060\035\006\003\125\035\016 \004\026\004\024\246\221\102\375\023\141\112\043\236\010\244\051 \345\330\023\004\043\356\101\045\060\107\006\003\125\035\036\004 \100\060\076\240\074\060\005\202\003\056\147\162\060\005\202\003 \056\145\165\060\006\202\004\056\145\144\165\060\006\202\004\056 \157\162\147\060\005\201\003\056\147\162\060\005\201\003\056\145 \165\060\006\201\004\056\145\144\165\060\006\201\004\056\157\162 \147\060\015\006\011\052\206\110\206\367\015\001\001\005\005\000 \003\202\001\001\000\037\357\171\101\341\173\156\077\262\214\206 \067\102\112\116\034\067\036\215\146\272\044\201\311\117\022\017 \041\300\003\227\206\045\155\135\323\042\051\250\154\242\015\251 \353\075\006\133\231\072\307\314\303\232\064\177\253\016\310\116 \034\341\372\344\334\315\015\276\277\044\376\154\347\153\302\015 \310\006\236\116\215\141\050\246\152\375\345\366\142\352\030\074 \116\240\123\235\262\072\234\353\245\234\221\026\266\115\202\340 \014\005\110\251\154\365\314\370\313\235\111\264\360\002\245\375 \160\003\355\212\041\245\256\023\206\111\303\063\163\276\207\073 \164\213\027\105\046\114\026\221\203\376\147\175\315\115\143\147 \372\363\003\022\226\170\006\215\261\147\355\216\077\276\237\117 \002\365\263\011\057\363\114\207\337\052\313\225\174\001\314\254

\066\172\277\242\163\172\367\217\301\265\232\241\024\262\217\063 \237\015\357\042\334\146\173\204\275\105\027\006\075\074\312\271 \167\064\217\312\352\317\077\061\076\343\210\343\200\111\045\310 \227\265\235\232\231\115\260\074\370\112\000\233\144\335\237\071 \113\321\047\327\270 END CKA\_NSS\_MOZILLA\_CA\_POLICY CK\_BBOOL CK\_FALSE CKA\_NSS\_SERVER\_DISTRUST\_AFTER CK\_BBOOL CK\_FALSE CKA\_NSS\_EMAIL\_DISTRUST\_AFTER CK\_BBOOL CK\_FALSE # Microsoft Code Signing Only Certificate # Trust for "Hellenic Academic and Research Institutions RootCA 2011" # Issuer: CN=Hellenic Academic and Research Institutions RootCA 2011,O=Hellenic Academic and Research Institutions Cert. Authority,C=GR # Serial Number: 0 (0x0) # Subject: CN=Hellenic Academic and Research Institutions RootCA 2011,O=Hellenic Academic and Research Institutions Cert. Authority,C=GR # Not Valid Before: Tue Dec 06 13:49:52 2011 # Not Valid After: Mon Dec 01 13:49:52 2031 # Fingerprint (MD5): 73:9f:4c:4b:73:5b:79:e9:fa:ba:1c:ef:6e:cb:d5:c9 # Fingerprint (SHA1): fe:45:65:9b:79:03:5b:98:a1:61:b5:51:2e:ac:da:58:09:48:22:4d CKA\_CLASS CK\_OBJECT\_CLASS CKO\_NSS\_TRUST CKA\_TOKEN CK\_BBOOL CK\_TRUE CKA\_PRIVATE CK\_BBOOL CK\_FALSE CKA\_MODIFIABLE CK\_BBOOL CK\_FALSE CKA\_LABEL UTF8 "Hellenic Academic and Research Institutions RootCA 2011" CKA\_CERT\_SHA1\_HASH MULTILINE\_OCTAL \376\105\145\233\171\003\133\230\241\141\265\121\056\254\332\130 \011\110\042\115 END CKA\_CERT\_MD5\_HASH MULTILINE\_OCTAL \163\237\114\113\163\133\171\351\372\272\034\357\156\313\325\311 END CKA\_ISSUER MULTILINE\_OCTAL \060\201\225\061\013\060\011\006\003\125\004\006\023\002\107\122 \061\104\060\102\006\003\125\004\012\023\073\110\145\154\154\145 \156\151\143\040\101\143\141\144\145\155\151\143\040\141\156\144 \040\122\145\163\145\141\162\143\150\040\111\156\163\164\151\164 \165\164\151\157\156\163\040\103\145\162\164\056\040\101\165\164 \150\157\162\151\164\171\061\100\060\076\006\003\125\004\003\023 \067\110\145\154\154\145\156\151\143\040\101\143\141\144\145\155 \151\143\040\141\156\144\040\122\145\163\145\141\162\143\150\040 \111\156\163\164\151\164\165\164\151\157\156\163\040\122\157\157 \164\103\101\040\062\060\061\061 END CKA\_SERIAL\_NUMBER

 MULTILINE\_OCTAL \002\001\000 END CKA\_TRUST\_SERVER\_AUTH CK\_TRUST CKT\_NSS\_MUST\_VERIFY\_TRUST CKA\_TRUST\_EMAIL\_PROTECTION CK\_TRUST CKT\_NSS\_MUST\_VERIFY\_TRUST CKA\_TRUST\_CODE\_SIGNING CK\_TRUST CKT\_NSS\_TRUSTED\_DELEGATOR CKA\_TRUST\_STEP\_UP\_APPROVED CK\_BBOOL CK\_FALSE # Microsoft Code Signing Only Certificate # Certificate "ATHEX Root CA" # Issuer: CN=ATHEX Root CA,O=Athens Exchange S.A.,C=GR # Serial Number: 10012 (0x271c) # Subject: CN=ATHEX Root CA,O=Athens Exchange S.A.,C=GR # Not Valid Before: Mon Oct 18 15:56:03 2010 # Not Valid After: Thu Oct 17 21:00:00 2030 # Fingerprint (MD5): af:2b:7a:55:2d:3a:35:02:a4:92:40:16:0c:fa:98:26 # Fingerprint (SHA1): db:2b:7b:43:4d:fb:7f:c1:cb:59:26:ec:5d:95:21:fe:35:0f:f2:79 CKA\_CLASS CK\_OBJECT\_CLASS CKO\_CERTIFICATE CKA\_TOKEN CK\_BBOOL CK\_TRUE CKA\_PRIVATE CK\_BBOOL CK\_FALSE CKA\_MODIFIABLE CK\_BBOOL CK\_FALSE CKA\_LABEL UTF8 "ATHEX Root CA" CKA\_CERTIFICATE\_TYPE CK\_CERTIFICATE\_TYPE CKC\_X\_509 CKA\_SUBJECT MULTILINE\_OCTAL \060\104\061\013\060\011\006\003\125\004\006\023\002\107\122\061 \035\060\033\006\003\125\004\012\023\024\101\164\150\145\156\163 \040\105\170\143\150\141\156\147\145\040\123\056\101\056\061\026 \060\024\006\003\125\004\003\023\015\101\124\110\105\130\040\122 \157\157\164\040\103\101 END CKA\_ID UTF8 "0" CKA\_ISSUER MULTILINE\_OCTAL \060\104\061\013\060\011\006\003\125\004\006\023\002\107\122\061 \035\060\033\006\003\125\004\012\023\024\101\164\150\145\156\163 \040\105\170\143\150\141\156\147\145\040\123\056\101\056\061\026 \060\024\006\003\125\004\003\023\015\101\124\110\105\130\040\122 \157\157\164\040\103\101 END CKA\_SERIAL\_NUMBER MULTILINE\_OCTAL \002\002\047\034 END CKA\_VALUE MULTILINE\_OCTAL \060\202\003\067\060\202\002\022\02\037\240\003\002\001\002\002\002\002\047 \034\060\015\006\011\052\206\110\206\367\015\001\001\005\005\000 \060\104\061\013\060\011\006\003\125\004\006\023\002\107\122\061 \035\060\033\006\003\125\004\012\023\024\101\164\150\145\156\163

\040\105\170\143\150\141\156\147\145\040\123\056\101\056\061\026

\060\024\006\003\125\004\003\023\015\101\124\110\105\130\040\122 \157\157\164\040\103\101\060\036\027\015\061\060\061\060\061\070 \061\065\065\066\060\063\132\027\015\063\060\061\060\061\067\062 \061\060\060\060\060\132\060\104\061\013\060\011\006\003\125\004 \006\023\002\107\122\061\035\060\033\006\003\125\004\012\023\024 \101\164\150\145\156\163\040\105\170\143\150\141\156\147\145\040 \123\056\101\056\061\026\060\024\006\003\125\004\003\023\015\101 \124\110\105\130\040\122\157\157\164\040\103\101\060\202\001\042 \060\015\006\011\052\206\110\206\367\015\001\001\001\005\000\003 \202\001\017\000\060\202\001\012\002\202\001\001\000\315\032\075 \060\265\263\070\262\277\172\273\256\241\326\327\205\360\042\072 \244\211\151\304\341\142\004\311\160\323\074\063\022\342\346\070 \345\167\244\044\104\144\015\267\256\114\132\335\341\030\006\076 \355\233\132\005\365\341\336\022\355\066\052\334\107\331\221\121 \231\355\261\277\152\163\241\012\010\044\250\212\215\034\013\131 \323\277\160\043\125\104\240\214\060\305\316\155\117\260\354\276 \363\214\061\337\012\132\334\323\127\134\005\240\063\225\073\227 \217\124\013\270\365\153\175\307\305\254\265\171\216\006\070\361 \250\051\125\075\232\066\320\047\137\064\152\022\170\027\050\331 \230\111\354\331\132\122\332\046\072\372\356\114\246\046\216\250 \076\125\037\262\037\341\265\233\371\072\065\366\355\221\034\375 \013\020\044\375\037\371\323\343\000\045\261\013\045\300\267\175 \232\074\007\072\200\013\326\250\376\221\105\350\301\322\305\042 \157\323\345\161\037\266\054\066\264\130\240\355\315\112\150\344 \152\127\364\241\165\354\327\000\231\325\366\231\134\353\116\311 \273\327\032\243\105\131\000\017\214\073\333\164\065\002\003\001 \000\001\243\063\060\061\060\017\006\003\125\035\023\001\001\377 \004\005\060\003\001\001\377\060\021\006\003\125\035\016\004\012 \004\010\103\342\200\350\273\322\267\301\060\013\006\003\125\035 \017\004\004\003\002\001\006\060\015\006\011\052\206\110\206\367 \015\001\001\005\005\000\003\202\001\001\000\077\001\143\165\007 \062\053\137\165\377\166\216\323\251\270\157\314\120\075\204\127 \117\050\203\350\174\243\156\242\274\367\302\272\256\072\253\116 \320\017\222\050\270\335\133\054\333\345\326\037\072\223\341\221 \016\327\252\137\001\141\054\076\141\117\336\225\025\115\314\075 \352\062\342\243\376\370\026\251\362\274\051\374\051\236\175\162 \245\135\241\153\002\325\137\110\364\240\073\313\030\106\360\075 \027\125\203\320\051\141\221\273\232\101\111\321\023\276\101\224 \362\076\303\044\253\237\307\153\102\220\102\171\176\132\121\373 \074\136\013\041\037\313\331\110\023\025\261\152\177\003\304\321 \272\121\322\160\211\252\010\112\207\034\366\172\230\261\324\121 \005\125\306\220\027\157\303\340\004\300\172\364\057\030\242\126 \102\163\056\266\262\233\321\071\276\011\302\002\112\044\027\371 \367\254\275\161\007\277\225\342\227\345\241\204\010\215\262\342 \104\241\334\211\060\073\250\014\005\172\135\166\000\117\036\157 \161\177\053\071\332\105\102\071\061\322\251\062\100\324\070\143 \023\226\067\232\111\135\331\307\375\270\114 END

CKA\_NSS\_MOZILLA\_CA\_POLICY CK\_BBOOL CK\_FALSE CKA\_NSS\_SERVER\_DISTRUST\_AFTER CK\_BBOOL CK\_FALSE CKA\_NSS\_EMAIL\_DISTRUST\_AFTER CK\_BBOOL CK\_FALSE

# Microsoft Code Signing Only Certificate # Trust for "ATHEX Root CA" # Issuer: CN=ATHEX Root CA,O=Athens Exchange S.A.,C=GR # Serial Number: 10012 (0x271c) # Subject: CN=ATHEX Root CA,O=Athens Exchange S.A.,C=GR # Not Valid Before: Mon Oct 18 15:56:03 2010 # Not Valid After: Thu Oct 17 21:00:00 2030 # Fingerprint (MD5): af:2b:7a:55:2d:3a:35:02:a4:92:40:16:0c:fa:98:26 # Fingerprint (SHA1): db:2b:7b:43:4d:fb:7f:c1:cb:59:26:ec:5d:95:21:fe:35:0f:f2:79 CKA\_CLASS CK\_OBJECT\_CLASS CKO\_NSS\_TRUST CKA\_TOKEN CK\_BBOOL CK\_TRUE CKA\_PRIVATE CK\_BBOOL CK\_FALSE CKA\_MODIFIABLE CK\_BBOOL CK\_FALSE CKA\_LABEL UTF8 "ATHEX Root CA" CKA\_CERT\_SHA1\_HASH MULTILINE\_OCTAL \333\053\173\103\115\373\177\301\313\131\046\354\135\225\041\376 \065\017\362\171 END CKA\_CERT\_MD5\_HASH MULTILINE\_OCTAL \257\053\172\125\055\072\065\002\244\222\100\026\014\372\230\046 END CKA\_ISSUER MULTILINE\_OCTAL \060\104\061\013\060\011\006\003\125\004\006\023\002\107\122\061 \035\060\033\006\003\125\004\012\023\024\101\164\150\145\156\163 \040\105\170\143\150\141\156\147\145\040\123\056\101\056\061\026 \060\024\006\003\125\004\003\023\015\101\124\110\105\130\040\122 \157\157\164\040\103\101 END CKA\_SERIAL\_NUMBER MULTILINE\_OCTAL \002\002\047\034 END CKA\_TRUST\_SERVER\_AUTH CK\_TRUST CKT\_NSS\_MUST\_VERIFY\_TRUST CKA\_TRUST\_EMAIL\_PROTECTION CK\_TRUST CKT\_NSS\_MUST\_VERIFY\_TRUST CKA TRUST\_CODE\_SIGNING CK\_TRUST CKT\_NSS\_TRUSTED\_DELEGATOR CKA\_TRUST\_STEP\_UP\_APPROVED CK\_BBOOL CK\_FALSE # Microsoft Code Signing Only Certificate # Certificate "Halcom Root CA"

# Issuer: CN=Halcom Root CA,O=Halcom,C=SI

```
# Serial Number: 504275 (0x7b1d3)
```
# Subject: CN=Halcom Root CA,O=Halcom,C=SI

```
# Not Valid Before: Wed Feb
```
08 09:55:41 2012

# Not Valid After: Sun Feb 08 09:55:41 2032

# Fingerprint (MD5): c3:8b:d2:53:ac:00:ec:d1:db:97:61:a5:38:d9:7d:87 # Fingerprint (SHA1): 53:5b:00:16:72:ab:bf:7b:6c:c2:54:05:ae:4d:24:fe:03:3f:d1:cc CKA\_CLASS CK\_OBJECT\_CLASS CKO\_CERTIFICATE CKA\_TOKEN CK\_BBOOL CK\_TRUE CKA\_PRIVATE CK\_BBOOL CK\_FALSE CKA\_MODIFIABLE CK\_BBOOL CK\_FALSE CKA\_LABEL UTF8 "Halcom Root CA" CKA\_CERTIFICATE\_TYPE CK\_CERTIFICATE\_TYPE CKC\_X\_509 CKA\_SUBJECT MULTILINE\_OCTAL \060\067\061\013\060\011\006\003\125\004\006\023\002\123\111\061 \017\060\015\006\003\125\004\012\023\006\110\141\154\143\157\155 \061\027\060\025\006\003\125\004\003\023\016\110\141\154\143\157 \155\040\122\157\157\164\040\103\101 END CKA\_ID UTF8 "0" CKA\_ISSUER MULTILINE\_OCTAL \060\067\061\013\060\011\006\003\125\004\006\023\002\123\111\061 \017\060\015\006\003\125\004\012\023\006\110\141\154\143\157\155 \061\027\060\025\006\003\125\004\003\023\016\110\141\154\143\157 \155\040\122\157\157\164\040\103\101 END CKA\_SERIAL\_NUMBER MULTILINE\_OCTAL \002\003\007\261\323 END CKA\_VALUE MULTILINE\_OCTAL \060\202\003\036\060\202\002\006\240\003\002\001\002\002\003\007 \261\323\060\015\006\011\052\206\110\206\367\015\001\001\015\005 \000\060\067\061\013\060\011\006\003\125\004\006\023\002\123\111 \061\017\060\015\006\003\125\004\012\023\006\110\141\154\143\157 \155\061\027\060\025\006\003\125\004\003\023\016\110\141\154\143 \157\155\040\122\157\157\164\040\103\101\060\036\027\015\061\062 \060\062\060\070\060\071\065\065\064\061\132\027\015\063\062\060\060\070\060\071\065\065\064\061\132\027\015\063\062\060\070\060\071\065\065\064\061\132\027\015\063\062\060\070\060\071\065\065\064\061\132\027\015\063\062\0 \062\060\070\060\071\065\065\064\061\132\060\067\061\013\060\011 \006\003\125\004\006\023\002\123\111\061\017\060\015\006\003\125 \004\012\023\006\110\141\154\143\157\155\061\027\060\025\006\003 \125\004\003\023\016\110\141\154\143\157\155\040\122\157\157\164 \040\103\101\060\202\001\042\060\015\006\011\052\206\110\206\367 \015\001\001\001\005\000\003\202\001\017\000\060\202\001\012\002 \202\001\001\000\211\271\205\312\376\364\165\175\177\354\235\102 \067\272\272\215\274\354\075\027\003\375\331\105\145\326\315\311 \116\137\214\110\134\227\010\127\024\213\055\234\074\220\111\231 \317\151\257\111\215\333\034\001\260\156\351\364\352\221\147\135 \312\263\151\117\330\314\301\015\075\356\252\003\166\340\311\160 \242\237\376\353\233\320\266\311\226\323\360\373\133\320\360\007 \253\114\136\115\244\342\107\136\005\150\164\246\216\042\107\356

\176\323\147\204\124\067\222\107\016\363\243\354\025\032\363\155 \173\277\031\065\041\217\202\113\254\124\234\011\315\156\266\301 \127\275\320\111\075\157\237\163\216\261\154\176\275\376\326\273 \075\003\350\346\114\032\264\356\257\264\203\116\062\220\124\366 \116\033\341\057\316\245\064\032\216\243\040\371\331\076\042\153 \157\156\343\372\331\063\134\010\240\367\025\000\075\234\020\222 \112\125\315\200\262\006\252\375\327\217\267\132\222\047\044\017 \063\074\050\272\361\037\150\265\167\051\136\256\302\332\215\066 \160\342\172\062\033\043\246\336\305\141\015\232\245\022\040\265 \363\226\131\265\002\003\001\000\001\243\063\060\061\060\017\006 \003\125\035\023\001\001\377\004\005\060\003\001\001\377\060\021 \006\003\125\035\016\004\012\004\010\116\224\330\212\143\302\317 \171\060\013\006\003\125\035\017\004\004\003\002\001\006\060\015 \006\011\052\206\110\206\367\015\001\001\015\005\000\003\202\001 \001\000\051\276\347\261\344\372\003\242\017\257\166\131\235\370 \116\123\115\074\004\203\237\241\342\214\366\224\331\264\256\150 \052\126\153\062\123\050\203\007\162\114\260\116\250\035\201\203 \041\147\003\067\321\214\306\301\116\204\351\064\073\323\365\365 \047\266\215\043\005\122\270\114\062\362\056\332\321\052\175\076 \203\003\052\322\261\343\232\351\212\203\102\360\054\012\241\123 \017\300\053\342\217\032\116\225\271\105\274\113\147\072\275\062 \363\255\245\217\217\303\056\352\366\364\173\142\320\156\156\305 \141\061\023\146\346\147\111\231\073\057\200\117\172\174\163\212 \003\015\137\365\263\062\050\012\212\300\341\371\270\243\046\356 \334\033\127\317\166\032\117\123\276\366\112\213\127\027\053\057 \231\206\252\336\214\332\266\250\154\337\150\066\326\141\213\156 \300\163\116\267\071\105\364\175\316\111\304\363\035\371\251\167 \154\357\357\222\025\023\047\231\106\350\237\251\212\033\237\051 \057\242\035\076\326\053\307\344\125\020\072\030\367\263\173\117 \056\307\000\042\355\344\061\320\347\270\344\124\117\301\200\105  $\045\156$ END CKA\_NSS\_MOZILLA\_CA\_POLICY CK\_BBOOL CK\_FALSE

CKA\_NSS\_SERVER\_DISTRUST\_AFTER CK\_BBOOL CK\_FALSE CKA\_NSS\_EMAIL\_DISTRUST\_AFTER CK\_BBOOL CK\_FALSE

# Microsoft Code Signing Only Certificate

# Trust for "Halcom Root CA"

# Issuer: CN=Halcom Root CA,O=Halcom,C=SI

# Serial Number: 504275 (0x7b1d3)

# Subject: CN=Halcom Root CA,O=Halcom,C=SI

# Not Valid Before: Wed Feb 08 09:55:41 2012

# Not Valid After: Sun Feb 08 09:55:41 2032

# Fingerprint (MD5): c3:8b:d2:53:ac:00:ec:d1:db:97:61:a5:38:d9:7d:87

# Fingerprint (SHA1): 53:5b:00:16:72:ab:bf:7b:6c:c2:54:05:ae:4d:24:fe:03:3f:d1:cc

CKA\_CLASS CK\_OBJECT\_CLASS CKO\_NSS\_TRUST

CKA\_TOKEN CK\_BBOOL CK\_TRUE

CKA\_PRIVATE CK\_BBOOL CK\_FALSE CKA\_MODIFIABLE CK\_BBOOL CK\_FALSE CKA\_LABEL UTF8 "Halcom Root CA" CKA\_CERT\_SHA1\_HASH MULTILINE\_OCTAL \123\133\000\026\162\253\277\173\154\302\124\005\256\115\044\376 \003\077\321\314 END CKA\_CERT\_MD5\_HASH MULTILINE\_OCTAL \303\213\322\123\254\000\354\321\333\227\141\245\070\331\175\207 END CKA\_ISSUER MULTILINE\_OCTAL \060\067\061\013\060\011\006\003\125\004\006\023\002\123\111\061 \017\060\015\006\003\125\004\012\023\006\110\141\154\143\157\155 \061\027\060\025\006\003\125\004\003\023\016\110\141\154\143\157 \155\040\122\157\157\164\040\103\101 END CKA\_SERIAL\_NUMBER MULTILINE\_OCTAL \002\003\007\261\323 END CKA\_TRUST\_SERVER\_AUTH CK\_TRUST CKT\_NSS\_MUST\_VERIFY\_TRUST CKA\_TRUST\_EMAIL\_PROTECTION CK\_TRUST CKT\_NSS\_MUST\_VERIFY\_TRUST CKA\_TRUST\_CODE\_SIGNING CK\_TRUST CKT\_NSS\_TRUSTED\_DELEGATOR CKA\_TRUST\_STEP\_UP\_APPROVED CK\_BBOOL CK\_FALSE # Microsoft Code Signing Only Certificate # Certificate "Swisscom Root EV CA 2" # Issuer: CN=Swisscom Root EV CA 2,OU=Digital Certificate Services,O=Swisscom,C=ch # Serial Number:f2:fa:64:e2:74:63:d3:8d:fd:10:1d:04:1f:76:ca:58 # Subject: CN=Swisscom Root EV CA 2,OU=Digital Certificate Services,O=Swisscom,C=ch # Not Valid Before: Fri Jun 24 09:45:08 2011 # Not Valid After: Wed Jun 25 08:45:08 2031 # Fingerprint (MD5): 7b:30:34:9f:dd:0a:4b:6b:35:ca:31:51:28:5d:ae:ec # Fingerprint (SHA1): e7:a1:90:29:d3:d5:52:dc:0d:0f:c6:92:d3:ea:88:0d:15:2e:1a:6b CKA\_CLASS CK\_OBJECT\_CLASS CKO\_CERTIFICATE CKA\_TOKEN CK\_BBOOL CK\_TRUE CKA\_PRIVATE CK\_BBOOL CK\_FALSE CKA\_MODIFIABLE CK\_BBOOL CK\_FALSE CKA\_LABEL UTF8 "Swisscom Root EV CA 2" CKA\_CERTIFICATE\_TYPE CK\_CERTIFICATE\_TYPE CKC\_X\_509 CKA\_SUBJECT MULTILINE\_OCTAL \060\147\061\013\060\011\006\003\125\004\006\023\002\143\150\061 \021\060\017\006\003\125\004\012\023\010\123\167\151\163\163\143 \157\155\061\045\060\043\006\003\125\004\013\023\034\104\151\147 \151\164\141\154\040\103\145\162\164\151\146\151\143\141\164\145 \040\123\145\162\166\151\143\145\163\061\036\060\034\006\003\125 \004\003\023\025\123\167\151\163\163\143\157\155\040\122\157\157

CKA\_VALUE MULTILINE\_OCTAL \060\202\005\340\060\202\003\310\240\003\002\001\002\002\021\000 \362\372\144\342\164\143\323\215\375\020\035\004\037\166\312\130 \060\015\006\011\052\206\110\206\367\015\001\001\013\005\000\060 \147\061\013\060\011\006\003\125\004\006\023\002\143\150\061\021 \060\017\006\003\125\004\012\023\010\123\167\151\163\163\143\157 \155\061\045\060\043\006\003\125\004\013\023\034\104\151\147\151 \164\141\154\040\103\145\162\164\151\146\151\143\141\164\145\040 \123\145\162\166\151\143\145\163\061\036\060\034\006\003\125\004 \003\023\025\123\167\151\163\163\143\157\155\040\122\157\157\164 \040\105\126\040\103\101\040\062\060\036\027\015\061\061\060\066 \062\064\060\071\064\065\060\070\132\027\015\063\061\060\066\062 \065\060\070\064\065\060\070\132\060\147\061\013\060\011\006\003 \125\004\006\023\002\143\150\061\021\060\017\006\003\125\004\012 \023\010\123\167\151\163\163\143\157\155\061\045\060\043\006\003 \125\004\013\023\034\104\151\147\151\164\141\154\040\103\145\162 \164\151\146\151\143\141\164\145\040\123\145\162\166\151\143\145 \163\061\036\060\034\006\003\125\004\003\023\025\123\167\151\163 \163\143\157\155\040\122\157\157\164\040\105\126\040\103\101\040 \062\060\202\002\042\060\015\006\011\052\206\110\206\367\015\001 \001\001\005\000\003\202\002\017\000\060\202\002\012\002\202\002 \001\000\304\367\035\057\127\352\127\154\367\160\135\143\260\161 \122\011\140\104\050\063\243\172\116\012\372\330\352\154\213\121 \026\032\125\256\124\046\304\314\105\007\101\117\020\171\177\161 \322\172\116\077\070\116\263\000\306\225\312\133\315\301\052\203 \327\047\037\061\016\043\026\267\045\313\034\264\271\200\062\136 \032\235\223\361\350\074\140\054\247\136\127\031\130\121\136\274 \054\126\013\270\330\357\213\202\264\074\270\302\044\250\023\307 \240\041\066\033\172\127\051\050\247\056\277\161\045\220\363\104 \203\151\120\244\344\341\033\142\031\224\011\243\363\303\274\357 \364\275\354\333\023\235\317\235\110\011\122\147\300\067\051\021

END

\166\312\130

CKA\_SERIAL\_NUMBER MULTILINE\_OCTAL \002\021\000\362\372\144\342\164\143\323\215\375\020\035\004\037

END

\164\040\105\126\040\103\101\040\062

CKA\_ISSUER MULTILINE\_OCTAL \060\147\061\013\060\011\006\003\125\004\006\023\002\143\150\061 \021\060\017\006\003\125\004\012\023\010\123\167\151\163\163\143 \157\155\061\045\060\043\006\003\125\004\013\023\034\104\151\147 \151\164\141\154\040\103\145\162\164\151\146\151\143\141\164\145 \040\123\145\162\166\151\143\145\163\061\036\060\034\006\003\125 \004\003\023\025\123\167\151\163\163\143\157\155\040\122\157\157

UTF8 "0"

END CKA\_ID

\164\040\105\126\040\103\101\040\062

\036\373\322\021\247\205\030\164\171\344\117\205\024\353\122\067 \342\261\105\330\314\015\103\177\256\023\322\153\053\077\247\302 \342\250\155\166\133\103\237\276\264\235\263\046\206\073\037\177 \345\362\350\146\050\026\045\320\113\227\070\247\344\317\011\321 \066\303\013\276\332\073\104\130\215\276\361\236\011\153\076\363 \062\307\053\207\306\354\136\234\366\207\145\255\063\051\304\057 \211\331\271\313\311\003\235\373\154\224\121\227\020\033\206\013 \032\033\077\366\002\176\173\324\305\121\144\050\235\365\323\254 \203\201\210\323\164\264\131\235\301\353\141\063\132\105\321\313 \071\320\006\152\123\140\035\257\366\373\151\274\152\334\001\317 \275\371\217\331\275\133\301\072\137\216\332\017\113\251\233\235 \052\050\153\032\012\174\074\253\042\013\345\167\055\161\366\202 \065\201\256\370\173\201\346\352\376\254\364\032\233\164\134\350 \217\044\366\135\235\106\304\054\322\036\053\041\152\203\047\147 \125\112\244\343\310\062\227\146\220\162\332\343\324\144\056\137 \343\241\152\366\140\324\347\065\315\312\304\150\215\327\161\310 \323\044\063\163\261\154\371\152\341\050\333\137\306\075\350\276 \125\346\067\033\355\044\331\017\031\217\137\143\030\130\120\201 \121\145\157\362\237\176\152\004\347\064\044\161\272\166\113\130 \036\031\275\025\140\105\252\014\022\100\001\235\020\342\307\070 \007\162\012\145\300\266\273\045\051\332\026\236\213\065\213\141 \355\345\161\127\203\265\074\161\237\343\117\277\176\036\201\237 \101\227\002\003\001\000\001\243\201\206\060\201\203\060\016\006 \003\125\035\017\001\001\377\004\004\003\002\001\206\060\035\006 \003\125\035\041\004\026\060\024\060\022\006\007\140\205\164\001 \123\002\002\006\007\140\205\164\001\123\002\002\060\022\006\003 \125\035\023\001\001\377\004\010\060\006\001\001\377\002\001\003 \060\035\006\003\125\035\016\004\026\004\024\105\331\245\201\156 \075\210\115\215\161\322\106\301\156\105\036\363\304\200\235\060 \037\006\003\125\035\043\004\030\060\026\200\024\105\331\245\201 \156\075\210\115\215\161\322\106\301\156\105\036\363\304\200\235 \060\015\006\011\052\206\110\206\367\015\001\001\013\005\000\003 \202\002\001\000\224\072\163\006\237\122\113\060\134\324\376\261 \134\045\371\327\216\157\365\207\144\237\355\024\216\270\004\216 \050\113\217\252\173\216\071\264\331\130\366\173\241\065\012\241 \235\212\367\143\345\353\275\071\202\324\343\172\055\157\337\023 \074\272\376\176\126\230\013\363\124\237\315\104\116\156\074\341 \076\025\277\006\046\235\344\360\220\266\324\302\236\060\056\037 \357\307\172\304\120\307\352\173\332\120\313\172\046\313\000\264 \132\253\265\223\037\200\211\204\004\225\215\215\177\011\223\277 \324\250\250\344\143\155\331\144\344\270\051\132\010\277\120\341 \204\017\125\173\137\010\042\033\365\275\231\036\024\366\316\364 \130\020\202\263\012\075\031\301\277\133\253\252\231\330\362\061 \275\345\070\146\334\130\005\307\355\143\032\056\012\227\174\207 \223\053\262\212\343\361\354\030\345\165\266\051\207\347\334\213 \032\176\264\330\311\323\212\027\154\175\051\104\276\212\252\365 \176\072\056\150\061\223\271\152\332\232\340\333\351\056\245\204 \315\034\012\270\112\010\371\234\361\141\046\230\223\267\173\146

\354\221\136\335\121\077\333\163\017\255\004\130\011\335\004\002 \225\012\076\323\166\337\246\020\036\200\075\350\315\244\144\321 \063\307\222\307\342\116\104\343\011\311\116\302\135\207\016\022 \236\277\017\311\005\020\336\172\243\261\074\362\077\245\252\047 \171\255\061\175\037\375\374\031\151\305\335\271\077\174\315\306 \264\302\060\036\176\156\222\327\177\141\166\132\217\353\225\115 \274\021\156\041\174\131\067\231\320\006\274\371\006\155\062\026 \245\331\151\250\341\334\074\200\036\140\121\334\327\124\041\036 \312\142\167\117\372\330\217\263\053\072\015\170\162\311\150\101 \132\107\112\302\243\353\032\327\012\253\074\062\125\310\012\021 \234\337\164\326\360\100\025\035\310\271\217\265\066\305\257\370 \042\270\312\035\363\326\266\031\017\237\141\145\152\352\164\310 \174\217\303\117\135\145\202\037\331\015\211\332\165\162\373\357 \361\107\147\023\263\310\321\031\210\047\046\232\231\171\177\036 \344\054\077\173\356\361\336\115\213\226\227\303\325\077\174\033 \043\355\244\263\035\026\162\103\113\040\341\131\176\302\350\255 \046\277\242\367 END

CKA\_NSS\_MOZILLA\_CA\_POLICY

CK\_BBOOL CK\_FALSE

CKA\_NSS\_SERVER\_DISTRUST\_AFTER CK\_BBOOL CK\_FALSE CKA\_NSS\_EMAIL\_DISTRUST\_AFTER CK\_BBOOL CK\_FALSE

# Microsoft Code Signing Only Certificate

# Trust for "Swisscom

Root EV CA 2"

# Issuer: CN=Swisscom Root EV CA 2,OU=Digital Certificate Services,O=Swisscom,C=ch

# Serial Number:f2:fa:64:e2:74:63:d3:8d:fd:10:1d:04:1f:76:ca:58

# Subject: CN=Swisscom Root EV CA 2,OU=Digital Certificate Services,O=Swisscom,C=ch

# Not Valid Before: Fri Jun 24 09:45:08 2011

# Not Valid After: Wed Jun 25 08:45:08 2031

# Fingerprint (MD5): 7b:30:34:9f:dd:0a:4b:6b:35:ca:31:51:28:5d:ae:ec

# Fingerprint (SHA1): e7:a1:90:29:d3:d5:52:dc:0d:0f:c6:92:d3:ea:88:0d:15:2e:1a:6b

CKA\_CLASS CK\_OBJECT\_CLASS CKO\_NSS\_TRUST

CKA\_TOKEN CK\_BBOOL CK\_TRUE

CKA\_PRIVATE CK\_BBOOL CK\_FALSE

CKA\_MODIFIABLE CK\_BBOOL CK\_FALSE

CKA\_LABEL UTF8 "Swisscom Root EV CA 2"

CKA\_CERT\_SHA1\_HASH MULTILINE\_OCTAL

\347\241\220\051\323\325\122\334\015\017\306\222\323\352\210\015

\025\056\032\153

END

CKA\_CERT\_MD5\_HASH MULTILINE\_OCTAL

\173\060\064\237\335\012\113\153\065\312\061\121\050\135\256\354 END

CKA\_ISSUER MULTILINE\_OCTAL

\060\147\061\013\060\011\006\003\125\004\006\023\002\143\150\061

\021\060\017\006\003\125\004\012\023\010\123\167\151\163\163\143

\157\155\061\045\060\043\006\003\125\004\013\023\034\104\151\147 \151\164\141\154\040\103\145\162\164\151\146\151\143\141\164\145 \040\123\145\162\166\151\143\145\163\061\036\060\034\006\003\125 \004\003\023\025\123\167\151\163\163\143\157\155\040\122\157\157 \164\040\105\126\040\103\101\040\062 END CKA\_SERIAL\_NUMBER MULTILINE\_OCTAL \002\021\000\362\372\144\342\164\143\323\215\375\020\035\004\037 \166\312\130 END CKA\_TRUST\_SERVER\_AUTH CK\_TRUST CKT\_NSS\_MUST\_VERIFY\_TRUST CKA\_TRUST\_EMAIL\_PROTECTION CK\_TRUST CKT\_NSS\_MUST\_VERIFY\_TRUST CKA\_TRUST\_CODE\_SIGNING CK\_TRUST CKT\_NSS\_TRUSTED\_DELEGATOR CKA\_TRUST\_STEP\_UP\_APPROVED CK\_BBOOL CK\_FALSE # Microsoft Code Signing Only Certificate # Certificate "CFCA GT CA" # Issuer: O=CFCA GT CA,C=CN # Serial Number:19:99:3c:3f # Subject: O=CFCA GT CA,C=CN # Not Valid Before: Mon Jun 13 08:15:09 2011 # Not Valid After: Tue Jun 09 08:15:09 2026 # Fingerprint (MD5): 2c:cd:f3:c5:59:a6:84:64:a0:67:50:ff:4b:4c:d6:14 # Fingerprint (SHA1): ea:bd:a2:40:44:0a:bb:d6:94:93:0a:01:d0:97:64:c6:c2:d7:79:66 CKA\_CLASS CK\_OBJECT\_CLASS CKO\_CERTIFICATE CKA\_TOKEN CK\_BBOOL CK\_TRUE CKA\_PRIVATE CK\_BBOOL CK\_FALSE CKA\_MODIFIABLE CK\_BBOOL CK\_FALSE CKA\_LABEL UTF8 "CFCA GT CA" CKA\_CERTIFICATE\_TYPE CK\_CERTIFICATE\_TYPE CKC\_X\_509 CKA\_SUBJECT MULTILINE\_OCTAL \060\042\061\013\060\011\006\003\125\004\006\023\002\103\116\061 \023\060\021\006\003\125\004\012\023\012\103\106\103\101\040\107 \124\040\103\101 END CKA\_ID UTF8 "0" CKA\_ISSUER MULTILINE\_OCTAL \060\042\061\013\060\011\006\003\125\004\006\023\002\103\116\061 \023\060\021\006\003\125\004\012\023\012\103\106\103\101\040\107 \124\040\103\101 END CKA\_SERIAL\_NUMBER MULTILINE\_OCTAL \002\004\031\231\074\077 END CKA\_VALUE MULTILINE\_OCTAL \060\202\003\037\060\202\002\007\240\003\002\001\002\002\004\031

\231\074\077\060\015\006\011\052\206\110\206\367\015\001\001\005 \005\000\060\042\061\013\060\011\006\003\125\004\006\023\002\103 \116\061\023\060\021\006\003\125\004\012\023\012\103\106\103\101 \040\107\124\040\103\101\060\036\027\015\061\061\060\066\061\063 \060\070\061\065\060\071\132\027\015\062\066\060\066\060\071\060 \070\061\065\060\071\132\060\042\061\013\060\011\006\003\125\004 \006\023\002\103\116\061\023\060\021\006\003\125\004\012\023\012 \103\106\103\101\040\107\124\040\103\101\060\202\001\042\060\015 \006\011\052\206\110\206\367\015\001\001\001\005\000\003\202\001 \017\000\060\202\001\012\002\202\001\001\000\277\163\306\132\053 \214\170\366\130\267\374\322\027\220\245\053\164\354\201\054\223 \315\122\314\156\344\052\313\044\241\061\344\255\060\156\343\230 \042\061\327\041\233\237\325\017\067\057\132\273\070\242\267\171 \046\147\326\015\305\027\052\234\271\124\004\341\015\165\206\156 \330\314\305\200\147\033\310\214\055\000\046\206\074\172\171\076 \266\251\302\116\040\260\067\227\306\205\166\022\202\012\347\124 \273\213\376\075\256\343\354\153\130\103\366\245\067\353\130\242 \275\220\304\345\373\312\153\312\060\154\267\173\211\366\061\322 \214\377\117\302\226\045\103\251\161\065\045\013\030\341\254\310 \243\044\266\161\223\214\361\135\374\234\020\005\173\377\300\133 \340\261\227\255\037\330\376\105\365\300\037\235\133\107\071\034 \006\372\333\146\205\333\044\043\352\173\322\071\040\370\353\052 \262\032\121\363\224\132\050\002\116\247\134\107\156\317\374\331 \350\346\141\132\026\047\307\025\015\230\331\350\323\003\065\220 \051\337\262\057\215\020\167\043\310\270\172\323\021\141\152\363 \377\201\222\245\354\102\113\150\116\200\327\002\003\001\000\001 \243\135\060\133\060\037\006\003\125\035\043\004\030\060\026\200 \024\214\166\120\316\045\323\171\053\074\364\155\235\232\341\236 \005\117\350\075\045\060\014\006\003\125\035\023\004\005\060\003 \001\001\377\060\013\006\003\125\035\017\004\004\003\002\001\306 \060\035\006\003\125\035\016\004\026\004\024\214\166\120\316\045 \323\171\053\074\364\155\235\232\341\236\005\117\350\075\045\060 \015\006\011\052\206\110\206\367\015\001\001\005\005\000\003\202 \001\001\000\276\273\226\130\324\335\211\211\017\054\315\372\143 \105\166\015\071\200\232\215\372\250\105\141\075\041\125\350\316 \150\307\031\351\302\261\007\302\213\073\057\317\141\205\220\247 \122\027\062\072\257\012\005\025\310\306\316\335\216\224\046\006 \370\320\140\356\263\156\324\015\272\132\335\253\240\174\120\162 \246\325\220\223\126\327\131\071\333\350\177\263\225\170\123\201 \122\122\137\364\222\201\002\301\373\042\271\321\003\127\247\176 \313\373\300\106\274\023\164\114\050\053\166\222\151\037\301\120 \221\021\305\114\336\013\224\214\027\203\214\257\067\207\264\352 \153\157\242\132\065\101\141\205\057\234\027\300\373\271\016\242 \141\006\107\166\274\220\011\230\164\015\322\010\057\275\344\015 \162\361\246\137\303\174\300\175\352\274\323\253\040\221\313\134 \005\214\235\250\065\372\066\126\273\011\363\204\135\326\361\342 \054\236\331\176\361\202\240\341\267\057\176\355\371\173\240\000 \270\262\336\035\171\341\201\363\122\131\232\024\135\347\302\021

\363\232\303\072\170\043\276\116\146\336\244\071\151\362\230\072 \054\012\000 END CKA\_NSS\_MOZILLA\_CA\_POLICY CK\_BBOOL CK\_FALSE CKA\_NSS\_SERVER\_DISTRUST\_AFTER CK\_BBOOL CK\_FALSE CKA\_NSS\_EMAIL\_DISTRUST\_AFTER CK\_BBOOL CK\_FALSE

# Microsoft Code Signing Only Certificate # Trust for "CFCA GT CA" # Issuer: O=CFCA GT CA,C=CN # Serial Number:19:99:3c:3f # Subject: O=CFCA GT CA,C=CN # Not Valid Before: Mon Jun 13 08:15:09 2011 # Not Valid After: Tue Jun 09 08:15:09 2026 # Fingerprint (MD5): 2c:cd:f3:c5:59:a6:84:64:a0:67:50:ff:4b:4c:d6:14 # Fingerprint (SHA1): ea:bd:a2:40:44:0a:bb:d6:94:93:0a:01:d0:97:64:c6:c2:d7:79:66 CKA\_CLASS CK\_OBJECT\_CLASS CKO\_NSS\_TRUST CKA\_TOKEN CK\_BBOOL CK\_TRUE CKA\_PRIVATE CK\_BBOOL CK\_FALSE CKA\_MODIFIABLE CK\_BBOOL CK\_FALSE CKA\_LABEL UTF8 "CFCA GT CA" CKA\_CERT\_SHA1\_HASH MULTILINE\_OCTAL \352\275\242\100\104\012\273\326\224\223\012\001\320\227\144\306 \302\327\171\146 END CKA\_CERT\_MD5\_HASH MULTILINE\_OCTAL \054\315\363\305\131\246\204\144\240\147\120\377\113\114\326\024 END CKA\_ISSUER MULTILINE\_OCTAL \060\042\061\013\060\011\006\003\125\004\006\023\002\103\116\061 \023\060\021\006\003\125\004\012\023\012\103\106\103\101\040\107 \124\040\103\101 END CKA\_SERIAL\_NUMBER MULTILINE\_OCTAL \002\004\031\231\074\077 END CKA\_TRUST\_SERVER\_AUTH CK\_TRUST CKT\_NSS\_MUST\_VERIFY\_TRUST CKA TRUST\_EMAIL\_PROTECTION CK\_TRUST CKT\_NSS\_MUST\_VERIFY\_TRUST CKA TRUST\_CODE\_SIGNING CK\_TRUST CKT\_NSS\_TRUSTED\_DELEGATOR CKA\_TRUST\_STEP\_UP\_APPROVED CK\_BBOOL CK\_FALSE # Microsoft Code Signing Only Certificate

# Certificate "Digidentity L3 Root CA - G2"

# Issuer: CN=Digidentity L3 Root CA - G2,O=Digidentity B.V.,C=NL

# Serial Number: 1 (0x1)

# Subject: CN=Digidentity L3 Root CA - G2,O=Digidentity B.V.,C=NL

\002\001\001 END CKA\_VALUE MULTILINE\_OCTAL \060\202\005\241\060\202\003\211\240\003\002\001\002\002\001\001 \060\015\006\011\052\206\110\206\367\015\001\001\013\005\000\060 \116\061\013\060\011\006\003\125\004\006\023\002\116\114\061\031 \060\027\006\003\125\004\012\023\020\104\151\147\151\144\145\156 \164\151\164\171\040\102\056\126\056\061\044\060\042\006\003\125 \004\003\023\033\104\151\147\151\144\145\156\164\151\164\171\040 \114\063\040\122\157\157\164\040\103\101\040\055\040\107\062\060 \036\027\015\061\061\060\064\062\071\061\060\064\064\061\071\132 \027\015\063\061\061\061\061\060\061\060\064\064\061\071\132\060 \116\061\013\060\011\006\003\125\004\006\023\002\116\114\061\031 \060\027\006\003\125\004\012\023\020\104\151\147\151\144\145\156 \164\151\164\171\040\102\056\126\056\061\044\060\042\006\003\125 \004\003\023\033\104\151\147\151\144\145\156\164\151\164\171\040 \114\063\040\122\157\157\164\040\103\101\040\055\040\107\062\060 \202\002\042\060\015\006\011\052\206\110\206\367\015\001\001\001 \005\000\003\202\002\017\000\060\202\002\012\002\202\002\001\000 \270\021\243\105\336\001\107\126\015\142\270\216\272\130\146\134 \372\062\306\153\200\156\270\177\370\123\337\176\337\142\250\301

CKA\_ISSUER MULTILINE\_OCTAL \060\116\061\013\060\011\006\003\125\004\006\023\002\116\114\061 \031\060\027\006\003\125\004\012\023\020\104\151\147\151\144\145 \156\164\151\164\171\040\102\056\126\056\061\044\060\042\006\003 \125\004\003\023\033\104\151\147\151\144\145\156\164\151\164\171 \040\114\063\040\122\157\157\164\040\103\101\040\055\040\107\062

CKA\_SERIAL\_NUMBER MULTILINE\_OCTAL

\060\116\061\013\060\011\006\003\125\004\006\023\002\116\114\061 \031\060\027\006\003\125\004\012\023\020\104\151\147\151\144\145 \156\164\151\164\171\040\102\056\126\056\061\044\060\042\006\003 \125\004\003\023\033\104\151\147\151\144\145\156\164\151\164\171 \040\114\063\040\122\157\157\164\040\103\101\040\055\040\107\062 END

CKA\_TOKEN CK\_BBOOL CK\_TRUE

CKA\_CLASS CK\_OBJECT\_CLASS CKO\_CERTIFICATE

CKA\_SUBJECT MULTILINE\_OCTAL

# Not Valid Before: Fri Apr 29 10:44:19 2011 # Not Valid After: Mon Nov 10 10:44:19 2031

CKA\_PRIVATE CK\_BBOOL CK\_FALSE

CKA\_ID UTF8 "0"

END

CKA\_CERTIFICATE\_TYPE CK\_CERTIFICATE\_TYPE CKC\_X\_509

UTF8 "Digidentity L3 Root CA - G2"

# Fingerprint (MD5): 26:8f:5b:c8:b6:3f:88:8c:4c:49:08:2e:18:c1:02:10

# Fingerprint (SHA1): f1:38:a3:30:a4:ea:98:6b:eb:52:0b:b1:10:35:87:6e:fb:9d:7f:1c

CKA\_LABEL

CKA\_MODIFIABLE CK\_BBOOL CK\_FALSE

\127\117\232\105\045\310\112\105\055\123\070\044\263\040\254\117 \352\255\377\232\020\257\177\342\016\312\264\016\044\045\221\316 \166\216\020\251\057\231\123\247\220\113\004\213\155\172\271\101 \033\323\001\171\214\237\101\153\271\220\327\201\022\032\007\226 \320\011\257\351\344\152\041\123\200\270\206\236\142\150\103\255 \263\152\025\372\366\155\003\062\152\065\261\120\023\110\307\172 \265\041\023\234\004\234\332\223\371\152\053\301\247\030\375\366 \300\176\131\366\373\347\016\021\265\334\043\352\034\357\147\005 \127\316\027\351\361\173\261\321\062\044\214\317\145\347\324\274 \066\031\160\174\242\047\041\326\200\322\055\025\117\112\265\340 \125\220\225\121\223\041\200\363\234\104\037\377\035\125\125\344 \342\020\021\224\026\123\320\376\257\363\357\227\272\106\342\167 \133\313\326\242\131\021\210\246\347\125\101\303\222\145\035\043 \024\142\024\177\045\162\040\366\244\207\051\157\007\374\376\340 \320\030\322\227\371\024\216\066\306\350\014\030\227\361\166\034 \364\044\332\343\112\371\267\114\022\031\147\363\360\341\123\373 \135\344\300\164\143\137\045\221\012\331\076\364\063\254\344\013 \165\137\316\346\230\274\124\015\235\242\061\305\025\124\135\042 \034\213\072\124\246\015\321\327\043\072\254\076\252\112\027\144 \166\055\015\373\124\345\353\202\074\071\101\103\235\341\256\171 \140\317\146\356\307\161\203\173\014\153\011\333\236\242\115\116 \106\223\150\267\372\147\341\332\277\337\221\200\332\243\242\211 \255\136\154\314\113\167\165\144\157\215\044\343\210\210\013\343 \077\351\277\247\345\126\142\015\203\177\275\152\141\310\220\211 \170\133\014\257\022\052\342\223\255\144\347\331\105\056\366\260 \310\253\105\356\160\070\157\273\065\076\026\376\253\236\303\146 \057\363\276\011\140\325\157\200\275\115\333\257\215\376\014\140 \063\153\017\350\235\153\304\060\167\237\054\120\070\320\230\151 \354\067\350\236\017\344\142\352\372\377\021\104\124\331\357\315 \223\165\221\114\341\211\145\246\224\271\123\371\371\111\143\305 \002\003\001\000\001\243\201\211\060\201\206\060\017\006\003\125 \035\023\001\001\377\004\005\060\003\001\001\377\060\016\006\003 \125\035\017\001\001\377\004\004\003\002\001\006\060\035\006\003 \125\035\016\004\026\004\024\053\043\040\140\275\055\212\210\107 \254\255\053\276\002\071\272\230\324\354\230\060\104\006\003\125 \035\040\004\075\060\073\060\071\006\004\125\035\040\000\060\061 \060\057\006\010\053\006\001\005\005\007\002\001\026\043\150\164 \164\160\072\057\057\160\153\151\056\144\151\147\151\144\145\156 \164\151\164\171\056\145\165\057\166\141\154\151\144\141\164\151 \145\060\015\006\011\052\206\110\206\367\015\001\001\013\005\000 \003\202\002\001\000\251\375\357\272\217\033\176\062\022\147\035 \101\015\055\246\213\317\362\364\255\126\170\176\012\230\330\233 \250\321\264\113\054\046\254\344\322\177\147\067\275\011\215\345 \271\163\021\072\156\011\307\127\144\007\041\064\370\016\135\052 \330\221\174\361\124\121\274\234\360\014\152\102\364\074\001\116 \223\105\101\075\254\363\230\113\036\161\036\063\131\062\377\174 \060\360\134\344\341\276\055\056\265\352\335\142\041\016\075\264 \015\225\374\311\270\331\272\240\367\142\247\355\303\003\256\010

\054\101\325\357\103\161\070\267\024\162\256\077\364\024\164\107 \330\336\214\121\171\316\357\261\124\254\160\107\226\176\055\056 \335\233\356\241\001\056\031\357\276\130\140\161\055\255\227\133 \132\140\060\313\062\202\142\116\126\345\147\152\264\322\061\124 \162\077\002\320\274\060\071\217\267\103\011\052\037\046\073\014 \307\174\035\233\200\140\204\016\351\056\322\371\025\273\133\340 \212\244\000\351\343\051\373\050\133\275\066\105\140\041\103\061 \377\160\241\137\134\203\133\227\174\015\267\123\131\354\230\265 \116\342\051\261\324\174\106\343\350\343\103\352\072\226\065\037 \123\361\004\026\045\343\054\363\150\241\246\221\337\025\373\275 \237\346\116\236\302\124\153\176\042\127\343\244\234\134\042\045 \037\201\257\231\310\337\021\025\110\103\370\263\063\251\043\177 \016\063\217\274\106\035\103\264\073\140\365\227\205\031\242\026 \260\125\334\032\160\051\145\332\331\176\011\027\064\353\211\272 \351\141\222\330\336\064\143\074\112\125\152\277\332\206\355\316 \063\336\273\123\157\317\034\332\224\117\166\124\254\145\125\020 \123\232\310\270\153\334\006\346\272\345\121\325\101\177\037\304 \300\101\241\140\221\064\363\023\202\321\241\167\323\367\114\344 \031\377\327\104\232\260\265\274\334\312\136\217\334\316\361\240 \151\066\340\104\222\056\231\372\274\257\263\307\170\072\125\146 \307\153\245\344\151\046\351\064\035\037\052\227\012\351\167\251 \167\133\163\110\062\201\277\377\321\354\203\305\160\203\151\236 \230\033\303\127\337\221\225\034\200\374\215\350\226\203\005\323 \237\172\210\173\372\350\127\361\301\204\050\275\315\326\034\314 \245\342\111\012\163 END CKA\_NSS\_MOZILLA\_CA\_POLICY CK\_BBOOL CK\_FALSE CKA\_NSS\_SERVER\_DISTRUST\_AFTER CK\_BBOOL CK\_FALSE CKA\_NSS\_EMAIL\_DISTRUST\_AFTER CK\_BBOOL CK\_FALSE # Microsoft Code Signing Only Certificate # Trust for "Digidentity L3 Root CA - G2" # Issuer: CN=Digidentity L3 Root CA - G2,O=Digidentity B.V.,C=NL # Serial Number: 1 (0x1) # Subject: CN=Digidentity L3 Root CA - G2,O=Digidentity B.V.,C=NL # Not Valid Before: Fri Apr 29 10:44:19 2011 # Not Valid After: Mon Nov 10 10:44:19 2031 # Fingerprint (MD5): 26:8f:5b:c8:b6:3f:88:8c:4c:49:08:2e:18:c1:02:10 # Fingerprint (SHA1): f1:38:a3:30:a4:ea:98:6b:eb:52:0b:b1:10:35:87:6e:fb:9d:7f:1c CKA\_CLASS CK\_OBJECT\_CLASS CKO\_NSS\_TRUST CKA\_TOKEN CK\_BBOOL CK\_TRUE CKA\_PRIVATE CK\_BBOOL CK\_FALSE CKA\_MODIFIABLE CK\_BBOOL CK\_FALSE CKA\_LABEL UTF8 "Digidentity L3 Root CA - G2" CKA\_CERT\_SHA1\_HASH MULTILINE\_OCTAL

\361\070\243\060\244\352\230\153\353\122\013\261\020\065\207\156

\373\235\177\034 END CKA\_CERT\_MD5\_HASH MULTILINE\_OCTAL \046\217\133\310\266\077\210\214\114\111\010\056\030\301\002\020 END CKA\_ISSUER MULTILINE\_OCTAL \060\116\061\013\060\011\006\003\125\004\006\023\002\116\114\061 \031\060\027\006\003\125\004\012\023\020\104\151\147\151\144\145 \156\164\151\164\171\040\102\056\126\056\061\044\060\042\006\003 \125\004\003\023\033\104\151\147\151\144\145\156\164\151\164\171 \040\114\063\040\122\157\157\164\040\103\101\040\055\040\107\062 END CKA\_SERIAL\_NUMBER MULTILINE\_OCTAL \002\001\001 END CKA\_TRUST\_SERVER\_AUTH CK\_TRUST CKT\_NSS\_MUST\_VERIFY\_TRUST CKA TRUST\_EMAIL\_PROTECTION CK\_TRUST CKT\_NSS\_MUST\_VERIFY\_TRUST CKA\_TRUST\_CODE\_SIGNING CK\_TRUST CKT\_NSS\_TRUSTED\_DELEGATOR CKA\_TRUST\_STEP\_UP\_APPROVED CK\_BBOOL CK\_FALSE # Microsoft Code Signing Only Certificate # Certificate "SITHS Root CA v1" # Issuer: CN=SITHS Root CA v1,O=Inera AB,C=SE # Serial Number:90:66:61:a8:62:3d:65:44:77:04:3f:71:9a:c3:97:0c # Subject: CN=SITHS Root CA v1,O=Inera AB,C=SE # Not Valid Before: Thu Mar 29 07:54:49 2012 # Not Valid After: Mon Mar 29 07:54:49 2032 # Fingerprint (MD5): 7f:7b:02:6c:68:9f:32:03:c7:af:04:9d:ec:23:df:f3 # Fingerprint (SHA1): 58:5f:78:75:be:e7:43:3e:b0:79:ea:ab:7d:05:bb:0f:7a:f2:bc:cc CKA\_CLASS CK\_OBJECT\_CLASS CKO\_CERTIFICATE CKA\_TOKEN CK\_BBOOL CK\_TRUE CKA\_PRIVATE CK\_BBOOL CK\_FALSE CKA\_MODIFIABLE CK\_BBOOL CK\_FALSE CKA\_LABEL UTF8 "SITHS Root CA v1" CKA\_CERTIFICATE\_TYPE CK\_CERTIFICATE\_TYPE CKC\_X\_509 CKA\_SUBJECT MULTILINE\_OCTAL \060\073\061\013\060\011\006\003\125\004\006\023\002\123\105\061 \021\060\017\006\003\125\004\012\014\010\111\156\145\162\141\040 \101\102\061\031\060\027\006\003\125\004\003\014\020\123\111\124 \110\123\040\122\157\157\164\040\103\101\040\166\061 END CKA\_ID UTF8 "0" CKA\_ISSUER MULTILINE\_OCTAL \060\073\061\013\060\011\006\003\125\004\006\023\002\123\105\061 \021\060\017\006\003\125\004\012\014\010\111\156\145\162\141\040

\101\102\061\031\060\027\006\003\125\004\003\014\020\123\111\124

# \110\123\040\122\157\157\164\040\103\101\040\166\061

#### END

### CKA\_SERIAL\_NUMBER MULTILINE\_OCTAL

#### \002\021\000\220\146\141\250\142\075\145\104\167\004\077\161\232 \303\227\014

END

## CKA\_VALUE MULTILINE\_OCTAL

\060\202\005\223\060\202\003\173\240\003\002\001\002\002\021\000 \220\146\141\250\142\075\145\104\167\004\077\161\232\303\227\014 \060\015\006\011\052\206\110\206\367\015\001\001\005\005\000\060 \073\061\013\060\011\006\003\125\004\006\023\002\123\105\061\021 \060\017\006\003\125\004\012\014\010\111\156\145\162\141\040\101 \102\061\031\060\027\006\003\125\004\003\014\020\123\111\124\110 \123\040\122\157\157\164\040\103\101\040\166\061\060\036\027\015 \061\062\060\063\062\071\060\067\065\064\064\071\132\027\015\063 \062\060\063\062\071\060\067\065\064\064\071\132\060\073\061\013 \060\011\006\003\125\004\006\023\002\123\105\061\021\060\017\006 \003\125\004\012\014\010\111\156\145\162\141\040\101\102\061\031 \060\027\006\003\125\004\003\014\020\123\111\124\110\123\040\122 \157\157\164\040\103\101\040\166\061\060\202\002\042\060\015\006 \011\052\206\110\206\367\015\001\001\001\005\000\003\202\002\017 \000\060\202\002\012\002\202\002\001\000\300\355\346\236\250\254 \250\377\330\065\271\374\373\360\225\117\077\075\107\043\321\222 \311\311\370\360\342\037\206\255\210\077\340\000\317\117\021\225 \141\075\245\326\040\031\321\210\322\302\126\011\105\040\241\052 \352\042\303\352\272\314\102\151\236\270\205\237\160\300\154\247 \276\157\243\134\335\103\210\007\315\312\051\337\151\172\037\055 \237\126\152\033\142\040\041\141\306\120\113\145\165\111\106\277 \134\327\051\036\302\036\205\102\341\016\070\115\303\066\161\102 \104\121\072\321\130\314\311\264\252\154\100\307\203\361\307\011 \237\112\363\153\363\007\026\065\364\202\216\136\213\204\334\161 \171\271\373\156\127\105\267\305\160\072\377\102\002\321\064\277 \205\160\155\117\217\347\037\031\041\367\325\064\274\356\131\346 \056\042\363\161\202\142\031\237\005\144\174\073\042\161\030\245 \055\301\170\130\231\321\257\336\224\100\006\031\166\023\120\207 \043\313\107\127\256\154\305\023\352\232\205\122\303\312\127\046 \037\336\026\155\255\161\176\362\330\141\375\346\066\116\161\032 \235\323\040\065\255\022\041\130\165\066\213\211\026\244\067\050 \317\240\203\072\100\243\312\021\357\264\345\220\033\343\145\222 \147\230\157\016\051\345\147\030\327\210\372\215\266\307\172\245 \240\177\221\036\253\266\371\164\230\166\122\140\057\132\067\231 \250\333\321\076\326\204\152\157\122\323\264\332\032\307\270\262 \321\224\021\037\305\210\211\351\133\251\243\224\346\242\175\115 \247\062\211\241\336\046\153\315\325\243\362\062\033\332\065\023 \211\021\111\115\277\106\061\273\351\055\023\370\016\000\245\376 \003\365\126\106\074\217\023\053\340\345\307\036\003\337\212\352 \106\205\105\206\331\355\136\013\270\144\223\364\320\130\056\051 \215\105\127\115\211\165\220\145\314\152\073\301\234\200\271\264

\200\065\003\216\337\156\052\223\276\246\276\012\001\104\157\100 \163\252\052\202\034\204\166\177\151\335\261\273\222\130\350\100 \121\162\134\367\076\071\104\372\245\231\240\177\215\213\260\101 \130\167\255\042\305\240\300\272\375\061\231\065\152\331\311\040 \032\136\363\275\274\010\177\335\111\055\057\235\221\020\015\133 \250\077\317\264\127\163\073\133\340\147\002\003\001\000\001\243 \201\221\060\201\216\060\017\006\003\125\035\023\001\001\377\004 \005\060\003\001\001\377\060\114\006\003\125\035\040\004\105\060 \103\060\101\006\011\052\205\160\112\010\001\002\001\001\060\064 \060\062\006\010\053\006\001\005\005\007\002\001\026\046\150\164 \164\160\072\057\057\143\160\163\056\163\151\164\150\163\056\163 \145\057\163\151\164\150\163\162\157\157\164\143\141\166\061\056 \150\164\155\154\060\016\006\003\125\035\017\001\001\377\004\004 \003\002\001\006\060\035\006\003\125\035\016\004\026\004\024\062 \371\235\117\151\351\230\215\240\326\214\175\371\035\316\243\074 \272\166\025\060\015\006\011\052\206\110\206\367\015\001\001\005 \005\000\003\202\002\001\000\037\077\343\170\130\310\012\312\064 \\042\011\330\262\005\213\321\145\234\341\327\327\175\012\300\034 \230\245\044\122\070\063\332\144\042\043\200\256\376\075\200\276 \117\217\335\203\366\015\114\063\132\325\243\073\120\212\122\132 \046\024\163\121\224\344\122\227\143\333\267\006\250\357\217\255 \342\355\336\243\277\040\321\106\333\055\170\350\054\047\104\234 \074\354\267\027\374\211\227\363\243\242\136\302\131\123\340\317 \344\265\001\073\143\123\050\323\257\146\113\064\071\257\141\016 \076\233\356\263\211\326\223\240\073\001\304\263\043\124\020\074 \115\327\252\260\332\331\154\312\060\104\055\335\262\050\142\212 \101\140\362\100\023\154\260\174\076\101\340\213\246\064\361\347 \256\121\207\003\216\231\177\331\150\242\366\234\015\171\202\262 \237\337\044\310\146\140\350\266\110\104\047\310\153\126\267\104 \205\316\002\267\323\212\161\134\127\121\127\041\214\352\302\121 \017\120\077\200\253\004\115\311\122\335\344\245\362\056\037\155 \165\272\207\035\220\013\356\030\204\200\163\273\213\225\204\212 \141\015\116\135\142\237\343\146\014\373\066\016\047\323\110\370 \006\210\006\245\137\356\176\134\335\255\012\035\075\034\252\100 \171\230\171\270\120\214\066\215\013\012\066\013\325\076\347\135 \201\335\154\334\155\261\157\015\164\236\054\057\302\005\362\104 \021\262\063\372\201\305\112\155\076\105\326\054\342\153\137\056 \344\103\225\121\033\231\061\005\337\045\033\163\321\173\234\304 \163\111\373\142\140\331\151\143\335\321\076\145\155\107\372\144 \114\003\130\120\331\246\276\345\052\150\353\077\213\020\361\346 \273\042\006\050\232\240\244\230\151\157\066\264\324\015\016\014 \175\300\051\061\273\054\003\047\341\147\247\275\321\213\056\266 \207\304\012\340\011\013\202\241\346\117\130\235\373\330\370\141 \341\312\227\304\270\267\120\071\314\061\116\375\055\034\032\366 \107\343\154\354\033\005\350\177\027\065\020\204\332\063\347\064 \346\265\244\353\304\042\007\112\366\233\130\330\017\234\100\373 \261\213\137\242\375\231\352\242\173\131\142\321\136\256\321\112 \162\030\053\113\066\071\162\007\232\132\360\143\072\317\033\371

\317\335\110\163\131\160\344 END CKA\_NSS\_MOZILLA\_CA\_POLICY CK\_BBOOL CK\_FALSE CKA\_NSS\_SERVER\_DISTRUST\_AFTER CK\_BBOOL CK\_FALSE CKA\_NSS\_EMAIL\_DISTRUST\_AFTER CK\_BBOOL CK\_FALSE # Microsoft Code Signing Only Certificate # Trust for "SITHS Root CA v1" # Issuer: CN=SITHS Root CA v1,O=Inera AB,C=SE # Serial Number:90:66:61:a8:62:3d:65:44:77:04:3f:71:9a:c3:97:0c # Subject: CN=SITHS Root CA v1,O=Inera AB,C=SE # Not Valid Before: Thu Mar 29 07:54:49 2012 # Not Valid After: Mon Mar 29 07:54:49 2032 # Fingerprint (MD5): 7f:7b:02:6c:68:9f:32:03:c7:af:04:9d:ec:23:df:f3 # Fingerprint (SHA1): 58:5f:78:75:be:e7:43:3e:b0:79:ea:ab:7d:05:bb:0f:7a:f2:bc:cc CKA\_CLASS CK\_OBJECT\_CLASS CKO\_NSS\_TRUST CKA\_TOKEN CK\_BBOOL CK\_TRUE CKA\_PRIVATE CK\_BBOOL CK\_FALSE CKA\_MODIFIABLE CK\_BBOOL CK\_FALSE CKA\_LABEL UTF8 "SITHS Root CA v1" CKA\_CERT\_SHA1\_HASH MULTILINE\_OCTAL \130\137\170\165\276\347\103\076\260\171\352\253\175\005\273\017 \172\362\274\314 END CKA\_CERT\_MD5\_HASH MULTILINE\_OCTAL \177\173\002\154\150\237\062\003\307\257\004\235\354\043\337\363 END CKA\_ISSUER MULTILINE\_OCTAL \060\073\061\013\060\011\006\003\125\004\006\023\002\123\105\061 \021\060\017\006\003\125\004\012\014\010\111\156\145\162\141\040 \101\102\061\031\060\027\006\003\125\004\003\014\020\123\111\124 \110\123\040\122\157\157\164\040\103\101\040\166\061 END CKA\_SERIAL\_NUMBER MULTILINE\_OCTAL \002\021\000\220\146\141\250\142\075\145\104\167\004\077\161\232 \303\227\014 END CKA\_TRUST\_SERVER\_AUTH CK\_TRUST CKT\_NSS\_MUST\_VERIFY\_TRUST CKA\_TRUST\_EMAIL\_PROTECTION CK\_TRUST CKT\_NSS\_MUST\_VERIFY\_TRUST CKA TRUST\_CODE\_SIGNING CK\_TRUST CKT\_NSS\_TRUSTED\_DELEGATOR CKA\_TRUST\_STEP\_UP\_APPROVED CK\_BBOOL CK\_FALSE

# Microsoft Code Signing Only Certificate # Certificate "Macao Post eSignTrust Root Certification Authority (G02)"

# Issuer: CN=Macao Post eSignTrust Root Certification Authority (G02),O=Macao Post,C=MO

CKA\_VALUE MULTILINE\_OCTAL \060\202\005\226\060\202\003\176\240\003\002\001\002\002\020\122 \254\276\007\021\111\227\273\037\277\207\033\045\027\277\244\060 \015\006\011\052\206\110\206\367\015\001\001\005\005\000\060\145 \061\013\060\011\006\003\125\004\006\023\002\115\117\061\023\060 \021\006\003\125\004\012\023\012\115\141\143\141\157\040\120\157 \163\164\061\101\060\077\006\003\125\004\003\023\070\115\141\143 \141\157\040\120\157\163\164\040\145\123\151\147\156\124\162\165 \163\164\040\122\157\157\164\040\103\145\162\164\151\146\151\143 \141\164\151\157\156\040\101\165\164\150\157\162\151\164\171\040 \050\107\060\062\051\060\036\027\015\061\060\060\061\060\066\060\066\060

\277\244 END

 MULTILINE\_OCTAL \002\020\122\254\276\007\021\111\227\273\037\277\207\033\045\027

CKA\_SERIAL\_NUMBER

END

\171\040\050\107\060\062\051

\060\145\061\013\060\011\006\003\125\004\006\023\002\115\117\061 \023\060\021\006\003\125\004\012\023\012\115\141\143\141\157\040 \120\157\163\164\061\101\060\077\006\003\125\004\003\023\070\115 \141\143\141\157\040\120\157\163\164\040\145\123\151\147\156\124 \162\165\163\164\040\122\157\157\164\040\103\145\162\164\151\146 \151\143\141\164\151\157\156\040\101\165\164\150\157\162\151\164

END CKA\_ID UTF8 "0" CKA\_ISSUER MULTILINE\_OCTAL

\162\165\163\164\040\122\157\157\164\040\103\145\162\164\151\146 \151\143\141\164\151\157\156\040\101\165\164\150\157\162\151\164

\171\040\050\107\060\062\051

CKA\_SUBJECT MULTILINE\_OCTAL \060\145\061\013\060\011\006\003\125\004\006\023\002\115\117\061 \023\060\021\006\003\125\004\012\023\012\115\141\143\141\157\040 \120\157\163\164\061\101\060\077\006\003\125\004\003\023\070\115 \141\143\141\157\040\120\157\163\164\040\145\123\151\147\156\124

CKA\_CERTIFICATE\_TYPE CK\_CERTIFICATE\_TYPE CKC\_X\_509

UTF8 "Macao Post eSignTrust Root Certification Authority (G02)"

# Not Valid After: Sun Jan 05 23:59:59 2020

# Not Valid Before: Wed Jan 06 00:00:00 2010

# Fingerprint (MD5): a1:2d:ed:eb:8a:3b:88:2f:fa:38:f3:86:a4:fb:bc:f2

# Subject: CN=Macao Post eSignTrust Root Certification Authority (G02),O=Macao Post,C=MO

# Fingerprint (SHA1): 06:14:31:51:e0:2b:45:dd:ba:dd:5d:8e:56:53:0d:aa:e3:28:cf:90

# Serial Number:52:ac:be:07:11:49:97:bb:1f:bf:87:1b:25:17:bf:a4

CKA\_CLASS CK\_OBJECT\_CLASS CKO\_CERTIFICATE

CKA\_TOKEN CK\_BBOOL CK\_TRUE

CKA\_PRIVATE CK\_BBOOL CK\_FALSE

CKA\_MODIFIABLE CK\_BBOOL CK\_FALSE

CKA\_LABEL

\060\060\060\060\060\132\027\015\062\060\060\061\060\065\062\063 \065\071\065\071\132\060\145\061\013\060\011\006\003\125\004\006 \023\002\115\117\061\023\060\021\006\003\125\004\012\023\012\115 \141\143\141\157\040\120\157\163\164\061\101\060\077\006\003\125 \004\003\023\070\115\141\143\141\157\040\120\157\163\164\040\145 \123\151\147\156\124\162\165\163\164\040\122\157\157\164\040\103 \145\162\164\151\146\151\143\141\164\151\157\156\040\101\165\164 \150\157\162\151\164\171\040\050\107\060\062\051\060\202\002\042 \060\015\006\011\052\206\110\206\367\015\001\001\001\005\000\003 \202\002\017\000\060\202\002\012\002\202\002\001\000\266\370\207 \247\164\314\135\043\136\256\253\226\334\327\044\050\035\244\024 \146\327\240\150\214\136\235\105\324\324\051\323\263\013\353\255 \026\352\235\122\021\311\244\341\160\345\335\276\016\034\021\167 \353\237\243\160\170\027\217\271\076\027\123\151\251\353\365\125 \371\225\227\351\337\071\166\236\037\122\027\264\033\000\022\320 \315\074\343\252\111\321\236\101\067\066\365\141\315\043\017\127 \261\366\115\323\333\015\102\123\002\210\364\360\251\206\213\127 \317\162\012\325\224\113\132\332\067\345\075\107\131\147\276\323 \216\126\325\127\071\320\047\333\237\111\117\250\026\124\277\170 \137\317\034\235\136\241\013\214\203\003\263\014\024\311\132\251 \273\377\306\256\131\317\365\145\037\043\211\001\123\212\325\133 \027\235\233\377\230\121\017\103\111\367\252\054\355\345\351\206 \072\063\120\163\334\122\245\153\143\204\351\023\242\174\307\167 \032\363\252\251\015\013\116\116\035\104\303\162\073\231\131\347 \101\042\073\054\124\136\022\061\226\150\101\031\325\355\165\247 \271\127\133\021\366\232\244\111\057\142\363\013\230\121\033\263 \063\102\322\314\324\141\031\303\323\334\233\373\223\262\142\315 \066\373\214\351\032\156\032\261\071\044\216\135\331\076\073\206 \174\210\346\267\047\003\370\225\121\260\277\120\067\376\370\116 \023\001\033\047\055\233\222\320\162\127\327\243\232\126\350\153 \243\367\125\336\100\135\342\010\037\134\273\121\246\236\264\335 \016\246\032\131\142\147\206\163\020\225\235\225\315\272\277\330 \234\052\016\213\166\231\223\324\113\260\350\124\077\015\330\212 \371\200\317\101\375\001\172\105\174\175\326\075\116\371\142\117 \101\045\174\252\155\130\126\033\007\264\163\252\037\021\037\074 \272\123\043\340\355\112\315\226\211\334\110\320\115\142\313\223 \007\366\240\256\123\027\174\137\134\007\034\005\114\253\114\152 \252\302\017\240\031\153\171\171\302\174\263\251\375\075\373\314 \174\161\305\273\276\045\155\041\247\373\326\276\140\363\265\251 \251\154\164\030\077\250\236\102\140\101\362\071\055\035\302\015 \163\362\340\261\266\112\032\030\275\167\151\031\327\322\172\261 \334\226\065\232\330\046\205\203\266\023\051\302\343\002\003\001 \000\001\243\102\060\100\060\017\006\003\125\035\023\001\001\377 \004\005\060\003\001\001\377\060\016\006\003\125\035\017\001\001 \377\004\004\003\002\001\006\060\035\006\003\125\035\016\004\026 \004\024\002\201\267\266\146\370\222\105\155\302\161\322\237\354 \057\323\272\037\271\377\060\015\006\011\052\206\110\206\367\015 \001\001\005\005\000\003\202\002\001\000\130\123\213\276\317\101

\262\117\266\325\336\112\150\315\145\317\306\100\212\254\113\232 \133\143\155\275\361\077\131\120\102\320\337\232\343\137\126\221 \263\133\233\331\105\006\103\357\223\033\375\063\167\035\006\124 \070\110\361\124\214\072\123\153\073\161\065\011\166\145\351\127 \017\103\366\221\232\336\020\273\272\150\222\052\045\313\147\104  $\11\153\277\235\227\146\313\251\105\266\276\067\231\035\165\045$ \276\075\074\143\154\277\251\023\107\307\162\214\313\303\317\364 \366\207\005\231\211\027\250\064\040\361\337\241\047\147\323\247 \043\357\253\131\203\075\032\330\052\315\302\255\112\060\014\006 \072\040\213\244\370\332\106\067\103\056\264\211\035\204\163\212 \140\276\144\061\047\102\300\353\162\141\155\314\336\174\163\053 \350\277\071\102\136\171\221\354\200\033\252\066\166\116\041\350 \206\004\227\011\050\313\107\347\100\324\054\136\032\136\110\372 \256\307\351\004\352\107\044\233\276\361\107\236\325\325\172\321 \136\324\205\362\013\043\004\230\324\053\232\126\162\106\114\101 \232\063\360\222\264\277\101\324\275\233\260\263\361\365\023\326 \257\133\324\362\321\101\360\107\135\172\274\172\131\361\175\140 \150\224\016\112\117\201\222\042\252\037\304\074\276\034\072\072 \114\360\160\241\177\273\237\334\322\305\244\361\046\156\341\363 \046\251\160\373\361\211\226\142\025\134\131\240\265\043\372\226 \152\262\032\222\075\015\044\112\053\270\010\376\157\337\334\302 \356\226\377\316\277\173\270\371\204\357\101\073\344\115\271\207 \221\272\306\137\310\355\360\313\213\323\017\221\366\040\336\221 \230\306\347\110\144\321\316\123\022\356\304\025\155\334\200\120 \033\023\140\117\171\133\374\032\234\376\242\237\240\021\063\221 \311\113\155\072\146\226\055\323\070\370\331\231\201\264\104\046 \177\261\347\236\160\155\035\155\365\042\011\344\254\031\066\373 \047\005\330\172\233\331\274\236\033\332\031\067\330\361\335\025 \230\144\033\217\123\360\050\235\254\024\272\137\151\317\226\043 \356\126\254\231\315\072\217\325\136\031\346\142\023\072\137\353 \213\137\026\300\073\341\321\223\217\126\141\067\005\320\171\033 \375\250\274\017\171\322\263\346\323\146

END

CKA\_NSS\_MOZILLA\_CA\_POLICY

CK\_BBOOL CK\_FALSE

CKA\_NSS\_SERVER\_DISTRUST\_AFTER CK\_BBOOL CK\_FALSE

CKA\_NSS\_EMAIL\_DISTRUST\_AFTER CK\_BBOOL CK\_FALSE

# Microsoft Code Signing Only Certificate

# Trust for "Macao Post eSignTrust Root Certification Authority (G02)"

# Issuer: CN=Macao Post eSignTrust Root Certification Authority (G02),O=Macao Post,C=MO

# Serial Number:52:ac:be:07:11:49:97:bb:1f:bf:87:1b:25:17:bf:a4

# Subject: CN=Macao Post eSignTrust Root Certification Authority (G02),O=Macao Post,C=MO

# Not Valid Before: Wed Jan 06 00:00:00 2010

# Not Valid After: Sun Jan 05 23:59:59 2020

# Fingerprint (MD5): a1:2d:ed:eb:8a:3b:88:2f:fa:38:f3:86:a4:fb:bc:f2

# Fingerprint (SHA1): 06:14:31:51:e0:2b:45:dd:ba:dd:5d:8e:56:53:0d:aa:e3:28:cf:90

CKA\_CLASS CK\_OBJECT\_CLASS CKO\_NSS\_TRUST

CKA\_TOKEN CK\_BBOOL CK\_TRUE CKA\_PRIVATE CK\_BBOOL CK\_FALSE CKA\_MODIFIABLE CK\_BBOOL CK\_FALSE CKA\_LABEL UTF8 "Macao Post eSignTrust Root Certification Authority (G02)" CKA\_CERT\_SHA1\_HASH MULTILINE\_OCTAL \006\024\061\121\340\053\105\335\272\335\135\216\126\123\015\252 \343\050\317\220 END CKA\_CERT\_MD5\_HASH MULTILINE\_OCTAL \241\055\355\353\212\073\210\057\372\070\363\206\244\373\274\362 END CKA\_ISSUER MULTILINE\_OCTAL \060\145\061\013\060\011\006\003\125\004\006\023\002\115\117\061 \023\060\021\006\003\125\004\012\023\012\115\141\143\141\157\040 \120\157\163\164\061\101\060\077\006\003\125\004\003\023\070\115 \141\143\141\157\040\120\157\163\164\040\145\123\151\147\156\124 \162\165\163\164\040\122\157\157\164\040\103\145\162\164\151\146 \151\143\141\164\151\157\156\040\101\165\164\150\157\162\151\164 \171\040\050\107\060\062\051 END CKA\_SERIAL\_NUMBER MULTILINE\_OCTAL \002\020\122\254\276\007\021\111\227\273\037\277\207\033\045\027 \277\244 END CKA\_TRUST\_SERVER\_AUTH CK\_TRUST CKT\_NSS\_MUST\_VERIFY\_TRUST CKA TRUST\_EMAIL\_PROTECTION CK\_TRUST CKT\_NSS\_MUST\_VERIFY\_TRUST CKA\_TRUST\_CODE\_SIGNING CK\_TRUST CKT\_NSS\_TRUSTED\_DELEGATOR CKA\_TRUST\_STEP\_UP\_APPROVED CK\_BBOOL CK\_FALSE # Microsoft Code Signing Only Certificate # Certificate "Autoridade Certificadora Raiz Brasileira v2" # Issuer: CN=Autoridade Certificadora Raiz Brasileira v2,OU=Instituto Nacional de Tecnologia da Informacao - ITI,O=ICP-Brasil,C=BR # Serial Number: 1 (0x1) # Subject: CN=Autoridade Certificadora Raiz Brasileira v2,OU=Instituto Nacional de Tecnologia da Informacao - ITI,O=ICP-Brasil,C=BR # Not Valid Before: Mon Jun 21 19:04:57 2010 # Not Valid After: Wed Jun 21 19:04:57 2023 # Fingerprint (MD5): 00:11:ae:73:15:fb:2d:6d:88:d8:43:bd:b4:b6:4c:5f # Fingerprint (SHA1): a9:82:2e:6c:69:33:c6:3c:14:8c:2d:ca:a4:4a:5c:f1:aa:d2:c4:2e CKA\_CLASS CK\_OBJECT\_CLASS CKO\_CERTIFICATE

CKA\_TOKEN CK\_BBOOL CK\_TRUE

CKA\_PRIVATE CK\_BBOOL CK\_FALSE

CKA\_MODIFIABLE CK\_BBOOL CK\_FALSE

CKA\_LABEL UTF8 "Autoridade Certificadora Raiz Brasileira v2"

CKA\_CERTIFICATE\_TYPE CK\_CERTIFICATE\_TYPE CKC\_X\_509

END CKA\_VALUE MULTILINE\_OCTAL \060\202\006\241\060\202\004\211\240\003\002\001\002\002\001\001 \060\015\006\011\052\206\110\206\367\015\001\001\015\005\000\060 \201\227\061\013\060\011\006\003\125\004\006\023\002\102\122\061 \023\060\021\006\003\125\004\012\023\012\111\103\120\055\102\162 \141\163\151\154\061\075\060\073\006\003\125\004\013\023\064\111 \156\163\164\151\164\165\164\157\040\116\141\143\151\157\156\141 \154\040\144\145\040\124\145\143\156\157\154\157\147\151\141\040 \144\141\040\111\156\146\157\162\155\141\143\141\157\040\055\040 \111\124\111\061\064\060\062\006\003\125\004\003\023\053\101\165 \164\157\162\151\144\141\144\145\040\103\145\162\164\151\146\151 \143\141\144\157\162\141\040\122\141\151\172\040\102\162\141\163 \151\154\145\151\162\141\040\166\062\060\036\027\015\061\060\060\060 \066\062\061\061\071\060\064\065\067\132\027\015\062\063\060\066 \062\061\061\071\060\064\065\067\132\060\201\227\061\013\060\011 \006\003\125\004\006\023\002\102\122\061\023\060\021\006\003\125 \004\012\023\012\111\103\120\055\102\162\141\163\151\154\061\075 \060\073\006\003\125\004\013\023\064\111\156\163\164\151\164\165

\002\001\001

MULTILINE\_OCTAL

CKA\_SERIAL\_NUMBER

END

\163\151\154\145\151\162\141\040\166\062

CKA\_ISSUER MULTILINE\_OCTAL \060\201\227\061\013\060\011\006\003\125\004\006\023\002\102\122 \061\023\060\021\006\003\125\004\012\023\012\111\103\120\055\102 \162\141\163\151\154\061\075\060\073\006\003\125\004\013\023\064 \111\156\163\164\151\164\165\164\157\040\116\141\143\151\157\156 \141\154\040\144\145\040\124\145\143\156\157\154\157\147\151\141 \040\144\141\040\111\156\146\157\162\155\141\143\141\157\040\055 \040\111\124\111\061\064\060\062\006\003\125\004\003\023\053\101 \165\164\157\162\151\144\141\144\145\040\103\145\162\164\151\146 \151\143\141\144\157\162\141\040\122\141\151\172\040\102\162\141

UTF8 "0"

CKA\_ID

END

\163\151\154\145\151\162\141\040\166\062

CKA\_SUBJECT MULTILINE\_OCTAL \060\201\227\061\013\060\011\006\003\125\004\006\023\002\102\122 \061\023\060\021\006\003\125\004\012\023\012\111\103\120\055\102 \162\141\163\151\154\061\075\060\073\006\003\125\004\013\023\064 \111\156\163\164\151\164\165\164\157\040\116\141\143\151\157\156 \141\154\040\144\145\040\124\145\143\156\157\154\157\147\151\141 \040\144\141\040\111\156\146\157\162\155\141\143\141\157\040\055 \040\111\124\111\061\064\060\062\006\003\125\004\003\023\053\101 \165\164\157\162\151\144\141\144\145\040\103\145\162\164\151\146 \151\143\141\144\157\162\141\040\122\141\151\172\040\102\162\141

\164\157\040\116\141\143\151\157\156\141\154\040\144\145\040\124 \145\143\156\157\154\157\147\151\141\040\144\141\040\111\156\146 \157\162\155\141\143\141\157\040\055\040\111\124\111\061\064\060 \062\006\003\125\004\003\023\053\101\165\164\157\162\151\144\141 \144\145\040\103\145\162\164\151\146\151\143\141\144\157\162\141 \040\122\141\151\172\040\102\162\141\163\151\154\145\151\162\141 \040\166\062\060\202\002\042\060\015\006\011\052\206\110\206\367 \015\001\001\005\000\003\202\002\017\000\060\202\002\012\002 \202\002\001\000\272\106\244\016\335\347\100\362\265\240\174\122 \225\127\105\374\155\204\363\206\001\311\205\003\255\230\253\322 \362\136\005\231\311\273\157\142\147\375\167\104\271\003\007\074 \322\033\000\142\324\160\054\102\203\171\146\253\231\126\256\201 \274\152\111\275\363\164\017\142\267\353\133\007\146\224\102\044 \235\106\254\232\102\030\060\360\044\250\121\101\352\253\225\361 \250\053\002\170\151\265\051\047\136\234\056\163\306\376\043\245 \343\246\316\375\154\033\153\000\124\353\000\255\117\072\114\074 \347\012\210\133\332\136\232\013\126\344\265\124\070\035\362\012 \223\144\116\303\101\222\123\040\052\317\374\164\156\324\333\063 \070\142\344\376\216\114\130\034\367\217\052\115\377\305\222\331 \011\122\275\317\160\000\235\151\232\063\152\210\207\105\041\231 \026\121\015\064\337\202\275\264\151\250\174\174\324\335\323\362 \025\134\113\305\130\020\352\205\031\313\066\042\130\052\162\014 \232\226\336\312\317\010\121\141\277\264\005\051\006\053\206\220 \376\351\115\303\004\005\107\313\317\166\331\177\161\246\207\173 \025\100\344\063\200\170\007\035\244\362\216\233\100\073\311\162 \120\337\151\276\360\054\226\037\220\265\325\256\164\343\145\264 \214\032\351\152\033\373\162\134\305\202\124\352\340\123\007\304 \314\022\351\367\336\327\057\324\110\057\107\077\046\141\004\261 \022\232\063\153\265\206\113\023\053\320\206\235\107\355\151\373 \374\204\022\146\370\126\345\016\212\154\166\304\153\032\172\302 \240\132\022\321\043\211\130\001\174\010\130\332\025\216\025\331 \176\175\067\266\244\105\365\003\205\314\107\372\213\171\105\270 \146\142\063\323\046\112\336\034\351\324\177\346\155\046\271\074 \175\315\017\050\012\051\017\233\335\143\253\271\246\107\032\204 \327\205\244\003\145\006\004\113\122\215\203\064\102\177\061\216 \021\056\346\263\147\225\100\176\227\172\100\000\371\021\154\203 \070\130\255\003\063\133\246\304\301\305\260\254\015\251\006\360 \246\151\001\064\266\351\370\224\110\117\076\246\165\011\354\112 \305\073\340\311\136\260\062\377\237\151\131\317\074\060\157\015 \316\047\127\354\132\033\150\377\354\117\157\170\062\076\171\305 \264\135\225\177\002\003\001\000\001\243\201\365\060\201\362\060 \116\006\003\125\035\040\004\107\060\105\060\103\006\005\140\114 \001\001\000\060\072\060\070\006\010\053\006\001\005\005\007\002 \001\026\054\150\164\164\160\072\057\057\141\143\162\141\151\172 \056\151\143\160\142\162\141\163\151\154\056\147\157\166\056\142 \162\057\104\120\103\141\143\162\141\151\172\056\160\144\146\060 \077\006\003\125\035\037\004\070\060\066\060\064\240\062\240\060 \206\056\150\164\164\160\072\057\057\141\143\162\141\151\172\056

\151\143\160\142\162\141\163\151\154\056\147\157\166\056\142\162 \057\114\103\122\141\143\162\141\151\172\166\062\056\143\162\154 \060\037\006\003\125\035\043\004\030\060\026\200\024\014\071\040 \072\267\001\037\313\327\050\175\101\240\307\372\112\255\062\044 \276\060\035\006\003\125\035\016\004\026\004\024\014\071\040\072 \267\001\037\313\327\050\175\101\240\307\372\112\255\062\044\276 \060\017\006\003\125\035\023\001\001\377\004\005\060\003\001\001 \377\060\016\006\003\125\035\017\001\001\377\004\004\003\002\001 \006\060\015\006\011\052\206\110\206\367\015\001\001\015\005\000 \003\202\002\001\000\131\232\024\151\030\155\175\051\103\160\175 \166\233\141\337\167\216\032\166\344\251\326\313\166\244\026\014 \114\224\022\306\220\321\201\003\305\255\006\331\055\104\274\262 \011\166\011\200\071\147\000\030\064\155\006\012\346\265\020\131 \110\272\165\140\374\077\216\035\030\125\160\053\236\113\225\254 \211\253\012\167\044\173\141\304\307\221\046\216\106\023\121\067 \266\214\047\012\323\015\360\232\053\042\203\203\263\275\203\065 \255\233\074\274\170\203\051\065\141\066\370\021\161\063\040\124 \143\123\105\001\330\023\132\204\073\327\146\023\044\267\304\106 \305\042\330\163\044\356\034\023\027\226\310\045\350\033\036\317 \337\205\120\155\074\352\367\120\236\033\227\336\247\153\333\326 \163\322\317\174\120\300\260\214\345\123\022\172\206\071\254\065 \133\147\307\352\324\373\321\302\135\352\016\227\163\230\256\051 \277\344\072\363\004\066\120\054\355\336\036\333\205\350\035\204 \011\356\363\246\203\063\133\157\107\171\117\110\265\374\270\046 \023\253\252\263\364\141\021\373\105\147\363\035\076\156\376\052 \113\046\104\032\237\261\242\340\074\332\340\344\005\072\170\254 \373\250\241\115\277\135\054\167\051\220\315\023\035\357\006\050 \330\267\024\363\133\310\311\236\247\176\061\022\212\170\142\304 \321\005\274\006\002\143\004\053\015\211\335\344\134\133\062\200 \104\324\102\354\052\363\362\100\207\061\325\076\342\012\062\014 \024\215\325\162\155\013\346\375\215\344\250\363\005\215\165\027 \167\233\012\271\372\220\222\231\145\210\062\147\103\005\216\055 \013\025\273\065\361\141\350\331\147\167\355\026\345\350\001\055 \153\064\077\216\203\263\367\352\017\112\036\076\065\204\235\214 \200\064\077\251\225\350\303\255\304\315\236\312\024\026\054\031 \236\344\066\213\271\271\243\102\045\007\076\303\345\325\150\117 \240\146\034\246\263\266\163\034\220\032\077\100\271\032\126\102 \160\207\377\157\055\017\021\375\036\377\367\205\060\025\016\343 \027\061\356\047\225\314\311\351\231\036\227\307\155\133\007\265 \005\152\075\362\105\337\272\202\171\044\160\056\233\202\037\146 \251\245\155\047\314\366\052\242\321\137\205\157\340\106\235\252 \322\245\116\125\016 END CKA\_NSS\_MOZILLA\_CA\_POLICY CK\_BBOOL CK\_FALSE

CKA\_NSS\_SERVER\_DISTRUST\_AFTER CK\_BBOOL CK\_FALSE CKA\_NSS\_EMAIL\_DISTRUST\_AFTER CK\_BBOOL CK\_FALSE

# Microsoft Code Signing Only Certificate

# Trust for "Autoridade Certificadora Raiz Brasileira v2"

# Issuer: CN=Autoridade Certificadora Raiz Brasileira v2,OU=Instituto Nacional de Tecnologia da Informacao -

ITI,O=ICP-Brasil,C=BR

# Serial Number: 1 (0x1)

# Subject: CN=Autoridade Certificadora Raiz Brasileira v2,OU=Instituto Nacional de Tecnologia da Informacao -

ITI,O=ICP-Brasil,C=BR

# Not Valid Before: Mon Jun 21 19:04:57 2010

# Not Valid After: Wed Jun 21 19:04:57 2023

# Fingerprint (MD5): 00:11:ae:73:15:fb:2d:6d:88:d8:43:bd:b4:b6:4c:5f

# Fingerprint (SHA1): a9:82:2e:6c:69:33:c6:3c:14:8c:2d:ca:a4:4a:5c:f1:aa:d2:c4:2e

CKA\_CLASS CK\_OBJECT\_CLASS CKO\_NSS\_TRUST

CKA\_TOKEN CK\_BBOOL CK\_TRUE

CKA\_PRIVATE CK\_BBOOL

CK\_FALSE

CKA\_MODIFIABLE CK\_BBOOL CK\_FALSE

CKA\_LABEL UTF8 "Autoridade Certificadora Raiz Brasileira v2"

CKA\_CERT\_SHA1\_HASH MULTILINE\_OCTAL

\251\202\056\154\151\063\306\074\024\214\055\312\244\112\134\361

\252\322\304\056

END

CKA\_CERT\_MD5\_HASH MULTILINE\_OCTAL

\000\021\256\163\025\373\055\155\210\330\103\275\264\266\114\137 END

CKA\_ISSUER MULTILINE\_OCTAL

\060\201\227\061\013\060\011\006\003\125\004\006\023\002\102\122 \061\023\060\021\006\003\125\004\012\023\012\111\103\120\055\102 \162\141\163\151\154\061\075\060\073\006\003\125\004\013\023\064 \111\156\163\164\151\164\165\164\157\040\116\141\143\151\157\156 \141\154\040\144\145\040\124\145\143\156\157\154\157\147\151\141 \040\144\141\040\111\156\146\157\162\155\141\143\141\157\040\055 \040\111\124\111\061\064\060\062\006\003\125\004\003\023\053\101 \165\164\157\162\151\144\141\144\145\040\103\145\162\164\151\146 \151\143\141\144\157\162\141\040\122\141\151\172\040\102\162\141 \163\151\154\145\151\162\141\040\166\062

END

CKA\_SERIAL\_NUMBER

MULTILINE\_OCTAL

\002\001\001

END

CKA TRUST\_SERVER\_AUTH CK\_TRUST CKT\_NSS\_MUST\_VERIFY\_TRUST CKA\_TRUST\_EMAIL\_PROTECTION CK\_TRUST CKT\_NSS\_MUST\_VERIFY\_TRUST CKA TRUST\_CODE\_SIGNING CK\_TRUST CKT\_NSS\_TRUSTED\_DELEGATOR CKA\_TRUST\_STEP\_UP\_APPROVED CK\_BBOOL CK\_FALSE

# Microsoft Code Signing Only Certificate

# Certificate "Swisscom Root CA 2"

# Issuer: CN=Swisscom Root CA 2,OU=Digital Certificate Services,O=Swisscom,C=ch

CKA\_VALUE MULTILINE\_OCTAL \060\202\005\331\060\202\003\301\240\003\002\001\002\002\020\020\036 \236\050\350\110\362\345\357\303\174\112\036\132\030\147\266\060 \015\006\011\052\206\110\206\367\015\001\001\013\005\000\060\144 \061\013\060\011\006\003\125\004\006\023\002\143\150\061\021\060 \017\006\003\125\004\012\023\010\123\167\151\163\163\143\157\155 \061\045\060\043\006\003\125\004\013\023\034\104\151\147\151\164 \141\154\040\103\145\162\164\151\146\151\143\141\164\145\040\123 \145\162\166\151\143\145\163\061\033\060\031\006\003\125\004\003 \023\022\123\167\151\163\163\143\157\155\040\122\157\157\164\040 \103\101\040\062\060\036\027\015\061\061\060\066\062\064\060\070

\060\144\061\013\060\011\006\003\125\004\006\023\002\143\150\061 \157\155\061\045\060\043\006\003\125\004\013\023\034\104\151\147 \151\164\141\154\040\103\145\162\164\151\146\151\143\141\164\145

CKA\_LABEL UTF8 "Swisscom Root CA 2" CKA\_CERTIFICATE\_TYPE CK\_CERTIFICATE\_TYPE CKC\_X\_509

# Fingerprint (MD5): 5b:04:69:ec:a5:83:94:63:18:a7:86:d0:e4:f2:6e:19

# Serial Number:1e:9e:28:e8:48:f2:e5:ef:c3:7c:4a:1e:5a:18:67:b6

# Fingerprint (SHA1): 77:47:4f:c6:30:e4:0f:4c:47:64:3f:84:ba:b8:c6:95:4a:8a:41:ec

# Subject: CN=Swisscom Root CA 2,OU=Digital Certificate Services,O=Swisscom,C=ch

CKA\_CLASS CK\_OBJECT\_CLASS CKO\_CERTIFICATE

CKA\_TOKEN CK\_BBOOL CK\_TRUE

# Not Valid Before: Fri Jun 24 08:38:14 2011 # Not Valid After: Wed Jun 25 07:38:14 2031

CKA\_PRIVATE CK\_BBOOL CK\_FALSE

CKA\_MODIFIABLE CK\_BBOOL CK\_FALSE

CKA\_SUBJECT MULTILINE\_OCTAL

\021\060\017\006\003\125\004\012\023\010\123\167\151\163\163\163\143

\040\123\145\162\166\151\143\145\163\061\033\060\031\006\003\125

\004\003\023\022\123\167\151\163\163\143\157\155\040\122\157\157

\164\040\103\101\040\062

END

CKA\_ID UTF8 "0"

CKA\_ISSUER MULTILINE\_OCTAL

\060\144\061\013\060\011\006\003\125\004\006\023\002\143\150\061 \021\060\017\006\003\125\004\012\023\010\123\167\151\163\163\143 \157\155\061\045\060\043\006\003\125\004\013\023\034\104\151\147 \151\164\141\154\040\103\145\162\164\151\146\151\143\141\164\145 \040\123\145\162\166\151\143\145\163\061\033\060\031\006\003\125 \004\003\023\022\123\167\151\163\163\143\157\155\040\122\157\157

\164\040\103\101\040\062

END

CKA\_SERIAL\_NUMBER MULTILINE\_OCTAL \002\020\036\236\050\350\110\362\345\357\303\174\112\036\132\030

\147\266

END

\063\070\061\064\132\027\015\063\061\060\066\062\065\060\067\063 \070\061\064\132\060\144\061\013\060\011\006\003\125\004\006\023 \002\143\150\061\021\060\017\006\003\125\004\012\023\010\123\167 \151\163\163\143\157\155\061\045\060\043\006\003\125\004\013\023 \034\104\151\147\151\164\141\154\040\103\145\162\164\151\146\151 \143\141\164\145\040\123\145\162\166\151\143\145\163\061\033\060 \031\006\003\125\004\003\023\022\123\167\151\163\163\143\157\155 \040\122\157\157\164\040\103\101\040\062\060\202\002\042\060\015 \006\011\052\206\110\206\367\015\001\001\001\005\000\003\202\002 \017\000\060\202\002\012\002\202\002\001\000\225\102\116\204\235 \121\346\323\011\350\162\132\043\151\333\170\160\216\026\361\053 \217\015\003\316\223\314\056\000\010\173\253\063\214\364\351\100 \346\027\114\253\236\270\107\024\062\167\062\335\050\014\336\030 \113\137\166\237\370\071\073\374\116\211\330\174\305\147\357\253 \322\271\064\137\153\072\363\144\066\316\302\260\317\023\150\312 \310\313\353\265\342\075\056\041\337\352\054\324\340\371\160\226 \114\377\152\130\230\267\027\344\033\122\345\176\007\000\035\137 \332\346\076\225\004\267\151\210\071\241\101\140\045\141\113\225 \071\150\142\034\261\013\005\211\300\066\202\024\041\077\256\333 \241\375\274\157\034\140\206\266\123\224\111\271\053\106\305\117 \000\053\277\241\273\313\077\340\307\127\034\127\350\326\151\370 \301\044\122\235\210\125\335\302\207\056\164\043\320\024\375\052 \107\132\273\246\235\375\224\344\321\212\245\137\206\143\166\205 \313\257\377\111\050\374\200\355\114\171\322\273\344\300\357\001 \356\120\101\010\065\043\160\053\251\026\264\214\156\205\351\266 \021\317\061\335\123\046\033\337\055\132\112\002\100\374\304\300 \266\351\061\032\010\050\345\140\303\037\304\220\216\020\142\140 \104\015\354\012\276\125\030\161\054\245\364\262\274\025\142\377 \034\343\276\035\332\036\127\263\074\176\315\202\035\221\343\113 \353\054\122\064\260\212\375\022\116\226\260\353\160\177\236\071 \367\146\102\261\253\254\122\332\166\100\127\173\052\275\350\156 \003\262\013\200\205\210\235\014\307\302\167\260\232\232\127\364 \270\372\023\134\150\223\072\147\244\227\320\033\231\267\206\062 \113\140\330\316\357\320\014\177\225\237\157\207\117\207\212\216 \137\010\174\252\133\374\132\276\241\221\237\125\175\116\260\013 \151\314\260\224\250\247\207\362\323\112\120\334\137\162\260\026 \165\036\313\264\030\142\232\260\247\071\252\233\237\146\330\215 \246\154\226\025\343\346\362\370\361\203\142\154\273\125\351\141 \223\243\075\365\261\127\213\117\043\260\233\345\224\152\057\337 \214\337\225\121\051\140\241\013\051\344\134\125\130\267\250\374 \231\356\045\115\114\016\263\323\114\217\204\350\051\017\375\020 \124\002\205\310\371\345\303\213\317\347\017\002\003\001\000\001 \243\201\206\060\201\203\060\016\006\003\125\035\017\001\001\377 \004\004\003\002\001\206\060\035\006\003\125\035\041\004\026\060 \024\060\022\006\007\140\205\164\001\123\002\001\006\007\140\205 \164\001\123\002\001\060\022\006\003\125\035\023\001\001\377\004 \010\060\006\001\001\377\002\001\007\060\035\006\003\125\035\016 \004\026\004\024\115\046\040\042\211\113\323\325\244\012\241\157

\336\342\022\201\305\361\074\056\060\037\006\003\125\035\043\004 \030\060\026\200\024\115\046\040\042\211\113\323\325\244\012\241 \157\336\342\022\201\305\361\074\056\060\015\006\011\052\206\110 \206\367\015\001\001\013\005\000\003\202\002\001\000\062\012\262 \244\033\313\175\276\202\127\211\271\152\177\363\364\301\056\021 \175\270\031\076\171\267\250\250\162\067\146\233\032\355\254\023 \073\016\277\142\360\234\337\236\173\241\123\110\016\101\172\312 \040\247\027\033\266\170\354\100\221\363\102\255\020\303\134\357 \377\140\131\177\315\205\243\213\075\110\034\045\002\074\147\175 \365\062\351\057\060\345\175\245\172\070\320\363\146\052\146\036 \215\063\203\212\157\174\156\250\132\165\232\270\327\332\130\110 \104\107\250\114\372\114\111\012\112\302\022\067\250\100\014\303 \310\341\320\127\015\227\062\225\307\072\237\227\323\127\370\013 \336\345\162\363\243\333\377\265\330\131\262\163\335\115\052\161 \262\272\111\365\313\034\325\365\171\310\231\263\374\301\114\164 \343\264\275\051\067\025\004\050\036\336\105\106\160\354\257\272 \170\016\212\052\316\000\171\334\300\137\031\147\054\153\113\357 \150\150\013\103\343\254\301\142\011\357\246\335\145\141\240\257 \204\125\110\221\122\034\306\045\221\052\320\301\042\043\141\131 \257\105\021\205\035\001\044\064\217\317\263\377\027\162\040\023 \302\200\252\041\054\161\071\016\320\217\134\301\323\321\216\042 \162\106\114\035\226\256\117\161\261\341\005\051\226\131\364\273 \236\165\075\317\015\067\015\142\333\046\214\143\251\043\337\147 \006\074\174\072\332\064\102\341\146\264\106\004\336\306\226\230 \017\113\110\172\044\062\165\221\237\254\367\150\351\052\271\125 \145\316\135\141\323\047\160\330\067\376\237\271\257\240\056\126 \267\243\145\121\355\073\253\024\277\114\121\003\350\137\212\005 \233\356\212\156\234\357\277\150\372\310\332\013\343\102\311\320 \027\024\234\267\112\340\257\223\047\041\125\046\265\144\057\215 \361\377\246\100\005\205\005\134\312\007\031\134\013\023\050\114 \130\177\302\245\357\105\332\140\323\256\145\141\235\123\203\164 \302\256\362\134\302\026\355\222\076\204\076\163\140\210\274\166 \364\054\317\320\175\175\323\270\136\321\221\022\020\351\315\335 \312\045\343\325\355\231\057\276\165\201\113\044\371\105\106\224 \311\051\041\123\234\046\105\252\023\027\344\347\315\170\342\071 \301\053\022\236\246\236\033\305\346\016\331\061\331 END

CKA\_NSS\_MOZILLA\_CA\_POLICY CK\_BBOOL CK\_FALSE CKA\_NSS\_SERVER\_DISTRUST\_AFTER CK\_BBOOL CK\_FALSE CKA\_NSS\_EMAIL\_DISTRUST\_AFTER CK\_BBOOL CK\_FALSE

# Microsoft Code Signing Only Certificate

# Trust for "Swisscom Root CA 2"

# Issuer: CN=Swisscom Root CA 2,OU=Digital Certificate Services,O=Swisscom,C=ch

# Serial Number:1e:9e:28:e8:48:f2:e5:ef:c3:7c:4a:1e:5a:18:67:b6

# Subject: CN=Swisscom Root CA 2,OU=Digital Certificate Services,O=Swisscom,C=ch

# Not Valid Before: Fri Jun 24 08:38:14 2011

# Not Valid After: Wed Jun 25 07:38:14 2031 # Fingerprint (MD5): 5b:04:69:ec:a5:83:94:63:18:a7:86:d0:e4:f2:6e:19 # Fingerprint (SHA1): 77:47:4f:c6:30:e4:0f:4c:47:64:3f:84:ba:b8:c6:95:4a:8a:41:ec CKA\_CLASS CK\_OBJECT\_CLASS CKO\_NSS\_TRUST CKA\_TOKEN CK\_BBOOL CK\_TRUE CKA\_PRIVATE CK\_BBOOL CK\_FALSE CKA\_MODIFIABLE CK\_BBOOL CK\_FALSE CKA\_LABEL UTF8 "Swisscom Root CA 2" CKA\_CERT\_SHA1\_HASH MULTILINE\_OCTAL \167\107\117\306\060\344\017\114\107\144\077\204\272\270\306\225 \112\212\101\354 END CKA\_CERT\_MD5\_HASH MULTILINE\_OCTAL \133\004\151\354\245\203\224\143\030\247\206\320\344\362\156\031 END CKA\_ISSUER MULTILINE\_OCTAL \060\144\061\013\060\011\006\003\125\004\006\023\002\143\150\061 \021\060\017\006\003\125\004\012\023\010\123\167\151\163\163\143 \157\155\061\045\060\043\006\003\125\004\013\023\034\104\151\147 \151\164\141\154\040\103\145\162\164\151\146\151\143\141\164\145 \040\123\145\162\166\151\143\145\163\061\033\060\031\006\003\125 \004\003\023\022\123\167\151\163\163\143\157\155\040\122\157\157 \164\040\103\101\040\062 END CKA\_SERIAL\_NUMBER MULTILINE\_OCTAL \002\020\036\236\050\350\110\362\345\357\303\174\112\036\132\030 \147\266 END CKA TRUST\_SERVER\_AUTH CK\_TRUST CKT\_NSS\_MUST\_VERIFY\_TRUST CKA\_TRUST\_EMAIL\_PROTECTION CK\_TRUST CKT\_NSS\_MUST\_VERIFY\_TRUST CKA\_TRUST\_CODE\_SIGNING CK\_TRUST CKT\_NSS\_TRUSTED\_DELEGATOR CKA\_TRUST\_STEP\_UP\_APPROVED CK\_BBOOL CK\_FALSE # Microsoft Code Signing Only Certificate # Certificate "IGC/A AC racine Etat francais" # Issuer: CN=IGC/A AC racine Etat francais,OU=0002 130007669,O=ANSSI,C=FR # Serial Number:11:21:85:0c:b3:9c:6a:32:fa:be:67:1b:81:3f:a4:86:15:8f # Subject: CN=IGC/A AC racine Etat francais,OU=0002 130007669,O=ANSSI,C=FR # Not Valid Before: Fri Jul 08 09:00:00 2011 # Not Valid After: Sat Apr 15 09:00:00 2028 # Fingerprint (MD5): f4:f5:81:33:de:2e:15:b5:70:3a:57:3c:26:0a:72:8d # Fingerprint (SHA1): 1a:c9:2f:09:ea:89:e2:8b:12:6d:fa:c5:1e:3a:f7:ea:90:95:a3:ee

CKA\_CLASS CK\_OBJECT\_CLASS CKO\_CERTIFICATE

CKA\_TOKEN CK\_BBOOL CK\_TRUE

CKA\_PRIVATE CK\_BBOOL CK\_FALSE

CKA\_MODIFIABLE CK\_BBOOL CK\_FALSE

CKA\_VALUE MULTILINE\_OCTAL \060\202\005\303\060\202\003\253\240\003\002\001\002\002\022\021 \041\205\014\263\234\152\062\372\276\147\033\201\077\244\206\025 \217\060\015\006\011\052\206\110\206\367\015\001\001\013\005\000 \060\136\061\013\060\011\006\003\125\004\006\023\002\106\122\061 \016\060\014\006\003\125\004\012\023\005\101\116\123\123\111\061 \027\060\025\006\003\125\004\013\023\016\060\060\060\062\040\061 \063\060\060\060\067\066\066\071\061\046\060\044\006\003\125\004 \003\023\035\111\107\103\057\101\040\101\103\040\162\141\143\151 \156\145\040\105\164\141\164\040\146\162\141\156\143\141\151\163 \060\036\027\015\061\061\060\067\060\070\060\071\060\060\060\060\060 \132\027\015\062\070\060\064\061\065\060\071\060\060\060\060\060\132 \060\136\061\013\060\011\006\003\125\004\006\023\002\106\122\061 \016\060\014\006\003\125\004\012\023\005\101\116\123\123\111\061 \027\060\025\006\003\125\004\013\023\016\060\060\060\062\040\061 \063\060\060\060\067\066\066\071\061\046\060\044\006\003\125\004 \003\023\035\111\107\103\057\101\040\101\103\040\162\141\143\151 \156\145\040\105\164\141\164\040\146\162\141\156\143\141\151\163 \060\202\002\042\060\015\006\011\052\206\110\206\367\015\001\001 \001\005\000\003\202\002\017\000\060\202\002\012\002\202\002\001 \000\252\174\050\237\021\060\230\315\157\156\054\205\022\046\073 \010\006\312\101\375\122\117\103\275\300\046\047\161\166\032\131 \226\330\011\353\007\252\046\116\117\076\113\241\343\227\207\205 \146\201\161\311\271\025\166\157\167\120\030\223\020\055\067\210

END

\244\206\025\217

CKA\_SERIAL\_NUMBER MULTILINE\_OCTAL \002\022\021\041\205\014\263\234\152\062\372\276\147\033\201\077

\060\136\061\013\060\011\006\003\125\004\006\023\002\106\122\061 \016\060\014\006\003\125\004\012\023\005\101\116\123\123\111\061 \027\060\025\006\003\125\004\013\023\016\060\060\060\062\040\061 \063\060\060\060\067\066\066\071\061\046\060\044\006\003\125\004 \003\023\035\111\107\103\057\101\040\101\103\040\162\141\143\151 \156\145\040\105\164\141\164\040\146\162\141\156\143\141\151\163 END

CKA\_ISSUER MULTILINE\_OCTAL

UTF8 "0"

CKA\_ID

END

CKA\_SUBJECT MULTILINE\_OCTAL \060\136\061\013\060\011\006\003\125\004\006\023\002\106\122\061 \016\060\014\006\003\125\004\012\023\005\101\116\123\123\111\061 \027\060\025\006\003\125\004\013\023\016\060\060\060\062\040\061 \063\060\060\060\067\066\066\071\061\046\060\044\006\003\125\004 \003\023\035\111\107\103\057\101\040\101\103\040\162\141\143\151 \156\145\040\105\164\141\164\040\146\162\141\156\143\141\151\163

CKA\_LABEL UTF8 "IGC/A AC racine Etat francais" CKA\_CERTIFICATE\_TYPE CK\_CERTIFICATE\_TYPE CKC\_X\_509

\115\027\267\363\105\275\042\056\267\047\230\133\307\005\375\275 \063\355\242\365\123\035\050\043\145\277\100\065\156\316\152\013 \303\251\365\045\014\253\042\360\270\300\304\175\067\014\243\142 \174\356\264\333\075\041\071\247\234\211\343\233\242\020\370\212 \266\112\057\056\230\151\053\152\240\206\332\361\010\345\276\114 \147\026\055\045\141\363\325\015\013\027\104\107\011\324\106\005 \235\017\300\210\115\141\344\044\304\307\150\011\257\254\322\257 \271\225\046\157\200\004\374\166\254\252\307\043\266\344\006\221 \125\104\354\144\333\231\201\034\322\126\164\375\326\062\050\273 \313\311\067\015\373\151\154\157\272\243\153\006\214\152\100\056 \027\072\071\352\320\014\337\132\034\272\157\244\062\260\270\314 \076\167\033\323\213\037\206\372\377\076\076\157\134\210\106\347 \343\017\372\253\035\363\175\113\370\124\156\116\314\334\062\132 \143\170\242\062\257\063\170\352\103\341\114\172\115\327\224\006 \055\346\117\245\102\222\257\050\212\117\303\025\354\251\153\251 \337\340\335\023\002\274\314\175\377\055\346\007\251\276\165\226 \352\102\136\133\032\336\242\063\263\143\275\253\005\371\213\346 \275\115\321\155\126\232\353\211\074\237\300\170\344\276\045\160 \006\305\021\163\240\310\312\024\313\072\324\362\234\052\074\332 \137\027\063\331\166\024\067\252\111\207\145\331\364\331\056\031 \137\371\240\315\250\271\101\062\155\161\246\244\313\367\143\042 \320\051\344\272\201\032\152\051\035\232\245\244\134\106\124\044 \105\324\310\355\172\171\205\354\204\167\156\147\115\144\017\103 \336\172\203\244\247\330\333\265\123\114\376\142\310\023\303\142 \066\245\050\061\062\233\264\226\207\342\231\306\037\126\277\106 \243\251\144\061\345\325\261\113\250\146\314\133\241\377\026\374 \012\070\052\150\217\167\045\046\255\221\164\205\150\310\177\032 \345\132\024\270\175\016\267\043\061\300\144\267\005\057\101\130 \125\002\003\001\000\001\243\173\060\171\060\017\006\003\125\035 \023\001\001\377\004\005\060\003\001\001\377\060\016\006\003\125 \035\017\001\001\377\004\004\003\002\001\006\060\026\006\003\125 \035\040\004\017\060\015\060\013\006\011\052\201\172\001\201\137 \001\001\002\060\035\006\003\125\035\016\004\026\004\024\237\252 \323\051\226\337\000\345\103\340\361\143\254\336\022\216\302\047 \170\372\060\037\006\003\125\035\043\004\030\060\026\200\024\237 \252\323\051\226\337\000\345\103\340\361\143\254\336\022\216\302 \047\170\372\060\015\006\011\052\206\110\206\367\015\001\001\013 \005\000\003\202\002\001\000\165\265\165\321\216\066\146\234\110 \367\205\015\116\005\273\115\232\234\264\016\050\242\004\274\120 \060\273\364\224\114\230\220\205\253\340\122\144\117\322\322\056 \142\223\220\260\205\015\210\124\373\306\124\154\236\353\225\171 \200\136\242\227\026\037\362\147\164\101\234\125\364\267\152\233 \112\026\206\275\005\037\146\200\160\176\311\321\365\055\041\161 \120\071\245\255\210\246\046\034\213\327\045\034\072\326\343\364 \302\014\237\127\301\144\310\127\121\043\026\043\215\017\043\152 \126\113\377\372\306\237\065\223\306\042\300\145\361\257\336\251 \154\030\276\127\145\131\315\364\043\125\144\041\330\355\225\141 \151\063\162\152\121\366\237\345\225\155\216\336\153\163\047\023

\224\136\176\227\110\300\062\026\276\075\067\355\326\334\216\274 \134\055\374\142\250\317\366\220\367\261\213\011\353\072\044\143 \015\310\226\105\324\057\167\110\102\365\055\142\347\047\013\340 \021\206\031\335\247\020\367\143\006\221\060\151\132\165\364\254 \371\241\215\227\306\240\357\072\037\223\045\110\126\072\032\210 \041\031\223\303\225\040\111\010\125\111\115\242\123\234\231\234 \163\151\056\247\365\312\267\016\045\357\067\043\137\220\330\103 \176\356\204\027\152\047\136\177\322\055\077\254\076\257\060\247 \215\221\304\364\217\011\035\363\367\221\016\343\030\272\334\104 \311\175\005\123\003\267\156\240\363\171\327\321\032\117\320\270 \154\210\166\301\200\230\125\205\123\141\317\104\127\114\336\116 \015\026\121\361\075\211\201\256\175\013\255\212\265\356\126\304 \306\314\021\013\030\324\374\375\171\373\376\004\021\234\043\357 \166\162\307\215\276\271\036\170\166\362\232\034\255\143\102\307 \330\355\155\141\220\302\041\052\017\010\024\055\040\103\045\174 \030\265\267\240\244\175\271\245\014\031\376\311\253\075\347\133 \336\257\372\127\031\047\205\347\043\016\364\315\015\031\060\076 \212\344\306\021\036\360\264\175\151\143\233\016\226\206\220\340 \373\003\157\133\131\076\035\041\365\127\147\126\046\362\207\031 \007\204\272\054\220\072\303\050\244\005\132\040\315\251\133\225 \165\071\177\042\120\012\116\177\027\367\263\254\323\007\246\276 \055\122\012\060\114\170\020 END

CKA\_NSS\_MOZILLA\_CA\_POLICY CK\_BBOOL CK\_FALSE CKA\_NSS\_SERVER\_DISTRUST\_AFTER CK\_BBOOL CK\_FALSE CKA\_NSS\_EMAIL\_DISTRUST\_AFTER CK\_BBOOL CK\_FALSE

# Microsoft Code Signing Only Certificate

#

 Trust for "IGC/A AC racine Etat francais" # Issuer: CN=IGC/A AC racine Etat francais,OU=0002 130007669,O=ANSSI,C=FR # Serial Number:11:21:85:0c:b3:9c:6a:32:fa:be:67:1b:81:3f:a4:86:15:8f # Subject: CN=IGC/A AC racine Etat francais,OU=0002 130007669,O=ANSSI,C=FR # Not Valid Before: Fri Jul 08 09:00:00 2011 # Not Valid After: Sat Apr 15 09:00:00 2028 # Fingerprint (MD5): f4:f5:81:33:de:2e:15:b5:70:3a:57:3c:26:0a:72:8d # Fingerprint (SHA1): 1a:c9:2f:09:ea:89:e2:8b:12:6d:fa:c5:1e:3a:f7:ea:90:95:a3:ee CKA\_CLASS CK\_OBJECT\_CLASS CKO\_NSS\_TRUST CKA\_TOKEN CK\_BBOOL CK\_TRUE CKA\_PRIVATE CK\_BBOOL CK\_FALSE CKA\_MODIFIABLE CK\_BBOOL CK\_FALSE CKA\_LABEL UTF8 "IGC/A AC racine Etat francais" CKA\_CERT\_SHA1\_HASH MULTILINE\_OCTAL \032\311\057\011\352\211\342\213\022\155\372\305\036\072\367\352 \220\225\243\356 END CKA\_CERT\_MD5\_HASH MULTILINE\_OCTAL
\364\365\201\063\336\056\025\265\160\072\127\074\046\012\162\215 END

CKA\_ISSUER MULTILINE\_OCTAL

\060\136\061\013\060\011\006\003\125\004\006\023\002\106\122\061 \016\060\014\006\003\125\004\012\023\005\101\116\123\123\111\061 \027\060\025\006\003\125\004\013\023\016\060\060\060\062\040\061 \063\060\060\060\067\066\066\071\061\046\060\044\006\003\125\004 \003\023\035\111\107\103\057\101\040\101\103\040\162\141\143\151 \156\145\040\105\164\141\164\040\146\162\141\156\143\141\151\163

END

CKA\_SERIAL\_NUMBER

MULTILINE\_OCTAL

\002\022\021\041\205\014\263\234\152\062\372\276\147\033\201\077

\244\206\025\217

END

CKA\_TRUST\_SERVER\_AUTH CK\_TRUST CKT\_NSS\_MUST\_VERIFY\_TRUST CKA\_TRUST\_EMAIL\_PROTECTION CK\_TRUST CKT\_NSS\_MUST\_VERIFY\_TRUST CKA TRUST\_CODE\_SIGNING CK\_TRUST CKT\_NSS\_TRUSTED\_DELEGATOR CKA\_TRUST\_STEP\_UP\_APPROVED CK\_BBOOL CK\_FALSE

# Microsoft Code Signing Only Certificate

# Certificate "PersonalID Trustworthy RootCA 2011"

# Issuer: CN=PersonalID Trustworthy RootCA 2011,OU=Certificate Services,O=PersonalID Ltd.,C=IL

# Serial Number:58:cb:f9:64:96:71:74:95:40:f4:ad:08:ac:64:e4:e3

# Subject: CN=PersonalID Trustworthy RootCA 2011,OU=Certificate Services,O=PersonalID

Ltd.,C=IL

# Not Valid Before: Thu Sep 01 08:35:21 2011

# Not Valid After: Sun Sep 01 08:45:16 2041

# Fingerprint (MD5): 20:3c:23:dc:f6:7a:97:14:0e:5f:48:b4:7d:ad:ac:c8

# Fingerprint (SHA1): 43:94:ce:31:26:ff:1a:22:4c:dd:4d:ee:b4:f4:ec:1d:a3:68:ef:6a

CKA\_CLASS CK\_OBJECT\_CLASS CKO\_CERTIFICATE

CKA\_TOKEN CK\_BBOOL CK\_TRUE

CKA\_PRIVATE CK\_BBOOL CK\_FALSE

CKA\_MODIFIABLE CK\_BBOOL CK\_FALSE

CKA\_LABEL UTF8 "PersonalID Trustworthy RootCA 2011"

CKA\_CERTIFICATE\_TYPE CK\_CERTIFICATE\_TYPE CKC\_X\_509

CKA\_SUBJECT MULTILINE\_OCTAL

```
\060\163\061\013\060\011\006\003\125\004\006\023\002\111\114\061
\030\060\026\006\003\125\004\012\014\017\120\145\162\163\157\156
\141\154\111\104\040\114\164\144\056\061\035\060\033\006\003\125
\004\013\014\024\103\145\162\164\151\146\151\143\141\164\145\040
\123\145\162\166\151\143\145\163\061\053\060\051\006\003\125\004
\003\014\042\120\145\162\163\157\156\141\154\111\104\040\124\162
\165\163\164\167\157\162\164\150\171\040\122\157\157\164\103\101
\040\062\060\061\061
```
END

CKA\_ID

\060\202\006\062\060\202\004\032\240\003\002\001\002\002\020\130 \313\371\144\226\161\164\225\100\364\255\010\254\144\344\343\060 \015\006\011\052\206\110\206\367\015\001\001\013\005\000\060\163 \061\013\060\011\006\003\125\004\006\023\002\111\114\061\030\060 \026\006\003\125\004\012\014\017\120\145\162\163\157\156\141\154 \111\104\040\114\164\144\056\061\035\060\033\006\003\125\004\013 \014\024\103\145\162\164\151\146\151\143\141\164\145\040\123\145 \162\166\151\143\145\163\061\053\060\051\006\003\125\004\003\014 \042\120\145\162\163\157\156\141\154\111\104\040\124\162\165\163 \164\167\157\162\164\150\171\040\122\157\157\164\103\101\040\062 \060\061\061\060\036\027\015\061\061\060\071\060\061\060\070\063 \065\062\061\132\027\015\064\061\060\071\060\061\060\070\064\065 \061\066\132\060\163\061\013\060\011\006\003\125\004\006\023\002 \111\114\061\030\060\026\006\003\125\004\012\014\017\120\145\162 \163\157\156\141\154\111\104\040\114\164\144\056\061\035\060\033 \006\003\125\004\013\014\024\103\145\162\164\151\146\151\143\141 \164\145\040\123\145\162\166\151\143\145\163\061\053\060\051\006 \003\125\004\003\014\042\120\145\162\163\157\156\141\154\111\104 \040\124\162\165\163\164\167\157\162\164\150\171\040\122\157\157 \164\103\101\040\062\060\061\061\060\202\002\042\060\015\006\011 \052\206\110\206\367\015\001\001\001\005\000\003\202\002\017\000 \060\202\002\012\002\202\002\001\000\260\225\214\140\376\005\016 \152\063\355\367\213\343\362\325\362\174\323\126\102\124\367\053 \362\210\245\365\347\267\154\207\001\053\151\276\005\111\104\330 \333\041\172\052\327\212\061\241\041\020\236\323\342\156\143\202 \205\124\204\115\050\046\033\342\023\367\121\373\057\353\022\325 \075\071\214\144\237\244\023\207\303\330\311\372\051\043\216\011 \217\111\106\304\324\311\127\130\151\237\027\317\163\164\245\356 \312\030\271\307\301\060\315\117\072\065\010\123\370\354\032\373 \157\060\355\366\237\011\360\360\320\304\216\073\171\116\056\205 \042\134\324\175\160\321\377\222\272\037\324\125\123\147\272\050 \130\055\367\023\214\374\245\013\234\070\246\106\034\016\350\252

CKA\_VALUE MULTILINE\_OCTAL

END

\344\343

CKA\_SERIAL\_NUMBER MULTILINE\_OCTAL \002\020\130\313\371\144\226\161\164\225\100\364\255\010\254\144

END

\040\062\060\061\061

CKA\_ISSUER MULTILINE\_OCTAL \060\163\061\013\060\011\006\003\125\004\006\023\002\111\114\061 \030\060\026\006\003\125\004\012\014\017\120\145\162\163\157\156 \141\154\111\104\040\114\164\144\056\061\035\060\033\006\003\125 \004\013\014\024\103\145\162\164\151\146\151\143\141\164\145\040 \123\145\162\166\151\143\145\163\061\053\060\051\006\003\125\004 \003\014\042\120\145\162\163\157\156\141\154\111\104\040\124\162 \165\163\164\167\157\162\164\150\171\040\122\157\157\164\103\101

UTF8 "0"

\170\053\365\012\060\323\073\140\206\310\177\245\233\242\143\001 \057\320\323\022\045\205\176\226\315\061\261\344\233\216\352\054 \223\244\142\250\067\325\366\217\337\041\232\323\076\035\341\120 \021\160\124\233\004\027\235\115\253\141\316\217\052\054\357\171 \346\167\105\131\326\150\325\266\113\232\253\221\113\016\141\027 \271\130\302\236\146\241\217\211\301\103\040\102\260\177\200\234 \112\052\267\172\040\101\306\115\304\222\157\172\176\135\133\271 \243\311\116\312\345\120\145\274\000\000\171\107\360\105\004\260 \042\373\016\230\252\141\035\117\140\143\162\217\265\260\004\224 \177\020\254\031\077\047\142\151\326\034\127\335\071\117\070\352 \000\232\375\050\235\100\046\300\100\235\304\240\111\310\101\265 \147\075\240\113\224\051\022\251\130\047\131\004\177\217\321\214 \176\014\263\010\027\064\254\217\271\134\275\351\160\241\176\302 \245\145\141\351\266\020\120\217\334\344\164\141\361\137\162\173 \177\134\057\055\174\253\326\103\061\020\034\131\167\312\110\112 \030\242\144\013\000\131\147\307\324\312\303\233\032\010\122\025 \276\327\305\306\267\057\346\142\234\246\307\330\336\360\025\373 \256\071\125\055\157\120\165\056\375\240\007\264\137\172\176\004 \213\366\231\242\165\355\311\073\325\075\317\147\122\075\076\357 \037\160\232\030\074\247\040\006\111\014\261\145\254\063\273\324 \177\107\151\210\366\212\201\356\235\324\264\307\057\003\350\256 \032\311\126\005\147\151\250\310\201\002\003\001\000\001\243\201 \301\060\201\276\060\013\006\003\125\035\017\004\004\003\002\001 \206\060\022\006\003\125\035\023\001\001\377\004\010\060\006\001 \001\377\002\001\002\060\035\006\003\125\035\016\004\026\004\024 \307\177\013\310\057\127\216\051\362\366\001\213\353\047\245\126 \216\375\244\036\060\020\006\011\053\006\001\004\001\202\067\025 \001\004\003\002\001\000\060\152\006\003\125\035\040\004\143\060 \141\060\137\006\010\053\006\001\004\001\341\030\001\060\123\060 \121\006\010\053\006\001\005\005\007\002\001\026\105\150\164\164 \160\072\057\057\167\167\167\056\151\143\141\056\143\157\056\151 \154\057\162\145\160\157\163\151\164\157\162\171\057\143\160\163 \057\120\145\162\163\157\156\141\154\111\104\137\120\162\141\143 \164\151\143\145\137\123\164\141\164\145\155\145\156\164\056\160 \144\146\060\015\006\011\052\206\110\206\367\015\001\001\013\005 \000\003\202\002\001\000\102\145\213\044\372\222\025\064\032\034 \372\310\316\115\172\057\173\337\320\003\101\034\324\244\341\373 \350\314\255\011\335\035\244\010\331\250\040\175\227\237\014\111 \361\245\302\346\325\167\106\227\176\244\220\242\171\351\275\032 \136\064\202\146\011\122\374\120\321\217\320\253\034\242\377\377 \075\356\376\043\370\277\043\263\315\276\341\367\317\344\330\022 \343\224\310\116\314\327\173\260\067\233\167\352\355\134\201\310 \314\217\316\071\343\344\145\135\336\202\330\217\043\151\341\121 \257\137\267\117\220\151\244\231\145\123\272\346\375\257\170\147 \224\112\310\303\177\214\002\117\112\346\207\230\366\070\267\110 \370\155\050\177\367\306\154\045\124\375\056\326\352\332\006\342 \261\375\007\150\360\257\200\214\264\302\351\164\025\244\032\277 \271\312\103\133\022\347\205\107\136\122\003\360\221\340\351\120

\161\324\041\002\054\173\206\221\160\066\306\234\266\164\371\052 \125\367\041\373\157\240\006\135\327\060\022\362\121\361\311\070 \066\217\310\146\141\101\331\307\113\202\150\122\243\365\211\014 \025\274\116\052\225\254\061\151\247\033\342\324\327\110\364\221 \365\003\174\171\026\076\054\015\151\341\212\067\036\237\174\030 \125\101\057\137\347\244\162\233\125\363\343\001\260\002\245\204 \022\152\100\246\253\344\241\254\353\003\331\274\137\044\126\047 \255\040\340\146\065\105\075\107\011\360\005\261\157\161\176\100 \260\320\025\136\053\254\122\201\250\373\203\365\054\127\104\206 \064\344\024\152\343\317\175\232\167\330\154\110\134\313\232\341 \246\373\277\021\242\006\345\037\161\275\064\265\317\275\304\102 \026\305\051\370\324\300\114\212\262\336\305\224\202\206\233\314 \340\251\006\104\061\044\044\115\372\355\341\102\045\146\242\301 \327\200\027\357\172\225\145\103\076\146\323\005\361\001\344\102 \126\104\000\170\153\235\066\040\373\145\377\100\134\350\150\065 \037\341\046\240\202\003\166\003\313\160\106\021\044\256\337\057 \140\375\361\047\000\003\275\113\047\333\274\234\227\067\121\053 \345\170\264\301\066\220\020\214\377\075\000\324\272\110\237\110 \312\207\061\232\355\304\232\123\322\335\163\024\077\011\202\241 \135\145\116\115\046\342

END

CKA\_NSS\_MOZILLA\_CA\_POLICY

CK\_BBOOL CK\_FALSE

CKA\_NSS\_SERVER\_DISTRUST\_AFTER CK\_BBOOL CK\_FALSE

CKA\_NSS\_EMAIL\_DISTRUST\_AFTER CK\_BBOOL CK\_FALSE

# Microsoft Code Signing Only Certificate

# Trust for "PersonalID Trustworthy RootCA 2011"

# Issuer: CN=PersonalID Trustworthy RootCA 2011,OU=Certificate Services,O=PersonalID Ltd.,C=IL

# Serial Number:58:cb:f9:64:96:71:74:95:40:f4:ad:08:ac:64:e4:e3

# Subject: CN=PersonalID Trustworthy RootCA 2011,OU=Certificate Services,O=PersonalID Ltd.,C=IL

# Not Valid Before: Thu Sep 01 08:35:21 2011

# Not Valid After: Sun Sep 01 08:45:16 2041

# Fingerprint (MD5): 20:3c:23:dc:f6:7a:97:14:0e:5f:48:b4:7d:ad:ac:c8

# Fingerprint (SHA1): 43:94:ce:31:26:ff:1a:22:4c:dd:4d:ee:b4:f4:ec:1d:a3:68:ef:6a

CKA\_CLASS CK\_OBJECT\_CLASS CKO\_NSS\_TRUST

CKA\_TOKEN CK\_BBOOL CK\_TRUE

CKA\_PRIVATE CK\_BBOOL CK\_FALSE

CKA\_MODIFIABLE CK\_BBOOL CK\_FALSE

CKA\_LABEL UTF8 "PersonalID

Trustworthy RootCA 2011"

CKA\_CERT\_SHA1\_HASH MULTILINE\_OCTAL

\103\224\316\061\046\377\032\042\114\335\115\356\264\364\354\035

\243\150\357\152

END

CKA\_CERT\_MD5\_HASH MULTILINE\_OCTAL

\040\074\043\334\366\172\227\024\016\137\110\264\175\255\254\310 END

### CKA\_ISSUER MULTILINE\_OCTAL

\060\163\061\013\060\011\006\003\125\004\006\023\002\111\114\061 \030\060\026\006\003\125\004\012\014\017\120\145\162\163\157\156 \141\154\111\104\040\114\164\144\056\061\035\060\033\006\003\125 \004\013\014\024\103\145\162\164\151\146\151\143\141\164\145\040 \123\145\162\166\151\143\145\163\061\053\060\051\006\003\125\004 \003\014\042\120\145\162\163\157\156\141\154\111\104\040\124\162 \165\163\164\167\157\162\164\150\171\040\122\157\157\164\103\101

\040\062\060\061\061

END

CKA\_SERIAL\_NUMBER MULTILINE\_OCTAL

\002\020\130\313\371\144\226\161\164\225\100\364\255\010\254\144 \344\343

END

CKA\_TRUST\_SERVER\_AUTH CK\_TRUST CKT\_NSS\_MUST\_VERIFY\_TRUST CKA\_TRUST\_EMAIL\_PROTECTION CK\_TRUST CKT\_NSS\_MUST\_VERIFY\_TRUST CKA\_TRUST\_CODE\_SIGNING CK\_TRUST CKT\_NSS\_TRUSTED\_DELEGATOR CKA\_TRUST\_STEP\_UP\_APPROVED CK\_BBOOL CK\_FALSE

# Microsoft Code Signing Only Certificate

# Certificate "Swiss Government Root CA II"

# Issuer: CN=Swiss Government Root CA II,OU=Certification Authorities,OU=Services,O=The Federal Authorities

of the Swiss Confederation,C=CH

# Serial Number:0e:9f:17:99:a5:b1:3d:9c:cb:ec:06:eb:a3:f0:0e:69

# Subject: CN=Swiss Government Root CA II,OU=Certification Authorities,OU=Services,O=The Federal

Authorities of the Swiss Confederation,C=CH

# Not Valid Before: Wed Feb 16 09:00:00 2011

# Not Valid After: Fri Feb 16 08:59:59 2035

# Fingerprint (MD5): 30:b0:e4:cf:bf:f5:89:dc:bf:52:2d:88:1c:cb:aa:b3

# Fingerprint (SHA1): c7:f7:cb:e2:02:36:66:f9:86:02:5d:4a:3e:31:3f:29:eb:0c:5b:38

CKA\_CLASS CK\_OBJECT\_CLASS CKO\_CERTIFICATE

CKA\_TOKEN CK\_BBOOL CK\_TRUE

CKA\_PRIVATE CK\_BBOOL CK\_FALSE

CKA\_MODIFIABLE CK\_BBOOL CK\_FALSE

CKA\_LABEL UTF8 "Swiss Government Root CA II"

CKA\_CERTIFICATE\_TYPE CK\_CERTIFICATE\_TYPE CKC\_X\_509

CKA\_SUBJECT

MULTILINE\_OCTAL

```
\060\201\247\061\013\060\011\006\003\125\004\006\023\002\103\110
\061\073\060\071\006\003\125\004\012\023\062\124\150\145\040\106
\145\144\145\162\141\154\040\101\165\164\150\157\162\151\164\151
\145\163\040\157\146\040\164\150\145\040\123\167\151\163\163\040
\103\157\156\146\145\144\145\162\141\164\151\157\156\061\021\060
\017\006\003\125\004\013\023\010\123\145\162\166\151\143\145\163
\061\042\060\040\006\003\125\004\013\023\031\103\145\162\164\151
\146\151\143\141\164\151\157\156\040\101\165\164\150\157\162\151
\164\151\145\163\061\044\060\042\006\003\125\004\003\023\033\123
```
CKA\_VALUE MULTILINE\_OCTAL \060\202\010\070\060\202\006\040\240\003\002\001\002\002\020\016 \237\027\231\245\261\075\234\313\354\006\353\243\360\016\151\060 \015\006\011\052\206\110\206\367\015\001\001\013\005\000\060\201 \247\061\013\060\011\006\003\125\004\006\023\002\103\110\061\073 \060\071\006\003\125\004\012\023\062\124\150\145\040\106\145\144 \145\162\141\154\040\101\165\164\150\157\162\151\164\151\145\163 \040\157\146\040\164\150\145\040\123\167\151\163\163\040\103\157 \156\146\145\144\145\162\141\164\151\157\156\061\021\060\017\006 \003\125\004\013\023\010\123\145\162\166\151\143\145\163\061\042 \060\040\006\003\125\004\013\023\031\103\145\162\164\151\146\151 \143\141\164\151\157\156\040\101\165\164\150\157\162\151\164\151 \145\163\061\044\060\042\006\003\125\004\003\023\033\123\167\151 \163\163\040\107\157\166\145\162\156\155\145\156\164\040\122\157 \157\164\040\103\101\040\111\111\060\036\027\015\061\061\060\062 \061\066\060\071\060\060\060\060\132\027\015\063\065\060\062\061 \066\060\070\065\071\065\071\132\060\201\247\061\013\060\011\006 \003\125\004\006\023\002\103\110\061\073\060\071\006\003\125\004 \012\023\062\124\150\145\040\106\145\144\145\162\141\154\040\101 \165\164\150\157\162\151\164\151\145\163\040\157\146\040\164\150 \145\040\123\167\151\163\163\040\103\157\156\146\145\144\145\162 \141\164\151\157\156\061\021\060\017\006\003\125\004\013\023\010 \123\145\162\166\151\143\145\163\061\042\060\040\006\003\125\004 \013\023\031\103\145\162\164\151\146\151\143\141\164\151\157\156 \040\101\165\164\150\157\162\151\164\151\145\163\061\044\060\042 \006\003\125\004\003\023\033\123\167\151\163\163\040\107\157\166

END

\016\151

 MULTILINE\_OCTAL \002\020\016\237\027\231\245\261\075\234\313\354\006\353\243\360

CKA\_SERIAL\_NUMBER

END

\122\157\157\164\040\103\101\040\111\111

CKA\_ISSUER MULTILINE\_OCTAL \060\201\247\061\013\060\011\006\003\125\004\006\023\002\103\110 \061\073\060\071\006\003\125\004\012\023\062\124\150\145\040\106 \145\144\145\162\141\154\040\101\165\164\150\157\162\151\164\151 \145\163\040\157\146\040\164\150\145\040\123\167\151\163\163\040 \103\157\156\146\145\144\145\162\141\164\151\157\156\061\021\060 \017\006\003\125\004\013\023\010\123\145\162\166\151\143\145\163 \061\042\060\040\006\003\125\004\013\023\031\103\145\162\164\151 \146\151\143\141\164\151\157\156\040\101\165\164\150\157\162\151 \164\151\145\163\061\044\060\042\006\003\125\004\003\023\033\123 \167\151\163\163\040\107\157\166\145\162\156\155\145\156\164\040

CKA\_ID UTF8 "0"

END

\122\157\157\164\040\103\101\040\111\111

\167\151\163\163\040\107\157\166\145\162\156\155\145\156\164\040

\145\162\156\155\145\156\164\040\122\157\157\164\040\103\101\040 \111\111\060\202\002\042\060\015\006\011\052\206\110\206\367\015 \001\001\005\000\003\202\002\017\000\060\202\002\012\002\202 \002\001\000\251\054\022\355\277\300\042\351\206\350\034\067\202 \203\233\150\005\157\026\343\210\250\001\017\313\161\236\177\107 \220\113\314\045\167\310\360\327\151\056\221\150\127\041\262\262 \007\041\063\356\114\244\067\045\230\114\264\106\062\116\326\371 \153\213\121\212\357\054\067\362\230\325\365\324\264\267\347\000 \312\357\301\023\136\224\253\156\273\234\275\372\153\217\253\370 \036\066\126\151\070\146\072\320\364\063\015\000\071\002\250\305 \034\013\041\267\134\040\014\141\320\255\256\316\216\136\331\072 \351\336\377\107\174\170\127\016\034\161\364\140\034\335\333\232 \030\051\257\331\200\243\237\205\204\143\063\221\357\275\164\356 \335\003\172\310\372\340\204\346\331\275\116\176\372\156\117\166 \321\135\076\250\350\207\105\220\171\363\255\256\365\302\135\021 \115\051\367\210\023\311\325\223\163\001\253\335\355\375\257\167 \373\151\116\357\217\122\034\317\365\054\132\154\354\376\202\233 \333\174\071\253\165\043\176\070\220\117\224\216\055\142\130\236 \367\347\162\374\224\133\162\126\305\235\243\256\253\265\266\300 \327\166\120\000\074\077\107\210\222\132\140\324\277\062\033\246 \224\100\015\166\171\351\074\316\344\263\035\307\214\365\350\206 \061\271\330\053\120\112\200\022\211\327\054\120\200\346\147\057 \266\223\234\255\254\005\122\042\123\040\231\016\275\227\306\341 \332\163\251\035\211\362\304\131\346\207\346\126\053\016\225\002 \032\207\306\171\376\231\152\351\164\354\360\022\371\024\050\040 \225\226\072\057\135\127\265\157\377\223\274\266\050\152\054\244 \050\170\106\141\257\101\044\244\363\372\004\216\361\212\031\242 \221\163\342\167\217\264\247\371\234\377\156\121\354\275\037\226 \023\350\143\221\136\207\150\157\353\330\174\056\020\117\120\030 \220\307\267\164\357\063\300\201\337\063\343\032\223\053\125\004 \054\174\322\053\267\143\014\376\255\173\275\266\072\227\271\075 \003\043\164\163\003\246\054\131\000\154\325\325\350\354\257\102 \314\323\177\160\213\140\140\347\262\240\266\212\122\114\376\012 \226\313\317\072\260\130\010\356\034\102\311\206\167\102\156\077 \264\254\220\000\130\102\034\100\304\156\270\105\310\274\063\066 \337\275\047\002\003\001\000\001\243\202\002\134\060\202\002\130 \060\017\006\003\125\035\023\001\001\377\004\005\060\003\001\001 \377\060\201\235\006\003\125\035\040\004\201\225\060\201\222\060 \201\217\006\010\140\205\164\001\021\003\025\001\060\201\202\060 \104\006\010\053\006\001\005\005\007\002\001\026\070\150\164\164 \160\072\057\057\167\167\167\056\160\153\151\056\141\144\155\151 \156\056\143\150\057\143\160\163\057\103\120\123\137\062\137\061 \066\137\067\065\066\137\061\137\061\067\137\063\137\062\061\137 \061\056\160\144\146\060\072\006\010\053\006\001\005\005\007\002 \002\060\056\032\054\124\150\151\163\040\151\163\040\164\150\145 \040\123\167\151\163\163\040\107\157\166\145\162\156\155\155\145\156 \164\040\122\157\157\164\040\103\101\040\111\111\040\103\120\123 \056\060\201\217\006\003\125\035\037\004\201\207\060\201\204\060

\201\201\240\177\240\175\206\173\154\144\141\160\072\057\057\141 \144\155\151\156\144\151\162\056\141\144\155\151\156\056\143\150 \072\063\070\071\057\143\156\075\123\167\151\163\163\045\062\060 \107\157\166\145\162\156\155\145\156\164\045\062\060\122\157\157 \164\045\062\060\103\101\045\062\060\111\111\054\157\165\075\103 \145\162\164\151\146\151\143\141\164\151\157\156\045\062\060\101 \165\164\150\157\162\151\164\151\145\163\054\157\165\075\123\145 \162\166\151\143\145\163\054\157\075\101\144\155\151\156\054\143 \075\103\110\060\035\006\003\125\035\016\004\026\004\024\345\204 \157\211\151\075\166\000\027\177\301\253\275\256\137\301\175\272 \341\142\060\016\006\003\125\035\017\001\001\377\004\004\003\002 \001\006\060\201\343\006\003\125\035\043\004\201\333\060\201\330 \200\024\345\204\157\211\151\075\166\000\027\177\301\253\275\256 \137\301\175\272\341\142\241\201\255\244\201\252\060\201\247\061 \013\060\011\006\003\125\004\006\023\002\103\110\061\073\060\071 \006\003\125\004\012\023\062\124\150\145\040\106\145\144\145\162 \141\154\040\101\165\164\150\157\162\151\164\151\145\163\040\157 \146\040\164\150\145\040\123\167\151\163\163\040\103\157\156\146 \145\144\145\162\141\164\151\157\156\061\021\060\017\006\003\125 \004\013\023\010\123\145\162\166\151\143\145\163\061\042\060\040 \006\003\125\004\013\023\031\103\145\162\164\151\146\151\143\141 \164\151\157\156\040\101\165\164\150\157\162\151\164\151\145\163 \061\044\060\042\006\003\125\004\003\023\033\123\167\151\163\163 \040\107\157\166\145\162\156\155\145\156\164\040\122\157\157\164 \040\103\101\040\111\111\202\020\016\237\027\231\245\261\075\234 \313\354\006\353\243\360\016\151\060\015\006\011\052\206\110\206 \367\015\001\001\013\005\000\003\202\002\001\000\203\067\127\165 \311\070\120\277\101\006\226\160\302\331\307\327\260\132\000\315 \243\100\117\323\322\371\212\207\221\262\211\313\135\244\274\157 \117\076\124\366\312\074\263\304\114\213\307\076\364\331\304\142 \335\307\125\236\321\371\322\104\347\036\117\317\350\356\053\034 \250\001\360\063\007\373\341\073\024\323\317\120\221\136\330\352 \102\306\171\130\205\252\373\334\333\160\312\225\371\364\016\142 \002\160\151\104\055\150\117\321\160\352\050\122\146\267\161\336 \\045\350\241\247\157\260\241\046\307\327\312\040\144\334\300\163 \074\020\242\024\036\364\255\301\076\024\220\071\066\143\210\157 \050\340\140\245\221\367\142\344\232\317\322\265\161\236\135\073 \366\231\054\355\221\072\010\234\264\204\205\111\343\341\272\246 \266\150\263\266\266\117\113\134\123\012\127\154\241\007\222\366 \142\236\250\372\212\326\363\153\247\017\262\053\146\275\257\102 \107\010\117\350\327\174\237\206\017\372\132\203\276\055\157\000 \004\265\166\207\026\257\335\117\072\226\264\064\127\267\342\377 \101\377\336\102\034\146\305\205\353\302\162\037\270\034\116\356 \027\362\142\357\012\004\254\233\253\241\362\356\356\242\100\044 \034\107\336\102\213\030\264\251\127\263\117\074\142\062\034\255 \154\104\255\274\325\034\143\070\075\311\063\246\373\274\050\067 \104\106\343\172\142\372\200\110\065\342\236\033\210\031\114\263 \101\375\356\167\340\131\200\032\141\036\065\244\101\172\263\301

\215\104\351\305\041\131\351\254\323\104\312\166\205\066\024\106 \012\036\026\064\246\304\064\167\303\202\070\110\041\002\376\022 \154\332\327\352\260\354\366\315\054\314\363\233\012\143\200\323 \365\013\175\004\055\204\015\302\331\114\053\227\361\325\124\367 \217\263\012\342\275\130\074\231\362\257\071\033\220\371\073\347 \267\105\347\132\152\175\301\237\024\157\060\127\230\031\240\007 \103\353\356\321\010\206\327\111\234\022\012\000\073\017\247\101 \261\112\253\220\263\324\275\011\347\210\017\236\044\016\053\373 \141\075\125\231\323\130\344\270\307\175\364\025\115\145\016\030 \171\101\311\273\351\232\301\131\030\104\064\142\325\350\070\173 \312\205\030\230\206\171\315\175\272\107\333\225 END CKA\_NSS\_MOZILLA\_CA\_POLICY CK\_BBOOL CK\_FALSE CKA\_NSS\_SERVER\_DISTRUST\_AFTER CK\_BBOOL CK\_FALSE CKA\_NSS\_EMAIL\_DISTRUST\_AFTER CK\_BBOOL CK\_FALSE # Microsoft Code Signing Only Certificate

# Trust for "Swiss Government Root CA II"

# Issuer: CN=Swiss Government Root CA II,OU=Certification Authorities,OU=Services,O=The Federal Authorities

of the Swiss Confederation,C=CH

# Serial Number:0e:9f:17:99:a5:b1:3d:9c:cb:ec:06:eb:a3:f0:0e:69

# Subject: CN=Swiss Government Root CA II,OU=Certification Authorities,OU=Services,O=The Federal

Authorities of the Swiss Confederation,C=CH

# Not Valid Before: Wed Feb 16 09:00:00 2011

# Not Valid After: Fri Feb 16 08:59:59 2035

# Fingerprint (MD5): 30:b0:e4:cf:bf:f5:89:dc:bf:52:2d:88:1c:cb:aa:b3

# Fingerprint (SHA1): c7:f7:cb:e2:02:36:66:f9:86:02:5d:4a:3e:31:3f:29:eb:0c:5b:38

CKA\_CLASS CK\_OBJECT\_CLASS

CKO\_NSS\_TRUST

CKA\_TOKEN CK\_BBOOL CK\_TRUE

CKA\_PRIVATE CK\_BBOOL CK\_FALSE

CKA\_MODIFIABLE CK\_BBOOL CK\_FALSE

CKA\_LABEL UTF8 "Swiss Government Root CA II"

CKA\_CERT\_SHA1\_HASH MULTILINE\_OCTAL

\307\367\313\342\002\066\146\371\206\002\135\112\076\061\077\051

\353\014\133\070

END

CKA\_CERT\_MD5\_HASH MULTILINE\_OCTAL

\060\260\344\317\277\365\211\334\277\122\055\210\034\313\252\263 END

CKA\_ISSUER MULTILINE\_OCTAL

\060\201\247\061\013\060\011\006\003\125\004\006\023\002\103\110 \061\073\060\071\006\003\125\004\012\023\062\124\150\145\040\106 \145\144\145\162\141\154\040\101\165\164\150\157\162\151\164\151 \145\163\040\157\146\040\164\150\145\040\123\167\151\163\163\040 \103\157\156\146\145\144\145\162\141\164\151\157\156\061\021\060 \017\006\003\125\004\013\023\010\123\145\162\166\151\143\145\163

\061\042\060\040\006\003\125\004\013\023\031\103\145\162\164\151 \146\151\143\141\164\151\157\156\040\101\165\164\150\157\162\151 \164\151\145\163\061\044\060\042\006\003\125\004\003\023\033\123 \167\151\163\163\040\107\157\166\145\162\156\155\145\156\164\040 \122\157\157\164\040\103\101\040\111\111 END CKA\_SERIAL\_NUMBER MULTILINE\_OCTAL \002\020\016\237\027\231\245\261\075\234\313\354\006\353\243\360  $\sqrt{016}\sqrt{151}$ END CKA\_TRUST\_SERVER\_AUTH CK\_TRUST CKT\_NSS\_MUST\_VERIFY\_TRUST CKA\_TRUST\_EMAIL\_PROTECTION CK\_TRUST CKT\_NSS\_MUST\_VERIFY\_TRUST CKA\_TRUST\_CODE\_SIGNING CK\_TRUST CKT\_NSS\_TRUSTED\_DELEGATOR CKA\_TRUST\_STEP\_UP\_APPROVED CK\_BBOOL CK\_FALSE # Microsoft Code Signing Only Certificate # Certificate "Swiss Government Root CA I" # Issuer: CN=Swiss Government Root CA I,OU=Certification Authorities,OU=Services,O=The Federal Authorities of the Swiss Confederation,C=CH # Serial Number:fd:75:04:8d:7a:60:86:93:69:4c:aa:00:3c:65:d3:3d # Subject: CN=Swiss Government Root CA I,OU=Certification Authorities,OU=Services,O=The Federal Authorities of the Swiss Confederation,C=CH # Not Valid Before: Tue Feb 15 09:00:00 2011 # Not Valid After: Thu Feb 15 08:59:59 2035 # Fingerprint (MD5): c7:c9:da:9b:76:e1:ac:86:6b:34:bd:03:3f:e3:cf:d2 # Fingerprint (SHA1): a1:58:51:87:15:65:86:ce:f9:c4:54:e2:2a:b1:5c:58:74:56:07:b4 CKA\_CLASS CK\_OBJECT\_CLASS CKO\_CERTIFICATE CKA\_TOKEN CK\_BBOOL CK\_TRUE CKA\_PRIVATE CK\_BBOOL CK\_FALSE CKA\_MODIFIABLE CK\_BBOOL CK\_FALSE CKA\_LABEL UTF8 "Swiss Government Root CA I" CKA\_CERTIFICATE\_TYPE CK\_CERTIFICATE\_TYPE CKC\_X\_509 CKA\_SUBJECT MULTILINE\_OCTAL \060\201\246\061\013\060\011\006\003\125\004\006\023\002\103\110 \061\073\060\071\006\003\125\004\012\023\062\124\150\145\040\106 \145\144\145\162\141\154\040\101\165\164\150\157\162\151\164\151 \145\163\040\157\146\040\164\150\145\040\123\167\151\163\163\040 \103\157\156\146\145\144\145\162\141\164\151\157\156\061\021\060 \017\006\003\125\004\013\023\010\123\145\162\166\151\143\145\163 \061\042\060\040\006\003\125\004\013\023\031\103\145\162\164\151 \146\151\143\141\164\151\157\156\040\101\165\164\150\157\162\151 \164\151\145\163\061\043\060\041\006\003\125\004\003\023\032\123 \167\151\163\163\040\107\157\166\145\162\156\155\145\156\164\040 \122\157\157\164\040\103\101\040\111 END CKA\_ID

\060\202\010\064\060\202\006\034\240\003\002\001\002\002\021\000 \375\165\004\215\172\140\206\223\151\114\252\000\074\145\323\075 \060\015\006\011\052\206\110\206\367\015\001\001\013\005\000\060 \201\246\061\013\060\011\006\003\125\004\006\023\002\103\110\061 \073\060\071\006\003\125\004\012\023\062\124\150\145\040\106\145 \144\145\162\141\154\040\101\165\164\150\157\162\151\164\151\145 \163\040\157\146\040\164\150\145\040\123\167\151\163\163\040\103 \157\156\146\145\144\145\162\141\164\151\157\156\061\021\060\017 \006\003\125\004\013\023\010\123\145\162\166\151\143\145\163\061 \042\060\040\006\003\125\004\013\023\031\103\145\162\164\151\146 \151\143\141\164\151\157\156\040\101\165\164\150\157\162\151\164 \151\145\163\061\043\060\041\006\003\125\004\003\023\032\123\167 \151\163\163\040\107\157\166\145\162\156\155\145\156\164\040\122 \157\157\164\040\103\101\040\111\060\036\027\015\061\061\060\062 \061\065\060\071\060\060\060\060\132\027\015\063\065\060\062\061 \065\060\070\065\071\065\071\132\060\201\246\061\013\060\011\006 \003\125\004\006\023\002\103\110\061\073\060\071\006\003\125\004 \012\023\062\124\150\145\040\106\145\144\145\162\141\154\040\101 \165\164\150\157\162\151\164\151\145\163\040\157\146\040\164\150 \145\040\123\167\151\163\163\040\103\157\156\146\145\144\145\162 \141\164\151\157\156\061\021\060\017\006\003\125\004\013\023\010 \123\145\162\166\151\143\145\163\061\042\060\040\006\003\125\004 \013\023\031\103\145\162\164\151\146\151\143\141\164\151\157\156 \040\101\165\164\150\157\162\151\164\151\145\163\061\043\060\041 \006\003\125\004\003\023\032\123\167\151\163\163\040\107\157\166 \145\162\156\155\145\156\164\040\122\157\157\164\040\103\101\040 \111\060\202\002\042\060\015\006\011\052\206\110\206\367\015\001 \001\001\005\000\003\202\002\017\000\060\202\002\012\002\202\002 \001\000\310\016\162\364\001\057\206\173\013\302\143\260\215\150

CKA\_VALUE MULTILINE\_OCTAL

END

\145\323\075

CKA\_SERIAL\_NUMBER MULTILINE\_OCTAL \002\021\000\375\165\004\215\172\140\206\223\151\114\252\000\074

END

\122\157\157\164\040\103\101\040\111

CKA\_ISSUER MULTILINE\_OCTAL \060\201\246\061\013\060\011\006\003\125\004\006\023\002\103\110 \061\073\060\071\006\003\125\004\012\023\062\124\150\145\040\106 \145\144\145\162\141\154\040\101\165\164\150\157\162\151\164\151 \145\163\040\157\146\040\164\150\145\040\123\167\151\163\163\040 \103\157\156\146\145\144\145\162\141\164\151\157\156\061\021\060 \017\006\003\125\004\013\023\010\123\145\162\166\151\143\145\163 \061\042\060\040\006\003\125\004\013\023\031\103\145\162\164\151 \146\151\143\141\164\151\157\156\040\101\165\164\150\157\162\151 \164\151\145\163\061\043\060\041\006\003\125\004\003\023\032\123 \167\151\163\163\040\107\157\166\145\162\156\155\145\156\164\040

UTF8 "0"

\355\037\075\336\271\203\233\134\241\135\272\017\066\047\021\004 \255\006\124\040\267\036\240\346\316\276\360\231\151\162\031\065 \144\146\061\215\054\275\216\102\012\237\306\312\251\220\054\332 \274\205\060\003\331\062\226\226\360\276\240\042\015\044\154\324 \306\177\132\114\121\044\055\124\162\010\174\063\351\314\050\307 \146\145\043\151\153\225\264\353\276\343\207\347\143\327\344\373 \007\255\022\222\353\347\344\012\103\262\251\337\307\220\274\046 \133\221\371\243\267\207\234\224\271\020\215\210\305\130\134\062 \274\026\354\016\127\117\376\247\223\170\217\340\305\071\273\007 \210\140\301\124\145\353\207\276\237\061\227\161\074\372\213\310 \203\154\122\226\340\254\300\357\313\151\010\225\133\340\340\273 \257\047\244\302\027\361\121\237\204\166\141\330\044\342\376\141 \155\144\065\111\352\071\304\041\142\275\314\342\002\377\110\153 \070\257\151\307\271\222\055\202\021\215\275\013\211\205\052\352 \267\264\262\315\113\353\321\372\252\360\340\114\011\074\115\337 \366\061\035\206\060\250\101\210\127\160\054\047\121\336\317\213 \116\077\002\362\120\245\027\340\147\033\162\014\101\061\037\001 \242\226\076\074\333\002\266\235\224\346\002\116\363\360\031\202 \262\010\043\023\353\221\315\121\323\252\106\302\163\230\230\077 \272\303\356\232\374\372\315\257\162\012\067\023\217\371\240\120 \263\352\373\077\054\274\372\143\125\065\364\322\274\270\161\322 \221\353\351\312\312\134\354\121\146\250\236\131\005\042\057\243 \032\333\117\340\105\142\043\074\135\125\373\060\225\053\064\242 \317\247\264\113\300\063\311\064\121\235\323\263\053\337\305\352 \054\054\307\337\104\037\266\215\271\376\363\134\315\067\057\260 \154\234\112\010\275\350\365\326\372\160\345\151\062\067\134\137 \013\313\077\344\210\002\314\312\263\170\057\175\277\110\263\041 \260\037\210\171\233\132\212\161\330\041\204\051\017\112\004\061 \052\275\015\041\104\316\164\235\046\323\111\035\370\206\250\345 \022\167\305\300\163\014\120\203\152\220\153\241\312\370\320\225 \331\065\206\307\021\243\073\024\307\313\206\130\126\015\373\203 \367\001\002\003\001\000\001\243\202\002\131\060\202\002\125\060 \017\006\003\125\035\023\001\001\377\004\005\060\003\001\001\377 \060\201\233\006\003\125\035\040\004\201\223\060\201\220\060\201 \215\006\010\140\205\164\001\021\003\001\000\060\201\200\060\103 \006\010\053\006\001\005\005\007\002\001\026\067\150\164\164\160 \072\057\057\167\167\167\056\160\153\151\056\141\144\155\151\156 \056\143\150\057\143\160\163\057\103\120\123\137\062\137\061\066 \137\067\065\066\137\061\137\061\067\137\063\137\061\137\060\056 \160\144\146\060\071\006\010\053\006\001\005\005\007\002\002\002\060 \055\032\053\124\150\151\163\040\151\163\040\164\150\145\040\123 \167\151\163\163\040\107\157\166\145\162\156\155\145\156\164\040 \122\157\157\164\040\103\101\040\111\040\103\120\123\056\060\201 \216\006\003\125\035\037\004\201\206\060\201\203\060\201\200\240 \176\240\174\206\172\154\144\141\160\072\057\057\141\144\155\151 \156\144\151\162\056\141\144\155\151\156\056\143\150\072\063\070 \071\057\143\156\075\123\167\151\163\163\045\062\060\107\157\166 \145\162\156\155\145\156\164\045\062\060\122\157\157\164\045\062

\060\103\101\045\062\060\111\054\157\165\075\103\145\162\164\151 \146\151\143\141\164\151\157\156\045\062\060\101\165\164\150\157 \162\151\164\151\145\163\054\157\165\075\123\145\162\166\151\143 \145\163\054\157\075\101\144\155\151\156\054\143\075\103\110\060 \035\006\003\125\035\016\004\026\004\024\265\033\203\273\073\117 \262\322\373\345\003\216\324\141\135\321\032\216\260\242\060\016 \006\003\125\035\017\001\001\377\004\004\003\002\001\006\060\201 \343\006\003\125\035\043\004\201\333\060\201\330\200\024\265\033 \203\273\073\117\262\322\373\345\003\216\324\141\135\321\032\216 \260\242\241\201\254\244\201\251\060\201\246\061\013\060\011\006 \003\125\004\006\023\002\103\110\061\073\060\071\006\003\125\004 \012\023\062\124\150\145\040\106\145\144\145\162\141\154\040\101 \165\164\150\157\162\151\164\151\145\163\040\157\146\040\164\150 \145\040\123\167\151\163\163\040\103\157\156\146\145\144\145\162 \141\164\151\157\156\061\021\060\017\006\003\125\004\013\023\010 \123\145\162\166\151\143\145\163\061\042\060\040\006\003\125\004 \013\023\031\103\145\162\164\151\146\151\143\141\164\151\157\156 \040\101\165\164\150\157\162\151\164\151\145\163\061\043\060\041 \006\003\125\004\003\023\032\123\167\151\163\163\040\107\157\166 \145\162\156\155\145\156\164\040\122\157\157\164\040\103\101\040 \111\202\021\000\375\165\004\215\172\140\206\223\151\114\252\000 \074\145\323\075\060\015\006\011\052\206\110\206\367\015\001\001 \013\005\000\003\202\002\001\000\045\332\337\170\260\046\334\237 \231\353\063\234\311\105\272\134\143\122\215\156\003\163\252\164 \110\305\015\013\322\027\014\054\013\322\306\045\203\324\124\315 \007\201\124\057\147\166\045\247\351\327\177\226\107\167\244\035 \233\105\377\361\330\366\236\107\016\164\214\023\304\362\276\326 \007\050\030\074\230\165\301\333\353\222\210\046\346\006\144\216 \371\322\375\342\231\065\201\321\330\165\027\265\163\352\335\350 \030\042\225\026\031\012\131\052\042\334\206\132\103\117\045\150 \066\251\330\223\000\217\136\305\303\141\206\360\322\024\011\225 \121\304\176\330\122\356\260\215\212\210\161\245\327\050\247\364 \334\006\130\045\136\304\125\030\010\225\164\174\270\001\347\116 \330\326\366\174\040\103\110\015\243\340\336\124\304\250\137\000 \111\103\323\105\073\202\145\156\356\213\243\001\042\126\232\361 \316\051\345\014\304\153\355\347\116\370\261\125\201\255\161\377 \204\373\010\127\346\107\312\255\207\370\106\370\372\360\065\204 \355\264\330\210\227\042\167\244\217\026\310\074\147\321\341\156 \004\254\173\217\066\315\336\245\010\254\052\215\365\247\035\237 \307\303\221\041\102\243\206\201\271\052\330\261\351\070\035\124 \010\230\071\012\021\312\062\016\063\315\364\114\352\250\112\006 \351\030\076\101\306\317\240\366\340\053\153\040\216\247\040\002 \353\060\101\201\260\350\344\256\244\030\211\053\337\024\360\022 \051\155\170\372\115\104\373\262\064\345\257\363\216\065\367\303 \316\054\013\030\264\320\171\217\023\277\003\213\146\270\265\141 \324\254\016\375\170\075\011\255\265\322\054\117\126\101\231\210 \104\014\176\147\343\144\237\372\132\052\130\167\121\151\261\315 \054\232\247\064\020\005\164\372\156\105\143\313\213\122\255\107

\221\242\022\310\242\046\004\305\320\042\036\003\263\262\222\067 \124\127\375\211\203\165\003\155\055\073\263\361\244\242\020\174 \234\223\215\243\120\204\071\213\225\131\101\366\002\166\006\212 \274\016\220\347\331\072\353\255\046\136\127\123\321\157\310\165 \340\253\221\173\153\241\177\371\033\120\250\334\376\115\006\341 \025\212\244\020\353\036\006\317\124\110\025\226\050\266\043\037 \032\343\174\245\217\372\067\127 END CKA\_NSS\_MOZILLA\_CA\_POLICY

CK\_BBOOL CK\_FALSE CKA\_NSS\_SERVER\_DISTRUST\_AFTER CK\_BBOOL CK\_FALSE

CKA\_NSS\_EMAIL\_DISTRUST\_AFTER CK\_BBOOL CK\_FALSE

# Microsoft Code Signing Only Certificate

# Trust for "Swiss Government Root CA I"

# Issuer: CN=Swiss Government Root CA I,OU=Certification Authorities,OU=Services,O=The Federal Authorities of the Swiss Confederation,C=CH

# Serial Number:fd:75:04:8d:7a:60:86:93:69:4c:aa:00:3c:65:d3:3d

# Subject: CN=Swiss Government Root CA I,OU=Certification Authorities,OU=Services,O=The Federal

Authorities

of the Swiss Confederation,C=CH

# Not Valid Before: Tue Feb 15 09:00:00 2011

# Not Valid After: Thu Feb 15 08:59:59 2035

# Fingerprint (MD5): c7:c9:da:9b:76:e1:ac:86:6b:34:bd:03:3f:e3:cf:d2

# Fingerprint (SHA1): a1:58:51:87:15:65:86:ce:f9:c4:54:e2:2a:b1:5c:58:74:56:07:b4

CKA\_CLASS CK\_OBJECT\_CLASS CKO\_NSS\_TRUST

CKA\_TOKEN CK\_BBOOL CK\_TRUE

CKA\_PRIVATE CK\_BBOOL CK\_FALSE

CKA\_MODIFIABLE CK\_BBOOL CK\_FALSE

CKA\_LABEL UTF8 "Swiss Government Root CA I"

CKA\_CERT\_SHA1\_HASH MULTILINE\_OCTAL

\241\130\121\207\025\145\206\316\371\304\124\342\052\261\134\130

\164\126\007\264

END

CKA\_CERT\_MD5\_HASH MULTILINE\_OCTAL

\307\311\332\233\166\341\254\206\153\064\275\003\077\343\317\322 END

CKA\_ISSUER MULTILINE\_OCTAL

```
\060\201\246\061\013\060\011\006\003\125\004\006\023\002\103\110
\061\073\060\071\006\003\125\004\012\023\062\124\150\145\040\106
\145\144\145\162\141\154\040\101\165\164\150\157\162\151\164\151
\145\163\040\157\146\040\164\150\145\040\123\167\151\163\163\040
\103\157\156\146\145\144\145\162\141\164\151\157\156\061\021\060
\017\006\003\125\004\013\023\010\123\145\162\166\151\143\145\163
\061\042\060\040\006\003\125\004\013\023\031\103\145\162\164\151
\146\151\143\141\164\151\157\156\040\101\165\164\150\157\162\151
\164\151\145\163\061\043\060\041\006\003\125\004\003\023\032\123
\167\151\163\163\040\107\157\166\145\162\156\155\145\156\164\040
```
\122\157\157\164\040\103\101\040\111 END CKA\_SERIAL\_NUMBER MULTILINE\_OCTAL \002\021\000\375\165\004\215\172\140\206\223\151\114\252\000\074 \145\323\075 END CKA\_TRUST\_SERVER\_AUTH CK\_TRUST CKT\_NSS\_MUST\_VERIFY\_TRUST CKA\_TRUST\_EMAIL\_PROTECTION CK\_TRUST CKT\_NSS\_MUST\_VERIFY\_TRUST CKA TRUST\_CODE\_SIGNING CK\_TRUST CKT\_NSS\_TRUSTED\_DELEGATOR CKA\_TRUST\_STEP\_UP\_APPROVED CK\_BBOOL CK\_FALSE # Microsoft Code Signing Only Certificate # Certificate "Network Solutions Certificate Authority" # Issuer: CN=Network Solutions Certificate Authority,O=Network Solutions L.L.C.,C=US # Serial Number:1c:a0:2d:c1:52:3b:6a:6d:8b:5c:1f:95:4a:ed:ac:30 # Subject: CN=Network Solutions Certificate Authority,O=Network Solutions L.L.C.,C=US # Not Valid Before: Sat Jan 01 00:00:00 2011 # Not Valid After: Tue Dec 31 23:59:59 2030 # Fingerprint (MD5): bd:a4:1d:36:de:c2:7a:8a:04:37:cb:f2:00:a6:65:54 # Fingerprint (SHA1): 71:89:9a:67:bf:33:af:31:be:fd:c0:71:f8:f7:33:b1:83:85:63:32 CKA\_CLASS CK\_OBJECT\_CLASS CKO\_CERTIFICATE CKA\_TOKEN CK\_BBOOL CK\_TRUE CKA\_PRIVATE CK\_BBOOL CK\_FALSE CKA\_MODIFIABLE CK\_BBOOL CK\_FALSE CKA\_LABEL UTF8 "Network Solutions Certificate Authority" CKA\_CERTIFICATE\_TYPE CK\_CERTIFICATE\_TYPE CKC\_X\_509 CKA\_SUBJECT MULTILINE\_OCTAL \060\142\061\013\060\011\006\003\125\004\006\023\002\125\123\061 \041\060\037\006\003\125\004\012\023\030\116\145\164\167\157\162 \153\040\123\157\154\165\164\151\157\156\163\040\114\056\114\056 \103\056\061\060\060\056\006\003\125\004\003\023\047\116\145\164 \167\157\162\153\040\123\157\154\165\164\151\157\156\163\040\103 \145\162\164\151\146\151\143\141\164\145\040\101\165\164\150\157 \162\151\164\171 END CKA\_ID UTF8 "0" CKA\_ISSUER MULTILINE\_OCTAL \060\142\061\013\060\011\006\003\125\004\006\023\002\125\123\061 \041\060\037\006\003\125\004\012\023\030\116\145\164\167\157\162 \153\040\123\157\154\165\164\151\157\156\163\040\114\056\114\056 \103\056\061\060\060\056\006\003\125\004\003\023\047\116\145\164 \167\157\162\153\040\123\157\154\165\164\151\157\156\163\040\103 \145\162\164\151\146\151\143\141\164\145\040\101\165\164\150\157 \162\151\164\171 END

#### CKA\_SERIAL\_NUMBER MULTILINE\_OCTAL

\002\020\034\240\055\301\122\073\152\155\213\134\037\225\112\355 \254\060

END

CKA\_VALUE MULTILINE\_OCTAL

\060\202\003\220\060\202\002\170\240\003\002\001\002\002\02020\034 \240\055\301\122\073\152\155\213\134\037\225\112\355\254\060\060 \015\006\011\052\206\110\206\367\015\001\001\005\005\000\060\142 \061\013\060\011\006\003\125\004\006\023\002\125\123\061\041\060 \037\006\003\125\004\012\023\030\116\145\164\167\157\162\153\040 \123\157\154\165\164\151\157\156\163\040\114\056\114\056\103\056 \061\060\060\056\006\003\125\004\003\023\047\116\145\164\167\157 \162\153\040\123\157\154\165\164\151\157\156\163\040\103\145\162 \164\151\146\151\143\141\164\145\040\101\165\164\150\157\162\151 \164\171\060\036\027\015\061\061\060\061\060\061\060\060\060\060 \060\060\132\027\015\063\060\061\062\063\061\062\063\065\071\065 \071\132\060\142\061\013\060\011\006\003\125\004\006\023\002\125 \123\061\041\060\037\006\003\125\004\012\023\030\116\145\164\167 \157\162\153\040\123\157\154\165\164\151\157\156\163\040\114\056 \114\056\103\056\061\060\060\056\006\003\125\004\003\023\047\116 \145\164\167\157\162\153\040\123\157\154\165\164\151\157\156\163 \040\103\145\162\164\151\146\151\143\141\164\145\040\101\165\164 \150\157\162\151\164\171\060\202\001\042\060\015\006\011\052\206 \110\206\367\015\001\001\001\005\000\003\202\001\017\000\060\202 \001\012\002\202\001\001\000\344\274\176\222\060\155\306\330\216 \053\013\274\106\316\340\047\226\336\336\371\372\022\323\074\063 \163\263\004\057\274\161\214\345\237\266\042\140\076\137\135\316 \011\377\202\014\033\232\121\120\032\046\211\335\325\141\135\031 \334\022\017\055\012\242\103\135\027\320\064\222\040\352\163\317 \070\054\006\046\011\172\162\367\372\120\062\370\302\223\323\151 \242\043\316\101\261\314\344\325\037\066\321\212\072\370\214\143 \342\024\131\151\355\015\323\177\153\350\270\003\345\117\152\345 \230\143\151\110\005\276\056\377\063\266\351\227\131\151\370\147 \031\256\223\141\226\104\025\323\162\260\077\274\152\175\354\110 \177\215\303\253\252\161\053\123\151\101\123\064\265\260\271\305 \006\012\304\260\105\365\101\135\156\211\105\173\075\073\046\214 \164\302\345\322\321\175\262\021\324\373\130\062\042\232\200\311 \334\375\014\351\177\136\003\227\316\073\000\024\207\047\160\070 \251\216\156\263\047\166\230\121\340\005\343\041\253\032\325\205 \042\074\051\265\232\026\305\200\250\364\273\153\060\217\057\106 \002\242\261\014\042\340\323\002\003\001\000\001\243\102\060\100 \060\035\006\003\125\035\016\004\026\004\024\041\060\311\373\000 \327\116\230\332\207\252\052\320\247\056\261\100\061\247\114\060 \016\006\003\125\035\017\001\001\377\004\004\003\002\001\006\060 \017\006\003\125\035\023\001\001\377\004\005\060\003\001\001\377 \060\015\006\011\052\206\110\206\367\015\001\001\005\005\000\003 \202\001\001\000\302\211\204\240\350\214\146\375\377\023\005\033 \303\072\216\230\111\212\370\252\000\134\046\375\162\152\243\176

\022\033\224\256\124\370\041\217\247\223\117\367\026\357\271\271 \263\062\300\045\041\061\146\067\054\011\260\376\062\260\067\354 \074\270\316\217\010\252\010\220\007\134\165\325\341\116\054\313 \002\044\351\242\136\351\365\170\065\042\006\034\362\037\210\261 \341\134\314\226\124\372\157\111\314\215\361\126\003\355\317\054 \237\047\336\345\312\203\104\276\106\100\371\127\056\322\177\061 \055\316\203\334\376\160\153\204\320\243\237\377\227\320\250\327 \002\354\261\054\360\357\163\070\075\231\254\304\117\001\277\325 \152\352\306\056\062\051\027\012\313\346\151\236\321\112\265\366 \337\216\031\370\225\351\105\251\016\315\155\101\131\040\236\163 \306\154\161\034\234\324\115\060\250\163\011\240\025\363\240\105 \046\303\133\375\273\271\330\055\327\037\365\005\060\031\366\256 \017\216\142\217\337\310\117\206\331\035\141\026\263\311\360\273 \373\307\365\257\001\042\107\354\330\332\317\034\363\123\146\272 \123\011\001\371 END

CKA\_NSS\_MOZILLA\_CA\_POLICY CK\_BBOOL CK\_FALSE CKA\_NSS\_SERVER\_DISTRUST\_AFTER CK\_BBOOL CK\_FALSE CKA\_NSS\_EMAIL\_DISTRUST\_AFTER CK\_BBOOL CK\_FALSE

# Microsoft Code Signing Only Certificate

# Trust for "Network Solutions Certificate Authority"

# Issuer: CN=Network Solutions Certificate Authority,O=Network Solutions L.L.C.,C=US

# Serial Number:1c:a0:2d:c1:52:3b:6a:6d:8b:5c:1f:95:4a:ed:ac:30

# Subject: CN=Network Solutions Certificate Authority,O=Network Solutions L.L.C.,C=US

# Not Valid Before: Sat Jan 01 00:00:00 2011

# Not Valid After: Tue Dec 31 23:59:59 2030

# Fingerprint (MD5): bd:a4:1d:36:de:c2:7a:8a:04:37:cb:f2:00:a6:65:54

# Fingerprint (SHA1): 71:89:9a:67:bf:33:af:31:be:fd:c0:71:f8:f7:33:b1:83:85:63:32

CKA\_CLASS

CK\_OBJECT\_CLASS CKO\_NSS\_TRUST

CKA\_TOKEN CK\_BBOOL CK\_TRUE

CKA\_PRIVATE CK\_BBOOL CK\_FALSE

CKA\_MODIFIABLE CK\_BBOOL CK\_FALSE

CKA\_LABEL UTF8 "Network Solutions Certificate Authority"

CKA\_CERT\_SHA1\_HASH MULTILINE\_OCTAL

\161\211\232\147\277\063\257\061\276\375\300\161\370\367\063\261

\203\205\143\062

END

CKA\_CERT\_MD5\_HASH MULTILINE\_OCTAL

\275\244\035\066\336\302\172\212\004\067\313\362\000\246\145\124 END

CKA\_ISSUER MULTILINE\_OCTAL

\060\142\061\013\060\011\006\003\125\004\006\023\002\125\123\061 \041\060\037\006\003\125\004\012\023\030\116\145\164\167\157\162 \153\040\123\157\154\165\164\151\157\156\163\040\114\056\114\056 \103\056\061\060\060\056\006\003\125\004\003\023\047\116\145\164

\167\157\162\153\040\123\157\154\165\164\151\157\156\163\040\103 \145\162\164\151\146\151\143\141\164\145\040\101\165\164\150\157 \162\151\164\171 END CKA\_SERIAL\_NUMBER MULTILINE\_OCTAL \002\020\034\240\055\301\122\073\152\155\213\134\037\225\112\355 \254\060 END CKA\_TRUST\_SERVER\_AUTH CK\_TRUST CKT\_NSS\_MUST\_VERIFY\_TRUST CKA\_TRUST\_EMAIL\_PROTECTION CK\_TRUST CKT\_NSS\_MUST\_VERIFY\_TRUST CKA\_TRUST\_CODE\_SIGNING CK\_TRUST CKT\_NSS\_TRUSTED\_DELEGATOR CKA\_TRUST\_STEP\_UP\_APPROVED CK\_BBOOL CK\_FALSE

```
# Microsoft Code Signing Only Certificate
```
# Certificate "LuxTrust Global Root"

# Issuer: CN=LuxTrust Global Root,O=LuxTrust s.a.,C=LU

# Serial Number: 3000 (0xbb8)

# Subject: CN=LuxTrust Global Root,O=LuxTrust s.a.,C=LU

# Not Valid Before: Thu Mar 17 09:51:37 2011

# Not Valid After: Wed Mar 17 09:51:37 2021

# Fingerprint (MD5): 42:a5:21:7a:4c:af:c7:bf:fd:a7:f5:b2:10:4c:3e:be

# Fingerprint (SHA1): c9:3c:34:ea:90:d9:13:0c:0f:03:00:4b:98:bd:8b:35:70:91:56:11

CKA\_CLASS CK\_OBJECT\_CLASS CKO\_CERTIFICATE

CKA\_TOKEN CK\_BBOOL CK\_TRUE

CKA\_PRIVATE CK\_BBOOL CK\_FALSE

CKA\_MODIFIABLE CK\_BBOOL CK\_FALSE

CKA\_LABEL UTF8 "LuxTrust Global Root"

CKA CERTIFICATE TYPE CK\_CERTIFICATE\_TYPE CKC\_X\_509

CKA\_SUBJECT MULTILINE\_OCTAL

\060\104\061\013\060\011\006\003\125\004\006\023\002\114\125\061

\026\060\024\006\003\125\004\012\023\015\114\165\170\124\162\165

\163\164\040\163\056\141\056\061\035\060\033\006\003\125\004\003

\023\024\114\165\170\124\162\165\163\164\040\107\154\157\142\141

\154\040\122\157\157\164

```
END
```
CKA\_ID

UTF8 "0"

CKA\_ISSUER MULTILINE\_OCTAL

\060\104\061\013\060\011\006\003\125\004\006\023\002\114\125\061 \026\060\024\006\003\125\004\012\023\015\114\165\170\124\162\165 \163\164\040\163\056\141\056\061\035\060\033\006\003\125\004\003 \023\024\114\165\170\124\162\165\163\164\040\107\154\157\142\141 \154\040\122\157\157\164

END

CKA\_SERIAL\_NUMBER MULTILINE\_OCTAL

\002\002\013\270 END

CKA\_VALUE MULTILINE\_OCTAL \060\202\003\144\060\202\002\114\240\003\002\001\002\002\002\013 \270\060\015\006\011\052\206\110\206\367\015\001\001\013\005\000 \060\104\061\013\060\011\006\003\125\004\006\023\002\114\125\061 \026\060\024\006\003\125\004\012\023\015\114\165\170\124\162\165 \163\164\040\163\056\141\056\061\035\060\033\006\003\125\004\003 \023\024\114\165\170\124\162\165\163\164\040\107\154\157\142\141 \154\040\122\157\157\164\060\036\027\015\061\061\060\063\061\067 \060\071\065\061\063\067\132\027\015\062\061\060\063\061\067\060 \071\065\061\063\067\132\060\104\061\013\060\011\006\003\125\004 \006\023\002\114\125\061\026\060\024\006\003\125\004\012\023\015 \114\165\170\124\162\165\163\164\040\163\056\141\056\061\035\060 \033\006\003\125\004\003\023\024\114\165\170\124\162\165\163\164 \040\107\154\157\142\141\154\040\122\157\157\164\060\202\001\042 \060\015\006\011\052\206\110\206\367\015\001\001\001\005\000\003 \202\001\017\000\060\202\001\012\002\202\001\001\000\262\177\247 \100\360\042\312\014\366\353\261\361\313\016\225\127\100\165\257 \240\077\076\316\354\252\062\127\346\031\261\147\103\230\132\153 \174\263\270\372\170\234\252\246\204\262\140\033\200\101\316\143 \315\037\027\010\231\244\365\357\076\022\307\114\260\127\232\134 \170\100\170\374\105\215\332\221\147\334\072\121\271\155\163\346 \267\071\216\166\072\264\037\005\365\151\125\371\223\317\170\210 \112\276\252\233\327\173\107\133\106\004\114\202\026\246\065\366 \374\164\337\326\264\257\330\342\265\047\021\164\131\242\302\146 \054\150\012\341\230\210\210\074\212\005\165\024\343\270\256\363 \010\204\233\152\301\077\061\030\257\047\245\113\233\244\375\171 \061\336\230\075\016\141\312\207\230\301\370\212\060\234\372\076 \063\325\245\304\003\007\341\367\226\164\030\000\047\070\047\321 \053\252\252\341\101\105\213\157\361\045\302\334\242\227\225\307 \102\024\063\135\171\204\043\152\347\145\300\127\240\330\135\251 \143\001\347\260\344\213\350\370\305\143\270\345\154\164\220\075 \307\167\374\053\272\171\351\244\306\022\170\247\377\002\003\001 \000\001\243\140\060\136\060\014\006\003\125\035\023\004\005\060 \003\001\001\377\060\016\006\003\125\035\017\001\001\377\004\004 \003\002\001\006\060\037\006\003\125\035\043\004\030\060\026\200 \024\027\025\205\211\011\057\044\207\157\077\035\033\344\362\226 \171\203\110\023\316\060\035\006\003\125\035\016\004\026\004\024 \027\025\205\211\011\057\044\207\157\077\035\033\344\362\226\171 \203\110\023\316\060\015\006\011\052\206\110\206\367\015\001\001 \013\005\000\003\202\001\001\000\132\360\034\320\324\120\317\101 \176\346\270\235\175\303\160\320\136\066\377\156\216\172\057\336 \110\021\325\064\056\074\267\105\302\124\045\247\341\301\036\067 \203\266\224\256\266\105\110\003\352\225\276\353\234\152\264\067 \134\037\056\323\153\202\201\103\133\012\077\021\125\143\254\372 \174\010\002\067\240\074\071\004\063\376\227\062\310\122\345\331 \045\115\260\306\356\150\037\160\252\163\316\127\003\334\175\012 \015\063\362\322\132\337\012\154\073\314\021\121\227\032\244\041 \242\205\065\002\327\200\042\322\204\262\370\300\252\150\277\325

\353\252\303\013\253\241\174\053\367\365\073\207\341\124\127\354 \005\044\357\171\102\116\363\213\150\237\344\156\313\202\231\311 \314\052\334\123\302\037\160\203\253\041\017\126\264\110\377\337 \007\042\263\214\371\035\246\004\337\055\003\066\271\335\157\376 \061\210\146\377\154\155\104\064\257\010\167\076\046\322\162\364 \273\107\126\223\074\230\143\341\063\273\231\043\222\265\203\171 \350\035\237\147\255\142\326\211\326\366\374\047\336\062\047\313 \204\332\167\205\041\241\022\041 END CKA\_NSS\_MOZILLA\_CA\_POLICY CK\_BBOOL CK\_FALSE CKA\_NSS\_SERVER\_DISTRUST\_AFTER CK\_BBOOL CK\_FALSE

CKA\_NSS\_EMAIL\_DISTRUST\_AFTER CK\_BBOOL CK\_FALSE

```
# Microsoft Code Signing Only Certificate
```
# Trust for "LuxTrust Global Root"

# Issuer: CN=LuxTrust Global Root,O=LuxTrust s.a.,C=LU

# Serial Number: 3000 (0xbb8)

# Subject: CN=LuxTrust Global Root,O=LuxTrust s.a.,C=LU

# Not Valid Before: Thu Mar 17 09:51:37 2011

# Not Valid After: Wed Mar 17 09:51:37 2021

# Fingerprint (MD5): 42:a5:21:7a:4c:af:c7:bf:fd:a7:f5:b2:10:4c:3e:be

# Fingerprint (SHA1): c9:3c:34:ea:90:d9:13:0c:0f:03:00:4b:98:bd:8b:35:70:91:56:11

CKA\_CLASS CK\_OBJECT\_CLASS CKO\_NSS\_TRUST

CKA\_TOKEN CK\_BBOOL CK\_TRUE

CKA\_PRIVATE CK\_BBOOL CK\_FALSE

CKA\_MODIFIABLE CK\_BBOOL CK\_FALSE

CKA\_LABEL UTF8 "LuxTrust Global Root"

CKA\_CERT\_SHA1\_HASH MULTILINE\_OCTAL

\311\074\064\352\220\331\023\014\017\003\000\113\230\275\213\065

\160\221\126\021

END

CKA\_CERT\_MD5\_HASH

MULTILINE\_OCTAL

\102\245\041\172\114\257\307\277\375\247\365\262\020\114\076\276 END

CKA\_ISSUER MULTILINE\_OCTAL

\060\104\061\013\060\011\006\003\125\004\006\023\002\114\125\061 \026\060\024\006\003\125\004\012\023\015\114\165\170\124\162\165 \163\164\040\163\056\141\056\061\035\060\033\006\003\125\004\003 \023\024\114\165\170\124\162\165\163\164\040\107\154\157\142\141 \154\040\122\157\157\164

END

CKA\_SERIAL\_NUMBER MULTILINE\_OCTAL

\002\002\013\270

END

CKA\_TRUST\_SERVER\_AUTH CK\_TRUST CKT\_NSS\_MUST\_VERIFY\_TRUST CKA TRUST\_EMAIL\_PROTECTION CK\_TRUST CKT\_NSS\_MUST\_VERIFY\_TRUST

# CKA TRUST CODE\_SIGNING CK\_TRUST CKT\_NSS\_TRUSTED\_DELEGATOR CKA\_TRUST\_STEP\_UP\_APPROVED CK\_BBOOL CK\_FALSE

# Microsoft Code Signing Only Certificate

# Certificate "AC1 RAIZ MTIN"

# Issuer: C=ES,L=MADRID,O=MINISTERIO DE TRABAJO E INMIGRACION,OU=SUBDIRECCION GENERAL DE PROCESO DE DATOS,OU=PRESTADOR DE SERVICIOS DE CERTIFICACION MTIN,2.5.4.5=S2819001E,CN=AC1 RAIZ MTIN

#

Serial Number:05:0b:41:5e:82:7b

# Subject: C=ES,L=MADRID,O=MINISTERIO DE TRABAJO E INMIGRACION,OU=SUBDIRECCION GENERAL DE PROCESO DE DATOS,OU=PRESTADOR DE SERVICIOS DE CERTIFICACION

MTIN,2.5.4.5=S2819001E,CN=AC1 RAIZ MTIN

# Not Valid Before: Thu Nov 05 16:17:45 2009

# Not Valid After: Sun Nov 03 16:17:45 2019

# Fingerprint (MD5): 27:13:d5:2c:70:06:3e:15:7b:d3:62:59:32:ea:01:05

# Fingerprint (SHA1): 6a:d2:3b:9d:c4:8e:37:5f:85:9a:d9:ca:b5:85:32:5c:23:89:40:71

CKA\_CLASS CK\_OBJECT\_CLASS CKO\_CERTIFICATE

CKA\_TOKEN CK\_BBOOL CK\_TRUE

CKA\_PRIVATE CK\_BBOOL CK\_FALSE

CKA\_MODIFIABLE CK\_BBOOL CK\_FALSE

CKA\_LABEL UTF8 "AC1 RAIZ MTIN"

CKA\_CERTIFICATE\_TYPE CK\_CERTIFICATE\_TYPE CKC\_X\_509

CKA\_SUBJECT MULTILINE\_OCTAL

\060\201\342\061\026\060\024\006\003\125\004\003\023\015\101\103 \061\040\122\101\111\132\040\115\124\111\116\061\022\060\020\006 \003\125\004\005\023\011\123\062\070\061\071\060\060\061\105\061 \065\060\063\006\003\125\004\013\023\054\120\122\105\123\124\101 \104\117\122\040\104\105\040\123\105\122\126\111\103\111\117\123 \040\104\105\040\103\105\122\124\111\106\111\103\101\103\111\117 \116\040\115\124\111\116\061\061\060\057\006\003\125\004\013\023 \050\123\125\102\104\111\122\105\103\103\111\117\116\040\107\105 \116\105\122\101\114\040\104\105\040\120\122\117\103\105\123\117 \040\104\105\040\104\101\124\117\123\061\054\060\052\006\003\125 \004\012\023\043\115\111\116\111\123\124\105\122\111\117\040\104 \105\040\124\122\101\102\101\112\117\040\105\040\111\116\115\111 \107\122\101\103\111\117\116\061\017\060\015\006\003\125\004\007 \023\006\115\101\104\122\111\104\061\013\060\011\006\003\125\004 \006\023\002\105\123

END

CKA\_ID

UTF8 "0"

CKA\_ISSUER MULTILINE\_OCTAL

\060\201\342\061\026\060\024\006\003\125\004\003\023\015\101\103 \061\040\122\101\111\132\040\115\124\111\116\061\022\060\020\006 \003\125\004\005\023\011\123\062\070\061\071\060\060\061\105\061 \065\060\063\006\003\125\004\013\023\054\120\122\105\123\124\101 \104\117\122\040\104\105\040\123\105\122\126\111\103\111\117\123

CKA\_VALUE MULTILINE\_OCTAL \060\202\011\111\060\202\007\061\240\003\002\001\002\002\006\005 \013\101\136\202\173\060\015\006\011\052\206\110\206\367\015\001 \001\005\005\000\060\201\342\061\026\060\024\006\003\125\004\003 \023\015\101\103\061\040\122\101\111\132\040\115\124\111\116\061 \022\060\020\006\003\125\004\005\023\011\123\062\070\061\071\060 \060\061\105\061\065\060\063\006\003\125\004\013\023\054\120\122 \105\123\124\101\104\117\122\040\104\105\040\123\105\122\126\111 \103\111\117\123\040\104\105\040\103\105\122\124\111\106\111\103 \101\103\111\117\116\040\115\124\111\116\061\061\060\057\006\003 \125\004\013\023\050\123\125\102\104\111\122\105\103\103\111\117 \116\040\107\105\116\105\122\101\114\040\104\105\040\120\122\117 \103\105\123\117\040\104\105\040\104\101\124\117\123\061\054\060 \052\006\003\125\004\012\023\043\115\111\116\111\123\124\105\122 \111\117\040\104\105\040\124\122\101\102\101\112\117\040\105\040 \111\116\115\111\107\122\101\103\111\117\116\061\017\060\015\006 \003\125\004\007\023\006\115\101\104\122\111\104\061\013\060\011 \006\003\125\004\006\023\002\105\123\060\036\027\015\060\071\061 \061\060\065\061\066\061\067\064\065\132\027\015\061\071\061\061 \060\063\061\066\061\067\064\065\132\060\201\342\061\026\060\024 \006\003\125\004\003\023\015\101\103\061\040\122\101\111\132\040 \115\124\111\116\061\022\060\020\006\003\125\004\005\023\011\123 \062\070\061\071\060\060\061\105\061\065\060\063\006\003\125\004 \013\023\054\120\122\105\123\124\101\104\117\122\040\104\105\040 \123\105\122\126\111\103\111\117\123\040\104\105\040\103\105\122 \124\111\106\111\103\101\103\111\117\116\040\115\124\111\116\061 \061\060\057\006\003\125\004\013\023\050\123\125\102\104\111\122 \105\103\103\111\117\116\040\107\105\116\105\122\101\114\040\104 \105\040\120\122\117\103\105\123\117\040\104\105\040\104\101\124 \117\123\061\054\060\052\006\003\125\004\012\023\043\115\111\116 \111\123\124\105\122\111\117\040\104\105\040\124\122\101\102\101 \112\117\040\105\040\111\116\115\111\107\122\101\103\111\117\116 \061\017\060\015\006\003\125\004\007\023\006\115\101\104\122\111

# END

 MULTILINE\_OCTAL \002\006\005\013\101\136\202\173

CKA\_SERIAL\_NUMBER

END

\006\023\002\105\123

\040\104\105\040\103\105\122\124\111\106\111\103\101\103\111\117 \116\040\115\124\111\116\061\061\060\057\006\003\125\004\013\023 \050\123\125\102\104\111\122\105\103\103\111\117\116\040\107\105 \116\105\122\101\114\040\104\105\040\120\122\117\103\105\123\117 \040\104\105\040\104\101\124\117\123\061\054\060\052\006\003\125 \004\012\023\043\115\111\116\111\123\124\105\122\111\117\040\104 \105\040\124\122\101\102\101\112\117\040\105\040\111\116\115\111 \107\122\101\103\111\117\116\061\017\060\015\006\003\125\004\007 \023\006\115\101\104\122\111\104\061\013\060\011\006\003\125\004

\104\061\013\060\011\006\003\125\004\006\023\002\105\123\060\202 \002\042\060\015\006\011\052\206\110\206\367\015\001\001\001\005 \000\003\202\002\017\000\060\202\002\012\002\202\002\001\000\334 \315\315\261\277\336\045\365\377\034\063\163\231\074\033\241\155 \365\240\304\175\233\070\146\215\011\337\003\154\127\065\264\023 \101\376\343\137\346\042\004\130\030\271\116\151\063\004\077\225 \307\331\116\377\063\064\247\062\100\062\223\127\376\201\257\045 \103\134\035\375\173\127\013\142\010\147\147\142\264\343\345\130 \045\200\346\252\206\142\100\347\117\020\141\051\111\046\253\115 \174\241\253\133\141\061\201\006\152\144\224\115\047\370\113\036 \321\325\103\342\327\261\155\366\366\377\264\160\125\366\010\231 \267\164\001\340\363\236\265\174\344\004\210\010\120\131\170\037 \032\224\333\357\310\311\211\323\067\270\363\075\206\321\031\313 \203\132\020\007\010\117\231\164\002\007\360\062\121\310\373\346 \320\074\046\166\175\162\176\254\166\067\301\212\165\040\134\100 \334\204\077\320\111\174\115\147\256\071\357\344\316\200\341\312 \235\346\055\253\056\346\022\225\332\371\373\337\343\342\214\075 \207\373\105\156\104\253\366\170\222\047\024\241\135\153\117\160 \173\127\163\357\371\135\250\017\165\237\357\021\140\031\204\260 \144\100\356\330\251\206\372\245\327\105\364\021\157\361\206\310 \064\133\210\110\316\272\335\315\233\335\210\343\001\066\350\254 \152\350\022\013\260\340\173\220\036\205\013\111\211\001\366\377 \202\337\130\145\042\203\110\326\007\320\034\146\374\146\050\072 \304\303\345\370\231\145\047\122\130\363\153\361\157\002\104\204 \165\320\244\343\150\123\141\162\357\366\057\251\263\254\365\364 \366\320\134\334\151\114\314\171\322\244\033\310\163\006\064\164 \264\361\152\312\051\050\307\064\204\133\043\330\272\000\214\314 \011\301\307\157\135\004\253\267\117\046\167\251\065\317\040\326 \263\377\061\151\320\064\373\045\354\150\226\012\242\335\203\037 \312\074\217\164\066\045\124\357\365\030\173\302\044\061\321\373 \202\004\256\004\202\326\365\002\051\161\341\222\161\164\216\333 \252\161\035\304\073\306\142\046\154\206\074\043\125\353\051\321 \037\253\312\036\143\347\263\163\264\247\270\052\072\366\037\373 \207\145\210\374\363\237\376\277\353\325\035\266\250\003\351\145 \203\031\214\340\030\355\027\330\034\015\075\234\212\130\177\002 \003\001\000\001\243\202\003\001\060\202\002\375\060\067\006\010 \053\006\001\005\005\007\001\001\004\053\060\051\060\047\006\010 \053\006\001\005\005\007\060\001\206\033\150\164\164\160\072\057 \057\143\141\056\155\164\151\156\056\145\163\057\155\164\151\156 \057\157\143\163\160\060\016\006\003\125\035\017\001\001\377\004 \004\003\002\001\006\060\033\006\003\125\035\021\004\024\060\022 \201\020\141\144\155\151\156\137\143\141\100\155\164\151\156\056 \145\163\060\033\006\003\125\035\022\004\024\060\022\201\020\141 \144\155\151\156\137\143\141\100\155\164\151\156\056\145\163\060 \017\006\003\125\035\023\001\001\377\004\005\060\003\001\001\377 \060\162\006\003\125\035\037\004\153\060\151\060\062\240\060\240 \056\206\054\150\164\164\160\072\057\057\143\141\056\155\164\151 \156\056\145\163\057\155\164\151\156\057\143\162\154\057\115\124

\111\116\101\165\164\157\162\151\144\141\144\122\141\151\172\060 \063\240\061\240\057\206\055\150\164\164\160\072\057\057\143\141 \062\056\155\164\151\156\056\145\163\057\155\164\151\156\057\143 \162\154\057\115\124\111\116\101\165\164\157\162\151\144\141\144 \122\141\151\172\060\201\271\006\003\125\035\040\004\201\261\060 \201\256\060\201\253\006\013\053\006\001\004\001\201\331\005\002 \004\001\060\201\233\060\060\006\010\053\006\001\005\005\007\002 \001\026\044\150\164\164\160\072\057\057\143\141\056\155\164\151 \156\056\145\163\057\155\164\151\156\057\104\120\103\171\120\157 \154\151\164\151\143\141\163\060\147\006\010\053\006\001\005\005 \007\002\002\060\133\032\131\103\145\162\164\151\146\151\143\141 \144\157\040\162\141\355\172\056\040\103\157\156\163\165\154\164 \145\040\154\141\163\040\143\157\156\144\151\143\151\157\156\145 \163\040\144\145\040\165\163\157\040\145\156\040\150\164\164\160 \072\057\057\143\141\056\155\164\151\156\056\145\163\057\155\164 \151\156\057\104\120\103\171\120\157\154\151\164\151\143\141\163 \060\035\006\003\125\035\016\004\026\004\024\063\103\030\263\304 \113\035\313\037\371\360\116\374\337\112\344\025\140\310\203\060 \202\001\026\006\003\125\035\043\004\202\001\015\060\202\001\011 \200\024\063\103\030\263\304\113\035\313\037\371\360\116\374\337 \112\344\025\140\310\203\241\201\350\244\201\345\060\201\342\061 \026\060\024\006\003\125\004\003\023\015\101\103\061\040\122\101 \111\132\040\115\124\111\116\061\022\060\020\006\003\125\004\005 \023\011\123\062\070\061\071\060\060\061\105\061\065\060\063\006 \003\125\004\013\023\054\120\122\105\123\124\101\104\117\122\040 \104\105\040\123\105\122\126\111\103\111\117\123\040\104\105\040 \103\105\122\124\111\106\111\103\101\103\111\117\116\040\115\124 \111\116\061\061\060\057\006\003\125\004\013\023\050\123\125\102 \104\111\122\105\103\103\111\117\116\040\107\105\116\105\122\101 \114\040\104\105\040\120\122\117\103\105\123\117\040\104\105\040 \104\101\124\117\123\061\054\060\052\006\003\125\004\012\023\043 \115\111\116\111\123\124\105\122\111\117\040\104\105\040\124\122 \101\102\101\112\117\040\105\040\111\116\115\111\107\122\101\103 \111\117\116\061\017\060\015\006\003\125\004\007\023\006\115\101 \104\122\111\104\061\013\060\011\006\003\125\004\006\023\002\105 \123\202\006\005\013\101\136\202\173\060\015\006\011\052\206\110 \206\367\015\001\001\005\005\000\003\202\002\001\000\231\343\252 \016\221\323\222\251\352\377\104\147\323\240\055\040\147\363\020 \017\032\067\167\135\122\106\346\152\270\367\210\363\202\303\052 \364\141\015\054\237\057\206\055\141\351\140\131\275\267\117\257 \223\011\034\371\063\167\100\234\241\174\145\334\136\220\225\251 \364\276\202\364\374\202\035\036\305\075\340\134\256\336\055\325 \143\166\253\361\354\044\247\040\370\036\350\317\161\202\003\335 \216\166\142\052\265\051\210\023\044\255\134\364\240\112\270\352 \023\212\126\215\152\057\150\071\162\206\130\304\244\253\165\174 \104\347\032\204\014\215\021\334\031\271\034\066\356\363\377\121 \233\263\103\310\045\176\347\016\110\243\344\117\006\055\025\036 \240\246\107\220\127\073\370\057\055\333\043\272\353\043\223\260

\270\122\033\140\034\324\031\260\155\170\217\113\235\247\013\050 \147\112\335\170\110\275\261\076\230\324\273\025\376\263\137\155 \035\165\310\036\317\017\256\112\032\135\207\054\006\164\154\012 \205\123\044\136\172\311\240\174\161\233\222\135\157\110\177\266 \130\161\262\114\246\032\011\043\064\120\161\025\153\107\333\373 \276\032\155\302\214\224\057\007\147\040\042\147\143\267\253\306 \031\234\226\015\142\352\010\244\032\160\357\251\271\357\116\305 \100\274\342\207\127\363\003\312\050\231\032\300\125\140\165\173 \143\276\144\077\226\116\113\217\375\055\246\164\300\337\111\072 \354\125\176\146\323\272\375\357\223\261\143\362\133\077\355\166 \241\331\323\014\376\056\157\012\246\123\113\357\321\363\107\255 \271\036\354\114\037\276\320\203\123\303\233\025\105\377\056\007 \321\332\152\222\105\346\154\127\133\044\056\121\151\311\060\317 \327\373\244\001\065\132\315\247\353\024\157\264\267\140\042\010 \305\161\310\223\342\276\045\137\365\014\372\130\121\075\173\310 \057\067\371\223\034\052\011\340\147\375\226\211\102\312\353\066 \260\326\033\246\120\017\132\235\166\377\244\117\306\354\015\304 \341\320\347\130\076\326\171\300\167\115\014\325\263\344\230\115 \335\106\056\122\260\342\017\015\102\066\245\020\044\122\050\276 \142\065\102\071\311\172\226\037\356\346\113\131\077\044\163\213 \277\042\113\146\362\333\017\065\361\067\235\240\044 END CKA\_NSS\_MOZILLA\_CA\_POLICY

CK\_BBOOL CK\_FALSE

CKA\_NSS\_SERVER\_DISTRUST\_AFTER CK\_BBOOL CK\_FALSE CKA\_NSS\_EMAIL\_DISTRUST\_AFTER CK\_BBOOL CK\_FALSE

# Microsoft Code Signing Only Certificate

# Trust for "AC1 RAIZ MTIN"

# Issuer: C=ES,L=MADRID,O=MINISTERIO DE TRABAJO E INMIGRACION,OU=SUBDIRECCION GENERAL DE PROCESO DE DATOS,OU=PRESTADOR DE SERVICIOS DE CERTIFICACION MTIN,2.5.4.5=S2819001E,CN=AC1 RAIZ MTIN

# Serial Number:05:0b:41:5e:82:7b

# Subject: C=ES,L=MADRID,O=MINISTERIO DE TRABAJO E INMIGRACION,OU=SUBDIRECCION GENERAL DE PROCESO DE DATOS,OU=PRESTADOR DE SERVICIOS DE CERTIFICACION MTIN,2.5.4.5=S2819001E,CN=AC1

RAIZ MTIN

# Not Valid Before: Thu Nov 05 16:17:45 2009

# Not Valid After: Sun Nov 03 16:17:45 2019

# Fingerprint (MD5): 27:13:d5:2c:70:06:3e:15:7b:d3:62:59:32:ea:01:05

# Fingerprint (SHA1): 6a:d2:3b:9d:c4:8e:37:5f:85:9a:d9:ca:b5:85:32:5c:23:89:40:71

CKA\_CLASS CK\_OBJECT\_CLASS CKO\_NSS\_TRUST

CKA\_TOKEN CK\_BBOOL CK\_TRUE

CKA\_PRIVATE CK\_BBOOL CK\_FALSE

CKA\_MODIFIABLE CK\_BBOOL CK\_FALSE

CKA\_LABEL UTF8 "AC1 RAIZ MTIN"

CKA\_CERT\_SHA1\_HASH MULTILINE\_OCTAL

\152\322\073\235\304\216\067\137\205\232\331\312\265\205\062\134

\043\211\100\161

#### END

CKA\_CERT\_MD5\_HASH MULTILINE\_OCTAL

\047\023\325\054\160\006\076\025\173\323\142\131\062\352\001\005 END

CKA\_ISSUER MULTILINE\_OCTAL

```
\060\201\342\061\026\060\024\006\003\125\004\003\023\015\101\103
\061\040\122\101\11\132\040\115\124\111\116\061\022\060\020\006
\003\125\004\005\023\011\123\062\070\061\071\060\060\061\105\061
\065\060\063\006\003\125\004\013\023\054\120\122\105\123\124\101
\104\117\122\040\104\105\040\123\105\122\126\111\103\111\117\123
\040\104\105\040\103\105\122\124\111\106\111\103\101\103\111\117
\116\040\115\124\111\116\061\061\060\057\006\003\125\004\013\023
\050\123\125\102\104\111\122\105\103\103\111\117\116\040\107\105
\116\105\122\101\114\040\104\105\040\120\122\117\103\105\123\117
\040\104\105\040\104\101\124\117\123\061\054\060\052\006\003\125
\004\012\023\043\115\111\116\111\123\124\105\122\111\117\040\104
\105\040\124\122\101\102\101\112\117\040\105\040\111\116\115\111
\107\122\101\103\111\117\116\061\017\060\015\006\003\125\004\007
\023\006\115\101\104\122\111\104\061\013\060\011\006\003\125\004
\006\023\002\105\123
END
```
CKA\_SERIAL\_NUMBER

MULTILINE\_OCTAL

\002\006\005\013\101\136\202\173

END

CKA\_TRUST\_SERVER\_AUTH CK\_TRUST CKT\_NSS\_MUST\_VERIFY\_TRUST CKA\_TRUST\_EMAIL\_PROTECTION CK\_TRUST CKT\_NSS\_MUST\_VERIFY\_TRUST CKA TRUST\_CODE\_SIGNING CK\_TRUST CKT\_NSS\_TRUSTED\_DELEGATOR CKA\_TRUST\_STEP\_UP\_APPROVED CK\_BBOOL CK\_FALSE

# Microsoft Code Signing Only Certificate

# Certificate "Microsoft Root Certificate Authority 2011"

#

 Issuer: CN=Microsoft Root Certificate Authority 2011,O=Microsoft Corporation,L=Redmond,ST=Washington,C=US # Serial Number:3f:8b:c8:b5:fc:9f:b2:96:43:b5:69:d6:6c:42:e1:44 # Subject: CN=Microsoft Root Certificate Authority 2011,O=Microsoft Corporation,L=Redmond,ST=Washington,C=US # Not Valid Before: Tue Mar 22 22:05:28 2011 # Not Valid After: Sat Mar 22 22:13:04 2036 # Fingerprint (MD5): ce:04:90:d5:e5:6c:34:a5:ae:0b:e9:8b:e5:81:18:5d # Fingerprint (SHA1): 8f:43:28:8a:d2:72:f3:10:3b:6f:b1:42:84:85:ea:30:14:c0:bc:fe CKA\_CLASS CK\_OBJECT\_CLASS CKO\_CERTIFICATE CKA\_TOKEN CK\_BBOOL CK\_TRUE CKA\_PRIVATE CK\_BBOOL CK\_FALSE CKA\_MODIFIABLE CK\_BBOOL CK\_FALSE CKA\_LABEL UTF8 "Microsoft Root Certificate Authority 2011"

CKA\_VALUE MULTILINE\_OCTAL \060\202\005\355\060\202\003\325\240\003\002\001\002\002\020\077 \213\310\265\374\237\262\226\103\265\151\326\154\102\341\104\060 \015\006\011\052\206\110\206\367\015\001\001\013\005\000\060\201 \210\061\013\060\011\006\003\125\004\006\023\002\125\123\061\023 \060\021\006\003\125\004\010\023\012\127\141\163\150\151\156\147 \164\157\156\061\020\060\016\006\003\125\004\007\023\007\122\145 \144\155\157\156\144\061\036\060\034\006\003\125\004\012\023\025 \115\151\143\162\157\163\157\146\164\040\103\157\162\160\157\162 \141\164\151\157\156\061\062\060\060\006\003\125\004\003\023\051 \115\151\143\162\157\163\157\146\164\040\122\157\157\164\040\103 \145\162\164\151\146\151\143\141\164\145\040\101\165\164\150\157 \162\151\164\171\040\062\060\061\061\060\036\027\015\061\061\060\060 \063\062\062\062\062\060\065\062\070\132\027\015\063\066\060\063 \062\062\062\062\061\063\060\064\132\060\201\210\061\013\060\011 \006\003\125\004\006\023\002\125\123\061\023\060\021\006\003\125 \004\010\023\012\127\141\163\150\151\156\147\164\157\156\061\020 \060\016\006\003\125\004\007\023\007\122\145\144\155\157\156\144

CKA\_SERIAL\_NUMBER MULTILINE\_OCTAL \002\020\077\213\310\265\374\237\262\226\103\265\151\326\154\102

END

\341\104 END

\150\157\162\151\164\171\040\062\060\061\061

CKA\_ISSUER MULTILINE\_OCTAL \060\201\210\061\013\060\011\006\003\125\004\006\023\002\125\123 \061\023\060\021\006\003\125\004\010\023\012\127\141\163\150\151 \156\147\164\157\156\061\020\060\016\006\003\125\004\007\023\007 \122\145\144\155\157\156\144\061\036\060\034\006\003\125\004\012 \023\025\115\151\143\162\157\163\157\146\164\040\103\157\162\160 \157\162\141\164\151\157\156\061\062\060\060\006\003\125\004\003 \023\051\115\151\143\162\157\163\157\146\164\040\122\157\157\154 \040\103\145\162\164\151\146\151\143\141\164\145\040\101\165\164

CKA\_CERTIFICATE\_TYPE CK\_CERTIFICATE\_TYPE CKC\_X\_509

\060\201\210\061\013\060\011\006\003\125\004\006\023\002\125\123 \061\023\060\021\006\003\125\004\010\023\012\127\141\163\150\151 \156\147\164\157\156\061\020\060\016\006\003\125\004\007\023\007  $\122\145\144\155\157\156\144\061\036\060\034\006\003\125\004\012$ \023\025\115\151\143\162\157\163\157\146\164\040\103\157\162\160 \157\162\141\164\151\157\156\061\062\060\060\006\003\125\004\003 \023\051\115\151\143\162\157\163\157\146\164\040\122\157\157\164 \040\103\145\162\164\151\146\151\143\141\164\145\040\101\165\164

\150\157\162\151\164\171\040\062\060\061\061

CKA\_SUBJECT MULTILINE\_OCTAL

UTF8 "0"

CKA\_ID

END

\061\036\060\034\006\003\125\004\012\023\025\115\151\143\162\157 \163\157\146\164\040\103\157\162\160\157\162\141\164\151\157\156 \061\062\060\060\006\003\125\004\003\023\051\115\151\143\162\157 \163\157\146\164\040\122\157\157\164\040\103\145\162\164\151\146 \151\143\141\164\145\040\101\165\164\150\157\162\151\164\171\040 \062\060\061\061\060\202\002\042\060\015\006\011\052\206\110\206 \367\015\001\001\001\005\000\003\202\002\017\000\060\202\002\012 \002\202\002\001\000\262\200\101\252\065\070\115\023\162\062\150 \042\115\270\262\361\377\325\122\274\154\307\365\322\112\214\066 \356\321\302\134\176\214\212\256\257\023\050\157\300\163\343\072 \316\320\045\250\132\072\155\357\250\270\131\253\023\043\150\315 \014\051\207\321\157\200\134\217\104\177\135\220\001\122\130\254 \121\305\137\052\207\334\334\330\012\035\301\003\271\173\260\126 \350\243\336\144\141\302\236\370\363\174\271\354\015\265\124\376 \114\266\145\117\210\360\234\110\231\014\102\013\011\174\061\131 \027\171\006\170\050\215\211\072\114\003\045\276\161\152\134\013 \347\204\140\244\231\042\343\322\257\204\244\247\373\321\230\355 \014\251\336\224\211\341\016\240\334\300\316\231\075\352\010\122 \273\126\171\344\037\204\272\036\270\264\304\111\134\117\061\113 \207\335\335\005\147\046\231\200\340\161\021\243\270\245\101\342 \244\123\271\367\062\051\203\014\023\277\066\136\004\263\113\103 \107\057\153\342\221\036\323\230\117\335\102\007\310\350\035\022 \374\231\251\153\076\222\176\310\326\151\072\374\144\275\266\011 \235\312\375\014\013\242\233\167\140\113\003\224\244\060\151\022 \326\102\055\301\101\114\312\334\252\375\217\133\203\106\232\331 \374\261\321\343\263\311\177\110\172\315\044\360\101\217\134\164 \320\254\260\020\040\006\111\267\307\055\041\310\127\343\320\206 \363\003\150\373\320\316\161\301\211\231\112\144\001\154\375\354 \060\221\317\101\074\222\307\345\272\206\035\141\204\307\137\203 \071\142\256\264\222\057\107\363\013\370\125\353\240\037\131\320 \273\164\233\036\320\166\346\362\351\006\327\020\350\372\144\336 \151\306\065\226\210\002\360\106\270\077\047\231\157\313\161\211 \051\065\367\110\026\002\065\217\325\171\174\115\002\317\137\353 \212\203\117\105\161\210\371\251\015\116\162\351\302\234\007\317 \111\033\116\004\016\143\121\214\136\330\000\301\125\054\266\306 \340\302\145\116\311\064\071\365\234\263\304\176\350\141\156\023 \137\025\304\137\331\176\355\035\316\356\104\354\313\056\206\261 \354\070\366\160\355\253\134\023\301\331\017\015\307\200\262\125 \355\064\367\254\233\344\303\332\347\107\074\246\265\217\061\337 \305\113\257\353\361\002\003\001\000\001\243\121\060\117\060\013 \006\003\125\035\017\004\004\003\002\001\206\060\017\006\003\125 \035\023\001\001\377\004\005\060\003\001\001\377\060\035\006\003 \125\035\016\004\026\004\024\162\055\072\002\061\220\103\271\024 \005\116\341\352\247\307\061\321\043\211\064\060\020\006\011\053 \006\001\004\001\202\067\025\001\004\003\002\001\000\060\015\006 \011\052\206\110\206\367\015\001\001\013\005\000\003\202\002\001 \000\177\162\317\017\267\305\025\333\233\300\111\312\046\133\376 \236\023\346\323\360\322\333\227\137\362\113\077\115\263\256\031

\256\355\327\227\240\254\357\251\072\243\302\101\260\345\270\221 \236\023\201\044\003\346\011\375\077\127\100\071\041\044\126\321 \020\057\113\100\251\066\206\113\264\123\127\232\373\361\176\211 \217\021\376\030\154\121\252\350\355\011\225\265\345\161\311\241 \351\207\165\246\025\177\311\176\067\124\136\164\223\305\303\147 \314\015\117\153\250\027\014\155\010\222\176\213\335\201\252\055 \160\041\303\075\006\024\273\277\044\136\247\204\327\077\017\041 \042\275\113\000\006\333\227\034\330\136\324\305\013\134\207\156 \120\244\350\303\070\244\373\313\054\305\222\146\233\205\136\313 \172\154\223\174\200\051\130\133\127\265\100\151\272\010\171\246 \144\142\025\235\207\226\105\265\146\043\040\003\213\034\163\240 \323\242\171\063\340\120\131\206\333\057\345\002\045\352\163\052 \237\000\024\310\066\307\222\073\351\116\000\354\330\126\011\271 \063\111\022\322\124\013\001\253\254\107\266\221\051\175\114\264 \165\200\122\001\350\312\202\366\237\314\254\234\217\027\352\057 \046\260\253\162\254\013\376\236\121\036\307\103\125\147\117\121 \263\127\326\266\354\356\122\267\072\351\116\341\327\201\210\274 \117\216\165\273\113\250\360\065\252\046\324\147\147\111\262\160 \114\073\223\334\035\337\170\220\206\162\262\070\244\321\334\222 \115\311\130\353\053\022\134\324\073\256\214\153\260\203\345\001 \077\370\011\062\366\223\065\064\042\257\335\067\015\167\011\200 \053\315\110\000\361\214\231\031\107\005\001\351\321\277\321\116 \320\346\050\103\067\231\244\012\112\010\331\232\161\163\322\252 \315\061\023\143\166\241\067\157\222\070\036\175\022\074\146\062 \347\313\155\341\374\122\211\335\312\326\146\005\232\226\141\276 \242\050\307\034\243\247\066\120\074\072\244\337\112\156\346\207 \073\316\353\360\340\201\067\235\023\074\122\216\275\271\035\064 \306\035\325\012\152\075\230\051\160\214\211\052\321\253\202\020 \110\037\334\364\357\245\305\273\125\032\070\143\204\116\267\154 \255\225\124\354\145\042\020\111\027\270\300\036\307\017\254\124 \107 END CKA\_NSS\_MOZILLA\_CA\_POLICY CK\_BBOOL CK\_FALSE

CKA\_NSS\_SERVER\_DISTRUST\_AFTER CK\_BBOOL CK\_FALSE CKA\_NSS\_EMAIL\_DISTRUST\_AFTER CK\_BBOOL CK\_FALSE

# Microsoft Code Signing Only Certificate

# Trust for "Microsoft Root Certificate Authority 2011"

# Issuer: CN=Microsoft Root Certificate Authority 2011,O=Microsoft

Corporation,L=Redmond,ST=Washington,C=US

# Serial Number:3f:8b:c8:b5:fc:9f:b2:96:43:b5:69:d6:6c:42:e1:44

# Subject: CN=Microsoft Root Certificate Authority 2011,O=Microsoft

Corporation,L=Redmond,ST=Washington,C=US

# Not Valid Before: Tue Mar 22 22:05:28 2011

# Not Valid After: Sat Mar 22 22:13:04 2036

# Fingerprint (MD5): ce:04:90:d5:e5:6c:34:a5:ae:0b:e9:8b:e5:81:18:5d

# Fingerprint (SHA1): 8f:43:28:8a:d2:72:f3:10:3b:6f:b1:42:84:85:ea:30:14:c0:bc:fe

CKA\_CLASS CK\_OBJECT\_CLASS CKO\_NSS\_TRUST CKA\_TOKEN CK\_BBOOL CK\_TRUE CKA\_PRIVATE CK\_BBOOL CK\_FALSE CKA\_MODIFIABLE CK\_BBOOL CK\_FALSE CKA\_LABEL UTF8 "Microsoft Root Certificate Authority 2011" CKA\_CERT\_SHA1\_HASH MULTILINE\_OCTAL \217\103\050\212\322\162\363\020\073\157\261\102\204\205\352\060 \024\300\274\376 END CKA\_CERT\_MD5\_HASH MULTILINE\_OCTAL \316\004\220\325\345\154\064\245\256\013\351\213\345\201\030\135 END CKA\_ISSUER MULTILINE\_OCTAL \060\201\210\061\013\060\011\006\003\125\004\006\023\002\125\123 \061\023\060\021\006\003\125\004\010\023\012\127\141\163\150\151 \156\147\164\157\156\061\020\060\016\006\003\125\004\007\023\007 \122\145\144\155\157\156\144\061\036\060\034\006\003\125\004\012 \023\025\115\151\143\162\157\163\157\146\164\040\103\157\162\160 \157\162\141\164\151\157\156\061\062\060\060\006\003\125\004\003 \023\051\115\151\143\162\157\163\157\146\164\040\122\157\157\164 \040\103\145\162\164\151\146\151\143\141\164\145\040\101\165\164 \150\157\162\151\164\171\040\062\060\061\061 END CKA\_SERIAL\_NUMBER MULTILINE\_OCTAL \002\020\077\213\310\265\374\237\262\226\103\265\151\326\154\102 \341\104 END CKA TRUST\_SERVER\_AUTH CK\_TRUST CKT\_NSS\_MUST\_VERIFY\_TRUST CKA\_TRUST\_EMAIL\_PROTECTION CK\_TRUST CKT\_NSS\_MUST\_VERIFY\_TRUST CKA TRUST\_CODE\_SIGNING CK\_TRUST CKT\_NSS\_TRUSTED\_DELEGATOR CKA\_TRUST\_STEP\_UP\_APPROVED CK\_BBOOL CK\_FALSE # Microsoft Code Signing Only Certificate # Certificate "CCA India 2011" # Issuer: CN=CCA India 2011,O=India PKI,C=IN # Serial Number: 10126 (0x278e) # Subject: CN=CCA India 2011,O=India PKI,C=IN # Not Valid Before: Fri Mar 11 06:48:52 2011 # Not Valid After: Fri Mar 11 06:48:52 2016 # Fingerprint (MD5): 6e:3e:bc:f1:11:03:dc:4f:58:d5:2c:b0:74:f4:18:c8 # Fingerprint (SHA1): be:d5:25:d1:ac:63:a7:fc:6a:66:0b:a7:a8:95:81:8d:5e:8d:d5:64 CKA\_CLASS CK\_OBJECT\_CLASS CKO\_CERTIFICATE

CKA\_TOKEN CK\_BBOOL CK\_TRUE

CKA\_PRIVATE CK\_BBOOL CK\_FALSE

CKA\_MODIFIABLE CK\_BBOOL CK\_FALSE

CKA\_LABEL UTF8 "CCA India 2011"

CKA\_VALUE MULTILINE\_OCTAL \060\202\003\043\060\202\002\013\240\003\002\001\002\002\002\002\047 \216\060\015\006\011\052\206\110\206\367\015\001\001\013\005\000 \060\072\061\013\060\011\006\003\125\004\006\023\002\111\116\061 \022\060\020\006\003\125\004\012\023\011\111\156\144\151\141\040 \120\113\111\061\027\060\025\006\003\125\004\003\023\016\103\103 \101\040\111\156\144\151\141\040\062\060\061\061\060\036\027\015 \061\061\060\063\061\061\060\066\064\070\065\062\132\027\015\061 \066\060\063\061\061\060\066\064\070\065\062\132\060\072\061\013 \060\011\006\003\125\004\006\023\002\111\116\061\022\060\020\006 \003\125\004\012\023\011\111\156\144\151\141\040\120\113\111\061 \027\060\025\006\003\125\004\003\023\016\103\103\101\040\111\156 \144\151\141\040\062\060\061\061\060\202\001\042\060\015\006\011 \052\206\110\206\367\015\001\001\001\005\000\003\202\001\017\000 \060\202\001\012\002\202\001\001\000\207\012\036\016\271\240\250 \040\230\032\270\172\025\366\107\361\277\322\306\047\344\022\152 \226\004\147\165\315\214\306\343\364\335\312\325\304\034\065\356 \115\351\344\042\324\227\070\327\254\143\151\110\300\174\171\142 \277\307\042\111\133\106\301\361\030\024\116\030\035\054\245\132 \222\270\205\025\257\027\126\023\216\237\026\016\042\226\201\204 \171\043\102\354\117\336\257\366\277\211\117\000\136\346\327\010 \322\225\224\232\023\054\004\021\203\357\221\217\010\125\254\172 \126\104\233\305\364\324\027\353\344\167\115\224\341\101\130\021 \351\242\252\011\206\055\046\041\040\365\300\314\303\025\314\114 \011\273\335\334\365\122\003\171\140\217\074\171\072\045\064\043 \207\110\165\362\101\160\115\032\060\010\206\165\316\130\031\250 \327\025\176\043\362\347\111\276\377\376\127\122\170\102\363\046 \167\335\172\367\142\345\313\135\226\063\224\223\273\304\032\026 \257\010\127\353\234\345\367\043\164\215\351\035\013\261\212\224 \163\231\021\221\305\150\240\361\212\015\201\255\264\121\150\156

END

\002\002\047\216

CKA\_SERIAL\_NUMBER MULTILINE\_OCTAL

END

\101\040\111\156\144\151\141\040\062\060\061\061

CKA\_ISSUER MULTILINE\_OCTAL \060\072\061\013\060\011\006\003\125\004\006\023\002\111\116\061 \022\060\020\006\003\125\004\012\023\011\111\156\144\151\141\040 \120\113\111\061\027\060\025\006\003\125\004\003\023\016\103\103

CKA\_ID UTF8 "0"

END

\101\040\111\156\144\151\141\040\062\060\061\061

CKA\_SUBJECT MULTILINE\_OCTAL \060\072\061\013\060\011\006\003\125\004\006\023\002\111\116\061 \022\060\020\006\003\125\004\012\023\011\111\156\144\151\141\040 \120\113\111\061\027\060\025\006\003\125\004\003\023\016\103\103

CK\_CERTIFICATE\_TYPE CKC\_X\_509

CKA\_CERTIFICATE\_TYPE

\111\206\000\006\122\116\051\103\347\002\003\001\000\001\243\063 \060\061\060\017\006\003\125\035\023\001\001\377\004\005\060\003 \001\001\377\060\021\006\003\125\035\016\004\012\004\010\115\007 \250\143\362\333\034\337\060\013\006\003\125\035\017\004\004\003 \002\001\006\060\015\006\011\052\206\110\206\367\015\001\001\013 \005\000\003\202\001\001\000\156\024\332\040\362\110\153\144\377 \052\164\315\126\265\305\071\017\176\141\037\065\131\033\035\050 \155\043\164\235\170\277\253\255\211\000\271\160\205\365\350\024 \076\344\354\237\226\144\134\322\261\042\040\243\010\234\350\014 \113\150\050\216\125\005\277\076\340\116\332\330\234\320\156\040 \354\376\172\073\302\066\107\227\330\053\010\263\256\302\321\346 \010\077\112\350\072\077\126\365\340\345\077\362\151\266\171\022 \340\360\071\267\030\354\322\351\204\016\030\070\026\212\111\073 \157\127\325\071\073\277\023\360\300\247\315\362\075\036\154\221 \247\167\143\274\253\331\126\070\017\112\271\031\300\053\214\373 \227\037\306\247\354\206\316\323\215\343\321\373\165\321\361\367 \246\143\304\317\350\261\244\222\105\150\362\350\214\261\255\176 \055\040\373\270\245\124\355\312\015\217\062\035\150\246\061\156 \260\310\236\325\372\277\006\233\157\051\175\172\003\111\277\053 \173\131\223\024\305\352\313\361\114\051\202\016\051\356\212\124 \174\074\315\125\202\045\162\016\161\116\045\170\115\323\116\131 \100\312\316\363\231\321\242 END

CKA\_NSS\_MOZILLA\_CA\_POLICY CK\_BBOOL CK\_FALSE CKA\_NSS\_SERVER\_DISTRUST\_AFTER CK\_BBOOL CK\_FALSE CKA\_NSS\_EMAIL\_DISTRUST\_AFTER CK\_BBOOL CK\_FALSE

# Microsoft Code Signing Only Certificate

# Trust for "CCA India 2011"

# Issuer: CN=CCA India 2011,O=India PKI,C=IN

# Serial Number: 10126 (0x278e)

# Subject: CN=CCA India 2011,O=India PKI,C=IN

# Not Valid Before: Fri Mar 11 06:48:52 2011

# Not Valid After: Fri Mar 11 06:48:52 2016

# Fingerprint (MD5): 6e:3e:bc:f1:11:03:dc:4f:58:d5:2c:b0:74:f4:18:c8

# Fingerprint (SHA1): be:d5:25:d1:ac:63:a7:fc:6a:66:0b:a7:a8:95:81:8d:5e:8d:d5:64

CKA\_CLASS CK\_OBJECT\_CLASS CKO\_NSS\_TRUST

CKA\_TOKEN CK\_BBOOL CK\_TRUE

CKA\_PRIVATE CK\_BBOOL CK\_FALSE

CKA\_MODIFIABLE CK\_BBOOL CK\_FALSE

CKA\_LABEL UTF8 "CCA India 2011"

CKA CERT SHA1 HASH MULTILINE OCTAL

\276\325\045\321\254\143\247\374\152\146\013\247\250\225\201\215

\136\215\325\144

END

CKA\_CERT\_MD5\_HASH MULTILINE\_OCTAL

\156\076\274\361\021\003\334\117\130\325\054\260\164\364\030\310

# END

CKA\_ISSUER MULTILINE\_OCTAL \060\072\061\013\060\011\006\003\125\004\006\023\002\111\116\061 \022\060\020\006\003\125\004\012\023\011\111\156\144\151\141\040 \120\113\111\061\027\060\025\006\003\125\004\003\023\016\103\103 \101\040\111\156\144\151\141\040\062\060\061\061\ END CKA\_SERIAL\_NUMBER MULTILINE\_OCTAL \002\002\047\216 END CKA\_TRUST\_SERVER\_AUTH CK\_TRUST CKT\_NSS\_MUST\_VERIFY\_TRUST CKA\_TRUST\_EMAIL\_PROTECTION CK\_TRUST CKT\_NSS\_MUST\_VERIFY\_TRUST CKA\_TRUST\_CODE\_SIGNING CK\_TRUST CKT\_NSS\_TRUSTED\_DELEGATOR CKA\_TRUST\_STEP\_UP\_APPROVED CK\_BBOOL CK\_FALSE # Microsoft Code Signing Only Certificate # Certificate "ANCERT Certificados Notariales V2" # Issuer: CN=ANCERT Certificados Notariales V2,O=Agencia Notarial de Certificacion S.L.U. - CIF B83395988,C=ES # Serial Number:09:bd:56:05:2a:13:16:f4:68:4f:74:0e:a9:7d:1c:48 # Subject: CN=ANCERT Certificados Notariales V2,O=Agencia Notarial de Certificacion S.L.U. - CIF B83395988,C=ES # Not Valid Before: Tue May 25 16:56:14 2010 # Not Valid After: Sat May 25 16:56:14 2030 # Fingerprint (MD5): 75:70:cb:6e:6b:d6:9b:7d:90:bb:69:5e:59:f0:62:b4 # Fingerprint (SHA1): 6f:62:de:b8:6c:85:58:5a:e4:2e:47:8d:b4:d7:6d:b3:67:58:5a:e6 CKA\_CLASS CK\_OBJECT\_CLASS CKO\_CERTIFICATE CKA\_TOKEN CK\_BBOOL CK\_TRUE CKA\_PRIVATE CK\_BBOOL CK\_FALSE CKA\_MODIFIABLE CK\_BBOOL CK\_FALSE CKA\_LABEL UTF8 "ANCERT Certificados Notariales V2" CKA\_CERTIFICATE\_TYPE CK\_CERTIFICATE\_TYPE CKC\_X\_509 CKA\_SUBJECT MULTILINE\_OCTAL \060\174\061\013\060\011\006\003\125\004\006\023\002\105\123\061 \101\060\077\006\003\125\004\012\023\070\101\147\145\156\143\151 \141\040\116\157\164\141\162\151\141\154\040\144\145\040\103\145 \162\164\151\146\151\143\141\143\151\157\156\040\123\056\114\056 \125\056\040\055\040\103\111\106\040\102\070\063\063\071\065\071 \070\070\061\052\060\050\006\003\125\004\003\023\041\101\116\103 \105\122\124\040\103\145\162\164\151\146\151\143\141\144\157\163 \040\116\157\164\141\162\151\141\154\145\163\040\126\062 END CKA\_ID UTF8 "0" CKA\_ISSUER MULTILINE\_OCTAL \060\174\061\013\060\011\006\003\125\004\006\023\002\105\123\061 \101\060\077\006\003\125\004\012\023\070\101\147\145\156\143\151

\141\040\116\157\164\141\162\151\141\154\040\144\145\040\103\145 \162\164\151\146\151\143\141\143\151\157\156\040\123\056\114\056 \125\056\040\055\040\103\111\106\040\102\070\063\063\071\065\071 \070\070\061\052\060\050\006\003\125\004\003\023\041\101\116\103 \105\122\124\040\103\145\162\164\151\146\151\143\141\144\157\163 \\\040\116\157\164\141\162\151\141\154\145\163\040\126\062

\002\020\011\275\126\005\052\023\026\364\150\117\164\016\251\175

END

\034\110 END

CKA\_SERIAL\_NUMBER MULTILINE\_OCTAL

CKA\_VALUE MULTILINE\_OCTAL \060\202\007\022\060\202\004\372\240\003\002\001\002\002\020\011 \275\126\005\052\023\026\364\150\117\164\016\251\175\034\110\060 \015\006\011\052\206\110\206\367\015\001\001\013\005\000\060\174 \061\013\060\011\006\003\125\004\006\023\002\105\123\061\101\060 \077\006\003\125\004\012\023\070\101\147\145\156\143\151\141\040 \116\157\164\141\162\151\141\154\040\144\145\040\103\145\162\164 \151\146\151\143\141\143\151\157\156\040\123\056\114\056\125\056 \040\055\040\103\111\106\040\102\070\063\063\071\065\071\070\070 \061\052\060\050\006\003\125\004\003\023\041\101\116\103\105\122 \124\040\103\145\162\164\151\146\151\143\141\144\157\163\040\116 \157\164\141\162\151\141\154\145\163\040\126\062\060\036\027\015 \061\060\060\065\062\065\061\066\065\066\061\064\132\027\015\063 \060\060\065\062\065\061\066\065\066\061\064\132\060\174\061\013 \060\011\006\003\125\004\006\023\002\105\123\061\101\060\077\006 \003\125\004\012\023\070\101\147\145\156\143\151\141\040\116\157 \164\141\162\151\141\154\040\144\145\040\103\145\162\164\151\146 \151\143\141\143\151\157\156\040\123\056\114\056\125\056\040\055 \040\103\111\106\040\102\070\063\063\071\065\071\070\070\061\052 \060\050\006\003\125\004\003\023\041\101\116\103\105\122\124\040 \103\145\162\164\151\146\151\143\141\144\157\163\040\116\157\164 \141\162\151\141\154\145\163\040\126\062\060\202\002\042\060\015 \006\011\052\206\110\206\367\015\001\001\001\005\000\003\202\002 \017\000\060\202\002\012\002\202\002\001\000\262\346\271\306\035 \152\052\055\111\305\374\374\324\144\100\320\340\024\056\367\240 \302\377\222\363\101\246\264\077\332\276\031\024\221\224\166\323 \025\314\136\177\170\120\172\333\332\305\105\252\313\034\043\171 \163\220\250\273\147\001\163\216\316\100\371\032\251\252\207\344 \223\222\017\134\150\134\136\360\006\140\053\130\334\074\155\074 \307\172\060\153\005\252\222\206\163\052\322\362\032\210\304\333 \345\132\146\216\165\311\102\077\233\210\050\100\036\365\251\134 \036\372\310\101\241\060\253\013\234\356\026\242\301\055\245\205 \372\355\240\014\350\177\226\112\173\275\217\232\242\030\166\322 \257\335\267\075\020\253\122\020\210\256\035\353\270\062\164\226 \364\267\252\047\367\245\007\015\343\224\127\152\124\040\167\315 \035\274\171\055\344\234\264\336\121\210\376\126\326\075\213\241

\317\372\122\036\214\005\163\167\326\005\317\143\000\121\207\141 \343\120\276\231\227\341\374\036\021\171\153\116\152\317\234\205 \012\034\226\052\300\040\066\024\305\011\027\142\073\364\255\352 \325\327\375\320\071\052\170\323\320\242\317\310\163\060\011\107 \305\116\031\375\270\060\324\017\200\230\210\206\301\114\101\172 \043\305\103\375\136\022\270\076\017\261\267\201\142\014\176\157 \343\173\232\302\302\107\021\041\037\317\236\321\060\316\203\301 \020\115\100\167\327\265\302\113\062\100\102\372\233\260\254\317 \353\041\330\031\353\144\305\153\335\125\055\200\207\104\174\114 \074\253\015\330\022\277\064\202\214\261\252\304\270\153\350\016 \106\167\322\213\006\035\102\373\254\275\311\347\063\263\042\157 \176\325\056\003\305\137\005\026\206\174\355\343\236\321\026\167 \032\106\330\311\320\214\344\134\134\041\005\221\361\144\344\254 \305\067\256\265\275\147\023\256\051\345\263\102\304\160\011\243 \135\114\353\067\040\343\360\365\163\063\073\302\374\216\121\205 \066\052\313\201\333\016\211\043\331\342\341\150\272\054\104\167 \076\034\100\272\360\147\216\030\207\360\075\327\351\077\107\133 \065\102\315\247\004\316\110\162\051\005\032\264\321\242\347\015 \171\212\226\155\147\122\055\073\043\346\371\202\234\326\263\171 \136\024\336\145\110\063\374\035\102\350\055\002\003\001\000\001 \243\202\001\216\060\202\001\212\060\017\006\003\125\035\023\001 \001\377\004\005\060\003\001\001\377\060\202\001\045\006\003\125 \035\040\004\202\001\034\060\202\001\030\060\202\001\024\006\011 \053\006\001\004\001\201\223\150\001\060\202\001\005\060\045\006 \010\053\006\001\005\005\007\002\001\026\031\150\164\164\160\072 \057\057\167\167\167\056\141\156\143\145\162\164\056\143\157\155 \057\143\160\163\060\201\333\006\010\053\006\001\005\005\007\002 \002\060\201\316\060\015\026\006\101\116\103\105\122\124\060\003 \002\001\001\036\201\274\000\101\000\147\000\145\000\156\000\143 \000\151\000\141\000\040\000\116\000\157\000\164\000\141\000\162 \000\151\000\141\000\154\000\040\000\144\000\145\000\040\000\103 \000\145\000\162\000\164\000\151\000\146\000\151\000\143\000\141 \000\143\000\151\000\157\000\156\000\056\000\040\000\120\000\141 \000\163\000\145\000\157\000\040\000\144\000\145\000\154\000\240 \000\107\000\145\000\156\000\145\000\162\000\141\000\154\000\040 \000\115\000\141\000\162\000\164\000\151\000\156\000\145\000\172 \000\040\000\103\000\141\000\155\000\160\000\157\000\163\000\040 \000\064\000\066\000\040\000\066\000\141\000\040\000\160\000\154 \000\141\000\156\000\164\000\141\000\040\000\062\000\070\000\060 \000\061\000\060\000\040\000\115\000\141\000\144\000\162\000\151 \000\144\060\016\006\003\125\035\017\001\001\377\004\004\003\002 \001\206\060\035\006\003\125\035\016\004\026\004\024\366\022\072 \253\173\130\301\215\103\157\166\201\322\362\270\323\357\027\352 \013\060\037\006\003\125\035\043\004\030\060\026\200\024\366\022 \072\253\173\130\301\215\103\157\166\201\322\362\270\323\357\027 \352\013\060\015\006\011\052\206\110\206\367\015\001\001\013\005 \000\003\202\002\001\000\124\065\323\242\145\311\331\066\305\123 \321\264\215\162\064\211\272\247\010\237\351\065\020\271\270\014

\006\371\144\252\225\226\050\250\310\243\200\334\126\300\277\162 \115\126\277\177\135\004\325\255\050\133\115\275\363\303\017\025 \260\161\332\126\215\100\125\127\246\175\142\242\255\023\151\121 \252\224\120\272\275\000\060\120\365\335\244\116\011\172\224\061 \153\333\163\003\275\363\332\032\017\214\057\262\311\067\274\124 \325\013\043\067\365\344\133\067\146\211\117\264\307\005\244\145 \334\131\060\246\023\053\176\025\355\354\020\027\211\122\311\235 \337\242\114\355\366\017\036\246\111\260\015\121\263\061\261\121 \231\313\264\321\043\170\322\113\250\264\035\026\246\240\320\076 \007\176\145\077\045\316\144\116\033\056\113\115\202\205\032\145 \333\356\342\003\360\131\044\005\217\231\357\171\202\337\356\052 \067\150\303\152\120\001\131\137\237\150\334\054\121\140\053\135 \340\122\074\073\160\270\000\323\067\250\076\133\036\166\010\132 \324\273\166\060\256\371\310\362\216\244\217\012\165\175\032\230 \341\277\320\066\224\057\074\301\122\323\151\352\032\140\067\214 \200\333\115\155\306\232\135\215\240\141\121\273\075\015\346\022 \240\237\157\131\126\164\062\147\012\374\067\006\301\072\344\053 \216\204\037\332\041\014\111\210\103\323\245\365\202\015\166\206 \303\054\314\220\273\263\270\253\306\313\256\300\027\121\236\323 \200\367\044\332\034\354\316\022\203\316\116\066\060\071\165\370 \164\166\220\202\236\076\100\114\014\024\271\032\036\110\152\260 \061\352\210\177\200\101\100\123\173\070\113\207\220\140\172\113 \316\147\106\150\165\167\216\000\135\040\260\344\223\067\155\003 \337\130\071\350\232\305\244\353\354\141\063\010\205\044\153\117 \006\351\255\220\245\066\142\154\343\335\175\011\037\063\277\267 \273\367\311\165\005\367\133\253\372\207\131\257\032\147\020\176 \204\334\214\160\326\104\351\020\301\330\233\056\321\306\100\152 \352\346\132\017\020\175\154\373\125\207\272\115\265\161\003\236 \027\217\170\332\125\075\127\136\042\012\152\230\360\215\010\315 \335\226\102\132\033\315\272\157\047\270\164\047\250\077\345\240 \326\163\307\136\057\041 END CKA\_NSS\_MOZILLA\_CA\_POLICY CK\_BBOOL CK\_FALSE CKA\_NSS\_SERVER\_DISTRUST\_AFTER CK\_BBOOL CK\_FALSE CKA\_NSS\_EMAIL\_DISTRUST\_AFTER CK\_BBOOL CK\_FALSE

# Microsoft Code Signing Only Certificate # Trust for "ANCERT Certificados Notariales V2" # Issuer: CN=ANCERT Certificados Notariales V2,O=Agencia Notarial de Certificacion S.L.U. - CIF B83395988,C=ES # Serial Number:09:bd:56:05:2a:13:16:f4:68:4f:74:0e:a9:7d:1c:48 # Subject: CN=ANCERT Certificados Notariales V2,O=Agencia Notarial de Certificacion S.L.U. - CIF B83395988,C=ES

# Not Valid Before: Tue May 25 16:56:14 2010

# Not Valid After: Sat May 25 16:56:14 2030

# Fingerprint (MD5): 75:70:cb:6e:6b:d6:9b:7d:90:bb:69:5e:59:f0:62:b4
# Fingerprint (SHA1): 6f:62:de:b8:6c:85:58:5a:e4:2e:47:8d:b4:d7:6d:b3:67:58:5a:e6 CKA\_CLASS CK\_OBJECT\_CLASS CKO\_NSS\_TRUST CKA\_TOKEN CK\_BBOOL CK\_TRUE CKA\_PRIVATE CK\_BBOOL CK\_FALSE CKA\_MODIFIABLE CK\_BBOOL CK\_FALSE CKA\_LABEL UTF8 "ANCERT Certificados Notariales V2" CKA\_CERT\_SHA1\_HASH MULTILINE\_OCTAL \157\142\336\270\154\205\130\132\344\056\107\215\264\327\155\263 \147\130\132\346 END CKA\_CERT\_MD5\_HASH MULTILINE\_OCTAL \165\160\313\156\153\326\233\175\220\273\151\136\131\360\142\264 END CKA\_ISSUER MULTILINE\_OCTAL \060\174\061\013\060\011\006\003\125\004\006\023\002\105\123\061 \101\060\077\006\003\125\004\012\023\070\101\147\145\156\143\151 \141\040\116\157\164\141\162\151\141\154\040\144\145\040\103\145 \162\164\151\146\151\143\141\143\151\157\156\040\123\056\114\056 \125\056\040\055\040\103\111\106\040\102\070\063\063\071\065\071 \070\070\061\052\060\050\006\003\125\004\003\023\041\101\116\103 \105\122\124\040\103\145\162\164\151\146\151\143\141\144\157\163 \040\116\157\164\141\162\151\141\154\145\163\040\126\062 END CKA\_SERIAL\_NUMBER MULTILINE\_OCTAL \002\020\011\275\126\005\052\023\026\364\150\117\164\016\251\175 \034\110 END CKA\_TRUST\_SERVER\_AUTH CK\_TRUST CKT\_NSS\_MUST\_VERIFY\_TRUST CKA\_TRUST\_EMAIL\_PROTECTION CK\_TRUST CKT\_NSS\_MUST\_VERIFY\_TRUST CKA\_TRUST\_CODE\_SIGNING CK\_TRUST CKT\_NSS\_TRUSTED\_DELEGATOR CKA\_TRUST\_STEP\_UP\_APPROVED CK\_BBOOL CK\_FALSE # Microsoft Code Signing Only Certificate # Certificate "ANCERT Certificados CGN V2" # Issuer: CN=ANCERT Certificados CGN V2,O=Agencia Notarial de Certificacion S.L.U. - CIF B83395988,C=ES # Serial Number:0f:38:8c:70:fe:a6:95:5d:e9:5d:9c:87:af:79:04:99 # Subject: CN=ANCERT Certificados CGN V2,O=Agencia Notarial de Certificacion S.L.U. - CIF B83395988,C=ES # Not Valid Before: Tue May 25 16:31:22 2010 # Not Valid After: Sat May 25 16:31:23 2030 # Fingerprint (MD5): 92:45:af:c3:89:71:e6:87:1d:8e:5a:20:a6:33:0e:93 # Fingerprint (SHA1): 7e:b1:a0:42:9b:e5:f4:28:ac:2b:93:97:1d:7c:84:48:a5:36:07:0c

CKA\_CLASS CK\_OBJECT\_CLASS CKO\_CERTIFICATE

CKA\_TOKEN CK\_BBOOL CK\_TRUE

CKA\_PRIVATE CK\_BBOOL CK\_FALSE

CKA\_MODIFIABLE CK\_BBOOL CK\_FALSE

CKA\_VALUE MULTILINE\_OCTAL \060\202\007\004\060\202\004\354\240\003\002\001\002\002\020\017 \070\214\160\376\246\225\135\351\135\234\207\257\171\004\231\060 \015\006\011\052\206\110\206\367\015\001\001\013\005\000\060\165 \061\013\060\011\006\003\125\004\006\023\002\105\123\061\101\060 \077\006\003\125\004\012\023\070\101\147\145\156\143\151\141\040 \116\157\164\141\162\151\141\154\040\144\145\040\103\145\162\164 \151\146\151\143\141\143\151\157\156\040\123\056\114\056\125\056 \040\055\040\103\111\106\040\102\070\063\063\071\065\071\070\070 \061\043\060\041\006\003\125\004\003\023\032\101\116\103\105\122 \124\040\103\145\162\164\151\146\151\143\141\144\157\163\040\103 \107\116\040\126\062\060\036\027\015\061\060\060\065\062\065\061 \066\063\061\062\062\132\027\015\063\060\060\065\062\062\065\061\066 \063\061\062\063\132\060\165\061\013\060\011\006\003\125\004\006 \023\002\105\123\061\101\060\077\006\003\125\004\012\023\070\101 \147\145\156\143\151\141\040\116\157\164\141\162\151\141\154\040 \144\145\040\103\145\162\164\151\146\151\143\141\143\151\157\156 \040\123\056\114\056\125\056\040\055\040\103\111\106\040\102\070 \063\063\071\065\071\070\070\061\043\060\041\006\003\125\004\003 \023\032\101\116\103\105\122\124\040\103\145\162\164\151\146\151

END

\004\231 END

\040\103\107\116\040\126\062

CKA\_SERIAL\_NUMBER MULTILINE\_OCTAL

CKA\_ISSUER MULTILINE\_OCTAL \060\165\061\013\060\011\006\003\125\004\006\023\002\105\123\061 \101\060\077\006\003\125\004\012\023\070\101\147\145\156\143\151 \141\040\116\157\164\141\162\151\141\154\040\144\145\040\103\145 \162\164\151\146\151\143\141\143\151\157\156\040\123\056\114\056 \125\056\040\055\040\103\111\106\040\102\070\063\063\071\065\071 \070\070\061\043\060\041\006\003\125\004\003\023\032\101\116\103 \105\122\124\040\103\145\162\164\151\146\151\143\141\144\157\163

\002\020\017\070\214\160\376\246\225\135\351\135\234\207\257\171

UTF8 "0"

CKA\_ID

END

\040\103\107\116\040\126\062

\060\165\061\013\060\011\006\003\125\004\006\023\002\105\123\061 \101\060\077\006\003\125\004\012\023\070\101\147\145\156\143\151 \141\040\116\157\164\141\162\151\141\154\040\144\145\040\103\145 \162\164\151\146\151\143\141\143\151\157\156\040\123\056\114\056 \125\056\040\055\040\103\111\106\040\102\070\063\063\071\065\071 \070\070\061\043\060\041\006\003\125\004\003\023\032\101\116\103 \105\122\124\040\103\145\162\164\151\146\151\143\141\144\157\163

CKA\_LABEL UTF8 "ANCERT Certificados CGN V2" CKA\_CERTIFICATE\_TYPE CK\_CERTIFICATE\_TYPE CKC\_X\_509 CKA\_SUBJECT MULTILINE\_OCTAL

\143\141\144\157\163\040\103\107\116\040\126\062\060\202\002\042 \060\015\006\011\052\206\110\206\367\015\001\001\001\005\000\003 \202\002\017\000\060\202\002\012\002\202\002\001\000\235\122\160 \351\047\030\203\312\352\304\231\330\246\341\056\024\257\156\036 \016\144\312\201\067\125\047\034\027\167\130\147\037\214\311\371 \302\212\142\145\050\164\233\342\321\276\125\007\166\166\356\174 \155\116\143\133\036\112\045\165\340\007\241\320\322\202\247\316 \017\063\353\272\024\300\145\262\112\056\345\145\274\042\322\257 \032\016\312\313\363\144\145\053\054\231\243\227\213\213\165\060 \376\146\372\301\117\113\067\120\214\077\363\336\231\172\116\207 \234\040\106\162\227\376\126\033\146\116\240\202\123\243\134\330 \050\106\014\005\027\157\070\326\134\237\016\045\042\301\206\343 \134\032\124\333\256\235\145\175\000\222\337\250\041\041\305\133 \020\046\164\341\261\163\127\144\174\175\027\003\014\352\367\024 \227\017\371\305\356\135\165\260\305\306\012\013\264\076\111\343 \031\306\233\104\223\374\132\025\144\012\262\203\377\200\136\210 \011\320\312\040\243\133\373\333\315\341\032\167\043\030\160\032 \213\355\104\077\326\032\250\066\070\341\235\057\247\167\304\172 \263\300\162\262\162\315\036\077\020\136\032\210\164\215\360\022 \305\367\257\111\334\225\257\053\115\264\220\312\371\356\357\014 \343\277\026\067\043\123\343\051\372\364\164\151\150\075\127\155 \024\140\212\144\151\050\144\115\372\066\107\375\270\022\316\303 \206\252\134\334\146\071\007\117\073\343\343\305\150\256\316\340 \071\134\040\203\077\022\012\070\263\000\301\134\023\227\042\136 \072\113\065\231\370\304\036\336\371\210\021\216\204\311\213\062 \362\322\327\277\042\007\077\140\170\056\165\034\242\272\043\022 \323\360\117\120\071\354\311\167\047\307\132\052\216\323\271\265 \164\004\231\025\057\056\206\137\217\006\301\312\352\342\250\037 \115\175\063\204\221\244\222\303\320\246\110\135\146\032\167\204 \040\120\234\352\004\013\014\043\226\317\261\234\374\271\272\037 \227\250\323\253\003\145\057\175\256\124\307\171\342\034\066\335 \155\322\006\230\001\375\316\374\077\113\303\322\256\377\211\330 \071\061\003\330\261\144\167\003\306\370\243\215\374\052\171\347 \020\275\271\155\221\034\076\235\313\274\125\177\042\376\141\204 \370\330\324\247\041\172\071\136\162\062\353\114\165\002\003\001 \000\001\243\202\001\216\060\202\001\212\060\017\006\003\125\035 \023\001\001\377\004\005\060\003\001\001\377\060\202\001\045\006 \003\125\035\040\004\202\001\034\060\202\001\030\060\202\001\024 \006\011\053\006\001\004\001\201\223\150\004\060\202\001\005\060 \045\006\010\053\006\001\005\005\007\002\001\026\031\150\164\164 \160\072\057\057\167\167\167\056\141\156\143\145\162\164\056\143 \157\155\057\143\160\163\060\201\333\006\010\053\006\001\005\005 \007\002\002\060\201\316\060\015\026\006\101\116\103\105\122\124 \060\003\002\001\001\036\201\274\000\101\000\147\000\145\000\156 \000\143\000\151\000\141\000\040\000\116\000\157\000\164\000\141 \000\162\000\151\000\141\000\154\000\040\000\144\000\145\000\040 \000\103\000\145\000\162\000\164\000\151\000\146\000\151\000\143 \000\141\000\143\000\151\000\157\000\156\000\056\000\040\000\120

\000\141\000\163\000\145\000\157\000\040\000\144\000\145\000\154 \000\240\000\107\000\145\000\156\000\145\000\162\000\141\000\154 \000\040\000\115\000\141\000\162\000\164\000\151\000\156\000\145 \000\172\000\040\000\103\000\141\000\155\000\160\000\157\000\163 \000\040\000\064\000\066\000\040\000\066\000\141\000\040\000\160 \000\154\000\141\000\156\000\164\000\141\000\040\000\062\000\070 \000\060\000\061\000\060\000\040\000\115\000\141\000\144\000\162 \000\151\000\144\060\016\006\003\125\035\017\001\001\377\004\004 \003\002\001\206\060\035\006\003\125\035\016\004\026\004\024\005 \156\341\241\232\356\007\257\316\365\264\323\145\075\004\120\342 \320\233\104\060\037\006\003\125\035\043\004\030\060\026\200\024 \005\156\341\241\232\356\007\257\316\365\264\323\145\075\004\120 \342\320\233\104\060\015\006\011\052\206\110\206\367\015\001\001 \013\005\000\003\202\002\001\000\177\124\100\031\044\312\114\023 \366\023\371\134\142\225\060\325\270\340\223\200\154\324\025\106 \324\047\076\222\122\252\334\201\143\206\100\333\325\045\257\237 \223\154\012\365\115\241\376\124\226\135\207\257\021\223\017\213 \362\343\360\037\112\237\374\251\321\311\120\167\137\230\010\010 \055\172\213\201\020\314\073\002\124\130\345\306\247\364\367\312 \350\366\067\006\176\347\021\327\154\205\143\367\250\243\016\342 \045\142\004\244\362\142\123\234\107\264\247\144\273\201\345\326 \136\126\021\276\105\021\141\302\146\351\364\015\164\250\253\371 \133\277\202\262\221\246\120\373\207\176\157\273\310\353\005\242 \271\020\327\033\102\007\125\317\211\346\277\373\271\360\152\071 \127\123\160\214\275\113\243\151\277\037\213\246\134\115\145\212 \271\000\011\350\150\277\011\047\007\115\136\332\122\011\214\345 \161\223\212\314\205\216\322\067\136\123\334\202\155\013\126\112 \204\171\012\364\020\045\104\365\157\135\032\146\265\315\325\020 \113\207\132\116\324\177\344\161\254\356\150\237\274\372\056\130 \301\304\236\177\244\131\205\340\122\016\362\307\107\165\025\055 \054\166\214\017\105\005\065\140\370\173\073\167\062\177\050\200 \011\332\061\274\161\175\341\254\221\315\140\012\171\040\354\156 \073\267\204\340\162\363\251\112\320\057\344\133\343\322\032\324 \112\274\365\166\371\177\052\031\110\353\335\016\317\231\126\105 \270\175\326\011\216\016\316\263\204\150\111\204\124\065\113\344 \231\033\257\363\250\024\363\124\230\012\200\176\117\274\362\146 \055\046\377\060\215\247\366\275\333\232\217\345\341\337\273\267 \062\016\371\222\157\151\343\344\166\323\000\066\361\055\136\307 \023\137\325\331\152\055\350\321\033\153\166\313\030\156\016\005 \020\365\132\362\111\033\131\264\205\352\312\031\164\314\273\122 \342\067\214\302\152\002\045\302\322\161\244\222\333\216\311\326 \251\156\320\205\050\155\134\155\010\170\002\260\171\014\127\157 \013\132\001\343\204\204\002\366\317\362\253\143\353\002\152\271 \313\112\030\325\071\042\074\126\112\252\225\210\346\060\000\037 \215\041\041\311\127\356\271\267\104\051\210\117\266\053\247\024 \356\216\356\157\276\026\320\023 END

CKA\_NSS\_MOZILLA\_CA\_POLICY

 CK\_BBOOL CK\_FALSE CKA\_NSS\_SERVER\_DISTRUST\_AFTER CK\_BBOOL CK\_FALSE CKA\_NSS\_EMAIL\_DISTRUST\_AFTER CK\_BBOOL CK\_FALSE

# Microsoft Code Signing Only Certificate

# Trust for "ANCERT Certificados CGN V2"

# Issuer: CN=ANCERT Certificados CGN V2,O=Agencia Notarial de Certificacion S.L.U. - CIF B83395988,C=ES

# Serial Number:0f:38:8c:70:fe:a6:95:5d:e9:5d:9c:87:af:79:04:99

# Subject: CN=ANCERT Certificados CGN V2,O=Agencia Notarial de Certificacion S.L.U. - CIF

B83395988,C=ES

# Not Valid Before: Tue May 25 16:31:22 2010

# Not Valid After: Sat May 25 16:31:23 2030

# Fingerprint (MD5): 92:45:af:c3:89:71:e6:87:1d:8e:5a:20:a6:33:0e:93

# Fingerprint (SHA1):

7e:b1:a0:42:9b:e5:f4:28:ac:2b:93:97:1d:7c:84:48:a5:36:07:0c

CKA\_CLASS CK\_OBJECT\_CLASS CKO\_NSS\_TRUST

CKA\_TOKEN CK\_BBOOL CK\_TRUE

CKA\_PRIVATE CK\_BBOOL CK\_FALSE

CKA\_MODIFIABLE CK\_BBOOL CK\_FALSE

CKA\_LABEL UTF8 "ANCERT Certificados CGN V2"

CKA\_CERT\_SHA1\_HASH MULTILINE\_OCTAL

\176\261\240\102\233\345\364\050\254\053\223\227\035\174\204\110

\245\066\007\014

END

CKA\_CERT\_MD5\_HASH MULTILINE\_OCTAL

\222\105\257\303\211\161\346\207\035\216\132\040\246\063\016\223 END

CKA\_ISSUER MULTILINE\_OCTAL

```
\060\165\061\013\060\011\006\003\125\004\006\023\002\105\123\061
\101\060\077\006\003\125\004\012\023\070\101\147\145\156\143\151
\141\040\116\157\164\141\162\151\141\154\040\144\145\040\103\145
\162\164\151\146\151\143\141\143\151\157\156\040\123\056\114\056
\125\056\040\055\040\103\111\106\040\102\070\063\063\071\065\071
\070\070\061\043\060\041\006\003\125\004\003\023\032\101\116\103
\105\122\124\040\103\145\162\164\151\146\151\143\141\144\157\163
\040\103\107\116\040\126\062
```
END

CKA\_SERIAL\_NUMBER MULTILINE\_OCTAL

```
\002\020\017\070\214\160\376\246\225\135\351\135\234\207\257\171
\004\231
```
END

CKA\_TRUST\_SERVER\_AUTH

CK\_TRUST CKT\_NSS\_MUST\_VERIFY\_TRUST

CKA\_TRUST\_EMAIL\_PROTECTION CK\_TRUST CKT\_NSS\_MUST\_VERIFY\_TRUST CKA TRUST\_CODE\_SIGNING CK\_TRUST CKT\_NSS\_TRUSTED\_DELEGATOR CKA\_TRUST\_STEP\_UP\_APPROVED CK\_BBOOL CK\_FALSE

# Microsoft Code Signing Only Certificate

CKA\_VALUE MULTILINE\_OCTAL \060\202\004\003\060\202\002\353\240\003\002\001\002\002\020\124 \200\371\240\163\355\077\000\114\312\211\330\343\161\346\112\060 \015\006\011\052\206\110\206\367\015\001\001\005\005\000\060\165 \061\013\060\011\006\003\125\004\006\023\002\105\105\061\042\060

\346\112 END

END CKA\_SERIAL\_NUMBER MULTILINE\_OCTAL \002\020\124\200\371\240\163\355\077\000\114\312\211\330\343\161

\060\165\061\013\060\011\006\003\125\004\006\023\002\105\105\061 \042\060\040\006\003\125\004\012\014\031\101\123\040\123\145\162 \164\151\146\151\164\163\145\145\162\151\155\151\163\153\145\163 \153\165\163\061\050\060\046\006\003\125\004\003\014\037\105\105 \040\103\145\162\164\151\146\151\143\141\164\151\157\156\040\103 \145\156\164\162\145\040\122\157\157\164\040\103\101\061\030\060 \026\006\011\052\206\110\206\367\015\001\011\001\026\011\160\153 \151\100\163\153\056\145\145

\151\100\163\153\056\145\145 END CKA\_ID UTF8 "0"

CKA\_ISSUER MULTILINE\_OCTAL

CKA\_CERTIFICATE\_TYPE CK\_CERTIFICATE\_TYPE CKC\_X\_509 CKA\_SUBJECT MULTILINE\_OCTAL \060\165\061\013\060\011\006\003\125\004\006\023\002\105\105\061 \042\060\040\006\003\125\004\012\014\031\101\123\040\123\145\162 \164\151\146\151\164\163\145\145\162\151\155\151\163\153\145\163 \153\165\163\061\050\060\046\006\003\125\004\003\014\037\105\105 \040\103\145\162\164\151\146\151\143\141\164\151\157\156\040\103 \145\156\164\162\145\040\122\157\157\164\040\103\101\061\030\060 \026\006\011\052\206\110\206\367\015\001\011\001\026\011\160\153

CKA\_LABEL UTF8 "EE Certification Centre Root CA"

CKA\_MODIFIABLE CK\_BBOOL CK\_FALSE

CK\_BBOOL CK\_FALSE

CKA\_PRIVATE

CKA\_TOKEN CK\_BBOOL CK\_TRUE

CKA\_CLASS CK\_OBJECT\_CLASS CKO\_CERTIFICATE

# Fingerprint (SHA1): c9:a8:b9:e7:55:80:5e:58:e3:53:77:a7:25:eb:af:c3:7b:27:cc:d7

# Fingerprint (MD5): 43:5e:88:d4:7d:1a:4a:7e:fd:84:2e:52:eb:01:d4:6f

# Certificate "EE Certification Centre Root CA"

# Not Valid After: Tue Dec 17 23:59:59 2030

# Not Valid Before: Sat Oct 30 10:10:30 2010

Sertifitseerimiskeskus,C=EE

# Subject: 1.2.840.113549.1.9.1=pki@sk.ee,CN=EE Certification Centre Root CA,O=AS

# Serial Number:54:80:f9:a0:73:ed:3f:00:4c:ca:89:d8:e3:71:e6:4a

Sertifitseerimiskeskus,C=EE

# Issuer: 1.2.840.113549.1.9.1=pki@sk.ee,CN=EE Certification Centre Root CA,O=AS

\040\006\003\125\004\012\014\031\101\123\040\123\145\162\164\151 \146\151\164\163\145\145\162\151\155\151\163\153\145\163\153\165 \163\061\050\060\046\006\003\125\004\003\014\037\105\105\040\103 \145\162\164\151\146\151\143\141\164\151\157\156\040\103\145\156 \164\162\145\040\122\157\157\164\040\103\101\061\030\060\026\006 \011\052\206\110\206\367\015\001\011\001\026\011\160\153\151\100 \163\153\056\145\145\060\042\030\017\062\060\061\060\061\060\063 \060\061\060\061\060\063\060\132\030\017\062\060\063\060\061\062 \061\067\062\063\065\071\065\071\132\060\165\061\013\060\011\006 \003\125\004\006\023\002\105\105\061\042\060\040\006\003\125\004 \012\014\031\101\123\040\123\145\162\164\151\146\151\164\163\145 \145\162\151\155\151\163\153\145\163\153\165\163\061\050\060\046 \006\003\125\004\003\014\037\105\105\040\103\145\162\164\151\146 \151\143\141\164\151\157\156\040\103\145\156\164\162\145\040\122 \157\157\164\040\103\101\061\030\060\026\006\011\052\206\110\206 \367\015\001\011\001\026\011\160\153\151\100\163\153\056\145\145 \060\202\001\042\060\015\006\011\052\206\110\206\367\015\001\001 \001\005\000\003\202\001\017\000\060\202\001\012\002\202\001\001 \000\310\040\300\354\340\305\113\253\007\170\225\363\104\356\373 \013\014\377\164\216\141\273\261\142\352\043\330\253\241\145\062 \172\353\216\027\117\226\330\012\173\221\242\143\154\307\214\114 \056\171\277\251\005\374\151\134\225\215\142\371\271\160\355\303 \121\175\320\223\346\154\353\060\113\341\274\175\277\122\233\316 \156\173\145\362\070\261\300\242\062\357\142\262\150\340\141\123 \301\066\225\377\354\224\272\066\256\234\034\247\062\017\345\174 \264\306\157\164\375\173\030\350\254\127\355\006\040\113\062\060 \130\133\375\315\250\346\241\374\160\274\216\222\163\333\227\247 \174\041\256\075\301\365\110\207\154\047\275\237\045\164\201\125 \260\367\165\366\075\244\144\153\326\117\347\316\100\255\017\335 \062\323\274\212\022\123\230\311\211\373\020\035\115\176\315\176 \037\126\015\041\160\205\366\040\203\037\366\272\037\004\217\352 \167\210\065\304\377\352\116\241\213\115\077\143\033\104\303\104 \324\045\166\312\267\215\327\036\112\146\144\315\134\305\234\203 \341\302\010\210\232\354\116\243\361\076\034\054\331\154\035\241 \113\002\003\001\000\001\243\201\212\060\201\207\060\017\006\003 \125\035\023\001\001\377\004\005\060\003\001\001\377\060\016\006 \003\125\035\017\001\001\377\004\004\003\002\001\006\060\035\006 \003\125\035\016\004\026\004\024\022\362\132\076\352\126\034\277 \315\006\254\361\361\045\311\251\113\324\024\231\060\105\006\003 \125\035\045\004\076\060\074\006\010\053\006\001\005\005\007\003 \002\006\010\053\006\001\005\005\007\003\001\006\010\053\006\001 \005\005\007\003\003\006\010\053\006\001\005\005\007\003\004\006 \010\053\006\001\005\005\007\003\010\006\010\053\006\001\005\005 \007\003\011\060\015\006\011\052\206\110\206\367\015\001\001\005 \005\000\003\202\001\001\000\173\366\344\300\015\252\031\107\267 \115\127\243\376\255\273\261\152\325\017\236\333\344\143\305\216 \241\120\126\223\226\270\070\300\044\042\146\274\123\024\141\225 \277\320\307\052\226\071\077\175\050\263\020\100\041\152\304\257

\260\122\167\030\341\226\330\126\135\343\335\066\136\035\247\120 \124\240\305\052\344\252\214\224\212\117\235\065\377\166\244\006 \023\221\242\242\175\000\104\077\125\323\202\074\032\325\133\274 \126\114\042\056\106\103\212\044\100\055\363\022\270\073\160\032 \244\226\271\032\257\207\101\032\152\030\015\006\117\307\076\156 \271\051\115\015\111\211\021\207\062\133\346\113\004\310\344\134 \346\164\163\224\135\026\230\023\225\376\373\333\261\104\345\072 \160\254\067\153\346\263\063\162\050\311\263\127\240\366\002\026 \210\006\013\266\246\113\040\050\324\336\075\213\255\067\005\123 \164\376\156\314\274\103\027\161\136\371\305\314\032\251\141\356 \367\166\014\363\162\364\162\255\317\162\002\066\007\107\317\357 \031\120\211\140\314\351\044\225\017\302\313\035\362\157\166\220 \307\314\165\301\226\305\235

END

CKA\_NSS\_MOZILLA\_CA\_POLICY

CK\_BBOOL CK\_FALSE

CKA\_NSS\_SERVER\_DISTRUST\_AFTER CK\_BBOOL CK\_FALSE

CKA\_NSS\_EMAIL\_DISTRUST\_AFTER CK\_BBOOL CK\_FALSE

# Microsoft Code Signing Only Certificate

# Trust for "EE Certification Centre Root CA"

# Issuer: 1.2.840.113549.1.9.1=pki@sk.ee,CN=EE Certification Centre Root CA,O=AS Sertifitseerimiskeskus,C=EE

# Serial Number:54:80:f9:a0:73:ed:3f:00:4c:ca:89:d8:e3:71:e6:4a

# Subject: 1.2.840.113549.1.9.1=pki@sk.ee,CN=EE Certification Centre

Root CA,O=AS Sertifitseerimiskeskus,C=EE

# Not Valid Before: Sat Oct 30 10:10:30 2010

# Not Valid After: Tue Dec 17 23:59:59 2030

# Fingerprint (MD5): 43:5e:88:d4:7d:1a:4a:7e:fd:84:2e:52:eb:01:d4:6f

# Fingerprint (SHA1): c9:a8:b9:e7:55:80:5e:58:e3:53:77:a7:25:eb:af:c3:7b:27:cc:d7

CKA\_CLASS CK\_OBJECT\_CLASS CKO\_NSS\_TRUST

CKA\_TOKEN CK\_BBOOL CK\_TRUE

CKA\_PRIVATE CK\_BBOOL CK\_FALSE

CKA\_MODIFIABLE CK\_BBOOL CK\_FALSE

CKA\_LABEL UTF8 "EE Certification Centre Root CA"

CKA\_CERT\_SHA1\_HASH MULTILINE\_OCTAL

\311\250\271\347\125\200\136\130\343\123\167\247\045\353\257\303

\173\047\314\327

END

CKA\_CERT\_MD5\_HASH MULTILINE\_OCTAL

\103\136\210\324\175\032\112\176\375\204\056\122\353\001\324\157 END

CKA\_ISSUER MULTILINE\_OCTAL

\060\165\061\013\060\011\006\003\125\004\006\023\002\105\105\061 \042\060\040\006\003\125\004\012\014\031\101\123\040\123\145\162 \164\151\146\151\164\163\145\145\162\151\155\151\163\153\145\163 \153\165\163\061\050\060\046\006\003\125\004\003\014\037\105\105 \040\103\145\162\164\151\146\151\143\141\164\151\157\156\040\103

\145\156\164\162\145\040\122\157\157\164\040\103\101\061\030\060 \026\006\011\052\206\110\206\367\015\001\011\001\026\011\160\153 \151\100\163\153\056\145\145 END CKA\_SERIAL\_NUMBER MULTILINE\_OCTAL \002\020\124\200\371\240\163\355\077\000\114\312\211\330\343\161 \346\112 END CKA\_TRUST\_SERVER\_AUTH CK\_TRUST CKT\_NSS\_MUST\_VERIFY\_TRUST CKA\_TRUST\_EMAIL\_PROTECTION CK\_TRUST CKT\_NSS\_MUST\_VERIFY\_TRUST CKA\_TRUST\_CODE\_SIGNING CK\_TRUST CKT\_NSS\_TRUSTED\_DELEGATOR CKA\_TRUST\_STEP\_UP\_APPROVED CK\_BBOOL CK\_FALSE # Microsoft Code Signing Only Certificate # Certificate "Autoridad de Certificacion Raiz del Estado Venezolano" # Issuer: 1.2.840.113549.1.9.1=acraiz@suscerte.gob.ve,OU=Superintendencia de Servicios de Certificacion Electronica,O=Sistema Nacional de Certificacion Electronica,ST=Distrito Capital,L=Caracas,C=VE,CN=Autoridad de Certificacion Raiz del Estado Venezolano # Serial Number: 10 (0xa) # Subject: 1.2.840.113549.1.9.1=acraiz@suscerte.gob.ve,OU=Superintendencia de Servicios de Certificacion Electronica,O=Sistema Nacional de Certificacion Electronica,ST=Distrito Capital,L=Caracas,C=VE,CN=Autoridad de Certificacion Raiz del Estado Venezolano # Not Valid Before: Tue Dec 28 16:41:36 2010 # Not Valid After: Mon Dec 23 23:59:59 2030 # Fingerprint (MD5): 96:14:69:08:a8:36:59:d7:a0:35:14:89:58:50:5b:ab # Fingerprint (SHA1): 39:8e:be:9c:0f:46:c0:79:c3:c7:af:e0:7a:2f:dd:9f:ae:5f:8a:5c CKA\_CLASS CK\_OBJECT\_CLASS CKO\_CERTIFICATE CKA\_TOKEN CK\_BBOOL CK\_TRUE CKA\_PRIVATE CK\_BBOOL CK\_FALSE CKA\_MODIFIABLE CK\_BBOOL CK\_FALSE CKA\_LABEL UTF8 "Autoridad de Certificacion Raiz del Estado Venezolano" CKA\_CERTIFICATE\_TYPE CK\_CERTIFICATE\_TYPE CKC\_X\_509 CKA\_SUBJECT MULTILINE\_OCTAL \060\202\001\036\061\076\060\074\006\003\125\004\003\023\065\101 \165\164\157\162\151\144\141\144\040\144\145\040\103\145\162\164 \151\146\151\143\141\143\151\157\156\040\122\141\151\172\040\144 \145\154\040\105\163\164\141\144\157\040\126\145\156\145\172\157 \154\141\156\157\061\013\060\011\006\003\125\004\006\023\002\126 \105\061\020\060\016\006\003\125\004\007\023\007\103\141\162\141 \143\141\163\061\031\060\027\006\003\125\004\010\023\020\104\151 \163\164\162\151\164\157\040\103\141\160\151\164\141\154\061\066 \060\064\006\003\125\004\012\023\055\123\151\163\164\145\155\141 \040\116\141\143\151\157\156\141\154\040\144\145\040\103\145\162 \164\151\146\151\143\141\143\151\157\156\040\105\154\145\143\164 \162\157\156\151\143\141\061\103\060\101\006\003\125\004\013\023 \072\123\165\160\145\162\151\156\164\145\156\144\145\156\143\151 \141\040\144\145\040\123\145\162\166\151\143\151\157\163\040\144

CKA\_VALUE MULTILINE\_OCTAL \060\202\011\230\060\202\007\200\240\003\002\001\002\002\001\012 \060\015\006\011\052\206\110\206\367\015\001\001\014\005\000\060 \202\001\036\061\076\060\074\006\003\125\004\003\023\065\101\165 \164\157\162\151\144\141\144\040\144\145\040\103\145\162\164\151 \146\151\143\141\143\151\157\156\040\122\141\151\172\040\144\145 \154\040\105\163\164\141\144\157\040\126\145\156\145\172\157\154 \141\156\157\061\013\060\011\006\003\125\004\006\023\002\126\105 \061\020\060\016\006\003\125\004\007\023\007\103\141\162\141\143 \141\163\061\031\060\027\006\003\125\004\010\023\020\104\151\163 \164\162\151\164\157\040\103\141\160\151\164\141\154\061\066\060 \064\006\003\125\004\012\023\055\123\151\163\164\145\155\141\040 \116\141\143\151\157\156\141\154\040\144\145\040\103\145\162\164 \151\146\151\143\141\143\151\157\156\040\105\154\145\143\164\162 \157\156\151\143\141\061\103\060\101\006\003\125\004\013\023\072

\166\145 END CKA\_SERIAL\_NUMBER MULTILINE\_OCTAL \002\001\012 END

 UTF8 "0" CKA\_ISSUER MULTILINE\_OCTAL \060\202\001\036\061\076\060\074\006\003\125\004\003\023\065\101 \165\164\157\162\151\144\141\144\040\144\145\040\103\145\162\164 \151\146\151\143\141\143\151\157\156\040\122\141\151\172\040\144 \145\154\040\105\163\164\141\144\157\040\126\145\156\145\172\157 \154\141\156\157\061\013\060\011\006\003\125\004\006\023\002\126 \105\061\020\060\016\006\003\125\004\007\023\007\103\141\162\141 \143\141\163\061\031\060\027\006\003\125\004\010\023\020\104\151 \163\164\162\151\164\157\040\103\141\160\151\164\141\154\061\066 \060\064\006\003\125\004\012\023\055\123\151\163\164\145\155\141 \040\116\141\143\151\157\156\141\154\040\144\145\040\103\145\162 \164\151\146\151\143\141\143\151\157\156\040\105\154\145\143\164 \162\157\156\151\143\141\061\103\060\101\006\003\125\004\013\023 \072\123\165\160\145\162\151\156\164\145\156\144\145\156\143\151 \141\040\144\145\040\123\145\162\166\151\143\151\157\163\040\144 \145\040\103\145\162\164\151\146\151\143\141\143\151\157\156\040 \105\154\145\143\164\162\157\156\151\143\141\061\045\060\043\006 \011\052\206\110\206\367\015\001\011\001\026\026\141\143\162\141 \151\172\100\163\165\163\143\145\162\164\145\056\147\157\142\056

CKA\_ID

END

\166\145

\145\040\103\145\162\164\151\146\151\143\141\143\151\157\156\040 \105\154\145\143\164\162\157\156\151\143\141\061\045\060\043\006 \011\052\206\110\206\367\015\001\011\001\026\026\141\143\162\141 \151\172\100\163\165\163\143\145\162\164\145\056\147\157\142\056

\123\165\160\145\162\151\156\164\145\156\144\145\156\143\151\141 \040\144\145\040\123\145\162\166\151\143\151\157\163\040\144\145 \040\103\145\162\164\151\146\151\143\141\143\151\157\156\040\105 \154\145\143\164\162\157\156\151\143\141\061\045\060\043\006\011 \052\206\110\206\367\015\001\011\001\026\026\141\143\162\141\151 \172\100\163\165\163\143\145\162\164\145\056\147\157\142\056\166 \145\060\036\027\015\061\060\061\062\062\070\061\066\064\061\063 \066\132\027\015\063\060\061\062\062\063\062\063\065\071\065\071 \132\060\202\001\036\061\076\060\074\006\003\125\004\003\023\065 \101\165\164\157\162\151\144\141\144\040\144\145\040\103\145\162 \164\151\146\151\143\141\143\151\157\156\040\122\141\151\172\040 \144\145\154\040\105\163\164\141\144\157\040\126\145\156\145\172 \157\154\141\156\157\061\013\060\011\006\003\125\004\006\023\002 \126\105\061\020\060\016\006\003\125\004\007\023\007\103\141\162 \141\143\141\163\061\031\060\027\006\003\125\004\010\023\020\104 \151\163\164\162\151\164\157\040\103\141\160\151\164\141\154\061 \066\060\064\006\003\125\004\012\023\055\123\151\163\164\145\155 \141\040\116\141\143\151\157\156\141\154\040\144\145\040\103\145 \162\164\151\146\151\143\141\143\151\157\156\040\105\154\145\143 \164\162\157\156\151\143\141\061\103\060\101\006\003\125\004\013 \023\072\123\165\160\145\162\151\156\164\145\156\144\145\156\143 \151\141\040\144\145\040\123\145\162\166\151\143\151\157\163\040 \144\145\040\103\145\162\164\151\146\151\143\141\143\151\157\156 \040\105\154\145\143\164\162\157\156\151\143\141\061\045\060\043 \006\011\052\206\110\206\367\015\001\011\001\026\026\141\143\162 \141\151\172\100\163\165\163\143\145\162\164\145\056\147\157\142 \056\166\145\060\202\002\042\060\015\006\011\052\206\110\206\367 \015\001\001\005\000\003\202\002\017\000\060\202\002\012\002 \202\002\001\000\301\073\357\023\122\361\231\126\343\264\154\005 \341\032\151\026\141\046\206\170\257\016\374\345\100\005\012\343 \331\070\005\114\250\324\265\300\306\052\317\057\171\253\241\244 \120\357\065\021\037\356\202\044\027\374\243\034\253\376\007\006 \177\067\177\007\130\133\023\331\177\000\137\053\260\117\332\237 \311\260\130\063\141\341\117\320\025\316\056\153\350\044\214\345 \045\276\205\133\355\114\077\001\201\216\346\231\030\122\046\131 \233\022\230\145\034\225\276\165\231\026\014\144\104\341\367\362 \171\010\264\341\107\127\261\112\334\107\102\233\160\113\072\332 \314\321\151\221\006\077\316\150\373\371\206\115\003\334\203\242 \272\025\026\376\254\311\266\016\147\263\261\064\072\073\316\104 \213\243\216\110\356\003\060\267\032\226\147\305\144\045\231\002 \363\352\164\165\176\246\222\025\023\321\000\025\353\206\134\364 \173\031\210\177\350\056\021\044\136\070\153\201\235\274\160\136 \367\061\162\052\057\035\137\310\316\044\074\175\162\070\230\277 \107\275\247\063\002\373\017\344\235\352\146\140\043\115\371\117 \033\207\135\315\277\270\354\027\174\252\353\116\066\211\017\077 \011\247\240\335\172\313\016\223\022\040\220\245\321\214\377\205 \053\174\336\336\176\015\120\204\106\204\144\155\312\361\043\053 \336\177\332\015\066\267\243\336\142\046\025\032\352\372\256\344

\270\366\175\021\001\244\222\323\362\311\157\245\363\150\000\036 \322\151\216\331\353\347\022\254\110\053\014\266\231\224\115\075 \360\025\133\131\167\300\051\326\211\114\053\310\025\072\072\306 \305\160\121\153\102\157\264\323\003\242\161\173\316\114\160\114 \152\040\225\001\126\123\157\324\122\057\050\276\054\235\145\227 \062\131\073\172\152\334\204\142\210\030\367\360\332\050\243\355 \231\065\263\004\162\044\240\232\050\073\141\166\224\162\153\235 \111\124\057\055\042\376\143\017\222\251\254\062\173\074\031\270 \004\233\247\267\177\322\273\255\103\237\135\363\134\345\154\313 \167\047\274\201\347\256\353\117\142\052\043\047\120\362\240\126 \223\347\346\137\070\041\137\357\305\211\326\054\207\366\212\373 \066\173\133\056\274\220\241\356\314\114\065\126\251\032\267\220 \306\263\345\163\002\003\001\000\001\243\202\002\333\060\202\002 \327\060\022\006\003\125\035\023\001\001\377\004\010\060\006\001 \001\377\002\001\002\060\067\006\003\125\035\022\004\060\060\056 \202\017\163\165\163\143\145\162\164\145\056\147\157\142\056\166 \145\240\033\006\005\140\206\136\002\002\240\022\014\020\122\111 \106\055\107\055\062\060\060\060\064\060\063\066\055\060\060\060\035 \006\003\125\035\016\004\026\004\024\255\273\042\035\306\340\322 \001\250\375\166\120\122\223\355\230\301\115\256\323\060\202\001 \120\006\003\125\035\043\004\202\001\107\060\202\001\103\200\024 \255\273\042\035\306\340\322\001\250\375\166\120\122\223\355\230 \301\115\256\323\241\202\001\046\244\202\001\042\060\202\001\036 \061\076\060\074\006\003\125\004\003\023\065\101\165\164\157\162 \151\144\141\144\040\144\145\040\103\145\162\164\151\146\151\143 \141\143\151\157\156\040\122\141\151\172\040\144\145\154\040\105 \163\164\141\144\157\040\126\145\156\145\172\157\154\141\156\157 \061\013\060\011\006\003\125\004\006\023\002\126\105\061\020\060 \016\006\003\125\004\007\023\007\103\141\162\141\143\141\163\061 \031\060\027\006\003\125\004\010\023\020\104\151\163\164\162\151 \164\157\040\103\141\160\151\164\141\154\061\066\060\064\006\003 \125\004\012\023\055\123\151\163\164\145\155\141\040\116\141\143 \151\157\156\141\154\040\144\145\040\103\145\162\164\151\146\151 \143\141\143\151\157\156\040\105\154\145\143\164\162\157\156\151 \143\141\061\103\060\101\006\003\125\004\013\023\072\123\165\160 \145\162\151\156\164\145\156\144\145\156\143\151\141\040\144\145 \040\123\145\162\166\151\143\151\157\163\040\144\145\040\103\145 \162\164\151\146\151\143\141\143\151\157\156\040\105\154\145\143 \164\162\157\156\151\143\141\061\045\060\043\006\011\052\206\110 \206\367\015\001\011\001\026\026\141\143\162\141\151\172\100\163 \165\163\143\145\162\164\145\056\147\157\142\056\166\145\202\001 \012\060\013\006\003\125\035\017\004\004\003\002\001\006\060\067 \006\003\125\035\021\004\060\060\056\202\017\163\165\163\143\145 \162\164\145\056\147\157\142\056\166\145\240\033\006\005\140\206 \136\002\002\240\022\014\020\122\111\106\055\107\055\062\060\060 \060\064\060\063\066\055\060\060\124\006\003\125\035\037\004\115 \060\113\060\044\240\042\240\040\206\036\150\164\164\160\072\057 \057\167\167\167\056\163\165\163\143\145\162\164\145\056\147\157

\142\056\166\145\057\154\143\162\060\043\240\041\240\037\206\035 \154\144\141\160\072\057\057\141\143\162\141\151\172\056\163\165 \163\143\145\162\164\145\056\147\157\142\056\166\145\060\067\006 \010\053\006\001\005\005\007\001\001\004\053\060\051\060\047\006 \010\053\006\001\005\005\007\060\001\206\033\150\164\164\160\072 \057\057\157\143\163\160\056\163\165\163\143\145\162\164\145\056 \147\157\142\056\166\145\060\100\006\003\125\035\040\004\071\060 \067\060\065\006\005\140\206\136\001\002\060\054\060\052\006\010 \053\006\001\005\005\007\002\001\026\036\150\164\164\160\072\057 \057\167\167\167\056\163\165\163\143\145\162\164\145\056\147\157 \142\056\166\145\057\144\160\143\060\015\006\011\052\206\110\206 \367\015\001\001\014\005\000\003\202\002\001\000\034\131\020\345 \136\244\121\301\107\273\145\262\013\125\342\057\251\243\047\274 \341\074\212\307\154\003\126\243\251\051\242\233\212\225\330\037 \367\266\022\140\026\276\172\364\375\003\201\117\375\201\201\252 \117\201\160\036\056\357\300\222\022\173\273\017\205\210\304\371 \035\101\265\272\044\052\303\050\046\023\312\371\000\373\327\303 \134\371\150\351\033\301\030\042\311\242\154\144\303\370\071\303 \116\041\335\326\302\336\345\266\054\311\134\070\360\336\136\152 \344\047\364\270\063\304\313\141\222\063\123\250\314\374\235\315 \123\373\050\013\357\355\177\260\217\164\042\266\065\127\200\250 \256\005\256\051\012\073\262\244\375\075\343\324\301\220\366\077 \316\274\344\104\376\321\301\176\050\057\375\000\044\062\040\210 \304\157\030\173\221\016\110\220\274\226\142\140\201\155\024\000 \032\121\272\265\135\151\215\141\107\034\054\254\116\105\040\251 \110\105\243\207\111\243\170\220\335\066\102\177\330\166\157\375 \155\203\001\306\371\177\230\040\177\226\056\042\140\253\242\047 \300\260\065\044\320\311\277\063\231\042\123\016\156\037\142\114 \046\374\044\063\312\301\003\314\251\027\141\143\063\044\314\150 \100\357\257\242\342\205\303\210\060\323\105\033\356\126\352\126 \012\017\012\107\233\060\131\330\111\321\060\220\014\047\052\046 \010\050\134\062\037\047\327\255\013\111\345\027\121\143\317\346 \015\073\140\121\032\275\103\011\120\346\221\265\143\346\144\227 \252\013\227\023\001\006\206\134\245\037\225\276\120\216\013\262 \322\144\177\333\253\114\346\103\306\344\205\215\152\376\215\376 \273\224\125\036\221\123\047\010\323\272\147\075\072\241\311\301 \305\024\272\371\103\134\305\216\041\214\202\242\375\052\062\045 \325\026\214\025\126\300\230\374\056\262\216\031\244\026\161\303 \113\335\161\376\161\354\042\035\360\301\214\230\201\207\264\277 \002\270\304\060\061\107\302\300\260\257\173\063\143\012\335\254 \105\233\301\314\200\207\364\331\230\136\234\206\376\232\004\377 \146\112\374\173\141\124\276\127\143\005\007\306\247\001\165\131 \344\156\071\073\000\364\252\235\363\237\210\277\317\321\045\053 \337\177\163\355\026\206\251\220\145\017\160\051 END CKA\_NSS\_MOZILLA\_CA\_POLICY CK\_BBOOL CK\_FALSE CKA\_NSS\_SERVER\_DISTRUST\_AFTER CK\_BBOOL CK\_FALSE

#### CKA\_NSS\_EMAIL\_DISTRUST\_AFTER CK\_BBOOL CK\_FALSE

# Microsoft Code Signing Only Certificate

# Trust for "Autoridad de Certificacion Raiz del Estado Venezolano"

# Issuer: 1.2.840.113549.1.9.1=acraiz@suscerte.gob.ve,OU=Superintendencia de Servicios de Certificacion

Electronica,O=Sistema Nacional de Certificacion Electronica,ST=Distrito Capital,L=Caracas,C=VE,CN=Autoridad

de Certificacion Raiz del Estado Venezolano

# Serial Number: 10 (0xa)

# Subject: 1.2.840.113549.1.9.1=acraiz@suscerte.gob.ve,OU=Superintendencia de Servicios de Certificacion

Electronica,O=Sistema Nacional de Certificacion Electronica,ST=Distrito Capital,L=Caracas,C=VE,CN=Autoridad

de Certificacion Raiz del Estado Venezolano

# Not Valid Before:

Tue Dec 28 16:41:36 2010

# Not Valid After: Mon Dec 23 23:59:59 2030

# Fingerprint (MD5): 96:14:69:08:a8:36:59:d7:a0:35:14:89:58:50:5b:ab

# Fingerprint (SHA1): 39:8e:be:9c:0f:46:c0:79:c3:c7:af:e0:7a:2f:dd:9f:ae:5f:8a:5c

CKA\_CLASS CK\_OBJECT\_CLASS CKO\_NSS\_TRUST

CKA\_TOKEN CK\_BBOOL CK\_TRUE

CKA\_PRIVATE CK\_BBOOL CK\_FALSE

CKA\_MODIFIABLE CK\_BBOOL CK\_FALSE

CKA\_LABEL UTF8 "Autoridad de Certificacion Raiz del Estado Venezolano"

CKA\_CERT\_SHA1\_HASH MULTILINE\_OCTAL

\071\216\276\234\017\106\300\171\303\307\257\340\172\057\335\237

\256\137\212\134

END

CKA\_CERT\_MD5\_HASH MULTILINE\_OCTAL

\226\024\151\010\250\066\131\327\240\065\024\211\130\120\133\253 END

CKA\_ISSUER MULTILINE\_OCTAL

```
\060\202\001\036\061\076\060\074\006\003\125\004\003\023\065\101
\165\164\157\162\151\144\141\144\040\144\145\040\103\145\162\164
\151\146\151\143\141\143\151\157\156\040\122\141\151\172\040\144
\145\154\040\105\163\164\141\144\157\040\126\145\156\145\172\157
\154\141\156\157\061\013\060\011\006\003\125\004\006\023\002\126
\105\061\020\060\016\006\003\125\004\007\023\007\103\141\162\141
\143\141\163\061\031\060\027\006\003\125\004\010\023\020\104\151
\163\164\162\151\164\157\040\103\141\160\151\164\141\154\061\066
\060\064\006\003\125\004\012\023\055\123\151\163\164\145\155\141
\040\116\141\143\151\157\156\141\154\040\144\145\040\103\145\162
\164\151\146\151\143\141\143\151\157\156\040\105\154\145\143\164
\162\157\156\151\143\141\061\103\060\101\006\003\125\004\013\023
\072\123\165\160\145\162\151\156\164\145\156\144\145\156\143\151
\141\040\144\145\040\123\145\162\166\151\143\151\157\163\040\144
\145\040\103\145\162\164\151\146\151\143\141\143\151\157\156\040
\105\154\145\143\164\162\157\156\151\143\141\061\045\060\043\006
\011\052\206\110\206\367\015\001\011\001\026\026\141\143\162\141
\151\172\100\163\165\163\143\145\162\164\145\056\147\157\142\056
\166\145
```
END CKA\_SERIAL\_NUMBER MULTILINE\_OCTAL \002\001\012 END CKA\_TRUST\_SERVER\_AUTH CK\_TRUST CKT\_NSS\_MUST\_VERIFY\_TRUST CKA TRUST\_EMAIL\_PROTECTION CK\_TRUST CKT\_NSS\_MUST\_VERIFY\_TRUST CKA\_TRUST\_CODE\_SIGNING CK\_TRUST CKT\_NSS\_TRUSTED\_DELEGATOR CKA\_TRUST\_STEP\_UP\_APPROVED CK\_BBOOL CK\_FALSE # Microsoft Code Signing Only Certificate # Certificate "China Internet Network Information Center EV Certificates Root" # Issuer: CN=China Internet Network Information Center EV Certificates Root,O=China Internet Network Information Center,C=CN # Serial Number:48:9f:00:01 # Subject: CN=China Internet Network Information Center EV Certificates Root,O=China Internet Network Information Center,C=CN # Not Valid Before: Tue Aug 31 07:11:25 2010 # Not Valid After: Sat Aug 31 07:11:25 2030 # Fingerprint (MD5): 55:5d:63:00:97:bd:6a:97:f5:67:ab:4b:fb:6e:63:15 # Fingerprint (SHA1): 4f:99:aa:93:fb:2b:d1:37:26:a1:99:4a:ce:7f:f0:05:f2:93:5d:1e CKA\_CLASS CK\_OBJECT\_CLASS CKO\_CERTIFICATE CKA\_TOKEN CK\_BBOOL CK\_TRUE CKA\_PRIVATE CK\_BBOOL CK\_FALSE CKA\_MODIFIABLE CK\_BBOOL CK\_FALSE CKA\_LABEL UTF8 "China Internet Network Information Center EV Certificates Root" CKA\_CERTIFICATE\_TYPE CK\_CERTIFICATE\_TYPE CKC\_X\_509 CKA\_SUBJECT MULTILINE\_OCTAL \060\201\212\061\013\060\011\006\003\125\004\006\023\002\103\116 \061\062\060\060\006\003\125\004\012\014\051\103\150\151\156\141 \040\111\156\164\145\162\156\145\164\040\116\145\164\167\157\162 \153\040\111\156\146\157\162\155\141\164\151\157\156\040\103\145 \156\164\145\162\061\107\060\105\006\003\125\004\003\014\076\103 \150\151\156\141\040\111\156\164\145\162\156\145\164\040\116\145 \164\167\157\162\153\040\111\156\146\157\162\155\141\164\151\157 \156\040\103\145\156\164\145\162\040\105\126\040\103\145\162\164 \151\146\151\143\141\164\145\163\040\122\157\157\164 END CKA\_ID UTF8 "0" CKA\_ISSUER MULTILINE\_OCTAL \060\201\212\061\013\060\011\006\003\125\004\006\023\002\103\116 \061\062\060\060\006\003\125\004\012\014\051\103\150\151\156\141 \040\111\156\164\145\162\156\145\164\040\116\145\164\167\157\162 \153\040\111\156\146\157\162\155\141\164\151\157\156\040\103\145 \156\164\145\162\061\107\060\105\006\003\125\004\003\014\076\103

\150\151\156\141\040\111\156\164\145\162\156\145\164\040\116\145

CKA\_VALUE MULTILINE\_OCTAL \060\202\003\367\060\202\002\337\240\003\002\001\002\002\004\110 \237\000\001\060\015\006\011\052\206\110\206\367\015\001\001\005 \005\000\060\201\212\061\013\060\011\006\003\125\004\006\023\002 \103\116\061\062\060\060\006\003\125\004\012\014\051\103\150\151 \156\141\040\111\156\164\145\162\156\145\164\040\116\145\164\167 \157\162\153\040\111\156\146\157\162\155\141\164\151\157\156\040 \103\145\156\164\145\162\061\107\060\105\006\003\125\004\003\014 \076\103\150\151\156\141\040\111\156\164\145\162\156\145\164\040 \116\145\164\167\157\162\153\040\111\156\146\157\162\155\141\164 \151\157\156\040\103\145\156\164\145\162\040\105\126\040\103\145 \162\164\151\146\151\143\141\164\145\163\040\122\157\157\164\060 \036\027\015\061\060\060\070\063\061\060\067\061\061\062\065\132 \027\015\063\060\060\070\063\061\060\067\061\061\062\062\065\132\060 \201\212\061\013\060\011\006\003\125\004\006\023\002\103\116\061 \062\060\060\006\003\125\004\012\014\051\103\150\151\156\141\040 \111\156\164\145\162\156\145\164\040\116\145\164\167\157\162\153 \040\111\156\146\157\162\155\141\164\151\157\156\040\103\145\156 \164\145\162\061\107\060\105\006\003\125\004\003\014\076\103\150 \151\156\141\040\111\156\164\145\162\156\145\164\040\116\145\164 \167\157\162\153\040\111\156\146\157\162\155\141\164\151\157\156 \040\103\145\156\164\145\162\040\105\126\040\103\145\162\164\151 \146\151\143\141\164\145\163\040\122\157\157\164\060\202\001\042 \060\015\006\011\052\206\110\206\367\015\001\001\001\005\000\003 \202\001\017\000\060\202\001\012\002\202\001\001\000\233\176\163 \356\275\073\170\252\144\103\101\365\120\337\224\362\056\262\215 \112\216\106\124\322\041\022\310\071\062\102\006\351\203\325\237 \122\355\345\147\003\073\124\301\214\231\231\314\351\300\017\377 \015\331\204\021\262\270\321\313\133\334\036\371\150\061\144\341 \233\372\164\353\150\271\040\225\367\306\017\215\107\254\132\006 \335\141\253\342\354\330\237\027\055\234\312\074\065\227\125\161 \315\103\205\261\107\026\365\054\123\200\166\317\323\000\144\275 \100\231\335\314\330\333\304\237\326\023\137\101\203\213\371\015 \207\222\126\064\154\032\020\013\027\325\132\034\227\130\204\074 \204\032\056\134\221\064\156\031\137\177\027\151\305\145\357\153 \041\306\325\120\072\277\141\271\005\215\357\157\064\072\262\157 \024\143\277\026\073\233\251\052\375\267\053\070\146\006\305\054 \342\252\147\036\105\247\215\004\146\102\366\217\053\357\210\040 \151\217\062\214\024\163\332\053\206\221\143\042\232\362\247\333 \316\211\213\253\135\307\024\301\133\060\152\037\261\267\236\056

END

CKA\_SERIAL\_NUMBER MULTILINE\_OCTAL \002\004\110\237\000\001

\164\167\157\162\153\040\111\156\146\157\162\155\141\164\151\157 \156\040\103\145\156\164\145\162\040\105\126\040\103\145\162\164 \151\146\151\143\141\164\145\163\040\122\157\157\164 END

\201\001\002\355\317\226\136\143\333\250\346\070\267\002\003\001 \000\001\243\143\060\141\060\037\006\003\125\035\043\004\030\060 \026\200\024\174\162\113\071\307\300\333\142\245\117\233\252\030 \064\222\242\312\203\202\131\060\017\006\003\125\035\023\001\001 \377\004\005\060\003\001\001\377\060\016\006\003\125\035\017\001 \001\377\004\004\003\002\001\006\060\035\006\003\125\035\016\004 \026\004\024\174\162\113\071\307\300\333\142\245\117\233\252\030 \064\222\242\312\203\202\131\060\015\006\011\052\206\110\206\367 \015\001\001\005\005\000\003\202\001\001\000\052\303\307\103\067 \217\335\255\244\262\014\356\334\024\155\217\050\244\230\111\313 \014\200\352\363\355\043\146\165\175\305\323\041\147\171\321\163 \305\265\003\267\130\254\014\124\057\306\126\023\017\061\332\006 \347\145\073\035\157\066\333\310\035\371\375\200\006\312\243\075 \146\026\250\235\114\026\175\300\225\106\265\121\344\342\037\327 \352\006\115\143\215\226\214\357\347\063\127\102\072\353\214\301 \171\310\115\166\175\336\366\261\267\201\340\240\371\241\170\106 \027\032\126\230\360\116\075\253\034\355\354\071\334\007\110\367 \143\376\006\256\302\244\134\152\133\062\210\305\307\063\205\254 \146\102\107\302\130\044\231\341\345\076\345\165\054\216\103\326 \135\074\170\036\250\225\202\051\120\321\321\026\272\357\301\276 \172\331\264\330\314\036\114\106\341\167\261\061\253\275\052\310 \316\217\156\241\135\177\003\165\064\344\255\211\105\124\136\276 \256\050\245\273\077\170\171\353\163\263\012\015\375\276\311\367 \126\254\366\267\355\057\233\041\051\307\070\266\225\304\004\362 \303\055\375\024\052\220\231\271\007\314\237 END

CKA\_NSS\_MOZILLA\_CA\_POLICY CK\_BBOOL CK\_FALSE CKA\_NSS\_SERVER\_DISTRUST\_AFTER CK\_BBOOL CK\_FALSE CKA\_NSS\_EMAIL\_DISTRUST\_AFTER CK\_BBOOL CK\_FALSE

# Microsoft Code Signing Only Certificate

# Trust for "China Internet Network Information Center EV Certificates Root"

# Issuer: CN=China Internet Network Information Center EV Certificates Root,O=China Internet Network Information Center,C=CN

# Serial Number:48:9f:00:01

# Subject: CN=China Internet Network Information Center EV Certificates Root,O=China Internet

Network Information Center,C=CN

# Not Valid Before: Tue Aug 31 07:11:25 2010

# Not Valid After: Sat Aug 31 07:11:25 2030

# Fingerprint (MD5): 55:5d:63:00:97:bd:6a:97:f5:67:ab:4b:fb:6e:63:15

# Fingerprint (SHA1): 4f:99:aa:93:fb:2b:d1:37:26:a1:99:4a:ce:7f:f0:05:f2:93:5d:1e

CKA\_CLASS CK\_OBJECT\_CLASS CKO\_NSS\_TRUST

CKA\_TOKEN CK\_BBOOL CK\_TRUE

CKA\_PRIVATE CK\_BBOOL CK\_FALSE

CKA\_MODIFIABLE CK\_BBOOL CK\_FALSE

CKA\_LABEL UTF8 "China Internet Network Information Center EV Certificates Root"

CKA\_CERT\_SHA1\_HASH MULTILINE\_OCTAL

\117\231\252\223\373\053\321\067\046\241\231\112\316\177\360\005 \362\223\135\036 END CKA\_CERT\_MD5\_HASH MULTILINE\_OCTAL \125\135\143\000\227\275\152\227\365\147\253\113\373\156\143\025 END CKA\_ISSUER MULTILINE\_OCTAL \060\201\212\061\013\060\011\006\003\125\004\006\023\002\103\116 \061\062\060\060\006\003\125\004\012\014\051\103\150\151\156\141 \040\111\156\164\145\162\156\145\164\040\116\145\164\167\157\162 \153\040\111\156\146\157\162\155\141\164\151\157\156\040\103\145 \156\164\145\162\061\107\060\105\006\003\125\004\003\014\076\103 \150\151\156\141\040\111\156\164\145\162\156\145\164\040\116\145 \164\167\157\162\153\040\111\156\146\157\162\155\141\164\151\157 \156\040\103\145\156\164\145\162\040\105\126\040\103\145\162\164 \151\146\151\143\141\164\145\163\040\122\157\157\164 END CKA\_SERIAL\_NUMBER MULTILINE\_OCTAL \002\004\110\237\000\001 END CKA\_TRUST\_SERVER\_AUTH CK\_TRUST CKT\_NSS\_MUST\_VERIFY\_TRUST CKA\_TRUST\_EMAIL\_PROTECTION CK\_TRUST CKT\_NSS\_MUST\_VERIFY\_TRUST CKA TRUST\_CODE\_SIGNING CK\_TRUST CKT\_NSS\_TRUSTED\_DELEGATOR CKA\_TRUST\_STEP\_UP\_APPROVED CK\_BBOOL CK\_FALSE # Microsoft Code Signing Only Certificate # Certificate "Verizon Global Root CA" # Issuer: CN=Verizon Global Root CA,OU=OmniRoot,O=Verizon Business,C=US # Serial Number: 1 (0x1) # Subject: CN=Verizon Global Root CA,OU=OmniRoot,O=Verizon Business,C=US # Not Valid Before: Thu Jul 30 14:27:04 2009 # Not Valid After: Sun Jul 30 14:27:04 2034 # Fingerprint (MD5): f4:c3:f3:e9:53:c2:94:65:27:3d:52:89:f1:8e:5b:1c # Fingerprint (SHA1): 91:21:98:ee:f2:3d:ca:c4:09:39:31:2f:ee:97:dd:56:0b:ae:49:b1 CKA\_CLASS CK\_OBJECT\_CLASS CKO\_CERTIFICATE CKA\_TOKEN CK\_BBOOL CK\_TRUE CKA\_PRIVATE CK\_BBOOL CK\_FALSE CKA\_MODIFIABLE CK\_BBOOL CK\_FALSE

CKA\_LABEL UTF8 "Verizon Global Root CA"

CKA\_CERTIFICATE\_TYPE CK\_CERTIFICATE\_TYPE CKC\_X\_509

CKA\_SUBJECT MULTILINE\_OCTAL

\060\134\061\013\060\011\006\003\125\004\006\023\002\125\123\061

\031\060\027\006\003\125\004\012\014\020\126\145\162\151\172\157

\156\040\102\165\163\151\156\145\163\163\061\021\060\017\006\003

\125\004\013\014\010\117\155\156\151\122\157\157\164\061\037\060

\035\006\003\125\004\003\014\026\126\145\162\151\172\157\156\040

CKA\_VALUE MULTILINE\_OCTAL \060\202\003\165\060\202\002\135\240\003\002\001\002\002\001\001 \060\015\006\011\052\206\110\206\367\015\001\001\013\005\000\060 \134\061\013\060\011\006\003\125\004\006\023\002\125\123\061\031 \060\027\006\003\125\004\012\014\020\126\145\162\151\172\157\156 \040\102\165\163\151\156\145\163\163\061\021\060\017\006\003\125 \004\013\014\010\117\155\156\151\122\157\157\164\061\037\060\035 \006\003\125\004\003\014\026\126\145\162\151\172\157\156\040\107 \154\157\142\141\154\040\122\157\157\164\040\103\101\060\036\027 \015\060\071\060\067\063\060\061\064\062\067\060\064\132\027\015 \063\064\060\067\063\060\061\064\062\067\060\064\132\060\134\061 \013\060\011\006\003\125\004\006\023\002\125\123\061\031\060\027 \006\003\125\004\012\014\020\126\145\162\151\172\157\156\040\102 \165\163\151\156\145\163\163\061\021\060\017\006\003\125\004\013 \014\010\117\155\156\151\122\157\157\164\061\037\060\035\006\003 \125\004\003\014\026\126\145\162\151\172\157\156\040\107\154\157 \142\141\154\040\122\157\157\164\040\103\101\060\202\001\042\060 \015\006\011\052\206\110\206\367\015\001\001\001\005\000\003\202 \001\017\000\060\202\001\012\002\202\001\001\000\212\000\014\160 \035\277\353\064\206\303\231\105\065\036\177\103\367\253\157\044 \055\315\031\302\020\273\260\312\051\133\251\040\253\253\162\054 \304\342\002\071\155\202\270\305\021\352\370\373\263\236\142\370 \063\036\260\037\311\343\366\067\333\004\310\073\143\117\066\342 \205\244\045\035\307\151\037\004\275\150\105\023\226\007\037\224 \120\365\076\305\047\124\236\300\111\127\104\216\007\143\324\246 \256\355\042\231\314\115\226\151\004\023\156\166\211\237\164\026 \224\371\035\124\275\242\271\322\203\001\042\014\115\104\200\252 \376\065\211\047\045\247\206\211\306\325\032\222\343\217\305\225 \240\024\162\232\350\126\305\002\125\034\227\371\040\056\320\365 \074\023\031\132\366\341\371\013\003\202\151\247\214\267\326\157 \234\126\076\235\350\052\011\140\155\113\346\373\213\231\024\367 \064\117\145\131\200\215\271\127\310\242\065\041\330\210\161\126 \135\356\202\127\055\046\220\030\237\232\234\234\217\357\324\305

END

\002\001\001

CKA\_SERIAL\_NUMBER MULTILINE\_OCTAL

END

CKA\_ID UTF8 "0" CKA\_ISSUER MULTILINE\_OCTAL \060\134\061\013\060\011\006\003\125\004\006\023\002\125\123\061 \031\060\027\006\003\125\004\012\014\020\126\145\162\151\172\157 \156\040\102\165\163\151\156\145\163\163\061\021\060\017\006\003 \125\004\013\014\010\117\155\156\151\122\157\157\164\061\037\060 \035\006\003\125\004\003\014\026\126\145\162\151\172\157\156\040 \107\154\157\142\141\154\040\122\157\157\164\040\103\101

\107\154\157\142\141\154\040\122\157\157\164\040\103\101 END

\143\247\124\175\107\221\207\175\032\022\250\033\030\157\251\157 \261\047\272\344\004\164\316\067\036\177\146\305\002\003\001\000 \001\243\102\060\100\060\017\006\003\125\035\023\001\001\377\004 \005\060\003\001\001\377\060\016\006\003\125\035\017\001\001\377 \004\004\003\002\001\006\060\035\006\003\125\035\016\004\026\004 \024\114\070\021\270\230\000\133\132\053\160\076\252\170\344\325 \147\147\147\247\176\060\015\006\011\052\206\110\206\367\015\001 \001\013\005\000\003\202\001\001\000\001\137\240\261\006\001\364 \171\327\145\030\140\076\317\171\240\272\302\043\117\043\337\207 \226\137\201\016\070\025\056\134\310\002\150\051\040\374\213\356 \245\212\030\201\144\134\230\065\176\071\060\202\244\202\212\120 \265\272\303\350\132\326\250\236\342\303\027\333\333\304\353\260 \012\040\015\351\236\343\377\140\124\107\361\073\235\324\050\074 \242\256\243\373\252\213\202\042\052\065\207\220\270\034\131\107 \220\325\235\056\372\111\343\145\250\066\353\307\344\034\150\334 \263\061\154\253\116\316\044\200\025\310\020\131\020\021\162\115 \172\234\230\234\304\374\141\340\263\262\235\116\240\306\302\131 \253\030\326\242\125\105\354\051\252\045\067\326\116\112\075\013 \100\301\344\223\344\374\315\221\013\370\346\253\314\263\166\304 \142\277\031\355\206\266\171\303\051\124\124\274\231\175\106\127 \317\246\317\364\124\052\232\003\145\107\001\241\102\052\313\045 \107\156\174\136\000\113\221\331\371\033\020\006\160\371\102\025 \246\137\252\327\100\036\375\311\110\235\227\201\352\134\150\302 \240\347\211\241\123\115\277\307\343 END

CKA\_NSS\_MOZILLA\_CA\_POLICY

CK\_BBOOL CK\_FALSE

CKA\_NSS\_SERVER\_DISTRUST\_AFTER CK\_BBOOL CK\_FALSE CKA\_NSS\_EMAIL\_DISTRUST\_AFTER CK\_BBOOL CK\_FALSE

# Microsoft Code Signing Only Certificate # Trust for "Verizon Global Root CA" # Issuer: CN=Verizon Global Root CA,OU=OmniRoot,O=Verizon Business,C=US # Serial Number: 1 (0x1) # Subject: CN=Verizon Global Root CA,OU=OmniRoot,O=Verizon Business,C=US # Not Valid Before: Thu Jul 30 14:27:04 2009 # Not Valid After: Sun Jul 30 14:27:04 2034 # Fingerprint (MD5): f4:c3:f3:e9:53:c2:94:65:27:3d:52:89:f1:8e:5b:1c # Fingerprint (SHA1): 91:21:98:ee:f2:3d:ca:c4:09:39:31:2f:ee:97:dd:56:0b:ae:49:b1 CKA\_CLASS CK\_OBJECT\_CLASS CKO\_NSS\_TRUST CKA\_TOKEN CK\_BBOOL CK\_TRUE CKA\_PRIVATE CK\_BBOOL CK\_FALSE CKA\_MODIFIABLE CK\_BBOOL CK\_FALSE CKA\_LABEL UTF8 "Verizon Global Root CA" CKA\_CERT\_SHA1\_HASH MULTILINE\_OCTAL \221\041\230\356\362\075\312\304\011\071\061\057\356\227\335\126 \013\256\111\261

END

CKA\_CERT\_MD5\_HASH MULTILINE\_OCTAL \364\303\363\351\123\302\224\145\047\075\122\211\361\216\133\034 END CKA\_ISSUER MULTILINE\_OCTAL \060\134\061\013\060\011\006\003\125\004\006\023\002\125\123\061 \031\060\027\006\003\125\004\012\014\020\126\145\162\151\172\157 \156\040\102\165\163\151\156\145\163\163\061\021\060\017\006\003 \125\004\013\014\010\117\155\156\151\122\157\157\164\061\037\060 \035\006\003\125\004\003\014\026\126\145\162\151\172\157\156\040 \107\154\157\142\141\154\040\122\157\157\164\040\103\101 END CKA\_SERIAL\_NUMBER MULTILINE\_OCTAL \002\001\001 END CKA\_TRUST\_SERVER\_AUTH CK\_TRUST CKT\_NSS\_MUST\_VERIFY\_TRUST CKA TRUST\_EMAIL\_PROTECTION CK\_TRUST CKT\_NSS\_MUST\_VERIFY\_TRUST CKA\_TRUST\_CODE\_SIGNING CK\_TRUST CKT\_NSS\_TRUSTED\_DELEGATOR CKA\_TRUST\_STEP\_UP\_APPROVED CK\_BBOOL CK\_FALSE # Microsoft Code Signing Only Certificate # Certificate "SwissSign Silver Root CA - G3" # Issuer: CN=SwissSign Silver Root CA - G3,O=SwissSign AG,C=CH # Serial Number:aa:88:b0:5a:0b:b1:76:9b # Subject: CN=SwissSign Silver Root CA - G3,O=SwissSign AG,C=CH # Not Valid Before: Tue Aug 04 13:19:14 2009 # Not Valid After: Tue Aug 04 13:19:14 2037 # Fingerprint (MD5): 40:e4:e0:25:6e:96:e0:01:a1:c8:4c:43:4c:f9:dc:33 # Fingerprint (SHA1): 8d:08:fc:43:c0:77:0c:a8:4f:4d:cc:b2:d4:1a:5d:95:6d:78:6d:c4 CKA\_CLASS CK\_OBJECT\_CLASS CKO\_CERTIFICATE CKA\_TOKEN CK\_BBOOL CK\_TRUE CKA\_PRIVATE CK\_BBOOL CK\_FALSE CKA\_MODIFIABLE CK\_BBOOL CK\_FALSE CKA\_LABEL UTF8 "SwissSign Silver Root CA - G3" CKA\_CERTIFICATE\_TYPE CK\_CERTIFICATE\_TYPE CKC\_X\_509 CKA\_SUBJECT MULTILINE\_OCTAL \060\114\061\013\060\011\006\003\125\004\006\023\002\103\110\061 \025\060\023\006\003\125\004\012\023\014\123\167\151\163\163\123 \151\147\156\040\101\107\061\046\060\044\006\003\125\004\003\023 \035\123\167\151\163\163\123\151\147\156\040\123\151\154\166\145 \162\040\122\157\157\164\040\103\101\040\055\040\107\063 END CKA\_ID UTF8 "0" CKA\_ISSUER MULTILINE\_OCTAL \060\114\061\013\060\011\006\003\125\004\006\023\002\103\110\061 \025\060\023\006\003\125\004\012\023\014\123\167\151\163\163\123

CKA\_VALUE MULTILINE\_OCTAL \060\202\005\176\060\202\003\146\240\003\002\001\002\002\011\000 \252\210\260\132\013\261\166\233\060\015\006\011\052\206\110\206 \367\015\001\001\013\005\000\060\114\061\013\060\011\006\003\125 \004\006\023\002\103\110\061\025\060\023\006\003\125\004\012\023 \014\123\167\151\163\163\123\151\147\156\040\101\107\061\046\060 \044\006\003\125\004\003\023\035\123\167\151\163\163\123\151\147 \156\040\123\151\154\166\145\162\040\122\157\157\164\040\103\101 \040\055\040\107\063\060\036\027\015\060\071\060\070\060\064\061 \063\061\071\061\064\132\027\015\063\067\060\070\060\064\061\063 \061\071\061\064\132\060\114\061\013\060\011\006\003\125\004\006 \023\002\103\110\061\025\060\023\006\003\125\004\012\023\014\123 \167\151\163\163\123\151\147\156\040\101\107\061\046\060\044\006 \003\125\004\003\023\035\123\167\151\163\163\123\151\147\156\040 \123\151\154\166\145\162\040\122\157\157\164\040\103\101\040\055 \040\107\063\060\202\002\042\060\015\006\011\052\206\110\206\367 \015\001\001\005\000\003\202\002\017\000\060\202\002\012\002 \202\002\001\000\276\207\233\005\346\161\174\122\157\155\354\067 \251\351\263\334\314\137\177\323\120\352\041\233\004\360\075\277 \276\216\311\245\024\026\062\020\317\231\374\354\160\255\110\066 \147\044\014\027\062\326\051\345\112\071\261\067\353\246\170\014 \154\157\031\312\116\367\121\332\032\350\372\041\070\154\225\234 \057\326\213\314\073\002\233\277\046\233\021\105\266\270\064\132 \035\246\124\110\122\310\235\170\161\316\110\112\314\247\170\203 \334\150\253\146\036\167\007\323\066\030\010\327\324\155\140\370 \360\171\323\063\066\011\222\143\267\004\232\365\247\226\332\105 \257\164\032\374\202\343\250\133\016\072\077\122\127\230\176\274 \234\214\301\300\262\132\337\304\176\376\014\246\124\166\203\176 \272\335\347\052\364\112\066\117\207\145\056\245\272\071\215\131 \141\051\363\323\216\044\160\214\123\233\021\245\107\007\262\165 \005\134\015\204\331\104\331\315\311\046\104\127\156\002\175\225 \001\324\253\044\206\356\075\160\373\127\372\260\051\024\320\235 \362\305\227\313\011\312\361\362\075\347\330\113\226\351\210\057 \236\107\121\212\124\145\230\110\322\022\344\124\167\014\007\346 \276\133\234\361\335\003\176\215\204\374\276\311\142\325\374\311 \072\350\211\265\137\302\005\122\141\360\234\076\354\056\115\214 \162\221\216\310\103\301\242\050\136\365\200\044\334\342\057\207 \073\123\000\345\313\360\262\174\215\171\031\240\210\315\170\370 \305\212\132\167\345\006\254\335\112\336\346\160\156\276\257\276 \365\261\253\016\010\260\333\240\077\224\305\276\022\271\274\173

## END

 MULTILINE\_OCTAL \002\011\000\252\210\260\132\013\261\166\233

### CKA\_SERIAL\_NUMBER

END

\151\147\156\040\101\107\061\046\060\044\006\003\125\004\003\023 \035\123\167\151\163\163\123\151\147\156\040\123\151\154\166\145 \162\040\122\157\157\164\040\103\101\040\055\040\107\063

\047\171\265\062\051\135\256\305\040\043\222\003\173\124\071\260 \211\042\124\155\022\343\303\170\352\072\100\375\244\223\254\351 \055\210\074\333\246\107\146\114\337\330\027\355\026\336\032\326 \327\101\146\277\035\200\361\244\340\144\021\051\136\014\047\005 \142\353\345\304\004\142\321\304\237\014\152\125\326\130\070\234 \146\017\235\373\253\124\200\231\234\354\111\326\202\237\332\105 \326\077\123\006\003\267\375\037\354\206\175\164\340\244\264\350 \062\266\252\007\043\370\357\044\101\236\143\060\170\364\124\335 \216\360\132\070\216\022\177\170\307\157\002\126\041\063\316\270 \270\255\151\125\002\003\001\000\001\243\143\060\141\060\016\006 \003\125\035\017\001\001\377\004\004\003\002\001\006\060\017\006 \003\125\035\023\001\001\377\004\005\060\003\001\001\377\060\035 \006\003\125\035\016\004\026\004\024\241\214\105\223\012\022\143 \013\247\127\137\062\112\175\341\041\347\267\076\146\060\037\006 \003\125\035\043\004\030\060\026\200\024\241\214\105\223\012\022 \143\013\247\127\137\062\112\175\341\041\347\267\076\146\060\015 \006\011\052\206\110\206\367\015\001\001\013\005\000\003\202\002 \001\000\207\256\141\155\110\070\052\306\034\334\112\056\204\170 \111\300\043\052\105\270\065\115\321\005\372\271\005\063\304\144 \275\333\255\124\026\052\260\076\015\132\050\332\246\032\200\163 \014\304\101\157\257\270\064\266\167\324\133\216\035\013\213\106 \220\104\265\263\356\111\030\211\301\113\064\263\207\065\164\242 \236\105\147\355\105\161\146\266\271\241\045\163\327\302\254\210 \373\322\035\247\153\332\300\132\346\330\131\144\064\227\145\040 \061\063\003\117\316\255\011\236\256\351\302\076\030\165\264\063 \045\022\273\005\354\120\272\161\100\342\275\336\210\106\005\041 \204\213\243\053\036\353\060\060\211\277\021\365\134\104\370\221 \213\113\131\105\013\060\015\312\014\117\157\143\276\004\376\301 \355\340\207\376\310\315\126\277\345\334\216\172\324\326\051\116 \200\333\253\233\077\216\145\007\042\367\104\315\226\037\055\307 \365\011\266\230\160\377\070\334\120\025\021\204\073\177\251\360 \330\044\124\310\027\214\053\023\111\326\231\177\105\321\017\216 \277\151\162\067\123\007\364\346\256\375\133\076\171\271\006\315 \270\201\170\264\115\240\320\065\272\344\256\377\323\111\274\065 \355\143\306\263\374\343\253\141\132\005\266\013\344\377\251\052 \276\337\124\116\302\113\134\150\332\243\062\242\311\115\127\030 \123\064\131\074\146\231\327\074\002\170\247\114\161\320\277\333 \361\304\074\347\001\346\004\362\104\366\110\046\060\063\311\261 \001\031\353\002\361\314\041\372\072\002\060\027\235\310\137\200 \077\335\045\254\002\233\343\027\336\275\312\222\024\322\122\201 \123\346\352\374\060\147\062\251\142\366\223\027\025\007\061\136 \017\033\151\365\364\251\267\174\055\263\355\204\104\062\107\050 \007\073\206\151\105\251\307\066\226\220\162\164\330\022\246\163 \043\321\116\271\266\172\072\304\051\241\120\006\021\271\331\364 \046\156\142\010\022\040\026\360\001\127\027\324\005\066\147\227 \353\121\371\377\063\044\014\005\017\126\277\357\075\034\122\216 \212\336\151\017\132\037\360\325\003\061\104\263\222\306\352\165 \250\256\273\307\140\003\210\230\377\307\004\204\122\220\206\341 \264\223\251\120\057\350\353\322\066\254\060\140\247\320\003\023 \265\012 END CKA\_NSS\_MOZILLA\_CA\_POLICY CK\_BBOOL CK\_FALSE CKA\_NSS\_SERVER\_DISTRUST\_AFTER CK\_BBOOL CK\_FALSE CKA\_NSS\_EMAIL\_DISTRUST\_AFTER CK\_BBOOL CK\_FALSE # Microsoft Code Signing Only Certificate # Trust for "SwissSign Silver Root CA - G3" # Issuer: CN=SwissSign Silver Root CA - G3,O=SwissSign AG,C=CH

# Serial Number:aa:88:b0:5a:0b:b1:76:9b

# Subject: CN=SwissSign Silver Root CA - G3,O=SwissSign AG,C=CH

# Not Valid Before: Tue Aug 04 13:19:14 2009

# Not Valid After: Tue Aug 04 13:19:14 2037

# Fingerprint (MD5): 40:e4:e0:25:6e:96:e0:01:a1:c8:4c:43:4c:f9:dc:33

# Fingerprint (SHA1): 8d:08:fc:43:c0:77:0c:a8:4f:4d:cc:b2:d4:1a:5d:95:6d:78:6d:c4

CKA\_CLASS CK\_OBJECT\_CLASS CKO\_NSS\_TRUST

CKA\_TOKEN CK\_BBOOL CK\_TRUE

CKA\_PRIVATE CK\_BBOOL CK\_FALSE

CKA\_MODIFIABLE CK\_BBOOL CK\_FALSE

CKA\_LABEL UTF8 "SwissSign Silver Root CA - G3"

CKA\_CERT\_SHA1\_HASH MULTILINE\_OCTAL

\215\010\374\103\300\167\014\250\117\115\314\262\324\032\135\225

\155\170\155\304

END

CKA\_CERT\_MD5\_HASH MULTILINE\_OCTAL

\100\344\340\045\156\226\340\001\241\310\114\103\114\371\334\063 END

CKA\_ISSUER MULTILINE\_OCTAL

\060\114\061\013\060\011\006\003\125\004\006\023\002\103\110\061

\025\060\023\006\003\125\004\012\023\014\123\167\151\163\163\123

\151\147\156\040\101\107\061\046\060\044\006\003\125\004\003\023

\035\123\167\151\163\163\123\151\147\156\040\123\151\154\166\145

\162\040\122\157\157\164\040\103\101\040\055\040\107\063

END

CKA\_SERIAL\_NUMBER

MULTILINE\_OCTAL

\002\011\000\252\210\260\132\013\261\166\233

END

CKA\_TRUST\_SERVER\_AUTH CK\_TRUST CKT\_NSS\_MUST\_VERIFY\_TRUST CKA TRUST\_EMAIL\_PROTECTION CK\_TRUST CKT\_NSS\_MUST\_VERIFY\_TRUST CKA\_TRUST\_CODE\_SIGNING CK\_TRUST CKT\_NSS\_TRUSTED\_DELEGATOR CKA\_TRUST\_STEP\_UP\_APPROVED CK\_BBOOL CK\_FALSE

# Microsoft Code Signing Only Certificate

# Certificate "SwissSign Platinum Root CA - G3"

# Issuer: CN=SwissSign Platinum Root CA - G3,O=SwissSign AG,C=CH

# Serial Number:22:3f:a9:17:20:de:81:94

# Subject: CN=SwissSign Platinum Root CA - G3,O=SwissSign AG,C=CH

# Not Valid Before: Tue Aug 04 13:34:04 2009

# Not Valid After: Tue Aug 04 13:34:04 2037

# Fingerprint (MD5): 20:de:12:0b:a8:6e:d9:34:a8:4e:b2:0d:1e:a6:43:39

# Fingerprint (SHA1): a1:e7:c6:00:aa:41:70:e5:b7:4b:c9:4f:9b:97:03:ed:c2:61:b4:b9 CKA\_CLASS

CK\_OBJECT\_CLASS CKO\_CERTIFICATE

CKA\_TOKEN CK\_BBOOL CK\_TRUE

CKA\_PRIVATE CK\_BBOOL CK\_FALSE

CKA\_MODIFIABLE CK\_BBOOL CK\_FALSE

CKA\_LABEL UTF8 "SwissSign Platinum Root CA - G3"

CKA\_CERTIFICATE\_TYPE CK\_CERTIFICATE\_TYPE CKC\_X\_509

CKA\_SUBJECT MULTILINE\_OCTAL

\060\116\061\013\060\011\006\003\125\004\006\023\002\103\110\061 \025\060\023\006\003\125\004\012\023\014\123\167\151\163\163\123 \151\147\156\040\101\107\061\050\060\046\006\003\125\004\003\023 \037\123\167\151\163\163\123\151\147\156\040\120\154\141\164\151 \156\165\155\040\122\157\157\164\040\103\101\040\055\040\107\063 END

CKA\_ID UTF8 "0"

CKA\_ISSUER MULTILINE\_OCTAL

\060\116\061\013\060\011\006\003\125\004\006\023\002\103\110\061 \025\060\023\006\003\125\004\012\023\014\123\167\151\163\163\123 \151\147\156\040\101\107\061\050\060\046\006\003\125\004\003\023 \037\123\167\151\163\163\123\151\147\156\040\120\154\141\164\151 \156\165\155\040\122\157\157\164\040\103\101\040\055\040\107\063 END

# CKA\_SERIAL\_NUMBER

MULTILINE\_OCTAL

\002\010\042\077\251\027\040\336\201\224

END

#### CKA\_VALUE MULTILINE\_OCTAL

\060\202\005\201\060\202\003\151\240\003\002\001\002\002\010\042 \077\251\027\040\336\201\224\060\015\006\011\052\206\110\206\367 \015\001\001\013\005\000\060\116\061\013\060\011\006\003\125\004 \006\023\002\103\110\061\025\060\023\006\003\125\004\012\023\014 \123\167\151\163\163\123\151\147\156\040\101\107\061\050\060\046 \006\003\125\004\003\023\037\123\167\151\163\163\123\151\147\156 \040\120\154\141\164\151\156\165\155\040\122\157\157\164\040\103 \101\040\055\040\107\063\060\036\027\015\060\071\060\070\060\064 \061\063\063\064\060\064\132\027\015\063\067\060\070\060\064\061 \063\063\064\060\064\132\060\116\061\013\060\011\006\003\125\004 \006\023\002\103\110\061\025\060\023\006\003\125\004\012\023\014 \123\167\151\163\163\123\151\147\156\040\101\107\061\050\060\046 \006\003\125\004\003\023\037\123\167\151\163\163\123\151\147\156 \040\120\154\141\164\151\156\165\155\040\122\157\157\164\040\103

\101\040\055\040\107\063\060\202\002\042\060\015\006\011\052\206 \110\206\367\015\001\001\001\005\000\003\202\002\017\000\060\202 \002\012\002\202\002\001\000\224\240\357\023\033\237\104\040\033 \315\305\252\042\273\331\362\122\076\172\132\130\167\346\215\241 \053\311\334\244\363\344\263\023\224\000\142\233\034\362\103\120 \103\201\176\257\060\066\111\254\030\211\014\030\105\270\076\307 \124\155\343\330\232\131\153\212\032\045\251\266\265\015\267\175 \043\360\137\175\250\007\251\367\076\206\056\310\001\115\334\346 \066\355\035\345\067\007\151\022\113\343\203\321\004\034\044\360 \037\160\161\347\031\355\163\110\156\225\053\025\266\126\346\002 \337\126\351\233\372\352\246\356\340\302\303\272\340\314\306\310 \173\327\157\072\225\233\072\217\276\133\054\322\251\240\070\076 \326\210\341\261\142\023\216\334\253\060\147\315\250\152\246\143 \053\202\260\313\307\075\116\355\162\366\175\253\062\116\145\002 \353\017\231\164\370\034\032\050\214\016\105\000\223\054\024\237 \155\307\033\236\366\212\334\173\170\343\264\224\107\035\115\005 \155\204\172\220\124\262\236\213\165\302\200\337\207\071\077\237 \373\110\124\007\215\240\051\365\371\140\137\132\162\350\273\233 \240\102\340\010\000\064\243\025\074\023\343\326\032\153\002\262 \224\041\243\235\101\274\052\153\116\063\073\246\224\070\374\075 \307\053\063\263\056\053\006\164\254\233\020\157\305\116\105\367 \135\241\126\003\054\015\137\172\275\036\336\035\167\220\153\332 \245\055\212\114\351\337\101\364\347\113\354\175\225\102\237\114 \251\011\017\103\210\077\075\223\347\053\364\172\110\332\150\304 \335\022\200\061\032\135\044\124\046\246\044\041\263\114\255\332 \027\010\066\002\127\306\234\206\160\311\165\311\236\174\141\330 \170\346\271\350\024\151\371\034\020\050\022\135\113\165\120\272 \074\320\147\160\125\125\126\113\373\075\034\330\333\171\115\227 \337\270\236\333\027\054\325\065\007\270\120\251\367\216\367\126 \377\172\147\103\117\040\331\312\146\326\070\140\113\356\224\061 \326\015\242\110\233\377\064\151\224\306\065\365\226\210\357\252 \146\314\201\246\353\114\123\377\062\164\247\266\235\230\127\264 \272\046\251\361\063\063\142\176\072\260\003\021\127\377\334\157 \021\043\255\076\306\012\320\314\124\267\055\302\223\035\345\302 \246\214\307\330\357\123\367\002\003\001\000\001\243\143\060\141 \060\016\006\003\125\035\017\001\001\377\004\004\003\002\001\006 \060\017\006\003\125\035\023\001\001\377\004\005\060\003\001\001 \377\060\035\006\003\125\035\016\004\026\004\024\126\052\077\220 \130\364\027\132\024\262\327\010\033\205\133\124\152\124\032\050 \060\037\006\003\125\035\043\004\030\060\026\200\024\126\052\077 \220\130\364\027\132\024\262\327\010\033\205\133\124\152\124\032 \050\060\015\006\011\052\206\110\206\367\015\001\001\013\005\000 \003\202\002\001\000\154\355\212\347\103\250\171\047\233\270\317 \207\076\144\070\030\214\021\102\222\206\067\340\130\303\033\356 \004\056\367\204\354\203\020\150\014\177\170\055\234\302\227\216 \066\116\026\330\016\352\153\110\255\117\236\135\015\314\015\251 \076\030\205\176\314\150\231\071\065\326\330\237\206\301\062\373 \115\145\263\042\024\113\310\205\146\332\027\377\161\221\254\234

\126\127\336\161\054\126\102\277\370\315\016\360\242\323\377\322 \042\025\373\320\170\012\176\341\260\132\316\216\067\333\251\236 \347\225\317\143\362\054\015\322\372\157\363\310\325\373\000\267 \367\065\147\020\323\173\122\354\020\062\370\277\335\136\311\246 \202\244\361\260\277\035\056\335\045\344\275\115\360\065\251\221 \001\107\370\020\002\224\133\353\076\353\015\272\325\035\143\054 \245\056\253\347\343\036\243\356\113\252\137\261\146\001\264\202 \132\371\106\113\307\361\370\337\054\276\375\165\335\226\070\232 \067\072\156\245\346\062\025\156\263\220\300\071\212\164\245\225 \240\276\015\056\211\171\315\051\126\216\303\136\127\121\304\005 \157\004\125\217\201\351\114\275\131\106\313\052\274\115\311\035 \362\306\117\005\344\310\004\015\367\156\117\332\303\072\234\322 \302\365\351\306\044\172\024\076\034\102\060\250\002\105\061\251 \374\120\251\334\334\206\070\017\133\223\077\177\010\116\152\015 \047\072\020\171\126\303\025\270\076\006\206\366\331\160\147\257 \165\172\213\342\130\314\306\165\117\062\125\305\154\024\011\050 \073\362\225\344\152\336\054\050\007\255\240\175\007\050\335\324 \132\243\351\246\174\023\214\231\013\122\170\333\331\321\337\076 \132\103\166\177\106\140\123\302\315\347\166\107\174\125\315\264 \071\144\020\133\225\113\065\135\104\203\044\325\340\056\044\014 \301\200\156\151\000\200\006\167\012\146\202\020\014\121\157\067 \211\127\333\363\114\345\270\271\356\043\146\227\140\267\122\335 \331\226\373\272\212\073\240\115\316\136\360\104\114\220\314\041 \117\033\072\230\153\216\061\203\371\203\010\122\313\031\301\065 \153\356\241\025\133\210\077\155\254\362\064\222\123\246\060\052 \023\327\346\206\250\135\331\102\322\307\235\251\172\213\313\337 \356\242\061\302\345 END

CKA\_NSS\_MOZILLA\_CA\_POLICY CK\_BBOOL CK\_FALSE CKA\_NSS\_SERVER\_DISTRUST\_AFTER CK\_BBOOL CK\_FALSE CKA\_NSS\_EMAIL\_DISTRUST\_AFTER CK\_BBOOL CK\_FALSE

# Microsoft Code Signing

Only Certificate

# Trust for "SwissSign Platinum Root CA - G3"

# Issuer: CN=SwissSign Platinum Root CA - G3,O=SwissSign AG,C=CH

# Serial Number:22:3f:a9:17:20:de:81:94

# Subject: CN=SwissSign Platinum Root CA - G3,O=SwissSign AG,C=CH

# Not Valid Before: Tue Aug 04 13:34:04 2009

# Not Valid After: Tue Aug 04 13:34:04 2037

# Fingerprint (MD5): 20:de:12:0b:a8:6e:d9:34:a8:4e:b2:0d:1e:a6:43:39

# Fingerprint (SHA1): a1:e7:c6:00:aa:41:70:e5:b7:4b:c9:4f:9b:97:03:ed:c2:61:b4:b9

CKA\_CLASS CK\_OBJECT\_CLASS CKO\_NSS\_TRUST

CKA\_TOKEN CK\_BBOOL CK\_TRUE

CKA\_PRIVATE CK\_BBOOL CK\_FALSE

CKA\_MODIFIABLE CK\_BBOOL CK\_FALSE

CKA\_LABEL UTF8 "SwissSign Platinum Root CA - G3"

CKA\_CERT\_SHA1\_HASH MULTILINE\_OCTAL \241\347\306\000\252\101\160\345\267\113\311\117\233\227\003\355 \302\141\264\271 END CKA\_CERT\_MD5\_HASH MULTILINE\_OCTAL \040\336\022\013\250\156\331\064\250\116\262\015\036\246\103\071 END CKA\_ISSUER MULTILINE\_OCTAL \060\116\061\013\060\011\006\003\125\004\006\023\002\103\110\061 \025\060\023\006\003\125\004\012\023\014\123\167\151\163\163\123 \151\147\156\040\101\107\061\050\060\046\006\003\125\004\003\023 \037\123\167\151\163\163\123\151\147\156\040\120\154\141\164\151 \156\165\155\040\122\157\157\164\040\103\101\040\055\040\107\063 END CKA\_SERIAL\_NUMBER MULTILINE\_OCTAL \002\010\042\077\251\027\040\336\201\224 END CKA\_TRUST\_SERVER\_AUTH CK\_TRUST CKT\_NSS\_MUST\_VERIFY\_TRUST CKA\_TRUST\_EMAIL\_PROTECTION CK\_TRUST CKT\_NSS\_MUST\_VERIFY\_TRUST CKA TRUST\_CODE\_SIGNING CK\_TRUST CKT\_NSS\_TRUSTED\_DELEGATOR CKA\_TRUST\_STEP\_UP\_APPROVED CK\_BBOOL CK\_FALSE # Microsoft Code Signing Only Certificate # Certificate "SwissSign Gold Root CA - G3" # Issuer: CN=SwissSign Gold Root CA - G3,O=SwissSign AG,C=CH # Serial Number:de:c4:f2:44:f3:1d:a6:fc # Subject: CN=SwissSign Gold Root CA - G3,O=SwissSign AG,C=CH # Not Valid Before: Tue Aug 04 13:31:47 2009 # Not Valid After: Tue Aug 04 13:31:47 2037

# Fingerprint (MD5): c2:64:4c:e2:7d:eb:6c:7b:ec:36:e0:39:df:68:9c:67

# Fingerprint (SHA1): 0b:71:99:a1:c7:f3:ad:df:7b:a7:ea:b8:eb:57:4a:e8:0d:60:dd:de CKA\_CLASS

CK\_OBJECT\_CLASS CKO\_CERTIFICATE

CKA\_TOKEN CK\_BBOOL CK\_TRUE

CKA\_PRIVATE CK\_BBOOL CK\_FALSE

CKA\_MODIFIABLE CK\_BBOOL CK\_FALSE

CKA\_LABEL UTF8 "SwissSign Gold Root CA - G3"

CKA\_CERTIFICATE\_TYPE CK\_CERTIFICATE\_TYPE CKC\_X\_509

CKA\_SUBJECT MULTILINE\_OCTAL

\060\112\061\013\060\011\006\003\125\004\006\023\002\103\110\061

\025\060\023\006\003\125\004\012\023\014\123\167\151\163\163\123

\151\147\156\040\101\107\061\044\060\042\006\003\125\004\003\023

\033\123\167\151\163\163\123\151\147\156\040\107\157\154\144\040

\122\157\157\164\040\103\101\040\055\040\107\063

END

CKA\_ID UTF8 "0"

CKA\_ISSUER MULTILINE\_OCTAL

\060\112\061\013\060\011\006\003\125\004\006\023\002\103\110\061 \025\060\023\006\003\125\004\012\023\014\123\167\151\163\163\123 \151\147\156\040\101\107\061\044\060\042\006\003\125\004\003\023 \033\123\167\151\163\163\123\151\147\156\040\107\157\154\144\040 \122\157\157\164\040\103\101\040\055\040\107\063

CKA\_SERIAL\_NUMBER MULTILINE\_OCTAL \002\011\000\336\304\362\104\363\035\246\374

END

END

CKA\_VALUE

 MULTILINE\_OCTAL \060\202\005\172\060\202\003\142\240\003\002\001\002\002\011\000 \336\304\362\104\363\035\246\374\060\015\006\011\052\206\110\206 \367\015\001\001\013\005\000\060\112\061\013\060\011\006\003\125 \004\006\023\002\103\110\061\025\060\023\006\003\125\004\012\023 \014\123\167\151\163\163\123\151\147\156\040\101\107\061\044\060 \042\006\003\125\004\003\023\033\123\167\151\163\163\123\151\147 \156\040\107\157\154\144\040\122\157\157\164\040\103\101\040\055 \040\107\063\060\036\027\015\060\071\060\070\060\064\061\063\063 \061\064\067\132\027\015\063\067\060\070\060\064\061\063\063\061 \064\067\132\060\112\061\013\060\011\006\003\125\004\006\023\002 \103\110\061\025\060\023\006\003\125\004\012\023\014\123\167\151 \163\163\123\151\147\156\040\101\107\061\044\060\042\006\003\125 \004\003\023\033\123\167\151\163\163\123\151\147\156\040\107\157 \154\144\040\122\157\157\164\040\103\101\040\055\040\107\063\060 \202\002\042\060\015\006\011\052\206\110\206\367\015\001\001\001 \005\000\003\202\002\017\000\060\202\002\012\002\202\002\001\000 \303\350\237\310\145\132\235\147\033\301\105\227\264\264\207\103 \133\141\140\200\236\362\177\136\371\147\104\335\104\372\253\265 \253\167\377\052\031\114\316\157\304\217\101\237\340\342\315\162 \340\321\324\122\141\101\011\012\277\012\160\373\340\203\151\141 \051\312\333\042\232\133\245\346\335\027\225\260\157\204\216\072 \076\144\132\101\373\033\130\374\375\053\076\262\244\346\254\311 \202\274\316\366\225\370\227\167\355\046\366\130\256\236\047\342 \017\203\354\305\066\130\310\173\317\325\207\241\251\207\032\023 \147\141\001\155\246\151\234\342\220\361\053\150\145\363\350\260 \174\374\202\075\336\255\330\012\000\011\104\171\023\234\360\376 \156\165\173\302\274\263\131\001\013\174\305\325\055\360\277\377 \155\127\322\111\201\353\264\263\120\254\133\371\013\025\025\214 \151\377\243\071\001\355\374\334\334\047\227\216\173\213\325\152 \246\326\340\035\137\315\001\221\346\365\042\230\272\056\011\030 \070\157\023\250\201\322\373\041\067\347\055\264\142\347\201\220 \260\306\171\131\267\147\165\376\276\217\073\372\066\354\257\255 \322\117\164\066\001\345\127\253\043\004\314\112\136\227\317\176 \306\357\214\314\225\043\151\215\313\070\307\031\366\326\212\000 \024\036\064\075\157\332\014\013\303\272\227\374\021\113\122\141 \076\277\063\147\123\020\277\170\033\011\302\107\272\036\257\130 \365\165\201\177\275\126\361\353\126\327\331\151\014\007\351\067

\061\260\022\034\062\357\126\331\276\172\053\174\275\323\075\274 \152\063\115\072\074\120\020\207\047\307\172\012\147\123\333\177 \200\233\350\236\043\372\371\010\072\213\241\216\064\132\110\063 \137\144\323\227\206\007\031\175\210\224\316\052\174\305\152\337 \257\274\251\237\315\072\246\272\273\124\371\177\217\337\317\016 \132\304\255\232\274\263\072\167\163\203\114\223\074\220\150\265 \174\120\225\021\310\202\136\224\161\320\101\030\373\311\306\145 \354\316\211\266\316\042\263\021\133\077\340\235\076\033\030\150 \015\252\003\241\147\131\277\153\235\274\370\362\145\057\232\101 \072\105\330\136\320\066\154\157\073\036\143\264\216\230\114\023 \333\041\016\237\173\355\352\240\252\161\303\353\243\240\322\045 \002\003\001\000\001\243\143\060\141\060\016\006\003\125\035\017 \001\001\377\004\004\003\002\001\006\060\017\006\003\125\035\023 \001\001\377\004\005\060\003\001\001\377\060\035\006\003\125\035 \016\004\026\004\024\134\227\006\106\064\253\337\060\305\174\305 \015\125\161\146\060\265\140\217\236\060\037\006\003\125\035\043 \004\030\060\026\200\024\134\227\006\106\064\253\337\060\305\174 \305\015\125\161\146\060\265\140\217\236\060\015\006\011\052\206 \110\206\367\015\001\001\013\005\000\003\202\002\001\000\167\113 \115\336\352\205\112\253\054\047\326\105\307\361\137\040\301\133 \140\355\007\313\242\063\334\066\317\307\224\361\006\307\325\332 \317\315\255\204\076\377\022\110\177\101\350\245\146\127\060\304 \035\344\247\032\057\055\102\301\357\106\163\262\325\365\132\375 \016\172\153\322\310\061\243\015\110\226\127\145\143\125\030\300 \374\344\212\314\230\206\133\253\014\212\047\067\372\043\150\131 \134\046\327\241\301\302\271\116\054\377\051\136\346\224\013\276 \315\162\117\225\350\217\366\367\270\076\136\316\317\236\021\311 \254\003\051\110\212\251\266\246\064\271\254\100\377\304\266\163 \067\261\307\177\251\121\333\113\052\107\137\100\044\007\210\006 \267\044\263\373\177\367\260\213\063\372\277\043\165\243\134\376 \252\145\032\302\276\361\175\201\167\003\201\261\215\327\225\015 \172\074\102\230\267\217\251\175\120\341\337\122\006\232\240\122 \124\170\203\007\141\122\011\067\136\212\234\247\306\121\321\134 \143\321\204\334\302\333\322\372\133\030\066\175\146\274\324\050 \227\057\165\226\034\204\007\254\213\216\123\021\276\044\041\252 \147\362\301\255\210\234\323\260\170\147\170\365\323\130\003\040 \012\135\040\361\265\347\145\314\016\040\343\325\337\346\057\031 \053\205\150\301\004\046\317\217\355\005\123\241\335\007\016\353 \101\046\307\264\251\054\133\343\151\075\146\300\142\033\300\252 \206\300\067\303\061\004\206\160\071\276\153\137\041\100\101\240 \177\345\331\017\070\113\160\137\111\370\205\270\053\056\252\037 \223\101\103\370\373\262\164\074\037\113\127\133\267\324\121\241 \222\112\316\276\020\242\356\330\024\042\173\271\101\275\215\351 \210\251\321\217\003\032\140\377\077\207\211\240\231\047\042\146 \260\076\150\236\162\210\121\070\235\023\076\105\155\005\345\106 \265\163\355\103\206\261\024\012\036\274\332\015\277\036\044\134 \146\217\016\276\241\375\306\353\151\274\103\171\327\003\166\371 \334\207\231\270\230\304\315\177\155\020\371\020\276\054\102\376

\234\051\115\203\153\012\275\265\216\304\110\212\375\041\007\246 \200\175\037\233\351\253\275\202\141\104\012\161\047\137\155\233 \220\236\256\377\066\044\263\150\003\326\225\214\153\163 END CKA\_NSS\_MOZILLA\_CA\_POLICY CK\_BBOOL CK\_FALSE CKA\_NSS\_SERVER\_DISTRUST\_AFTER CK\_BBOOL CK\_FALSE CKA\_NSS\_EMAIL\_DISTRUST\_AFTER CK\_BBOOL CK\_FALSE # Microsoft Code Signing Only Certificate # Trust for "SwissSign Gold Root CA - G3" # Issuer: CN=SwissSign Gold Root CA - G3,O=SwissSign AG,C=CH # Serial Number:de:c4:f2:44:f3:1d:a6:fc # Subject: CN=SwissSign Gold Root CA - G3,O=SwissSign AG,C=CH # Not Valid Before: Tue Aug 04 13:31:47 2009 # Not Valid After: Tue Aug 04 13:31:47 2037 # Fingerprint (MD5): c2:64:4c:e2:7d:eb:6c:7b:ec:36:e0:39:df:68:9c:67 # Fingerprint (SHA1): 0b:71:99:a1:c7:f3:ad:df:7b:a7:ea:b8:eb:57:4a:e8:0d:60:dd:de CKA\_CLASS CK\_OBJECT\_CLASS CKO\_NSS\_TRUST CKA\_TOKEN CK\_BBOOL CK\_TRUE CKA\_PRIVATE CK\_BBOOL CK\_FALSE CKA\_MODIFIABLE CK\_BBOOL CK\_FALSE CKA\_LABEL UTF8 "SwissSign Gold Root CA - G3" CKA\_CERT\_SHA1\_HASH MULTILINE\_OCTAL \013\161\231\241\307\363\255\337\173\247\352\270\353\127\112\350 \015\140\335\336 END CKA\_CERT\_MD5\_HASH MULTILINE\_OCTAL \302\144\114\342\175\353\154\173\354\066\340\071\337\150\234\147 END CKA\_ISSUER MULTILINE\_OCTAL \060\112\061\013\060\011\006\003\125\004\006\023\002\103\110\061 \025\060\023\006\003\125\004\012\023\014\123\167\151\163\163\123 \151\147\156\040\101\107\061\044\060\042\006\003\125\004\003\023 \033\123\167\151\163\163\123\151\147\156\040\107\157\154\144\040 \122\157\157\164\040\103\101\040\055\040\107\063 END CKA\_SERIAL\_NUMBER MULTILINE\_OCTAL \002\011\000\336\304\362\104\363\035\246\374 END CKA\_TRUST\_SERVER\_AUTH CK\_TRUST CKT\_NSS\_MUST\_VERIFY\_TRUST CKA\_TRUST\_EMAIL\_PROTECTION CK\_TRUST CKT\_NSS\_MUST\_VERIFY\_TRUST CKA TRUST\_CODE\_SIGNING CK\_TRUST CKT\_NSS\_TRUSTED\_DELEGATOR CKA\_TRUST\_STEP\_UP\_APPROVED CK\_BBOOL CK\_FALSE

# Microsoft Code Signing Only Certificate

# Certificate "SITHS CA v3"

# Issuer: CN=SITHS CA v3,O=Carelink,C=SE

# Serial Number:1b:d4:0e:d4:34:d1:da:15:a6:00:30:15:02:4d:a4:6c

# Subject: CN=SITHS CA v3,O=Carelink,C=SE

# Not Valid Before: Mon Nov 28 10:27:50 2005

# Not Valid After: Sat Nov 28 06:02:38 2015

# Fingerprint (MD5): 51:c6:bb:37:df:2c:7b:55:0f:84:d4:f3:68:5a:be:eb

# Fingerprint (SHA1): 16:d8:66:35:af:13:41:cd:34:79:94:45:eb:60:3e:27:37:02:96:5d

CKA\_CLASS CK\_OBJECT\_CLASS CKO\_CERTIFICATE

CKA\_TOKEN CK\_BBOOL CK\_TRUE

CKA\_PRIVATE CK\_BBOOL CK\_FALSE

CKA\_MODIFIABLE

CK\_BBOOL CK\_FALSE

CKA\_LABEL UTF8 "SITHS CA v3"

CKA\_CERTIFICATE\_TYPE CK\_CERTIFICATE\_TYPE CKC\_X\_509

CKA\_SUBJECT MULTILINE\_OCTAL

\060\066\061\013\060\011\006\003\125\004\006\023\002\123\105\061

\021\060\017\006\003\125\004\012\014\010\103\141\162\145\154\151

\156\153\061\024\060\022\006\003\125\004\003\014\013\123\111\124

\110\123\040\103\101\040\166\063

END

CKA\_ID UTF8 "0"

CKA\_ISSUER MULTILINE\_OCTAL

\060\066\061\013\060\011\006\003\125\004\006\023\002\123\105\061 \021\060\017\006\003\125\004\012\014\010\103\141\162\145\154\151 \156\153\061\024\060\022\006\003\125\004\003\014\013\123\111\124

\110\123\040\103\101\040\166\063

END

CKA\_SERIAL\_NUMBER MULTILINE\_OCTAL

\002\020\033\324\016\324\064\321\332\025\246\000\060\025\002\115 \244\154

END

CKA\_VALUE MULTILINE\_OCTAL

\060\202\003\141\060\202\002\111\240\003\002\001\002\002\020\020\033 \324\016\324\064\321\332\025\246\000\060\025\002\115\244\154\060 \015\006\011\052\206\110\206\367\015\001\001\005\005\000\060\066 \061\013\060\011\006\003\125\004\006\023\002\123\105\061\021\060 \017\006\003\125\004\012\014\010\103\141\162\145\154\151\156\153 \061\024\060\022\006\003\125\004\003\014\013\123\111\124\110\123 \040\103\101\040\166\063\060\036\027\015\060\065\061\061\062\070 \061\060\062\067\065\060\132\027\015\061\065\061\061\062\070\060 \066\060\062\063\070\132\060\066\061\013\060\011\006\003\125\004 \006\023\002\123\105\061\021\060\017\006\003\125\004\012\014\010 \103\141\162\145\154\151\156\153\061\024\060\022\006\003\125\004 \003\014\013\123\111\124\110\123\040\103\101\040\166\063\060\202 \001\042\060\015\006\011\052\206\110\206\367\015\001\001\001\005 \000\003\202\001\017\000\060\202\001\012\002\202\001\001\000\305 \331\133\321\324\053\177\100\147\356\241\133\135\321\332\152\271

\031\061\362\360\046\111\001\145\374\101\124\361\226\221\354\052 \356\004\104\044\036\100\234\347\027\120\077\352\034\174\356\270 \067\071\374\307\323\257\233\156\135\337\076\276\005\374\352\312 \331\371\105\126\341\225\234\261\320\132\217\376\310\052\246\327 \152\154\340\155\135\354\134\166\376\341\231\107\232\251\173\247 \352\346\157\124\002\047\115\121\116\050\075\254\006\072\201\202 \246\034\275\113\244\355\122\022\334\212\052\353\047\364\301\042 \112\020\204\132\165\265\200\042\126\145\353\314\200\362\245\341 \144\276\174\336\017\275\047\007\114\051\133\252\261\357\264\173 \377\207\064\350\243\223\102\313\075\140\273\167\323\302\057\136 \024\370\163\157\244\177\240\234\001\325\325\251\273\014\127\217 \314\300\073\221\170\236\222\071\171\062\114\104\177\307\013\175 \336\372\314\176\332\314\336\015\324\146\266\142\246\063\277\154 \371\325\335\107\122\160\224\313\145\340\105\267\015\327\257\225 \110\327\101\243\073\040\120\015\074\024\125\223\314\352\015\002 \003\001\000\001\243\153\060\151\060\022\006\003\125\035\023\001 \001\377\004\010\060\006\001\001\377\002\001\000\060\021\006\011 \140\206\110\001\206\370\102\001\001\004\004\003\002\002\004\060 \024\006\003\125\035\040\004\015\060\013\060\011\006\007\052\205 \160\112\001\001\003\060\013\006\003\125\035\017\004\004\003\002 \001\006\060\035\006\003\125\035\016\004\026\004\024\174\056\071 \043\062\104\350\017\116\146\362\015\050\376\100\276\302\266\342 \240\060\015\006\011\052\206\110\206\367\015\001\001\005\005\000 \003\202\001\001\000\010\123\132\210\051\015\365\124\330\253\261 \203\271\047\151\132\252\137\053\130\111\324\271\337\157\353\307 \006\353\375\207\232\277\312\022\337\172\236\001\042\045\143\122 \205\157\247\057\016\227\164\140\214\340\110\200\163\335\102\215 \041\355\017\162\177\164\006\156\120\126\073\055\207\354\201\130 \213\066\307\312\000\373\244\004\266\057\070\130\216\167\361\006 \304\055\054\047\055\030\202\013\212\137\042\224\024\025\143\070 \306\245\261\272\340\254\276\076\046\077\221\273\034\203\374\016 \312\311\067\276\067\327\360\173\363\214\330\274\220\013\364\000 \277\124\274\152\112\130\347\312\133\014\031\123\102\007\225\127 \065\270\117\226\123\232\250\230\335\116\175\125\264\234\343\272 \300\066\271\267\334\002\230\370\366\345\060\276\054\167\262\363 \311\342\002\243\346\367\104\174\326\152\177\320\170\276\071\163 \370\013\302\037\122\000\016\115\173\306\012\356\142\313\011\325 \017\012\060\207\202\223\274\312\021\244\037\011\372\372\067\120 \354\073\342\074\044\240\200\050\314\373\246\335\357\067\232\251 \061\335\337\352\121 END CKA\_NSS\_MOZILLA\_CA\_POLICY

CK\_BBOOL CK\_FALSE CKA\_NSS\_SERVER\_DISTRUST\_AFTER CK\_BBOOL CK\_FALSE CKA\_NSS\_EMAIL\_DISTRUST\_AFTER CK\_BBOOL CK\_FALSE

# Microsoft Code Signing Only Certificate # Trust for "SITHS CA v3"

# Issuer: CN=SITHS CA v3,O=Carelink,C=SE

# Serial Number:1b:d4:0e:d4:34:d1:da:15:a6:00:30:15:02:4d:a4:6c

# Subject: CN=SITHS CA v3,O=Carelink,C=SE

# Not Valid Before: Mon Nov 28 10:27:50 2005

# Not Valid After: Sat Nov 28 06:02:38 2015

# Fingerprint (MD5): 51:c6:bb:37:df:2c:7b:55:0f:84:d4:f3:68:5a:be:eb

# Fingerprint (SHA1): 16:d8:66:35:af:13:41:cd:34:79:94:45:eb:60:3e:27:37:02:96:5d

CKA\_CLASS CK\_OBJECT\_CLASS CKO\_NSS\_TRUST

CKA\_TOKEN CK\_BBOOL CK\_TRUE

CKA\_PRIVATE CK\_BBOOL

CK\_FALSE

CKA\_MODIFIABLE CK\_BBOOL CK\_FALSE

CKA\_LABEL UTF8 "SITHS CA v3"

CKA\_CERT\_SHA1\_HASH MULTILINE\_OCTAL

\026\330\146\065\257\023\101\315\064\171\224\105\353\140\076\047

\067\002\226\135

END

CKA\_CERT\_MD5\_HASH MULTILINE\_OCTAL

\121\306\273\067\337\054\173\125\017\204\324\363\150\132\276\353 END

CKA\_ISSUER MULTILINE\_OCTAL

\060\066\061\013\060\011\006\003\125\004\006\023\002\123\105\061

\021\060\017\006\003\125\004\012\014\010\103\141\162\145\154\151

\156\153\061\024\060\022\006\003\125\004\003\014\013\123\111\124

\110\123\040\103\101\040\166\063

END

CKA\_SERIAL\_NUMBER MULTILINE\_OCTAL

\002\020\033\324\016\324\064\321\332\025\246\000\060\025\002\115

\244\154

END

CKA\_TRUST\_SERVER\_AUTH CK\_TRUST CKT\_NSS\_MUST\_VERIFY\_TRUST CKA TRUST\_EMAIL\_PROTECTION CK\_TRUST CKT\_NSS\_MUST\_VERIFY\_TRUST CKA TRUST CODE\_SIGNING CK\_TRUST CKT\_NSS\_TRUSTED\_DELEGATOR CKA\_TRUST\_STEP\_UP\_APPROVED CK\_BBOOL CK\_FALSE

# Microsoft Code Signing Only Certificate

# Certificate "Certinomis - Autorité Racine"

# Issuer: CN=Certinomis

- Autorité Racine,OU=0002 433998903,O=Certinomis,C=FR

# Serial Number: 1 (0x1)

# Subject: CN=Certinomis - Autorité Racine,OU=0002 433998903,O=Certinomis,C=FR

# Not Valid Before: Wed Sep 17 08:28:59 2008

# Not Valid After: Sun Sep 17 08:28:59 2028

# Fingerprint (MD5): 7f:30:78:8c:03:e3:ca:c9:0a:e2:c9:ea:1e:aa:55:1a

# Fingerprint (SHA1): 2e:14:da:ec:28:f0:fa:1e:8e:38:9a:4e:ab:eb:26:c0:0a:d3:83:c3

CKA\_CLASS CK\_OBJECT\_CLASS CKO\_CERTIFICATE

CKA\_TOKEN CK\_BBOOL CK\_TRUE

CKA\_PRIVATE CK\_BBOOL CK\_FALSE

CKA\_VALUE MULTILINE\_OCTAL \060\202\005\234\060\202\003\204\240\003\002\001\002\002\001\001 \060\015\006\011\052\206\110\206\367\015\001\001\005\005\000\060 \143\061\013\060\011\006\003\125\004\006\023\002\106\122\061\023 \060\021\006\003\125\004\012\023\012\103\145\162\164\151\156\157 \155\151\163\061\027\060\025\006\003\125\004\013\023\016\060\060\060 \060\062\040\064\063\063\071\071\070\071\060\063\061\046\060\044 \006\003\125\004\003\014\035\103\145\162\164\151\156\157\155\151 \163\040\055\040\101\165\164\157\162\151\164\303\251\040\122\141 \143\151\156\145\060\036\027\015\060\070\060\071\061\067\060\070 \062\070\065\071\132\027\015\062\070\060\071\061\067\060\070\062 \070\065\071\132\060\143\061\013\060\011\006\003\125\004\006\023 \002\106\122\061\023\060\021\006\003\125\004\012\023\012\103\145 \162\164\151\156\157\155\151\163\061\027\060\025\006\003\125\004 \013\023\016\060\060\060\062\040\064\063\063\071\071\070\071\060 \063\061\046\060\044\006\003\125\004\003\014\035\103\145\162\164 \151\156\157\155\151\163\040\055\040\101\165\164\157\162\151\164 \303\251\040\122\141\143\151\156\145\060\202\002\042\060\015\006 \011\052\206\110\206\367\015\001\001\001\005\000\003\202\002\017 \000\060\202\002\012\002\202\002\001\000\235\205\237\206\323\343 \257\307\262\153\156\063\340\236\267\102\064\125\235\371\201\276 \143\330\043\166\016\227\124\315\231\114\032\361\071\307\210\330

END

\002\001\001

CKA\_SERIAL\_NUMBER MULTILINE\_OCTAL

END

\141\143\151\156\145

CKA\_ISSUER MULTILINE\_OCTAL \060\143\061\013\060\011\006\003\125\004\006\023\002\106\122\061 \023\060\021\006\003\125\004\012\023\012\103\145\162\164\151\156 \157\155\151\163\061\027\060\025\006\003\125\004\013\023\016\060 \060\060\062\040\064\063\063\071\071\070\071\060\063\061\046\060 \044\006\003\125\004\003\014\035\103\145\162\164\151\156\157\155 \151\163\040\055\040\101\165\164\157\162\151\164\303\251\040\122

UTF8 "0"

CKA\_ID

END

\141\143\151\156\145

\060\143\061\013\060\011\006\003\125\004\006\023\002\106\122\061 \023\060\021\006\003\125\004\012\023\012\103\145\162\164\151\156 \157\155\151\163\061\027\060\025\006\003\125\004\013\023\016\060 \060\060\062\040\064\063\063\071\071\070\071\060\063\061\046\060 \044\006\003\125\004\003\014\035\103\145\162\164\151\156\157\155 \151\163\040\055\040\101\165\164\157\162\151\164\303\251\040\122

CKA\_LABEL UTF8 "Certinomis - Autorité Racine" CKA\_CERTIFICATE\_TYPE CK\_CERTIFICATE\_TYPE CKC\_X\_509

CKA\_MODIFIABLE CK\_BBOOL CK\_FALSE

CKA\_SUBJECT MULTILINE\_OCTAL

\027\120\014\236\141\332\300\116\125\336\347\132\270\172\116\167 \207\015\345\270\353\372\236\136\173\036\304\317\050\164\307\223 \365\024\306\042\050\004\371\221\303\253\047\163\152\016\056\115 \363\056\050\037\160\337\125\057\116\355\307\161\157\011\162\056 \355\325\062\227\320\361\130\167\321\140\274\116\136\333\232\204 \366\107\141\105\053\366\120\246\177\152\161\047\110\204\065\236 \254\376\151\251\236\172\136\065\045\372\264\247\111\065\167\226 \247\066\133\341\315\337\043\160\330\135\114\245\010\203\361\246 \044\070\023\250\354\057\250\241\147\307\246\055\206\107\356\212 \374\354\233\016\164\364\053\111\002\173\220\165\214\374\231\071 \001\071\326\112\211\345\236\166\253\076\226\050\070\046\213\335 \215\214\300\366\001\036\157\245\061\022\070\175\225\302\161\356 \355\164\256\344\066\242\103\165\325\361\000\233\342\344\327\314 \102\003\113\170\172\345\175\273\270\256\056\040\223\323\344\141 \337\161\341\166\147\227\077\266\337\152\163\132\144\042\345\102 \333\317\201\003\223\330\364\343\020\340\162\366\000\160\254\360 \301\172\017\005\177\317\064\151\105\265\223\344\031\333\122\026 \043\005\211\016\215\110\344\045\157\263\170\277\142\365\007\372 \225\044\302\226\262\350\243\043\302\135\003\374\303\323\345\174 \311\165\043\327\364\365\274\336\344\337\315\200\277\221\210\175 \247\023\264\071\272\054\272\275\321\153\314\363\245\050\355\104 \236\175\122\243\157\226\056\031\176\034\363\133\307\026\216\273 \140\175\167\146\107\124\202\000\021\140\154\062\301\250\070\033 \353\156\230\023\326\356\070\365\360\237\016\357\376\061\201\301 \322\044\225\057\123\172\151\242\360\017\206\105\216\130\202\053 \114\042\324\136\240\347\175\046\047\110\337\045\106\215\112\050 \174\206\236\371\233\032\131\271\145\277\005\335\266\102\135\075 \346\000\110\202\136\040\367\021\202\336\312\330\237\346\067\107 \046\036\353\170\367\141\303\101\144\130\002\101\371\332\340\321 \370\371\350\375\122\070\266\365\211\337\002\003\001\000\001\243 \133\060\131\060\017\006\003\125\035\023\001\001\377\004\005\060 \003\001\001\377\060\016\006\003\125\035\017\001\001\377\004\004 \003\002\001\006\060\035\006\003\125\035\016\004\026\004\024\015 \214\266\141\332\104\270\321\024\175\303\276\175\136\110\360\316 \312\152\260\060\027\006\003\125\035\040\004\020\060\016\060\014 \006\012\052\201\172\001\126\002\002\000\001\001\060\015\006\011 \052\206\110\206\367\015\001\001\005\005\000\003\202\002\001\000 \044\076\140\006\176\035\357\072\076\333\352\257\034\232\054\001 \013\364\305\265\331\111\061\364\135\101\215\211\014\116\377\154 \242\375\377\342\006\310\071\237\361\132\251\335\042\130\025\250 \212\323\261\346\062\011\202\003\154\327\077\010\307\370\271\272 \000\155\271\326\374\122\062\135\244\177\244\061\224\273\266\114 \070\177\050\060\065\377\237\043\123\267\266\356\024\160\000\100 \053\332\107\253\064\176\136\247\126\060\141\053\213\103\254\375 \266\210\050\365\153\266\076\140\112\272\102\220\064\147\215\352 \353\137\105\124\073\027\254\213\344\306\145\017\356\320\214\135 \146\071\316\062\247\330\020\227\300\176\064\234\237\224\363\366 \206\037\317\033\163\255\224\171\207\150\160\303\063\245\160\347
\330\325\070\224\157\143\171\353\277\012\016\010\347\305\057\017 \102\240\053\024\100\377\041\340\005\305\047\341\204\021\023\272 \326\206\035\101\013\023\043\211\323\311\013\350\212\272\172\243 \243\163\067\065\200\175\022\270\063\167\100\070\300\372\136\060 \322\362\266\243\261\326\242\225\227\201\233\122\355\151\114\377 \200\344\123\333\124\133\003\155\124\137\261\270\357\044\275\157 \237\021\303\307\144\302\017\050\142\205\146\136\032\173\262\267 \357\256\065\311\031\063\250\270\047\333\063\125\277\150\341\165 \110\104\126\373\315\323\110\273\107\211\072\254\151\365\200\306 \344\104\120\057\124\304\252\103\305\061\061\130\275\226\305\352 \165\154\232\165\261\115\370\367\227\377\226\026\362\227\115\350 \366\363\021\371\072\175\212\070\156\004\313\341\323\105\025\252 \245\321\035\235\135\143\350\044\346\066\024\342\207\255\033\131 \365\104\233\373\327\167\174\037\001\160\142\241\040\032\242\305 \032\050\364\041\003\356\056\331\301\200\352\271\331\202\326\133 \166\302\313\073\265\322\000\360\243\016\341\255\156\100\367\333 \240\264\320\106\256\025\327\104\302\115\065\371\322\013\362\027 \366\254\146\325\044\262\117\321\034\231\300\156\365\175\353\164 \004\270\371\115\167\011\327\264\317\007\060\011\361\270\000\126 \331\027\026\026\012\053\206\337\217\001\031\032\345\273\202\143 \377\276\013\166\026\136\067\067\346\330\164\227\242\231\105\171 END CKA\_NSS\_MOZILLA\_CA\_POLICY

CK\_BBOOL CK\_FALSE

CKA\_NSS\_SERVER\_DISTRUST\_AFTER CK\_BBOOL CK\_FALSE CKA\_NSS\_EMAIL\_DISTRUST\_AFTER CK\_BBOOL CK\_FALSE

# Microsoft Code Signing Only Certificate

# Trust for "Certinomis - Autorité Racine"

# Issuer: CN=Certinomis - Autorité Racine,OU=0002 433998903,O=Certinomis,C=FR

# Serial Number: 1 (0x1)

# Subject: CN=Certinomis - Autorité Racine,OU=0002 433998903,O=Certinomis,C=FR

# Not Valid Before: Wed Sep 17 08:28:59 2008

# Not Valid After: Sun Sep 17 08:28:59 2028

# Fingerprint (MD5): 7f:30:78:8c:03:e3:ca:c9:0a:e2:c9:ea:1e:aa:55:1a

#

 Fingerprint (SHA1): 2e:14:da:ec:28:f0:fa:1e:8e:38:9a:4e:ab:eb:26:c0:0a:d3:83:c3 CKA\_CLASS CK\_OBJECT\_CLASS CKO\_NSS\_TRUST CKA\_TOKEN CK\_BBOOL CK\_TRUE CKA\_PRIVATE CK\_BBOOL CK\_FALSE CKA\_MODIFIABLE CK\_BBOOL CK\_FALSE CKA\_LABEL UTF8 "Certinomis - Autorité Racine" CKA\_CERT\_SHA1\_HASH MULTILINE\_OCTAL \056\024\332\354\050\360\372\036\216\070\232\116\253\353\046\300 \012\323\203\303 END CKA\_CERT\_MD5\_HASH MULTILINE\_OCTAL \177\060\170\214\003\343\312\311\012\342\311\352\036\252\125\032

### END

CKA\_ISSUER MULTILINE\_OCTAL

\060\143\061\013\060\011\006\003\125\004\006\023\002\106\122\061 \023\060\021\006\003\125\004\012\023\012\103\145\162\164\151\156 \157\155\151\163\061\027\060\025\006\003\125\004\013\023\016\060 \060\060\062\040\064\063\063\071\071\070\071\060\063\061\046\060 \044\006\003\125\004\003\014\035\103\145\162\164\151\156\157\155 \151\163\040\055\040\101\165\164\157\162\151\164\303\251\040\122

\141\143\151\156\145

END

CKA\_SERIAL\_NUMBER MULTILINE\_OCTAL

\002\001\001

END

CKA\_TRUST\_SERVER\_AUTH

CK\_TRUST CKT\_NSS\_MUST\_VERIFY\_TRUST

CKA\_TRUST\_EMAIL\_PROTECTION CK\_TRUST CKT\_NSS\_MUST\_VERIFY\_TRUST

CKA\_TRUST\_CODE\_SIGNING CK\_TRUST CKT\_NSS\_TRUSTED\_DELEGATOR

CKA\_TRUST\_STEP\_UP\_APPROVED CK\_BBOOL CK\_FALSE

# Microsoft Code Signing Only Certificate

# Certificate "ANF Server CA"

# Issuer: CN=ANF Server CA,2.5.4.5=G63287510,OU=ANF Clase 1 CA,O=ANF Autoridad de

Certificación,L=Barcelona (see current address at https://www.anf.es/address/),ST=Barcelona,C=ES # Serial Number: 78923 (0x1344b)

# Subject: CN=ANF Server CA,2.5.4.5=G63287510,OU=ANF Clase 1 CA,O=ANF Autoridad de

Certificación,L=Barcelona (see current address at https://www.anf.es/address/),ST=Barcelona,C=ES

# Not Valid Before: Mon Nov 30 23:00:00 2009

# Not Valid After: Tue Nov 30 23:00:00 2021

# Fingerprint (MD5): 8c:18:ed:28:bf:45:19:e6:49:98:e1:35:22:2f:54:c6

# Fingerprint (SHA1): ce:a9:89:0d:85:d8:07:53:a6:26:28:6c:da:d7:8c:b5:66:d7:0c:f2

CKA\_CLASS CK\_OBJECT\_CLASS CKO\_CERTIFICATE

CKA\_TOKEN CK\_BBOOL CK\_TRUE

CKA\_PRIVATE

CK\_BBOOL CK\_FALSE

CKA\_MODIFIABLE CK\_BBOOL CK\_FALSE

CKA\_LABEL UTF8 "ANF Server CA"

CKA\_CERTIFICATE\_TYPE CK\_CERTIFICATE\_TYPE CKC\_X\_509

CKA\_SUBJECT MULTILINE\_OCTAL

```
\060\201\331\061\013\060\011\006\003\125\004\006\023\002\105\123
\061\022\060\020\006\003\125\004\010\014\011\102\141\162\143\145
\154\157\156\141\061\107\060\105\006\003\125\004\007\014\076\102
\141\162\143\145\154\157\156\141\040\050\163\145\145\040\143\165
\162\162\145\156\164\040\141\144\144\162\145\163\163\040\141\164
\040\150\164\164\160\163\072\057\057\167\167\167\056\141\156\146
\056\145\163\057\141\144\144\162\145\163\163\057\051\061\050\060
\046\006\003\125\004\012\014\037\101\116\106\040\101\165\164\157
\162\151\144\141\144\040\144\145\040\103\145\162\164\151\146\151
\143\141\143\151\303\263\156\061\027\060\025\006\003\125\004\013
```
CKA\_VALUE MULTILINE\_OCTAL \060\202\006\235\060\202\005\205\240\003\002\001\002\002\003\001 \064\113\060\015\006\011\052\206\110\206\367\015\001\001\005\005 \000\060\201\331\061\013\060\011\006\003\125\004\006\023\002\105 \123\061\022\060\020\006\003\125\004\010\014\011\102\141\162\143 \145\154\157\156\141\061\107\060\105\006\003\125\004\007\014\076 \102\141\162\143\145\154\157\156\141\040\050\163\145\145\040\143 \165\162\162\145\156\164\040\141\144\144\162\145\163\163\040\141 \164\040\150\164\164\160\163\072\057\057\167\167\167\056\141\156 \146\056\145\163\057\141\144\144\162\145\163\163\057\051\061\050 \060\046\006\003\125\004\012\014\037\101\116\106\040\101\165\164 \157\162\151\144\141\144\040\144\145\040\103\145\162\164\151\146 \151\143\141\143\151\303\263\156\061\027\060\025\006\003\125\004 \013\014\016\101\116\106\040\103\154\141\163\145\040\061\040\103 \101\061\022\060\020\006\003\125\004\005\023\011\107\066\063\062 \070\067\065\061\060\061\026\060\024\006\003\125\004\003\014\015 \101\116\106\040\123\145\162\166\145\162\040\103\101\060\036\027 \015\060\071\061\061\063\060\062\063\060\060\060\060\060\132\027\015 \062\061\061\061\063\060\062\063\060\060\060\060\132\060\201\331 \061\013\060\011\006\003\125\004\006\023\002\105\123\061\022\060 \020\006\003\125\004\010\014\011\102\141\162\143\145\154\157\156

\002\003\001\064\113

MULTILINE\_OCTAL

CKA\_SERIAL\_NUMBER

END

END

CKA\_ISSUER MULTILINE\_OCTAL \060\201\331\061\013\060\011\006\003\125\004\006\023\002\105\123 \061\022\060\020\006\003\125\004\010\014\011\102\141\162\143\145 \154\157\156\141\061\107\060\105\006\003\125\004\007\014\076\102 \141\162\143\145\154\157\156\141\040\050\163\145\145\040\143\165 \162\162\145\156\164\040\141\144\144\162\145\163\163\040\141\164 \040\150\164\164\160\163\072\057\057\167\167\167\056\141\156\146 \056\145\163\057\141\144\144\162\145\163\163\057\051\061\050\060 \046\006\003\125\004\012\014\037\101\116\106\040\101\165\164\157 \162\151\144\141\144\040\144\145\040\103\145\162\164\151\146\151 \143\141\143\151\303\263\156\061\027\060\025\006\003\125\004\013 \014\016\101\116\106\040\103\154\141\163\145\040\061\040\103\101 \061\022\060\020\006\003\125\004\005\023\011\107\066\063\062\070 \067\065\061\060\061\026\060\024\006\003\125\004\003\014\015\101 \116\106\040\123\145\162\166\145\162\040\103\101

UTF8 "0"

CKA\_ID

END

\014\016\101\116\106\040\103\154\141\163\145\040\061\040\103\101 \061\022\060\020\006\003\125\004\005\023\011\107\066\063\062\070 \067\065\061\060\061\026\060\024\006\003\125\004\003\014\015\101 \116\106\040\123\145\162\166\145\162\040\103\101

\141\061\107\060\105\006\003\125\004\007\014\076\102\141\162\143 \145\154\157\156\141\040\050\163\145\145\040\143\165\162\162\162\145 \156\164\040\141\144\144\162\145\163\163\040\141\164\040\150\164 \164\160\163\072\057\057\167\167\167\056\141\156\146\056\145\163 \057\141\144\144\162\145\163\163\057\051\061\050\060\046\006\003 \125\004\012\014\037\101\116\106\040\101\165\164\157\162\151\144 \141\144\040\144\145\040\103\145\162\164\151\146\151\143\141\143 \151\303\263\156\061\027\060\025\006\003\125\004\013\014\016\101 \116\106\040\103\154\141\163\145\040\061\040\103\101\061\022\060 \020\006\003\125\004\005\023\011\107\066\063\062\070\067\065\061 \060\061\026\060\024\006\003\125\004\003\014\015\101\116\106\040 \123\145\162\166\145\162\040\103\101\060\202\001\042\060\015\006 \011\052\206\110\206\367\015\001\001\001\005\000\003\202\001\017 \000\060\202\001\012\002\202\001\001\000\277\352\110\247\232\210 \071\153\054\110\100\007\004\223\174\367\270\055\176\245\067\342 \141\326\041\374\220\067\313\151\076\136\213\067\337\133\157\073 \330\266\303\210\100\220\364\235\014\134\020\122\261\263\345\137 \221\020\346\375\250\200\024\137\323\213\275\134\275\017\043\222 \011\067\343\162\322\146\224\013\134\164\224\057\136\362\116\330 \003\306\263\316\126\245\034\331\173\375\117\007\114\324\267\332 \137\051\115\165\362\037\125\317\062\043\034\106\011\047\035\105 \354\361\214\064\211\336\173\026\247\103\136\212\053\351\224\103 \036\327\076\223\155\157\211\075\274\356\261\310\267\377\311\175 \343\137\015\157\167\170\365\052\056\215\304\213\230\227\060\261 \106\132\013\143\160\324\170\307\206\263\177\377\047\102\252\237 \212\156\155\241\224\312\354\207\002\034\326\124\113\375\274\211 \233\246\143\070\146\214\026\211\211\227\303\120\350\366\102\001 \247\167\175\020\031\222\003\350\135\105\310\025\305\207\033\015 \221\362\306\071\234\173\363\300\012\231\370\356\203\157\176\102 \167\021\216\303\037\034\162\057\075\033\002\003\001\000\001\243 \202\002\152\060\202\002\146\060\035\006\003\125\035\016\004\026 \004\024\276\073\366\264\061\267\163\044\110\071\305\127\023\224 \165\252\237\201\077\054\060\202\001\011\006\003\125\035\043\004 \202\001\000\060\201\375\200\024\276\073\366\264\061\267\163\044 \110\071\305\127\023\224\165\252\237\201\077\054\241\201\337\244 \201\334\060\201\331\061\013\060\011\006\003\125\004\006\023\002 \105\123\061\022\060\020\006\003\125\004\010\014\011\102\141\162 \143\145\154\157\156\141\061\107\060\105\006\003\125\004\007\014 \076\102\141\162\143\145\154\157\156\141\040\050\163\145\145\040 \143\165\162\162\145\156\164\040\141\144\144\162\145\163\163\040 \141\164\040\150\164\164\160\163\072\057\057\167\167\167\056\141 \156\146\056\145\163\057\141\144\144\162\145\163\163\057\051\061 \050\060\046\006\003\125\004\012\014\037\101\116\106\040\101\165 \164\157\162\151\144\141\144\040\144\145\040\103\145\162\164\151 \146\151\143\141\143\151\303\263\156\061\027\060\025\006\003\125 \004\013\014\016\101\116\106\040\103\154\141\163\145\040\061\040 \103\101\061\022\060\020\006\003\125\004\005\023\011\107\066\063 \062\070\067\065\061\060\061\026\060\024\006\003\125\004\003\014

\015\101\116\106\040\123\145\162\166\145\162\040\103\101\202\003 \001\064\113\060\014\006\003\125\035\023\004\005\060\003\001\001 \377\060\016\006\003\125\035\017\001\001\377\004\004\003\002\001 \006\060\061\006\012\053\006\001\004\001\201\217\034\052\006\004 \043\033\041\150\164\164\160\163\072\057\057\167\167\167\056\141 \156\146\056\145\163\057\101\103\057\101\103\124\101\123\057\067 \070\071\062\063\060\030\006\012\053\006\001\004\001\201\217\034 \023\001\004\012\033\010\070\060\061\055\063\064\060\060\060\060\070 \006\010\053\006\001\005\005\007\001\001\004\054\060\052\060\050 \006\010\053\006\001\005\005\007\060\001\206\034\150\164\164\160 \072\057\057\167\167\167\056\141\156\146\056\145\163\057\101\103 \057\122\103\057\157\143\163\160\060\143\006\003\125\035\037\004 \134\060\132\060\053\240\051\240\047\206\045\150\164\164\160\163 \072\057\057\167\167\167\056\141\156\146\056\145\163\057\101\103 \057\101\116\106\123\145\162\166\145\162\103\101\056\143\162\154 \060\053\240\051\240\047\206\045\150\164\164\160\163\072\057\057 \143\162\154\056\141\156\146\056\145\163\057\101\103\057\101\116 \106\123\145\162\166\145\162\103\101\056\143\162\154\060\026\006 \003\125\035\022\004\017\060\015\201\013\151\156\146\157\100\141 \156\146\056\145\163\060\026\006\003\125\035\021\004\017\060\015 \201\013\151\156\146\157\100\141\156\146\056\145\163\060\015\006 \011\052\206\110\206\367\015\001\001\005\005\000\003\202\001\001 \000\265\306\307\274\106\372\102\134\023\301\224\165\063\126\277 \057\247\007\163\354\067\343\103\164\352\371\146\117\136\215\177 \360\346\171\303\115\365\331\070\245\314\312\103\364\123\200\206 \277\274\320\021\135\220\304\302\100\107\353\305\207\223\301\266 \170\136\232\256\207\365\142\020\131\114\114\155\006\276\231\023 \025\263\263\372\034\162\176\340\042\041\001\130\065\070\150\242 \344\370\341\360\360\066\120\221\340\264\167\334\143\204\063\222 \140\270\313\026\362\322\143\073\114\134\065\072\347\254\002\123 \305\034\201\001\167\307\034\021\037\124\060\357\124\217\045\372 \211\047\224\064\243\017\024\117\157\351\163\331\030\142\347\356 \010\350\311\203\173\310\063\233\174\104\232\174\032\220\265\322 \161\211\337\075\364\034\117\116\121\340\311\153\266\252\013\036 \331\060\017\323\143\325\355\160\364\301\203\355\006\105\232\250 \352\264\211\067\375\132\067\107\357\221\171\247\065\377\360\334 \060\355\015\024\147\333\174\132\340\217\155\063\376\074\236\025 \063\303\303\055\016\135\252\174\015\216\061\226\115\213\377\005 \325 END CKA\_NSS\_MOZILLA\_CA\_POLICY CK\_BBOOL CK\_FALSE

CKA\_NSS\_SERVER\_DISTRUST\_AFTER CK\_BBOOL CK\_FALSE CKA\_NSS\_EMAIL\_DISTRUST\_AFTER CK\_BBOOL CK\_FALSE

# Microsoft Code Signing Only Certificate # Trust for "ANF Server CA" # Issuer: CN=ANF Server CA,2.5.4.5=G63287510,OU=ANF Clase 1 CA,O=ANF Autoridad de Certificación,L=Barcelona (see current address at https://www.anf.es/address/),ST=Barcelona,C=ES # Serial Number: 78923 (0x1344b)

# Subject: CN=ANF Server CA,2.5.4.5=G63287510,OU=ANF Clase 1 CA,O=ANF Autoridad de

Certificación,L=Barcelona (see current address at https://www.anf.es/address/),ST=Barcelona,C=ES

# Not Valid Before: Mon Nov 30 23:00:00 2009

# Not Valid After: Tue Nov 30 23:00:00 2021

# Fingerprint (MD5): 8c:18:ed:28:bf:45:19:e6:49:98:e1:35:22:2f:54:c6

# Fingerprint (SHA1): ce:a9:89:0d:85:d8:07:53:a6:26:28:6c:da:d7:8c:b5:66:d7:0c:f2

CKA\_CLASS CK\_OBJECT\_CLASS CKO\_NSS\_TRUST

CKA\_TOKEN CK\_BBOOL CK\_TRUE

CKA\_PRIVATE CK\_BBOOL CK\_FALSE

CKA\_MODIFIABLE CK\_BBOOL CK\_FALSE

CKA\_LABEL UTF8 "ANF Server CA"

CKA\_CERT\_SHA1\_HASH

MULTILINE\_OCTAL

\316\251\211\015\205\330\007\123\246\046\050\154\332\327\214\265

\146\327\014\362

END

CKA\_CERT\_MD5\_HASH MULTILINE\_OCTAL

\214\030\355\050\277\105\031\346\111\230\341\065\042\057\124\306 END

CKA\_ISSUER MULTILINE\_OCTAL

```
\060\201\331\061\013\060\011\006\003\125\004\006\023\002\105\123
\061\022\060\020\006\003\125\004\010\014\011\102\141\162\143\145
\label{eq:154}\141\162\143\145\154\157\156\141\040\050\163\145\145\040\143\165
\162\162\145\156\164\040\141\144\144\162\145\163\163\040\141\164
\040\150\164\164\160\163\072\057\057\167\167\167\056\141\156\146
\056\145\163\057\141\144\144\162\145\163\163\057\051\061\050\060
\046\006\003\125\004\012\014\037\101\116\106\040\101\165\164\157
\162\151\144\141\144\040\144\145\040\103\145\162\164\151\146\151
\143\141\143\151\303\263\156\061\027\060\025\006\003\125\004\013
\014\016\101\116\106\040\103\154\141\163\145\040\061\040\103\101
\061\022\060\020\006\003\125\004\005\023\011\107\066\063\062\070
\067\065\061\060\061\026\060\024\006\003\125\004\003\014\015\101
\116\106\040\123\145\162\166\145\162\040\103\101
```

```
END
```
CKA\_SERIAL\_NUMBER

MULTILINE\_OCTAL

\002\003\001\064\113

END

CKA\_TRUST\_SERVER\_AUTH CK\_TRUST CKT\_NSS\_MUST\_VERIFY\_TRUST CKA TRUST\_EMAIL\_PROTECTION CK\_TRUST CKT\_NSS\_MUST\_VERIFY\_TRUST CKA\_TRUST\_CODE\_SIGNING CK\_TRUST CKT\_NSS\_TRUSTED\_DELEGATOR CKA\_TRUST\_STEP\_UP\_APPROVED CK\_BBOOL CK\_FALSE

# Microsoft Code Signing Only Certificate # Certificate "KEYNECTIS ROOT CA"

# Issuer: CN=KEYNECTIS ROOT CA,OU=ROOT,O=KEYNECTIS,C=FR

# Serial Number:11:21:bc:27:6c:55:47:af:58:4e:ef:d4:ce:d6:29:b2:a2:85

# Subject: CN=KEYNECTIS ROOT CA,OU=ROOT,O=KEYNECTIS,C=FR

# Not Valid Before: Tue May 26 00:00:00 2009

# Not Valid After: Tue May 26 00:00:00 2020

# Fingerprint (MD5): cc:4d:ae:fb:30:6b:d8:38:fe:50:eb:86:61:4b:d2:26

# Fingerprint (SHA1): 9c:61:5c:4d:4d:85:10:3a:53:26:c2:4d:ba:ea:e4:a2:d2:d5:cc:97

CKA\_CLASS CK\_OBJECT\_CLASS CKO\_CERTIFICATE

CKA\_TOKEN CK\_BBOOL CK\_TRUE

CKA\_PRIVATE

CK\_BBOOL CK\_FALSE

CKA\_MODIFIABLE CK\_BBOOL CK\_FALSE

CKA\_LABEL UTF8 "KEYNECTIS ROOT CA"

CKA\_CERTIFICATE\_TYPE CK\_CERTIFICATE\_TYPE CKC\_X\_509

CKA\_SUBJECT MULTILINE\_OCTAL

\060\114\061\013\060\011\006\003\125\004\006\023\002\106\122\061 \022\060\020\006\003\125\004\012\023\011\113\105\131\116\105\103 \124\111\123\061\015\060\013\006\003\125\004\013\023\004\122\117 \117\124\061\032\060\030\006\003\125\004\003\023\021\113\105\131 \116\105\103\124\111\123\040\122\117\117\124\040\103\101

### END

CKA\_ID UTF8 "0"

CKA\_ISSUER MULTILINE\_OCTAL

\060\114\061\013\060\011\006\003\125\004\006\023\002\106\122\061 \022\060\020\006\003\125\004\012\023\011\113\105\131\116\105\103 \124\111\123\061\015\060\013\006\003\125\004\013\023\004\122\117 \117\124\061\032\060\030\006\003\125\004\003\023\021\113\105\131

\116\105\103\124\111\123\040\122\117\117\124\040\103\101

END

### CKA\_SERIAL\_NUMBER MULTILINE\_OCTAL

\002\022\021\041\274\047\154\125\107\257\130\116\357\324\316\326 \051\262\242\205

### END

### CKA\_VALUE MULTILINE\_OCTAL

\060\202\003\345\060\202\002\315\240\003\002\001\002\002\022\021 \041\274\047\154\125\107\257\130\116\357\324\316\326\051\262\242 \205\060\015\006\011\052\206\110\206\367\015\001\001\013\005\000 \060\114\061\013\060\011\006\003\125\004\006\023\002\106\122\061 \022\060\020\006\003\125\004\012\023\011\113\105\131\116\105\103 \124\111\123\061\015\060\013\006\003\125\004\013\023\004\122\117 \117\124\061\032\060\030\006\003\125\004\003\023\021\113\105\131 \116\105\103\124\111\123\040\122\117\117\124\040\103\101\060\036 \027\015\060\071\060\065\062\066\060\060\060\060\060\060\132\027 \015\062\060\060\065\062\066\060\060\060\060\060\060\060\132\060\114 \061\013\060\011\006\003\125\004\006\023\002\106\122\061\022\060 \020\006\003\125\004\012\023\011\113\105\131\116\105\103\124\111 \123\061\015\060\013\006\003\125\004\013\023\004\122\117\117\124 \061\032\060\030\006\003\125\004\003\023\021\113\105\131\116\105

\103\124\111\123\040\122\117\117\124\040\103\101\060\202\001\042 \060\015\006\011\052\206\110\206\367\015\001\001\001\005\000\003 \202\001\017\000\060\202\001\012\002\202\001\001\000\306\375\263 \027\205\241\255\046\033\225\151\065\041\075\244\210\372\336\333 \140\066\100\027\151\302\024\143\373\270\331\302\164\025\067\056 \234\320\040\315\151\215\204\062\242\205\114\024\264\233\362\045 \263\124\052\203\077\055\276\017\363\073\144\321\377\240\120\357 \167\117\073\116\341\077\013\144\205\232\272\130\176\322\303\142 \323\144\045\242\324\262\227\074\167\135\143\052\063\222\374\315 \202\015\233\124\225\207\365\265\353\214\315\133\321\312\060\057 \311\210\106\265\315\015\021\264\030\217\356\321\241\076\135\025 \350\050\317\337\303\220\233\154\314\321\014\105\167\263\072\353 \212\220\035\351\257\144\152\211\173\251\075\103\164\372\344\147 \042\241\373\334\115\304\365\142\311\312\045\264\311\200\140\063 \251\335\173\240\002\277\226\045\012\136\311\137\051\173\264\027 \201\213\155\201\031\320\331\203\134\005\217\101\151\032\151\103 \200\237\250\257\340\351\214\221\213\047\053\242\046\140\315\017 \362\244\243\002\203\216\030\201\302\027\212\103\025\371\155\363 \035\020\244\132\234\104\141\043\041\172\330\373\321\002\003\001 \000\001\243\201\300\060\201\275\060\022\006\003\125\035\023\001 \001\377\004\010\060\006\001\001\377\002\001\004\060\016\006\003 \125\035\017\001\001\377\004\004\003\002\001\006\060\127\006\003 \125\035\037\004\120\060\116\060\114\240\112\240\110\206\106\150 \164\164\160\072\057\057\164\162\165\163\164\143\145\156\164\145 \162\055\143\162\154\056\143\145\162\164\151\146\151\143\141\164 \062\056\143\157\155\057\113\145\171\156\145\143\164\151\163\057 \113\105\131\116\105\103\124\111\123\137\122\117\117\124\137\103 \101\056\143\162\154\060\035\006\003\125\035\016\004\026\004\024 \357\267\043\227\320\250\221\177\246\317\246\041\300\064\237\314 \167\101\341\320\060\037\006\003\125\035\043\004\030\060\026\200 \024\357\267\043\227\320\250\221\177\246\317\246\041\300\064\237 \314\167\101\341\320\060\015\006\011\052\206\110\206\367\015\001 \001\013\005\000\003\202\001\001\000\032\061\151\231\102\302\345 \100\205\242\237\222\303\143\324\217\041\071\250\031\041\376\172 \374\303\115\100\363\053\350\113\254\133\114\131\223\306\334\176 \013\257\174\137\225\205\153\275\307\157\272\301\276\370\306\072 \147\113\223\306\005\151\076\044\055\360\033\221\306\076\077\354 \102\030\223\154\003\044\212\156\371\040\147\053\174\155\253\064 \311\052\042\063\015\327\175\217\356\322\066\144\102\310\065\232 \156\031\141\313\215\147\360\150\247\320\044\005\346\303\027\272 \105\256\174\103\265\200\170\003\115\040\163\005\374\103\020\235 \065\151\102\165\224\045\202\053\246\073\220\030\336\301\251\257 \363\055\225\277\225\247\317\030\227\341\131\342\242\257\032\026 \141\015\367\023\161\123\223\067\375\074\257\000\035\154\213\024 \257\106\226\214\266\122\174\314\055\116\315\341\351\113\012\356 \232\376\172\230\347\051\272\033\332\034\272\334\153\315\004\016 \046\100\251\353\163\074\376\120\250\021\047\125\275\333\216\113 \357\117\030\355\025\377\275\206\230\146\356\232\045\161\064\154 \120\361\262\121\313\146\235\115\051 END CKA\_NSS\_MOZILLA\_CA\_POLICY CK\_BBOOL CK\_FALSE CKA\_NSS\_SERVER\_DISTRUST\_AFTER CK\_BBOOL CK\_FALSE CKA\_NSS\_EMAIL\_DISTRUST\_AFTER CK\_BBOOL CK\_FALSE # Microsoft Code Signing Only Certificate # Trust for "KEYNECTIS ROOT CA" # Issuer: CN=KEYNECTIS ROOT CA,OU=ROOT,O=KEYNECTIS,C=FR # Serial Number:11:21:bc:27:6c:55:47:af:58:4e:ef:d4:ce:d6:29:b2:a2:85 # Subject: CN=KEYNECTIS ROOT CA,OU=ROOT,O=KEYNECTIS,C=FR # Not Valid Before: Tue May 26 00:00:00 2009 # Not Valid After: Tue May 26 00:00:00 2020 # Fingerprint (MD5): cc:4d:ae:fb:30:6b:d8:38:fe:50:eb:86:61:4b:d2:26 # Fingerprint (SHA1): 9c:61:5c:4d:4d:85:10:3a:53:26:c2:4d:ba:ea:e4:a2:d2:d5:cc:97 CKA\_CLASS CK\_OBJECT\_CLASS CKO\_NSS\_TRUST CKA\_TOKEN CK\_BBOOL CK\_TRUE CKA\_PRIVATE CK\_BBOOL CK\_FALSE CKA\_MODIFIABLE CK\_BBOOL CK\_FALSE CKA\_LABEL UTF8 "KEYNECTIS ROOT CA" CKA\_CERT\_SHA1\_HASH MULTILINE\_OCTAL \234\141\134\115\115\205\020\072\123\046\302\115\272\352\344\242 \322\325\314\227 END CKA CERT MD5 HASH MULTILINE\_OCTAL \314\115\256\373\060\153\330\070\376\120\353\206\141\113\322\046 END CKA\_ISSUER MULTILINE\_OCTAL \060\114\061\013\060\011\006\003\125\004\006\023\002\106\122\061 \022\060\020\006\003\125\004\012\023\011\113\105\131\116\105\103 \124\111\123\061\015\060\013\006\003\125\004\013\023\004\122\117 \117\124\061\032\060\030\006\003\125\004\003\023\021\113\105\131 \116\105\103\124\111\123\040\122\117\117\124\040\103\101 END CKA\_SERIAL\_NUMBER MULTILINE\_OCTAL \002\022\021\041\274\047\154\125\107\257\130\116\357\324\316\326 \051\262\242\205 END CKA TRUST\_SERVER\_AUTH CK\_TRUST CKT\_NSS\_MUST\_VERIFY\_TRUST CKA\_TRUST\_EMAIL\_PROTECTION CK\_TRUST CKT\_NSS\_MUST\_VERIFY\_TRUST CKA TRUST\_CODE\_SIGNING CK\_TRUST CKT\_NSS\_TRUSTED\_DELEGATOR CKA\_TRUST\_STEP\_UP\_APPROVED CK\_BBOOL CK\_FALSE # Microsoft Code Signing Only Certificate

# Certificate "I.CA - Standard Certification Authority, 09/2009"

# Issuer: OU=I.CA - Provider of Certification Services,O=První certifikaní autorita\, a.s.,CN=I.CA

```
\162\151\164\141\054\040\141\056\163\056\061\062\060\060\006\003
\125\004\013\014\051\111\056\103\101\040\055\040\120\162\157\166
\151\144\145\162\040\157\146\040\103\145\162\164\151\146\151\143
\141\164\151\157\156\040\123\145\162\166\151\143\145\163
END
CKA_SERIAL_NUMBER
 MULTILINE_OCTAL
\002\003\026\343\140
END
CKA_VALUE MULTILINE_OCTAL
\060\202\004\052\060\202\003\022\240\003\002\001\002\002\003\026
```
\003\125\004\012\014\044\120\162\166\156\303\255\040\143\145\162 \164\151\146\151\153\141\304\215\156\303\255\040\141\165\164\157 \162\151\164\141\054\040\141\056\163\056\061\062\060\060\060\006\003 \125\004\013\014\051\111\056\103\101\040\055\040\120\162\157\166 \151\144\145\162\040\157\146\040\103\145\162\164\151\146\151\143 \141\164\151\157\156\040\123\145\162\166\151\143\145\163 END CKA\_ID UTF8 "0" CKA\_ISSUER MULTILINE\_OCTAL \060\201\253\061\013\060\011\006\003\125\004\006\023\002\103\132 \061\071\060\067\006\003\125\004\003\014\060\111\056\103\101\040 \055\040\123\164\141\156\144\141\162\144\040\103\145\162\164\151 \146\151\143\141\164\151\157\156\040\101\165\164\150\157\162\151

\164\171\054\040\060\071\057\062\060\060\071\061\055\060\053\006 \003\125\004\012\014\044\120\162\166\156\303\255\040\143\145\162 \164\151\146\151\153\141\304\215\156\303\255\040\141\165\164\157

CKA\_CERTIFICATE\_TYPE CK\_CERTIFICATE\_TYPE CKC\_X\_509 CKA\_SUBJECT MULTILINE\_OCTAL \060\201\253\061\013\060\011\006\003\125\004\006\023\002\103\132

CKA\_CLASS CK\_OBJECT\_CLASS CKO\_CERTIFICATE

CKA\_LABEL UTF8 "I.CA - Standard Certification Authority, 09/2009"

\061\071\060\067\006\003\125\004\003\014\060\111\056\103\101\040 \055\040\123\164\141\156\144\141\162\144\040\103\145\162\164\151 \146\151\143\141\164\151\157\156\040\101\165\164\150\157\162\151 \164\171\054\040\060\071\057\062\060\060\071\061\055\060\053\006

# Fingerprint (MD5): 86:ef:8e:31:9d:9f:85:69:a2:a4:1a:12:71:68:ba:1b

Certification Authority\, 09/2009,C=CZ

# Serial Number:16:e3:60

```
# Not Valid Before: Tue Sep 01 00:00:00 2009
```

```
# Not Valid After: Sun Sep 01 00:00:00 2019
```
- Standard Certification Authority\, 09/2009,C=CZ

```
# Fingerprint (SHA1): 90:de:ce:77:f8:c8:25:34:0e:62:eb:d6:35:e1:be:20:cf:73:27:dd
```
# Subject: OU=I.CA - Provider of Certification Services,O=První certifikaní autorita\, a.s.,CN=I.CA - Standard

```
CKA_TOKEN CK_BBOOL CK_TRUE
```

```
CKA_PRIVATE CK_BBOOL CK_FALSE
```

```
CKA_MODIFIABLE CK_BBOOL CK_FALSE
```
\343\140\060\015\006\011\052\206\110\206\367\015\001\001\013\005 \000\060\201\253\061\013\060\011\006\003\125\004\006\023\002\103 \132\061\071\060\067\006\003\125\004\003\014\060\111\056\103\101 \040\055\040\123\164\141\156\144\141\162\144\040\103\145\162\164 \151\146\151\143\141\164\151\157\156\040\101\165\164\150\157\162 \151\164\171\054\040\060\071\057\062\060\060\071\061\055\060\053 \006\003\125\004\012\014\044\120\162\166\156\303\255\040\143\145 \162\164\151\146\151\153\141\304\215\156\303\255\040\141\165\164 \157\162\151\164\141\054\040\141\056\163\056\061\062\060\060\060\006 \003\125\004\013\014\051\111\056\103\101\040\055\040\120\162\157 \166\151\144\145\162\040\157\146\040\103\145\162\164\151\146\151 \143\141\164\151\157\156\040\123\145\162\166\151\143\145\163\060 \036\027\015\060\071\060\071\060\061\060\060\060\060\060\060\060\132 \027\015\061\071\060\071\060\061\060\060\060\060\060\060\060\132\060 \201\253\061\013\060\011\006\003\125\004\006\023\002\103\132\061 \071\060\067\006\003\125\004\003\014\060\111\056\103\101\040\055 \040\123\164\141\156\144\141\162\144\040\103\145\162\164\151\146 \151\143\141\164\151\157\156\040\101\165\164\150\157\162\151\164 \171\054\040\060\071\057\062\060\060\071\061\055\060\053\006\003 \125\004\012\014\044\120\162\166\156\303\255\040\143\145\162\164 \151\146\151\153\141\304\215\156\303\255\040\141\165\164\157\162 \151\164\141\054\040\141\056\163\056\061\062\060\060\060\006\003\125 \004\013\014\051\111\056\103\101\040\055\040\120\162\157\166\151 \144\145\162\040\157\146\040\103\145\162\164\151\146\151\143\141 \164\151\157\156\040\123\145\162\166\151\143\145\163\060\202\001 \042\060\015\006\011\052\206\110\206\367\015\001\001\001\005\000 \003\202\001\017\000\060\202\001\012\002\202\001\001\000\250\010 \126\022\077\373\224\203\251\140\166\275\105\203\176\226\064\074 \317\111\116\326\317\374\040\341\341\261\002\024\155\255\312\176 \120\162\051\251\375\234\167\046\070\144\367\103\101\077\024\202 \004\242\101\220\002\347\231\367\203\142\170\104\205\350\235\005 \160\324\376\170\241\164\064\307\254\073\205\002\335\356\121\133 \106\073\123\063\326\147\354\354\024\056\343\304\345\263\164\203 \000\314\306\226\346\034\203\332\334\030\120\151\372\335\103\321 \216\100\375\026\244\267\214\145\207\340\276\254\227\037\260\161 \353\000\145\127\026\316\154\207\257\227\210\360\135\367\207\115 \072\021\012\242\302\104\024\300\026\362\117\365\333\225\102\257 \051\263\051\240\203\121\156\376\074\121\127\223\060\045\046\272 \073\152\206\310\366\013\321\161\077\234\267\072\310\316\147\011 \214\372\100\033\172\154\336\310\034\240\306\134\273\141\030\210 \077\056\131\035\126\374\172\105\234\246\331\070\331\305\140\314 \271\101\125\267\312\274\115\356\264\247\304\366\240\016\274\211 \305\001\225\261\134\337\117\360\314\302\315\102\273\137\002\003 \001\000\001\243\125\060\123\060\017\006\003\125\035\023\001\001 \377\004\005\060\003\001\001\377\060\016\006\003\125\035\017\001 \001\377\004\004\003\002\001\006\060\021\006\003\125\035\040\004 \012\060\010\060\006\006\004\125\035\040\000\060\035\006\003\125 \035\016\004\026\004\024\301\114\070\224\325\200\206\110\331\042

\220\054\323\356\031\020\333\147\107\207\060\015\006\011\052\206 \110\206\367\015\001\001\013\005\000\003\202\001\001\000\243\313 \321\175\164\373\065\170\007\222\350\356\150\351\344\122\136\360 \330\143\221\224\237\150\373\276\133\272\251\341\143\167\253\120 \166\306\351\126\107\124\120\231\264\045\213\350\301\031\162\066 \132\011\276\347\326\372\302\266\062\075\107\303\120\116\231\156 \223\066\305\212\121\167\143\340\111\063\253\074\037\212\351\073 \331\206\265\050\307\302\165\161\133\146\152\215\130\016\363\165 \220\265\255\054\201\030\315\234\330\303\315\117\361\373\151\040 \227\300\110\317\023\105\022\265\034\366\076\203\342\116\136\335 \131\306\153\112\340\110\316\331\052\235\145\072\275\057\360\360 \114\274\011\172\313\067\000\244\077\073\014\043\335\343\373\306 \102\242\264\266\346\322\162\205\114\337\263\336\026\247\176\035 \347\324\317\255\253\263\120\344\160\214\337\260\160\220\311\206 \236\356\174\204\213\144\034\153\341\150\025\176\311\245\164\340 \116\367\132\352\335\022\061\253\221\100\205\161\013\316\051\050 \371\156\070\024\134\035\376\354\021\277\115\103\176\236\137\070 \277\327\352\236\223\057\320\035\164\265\005\011\323\042 END

CKA\_NSS\_MOZILLA\_CA\_POLICY

CK\_BBOOL CK\_FALSE

CKA\_NSS\_SERVER\_DISTRUST\_AFTER CK\_BBOOL CK\_FALSE CKA\_NSS\_EMAIL\_DISTRUST\_AFTER CK\_BBOOL CK\_FALSE

# Microsoft Code Signing Only Certificate

# Trust for "I.CA - Standard Certification Authority, 09/2009"

# Issuer: OU=I.CA - Provider of Certification Services,O=První certifikaní autorita\, a.s.,CN=I.CA - Standard

Certification Authority\, 09/2009,C=CZ

# Serial Number:16:e3:60

# Subject: OU=I.CA - Provider of Certification Services,O=První certifikaní autorita\, a.s.,CN=I.CA - Standard

Certification Authority\, 09/2009,C=CZ

# Not Valid Before: Tue Sep 01 00:00:00 2009

# Not Valid After: Sun Sep 01 00:00:00 2019

# Fingerprint (MD5): 86:ef:8e:31:9d:9f:85:69:a2:a4:1a:12:71:68:ba:1b

# Fingerprint (SHA1): 90:de:ce:77:f8:c8:25:34:0e:62:eb:d6:35:e1:be:20:cf:73:27:dd

CKA\_CLASS CK\_OBJECT\_CLASS CKO\_NSS\_TRUST

CKA\_TOKEN CK\_BBOOL CK\_TRUE

CKA\_PRIVATE CK\_BBOOL CK\_FALSE

CKA\_MODIFIABLE CK\_BBOOL CK\_FALSE

CKA\_LABEL UTF8 "I.CA - Standard Certification Authority, 09/2009"

CKA\_CERT\_SHA1\_HASH MULTILINE\_OCTAL

\220\336\316\167\370\310\045\064\016\142\353\326\065\341\276\040

\317\163\047\335

END

CKA\_CERT\_MD5\_HASH MULTILINE\_OCTAL

\206\357\216\061\235\237\205\151\242\244\032\022\161\150\272\033

END

CKA\_ISSUER MULTILINE\_OCTAL

\060\201\253\061\013\060\011\006\003\125\004\006\023\002\103\132 \061\071\060\067\006\003\125\004\003\014\060\111\056\103\101\040 \055\040\123\164\141\156\144\141\162\144\040\103\145\162\164\151 \146\151\143\141\164\151\157\156\040\101\165\164\150\157\162\151 \164\171\054\040\060\071\057\062\060\060\071\061\055\060\053\006 \003\125\004\012\014\044\120\162\166\156\303\255\040\143\145\162 \164\151\146\151\153\141\304\215\156\303\255\040\141\165\164\157 \162\151\164\141\054\040\141\056\163\056\061\062\060\060\060\006\003 \125\004\013\014\051\111\056\103\101\040\055\040\120\162\157\166 \151\144\145\162\040\157\146\040\103\145\162\164\151\146\151\143 \141\164\151\157\156\040\123\145\162\166\151\143\145\163 END CKA\_SERIAL\_NUMBER MULTILINE\_OCTAL \002\003\026\343\140 END CKA\_TRUST\_SERVER\_AUTH CK\_TRUST CKT\_NSS\_MUST\_VERIFY\_TRUST CKA TRUST\_EMAIL\_PROTECTION CK\_TRUST CKT\_NSS\_MUST\_VERIFY\_TRUST CKA\_TRUST\_CODE\_SIGNING CK\_TRUST CKT\_NSS\_TRUSTED\_DELEGATOR CKA\_TRUST\_STEP\_UP\_APPROVED CK\_BBOOL CK\_FALSE # Microsoft Code Signing Only Certificate # Certificate "I.CA - Qualified Certification Authority, 09/2009" # Issuer: OU=I.CA - Accredited Provider of Certification Services,O=První certifikaní autorita\, a.s.,CN=I.CA - Qualified Certification Authority\, 09/2009,C=CZ # Serial Number:a0:37:a0 # Subject: OU=I.CA - Accredited Provider of Certification Services,O=První certifikaní autorita\, a.s.,CN=I.CA - Qualified Certification Authority\, 09/2009,C=CZ # Not Valid Before: Tue Sep 01 00:00:00 2009 # Not Valid After: Sun Sep 01 00:00:00 2019 # Fingerprint (MD5): 8d:63:9b:56:c1:14:e4:ee:9a:12:85:86:11:90:82:a3 # Fingerprint (SHA1): d2:44:1a:a8:c2:03:ae:ca:a9:6e:50:1f:12:4d:52:b6:8f:e4:c3:75 CKA\_CLASS CK\_OBJECT\_CLASS CKO\_CERTIFICATE CKA\_TOKEN CK\_BBOOL CK\_TRUE CKA\_PRIVATE CK\_BBOOL CK\_FALSE CKA\_MODIFIABLE CK\_BBOOL CK\_FALSE CKA\_LABEL UTF8 "I.CA - Qualified Certification Authority, 09/2009" CKA\_CERTIFICATE\_TYPE CK\_CERTIFICATE\_TYPE CKC\_X\_509 CKA\_SUBJECT MULTILINE\_OCTAL \060\201\267\061\013\060\011\006\003\125\004\006\023\002\103\132 \061\072\060\070\006\003\125\004\003\014\061\111\056\103\101\040 \055\040\121\165\141\154\151\146\151\145\144\040\103\145\162\164 \151\146\151\143\141\164\151\157\156\040\101\165\164\150\157\162 \151\164\171\054\040\060\071\057\062\060\060\071\061\055\060\053 \006\003\125\004\012\014\044\120\162\166\156\303\255\040\143\145 \162\164\151\146\151\153\141\304\215\156\303\255\040\141\165\164 \157\162\151\164\141\054\040\141\056\163\056\061\075\060\073\006

\060\202\005\036\060\202\004\006\240\003\002\001\002\002\004\000 \240\067\240\060\015\006\011\052\206\110\206\367\015\001\001\013 \005\000\060\201\267\061\013\060\011\006\003\125\004\006\023\002 \103\132\061\072\060\070\006\003\125\004\003\014\061\111\056\103 \101\040\055\040\121\165\141\154\151\146\151\145\144\040\103\145 \162\164\151\146\151\143\141\164\151\157\156\040\101\165\164\150 \157\162\151\164\171\054\040\060\071\057\062\060\060\071\061\055 \060\053\006\003\125\004\012\014\044\120\162\166\156\303\255\040 \143\145\162\164\151\146\151\153\141\304\215\156\303\255\040\141 \165\164\157\162\151\164\141\054\040\141\056\163\056\061\075\060 \073\006\003\125\004\013\014\064\111\056\103\101\040\055\040\101 \143\143\162\145\144\151\164\145\144\040\120\162\157\166\151\144 \145\162\040\157\146\040\103\145\162\164\151\146\151\143\141\164 \151\157\156\040\123\145\162\166\151\143\145\163\060\036\027\015 \060\071\060\071\060\061\060\060\060\060\060\060\132\027\015\061 \071\060\071\060\061\060\060\060\060\060\060\132\060\201\267\061 \013\060\011\006\003\125\004\006\023\002\103\132\061\072\060\070 \006\003\125\004\003\014\061\111\056\103\101\040\055\040\121\165 \141\154\151\146\151\145\144\040\103\145\162\164\151\146\151\143 \141\164\151\157\156\040\101\165\164\150\157\162\151\164\171\054 \040\060\071\057\062\060\060\071\061\055\060\053\006\003\125\004 \012\014\044\120\162\166\156\303\255\040\143\145\162\164\151\146

END

 MULTILINE\_OCTAL \002\004\000\240\067\240

CKA\_VALUE MULTILINE\_OCTAL

CKA\_SERIAL\_NUMBER

END

CKA\_ISSUER MULTILINE\_OCTAL \060\201\267\061\013\060\011\006\003\125\004\006\023\002\103\132 \061\072\060\070\006\003\125\004\003\014\061\111\056\103\101\040 \055\040\121\165\141\154\151\146\151\145\144\040\103\145\162\164 \151\146\151\143\141\164\151\157\156\040\101\165\164\150\157\162 \151\164\171\054\040\060\071\057\062\060\060\071\061\055\060\053 \006\003\125\004\012\014\044\120\162\166\156\303\255\040\143\145 \162\164\151\146\151\153\141\304\215\156\303\255\040\141\165\164 \157\162\151\164\141\054\040\141\056\163\056\061\075\060\073\006 \003\125\004\013\014\064\111\056\103\101\040\055\040\101\143\143 \162\145\144\151\164\145\144\040\120\162\157\166\151\144\145\162 \040\157\146\040\103\145\162\164\151\146\151\143\141\164\151\157 \156\040\123\145\162\166\151\143\145\163

CKA\_ID UTF8 "0"

END

\162\145\144\151\164\145\144\040\120\162\157\166\151\144\145\162 \040\157\146\040\103\145\162\164\151\146\151\143\141\164\151\157 \156\040\123\145\162\166\151\143\145\163

\003\125\004\013\014\064\111\056\103\101\040\055\040\101\143\143

\151\153\141\304\215\156\303\255\040\141\165\164\157\162\151\164 \141\054\040\141\056\163\056\061\075\060\073\006\003\125\004\013 \014\064\111\056\103\101\040\055\040\101\143\143\162\145\144\151 \164\145\144\040\120\162\157\166\151\144\145\162\040\157\146\040 \103\145\162\164\151\146\151\143\141\164\151\157\156\040\123\145 \162\166\151\143\145\163\060\202\001\042\060\015\006\011\052\206 \110\206\367\015\001\001\001\005\000\003\202\001\017\000\060\202 \001\012\002\202\001\001\000\265\066\204\313\102\202\360\317\145 \342\124\232\130\163\054\343\353\025\127\122\360\317\042\130\210 \204\015\170\052\357\324\161\346\375\212\106\041\326\077\147\256 \064\161\346\247\222\064\057\041\176\346\333\160\112\340\344\202 \350\243\274\221\226\000\337\072\051\073\076\206\024\043\212\127 \143\357\056\351\033\163\347\066\212\141\172\220\261\304\277\252 \215\003\305\261\204\366\321\337\022\260\224\160\360\007\154\241 \133\072\073\127\164\025\200\064\106\363\173\056\202\244\047\264 \246\002\334\271\345\114\146\311\244\323\376\003\076\366\202\223 \275\000\165\047\374\200\141\026\116\044\261\317\045\141\055\213 \364\140\262\364\053\046\164\244\201\077\277\051\367\017\013\307 \273\303\056\251\003\202\335\177\314\032\334\121\151\222\111\276 \300\023\360\117\021\343\053\311\005\165\041\322\072\236\121\247 \006\025\244\134\346\037\350\144\235\153\042\160\363\246\355\273 \020\273\276\040\312\066\266\351\343\201\343\101\026\222\306\172 \172\073\167\255\243\134\170\015\370\230\167\017\330\154\221\136 \354\110\344\305\044\001\313\002\003\001\000\001\243\202\001\056 \060\202\001\052\060\017\006\003\125\035\023\001\001\377\004\005 \060\003\001\001\377\060\016\006\003\125\035\017\001\001\377\004 \004\003\002\001\006\060\201\347\006\003\125\035\040\004\201\337 \060\201\334\060\201\331\006\004\125\035\040\000\060\201\320\060 \201\315\006\010\053\006\001\005\005\007\002\002\060\201\300\032 \201\275\124\145\156\164\157\040\143\145\162\164\151\146\151\153 \141\164\040\152\145\040\166\171\144\141\156\040\152\141\153\157 \040\153\166\141\154\151\146\151\153\157\166\141\156\171\040\163 \171\163\164\145\155\157\166\171\040\143\145\162\164\151\146\151 \153\141\164\040\160\157\144\154\145\040\172\141\153\157\156\141 \040\143\056\040\062\062\067\057\062\060\060\060\040\123\142\056 \040\166\040\160\154\141\164\156\145\155\040\172\156\145\156\151 \057\124\150\151\163\040\151\163\040\161\165\141\154\151\146\151 \145\144\040\163\171\163\164\145\155\040\143\145\162\164\151\146 \151\143\141\164\145\040\141\143\143\157\162\144\151\156\147\040 \164\157\040\103\172\145\143\150\040\101\143\164\040\116\157\056 \040\062\062\067\057\062\060\060\060\040\103\157\154\154\056\060 \035\006\003\125\035\016\004\026\004\024\171\313\320\043\351\072 \147\160\221\164\117\323\121\342\340\040\375\341\050\373\060\015 \006\011\052\206\110\206\367\015\001\001\013\005\000\003\202\001 \001\000\175\225\245\066\327\210\130\150\021\317\145\373\133\015 \057\366\164\201\213\131\331\235\111\270\365\071\226\311\360\262 \017\004\314\130\214\372\004\062\254\300\107\276\055\303\336\223 \213\246\226\105\256\126\164\345\232\113\242\077\252\046\304\050

\126\141\044\005\127\137\231\244\307\147\260\030\122\311\373\101 \250\371\344\361\236\062\316\236\025\105\331\135\254\373\236\333 \233\307\074\217\257\333\113\242\043\350\073\051\160\161\030\245 \370\343\207\256\041\023\152\364\151\052\131\016\061\263\050\123 \072\142\232\254\010\223\174\251\207\266\137\132\246\030\302\320 \302\363\135\214\157\247\077\060\211\070\353\224\023\052\110\132 \336\171\345\220\313\136\244\271\027\266\143\006\071\137\310\066 \143\021\364\266\022\317\110\166\211\074\152\127\371\353\163\042 \367\372\076\005\256\072\300\306\016\222\115\317\324\211\124\321 \032\202\152\067\133\226\050\250\000\042\203\316\320\052\271\263 \215\123\130\056\145\134\325\362\333\214\001\045\163\154\227\213 \374\140\001\354\100\223\301\355\121\270\252\313\142\330\045\060 \242\075 END

CKA\_NSS\_MOZILLA\_CA\_POLICY

CK\_BBOOL CK\_FALSE

CKA\_NSS\_SERVER\_DISTRUST\_AFTER CK\_BBOOL CK\_FALSE

CKA\_NSS\_EMAIL\_DISTRUST\_AFTER CK\_BBOOL

CK\_FALSE

# Microsoft Code Signing Only Certificate

# Trust for "I.CA - Qualified Certification Authority, 09/2009"

# Issuer: OU=I.CA - Accredited Provider of Certification Services,O=První certifikaní autorita\, a.s.,CN=I.CA -

Qualified Certification Authority\, 09/2009,C=CZ

# Serial Number:a0:37:a0

# Subject: OU=I.CA - Accredited Provider of Certification Services,O=První certifikaní autorita\, a.s.,CN=I.CA -

Qualified Certification Authority\, 09/2009,C=CZ

# Not Valid Before: Tue Sep 01 00:00:00 2009

# Not Valid After: Sun Sep 01 00:00:00 2019

# Fingerprint (MD5): 8d:63:9b:56:c1:14:e4:ee:9a:12:85:86:11:90:82:a3

# Fingerprint (SHA1): d2:44:1a:a8:c2:03:ae:ca:a9:6e:50:1f:12:4d:52:b6:8f:e4:c3:75

CKA\_CLASS CK\_OBJECT\_CLASS CKO\_NSS\_TRUST

CKA\_TOKEN CK\_BBOOL CK\_TRUE

CKA\_PRIVATE CK\_BBOOL CK\_FALSE

CKA\_MODIFIABLE CK\_BBOOL CK\_FALSE

CKA\_LABEL UTF8 "I.CA - Qualified Certification Authority, 09/2009"

CKA\_CERT\_SHA1\_HASH MULTILINE\_OCTAL

\322\104\032\250\302\003\256\312\251\156\120\037\022\115\122\266

\217\344\303\165

END

CKA CERT MD5 HASH

MULTILINE\_OCTAL

\215\143\233\126\301\024\344\356\232\022\205\206\021\220\202\243

END

CKA\_ISSUER MULTILINE\_OCTAL

\060\201\267\061\013\060\011\006\003\125\004\006\023\002\103\132 \061\072\060\070\006\003\125\004\003\014\061\111\056\103\101\040 \055\040\121\165\141\154\151\146\151\145\144\040\103\145\162\164

\151\146\151\143\141\164\151\157\156\040\101\165\164\150\157\162 \151\164\171\054\040\060\071\057\062\060\060\071\061\055\060\053 \006\003\125\004\012\014\044\120\162\166\156\303\255\040\143\145 \162\164\151\146\151\153\141\304\215\156\303\255\040\141\165\164 \157\162\151\164\141\054\040\141\056\163\056\061\075\060\073\006  $\label{25}$ \162\145\144\151\164\145\144\040\120\162\157\166\151\144\145\162 \040\157\146\040\103\145\162\164\151\146\151\143\141\164\151\157 \156\040\123\145\162\166\151\143\145\163 END CKA\_SERIAL\_NUMBER MULTILINE\_OCTAL \002\004\000\240\067\240 END CKA\_TRUST\_SERVER\_AUTH CK\_TRUST CKT\_NSS\_MUST\_VERIFY\_TRUST CKA\_TRUST\_EMAIL\_PROTECTION CK\_TRUST CKT\_NSS\_MUST\_VERIFY\_TRUST CKA\_TRUST\_CODE\_SIGNING CK\_TRUST CKT\_NSS\_TRUSTED\_DELEGATOR CKA\_TRUST\_STEP\_UP\_APPROVED CK\_BBOOL CK\_FALSE # Microsoft Code Signing Only Certificate # Certificate "VI Registru Centras RCSC (RootCA)" # Issuer: CN=VI Registru Centras RCSC (RootCA),OU=Registru Centro Sertifikavimo Centras,O=VI Registru Centras - I.k. 124110246,C=LT # Serial Number:03:a3:a4:57:b5:f0:f3:86:4a:11:63:e8:98:ff:16:9c # Subject: CN=VI Registru Centras RCSC (RootCA),OU=Registru Centro Sertifikavimo Centras,O=VI Registru Centras - I.k. 124110246,C=LT # Not Valid Before: Mon Jul 21 11:47:46 2008 # Not Valid After: Sun Jul 21 11:47:46 2024 # Fingerprint (MD5): 41:5b:95:78:0d:d1:c3:a7:dc:d9:ba:fe:e7:27:b6:14 # Fingerprint (SHA1): 97:1d:34:86:fc:1e:8e:63:15:f7:c6:f2:e1:29:67:c7:24:34:22:14 CKA\_CLASS CK\_OBJECT\_CLASS CKO\_CERTIFICATE CKA\_TOKEN CK\_BBOOL CK\_TRUE CKA\_PRIVATE CK\_BBOOL CK\_FALSE CKA\_MODIFIABLE CK\_BBOOL CK\_FALSE CKA\_LABEL UTF8 "VI Registru Centras RCSC (RootCA)" CKA\_CERTIFICATE\_TYPE CK\_CERTIFICATE\_TYPE CKC\_X\_509 CKA\_SUBJECT MULTILINE\_OCTAL \060\201\230\061\013\060\011\006\003\125\004\006\023\002\114\124 \061\055\060\053\006\003\125\004\012\023\044\126\111\040\122\145 \147\151\163\164\162\165\040\103\145\156\164\162\141\163\040\055 \040\111\056\153\056\040\061\062\064\061\061\060\062\064\066\061 \056\060\054\006\003\125\004\013\023\045\122\145\147\151\163\164 \162\165\040\103\145\156\164\162\157\040\123\145\162\164\151\146 \151\153\141\166\151\155\157\040\103\145\156\164\162\141\163\061 \052\060\050\006\003\125\004\003\023\041\126\111\040\122\145\147 \151\163\164\162\165\040\103\145\156\164\162\141\163\040\122\103 \123\103\040\050\122\157\157\164\103\101\051

CKA\_ID UTF8 "0"

### CKA\_ISSUER MULTILINE\_OCTAL

\060\201\230\061\013\060\011\006\003\125\004\006\023\002\114\124 \061\055\060\053\006\003\125\004\012\023\044\126\111\040\122\145 \147\151\163\164\162\165\040\103\145\156\164\162\141\163\040\055 \040\111\056\153\056\040\061\062\064\061\061\060\062\064\066\061 \056\060\054\006\003\125\004\013\023\045\122\145\147\151\163\164 \162\165\040\103\145\156\164\162\157\040\123\145\162\164\151\146 \151\153\141\166\151\155\157\040\103\145\156\164\162\141\163\061 \052\060\050\006\003\125\004\003\023\041\126\111\040\122\145\147 \151\163\164\162\165\040\103\145\156\164\162\141\163\040\122\103 \123\103\040\050\122\157\157\164\103\101\051

### END

### CKA\_SERIAL\_NUMBER

# MULTILINE\_OCTAL

## \002\020\003\243\244\127\265\360\363\206\112\021\143\350\230\377 \026\234

END

### CKA\_VALUE MULTILINE\_OCTAL

\060\202\006\212\060\202\004\162\240\003\002\001\002\002\020\003 \243\244\127\265\360\363\206\112\021\143\350\230\377\026\234\060 \015\006\011\052\206\110\206\367\015\001\001\005\005\000\060\201 \230\061\013\060\011\006\003\125\004\006\023\002\114\124\061\055 \060\053\006\003\125\004\012\023\044\126\111\040\122\145\147\151 \163\164\162\165\040\103\145\156\164\162\141\163\040\055\040\111 \056\153\056\040\061\062\064\061\061\060\062\064\066\061\056\060 \054\006\003\125\004\013\023\045\122\145\147\151\163\164\162\165 \040\103\145\156\164\162\157\040\123\145\162\164\151\146\151\153 \141\166\151\155\157\040\103\145\156\164\162\141\163\061\052\060 \050\006\003\125\004\003\023\041\126\111\040\122\145\147\151\163 \164\162\165\040\103\145\156\164\162\141\163\040\122\103\123\103 \040\050\122\157\157\164\103\101\051\060\036\027\015\060\070\060 \067\062\061\061\061\064\067\064\066\132\027\015\062\064\060\067 \062\061\061\061\064\067\064\066\132\060\201\230\061\013\060\011 \006\003\125\004\006\023\002\114\124\061\055\060\053\006\003\125 \004\012\023\044\126\111\040\122\145\147\151\163\164\162\165\040 \103\145\156\164\162\141\163\040\055\040\111\056\153\056\040\061 \062\064\061\061\060\062\064\066\061\056\060\054\006\003\125\004 \013\023\045\122\145\147\151\163\164\162\165\040\103\145\156\164 \162\157\040\123\145\162\164\151\146\151\153\141\166\151\155\157 \040\103\145\156\164\162\141\163\061\052\060\050\006\003\125\004 \003\023\041\126\111\040\122\145\147\151\163\164\162\165\040\103 \145\156\164\162\141\163\040\122\103\123\103\040\050\122\157\157 \164\103\101\051\060\202\002\042\060\015\006\011\052\206\110\206 \367\015\001\001\001\005\000\003\202\002\017\000\060\202\002\012 \002\202\002\001\000\310\231\362\042\307\263\207\025\056\247\313 \115\106\253\147\227\317\017\163\167\003\367\144\174\166\110\062

\040\364\243\330\131\235\024\251\037\240\036\221\016\015\255\365 \376\147\222\221\023\040\041\115\012\125\156\161\372\254\027\313 \000\375\016\120\002\063\333\251\330\275\141\032\375\340\020\127 \261\125\171\140\031\264\124\171\236\373\200\060\342\310\102\311 \122\002\010\330\254\057\303\161\101\124\002\365\201\212\022\343 \151\002\245\207\241\160\175\005\276\245\142\277\005\260\010\226 \107\157\177\223\212\255\340\254\323\102\336\275\346\217\024\345 \163\050\240\003\233\101\372\345\076\367\071\164\056\144\364\237 \113\300\365\170\231\124\153\345\025\040\374\351\062\162\100\253 \145\165\274\074\106\064\322\370\020\141\307\014\170\307\174\300 \021\121\321\005\066\373\370\234\377\055\270\345\161\055\111\360 \127\110\263\223\216\234\373\072\311\113\155\061\327\122\325\126 \351\204\056\221\324\002\035\262\200\005\201\305\200\312\051\301 \064\147\271\257\004\060\103\366\257\102\107\336\374\001\056\350 \102\234\276\262\013\024\344\064\334\335\255\123\204\172\330\003 \126\321\302\014\324\227\051\370\114\362\265\034\337\235\203\256 \137\132\045\113\242\260\050\345\277\132\013\320\234\250\234\160 \052\155\016\056\341\047\277\255\013\157\021\323\370\106\055\364 \227\104\113\312\260\310\346\066\157\042\272\216\344\122\225\026 \354\104\152\324\120\036\230\050\371\150\244\272\336\236\060\355 \242\311\122\241\311\065\212\100\341\215\233\233\375\361\106\213 \244\307\117\160\140\121\215\362\222\251\316\272\214\057\111\122 \022\147\320\365\253\004\045\100\164\003\342\330\255\241\164\130 \141\267\265\016\363\177\045\054\021\143\257\361\022\303\364\244 \163\232\144\254\356\246\006\217\362\274\234\254\050\251\134\025 \323\063\255\320\066\310\041\160\153\274\052\037\325\253\270\001 \130\166\374\073\021\115\373\362\034\110\044\021\375\115\217\031 \051\256\153\350\155\136\262\241\015\170\316\322\143\203\164\264 \315\051\114\277\233\160\210\117\022\015\105\347\276\017\145\304 \326\070\044\344\112\025\213\321\152\352\273\066\241\241\220\245 \123\310\245\326\145\002\003\001\000\001\243\201\315\060\201\312 \060\016\006\003\125\035\017\001\001\377\004\004\003\002\001\006 \060\057\006\010\053\006\001\005\005\007\001\003\004\043\060\041 \060\010\006\006\004\000\216\106\001\001\060\013\006\006\004\000 \216\106\001\003\002\001\012\060\010\006\006\004\000\216\106\001 \004\060\017\006\003\125\035\023\001\001\377\004\005\060\003\001 \001\377\060\035\006\003\125\035\016\004\026\004\024\274\163\076 \057\234\221\014\273\217\315\167\231\076\314\205\344\314\130\150 \021\060\020\006\011\053\006\001\004\001\202\067\025\001\004\003 \002\001\000\060\105\006\003\125\035\040\004\076\060\074\060\072 \006\013\053\006\001\004\001\201\361\067\001\001\001\000\060\053\060 \051\006\010\053\006\001\005\005\007\002\001\026\035\150\164\164 \160\072\057\057\167\167\167\056\162\143\163\143\056\154\164\057 \162\145\160\157\163\151\164\157\162\171\060\015\006\011\052\206 \110\206\367\015\001\001\005\005\000\003\202\002\001\000\031\170 \054\121\023\137\274\231\116\134\247\001\374\336\266\376\251\035 \206\061\021\173\172\231\212\263\210\222\245\140\322\004\143\071 \274\257\216\330\361\053\105\162\062\051\074\055\342\331\330\075

\164\372\107\065\207\334\020\000\066\101\075\355\252\176\262\314 \304\032\351\061\264\365\221\321\204\112\347\365\334\317\106\147 \002\231\257\270\167\372\176\355\041\157\226\043\024\161\077\320 \130\276\252\333\103\054\067\240\035\006\151\064\360\117\217\165 \356\263\322\001\273\354\034\351\217\251\211\357\370\324\033\101 \002\231\276\360\137\272\216\054\302\041\160\336\121\201\330\367 \274\270\303\063\203\303\227\312\011\163\304\351\167\310\162\364 \134\255\017\015\212\352\355\322\012\001\316\353\127\235\025\360 \051\025\357\131\234\257\254\222\202\160\014\230\330\042\235\057 \230\065\251\321\212\211\274\325\235\125\302\056\236\007\045\106 \366\222\115\120\372\075\211\362\337\223\277\223\224\320\331\257 \127\243\363\146\346\216\361\350\240\033\030\006\223\132\054\211 \015\066\304\372\040\263\334\050\365\152\356\217\061\233\131\070 \330\116\152\240\043\041\344\206\253\345\373\140\243\321\315\132 \054\102\111\246\016\125\044\045\065\375\322\072\257\153\130\246 \221\106\137\151\313\275\176\046\233\336\010\275\036\354\236\246 \370\234\165\244\100\066\225\113\042\117\306\266\175\162\121\274 \343\302\150\315\315\345\213\276\300\302\117\233\156\145\316\026 \267\010\210\307\207\336\377\062\214\313\353\102\101\254\373\327 \317\001\103\370\157\300\326\013\360\367\222\351\313\105\135\144 \261\367\312\074\273\211\010\226\311\332\016\341\161\052\017\354 \244\102\055\343\152\017\107\107\260\123\246\326\205\120\227\060 \327\214\056\137\106\042\320\254\316\074\136\234\036\162\203\375 \014\247\370\027\062\273\141\336\343\117\057\030\216\202\265\207 \033\164\005\060\112\277\152\036\110\074\124\050\261\135\235\222 \137\233\020\343\056\042\212\257\335\066\144\177\023\166\107\203 \065\225\032\224\217\365\304\123\155\071\275\325\213\365\312\317 \030\103\005\001\223\244\066\336\060\322\024\363\260\144\265\312 \316\225\367\272\164\354\212\163\076\122\323\136\123\000 END

CKA\_NSS\_MOZILLA\_CA\_POLICY CK\_BBOOL CK\_FALSE CKA\_NSS\_SERVER\_DISTRUST\_AFTER CK\_BBOOL CK\_FALSE CKA\_NSS\_EMAIL\_DISTRUST\_AFTER CK\_BBOOL CK\_FALSE

# Microsoft Code Signing Only Certificate

# Trust for "VI Registru Centras RCSC (RootCA)"

# Issuer: CN=VI Registru Centras RCSC (RootCA),OU=Registru Centro Sertifikavimo Centras,O=VI Registru Centras - I.k. 124110246,C=LT

# Serial Number:03:a3:a4:57:b5:f0:f3:86:4a:11:63:e8:98:ff:16:9c

# Subject: CN=VI Registru Centras RCSC (RootCA),OU=Registru Centro Sertifikavimo Centras,O=VI Registru Centras - I.k. 124110246,C=LT

# Not Valid Before: Mon Jul 21 11:47:46 2008

# Not

Valid After: Sun Jul 21 11:47:46 2024

# Fingerprint (MD5): 41:5b:95:78:0d:d1:c3:a7:dc:d9:ba:fe:e7:27:b6:14

# Fingerprint (SHA1): 97:1d:34:86:fc:1e:8e:63:15:f7:c6:f2:e1:29:67:c7:24:34:22:14

CKA\_CLASS CK\_OBJECT\_CLASS CKO\_NSS\_TRUST

CKA\_TOKEN CK\_BBOOL CK\_TRUE

CKA\_PRIVATE CK\_BBOOL CK\_FALSE

CKA\_MODIFIABLE CK\_BBOOL CK\_FALSE

CKA\_LABEL UTF8 "VI Registru Centras RCSC (RootCA)"

CKA\_CERT\_SHA1\_HASH MULTILINE\_OCTAL

\227\035\064\206\374\036\216\143\025\367\306\362\341\051\147\307 \044\064\042\024

END

CKA\_CERT\_MD5\_HASH MULTILINE\_OCTAL

\101\133\225\170\015\321\303\247\334\331\272\376\347\047\266\024 END

CKA\_ISSUER MULTILINE\_OCTAL

```
\060\201\230\061\013\060\011\006\003\125\004\006\023\002\114\124
\061\055\060\053\006\003\125\004\012\023\044\126\111\040\122\145
\147\151\163\164\162\165\040\103\145\156\164\162\141\163\040\055
\040\111\056\153\056\040\061\062\064\061\061\060\062\064\066\061
\056\060\054\006\003\125\004\013\023\045\122\145\147\151\163\164
\162\165\040\103\145\156\164\162\157\040\123\145\162\164\151\146
\151\153\141\166\151\155\157\040\103\145\156\164\162\141\163\061
\052\060\050\006\003\125\004\003\023\041\126\111\040\122\145\147
\151\163\164\162\165\040\103\145\156\164\162\141\163\040\122\103
\123\103\040\050\122\157\157\164\103\101\051
```

```
END
```
CKA\_SERIAL\_NUMBER

MULTILINE\_OCTAL

```
\002\020\003\243\244\127\265\360\363\206\112\021\143\350\230\377
```
\026\234

END

CKA\_TRUST\_SERVER\_AUTH CK\_TRUST CKT\_NSS\_MUST\_VERIFY\_TRUST CKA\_TRUST\_EMAIL\_PROTECTION CK\_TRUST CKT\_NSS\_MUST\_VERIFY\_TRUST CKA\_TRUST\_CODE\_SIGNING CK\_TRUST CKT\_NSS\_TRUSTED\_DELEGATOR CKA\_TRUST\_STEP\_UP\_APPROVED CK\_BBOOL CK\_FALSE

# Microsoft Code Signing Only Certificate

# Certificate "Autoridade Certificadora Raiz Brasileira v1"

# Issuer: CN=Autoridade Certificadora Raiz Brasileira v1,OU=Instituto Nacional de Tecnologia da Informacao -

ITI,O=ICP-Brasil,C=BR

# Serial Number: 1 (0x1)

# Subject: CN=Autoridade Certificadora Raiz Brasileira v1,OU=Instituto Nacional de Tecnologia da Informacao -

ITI,O=ICP-Brasil,C=BR

# Not Valid Before:

Tue Jul 29 19:17:10 2008

# Not Valid After: Thu Jul 29 19:17:10 2021

# Fingerprint (MD5): 93:f1:ad:34:0b:2b:e7:a8:54:60:e2:73:8c:a4:94:31

# Fingerprint (SHA1): 70:5d:2b:45:65:c7:04:7a:54:06:94:a7:9a:f7:ab:b8:42:bd:c1:61

CKA\_CLASS CK\_OBJECT\_CLASS CKO\_CERTIFICATE

CKA\_TOKEN CK\_BBOOL CK\_TRUE

CKA\_PRIVATE CK\_BBOOL CK\_FALSE

\060\202\004\200\060\202\003\150\240\003\002\001\002\002\001\001 \060\015\006\011\052\206\110\206\367\015\001\001\005\005\000\060 \201\227\061\013\060\011\006\003\125\004\006\023\002\102\122\061 \023\060\021\006\003\125\004\012\023\012\111\103\120\055\102\162 \141\163\151\154\061\075\060\073\006\003\125\004\013\023\064\111 \156\163\164\151\164\165\164\157\040\116\141\143\151\157\156\141 \154\040\144\145\040\124\145\143\156\157\154\157\147\151\141\040 \144\141\040\111\156\146\157\162\155\141\143\141\157\040\055\040 \111\124\111\061\064\060\062\006\003\125\004\003\023\053\101\165 \164\157\162\151\144\141\144\145\040\103\145\162\164\151\146\151 \143\141\144\157\162\141\040\122\141\151\172\040\102\162\141\163 \151\154\145\151\162\141\040\166\061\060\036\027\015\060\070\060 \067\062\071\061\071\061\067\061\060\132\027\015\062\061\060\067 \062\071\061\071\061\067\061\060\132\060\201\227\061\013\060\011 \006\003\125\004\006\023\002\102\122\061\023\060\021\006\003\125

CKA\_VALUE MULTILINE\_OCTAL

CKA\_SERIAL\_NUMBER MULTILINE\_OCTAL

CKA\_ISSUER MULTILINE\_OCTAL \060\201\227\061\013\060\011\006\003\125\004\006\023\002\102\122 \061\023\060\021\006\003\125\004\012\023\012\111\103\120\055\102 \162\141\163\151\154\061\075\060\073\006\003\125\004\013\023\064 \111\156\163\164\151\164\165\164\157\040\116\141\143\151\157\156 \141\154\040\144\145\040\124\145\143\156\157\154\157\147\151\141 \040\144\141\040\111\156\146\157\162\155\141\143\141\157\040\055 \040\111\124\111\061\064\060\062\006\003\125\004\003\023\053\101 \165\164\157\162\151\144\141\144\145\040\103\145\162\164\151\146 \151\143\141\144\157\162\141\040\122\141\151\172\040\102\162\141 \163\151\154\145\151\162\141\040\166\061 END

UTF8 "0"

\002\001\001

END

CKA\_ID

END

\163\151\154\145\151\162\141\040\166\061

CKA\_MODIFIABLE CK\_BBOOL CK\_FALSE

\060\201\227\061\013\060\011\006\003\125\004\006\023\002\102\122 \061\023\060\021\006\003\125\004\012\023\012\111\103\120\055\102 \162\141\163\151\154\061\075\060\073\006\003\125\004\013\023\064 \111\156\163\164\151\164\165\164\157\040\116\141\143\151\157\156 \141\154\040\144\145\040\124\145\143\156\157\154\157\147\151\141 \040\144\141\040\111\156\146\157\162\155\141\143\141\157\040\055 \040\111\124\111\061\064\060\062\006\003\125\004\003\023\053\101 \165\164\157\162\151\144\141\144\145\040\103\145\162\164\151\146 \151\143\141\144\157\162\141\040\122\141\151\172\040\102\162\141

CKA\_LABEL UTF8 "Autoridade Certificadora Raiz Brasileira v1" CKA\_CERTIFICATE\_TYPE CK\_CERTIFICATE\_TYPE CKC\_X\_509 CKA\_SUBJECT MULTILINE\_OCTAL

\004\012\023\012\111\103\120\055\102\162\141\163\151\154\061\075 \060\073\006\003\125\004\013\023\064\111\156\163\164\151\164\165 \164\157\040\116\141\143\151\157\156\141\154\040\144\145\040\124 \145\143\156\157\154\157\147\151\141\040\144\141\040\111\156\146 \157\162\155\141\143\141\157\040\055\040\111\124\111\061\064\060 \062\006\003\125\004\003\023\053\101\165\164\157\162\151\144\141 \144\145\040\103\145\162\164\151\146\151\143\141\144\157\162\141 \040\122\141\151\172\040\102\162\141\163\151\154\145\151\162\141 \040\166\061\060\202\001\042\060\015\006\011\052\206\110\206\367 \015\001\001\001\005\000\003\202\001\017\000\060\202\001\012\002 \202\001\001\000\316\034\350\276\223\064\316\311\261\344\124\356 \011\366\354\244\010\205\240\077\306\212\306\160\060\247\200\214 \355\076\001\124\007\214\031\043\073\237\273\307\264\213\040\261 \342\367\101\026\055\136\207\146\272\260\007\335\157\321\077\074 \332\310\131\063\235\025\260\237\222\310\126\124\130\212\072\047 \242\064\036\233\170\265\267\315\345\233\351\300\056\022\236\160 \170\007\372\216\362\114\300\370\345\162\174\036\251\251\140\003 \127\046\107\333\203\166\303\316\310\022\273\321\377\357\256\263 \142\175\232\240\344\274\156\175\001\056\064\140\334\207\340\137 \177\005\160\134\060\025\054\302\165\243\077\120\003\146\043\146 \054\347\164\167\170\333\146\027\337\371\037\015\202\150\217\165 \207\367\351\061\172\123\117\317\130\142\273\100\242\064\317\300 \160\204\120\227\025\332\040\113\351\373\114\102\255\053\150\216 \243\331\255\005\142\376\010\164\304\350\301\314\205\023\316\255 \050\060\120\335\336\300\201\301\111\260\136\056\046\070\351\143 \004\063\167\265\200\166\315\052\177\362\074\254\135\223\102\071 \364\242\163\105\002\003\001\000\001\243\201\324\060\201\321\060 \116\006\003\125\035\040\004\107\060\105\060\103\006\005\140\114 \001\001\000\060\072\060\070\006\010\053\006\001\005\005\007\002 \001\026\054\150\164\164\160\072\057\057\141\143\162\141\151\172 \056\151\143\160\142\162\141\163\151\154\056\147\157\166\056\142 \162\057\104\120\103\141\143\162\141\151\172\056\160\144\146\060 \077\006\003\125\035\037\004\070\060\066\060\064\240\062\240\060 \206\056\150\164\164\160\072\057\057\141\143\162\141\151\172\056 \151\143\160\142\162\141\163\151\154\056\147\157\166\056\142\162 \057\114\103\122\141\143\162\141\151\172\166\061\056\143\162\154 \060\035\006\003\125\035\016\004\026\004\024\102\262\054\134\164 \001\007\276\233\377\125\063\073\356\051\273\135\221\277\006\060 \017\006\003\125\035\023\001\001\377\004\005\060\003\001\001\377 \060\016\006\003\125\035\017\001\001\377\004\004\003\002\001\006 \060\015\006\011\052\206\110\206\367\015\001\001\005\005\000\003 \202\001\001\000\131\154\212\166\351\031\161\127\203\376\247\364 \172\017\236\201\320\317\007\034\014\043\351\044\015\121\313\063 \350\052\011\303\172\377\016\243\200\206\140\301\160\227\340\300 \012\125\335\244\145\114\217\247\107\260\127\267\363\253\304\303 \031\343\230\354\015\260\033\121\221\311\331\011\326\351\152\263 \347\014\260\262\222\207\373\216\115\025\354\022\024\031\170\014 \142\352\024\071\030\012\305\125\333\123\205\334\173\050\372\025

\161\243\312\164\045\202\017\147\047\064\327\256\122\023\002\373 \305\357\232\200\045\245\122\236\071\016\355\072\364\170\007\137 \325\050\172\012\112\365\320\303\147\367\214\130\027\157\012\000 \243\046\020\264\140\042\072\112\110\245\332\340\251\204\336\103 \333\237\103\247\077\050\004\107\222\057\367\347\144\165\041\322 \117\201\316\252\076\144\016\343\016\255\125\232\176\224\233\064 \301\320\256\151\116\036\243\331\263\207\127\332\160\302\132\175 \207\315\371\277\067\336\355\126\065\367\267\042\016\117\222\270 \077\010\337\234\236\230\136\362\157\271\372\233\054\370\315\105 \330\162\262\040 END CKA\_NSS\_MOZILLA\_CA\_POLICY CK\_BBOOL CK\_FALSE CKA\_NSS\_SERVER\_DISTRUST\_AFTER CK\_BBOOL CK\_FALSE CKA\_NSS\_EMAIL\_DISTRUST\_AFTER CK\_BBOOL CK\_FALSE # Microsoft Code Signing Only Certificate # Trust for "Autoridade Certificadora Raiz Brasileira v1" # Issuer: CN=Autoridade Certificadora Raiz Brasileira v1,OU=Instituto Nacional de Tecnologia da Informacao - ITI,O=ICP-Brasil,C=BR # Serial Number: 1 (0x1) # Subject: CN=Autoridade Certificadora Raiz Brasileira v1,OU=Instituto Nacional de Tecnologia da Informacao - ITI,O=ICP-Brasil,C=BR # Not Valid Before: Tue Jul 29 19:17:10 2008 # Not Valid After: Thu Jul 29 19:17:10 2021 # Fingerprint (MD5): 93:f1:ad:34:0b:2b:e7:a8:54:60:e2:73:8c:a4:94:31 # Fingerprint (SHA1): 70:5d:2b:45:65:c7:04:7a:54:06:94:a7:9a:f7:ab:b8:42:bd:c1:61 CKA\_CLASS CK\_OBJECT\_CLASS CKO\_NSS\_TRUST CKA\_TOKEN CK\_BBOOL CK\_TRUE CKA\_PRIVATE CK\_BBOOL CK\_FALSE CKA\_MODIFIABLE CK\_BBOOL CK\_FALSE CKA\_LABEL UTF8 "Autoridade Certificadora Raiz Brasileira v1" CKA\_CERT\_SHA1\_HASH MULTILINE\_OCTAL \160\135\053\105\145\307\004\172\124\006\224\247\232\367\253\270 \102\275\301\141 END CKA\_CERT\_MD5\_HASH MULTILINE\_OCTAL \223\361\255\064\013\053\347\250\124\140\342\163\214\244\224\061 END CKA\_ISSUER MULTILINE\_OCTAL \060\201\227\061\013\060\011\006\003\125\004\006\023\002\102\122 \061\023\060\021\006\003\125\004\012\023\012\111\103\120\055\102 \162\141\163\151\154\061\075\060\073\006\003\125\004\013\023\064 \111\156\163\164\151\164\165\164\157\040\116\141\143\151\157\156 \141\154\040\144\145\040\124\145\143\156\157\154\157\147\151\141 \040\144\141\040\111\156\146\157\162\155\141\143\141\157\040\055 \040\111\124\111\061\064\060\062\006\003\125\004\003\023\053\101 \165\164\157\162\151\144\141\144\145\040\103\145\162\164\151\146

 **Open Source Used In Network Services Orchestrator Software 6.3 5101**

CKA\_SERIAL\_NUMBER

END

\143\141\164\151\157\156\040\103\101\040\107\061

\101\143\164\141\154\151\163\040\101\165\164\150\145\156\164\151

\062\060\071\066\067\061\045\060\043\006\003\125\004\003\014\034

\061\043\060\041\006\003\125\004\012\014\032\101\143\164\141\154 \151\163\040\123\056\160\056\101\056\057\060\063\063\065\070\065

\017\060\015\006\003\125\004\007\014\006\115\151\154\141\156\157

CKA\_ID UTF8 "0" CKA\_ISSUER MULTILINE\_OCTAL \060\152\061\013\060\011\006\003\125\004\006\023\002\111\124\061

\143\141\164\151\157\156\040\103\101\040\107\061 END

\151\163\040\123\056\160\056\101\056\057\060\063\063\065\070\065 \062\060\071\066\067\061\045\060\043\006\003\125\004\003\014\034

\017\060\015\006\003\125\004\007\014\006\115\151\154\141\156\157 \061\043\060\041\006\003\125\004\012\014\032\101\143\164\141\154

\101\143\164\141\154\151\163\040\101\165\164\150\145\156\164\151

\060\152\061\013\060\011\006\003\125\004\006\023\002\111\124\061

# Fingerprint (MD5): c2:2a:59:ab:cf:15:2f:4c:f7:e6:31:a3:16:ae:84:0c

# Fingerprint (SHA1): 91:58:c5:ef:98:73:01:a8:90:3c:fd:ab:03:d7:2d:a1:d8:89:09:c9

\151\143\141\144\157\162\141\040\122\141\151\172\040\102\162\141

CKA\_TRUST\_STEP\_UP\_APPROVED CK\_BBOOL CK\_FALSE

CKA\_TRUST\_SERVER\_AUTH CK\_TRUST CKT\_NSS\_MUST\_VERIFY\_TRUST

CKA\_TRUST\_EMAIL\_PROTECTION CK\_TRUST CKT\_NSS\_MUST\_VERIFY\_TRUST CKA TRUST\_CODE\_SIGNING CK\_TRUST CKT\_NSS\_TRUSTED\_DELEGATOR

# Issuer: CN=Actalis Authentication CA G1,O=Actalis S.p.A./03358520967,L=Milano,C=IT

# Subject: CN=Actalis Authentication CA G1,O=Actalis S.p.A./03358520967,L=Milano,C=IT

\163\151\154\145\151\162\141\040\166\061

CKA\_SERIAL\_NUMBER MULTILINE\_OCTAL

# Serial Number: 1 (0x1)

23 14:06:00 2009

# Not Valid Before: Tue Jun

END

END

\002\001\001

CKA\_CLASS CK\_OBJECT\_CLASS CKO\_CERTIFICATE

# Not Valid After: Sat Jun 25 14:06:00 2022

# Microsoft Code Signing Only Certificate # Certificate "Actalis Authentication CA G1"

CKA\_TOKEN CK\_BBOOL CK\_TRUE

CKA\_LABEL UTF8 "Actalis Authentication CA G1"

CKA\_MODIFIABLE CK\_BBOOL CK\_FALSE

CKA\_SUBJECT MULTILINE\_OCTAL

CKA\_CERTIFICATE\_TYPE CK\_CERTIFICATE\_TYPE CKC\_X\_509

CKA\_PRIVATE CK\_BBOOL CK\_FALSE

CKA\_VALUE MULTILINE\_OCTAL

\060\202\003\224\060\202\002\174\240\003\002\001\002\002\001\001 \060\015\006\011\052\206\110\206\367\015\001\001\005\005\000\060 \152\061\013\060\011\006\003\125\004\006\023\002\111\124\061\017

\002\001\001

END

\060\015\006\003\125\004\007\014\006\115\151\154\141\156\157\061 \043\060\041\006\003\125\004\012\014\032\101\143\164\141\154\151 \163\040\123\056\160\056\101\056\057\060\063\063\065\070\065\062 \060\071\066\067\061\045\060\043\006\003\125\004\003\014\034\101 \143\164\141\154\151\163\040\101\165\164\150\145\156\164\151\143 \141\164\151\157\156\040\103\101\040\107\061\060\036\027\015\060 \071\060\066\062\063\061\064\060\066\060\060\132\027\015\062\062 \060\066\062\065\061\064\060\066\060\060\132\060\152\061\013\060 \011\006\003\125\004\006\023\002\111\124\061\017\060\015\006\003 \125\004\007\014\006\115\151\154\141\156\157\061\043\060\041\006 \003\125\004\012\014\032\101\143\164\141\154\151\163\040\123\056 \160\056\101\056\057\060\063\063\065\070\065\062\060\071\066\067 \061\045\060\043\006\003\125\004\003\014\034\101\143\164\141\154 \151\163\040\101\165\164\150\145\156\164\151\143\141\164\151\157 \156\040\103\101\040\107\061\060\202\001\042\060\015\006\011\052 \206\110\206\367\015\001\001\001\005\000\003\202\001\017\000\060 \202\001\012\002\202\001\001\000\303\034\206\064\077\047\122\102 \140\272\053\140\320\041\053\311\327\351\100\165\072\154\130\017 \043\073\317\206\076\324\144\253\156\332\352\310\052\330\225\105 \337\311\034\322\045\222\236\020\230\132\213\161\151\300\225\351 \366\153\150\334\367\266\304\015\376\156\365\160\073\301\244\250 \117\040\242\047\013\237\361\022\165\174\317\256\177\136\313\170 \002\130\050\327\057\252\333\240\256\164\075\176\253\366\351\162 \241\052\317\326\220\140\337\340\240\065\312\300\333\004\304\007 \126\374\146\165\214\216\172\023\241\074\006\153\032\346\177\071 \234\210\344\204\157\242\342\177\153\237\354\001\252\322\304\313 \262\354\232\075\270\027\030\254\037\140\231\063\346\353\005\335 \314\362\151\147\260\016\276\050\044\103\313\055\271\107\204\031 \371\352\344\361\365\150\364\237\307\173\120\121\257\242\374\157 \167\210\061\277\222\333\177\234\305\265\254\241\010\230\347\152 \063\376\321\273\000\341\267\005\010\257\363\246\126\210\066\075 \343\212\112\342\015\235\200\206\146\237\324\302\243\120\272\034 \022\327\207\212\061\112\270\025\002\003\001\000\001\243\105\060 \103\060\016\006\003\125\035\017\001\001\377\004\004\003\002\001 \006\060\022\006\003\125\035\023\001\001\377\004\010\060\006\001 \001\377\002\001\000\060\035\006\003\125\035\016\004\026\004\024 \001\273\326\233\126\264\176\346\305\130\335\054\230\364\312\162 \366\137\063\206\060\015\006\011\052\206\110\206\367\015\001\001 \005\005\000\003\202\001\001\000\241\040\326\313\242\064\155\074

\156\341\125\322\112\320\331\272\262\067\121\210\167\047\356\002 \110\223\105\101\342\165\121\362\031\224\011\240\363\270\175\272

\003\200\043\240\045\357\001\031\265\331\032\172\055\343\102\212 \261\206\061\017\226\354\146\204\362\316\043\022\106\226\153\061 \136\006\272\257\243\122\252\102\040\250\321\256\252\233\337\304 \027\236\123\160\001\264\251\032\332\150\310\143\017\266\132\163 \123\321\151\021\006\023\122\347\153\250\005\061\267\260\374\207 \106\305\165\210\201\361\137\170\002\347\237\255\234\273\124\355 \137\231\152\067\325\353\125\263\052\300\103\140\121\334\264\161 \222\046\243\017\314\172\075\334\300\102\211\027\051\010\147\124 \144\305\371\250\104\274\204\161\130\226\075\147\127\177\273\254 \220\263\161\042\277\076\272\254\146\046\105\020\263\360\037\072 \072\150\245\120\065\312\264\027\221\006\001\054\367\015\260\160 \262\133\126\165\271\167\231\300\331\225\205\002\055\163\146\007 \311\117\231\021\356\133\053\250\343\150\043\005\250\363\004\017 \006\273\037\011\216\306\133\035

END

CKA\_NSS\_MOZILLA\_CA\_POLICY

CK\_BBOOL CK\_FALSE

CKA\_NSS\_SERVER\_DISTRUST\_AFTER CK\_BBOOL CK\_FALSE

CKA\_NSS\_EMAIL\_DISTRUST\_AFTER CK\_BBOOL CK\_FALSE

# Microsoft Code Signing Only Certificate

# Trust for "Actalis Authentication CA G1"

# Issuer: CN=Actalis Authentication CA G1,O=Actalis S.p.A./03358520967,L=Milano,C=IT

# Serial Number: 1 (0x1)

# Subject: CN=Actalis Authentication CA G1,O=Actalis S.p.A./03358520967,L=Milano,C=IT

# Not Valid Before: Tue Jun 23 14:06:00 2009

# Not Valid After: Sat Jun 25 14:06:00 2022

# Fingerprint (MD5): c2:2a:59:ab:cf:15:2f:4c:f7:e6:31:a3:16:ae:84:0c

# Fingerprint (SHA1): 91:58:c5:ef:98:73:01:a8:90:3c:fd:ab:03:d7:2d:a1:d8:89:09:c9

CKA\_CLASS CK\_OBJECT\_CLASS CKO\_NSS\_TRUST

CKA\_TOKEN CK\_BBOOL CK\_TRUE

CKA\_PRIVATE CK\_BBOOL CK\_FALSE

CKA\_MODIFIABLE CK\_BBOOL

CK\_FALSE

CKA\_LABEL UTF8 "Actalis Authentication CA G1"

CKA\_CERT\_SHA1\_HASH MULTILINE\_OCTAL

\221\130\305\357\230\163\001\250\220\074\375\253\003\327\055\241

\330\211\011\311

END

CKA\_CERT\_MD5\_HASH MULTILINE\_OCTAL

\302\052\131\253\317\025\057\114\367\346\061\243\026\256\204\014 END

CKA\_ISSUER MULTILINE\_OCTAL

\060\152\061\013\060\011\006\003\125\004\006\023\002\111\124\061 \017\060\015\006\003\125\004\007\014\006\115\151\154\141\156\157 \061\043\060\041\006\003\125\004\012\014\032\101\143\164\141\154 \151\163\040\123\056\160\056\101\056\057\060\063\063\065\070\065 \062\060\071\066\067\061\045\060\043\006\003\125\004\003\014\034

```
\101\143\164\141\154\151\163\040\101\165\164\150\145\156\164\151
\143\141\164\151\157\156\040\103\101\040\107\061
END
CKA_SERIAL_NUMBER MULTILINE_OCTAL
\002\001\001
END
CKA_TRUST_SERVER_AUTH CK_TRUST CKT_NSS_MUST_VERIFY_TRUST
CKA_TRUST_EMAIL_PROTECTION CK_TRUST CKT_NSS_MUST_VERIFY_TRUST
CKA_TRUST_CODE_SIGNING CK_TRUST CKT_NSS_TRUSTED_DELEGATOR
CKA_TRUST_STEP_UP_APPROVED
 CK_BBOOL CK_FALSE
# Microsoft Code Signing Only Certificate
# Certificate "A-Trust-Qual-03"
# Issuer: CN=A-Trust-Qual-03,OU=A-Trust-Qual-03,O=A-Trust Ges. f. Sicherheitssysteme im elektr. Datenverkehr
GmbH,C=AT
# Serial Number: 255636 (0x3e694)
# Subject: CN=A-Trust-Qual-03,OU=A-Trust-Qual-03,O=A-Trust Ges. f. Sicherheitssysteme im elektr.
Datenverkehr GmbH,C=AT
# Not Valid Before: Thu Apr 24 22:00:00 2008
# Not Valid After: Tue Apr 24 22:00:00 2018
# Fingerprint (MD5): d8:7e:32:ef:69:f8:bf:72:03:1d:40:82:e8:a7:75:af
# Fingerprint (SHA1): 42:ef:dd:e6:bf:f3:5e:d0:ba:e6:ac:dd:20:4c:50:ae:86:c4:f4:fa
CKA_CLASS CK_OBJECT_CLASS CKO_CERTIFICATE
CKA_TOKEN CK_BBOOL CK_TRUE
CKA_PRIVATE CK_BBOOL CK_FALSE
CKA_MODIFIABLE CK_BBOOL CK_FALSE
CKA_LABEL UTF8 "A-Trust-Qual-03"
CKA_CERTIFICATE_TYPE CK_CERTIFICATE_TYPE CKC_X_509
CKA_SUBJECT MULTILINE_OCTAL
\060\201\213\061\013\060\011\006\003\125\004\006\023\002\101\124
\061\110\060\106\006\003\125\004\012\014\077\101\055\124\162\165
\163\164\040\107\145\163\056\040\146\056\040\123\151\143\150\145
\162\150\145\151\164\163\163\171\163\164\145\155\145\040\151\155
\040\145\154\145\153\164\162\056\040\104\141\164\145\156\166\145
\162\153\145\150\162\040\107\155\142\110\061\030\060\026\006\003
\125\004\013\014\017\101\055\124\162\165\163\164\055\121\165\141
\154\055\060\063\061\030\060\026\006\003\125\004\003\014\017\101
\055\124\162\165\163\164\055\121\165\141\154\055\060\063
END
CKA_ID
 UTF8 "0"
CKA_ISSUER MULTILINE_OCTAL
\060\201\213\061\013\060\011\006\003\125\004\006\023\002\101\124
\061\110\060\106\006\003\125\004\012\014\077\101\055\124\162\165
\163\164\040\107\145\163\056\040\146\056\040\123\151\143\150\145
\162\150\145\151\164\163\163\171\163\164\145\155\145\040\151\155
\040\145\154\145\153\164\162\056\040\104\141\164\145\156\166\145
```
CKA\_VALUE MULTILINE\_OCTAL \060\202\003\313\060\202\002\263\240\003\002\001\002\002\003\003 \346\224\060\015\006\011\052\206\110\206\367\015\001\001\005\005 \000\060\201\213\061\013\060\011\006\003\125\004\006\023\002\101 \124\061\110\060\106\006\003\125\004\012\014\077\101\055\124\162 \165\163\164\040\107\145\163\056\040\146\056\040\123\151\143\150 \145\162\150\145\151\164\163\163\171\163\164\145\155\145\040\151 \155\040\145\154\145\153\164\162\056\040\104\141\164\145\156\166 \145\162\153\145\150\162\040\107\155\142\110\061\030\060\026\006 \003\125\004\013\014\017\101\055\124\162\165\163\164\055\121\165 \141\154\055\060\063\061\030\060\026\006\003\125\004\003\014\017 \101\055\124\162\165\163\164\055\121\165\141\154\055\060\063\060 \036\027\015\060\070\060\064\062\064\062\062\060\060\060\060\060\132 \027\015\061\070\060\064\062\064\062\062\060\060\060\060\060\132\060 \201\213\061\013\060\011\006\003\125\004\006\023\002\101\124\061 \110\060\106\006\003\125\004\012\014\077\101\055\124\162\165\163 \164\040\107\145\163\056\040\146\056\040\123\151\143\150\145\162 \150\145\151\164\163\163\171\163\164\145\155\145\040\151\155\040 \145\154\145\153\164\162\056\040\104\141\164\145\156\166\145\162 \153\145\150\162\040\107\155\142\110\061\030\060\026\006\003\125 \004\013\014\017\101\055\124\162\165\163\164\055\121\165\141\154 \055\060\063\061\030\060\026\006\003\125\004\003\014\017\101\055 \124\162\165\163\164\055\121\165\141\154\055\060\063\060\202\001 \042\060\015\006\011\052\206\110\206\367\015\001\001\001\005\000 \003\202\001\017\000\060\202\001\012\002\202\001\001\000\263\236 \044\210\034\322\317\100\003\110\152\252\245\240\053\275\226\365 \174\012\237\237\253\120\220\333\101\316\126\200\171\052\300\375 \223\123\172\234\133\363\131\141\044\210\143\243\325\030\356\233 \204\164\204\234\354\214\075\332\301\206\172\157\066\056\046\353 \176\075\311\076\255\347\256\113\164\167\050\053\044\040\377\052 \056\302\225\144\020\366\176\173\303\267\332\021\175\236\253\355 \057\214\031\242\034\235\214\314\063\160\165\011\007\376\136\373 \100\244\045\214\057\375\265\121\147\072\250\053\114\237\326\150 \235\140\233\244\305\143\260\356\160\315\050\077\112\164\352\131 \371\165\305\000\006\156\037\260\143\301\052\252\023\135\374\313 \322\145\033\071\061\042\132\302\171\042\135\031\361\113\302\276 \316\034\210\001\164\361\046\101\167\062\071\306\214\120\150\317 \123\205\103\212\017\240\217\356\216\013\222\243\000\100\276\300 \242\131\136\054\241\104\270\376\037\042\323\014\272\320\350\357

END

END CKA\_SERIAL\_NUMBER MULTILINE\_OCTAL \002\003\003\346\224

\162\153\145\150\162\040\107\155\142\110\061\030\060\026\006\003 \125\004\013\014\017\101\055\124\162\165\163\164\055\121\165\141 \154\055\060\063\061\030\060\026\006\003\125\004\003\014\017\101 \055\124\162\165\163\164\055\121\165\141\154\055\060\063

\051\344\162\067\112\213\370\026\354\042\062\007\052\043\054\363 \243\327\315\312\251\247\117\162\277\274\021\216\250\033\002\003 \001\000\001\243\066\060\064\060\017\006\003\125\035\023\001\001 \377\004\005\060\003\001\001\377\060\021\006\003\125\035\016\004 \012\004\010\106\006\337\067\362\302\067\020\060\016\006\003\125 \035\017\001\001\377\004\004\003\002\001\006\060\015\006\011\052 \206\110\206\367\015\001\001\005\005\000\003\202\001\001\000\161 \010\324\046\104\276\200\342\153\102\265\052\120\375\135\350\214 \140\363\234\266\222\201\162\070\262\157\251\076\201\362\303\064 \044\123\241\121\122\310\245\211\323\274\334\333\022\271\333\251 \260\130\357\300\010\146\062\142\343\341\363\243\130\243\167\156 \356\344\241\273\127\021\150\167\063\010\364\315\131\270\352\135 \033\011\306\254\314\215\013\272\315\337\326\232\276\253\166\000 \255\175\026\113\144\134\337\230\076\153\155\136\054\174\071\025 \131\102\067\040\074\237\303\334\177\365\123\066\267\342\307\244 \042\214\172\276\161\275\115\263\150\310\270\251\211\377\161\060 \213\317\221\155\362\205\056\245\112\042\176\162\336\324\256\261 \355\014\357\374\105\175\055\334\044\255\355\171\007\345\255\117 \262\351\122\164\111\270\214\122\372\275\022\344\031\303\374\121 \215\026\343\153\150\156\071\232\337\051\071\245\273\261\241\027 \301\027\343\165\152\374\175\261\162\074\337\301\352\345\243\034 \324\235\131\033\032\164\037\151\052\203\124\044\030\323\356\345 \340\203\127\276\033\342\320\037\255\154\065\276\215\272\137 END

CKA\_NSS\_MOZILLA\_CA\_POLICY

CK\_BBOOL CK\_FALSE

CKA\_NSS\_SERVER\_DISTRUST\_AFTER CK\_BBOOL CK\_FALSE

CKA\_NSS\_EMAIL\_DISTRUST\_AFTER CK\_BBOOL CK\_FALSE

# Microsoft Code Signing Only Certificate

# Trust for "A-Trust-Qual-03"

# Issuer: CN=A-Trust-Qual-03,OU=A-Trust-Qual-03,O=A-Trust Ges. f. Sicherheitssysteme im elektr. Datenverkehr GmbH,C=AT

# Serial Number: 255636 (0x3e694)

# Subject: CN=A-Trust-Qual-03,OU=A-Trust-Qual-03,O=A-Trust Ges. f. Sicherheitssysteme im elektr.

Datenverkehr GmbH,C=AT

# Not Valid Before: Thu Apr 24 22:00:00 2008

# Not Valid After: Tue Apr 24 22:00:00 2018

# Fingerprint (MD5): d8:7e:32:ef:69:f8:bf:72:03:1d:40:82:e8:a7:75:af

# Fingerprint (SHA1): 42:ef:dd:e6:bf:f3:5e:d0:ba:e6:ac:dd:20:4c:50:ae:86:c4:f4:fa

CKA\_CLASS CK\_OBJECT\_CLASS CKO\_NSS\_TRUST

CKA\_TOKEN CK\_BBOOL CK\_TRUE

CKA\_PRIVATE CK\_BBOOL CK\_FALSE

CKA\_MODIFIABLE CK\_BBOOL CK\_FALSE

CKA\_LABEL UTF8 "A-Trust-Qual-03"

CKA CERT SHA1 HASH

MULTILINE\_OCTAL

\102\357\335\346\277\363\136\320\272\346\254\335\040\114\120\256

\206\304\364\372 END CKA\_CERT\_MD5\_HASH MULTILINE\_OCTAL \330\176\062\357\151\370\277\162\003\035\100\202\350\247\165\257 END CKA\_ISSUER MULTILINE\_OCTAL \060\201\213\061\013\060\011\006\003\125\004\006\023\002\101\124 \061\110\060\106\006\003\125\004\012\014\077\101\055\124\162\165 \163\164\040\107\145\163\056\040\146\056\040\123\151\143\150\145 \162\150\145\151\164\163\163\171\163\164\145\155\145\040\151\155 \040\145\154\145\153\164\162\056\040\104\141\164\145\156\166\145 \162\153\145\150\162\040\107\155\142\110\061\030\060\026\006\003 \125\004\013\014\017\101\055\124\162\165\163\164\055\121\165\141 \154\055\060\063\061\030\060\026\006\003\125\004\003\014\017\101 \055\124\162\165\163\164\055\121\165\141\154\055\060\063 END CKA\_SERIAL\_NUMBER MULTILINE\_OCTAL \002\003\003\346\224 END CKA\_TRUST\_SERVER\_AUTH CK\_TRUST CKT\_NSS\_MUST\_VERIFY\_TRUST CKA TRUST\_EMAIL\_PROTECTION CK\_TRUST CKT\_NSS\_MUST\_VERIFY\_TRUST CKA\_TRUST\_CODE\_SIGNING CK\_TRUST CKT\_NSS\_TRUSTED\_DELEGATOR CKA\_TRUST\_STEP\_UP\_APPROVED CK\_BBOOL CK\_FALSE # Microsoft Code Signing Only Certificate # Certificate "AddTrust External CA Root" # Issuer: CN=AddTrust External CA Root,OU=AddTrust External TTP Network,O=AddTrust AB,C=SE # Serial Number: 1 (0x1) # Subject: CN=AddTrust External CA Root,OU=AddTrust External TTP Network,O=AddTrust AB,C=SE # Not Valid Before: Tue May 30 10:48:38 2000 # Not Valid After: Sat May 30 10:48:38 2020 # Fingerprint (MD5): 1d:35:54:04:85:78:b0:3f:42:42:4d:bf:20:73:0a:3f # Fingerprint (SHA1): 02:fa:f3:e2:91:43:54:68:60:78:57:69:4d:f5:e4:5b:68:85:18:68 CKA\_CLASS CK\_OBJECT\_CLASS CKO\_CERTIFICATE CKA\_TOKEN CK\_BBOOL CK\_TRUE CKA\_PRIVATE CK\_BBOOL CK\_FALSE CKA\_MODIFIABLE CK\_BBOOL CK\_FALSE CKA\_LABEL UTF8 "AddTrust External CA Root" CKA\_CERTIFICATE\_TYPE CK\_CERTIFICATE\_TYPE CKC\_X\_509 CKA\_SUBJECT MULTILINE\_OCTAL \060\157\061\013\060\011\006\003\125\004\006\023\002\123\105\061 \024\060\022\006\003\125\004\012\023\013\101\144\144\124\162\165 \163\164\040\101\102\061\046\060\044\006\003\125\004\013\023\035 \101\144\144\124\162\165\163\164\040\105\170\164\145\162\156\141 \154\040\124\124\120\040\116\145\164\167\157\162\153\061\042\060 \040\006\003\125\004\003\023\031\101\144\144\124\162\165\163\164 \040\105\170\164\145\162\156\141\154\040\103\101\040\122\157\157

 **Open Source Used In Network Services Orchestrator Software 6.3 5108**

CKA\_VALUE MULTILINE\_OCTAL \060\202\004\066\060\202\003\036\240\003\002\001\002\002\001\001 \060\015\006\011\052\206\110\206\367\015\001\001\005\005\000\060 \157\061\013\060\011\006\003\125\004\006\023\002\123\105\061\024 \060\022\006\003\125\004\012\023\013\101\144\144\124\162\165\163 \164\040\101\102\061\046\060\044\006\003\125\004\013\023\035\101 \144\144\124\162\165\163\164\040\105\170\164\145\162\156\141\154 \040\124\124\120\040\116\145\164\167\157\162\153\061\042\060\040 \006\003\125\004\003\023\031\101\144\144\124\162\165\165\164\040 \105\170\164\145\162\156\141\154\040\103\101\040\122\157\157\164 \060\036\027\015\060\060\060\065\063\060\061\060\064\070\063\070 \132\027\015\062\060\060\065\063\060\061\060\064\070\063\070\132 \060\157\061\013\060\011\006\003\125\004\006\023\002\123\105\061 \024\060\022\006\003\125\004\012\023\013\101\144\144\124\162\165 \163\164\040\101\102\061\046\060\044\006\003\125\004\013\023\035 \101\144\144\124\162\165\163\164\040\105\170\164\145\162\156\141 \154\040\124\124\120\040\116\145\164\167\157\162\153\061\042\060 \040\006\003\125\004\003\023\031\101\144\144\124\162\165\163\164 \040\105\170\164\145\162\156\141\154\040\103\101\040\122\157\157 \164\060\202\001\042\060\015\006\011\052\206\110\206\367\015\001 \001\001\005\000\003\202\001\017\000\060\202\001\012\002\202\001 \001\000\267\367\032\063\346\362\000\004\055\071\340\116\133\355 \037\274\154\017\315\265\372\043\266\316\336\233\021\063\227\244 \051\114\175\223\237\275\112\274\223\355\003\032\343\217\317\345 \155\120\132\326\227\051\224\132\200\260\111\172\333\056\225\375 \270\312\277\067\070\055\036\076\221\101\255\160\126\307\360\117 \077\350\062\236\164\312\310\220\124\351\306\137\017\170\235\232 \100\074\016\254\141\252\136\024\217\236\207\241\152\120\334\327 \232\116\257\005\263\246\161\224\234\161\263\120\140\012\307\023 \235\070\007\206\002\250\351\250\151\046\030\220\253\114\260\117 \043\253\072\117\204\330\337\316\237\341\151\157\273\327\102\327

END

\002\001\001

CKA\_SERIAL\_NUMBER MULTILINE\_OCTAL

END

 $\backslash$ 164

CKA\_ISSUER MULTILINE\_OCTAL \060\157\061\013\060\011\006\003\125\004\006\023\002\123\105\061 \024\060\022\006\003\125\004\012\023\013\101\144\144\124\162\165 \163\164\040\101\102\061\046\060\044\006\003\125\004\013\023\035 \101\144\144\124\162\165\163\164\040\105\170\164\145\162\156\141 \154\040\124\124\120\040\116\145\164\167\157\162\153\061\042\060 \040\006\003\125\004\003\023\031\101\144\144\124\162\165\163\164 \040\105\170\164\145\162\156\141\154\040\103\101\040\122\157\157

UTF8 "0"

CKA\_ID

END

 $\backslash$ 164

\153\104\344\307\255\356\155\101\137\162\132\161\010\067\263\171 \145\244\131\240\224\067\367\000\057\015\302\222\162\332\320\070 \162\333\024\250\105\304\135\052\175\267\264\326\304\356\254\315 \023\104\267\311\053\335\103\000\045\372\141\271\151\152\130\043 \021\267\247\063\217\126\165\131\365\315\051\327\106\267\012\053 \145\266\323\102\157\025\262\270\173\373\357\351\135\123\325\064 \132\047\002\003\001\000\001\243\201\334\060\201\331\060\035\006 \003\125\035\016\004\026\004\024\255\275\230\172\064\264\046\367 \372\304\046\124\357\003\275\340\044\313\124\032\060\013\006\003 \125\035\017\004\004\003\002\001\006\060\017\006\003\125\035\023 \001\001\377\004\005\060\003\001\001\377\060\201\231\006\003\125 \035\043\004\201\221\060\201\216\200\024\255\275\230\172\064\264 \046\367\372\304\046\124\357\003\275\340\044\313\124\032\241\163 \244\161\060\157\061\013\060\011\006\003\125\004\006\023\002\123 \105\061\024\060\022\006\003\125\004\012\023\013\101\144\144\124 \162\165\163\164\040\101\102\061\046\060\044\006\003\125\004\013 \023\035\101\144\144\124\162\165\163\164\040\105\170\164\145\162 \156\141\154\040\124\124\120\040\116\145\164\167\157\162\153\061 \042\060\040\006\003\125\004\003\023\031\101\144\144\124\162\165 \163\164\040\105\170\164\145\162\156\141\154\040\103\101\040\122 \157\157\164\202\001\001\060\015\006\011\052\206\110\206\367\015 \001\001\005\005\000\003\202\001\001\000\260\233\340\205\045\302 \326\043\342\017\226\006\222\235\101\230\234\331\204\171\201\331 \036\133\024\007\043\066\145\217\260\330\167\273\254\101\154\107 \140\203\121\260\371\062\075\347\374\366\046\023\307\200\026\245 \277\132\374\207\317\170\171\211\041\232\342\114\007\012\206\065 \274\362\336\121\304\322\226\267\334\176\116\356\160\375\034\071 \353\014\002\121\024\055\216\275\026\340\301\337\106\165\347\044 \255\354\364\102\264\205\223\160\020\147\272\235\006\065\112\030 \323\053\172\314\121\102\241\172\143\321\346\273\241\305\053\302 \066\276\023\015\346\275\143\176\171\173\247\011\015\100\253\152 \335\217\212\303\366\366\214\032\102\005\121\324\105\365\237\247 \142\041\150\025\040\103\074\231\347\174\275\044\330\251\221\027 \163\210\077\126\033\061\070\030\264\161\017\232\315\310\016\236 \216\056\033\341\214\230\203\313\037\061\361\104\114\306\004\163 \111\166\140\017\307\370\275\027\200\153\056\351\314\114\016\132 \232\171\017\040\012\056\325\236\143\046\036\125\222\224\330\202 \027\132\173\320\274\307\217\116\206\004 END CKA\_NSS\_MOZILLA\_CA\_POLICY

CK\_BBOOL CK\_FALSE

CKA\_NSS\_SERVER\_DISTRUST\_AFTER CK\_BBOOL CK\_FALSE CKA\_NSS\_EMAIL\_DISTRUST\_AFTER CK\_BBOOL CK\_FALSE

# Microsoft Code Signing Only Certificate

# Trust for "AddTrust External CA Root"

# Issuer: CN=AddTrust External CA Root,OU=AddTrust External TTP Network,O=AddTrust AB,C=SE

# Serial Number: 1 (0x1)

# Subject: CN=AddTrust External CA Root,OU=AddTrust External TTP Network,O=AddTrust AB,C=SE # Not Valid Before: Tue May 30 10:48:38 2000 # Not Valid After: Sat May 30 10:48:38 2020 # Fingerprint (MD5): 1d:35:54:04:85:78:b0:3f:42:42:4d:bf:20:73:0a:3f # Fingerprint (SHA1): 02:fa:f3:e2:91:43:54:68:60:78:57:69:4d:f5:e4:5b:68:85:18:68 CKA\_CLASS CK\_OBJECT\_CLASS CKO\_NSS\_TRUST CKA\_TOKEN CK\_BBOOL CK\_TRUE CKA\_PRIVATE CK\_BBOOL CK\_FALSE CKA\_MODIFIABLE CK\_BBOOL CK\_FALSE CKA\_LABEL UTF8 "AddTrust External CA Root" CKA\_CERT\_SHA1\_HASH MULTILINE\_OCTAL \002\372\363\342\221\103\124\150\140\170\127\151\115\365\344\133 \150\205\030\150 END CKA\_CERT\_MD5\_HASH MULTILINE\_OCTAL \035\065\124\004\205\170\260\077\102\102\115\277\040\163\012\077 END CKA\_ISSUER MULTILINE\_OCTAL \060\157\061\013\060\011\006\003\125\004\006\023\002\123\105\061 \024\060\022\006\003\125\004\012\023\013\101\144\144\124\162\165 \163\164\040\101\102\061\046\060\044\006\003\125\004\013\023\035 \101\144\144\124\162\165\163\164\040\105\170\164\145\162\156\141 \154\040\124\124\120\040\116\145\164\167\157\162\153\061\042\060 \040\006\003\125\004\003\023\031\101\144\144\124\162\165\163\164 \040\105\170\164\145\162\156\141\154\040\103\101\040\122\157\157  $\backslash$ 164 END CKA\_SERIAL\_NUMBER MULTILINE\_OCTAL \002\001\001 END CKA\_TRUST\_SERVER\_AUTH CK\_TRUST CKT\_NSS\_MUST\_VERIFY\_TRUST CKA\_TRUST\_EMAIL\_PROTECTION CK\_TRUST CKT\_NSS\_MUST\_VERIFY\_TRUST CKA\_TRUST\_CODE\_SIGNING CK\_TRUST CKT\_NSS\_TRUSTED\_DELEGATOR CKA\_TRUST\_STEP\_UP\_APPROVED CK\_BBOOL CK\_FALSE # Microsoft Code Signing Only Certificate # Certificate "ECRaizEstado" # Issuer: CN=ECRaizEstado,O=SCEE,C=PT # Serial Number:42:ea:5b:0a:51:11:26:7c:d8:27:74:b7:df:7f:71 # Subject: CN=ECRaizEstado,O=SCEE,C=PT # Not Valid Before: Fri Jun 23 13:41:27 2006 # Not Valid After: Sun Jun 23 13:41:27 2030 # Fingerprint (MD5): c2:db:ab:8e:96:52:c5:ee:ae:f2:55:00:89:6d:55:95 # Fingerprint (SHA1): 39:13:85:3e:45:c4:39:a2:da:71:8c:df:b6:f3:e0:33:e0:4f:ee:71 CKA\_CLASS CK\_OBJECT\_CLASS CKO\_CERTIFICATE CKA\_TOKEN CK\_BBOOL CK\_TRUE

CKA\_VALUE MULTILINE\_OCTAL \060\202\005\156\060\202\003\126\240\003\002\001\002\002\017\102 \352\133\012\121\021\046\174\330\047\164\267\337\177\161\060\015 \006\011\052\206\110\206\367\015\001\001\005\005\000\060\063\061 \013\060\011\006\003\125\004\006\023\002\120\124\061\015\060\013 \006\003\125\004\012\014\004\123\103\105\105\061\025\060\023\006 \003\125\004\003\014\014\105\103\122\141\151\172\105\163\164\141 \144\157\060\036\027\015\060\066\060\066\062\063\061\063\064\061 \062\067\132\027\015\063\060\060\066\062\063\061\063\064\061\062 \067\132\060\063\061\013\060\011\006\003\125\004\006\023\002\120 \124\061\015\060\013\006\003\125\004\012\014\004\123\103\105\105 \061\025\060\023\006\003\125\004\003\014\014\105\103\122\141\151 \172\105\163\164\141\144\157\060\202\002\042\060\015\006\011\052 \206\110\206\367\015\001\001\001\005\000\003\202\002\017\000\060 \202\002\012\002\202\002\001\000\333\357\242\103\156\310\251\375 \156\327\337\254\242\222\204\241\310\131\240\014\232\123\376\357 \256\314\031\015\162\212\244\302\063\043\357\347\006\162\352\155 \113\072\101\122\017\311\110\016\055\347\272\144\356\242\072\114 \143\134\146\051\213\337\251\210\305\275\350\361\367\216\113\374 \001\074\104\022\071\052\160\242\300\333\305\242\337\137\307\113 \306\250\334\075\141\174\112\130\301\104\062\223\336\160\231\241 \043\046\126\077\243\341\352\137\060\106\330\170\365\060\243\226 \011\211\260\075\361\206\223\005\266\022\152\030\215\360\245\144 \073\053\207\144\136\075\027\216\013\156\346\230\314\227\070\070 \040\214\160\132\151\053\275\145\215\315\067\131\134\154\321\162 \164\131\006\116\310\267\001\327\167\277\360\110\206\250\263\032

END

 $\setminus$ 161

CKA\_SERIAL\_NUMBER MULTILINE\_OCTAL \002\017\102\352\133\012\121\021\046\174\330\047\164\267\337\177

END

\163\164\141\144\157

\060\063\061\013\060\011\006\003\125\004\006\023\002\120\124\061 \015\060\013\006\003\125\004\012\014\004\123\103\105\105\061\025 \060\023\006\003\125\004\003\014\014\105\103\122\141\151\172\105

CKA\_ISSUER MULTILINE\_OCTAL

UTF8 "0"

CKA\_ID

END

\163\164\141\144\157

CKA\_SUBJECT MULTILINE\_OCTAL \060\063\061\013\060\011\006\003\125\004\006\023\002\120\124\061 \015\060\013\006\003\125\004\012\014\004\123\103\105\105\061\025 \060\023\006\003\125\004\003\014\014\105\103\122\141\151\172\105

CKA\_CERTIFICATE\_TYPE CK\_CERTIFICATE\_TYPE CKC\_X\_509

CKA\_LABEL UTF8 "ECRaizEstado"

CKA\_MODIFIABLE CK\_BBOOL CK\_FALSE

CKA\_PRIVATE CK\_BBOOL CK\_FALSE

\135\101\324\067\027\021\020\137\112\156\215\165\305\003\100\175 \041\256\000\360\333\374\237\154\072\146\244\337\367\312\337\200 \146\132\331\330\177\024\242\046\031\364\256\013\041\340\312\076 \005\335\026\330\176\131\332\241\260\151\303\235\064\023\372\145 \111\071\207\356\166\057\215\275\074\047\031\003\116\255\016\013 \053\054\306\056\161\023\065\051\127\351\160\334\033\121\352\315 \227\361\225\215\262\206\372\046\006\057\200\032\225\361\230\073 \356\366\345\206\245\316\033\001\345\364\351\063\312\017\125\104 \137\150\212\054\307\133\146\050\335\226\113\203\235\136\035\176 \030\325\376\262\140\373\232\121\150\303\226\214\037\150\113\120 \122\013\066\346\061\047\344\327\051\014\033\332\033\057\341\004 \123\270\324\171\111\260\073\201\136\010\210\042\167\342\051\300 \256\162\252\253\264\162\122\275\154\273\365\272\170\331\234\270 \040\157\060\215\112\235\062\371\364\001\346\142\171\230\102\100 \005\172\157\034\052\077\265\373\337\315\030\100\216\345\020\304 \071\133\126\361\074\127\005\253\322\071\115\077\370\213\043\307 \153\271\100\261\342\376\377\263\034\012\151\037\233\214\017\264 \037\340\012\336\110\375\215\137\217\231\365\001\166\005\066\135 \216\334\063\216\121\156\021\342\101\375\314\267\215\052\137\076 \222\345\362\261\340\244\043\342\242\267\306\215\030\233\051\112 \321\106\177\364\144\040\030\335\002\003\001\000\001\243\177\060 \175\060\017\006\003\125\035\023\001\001\377\004\005\060\003\001 \001\377\060\016\006\003\125\035\017\001\001\377\004\004\003\002 \001\006\060\035\006\003\125\035\016\004\026\004\024\161\177\065 \336\365\167\161\155\035\022\234\341\220\244\272\360\251\203\217 \200\060\073\006\003\125\035\040\004\064\060\062\060\060\060\006\004 \125\035\040\000\060\050\060\046\006\010\053\006\001\005\005\007 \002\001\026\032\150\164\164\160\072\057\057\167\167\167\056\145 \143\145\145\056\147\157\166\056\160\164\057\144\160\143\060\015 \006\011\052\206\110\206\367\015\001\001\005\005\000\003\202\002 \001\000\214\255\234\162\245\265\147\166\147\070\207\351\072\214 \376\235\131\065\276\220\361\003\000\240\130\330\230\321\277\374 \374\363\120\334\264\145\325\332\272\360\214\056\174\015\346\011 \221\137\115\243\366\135\170\234\130\135\152\160\224\243\257\333 \057\000\311\003\100\153\337\121\003\026\031\214\053\274\231\066 \366\300\255\222\030\023\214\247\355\035\322\337\003\220\005\354 \260\223\230\233\367\115\132\023\370\347\233\367\066\166\336\174 \046\370\021\070\117\111\116\263\163\037\137\047\133\341\236\062 \036\366\300\230\033\331\040\054\134\226\215\206\311\013\105\327 \222\255\212\275\352\127\242\243\126\266\040\074\354\262\307\071 \176\260\200\376\275\121\053\052\264\303\162\151\303\371\107\056 \156\377\234\207\355\334\165\313\020\210\340\264\316\056\016\123 \035\013\350\156\036\102\114\320\276\071\170\165\311\024\336\047 \221\163\252\354\152\200\360\360\027\226\142\117\276\004\313\342 \247\345\135\017\223\105\313\131\110\046\023\336\335\261\365\012 \332\026\261\250\035\217\176\130\033\267\325\011\336\210\153\316 \204\076\250\276\122\142\312\322\241\241\307\313\074\026\340\166 \126\060\077\346\017\153\006\167\376\144\235\132\152\163\174\356
\336\041\351\232\111\227\067\266\204\177\242\221\076\105\373\327 \132\006\305\207\065\334\272\110\114\206\001\010\107\066\266\070 \120\225\021\231\163\321\067\111\012\372\102\117\057\020\124\323 \101\220\372\310\334\273\021\334\015\314\175\174\233\334\016\221 \161\206\115\270\362\025\232\053\070\027\021\241\362\236\250\154 \234\343\316\256\342\346\113\213\362\212\006\073\007\167\002\021 \356\203\352\235\146\206\312\360\142\251\325\127\203\244\025\361 \105\024\376\032\165\177\245\017\334\122\164\131\165\012\370\373 \125\101\251\134\215\061\104\335\315\224\116\063\321\033\101\252 \333\327\241\074\360\305\110\155\105\101\065\265\171\203\346\371 \115\361\126\070\327\277\100\042\373\040\200\343\034\302\131\106 \007\143\002\141\000\073\233\120\273\103\303\260\351\012\232\270 \166\364\107\141\125\144\160\117\067\331\234\021\243\023\262\341 \335\100\102\273\230\327\240\006\213\346\150\127\113\016\070\150 \177\272 END CKA\_NSS\_MOZILLA\_CA\_POLICY

CK\_BBOOL CK\_FALSE CKA\_NSS\_SERVER\_DISTRUST\_AFTER CK\_BBOOL CK\_FALSE CKA\_NSS\_EMAIL\_DISTRUST\_AFTER CK\_BBOOL CK\_FALSE

# Microsoft Code Signing Only Certificate

# Trust for "ECRaizEstado"

# Issuer: CN=ECRaizEstado,O=SCEE,C=PT

# Serial Number:42:ea:5b:0a:51:11:26:7c:d8:27:74:b7:df:7f:71

# Subject: CN=ECRaizEstado,O=SCEE,C=PT

# Not Valid Before: Fri Jun 23 13:41:27 2006

# Not Valid After: Sun Jun 23 13:41:27 2030

# Fingerprint (MD5): c2:db:ab:8e:96:52:c5:ee:ae:f2:55:00:89:6d:55:95

# Fingerprint (SHA1): 39:13:85:3e:45:c4:39:a2:da:71:8c:df:b6:f3:e0:33:e0:4f:ee:71

CKA\_CLASS CK\_OBJECT\_CLASS CKO\_NSS\_TRUST

CKA\_TOKEN CK\_BBOOL CK\_TRUE

CKA\_PRIVATE CK\_BBOOL CK\_FALSE

CKA\_MODIFIABLE CK\_BBOOL CK\_FALSE

CKA\_LABEL UTF8 "ECRaizEstado"

CKA\_CERT\_SHA1\_HASH MULTILINE\_OCTAL

\071\023\205\076\105\304\071\242\332\161\214\337\266\363\340\063

\340\117\356\161

END

CKA CERT MD5 HASH

MULTILINE\_OCTAL

\302\333\253\216\226\122\305\356\256\362\125\000\211\155\125\225

END

CKA\_ISSUER MULTILINE\_OCTAL

\060\063\061\013\060\011\006\003\125\004\006\023\002\120\124\061 \015\060\013\006\003\125\004\012\014\004\123\103\105\105\061\025 \060\023\006\003\125\004\003\014\014\105\103\122\141\151\172\105 \163\164\141\144\157

END CKA\_SERIAL\_NUMBER MULTILINE\_OCTAL \002\017\102\352\133\012\121\021\046\174\330\047\164\267\337\177 \161 END CKA\_TRUST\_SERVER\_AUTH CK\_TRUST CKT\_NSS\_MUST\_VERIFY\_TRUST CKA TRUST\_EMAIL\_PROTECTION CK\_TRUST CKT\_NSS\_MUST\_VERIFY\_TRUST CKA\_TRUST\_CODE\_SIGNING CK\_TRUST CKT\_NSS\_TRUSTED\_DELEGATOR CKA\_TRUST\_STEP\_UP\_APPROVED CK\_BBOOL CK\_FALSE # Microsoft Code Signing Only Certificate # Certificate "Configuration" # Issuer: CN=Posta CA Root,CN=AIA,CN=Public Key Services,CN=Services,CN=Configuration,DC=ca,DC=posta,DC=rs # Serial Number:48:fc:7e:f5 # Subject: CN=Posta CA Root,CN=AIA,CN=Public Key Services,CN=Services,CN=Configuration,DC=ca,DC=posta,DC=rs # Not Valid Before: Mon Oct 20 12:22:08 2008 # Not Valid After: Fri Oct 20 12:52:08 2028 # Fingerprint (MD5): 18:02:b0:01:27:03:6a:19:1b:32:3b:83:de:9a:a9:85 # Fingerprint (SHA1): d6:bf:79:94:f4:2b:e5:fa:29:da:0b:d7:58:7b:59:1f:47:a4:4f:22 CKA\_CLASS CK\_OBJECT\_CLASS CKO\_CERTIFICATE CKA\_TOKEN CK\_BBOOL CK\_TRUE CKA\_PRIVATE CK\_BBOOL CK\_FALSE CKA\_MODIFIABLE CK\_BBOOL CK\_FALSE CKA\_LABEL UTF8 "Configuration" CKA\_CERTIFICATE\_TYPE CK\_CERTIFICATE\_TYPE CKC\_X\_509 CKA\_SUBJECT MULTILINE\_OCTAL \060\201\256\061\022\060\020\006\012\011\222\046\211\223\362\054 \144\001\031\026\002\162\163\061\025\060\023\006\012\011\222\046 \211\223\362\054\144\001\031\026\005\160\157\163\164\141\061\022 \060\020\006\012\011\222\046\211\223\362\054\144\001\031\026\002 \143\141\061\026\060\024\006\003\125\004\003\023\015\103\157\156 \146\151\147\165\162\141\164\151\157\156\061\021\060\017\006\003 \125\004\003\023\010\123\145\162\166\151\143\145\163\061\034\060 \032\006\003\125\004\003\023\023\120\165\142\154\151\143\040\113 \145\171\040\123\145\162\166\151\143\145\163\061\014\060\012\006 \003\125\004\003\023\003\101\111\101\061\026\060\024\006\003\125 \004\003\023\015\120\157\163\164\141\040\103\101\040\122\157\157  $\backslash$ 164 END CKA\_ID UTF8 "0" CKA\_ISSUER MULTILINE\_OCTAL \060\201\256\061\022\060\020\006\012\011\222\046\211\223\362\054 \144\001\031\026\002\162\163\061\025\060\023\006\012\011\222\046 \211\223\362\054\144\001\031\026\005\160\157\163\164\141\061\022

CKA\_VALUE MULTILINE\_OCTAL \060\202\007\037\060\202\006\007\240\003\002\001\002\002\004\110 \374\176\365\060\015\006\011\052\206\110\206\367\015\001\001\005 \005\000\060\201\256\061\022\060\020\006\012\011\222\046\211\223 \362\054\144\001\031\026\002\162\163\061\025\060\023\006\012\011 \222\046\211\223\362\054\144\001\031\026\005\160\157\163\164\141 \061\022\060\020\006\012\011\222\046\211\223\362\054\144\001\031 \026\002\143\141\061\026\060\024\006\003\125\004\003\023\015\103 \157\156\146\151\147\165\162\141\164\151\157\156\061\021\060\017 \006\003\125\004\003\023\010\123\145\162\166\151\143\145\163\061 \034\060\032\006\003\125\004\003\023\023\120\165\142\154\151\143 \040\113\145\171\040\123\145\162\166\151\143\145\163\061\014\060 \012\006\003\125\004\003\023\003\101\111\101\061\026\060\024\006 \003\125\004\003\023\015\120\157\163\164\141\040\103\101\040\122 \157\157\164\060\036\027\015\060\070\061\060\062\060\061\062\062 \062\060\070\132\027\015\062\070\061\060\062\060\061\062\065\062 \060\070\132\060\201\256\061\022\060\020\006\012\011\222\046\211 \223\362\054\144\001\031\026\002\162\163\061\025\060\023\006\012 \011\222\046\211\223\362\054\144\001\031\026\005\160\157\163\164 \141\061\022\060\020\006\012\011\222\046\211\223\362\054\144\001 \031\026\002\143\141\061\026\060\024\006\003\125\004\003\023\015 \103\157\156\146\151\147\165\162\141\164\151\157\156\061\021\060 \017\006\003\125\004\003\023\010\123\145\162\166\151\143\145\163 \061\034\060\032\006\003\125\004\003\023\023\120\165\142\154\151 \143\040\113\145\171\040\123\145\162\166\151\143\145\163\061\014 \060\012\006\003\125\004\003\023\003\101\111\101\061\026\060\024 \006\003\125\004\003\023\015\120\157\163\164\141\040\103\101\040 \122\157\157\164\060\202\001\042\060\015\006\011\052\206\110\206 \367\015\001\001\001\005\000\003\202\001\017\000\060\202\001\012 \002\202\001\001\000\250\362\275\210\276\300\257\104\276\233\112 \242\143\034\326\126\253\035\051\262\034\252\025\036\105\321\254 \235\240\141\325\065\371\344\132\203\066\143\103\336\070\127\025 \374\360\224\142\364\007\200\127\203\127\250\263\025\274\373\115 \043\170\137\332\366\307\201\026\276\253\337\347\334\203\123\163

END

END CKA\_SERIAL\_NUMBER MULTILINE\_OCTAL \002\004\110\374\176\365

 $\backslash$ 164

\060\020\006\012\011\222\046\211\223\362\054\144\001\031\026\002 \143\141\061\026\060\024\006\003\125\004\003\023\015\103\157\156 \146\151\147\165\162\141\164\151\157\156\061\021\060\017\006\003 \125\004\003\023\010\123\145\162\166\151\143\145\163\061\034\060 \032\006\003\125\004\003\023\023\120\165\142\154\151\143\040\113  $\145\171\040\123\145\162\166\151\143\145\163\061\014\060\012\006$ \003\125\004\003\023\003\101\111\101\061\026\060\024\006\003\125 \004\003\023\015\120\157\163\164\141\040\103\101\040\122\157\157

\053\266\335\143\210\215\105\363\015\335\175\277\350\210\260\146 \301\103\135\067\322\155\241\234\232\106\303\263\077\320\302\240 \212\224\056\203\246\074\303\140\275\054\314\036\213\143\202\166 \101\050\344\025\153\134\014\141\071\125\070\101\312\310\146\350 \307\270\227\122\020\046\160\267\007\267\011\036\246\023\136\256 \231\132\046\157\144\075\354\304\323\245\271\134\166\144\255\143 \175\210\203\342\113\314\015\336\324\306\323\010\102\365\133\027 \365\161\341\221\055\003\237\236\034\334\213\162\244\350\107\144 \020\207\144\060\163\330\362\264\361\127\046\223\127\313\266\307 \015\210\213\035\317\005\060\135\004\326\166\067\350\040\062\127 \277\017\234\063\306\010\214\366\264\302\251\006\260\133\060\241 \036\055\022\272\077\002\003\001\000\001\243\202\003\101\060\202 \003\075\060\017\006\003\125\035\023\001\001\377\004\005\060\003 \001\001\377\060\016\006\003\125\035\017\001\001\377\004\004\003 \002\001\006\060\201\272\006\003\125\035\040\004\201\262\060\201 \257\060\201\254\006\013\053\006\001\004\001\372\070\012\012\001 \001\060\201\234\060\060\006\010\053\006\001\005\005\007\002\001 \026\044\150\164\164\160\072\057\057\167\167\167\056\143\141\056 \160\157\163\164\141\056\162\163\057\144\157\153\165\155\145\156 \164\141\143\151\152\141\060\150\006\010\053\006\001\005\005\007 \002\002\060\134\032\132\117\166\157\040\152\145\040\145\154\145 \153\164\162\157\156\163\153\151\040\163\145\162\164\151\146\151 \153\141\164\040\122\117\117\124\040\103\101\040\163\145\162\166 \145\162\141\040\123\145\162\164\151\146\151\153\141\143\151\157 \156\157\147\040\164\145\154\141\040\120\157\163\164\145\072\040 \042\120\157\163\164\141\040\103\101\040\122\157\157\164\042\056 \060\021\006\011\140\206\110\001\206\370\102\001\001\004\004\003 \002\000\007\060\202\001\274\006\003\125\035\037\004\202\001\263 \060\202\001\257\060\201\311\240\201\306\240\201\303\244\201\300 \060\201\275\061\022\060\020\006\012\011\222\046\211\223\362\054 \144\001\031\026\002\162\163\061\025\060\023\006\012\011\222\046 \211\223\362\054\144\001\031\026\005\160\157\163\164\141\061\022 \060\020\006\012\011\222\046\211\223\362\054\144\001\031\026\002 \143\141\061\026\060\024\006\003\125\004\003\023\015\103\157\156 \146\151\147\165\162\141\164\151\157\156\061\021\060\017\006\003 \125\004\003\023\010\123\145\162\166\151\143\145\163\061\034\060 \032\006\003\125\004\003\023\023\120\165\142\154\151\143\040\113 \145\171\040\123\145\162\166\151\143\145\163\061\014\060\012\006 \003\125\004\003\023\003\101\111\101\061\026\060\024\006\003\125 \004\003\023\015\120\157\163\164\141\040\103\101\040\122\157\157 \164\061\015\060\013\006\003\125\004\003\023\004\103\122\114\061 \060\201\340\240\201\335\240\201\332\206\201\243\154\144\141\160 \072\057\057\154\144\141\160\056\143\141\056\160\157\163\164\141 \056\162\163\057\143\156\075\120\157\163\164\141\045\062\060\103 \101\045\062\060\122\157\157\164\054\143\156\075\101\111\101\054 \143\156\075\120\165\142\154\151\143\045\062\060\113\145\171\045 \062\060\123\145\162\166\151\143\145\163\054\143\156\075\123\145 \162\166\151\143\145\163\054\143\156\075\103\157\156\146\151\147

\165\162\141\164\151\157\156\054\144\143\075\143\141\054\144\143 \075\160\157\163\164\141\054\144\143\075\162\163\077\143\145\162 \164\151\146\151\143\141\164\145\122\145\166\157\143\141\164\151 \157\156\114\151\163\164\045\063\102\142\151\156\141\162\171\206 \062\150\164\164\160\072\057\057\163\145\162\164\151\146\151\153 \141\164\151\056\143\141\056\160\157\163\164\141\056\162\163\057 \143\162\154\057\120\157\163\164\141\103\101\122\157\157\164\056 \143\162\154\060\053\006\003\125\035\020\004\044\060\042\200\017 \062\060\060\070\061\060\062\060\061\062\062\062\060\070\132\201 \017\062\060\062\070\061\060\062\060\061\062\065\062\060\070\132 \060\037\006\003\125\035\043\004\030\060\026\200\024\362\313\215 \342\065\357\020\103\304\332\173\312\372\353\211\003\241\042\257 \270\060\035\006\003\125\035\016\004\026\004\024\362\313\215\342 \065\357\020\103\304\332\173\312\372\353\211\003\241\042\257\270 \060\035\006\011\052\206\110\206\366\175\007\101\000\004\020\060 \016\033\010\126\067\056\061\072\064\056\060\003\002\004\220\060 \015\006\011\052\206\110\206\367\015\001\001\005\005\000\003\202 \001\001\000\160\106\241\310\344\027\005\146\017\235\342\103\061 \110\035\222\220\031\304\205\001\205\026\156\370\222\316\173\256 \122\026\304\227\215\012\050\175\325\313\154\343\325\345\016\062 \117\310\150\055\064\010\075\163\250\223\102\051\063\106\014\104 \147\361\320\232\234\151\001\345\221\361\015\311\151\074\063\113 \116\031\223\143\063\005\051\041\241\330\377\076\124\253\236\366 \241\172\002\327\334\377\245\076\124\170\371\323\301\312\022\225 \371\211\236\024\342\362\241\104\262\313\351\055\165\065\314\226 \125\273\070\013\210\046\332\326\254\357\323\122\242\013\113\072 \123\332\113\042\123\314\312\052\044\232\142\252\304\062\232\176 \334\314\301\262\154\315\217\331\264\300\317\365\002\300\214\053 \204\133\033\100\274\020\320\120\341\141\326\146\126\232\004\221 \245\343\325\275\240\056\042\201\261\331\070\332\344\250\207\137 \074\106\004\226\336\311\232\073\277\255\170\154\035\111\111\264 \151\271\160\017\005\222\126\266\375\257\256\370\040\055\107\043 \317\266\034\315\304\233\200\116\371\277\061\300\124\276\273\061 \177\363\076

END

CKA\_NSS\_MOZILLA\_CA\_POLICY

CK\_BBOOL CK\_FALSE

CKA\_NSS\_SERVER\_DISTRUST\_AFTER CK\_BBOOL CK\_FALSE CKA\_NSS\_EMAIL\_DISTRUST\_AFTER CK\_BBOOL CK\_FALSE

# Microsoft Code Signing Only Certificate

# Trust for "Configuration"

# Issuer: CN=Posta CA Root,CN=AIA,CN=Public Key

Services,CN=Services,CN=Configuration,DC=ca,DC=posta,DC=rs

# Serial Number:48:fc:7e:f5

# Subject: CN=Posta CA Root,CN=AIA,CN=Public Key

Services,CN=Services,CN=Configuration,DC=ca,DC=posta,DC=rs

# Not Valid Before: Mon Oct 20 12:22:08 2008

#

Not Valid After: Fri Oct 20 12:52:08 2028

# Fingerprint (MD5): 18:02:b0:01:27:03:6a:19:1b:32:3b:83:de:9a:a9:85

# Fingerprint (SHA1): d6:bf:79:94:f4:2b:e5:fa:29:da:0b:d7:58:7b:59:1f:47:a4:4f:22

CKA\_CLASS CK\_OBJECT\_CLASS CKO\_NSS\_TRUST

CKA\_TOKEN CK\_BBOOL CK\_TRUE

CKA\_PRIVATE CK\_BBOOL CK\_FALSE

CKA\_MODIFIABLE CK\_BBOOL CK\_FALSE

CKA\_LABEL UTF8 "Configuration"

CKA\_CERT\_SHA1\_HASH MULTILINE\_OCTAL

\326\277\171\224\364\053\345\372\051\332\013\327\130\173\131\037

\107\244\117\042

END

CKA\_CERT\_MD5\_HASH MULTILINE\_OCTAL

\030\002\260\001\047\003\152\031\033\062\073\203\336\232\251\205 END

CKA\_ISSUER MULTILINE\_OCTAL

\060\201\256\061\022\060\020\006\012\011\222\046\211\223\362\054 \144\001\031\026\002\162\163\061\025\060\023\006\012\011\222\046 \211\223\362\054\144\001\031\026\005\160\157\163\164\141\061\022 \060\020\006\012\011\222\046\211\223\362\054\144\001\031\026\002 \143\141\061\026\060\024\006\003\125\004\003\023\015\103\157\156 \146\151\147\165\162\141\164\151\157\156\061\021\060\017\006\003 \125\004\003\023\010\123\145\162\166\151\143\145\163\061\034\060 \032\006\003\125\004\003\023\023\120\165\142\154\151\143\040\113 \145\171\040\123\145\162\166\151\143\145\163\061\014\060\012\006 \003\125\004\003\023\003\101\111\101\061\026\060\024\006\003\125 \004\003\023\015\120\157\163\164\141\040\103\101\040\122\157\157  $\backslash$ 164

END

CKA\_SERIAL\_NUMBER

MULTILINE\_OCTAL

\\\\\\002\\tildl\004\110\374\176\365

END

CKA\_TRUST\_SERVER\_AUTH CK\_TRUST CKT\_NSS\_MUST\_VERIFY\_TRUST CKA\_TRUST\_EMAIL\_PROTECTION CK\_TRUST CKT\_NSS\_MUST\_VERIFY\_TRUST CKA\_TRUST\_CODE\_SIGNING CK\_TRUST CKT\_NSS\_TRUSTED\_DELEGATOR CKA\_TRUST\_STEP\_UP\_APPROVED CK\_BBOOL CK\_FALSE

# Microsoft Code Signing Only Certificate

# Certificate "FNMT-RCM"

# Issuer: OU=AC RAIZ FNMT-RCM,O=FNMT-RCM,C=ES

# Serial Number:81:bb:dd:6b:24:1f:da:b4:be:8f:1b:da:08:55:c4

# Subject: OU=AC RAIZ FNMT-RCM,O=FNMT-RCM,C=ES

# Not Valid Before: Wed Oct 29 15:59:55 2008

# Not Valid After: Tue Jan 01 00:00:00 2030

# Fingerprint (MD5): 0c:5a:dd:5a:ae:29:f7:a7:76:79:fa:41:51:fe:f0:35

#

Fingerprint (SHA1): b8:65:13:0b:ed:ca:38:d2:7f:69:92:94:20:77:0b:ed:86:ef:bc:10

CKA\_CLASS CK\_OBJECT\_CLASS CKO\_CERTIFICATE

CKA\_TOKEN CK\_BBOOL CK\_TRUE

CKA\_PRIVATE CK\_BBOOL CK\_FALSE

CKA\_MODIFIABLE CK\_BBOOL CK\_FALSE

CKA\_LABEL UTF8 "FNMT-RCM"

CKA\_CERTIFICATE\_TYPE CK\_CERTIFICATE\_TYPE CKC\_X\_509 CKA\_SUBJECT MULTILINE\_OCTAL

\060\073\061\013\060\011\006\003\125\004\006\023\002\105\123\061 \021\060\017\006\003\125\004\012\014\010\106\116\115\124\055\122 \103\115\061\031\060\027\006\003\125\004\013\014\020\101\103\040 \122\101\111\132\040\106\116\115\124\055\122\103\115 END

CKA\_ID UTF8 "0"

CKA\_ISSUER MULTILINE\_OCTAL

\060\073\061\013\060\011\006\003\125\004\006\023\002\105\123\061 \021\060\017\006\003\125\004\012\014\010\106\116\115\124\055\122 \103\115\061\031\060\027\006\003\125\004\013\014\020\101\103\040 \122\101\111\132\040\106\116\115\124\055\122\103\115

END

CKA\_SERIAL\_NUMBER MULTILINE\_OCTAL

\002\020\000\201\273\335\153\044\037\332\264\276\217\033\332\010 \125\304

END

CKA\_VALUE MULTILINE\_OCTAL

\060\202\005\204\060\202\003\154\240\003\002\001\002\002\020\000 \201\273\335\153\044\037\332\264\276\217\033\332\010\125\304\060 \015\006\011\052\206\110\206\367\015\001\001\005\005\000\060\073 \061\013\060\011\006\003\125\004\006\023\002\105\123\061\021\060 \017\006\003\125\004\012\014\010\106\116\115\124\055\122\103\115 \061\031\060\027\006\003\125\004\013\014\020\101\103\040\122\101 \111\132\040\106\116\115\124\055\122\103\115\060\036\027\015\060 \070\061\060\062\071\061\065\065\071\065\065\132\027\015\063\060 \060\061\060\061\060\060\060\060\060\060\132\060\073\061\013\060 \011\006\003\125\004\006\023\002\105\123\061\021\060\017\006\003 \125\004\012\014\010\106\116\115\124\055\122\103\115\061\031\060 \027\006\003\125\004\013\014\020\101\103\040\122\101\111\132\040 \106\116\115\124\055\122\103\115\060\202\002\042\060\015\006\011 \052\206\110\206\367\015\001\001\001\005\000\003\202\002\017\000 \060\202\002\012\002\202\002\001\000\272\161\200\172\114\206\156 \177\310\023\155\300\306\175\034\000\227\217\054\014\043\273\020 \232\100\251\032\267\207\210\370\233\126\152\373\346\173\216\213 \222\216\247\045\135\131\021\333\066\056\267\121\027\037\251\010 \037\004\027\044\130\252\067\112\030\337\345\071\324\127\375\327 \301\054\221\001\221\342\042\324\003\300\130\374\167\107\354\217 \076\164\103\272\254\064\215\115\070\166\147\216\260\310\157\060 \063\130\161\134\264\365\153\156\324\001\120\270\023\176\154\112 \243\111\321\040\031\356\274\300\051\030\145\247\336\376\357\335

\012\220\041\347\032\147\222\102\020\230\137\117\060\274\076\034 \105\264\020\327\150\100\024\300\100\372\347\167\027\172\346\013 \217\145\133\074\331\232\122\333\265\275\236\106\317\075\353\221 \005\002\300\226\262\166\114\115\020\226\073\222\372\234\177\017 \231\337\276\043\065\105\036\002\134\376\265\250\233\231\045\332 \136\363\042\303\071\365\344\052\056\323\306\037\304\154\252\305 \034\152\001\005\112\057\322\305\301\250\064\046\135\146\245\322 \002\041\371\030\267\006\365\116\231\157\250\253\114\121\350\317 \120\030\305\167\310\071\011\054\111\222\062\231\250\273\027\027 \171\260\132\305\346\243\304\131\145\107\065\203\136\251\350\065 \013\231\273\344\315\040\306\233\112\006\071\265\150\374\042\272 \356\125\214\053\116\352\363\261\343\374\266\231\232\325\102\372 \161\115\010\317\207\036\152\161\175\371\323\264\351\245\161\201 \173\302\116\107\226\245\366\166\205\243\050\217\351\200\156\201 \123\245\155\137\270\110\371\302\371\066\246\056\111\377\270\226 \302\214\007\263\233\210\130\374\353\033\034\336\055\160\342\227 \222\060\241\211\343\274\125\250\047\326\113\355\220\255\213\372 \143\045\131\055\250\065\335\312\227\063\274\345\315\307\235\321 \354\357\136\016\112\220\006\046\143\255\271\331\065\055\007\272 \166\145\054\254\127\217\175\364\007\224\327\201\002\226\135\243 \007\111\325\172\320\127\371\033\347\123\106\165\252\260\171\102 \313\150\161\010\351\140\275\071\151\316\364\257\303\126\100\307 \255\122\242\011\344\157\206\107\212\037\353\050\047\135\203\040 \257\004\311\154\126\232\213\106\365\002\003\001\000\001\243\201 \203\060\201\200\060\017\006\003\125\035\023\001\001\377\004\005 \060\003\001\001\377\060\016\006\003\125\035\017\001\001\377\004 \004\003\002\001\006\060\035\006\003\125\035\016\004\026\004\024 \367\175\305\375\304\350\232\033\167\144\247\365\035\240\314\277 \207\140\232\155\060\076\006\003\125\035\040\004\067\060\065\060 \063\006\004\125\035\040\000\060\053\060\051\006\010\053\006\001 \005\005\007\002\001\026\035\150\164\164\160\072\057\057\167\167 \167\056\143\145\162\164\056\146\156\155\164\056\145\163\057\144 \160\143\163\057\060\015\006\011\052\206\110\206\367\015\001\001 \005\005\000\003\202\002\001\000\166\271\046\327\274\140\174\073 \303\307\204\121\222\131\171\266\215\277\123\340\274\210\240\265 \331\114\351\255\365\146\116\357\240\140\310\013\270\221\355\063 \216\202\361\206\225\376\306\323\032\211\253\117\073\331\063\037 \320\013\307\261\365\117\244\113\273\003\014\043\134\154\260\336 \254\162\372\151\336\000\020\315\361\326\317\066\122\276\177\374 \046\101\363\362\374\060\342\061\306\333\020\076\251\164\272\117 \354\355\040\231\311\260\342\242\243\251\102\231\063\313\177\367 \252\002\351\044\226\052\370\344\316\135\101\240\006\011\125\132 \332\337\032\117\353\071\374\137\340\251\251\104\327\030\352\225 \261\104\173\332\352\070\011\164\036\147\050\077\340\213\071\054 \123\372\014\340\071\367\053\032\016\061\001\324\146\171\210\164 \235\110\110\216\264\223\141\346\277\051\011\357\276\006\251\032 \154\010\160\004\012\277\156\011\166\244\144\103\316\037\127\235 \227\236\154\370\164\027\034\121\003\372\140\123\324\126\106\226

\320\120\237\306\235\063\363\103\261\250\327\242\311\260\311\203 \261\175\307\334\254\201\166\327\211\355\103\046\326\377\242\134 \242\055\240\044\107\252\106\232\151\061\011\301\375\020\171\260 \205\354\160\040\346\075\101\124\242\112\142\057\326\336\114\303 \234\217\275\313\246\125\224\034\335\275\101\317\050\145\215\320 \115\327\207\321\114\323\103\163\041\354\327\056\027\147\062\207 \266\320\033\164\252\151\307\344\154\207\327\175\031\232\354\075 \104\361\252\202\131\162\315\105\333\332\146\102\341\070\154\066 \137\124\335\046\126\127\242\331\076\244\012\362\357\374\031\200 \037\333\272\252\200\274\330\121\315\124\152\325\177\330\157\265 \334\026\373\100\342\125\124\220\303\335\207\063\321\377\036\245 \142\213\066\104\254\250\277\300\326\304\224\167\263\275\304\165 \\044\151\351\377\071\224\253\374\121\147\044\352\100\036\353\211 \055\023\006\175\256\007\241\303\014\365\324\132\262\116\267\041 \035\027\305\345\271\362\037\343\206\001\135\013\006\171\135\311 \312\077\026\176\201\036\115\176\360\232\074\045\305\316\164\171 \236\112\341\361\351\365\045\106\366\304\336\344\104\144\163\035 \306\071\076\172\346\205\173\030 END CKA\_NSS\_MOZILLA\_CA\_POLICY CK\_BBOOL CK\_FALSE

CKA\_NSS\_SERVER\_DISTRUST\_AFTER CK\_BBOOL CK\_FALSE CKA\_NSS\_EMAIL\_DISTRUST\_AFTER CK\_BBOOL CK\_FALSE

# Microsoft Code Signing Only Certificate

# Trust for "FNMT-RCM"

# Issuer: OU=AC RAIZ FNMT-RCM,O=FNMT-RCM,C=ES #

Serial Number:81:bb:dd:6b:24:1f:da:b4:be:8f:1b:da:08:55:c4

# Subject: OU=AC RAIZ FNMT-RCM,O=FNMT-RCM,C=ES

# Not Valid Before: Wed Oct 29 15:59:55 2008

# Not Valid After: Tue Jan 01 00:00:00 2030

# Fingerprint (MD5): 0c:5a:dd:5a:ae:29:f7:a7:76:79:fa:41:51:fe:f0:35

# Fingerprint (SHA1): b8:65:13:0b:ed:ca:38:d2:7f:69:92:94:20:77:0b:ed:86:ef:bc:10

CKA\_CLASS CK\_OBJECT\_CLASS CKO\_NSS\_TRUST

CKA\_TOKEN CK\_BBOOL CK\_TRUE

CKA\_PRIVATE CK\_BBOOL CK\_FALSE

CKA\_MODIFIABLE CK\_BBOOL CK\_FALSE

CKA\_LABEL UTF8 "FNMT-RCM"

CKA\_CERT\_SHA1\_HASH MULTILINE\_OCTAL

\270\145\023\013\355\312\070\322\177\151\222\224\040\167\013\355

\206\357\274\020

END

CKA\_CERT\_MD5\_HASH MULTILINE\_OCTAL

\014\132\335\132\256\051\367\247\166\171\372\101\121\376\360\065

END

CKA\_ISSUER MULTILINE\_OCTAL

\060\073\061\013\060\011\006\003\125\004\006\023\002\105\123\061

\021\060\017\006\003\125\004\012\014\010\106\116\115\124\055\122 \103\115\061\031\060\027\006\003\125\004\013\014\020\101\103\040 \122\101\111\132\040\106\116\115\124\055\122\103\115 END CKA\_SERIAL\_NUMBER MULTILINE\_OCTAL \002\020\000\201\273\335\153\044\037\332\264\276\217\033\332\010 \125\304 END CKA\_TRUST\_SERVER\_AUTH CK\_TRUST CKT\_NSS\_MUST\_VERIFY\_TRUST CKA\_TRUST\_EMAIL\_PROTECTION CK\_TRUST CKT\_NSS\_MUST\_VERIFY\_TRUST CKA\_TRUST\_CODE\_SIGNING CK\_TRUST CKT\_NSS\_TRUSTED\_DELEGATOR CKA TRUST STEP UP APPROVED CK\_BBOOL CK\_FALSE # Microsoft Code Signing Only Certificate

# Certificate "StartCom Certification Authority"

# Issuer: CN=StartCom Certification Authority,OU=Secure Digital Certificate Signing,O=StartCom Ltd.,C=IL

# Serial Number: 1 (0x1)

# Subject: CN=StartCom Certification Authority,OU=Secure Digital Certificate Signing,O=StartCom Ltd.,C=IL

# Not Valid Before: Sun Sep 17 19:46:36 2006

# Not Valid After: Wed Sep 17 19:46:36 2036

# Fingerprint (MD5): 22:4d:8f:8a:fc:f7:35:c2:bb:57:34:90:7b:8b:22:16

# Fingerprint (SHA1): 3e:2b:f7:f2:03:1b:96:f3:8c:e6:c4:d8:a8:5d:3e:2d:58:47:6a:0f

CKA\_CLASS CK\_OBJECT\_CLASS CKO\_CERTIFICATE

CKA\_TOKEN CK\_BBOOL CK\_TRUE

CKA\_PRIVATE

CK\_BBOOL CK\_FALSE

CKA\_MODIFIABLE CK\_BBOOL CK\_FALSE

CKA\_LABEL UTF8 "StartCom Certification Authority"

CKA\_CERTIFICATE\_TYPE CK\_CERTIFICATE\_TYPE CKC\_X\_509

CKA\_SUBJECT MULTILINE\_OCTAL

\060\175\061\013\060\011\006\003\125\004\006\023\002\111\114\061 \026\060\024\006\003\125\004\012\023\015\123\164\141\162\164\103 \157\155\040\114\164\144\056\061\053\060\051\006\003\125\004\013 \023\042\123\145\143\165\162\145\040\104\151\147\151\164\141\154 \040\103\145\162\164\151\146\151\143\141\164\145\040\123\151\147 \156\151\156\147\061\051\060\047\006\003\125\004\003\023\040\123

\164\141\162\164\103\157\155\040\103\145\162\164\151\146\151\143

\141\164\151\157\156\040\101\165\164\150\157\162\151\164\171

END

CKA\_ID UTF8 "0"

CKA\_ISSUER MULTILINE\_OCTAL

\060\175\061\013\060\011\006\003\125\004\006\023\002\111\114\061 \026\060\024\006\003\125\004\012\023\015\123\164\141\162\164\103 \157\155\040\114\164\144\056\061\053\060\051\006\003\125\004\013 \023\042\123\145\143\165\162\145\040\104\151\147\151\164\141\154 \040\103\145\162\164\151\146\151\143\141\164\145\040\123\151\147 \156\151\156\147\061\051\060\047\006\003\125\004\003\023\040\123

CKA\_VALUE MULTILINE\_OCTAL \060\202\007\311\060\202\005\261\240\003\002\001\002\002\001\001 \060\015\006\011\052\206\110\206\367\015\001\001\005\005\000\060 \175\061\013\060\011\006\003\125\004\006\023\002\111\114\061\026 \060\024\006\003\125\004\012\023\015\123\164\141\162\164\103\157 \155\040\114\164\144\056\061\053\060\051\006\003\125\004\013\023 \\\042\123\145\143\165\162\145\\040\104\151\147\151\164\141\154\040 \103\145\162\164\151\146\151\143\141\164\145\040\123\151\147\156 \151\156\147\061\051\060\047\006\003\125\004\003\023\040\123\164 \141\162\164\103\157\155\040\103\145\162\164\151\146\151\143\141 \164\151\157\156\040\101\165\164\150\157\162\151\164\171\060\036 \027\015\060\066\060\071\061\067\061\071\064\066\063\066\132\027 \015\063\066\060\071\061\067\061\071\064\066\063\066\132\060\175 \061\013\060\011\006\003\125\004\006\023\002\111\114\061\026\060 \024\006\003\125\004\012\023\015\123\164\141\162\164\103\157\155 \040\114\164\144\056\061\053\060\051\006\003\125\004\013\023\042 \123\145\143\165\162\145\040\104\151\147\151\164\141\154\040\103 \145\162\164\151\146\151\143\141\164\145\040\123\151\147\156\151 \156\147\061\051\060\047\006\003\125\004\003\023\040\123\164\141 \162\164\103\157\155\040\103\145\162\164\151\146\151\143\141\164 \151\157\156\040\101\165\164\150\157\162\151\164\171\060\202\002 \042\060\015\006\011\052\206\110\206\367\015\001\001\001\005\000 \003\202\002\017\000\060\202\002\012\002\202\002\001\000\301\210 \333\011\274\154\106\174\170\237\225\173\265\063\220\362\162\142 \326\301\066\040\042\044\136\316\351\167\362\103\012\242\006\144 \244\314\216\066\370\070\346\043\360\156\155\261\074\335\162\243 \205\034\241\323\075\264\063\053\323\057\257\376\352\260\101\131 \147\266\304\006\175\012\236\164\205\326\171\114\200\067\172\337 \071\005\122\131\367\364\033\106\103\244\322\205\205\322\303\161 \363\165\142\064\272\054\212\177\036\217\356\355\064\320\021\307 \226\315\122\075\272\063\326\335\115\336\013\073\112\113\237\302 \046\057\372\265\026\034\162\065\167\312\074\135\346\312\341\046 \213\032\066\166\134\001\333\164\024\045\376\355\265\240\210\017 \335\170\312\055\037\007\227\060\001\055\162\171\372\106\326\023 \052\250\271\246\253\203\111\035\345\362\357\335\344\001\216\030 \012\217\143\123\026\205\142\251\016\031\072\314\265\146\246\302 \153\164\007\344\053\341\166\076\264\155\330\366\104\341\163\142 \037\073\304\276\240\123\126\045\154\121\011\367\252\253\312\277 \166\375\155\233\363\235\333\277\075\146\274\014\126\252\257\230 \110\225\072\113\337\247\130\120\331\070\165\251\133\352\103\014 \002\377\231\353\350\154\115\160\133\051\145\234\335\252\135\314

END CKA\_SERIAL\_NUMBER MULTILINE\_OCTAL \002\001\001

END

\164\141\162\164\103\157\155\040\103\145\162\164\151\146\151\143 \141\164\151\157\156\040\101\165\164\150\157\162\151\164\171

 **Open Source Used In Network Services Orchestrator Software 6.3 5123**

\257\001\061\354\014\353\322\215\350\352\234\173\346\156\367\047 \146\014\032\110\327\156\102\343\077\336\041\076\173\341\015\160 \373\143\252\250\154\032\124\264\134\045\172\311\242\311\213\026 \246\273\054\176\027\136\005\115\130\156\022\035\001\356\022\020 \015\306\062\177\030\377\374\364\372\315\156\221\350\066\111\276 \032\110\151\213\302\226\115\032\022\262\151\027\301\012\220\326 \372\171\042\110\277\272\173\151\370\160\307\372\172\067\330\330 \015\322\166\117\127\377\220\267\343\221\322\335\357\302\140\267 \147\072\335\376\252\234\360\324\213\177\162\042\316\306\237\227 \266\370\257\212\240\020\250\331\373\030\306\266\265\134\122\074 \211\266\031\052\163\001\012\017\003\263\022\140\362\172\057\201 \333\243\156\377\046\060\227\365\213\335\211\127\266\255\075\263 \257\053\305\267\166\002\360\245\326\053\232\206\024\052\162\366 \343\063\214\135\011\113\023\337\273\214\164\023\122\113\002\003 \001\000\001\243\202\002\122\060\202\002\116\060\014\006\003\125 \035\023\004\005\060\003\001\001\377\060\013\006\003\125\035\017 \004\004\003\002\001\256\060\035\006\003\125\035\016\004\026\004 \024\116\013\357\032\244\100\133\245\027\151\207\060\312\064\150 \103\320\101\256\362\060\144\006\003\125\035\037\004\135\060\133 \060\054\240\052\240\050\206\046\150\164\164\160\072\057\057\143 \145\162\164\056\163\164\141\162\164\143\157\155\056\157\162\147 \057\163\146\163\143\141\055\143\162\154\056\143\162\154\060\053 \240\051\240\047\206\045\150\164\164\160\072\057\057\143\162\154 \056\163\164\141\162\164\143\157\155\056\157\162\147\057\163\146 \163\143\141\055\143\162\154\056\143\162\154\060\202\001\135\006 \003\125\035\040\004\202\001\124\060\202\001\120\060\202\001\114 \006\013\053\006\001\004\001\201\265\067\001\001\001\060\202\001 \073\060\057\006\010\053\006\001\005\005\007\002\001\026\043\150 \164\164\160\072\057\057\143\145\162\164\056\163\164\141\162\164 \143\157\155\056\157\162\147\057\160\157\154\151\143\171\056\160 \144\146\060\065\006\010\053\006\001\005\005\007\002\001\026\051 \150\164\164\160\072\057\057\143\145\162\164\056\163\164\141\162 \164\143\157\155\056\157\162\147\057\151\156\164\145\162\155\145 \144\151\141\164\145\056\160\144\146\060\201\320\006\010\053\006 \001\005\005\007\002\002\060\201\303\060\047\026\040\123\164\141 \162\164\040\103\157\155\155\145\162\143\151\141\154\040\050\123 \164\141\162\164\103\157\155\051\040\114\164\144\056\060\003\002 \001\001\032\201\227\114\151\155\151\164\145\144\040\114\151\141 \142\151\154\151\164\171\054\040\162\145\141\144\040\164\150\145 \040\163\145\143\164\151\157\156\040\052\114\145\147\141\154\040 \114\151\155\151\164\141\164\151\157\156\163\052\040\157\146\040 \164\150\145\040\123\164\141\162\164\103\157\155\040\103\145\162 \164\151\146\151\143\141\164\151\157\156\040\101\165\164\150\157 \162\151\164\171\040\120\157\154\151\143\171\040\141\166\141\151 \154\141\142\154\145\040\141\164\040\150\164\164\160\072\057\057 \143\145\162\164\056\163\164\141\162\164\143\157\155\056\157\162 \147\057\160\157\154\151\143\171\056\160\144\146\060\021\006\011 \140\206\110\001\206\370\102\001\001\004\004\003\002\000\007\060

\070\006\011\140\206\110\001\206\370\102\001\015\004\053\026\051 \123\164\141\162\164\103\157\155\040\106\162\145\145\040\123\123 \114\040\103\145\162\164\151\146\151\143\141\164\151\157\156\040 \101\165\164\150\157\162\151\164\171\060\015\006\011\052\206\110 \206\367\015\001\001\005\005\000\003\202\002\001\000\026\154\231 \364\146\014\064\365\320\205\136\175\012\354\332\020\116\070\034 \136\337\246\045\005\113\221\062\301\350\073\361\075\335\104\011 \133\007\111\212\051\313\146\002\267\261\232\367\045\230\011\074 \216\033\341\335\066\207\053\113\273\150\323\071\146\075\240\046 \307\362\071\221\035\121\253\202\173\176\325\316\132\344\342\003 \127\160\151\227\010\371\136\130\246\012\337\214\006\232\105\026 \026\070\012\136\127\366\142\307\172\002\005\346\274\036\265\362 \236\364\251\051\203\370\262\024\343\156\050\207\104\303\220\032 \336\070\251\074\254\103\115\144\105\316\335\050\251\134\362\163 \173\004\370\027\350\253\261\363\056\134\144\156\163\061\072\022 \270\274\263\021\344\175\217\201\121\232\073\215\211\364\115\223 \146\173\074\003\355\323\232\035\232\363\145\120\365\240\320\165 \237\057\257\360\352\202\103\230\370\151\234\211\171\304\103\216 \106\162\343\144\066\022\257\367\045\036\070\211\220\167\176\303 \153\152\271\303\313\104\113\254\170\220\213\347\307\054\036\113 \021\104\310\064\122\047\315\012\135\237\205\301\211\325\032\170 \362\225\020\123\062\335\200\204\146\165\331\265\150\050\373\141 \056\276\204\250\070\300\231\022\206\245\036\147\144\255\006\056 \057\251\160\205\307\226\017\174\211\145\365\216\103\124\016\253 \335\245\200\071\224\140\300\064\311\226\160\054\243\022\365\037 \110\173\275\034\176\153\267\235\220\364\042\073\256\370\374\052 \312\372\202\122\240\357\257\113\125\223\353\301\265\360\042\213 \254\064\116\046\042\004\241\207\054\165\112\267\345\175\023\327 \270\014\144\300\066\322\311\057\206\022\214\043\011\301\033\202 \073\163\111\243\152\127\207\224\345\326\170\305\231\103\143\343 \115\340\167\055\341\145\231\162\151\004\032\107\011\346\017\001 \126\044\373\037\277\016\171\251\130\056\271\304\011\001\176\225 \272\155\000\006\076\262\352\112\020\071\330\320\053\365\277\354 \165\277\227\002\305\011\033\010\334\125\067\342\201\373\067\204 \103\142\040\312\347\126\113\145\352\376\154\301\044\223\044\241 \064\353\005\377\232\042\256\233\175\077\361\145\121\012\246\060 \152\263\364\210\034\200\015\374\162\212\350\203\136 END CKA\_NSS\_MOZILLA\_CA\_POLICY CK\_BBOOL CK\_FALSE

CKA\_NSS\_SERVER\_DISTRUST\_AFTER CK\_BBOOL CK\_FALSE CKA\_NSS\_EMAIL\_DISTRUST\_AFTER CK\_BBOOL CK\_FALSE

# Microsoft Code Signing Only Certificate

# Trust for "StartCom Certification Authority"

# Issuer: CN=StartCom Certification Authority,OU=Secure Digital Certificate Signing,O=StartCom Ltd.,C=IL

# Serial Number: 1 (0x1)

# Subject: CN=StartCom Certification Authority,OU=Secure Digital Certificate Signing,O=StartCom Ltd.,C=IL

# Not Valid Before: Sun Sep 17 19:46:36 2006

# Not Valid After: Wed Sep 17 19:46:36

2036

# Fingerprint (MD5): 22:4d:8f:8a:fc:f7:35:c2:bb:57:34:90:7b:8b:22:16

# Fingerprint (SHA1): 3e:2b:f7:f2:03:1b:96:f3:8c:e6:c4:d8:a8:5d:3e:2d:58:47:6a:0f

CKA\_CLASS CK\_OBJECT\_CLASS CKO\_NSS\_TRUST

CKA\_TOKEN CK\_BBOOL CK\_TRUE

CKA\_PRIVATE CK\_BBOOL CK\_FALSE

CKA\_MODIFIABLE CK\_BBOOL CK\_FALSE

CKA\_LABEL UTF8 "StartCom Certification Authority"

CKA\_CERT\_SHA1\_HASH MULTILINE\_OCTAL

\076\053\367\362\003\033\226\363\214\346\304\330\250\135\076\055

\130\107\152\017

END

CKA\_CERT\_MD5\_HASH MULTILINE\_OCTAL

\042\115\217\212\374\367\065\302\273\127\064\220\173\213\042\026 END

CKA\_ISSUER MULTILINE\_OCTAL

```
\060\175\061\013\060\011\006\003\125\004\006\023\002\111\114\061
\026\060\024\006\003\125\004\012\023\015\123\164\141\162\164\103
\157\155\040\114\164\144\056\061\053\060\051\006\003\125\004\013
\023\042\123\145\143\165\162\145\040\104\151\147\151\164\141\154
\040\103\145\162\164\151\146\151\143\141\164\145\040\123\151\147
\156\151\156\147\061\051\060\047\006\003\125\004\003\023\040\123
\164\141\162\164\103\157\155\040\103\145\162\164\151\146\151\143
\141\164\151\157\156\040\101\165\164\150\157\162\151\164\171
```
END

CKA\_SERIAL\_NUMBER

MULTILINE\_OCTAL

\002\001\001

END

CKA\_TRUST\_SERVER\_AUTH CK\_TRUST CKT\_NSS\_MUST\_VERIFY\_TRUST CKA\_TRUST\_EMAIL\_PROTECTION CK\_TRUST CKT\_NSS\_MUST\_VERIFY\_TRUST CKA TRUST\_CODE\_SIGNING CK\_TRUST CKT\_NSS\_TRUSTED\_DELEGATOR CKA\_TRUST\_STEP\_UP\_APPROVED CK\_BBOOL CK\_FALSE

# Microsoft Code Signing Only Certificate

# Certificate "VeriSign Class 3 Public Primary Certification Authority - G4"

# Issuer: CN=VeriSign Class 3 Public Primary Certification Authority - G4,OU=(c) 2007 VeriSign\, Inc. - For

authorized use only,OU=VeriSign Trust Network,O=VeriSign\, Inc.,C=US

# Serial Number:2f:80:fe:23:8c:0e:22:0f:48:67:12:28:91:87:ac:b3

```
# Subject: CN=VeriSign Class 3 Public Primary Certification Authority - G4,OU=(c) 2007 VeriSign\, Inc. - For
```
authorized use only,OU=VeriSign Trust Network,O=VeriSign\, Inc.,C=US

# Not Valid Before: Mon Nov 05 00:00:00 2007

# Not Valid After: Mon Jan 18

23:59:59 2038

# Fingerprint (MD5): 3a:52:e1:e7:fd:6f:3a:e3:6f:f3:6f:99:1b:f9:22:41

# Fingerprint (SHA1): 22:d5:d8:df:8f:02:31:d1:8d:f7:9d:b7:cf:8a:2d:64:c9:3f:6c:3a

 **Open Source Used In Network Services Orchestrator Software 6.3 5127**

CKA\_VALUE MULTILINE\_OCTAL \060\202\003\204\060\202\003\012\240\003\002\001\002\002\020\057 \200\376\043\214\016\042\017\110\147\022\050\221\207\254\263\060 \012\006\010\052\206\110\316\075\004\003\003\060\201\312\061\013 \060\011\006\003\125\004\006\023\002\125\123\061\027\060\025\006

\002\020\057\200\376\043\214\016\042\017\110\147\022\050\221\207

\004\013\023\026\126\145\162\151\123\151\147\156\040\124\162\165 \163\164\040\116\145\164\167\157\162\153\061\072\060\070\006\003 \125\004\013\023\061\050\143\051\040\062\060\060\067\040\126\145 \162\151\123\151\147\156\054\040\111\156\143\056\040\055\040\106 \157\162\040\141\165\164\150\157\162\151\172\145\144\040\165\163 \145\040\157\156\154\171\061\105\060\103\006\003\125\004\003\023 \074\126\145\162\151\123\151\147\156\040\103\154\141\163\163\040 \063\040\120\165\142\154\151\143\040\120\162\151\155\141\162\171 \040\103\145\162\164\151\146\151\143\141\164\151\157\156\040\101 \165\164\150\157\162\151\164\171\040\055\040\107\064 END

CKA\_SERIAL\_NUMBER MULTILINE\_OCTAL

\254\263 END

\165\164\150\157\162\151\164\171\040\055\040\107\064 END CKA\_ID UTF8 "0" CKA\_ISSUER MULTILINE\_OCTAL \060\201\312\061\013\060\011\006\003\125\004\006\023\002\125\123 \061\027\060\025\006\003\125\004\012\023\016\126\145\162\151\123 \151\147\156\054\040\111\156\143\056\061\037\060\035\006\003\125

CKA\_CERTIFICATE\_TYPE CK\_CERTIFICATE\_TYPE CKC\_X\_509 CKA\_SUBJECT MULTILINE\_OCTAL \060\201\312\061\013\060\011\006\003\125\004\006\023\002\125\123 \061\027\060\025\006\003\125\004\012\023\016\126\145\162\151\123 \151\147\156\054\040\111\156\143\056\061\037\060\035\006\003\125 \004\013\023\026\126\145\162\151\123\151\147\156\040\124\162\165 \163\164\040\116\145\164\167\157\162\153\061\072\060\070\006\003 \125\004\013\023\061\050\143\051\040\062\060\060\067\040\126\145 \162\151\123\151\147\156\054\040\111\156\143\056\040\055\040\106 \157\162\040\141\165\164\150\157\162\151\172\145\144\040\165\163 \145\040\157\156\154\171\061\105\060\103\006\003\125\004\003\023 \074\126\145\162\151\123\151\147\156\040\103\154\141\163\163\040 \063\040\120\165\142\154\151\143\040\120\162\151\155\141\162\171 \040\103\145\162\164\151\146\151\143\141\164\151\157\156\040\101

CKA\_LABEL UTF8 "VeriSign Class 3 Public Primary Certification Authority - G4"

CKA\_CLASS CK\_OBJECT\_CLASS CKO\_CERTIFICATE

CKA\_PRIVATE CK\_BBOOL CK\_FALSE

CKA\_MODIFIABLE CK\_BBOOL CK\_FALSE

CKA\_TOKEN CK\_BBOOL CK\_TRUE

\003\125\004\012\023\016\126\145\162\151\123\151\147\156\054\040 \111\156\143\056\061\037\060\035\006\003\125\004\013\023\026\126 \145\162\151\123\151\147\156\040\124\162\165\163\164\040\116\145 \164\167\157\162\153\061\072\060\070\006\003\125\004\013\023\061 \050\143\051\040\062\060\060\067\040\126\145\162\151\123\151\147 \156\054\040\111\156\143\056\040\055\040\106\157\162\040\141\165 \164\150\157\162\151\172\145\144\040\165\163\145\040\157\156\154 \171\061\105\060\103\006\003\125\004\003\023\074\126\145\162\151 \123\151\147\156\040\103\154\141\163\163\040\063\040\120\165\142 \154\151\143\040\120\162\151\155\141\162\171\040\103\145\162\164 \151\146\151\143\141\164\151\157\156\040\101\165\164\150\157\162 \151\164\171\040\055\040\107\064\060\036\027\015\060\067\061\061 \060\065\060\060\060\060\060\060\132\027\015\063\070\060\061\061 \070\062\063\065\071\065\071\132\060\201\312\061\013\060\011\006 \003\125\004\006\023\002\125\123\061\027\060\025\006\003\125\004 \012\023\016\126\145\162\151\123\151\147\156\054\040\111\156\143 \056\061\037\060\035\006\003\125\004\013\023\026\126\145\162\151 \123\151\147\156\040\124\162\165\163\164\040\116\145\164\167\157 \162\153\061\072\060\070\006\003\125\004\013\023\061\050\143\051 \040\062\060\060\067\040\126\145\162\151\123\151\147\156\054\040 \111\156\143\056\040\055\040\106\157\162\040\141\165\164\150\157 \162\151\172\145\144\040\165\163\145\040\157\156\154\171\061\105 \060\103\006\003\125\004\003\023\074\126\145\162\151\123\151\147 \156\040\103\154\141\163\163\040\063\040\120\165\142\154\151\143 \040\120\162\151\155\141\162\171\040\103\145\162\164\151\146\151 \143\141\164\151\157\156\040\101\165\164\150\157\162\151\164\171 \040\055\040\107\064\060\166\060\020\006\007\052\206\110\316\075 \002\001\006\005\053\201\004\000\042\003\142\000\004\247\126\172 \174\122\332\144\233\016\055\134\330\136\254\222\075\376\001\346 \031\112\075\024\003\113\372\140\047\040\331\203\211\151\372\124 \306\232\030\136\125\052\144\336\006\366\215\112\073\255\020\074 \145\075\220\210\004\211\340\060\141\263\256\135\001\247\173\336 \174\262\276\312\145\141\000\206\256\332\217\173\320\211\255\115 \035\131\232\101\261\274\107\200\334\236\142\303\371\243\201\262 \060\201\257\060\017\006\003\125\035\023\001\001\377\004\005\060 \003\001\001\377\060\016\006\003\125\035\017\001\001\377\004\004 \003\002\001\006\060\155\006\010\053\006\001\005\005\007\001\014 \004\141\060\137\241\135\240\133\060\131\060\127\060\125\026\011 \151\155\141\147\145\057\147\151\146\060\041\060\037\060\007\006 \005\053\016\003\002\032\004\024\217\345\323\032\206\254\215\216 \153\303\317\200\152\324\110\030\054\173\031\056\060\045\026\043 \150\164\164\160\072\057\057\154\157\147\157\056\166\145\162\151 \163\151\147\156\056\143\157\155\057\166\163\154\157\147\157\056 \147\151\146\060\035\006\003\125\035\016\004\026\004\024\263\026 \221\375\356\246\156\344\265\056\111\217\207\170\201\200\354\345 \261\265\060\012\006\010\052\206\110\316\075\004\003\003\003\150 \000\060\145\002\060\146\041\014\030\046\140\132\070\173\126\102 \340\247\374\066\204\121\221\040\054\166\115\103\075\304\035\204

\043\320\254\326\174\065\006\316\315\151\275\220\015\333\154\110 \102\035\016\252\102\002\061\000\234\075\110\071\043\071\130\032 \025\022\131\152\236\357\325\131\262\035\122\054\231\161\315\307 \051\337\033\052\141\173\161\321\336\363\300\345\015\072\112\252 \055\247\330\206\052\335\056\020 END CKA\_NSS\_MOZILLA\_CA\_POLICY CK\_BBOOL CK\_FALSE CKA\_NSS\_SERVER\_DISTRUST\_AFTER CK\_BBOOL CK\_FALSE CKA\_NSS\_EMAIL\_DISTRUST\_AFTER CK\_BBOOL CK\_FALSE

# Microsoft Code Signing Only Certificate

# Trust for "VeriSign Class 3 Public Primary Certification Authority - G4"

# Issuer: CN=VeriSign Class 3 Public Primary Certification Authority - G4,OU=(c) 2007 VeriSign\, Inc. - For

authorized use only,OU=VeriSign Trust Network,O=VeriSign\, Inc.,C=US

# Serial Number:2f:80:fe:23:8c:0e:22:0f:48:67:12:28:91:87:ac:b3

# Subject: CN=VeriSign Class 3 Public Primary Certification Authority - G4,OU=(c) 2007 VeriSign\, Inc. - For

authorized use only,OU=VeriSign Trust Network,O=VeriSign\, Inc.,C=US

# Not Valid Before: Mon Nov 05 00:00:00 2007

# Not Valid After: Mon Jan 18 23:59:59 2038

# Fingerprint (MD5): 3a:52:e1:e7:fd:6f:3a:e3:6f:f3:6f:99:1b:f9:22:41

# Fingerprint (SHA1): 22:d5:d8:df:8f:02:31:d1:8d:f7:9d:b7:cf:8a:2d:64:c9:3f:6c:3a

CKA\_CLASS CK\_OBJECT\_CLASS CKO\_NSS\_TRUST

CKA\_TOKEN CK\_BBOOL CK\_TRUE

CKA\_PRIVATE CK\_BBOOL CK\_FALSE

CKA\_MODIFIABLE

CK\_BBOOL CK\_FALSE

CKA\_LABEL UTF8 "VeriSign Class 3 Public Primary Certification Authority - G4"

CKA\_CERT\_SHA1\_HASH MULTILINE\_OCTAL

\042\325\330\337\217\002\061\321\215\367\235\267\317\212\055\144

\311\077\154\072

END

CKA\_CERT\_MD5\_HASH MULTILINE\_OCTAL

\072\122\341\347\375\157\072\343\157\363\157\231\033\371\042\101 END

CKA\_ISSUER MULTILINE\_OCTAL

\060\201\312\061\013\060\011\006\003\125\004\006\023\002\125\123 \061\027\060\025\006\003\125\004\012\023\016\126\145\162\151\123 \151\147\156\054\040\111\156\143\056\061\037\060\035\006\003\125 \004\013\023\026\126\145\162\151\123\151\147\156\040\124\162\165 \163\164\040\116\145\164\167\157\162\153\061\072\060\070\006\003 \125\004\013\023\061\050\143\051\040\062\060\060\067\040\126\145 \162\151\123\151\147\156\054\040\111\156\143\056\040\055\040\106 \157\162\040\141\165\164\150\157\162\151\172\145\144\040\165\163 \145\040\157\156\154\171\061\105\060\103\006\003\125\004\003\023 \074\126\145\162\151\123\151\147\156\040\103\154\141\163\163\040 \063\040\120\165\142\154\151\143\040\120\162\151\155\141\162\171 \040\103\145\162\164\151\146\151\143\141\164\151\157\156\040\101

\165\164\150\157\162\151\164\171\040\055\040\107\064 END CKA\_SERIAL\_NUMBER MULTILINE\_OCTAL \002\020\057\200\376\043\214\016\042\017\110\147\022\050\221\207 \254\263 END CKA\_TRUST\_SERVER\_AUTH CK\_TRUST CKT\_NSS\_MUST\_VERIFY\_TRUST CKA\_TRUST\_EMAIL\_PROTECTION CK\_TRUST CKT\_NSS\_MUST\_VERIFY\_TRUST CKA TRUST\_CODE\_SIGNING CK\_TRUST CKT\_NSS\_TRUSTED\_DELEGATOR CKA\_TRUST\_STEP\_UP\_APPROVED CK\_BBOOL CK\_FALSE # Microsoft Code Signing Only Certificate # Certificate "thawte Primary Root CA - G2" # Issuer: CN=thawte Primary Root CA - G2,OU=(c) 2007 thawte\, Inc. - For authorized use only,O=thawte\, Inc.,C=US # Serial Number:35:fc:26:5c:d9:84:4f:c9:3d:26:3d:57:9b:ae:d7:56 # Subject: CN=thawte Primary Root CA - G2,OU=(c) 2007 thawte\, Inc. - For authorized use only,O=thawte\, Inc.,C=US # Not Valid Before: Mon Nov 05 00:00:00 2007 # Not Valid After: Mon Jan 18 23:59:59 2038 # Fingerprint (MD5): 74:9d:ea:60:24:c4:fd:22:53:3e:cc:3a:72:d9:29:4f # Fingerprint (SHA1): aa:db:bc:22:23:8f:c4:01:a1:27:bb:38:dd:f4:1d:db:08:9e:f0:12 CKA\_CLASS CK\_OBJECT\_CLASS CKO\_CERTIFICATE CKA\_TOKEN CK\_BBOOL CK\_TRUE CKA\_PRIVATE CK\_BBOOL CK\_FALSE CKA\_MODIFIABLE CK\_BBOOL CK\_FALSE CKA\_LABEL UTF8 "thawte Primary Root CA - G2" CKA\_CERTIFICATE\_TYPE CK\_CERTIFICATE\_TYPE CKC\_X\_509 CKA\_SUBJECT MULTILINE\_OCTAL \060\201\204\061\013\060\011\006\003\125\004\006\023\002\125\123 \061\025\060\023\006\003\125\004\012\023\014\164\150\141\167\164 \145\054\040\111\156\143\056\061\070\060\066\006\003\125\004\013 \023\057\050\143\051\040\062\060\060\067\040\164\150\141\167\164 \145\054\040\111\156\143\056\040\055\040\106\157\162\040\141\165 \164\150\157\162\151\172\145\144\040\165\163\145\040\157\156\154 \171\061\044\060\042\006\003\125\004\003\023\033\164\150\141\167 \164\145\040\120\162\151\155\141\162\171\040\122\157\157\164\040 \103\101\040\055\040\107\062 END CKA\_ID UTF8 "0" CKA\_ISSUER MULTILINE\_OCTAL \060\201\204\061\013\060\011\006\003\125\004\006\023\002\125\123 \061\025\060\023\006\003\125\004\012\023\014\164\150\141\167\164 \145\054\040\111\156\143\056\061\070\060\066\006\003\125\004\013 \023\057\050\143\051\040\062\060\060\067\040\164\150\141\167\164 \145\054\040\111\156\143\056\040\055\040\106\157\162\040\141\165

\327\126 END CKA\_VALUE MULTILINE\_OCTAL \060\202\002\210\060\202\002\015\240\003\002\001\002\002\020\065 \374\046\134\331\204\117\311\075\046\075\127\233\256\327\126\060 \012\006\010\052\206\110\316\075\004\003\003\060\201\204\061\013 \060\011\006\003\125\004\006\023\002\125\123\061\025\060\023\006 \003\125\004\012\023\014\164\150\141\167\164\145\054\040\111\156 \143\056\061\070\060\066\006\003\125\004\013\023\057\050\143\051 \040\062\060\060\067\040\164\150\141\167\164\145\054\040\111\156 \143\056\040\055\040\106\157\162\040\141\165\164\150\157\162\151 \172\145\144\040\165\163\145\040\157\156\154\171\061\044\060\042 \006\003\125\004\003\023\033\164\150\141\167\164\145\040\120\162 \151\155\141\162\171\040\122\157\157\164\040\103\101\040\055\040 \107\062\060\036\027\015\060\067\061\061\060\065\060\060\060\060\060 \060\060\132\027\015\063\070\060\061\061\070\062\063\065\071\065 \071\132\060\201\204\061\013\060\011\006\003\125\004\006\023\002 \125\123\061\025\060\023\006\003\125\004\012\023\014\164\150\141 \167\164\145\054\040\111\156\143\056\061\070\060\066\006\003\125 \004\013\023\057\050\143\051\040\062\060\060\067\040\164\150\141 \167\164\145\054\040\111\156\143\056\040\055\040\106\157\162\040 \141\165\164\150\157\162\151\172\145\144\040\165\163\145\040\157 \156\154\171\061\044\060\042\006\003\125\004\003\023\033\164\150 \141\167\164\145\040\120\162\151\155\141\162\171\040\122\157\157 \164\040\103\101\040\055\040\107\062\060\166\060\020\006\007\052 \206\110\316\075\002\001\006\005\053\201\004\000\042\003\142\000 \004\242\325\234\202\173\225\235\361\122\170\207\376\212\026\277 \005\346\337\243\002\117\015\007\306\000\121\272\014\002\122\055 \042\244\102\071\304\376\217\352\311\301\276\324\115\377\237\172 \236\342\261\174\232\255\247\206\011\163\207\321\347\232\343\172 \245\252\156\373\272\263\160\300\147\210\242\065\324\243\232\261 \375\255\302\357\061\372\250\271\363\373\010\306\221\321\373\051 \225\243\102\060\100\060\017\006\003\125\035\023\001\001\377\004 \005\060\003\001\001\377\060\016\006\003\125\035\017\001\001\377 \004\004\003\002\001\006\060\035\006\003\125\035\016\004\026\004 \024\232\330\000\060\000\347\153\177\205\030\356\213\266\316\212 \014\370\021\341\273\060\012\006\010\052\206\110\316\075\004\003 \003\003\151\000\060\146\002\061\000\335\370\340\127\107\133\247 \346\012\303\275\365\200\212\227\065\015\033\211\074\124\206\167 \050\312\241\364\171\336\265\346\070\260\360\145\160\214\177\002

 MULTILINE\_OCTAL \002\020\065\374\046\134\331\204\117\311\075\046\075\127\233\256

CKA\_SERIAL\_NUMBER

END

\103\101\040\055\040\107\062

\164\150\157\162\151\172\145\144\040\165\163\145\040\157\156\154 \171\061\044\060\042\006\003\125\004\003\023\033\164\150\141\167 \164\145\040\120\162\151\155\141\162\171\040\122\157\157\164\040

\124\302\277\377\330\241\076\331\317\002\061\000\304\215\224\374 \334\123\322\334\235\170\026\037\025\063\043\123\122\343\132\061 \135\235\312\256\275\023\051\104\015\047\133\250\347\150\234\022 \367\130\077\056\162\002\127\243\217\241\024\056 END CKA\_NSS\_MOZILLA\_CA\_POLICY CK\_BBOOL CK\_FALSE CKA\_NSS\_SERVER\_DISTRUST\_AFTER CK\_BBOOL CK\_FALSE CKA\_NSS\_EMAIL\_DISTRUST\_AFTER CK\_BBOOL CK\_FALSE # Microsoft Code Signing Only Certificate # Trust for "thawte Primary Root CA - G2" # Issuer: CN=thawte Primary Root CA - G2,OU=(c) 2007 thawte\, Inc. - For authorized use only,O=thawte\,  $Inc. C=US$ # Serial Number:35:fc:26:5c:d9:84:4f:c9:3d:26:3d:57:9b:ae:d7:56 # Subject: CN=thawte Primary Root CA - G2,OU=(c) 2007 thawte\, Inc. - For authorized use only,O=thawte\, Inc.,C=US # Not Valid Before: Mon Nov 05 00:00:00 2007 # Not Valid After: Mon Jan 18 23:59:59 2038 # Fingerprint (MD5): 74:9d:ea:60:24:c4:fd:22:53:3e:cc:3a:72:d9:29:4f # Fingerprint (SHA1): aa:db:bc:22:23:8f:c4:01:a1:27:bb:38:dd:f4:1d:db:08:9e:f0:12 CKA\_CLASS CK\_OBJECT\_CLASS CKO\_NSS\_TRUST CKA\_TOKEN CK\_BBOOL CK\_TRUE CKA\_PRIVATE CK\_BBOOL CK\_FALSE CKA\_MODIFIABLE CK\_BBOOL CK\_FALSE CKA\_LABEL UTF8 "thawte Primary Root CA - G2" CKA\_CERT\_SHA1\_HASH MULTILINE\_OCTAL \252\333\274\042\043\217\304\001\241\047\273\070\335\364\035\333 \010\236\360\022 END CKA\_CERT\_MD5\_HASH MULTILINE\_OCTAL \164\235\352\140\044\304\375\042\123\076\314\072\162\331\051\117 END CKA\_ISSUER MULTILINE\_OCTAL \060\201\204\061\013\060\011\006\003\125\004\006\023\002\125\123 \061\025\060\023\006\003\125\004\012\023\014\164\150\141\167\164 \145\054\040\111\156\143\056\061\070\060\066\006\003\125\004\013 \023\057\050\143\051\040\062\060\060\067\040\164\150\141\167\164 \145\054\040\111\156\143\056\040\055\040\106\157\162\040\141\165 \164\150\157\162\151\172\145\144\040\165\163\145\040\157\156\154 \171\061\044\060\042\006\003\125\004\003\023\033\164\150\141\167 \164\145\040\120\162\151\155\141\162\171\040\122\157\157\164\040 \103\101\040\055\040\107\062 END CKA\_SERIAL\_NUMBER MULTILINE\_OCTAL \002\020\065\374\046\134\331\204\117\311\075\046\075\127\233\256

END

CKA\_TRUST\_SERVER\_AUTH CK\_TRUST CKT\_NSS\_MUST\_VERIFY\_TRUST CKA\_TRUST\_EMAIL\_PROTECTION CK\_TRUST CKT\_NSS\_MUST\_VERIFY\_TRUST CKA\_TRUST\_CODE\_SIGNING CK\_TRUST CKT\_NSS\_TRUSTED\_DELEGATOR CKA\_TRUST\_STEP\_UP\_APPROVED CK\_BBOOL CK\_FALSE # Microsoft Code Signing Only Certificate # Certificate "GeoTrust Primary Certification Authority - G2" # Issuer: CN=GeoTrust Primary Certification Authority - G2,OU=(c) 2007 GeoTrust Inc. - For authorized use

only,O=GeoTrust Inc.,C=US

# Serial Number:3c:b2:f4:48:0a:00:e2:fe:eb:24:3b:5e:60:3e:c3:6b

# Subject: CN=GeoTrust Primary Certification Authority - G2,OU=(c) 2007 GeoTrust Inc. - For authorized use only,O=GeoTrust Inc.,C=US

# Not Valid Before: Mon Nov 05 00:00:00 2007

# Not Valid After: Mon Jan 18 23:59:59 2038

# Fingerprint (MD5): 01:5e:d8:6b:bd:6f:3d:8e:a1:31:f8:12:e0:98:73:6a

#

Fingerprint (SHA1): 8d:17:84:d5:37:f3:03:7d:ec:70:fe:57:8b:51:9a:99:e6:10:d7:b0

CKA\_CLASS CK\_OBJECT\_CLASS CKO\_CERTIFICATE

CKA\_TOKEN CK\_BBOOL CK\_TRUE

CKA\_PRIVATE CK\_BBOOL CK\_FALSE

CKA\_MODIFIABLE CK\_BBOOL CK\_FALSE

CKA\_LABEL UTF8 "GeoTrust Primary Certification Authority - G2"

CKA\_CERTIFICATE\_TYPE CK\_CERTIFICATE\_TYPE CKC\_X\_509

CKA\_SUBJECT MULTILINE\_OCTAL

\060\201\230\061\013\060\011\006\003\125\004\006\023\002\125\123 \061\026\060\024\006\003\125\004\012\023\015\107\145\157\124\162 \165\163\164\040\111\156\143\056\061\071\060\067\006\003\125\004 \013\023\060\050\143\051\040\062\060\060\067\040\107\145\157\124 \162\165\163\164\040\111\156\143\056\040\055\040\106\157\162\040 \141\165\164\150\157\162\151\172\145\144\040\165\163\145\040\157 \156\154\171\061\066\060\064\006\003\125\004\003\023\055\107\145 \157\124\162\165\163\164\040\120\162\151\155\141\162\171\040\103 \145\162\164\151\146\151\143\141\164\151\157\156\040\101\165\164

\150\157\162\151\164\171\040\055\040\107\062

END

CKA\_ID

UTF8 "0"

CKA\_ISSUER MULTILINE\_OCTAL

\060\201\230\061\013\060\011\006\003\125\004\006\023\002\125\123 \061\026\060\024\006\003\125\004\012\023\015\107\145\157\124\162 \165\163\164\040\111\156\143\056\061\071\060\067\006\003\125\004 \013\023\060\050\143\051\040\062\060\060\067\040\107\145\157\124 \162\165\163\164\040\111\156\143\056\040\055\040\106\157\162\040 \141\165\164\150\157\162\151\172\145\144\040\165\163\145\040\157 \156\154\171\061\066\060\064\006\003\125\004\003\023\055\107\145 \157\124\162\165\163\164\040\120\162\151\155\141\162\171\040\103

\327\126

\145\162\164\151\146\151\143\141\164\151\157\156\040\101\165\164 \150\157\162\151\164\171\040\055\040\107\062

\002\020\074\262\364\110\012\000\342\376\353\044\073\136\140\076

\060\202\002\256\060\202\002\065\240\003\002\001\002\002\020\074 \262\364\110\012\000\342\376\353\044\073\136\140\076\303\153\060 \012\006\010\052\206\110\316\075\004\003\003\060\201\230\061\013 \060\011\006\003\125\004\006\023\002\125\123\061\026\060\024\006 \003\125\004\012\023\015\107\145\157\124\162\165\163\164\040\111 \156\143\056\061\071\060\067\006\003\125\004\013\023\060\050\143 \051\040\062\060\060\067\040\107\145\157\124\162\165\163\164\040 \111\156\143\056\040\055\040\106\157\162\040\141\165\164\150\157 \162\151\172\145\144\040\165\163\145\040\157\156\154\171\061\066 \060\064\006\003\125\004\003\023\055\107\145\157\124\162\165\163 \164\040\120\162\151\155\141\162\171\040\103\145\162\164\151\146 \151\143\141\164\151\157\156\040\101\165\164\150\157\162\151\164 \171\040\055\040\107\062\060\036\027\015\060\067\061\061\060\065 \060\060\060\060\060\060\132\027\015\063\070\060\061\061\070\062 \063\065\071\065\071\132\060\201\230\061\013\060\011\006\003\125 \004\006\023\002\125\123\061\026\060\024\006\003\125\004\012\023 \015\107\145\157\124\162\165\163\164\040\111\156\143\056\061\071 \060\067\006\003\125\004\013\023\060\050\143\051\040\062\060\060 \067\040\107\145\157\124\162\165\163\164\040\111\156\143\056\040 \055\040\106\157\162\040\141\165\164\150\157\162\151\172\145\144 \040\165\163\145\040\157\156\154\171\061\066\060\064\006\003\125 \004\003\023\055\107\145\157\124\162\165\163\164\040\120\162\151 \155\141\162\171\040\103\145\162\164\151\146\151\143\141\164\151 \157\156\040\101\165\164\150\157\162\151\164\171\040\055\040\107 \062\060\166\060\020\006\007\052\206\110\316\075\002\001\006\005 \053\201\004\000\042\003\142\000\004\025\261\350\375\003\025\103 \345\254\353\207\067\021\142\357\322\203\066\122\175\105\127\013 \112\215\173\124\073\072\156\137\025\002\300\120\246\317\045\057 \175\312\110\270\307\120\143\034\052\041\010\174\232\066\330\013 \376\321\046\305\130\061\060\050\045\363\135\135\243\270\266\245 \264\222\355\154\054\237\353\335\103\211\242\074\113\110\221\035 \120\354\046\337\326\140\056\275\041\243\102\060\100\060\017\006 \003\125\035\023\001\001\377\004\005\060\003\001\001\377\060\016 \006\003\125\035\017\001\001\377\004\004\003\002\001\006\060\035 \006\003\125\035\016\004\026\004\024\025\137\065\127\121\125\373 \045\262\255\003\151\374\001\243\372\276\021\125\325\060\012\006 \010\052\206\110\316\075\004\003\003\003\147\000\060\144\002\060 \144\226\131\246\350\011\336\213\272\372\132\210\210\360\037\221 \323\106\250\362\112\114\002\143\373\154\137\070\333\056\101\223 \251\016\346\235\334\061\034\262\240\247\030\034\171\341\307\066

 **Open Source Used In Network Services Orchestrator Software 6.3 5134**

CKA\_SERIAL\_NUMBER MULTILINE\_OCTAL

CKA\_VALUE MULTILINE\_OCTAL

\303\153 END

END

\002\060\072\126\257\232\164\154\366\373\203\340\063\323\010\137 \241\234\302\133\237\106\326\266\313\221\006\143\242\006\347\063 \254\076\250\201\022\320\313\272\320\222\013\266\236\226\252\004 \017\212 END CKA\_NSS\_MOZILLA\_CA\_POLICY CK\_BBOOL CK\_FALSE CKA\_NSS\_SERVER\_DISTRUST\_AFTER CK\_BBOOL CK\_FALSE CKA\_NSS\_EMAIL\_DISTRUST\_AFTER CK\_BBOOL CK\_FALSE # Microsoft Code Signing Only Certificate # Trust for "GeoTrust Primary Certification Authority - G2" # Issuer: CN=GeoTrust Primary Certification Authority - G2,OU=(c) 2007 GeoTrust Inc. - For authorized use only,O=GeoTrust Inc.,C=US # Serial Number:3c:b2:f4:48:0a:00:e2:fe:eb:24:3b:5e:60:3e:c3:6b # Subject: CN=GeoTrust Primary Certification Authority - G2,OU=(c) 2007 GeoTrust Inc. - For authorized use only,O=GeoTrust Inc.,C=US # Not Valid Before: Mon Nov 05 00:00:00 2007 # Not Valid After: Mon Jan 18 23:59:59 2038 # Fingerprint (MD5): 01:5e:d8:6b:bd:6f:3d:8e:a1:31:f8:12:e0:98:73:6a # Fingerprint (SHA1): 8d:17:84:d5:37:f3:03:7d:ec:70:fe:57:8b:51:9a:99:e6:10:d7:b0 CKA\_CLASS CK\_OBJECT\_CLASS CKO\_NSS\_TRUST CKA\_TOKEN CK\_BBOOL CK\_TRUE CKA\_PRIVATE CK\_BBOOL CK\_FALSE CKA\_MODIFIABLE CK\_BBOOL CK\_FALSE CKA\_LABEL UTF8 "GeoTrust Primary Certification Authority - G2" CKA\_CERT\_SHA1\_HASH MULTILINE\_OCTAL \215\027\204\325\067\363\003\175\354\160\376\127\213\121\232\231 \346\020\327\260 END CKA\_CERT\_MD5\_HASH MULTILINE\_OCTAL \001\136\330\153\275\157\075\216\241\061\370\022\340\230\163\152 END CKA\_ISSUER MULTILINE\_OCTAL \060\201\230\061\013\060\011\006\003\125\004\006\023\002\125\123 \061\026\060\024\006\003\125\004\012\023\015\107\145\157\124\162 \165\163\164\040\111\156\143\056\061\071\060\067\006\003\125\004 \013\023\060\050\143\051\040\062\060\060\067\040\107\145\157\124 \162\165\163\164\040\111\156\143\056\040\055\040\106\157\162\040 \141\165\164\150\157\162\151\172\145\144\040\165\163\145\040\157 \156\154\171\061\066\060\064\006\003\125\004\003\023\055\107\145 \157\124\162\165\163\164\040\120\162\151\155\141\162\171\040\103 \145\162\164\151\146\151\143\141\164\151\157\156\040\101\165\164 \150\157\162\151\164\171\040\055\040\107\062 END CKA\_SERIAL\_NUMBER

 MULTILINE\_OCTAL \002\020\074\262\364\110\012\000\342\376\353\044\073\136\140\076 \303\153 END CKA\_TRUST\_SERVER\_AUTH CK\_TRUST CKT\_NSS\_MUST\_VERIFY\_TRUST CKA\_TRUST\_EMAIL\_PROTECTION CK\_TRUST CKT\_NSS\_MUST\_VERIFY\_TRUST CKA TRUST\_CODE\_SIGNING CK\_TRUST CKT\_NSS\_TRUSTED\_DELEGATOR CKA\_TRUST\_STEP\_UP\_APPROVED CK\_BBOOL CK\_FALSE # Microsoft Code Signing Only Certificate # Certificate "VeriSign Universal Root Certification Authority" # Issuer: CN=VeriSign Universal Root Certification Authority,OU=(c) 2008 VeriSign\, Inc. - For authorized use only,OU=VeriSign Trust Network,O=VeriSign\, Inc.,C=US # Serial Number:40:1a:c4:64:21:b3:13:21:03:0e:bb:e4:12:1a:c5:1d # Subject: CN=VeriSign Universal Root Certification Authority,OU=(c) 2008 VeriSign\, Inc. - For authorized use only,OU=VeriSign Trust Network,O=VeriSign\, Inc.,C=US # Not Valid Before: Wed Apr 02 00:00:00 2008 # Not Valid After: Tue Dec 01 23:59:59 2037 # Fingerprint (MD5): 8e:ad:b5:01:aa:4d:81:e4:8c:1d:d1:e1:14:00:95:19 # Fingerprint (SHA1): 36:79:ca:35:66:87:72:30:4d:30:a5:fb:87:3b:0f:a7:7b:b7:0d:54 CKA\_CLASS CK\_OBJECT\_CLASS CKO\_CERTIFICATE CKA\_TOKEN CK\_BBOOL CK\_TRUE CKA\_PRIVATE CK\_BBOOL CK\_FALSE CKA\_MODIFIABLE CK\_BBOOL CK\_FALSE CKA\_LABEL UTF8 "VeriSign Universal Root Certification Authority" CKA\_CERTIFICATE\_TYPE CK\_CERTIFICATE\_TYPE CKC\_X\_509 CKA\_SUBJECT MULTILINE\_OCTAL \060\201\275\061\013\060\011\006\003\125\004\006\023\002\125\123 \061\027\060\025\006\003\125\004\012\023\016\126\145\162\151\123 \151\147\156\054\040\111\156\143\056\061\037\060\035\006\003\125 \004\013\023\026\126\145\162\151\123\151\147\156\040\124\162\165 \163\164\040\116\145\164\167\157\162\153\061\072\060\070\006\003 \125\004\013\023\061\050\143\051\040\062\060\060\070\040\126\145 \162\151\123\151\147\156\054\040\111\156\143\056\040\055\040\106 \157\162\040\141\165\164\150\157\162\151\172\145\144\040\165\163 \145\040\157\156\154\171\061\070\060\066\006\003\125\004\003\023 \057\126\145\162\151\123\151\147\156\040\125\156\151\166\145\162 \163\141\154\040\122\157\157\164\040\103\145\162\164\151\146\151 \143\141\164\151\157\156\040\101\165\164\150\157\162\151\164\171 END CKA\_ID UTF8 "0" CKA\_ISSUER MULTILINE\_OCTAL \060\201\275\061\013\060\011\006\003\125\004\006\023\002\125\123 \061\027\060\025\006\003\125\004\012\023\016\126\145\162\151\123 \151\147\156\054\040\111\156\143\056\061\037\060\035\006\003\125 \004\013\023\026\126\145\162\151\123\151\147\156\040\124\162\165

\163\164\040\116\145\164\167\157\162\153\061\072\060\070\006\003 \125\004\013\023\061\050\143\051\040\062\060\060\070\040\126\145 \162\151\123\151\147\156\054\040\111\156\143\056\040\055\040\106 \157\162\040\141\165\164\150\157\162\151\172\145\144\040\165\163 \145\040\157\156\154\171\061\070\060\066\006\003\125\004\003\023  $\057\126\145\162\151\123\151\147\156\040\125\156\151\166\145\162$ \163\141\154\040\122\157\157\164\040\103\145\162\164\151\146\151 \143\141\164\151\157\156\040\101\165\164\150\157\162\151\164\171

\002\020\100\032\304\144\041\263\023\041\003\016\273\344\022\032

### END

### CKA\_SERIAL\_NUMBER MULTILINE\_OCTAL

\305\035 END CKA\_VALUE MULTILINE\_OCTAL \060\202\004\271\060\202\003\241\240\003\002\001\002\002\02020\100 \032\304\144\041\263\023\041\003\016\273\344\022\032\305\035\060

\015\006\011\052\206\110\206\367\015\001\001\013\005\000\060\201 \275\061\013\060\011\006\003\125\004\006\023\002\125\123\061\027 \060\025\006\003\125\004\012\023\016\126\145\162\151\123\151\147 \156\054\040\111\156\143\056\061\037\060\035\006\003\125\004\013 \023\026\126\145\162\151\123\151\147\156\040\124\162\165\163\164 \040\116\145\164\167\157\162\153\061\072\060\070\006\003\125\004 \013\023\061\050\143\051\040\062\060\060\070\040\126\145\162\151 \123\151\147\156\054\040\111\156\143\056\040\055\040\106\157\162 \040\141\165\164\150\157\162\151\172\145\144\040\165\163\145\040 \157\156\154\171\061\070\060\066\006\003\125\004\003\023\057\126 \145\162\151\123\151\147\156\040\125\156\151\166\145\162\163\141 \154\040\122\157\157\164\040\103\145\162\164\151\146\151\143\141 \164\151\157\156\040\101\165\164\150\157\162\151\164\171\060\036 \027\015\060\070\060\064\060\062\060\060\060\060\060\060\132\027 \015\063\067\061\062\060\061\062\063\065\071\065\071\132\060\201 \275\061\013\060\011\006\003\125\004\006\023\002\125\123\061\027 \060\025\006\003\125\004\012\023\016\126\145\162\151\123\151\147 \156\054\040\111\156\143\056\061\037\060\035\006\003\125\004\013 \023\026\126\145\162\151\123\151\147\156\040\124\162\165\163\164 \040\116\145\164\167\157\162\153\061\072\060\070\006\003\125\004 \013\023\061\050\143\051\040\062\060\060\070\040\126\145\162\151 \123\151\147\156\054\040\111\156\143\056\040\055\040\106\157\162 \040\141\165\164\150\157\162\151\172\145\144\040\165\163\145\040 \157\156\154\171\061\070\060\066\006\003\125\004\003\023\057\126 \145\162\151\123\151\147\156\040\125\156\151\166\145\162\163\141 \154\040\122\157\157\164\040\103\145\162\164\151\146\151\143\141 \164\151\157\156\040\101\165\164\150\157\162\151\164\171\060\202 \001\042\060\015\006\011\052\206\110\206\367\015\001\001\001\005 \000\003\202\001\017\000\060\202\001\012\002\202\001\001\000\307 \141\067\136\261\001\064\333\142\327\025\233\377\130\132\214\043

\043\326\140\216\221\327\220\230\203\172\346\130\031\070\214\305

 **Open Source Used In Network Services Orchestrator Software 6.3 5137**

\366\345\144\205\264\242\161\373\355\275\271\332\315\115\000\264 \310\055\163\245\307\151\161\225\037\071\074\262\104\007\234\350 \016\372\115\112\304\041\337\051\141\217\062\042\141\202\305\207 \037\156\214\174\137\026\040\121\104\321\160\117\127\352\343\034 \343\314\171\356\130\330\016\302\263\105\223\300\054\347\232\027 \053\173\000\067\172\101\063\170\341\063\342\363\020\032\177\207 \054\276\366\365\367\102\342\345\277\207\142\211\137\000\113\337 \305\335\344\165\104\062\101\072\036\161\156\151\313\013\165\106 \010\321\312\322\053\225\320\317\373\271\100\153\144\214\127\115 \374\023\021\171\204\355\136\124\366\064\237\010\001\363\020\045 \006\027\112\332\361\035\172\146\153\230\140\146\244\331\357\322 \056\202\361\360\357\011\352\104\311\025\152\342\003\156\063\323 \254\237\125\000\307\366\010\152\224\271\137\334\340\063\361\204 \140\371\133\047\021\264\374\026\362\273\126\152\200\045\215\002 \003\001\000\001\243\201\262\060\201\257\060\017\006\003\125\035 \023\001\001\377\004\005\060\003\001\001\377\060\016\006\003\125 \035\017\001\001\377\004\004\003\002\001\006\060\155\006\010\053 \006\001\005\005\007\001\014\004\141\060\137\241\135\240\133\060 \131\060\127\060\125\026\011\151\155\141\147\145\057\147\151\146 \060\041\060\037\060\007\006\005\053\016\003\002\032\004\024\217 \345\323\032\206\254\215\216\153\303\317\200\152\324\110\030\054 \173\031\056\060\045\026\043\150\164\164\160\072\057\057\154\157 \147\157\056\166\145\162\151\163\151\147\156\056\143\157\155\057 \166\163\154\157\147\157\056\147\151\146\060\035\006\003\125\035 \016\004\026\004\024\266\167\372\151\110\107\237\123\022\325\302 \352\007\062\166\007\321\227\007\031\060\015\006\011\052\206\110 \206\367\015\001\001\013\005\000\003\202\001\001\000\112\370\370 \260\003\346\054\147\173\344\224\167\143\314\156\114\371\175\016 \015\334\310\271\065\271\160\117\143\372\044\372\154\203\214\107 \235\073\143\363\232\371\166\062\225\221\261\167\274\254\232\276 \261\344\061\041\306\201\225\126\132\016\261\302\324\261\246\131 \254\361\143\313\270\114\035\131\220\112\357\220\026\050\037\132 \256\020\373\201\120\070\014\154\314\361\075\303\365\143\343\263 \343\041\311\044\071\351\375\025\146\106\364\033\021\320\115\163 \243\175\106\371\075\355\250\137\142\324\361\077\370\340\164\127 \053\030\235\201\264\304\050\332\224\227\245\160\353\254\035\276 \007\021\360\325\333\335\345\214\360\325\062\260\203\346\127\342 \217\277\276\241\252\277\075\035\265\324\070\352\327\260\134\072 \117\152\077\217\300\146\154\143\252\351\331\244\026\364\201\321 \225\024\016\175\315\225\064\331\322\217\160\163\201\173\234\176 \275\230\141\330\105\207\230\220\305\353\206\060\306\065\277\360 \377\303\125\210\203\113\357\005\222\006\161\362\270\230\223\267 \354\315\202\141\361\070\346\117\227\230\052\132\215 END CKA\_NSS\_MOZILLA\_CA\_POLICY CK\_BBOOL CK\_FALSE CKA\_NSS\_SERVER\_DISTRUST\_AFTER CK\_BBOOL CK\_FALSE CKA\_NSS\_EMAIL\_DISTRUST\_AFTER CK\_BBOOL CK\_FALSE

# Microsoft Code Signing Only Certificate

# Trust for "VeriSign Universal Root Certification Authority"

# Issuer: CN=VeriSign Universal Root Certification Authority,OU=(c) 2008 VeriSign\, Inc. - For authorized use only,OU=VeriSign Trust Network,O=VeriSign\, Inc.,C=US

# Serial Number:40:1a:c4:64:21:b3:13:21:03:0e:bb:e4:12:1a:c5:1d

#

Subject: CN=VeriSign Universal Root Certification Authority,OU=(c) 2008 VeriSign\, Inc. - For authorized use

only,OU=VeriSign Trust Network,O=VeriSign\, Inc.,C=US

# Not Valid Before: Wed Apr 02 00:00:00 2008

# Not Valid After: Tue Dec 01 23:59:59 2037

# Fingerprint (MD5): 8e:ad:b5:01:aa:4d:81:e4:8c:1d:d1:e1:14:00:95:19

# Fingerprint (SHA1): 36:79:ca:35:66:87:72:30:4d:30:a5:fb:87:3b:0f:a7:7b:b7:0d:54

CKA\_CLASS CK\_OBJECT\_CLASS CKO\_NSS\_TRUST

CKA\_TOKEN CK\_BBOOL CK\_TRUE

CKA\_PRIVATE CK\_BBOOL CK\_FALSE

CKA\_MODIFIABLE CK\_BBOOL CK\_FALSE

CKA\_LABEL UTF8 "VeriSign Universal Root Certification Authority"

CKA\_CERT\_SHA1\_HASH MULTILINE\_OCTAL

\066\171\312\065\146\207\162\060\115\060\245\373\207\073\017\247

\173\267\015\124

END

CKA\_CERT\_MD5\_HASH MULTILINE\_OCTAL

\216\255\265\001\252\115\201\344\214\035\321\341\024\000\225\031 END

CKA\_ISSUER MULTILINE\_OCTAL

```
\060\201\275\061\013\060\011\006\003\125\004\006\023\002\125\123
\061\027\060\025\006\003\125\004\012\023\016\126\145\162\151\123
\151\147\156\054\040\111\156\143\056\061\037\060\035\006\003\125
\004\013\023\026\126\145\162\151\123\151\147\156\040\124\162\165
\163\164\040\116\145\164\167\157\162\153\061\072\060\070\006\003
\125\004\013\023\061\050\143\051\040\062\060\060\070\040\126\145
\162\151\123\151\147\156\054\040\111\156\143\056\040\055\040\106
\157\162\040\141\165\164\150\157\162\151\172\145\144\040\165\163
\145\040\157\156\154\171\061\070\060\066\006\003\125\004\003\023
\057\126\145\162\151\123\151\147\156\040\125\156\151\166\145\162
\163\141\154\040\122\157\157\164\040\103\145\162\164\151\146\151
\143\141\164\151\157\156\040\101\165\164\150\157\162\151\164\171
END
```
CKA\_SERIAL\_NUMBER

MULTILINE\_OCTAL

\002\020\100\032\304\144\041\263\023\041\003\016\273\344\022\032 \305\035

END

CKA\_TRUST\_SERVER\_AUTH CK\_TRUST CKT\_NSS\_MUST\_VERIFY\_TRUST CKA TRUST\_EMAIL\_PROTECTION CK\_TRUST CKT\_NSS\_MUST\_VERIFY\_TRUST CKA TRUST CODE SIGNING CK TRUST CKT\_NSS\_TRUSTED\_DELEGATOR CKA\_TRUST\_STEP\_UP\_APPROVED CK\_BBOOL CK\_FALSE

 $\sqrt{063}$ 

 UTF8 "0" CKA\_ISSUER MULTILINE\_OCTAL \060\201\256\061\013\060\011\006\003\125\004\006\023\002\125\123 \061\025\060\023\006\003\125\004\012\023\014\164\150\141\167\164 \145\054\040\111\156\143\056\061\050\060\046\006\003\125\004\013 \023\037\103\145\162\164\151\146\151\143\141\164\151\157\156\040 \123\145\162\166\151\143\145\163\040\104\151\166\151\163\151\157 \156\061\070\060\066\006\003\125\004\013\023\057\050\143\051\040 \062\060\060\070\040\164\150\141\167\164\145\054\040\111\156\143 \056\040\055\040\106\157\162\040\141\165\164\150\157\162\151\172 \145\144\040\165\163\145\040\157\156\154\171\061\044\060\042\006 \003\125\004\003\023\033\164\150\141\167\164\145\040\120\162\151 \155\141\162\171\040\122\157\157\164\040\103\101\040\055\040\107

\145\054\040\111\156\143\056\061\050\060\046\006\003\125\004\013 \156\061\070\060\066\006\003\125\004\013\023\057\050\143\051\040 \062\060\060\070\040\164\150\141\167\164\145\054\040\111\156\143 \056\040\055\040\106\157\162\040\141\165\164\150\157\162\151\172

CKA\_MODIFIABLE CK\_BBOOL CK\_FALSE CKA\_LABEL UTF8 "thawte Primary Root CA - G3" CKA\_CERTIFICATE\_TYPE CK\_CERTIFICATE\_TYPE CKC\_X\_509

# Fingerprint (MD5): fb:1b:5d:43:8a:94:cd:44:c6:76:f2:43:4b:47:e7:31

CKA\_CLASS CK\_OBJECT\_CLASS CKO\_CERTIFICATE

# Fingerprint (SHA1): f1:8b:53:8d:1b:e9:03:b6:a6:f0:56:43:5b:17:15:89:ca:f3:6b:f2

# Serial Number:60:01:97:b7:46:a7:ea:b4:b4:9a:d6:4b:2f:f7:90:fb

# Issuer: CN=thawte Primary Root CA - G3,OU=(c) 2008 thawte\, Inc. - For authorized use only,OU=Certification

# Subject: CN=thawte Primary Root CA - G3,OU=(c) 2008 thawte\, Inc. - For authorized use only,OU=Certification

CKA\_SUBJECT MULTILINE\_OCTAL

```
\060\201\256\061\013\060\011\006\003\125\004\006\023\002\125\123
```

```
\061\025\060\023\006\003\125\004\012\023\014\164\150\141\167\164
```

```
\023\037\103\145\162\164\151\146\151\143\141\164\151\157\156\040
```

```
\123\145\162\166\151\143\145\163\040\104\151\166\151\163\151\157
```

```
\145\144\040\165\163\145\040\157\156\154\171\061\044\060\042\006
```

```
\003\125\004\003\023\033\164\150\141\167\164\145\040\120\162\151
```
\155\141\162\171\040\122\157\157\164\040\103\101\040\055\040\107

# Microsoft Code

Signing Only Certificate

# Certificate "thawte Primary Root CA - G3"

Services Division,O=thawte\, Inc.,C=US

Services Division,O=thawte\, Inc.,C=US

CKA\_TOKEN CK\_BBOOL CK\_TRUE CKA\_PRIVATE CK\_BBOOL CK\_FALSE

# Not Valid Before: Wed Apr 02 00:00:00 2008 # Not Valid After: Tue Dec 01 23:59:59 2037

 $\setminus 063$ 

END

CKA\_ID

\220\373 END CKA\_VALUE MULTILINE\_OCTAL \060\202\004\052\060\202\003\022\240\003\002\001\002\002\020\140 \001\227\267\106\247\352\264\264\232\326\113\057\367\220\373\060 \015\006\011\052\206\110\206\367\015\001\001\013\005\000\060\201 \256\061\013\060\011\006\003\125\004\006\023\002\125\123\061\025 \060\023\006\003\125\004\012\023\014\164\150\141\167\164\145\054 \040\111\156\143\056\061\050\060\046\006\003\125\004\013\023\037 \103\145\162\164\151\146\151\143\141\164\151\157\156\040\123\145 \162\166\151\143\145\163\040\104\151\166\151\163\151\157\156\061 \070\060\066\006\003\125\004\013\023\057\050\143\051\040\062\060 \060\070\040\164\150\141\167\164\145\054\040\111\156\143\056\040 \055\040\106\157\162\040\141\165\164\150\157\162\151\172\145\144 \040\165\163\145\040\157\156\154\171\061\044\060\042\006\003\125 \004\003\023\033\164\150\141\167\164\145\040\120\162\151\155\141 \162\171\040\122\157\157\164\040\103\101\040\055\040\107\063\060 \036\027\015\060\070\060\064\060\062\060\060\060\060\060\060\060\132 \027\015\063\067\061\062\060\061\062\063\065\071\065\071\132\060 \201\256\061\013\060\011\006\003\125\004\006\023\002\125\123\061 \025\060\023\006\003\125\004\012\023\014\164\150\141\167\164\145 \054\040\111\156\143\056\061\050\060\046\006\003\125\004\013\023 \037\103\145\162\164\151\146\151\143\141\164\151\157\156\040\123 \145\162\166\151\143\145\163\040\104\151\166\151\163\151\157\156 \061\070\060\066\006\003\125\004\013\023\057\050\143\051\040\062 \060\060\070\040\164\150\141\167\164\145\054\040\111\156\143\056 \040\055\040\106\157\162\040\141\165\164\150\157\162\151\172\145 \144\040\165\163\145\040\157\156\154\171\061\044\060\042\006\003 \125\004\003\023\033\164\150\141\167\164\145\040\120\162\151\155 \141\162\171\040\122\157\157\164\040\103\101\040\055\040\107\063 \060\202\001\042\060\015\006\011\052\206\110\206\367\015\001\001 \001\005\000\003\202\001\017\000\060\202\001\012\002\202\001\001 \000\262\277\047\054\373\333\330\133\335\170\173\033\236\167\146 \201\313\076\274\174\256\363\246\047\232\064\243\150\061\161\070 \063\142\344\363\161\146\171\261\251\145\243\245\213\325\217\140 \055\077\102\314\252\153\062\300\043\313\054\101\335\344\337\374 \141\234\342\163\262\042\225\021\103\030\137\304\266\037\127\154 \012\005\130\042\310\066\114\072\174\245\321\317\206\257\210\247 \104\002\023\164\161\163\012\102\131\002\370\033\024\153\102\337 \157\137\272\153\202\242\235\133\347\112\275\036\001\162\333\113 \164\350\073\177\177\175\037\004\264\046\233\340\264\132\254\107 \075\125\270\327\260\046\122\050\001\061\100\146\330\331\044\275 \366\052\330\354\041\111\134\233\366\172\351\177\125\065\176\226 \153\215\223\223\047\313\222\273\352\254\100\300\237\302\370\200

\002\020\140\001\227\267\106\247\352\264\264\232\326\113\057\367

# END

## CKA\_SERIAL\_NUMBER MULTILINE\_OCTAL

\317\135\364\132\334\316\164\206\246\076\154\013\123\312\275\222 \316\031\006\162\346\014\134\070\151\307\004\326\274\154\316\133 \366\367\150\234\334\045\025\110\210\241\351\251\370\230\234\340 \363\325\061\050\141\021\154\147\226\215\071\231\313\302\105\044 \071\002\003\001\000\001\243\102\060\100\060\017\006\003\125\035 \023\001\001\377\004\005\060\003\001\001\377\060\016\006\003\125 \035\017\001\001\377\004\004\003\002\001\006\060\035\006\003\125 \035\016\004\026\004\024\255\154\252\224\140\234\355\344\377\372 \076\012\164\053\143\003\367\266\131\277\060\015\006\011\052\206 \110\206\367\015\001\001\013\005\000\003\202\001\001\000\032\100 \330\225\145\254\011\222\211\306\071\364\020\345\251\016\146\123 \135\170\336\372\044\221\273\347\104\121\337\306\026\064\012\357 \152\104\121\352\053\007\212\003\172\303\353\077\012\054\122\026 \240\053\103\271\045\220\077\160\251\063\045\155\105\032\050\073 \047\317\252\303\051\102\033\337\073\114\300\063\064\133\101\210 \277\153\053\145\257\050\357\262\365\303\252\146\316\173\126\356 \267\310\313\147\301\311\234\032\030\270\304\303\111\003\361\140 \016\120\315\106\305\363\167\171\367\266\025\340\070\333\307\057 \050\240\014\077\167\046\164\331\045\022\332\061\332\032\036\334 \051\101\221\042\074\151\247\273\002\362\266\134\047\003\211\364 \006\352\233\344\162\202\343\241\011\301\351\000\031\323\076\324 \160\153\272\161\246\252\130\256\364\273\351\154\266\357\207\314 \233\273\377\071\346\126\141\323\012\247\304\134\114\140\173\005 \167\046\172\277\330\007\122\054\142\367\160\143\331\071\274\157 \034\302\171\334\166\051\257\316\305\054\144\004\136\210\066\156 \061\324\100\032\142\064\066\077\065\001\256\254\143\240 END

CKA\_NSS\_MOZILLA\_CA\_POLICY CK\_BBOOL CK\_FALSE CKA\_NSS\_SERVER\_DISTRUST\_AFTER CK\_BBOOL CK\_FALSE CKA\_NSS\_EMAIL\_DISTRUST\_AFTER CK\_BBOOL CK\_FALSE

# Microsoft Code Signing Only Certificate # Trust for "thawte Primary Root CA - G3" # Issuer: CN=thawte Primary Root CA - G3,OU=(c) 2008 thawte\, Inc. - For authorized use only,OU=Certification Services Division,O=thawte\, Inc.,C=US # Serial Number:60:01:97:b7:46:a7:ea:b4:b4:9a:d6:4b:2f:f7:90:fb # Subject: CN=thawte Primary Root CA - G3,OU=(c) 2008 thawte\, Inc. - For authorized use only,OU=Certification Services Division,O=thawte\, Inc.,C=US # Not Valid Before: Wed Apr 02 00:00:00 2008 # Not Valid After: Tue Dec 01 23:59:59 2037 # Fingerprint (MD5): fb:1b:5d:43:8a:94:cd:44:c6:76:f2:43:4b:47:e7:31 # Fingerprint (SHA1): f1:8b:53:8d:1b:e9:03:b6:a6:f0:56:43:5b:17:15:89:ca:f3:6b:f2 CKA\_CLASS CK\_OBJECT\_CLASS CKO\_NSS\_TRUST CKA\_TOKEN CK\_BBOOL CK\_TRUE CKA\_PRIVATE CK\_BBOOL CK\_FALSE CKA\_MODIFIABLE CK\_BBOOL CK\_FALSE

CKA\_LABEL UTF8 "thawte Primary Root CA - G3" CKA\_CERT\_SHA1\_HASH MULTILINE\_OCTAL \361\213\123\215\033\351\003\266\246\360\126\103\133\027\025\211 \312\363\153\362 END CKA\_CERT\_MD5\_HASH MULTILINE\_OCTAL \373\033\135\103\212\224\315\104\306\166\362\103\113\107\347\061 END CKA\_ISSUER MULTILINE\_OCTAL \060\201\256\061\013\060\011\006\003\125\004\006\023\002\125\123 \061\025\060\023\006\003\125\004\012\023\014\164\150\141\167\164 \145\054\040\111\156\143\056\061\050\060\046\006\003\125\004\013 \023\037\103\145\162\164\151\146\151\143\141\164\151\157\156\040 \123\145\162\166\151\143\145\163\040\104\151\166\151\163\151\157 \156\061\070\060\066\006\003\125\004\013\023\057\050\143\051\040 \062\060\060\070\040\164\150\141\167\164\145\054\040\111\156\143 \056\040\055\040\106\157\162\040\141\165\164\150\157\162\151\172 \145\144\040\165\163\145\040\157\156\154\171\061\044\060\042\006 \003\125\004\003\023\033\164\150\141\167\164\145\040\120\162\151 \155\141\162\171\040\122\157\157\164\040\103\101\040\055\040\107  $\sqrt{063}$ END CKA\_SERIAL\_NUMBER MULTILINE\_OCTAL \002\020\140\001\227\267\106\247\352\264\264\232\326\113\057\367 \220\373 END CKA\_TRUST\_SERVER\_AUTH CK\_TRUST CKT\_NSS\_MUST\_VERIFY\_TRUST CKA\_TRUST\_EMAIL\_PROTECTION CK\_TRUST CKT\_NSS\_MUST\_VERIFY\_TRUST CKA\_TRUST\_CODE\_SIGNING CK\_TRUST CKT\_NSS\_TRUSTED\_DELEGATOR CKA\_TRUST\_STEP\_UP\_APPROVED CK\_BBOOL CK\_FALSE # Microsoft Code Signing Only Certificate # Certificate "GeoTrust Primary Certification Authority - G3" # Issuer: CN=GeoTrust Primary Certification Authority - G3,OU=(c) 2008 GeoTrust Inc. - For authorized use

only,O=GeoTrust Inc.,C=US

# Serial Number:15:ac:6e:94:19:b2:79:4b:41:f6:27:a9:c3:18:0f:1f

# Subject: CN=GeoTrust Primary Certification Authority - G3,OU=(c) 2008 GeoTrust Inc. - For authorized use

only,O=GeoTrust Inc.,C=US

# Not Valid Before: Wed Apr 02 00:00:00 2008

# Not Valid After: Tue Dec 01 23:59:59 2037

# Fingerprint (MD5): b5:e8:34:36:c9:10:44:58:48:70:6d:2e:83:d4:b8:05

# Fingerprint (SHA1): 03:9e:ed:b8:0b:e7:a0:3c:69:53:89:3b:20:d2:d9:32:3a:4c:2a:fd

CKA\_CLASS CK\_OBJECT\_CLASS CKO\_CERTIFICATE

CKA\_TOKEN CK\_BBOOL CK\_TRUE

CKA\_PRIVATE CK\_BBOOL CK\_FALSE

CKA\_MODIFIABLE

\060\202\003\376\060\202\002\346\240\003\002\001\002\002\020\025 \254\156\224\031\262\171\113\101\366\047\251\303\030\017\037\060 \015\006\011\052\206\110\206\367\015\001\001\013\005\000\060\201 \230\061\013\060\011\006\003\125\004\006\023\002\125\123\061\026 \060\024\006\003\125\004\012\023\015\107\145\157\124\162\165\163 \164\040\111\156\143\056\061\071\060\067\006\003\125\004\013\023 \060\050\143\051\040\062\060\060\070\040\107\145\157\124\162\165 \163\164\040\111\156\143\056\040\055\040\106\157\162\040\141\165 \164\150\157\162\151\172\145\144\040\165\163\145\040\157\156\154 \171\061\066\060\064\006\003\125\004\003\023\055\107\145\157\124 \162\165\163\164\040\120\162\151\155\141\162\171\040\103\145\162 \164\151\146\151\143\141\164\151\157\156\040\101\165\164\150\157 \162\151\164\171\040\055\040\107\063\060\036\027\015\060\070\060 \064\060\062\060\060\060\060\060\060\132\027\015\063\067\061\062

\002\020\025\254\156\224\031\262\171\113\101\366\047\251\303\030

\150\157\162\151\164\171\040\055\040\107\063 END CKA\_ID UTF8 "0"

\060\201\230\061\013\060\011\006\003\125\004\006\023\002\125\123 \061\026\060\024\006\003\125\004\012\023\015\107\145\157\124\162 \165\163\164\040\111\156\143\056\061\071\060\067\006\003\125\004 \013\023\060\050\143\051\040\062\060\060\070\040\107\145\157\124 \162\165\163\164\040\111\156\143\056\040\055\040\106\157\162\040 \141\165\164\150\157\162\151\172\145\144\040\165\163\145\040\157 \156\154\171\061\066\060\064\006\003\125\004\003\023\055\107\145 \157\124\162\165\163\164\040\120\162\151\155\141\162\171\040\103 \145\162\164\151\146\151\143\141\164\151\157\156\040\101\165\164

CKA\_SUBJECT MULTILINE\_OCTAL \060\201\230\061\013\060\011\006\003\125\004\006\023\002\125\123  $\label{061}$ \165\163\164\040\111\156\143\056\061\071\060\067\006\003\125\004 \013\023\060\050\143\051\040\062\060\060\070\040\107\145\157\124 \162\165\163\164\040\111\156\143\056\040\055\040\106\157\162\040 \141\165\164\150\157\162\151\172\145\144\040\165\163\145\040\157 \156\154\171\061\066\060\064\006\003\125\004\003\023\055\107\145 \157\124\162\165\163\164\040\120\162\151\155\141\162\171\040\103 \145\162\164\151\146\151\143\141\164\151\157\156\040\101\165\164

CKA\_LABEL UTF8 "GeoTrust Primary Certification Authority - G3" CKA\_CERTIFICATE\_TYPE CK\_CERTIFICATE\_TYPE CKC\_X\_509

## CK\_BBOOL CK\_FALSE

CKA\_ISSUER MULTILINE\_OCTAL

\150\157\162\151\164\171\040\055\040\107\063

END

\017\037 END

CKA\_SERIAL\_NUMBER MULTILINE\_OCTAL

CKA\_VALUE MULTILINE\_OCTAL

\060\061\062\063\065\071\065\071\132\060\201\230\061\013\060\011 \006\003\125\004\006\023\002\125\123\061\026\060\024\006\003\125 \004\012\023\015\107\145\157\124\162\165\163\164\040\111\156\143 \056\061\071\060\067\006\003\125\004\013\023\060\050\143\051\040 \062\060\060\070\040\107\145\157\124\162\165\163\164\040\111\156 \143\056\040\055\040\106\157\162\040\141\165\164\150\157\162\151 \172\145\144\040\165\163\145\040\157\156\154\171\061\066\060\064 \006\003\125\004\003\023\055\107\145\157\124\162\165\163\164\040 \120\162\151\155\141\162\171\040\103\145\162\164\151\146\151\143 \141\164\151\157\156\040\101\165\164\150\157\162\151\164\171\040 \055\040\107\063\060\202\001\042\060\015\006\011\052\206\110\206 \367\015\001\001\001\005\000\003\202\001\017\000\060\202\001\012 \002\202\001\001\000\334\342\136\142\130\035\063\127\071\062\063 \372\353\313\207\214\247\324\112\335\006\210\352\144\216\061\230 \245\070\220\036\230\317\056\143\053\360\106\274\104\262\211\241 \300\050\014\111\160\041\225\237\144\300\246\223\022\002\145\046 \206\306\245\211\360\372\327\204\240\160\257\117\032\227\077\006 \104\325\311\353\162\020\175\344\061\050\373\034\141\346\050\007 \104\163\222\042\151\247\003\210\154\235\143\310\122\332\230\047 \347\010\114\160\076\264\311\022\301\305\147\203\135\063\363\003 \021\354\152\320\123\342\321\272\066\140\224\200\273\141\143\154 \133\027\176\337\100\224\036\253\015\302\041\050\160\210\377\326 \046\154\154\140\004\045\116\125\176\175\357\277\224\110\336\267 \035\335\160\215\005\137\210\245\233\362\302\356\352\321\100\101 \155\142\070\035\126\006\305\003\107\121\040\031\374\173\020\013 \016\142\256\166\125\277\137\167\276\076\111\001\123\075\230\045 \003\166\044\132\035\264\333\211\352\171\345\266\263\073\077\272 \114\050\101\177\006\254\152\216\301\320\366\005\035\175\346\102 \206\343\245\325\107\002\003\001\000\001\243\102\060\100\060\017 \006\003\125\035\023\001\001\377\004\005\060\003\001\001\377\060 \016\006\003\125\035\017\001\001\377\004\004\003\002\001\006\060 \035\006\003\125\035\016\004\026\004\024\304\171\312\216\241\116 \003\035\034\334\153\333\061\133\224\076\077\060\177\055\060\015 \006\011\052\206\110\206\367\015\001\001\013\005\000\003\202\001 \001\000\055\305\023\317\126\200\173\172\170\275\237\256\054\231 \347\357\332\337\224\136\011\151\247\347\156\150\214\275\162\276 \107\251\016\227\022\270\112\361\144\323\071\337\045\064\324\301 \315\116\201\360\017\004\304\044\263\064\226\306\246\252\060\337 \150\141\163\327\371\216\205\211\357\016\136\225\050\112\052\047 \217\020\216\056\174\206\304\002\236\332\014\167\145\016\104\015 \222\375\375\263\026\066\372\021\015\035\214\016\007\211\152\051 \126\367\162\364\335\025\234\167\065\146\127\253\023\123\330\216 \301\100\305\327\023\026\132\162\307\267\151\001\304\172\261\203 \001\150\175\215\101\241\224\030\301\045\134\374\360\376\203\002 \207\174\015\015\317\056\010\134\112\100\015\076\354\201\141\346 \044\333\312\340\016\055\007\262\076\126\334\215\365\101\205\007 \110\233\014\013\313\111\077\175\354\267\375\313\215\147\211\032 \253\355\273\036\243\000\010\010\027\052\202\134\061\135\106\212

\055\017\206\233\164\331\105\373\324\100\261\172\252\150\055\206 \262\231\042\341\301\053\307\234\370\363\137\250\202\022\353\031 \021\055 END CKA\_NSS\_MOZILLA\_CA\_POLICY CK\_BBOOL CK\_FALSE CKA\_NSS\_SERVER\_DISTRUST\_AFTER CK\_BBOOL CK\_FALSE CKA\_NSS\_EMAIL\_DISTRUST\_AFTER CK\_BBOOL CK\_FALSE # Microsoft Code Signing Only Certificate # Trust for "GeoTrust Primary Certification Authority - G3" # Issuer: CN=GeoTrust Primary Certification Authority - G3,OU=(c) 2008 GeoTrust Inc. - For authorized use only,O=GeoTrust Inc.,C=US # Serial Number:15:ac:6e:94:19:b2:79:4b:41:f6:27:a9:c3:18:0f:1f # Subject: CN=GeoTrust Primary Certification Authority - G3,OU=(c) 2008 GeoTrust Inc. - For authorized use only,O=GeoTrust Inc.,C=US # Not Valid Before: Wed Apr 02 00:00:00 2008 # Not Valid After: Tue Dec 01 23:59:59 2037 # Fingerprint (MD5): b5:e8:34:36:c9:10:44:58:48:70:6d:2e:83:d4:b8:05 # Fingerprint (SHA1): 03:9e:ed:b8:0b:e7:a0:3c:69:53:89:3b:20:d2:d9:32:3a:4c:2a:fd CKA\_CLASS CK\_OBJECT\_CLASS CKO\_NSS\_TRUST CKA\_TOKEN CK\_BBOOL CK\_TRUE CKA\_PRIVATE CK\_BBOOL CK\_FALSE CKA\_MODIFIABLE CK\_BBOOL CK\_FALSE CKA\_LABEL UTF8 "GeoTrust Primary Certification Authority - G3" CKA\_CERT\_SHA1\_HASH MULTILINE\_OCTAL \003\236\355\270\013\347\240\074\151\123\211\073\040\322\331\062 \072\114\052\375 END CKA\_CERT\_MD5\_HASH MULTILINE\_OCTAL \265\350\064\066\311\020\104\130\110\160\155\056\203\324\270\005 END CKA\_ISSUER MULTILINE\_OCTAL \060\201\230\061\013\060\011\006\003\125\004\006\023\002\125\123 \061\026\060\024\006\003\125\004\012\023\015\107\145\157\124\162 \165\163\164\040\111\156\143\056\061\071\060\067\006\003\125\004 \013\023\060\050\143\051\040\062\060\060\070\040\107\145\157\124 \162\165\163\164\040\111\156\143\056\040\055\040\106\157\162\040 \141\165\164\150\157\162\151\172\145\144\040\165\163\145\040\157 \156\154\171\061\066\060\064\006\003\125\004\003\023\055\107\145 \157\124\162\165\163\164\040\120\162\151\155\141\162\171\040\103 \145\162\164\151\146\151\143\141\164\151\157\156\040\101\165\164 \150\157\162\151\164\171\040\055\040\107\063 END CKA\_SERIAL\_NUMBER MULTILINE\_OCTAL \002\020\025\254\156\224\031\262\171\113\101\366\047\251\303\030

\017\037

END

CKA\_TRUST\_SERVER\_AUTH CK\_TRUST CKT\_NSS\_MUST\_VERIFY\_TRUST CKA TRUST\_EMAIL\_PROTECTION CK\_TRUST CKT\_NSS\_MUST\_VERIFY\_TRUST CKA TRUST\_CODE\_SIGNING CK\_TRUST CKT\_NSS\_TRUSTED\_DELEGATOR CKA\_TRUST\_STEP\_UP\_APPROVED CK\_BBOOL CK\_FALSE

# Microsoft Code Signing Only Certificate

# Certificate "E-ME SSI (RCA)"

# Issuer: CN=E-ME SSI (RCA),OU=Sertifikacijas pakalpojumu dala,C=LV

# Serial Number:2e:ef:db:fb:d8:89:3d:8f:49:1c:93:72:fe:45:df:ed

# Subject: CN=E-ME SSI (RCA),OU=Sertifikacijas pakalpojumu dala,C=LV

# Not Valid Before: Tue May 19 08:45:56 2009

# Not Valid After: Wed May 19 08:48:15 2027

# Fingerprint (MD5): cb:bd:c3:68:2d:b3:cb:18:59:d3:29:52:e8:c6:64:89

# Fingerprint (SHA1): c9:32:1d:e6:b5:a8:26:66:cf:69:71:a1:8a:56:f2:d3:a8:67:56:02

CKA\_CLASS CK\_OBJECT\_CLASS CKO\_CERTIFICATE

CKA\_TOKEN CK\_BBOOL CK\_TRUE

CKA\_PRIVATE CK\_BBOOL CK\_FALSE

CKA\_MODIFIABLE CK\_BBOOL CK\_FALSE

CKA\_LABEL UTF8 "E-ME SSI (RCA)"

CKA\_CERTIFICATE\_TYPE CK\_CERTIFICATE\_TYPE CKC\_X\_509

CKA\_SUBJECT MULTILINE\_OCTAL

\060\120\061\013\060\011\006\003\125\004\006\023\002\114\126\061

\050\060\046\006\003\125\004\013\023\037\123\145\162\164\151\146

\151\153\141\143\151\152\141\163\040\160\141\153\141\154\160\157

\152\165\155\165\040\144\141\154\141\061\027\060\025\006\003\125

\004\003\023\016\105\055\115\105\040\123\123\111\040\050\122\103

\101\051

END

CKA\_ID

UTF8 "0"

CKA\_ISSUER MULTILINE\_OCTAL

\060\120\061\013\060\011\006\003\125\004\006\023\002\114\126\061 \050\060\046\006\003\125\004\013\023\037\123\145\162\164\151\146 \151\153\141\143\151\152\141\163\040\160\141\153\141\154\160\157 \152\165\155\165\040\144\141\154\141\061\027\060\025\006\003\125 \004\003\023\016\105\055\115\105\040\123\123\111\040\050\122\103 \101\051

END

CKA\_SERIAL\_NUMBER MULTILINE\_OCTAL

\002\020\056\357\333\373\330\211\075\217\111\034\223\162\376\105 \337\355

END

CKA\_VALUE MULTILINE\_OCTAL

\060\202\005\340\060\202\003\310\240\003\002\001\002\002\020\056 \357\333\373\330\211\075\217\111\034\223\162\376\105\337\355\060

\015\006\011\052\206\110\206\367\015\001\001\005\005\000\060\120 \061\013\060\011\006\003\125\004\006\023\002\114\126\061\050\060 \046\006\003\125\004\013\023\037\123\145\162\164\151\146\151\153 \141\143\151\152\141\163\040\160\141\153\141\154\160\157\152\165 \155\165\040\144\141\154\141\061\027\060\025\006\003\125\004\003 \023\016\105\055\115\105\040\123\123\111\040\050\122\103\101\051 \060\036\027\015\060\071\060\065\061\071\060\070\064\065\065\065\066 \132\027\015\062\067\060\065\061\071\060\070\064\070\061\065\132 \060\120\061\013\060\011\006\003\125\004\006\023\002\114\126\061 \050\060\046\006\003\125\004\013\023\037\123\145\162\164\151\146 \151\153\141\143\151\152\141\163\040\160\141\153\141\154\160\157 \152\165\155\165\040\144\141\154\141\061\027\060\025\006\003\125 \004\003\023\016\105\055\115\105\040\123\123\111\040\050\122\103 \101\051\060\202\002\042\060\015\006\011\052\206\110\206\367\015 \001\001\005\000\003\202\002\017\000\060\202\002\012\002\202 \002\001\000\304\004\153\000\303\260\340\056\073\350\123\005\005 \010\276\310\204\047\125\326\035\212\022\342\027\042\132\154\377 \263\335\266\231\303\312\301\352\371\330\045\265\337\072\235\235 \077\122\305\351\362\254\277\211\164\212\124\256\116\317\156\362 \136\256\332\275\022\007\231\225\317\144\253\376\231\221\144\131 \214\311\276\104\152\061\233\230\352\272\352\321\041\016\050\013 \071\233\343\326\212\246\367\002\272\077\075\331\131\364\171\231 \336\323\044\233\213\160\033\052\204\326\345\011\017\046\046\044 \130\217\045\136\363\305\235\164\211\245\066\305\345\122\262\353 \350\206\223\107\156\247\051\207\244\176\334\264\243\313\062\126 \367\105\200\332\134\307\057\240\247\327\357\365\374\265\250\315 \204\225\142\370\251\053\043\073\155\323\267\222\310\352\301\274 \024\115\350\153\234\026\172\323\354\007\373\007\045\020\117\024 \207\173\222\066\316\126\202\145\113\023\046\006\330\243\243\246 \337\302\172\373\173\065\005\242\023\075\076\166\274\034\127\203 \003\121\307\064\336\132\365\074\275\066\045\234\026\017\115\316 \350\015\032\313\135\103\242\024\157\272\174\140\324\002\205\166 \305\153\052\270\105\261\134\167\107\021\255\240\045\251\146\221 \214\121\027\155\141\125\012\031\077\233\002\377\304\365\326\322 \263\351\045\123\341\004\075\217\042\320\242\145\345\256\247\264 \340\035\221\152\302\206\222\367\072\135\023\247\172\114\102\337 \132\263\112\210\104\054\357\107\272\251\257\326\317\142\163\212 \006\042\026\054\302\354\037\006\250\323\107\120\131\062\022\345 \271\235\142\065\236\312\136\012\264\235\043\210\302\323\117\054 \054\311\223\350\176\270\011\354\246\331\335\143\341\311\250\152 \150\334\204\121\254\132\022\347\073\246\265\007\012\261\252\116 \263\264\242\127\337\067\154\026\116\253\231\062\172\360\234\043 \045\213\312\232\250\214\340\070\041\264\316\367\154\141\310\342 \014\022\131\006\201\046\066\132\017\065\163\324\026\105\375\336 \225\336\326\113\134\237\163\331\276\031\275\347\277\344\125\152 \310\153\104\367\307\270\063\210\171\031\015\006\144\350\257\013 \241\165\014\122\145\272\012\043\225\161\367\143\374\176\345\214 \217\314\321\002\003\001\000\001\243\201\265\060\201\262\060\016
\006\003\125\035\017\001\001\377\004\004\003\002\001\006\060\030 \006\010\053\006\001\005\005\007\001\003\004\014\060\012\060\010 \006\006\004\000\216\106\001\001\060\017\006\003\125\035\023\001 \001\377\004\005\060\003\001\001\377\060\035\006\003\125\035\016 \004\026\004\024\073\046\003\272\317\343\131\106\102\120\255\024 \234\277\003\073\357\326\076\061\060\020\006\011\053\006\001\004 \001\202\067\025\001\004\003\002\001\000\060\104\006\003\125\035 \040\004\075\060\073\060\071\006\013\053\006\001\004\001\201\372 \075\001\001\001\060\052\060\050\006\010\053\006\001\005\005\007 \002\001\026\034\150\164\164\160\072\057\057\167\167\167\056\145 \155\145\056\154\166\057\162\145\160\157\163\151\164\157\162\171 \060\015\006\011\052\206\110\206\367\015\001\001\005\005\000\003 \202\002\001\000\205\346\246\224\344\331\106\137\235\277\223\273 \371\153\166\144\050\256\277\074\105\052\212\223\171\154\323\113 \210\206\040\153\042\046\070\075\034\023\252\353\141\227\154\056 \076\127\234\154\103\242\336\155\100\304\061\362\155\272\106\026 \263\055\306\273\246\334\345\057\261\330\301\325\221\036\021\177 \373\137\241\334\035\141\370\155\233\141\360\342\077\053\161\325 \015\313\336\337\145\077\240\157\225\233\172\313\333\065\067\051 \135\136\235\271\124\261\254\140\022\345\143\331\315\257\122\033 \005\226\023\174\332\044\165\001\255\324\236\245\313\301\022\105 \117\127\257\043\277\051\274\352\216\255\170\370\207\043\350\110 \313\100\250\276\135\063\326\354\306\006\103\302\147\052\350\343 \205\056\140\236\104\057\053\117\061\261\007\235\225\041\325\052 \222\257\200\221\323\307\051\275\315\361\025\014\237\001\356\370 \055\073\244\007\160\111\171\044\355\274\241\323\226\121\202\237 \302\310\274\336\043\232\307\120\053\232\266\170\122\252\316\225 \366\140\073\242\231\371\046\146\364\107\054\101\045\274\101\372 \326\213\177\275\137\202\174\323\105\205\264\114\330\354\263\027 \357\104\072\365\050\145\357\365\236\161\314\041\336\350\326\121 \034\020\373\100\374\111\345\134\204\027\257\252\031\136\242\355 \116\036\242\373\312\107\034\034\144\076\024\221\242\071\031\064 \210\177\221\313\073\235\031\160\352\050\373\374\120\017\314\275 \075\136\002\003\153\171\065\104\101\166\356\266\055\164\204\341 \202\161\323\045\260\323\303\231\104\253\077\342\014\245\356\275 \246\374\244\021\000\356\234\275\067\321\326\142\304\060\024\055 \020\012\227\212\210\365\045\074\226\276\106\100\032\212\300\205 \166\304\240\111\340\111\245\347\031\265\011\363\314\115\355\026 \136\232\324\323\310\151\320\330\212\067\205\153\116\344\252\007 \222\134\324\161\161\201\110\323\170\365\126\140\376\314\002\324 \000\223\037\114\222\100\227\276\162\123\171\056\046\122\276\246 \243\164\261\224\331\024\143\072\156\133\321\074\222\047\122\220 \062\132\222\322\017\116\133\013\006\072\142\345\326\047\014\001 \366\045\002\270\213\020\051\102\251\367\151\312\334\353\012\222 \113\050\061\206 END

CKA\_NSS\_MOZILLA\_CA\_POLICY

 CK\_BBOOL CK\_FALSE CKA\_NSS\_SERVER\_DISTRUST\_AFTER CK\_BBOOL CK\_FALSE CKA\_NSS\_EMAIL\_DISTRUST\_AFTER CK\_BBOOL CK\_FALSE

# Microsoft Code Signing Only Certificate # Trust for "E-ME SSI (RCA)" # Issuer: CN=E-ME SSI (RCA),OU=Sertifikacijas pakalpojumu dala,C=LV # Serial Number:2e:ef:db:fb:d8:89:3d:8f:49:1c:93:72:fe:45:df:ed # Subject: CN=E-ME SSI (RCA),OU=Sertifikacijas pakalpojumu dala,C=LV # Not Valid Before: Tue May 19 08:45:56 2009 # Not Valid After: Wed May 19 08:48:15 2027 # Fingerprint (MD5): cb:bd:c3:68:2d:b3:cb:18:59:d3:29:52:e8:c6:64:89 # Fingerprint (SHA1): c9:32:1d:e6:b5:a8:26:66:cf:69:71:a1:8a:56:f2:d3:a8:67:56:02 CKA\_CLASS CK\_OBJECT\_CLASS CKO\_NSS\_TRUST CKA\_TOKEN CK\_BBOOL CK\_TRUE CKA\_PRIVATE CK\_BBOOL CK\_FALSE CKA\_MODIFIABLE CK\_BBOOL CK\_FALSE CKA\_LABEL UTF8 "E-ME SSI (RCA)" CKA\_CERT\_SHA1\_HASH MULTILINE\_OCTAL \311\062\035\346\265\250\046\146\317\151\161\241\212\126\362\323 \250\147\126\002 END CKA\_CERT\_MD5\_HASH MULTILINE\_OCTAL \313\275\303\150\055\263\313\030\131\323\051\122\350\306\144\211 END CKA\_ISSUER MULTILINE\_OCTAL \060\120\061\013\060\011\006\003\125\004\006\023\002\114\126\061 \050\060\046\006\003\125\004\013\023\037\123\145\162\164\151\146 \151\153\141\143\151\152\141\163\040\160\141\153\141\154\160\157 \152\165\155\165\040\144\141\154\141\061\027\060\025\006\003\125 \004\003\023\016\105\055\115\105\040\123\123\111\040\050\122\103 \101\051 END CKA\_SERIAL\_NUMBER MULTILINE\_OCTAL \002\020\056\357\333\373\330\211\075\217\111\034\223\162\376\105 \337\355 END CKA\_TRUST\_SERVER\_AUTH CK\_TRUST CKT\_NSS\_MUST\_VERIFY\_TRUST CKA TRUST\_EMAIL\_PROTECTION CK\_TRUST CKT\_NSS\_MUST\_VERIFY\_TRUST CKA TRUST\_CODE\_SIGNING CK\_TRUST CKT\_NSS\_TRUSTED\_DELEGATOR CKA\_TRUST\_STEP\_UP\_APPROVED CK\_BBOOL CK\_FALSE # Microsoft Code Signing Only Certificate

# Certificate "ACEDICOM Root"

# Issuer: C=ES,O=EDICOM,OU=PKI,CN=ACEDICOM Root

# Serial Number:61:8d:c7:86:3b:01:82:05

# Subject: C=ES,O=EDICOM,OU=PKI,CN=ACEDICOM Root # Not Valid Before: Fri Apr 18 16:24:22 2008 # Not Valid After: Thu Apr 13 16:24:22 2028 # Fingerprint (MD5): 42:81:a0:e2:1c:e3:55:10:de:55:89:42:65:96:22:e6 # Fingerprint (SHA1): e0:b4:32:2e:b2:f6:a5:68:b6:54:53:84:48:18:4a:50:36:87:43:84 CKA\_CLASS CK\_OBJECT\_CLASS CKO\_CERTIFICATE CKA\_TOKEN CK\_BBOOL CK\_TRUE CKA\_PRIVATE CK\_BBOOL CK\_FALSE CKA\_MODIFIABLE CK\_BBOOL CK\_FALSE CKA\_LABEL UTF8 "ACEDICOM Root" CKA\_CERTIFICATE\_TYPE CK\_CERTIFICATE\_TYPE CKC\_X\_509 CKA\_SUBJECT MULTILINE\_OCTAL \060\104\061\026\060\024\006\003\125\004\003\014\015\101\103\105 \104\111\103\117\115\040\122\157\157\164\061\014\060\012\006\003 \125\004\013\014\003\120\113\111\061\017\060\015\006\003\125\004 \012\014\006\105\104\111\103\117\115\061\013\060\011\006\003\125 \004\006\023\002\105\123 END CKA\_ID UTF8 "0" CKA\_ISSUER MULTILINE\_OCTAL \060\104\061\026\060\024\006\003\125\004\003\014\015\101\103\105 \104\111\103\117\115\040\122\157\157\164\061\014\060\012\006\003 \125\004\013\014\003\120\113\111\061\017\060\015\006\003\125\004 \012\014\006\105\104\111\103\117\115\061\013\060\011\006\003\125 \004\006\023\002\105\123 END CKA\_SERIAL\_NUMBER MULTILINE\_OCTAL \\002\010\141\215\307\206\073\001\202\005 END CKA\_VALUE MULTILINE\_OCTAL \060\202\005\265\060\202\003\235\240\003\002\001\002\002\010\141 \215\307\206\073\001\202\005\060\015\006\011\052\206\110\206\367 \015\001\001\005\005\000\060\104\061\026\060\024\006\003\125\004 \003\014\015\101\103\105\104\111\103\117\115\040\122\157\157\164

\061\014\060\012\006\003\125\004\013\014\003\120\113\111\061\017 \060\015\006\003\125\004\012\014\006\105\104\111\103\117\115\061 \013\060\011\006\003\125\004\006\023\002\105\123\060\036\027\015 \060\070\060\064\061\070\061\066\062\064\062\062\132\027\015\062 \070\060\064\061\063\061\066\062\064\062\062\132\060\104\061\026 \060\024\006\003\125\004\003\014\015\101\103\105\104\111\103\117 \115\040\122\157\157\164\061\014\060\012\006\003\125\004\013\014 \003\120\113\111\061\017\060\015\006\003\125\004\012\014\006\105 \104\111\103\117\115\061\013\060\011\006\003\125\004\006\023\002 \105\123\060\202\002\042\060\015\006\011\052\206\110\206\367\015 \001\001\001\005\000\003\202\002\017\000\060\202\002\012\002\202 \002\001\000\377\222\225\341\150\006\166\264\054\310\130\110\312 \375\200\124\051\125\143\044\377\220\145\233\020\165\173\303\152

\333\142\002\001\362\030\206\265\174\132\070\261\344\130\271\373 \323\330\055\237\275\062\067\277\054\025\155\276\265\364\041\322 \023\221\331\007\255\001\005\326\363\275\167\316\137\102\201\012 \371\152\343\203\000\250\053\056\125\023\143\201\312\107\034\173 \134\026\127\172\033\203\140\004\072\076\145\303\315\001\336\336 \244\326\014\272\216\336\331\004\356\027\126\042\233\217\143\375 \115\026\013\267\173\167\214\371\045\265\321\155\231\022\056\117 \032\270\346\352\004\222\256\075\021\271\121\102\075\207\260\061 \205\257\171\132\234\376\347\116\136\222\117\103\374\253\072\255 \245\022\046\146\271\342\014\327\230\316\324\130\245\225\100\012 \267\104\235\023\164\053\302\245\353\042\025\230\020\330\213\305 \004\237\035\217\140\345\006\033\233\317\271\171\240\075\242\043 \077\102\077\153\372\034\003\173\060\215\316\154\300\277\346\033 \137\277\147\270\204\031\325\025\357\173\313\220\066\061\142\311 \274\002\253\106\137\233\376\032\150\224\064\075\220\216\255\366 \344\035\011\177\112\210\070\077\276\147\375\064\226\365\035\274 \060\164\313\070\356\325\154\253\324\374\364\000\267\000\133\205 \062\026\166\063\351\330\243\231\235\005\000\252\026\346\363\201 \175\157\175\252\206\155\255\025\164\323\304\242\161\252\364\024 \175\347\062\270\037\274\325\361\116\275\157\027\002\071\327\016 \225\102\072\307\000\076\351\046\143\021\352\013\321\112\377\030 \235\262\327\173\057\072\331\226\373\350\036\222\256\023\125\310 \331\047\366\334\110\033\260\044\301\205\343\167\235\232\244\363 \014\021\035\015\310\264\024\356\265\202\127\011\277\040\130\177 \057\042\043\330\160\313\171\154\311\113\362\251\052\310\374\207 \053\327\032\120\370\047\350\057\103\343\072\275\330\127\161\375 \316\246\122\133\371\335\115\355\345\366\157\211\355\273\223\234 \166\041\165\360\222\114\051\367\057\234\001\056\376\120\106\236 \144\014\024\263\007\133\305\302\163\154\361\007\134\105\044\024 \065\256\203\361\152\115\211\172\372\263\330\055\146\360\066\207 \365\053\123\002\003\001\000\001\243\201\252\060\201\247\060\017 \006\003\125\035\023\001\001\377\004\005\060\003\001\001\377\060 \037\006\003\125\035\043\004\030\060\026\200\024\246\263\341\053 \053\111\266\327\163\241\252\224\365\001\347\163\145\114\254\120 \060\016\006\003\125\035\017\001\001\377\004\004\003\002\001\206 \060\035\006\003\125\035\016\004\026\004\024\246\263\341\053\053 \111\266\327\163\241\252\224\365\001\347\163\145\114\254\120\060 \104\006\003\125\035\040\004\075\060\073\060\071\006\004\125\035 \040\000\060\061\060\057\006\010\053\006\001\005\005\007\002\001 \026\043\150\164\164\160\072\057\057\141\143\145\144\151\143\157 \155\056\145\144\151\143\157\155\147\162\157\165\160\056\143\157 \155\057\144\157\143\060\015\006\011\052\206\110\206\367\015\001 \001\005\005\000\003\202\002\001\000\316\054\013\122\121\142\046 \175\014\047\203\217\305\366\332\240\150\173\117\222\136\352\244 \163\062\021\123\104\262\104\313\235\354\017\171\102\263\020\246 \307\015\235\313\266\372\077\072\174\352\277\210\123\033\074\367 \202\372\005\065\063\341\065\250\127\300\347\375\215\117\077\223 \062\117\170\146\003\167\007\130\351\225\310\176\076\320\171\000

\214\362\033\121\063\233\274\224\351\072\173\156\122\055\062\236 \043\244\105\373\266\056\023\260\213\030\261\335\316\325\035\247 \102\177\125\276\373\133\273\107\324\374\044\315\004\256\226\005 \025\326\254\316\060\363\312\013\305\272\342\042\340\246\255\042 \344\002\356\164\021\177\114\377\170\035\065\332\346\002\064\353 \030\022\141\167\006\011\026\143\352\030\255\242\207\037\362\307 \200\011\011\165\116\020\250\217\075\206\270\165\021\300\044\142 \212\226\173\112\105\351\354\131\305\276\153\203\346\341\350\254 \265\060\036\376\005\007\200\371\341\043\015\120\217\005\230\377 \054\137\350\073\266\255\317\201\265\041\207\312\010\052\043\047 \060\040\053\317\355\224\133\254\262\172\322\307\050\241\212\013 \233\115\112\054\155\205\077\011\162\074\147\342\331\334\007\272 \353\145\173\132\001\143\326\220\133\117\027\146\075\177\013\031 \243\223\143\020\122\052\237\024\026\130\342\334\245\364\241\026 \213\016\221\213\201\312\233\131\372\330\153\221\007\145\125\137 \122\037\257\072\373\220\335\151\245\133\234\155\016\054\266\372 \316\254\245\174\062\112\147\100\334\060\064\043\335\327\004\043 \146\360\374\125\200\247\373\146\031\202\065\147\142\160\071\136 \157\307\352\220\100\104\010\036\270\262\326\333\356\131\247\015 \030\171\064\274\124\030\136\123\312\064\121\355\105\012\346\216 \307\202\066\076\247\070\143\251\060\054\027\020\140\222\237\125 \207\022\131\020\302\017\147\151\021\314\116\036\176\112\232\255 \257\100\250\165\254\126\220\164\270\240\234\245\171\157\334\351 \032\310\151\005\351\272\372\003\263\174\344\340\116\302\316\235 \350\266\106\015\156\176\127\072\147\224\302\313\037\234\167\112 \147\116\151\206\103\223\070\373\266\333\117\203\221\324\140\176 \113\076\053\070\007\125\230\136\244 END

CKA\_NSS\_MOZILLA\_CA\_POLICY CK\_BBOOL CK\_FALSE CKA\_NSS\_SERVER\_DISTRUST\_AFTER CK\_BBOOL CK\_FALSE CKA\_NSS\_EMAIL\_DISTRUST\_AFTER CK\_BBOOL CK\_FALSE

# Microsoft Code Signing Only Certificate

# Trust for "ACEDICOM Root"

# Issuer: C=ES,O=EDICOM,OU=PKI,CN=ACEDICOM Root

# Serial Number:61:8d:c7:86:3b:01:82:05

# Subject: C=ES,O=EDICOM,OU=PKI,CN=ACEDICOM Root

# Not Valid Before: Fri Apr 18 16:24:22 2008

# Not Valid After: Thu Apr 13 16:24:22 2028

# Fingerprint (MD5): 42:81:a0:e2:1c:e3:55:10:de:55:89:42:65:96:22:e6

# Fingerprint (SHA1): e0:b4:32:2e:b2:f6:a5:68:b6:54:53:84:48:18:4a:50:36:87:43:84

CKA\_CLASS CK\_OBJECT\_CLASS CKO\_NSS\_TRUST

CKA\_TOKEN CK\_BBOOL CK\_TRUE

CKA\_PRIVATE CK\_BBOOL CK\_FALSE

CKA\_MODIFIABLE CK\_BBOOL CK\_FALSE

CKA\_LABEL UTF8 "ACEDICOM Root"

CKA\_CERT\_SHA1\_HASH MULTILINE\_OCTAL \340\264\062\056\262\366\245\150\266\124\123\204\110\030\112\120 \066\207\103\204 END CKA\_CERT\_MD5\_HASH MULTILINE\_OCTAL \102\201\240\342\034\343\125\020\336\125\211\102\145\226\042\346 END CKA\_ISSUER MULTILINE\_OCTAL \060\104\061\026\060\024\006\003\125\004\003\014\015\101\103\105 \104\111\103\117\115\040\122\157\157\164\061\014\060\012\006\003 \125\004\013\014\003\120\113\111\061\017\060\015\006\003\125\004 \012\014\006\105\104\111\103\117\115\061\013\060\011\006\003\125 \004\006\023\002\105\123 END CKA\_SERIAL\_NUMBER MULTILINE\_OCTAL \002\010\141\215\307\206\073\001\202\005 END CKA\_TRUST\_SERVER\_AUTH CK\_TRUST CKT\_NSS\_MUST\_VERIFY\_TRUST CKA\_TRUST\_EMAIL\_PROTECTION CK\_TRUST CKT\_NSS\_MUST\_VERIFY\_TRUST CKA TRUST\_CODE\_SIGNING CK\_TRUST CKT\_NSS\_TRUSTED\_DELEGATOR CKA\_TRUST\_STEP\_UP\_APPROVED CK\_BBOOL CK\_FALSE # Microsoft Code Signing Only Certificate # Certificate "Autoridad Certificadora Raiz de la Secretaria de Economia"

# Issuer: 1.2.840.113549.1.9.1=acrse@economia.gob.mx,O=Secretaria de Economia,OU=Direccion General de Normatividad Mercantil,CN=Autoridad Certificadora Raiz de la Secretaria de Economia,STREET=Insurgentes Sur 1940,2.5.4.17=01030,C=MX,ST=Distrito Federal,L=Alvaro Obregon # Serial Number: 1 (0x1) # Subject: 1.2.840.113549.1.9.1=acrse@economia.gob.mx,O=Secretaria de Economia,OU=Direccion General de Normatividad Mercantil,CN=Autoridad Certificadora Raiz de la Secretaria de Economia,STREET=Insurgentes Sur 1940,2.5.4.17=01030,C=MX,ST=Distrito Federal,L=Alvaro Obregon # Not Valid Before: Sun May 08 00:00:00 2005 # Not Valid After: Thu May 08 00:00:00 2025 # Fingerprint (MD5): 07:61:92:04:7e:a6:b9:cd:5e:6b:00:7a:e3:bf:1d:04 # Fingerprint (SHA1): 34:d4:99:42:6f:9f:c2:bb:27:b0:75:ba:b6:82:aa:e5:ef:fc:ba:74 CKA\_CLASS CK\_OBJECT\_CLASS CKO\_CERTIFICATE CKA\_TOKEN CK\_BBOOL CK\_TRUE CKA\_PRIVATE CK\_BBOOL CK\_FALSE CKA\_MODIFIABLE CK\_BBOOL CK\_FALSE CKA\_LABEL UTF8 "Autoridad Certificadora Raiz de la Secretaria de Economia" CKA\_CERTIFICATE\_TYPE CK\_CERTIFICATE\_TYPE CKC\_X\_509 CKA\_SUBJECT MULTILINE\_OCTAL \060\202\001\061\061\027\060\025\006\003\125\004\007\023\016\101 \154\166\141\162\157\040\117\142\162\145\147\157\156\061\031\060 \027\006\003\125\004\010\023\020\104\151\163\164\162\151\164\157 \040\106\145\144\145\162\141\154\061\013\060\011\006\003\125\004

\145\162\141\154\040\144\145\040\116\157\162\155\141\164\151\166 \151\144\141\144\040\115\145\162\143\141\156\164\151\154\061\037 \060\035\006\003\125\004\012\023\026\123\145\143\162\145\164\141 \162\151\141\040\144\145\040\105\143\157\156\157\155\151\141\061 \044\060\042\006\011\052\206\110\206\367\015\001\011\001\026\025 \141\143\162\163\145\100\145\143\157\156\157\155\151\141\056\147 \157\142\056\155\170 END CKA\_SERIAL\_NUMBER MULTILINE\_OCTAL \002\001\001 END CKA\_VALUE MULTILINE\_OCTAL \060\202\005\224\060\202\004\174\240\003\002\001\002\002\001\001 \060\015\006\011\052\206\110\206\367\015\001\001\005\005\000\060

CKA\_ISSUER MULTILINE\_OCTAL \060\202\001\061\061\027\060\025\006\003\125\004\007\023\016\101 \154\166\141\162\157\040\117\142\162\145\147\157\156\061\031\060 \027\006\003\125\004\010\023\020\104\151\163\164\162\151\164\157 \040\106\145\144\145\162\141\154\061\013\060\011\006\003\125\004 \006\023\002\115\130\061\016\060\014\006\003\125\004\021\023\005 \060\061\060\063\060\061\035\060\033\006\003\125\004\011\023\024 \111\156\163\165\162\147\145\156\164\145\163\040\123\165\162\040 \061\071\064\060\061\102\060\100\006\003\125\004\003\023\071\101 \165\164\157\162\151\144\141\144\040\103\145\162\164\151\146\151 \143\141\144\157\162\141\040\122\141\151\172\040\144\145\040\154 \141\040\123\145\143\162\145\164\141\162\151\141\040\144\145\040 \105\143\157\156\157\155\151\141\061\064\060\062\006\003\125\004 \013\023\053\104\151\162\145\143\143\151\157\156\040\107\145\156

UTF8 "0"

CKA\_ID

END

\157\142\056\155\170

\006\023\002\115\130\061\016\060\014\006\003\125\004\021\023\005 \060\061\060\063\060\061\035\060\033\006\003\125\004\011\023\024 \111\156\163\165\162\147\145\156\164\145\163\040\123\165\162\040 \061\071\064\060\061\102\060\100\006\003\125\004\003\023\071\101 \165\164\157\162\151\144\141\144\040\103\145\162\164\151\146\151 \143\141\144\157\162\141\040\122\141\151\172\040\144\145\040\154 \141\040\123\145\143\162\145\164\141\162\151\141\040\144\145\040 \105\143\157\156\157\155\151\141\061\064\060\062\006\003\125\004 \013\023\053\104\151\162\145\143\143\151\157\156\040\107\145\156 \145\162\141\154\040\144\145\040\116\157\162\155\141\164\151\166 \151\144\141\144\040\115\145\162\143\141\156\164\151\154\061\037 \060\035\006\003\125\004\012\023\026\123\145\143\162\145\164\141 \162\151\141\040\144\145\040\105\143\157\156\157\155\151\141\061 \044\060\042\006\011\052\206\110\206\367\015\001\011\001\026\025 \141\143\162\163\145\100\145\143\157\156\157\155\151\141\056\147

\202\001\061\061\027\060\025\006\003\125\004\007\023\016\101\154 \166\141\162\157\040\117\142\162\145\147\157\156\061\031\060\027 \006\003\125\004\010\023\020\104\151\163\164\162\151\164\157\040 \106\145\144\145\162\141\154\061\013\060\011\006\003\125\004\006 \023\002\115\130\061\016\060\014\006\003\125\004\021\023\005\060 \061\060\063\060\061\035\060\033\006\003\125\004\011\023\024\111 \156\163\165\162\147\145\156\164\145\163\040\123\165\162\040\061 \071\064\060\061\102\060\100\006\003\125\004\003\023\071\101\165 \164\157\162\151\144\141\144\040\103\145\162\164\151\146\151\143 \141\144\157\162\141\040\122\141\151\172\040\144\145\040\154\141 \040\123\145\143\162\145\164\141\162\151\141\040\144\145\040\105 \143\157\156\157\155\151\141\061\064\060\062\006\003\125\004\013 \023\053\104\151\162\145\143\143\151\157\156\040\107\145\156\145 \162\141\154\040\144\145\040\116\157\162\155\141\164\151\166\151 \144\141\144\040\115\145\162\143\141\156\164\151\154\061\037\060 \035\006\003\125\004\012\023\026\123\145\143\162\145\164\141\162 \151\141\040\144\145\040\105\143\157\156\157\155\151\141\061\044 \060\042\006\011\052\206\110\206\367\015\001\011\001\026\025\141 \143\162\163\145\100\145\143\157\156\157\155\151\141\056\147\157 \142\056\155\170\060\036\027\015\060\065\060\065\060\070\060\060 \060\060\060\060\132\027\015\062\065\060\065\060\070\060\060\060\060 \060\060\060\132\060\202\001\061\061\027\060\025\006\003\125\004 \007\023\016\101\154\166\141\162\157\040\117\142\162\145\147\157 \156\061\031\060\027\006\003\125\004\010\023\020\104\151\163\164 \162\151\164\157\040\106\145\144\145\162\141\154\061\013\060\011 \006\003\125\004\006\023\002\115\130\061\016\060\014\006\003\125 \004\021\023\005\060\061\060\063\060\061\035\060\033\006\003\125 \004\011\023\024\111\156\163\165\162\147\145\156\164\145\163\040 \123\165\162\040\061\071\064\060\061\102\060\100\006\003\125\004 \003\023\071\101\165\164\157\162\151\144\141\144\040\103\145\162 \164\151\146\151\143\141\144\157\162\141\040\122\141\151\172\040 \144\145\040\154\141\040\123\145\143\162\145\164\141\162\151\141 \040\144\145\040\105\143\157\156\157\155\151\141\061\064\060\062 \006\003\125\004\013\023\053\104\151\162\145\143\143\151\157\156 \040\107\145\156\145\162\141\154\040\144\145\040\116\157\162\155 \141\164\151\166\151\144\141\144\040\115\145\162\143\141\156\164 \151\154\061\037\060\035\006\003\125\004\012\023\026\123\145\143 \162\145\164\141\162\151\141\040\144\145\040\105\143\157\156\157 \155\151\141\061\044\060\042\006\011\052\206\110\206\367\015\001 \011\001\026\025\141\143\162\163\145\100\145\143\157\156\157\155 \151\141\056\147\157\142\056\155\170\060\202\001\042\060\015\006 \011\052\206\110\206\367\015\001\001\001\005\000\003\202\001\017 \000\060\202\001\012\002\202\001\001\000\301\144\240\364\347\122 \160\262\352\223\023\364\065\072\037\352\072\034\305\033\213\130 \341\226\326\002\101\136\216\205\100\377\101\146\100\123\374\230 \265\321\062\062\227\147\100\200\235\356\040\077\016\124\373\102 \007\373\167\032\231\330\206\364\034\052\210\045\363\351\104\243 \116\376\007\276\261\310\357\074\215\207\340\036\312\111\020\073

\050\357\044\121\241\374\210\027\112\347\034\310\124\147\143\350 \152\061\346\103\154\366\100\021\206\304\126\356\275\311\035\246 \106\074\036\106\302\202\215\056\251\350\356\166\012\103\340\162 \115\214\364\305\006\372\054\001\000\063\140\316\070\160\064\153 \027\032\353\172\144\141\247\223\244\145\152\327\043\307\166\172 \224\121\013\354\236\250\317\073\242\120\062\034\102\275\143\341 \207\313\271\205\110\016\300\325\130\266\366\316\113\362\007\317 \343\004\325\037\302\326\243\156\243\273\266\267\156\304\361\242 \037\026\274\266\055\260\357\364\132\233\051\215\274\341\374\007 \133\036\011\063\202\170\314\100\155\161\263\143\023\057\323\114 \066\254\071\117\306\301\260\266\365\205\002\003\001\000\001\243 \201\262\060\201\257\060\063\006\003\125\035\037\004\054\060\052 \060\050\240\046\240\044\206\042\150\164\164\160\072\057\057\141 \143\056\145\143\157\156\157\155\151\141\056\147\157\142\056\155 \170\057\154\141\163\164\056\143\162\154\060\107\006\003\125\035 \040\004\100\060\076\060\074\006\010\140\203\144\145\012\202\074 \001\060\060\060\056\006\010\053\006\001\005\005\007\002\001\026 \042\150\164\164\160\072\057\057\141\143\056\145\143\157\156\157 \155\151\141\056\147\157\142\056\155\170\057\143\160\163\056\150 \164\155\154\060\017\006\003\125\035\023\001\001\377\004\005\060 \003\001\001\377\060\013\006\003\125\035\017\004\004\003\002\001 \006\060\021\006\011\140\206\110\001\206\370\102\001\001\004\004 \003\002\000\007\060\015\006\011\052\206\110\206\367\015\001\001 \005\005\000\003\202\001\001\000\114\052\170\123\004\226\163\140 \253\065\254\300\304\343\347\310\160\245\051\057\207\030\345\250 \202\336\007\325\010\364\317\236\075\236\374\112\054\026\174\237 \242\235\145\020\314\301\033\233\152\147\332\262\263\035\377\315 \144\172\070\143\255\110\375\363\162\341\372\237\273\127\335\277 \314\302\124\330\225\074\146\327\153\006\272\257\251\340\155\010 \357\244\266\220\075\014\156\040\027\247\226\247\174\150\112\234 \230\304\007\157\301\002\142\221\070\233\235\343\212\171\123\235 \237\044\166\045\366\255\050\126\006\252\357\007\254\272\366\154 \344\045\061\175\210\200\072\170\106\370\171\341\070\340\023\347 \141\051\107\363\313\024\000\323\332\342\335\355\163\337\113\362 \143\344\046\330\165\320\115\103\024\220\026\224\107\001\377\241 \131\113\344\166\233\131\003\336\326\027\366\173\327\134\370\351 \343\157\310\116\340\107\046\261\342\234\174\112\061\345\144\021 \340\260\137\332\221\066\110\037\372\011\212\145\150\365\016\302 \237\357\270\152\317\167\376\022\355\066\332\021\066\255\031\152 \302\324\216\122\327\150\357\061 END CKA\_NSS\_MOZILLA\_CA\_POLICY CK\_BBOOL CK\_FALSE

CKA\_NSS\_SERVER\_DISTRUST\_AFTER CK\_BBOOL CK\_FALSE CKA\_NSS\_EMAIL\_DISTRUST\_AFTER CK\_BBOOL CK\_FALSE

# Microsoft Code Signing Only Certificate

# Trust for "Autoridad Certificadora Raiz de la Secretaria de Economia"

# Issuer: 1.2.840.113549.1.9.1=acrse@economia.gob.mx,O=Secretaria de Economia,OU=Direccion General de Normatividad Mercantil,CN=Autoridad Certificadora Raiz de la Secretaria de Economia,STREET=Insurgentes Sur 1940,2.5.4.17=01030,C=MX,ST=Distrito Federal,L=Alvaro Obregon

# Serial Number: 1 (0x1)

# Subject: 1.2.840.113549.1.9.1=acrse@economia.gob.mx,O=Secretaria de Economia,OU=Direccion General de Normatividad Mercantil,CN=Autoridad Certificadora Raiz de la Secretaria de Economia,STREET=Insurgentes Sur 1940,2.5.4.17=01030,C=MX,ST=Distrito Federal,L=Alvaro Obregon

# Not Valid Before: Sun May 08 00:00:00 2005

#

Not Valid After: Thu May 08 00:00:00 2025

# Fingerprint (MD5): 07:61:92:04:7e:a6:b9:cd:5e:6b:00:7a:e3:bf:1d:04

# Fingerprint (SHA1): 34:d4:99:42:6f:9f:c2:bb:27:b0:75:ba:b6:82:aa:e5:ef:fc:ba:74

CKA\_CLASS CK\_OBJECT\_CLASS CKO\_NSS\_TRUST

CKA\_TOKEN CK\_BBOOL CK\_TRUE

CKA\_PRIVATE CK\_BBOOL CK\_FALSE

CKA\_MODIFIABLE CK\_BBOOL CK\_FALSE

CKA\_LABEL UTF8 "Autoridad Certificadora Raiz de la Secretaria de Economia"

CKA\_CERT\_SHA1\_HASH MULTILINE\_OCTAL

\064\324\231\102\157\237\302\273\047\260\165\272\266\202\252\345

\357\374\272\164

END

CKA\_CERT\_MD5\_HASH MULTILINE\_OCTAL

\007\141\222\004\176\246\271\315\136\153\000\172\343\277\035\004 END

CKA\_ISSUER MULTILINE\_OCTAL

```
\060\202\001\061\061\027\060\025\006\003\125\004\007\023\016\101
\154\166\141\162\157\040\117\142\162\145\147\157\156\061\031\060
\027\006\003\125\004\010\023\020\104\151\163\164\162\151\164\157
\040\106\145\144\145\162\141\154\061\013\060\011\006\003\125\004
\006\023\002\115\130\061\016\060\014\006\003\125\004\021\023\005
\060\061\060\063\060\061\035\060\033\006\003\125\004\011\023\024
\111\156\163\165\162\147\145\156\164\145\163\040\123\165\162\040
\061\071\064\060\061\102\060\100\006\003\125\004\003\023\071\101
\165\164\157\162\151\144\141\144\040\103\145\162\164\151\146\151
\143\141\144\157\162\141\040\122\141\151\172\040\144\145\040\154
\141\040\123\145\143\162\145\164\141\162\151\141\040\144\145\040
\105\143\157\156\157\155\151\141\061\064\060\062\006\003\125\004
\013\023\053\104\151\162\145\143\143\151\157\156\040\107\145\156
\145\162\141\154\040\144\145\040\116\157\162\155\141\164\151\166
\151\144\141\144\040\115\145\162\143\141\156\164\151\154\061\037
\060\035\006\003\125\004\012\023\026\123\145\143\162\145\164\141
\162\151\141\040\144\145\040\105\143\157\156\157\155\151\141\061
\044\060\042\006\011\052\206\110\206\367\015\001\011\001\026\025
\141\143\162\163\145\100\145\143\157\156\157\155\151\141\056\147
\157\142\056\155\170
END
```
CKA\_SERIAL\_NUMBER

 MULTILINE\_OCTAL \002\001\001 END CKA\_TRUST\_SERVER\_AUTH CK\_TRUST CKT\_NSS\_MUST\_VERIFY\_TRUST CKA\_TRUST\_EMAIL\_PROTECTION CK\_TRUST CKT\_NSS\_MUST\_VERIFY\_TRUST CKA TRUST\_CODE\_SIGNING CK\_TRUST CKT\_NSS\_TRUSTED\_DELEGATOR CKA\_TRUST\_STEP\_UP\_APPROVED CK\_BBOOL CK\_FALSE # Microsoft Code Signing Only Certificate # Certificate "Correo Uruguayo - Root CA" # Issuer: CN=Correo Uruguayo - Root CA,OU=SERVICIOS ELECTRONICOS,O=ADMINISTRACION NACIONAL DE CORREOS,C=UY # Serial Number:ca:22:79:08:23:2a:f0:f5:82:b8:85:d3:63:dd:f1 # Subject: CN=Correo Uruguayo - Root CA,OU=SERVICIOS ELECTRONICOS,O=ADMINISTRACION NACIONAL DE CORREOS,C=UY # Not Valid Before: Mon Jul 14 16:52:15 2008 # Not Valid After: Tue Dec 31 02:59:59 2030 # Fingerprint (MD5): 24:6d:ab:d2:f2:ea:4a:66:ae:5b:bc:ae:50:ad:6e:56 # Fingerprint (SHA1): f9:dd:19:26:6b:20:43:f1:fe:4b:3d:cb:01:90:af:f1:1f:31:a6:9d CKA\_CLASS CK\_OBJECT\_CLASS CKO\_CERTIFICATE CKA\_TOKEN CK\_BBOOL CK\_TRUE CKA\_PRIVATE CK\_BBOOL CK\_FALSE CKA\_MODIFIABLE CK\_BBOOL CK\_FALSE CKA\_LABEL UTF8 "Correo Uruguayo - Root CA" CKA\_CERTIFICATE\_TYPE CK\_CERTIFICATE\_TYPE CKC\_X\_509 CKA\_SUBJECT MULTILINE\_OCTAL \060\177\061\013\060\011\006\003\125\004\006\023\002\125\131\061 \053\060\051\006\003\125\004\012\014\042\101\104\115\111\116\111 \123\124\122\101\103\111\117\116\040\116\101\103\111\117\116\101 \114\040\104\105\040\103\117\122\122\105\117\123\061\037\060\035 \006\003\125\004\013\014\026\123\105\122\126\111\103\111\117\123 \040\105\114\105\103\124\122\117\116\111\103\117\123\061\042\060 \040\006\003\125\004\003\014\031\103\157\162\162\145\157\040\125 \162\165\147\165\141\171\157\040\055\040\122\157\157\164\040\103 \101 END CKA\_ID UTF8 "0" CKA\_ISSUER MULTILINE\_OCTAL \060\177\061\013\060\011\006\003\125\004\006\023\002\125\131\061 \053\060\051\006\003\125\004\012\014\042\101\104\115\111\116\111 \123\124\122\101\103\111\117\116\040\116\101\103\111\117\116\101 \114\040\104\105\040\103\117\122\122\105\117\123\061\037\060\035 \006\003\125\004\013\014\026\123\105\122\126\111\103\111\117\123 \040\105\114\105\103\124\122\117\116\111\103\117\123\061\042\060 \040\006\003\125\004\003\014\031\103\157\162\162\145\157\040\125 \162\165\147\165\141\171\157\040\055\040\122\157\157\164\040\103

\101

END

\335\361 END

CKA\_SERIAL\_NUMBER

CKA\_VALUE MULTILINE\_OCTAL

\002\020\000\312\042\171\010\043\052\360\365\202\270\205\323\143

\060\202\006\032\060\202\004\002\240\003\002\001\002\002\02020\000 \312\042\171\010\043\052\360\365\202\270\205\323\143\335\361\060

MULTILINE\_OCTAL

\015\006\011\052\206\110\206\367\015\001\001\005\005\000\060\177 \061\013\060\011\006\003\125\004\006\023\002\125\131\061\053\060 \051\006\003\125\004\012\014\042\101\104\115\111\116\111\123\124 \122\101\103\111\117\116\040\116\101\103\111\117\116\101\114\040 \104\105\040\103\117\122\122\105\117\123\061\037\060\035\006\003 \125\004\013\014\026\123\105\122\126\111\103\111\117\123\040\105 \114\105\103\124\122\117\116\111\103\117\123\061\042\060\040\006 \003\125\004\003\014\031\103\157\162\162\145\157\040\125\162\165 \147\165\141\171\157\040\055\040\122\157\157\164\040\103\101\060 \036\027\015\060\070\060\067\061\064\061\066\065\062\061\065\132 \027\015\063\060\061\062\063\061\060\062\065\071\065\071\132\060 \177\061\013\060\011\006\003\125\004\006\023\002\125\131\061\053 \060\051\006\003\125\004\012\014\042\101\104\115\111\116\111\123 \124\122\101\103\111\117\116\040\116\101\103\111\117\116\101\114 \040\104\105\040\103\117\122\122\105\117\123\061\037\060\035\006 \003\125\004\013\014\026\123\105\122\126\111\103\111\117\123\040 \105\114\105\103\124\122\117\116\111\103\117\123\061\042\060\040 \006\003\125\004\003\014\031\103\157\162\162\145\157\040\125\162 \165\147\165\141\171\157\040\055\040\122\157\157\164\040\103\101 \060\202\002\042\060\015\006\011\052\206\110\206\367\015\001\001 \001\005\000\003\202\002\017\000\060\202\002\012\002\202\002\001 \000\261\075\322\247\045\160\227\203\170\016\327\062\311\146\016 \170\043\344\052\033\354\303\357\123\205\203\273\312\317\176\352 \123\231\155\047\125\310\321\070\041\100\156\111\115\303\075\366 \011\053\006\031\103\251\230\311\001\116\364\252\200\060\007\125 \363\365\267\175\231\267\163\205\325\034\145\126\154\015\062\233 \010\016\064\141\052\100\011\204\067\303\146\355\015\114\234\014 \170\100\072\354\355\253\314\244\204\362\165\061\225\100\250\252 \273\223\265\167\230\154\362\310\340\041\132\043\344\102\247\223 \310\250\035\070\316\244\032\100\100\277\074\223\220\233\137\326 \224\301\042\133\106\327\305\000\025\325\217\306\367\336\013\257 \156\213\005\217\133\200\225\016\243\275\223\314\220\362\175\343 \110\176\262\315\007\075\033\355\024\220\164\363\335\064\037\174 \344\003\131\361\055\315\340\243\240\073\041\056\134\256\254\010 \006\120\025\061\065\356\137\371\037\015\064\245\200\156\142\162 \117\343\041\272\070\100\135\137\333\150\052\134\064\306\010\073 \366\174\056\250\215\304\267\246\255\331\233\277\031\101\016\110 \071\011\146\156\015\064\001\305\273\007\021\043\244\332\376\140

\226\050\107\334\217\147\233\023\257\175\171\016\170\315\300\214 \057\273\041\054\374\164\026\036\336\300\062\235\372\170\072\206 \272\076\311\170\012\000\321\344\340\311\022\342\133\334\353\273 \200\232\062\065\253\360\060\303\016\110\204\057\215\010\012\366 \054\214\115\062\200\105\125\010\333\315\015\250\277\010\172\270 \347\150\135\232\224\211\225\274\374\232\216\270\177\072\330\154 \325\364\030\254\151\342\244\301\013\263\037\243\202\237\363\212 \074\205\100\070\011\372\302\005\076\341\234\211\372\303\005\154 \010\217\135\121\364\177\273\304\363\154\001\275\075\117\304\031 \213\071\331\312\314\351\171\210\004\125\253\155\270\332\026\105 \145\071\025\005\030\373\013\054\163\001\355\224\122\345\175\014 \001\073\011\240\115\361\075\010\201\146\064\066\027\104\360\147 \363\133\362\005\266\041\230\130\331\364\241\067\331\157\346\357 \126\304\373\277\126\142\002\254\060\060\266\002\326\322\026\374 \116\352\207\103\232\150\135\210\243\221\106\050\053\277\071\025 \025\002\003\001\000\001\243\201\221\060\201\216\060\017\006\003 \125\035\023\001\001\377\004\005\060\003\001\001\377\060\016\006 \003\125\035\017\001\001\377\004\004\003\002\001\006\060\035\006 \003\125\035\016\004\026\004\024\175\273\151\353\210\141\341\100 \317\107\043\144\000\206\242\146\153\334\204\225\060\114\006\003 \125\035\040\004\105\060\103\060\101\006\004\125\035\040\000\060 \071\060\067\006\010\053\006\001\005\005\007\002\001\026\053\150 \164\160\072\057\057\167\167\167\056\143\157\162\162\145\157 \056\143\157\155\056\165\171\057\143\157\162\162\145\157\143\145 \162\164\057\143\160\163\056\160\144\146\060\015\006\011\052\206 \110\206\367\015\001\001\005\005\000\003\202\002\001\000\126\337 \023\211\276\142\267\016\201\041\163\244\324\067\312\355\267\057 \225\164\327\211\370\113\107\201\356\147\355\270\051\337\041\240 \374\124\147\147\310\127\054\133\241\012\165\170\041\041\312\240 \250\337\153\234\331\066\002\215\270\001\301\157\216\173\154\311 \244\262\305\106\251\312\114\002\201\372\243\173\235\075\110\346 \312\100\146\322\104\235\166\340\125\271\246\234\247\321\103\330 \365\240\264\235\370\367\345\246\246\102\363\002\062\131\106\162 \053\024\354\136\145\325\121\201\170\316\252\057\215\226\211\171 \152\373\017\310\133\317\264\256\220\266\137\343\174\142\154\267 \246\377\220\201\265\230\221\163\022\060\257\307\350\201\002\150 \163\051\273\130\165\075\267\326\103\325\256\115\362\102\271\360 \337\332\061\000\023\332\341\263\266\006\213\133\375\311\230\270 \242\023\321\272\217\301\212\032\236\017\377\202\276\004\202\345 \053\223\076\036\265\242\014\033\306\032\260\163\211\166\203\274 \216\073\273\027\155\024\303\213\276\175\025\046\265\251\234\027 \172\120\172\055\353\351\231\224\256\230\020\275\356\052\135\135 \326\216\064\133\254\036\207\140\153\230\307\207\217\323\234\262 \150\005\111\007\371\251\061\146\234\376\277\247\131\350\054\360 \066\324\362\250\031\202\300\236\247\071\371\261\230\064\243\037 \372\315\311\031\055\170\336\267\375\142\360\223\243\376\000\133 \326\012\344\363\176\174\227\050\341\005\354\005\064\105\023\377 \051\023\141\212\047\117\333\270\322\222\041\047\265\210\167\147

\250\176\317\044\074\207\010\004\063\163\217\013\266\206\370\317 \357\262\246\044\036\013\221\221\000\120\026\062\022\330\011\045 \332\143\116\335\333\055\327\347\004\153\343\143\037\251\376\251 \001\143\304\312\114\024\150\203\274\005\254\131\026\373\156\241 \007\157\273\113\276\155\230\110\166\045\173\112\021\226\124\010 \254\251\363\067\253\203\303\321\315\201\230\300\345\100\065\270 \237\221\347\157\346\113\040\026\212\123\173\254\072\321\230\065 \124\320\324\277\256\176\232\113\036\351\165\243\045\260\073\347 \145\277\117\225\364\035\275\304\272\311\115\201\121\302\077\132 \331\022\364\041\033\326\225\352\075\220\376\251\223\342 END CKA\_NSS\_MOZILLA\_CA\_POLICY CK\_BBOOL CK\_FALSE CKA\_NSS\_SERVER\_DISTRUST\_AFTER CK\_BBOOL CK\_FALSE CKA\_NSS\_EMAIL\_DISTRUST\_AFTER CK\_BBOOL CK\_FALSE # Microsoft Code Signing Only Certificate # Trust for "Correo Uruguayo - Root CA" # Issuer: CN=Correo Uruguayo - Root CA,OU=SERVICIOS ELECTRONICOS,O=ADMINISTRACION NACIONAL DE CORREOS,C=UY # Serial Number:ca:22:79:08:23:2a:f0:f5:82:b8:85:d3:63:dd:f1 # Subject: CN=Correo Uruguayo - Root CA,OU=SERVICIOS ELECTRONICOS,O=ADMINISTRACION NACIONAL DE CORREOS,C=UY # Not Valid Before: Mon Jul 14 16:52:15 2008 # Not Valid After: Tue Dec 31 02:59:59 2030 # Fingerprint (MD5): 24:6d:ab:d2:f2:ea:4a:66:ae:5b:bc:ae:50:ad:6e:56 # Fingerprint (SHA1): f9:dd:19:26:6b:20:43:f1:fe:4b:3d:cb:01:90:af:f1:1f:31:a6:9d CKA\_CLASS CK\_OBJECT\_CLASS CKO\_NSS\_TRUST CKA\_TOKEN CK\_BBOOL CK\_TRUE CKA\_PRIVATE CK\_BBOOL CK\_FALSE CKA\_MODIFIABLE CK\_BBOOL CK\_FALSE CKA\_LABEL UTF8 "Correo Uruguayo - Root CA" CKA\_CERT\_SHA1\_HASH MULTILINE\_OCTAL \371\335\031\046\153\040\103\361\376\113\075\313\001\220\257\361 \037\061\246\235 END CKA\_CERT\_MD5\_HASH MULTILINE\_OCTAL \044\155\253\322\362\352\112\146\256\133\274\256\120\255\156\126 END CKA\_ISSUER MULTILINE\_OCTAL \060\177\061\013\060\011\006\003\125\004\006\023\002\125\131\061 \053\060\051\006\003\125\004\012\014\042\101\104\115\111\116\111 \123\124\122\101\103\111\117\116\040\116\101\103\111\117\116\101 \114\040\104\105\040\103\117\122\122\105\117\123\061\037\060\035 \006\003\125\004\013\014\026\123\105\122\126\111\103\111\117\123 \040\105\114\105\103\124\122\117\116\111\103\117\123\061\042\060 \040\006\003\125\004\003\014\031\103\157\162\162\145\157\040\125

\162\165\147\165\141\171\157\040\055\040\122\157\157\164\040\103 \101 END CKA\_SERIAL\_NUMBER MULTILINE\_OCTAL \002\020\000\312\042\171\010\043\052\360\365\202\270\205\323\143 \335\361 END CKA\_TRUST\_SERVER\_AUTH CK\_TRUST CKT\_NSS\_MUST\_VERIFY\_TRUST CKA TRUST\_EMAIL\_PROTECTION CK\_TRUST CKT\_NSS\_MUST\_VERIFY\_TRUST CKA\_TRUST\_CODE\_SIGNING CK\_TRUST CKT\_NSS\_TRUSTED\_DELEGATOR CKA\_TRUST\_STEP\_UP\_APPROVED CK\_BBOOL CK\_FALSE # Microsoft Code Signing Only Certificate # Certificate "CNNIC ROOT" # Issuer: CN=CNNIC ROOT,O=CNNIC,C=CN # Serial Number:49:33:00:01 # Subject: CN=CNNIC ROOT,O=CNNIC,C=CN # Not Valid Before: Mon Apr 16 07:09:14 2007 # Not Valid After: Fri Apr 16 07:09:14 2027 # Fingerprint (MD5): 21:bc:82:ab:49:c4:13:3b:4b:b2:2b:5c:6b:90:9c:19 # Fingerprint (SHA1): 8b:af:4c:9b:1d:f0:2a:92:f7:da:12:8e:b9:1b:ac:f4:98:60:4b:6f CKA\_CLASS CK\_OBJECT\_CLASS CKO\_CERTIFICATE CKA\_TOKEN CK\_BBOOL CK\_TRUE CKA\_PRIVATE CK\_BBOOL CK\_FALSE CKA\_MODIFIABLE CK\_BBOOL CK\_FALSE CKA\_LABEL UTF8 "CNNIC ROOT" CKA CERTIFICATE TYPE CK\_CERTIFICATE\_TYPE CKC\_X\_509 CKA\_SUBJECT MULTILINE\_OCTAL \060\062\061\013\060\011\006\003\125\004\006\023\002\103\116\061 \016\060\014\006\003\125\004\012\023\005\103\116\116\111\103\061 \023\060\021\006\003\125\004\003\023\012\103\116\116\111\103\040 \122\117\117\124 END CKA\_ID UTF8 "0" CKA\_ISSUER MULTILINE\_OCTAL \060\062\061\013\060\011\006\003\125\004\006\023\002\103\116\061 \016\060\014\006\003\125\004\012\023\005\103\116\116\111\103\061 \023\060\021\006\003\125\004\003\023\012\103\116\116\111\103\040 \122\117\117\124 END CKA\_SERIAL\_NUMBER MULTILINE\_OCTAL \002\004\111\063\000\001 END CKA\_VALUE MULTILINE\_OCTAL \060\202\003\125\060\202\002\075\240\003\002\001\002\002\004\111

\063\000\001\060\015\006\011\052\206\110\206\367\015\001\001\005

\005\000\060\062\061\013\060\011\006\003\125\004\006\023\002\103 \116\061\016\060\014\006\003\125\004\012\023\005\103\116\116\111 \103\061\023\060\021\006\003\125\004\003\023\012\103\116\116\111 \103\040\122\117\117\124\060\036\027\015\060\067\060\064\061\066 \060\067\060\071\061\064\132\027\015\062\067\060\064\061\066\060 \067\060\071\061\064\132\060\062\061\013\060\011\006\003\125\004 \006\023\002\103\116\061\016\060\014\006\003\125\004\012\023\005 \103\116\116\111\103\061\023\060\021\006\003\125\004\003\023\012 \103\116\116\111\103\040\122\117\117\124\060\202\001\042\060\015 \006\011\052\206\110\206\367\015\001\001\001\005\000\003\202\001 \017\000\060\202\001\012\002\202\001\001\000\323\065\367\077\163 \167\255\350\133\163\027\302\321\157\355\125\274\156\352\350\244 \171\262\154\303\243\357\341\237\261\073\110\205\365\232\134\041 \042\020\054\305\202\316\332\343\232\156\067\341\207\054\334\271 \014\132\272\210\125\337\375\252\333\037\061\352\001\361\337\071 \001\301\023\375\110\122\041\304\125\337\332\330\263\124\166\272 \164\261\267\175\327\300\350\366\131\305\115\310\275\255\037\024 \332\337\130\104\045\062\031\052\307\176\176\216\256\070\260\060 \173\107\162\011\061\360\060\333\303\033\166\051\273\151\166\116 \127\371\033\144\242\223\126\267\157\231\156\333\012\004\234\021 \343\200\037\313\143\224\020\012\251\341\144\202\061\371\214\047 \355\246\231\000\366\160\223\030\370\241\064\206\243\335\172\302 \030\171\366\172\145\065\317\220\353\275\063\223\237\123\253\163 \073\346\233\064\040\057\035\357\251\035\143\032\240\200\333\003 \057\371\046\032\206\322\215\273\251\276\122\072\207\147\110\015 \277\264\240\330\046\276\043\137\163\067\177\046\346\222\004\243 \177\317\040\247\267\363\072\312\313\231\313\002\003\001\000\001 \243\163\060\161\060\021\006\011\140\206\110\001\206\370\102\001 \001\004\004\003\002\000\007\060\037\006\003\125\035\043\004\030 \060\026\200\024\145\362\061\255\052\367\367\335\122\226\012\307 \002\301\016\357\246\325\073\021\060\017\006\003\125\035\023\001 \001\377\004\005\060\003\001\001\377\060\013\006\003\125\035\017 \004\004\003\002\001\376\060\035\006\003\125\035\016\004\026\004 \024\145\362\061\255\052\367\367\335\122\226\012\307\002\301\016 \357\246\325\073\021\060\015\006\011\052\206\110\206\367\015\001 \001\005\005\000\003\202\001\001\000\113\065\356\314\344\256\277 \303\156\255\237\225\073\113\077\133\036\337\127\051\242\131\312 \070\342\271\032\377\236\346\156\062\335\036\256\352\065\267\365 \223\221\116\332\102\341\303\027\140\120\362\321\134\046\271\202 \267\352\155\344\234\204\347\003\171\027\257\230\075\224\333\307 \272\000\347\270\277\001\127\301\167\105\062\014\073\361\264\034 \010\260\375\121\240\241\335\232\035\023\066\232\155\267\307\074 \271\341\305\331\027\372\203\325\075\025\240\074\273\036\013\342 \310\220\077\250\206\014\374\371\213\136\205\313\117\133\113\142 \021\107\305\105\174\005\057\101\261\236\020\151\033\231\226\340 \125\171\373\116\206\231\270\224\332\206\070\152\223\243\347\313 \156\345\337\352\041\125\211\234\175\175\177\230\365\000\211\356 \343\204\300\134\226\265\305\106\352\106\340\205\125\266\033\311

\022\326\301\315\315\200\363\002\001\074\310\151\313\105\110\143 \330\224\320\354\205\016\073\116\021\145\364\202\214\246\075\256 \056\042\224\011\310\134\352\074\201\135\026\052\003\227\026\125 \011\333\212\101\202\236\146\233\021 END CKA\_NSS\_MOZILLA\_CA\_POLICY CK\_BBOOL CK\_FALSE CKA\_NSS\_SERVER\_DISTRUST\_AFTER CK\_BBOOL CK\_FALSE CKA\_NSS\_EMAIL\_DISTRUST\_AFTER CK\_BBOOL CK\_FALSE # Microsoft Code Signing Only Certificate # Trust for "CNNIC ROOT" # Issuer: CN=CNNIC ROOT,O=CNNIC,C=CN # Serial Number:49:33:00:01 # Subject: CN=CNNIC ROOT,O=CNNIC,C=CN # Not Valid Before: Mon Apr 16 07:09:14 2007 # Not Valid After: Fri Apr 16 07:09:14 2027 # Fingerprint (MD5): 21:bc:82:ab:49:c4:13:3b:4b:b2:2b:5c:6b:90:9c:19 # Fingerprint (SHA1): 8b:af:4c:9b:1d:f0:2a:92:f7:da:12:8e:b9:1b:ac:f4:98:60:4b:6f CKA\_CLASS CK\_OBJECT\_CLASS CKO\_NSS\_TRUST CKA\_TOKEN CK\_BBOOL CK\_TRUE CKA\_PRIVATE CK\_BBOOL CK\_FALSE CKA\_MODIFIABLE CK\_BBOOL CK\_FALSE CKA\_LABEL UTF8 "CNNIC ROOT" CKA\_CERT\_SHA1\_HASH MULTILINE\_OCTAL \213\257\114\233\035\360\052\222\367\332\022\216\271\033\254\364 \230\140\113\157 END CKA\_CERT\_MD5\_HASH MULTILINE\_OCTAL \041\274\202\253\111\304\023\073\113\262\053\134\153\220\234\031 END CKA\_ISSUER MULTILINE\_OCTAL \060\062\061\013\060\011\006\003\125\004\006\023\002\103\116\061 \016\060\014\006\003\125\004\012\023\005\103\116\116\111\103\061 \023\060\021\006\003\125\004\003\023\012\103\116\116\111\103\040 \122\117\117\124 END CKA\_SERIAL\_NUMBER MULTILINE\_OCTAL \002\004\111\063\000\001 END CKA\_TRUST\_SERVER\_AUTH CK\_TRUST CKT\_NSS\_MUST\_VERIFY\_TRUST CKA TRUST\_EMAIL\_PROTECTION CK\_TRUST CKT\_NSS\_MUST\_VERIFY\_TRUST CKA\_TRUST\_CODE\_SIGNING CK\_TRUST CKT\_NSS\_TRUSTED\_DELEGATOR CKA\_TRUST\_STEP\_UP\_APPROVED CK\_BBOOL CK\_FALSE

# Microsoft Code Signing Only Certificate

# Certificate "Common Policy"

# Issuer: CN=Common Policy,OU=FBCA,O=U.S. Government,C=us # Serial Number:29:36:47:aa:e3:8a:ac:86:4a:23:56:f2:ca:b7:61:af # Subject: CN=Common Policy,OU=FBCA,O=U.S. Government,C=us # Not Valid Before: Mon Oct 15 15:58:00 2007 # Not Valid After: Fri Oct 15 16:08:00 2027 # Fingerprint (MD5): f0:58:c5:03:82:67:17:ab:8f:da:03:10:27:8e:19:c2 # Fingerprint (SHA1): cb:44:a0:97:85:7c:45:fa:18:7e:d9:52:08:6c:b9:84:1f:2d:51:b5 CKA\_CLASS CK\_OBJECT\_CLASS CKO\_CERTIFICATE CKA\_TOKEN CK\_BBOOL CK\_TRUE CKA\_PRIVATE CK\_BBOOL CK\_FALSE CKA\_MODIFIABLE CK\_BBOOL CK\_FALSE CKA\_LABEL UTF8 "Common Policy" CKA\_CERTIFICATE\_TYPE CK\_CERTIFICATE\_TYPE CKC\_X\_509 CKA\_SUBJECT MULTILINE\_OCTAL \060\116\061\013\060\011\006\003\125\004\006\023\002\165\163\061 \030\060\026\006\003\125\004\012\023\017\125\056\123\056\040\107 \157\166\145\162\156\155\145\156\164\061\015\060\013\006\003\125 \004\013\023\004\106\102\103\101\061\026\060\024\006\003\125\004 \003\023\015\103\157\155\155\157\156\040\120\157\154\151\143\171

END

CKA\_ID UTF8 "0"

CKA\_ISSUER MULTILINE\_OCTAL

\060\116\061\013\060\011\006\003\125\004\006\023\002\165\163\061 \030\060\026\006\003\125\004\012\023\017\125\056\123\056\040\107 \157\166\145\162\156\155\145\156\164\061\015\060\013\006\003\125 \004\013\023\004\106\102\103\101\061\026\060\024\006\003\125\004 \003\023\015\103\157\155\155\157\156\040\120\157\154\151\143\171 END

# CKA\_SERIAL\_NUMBER

MULTILINE\_OCTAL

\002\020\051\066\107\252\343\212\254\206\112\043\126\362\312\267 \141\257

END

## CKA\_VALUE MULTILINE\_OCTAL

\060\202\003\241\060\202\002\211\240\003\002\001\002\002\020\051 \066\107\252\343\212\254\206\112\043\126\362\312\267\141\257\060 \015\006\011\052\206\110\206\367\015\001\001\005\005\000\060\116 \061\013\060\011\006\003\125\004\006\023\002\165\163\061\030\060 \026\006\003\125\004\012\023\017\125\056\123\056\040\107\157\166 \145\162\156\155\145\156\164\061\015\060\013\006\003\125\004\013 \023\004\106\102\103\101\061\026\060\024\006\003\125\004\003\023 \015\103\157\155\155\157\156\040\120\157\154\151\143\171\060\036 \027\015\060\067\061\060\061\065\061\065\065\070\060\060\132\027 \015\062\067\061\060\061\065\061\066\060\070\060\060\132\060\116 \061\013\060\011\006\003\125\004\006\023\002\165\163\061\030\060 \026\006\003\125\004\012\023\017\125\056\123\056\040\107\157\166 \145\162\156\155\145\156\164\061\015\060\013\006\003\125\004\013

\023\004\106\102\103\101\061\026\060\024\006\003\125\004\003\023 \015\103\157\155\155\157\156\040\120\157\154\151\143\171\060\202 \001\042\060\015\006\011\052\206\110\206\367\015\001\001\001\005 \000\003\202\001\017\000\060\202\001\012\002\202\001\001\000\227 \215\275\063\047\344\255\133\373\170\275\057\107\107\156\307\170 \351\223\234\244\336\311\034\375\057\033\071\070\254\107\027\300 \176\167\051\000\073\003\037\150\017\315\115\245\356\167\270\054 \142\153\061\366\372\162\011\175\060\051\006\174\347\174\243\075 \204\030\212\035\256\054\222\250\037\350\136\117\215\216\353\077 \032\370\234\012\147\235\260\147\115\360\056\320\060\336\303\224 \260\240\317\056\012\064\177\124\011\323\066\275\244\111\127\122 \163\351\235\376\344\110\171\106\033\133\215\062\344\245\110\144 \363\042\015\222\235\010\025\277\140\074\203\367\107\042\045\042 \255\051\161\267\167\357\027\311\242\266\224\136\310\060\220\244 \024\110\134\126\127\013\101\114\005\324\052\114\077\256\022\233 \131\021\165\160\007\042\151\055\054\323\061\314\222\176\314\315 \244\176\224\107\252\234\011\010\366\113\257\122\350\152\100\221 \305\125\275\100\261\310\155\127\206\225\027\346\037\163\276\107 \056\076\213\114\027\271\271\045\034\245\122\027\066\010\131\300 \102\276\012\053\264\126\121\074\033\125\311\214\220\167\353\002 \003\001\000\001\243\173\060\171\060\016\006\003\125\035\017\001 \001\377\004\004\003\002\001\006\060\017\006\003\125\035\023\001 \001\377\004\005\060\003\001\001\377\060\035\006\003\125\035\016 \004\026\004\024\057\130\227\330\251\005\230\245\126\037\373\331 \253\165\357\002\074\066\064\307\060\022\006\011\053\006\001\004 \001\202\067\025\001\004\005\002\003\001\000\001\060\043\006\011 \053\006\001\004\001\202\067\025\002\004\026\004\024\166\267\140 \226\335\024\126\051\254\165\205\323\160\143\301\274\107\206\034 \213\060\015\006\011\052\206\110\206\367\015\001\001\005\005\000 \003\202\001\001\000\140\256\363\110\026\100\162\246\010\210\311 \274\107\054\044\113\135\240\221\163\355\145\170\220\360\147\220 \172\245\277\012\255\266\052\371\231\147\337\203\305\167\037\064 \011\070\371\176\236\101\340\110\140\376\342\252\135\207\210\352 \210\375\134\105\262\311\152\332\175\244\255\261\117\277\034\015 \237\036\232\300\325\024\163\070\053\212\170\100\156\060\367\142 \341\315\231\374\121\151\147\154\021\335\270\020\243\150\336\046 \245\126\375\066\154\067\230\154\373\356\174\074\154\153\160\077 \367\110\067\011\217\013\102\201\255\106\106\270\013\203\006\364 \033\070\240\177\117\315\013\357\203\211\207\227\034\212\060\147 \334\375\124\241\003\176\001\313\205\114\261\013\051\303\276\354 \174\341\077\017\011\122\074\057\247\232\110\376\067\351\021\006 \130\341\066\101\212\304\266\277\216\335\316\112\263\274\032\300 \315\372\032\231\322\161\233\372\317\274\362\304\124\243\210\065 \166\314\033\054\106\157\014\264\321\303\141\166\222\164\021\352 \113\200\215\034\211\021\213\354\133\377\027\311\110\374\347\340 \006\021\342\204\136 END CKA\_NSS\_MOZILLA\_CA\_POLICY

 CK\_BBOOL CK\_FALSE CKA\_NSS\_SERVER\_DISTRUST\_AFTER CK\_BBOOL CK\_FALSE CKA\_NSS\_EMAIL\_DISTRUST\_AFTER CK\_BBOOL CK\_FALSE

# Microsoft Code Signing Only Certificate

# Trust for "Common Policy"

# Issuer: CN=Common Policy,OU=FBCA,O=U.S. Government,C=us

# Serial Number:29:36:47:aa:e3:8a:ac:86:4a:23:56:f2:ca:b7:61:af

# Subject: CN=Common Policy,OU=FBCA,O=U.S. Government,C=us

# Not Valid Before: Mon Oct 15 15:58:00 2007

# Not Valid After: Fri Oct 15 16:08:00 2027

# Fingerprint (MD5): f0:58:c5:03:82:67:17:ab:8f:da:03:10:27:8e:19:c2

# Fingerprint (SHA1): cb:44:a0:97:85:7c:45:fa:18:7e:d9:52:08:6c:b9:84:1f:2d:51:b5

CKA\_CLASS CK\_OBJECT\_CLASS CKO\_NSS\_TRUST

CKA\_TOKEN CK\_BBOOL CK\_TRUE

CKA\_PRIVATE CK\_BBOOL CK\_FALSE

CKA\_MODIFIABLE CK\_BBOOL CK\_FALSE

CKA\_LABEL UTF8 "Common Policy"

CKA\_CERT\_SHA1\_HASH

MULTILINE\_OCTAL

\313\104\240\227\205\174\105\372\030\176\331\122\010\154\271\204

\037\055\121\265

END

CKA\_CERT\_MD5\_HASH MULTILINE\_OCTAL

\360\130\305\003\202\147\027\253\217\332\003\020\047\216\031\302 END

#### CKA\_ISSUER MULTILINE\_OCTAL

\060\116\061\013\060\011\006\003\125\004\006\023\002\165\163\061 \030\060\026\006\003\125\004\012\023\017\125\056\123\056\040\107 \157\166\145\162\156\155\145\156\164\061\015\060\013\006\003\125 \004\013\023\004\106\102\103\101\061\026\060\024\006\003\125\004 \003\023\015\103\157\155\155\157\156\040\120\157\154\151\143\171 END

CKA\_SERIAL\_NUMBER MULTILINE\_OCTAL

\002\020\051\066\107\252\343\212\254\206\112\043\126\362\312\267 \141\257

END

CKA\_TRUST\_SERVER\_AUTH CK\_TRUST CKT\_NSS\_MUST\_VERIFY\_TRUST CKA\_TRUST\_EMAIL\_PROTECTION CK\_TRUST CKT\_NSS\_MUST\_VERIFY\_TRUST CKA TRUST\_CODE\_SIGNING CK\_TRUST CKT\_NSS\_TRUSTED\_DELEGATOR CKA\_TRUST\_STEP\_UP\_APPROVED CK\_BBOOL CK\_FALSE

# Microsoft Code Signing Only Certificate

# Certificate "Staat der Nederlanden Root CA - G2"

#

Issuer: CN=Staat der Nederlanden Root CA - G2,O=Staat der Nederlanden,C=NL

# Serial Number:98:96:8c

# Subject: CN=Staat der Nederlanden Root CA - G2,O=Staat der Nederlanden,C=NL

 **Open Source Used In Network Services Orchestrator Software 6.3 5169**

END CKA\_VALUE MULTILINE\_OCTAL \060\202\005\312\060\202\003\262\240\003\002\001\002\002\004\000 \230\226\214\060\015\006\011\052\206\110\206\367\015\001\001\013 \005\000\060\132\061\013\060\011\006\003\125\004\006\023\002\116 \114\061\036\060\034\006\003\125\004\012\014\025\123\164\141\141 \164\040\144\145\162\040\116\145\144\145\162\154\141\156\144\145 \156\061\053\060\051\006\003\125\004\003\014\042\123\164\141\141 \164\040\144\145\162\040\116\145\144\145\162\154\141\156\144\145 \156\040\122\157\157\164\040\103\101\040\055\040\107\062\060\036 \027\015\060\070\060\063\062\066\061\061\061\070\061\067\132\027 \015\062\060\060\063\062\065\061\061\060\063\061\060\132\060\132 \061\013\060\011\006\003\125\004\006\023\002\116\114\061\036\060 \034\006\003\125\004\012\014\025\123\164\141\141\164\040\144\145 \162\040\116\145\144\145\162\154\141\156\144\145\156\061\053\060 \051\006\003\125\004\003\014\042\123\164\141\141\164\040\144\145 \162\040\116\145\144\145\162\154\141\156\144\145\156\040\122\157 \157\164\040\103\101\040\055\040\107\062\060\202\002\042\060\015

CKA\_ISSUER MULTILINE\_OCTAL \060\132\061\013\060\011\006\003\125\004\006\023\002\116\114\061 \036\060\034\006\003\125\004\012\014\025\123\164\141\141\164\040 \144\145\162\040\116\145\144\145\162\154\141\156\144\145\156\061 \053\060\051\006\003\125\004\003\014\042\123\164\141\141\164\040 \144\145\162\040\116\145\144\145\162\154\141\156\144\145\156\040

\122\157\157\164\040\103\101\040\055\040\107\062

\122\157\157\164\040\103\101\040\055\040\107\062

# Not Valid Before: Wed Mar 26 11:18:17 2008 # Not Valid After: Wed Mar 25 11:03:10 2020

CKA\_TOKEN CK\_BBOOL CK\_TRUE CKA\_PRIVATE CK\_BBOOL CK\_FALSE CKA\_MODIFIABLE CK\_BBOOL CK\_FALSE

CKA\_SUBJECT MULTILINE\_OCTAL

# Fingerprint (MD5): 7c:a5:0f:f8:5b:9a:7d:6d:30:ae:54:5a:e3:42:a2:8a

CKA\_CERTIFICATE\_TYPE CK\_CERTIFICATE\_TYPE CKC\_X\_509

\060\132\061\013\060\011\006\003\125\004\006\023\002\116\114\061 \036\060\034\006\003\125\004\012\014\025\123\164\141\141\164\040 \144\145\162\040\116\145\144\145\162\154\141\156\144\145\156\061 \053\060\051\006\003\125\004\003\014\042\123\164\141\141\164\040 \144\145\162\040\116\145\144\145\162\154\141\156\144\145\156\040

CKA\_CLASS CK\_OBJECT\_CLASS CKO\_CERTIFICATE

CKA\_LABEL UTF8 "Staat der Nederlanden Root CA - G2"

# Fingerprint (SHA1): 59:af:82:79:91:86:c7:b4:75:07:cb:cf:03:57:46:eb:04:dd:b7:16

END

END CKA\_ID UTF8 "0"

CKA\_SERIAL\_NUMBER MULTILINE\_OCTAL

\002\004\000\230\226\214

\006\011\052\206\110\206\367\015\001\001\001\005\000\003\202\002 \017\000\060\202\002\012\002\202\002\001\000\305\131\347\157\165 \252\076\113\234\265\270\254\236\013\344\371\331\312\253\135\217 \265\071\020\202\327\257\121\340\073\341\000\110\152\317\332\341 \006\103\021\231\252\024\045\022\255\042\350\000\155\103\304\251 \270\345\037\211\113\147\275\141\110\357\375\322\340\140\210\345 \271\030\140\050\303\167\053\255\260\067\252\067\336\144\131\052 \106\127\344\113\271\370\067\174\325\066\347\200\301\266\363\324 \147\233\226\350\316\327\306\012\123\320\153\111\226\363\243\013 \005\167\110\367\045\345\160\254\060\024\040\045\343\177\165\132 \345\110\370\116\173\003\007\004\372\202\141\207\156\360\073\304 \244\307\320\365\164\076\245\135\032\010\362\233\045\322\366\254 \004\046\076\125\072\142\050\245\173\262\060\257\370\067\302\321 \272\326\070\375\364\357\111\060\067\231\046\041\110\205\001\251 \345\026\347\334\220\125\337\017\350\070\315\231\067\041\117\135 \365\042\157\152\305\022\026\140\027\125\362\145\146\246\247\060 \221\070\301\070\035\206\004\204\272\032\045\170\136\235\257\314 \120\140\326\023\207\122\355\143\037\155\145\175\302\025\030\164 \312\341\176\144\051\214\162\330\026\023\175\013\111\112\361\050 \033\040\164\153\305\075\335\260\252\110\011\075\056\202\224\315 \032\145\331\053\210\232\231\274\030\176\237\356\175\146\174\076 \275\224\270\201\316\315\230\060\170\301\157\147\320\276\137\340 \150\355\336\342\261\311\054\131\170\222\252\337\053\140\143\362 \345\136\271\343\312\372\177\120\206\076\242\064\030\014\011\150 \050\021\034\344\341\271\134\076\107\272\062\077\030\314\133\204 \365\363\153\164\304\162\164\341\343\213\240\112\275\215\146\057 \352\255\065\332\040\323\210\202\141\360\022\042\266\274\320\325 \244\354\257\124\210\045\044\074\247\155\261\162\051\077\076\127 \246\177\125\257\156\046\306\376\347\314\100\134\121\104\201\012 \170\336\112\316\125\277\035\325\331\267\126\357\360\166\377\013 \171\265\257\275\373\251\151\221\106\227\150\200\024\066\035\263 \177\273\051\230\066\245\040\372\202\140\142\063\244\354\326\272 \007\247\156\305\317\024\246\347\326\222\064\330\201\365\374\035 \135\252\134\036\366\243\115\073\270\367\071\002\003\001\000\001 \243\201\227\060\201\224\060\017\006\003\125\035\023\001\001\377 \004\005\060\003\001\001\377\060\122\006\003\125\035\040\004\113 \060\111\060\107\006\004\125\035\040\000\060\077\060\075\006\010 \053\006\001\005\005\007\002\001\026\061\150\164\164\160\072\057 \057\167\167\167\056\160\153\151\157\166\145\162\150\145\151\144 \056\156\154\057\160\157\154\151\143\151\145\163\057\162\157\157 \164\055\160\157\154\151\143\171\055\107\062\060\016\006\003\125 \035\017\001\001\377\004\004\003\002\001\006\060\035\006\003\125 \035\016\004\026\004\024\221\150\062\207\025\035\211\342\265\361 \254\066\050\064\215\013\174\142\210\353\060\015\006\011\052\206 \110\206\367\015\001\001\013\005\000\003\202\002\001\000\250\101 \112\147\052\222\201\202\120\156\341\327\330\263\071\073\363\002 \025\011\120\121\357\055\275\044\173\210\206\073\371\264\274\222 \011\226\271\366\300\253\043\140\006\171\214\021\116\121\322\171

\200\063\373\235\110\276\354\101\103\201\037\176\107\100\034\345 \172\010\312\252\213\165\255\024\304\302\350\146\074\202\007\247 \346\047\202\133\030\346\017\156\331\120\076\212\102\030\051\306 \264\126\374\126\020\240\005\027\275\014\043\177\364\223\355\234 \032\121\276\335\105\101\277\221\044\264\037\214\351\137\317\173 \041\231\237\225\237\071\072\106\034\154\371\315\173\234\220\315 \050\251\307\251\125\273\254\142\064\142\065\023\113\024\072\125 \203\271\206\215\222\246\306\364\007\045\124\314\026\127\022\112 \202\170\310\024\331\027\202\046\055\135\040\037\171\256\376\324 \160\026\026\225\203\330\065\071\377\122\135\165\034\026\305\023 \125\317\107\314\165\145\122\112\336\360\260\247\344\012\226\013 \373\255\302\342\045\204\262\335\344\275\176\131\154\233\360\360 \330\347\312\362\351\227\070\176\211\276\314\373\071\027\141\077 \162\333\072\221\330\145\001\031\035\255\120\244\127\012\174\113 \274\234\161\163\052\105\121\031\205\314\216\375\107\247\164\225 \035\250\321\257\116\027\261\151\046\302\252\170\127\133\305\115 \247\345\236\005\027\224\312\262\137\240\111\030\215\064\351\046 \154\110\036\252\150\222\005\341\202\163\132\233\334\007\133\010 \155\175\235\327\215\041\331\374\024\040\252\302\105\337\077\347 \000\262\121\344\302\370\005\271\171\032\214\064\363\236\133\344 \067\133\153\112\337\054\127\212\100\132\066\272\335\165\104\010 \067\102\160\014\376\334\136\041\240\243\212\300\220\234\150\332 \120\346\105\020\107\170\266\116\322\145\311\303\067\337\341\102 \143\260\127\067\105\055\173\212\234\277\005\352\145\125\063\367 \071\020\305\050\052\041\172\033\212\304\044\371\077\025\310\232 \025\040\365\125\142\226\355\155\223\120\274\344\252\170\255\331 \313\012\145\207\246\146\301\304\201\243\167\072\130\036\013\356 \203\213\235\036\322\122\244\314\035\157\260\230\155\224\061\265 \370\161\012\334\271\374\175\062\140\346\353\257\212\001 END

CKA\_NSS\_MOZILLA\_CA\_POLICY CK\_BBOOL CK\_FALSE CKA\_NSS\_SERVER\_DISTRUST\_AFTER CK\_BBOOL CK\_FALSE CKA\_NSS\_EMAIL\_DISTRUST\_AFTER CK\_BBOOL CK\_FALSE

# Microsoft Code Signing Only Certificate

# Trust for "Staat der Nederlanden Root CA - G2"

# Issuer: CN=Staat der Nederlanden Root CA - G2,O=Staat der Nederlanden,C=NL

# Serial Number:98:96:8c

# Subject: CN=Staat der Nederlanden Root CA - G2,O=Staat

der Nederlanden,C=NL

# Not Valid Before: Wed Mar 26 11:18:17 2008

# Not Valid After: Wed Mar 25 11:03:10 2020

# Fingerprint (MD5): 7c:a5:0f:f8:5b:9a:7d:6d:30:ae:54:5a:e3:42:a2:8a

# Fingerprint (SHA1): 59:af:82:79:91:86:c7:b4:75:07:cb:cf:03:57:46:eb:04:dd:b7:16

CKA\_CLASS CK\_OBJECT\_CLASS CKO\_NSS\_TRUST

CKA\_TOKEN CK\_BBOOL CK\_TRUE

CKA\_PRIVATE CK\_BBOOL CK\_FALSE

CKA\_MODIFIABLE CK\_BBOOL CK\_FALSE CKA\_LABEL UTF8 "Staat der Nederlanden Root CA - G2" CKA\_CERT\_SHA1\_HASH MULTILINE\_OCTAL \131\257\202\171\221\206\307\264\165\007\313\317\003\127\106\353 \004\335\267\026 END CKA\_CERT\_MD5\_HASH MULTILINE\_OCTAL \174\245\017\370\133\232\175\155\060\256\124\132\343\102\242\212 END CKA\_ISSUER MULTILINE\_OCTAL \060\132\061\013\060\011\006\003\125\004\006\023\002\116\114\061 \036\060\034\006\003\125\004\012\014\025\123\164\141\141\164\040 \144\145\162\040\116\145\144\145\162\154\141\156\144\145\156\061 \053\060\051\006\003\125\004\003\014\042\123\164\141\141\164\040 \144\145\162\040\116\145\144\145\162\154\141\156\144\145\156\040 \122\157\157\164\040\103\101\040\055\040\107\062 END CKA\_SERIAL\_NUMBER MULTILINE\_OCTAL \002\004\000\230\226\214 END CKA\_TRUST\_SERVER\_AUTH CK\_TRUST CKT\_NSS\_MUST\_VERIFY\_TRUST CKA\_TRUST\_EMAIL\_PROTECTION CK\_TRUST CKT\_NSS\_MUST\_VERIFY\_TRUST CKA TRUST\_CODE\_SIGNING CK\_TRUST CKT\_NSS\_TRUSTED\_DELEGATOR CKA\_TRUST\_STEP\_UP\_APPROVED CK\_BBOOL CK\_FALSE # Microsoft Code Signing Only Certificate # Certificate "NetLock Platina (Class Platinum) Ftanúsítvány" # Issuer: CN=NetLock Platina (Class Platinum) Ftanúsítvány,OU=Tanúsítványkiadók (Certification Services),O=NetLock Kft.,L=Budapest,C=HU # Serial Number:49:41:2d:ec:00:10 # Subject: CN=NetLock Platina (Class Platinum) Ftanúsítvány,OU=Tanúsítványkiadók (Certification Services),O=NetLock Kft.,L=Budapest,C=HU # Not Valid Before: Thu Dec 11 15:12:44 2008 # Not Valid After: Wed Dec 06 15:12:44 2028 # Fingerprint (MD5): d5:97:88:da:64:16:e7:1d:66:4a:a6:ea:37:fc:7a:dc # Fingerprint (SHA1): ec:93:de:08:3c:93:d9:33:a9:86:b3:d5:cd:e2:5a:cb:2f:ee:cf:8e CKA\_CLASS CK\_OBJECT\_CLASS CKO\_CERTIFICATE CKA\_TOKEN CK\_BBOOL CK\_TRUE CKA\_PRIVATE CK\_BBOOL CK\_FALSE CKA\_MODIFIABLE CK\_BBOOL CK\_FALSE CKA\_LABEL UTF8 "NetLock Platina (Class Platinum) Ftanúsítvány" CKA\_CERTIFICATE\_TYPE CK\_CERTIFICATE\_TYPE CKC\_X\_509 CKA\_SUBJECT MULTILINE\_OCTAL \060\201\255\061\013\060\011\006\003\125\004\006\023\002\110\125 \061\021\060\017\006\003\125\004\007\014\010\102\165\144\141\160 \145\163\164\061\025\060\023\006\003\125\004\012\014\014\116\145

CKA\_VALUE MULTILINE\_OCTAL \060\202\006\041\060\202\004\011\240\003\002\001\002\002\006\111 \101\055\354\000\020\060\015\006\011\052\206\110\206\367\015\001 \001\013\005\000\060\201\255\061\013\060\011\006\003\125\004\006 \023\002\110\125\061\021\060\017\006\003\125\004\007\014\010\102 \165\144\141\160\145\163\164\061\025\060\023\006\003\125\004\012 \014\014\116\145\164\114\157\143\153\040\113\146\164\056\061\067 \060\065\006\003\125\004\013\014\056\124\141\156\303\272\163\303 \255\164\166\303\241\156\171\153\151\141\144\303\263\153\040\050 \103\145\162\164\151\146\151\143\141\164\151\157\156\040\123\145 \162\166\151\143\145\163\051\061\073\060\071\006\003\125\004\003 \014\062\116\145\164\114\157\143\153\040\120\154\141\164\151\156 \141\040\050\103\154\141\163\163\040\120\154\141\164\151\156\165 \155\051\040\106\305\221\164\141\156\303\272\163\303\255\164\166 \303\241\156\171\060\036\027\015\060\070\061\062\061\061\061\061\065 \061\062\064\064\132\027\015\062\070\061\062\060\066\061\065\061 \062\064\064\132\060\201\255\061\013\060\011\006\003\125\004\006 \023\002\110\125\061\021\060\017\006\003\125\004\007\014\010\102 \165\144\141\160\145\163\164\061\025\060\023\006\003\125\004\012 \014\014\116\145\164\114\157\143\153\040\113\146\164\056\061\067 \060\065\006\003\125\004\013\014\056\124\141\156\303\272\163\303

END

\002\006\111\101\055\354\000\020

CKA\_SERIAL\_NUMBER MULTILINE\_OCTAL

END

CKA\_ISSUER MULTILINE\_OCTAL \060\201\255\061\013\060\011\006\003\125\004\006\023\002\110\125 \061\021\060\017\006\003\125\004\007\014\010\102\165\144\141\160 \145\163\164\061\025\060\023\006\003\125\004\012\014\014\116\145 \164\114\157\143\153\040\113\146\164\056\061\067\060\065\006\003 \125\004\013\014\056\124\141\156\303\272\163\303\255\164\166\303 \241\156\171\153\151\141\144\303\263\153\040\050\103\145\162\164 \151\146\151\143\141\164\151\157\156\040\123\145\162\166\151\143 \145\163\051\061\073\060\071\006\003\125\004\003\014\062\116\145 \164\114\157\143\153\040\120\154\141\164\151\156\141\040\050\103 \154\141\163\163\040\120\154\141\164\151\156\165\155\051\040\106 \305\221\164\141\156\303\272\163\303\255\164\166\303\241\156\171

UTF8 "0"

CKA\_ID

END

\164\114\157\143\153\040\113\146\164\056\061\067\060\065\006\003 \125\004\013\014\056\124\141\156\303\272\163\303\255\164\166\303 \241\156\171\153\151\141\144\303\263\153\040\050\103\145\162\164 \151\146\151\143\141\164\151\157\156\040\123\145\162\166\151\143 \145\163\051\061\073\060\071\006\003\125\004\003\014\062\116\145  $\label{eq:164}$ \154\141\163\163\040\120\154\141\164\151\156\165\155\051\040\106 \305\221\164\141\156\303\272\163\303\255\164\166\303\241\156\171

\255\164\166\303\241\156\171\153\151\141\144\303\263\153\040\050 \103\145\162\164\151\146\151\143\141\164\151\157\156\040\123\145 \162\166\151\143\145\163\051\061\073\060\071\006\003\125\004\003 \014\062\116\145\164\114\157\143\153\040\120\154\141\164\151\156 \141\040\050\103\154\141\163\163\040\120\154\141\164\151\156\165 \155\051\040\106\305\221\164\141\156\303\272\163\303\255\164\166 \303\241\156\171\060\202\002\042\060\015\006\011\052\206\110\206 \367\015\001\001\001\005\000\003\202\002\017\000\060\202\002\012 \002\202\002\001\000\315\362\356\304\032\172\353\164\051\114\266 \275\344\326\012\027\154\145\342\146\075\304\321\274\014\266\132 \326\053\160\137\055\314\041\321\131\020\344\261\023\275\366\314 \042\225\326\154\106\116\221\062\263\353\365\254\313\004\001\117 \166\335\123\076\170\237\371\136\274\265\202\023\106\312\020\343 \035\055\151\053\224\062\020\163\041\253\251\070\305\343\156\023 \144\325\143\251\355\011\146\354\212\157\211\215\021\206\320\365 \277\062\226\013\165\160\365\050\130\102\136\254\151\264\365\374 \221\071\056\242\221\100\321\074\124\101\207\043\144\120\110\171 \150\113\150\223\113\162\353\200\151\263\112\034\220\276\262\101 \243\245\315\027\300\321\032\151\177\002\030\112\265\142\207\046 \127\055\154\250\054\041\071\365\227\136\233\232\246\370\347\114 \171\304\173\073\126\334\172\370\264\130\316\166\012\256\042\125 \353\217\307\204\144\173\275\153\312\225\117\330\276\061\023\277 \215\241\012\053\325\171\267\365\166\255\332\121\134\201\107\142 \250\252\377\317\123\340\064\161\317\015\045\123\251\236\143\107 \257\205\221\370\317\031\021\345\116\371\317\355\343\065\005\001 \042\003\317\232\174\352\035\121\132\313\375\163\075\071\013\061 \353\304\073\312\205\052\021\024\000\240\033\201\242\011\210\110 \363\174\242\144\241\354\147\264\130\207\360\024\352\251\276\245 \042\101\115\354\275\244\016\350\075\207\367\057\252\316\065\206 \117\060\127\222\215\066\256\170\326\375\030\374\327\045\036\317 \172\374\031\375\240\077\162\027\066\010\101\077\227\066\225\014 \211\225\161\105\372\204\326\324\040\140\263\105\012\362\267\225 \075\013\345\244\303\270\022\362\221\154\351\155\140\203\366\105 \021\005\272\346\107\203\331\221\342\156\341\273\106\153\110\033 \274\306\373\317\176\336\054\273\220\204\356\266\047\071\347\215 \242\061\017\337\201\267\054\154\000\342\261\330\052\027\134\033 \036\107\211\113\027\121\024\100\100\117\304\071\030\062\302\200 \140\066\345\172\107\147\366\250\005\124\301\135\226\240\037\266 \210\122\014\002\276\215\125\176\024\113\303\242\001\356\234\212 \101\135\371\137\226\221\011\216\264\344\265\305\004\337\326\066 \255\131\264\262\327\002\003\000\363\221\243\105\060\103\060\022 \006\003\125\035\023\001\001\377\004\010\060\006\001\001\377\002 \001\004\060\016\006\003\125\035\017\001\001\377\004\004\003\002 \001\006\060\035\006\003\125\035\016\004\026\004\024\346\241\023 \203\376\227\113\362\330\377\061\241\247\164\063\211\316\136\177 \244\060\015\006\011\052\206\110\206\367\015\001\001\013\005\000 \003\202\002\001\000\151\204\102\300\343\136\023\141\227\040\111 \361\364\026\205\245\237\244\021\010\045\304\143\206\217\360\113

\257\263\051\365\007\127\032\142\307\033\105\156\257\135\026\267 \301\320\144\203\073\227\365\103\266\105\220\361\146\052\203\044 \052\377\210\351\172\013\371\302\133\172\257\143\367\011\170\206 \110\131\064\136\233\152\020\116\361\156\225\211\066\112\150\320 \157\233\340\176\117\267\065\017\343\171\261\005\257\047\174\252  $\label{211}$ \102\311\212\060\105\131\241\314\372\131\112\217\367\326\335\104 \245\263\056\133\021\030\342\262\265\347\021\123\070\376\202\114 \323\163\276\145\222\032\072\250\322\322\252\274\324\276\155\066 \122\377\153\324\322\265\033\067\363\027\102\361\056\247\325\220 \154\164\235\164\365\372\137\042\033\323\334\165\250\265\377\362 \032\321\274\053\000\134\074\305\270\206\010\124\111\242\234\043 \373\357\246\215\160\364\102\122\115\033\040\000\201\370\240\270 \364\164\043\234\276\364\271\016\354\036\152\330\145\112\025\165 \361\167\133\156\330\261\346\017\264\226\270\035\372\206\310\222 \156\213\351\175\337\242\016\325\361\361\174\256\112\343\146\277 \135\374\133\357\110\262\236\151\307\175\220\240\125\266\224\160 \201\271\012\275\211\165\123\354\204\251\003\245\337\121\231\010 \320\164\014\002\326\163\162\006\173\213\273\135\252\116\374\147 \147\330\216\020\003\031\055\067\072\324\167\251\072\034\235\300 \171\173\154\051\167\062\115\112\213\060\210\302\347\066\316\150 \243\232\230\206\371\211\025\236\277\252\121\175\361\120\106\124 \017\002\056\134\237\343\336\127\063\025\376\030\222\141\250\322 \051\005\135\145\104\036\233\343\357\373\334\005\337\025\253\246 \330\013\244\163\262\114\072\340\236\324\263\152\345\072\016\012 \360\116\317\170\201\037\276\251\230\157\261\107\121\175\102\063 \066\263\246\251\002\122\005\164\176\052\154\324\252\222\126\260 \076\073\043\130\261\215\065\247\023\217\147\036\161\025\246\263 \265\003\206\270\040\146\300\110\157\271\254\324\112\003\125\262 \067\337\004\335\042\014\123\206\052\112\052\241\301\070\076\074 \345\074\337\165\227 END

CKA\_NSS\_MOZILLA\_CA\_POLICY

CK\_BBOOL CK\_FALSE

CKA\_NSS\_SERVER\_DISTRUST\_AFTER CK\_BBOOL CK\_FALSE

CKA\_NSS\_EMAIL\_DISTRUST\_AFTER CK\_BBOOL CK\_FALSE

# Microsoft Code Signing Only Certificate

# Trust for "NetLock Platina (Class Platinum) Ftanúsítvány"

# Issuer: CN=NetLock Platina (Class Platinum) Ftanúsítvány,OU=Tanúsítványkiadók (Certification

Services),O=NetLock Kft.,L=Budapest,C=HU

# Serial Number:49:41:2d:ec:00:10

# Subject: CN=NetLock Platina (Class Platinum) Ftanúsítvány,OU=Tanúsítványkiadók (Certification

Services),O=NetLock Kft.,L=Budapest,C=HU

# Not Valid Before: Thu Dec 11 15:12:44 2008

# Not Valid After: Wed Dec 06 15:12:44 2028

# Fingerprint (MD5): d5:97:88:da:64:16:e7:1d:66:4a:a6:ea:37:fc:7a:dc

# Fingerprint (SHA1): ec:93:de:08:3c:93:d9:33:a9:86:b3:d5:cd:e2:5a:cb:2f:ee:cf:8e

CKA\_CLASS

CK\_OBJECT\_CLASS CKO\_NSS\_TRUST

CKA\_TOKEN CK\_BBOOL CK\_TRUE

CKA\_PRIVATE CK\_BBOOL CK\_FALSE

CKA\_MODIFIABLE CK\_BBOOL CK\_FALSE

CKA\_LABEL UTF8 "NetLock Platina (Class Platinum) Ftanúsítvány"

CKA\_CERT\_SHA1\_HASH MULTILINE\_OCTAL

\354\223\336\010\074\223\331\063\251\206\263\325\315\342\132\313 \057\356\317\216

END

CKA\_CERT\_MD5\_HASH MULTILINE\_OCTAL

\325\227\210\332\144\026\347\035\146\112\246\352\067\374\172\334 END

CKA\_ISSUER MULTILINE\_OCTAL

\060\201\255\061\013\060\011\006\003\125\004\006\023\002\110\125 \061\021\060\017\006\003\125\004\007\014\010\102\165\144\141\160 \145\163\164\061\025\060\023\006\003\125\004\012\014\014\116\145 \164\114\157\143\153\040\113\146\164\056\061\067\060\065\006\003 \125\004\013\014\056\124\141\156\303\272\163\303\255\164\166\303 \241\156\171\153\151\141\144\303\263\153\040\050\103\145\162\164 \151\146\151\143\141\164\151\157\156\040\123\145\162\166\151\143 \145\163\051\061\073\060\071\006\003\125\004\003\014\062\116\145 \164\114\157\143\153\040\120\154\141\164\151\156\141\040\050\103 \154\141\163\163\040\120\154\141\164\151\156\165\155\051\040\106 \305\221\164\141\156\303\272\163\303\255\164\166\303\241\156\171 END

### CKA\_SERIAL\_NUMBER

MULTILINE\_OCTAL

\002\006\111\101\055\354\000\020

END

CKA\_TRUST\_SERVER\_AUTH CK\_TRUST CKT\_NSS\_MUST\_VERIFY\_TRUST CKA TRUST\_EMAIL\_PROTECTION CK\_TRUST CKT\_NSS\_MUST\_VERIFY\_TRUST CKA\_TRUST\_CODE\_SIGNING CK\_TRUST CKT\_NSS\_TRUSTED\_DELEGATOR CKA\_TRUST\_STEP\_UP\_APPROVED CK\_BBOOL CK\_FALSE

# Microsoft Code Signing Only Certificate

# Certificate "AC Raíz Certicámara S.A."

# Issuer: CN=AC Raíz Certicámara S.A.,O=Sociedad Cameral de Certificación Digital - Certicámara S.A.,C=CO

# Serial Number:07:7e:52:93:7b:e0:15:e3:57:f0:69:8c:cb:ec:0c

# Subject: CN=AC Raíz Certicámara S.A.,O=Sociedad Cameral de Certificación Digital - Certicámara S.A.,C=CO

# Not Valid Before: Mon Nov 27 20:46:29 2006

# Not Valid After: Tue Apr 02 21:42:02 2030

# Fingerprint (MD5): 93:2a:3e:f6:fd:23:69:0d:71:20:d4:2b:47:99:2b:a6

#

Fingerprint (SHA1): cb:a1:c5:f8:b0:e3:5e:b8:b9:45:12:d3:f9:34:a2:e9:06:10:d3:36

CKA\_CLASS CK\_OBJECT\_CLASS CKO\_CERTIFICATE

CKA\_TOKEN CK\_BBOOL CK\_TRUE

CKA\_PRIVATE CK\_BBOOL CK\_FALSE

CKA\_LABEL UTF8 "AC Raíz Certicámara S.A."

CKA\_CERTIFICATE\_TYPE CK\_CERTIFICATE\_TYPE CKC\_X\_509 CKA\_SUBJECT MULTILINE\_OCTAL

\060\173\061\013\060\011\006\003\125\004\006\023\002\103\117\061 \107\060\105\006\003\125\004\012\014\076\123\157\143\151\145\144 \141\144\040\103\141\155\145\162\141\154\040\144\145\040\103\145 \162\164\151\146\151\143\141\143\151\303\263\156\040\104\151\147 \151\164\141\154\040\055\040\103\145\162\164\151\143\303\241\155 \141\162\141\040\123\056\101\056\061\043\060\041\006\003\125\004 \003\014\032\101\103\040\122\141\303\255\172\040\103\145\162\164 \151\143\303\241\155\141\162\141\040\123\056\101\056

END

CKA\_ID UTF8 "0"

CKA\_ISSUER MULTILINE\_OCTAL

\060\173\061\013\060\011\006\003\125\004\006\023\002\103\117\061 \107\060\105\006\003\125\004\012\014\076\123\157\143\151\145\144 \141\144\040\103\141\155\145\162\141\154\040\144\145\040\103\145 \162\164\151\146\151\143\141\143\151\303\263\156\040\104\151\147 \151\164\141\154\040\055\040\103\145\162\164\151\143\303\241\155 \141\162\141\040\123\056\101\056\061\043\060\041\006\003\125\004 \003\014\032\101\103\040\122\141\303\255\172\040\103\145\162\164 \151\143\303\241\155\141\162\141\040\123\056\101\056

END

CKA\_SERIAL\_NUMBER

MULTILINE\_OCTAL

\002\017\007\176\122\223\173\340\025\343\127\360\151\214\313\354  $\setminus$ 014

END

CKA\_VALUE MULTILINE\_OCTAL

\060\202\006\146\060\202\004\116\240\003\002\001\002\002\017\007 \176\122\223\173\340\025\343\127\360\151\214\313\354\014\060\015 \006\011\052\206\110\206\367\015\001\001\005\005\000\060\173\061 \013\060\011\006\003\125\004\006\023\002\103\117\061\107\060\105 \006\003\125\004\012\014\076\123\157\143\151\145\144\141\144\040 \103\141\155\145\162\141\154\040\144\145\040\103\145\162\164\151 \146\151\143\141\143\151\303\263\156\040\104\151\147\151\164\141 \154\040\055\040\103\145\162\164\151\143\303\241\155\141\162\141 \040\123\056\101\056\061\043\060\041\006\003\125\004\003\014\032 \101\103\040\122\141\303\255\172\040\103\145\162\164\151\143\303 \241\155\141\162\141\040\123\056\101\056\060\036\027\015\060\066 \061\061\062\067\062\060\064\066\062\071\132\027\015\063\060\060 \064\060\062\062\061\064\062\060\062\132\060\173\061\013\060\011 \006\003\125\004\006\023\002\103\117\061\107\060\105\006\003\125 \004\012\014\076\123\157\143\151\145\144\141\144\040\103\141\155 \145\162\141\154\040\144\145\040\103\145\162\164\151\146\151\143 \141\143\151\303\263\156\040\104\151\147\151\164\141\154\040\055 \040\103\145\162\164\151\143\303\241\155\141\162\141\040\123\056

\101\056\061\043\060\041\006\003\125\004\003\014\032\101\103\040 \122\141\303\255\172\040\103\145\162\164\151\143\303\241\155\141 \162\141\040\123\056\101\056\060\202\002\042\060\015\006\011\052 \206\110\206\367\015\001\001\001\005\000\003\202\002\017\000\060 \202\002\012\002\202\002\001\000\253\153\211\243\123\314\110\043 \010\373\303\317\121\226\010\056\270\010\172\155\074\220\027\206 \251\351\355\056\023\064\107\262\320\160\334\311\074\320\215\312 \356\113\027\253\320\205\260\247\043\004\313\250\242\374\345\165 \333\100\312\142\211\217\120\236\001\075\046\133\030\204\034\313 \174\067\267\175\354\323\177\163\031\260\152\262\330\210\212\055 \105\164\250\367\263\270\300\324\332\315\042\211\164\115\132\025 \071\163\030\164\117\265\353\231\247\301\036\210\264\302\223\220 \143\227\363\247\247\022\262\011\042\007\063\331\221\315\016\234 \037\016\040\307\356\273\063\215\217\302\322\130\247\137\375\145 \067\342\210\302\330\217\206\165\136\371\055\247\207\063\362\170 \067\057\213\274\035\206\067\071\261\224\362\330\274\112\234\203 \030\132\006\374\363\324\324\272\214\025\011\045\360\371\266\215 \004\176\027\022\063\153\127\110\114\117\333\046\036\353\314\220 \347\213\371\150\174\160\017\243\052\320\072\070\337\067\227\342 \133\336\200\141\323\200\330\221\203\102\132\114\004\211\150\021 \074\254\137\150\200\101\314\140\102\316\015\132\052\014\017\233 \060\300\246\360\206\333\253\111\327\227\155\110\213\371\003\300 \122\147\233\022\367\302\362\056\230\145\102\331\326\232\343\320 \031\061\014\255\207\325\127\002\172\060\350\206\046\373\217\043 \212\124\207\344\277\074\356\353\303\165\110\137\036\071\157\201 \142\154\305\055\304\027\124\031\267\067\215\234\067\221\310\366 \013\325\352\143\157\203\254\070\302\363\077\336\232\373\341\043 \141\360\310\046\313\066\310\241\363\060\217\244\243\242\241\335 \123\263\336\360\232\062\037\203\221\171\060\301\251\037\123\233 \123\242\025\123\077\335\235\263\020\073\110\175\211\017\374\355 \003\365\373\045\144\165\016\027\031\015\217\000\026\147\171\172 \100\374\055\131\007\331\220\372\232\255\075\334\200\212\346\134 \065\242\147\114\021\153\261\370\200\144\000\055\157\042\141\305 \254\113\046\345\132\020\202\233\244\203\173\064\367\236\211\221 \040\227\216\267\102\307\146\303\320\351\244\326\365\040\215\304 \303\225\254\104\012\235\133\163\074\046\075\057\112\276\247\311 \247\020\036\373\237\120\151\363\002\003\001\000\001\243\201\346 \060\201\343\060\017\006\003\125\035\023\001\001\377\004\005\060 \003\001\001\377\060\016\006\003\125\035\017\001\001\377\004\004 \003\002\001\006\060\035\006\003\125\035\016\004\026\004\024\321 \011\320\351\327\316\171\164\124\371\072\060\263\364\155\054\003 \003\033\150\060\201\240\006\003\125\035\040\004\201\230\060\201 \225\060\201\222\006\004\125\035\040\000\060\201\211\060\053\006 \010\053\006\001\005\005\007\002\001\026\037\150\164\164\160\072 \057\057\167\167\167\056\143\145\162\164\151\143\141\155\141\162 \141\056\143\157\155\057\144\160\143\057\060\132\006\010\053\006 \001\005\005\007\002\002\060\116\032\114\114\151\155\151\164\141 \143\151\157\156\145\163\040\144\145\040\147\141\162\141\156\164

\355\141\163\040\144\145\040\145\163\164\145\040\143\145\162\164 \151\146\151\143\141\144\157\040\163\145\040\160\165\145\144\145 \156\040\145\156\143\157\156\164\162\141\162\040\145\156\040\154 \141\040\104\120\103\056\060\015\006\011\052\206\110\206\367\015 \001\001\005\005\000\003\202\002\001\000\134\224\265\270\105\221 \115\216\141\037\003\050\017\123\174\346\244\131\251\263\212\172 \305\260\377\010\174\054\243\161\034\041\023\147\241\225\022\100 \065\203\203\217\164\333\063\134\360\111\166\012\201\122\335\111 \324\232\062\063\357\233\247\313\165\345\172\313\227\022\220\134 \272\173\305\233\337\273\071\043\310\377\230\316\012\115\042\001 \110\007\176\212\300\325\040\102\224\104\357\277\167\242\211\147 \110\033\100\003\005\241\211\354\317\142\343\075\045\166\146\277 \046\267\273\042\276\157\377\071\127\164\272\172\311\001\225\301 \225\121\350\253\054\370\261\206\040\351\077\313\065\133\322\027 \351\052\376\203\023\027\100\356\210\142\145\133\325\073\140\351 \173\074\270\311\325\177\066\002\045\252\150\302\061\025\267\060 \145\353\177\035\110\171\261\317\071\342\102\200\026\323\365\223 \043\374\114\227\311\132\067\154\174\042\330\112\315\322\216\066 \203\071\221\220\020\310\361\311\065\176\077\270\323\201\306\040 \144\032\266\120\302\041\244\170\334\320\057\073\144\223\164\360 \226\220\361\357\373\011\132\064\100\226\360\066\022\301\243\164 \214\223\176\101\336\167\213\354\206\331\322\017\077\055\321\314 \100\242\211\146\110\036\040\263\234\043\131\163\251\104\163\274 \044\171\220\126\067\263\306\051\176\243\017\361\051\071\357\176 \134\050\062\160\065\254\332\270\310\165\146\374\233\114\071\107 \216\033\157\233\115\002\124\042\063\357\141\272\236\051\204\357 \116\113\063\107\166\227\152\313\176\137\375\025\246\236\102\103 \133\146\132\212\210\015\367\026\271\077\121\145\053\146\152\213 \321\070\122\242\326\106\021\372\374\232\034\164\236\217\227\013 \002\117\144\306\365\150\323\113\055\377\244\067\036\213\077\277 \104\276\141\106\241\204\075\010\047\114\201\040\167\211\010\352 \147\100\136\154\010\121\137\064\132\214\226\150\315\327\367\211 \302\034\323\062\000\257\122\313\323\140\133\052\072\107\176\153 \060\063\241\142\051\177\112\271\341\055\347\024\043\016\016\030 \107\341\171\374\025\125\320\261\374\045\161\143\165\063\034\043 \053\257\134\331\355\107\167\140\016\073\017\036\322\300\334\144 \005\211\374\170\326\134\054\046\103\251 END CKA\_NSS\_MOZILLA\_CA\_POLICY CK\_BBOOL CK\_FALSE

CKA\_NSS\_SERVER\_DISTRUST\_AFTER CK\_BBOOL CK\_FALSE CKA\_NSS\_EMAIL\_DISTRUST\_AFTER CK\_BBOOL CK\_FALSE

# Microsoft Code Signing Only Certificate

# Trust for "AC Raíz Certicámara S.A."

# Issuer: CN=AC Raíz Certicámara S.A.,O=Sociedad Cameral de Certificación Digital - Certicámara S.A.,C=CO

# Serial Number:07:7e:52:93:7b:e0:15:e3:57:f0:69:8c:cb:ec:0c

# Subject: CN=AC Raíz Certicámara S.A.,O=Sociedad Cameral de Certificación Digital - Certicámara S.A.,C=CO

# Not Valid After: Tue Apr 02 21:42:02 2030 # Fingerprint (MD5): 93:2a:3e:f6:fd:23:69:0d:71:20:d4:2b:47:99:2b:a6 # Fingerprint (SHA1): cb:a1:c5:f8:b0:e3:5e:b8:b9:45:12:d3:f9:34:a2:e9:06:10:d3:36 CKA\_CLASS CK\_OBJECT\_CLASS CKO\_NSS\_TRUST CKA\_TOKEN CK\_BBOOL CK\_TRUE CKA\_PRIVATE CK\_BBOOL CK\_FALSE CKA\_MODIFIABLE CK\_BBOOL CK\_FALSE CKA\_LABEL UTF8 "AC Raíz Certicámara S.A." CKA\_CERT\_SHA1\_HASH MULTILINE\_OCTAL \313\241\305\370\260\343\136\270\271\105\022\323\371\064\242\351 \006\020\323\066 END CKA\_CERT\_MD5\_HASH MULTILINE\_OCTAL \223\052\076\366\375\043\151\015\161\040\324\053\107\231\053\246 END CKA\_ISSUER MULTILINE\_OCTAL \060\173\061\013\060\011\006\003\125\004\006\023\002\103\117\061 \107\060\105\006\003\125\004\012\014\076\123\157\143\151\145\144 \141\144\040\103\141\155\145\162\141\154\040\144\145\040\103\145 \162\164\151\146\151\143\141\143\151\303\263\156\040\104\151\147 \151\164\141\154\040\055\040\103\145\162\164\151\143\303\241\155 \141\162\141\040\123\056\101\056\061\043\060\041\006\003\125\004 \003\014\032\101\103\040\122\141\303\255\172\040\103\145\162\164 \151\143\303\241\155\141\162\141\040\123\056\101\056 END CKA\_SERIAL\_NUMBER MULTILINE\_OCTAL \002\017\007\176\122\223\173\340\025\343\127\360\151\214\313\354  $\setminus$ 014 END CKA\_TRUST\_SERVER\_AUTH CK\_TRUST CKT\_NSS\_MUST\_VERIFY\_TRUST CKA TRUST\_EMAIL\_PROTECTION CK\_TRUST CKT\_NSS\_MUST\_VERIFY\_TRUST CKA TRUST\_CODE\_SIGNING CK\_TRUST CKT\_NSS\_TRUSTED\_DELEGATOR CKA\_TRUST\_STEP\_UP\_APPROVED CK\_BBOOL CK\_FALSE # Microsoft Code Signing Only Certificate # Certificate "Cisco Root CA 2048" # Issuer: CN=Cisco Root CA 2048,O=Cisco Systems # Serial Number:5f:f8:7b:28:2b:54:dc:8d:42:a3:15:b5:68:c9:ad:ff # Subject: CN=Cisco Root CA 2048,O=Cisco Systems # Not Valid Before: Fri May 14 20:17:12 2004 # Not Valid After: Mon May 14 20:25:42 2029 # Fingerprint (MD5): be:39:5a:be:07:8a:b1:12:17:25:cc:1d:46:34:3c:b2 # Fingerprint (SHA1): de:99:0c:ed:99:e0:43:1f:60:ed:c3:93:7e:7c:d5:bf:0e:d9:e5:fa CKA\_CLASS CK\_OBJECT\_CLASS CKO\_CERTIFICATE CKA\_TOKEN CK\_BBOOL CK\_TRUE

# Not Valid Before: Mon Nov 27 20:46:29 2006

END CKA\_VALUE MULTILINE\_OCTAL \060\202\003\103\060\202\002\053\240\003\002\001\002\002\020\137 \370\173\050\053\124\334\215\102\243\025\265\150\311\255\377\060 \015\006\011\052\206\110\206\367\015\001\001\005\005\000\060\065 \061\026\060\024\006\003\125\004\012\023\015\103\151\163\143\157 \040\123\171\163\164\145\155\163\061\033\060\031\006\003\125\004 \003\023\022\103\151\163\143\157\040\122\157\157\164\040\103\101 \040\062\060\064\070\060\036\027\015\060\064\060\065\061\064\062 \060\061\067\061\062\132\027\015\062\071\060\065\061\064\062\060 \062\065\064\062\132\060\065\061\026\060\024\006\003\125\004\012 \023\015\103\151\163\143\157\040\123\171\163\164\145\155\163\061 \033\060\031\006\003\125\004\003\023\022\103\151\163\143\157\040 \122\157\157\164\040\103\101\040\062\060\064\070\060\202\001\040 \060\015\006\011\052\206\110\206\367\015\001\001\001\005\000\003 \202\001\015\000\060\202\001\010\002\202\001\001\000\260\232\271 \253\247\257\012\167\247\342\161\266\264\146\142\224\170\210\107 \306\142\125\204\100\062\277\300\253\056\245\034\161\326\274\156 \173\250\252\272\156\322\025\210\110\105\235\242\374\203\320\314 \271\214\340\046\150\160\112\170\337\041\027\236\364\141\005\311 \025\310\317\026\332\065\141\211\224\103\250\204\250\061\230\170 \233\271\116\157\054\123\022\154\315\035\255\053\044\273\061\304 \053\377\203\104\157\266\075\044\167\011\352\277\052\250\037\152 \126\366\040\017\021\124\227\201\165\247\045\316\131\152\202\145 \357\267\352\347\342\215\165\213\156\362\335\117\246\136\142\234 \317\020\012\144\320\116\155\316\053\314\133\365\140\245\047\107 \215\151\364\177\316\033\160\336\160\033\040\326\156\315\246\001

END CKA\_ID UTF8 "0"

END

\255\377

CKA\_SERIAL\_NUMBER MULTILINE\_OCTAL \002\020\137\370\173\050\053\124\334\215\102\243\025\265\150\311

CKA\_PRIVATE CK\_BBOOL CK\_FALSE

CKA\_CERTIFICATE\_TYPE CK\_CERTIFICATE\_TYPE CKC\_X\_509

\060\065\061\026\060\024\006\003\125\004\012\023\015\103\151\163 \143\157\040\123\171\163\164\145\155\163\061\033\060\031\006\003 \125\004\003\023\022\103\151\163\143\157\040\122\157\157\164\040

\060\065\061\026\060\024\006\003\125\004\012\023\015\103\151\163 \143\157\040\123\171\163\164\145\155\163\061\033\060\031\006\003 \125\004\003\023\022\103\151\163\143\157\040\122\157\157\164\040

CKA\_MODIFIABLE CK\_BBOOL CK\_FALSE CKA\_LABEL UTF8 "Cisco Root CA 2048"

CKA\_SUBJECT MULTILINE\_OCTAL

\103\101\040\062\060\064\070

\103\101\040\062\060\064\070

CKA\_ISSUER MULTILINE\_OCTAL

\250\074\022\322\251\077\240\153\136\273\216\040\213\172\221\343 \265\150\356\240\347\304\001\164\250\123\013\053\112\232\017\145 \022\016\202\115\216\143\375\357\353\233\032\333\123\246\023\140 \257\302\175\327\307\154\027\045\324\163\373\107\144\120\201\200 \224\114\341\277\256\113\034\337\222\355\056\005\337\002\001\003 \243\121\060\117\060\013\006\003\125\035\017\004\004\003\002\001 \206\060\017\006\003\125\035\023\001\001\377\004\005\060\003\001 \001\377\060\035\006\003\125\035\016\004\026\004\024\047\363\310 \025\036\156\232\002\011\026\255\053\240\211\140\137\332\173\057 \252\060\020\006\011\053\006\001\004\001\202\067\025\001\004\003 \002\001\000\060\015\006\011\052\206\110\206\367\015\001\001\005 \005\000\003\202\001\001\000\235\235\204\204\243\101\251\174\167 \014\267\123\312\116\104\120\142\357\124\174\323\165\027\034\350 \340\306\110\113\266\376\114\072\031\201\126\260\126\356\031\226 \142\252\132\243\144\301\366\116\124\063\306\167\376\305\034\272 \345\135\045\312\365\360\223\232\203\021\056\346\313\370\164\105 \376\347\005\270\253\347\337\313\113\341\067\204\332\271\213\227 \160\036\360\342\213\327\260\330\016\235\261\151\326\052\221\173 \251\111\117\176\346\216\225\330\203\047\074\325\150\111\016\324 \235\366\056\353\247\276\353\060\244\254\037\104\374\225\253\063 \006\373\175\140\012\336\264\212\143\260\234\251\362\244\271\123 \001\207\320\150\244\047\177\253\377\351\372\311\100\070\210\147 \264\071\306\204\157\127\311\123\333\272\216\356\300\103\262\370 \011\203\156\377\146\317\076\357\027\263\130\030\045\011\064\136 \343\313\326\024\266\354\362\222\157\164\344\057\201\052\325\222 \221\340\340\227\074\062\150\005\205\113\321\367\127\342\122\035 \223\032\124\237\005\160\300\112\161\140\036\103\013\140\036\376 \243\316\201\031\341\013\065 END

CKA\_NSS\_MOZILLA\_CA\_POLICY CK\_BBOOL CK\_FALSE CKA\_NSS\_SERVER\_DISTRUST\_AFTER CK\_BBOOL CK\_FALSE CKA\_NSS\_EMAIL\_DISTRUST\_AFTER CK\_BBOOL CK\_FALSE

# Microsoft Code Signing Only Certificate # Trust for "Cisco Root CA 2048" # Issuer: CN=Cisco Root CA 2048,O=Cisco Systems # Serial Number:5f:f8:7b:28:2b:54:dc:8d:42:a3:15:b5:68:c9:ad:ff # Subject: CN=Cisco Root CA 2048,O=Cisco Systems # Not Valid Before: Fri May 14 20:17:12 2004 # Not Valid After: Mon May 14 20:25:42 2029 # Fingerprint (MD5): be:39:5a:be:07:8a:b1:12:17:25:cc:1d:46:34:3c:b2 # Fingerprint (SHA1): de:99:0c:ed:99:e0:43:1f:60:ed:c3:93:7e:7c:d5:bf:0e:d9:e5:fa CKA\_CLASS CK\_OBJECT\_CLASS CKO\_NSS\_TRUST CKA\_TOKEN CK\_BBOOL CK\_TRUE CKA\_PRIVATE CK\_BBOOL CK\_FALSE

CKA\_MODIFIABLE CK\_BBOOL CK\_FALSE

CKA\_LABEL UTF8 "Cisco Root CA 2048"

CKA\_CERT\_SHA1\_HASH MULTILINE\_OCTAL \336\231\014\355\231\340\103\037\140\355\303\223\176\174\325\277 \016\331\345\372 END CKA\_CERT\_MD5\_HASH MULTILINE\_OCTAL \276\071\132\276\007\212\261\022\027\045\314\035\106\064\074\262 END CKA\_ISSUER MULTILINE\_OCTAL \060\065\061\026\060\024\006\003\125\004\012\023\015\103\151\163 \143\157\040\123\171\163\164\145\155\163\061\033\060\031\006\003 \125\004\003\023\022\103\151\163\143\157\040\122\157\157\164\040 \103\101\040\062\060\064\070 END CKA\_SERIAL\_NUMBER MULTILINE\_OCTAL \002\020\137\370\173\050\053\124\334\215\102\243\025\265\150\311 \255\377 END CKA\_TRUST\_SERVER\_AUTH CK\_TRUST CKT\_NSS\_MUST\_VERIFY\_TRUST CKA\_TRUST\_EMAIL\_PROTECTION CK\_TRUST CKT\_NSS\_MUST\_VERIFY\_TRUST CKA TRUST\_CODE\_SIGNING CK\_TRUST CKT\_NSS\_TRUSTED\_DELEGATOR CKA\_TRUST\_STEP\_UP\_APPROVED CK\_BBOOL CK\_FALSE # Microsoft Code Signing Only Certificate # Certificate "CA Disig"

# Issuer: CN=CA Disig,O=Disig a.s.,L=Bratislava,C=SK

# Serial Number: 1 (0x1)

# Subject: CN=CA Disig,O=Disig a.s.,L=Bratislava,C=SK

# Not Valid Before: Wed Mar 22 01:39:34 2006

# Not Valid After: Tue Mar 22 01:39:34 2016

# Fingerprint (MD5): 3f:45:96:39:e2:50:87:f7:bb:fe:98:0c:3c:20:98:e6

# Fingerprint (SHA1): 2a:c8:d5:8b:57:ce:bf:2f:49:af:f2:fc:76:8f:51:14:62:90:7a:41

CKA\_CLASS

CK\_OBJECT\_CLASS CKO\_CERTIFICATE

CKA\_TOKEN CK\_BBOOL CK\_TRUE

CKA\_PRIVATE CK\_BBOOL CK\_FALSE

CKA\_MODIFIABLE CK\_BBOOL CK\_FALSE

CKA\_LABEL UTF8 "CA Disig"

CKA\_CERTIFICATE\_TYPE CK\_CERTIFICATE\_TYPE CKC\_X\_509

CKA\_SUBJECT MULTILINE\_OCTAL

\060\112\061\013\060\011\006\003\125\004\006\023\002\123\113\061

\023\060\021\006\003\125\004\007\023\012\102\162\141\164\151\163

\154\141\166\141\061\023\060\021\006\003\125\004\012\023\012\104

\151\163\151\147\040\141\056\163\056\061\021\060\017\006\003\125

\004\003\023\010\103\101\040\104\151\163\151\147

END

CKA\_ID UTF8 "0"

CKA\_ISSUER MULTILINE\_OCTAL

CKA\_VALUE MULTILINE\_OCTAL \060\202\004\017\060\202\002\367\240\003\002\001\002\002\001\001 \060\015\006\011\052\206\110\206\367\015\001\001\005\005\000\060 \112\061\013\060\011\006\003\125\004\006\023\002\123\113\061\023 \060\021\006\003\125\004\007\023\012\102\162\141\164\151\163\154 \141\166\141\061\023\060\021\006\003\125\004\012\023\012\104\151 \163\151\147\040\141\056\163\056\061\021\060\017\006\003\125\004 \003\023\010\103\101\040\104\151\163\151\147\060\036\027\015\060 \066\060\063\062\062\060\061\063\071\063\064\132\027\015\061\066 \060\063\062\062\060\061\063\071\063\064\132\060\112\061\013\060 \011\006\003\125\004\006\023\002\123\113\061\023\060\021\006\003 \125\004\007\023\012\102\162\141\164\151\163\154\141\166\141\061 \023\060\021\006\003\125\004\012\023\012\104\151\163\151\147\040 \141\056\163\056\061\021\060\017\006\003\125\004\003\023\010\103 \101\040\104\151\163\151\147\060\202\001\042\060\015\006\011\052 \206\110\206\367\015\001\001\001\005\000\003\202\001\017\000\060 \202\001\012\002\202\001\001\000\222\366\061\301\175\210\375\231 \001\251\330\173\362\161\165\361\061\306\363\165\146\372\121\050 \106\204\227\170\064\274\154\374\274\105\131\210\046\030\112\304 \067\037\241\112\104\275\343\161\004\365\104\027\342\077\374\110 \130\157\134\236\172\011\272\121\067\042\043\146\103\041\260\074 \144\242\370\152\025\016\077\353\121\341\124\251\335\006\231\327 \232\074\124\213\071\003\077\017\305\316\306\353\203\162\002\250 \037\161\363\055\370\165\010\333\142\114\350\372\316\371\347\152 \037\266\153\065\202\272\342\217\026\222\175\005\014\154\106\003 \135\300\355\151\277\072\301\212\240\350\216\331\271\105\050\207 \010\354\264\312\025\276\202\335\265\104\213\055\255\206\014\150 \142\155\205\126\362\254\024\143\072\306\321\231\254\064\170\126 \113\317\266\255\077\214\212\327\004\345\343\170\114\365\206\252 \365\217\372\075\154\161\243\055\312\147\353\150\173\156\063\251 \014\202\050\250\114\152\041\100\025\040\014\046\133\203\302\251 \026\025\300\044\202\135\053\026\255\312\143\366\164\000\260\337 \103\304\020\140\126\147\143\105\002\003\001\000\001\243\201\377 \060\201\374\060\017\006\003\125\035\023\001\001\377\004\005\060 \003\001\001\377\060\035\006\003\125\035\016\004\026\004\024\215 \262\111\150\235\162\010\045\271\300\047\365\120\223\126\110\106 \161\371\217\060\016\006\003\125\035\017\001\001\377\004\004\003 \002\001\006\060\066\006\003\125\035\021\004\057\060\055\201\023

END

\002\001\001

CKA\_SERIAL\_NUMBER MULTILINE\_OCTAL

END

\004\003\023\010\103\101\040\104\151\163\151\147

\060\112\061\013\060\011\006\003\125\004\006\023\002\123\113\061 \023\060\021\006\003\125\004\007\023\012\102\162\141\164\151\163 \154\141\166\141\061\023\060\021\006\003\125\004\012\023\012\104 \151\163\151\147\040\141\056\163\056\061\021\060\017\006\003\125
\143\141\157\160\145\162\141\164\157\162\100\144\151\163\151\147 \056\163\153\206\026\150\164\164\160\072\057\057\167\167\167\167\056 \144\151\163\151\147\056\163\153\057\143\141\060\146\006\003\125 \035\037\004\137\060\135\060\055\240\053\240\051\206\047\150\164 \164\160\072\057\057\167\167\167\056\144\151\163\151\147\056\163 \153\057\143\141\057\143\162\154\057\143\141\137\144\151\163\151 \147\056\143\162\154\060\054\240\052\240\050\206\046\150\164\164 \160\072\057\057\143\141\056\144\151\163\151\147\056\163\153\057 \143\141\057\143\162\154\057\143\141\137\144\151\163\151\147\056 \143\162\154\060\032\006\003\125\035\040\004\023\060\021\060\017 \006\015\053\201\036\221\223\346\012\000\000\000\001\001\001\060 \015\006\011\052\206\110\206\367\015\001\001\005\005\000\003\202 \001\001\000\135\064\164\141\114\257\073\330\377\237\155\130\066 \034\075\013\201\015\022\053\106\020\200\375\347\074\047\320\172 \310\251\266\176\164\060\063\243\072\212\173\164\300\171\171\102 \223\155\377\261\051\024\202\253\041\214\057\027\371\077\046\057 \365\131\306\357\200\006\267\232\111\051\354\316\176\161\074\152 \020\101\300\366\323\232\262\174\132\221\234\300\254\133\310\115 \136\367\341\123\377\103\167\374\236\113\147\154\327\363\203\321 \240\340\177\045\337\270\230\013\232\062\070\154\060\240\363\377 \010\025\063\367\120\112\173\076\243\076\040\251\334\057\126\200 \012\355\101\120\260\311\364\354\262\343\046\104\000\016\157\236 \006\274\042\226\123\160\145\304\120\012\106\153\244\057\047\201 \022\047\023\137\020\241\166\316\212\173\067\352\303\071\141\003 \225\230\072\347\154\210\045\010\374\171\150\015\207\175\142\370 \264\137\373\305\330\114\275\130\274\077\103\133\324\036\001\115 \074\143\276\043\357\214\315\132\120\270\150\124\371\012\231\063 \021\000\341\236\302\106\167\202\365\131\006\214\041\114\207\011 \315\345\250

END

CKA\_NSS\_MOZILLA\_CA\_POLICY

CK\_BBOOL CK\_FALSE

CKA\_NSS\_SERVER\_DISTRUST\_AFTER CK\_BBOOL CK\_FALSE CKA\_NSS\_EMAIL\_DISTRUST\_AFTER CK\_BBOOL CK\_FALSE

# Microsoft Code Signing Only Certificate

# Trust for "CA Disig"

# Issuer: CN=CA Disig,O=Disig a.s.,L=Bratislava,C=SK

# Serial Number: 1 (0x1)

# Subject: CN=CA Disig,O=Disig a.s.,L=Bratislava,C=SK

# Not Valid Before: Wed Mar 22 01:39:34 2006

# Not Valid After: Tue Mar 22 01:39:34 2016

# Fingerprint (MD5): 3f:45:96:39:e2:50:87:f7:bb:fe:98:0c:3c:20:98:e6

# Fingerprint (SHA1): 2a:c8:d5:8b:57:ce:bf:2f:49:af:f2:fc:76:8f:51:14:62:90:7a:41

CKA\_CLASS CK\_OBJECT\_CLASS CKO\_NSS\_TRUST

CKA\_TOKEN CK\_BBOOL CK\_TRUE

CKA\_PRIVATE CK\_BBOOL CK\_FALSE

CKA\_MODIFIABLE CK\_BBOOL CK\_FALSE

CKA\_LABEL UTF8 "CA Disig" CKA\_CERT\_SHA1\_HASH MULTILINE\_OCTAL \052\310\325\213\127\316\277\057\111\257\362\374\166\217\121\024 \142\220\172\101 END CKA\_CERT\_MD5\_HASH MULTILINE\_OCTAL \077\105\226\071\342\120\207\367\273\376\230\014\074\040\230\346 END CKA\_ISSUER MULTILINE\_OCTAL \060\112\061\013\060\011\006\003\125\004\006\023\002\123\113\061 \023\060\021\006\003\125\004\007\023\012\102\162\141\164\151\163 \154\141\166\141\061\023\060\021\006\003\125\004\012\023\012\104 \151\163\151\147\040\141\056\163\056\061\021\060\017\006\003\125 \004\003\023\010\103\101\040\104\151\163\151\147 END CKA\_SERIAL\_NUMBER MULTILINE\_OCTAL \002\001\001 END CKA\_TRUST\_SERVER\_AUTH CK\_TRUST CKT\_NSS\_MUST\_VERIFY\_TRUST CKA TRUST\_EMAIL\_PROTECTION CK\_TRUST CKT\_NSS\_MUST\_VERIFY\_TRUST CKA\_TRUST\_CODE\_SIGNING CK\_TRUST CKT\_NSS\_TRUSTED\_DELEGATOR CKA\_TRUST\_STEP\_UP\_APPROVED CK\_BBOOL CK\_FALSE # Microsoft Code Signing Only Certificate # Certificate "UCA Global Root" # Issuer: CN=UCA Global Root,O=UniTrust,C=CN # Serial Number: 8 (0x8) # Subject: CN=UCA Global Root,O=UniTrust,C=CN # Not Valid Before: Tue Jan 01 00:00:00 2008 # Not Valid After: Thu Dec 31 00:00:00 2037 # Fingerprint (MD5): c1:d9:51:c0:84:b8:6a:75:e8:2f:d7:d6:5f:7e:ac:46 # Fingerprint (SHA1): 0b:97:2c:9e:a6:e7:cc:58:d9:3b:20:bf:71:ec:41:2e:72:09:fa:bf CKA\_CLASS CK\_OBJECT\_CLASS CKO\_CERTIFICATE CKA\_TOKEN CK\_BBOOL CK\_TRUE CKA\_PRIVATE CK\_BBOOL CK\_FALSE CKA\_MODIFIABLE CK\_BBOOL CK\_FALSE CKA\_LABEL UTF8 "UCA Global Root" CKA\_CERTIFICATE\_TYPE CK\_CERTIFICATE\_TYPE CKC\_X\_509 CKA\_SUBJECT MULTILINE\_OCTAL \060\072\061\013\060\011\006\003\125\004\006\023\002\103\116\061 \021\060\017\006\003\125\004\012\023\010\125\156\151\124\162\165 \163\164\061\030\060\026\006\003\125\004\003\023\017\125\103\101 \040\107\154\157\142\141\154\040\122\157\157\164 END CKA\_ID UTF8 "0" CKA\_ISSUER MULTILINE\_OCTAL

CKA\_VALUE MULTILINE\_OCTAL \060\202\005\222\060\202\003\172\240\003\002\001\002\002\001\010 \060\015\006\011\052\206\110\206\367\015\001\001\005\005\000\060 \072\061\013\060\011\006\003\125\004\006\023\002\103\116\061\021 \060\017\006\003\125\004\012\023\010\125\156\151\124\162\165\163 \164\061\030\060\026\006\003\125\004\003\023\017\125\103\101\040 \107\154\157\142\141\154\040\122\157\157\164\060\036\027\015\060 \070\060\061\060\061\060\060\060\060\060\060\132\027\015\063\067 \061\062\063\061\060\060\060\060\060\060\132\060\072\061\013\060 \011\006\003\125\004\006\023\002\103\116\061\021\060\017\006\003 \125\004\012\023\010\125\156\151\124\162\165\163\164\061\030\060 \026\006\003\125\004\003\023\017\125\103\101\040\107\154\157\142 \141\154\040\122\157\157\164\060\202\002\042\060\015\006\011\052 \206\110\206\367\015\001\001\001\005\000\003\202\002\017\000\060 \202\002\012\002\202\002\001\000\332\263\345\006\120\077\366\163 \367\304\062\277\106\245\045\142\063\207\260\150\376\247\337\210 \003\143\175\002\226\375\353\207\311\356\342\010\273\235\273\273 \344\101\217\307\060\211\017\155\044\300\004\154\024\224\201\115 \240\015\164\146\363\360\205\257\370\144\031\336\271\351\201\223 \320\050\205\231\107\102\112\054\074\070\047\112\314\377\371\154 \031\327\265\363\357\233\256\133\064\006\327\217\242\023\006\234 \212\204\102\325\263\243\220\150\155\201\220\356\115\204\354\114 \160\116\055\336\044\071\316\031\000\103\223\170\371\010\206\035 \103\321\364\162\274\005\300\147\372\300\121\322\311\205\007\044 \256\071\036\172\315\101\322\066\253\141\352\053\253\360\040\125 \231\074\155\055\034\056\056\165\226\330\162\227\340\014\312\151 \163\356\165\053\025\011\340\216\155\273\332\023\377\106\250\350 \000\014\254\007\057\035\271\272\271\321\240\367\231\236\164\134 \031\005\146\061\317\076\052\122\376\157\237\363\271\275\371\301 \201\365\067\332\056\114\201\045\135\366\331\224\232\323\065\213 \040\050\067\137\121\353\175\142\307\251\223\321\371\320\064\313 \251\047\046\054\050\220\222\073\125\143\267\027\016\124\163\253 \257\174\354\072\253\160\063\254\041\373\042\046\263\206\254\043 \251\327\177\155\313\010\040\362\257\100\365\377\104\107\161\335 \047\335\023\050\241\352\166\071\371\020\240\240\115\100\244\047 \262\131\025\053\154\055\044\267\044\143\170\367\103\030\172\017 \115\021\343\350\254\207\102\215\347\130\161\244\253\156\242\300 \227\174\273\343\023\113\312\333\273\153\010\371\151\264\004\162 \325\303\106\271\167\352\377\272\373\351\360\072\014\065\366\217

END

END CKA\_SERIAL\_NUMBER MULTILINE\_OCTAL \002\001\010

\060\072\061\013\060\011\006\003\125\004\006\023\002\103\116\061 \021\060\017\006\003\125\004\012\023\010\125\156\151\124\162\165 \163\164\061\030\060\026\006\003\125\004\003\023\017\125\103\101 \040\107\154\157\142\141\154\040\122\157\157\164

\017\256\006\204\026\335\224\125\324\357\312\047\267\003\074\305 \034\046\052\365\074\250\245\225\233\206\361\212\211\147\370\307 \014\146\261\355\101\277\202\246\000\150\072\042\064\356\036\353 \345\157\211\164\117\152\252\152\250\127\147\122\324\040\141\301 \316\123\313\375\044\177\137\046\337\241\010\151\226\240\236\376 \111\103\342\323\352\332\304\361\210\061\041\156\034\341\315\363 \165\016\040\104\026\314\175\163\164\065\105\054\073\201\324\040 \354\266\011\214\076\110\262\111\002\003\001\000\001\243\201\242 \060\201\237\060\013\006\003\125\035\017\004\004\003\002\001\006 \060\014\006\003\125\035\023\004\005\060\003\001\001\377\060\143 \006\003\125\035\045\004\134\060\132\006\010\053\006\001\005\005 \007\003\001\006\010\053\006\001\005\005\007\003\002\006\010\053 \006\001\005\005\007\003\003\006\010\053\006\001\005\005\007\003 \004\006\010\053\006\001\005\005\007\003\005\006\010\053\006\001 \005\005\007\003\006\006\010\053\006\001\005\005\007\003\007\006 \010\053\006\001\005\005\007\003\010\006\010\053\006\001\005\005 \007\003\011\060\035\006\003\125\035\016\004\026\004\024\331\303 \323\370\200\222\147\314\135\322\072\242\327\161\242\264\304\070 \200\055\060\015\006\011\052\206\110\206\367\015\001\001\005\005 \000\003\202\002\001\000\320\210\171\312\010\252\367\013\064\240 \116\011\302\351\176\065\110\211\160\204\043\057\121\303\053\057 \136\333\123\153\133\165\010\052\124\272\062\016\325\306\161\205 \261\227\111\200\366\204\320\360\272\267\161\224\310\171\153\246 \305\104\350\102\242\255\045\055\127\057\346\326\061\051\372\031 \211\124\051\176\267\176\107\066\151\055\156\062\274\324\165\332 \102\163\270\116\345\203\100\163\262\135\337\324\104\163\246\142 \013\333\252\156\005\214\310\177\106\117\071\205\220\235\274\033 \124\051\254\245\327\376\345\130\126\127\155\054\231\241\111\041 \325\141\306\214\141\341\165\044\301\001\335\055\033\066\303\057 \022\314\013\326\170\213\165\200\351\101\271\210\261\312\074\251 \026\306\116\025\343\162\066\366\324\240\101\205\257\212\145\160 \115\265\104\020\120\354\355\337\155\346\331\306\300\022\361\113 \072\057\163\351\074\251\356\033\252\057\065\245\233\237\115\305 \064\204\137\046\024\151\263\043\261\211\162\024\370\351\115\121 \042\003\377\112\206\304\034\350\173\171\012\333\107\045\201\176 \374\064\204\254\131\270\130\103\344\075\103\011\124\164\302\320 \375\331\357\156\131\367\162\140\231\166\157\365\047\247\273\203 \244\112\201\354\051\201\364\167\113\341\102\022\125\324\206\052 \022\266\360\125\233\001\056\335\366\250\343\031\303\316\107\057 \300\170\141\030\132\307\145\374\235\106\133\127\334\174\016\273 \226\203\020\174\125\030\011\004\256\321\367\213\052\076\240\346 \120\326\060\066\327\347\213\070\123\354\111\104\340\317\244\337 \361\123\173\213\132\266\366\021\220\113\326\165\363\376\002\363 \051\257\360\043\162\175\024\355\251\135\337\172\201\236\233\222 \042\374\036\370\001\105\101\227\307\153\001\141\276\063\150\362 \240\145\204\146\274\340\052\244\150\323\161\354\307\010\336\243 \303\311\066\112\064\361\027\342\200\257\040\041\223\224\036\346 \025\323\124\142\361\265\070\057\343\314\271\147\004\251\272\345

```
\356\371\020\156\313\056\176\023\257\222\024\376\363\047\163\173
\070\374\163\155\271\271\210\366\156\214\013\365\374\377\011\016
\263\055\136\173\165\343\222\044\342\346\341\130\076\113\050\003
\165\153\030\233\107\014
END
CKA_NSS_MOZILLA_CA_POLICY
CK_BBOOL CK_FALSE
CKA_NSS_SERVER_DISTRUST_AFTER
 CK_BBOOL CK_FALSE
CKA_NSS_EMAIL_DISTRUST_AFTER CK_BBOOL CK_FALSE
# Microsoft Code Signing Only Certificate
# Trust for "UCA Global Root"
# Issuer: CN=UCA Global Root,O=UniTrust,C=CN
# Serial Number: 8 (0x8)
# Subject: CN=UCA Global Root,O=UniTrust,C=CN
# Not Valid Before: Tue Jan 01 00:00:00 2008
# Not Valid After: Thu Dec 31 00:00:00 2037
# Fingerprint (MD5): c1:d9:51:c0:84:b8:6a:75:e8:2f:d7:d6:5f:7e:ac:46
# Fingerprint (SHA1): 0b:97:2c:9e:a6:e7:cc:58:d9:3b:20:bf:71:ec:41:2e:72:09:fa:bf
CKA_CLASS CK_OBJECT_CLASS CKO_NSS_TRUST
CKA_TOKEN CK_BBOOL CK_TRUE
CKA_PRIVATE CK_BBOOL CK_FALSE
CKA_MODIFIABLE CK_BBOOL CK_FALSE
CKA_LABEL UTF8 "UCA Global Root"
CKA_CERT_SHA1_HASH MULTILINE_OCTAL
\013\227\054\236\246\347\314\130\331\073\040\277\161\354\101\056
\162\011\372\277
END
CKA_CERT_MD5_HASH MULTILINE_OCTAL
\301\331\121\300\204\270\152\165\350\057\327\326\137\176\254\106
END
CKA_ISSUER MULTILINE_OCTAL
\060\072\061\013\060\011\006\003\125\004\006\023\002\103\116\061
\021\060\017\006\003\125\004\012\023\010\125\156\151\124\162\165
\163\164\061\030\060\026\006\003\125\004\003\023\017\125\103\101
\040\107\154\157\142\141\154\040\122\157\157\164
END
CKA_SERIAL_NUMBER
 MULTILINE_OCTAL
\002\001\010
END
CKA_TRUST_SERVER_AUTH CK_TRUST CKT_NSS_MUST_VERIFY_TRUST
CKA_TRUST_EMAIL_PROTECTION CK_TRUST CKT_NSS_MUST_VERIFY_TRUST
CKA TRUST_CODE_SIGNING CK_TRUST CKT_NSS_TRUSTED_DELEGATOR
CKA_TRUST_STEP_UP_APPROVED CK_BBOOL CK_FALSE
```
# Microsoft Code Signing Only Certificate

# Certificate "UCA Root"

# Issuer: CN=UCA Root,O=UniTrust,C=CN

# Serial Number: 9 (0x9)

# Subject: CN=UCA Root,O=UniTrust,C=CN

# Not Valid Before: Thu Jan 01 00:00:00 2004

# Not Valid After: Mon Dec 31 00:00:00 2029

# Fingerprint (MD5): 8f:91:e7:ee:e3:fc:da:86:ca:fc:dc:70:ed:b7:b7:0c

# Fingerprint (SHA1): 82:50:be:d5:a2:14:43:3a:66:37:7c:bc:10:ef:83:f6:69:da:3a:67

CKA\_CLASS CK\_OBJECT\_CLASS CKO\_CERTIFICATE

CKA\_TOKEN CK\_BBOOL CK\_TRUE

CKA\_PRIVATE CK\_BBOOL CK\_FALSE

CKA\_MODIFIABLE CK\_BBOOL CK\_FALSE

CKA\_LABEL

UTF8 "UCA Root"

CKA\_CERTIFICATE\_TYPE CK\_CERTIFICATE\_TYPE CKC\_X\_509 CKA\_SUBJECT MULTILINE\_OCTAL

\060\063\061\013\060\011\006\003\125\004\006\023\002\103\116\061

\021\060\017\006\003\125\004\012\023\010\125\156\151\124\162\165 \163\164\061\021\060\017\006\003\125\004\003\023\010\125\103\101

\040\122\157\157\164

END

CKA\_ID UTF8 "0"

CKA\_ISSUER MULTILINE\_OCTAL

\060\063\061\013\060\011\006\003\125\004\006\023\002\103\116\061 \021\060\017\006\003\125\004\012\023\010\125\156\151\124\162\165 \163\164\061\021\060\017\006\003\125\004\003\023\010\125\103\101 \040\122\157\157\164

END

CKA\_SERIAL\_NUMBER MULTILINE\_OCTAL

\002\001\011

END

CKA\_VALUE MULTILINE\_OCTAL

\060\202\003\204\060\202\002\154\240\003\002\001\002\002\001\011 \060\015\006\011\052\206\110\206\367\015\001\001\005\005\000\060 \063\061\013\060\011\006\003\125\004\006\023\002\103\116\061\021 \060\017\006\003\125\004\012\023\010\125\156\151\124\162\165\163 \164\061\021\060\017\006\003\125\004\003\023\010\125\103\101\040 \122\157\157\164\060\036\027\015\060\064\060\061\060\061\060\060\060 \060\060\060\060\132\027\015\062\071\061\062\063\061\060\060\060\060 \060\060\060\132\060\063\061\013\060\011\006\003\125\004\006\023 \002\103\116\061\021\060\017\006\003\125\004\012\023\010\125\156 \151\124\162\165\163\164\061\021\060\017\006\003\125\004\003\023 \010\125\103\101\040\122\157\157\164\060\202\001\042\060\015\006 \011\052\206\110\206\367\015\001\001\001\005\000\003\202\001\017 \000\060\202\001\012\002\202\001\001\000\263\135\007\312\206\046 \175\153\342\373\070\011\016\314\202\302\152\032\000\242\025\137 \326\351\324\001\267\126\003\001\131\217\365\070\151\044\166\302 \136\053\305\366\053\277\257\373\101\375\017\132\374\253\327\203

\160\115\060\230\321\236\262\166\273\222\326\273\351\020\050\151 \050\066\104\350\361\054\327\130\174\044\326\177\002\072\360\201 \153\141\140\077\364\063\336\155\345\352\050\122\117\374\251\035 \143\174\013\272\352\256\304\150\106\344\336\217\301\247\262\266 \130\132\155\035\054\331\214\072\267\210\313\205\324\367\350\003 \136\375\262\115\120\350\326\037\377\256\002\077\213\117\226\041 \074\233\327\045\311\035\077\373\230\261\131\344\360\251\073\257 \263\315\205\054\342\140\106\314\157\216\240\353\360\064\305\361 \102\030\140\256\022\355\106\165\034\345\330\251\226\132\276\336 \132\326\170\147\226\133\223\167\120\362\156\033\336\226\121\112 \246\326\113\103\165\041\146\215\167\354\002\204\166\134\104\020 \266\035\141\154\344\243\040\175\267\215\272\017\221\165\307\215 \337\274\002\140\250\051\250\275\075\103\002\003\001\000\001\243 \201\242\060\201\237\060\013\006\003\125\035\017\004\004\003\002 \001\006\060\014\006\003\125\035\023\004\005\060\003\001\001\377 \060\143\006\003\125\035\045\004\134\060\132\006\010\053\006\001 \005\005\007\003\001\006\010\053\006\001\005\005\007\003\002\006 \010\053\006\001\005\005\007\003\003\006\010\053\006\001\005\005 \007\003\004\006\010\053\006\001\005\005\007\003\005\006\010\053 \006\001\005\005\007\003\006\006\010\053\006\001\005\005\007\003 \007\006\010\053\006\001\005\005\007\003\010\006\010\053\006\001 \005\005\007\003\011\060\035\006\003\125\035\016\004\026\004\024 \333\037\065\363\153\114\377\102\061\144\233\315\273\132\036\035 \110\020\267\356\060\015\006\011\052\206\110\206\367\015\001\001 \005\005\000\003\202\001\001\000\070\154\267\210\361\255\372\130 \067\164\321\350\160\336\234\047\131\313\344\025\327\240\303\140 \327\210\200\004\305\060\114\075\324\032\353\006\136\131\107\346 \274\146\313\340\010\374\350\065\354\142\175\312\300\332\301\170 \257\345\106\157\373\211\202\043\217\366\327\123\146\125\240\336 \045\022\073\161\066\026\125\022\166\373\075\370\124\133\061\272 \000\006\370\175\125\345\247\166\203\252\134\112\227\246\052\050 \337\275\306\154\013\043\225\216\063\177\036\136\100\037\023\124 \054\234\345\265\016\335\027\050\256\153\001\323\122\051\365\042 \037\220\071\364\334\142\150\360\074\206\107\354\270\005\105\273 \267\014\226\224\306\147\313\043\161\320\216\164\042\326\101\353 \003\250\266\352\276\304\001\022\265\263\135\100\166\006\040\324 \144\270\051\106\006\212\316\037\223\232\020\356\373\252\132\264 \334\057\325\053\313\366\327\005\204\230\005\221\013\204\367\075 \372\326\371\172\372\054\025\352\066\202\103\267\267\270\343\363 \161\001\355\103\103\242\005\105\303\050\005\007\065\343\001\245 \070\036\200\324\327\303\331\336 END CKA\_NSS\_MOZILLA\_CA\_POLICY

CK\_BBOOL CK\_FALSE

CKA\_NSS\_SERVER\_DISTRUST\_AFTER CK\_BBOOL CK\_FALSE CKA\_NSS\_EMAIL\_DISTRUST\_AFTER CK\_BBOOL CK\_FALSE

# Microsoft Code Signing Only Certificate

# Trust for "UCA Root" # Issuer: CN=UCA Root,O=UniTrust,C=CN # Serial Number: 9 (0x9) # Subject: CN=UCA Root,O=UniTrust,C=CN # Not Valid Before: Thu Jan 01 00:00:00 2004 # Not Valid After: Mon Dec 31 00:00:00 2029 # Fingerprint (MD5): 8f:91:e7:ee:e3:fc:da:86:ca:fc:dc:70:ed:b7:b7:0c # Fingerprint (SHA1): 82:50:be:d5:a2:14:43:3a:66:37:7c:bc:10:ef:83:f6:69:da:3a:67 CKA\_CLASS CK\_OBJECT\_CLASS CKO\_NSS\_TRUST CKA\_TOKEN CK\_BBOOL CK\_TRUE CKA\_PRIVATE CK\_BBOOL CK\_FALSE CKA\_MODIFIABLE CK\_BBOOL CK\_FALSE CKA\_LABEL UTF8 "UCA Root" CKA\_CERT\_SHA1\_HASH MULTILINE\_OCTAL \202\120\276\325\242\024\103\072\146\067\174\274\020\357\203\366 \151\332\072\147 END CKA\_CERT\_MD5\_HASH MULTILINE\_OCTAL \217\221\347\356\343\374\332\206\312\374\334\160\355\267\267\014 END CKA\_ISSUER MULTILINE\_OCTAL \060\063\061\013\060\011\006\003\125\004\006\023\002\103\116\061 \021\060\017\006\003\125\004\012\023\010\125\156\151\124\162\165 \163\164\061\021\060\017\006\003\125\004\003\023\010\125\103\101 \040\122\157\157\164 END CKA\_SERIAL\_NUMBER MULTILINE\_OCTAL \002\001\011 END CKA\_TRUST\_SERVER\_AUTH CK\_TRUST CKT\_NSS\_MUST\_VERIFY\_TRUST CKA TRUST\_EMAIL\_PROTECTION CK\_TRUST CKT\_NSS\_MUST\_VERIFY\_TRUST CKA\_TRUST\_CODE\_SIGNING CK\_TRUST CKT\_NSS\_TRUSTED\_DELEGATOR CKA\_TRUST\_STEP\_UP\_APPROVED CK\_BBOOL CK\_FALSE # Microsoft Code Signing Only Certificate # Certificate "Starfield Services Root Certificate Authority" # Issuer: CN=Starfield Services Root Certificate Authority,OU=http://certificates.starfieldtech.com/repository/,O=Starfield Technologies\, Inc.,L=Scottsdale,ST=Arizona,C=US # Serial Number: 0 (0x0) # Subject: CN=Starfield Services Root Certificate Authority,OU=http://certificates.starfieldtech.com/repository/,O=Starfield Technologies\,

Inc.,L=Scottsdale,ST=Arizona,C=US

# Not Valid Before: Mon Jun 02 00:00:00 2008

# Not Valid After: Mon Dec 31 23:59:59 2029

# Fingerprint (MD5): cf:8f:3b:62:a3:ca:ca:71:1b:a3:e1:cb:48:57:35:1f

# Fingerprint (SHA1): 5d:00:38:60:f0:02:ed:82:9d:ea:a4:18:68:f7:88:18:6d:62:12:7f

CKA\_VALUE MULTILINE\_OCTAL \060\202\004\176\060\202\003\146\240\003\002\001\002\002\001\000 \060\015\006\011\052\206\110\206\367\015\001\001\005\005\000\060 \201\317\061\013\060\011\006\003\125\004\006\023\002\125\123\061

 MULTILINE\_OCTAL \002\001\000

CKA\_SERIAL\_NUMBER

END

END

\164\171

CKA\_ISSUER MULTILINE\_OCTAL \060\201\317\061\013\060\011\006\003\125\004\006\023\002\125\123 \061\020\060\016\006\003\125\004\010\023\007\101\162\151\172\157 \156\141\061\023\060\021\006\003\125\004\007\023\012\123\143\157 \164\164\163\144\141\154\145\061\045\060\043\006\003\125\004\012 \023\034\123\164\141\162\146\151\145\154\144\040\124\145\143\150 \156\157\154\157\147\151\145\163\054\040\111\156\143\056\061\072 \060\070\006\003\125\004\013\023\061\150\164\164\160\072\057\057 \143\145\162\164\151\146\151\143\141\164\145\163\056\163\164\141 \162\146\151\145\154\144\164\145\143\150\056\143\157\155\057\162 \145\160\157\163\151\164\157\162\171\057\061\066\060\064\006\003 \125\004\003\023\055\123\164\141\162\146\151\145\154\144\040\123 \145\162\166\151\143\145\163\040\122\157\157\164\040\103\145\162 \164\151\146\151\143\141\164\145\040\101\165\164\150\157\162\151

UTF8 "0"

CKA\_ID

END

\164\171

CKA\_CERTIFICATE\_TYPE CK\_CERTIFICATE\_TYPE CKC\_X\_509 CKA\_SUBJECT MULTILINE\_OCTAL \060\201\317\061\013\060\011\006\003\125\004\006\023\002\125\123 \061\020\060\016\006\003\125\004\010\023\007\101\162\151\172\157 \156\141\061\023\060\021\006\003\125\004\007\023\012\123\143\157 \164\164\163\144\141\154\145\061\045\060\043\006\003\125\004\012 \023\034\123\164\141\162\146\151\145\154\144\040\124\145\143\150 \156\157\154\157\147\151\145\163\054\040\111\156\143\056\061\072 \060\070\006\003\125\004\013\023\061\150\164\164\160\072\057\057 \143\145\162\164\151\146\151\143\141\164\145\163\056\163\164\141 \162\146\151\145\154\144\164\145\143\150\056\143\157\155\057\162 \145\160\157\163\151\164\157\162\171\057\061\066\060\064\006\003 \125\004\003\023\055\123\164\141\162\146\151\145\154\144\040\123 \145\162\166\151\143\145\163\040\122\157\157\164\040\103\145\162 \164\151\146\151\143\141\164\145\040\101\165\164\150\157\162\151

CKA\_LABEL UTF8 "Starfield Services Root Certificate Authority"

CKA\_MODIFIABLE CK\_BBOOL CK\_FALSE

CKA\_PRIVATE CK\_BBOOL CK\_FALSE

CKA\_TOKEN CK\_BBOOL CK\_TRUE

CKA\_CLASS CK\_OBJECT\_CLASS CKO\_CERTIFICATE

\020\060\016\006\003\125\004\010\023\007\101\162\151\172\157\156 \141\061\023\060\021\006\003\125\004\007\023\012\123\143\157\164 \164\163\144\141\154\145\061\045\060\043\006\003\125\004\012\023 \034\123\164\141\162\146\151\145\154\144\040\124\145\143\150\156 \157\154\157\147\151\145\163\054\040\111\156\143\056\061\072\060 \070\006\003\125\004\013\023\061\150\164\164\160\072\057\057\143 \145\162\164\151\146\151\143\141\164\145\163\056\163\164\141\162 \146\151\145\154\144\164\145\143\150\056\143\157\155\057\162\145 \160\157\163\151\164\157\162\171\057\061\066\060\064\006\003\125 \004\003\023\055\123\164\141\162\146\151\145\154\144\040\123\145 \162\166\151\143\145\163\040\122\157\157\164\040\103\145\162\164 \151\146\151\143\141\164\145\040\101\165\164\150\157\162\151\164 \171\060\036\027\015\060\070\060\066\060\062\060\060\060\060\060 \060\132\027\015\062\071\061\062\063\061\062\063\065\071\065\071 \132\060\201\317\061\013\060\011\006\003\125\004\006\023\002\125 \123\061\020\060\016\006\003\125\004\010\023\007\101\162\151\172 \157\156\141\061\023\060\021\006\003\125\004\007\023\012\123\143 \157\164\164\163\144\141\154\145\061\045\060\043\006\003\125\004 \012\023\034\123\164\141\162\146\151\145\154\144\040\124\145\143 \150\156\157\154\157\147\151\145\163\054\040\111\156\143\056\061 \072\060\070\006\003\125\004\013\023\061\150\164\164\160\072\057 \057\143\145\162\164\151\146\151\143\141\164\145\163\056\163\164 \141\162\146\151\145\154\144\164\145\143\150\056\143\157\155\057 \162\145\160\157\163\151\164\157\162\171\057\061\066\060\064\006 \003\125\004\003\023\055\123\164\141\162\146\151\145\154\144\040 \123\145\162\166\151\143\145\163\040\122\157\157\164\040\103\145 \162\164\151\146\151\143\141\164\145\040\101\165\164\150\157\162 \151\164\171\060\202\001\042\060\015\006\011\052\206\110\206\367 \015\001\001\001\005\000\003\202\001\017\000\060\202\001\012\002 \202\001\001\000\362\314\126\052\115\346\026\067\132\227\352\155 \065\070\321\020\233\333\270\334\251\004\011\225\063\056\011\305 \000\173\032\170\102\217\310\364\005\216\376\322\150\203\036\116 \231\315\027\333\107\076\120\363\211\322\347\334\230\373\005\370 \252\326\143\364\124\115\301\161\003\260\037\033\166\263\032\064 \060\163\361\050\062\140\203\375\264\234\327\266\322\042\067\174 \031\252\073\336\023\020\151\156\134\006\323\157\243\362\146\132 \166\102\110\257\200\321\124\131\075\324\271\324\333\355\271\253 \071\231\364\356\142\253\341\170\162\173\330\070\215\100\266\314 \334\022\000\160\103\205\151\330\030\343\312\127\162\237\264\337 \077\374\042\250\102\122\365\167\133\231\360\126\055\046\160\026 \066\022\302\047\236\127\246\174\320\043\361\171\334\243\223\130 \050\070\075\237\255\066\103\356\067\373\370\371\103\255\310\126 \362\224\022\136\102\353\163\270\023\015\313\246\325\206\271\252 \050\152\124\003\241\077\017\051\353\011\000\350\077\136\242\177 \027\075\241\053\370\276\320\165\035\244\204\343\253\027\145\006 \122\000\257\261\002\003\001\000\001\243\143\060\141\060\017\006 \003\125\035\023\001\001\377\004\005\060\003\001\001\377\060\016 \006\003\125\035\017\001\001\377\004\004\003\002\001\006\060\035

\006\003\125\035\016\004\026\004\024\264\306\177\032\103\314\233 \165\135\057\304\113\362\213\230\020\351\361\121\020\060\037\006 \003\125\035\043\004\030\060\026\200\024\264\306\177\032\103\314 \233\165\135\057\304\113\362\213\230\020\351\361\121\020\060\015 \006\011\052\206\110\206\367\015\001\001\005\005\000\003\202\001 \001\000\254\200\273\304\045\005\013\130\244\344\176\051\176\257 \274\073\354\055\300\104\056\371\221\340\322\073\062\047\220\055 \366\200\011\134\302\253\145\044\332\070\020\106\304\111\322\375 \232\253\050\110\167\210\306\351\157\321\107\221\325\065\117\024 \011\250\133\100\007\035\174\161\126\313\211\102\324\277\141\300 \042\367\056\337\253\363\162\103\213\100\350\224\353\260\046\332 \321\023\323\253\320\066\055\056\072\225\263\167\056\025\071\030 \014\151\272\252\200\355\361\123\116\063\233\150\004\342\240\060 \056\327\321\135\324\246\146\235\204\346\347\273\074\211\273\066 \235\374\027\251\075\125\053\212\373\233\304\114\204\377\337\322 \276\151\033\164\260\250\366\352\260\234\262\051\164\201\114\150 \072\232\177\163\045\071\365\023\340\146\221\151\324\127\113\267 \356\255\105\340\054\303\210\323\276\224\111\211\037\377\160\325 \133\155\071\023\260\035\313\230\346\147\143\015\143\366\373\303 \327\141\162\203\210\077\160\176\123\311\236\211\124\326\117\177 \175\161\271\256\361\140\213\167\140\354\370\277\372\152\243\234 \001\042 END CKA\_NSS\_MOZILLA\_CA\_POLICY

 CK\_BBOOL CK\_FALSE CKA\_NSS\_SERVER\_DISTRUST\_AFTER CK\_BBOOL CK\_FALSE

CKA\_NSS\_EMAIL\_DISTRUST\_AFTER CK\_BBOOL CK\_FALSE

# Microsoft Code Signing Only Certificate

# Trust for "Starfield Services Root Certificate Authority"

# Issuer: CN=Starfield Services Root Certificate

Authority,OU=http://certificates.starfieldtech.com/repository/,O=Starfield Technologies\,

Inc.,L=Scottsdale,ST=Arizona,C=US

# Serial Number: 0 (0x0)

# Subject: CN=Starfield Services Root Certificate

Authority,OU=http://certificates.starfieldtech.com/repository/,O=Starfield Technologies\,

Inc.,L=Scottsdale,ST=Arizona,C=US

# Not Valid Before: Mon Jun 02 00:00:00 2008

# Not Valid After: Mon Dec 31 23:59:59

2029

# Fingerprint (MD5): cf:8f:3b:62:a3:ca:ca:71:1b:a3:e1:cb:48:57:35:1f

# Fingerprint (SHA1): 5d:00:38:60:f0:02:ed:82:9d:ea:a4:18:68:f7:88:18:6d:62:12:7f

CKA\_CLASS CK\_OBJECT\_CLASS CKO\_NSS\_TRUST

CKA\_TOKEN CK\_BBOOL CK\_TRUE

CKA\_PRIVATE CK\_BBOOL CK\_FALSE

CKA\_MODIFIABLE CK\_BBOOL CK\_FALSE

CKA\_LABEL UTF8 "Starfield Services Root Certificate Authority"

CKA\_CERT\_SHA1\_HASH MULTILINE\_OCTAL

\135\000\070\140\360\002\355\202\235\352\244\030\150\367\210\030 \155\142\022\177 END

CKA\_CERT\_MD5\_HASH MULTILINE\_OCTAL

\317\217\073\142\243\312\312\161\033\243\341\313\110\127\065\037 END

CKA\_ISSUER MULTILINE\_OCTAL

```
\060\201\317\061\013\060\011\006\003\125\004\006\023\002\125\123
\061\020\060\016\006\003\125\004\010\023\007\101\162\151\172\157
\156\141\061\023\060\021\006\003\125\004\007\023\012\123\143\157
\164\164\163\144\141\154\145\061\045\060\043\006\003\125\004\012
\023\034\123\164\141\162\146\151\145\154\144\040\124\145\143\150
\156\157\154\157\147\151\145\163\054\040\111\156\143\056\061\072
\060\070\006\003\125\004\013\023\061\150\164\164\160\072\057\057
\143\145\162\164\151\146\151\143\141\164\145\163\056\163\164\141
\162\146\151\145\154\144\164\145\143\150\056\143\157\155\057\162
\145\160\157\163\151\164\157\162\171\057\061\066\060\064\006\003
\125\004\003\023\055\123\164\141\162\146\151\145\154\144\040\123
\145\162\166\151\143\145\163\040\122\157\157\164\040\103\145\162
\164\151\146\151\143\141\164\145\040\101\165\164\150\157\162\151
\164\171
END
CKA_SERIAL_NUMBER
```
MULTILINE\_OCTAL

\002\001\000

END

CKA\_TRUST\_SERVER\_AUTH CK\_TRUST CKT\_NSS\_MUST\_VERIFY\_TRUST CKA\_TRUST\_EMAIL\_PROTECTION CK\_TRUST CKT\_NSS\_MUST\_VERIFY\_TRUST CKA TRUST\_CODE\_SIGNING CK\_TRUST CKT\_NSS\_TRUSTED\_DELEGATOR CKA TRUST STEP UP APPROVED CK\_BBOOL CK\_FALSE

# Microsoft Code Signing Only Certificate # Certificate "I.CA - Qualified root certificate" # Issuer: O=První certifikaní autorita\, a.s.,CN=I.CA - Qualified root certificate,C=CZ # Serial Number:9d:2a:60 # Subject: O=První certifikaní autorita\, a.s.,CN=I.CA - Qualified root certificate,C=CZ # Not Valid Before: Tue Apr 01 00:00:00 2008 # Not Valid After: Sun Apr 01 00:00:00 2018 # Fingerprint (MD5): 48:d1:1e:62:78:01:c2:6e:43:69:a4:2c:ee:13:0a:b5 # Fingerprint (SHA1): 64:90:2a:d7:27:7a:f3:e3:2c:d8:cc:1d:c7:9d:e1:fd:7f:80:69:ea CKA\_CLASS CK\_OBJECT\_CLASS CKO\_CERTIFICATE CKA\_TOKEN CK\_BBOOL CK\_TRUE CKA\_PRIVATE CK\_BBOOL CK\_FALSE CKA\_MODIFIABLE CK\_BBOOL CK\_FALSE CKA\_LABEL UTF8 "I.CA - Qualified root certificate" CKA\_CERTIFICATE\_TYPE CK\_CERTIFICATE\_TYPE CKC\_X\_509 CKA\_SUBJECT MULTILINE\_OCTAL

CKA\_VALUE MULTILINE\_OCTAL \060\202\004\071\060\202\003\041\240\003\002\001\002\002\004\000 \235\052\140\060\015\006\011\052\206\110\206\367\015\001\001\005 \005\000\060\150\061\013\060\011\006\003\125\004\006\023\002\103 \132\061\052\060\050\006\003\125\004\003\014\041\111\056\103\101 \040\055\040\121\165\141\154\151\146\151\145\144\040\162\157\157 \164\040\143\145\162\164\151\146\151\143\141\164\145\061\055\060 \053\006\003\125\004\012\014\044\120\162\166\156\303\255\040\143 \145\162\164\151\146\151\153\141\304\215\156\303\255\040\141\165 \164\157\162\151\164\141\054\040\141\056\163\056\060\036\027\015 \060\070\060\064\060\061\060\060\060\060\060\060\060\132\027\015\061 \070\060\064\060\061\060\060\060\060\060\060\060\132\060\150\061\013 \060\011\006\003\125\004\006\023\002\103\132\061\052\060\050\006 \003\125\004\003\014\041\111\056\103\101\040\055\040\121\165\141 \154\151\146\151\145\144\040\162\157\157\164\040\143\145\162\164 \151\146\151\143\141\164\145\061\055\060\053\006\003\125\004\012 \014\044\120\162\166\156\303\255\040\143\145\162\164\151\146\151 \153\141\304\215\156\303\255\040\141\165\164\157\162\151\164\141 \054\040\141\056\163\056\060\202\001\042\060\015\006\011\052\206 \110\206\367\015\001\001\001\005\000\003\202\001\017\000\060\202 \001\012\002\202\001\001\000\253\010\210\244\360\164\362\237\370 \333\326\167\215\060\031\076\246\305\307\212\305\275\335\346\002 \256\216\075\120\165\270\257\175\066\253\376\365\355\010\147\264 \000\212\230\301\003\143\210\121\362\033\066\211\164\132\055\310 \304\202\304\077\271\210\375\154\375\072\035\025\005\104\225\200 \032\246\206\313\041\165\220\205\134\260\160\000\207\064\250\321

END

\002\004\000\235\052\140

MULTILINE\_OCTAL

CKA\_SERIAL\_NUMBER

END

\162\151\164\141\054\040\141\056\163\056

CKA\_ISSUER MULTILINE\_OCTAL \060\150\061\013\060\011\006\003\125\004\006\023\002\103\132\061 \052\060\050\006\003\125\004\003\014\041\111\056\103\101\040\055 \040\121\165\141\154\151\146\151\145\144\040\162\157\157\164\040 \143\145\162\164\151\146\151\143\141\164\145\061\055\060\053\006 \003\125\004\012\014\044\120\162\166\156\303\255\040\143\145\162 \164\151\146\151\153\141\304\215\156\303\255\040\141\165\164\157

CKA\_ID UTF8 "0"

END

\162\151\164\141\054\040\141\056\163\056

\060\150\061\013\060\011\006\003\125\004\006\023\002\103\132\061 \052\060\050\006\003\125\004\003\014\041\111\056\103\101\040\055 \040\121\165\141\154\151\146\151\145\144\040\162\157\157\164\040 \143\145\162\164\151\146\151\143\141\164\145\061\055\060\053\006 \003\125\004\012\014\044\120\162\166\156\303\255\040\143\145\162 \164\151\146\151\153\141\304\215\156\303\255\040\141\165\164\157

\037\111\375\154\070\155\152\254\270\105\237\274\024\327\146\324 \041\343\047\012\215\165\340\132\057\012\113\264\347\176\163\243 \052\275\160\361\221\206\010\217\277\220\204\034\207\251\365\231 \045\045\224\301\343\156\007\301\113\007\133\124\374\064\313\106 \067\234\305\241\040\316\246\254\207\251\203\074\070\117\300\100 \363\351\377\233\327\071\166\344\023\043\165\265\377\241\102\256 \134\206\117\305\116\103\266\231\013\122\123\040\250\263\302\114 \323\000\054\025\322\131\154\012\237\041\265\163\026\171\036\206 \045\356\032\373\223\236\255\143\361\114\342\166\061\136\067\357 \374\320\251\066\344\371\021\351\172\374\120\347\101\043\003\064 \270\175\272\016\317\335\123\002\003\001\000\001\243\201\352\060 \201\347\060\017\006\003\125\035\023\001\001\377\004\005\060\003 \001\001\377\060\016\006\003\125\035\017\001\001\377\004\004\003 \002\001\006\060\201\244\006\003\125\035\040\004\201\234\060\201 \231\060\201\226\006\014\053\006\001\004\001\201\270\110\001\004 \000\001\060\201\205\060\201\202\006\010\053\006\001\005\005\007 \002\002\060\166\032\164\124\145\156\164\157\040\143\145\162\164 \151\146\151\153\141\164\040\152\145\040\166\171\144\141\156\040 \152\141\153\157\040\153\166\141\154\151\146\151\153\157\166\141 \156\171\040\163\171\163\164\145\155\157\166\171\040\143\145\162 \164\151\146\151\153\141\164\040\166\040\163\157\165\154\141\144 \165\040\163\145\040\172\141\153\157\156\145\155\040\062\062\067 \057\062\060\060\060\040\123\142\056\040\166\040\160\154\141\164 \156\145\155\040\172\156\145\156\151\056\060\035\006\003\125\035 \016\004\026\004\024\150\235\176\326\304\045\071\373\073\240\067 \326\117\334\214\321\172\360\126\131\060\015\006\011\052\206\110 \206\367\015\001\001\005\005\000\003\202\001\001\000\162\365\274 \006\215\322\054\226\362\202\333\130\173\107\360\100\144\345\056 \033\357\372\340\372\323\361\162\110\001\104\362\210\364\336\230 \201\123\204\347\175\116\107\347\061\067\126\256\263\301\060\157 \306\253\110\203\365\230\123\122\151\052\050\301\100\145\353\145 \347\264\060\013\360\253\016\245\022\045\277\364\120\135\277\243 \176\345\321\164\370\012\050\256\102\234\260\024\122\304\240\140 \135\367\105\027\102\272\102\055\233\222\373\156\224\263\160\107 \040\010\235\123\360\260\255\275\251\204\132\335\007\052\014\315 \053\155\141\050\337\073\222\050\354\121\201\177\121\174\216\056 \177\235\351\274\301\064\075\213\255\201\255\361\036\164\146\103 \074\101\115\270\056\063\117\261\072\036\333\022\337\066\216\161 \377\127\143\261\326\217\264\075\206\022\152\317\102\060\264\223 \026\352\231\352\002\133\376\010\356\262\117\160\277\063\000\347 \172\112\070\241\362\110\221\246\036\313\043\262\070\235\360\056 \111\242\311\210\126\145\145\216\072\147\105\214\214\013\342\252 \261\113\007\377\261\037\272\024\317\162\372\247\170 END CKA\_NSS\_MOZILLA\_CA\_POLICY CK\_BBOOL CK\_FALSE CKA\_NSS\_SERVER\_DISTRUST\_AFTER

## CK\_BBOOL CK\_FALSE CKA\_NSS\_EMAIL\_DISTRUST\_AFTER CK\_BBOOL CK\_FALSE

# Microsoft Code Signing Only Certificate # Trust for "I.CA - Qualified root certificate" # Issuer: O=První certifikaní autorita\, a.s.,CN=I.CA - Qualified root certificate,C=CZ # Serial Number:9d:2a:60 # Subject: O=První certifikaní autorita\, a.s.,CN=I.CA - Qualified root certificate,C=CZ # Not Valid Before: Tue Apr 01 00:00:00 2008 # Not Valid After: Sun Apr 01 00:00:00 2018 # Fingerprint (MD5): 48:d1:1e:62:78:01:c2:6e:43:69:a4:2c:ee:13:0a:b5 # Fingerprint (SHA1): 64:90:2a:d7:27:7a:f3:e3:2c:d8:cc:1d:c7:9d:e1:fd:7f:80:69:ea CKA\_CLASS CK\_OBJECT\_CLASS CKO\_NSS\_TRUST CKA\_TOKEN CK\_BBOOL CK\_TRUE CKA\_PRIVATE CK\_BBOOL CK\_FALSE CKA\_MODIFIABLE CK\_BBOOL CK\_FALSE CKA\_LABEL UTF8 "I.CA - Qualified root certificate" CKA\_CERT\_SHA1\_HASH MULTILINE\_OCTAL \144\220\052\327\047\172\363\343\054\330\314\035\307\235\341\375 \177\200\151\352 END CKA\_CERT\_MD5\_HASH MULTILINE\_OCTAL \110\321\036\142\170\001\302\156\103\151\244\054\356\023\012\265 END CKA\_ISSUER MULTILINE\_OCTAL \060\150\061\013\060\011\006\003\125\004\006\023\002\103\132\061 \052\060\050\006\003\125\004\003\014\041\111\056\103\101\040\055 \040\121\165\141\154\151\146\151\145\144\040\162\157\157\164\040 \143\145\162\164\151\146\151\143\141\164\145\061\055\060\053\006 \003\125\004\012\014\044\120\162\166\156\303\255\040\143\145\162 \164\151\146\151\153\141\304\215\156\303\255\040\141\165\164\157 \162\151\164\141\054\040\141\056\163\056 END CKA\_SERIAL\_NUMBER MULTILINE\_OCTAL \002\004\000\235\052\140 END CKA\_TRUST\_SERVER\_AUTH CK\_TRUST CKT\_NSS\_MUST\_VERIFY\_TRUST CKA\_TRUST\_EMAIL\_PROTECTION CK\_TRUST CKT\_NSS\_MUST\_VERIFY\_TRUST CKA TRUST\_CODE\_SIGNING CK\_TRUST CKT\_NSS\_TRUSTED\_DELEGATOR CKA\_TRUST\_STEP\_UP\_APPROVED CK\_BBOOL CK\_FALSE

- # Microsoft Code Signing Only Certificate
- # Certificate "I.CA Standard root certificate"
- # Issuer: O=Prvni certifikacni autorita a.s.,CN=I.CA Standard root certificate,C=CZ
- # Serial Number:13:d6:20
- # Subject: O=Prvni certifikacni

 autorita a.s.,CN=I.CA - Standard root certificate,C=CZ # Not Valid Before: Tue Apr 01 00:00:00 2008 # Not Valid After: Sun Apr 01 00:00:00 2018 # Fingerprint (MD5): 04:68:e9:24:7e:41:ce:d7:6c:44:16:30:70:3d:dd:b9 # Fingerprint (SHA1): ab:16:dd:14:4e:cd:c0:fc:4b:aa:b6:2e:cf:04:08:89:6f:de:52:b7 CKA\_CLASS CK\_OBJECT\_CLASS CKO\_CERTIFICATE CKA\_TOKEN CK\_BBOOL CK\_TRUE CKA\_PRIVATE CK\_BBOOL CK\_FALSE CKA\_MODIFIABLE CK\_BBOOL CK\_FALSE CKA\_LABEL UTF8 "I.CA - Standard root certificate" CKA\_CERTIFICATE\_TYPE CK\_CERTIFICATE\_TYPE CKC\_X\_509 CKA\_SUBJECT MULTILINE\_OCTAL \060\143\061\013\060\011\006\003\125\004\006\023\002\103\132\061 \051\060\047\006\003\125\004\003\023\040\111\056\103\101\040\055 \040\123\164\141\156\144\141\162\144\040\162\157\157\164\040\143 \145\162\164\151\146\151\143\141\164\145\061\051\060\047\006\003 \125\004\012\023\040\120\162\166\156\151\040\143\145\162\164\151 \146\151\153\141\143\156\151\040\141\165\164\157\162\151\164\141 \040\141\056\163\056 END CKA\_ID UTF8 "0" CKA\_ISSUER MULTILINE\_OCTAL \060\143\061\013\060\011\006\003\125\004\006\023\002\103\132\061 \051\060\047\006\003\125\004\003\023\040\111\056\103\101\040\055 \040\123\164\141\156\144\141\162\144\040\162\157\157\164\040\143 \145\162\164\151\146\151\143\141\164\145\061\051\060\047\006\003 \125\004\012\023\040\120\162\166\156\151\040\143\145\162\164\151 \146\151\153\141\143\156\151\040\141\165\164\157\162\151\164\141 \040\141\056\163\056 END CKA\_SERIAL\_NUMBER MULTILINE\_OCTAL \002\003\023\326\040 END CKA\_VALUE MULTILINE\_OCTAL \060\202\004\056\060\202\003\026\240\003\002\001\002\002\003\023 \326\040\060\015\006\011\052\206\110\206\367\015\001\001\005\005 \000\060\143\061\013\060\011\006\003\125\004\006\023\002\103\132 \061\051\060\047\006\003\125\004\003\023\040\111\056\103\101\040 \055\040\123\164\141\156\144\141\162\144\040\162\157\157\164\040 \143\145\162\164\151\146\151\143\141\164\145\061\051\060\047\006 \003\125\004\012\023\040\120\162\166\156\151\040\143\145\162\164 \151\146\151\153\141\143\156\151\040\141\165\164\157\162\151\164 \141\040\141\056\163\056\060\036\027\015\060\070\060\064\060\061 \060\060\060\060\060\060\132\027\015\061\070\060\064\060\061\060 \060\060\060\060\060\132\060\143\061\013\060\011\006\003\125\004 \006\023\002\103\132\061\051\060\047\006\003\125\004\003\023\040 \111\056\103\101\040\055\040\123\164\141\156\144\141\162\144\040

\162\157\157\164\040\143\145\162\164\151\146\151\143\141\164\145 \061\051\060\047\006\003\125\004\012\023\040\120\162\166\156\151 \040\143\145\162\164\151\146\151\153\141\143\156\151\040\141\165 \164\157\162\151\164\141\040\141\056\163\056\060\202\001\042\060 \015\006\011\052\206\110\206\367\015\001\001\001\005\000\003\202 \001\017\000\060\202\001\012\002\202\001\001\000\321\055\025\304 \071\114\152\241\304\345\363\053\264\375\251\026\351\270\121\217 \067\221\331\247\323\227\220\266\160\151\207\365\257\131\322\142 \101\130\325\363\225\215\002\025\372\146\234\301\041\024\330\037 \255\372\052\154\164\126\241\142\341\361\260\255\270\376\322\243 \340\221\241\265\256\123\255\215\244\015\017\131\140\227\052\374 \243\056\163\065\043\163\314\250\246\241\024\155\277\211\303\204 \070\363\144\131\314\061\363\340\371\047\140\012\074\101\005\157 \132\122\360\217\156\122\156\354\136\210\157\340\100\214\041\107 \127\042\351\070\156\346\372\363\044\264\256\257\057\163\077\200 \325\062\217\214\331\204\031\330\140\316\333\151\215\076\257\002 \257\256\336\257\120\365\317\346\263\141\030\304\340\335\360\116 \112\146\015\172\163\040\267\344\324\223\206\107\141\330\117\312 \072\216\253\302\077\306\042\027\243\135\235\040\306\305\016\044 \151\310\246\175\146\006\315\106\346\063\341\103\164\223\365\203 \142\322\260\105\042\001\244\166\275\353\121\223\130\154\372\032 \241\237\165\200\332\330\000\342\361\210\115\077\002\003\001\000 \001\243\201\352\060\201\347\060\017\006\003\125\035\023\001\001 \377\004\005\060\003\001\001\377\060\016\006\003\125\035\017\001 \001\377\004\004\003\002\001\006\060\035\006\003\125\035\016\004 \026\004\024\353\067\244\276\271\157\140\027\373\323\377\055\140 \341\004\036\257\317\306\323\060\201\244\006\003\125\035\040\004 \201\234\060\201\231\060\201\226\006\014\053\006\001\004\001\201 \270\110\001\001\000\001\060\201\205\060\201\202\006\010\053\006 \001\005\005\007\002\002\060\166\032\164\124\145\156\164\157\040 \143\145\162\164\151\146\151\153\141\164\040\152\145\040\166\171 \144\141\156\040\152\141\153\157\040\153\166\141\154\151\146\151 \153\157\166\141\156\171\040\163\171\163\164\145\155\157\166\171 \040\143\145\162\164\151\146\151\153\141\164\040\166\040\163\157 \165\154\141\144\165\040\163\145\040\172\141\153\157\156\145\155 \040\062\062\067\057\062\060\060\060\040\123\142\056\040\166\040 \160\154\141\164\156\145\155\040\172\156\145\156\151\056\060\015 \006\011\052\206\110\206\367\015\001\001\005\005\000\003\202\001 \001\000\027\042\130\252\057\030\125\002\241\114\066\111\067\113 \233\163\272\256\143\066\016\213\053\204\105\067\314\372\340\147 \367\240\163\152\147\150\126\274\141\250\064\232\050\272\146\054 \141\233\213\034\370\004\160\214\206\343\101\357\224\171\015\335 \064\207\004\356\265\236\061\153\071\364\176\130\345\362\260\004 \115\251\127\045\111\340\013\325\344\354\175\016\076\073\001\340 \214\374\122\220\223\346\362\260\253\365\061\167\314\321\311\103 \202\253\017\056\264\371\230\256\076\343\104\364\244\003\151\125 \332\134\216\333\301\271\254\344\230\325\166\025\106\241\056\132 \014\042\140\240\302\353\160\177\161\003\260\150\323\061\144\315

\352\313\113\125\211\202\076\134\146\313\032\010\230\107\302\336 \331\056\070\114\005\375\055\214\372\343\042\045\271\222\375\326 \262\055\312\242\064\234\337\111\357\325\204\001\054\222\377\005 \101\012\147\306\102\153\236\313\330\237\220\274\015\017\020\175 \307\146\275\352\163\007\340\030\352\121\201\264\105\100\074\017 \241\042\067\025\001\205\251\056\174\016\137\135\316\152\223\276 \331\276 END CKA\_NSS\_MOZILLA\_CA\_POLICY CK\_BBOOL CK\_FALSE CKA\_NSS\_SERVER\_DISTRUST\_AFTER CK\_BBOOL CK\_FALSE CKA\_NSS\_EMAIL\_DISTRUST\_AFTER CK\_BBOOL CK\_FALSE

# Microsoft Code Signing Only Certificate

# Trust for "I.CA - Standard root certificate" # Issuer: O=Prvni certifikacni autorita a.s.,CN=I.CA - Standard root certificate,C=CZ # Serial Number:13:d6:20 # Subject: O=Prvni certifikacni autorita a.s.,CN=I.CA - Standard root certificate,C=CZ # Not Valid Before: Tue Apr 01 00:00:00 2008 # Not Valid After: Sun Apr 01 00:00:00 2018 # Fingerprint (MD5): 04:68:e9:24:7e:41:ce:d7:6c:44:16:30:70:3d:dd:b9 # Fingerprint (SHA1): ab:16:dd:14:4e:cd:c0:fc:4b:aa:b6:2e:cf:04:08:89:6f:de:52:b7 CKA\_CLASS CK\_OBJECT\_CLASS CKO\_NSS\_TRUST CKA\_TOKEN CK\_BBOOL CK\_TRUE CKA\_PRIVATE CK\_BBOOL CK\_FALSE CKA\_MODIFIABLE CK\_BBOOL CK\_FALSE CKA\_LABEL UTF8 "I.CA - Standard root certificate" CKA\_CERT\_SHA1\_HASH MULTILINE\_OCTAL \253\026\335\024\116\315\300\374\113\252\266\056\317\004\010\211 \157\336\122\267 END CKA\_CERT\_MD5\_HASH MULTILINE\_OCTAL \004\150\351\044\176\101\316\327\154\104\026\060\160\075\335\271 END CKA\_ISSUER MULTILINE\_OCTAL \060\143\061\013\060\011\006\003\125\004\006\023\002\103\132\061 \051\060\047\006\003\125\004\003\023\040\111\056\103\101\040\055 \040\123\164\141\156\144\141\162\144\040\162\157\157\164\040\143 \145\162\164\151\146\151\143\141\164\145\061\051\060\047\006\003 \125\004\012\023\040\120\162\166\156\151\040\143\145\162\164\151 \146\151\153\141\143\156\151\040\141\165\164\157\162\151\164\141 \040\141\056\163\056 END CKA\_SERIAL\_NUMBER MULTILINE\_OCTAL \002\003\023\326\040 END

CKA TRUST\_SERVER\_AUTH CK\_TRUST CKT\_NSS\_MUST\_VERIFY\_TRUST CKA TRUST\_EMAIL\_PROTECTION CK\_TRUST CKT\_NSS\_MUST\_VERIFY\_TRUST CKA\_TRUST\_CODE\_SIGNING CK\_TRUST CKT\_NSS\_TRUSTED\_DELEGATOR CKA\_TRUST\_STEP\_UP\_APPROVED CK\_BBOOL CK\_FALSE

# Microsoft Code Signing Only Certificate # Certificate "e-Guven Kok Elektronik Sertifika Hizmet Saglayicisi" # Issuer: CN=e-Guven Kok Elektronik Sertifika Hizmet Saglayicisi,O=Elektronik Bilgi Guvenligi A.S.,C=TR # Serial Number:44:99:8d:3c:c0:03:27:bd:9c:76:95:b9:ea:db:ac:b5 # Subject: CN=e-Guven Kok Elektronik Sertifika Hizmet Saglayicisi,O=Elektronik Bilgi Guvenligi A.S.,C=TR # Not Valid Before: Thu Jan 04 11:32:48 2007 # Not Valid After: Wed Jan 04 11:32:48 2017 # Fingerprint (MD5): 3d:41:29:cb:1e:aa:11:74:cd:5d:b0:62:af:b0:43:5b # Fingerprint (SHA1): dd:e1:d2:a9:01:80:2e:1d:87:5e:84:b3:80:7e:4b:b1:fd:99:41:34 CKA\_CLASS CK\_OBJECT\_CLASS CKO\_CERTIFICATE CKA\_TOKEN CK\_BBOOL CK\_TRUE CKA\_PRIVATE CK\_BBOOL CK\_FALSE CKA\_MODIFIABLE CK\_BBOOL CK\_FALSE CKA\_LABEL UTF8 "e-Guven Kok Elektronik Sertifika Hizmet Saglayicisi" CKA\_CERTIFICATE\_TYPE CK\_CERTIFICATE\_TYPE CKC\_X\_509 CKA\_SUBJECT MULTILINE\_OCTAL \060\165\061\013\060\011\006\003\125\004\006\023\002\124\122\061 \050\060\046\006\003\125\004\012\023\037\105\154\145\153\164\162 \157\156\151\153\040\102\151\154\147\151\040\107\165\166\145\156 \154\151\147\151\040\101\056\123\056\061\074\060\072\006\003\125 \004\003\023\063\145\055\107\165\166\145\156\040\113\157\153\040 \105\154\145\153\164\162\157\156\151\153\040\123\145\162\164\151 \146\151\153\141\040\110\151\172\155\145\164\040\123\141\147\154 \141\171\151\143\151\163\151 END CKA\_ID UTF8 "0" CKA\_ISSUER MULTILINE\_OCTAL \060\165\061\013\060\011\006\003\125\004\006\023\002\124\122\061 \050\060\046\006\003\125\004\012\023\037\105\154\145\153\164\162 \157\156\151\153\040\102\151\154\147\151\040\107\165\166\145\156 \154\151\147\151\040\101\056\123\056\061\074\060\072\006\003\125 \004\003\023\063\145\055\107\165\166\145\156\040\113\157\153\040 \105\154\145\153\164\162\157\156\151\153\040\123\145\162\164\151 \146\151\153\141\040\110\151\172\155\145\164\040\123\141\147\154 \141\171\151\143\151\163\151 END CKA\_SERIAL\_NUMBER MULTILINE\_OCTAL \002\020\104\231\215\074\300\003\047\275\234\166\225\271\352\333 \254\265 END

CKA\_VALUE MULTILINE\_OCTAL

\060\202\003\266\060\202\002\236\240\003\002\001\002\002\020\104 \231\215\074\300\003\047\275\234\166\225\271\352\333\254\265\060 \015\006\011\052\206\110\206\367\015\001\001\005\005\000\060\165 \061\013\060\011\006\003\125\004\006\023\002\124\122\061\050\060 \046\006\003\125\004\012\023\037\105\154\145\153\164\162\157\156 \151\153\040\102\151\154\147\151\040\107\165\166\145\156\154\151 \147\151\040\101\056\123\056\061\074\060\072\006\003\125\004\003 \023\063\145\055\107\165\166\145\156\040\113\157\153\040\105\154 \145\153\164\162\157\156\151\153\040\123\145\162\164\151\146\151 \153\141\040\110\151\172\155\145\164\040\123\141\147\154\141\171 \151\143\151\163\151\060\036\027\015\060\067\060\061\060\064\061 \061\063\062\064\070\132\027\015\061\067\060\061\060\064\061\061\061 \063\062\064\070\132\060\165\061\013\060\011\006\003\125\004\006 \023\002\124\122\061\050\060\046\006\003\125\004\012\023\037\105 \154\145\153\164\162\157\156\151\153\040\102\151\154\147\151\040 \107\165\166\145\156\154\151\147\151\040\101\056\123\056\061\074 \060\072\006\003\125\004\003\023\063\145\055\107\165\166\145\156 \040\113\157\153\040\105\154\145\153\164\162\157\156\151\153\040 \123\145\162\164\151\146\151\153\141\040\110\151\172\155\145\164 \040\123\141\147\154\141\171\151\143\151\163\151\060\202\001\042 \060\015\006\011\052\206\110\206\367\015\001\001\001\005\000\003 \202\001\017\000\060\202\001\012\002\202\001\001\000\303\022\040 \236\260\136\000\145\215\116\106\273\200\134\351\054\006\227\325 \363\162\311\160\271\347\113\145\200\301\113\276\176\074\327\124 \061\224\336\325\022\272\123\026\002\352\130\143\357\133\330\363 \355\052\032\252\161\110\243\334\020\055\137\137\353\134\113\234 \226\010\102\045\050\021\314\212\132\142\001\120\325\353\011\123 \057\370\303\217\376\263\374\375\235\242\343\137\175\276\355\013 \340\140\353\151\354\063\355\330\215\373\022\111\203\000\311\213 \227\214\073\163\052\062\263\022\367\271\115\362\364\115\155\307 \346\326\046\067\010\362\331\375\153\134\243\345\110\134\130\274 \102\276\003\132\201\272\034\065\014\000\323\365\043\176\161\060 \010\046\070\334\045\021\107\055\363\272\043\020\245\277\274\002 \367\103\136\307\376\260\067\120\231\173\017\223\316\346\103\054 \303\176\015\362\034\103\146\140\313\141\061\107\207\243\117\256 \275\126\154\114\274\274\370\005\312\144\364\351\064\241\054\265 \163\341\302\076\350\310\311\064\045\010\134\363\355\246\307\224 \237\255\210\103\045\327\341\071\140\376\254\071\131\002\003\001 \000\001\243\102\060\100\060\016\006\003\125\035\017\001\001\377 \004\004\003\002\001\006\060\017\006\003\125\035\023\001\001\377 \004\005\060\003\001\001\377\060\035\006\003\125\035\016\004\026 \004\024\237\356\104\263\224\325\372\221\117\056\331\125\232\004 \126\333\055\304\333\245\060\015\006\011\052\206\110\206\367\015 \001\001\005\005\000\003\202\001\001\000\177\137\271\123\133\143 \075\165\062\347\372\304\164\032\313\106\337\106\151\034\122\317 \252\117\302\150\353\377\200\251\121\350\075\142\167\211\075\012 \165\071\361\156\135\027\207\157\150\005\301\224\154\331\135\337 \332\262\131\313\245\020\212\312\314\071\315\237\353\116\336\122

\377\014\360\364\222\251\362\154\123\253\233\322\107\240\037\164 \367\233\232\361\057\025\237\172\144\060\030\007\074\052\017\147 \312\374\017\211\141\235\145\245\074\345\274\023\133\010\333\343 \377\355\273\006\273\152\006\261\172\117\145\306\202\375\036\234 \213\265\015\356\110\273\270\275\252\010\264\373\243\174\313\237 \315\220\166\134\206\226\170\127\012\146\371\130\032\235\375\227 \051\140\336\021\246\220\034\031\034\356\001\226\042\064\064\056 \221\371\267\304\047\321\173\346\277\373\200\104\132\026\345\353 \340\324\012\070\274\344\221\343\325\353\134\301\254\337\033\152 \174\236\345\165\322\266\227\207\333\314\207\053\103\072\204\010 \257\253\074\333\367\074\146\061\206\260\235\123\171\355\370\043 \336\102\343\055\202\361\017\345\372\227 END

CKA\_NSS\_MOZILLA\_CA\_POLICY CK\_BBOOL CK\_FALSE CKA\_NSS\_SERVER\_DISTRUST\_AFTER CK\_BBOOL CK\_FALSE CKA\_NSS\_EMAIL\_DISTRUST\_AFTER CK\_BBOOL CK\_FALSE

# Microsoft Code Signing Only Certificate

# Trust for "e-Guven Kok Elektronik Sertifika Hizmet Saglayicisi"

# Issuer: CN=e-Guven Kok Elektronik Sertifika Hizmet Saglayicisi,O=Elektronik Bilgi Guvenligi A.S.,C=TR

# Serial Number:44:99:8d:3c:c0:03:27:bd:9c:76:95:b9:ea:db:ac:b5

#

Subject: CN=e-Guven Kok Elektronik Sertifika Hizmet Saglayicisi,O=Elektronik Bilgi Guvenligi A.S.,C=TR

# Not Valid Before: Thu Jan 04 11:32:48 2007

# Not Valid After: Wed Jan 04 11:32:48 2017

# Fingerprint (MD5): 3d:41:29:cb:1e:aa:11:74:cd:5d:b0:62:af:b0:43:5b

# Fingerprint (SHA1): dd:e1:d2:a9:01:80:2e:1d:87:5e:84:b3:80:7e:4b:b1:fd:99:41:34

CKA\_CLASS CK\_OBJECT\_CLASS CKO\_NSS\_TRUST

CKA\_TOKEN CK\_BBOOL CK\_TRUE

CKA\_PRIVATE CK\_BBOOL CK\_FALSE

CKA\_MODIFIABLE CK\_BBOOL CK\_FALSE

CKA\_LABEL UTF8 "e-Guven Kok Elektronik Sertifika Hizmet Saglayicisi"

CKA\_CERT\_SHA1\_HASH MULTILINE\_OCTAL

\335\341\322\251\001\200\056\035\207\136\204\263\200\176\113\261

\375\231\101\064

END

CKA\_CERT\_MD5\_HASH MULTILINE\_OCTAL

\075\101\051\313\036\252\021\164\315\135\260\142\257\260\103\133 END

CKA\_ISSUER MULTILINE\_OCTAL

\060\165\061\013\060\011\006\003\125\004\006\023\002\124\122\061 \050\060\046\006\003\125\004\012\023\037\105\154\145\153\164\162 \157\156\151\153\040\102\151\154\147\151\040\107\165\166\145\156 \154\151\147\151\040\101\056\123\056\061\074\060\072\006\003\125 \004\003\023\063\145\055\107\165\166\145\156\040\113\157\153\040 \105\154\145\153\164\162\157\156\151\153\040\123\145\162\164\151 \146\151\153\141\040\110\151\172\155\145\164\040\123\141\147\154 \141\171\151\143\151\163\151 END CKA\_SERIAL\_NUMBER MULTILINE\_OCTAL \002\020\104\231\215\074\300\003\047\275\234\166\225\271\352\333 \254\265 END CKA\_TRUST\_SERVER\_AUTH CK\_TRUST CKT\_NSS\_MUST\_VERIFY\_TRUST CKA\_TRUST\_EMAIL\_PROTECTION CK\_TRUST CKT\_NSS\_MUST\_VERIFY\_TRUST CKA TRUST\_CODE\_SIGNING CK\_TRUST CKT\_NSS\_TRUSTED\_DELEGATOR CKA\_TRUST\_STEP\_UP\_APPROVED CK\_BBOOL CK\_FALSE # Microsoft Code Signing Only Certificate # Certificate "Japanese Government" # Issuer: OU=ApplicationCA,O=Japanese Government,C=JP # Serial Number: 49 (0x31) # Subject: OU=ApplicationCA,O=Japanese Government,C=JP # Not Valid Before: Wed Dec 12 15:00:00 2007 # Not Valid After: Tue Dec 12 15:00:00 2017 # Fingerprint (MD5): 7e:23:4e:5b:a7:a5:b4:25:e9:00:07:74:11:62:ae:d6 # Fingerprint (SHA1): 7f:8a:b0:cf:d0:51:87:6a:66:f3:36:0f:47:c8:8d:8c:d3:35:fc:74 CKA\_CLASS CK\_OBJECT\_CLASS CKO\_CERTIFICATE CKA\_TOKEN CK\_BBOOL CK\_TRUE CKA\_PRIVATE CK\_BBOOL CK\_FALSE CKA\_MODIFIABLE CK\_BBOOL CK\_FALSE CKA\_LABEL UTF8 "Japanese Government" CKA\_CERTIFICATE\_TYPE CK\_CERTIFICATE\_TYPE CKC\_X\_509 CKA\_SUBJECT MULTILINE\_OCTAL \060\103\061\013\060\011\006\003\125\004\006\023\002\112\120\061 \034\060\032\006\003\125\004\012\023\023\112\141\160\141\156\145 \163\145\040\107\157\166\145\162\156\155\145\156\164\061\026\060 \024\006\003\125\004\013\023\015\101\160\160\154\151\143\141\164 \151\157\156\103\101 END CKA\_ID UTF8 "0" CKA\_ISSUER MULTILINE\_OCTAL \060\103\061\013\060\011\006\003\125\004\006\023\002\112\120\061 \034\060\032\006\003\125\004\012\023\023\112\141\160\141\156\145 \163\145\040\107\157\166\145\162\156\155\145\156\164\061\026\060 \024\006\003\125\004\013\023\015\101\160\160\154\151\143\141\164 \151\157\156\103\101 END CKA\_SERIAL\_NUMBER MULTILINE\_OCTAL \002\001\061 END CKA\_VALUE

 MULTILINE\_OCTAL \060\202\003\240\060\202\002\210\240\003\002\001\002\002\001\061 \060\015\006\011\052\206\110\206\367\015\001\001\005\005\000\060 \103\061\013\060\011\006\003\125\004\006\023\002\112\120\061\034 \060\032\006\003\125\004\012\023\023\112\141\160\141\156\145\163 \145\040\107\157\166\145\162\156\155\145\156\164\061\026\060\024 \006\003\125\004\013\023\015\101\160\160\154\151\143\141\164\151 \157\156\103\101\060\036\027\015\060\067\061\062\061\062\061\065 \060\060\060\060\132\027\015\061\067\061\062\061\062\061\065\060 \060\060\060\132\060\103\061\013\060\011\006\003\125\004\006\023 \002\112\120\061\034\060\032\006\003\125\004\012\023\023\112\141 \160\141\156\145\163\145\040\107\157\166\145\162\156\155\145\156 \164\061\026\060\024\006\003\125\004\013\023\015\101\160\160\154 \151\143\141\164\151\157\156\103\101\060\202\001\042\060\015\006 \011\052\206\110\206\367\015\001\001\001\005\000\003\202\001\017 \000\060\202\001\012\002\202\001\001\000\247\155\340\164\116\207 \217\245\006\336\150\242\333\206\231\113\144\015\161\360\012\005 \233\216\252\341\314\056\322\152\073\301\172\264\227\141\215\212 \276\306\232\234\006\264\206\121\344\067\016\164\170\176\137\212 \177\224\244\327\107\010\375\120\132\126\344\150\254\050\163\240 \173\351\177\030\222\100\117\055\235\365\256\104\110\163\066\006 \236\144\054\073\064\043\333\134\046\344\161\171\217\324\156\171 \042\271\223\301\312\315\301\126\355\210\152\327\240\071\041\004 \127\054\242\365\274\107\101\117\136\064\042\225\265\037\051\155 \136\112\363\115\162\276\101\126\040\207\374\351\120\107\327\060 \024\356\134\214\125\272\131\215\207\374\043\336\223\320\004\214 \375\357\155\275\320\172\311\245\072\152\162\063\306\112\015\005 \027\052\055\173\261\247\330\326\360\276\364\077\352\016\050\155 \101\141\043\166\170\303\270\145\244\363\132\256\314\302\252\331 \347\130\336\266\176\235\205\156\237\052\012\157\237\003\051\060 \227\050\035\274\267\317\124\051\116\121\061\371\047\266\050\046 \376\242\143\346\101\026\360\063\230\107\002\003\001\000\001\243 \201\236\060\201\233\060\035\006\003\125\035\016\004\026\004\024 \124\132\313\046\077\161\314\224\106\015\226\123\352\153\110\320 \223\376\102\165\060\016\006\003\125\035\017\001\001\377\004\004 \003\002\001\006\060\131\006\003\125\035\021\004\122\060\120\244 \116\060\114\061\013\060\011\006\003\125\004\006\023\002\112\120 \061\030\060\026\006\003\125\004\012\014\017\346\227\245\346\234 \254\345\233\275\346\224\277\345\272\234\061\043\060\041\006\003 \125\004\013\014\032\343\202\242\343\203\227\343\203\252\343\202 \261\343\203\274\343\202\267\343\203\247\343\203\263\103\101\060 \017\006\003\125\035\023\001\001\377\004\005\060\003\001\001\377 \060\015\006\011\052\206\110\206\367\015\001\001\005\005\000\003 \202\001\001\000\071\152\104\166\167\070\072\354\243\147\106\017 \371\213\006\250\373\152\220\061\316\176\354\332\321\211\174\172 \353\056\014\275\231\062\347\260\044\326\303\377\365\262\210\011 \207\054\343\124\341\243\246\262\010\013\300\205\250\310\322\234 \161\366\035\237\140\374\070\063\023\341\236\334\013\137\332\026

\120\051\173\057\160\221\017\231\272\064\064\215\225\164\305\176 \170\251\146\135\275\312\041\167\102\020\254\146\046\075\336\221 \253\375\025\360\157\355\154\137\020\370\363\026\366\003\212\217 \247\022\021\014\313\375\077\171\301\234\375\142\356\243\317\124 \014\321\053\137\027\076\343\076\277\300\053\076\011\233\376\210 \246\176\264\222\027\374\043\224\201\275\156\247\305\214\302\353 \021\105\333\370\101\311\226\166\352\160\137\171\022\153\344\243 \007\132\005\357\047\111\317\041\237\212\114\011\160\146\251\046 \301\053\021\116\063\322\016\374\326\154\322\016\062\144\150\377 \255\005\170\137\003\035\250\343\220\254\044\340\017\100\247\113 \256\213\050\267\202\312\030\007\346\267\133\164\351\040\031\177 \262\033\211\124 END CKA\_NSS\_MOZILLA\_CA\_POLICY CK\_BBOOL CK\_FALSE CKA\_NSS\_SERVER\_DISTRUST\_AFTER CK\_BBOOL CK\_FALSE CKA\_NSS\_EMAIL\_DISTRUST\_AFTER CK\_BBOOL CK\_FALSE # Microsoft Code Signing Only Certificate # Trust for "Japanese Government" # Issuer: OU=ApplicationCA,O=Japanese Government,C=JP # Serial Number: 49 (0x31) # Subject: OU=ApplicationCA,O=Japanese Government,C=JP # Not Valid Before: Wed Dec 12 15:00:00 2007 # Not Valid After: Tue Dec 12 15:00:00 2017 # Fingerprint (MD5): 7e:23:4e:5b:a7:a5:b4:25:e9:00:07:74:11:62:ae:d6 # Fingerprint (SHA1): 7f:8a:b0:cf:d0:51:87:6a:66:f3:36:0f:47:c8:8d:8c:d3:35:fc:74 CKA\_CLASS CK\_OBJECT\_CLASS CKO\_NSS\_TRUST CKA\_TOKEN CK\_BBOOL CK\_TRUE CKA\_PRIVATE CK\_BBOOL CK\_FALSE CKA\_MODIFIABLE CK\_BBOOL CK\_FALSE CKA\_LABEL UTF8 "Japanese Government" CKA\_CERT\_SHA1\_HASH MULTILINE\_OCTAL \177\212\260\317\320\121\207\152\146\363\066\017\107\310\215\214 \323\065\374\164 END CKA\_CERT\_MD5\_HASH MULTILINE\_OCTAL \176\043\116\133\247\245\264\045\351\000\007\164\021\142\256\326 END CKA\_ISSUER MULTILINE\_OCTAL \060\103\061\013\060\011\006\003\125\004\006\023\002\112\120\061 \034\060\032\006\003\125\004\012\023\023\112\141\160\141\156\145 \163\145\040\107\157\166\145\162\156\155\145\156\164\061\026\060 \024\006\003\125\004\013\023\015\101\160\160\154\151\143\141\164 \151\157\156\103\101 END CKA\_SERIAL\_NUMBER

MULTILINE\_OCTAL

\002\001\061

END

CKA\_TRUST\_SERVER\_AUTH CK\_TRUST CKT\_NSS\_MUST\_VERIFY\_TRUST CKA\_TRUST\_EMAIL\_PROTECTION CK\_TRUST CKT\_NSS\_MUST\_VERIFY\_TRUST CKA\_TRUST\_CODE\_SIGNING CK\_TRUST CKT\_NSS\_TRUSTED\_DELEGATOR CKA\_TRUST\_STEP\_UP\_APPROVED CK\_BBOOL CK\_FALSE

# Microsoft Code Signing Only Certificate

# Certificate "AdminCA-CD-T01"

# Issuer: CN=AdminCA-CD-T01,OU=Certification Authorities,OU=Services,O=admin,C=CH

# Serial Number: 1 (0x1)

# Subject: CN=AdminCA-CD-T01,OU=Certification Authorities,OU=Services,O=admin,C=CH

# Not Valid Before: Wed Jan 25 13:36:19 2006

# Not Valid After: Mon Jan 25 12:36:19 2016

# Fingerprint (MD5): 5b:9e:fd:3b:60:35:ea:68:8e:52:fe:13:19:14:4a:a3

# Fingerprint (SHA1): 6b:81:44:6a:5c:dd:f4:74:a0:f8:00:ff:be:69:fd:0d:b6:28:75:16

CKA\_CLASS CK\_OBJECT\_CLASS CKO\_CERTIFICATE

CKA\_TOKEN CK\_BBOOL CK\_TRUE

CKA\_PRIVATE CK\_BBOOL

CK\_FALSE

CKA\_MODIFIABLE CK\_BBOOL CK\_FALSE

CKA\_LABEL UTF8 "AdminCA-CD-T01"

CKA\_CERTIFICATE\_TYPE CK\_CERTIFICATE\_TYPE CKC\_X\_509

CKA\_SUBJECT MULTILINE\_OCTAL

\060\155\061\013\060\011\006\003\125\004\006\023\002\103\110\061 \016\060\014\006\003\125\004\012\023\005\141\144\155\151\156\061 \021\060\017\006\003\125\004\013\023\010\123\145\162\166\151\143 \145\163\061\042\060\040\006\003\125\004\013\023\031\103\145\162 \164\151\146\151\143\141\164\151\157\156\040\101\165\164\150\157 \162\151\164\151\145\163\061\027\060\025\006\003\125\004\003\023 \016\101\144\155\151\156\103\101\055\103\104\055\124\060\061

END

CKA\_ID UTF8 "0"

CKA\_ISSUER MULTILINE\_OCTAL

```
\060\155\061\013\060\011\006\003\125\004\006\023\002\103\110\061
\016\060\014\006\003\125\004\012\023\005\141\144\155\151\156\061
\021\060\017\006\003\125\004\013\023\010\123\145\162\166\151\143
\145\163\061\042\060\040\006\003\125\004\013\023\031\103\145\162
\164\151\146\151\143\141\164\151\157\156\040\101\165\164\150\157
\162\151\164\151\145\163\061\027\060\025\006\003\125\004\003\023
\016\101\144\155\151\156\103\101\055\103\104\055\124\060\061
END
CKA_SERIAL_NUMBER
```
 MULTILINE\_OCTAL \002\001\001 END

CKA\_VALUE MULTILINE\_OCTAL

\060\202\004\115\060\202\003\065\240\003\002\001\002\002\001\001 \060\015\006\011\052\206\110\206\367\015\001\001\005\005\000\060 \155\061\013\060\011\006\003\125\004\006\023\002\103\110\061\016 \060\014\006\003\125\004\012\023\005\141\144\155\151\156\061\021 \060\017\006\003\125\004\013\023\010\123\145\162\166\151\143\145 \163\061\042\060\040\006\003\125\004\013\023\031\103\145\162\164 \151\146\151\143\141\164\151\157\156\040\101\165\164\150\157\162 \151\164\151\145\163\061\027\060\025\006\003\125\004\003\023\016 \101\144\155\151\156\103\101\055\103\104\055\124\060\061\060\036 \027\015\060\066\060\061\062\065\061\063\063\066\061\071\132\027 \015\061\066\060\061\062\065\061\062\063\066\061\071\132\060\155 \061\013\060\011\006\003\125\004\006\023\002\103\110\061\016\060 \014\006\003\125\004\012\023\005\141\144\155\151\156\061\021\060 \017\006\003\125\004\013\023\010\123\145\162\166\151\143\145\163 \061\042\060\040\006\003\125\004\013\023\031\103\145\162\164\151 \146\151\143\141\164\151\157\156\040\101\165\164\150\157\162\151 \164\151\145\163\061\027\060\025\006\003\125\004\003\023\016\101 \144\155\151\156\103\101\055\103\104\055\124\060\061\060\202\001 \042\060\015\006\011\052\206\110\206\367\015\001\001\001\005\000 \003\202\001\017\000\060\202\001\012\002\202\001\001\000\322\064 \045\061\231\251\054\070\125\370\143\121\365\060\050\110\331\136 \046\004\001\343\020\027\044\102\320\177\237\362\110\307\350\024 \016\014\232\062\252\141\164\044\007\243\006\076\344\012\301\037 \127\105\024\217\177\255\157\251\277\030\076\307\143\106\150\051 \157\041\301\161\107\171\267\103\174\105\176\260\105\225\047\074 \305\276\154\040\250\331\132\200\123\205\305\156\171\134\332\001 \312\151\251\264\301\324\355\154\024\327\022\113\364\211\342\007 \177\020\237\027\025\352\112\304\253\353\102\044\027\375\277\305 \272\300\201\137\320\017\234\207\223\242\036\361\367\200\125\154 \042\345\113\132\026\253\156\340\270\205\022\035\220\063\054\154 \073\054\365\071\313\312\316\103\066\203\316\367\267\050\204\356 \074\314\201\223\376\133\015\355\211\271\066\027\337\236\351\227 \242\007\176\323\054\351\225\266\370\051\232\274\054\341\370\210 \254\123\127\021\204\226\005\132\324\115\271\374\325\116\073\311 \154\316\201\376\137\020\163\364\355\264\125\345\003\202\314\051 \275\366\243\142\232\306\313\350\041\273\235\076\374\011\002\003 \001\000\001\243\201\367\060\201\364\060\022\006\003\125\035\023 \001\001\377\004\010\060\006\001\001\377\002\001\000\060\201\256 \006\003\125\035\040\004\201\246\060\201\243\060\201\240\006\010 \140\205\164\001\021\003\025\001\060\201\223\060\110\006\010\053 \006\001\005\005\007\002\002\060\074\032\072\124\150\151\163\040 \151\163\040\164\150\145\040\101\144\155\151\156\103\101\055\103 \104\055\124\060\061\040\103\145\162\164\151\146\151\143\141\164 \145\040\120\162\141\143\164\151\143\145\040\123\164\141\164\145 \155\145\156\164\056\060\107\006\010\053\006\001\005\005\007\002 \001\026\073\150\164\164\160\072\057\057\167\167\167\056\160\153 \151\056\141\144\155\151\156\056\143\150\057\160\157\154\151\143 \171\057\103\120\123\137\062\137\061\066\137\067\065\066\137\061

\137\061\067\137\063\137\062\061\137\061\056\160\144\146\060\016 \006\003\125\035\017\001\001\377\004\004\003\002\001\006\060\035 \006\003\125\035\016\004\026\004\024\052\304\151\012\241\306\125 \306\003\156\160\316\206\201\263\244\017\252\031\333\060\015\006 \011\052\206\110\206\367\015\001\001\005\005\000\003\202\001\001 \000\237\176\172\155\273\254\214\216\140\224\145\321\103\120\321 \277\155\152\101\375\022\342\315\306\037\046\146\355\312\235\072 \101\145\170\316\364\002\260\123\372\103\217\344\331\273\256\124 \200\027\045\140\022\111\201\164\350\073\263\333\145\134\051\124 \311\346\105\236\236\224\021\204\124\162\050\317\067\300\365\125 \243\121\053\243\310\120\346\351\014\024\023\320\057\244\001\374 \106\367\076\057\333\324\364\113\024\370\262\000\035\013\374\120 \027\053\371\360\132\175\154\371\373\243\013\212\300\247\062\010 \175\127\113\050\277\006\236\027\024\102\345\054\346\242\200\026 \116\377\017\235\074\034\370\025\302\122\165\230\324\370\026\211 \320\115\347\050\010\307\225\050\116\346\213\201\111\231\332\047 \075\351\372\171\060\331\154\250\337\253\072\033\020\212\321\166 \344\110\376\071\212\170\210\033\201\146\303\006\144\242\166\005 \312\224\047\264\166\361\332\202\373\265\104\020\143\103\303\243 \306\306\004\307\017\313\361\266\217\347\134\212\246\121\226\311 \337\200\314\265\321\040\263\103\323\024\307\335\261\120\155\225 \172 END CKA\_NSS\_MOZILLA\_CA\_POLICY CK\_BBOOL CK\_FALSE CKA\_NSS\_SERVER\_DISTRUST\_AFTER CK\_BBOOL CK\_FALSE CKA\_NSS\_EMAIL\_DISTRUST\_AFTER CK\_BBOOL CK\_FALSE # Microsoft Code Signing Only Certificate # Trust for "AdminCA-CD-T01" # Issuer: CN=AdminCA-CD-T01,OU=Certification Authorities,OU=Services,O=admin,C=CH # Serial Number: 1 (0x1) # Subject: CN=AdminCA-CD-T01,OU=Certification Authorities,OU=Services,O=admin,C=CH # Not Valid Before: Wed Jan 25 13:36:19 2006 # Not Valid After: Mon Jan 25 12:36:19 2016 # Fingerprint (MD5): 5b:9e:fd:3b:60:35:ea:68:8e:52:fe:13:19:14:4a:a3 # Fingerprint (SHA1): 6b:81:44:6a:5c:dd:f4:74:a0:f8:00:ff:be:69:fd:0d:b6:28:75:16 CKA\_CLASS CK\_OBJECT\_CLASS CKO\_NSS\_TRUST CKA\_TOKEN CK\_BBOOL CK\_TRUE CKA\_PRIVATE CK\_BBOOL CK\_FALSE CKA\_MODIFIABLE CK\_BBOOL CK\_FALSE CKA\_LABEL UTF8 "AdminCA-CD-T01" CKA\_CERT\_SHA1\_HASH MULTILINE\_OCTAL \153\201\104\152\134\335\364\164\240\370\000\377\276\151\375\015 \266\050\165\026 END CKA\_CERT\_MD5\_HASH MULTILINE\_OCTAL

\133\236\375\073\140\065\352\150\216\122\376\023\031\024\112\243 END CKA\_ISSUER MULTILINE\_OCTAL \060\155\061\013\060\011\006\003\125\004\006\023\002\103\110\061 \016\060\014\006\003\125\004\012\023\005\141\144\155\151\156\061 \021\060\017\006\003\125\004\013\023\010\123\145\162\166\151\143 \145\163\061\042\060\040\006\003\125\004\013\023\031\103\145\162 \164\151\146\151\143\141\164\151\157\156\040\101\165\164\150\157 \162\151\164\151\145\163\061\027\060\025\006\003\125\004\003\023 \016\101\144\155\151\156\103\101\055\103\104\055\124\060\061 END CKA\_SERIAL\_NUMBER MULTILINE\_OCTAL \002\001\001 END CKA\_TRUST\_SERVER\_AUTH CK\_TRUST CKT\_NSS\_MUST\_VERIFY\_TRUST CKA\_TRUST\_EMAIL\_PROTECTION CK\_TRUST CKT\_NSS\_MUST\_VERIFY\_TRUST CKA TRUST\_CODE\_SIGNING CK\_TRUST CKT\_NSS\_TRUSTED\_DELEGATOR CKA\_TRUST\_STEP\_UP\_APPROVED CK\_BBOOL CK\_FALSE # Microsoft Code Signing Only Certificate # Certificate "Admin-Root-CA" # Issuer: CN=Admin-Root-CA,OU=Certification Authorities,OU=Services,O=admin,C=ch # Serial Number:3b:f3:81:d0 # Subject: CN=Admin-Root-CA,OU=Certification Authorities,OU=Services,O=admin,C=ch # Not Valid Before: Thu Nov 15 08:51:07 2001 # Not Valid After: Wed Nov 10 07:51:07 2021 # Fingerprint (MD5): f3:7e:3a:13:dc:74:63:06:74:1a:3c:38:32:8c:fb:a9 # Fingerprint (SHA1): 25:3f:77:5b:0e:77:97:ab:64:5f:15:91:55:97:c3:9e:26:36:31:d1 CKA\_CLASS CK\_OBJECT\_CLASS CKO\_CERTIFICATE CKA\_TOKEN CK\_BBOOL CK\_TRUE CKA\_PRIVATE CK\_BBOOL CK\_FALSE CKA\_MODIFIABLE CK\_BBOOL CK\_FALSE CKA\_LABEL UTF8 "Admin-Root-CA" CKA\_CERTIFICATE\_TYPE CK\_CERTIFICATE\_TYPE CKC\_X\_509 CKA\_SUBJECT MULTILINE\_OCTAL \060\154\061\013\060\011\006\003\125\004\006\023\002\143\150\061 \016\060\014\006\003\125\004\012\023\005\141\144\155\151\156\061 \021\060\017\006\003\125\004\013\023\010\123\145\162\166\151\143 \145\163\061\042\060\040\006\003\125\004\013\023\031\103\145\162 \164\151\146\151\143\141\164\151\157\156\040\101\165\164\150\157 \162\151\164\151\145\163\061\026\060\024\006\003\125\004\003\023 \015\101\144\155\151\156\055\122\157\157\164\055\103\101 END CKA\_ID UTF8 "0" CKA\_ISSUER MULTILINE\_OCTAL \060\154\061\013\060\011\006\003\125\004\006\023\002\143\150\061

\002\004\073\363\201\320 END CKA\_VALUE MULTILINE\_OCTAL \060\202\005\125\060\202\004\075\240\003\002\001\002\002\004\073 \363\201\320\060\015\006\011\052\206\110\206\367\015\001\001\005 \005\000\060\154\061\013\060\011\006\003\125\004\006\023\002\143 \150\061\016\060\014\006\003\125\004\012\023\005\141\144\155\151 \156\061\021\060\017\006\003\125\004\013\023\010\123\145\162\166 \151\143\145\163\061\042\060\040\006\003\125\004\013\023\031\103 \145\162\164\151\146\151\143\141\164\151\157\156\040\101\165\164 \150\157\162\151\164\151\145\163\061\026\060\024\006\003\125\004 \003\023\015\101\144\155\151\156\055\122\157\157\164\055\103\101 \060\036\027\015\060\061\061\061\061\065\060\070\065\061\060\067 \132\027\015\062\061\061\061\061\060\060\067\065\061\060\067\132 \060\154\061\013\060\011\006\003\125\004\006\023\002\143\150\061 \016\060\014\006\003\125\004\012\023\005\141\144\155\151\156\061 \021\060\017\006\003\125\004\013\023\010\123\145\162\166\151\143 \145\163\061\042\060\040\006\003\125\004\013\023\031\103\145\162 \164\151\146\151\143\141\164\151\157\156\040\101\165\164\150\157 \162\151\164\151\145\163\061\026\060\024\006\003\125\004\003\023 \015\101\144\155\151\156\055\122\157\157\164\055\103\101\060\202 \001\042\060\015\006\011\052\206\110\206\367\015\001\001\001\005 \000\003\202\001\017\000\060\202\001\012\002\202\001\001\000\313 \340\257\104\024\042\376\152\027\111\362\135\235\317\134\002\142 \013\200\271\132\277\250\125\063\173\243\022\044\136\114\157\073 \101\211\116\203\075\237\263\225\046\064\246\314\022\364\314\235 \207\136\075\014\015\027\057\205\046\076\052\046\131\163\241\250 \274\073\353\345\106\270\363\131\173\040\261\136\100\001\155\272 \147\263\153\353\357\305\342\371\065\335\014\152\006\266\232\050 \232\160\263\100\051\166\300\161\106\021\153\103\257\345\126\101 \373\346\034\071\203\115\267\366\242\261\146\311\250\015\262\360 \167\276\066\301\040\047\062\271\314\327\132\312\366\027\101\066 \115\373\273\125\201\143\234\223\136\203\153\177\270\025\167\162 \174\175\115\011\153\131\225\346\355\060\253\104\106\331\025\001 \245\133\211\145\266\340\050\331\050\010\225\176\010\043\262\042 \350\337\045\114\074\150\367\156\347\113\307\220\375\204\101\046 \276\134\203\072\327\043\171\267\032\370\007\031\202\132\151\130 \305\377\210\162\053\307\276\370\323\055\063\167\247\026\022\250 \213\041\306\102\256\172\144\257\362\263\300\355\167\344\151\002

\016\060\014\006\003\125\004\012\023\005\141\144\155\151\156\061 \021\060\017\006\003\125\004\013\023\010\123\145\162\166\151\143 \145\163\061\042\060\040\006\003\125\004\013\023\031\103\145\162 \164\151\146\151\143\141\164\151\157\156\040\101\165\164\150\157 \162\151\164\151\145\163\061\026\060\024\006\003\125\004\003\023

\015\101\144\155\151\156\055\122\157\157\164\055\103\101

END

CKA\_SERIAL\_NUMBER MULTILINE\_OCTAL

## **Open Source Used In Network Services Orchestrator Software 6.3 5213**

\003\001\000\001\243\202\001\375\060\202\001\371\060\017\006\003 \125\035\023\001\001\377\004\005\060\003\001\001\377\060\201\231 \006\003\125\035\040\004\201\221\060\201\216\060\201\213\006\010 \140\205\164\001\021\003\001\000\060\177\060\053\006\010\053\006 \001\005\005\007\002\002\060\037\032\035\124\150\151\163\040\151 \163\040\164\150\145\040\101\144\155\151\156\055\122\157\157\164 \055\103\101\040\103\120\123\060\120\006\010\053\006\001\005\005 \007\002\001\026\104\150\164\164\160\072\057\057\167\167\167\167\056 \151\156\146\157\162\155\141\164\151\153\056\141\144\155\151\156 \056\143\150\057\120\113\111\057\154\151\156\153\163\057\103\120 \123\137\062\137\061\066\137\067\065\066\137\061\137\061\067\137 \063\137\061\137\060\056\160\144\146\060\177\006\003\125\035\037 \004\170\060\166\060\164\240\162\240\160\244\156\060\154\061\026 \060\024\006\003\125\004\003\023\015\101\144\155\151\156\055\122 \157\157\164\055\103\101\061\042\060\040\006\003\125\004\013\023 \031\103\145\162\164\151\146\151\143\141\164\151\157\156\040\101 \165\164\150\157\162\151\164\151\145\163\061\021\060\017\006\003 \125\004\013\023\010\123\145\162\166\151\143\145\163\061\016\060 \014\006\003\125\004\012\023\005\141\144\155\151\156\061\013\060 \011\006\003\125\004\006\023\002\143\150\060\035\006\003\125\035 \016\004\026\004\024\202\237\372\043\163\040\361\227\213\262\114 \115\276\102\305\177\146\315\144\350\060\201\231\006\003\125\035 \043\004\201\221\060\201\216\200\024\202\237\372\043\163\040\361 \227\213\262\114\115\276\102\305\177\146\315\144\350\241\160\244 \156\060\154\061\013\060\011\006\003\125\004\006\023\002\143\150 \061\016\060\014\006\003\125\004\012\023\005\141\144\155\151\156 \061\021\060\017\006\003\125\004\013\023\010\123\145\162\166\151 \143\145\163\061\042\060\040\006\003\125\004\013\023\031\103\145 \162\164\151\146\151\143\141\164\151\157\156\040\101\165\164\150 \157\162\151\164\151\145\163\061\026\060\024\006\003\125\004\003 \023\015\101\144\155\151\156\055\122\157\157\164\055\103\101\202 \004\073\363\201\320\060\016\006\003\125\035\017\001\001\377\004 \004\003\002\001\006\060\015\006\011\052\206\110\206\367\015\001 \001\005\005\000\003\202\001\001\000\170\117\172\134\046\021\247 \056\256\232\103\312\134\065\202\106\176\310\066\217\172\146\265 \251\062\010\034\014\344\156\241\361\310\301\324\344\200\347\214 \275\143\261\014\337\362\271\076\302\013\161\100\151\106\243\154 \364\133\017\015\041\104\307\052\053\075\032\013\300\240\301\314 \210\312\034\077\254\122\266\366\147\315\114\155\304\276\043\375 \101\053\004\156\167\245\026\170\351\233\134\043\317\201\032\006 \041\143\152\334\051\121\262\072\371\233\367\135\261\055\365\004 \027\006\177\234\350\067\205\055\356\061\274\056\001\370\304\353 \153\216\064\305\071\071\366\224\230\273\037\016\036\021\057\250 \214\007\012\110\242\214\152\231\205\064\267\052\141\205\170\032 \051\151\037\235\045\120\121\004\312\027\303\071\070\007\161\347 \321\230\233\325\321\030\025\226\274\342\363\311\147\053\361\011 \262\316\234\364\103\046\001\372\127\153\220\251\261\276\350\065 \325\151\377\360\071\025\116\274\137\360\317\073\364\276\043\077

\105\146\304\264\226\135\276\217\015\336\307\155\011\102\363\211 \371\361\077\365\164\117\337\270\145 END CKA\_NSS\_MOZILLA\_CA\_POLICY CK\_BBOOL CK\_FALSE CKA\_NSS\_SERVER\_DISTRUST\_AFTER CK\_BBOOL CK\_FALSE CKA\_NSS\_EMAIL\_DISTRUST\_AFTER CK\_BBOOL CK\_FALSE # Microsoft Code Signing Only Certificate # Trust for "Admin-Root-CA" # Issuer: CN=Admin-Root-CA,OU=Certification Authorities,OU=Services,O=admin,C=ch # Serial Number:3b:f3:81:d0 # Subject: CN=Admin-Root-CA,OU=Certification Authorities,OU=Services,O=admin,C=ch # Not Valid Before: Thu Nov 15 08:51:07 2001 # Not Valid After: Wed Nov 10 07:51:07 2021 # Fingerprint (MD5): f3:7e:3a:13:dc:74:63:06:74:1a:3c:38:32:8c:fb:a9 # Fingerprint (SHA1): 25:3f:77:5b:0e:77:97:ab:64:5f:15:91:55:97:c3:9e:26:36:31:d1 CKA\_CLASS CK\_OBJECT\_CLASS CKO\_NSS\_TRUST CKA\_TOKEN CK\_BBOOL CK\_TRUE CKA\_PRIVATE CK\_BBOOL CK\_FALSE CKA\_MODIFIABLE CK\_BBOOL CK\_FALSE CKA\_LABEL UTF8 "Admin-Root-CA" CKA\_CERT\_SHA1\_HASH MULTILINE\_OCTAL \045\077\167\133\016\167\227\253\144\137\025\221\125\227\303\236 \046\066\061\321 END CKA\_CERT\_MD5\_HASH MULTILINE\_OCTAL \363\176\072\023\334\164\143\006\164\032\074\070\062\214\373\251 END CKA\_ISSUER MULTILINE\_OCTAL \060\154\061\013\060\011\006\003\125\004\006\023\002\143\150\061 \016\060\014\006\003\125\004\012\023\005\141\144\155\151\156\061 \021\060\017\006\003\125\004\013\023\010\123\145\162\166\151\143 \145\163\061\042\060\040\006\003\125\004\013\023\031\103\145\162 \164\151\146\151\143\141\164\151\157\156\040\101\165\164\150\157 \162\151\164\151\145\163\061\026\060\024\006\003\125\004\003\023 \015\101\144\155\151\156\055\122\157\157\164\055\103\101 END CKA\_SERIAL\_NUMBER MULTILINE\_OCTAL \002\004\073\363\201\320 END CKA\_TRUST\_SERVER\_AUTH CK\_TRUST CKT\_NSS\_MUST\_VERIFY\_TRUST CKA TRUST\_EMAIL\_PROTECTION CK\_TRUST CKT\_NSS\_MUST\_VERIFY\_TRUST CKA TRUST\_CODE\_SIGNING CK\_TRUST CKT\_NSS\_TRUSTED\_DELEGATOR CKA TRUST STEP UP APPROVED CK\_BBOOL CK\_FALSE

# Microsoft Code Signing Only Certificate # Certificate "TÜBTAK UEKAE Kök Sertifika Hizmet Salaycs - Sürüm 3" # Issuer: CN=TÜBTAK UEKAE Kök Sertifika Hizmet Salaycs - Sürüm 3,OU=Kamu Sertifikasyon Merkezi,OU=Ulusal Elektronik ve Kriptoloji Aratrma Enstitüsü - UEKAE,O=Türkiye Bilimsel ve Teknolojik Aratrma Kurumu - TÜBTAK,L=Gebze - Kocaeli,C=TR # Serial Number: 17 (0x11) # Subject: CN=TÜBTAK UEKAE Kök Sertifika Hizmet Salaycs - Sürüm 3,OU=Kamu Sertifikasyon Merkezi,OU=Ulusal Elektronik ve Kriptoloji Aratrma Enstitüsü - UEKAE,O=Türkiye Bilimsel ve Teknolojik Aratrma Kurumu - TÜBTAK,L=Gebze - Kocaeli,C=TR # Not Valid Before: Fri Aug 24 11:37:07 2007 # Not Valid After: Mon Aug 21 11:37:07 2017 # Fingerprint (MD5): ed:41:f5:8c:50:c5:2b:9c:73:e6:ee:6c:eb:c2:a8:26 # Fingerprint (SHA1): 1b:4b:39:61:26:27:6b:64:91:a2:68:6d:d7:02:43:21:2d:1f:1d:96 CKA\_CLASS CK\_OBJECT\_CLASS CKO\_CERTIFICATE CKA\_TOKEN CK\_BBOOL CK\_TRUE CKA\_PRIVATE CK\_BBOOL CK\_FALSE CKA\_MODIFIABLE CK\_BBOOL CK\_FALSE CKA\_LABEL UTF8 "TÜBTAK UEKAE Kök Sertifika Hizmet Salaycs - Sürüm 3" CKA\_CERTIFICATE\_TYPE CK\_CERTIFICATE\_TYPE CKC\_X\_509 CKA\_SUBJECT MULTILINE\_OCTAL \060\202\001\053\061\013\060\011\006\003\125\004\006\023\002\124 \122\061\030\060\026\006\003\125\004\007\014\017\107\145\142\172 \145\040\055\040\113\157\143\141\145\154\151\061\107\060\105\006 \003\125\004\012\014\076\124\303\274\162\153\151\171\145\040\102 \151\154\151\155\163\145\154\040\166\145\040\124\145\153\156\157 \154\157\152\151\153\040\101\162\141\305\237\164\304\261\162\155 \141\040\113\165\162\165\155\165\040\055\040\124\303\234\102\304 \260\124\101\113\061\110\060\106\006\003\125\004\013\014\077\125 \154\165\163\141\154\040\105\154\145\153\164\162\157\156\151\153 \040\166\145\040\113\162\151\160\164\157\154\157\152\151\040\101 \162\141\305\237\164\304\261\162\155\141\040\105\156\163\164\151 \164\303\274\163\303\274\040\055\040\125\105\113\101\105\061\043 \060\041\006\003\125\004\013\014\032\113\141\155\165\040\123\145 \162\164\151\146\151\153\141\163\171\157\156\040\115\145\162\153 \145\172\151\061\112\060\110\006\003\125\004\003\014\101\124\303 \234\102\304\260\124\101\113\040\125\105\113\101\105\040\113\303 \266\153\040\123\145\162\164\151\146\151\153\141\040\110\151\172 \155\145\164\040\123\141\304\237\154\141\171\304\261\143\304\261 \163\304\261\040\055\040\123\303\274\162\303\274\155\040\063 END CKA\_ID UTF8 "0" CKA\_ISSUER MULTILINE\_OCTAL \060\202\001\053\061\013\060\011\006\003\125\004\006\023\002\124 \122\061\030\060\026\006\003\125\004\007\014\017\107\145\142\172 \145\040\055\040\113\157\143\141\145\154\151\061\107\060\105\006 \003\125\004\012\014\076\124\303\274\162\153\151\171\145\040\102

\040\055\040\113\157\143\141\145\154\151\061\107\060\105\006\003 \125\004\012\014\076\124\303\274\162\153\151\171\145\040\102\151 \154\151\155\163\145\154\040\166\145\040\124\145\153\156\157\154 \157\152\151\153\040\101\162\141\305\237\164\304\261\162\155\141 \040\113\165\162\165\155\165\040\055\040\124\303\234\102\304\260 \124\101\113\061\110\060\106\006\003\125\004\013\014\077\125\154 \165\163\141\154\040\105\154\145\153\164\162\157\156\151\153\040 \166\145\040\113\162\151\160\164\157\154\157\152\151\040\101\162 \141\305\237\164\304\261\162\155\141\040\105\156\163\164\151\164 \303\274\163\303\274\040\055\040\125\105\113\101\105\061\043\060 \041\006\003\125\004\013\014\032\113\141\155\165\040\123\145\162 \164\151\146\151\153\141\163\171\157\156\040\115\145\162\153\145 \172\151\061\112\060\110\006\003\125\004\003\014\101\124\303\234 \102\304\260\124\101\113\040\125\105\113\101\105\040\113\303\266 \153\040\123\145\162\164\151\146\151\153\141\040\110\151\172\155 \145\164\040\123\141\304\237\154\141\171\304\261\143\304\261\163 \304\261\040\055\040\123\303\274\162\303\274\155\040\063\060\036 \027\015\060\067\060\070\062\064\061\061\063\067\060\067\132\027 \015\061\067\060\070\062\061\061\061\063\067\060\067\132\060\202 \001\053\061\013\060\011\006\003\125\004\006\023\002\124\122\061 \030\060\026\006\003\125\004\007\014\017\107\145\142\172\145\040 \055\040\113\157\143\141\145\154\151\061\107\060\105\006\003\125 \004\012\014\076\124\303\274\162\153\151\171\145\040\102\151\154

END CKA\_VALUE MULTILINE\_OCTAL

\002\001\021

MULTILINE\_OCTAL

CKA\_SERIAL\_NUMBER

END

\151\154\151\155\163\145\154\040\166\145\040\124\145\153\156\157 \154\157\152\151\153\040\101\162\141\305\237\164\304\261\162\155 \141\040\113\165\162\165\155\165\040\055\040\124\303\234\102\304 \260\124\101\113\061\110\060\106\006\003\125\004\013\014\077\125 \154\165\163\141\154\040\105\154\145\153\164\162\157\156\151\153 \040\166\145\040\113\162\151\160\164\157\154\157\152\151\040\101 \162\141\305\237\164\304\261\162\155\141\040\105\156\163\164\151 \164\303\274\163\303\274\040\055\040\125\105\113\101\105\061\043 \060\041\006\003\125\004\013\014\032\113\141\155\165\040\123\145 \162\164\151\146\151\153\141\163\171\157\156\040\115\145\162\153 \145\172\151\061\112\060\110\006\003\125\004\003\014\101\124\303 \234\102\304\260\124\101\113\040\125\105\113\101\105\040\113\303 \266\153\040\123\145\162\164\151\146\151\153\141\040\110\151\172 \155\145\164\040\123\141\304\237\154\141\171\304\261\143\304\261 \163\304\261\040\055\040\123\303\274\162\303\274\155\040\063

\060\202\005\027\060\202\003\377\240\003\002\001\002\002\001\021 \060\015\006\011\052\206\110\206\367\015\001\001\005\005\000\060 \202\001\053\061\013\060\011\006\003\125\004\006\023\002\124\122 \061\030\060\026\006\003\125\004\007\014\017\107\145\142\172\145

\151\155\163\145\154\040\166\145\040\124\145\153\156\157\154\157 \152\151\153\040\101\162\141\305\237\164\304\261\162\155\141\040 \113\165\162\165\155\165\040\055\040\124\303\234\102\304\260\124 \101\113\061\110\060\106\006\003\125\004\013\014\077\125\154\165 \163\141\154\040\105\154\145\153\164\162\157\156\151\153\040\166 \145\040\113\162\151\160\164\157\154\157\152\151\040\101\162\141 \305\237\164\304\261\162\155\141\040\105\156\163\164\151\164\303 \274\163\303\274\040\055\040\125\105\113\101\105\061\043\060\041 \006\003\125\004\013\014\032\113\141\155\165\040\123\145\162\164 \151\146\151\153\141\163\171\157\156\040\115\145\162\153\145\172 \151\061\112\060\110\006\003\125\004\003\014\101\124\303\234\102 \304\260\124\101\113\040\125\105\113\101\105\040\113\303\266\153 \040\123\145\162\164\151\146\151\153\141\040\110\151\172\155\145 \164\040\123\141\304\237\154\141\171\304\261\143\304\261\163\304 \261\040\055\040\123\303\274\162\303\274\155\040\063\060\202\001 \042\060\015\006\011\052\206\110\206\367\015\001\001\001\005\000 \003\202\001\017\000\060\202\001\012\002\202\001\001\000\212\155 \113\377\020\210\072\303\366\176\224\350\352\040\144\160\256\041 \201\276\072\173\074\333\361\035\122\177\131\372\363\042\114\225 \240\220\274\110\116\021\253\373\267\265\215\172\203\050\214\046 \106\330\116\225\100\207\141\237\305\236\155\201\207\127\154\212 \073\264\146\352\314\100\374\343\252\154\262\313\001\333\062\277 \322\353\205\317\241\015\125\303\133\070\127\160\270\165\306\171 \321\024\060\355\033\130\133\153\357\065\362\241\041\116\305\316 \174\231\137\154\271\270\042\223\120\247\315\114\160\152\276\152 \005\177\023\234\053\036\352\376\107\316\004\245\157\254\223\056 \174\053\237\236\171\023\221\350\352\236\312\070\165\216\142\260 \225\223\052\345\337\351\136\227\156\040\137\137\204\172\104\071 \031\100\034\272\125\053\373\060\262\201\357\204\343\334\354\230 \070\071\003\205\010\251\124\003\005\051\360\311\217\213\352\013 \206\145\031\021\323\351\011\043\336\150\223\003\311\066\034\041 \156\316\214\146\361\231\060\330\327\263\303\035\370\201\056\250 \275\202\013\146\376\202\313\341\340\032\202\303\100\201\002\003 \001\000\001\243\102\060\100\060\035\006\003\125\035\016\004\026 \004\024\275\210\207\311\217\366\244\012\013\252\353\305\376\221 \043\235\253\112\212\062\060\016\006\003\125\035\017\001\001\377 \004\004\003\002\001\006\060\017\006\003\125\035\023\001\001\377 \004\005\060\003\001\001\377\060\015\006\011\052\206\110\206\367 \015\001\001\005\005\000\003\202\001\001\000\035\174\372\111\217 \064\351\267\046\222\026\232\005\164\347\113\320\155\071\154\303 \046\366\316\270\061\274\304\337\274\052\370\067\221\030\334\004 \310\144\231\053\030\155\200\003\131\311\256\370\130\320\076\355 \303\043\237\151\074\206\070\034\236\357\332\047\170\321\204\067 \161\212\074\113\071\317\176\105\006\326\055\330\212\115\170\022 \326\255\302\323\313\322\320\101\363\046\066\112\233\225\154\014 \356\345\321\103\047\146\301\210\367\172\263\040\154\352\260\151 \053\307\040\350\014\003\304\101\005\231\342\077\344\153\370\240 \206\201\307\204\306\037\325\113\201\022\262\026\041\054\023\241

\200\262\136\014\112\023\236\040\330\142\100\253\220\352\144\112 \057\254\015\001\022\171\105\250\057\207\031\150\310\342\205\307 \060\262\165\371\070\077\262\300\223\264\153\342\003\104\316\147 \240\337\211\326\255\214\166\243\023\303\224\141\053\153\331\154 \301\007\012\042\007\205\154\205\044\106\251\276\077\213\170\204 \202\176\044\014\235\375\201\067\343\045\250\355\066\116\225\054 \311\234\220\332\354\251\102\074\255\266\002 END CKA\_NSS\_MOZILLA\_CA\_POLICY

CK\_BBOOL CK\_FALSE CKA\_NSS\_SERVER\_DISTRUST\_AFTER CK\_BBOOL CK\_FALSE CKA\_NSS\_EMAIL\_DISTRUST\_AFTER CK\_BBOOL CK\_FALSE

# Microsoft Code Signing Only Certificate

# Trust for "TÜBTAK UEKAE Kök Sertifika Hizmet Salaycs - Sürüm 3"

# Issuer: CN=TÜBTAK UEKAE Kök Sertifika Hizmet Salaycs - Sürüm 3,OU=Kamu Sertifikasyon

Merkezi,OU=Ulusal Elektronik ve Kriptoloji Aratrma Enstitüsü - UEKAE,O=Türkiye Bilimsel ve Teknolojik

Aratrma Kurumu - TÜBTAK,L=Gebze - Kocaeli,C=TR

# Serial Number: 17 (0x11)

# Subject: CN=TÜBTAK UEKAE Kök Sertifika Hizmet Salaycs - Sürüm 3,OU=Kamu Sertifikasyon

Merkezi,OU=Ulusal Elektronik ve Kriptoloji Aratrma Enstitüsü - UEKAE,O=Türkiye Bilimsel ve Teknolojik

Aratrma Kurumu - TÜBTAK,L=Gebze - Kocaeli,C=TR

# Not Valid Before: Fri Aug 24 11:37:07 2007

# Not Valid After: Mon Aug 21 11:37:07 2017

# Fingerprint (MD5): ed:41:f5:8c:50:c5:2b:9c:73:e6:ee:6c:eb:c2:a8:26

# Fingerprint (SHA1): 1b:4b:39:61:26:27:6b:64:91:a2:68:6d:d7:02:43:21:2d:1f:1d:96

CKA\_CLASS CK\_OBJECT\_CLASS CKO\_NSS\_TRUST

CKA\_TOKEN CK\_BBOOL CK\_TRUE

CKA\_PRIVATE CK\_BBOOL CK\_FALSE

CKA\_MODIFIABLE CK\_BBOOL CK\_FALSE

CKA\_LABEL UTF8 "TÜBTAK UEKAE Kök Sertifika Hizmet Salaycs - Sürüm 3"

CKA\_CERT\_SHA1\_HASH MULTILINE\_OCTAL

\033\113\071\141\046\047\153\144\221\242\150\155\327\002\103\041

\055\037\035\226

END

CKA\_CERT\_MD5\_HASH

MULTILINE\_OCTAL

\355\101\365\214\120\305\053\234\163\346\356\154\353\302\250\046 END

CKA\_ISSUER MULTILINE\_OCTAL

\060\202\001\053\061\013\060\011\006\003\125\004\006\023\002\124 \122\061\030\060\026\006\003\125\004\007\014\017\107\145\142\172 \145\040\055\040\113\157\143\141\145\154\151\061\107\060\105\006 \003\125\004\012\014\076\124\303\274\162\153\151\171\145\040\102 \151\154\151\155\163\145\154\040\166\145\040\124\145\153\156\157 \154\157\152\151\153\040\101\162\141\305\237\164\304\261\162\155 \141\040\113\165\162\165\155\165\040\055\040\124\303\234\102\304 \260\124\101\113\061\110\060\106\006\003\125\004\013\014\077\125

\154\165\163\141\154\040\105\154\145\153\164\162\157\156\151\153 \040\166\145\040\113\162\151\160\164\157\154\157\152\151\040\101 \162\141\305\237\164\304\261\162\155\141\040\105\156\163\164\151 \164\303\274\163\303\274\040\055\040\125\105\113\101\105\061\043 \060\041\006\003\125\004\013\014\032\113\141\155\165\040\123\145 \162\164\151\146\151\153\141\163\171\157\156\040\115\145\162\153 \145\172\151\061\112\060\110\006\003\125\004\003\014\101\124\303 \234\102\304\260\124\101\113\040\125\105\113\101\105\040\113\303 \266\153\040\123\145\162\164\151\146\151\153\141\040\110\151\172 \155\145\164\040\123\141\304\237\154\141\171\304\261\143\304\261 \163\304\261\040\055\040\123\303\274\162\303\274\155\040\063 END CKA\_SERIAL\_NUMBER MULTILINE\_OCTAL \002\001\021 END CKA\_TRUST\_SERVER\_AUTH CK\_TRUST CKT\_NSS\_MUST\_VERIFY\_TRUST CKA TRUST\_EMAIL\_PROTECTION CK\_TRUST CKT\_NSS\_MUST\_VERIFY\_TRUST CKA\_TRUST\_CODE\_SIGNING CK\_TRUST CKT\_NSS\_TRUSTED\_DELEGATOR CKA\_TRUST\_STEP\_UP\_APPROVED CK\_BBOOL CK\_FALSE

# Microsoft Code Signing Only Certificate

# Certificate "Halcom CA FO"

# Issuer: CN=Halcom CA FO,O=Halcom,C=SI

# Serial Number: 113253 (0x1ba65)

# Subject: CN=Halcom CA FO,O=Halcom,C=SI

# Not Valid Before: Sun Jun 05 10:33:31 2005

# Not Valid After: Fri Jun 05 10:33:31 2020

# Fingerprint (MD5): 0b:09:2c:1c:d7:21:86:6f:94:37:6f:e6:a7:f3:22:4d

# Fingerprint (SHA1):

04:09:56:5b:77:da:58:2e:64:95:ac:00:60:a7:23:54:e6:4b:01:92

CKA\_CLASS CK\_OBJECT\_CLASS CKO\_CERTIFICATE

CKA\_TOKEN CK\_BBOOL CK\_TRUE

CKA\_PRIVATE CK\_BBOOL CK\_FALSE

CKA\_MODIFIABLE CK\_BBOOL CK\_FALSE

CKA\_LABEL UTF8 "Halcom CA FO"

CKA\_CERTIFICATE\_TYPE CK\_CERTIFICATE\_TYPE CKC\_X\_509

CKA\_SUBJECT MULTILINE\_OCTAL

\060\065\061\013\060\011\006\003\125\004\006\023\002\123\111\061

\017\060\015\006\003\125\004\012\023\006\110\141\154\143\157\155

\061\025\060\023\006\003\125\004\003\023\014\110\141\154\143\157

\155\040\103\101\040\106\117

END

CKA\_ID UTF8 "0"

CKA\_ISSUER MULTILINE\_OCTAL

\060\065\061\013\060\011\006\003\125\004\006\023\002\123\111\061 \017\060\015\006\003\125\004\012\023\006\110\141\154\143\157\155 \061\025\060\023\006\003\125\004\003\023\014\110\141\154\143\157
\002\003\001\272\145 END CKA\_VALUE MULTILINE\_OCTAL \060\202\003\032\060\202\002\002\240\003\002\001\002\002\003\001 \272\145\060\015\006\011\052\206\110\206\367\015\001\001\005\005 \000\060\065\061\013\060\011\006\003\125\004\006\023\002\123\111 \061\017\060\015\006\003\125\004\012\023\006\110\141\154\143\157 \155\061\025\060\023\006\003\125\004\003\023\014\110\141\154\143 \157\155\040\103\101\040\106\117\060\036\027\015\060\065\060\066 \060\065\061\060\063\063\063\061\132\027\015\062\060\060\066\060 \065\061\060\063\063\063\061\132\060\065\061\013\060\011\006\003 \125\004\006\023\002\123\111\061\017\060\015\006\003\125\004\012 \023\006\110\141\154\143\157\155\061\025\060\023\006\003\125\004 \003\023\014\110\141\154\143\157\155\040\103\101\040\106\117\060 \202\001\042\060\015\006\011\052\206\110\206\367\015\001\001\001 \005\000\003\202\001\017\000\060\202\001\012\002\202\001\001\000 \274\243\046\001\226\345\235\254\032\002\002\071\174\254\334\006 \114\067\112\256\007\110\165\350\047\034\244\061\375\012\247\043 \135\174\077\016\372\360\214\221\157\125\064\204\003\164\314\003 \065\170\315\161\301\107\033\273\352\041\156\270\007\336\041\222 \252\254\271\336\067\242\037\364\232\034\033\310\356\020\203\326 \123\103\310\335\351\363\220\106\071\162\012\116\374\022\051\111 \201\130\046\072\161\023\014\173\123\217\337\146\162\074\027\334 \336\341\171\112\237\351\140\076\155\065\344\115\121\321\034\300 \032\060\134\006\077\163\103\310\315\066\364\036\302\207\214\117 \110\237\332\165\127\052\114\257\215\124\074\104\137\230\074\120 \332\320\030\006\174\140\156\322\204\377\147\205\220\075\136\306 \353\330\172\243\265\155\014\276\165\270\251\332\126\161\066\132 \356\353\111\123\076\342\031\166\174\102\253\241\220\361\367\057 \270\272\112\101\264\053\244\056\141\066\347\326\332\177\365\237 \215\270\113\133\204\065\120\305\275\005\252\252\302\014\164\101 \143\127\031\216\377\341\106\346\173\005\044\376\231\335\061\275 \002\003\001\000\001\243\063\060\061\060\017\006\003\125\035\023 \001\001\377\004\005\060\003\001\001\377\060\021\006\003\125\035 \016\004\012\004\010\110\040\034\142\015\130\122\045\060\013\006 \003\125\035\017\004\004\003\002\001\006\060\015\006\011\052\206 \110\206\367\015\001\001\005\005\000\003\202\001\001\000\133\165 \365\346\060\106\130\212\367\017\321\117\013\001\130\004\271\144 \344\060\015\076\166\331\153\023\255\034\156\311\114\360\154\346 \102\021\375\353\203\357\120\330\273\124\235\264\221\212\132\265 \204\017\214\106\315\074\202\250\245\036\040\234\320\365\101\006 \312\001\053\230\260\352\051\120\037\342\164\173\131\202\312\012 \345\156\116\256\260\067\355\076\314\272\062\331\077\013\150\054 \262\323\074\334\070\305\021\326\033\063\356\271\242\152\104\223 \033\120\352\141\033\171\127\121\126\236\062\320\063\170\264\317

CKA\_SERIAL\_NUMBER MULTILINE\_OCTAL

END

\155\040\103\101\040\106\117

\107\052\373\367\315\361\347\155\340\272\144\373\025\233\276\312 \261\362\107\001\177\340\114\267\245\101\254\036\331\032\154\221 \341\320\250\112\303\136\170\053\172\200\300\117\315\045\137\120 \047\306\274\130\165\234\035\265\232\135\225\163\363\204\146\323 \315\155\035\315\340\132\316\040\070\357\222\163\170\136\002\326 \215\371\164\324\267\211\330\214\373\173\325\213\161\325\031\027 \046\330\044\111\074\125\274\202\207\332\143\273\071\327\216\221 \317\064\160\134\163\117\320\120\107\132\373\345\132\121 END CKA\_NSS\_MOZILLA\_CA\_POLICY CK\_BBOOL CK\_FALSE CKA\_NSS\_SERVER\_DISTRUST\_AFTER CK\_BBOOL CK\_FALSE CKA\_NSS\_EMAIL\_DISTRUST\_AFTER CK\_BBOOL CK\_FALSE # Microsoft Code Signing Only Certificate # Trust for "Halcom CA FO" # Issuer: CN=Halcom CA FO,O=Halcom,C=SI # Serial Number: 113253 (0x1ba65) # Subject: CN=Halcom CA FO,O=Halcom,C=SI # Not Valid Before: Sun Jun 05 10:33:31 2005 # Not Valid After: Fri Jun 05 10:33:31 2020 # Fingerprint (MD5): 0b:09:2c:1c:d7:21:86:6f:94:37:6f:e6:a7:f3:22:4d # Fingerprint (SHA1): 04:09:56:5b:77:da:58:2e:64:95:ac:00:60:a7:23:54:e6:4b:01:92 CKA\_CLASS CK\_OBJECT\_CLASS CKO\_NSS\_TRUST CKA\_TOKEN CK\_BBOOL CK\_TRUE CKA\_PRIVATE CK\_BBOOL CK\_FALSE CKA\_MODIFIABLE CK\_BBOOL CK\_FALSE

CKA\_LABEL UTF8 "Halcom CA FO"

CKA\_CERT\_SHA1\_HASH MULTILINE\_OCTAL

\004\011\126\133\167\332\130\056\144\225\254\000\140\247\043\124

\346\113\001\222

END

CKA\_CERT\_MD5\_HASH

MULTILINE\_OCTAL

\013\011\054\034\327\041\206\157\224\067\157\346\247\363\042\115

END

CKA\_ISSUER MULTILINE\_OCTAL

\060\065\061\013\060\011\006\003\125\004\006\023\002\123\111\061 \017\060\015\006\003\125\004\012\023\006\110\141\154\143\157\155 \061\025\060\023\006\003\125\004\003\023\014\110\141\154\143\157

\155\040\103\101\040\106\117

END

CKA\_SERIAL\_NUMBER MULTILINE\_OCTAL

\002\003\001\272\145

END

CKA\_TRUST\_SERVER\_AUTH CK\_TRUST CKT\_NSS\_MUST\_VERIFY\_TRUST CKA\_TRUST\_EMAIL\_PROTECTION CK\_TRUST CKT\_NSS\_MUST\_VERIFY\_TRUST CKA TRUST\_CODE\_SIGNING CK\_TRUST CKT\_NSS\_TRUSTED\_DELEGATOR

# Microsoft Code Signing Only Certificate # Certificate "Halcom CA PO 2" # Issuer: CN=Halcom CA PO 2,O=Halcom,C=SI # Serial Number: 79074 (0x134e2) # Subject: CN=Halcom CA PO 2,O=Halcom,C=SI # Not Valid Before: Sat Feb 07 18:33:31 2004 # Not Valid After: Thu Feb 07 18:33:31 2019 # Fingerprint (MD5): 1d:64:96:af:2d:82:1a:30:0b:a0:62:0d:76:bc:53:aa # Fingerprint (SHA1): 7f:bb:6a:cd:7e:0a:b4:38:da:af:6f:d5:02:10:d0:07:c6:c0:82:9c CKA\_CLASS CK\_OBJECT\_CLASS CKO\_CERTIFICATE CKA\_TOKEN CK\_BBOOL CK\_TRUE CKA\_PRIVATE CK\_BBOOL CK\_FALSE CKA\_MODIFIABLE CK\_BBOOL CK\_FALSE CKA\_LABEL UTF8 "Halcom CA PO 2" CKA\_CERTIFICATE\_TYPE CK\_CERTIFICATE\_TYPE CKC\_X\_509 CKA\_SUBJECT MULTILINE\_OCTAL \060\067\061\013\060\011\006\003\125\004\006\023\002\123\111\061 \017\060\015\006\003\125\004\012\023\006\110\141\154\143\157\155 \061\027\060\025\006\003\125\004\003\023\016\110\141\154\143\157 \155\040\103\101\040\120\117\040\062 END CKA\_ID UTF8 "0" CKA\_ISSUER MULTILINE\_OCTAL \060\067\061\013\060\011\006\003\125\004\006\023\002\123\111\061 \017\060\015\006\003\125\004\012\023\006\110\141\154\143\157\155 \061\027\060\025\006\003\125\004\003\023\016\110\141\154\143\157 \155\040\103\101\040\120\117\040\062 END CKA\_SERIAL\_NUMBER MULTILINE\_OCTAL \002\003\001\064\342 END CKA\_VALUE MULTILINE\_OCTAL \060\202\002\031\060\202\001\202\240\003\002\001\002\002\003\001 \064\342\060\015\006\011\052\206\110\206\367\015\001\001\005\005 \000\060\067\061\013\060\011\006\003\125\004\006\023\002\123\111 \061\017\060\015\006\003\125\004\012\023\006\110\141\154\143\157 \155\061\027\060\025\006\003\125\004\003\023\016\110\141\154\143 \157\155\040\103\101\040\120\117\040\062\060\036\027\015\060\064 \060\062\060\067\061\070\063\063\063\061\132\027\015\061\071\060 \062\060\067\061\070\063\063\063\061\132\060\067\061\013\060\011 \006\003\125\004\006\023\002\123\111\061\017\060\015\006\003\125 \004\012\023\006\110\141\154\143\157\155\061\027\060\025\006\003 \125\004\003\023\016\110\141\154\143\157\155\040\103\101\040\120 \117\040\062\060\201\237\060\015\006\011\052\206\110\206\367\015 \001\001\001\005\000\003\201\215\000\060\201\211\002\201\201\000

\224\027\362\111\067\060\062\011\010\074\276\365\067\267\164\154 \020\073\313\042\161\007\006\271\306\354\332\110\363\237\047\155 \144\215\125\336\171\107\120\373\150\316\171\001\276\247\033\366 \141\255\175\061\013\123\040\255\061\361\133\316\043\372\377\314 \022\002\132\000\234\374\315\153\022\122\350\254\324\063\073\163 \046\020\161\220\100\277\003\210\337\274\137\041\015\214\326\212 \223\037\347\256\025\124\306\114\344\231\141\222\340\367\215\162 \307\334\142\023\063\243\076\111\051\373\204\277\160\072\221\041 \002\003\001\000\001\243\063\060\061\060\017\006\003\125\035\023 \001\001\377\004\005\060\003\001\001\377\060\021\006\003\125\035 \016\004\012\004\010\110\257\127\146\277\322\300\002\060\013\006 \003\125\035\017\004\004\003\002\001\006\060\015\006\011\052\206 \110\206\367\015\001\001\005\005\000\003\201\201\000\220\026\127 \166\270\171\316\374\304\321\067\000\242\315\377\070\007\021\163 \023\005\111\355\337\301\305\316\306\100\330\367\002\226\015\267 \157\021\204\070\146\373\161\367\020\001\147\174\135\175\044\332 \366\144\073\010\200\110\246\116\275\104\342\260\007\062\217\174 \206\067\106\157\300\203\003\223\265\364\363\022\174\243\350\313 \342\072\043\170\372\150\157\376\130\312\014\247\127\121\055\142 \220\371\344\250\334\365\312\337\016\207\121\156\067\165\046\016 \327\176\170\212\003\242\225\031\266\136\221\001\126 END CKA\_NSS\_MOZILLA\_CA\_POLICY CK\_BBOOL CK\_FALSE

CKA\_NSS\_SERVER\_DISTRUST\_AFTER CK\_BBOOL CK\_FALSE CKA\_NSS\_EMAIL\_DISTRUST\_AFTER CK\_BBOOL CK\_FALSE

# Microsoft Code Signing Only Certificate # Trust for "Halcom CA PO 2" # Issuer: CN=Halcom CA PO 2,O=Halcom,C=SI # Serial Number: 79074 (0x134e2) # Subject: CN=Halcom CA PO 2,O=Halcom,C=SI # Not Valid Before: Sat Feb 07 18:33:31 2004 # Not Valid After: Thu Feb 07 18:33:31 2019 # Fingerprint (MD5): 1d:64:96:af:2d:82:1a:30:0b:a0:62:0d:76:bc:53:aa # Fingerprint (SHA1): 7f:bb:6a:cd:7e:0a:b4:38:da:af:6f:d5:02:10:d0:07:c6:c0:82:9c CKA\_CLASS CK\_OBJECT\_CLASS CKO\_NSS\_TRUST CKA\_TOKEN CK\_BBOOL CK\_TRUE CKA\_PRIVATE CK\_BBOOL CK\_FALSE CKA\_MODIFIABLE CK\_BBOOL CK\_FALSE CKA\_LABEL UTF8 "Halcom CA PO 2" CKA\_CERT\_SHA1\_HASH MULTILINE\_OCTAL \177\273\152\315\176\012\264\070\332\257\157\325\002\020\320\007 \306\300\202\234 END CKA\_CERT\_MD5\_HASH MULTILINE\_OCTAL \035\144\226\257\055\202\032\060\013\240\142\015\166\274\123\252 END

## CKA\_ISSUER

MULTILINE\_OCTAL

\060\067\061\013\060\011\006\003\125\004\006\023\002\123\111\061 \017\060\015\006\003\125\004\012\023\006\110\141\154\143\157\155 \061\027\060\025\006\003\125\004\003\023\016\110\141\154\143\157

\155\040\103\101\040\120\117\040\062

END

CKA\_SERIAL\_NUMBER MULTILINE\_OCTAL

\002\003\001\064\342

END

CKA\_TRUST\_SERVER\_AUTH CK\_TRUST CKT\_NSS\_MUST\_VERIFY\_TRUST CKA\_TRUST\_EMAIL\_PROTECTION CK\_TRUST CKT\_NSS\_MUST\_VERIFY\_TRUST CKA TRUST CODE SIGNING CK TRUST CKT\_NSS\_TRUSTED\_DELEGATOR CKA\_TRUST\_STEP\_UP\_APPROVED CK\_BBOOL CK\_FALSE

# Microsoft Code Signing Only Certificate

# Certificate "ACNLB"

# Issuer: O=ACNLB,C=SI

# Serial Number:3e:c3:86:8e

# Subject: O=ACNLB,C=SI

# Not Valid Before: Thu May 15 11:52:45 2003

# Not Valid After: Mon May 15 12:22:45 2023

# Fingerprint (MD5): ba:92:64:42:16:1f:cb:a1:16:48:1a:f6:40:5c:59:87

# Fingerprint (SHA1): 04:56:f2:3d:1e:9c:43:ae:cb:0d:80:7f:1c:06:47:55:1a:05:f4:56

CKA\_CLASS CK\_OBJECT\_CLASS

CKO\_CERTIFICATE

CKA\_TOKEN CK\_BBOOL CK\_TRUE

CKA\_PRIVATE CK\_BBOOL CK\_FALSE

CKA\_MODIFIABLE CK\_BBOOL CK\_FALSE

CKA\_LABEL UTF8 "ACNLB"

CKA\_CERTIFICATE\_TYPE CK\_CERTIFICATE\_TYPE CKC\_X\_509

CKA\_SUBJECT MULTILINE\_OCTAL

\060\035\061\013\060\011\006\003\125\004\006\023\002\123\111\061

\016\060\014\006\003\125\004\012\023\005\101\103\116\114\102 END

CKA\_ID UTF8 "0"

CKA\_ISSUER MULTILINE\_OCTAL

\060\035\061\013\060\011\006\003\125\004\006\023\002\123\111\061 \016\060\014\006\003\125\004\012\023\005\101\103\116\114\102

END

CKA\_SERIAL\_NUMBER MULTILINE\_OCTAL

\002\004\076\303\206\216

END

CKA\_VALUE MULTILINE\_OCTAL

\060\202\003\267\060\202\002\237\240\003\002\001\002\002\004\076 \303\206\216\060\015\006\011\052\206\110\206\367\015\001\001\005 \005\000\060\035\061\013\060\011\006\003\125\004\006\023\002\123 \111\061\016\060\014\006\003\125\004\012\023\005\101\103\116\114

\102\060\036\027\015\060\063\060\065\061\065\061\061\065\062\064 \065\132\027\015\062\063\060\065\061\065\061\062\062\062\064\065 \132\060\035\061\013\060\011\006\003\125\004\006\023\002\123\111 \061\016\060\014\006\003\125\004\012\023\005\101\103\116\114\102 \060\202\001\042\060\015\006\011\052\206\110\206\367\015\001\001 \001\005\000\003\202\001\017\000\060\202\001\012\002\202\001\001 \000\277\166\165\075\014\174\100\072\146\137\115\214\373\335\074 \056\376\175\224\144\355\112\324\111\110\241\356\221\161\262\171 \310\216\053\037\252\360\062\264\050\262\243\302\165\117\244\351 \246\032\366\242\146\141\043\047\141\054\156\027\220\013\372\336 \036\161\122\002\051\004\231\171\254\300\260\300\146\230\230\021 \067\144\020\317\234\274\073\102\034\051\134\125\220\366\172\042 \116\126\257\067\150\277\164\072\154\074\306\230\314\140\041\277 \342\010\047\344\331\053\274\343\204\225\327\324\044\140\374\176 \055\057\235\041\353\235\221\306\273\244\321\353\311\022\255\243 \350\310\265\177\125\113\353\231\002\124\304\201\034\014\256\071 \344\152\172\005\330\116\160\240\372\003\167\263\256\330\270\024 \222\373\101\167\023\065\152\267\242\312\210\113\255\055\121\274 \166\232\154\273\100\275\347\044\114\042\246\346\375\116\010\173 \235\013\020\326\022\322\246\306\241\144\062\364\001\163\226\201 \342\110\260\301\050\143\075\073\347\147\254\156\305\024\365\027 \023\242\234\037\053\127\360\025\047\165\135\335\261\064\326\223 \021\002\003\001\000\001\243\201\376\060\201\373\060\021\006\011 \140\206\110\001\206\370\102\001\001\004\004\003\002\000\007\060 \077\006\003\125\035\037\004\070\060\066\060\064\240\062\240\060 \244\056\060\054\061\013\060\011\006\003\125\004\006\023\002\123 \111\061\016\060\014\006\003\125\004\012\023\005\101\103\116\114 \102\061\015\060\013\006\003\125\004\003\023\004\103\122\114\061 \060\053\006\003\125\035\020\004\044\060\042\200\017\062\060\060 \063\060\065\061\065\061\061\065\062\064\065\132\201\017\062\060 \062\063\060\065\061\065\061\062\062\062\064\065\132\060\013\006 \003\125\035\017\004\004\003\002\001\006\060\037\006\003\125\035 \043\004\030\060\026\200\024\314\273\273\206\326\157\370\276\264 \107\042\167\263\266\255\327\001\131\226\115\060\035\006\003\125 \035\016\004\026\004\024\314\273\273\206\326\157\370\276\264\107 \042\167\263\266\255\327\001\131\226\115\060\014\006\003\125\035 \023\004\005\060\003\001\001\377\060\035\006\011\052\206\110\206 \366\175\007\101\000\004\020\060\016\033\010\126\066\056\060\072 \064\056\060\003\002\004\220\060\015\006\011\052\206\110\206\367 \015\001\001\005\005\000\003\202\001\001\000\021\147\313\313\232 \153\040\041\335\157\151\203\325\077\015\272\223\025\227\116\160 \166\046\134\350\236\044\347\067\376\074\120\364\324\371\052\057 \014\023\241\135\004\274\320\260\351\302\003\027\205\005\141\075 \300\247\252\166\114\303\270\072\203\251\206\317\003\371\167\016 \053\262\075\166\033\145\321\152\161\140\161\333\273\270\172\216 \362\371\041\203\370\127\114\250\307\335\145\306\356\357\157\263 \266\231\273\264\303\320\253\137\262\240\176\335\164\041\054\303 \132\353\215\241\312\330\360\310\027\355\166\272\204\143\156\133

\271\265\312\155\327\374\064\071\200\057\272\117\337\215\330\374 \030\304\074\212\065\057\167\202\226\255\040\222\030\262\347\066 \364\256\062\164\270\107\321\330\017\330\054\313\152\302\000\165 \371\054\370\102\016\313\376\163\223\251\217\341\307\256\041\067 \363\312\271\014\264\347\211\176\161\034\126\064\040\303\361\064 \271\125\113\323\123\122\361\007\055\053\076\133\031\100\237\020 \355\323\051\063\305\257\017\020\126\207\332\073\310\261\355\070 \331\031\373\113\360\120\055\244\315\324\130 END

CKA\_NSS\_MOZILLA\_CA\_POLICY CK\_BBOOL CK\_FALSE CKA\_NSS\_SERVER\_DISTRUST\_AFTER CK\_BBOOL CK\_FALSE CKA\_NSS\_EMAIL\_DISTRUST\_AFTER CK\_BBOOL CK\_FALSE

```
# Microsoft Code Signing Only Certificate
```
# Trust for "ACNLB"

# Issuer: O=ACNLB,C=SI

# Serial Number:3e:c3:86:8e

# Subject: O=ACNLB,C=SI

# Not Valid Before: Thu May 15 11:52:45 2003

# Not Valid After: Mon May 15 12:22:45 2023

# Fingerprint (MD5): ba:92:64:42:16:1f:cb:a1:16:48:1a:f6:40:5c:59:87

# Fingerprint (SHA1): 04:56:f2:3d:1e:9c:43:ae:cb:0d:80:7f:1c:06:47:55:1a:05:f4:56

CKA\_CLASS

CK\_OBJECT\_CLASS CKO\_NSS\_TRUST

CKA\_TOKEN CK\_BBOOL CK\_TRUE

CKA\_PRIVATE CK\_BBOOL CK\_FALSE

CKA\_MODIFIABLE CK\_BBOOL CK\_FALSE

CKA\_LABEL UTF8 "ACNLB"

CKA\_CERT\_SHA1\_HASH MULTILINE\_OCTAL

\004\126\362\075\036\234\103\256\313\015\200\177\034\006\107\125

\032\005\364\126

END

CKA\_CERT\_MD5\_HASH MULTILINE\_OCTAL

\272\222\144\102\026\037\313\241\026\110\032\366\100\134\131\207

END

CKA\_ISSUER MULTILINE\_OCTAL

\060\035\061\013\060\011\006\003\125\004\006\023\002\123\111\061 \016\060\014\006\003\125\004\012\023\005\101\103\116\114\102

END

CKA\_SERIAL\_NUMBER MULTILINE\_OCTAL

\002\004\076\303\206\216

END

CKA\_TRUST\_SERVER\_AUTH CK\_TRUST CKT\_NSS\_MUST\_VERIFY\_TRUST CKA TRUST\_EMAIL\_PROTECTION CK\_TRUST CKT\_NSS\_MUST\_VERIFY\_TRUST CKA TRUST\_CODE\_SIGNING CK\_TRUST CKT\_NSS\_TRUSTED\_DELEGATOR CKA\_TRUST\_STEP\_UP\_APPROVED CK\_BBOOL CK\_FALSE

# Microsoft Code Signing Only Certificate # Certificate "state-institutions" # Issuer: OU=sigen-ca,O=state-institutions,C=si # Serial Number:3b:3c:f9:c9 # Subject: OU=sigen-ca,O=state-institutions,C=si # Not Valid Before: Fri Jun 29 21:27:46 2001 # Not Valid After: Tue Jun 29 21:57:46 2021 # Fingerprint (MD5): 49:ef:a6:a1:f0:de:8e:a7:6a:ee:5b:7d:1e:5f:c4:46 # Fingerprint (SHA1): 3e:42:a1:87:06:bd:0c:9c:cf:59:47:50:d2:e4:d6:ab:00:48:fd:c4 CKA\_CLASS CK\_OBJECT\_CLASS CKO\_CERTIFICATE CKA\_TOKEN CK\_BBOOL CK\_TRUE CKA\_PRIVATE CK\_BBOOL CK\_FALSE CKA\_MODIFIABLE CK\_BBOOL CK\_FALSE CKA\_LABEL UTF8 "state-institutions" CKA\_CERTIFICATE\_TYPE CK\_CERTIFICATE\_TYPE CKC\_X\_509 CKA\_SUBJECT MULTILINE\_OCTAL \060\075\061\013\060\011\006\003\125\004\006\023\002\163\151\061 \033\060\031\006\003\125\004\012\023\022\163\164\141\164\145\055 \151\156\163\164\151\164\165\164\151\157\156\163\061\021\060\017 \006\003\125\004\013\023\010\163\151\147\145\156\055\143\141 END CKA\_ID UTF8 "0" CKA\_ISSUER MULTILINE\_OCTAL \060\075\061\013\060\011\006\003\125\004\006\023\002\163\151\061 \033\060\031\006\003\125\004\012\023\022\163\164\141\164\145\055 \151\156\163\164\151\164\165\164\151\157\156\163\061\021\060\017 \006\003\125\004\013\023\010\163\151\147\145\156\055\143\141 END CKA\_SERIAL\_NUMBER MULTILINE\_OCTAL \002\004\073\074\371\311 END CKA\_VALUE MULTILINE\_OCTAL \060\202\004\031\060\202\003\001\240\003\002\001\002\002\004\073 \074\371\311\060\015\006\011\052\206\110\206\367\015\001\001\005 \005\000\060\075\061\013\060\011\006\003\125\004\006\023\002\163 \151\061\033\060\031\006\003\125\004\012\023\022\163\164\141\164 \145\055\151\156\163\164\151\164\165\164\151\157\156\163\061\021 \060\017\006\003\125\004\013\023\010\163\151\147\145\156\055\143 \141\060\036\027\015\060\061\060\066\062\071\062\061\062\067\064 \066\132\027\015\062\061\060\066\062\071\062\061\065\067\064\066 \132\060\075\061\013\060\011\006\003\125\004\006\023\002\163\151 \061\033\060\031\006\003\125\004\012\023\022\163\164\141\164\145 \055\151\156\163\164\151\164\165\164\151\157\156\163\061\021\060 \017\006\003\125\004\013\023\010\163\151\147\145\156\055\143\141 \060\202\001\042\060\015\006\011\052\206\110\206\367\015\001\001 \001\005\000\003\202\001\017\000\060\202\001\012\002\202\001\001

\000\260\345\145\262\300\254\144\226\362\210\033\263\355\236\344 \002\306\117\053\210\316\056\212\121\200\165\257\020\133\362\313 \070\146\233\242\016\155\064\107\226\245\222\021\257\366\065\107 \242\167\042\014\316\026\210\142\252\323\111\156\030\274\056\104 \330\276\306\236\302\032\031\254\101\216\374\060\007\002\362\306 \152\324\133\043\000\357\101\064\330\244\163\143\337\042\222\063 \204\001\245\215\363\203\134\372\270\324\172\065\337\354\370\155 \017\340\114\355\255\234\072\175\206\326\245\010\224\276\175\172 \021\037\376\205\077\124\132\210\143\207\234\245\261\247\116\315 \267\104\163\257\317\212\111\153\037\343\315\327\111\115\132\053 \027\346\134\166\263\273\162\271\157\047\322\233\211\025\210\337 \020\137\166\041\001\152\307\025\061\012\321\234\130\370\050\026 \005\155\331\116\331\241\327\007\040\313\113\046\211\115\222\262 \247\272\226\350\343\130\217\042\234\001\226\132\304\367\061\115 \013\111\265\341\170\141\342\124\030\006\273\236\124\064\176\014 \076\353\356\265\200\037\335\026\204\035\150\070\146\147\163\370 \221\002\003\001\000\001\243\202\001\037\060\202\001\033\060\021 \006\011\140\206\110\001\206\370\102\001\001\004\004\003\002\000 \007\060\137\006\003\125\035\037\004\130\060\126\060\124\240\122 \240\120\244\116\060\114\061\013\060\011\006\003\125\004\006\023 \002\163\151\061\033\060\031\006\003\125\004\012\023\022\163\164 \141\164\145\055\151\156\163\164\151\164\165\164\151\157\156\163 \061\021\060\017\006\003\125\004\013\023\010\163\151\147\145\156 \055\143\141\061\015\060\013\006\003\125\004\003\023\004\103\122 \114\061\060\053\006\003\125\035\020\004\044\060\042\200\017\062 \060\060\061\060\066\062\071\062\061\062\067\064\066\132\201\017 \062\060\062\061\060\066\062\071\062\061\065\067\064\066\132\060 \013\006\003\125\035\017\004\004\003\002\001\006\060\037\006\003 \125\035\043\004\030\060\026\200\024\161\173\212\006\037\061\005 \125\253\140\022\167\107\040\036\003\210\030\354\211\060\035\006 \003\125\035\016\004\026\004\024\161\173\212\006\037\061\005\125 \253\140\022\167\107\040\036\003\210\030\354\211\060\014\006\003 \125\035\023\004\005\060\003\001\001\377\060\035\006\011\052\206 \110\206\366\175\007\101\000\004\020\060\016\033\010\126\065\056 \060\072\064\056\060\003\002\004\220\060\015\006\011\052\206\110 \206\367\015\001\001\005\005\000\003\202\001\001\000\000\272\143 \064\363\030\030\356\256\176\215\222\307\065\365\302\023\324\326 \000\252\041\062\026\326\320\133\372\051\260\215\372\027\167\222 \371\245\266\366\371\207\077\006\017\040\356\142\075\064\367\251 \057\307\251\073\320\047\210\114\254\335\311\251\345\132\130\205 \327\022\065\075\334\260\202\133\162\364\273\163\267\373\376\070 \041\230\004\200\262\210\142\017\036\254\072\026\251\346\263\012 \366\025\020\105\003\243\227\342\315\254\020\334\371\000\036\277 \163\154\103\354\167\042\026\006\057\226\203\211\173\260\270\123 \104\101\010\334\200\037\005\333\031\011\166\207\276\065\235\116 \041\113\264\223\301\150\072\235\137\066\376\241\256\060\054\113 \336\170\044\072\130\326\026\103\357\235\231\070\213\052\230\376 \060\321\302\352\326\257\045\325\245\166\013\271\357\100\071\056

\366\353\337\062\136\035\175\207\265\104\314\002\071\322\046\225 \162\330\157\205\103\250\217\016\243\106\316\327\316\350\271\126 \251\370\211\027\022\037\103\111\006\172\062\347\077\276\157\171 \276\326\063\327\114\074\050\374\022\361\166\166\030 END CKA\_NSS\_MOZILLA\_CA\_POLICY CK\_BBOOL CK\_FALSE CKA\_NSS\_SERVER\_DISTRUST\_AFTER CK\_BBOOL CK\_FALSE CKA\_NSS\_EMAIL\_DISTRUST\_AFTER CK\_BBOOL CK\_FALSE # Microsoft Code Signing Only Certificate # Trust for "state-institutions" # Issuer: OU=sigen-ca,O=state-institutions,C=si # Serial Number:3b:3c:f9:c9 # Subject: OU=sigen-ca,O=state-institutions,C=si # Not Valid Before: Fri Jun 29 21:27:46 2001 # Not Valid After: Tue Jun 29 21:57:46 2021 # Fingerprint (MD5): 49:ef:a6:a1:f0:de:8e:a7:6a:ee:5b:7d:1e:5f:c4:46 # Fingerprint (SHA1): 3e:42:a1:87:06:bd:0c:9c:cf:59:47:50:d2:e4:d6:ab:00:48:fd:c4 CKA\_CLASS CK\_OBJECT\_CLASS CKO\_NSS\_TRUST CKA\_TOKEN CK\_BBOOL CK\_TRUE CKA\_PRIVATE CK\_BBOOL CK\_FALSE CKA\_MODIFIABLE CK\_BBOOL CK\_FALSE CKA\_LABEL UTF8 "state-institutions" CKA\_CERT\_SHA1\_HASH MULTILINE\_OCTAL \076\102\241\207\006\275\014\234\317\131\107\120\322\344\326\253 \000\110\375\304 END CKA\_CERT\_MD5\_HASH MULTILINE\_OCTAL \111\357\246\241\360\336\216\247\152\356\133\175\036\137\304\106 END CKA\_ISSUER MULTILINE\_OCTAL \060\075\061\013\060\011\006\003\125\004\006\023\002\163\151\061 \033\060\031\006\003\125\004\012\023\022\163\164\141\164\145\055 \151\156\163\164\151\164\165\164\151\157\156\163\061\021\060\017 \006\003\125\004\013\023\010\163\151\147\145\156\055\143\141 END CKA\_SERIAL\_NUMBER MULTILINE\_OCTAL \002\004\073\074\371\311 END CKA\_TRUST\_SERVER\_AUTH CK\_TRUST CKT\_NSS\_MUST\_VERIFY\_TRUST CKA TRUST\_EMAIL\_PROTECTION CK\_TRUST CKT\_NSS\_MUST\_VERIFY\_TRUST CKA\_TRUST\_CODE\_SIGNING CK\_TRUST CKT\_NSS\_TRUSTED\_DELEGATOR CKA\_TRUST\_STEP\_UP\_APPROVED CK\_BBOOL CK\_FALSE

# Microsoft

\002\001\000 END CKA\_VALUE MULTILINE\_OCTAL \060\202\003\175\060\202\002\145\240\003\002\001\002\002\001\000 \060\015\006\011\052\206\110\206\367\015\001\001\005\005\000\060 \140\061\013\060\011\006\003\125\004\006\023\002\112\120\061\045 \060\043\006\003\125\004\012\023\034\123\105\103\117\115\040\124 \162\165\163\164\040\123\171\163\164\145\155\163\040\103\117\056 \054\114\124\104\056\061\052\060\050\006\003\125\004\013\023\041 \123\145\143\165\162\151\164\171\040\103\157\155\155\165\156\151 \143\141\164\151\157\156\040\105\126\040\122\157\157\164\103\101 \061\060\036\027\015\060\067\060\066\060\066\060\062\061\062\063

\151\143\141\164\151\157\156\040\105\126\040\122\157\157\164\103 \101\061 END

\060\140\061\013\060\011\006\003\125\004\006\023\002\112\120\061 \045\060\043\006\003\125\004\012\023\034\123\105\103\117\115\040 \124\162\165\163\164\040\123\171\163\164\145\155\163\040\103\117 \056\054\114\124\104\056\061\052\060\050\006\003\125\004\013\023 \041\123\145\143\165\162\151\164\171\040\103\157\155\155\165\156 \151\143\141\164\151\157\156\040\105\126\040\122\157\157\164\103

CKA\_ID UTF8 "0"

\101\061 END

\045\060\043\006\003\125\004\012\023\034\123\105\103\117\115\040 \124\162\165\163\164\040\123\171\163\164\145\155\163\040\103\117 \056\054\114\124\104\056\061\052\060\050\006\003\125\004\013\023 \041\123\145\143\165\162\151\164\171\040\103\157\155\155\165\156

CKA\_LABEL UTF8 "SECOM Trust Systems CO.,LTD." CKA\_CERTIFICATE\_TYPE CK\_CERTIFICATE\_TYPE CKC\_X\_509 CKA\_SUBJECT MULTILINE\_OCTAL \060\140\061\013\060\011\006\003\125\004\006\023\002\112\120\061

# Subject: OU=Security Communication EV RootCA1,O=SECOM Trust Systems CO.\,LTD.,C=JP

# Issuer: OU=Security Communication EV RootCA1,O=SECOM Trust Systems CO.\,LTD.,C=JP

Code Signing Only Certificate

# Serial Number: 0 (0x0)

# Certificate "SECOM Trust Systems CO.,LTD."

# Not Valid Before: Wed Jun 06 02:12:32 2007

# Not Valid After: Sat Jun 06 02:12:32 2037

# Fingerprint (MD5): 22:2d:a6:01:ea:7c:0a:f7:f0:6c:56:43:3f:77:76:d3

# Fingerprint (SHA1): fe:b8:c4:32:dc:f9:76:9a:ce:ae:3d:d8:90:8f:fd:28:86:65:64:7d

CKA\_CLASS CK\_OBJECT\_CLASS CKO\_CERTIFICATE

CKA\_TOKEN CK\_BBOOL CK\_TRUE

CKA\_PRIVATE CK\_BBOOL CK\_FALSE

CKA\_MODIFIABLE CK\_BBOOL CK\_FALSE

CKA\_ISSUER MULTILINE\_OCTAL

CKA\_SERIAL\_NUMBER MULTILINE\_OCTAL

\062\132\027\015\063\067\060\066\060\066\060\062\061\062\063\062 \132\060\140\061\013\060\011\006\003\125\004\006\023\002\112\120 \061\045\060\043\006\003\125\004\012\023\034\123\105\103\117\115 \040\124\162\165\163\164\040\123\171\163\164\145\155\163\040\103 \117\056\054\114\124\104\056\061\052\060\050\006\003\125\004\013 \023\041\123\145\143\165\162\151\164\171\040\103\157\155\155\165 \156\151\143\141\164\151\157\156\040\105\126\040\122\157\157\164 \103\101\061\060\202\001\042\060\015\006\011\052\206\110\206\367 \015\001\001\005\000\003\202\001\017\000\060\202\001\012\002 \202\001\001\000\274\177\354\127\233\044\340\376\234\272\102\171 \251\210\212\372\200\340\365\007\051\103\352\216\012\064\066\215 \034\372\247\265\071\170\377\227\165\367\057\344\252\153\004\204 \104\312\246\342\150\216\375\125\120\142\017\244\161\016\316\007 \070\055\102\205\120\255\074\226\157\213\325\242\016\317\336\111 \211\075\326\144\056\070\345\036\154\265\127\212\236\357\110\016 \315\172\151\026\207\104\265\220\344\006\235\256\241\004\227\130 \171\357\040\112\202\153\214\042\277\354\037\017\351\204\161\355 \361\016\344\270\030\023\314\126\066\135\321\232\036\121\153\071 \156\140\166\210\064\013\363\263\321\260\235\312\141\342\144\035 \301\106\007\270\143\335\036\063\145\263\216\011\125\122\075\265 \275\377\007\353\255\141\125\030\054\251\151\230\112\252\100\305 \063\024\145\164\000\371\221\336\257\003\110\305\100\124\334\017 \204\220\150\040\305\222\226\334\056\345\002\105\252\300\137\124 \370\155\352\111\317\135\154\113\257\357\232\302\126\134\306\065 \126\102\152\060\137\302\253\366\342\075\077\263\311\021\217\061 \114\327\237\111\002\003\001\000\001\243\102\060\100\060\035\006 \003\125\035\016\004\026\004\024\065\112\365\115\257\077\327\202 \070\254\253\161\145\027\165\214\235\125\223\346\060\016\006\003 \125\035\017\001\001\377\004\004\003\002\001\006\060\017\006\003 \125\035\023\001\001\377\004\005\060\003\001\001\377\060\015\006 \011\052\206\110\206\367\015\001\001\005\005\000\003\202\001\001 \000\250\207\351\354\370\100\147\135\303\301\146\307\100\113\227 \374\207\023\220\132\304\357\240\312\137\213\267\247\267\361\326 \265\144\267\212\263\270\033\314\332\373\254\146\210\101\316\350 \374\344\333\036\210\246\355\047\120\033\002\060\044\106\171\376 \004\207\160\227\100\163\321\300\301\127\031\232\151\245\047\231 \253\235\142\204\366\121\301\054\311\043\025\330\050\267\253\045 \023\265\106\341\206\002\377\046\214\304\210\222\035\126\376\031 \147\362\125\344\200\243\153\234\253\167\341\121\161\015\040\333 \020\232\333\275\166\171\007\167\231\050\255\232\136\332\261\117 \104\054\065\216\245\226\307\375\203\360\130\306\171\326\230\174 \250\215\376\206\076\007\026\222\341\173\347\035\354\063\166\176 \102\056\112\205\371\221\211\150\204\003\201\245\233\232\276\343 \067\305\124\253\126\073\030\055\101\244\014\370\102\333\231\240 \340\162\157\273\135\341\026\117\123\012\144\371\116\364\277\116 \124\275\170\154\210\352\277\234\023\044\302\160\151\242\177\017 \310\074\255\010\311\260\230\100\243\052\347\210\203\355\167\217 \164

END CKA\_NSS\_MOZILLA\_CA\_POLICY CK\_BBOOL CK\_FALSE CKA\_NSS\_SERVER\_DISTRUST\_AFTER CK\_BBOOL CK\_FALSE CKA\_NSS\_EMAIL\_DISTRUST\_AFTER CK\_BBOOL CK\_FALSE

# Microsoft Code Signing Only Certificate # Trust for "SECOM Trust Systems CO.,LTD." # Issuer: OU=Security Communication EV RootCA1,O=SECOM Trust Systems CO.\,LTD.,C=JP # Serial Number: 0 (0x0) # Subject: OU=Security Communication EV RootCA1,O=SECOM Trust Systems CO.\,LTD.,C=JP # Not Valid Before: Wed Jun 06 02:12:32 2007 # Not Valid After: Sat Jun 06 02:12:32 2037 # Fingerprint (MD5): 22:2d:a6:01:ea:7c:0a:f7:f0:6c:56:43:3f:77:76:d3 # Fingerprint (SHA1): fe:b8:c4:32:dc:f9:76:9a:ce:ae:3d:d8:90:8f:fd:28:86:65:64:7d CKA\_CLASS CK\_OBJECT\_CLASS CKO\_NSS\_TRUST CKA\_TOKEN CK\_BBOOL CK\_TRUE CKA\_PRIVATE CK\_BBOOL CK\_FALSE CKA\_MODIFIABLE CK\_BBOOL CK\_FALSE CKA\_LABEL UTF8 "SECOM Trust Systems CO.,LTD." CKA\_CERT\_SHA1\_HASH MULTILINE\_OCTAL \376\270\304\062\334\371\166\232\316\256\075\330\220\217\375\050 \206\145\144\175 END CKA\_CERT\_MD5\_HASH MULTILINE\_OCTAL \042\055\246\001\352\174\012\367\360\154\126\103\077\167\166\323 END CKA\_ISSUER MULTILINE\_OCTAL \060\140\061\013\060\011\006\003\125\004\006\023\002\112\120\061 \045\060\043\006\003\125\004\012\023\034\123\105\103\117\115\040 \124\162\165\163\164\040\123\171\163\164\145\155\163\040\103\117 \056\054\114\124\104\056\061\052\060\050\006\003\125\004\013\023 \041\123\145\143\165\162\151\164\171\040\103\157\155\155\165\156 \151\143\141\164\151\157\156\040\105\126\040\122\157\157\164\103 \101\061 END CKA\_SERIAL\_NUMBER MULTILINE\_OCTAL \002\001\000 END CKA TRUST\_SERVER\_AUTH CK\_TRUST CKT\_NSS\_MUST\_VERIFY\_TRUST CKA\_TRUST\_EMAIL\_PROTECTION CK\_TRUST CKT\_NSS\_MUST\_VERIFY\_TRUST CKA\_TRUST\_CODE\_SIGNING CK\_TRUST CKT\_NSS\_TRUSTED\_DELEGATOR CKA\_TRUST\_STEP\_UP\_APPROVED CK\_BBOOL CK\_FALSE

# Microsoft Code Signing Only Certificate

# Certificate "D-TRUST Root Class 2 CA 2007"

# Issuer: CN=D-TRUST Root Class 2 CA 2007,O=D-Trust GmbH,C=DE

# Serial Number: 200341 (0x30e95)

# Subject: CN=D-TRUST Root Class 2 CA 2007,O=D-Trust GmbH,C=DE

# Not Valid Before: Wed May 16 05:20:47 2007

# Not Valid After: Mon May 16 05:20:47 2022

# Fingerprint (MD5): 2c:c2:b0:d5:d6:22:c5:2e:90:1e:f4:63:3f:0f:bb:32

# Fingerprint (SHA1): 4a:05:8f:df:d7:61:db:21:b0:c2:ee:48:57:9b:e2:7f:42:a4:da:1c

CKA\_CLASS CK\_OBJECT\_CLASS CKO\_CERTIFICATE

CKA\_TOKEN CK\_BBOOL CK\_TRUE

CKA\_PRIVATE CK\_BBOOL CK\_FALSE

CKA\_MODIFIABLE CK\_BBOOL CK\_FALSE

CKA\_LABEL UTF8 "D-TRUST Root Class 2 CA 2007"

CKA\_CERTIFICATE\_TYPE CK\_CERTIFICATE\_TYPE CKC\_X\_509

CKA\_SUBJECT MULTILINE\_OCTAL

\060\113\061\013\060\011\006\003\125\004\006\023\002\104\105\061

\025\060\023\006\003\125\004\012\014\014\104\055\124\162\165\163

\164\040\107\155\142\110\061\045\060\043\006\003\125\004\003\014

\034\104\055\124\122\125\123\124\040\122\157\157\164\040\103\154

\141\163\163\040\062\040\103\101\040\062\060\060\067

END

CKA\_ID

UTF8 "0"

CKA\_ISSUER MULTILINE\_OCTAL

\060\113\061\013\060\011\006\003\125\004\006\023\002\104\105\061 \025\060\023\006\003\125\004\012\014\014\104\055\124\162\165\163 \164\040\107\155\142\110\061\045\060\043\006\003\125\004\003\014 \034\104\055\124\122\125\123\124\040\122\157\157\164\040\103\154 \141\163\163\040\062\040\103\101\040\062\060\060\067

END

CKA\_SERIAL\_NUMBER MULTILINE\_OCTAL

\002\003\003\016\225

END

CKA\_VALUE MULTILINE\_OCTAL

\060\202\004\225\060\202\003\175\240\003\002\001\002\002\003\003 \016\225\060\015\006\011\052\206\110\206\367\015\001\001\005\005 \000\060\113\061\013\060\011\006\003\125\004\006\023\002\104\105 \061\025\060\023\006\003\125\004\012\014\014\104\055\124\162\165 \163\164\040\107\155\142\110\061\045\060\043\006\003\125\004\003 \014\034\104\055\124\122\125\123\124\040\122\157\157\164\040\103 \154\141\163\163\040\062\040\103\101\040\062\060\060\067\060\036 \027\015\060\067\060\065\061\066\060\065\062\060\064\067\132\027 \015\062\062\060\065\061\066\060\065\062\060\064\067\132\060\113 \061\013\060\011\006\003\125\004\006\023\002\104\105\061\025\060 \023\006\003\125\004\012\014\014\104\055\124\162\165\163\164\040 \107\155\142\110\061\045\060\043\006\003\125\004\003\014\034\104 \055\124\122\125\123\124\040\122\157\157\164\040\103\154\141\163 \163\040\062\040\103\101\040\062\060\060\067\060\202\001\042\060 \015\006\011\052\206\110\206\367\015\001\001\001\005\000\003\202

\001\017\000\060\202\001\012\002\202\001\001\000\263\315\344\204 \025\111\370\344\326\316\204\263\232\255\366\060\165\220\015\204 \353\356\332\263\172\165\052\342\073\244\352\060\054\353\075\167 \215\201\204\150\112\246\244\150\334\220\163\141\064\145\007\035 \043\245\014\346\277\323\335\063\135\332\062\355\246\015\123\246 \164\152\134\031\131\246\114\265\057\171\001\136\236\177\112\372 \272\311\047\176\324\377\315\000\131\040\353\006\314\263\104\317 \326\205\351\355\073\014\154\301\352\214\134\340\271\251\002\360 \023\000\047\223\234\120\376\315\023\117\155\033\152\252\335\017 \377\106\045\031\334\341\136\120\254\032\177\016\313\332\356\040 \374\303\364\234\112\170\065\156\356\061\307\105\026\162\205\322 \202\040\333\122\105\174\074\277\131\127\371\207\164\126\230\133 \035\120\216\314\057\263\263\077\213\356\354\067\111\001\210\357 \330\041\014\223\323\366\156\211\117\272\027\313\104\201\267\173 \247\043\273\164\012\323\330\352\067\105\047\377\334\360\236\103 \343\272\173\212\033\232\175\351\206\240\376\057\321\326\366\207 \127\252\362\051\224\207\163\025\372\152\116\255\002\003\001\000 \001\243\202\001\200\060\202\001\174\060\017\006\003\125\035\023 \001\001\377\004\005\060\003\001\001\377\060\035\006\003\125\035 \016\004\026\004\024\221\060\253\366\363\306\104\267\353\335\050 \274\017\024\237\122\135\142\177\002\060\071\006\010\053\006\001 \005\005\007\001\001\004\055\060\053\060\051\006\010\053\006\001 \005\005\007\060\001\206\035\150\164\164\160\072\057\057\165\163 \145\162\163\056\157\143\163\160\056\144\055\164\162\165\163\164 \056\156\145\164\060\063\006\003\125\035\021\004\054\060\052\201 \020\151\156\146\157\100\144\055\164\162\165\163\164\056\156\145 \164\206\026\150\164\164\160\072\057\057\167\167\167\056\144\055 \164\162\165\163\164\056\156\145\164\060\016\006\003\125\035\017 \001\001\377\004\004\003\002\001\006\060\201\311\006\003\125\035 \037\004\201\301\060\201\276\060\201\273\240\201\270\240\201\265 \206\166\154\144\141\160\072\057\057\144\151\162\145\143\164\157 \162\171\056\144\055\164\162\165\163\164\056\156\145\164\057\103 \116\075\104\055\124\122\125\123\124\045\062\060\122\157\157\164 \045\062\060\103\154\141\163\163\045\062\060\062\045\062\060\103 \101\045\062\060\062\060\060\067\054\117\075\104\055\124\162\165 \163\164\045\062\060\107\155\142\110\054\103\075\104\105\077\143 \145\162\164\151\146\151\143\141\164\145\162\145\166\157\143\141 \164\151\157\156\154\151\163\164\206\073\150\164\164\160\072\057 \057\167\167\167\056\144\055\164\162\165\163\164\056\156\145\164 \057\143\162\154\057\144\055\164\162\165\163\164\137\162\157\157 \164\137\143\154\141\163\163\137\062\137\143\141\137\062\060\060 \067\056\143\162\154\060\015\006\011\052\206\110\206\367\015\001 \001\005\005\000\003\202\001\001\000\133\213\362\103\343\005\056 \144\037\325\222\251\121\153\144\374\016\106\314\007\231\342\267 \374\223\051\040\334\374\057\140\344\254\175\045\062\355\020\341 \017\157\333\362\274\116\356\101\311\263\324\007\110\172\012\257 \244\266\377\121\060\355\313\322\234\353\177\120\356\113\342\142 \247\064\302\040\366\363\366\365\066\300\313\221\020\353\355\056

\215\364\007\032\041\014\065\167\364\174\055\215\111\245\327\013 \104\150\325\322\342\345\014\170\070\023\312\261\114\122\252\052 \345\325\257\134\005\071\235\055\255\276\043\126\325\057\125\363 \336\235\253\202\066\240\115\267\131\221\107\356\336\203\245\352 \073\136\047\005\200\013\155\054\120\364\001\067\325\243\167\027 \354\376\335\204\364\305\370\120\222\320\113\306\056\243\213\100 \344\303\067\243\167\275\316\054\125\342\254\337\135\144\000\272 \276\247\152\061\006\374\231\153\120\025\045\235\251\166\232\247 \115\052\232\002\143\353\160\347\376\021\046\320\030\305\246\037 \012\103\223\362\030\331\365\071\171\270\007\135\214\037\346\077 \363\305\313\041\146\061\173\173\317

END

CKA\_NSS\_MOZILLA\_CA\_POLICY

CK\_BBOOL CK\_FALSE

CKA\_NSS\_SERVER\_DISTRUST\_AFTER CK\_BBOOL CK\_FALSE

CKA\_NSS\_EMAIL\_DISTRUST\_AFTER CK\_BBOOL CK\_FALSE

# Microsoft Code Signing Only Certificate

# Trust for "D-TRUST Root Class 2 CA 2007"

# Issuer: CN=D-TRUST Root Class 2 CA 2007,O=D-Trust GmbH,C=DE

# Serial Number: 200341 (0x30e95)

# Subject: CN=D-TRUST Root Class 2 CA 2007,O=D-Trust GmbH,C=DE

# Not Valid Before: Wed May 16 05:20:47 2007

# Not Valid After: Mon May 16 05:20:47 2022

# Fingerprint (MD5): 2c:c2:b0:d5:d6:22:c5:2e:90:1e:f4:63:3f:0f:bb:32

# Fingerprint (SHA1): 4a:05:8f:df:d7:61:db:21:b0:c2:ee:48:57:9b:e2:7f:42:a4:da:1c

CKA\_CLASS

CK\_OBJECT\_CLASS CKO\_NSS\_TRUST

CKA\_TOKEN CK\_BBOOL CK\_TRUE

CKA\_PRIVATE CK\_BBOOL CK\_FALSE

CKA\_MODIFIABLE CK\_BBOOL CK\_FALSE

CKA\_LABEL UTF8 "D-TRUST Root Class 2 CA 2007"

CKA\_CERT\_SHA1\_HASH MULTILINE\_OCTAL

\112\005\217\337\327\141\333\041\260\302\356\110\127\233\342\177

\102\244\332\034

END

CKA\_CERT\_MD5\_HASH MULTILINE\_OCTAL

\054\302\260\325\326\042\305\056\220\036\364\143\077\017\273\062 END

CKA\_ISSUER MULTILINE\_OCTAL

\060\113\061\013\060\011\006\003\125\004\006\023\002\104\105\061 \025\060\023\006\003\125\004\012\014\014\104\055\124\162\165\163 \164\040\107\155\142\110\061\045\060\043\006\003\125\004\003\014 \034\104\055\124\122\125\123\124\040\122\157\157\164\040\103\154

\141\163\163\040\062\040\103\101\040\062\060\060\067

END

CKA\_SERIAL\_NUMBER MULTILINE\_OCTAL \002\003\003\016\225

END

CKA\_TRUST\_SERVER\_AUTH CK\_TRUST CKT\_NSS\_MUST\_VERIFY\_TRUST CKA\_TRUST\_EMAIL\_PROTECTION CK\_TRUST CKT\_NSS\_MUST\_VERIFY\_TRUST CKA\_TRUST\_CODE\_SIGNING CK\_TRUST CKT\_NSS\_TRUSTED\_DELEGATOR CKA\_TRUST\_STEP\_UP\_APPROVED CK\_BBOOL CK\_FALSE

# Microsoft Code Signing Only Certificate # Certificate "D-TRUST Root Class 3 CA 2007" # Issuer: CN=D-TRUST Root Class 3 CA 2007,O=D-Trust GmbH,C=DE # Serial Number: 200342 (0x30e96) # Subject: CN=D-TRUST Root Class 3 CA 2007,O=D-Trust GmbH,C=DE # Not Valid Before: Wed May 16 05:20:47 2007 # Not Valid After: Mon May 16 05:20:47 2022 # Fingerprint (MD5): 1e:24:0e:a0:f8:76:d7:85:a3:f5:f8:a1:49:3d:2e:ba # Fingerprint (SHA1): fd:1e:d1:e2:02:1b:0b:9f:73:e8:eb:75:ce:23:43:6b:bc:c7:46:eb CKA\_CLASS CK\_OBJECT\_CLASS CKO\_CERTIFICATE CKA\_TOKEN CK\_BBOOL CK\_TRUE CKA\_PRIVATE CK\_BBOOL CK\_FALSE CKA\_MODIFIABLE CK\_BBOOL CK\_FALSE CKA\_LABEL UTF8 "D-TRUST Root Class 3 CA 2007" CKA\_CERTIFICATE\_TYPE CK\_CERTIFICATE\_TYPE CKC\_X\_509 CKA\_SUBJECT MULTILINE\_OCTAL \060\113\061\013\060\011\006\003\125\004\006\023\002\104\105\061 \025\060\023\006\003\125\004\012\014\014\104\055\124\162\165\163 \164\040\107\155\142\110\061\045\060\043\006\003\125\004\003\014 \034\104\055\124\122\125\123\124\040\122\157\157\164\040\103\154 \141\163\163\040\063\040\103\101\040\062\060\060\067 END CKA\_ID UTF8 "0" CKA\_ISSUER MULTILINE\_OCTAL \060\113\061\013\060\011\006\003\125\004\006\023\002\104\105\061 \025\060\023\006\003\125\004\012\014\014\104\055\124\162\165\163 \164\040\107\155\142\110\061\045\060\043\006\003\125\004\003\014 \034\104\055\124\122\125\123\124\040\122\157\157\164\040\103\154 \141\163\163\040\063\040\103\101\040\062\060\060\067 END CKA\_SERIAL\_NUMBER MULTILINE\_OCTAL \002\003\003\016\226 END CKA\_VALUE MULTILINE\_OCTAL \060\202\004\225\060\202\003\175\240\003\002\001\002\002\003\003 \016\226\060\015\006\011\052\206\110\206\367\015\001\001\005\005 \000\060\113\061\013\060\011\006\003\125\004\006\023\002\104\105 \061\025\060\023\006\003\125\004\012\014\014\104\055\124\162\165 \163\164\040\107\155\142\110\061\045\060\043\006\003\125\004\003 \014\034\104\055\124\122\125\123\124\040\122\157\157\164\040\103

\154\141\163\163\040\063\040\103\101\040\062\060\060\067\060\036 \027\015\060\067\060\065\061\066\060\065\062\060\064\067\132\027 \015\062\062\060\065\061\066\060\065\062\060\064\067\132\060\113 \061\013\060\011\006\003\125\004\006\023\002\104\105\061\025\060 \023\006\003\125\004\012\014\014\104\055\124\162\165\163\164\040 \107\155\142\110\061\045\060\043\006\003\125\004\003\014\034\104 \055\124\122\125\123\124\040\122\157\157\164\040\103\154\141\163 \163\040\063\040\103\101\040\062\060\060\067\060\202\001\042\060 \015\006\011\052\206\110\206\367\015\001\001\001\005\000\003\202 \001\017\000\060\202\001\012\002\202\001\001\000\272\215\315\065 \123\062\356\246\275\110\220\232\362\352\350\130\017\107\146\250 \314\156\011\022\344\241\313\133\337\223\270\366\351\071\071\370 \306\330\351\317\032\206\274\246\256\017\214\257\010\105\343\362 \216\053\302\134\131\053\372\214\066\263\160\035\310\120\074\245 \126\276\352\256\351\107\366\347\111\017\257\177\224\046\324\002 \032\007\270\272\071\125\316\237\273\042\071\051\330\065\305\231 \003\041\330\247\070\143\361\344\064\337\107\256\237\067\361\154 \240\231\302\042\260\155\162\334\042\311\061\071\350\126\327\240 \217\072\041\133\206\232\117\050\371\034\166\367\314\117\077\371 \116\167\213\052\234\212\252\171\101\212\325\034\331\071\157\230 \311\136\105\227\035\011\224\031\331\120\121\205\162\163\277\254 \113\235\164\064\161\207\041\026\017\176\356\322\111\176\312\111 \323\371\222\052\107\110\117\017\135\132\241\313\325\050\354\360 \222\305\162\103\106\353\263\003\246\363\127\045\112\012\141\204 \012\046\326\357\246\270\330\024\215\170\271\323\267\045\321\116 \343\132\026\252\354\237\007\356\043\020\175\265\002\003\001\000 \001\243\202\001\200\060\202\001\174\060\017\006\003\125\035\023 \001\001\377\004\005\060\003\001\001\377\060\035\006\003\125\035 \016\004\026\004\024\202\057\066\043\111\170\040\102\327\260\122 \130\240\326\164\124\025\170\277\252\060\071\006\010\053\006\001 \005\005\007\001\001\004\055\060\053\060\051\006\010\053\006\001 \005\005\007\060\001\206\035\150\164\164\160\072\057\057\165\163 \145\162\163\056\157\143\163\160\056\144\055\164\162\165\163\164 \056\156\145\164\060\063\006\003\125\035\021\004\054\060\052\201 \020\151\156\146\157\100\144\055\164\162\165\163\164\056\156\156\145 \164\206\026\150\164\164\160\072\057\057\167\167\167\056\144\055 \164\162\165\163\164\056\156\145\164\060\016\006\003\125\035\017 \001\001\377\004\004\003\002\001\006\060\201\311\006\003\125\035 \037\004\201\301\060\201\276\060\201\273\240\201\270\240\201\265 \206\166\154\144\141\160\072\057\057\144\151\162\145\143\164\157 \162\171\056\144\055\164\162\165\163\164\056\156\145\164\057\103 \116\075\104\055\124\122\125\123\124\045\062\060\122\157\157\164 \045\062\060\103\154\141\163\163\045\062\060\063\045\062\060\103 \101\045\062\060\062\060\060\067\054\117\075\104\055\124\162\165 \163\164\045\062\060\107\155\142\110\054\103\075\104\105\077\143 \145\162\164\151\146\151\143\141\164\145\162\145\166\157\143\141 \164\151\157\156\154\151\163\164\206\073\150\164\164\160\072\057 \057\167\167\167\056\144\055\164\162\165\163\164\056\156\145\164

\057\143\162\154\057\144\055\164\162\165\163\164\137\162\157\157 \164\137\143\154\141\163\163\137\063\137\143\141\137\062\060\060 \067\056\143\162\154\060\015\006\011\052\206\110\206\367\015\001 \001\005\005\000\003\202\001\001\000\125\016\150\012\215\334\331 \250\206\140\002\151\171\215\175\351\220\302\331\035\035\265\016 \273\163\222\144\143\024\106\114\320\152\273\243\165\135\206\031 \070\141\206\035\270\212\042\064\243\264\065\025\263\251\140\114 \124\027\237\261\336\133\062\342\176\153\336\117\042\360\055\035 \042\004\236\266\112\117\253\054\126\235\343\335\354\261\046\116 \052\327\125\302\076\275\202\327\276\125\273\105\310\051\133\206 \074\235\077\150\104\104\104\066\015\150\277\256\001\242\031\265 \114\227\377\362\226\074\147\262\102\336\017\341\240\227\116\312 \347\064\145\256\225\202\141\147\046\163\055\335\173\347\225\113 \016\041\252\222\256\114\374\306\263\251\345\231\203\062\071\360 \140\302\114\121\250\301\107\024\065\211\245\115\066\017\237\033 \002\161\101\215\102\112\044\370\257\156\235\015\160\206\215\252 \142\023\036\003\213\044\371\303\124\223\111\205\033\165\166\142 \177\042\377\111\275\166\163\014\077\230\255\052\262\372\347\305 \337\164\365\377\151\061\125\012\072\300\031\142\065\304\111\271 \053\031\035\364\160\231\356\330\334

### END

CKA\_NSS\_MOZILLA\_CA\_POLICY

CK\_BBOOL CK\_FALSE

CKA\_NSS\_SERVER\_DISTRUST\_AFTER CK\_BBOOL CK\_FALSE CKA\_NSS\_EMAIL\_DISTRUST\_AFTER CK\_BBOOL CK\_FALSE

# Microsoft Code Signing Only Certificate

# Trust for "D-TRUST Root Class 3 CA 2007"

# Issuer: CN=D-TRUST Root Class 3 CA 2007,O=D-Trust GmbH,C=DE

# Serial Number: 200342 (0x30e96)

# Subject: CN=D-TRUST Root Class 3 CA 2007,O=D-Trust GmbH,C=DE

# Not Valid Before: Wed May 16 05:20:47 2007

# Not Valid After: Mon May 16 05:20:47 2022

# Fingerprint (MD5): 1e:24:0e:a0:f8:76:d7:85:a3:f5:f8:a1:49:3d:2e:ba

# Fingerprint (SHA1): fd:1e:d1:e2:02:1b:0b:9f:73:e8:eb:75:ce:23:43:6b:bc:c7:46:eb

CKA\_CLASS CK\_OBJECT\_CLASS CKO\_NSS\_TRUST

CKA\_TOKEN

CK\_BBOOL CK\_TRUE

CKA\_PRIVATE CK\_BBOOL CK\_FALSE

CKA\_MODIFIABLE CK\_BBOOL CK\_FALSE

CKA\_LABEL UTF8 "D-TRUST Root Class 3 CA 2007"

CKA\_CERT\_SHA1\_HASH MULTILINE\_OCTAL

\375\036\321\342\002\033\013\237\163\350\353\165\316\043\103\153

\274\307\106\353

END

CKA\_CERT\_MD5\_HASH MULTILINE\_OCTAL

```
\036\044\016\240\370\166\327\205\243\365\370\241\111\075\056\272
END
```
## CKA\_ISSUER MULTILINE\_OCTAL

\060\113\061\013\060\011\006\003\125\004\006\023\002\104\105\061 \025\060\023\006\003\125\004\012\014\014\104\055\124\162\165\163 \164\040\107\155\142\110\061\045\060\043\006\003\125\004\003\014 \034\104\055\124\122\125\123\124\040\122\157\157\164\040\103\154 \141\163\163\040\063\040\103\101\040\062\060\060\067

END

CKA\_SERIAL\_NUMBER MULTILINE\_OCTAL

\002\003\003\016\226

END

CKA\_TRUST\_SERVER\_AUTH CK\_TRUST CKT\_NSS\_MUST\_VERIFY\_TRUST CKA\_TRUST\_EMAIL\_PROTECTION CK\_TRUST CKT\_NSS\_MUST\_VERIFY\_TRUST CKA TRUST CODE SIGNING CK TRUST CKT\_NSS\_TRUSTED\_DELEGATOR CKA\_TRUST\_STEP\_UP\_APPROVED CK\_BBOOL CK\_FALSE

# Microsoft

Code Signing Only Certificate

# Certificate "SSC Root CA A"

```
# Issuer: CN=SSC Root CA A,OU=Certification Authority,O=Skaitmeninio sertifikavimo centras,C=LT
```
- # Serial Number:66:07:a3:d2:9d:29:56:18:0e:e1:5e:59:98:b1:84:55
- # Subject: CN=SSC Root CA A,OU=Certification Authority,O=Skaitmeninio sertifikavimo centras,C=LT

# Not Valid Before: Wed Dec 27 12:18:52 2006

# Not Valid After: Mon Dec 28 12:05:04 2026

# Fingerprint (MD5): 46:8c:21:0e:ab:92:21:46:59:db:a6:db:00:61:de:26

# Fingerprint (SHA1): 5a:5a:4d:af:78:61:26:7c:4b:1f:1e:67:58:6b:ae:6e:d4:fe:b9:3f

CKA\_CLASS CK\_OBJECT\_CLASS CKO\_CERTIFICATE

CKA\_TOKEN CK\_BBOOL CK\_TRUE

CKA\_PRIVATE CK\_BBOOL CK\_FALSE

CKA\_MODIFIABLE CK\_BBOOL CK\_FALSE

CKA\_LABEL UTF8 "SSC Root CA A"

CKA\_CERTIFICATE\_TYPE CK\_CERTIFICATE\_TYPE CKC\_X\_509

CKA\_SUBJECT MULTILINE\_OCTAL

\060\164\061\013\060\011\006\003\125\004\006\023\002\114\124\061 \053\060\051\006\003\125\004\012\023\042\123\153\141\151\164\155 \145\156\151\156\151\157\040\163\145\162\164\151\146\151\153\141

```
\166\151\155\157\040\143\145\156\164\162\141\163\061\040\060\036
```
\006\003\125\004\013\023\027\103\145\162\164\151\146\151\143\141

```
\164\151\157\156\040\101\165\164\150\157\162\151\164\171\061\026
\060\024\006\003\125\004\003\023\015\123\123\103\040\122\157\157
```
\164\040\103\101\040\101

END

CKA\_ID

UTF8 "0"

CKA\_ISSUER MULTILINE\_OCTAL

\060\164\061\013\060\011\006\003\125\004\006\023\002\114\124\061 \053\060\051\006\003\125\004\012\023\042\123\153\141\151\164\155 \145\156\151\156\151\157\040\163\145\162\164\151\146\151\153\141 \166\151\155\157\040\143\145\156\164\162\141\163\061\040\060\036

END CKA\_VALUE MULTILINE\_OCTAL \060\202\006\052\060\202\004\022\240\003\002\001\002\002\020\146 \007\243\322\235\051\126\030\016\341\136\131\230\261\204\125\060 \015\006\011\052\206\110\206\367\015\001\001\005\005\000\060\164 \061\013\060\011\006\003\125\004\006\023\002\114\124\061\053\060 \051\006\003\125\004\012\023\042\123\153\141\151\164\155\145\156 \151\156\151\157\040\163\145\162\164\151\146\151\153\141\166\151 \155\157\040\143\145\156\164\162\141\163\061\040\060\036\006\003 \125\004\013\023\027\103\145\162\164\151\146\151\143\141\164\151 \157\156\040\101\165\164\150\157\162\151\164\171\061\026\060\024 \006\003\125\004\003\023\015\123\123\103\040\122\157\157\164\040 \103\101\040\101\060\036\027\015\060\066\061\062\062\067\061\062 \061\070\065\062\132\027\015\062\066\061\062\062\070\061\062\060 \065\060\064\132\060\164\061\013\060\011\006\003\125\004\006\023 \002\114\124\061\053\060\051\006\003\125\004\012\023\042\123\153 \141\151\164\155\145\156\151\156\151\157\040\163\145\162\164\151 \146\151\153\141\166\151\155\157\040\143\145\156\164\162\141\163 \061\040\060\036\006\003\125\004\013\023\027\103\145\162\164\151 \146\151\143\141\164\151\157\156\040\101\165\164\150\157\162\151 \164\171\061\026\060\024\006\003\125\004\003\023\015\123\123\103 \040\122\157\157\164\040\103\101\040\101\060\202\002\042\060\015 \006\011\052\206\110\206\367\015\001\001\001\005\000\003\202\002 \017\000\060\202\002\012\002\202\002\001\000\272\352\117\276\204 \300\031\044\212\041\251\114\231\175\367\014\325\245\121\222\250 \145\343\211\243\013\146\347\102\370\171\322\017\203\043\173\267 \246\301\044\326\065\326\330\345\001\312\160\261\026\326\107\156 \276\020\154\176\351\120\156\166\367\345\344\203\017\170\325\240 \163\365\215\321\231\037\224\104\043\226\306\356\162\132\371\332 \135\074\221\257\154\350\227\350\206\135\367\236\213\372\304\254 \146\117\344\162\077\073\335\236\116\065\322\023\037\175\273\104 \113\364\123\254\326\024\327\100\071\272\300\077\374\205\040\323 \304\000\320\347\330\107\231\004\171\207\206\100\262\254\136\311 \165\040\303\011\024\257\004\216\246\242\255\052\127\210\145\241 \314\050\276\066\311\037\045\017\303\153\042\204\071\167\116\072 \003\300\152\333\076\272\266\211\236\344\327\056\232\267\103\001 \077\371\332\254\251\254\344\167\063\207\355\013\071\335\307\301 \255\015\131\203\060\321\066\004\130\264\144\116\346\377\010\350 \102\261\200\253\370\230\377\363\051\206\026\021\044\116\011\241 \317\060\177\274\136\260\012\152\241\161\153\365\232\022\153\045

END CKA\_SERIAL\_NUMBER MULTILINE\_OCTAL

\204\125

\164\040\103\101\040\101

\006\003\125\004\013\023\027\103\145\162\164\151\146\151\143\141 \164\151\157\156\040\101\165\164\150\157\162\151\164\171\061\026 \060\024\006\003\125\004\003\023\015\123\123\103\040\122\157\157

\002\020\146\007\243\322\235\051\126\030\016\341\136\131\230\261

\155\167\002\242\106\136\371\151\057\373\073\030\225\137\216\134 \227\224\140\136\035\161\250\101\264\135\317\132\172\147\343\324 \112\065\037\067\340\166\026\003\073\364\121\234\230\024\051\111 \210\014\102\320\055\155\251\247\100\046\072\171\000\060\073\300 \273\104\230\255\044\316\321\226\334\211\170\201\366\132\133\102 \274\164\341\207\323\145\310\107\346\066\262\314\301\157\300\307 \334\200\045\122\074\061\220\335\311\310\120\250\172\273\166\340 \357\023\224\316\004\176\152\266\116\167\371\203\320\157\370\072 \320\012\103\312\272\020\266\377\074\035\224\140\224\204\155\365 \245\311\175\114\012\176\057\217\157\375\335\055\173\112\351\357 \064\333\273\176\377\014\157\067\372\371\303\314\311\057\321\351 \054\075\052\254\154\046\073\320\011\136\304\200\047\213\335\141 \360\347\225\121\103\304\015\346\061\320\170\326\301\306\302\146 \001\321\343\314\307\323\036\025\005\066\333\224\232\354\122\303 \221\307\057\261\364\003\367\007\254\323\113\221\253\126\074\320 \256\375\137\155\055\323\000\021\317\223\275\002\003\001\000\001 \243\201\267\060\201\264\060\017\006\003\125\035\023\001\001\377 \004\005\060\003\001\001\377\060\075\006\003\125\035\040\004\066 \060\064\060\062\006\013\053\006\001\004\001\201\257\145\001\002 \000\060\043\060\041\006\010\053\006\001\005\005\007\002\001\026 \025\150\164\164\160\072\057\057\167\167\167\056\163\163\143\056 \154\164\057\143\160\163\060\063\006\003\125\035\037\004\054\060 \052\060\050\240\046\240\044\206\042\150\164\164\160\072\057\057 \143\162\154\056\163\163\143\056\154\164\057\162\157\157\164\055 \141\057\143\141\143\162\154\056\143\162\154\060\016\006\003\125 \035\017\001\001\377\004\004\003\002\001\006\060\035\006\003\125 \035\016\004\026\004\024\314\277\336\247\220\167\142\152\035\170 \151\056\012\070\233\167\121\123\003\360\060\015\006\011\052\206 \110\206\367\015\001\001\005\005\000\003\202\002\001\000\076\257 \310\250\307\063\117\360\156\232\103\341\362\260\127\122\341\234 \236\006\137\102\326\361\375\312\213\121\077\341\307\145\151\117 \164\031\120\212\317\030\223\111\215\240\034\260\073\075\216\110 \223\331\350\005\176\304\011\261\017\122\212\153\227\157\327\216 \074\200\000\320\101\163\255\075\303\104\007\161\152\217\142\176 \005\330\123\140\162\261\001\351\000\142\252\015\330\330\111\302 \264\175\015\133\263\227\051\066\231\271\247\321\113\230\153\104 \274\262\022\216\166\144\165\114\015\315\302\056\263\130\374\172 \117\125\263\131\177\135\340\057\060\063\317\210\033\151\351\115 \212\220\236\220\271\061\072\363\242\005\274\376\371\335\120\215 \016\224\031\235\176\215\252\025\176\017\122\223\045\344\201\016 \226\055\034\003\034\060\203\021\226\102\251\230\244\235\137\311 \251\134\073\111\150\302\204\155\231\332\366\376\242\362\334\067 \136\215\172\345\245\127\312\043\113\223\135\222\052\125\204\263 \226\263\036\230\224\111\174\154\074\334\236\035\266\253\303\254 \011\305\235\336\067\327\124\304\234\255\077\260\326\151\001\345 \020\206\175\271\201\203\156\234\146\116\225\005\222\220\061\207 \046\262\332\221\164\275\204\344\161\150\344\166\000\340\166\163 \064\107\206\225\145\272\133\220\242\155\005\051\170\140\353\206

\371\022\115\350\010\126\244\314\214\242\126\112\316\200\364\024 \141\042\345\253\035\072\101\073\204\327\202\170\005\057\254\035 \043\150\253\162\171\205\315\106\346\172\247\202\132\050\320\025 \075\035\333\214\230\120\316\373\257\130\073\323\251\256\200\073 \026\000\166\047\325\160\351\011\215\066\224\011\177\343\357\140 \020\121\312\306\125\160\146\253\121\157\363\121\117\022\126\256 \373\327\331\015\340\372\253\020\336\152\201\254\205\167\055\254 \172\143\173\106\341\067\332\127\156\255\145\374\041\004\231\205 \001\317\043\072\062\305\355\132\233\325\241\202\004\167\021\105 \216\244\104\175\302\313\313\247\017\350\022\272\362\156\272\217 \063\060\033\335\051\370\360\102\243\156\102\245\156\372\126\245 \251\120\203\321\005\146\026\213\055\373\346\222\321\346\154\013 \325\132\051\155\053\317\171\327\331\332\117\360\150\266 END

CKA\_NSS\_MOZILLA\_CA\_POLICY

CK\_BBOOL CK\_FALSE

CKA\_NSS\_SERVER\_DISTRUST\_AFTER CK\_BBOOL CK\_FALSE

CKA\_NSS\_EMAIL\_DISTRUST\_AFTER CK\_BBOOL CK\_FALSE

# Microsoft Code Signing Only Certificate

# Trust for "SSC Root CA A"

# Issuer: CN=SSC Root CA A,OU=Certification Authority,O=Skaitmeninio sertifikavimo centras,C=LT

# Serial Number:66:07:a3:d2:9d:29:56:18:0e:e1:5e:59:98:b1:84:55

# Subject: CN=SSC Root CA A,OU=Certification Authority,O=Skaitmeninio sertifikavimo centras,C=LT

# Not Valid Before: Wed Dec 27 12:18:52 2006

# Not Valid After: Mon Dec 28 12:05:04 2026

# Fingerprint (MD5): 46:8c:21:0e:ab:92:21:46:59:db:a6:db:00:61:de:26

#

Fingerprint (SHA1): 5a:5a:4d:af:78:61:26:7c:4b:1f:1e:67:58:6b:ae:6e:d4:fe:b9:3f

CKA\_CLASS CK\_OBJECT\_CLASS CKO\_NSS\_TRUST

CKA\_TOKEN CK\_BBOOL CK\_TRUE

CKA\_PRIVATE CK\_BBOOL CK\_FALSE

CKA\_MODIFIABLE CK\_BBOOL CK\_FALSE

CKA\_LABEL UTF8 "SSC Root CA A"

CKA\_CERT\_SHA1\_HASH MULTILINE\_OCTAL

\132\132\115\257\170\141\046\174\113\037\036\147\130\153\256\156

\324\376\271\077

END

CKA\_CERT\_MD5\_HASH MULTILINE\_OCTAL

\106\214\041\016\253\222\041\106\131\333\246\333\000\141\336\046 END

CKA\_ISSUER MULTILINE\_OCTAL

\060\164\061\013\060\011\006\003\125\004\006\023\002\114\124\061 \053\060\051\006\003\125\004\012\023\042\123\153\141\151\164\155 \145\156\151\156\151\157\040\163\145\162\164\151\146\151\153\141 \166\151\155\157\040\143\145\156\164\162\141\163\061\040\060\036 \006\003\125\004\013\023\027\103\145\162\164\151\146\151\143\141 \164\151\157\156\040\101\165\164\150\157\162\151\164\171\061\026

\060\024\006\003\125\004\003\023\015\123\123\103\040\122\157\157 \164\040\103\101\040\101 END CKA\_SERIAL\_NUMBER MULTILINE\_OCTAL \002\020\146\007\243\322\235\051\126\030\016\341\136\131\230\261 \204\125 END CKA\_TRUST\_SERVER\_AUTH CK\_TRUST CKT\_NSS\_MUST\_VERIFY\_TRUST CKA TRUST\_EMAIL\_PROTECTION CK\_TRUST CKT\_NSS\_MUST\_VERIFY\_TRUST CKA\_TRUST\_CODE\_SIGNING CK\_TRUST CKT\_NSS\_TRUSTED\_DELEGATOR CKA\_TRUST\_STEP\_UP\_APPROVED CK\_BBOOL CK\_FALSE # Microsoft Code Signing Only Certificate # Certificate "SSC Root CA B" # Issuer: CN=SSC Root CA B,OU=Certification Authority,O=Skaitmeninio sertifikavimo centras,C=LT # Serial Number:be:92:83:18:f3:55:8a:78:a3:67:59:1c:69:24:09:3f # Subject: CN=SSC Root CA B,OU=Certification Authority,O=Skaitmeninio sertifikavimo centras,C=LT # Not Valid Before: Wed Dec 27 12:22:50 2006 # Not Valid After: Fri Dec 25 12:08:26 2026 # Fingerprint (MD5): da:26:b6:e6:c7:c2:f7:b7:9e:46:59:b3:57:77:18:65 # Fingerprint (SHA1): 3e:84:d3:bc:c5:44:c0:f6:fa:19:43:5c:85:1f:3f:2f:cb:a8:e8:14 CKA\_CLASS CK\_OBJECT\_CLASS CKO\_CERTIFICATE CKA\_TOKEN CK\_BBOOL CK\_TRUE CKA\_PRIVATE CK\_BBOOL CK\_FALSE CKA\_MODIFIABLE CK\_BBOOL CK\_FALSE CKA\_LABEL UTF8 "SSC Root CA B" CKA\_CERTIFICATE\_TYPE CK\_CERTIFICATE\_TYPE CKC\_X\_509 CKA\_SUBJECT MULTILINE\_OCTAL \060\164\061\013\060\011\006\003\125\004\006\023\002\114\124\061 \053\060\051\006\003\125\004\012\023\042\123\153\141\151\164\155 \145\156\151\156\151\157\040\163\145\162\164\151\146\151\153\141 \166\151\155\157\040\143\145\156\164\162\141\163\061\040\060\036 \006\003\125\004\013\023\027\103\145\162\164\151\146\151\143\141 \164\151\157\156\040\101\165\164\150\157\162\151\164\171\061\026 \060\024\006\003\125\004\003\023\015\123\123\103\040\122\157\157 \164\040\103\101\040\102 END CKA\_ID UTF8 "0" CKA\_ISSUER MULTILINE\_OCTAL \060\164\061\013\060\011\006\003\125\004\006\023\002\114\124\061 \053\060\051\006\003\125\004\012\023\042\123\153\141\151\164\155 \145\156\151\156\151\157\040\163\145\162\164\151\146\151\153\141 \166\151\155\157\040\143\145\156\164\162\141\163\061\040\060\036 \006\003\125\004\013\023\027\103\145\162\164\151\146\151\143\141 \164\151\157\156\040\101\165\164\150\157\162\151\164\171\061\026 \060\024\006\003\125\004\003\023\015\123\123\103\040\122\157\157

#### \164\040\103\101\040\102

### END

CKA\_SERIAL\_NUMBER

MULTILINE\_OCTAL

\002\021\000\276\222\203\030\363\125\212\170\243\147\131\034\151 \044\011\077

END

# CKA\_VALUE MULTILINE\_OCTAL

\060\202\006\053\060\202\004\023\240\003\002\001\002\002\021\000 \276\222\203\030\363\125\212\170\243\147\131\034\151\044\011\077 \060\015\006\011\052\206\110\206\367\015\001\001\005\005\000\060 \164\061\013\060\011\006\003\125\004\006\023\002\114\124\061\053 \060\051\006\003\125\004\012\023\042\123\153\141\151\164\155\145 \156\151\156\151\157\040\163\145\162\164\151\146\151\153\141\166 \151\155\157\040\143\145\156\164\162\141\163\061\040\060\036\006 \003\125\004\013\023\027\103\145\162\164\151\146\151\143\141\164 \151\157\156\040\101\165\164\150\157\162\151\164\171\061\026\060 \024\006\003\125\004\003\023\015\123\123\103\040\122\157\157\164 \040\103\101\040\102\060\036\027\015\060\066\061\062\062\067\061 \062\062\062\065\060\132\027\015\062\066\061\062\062\065\061\062 \060\070\062\066\132\060\164\061\013\060\011\006\003\125\004\006 \023\002\114\124\061\053\060\051\006\003\125\004\012\023\042\123 \153\141\151\164\155\145\156\151\156\151\157\040\163\145\162\164 \151\146\151\153\141\166\151\155\157\040\143\145\156\164\162\141 \163\061\040\060\036\006\003\125\004\013\023\027\103\145\162\164 \151\146\151\143\141\164\151\157\156\040\101\165\164\150\157\162 \151\164\171\061\026\060\024\006\003\125\004\003\023\015\123\123 \103\040\122\157\157\164\040\103\101\040\102\060\202\002\042\060 \015\006\011\052\206\110\206\367\015\001\001\001\005\000\003\202 \002\017\000\060\202\002\012\002\202\002\001\000\301\363\125\365 \107\121\116\125\027\145\215\260\262\101\050\241\112\321\237\113 \366\163\377\076\322\311\115\131\077\344\267\307\237\006\135\330 \074\243\210\204\340\163\135\375\005\352\307\216\327\244\004\152 \353\237\275\103\375\024\222\106\270\305\272\252\355\140\354\354 \312\220\215\012\162\251\101\233\324\235\274\260\154\242\021\037 \144\313\347\035\324\105\147\016\011\153\345\170\354\361\077\004 \124\363\232\231\307\131\321\322\171\247\244\032\260\174\111\374 \034\207\124\136\170\006\325\335\035\314\205\240\102\170\325\320 \260\212\352\350\361\241\236\126\357\323\301\175\207\254\347\332 \150\117\031\326\157\340\223\255\111\134\163\024\301\106\152\235 \367\130\100\331\127\130\116\154\067\364\162\043\004\370\333\112 \260\336\361\101\226\022\100\241\025\213\147\270\136\170\126\313 \177\344\276\300\111\150\221\270\107\010\223\201\301\265\033\061 \006\323\200\173\321\105\241\317\014\075\141\363\222\370\361\260 \025\016\370\056\060\133\000\243\111\367\155\376\356\334\277\210 \317\360\175\127\076\257\300\321\212\353\174\322\155\061\125\372 \204\215\163\152\332\160\200\304\364\302\317\220\216\060\232\341 \306\065\162\001\010\346\077\346\146\000\243\362\370\222\035\274

\122\354\217\366\334\367\012\357\274\020\207\371\204\030\214\136 \037\003\270\377\065\057\001\152\345\360\133\142\174\343\263\177 \063\252\224\327\116\121\201\265\350\127\170\217\042\226\251\014 \211\124\076\266\356\331\163\137\144\364\104\341\361\152\030\377 \122\226\304\034\277\211\227\244\303\247\312\176\030\156\026\334 \023\214\273\325\265\045\011\206\257\366\057\105\224\052\060\301 \024\224\065\366\135\312\045\225\234\261\130\211\270\265\140\205 \311\306\276\024\031\243\076\371\126\205\253\312\154\326\231\171 \242\112\024\157\303\072\330\347\146\121\012\351\034\376\314\151 \346\064\154\364\201\333\175\242\021\370\114\304\207\005\026\075 \353\227\164\077\156\354\234\271\266\047\214\044\337\055\263\257 \335\023\141\166\217\377\362\114\340\010\031\060\062\044\062\134 \066\200\027\356\206\311\337\057\121\342\126\256\203\222\360\263 \275\330\207\072\054\236\304\334\151\231\371\313\002\003\001\000 \001\243\201\267\060\201\264\060\017\006\003\125\035\023\001\001 \377\004\005\060\003\001\001\377\060\075\006\003\125\035\040\004 \066\060\064\060\062\006\013\053\006\001\004\001\201\257\145\001 \002\000\060\043\060\041\006\010\053\006\001\005\005\007\002\001 \026\025\150\164\164\160\072\057\057\167\167\167\056\163\163\163\143 \056\154\164\057\143\160\163\060\063\006\003\125\035\037\004\054 \060\052\060\050\240\046\240\044\206\042\150\164\164\160\072\057 \057\143\162\154\056\163\163\143\056\154\164\057\162\157\157\164 \055\142\057\143\141\143\162\154\056\143\162\154\060\016\006\003 \125\035\017\001\001\377\004\004\003\002\001\006\060\035\006\003 \125\035\016\004\026\004\024\234\003\360\250\322\230\162\150\256 \362\355\340\117\342\205\016\262\045\116\317\060\015\006\011\052 \206\110\206\367\015\001\001\005\005\000\003\202\002\001\000\254 \134\274\057\374\256\001\044\246\020\076\254\250\341\247\047\231 \215\312\210\301\035\075\221\366\242\176\245\361\230\101\377\252 \141\370\011\276\315\032\045\141\164\264\303\257\102\132\011\017 \221\001\276\110\225\364\312\167\136\013\203\316\204\235\317\100 \375\200\054\275\343\146\065\012\270\261\372\140\332\345\330\124 \265\113\227\272\242\032\303\040\151\215\264\106\163\134\252\277 \275\173\377\032\060\064\130\100\371\053\140\013\171\104\371\367 \242\226\013\153\122\173\360\053\113\073\322\213\240\153\223\075 \311\127\143\212\153\314\120\023\217\167\250\121\276\032\114\055 \114\135\014\220\133\216\363\357\120\040\155\201\346\121\111\253 \304\347\327\135\010\053\121\374\075\106\022\347\321\245\166\305 \123\044\005\311\252\323\216\130\305\363\212\164\222\062\355\360 \057\335\253\255\351\322\065\217\164\043\343\231\000\342\213\060 \344\303\102\256\360\273\351\342\010\033\112\160\055\175\370\322 \232\047\221\102\160\165\172\010\176\276\057\034\177\067\075\250 \213\334\106\162\365\350\157\066\150\372\156\215\040\235\324\365 \007\161\277\275\047\102\271\163\050\326\354\111\264\005\205\117 \150\110\366\253\224\337\016\243\106\024\140\302\061\040\073\353 \056\133\336\325\241\054\155\345\122\372\201\137\227\210\311\143 \275\001\354\343\315\153\012\065\302\311\070\343\016\363\130\033 \175\332\220\155\267\365\310\130\126\235\256\001\337\221\235\255

\125\202\003\014\021\164\004\221\206\307\174\223\214\363\047\373 \305\044\127\156\213\331\033\230\235\210\061\360\257\167\270\015 \264\314\317\366\012\157\022\233\354\011\053\123\211\354\104\340 \241\151\213\250\164\206\164\030\122\340\322\277\240\241\145\041 \271\010\203\172\363\244\365\370\136\067\045\107\231\246\135\327 \042\132\333\223\147\027\333\020\343\214\321\022\221\107\212\225 \245\107\241\003\370\113\056\041\305\220\142\260\177\047\243\333 \025\177\070\177\154\177\116\005\305\003\264\055\337\105\137\165 \054\035\361\137\246\265\366\027\071\101\351\370\145\302\036\130 \021\312\174\216\342\265\272\222\017\147\267\217\353\231\324\061 \373\162\173\132\230\137\222\224\307\004\352\060\366\273\032 END CKA\_NSS\_MOZILLA\_CA\_POLICY CK\_BBOOL CK\_FALSE CKA\_NSS\_SERVER\_DISTRUST\_AFTER CK\_BBOOL CK\_FALSE CKA\_NSS\_EMAIL\_DISTRUST\_AFTER CK\_BBOOL CK\_FALSE # Microsoft Code Signing Only Certificate # Trust for "SSC Root CA B" # Issuer: CN=SSC Root CA B,OU=Certification Authority,O=Skaitmeninio sertifikavimo centras,C=LT # Serial Number:be:92:83:18:f3:55:8a:78:a3:67:59:1c:69:24:09:3f # Subject: CN=SSC Root CA B,OU=Certification Authority,O=Skaitmeninio sertifikavimo centras,C=LT # Not Valid Before: Wed Dec 27 12:22:50 2006 # Not Valid After: Fri Dec 25 12:08:26 2026 # Fingerprint (MD5): da:26:b6:e6:c7:c2:f7:b7:9e:46:59:b3:57:77:18:65 # Fingerprint (SHA1): 3e:84:d3:bc:c5:44:c0:f6:fa:19:43:5c:85:1f:3f:2f:cb:a8:e8:14 CKA\_CLASS CK\_OBJECT\_CLASS CKO\_NSS\_TRUST CKA\_TOKEN CK\_BBOOL CK\_TRUE CKA\_PRIVATE CK\_BBOOL CK\_FALSE CKA\_MODIFIABLE CK\_BBOOL CK\_FALSE CKA\_LABEL UTF8 "SSC Root CA B" CKA\_CERT\_SHA1\_HASH MULTILINE\_OCTAL \076\204\323\274\305\104\300\366\372\031\103\134\205\037\077\057 \313\250\350\024 END CKA\_CERT\_MD5\_HASH MULTILINE\_OCTAL \332\046\266\346\307\302\367\267\236\106\131\263\127\167\030\145 END CKA\_ISSUER MULTILINE\_OCTAL \060\164\061\013\060\011\006\003\125\004\006\023\002\114\124\061 \053\060\051\006\003\125\004\012\023\042\123\153\141\151\164\155 \145\156\151\156\151\157\040\163\145\162\164\151\146\151\153\141 \166\151\155\157\040\143\145\156\164\162\141\163\061\040\060\036 \006\003\125\004\013\023\027\103\145\162\164\151\146\151\143\141 \164\151\157\156\040\101\165\164\150\157\162\151\164\171\061\026 \060\024\006\003\125\004\003\023\015\123\123\103\040\122\157\157 \164\040\103\101\040\102

END CKA\_SERIAL\_NUMBER MULTILINE\_OCTAL \002\021\000\276\222\203\030\363\125\212\170\243\147\131\034\151 \044\011\077 END CKA\_TRUST\_SERVER\_AUTH CK\_TRUST CKT\_NSS\_MUST\_VERIFY\_TRUST CKA\_TRUST\_EMAIL\_PROTECTION CK\_TRUST CKT\_NSS\_MUST\_VERIFY\_TRUST CKA\_TRUST\_CODE\_SIGNING CK\_TRUST CKT\_NSS\_TRUSTED\_DELEGATOR CKA\_TRUST\_STEP\_UP\_APPROVED CK\_BBOOL CK\_FALSE # Microsoft Code Signing Only Certificate # Certificate "SSC Root CA C" # Issuer: CN=SSC Root CA C,OU=Certification Authority,O=Skaitmeninio sertifikavimo centras,C=LT # Serial Number:34:b9:12:9f:ac:c7:92:55:42:5c:de:57:ff:e3:c0:05 # Subject: CN=SSC Root CA C,OU=Certification Authority,O=Skaitmeninio sertifikavimo centras,C=LT # Not Valid Before: Wed Dec 27 12:26:30 2006 # Not Valid After: Tue Dec 22 12:11:30 2026 # Fingerprint (MD5): 3c:4c:25:cc:0a:19:ca:ee:6a:eb:55:16:00:86:72:5f # Fingerprint (SHA1): 23:e8:33:23:3e:7d:0c:c9:2b:7c:42:79:ac:19:c2:f4:74:d6:04:ca CKA\_CLASS CK\_OBJECT\_CLASS CKO\_CERTIFICATE CKA\_TOKEN CK\_BBOOL CK\_TRUE CKA\_PRIVATE CK\_BBOOL CK\_FALSE CKA\_MODIFIABLE CK\_BBOOL CK\_FALSE CKA\_LABEL UTF8 "SSC Root CA C" CKA\_CERTIFICATE\_TYPE CK\_CERTIFICATE\_TYPE CKC\_X\_509 CKA\_SUBJECT MULTILINE\_OCTAL \060\164\061\013\060\011\006\003\125\004\006\023\002\114\124\061 \053\060\051\006\003\125\004\012\023\042\123\153\141\151\164\155 \145\156\151\156\151\157\040\163\145\162\164\151\146\151\153\141 \166\151\155\157\040\143\145\156\164\162\141\163\061\040\060\036 \006\003\125\004\013\023\027\103\145\162\164\151\146\151\143\141 \164\151\157\156\040\101\165\164\150\157\162\151\164\171\061\026 \060\024\006\003\125\004\003\023\015\123\123\103\040\122\157\157 \164\040\103\101\040\103 END CKA\_ID UTF8 "0" CKA\_ISSUER MULTILINE\_OCTAL \060\164\061\013\060\011\006\003\125\004\006\023\002\114\124\061 \053\060\051\006\003\125\004\012\023\042\123\153\141\151\164\155 \145\156\151\156\151\157\040\163\145\162\164\151\146\151\153\141 \166\151\155\157\040\143\145\156\164\162\141\163\061\040\060\036 \006\003\125\004\013\023\027\103\145\162\164\151\146\151\143\141 \164\151\157\156\040\101\165\164\150\157\162\151\164\171\061\026 \060\024\006\003\125\004\003\023\015\123\123\103\040\122\157\157 \164\040\103\101\040\103

END

## CKA\_SERIAL\_NUMBER

## MULTILINE\_OCTAL

\002\020\064\271\022\237\254\307\222\125\102\134\336\127\377\343 \300\005

END

CKA\_VALUE MULTILINE\_OCTAL

\060\202\006\052\060\202\004\022\240\003\002\001\002\002\020\064 \271\022\237\254\307\222\125\102\134\336\127\377\343\300\005\060 \015\006\011\052\206\110\206\367\015\001\001\005\005\000\060\164 \061\013\060\011\006\003\125\004\006\023\002\114\124\061\053\060 \051\006\003\125\004\012\023\042\123\153\141\151\164\155\145\156 \151\156\151\157\040\163\145\162\164\151\146\151\153\141\166\151 \155\157\040\143\145\156\164\162\141\163\061\040\060\036\006\003 \125\004\013\023\027\103\145\162\164\151\146\151\143\141\164\151 \157\156\040\101\165\164\150\157\162\151\164\171\061\026\060\024 \006\003\125\004\003\023\015\123\123\103\040\122\157\157\164\040 \103\101\040\103\060\036\027\015\060\066\061\062\062\067\061\062 \062\066\063\060\132\027\015\062\066\061\062\062\062\061\062\061 \061\063\060\132\060\164\061\013\060\011\006\003\125\004\006\023 \002\114\124\061\053\060\051\006\003\125\004\012\023\042\123\153 \141\151\164\155\145\156\151\156\151\157\040\163\145\162\164\151 \146\151\153\141\166\151\155\157\040\143\145\156\164\162\141\163 \061\040\060\036\006\003\125\004\013\023\027\103\145\162\164\151 \146\151\143\141\164\151\157\156\040\101\165\164\150\157\162\151 \164\171\061\026\060\024\006\003\125\004\003\023\015\123\123\103 \040\122\157\157\164\040\103\101\040\103\060\202\002\042\060\015 \006\011\052\206\110\206\367\015\001\001\001\005\000\003\202\002 \017\000\060\202\002\012\002\202\002\001\000\241\105\042\372\214 \314\251\157\004\263\364\150\062\026\151\021\117\171\337\103\275 \121\140\160\032\230\335\170\170\226\230\142\367\160\113\201\250 \340\035\004\211\364\217\353\156\351\360\377\201\330\056\175\257 \027\040\361\042\357\360\077\105\107\100\264\313\262\270\040\077 \076\112\150\120\377\232\006\327\227\305\267\212\026\056\161\322 \107\163\135\030\145\057\357\071\063\350\266\125\257\046\255\002 \200\351\143\327\041\160\007\076\314\276\137\211\300\370\316\035 \045\156\303\374\177\126\071\141\321\216\302\046\172\347\170\002 \012\131\335\125\043\260\370\065\247\342\253\363\253\057\327\265 \213\012\052\162\124\053\155\171\274\362\331\351\103\371\317\361 \216\146\022\367\227\131\052\331\327\224\334\370\224\263\105\243 \257\026\055\263\200\312\075\316\350\246\307\012\224\164\374\067 \232\351\077\014\067\026\040\103\311\107\160\273\214\205\374\230 \211\051\313\207\031\176\031\123\020\211\200\165\256\023\361\277 \244\135\060\005\051\174\250\367\266\136\007\060\025\210\256\115 \025\240\312\315\327\377\253\243\006\127\017\247\343\211\151\034 \326\032\321\324\047\337\226\306\070\134\257\167\376\025\253\104 \101\175\323\230\273\250\040\030\257\213\155\324\132\302\330\226 \215\110\365\007\061\176\141\364\141\233\122\201\100\216\112\047 \004\262\007\323\002\020\224\363\373\335\261\173\160\270\264\310

\201\365\000\007\246\215\210\005\115\304\217\226\316\324\266\300 \301\146\214\052\254\150\112\311\106\334\015\346\056\250\171\050 \175\167\103\160\026\176\034\032\072\246\171\117\023\100\211\261 \062\273\011\106\021\015\164\274\047\345\330\355\055\372\120\051 \334\045\312\227\020\347\251\242\141\056\072\211\246\104\141\276 \117\136\222\011\355\334\056\246\357\123\273\141\045\330\047\245 \024\106\051\205\046\000\330\371\371\005\325\173\026\061\102\103 \005\027\221\234\112\140\100\044\155\265\155\172\171\373\234\232 \143\303\230\151\345\167\142\043\052\121\211\017\154\262\375\303 \312\330\364\032\103\224\320\175\013\341\130\076\032\310\164\204 \233\367\254\202\256\121\105\222\322\006\131\341\263\301\336\245 \037\223\042\171\330\315\304\171\140\043\225\002\003\001\000\001 \243\201\267\060\201\264\060\017\006\003\125\035\023\001\001\377 \004\005\060\003\001\001\377\060\075\006\003\125\035\040\004\066 \060\064\060\062\006\013\053\006\001\004\001\201\257\145\001\002 \000\060\043\060\041\006\010\053\006\001\005\005\007\002\001\026 \025\150\164\164\160\072\057\057\167\167\167\056\163\163\143\056 \154\164\057\143\160\163\060\063\006\003\125\035\037\004\054\060 \052\060\050\240\046\240\044\206\042\150\164\164\160\072\057\057 \143\162\154\056\163\163\143\056\154\164\057\162\157\157\164\055 \143\057\143\141\143\162\154\056\143\162\154\060\016\006\003\125 \035\017\001\001\377\004\004\003\002\001\006\060\035\006\003\125 \035\016\004\026\004\024\210\007\163\366\361\274\122\032\132\035 \075\221\142\355\135\254\235\013\345\267\060\015\006\011\052\206 \110\206\367\015\001\001\005\005\000\003\202\002\001\000\037\220 \161\120\230\325\331\064\322\226\204\030\302\254\106\002\040\034 \313\071\261\267\257\005\244\327\130\363\221\121\175\216\201\047 \234\350\222\261\347\034\237\072\213\020\122\163\114\302\307\102 \035\320\353\336\052\312\042\121\175\214\164\172\032\374\274\244 \363\163\310\146\043\304\056\103\020\107\340\212\151\127\356\057 \362\000\122\260\060\222\252\326\324\025\305\127\313\140\172\364 \016\215\376\036\011\143\164\217\340\376\276\120\331\001\071\126 \272\120\114\366\343\105\232\273\122\166\336\176\235\373\215\302 \124\061\076\307\261\074\076\337\343\117\375\335\233\044\151\174 \355\350\161\266\102\006\307\037\305\137\373\040\165\333\301\375 \351\154\242\052\220\324\206\375\315\015\377\340\005\212\130\141 \075\237\304\231\057\355\333\174\304\015\230\230\125\234\164\242 \027\136\333\252\021\344\067\014\044\377\040\147\321\045\333\232 \211\240\145\210\061\221\004\161\137\040\224\130\063\066\035\062 \336\157\327\147\010\251\240\073\375\333\244\120\045\226\036\251 \137\211\027\245\227\231\121\225\151\333\304\361\217\364\157\060 \053\131\363\254\165\207\063\175\006\335\341\301\153\326\304\311 \136\160\104\172\152\307\234\167\073\026\376\376\165\276\237\054 \321\300\003\356\021\171\165\354\251\133\034\172\205\265\050\120 \040\251\032\035\346\173\214\063\030\377\301\355\310\166\145\037 \035\360\114\073\247\333\352\315\126\330\224\127\077\340\110\251 \177\214\063\113\275\364\014\145\024\200\202\364\065\167\330\004 \020\160\316\017\154\301\131\313\231\255\201\356\336\075\110\320

\172\210\057\100\223\327\234\272\171\204\030\200\165\337\320\132 \337\121\167\076\130\211\151\165\107\061\344\152\026\160\124\004 \354\275\134\171\123\143\322\342\136\275\115\045\332\021\266\017 \252\351\054\256\365\321\251\215\002\126\313\374\260\044\352\214 \272\160\377\062\320\267\306\004\052\143\325\312\106\221\325\231 \162\011\007\136\050\003\253\022\034\045\263\154\072\131\145\264 \164\155\055\055\031\162\157\375\347\230\021\207\036\163\043\277 \065\361\233\266\303\331\314\073\120\174\162\350\317\136\300\230 \314\056\003\375\037\057\312\164\134\261\034\321\354\151 END CKA\_NSS\_MOZILLA\_CA\_POLICY CK\_BBOOL CK\_FALSE CKA\_NSS\_SERVER\_DISTRUST\_AFTER CK\_BBOOL CK\_FALSE CKA\_NSS\_EMAIL\_DISTRUST\_AFTER CK\_BBOOL CK\_FALSE # Microsoft Code Signing Only Certificate # Trust for "SSC Root CA C"

# Issuer: CN=SSC Root CA C,OU=Certification Authority,O=Skaitmeninio sertifikavimo centras,C=LT

# Serial Number:34:b9:12:9f:ac:c7:92:55:42:5c:de:57:ff:e3:c0:05

# Subject: CN=SSC Root CA C,OU=Certification Authority,O=Skaitmeninio sertifikavimo centras,C=LT

# Not Valid Before: Wed Dec 27 12:26:30 2006

# Not Valid After: Tue Dec 22 12:11:30 2026

# Fingerprint (MD5): 3c:4c:25:cc:0a:19:ca:ee:6a:eb:55:16:00:86:72:5f

# Fingerprint (SHA1): 23:e8:33:23:3e:7d:0c:c9:2b:7c:42:79:ac:19:c2:f4:74:d6:04:ca

CKA\_CLASS CK\_OBJECT\_CLASS CKO\_NSS\_TRUST

CKA\_TOKEN CK\_BBOOL CK\_TRUE

CKA\_PRIVATE CK\_BBOOL CK\_FALSE

CKA\_MODIFIABLE CK\_BBOOL CK\_FALSE

CKA\_LABEL UTF8 "SSC Root CA C"

CKA\_CERT\_SHA1\_HASH MULTILINE\_OCTAL

\043\350\063\043\076\175\014\311\053\174\102\171\254\031\302\364

\164\326\004\312

END

CKA CERT MD5 HASH

MULTILINE\_OCTAL

\074\114\045\314\012\031\312\356\152\353\125\026\000\206\162\137 END

CKA\_ISSUER MULTILINE\_OCTAL

```
\060\164\061\013\060\011\006\003\125\004\006\023\002\114\124\061
\053\060\051\006\003\125\004\012\023\042\123\153\141\151\164\155
\145\156\151\156\151\157\040\163\145\162\164\151\146\151\153\141
\166\151\155\157\040\143\145\156\164\162\141\163\061\040\060\036
\006\003\125\004\013\023\027\103\145\162\164\151\146\151\143\141
\164\151\157\156\040\101\165\164\150\157\162\151\164\171\061\026
\060\024\006\003\125\004\003\023\015\123\123\103\040\122\157\157
\164\040\103\101\040\103
```
END

CKA\_SERIAL\_NUMBER MULTILINE\_OCTAL

\002\020\064\271\022\237\254\307\222\125\102\134\336\127\377\343 \300\005

END

CKA\_TRUST\_SERVER\_AUTH CK\_TRUST CKT\_NSS\_MUST\_VERIFY\_TRUST CKA\_TRUST\_EMAIL\_PROTECTION CK\_TRUST CKT\_NSS\_MUST\_VERIFY\_TRUST CKA\_TRUST\_CODE\_SIGNING CK\_TRUST CKT\_NSS\_TRUSTED\_DELEGATOR CKA\_TRUST\_STEP\_UP\_APPROVED CK\_BBOOL CK\_FALSE

# Microsoft Code

Signing Only Certificate

# Certificate "Autoridad de Certificacion de la Abogacia"

# Issuer: CN=Autoridad de Certificacion de la Abogacia,O=Consejo General de la Abogacia NIF:Q-2863006I,C=ES

# Serial Number:90:8b:32:4f:c1:90:1a:ce:b4:c3:38:09:cd:cf:e4

# Subject: CN=Autoridad de Certificacion de la Abogacia,O=Consejo General de la Abogacia NIF:Q-

2863006I,C=ES

# Not Valid Before: Mon Jun 13 22:00:00 2005

# Not Valid After: Thu Jun 13 22:00:00 2030

# Fingerprint (MD5): 15:ee:9f:5a:a0:85:28:df:6b:dd:34:a3:a0:56:d8:30

# Fingerprint (SHA1): 7f:8a:77:83:6b:dc:6d:06:8f:8b:07:37:fc:c5:72:54:13:06:8c:a4

CKA\_CLASS CK\_OBJECT\_CLASS CKO\_CERTIFICATE

CKA\_TOKEN CK\_BBOOL CK\_TRUE

CKA\_PRIVATE CK\_BBOOL CK\_FALSE

CKA\_MODIFIABLE CK\_BBOOL CK\_FALSE

CKA\_LABEL UTF8 "Autoridad de Certificacion de la Abogacia"

CKA\_CERTIFICATE\_TYPE CK\_CERTIFICATE\_TYPE CKC\_X\_509

CKA\_SUBJECT MULTILINE\_OCTAL

```
\060\171\061\013\060\011\006\003\125\004\006\023\002\105\123\061
\066\060\064\006\003\125\004\012\023\055\103\157\156\163\145\152
\157\040\107\145\156\145\162\141\154\040\144\145\040\154\141\040
\101\142\157\147\141\143\151\141\040\116\111\106\072\121\055\062
\070\066\063\060\060\066\111\061\062\060\060\006\003\125\004\003
\023\051\101\165\164\157\162\151\144\141\144\040\144\145\040\103
\145\162\164\151\146\151\143\141\143\151\157\156\040\144\145\040
```
\154\141\040\101\142\157\147\141\143\151\141

END

CKA\_ID

UTF8 "0"

CKA\_ISSUER MULTILINE\_OCTAL

```
\060\171\061\013\060\011\006\003\125\004\006\023\002\105\123\061
\066\060\064\006\003\125\004\012\023\055\103\157\156\163\145\152
\157\040\107\145\156\145\162\141\154\040\144\145\040\154\141\040
\101\142\157\147\141\143\151\141\040\116\111\106\072\121\055\062
\070\066\063\060\060\066\111\061\062\060\060\006\003\125\004\003
\023\051\101\165\164\157\162\151\144\141\144\040\144\145\040\103
\145\162\164\151\146\151\143\141\143\151\157\156\040\144\145\040
\154\141\040\101\142\157\147\141\143\151\141
```
END

CKA\_SERIAL\_NUMBER MULTILINE\_OCTAL

\060\202\004\274\060\202\003\244\240\003\002\001\002\002\020\000 \220\213\062\117\301\220\032\316\264\303\070\011\315\317\344\060 \015\006\011\052\206\110\206\367\015\001\001\005\005\000\060\171 \061\013\060\011\006\003\125\004\006\023\002\105\123\061\066\060 \064\006\003\125\004\012\023\055\103\157\156\163\145\152\157\040 \107\145\156\145\162\141\154\040\144\145\040\154\141\040\101\142 \157\147\141\143\151\141\040\116\111\106\072\121\055\062\070\066 \063\060\060\066\111\061\062\060\060\006\003\125\004\003\023\051 \101\165\164\157\162\151\144\141\144\040\144\145\040\103\145\162 \164\151\146\151\143\141\143\151\157\156\040\144\145\040\154\141 \040\101\142\157\147\141\143\151\141\060\036\027\015\060\065\060 \066\061\063\062\062\060\060\060\060\132\027\015\063\060\060\066\066 \061\063\062\062\060\060\060\060\132\060\171\061\013\060\011\006 \003\125\004\006\023\002\105\123\061\066\060\064\006\003\125\004 \012\023\055\103\157\156\163\145\152\157\040\107\145\156\145\162 \141\154\040\144\145\040\154\141\040\101\142\157\147\141\143\151 \141\040\116\111\106\072\121\055\062\070\066\063\060\060\066\111 \061\062\060\060\006\003\125\004\003\023\051\101\165\164\157\162 \151\144\141\144\040\144\145\040\103\145\162\164\151\146\151\143 \141\143\151\157\156\040\144\145\040\154\141\040\101\142\157\147 \141\143\151\141\060\202\001\042\060\015\006\011\052\206\110\206 \367\015\001\001\001\005\000\003\202\001\017\000\060\202\001\012 \002\202\001\001\000\264\262\127\356\205\360\043\350\015\373\262 \200\204\361\020\147\253\262\371\111\337\134\336\133\344\217\051 \031\123\311\325\350\034\120\153\141\002\214\207\360\217\074\301 \105\222\013\254\231\241\306\032\205\326\075\255\176\046\246\035 \270\075\262\263\076\212\305\012\062\323\113\221\357\111\165\176 \126\367\376\240\010\142\106\053\316\352\362\121\237\140\336\062 \310\355\032\247\317\165\134\353\075\300\275\232\110\245\206\224 \316\130\120\024\352\152\341\232\364\214\145\225\341\140\025\045 \225\022\366\272\170\213\262\300\355\346\154\227\044\132\035\344 \164\103\312\070\304\065\224\130\216\365\212\260\150\074\050\054 \104\226\011\277\011\133\162\012\347\147\074\220\271\124\070\164 \124\273\155\055\152\103\310\274\357\011\254\037\043\350\122\126 \136\065\027\137\053\273\136\315\145\122\245\024\174\073\262\252 \351\335\047\265\067\043\073\006\015\054\173\215\272\332\157\146 \027\206\247\266\327\036\007\135\036\154\031\227\310\345\043\163 \170\321\256\371\036\272\241\256\111\042\355\145\161\037\177\367 \132\164\104\215\103\002\003\001\000\001\243\202\001\076\060\202 \001\072\060\067\006\003\125\035\021\004\060\060\060\056\201\021\141 \143\100\141\143\141\142\157\147\141\143\151\141\056\157\162\147 \206\031\150\164\164\160\072\057\057\167\167\167\056\141\143\141 \142\157\147\141\143\151\141\056\157\162\147\060\017\006\003\125

END

CKA\_VALUE

MULTILINE\_OCTAL

\035\023\001\001\377\004\005\060\003\001\001\377\060\016\006\003 \125\035\017\001\001\377\004\004\003\002\001\006\060\021\006\011 \140\206\110\001\206\370\102\001\001\004\004\003\002\000\007\060 \035\006\003\125\035\016\004\026\004\024\374\210\114\216\155\004 \241\040\220\323\370\034\232\263\147\004\137\171\200\306\060\201 \253\006\003\125\035\040\004\201\243\060\201\240\060\201\235\006 \013\053\006\001\004\001\201\201\025\012\001\001\060\201\215\060 \051\006\010\053\006\001\005\005\007\002\001\026\035\150\164\164 \160\072\057\057\167\167\167\056\141\143\141\142\157\147\141\143 \151\141\056\157\162\147\057\144\157\143\060\140\006\010\053\006 \001\005\005\007\002\002\060\124\032\122\103\157\156\163\165\154 \164\145\040\154\141\040\144\145\143\154\141\162\141\143\151\157 \156\040\144\145\040\160\162\141\143\164\151\143\141\163\040\144 \145\040\143\145\162\164\151\146\151\143\141\143\151\157\156\040 \145\156\040\150\164\164\160\072\057\057\167\167\167\056\141\143 \141\142\157\147\141\143\151\141\056\157\162\147\060\015\006\011 \052\206\110\206\367\015\001\001\005\005\000\003\202\001\001\000 \230\247\372\071\265\163\021\046\177\274\211\077\264\153\045\063 \061\012\206\070\153\311\036\025\227\024\340\322\114\055\205\364 \074\164\233\215\050\021\373\314\016\046\271\200\203\026\321\371 \106\230\266\106\007\216\146\205\155\160\300\272\114\200\363\244 \360\325\067\124\053\257\146\204\162\163\371\110\057\011\316\341 \205\001\312\217\340\207\336\240\227\320\224\264\015\265\115\016 \147\054\310\140\304\062\224\300\101\201\007\215\272\277\251\350 \014\100\232\102\170\005\135\201\353\142\034\344\117\024\012\075 \013\076\037\351\364\315\175\356\105\273\274\336\135\363\230\227 \046\173\306\023\051\370\053\177\032\324\352\372\262\156\040\236 \332\027\352\241\222\275\067\351\016\273\273\221\325\045\366\140 \135\205\041\120\133\377\124\135\365\113\073\264\303\051\021\130 \002\366\045\344\341\202\202\273\242\215\347\221\044\136\100\221 \236\107\007\214\063\127\324\142\061\121\166\165\205\103\157\011 \253\021\245\045\051\271\330\377\137\245\367\077\353\145\073\035 \357\206\345\026\042\325\036\312\062\151\175\176\005\327\060\047 END

CKA\_NSS\_MOZILLA\_CA\_POLICY

CK\_BBOOL CK\_FALSE

CKA\_NSS\_SERVER\_DISTRUST\_AFTER CK\_BBOOL CK\_FALSE

CKA\_NSS\_EMAIL\_DISTRUST\_AFTER CK\_BBOOL CK\_FALSE

# Microsoft Code Signing Only Certificate

# Trust for "Autoridad de Certificacion de la Abogacia"

# Issuer: CN=Autoridad de Certificacion de la Abogacia,O=Consejo General de la Abogacia NIF:Q-2863006I,C=ES

# Serial Number:90:8b:32:4f:c1:90:1a:ce:b4:c3:38:09:cd:cf:e4

# Subject: CN=Autoridad de Certificacion de la Abogacia,O=Consejo General de la Abogacia NIF:Q-2863006I,C=ES

# Not Valid Before: Mon Jun 13 22:00:00 2005

# Not Valid After: Thu Jun 13 22:00:00 2030

# Fingerprint (MD5): 15:ee:9f:5a:a0:85:28:df:6b:dd:34:a3:a0:56:d8:30

# Fingerprint (SHA1): 7f:8a:77:83:6b:dc:6d:06:8f:8b:07:37:fc:c5:72:54:13:06:8c:a4 CKA\_CLASS CK\_OBJECT\_CLASS CKO\_NSS\_TRUST CKA\_TOKEN CK\_BBOOL CK\_TRUE CKA\_PRIVATE CK\_BBOOL CK\_FALSE CKA\_MODIFIABLE CK\_BBOOL CK\_FALSE CKA\_LABEL UTF8 "Autoridad de Certificacion de la Abogacia" CKA\_CERT\_SHA1\_HASH MULTILINE\_OCTAL \177\212\167\203\153\334\155\006\217\213\007\067\374\305\162\124 \023\006\214\244 END CKA\_CERT\_MD5\_HASH MULTILINE\_OCTAL \025\356\237\132\240\205\050\337\153\335\064\243\240\126\330\060 END CKA\_ISSUER MULTILINE\_OCTAL \060\171\061\013\060\011\006\003\125\004\006\023\002\105\123\061 \066\060\064\006\003\125\004\012\023\055\103\157\156\163\145\152 \157\040\107\145\156\145\162\141\154\040\144\145\040\154\141\040 \101\142\157\147\141\143\151\141\040\116\111\106\072\121\055\062 \070\066\063\060\060\066\111\061\062\060\060\006\003\125\004\003 \023\051\101\165\164\157\162\151\144\141\144\040\144\145\040\103 \145\162\164\151\146\151\143\141\143\151\157\156\040\144\145\040 \154\141\040\101\142\157\147\141\143\151\141 END CKA\_SERIAL\_NUMBER MULTILINE\_OCTAL \002\020\000\220\213\062\117\301\220\032\316\264\303\070\011\315 \317\344 END CKA\_TRUST\_SERVER\_AUTH CK\_TRUST CKT\_NSS\_MUST\_VERIFY\_TRUST CKA\_TRUST\_EMAIL\_PROTECTION CK\_TRUST CKT\_NSS\_MUST\_VERIFY\_TRUST CKA\_TRUST\_CODE\_SIGNING CK\_TRUST CKT\_NSS\_TRUSTED\_DELEGATOR CKA\_TRUST\_STEP\_UP\_APPROVED CK\_BBOOL CK\_FALSE # Microsoft Code Signing Only Certificate # Certificate "Root CA Generalitat Valenciana" # Issuer: CN=Root CA Generalitat Valenciana,OU=PKIGVA,O=Generalitat Valenciana,C=ES # Serial Number:3b:45:e5:68 # Subject: CN=Root CA Generalitat Valenciana,OU=PKIGVA,O=Generalitat Valenciana,C=ES # Not Valid Before: Fri Jul 06 16:22:47 2001 # Not Valid After: Thu Jul 01 15:22:47 2021 # Fingerprint (MD5): 2c:8c:17:5e:b1:54:ab:93:17:b5:36:5a:db:d1:c6:f2 # Fingerprint (SHA1): a0:73:e5:c5:bd:43:61:0d:86:4c:21:13:0a:85:58:57:cc:9c:ea:46 CKA\_CLASS CK\_OBJECT\_CLASS CKO\_CERTIFICATE CKA\_TOKEN CK\_BBOOL CK\_TRUE CKA\_PRIVATE CK\_BBOOL CK\_FALSE CKA\_MODIFIABLE CK\_BBOOL CK\_FALSE

CKA\_LABEL UTF8 "Root CA Generalitat Valenciana"

CKA\_VALUE MULTILINE\_OCTAL \060\202\006\213\060\202\005\163\240\003\002\001\002\002\004\073 \105\345\150\060\015\006\011\052\206\110\206\367\015\001\001\005 \005\000\060\150\061\013\060\011\006\003\125\004\006\023\002\105 \123\061\037\060\035\006\003\125\004\012\023\026\107\145\156\145 \162\141\154\151\164\141\164\040\126\141\154\145\156\143\151\141 \156\141\061\017\060\015\006\003\125\004\013\023\006\120\113\111 \107\126\101\061\047\060\045\006\003\125\004\003\023\036\122\157 \157\164\040\103\101\040\107\145\156\145\162\141\154\151\164\141 \164\040\126\141\154\145\156\143\151\141\156\141\060\036\027\015 \060\061\060\067\060\066\061\066\062\062\064\067\132\027\015\062 \061\060\067\060\061\061\065\062\062\064\067\132\060\150\061\013 \060\011\006\003\125\004\006\023\002\105\123\061\037\060\035\006 \003\125\004\012\023\026\107\145\156\145\162\141\154\151\164\141 \164\040\126\141\154\145\156\143\151\141\156\141\061\017\060\015 \006\003\125\004\013\023\006\120\113\111\107\126\101\061\047\060 \045\006\003\125\004\003\023\036\122\157\157\164\040\103\101\040 \107\145\156\145\162\141\154\151\164\141\164\040\126\141\154\145 \156\143\151\141\156\141\060\202\001\042\060\015\006\011\052\206 \110\206\367\015\001\001\001\005\000\003\202\001\017\000\060\202 \001\012\002\202\001\001\000\306\052\253\127\021\067\057\042\212 \312\003\164\035\312\355\055\242\013\274\063\122\100\046\107\276 \132\151\246\073\162\066\027\114\350\337\270\273\057\166\341\100 \106\164\145\002\220\122\010\264\377\250\214\301\340\307\211\126

END

\002\004\073\105\345\150

CKA\_SERIAL\_NUMBER MULTILINE\_OCTAL

END

\126\141\154\145\156\143\151\141\156\141

CKA\_ISSUER MULTILINE\_OCTAL \060\150\061\013\060\011\006\003\125\004\006\023\002\105\123\061 \037\060\035\006\003\125\004\012\023\026\107\145\156\145\162\141 \154\151\164\141\164\040\126\141\154\145\156\143\151\141\156\141 \061\017\060\015\006\003\125\004\013\023\006\120\113\111\107\126 \101\061\047\060\045\006\003\125\004\003\023\036\122\157\157\164 \040\103\101\040\107\145\156\145\162\141\154\151\164\141\164\040

UTF8 "0"

CKA\_ID

END

\126\141\154\145\156\143\151\141\156\141

CKA\_SUBJECT MULTILINE\_OCTAL \060\150\061\013\060\011\006\003\125\004\006\023\002\105\123\061 \037\060\035\006\003\125\004\012\023\026\107\145\156\145\162\141 \154\151\164\141\164\040\126\141\154\145\156\143\151\141\156\141 \061\017\060\015\006\003\125\004\013\023\006\120\113\111\107\126 \101\061\047\060\045\006\003\125\004\003\023\036\122\157\157\164 \040\103\101\040\107\145\156\145\162\141\154\151\164\141\164\040

CKA\_CERTIFICATE\_TYPE CK\_CERTIFICATE\_TYPE CKC\_X\_509
\020\071\063\357\150\264\137\137\332\155\043\241\211\136\042\243 \112\006\360\047\360\127\271\370\351\116\062\167\012\077\101\144 \363\353\145\356\166\376\124\252\175\035\040\256\363\327\164\302 \012\137\365\010\050\122\010\314\125\135\322\017\333\232\201\245 \273\241\263\301\224\315\124\340\062\165\061\221\032\142\262\336 \165\342\317\117\211\331\221\220\017\101\033\264\132\112\167\275 \147\203\340\223\347\136\247\014\347\201\323\364\122\254\123\262 \003\307\104\046\373\171\345\313\064\140\120\020\173\033\333\153 \327\107\253\137\174\150\312\156\235\101\003\020\356\153\231\173 \136\045\250\302\253\344\300\363\134\234\343\276\316\061\114\144 \036\136\200\242\365\203\176\014\326\312\214\125\216\276\340\276 \111\007\017\243\044\101\172\130\035\204\352\130\022\310\341\267 \355\357\223\336\224\010\061\002\003\001\000\001\243\202\003\073 \060\202\003\067\060\062\006\010\053\006\001\005\005\007\001\001 \004\046\060\044\060\042\006\010\053\006\001\005\005\007\060\001 \206\026\150\164\164\160\072\057\057\157\143\163\160\056\160\153 \151\056\147\166\141\056\145\163\060\022\006\003\125\035\023\001 \001\377\004\010\060\006\001\001\377\002\001\002\060\202\002\064 \006\003\125\035\040\004\202\002\053\060\202\002\047\060\202\002 \043\006\012\053\006\001\004\001\277\125\002\001\000\060\202\002 \023\060\202\001\350\006\010\053\006\001\005\005\007\002\002\060 \202\001\332\036\202\001\326\000\101\000\165\000\164\000\157\000 \162\000\151\000\144\000\141\000\144\000\040\000\144\000\145\000 \040\000\103\000\145\000\162\000\164\000\151\000\146\000\151\000 \143\000\141\000\143\000\151\000\363\000\156\000\040\000\122\000 \141\000\355\000\172\000\040\000\144\000\145\000\040\000\154\000 \141\000\040\000\107\000\145\000\156\000\145\000\162\000\141\000 \154\000\151\000\164\000\141\000\164\000\040\000\126\000\141\000 \154\000\145\000\156\000\143\000\151\000\141\000\156\000\141\000 \056\000\015\000\012\000\114\000\141\000\040\000\104\000\145\000 \143\000\154\000\141\000\162\000\141\000\143\000\151\000\363\000 \156\000\040\000\144\000\145\000\040\000\120\000\162\000\341\000 \143\000\164\000\151\000\143\000\141\000\163\000\040\000\144\000 \145\000\040\000\103\000\145\000\162\000\164\000\151\000\146\000 \151\000\143\000\141\000\143\000\151\000\363\000\156\000\040\000 \161\000\165\000\145\000\040\000\162\000\151\000\147\000\145\000 \040\000\145\000\154\000\040\000\146\000\165\000\156\000\143\000 \151\000\157\000\156\000\141\000\155\000\151\000\145\000\156\000 \164\000\157\000\040\000\144\000\145\000\040\000\154\000\141\000 \040\000\160\000\162\000\145\000\163\000\145\000\156\000\164\000 \145\000\040\000\101\000\165\000\164\000\157\000\162\000\151\000 \144\000\141\000\144\000\040\000\144\000\145\000\040\000\103\000 \145\000\162\000\164\000\151\000\146\000\151\000\143\000\141\000 \143\000\151\000\363\000\156\000\040\000\163\000\145\000\040\000 \145\000\156\000\143\000\165\000\145\000\156\000\164\000\162\000 \141\000\040\000\145\000\156\000\040\000\154\000\141\000\040\000 \144\000\151\000\162\000\145\000\143\000\143\000\151\000\363\000 \156\000\040\000\167\000\145\000\142\000\040\000\150\000\164\000

\164\000\160\000\072\000\057\000\057\000\167\000\167\000\167\000\167\000 \056\000\160\000\153\000\151\000\056\000\147\000\166\000\141\000 \056\000\145\000\163\000\057\000\143\000\160\000\163\060\045\006 \010\053\006\001\005\005\007\002\001\026\031\150\164\164\160\072 \057\057\167\167\167\056\160\153\151\056\147\166\141\056\145\163 \057\143\160\163\060\035\006\003\125\035\016\004\026\004\024\173 \065\323\100\322\034\170\031\146\357\164\020\050\334\076\117\262 \170\004\374\060\201\225\006\003\125\035\043\004\201\215\060\201 \212\200\024\173\065\323\100\322\034\170\031\146\357\164\020\050 \334\076\117\262\170\004\374\241\154\244\152\060\150\061\013\060 \011\006\003\125\004\006\023\002\105\123\061\037\060\035\006\003 \125\004\012\023\026\107\145\156\145\162\141\154\151\164\141\164 \040\126\141\154\145\156\143\151\141\156\141\061\017\060\015\006 \003\125\004\013\023\006\120\113\111\107\126\101\061\047\060\045 \006\003\125\004\003\023\036\122\157\157\164\040\103\101\040\107 \145\156\145\162\141\154\151\164\141\164\040\126\141\154\145\156 \143\151\141\156\141\202\004\073\105\345\150\060\015\006\011\052 \206\110\206\367\015\001\001\005\005\000\003\202\001\001\000\044 \141\116\365\265\310\102\002\052\263\134\165\255\305\155\312\347 \224\077\245\150\225\210\301\124\300\020\151\242\022\057\030\077 \045\120\250\174\112\352\306\011\331\364\165\306\100\332\257\120 \235\075\245\026\273\155\061\306\307\163\012\110\376\040\162\355 \157\314\350\203\141\026\106\220\001\225\113\175\216\232\122\011 \057\366\157\034\344\241\161\317\214\052\132\027\163\203\107\115 \017\066\373\004\115\111\121\342\024\311\144\141\373\324\024\340 \364\236\267\064\217\012\046\275\227\134\364\171\072\112\060\031 \314\255\117\240\230\212\264\061\227\052\342\163\155\176\170\270 \370\210\211\117\261\042\221\144\113\365\120\336\003\333\345\305 \166\347\023\146\165\176\145\373\001\237\223\207\210\235\371\106 \127\174\115\140\257\230\163\023\043\244\040\221\201\372\320\141 \146\270\175\321\257\326\157\036\154\075\351\021\375\251\371\202 \042\206\231\063\161\132\352\031\127\075\221\315\251\300\243\156 \007\023\246\311\355\370\150\243\236\303\132\162\011\207\050\321 \304\163\304\163\030\137\120\165\026\061\237\267\350\174\303 END

CKA\_NSS\_MOZILLA\_CA\_POLICY CK\_BBOOL CK\_FALSE CKA\_NSS\_SERVER\_DISTRUST\_AFTER CK\_BBOOL CK\_FALSE CKA\_NSS\_EMAIL\_DISTRUST\_AFTER CK\_BBOOL CK\_FALSE

# Microsoft Code Signing Only Certificate

# Trust for "Root CA Generalitat Valenciana"

# Issuer: CN=Root CA Generalitat Valenciana,OU=PKIGVA,O=Generalitat Valenciana,C=ES

# Serial Number:3b:45:e5:68

# Subject:

CN=Root CA Generalitat Valenciana,OU=PKIGVA,O=Generalitat Valenciana,C=ES

# Not Valid Before: Fri Jul 06 16:22:47 2001

# Not Valid After: Thu Jul 01 15:22:47 2021

# Fingerprint (MD5): 2c:8c:17:5e:b1:54:ab:93:17:b5:36:5a:db:d1:c6:f2 # Fingerprint (SHA1): a0:73:e5:c5:bd:43:61:0d:86:4c:21:13:0a:85:58:57:cc:9c:ea:46 CKA\_CLASS CK\_OBJECT\_CLASS CKO\_NSS\_TRUST CKA\_TOKEN CK\_BBOOL CK\_TRUE CKA\_PRIVATE CK\_BBOOL CK\_FALSE CKA\_MODIFIABLE CK\_BBOOL CK\_FALSE CKA\_LABEL UTF8 "Root CA Generalitat Valenciana" CKA\_CERT\_SHA1\_HASH MULTILINE\_OCTAL \240\163\345\305\275\103\141\015\206\114\041\023\012\205\130\127 \314\234\352\106 END CKA\_CERT\_MD5\_HASH MULTILINE\_OCTAL \054\214\027\136\261\124\253\223\027\265\066\132\333\321\306\362 END CKA\_ISSUER MULTILINE\_OCTAL \060\150\061\013\060\011\006\003\125\004\006\023\002\105\123\061 \037\060\035\006\003\125\004\012\023\026\107\145\156\145\162\141 \154\151\164\141\164\040\126\141\154\145\156\143\151\141\156\141 \061\017\060\015\006\003\125\004\013\023\006\120\113\111\107\126 \101\061\047\060\045\006\003\125\004\003\023\036\122\157\157\164 \040\103\101\040\107\145\156\145\162\141\154\151\164\141\164\040 \126\141\154\145\156\143\151\141\156\141 END CKA\_SERIAL\_NUMBER MULTILINE\_OCTAL \002\004\073\105\345\150 END CKA\_TRUST\_SERVER\_AUTH CK\_TRUST CKT\_NSS\_MUST\_VERIFY\_TRUST CKA TRUST\_EMAIL\_PROTECTION CK\_TRUST CKT\_NSS\_MUST\_VERIFY\_TRUST CKA TRUST CODE SIGNING CK TRUST CKT NSS\_TRUSTED\_DELEGATOR CKA\_TRUST\_STEP\_UP\_APPROVED CK\_BBOOL CK\_FALSE # Microsoft Code Signing Only Certificate # Certificate "EBG Elektronik Sertifika Hizmet Salaycs" # Issuer: C=TR,O=EBG Biliim Teknolojileri ve Hizmetleri A..,CN=EBG Elektronik Sertifika Hizmet Salaycs # Serial Number:4c:af:73:42:1c:8e:74:02 # Subject: C=TR,O=EBG Biliim Teknolojileri ve Hizmetleri A..,CN=EBG Elektronik Sertifika Hizmet Salaycs # Not Valid Before: Thu Aug 17 00:21:09 2006 # Not Valid After: Sun Aug 14 00:31:09 2016 # Fingerprint (MD5): 2c:20:26:9d:cb:1a:4a:00:85:b5:b7:5a:ae:c2:01:37 # Fingerprint (SHA1): 8c:96:ba:eb:dd:2b:07:07:48:ee:30:32:66:a0:f3:98:6e:7c:ae:58 CKA\_CLASS CK\_OBJECT\_CLASS CKO\_CERTIFICATE CKA\_TOKEN CK\_BBOOL CK\_TRUE CKA\_PRIVATE CK\_BBOOL CK\_FALSE CKA\_MODIFIABLE CK\_BBOOL CK\_FALSE CKA\_LABEL UTF8 "EBG Elektronik Sertifika Hizmet Salaycs" CKA\_CERTIFICATE\_TYPE CK\_CERTIFICATE\_TYPE CKC\_X\_509

CKA\_VALUE MULTILINE\_OCTAL \060\202\005\347\060\202\003\317\240\003\002\001\002\002\010\114 \257\163\102\034\216\164\002\060\015\006\011\052\206\110\206\367 \015\001\001\005\005\000\060\201\200\061\070\060\066\006\003\125 \004\003\014\057\105\102\107\040\105\154\145\153\164\162\157\156 \151\153\040\123\145\162\164\151\146\151\153\141\040\110\151\172 \155\145\164\040\123\141\304\237\154\141\171\304\261\143\304\261 \163\304\261\061\067\060\065\006\003\125\004\012\014\056\105\102 \107\040\102\151\154\151\305\237\151\155\040\124\145\153\156\157 \154\157\152\151\154\145\162\151\040\166\145\040\110\151\172\155 \145\164\154\145\162\151\040\101\056\305\236\056\061\013\060\011 \006\003\125\004\006\023\002\124\122\060\036\027\015\060\066\060 \070\061\067\060\060\062\061\060\071\132\027\015\061\066\060\070 \061\064\060\060\063\061\060\071\132\060\201\200\061\070\060\066 \006\003\125\004\003\014\057\105\102\107\040\105\154\145\153\164 \162\157\156\151\153\040\123\145\162\164\151\146\151\153\141\040 \110\151\172\155\145\164\040\123\141\304\237\154\141\171\304\261 \143\304\261\163\304\261\061\067\060\065\006\003\125\004\012\014 \056\105\102\107\040\102\151\154\151\305\237\151\155\040\124\145 \153\156\157\154\157\152\151\154\145\162\151\040\166\145\040\110 \151\172\155\145\164\154\145\162\151\040\101\056\305\236\056\061

END

\002\010\114\257\163\102\034\216\164\002

MULTILINE\_OCTAL

CKA\_SERIAL\_NUMBER

END

\002\124\122

CKA\_ISSUER MULTILINE\_OCTAL \060\201\200\061\070\060\066\006\003\125\004\003\014\057\105\102 \107\040\105\154\145\153\164\162\157\156\151\153\040\123\145\162 \164\151\146\151\153\141\040\110\151\172\155\145\164\040\123\141 \304\237\154\141\171\304\261\143\304\261\163\304\261\061\067\060 \065\006\003\125\004\012\014\056\105\102\107\040\102\151\154\151 \305\237\151\155\040\124\145\153\156\157\154\157\152\151\154\145 \162\151\040\166\145\040\110\151\172\155\145\164\154\145\162\151 \040\101\056\305\236\056\061\013\060\011\006\003\125\004\006\023

CKA\_ID UTF8 "0"

END

\002\124\122

CKA\_SUBJECT MULTILINE\_OCTAL \060\201\200\061\070\060\066\006\003\125\004\003\014\057\105\102 \107\040\105\154\145\153\164\162\157\156\151\153\040\123\145\162 \164\151\146\151\153\141\040\110\151\172\155\145\164\040\123\141 \304\237\154\141\171\304\261\143\304\261\163\304\261\061\067\060  $\label{065}$ \305\237\151\155\040\124\145\153\156\157\154\157\152\151\154\145 \162\151\040\166\145\040\110\151\172\155\145\164\154\145\162\151 \040\101\056\305\236\056\061\013\060\011\006\003\125\004\006\023

\013\060\011\006\003\125\004\006\023\002\124\122\060\202\002\042 \060\015\006\011\052\206\110\206\367\015\001\001\001\005\000\003 \202\002\017\000\060\202\002\012\002\202\002\001\000\356\240\204 \141\320\072\152\146\020\062\330\061\070\177\247\247\345\375\241 \341\373\227\167\270\161\226\350\023\226\106\203\117\266\362\137 \162\126\156\023\140\245\001\221\342\133\305\315\127\037\167\143 \121\377\057\075\333\271\077\252\251\065\347\171\320\365\320\044 \266\041\352\353\043\224\376\051\277\373\211\221\014\144\232\005 \112\053\314\014\356\361\075\233\202\151\244\114\370\232\157\347 \042\332\020\272\137\222\374\030\047\012\250\252\104\372\056\054 \264\373\106\232\010\003\203\162\253\210\344\152\162\311\345\145 \037\156\052\017\235\263\350\073\344\014\156\172\332\127\375\327 \353\171\213\136\040\006\323\166\013\154\002\225\243\226\344\313 \166\121\321\050\235\241\032\374\104\242\115\314\172\166\250\015 \075\277\027\117\042\210\120\375\256\266\354\220\120\112\133\237 \225\101\252\312\017\262\112\376\200\231\116\243\106\025\253\370 \163\102\152\302\146\166\261\012\046\025\335\223\222\354\333\251 \137\124\042\122\221\160\135\023\352\110\354\156\003\154\331\335 \154\374\353\015\003\377\246\203\022\233\361\251\223\017\305\046 \114\061\262\143\231\141\162\347\052\144\231\322\270\351\165\342 \174\251\251\232\032\252\303\126\333\020\232\074\203\122\266\173 \226\267\254\207\167\250\271\362\147\013\224\103\263\257\076\163 \372\102\066\261\045\305\012\061\046\067\126\147\272\243\013\175 \326\367\211\315\147\241\267\072\036\146\117\366\240\125\024\045 \114\054\063\015\246\101\214\275\004\061\152\020\162\012\235\016 \056\166\275\136\363\121\211\213\250\077\125\163\277\333\072\306 \044\005\226\222\110\252\113\215\052\003\345\127\221\020\364\152 \050\025\156\107\167\204\134\121\164\237\031\351\346\036\143\026 \071\343\021\025\343\130\032\104\275\313\304\154\146\327\204\006 \337\060\364\067\242\103\042\171\322\020\154\337\273\346\023\021 \374\235\204\012\023\173\360\073\320\374\243\012\327\211\352\226 \176\215\110\205\036\144\137\333\124\242\254\325\172\002\171\153 \322\212\360\147\332\145\162\015\024\160\344\351\216\170\217\062 \164\174\127\362\326\326\364\066\211\033\370\051\154\213\271\366 \227\321\244\056\252\276\013\031\302\105\351\160\135\002\003\000 \235\331\243\143\060\141\060\017\006\003\125\035\023\001\001\377 \004\005\060\003\001\001\377\060\016\006\003\125\035\017\001\001 \377\004\004\003\002\001\006\060\035\006\003\125\035\016\004\026 \004\024\347\316\306\117\374\026\147\226\372\112\243\007\301\004 \247\313\152\336\332\107\060\037\006\003\125\035\043\004\030\060 \026\200\024\347\316\306\117\374\026\147\226\372\112\243\007\301 \004\247\313\152\336\332\107\060\015\006\011\052\206\110\206\367 \015\001\001\005\005\000\003\202\002\001\000\233\230\232\135\276 \363\050\043\166\306\154\367\177\346\100\236\300\066\334\225\015 \035\255\025\305\066\330\325\071\357\362\036\042\136\263\202\264 \135\273\114\032\312\222\015\337\107\044\036\263\044\332\221\210 \351\203\160\335\223\327\351\272\263\337\026\132\076\336\340\310 \373\323\375\154\051\370\025\106\240\150\046\314\223\122\256\202

\001\223\220\312\167\312\115\111\357\342\132\331\052\275\060\316 \114\262\201\266\060\316\131\117\332\131\035\152\172\244\105\260 \202\046\201\206\166\365\365\020\000\270\356\263\011\350\117\207 \002\007\256\044\134\360\137\254\012\060\314\212\100\240\163\004 \301\373\211\044\366\232\034\134\267\074\012\147\066\005\010\061 \263\257\330\001\150\052\340\170\217\164\336\270\121\244\214\154 \040\075\242\373\263\324\011\375\173\302\200\252\223\154\051\230 \041\250\273\026\363\251\022\137\164\265\207\230\362\225\046\337 \064\357\212\123\221\210\135\032\224\243\077\174\042\370\327\210 \272\246\214\226\250\075\122\064\142\237\000\036\124\125\102\147 \306\115\106\217\273\024\105\075\012\226\026\216\020\241\227\231 \325\323\060\205\314\336\264\162\267\274\212\074\030\051\150\375 \334\161\007\356\044\071\152\372\355\245\254\070\057\371\036\020 \016\006\161\032\020\114\376\165\176\377\036\127\071\102\312\327 \341\025\241\126\125\131\033\321\243\257\021\330\116\303\245\053 \357\220\277\300\354\202\023\133\215\326\162\054\223\116\217\152 \051\337\205\074\323\015\340\242\030\022\314\125\057\107\267\247 \233\002\376\101\366\210\114\155\332\251\001\107\203\144\047\142 \020\202\326\022\173\136\003\037\064\251\311\221\376\257\135\155 \206\047\267\043\252\165\030\312\040\347\260\017\327\211\016\246 \147\042\143\364\203\101\053\006\113\273\130\325\321\327\267\271 \020\143\330\211\112\264\252\335\026\143\365\156\276\140\241\370 \355\350\326\220\117\032\306\305\240\051\323\247\041\250\365\132 \074\367\307\111\242\041\232\112\225\122\040\226\162\232\146\313 \367\322\206\103\174\042\276\226\371\275\001\250\107\335\345\073 \100\371\165\053\233\053\106\144\206\215\036\364\217\373\007\167 \320\352\111\242\034\215\122\024\246\012\223 END

CKA\_NSS\_MOZILLA\_CA\_POLICY CK\_BBOOL CK\_FALSE CKA\_NSS\_SERVER\_DISTRUST\_AFTER CK\_BBOOL CK\_FALSE CKA\_NSS\_EMAIL\_DISTRUST\_AFTER CK\_BBOOL CK\_FALSE

- # Microsoft Code Signing Only Certificate
- # Trust for "EBG Elektronik Sertifika Hizmet Salaycs"
- # Issuer: C=TR,O=EBG Biliim Teknolojileri
- ve Hizmetleri A..,CN=EBG Elektronik Sertifika Hizmet Salaycs
- # Serial Number:4c:af:73:42:1c:8e:74:02
- # Subject: C=TR,O=EBG Biliim Teknolojileri ve Hizmetleri A..,CN=EBG Elektronik Sertifika Hizmet Salaycs
- # Not Valid Before: Thu Aug 17 00:21:09 2006
- # Not Valid After: Sun Aug 14 00:31:09 2016
- # Fingerprint (MD5): 2c:20:26:9d:cb:1a:4a:00:85:b5:b7:5a:ae:c2:01:37
- # Fingerprint (SHA1): 8c:96:ba:eb:dd:2b:07:07:48:ee:30:32:66:a0:f3:98:6e:7c:ae:58
- CKA\_CLASS CK\_OBJECT\_CLASS CKO\_NSS\_TRUST
- CKA\_TOKEN CK\_BBOOL CK\_TRUE
- CKA\_PRIVATE CK\_BBOOL CK\_FALSE
- CKA\_MODIFIABLE CK\_BBOOL CK\_FALSE
- CKA\_LABEL UTF8 "EBG Elektronik Sertifika Hizmet Salaycs"

## CKA\_CERT\_SHA1\_HASH MULTILINE\_OCTAL

\214\226\272\353\335\053\007\007\110\356\060\062\146\240\363\230 \156\174\256\130

END

CKA\_CERT\_MD5\_HASH MULTILINE\_OCTAL

\054\040\046\235\313\032\112\000\205\265\267\132\256\302\001\067 END

CKA\_ISSUER MULTILINE\_OCTAL

\060\201\200\061\070\060\066\006\003\125\004\003\014\057\105\102 \107\040\105\154\145\153\164\162\157\156\151\153\040\123\145\162 \164\151\146\151\153\141\040\110\151\172\155\145\164\040\123\141 \304\237\154\141\171\304\261\143\304\261\163\304\261\061\067\060 \065\006\003\125\004\012\014\056\105\102\107\040\102\151\154\151 \305\237\151\155\040\124\145\153\156\157\154\157\152\151\154\145 \162\151\040\166\145\040\110\151\172\155\145\164\154\145\162\151 \040\101\056\305\236\056\061\013\060\011\006\003\125\004\006\023 \002\124\122

END

CKA\_SERIAL\_NUMBER

MULTILINE\_OCTAL

\002\010\114\257\163\102\034\216\164\002

END

CKA\_TRUST\_SERVER\_AUTH CK\_TRUST CKT\_NSS\_MUST\_VERIFY\_TRUST CKA TRUST\_EMAIL\_PROTECTION CK\_TRUST CKT\_NSS\_MUST\_VERIFY\_TRUST CKA\_TRUST\_CODE\_SIGNING CK\_TRUST CKT\_NSS\_TRUSTED\_DELEGATOR CKA\_TRUST\_STEP\_UP\_APPROVED CK\_BBOOL CK\_FALSE

# Microsoft Code Signing Only Certificate

# Certificate "VAS Latvijas Pasts SSI(RCA)"

# Issuer: CN=VAS Latvijas Pasts SSI(RCA),OU=Sertifikacijas pakalpojumi,O=VAS Latvijas Pasts -

Vien.reg.Nr.40003052790,C=LV

# Serial Number:63:06:86:a7:c5:37:65:a5:43:90:a8:6a:58:cc:d4:32

#

 Subject: CN=VAS Latvijas Pasts SSI(RCA),OU=Sertifikacijas pakalpojumi,O=VAS Latvijas Pasts - Vien.reg.Nr.40003052790,C=LV

# Not Valid Before: Wed Sep 13 09:22:10 2006

# Not Valid After: Fri Sep 13 09:27:57 2024

# Fingerprint (MD5): fd:49:be:5b:18:5a:25:ec:f9:c3:54:85:10:40:e8:d4

# Fingerprint (SHA1): 08:64:18:e9:06:ce:e8:9c:23:53:b6:e2:7f:bd:9e:74:39:f7:63:16

CKA\_CLASS CK\_OBJECT\_CLASS CKO\_CERTIFICATE

CKA\_TOKEN CK\_BBOOL CK\_TRUE

CKA\_PRIVATE CK\_BBOOL CK\_FALSE

CKA\_MODIFIABLE CK\_BBOOL CK\_FALSE

CKA\_LABEL UTF8 "VAS Latvijas Pasts SSI(RCA)"

CKA\_CERTIFICATE\_TYPE CK\_CERTIFICATE\_TYPE CKC\_X\_509

CKA\_SUBJECT MULTILINE\_OCTAL

\060\201\217\061\013\060\011\006\003\125\004\006\023\002\114\126

\061\065\060\063\006\003\125\004\012\023\054\126\101\123\040\114

\065\062\067\071\060\061\043\060\041\006\003\125\004\013\023\032 \123\145\162\164\151\146\151\153\141\143\151\152\141\163\040\160 \141\153\141\154\160\157\152\165\155\151\061\044\060\042\006\003 \125\004\003\023\033\126\101\123\040\114\141\164\166\151\152\141 \163\040\120\141\163\164\163\040\123\123\111\050\122\103\101\051 \060\036\027\015\060\066\060\071\061\063\060\071\062\062\061\060 \132\027\015\062\064\060\071\061\063\060\071\062\067\065\067\132 \060\201\217\061\013\060\011\006\003\125\004\006\023\002\114\126 \061\065\060\063\006\003\125\004\012\023\054\126\101\123\040\114 \141\164\166\151\152\141\163\040\120\141\163\164\163\040\055\040  $\126\151\145\156\056\162\145\147\056\116\162\056\064\060\060\060$ \063\060\065\062\067\071\060\061\043\060\041\006\003\125\004\013 \023\032\123\145\162\164\151\146\151\153\141\143\151\152\141\163

CKA\_VALUE MULTILINE\_OCTAL

END

\324\062

CKA\_SERIAL\_NUMBER MULTILINE\_OCTAL \002\020\143\006\206\247\305\067\145\245\103\220\250\152\130\314

\060\202\007\251\060\202\005\221\240\003\002\001\002\002\020\143 \006\206\247\305\067\145\245\103\220\250\152\130\314\324\062\060 \015\006\011\052\206\110\206\367\015\001\001\005\005\000\060\201 \217\061\013\060\011\006\003\125\004\006\023\002\114\126\061\065 \060\063\006\003\125\004\012\023\054\126\101\123\040\114\141\164 \166\151\152\141\163\040\120\141\163\164\163\040\055\040\126\151 \145\156\056\162\145\147\056\116\162\056\064\060\060\060\063\060

END

CKA\_ISSUER MULTILINE\_OCTAL \060\201\217\061\013\060\011\006\003\125\004\006\023\002\114\126 \061\065\060\063\006\003\125\004\012\023\054\126\101\123\040\114 \141\164\166\151\152\141\163\040\120\141\163\164\163\040\055\040  $\126\151\145\156\056\162\145\147\056\116\162\056\064\060\060\060$ \063\060\065\062\067\071\060\061\043\060\041\006\003\125\004\013 \023\032\123\145\162\164\151\146\151\153\141\143\151\152\141\163 \040\160\141\153\141\154\160\157\152\165\155\151\061\044\060\042 \006\003\125\004\003\023\033\126\101\123\040\114\141\164\166\151 \152\141\163\040\120\141\163\164\163\040\123\123\111\050\122\103 \101\051

UTF8 "0"

END CKA\_ID

\101\051

\141\164\166\151\152\141\163\040\120\141\163\164\163\040\055\040  $\126\151\145\156\056\162\145\147\056\116\162\056\064\060\060\060$ \063\060\065\062\067\071\060\061\043\060\041\006\003\125\004\013 \023\032\123\145\162\164\151\146\151\153\141\143\151\152\141\163 \040\160\141\153\141\154\160\157\152\165\155\151\061\044\060\042 \006\003\125\004\003\023\033\126\101\123\040\114\141\164\166\151 \152\141\163\040\120\141\163\164\163\040\123\123\111\050\122\103

\040\160\141\153\141\154\160\157\152\165\155\151\061\044\060\042 \006\003\125\004\003\023\033\126\101\123\040\114\141\164\166\151 \152\141\163\040\120\141\163\164\163\040\123\123\111\050\122\103 \101\051\060\202\002\042\060\015\006\011\052\206\110\206\367\015 \001\001\005\000\003\202\002\017\000\060\202\002\012\002\202 \002\001\000\233\270\371\375\141\125\057\117\244\245\024\265\056 \216\271\044\217\254\373\261\124\077\100\377\117\305\345\206\150 \173\123\223\373\065\202\065\250\120\056\224\122\240\333\203\076 \165\332\025\160\254\011\317\356\202\111\255\066\111\271\264\161 \213\264\000\241\102\006\312\010\012\143\227\266\010\374\356\264 \334\230\170\031\202\311\370\177\144\076\252\311\376\261\215\353 \260\144\365\274\363\304\076\072\220\352\116\216\077\033\031\274 \152\203\303\221\074\154\125\373\012\122\300\350\341\135\167\205 \063\305\111\337\354\152\277\277\154\067\376\216\111\242\025\030 \316\213\216\153\036\070\243\060\157\210\201\176\162\126\104\032 \304\172\071\017\366\304\217\226\324\262\353\000\116\134\336\273 \347\073\267\346\044\005\223\153\115\346\221\104\277\356\230\033 \307\205\033\021\101\173\042\066\247\276\076\350\172\067\334\030 \336\220\235\217\315\262\327\232\077\342\027\177\133\014\341\357 \077\146\075\156\044\344\260\316\303\014\210\154\224\332\070\045 \174\122\071\343\163\024\263\000\105\143\232\014\102\100\136\004 \306\367\162\144\316\311\156\063\263\344\323\155\044\225\067\223 \176\362\000\135\031\213\037\363\103\163\250\237\105\322\006\251 \354\264\102\273\372\356\014\307\117\077\121\037\321\257\320\254 \030\177\207\201\042\376\251\335\007\226\155\174\370\116\331\115 \072\120\151\325\101\176\305\332\164\330\216\163\345\176\203\341 \303\031\201\267\275\277\100\216\276\056\232\242\014\252\116\002 \056\273\052\341\010\135\061\003\311\254\047\260\257\334\325\310 \024\175\100\235\125\211\041\371\220\314\324\311\140\101\163\253 \350\315\330\072\125\071\012\202\231\376\233\365\365\074\034\221 \313\300\372\106\124\256\041\374\052\254\134\173\336\172\227\161 \375\154\153\315\110\232\244\333\201\174\030\067\057\220\175\141 \224\275\027\311\134\266\124\026\167\312\011\112\252\351\274\117 \224\165\001\132\126\274\222\322\217\271\327\227\336\126\164\001 \367\026\161\111\261\365\030\106\231\101\356\142\341\263\054\145 \165\151\051\162\103\003\370\233\037\372\070\364\236\354\100\020 \216\254\227\325\260\063\276\237\030\334\055\367\101\170\124\112 \142\104\347\002\003\001\000\001\243\202\001\375\060\202\001\371 \060\016\006\003\125\035\017\001\001\377\004\004\003\002\001\006 \060\030\006\010\053\006\001\005\005\007\001\003\004\014\060\012 \060\010\006\006\004\000\216\106\001\001\060\017\006\003\125\035 \023\001\001\377\004\005\060\003\001\001\377\060\035\006\003\125 \035\016\004\026\004\024\314\303\365\146\377\163\254\070\132\226 \033\041\211\270\201\114\037\313\136\045\060\020\006\011\053\006 \001\004\001\202\067\025\001\004\003\002\001\000\060\202\001\211 \006\003\125\035\040\004\202\001\200\060\202\001\174\060\202\001 \170\006\013\053\006\001\004\001\201\304\131\001\001\002\060\202 \001\147\060\202\001\070\006\010\053\006\001\005\005\007\002\002

\060\202\001\052\036\202\001\046\000\123\000\151\000\163\000\040 \000\151\000\162\000\040\000\163\000\145\000\162\000\164\000\151 \000\146\000\151\000\153\000\141\000\164\000\163\000\054\000\040 \000\153\000\157\000\040\000\151\000\172\000\144\000\145\000\166 \000\151\000\163\000\040\000\126\000\101\000\123\000\040\000\114 \000\141\000\164\000\166\000\151\000\152\000\141\000\163\000\040 \000\120\000\141\000\163\000\164\000\163\000\054\000\040\000\156 \000\157\000\144\000\162\000\157\000\163\000\151\000\156\000\157 \000\164\000\040\000\141\000\164\000\142\000\151\000\154\000\163 \000\164\000\151\000\142\000\165\000\040\000\105\000\154\000\145 \000\153\000\164\000\162\000\157\000\156\000\151\000\163\000\153 \000\157\000\040\000\144\000\157\000\153\000\165\000\155\000\145 \000\156\000\164\000\165\000\040\000\154\000\151\000\153\000\165 \000\155\000\141\000\155\000\040\000\165\000\156\000\040\000\105 \000\151\000\162\000\157\000\160\000\141\000\163\000\040\000\120 \000\141\000\162\000\154\000\141\000\155\000\145\000\156\000\164 \000\141\000\040\000\144\000\151\000\162\000\145\000\153\000\164 \000\151\000\166\000\141\000\151\000\040\000\061\000\071\000\071 \000\071\000\057\000\071\000\063\000\057\000\105\000\113\060\051 \006\010\053\006\001\005\005\007\002\001\026\035\150\164\164\160 \072\057\057\167\167\167\056\145\055\155\145\056\154\166\057\162 \145\160\157\163\151\164\157\162\171\060\015\006\011\052\206\110 \206\367\015\001\001\005\005\000\003\202\002\001\000\037\050\112 \065\220\041\143\150\012\057\170\257\243\036\202\046\227\243\077 \047\031\322\113\243\102\172\006\023\145\133\301\004\313\353\175 \174\357\224\362\361\211\365\267\337\122\002\041\151\322\352\226 \064\345\240\317\227\270\234\125\016\020\205\243\024\136\054\005 \370\265\072\166\363\371\172\270\336\266\014\047\151\362\313\224 \221\013\035\271\325\216\157\231\057\315\362\031\126\071\072\110 \126\360\001\377\202\165\266\262\375\321\324\365\362\143\127\114 \115\241\176\314\020\272\004\151\357\364\024\374\263\227\037\105 \356\157\112\050\177\321\306\047\274\307\243\251\153\173\355\202 \023\157\253\336\017\373\161\353\134\021\032\251\054\320\060\237 \374\066\067\126\357\225\351\272\267\023\266\256\237\002\141\255 \236\354\153\004\157\066\237\017\231\367\302\311\310\114\050\271 \050\324\041\327\236\124\325\300\316\364\216\344\125\224\173\217 \044\306\070\374\253\172\244\126\167\075\250\105\357\144\222\244 \320\112\176\273\163\213\364\015\122\163\270\072\110\136\103\200 \323\251\160\167\142\377\307\050\034\163\036\103\346\047\044\133 \111\271\346\066\244\216\375\305\055\057\172\245\171\022\172\327 \041\262\045\155\310\017\242\303\141\113\345\110\342\127\272\237 \362\212\041\335\333\144\360\332\031\337\316\300\233\200\071\302 \167\167\143\025\123\162\204\372\244\217\007\067\206\041\175\120 \372\075\152\067\333\221\016\067\263\375\316\013\312\173\141\320 \234\164\234\175\070\150\155\351\173\035\326\361\052\264\357\073 \140\122\167\005\346\002\302\137\214\133\274\360\175\267\163\307 \221\153\262\052\263\143\243\064\325\253\255\045\161\107\377\032 \076\172\266\215\225\166\303\356\246\315\003\011\154\356\105\147

\230\317\231\110\166\301\316\212\164\232\150\122\001\064\042\310 \355\342\024\013\204\275\156\020\214\261\162\233\276\350\010\327 \127\325\177\352\264\001\075\116\344\342\350\147\347\214\176\351 \347\102\021\357\225\106\310\221\326\276\047\027\200\031\064\230 \347\306\337\036\374\041\137\236\206\075\274\176\360\234\275\162 \236\364\107\202\133\161\147\363\372\334\124\114\250\134\330\131 \307\320\007\016\023\063\047\274\364\151\360\153\041 END CKA\_NSS\_MOZILLA\_CA\_POLICY CK\_BBOOL CK\_FALSE CKA\_NSS\_SERVER\_DISTRUST\_AFTER CK\_BBOOL CK\_FALSE CKA\_NSS\_EMAIL\_DISTRUST\_AFTER CK\_BBOOL CK\_FALSE

# Microsoft Code Signing Only Certificate # Trust for "VAS Latvijas Pasts SSI(RCA)" # Issuer: CN=VAS Latvijas Pasts SSI(RCA),OU=Sertifikacijas pakalpojumi,O=VAS Latvijas Pasts - Vien.reg.Nr.40003052790,C=LV # Serial Number:63:06:86:a7:c5:37:65:a5:43:90:a8:6a:58:cc:d4:32 # Subject: CN=VAS Latvijas Pasts SSI(RCA),OU=Sertifikacijas pakalpojumi,O=VAS Latvijas Pasts - Vien.reg.Nr.40003052790,C=LV # Not Valid Before: Wed Sep 13 09:22:10 2006 # Not Valid After: Fri Sep 13 09:27:57 2024 # Fingerprint (MD5): fd:49:be:5b:18:5a:25:ec:f9:c3:54:85:10:40:e8:d4 # Fingerprint (SHA1): 08:64:18:e9:06:ce:e8:9c:23:53:b6:e2:7f:bd:9e:74:39:f7:63:16 CKA\_CLASS CK\_OBJECT\_CLASS CKO\_NSS\_TRUST CKA\_TOKEN CK\_BBOOL CK\_TRUE CKA\_PRIVATE CK\_BBOOL CK\_FALSE CKA\_MODIFIABLE CK\_BBOOL CK\_FALSE CKA\_LABEL UTF8 "VAS Latvijas Pasts SSI(RCA)" CKA\_CERT\_SHA1\_HASH MULTILINE\_OCTAL \010\144\030\351\006\316\350\234\043\123\266\342\177\275\236\164 \071\367\143\026 END CKA CERT MD5 HASH MULTILINE\_OCTAL \375\111\276\133\030\132\045\354\371\303\124\205\020\100\350\324 END CKA\_ISSUER MULTILINE\_OCTAL \060\201\217\061\013\060\011\006\003\125\004\006\023\002\114\126 \061\065\060\063\006\003\125\004\012\023\054\126\101\123\040\114 \141\164\166\151\152\141\163\040\120\141\163\164\163\040\055\040 \126\151\145\156\056\162\145\147\056\116\162\056\064\060\060\060\060 \063\060\065\062\067\071\060\061\043\060\041\006\003\125\004\013 \023\032\123\145\162\164\151\146\151\153\141\143\151\152\141\163 \040\160\141\153\141\154\160\157\152\165\155\151\061\044\060\042 \006\003\125\004\003\023\033\126\101\123\040\114\141\164\166\151 \152\141\163\040\120\141\163\164\163\040\123\123\111\050\122\103 \101\051

END

CKA\_SERIAL\_NUMBER MULTILINE\_OCTAL \002\020\143\006\206\247\305\067\145\245\103\220\250\152\130\314 \324\062 END CKA\_TRUST\_SERVER\_AUTH CK\_TRUST CKT\_NSS\_MUST\_VERIFY\_TRUST CKA TRUST\_EMAIL\_PROTECTION CK\_TRUST CKT\_NSS\_MUST\_VERIFY\_TRUST CKA\_TRUST\_CODE\_SIGNING CK\_TRUST CKT\_NSS\_TRUSTED\_DELEGATOR CKA\_TRUST\_STEP\_UP\_APPROVED CK\_BBOOL CK\_FALSE # Microsoft Code Signing Only Certificate # Certificate "ANCERT Certificados CGN" # Issuer: CN=ANCERT Certificados CGN,O=Agencia Notarial de Certificacion S.L. Unipersonal - CIF B83395988,C=ES # Serial Number:44:74:ec:c8:6c:72:1e:58:dd:b8:2c:7e:f4:fc:95 # Subject: CN=ANCERT Certificados CGN,O=Agencia Notarial de Certificacion S.L. Unipersonal - CIF B83395988,C=ES # Not Valid Before: Wed Feb 11 17:27:12 2004 # Not Valid After: Sun Feb 11 17:27:12 2024 # Fingerprint (MD5): 1c:4b:e2:c6:2d:b9:ac:31:14:f4:40:07:69:cb:1f:40 # Fingerprint (SHA1): 11:c5:b5:f7:55:52:b0:11:66:9c:2e:97:17:de:6d:9b:ff:5f:a8:10 CKA\_CLASS CK\_OBJECT\_CLASS CKO\_CERTIFICATE CKA\_TOKEN CK\_BBOOL CK\_TRUE CKA\_PRIVATE CK\_BBOOL CK\_FALSE CKA\_MODIFIABLE CK\_BBOOL CK\_FALSE CKA\_LABEL UTF8 "ANCERT Certificados CGN" CKA\_CERTIFICATE\_TYPE CK\_CERTIFICATE\_TYPE CKC\_X\_509 CKA\_SUBJECT MULTILINE\_OCTAL \060\174\061\013\060\011\006\003\125\004\006\023\002\105\123\061 \113\060\111\006\003\125\004\012\023\102\101\147\145\156\143\151 \141\040\116\157\164\141\162\151\141\154\040\144\145\040\103\145 \162\164\151\146\151\143\141\143\151\157\156\040\123\056\114\056 \040\125\156\151\160\145\162\163\157\156\141\154\040\055\040\103 \111\106\040\102\070\063\063\071\065\071\070\070\061\040\060\036 \006\003\125\004\003\023\027\101\116\103\105\122\124\040\103\145 \162\164\151\146\151\143\141\144\157\163\040\103\107\116 END CKA\_ID UTF8 "0" CKA\_ISSUER MULTILINE\_OCTAL \060\174\061\013\060\011\006\003\125\004\006\023\002\105\123\061 \113\060\111\006\003\125\004\012\023\102\101\147\145\156\143\151 \141\040\116\157\164\141\162\151\141\154\040\144\145\040\103\145 \162\164\151\146\151\143\141\143\151\157\156\040\123\056\114\056 \040\125\156\151\160\145\162\163\157\156\141\154\040\055\040\103 \111\106\040\102\070\063\063\071\065\071\070\070\061\040\060\036 \006\003\125\004\003\023\027\101\116\103\105\122\124\040\103\145

CKA\_VALUE MULTILINE\_OCTAL \060\202\005\052\060\202\004\022\240\003\002\001\002\002\017\104 \164\354\310\154\162\036\130\335\270\054\176\364\374\225\060\015 \006\011\052\206\110\206\367\015\001\001\005\005\000\060\174\061 \013\060\011\006\003\125\004\006\023\002\105\123\061\113\060\111 \006\003\125\004\012\023\102\101\147\145\156\143\151\141\040\116 \157\164\141\162\151\141\154\040\144\145\040\103\145\162\164\151 \146\151\143\141\143\151\157\156\040\123\056\114\056\040\125\156 \151\160\145\162\163\157\156\141\154\040\055\040\103\111\106\040 \102\070\063\063\071\065\071\070\070\061\040\060\036\006\003\125 \004\003\023\027\101\116\103\105\122\124\040\103\145\162\164\151 \146\151\143\141\144\157\163\040\103\107\116\060\036\027\015\060 \064\060\062\061\061\061\067\062\067\061\062\132\027\015\062\064 \060\062\061\061\061\067\062\067\061\062\132\060\174\061\013\060 \011\006\003\125\004\006\023\002\105\123\061\113\060\111\006\003 \125\004\012\023\102\101\147\145\156\143\151\141\040\116\157\164 \141\162\151\141\154\040\144\145\040\103\145\162\164\151\146\151 \143\141\143\151\157\156\040\123\056\114\056\040\125\156\151\160 \145\162\163\157\156\141\154\040\055\040\103\111\106\040\102\070 \063\063\071\065\071\070\070\061\040\060\036\006\003\125\004\003 \023\027\101\116\103\105\122\124\040\103\145\162\164\151\146\151 \143\141\144\157\163\040\103\107\116\060\202\001\042\060\015\006 \011\052\206\110\206\367\015\001\001\001\005\000\003\202\001\017 \000\060\202\001\012\002\202\001\001\000\220\165\077\077\014\254 \312\324\174\304\110\247\030\273\072\273\241\273\325\173\337\213 \031\344\202\104\373\145\354\266\022\141\076\151\042\031\142\065 \044\266\325\020\006\251\105\152\044\052\365\047\214\170\074\310 \271\363\005\154\305\002\003\322\116\200\144\354\206\253\170\224 \042\002\000\265\150\233\324\345\125\137\340\310\200\060\347\013 \277\153\327\004\216\116\171\230\160\114\034\046\271\263\250\352 \360\021\242\271\212\123\002\046\165\022\211\341\373\210\116\131 \172\000\321\202\330\026\256\345\266\274\225\045\140\100\167\045 \033\236\357\215\344\375\360\117\063\061\045\277\356\172\012\124 \360\220\070\147\022\173\245\140\332\014\001\211\232\166\207\056 \365\033\103\173\345\347\046\112\373\025\142\253\105\033\173\325 \012\245\115\154\115\253\237\050\110\204\341\203\165\270\030\160 \125\123\333\320\337\051\220\257\071\306\027\225\301\224\305\136 \331\145\137\135\377\156\026\225\230\041\237\136\115\360\315\061 \071\041\003\027\015\221\037\241\125\231\101\354\125\311\273\075 \231\134\233\305\177\321\034\136\352\123\002\003\001\000\001\243 \202\001\247\060\202\001\243\060\017\006\003\125\035\023\001\001

\225 END

CKA\_SERIAL\_NUMBER

 MULTILINE\_OCTAL \002\017\104\164\354\310\154\162\036\130\335\270\054\176\364\374

\162\164\151\146\151\143\141\144\157\163\040\103\107\116 END

\377\004\005\060\003\001\001\377\060\202\001\040\006\003\125\035 \040\004\202\001\027\060\202\001\023\060\202\001\017\006\011\053 \006\001\004\001\201\223\150\004\060\202\001\000\060\045\006\010 \053\006\001\005\005\007\002\001\026\031\150\164\164\160\072\057 \057\167\167\167\056\141\156\143\145\162\164\056\143\157\155\057 \143\160\163\060\201\326\006\010\053\006\001\005\005\007\002\002 \060\201\311\060\015\026\006\101\116\103\105\122\124\060\003\002 \001\001\032\201\267\101\147\145\156\143\151\141\040\116\157\164 \141\162\151\141\154\040\144\145\040\103\145\162\164\151\146\151 \143\141\143\151\157\156\056\040\114\141\040\144\145\143\154\141 \162\141\143\151\157\156\040\144\145\040\160\162\141\143\164\151 \143\141\163\040\144\145\040\143\145\162\164\151\146\151\141\143 \151\157\156\040\161\165\145\040\162\151\147\145\040\145\154\040 \146\165\156\143\151\157\156\141\155\151\145\156\164\157\040\144 \145\040\154\141\040\160\162\145\163\145\156\164\145\040\141\165 \164\157\162\151\144\141\144\040\163\145\040\145\156\143\165\145 \156\164\162\141\040\144\151\163\160\157\156\151\142\154\145\040 \145\156\040\150\164\164\160\072\057\057\167\167\167\056\141\156 \143\145\162\164\056\143\157\155\057\143\160\163\060\016\006\003 \125\035\017\001\001\377\004\004\003\002\001\206\060\034\006\003 \125\035\021\004\025\060\023\201\021\141\156\143\145\162\164\100 \141\156\143\145\162\164\056\143\157\155\060\037\006\003\125\035 \043\004\030\060\026\200\024\354\127\237\310\166\042\157\314\072 \256\133\360\055\241\142\130\321\215\002\314\060\035\006\003\125 \035\016\004\026\004\024\354\127\237\310\166\042\157\314\072\256 \133\360\055\241\142\130\321\215\002\314\060\015\006\011\052\206 \110\206\367\015\001\001\005\005\000\003\202\001\001\000\213\075 \337\334\066\054\177\047\234\374\265\130\123\161\012\022\135\020 \144\121\161\265\112\126\364\136\104\147\036\357\035\262\361\244 \121\074\147\154\054\145\226\172\241\022\243\257\013\010\067\016 \231\326\156\050\207\013\142\253\116\170\116\162\201\233\337\021 \117\211\140\310\121\246\033\006\011\161\163\174\067\267\034\070 \067\232\371\207\341\357\241\356\177\327\300\352\071\024\372\174 \157\013\371\206\312\346\305\167\151\240\237\215\051\243\167\156 \305\314\332\366\335\006\172\323\151\146\076\140\073\343\062\337 \256\360\033\236\052\235\314\204\337\032\020\107\355\245\126\226 \102\067\265\055\162\015\101\022\223\272\062\210\104\310\256\011 \304\275\200\355\375\140\017\162\262\266\144\366\143\040\062\160 \167\207\056\063\056\237\065\310\137\250\222\126\267\377\044\072 \054\135\362\046\005\150\031\362\121\147\317\337\122\011\351\202 \004\172\153\202\247\177\345\322\251\164\153\030\046\310\272\324 \325\036\245\113\073\046\301\235\042\341\373\022\275\325\142\106 \325\327\135\322\335\303\374\141\015\060\005\117\005\213 END CKA\_NSS\_MOZILLA\_CA\_POLICY CK\_BBOOL CK\_FALSE CKA\_NSS\_SERVER\_DISTRUST\_AFTER CK\_BBOOL CK\_FALSE

CKA\_NSS\_EMAIL\_DISTRUST\_AFTER CK\_BBOOL CK\_FALSE

# Microsoft Code Signing Only Certificate

# Trust for "ANCERT Certificados CGN"

# Issuer: CN=ANCERT Certificados CGN,O=Agencia Notarial de Certificacion S.L. Unipersonal - CIF B83395988,C=ES

# Serial Number:44:74:ec:c8:6c:72:1e:58:dd:b8:2c:7e:f4:fc:95

# Subject: CN=ANCERT

Certificados CGN,O=Agencia Notarial de Certificacion S.L. Unipersonal - CIF B83395988,C=ES

# Not Valid Before: Wed Feb 11 17:27:12 2004

# Not Valid After: Sun Feb 11 17:27:12 2024

# Fingerprint (MD5): 1c:4b:e2:c6:2d:b9:ac:31:14:f4:40:07:69:cb:1f:40

# Fingerprint (SHA1): 11:c5:b5:f7:55:52:b0:11:66:9c:2e:97:17:de:6d:9b:ff:5f:a8:10

CKA\_CLASS CK\_OBJECT\_CLASS CKO\_NSS\_TRUST

CKA\_TOKEN CK\_BBOOL CK\_TRUE

CKA\_PRIVATE CK\_BBOOL CK\_FALSE

CKA\_MODIFIABLE CK\_BBOOL CK\_FALSE

CKA\_LABEL UTF8 "ANCERT Certificados CGN"

CKA\_CERT\_SHA1\_HASH MULTILINE\_OCTAL

\021\305\265\367\125\122\260\021\146\234\056\227\027\336\155\233

\377\137\250\020

END

CKA\_CERT\_MD5\_HASH MULTILINE\_OCTAL

\034\113\342\306\055\271\254\061\024\364\100\007\151\313\037\100 END

CKA\_ISSUER MULTILINE\_OCTAL

```
\060\174\061\013\060\011\006\003\125\004\006\023\002\105\123\061
\113\060\111\006\003\125\004\012\023\102\101\147\145\156\143\151
\141\040\116\157\164\141\162\151\141\154\040\144\145\040\103\145
\162\164\151\146\151\143\141\143\151\157\156\040\123\056\114\056
\040\125\156\151\160\145\162\163\157\156\141\154\040\055\040\103
\111\106\040\102\070\063\063\071\065\071\070\070\061\040\060\036
\006\003\125\004\003\023\027\101\116\103\105\122\124\040\103\145
\162\164\151\146\151\143\141\144\157\163\040\103\107\116
```
END

CKA\_SERIAL\_NUMBER

MULTILINE\_OCTAL

\002\017\104\164\354\310\154\162\036\130\335\270\054\176\364\374

\225

END

CKA\_TRUST\_SERVER\_AUTH CK\_TRUST CKT\_NSS\_MUST\_VERIFY\_TRUST CKA TRUST\_EMAIL\_PROTECTION CK\_TRUST CKT\_NSS\_MUST\_VERIFY\_TRUST CKA TRUST\_CODE\_SIGNING CK\_TRUST CKT\_NSS\_TRUSTED\_DELEGATOR CKA\_TRUST\_STEP\_UP\_APPROVED CK\_BBOOL CK\_FALSE

# Microsoft Code Signing Only Certificate

# Certificate "ANCERT Certificados Notariales"

# Issuer: CN=ANCERT Certificados Notariales,O=Agencia Notarial de Certificacion S.L. Unipersonal - CIF B83395988,C=ES

END CKA\_VALUE MULTILINE\_OCTAL \060\202\005\074\060\202\004\044\240\003\002\001\002\002\021\000 \364\317\211\352\335\244\306\076\221\255\110\016\055\042\066\204 \060\015\006\011\052\206\110\206\367\015\001\001\005\005\000\060 \201\203\061\013\060\011\006\003\125\004\006\023\002\105\123\061 \113\060\111\006\003\125\004\012\023\102\101\147\145\156\143\151

\002\021\000\364\317\211\352\335\244\306\076\221\255\110\016\055

\162\151\141\154\145\163 CKA\_ID UTF8 "0"

\060\201\203\061\013\060\011\006\003\125\004\006\023\002\105\123 \061\113\060\111\006\003\125\004\012\023\102\101\147\145\156\143 \151\141\040\116\157\164\141\162\151\141\154\040\144\145\040\103 \145\162\164\151\146\151\143\141\143\151\157\156\040\123\056\114 \056\040\125\156\151\160\145\162\163\157\156\141\154\040\055\040 \103\111\106\040\102\070\063\063\071\065\071\070\070\061\047\060 \045\006\003\125\004\003\023\036\101\116\103\105\122\124\040\103 \145\162\164\151\146\151\143\141\144\157\163\040\116\157\164\141

CKA\_CERTIFICATE\_TYPE CK\_CERTIFICATE\_TYPE CKC\_X\_509 CKA\_SUBJECT MULTILINE\_OCTAL \060\201\203\061\013\060\011\006\003\125\004\006\023\002\105\123 \061\113\060\111\006\003\125\004\012\023\102\101\147\145\156\143 \151\141\040\116\157\164\141\162\151\141\154\040\144\145\040\103 \145\162\164\151\146\151\143\141\143\151\157\156\040\123\056\114 \056\040\125\156\151\160\145\162\163\157\156\141\154\040\055\040 \103\111\106\040\102\070\063\063\071\065\071\070\070\061\047\060 \045\006\003\125\004\003\023\036\101\116\103\105\122\124\040\103 \145\162\164\151\146\151\143\141\144\157\163\040\116\157\164\141

CKA\_MODIFIABLE CK\_BBOOL CK\_FALSE

CKA\_CLASS CK\_OBJECT\_CLASS CKO\_CERTIFICATE

CKA\_LABEL UTF8 "ANCERT Certificados Notariales"

CKA\_ISSUER MULTILINE\_OCTAL

\162\151\141\154\145\163

CKA\_SERIAL\_NUMBER MULTILINE\_OCTAL

CKA\_TOKEN CK\_BBOOL CK\_TRUE

 Valid Before: Wed Feb 11 15:58:30 2004 # Not Valid After: Sun Feb 11 15:58:26 2024

# Not

END

END

\042\066\204

CKA\_PRIVATE CK\_BBOOL CK\_FALSE

# Subject: CN=ANCERT Certificados Notariales,O=Agencia Notarial de Certificacion S.L. Unipersonal - CIF B83395988,C=ES

# Fingerprint (MD5): 45:f7:50:11:4e:c5:ad:bd:53:68:86:63:ec:7b:6a:e1

# Fingerprint (SHA1): c0:9a:b0:c8:ad:71:14:71:4e:d5:e2:1a:5a:27:6a:dc:d5:e7:ef:cb

# Serial Number:f4:cf:89:ea:dd:a4:c6:3e:91:ad:48:0e:2d:22:36:84

\141\040\116\157\164\141\162\151\141\154\040\144\145\040\103\145 \162\164\151\146\151\143\141\143\151\157\156\040\123\056\114\056 \040\125\156\151\160\145\162\163\157\156\141\154\040\055\040\103 \111\106\040\102\070\063\063\071\065\071\070\070\061\047\060\045 \006\003\125\004\003\023\036\101\116\103\105\122\124\040\103\145 \162\164\151\146\151\143\141\144\157\163\040\116\157\164\141\162 \151\141\154\145\163\060\036\027\015\060\064\060\062\061\061\061\061 \065\065\070\063\060\132\027\015\062\064\060\062\061\061\061\065 \065\070\062\066\132\060\201\203\061\013\060\011\006\003\125\004 \006\023\002\105\123\061\113\060\111\006\003\125\004\012\023\102 \101\147\145\156\143\151\141\040\116\157\164\141\162\151\141\154 \040\144\145\040\103\145\162\164\151\146\151\143\141\143\151\157 \156\040\123\056\114\056\040\125\156\151\160\145\162\163\157\156 \141\154\040\055\040\103\111\106\040\102\070\063\063\071\065\071 \070\070\061\047\060\045\006\003\125\004\003\023\036\101\116\103 \105\122\124\040\103\145\162\164\151\146\151\143\141\144\157\163 \040\116\157\164\141\162\151\141\154\145\163\060\202\001\042\060 \015\006\011\052\206\110\206\367\015\001\001\001\005\000\003\202 \001\017\000\060\202\001\012\002\202\001\001\000\360\221\017\320 \147\055\051\262\143\115\037\065\171\366\145\153\271\363\363\265 \130\223\047\144\117\247\325\133\202\005\162\233\177\035\256\010 \322\214\320\321\311\140\260\231\031\065\326\031\306\000\071\151 \175\042\357\164\042\203\264\176\352\020\213\076\063\034\341\335 \144\066\051\363\122\112\156\101\303\276\121\014\037\143\270\277 \215\251\077\061\061\073\273\361\066\104\074\047\145\024\171\165 \346\020\244\074\130\033\313\123\142\022\365\207\132\106\242\171 \243\140\343\026\250\336\204\246\372\345\314\304\020\062\366\102 \332\107\115\030\075\346\172\017\053\016\143\377\147\175\103\325 \164\026\220\064\264\017\316\046\163\041\301\112\332\144\344\117 \343\043\265\331\366\253\267\112\177\226\341\313\107\375\006\103 \321\224\064\151\012\376\075\350\146\252\046\014\325\143\071\006 \160\223\255\174\263\344\107\301\073\107\216\151\227\014\221\240 \114\007\217\311\200\114\256\160\223\150\217\241\303\042\302\361 \165\233\050\175\222\222\125\072\250\131\031\354\022\061\034\357 \235\027\334\271\100\011\133\364\055\023\046\163\002\003\001\000 \001\243\202\001\247\060\202\001\243\060\034\006\003\125\035\021 \004\025\060\023\201\021\141\156\143\145\162\164\100\141\156\143 \145\162\164\056\143\157\155\060\037\006\003\125\035\043\004\030 \060\026\200\024\204\367\372\162\136\210\144\146\035\050\214\260 \167\275\014\152\237\114\115\142\060\017\006\003\125\035\023\001 \001\377\004\005\060\003\001\001\377\060\202\001\040\006\003\125 \035\040\004\202\001\027\060\202\001\023\060\202\001\017\006\011 \053\006\001\004\001\201\223\150\001\060\202\001\000\060\045\006 \010\053\006\001\005\005\007\002\001\026\031\150\164\164\160\072 \057\057\167\167\167\056\141\156\143\145\162\164\056\143\157\155 \057\143\160\163\060\201\326\006\010\053\006\001\005\005\007\002 \002\060\201\311\060\015\026\006\101\116\103\105\122\124\060\003 \002\001\001\032\201\267\101\147\145\156\143\151\141\040\116\157

\164\141\162\151\141\154\040\144\145\040\103\145\162\164\151\146 \151\143\141\143\151\157\156\056\040\114\141\040\144\145\143\154 \141\162\141\143\151\157\156\040\144\145\040\160\162\141\143\164 \151\143\141\163\040\144\145\040\143\145\162\164\151\146\151\141 \143\151\157\156\040\161\165\145\040\162\151\147\145\040\145\154  $\label{040146165} $$\040\146\165\156\143\151\157\156\141\155\151\145\156\164\157\040$ \144\145\040\154\141\040\160\162\145\163\145\156\164\145\040\141 \165\164\157\162\151\144\141\144\040\163\145\040\145\156\143\165 \145\156\164\162\141\040\144\151\163\160\157\156\151\142\154\145 \040\145\156\040\150\164\164\160\072\057\057\167\167\167\056\141 \156\143\145\162\164\056\143\157\155\057\143\160\163\060\016\006 \003\125\035\017\001\001\377\004\004\003\002\001\206\060\035\006 \003\125\035\016\004\026\004\024\204\367\372\162\136\210\144\146 \035\050\214\260\167\275\014\152\237\114\115\142\060\015\006\011 \052\206\110\206\367\015\001\001\005\005\000\003\202\001\001\000 \057\370\345\330\063\245\302\224\156\136\300\361\356\241\114\012 \255\206\017\300\063\335\236\322\331\233\356\305\053\205\051\166 \254\245\022\123\223\035\252\007\354\351\071\144\013\150\360\165 \044\351\321\206\214\234\123\152\353\025\241\011\267\031\007\271 \235\217\002\262\033\111\160\302\143\164\335\013\252\376\007\306 \067\126\306\203\376\300\117\034\314\070\252\375\356\125\230\211 \134\302\123\255\040\207\272\026\144\122\141\354\301\237\273\324 \142\321\052\310\135\360\053\370\332\022\316\043\313\261\314\301 \322\012\275\374\300\200\116\125\111\372\211\330\144\243\112\312 \356\213\327\345\355\222\373\140\342\342\052\317\055\050\076\246 \377\200\234\145\314\022\236\245\034\164\131\220\245\207\177\147 \025\200\020\300\241\321\250\060\354\241\002\221\212\132\323\043 \027\223\132\107\041\171\352\063\172\017\177\070\065\232\312\126 \270\277\144\272\247\260\265\121\035\026\236\216\211\175\070\072 \313\204\115\007\230\330\345\341\214\005\152\245\067\014\326\171 \051\076\361\102\304\266\367\352\031\240\141\340\002\116\277\022 END

CKA\_NSS\_MOZILLA\_CA\_POLICY

CK\_BBOOL CK\_FALSE

CKA\_NSS\_SERVER\_DISTRUST\_AFTER CK\_BBOOL CK\_FALSE

CKA\_NSS\_EMAIL\_DISTRUST\_AFTER CK\_BBOOL CK\_FALSE

# Microsoft Code Signing Only Certificate

# Trust for "ANCERT Certificados Notariales"

# Issuer: CN=ANCERT Certificados Notariales,O=Agencia Notarial de Certificacion S.L. Unipersonal - CIF B83395988,C=ES

# Serial Number:f4:cf:89:ea:dd:a4:c6:3e:91:ad:48:0e:2d:22:36:84

# Subject: CN=ANCERT Certificados Notariales,O=Agencia Notarial de Certificacion S.L. Unipersonal - CIF B83395988,C=ES

# Not Valid Before: Wed Feb 11 15:58:30 2004

# Not Valid After: Sun Feb 11 15:58:26 2024

# Fingerprint (MD5): 45:f7:50:11:4e:c5:ad:bd:53:68:86:63:ec:7b:6a:e1

# Fingerprint (SHA1): c0:9a:b0:c8:ad:71:14:71:4e:d5:e2:1a:5a:27:6a:dc:d5:e7:ef:cb

CKA\_CLASS CK\_OBJECT\_CLASS CKO\_NSS\_TRUST CKA\_TOKEN CK\_BBOOL CK\_TRUE CKA\_PRIVATE CK\_BBOOL CK\_FALSE CKA\_MODIFIABLE CK\_BBOOL CK\_FALSE CKA\_LABEL UTF8 "ANCERT Certificados Notariales" CKA\_CERT\_SHA1\_HASH MULTILINE\_OCTAL \300\232\260\310\255\161\024\161\116\325\342\032\132\047\152\334 \325\347\357\313 END CKA\_CERT\_MD5\_HASH MULTILINE\_OCTAL \105\367\120\021\116\305\255\275\123\150\206\143\354\173\152\341 END CKA\_ISSUER MULTILINE\_OCTAL \060\201\203\061\013\060\011\006\003\125\004\006\023\002\105\123 \061\113\060\111\006\003\125\004\012\023\102\101\147\145\156\143 \151\141\040\116\157\164\141\162\151\141\154\040\144\145\040\103 \145\162\164\151\146\151\143\141\143\151\157\156\040\123\056\114 \056\040\125\156\151\160\145\162\163\157\156\141\154\040\055\040 \103\111\106\040\102\070\063\063\071\065\071\070\070\061\047\060 \045\006\003\125\004\003\023\036\101\116\103\105\122\124\040\103 \145\162\164\151\146\151\143\141\144\157\163\040\116\157\164\141 \162\151\141\154\145\163 END CKA\_SERIAL\_NUMBER MULTILINE\_OCTAL \002\021\000\364\317\211\352\335\244\306\076\221\255\110\016\055 \042\066\204 END CKA TRUST\_SERVER\_AUTH CK\_TRUST CKT\_NSS\_MUST\_VERIFY\_TRUST CKA\_TRUST\_EMAIL\_PROTECTION CK\_TRUST CKT\_NSS\_MUST\_VERIFY\_TRUST CKA TRUST\_CODE\_SIGNING CK\_TRUST CKT\_NSS\_TRUSTED\_DELEGATOR CKA\_TRUST\_STEP\_UP\_APPROVED CK\_BBOOL CK\_FALSE # Microsoft Code Signing Only Certificate # Certificate "ANCERT Corporaciones de Derecho Publico"

# Issuer: CN=ANCERT Corporaciones de Derecho Publico,O=Agencia Notarial de Certificacion S.L. Unipersonal - CIF B83395988,C=ES

# Serial Number:3f:b2:e5:f2:d1:7c:8b:18:64:56:62:a9:39:81:7f:a7

# Subject: CN=ANCERT Corporaciones de Derecho Publico,O=Agencia Notarial de Certificacion S.L. Unipersonal

- CIF B83395988,C=ES

# Not Valid Before: Wed Feb 11 17:22:45 2004

# Not Valid After: Sun Feb 11 17:22:45 2024

# Fingerprint (MD5): 20:6b:d6:8b:4a:8f:48:ab:e4:88:09:0d:e5:65:1a:50

# Fingerprint (SHA1): 0c:fd:83:db:ae:44:b9:a0:c8:f6:76:f3:b5:70:65:0b:94:b6:9d:bf

CKA\_CLASS CK\_OBJECT\_CLASS

CKO\_CERTIFICATE

CKA\_TOKEN CK\_BBOOL CK\_TRUE

\060\202\005\115\060\202\004\065\240\003\002\001\002\002\020\077 \262\345\362\321\174\213\030\144\126\142\251\071\201\177\247\060 \015\006\011\052\206\110\206\367\015\001\001\005\005\000\060\201 \214\061\013\060\011\006\003\125\004\006\023\002\105\123\061\113 \060\111\006\003\125\004\012\023\102\101\147\145\156\143\151\141 \040\116\157\164\141\162\151\141\154\040\144\145\040\103\145\162 \164\151\146\151\143\141\143\151\157\156\040\123\056\114\056\040 \125\156\151\160\145\162\163\157\156\141\154\040\055\040\103\111 \106\040\102\070\063\063\071\065\071\070\070\061\060\060\056\006 \003\125\004\003\023\047\101\116\103\105\122\124\040\103\157\162 \160\157\162\141\143\151\157\156\145\163\040\144\145\040\104\145 \162\145\143\150\157\040\120\165\142\154\151\143\157\060\036\027 \015\060\064\060\062\061\061\061\067\062\062\064\065\132\027\015 \062\064\060\062\061\061\061\067\062\062\064\065\132\060\201\214 \061\013\060\011\006\003\125\004\006\023\002\105\123\061\113\060

CKA\_VALUE MULTILINE\_OCTAL

MULTILINE\_OCTAL

\177\247 END

\145\162\164\151\146\151\143\141\143\151\157\156\040\123\056\114 \056\040\125\156\151\160\145\162\163\157\156\141\154\040\055\040 \103\111\106\040\102\070\063\063\071\065\071\070\070\061\060\060 \056\006\003\125\004\003\023\047\101\116\103\105\122\124\040\103 \157\162\160\157\162\141\143\151\157\156\145\163\040\144\145\040 \104\145\162\145\143\150\157\040\120\165\142\154\151\143\157 END CKA\_SERIAL\_NUMBER

\002\020\077\262\345\362\321\174\213\030\144\126\142\251\071\201

\060\201\214\061\013\060\011\006\003\125\004\006\023\002\105\123 \061\113\060\111\006\003\125\004\012\023\102\101\147\145\156\143 \151\141\040\116\157\164\141\162\151\141\154\040\144\145\040\103

CKA\_ISSUER MULTILINE\_OCTAL

CKA\_ID UTF8 "0"

END

CKA\_SUBJECT MULTILINE\_OCTAL \060\201\214\061\013\060\011\006\003\125\004\006\023\002\105\123 \061\113\060\111\006\003\125\004\012\023\102\101\147\145\156\143 \151\141\040\116\157\164\141\162\151\141\154\040\144\145\040\103 \145\162\164\151\146\151\143\141\143\151\157\156\040\123\056\114 \056\040\125\156\151\160\145\162\163\157\156\141\154\040\055\040 \103\111\106\040\102\070\063\063\071\065\071\070\070\061\060\060 \056\006\003\125\004\003\023\047\101\116\103\105\122\124\040\103 \157\162\160\157\162\141\143\151\157\156\145\163\040\144\145\040 \104\145\162\145\143\150\157\040\120\165\142\154\151\143\157

CKA\_MODIFIABLE CK\_BBOOL CK\_FALSE CKA\_LABEL UTF8 "ANCERT Corporaciones de Derecho Publico" CKA\_CERTIFICATE\_TYPE CK\_CERTIFICATE\_TYPE CKC\_X\_509

CKA\_PRIVATE CK\_BBOOL CK\_FALSE

\111\006\003\125\004\012\023\102\101\147\145\156\143\151\141\040 \116\157\164\141\162\151\141\154\040\144\145\040\103\145\162\164 \151\146\151\143\141\143\151\157\156\040\123\056\114\056\040\125 \156\151\160\145\162\163\157\156\141\154\040\055\040\103\111\106 \040\102\070\063\063\071\065\071\070\070\061\060\060\056\006\003 \125\004\003\023\047\101\116\103\105\122\124\040\103\157\162\160 \157\162\141\143\151\157\156\145\163\040\144\145\040\104\145\162 \145\143\150\157\040\120\165\142\154\151\143\157\060\202\001\042 \060\015\006\011\052\206\110\206\367\015\001\001\001\005\000\003 \202\001\017\000\060\202\001\012\002\202\001\001\000\242\041\225 \207\334\212\353\326\172\220\250\150\065\375\027\374\164\072\124 \020\222\065\223\102\165\056\330\076\313\251\224\241\276\152\067 \077\122\272\244\173\332\204\231\026\171\116\000\150\324\037\023 \351\106\073\074\112\235\203\072\330\041\357\302\362\100\105\341 \017\140\105\004\355\374\212\030\056\371\075\344\244\021\062\040 \216\072\267\356\226\100\025\032\231\351\041\235\162\254\315\037 \211\256\252\331\241\100\260\250\147\276\374\172\016\107\261\136 \274\370\060\152\216\067\237\005\102\354\054\303\246\033\213\253 \304\120\075\372\344\163\365\041\260\270\125\137\207\340\242\107 \070\057\100\137\117\154\253\224\044\126\343\114\217\176\220\351 \047\202\050\233\230\272\232\326\265\233\127\157\153\025\034\371 \273\160\051\175\074\367\023\250\321\161\361\260\376\210\105\161 \251\245\164\145\313\303\371\365\003\017\020\303\206\060\000\156 \301\300\046\242\210\376\041\307\062\075\273\306\173\033\267\233 \212\263\372\261\174\161\331\001\247\102\220\252\057\230\220\204 \252\336\306\255\354\074\121\112\005\035\001\121\233\002\003\001 \000\001\243\202\001\247\060\202\001\243\060\017\006\003\125\035 \023\001\001\377\004\005\060\003\001\001\377\060\202\001\040\006 \003\125\035\040\004\202\001\027\060\202\001\023\060\202\001\017 \006\011\053\006\001\004\001\201\223\150\003\060\202\001\000\060 \045\006\010\053\006\001\005\005\007\002\001\026\031\150\164\164 \160\072\057\057\167\167\167\056\141\156\143\145\162\164\056\143 \157\155\057\143\160\163\060\201\326\006\010\053\006\001\005\005 \007\002\002\060\201\311\060\015\026\006\101\116\103\105\122\124 \060\003\002\001\001\032\201\267\101\147\145\156\143\151\141\040 \116\157\164\141\162\151\141\154\040\144\145\040\103\145\162\164 \151\146\151\143\141\143\151\157\156\056\040\114\141\040\144\145 \143\154\141\162\141\143\151\157\156\040\144\145\040\160\162\141 \143\164\151\143\141\163\040\144\145\040\143\145\162\164\151\146 \151\141\143\151\157\156\040\161\165\145\040\162\151\147\145\040 \145\154\040\146\165\156\143\151\157\156\141\155\151\145\156\164 \157\040\144\145\040\154\141\040\160\162\145\163\145\156\164\145 \040\141\165\164\157\162\151\144\141\144\040\163\145\040\145\156 \143\165\145\156\164\162\141\040\144\151\163\160\157\156\151\142 \154\145\040\145\156\040\150\164\164\160\072\057\057\167\167\167\167 \056\141\156\143\145\162\164\056\143\157\155\057\143\160\163\060 \016\006\003\125\035\017\001\001\377\004\004\003\002\001\206\060 \034\006\003\125\035\021\004\025\060\023\201\021\141\156\143\145

\162\164\100\141\156\143\145\162\164\056\143\157\155\060\037\006 \003\125\035\043\004\030\060\026\200\024\214\114\036\067\014\261 \237\322\254\104\013\072\276\002\317\364\215\055\146\225\060\035 \006\003\125\035\016\004\026\004\024\214\114\036\067\014\261\237 \322\254\104\013\072\276\002\317\364\215\055\146\225\060\015\006 \011\052\206\110\206\367\015\001\001\005\005\000\003\202\001\001 \000\107\164\300\224\221\342\245\373\230\122\104\223\154\304\300 \035\340\171\333\151\144\055\141\256\244\167\221\065\265\267\312 \227\252\300\261\206\365\033\150\153\252\130\262\174\077\347\003 \047\370\101\161\274\246\322\040\251\200\225\242\107\255\155\106 \164\255\204\233\330\157\251\365\271\057\155\233\300\335\231\207 \355\131\262\165\201\245\211\205\052\314\320\205\201\115\363\257 \167\336\214\301\050\232\102\254\005\207\014\064\234\161\207\375 \354\001\024\037\276\303\056\360\337\372\044\246\135\037\074\361 \242\013\121\210\001\256\022\207\244\265\135\161\262\337\357\015 \174\040\343\177\023\013\115\246\300\167\314\077\326\017\161\307 \161\114\056\036\372\031\006\145\311\255\126\154\167\215\106\077 \275\060\203\036\340\056\125\270\170\043\164\074\130\012\143\072 \115\201\173\157\065\160\256\266\045\331\366\044\376\043\306\332 \032\210\257\250\024\223\163\340\300\133\260\061\151\032\366\051 \137\126\267\032\012\302\371\013\352\002\301\063\021\142\152\174 \103\350\352\032\253\220\000\205\340\105\017\175\216\272\120\325 \306

END

CKA\_NSS\_MOZILLA\_CA\_POLICY

CK\_BBOOL CK\_FALSE

CKA\_NSS\_SERVER\_DISTRUST\_AFTER CK\_BBOOL CK\_FALSE

CKA\_NSS\_EMAIL\_DISTRUST\_AFTER CK\_BBOOL CK\_FALSE

# Microsoft Code Signing Only Certificate

# Trust for "ANCERT Corporaciones de Derecho Publico"

# Issuer: CN=ANCERT Corporaciones de Derecho Publico,O=Agencia Notarial de Certificacion S.L. Unipersonal - CIF B83395988,C=ES

# Serial Number:3f:b2:e5:f2:d1:7c:8b:18:64:56:62:a9:39:81:7f:a7

# Subject: CN=ANCERT Corporaciones de Derecho Publico,O=Agencia Notarial de Certificacion S.L. Unipersonal

- CIF B83395988,C=ES

# Not Valid Before: Wed Feb 11 17:22:45 2004

# Not Valid After: Sun Feb 11 17:22:45 2024

# Fingerprint (MD5): 20:6b:d6:8b:4a:8f:48:ab:e4:88:09:0d:e5:65:1a:50

# Fingerprint (SHA1): 0c:fd:83:db:ae:44:b9:a0:c8:f6:76:f3:b5:70:65:0b:94:b6:9d:bf

CKA\_CLASS CK\_OBJECT\_CLASS CKO\_NSS\_TRUST

CKA\_TOKEN CK\_BBOOL CK\_TRUE

CKA\_PRIVATE

CK\_BBOOL CK\_FALSE

CKA\_MODIFIABLE CK\_BBOOL CK\_FALSE

CKA\_LABEL UTF8 "ANCERT Corporaciones de Derecho Publico"

CKA\_CERT\_SHA1\_HASH MULTILINE\_OCTAL

\014\375\203\333\256\104\271\240\310\366\166\363\265\160\145\013

\224\266\235\277 END CKA\_CERT\_MD5\_HASH MULTILINE\_OCTAL \040\153\326\213\112\217\110\253\344\210\011\015\345\145\032\120 END CKA\_ISSUER MULTILINE\_OCTAL \060\201\214\061\013\060\011\006\003\125\004\006\023\002\105\123 \061\113\060\111\006\003\125\004\012\023\102\101\147\145\156\143 \151\141\040\116\157\164\141\162\151\141\154\040\144\145\040\103 \145\162\164\151\146\151\143\141\143\151\157\156\040\123\056\114 \056\040\125\156\151\160\145\162\163\157\156\141\154\040\055\040 \103\111\106\040\102\070\063\063\071\065\071\070\070\061\060\060 \056\006\003\125\004\003\023\047\101\116\103\105\122\124\040\103 \157\162\160\157\162\141\143\151\157\156\145\163\040\144\145\040 \104\145\162\145\143\150\157\040\120\165\142\154\151\143\157 END CKA\_SERIAL\_NUMBER MULTILINE\_OCTAL \002\020\077\262\345\362\321\174\213\030\144\126\142\251\071\201 \177\247 END CKA\_TRUST\_SERVER\_AUTH CK\_TRUST CKT\_NSS\_MUST\_VERIFY\_TRUST CKA\_TRUST\_EMAIL\_PROTECTION CK\_TRUST CKT\_NSS\_MUST\_VERIFY\_TRUST CKA TRUST\_CODE\_SIGNING CK\_TRUST CKT\_NSS\_TRUSTED\_DELEGATOR CKA\_TRUST\_STEP\_UP\_APPROVED CK\_BBOOL CK\_FALSE # Microsoft Code Signing Only Certificate # Certificate "GLOBALTRUST" # Issuer: 1.2.840.113549.1.9.1=info@globaltrust.info,CN=GLOBALTRUST,OU=GLOBALTRUST Certification Service,O=ARGE DATEN - Austrian Society for Data Protection,ST=Austria,L=Vienna,C=AT # Serial Number: 0 (0x0) # Subject: 1.2.840.113549.1.9.1=info@globaltrust.info,CN=GLOBALTRUST,OU=GLOBALTRUST Certification Service,O=ARGE DATEN - Austrian Society for Data Protection,ST=Austria,L=Vienna,C=AT # Not Valid Before: Mon Aug 07 14:12:35 2006 # Not Valid After: Thu Sep 18 14:12:35 2036 # Fingerprint (MD5): df:0d:bc:7c:c8:36:b7:76:99:a1:ab:f0:d2:0f:89:6a # Fingerprint (SHA1): 34:2c:d9:d3:06:2d:a4:8c:34:69:65:29:7f:08:1e:bc:2e:f6:8f:dc CKA\_CLASS CK\_OBJECT\_CLASS CKO\_CERTIFICATE CKA\_TOKEN CK\_BBOOL CK\_TRUE CKA\_PRIVATE CK\_BBOOL CK\_FALSE CKA\_MODIFIABLE CK\_BBOOL CK\_FALSE CKA\_LABEL UTF8 "GLOBALTRUST" CKA\_CERTIFICATE\_TYPE CK\_CERTIFICATE\_TYPE CKC\_X\_509 CKA\_SUBJECT MULTILINE\_OCTAL \060\201\324\061\013\060\011\006\003\125\004\006\023\002\101\124 \061\017\060\015\006\003\125\004\007\023\006\126\151\145\156\156 \141\061\020\060\016\006\003\125\004\010\023\007\101\165\163\164

\060\202\007\376\060\202\005\346\240\003\002\001\002\002\001\000 \060\015\006\011\052\206\110\206\367\015\001\001\005\005\000\060 \201\324\061\013\060\011\006\003\125\004\006\023\002\101\124\061 \017\060\015\006\003\125\004\007\023\006\126\151\145\156\156\141 \061\020\060\016\006\003\125\004\010\023\007\101\165\163\164\162 \151\141\061\072\060\070\006\003\125\004\012\023\061\101\122\107 \105\040\104\101\124\105\116\040\055\040\101\165\163\164\162\151 \141\156\040\123\157\143\151\145\164\171\040\146\157\162\040\104 \141\164\141\040\120\162\157\164\145\143\164\151\157\156\061\052 \060\050\006\003\125\004\013\023\041\107\114\117\102\101\114\124 \122\125\123\124\040\103\145\162\164\151\146\151\143\141\164\151 \157\156\040\123\145\162\166\151\143\145\061\024\060\022\006\003 \125\004\003\023\013\107\114\117\102\101\114\124\122\125\123\124

CKA\_VALUE MULTILINE\_OCTAL

\061\017\060\015\006\003\125\004\007\023\006\126\151\145\156\156 \141\061\020\060\016\006\003\125\004\010\023\007\101\165\163\164 \162\151\141\061\072\060\070\006\003\125\004\012\023\061\101\122 \107\105\040\104\101\124\105\116\040\055\040\101\165\163\164\162 \151\141\156\040\123\157\143\151\145\164\171\040\146\157\162\040 \104\141\164\141\040\120\162\157\164\145\143\164\151\157\156\061 \052\060\050\006\003\125\004\013\023\041\107\114\117\102\101\114 \124\122\125\123\124\040\103\145\162\164\151\146\151\143\141\164 \151\157\156\040\123\145\162\166\151\143\145\061\024\060\022\006 \003\125\004\003\023\013\107\114\117\102\101\114\124\122\125\123 \124\061\044\060\042\006\011\052\206\110\206\367\015\001\011\001

\026\025\151\156\146\157\100\147\154\157\142\141\154\164\162\165

\060\201\324\061\013\060\011\006\003\125\004\006\023\002\101\124

CKA\_ISSUER MULTILINE\_OCTAL

\163\164\056\151\156\146\157

CKA\_SERIAL\_NUMBER MULTILINE\_OCTAL

END

END

\002\001\000

UTF8 "0"

CKA\_ID

END

\163\164\056\151\156\146\157

\162\151\141\061\072\060\070\006\003\125\004\012\023\061\101\122 \107\105\040\104\101\124\105\116\040\055\040\101\165\163\164\162 \151\141\156\040\123\157\143\151\145\164\171\040\146\157\162\040 \104\141\164\141\040\120\162\157\164\145\143\164\151\157\156\061 \052\060\050\006\003\125\004\013\023\041\107\114\117\102\101\114 \124\122\125\123\124\040\103\145\162\164\151\146\151\143\141\164 \151\157\156\040\123\145\162\166\151\143\145\061\024\060\022\006 \003\125\004\003\023\013\107\114\117\102\101\114\124\122\125\123 \124\061\044\060\042\006\011\052\206\110\206\367\015\001\011\001 \026\025\151\156\146\157\100\147\154\157\142\141\154\164\162\165

\061\044\060\042\006\011\052\206\110\206\367\015\001\011\001\026 \025\151\156\146\157\100\147\154\157\142\141\154\164\162\165\163 \164\056\151\156\146\157\060\036\027\015\060\066\060\070\060\067 \061\064\061\062\063\065\132\027\015\063\066\060\071\061\070\061 \064\061\062\063\065\132\060\201\324\061\013\060\011\006\003\125 \004\006\023\002\101\124\061\017\060\015\006\003\125\004\007\023 \006\126\151\145\156\156\141\061\020\060\016\006\003\125\004\010 \023\007\101\165\163\164\162\151\141\061\072\060\070\006\003\125 \004\012\023\061\101\122\107\105\040\104\101\124\105\116\040\055 \040\101\165\163\164\162\151\141\156\040\123\157\143\151\145\164 \171\040\146\157\162\040\104\141\164\141\040\120\162\157\164\145 \143\164\151\157\156\061\052\060\050\006\003\125\004\013\023\041 \107\114\117\102\101\114\124\122\125\123\124\040\103\145\162\164 \151\146\151\143\141\164\151\157\156\040\123\145\162\166\151\143 \145\061\024\060\022\006\003\125\004\003\023\013\107\114\117\102 \101\114\124\122\125\123\124\061\044\060\042\006\011\052\206\110 \206\367\015\001\011\001\026\025\151\156\146\157\100\147\154\157 \142\141\154\164\162\165\163\164\056\151\156\146\157\060\202\002 \042\060\015\006\011\052\206\110\206\367\015\001\001\001\005\000 \003\202\002\017\000\060\202\002\012\002\202\002\001\000\322\022 \107\354\137\230\350\015\206\025\111\304\335\354\236\361\154\315 \121\266\373\225\117\213\304\220\075\123\063\261\323\023\305\110 \342\245\277\365\364\003\204\017\234\170\161\366\222\227\361\133 \131\165\030\077\047\013\121\057\134\150\307\241\353\000\363\366 \225\075\151\303\176\302\254\304\012\066\162\172\133\246\320\367 \001\173\050\307\052\307\062\140\356\131\270\327\013\047\335\263 \105\005\053\173\144\247\163\134\350\223\002\227\150\354\374\204 \333\236\324\325\201\107\306\234\300\254\227\313\031\352\207\245 \012\243\270\165\044\347\120\047\015\253\026\371\126\135\261\201 \001\026\175\363\351\341\044\363\010\041\271\272\254\135\236\307 \110\171\177\152\312\337\071\167\004\155\033\156\072\315\177\316 \134\110\254\022\074\131\362\152\317\200\110\341\366\000\147\170 \040\340\375\265\144\173\027\227\263\345\047\335\105\153\233\141 \231\006\276\362\347\236\244\155\213\073\153\014\201\356\264\157 \241\276\032\022\101\113\236\255\016\371\106\264\132\321\003\000 \224\026\300\300\363\254\373\174\274\226\300\051\330\371\063\026 \211\243\016\035\225\331\003\324\041\014\335\126\010\111\145\310 \215\253\041\037\124\273\231\274\361\104\133\173\000\030\375\052 \031\130\322\005\311\331\051\066\045\376\167\356\153\131\124\117 \010\024\242\231\011\105\127\255\007\336\042\374\207\034\240\357 \240\171\335\012\175\300\177\065\350\014\146\115\343\265\152\026 \131\161\133\363\220\260\122\136\221\002\307\250\271\302\004\157 \236\117\264\000\055\354\010\354\256\100\156\360\051\047\042\071 \266\315\240\206\020\272\013\065\354\173\132\015\266\171\303\372 \307\255\301\373\353\355\053\204\015\352\336\371\353\232\131\063 \154\301\053\022\214\270\076\305\066\043\070\032\326\167\223\220 \326\167\165\152\130\031\027\241\025\216\156\166\016\243\163\341 \134\225\111\333\301\017\224\024\305\325\142\033\231\253\070\325

\147\156\322\251\031\341\132\072\207\152\110\077\221\226\343\306 \305\047\153\127\164\061\230\366\076\161\161\355\176\336\260\115 \054\363\356\217\333\173\150\327\020\104\051\255\354\253\120\131 \122\232\154\152\162\024\115\026\024\121\367\327\176\037\002\003 \001\000\001\243\202\001\327\060\202\001\323\060\035\006\003\125 \035\016\004\026\004\024\300\001\325\340\170\037\057\164\072\343 \353\300\041\122\246\004\356\046\313\244\060\202\001\001\006\003 \125\035\043\004\201\371\060\201\366\200\024\300\001\325\340\170 \037\057\164\072\343\353\300\041\122\246\004\356\046\313\244\241 \201\332\244\201\327\060\201\324\061\013\060\011\006\003\125\004 \006\023\002\101\124\061\017\060\015\006\003\125\004\007\023\006 \126\151\145\156\156\141\061\020\060\016\006\003\125\004\010\023 \007\101\165\163\164\162\151\141\061\072\060\070\006\003\125\004 \012\023\061\101\122\107\105\040\104\101\124\105\116\040\055\040 \101\165\163\164\162\151\141\156\040\123\157\143\151\145\164\171 \040\146\157\162\040\104\141\164\141\040\120\162\157\164\145\143 \164\151\157\156\061\052\060\050\006\003\125\004\013\023\041\107 \114\117\102\101\114\124\122\125\123\124\040\103\145\162\164\151 \146\151\143\141\164\151\157\156\040\123\145\162\166\151\143\145 \061\024\060\022\006\003\125\004\003\023\013\107\114\117\102\101 \114\124\122\125\123\124\061\044\060\042\006\011\052\206\110\206 \367\015\001\011\001\026\025\151\156\146\157\100\147\154\157\142 \141\154\164\162\165\163\164\056\151\156\146\157\202\001\000\060 \017\006\003\125\035\023\001\001\377\004\005\060\003\001\001\377 \060\013\006\003\125\035\017\004\004\003\002\001\306\060\021\006 \003\125\035\040\004\012\060\010\060\006\006\004\125\035\040\000 \060\075\006\003\125\035\021\004\066\060\064\201\025\151\156\146 \157\100\147\154\157\142\141\154\164\162\165\163\164\056\151\156 \146\157\206\033\150\164\164\160\072\057\057\167\167\167\056\147 \154\157\142\141\154\164\162\165\163\164\056\151\156\146\157\060 \075\006\003\125\035\022\004\066\060\064\201\025\151\156\146\157 \100\147\154\157\142\141\154\164\162\165\163\164\056\151\156\146 \157\206\033\150\164\164\160\072\057\057\167\167\167\056\147\154 \157\142\141\154\164\162\165\163\164\056\151\156\146\157\060\015 \006\011\052\206\110\206\367\015\001\001\005\005\000\003\202\002 \001\000\025\073\210\203\136\016\336\076\360\076\135\334\055\241 \112\372\050\245\326\007\245\044\110\316\236\171\350\171\232\134 \044\216\130\162\024\101\205\307\105\356\074\050\151\070\111\256 \042\215\273\214\005\155\256\145\273\207\271\176\166\073\050\143 \152\326\157\063\060\210\176\125\005\272\271\025\003\230\035\142 \322\316\300\017\156\034\232\064\356\344\257\037\142\321\354\264 \171\317\317\151\222\212\130\375\301\307\166\013\134\315\122\064 \110\153\345\013\177\311\062\022\337\230\012\026\331\063\126\026 \217\337\103\077\327\275\077\305\036\305\255\041\254\207\054\232 \344\034\037\205\003\254\213\307\267\063\142\111\301\370\252\053 \116\135\207\076\166\122\256\131\176\061\341\174\272\122\213\130 \220\327\200\106\013\064\066\336\357\021\311\134\042\106\302\074 \247\177\142\004\157\337\076\110\216\352\013\076\010\254\030\032

\122\326\361\366\324\142\057\003\271\232\326\074\123\177\125\046 \306\065\053\041\164\260\211\220\124\344\001\210\134\234\205\052 \232\145\136\113\127\362\200\034\354\147\064\232\106\334\002\166 \376\162\067\162\011\261\360\043\217\130\263\002\175\356\170\016 \271\075\163\022\055\125\237\027\143\257\256\330\256\163\266\307 \120\152\205\301\333\175\373\224\131\160\306\303\007\154\126\305 \260\007\374\116\175\223\035\271\047\300\260\225\325\347\174\005 \274\367\017\012\263\364\156\025\127\111\033\265\024\000\244\060 \053\132\364\126\130\277\166\064\242\075\376\001\046\360\335\270 \155\360\244\347\274\040\366\121\010\366\343\067\211\127\066\366 \367\057\376\315\270\144\275\352\327\246\320\377\170\357\176\341 \034\036\124\176\017\064\031\201\020\163\322\343\170\006\027\266 \322\121\373\065\170\166\332\167\203\067\101\076\055\106\250\176 \206\336\126\364\312\220\236\264\255\260\036\105\030\074\064\210 \002\207\350\360\066\221\353\362\347\265\322\004\271\056\270\135 \215\035\232\056\013\026\031\315\166\244\253\373\321\342\243\242 \334\204\175\173\352\120\352\365\262\004\073\211\122\072\262\303 \031\117\271\046\261\274\274\054\262\341\201\246\263\141\265\364 \105\140\057\054\165\305\310\055\210\113\046\273\160\356\073\177 \001\055

END

CKA\_NSS\_MOZILLA\_CA\_POLICY

CK\_BBOOL CK\_FALSE

CKA\_NSS\_SERVER\_DISTRUST\_AFTER CK\_BBOOL CK\_FALSE

CKA\_NSS\_EMAIL\_DISTRUST\_AFTER CK\_BBOOL CK\_FALSE

# Microsoft Code Signing Only Certificate

# Trust for "GLOBALTRUST"

# Issuer: 1.2.840.113549.1.9.1=info@globaltrust.info,CN=GLOBALTRUST,OU=GLOBALTRUST Certification

Service,O=ARGE DATEN - Austrian Society for Data Protection,ST=Austria,L=Vienna,C=AT

# Serial Number: 0 (0x0)

# Subject: 1.2.840.113549.1.9.1=info@globaltrust.info,CN=GLOBALTRUST,OU=GLOBALTRUST Certification Service,O=ARGE DATEN - Austrian Society for Data

Protection,ST=Austria,L=Vienna,C=AT

# Not Valid Before: Mon Aug 07 14:12:35 2006

# Not Valid After: Thu Sep 18 14:12:35 2036

# Fingerprint (MD5): df:0d:bc:7c:c8:36:b7:76:99:a1:ab:f0:d2:0f:89:6a

# Fingerprint (SHA1): 34:2c:d9:d3:06:2d:a4:8c:34:69:65:29:7f:08:1e:bc:2e:f6:8f:dc

CKA\_CLASS CK\_OBJECT\_CLASS CKO\_NSS\_TRUST

CKA\_TOKEN CK\_BBOOL CK\_TRUE

CKA\_PRIVATE CK\_BBOOL CK\_FALSE

CKA\_MODIFIABLE CK\_BBOOL CK\_FALSE

CKA\_LABEL UTF8 "GLOBALTRUST"

CKA\_CERT\_SHA1\_HASH MULTILINE\_OCTAL

\064\054\331\323\006\055\244\214\064\151\145\051\177\010\036\274

\056\366\217\334

END

CKA\_CERT\_MD5\_HASH MULTILINE\_OCTAL

\337\015\274\174\310\066\267\166\231\241\253\360\322\017\211\152 END

CKA\_ISSUER MULTILINE\_OCTAL

\060\201\324\061\013\060\011\006\003\125\004\006\023\002\101\124 \061\017\060\015\006\003\125\004\007\023\006\126\151\145\156\156 \141\061\020\060\016\006\003\125\004\010\023\007\101\165\163\164 \162\151\141\061\072\060\070\006\003\125\004\012\023\061\101\122 \107\105\040\104\101\124\105\116\040\055\040\101\165\163\164\162 \151\141\156\040\123\157\143\151\145\164\171\040\146\157\162\040 \104\141\164\141\040\120\162\157\164\145\143\164\151\157\156\061 \052\060\050\006\003\125\004\013\023\041\107\114\117\102\101\114 \124\122\125\123\124\040\103\145\162\164\151\146\151\143\141\164 \151\157\156\040\123\145\162\166\151\143\145\061\024\060\022\006 \003\125\004\003\023\013\107\114\117\102\101\114\124\122\125\123 \124\061\044\060\042\006\011\052\206\110\206\367\015\001\011\001 \026\025\151\156\146\157\100\147\154\157\142\141\154\164\162\165 \163\164\056\151\156\146\157

END

CKA\_SERIAL\_NUMBER

MULTILINE\_OCTAL

\002\001\000

END

CKA\_TRUST\_SERVER\_AUTH CK\_TRUST CKT\_NSS\_MUST\_VERIFY\_TRUST CKA TRUST\_EMAIL\_PROTECTION CK\_TRUST CKT\_NSS\_MUST\_VERIFY\_TRUST CKA\_TRUST\_CODE\_SIGNING CK\_TRUST CKT\_NSS\_TRUSTED\_DELEGATOR CKA\_TRUST\_STEP\_UP\_APPROVED CK\_BBOOL CK\_FALSE

# Microsoft Code Signing Only Certificate

# Certificate "Certipost E-Trust TOP Root CA"

# Issuer: CN=Certipost E-Trust TOP Root CA,O=Certipost s.a./n.v.,C=BE

# Serial

Number:04:00:00:00:00:01:05:52:64:c1:95

# Subject: CN=Certipost E-Trust TOP Root CA,O=Certipost s.a./n.v.,C=BE

# Not Valid Before: Tue Jul 26 10:00:00 2005

# Not Valid After: Sat Jul 26 10:00:00 2025

# Fingerprint (MD5): b8:d3:12:03:4e:8c:0c:5a:47:c9:b6:c5:9e:5b:97:fd

# Fingerprint (SHA1): 05:60:a2:c7:38:ff:98:d1:17:2a:94:fe:45:fb:8a:47:d6:65:37:1e

CKA\_CLASS CK\_OBJECT\_CLASS CKO\_CERTIFICATE

CKA\_TOKEN CK\_BBOOL CK\_TRUE

CKA\_PRIVATE CK\_BBOOL CK\_FALSE

CKA\_MODIFIABLE CK\_BBOOL CK\_FALSE

CKA\_LABEL UTF8 "Certipost E-Trust TOP Root CA"

CKA\_CERTIFICATE\_TYPE CK\_CERTIFICATE\_TYPE CKC\_X\_509

CKA\_SUBJECT MULTILINE\_OCTAL

\060\123\061\013\060\011\006\003\125\004\006\023\002\102\105\061

\034\060\032\006\003\125\004\012\023\023\103\145\162\164\151\160

\157\163\164\040\163\056\141\056\057\156\056\166\056\061\046\060

\044\006\003\125\004\003\023\035\103\145\162\164\151\160\157\163

CKA\_VALUE MULTILINE\_OCTAL \060\202\003\314\060\202\002\264\240\003\002\001\002\002\013\004 \000\000\000\000\001\005\122\144\301\225\060\015\006\011\052\206 \110\206\367\015\001\001\005\005\000\060\123\061\013\060\011\006 \003\125\004\006\023\002\102\105\061\034\060\032\006\003\125\004 \012\023\023\103\145\162\164\151\160\157\163\164\040\163\056\141 \056\057\156\056\166\056\061\046\060\044\006\003\125\004\003\023 \035\103\145\162\164\151\160\157\163\164\040\105\055\124\162\165 \163\164\040\124\117\120\040\122\157\157\164\040\103\101\060\036 \027\015\060\065\060\067\062\066\061\060\060\060\060\060\132\027 \015\062\065\060\067\062\066\061\060\060\060\060\060\132\060\123 \061\013\060\011\006\003\125\004\006\023\002\102\105\061\034\060 \032\006\003\125\004\012\023\023\103\145\162\164\151\160\157\163 \164\040\163\056\141\056\057\156\056\166\056\061\046\060\044\006 \003\125\004\003\023\035\103\145\162\164\151\160\157\163\164\040 \105\055\124\162\165\163\164\040\124\117\120\040\122\157\157\164 \040\103\101\060\202\001\042\060\015\006\011\052\206\110\206\367 \015\001\001\001\005\000\003\202\001\017\000\060\202\001\012\002 \202\001\001\000\245\324\113\100\326\373\361\065\030\073\242\260 \103\344\311\125\241\300\007\273\010\276\072\031\265\043\303\036 \235\263\010\112\364\103\113\351\301\031\140\220\337\204\327\130 \306\072\335\012\054\225\054\275\227\177\376\242\165\332\006\343 \253\233\154\321\270\317\104\206\301\122\140\267\334\076\073\260 \362\351\304\121\074\112\271\203\271\116\141\152\003\233\034\122 \200\072\120\264\040\262\333\323\262\306\124\177\313\140\233\310 \044\236\257\011\307\145\015\050\366\332\232\042\302\063\156\362 \363\045\324\244\371\226\365\157\252\074\153\334\101\060\345\346 \157\312\110\037\060\170\035\171\175\247\321\277\256\305\136\103 \371\306\057\203\166\233\064\112\244\050\130\053\250\210\205\104 \152\053\362\126\102\166\231\220\063\252\356\371\041\317\362\075 \371\167\204\313\335\051\204\304\324\212\052\244\071\134\076\371 \034\045\150\115\365\347\233\135\261\032\064\136\312\002\163\371

END

 MULTILINE\_OCTAL \002\013\004\000\000\000\000\001\005\122\144\301\225

CKA\_SERIAL\_NUMBER

END

\157\164\040\103\101

\060\123\061\013\060\011\006\003\125\004\006\023\002\102\105\061 \034\060\032\006\003\125\004\012\023\023\103\145\162\164\151\160 \157\163\164\040\163\056\141\056\057\156\056\166\056\061\046\060 \044\006\003\125\004\003\023\035\103\145\162\164\151\160\157\163 \164\040\105\055\124\162\165\163\164\040\124\117\120\040\122\157

CKA\_ISSUER MULTILINE\_OCTAL

CKA\_ID UTF8 "0"

\157\164\040\103\101 END

\164\040\105\055\124\162\165\163\164\040\124\117\120\040\122\157

\010\304\014\155\136\335\022\052\345\173\305\066\170\122\235\062 \301\305\050\245\040\250\345\230\015\271\157\317\271\200\236\345 \276\271\233\375\002\003\001\000\001\243\201\240\060\201\235\060 \016\006\003\125\035\017\001\001\377\004\004\003\002\001\006\060 \017\006\003\125\035\023\001\001\377\004\005\060\003\001\001\377 \060\035\006\003\125\035\016\004\026\004\024\113\336\276\005\061 \056\363\065\310\330\312\247\126\305\224\015\264\132\145\305\060 \110\006\003\125\035\040\004\101\060\077\060\075\006\011\003\220 \016\007\001\000\001\002\000\060\060\060\056\006\010\053\006\001 \005\005\007\002\001\026\042\150\164\164\160\072\057\057\167\167 \167\056\145\055\164\162\165\163\164\056\142\145\057\103\120\123 \057\121\116\143\145\162\164\163\040\060\021\006\011\140\206\110 \001\206\370\102\001\001\004\004\003\002\000\007\060\015\006\011 \052\206\110\206\367\015\001\001\005\005\000\003\202\001\001\000 \211\143\314\242\316\370\124\152\174\131\064\170\253\001\264\226 \055\052\041\156\100\055\137\320\226\042\231\203\005\034\345\044 \315\342\365\065\004\277\000\226\007\354\262\244\072\152\053\043 \076\311\017\312\023\035\270\044\226\011\046\330\074\052\201\316 \341\201\310\311\163\076\365\273\017\010\036\220\340\260\222\271 \322\072\227\120\340\006\216\344\202\060\074\140\040\267\244\356 \253\211\006\341\374\045\273\221\324\371\267\137\150\143\250\240 \150\206\153\247\354\222\313\042\372\120\133\023\130\047\256\053 \103\013\266\027\306\060\162\004\063\104\046\112\104\007\037\163 \240\203\101\051\340\222\006\274\325\001\352\376\274\257\161\353 \040\037\012\135\015\240\051\136\316\344\101\121\125\226\303\037 \264\061\245\243\363\123\352\377\302\234\206\162\317\066\114\126 \132\006\062\176\136\253\112\241\316\247\353\237\244\214\052\271 \044\213\270\265\363\006\115\246\312\175\231\373\366\125\352\256 \110\171\356\046\131\323\037\014\123\025\367\142\121\371\204\015 \226\154\136\261\010\346\131\010\053\046\051\012\301\203\100\163 END

CKA\_NSS\_MOZILLA\_CA\_POLICY

CK\_BBOOL CK\_FALSE

CKA\_NSS\_SERVER\_DISTRUST\_AFTER CK\_BBOOL CK\_FALSE CKA\_NSS\_EMAIL\_DISTRUST\_AFTER CK\_BBOOL CK\_FALSE

# Microsoft Code Signing Only Certificate

# Trust for "Certipost E-Trust TOP Root CA"

# Issuer: CN=Certipost E-Trust TOP Root CA,O=Certipost s.a./n.v.,C=BE

# Serial Number:04:00:00:00:00:01:05:52:64:c1:95

# Subject: CN=Certipost E-Trust TOP Root CA,O=Certipost s.a./n.v.,C=BE

# Not Valid Before: Tue Jul 26 10:00:00 2005

# Not Valid After: Sat Jul 26 10:00:00 2025

# Fingerprint (MD5): b8:d3:12:03:4e:8c:0c:5a:47:c9:b6:c5:9e:5b:97:fd

#

 Fingerprint (SHA1): 05:60:a2:c7:38:ff:98:d1:17:2a:94:fe:45:fb:8a:47:d6:65:37:1e CKA\_CLASS CK\_OBJECT\_CLASS CKO\_NSS\_TRUST CKA\_TOKEN CK\_BBOOL CK\_TRUE

CKA\_PRIVATE CK\_BBOOL CK\_FALSE CKA\_MODIFIABLE CK\_BBOOL CK\_FALSE CKA\_LABEL UTF8 "Certipost E-Trust TOP Root CA" CKA\_CERT\_SHA1\_HASH MULTILINE\_OCTAL \005\140\242\307\070\377\230\321\027\052\224\376\105\373\212\107 \326\145\067\036

END

CKA\_CERT\_MD5\_HASH MULTILINE\_OCTAL

\270\323\022\003\116\214\014\132\107\311\266\305\236\133\227\375 END

CKA\_ISSUER MULTILINE\_OCTAL

\060\123\061\013\060\011\006\003\125\004\006\023\002\102\105\061 \034\060\032\006\003\125\004\012\023\023\103\145\162\164\151\160 \157\163\164\040\163\056\141\056\057\156\056\166\056\061\046\060 \044\006\003\125\004\003\023\035\103\145\162\164\151\160\157\163 \164\040\105\055\124\162\165\163\164\040\124\117\120\040\122\157

\157\164\040\103\101

END

CKA\_SERIAL\_NUMBER MULTILINE\_OCTAL

\002\013\004\000\000\000\000\001\005\122\144\301\225

END

CKA\_TRUST\_SERVER\_AUTH CK\_TRUST CKT\_NSS\_MUST\_VERIFY\_TRUST CKA\_TRUST\_EMAIL\_PROTECTION

CK\_TRUST CKT\_NSS\_MUST\_VERIFY\_TRUST

CKA\_TRUST\_CODE\_SIGNING CK\_TRUST CKT\_NSS\_TRUSTED\_DELEGATOR CKA\_TRUST\_STEP\_UP\_APPROVED CK\_BBOOL CK\_FALSE

# Microsoft Code Signing Only Certificate

# Certificate "Certipost E-Trust Primary Qualified CA"

# Issuer: CN=Certipost E-Trust Primary Qualified CA,O=Certipost s.a./n.v.,C=BE

# Serial Number:04:00:00:00:00:01:05:52:64:c4:25

# Subject: CN=Certipost E-Trust Primary Qualified CA,O=Certipost s.a./n.v.,C=BE

# Not Valid Before: Tue Jul 26 10:00:00 2005

# Not Valid After: Sun Jul 26 10:00:00 2020

# Fingerprint (MD5): 10:0e:ad:f3:5c:84:1d:8e:03:5f:2d:c9:39:37:f5:52

# Fingerprint (SHA1): 74:2c:df:15:94:04:9c:bf:17:a2:04:6c:c6:39:bb:38:88:e0:2e:33

CKA\_CLASS CK\_OBJECT\_CLASS CKO\_CERTIFICATE

CKA\_TOKEN CK\_BBOOL CK\_TRUE

CKA\_PRIVATE CK\_BBOOL CK\_FALSE

CKA\_MODIFIABLE CK\_BBOOL CK\_FALSE

CKA\_LABEL UTF8 "Certipost E-Trust Primary Qualified CA"

CKA\_CERTIFICATE\_TYPE CK\_CERTIFICATE\_TYPE CKC\_X\_509

CKA\_SUBJECT MULTILINE\_OCTAL

\060\134\061\013\060\011\006\003\125\004\006\023\002\102\105\061

\034\060\032\006\003\125\004\012\023\023\103\145\162\164\151\160

\157\163\164\040\163\056\141\056\057\156\056\166\056\061\057\060

\055\006\003\125\004\003\023\046\103\145\162\164\151\160\157\163

\164\040\105\055\124\162\165\163\164\040\120\162\151\155\141\162

\156\056\166\056\061\057\060\055\006\003\125\004\003\023\046\103 \145\162\164\151\160\157\163\164\040\105\055\124\162\165\163\164 \040\120\162\151\155\141\162\171\040\121\165\141\154\151\146\151 \145\144\040\103\101\060\202\001\042\060\015\006\011\052\206\110 \206\367\015\001\001\001\005\000\003\202\001\017\000\060\202\001 \012\002\202\001\001\000\256\040\322\170\333\232\240\162\234\004 \122\045\054\155\122\330\327\047\211\063\240\341\262\325\373\060 \165\153\055\177\034\147\216\016\347\037\022\337\027\171\030\273 \264\033\157\370\075\165\033\236\147\067\360\361\372\017\165\355 \206\235\003\004\241\050\160\055\074\262\153\240\163\121\343\065 \251\164\245\010\076\224\205\047\066\052\252\162\144\374\167\356 \166\224\034\162\353\277\062\307\167\003\152\045\202\011\005\257 \137\140\074\177\254\033\274\222\350\074\164\131\316\361\174\124 \055\070\256\226\360\254\157\241\063\014\041\132\001\272\043\040 \133\240\206\002\325\123\334\111\037\250\062\263\257\073\106\073 \266\357\237\071\263\070\013\347\172\212\366\050\371\247\157\120 \051\310\171\130\213\111\322\245\330\205\176\126\361\151\025\170 \104\021\065\327\245\124\076\253\146\045\322\333\343\030\361\056 \053\342\161\043\011\067\144\103\102\164\062\226\167\336\227\242

CKA\_VALUE MULTILINE\_OCTAL \060\202\003\336\060\202\002\306\240\003\002\001\002\002\013\004 \000\000\000\000\001\005\122\144\304\045\060\015\006\011\052\206 \110\206\367\015\001\001\005\005\000\060\134\061\013\060\011\006 \003\125\004\006\023\002\102\105\061\034\060\032\006\003\125\004 \012\023\023\103\145\162\164\151\160\157\163\164\040\163\056\141 \056\057\156\056\166\056\061\057\060\055\006\003\125\004\003\023 \046\103\145\162\164\151\160\157\163\164\040\105\055\124\162\165 \163\164\040\120\162\151\155\141\162\171\040\121\165\141\154\151 \146\151\145\144\040\103\101\060\036\027\015\060\065\060\067\062 \066\061\060\060\060\060\060\132\027\015\062\060\060\067\062\066 \061\060\060\060\060\060\132\060\134\061\013\060\011\006\003\125 \004\006\023\002\102\105\061\034\060\032\006\003\125\004\012\023 \023\103\145\162\164\151\160\157\163\164\040\163\056\141\056\057

END

END CKA\_ID

END CKA\_SERIAL\_NUMBER MULTILINE\_OCTAL \002\013\004\000\000\000\000\001\005\122\144\304\045

 UTF8 "0" CKA\_ISSUER MULTILINE\_OCTAL \060\134\061\013\060\011\006\003\125\004\006\023\002\102\105\061 \034\060\032\006\003\125\004\012\023\023\103\145\162\164\151\160 \157\163\164\040\163\056\141\056\057\156\056\166\056\061\057\060 \055\006\003\125\004\003\023\046\103\145\162\164\151\160\157\163 \164\040\105\055\124\162\165\163\164\040\120\162\151\155\141\162 \171\040\121\165\141\154\151\146\151\145\144\040\103\101

\171\040\121\165\141\154\151\146\151\145\144\040\103\101

\351\226\206\234\045\104\011\324\001\235\121\176\063\267\011\104 \345\200\227\015\144\133\167\030\227\245\113\251\236\020\235\207 \372\126\247\317\012\175\002\003\001\000\001\243\201\240\060\201 \235\060\016\006\003\125\035\017\001\001\377\004\004\003\002\001 \006\060\017\006\003\125\035\023\001\001\377\004\005\060\003\001 \001\377\060\035\006\003\125\035\016\004\026\004\024\360\170\371 \007\167\020\273\334\036\241\256\171\373\060\020\333\306\064\370 \027\060\110\006\003\125\035\040\004\101\060\077\060\075\006\011 \003\220\016\007\001\000\001\002\000\060\060\060\056\006\010\053 \006\001\005\005\007\002\001\026\042\150\164\164\160\072\057\057 \167\167\167\056\145\055\164\162\165\163\164\056\142\145\057\103 \120\123\057\121\116\143\145\162\164\163\040\060\021\006\011\140 \206\110\001\206\370\102\001\001\004\004\003\002\000\007\060\015 \006\011\052\206\110\206\367\015\001\001\005\005\000\003\202\001 \001\000\154\341\330\137\164\130\351\160\111\326\312\015\054\130 \332\312\144\266\121\117\303\006\144\001\351\212\163\035\236\317 \106\170\277\073\205\206\342\075\112\030\224\052\201\167\157\202 \370\157\364\356\042\374\235\030\041\162\140\273\030\200\202\225 \373\371\367\225\044\201\146\301\265\303\265\322\266\166\213\073 \201\134\270\241\016\053\001\024\213\200\011\100\356\370\140\114 \031\344\027\315\047\001\263\143\022\005\244\010\311\264\277\236 \120\116\265\336\017\222\063\146\165\320\075\347\043\174\352\045 \161\174\376\076\056\066\171\241\345\051\120\043\065\005\225\170 \273\237\171\144\334\127\110\047\054\342\134\063\315\302\273\176 \150\167\247\057\243\111\027\162\341\000\204\153\175\172\257\071 \013\054\325\330\127\144\062\154\204\012\152\166\072\323\254\315 \235\261\347\067\334\354\014\057\305\127\140\337\210\365\103\261 \001\144\046\264\047\202\020\262\243\120\357\227\346\177\277\221 \207\263\333\220\251\052\342\172\064\154\163\111\364\350\215\056 \153\212\335\241\212\177\143\320\277\130\036\257\314\077\222\120  $\1055\$ 321 END

CKA\_NSS\_MOZILLA\_CA\_POLICY CK\_BBOOL CK\_FALSE CKA\_NSS\_SERVER\_DISTRUST\_AFTER CK\_BBOOL CK\_FALSE

CKA\_NSS\_EMAIL\_DISTRUST\_AFTER CK\_BBOOL CK\_FALSE

# Microsoft Code Signing Only Certificate

# Trust for "Certipost E-Trust Primary Qualified CA"

# Issuer: CN=Certipost E-Trust Primary Qualified CA,O=Certipost s.a./n.v.,C=BE

# Serial Number:04:00:00:00:00:01:05:52:64:c4:25

# Subject: CN=Certipost E-Trust Primary Qualified CA,O=Certipost s.a./n.v.,C=BE

# Not Valid Before: Tue Jul 26 10:00:00 2005

# Not Valid After: Sun Jul 26 10:00:00 2020

# Fingerprint (MD5): 10:0e:ad:f3:5c:84:1d:8e:03:5f:2d:c9:39:37:f5:52

# Fingerprint (SHA1): 74:2c:df:15:94:04:9c:bf:17:a2:04:6c:c6:39:bb:38:88:e0:2e:33

CKA\_CLASS CK\_OBJECT\_CLASS CKO\_NSS\_TRUST

CKA\_TOKEN CK\_BBOOL CK\_TRUE

CKA\_PRIVATE CK\_BBOOL CK\_FALSE CKA\_MODIFIABLE CK\_BBOOL CK\_FALSE CKA\_LABEL UTF8 "Certipost E-Trust Primary Qualified CA" CKA\_CERT\_SHA1\_HASH MULTILINE\_OCTAL \164\054\337\025\224\004\234\277\027\242\004\154\306\071\273\070 \210\340\056\063

END

CKA\_CERT\_MD5\_HASH MULTILINE\_OCTAL

\020\016\255\363\134\204\035\216\003\137\055\311\071\067\365\122 END

CKA\_ISSUER

MULTILINE\_OCTAL

\060\134\061\013\060\011\006\003\125\004\006\023\002\102\105\061 \034\060\032\006\003\125\004\012\023\023\103\145\162\164\151\160

\157\163\164\040\163\056\141\056\057\156\056\166\056\061\057\060

\055\006\003\125\004\003\023\046\103\145\162\164\151\160\157\163

\164\040\105\055\124\162\165\163\164\040\120\162\151\155\141\162

\171\040\121\165\141\154\151\146\151\145\144\040\103\101

END

CKA\_SERIAL\_NUMBER MULTILINE\_OCTAL

\002\013\004\000\000\000\000\001\005\122\144\304\045

END

CKA\_TRUST\_SERVER\_AUTH CK\_TRUST CKT\_NSS\_MUST\_VERIFY\_TRUST CKA TRUST\_EMAIL\_PROTECTION CK\_TRUST CKT\_NSS\_MUST\_VERIFY\_TRUST CKA\_TRUST\_CODE\_SIGNING CK\_TRUST CKT\_NSS\_TRUSTED\_DELEGATOR CKA\_TRUST\_STEP\_UP\_APPROVED CK\_BBOOL CK\_FALSE

# Microsoft Code Signing Only Certificate

# Certificate "Certipost E-Trust Primary Normalised CA"

# Issuer: CN=Certipost E-Trust Primary Normalised CA,O=Certipost s.a./n.v.,C=BE

# Serial Number:04:00:00:00:00:01:05:52:64:c7:61

#

 Subject: CN=Certipost E-Trust Primary Normalised CA,O=Certipost s.a./n.v.,C=BE # Not Valid Before: Tue Jul 26 10:00:00 2005 # Not Valid After: Sun Jul 26 10:00:00 2020 # Fingerprint (MD5): 21:ef:b8:50:40:39:3f:75:6f:27:fe:e3:ea:58:70:eb # Fingerprint (SHA1): a5:9c:9b:10:ec:73:57:51:5a:bb:66:0c:4d:94:f7:3b:9e:6e:92:72 CKA\_CLASS CK\_OBJECT\_CLASS CKO\_CERTIFICATE CKA\_TOKEN CK\_BBOOL CK\_TRUE CKA\_PRIVATE CK\_BBOOL CK\_FALSE CKA\_MODIFIABLE CK\_BBOOL CK\_FALSE CKA\_LABEL UTF8 "Certipost E-Trust Primary Normalised CA" CKA\_CERTIFICATE\_TYPE CK\_CERTIFICATE\_TYPE CKC\_X\_509 CKA\_SUBJECT MULTILINE\_OCTAL \060\135\061\013\060\011\006\003\125\004\006\023\002\102\105\061 \034\060\032\006\003\125\004\012\023\023\103\145\162\164\151\160 \157\163\164\040\163\056\141\056\057\156\056\166\056\061\060\060 \056\006\003\125\004\003\023\047\103\145\162\164\151\160\157\163

CKA\_VALUE MULTILINE\_OCTAL \060\202\003\340\060\202\002\310\240\003\002\001\002\002\013\004 \000\000\000\000\001\005\122\144\307\141\060\015\006\011\052\206 \110\206\367\015\001\001\005\005\000\060\135\061\013\060\011\006 \003\125\004\006\023\002\102\105\061\034\060\032\006\003\125\004 \012\023\023\103\145\162\164\151\160\157\163\164\040\163\056\141 \056\057\156\056\166\056\061\060\060\056\006\003\125\004\003\023 \047\103\145\162\164\151\160\157\163\164\040\105\055\124\162\165 \163\164\040\120\162\151\155\141\162\171\040\116\157\162\155\141 \154\151\163\145\144\040\103\101\060\036\027\015\060\065\060\067 \062\066\061\060\060\060\060\060\132\027\015\062\060\060\067\062 \066\061\060\060\060\060\060\132\060\135\061\013\060\011\006\003 \125\004\006\023\002\102\105\061\034\060\032\006\003\125\004\012 \023\023\103\145\162\164\151\160\157\163\164\040\163\056\141\056 \057\156\056\166\056\061\060\060\056\006\003\125\004\003\023\047 \103\145\162\164\151\160\157\163\164\040\105\055\124\162\165\163 \164\040\120\162\151\155\141\162\171\040\116\157\162\155\141\154 \151\163\145\144\040\103\101\060\202\001\042\060\015\006\011\052 \206\110\206\367\015\001\001\001\005\000\003\202\001\017\000\060 \202\001\012\002\202\001\001\000\325\263\252\122\204\172\027\223 \042\017\270\004\030\312\311\362\202\052\254\025\013\247\120\161 \266\114\045\153\367\377\001\252\127\132\167\116\136\023\024\015 \125\362\036\361\205\315\205\327\202\034\014\332\011\053\275\375 \274\236\376\155\211\115\242\002\044\346\121\352\067\177\061\106 \132\173\232\166\263\056\240\135\137\344\370\231\012\007\276\356 \222\046\022\311\173\347\135\154\320\203\107\016\300\214\247\321 \171\127\300\013\031\234\233\236\103\305\116\221\045\316\210\053 \155\171\331\171\212\326\146\116\042\303\032\105\116\357\310\260 \142\046\116\046\124\120\237\014\157\263\153\314\174\237\177\336 \017\015\265\217\303\153\324\341\302\373\273\126\120\252\214\075 \217\000\213\074\374\110\027\152\322\132\363\165\155\145\201\275 \106\135\237\242\142\123\256\316\363\251\344\221\053\132\046\303

END

CKA\_SERIAL\_NUMBER MULTILINE\_OCTAL \002\013\004\000\000\000\000\001\005\122\144\307\141

\060\135\061\013\060\011\006\003\125\004\006\023\002\102\105\061 \034\060\032\006\003\125\004\012\023\023\103\145\162\164\151\160 \157\163\164\040\163\056\141\056\057\156\056\166\056\061\060\060 \056\006\003\125\004\003\023\047\103\145\162\164\151\160\157\163 \164\040\105\055\124\162\165\163\164\040\120\162\151\155\141\162 \171\040\116\157\162\155\141\154\151\163\145\144\040\103\101 END

CKA\_ISSUER MULTILINE\_OCTAL

UTF8 "0"

CKA\_ID

END

\164\040\105\055\124\162\165\163\164\040\120\162\151\155\141\162 \171\040\116\157\162\155\141\154\151\163\145\144\040\103\101

\171\146\321\246\123\146\065\034\006\161\261\356\231\016\304\373 \130\022\254\042\106\055\342\042\222\333\341\074\277\273\376\206 \347\223\064\163\317\170\151\323\313\336\371\014\262\150\332\311 \212\012\140\124\304\363\126\143\002\003\001\000\001\243\201\240 \060\201\235\060\016\006\003\125\035\017\001\001\377\004\004\003 \002\001\006\060\017\006\003\125\035\023\001\001\377\004\005\060 \003\001\001\377\060\110\006\003\125\035\040\004\101\060\077\060 \075\006\011\003\220\016\007\001\000\001\002\000\060\060\060\060\056 \006\010\053\006\001\005\005\007\002\001\026\042\150\164\164\160 \072\057\057\167\167\167\056\145\055\164\162\165\163\164\056\142 \145\057\103\120\123\057\121\116\143\145\162\164\163\040\060\035 \006\003\125\035\016\004\026\004\024\021\362\013\226\322\063\070 \201\127\130\023\375\100\244\021\157\116\231\372\147\060\021\006 \011\140\206\110\001\206\370\102\001\001\004\004\003\002\000\007 \060\015\006\011\052\206\110\206\367\015\001\001\005\005\000\003 \202\001\001\000\065\153\117\336\235\363\003\266\035\310\274\215 \347\136\152\236\251\351\355\242\053\227\352\257\321\341\106\323 \002\111\175\304\122\205\353\272\366\323\277\071\142\030\235\223 \111\275\170\003\277\323\136\025\335\357\047\034\341\273\105\001 \042\201\000\115\072\340\205\312\132\062\003\314\040\217\257\357 \301\333\250\372\363\334\327\262\261\017\003\201\011\051\340\161 \174\213\372\177\313\066\156\033\350\024\316\360\113\046\241\062 \051\117\314\264\365\207\110\014\023\374\307\235\257\253\324\223 \365\052\115\177\110\202\130\076\027\377\303\200\052\253\077\127 \125\270\071\054\146\020\144\046\155\214\153\326\335\240\203\032 \132\126\021\226\106\275\256\160\050\326\070\127\133\221\325\077 \115\351\254\263\303\044\112\226\145\134\064\320\036\324\277\010 \245\227\135\367\106\333\166\360\315\076\165\143\000\053\257\255 \256\206\336\137\246\231\124\015\205\043\245\374\272\355\033\122 \372\111\030\167\205\133\252\162\233\047\010\065\105\067\047\333 \227\311\372\213\075\310\320\235\336\132\357\135\243\026\266\230 \171\312\174\313

END

CKA\_NSS\_MOZILLA\_CA\_POLICY CK\_BBOOL CK\_FALSE CKA\_NSS\_SERVER\_DISTRUST\_AFTER CK\_BBOOL CK\_FALSE CKA\_NSS\_EMAIL\_DISTRUST\_AFTER CK\_BBOOL CK\_FALSE

# Microsoft Code Signing Only Certificate # Trust for "Certipost E-Trust Primary Normalised CA" # Issuer: CN=Certipost E-Trust Primary Normalised CA,O=Certipost s.a./n.v.,C=BE # Serial Number:04:00:00:00:00:01:05:52:64:c7:61 # Subject: CN=Certipost E-Trust Primary Normalised CA,O=Certipost s.a./n.v.,C=BE # Not Valid Before: Tue Jul 26 10:00:00 2005 # Not Valid After: Sun Jul 26 10:00:00 2020 # Fingerprint (MD5): 21:ef:b8:50:40:39:3f:75:6f:27:fe:e3:ea:58:70:eb # Fingerprint (SHA1): a5:9c:9b:10:ec:73:57:51:5a:bb:66:0c:4d:94:f7:3b:9e:6e:92:72
CKA\_CLASS CK\_OBJECT\_CLASS CKO\_NSS\_TRUST CKA\_TOKEN CK\_BBOOL CK\_TRUE CKA\_PRIVATE CK\_BBOOL CK\_FALSE CKA\_MODIFIABLE CK\_BBOOL CK\_FALSE CKA\_LABEL UTF8 "Certipost E-Trust Primary Normalised CA" CKA\_CERT\_SHA1\_HASH MULTILINE\_OCTAL \245\234\233\020\354\163\127\121\132\273\146\014\115\224\367\073 \236\156\222\162 END CKA\_CERT\_MD5\_HASH MULTILINE\_OCTAL

\041\357\270\120\100\071\077\165\157\047\376\343\352\130\160\353 END

CKA\_ISSUER MULTILINE\_OCTAL

\060\135\061\013\060\011\006\003\125\004\006\023\002\102\105\061 \034\060\032\006\003\125\004\012\023\023\103\145\162\164\151\160 \157\163\164\040\163\056\141\056\057\156\056\166\056\061\060\060 \056\006\003\125\004\003\023\047\103\145\162\164\151\160\157\163 \164\040\105\055\124\162\165\163\164\040\120\162\151\155\141\162 \171\040\116\157\162\155\141\154\151\163\145\144\040\103\101

END

CKA\_SERIAL\_NUMBER

MULTILINE\_OCTAL

\002\013\004\000\000\000\000\001\005\122\144\307\141

END

CKA\_TRUST\_SERVER\_AUTH CK\_TRUST CKT\_NSS\_MUST\_VERIFY\_TRUST CKA\_TRUST\_EMAIL\_PROTECTION CK\_TRUST CKT\_NSS\_MUST\_VERIFY\_TRUST CKA TRUST\_CODE\_SIGNING CK\_TRUST CKT\_NSS\_TRUSTED\_DELEGATOR CKA\_TRUST\_STEP\_UP\_APPROVED CK\_BBOOL CK\_FALSE

# Microsoft Code Signing Only Certificate # Certificate "Cybertrust Global Root" # Issuer: CN=Cybertrust Global Root,O=Cybertrust\, Inc # Serial Number:04:00:00:00:00:01:0f:85:aa:2d:48 # Subject: CN=Cybertrust Global Root,O=Cybertrust\, Inc # Not Valid Before: Fri Dec 15 08:00:00 2006 # Not Valid After: Wed Dec 15 08:00:00 2021 # Fingerprint (MD5): 72:e4:4a:87:e3:69:40:80:77:ea:bc:e3:f4:ff:f0:e1 # Fingerprint (SHA1): 5f:43:e5:b1:bf:f8:78:8c:ac:1c:c7:ca:4a:9a:c6:22:2b:cc:34:c6 CKA\_CLASS CK\_OBJECT\_CLASS CKO\_CERTIFICATE CKA\_TOKEN CK\_BBOOL CK\_TRUE CKA\_PRIVATE CK\_BBOOL CK\_FALSE CKA\_MODIFIABLE CK\_BBOOL CK\_FALSE CKA\_LABEL UTF8 "Cybertrust Global Root" CKA\_CERTIFICATE\_TYPE CK\_CERTIFICATE\_TYPE CKC\_X\_509 CKA\_SUBJECT MULTILINE\_OCTAL \060\073\061\030\060\026\006\003\125\004\012\023\017\103\171\142

\145\162\164\162\165\163\164\054\040\111\156\143\061\037\060\035

CKA\_VALUE MULTILINE\_OCTAL \060\202\003\241\060\202\002\211\240\003\002\001\002\002\013\004 \000\000\000\000\001\017\205\252\055\110\060\015\006\011\052\206 \110\206\367\015\001\001\005\005\000\060\073\061\030\060\026\006 \003\125\004\012\023\017\103\171\142\145\162\164\162\165\163\164 \054\040\111\156\143\061\037\060\035\006\003\125\004\003\023\026 \103\171\142\145\162\164\162\165\163\164\040\107\154\157\142\141 \154\040\122\157\157\164\060\036\027\015\060\066\061\062\061\065 \060\070\060\060\060\060\132\027\015\062\061\061\062\061\065\060 \070\060\060\060\060\132\060\073\061\030\060\026\006\003\125\004 \012\023\017\103\171\142\145\162\164\162\165\163\164\054\040\111 \156\143\061\037\060\035\006\003\125\004\003\023\026\103\171\142 \145\162\164\162\165\163\164\040\107\154\157\142\141\154\040\122 \157\157\164\060\202\001\042\060\015\006\011\052\206\110\206\367 \015\001\001\005\000\003\202\001\017\000\060\202\001\012\002 \202\001\001\000\370\310\274\275\024\120\146\023\377\360\323\171 \354\043\362\267\032\307\216\205\361\022\163\246\031\252\020\333 \234\242\145\164\132\167\076\121\175\126\366\334\043\266\324\355 \137\130\261\067\115\325\111\016\156\365\152\207\326\322\214\322 \047\306\342\377\066\237\230\145\240\023\116\306\052\144\233\325 \220\022\317\024\006\364\073\343\324\050\276\350\016\370\253\116 \110\224\155\216\225\061\020\134\355\242\055\275\325\072\155\262 \034\273\140\300\106\113\001\365\111\256\176\106\212\320\164\215 \241\014\002\316\356\374\347\217\270\153\146\363\177\104\000\277 \146\045\024\053\335\020\060\035\007\226\077\115\366\153\270\217 \267\173\014\245\070\353\336\107\333\325\135\071\374\210\247\363 \327\052\164\361\350\132\242\073\237\120\272\246\214\105\065\302 \120\145\225\334\143\202\357\335\277\167\115\234\142\311\143\163 \026\320\051\017\111\251\110\360\263\252\267\154\305\247\060\071 \100\135\256\304\342\135\046\123\360\316\034\043\010\141\250\224 \031\272\004\142\100\354\037\070\160\167\022\006\161\247\060\030 \135\045\047\245\002\003\001\000\001\243\201\245\060\201\242\060 \016\006\003\125\035\017\001\001\377\004\004\003\002\001\006\060 \017\006\003\125\035\023\001\001\377\004\005\060\003\001\001\377 \060\035\006\003\125\035\016\004\026\004\024\266\010\173\015\172

END

\002\013\004\000\000\000\000\001\017\205\252\055\110

CKA\_SERIAL\_NUMBER MULTILINE\_OCTAL

END

\164\040\107\154\157\142\141\154\040\122\157\157\164

\060\073\061\030\060\026\006\003\125\004\012\023\017\103\171\142 \145\162\164\162\165\163\164\054\040\111\156\143\061\037\060\035 \006\003\125\004\003\023\026\103\171\142\145\162\164\162\165\163

CKA\_ISSUER MULTILINE\_OCTAL

CKA\_ID UTF8 "0"

END

\164\040\107\154\157\142\141\154\040\122\157\157\164

\006\003\125\004\003\023\026\103\171\142\145\162\164\162\165\163

\314\254\040\114\206\126\062\136\317\253\156\205\055\160\127\060 \077\006\003\125\035\037\004\070\060\066\060\064\240\062\240\060 \206\056\150\164\164\160\072\057\057\167\167\167\062\056\160\165 \142\154\151\143\055\164\162\165\163\164\056\143\157\155\057\143 \162\154\057\143\164\057\143\164\162\157\157\164\056\143\162\154 \060\037\006\003\125\035\043\004\030\060\026\200\024\266\010\173 \015\172\314\254\040\114\206\126\062\136\317\253\156\205\055\160 \127\060\015\006\011\052\206\110\206\367\015\001\001\005\005\000 \003\202\001\001\000\126\357\012\043\240\124\116\225\227\311\370 \211\332\105\301\324\243\000\045\364\037\023\253\267\243\205\130 \151\302\060\255\330\025\212\055\343\311\315\201\132\370\163\043 \132\247\174\005\363\375\042\073\016\321\006\304\333\066\114\163 \004\216\345\260\042\344\305\363\056\245\331\043\343\270\116\112 \040\247\156\002\044\237\042\140\147\173\213\035\162\011\305\061 \134\351\171\237\200\107\075\255\241\013\007\024\075\107\377\003 \151\032\014\013\104\347\143\045\247\177\262\311\270\166\204\355 \043\366\175\007\253\105\176\323\337\263\277\351\212\266\315\250 \242\147\053\122\325\267\145\360\071\114\143\240\221\171\223\122 \017\124\335\203\273\237\321\217\247\123\163\303\313\377\060\354 \174\004\270\330\104\037\223\137\161\011\042\267\156\076\352\034 \003\116\235\032\040\141\373\201\067\354\136\374\012\105\253\327 \347\027\125\320\240\352\140\233\246\366\343\214\133\051\302\006 \140\024\235\055\227\114\251\223\025\235\141\304\001\137\110\326 \130\275\126\061\022\116\021\310\041\340\263\021\221\145\333\264 \246\210\070\316\125 END CKA\_NSS\_MOZILLA\_CA\_POLICY

CK\_BBOOL CK\_FALSE

CKA\_NSS\_SERVER\_DISTRUST\_AFTER CK\_BBOOL CK\_FALSE CKA\_NSS\_EMAIL\_DISTRUST\_AFTER CK\_BBOOL CK\_FALSE

# Microsoft Code Signing Only Certificate

# Trust for "Cybertrust Global Root"

# Issuer: CN=Cybertrust Global Root,O=Cybertrust\, Inc

# Serial Number:04:00:00:00:00:01:0f:85:aa:2d:48

# Subject: CN=Cybertrust Global Root,O=Cybertrust\, Inc

#

Not Valid Before: Fri Dec 15 08:00:00 2006

# Not Valid After: Wed Dec 15 08:00:00 2021

# Fingerprint (MD5): 72:e4:4a:87:e3:69:40:80:77:ea:bc:e3:f4:ff:f0:e1

# Fingerprint (SHA1): 5f:43:e5:b1:bf:f8:78:8c:ac:1c:c7:ca:4a:9a:c6:22:2b:cc:34:c6

CKA\_CLASS CK\_OBJECT\_CLASS CKO\_NSS\_TRUST

CKA\_TOKEN CK\_BBOOL CK\_TRUE

CKA\_PRIVATE CK\_BBOOL CK\_FALSE

CKA\_MODIFIABLE CK\_BBOOL CK\_FALSE

CKA\_LABEL UTF8 "Cybertrust Global Root"

CKA\_CERT\_SHA1\_HASH MULTILINE\_OCTAL

\137\103\345\261\277\370\170\214\254\034\307\312\112\232\306\042

\053\314\064\306 END CKA\_CERT\_MD5\_HASH MULTILINE\_OCTAL \162\344\112\207\343\151\100\200\167\352\274\343\364\377\360\341 END CKA\_ISSUER MULTILINE\_OCTAL \060\073\061\030\060\026\006\003\125\004\012\023\017\103\171\142 \145\162\164\162\165\163\164\054\040\111\156\143\061\037\060\035 \006\003\125\004\003\023\026\103\171\142\145\162\164\162\165\163 \164\040\107\154\157\142\141\154\040\122\157\157\164 END CKA\_SERIAL\_NUMBER MULTILINE\_OCTAL \002\013\004\000\000\000\000\001\017\205\252\055\110 END CKA\_TRUST\_SERVER\_AUTH CK\_TRUST CKT\_NSS\_MUST\_VERIFY\_TRUST CKA\_TRUST\_EMAIL\_PROTECTION CK\_TRUST CKT\_NSS\_MUST\_VERIFY\_TRUST CKA TRUST\_CODE\_SIGNING CK\_TRUST CKT\_NSS\_TRUSTED\_DELEGATOR CKA\_TRUST\_STEP\_UP\_APPROVED CK\_BBOOL CK\_FALSE # Microsoft Code Signing Only Certificate # Certificate "IGC/A" # Issuer: 1.2.840.113549.1.9.1=igca@sgdn.pm.gouv.fr,CN=IGC/A,OU=DCSSI,O=PM/SGDN,L=Paris,ST=France,C=FR # Serial Number:39:11:45:10:94 # Subject: 1.2.840.113549.1.9.1=igca@sgdn.pm.gouv.fr,CN=IGC/A,OU=DCSSI,O=PM/SGDN,L=Paris,ST=France,C=FR # Not Valid Before: Fri Dec 13 14:29:23 2002 # Not Valid After: Sat Oct 17 14:29:22 2020 # Fingerprint (MD5): 0c:7f:dd:6a:f4:2a:b9:c8:9b:bd:20:7e:a9:db:5c:37 # Fingerprint (SHA1): 60:d6:89:74:b5:c2:65:9e:8a:0f:c1:88:7c:88:d2:46:69:1b:18:2c CKA\_CLASS CK\_OBJECT\_CLASS CKO\_CERTIFICATE CKA\_TOKEN CK\_BBOOL CK\_TRUE CKA\_PRIVATE CK\_BBOOL CK\_FALSE CKA\_MODIFIABLE CK\_BBOOL CK\_FALSE CKA\_LABEL UTF8 "IGC/A" CKA\_CERTIFICATE\_TYPE CK\_CERTIFICATE\_TYPE CKC\_X\_509 CKA\_SUBJECT MULTILINE\_OCTAL \060\201\205\061\013\060\011\006\003\125\004\006\023\002\106\122 \061\017\060\015\006\003\125\004\010\023\006\106\162\141\156\143 \145\061\016\060\014\006\003\125\004\007\023\005\120\141\162\151 \163\061\020\060\016\006\003\125\004\012\023\007\120\115\057\123 \107\104\116\061\016\060\014\006\003\125\004\013\023\005\104\103 \123\123\111\061\016\060\014\006\003\125\004\003\023\005\111\107 \103\057\101\061\043\060\041\006\011\052\206\110\206\367\015\001 \011\001\026\024\151\147\143\141\100\163\147\144\156\056\160\155 \056\147\157\165\166\056\146\162 END

CKA\_VALUE MULTILINE\_OCTAL \060\202\004\002\060\202\002\352\240\003\002\001\002\002\005\071 \021\105\020\224\060\015\006\011\052\206\110\206\367\015\001\001 \005\005\000\060\201\205\061\013\060\011\006\003\125\004\006\023 \002\106\122\061\017\060\015\006\003\125\004\010\023\006\106\162 \141\156\143\145\061\016\060\014\006\003\125\004\007\023\005\120 \141\162\151\163\061\020\060\016\006\003\125\004\012\023\007\120 \115\057\123\107\104\116\061\016\060\014\006\003\125\004\013\023 \005\104\103\123\123\111\061\016\060\014\006\003\125\004\003\023 \005\111\107\103\057\101\061\043\060\041\006\011\052\206\110\206 \367\015\001\011\001\026\024\151\147\143\141\100\163\147\144\156 \056\160\155\056\147\157\165\166\056\146\162\060\036\027\015\060 \062\061\062\061\063\061\064\062\071\062\063\132\027\015\062\060 \061\060\061\067\061\064\062\071\062\062\132\060\201\205\061\013 \060\011\006\003\125\004\006\023\002\106\122\061\017\060\015\006 \003\125\004\010\023\006\106\162\141\156\143\145\061\016\060\014 \006\003\125\004\007\023\005\120\141\162\151\163\061\020\060\016 \006\003\125\004\012\023\007\120\115\057\123\107\104\116\061\016 \060\014\006\003\125\004\013\023\005\104\103\123\123\111\061\016 \060\014\006\003\125\004\003\023\005\111\107\103\057\101\061\043 \060\041\006\011\052\206\110\206\367\015\001\011\001\026\024\151 \147\143\141\100\163\147\144\156\056\160\155\056\147\157\165\166 \056\146\162\060\202\001\042\060\015\006\011\052\206\110\206\367 \015\001\001\001\005\000\003\202\001\017\000\060\202\001\012\002 \202\001\001\000\262\037\321\320\142\305\063\073\300\004\206\210 \263\334\370\210\367\375\337\103\337\172\215\232\111\134\366\116 \252\314\034\271\241\353\047\211\362\106\351\073\112\161\325\035 \216\055\317\346\255\253\143\120\307\124\013\156\022\311\220\066 \306\330\057\332\221\252\150\305\162\376\027\012\262\027\176\171 \265\062\210\160\312\160\300\226\112\216\344\125\315\035\047\224 \277\316\162\052\354\134\371\163\040\376\275\367\056\211\147\270

END

\002\005\071\021\105\020\224

MULTILINE\_OCTAL

CKA\_SERIAL\_NUMBER

END

\056\147\157\165\166\056\146\162

CKA\_ISSUER MULTILINE\_OCTAL \060\201\205\061\013\060\011\006\003\125\004\006\023\002\106\122 \061\017\060\015\006\003\125\004\010\023\006\106\162\141\156\143 \145\061\016\060\014\006\003\125\004\007\023\005\120\141\162\151 \163\061\020\060\016\006\003\125\004\012\023\007\120\115\057\123 \107\104\116\061\016\060\014\006\003\125\004\013\023\005\104\103 \123\123\111\061\016\060\014\006\003\125\004\003\023\005\111\107 \103\057\101\061\043\060\041\006\011\052\206\110\206\367\015\001 \011\001\026\024\151\147\143\141\100\163\147\144\156\056\160\155

CKA\_ID UTF8 "0"

\273\107\163\022\367\321\065\151\072\362\012\271\256\377\106\102 \106\242\277\241\205\032\371\277\344\377\111\205\367\243\160\206 \062\034\135\237\140\367\251\255\245\377\317\321\064\371\175\133 \027\306\334\326\016\050\153\302\335\361\365\063\150\235\116\374 \207\174\066\022\326\243\200\350\103\015\125\141\224\352\144\067 \107\352\167\312\320\262\130\005\303\135\176\261\250\106\220\061 \126\316\160\052\226\262\060\270\167\346\171\300\275\051\073\375 \224\167\114\275\040\315\101\045\340\056\307\033\273\356\244\004 \101\322\135\255\022\152\212\233\107\373\311\335\106\100\341\235 \074\063\320\265\002\003\001\000\001\243\167\060\165\060\017\006 \003\125\035\023\001\001\377\004\005\060\003\001\001\377\060\013 \006\003\125\035\017\004\004\003\002\001\106\060\025\006\003\125 \035\040\004\016\060\014\060\012\006\010\052\201\172\001\171\001 \001\001\060\035\006\003\125\035\016\004\026\004\024\243\005\057 \030\140\120\302\211\012\335\053\041\117\377\216\116\250\060\061 \066\060\037\006\003\125\035\043\004\030\060\026\200\024\243\005 \057\030\140\120\302\211\012\335\053\041\117\377\216\116\250\060 \061\066\060\015\006\011\052\206\110\206\367\015\001\001\005\005 \000\003\202\001\001\000\005\334\046\330\372\167\025\104\150\374 \057\146\072\164\340\135\344\051\377\006\007\023\204\112\253\317 \155\240\037\121\224\370\111\313\164\066\024\274\025\335\333\211 \057\335\217\240\135\174\365\022\353\237\236\070\244\107\314\263 \226\331\276\234\045\253\003\176\063\017\225\201\015\375\026\340 \210\276\067\360\154\135\320\061\233\062\053\135\027\145\223\230 \140\274\156\217\261\250\074\036\331\034\363\251\046\102\371\144 \035\302\347\222\366\364\036\132\252\031\122\135\257\350\242\367 \140\240\366\215\360\211\365\156\340\012\005\001\225\311\213\040 \012\272\132\374\232\054\074\275\303\267\311\135\170\045\005\077 \126\024\233\014\332\373\072\110\376\227\151\136\312\020\206\367 \116\226\004\010\115\354\260\276\135\334\073\216\117\301\375\232 \066\064\232\114\124\176\027\003\110\225\010\021\034\007\157\205 \010\176\135\115\304\235\333\373\256\316\262\321\263\270\203\154 \035\262\263\171\361\330\160\231\176\360\023\002\316\136\335\121 \323\337\066\201\241\033\170\057\161\263\361\131\114\106\030\050 \253\205\322\140\126\132

END

CKA\_NSS\_MOZILLA\_CA\_POLICY CK\_BBOOL CK\_FALSE CKA\_NSS\_SERVER\_DISTRUST\_AFTER CK\_BBOOL CK\_FALSE CKA\_NSS\_EMAIL\_DISTRUST\_AFTER CK\_BBOOL CK\_FALSE

# Microsoft Code Signing Only Certificate

# Trust for "IGC/A"

# Issuer:

1.2.840.113549.1.9.1=igca@sgdn.pm.gouv.fr,CN=IGC/A,OU=DCSSI,O=PM/SGDN,L=Paris,ST=France,C=FR

# Serial Number:39:11:45:10:94

# Subject:

1.2.840.113549.1.9.1=igca@sgdn.pm.gouv.fr,CN=IGC/A,OU=DCSSI,O=PM/SGDN,L=Paris,ST=France,C=FR

# Not Valid Before: Fri Dec 13 14:29:23 2002

# Not Valid After: Sat Oct 17 14:29:22 2020

# Fingerprint (MD5): 0c:7f:dd:6a:f4:2a:b9:c8:9b:bd:20:7e:a9:db:5c:37

#

Fingerprint (SHA1): 60:d6:89:74:b5:c2:65:9e:8a:0f:c1:88:7c:88:d2:46:69:1b:18:2c

CKA\_CLASS CK\_OBJECT\_CLASS CKO\_NSS\_TRUST

CKA\_TOKEN CK\_BBOOL CK\_TRUE

CKA\_PRIVATE CK\_BBOOL CK\_FALSE

CKA\_MODIFIABLE CK\_BBOOL CK\_FALSE

CKA\_LABEL UTF8 "IGC/A"

CKA\_CERT\_SHA1\_HASH MULTILINE\_OCTAL

\140\326\211\164\265\302\145\236\212\017\301\210\174\210\322\106

\151\033\030\054

END

CKA\_CERT\_MD5\_HASH MULTILINE\_OCTAL

\014\177\335\152\364\052\271\310\233\275\040\176\251\333\134\067 END

CKA\_ISSUER MULTILINE\_OCTAL

\060\201\205\061\013\060\011\006\003\125\004\006\023\002\106\122 \061\017\060\015\006\003\125\004\010\023\006\106\162\141\156\143 \145\061\016\060\014\006\003\125\004\007\023\005\120\141\162\151 \163\061\020\060\016\006\003\125\004\012\023\007\120\115\057\123 \107\104\116\061\016\060\014\006\003\125\004\013\023\005\104\103 \123\123\111\061\016\060\014\006\003\125\004\003\023\005\111\107 \103\057\101\061\043\060\041\006\011\052\206\110\206\367\015\001 \011\001\026\024\151\147\143\141\100\163\147\144\156\056\160\155 \056\147\157\165\166\056\146\162

END

CKA\_SERIAL\_NUMBER

MULTILINE\_OCTAL

\002\005\071\021\105\020\224

END

CKA\_TRUST\_SERVER\_AUTH CK\_TRUST CKT\_NSS\_MUST\_VERIFY\_TRUST CKA TRUST\_EMAIL\_PROTECTION CK\_TRUST CKT\_NSS\_MUST\_VERIFY\_TRUST CKA\_TRUST\_CODE\_SIGNING CK\_TRUST CKT\_NSS\_TRUSTED\_DELEGATOR CKA\_TRUST\_STEP\_UP\_APPROVED CK\_BBOOL CK\_FALSE

# Microsoft Code Signing Only Certificate

# Certificate "SwissSign Platinum CA - G2"

# Issuer: CN=SwissSign Platinum CA - G2,O=SwissSign AG,C=CH

# Serial Number:4e:b2:00:67:0c:03:5d:4f

# Subject: CN=SwissSign Platinum CA - G2,O=SwissSign AG,C=CH

# Not Valid Before: Wed Oct 25 08:36:00 2006

# Not Valid After: Sat Oct 25 08:36:00 2036

# Fingerprint (MD5): c9:98:27:77:28:1e:3d:0e:15:3c:84:00:b8:85:03:e6

# Fingerprint (SHA1): 56:e0:fa:c0:3b:8f:18:23:55:18:e5:d3:11:ca:e8:c2:43:31:ab:66

CKA\_CLASS CK\_OBJECT\_CLASS CKO\_CERTIFICATE

CKA\_TOKEN CK\_BBOOL CK\_TRUE

CKA\_PRIVATE CK\_BBOOL CK\_FALSE

### CKA\_MODIFIABLE CK\_BBOOL CK\_FALSE

CKA\_LABEL

UTF8 "SwissSign Platinum CA - G2"

CKA\_CERTIFICATE\_TYPE CK\_CERTIFICATE\_TYPE CKC\_X\_509 CKA\_SUBJECT MULTILINE\_OCTAL

\060\111\061\013\060\011\006\003\125\004\006\023\002\103\110\061 \025\060\023\006\003\125\004\012\023\014\123\167\151\163\163\123 \151\147\156\040\101\107\061\043\060\041\006\003\125\004\003\023 \032\123\167\151\163\163\123\151\147\156\040\120\154\141\164\151 \156\165\155\040\103\101\040\055\040\107\062

END

CKA\_ID UTF8 "0"

CKA\_ISSUER MULTILINE\_OCTAL

\060\111\061\013\060\011\006\003\125\004\006\023\002\103\110\061 \025\060\023\006\003\125\004\012\023\014\123\167\151\163\163\123 \151\147\156\040\101\107\061\043\060\041\006\003\125\004\003\023 \032\123\167\151\163\163\123\151\147\156\040\120\154\141\164\151 \156\165\155\040\103\101\040\055\040\107\062

END

CKA\_SERIAL\_NUMBER MULTILINE\_OCTAL

\002\010\116\262\000\147\014\003\135\117 END

CKA\_VALUE MULTILINE\_OCTAL

\060\202\005\301\060\202\003\251\240\003\002\001\002\002\010\116 \262\000\147\014\003\135\117\060\015\006\011\052\206\110\206\367 \015\001\001\005\005\000\060\111\061\013\060\011\006\003\125\004 \006\023\002\103\110\061\025\060\023\006\003\125\004\012\023\014 \123\167\151\163\163\123\151\147\156\040\101\107\061\043\060\041 \006\003\125\004\003\023\032\123\167\151\163\163\123\151\147\156 \040\120\154\141\164\151\156\165\155\040\103\101\040\055\040\107 \062\060\036\027\015\060\066\061\060\062\065\060\070\063\066\060 \060\132\027\015\063\066\061\060\062\065\060\070\063\066\060\060\060 \132\060\111\061\013\060\011\006\003\125\004\006\023\002\103\110 \061\025\060\023\006\003\125\004\012\023\014\123\167\151\163\163 \123\151\147\156\040\101\107\061\043\060\041\006\003\125\004\003 \023\032\123\167\151\163\163\123\151\147\156\040\120\154\141\164 \151\156\165\155\040\103\101\040\055\040\107\062\060\202\002\042 \060\015\006\011\052\206\110\206\367\015\001\001\001\005\000\003 \202\002\017\000\060\202\002\012\002\202\002\001\000\312\337\242 \002\342\332\370\374\007\026\261\336\140\252\336\226\134\144\037 \307\057\176\317\147\372\104\102\326\166\143\225\256\353\257\162 \040\212\105\107\206\142\170\206\326\040\071\046\364\256\243\375 \043\347\245\234\265\042\041\031\267\067\223\042\300\120\234\202 \173\324\325\004\104\134\313\264\302\237\222\276\044\330\173\147 \\042\342\151\137\345\\005\170\324\207\331\161\160\063\045\123\264 \207\073\051\220\050\066\232\125\104\060\150\244\203\227\177\015 \036\234\166\377\025\235\140\227\000\215\212\205\003\354\200\276

\352\054\156\020\121\222\314\176\325\243\063\330\326\111\336\130 \052\257\366\026\353\113\173\220\062\227\271\272\235\130\361\370 \127\111\004\036\242\135\006\160\335\161\333\371\335\213\232\033 \214\317\075\243\115\316\313\174\366\273\234\240\372\011\316\043 \142\262\351\015\037\342\162\050\217\237\254\150\040\175\157\073 \250\205\061\011\177\013\307\350\145\351\343\170\016\011\147\060 \213\064\202\373\135\340\314\235\201\155\142\356\010\036\004\054 \116\233\354\376\251\117\137\375\151\170\357\011\037\241\264\277 \372\363\357\220\036\114\005\213\036\352\172\221\172\303\327\345 \373\060\274\154\033\020\130\230\367\032\137\320\051\062\003\023 \106\115\141\152\205\114\122\164\057\006\037\173\021\342\204\227 \306\231\363\155\177\327\147\203\176\023\150\330\161\050\132\330 \316\335\350\020\024\232\376\155\043\207\156\216\132\160\074\325 \215\011\000\247\252\274\260\061\067\155\310\204\024\036\133\275 \105\143\040\153\113\164\214\275\333\072\016\301\317\132\026\217 \245\230\362\166\211\262\023\022\073\013\167\167\254\273\345\074 \051\112\222\162\312\141\032\053\136\114\342\203\164\167\372\065 \110\172\205\115\215\232\123\304\337\170\312\227\221\110\053\105 \053\001\367\034\032\242\355\030\272\012\275\203\372\157\274\215 \127\223\073\324\324\246\316\036\361\240\261\316\253\375\053\050 \232\117\033\327\303\162\333\244\304\277\135\114\365\335\173\226 \151\356\150\200\346\347\230\272\066\267\376\156\355\053\275\040 \370\145\031\332\125\011\176\045\334\376\141\142\162\371\176\030 \002\357\143\264\320\373\257\345\073\143\214\147\217\002\003\001 \000\001\243\201\254\060\201\251\060\016\006\003\125\035\017\001 \001\377\004\004\003\002\001\006\060\017\006\003\125\035\023\001 \001\377\004\005\060\003\001\001\377\060\035\006\003\125\035\016 \004\026\004\024\120\257\314\007\207\025\107\157\070\305\264\145 \321\336\225\252\351\337\234\314\060\037\006\003\125\035\043\004 \030\060\026\200\024\120\257\314\007\207\025\107\157\070\305\264 \145\321\336\225\252\351\337\234\314\060\106\006\003\125\035\040 \004\077\060\075\060\073\006\011\140\205\164\001\131\001\001\001\001 \001\060\056\060\054\006\010\053\006\001\005\005\007\002\001\026 \040\150\164\164\160\072\057\057\162\145\160\157\163\151\164\157 \162\171\056\163\167\151\163\163\163\151\147\156\056\143\157\155 \057\060\015\006\011\052\206\110\206\367\015\001\001\005\005\000 \003\202\002\001\000\010\205\246\365\026\014\374\104\032\301\143 \340\371\125\106\010\374\160\034\102\050\226\216\267\305\301\101 \165\116\011\161\171\345\155\226\312\113\245\210\140\320\060\164 \270\312\010\334\264\060\236\100\007\026\153\145\225\167\001\256 \244\267\065\013\201\332\161\025\251\164\027\070\173\130\312\371 \057\373\300\145\166\215\133\001\271\175\336\202\075\144\270\276 \024\164\243\012\124\323\054\225\030\027\065\365\121\153\077\217 \242\226\141\071\170\153\113\345\246\240\370\123\337\121\020\223 \142\347\200\057\342\321\340\274\216\066\106\167\063\354\270\373 \216\232\054\211\115\061\021\017\046\236\004\273\267\004\215\013 \362\271\374\132\235\073\026\267\057\310\230\253\376\212\120\131 \056\243\073\374\051\135\213\301\113\311\342\212\023\035\261\277

\273\102\035\122\335\116\330\024\136\020\306\061\007\357\161\047 \367\033\071\011\334\202\352\213\263\225\206\136\375\365\332\135 \061\246\340\061\266\224\346\104\111\164\305\026\345\367\037\003 \141\050\305\310\313\022\240\102\113\371\153\210\010\215\264\062 \030\363\165\237\304\177\000\117\005\225\234\243\027\002\303\263 \123\233\252\040\071\051\053\146\372\235\257\136\263\222\322\265 \246\341\032\371\055\101\151\201\024\264\264\265\355\211\075\316 \373\251\235\065\102\104\261\034\024\163\201\317\052\001\065\232 \061\325\055\217\155\204\337\200\115\127\343\077\305\204\165\332 \211\306\060\273\353\217\313\042\010\240\256\252\361\003\154\072 \113\115\011\245\016\162\306\126\153\041\102\116\043\045\024\150 \256\166\012\174\014\007\160\144\371\232\057\366\005\071\046\306 \014\217\031\177\103\136\156\364\133\025\057\333\141\135\346\147 \057\077\010\224\371\140\264\230\061\332\164\361\204\223\161\115 \137\373\140\130\321\373\304\301\155\211\242\273\040\037\235\161 \221\313\062\233\023\075\076\175\222\122\065\254\222\224\242\323 \030\302\174\307\352\257\166\005\026\335\147\047\302\176\034\007 \042\041\363\100\012\033\064\007\104\023\302\204\152\216\337\031 \132\277\177\353\035\342\032\070\321\134\257\107\222\153\200\265 \060\245\311\215\330\253\061\201\037\337\302\146\067\323\223\251 \205\206\171\145\322 END CKA\_NSS\_MOZILLA\_CA\_POLICY

CK\_BBOOL CK\_FALSE CKA\_NSS\_SERVER\_DISTRUST\_AFTER CK\_BBOOL CK\_FALSE

CKA\_NSS\_EMAIL\_DISTRUST\_AFTER

CK\_BBOOL CK\_FALSE

# Microsoft Code Signing Only Certificate

# Trust for "SwissSign Platinum CA - G2" # Issuer: CN=SwissSign Platinum CA - G2,O=SwissSign AG,C=CH # Serial Number:4e:b2:00:67:0c:03:5d:4f # Subject: CN=SwissSign Platinum CA - G2,O=SwissSign AG,C=CH # Not Valid Before: Wed Oct 25 08:36:00 2006 # Not Valid After: Sat Oct 25 08:36:00 2036 # Fingerprint (MD5): c9:98:27:77:28:1e:3d:0e:15:3c:84:00:b8:85:03:e6 # Fingerprint (SHA1): 56:e0:fa:c0:3b:8f:18:23:55:18:e5:d3:11:ca:e8:c2:43:31:ab:66 CKA\_CLASS CK\_OBJECT\_CLASS CKO\_NSS\_TRUST CKA\_TOKEN CK\_BBOOL CK\_TRUE CKA\_PRIVATE CK\_BBOOL CK\_FALSE CKA\_MODIFIABLE CK\_BBOOL CK\_FALSE CKA\_LABEL UTF8 "SwissSign Platinum CA - G2" CKA\_CERT\_SHA1\_HASH MULTILINE\_OCTAL \126\340\372\300\073\217\030\043\125\030\345\323\021\312\350\302 \103\061\253\146 END CKA\_CERT\_MD5\_HASH MULTILINE\_OCTAL \311\230\047\167\050\036\075\016\025\074\204\000\270\205\003\346

# END

CKA\_ISSUER MULTILINE\_OCTAL \060\111\061\013\060\011\006\003\125\004\006\023\002\103\110\061 \025\060\023\006\003\125\004\012\023\014\123\167\151\163\163\123 \151\147\156\040\101\107\061\043\060\041\006\003\125\004\003\023 \032\123\167\151\163\163\123\151\147\156\040\120\154\141\164\151 \156\165\155\040\103\101\040\055\040\107\062 END CKA\_SERIAL\_NUMBER MULTILINE\_OCTAL \002\010\116\262\000\147\014\003\135\117 END CKA\_TRUST\_SERVER\_AUTH CK\_TRUST CKT\_NSS\_MUST\_VERIFY\_TRUST CKA\_TRUST\_EMAIL\_PROTECTION CK\_TRUST CKT\_NSS\_MUST\_VERIFY\_TRUST CKA\_TRUST\_CODE\_SIGNING CK\_TRUST CKT\_NSS\_TRUSTED\_DELEGATOR CKA TRUST STEP UP APPROVED CK\_BBOOL CK\_FALSE # Microsoft Code Signing Only Certificate # Certificate "S-TRUST Authentication and Encryption Root CA 2005:PN" # Issuer: CN=S-TRUST Authentication and Encryption Root CA 2005:PN,O=Deutscher Sparkassen Verlag GmbH,L=Stuttgart,ST=Baden-Wuerttemberg (BW),C=DE # Serial Number:37:19:18:e6:53:54:7c:1a:b5:b8:cb:59:5a:db:35:b7 # Subject: CN=S-TRUST Authentication and Encryption Root CA 2005:PN,O=Deutscher Sparkassen Verlag GmbH,L=Stuttgart,ST=Baden-Wuerttemberg  $(BW)$ ,  $C=DE$ # Not Valid Before: Wed Jun 22 00:00:00 2005 # Not Valid After: Fri Jun 21 23:59:59 2030 # Fingerprint (MD5): 04:4b:fd:c9:6c:da:2a:32:85:7c:59:84:61:46:8a:64 # Fingerprint (SHA1): be:b5:a9:95:74:6b:9e:df:73:8b:56:e6:df:43:7a:77:be:10:6b:81 CKA\_CLASS CK\_OBJECT\_CLASS CKO\_CERTIFICATE CKA\_TOKEN CK\_BBOOL CK\_TRUE CKA\_PRIVATE CK\_BBOOL CK\_FALSE CKA\_MODIFIABLE CK\_BBOOL CK\_FALSE CKA\_LABEL UTF8 "S-TRUST Authentication and Encryption Root CA 2005:PN" CKA\_CERTIFICATE\_TYPE CK\_CERTIFICATE\_TYPE CKC\_X\_509 CKA\_SUBJECT MULTILINE\_OCTAL \060\201\256\061\013\060\011\006\003\125\004\006\023\002\104\105 \061\040\060\036\006\003\125\004\010\023\027\102\141\144\145\156 \055\127\165\145\162\164\164\145\155\142\145\162\147\040\050\102 \127\051\061\022\060\020\006\003\125\004\007\023\011\123\164\165 \164\164\147\141\162\164\061\051\060\047\006\003\125\004\012\023 \040\104\145\165\164\163\143\150\145\162\040\123\160\141\162\153 \141\163\163\145\156\040\126\145\162\154\141\147\040\107\155\142 \110\061\076\060\074\006\003\125\004\003\023\065\123\055\124\122 \125\123\124\040\101\165\164\150\145\156\164\151\143\141\164\151 \157\156\040\141\156\144\040\105\156\143\162\171\160\164\151\157 \156\040\122\157\157\164\040\103\101\040\062\060\060\065\072\120 \116

CKA\_VALUE MULTILINE\_OCTAL \060\202\004\173\060\202\003\143\240\003\002\001\002\002\020\067 \031\030\346\123\124\174\032\265\270\313\131\132\333\065\267\060 \015\006\011\052\206\110\206\367\015\001\001\005\005\000\060\201 \256\061\013\060\011\006\003\125\004\006\023\002\104\105\061\040 \060\036\006\003\125\004\010\023\027\102\141\144\145\156\055\127 \165\145\162\164\164\145\155\142\145\162\147\040\050\102\127\051 \061\022\060\020\006\003\125\004\007\023\011\123\164\165\164\164 \147\141\162\164\061\051\060\047\006\003\125\004\012\023\040\104 \145\165\164\163\143\150\145\162\040\123\160\141\162\153\141\163 \163\145\156\040\126\145\162\154\141\147\040\107\155\142\110\061 \076\060\074\006\003\125\004\003\023\065\123\055\124\122\125\123 \124\040\101\165\164\150\145\156\164\151\143\141\164\151\157\156 \040\141\156\144\040\105\156\143\162\171\160\164\151\157\156\040 \122\157\157\164\040\103\101\040\062\060\060\065\072\120\116\060 \036\027\015\060\065\060\066\062\062\060\060\060\060\060\060\132 \027\015\063\060\060\066\062\061\062\063\065\071\065\071\132\060 \201\256\061\013\060\011\006\003\125\004\006\023\002\104\105\061 \040\060\036\006\003\125\004\010\023\027\102\141\144\145\156\055 \127\165\145\162\164\164\145\155\142\145\162\147\040\050\102\127 \051\061\022\060\020\006\003\125\004\007\023\011\123\164\165\164 \164\147\141\162\164\061\051\060\047\006\003\125\004\012\023\040 \104\145\165\164\163\143\150\145\162\040\123\160\141\162\153\141 \163\163\145\156\040\126\145\162\154\141\147\040\107\155\142\110 \061\076\060\074\006\003\125\004\003\023\065\123\055\124\122\125 \123\124\040\101\165\164\150\145\156\164\151\143\141\164\151\157

END

 MULTILINE\_OCTAL \002\020\067\031\030\346\123\124\174\032\265\270\313\131\132\333 \065\267

CKA\_SERIAL\_NUMBER

END

\116

CKA\_ISSUER MULTILINE\_OCTAL \060\201\256\061\013\060\011\006\003\125\004\006\023\002\104\105 \061\040\060\036\006\003\125\004\010\023\027\102\141\144\145\156 \055\127\165\145\162\164\164\145\155\142\145\162\147\040\050\102 \127\051\061\022\060\020\006\003\125\004\007\023\011\123\164\165 \164\164\147\141\162\164\061\051\060\047\006\003\125\004\012\023 \040\104\145\165\164\163\143\150\145\162\040\123\160\141\162\153 \141\163\163\145\156\040\126\145\162\154\141\147\040\107\155\142 \110\061\076\060\074\006\003\125\004\003\023\065\123\055\124\122 \125\123\124\040\101\165\164\150\145\156\164\151\143\141\164\151 \157\156\040\141\156\144\040\105\156\143\162\171\160\164\151\157 \156\040\122\157\157\164\040\103\101\040\062\060\060\065\072\120

CKA\_ID UTF8 "0"

END

\156\040\141\156\144\040\105\156\143\162\171\160\164\151\157\156 \040\122\157\157\164\040\103\101\040\062\060\060\065\072\120\116 \060\202\001\042\060\015\006\011\052\206\110\206\367\015\001\001 \001\005\000\003\202\001\017\000\060\202\001\012\002\202\001\001 \000\331\265\112\301\323\063\352\323\106\263\321\342\114\322\365 \266\203\320\157\325\030\351\223\257\047\216\023\315\265\045\066 \120\064\022\144\051\241\125\341\072\140\223\236\050\311\343\363 \233\341\004\260\043\277\225\212\216\133\033\101\177\132\303\350 \115\114\325\044\026\076\207\110\324\047\256\346\367\123\035\273 \014\000\357\076\141\161\255\277\072\172\130\037\224\075\134\201 \325\325\157\337\270\233\322\365\345\313\203\162\222\302\123\262 \202\002\353\255\255\137\026\055\222\123\166\361\211\266\054\365 \301\057\340\247\112\157\240\060\152\062\353\232\164\003\150\170 \023\235\312\057\233\013\035\276\317\165\015\046\227\233\307\365 \136\012\237\170\337\263\274\354\232\272\357\125\217\033\232\246 \007\143\051\027\131\142\011\052\171\007\167\245\340\321\027\151 \351\133\335\366\220\253\342\230\012\000\321\045\155\236\327\205 \207\057\222\361\321\166\203\117\013\072\131\067\050\057\063\247 \027\120\326\040\013\012\364\046\371\237\070\347\055\244\270\233 \211\215\255\255\311\152\175\211\027\273\366\177\200\203\172\346 \355\002\003\001\000\001\243\201\222\060\201\217\060\022\006\003 \125\035\023\001\001\377\004\010\060\006\001\001\377\002\001\000 \060\016\006\003\125\035\017\001\001\377\004\004\003\002\001\006 \060\051\006\003\125\035\021\004\042\060\040\244\036\060\034\061 \032\060\030\006\003\125\004\003\023\021\123\124\122\157\156\154 \151\156\145\061\055\062\060\064\070\055\065\060\035\006\003\125 \035\016\004\026\004\024\017\312\036\134\171\340\242\363\051\266 \322\205\263\013\112\265\145\354\153\122\060\037\006\003\125\035 \043\004\030\060\026\200\024\017\312\036\134\171\340\242\363\051 \266\322\205\263\013\112\265\145\354\153\122\060\015\006\011\052 \206\110\206\367\015\001\001\005\005\000\003\202\001\001\000\257 \001\360\355\031\074\050\350\115\134\273\245\143\034\210\063\003 \247\000\207\244\037\040\253\326\034\343\006\037\227\176\124\275 \267\321\262\311\325\332\200\354\027\327\212\365\173\302\000\366 \351\021\157\204\240\132\045\061\342\211\371\244\000\077\061\150 \056\325\075\350\156\346\325\035\074\077\262\275\237\167\353\235 \323\214\272\300\327\266\115\354\123\234\017\004\156\352\065\147 \127\343\012\145\173\220\072\341\117\076\303\000\222\172\273\005 \211\163\214\313\246\115\300\373\366\002\326\260\007\243\003\302 \047\100\237\014\344\205\202\055\257\232\102\035\320\307\215\370 \100\356\235\006\127\034\331\242\330\200\024\376\341\143\055\062 \207\325\224\122\226\072\106\306\161\226\075\367\230\016\262\221 \252\217\332\364\116\044\000\071\125\350\255\027\271\323\064\053 \112\251\100\314\027\052\125\145\101\164\102\176\365\300\257\310 \223\255\362\030\133\075\211\014\333\107\071\044\370\340\114\362 \037\260\075\012\312\005\116\211\041\032\343\052\231\254\374\177 \241\361\017\033\037\075\236\004\203\335\226\331\035\072\224 END

CKA\_NSS\_MOZILLA\_CA\_POLICY CK\_BBOOL CK\_FALSE CKA\_NSS\_SERVER\_DISTRUST\_AFTER CK\_BBOOL CK\_FALSE CKA\_NSS\_EMAIL\_DISTRUST\_AFTER CK\_BBOOL CK\_FALSE

# Microsoft

 Code Signing Only Certificate # Trust for "S-TRUST Authentication and Encryption Root CA 2005:PN" # Issuer: CN=S-TRUST Authentication and Encryption Root CA 2005:PN,O=Deutscher Sparkassen Verlag GmbH,L=Stuttgart,ST=Baden-Wuerttemberg (BW),C=DE # Serial Number:37:19:18:e6:53:54:7c:1a:b5:b8:cb:59:5a:db:35:b7 # Subject: CN=S-TRUST Authentication and Encryption Root CA 2005:PN,O=Deutscher Sparkassen Verlag GmbH,L=Stuttgart,ST=Baden-Wuerttemberg (BW),C=DE # Not Valid Before: Wed Jun 22 00:00:00 2005 # Not Valid After: Fri Jun 21 23:59:59 2030 # Fingerprint (MD5): 04:4b:fd:c9:6c:da:2a:32:85:7c:59:84:61:46:8a:64 # Fingerprint (SHA1): be:b5:a9:95:74:6b:9e:df:73:8b:56:e6:df:43:7a:77:be:10:6b:81 CKA\_CLASS CK\_OBJECT\_CLASS CKO\_NSS\_TRUST CKA\_TOKEN CK\_BBOOL CK\_TRUE CKA\_PRIVATE CK\_BBOOL CK\_FALSE CKA\_MODIFIABLE CK\_BBOOL CK\_FALSE CKA\_LABEL UTF8 "S-TRUST Authentication and Encryption Root CA 2005:PN" CKA\_CERT\_SHA1\_HASH MULTILINE\_OCTAL \276\265\251\225\164\153\236\337\163\213\126\346\337\103\172\167 \276\020\153\201 END CKA\_CERT\_MD5\_HASH MULTILINE\_OCTAL \004\113\375\311\154\332\052\062\205\174\131\204\141\106\212\144 END CKA\_ISSUER MULTILINE\_OCTAL \060\201\256\061\013\060\011\006\003\125\004\006\023\002\104\105 \061\040\060\036\006\003\125\004\010\023\027\102\141\144\145\156 \055\127\165\145\162\164\164\145\155\142\145\162\147\040\050\102 \127\051\061\022\060\020\006\003\125\004\007\023\011\123\164\165 \164\164\147\141\162\164\061\051\060\047\006\003\125\004\012\023 \040\104\145\165\164\163\143\150\145\162\040\123\160\141\162\153 \141\163\163\145\156\040\126\145\162\154\141\147\040\107\155\142 \110\061\076\060\074\006\003\125\004\003\023\065\123\055\124\122 \125\123\124\040\101\165\164\150\145\156\164\151\143\141\164\151 \157\156\040\141\156\144\040\105\156\143\162\171\160\164\151\157 \156\040\122\157\157\164\040\103\101\040\062\060\060\065\072\120 \116 END CKA\_SERIAL\_NUMBER MULTILINE\_OCTAL \002\020\067\031\030\346\123\124\174\032\265\270\313\131\132\333 \065\267 END

CKA\_TRUST\_SERVER\_AUTH

CK\_TRUST CKT\_NSS\_MUST\_VERIFY\_TRUST CKA\_TRUST\_EMAIL\_PROTECTION CK\_TRUST CKT\_NSS\_MUST\_VERIFY\_TRUST CKA\_TRUST\_CODE\_SIGNING CK\_TRUST CKT\_NSS\_TRUSTED\_DELEGATOR CKA\_TRUST\_STEP\_UP\_APPROVED CK\_BBOOL CK\_FALSE

# Microsoft Code Signing Only Certificate

# Certificate "GeoTrust Primary Certification Authority"

# Issuer: CN=GeoTrust Primary Certification Authority,O=GeoTrust Inc.,C=US

# Serial Number:18:ac:b5:6a:fd:69:b6:15:3a:63:6c:af:da:fa:c4:a1

# Subject: CN=GeoTrust Primary Certification Authority,O=GeoTrust Inc.,C=US

# Not Valid Before: Mon Nov 27 00:00:00 2006

# Not Valid After: Wed Jul 16 23:59:59 2036

# Fingerprint (MD5): 02:26:c3:01:5e:08:30:37:43:a9:d0:7d:cf:37:e6:bf

# Fingerprint (SHA1): 32:3c:11:8e:1b:f7:b8:b6:52:54:e2:e2:10:0d:d6:02:90:37:f0:96

CKA\_CLASS CK\_OBJECT\_CLASS CKO\_CERTIFICATE

CKA\_TOKEN CK\_BBOOL CK\_TRUE

CKA\_PRIVATE CK\_BBOOL CK\_FALSE

CKA\_MODIFIABLE CK\_BBOOL CK\_FALSE

CKA\_LABEL UTF8 "GeoTrust Primary Certification Authority"

CKA\_CERTIFICATE\_TYPE CK\_CERTIFICATE\_TYPE CKC\_X\_509

CKA\_SUBJECT

MULTILINE\_OCTAL

\060\130\061\013\060\011\006\003\125\004\006\023\002\125\123\061 \026\060\024\006\003\125\004\012\023\015\107\145\157\124\162\165 \163\164\040\111\156\143\056\061\061\060\057\006\003\125\004\003 \023\050\107\145\157\124\162\165\163\164\040\120\162\151\155\141 \162\171\040\103\145\162\164\151\146\151\143\141\164\151\157\156 \040\101\165\164\150\157\162\151\164\171

END

CKA\_ID UTF8 "0"

CKA\_ISSUER MULTILINE\_OCTAL

\060\130\061\013\060\011\006\003\125\004\006\023\002\125\123\061 \026\060\024\006\003\125\004\012\023\015\107\145\157\124\162\165 \163\164\040\111\156\143\056\061\061\060\057\006\003\125\004\003 \023\050\107\145\157\124\162\165\163\164\040\120\162\151\155\141 \162\171\040\103\145\162\164\151\146\151\143\141\164\151\157\156 \040\101\165\164\150\157\162\151\164\171

END

CKA\_SERIAL\_NUMBER MULTILINE\_OCTAL

\002\020\030\254\265\152\375\151\266\025\072\143\154\257\332\372 \304\241

END

CKA\_VALUE MULTILINE\_OCTAL

\060\202\003\174\060\202\002\144\240\003\002\001\002\002\020\030 \254\265\152\375\151\266\025\072\143\154\257\332\372\304\241\060 \015\006\011\052\206\110\206\367\015\001\001\005\005\000\060\130 \061\013\060\011\006\003\125\004\006\023\002\125\123\061\026\060

\024\006\003\125\004\012\023\015\107\145\157\124\162\165\163\164 \040\111\156\143\056\061\061\060\057\006\003\125\004\003\023\050 \107\145\157\124\162\165\163\164\040\120\162\151\155\141\162\171 \040\103\145\162\164\151\146\151\143\141\164\151\157\156\040\101 \165\164\150\157\162\151\164\171\060\036\027\015\060\066\061\061 \062\067\060\060\060\060\060\060\132\027\015\063\066\060\067\061 \066\062\063\065\071\065\071\132\060\130\061\013\060\011\006\003 \125\004\006\023\002\125\123\061\026\060\024\006\003\125\004\012 \023\015\107\145\157\124\162\165\163\164\040\111\156\143\056\061 \061\060\057\006\003\125\004\003\023\050\107\145\157\124\162\165 \163\164\040\120\162\151\155\141\162\171\040\103\145\162\164\151 \146\151\143\141\164\151\157\156\040\101\165\164\150\157\162\151 \164\171\060\202\001\042\060\015\006\011\052\206\110\206\367\015 \001\001\005\000\003\202\001\017\000\060\202\001\012\002\202 \001\001\000\276\270\025\173\377\324\174\175\147\255\203\144\173 \310\102\123\055\337\366\204\010\040\141\326\001\131\152\234\104 \021\257\357\166\375\225\176\316\141\060\273\172\203\137\002\275 \001\146\312\356\025\215\157\241\060\234\275\241\205\236\224\072 \363\126\210\000\061\317\330\356\152\226\002\331\355\003\214\373 \165\155\347\352\270\125\026\005\026\232\364\340\136\261\210\300 \144\205\134\025\115\210\307\267\272\340\165\351\255\005\075\235 \307\211\110\340\273\050\310\003\341\060\223\144\136\122\300\131 \160\042\065\127\210\212\361\225\012\203\327\274\061\163\001\064 \355\357\106\161\340\153\002\250\065\162\153\227\233\146\340\313 \034\171\137\330\032\004\150\036\107\002\346\235\140\342\066\227 \001\337\316\065\222\337\276\147\307\155\167\131\073\217\235\326 \220\025\224\274\102\064\020\301\071\371\261\047\076\176\326\212 \165\305\262\257\226\323\242\336\233\344\230\276\175\341\351\201 \255\266\157\374\327\016\332\340\064\260\015\032\167\347\343\010 \230\357\130\372\234\204\267\066\257\302\337\254\322\364\020\006 \160\161\065\002\003\001\000\001\243\102\060\100\060\017\006\003 \125\035\023\001\001\377\004\005\060\003\001\001\377\060\016\006 \003\125\035\017\001\001\377\004\004\003\002\001\006\060\035\006 \003\125\035\016\004\026\004\024\054\325\120\101\227\025\213\360 \217\066\141\133\112\373\153\331\231\311\063\222\060\015\006\011 \052\206\110\206\367\015\001\001\005\005\000\003\202\001\001\000 \132\160\177\054\335\267\064\117\365\206\121\251\046\276\113\270 \252\361\161\015\334\141\307\240\352\064\036\172\167\017\004\065 \350\047\217\154\220\277\221\026\044\106\076\112\116\316\053\026 \325\013\122\035\374\037\147\242\002\105\061\117\316\363\372\003 \247\171\235\123\152\331\332\143\072\370\200\327\323\231\341\245 \341\276\324\125\161\230\065\072\276\223\352\256\255\102\262\220 \157\340\374\041\115\065\143\063\211\111\326\233\116\312\307\347 \116\011\000\367\332\307\357\231\142\231\167\266\225\042\136\212 \240\253\364\270\170\230\312\070\031\231\311\162\236\170\315\113 \254\257\031\240\163\022\055\374\302\101\272\201\221\332\026\132 \061\267\371\264\161\200\022\110\231\162\163\132\131\123\301\143 \122\063\355\247\311\322\071\002\160\372\340\261\102\146\051\252

\233\121\355\060\124\042\024\137\331\253\035\301\344\224\360\370 \365\053\367\352\312\170\106\326\270\221\375\246\015\053\032\024 \001\076\200\360\102\240\225\007\136\155\315\314\113\244\105\215 \253\022\350\263\336\132\345\240\174\350\017\042\035\132\351\131 END CKA\_NSS\_MOZILLA\_CA\_POLICY CK\_BBOOL CK\_FALSE CKA\_NSS\_SERVER\_DISTRUST\_AFTER CK\_BBOOL CK\_FALSE CKA\_NSS\_EMAIL\_DISTRUST\_AFTER CK\_BBOOL CK\_FALSE # Microsoft Code Signing Only Certificate # Trust for "GeoTrust Primary Certification Authority" # Issuer: CN=GeoTrust Primary Certification Authority,O=GeoTrust Inc.,C=US # Serial Number:18:ac:b5:6a:fd:69:b6:15:3a:63:6c:af:da:fa:c4:a1 # Subject: CN=GeoTrust Primary Certification Authority,O=GeoTrust Inc.,C=US # Not Valid Before: Mon Nov 27 00:00:00 2006 # Not Valid After: Wed Jul 16 23:59:59 2036 # Fingerprint (MD5): 02:26:c3:01:5e:08:30:37:43:a9:d0:7d:cf:37:e6:bf # Fingerprint (SHA1): 32:3c:11:8e:1b:f7:b8:b6:52:54:e2:e2:10:0d:d6:02:90:37:f0:96 CKA\_CLASS CK\_OBJECT\_CLASS CKO\_NSS\_TRUST CKA\_TOKEN CK\_BBOOL CK\_TRUE CKA\_PRIVATE CK\_BBOOL CK\_FALSE CKA\_MODIFIABLE CK\_BBOOL CK\_FALSE CKA\_LABEL UTF8 "GeoTrust Primary Certification Authority" CKA\_CERT\_SHA1\_HASH MULTILINE\_OCTAL \062\074\021\216\033\367\270\266\122\124\342\342\020\015\326\002 \220\067\360\226 END CKA\_CERT\_MD5\_HASH MULTILINE\_OCTAL \002\046\303\001\136\010\060\067\103\251\320\175\317\067\346\277 END CKA\_ISSUER MULTILINE\_OCTAL \060\130\061\013\060\011\006\003\125\004\006\023\002\125\123\061 \026\060\024\006\003\125\004\012\023\015\107\145\157\124\162\165 \163\164\040\111\156\143\056\061\061\060\057\006\003\125\004\003 \023\050\107\145\157\124\162\165\163\164\040\120\162\151\155\141 \162\171\040\103\145\162\164\151\146\151\143\141\164\151\157\156 \040\101\165\164\150\157\162\151\164\171 END CKA\_SERIAL\_NUMBER MULTILINE\_OCTAL \002\020\030\254\265\152\375\151\266\025\072\143\154\257\332\372 \304\241 END CKA\_TRUST\_SERVER\_AUTH CK\_TRUST CKT\_NSS\_MUST\_VERIFY\_TRUST CKA\_TRUST\_EMAIL\_PROTECTION CK\_TRUST CKT\_NSS\_MUST\_VERIFY\_TRUST CKA TRUST\_CODE\_SIGNING CK\_TRUST CKT\_NSS\_TRUSTED\_DELEGATOR

## CKA\_TRUST\_STEP\_UP\_APPROVED CK\_BBOOL CK\_FALSE

# Microsoft Code Signing Only Certificate # Certificate "thawte Primary Root CA" # Issuer: CN=thawte Primary Root CA,OU=(c) 2006 thawte\, Inc. - For authorized use only,OU=Certification Services Division,O=thawte\, Inc.,C=US # Serial Number:34:4e:d5:57:20:d5:ed:ec:49:f4:2f:ce:37:db:2b:6d # Subject: CN=thawte Primary Root CA,OU=(c) 2006 thawte\, Inc. - For authorized use only,OU=Certification Services Division,O=thawte\, Inc.,C=US # Not Valid Before: Fri Nov 17 00:00:00 2006 # Not Valid After: Wed Jul 16 23:59:59 2036 # Fingerprint (MD5): 8c:ca:dc:0b:22:ce:f5:be:72:ac:41:1a:11:a8:d8:12 # Fingerprint (SHA1): 91:c6:d6:ee:3e:8a:c8:63:84:e5:48:c2:99:29:5c:75:6c:81:7b:81 CKA\_CLASS CK\_OBJECT\_CLASS CKO\_CERTIFICATE CKA\_TOKEN CK\_BBOOL CK\_TRUE CKA\_PRIVATE CK\_BBOOL CK\_FALSE CKA\_MODIFIABLE CK\_BBOOL CK\_FALSE CKA\_LABEL UTF8 "thawte Primary Root CA" CKA\_CERTIFICATE\_TYPE CK\_CERTIFICATE\_TYPE CKC\_X\_509 CKA\_SUBJECT MULTILINE\_OCTAL \060\201\251\061\013\060\011\006\003\125\004\006\023\002\125\123 \061\025\060\023\006\003\125\004\012\023\014\164\150\141\167\164 \145\054\040\111\156\143\056\061\050\060\046\006\003\125\004\013 \023\037\103\145\162\164\151\146\151\143\141\164\151\157\156\040 \123\145\162\166\151\143\145\163\040\104\151\166\151\163\151\157 \156\061\070\060\066\006\003\125\004\013\023\057\050\143\051\040 \062\060\060\066\040\164\150\141\167\164\145\054\040\111\156\143 \056\040\055\040\106\157\162\040\141\165\164\150\157\162\151\172 \145\144\040\165\163\145\040\157\156\154\171\061\037\060\035\006 \003\125\004\003\023\026\164\150\141\167\164\145\040\120\162\151 \155\141\162\171\040\122\157\157\164\040\103\101 END CKA\_ID UTF8 "0" CKA\_ISSUER MULTILINE\_OCTAL \060\201\251\061\013\060\011\006\003\125\004\006\023\002\125\123 \061\025\060\023\006\003\125\004\012\023\014\164\150\141\167\164 \145\054\040\111\156\143\056\061\050\060\046\006\003\125\004\013 \023\037\103\145\162\164\151\146\151\143\141\164\151\157\156\040 \123\145\162\166\151\143\145\163\040\104\151\166\151\163\151\157 \156\061\070\060\066\006\003\125\004\013\023\057\050\143\051\040 \062\060\060\066\040\164\150\141\167\164\145\054\040\111\156\143 \056\040\055\040\106\157\162\040\141\165\164\150\157\162\151\172 \145\144\040\165\163\145\040\157\156\154\171\061\037\060\035\006 \003\125\004\003\023\026\164\150\141\167\164\145\040\120\162\151 \155\141\162\171\040\122\157\157\164\040\103\101

```
END
```
#### CKA\_SERIAL\_NUMBER MULTILINE\_OCTAL

\002\020\064\116\325\127\040\325\355\354\111\364\057\316\067\333 \053\155

END

CKA\_VALUE MULTILINE\_OCTAL

\060\202\004\040\060\202\003\010\240\003\002\001\002\002\02020\064 \116\325\127\040\325\355\354\111\364\057\316\067\333\053\155\060 \015\006\011\052\206\110\206\367\015\001\001\005\005\000\060\201 \251\061\013\060\011\006\003\125\004\006\023\002\125\123\061\025 \060\023\006\003\125\004\012\023\014\164\150\141\167\164\145\054 \040\111\156\143\056\061\050\060\046\006\003\125\004\013\023\037 \103\145\162\164\151\146\151\143\141\164\151\157\156\040\123\145 \162\166\151\143\145\163\040\104\151\166\151\163\151\157\156\061 \070\060\066\006\003\125\004\013\023\057\050\143\051\040\062\060 \060\066\040\164\150\141\167\164\145\054\040\111\156\143\056\040 \055\040\106\157\162\040\141\165\164\150\157\162\151\172\145\144 \040\165\163\145\040\157\156\154\171\061\037\060\035\006\003\125 \004\003\023\026\164\150\141\167\164\145\040\120\162\151\155\141 \162\171\040\122\157\157\164\040\103\101\060\036\027\015\060\066 \061\061\067\060\060\060\060\060\060\132\027\015\063\066\060 \067\061\066\062\063\065\071\065\071\132\060\201\251\061\013\060 \011\006\003\125\004\006\023\002\125\123\061\025\060\023\006\003 \125\004\012\023\014\164\150\141\167\164\145\054\040\111\156\143 \056\061\050\060\046\006\003\125\004\013\023\037\103\145\162\164 \151\146\151\143\141\164\151\157\156\040\123\145\162\166\151\143 \145\163\040\104\151\166\151\163\151\157\156\061\070\060\066\006 \003\125\004\013\023\057\050\143\051\040\062\060\060\066\040\164 \150\141\167\164\145\054\040\111\156\143\056\040\055\040\106\157 \162\040\141\165\164\150\157\162\151\172\145\144\040\165\163\145 \040\157\156\154\171\061\037\060\035\006\003\125\004\003\023\026 \164\150\141\167\164\145\040\120\162\151\155\141\162\171\040\122 \157\157\164\040\103\101\060\202\001\042\060\015\006\011\052\206 \110\206\367\015\001\001\001\005\000\003\202\001\017\000\060\202 \001\012\002\202\001\001\000\254\240\360\373\200\131\324\234\307 \244\317\235\241\131\163\011\020\105\014\015\054\156\150\361\154 \133\110\150\111\131\067\374\013\063\031\302\167\177\314\020\055 \225\064\034\346\353\115\011\247\034\322\270\311\227\066\002\267 \211\324\044\137\006\300\314\104\224\224\215\002\142\157\353\132 \335\021\215\050\232\134\204\220\020\172\015\275\164\146\057\152 \070\240\342\325\124\104\353\035\007\237\007\272\157\356\351\375 \116\013\051\365\076\204\240\001\361\234\253\370\034\176\211\244 \350\241\330\161\145\015\243\121\173\356\274\322\042\140\015\271 \133\235\337\272\374\121\133\013\257\230\262\351\056\351\004\350 \142\207\336\053\310\327\116\301\114\144\036\335\317\207\130\272 \112\117\312\150\007\035\034\235\112\306\325\057\221\314\174\161 \162\034\305\300\147\353\062\375\311\222\134\224\332\205\300\233 \277\123\175\053\011\364\214\235\221\037\227\152\122\313\336\011 \066\244\167\330\173\207\120\104\325\076\156\051\151\373\071\111

\046\036\011\245\200\173\100\055\353\350\047\205\311\376\141\375 \176\346\174\227\035\325\235\002\003\001\000\001\243\102\060\100 \060\017\006\003\125\035\023\001\001\377\004\005\060\003\001\001 \377\060\016\006\003\125\035\017\001\001\377\004\004\003\002\001 \006\060\035\006\003\125\035\016\004\026\004\024\173\133\105\317 \257\316\313\172\375\061\222\032\152\266\363\106\353\127\110\120 \060\015\006\011\052\206\110\206\367\015\001\001\005\005\000\003 \202\001\001\000\171\021\300\113\263\221\266\374\360\351\147\324 \015\156\105\276\125\350\223\322\316\003\077\355\332\045\260\035 \127\313\036\072\166\240\114\354\120\166\350\144\162\014\244\251 \361\270\213\326\326\207\204\273\062\345\101\021\300\167\331\263 \140\235\353\033\325\321\156\104\104\251\246\001\354\125\142\035 \167\270\134\216\110\111\174\234\073\127\021\254\255\163\067\216 \057\170\134\220\150\107\331\140\140\346\374\007\075\042\040\027 \304\367\026\351\304\330\162\371\310\163\174\337\026\057\025\251 \076\375\152\047\266\241\353\132\272\230\037\325\343\115\144\012 \235\023\310\141\272\365\071\034\207\272\270\275\173\042\177\366 \376\254\100\171\345\254\020\157\075\217\033\171\166\213\304\067 \263\041\030\204\345\066\000\353\143\040\231\271\351\376\063\004 \273\101\310\301\002\371\104\143\040\236\201\316\102\323\326\077 \054\166\323\143\234\131\335\217\246\341\016\240\056\101\367\056 \225\107\317\274\375\063\363\366\013\141\176\176\221\053\201\107 \302\047\060\356\247\020\135\067\217\134\071\053\344\004\360\173 \215\126\214\150 END CKA\_NSS\_MOZILLA\_CA\_POLICY

CK\_BBOOL CK\_FALSE

CKA\_NSS\_SERVER\_DISTRUST\_AFTER CK\_BBOOL CK\_FALSE CKA\_NSS\_EMAIL\_DISTRUST\_AFTER CK\_BBOOL CK\_FALSE

```
# Microsoft Code Signing Only Certificate
```
# Trust for "thawte Primary Root CA"

# Issuer: CN=thawte Primary Root CA,OU=(c) 2006 thawte\, Inc. - For authorized use only,OU=Certification Services Division,O=thawte\, Inc.,C=US

# Serial Number:34:4e:d5:57:20:d5:ed:ec:49:f4:2f:ce:37:db:2b:6d

# Subject: CN=thawte Primary Root CA,OU=(c) 2006 thawte\, Inc. - For authorized use only,OU=Certification Services Division,O=thawte\, Inc.,C=US

# Not Valid Before: Fri Nov 17 00:00:00 2006

# Not Valid After: Wed Jul 16 23:59:59 2036

# Fingerprint (MD5): 8c:ca:dc:0b:22:ce:f5:be:72:ac:41:1a:11:a8:d8:12

# Fingerprint (SHA1):

91:c6:d6:ee:3e:8a:c8:63:84:e5:48:c2:99:29:5c:75:6c:81:7b:81

CKA\_CLASS CK\_OBJECT\_CLASS CKO\_NSS\_TRUST

CKA\_TOKEN CK\_BBOOL CK\_TRUE

CKA\_PRIVATE CK\_BBOOL CK\_FALSE

CKA\_MODIFIABLE CK\_BBOOL CK\_FALSE

CKA\_LABEL UTF8 "thawte Primary Root CA"

CKA\_CERT\_SHA1\_HASH MULTILINE\_OCTAL

\221\306\326\356\076\212\310\143\204\345\110\302\231\051\134\165 \154\201\173\201 END CKA\_CERT\_MD5\_HASH MULTILINE\_OCTAL \214\312\334\013\042\316\365\276\162\254\101\032\021\250\330\022

END

CKA\_ISSUER MULTILINE\_OCTAL

\060\201\251\061\013\060\011\006\003\125\004\006\023\002\125\123 \061\025\060\023\006\003\125\004\012\023\014\164\150\141\167\164 \145\054\040\111\156\143\056\061\050\060\046\006\003\125\004\013 \023\037\103\145\162\164\151\146\151\143\141\164\151\157\156\040 \123\145\162\166\151\143\145\163\040\104\151\166\151\163\151\157 \156\061\070\060\066\006\003\125\004\013\023\057\050\143\051\040 \062\060\060\066\040\164\150\141\167\164\145\054\040\111\156\143 \056\040\055\040\106\157\162\040\141\165\164\150\157\162\151\172 \145\144\040\165\163\145\040\157\156\154\171\061\037\060\035\006 \003\125\004\003\023\026\164\150\141\167\164\145\040\120\162\151 \155\141\162\171\040\122\157\157\164\040\103\101

END

CKA\_SERIAL\_NUMBER

MULTILINE\_OCTAL

\002\020\064\116\325\127\040\325\355\354\111\364\057\316\067\333

\053\155

END

CKA\_TRUST\_SERVER\_AUTH CK\_TRUST CKT\_NSS\_MUST\_VERIFY\_TRUST CKA\_TRUST\_EMAIL\_PROTECTION CK\_TRUST CKT\_NSS\_MUST\_VERIFY\_TRUST CKA TRUST\_CODE\_SIGNING CK\_TRUST CKT\_NSS\_TRUSTED\_DELEGATOR CKA\_TRUST\_STEP\_UP\_APPROVED CK\_BBOOL CK\_FALSE

# Microsoft Code Signing Only Certificate

# Certificate "VeriSign Class 3 Public Primary Certification Authority - G5"

# Issuer: CN=VeriSign Class 3 Public Primary Certification Authority - G5,OU=(c) 2006 VeriSign\, Inc. - For

authorized use only,OU=VeriSign Trust Network,O=VeriSign\, Inc.,C=US

# Serial Number:18:da:d1:9e:26:7d:e8:bb:4a:21:58:cd:cc:6b:3b:4a

# Subject: CN=VeriSign Class 3 Public Primary Certification Authority - G5,OU=(c) 2006 VeriSign\, Inc. - For authorized

use only,OU=VeriSign Trust Network,O=VeriSign\, Inc.,C=US

# Not Valid Before: Wed Nov 08 00:00:00 2006

# Not Valid After: Wed Jul 16 23:59:59 2036

# Fingerprint (MD5): cb:17:e4:31:67:3e:e2:09:fe:45:57:93:f3:0a:fa:1c

# Fingerprint (SHA1): 4e:b6:d5:78:49:9b:1c:cf:5f:58:1e:ad:56:be:3d:9b:67:44:a5:e5

CKA\_CLASS CK\_OBJECT\_CLASS CKO\_CERTIFICATE

CKA\_TOKEN CK\_BBOOL CK\_TRUE

CKA\_PRIVATE CK\_BBOOL CK\_FALSE

CKA\_MODIFIABLE CK\_BBOOL CK\_FALSE

CKA\_LABEL UTF8 "VeriSign Class 3 Public Primary Certification Authority - G5"

CKA\_CERTIFICATE\_TYPE CK\_CERTIFICATE\_TYPE CKC\_X\_509

CKA\_SUBJECT MULTILINE\_OCTAL

\\060\202\004\323\060\202\003\273\240\003\002\001\002\002\020\020\030 \332\321\236\046\175\350\273\112\041\130\315\314\153\073\112\060 \015\006\011\052\206\110\206\367\015\001\001\005\005\000\060\201 \312\061\013\060\011\006\003\125\004\006\023\002\125\123\061\027 \060\025\006\003\125\004\012\023\016\126\145\162\151\123\151\147 \156\054\040\111\156\143\056\061\037\060\035\006\003\125\004\013 \023\026\126\145\162\151\123\151\147\156\040\124\162\165\163\164 \040\116\145\164\167\157\162\153\061\072\060\070\006\003\125\004 \013\023\061\050\143\051\040\062\060\060\066\040\126\145\162\151 \123\151\147\156\054\040\111\156\143\056\040\055\040\106\157\162 \040\141\165\164\150\157\162\151\172\145\144\040\165\163\145\040

## END CKA\_VALUE MULTILINE\_OCTAL

 MULTILINE\_OCTAL \002\020\030\332\321\236\046\175\350\273\112\041\130\315\314\153 \073\112

CKA\_SERIAL\_NUMBER

END

CKA\_ISSUER MULTILINE\_OCTAL \060\201\312\061\013\060\011\006\003\125\004\006\023\002\125\123 \061\027\060\025\006\003\125\004\012\023\016\126\145\162\151\123 \151\147\156\054\040\111\156\143\056\061\037\060\035\006\003\125 \004\013\023\026\126\145\162\151\123\151\147\156\040\124\162\165 \163\164\040\116\145\164\167\157\162\153\061\072\060\070\006\003 \125\004\013\023\061\050\143\051\040\062\060\060\066\040\126\145 \162\151\123\151\147\156\054\040\111\156\143\056\040\055\040\106 \157\162\040\141\165\164\150\157\162\151\172\145\144\040\165\163 \145\040\157\156\154\171\061\105\060\103\006\003\125\004\003\023 \074\126\145\162\151\123\151\147\156\040\103\154\141\163\163\040 \063\040\120\165\142\154\151\143\040\120\162\151\155\141\162\171 \040\103\145\162\164\151\146\151\143\141\164\151\157\156\040\101 \165\164\150\157\162\151\164\171\040\055\040\107\065

CKA\_ID UTF8 "0"

END

\060\201\312\061\013\060\011\006\003\125\004\006\023\002\125\123 \061\027\060\025\006\003\125\004\012\023\016\126\145\162\151\123 \151\147\156\054\040\111\156\143\056\061\037\060\035\006\003\125 \004\013\023\026\126\145\162\151\123\151\147\156\040\124\162\165 \163\164\040\116\145\164\167\157\162\153\061\072\060\070\006\003 \125\004\013\023\061\050\143\051\040\062\060\060\066\040\126\145 \162\151\123\151\147\156\054\040\111\156\143\056\040\055\040\106 \157\162\040\141\165\164\150\157\162\151\172\145\144\040\165\163 \145\040\157\156\154\171\061\105\060\103\006\003\125\004\003\023 \074\126\145\162\151\123\151\147\156\040\103\154\141\163\163\040 \063\040\120\165\142\154\151\143\040\120\162\151\155\141\162\171 \040\103\145\162\164\151\146\151\143\141\164\151\157\156\040\101 \165\164\150\157\162\151\164\171\040\055\040\107\065

\157\156\154\171\061\105\060\103\006\003\125\004\003\023\074\126 \145\162\151\123\151\147\156\040\103\154\141\163\163\040\063\040 \120\165\142\154\151\143\040\120\162\151\155\141\162\171\040\103 \145\162\164\151\146\151\143\141\164\151\157\156\040\101\165\164 \150\157\162\151\164\171\040\055\040\107\065\060\036\027\015\060 \066\061\061\060\070\060\060\060\060\060\060\132\027\015\063\066 \060\067\061\066\062\063\065\071\065\071\132\060\201\312\061\013 \060\011\006\003\125\004\006\023\002\125\123\061\027\060\025\006 \003\125\004\012\023\016\126\145\162\151\123\151\147\156\054\040 \111\156\143\056\061\037\060\035\006\003\125\004\013\023\026\126 \145\162\151\123\151\147\156\040\124\162\165\163\164\040\116\145 \164\167\157\162\153\061\072\060\070\006\003\125\004\013\023\061 \050\143\051\040\062\060\060\066\040\126\145\162\151\123\151\147 \156\054\040\111\156\143\056\040\055\040\106\157\162\040\141\165 \164\150\157\162\151\172\145\144\040\165\163\145\040\157\156\154 \171\061\105\060\103\006\003\125\004\003\023\074\126\145\162\151 \123\151\147\156\040\103\154\141\163\163\040\063\040\120\165\142 \154\151\143\040\120\162\151\155\141\162\171\040\103\145\162\164 \151\146\151\143\141\164\151\157\156\040\101\165\164\150\157\162 \151\164\171\040\055\040\107\065\060\202\001\042\060\015\006\011 \052\206\110\206\367\015\001\001\001\005\000\003\202\001\017\000 \060\202\001\012\002\202\001\001\000\257\044\010\010\051\172\065 \236\140\014\252\347\113\073\116\334\174\274\074\105\034\273\053 \340\376\051\002\371\127\010\243\144\205\025\047\365\361\255\310 \061\211\135\042\350\052\252\246\102\263\217\370\271\125\267\261 \267\113\263\376\217\176\007\127\354\357\103\333\146\142\025\141 \317\140\015\244\330\336\370\340\303\142\010\075\124\023\353\111 \312\131\124\205\046\345\053\217\033\237\353\365\241\221\302\063 \111\330\103\143\152\122\113\322\217\350\160\121\115\321\211\151 \173\307\160\366\263\334\022\164\333\173\135\113\126\323\226\277 \025\167\241\260\364\242\045\362\257\034\222\147\030\345\364\006 \004\357\220\271\344\000\344\335\072\265\031\377\002\272\364\074 \356\340\213\353\067\213\354\364\327\254\362\366\360\075\257\335 \165\221\063\031\035\034\100\313\164\044\031\041\223\331\024\376 \254\052\122\307\217\325\004\111\344\215\143\107\210\074\151\203 \313\376\107\275\053\176\117\305\225\256\016\235\324\321\103\300 \147\163\343\024\010\176\345\077\237\163\270\063\012\317\135\077 \064\207\226\212\356\123\350\045\025\002\003\001\000\001\243\201 \262\060\201\257\060\017\006\003\125\035\023\001\001\377\004\005 \060\003\001\001\377\060\016\006\003\125\035\017\001\001\377\004 \004\003\002\001\006\060\155\006\010\053\006\001\005\005\007\001 \014\004\141\060\137\241\135\240\133\060\131\060\127\060\125\026 \011\151\155\141\147\145\057\147\151\146\060\041\060\037\060\007 \006\005\053\016\003\002\032\004\024\217\345\323\032\206\254\215 \216\153\303\317\200\152\324\110\030\054\173\031\056\060\045\026 \043\150\164\164\160\072\057\057\154\157\147\157\056\166\145\162 \151\163\151\147\156\056\143\157\155\057\166\163\154\157\147\157 \056\147\151\146\060\035\006\003\125\035\016\004\026\004\024\177

\323\145\247\302\335\354\273\360\060\011\363\103\071\372\002\257 \063\061\063\060\015\006\011\052\206\110\206\367\015\001\001\005 \005\000\003\202\001\001\000\223\044\112\060\137\142\317\330\032 \230\057\075\352\334\231\055\275\167\366\245\171\042\070\354\304 \247\240\170\022\255\142\016\105\160\144\305\347\227\146\055\230 \011\176\137\257\326\314\050\145\362\001\252\010\032\107\336\371 \371\174\222\132\010\151\040\015\331\076\155\156\074\015\156\330 \346\006\221\100\030\271\370\301\355\337\333\101\252\340\226\040 \311\315\144\025\070\201\311\224\356\242\204\051\013\023\157\216 \333\014\335\045\002\333\244\213\031\104\322\101\172\005\151\112 \130\117\140\312\176\202\152\013\002\252\045\027\071\265\333\177 \347\204\145\052\225\212\275\206\336\136\201\026\203\055\020\314 \336\375\250\202\052\155\050\037\015\013\304\345\347\032\046\031 \341\364\021\157\020\265\225\374\347\102\005\062\333\316\235\121 \136\050\266\236\205\323\133\357\245\175\105\100\162\216\267\016 \153\016\006\373\063\065\110\161\270\235\047\213\304\145\137\015 \206\166\234\104\172\366\225\134\366\135\062\010\063\244\124\266 \030\077\150\134\362\102\112\205\070\124\203\137\321\350\054\362 \254\021\326\250\355\143\152 END CKA\_NSS\_MOZILLA\_CA\_POLICY CK\_BBOOL CK\_FALSE CKA\_NSS\_SERVER\_DISTRUST\_AFTER CK\_BBOOL CK\_FALSE CKA\_NSS\_EMAIL\_DISTRUST\_AFTER CK\_BBOOL CK\_FALSE # Microsoft Code Signing Only Certificate # Trust for "VeriSign Class 3 Public Primary Certification Authority - G5" # Issuer: CN=VeriSign Class 3 Public Primary Certification Authority - G5,OU=(c) 2006 VeriSign\, Inc. - For authorized use only,OU=VeriSign Trust Network,O=VeriSign\, Inc.,C=US # Serial Number:18:da:d1:9e:26:7d:e8:bb:4a:21:58:cd:cc:6b:3b:4a # Subject: CN=VeriSign Class 3 Public Primary Certification Authority - G5,OU=(c) 2006 VeriSign\, Inc. - For authorized use only,OU=VeriSign Trust Network,O=VeriSign\, Inc.,C=US # Not Valid Before: Wed Nov 08 00:00:00 2006 # Not Valid After: Wed Jul 16 23:59:59 2036 # Fingerprint (MD5): cb:17:e4:31:67:3e:e2:09:fe:45:57:93:f3:0a:fa:1c # Fingerprint (SHA1): 4e:b6:d5:78:49:9b:1c:cf:5f:58:1e:ad:56:be:3d:9b:67:44:a5:e5 CKA\_CLASS CK\_OBJECT\_CLASS CKO\_NSS\_TRUST CKA\_TOKEN CK\_BBOOL CK\_TRUE CKA\_PRIVATE CK\_BBOOL CK\_FALSE CKA\_MODIFIABLE CK\_BBOOL CK\_FALSE CKA\_LABEL UTF8 "VeriSign Class 3 Public Primary Certification Authority - G5"

CKA\_CERT\_SHA1\_HASH MULTILINE\_OCTAL

\116\266\325\170\111\233\034\317\137\130\036\255\126\276\075\233

\147\104\245\345

END

CKA\_CERT\_MD5\_HASH MULTILINE\_OCTAL

\313\027\344\061\147\076\342\011\376\105\127\223\363\012\372\034

# END

CKA\_ISSUER MULTILINE\_OCTAL \060\201\312\061\013\060\011\006\003\125\004\006\023\002\125\123 \061\027\060\025\006\003\125\004\012\023\016\126\145\162\151\123 \151\147\156\054\040\111\156\143\056\061\037\060\035\006\003\125 \004\013\023\026\126\145\162\151\123\151\147\156\040\124\162\165 \163\164\040\116\145\164\167\157\162\153\061\072\060\070\006\003 \125\004\013\023\061\050\143\051\040\062\060\060\066\040\126\145 \162\151\123\151\147\156\054\040\111\156\143\056\040\055\040\106 \157\162\040\141\165\164\150\157\162\151\172\145\144\040\165\163 \145\040\157\156\154\171\061\105\060\103\006\003\125\004\003\023 \074\126\145\162\151\123\151\147\156\040\103\154\141\163\163\040 \063\040\120\165\142\154\151\143\040\120\162\151\155\141\162\171 \040\103\145\162\164\151\146\151\143\141\164\151\157\156\040\101 \165\164\150\157\162\151\164\171\040\055\040\107\065

END

CKA\_SERIAL\_NUMBER

MULTILINE\_OCTAL

\002\020\030\332\321\236\046\175\350\273\112\041\130\315\314\153 \073\112

END

CKA\_TRUST\_SERVER\_AUTH CK\_TRUST CKT\_NSS\_MUST\_VERIFY\_TRUST CKA\_TRUST\_EMAIL\_PROTECTION CK\_TRUST CKT\_NSS\_MUST\_VERIFY\_TRUST CKA TRUST\_CODE\_SIGNING CK\_TRUST CKT\_NSS\_TRUSTED\_DELEGATOR CKA\_TRUST\_STEP\_UP\_APPROVED CK\_BBOOL CK\_FALSE

# Microsoft Code Signing Only Certificate

# Certificate "Swisscom Root CA 1"

# Issuer: CN=Swisscom Root CA 1,OU=Digital Certificate Services,O=Swisscom,C=ch

# Serial Number:5c:0b:85:5c:0b:e7:59:41:df:57:cc:3f:7f:9d:a8:36

# Subject: CN=Swisscom Root CA 1,OU=Digital Certificate Services,O=Swisscom,C=ch

# Not Valid Before: Thu Aug 18 12:06:20 2005

# Not Valid After: Mon Aug 18 22:06:20 2025

# Fingerprint (MD5): f8:38:7c:77:88:df:2c:16:68:2e:c2:e2:52:4b:b8:f9

# Fingerprint (SHA1): 5f:3a:fc:0a:8b:64:f6:86:67:34:74:df:7e:a9:a2:fe:f9:fa:7a:51

CKA\_CLASS CK\_OBJECT\_CLASS CKO\_CERTIFICATE

CKA\_TOKEN CK\_BBOOL CK\_TRUE

CKA\_PRIVATE CK\_BBOOL CK\_FALSE

CKA\_MODIFIABLE CK\_BBOOL CK\_FALSE

CKA\_LABEL UTF8 "Swisscom Root CA 1"

CKA\_CERTIFICATE\_TYPE CK\_CERTIFICATE\_TYPE CKC\_X\_509

CKA\_SUBJECT MULTILINE\_OCTAL

\060\144\061\013\060\011\006\003\125\004\006\023\002\143\150\061

\021\060\017\006\003\125\004\012\023\010\123\167\151\163\163\163\143

\157\155\061\045\060\043\006\003\125\004\013\023\034\104\151\147

\151\164\141\154\040\103\145\162\164\151\146\151\143\141\164\145

\040\123\145\162\166\151\143\145\163\061\033\060\031\006\003\125

 **Open Source Used In Network Services Orchestrator Software 6.3 5318**

\250\066 END CKA\_VALUE MULTILINE\_OCTAL \060\202\005\331\060\202\003\301\240\003\002\001\002\002\020\134 \013\205\134\013\347\131\101\337\127\314\077\177\235\250\066\060 \015\006\011\052\206\110\206\367\015\001\001\005\005\000\060\144 \061\013\060\011\006\003\125\004\006\023\002\143\150\061\021\060 \017\006\003\125\004\012\023\010\123\167\151\163\163\143\157\155 \061\045\060\043\006\003\125\004\013\023\034\104\151\147\151\164 \141\154\040\103\145\162\164\151\146\151\143\141\164\145\040\123 \145\162\166\151\143\145\163\061\033\060\031\006\003\125\004\003 \023\022\123\167\151\163\163\143\157\155\040\122\157\157\164\040 \103\101\040\061\060\036\027\015\060\065\060\070\061\070\061\062 \060\066\062\060\132\027\015\062\065\060\070\061\070\062\062\060\060 \066\062\060\132\060\144\061\013\060\011\006\003\125\004\006\023 \002\143\150\061\021\060\017\006\003\125\004\012\023\010\123\167 \151\163\163\143\157\155\061\045\060\043\006\003\125\004\013\023 \034\104\151\147\151\164\141\154\040\103\145\162\164\151\146\151 \143\141\164\145\040\123\145\162\166\151\143\145\163\061\033\060 \031\006\003\125\004\003\023\022\123\167\151\163\163\143\157\155 \040\122\157\157\164\040\103\101\040\061\060\202\002\042\060\015 \006\011\052\206\110\206\367\015\001\001\001\005\000\003\202\002 \017\000\060\202\002\012\002\202\002\001\000\320\271\260\250\014 \331\273\077\041\370\033\325\063\223\200\026\145\040\165\262\075 \233\140\155\106\310\214\061\157\027\303\372\232\154\126\355\074 \305\221\127\303\315\253\226\111\220\052\031\113\036\243\155\127 \335\361\053\142\050\165\105\136\252\326\133\372\013\045\330\241 \026\371\034\304\056\346\225\052\147\314\320\051\156\074\205\064 \070\141\111\261\000\237\326\072\161\137\115\155\316\137\271\251 \344\211\177\152\122\372\312\233\362\334\251\371\235\231\107\077 \116\051\137\264\246\215\135\173\013\231\021\003\003\376\347\333 \333\243\377\035\245\315\220\036\001\037\065\260\177\000\333\220

CKA\_SERIAL\_NUMBER MULTILINE\_OCTAL

END

CKA\_ISSUER MULTILINE\_OCTAL \060\144\061\013\060\011\006\003\125\004\006\023\002\143\150\061 \021\060\017\006\003\125\004\012\023\010\123\167\151\163\163\143 \157\155\061\045\060\043\006\003\125\004\013\023\034\104\151\147 \151\164\141\154\040\103\145\162\164\151\146\151\143\141\164\145 \040\123\145\162\166\151\143\145\163\061\033\060\031\006\003\125 \004\003\023\022\123\167\151\163\163\143\157\155\040\122\157\157 \164\040\103\101\040\061

\002\020\134\013\205\134\013\347\131\101\337\127\314\077\177\235

UTF8 "0"

CKA\_ID

END

\164\040\103\101\040\061

\004\003\023\022\123\167\151\163\163\143\157\155\040\122\157\157

\157\306\176\173\321\356\172\172\247\252\014\127\157\244\155\305 \023\073\260\245\331\355\062\034\264\136\147\213\124\334\163\207 \345\323\027\174\146\120\162\135\324\032\130\301\331\317\330\211 \002\157\247\111\264\066\135\320\244\336\007\054\266\165\267\050 \221\326\227\276\050\365\230\036\352\133\046\311\275\260\227\163 \332\256\221\046\353\150\301\371\071\025\326\147\113\012\155\117 \313\317\260\344\102\161\214\123\171\347\356\341\333\035\240\156 \035\214\032\167\065\134\026\036\053\123\037\064\213\321\154\374 \362\147\007\172\365\255\355\326\232\253\241\261\113\341\314\067 \137\375\177\315\115\256\270\037\234\103\371\052\130\125\103\105 \274\226\315\160\016\374\311\343\146\272\116\215\073\201\313\025 \144\173\271\224\350\135\063\122\205\161\056\117\216\242\006\021 \121\311\343\313\241\156\061\010\144\014\302\322\074\365\066\350 \327\320\016\170\043\040\221\311\044\052\145\051\133\042\367\041 \316\203\136\244\363\336\113\323\150\217\106\165\134\203\011\156 \051\153\304\160\214\365\235\327\040\057\377\106\322\053\070\302 \057\165\034\075\176\332\245\357\036\140\205\151\102\323\314\370 \143\376\036\103\071\205\246\266\143\101\020\263\163\036\274\323 \372\312\175\026\107\342\247\325\320\243\212\012\010\226\142\126 \156\064\333\331\002\271\060\165\343\004\322\347\217\302\260\021 \100\012\254\325\161\002\142\213\061\276\335\306\043\130\061\102 \103\055\164\371\306\236\246\212\017\351\376\277\203\346\103\127 \044\272\357\106\064\252\327\022\001\070\355\002\003\001\000\001 \243\201\206\060\201\203\060\016\006\003\125\035\017\001\001\377 \004\004\003\002\001\206\060\035\006\003\125\035\041\004\026\060 \024\060\022\006\007\140\205\164\001\123\000\001\006\007\140\205 \164\001\123\000\001\060\022\006\003\125\035\023\001\001\377\004 \010\060\006\001\001\377\002\001\007\060\037\006\003\125\035\043 \004\030\060\026\200\024\003\045\057\336\157\202\001\072\134\054 \334\053\241\151\265\147\324\214\323\375\060\035\006\003\125\035 \016\004\026\004\024\003\045\057\336\157\202\001\072\134\054\334 \053\241\151\265\147\324\214\323\375\060\015\006\011\052\206\110 \206\367\015\001\001\005\005\000\003\202\002\001\000\065\020\313 \354\246\004\015\015\017\315\300\333\253\250\362\210\227\014\337 \223\057\115\174\100\126\061\172\353\244\017\140\315\172\363\276 \303\047\216\003\076\244\335\022\357\176\036\164\006\074\077\061 \362\034\173\221\061\041\264\360\320\154\227\324\351\227\262\044 \126\036\126\303\065\275\210\005\017\133\020\032\144\341\307\202 \060\371\062\255\236\120\054\347\170\005\320\061\261\132\230\212 \165\116\220\134\152\024\052\340\122\107\202\140\346\036\332\201 \261\373\024\013\132\361\237\322\225\272\076\320\033\326\025\035 \243\276\206\325\333\017\300\111\144\273\056\120\031\113\322\044 \370\335\036\007\126\320\070\240\225\160\040\166\214\327\335\036 \336\237\161\304\043\357\203\023\134\243\044\025\115\051\100\074 \152\304\251\330\267\246\104\245\015\364\340\235\167\036\100\160 \046\374\332\331\066\344\171\344\265\077\274\233\145\276\273\021 \226\317\333\306\050\071\072\010\316\107\133\123\132\305\231\376 \135\251\335\357\114\324\306\245\255\002\346\214\007\022\036\157

\003\321\157\240\243\363\051\275\022\307\120\242\260\177\210\251 \231\167\232\261\300\245\071\056\134\174\151\342\054\260\352\067 \152\244\341\132\341\365\120\345\203\357\245\273\052\210\347\214 \333\375\155\136\227\031\250\176\146\165\153\161\352\277\261\307 \157\240\364\216\244\354\064\121\133\214\046\003\160\241\167\325 \001\022\127\000\065\333\043\336\016\212\050\231\375\261\020\157 \113\377\070\055\140\116\054\234\353\147\265\255\111\356\113\037 \254\257\373\015\220\132\146\140\160\135\252\315\170\324\044\356 \310\101\240\223\001\222\234\152\236\374\271\044\305\263\025\202 \176\276\256\225\053\353\261\300\332\343\001\140\013\136\151\254 \204\126\141\276\161\027\376\035\023\017\376\306\207\105\351\376 \062\240\032\015\023\244\224\125\161\245\026\213\272\312\211\260 \262\307\374\217\330\124\265\223\142\235\316\317\131\373\075\030 \316\052\313\065\025\202\135\377\124\042\133\161\122\373\267\311 \376\140\233\000\101\144\360\252\052\354\266\102\103\316\211\146 \201\310\213\237\071\124\003\045\323\026\065\216\204\320\137\372 \060\032\365\232\154\364\016\123\371\072\133\321\034 END

CKA\_NSS\_MOZILLA\_CA\_POLICY

CK\_BBOOL CK\_FALSE

CKA\_NSS\_SERVER\_DISTRUST\_AFTER

CK\_BBOOL CK\_FALSE

CKA\_NSS\_EMAIL\_DISTRUST\_AFTER CK\_BBOOL CK\_FALSE

# Microsoft Code Signing Only Certificate

# Trust for "Swisscom Root CA 1"

# Issuer: CN=Swisscom Root CA 1,OU=Digital Certificate Services,O=Swisscom,C=ch

# Serial Number:5c:0b:85:5c:0b:e7:59:41:df:57:cc:3f:7f:9d:a8:36

# Subject: CN=Swisscom Root CA 1,OU=Digital Certificate Services,O=Swisscom,C=ch

# Not Valid Before: Thu Aug 18 12:06:20 2005

# Not Valid After: Mon Aug 18 22:06:20 2025

# Fingerprint (MD5): f8:38:7c:77:88:df:2c:16:68:2e:c2:e2:52:4b:b8:f9

# Fingerprint (SHA1): 5f:3a:fc:0a:8b:64:f6:86:67:34:74:df:7e:a9:a2:fe:f9:fa:7a:51

CKA\_CLASS CK\_OBJECT\_CLASS CKO\_NSS\_TRUST

CKA\_TOKEN CK\_BBOOL CK\_TRUE

CKA\_PRIVATE CK\_BBOOL CK\_FALSE

CKA\_MODIFIABLE CK\_BBOOL CK\_FALSE

CKA\_LABEL UTF8 "Swisscom Root CA 1"

CKA\_CERT\_SHA1\_HASH MULTILINE\_OCTAL

\137\072\374\012\213\144\366\206\147\064\164\337\176\251\242\376

\371\372\172\121

END

CKA\_CERT\_MD5\_HASH MULTILINE\_OCTAL

\370\070\174\167\210\337\054\026\150\056\302\342\122\113\270\371 END

CKA\_ISSUER MULTILINE\_OCTAL

\021\060\017\006\003\125\004\012\023\010\123\167\151\163\163\143 \157\155\061\045\060\043\006\003\125\004\013\023\034\104\151\147 \151\164\141\154\040\103\145\162\164\151\146\151\143\141\164\145 \040\123\145\162\166\151\143\145\163\061\033\060\031\006\003\125 \004\003\023\022\123\167\151\163\163\143\157\155\040\122\157\157 \164\040\103\101\040\061 END CKA\_SERIAL\_NUMBER MULTILINE\_OCTAL \002\020\134\013\205\134\013\347\131\101\337\127\314\077\177\235 \250\066 END CKA\_TRUST\_SERVER\_AUTH CK\_TRUST CKT\_NSS\_MUST\_VERIFY\_TRUST CKA\_TRUST\_EMAIL\_PROTECTION CK\_TRUST CKT\_NSS\_MUST\_VERIFY\_TRUST CKA\_TRUST\_CODE\_SIGNING CK\_TRUST CKT\_NSS\_TRUSTED\_DELEGATOR CKA\_TRUST\_STEP\_UP\_APPROVED CK\_BBOOL CK\_FALSE # Microsoft Code Signing Only Certificate # Certificate "Microsec e-Szigno Root CA" # Issuer: CN=Microsec e-Szigno Root CA,OU=e-Szigno CA,O=Microsec Ltd.,L=Budapest,C=HU # Serial Number:cc:b8:e7:bf:4e:29:1a:fd:a2:dc:66:a5:1c:2c:0f:11 # Subject: CN=Microsec e-Szigno Root CA,OU=e-Szigno CA,O=Microsec Ltd.,L=Budapest,C=HU # Not Valid Before: Wed Apr 06 12:28:44 2005 # Not Valid After: Thu Apr 06 12:28:44 2017 # Fingerprint (MD5): f0:96:b6:2f:c5:10:d5:67:8e:83:25:32:e8:5e:2e:e5 # Fingerprint (SHA1): 23:88:c9:d3:71:cc:9e:96:3d:ff:7d:3c:a7:ce:fc:d6:25:ec:19:0d CKA\_CLASS CK\_OBJECT\_CLASS CKO\_CERTIFICATE CKA\_TOKEN CK\_BBOOL CK\_TRUE CKA\_PRIVATE CK\_BBOOL CK\_FALSE CKA\_MODIFIABLE CK\_BBOOL CK\_FALSE CKA\_LABEL UTF8 "Microsec e-Szigno Root CA" CKA CERTIFICATE TYPE CK\_CERTIFICATE\_TYPE CKC\_X\_509 CKA\_SUBJECT MULTILINE\_OCTAL \060\162\061\013\060\011\006\003\125\004\006\023\002\110\125\061 \021\060\017\006\003\125\004\007\023\010\102\165\144\141\160\145 \163\164\061\026\060\024\006\003\125\004\012\023\015\115\151\143 \162\157\163\145\143\040\114\164\144\056\061\024\060\022\006\003 \125\004\013\023\013\145\055\123\172\151\147\156\157\040\103\101 \061\042\060\040\006\003\125\004\003\023\031\115\151\143\162\157 \163\145\143\040\145\055\123\172\151\147\156\157\040\122\157\157 \164\040\103\101 END CKA\_ID UTF8 "0" CKA\_ISSUER MULTILINE\_OCTAL \060\162\061\013\060\011\006\003\125\004\006\023\002\110\125\061 \021\060\017\006\003\125\004\007\023\010\102\165\144\141\160\145 \163\164\061\026\060\024\006\003\125\004\012\023\015\115\151\143

\162\157\163\145\143\040\114\164\144\056\061\024\060\022\006\003 \125\004\013\023\013\145\055\123\172\151\147\156\157\040\103\101 \061\042\060\040\006\003\125\004\003\023\031\115\151\143\162\157 \163\145\143\040\145\055\123\172\151\147\156\157\040\122\157\157 \164\040\103\101

\002\021\000\314\270\347\277\116\051\032\375\242\334\146\245\034

CKA\_SERIAL\_NUMBER MULTILINE\_OCTAL

END

END

\054\017\021

CKA\_VALUE MULTILINE\_OCTAL \060\202\007\250\060\202\006\220\240\003\002\001\002\002\021\000 \314\270\347\277\116\051\032\375\242\334\146\245\034\054\017\021 \060\015\006\011\052\206\110\206\367\015\001\001\005\005\000\060 \162\061\013\060\011\006\003\125\004\006\023\002\110\125\061\021 \060\017\006\003\125\004\007\023\010\102\165\144\141\160\145\163 \164\061\026\060\024\006\003\125\004\012\023\015\115\151\143\162 \157\163\145\143\040\114\164\144\056\061\024\060\022\006\003\125 \004\013\023\013\145\055\123\172\151\147\156\157\040\103\101\061 \042\060\040\006\003\125\004\003\023\031\115\151\143\162\157\163 \145\143\040\145\055\123\172\151\147\156\157\040\122\157\157\164 \040\103\101\060\036\027\015\060\065\060\064\060\066\061\062\062 \070\064\064\132\027\015\061\067\060\064\060\066\061\062\062\070 \064\064\132\060\162\061\013\060\011\006\003\125\004\006\023\002 \110\125\061\021\060\017\006\003\125\004\007\023\010\102\165\144 \141\160\145\163\164\061\026\060\024\006\003\125\004\012\023\015 \115\151\143\162\157\163\145\143\040\114\164\144\056\061\024\060 \022\006\003\125\004\013\023\013\145\055\123\172\151\147\156\157 \040\103\101\061\042\060\040\006\003\125\004\003\023\031\115\151 \143\162\157\163\145\143\040\145\055\123\172\151\147\156\157\040 \122\157\157\164\040\103\101\060\202\001\042\060\015\006\011\052 \206\110\206\367\015\001\001\001\005\000\003\202\001\017\000\060 \202\001\012\002\202\001\001\000\355\310\000\325\201\173\315\070 \000\107\314\333\204\301\041\151\054\164\220\014\041\331\123\207 \355\076\103\104\123\257\253\370\200\233\074\170\215\324\215\256 \270\357\323\021\334\201\346\317\073\226\214\326\157\025\306\167 \176\241\057\340\137\222\266\047\327\166\232\035\103\074\352\331 \354\057\356\071\363\152\147\113\213\202\317\042\370\145\125\376 \054\313\057\175\110\172\075\165\371\252\240\047\273\170\302\006 \312\121\302\176\146\113\257\315\242\247\115\002\202\077\202\254 \205\306\341\017\220\107\231\224\012\161\162\223\052\311\246\300 \276\074\126\114\163\222\047\361\153\265\365\375\374\060\005\140 \222\306\353\226\176\001\221\302\151\261\036\035\173\123\105\270 \334\101\037\311\213\161\326\124\024\343\213\124\170\077\276\364 \142\073\133\365\243\354\325\222\164\342\164\060\357\001\333\341 \324\253\231\233\052\153\370\275\246\034\206\043\102\137\354\111 \336\232\213\133\364\162\072\100\305\111\076\245\276\216\252\161 \353\154\372\365\032\344\152\375\173\175\125\100\357\130\156\346

\331\325\274\044\253\301\357\267\002\003\001\000\001\243\202\004 \067\060\202\004\063\060\147\006\010\053\006\001\005\005\007\001 \001\004\133\060\131\060\050\006\010\053\006\001\005\005\007\060 \001\206\034\150\164\164\160\163\072\057\057\162\143\141\056\145 \055\163\172\151\147\156\157\056\150\165\057\157\143\163\160\060 \055\006\010\053\006\001\005\005\007\060\002\206\041\150\164\164 \160\072\057\057\167\167\167\056\145\055\163\172\151\147\156\157 \056\150\165\057\122\157\157\164\103\101\056\143\162\164\060\017 \006\003\125\035\023\001\001\377\004\005\060\003\001\001\377\060 \202\001\163\006\003\125\035\040\004\202\001\152\060\202\001\146 \060\202\001\142\006\014\053\006\001\004\001\201\250\030\002\001 \001\001\060\202\001\120\060\050\006\010\053\006\001\005\005\007 \002\001\026\034\150\164\164\160\072\057\057\167\167\167\056\145 \055\163\172\151\147\156\157\056\150\165\057\123\132\123\132\057 \060\202\001\042\006\010\053\006\001\005\005\007\002\002\060\202 \001\024\036\202\001\020\000\101\000\040\000\164\000\141\000\156 \000\372\000\163\000\355\000\164\000\166\000\341\000\156\000\171 \000\040\000\351\000\162\000\164\000\145\000\154\000\155\000\145 \000\172\000\351\000\163\000\351\000\150\000\145\000\172\000\040 \000\351\000\163\000\040\000\145\000\154\000\146\000\157\000\147 \000\141\000\144\000\341\000\163\000\341\000\150\000\157\000\172 \000\040\000\141\000\040\000\123\000\172\000\157\000\154\000\147 \000\341\000\154\000\164\000\141\000\164\000\363\000\040\000\123 \000\172\000\157\000\154\000\147\000\341\000\154\000\164\000\141 \000\164\000\341\000\163\000\151\000\040\000\123\000\172\000\141 \000\142\000\341\000\154\000\171\000\172\000\141\000\164\000\141 \000\040\000\163\000\172\000\145\000\162\000\151\000\156\000\164 \000\040\000\153\000\145\000\154\000\154\000\040\000\145\000\154 \000\152\000\341\000\162\000\156\000\151\000\072\000\040\000\150 \000\164\000\164\000\160\000\072\000\057\000\057\000\167\000\167 \000\167\000\056\000\145\000\055\000\163\000\172\000\151\000\147 \000\156\000\157\000\056\000\150\000\165\000\057\000\123\000\132 \000\123\000\132\000\057\060\201\310\006\003\125\035\037\004\201 \300\060\201\275\060\201\272\240\201\267\240\201\264\206\041\150 \164\164\160\072\057\057\167\167\167\056\145\055\163\172\151\147 \156\157\056\150\165\057\122\157\157\164\103\101\056\143\162\154 \206\201\216\154\144\141\160\072\057\057\154\144\141\160\056\145 \055\163\172\151\147\156\157\056\150\165\057\103\116\075\115\151 \143\162\157\163\145\143\045\062\060\145\055\123\172\151\147\156 \157\045\062\060\122\157\157\164\045\062\060\103\101\054\117\125 \075\145\055\123\172\151\147\156\157\045\062\060\103\101\054\117 \075\115\151\143\162\157\163\145\143\045\062\060\114\164\144\056 \054\114\075\102\165\144\141\160\145\163\164\054\103\075\110\125 \077\143\145\162\164\151\146\151\143\141\164\145\122\145\166\157 \143\141\164\151\157\156\114\151\163\164\073\142\151\156\141\162 \171\060\016\006\003\125\035\017\001\001\377\004\004\003\002\001 \006\060\201\226\006\003\125\035\021\004\201\216\060\201\213\201 \020\151\156\146\157\100\145\055\163\172\151\147\156\157\056\150

\165\244\167\060\165\061\043\060\041\006\003\125\004\003\014\032 \115\151\143\162\157\163\145\143\040\145\055\123\172\151\147\156 \303\263\040\122\157\157\164\040\103\101\061\026\060\024\006\003 \125\004\013\014\015\145\055\123\172\151\147\156\303\263\040\110 \123\132\061\026\060\024\006\003\125\004\012\023\015\115\151\143 \162\157\163\145\143\040\113\146\164\056\061\021\060\017\006\003 \125\004\007\023\010\102\165\144\141\160\145\163\164\061\013\060 \011\006\003\125\004\006\023\002\110\125\060\201\254\006\003\125 \035\043\004\201\244\060\201\241\200\024\307\240\111\165\026\141 \204\333\061\113\204\322\361\067\100\220\357\116\334\367\241\166 \244\164\060\162\061\013\060\011\006\003\125\004\006\023\002\110 \125\061\021\060\017\006\003\125\004\007\023\010\102\165\144\141 \160\145\163\164\061\026\060\024\006\003\125\004\012\023\015\115 \151\143\162\157\163\145\143\040\114\164\144\056\061\024\060\022 \006\003\125\004\013\023\013\145\055\123\172\151\147\156\157\040 \103\101\061\042\060\040\006\003\125\004\003\023\031\115\151\143 \162\157\163\145\143\040\145\055\123\172\151\147\156\157\040\122 \157\157\164\040\103\101\202\021\000\314\270\347\277\116\051\032 \375\242\334\146\245\034\054\017\021\060\035\006\003\125\035\016 \004\026\004\024\307\240\111\165\026\141\204\333\061\113\204\322 \361\067\100\220\357\116\334\367\060\015\006\011\052\206\110\206 \367\015\001\001\005\005\000\003\202\001\001\000\323\023\234\146 \143\131\056\312\134\160\014\374\203\274\125\261\364\216\007\154 \146\047\316\301\073\040\251\034\273\106\124\160\356\132\314\240 \167\352\150\104\047\353\362\051\335\167\251\325\373\343\324\247 \004\304\225\270\013\341\104\150\140\007\103\060\061\102\141\345 \356\331\345\044\325\033\337\341\112\033\252\237\307\137\370\172 \021\352\023\223\000\312\212\130\261\356\355\016\115\264\327\250 \066\046\174\340\072\301\325\127\202\361\165\266\375\211\137\332 \363\250\070\237\065\006\010\316\042\225\276\315\325\374\276\133 \336\171\153\334\172\251\145\146\276\261\045\132\137\355\176\323 \254\106\155\114\364\062\207\264\040\004\340\154\170\260\167\321 \205\106\113\246\022\267\165\350\112\311\126\154\327\222\253\235 \365\111\070\322\117\123\343\125\220\021\333\230\226\306\111\362 \076\364\237\033\340\367\210\334\045\142\231\104\330\163\277\077 \060\363\014\067\076\324\302\050\200\163\261\001\267\235\132\226 \024\001\113\251\021\235\051\152\056\320\135\201\300\317\262\040 \103\307\003\340\067\116\135\012\334\131\040\045 END

#### CKA\_NSS\_MOZILLA\_CA\_POLICY

CK\_BBOOL CK\_FALSE

CKA\_NSS\_SERVER\_DISTRUST\_AFTER CK\_BBOOL CK\_FALSE CKA\_NSS\_EMAIL\_DISTRUST\_AFTER CK\_BBOOL CK\_FALSE

# Microsoft Code Signing Only Certificate

# Trust for "Microsec e-Szigno Root CA"

# Issuer: CN=Microsec e-Szigno Root CA,OU=e-Szigno

CA,O=Microsec Ltd.,L=Budapest,C=HU

# Serial Number:cc:b8:e7:bf:4e:29:1a:fd:a2:dc:66:a5:1c:2c:0f:11

# Subject: CN=Microsec e-Szigno Root CA,OU=e-Szigno CA,O=Microsec Ltd.,L=Budapest,C=HU

# Not Valid Before: Wed Apr 06 12:28:44 2005

# Not Valid After: Thu Apr 06 12:28:44 2017

# Fingerprint (MD5): f0:96:b6:2f:c5:10:d5:67:8e:83:25:32:e8:5e:2e:e5

# Fingerprint (SHA1): 23:88:c9:d3:71:cc:9e:96:3d:ff:7d:3c:a7:ce:fc:d6:25:ec:19:0d

CKA\_CLASS CK\_OBJECT\_CLASS CKO\_NSS\_TRUST

CKA\_TOKEN CK\_BBOOL CK\_TRUE

CKA\_PRIVATE CK\_BBOOL CK\_FALSE

CKA\_MODIFIABLE CK\_BBOOL CK\_FALSE

CKA\_LABEL UTF8 "Microsec e-Szigno Root CA"

CKA\_CERT\_SHA1\_HASH MULTILINE\_OCTAL

\043\210\311\323\161\314\236\226\075\377\175\074\247\316\374\326

\045\354\031\015

END

CKA\_CERT\_MD5\_HASH MULTILINE\_OCTAL

\360\226\266\057\305\020\325\147\216\203\045\062\350\136\056\345 END

CKA\_ISSUER MULTILINE\_OCTAL

\060\162\061\013\060\011\006\003\125\004\006\023\002\110\125\061 \021\060\017\006\003\125\004\007\023\010\102\165\144\141\160\145 \163\164\061\026\060\024\006\003\125\004\012\023\015\115\151\143 \162\157\163\145\143\040\114\164\144\056\061\024\060\022\006\003 \125\004\013\023\013\145\055\123\172\151\147\156\157\040\103\101 \061\042\060\040\006\003\125\004\003\023\031\115\151\143\162\157 \163\145\143\040\145\055\123\172\151\147\156\157\040\122\157\157

\164\040\103\101

END

CKA\_SERIAL\_NUMBER

MULTILINE\_OCTAL

```
\002\021\000\314\270\347\277\116\051\032\375\242\334\146\245\034
```
\054\017\021

END

CKA\_TRUST\_SERVER\_AUTH CK\_TRUST CKT\_NSS\_MUST\_VERIFY\_TRUST CKA\_TRUST\_EMAIL\_PROTECTION CK\_TRUST CKT\_NSS\_MUST\_VERIFY\_TRUST CKA\_TRUST\_CODE\_SIGNING CK\_TRUST CKT\_NSS\_TRUSTED\_DELEGATOR CKA\_TRUST\_STEP\_UP\_APPROVED CK\_BBOOL CK\_FALSE

# Microsoft Code Signing Only Certificate

# Certificate "LGPKI"

# Issuer: OU=Application CA G2,O=LGPKI,C=JP

# Serial Number: 49 (0x31)

# Subject: OU=Application CA G2,O=LGPKI,C=JP

# Not Valid Before: Fri Mar 31 15:00:00 2006

# Not Valid After: Thu Mar 31 14:59:59 2016

# Fingerprint (MD5): f3:d7:52:a8:75:fd:18:ec:e1:7d:35:b1:70:6e:a5:9c

```
#
```
 **Open Source Used In Network Services Orchestrator Software 6.3 5326**

CKA\_MODIFIABLE CK\_BBOOL CK\_FALSE CKA\_LABEL UTF8 "LGPKI" CKA\_CERTIFICATE\_TYPE CK\_CERTIFICATE\_TYPE CKC\_X\_509 CKA\_SUBJECT MULTILINE\_OCTAL \060\071\061\013\060\011\006\003\125\004\006\023\002\112\120\061 \016\060\014\006\003\125\004\012\023\005\114\107\120\113\111\061 \032\060\030\006\003\125\004\013\023\021\101\160\160\154\151\143 \141\164\151\157\156\040\103\101\040\107\062 END CKA\_ID UTF8 "0" CKA\_ISSUER MULTILINE\_OCTAL \060\071\061\013\060\011\006\003\125\004\006\023\002\112\120\061 \016\060\014\006\003\125\004\012\023\005\114\107\120\113\111\061 \032\060\030\006\003\125\004\013\023\021\101\160\160\154\151\143 \141\164\151\157\156\040\103\101\040\107\062 END CKA\_SERIAL\_NUMBER MULTILINE\_OCTAL \002\001\061 END CKA\_VALUE MULTILINE\_OCTAL  $\langle 060\backslash 202\backslash 003\backslash 240\backslash 060\backslash 202\backslash 002\backslash 210\backslash 240\backslash 003\backslash 002\backslash 001\backslash 002\backslash 002\backslash 001\backslash 061$ \060\015\006\011\052\206\110\206\367\015\001\001\005\005\000\060 \071\061\013\060\011\006\003\125\004\006\023\002\112\120\061\016 \060\014\006\003\125\004\012\023\005\114\107\120\113\111\061\032 \060\030\006\003\125\004\013\023\021\101\160\160\154\151\143\141 \164\151\157\156\040\103\101\040\107\062\060\036\027\015\060\066 \060\063\063\061\061\065\060\060\060\060\132\027\015\061\066\060 \063\063\061\061\064\065\071\065\071\132\060\071\061\013\060\011 \006\003\125\004\006\023\002\112\120\061\016\060\014\006\003\125 \004\012\023\005\114\107\120\113\111\061\032\060\030\006\003\125 \004\013\023\021\101\160\160\154\151\143\141\164\151\157\156\040 \103\101\040\107\062\060\202\001\042\060\015\006\011\052\206\110

\206\367\015\001\001\001\005\000\003\202\001\017\000\060\202\001 \012\002\202\001\001\000\271\065\306\020\370\333\150\333\007\304 \100\114\260\035\036\066\334\303\101\366\317\125\025\155\010\177 \134\306\150\125\345\347\127\361\226\121\346\341\115\170\017\156 \100\025\160\073\145\376\021\337\347\323\326\130\065\073\341\237 \002\374\224\122\106\056\263\236\140\233\002\236\311\202\322\366 \343\256\011\117\204\104\266\142\233\000\121\150\270\072\255\354 \144\321\062\113\351\224\104\203\264\016\316\041\211\153\260\066 \300\230\306\113\234\302\076\133\140\052\011\061\053\055\253\114 \336\261\240\375\130\126\302\203\035\040\274\304\204\011\207\173 \250\225\227\306\045\216\203\340\076\223\015\321\307\175\163\251 \250\374\031\000\100\056\042\270\172\063\101\365\170\375\132\161

```
 Fingerprint (SHA1): 96:83:38:f1:13:e3:6a:7b:ab:dd:08:f7:77:63:91:a6:87:36:58:2e
```
CKA\_CLASS CK\_OBJECT\_CLASS CKO\_CERTIFICATE

CKA\_TOKEN CK\_BBOOL CK\_TRUE CKA\_PRIVATE CK\_BBOOL CK\_FALSE

\347\202\331\110\210\134\354\250\205\207\055\155\200\211\147\032 \151\276\020\300\132\216\355\210\175\076\157\054\070\153\067\316 \107\330\242\061\060\336\176\123\145\154\213\206\123\101\040\154 \275\110\245\176\257\000\132\126\022\130\201\321\334\211\131\371 \265\356\370\115\232\330\104\051\213\171\247\367\042\252\352\174 \134\264\026\210\040\015\002\003\001\000\001\243\201\262\060\201 \257\060\035\006\003\125\035\016\004\026\004\024\177\270\135\216 \304\030\153\306\175\314\056\351\256\316\064\347\027\135\340\241 \060\016\006\003\125\035\017\001\001\377\004\004\003\002\001\006 \060\114\006\003\125\035\037\004\105\060\103\060\101\240\077\240 \075\244\073\060\071\061\013\060\011\006\003\125\004\006\023\002 \112\120\061\016\060\014\006\003\125\004\012\023\005\114\107\120 \113\111\061\032\060\030\006\003\125\004\013\023\021\101\160\160 \154\151\143\141\164\151\157\156\040\103\101\040\107\062\060\017 \006\003\125\035\023\001\001\377\004\005\060\003\001\001\377\060 \037\006\003\125\035\043\004\030\060\026\200\024\177\270\135\216 \304\030\153\306\175\314\056\351\256\316\064\347\027\135\340\241 \060\015\006\011\052\206\110\206\367\015\001\001\005\005\000\003 \202\001\001\000\074\330\163\066\100\006\110\112\124\031\365\047 \110\071\045\245\156\102\347\266\315\033\313\071\064\267\233\354 \117\052\276\167\344\312\204\374\035\353\233\042\100\325\364\373 \150\207\162\374\107\135\152\016\122\112\343\265\135\110\306\042 \226\346\063\155\155\253\366\315\327\313\044\132\214\250\105\236 \076\141\202\175\224\325\005\360\032\065\137\161\057\056\124\265 \101\005\357\206\015\122\357\234\230\033\361\054\114\072\321\363 \206\323\214\076\172\057\206\105\216\203\062\046\133\277\123\312 \016\121\126\334\232\302\132\060\031\015\247\236\325\252\233\040 \071\151\170\041\364\227\155\321\016\021\114\056\323\033\132\260 \371\227\170\134\052\217\122\145\356\114\102\045\302\067\060\016 \155\053\065\224\203\006\350\257\105\073\004\146\247\060\273\371 \340\041\073\143\156\175\104\135\072\152\123\357\021\027\044\375 \124\262\132\154\163\126\041\311\154\055\227\244\102\263\047\141 \005\041\143\155\352\050\274\117\032\157\102\334\230\253\125\323 \036\033\300\222\077\233\301\346\073\027\126\342\304\230\103\045 \356\266\313\000

END

CKA\_NSS\_MOZILLA\_CA\_POLICY CK\_BBOOL CK\_FALSE CKA\_NSS\_SERVER\_DISTRUST\_AFTER CK\_BBOOL CK\_FALSE CKA\_NSS\_EMAIL\_DISTRUST\_AFTER CK\_BBOOL CK\_FALSE

```
# Microsoft Code Signing Only Certificate
```

```
# Trust for "LGPKI"
```

```
# Issuer: OU=Application CA G2,O=LGPKI,C=JP
```

```
# Serial Number: 49 (0x31)
```
# Subject:

```
 OU=Application CA G2,O=LGPKI,C=JP
```

```
# Not Valid Before: Fri Mar 31 15:00:00 2006
```
# Not Valid After: Thu Mar 31 14:59:59 2016 # Fingerprint (MD5): f3:d7:52:a8:75:fd:18:ec:e1:7d:35:b1:70:6e:a5:9c # Fingerprint (SHA1): 96:83:38:f1:13:e3:6a:7b:ab:dd:08:f7:77:63:91:a6:87:36:58:2e CKA\_CLASS CK\_OBJECT\_CLASS CKO\_NSS\_TRUST CKA\_TOKEN CK\_BBOOL CK\_TRUE CKA\_PRIVATE CK\_BBOOL CK\_FALSE CKA\_MODIFIABLE CK\_BBOOL CK\_FALSE CKA\_LABEL UTF8 "LGPKI" CKA\_CERT\_SHA1\_HASH MULTILINE\_OCTAL \226\203\070\361\023\343\152\173\253\335\010\367\167\143\221\246 \207\066\130\056 END CKA\_CERT\_MD5\_HASH MULTILINE\_OCTAL \363\327\122\250\165\375\030\354\341\175\065\261\160\156\245\234 END CKA\_ISSUER MULTILINE\_OCTAL \060\071\061\013\060\011\006\003\125\004\006\023\002\112\120\061 \016\060\014\006\003\125\004\012\023\005\114\107\120\113\111\061 \032\060\030\006\003\125\004\013\023\021\101\160\160\154\151\143 \141\164\151\157\156\040\103\101\040\107\062 END CKA\_SERIAL\_NUMBER MULTILINE\_OCTAL \002\001\061 END CKA\_TRUST\_SERVER\_AUTH CK\_TRUST CKT\_NSS\_MUST\_VERIFY\_TRUST CKA TRUST\_EMAIL\_PROTECTION CK\_TRUST CKT\_NSS\_MUST\_VERIFY\_TRUST CKA\_TRUST\_CODE\_SIGNING CK\_TRUST CKT\_NSS\_TRUSTED\_DELEGATOR CKA\_TRUST\_STEP\_UP\_APPROVED CK\_BBOOL CK\_FALSE # Microsoft Code Signing Only Certificate # Certificate "AC RAIZ DNIE" # Issuer: CN=AC RAIZ DNIE,OU=DNIE,O=DIRECCION GENERAL DE LA POLICIA,C=ES # Serial Number:d2:85:70:fd:ae:a7:d6:5f:11:84:15:c6:31:b5:cb # Subject: CN=AC RAIZ DNIE,OU=DNIE,O=DIRECCION GENERAL DE LA POLICIA,C=ES # Not Valid Before: Thu Feb 16 10:37:25 2006 # Not Valid After: Fri Feb 08 22:59:59 2036 # Fingerprint (MD5): 15:5e:f5:11:7a:a2:c1:15:0e:92:7e:66:fe:3b:84:c3 # Fingerprint (SHA1): b3:8f:ec:ec:0b:14:8a:a6:86:c3:d0:0f:01:ec:c8:84:8e:80:85:eb CKA\_CLASS CK\_OBJECT\_CLASS CKO\_CERTIFICATE CKA\_TOKEN CK\_BBOOL CK\_TRUE CKA\_PRIVATE CK\_BBOOL CK\_FALSE CKA\_MODIFIABLE CK\_BBOOL CK\_FALSE CKA\_LABEL UTF8 "AC RAIZ DNIE" CKA\_CERTIFICATE\_TYPE CK\_CERTIFICATE\_TYPE CKC\_X\_509 CKA\_SUBJECT MULTILINE\_OCTAL \060\135\061\013\060\011\006\003\125\004\006\023\002\105\123\061 \050\060\046\006\003\125\004\012\014\037\104\111\122\105\103\103
\060\202\005\277\060\202\003\247\240\003\002\001\002\002\020\000 \322\205\160\375\256\247\326\137\021\204\025\306\061\265\313\060 \015\006\011\052\206\110\206\367\015\001\001\005\005\000\060\135 \061\013\060\011\006\003\125\004\006\023\002\105\123\061\050\060 \046\006\003\125\004\012\014\037\104\111\122\105\103\103\111\117 \116\040\107\105\116\105\122\101\114\040\104\105\040\114\101\040 \120\117\114\111\103\111\101\061\015\060\013\006\003\125\004\013 \014\004\104\116\111\105\061\025\060\023\006\003\125\004\003\014 \014\101\103\040\122\101\111\132\040\104\116\111\105\060\036\027 \015\060\066\060\062\061\066\061\060\063\067\062\065\132\027\015 \063\066\060\062\060\070\062\062\065\071\065\071\132\060\135\061 \013\060\011\006\003\125\004\006\023\002\105\123\061\050\060\046 \006\003\125\004\012\014\037\104\111\122\105\103\103\111\117\116 \040\107\105\116\105\122\101\114\040\104\105\040\114\101\040\120 \117\114\111\103\111\101\061\015\060\013\006\003\125\004\013\014 \004\104\116\111\105\061\025\060\023\006\003\125\004\003\014\014 \101\103\040\122\101\111\132\040\104\116\111\105\060\202\002\042 \060\015\006\011\052\206\110\206\367\015\001\001\001\005\000\003 \202\002\017\000\060\202\002\012\002\202\002\001\000\200\000\255 \014\303\243\040\007\243\143\377\367\064\240\315\356\152\124\010 \027\135\261\001\025\247\346\271\137\212\161\377\014\302\035\352 \067\363\336\223\177\326\005\115\204\262\325\327\034\014\364\304 \221\160\100\016\132\310\230\244\200\350\015\063\300\007\363\267 \365\254\241\070\172\300\146\124\044\374\122\314\060\052\362\303 \304\241\054\166\277\301\300\277\202\361\233\360\150\172\023\100 \310\227\274\034\045\007\010\012\267\226\357\314\051\124\340\346 \145\055\352\262\056\261\011\151\022\116\060\325\330\370\274\000 \200\057\115\223\017\315\056\127\033\063\273\237\060\116\304\245

CKA\_VALUE MULTILINE\_OCTAL

END

\265\313

CKA\_SERIAL\_NUMBER MULTILINE\_OCTAL \002\020\000\322\205\160\375\256\247\326\137\021\204\025\306\061

END

CKA\_ISSUER MULTILINE\_OCTAL \060\135\061\013\060\011\006\003\125\004\006\023\002\105\123\061 \050\060\046\006\003\125\004\012\014\037\104\111\122\105\103\103 \111\117\116\040\107\105\116\105\122\101\114\040\104\105\040\114 \101\040\120\117\114\111\103\111\101\061\015\060\013\006\003\125 \004\013\014\004\104\116\111\105\061\025\060\023\006\003\125\004 \003\014\014\101\103\040\122\101\111\132\040\104\116\111\105

UTF8 "0"

CKA\_ID

END

\111\117\116\040\107\105\116\105\122\101\114\040\104\105\040\114 \101\040\120\117\114\111\103\111\101\061\015\060\013\006\003\125 \004\013\014\004\104\116\111\105\061\025\060\023\006\003\125\004 \003\014\014\101\103\040\122\101\111\132\040\104\116\111\105

\313\171\247\373\342\064\030\266\040\236\033\237\135\247\311\072 \255\105\144\263\030\316\021\022\234\155\036\125\105\050\204\234 \127\147\115\371\313\342\213\217\130\011\324\071\377\310\066\322 \070\342\014\145\177\025\016\175\301\007\335\251\042\337\221\000 \304\154\161\064\164\334\071\352\352\117\104\151\177\130\333\130 \012\122\161\053\354\251\035\120\164\063\371\051\152\372\376\231 \364\347\314\105\105\155\312\132\045\242\022\343\316\327\070\005 \071\360\032\011\365\166\131\316\142\157\172\064\015\054\321\274 \004\022\354\075\123\310\372\320\002\313\316\075\041\265\305\340 \071\063\145\317\071\123\311\233\106\371\235\063\363\131\200\010 \101\276\157\113\240\372\112\316\244\166\034\205\342\257\257\024 \235\145\254\367\177\227\344\063\111\246\257\276\316\053\067\361 \056\301\163\005\234\234\140\114\235\060\015\227\124\236\201\142 \273\347\340\057\367\024\007\024\251\167\221\351\334\221\225\216 \323\210\220\063\107\157\161\303\024\151\372\246\055\001\036\033 \352\323\056\342\177\013\334\317\347\042\360\361\101\243\001\222 \345\200\323\276\251\142\250\125\210\013\064\064\354\334\041\025 \252\357\326\042\136\211\365\121\222\023\052\157\200\026\331\261 \015\331\056\370\020\270\302\376\122\105\063\234\035\070\174\334 \025\151\064\163\277\240\054\273\021\173\224\315\370\067\055\157 \075\357\203\132\306\036\233\164\111\217\331\302\215\276\026\166 \120\310\132\321\045\026\366\366\314\214\234\132\060\236\145\276 \320\232\110\223\327\372\150\015\165\061\207\371\367\002\003\001 \000\001\243\173\060\171\060\017\006\003\125\035\023\001\001\377 \004\005\060\003\001\001\377\060\016\006\003\125\035\017\001\001 \377\004\004\003\002\001\006\060\035\006\003\125\035\016\004\026 \004\024\216\105\364\237\163\305\377\057\033\005\333\001\107\140 \033\003\212\201\267\272\060\067\006\003\125\035\040\004\060\060 \056\060\054\006\004\125\035\040\000\060\044\060\042\006\010\053 \006\001\005\005\007\002\001\026\026\150\164\164\160\072\057\057 \167\167\167\056\144\156\151\145\056\145\163\057\144\160\143\060 \015\006\011\052\206\110\206\367\015\001\001\005\005\000\003\202 \002\001\000\165\345\163\311\121\121\057\213\031\240\207\351\377 \256\066\066\246\374\101\037\343\036\327\161\140\031\306\157\232 \002\060\275\142\161\255\163\376\221\055\116\344\046\100\104\251 \256\170\046\043\061\151\334\232\163\226\036\111\121\013\340\357 \301\270\103\357\161\234\356\101\267\305\120\037\062\204\236\042 \206\361\367\037\217\331\255\053\116\332\227\050\227\273\226\232 \032\370\261\331\172\004\363\124\231\022\031\226\025\200\147\071 \377\002\137\172\374\125\102\120\132\346\271\242\377\270\250\142 \036\024\315\331\077\276\243\145\110\305\073\327\067\316\015\372 \050\220\332\277\371\343\121\107\045\175\112\323\147\115\207\252 \142\274\136\354\172\200\104\174\367\237\012\275\145\127\224\312 \362\021\146\326\122\177\344\072\160\165\004\315\073\227\324\066 \162\367\121\126\277\064\365\322\101\341\264\332\250\103\376\153 \022\111\022\264\135\317\042\102\226\214\010\043\046\214\262\020 \116\135\252\123\356\001\057\165\345\271\242\021\063\304\327\152 \375\370\016\312\156\202\331\347\273\131\043\116\265\371\021\035

\057\153\043\365\173\021\040\352\101\022\220\062\106\333\061\073 \251\301\133\163\150\072\106\033\214\376\227\267\126\271\141\231 \314\116\360\203\372\067\361\336\034\235\034\161\213\003\223\303 \304\163\202\056\250\230\035\144\242\232\214\367\124\010\115\317 \352\201\313\365\133\011\231\143\257\165\214\226\370\171\065\325 \334\353\101\201\171\070\204\136\157\361\157\142\166\333\221\316 \132\205\140\071\035\133\342\052\057\103\045\333\302\172\044\323 \025\260\242\361\214\240\175\153\110\011\023\377\242\114\146\212 \354\160\122\011\123\214\060\314\270\325\272\044\334\060\231\076 \241\136\267\337\201\254\354\067\276\116\233\047\130\336\176\241 \233\124\177\006\266\057\344\062\120\375\347\020\273\250\315\332 \030\033\324\143\146\075\352\121\161\071\364\234\076\337\132\364 \332\307\114\046\355\213\265\041\272\064\171\002\163\141\020\332 \230\061\250\140\313\176\007\247\320\267\005\103\211\133\315\205 \046\331\260\121\257\367\214\122\252\022\247\130\337\222\233\147 \362\235\362\346\364\151\061\364\026\347\336\167\133\036\335\232 \005\001\255

END

CKA\_NSS\_MOZILLA\_CA\_POLICY

CK\_BBOOL CK\_FALSE

CKA\_NSS\_SERVER\_DISTRUST\_AFTER CK\_BBOOL CK\_FALSE

CKA\_NSS\_EMAIL\_DISTRUST\_AFTER

CK\_BBOOL CK\_FALSE

# Microsoft Code Signing Only Certificate

# Trust for "AC RAIZ DNIE"

# Issuer: CN=AC RAIZ DNIE,OU=DNIE,O=DIRECCION GENERAL DE LA POLICIA,C=ES

# Serial Number:d2:85:70:fd:ae:a7:d6:5f:11:84:15:c6:31:b5:cb

# Subject: CN=AC RAIZ DNIE,OU=DNIE,O=DIRECCION GENERAL DE LA POLICIA,C=ES

# Not Valid Before: Thu Feb 16 10:37:25 2006

# Not Valid After: Fri Feb 08 22:59:59 2036

# Fingerprint (MD5): 15:5e:f5:11:7a:a2:c1:15:0e:92:7e:66:fe:3b:84:c3

# Fingerprint (SHA1): b3:8f:ec:ec:0b:14:8a:a6:86:c3:d0:0f:01:ec:c8:84:8e:80:85:eb

CKA\_CLASS CK\_OBJECT\_CLASS CKO\_NSS\_TRUST

CKA\_TOKEN CK\_BBOOL CK\_TRUE

CKA\_PRIVATE CK\_BBOOL CK\_FALSE

CKA\_MODIFIABLE CK\_BBOOL CK\_FALSE

CKA\_LABEL UTF8 "AC RAIZ DNIE"

CKA\_CERT\_SHA1\_HASH MULTILINE\_OCTAL

\263\217\354\354\013\024\212\246\206\303\320\017\001\354\310\204

\216\200\205\353

END

CKA\_CERT\_MD5\_HASH MULTILINE\_OCTAL

\025\136\365\021\172\242\301\025\016\222\176\146\376\073\204\303 END

CKA\_ISSUER MULTILINE\_OCTAL

\060\135\061\013\060\011\006\003\125\004\006\023\002\105\123\061

\050\060\046\006\003\125\004\012\014\037\104\111\122\105\103\103

\111\117\116\040\107\105\116\105\122\101\114\040\104\105\040\114 \101\040\120\117\114\111\103\111\101\061\015\060\013\006\003\125 \004\013\014\004\104\116\111\105\061\025\060\023\006\003\125\004 \003\014\014\101\103\040\122\101\111\132\040\104\116\111\105 END CKA\_SERIAL\_NUMBER MULTILINE\_OCTAL \002\020\000\322\205\160\375\256\247\326\137\021\204\025\306\061 \265\313 END CKA\_TRUST\_SERVER\_AUTH CK\_TRUST CKT\_NSS\_MUST\_VERIFY\_TRUST CKA\_TRUST\_EMAIL\_PROTECTION CK\_TRUST CKT\_NSS\_MUST\_VERIFY\_TRUST CKA TRUST CODE SIGNING CK TRUST CKT\_NSS\_TRUSTED\_DELEGATOR CKA\_TRUST\_STEP\_UP\_APPROVED CK\_BBOOL CK\_FALSE # Microsoft Code Signing Only Certificate # Certificate "EC-ACC" # Issuer: CN=EC-ACC,OU=Jerarquia Entitats de Certificacio Catalanes,OU=Vegeu https://www.catcert.net/verarrel (c)03,OU=Serveis Publics de Certificacio,O=Agencia Catalana de Certificacio (NIF Q-0801176-I),C=ES # Serial Number: -23701579247955709139626555126524820479 (0x-11d4c2142bde21eb579d53fb0c223bff) # Subject: CN=EC-ACC,OU=Jerarquia Entitats de Certificacio Catalanes,OU=Vegeu https://www.catcert.net/verarrel (c)03,OU=Serveis Publics de Certificacio,O=Agencia Catalana de Certificacio (NIF Q-0801176-I),C=ES # Not Valid Before: Tue Jan 07 23:00:00 2003 # Not Valid After: Tue Jan 07 22:59:59 2031 # Fingerprint (MD5): eb:f5:9d:29:0d:61:f9:42:1f:7c:c2:ba:6d:e3:15:09 # Fingerprint (SHA1): 28:90:3a:63:5b:52:80:fa:e6:77:4c:0b:6d:a7:d6:ba:a6:4a:f2:e8 CKA\_CLASS CK\_OBJECT\_CLASS CKO\_CERTIFICATE CKA\_TOKEN CK\_BBOOL CK\_TRUE CKA\_PRIVATE CK\_BBOOL CK\_FALSE CKA\_MODIFIABLE CK\_BBOOL CK\_FALSE CKA\_LABEL UTF8 "EC-ACC" CKA\_CERTIFICATE\_TYPE CK\_CERTIFICATE\_TYPE CKC\_X\_509 CKA\_SUBJECT MULTILINE\_OCTAL \060\201\363\061\013\060\011\006\003\125\004\006\023\002\105\123 \061\073\060\071\006\003\125\004\012\023\062\101\147\145\156\143 \151\141\040\103\141\164\141\154\141\156\141\040\144\145\040\103 \145\162\164\151\146\151\143\141\143\151\157\040\050\116\111\106 \040\121\055\060\070\060\061\061\067\066\055\111\051\061\050\060 \046\006\003\125\004\013\023\037\123\145\162\166\145\151\163\040 \120\165\142\154\151\143\163\040\144\145\040\103\145\162\164\151 \146\151\143\141\143\151\157\061\065\060\063\006\003\125\004\013 \023\054\126\145\147\145\165\040\150\164\164\160\163\072\057\057 \167\167\167\056\143\141\164\143\145\162\164\056\156\145\164\057 \166\145\162\141\162\162\145\154\040\050\143\051\060\063\061\065 \060\063\006\003\125\004\013\023\054\112\145\162\141\162\161\165 \151\141\040\105\156\164\151\164\141\164\163\040\144\145\040\103

\060\202\005\126\060\202\004\076\240\003\002\001\002\002\020\356 \053\075\353\324\041\336\024\250\142\254\004\363\335\304\001\060 \015\006\011\052\206\110\206\367\015\001\001\005\005\000\060\201 \363\061\013\060\011\006\003\125\004\006\023\002\105\123\061\073 \060\071\006\003\125\004\012\023\062\101\147\145\156\143\151\141 \040\103\141\164\141\154\141\156\141\040\144\145\040\103\145\162 \164\151\146\151\143\141\143\151\157\040\050\116\111\106\040\121 \055\060\070\060\061\061\067\066\055\111\051\061\050\060\046\006 \003\125\004\013\023\037\123\145\162\166\145\151\163\040\120\165 \142\154\151\143\163\040\144\145\040\103\145\162\164\151\146\151 \143\141\143\151\157\061\065\060\063\006\003\125\004\013\023\054 \126\145\147\145\165\040\150\164\164\160\163\072\057\057\167\167\167 \167\056\143\141\164\143\145\162\164\056\156\145\164\057\166\145 \162\141\162\162\145\154\040\050\143\051\060\063\061\065\060\063 \006\003\125\004\013\023\054\112\145\162\141\162\161\165\151\141 \040\105\156\164\151\164\141\164\163\040\144\145\040\103\145\162 \164\151\146\151\143\141\143\151\157\040\103\141\164\141\154\141 \156\145\163\061\017\060\015\006\003\125\004\003\023\006\105\103

CKA\_VALUE MULTILINE\_OCTAL

END

\304\001

 MULTILINE\_OCTAL \002\020\356\053\075\353\324\041\336\024\250\142\254\004\363\335

CKA\_SERIAL\_NUMBER

END

\105\103\055\101\103\103

CKA\_ISSUER MULTILINE\_OCTAL \060\201\363\061\013\060\011\006\003\125\004\006\023\002\105\123 \061\073\060\071\006\003\125\004\012\023\062\101\147\145\156\143 \151\141\040\103\141\164\141\154\141\156\141\040\144\145\040\103 \145\162\164\151\146\151\143\141\143\151\157\040\050\116\111\106 \040\121\055\060\070\060\061\061\067\066\055\111\051\061\050\060 \046\006\003\125\004\013\023\037\123\145\162\166\145\151\163\040 \120\165\142\154\151\143\163\040\144\145\040\103\145\162\164\151 \146\151\143\141\143\151\157\061\065\060\063\006\003\125\004\013 \023\054\126\145\147\145\165\040\150\164\164\160\163\072\057\057 \167\167\167\056\143\141\164\143\145\162\164\056\156\145\164\057 \166\145\162\141\162\162\145\154\040\050\143\051\060\063\061\065 \060\063\006\003\125\004\013\023\054\112\145\162\141\162\161\165 \151\141\040\105\156\164\151\164\141\164\163\040\144\145\040\103 \145\162\164\151\146\151\143\141\143\151\157\040\103\141\164\141 \154\141\156\145\163\061\017\060\015\006\003\125\004\003\023\006

END CKA\_ID UTF8 "0"

\105\103\055\101\103\103

\145\162\164\151\146\151\143\141\143\151\157\040\103\141\164\141 \154\141\156\145\163\061\017\060\015\006\003\125\004\003\023\006

\055\101\103\103\060\036\027\015\060\063\060\061\060\067\062\063 \060\060\060\060\132\027\015\063\061\060\061\060\067\062\062\065 \071\065\071\132\060\201\363\061\013\060\011\006\003\125\004\006 \023\002\105\123\061\073\060\071\006\003\125\004\012\023\062\101 \147\145\156\143\151\141\040\103\141\164\141\154\141\156\141\040 \144\145\040\103\145\162\164\151\146\151\143\141\143\151\157\040 \050\116\111\106\040\121\055\060\070\060\061\061\067\066\055\111 \051\061\050\060\046\006\003\125\004\013\023\037\123\145\162\166 \145\151\163\040\120\165\142\154\151\143\163\040\144\145\040\103 \145\162\164\151\146\151\143\141\143\151\157\061\065\060\063\006 \003\125\004\013\023\054\126\145\147\145\165\040\150\164\164\160 \163\072\057\057\167\167\167\056\143\141\164\143\145\162\164\056 \156\145\164\057\166\145\162\141\162\162\145\154\040\050\143\051 \060\063\061\065\060\063\006\003\125\004\013\023\054\112\145\162 \141\162\161\165\151\141\040\105\156\164\151\164\141\164\163\040 \144\145\040\103\145\162\164\151\146\151\143\141\143\151\157\040 \103\141\164\141\154\141\156\145\163\061\017\060\015\006\003\125 \004\003\023\006\105\103\055\101\103\103\060\202\001\042\060\015 \006\011\052\206\110\206\367\015\001\001\001\005\000\003\202\001 \017\000\060\202\001\012\002\202\001\001\000\263\042\307\117\342 \227\102\225\210\107\203\100\366\035\027\363\203\163\044\036\121 \363\230\212\303\222\270\377\100\220\005\160\207\140\311\000\251 \265\224\145\031\042\025\027\302\103\154\146\104\232\015\004\076 \071\157\245\113\172\252\143\267\212\104\235\331\143\221\204\146 \340\050\017\272\102\343\156\216\367\024\047\223\151\356\221\016 \243\137\016\261\353\146\242\162\117\022\023\206\145\172\076\333 \117\007\364\247\011\140\332\072\102\231\307\262\177\263\026\225 \034\307\371\064\265\224\205\325\231\136\240\110\240\176\347\027 \145\270\242\165\270\036\363\345\102\175\257\355\363\212\110\144 \135\202\024\223\330\300\344\377\263\120\162\362\166\366\263\135 \102\120\171\320\224\076\153\014\000\276\330\153\016\116\052\354 \076\322\314\202\242\030\145\063\023\167\236\232\135\032\023\330 \303\333\075\310\227\172\356\160\355\247\346\174\333\161\317\055 \224\142\337\155\326\365\070\276\077\245\205\012\031\270\250\330 \011\165\102\160\304\352\357\313\016\310\064\250\022\042\230\014 \270\023\224\266\113\354\360\320\220\347\047\002\003\001\000\001 \243\201\343\060\201\340\060\035\006\003\125\035\021\004\026\060 \024\201\022\145\143\137\141\143\143\100\143\141\164\143\145\162 \164\056\156\145\164\060\017\006\003\125\035\023\001\001\377\004 \005\060\003\001\001\377\060\016\006\003\125\035\017\001\001\377 \004\004\003\002\001\006\060\035\006\003\125\035\016\004\026\004 \024\240\303\213\104\252\067\245\105\277\227\200\132\321\361\170 \242\233\351\135\215\060\177\006\003\125\035\040\004\170\060\166 \060\164\006\013\053\006\001\004\001\365\170\001\003\001\012\060 \145\060\054\006\010\053\006\001\005\005\007\002\001\026\040\150 \164\164\160\163\072\057\057\167\167\167\056\143\141\164\143\145 \162\164\056\156\145\164\057\166\145\162\141\162\162\145\154\060 \065\006\010\053\006\001\005\005\007\002\002\060\051\032\047\126

\145\147\145\165\040\150\164\164\160\163\072\057\057\167\167\167\167 \056\143\141\164\143\145\162\164\056\156\145\164\057\166\145\162 \141\162\162\145\154\040\060\015\006\011\052\206\110\206\367\015 \001\001\005\005\000\003\202\001\001\000\240\110\133\202\001\366 \115\110\270\071\125\065\234\200\172\123\231\325\132\377\261\161 \073\314\071\011\224\136\326\332\357\276\001\133\135\323\036\330 \375\175\117\315\240\101\340\064\223\277\313\342\206\234\067\222 \220\126\034\334\353\051\005\345\304\236\307\065\337\212\014\315 \305\041\103\351\252\210\345\065\300\031\102\143\132\002\136\244 \110\030\072\205\157\334\235\274\077\235\234\301\207\270\172\141 \010\351\167\013\177\160\253\172\335\331\227\054\144\036\205\277 \274\164\226\241\303\172\022\354\014\032\156\203\014\074\350\162 \106\237\373\110\325\136\227\346\261\241\370\344\357\106\045\224 \234\211\333\151\070\276\354\134\016\126\307\145\121\345\120\210 \210\277\102\325\053\075\345\371\272\236\056\263\312\364\163\222 \002\013\276\114\146\353\040\376\271\313\265\231\177\346\266\023 \372\312\113\115\331\356\123\106\006\073\306\116\255\223\132\201 \176\154\052\113\152\005\105\214\362\041\244\061\220\207\154\145 \234\235\245\140\225\072\122\177\365\321\253\010\156\363\356\133 \371\210\075\176\270\157\156\003\344\102

### END

CKA\_NSS\_MOZILLA\_CA\_POLICY

CK\_BBOOL CK\_FALSE

CKA\_NSS\_SERVER\_DISTRUST\_AFTER CK\_BBOOL CK\_FALSE CKA\_NSS\_EMAIL\_DISTRUST\_AFTER CK\_BBOOL CK\_FALSE

# Microsoft Code Signing Only Certificate

# Trust for "EC-ACC"

# Issuer: CN=EC-ACC,OU=Jerarquia Entitats de Certificacio Catalanes,OU=Vegeu https://www.catcert.net/verarrel (c)03,OU=Serveis Publics de Certificacio,O=Agencia Catalana de Certificacio (NIF Q-0801176-I),C=ES # Serial Number: -23701579247955709139626555126524820479 (0x-11d4c2142bde21eb579d53fb0c223bff) #

 Subject: CN=EC-ACC,OU=Jerarquia Entitats de Certificacio Catalanes,OU=Vegeu https://www.catcert.net/verarrel (c)03,OU=Serveis Publics de Certificacio,O=Agencia Catalana de Certificacio (NIF Q-0801176-I),C=ES

# Not Valid Before: Tue Jan 07 23:00:00 2003

# Not Valid After: Tue Jan 07 22:59:59 2031

# Fingerprint (MD5): eb:f5:9d:29:0d:61:f9:42:1f:7c:c2:ba:6d:e3:15:09

# Fingerprint (SHA1): 28:90:3a:63:5b:52:80:fa:e6:77:4c:0b:6d:a7:d6:ba:a6:4a:f2:e8

CKA\_CLASS CK\_OBJECT\_CLASS CKO\_NSS\_TRUST

CKA\_TOKEN CK\_BBOOL CK\_TRUE

CKA\_PRIVATE CK\_BBOOL CK\_FALSE

CKA\_MODIFIABLE CK\_BBOOL CK\_FALSE

CKA\_LABEL UTF8 "EC-ACC"

CKA\_CERT\_SHA1\_HASH MULTILINE\_OCTAL

\050\220\072\143\133\122\200\372\346\167\114\013\155\247\326\272

\246\112\362\350

END

CKA\_CERT\_MD5\_HASH MULTILINE\_OCTAL

```
\353\365\235\051\015\141\371\102\037\174\302\272\155\343\025\011
END
```
# CKA\_ISSUER MULTILINE\_OCTAL

```
\060\201\363\061\013\060\011\006\003\125\004\006\023\002\105\123
\061\073\060\071\006\003\125\004\012\023\062\101\147\145\156\143
\label{thm:1}\145\162\164\151\146\151\143\141\143\151\157\040\050\116\111\106
\040\121\055\060\070\060\061\061\067\066\055\111\051\061\050\060
\046\006\003\125\004\013\023\037\123\145\162\166\145\151\163\040
\120\165\142\154\151\143\163\040\144\145\040\103\145\162\164\151
\146\151\143\141\143\151\157\061\065\060\063\006\003\125\004\013
\023\054\126\145\147\145\165\040\150\164\164\160\163\072\057\057
\167\167\167\056\143\141\164\143\145\162\164\056\156\145\164\057
\166\145\162\141\162\162\145\154\040\050\143\051\060\063\061\065
\060\063\006\003\125\004\013\023\054\112\145\162\141\162\161\165
\151\141\040\105\156\164\151\164\141\164\163\040\144\145\040\103
\145\162\164\151\146\151\143\141\143\151\157\040\103\141\164\141
\154\141\156\145\163\061\017\060\015\006\003\125\004\003\023\006
\105\103\055\101\103\103
END
CKA_SERIAL_NUMBER
 MULTILINE_OCTAL
\002\020\356\053\075\353\324\041\336\024\250\142\254\004\363\335
\304\001
END
```
CKA\_TRUST\_SERVER\_AUTH

CK\_TRUST CKT\_NSS\_MUST\_VERIFY\_TRUST

```
CKA_TRUST_EMAIL_PROTECTION CK_TRUST CKT_NSS_MUST_VERIFY_TRUST
CKA TRUST_CODE_SIGNING CK_TRUST CKT_NSS_TRUSTED_DELEGATOR
```

```
CKA_TRUST_STEP_UP_APPROVED CK_BBOOL CK_FALSE
```

```
# Microsoft Code Signing Only Certificate
# Certificate "A-Trust-nQual-03"
# Issuer: CN=A-Trust-nQual-03,OU=A-Trust-nQual-03,O=A-Trust Ges. f. Sicherheitssysteme im elektr.
Datenverkehr GmbH,C=AT
# Serial Number:14:b4:f9
# Subject: CN=A-Trust-nQual-03,OU=A-Trust-nQual-03,O=A-Trust Ges. f. Sicherheitssysteme im elektr.
Datenverkehr GmbH,C=AT
# Not Valid Before: Wed Jul 23 10:38:29 2014
# Not Valid After: Wed Jul 23 08:38:29 2025
# Fingerprint (MD5): a6:b2:ec:05:6b:b4:86:f0:e4:05:05:b0:d3:26:fc:fa
# Fingerprint (SHA1): 4c:ae:e3:89:31:d1:9a:e7:3b:31:aa:75:ca:33:d6:21:29:0f:a7:5e
CKA_CLASS CK_OBJECT_CLASS CKO_CERTIFICATE
CKA_TOKEN CK_BBOOL CK_TRUE
CKA_PRIVATE CK_BBOOL CK_FALSE
CKA_MODIFIABLE CK_BBOOL CK_FALSE
CKA_LABEL UTF8 "A-Trust-nQual-03"
CKA_CERTIFICATE_TYPE CK_CERTIFICATE_TYPE
```
CKA\_VALUE MULTILINE\_OCTAL \060\202\003\317\060\202\002\267\240\003\002\001\002\002\003\024 \264\371\060\015\006\011\052\206\110\206\367\015\001\001\005\005 \000\060\201\215\061\013\060\011\006\003\125\004\006\023\002\101 \124\061\110\060\106\006\003\125\004\012\014\077\101\055\124\162 \165\163\164\040\107\145\163\056\040\146\056\040\123\151\143\150 \145\162\150\145\151\164\163\163\171\163\164\145\155\145\040\151 \155\040\145\154\145\153\164\162\056\040\104\141\164\145\156\166 \145\162\153\145\150\162\040\107\155\142\110\061\031\060\027\006 \003\125\004\013\014\020\101\055\124\162\165\163\164\055\156\121 \165\141\154\055\060\063\061\031\060\027\006\003\125\004\003\014 \020\101\055\124\162\165\163\164\055\156\121\165\141\154\055\060 \063\060\036\027\015\061\064\060\067\062\063\061\060\063\070\062 \071\132\027\015\062\065\060\067\062\063\060\070\063\070\062\071 \132\060\201\215\061\013\060\011\006\003\125\004\006\023\002\101 \124\061\110\060\106\006\003\125\004\012\014\077\101\055\124\162 \165\163\164\040\107\145\163\056\040\146\056\040\123\151\143\150 \145\162\150\145\151\164\163\163\171\163\164\145\155\145\040\151 \155\040\145\154\145\153\164\162\056\040\104\141\164\145\156\166 \145\162\153\145\150\162\040\107\155\142\110\061\031\060\027\006

END

CKA\_SERIAL\_NUMBER MULTILINE\_OCTAL \002\003\024\264\371

END

CKA\_ISSUER MULTILINE\_OCTAL \060\201\215\061\013\060\011\006\003\125\004\006\023\002\101\124 \061\110\060\106\006\003\125\004\012\014\077\101\055\124\162\165 \163\164\040\107\145\163\056\040\146\056\040\123\151\143\150\145 \162\150\145\151\164\163\163\171\163\164\145\155\145\040\151\155 \040\145\154\145\153\164\162\056\040\104\141\164\145\156\166\145 \162\153\145\150\162\040\107\155\142\110\061\031\060\027\006\003 \125\004\013\014\020\101\055\124\162\165\163\164\055\156\121\165 \141\154\055\060\063\061\031\060\027\006\003\125\004\003\014\020 \101\055\124\162\165\163\164\055\156\121\165\141\154\055\060\063

CKA\_ID UTF8 "0"

END

CKA\_SUBJECT MULTILINE\_OCTAL \060\201\215\061\013\060\011\006\003\125\004\006\023\002\101\124 \061\110\060\106\006\003\125\004\012\014\077\101\055\124\162\165 \163\164\040\107\145\163\056\040\146\056\040\123\151\143\150\145 \162\150\145\151\164\163\163\171\163\164\145\155\145\040\151\155 \040\145\154\145\153\164\162\056\040\104\141\164\145\156\166\145 \162\153\145\150\162\040\107\155\142\110\061\031\060\027\006\003 \125\004\013\014\020\101\055\124\162\165\163\164\055\156\121\165 \141\154\055\060\063\061\031\060\027\006\003\125\004\003\014\020 \101\055\124\162\165\163\164\055\156\121\165\141\154\055\060\063

CKC\_X\_509

\003\125\004\013\014\020\101\055\124\162\165\163\164\055\156\121 \165\141\154\055\060\063\061\031\060\027\006\003\125\004\003\014 \020\101\055\124\162\165\163\164\055\156\121\165\141\154\055\060 \063\060\202\001\042\060\015\006\011\052\206\110\206\367\015\001 \001\001\005\000\003\202\001\017\000\060\202\001\012\002\202\001 \001\000\255\075\141\156\003\363\220\073\300\101\013\204\200\315 \354\052\243\235\153\273\156\302\102\204\367\121\024\341\240\250 \055\121\243\121\362\336\043\360\064\104\377\224\353\314\005\043 \225\100\271\007\170\245\045\366\012\275\105\206\350\331\275\300 \004\216\205\104\141\357\177\247\311\372\301\045\314\205\054\143 \077\005\140\163\111\005\340\140\170\225\020\113\334\371\021\131 \316\161\177\100\233\212\252\044\337\013\102\342\333\126\274\112 \322\245\014\233\267\103\076\335\203\323\046\020\002\317\352\043 \304\111\116\345\323\351\264\210\253\014\256\142\222\324\145\207 \331\152\327\364\205\237\344\063\042\045\245\345\310\063\272\303 \307\101\334\137\306\152\314\000\016\155\062\250\266\207\066\000 \142\167\233\036\037\064\313\220\074\170\210\164\005\353\171\365 \223\161\145\312\235\307\153\030\055\075\134\116\347\325\370\077 \061\175\217\207\354\012\042\057\043\351\376\273\175\311\340\364 \354\353\174\304\260\303\055\142\265\232\161\326\261\152\350\354 \331\355\325\162\354\276\127\001\316\005\125\237\336\321\140\210 \020\263\002\003\001\000\001\243\066\060\064\060\017\006\003\125 \035\023\001\001\377\004\005\060\003\001\001\377\060\021\006\003 \125\035\016\004\012\004\010\104\152\225\147\125\171\021\117\060 \016\006\003\125\035\017\001\001\377\004\004\003\002\001\006\060 \015\006\011\052\206\110\206\367\015\001\001\005\005\000\003\202 \001\001\000\022\214\244\075\340\000\377\250\212\233\246\047\177 \033\022\034\127\276\016\330\232\237\154\200\037\302\366\116\243 \035\160\167\222\007\376\313\327\036\367\272\340\336\142\113\265 \205\262\220\001\171\337\136\173\137\361\037\225\202\064\001\117 \014\064\150\066\371\327\256\047\172\326\034\025\262\264\203\313 \225\131\120\252\072\137\060\177\162\133\001\114\107\113\326\353 \160\122\244\263\340\211\050\372\372\251\016\207\372\306\365\243 \335\166\355\317\110\101\046\130\077\164\277\200\300\032\033\015 \034\111\071\154\236\213\004\320\376\124\257\233\307\261\252\146 \025\135\325\371\123\243\140\333\066\030\264\256\341\164\002\142 \364\210\246\307\303\046\237\025\260\237\301\061\204\275\032\241 \257\103\377\152\031\255\037\300\106\304\061\247\133\346\147\011 \267\017\304\052\016\040\046\330\114\203\023\237\073\227\225\270 \044\067\074\001\026\071\356\145\254\352\323\166\364\310\226\032 \141\122\351\354\346\032\010\166\134\213\270\332\236\300\255\354 \024\236\215\343\253\024\354\270\311\056\244\212\140\100\174\272 \312\010\213 END CKA\_NSS\_MOZILLA\_CA\_POLICY CK\_BBOOL CK\_FALSE CKA\_NSS\_SERVER\_DISTRUST\_AFTER CK\_BBOOL CK\_FALSE CKA\_NSS\_EMAIL\_DISTRUST\_AFTER CK\_BBOOL CK\_FALSE

# Microsoft Code Signing Only Certificate

# Trust for "A-Trust-nQual-03"

# Issuer: CN=A-Trust-nQual-03,OU=A-Trust-nQual-03,O=A-Trust Ges. f. Sicherheitssysteme im elektr.

Datenverkehr GmbH,C=AT

# Serial Number:14:b4:f9

# Subject: CN=A-Trust-nQual-03,OU=A-Trust-nQual-03,O=A-Trust Ges. f. Sicherheitssysteme im elektr.

Datenverkehr GmbH,C=AT

# Not Valid Before: Wed Jul 23 10:38:29 2014

# Not Valid After: Wed Jul 23 08:38:29 2025

# Fingerprint (MD5): a6:b2:ec:05:6b:b4:86:f0:e4:05:05:b0:d3:26:fc:fa

# Fingerprint (SHA1):

4c:ae:e3:89:31:d1:9a:e7:3b:31:aa:75:ca:33:d6:21:29:0f:a7:5e

CKA\_CLASS CK\_OBJECT\_CLASS CKO\_NSS\_TRUST

CKA\_TOKEN CK\_BBOOL CK\_TRUE

CKA\_PRIVATE CK\_BBOOL CK\_FALSE

CKA\_MODIFIABLE CK\_BBOOL CK\_FALSE

CKA\_LABEL UTF8 "A-Trust-nQual-03"

CKA\_CERT\_SHA1\_HASH MULTILINE\_OCTAL

\114\256\343\211\061\321\232\347\073\061\252\165\312\063\326\041

\051\017\247\136

END

CKA\_CERT\_MD5\_HASH MULTILINE\_OCTAL

\246\262\354\005\153\264\206\360\344\005\005\260\323\046\374\372 END

CKA\_ISSUER MULTILINE\_OCTAL

```
\060\201\215\061\013\060\011\006\003\125\004\006\023\002\101\124
\061\110\060\106\006\003\125\004\012\014\077\101\055\124\162\165
\163\164\040\107\145\163\056\040\146\056\040\123\151\143\150\145
\162\150\145\151\164\163\163\171\163\164\145\155\145\040\151\155
\040\145\154\145\153\164\162\056\040\104\141\164\145\156\166\145
\162\153\145\150\162\040\107\155\142\110\061\031\060\027\006\003
\125\004\013\014\020\101\055\124\162\165\163\164\055\156\121\165
\141\154\055\060\063\061\031\060\027\006\003\125\004\003\014\020
\101\055\124\162\165\163\164\055\156\121\165\141\154\055\060\063
```
END

CKA\_SERIAL\_NUMBER

MULTILINE\_OCTAL

\002\003\024\264\371

END

CKA TRUST\_SERVER\_AUTH CK\_TRUST CKT\_NSS\_MUST\_VERIFY\_TRUST CKA\_TRUST\_EMAIL\_PROTECTION CK\_TRUST CKT\_NSS\_MUST\_VERIFY\_TRUST CKA TRUST\_CODE\_SIGNING CK\_TRUST CKT\_NSS\_TRUSTED\_DELEGATOR CKA\_TRUST\_STEP\_UP\_APPROVED CK\_BBOOL CK\_FALSE

# Microsoft Code Signing Only Certificate

# Certificate "KISA RootCA 1"

# Issuer: CN=KISA RootCA 1,OU=Korea Certification Authority Central,O=KISA,C=KR

CKA\_SERIAL\_NUMBER MULTILINE\_OCTAL \002\001\004 END CKA\_VALUE MULTILINE\_OCTAL \060\202\003\163\060\202\002\133\240\003\002\001\002\002\001\004 \060\015\006\011\052\206\110\206\367\015\001\001\005\005\000\060 \144\061\013\060\011\006\003\125\004\006\023\002\113\122\061\015 \060\013\006\003\125\004\012\014\004\113\111\123\101\061\056\060 \054\006\003\125\004\013\014\045\113\157\162\145\141\040\103\145 \162\164\151\146\151\143\141\164\151\157\156\040\101\165\164\150 \157\162\151\164\171\040\103\145\156\164\162\141\154\061\026\060 \024\006\003\125\004\003\014\015\113\111\123\101\040\122\157\157 \164\103\101\040\061\060\036\027\015\060\065\060\070\062\064\060 \070\060\065\064\066\132\027\015\062\065\060\070\062\064\060\070 \060\065\064\066\132\060\144\061\013\060\011\006\003\125\004\006

# Fingerprint (MD5): 68:9b:17:c6:54:e0:e0:e0:99:55:16:42:f7:5a:86:d8

CKA\_CERTIFICATE\_TYPE CK\_CERTIFICATE\_TYPE CKC\_X\_509

\060\144\061\013\060\011\006\003\125\004\006\023\002\113\122\061 \015\060\013\006\003\125\004\012\014\004\113\111\123\101\061\056 \060\054\006\003\125\004\013\014\045\113\157\162\145\141\040\103 \145\162\164\151\146\151\143\141\164\151\157\156\040\101\165\164 \150\157\162\151\164\171\040\103\145\156\164\162\141\154\061\026 \060\024\006\003\125\004\003\014\015\113\111\123\101\040\122\157

\060\144\061\013\060\011\006\003\125\004\006\023\002\113\122\061 \015\060\013\006\003\125\004\012\014\004\113\111\123\101\061\056 \060\054\006\003\125\004\013\014\045\113\157\162\145\141\040\103 \145\162\164\151\146\151\143\141\164\151\157\156\040\101\165\164 \150\157\162\151\164\171\040\103\145\156\164\162\141\154\061\026 \060\024\006\003\125\004\003\014\015\113\111\123\101\040\122\157

CKA\_CLASS CK\_OBJECT\_CLASS CKO\_CERTIFICATE

# Fingerprint (SHA1): 02:72:68:29:3e:5f:5d:17:aa:a4:b3:c3:e6:36:1e:1f:92:57:5e:aa

# Serial Number: 4 (0x4)

CKA\_TOKEN CK\_BBOOL CK\_TRUE CKA\_PRIVATE CK\_BBOOL CK\_FALSE CKA\_MODIFIABLE CK\_BBOOL CK\_FALSE

CKA\_LABEL UTF8 "KISA RootCA

CKA\_SUBJECT MULTILINE\_OCTAL

\157\164\103\101\040\061

\157\164\103\101\040\061

CKA\_ISSUER MULTILINE\_OCTAL

CKA\_ID UTF8 "0"

1"

END

END

# Not Valid Before: Wed Aug 24 08:05:46 2005 # Not Valid After: Sun Aug 24 08:05:46 2025

# Subject: CN=KISA RootCA 1,OU=Korea Certification Authority Central,O=KISA,C=KR

\023\002\113\122\061\015\060\013\006\003\125\004\012\014\004\113 \111\123\101\061\056\060\054\006\003\125\004\013\014\045\113\157 \162\145\141\040\103\145\162\164\151\146\151\143\141\164\151\157 \156\040\101\165\164\150\157\162\151\164\171\040\103\145\156\164 \162\141\154\061\026\060\024\006\003\125\004\003\014\015\113\111 \123\101\040\122\157\157\164\103\101\040\061\060\202\001\040\060 \015\006\011\052\206\110\206\367\015\001\001\001\005\000\003\202 \001\015\000\060\202\001\010\002\202\001\001\000\274\004\344\372 \023\071\360\064\226\040\153\154\150\273\372\333\167\377\047\367 \254\354\057\347\375\360\177\155\157\214\052\315\045\011\133\044 \364\241\150\374\050\354\311\045\342\254\355\336\310\063\204\365 \260\245\011\072\247\261\107\110\305\314\117\214\171\234\371\006 \127\175\335\356\070\366\317\024\262\234\352\323\300\135\167\142 \360\107\015\271\032\100\123\134\144\160\257\010\132\300\367\317 \165\371\154\215\144\050\036\040\376\267\033\031\323\132\146\203 \162\342\260\233\275\323\045\025\015\062\157\144\067\224\205\106 \310\162\276\167\325\156\037\050\057\307\151\355\347\203\211\063 \130\323\336\240\277\100\350\103\120\356\334\115\153\274\245\352 \246\310\141\216\365\303\144\257\006\025\334\051\213\077\165\214 \274\161\104\333\374\255\265\027\035\155\211\203\317\306\063\275 \277\105\242\376\012\237\243\021\137\017\271\037\234\032\302\106 \314\234\050\146\237\160\046\074\056\337\252\200\376\214\305\004 \011\045\117\315\223\107\074\067\352\002\147\222\376\374\042\044 \134\254\322\054\340\134\001\063\212\301\031\333\002\001\003\243 \062\060\060\060\035\006\003\125\035\016\004\026\004\024\277\266 \\047\330\\003\132\166\145\114\141\\001\101\126\\061\345\213\173\072 \331\314\060\017\006\003\125\035\023\001\001\377\004\005\060\003 \001\001\377\060\015\006\011\052\206\110\206\367\015\001\001\005 \005\000\003\202\001\001\000\023\257\121\013\336\212\152\133\346 \232\012\310\261\220\112\116\241\002\235\314\210\322\253\146\275 \075\354\273\261\102\225\152\262\134\132\377\241\143\144\226\251 \150\025\177\045\136\212\370\244\163\301\200\212\205\012\016\122 \350\062\347\105\370\116\145\200\221\231\164\103\345\105\235\111 \052\360\224\225\335\351\341\060\322\023\156\311\116\261\167\345 \004\317\255\132\036\224\011\132\327\074\010\034\256\172\351\024 \062\301\105\255\322\046\110\162\254\250\101\332\360\041\207\071 \136\337\374\144\377\141\164\052\234\331\233\213\137\302\067\223 \330\243\067\057\073\223\153\262\033\007\247\177\011\120\357\323 \072\276\041\153\212\220\073\047\112\121\116\153\236\234\207\235 \370\170\220\061\355\021\047\306\250\131\276\374\030\013\373\216 \176\056\102\341\355\347\011\041\275\271\023\305\126\147\364\046 \246\102\103\220\104\124\264\161\233\166\344\032\022\254\032\050 \000\337\233\301\325\370\333\134\243\370\222\261\275\264\324\371 \120\331\000\002\117\333\203\320\021\117\244\102\126\141\072\176 \023\062\323\204\037\311\272 END

CKA\_NSS\_MOZILLA\_CA\_POLICY

 CK\_BBOOL CK\_FALSE CKA\_NSS\_SERVER\_DISTRUST\_AFTER CK\_BBOOL CK\_FALSE CKA\_NSS\_EMAIL\_DISTRUST\_AFTER CK\_BBOOL CK\_FALSE

# Microsoft Code Signing Only Certificate

# Trust for "KISA RootCA 1"

# Issuer: CN=KISA RootCA 1,OU=Korea Certification Authority Central,O=KISA,C=KR

# Serial Number: 4 (0x4)

# Subject: CN=KISA RootCA 1,OU=Korea

Certification Authority Central,O=KISA,C=KR

# Not Valid Before: Wed Aug 24 08:05:46 2005

# Not Valid After: Sun Aug 24 08:05:46 2025

# Fingerprint (MD5): 68:9b:17:c6:54:e0:e0:e0:99:55:16:42:f7:5a:86:d8

# Fingerprint (SHA1): 02:72:68:29:3e:5f:5d:17:aa:a4:b3:c3:e6:36:1e:1f:92:57:5e:aa

CKA\_CLASS CK\_OBJECT\_CLASS CKO\_NSS\_TRUST

CKA\_TOKEN CK\_BBOOL CK\_TRUE

CKA\_PRIVATE CK\_BBOOL CK\_FALSE

CKA\_MODIFIABLE CK\_BBOOL CK\_FALSE

CKA\_LABEL UTF8 "KISA RootCA 1"

CKA\_CERT\_SHA1\_HASH MULTILINE\_OCTAL

\002\162\150\051\076\137\135\027\252\244\263\303\346\066\036\037

\222\127\136\252

END

CKA\_CERT\_MD5\_HASH MULTILINE\_OCTAL

\150\233\027\306\124\340\340\340\231\125\026\102\367\132\206\330 END

CKA\_ISSUER MULTILINE\_OCTAL

```
\060\144\061\013\060\011\006\003\125\004\006\023\002\113\122\061
\015\060\013\006\003\125\004\012\014\004\113\111\123\101\061\056
\060\054\006\003\125\004\013\014\045\113\157\162\145\141\040\103
\145\162\164\151\146\151\143\141\164\151\157\156\040\101\165\164
\150\157\162\151\164\171\040\103\145\156\164\162\141\154\061\026
\060\024\006\003\125\004\003\014\015\113\111\123\101\040\122\157
\157\164\103\101\040\061
```
END

CKA\_SERIAL\_NUMBER

MULTILINE\_OCTAL

\002\001\004

END

CKA\_TRUST\_SERVER\_AUTH CK\_TRUST CKT\_NSS\_MUST\_VERIFY\_TRUST CKA TRUST\_EMAIL\_PROTECTION CK\_TRUST CKT\_NSS\_MUST\_VERIFY\_TRUST CKA TRUST\_CODE\_SIGNING CK\_TRUST CKT\_NSS\_TRUSTED\_DELEGATOR CKA\_TRUST\_STEP\_UP\_APPROVED CK\_BBOOL CK\_FALSE

# Microsoft Code Signing Only Certificate

# Certificate "NetLock Minositett Kozjegyzoi (Class QA) Tanusitvanykiado"

# Issuer: 1.2.840.113549.1.9.1=info@netlock.hu,CN=NetLock Minositett Kozjegyzoi (Class QA)

Tanusitvanykiado,OU=Tanusitvanykiadok,O=NetLock Halozatbiztonsagi Kft.,L=Budapest,C=HU

# Serial Number: 123 (0x7b) # Subject: 1.2.840.113549.1.9.1=info@netlock.hu,CN=NetLock Minositett Kozjegyzoi (Class QA) Tanusitvanykiado,OU=Tanusitvanykiadok,O=NetLock Halozatbiztonsagi Kft.,L=Budapest,C=HU # Not Valid Before: Sun Mar 30 01:47:11 2003 # Not Valid After: Thu Dec 15 01:47:11 2022 # Fingerprint (MD5): d4:80:65:68:24:f9:89:22:28:db:f5:a4:9a:17:8f:14 # Fingerprint (SHA1): 01:68:97:e1:a0:b8:f2:c3:b1:34:66:5c:20:a7:27:b7:a1:58:e2:8f CKA\_CLASS CK\_OBJECT\_CLASS CKO\_CERTIFICATE CKA\_TOKEN CK\_BBOOL CK\_TRUE CKA\_PRIVATE CK\_BBOOL CK\_FALSE CKA\_MODIFIABLE CK\_BBOOL CK\_FALSE CKA\_LABEL UTF8 "NetLock Minositett Kozjegyzoi (Class QA) Tanusitvanykiado" CKA\_CERTIFICATE\_TYPE CK\_CERTIFICATE\_TYPE CKC\_X\_509 CKA\_SUBJECT MULTILINE\_OCTAL \060\201\311\061\013\060\011\006\003\125\004\006\023\002\110\125 \061\021\060\017\006\003\125\004\007\023\010\102\165\144\141\160 \145\163\164\061\047\060\045\006\003\125\004\012\023\036\116\145 \164\114\157\143\153\040\110\141\154\157\172\141\164\142\151\172 \164\157\156\163\141\147\151\040\113\146\164\056\061\032\060\030 \006\003\125\004\013\023\021\124\141\156\165\163\151\164\166\141 \156\171\153\151\141\144\157\153\061\102\060\100\006\003\125\004 \003\023\071\116\145\164\114\157\143\153\040\115\151\156\157\163 \151\164\145\164\164\040\113\157\172\152\145\147\171\172\157\151 \040\050\103\154\141\163\163\040\121\101\051\040\124\141\156\165 \163\151\164\166\141\156\171\153\151\141\144\157\061\036\060\034 \006\011\052\206\110\206\367\015\001\011\001\026\017\151\156\146 \157\100\156\145\164\154\157\143\153\056\150\165 END CKA\_ID UTF8 "0" CKA\_ISSUER MULTILINE\_OCTAL \060\201\311\061\013\060\011\006\003\125\004\006\023\002\110\125 \061\021\060\017\006\003\125\004\007\023\010\102\165\144\141\160 \145\163\164\061\047\060\045\006\003\125\004\012\023\036\116\145 \164\114\157\143\153\040\110\141\154\157\172\141\164\142\151\172 \164\157\156\163\141\147\151\040\113\146\164\056\061\032\060\030 \006\003\125\004\013\023\021\124\141\156\165\163\151\164\166\141 \156\171\153\151\141\144\157\153\061\102\060\100\006\003\125\004 \003\023\071\116\145\164\114\157\143\153\040\115\151\156\157\163 \151\164\145\164\164\040\113\157\172\152\145\147\171\172\157\151 \040\050\103\154\141\163\163\040\121\101\051\040\124\141\156\165 \163\151\164\166\141\156\171\153\151\141\144\157\061\036\060\034 \006\011\052\206\110\206\367\015\001\011\001\026\017\151\156\146 \157\100\156\145\164\154\157\143\153\056\150\165 END CKA\_SERIAL\_NUMBER

\002\001\173

END

CKA\_VALUE MULTILINE\_OCTAL

\060\202\006\321\060\202\005\271\240\003\002\001\002\002\001\173 \060\015\006\011\052\206\110\206\367\015\001\001\005\005\000\060 \201\311\061\013\060\011\006\003\125\004\006\023\002\110\125\061 \021\060\017\006\003\125\004\007\023\010\102\165\144\141\160\145 \163\164\061\047\060\045\006\003\125\004\012\023\036\116\145\164 \114\157\143\153\040\110\141\154\157\172\141\164\142\151\172\164 \157\156\163\141\147\151\040\113\146\164\056\061\032\060\030\006 \003\125\004\013\023\021\124\141\156\165\163\151\164\166\141\156 \171\153\151\141\144\157\153\061\102\060\100\006\003\125\004\003 \023\071\116\145\164\114\157\143\153\040\115\151\156\157\163\151 \164\145\164\164\040\113\157\172\152\145\147\171\172\157\151\040 \050\103\154\141\163\163\040\121\101\051\040\124\141\156\165\163 \151\164\166\141\156\171\153\151\141\144\157\061\036\060\034\006 \011\052\206\110\206\367\015\001\011\001\026\017\151\156\146\157 \100\156\145\164\154\157\143\153\056\150\165\060\036\027\015\060 \063\060\063\060\060\060\061\064\067\061\061\132\027\015\062\062 \061\062\061\065\060\061\064\067\061\061\132\060\201\311\061\013 \060\011\006\003\125\004\006\023\002\110\125\061\021\060\017\006 \003\125\004\007\023\010\102\165\144\141\160\145\163\164\061\047 \060\045\006\003\125\004\012\023\036\116\145\164\114\157\143\153 \040\110\141\154\157\172\141\164\142\151\172\164\157\156\163\141 \147\151\040\113\146\164\056\061\032\060\030\006\003\125\004\013 \023\021\124\141\156\165\163\151\164\166\141\156\171\153\151\141 \144\157\153\061\102\060\100\006\003\125\004\003\023\071\116\145 \164\114\157\143\153\040\115\151\156\157\163\151\164\145\164\164 \040\113\157\172\152\145\147\171\172\157\151\040\050\103\154\141 \163\163\040\121\101\051\040\124\141\156\165\163\151\164\166\141 \156\171\153\151\141\144\157\061\036\060\034\006\011\052\206\110 \206\367\015\001\011\001\026\017\151\156\146\157\100\156\145\164 \154\157\143\153\056\150\165\060\202\001\042\060\015\006\011\052 \206\110\206\367\015\001\001\001\005\000\003\202\001\017\000\060 \202\001\012\002\202\001\001\000\307\122\045\262\330\075\324\204 \125\011\247\033\275\154\271\024\364\212\002\333\166\374\152\052 \170\253\345\167\360\156\340\214\043\147\333\245\144\231\271\335 \001\076\157\357\055\232\074\042\360\135\311\127\240\125\101\177 \362\103\136\130\202\123\061\145\316\036\362\046\272\000\124\036 \257\260\274\034\344\122\214\240\062\257\267\067\261\123\147\150 \164\147\120\366\055\056\144\336\256\046\171\337\337\231\206\253 \253\177\205\354\240\373\200\314\364\270\014\036\223\105\143\271 \334\270\133\233\355\133\071\324\137\142\260\247\216\174\146\070 \054\252\261\010\143\027\147\175\314\275\263\361\303\077\317\120 \071\355\321\031\203\025\333\207\022\047\226\267\332\352\345\235 \274\272\352\071\117\213\357\164\232\347\305\320\322\352\206\121 \034\344\376\144\010\050\004\171\005\353\312\305\161\016\013\357

\253\352\354\022\021\241\030\005\062\151\321\014\054\032\075\045 \231\077\265\174\312\155\260\256\231\231\372\010\140\347\031\302 \362\275\121\323\314\323\002\254\301\021\014\200\316\253\334\224 \235\153\243\071\123\072\326\205\002\003\000\305\175\243\202\002 \300\060\202\002\274\060\022\006\003\125\035\023\001\001\377\004 \010\060\006\001\001\377\002\001\004\060\016\006\003\125\035\017 \001\001\377\004\004\003\002\001\006\060\202\002\165\006\011\140 \206\110\001\206\370\102\001\015\004\202\002\146\026\202\002\142 \106\111\107\131\105\114\105\115\041\040\105\172\145\156\040\164 \141\156\165\163\151\164\166\141\156\171\040\141\040\116\145\164 \114\157\143\153\040\113\146\164\056\040\115\151\156\157\163\151 \164\145\164\164\040\123\172\157\154\147\141\154\164\141\164\141 \163\151\040\123\172\141\142\141\154\171\172\141\164\141\142\141 \156\040\154\145\151\162\164\040\145\154\152\141\162\141\163\157 \153\040\141\154\141\160\152\141\156\040\153\145\163\172\165\154 \164\056\040\101\040\155\151\156\157\163\151\164\145\164\164\040 \145\154\145\153\164\162\157\156\151\153\165\163\040\141\154\141 \151\162\141\163\040\152\157\147\150\141\164\141\163\040\145\162 \166\145\156\171\145\163\165\154\145\163\145\156\145\153\054\040 \166\141\154\141\155\151\156\164\040\145\154\146\157\147\141\144 \141\163\141\156\141\153\040\146\145\154\164\145\164\145\154\145 \040\141\040\115\151\156\157\163\151\164\145\164\164\040\123\172 \157\154\147\141\154\164\141\164\141\163\151\040\123\172\141\142 \141\154\171\172\141\164\142\141\156\054\040\141\172\040\101\154 \164\141\154\141\156\157\163\040\123\172\145\162\172\157\144\145 \163\151\040\106\145\154\164\145\164\145\154\145\153\142\145\156 \040\145\154\157\151\162\164\040\145\154\154\145\156\157\162\172 \145\163\151\040\145\154\152\141\162\141\163\040\155\145\147\164 \145\164\145\154\145\056\040\101\040\144\157\153\165\155\145\156 \164\165\155\157\153\040\155\145\147\164\141\154\141\154\150\141 \164\157\153\040\141\040\150\164\164\160\163\072\057\057\167\167 \167\056\156\145\164\154\157\143\153\056\150\165\057\144\157\143 \163\057\040\143\151\155\145\156\040\166\141\147\171\040\153\145 \162\150\145\164\157\153\040\141\172\040\151\156\146\157\100\156 \145\164\154\157\143\153\056\156\145\164\040\145\055\155\141\151 \154\040\143\151\155\145\156\056\040\127\101\122\116\111\116\107 \041\040\124\150\145\040\151\163\165\165\141\156\143\145\040\141 \156\144\040\164\150\145\040\165\163\145\040\157\146\040\164\150 \151\163\040\143\145\162\164\151\146\151\143\141\164\145\040\141 \162\145\040\163\165\142\152\145\143\164\040\164\157\040\164\150 \145\040\116\145\164\114\157\143\153\040\121\165\141\154\151\146 \151\145\144\040\103\120\123\040\141\166\141\151\154\141\142\154 \145\040\141\164\040\150\164\164\160\163\072\057\057\167\167\167\167 \056\156\145\164\154\157\143\153\056\150\165\057\144\157\143\163 \057\040\157\162\040\142\171\040\145\055\155\141\151\154\040\141 \164\040\151\156\146\157\100\156\145\164\154\157\143\153\056\156 \145\164\060\035\006\003\125\035\016\004\026\004\024\011\152\142 \026\222\260\132\273\125\016\313\165\062\072\062\345\262\041\311

\050\060\015\006\011\052\206\110\206\367\015\001\001\005\005\000 \003\202\001\001\000\221\152\120\234\333\170\201\233\077\213\102 \343\073\374\246\303\356\103\340\317\363\342\200\065\111\105\166 \002\342\343\057\005\305\361\052\347\300\101\063\306\266\233\320 \063\071\315\300\333\241\255\154\067\002\114\130\101\073\362\227 \222\306\110\250\315\345\212\071\211\141\371\122\227\351\275\366 \371\224\164\350\161\016\274\167\206\303\006\314\132\174\112\176 \064\120\060\056\373\177\062\232\215\075\363\040\133\370\152\312 \206\363\061\114\054\131\200\002\175\376\070\311\060\165\034\267 \125\343\274\237\272\250\155\204\050\005\165\263\213\015\300\221 \124\041\347\246\013\264\231\365\121\101\334\315\243\107\042\331 \307\001\201\304\334\107\117\046\352\037\355\333\315\015\230\364 \243\234\264\163\062\112\226\231\376\274\177\310\045\130\370\130 \363\166\146\211\124\244\246\076\304\120\134\272\211\030\202\165 \110\041\322\117\023\350\140\176\007\166\333\020\265\121\346\252 \271\150\252\315\366\235\220\165\022\352\070\032\312\104\350\267 \231\247\052\150\225\146\225\253\255\357\211\313\140\251\006\022 \306\224\107\351\050 END CKA\_NSS\_MOZILLA\_CA\_POLICY CK\_BBOOL CK\_FALSE

CKA\_NSS\_SERVER\_DISTRUST\_AFTER CK\_BBOOL CK\_FALSE CKA\_NSS\_EMAIL\_DISTRUST\_AFTER CK\_BBOOL CK\_FALSE

# Microsoft Code Signing Only Certificate

# Trust for "NetLock Minositett Kozjegyzoi (Class QA) Tanusitvanykiado"

# Issuer: 1.2.840.113549.1.9.1=info@netlock.hu,CN=NetLock Minositett Kozjegyzoi (Class QA)

Tanusitvanykiado,OU=Tanusitvanykiadok,O=NetLock Halozatbiztonsagi Kft.,L=Budapest,C=HU # Serial Number: 123 (0x7b)

# Subject: 1.2.840.113549.1.9.1=info@netlock.hu,CN=NetLock Minositett Kozjegyzoi (Class QA) Tanusitvanykiado,OU=Tanusitvanykiadok,O=NetLock Halozatbiztonsagi Kft.,L=Budapest,C=HU # Not Valid Before: Sun Mar 30 01:47:11 2003

#

Not Valid After: Thu Dec 15 01:47:11 2022

# Fingerprint (MD5): d4:80:65:68:24:f9:89:22:28:db:f5:a4:9a:17:8f:14

# Fingerprint (SHA1): 01:68:97:e1:a0:b8:f2:c3:b1:34:66:5c:20:a7:27:b7:a1:58:e2:8f

CKA\_CLASS CK\_OBJECT\_CLASS CKO\_NSS\_TRUST

CKA\_TOKEN CK\_BBOOL CK\_TRUE

CKA\_PRIVATE CK\_BBOOL CK\_FALSE

CKA\_MODIFIABLE CK\_BBOOL CK\_FALSE

CKA\_LABEL UTF8 "NetLock Minositett Kozjegyzoi (Class QA) Tanusitvanykiado"

CKA\_CERT\_SHA1\_HASH MULTILINE\_OCTAL

\001\150\227\341\240\270\362\303\261\064\146\134\040\247\047\267

\241\130\342\217

END

CKA\_CERT\_MD5\_HASH MULTILINE\_OCTAL

```
\324\200\145\150\044\371\211\042\050\333\365\244\232\027\217\024
END
```

```
CKA_ISSUER MULTILINE_OCTAL
\060\201\311\061\013\060\011\006\003\125\004\006\023\002\110\125
\061\021\060\017\006\003\125\004\007\023\010\102\165\144\141\160
\145\163\164\061\047\060\045\006\003\125\004\012\023\036\116\145
\164\114\157\143\153\040\110\141\154\157\172\141\164\142\151\172
\164\157\156\163\141\147\151\040\113\146\164\056\061\032\060\030
\006\003\125\004\013\023\021\124\141\156\165\163\151\164\166\141
\156\171\153\151\141\144\157\153\061\102\060\100\006\003\125\004
\003\023\071\116\145\164\114\157\143\153\040\115\151\156\157\163
\151\164\145\164\164\040\113\157\172\152\145\147\171\172\157\151
\040\050\103\154\141\163\163\040\121\101\051\040\124\141\156\165
\163\151\164\166\141\156\171\153\151\141\144\157\061\036\060\034
\006\011\052\206\110\206\367\015\001\011\001\026\017\151\156\146
\157\100\156\145\164\154\157\143\153\056\150\165
END
CKA_SERIAL_NUMBER
 MULTILINE_OCTAL
\002\001\173
END
CKA_TRUST_SERVER_AUTH CK_TRUST CKT_NSS_MUST_VERIFY_TRUST
CKA TRUST_EMAIL_PROTECTION CK_TRUST CKT_NSS_MUST_VERIFY_TRUST
CKA_TRUST_CODE_SIGNING CK_TRUST CKT_NSS_TRUSTED_DELEGATOR
CKA_TRUST_STEP_UP_APPROVED CK_BBOOL CK_FALSE
```

```
# Microsoft Code Signing Only Certificate
```
# Certificate "Staat der Nederlanden Root CA"

# Issuer: CN=Staat der Nederlanden Root CA,O=Staat der Nederlanden,C=NL

# Serial Number:98:96:8a

# Subject: CN=Staat der Nederlanden Root CA,O=Staat der Nederlanden,C=NL

#

```
 Not Valid Before: Tue Dec 17 09:23:49 2002
```
# Not Valid After: Wed Dec 16 09:15:38 2015

# Fingerprint (MD5): 60:84:7c:5a:ce:db:0c:d4:cb:a7:e9:fe:02:c6:a9:c0

# Fingerprint (SHA1): 10:1d:fa:3f:d5:0b:cb:bb:9b:b5:60:0c:19:55:a4:1a:f4:73:3a:04

CKA\_CLASS CK\_OBJECT\_CLASS CKO\_CERTIFICATE

CKA\_TOKEN CK\_BBOOL CK\_TRUE

CKA\_PRIVATE CK\_BBOOL CK\_FALSE

CKA\_MODIFIABLE CK\_BBOOL CK\_FALSE

CKA\_LABEL UTF8 "Staat der Nederlanden Root CA"

CKA\_CERTIFICATE\_TYPE CK\_CERTIFICATE\_TYPE CKC\_X\_509

CKA\_SUBJECT MULTILINE\_OCTAL

\060\125\061\013\060\011\006\003\125\004\006\023\002\116\114\061

\036\060\034\006\003\125\004\012\023\025\123\164\141\141\164\040

\144\145\162\040\116\145\144\145\162\154\141\156\144\145\156\061

\046\060\044\006\003\125\004\003\023\035\123\164\141\141\164\040

\144\145\162\040\116\145\144\145\162\154\141\156\144\145\156\040

\122\157\157\164\040\103\101

END

## CKA\_ID UTF8 "0"

END

\122\157\157\164\040\103\101

CKA\_SERIAL\_NUMBER MULTILINE\_OCTAL \002\004\000\230\226\212

CKA\_ISSUER MULTILINE\_OCTAL \060\125\061\013\060\011\006\003\125\004\006\023\002\116\114\061 \036\060\034\006\003\125\004\012\023\025\123\164\141\141\164\040 \144\145\162\040\116\145\144\145\162\154\141\156\144\145\156\061 \046\060\044\006\003\125\004\003\023\035\123\164\141\141\164\040 \144\145\162\040\116\145\144\145\162\154\141\156\144\145\156\040

END CKA\_VALUE MULTILINE\_OCTAL \060\202\003\272\060\202\002\242\240\003\002\001\002\002\004\000 \230\226\212\060\015\006\011\052\206\110\206\367\015\001\001\005 \005\000\060\125\061\013\060\011\006\003\125\004\006\023\002\116 \114\061\036\060\034\006\003\125\004\012\023\025\123\164\141\141 \164\040\144\145\162\040\116\145\144\145\162\154\141\156\144\145 \156\061\046\060\044\006\003\125\004\003\023\035\123\164\141\141 \164\040\144\145\162\040\116\145\144\145\162\154\141\156\144\145 \156\040\122\157\157\164\040\103\101\060\036\027\015\060\062\061 \062\061\067\060\071\062\063\064\071\132\027\015\061\065\061\062 \061\066\060\071\061\065\063\070\132\060\125\061\013\060\011\006 \003\125\004\006\023\002\116\114\061\036\060\034\006\003\125\004 \012\023\025\123\164\141\141\164\040\144\145\162\040\116\145\144 \145\162\154\141\156\144\145\156\061\046\060\044\006\003\125\004 \003\023\035\123\164\141\141\164\040\144\145\162\040\116\145\144 \145\162\154\141\156\144\145\156\040\122\157\157\164\040\103\101 \060\202\001\042\060\015\006\011\052\206\110\206\367\015\001\001 \001\005\000\003\202\001\017\000\060\202\001\012\002\202\001\001 \000\230\322\265\121\021\172\201\246\024\230\161\155\276\314\347 \023\033\326\047\016\172\263\152\030\034\266\141\132\325\141\011 \277\336\220\023\307\147\356\335\363\332\305\014\022\236\065\125 \076\054\047\210\100\153\367\334\335\042\141\365\302\307\016\365 \366\325\166\123\115\217\214\274\030\166\067\205\235\350\312\111 \307\322\117\230\023\011\242\076\042\210\234\177\326\362\020\145 \264\356\137\030\325\027\343\370\305\375\342\235\242\357\123\016 \205\167\242\017\341\060\107\356\000\347\063\175\104\147\032\013 \121\350\213\240\236\120\230\150\064\122\037\056\155\001\362\140 \105\362\061\353\251\061\150\051\273\172\101\236\306\031\177\224 \264\121\071\003\177\262\336\247\062\233\264\107\216\157\264\112 \256\345\257\261\334\260\033\141\274\231\162\336\344\211\267\172 \046\135\332\063\111\133\122\234\016\365\212\255\303\270\075\350 \006\152\302\325\052\013\154\173\204\275\126\005\313\206\145\222 \354\104\053\260\216\271\334\160\013\106\332\255\274\143\210\071 \372\333\152\376\043\372\274\344\110\364\147\053\152\021\020\041 \111\002\003\001\000\001\243\201\221\060\201\216\060\014\006\003

\125\035\023\004\005\060\003\001\001\377\060\117\006\003\125\035 \040\004\110\060\106\060\104\006\004\125\035\040\000\060\074\060 \072\006\010\053\006\001\005\005\007\002\001\026\056\150\164\164 \160\072\057\057\167\167\167\056\160\153\151\157\166\145\162\150 \145\151\144\056\156\154\057\160\157\154\151\143\151\145\163\057 \162\157\157\164\055\160\157\154\151\143\171\060\016\006\003\125 \035\017\001\001\377\004\004\003\002\001\006\060\035\006\003\125 \035\016\004\026\004\024\250\175\353\274\143\244\164\023\164\000 \354\226\340\323\064\301\054\277\154\370\060\015\006\011\052\206 \110\206\367\015\001\001\005\005\000\003\202\001\001\000\005\204 \207\125\164\066\141\301\273\321\324\306\025\250\023\264\237\244 \376\273\356\025\264\057\006\014\051\362\250\222\244\141\015\374 \253\134\010\133\121\023\053\115\302\052\141\310\370\011\130\374 \055\002\262\071\175\231\146\201\277\156\134\225\105\040\154\346 \171\247\321\330\034\051\374\302\040\047\121\310\361\174\135\064 \147\151\205\021\060\306\000\322\327\363\323\174\266\360\061\127 \050\022\202\163\351\063\057\246\125\264\013\221\224\107\234\372 \273\172\102\062\350\256\176\055\310\274\254\024\277\331\017\331 \133\374\301\371\172\225\341\175\176\226\374\161\260\302\114\310 \337\105\064\311\316\015\362\234\144\010\320\073\303\051\305\262 \355\220\004\301\261\051\221\305\060\157\301\251\162\063\314\376 \135\026\027\054\021\151\347\176\376\305\203\010\337\274\334\042 \072\056\040\151\043\071\126\140\147\220\213\056\166\071\373\021 \210\227\366\174\275\113\270\040\026\147\005\215\342\073\301\162 \077\224\225\067\307\135\271\236\330\223\241\027\217\377\014\146 \025\301\044\174\062\174\003\035\073\241\130\105\062\223 END

CKA\_NSS\_MOZILLA\_CA\_POLICY CK\_BBOOL CK\_FALSE CKA\_NSS\_SERVER\_DISTRUST\_AFTER CK\_BBOOL CK\_FALSE CKA\_NSS\_EMAIL\_DISTRUST\_AFTER CK\_BBOOL CK\_FALSE

# Microsoft Code Signing Only Certificate

# Trust for "Staat der Nederlanden Root CA"

# Issuer: CN=Staat der Nederlanden Root CA,O=Staat der Nederlanden,C=NL

# Serial Number:98:96:8a

# Subject: CN=Staat der Nederlanden Root CA,O=Staat der Nederlanden,C=NL

# Not Valid Before: Tue Dec 17 09:23:49 2002

# Not Valid After: Wed Dec 16 09:15:38 2015

# Fingerprint (MD5): 60:84:7c:5a:ce:db:0c:d4:cb:a7:e9:fe:02:c6:a9:c0

# Fingerprint (SHA1): 10:1d:fa:3f:d5:0b:cb:bb:9b:b5:60:0c:19:55:a4:1a:f4:73:3a:04

CKA\_CLASS CK\_OBJECT\_CLASS CKO\_NSS\_TRUST

CKA\_TOKEN CK\_BBOOL CK\_TRUE

CKA\_PRIVATE CK\_BBOOL CK\_FALSE

CKA\_MODIFIABLE

CK\_BBOOL CK\_FALSE

CKA\_LABEL UTF8 "Staat der Nederlanden Root CA"

CKA\_CERT\_SHA1\_HASH MULTILINE\_OCTAL

\020\035\372\077\325\013\313\273\233\265\140\014\031\125\244\032 \364\163\072\004 END CKA\_CERT\_MD5\_HASH MULTILINE\_OCTAL \140\204\174\132\316\333\014\324\313\247\351\376\002\306\251\300 END CKA\_ISSUER MULTILINE\_OCTAL \060\125\061\013\060\011\006\003\125\004\006\023\002\116\114\061 \036\060\034\006\003\125\004\012\023\025\123\164\141\141\164\040 \144\145\162\040\116\145\144\145\162\154\141\156\144\145\156\061 \046\060\044\006\003\125\004\003\023\035\123\164\141\141\164\040 \144\145\162\040\116\145\144\145\162\154\141\156\144\145\156\040 \122\157\157\164\040\103\101 END CKA\_SERIAL\_NUMBER MULTILINE\_OCTAL \002\004\000\230\226\212 END CKA\_TRUST\_SERVER\_AUTH CK\_TRUST CKT\_NSS\_MUST\_VERIFY\_TRUST CKA TRUST\_EMAIL\_PROTECTION CK\_TRUST CKT\_NSS\_MUST\_VERIFY\_TRUST CKA\_TRUST\_CODE\_SIGNING CK\_TRUST CKT\_NSS\_TRUSTED\_DELEGATOR CKA\_TRUST\_STEP\_UP\_APPROVED CK\_BBOOL CK\_FALSE # Microsoft Code Signing Only Certificate # Certificate "America Online Root Certification Authority 1" # Issuer: CN=America Online Root Certification Authority 1,O=America Online Inc.,C=US # Serial Number: 1 (0x1) # Subject: CN=America Online Root Certification Authority 1,O=America Online Inc.,C=US

# Not Valid Before: Tue May 28 06:00:00 2002

# Not Valid After: Thu Nov 19 20:43:00 2037

# Fingerprint (MD5): 14:f1:08:ad:9d:fa:64:e2:89:e7:1c:cf:a8:ad:7d:5e

# Fingerprint (SHA1): 39:21:c1:15:c1:5d:0e:ca:5c:cb:5b:c4:f0:7d:21:d8:05:0b:56:6a

CKA\_CLASS CK\_OBJECT\_CLASS CKO\_CERTIFICATE

CKA\_TOKEN CK\_BBOOL CK\_TRUE

CKA\_PRIVATE CK\_BBOOL CK\_FALSE

CKA\_MODIFIABLE CK\_BBOOL CK\_FALSE

CKA\_LABEL UTF8 "America Online Root Certification Authority 1"

CKA\_CERTIFICATE\_TYPE CK\_CERTIFICATE\_TYPE CKC\_X\_509

```
CKA_SUBJECT MULTILINE_OCTAL
```

```
\060\143\061\013\060\011\006\003\125\004\006\023\002\125\123\061
```
\034\060\032\006\003\125\004\012\023\023\101\155\145\162\151\143 \141\040\117\156\154\151\156\145\040\111\156\143\056\061\066\060

\064\006\003\125\004\003\023\055\101\155\145\162\151\143\141\040

\117\156\154\151\156\145\040\122\157\157\164\040\103\145\162\164

\151\146\151\143\141\164\151\157\156\040\101\165\164\150\157\162

\151\164\171\040\061

END

CKA\_ID

CKA\_VALUE MULTILINE\_OCTAL \060\202\003\244\060\202\002\214\240\003\002\001\002\002\001\001 \060\015\006\011\052\206\110\206\367\015\001\001\005\005\000\060 \143\061\013\060\011\006\003\125\004\006\023\002\125\123\061\034 \060\032\006\003\125\004\012\023\023\101\155\145\162\151\143\141 \040\117\156\154\151\156\145\040\111\156\143\056\061\066\060\064 \006\003\125\004\003\023\055\101\155\145\162\151\143\141\040\117 \156\154\151\156\145\040\122\157\157\164\040\103\145\162\164\151 \146\151\143\141\164\151\157\156\040\101\165\164\150\157\162\151 \164\171\040\061\060\036\027\015\060\062\060\065\062\070\060\066 \060\060\060\060\132\027\015\063\067\061\061\061\071\062\060\064 \063\060\060\132\060\143\061\013\060\011\006\003\125\004\006\023 \002\125\123\061\034\060\032\006\003\125\004\012\023\023\101\155 \145\162\151\143\141\040\117\156\154\151\156\145\040\111\156\143 \056\061\066\060\064\006\003\125\004\003\023\055\101\155\145\162 \151\143\141\040\117\156\154\151\156\145\040\122\157\157\164\040 \103\145\162\164\151\146\151\143\141\164\151\157\156\040\101\165 \164\150\157\162\151\164\171\040\061\060\202\001\042\060\015\006 \011\052\206\110\206\367\015\001\001\001\005\000\003\202\001\017 \000\060\202\001\012\002\202\001\001\000\250\057\350\244\151\006 \003\107\303\351\052\230\377\031\242\160\232\306\120\262\176\245 \337\150\115\033\174\017\266\227\150\175\055\246\213\227\351\144 \206\311\243\357\240\206\277\140\145\234\113\124\210\302\110\305 \112\071\277\024\343\131\125\345\031\264\164\310\264\005\071\134 \026\245\342\225\005\340\022\256\131\213\242\063\150\130\034\246 \324\025\267\330\237\327\334\161\253\176\232\277\233\216\063\017 \042\375\037\056\347\007\066\357\142\071\305\335\313\272\045\024 \043\336\014\306\075\074\316\202\010\346\146\076\332\121\073\026 \072\243\005\177\240\334\207\325\234\374\162\251\240\175\170\344 \267\061\125\036\145\273\324\141\260\041\140\355\020\062\162\305 \222\045\036\370\220\112\030\170\107\337\176\060\067\076\120\033 \333\034\323\153\232\206\123\007\260\357\254\006\170\370\204\231 \376\041\215\114\200\266\014\202\366\146\160\171\032\323\117\243 \317\361\317\106\260\113\017\076\335\210\142\270\214\251\011\050 \073\172\307\227\341\036\345\364\237\300\300\256\044\240\310\241

END

\002\001\001

UTF8 "0"

CKA\_SERIAL\_NUMBER MULTILINE\_OCTAL

END

\151\164\171\040\061

CKA\_ISSUER MULTILINE\_OCTAL \060\143\061\013\060\011\006\003\125\004\006\023\002\125\123\061 \034\060\032\006\003\125\004\012\023\023\101\155\145\162\151\143 \141\040\117\156\154\151\156\145\040\111\156\143\056\061\066\060  $\label{064}$ \117\156\154\151\156\145\040\122\157\157\164\040\103\145\162\164 \151\146\151\143\141\164\151\157\156\040\101\165\164\150\157\162

 **Open Source Used In Network Services Orchestrator Software 6.3 5351**

\331\017\326\173\046\202\151\062\075\247\002\003\001\000\001\243 \143\060\141\060\017\006\003\125\035\023\001\001\377\004\005\060 \003\001\001\377\060\035\006\003\125\035\016\004\026\004\024\000 \255\331\243\366\171\366\156\164\251\177\063\075\201\027\327\114 \317\063\336\060\037\006\003\125\035\043\004\030\060\026\200\024 \000\255\331\243\366\171\366\156\164\251\177\063\075\201\027\327 \114\317\063\336\060\016\006\003\125\035\017\001\001\377\004\004 \003\002\001\206\060\015\006\011\052\206\110\206\367\015\001\001 \005\005\000\003\202\001\001\000\174\212\321\037\030\067\202\340 \270\260\243\355\126\225\310\142\141\234\005\242\315\302\142\046 \141\315\020\026\327\314\264\145\064\320\021\212\255\250\251\005 \146\357\164\363\155\137\235\231\257\366\213\373\353\122\262\005 \230\242\157\052\305\124\275\045\275\137\256\310\206\352\106\054 \301\263\275\301\351\111\160\030\026\227\010\023\214\040\340\033 \056\072\107\313\036\344\000\060\225\133\364\105\243\300\032\260 \001\116\253\275\300\043\156\143\077\200\112\305\007\355\334\342 \157\307\301\142\361\343\162\326\004\310\164\147\013\372\210\253 \241\001\310\157\360\024\257\322\231\315\121\223\176\355\056\070 \307\275\316\106\120\075\162\343\171\045\235\233\210\053\020\040 \335\245\270\062\237\215\340\051\337\041\164\206\202\333\057\202 \060\306\307\065\206\263\371\226\137\106\333\014\105\375\363\120 \303\157\306\303\110\255\106\246\341\047\107\012\035\016\233\266 \302\167\177\143\362\340\175\032\276\374\340\337\327\307\247\154 \260\371\256\272\074\375\164\264\021\350\130\015\200\274\323\250 \200\072\231\355\165\314\106\173 END CKA\_NSS\_MOZILLA\_CA\_POLICY

CK\_BBOOL CK\_FALSE

CKA\_NSS\_SERVER\_DISTRUST\_AFTER CK\_BBOOL CK\_FALSE

CKA\_NSS\_EMAIL\_DISTRUST\_AFTER CK\_BBOOL CK\_FALSE

# Microsoft Code Signing Only Certificate

# Trust for "America Online Root Certification Authority 1"

# Issuer: CN=America Online Root Certification Authority 1,O=America Online Inc.,C=US

# Serial Number: 1 (0x1)

# Subject: CN=America Online Root Certification Authority 1,O=America Online Inc.,C=US

# Not Valid Before: Tue

May 28 06:00:00 2002

# Not Valid After: Thu Nov 19 20:43:00 2037

# Fingerprint (MD5): 14:f1:08:ad:9d:fa:64:e2:89:e7:1c:cf:a8:ad:7d:5e

# Fingerprint (SHA1): 39:21:c1:15:c1:5d:0e:ca:5c:cb:5b:c4:f0:7d:21:d8:05:0b:56:6a

CKA\_CLASS CK\_OBJECT\_CLASS CKO\_NSS\_TRUST

CKA\_TOKEN CK\_BBOOL CK\_TRUE

CKA\_PRIVATE CK\_BBOOL CK\_FALSE

CKA\_MODIFIABLE CK\_BBOOL CK\_FALSE

CKA\_LABEL UTF8 "America Online Root Certification Authority 1"

CKA\_CERT\_SHA1\_HASH MULTILINE\_OCTAL

\071\041\301\025\301\135\016\312\134\313\133\304\360\175\041\330

\005\013\126\152 END CKA\_CERT\_MD5\_HASH MULTILINE\_OCTAL \024\361\010\255\235\372\144\342\211\347\034\317\250\255\175\136 END CKA\_ISSUER MULTILINE\_OCTAL \060\143\061\013\060\011\006\003\125\004\006\023\002\125\123\061 \034\060\032\006\003\125\004\012\023\023\101\155\145\162\151\143 \141\040\117\156\154\151\156\145\040\111\156\143\056\061\066\060 \064\006\003\125\004\003\023\055\101\155\145\162\151\143\141\040 \117\156\154\151\156\145\040\122\157\157\164\040\103\145\162\164 \151\146\151\143\141\164\151\157\156\040\101\165\164\150\157\162 \151\164\171\040\061 END CKA\_SERIAL\_NUMBER MULTILINE\_OCTAL \002\001\001 END CKA\_TRUST\_SERVER\_AUTH CK\_TRUST CKT\_NSS\_MUST\_VERIFY\_TRUST CKA\_TRUST\_EMAIL\_PROTECTION CK\_TRUST CKT\_NSS\_MUST\_VERIFY\_TRUST CKA TRUST\_CODE\_SIGNING CK\_TRUST CKT\_NSS\_TRUSTED\_DELEGATOR CKA\_TRUST\_STEP\_UP\_APPROVED CK\_BBOOL CK\_FALSE # Microsoft Code Signing Only Certificate # Certificate "Juur-SK" # Issuer: CN=Juur-SK,O=AS Sertifitseerimiskeskus,C=EE,1.2.840.113549.1.9.1=pki@sk.ee

# Serial Number:3b:8e:4b:fc

# Subject: CN=Juur-SK,O=AS Sertifitseerimiskeskus,C=EE,1.2.840.113549.1.9.1=pki@sk.ee

# Not Valid Before: Thu Aug 30 14:23:01 2001

# Not Valid After: Fri Aug 26 14:23:01 2016

# Fingerprint (MD5): aa:8e:5d:d9:f8:db:0a:58:b7:8d:26:87:6c:82:35:55

# Fingerprint (SHA1): 40:9d:4b:d9:17:b5:5c:27:b6:9b:64:cb:98:22:44:0d:cd:09:b8:89

CKA\_CLASS CK\_OBJECT\_CLASS CKO\_CERTIFICATE

CKA\_TOKEN CK\_BBOOL CK\_TRUE

CKA\_PRIVATE CK\_BBOOL CK\_FALSE

CKA\_MODIFIABLE CK\_BBOOL CK\_FALSE

CKA\_LABEL UTF8

"Juur-SK"

CKA\_CERTIFICATE\_TYPE CK\_CERTIFICATE\_TYPE CKC\_X\_509 CKA\_SUBJECT MULTILINE\_OCTAL

\060\135\061\030\060\026\006\011\052\206\110\206\367\015\001\011 \001\026\011\160\153\151\100\163\153\056\145\145\061\013\060\011 \006\003\125\004\006\023\002\105\105\061\042\060\040\006\003\125 \004\012\023\031\101\123\040\123\145\162\164\151\146\151\164\163 \145\145\162\151\155\151\163\153\145\163\153\165\163\061\020\060 \016\006\003\125\004\003\023\007\112\165\165\162\055\123\113

END

CKA\_ID UTF8 "0"

## CKA\_ISSUER MULTILINE\_OCTAL

\002\004\073\216\113\374

END

CKA\_SERIAL\_NUMBER MULTILINE\_OCTAL

\060\135\061\030\060\026\006\011\052\206\110\206\367\015\001\011 \001\026\011\160\153\151\100\163\153\056\145\145\061\013\060\011 \006\003\125\004\006\023\002\105\105\061\042\060\040\006\003\125 \004\012\023\031\101\123\040\123\145\162\164\151\146\151\164\163 \145\145\162\151\155\151\163\153\145\163\153\165\163\061\020\060 \016\006\003\125\004\003\023\007\112\165\165\162\055\123\113 END

CKA\_VALUE MULTILINE\_OCTAL \060\202\004\346\060\202\003\316\240\003\002\001\002\002\004\073 \216\113\374\060\015\006\011\052\206\110\206\367\015\001\001\005 \005\000\060\135\061\030\060\026\006\011\052\206\110\206\367\015 \001\011\001\026\011\160\153\151\100\163\153\056\145\145\061\013 \060\011\006\003\125\004\006\023\002\105\105\061\042\060\040\006 \003\125\004\012\023\031\101\123\040\123\145\162\164\151\146\151 \164\163\145\145\162\151\155\151\163\153\145\163\153\165\163\061 \020\060\016\006\003\125\004\003\023\007\112\165\165\162\055\123 \113\060\036\027\015\060\061\060\070\063\060\061\064\062\063\060 \061\132\027\015\061\066\060\070\062\066\061\064\062\063\060\061 \132\060\135\061\030\060\026\006\011\052\206\110\206\367\015\001 \011\001\026\011\160\153\151\100\163\153\056\145\145\061\013\060 \011\006\003\125\004\006\023\002\105\105\061\042\060\040\006\003 \125\004\012\023\031\101\123\040\123\145\162\164\151\146\151\164 \163\145\145\162\151\155\151\163\153\145\163\153\165\163\061\020 \060\016\006\003\125\004\003\023\007\112\165\165\162\055\123\113 \060\202\001\042\060\015\006\011\052\206\110\206\367\015\001\001 \001\005\000\003\202\001\017\000\060\202\001\012\002\202\001\001 \000\201\161\066\076\063\007\326\343\060\215\023\176\167\062\106 \313\317\031\262\140\061\106\227\206\364\230\106\244\302\145\105 \317\323\100\174\343\132\042\250\020\170\063\314\210\261\323\201 \112\366\142\027\173\137\115\012\056\320\317\213\043\356\117\002 \116\273\353\016\312\275\030\143\350\200\034\215\341\034\215\075 \340\377\133\137\352\144\345\227\350\077\231\177\014\012\011\063 \000\032\123\247\041\341\070\113\326\203\033\255\257\144\302\371 \034\172\214\146\110\115\146\037\030\012\342\076\273\037\007\145 \223\205\271\032\260\271\304\373\015\021\366\365\326\371\033\307 \054\053\267\030\121\376\340\173\366\250\110\257\154\073\117\057 \357\370\321\107\036\046\127\360\121\035\063\226\377\357\131\075 \332\115\321\025\064\307\352\077\026\110\173\221\034\200\103\017 \075\270\005\076\321\263\225\315\330\312\017\302\103\147\333\267 \223\340\042\202\056\276\365\150\050\203\271\301\073\151\173\040 \332\116\234\155\341\272\315\217\172\154\260\011\042\327\213\013 \333\034\325\132\046\133\015\300\352\345\140\320\237\376\065\337 \077\002\003\001\000\001\243\202\001\254\060\202\001\250\060\017 \006\003\125\035\023\001\001\377\004\005\060\003\001\001\377\060

\202\001\026\006\003\125\035\040\004\202\001\015\060\202\001\011 \060\202\001\005\006\012\053\006\001\004\001\316\037\001\001\001\001 \060\201\366\060\201\320\006\010\053\006\001\005\005\007\002\002 \060\201\303\036\201\300\000\123\000\145\000\145\000\040\000\163 \000\145\000\162\000\164\000\151\000\146\000\151\000\153\000\141 \000\141\000\164\000\040\000\157\000\156\000\040\000\166\000\344 \000\154\000\152\000\141\000\163\000\164\000\141\000\164\000\165 \000\144\000\040\000\101\000\123\000\055\000\151\000\163\000\040 \000\123\000\145\000\162\000\164\000\151\000\146\000\151\000\164 \000\163\000\145\000\145\000\162\000\151\000\155\000\151\000\163 \000\153\000\145\000\163\000\153\000\165\000\163\000\040\000\141 \000\154\000\141\000\155\000\055\000\123\000\113\000\040\000\163 \000\145\000\162\000\164\000\151\000\146\000\151\000\153\000\141 \000\141\000\164\000\151\000\144\000\145\000\040\000\153\000\151 \000\156\000\156\000\151\000\164\000\141\000\155\000\151\000\163 \000\145\000\153\000\163\060\041\006\010\053\006\001\005\005\007 \002\001\026\025\150\164\164\160\072\057\057\167\167\167\056\163 \153\056\145\145\057\143\160\163\057\060\053\006\003\125\035\037 \004\044\060\042\060\040\240\036\240\034\206\032\150\164\164\160 \072\057\057\167\167\167\056\163\153\056\145\145\057\152\165\165 \162\057\143\162\154\057\060\035\006\003\125\035\016\004\026\004 \024\004\252\172\107\243\344\211\257\032\317\012\100\247\030\077 \157\357\351\175\276\060\037\006\003\125\035\043\004\030\060\026 \200\024\004\252\172\107\243\344\211\257\032\317\012\100\247\030 \077\157\357\351\175\276\060\016\006\003\125\035\017\001\001\377 \004\004\003\002\001\346\060\015\006\011\052\206\110\206\367\015 \001\001\005\005\000\003\202\001\001\000\173\301\030\224\123\242 \011\363\376\046\147\232\120\344\303\005\057\053\065\170\221\114 \174\250\021\021\171\114\111\131\254\310\367\205\145\134\106\273 \073\020\240\002\257\315\117\265\314\066\052\354\135\376\357\240 \221\311\266\223\157\174\200\124\354\307\010\160\015\216\373\202 \354\052\140\170\151\066\066\321\305\234\213\151\265\100\310\224 \145\167\362\127\041\146\073\316\205\100\266\063\143\032\277\171 \036\374\134\035\323\035\223\033\213\014\135\205\275\231\060\062 \030\011\221\122\351\174\241\272\377\144\222\232\354\376\065\356 \214\057\256\374\040\206\354\112\336\033\170\062\067\246\201\322 \235\257\132\022\026\312\231\133\374\157\155\016\305\240\036\206 \311\221\320\134\230\202\137\143\014\212\132\253\330\225\246\314 \313\212\326\277\144\113\216\312\212\262\260\351\041\062\236\252 \250\205\230\064\201\071\041\073\250\072\122\062\075\366\153\067 \206\006\132\025\230\334\360\021\146\376\064\040\267\003\364\101 \020\175\071\204\171\226\162\143\266\226\002\345\153\271\255\031 \115\273\306\104\333\066\313\052\234\216 END CKA\_NSS\_MOZILLA\_CA\_POLICY CK\_BBOOL CK\_FALSE CKA\_NSS\_SERVER\_DISTRUST\_AFTER CK\_BBOOL CK\_FALSE

CKA\_NSS\_EMAIL\_DISTRUST\_AFTER CK\_BBOOL CK\_FALSE

# Microsoft Code Signing Only Certificate

# Trust for "Juur-SK"

# Issuer: CN=Juur-SK,O=AS Sertifitseerimiskeskus,C=EE,1.2.840.113549.1.9.1=pki@sk.ee

# Serial Number:3b:8e:4b:fc

# Subject: CN=Juur-SK,O=AS Sertifitseerimiskeskus,C=EE,1.2.840.113549.1.9.1=pki@sk.ee

# Not Valid Before: Thu Aug 30 14:23:01 2001

# Not Valid After: Fri Aug 26 14:23:01 2016

# Fingerprint (MD5): aa:8e:5d:d9:f8:db:0a:58:b7:8d:26:87:6c:82:35:55

# Fingerprint (SHA1): 40:9d:4b:d9:17:b5:5c:27:b6:9b:64:cb:98:22:44:0d:cd:09:b8:89

CKA\_CLASS CK\_OBJECT\_CLASS CKO\_NSS\_TRUST

CKA\_TOKEN CK\_BBOOL CK\_TRUE

CKA\_PRIVATE CK\_BBOOL CK\_FALSE

CKA\_MODIFIABLE CK\_BBOOL CK\_FALSE

CKA\_LABEL UTF8 "Juur-SK"

CKA\_CERT\_SHA1\_HASH MULTILINE\_OCTAL

\100\235\113\331\027\265\134\047\266\233\144\313\230\042\104\015

\315\011\270\211

END

CKA\_CERT\_MD5\_HASH

MULTILINE\_OCTAL

\252\216\135\331\370\333\012\130\267\215\046\207\154\202\065\125 END

CKA\_ISSUER MULTILINE\_OCTAL

```
\060\135\061\030\060\026\006\011\052\206\110\206\367\015\001\011
\001\026\011\160\153\151\100\163\153\056\145\145\061\013\060\011
\006\003\125\004\006\023\002\105\105\061\042\060\040\006\003\125
\004\012\023\031\101\123\040\123\145\162\164\151\146\151\164\163
\145\145\162\151\155\151\163\153\145\163\153\165\163\061\020\060
\016\006\003\125\004\003\023\007\112\165\165\162\055\123\113
```
END

CKA\_SERIAL\_NUMBER MULTILINE\_OCTAL

\002\004\073\216\113\374

END

CKA\_TRUST\_SERVER\_AUTH CK\_TRUST CKT\_NSS\_MUST\_VERIFY\_TRUST CKA\_TRUST\_EMAIL\_PROTECTION CK\_TRUST CKT\_NSS\_MUST\_VERIFY\_TRUST CKA\_TRUST\_CODE\_SIGNING CK\_TRUST CKT\_NSS\_TRUSTED\_DELEGATOR CKA\_TRUST\_STEP\_UP\_APPROVED CK\_BBOOL CK\_FALSE

# Microsoft Code Signing Only Certificate

# Certificate "ComSign CA"

# Issuer: C=IL,O=ComSign,CN=ComSign CA

# Serial Number:14:13:96:83:14:55:8c:ea:7b:63:e5:fc:34:87:77:44

#

Subject: C=IL,O=ComSign,CN=ComSign CA

# Not Valid Before: Wed Mar 24 11:32:18 2004

# Not Valid After: Mon Mar 19 15:02:18 2029

# Fingerprint (MD5): cd:f4:39:f3:b5:18:50:d7:3e:a4:c5:91:a0:3e:21:4b

CKA\_PRIVATE CK\_BBOOL CK\_FALSE CKA\_MODIFIABLE CK\_BBOOL CK\_FALSE CKA\_LABEL UTF8 "ComSign CA" CKA\_CERTIFICATE\_TYPE CK\_CERTIFICATE\_TYPE CKC\_X\_509 CKA\_SUBJECT MULTILINE\_OCTAL \060\064\061\023\060\021\006\003\125\004\003\023\012\103\157\155 \123\151\147\156\040\103\101\061\020\060\016\006\003\125\004\012 \023\007\103\157\155\123\151\147\156\061\013\060\011\006\003\125 \004\006\023\002\111\114 END CKA\_ID UTF8 "0" CKA\_ISSUER MULTILINE\_OCTAL \060\064\061\023\060\021\006\003\125\004\003\023\012\103\157\155 \123\151\147\156\040\103\101\061\020\060\016\006\003\125\004\012 \023\007\103\157\155\123\151\147\156\061\013\060\011\006\003\125 \004\006\023\002\111\114 END CKA\_SERIAL\_NUMBER MULTILINE\_OCTAL \002\020\024\023\226\203\024\125\214\352\173\143\345\374\064\207 \167\104 END CKA\_VALUE MULTILINE\_OCTAL \060\202\003\223\060\202\002\173\240\003\002\001\002\002\020\020\024 \023\226\203\024\125\214\352\173\143\345\374\064\207\167\104\060 \015\006\011\052\206\110\206\367\015\001\001\005\005\000\060\064 \061\023\060\021\006\003\125\004\003\023\012\103\157\155\123\151 \147\156\040\103\101\061\020\060\016\006\003\125\004\012\023\007 \103\157\155\123\151\147\156\061\013\060\011\006\003\125\004\006 \023\002\111\114\060\036\027\015\060\064\060\063\062\064\061\061\061 \063\062\061\070\132\027\015\062\071\060\063\061\071\061\065\060 \062\061\070\132\060\064\061\023\060\021\006\003\125\004\003\023 \012\103\157\155\123\151\147\156\040\103\101\061\020\060\016\006 \003\125\004\012\023\007\103\157\155\123\151\147\156\061\013\060 \011\006\003\125\004\006\023\002\111\114\060\202\001\042\060\015 \006\011\052\206\110\206\367\015\001\001\001\005\000\003\202\001 \017\000\060\202\001\012\002\202\001\001\000\360\344\124\151\053 \323\307\217\152\104\344\176\130\047\370\013\320\344\224\022\212 \361\033\070\070\057\037\061\234\006\324\054\247\336\013\052\256 \032\240\343\236\152\277\237\074\307\156\242\371\213\144\154\072 \255\205\125\121\124\245\070\125\270\253\203\004\362\077\144\066 \367\300\215\103\103\152\146\321\367\027\052\325\357\066\372\060 \020\102\327\123\315\371\372\063\163\114\263\351\204\040\212\326 \101\047\065\344\070\372\224\233\270\172\344\171\037\063\373\033 \330\041\011\050\174\115\030\151\136\144\212\172\031\223\312\176

# Fingerprint (SHA1): e1:a4:5b:14:1a:21:da:1a:79:f4:1a:42:a9:61:d6:69:cd:06:34:c1

CKA\_CLASS CK\_OBJECT\_CLASS CKO\_CERTIFICATE

CKA\_TOKEN CK\_BBOOL CK\_TRUE

\354\363\162\347\067\007\130\131\050\254\102\371\305\377\315\077 \347\245\372\070\261\320\014\307\331\122\032\123\326\201\314\102 \172\065\133\355\113\072\172\366\265\216\314\377\017\174\344\140 \066\207\057\255\360\241\045\175\377\322\113\021\210\160\124\246 \101\250\147\123\122\102\136\344\064\236\344\276\243\354\252\142 \135\335\303\114\246\202\101\344\063\013\254\311\063\017\144\202 \127\052\375\014\255\066\341\014\256\113\305\357\073\231\331\043 \263\133\135\264\127\354\164\160\014\052\117\002\003\001\000\001 \243\201\240\060\201\235\060\014\006\003\125\035\023\004\005\060 \003\001\001\377\060\075\006\003\125\035\037\004\066\060\064\060 \062\240\060\240\056\206\054\150\164\164\160\072\057\057\146\145 \144\151\162\056\143\157\155\163\151\147\156\056\143\157\056\151 \154\057\143\162\154\057\103\157\155\123\151\147\156\103\101\056 \143\162\154\060\016\006\003\125\035\017\001\001\377\004\004\003 \002\001\206\060\037\006\003\125\035\043\004\030\060\026\200\024 \113\001\233\076\126\032\145\066\166\313\173\227\252\222\005\356 \062\347\050\061\060\035\006\003\125\035\016\004\026\004\024\113 \001\233\076\126\032\145\066\166\313\173\227\252\222\005\356\062 \347\050\061\060\015\006\011\052\206\110\206\367\015\001\001\005 \005\000\003\202\001\001\000\320\331\245\176\376\051\140\105\235 \176\203\317\156\274\107\156\365\032\236\124\166\102\161\264\074 \130\077\055\100\045\102\366\201\234\361\211\020\310\016\252\170 \117\070\011\127\260\074\300\010\374\065\216\361\110\121\215\014 \161\164\272\204\304\327\162\233\204\174\070\116\144\006\047\052 \341\247\265\354\010\231\264\012\015\324\205\163\310\022\341\065 \355\361\005\061\035\163\231\014\353\226\312\335\323\346\205\252 \360\212\373\165\301\362\011\074\145\145\144\363\114\330\255\313 \210\151\363\344\203\267\014\275\027\132\226\027\312\133\377\255 \273\034\351\055\204\200\330\041\276\205\122\331\324\164\271\151 \205\272\115\355\050\062\353\371\141\112\344\304\066\036\031\334 \157\204\021\037\225\365\203\050\030\250\063\222\103\047\335\135 \023\004\105\117\207\325\106\315\075\250\272\360\363\270\126\044 \105\353\067\307\341\166\117\162\071\030\337\176\164\162\307\163 \055\071\352\140\346\255\021\242\126\207\173\303\150\232\376\370 \214\160\250\337\145\062\364\244\100\214\241\302\104\003\016\224 \000\147\240\161\000\202\110 END

CKA\_NSS\_MOZILLA\_CA\_POLICY CK\_BBOOL CK\_FALSE CKA\_NSS\_SERVER\_DISTRUST\_AFTER CK\_BBOOL CK\_FALSE CKA\_NSS\_EMAIL\_DISTRUST\_AFTER CK\_BBOOL CK\_FALSE

# Microsoft Code Signing Only Certificate

# Trust for "ComSign CA"

# Issuer: C=IL,O=ComSign,CN=ComSign CA

# Serial Number:14:13:96:83:14:55:8c:ea:7b:63:e5:fc:34:87:77:44

# Subject: C=IL,O=ComSign,CN=ComSign CA

# Not Valid Before: Wed Mar 24 11:32:18 2004 # Not Valid After: Mon Mar 19 15:02:18 2029 # Fingerprint (MD5): cd:f4:39:f3:b5:18:50:d7:3e:a4:c5:91:a0:3e:21:4b # Fingerprint (SHA1): e1:a4:5b:14:1a:21:da:1a:79:f4:1a:42:a9:61:d6:69:cd:06:34:c1 CKA\_CLASS CK\_OBJECT\_CLASS CKO\_NSS\_TRUST CKA\_TOKEN CK\_BBOOL CK\_TRUE CKA\_PRIVATE CK\_BBOOL CK\_FALSE CKA\_MODIFIABLE CK\_BBOOL CK\_FALSE CKA\_LABEL UTF8 "ComSign CA" CKA\_CERT\_SHA1\_HASH MULTILINE\_OCTAL \341\244\133\024\032\041\332\032\171\364\032\102\251\141\326\151 \315\006\064\301 END CKA\_CERT\_MD5\_HASH MULTILINE\_OCTAL \315\364\071\363\265\030\120\327\076\244\305\221\240\076\041\113 END CKA\_ISSUER MULTILINE\_OCTAL \060\064\061\023\060\021\006\003\125\004\003\023\012\103\157\155 \123\151\147\156\040\103\101\061\020\060\016\006\003\125\004\012 \023\007\103\157\155\123\151\147\156\061\013\060\011\006\003\125 \004\006\023\002\111\114 END CKA\_SERIAL\_NUMBER MULTILINE\_OCTAL \002\020\024\023\226\203\024\125\214\352\173\143\345\374\064\207 \167\104 END CKA\_TRUST\_SERVER\_AUTH CK\_TRUST CKT\_NSS\_MUST\_VERIFY\_TRUST CKA TRUST\_EMAIL\_PROTECTION CK\_TRUST CKT\_NSS\_MUST\_VERIFY\_TRUST CKA TRUST CODE SIGNING CK TRUST CKT NSS\_TRUSTED\_DELEGATOR CKA\_TRUST\_STEP\_UP\_APPROVED CK\_BBOOL CK\_FALSE # Microsoft Code Signing Only Certificate # Certificate "ComSign Secured CA" # Issuer: C=IL,O=ComSign,CN=ComSign Secured CA # Serial Number:c7:28:47:09:b3:b8:6c:45:8c:1d:fa:24:f5:36:4e:e9 # Subject: C=IL,O=ComSign,CN=ComSign Secured CA # Not Valid Before: Wed Mar 24 11:37:20 2004 # Not Valid After: Fri Mar 16 15:04:56 2029 # Fingerprint (MD5): 40:01:25:06:8d:21:43:6a:0e:43:00:9c:e7:43:f3:d5 # Fingerprint (SHA1): f9:cd:0e:2c:da:76:24:c1:8f:bd:f0:f0:ab:b6:45:b8:f7:fe:d5:7a CKA\_CLASS CK\_OBJECT\_CLASS CKO\_CERTIFICATE CKA\_TOKEN CK\_BBOOL CK\_TRUE CKA\_PRIVATE CK\_BBOOL CK\_FALSE CKA\_MODIFIABLE CK\_BBOOL CK\_FALSE CKA\_LABEL UTF8 "ComSign Secured CA" CKA\_CERTIFICATE\_TYPE CK\_CERTIFICATE\_TYPE CKC\_X\_509

### CKA\_SUBJECT MULTILINE\_OCTAL

\060\074\061\033\060\031\006\003\125\004\003\023\022\103\157\155 \123\151\147\156\040\123\145\143\165\162\145\144\040\103\101\061 \020\060\016\006\003\125\004\012\023\007\103\157\155\123\151\147 \156\061\013\060\011\006\003\125\004\006\023\002\111\114 END

CKA\_ID UTF8 "0"

#### CKA\_ISSUER MULTILINE\_OCTAL

\060\074\061\033\060\031\006\003\125\004\003\023\022\103\157\155 \123\151\147\156\040\123\145\143\165\162\145\144\040\103\101\061 \020\060\016\006\003\125\004\012\023\007\103\157\155\123\151\147 \156\061\013\060\011\006\003\125\004\006\023\002\111\114 END

CKA\_SERIAL\_NUMBER MULTILINE\_OCTAL

\002\021\000\307\050\107\011\263\270\154\105\214\035\372\044\365 \066\116\351

END

CKA\_VALUE MULTILINE\_OCTAL

\060\202\003\253\060\202\002\223\240\003\002\001\002\002\021\000 \307\050\107\011\263\270\154\105\214\035\372\044\365\066\116\351 \060\015\006\011\052\206\110\206\367\015\001\001\005\005\000\060 \074\061\033\060\031\006\003\125\004\003\023\022\103\157\155\123 \151\147\156\040\123\145\143\165\162\145\144\040\103\101\061\020 \060\016\006\003\125\004\012\023\007\103\157\155\123\151\147\156 \061\013\060\011\006\003\125\004\006\023\002\111\114\060\036\027 \015\060\064\060\063\062\064\061\061\063\067\062\060\132\027\015 \062\071\060\063\061\066\061\065\060\064\065\066\132\060\074\061 \033\060\031\006\003\125\004\003\023\022\103\157\155\123\151\147 \156\040\123\145\143\165\162\145\144\040\103\101\061\020\060\016 \006\003\125\004\012\023\007\103\157\155\123\151\147\156\061\013 \060\011\006\003\125\004\006\023\002\111\114\060\202\001\042\060 \015\006\011\052\206\110\206\367\015\001\001\001\005\000\003\202 \001\017\000\060\202\001\012\002\202\001\001\000\306\265\150\137 \035\224\025\303\244\010\125\055\343\240\127\172\357\351\164\052 \273\271\174\127\111\032\021\136\117\051\207\014\110\326\152\347 \217\324\176\127\044\271\006\211\344\034\074\352\254\343\332\041 \200\163\041\012\357\171\230\154\037\010\377\241\120\175\362\230 \033\311\124\157\076\245\050\354\041\004\017\105\273\007\075\241 \300\372\052\230\035\116\006\223\373\365\210\073\253\137\313\026 \277\346\363\236\112\207\355\031\352\302\237\103\344\361\201\245 \177\020\117\076\321\112\142\255\123\033\313\203\377\007\145\245 \222\055\146\251\133\270\132\364\035\264\041\221\112\027\173\236 \062\376\126\044\071\262\124\204\103\365\204\302\330\274\101\220 \314\235\326\150\332\351\202\120\251\073\150\317\265\135\002\224 \140\026\261\103\331\103\135\335\135\207\156\352\273\263\311\153 \366\003\224\011\160\336\026\021\172\053\350\166\217\111\020\230 \167\271\143\134\213\063\227\165\366\013\214\262\253\133\336\164 \040\045\077\343\363\021\371\207\150\206\065\161\303\035\214\055

\353\345\032\254\017\163\325\202\131\100\200\323\002\003\001\000 \001\243\201\247\060\201\244\060\014\006\003\125\035\023\004\005 \060\003\001\001\377\060\104\006\003\125\035\037\004\075\060\073 \060\071\240\067\240\065\206\063\150\164\164\160\072\057\057\146 \145\144\151\162\056\143\157\155\163\151\147\156\056\143\157\056 \151\154\057\143\162\154\057\103\157\155\123\151\147\156\123\145 \143\165\162\145\144\103\101\056\143\162\154\060\016\006\003\125 \035\017\001\001\377\004\004\003\002\001\206\060\037\006\003\125 \035\043\004\030\060\026\200\024\301\113\355\160\266\367\076\174 \000\073\000\217\307\076\016\105\237\036\135\354\060\035\006\003 \125\035\016\004\026\004\024\301\113\355\160\266\367\076\174\000 \073\000\217\307\076\016\105\237\036\135\354\060\015\006\011\052 \206\110\206\367\015\001\001\005\005\000\003\202\001\001\000\026 \317\356\222\023\120\253\173\024\236\063\266\102\040\152\324\025 \275\011\253\374\162\350\357\107\172\220\254\121\301\144\116\351 \210\275\103\105\201\343\146\043\077\022\206\115\031\344\005\260 \346\067\302\215\332\006\050\311\017\211\244\123\251\165\077\260 \226\373\253\114\063\125\371\170\046\106\157\033\066\230\373\102 \166\301\202\271\216\336\373\105\371\143\033\142\073\071\006\312 \167\172\250\074\011\317\154\066\075\017\012\105\113\151\026\032 \105\175\063\003\145\371\122\161\220\046\225\254\114\014\365\213 \223\077\314\165\164\205\230\272\377\142\172\115\037\211\376\256 \275\224\000\231\277\021\245\334\340\171\305\026\013\175\002\141 \035\352\205\371\002\025\117\347\132\211\116\024\157\343\067\113 \205\365\301\074\141\340\375\005\101\262\222\177\303\035\240\320 \256\122\144\140\153\030\306\046\234\330\365\144\344\066\032\142 \237\212\017\076\377\155\116\031\126\116\040\221\154\237\064\063 \072\064\127\120\072\157\201\136\006\306\365\076\174\116\216\053 \316\145\006\056\135\322\052\123\164\136\323\156\047\236\217 END

CKA\_NSS\_MOZILLA\_CA\_POLICY CK\_BBOOL CK\_FALSE CKA\_NSS\_SERVER\_DISTRUST\_AFTER CK\_BBOOL CK\_FALSE CKA\_NSS\_EMAIL\_DISTRUST\_AFTER CK\_BBOOL CK\_FALSE

# Microsoft Code Signing Only Certificate

# Trust for "ComSign Secured CA"

# Issuer: C=IL,O=ComSign,CN=ComSign Secured CA

# Serial Number:c7:28:47:09:b3:b8:6c:45:8c:1d:fa:24:f5:36:4e:e9 #

Subject: C=IL,O=ComSign,CN=ComSign Secured CA

# Not Valid Before: Wed Mar 24 11:37:20 2004

# Not Valid After: Fri Mar 16 15:04:56 2029

# Fingerprint (MD5): 40:01:25:06:8d:21:43:6a:0e:43:00:9c:e7:43:f3:d5

# Fingerprint (SHA1): f9:cd:0e:2c:da:76:24:c1:8f:bd:f0:f0:ab:b6:45:b8:f7:fe:d5:7a

CKA\_CLASS CK\_OBJECT\_CLASS CKO\_NSS\_TRUST

CKA\_TOKEN CK\_BBOOL CK\_TRUE

CKA\_PRIVATE CK\_BBOOL CK\_FALSE

CKA\_MODIFIABLE CK\_BBOOL CK\_FALSE CKA\_LABEL UTF8 "ComSign Secured CA" CKA\_CERT\_SHA1\_HASH MULTILINE\_OCTAL  $\371\315\016\054\332\166\044\301\217\275\360\360\253\266\105\270$ \367\376\325\172 END CKA\_CERT\_MD5\_HASH MULTILINE\_OCTAL \100\001\045\006\215\041\103\152\016\103\000\234\347\103\363\325 END CKA\_ISSUER MULTILINE\_OCTAL \060\074\061\033\060\031\006\003\125\004\003\023\022\103\157\155 \123\151\147\156\040\123\145\143\165\162\145\144\040\103\101\061 \020\060\016\006\003\125\004\012\023\007\103\157\155\123\151\147 \156\061\013\060\011\006\003\125\004\006\023\002\111\114 END CKA\_SERIAL\_NUMBER MULTILINE\_OCTAL \002\021\000\307\050\107\011\263\270\154\105\214\035\372\044\365 \066\116\351 END CKA\_TRUST\_SERVER\_AUTH CK\_TRUST CKT\_NSS\_MUST\_VERIFY\_TRUST CKA\_TRUST\_EMAIL\_PROTECTION CK\_TRUST CKT\_NSS\_MUST\_VERIFY\_TRUST CKA\_TRUST\_CODE\_SIGNING CK\_TRUST CKT\_NSS\_TRUSTED\_DELEGATOR CKA\_TRUST\_STEP\_UP\_APPROVED CK\_BBOOL CK\_FALSE # Microsoft Code Signing Only Certificate # Certificate "ComSign Advanced Security CA" # Issuer: CN=ComSign Advanced Security CA # Serial Number:7a:5d:e9:33:d0:04:9e:b3:4a:1a:17:74:cb:16:9b:6d # Subject: CN=ComSign Advanced Security CA # Not Valid Before: Wed Mar 24 21:52:04 2004 # Not Valid After: Sat Mar 24 21:55:55 2029 # Fingerprint (MD5): f0:9e:63:93:76:a5:95:bc:18:61:f1:9b:fb:d3:64:dd # Fingerprint (SHA1): 80:bf:3d:e9:a4:1d:76:8d:19:4b:29:3c:85:63:2c:db:c8:ea:8c:f7 CKA\_CLASS CK\_OBJECT\_CLASS CKO\_CERTIFICATE CKA\_TOKEN CK\_BBOOL CK\_TRUE CKA\_PRIVATE CK\_BBOOL CK\_FALSE CKA\_MODIFIABLE CK\_BBOOL CK\_FALSE CKA\_LABEL UTF8 "ComSign Advanced Security CA" CKA\_CERTIFICATE\_TYPE CK\_CERTIFICATE\_TYPE CKC\_X\_509 CKA\_SUBJECT MULTILINE\_OCTAL \060\047\061\045\060\043\006\003\125\004\003\023\034\103\157\155 \123\151\147\156\040\101\144\166\141\156\143\145\144\040\123\145 \143\165\162\151\164\171\040\103\101 END CKA\_ID UTF8 "0" CKA\_ISSUER MULTILINE\_OCTAL

CKA\_VALUE MULTILINE\_OCTAL \060\202\006\033\060\202\004\003\240\003\002\001\002\002\020\172 \135\351\063\320\004\236\263\112\032\027\164\313\026\233\155\060 \015\006\011\052\206\110\206\367\015\001\001\005\005\000\060\047 \061\045\060\043\006\003\125\004\003\023\034\103\157\155\123\151 \147\156\040\101\144\166\141\156\143\145\144\040\123\145\143\165 \162\151\164\171\040\103\101\060\036\027\015\060\064\060\063\062 \064\062\061\065\062\060\064\132\027\015\062\071\060\063\062\064 \062\061\065\065\065\065\132\060\047\061\045\060\043\006\003\125 \004\003\023\034\103\157\155\123\151\147\156\040\101\144\166\141 \156\143\145\144\040\123\145\143\165\162\151\164\171\040\103\101 \060\202\002\040\060\015\006\011\052\206\110\206\367\015\001\001 \001\005\000\003\202\002\015\000\060\202\002\010\002\202\002\001 \000\235\234\134\073\001\204\127\132\364\053\376\155\024\262\154 \267\355\220\327\373\127\103\240\317\140\033\131\057\115\121\140 \075\034\111\242\152\101\143\253\270\355\146\276\100\106\215\252 \222\133\075\056\053\301\141\230\124\154\274\114\253\151\372\215 \105\105\201\052\032\155\370\263\370\017\143\313\216\174\355\124 \051\243\024\030\374\341\311\261\330\124\272\234\312\052\033\320 \254\302\211\030\026\112\376\112\004\322\322\233\265\207\206\301 \311\173\037\066\026\105\271\360\272\206\302\167\212\063\061\102 \242\316\014\162\075\022\345\221\070\364\047\147\141\114\314\342 \365\115\054\022\360\315\263\204\301\011\165\237\000\117\370\167 \323\363\062\157\201\217\027\176\073\233\153\363\036\347\372\223 \117\014\056\227\335\160\130\023\175\363\221\203\215\242\075\061 \332\143\343\071\166\166\063\346\324\146\015\224\216\025\224\234 \070\173\334\161\037\332\265\340\327\227\132\202\164\336\073\006 \332\357\305\053\361\150\335\047\123\370\271\354\214\017\123\042 \344\071\202\344\371\256\141\374\030\050\176\307\151\351\150\364 \176\340\321\274\340\155\310\326\321\253\104\061\141\264\354\170 \065\054\106\336\350\363\266\074\230\263\251\034\007\112\230\315 \107\046\202\360\324\221\357\020\223\347\150\346\122\152\227\176 \271\040\227\027\372\031\062\224\043\236\307\163\262\110\350\230 \265\367\165\126\240\113\235\167\250\032\051\164\070\130\340\310 \315\261\063\033\057\376\230\223\170\005\001\164\253\256\102\305 \033\035\057\174\101\174\245\323\140\252\120\301\363\310\210\101 \130\366\265\222\030\375\256\146\216\234\347\073\232\321\267\333 \332\307\114\313\042\033\112\077\140\337\071\366\332\352\256\314 \207\225\270\122\233\132\235\121\105\014\166\357\051\101\245\012 \271\370\136\304\275\054\114\064\110\107\325\213\310\314\317\321

 **Open Source Used In Network Services Orchestrator Software 6.3 5363**

\233\155 END

END

CKA\_SERIAL\_NUMBER MULTILINE\_OCTAL \002\020\172\135\351\063\320\004\236\263\112\032\027\164\313\026

\143\165\162\151\164\171\040\103\101

\060\047\061\045\060\043\006\003\125\004\003\023\034\103\157\155 \123\151\147\156\040\101\144\166\141\156\143\145\144\040\123\145

\073\130\345\172\306\375\041\354\167\051\257\363\132\124\016\251 \244\144\174\367\134\321\241\023\345\073\324\133\113\000\224\311 \313\015\335\004\117\333\150\262\267\147\043\366\141\245\254\017 \071\076\232\303\057\251\144\303\022\205\232\244\242\122\324\171 \374\272\043\253\011\032\355\075\231\235\331\347\050\370\017\120 \117\002\001\003\243\202\001\103\060\202\001\077\060\013\006\003 \125\035\017\004\004\003\002\001\206\060\017\006\003\125\035\023 \001\001\377\004\005\060\003\001\001\377\060\035\006\003\125\035 \016\004\026\004\024\351\372\047\345\355\113\041\160\144\326\161 \252\174\345\202\034\060\322\015\172\060\115\006\003\125\035\037 \004\106\060\104\060\102\240\100\240\076\206\074\150\164\164\160 \072\057\057\146\145\144\151\162\056\143\157\155\163\151\147\156 \056\143\157\056\151\154\057\143\162\154\057\103\157\155\123\151 \147\156\101\144\166\141\156\143\145\144\123\145\143\165\162\151 \164\171\103\101\056\143\162\154\060\020\006\011\053\006\001\004 \001\202\067\025\001\004\003\002\001\000\060\102\006\003\125\035 \040\004\073\060\071\060\067\006\011\052\003\004\005\006\007\010 \011\012\060\052\060\050\006\010\053\006\001\005\005\007\002\001 \026\034\150\164\164\160\072\057\057\167\167\167\056\143\157\155 \163\151\147\156\056\143\157\056\151\154\057\143\160\163\060\133 \006\010\053\006\001\005\005\007\001\001\004\117\060\115\060\113 \006\010\053\006\001\005\005\007\060\002\206\077\150\164\164\160 \072\057\057\146\145\144\151\162\056\143\157\155\163\151\147\156 \056\143\157\056\151\154\057\143\141\143\145\162\164\057\103\157 \155\123\151\147\156\101\144\166\141\156\143\145\144\123\145\143 \165\162\151\164\171\103\101\056\143\162\164\060\015\006\011\052 \206\110\206\367\015\001\001\005\005\000\003\202\002\001\000\234 \215\135\232\006\021\241\156\026\030\117\313\262\002\073\222\217 \035\046\245\313\353\110\356\125\035\252\020\340\151\116\301\376 \062\000\336\017\316\015\264\143\274\340\142\032\340\367\365\251 \345\311\124\024\213\100\370\255\363\155\002\354\216\173\334\245 \171\222\001\265\377\241\131\143\071\021\265\276\122\256\164\332 \331\041\243\022\330\307\225\370\333\157\126\125\277\225\022\275 \062\043\307\311\154\145\001\357\373\164\216\273\044\206\117\175 \335\360\132\217\073\204\214\171\165\051\364\206\266\323\301\014 \131\025\302\003\127\253\075\110\327\054\105\224\100\334\340\251 \113\137\314\020\327\226\277\251\234\003\052\144\362\274\176\370 \245\247\231\221\047\005\376\111\247\330\255\012\206\066\074\016 \075\246\341\174\152\201\021\173\105\273\150\215\065\061\375\046 \123\101\076\074\156\153\036\330\253\055\211\201\231\306\037\227 \363\132\365\037\141\275\376\025\131\223\012\336\372\121\372\106 \337\106\364\374\142\154\130\243\014\336\311\031\036\300\034\133 \070\073\101\217\005\061\016\256\355\054\135\267\017\334\071\304 \137\042\263\245\262\130\060\044\277\371\011\255\360\226\033\067 \157\100\146\376\267\052\211\325\306\343\176\003\130\260\175\070 \346\212\253\077\365\201\363\012\101\167\002\163\355\247\124\335 \007\061\134\266\265\166\222\164\167\271\157\246\011\272\016\335 \014\347\166\304\113\276\313\073\325\105\300\211\343\053\167\172
\142\230\303\133\374\175\127\136\216\356\335\033\120\041\155\221 \277\031\134\217\227\171\052\301\213\141\157\252\136\122\365\351 \117\064\230\060\275\034\007\303\267\304\174\201\331\243\103\062 \146\306\055\274\071\133\251\135\211\353\004\053\104\225\107\371 \122\364\117\005\356\243\052\143\021\015\036\272\304\370\112\133 \120\100\121\167\056\364\344\337\361\003\024\346\171\151\332\130 \104\202\130\024\203\221\064\003\327\172\155\152\321\062\042\051 \221\033\032\344\013\275\062\025\047\040\277\032\157\122\202\323 \371\057\111\017\220\154\001\200\111\256\030\356\062\054\316\021 \307\376\240\004\230\150\224\360\374\213\305\054\157\207\375\331 \302\304\034\351\055\314\016\254\237\365\361\374\222\070\215 END CKA\_NSS\_MOZILLA\_CA\_POLICY CK\_BBOOL CK\_FALSE CKA\_NSS\_SERVER\_DISTRUST\_AFTER CK\_BBOOL CK\_FALSE CKA\_NSS\_EMAIL\_DISTRUST\_AFTER CK\_BBOOL CK\_FALSE # Microsoft Code Signing Only Certificate # Trust for "ComSign Advanced Security CA" # Issuer: CN=ComSign Advanced Security CA # Serial Number:7a:5d:e9:33:d0:04:9e:b3:4a:1a:17:74:cb:16:9b:6d # Subject: CN=ComSign Advanced Security CA # Not Valid Before: Wed Mar 24 21:52:04 2004 # Not Valid After: Sat Mar 24 21:55:55 2029 # Fingerprint (MD5): f0:9e:63:93:76:a5:95:bc:18:61:f1:9b:fb:d3:64:dd # Fingerprint (SHA1): 80:bf:3d:e9:a4:1d:76:8d:19:4b:29:3c:85:63:2c:db:c8:ea:8c:f7 CKA\_CLASS CK\_OBJECT\_CLASS CKO\_NSS\_TRUST CKA\_TOKEN CK\_BBOOL CK\_TRUE CKA\_PRIVATE CK\_BBOOL CK\_FALSE CKA\_MODIFIABLE CK\_BBOOL CK\_FALSE CKA\_LABEL UTF8 "ComSign Advanced Security CA" CKA\_CERT\_SHA1\_HASH MULTILINE\_OCTAL \200\277\075\351\244\035\166\215\031\113\051\074\205\143\054\333 \310\352\214\367 END CKA\_CERT\_MD5\_HASH MULTILINE\_OCTAL \360\236\143\223\166\245\225\274\030\141\361\233\373\323\144\335 END CKA\_ISSUER MULTILINE\_OCTAL \060\047\061\045\060\043\006\003\125\004\003\023\034\103\157\155 \123\151\147\156\040\101\144\166\141\156\143\145\144\040\123\145 \143\165\162\151\164\171\040\103\101 END CKA\_SERIAL\_NUMBER MULTILINE\_OCTAL \002\020\172\135\351\063\320\004\236\263\112\032\027\164\313\026 \233\155

END

CKA\_TRUST\_SERVER\_AUTH CK\_TRUST CKT\_NSS\_MUST\_VERIFY\_TRUST CKA\_TRUST\_EMAIL\_PROTECTION CK\_TRUST CKT\_NSS\_MUST\_VERIFY\_TRUST CKA\_TRUST\_CODE\_SIGNING CK\_TRUST CKT\_NSS\_TRUSTED\_DELEGATOR CKA\_TRUST\_STEP\_UP\_APPROVED CK\_BBOOL CK\_FALSE

# Microsoft Code Signing Only Certificate # Certificate "Global Chambersign Root" # Issuer: CN=Global Chambersign Root,OU=http://www.chambersign.org,O=AC Camerfirma SA CIF A82743287,C=EU # Serial Number: 0 (0x0) # Subject: CN=Global Chambersign Root,OU=http://www.chambersign.org,O=AC Camerfirma SA CIF A82743287,C=EU # Not Valid Before: Tue Sep 30 16:14:18 2003 # Not Valid After: Wed Sep 30 16:14:18 2037 # Fingerprint (MD5): c5:e6:7b:bf:06:d0:4f:43:ed:c4:7a:65:8a:fb:6b:19 # Fingerprint (SHA1): 33:9b:6b:14:50:24:9b:55:7a:01:87:72:84:d9:e0:2f:c3:d2:d8:e9 CKA\_CLASS CK\_OBJECT\_CLASS CKO\_CERTIFICATE CKA\_TOKEN CK\_BBOOL CK\_TRUE CKA\_PRIVATE CK\_BBOOL CK\_FALSE CKA\_MODIFIABLE CK\_BBOOL CK\_FALSE CKA\_LABEL UTF8 "Global Chambersign Root" CKA\_CERTIFICATE\_TYPE CK\_CERTIFICATE\_TYPE CKC\_X\_509 CKA\_SUBJECT MULTILINE\_OCTAL \060\175\061\013\060\011\006\003\125\004\006\023\002\105\125\061 \047\060\045\006\003\125\004\012\023\036\101\103\040\103\141\155 \145\162\146\151\162\155\141\040\123\101\040\103\111\106\040\101 \070\062\067\064\063\062\070\067\061\043\060\041\006\003\125\004 \013\023\032\150\164\164\160\072\057\057\167\167\167\056\143\150 \141\155\142\145\162\163\151\147\156\056\157\162\147\061\040\060 \036\006\003\125\004\003\023\027\107\154\157\142\141\154\040\103 \150\141\155\142\145\162\163\151\147\156\040\122\157\157\164 END CKA\_ID UTF8 "0" CKA\_ISSUER MULTILINE\_OCTAL \060\175\061\013\060\011\006\003\125\004\006\023\002\105\125\061 \047\060\045\006\003\125\004\012\023\036\101\103\040\103\141\155 \145\162\146\151\162\155\141\040\123\101\040\103\111\106\040\101 \070\062\067\064\063\062\070\067\061\043\060\041\006\003\125\004 \013\023\032\150\164\164\160\072\057\057\167\167\167\056\143\150 \141\155\142\145\162\163\151\147\156\056\157\162\147\061\040\060 \036\006\003\125\004\003\023\027\107\154\157\142\141\154\040\103 \150\141\155\142\145\162\163\151\147\156\040\122\157\157\164

END

CKA\_SERIAL\_NUMBER MULTILINE\_OCTAL \002\001\000

CKA\_VALUE MULTILINE\_OCTAL \060\202\004\305\060\202\003\255\240\003\002\001\002\002\001\000 \060\015\006\011\052\206\110\206\367\015\001\001\005\005\000\060 \175\061\013\060\011\006\003\125\004\006\023\002\105\125\061\047 \060\045\006\003\125\004\012\023\036\101\103\040\103\141\155\145 \162\146\151\162\155\141\040\123\101\040\103\111\106\040\101\070 \062\067\064\063\062\070\067\061\043\060\041\006\003\125\004\013 \023\032\150\164\164\160\072\057\057\167\167\167\056\143\150\141 \155\142\145\162\163\151\147\156\056\157\162\147\061\040\060\036 \006\003\125\004\003\023\027\107\154\157\142\141\154\040\103\150 \141\155\142\145\162\163\151\147\156\040\122\157\157\164\060\036 \027\015\060\063\060\071\063\060\061\066\061\064\061\070\132\027 \015\063\067\060\071\063\060\061\066\061\064\061\070\132\060\175 \061\013\060\011\006\003\125\004\006\023\002\105\125\061\047\060 \045\006\003\125\004\012\023\036\101\103\040\103\141\155\145\162 \146\151\162\155\141\040\123\101\040\103\111\106\040\101\070\062 \067\064\063\062\070\067\061\043\060\041\006\003\125\004\013\023 \032\150\164\164\160\072\057\057\167\167\167\056\143\150\141\155 \142\145\162\163\151\147\156\056\157\162\147\061\040\060\036\006 \003\125\004\003\023\027\107\154\157\142\141\154\040\103\150\141 \155\142\145\162\163\151\147\156\040\122\157\157\164\060\202\001 \040\060\015\006\011\052\206\110\206\367\015\001\001\001\005\000 \003\202\001\015\000\060\202\001\010\002\202\001\001\000\242\160 \242\320\237\102\256\133\027\307\330\175\317\024\203\374\117\311 \241\267\023\257\212\327\236\076\004\012\222\213\140\126\372\264 \062\057\210\115\241\140\010\364\267\011\116\240\111\057\111\326 \323\337\235\227\132\237\224\004\160\354\077\131\331\267\314\146 \213\230\122\050\011\002\337\305\057\204\215\172\227\167\277\354 \100\235\045\162\253\265\077\062\230\373\267\267\374\162\204\345 \065\207\371\125\372\243\037\016\157\056\050\335\151\240\331\102 \020\306\370\265\104\302\320\103\177\333\274\344\242\074\152\125 \170\012\167\251\330\352\031\062\267\057\376\134\077\033\356\261 \230\354\312\255\172\151\105\343\226\017\125\366\346\355\165\352 \145\350\062\126\223\106\211\250\045\212\145\006\356\153\277\171 \007\320\361\267\257\355\054\115\222\273\300\250\137\247\147\175 \004\362\025\010\160\254\222\326\175\004\322\063\373\114\266\013 \013\373\032\311\304\215\003\251\176\134\362\120\253\022\245\241 \317\110\120\245\357\322\310\032\023\372\260\177\261\202\034\167 \152\017\137\334\013\225\217\357\103\176\346\105\011\045\002\001 \003\243\202\001\120\060\202\001\114\060\022\006\003\125\035\023 \001\001\377\004\010\060\006\001\001\377\002\001\014\060\077\006 \003\125\035\037\004\070\060\066\060\064\240\062\240\060\206\056 \150\164\164\160\072\057\057\143\162\154\056\143\150\141\155\142 \145\162\163\151\147\156\056\157\162\147\057\143\150\141\155\142 \145\162\163\151\147\156\162\157\157\164\056\143\162\154\060\035 \006\003\125\035\016\004\026\004\024\103\234\066\237\260\236\060 \115\306\316\137\255\020\253\345\003\245\372\251\024\060\016\006

END

\003\125\035\017\001\001\377\004\004\003\002\001\006\060\021\006 \011\140\206\110\001\206\370\102\001\001\004\004\003\002\000\007 \060\052\006\003\125\035\021\004\043\060\041\201\037\143\150\141 \155\142\145\162\163\151\147\156\162\157\157\164\100\143\150\141 \155\142\145\162\163\151\147\156\056\157\162\147\060\052\006\003 \125\035\022\004\043\060\041\201\037\143\150\141\155\142\145\162 \163\151\147\156\162\157\157\164\100\143\150\141\155\142\145\162 \163\151\147\156\056\157\162\147\060\133\006\003\125\035\040\004 \124\060\122\060\120\006\013\053\006\001\004\001\201\207\056\012 \001\001\060\101\060\077\006\010\053\006\001\005\005\007\002\001 \026\063\150\164\164\160\072\057\057\143\160\163\056\143\150\141 \155\142\145\162\163\151\147\156\056\157\162\147\057\143\160\163 \057\143\150\141\155\142\145\162\163\151\147\156\162\157\157\164 \056\150\164\155\154\060\015\006\011\052\206\110\206\367\015\001 \001\005\005\000\003\202\001\001\000\074\073\160\221\371\004\124 \047\221\341\355\355\376\150\177\141\135\345\101\145\117\062\361 \030\005\224\152\034\336\037\160\333\076\173\062\002\064\265\014 \154\241\212\174\245\364\217\377\324\330\255\027\325\055\004\321 \077\130\200\342\201\131\210\276\300\343\106\223\044\376\220\275 \046\242\060\055\350\227\046\127\065\211\164\226\030\366\025\342 \257\044\031\126\002\002\262\272\017\024\352\306\212\146\301\206 \105\125\213\276\222\276\234\244\004\307\111\074\236\350\051\172 \211\327\376\257\377\150\365\245\027\220\275\254\231\314\245\206 \127\011\147\106\333\326\026\302\106\361\344\251\120\365\217\321 \222\025\323\137\076\306\000\111\072\156\130\262\321\321\047\015 \045\310\062\370\040\021\315\175\062\063\110\224\124\114\335\334 \171\304\060\237\353\216\270\125\265\327\210\134\305\152\044\075 \262\323\005\003\121\306\007\357\314\024\162\164\075\156\162\316 \030\050\214\112\240\167\345\011\053\105\104\107\254\267\147\177 \001\212\005\132\223\276\241\301\377\370\347\016\147\244\107\111 \166\135\165\220\032\365\046\217\360 END CKA\_NSS\_MOZILLA\_CA\_POLICY CK\_BBOOL CK\_FALSE CKA\_NSS\_SERVER\_DISTRUST\_AFTER CK\_BBOOL CK\_FALSE CKA\_NSS\_EMAIL\_DISTRUST\_AFTER CK\_BBOOL CK\_FALSE

# Microsoft Code Signing Only Certificate # Trust for "Global Chambersign Root" # Issuer: CN=Global Chambersign Root,OU=http://www.chambersign.org,O=AC Camerfirma SA CIF A82743287,C=EU # Serial Number: 0 (0x0) # Subject: CN=Global Chambersign Root,OU=http://www.chambersign.org,O=AC Camerfirma SA CIF A82743287,C=EU # Not Valid Before: Tue Sep 30 16:14:18 2003 # Not Valid After: Wed Sep 30 16:14:18 2037 # Fingerprint (MD5): c5:e6:7b:bf:06:d0:4f:43:ed:c4:7a:65:8a:fb:6b:19

# Fingerprint (SHA1): 33:9b:6b:14:50:24:9b:55:7a:01:87:72:84:d9:e0:2f:c3:d2:d8:e9 CKA\_CLASS CK\_OBJECT\_CLASS CKO\_NSS\_TRUST CKA\_TOKEN CK\_BBOOL CK\_TRUE CKA\_PRIVATE CK\_BBOOL CK\_FALSE CKA\_MODIFIABLE CK\_BBOOL CK\_FALSE CKA\_LABEL UTF8 "Global Chambersign Root" CKA\_CERT\_SHA1\_HASH MULTILINE\_OCTAL \063\233\153\024\120\044\233\125\172\001\207\162\204\331\340\057 \303\322\330\351 END CKA\_CERT\_MD5\_HASH MULTILINE\_OCTAL \305\346\173\277\006\320\117\103\355\304\172\145\212\373\153\031 END CKA\_ISSUER MULTILINE\_OCTAL \060\175\061\013\060\011\006\003\125\004\006\023\002\105\125\061 \047\060\045\006\003\125\004\012\023\036\101\103\040\103\141\155 \145\162\146\151\162\155\141\040\123\101\040\103\111\106\040\101 \070\062\067\064\063\062\070\067\061\043\060\041\006\003\125\004 \013\023\032\150\164\164\160\072\057\057\167\167\167\056\143\150 \141\155\142\145\162\163\151\147\156\056\157\162\147\061\040\060 \036\006\003\125\004\003\023\027\107\154\157\142\141\154\040\103 \150\141\155\142\145\162\163\151\147\156\040\122\157\157\164 END CKA\_SERIAL\_NUMBER MULTILINE\_OCTAL \002\001\000 END CKA\_TRUST\_SERVER\_AUTH CK\_TRUST CKT\_NSS\_MUST\_VERIFY\_TRUST CKA TRUST\_EMAIL\_PROTECTION CK\_TRUST CKT\_NSS\_MUST\_VERIFY\_TRUST CKA TRUST CODE SIGNING CK TRUST CKT NSS\_TRUSTED\_DELEGATOR CKA\_TRUST\_STEP\_UP\_APPROVED CK\_BBOOL CK\_FALSE # Microsoft Code Signing Only Certificate # Certificate "GeoTrust Global CA" # Issuer: CN=GeoTrust Global CA,O=GeoTrust Inc.,C=US # Serial Number: 144470 (0x23456) # Subject: CN=GeoTrust Global CA,O=GeoTrust Inc.,C=US # Not Valid Before: Tue May 21 04:00:00 2002 # Not Valid After: Sat May 21 04:00:00 2022 # Fingerprint (MD5): f7:75:ab:29:fb:51:4e:b7:77:5e:ff:05:3c:99:8e:f5 # Fingerprint (SHA1): de:28:f4:a4:ff:e5:b9:2f:a3:c5:03:d1:a3:49:a7:f9:96:2a:82:12 CKA\_CLASS CK\_OBJECT\_CLASS CKO\_CERTIFICATE CKA\_TOKEN CK\_BBOOL CK\_TRUE CKA\_PRIVATE CK\_BBOOL CK\_FALSE CKA\_MODIFIABLE CK\_BBOOL CK\_FALSE CKA\_LABEL UTF8 "GeoTrust Global CA"

CKA\_CERTIFICATE\_TYPE CK\_CERTIFICATE\_TYPE CKC\_X\_509

\214\055\376\120\043\066\374\146\346\313\216\244\071\031\000\267 \225\002\071\221\013\016\376\070\056\321\035\005\232\366\115\076 \157\017\007\035\257\054\036\217\140\071\342\372\066\123\023\071 \324\136\046\053\333\075\250\024\275\062\353\030\003\050\122\004

\060\202\003\124\060\202\002\074\240\003\002\001\002\002\003\002 \064\126\060\015\006\011\052\206\110\206\367\015\001\001\005\005 \000\060\102\061\013\060\011\006\003\125\004\006\023\002\125\123 \061\026\060\024\006\003\125\004\012\023\015\107\145\157\124\162 \165\163\164\040\111\156\143\056\061\033\060\031\006\003\125\004 \003\023\022\107\145\157\124\162\165\163\164\040\107\154\157\142 \141\154\040\103\101\060\036\027\015\060\062\060\065\062\061\060 \064\060\060\060\060\132\027\015\062\062\060\065\062\061\060\064 \060\060\060\060\132\060\102\061\013\060\011\006\003\125\004\006 \023\002\125\123\061\026\060\024\006\003\125\004\012\023\015\107 \145\157\124\162\165\163\164\040\111\156\143\056\061\033\060\031 \006\003\125\004\003\023\022\107\145\157\124\162\165\163\164\040 \107\154\157\142\141\154\040\103\101\060\202\001\042\060\015\006 \011\052\206\110\206\367\015\001\001\001\005\000\003\202\001\017 \000\060\202\001\012\002\202\001\001\000\332\314\030\143\060\375 \364\027\043\032\126\176\133\337\074\154\070\344\161\267\170\221 \324\274\241\330\114\370\250\103\266\003\351\115\041\007\010\210 \332\130\057\146\071\051\275\005\170\213\235\070\350\005\267\152 \176\161\244\346\304\140\246\260\357\200\344\211\050\017\236\045 \326\355\203\363\255\246\221\307\230\311\102\030\065\024\235\255 \230\106\222\056\117\312\361\207\103\301\026\225\127\055\120\357 \211\055\200\172\127\255\362\356\137\153\322\000\215\271\024\370 \024\025\065\331\300\106\243\173\162\310\221\277\311\125\053\315 \320\227\076\234\046\144\314\337\316\203\031\161\312\116\346\324 \325\173\251\031\315\125\336\310\354\322\136\070\123\345\134\117

CKA\_VALUE MULTILINE\_OCTAL

END

\002\003\002\064\126

CKA\_SERIAL\_NUMBER MULTILINE\_OCTAL

END

\154\040\103\101

CKA\_ISSUER MULTILINE\_OCTAL \060\102\061\013\060\011\006\003\125\004\006\023\002\125\123\061 \026\060\024\006\003\125\004\012\023\015\107\145\157\124\162\165 \163\164\040\111\156\143\056\061\033\060\031\006\003\125\004\003 \023\022\107\145\157\124\162\165\163\164\040\107\154\157\142\141

CKA\_ID UTF8 "0"

END

\154\040\103\101

CKA\_SUBJECT MULTILINE\_OCTAL \060\102\061\013\060\011\006\003\125\004\006\023\002\125\123\061 \026\060\024\006\003\125\004\012\023\015\107\145\157\124\162\165 \163\164\040\111\156\143\056\061\033\060\031\006\003\125\004\003 \023\022\107\145\157\124\162\165\163\164\040\107\154\157\142\141

\161\345\253\063\075\341\070\273\007\066\204\142\234\171\352\026 \060\364\137\300\053\350\161\153\344\371\002\003\001\000\001\243  $\123\060\121\060\017\006\003\125\035\023\001\001\377\004\005\060$ \003\001\001\377\060\035\006\003\125\035\016\004\026\004\024\300 \172\230\150\215\211\373\253\005\144\014\021\175\252\175\145\270 \312\314\116\060\037\006\003\125\035\043\004\030\060\026\200\024 \300\172\230\150\215\211\373\253\005\144\014\021\175\252\175\145 \270\312\314\116\060\015\006\011\052\206\110\206\367\015\001\001 \005\005\000\003\202\001\001\000\065\343\051\152\345\057\135\124 \216\051\120\224\237\231\032\024\344\217\170\052\142\224\242\047 \147\236\320\317\032\136\107\351\301\262\244\317\335\101\032\005 \116\233\113\356\112\157\125\122\263\044\241\067\012\353\144\166 \052\056\054\363\375\073\165\220\277\372\161\330\307\075\067\322 \265\005\225\142\271\246\336\211\075\066\173\070\167\110\227\254 \246\040\217\056\246\311\014\302\262\231\105\000\307\316\021\121 \042\042\340\245\352\266\025\110\011\144\352\136\117\164\367\005 \076\307\212\122\014\333\025\264\275\155\233\345\306\261\124\150 \251\343\151\220\266\232\245\017\270\271\077\040\175\256\112\265 \270\234\344\035\266\253\346\224\245\301\307\203\255\333\365\047 \207\016\004\154\325\377\335\240\135\355\207\122\267\053\025\002 \256\071\246\152\164\351\332\304\347\274\115\064\036\251\134\115 \063\137\222\011\057\210\146\135\167\227\307\035\166\023\251\325 \345\361\026\011\021\065\325\254\333\044\161\160\054\230\126\013 \331\027\264\321\343\121\053\136\165\350\325\320\334\117\064\355 \302\005\146\200\241\313\346\063 END CKA\_NSS\_MOZILLA\_CA\_POLICY CK\_BBOOL CK\_FALSE

CKA\_NSS\_SERVER\_DISTRUST\_AFTER CK\_BBOOL CK\_FALSE CKA\_NSS\_EMAIL\_DISTRUST\_AFTER CK\_BBOOL CK\_FALSE

# Microsoft Code Signing Only Certificate # Trust for "GeoTrust Global CA" # Issuer: CN=GeoTrust Global CA,O=GeoTrust Inc.,C=US # Serial Number: 144470 (0x23456) # Subject: CN=GeoTrust Global CA,O=GeoTrust Inc.,C=US # Not Valid Before: Tue May 21 04:00:00 2002 # Not Valid After: Sat May 21 04:00:00 2022 # Fingerprint (MD5): f7:75:ab:29:fb:51:4e:b7:77:5e:ff:05:3c:99:8e:f5 # Fingerprint (SHA1): de:28:f4:a4:ff:e5:b9:2f:a3:c5:03:d1:a3:49:a7:f9:96:2a:82:12 CKA\_CLASS CK\_OBJECT\_CLASS CKO\_NSS\_TRUST CKA\_TOKEN CK\_BBOOL CK\_TRUE CKA\_PRIVATE CK\_BBOOL CK\_FALSE CKA\_MODIFIABLE CK\_BBOOL CK\_FALSE CKA\_LABEL UTF8 "GeoTrust Global CA" CKA\_CERT\_SHA1\_HASH MULTILINE\_OCTAL \336\050\364\244\377\345\271\057\243\305\003\321\243\111\247\371

\226\052\202\022 END CKA\_CERT\_MD5\_HASH MULTILINE\_OCTAL \367\165\253\051\373\121\116\267\167\136\377\005\074\231\216\365 END CKA\_ISSUER MULTILINE\_OCTAL \060\102\061\013\060\011\006\003\125\004\006\023\002\125\123\061 \026\060\024\006\003\125\004\012\023\015\107\145\157\124\162\165 \163\164\040\111\156\143\056\061\033\060\031\006\003\125\004\003 \023\022\107\145\157\124\162\165\163\164\040\107\154\157\142\141 \154\040\103\101 END CKA\_SERIAL\_NUMBER MULTILINE\_OCTAL \002\003\002\064\126 END CKA\_TRUST\_SERVER\_AUTH CK\_TRUST CKT\_NSS\_MUST\_VERIFY\_TRUST CKA\_TRUST\_EMAIL\_PROTECTION CK\_TRUST CKT\_NSS\_MUST\_VERIFY\_TRUST CKA TRUST\_CODE\_SIGNING CK\_TRUST CKT\_NSS\_TRUSTED\_DELEGATOR CKA\_TRUST\_STEP\_UP\_APPROVED CK\_BBOOL CK\_FALSE # Microsoft Code Signing Only Certificate # Certificate "GeoTrust Global CA 2" # Issuer: CN=GeoTrust Global CA 2,O=GeoTrust Inc.,C=US # Serial Number: 1 (0x1) # Subject: CN=GeoTrust Global CA 2,O=GeoTrust Inc.,C=US # Not Valid Before: Thu Mar 04 05:00:00 2004 # Not Valid After: Mon Mar 04 05:00:00 2019 # Fingerprint (MD5): 0e:40:a7:6c:de:03:5d:8f:d1:0f:e4:d1:8d:f9:6c:a9 # Fingerprint (SHA1): a9:e9:78:08:14:37:58:88:f2:05:19:b0:6d:2b:0d:2b:60:16:90:7d CKA\_CLASS CK\_OBJECT\_CLASS CKO\_CERTIFICATE CKA\_TOKEN CK\_BBOOL CK\_TRUE CKA\_PRIVATE CK\_BBOOL CK\_FALSE CKA\_MODIFIABLE CK\_BBOOL CK\_FALSE CKA\_LABEL UTF8 "GeoTrust Global CA 2" CKA\_CERTIFICATE\_TYPE CK\_CERTIFICATE\_TYPE CKC\_X\_509 CKA\_SUBJECT MULTILINE\_OCTAL \060\104\061\013\060\011\006\003\125\004\006\023\002\125\123\061 \026\060\024\006\003\125\004\012\023\015\107\145\157\124\162\165 \163\164\040\111\156\143\056\061\035\060\033\006\003\125\004\003 \023\024\107\145\157\124\162\165\163\164\040\107\154\157\142\141 \154\040\103\101\040\062 END CKA\_ID UTF8 "0" CKA\_ISSUER MULTILINE\_OCTAL \060\104\061\013\060\011\006\003\125\004\006\023\002\125\123\061 \026\060\024\006\003\125\004\012\023\015\107\145\157\124\162\165 \163\164\040\111\156\143\056\061\035\060\033\006\003\125\004\003

CKA\_VALUE MULTILINE\_OCTAL \060\202\003\146\060\202\002\116\240\003\002\001\002\002\001\001 \060\015\006\011\052\206\110\206\367\015\001\001\005\005\000\060 \104\061\013\060\011\006\003\125\004\006\023\002\125\123\061\026 \060\024\006\003\125\004\012\023\015\107\145\157\124\162\165\163 \164\040\111\156\143\056\061\035\060\033\006\003\125\004\003\023 \024\107\145\157\124\162\165\163\164\040\107\154\157\142\141\154 \040\103\101\040\062\060\036\027\015\060\064\060\063\060\064\060 \065\060\060\060\060\132\027\015\061\071\060\063\060\064\060\065 \060\060\060\060\132\060\104\061\013\060\011\006\003\125\004\006 \023\002\125\123\061\026\060\024\006\003\125\004\012\023\015\107 \145\157\124\162\165\163\164\040\111\156\143\056\061\035\060\033 \006\003\125\004\003\023\024\107\145\157\124\162\165\163\164\040 \107\154\157\142\141\154\040\103\101\040\062\060\202\001\042\060 \015\006\011\052\206\110\206\367\015\001\001\001\005\000\003\202 \001\017\000\060\202\001\012\002\202\001\001\000\357\074\115\100 \075\020\337\073\123\000\341\147\376\224\140\025\076\205\210\361 \211\015\220\310\050\043\231\005\350\053\040\235\306\363\140\106 \330\301\262\325\214\061\331\334\040\171\044\201\277\065\062\374 \143\151\333\261\052\153\356\041\130\362\010\351\170\313\157\313 \374\026\122\310\221\304\377\075\163\336\261\076\247\302\175\146 \301\365\176\122\044\032\342\325\147\221\320\202\020\327\170\113 \117\053\102\071\275\144\055\100\240\260\020\323\070\110\106\210 \241\014\273\072\063\052\142\230\373\000\235\023\131\177\157\073 \162\252\356\246\017\206\371\005\141\352\147\177\014\067\226\213 \346\151\026\107\021\302\047\131\003\263\246\140\302\041\100\126 \372\240\307\175\072\023\343\354\127\307\263\326\256\235\211\200 \367\001\347\054\366\226\053\023\015\171\054\331\300\344\206\173 \113\214\014\162\202\212\373\027\315\000\154\072\023\074\260\204 \207\113\026\172\051\262\117\333\035\324\013\363\146\067\275\330 \366\127\273\136\044\172\270\074\213\271\372\222\032\032\204\236 \330\164\217\252\033\177\136\364\376\105\042\041\002\003\001\000 \001\243\143\060\141\060\017\006\003\125\035\023\001\001\377\004 \005\060\003\001\001\377\060\035\006\003\125\035\016\004\026\004 \024\161\070\066\362\002\061\123\107\053\156\272\145\106\251\020 \025\130\040\005\011\060\037\006\003\125\035\043\004\030\060\026 \200\024\161\070\066\362\002\061\123\107\053\156\272\145\106\251 \020\025\130\040\005\011\060\016\006\003\125\035\017\001\001\377 \004\004\003\002\001\206\060\015\006\011\052\206\110\206\367\015 \001\001\005\005\000\003\202\001\001\000\003\367\265\053\253\135 \020\374\173\262\262\136\254\233\016\176\123\170\131\076\102\004

\023\024\107\145\157\124\162\165\163\164\040\107\154\157\142\141

\154\040\103\101\040\062 END CKA\_SERIAL\_NUMBER MULTILINE\_OCTAL

\002\001\001

END

\376\165\243\255\254\201\116\327\002\213\136\304\055\310\122\166 \307\054\037\374\201\062\230\321\113\306\222\223\063\065\061\057 \374\330\035\104\335\340\201\177\235\351\213\341\144\221\142\013 \071\010\214\254\164\235\131\331\172\131\122\227\021\271\026\173 \157\105\323\226\331\061\175\002\066\017\234\073\156\317\054\015 \003\106\105\353\240\364\177\110\104\306\010\100\314\336\033\160 \265\051\255\272\213\073\064\145\165\033\161\041\035\054\024\012 \260\226\225\270\326\352\362\145\373\051\272\117\352\221\223\164 \151\266\362\377\341\032\320\014\321\166\205\313\212\045\275\227 \136\054\157\025\231\046\347\266\051\377\042\354\311\002\307\126 \000\315\111\271\263\154\173\123\004\032\342\250\311\252\022\005 \043\302\316\347\273\004\002\314\300\107\242\344\304\051\057\133 \105\127\211\121\356\074\353\122\010\377\007\065\036\237\065\152 \107\112\126\230\321\132\205\037\214\365\042\277\253\316\203\363 \342\042\051\256\175\203\100\250\272\154 END CKA\_NSS\_MOZILLA\_CA\_POLICY CK\_BBOOL CK\_FALSE CKA\_NSS\_SERVER\_DISTRUST\_AFTER CK\_BBOOL CK\_FALSE CKA\_NSS\_EMAIL\_DISTRUST\_AFTER CK\_BBOOL CK\_FALSE # Microsoft Code Signing Only Certificate # Trust for "GeoTrust Global CA  $2"$ # Issuer: CN=GeoTrust Global CA 2,O=GeoTrust Inc.,C=US # Serial Number: 1 (0x1) # Subject: CN=GeoTrust Global CA 2,O=GeoTrust Inc.,C=US # Not Valid Before: Thu Mar 04 05:00:00 2004 # Not Valid After: Mon Mar 04 05:00:00 2019 # Fingerprint (MD5): 0e:40:a7:6c:de:03:5d:8f:d1:0f:e4:d1:8d:f9:6c:a9 # Fingerprint (SHA1): a9:e9:78:08:14:37:58:88:f2:05:19:b0:6d:2b:0d:2b:60:16:90:7d CKA\_CLASS CK\_OBJECT\_CLASS CKO\_NSS\_TRUST CKA\_TOKEN CK\_BBOOL CK\_TRUE CKA\_PRIVATE CK\_BBOOL CK\_FALSE CKA\_MODIFIABLE CK\_BBOOL CK\_FALSE CKA\_LABEL UTF8 "GeoTrust Global CA 2" CKA\_CERT\_SHA1\_HASH MULTILINE\_OCTAL \251\351\170\010\024\067\130\210\362\005\031\260\155\053\015\053 \140\026\220\175 END CKA\_CERT\_MD5\_HASH MULTILINE\_OCTAL \016\100\247\154\336\003\135\217\321\017\344\321\215\371\154\251 END CKA\_ISSUER MULTILINE\_OCTAL \060\104\061\013\060\011\006\003\125\004\006\023\002\125\123\061

\026\060\024\006\003\125\004\012\023\015\107\145\157\124\162\165 \163\164\040\111\156\143\056\061\035\060\033\006\003\125\004\003 \023\024\107\145\157\124\162\165\163\164\040\107\154\157\142\141 \154\040\103\101\040\062 END CKA\_SERIAL\_NUMBER MULTILINE\_OCTAL \002\001\001 END CKA\_TRUST\_SERVER\_AUTH CK\_TRUST CKT\_NSS\_MUST\_VERIFY\_TRUST CKA\_TRUST\_EMAIL\_PROTECTION CK\_TRUST CKT\_NSS\_MUST\_VERIFY\_TRUST CKA\_TRUST\_CODE\_SIGNING CK\_TRUST CKT\_NSS\_TRUSTED\_DELEGATOR CKA\_TRUST\_STEP\_UP\_APPROVED CK\_BBOOL CK\_FALSE # Microsoft Code Signing Only Certificate # Certificate "GeoTrust Universal CA" # Issuer: CN=GeoTrust Universal CA,O=GeoTrust Inc.,C=US # Serial Number: 1 (0x1) # Subject: CN=GeoTrust Universal CA,O=GeoTrust Inc.,C=US # Not Valid Before: Thu Mar 04 05:00:00 2004 # Not Valid After: Sun Mar 04 05:00:00 2029 # Fingerprint (MD5): 92:65:58:8b:a2:1a:31:72:73:68:5c:b4:a5:7a:07:48 # Fingerprint (SHA1): e6:21:f3:35:43:79:05:9a:4b:68:30:9d:8a:2f:74:22:15:87:ec:79 CKA\_CLASS CK\_OBJECT\_CLASS CKO\_CERTIFICATE CKA\_TOKEN CK\_BBOOL CK\_TRUE CKA\_PRIVATE CK\_BBOOL CK\_FALSE CKA\_MODIFIABLE CK\_BBOOL CK\_FALSE CKA\_LABEL UTF8 "GeoTrust Universal CA" CKA\_CERTIFICATE\_TYPE CK\_CERTIFICATE\_TYPE CKC\_X\_509 CKA\_SUBJECT MULTILINE\_OCTAL \060\105\061\013\060\011\006\003\125\004\006\023\002\125\123\061 \026\060\024\006\003\125\004\012\023\015\107\145\157\124\162\165 \163\164\040\111\156\143\056\061\036\060\034\006\003\125\004\003 \023\025\107\145\157\124\162\165\163\164\040\125\156\151\166\145 \162\163\141\154\040\103\101 END CKA\_ID UTF8 "0" CKA\_ISSUER MULTILINE\_OCTAL \060\105\061\013\060\011\006\003\125\004\006\023\002\125\123\061 \026\060\024\006\003\125\004\012\023\015\107\145\157\124\162\165 \163\164\040\111\156\143\056\061\036\060\034\006\003\125\004\003 \023\025\107\145\157\124\162\165\163\164\040\125\156\151\166\145 \162\163\141\154\040\103\101 END CKA\_SERIAL\_NUMBER MULTILINE\_OCTAL \002\001\001 END CKA\_VALUE MULTILINE\_OCTAL \060\202\005\150\060\202\003\120\240\003\002\001\002\002\001\001 \060\015\006\011\052\206\110\206\367\015\001\001\005\005\000\060

\105\061\013\060\011\006\003\125\004\006\023\002\125\123\061\026 \060\024\006\003\125\004\012\023\015\107\145\157\124\162\165\163 \164\040\111\156\143\056\061\036\060\034\006\003\125\004\003\023 \025\107\145\157\124\162\165\163\164\040\125\156\151\166\145\162 \163\141\154\040\103\101\060\036\027\015\060\064\060\063\060\064 \060\065\060\060\060\060\132\027\015\062\071\060\063\060\064\060 \065\060\060\060\060\132\060\105\061\013\060\011\006\003\125\004 \006\023\002\125\123\061\026\060\024\006\003\125\004\012\023\015 \107\145\157\124\162\165\163\164\040\111\156\143\056\061\036\060 \034\006\003\125\004\003\023\025\107\145\157\124\162\165\163\164 \040\125\156\151\166\145\162\163\141\154\040\103\101\060\202\002 \042\060\015\006\011\052\206\110\206\367\015\001\001\001\005\000 \003\202\002\017\000\060\202\002\012\002\202\002\001\000\246\025 \125\240\243\306\340\037\214\235\041\120\327\301\276\053\133\265 \244\236\241\331\162\130\275\000\033\114\277\141\311\024\035\105 \202\253\306\035\200\326\075\353\020\234\072\257\155\044\370\274 \161\001\236\006\365\174\137\036\301\016\125\312\203\232\131\060 \256\031\313\060\110\225\355\042\067\215\364\112\232\162\146\076 \255\225\300\340\026\000\340\020\037\053\061\016\327\224\124\323 \102\063\240\064\035\036\105\166\335\117\312\030\067\354\205\025 \172\031\010\374\325\307\234\360\362\251\056\020\251\222\346\075 \130\075\251\026\150\074\057\165\041\030\177\050\167\245\341\141 \027\267\246\351\370\036\231\333\163\156\364\012\242\041\154\356 \332\252\205\222\146\257\366\172\153\202\332\272\042\010\065\017 \317\102\361\065\372\152\356\176\053\045\314\072\021\344\155\257 \163\262\166\035\255\320\262\170\147\032\244\071\034\121\013\147 \126\203\375\070\135\015\316\335\360\273\053\226\037\336\173\062 \122\375\035\273\265\006\241\262\041\136\245\326\225\150\177\360 \231\236\334\105\010\076\347\322\011\015\065\224\335\200\116\123 \227\327\265\011\104\040\144\026\027\003\002\114\123\015\150\336 \325\252\162\115\223\155\202\016\333\234\275\317\264\363\134\135 \124\172\151\011\226\326\333\021\301\215\165\250\264\317\071\310 \316\074\274\044\174\346\142\312\341\275\175\247\275\127\145\013 \344\376\045\355\266\151\020\334\050\032\106\275\001\035\320\227 \265\341\230\073\300\067\144\326\075\224\356\013\341\365\050\256 \013\126\277\161\213\043\051\101\216\206\305\113\122\173\330\161 \253\037\212\025\246\073\203\132\327\130\001\121\306\114\101\331 \177\330\101\147\162\242\050\337\140\203\251\236\310\173\374\123 \163\162\131\365\223\172\027\166\016\316\367\345\134\331\013\125 \064\242\252\133\265\152\124\347\023\312\127\354\227\155\364\136 \006\057\105\213\130\324\043\026\222\344\026\156\050\143\131\060 \337\120\001\234\143\211\032\237\333\027\224\202\160\067\303\044 \236\232\107\326\132\312\116\250\151\211\162\037\221\154\333\176 \236\033\255\307\037\163\335\054\117\031\145\375\177\223\100\020 \056\322\360\355\074\236\056\050\076\151\046\063\305\173\002\003 \001\000\001\243\143\060\141\060\017\006\003\125\035\023\001\001 \377\004\005\060\003\001\001\377\060\035\006\003\125\035\016\004 \026\004\024\332\273\056\252\260\014\270\210\046\121\164\134\155

\003\323\300\330\217\172\326\060\037\006\003\125\035\043\004\030 \060\026\200\024\332\273\056\252\260\014\270\210\046\121\164\134 \155\003\323\300\330\217\172\326\060\016\006\003\125\035\017\001 \001\377\004\004\003\002\001\206\060\015\006\011\052\206\110\206 \367\015\001\001\005\005\000\003\202\002\001\000\061\170\346\307 \265\337\270\224\100\311\161\304\250\065\354\106\035\302\205\363 \050\130\206\260\013\374\216\262\071\217\104\125\253\144\204\134 \151\251\320\232\070\074\372\345\037\065\345\104\343\200\171\224 \150\244\273\304\237\075\341\064\315\060\106\213\124\053\225\245 \357\367\077\231\204\375\065\346\317\061\306\334\152\277\247\327 \043\010\341\230\136\303\132\010\166\251\246\257\167\057\267\140 \275\104\106\152\357\227\377\163\225\301\216\350\223\373\375\061 \267\354\127\021\021\105\233\060\361\032\210\071\301\117\074\247 \000\325\307\374\253\155\200\042\160\245\014\340\135\004\051\002 \373\313\240\221\321\174\326\303\176\120\325\235\130\276\101\070 \353\271\165\074\025\331\233\311\112\203\131\300\332\123\375\063 \273\066\030\233\205\017\025\335\356\055\254\166\223\271\331\001 \215\110\020\250\373\365\070\206\361\333\012\306\275\204\243\043 \101\336\326\167\157\205\324\205\034\120\340\256\121\212\272\215 \076\166\342\271\312\047\362\137\237\357\156\131\015\006\330\053 \027\244\322\174\153\273\137\024\032\110\217\032\114\347\263\107 \034\216\114\105\053\040\356\110\337\347\335\011\216\030\250\332 \100\215\222\046\021\123\141\163\135\353\275\347\304\115\051\067 \141\353\254\071\055\147\056\026\326\365\000\203\205\241\314\177 \166\304\175\344\267\113\146\357\003\105\140\151\266\014\122\226 \222\204\136\246\243\265\244\076\053\331\314\330\033\107\252\362 \104\332\117\371\003\350\360\024\313\077\363\203\336\320\301\124 \343\267\350\012\067\115\213\040\131\003\060\031\241\054\310\275 \021\037\337\256\311\112\305\363\047\146\146\206\254\150\221\377 \331\346\123\034\017\213\134\151\145\012\046\310\036\064\303\135 \121\173\327\251\234\006\241\066\335\325\211\224\274\331\344\055 \014\136\011\154\010\227\174\243\075\174\223\377\077\241\024\247 \317\265\135\353\333\333\034\304\166\337\210\271\275\105\005\225 \033\256\374\106\152\114\257\110\343\316\256\017\322\176\353\346 \154\234\117\201\152\172\144\254\273\076\325\347\313\166\056\305 \247\110\301\134\220\017\313\310\077\372\346\062\341\215\033\157 \244\346\216\330\371\051\110\212\316\163\376\054 END CKA\_NSS\_MOZILLA\_CA\_POLICY CK\_BBOOL CK\_FALSE

CKA\_NSS\_SERVER\_DISTRUST\_AFTER CK\_BBOOL CK\_FALSE CKA\_NSS\_EMAIL\_DISTRUST\_AFTER CK\_BBOOL CK\_FALSE

# Microsoft Code Signing Only Certificate

# Trust for "GeoTrust Universal CA"

# Issuer: CN=GeoTrust Universal CA,O=GeoTrust Inc.,C=US

# Serial Number: 1 (0x1)

# Subject: CN=GeoTrust Universal CA,O=GeoTrust Inc.,C=US

# Not Valid Before: Thu Mar 04 05:00:00 2004 # Not Valid After: Sun Mar 04 05:00:00 2029 # Fingerprint (MD5): 92:65:58:8b:a2:1a:31:72:73:68:5c:b4:a5:7a:07:48 # Fingerprint (SHA1): e6:21:f3:35:43:79:05:9a:4b:68:30:9d:8a:2f:74:22:15:87:ec:79 CKA\_CLASS CK\_OBJECT\_CLASS CKO\_NSS\_TRUST CKA\_TOKEN CK\_BBOOL CK\_TRUE CKA\_PRIVATE CK\_BBOOL CK\_FALSE CKA\_MODIFIABLE CK\_BBOOL CK\_FALSE CKA\_LABEL UTF8 "GeoTrust Universal CA" CKA\_CERT\_SHA1\_HASH MULTILINE\_OCTAL \346\041\363\065\103\171\005\232\113\150\060\235\212\057\164\042 \025\207\354\171 END CKA\_CERT\_MD5\_HASH MULTILINE\_OCTAL \222\145\130\213\242\032\061\162\163\150\134\264\245\172\007\110 END CKA\_ISSUER MULTILINE\_OCTAL \060\105\061\013\060\011\006\003\125\004\006\023\002\125\123\061 \026\060\024\006\003\125\004\012\023\015\107\145\157\124\162\165 \163\164\040\111\156\143\056\061\036\060\034\006\003\125\004\003 \023\025\107\145\157\124\162\165\163\164\040\125\156\151\166\145 \162\163\141\154\040\103\101 END CKA\_SERIAL\_NUMBER MULTILINE\_OCTAL \002\001\001 END CKA\_TRUST\_SERVER\_AUTH CK\_TRUST CKT\_NSS\_MUST\_VERIFY\_TRUST CKA TRUST\_EMAIL\_PROTECTION CK\_TRUST CKT\_NSS\_MUST\_VERIFY\_TRUST CKA TRUST CODE SIGNING CK TRUST CKT NSS\_TRUSTED\_DELEGATOR CKA\_TRUST\_STEP\_UP\_APPROVED CK\_BBOOL CK\_FALSE # Microsoft Code Signing Only Certificate # Certificate "GeoTrust Universal CA 2" # Issuer: CN=GeoTrust Universal CA 2,O=GeoTrust Inc.,C=US # Serial Number: 1 (0x1) # Subject: CN=GeoTrust Universal CA 2,O=GeoTrust Inc.,C=US # Not Valid Before: Thu Mar 04 05:00:00 2004 # Not Valid After: Sun Mar 04 05:00:00 2029 # Fingerprint (MD5): 34:fc:b8:d0:36:db:9e:14:b3:c2:f2:db:8f:e4:94:c7 # Fingerprint (SHA1): 37:9a:19:7b:41:85:45:35:0c:a6:03:69:f3:3c:2e:af:47:4f:20:79

CKA\_CLASS CK\_OBJECT\_CLASS CKO\_CERTIFICATE

CKA\_TOKEN CK\_BBOOL CK\_TRUE

CKA\_PRIVATE CK\_BBOOL CK\_FALSE

CKA\_MODIFIABLE CK\_BBOOL CK\_FALSE

CKA\_LABEL UTF8 "GeoTrust Universal CA 2"

CKA\_CERTIFICATE\_TYPE CK\_CERTIFICATE\_TYPE CKC\_X\_509

CKA\_VALUE MULTILINE\_OCTAL \060\202\005\154\060\202\003\124\240\003\002\001\002\002\001\001 \060\015\006\011\052\206\110\206\367\015\001\001\005\005\000\060 \107\061\013\060\011\006\003\125\004\006\023\002\125\123\061\026 \060\024\006\003\125\004\012\023\015\107\145\157\124\162\165\163 \164\040\111\156\143\056\061\040\060\036\006\003\125\004\003\023 \027\107\145\157\124\162\165\163\164\040\125\156\151\166\145\162 \163\141\154\040\103\101\040\062\060\036\027\015\060\064\060\063 \060\064\060\065\060\060\060\060\132\027\015\062\071\060\063\060 \064\060\065\060\060\060\060\132\060\107\061\013\060\011\006\003 \125\004\006\023\002\125\123\061\026\060\024\006\003\125\004\012 \023\015\107\145\157\124\162\165\163\164\040\111\156\143\056\061 \040\060\036\006\003\125\004\003\023\027\107\145\157\124\162\165 \163\164\040\125\156\151\166\145\162\163\141\154\040\103\101\040 \062\060\202\002\042\060\015\006\011\052\206\110\206\367\015\001 \001\001\005\000\003\202\002\017\000\060\202\002\012\002\202\002 \001\000\263\124\122\301\311\076\362\331\334\261\123\032\131\051 \347\261\303\105\050\345\327\321\355\305\305\113\241\252\164\173 \127\257\112\046\374\330\365\136\247\156\031\333\164\014\117\065 \133\062\013\001\343\333\353\172\167\065\352\252\132\340\326\350 \241\127\224\360\220\243\164\126\224\104\060\003\036\134\116\053 \205\046\164\202\172\014\166\240\157\115\316\101\055\240\025\006 \024\137\267\102\315\173\217\130\141\064\334\052\010\371\056\303 \001\246\042\104\034\114\007\202\346\133\316\320\112\174\004\323 \031\163\047\360\252\230\177\056\257\116\353\207\036\044\167\152 \135\266\350\133\105\272\334\303\241\005\157\126\216\217\020\046 \245\111\303\056\327\101\207\042\340\117\206\312\140\265\352\241 \143\300\001\227\020\171\275\000\074\022\155\053\025\261\254\113 \261\356\030\271\116\226\334\334\166\377\073\276\317\137\003\300

END

\002\001\001

CKA\_SERIAL\_NUMBER MULTILINE\_OCTAL

END

\162\163\141\154\040\103\101\040\062

\060\107\061\013\060\011\006\003\125\004\006\023\002\125\123\061 \026\060\024\006\003\125\004\012\023\015\107\145\157\124\162\165 \163\164\040\111\156\143\056\061\040\060\036\006\003\125\004\003 \023\027\107\145\157\124\162\165\163\164\040\125\156\151\166\145

CKA\_ISSUER MULTILINE\_OCTAL

UTF8 "0"

CKA\_ID

END

\162\163\141\154\040\103\101\040\062

CKA\_SUBJECT MULTILINE\_OCTAL \060\107\061\013\060\011\006\003\125\004\006\023\002\125\123\061 \026\060\024\006\003\125\004\012\023\015\107\145\157\124\162\165 \163\164\040\111\156\143\056\061\040\060\036\006\003\125\004\003 \023\027\107\145\157\124\162\165\163\164\040\125\156\151\166\145

\374\073\350\276\106\033\377\332\100\302\122\367\376\343\072\367 \152\167\065\320\332\215\353\136\030\152\061\307\036\272\074\033 \050\326\153\124\306\252\133\327\242\054\033\031\314\242\002\366 \233\131\275\067\153\206\265\155\202\272\330\352\311\126\274\251 \066\130\375\076\031\363\355\014\046\251\223\070\370\117\301\135 \042\006\320\227\352\341\255\306\125\340\201\053\050\203\072\372 \364\173\041\121\000\276\122\070\316\315\146\171\250\364\201\126 \342\320\203\011\107\121\133\120\152\317\333\110\032\135\076\367 \313\366\145\367\154\361\225\370\002\073\062\126\202\071\172\133 \275\057\211\033\277\241\264\350\377\177\215\214\337\003\361\140 \116\130\021\114\353\243\077\020\053\203\232\001\163\331\224\155 \204\000\047\146\254\360\160\100\011\102\222\255\117\223\015\141 \011\121\044\330\222\325\013\224\141\262\207\262\355\377\232\065 \377\205\124\312\355\104\103\254\033\074\026\153\110\112\012\034 \100\210\037\222\302\013\000\005\377\362\310\002\112\244\252\251 \314\231\226\234\057\130\340\175\341\276\273\007\334\137\004\162 \134\061\064\303\354\137\055\340\075\144\220\042\346\321\354\270 \056\335\131\256\331\241\067\277\124\065\334\163\062\117\214\004 \036\063\262\311\106\361\330\134\310\125\120\311\150\275\250\272 \066\011\002\003\001\000\001\243\143\060\141\060\017\006\003\125 \035\023\001\001\377\004\005\060\003\001\001\377\060\035\006\003 \125\035\016\004\026\004\024\166\363\125\341\372\244\066\373\360 \237\134\142\161\355\074\364\107\070\020\053\060\037\006\003\125 \035\043\004\030\060\026\200\024\166\363\125\341\372\244\066\373 \360\237\134\142\161\355\074\364\107\070\020\053\060\016\006\003 \125\035\017\001\001\377\004\004\003\002\001\206\060\015\006\011 \052\206\110\206\367\015\001\001\005\005\000\003\202\002\001\000 \146\301\306\043\363\331\340\056\156\137\350\317\256\260\260\045 \115\053\370\073\130\233\100\044\067\132\313\253\026\111\377\263 \165\171\063\241\057\155\160\027\064\221\376\147\176\217\354\233 \345\136\202\251\125\037\057\334\324\121\007\022\376\254\026\076 \054\065\306\143\374\334\020\353\015\243\252\320\174\314\321\320 \057\121\056\304\024\132\336\350\031\341\076\306\314\244\051\347 \056\204\252\006\060\170\166\124\163\050\230\131\070\340\000\015 \142\323\102\175\041\237\256\075\072\214\325\372\167\015\030\053 \026\016\137\066\341\374\052\265\060\044\317\340\143\014\173\130 \032\376\231\272\102\022\261\221\364\174\150\342\310\350\257\054 \352\311\176\256\273\052\075\015\025\334\064\225\266\030\164\250 \152\017\307\264\364\023\304\344\133\355\012\322\244\227\114\052 \355\057\154\022\211\075\361\047\160\252\152\003\122\041\237\100 \250\147\120\362\363\132\037\337\337\043\366\334\170\116\346\230 \117\125\072\123\343\357\362\364\237\307\174\330\130\257\051\042 \227\270\340\275\221\056\260\166\354\127\021\317\357\051\104\363 \351\205\172\140\143\344\135\063\211\027\331\061\252\332\326\363 \030\065\162\317\207\053\057\143\043\204\135\204\214\077\127\240 \210\374\231\221\050\046\151\231\324\217\227\104\276\216\325\110 \261\244\050\051\361\025\264\341\345\236\335\370\217\246\157\046 \327\011\074\072\034\021\016\246\154\067\367\255\104\207\054\050

\307\330\164\202\263\320\157\112\127\273\065\051\047\240\213\350 \041\247\207\144\066\135\314\330\026\254\307\262\047\100\222\125 \070\050\215\121\156\335\024\147\123\154\161\134\046\204\115\165 \132\266\176\140\126\251\115\255\373\233\036\227\363\015\331\322 \227\124\167\332\075\022\267\340\036\357\010\006\254\371\205\207  $\label{eq:351}$ <br/> $\label{3511242}$ \175\231\364\061\366\161\251\317\054\001\047\245\005\271\252\262 \110\116\052\357\237\223\122\121\225\074\122\163\216\126\114\027 \100\300\011\050\344\213\152\110\123\333\354\315\125\125\361\306 \370\351\242\054\114\246\321\046\137\176\257\132\114\332\037\246 \362\034\054\176\256\002\026\322\126\320\057\127\123\107\350\222 END

CKA\_NSS\_MOZILLA\_CA\_POLICY CK\_BBOOL CK\_FALSE

CKA\_NSS\_SERVER\_DISTRUST\_AFTER CK\_BBOOL CK\_FALSE CKA\_NSS\_EMAIL\_DISTRUST\_AFTER CK\_BBOOL CK\_FALSE

# Microsoft Code Signing Only Certificate

# Trust for "GeoTrust Universal CA 2"

# Issuer: CN=GeoTrust Universal CA 2,O=GeoTrust Inc.,C=US

# Serial Number: 1 (0x1)

# Subject: CN=GeoTrust Universal CA 2,O=GeoTrust Inc.,C=US

# Not Valid Before: Thu Mar 04 05:00:00 2004

# Not Valid After: Sun Mar 04 05:00:00 2029

# Fingerprint (MD5): 34:fc:b8:d0:36:db:9e:14:b3:c2:f2:db:8f:e4:94:c7

# Fingerprint (SHA1): 37:9a:19:7b:41:85:45:35:0c:a6:03:69:f3:3c:2e:af:47:4f:20:79

CKA\_CLASS CK\_OBJECT\_CLASS CKO\_NSS\_TRUST

CKA\_TOKEN CK\_BBOOL CK\_TRUE

CKA\_PRIVATE CK\_BBOOL CK\_FALSE

CKA\_MODIFIABLE CK\_BBOOL CK\_FALSE

CKA\_LABEL UTF8 "GeoTrust Universal CA 2"

CKA\_CERT\_SHA1\_HASH MULTILINE\_OCTAL

\067\232\031\173\101\205\105\065\014\246\003\151\363\074\056\257

\107\117\040\171

END

CKA\_CERT\_MD5\_HASH

```
 MULTILINE_OCTAL
```
\064\374\270\320\066\333\236\024\263\302\362\333\217\344\224\307 END

CKA\_ISSUER MULTILINE\_OCTAL

\060\107\061\013\060\011\006\003\125\004\006\023\002\125\123\061 \026\060\024\006\003\125\004\012\023\015\107\145\157\124\162\165 \163\164\040\111\156\143\056\061\040\060\036\006\003\125\004\003 \023\027\107\145\157\124\162\165\163\164\040\125\156\151\166\145 \162\163\141\154\040\103\101\040\062

END

CKA\_SERIAL\_NUMBER MULTILINE\_OCTAL \002\001\001

END

CKA\_TRUST\_SERVER\_AUTH CK\_TRUST CKT\_NSS\_MUST\_VERIFY\_TRUST CKA\_TRUST\_EMAIL\_PROTECTION CK\_TRUST CKT\_NSS\_MUST\_VERIFY\_TRUST CKA\_TRUST\_CODE\_SIGNING CK\_TRUST CKT\_NSS\_TRUSTED\_DELEGATOR CKA\_TRUST\_STEP\_UP\_APPROVED CK\_BBOOL CK\_FALSE

# Microsoft Code Signing Only Certificate

# Certificate "QuoVadis Root Certification Authority"

# Issuer: CN=QuoVadis Root Certification Authority,OU=Root Certification Authority,O=QuoVadis

Limited,C=BM

# Serial Number:3a:b6:50:8b

# Subject: CN=QuoVadis Root Certification Authority,OU=Root Certification

Authority,O=QuoVadis Limited,C=BM

# Not Valid Before: Mon Mar 19 18:33:33 2001

# Not Valid After: Wed Mar 17 18:33:33 2021

# Fingerprint (MD5): 27:de:36:fe:72:b7:00:03:00:9d:f4:f0:1e:6c:04:24

# Fingerprint (SHA1): de:3f:40:bd:50:93:d3:9b:6c:60:f6:da:bc:07:62:01:00:89:76:c9

CKA\_CLASS CK\_OBJECT\_CLASS CKO\_CERTIFICATE

CKA\_TOKEN CK\_BBOOL CK\_TRUE

CKA\_PRIVATE CK\_BBOOL CK\_FALSE

CKA\_MODIFIABLE CK\_BBOOL CK\_FALSE

CKA\_LABEL UTF8 "QuoVadis Root Certification Authority"

CKA\_CERTIFICATE\_TYPE CK\_CERTIFICATE\_TYPE CKC\_X\_509

CKA\_SUBJECT MULTILINE\_OCTAL

\060\177\061\013\060\011\006\003\125\004\006\023\002\102\115\061

\031\060\027\006\003\125\004\012\023\020\121\165\157\126\141\144

\151\163\040\114\151\155\151\164\145\144\061\045\060\043\006\003

\125\004\013\023\034\122\157\157\164\040\103\145\162\164\151\146

\151\143\141\164\151\157\156\040\101\165\164\150\157\162\151\164 \171\061\056\060\054\006\003\125\004\003\023\045\121\165\157\126

\141\144\151\163\040\122\157\157\164\040\103\145\162\164\151\146

\151\143\141\164\151\157\156\040\101\165\164\150\157\162\151\164

\171

END

CKA\_ID

UTF8 "0"

CKA\_ISSUER MULTILINE\_OCTAL

\060\177\061\013\060\011\006\003\125\004\006\023\002\102\115\061 \031\060\027\006\003\125\004\012\023\020\121\165\157\126\141\144 \151\163\040\114\151\155\151\164\145\144\061\045\060\043\006\003 \125\004\013\023\034\122\157\157\164\040\103\145\162\164\151\146 \151\143\141\164\151\157\156\040\101\165\164\150\157\162\151\164 \171\061\056\060\054\006\003\125\004\003\023\045\121\165\157\126 \141\144\151\163\040\122\157\157\164\040\103\145\162\164\151\146 \151\143\141\164\151\157\156\040\101\165\164\150\157\162\151\164 \171

END

CKA\_SERIAL\_NUMBER MULTILINE\_OCTAL

CKA\_VALUE MULTILINE\_OCTAL

END

\060\202\005\320\060\202\004\270\240\003\002\001\002\002\004\072 \266\120\213\060\015\006\011\052\206\110\206\367\015\001\001\005 \005\000\060\177\061\013\060\011\006\003\125\004\006\023\002\102 \115\061\031\060\027\006\003\125\004\012\023\020\121\165\157\126 \141\144\151\163\040\114\151\155\151\164\145\144\061\045\060\043 \006\003\125\004\013\023\034\122\157\157\164\040\103\145\162\164 \151\146\151\143\141\164\151\157\156\040\101\165\164\150\157\162 \151\164\171\061\056\060\054\006\003\125\004\003\023\045\121\165 \157\126\141\144\151\163\040\122\157\157\164\040\103\145\162\164 \151\146\151\143\141\164\151\157\156\040\101\165\164\150\157\162 \151\164\171\060\036\027\015\060\061\060\063\061\071\061\070\063 \063\063\063\132\027\015\062\061\060\063\061\067\061\070\063\063 \063\063\132\060\177\061\013\060\011\006\003\125\004\006\023\002 \102\115\061\031\060\027\006\003\125\004\012\023\020\121\165\157 \126\141\144\151\163\040\114\151\155\151\164\145\144\061\045\060 \043\006\003\125\004\013\023\034\122\157\157\164\040\103\145\162 \164\151\146\151\143\141\164\151\157\156\040\101\165\164\150\157 \162\151\164\171\061\056\060\054\006\003\125\004\003\023\045\121 \165\157\126\141\144\151\163\040\122\157\157\164\040\103\145\162 \164\151\146\151\143\141\164\151\157\156\040\101\165\164\150\157 \162\151\164\171\060\202\001\042\060\015\006\011\052\206\110\206 \367\015\001\001\001\005\000\003\202\001\017\000\060\202\001\012 \002\202\001\001\000\277\141\265\225\123\272\127\374\372\362\147 \013\072\032\337\021\200\144\225\264\321\274\315\172\317\366\051 \226\056\044\124\100\044\070\367\032\205\334\130\114\313\244\047 \102\227\320\237\203\212\303\344\006\003\133\000\245\121\036\160 \004\164\342\301\324\072\253\327\255\073\007\030\005\216\375\203 \254\352\146\331\030\033\150\212\365\127\032\230\272\365\355\166 \075\174\331\336\224\152\073\113\027\301\325\217\275\145\070\072 \225\320\075\125\066\116\337\171\127\061\052\036\330\131\145\111 \130\040\230\176\253\137\176\237\351\326\115\354\203\164\251\307 \154\330\356\051\112\205\052\006\024\371\124\346\323\332\145\007 \213\143\067\022\327\320\354\303\173\040\101\104\243\355\313\240 \027\341\161\145\316\035\146\061\367\166\001\031\310\175\003\130 \266\225\111\035\246\022\046\350\306\014\166\340\343\146\313\352 \135\246\046\356\345\314\137\275\147\247\001\047\016\242\312\124 \305\261\172\225\035\161\036\112\051\212\003\334\152\105\301\244 \031\136\157\066\315\303\242\260\267\376\134\070\342\122\274\370 \104\103\346\220\273\002\003\001\000\001\243\202\002\122\060\202 \002\116\060\075\006\010\053\006\001\005\005\007\001\001\004\061 \060\057\060\055\006\010\053\006\001\005\005\007\060\001\206\041 \150\164\164\160\163\072\057\057\157\143\163\160\056\161\165\157 \166\141\144\151\163\157\146\146\163\150\157\162\145\056\143\157 \155\060\017\006\003\125\035\023\001\001\377\004\005\060\003\001 \001\377\060\202\001\032\006\003\125\035\040\004\202\001\021\060

\202\001\015\060\202\001\011\006\011\053\006\001\004\001\276\130 \000\001\060\201\373\060\201\324\006\010\053\006\001\005\005\007 \002\002\060\201\307\032\201\304\122\145\154\151\141\156\143\145 \040\157\156\040\164\150\145\040\121\165\157\126\141\144\151\163 \040\122\157\157\164\040\103\145\162\164\151\146\151\143\141\164 \145\040\142\171\040\141\156\171\040\160\141\162\164\171\040\141 \163\163\165\155\145\163\040\141\143\143\145\160\164\141\156\143 \145\040\157\146\040\164\150\145\040\164\150\145\156\040\141\160 \160\154\151\143\141\142\154\145\040\163\164\141\156\144\141\162 \144\040\164\145\162\155\163\040\141\156\144\040\143\157\156\144 \151\164\151\157\156\163\040\157\146\040\165\163\145\054\040\143 \145\162\164\151\146\151\143\141\164\151\157\156\040\160\162\141 \143\164\151\143\145\163\054\040\141\156\144\040\164\150\145\040 \121\165\157\126\141\144\151\163\040\103\145\162\164\151\146\151 \143\141\164\145\040\120\157\154\151\143\171\056\060\042\006\010 \053\006\001\005\005\007\002\001\026\026\150\164\164\160\072\057 \057\167\167\167\056\161\165\157\166\141\144\151\163\056\142\155 \060\035\006\003\125\035\016\004\026\004\024\213\113\155\355\323 \051\271\006\031\354\071\071\251\360\227\204\152\313\357\337\060 \201\256\006\003\125\035\043\004\201\246\060\201\243\200\024\213 \113\155\355\323\051\271\006\031\354\071\071\251\360\227\204\152 \313\357\337\241\201\204\244\201\201\060\177\061\013\060\011\006 \003\125\004\006\023\002\102\115\061\031\060\027\006\003\125\004 \012\023\020\121\165\157\126\141\144\151\163\040\114\151\155\151 \164\145\144\061\045\060\043\006\003\125\004\013\023\034\122\157 \157\164\040\103\145\162\164\151\146\151\143\141\164\151\157\156 \040\101\165\164\150\157\162\151\164\171\061\056\060\054\006\003 \125\004\003\023\045\121\165\157\126\141\144\151\163\040\122\157 \157\164\040\103\145\162\164\151\146\151\143\141\164\151\157\156 \040\101\165\164\150\157\162\151\164\171\202\004\072\266\120\213 \060\016\006\003\125\035\017\001\001\377\004\004\003\002\001\006 \060\015\006\011\052\206\110\206\367\015\001\001\005\005\000\003 \202\001\001\000\212\324\024\265\376\364\232\222\247\031\324\244 \176\162\030\217\331\150\174\122\044\335\147\157\071\172\304\252 \136\075\342\130\260\115\160\230\204\141\350\033\343\151\030\016 \316\373\107\120\240\116\377\360\044\037\275\262\316\365\047\374 \354\057\123\252\163\173\003\075\164\156\346\026\236\353\245\056 \304\277\126\047\120\053\142\272\276\113\034\074\125\134\101\035 \044\276\202\040\107\135\325\104\176\172\026\150\337\175\115\121 \160\170\127\035\063\036\375\002\231\234\014\315\012\005\117\307 \273\216\244\165\372\112\155\261\200\216\011\126\271\234\032\140 \376\135\301\327\172\334\021\170\320\326\135\301\267\325\255\062 \231\003\072\212\314\124\045\071\061\201\173\023\042\121\272\106 \154\241\273\236\372\004\154\111\046\164\217\322\163\353\314\060 \242\346\352\131\042\207\370\227\365\016\375\352\314\222\244\026 \304\122\030\352\041\316\261\361\346\204\201\345\272\251\206\050 \362\103\132\135\022\235\254\036\331\250\345\012\152\247\177\240 \207\051\317\362\211\115\324\354\305\342\346\172\320\066\043\212 \112\164\066\371 END CKA\_NSS\_MOZILLA\_CA\_POLICY CK\_BBOOL CK\_FALSE CKA\_NSS\_SERVER\_DISTRUST\_AFTER CK\_BBOOL CK\_FALSE CKA\_NSS\_EMAIL\_DISTRUST\_AFTER CK\_BBOOL CK\_FALSE # Microsoft Code Signing Only Certificate # Trust for "QuoVadis Root Certification Authority" # Issuer: CN=QuoVadis Root Certification Authority,OU=Root Certification Authority,O=QuoVadis Limited,C=BM # Serial Number:3a:b6:50:8b # Subject: CN=QuoVadis Root Certification Authority,OU=Root Certification Authority,O=QuoVadis Limited,C=BM # Not Valid Before: Mon Mar 19 18:33:33 2001 # Not Valid After: Wed Mar 17 18:33:33 2021 # Fingerprint (MD5): 27:de:36:fe:72:b7:00:03:00:9d:f4:f0:1e:6c:04:24 # Fingerprint (SHA1): de:3f:40:bd:50:93:d3:9b:6c:60:f6:da:bc:07:62:01:00:89:76:c9 CKA\_CLASS CK\_OBJECT\_CLASS CKO\_NSS\_TRUST CKA\_TOKEN CK\_BBOOL CK\_TRUE CKA\_PRIVATE CK\_BBOOL CK\_FALSE CKA\_MODIFIABLE CK\_BBOOL CK\_FALSE CKA\_LABEL UTF8 "QuoVadis Root Certification Authority" CKA\_CERT\_SHA1\_HASH MULTILINE\_OCTAL \336\077\100\275\120\223\323\233\154\140\366\332\274\007\142\001 \000\211\166\311 END CKA\_CERT\_MD5\_HASH MULTILINE\_OCTAL \047\336\066\376\162\267\000\003\000\235\364\360\036\154\004\044 END CKA\_ISSUER MULTILINE\_OCTAL \060\177\061\013\060\011\006\003\125\004\006\023\002\102\115\061 \031\060\027\006\003\125\004\012\023\020\121\165\157\126\141\144 \151\163\040\114\151\155\151\164\145\144\061\045\060\043\006\003 \125\004\013\023\034\122\157\157\164\040\103\145\162\164\151\146 \151\143\141\164\151\157\156\040\101\165\164\150\157\162\151\164 \171\061\056\060\054\006\003\125\004\003\023\045\121\165\157\126 \141\144\151\163\040\122\157\157\164\040\103\145\162\164\151\146 \151\143\141\164\151\157\156\040\101\165\164\150\157\162\151\164 \171 END CKA\_SERIAL\_NUMBER MULTILINE\_OCTAL \002\004\072\266\120\213 END CKA\_TRUST\_SERVER\_AUTH CK\_TRUST CKT\_NSS\_MUST\_VERIFY\_TRUST CKA TRUST\_EMAIL\_PROTECTION CK\_TRUST CKT\_NSS\_MUST\_VERIFY\_TRUST

# CKA TRUST CODE\_SIGNING CK\_TRUST CKT\_NSS\_TRUSTED\_DELEGATOR CKA\_TRUST\_STEP\_UP\_APPROVED CK\_BBOOL CK\_FALSE

# Microsoft Code Signing Only Certificate # Certificate "Sonera Class2 CA" # Issuer: CN=Sonera Class2 CA,O=Sonera,C=FI # Serial Number: 29 (0x1d) # Subject: CN=Sonera Class2 CA,O=Sonera,C=FI # Not Valid Before: Fri Apr 06 07:29:40 2001 # Not Valid After: Tue Apr 06 07:29:40 2021 # Fingerprint (MD5): a3:ec:75:0f:2e:88:df:fa:48:01:4e:0b:5c:48:6f:fb # Fingerprint (SHA1): 37:f7:6d:e6:07:7c:90:c5:b1:3e:93:1a:b7:41:10:b4:f2:e4:9a:27 CKA\_CLASS CK\_OBJECT\_CLASS CKO\_CERTIFICATE CKA\_TOKEN CK\_BBOOL CK\_TRUE CKA\_PRIVATE CK\_BBOOL CK\_FALSE CKA\_MODIFIABLE CK\_BBOOL CK\_FALSE CKA\_LABEL UTF8 "Sonera Class2 CA" CKA\_CERTIFICATE\_TYPE CK\_CERTIFICATE\_TYPE CKC\_X\_509 CKA\_SUBJECT MULTILINE\_OCTAL \060\071\061\013\060\011\006\003\125\004\006\023\002\106\111\061 \017\060\015\006\003\125\004\012\023\006\123\157\156\145\162\141 \061\031\060\027\006\003\125\004\003\023\020\123\157\156\145\162 \141\040\103\154\141\163\163\062\040\103\101 END CKA\_ID UTF8 "0" CKA\_ISSUER MULTILINE\_OCTAL \060\071\061\013\060\011\006\003\125\004\006\023\002\106\111\061 \017\060\015\006\003\125\004\012\023\006\123\157\156\145\162\141 \061\031\060\027\006\003\125\004\003\023\020\123\157\156\145\162 \141\040\103\154\141\163\163\062\040\103\101 END CKA\_SERIAL\_NUMBER MULTILINE\_OCTAL \002\001\035 END CKA\_VALUE MULTILINE\_OCTAL \060\202\003\040\060\202\002\010\240\003\002\001\002\002\001\035 \060\015\006\011\052\206\110\206\367\015\001\001\005\005\000\060 \071\061\013\060\011\006\003\125\004\006\023\002\106\111\061\017 \060\015\006\003\125\004\012\023\006\123\157\156\145\162\141\061 \031\060\027\006\003\125\004\003\023\020\123\157\156\145\162\141 \040\103\154\141\163\163\062\040\103\101\060\036\027\015\060\061 \060\064\060\066\060\067\062\071\064\060\132\027\015\062\061\060 \064\060\066\060\067\062\071\064\060\132\060\071\061\013\060\011 \006\003\125\004\006\023\002\106\111\061\017\060\015\006\003\125 \004\012\023\006\123\157\156\145\162\141\061\031\060\027\006\003 \125\004\003\023\020\123\157\156\145\162\141\040\103\154\141\163

\163\062\040\103\101\060\202\001\042\060\015\006\011\052\206\110 \206\367\015\001\001\001\005\000\003\202\001\017\000\060\202\001 \012\002\202\001\001\000\220\027\112\065\235\312\360\015\226\307 \104\372\026\067\374\110\275\275\177\200\055\065\073\341\157\250 \147\251\277\003\034\115\214\157\062\107\325\101\150\244\023\004 \301\065\014\232\204\103\374\134\035\377\211\263\350\027\030\315 \221\137\373\211\343\352\277\116\135\174\033\046\323\165\171\355 \346\204\343\127\345\255\051\304\364\072\050\347\245\173\204\066 \151\263\375\136\166\275\243\055\231\323\220\116\043\050\175\030 \143\361\124\073\046\235\166\133\227\102\262\377\256\360\116\354 \335\071\225\116\203\006\177\347\111\100\310\305\001\262\124\132 \146\035\075\374\371\351\074\012\236\201\270\160\360\001\213\344 \043\124\174\310\256\370\220\036\000\226\162\324\124\317\141\043 \274\352\373\235\002\225\321\266\271\161\072\151\010\077\017\264 \341\102\307\210\365\077\230\250\247\272\034\340\161\161\357\130 \127\201\120\172\134\153\164\106\016\203\003\230\303\216\250\156 \362\166\062\156\047\203\302\163\363\334\030\350\264\223\352\165 \104\153\004\140\040\161\127\207\235\363\276\240\220\043\075\212 \044\341\332\041\333\303\002\003\001\000\001\243\063\060\061\060 \017\006\003\125\035\023\001\001\377\004\005\060\003\001\001\377 \060\021\006\003\125\035\016\004\012\004\010\112\240\252\130\204 \323\136\074\060\013\006\003\125\035\017\004\004\003\002\001\006 \060\015\006\011\052\206\110\206\367\015\001\001\005\005\000\003 \202\001\001\000\132\316\207\371\026\162\025\127\113\035\331\233 \347\242\046\060\354\223\147\337\326\055\322\064\257\367\070\245 \316\253\026\271\253\057\174\065\313\254\320\017\264\114\053\374 \200\357\153\214\221\137\066\166\367\333\263\033\031\352\364\262 \021\375\141\161\104\277\050\263\072\035\277\263\103\350\237\277 \334\061\010\161\260\235\215\326\064\107\062\220\306\145\044\367 \240\112\174\004\163\217\071\157\027\214\162\265\275\113\310\172 \370\173\203\303\050\116\234\011\352\147\077\262\147\004\033\303 \024\332\370\347\111\044\221\320\035\152\372\141\071\357\153\347 \041\165\006\007\330\022\264\041\040\160\102\161\201\332\074\232 \066\276\246\133\015\152\154\232\037\221\173\371\371\357\102\272 \116\116\236\314\014\215\224\334\331\105\234\136\354\102\120\143 \256\364\135\304\261\022\334\312\073\250\056\235\024\132\005\165 \267\354\327\143\342\272\065\266\004\010\221\350\332\235\234\366 \146\265\030\254\012\246\124\046\064\063\322\033\301\324\177\032 \072\216\013\252\062\156\333\374\117\045\237\331\062\307\226\132 \160\254\337\114 END

CKA\_NSS\_MOZILLA\_CA\_POLICY CK\_BBOOL CK\_FALSE CKA\_NSS\_SERVER\_DISTRUST\_AFTER CK\_BBOOL CK\_FALSE CKA\_NSS\_EMAIL\_DISTRUST\_AFTER CK\_BBOOL CK\_FALSE

# Microsoft Code Signing Only Certificate # Trust for "Sonera Class2 CA"

# Issuer: CN=Sonera Class2 CA,O=Sonera,C=FI # Serial Number: 29 (0x1d) # Subject: CN=Sonera Class2 CA,O=Sonera,C=FI # Not Valid Before: Fri Apr 06 07:29:40 2001 # Not Valid After: Tue Apr 06 07:29:40 2021 # Fingerprint (MD5): a3:ec:75:0f:2e:88:df:fa:48:01:4e:0b:5c:48:6f:fb # Fingerprint (SHA1): 37:f7:6d:e6:07:7c:90:c5:b1:3e:93:1a:b7:41:10:b4:f2:e4:9a:27 CKA\_CLASS CK\_OBJECT\_CLASS CKO\_NSS\_TRUST CKA\_TOKEN CK\_BBOOL CK\_TRUE CKA\_PRIVATE CK\_BBOOL CK\_FALSE CKA\_MODIFIABLE CK\_BBOOL CK\_FALSE CKA\_LABEL UTF8 "Sonera Class2 CA" CKA\_CERT\_SHA1\_HASH MULTILINE\_OCTAL \067\367\155\346\007\174\220\305\261\076\223\032\267\101\020\264 \362\344\232\047 END CKA\_CERT\_MD5\_HASH MULTILINE\_OCTAL \243\354\165\017\056\210\337\372\110\001\116\013\134\110\157\373 END CKA\_ISSUER MULTILINE\_OCTAL \060\071\061\013\060\011\006\003\125\004\006\023\002\106\111\061 \017\060\015\006\003\125\004\012\023\006\123\157\156\145\162\141 \061\031\060\027\006\003\125\004\003\023\020\123\157\156\145\162 \141\040\103\154\141\163\163\062\040\103\101 END CKA\_SERIAL\_NUMBER MULTILINE\_OCTAL \002\001\035 END CKA TRUST\_SERVER\_AUTH CK\_TRUST CKT\_NSS\_MUST\_VERIFY\_TRUST CKA\_TRUST\_EMAIL\_PROTECTION CK\_TRUST CKT\_NSS\_MUST\_VERIFY\_TRUST CKA TRUST\_CODE\_SIGNING CK\_TRUST CKT\_NSS\_TRUSTED\_DELEGATOR CKA\_TRUST\_STEP\_UP\_APPROVED CK\_BBOOL CK\_FALSE # Microsoft Code Signing Only Certificate # Certificate "VeriSign Class 3 Public Primary Certification Authority - G3" # Issuer: CN=VeriSign Class 3 Public Primary Certification Authority - G3,OU=(c) 1999 VeriSign\, Inc. - For authorized use only,OU=VeriSign Trust Network,O=VeriSign\, Inc.,C=US # Serial Number:9b:7e:06:49:a3:3e:62:b9:d5:ee:90:48:71:29:ef:57 # Subject: CN=VeriSign Class 3 Public Primary Certification Authority - G3,OU=(c) 1999 VeriSign\, Inc. - For authorized use only,OU=VeriSign Trust Network,O=VeriSign\, Inc.,C=US # Not Valid Before: Fri Oct 01 00:00:00 1999 # Not Valid After: Wed Jul 16 23:59:59 2036 # Fingerprint (MD5): cd:68:b6:a7:c7:c4:ce:75:e0:1d:4f:57:44:61:92:09 # Fingerprint (SHA1): 13:2d:0d:45:53:4b:69:97:cd:b2:d5:c3:39:e2:55:76:60:9b:5c:c6 CKA\_CLASS CK\_OBJECT\_CLASS CKO\_CERTIFICATE

CKA\_TOKEN CK\_BBOOL CK\_TRUE

CKA\_PRIVATE CK\_BBOOL CK\_FALSE CKA\_MODIFIABLE CK\_BBOOL CK\_FALSE CKA\_LABEL UTF8 "VeriSign Class 3 Public Primary Certification Authority - G3" CKA\_CERTIFICATE\_TYPE CK\_CERTIFICATE\_TYPE CKC\_X\_509 CKA\_SUBJECT MULTILINE\_OCTAL \060\201\312\061\013\060\011\006\003\125\004\006\023\002\125\123 \061\027\060\025\006\003\125\004\012\023\016\126\145\162\151\123 \151\147\156\054\040\111\156\143\056\061\037\060\035\006\003\125 \004\013\023\026\126\145\162\151\123\151\147\156\040\124\162\165 \163\164\040\116\145\164\167\157\162\153\061\072\060\070\006\003 \125\004\013\023\061\050\143\051\040\061\071\071\071\040\126\145 \162\151\123\151\147\156\054\040\111\156\143\056\040\055\040\106 \157\162\040\141\165\164\150\157\162\151\172\145\144\040\165\163 \145\040\157\156\154\171\061\105\060\103\006\003\125\004\003\023 \074\126\145\162\151\123\151\147\156\040\103\154\141\163\163\040 \063\040\120\165\142\154\151\143\040\120\162\151\155\141\162\171 \040\103\145\162\164\151\146\151\143\141\164\151\157\156\040\101 \165\164\150\157\162\151\164\171\040\055\040\107\063

END

CKA\_ID

UTF8 "0"

CKA\_ISSUER MULTILINE\_OCTAL

\060\201\312\061\013\060\011\006\003\125\004\006\023\002\125\123 \061\027\060\025\006\003\125\004\012\023\016\126\145\162\151\123 \151\147\156\054\040\111\156\143\056\061\037\060\035\006\003\125 \004\013\023\026\126\145\162\151\123\151\147\156\040\124\162\165 \163\164\040\116\145\164\167\157\162\153\061\072\060\070\006\003 \125\004\013\023\061\050\143\051\040\061\071\071\071\040\126\145 \162\151\123\151\147\156\054\040\111\156\143\056\040\055\040\106 \157\162\040\141\165\164\150\157\162\151\172\145\144\040\165\163 \145\040\157\156\154\171\061\105\060\103\006\003\125\004\003\023 \074\126\145\162\151\123\151\147\156\040\103\154\141\163\163\040 \063\040\120\165\142\154\151\143\040\120\162\151\155\141\162\171 \040\103\145\162\164\151\146\151\143\141\164\151\157\156\040\101 \165\164\150\157\162\151\164\171\040\055\040\107\063

END

#### CKA\_SERIAL\_NUMBER

MULTILINE\_OCTAL

\002\021\000\233\176\006\111\243\076\142\271\325\356\220\110\161 \051\357\127

END

## CKA\_VALUE MULTILINE\_OCTAL

\060\202\004\032\060\202\003\002\002\021\000\233\176\006\111\243 \076\142\271\325\356\220\110\161\051\357\127\060\015\006\011\052 \206\110\206\367\015\001\001\005\005\000\060\201\312\061\013\060 \011\006\003\125\004\006\023\002\125\123\061\027\060\025\006\003 \125\004\012\023\016\126\145\162\151\123\151\147\156\054\040\111 \156\143\056\061\037\060\035\006\003\125\004\013\023\026\126\145

\162\151\123\151\147\156\040\124\162\165\163\164\040\116\145\164 \167\157\162\153\061\072\060\070\006\003\125\004\013\023\061\050 \143\051\040\061\071\071\071\040\126\145\162\151\123\151\147\156 \054\040\111\156\143\056\040\055\040\106\157\162\040\141\165\164 \150\157\162\151\172\145\144\040\165\163\145\040\157\156\154\171 \061\105\060\103\006\003\125\004\003\023\074\126\145\162\151\123 \151\147\156\040\103\154\141\163\163\040\063\040\120\165\142\154 \151\143\040\120\162\151\155\141\162\171\040\103\145\162\164\151 \146\151\143\141\164\151\157\156\040\101\165\164\150\157\162\151 \164\171\040\055\040\107\063\060\036\027\015\071\071\061\060\060 \061\060\060\060\060\060\060\132\027\015\063\066\060\067\061\066 \062\063\065\071\065\071\132\060\201\312\061\013\060\011\006\003 \125\004\006\023\002\125\123\061\027\060\025\006\003\125\004\012 \023\016\126\145\162\151\123\151\147\156\054\040\111\156\143\056 \061\037\060\035\006\003\125\004\013\023\026\126\145\162\151\123 \151\147\156\040\124\162\165\163\164\040\116\145\164\167\157\162 \153\061\072\060\070\006\003\125\004\013\023\061\050\143\051\040 \061\071\071\071\040\126\145\162\151\123\151\147\156\054\040\111 \156\143\056\040\055\040\106\157\162\040\141\165\164\150\157\162 \151\172\145\144\040\165\163\145\040\157\156\154\171\061\105\060 \103\006\003\125\004\003\023\074\126\145\162\151\123\151\147\156 \040\103\154\141\163\163\040\063\040\120\165\142\154\151\143\040 \120\162\151\155\141\162\171\040\103\145\162\164\151\146\151\143 \141\164\151\157\156\040\101\165\164\150\157\162\151\164\171\040 \055\040\107\063\060\202\001\042\060\015\006\011\052\206\110\206 \367\015\001\001\001\005\000\003\202\001\017\000\060\202\001\012 \002\202\001\001\000\313\272\234\122\374\170\037\032\036\157\033 \067\163\275\370\311\153\224\022\060\117\360\066\107\365\320\221 \012\365\027\310\245\141\301\026\100\115\373\212\141\220\345\166 \040\301\021\006\175\253\054\156\246\365\021\101\216\372\055\255 \052\141\131\244\147\046\114\320\350\274\122\133\160\040\004\130 \321\172\311\244\151\274\203\027\144\255\005\213\274\320\130\316 \215\214\365\353\360\102\111\013\235\227\047\147\062\156\341\256 \223\025\034\160\274\040\115\057\030\336\222\210\350\154\205\127 \021\032\351\176\343\046\021\124\242\105\226\125\203\312\060\211 \350\334\330\243\355\052\200\077\177\171\145\127\076\025\040\146 \010\057\225\223\277\252\107\057\250\106\227\360\022\342\376\302 \012\053\121\346\166\346\267\106\267\342\015\246\314\250\303\114 \131\125\211\346\350\123\134\034\352\235\360\142\026\013\247\311 \137\014\360\336\302\166\316\257\367\152\362\372\101\246\242\063 \024\311\345\172\143\323\236\142\067\325\205\145\236\016\346\123 \044\164\033\136\035\022\123\133\307\054\347\203\111\073\025\256 \212\150\271\127\227\002\003\001\000\001\060\015\006\011\052\206 \110\206\367\015\001\001\005\005\000\003\202\001\001\000\021\024 \226\301\253\222\010\367\077\057\311\262\376\344\132\237\144\336 \333\041\117\206\231\064\166\066\127\335\320\025\057\305\255\177 \025\037\067\142\163\076\324\347\137\316\027\003\333\065\372\053 \333\256\140\011\137\036\137\217\156\273\013\075\352\132\023\036

\014\140\157\265\300\265\043\042\056\007\013\313\251\164\313\107 \273\035\301\327\245\153\314\057\322\102\375\111\335\247\211\317 \123\272\332\000\132\050\277\202\337\370\272\023\035\120\206\202 \375\216\060\217\051\106\260\036\075\065\332\070\142\026\030\112 \255\346\266\121\154\336\257\142\353\001\320\036\044\376\172\217 \022\032\022\150\270\373\146\231\024\024\105\134\256\347\256\151 \027\201\053\132\067\311\136\052\364\306\342\241\134\124\233\246 \124\000\317\360\361\301\307\230\060\032\073\066\026\333\243\156 \352\375\255\262\302\332\357\002\107\023\212\300\361\263\061\255 \117\034\341\117\234\257\017\014\235\367\170\015\330\364\065\126 \200\332\267\155\027\217\235\036\201\144\341\376\305\105\272\255 \153\271\012\172\116\117\113\204\356\113\361\175\335\021 END CKA\_NSS\_MOZILLA\_CA\_POLICY

CK\_BBOOL CK\_FALSE

CKA\_NSS\_SERVER\_DISTRUST\_AFTER CK\_BBOOL CK\_FALSE

CKA\_NSS\_EMAIL\_DISTRUST\_AFTER CK\_BBOOL CK\_FALSE

# Microsoft Code Signing Only Certificate

# Trust for "VeriSign Class 3 Public Primary Certification Authority - G3"

# Issuer: CN=VeriSign Class 3 Public Primary Certification Authority - G3,OU=(c) 1999 VeriSign\, Inc. - For

authorized use only,OU=VeriSign Trust Network,O=VeriSign\, Inc.,C=US

# Serial Number:9b:7e:06:49:a3:3e:62:b9:d5:ee:90:48:71:29:ef:57

# Subject: CN=VeriSign Class 3 Public Primary Certification Authority - G3,OU=(c) 1999 VeriSign\, Inc. - For

authorized use only,OU=VeriSign Trust Network,O=VeriSign\, Inc.,C=US

# Not Valid Before: Fri Oct 01 00:00:00 1999

# Not Valid After: Wed Jul 16 23:59:59 2036

# Fingerprint (MD5): cd:68:b6:a7:c7:c4:ce:75:e0:1d:4f:57:44:61:92:09

# Fingerprint (SHA1): 13:2d:0d:45:53:4b:69:97:cd:b2:d5:c3:39:e2:55:76:60:9b:5c:c6

CKA\_CLASS CK\_OBJECT\_CLASS CKO\_NSS\_TRUST

CKA\_TOKEN

CK\_BBOOL CK\_TRUE

CKA\_PRIVATE CK\_BBOOL CK\_FALSE

CKA\_MODIFIABLE CK\_BBOOL CK\_FALSE

CKA\_LABEL UTF8 "VeriSign Class 3 Public Primary Certification Authority - G3"

CKA\_CERT\_SHA1\_HASH MULTILINE\_OCTAL

\023\055\015\105\123\113\151\227\315\262\325\303\071\342\125\166

\140\233\134\306

END

CKA\_CERT\_MD5\_HASH MULTILINE\_OCTAL

\315\150\266\247\307\304\316\165\340\035\117\127\104\141\222\011 END

CKA\_ISSUER MULTILINE\_OCTAL

\060\201\312\061\013\060\011\006\003\125\004\006\023\002\125\123 \061\027\060\025\006\003\125\004\012\023\016\126\145\162\151\123 \151\147\156\054\040\111\156\143\056\061\037\060\035\006\003\125 \004\013\023\026\126\145\162\151\123\151\147\156\040\124\162\165 \163\164\040\116\145\164\167\157\162\153\061\072\060\070\006\003

\125\004\013\023\061\050\143\051\040\061\071\071\071\040\126\145 \162\151\123\151\147\156\054\040\111\156\143\056\040\055\040\106 \157\162\040\141\165\164\150\157\162\151\172\145\144\040\165\163 \145\040\157\156\154\171\061\105\060\103\006\003\125\004\003\023 \074\126\145\162\151\123\151\147\156\040\103\154\141\163\163\040 \063\040\120\165\142\154\151\143\040\120\162\151\155\141\162\171 \040\103\145\162\164\151\146\151\143\141\164\151\157\156\040\101 \165\164\150\157\162\151\164\171\040\055\040\107\063 END

CKA\_SERIAL\_NUMBER

MULTILINE\_OCTAL

\002\021\000\233\176\006\111\243\076\142\271\325\356\220\110\161

\051\357\127

END

CKA\_TRUST\_SERVER\_AUTH CK\_TRUST CKT\_NSS\_MUST\_VERIFY\_TRUST CKA\_TRUST\_EMAIL\_PROTECTION CK\_TRUST CKT\_NSS\_MUST\_VERIFY\_TRUST CKA\_TRUST\_CODE\_SIGNING CK\_TRUST CKT\_NSS\_TRUSTED\_DELEGATOR CKA\_TRUST\_STEP\_UP\_APPROVED CK\_BBOOL CK\_FALSE

# Microsoft Code Signing Only Certificate

# Certificate "VeriSign, Inc."

# Issuer: OU=VeriSign Commercial Software Publishers CA,O=VeriSign\, Inc.,L=Internet

# Serial Number:03:c7:8f:37:db:92:28:df:3c:bb:1a:ad:82:fa:67:10

# Subject: OU=VeriSign Commercial Software Publishers CA,O=VeriSign\, Inc.,L=Internet

# Not Valid Before: Tue Apr 09 00:00:00 1996

# Not Valid After: Wed Jan 07 23:59:59 2004

# Fingerprint (MD5):

dd:75:3f:56:bf:bb:c5:a1:7a:15:53:c6:90:f9:fb:cc

# Fingerprint (SHA1): 24:a4:0a:1f:57:36:43:a6:7f:0a:4b:07:49:f6:a2:2b:f2:8a:bb:6b

CKA\_CLASS CK\_OBJECT\_CLASS CKO\_CERTIFICATE

CKA\_TOKEN CK\_BBOOL CK\_TRUE

CKA\_PRIVATE CK\_BBOOL CK\_FALSE

CKA\_MODIFIABLE CK\_BBOOL CK\_FALSE

CKA\_LABEL UTF8 "VeriSign, Inc."

CKA\_CERTIFICATE\_TYPE CK\_CERTIFICATE\_TYPE CKC\_X\_509

CKA\_SUBJECT MULTILINE\_OCTAL

\060\141\061\021\060\017\006\003\125\004\007\023\010\111\156\164 \145\162\156\145\164\061\027\060\025\006\003\125\004\012\023\016 \126\145\162\151\123\151\147\156\054\040\111\156\143\056\061\063 \060\061\006\003\125\004\013\023\052\126\145\162\151\123\151\147 \156\040\103\157\155\155\145\162\143\151\141\154\040\123\157\146 \164\167\141\162\145\040\120\165\142\154\151\163\150\145\162\163 \040\103\101

END

CKA\_ID UTF8 "0"

CKA\_ISSUER MULTILINE\_OCTAL

\060\141\061\021\060\017\006\003\125\004\007\023\010\111\156\164

\145\162\156\145\164\061\027\060\025\006\003\125\004\012\023\016

\126\145\162\151\123\151\147\156\054\040\111\156\143\056\061\063 \060\061\006\003\125\004\013\023\052\126\145\162\151\123\151\147 \156\040\103\157\155\155\145\162\143\151\141\154\040\123\157\146 \164\167\141\162\145\040\120\165\142\154\151\163\150\145\162\163 \040\103\101

END

CKA\_SERIAL\_NUMBER

MULTILINE\_OCTAL

 $\langle 002\backslash 020\backslash 003\backslash 307\backslash 217\backslash 067\backslash 333\backslash 222\backslash 050\backslash 337\backslash 074\backslash 273\backslash 032\backslash 255\backslash 202\backslash 372$ \147\020

END

CKA\_VALUE MULTILINE\_OCTAL

\060\202\002\100\060\202\001\251\002\020\003\307\217\067\333\222 \050\337\074\273\032\255\202\372\147\020\060\015\006\011\052\206 \110\206\367\015\001\001\002\005\000\060\141\061\021\060\017\006 \003\125\004\007\023\010\111\156\164\145\162\156\145\164\061\027 \060\025\006\003\125\004\012\023\016\126\145\162\151\123\151\147 \156\054\040\111\156\143\056\061\063\060\061\006\003\125\004\013 \023\052\126\145\162\151\123\151\147\156\040\103\157\155\155\145 \162\143\151\141\154\040\123\157\146\164\167\141\162\145\040\120 \165\142\154\151\163\150\145\162\163\040\103\101\060\036\027\015 \071\066\060\064\060\071\060\060\060\060\060\060\060\132\027\015\060 \064\060\061\060\067\062\063\065\071\065\071\132\060\141\061\021 \060\017\006\003\125\004\007\023\010\111\156\164\145\162\156\145 \164\061\027\060\025\006\003\125\004\012\023\016\126\145\162\151 \123\151\147\156\054\040\111\156\143\056\061\063\060\061\006\003 \125\004\013\023\052\126\145\162\151\123\151\147\156\040\103\157 \155\155\145\162\143\151\141\154\040\123\157\146\164\167\141\162 \145\040\120\165\142\154\151\163\150\145\162\163\040\103\101\060 \201\237\060\015\006\011\052\206\110\206\367\015\001\001\001\005 \000\003\201\215\000\060\201\211\002\201\201\000\303\323\151\145 \122\001\224\124\253\050\306\142\030\263\124\125\305\104\207\105 \112\073\302\176\330\323\327\310\200\206\215\330\014\361\026\234 \314\153\251\051\262\217\166\163\222\310\305\142\246\074\355\036 \005\165\360\023\000\154\024\115\324\230\220\007\276\151\163\201 \270\142\116\061\036\321\374\311\014\353\175\220\277\256\264\107 \121\354\157\316\144\065\002\326\175\147\005\167\342\217\331\121 \327\373\227\031\274\076\327\167\201\306\103\335\362\335\337\312 \243\203\213\313\101\301\075\042\110\110\246\031\002\003\001\000 \001\060\015\006\011\052\206\110\206\367\015\001\001\002\005\000 \003\201\201\000\265\274\260\165\152\211\242\206\275\144\170\303 \247\062\165\162\021\252\046\002\027\140\060\114\343\110\064\031 \271\122\112\121\030\200\376\123\055\173\325\061\214\305\145\231 \101\101\057\362\256\143\172\350\163\231\025\220\032\037\172\213 \101\320\216\072\320\315\070\064\104\320\165\370\352\161\304\201 \031\070\027\065\112\256\305\076\062\346\041\270\005\300\223\341 \307\070\134\330\367\223\070\144\220\355\124\316\312\323\323\320 \137\357\004\233\336\002\202\335\210\051\261\303\117\245\315\161 \144\061\074\074 END CKA\_NSS\_MOZILLA\_CA\_POLICY CK\_BBOOL CK\_FALSE CKA\_NSS\_SERVER\_DISTRUST\_AFTER CK\_BBOOL CK\_FALSE CKA\_NSS\_EMAIL\_DISTRUST\_AFTER CK\_BBOOL CK\_FALSE # Microsoft Code Signing Only Certificate # Trust for "VeriSign, Inc." # Issuer: OU=VeriSign Commercial Software Publishers CA,O=VeriSign\, Inc.,L=Internet # Serial Number:03:c7:8f:37:db:92:28:df:3c:bb:1a:ad:82:fa:67:10 # Subject: OU=VeriSign Commercial Software Publishers CA,O=VeriSign\, Inc.,L=Internet # Not Valid Before: Tue Apr 09 00:00:00 1996 # Not Valid After: Wed Jan 07 23:59:59 2004 # Fingerprint (MD5): dd:75:3f:56:bf:bb:c5:a1:7a:15:53:c6:90:f9:fb:cc # Fingerprint (SHA1): 24:a4:0a:1f:57:36:43:a6:7f:0a:4b:07:49:f6:a2:2b:f2:8a:bb:6b CKA\_CLASS CK\_OBJECT\_CLASS CKO\_NSS\_TRUST CKA\_TOKEN CK\_BBOOL CK\_TRUE CKA\_PRIVATE CK\_BBOOL CK\_FALSE CKA\_MODIFIABLE CK\_BBOOL CK\_FALSE CKA\_LABEL UTF8 "VeriSign, Inc." CKA\_CERT\_SHA1\_HASH MULTILINE\_OCTAL \044\244\012\037\127\066\103\246\177\012\113\007\111\366\242\053 \362\212\273\153 END CKA\_CERT\_MD5\_HASH MULTILINE\_OCTAL \335\165\077\126\277\273\305\241\172\025\123\306\220\371\373\314 END CKA\_ISSUER MULTILINE\_OCTAL \060\141\061\021\060\017\006\003\125\004\007\023\010\111\156\164 \145\162\156\145\164\061\027\060\025\006\003\125\004\012\023\016 \126\145\162\151\123\151\147\156\054\040\111\156\143\056\061\063 \060\061\006\003\125\004\013\023\052\126\145\162\151\123\151\147 \156\040\103\157\155\155\145\162\143\151\141\154\040\123\157\146 \164\167\141\162\145\040\120\165\142\154\151\163\150\145\162\163 \040\103\101 END CKA\_SERIAL\_NUMBER MULTILINE\_OCTAL \002\020\003\307\217\067\333\222\050\337\074\273\032\255\202\372 \147\020 END CKA\_TRUST\_SERVER\_AUTH CK\_TRUST CKT\_NSS\_MUST\_VERIFY\_TRUST CKA TRUST\_EMAIL\_PROTECTION CK\_TRUST CKT\_NSS\_MUST\_VERIFY\_TRUST CKA TRUST\_CODE\_SIGNING CK\_TRUST CKT\_NSS\_TRUSTED\_DELEGATOR CKA\_TRUST\_STEP\_UP\_APPROVED CK\_BBOOL CK\_FALSE

CKA\_VALUE MULTILINE\_OCTAL \060\202\004\022\060\202\002\372\240\003\002\001\002\002\017\000 \301\000\213\074\074\210\021\321\076\366\143\354\337\100\060\015 \006\011\052\206\110\206\367\015\001\001\004\005\000\060\160\061 \053\060\051\006\003\125\004\013\023\042\103\157\160\171\162\151 \147\150\164\040\050\143\051\040\061\071\071\067\040\115\151\143

\002\017\000\301\000\213\074\074\210\021\321\076\366\143\354\337

\041\060\037\006\003\125\004\003\023\030\115\151\143\162\157\163 \157\146\164\040\122\157\157\164\040\101\165\164\150\157\162\151

\060\160\061\053\060\051\006\003\125\004\013\023\042\103\157\160 \171\162\151\147\150\164\040\050\143\051\040\061\071\071\067\040 \115\151\143\162\157\163\157\146\164\040\103\157\162\160\056\061 \036\060\034\006\003\125\004\013\023\025\115\151\143\162\157\163 \157\146\164\040\103\157\162\160\157\162\141\164\151\157\156\061 \041\060\037\006\003\125\004\003\023\030\115\151\143\162\157\163 \157\146\164\040\122\157\157\164\040\101\165\164\150\157\162\151

\060\160\061\053\060\051\006\003\125\004\013\023\042\103\157\160 \171\162\151\147\150\164\040\050\143\051\040\061\071\071\067\040 \115\151\143\162\157\163\157\146\164\040\103\157\162\160\056\061 \036\060\034\006\003\125\004\013\023\025\115\151\143\162\157\163 \157\146\164\040\103\157\162\160\157\162\141\164\151\157\156\061

# Issuer: CN=Microsoft Root Authority,OU=Microsoft Corporation,OU=Copyright (c) 1997 Microsoft Corp. # Serial Number:c1:00:8b:3c:3c:88:11:d1:3e:f6:63:ec:df:40

# Subject: CN=Microsoft Root Authority,OU=Microsoft Corporation,OU=Copyright (c) 1997 Microsoft Corp.

# Not Valid Before: Fri Jan 10 07:00:00 1997

# Microsoft Code Signing Only Certificate # Certificate "Microsoft Root Authority"

# Not Valid After: Thu Dec 31 07:00:00

2020

\164\171 END

\164\171 END

\100 END

CKA\_SERIAL\_NUMBER MULTILINE\_OCTAL

CKA\_ID UTF8 "0"

# Fingerprint (MD5): 2a:95:4e:ca:79:b2:87:45:73:d9:2d:90:ba:f9:9f:b6

# Fingerprint (SHA1): a4:34:89:15:9a:52:0f:0d:93:d0:32:cc:af:37:e7:fe:20:a8:b4:19

CKA\_CLASS CK\_OBJECT\_CLASS CKO\_CERTIFICATE

CKA\_PRIVATE CK\_BBOOL CK\_FALSE

CKA\_LABEL UTF8 "Microsoft Root Authority"

CKA\_CERTIFICATE\_TYPE CK\_CERTIFICATE\_TYPE CKC\_X\_509

CKA\_ISSUER MULTILINE\_OCTAL

CKA\_TOKEN CK\_BBOOL CK\_TRUE

CKA\_MODIFIABLE CK\_BBOOL CK\_FALSE

CKA\_SUBJECT MULTILINE\_OCTAL

\162\157\163\157\146\164\040\103\157\162\160\056\061\036\060\034 \006\003\125\004\013\023\025\115\151\143\162\157\163\157\146\164 \040\103\157\162\160\157\162\141\164\151\157\156\061\041\060\037 \006\003\125\004\003\023\030\115\151\143\162\157\163\157\146\164 \040\122\157\157\164\040\101\165\164\150\157\162\151\164\171\060 \036\027\015\071\067\060\061\061\060\060\067\060\060\060\060\060\132 \027\015\062\060\061\062\063\061\060\067\060\060\060\060\060\132\060 \160\061\053\060\051\006\003\125\004\013\023\042\103\157\160\171 \162\151\147\150\164\040\050\143\051\040\061\071\071\067\040\115 \151\143\162\157\163\157\146\164\040\103\157\162\160\056\061\036 \060\034\006\003\125\004\013\023\025\115\151\143\162\157\163\157 \146\164\040\103\157\162\160\157\162\141\164\151\157\156\061\041 \060\037\006\003\125\004\003\023\030\115\151\143\162\157\163\157 \146\164\040\122\157\157\164\040\101\165\164\150\157\162\151\164 \171\060\202\001\042\060\015\006\011\052\206\110\206\367\015\001 \001\001\005\000\003\202\001\017\000\060\202\001\012\002\202\001 \001\000\251\002\275\301\160\346\073\362\116\033\050\237\227\170 \136\060\352\242\251\215\045\137\370\376\225\114\243\267\376\235 \242\040\076\174\121\242\233\242\217\140\062\153\321\102\144\171 \356\254\166\311\124\332\362\353\234\206\034\217\237\204\146\263 \305\153\172\142\043\326\035\074\336\017\001\222\350\226\304\277 \055\146\232\232\150\046\231\320\072\054\277\014\265\130\046\301 \106\347\012\076\070\226\054\251\050\071\250\354\111\203\102\343 \204\017\273\232\154\125\141\254\202\174\241\140\055\167\114\351 \231\264\144\073\232\120\034\061\010\044\024\237\251\347\221\053 \030\346\075\230\143\024\140\130\005\145\237\035\067\122\207\367 \247\357\224\002\306\033\323\277\125\105\263\211\200\277\072\354 \124\224\116\256\375\247\172\155\164\116\257\030\314\226\011\050 \041\000\127\220\140\151\067\273\113\022\007\074\126\377\133\373 \244\146\012\010\246\322\201\126\127\357\266\073\136\026\201\167 \004\332\366\276\256\200\225\376\260\315\177\326\247\032\162\134 \074\312\274\360\010\243\042\060\263\006\205\311\263\040\167\023 \205\337\002\003\001\000\001\243\201\250\060\201\245\060\201\242 \006\003\125\035\001\004\201\232\060\201\227\200\020\133\320\160 \357\151\162\236\043\121\176\024\262\115\216\377\313\241\162\060 \160\061\053\060\051\006\003\125\004\013\023\042\103\157\160\171 \162\151\147\150\164\040\050\143\051\040\061\071\071\067\040\115 \151\143\162\157\163\157\146\164\040\103\157\162\160\056\061\036 \060\034\006\003\125\004\013\023\025\115\151\143\162\157\163\157 \146\164\040\103\157\162\160\157\162\141\164\151\157\156\061\041 \060\037\006\003\125\004\003\023\030\115\151\143\162\157\163\157 \146\164\040\122\157\157\164\040\101\165\164\150\157\162\151\164 \171\202\017\000\301\000\213\074\074\210\021\321\076\366\143\354 \337\100\060\015\006\011\052\206\110\206\367\015\001\001\004\005 \000\003\202\001\001\000\225\350\013\300\215\363\227\030\065\355 \270\001\044\330\167\021\363\134\140\062\237\236\013\313\076\005 \221\210\217\311\072\346\041\362\360\127\223\054\265\240\107\310 \142\357\374\327\314\073\073\132\251\066\124\151\376\044\155\077

\311\314\252\336\005\174\335\061\215\075\237\020\160\152\273\376 \022\117\030\151\300\374\320\103\343\021\132\040\117\352\142\173 \257\252\031\310\053\067\045\055\276\145\241\022\212\045\017\143 \243\367\124\034\371\041\311\326\025\363\122\254\156\103\062\007 \375\202\027\370\345\147\154\015\121\366\275\361\122\307\275\347 \304\060\374\040\061\011\210\035\225\051\032\115\325\035\002\245 \361\200\340\003\264\133\364\261\335\310\127\356\145\111\307\122 \124\266\264\003\050\022\377\220\326\360\010\217\176\270\227\305 \253\067\054\344\172\344\250\167\343\166\240\000\320\152\077\301 \322\066\212\340\101\022\250\065\152\033\152\333\065\341\324\034 \004\344\250\105\004\310\132\063\070\156\115\034\015\142\267\012 \242\214\323\325\124\077\106\315\034\125\246\160\333\022\072\207 \223\165\237\247\322\240

END

CKA\_NSS\_MOZILLA\_CA\_POLICY CK\_BBOOL CK\_FALSE CKA\_NSS\_SERVER\_DISTRUST\_AFTER CK\_BBOOL CK\_FALSE CKA\_NSS\_EMAIL\_DISTRUST\_AFTER CK\_BBOOL CK\_FALSE

# Microsoft Code Signing Only Certificate

# Trust for "Microsoft Root Authority"

#

Issuer: CN=Microsoft Root Authority,OU=Microsoft Corporation,OU=Copyright (c) 1997 Microsoft Corp.

# Serial Number:c1:00:8b:3c:3c:88:11:d1:3e:f6:63:ec:df:40

# Subject: CN=Microsoft Root Authority,OU=Microsoft Corporation,OU=Copyright (c) 1997 Microsoft Corp.

# Not Valid Before: Fri Jan 10 07:00:00 1997

# Not Valid After: Thu Dec 31 07:00:00 2020

# Fingerprint (MD5): 2a:95:4e:ca:79:b2:87:45:73:d9:2d:90:ba:f9:9f:b6

# Fingerprint (SHA1): a4:34:89:15:9a:52:0f:0d:93:d0:32:cc:af:37:e7:fe:20:a8:b4:19

CKA\_CLASS CK\_OBJECT\_CLASS CKO\_NSS\_TRUST

CKA\_TOKEN CK\_BBOOL CK\_TRUE

CKA\_PRIVATE CK\_BBOOL CK\_FALSE

CKA\_MODIFIABLE CK\_BBOOL CK\_FALSE

CKA\_LABEL UTF8 "Microsoft Root Authority"

CKA\_CERT\_SHA1\_HASH MULTILINE\_OCTAL

\244\064\211\025\232\122\017\015\223\320\062\314\257\067\347\376

\040\250\264\031

END

CKA\_CERT\_MD5\_HASH MULTILINE\_OCTAL

\052\225\116\312\171\262\207\105\163\331\055\220\272\371\237\266 END

CKA\_ISSUER MULTILINE\_OCTAL

\060\160\061\053\060\051\006\003\125\004\013\023\042\103\157\160 \171\162\151\147\150\164\040\050\143\051\040\061\071\071\067\040 \115\151\143\162\157\163\157\146\164\040\103\157\162\160\056\061 \036\060\034\006\003\125\004\013\023\025\115\151\143\162\157\163 \157\146\164\040\103\157\162\160\157\162\141\164\151\157\156\061 \041\060\037\006\003\125\004\003\023\030\115\151\143\162\157\163

\157\146\164\040\122\157\157\164\040\101\165\164\150\157\162\151 \164\171 END CKA\_SERIAL\_NUMBER MULTILINE\_OCTAL \002\017\000\301\000\213\074\074\210\021\321\076\366\143\354\337 \100 END CKA\_TRUST\_SERVER\_AUTH CK\_TRUST CKT\_NSS\_MUST\_VERIFY\_TRUST CKA TRUST\_EMAIL\_PROTECTION CK\_TRUST CKT\_NSS\_MUST\_VERIFY\_TRUST CKA\_TRUST\_CODE\_SIGNING CK\_TRUST CKT\_NSS\_TRUSTED\_DELEGATOR CKA\_TRUST\_STEP\_UP\_APPROVED CK\_BBOOL CK\_FALSE # Microsoft Code Signing Only Certificate # Certificate "Microsoft Root Certificate Authority" # Issuer: CN=Microsoft Root Certificate Authority,DC=microsoft,DC=com # Serial Number:79:ad:16:a1:4a:a0:a5:ad:4c:73:58:f4:07:13:2e:65 # Subject: CN=Microsoft Root Certificate Authority,DC=microsoft,DC=com # Not Valid Before: Wed May 09 23:19:22 2001 # Not Valid After: Sun May 09 23:28:13 2021 # Fingerprint (MD5): e1:c0:7e:a0:aa:bb:d4:b7:7b:84:c2:28:11:78:08:a7 # Fingerprint (SHA1): cd:d4:ee:ae:60:00:ac:7f:40:c3:80:2c:17:1e:30:14:80:30:c0:72 CKA\_CLASS CK\_OBJECT\_CLASS CKO\_CERTIFICATE CKA\_TOKEN CK\_BBOOL CK\_TRUE CKA\_PRIVATE CK\_BBOOL CK\_FALSE CKA\_MODIFIABLE CK\_BBOOL CK\_FALSE CKA\_LABEL UTF8 "Microsoft Root Certificate Authority" CKA CERTIFICATE TYPE CK\_CERTIFICATE\_TYPE CKC\_X\_509 CKA\_SUBJECT MULTILINE\_OCTAL \060\137\061\023\060\021\006\012\011\222\046\211\223\362\054\144 \001\031\026\003\143\157\155\061\031\060\027\006\012\011\222\046 \211\223\362\054\144\001\031\026\011\155\151\143\162\157\163\157 \146\164\061\055\060\053\006\003\125\004\003\023\044\115\151\143 \162\157\163\157\146\164\040\122\157\157\164\040\103\145\162\164 \151\146\151\143\141\164\145\040\101\165\164\150\157\162\151\164 \171 END CKA\_ID UTF8 "0" CKA\_ISSUER MULTILINE\_OCTAL \060\137\061\023\060\021\006\012\011\222\046\211\223\362\054\144 \001\031\026\003\143\157\155\061\031\060\027\006\012\011\222\046 \211\223\362\054\144\001\031\026\011\155\151\143\162\157\163\157 \146\164\061\055\060\053\006\003\125\004\003\023\044\115\151\143 \162\157\163\157\146\164\040\122\157\157\164\040\103\145\162\164 \151\146\151\143\141\164\145\040\101\165\164\150\157\162\151\164 \171 END

## CKA\_SERIAL\_NUMBER

## MULTILINE\_OCTAL

\002\020\171\255\026\241\112\240\245\255\114\163\130\364\007\023 \056\145

END

CKA\_VALUE MULTILINE\_OCTAL

\060\202\005\231\060\202\003\201\240\003\002\001\002\002\020\171 \255\026\241\112\240\245\255\114\163\130\364\007\023\056\145\060 \015\006\011\052\206\110\206\367\015\001\001\005\005\000\060\137 \061\023\060\021\006\012\011\222\046\211\223\362\054\144\001\031 \026\003\143\157\155\061\031\060\027\006\012\011\222\046\211\223 \362\054\144\001\031\026\011\155\151\143\162\157\163\157\146\164 \061\055\060\053\006\003\125\004\003\023\044\115\151\143\162\157 \163\157\146\164\040\122\157\157\164\040\103\145\162\164\151\146 \151\143\141\164\145\040\101\165\164\150\157\162\151\164\171\060 \036\027\015\060\061\060\065\060\071\062\063\061\071\062\062\132 \027\015\062\061\060\065\060\071\062\063\062\070\061\063\132\060 \137\061\023\060\021\006\012\011\222\046\211\223\362\054\144\001 \031\026\003\143\157\155\061\031\060\027\006\012\011\222\046\211 \223\362\054\144\001\031\026\011\155\151\143\162\157\163\157\146 \164\061\055\060\053\006\003\125\004\003\023\044\115\151\143\162 \157\163\157\146\164\040\122\157\157\164\040\103\145\162\164\151 \146\151\143\141\164\145\040\101\165\164\150\157\162\151\164\171 \060\202\002\042\060\015\006\011\052\206\110\206\367\015\001\001 \001\005\000\003\202\002\017\000\060\202\002\012\002\202\002\001 \000\363\135\372\200\147\324\132\247\251\014\054\220\040\320\065 \010\074\165\204\315\267\007\211\234\211\332\336\316\303\140\372 \221\150\132\236\224\161\051\030\166\174\302\340\310\045\166\224 \016\130\372\004\064\066\346\337\257\367\200\272\351\130\013\053 \223\345\235\005\343\167\042\221\367\064\144\074\042\221\035\136 \341\011\220\274\024\376\374\165\130\031\341\171\267\007\222\243 \256\210\131\010\330\237\007\312\003\130\374\150\051\155\062\327 \322\250\313\113\374\341\013\110\062\117\346\353\270\255\117\344 \134\157\023\224\231\333\225\325\165\333\250\032\267\224\221\264 \167\133\365\110\014\217\152\171\175\024\160\004\175\155\257\220 \365\332\160\330\107\267\277\233\057\154\347\005\267\341\021\140 \254\171\221\024\174\305\326\246\344\341\176\325\303\176\345\222 \322\074\000\265\066\202\336\171\341\155\363\265\156\370\237\063 \311\313\122\175\163\230\066\333\213\241\153\242\225\227\233\243 \336\302\115\046\377\006\226\147\045\006\310\347\254\344\356\022 \063\225\061\231\310\065\010\116\064\312\171\123\325\265\276\143 \062\131\100\066\300\245\116\004\115\075\333\133\007\063\344\130 \277\357\077\123\144\330\102\131\065\127\375\017\105\174\044\004 \115\236\326\070\164\021\227\042\220\316\150\104\164\222\157\325 \113\157\260\206\343\307\066\102\240\320\374\301\300\132\371\243 \141\271\060\107\161\226\012\026\260\221\300\102\225\357\020\177 \050\152\343\052\037\261\344\315\003\077\167\161\004\307\040\374 \111\017\035\105\210\244\327\313\176\210\255\216\055\354\105\333

\304\121\004\311\052\374\354\206\236\232\021\227\133\336\316\123 \210\346\342\267\375\254\225\302\050\100\333\357\004\220\337\201 \063\071\331\262\105\245\043\207\006\245\125\211\061\273\006\055 \140\016\101\030\175\037\056\265\227\313\021\353\025\325\044\245 \224\357\025\024\211\375\113\163\372\062\133\374\321\063\000\371 \131\142\160\007\062\352\056\253\100\055\173\312\335\041\147\033 \060\231\217\026\252\043\250\101\321\260\156\021\233\066\304\336 \100\164\234\341\130\145\301\140\036\172\133\070\310\217\273\004 \046\174\324\026\100\345\266\153\154\252\206\375\000\277\316\301 \065\002\003\001\000\001\243\121\060\117\060\013\006\003\125\035 \017\004\004\003\002\001\306\060\017\006\003\125\035\023\001\001 \377\004\005\060\003\001\001\377\060\035\006\003\125\035\016\004 \026\004\024\016\254\202\140\100\126\047\227\345\045\023\374\052 \341\012\123\225\131\344\244\060\020\006\011\053\006\001\004\001 \202\067\025\001\004\003\002\001\000\060\015\006\011\052\206\110 \206\367\015\001\001\005\005\000\003\202\002\001\000\305\021\115 \003\072\140\335\135\122\021\167\217\262\273\066\310\262\005\277 \264\267\250\330\040\235\134\023\003\266\034\042\372\006\023\065 \266\310\143\324\232\107\157\046\127\322\125\361\004\261\046\137 \326\251\120\150\240\274\322\270\156\314\303\351\254\337\031\315 \170\254\131\164\254\146\064\066\304\033\076\154\070\114\063\016 \060\022\015\243\046\376\121\123\000\377\257\132\116\204\015\017 \037\344\155\005\056\116\205\113\215\154\063\157\124\322\144\253 \277\120\257\175\172\071\240\067\355\143\003\017\374\023\006\316 \026\066\324\124\073\225\033\121\142\072\345\115\027\324\005\071 \222\232\047\250\133\252\275\354\273\276\343\040\211\140\161\154 \126\263\245\023\320\155\016\043\176\225\003\355\150\075\362\330 \143\270\153\115\266\350\060\265\341\312\224\113\367\242\252\135 \231\060\262\075\247\302\121\154\050\040\001\044\047\053\113\000 \267\235\021\153\160\276\262\020\202\274\014\233\150\320\215\073 \044\207\252\231\050\162\235\063\137\131\220\275\365\336\223\236 \072\142\132\064\071\342\210\125\035\271\006\260\301\211\153\055 \327\151\303\031\022\066\204\320\311\240\332\377\057\151\170\262 \345\172\332\353\327\014\300\367\275\143\027\270\071\023\070\242 \066\133\173\362\205\126\152\035\144\142\301\070\342\252\277\121 \146\242\224\365\022\234\146\042\020\153\362\267\060\222\055\362 \051\360\075\073\024\103\150\242\361\234\051\067\313\316\070\040 \045\155\174\147\363\176\044\022\044\003\010\201\107\354\245\236 \227\365\030\327\317\273\325\357\166\226\357\375\316\333\126\235 \225\240\102\371\227\130\341\327\061\042\323\137\131\346\076\156 \042\000\352\103\204\266\045\333\331\363\010\126\150\300\144\153 \035\174\354\266\223\242\142\127\156\056\330\347\130\217\304\061 \111\046\335\336\051\065\207\365\060\161\160\133\024\074\151\275 \211\022\175\353\056\243\376\330\177\236\202\132\122\012\053\301 \103\053\331\060\210\237\310\020\373\211\215\346\241\205\165\063 \176\154\236\333\163\023\144\142\151\245\057\175\312\226\155\237 \370\004\115\060\222\075\156\041\024\041\311\075\340\303\375\212 \153\235\112\375\321\241\235\231\103\167\077\260\332
END CKA\_NSS\_MOZILLA\_CA\_POLICY CK\_BBOOL CK\_FALSE CKA\_NSS\_SERVER\_DISTRUST\_AFTER CK\_BBOOL CK\_FALSE CKA\_NSS\_EMAIL\_DISTRUST\_AFTER CK\_BBOOL CK\_FALSE # Microsoft Code Signing Only Certificate # Trust for "Microsoft Root Certificate Authority" # Issuer: CN=Microsoft Root Certificate Authority,DC=microsoft,DC=com # Serial Number:79:ad:16:a1:4a:a0:a5:ad:4c:73:58:f4:07:13:2e:65 # Subject: CN=Microsoft Root Certificate Authority,DC=microsoft,DC=com # Not Valid Before: Wed May 09 23:19:22 2001 # Not Valid After: Sun May 09 23:28:13 2021 # Fingerprint (MD5): e1:c0:7e:a0:aa:bb:d4:b7:7b:84:c2:28:11:78:08:a7 # Fingerprint (SHA1): cd:d4:ee:ae:60:00:ac:7f:40:c3:80:2c:17:1e:30:14:80:30:c0:72 CKA\_CLASS CK\_OBJECT\_CLASS CKO\_NSS\_TRUST CKA\_TOKEN CK\_BBOOL CK\_TRUE CKA\_PRIVATE CK\_BBOOL CK\_FALSE CKA\_MODIFIABLE CK\_BBOOL CK\_FALSE CKA\_LABEL UTF8 "Microsoft Root Certificate Authority" CKA\_CERT\_SHA1\_HASH MULTILINE\_OCTAL \315\324\356\256\140\000\254\177\100\303\200\054\027\036\060\024 \200\060\300\162 END CKA\_CERT\_MD5\_HASH MULTILINE\_OCTAL

\341\300\176\240\252\273\324\267\173\204\302\050\021\170\010\247 END

CKA\_ISSUER MULTILINE\_OCTAL

```
\060\137\061\023\060\021\006\012\011\222\046\211\223\362\054\144
\001\031\026\003\143\157\155\061\031\060\027\006\012\011\222\046
\211\223\362\054\144\001\031\026\011\155\151\143\162\157\163\157
\146\164\061\055\060\053\006\003\125\004\003\023\044\115\151\143
\162\157\163\157\146\164\040\122\157\157\164\040\103\145\162\164
\151\146\151\143\141\164\145\040\101\165\164\150\157\162\151\164
```
\171 END

CKA\_SERIAL\_NUMBER MULTILINE\_OCTAL

```
\002\020\171\255\026\241\112\240\245\255\114\163\130\364\007\023
\056\145
```
END

CKA\_TRUST\_SERVER\_AUTH CK\_TRUST

CKT\_NSS\_MUST\_VERIFY\_TRUST

CKA\_TRUST\_EMAIL\_PROTECTION CK\_TRUST CKT\_NSS\_MUST\_VERIFY\_TRUST CKA TRUST\_CODE\_SIGNING CK\_TRUST CKT\_NSS\_TRUSTED\_DELEGATOR CKA\_TRUST\_STEP\_UP\_APPROVED CK\_BBOOL CK\_FALSE

# Microsoft Code Signing Only Certificate

# Certificate "Microsoft Root Certificate Authority 2010"

# Issuer: CN=Microsoft Root Certificate Authority 2010,O=Microsoft

Corporation,L=Redmond,ST=Washington,C=US

# Serial Number:28:cc:3a:25:bf:ba:44:ac:44:9a:9b:58:6b:43:39:aa

# Subject: CN=Microsoft Root Certificate Authority 2010,O=Microsoft

Corporation,L=Redmond,ST=Washington,C=US

# Not Valid Before: Wed Jun 23 21:57:24 2010

# Not Valid After: Sat Jun 23 22:04:01 2035

# Fingerprint (MD5): a2:66:bb:7d:cc:38:a5:62:63:13:61:bb:f6:1d:d1:1b

# Fingerprint (SHA1): 3b:1e:fd:3a:66:ea:28:b1:66:97:39:47:03:a7:2c:a3:40:a0:5b:d5

CKA\_CLASS CK\_OBJECT\_CLASS CKO\_CERTIFICATE

CKA\_TOKEN CK\_BBOOL CK\_TRUE

CKA\_PRIVATE CK\_BBOOL CK\_FALSE

CKA\_MODIFIABLE CK\_BBOOL CK\_FALSE

CKA\_LABEL UTF8 "Microsoft Root Certificate Authority

2010"

CKA\_CERTIFICATE\_TYPE CK\_CERTIFICATE\_TYPE CKC\_X\_509 CKA\_SUBJECT MULTILINE\_OCTAL

\060\201\210\061\013\060\011\006\003\125\004\006\023\002\125\123 \061\023\060\021\006\003\125\004\010\023\012\127\141\163\150\151 \156\147\164\157\156\061\020\060\016\006\003\125\004\007\023\007 \122\145\144\155\157\156\144\061\036\060\034\006\003\125\004\012 \023\025\115\151\143\162\157\163\157\146\164\040\103\157\162\160 \157\162\141\164\151\157\156\061\062\060\060\006\003\125\004\003 \023\051\115\151\143\162\157\163\157\146\164\040\122\157\157\164 \040\103\145\162\164\151\146\151\143\141\164\145\040\101\165\164 \150\157\162\151\164\171\040\062\060\061\060

END

CKA\_ID UTF8 "0"

CKA\_ISSUER MULTILINE\_OCTAL

```
\060\201\210\061\013\060\011\006\003\125\004\006\023\002\125\123
\061\023\060\021\006\003\125\004\010\023\012\127\141\163\150\151
\156\147\164\157\156\061\020\060\016\006\003\125\004\007\023\007
\122\145\144\155\157\156\144\061\036\060\034\006\003\125\004\012
\023\025\115\151\143\162\157\163\157\146\164\040\103\157\162\160
\157\162\141\164\151\157\156\061\062\060\060\006\003\125\004\003
\023\051\115\151\143\162\157\163\157\146\164\040\122\157\157\164
\040\103\145\162\164\151\146\151\143\141\164\145\040\101\165\164
\150\157\162\151\164\171\040\062\060\061\060
```
END

CKA\_SERIAL\_NUMBER

MULTILINE\_OCTAL

\002\020\050\314\072\045\277\272\104\254\104\232\233\130\153\103 \071\252

END

CKA\_VALUE MULTILINE\_OCTAL

\060\202\005\355\060\202\003\325\240\003\002\001\002\002\020\050 \314\072\045\277\272\104\254\104\232\233\130\153\103\071\252\060

\015\006\011\052\206\110\206\367\015\001\001\013\005\000\060\201 \210\061\013\060\011\006\003\125\004\006\023\002\125\123\061\023 \060\021\006\003\125\004\010\023\012\127\141\163\150\151\156\147 \164\157\156\061\020\060\016\006\003\125\004\007\023\007\122\145 \144\155\157\156\144\061\036\060\034\006\003\125\004\012\023\025 \115\151\143\162\157\163\157\146\164\040\103\157\162\160\157\162 \141\164\151\157\156\061\062\060\060\006\003\125\004\003\023\051 \115\151\143\162\157\163\157\146\164\040\122\157\157\164\040\103 \145\162\164\151\146\151\143\141\164\145\040\101\165\164\150\157 \162\151\164\171\040\062\060\061\060\060\036\027\015\061\060\060\060 \066\062\063\062\061\065\067\062\064\132\027\015\063\065\060\066 \062\063\062\062\060\064\060\061\132\060\201\210\061\013\060\011 \006\003\125\004\006\023\002\125\123\061\023\060\021\006\003\125 \004\010\023\012\127\141\163\150\151\156\147\164\157\156\061\020 \060\016\006\003\125\004\007\023\007\122\145\144\155\157\156\144 \061\036\060\034\006\003\125\004\012\023\025\115\151\143\162\157 \163\157\146\164\040\103\157\162\160\157\162\141\164\151\157\156 \061\062\060\060\006\003\125\004\003\023\051\115\151\143\162\157 \163\157\146\164\040\122\157\157\164\040\103\145\162\164\151\146 \151\143\141\164\145\040\101\165\164\150\157\162\151\164\171\040 \062\060\061\060\060\202\002\042\060\015\006\011\052\206\110\206 \367\015\001\001\001\005\000\003\202\002\017\000\060\202\002\012 \002\202\002\001\000\271\010\236\050\344\344\354\006\116\120\150 \263\101\305\173\353\256\266\216\257\201\272\042\104\037\145\064 \151\114\276\160\100\027\362\026\173\342\171\375\206\355\015\071 \364\033\250\255\222\220\036\313\075\166\217\132\331\265\221\020 \056\074\005\215\212\155\044\124\347\037\355\126\255\203\264\120 \234\025\245\027\164\210\131\040\374\010\305\204\166\323\150\324 \157\050\170\316\134\270\363\120\220\104\377\343\143\137\276\241 \232\054\226\025\004\326\007\376\036\204\041\340\102\061\021\304 \050\066\224\317\120\244\142\236\311\326\253\161\000\262\133\014 \346\226\324\012\044\226\365\377\306\325\267\033\327\313\267\041 \142\257\022\334\241\135\067\343\032\373\032\106\230\300\233\300 \347\143\037\052\010\223\002\176\036\152\216\362\237\030\211\344 \042\205\242\261\204\127\100\377\365\016\330\157\234\355\342\105 \061\001\315\027\351\177\260\201\105\343\252\041\100\046\241\162 \252\247\117\074\001\005\176\356\203\130\261\136\006\143\231\142 \221\170\202\267\015\223\014\044\152\264\033\333\047\354\137\225 \004\077\223\112\060\365\227\030\263\247\371\031\247\223\063\035 \001\310\333\042\122\134\327\045\311\106\371\242\373\207\131\103 \276\233\142\261\215\055\206\104\032\106\254\170\141\176\060\011 \372\256\211\304\101\052\042\146\003\221\071\105\234\307\213\014 \250\312\015\057\373\122\352\014\367\143\063\043\235\376\260\037 \255\147\326\247\120\003\306\004\160\143\265\054\261\206\132\103 \267\373\256\371\156\051\156\041\041\101\046\006\214\311\303\356 \260\302\205\223\241\271\205\331\346\062\154\113\114\077\326\135 \243\345\265\235\167\303\234\300\125\267\164\000\343\270\070\253 \203\227\120\341\232\102\044\035\306\300\243\060\321\032\132\310

\122\064\367\163\361\307\030\037\063\255\172\354\313\101\140\363 \043\224\040\302\110\105\254\134\121\306\056\200\302\342\167\025 \275\205\207\355\066\235\226\221\356\000\265\243\160\354\237\343 \215\200\150\203\166\272\257\135\160\122\042\026\342\146\373\272 \263\305\302\367\076\057\167\246\312\336\301\246\306\110\114\303 \067\121\043\323\047\327\270\116\160\226\360\241\104\166\257\170 \317\232\341\146\023\002\003\001\000\001\243\121\060\117\060\013 \006\003\125\035\017\004\004\003\002\001\206\060\017\006\003\125 \035\023\001\001\377\004\005\060\003\001\001\377\060\035\006\003 \125\035\016\004\026\004\024\325\366\126\313\217\350\242\134\142 \150\321\075\224\220\133\327\316\232\030\304\060\020\006\011\053 \006\001\004\001\202\067\025\001\004\003\002\001\000\060\015\006 \011\052\206\110\206\367\015\001\001\013\005\000\003\202\002\001 \000\254\245\226\214\277\273\256\246\366\327\161\207\103\061\126 \210\375\034\062\161\133\065\267\324\360\221\362\257\067\342\024 \361\363\002\046\005\076\026\024\177\024\272\270\117\373\211\262 \262\347\324\011\314\155\271\133\073\144\145\160\146\267\362\261 \132\337\032\002\363\365\121\270\147\155\171\363\277\126\173\344 \204\271\053\036\233\100\234\046\064\371\107\030\230\151\330\034 \327\266\321\277\217\141\302\147\304\265\357\140\103\216\020\033 \066\111\344\040\312\255\247\301\261\047\145\011\370\315\365\133 \052\320\204\063\363\357\037\362\365\234\013\130\223\067\240\165 \240\336\162\336\154\165\052\146\042\365\214\006\060\126\237\100 \271\060\252\100\167\025\202\327\213\354\300\323\262\275\203\305 \167\014\036\256\257\031\123\240\115\171\161\237\017\257\060\316 \147\371\326\054\314\042\101\172\007\362\227\102\030\316\131\171 \020\125\336\157\020\344\270\332\203\146\100\026\011\150\043\133 \227\056\046\232\002\273\127\214\305\270\272\151\142\062\200\211 \236\241\375\300\222\174\173\053\063\031\204\052\143\305\000\150 \142\372\237\107\215\231\172\105\072\247\351\355\356\151\102\265 \363\201\233\107\126\020\173\374\160\066\204\030\163\352\357\371 \227\115\236\063\043\335\046\013\272\052\267\077\104\334\203\047 \377\275\141\131\053\021\267\312\117\333\305\213\014\034\061\256 \062\370\370\271\102\367\177\334\141\232\166\261\132\004\341\021 \075\146\105\267\030\161\276\311\044\205\326\363\324\272\101\064 \135\022\055\045\271\215\246\023\110\155\113\260\007\175\231\223 \011\141\201\164\127\046\212\253\151\343\344\331\307\210\314\044 \330\354\122\044\134\036\274\221\024\342\226\336\353\012\332\236 \335\137\263\133\333\324\202\354\306\040\120\207\045\100\072\373 \307\356\315\376\063\345\156\303\204\011\125\003\045\071\300\351 \065\135\145\061\250\366\277\240\011\315\051\307\263\066\062\056 \334\225\363\203\301\132\317\213\215\366\352\263\041\370\244\355 \036\061\016\266\114\021\253\140\013\244\022\043\042\027\243\066 \144\202\221\004\022\340\253\157\036\313\120\005\141\264\100\377 \131\206\161\321\325\063\151\174\251\163\212\070\327\144\014\361  $\setminus$ 151 END

CKA\_NSS\_MOZILLA\_CA\_POLICY

 CK\_BBOOL CK\_FALSE CKA\_NSS\_SERVER\_DISTRUST\_AFTER CK\_BBOOL CK\_FALSE CKA\_NSS\_EMAIL\_DISTRUST\_AFTER CK\_BBOOL CK\_FALSE

# Microsoft Code Signing Only Certificate # Trust for "Microsoft Root Certificate Authority 2010" # Issuer: CN=Microsoft Root Certificate Authority 2010,O=Microsoft Corporation,L=Redmond,ST=Washington,C=US # Serial Number:28:cc:3a:25:bf:ba:44:ac:44:9a:9b:58:6b:43:39:aa # Subject: CN=Microsoft Root Certificate Authority 2010,O=Microsoft Corporation,L=Redmond,ST=Washington,C=US # Not Valid Before: Wed Jun 23 21:57:24 2010 # Not Valid After: Sat Jun 23 22:04:01 2035 # Fingerprint (MD5): a2:66:bb:7d:cc:38:a5:62:63:13:61:bb:f6:1d:d1:1b # Fingerprint (SHA1): 3b:1e:fd:3a:66:ea:28:b1:66:97:39:47:03:a7:2c:a3:40:a0:5b:d5 CKA\_CLASS CK\_OBJECT\_CLASS CKO\_NSS\_TRUST CKA\_TOKEN CK\_BBOOL CK\_TRUE CKA\_PRIVATE CK\_BBOOL CK\_FALSE CKA\_MODIFIABLE CK\_BBOOL CK\_FALSE CKA\_LABEL UTF8 "Microsoft Root Certificate Authority 2010" CKA\_CERT\_SHA1\_HASH MULTILINE\_OCTAL \073\036\375\072\146\352\050\261\146\227\071\107\003\247\054\243 \100\240\133\325 END CKA\_CERT\_MD5\_HASH MULTILINE\_OCTAL \242\146\273\175\314\070\245\142\143\023\141\273\366\035\321\033 END CKA\_ISSUER MULTILINE\_OCTAL \060\201\210\061\013\060\011\006\003\125\004\006\023\002\125\123 \061\023\060\021\006\003\125\004\010\023\012\127\141\163\150\151 \156\147\164\157\156\061\020\060\016\006\003\125\004\007\023\007 \122\145\144\155\157\156\144\061\036\060\034\006\003\125\004\012 \023\025\115\151\143\162\157\163\157\146\164\040\103\157\162\160 \157\162\141\164\151\157\156\061\062\060\060\006\003\125\004\003 \023\051\115\151\143\162\157\163\157\146\164\040\122\157\157\164 \040\103\145\162\164\151\146\151\143\141\164\145\040\101\165\164 \150\157\162\151\164\171\040\062\060\061\060 END CKA\_SERIAL\_NUMBER MULTILINE\_OCTAL \002\020\050\314\072\045\277\272\104\254\104\232\233\130\153\103 \071\252 END CKA\_TRUST\_SERVER\_AUTH CK\_TRUST CKT\_NSS\_MUST\_VERIFY\_TRUST CKA TRUST\_EMAIL\_PROTECTION CK\_TRUST CKT\_NSS\_MUST\_VERIFY\_TRUST CKA TRUST CODE SIGNING CK TRUST CKT\_NSS\_TRUSTED\_DELEGATOR

CKA\_TRUST\_STEP\_UP\_APPROVED CK\_BBOOL CK\_FALSE

 **Open Source Used In Network Services Orchestrator Software 6.3 5406**

\060\202\002\132\060\202\001\303\002\002\001\245\060\015\006\011 \052\206\110\206\367\015\001\001\004\005\000\060\165\061\013\060 \011\006\003\125\004\006\023\002\125\123\061\030\060\026\006\003 \125\004\012\023\017\107\124\105\040\103\157\162\160\157\162\141 \164\151\157\156\061\047\060\045\006\003\125\004\013\023\036\107

CKA\_SERIAL\_NUMBER MULTILINE\_OCTAL \002\002\001\245 END CKA\_VALUE MULTILINE\_OCTAL

\060\165\061\013\060\011\006\003\125\004\006\023\002\125\123\061 \030\060\026\006\003\125\004\012\023\017\107\124\105\040\103\157 \162\160\157\162\141\164\151\157\156\061\047\060\045\006\003\125 \004\013\023\036\107\124\105\040\103\171\142\145\162\124\162\165 \163\164\040\123\157\154\165\164\151\157\156\163\054\040\111\156 \143\056\061\043\060\041\006\003\125\004\003\023\032\107\124\105 \040\103\171\142\145\162\124\162\165\163\164\040\107\154\157\142 \141\154\040\122\157\157\164 END

 "0" CKA\_ISSUER MULTILINE\_OCTAL

END

CKA\_ID UTF8

CKA\_SUBJECT MULTILINE\_OCTAL \060\165\061\013\060\011\006\003\125\004\006\023\002\125\123\061 \030\060\026\006\003\125\004\012\023\017\107\124\105\040\103\157 \162\160\157\162\141\164\151\157\156\061\047\060\045\006\003\125 \004\013\023\036\107\124\105\040\103\171\142\145\162\124\162\165 \163\164\040\123\157\154\165\164\151\157\156\163\054\040\111\156 \143\056\061\043\060\041\006\003\125\004\003\023\032\107\124\105 \040\103\171\142\145\162\124\162\165\163\164\040\107\154\157\142 \141\154\040\122\157\157\164

CKA\_PRIVATE CK\_BBOOL CK\_FALSE CKA\_MODIFIABLE CK\_BBOOL CK\_FALSE CKA\_LABEL UTF8 "GTE CyberTrust Global Root" CKA\_CERTIFICATE\_TYPE CK\_CERTIFICATE\_TYPE CKC\_X\_509

CKA\_CLASS CK\_OBJECT\_CLASS CKO\_CERTIFICATE

#

# Microsoft Code Signing Only Certificate

# Certificate "GTE CyberTrust Global Root"

# Issuer: CN=GTE CyberTrust Global Root,OU=GTE CyberTrust Solutions\, Inc.,O=GTE Corporation,C=US

# Serial Number: 421 (0x1a5) # Subject: CN=GTE CyberTrust Global Root,OU=GTE CyberTrust Solutions\, Inc.,O=GTE Corporation,C=US

Not Valid Before: Thu Aug 13 00:29:00 1998

# Not Valid After: Mon Aug 13 23:59:00 2018

# Fingerprint (MD5): ca:3d:d3:68:f1:03:5c:d0:32:fa:b8:2b:59:e8:5a:db

# Fingerprint (SHA1): 97:81:79:50:d8:1c:96:70:cc:34:d8:09:cf:79:44:31:36:7e:f4:74

CKA\_TOKEN CK\_BBOOL CK\_TRUE

\124\105\040\103\171\142\145\162\124\162\165\163\164\040\123\157 \154\165\164\151\157\156\163\054\040\111\156\143\056\061\043\060 \041\006\003\125\004\003\023\032\107\124\105\040\103\171\142\145 \162\124\162\165\163\164\040\107\154\157\142\141\154\040\122\157 \157\164\060\036\027\015\071\070\060\070\061\063\060\060\062\071 \060\060\132\027\015\061\070\060\070\061\063\062\063\065\071\060 \060\132\060\165\061\013\060\011\006\003\125\004\006\023\002\125 \123\061\030\060\026\006\003\125\004\012\023\017\107\124\105\040 \103\157\162\160\157\162\141\164\151\157\156\061\047\060\045\006 \003\125\004\013\023\036\107\124\105\040\103\171\142\145\162\124 \162\165\163\164\040\123\157\154\165\164\151\157\156\163\054\040 \111\156\143\056\061\043\060\041\006\003\125\004\003\023\032\107 \124\105\040\103\171\142\145\162\124\162\165\163\164\040\107\154 \157\142\141\154\040\122\157\157\164\060\201\237\060\015\006\011 \052\206\110\206\367\015\001\001\001\005\000\003\201\215\000\060 \201\211\002\201\201\000\225\017\240\266\360\120\234\350\172\307 \210\315\335\027\016\056\260\224\320\033\075\016\366\224\300\212 \224\307\006\310\220\227\310\270\144\032\172\176\154\074\123\341 \067\050\163\140\177\262\227\123\007\237\123\371\155\130\224\322 \257\215\155\210\147\200\346\355\262\225\317\162\061\312\245\034 \162\272\134\002\347\144\102\347\371\251\054\326\072\015\254\215 \102\252\044\001\071\346\234\077\001\205\127\015\130\207\105\370 \323\205\252\223\151\046\205\160\110\200\077\022\025\307\171\264 \037\005\057\073\142\231\002\003\001\000\001\060\015\006\011\052 \206\110\206\367\015\001\001\004\005\000\003\201\201\000\155\353 \033\011\351\136\331\121\333\147\042\141\244\052\074\110\167\343 \240\174\246\336\163\242\024\003\205\075\373\253\016\060\305\203 \026\063\201\023\010\236\173\064\116\337\100\310\164\327\271\175 \334\364\166\125\175\233\143\124\030\351\360\352\363\134\261\331 \213\102\036\271\300\225\116\272\372\325\342\174\365\150\141\277 \216\354\005\227\137\133\260\327\243\205\064\304\044\247\015\017 \225\223\357\313\224\330\236\037\235\134\205\155\307\252\256\117 \037\042\265\315\225\255\272\247\314\371\253\013\172\177 END

CKA\_NSS\_MOZILLA\_CA\_POLICY

CK\_BBOOL CK\_FALSE

CKA\_NSS\_SERVER\_DISTRUST\_AFTER CK\_BBOOL CK\_FALSE

CKA\_NSS\_EMAIL\_DISTRUST\_AFTER CK\_BBOOL CK\_FALSE

# Microsoft Code Signing Only Certificate

# Trust for "GTE CyberTrust Global Root"

# Issuer: CN=GTE CyberTrust Global Root,OU=GTE CyberTrust Solutions\, Inc.,O=GTE Corporation,C=US

 $#$  Serial Number: 421 (0x1a5)

# Subject: CN=GTE CyberTrust Global Root,OU=GTE CyberTrust Solutions\, Inc.,O=GTE Corporation,C=US

# Not Valid Before: Thu Aug 13 00:29:00 1998

# Not Valid After: Mon Aug 13 23:59:00 2018

# Fingerprint (MD5): ca:3d:d3:68:f1:03:5c:d0:32:fa:b8:2b:59:e8:5a:db

# Fingerprint (SHA1): 97:81:79:50:d8:1c:96:70:cc:34:d8:09:cf:79:44:31:36:7e:f4:74

CKA\_CLASS CK\_OBJECT\_CLASS CKO\_NSS\_TRUST CKA\_TOKEN CK\_BBOOL CK\_TRUE CKA\_PRIVATE CK\_BBOOL CK\_FALSE CKA\_MODIFIABLE CK\_BBOOL CK\_FALSE CKA\_LABEL UTF8 "GTE CyberTrust Global Root" CKA\_CERT\_SHA1\_HASH MULTILINE\_OCTAL \227\201\171\120\330\034\226\160\314\064\330\011\317\171\104\061 \066\176\364\164 END CKA CERT MD5 HASH MULTILINE\_OCTAL \312\075\323\150\361\003\134\320\062\372\270\053\131\350\132\333 END CKA\_ISSUER MULTILINE\_OCTAL \060\165\061\013\060\011\006\003\125\004\006\023\002\125\123\061 \030\060\026\006\003\125\004\012\023\017\107\124\105\040\103\157 \162\160\157\162\141\164\151\157\156\061\047\060\045\006\003\125 \004\013\023\036\107\124\105\040\103\171\142\145\162\124\162\165 \163\164\040\123\157\154\165\164\151\157\156\163\054\040\111\156 \143\056\061\043\060\041\006\003\125\004\003\023\032\107\124\105 \040\103\171\142\145\162\124\162\165\163\164\040\107\154\157\142 \141\154\040\122\157\157\164 END CKA\_SERIAL\_NUMBER MULTILINE\_OCTAL \002\002\001\245 END CKA\_TRUST\_SERVER\_AUTH CK\_TRUST CKT\_NSS\_MUST\_VERIFY\_TRUST CKA\_TRUST\_EMAIL\_PROTECTION CK\_TRUST CKT\_NSS\_MUST\_VERIFY\_TRUST CKA TRUST\_CODE\_SIGNING CK\_TRUST CKT\_NSS\_TRUSTED\_DELEGATOR CKA\_TRUST\_STEP\_UP\_APPROVED CK\_BBOOL CK\_FALSE # Microsoft Code Signing Only Certificate # Certificate "Thawte Server CA" # Issuer: 1.2.840.113549.1.9.1=server-certs@thawte.com,CN=Thawte Server CA,OU=Certification Services Division,O=Thawte Consulting cc,L=Cape Town,ST=Western Cape,C=ZA # Serial Number: 1 (0x1) # Subject: 1.2.840.113549.1.9.1=server-certs@thawte.com,CN=Thawte Server CA,OU=Certification Services Division,O=Thawte Consulting cc,L=Cape Town,ST=Western Cape,C=ZA # Not Valid Before: Thu Aug 01 00:00:00 1996 # Not Valid After: Thu Dec 31 23:59:59 2020 # Fingerprint (MD5): c5:70:c4:a2:ed:53:78:0c:c8:10:53:81:64:cb:d0:1d # Fingerprint (SHA1): 23:e5:94:94:51:95:f2:41:48:03:b4:d5:64:d2:a3:a3:f5:d8:8b:8c CKA\_CLASS CK\_OBJECT\_CLASS CKO\_CERTIFICATE CKA\_TOKEN CK\_BBOOL CK\_TRUE CKA\_PRIVATE CK\_BBOOL CK\_FALSE CKA\_MODIFIABLE CK\_BBOOL CK\_FALSE CKA\_LABEL UTF8 "Thawte Server CA"

CKA\_VALUE MULTILINE\_OCTAL \060\202\003\023\060\202\002\174\240\003\002\001\002\002\001\001 \060\015\006\011\052\206\110\206\367\015\001\001\004\005\000\060 \201\304\061\013\060\011\006\003\125\004\006\023\002\132\101\061 \025\060\023\006\003\125\004\010\023\014\127\145\163\164\145\162 \156\040\103\141\160\145\061\022\060\020\006\003\125\004\007\023 \011\103\141\160\145\040\124\157\167\156\061\035\060\033\006\003 \125\004\012\023\024\124\150\141\167\164\145\040\103\157\156\163 \165\154\164\151\156\147\040\143\143\061\050\060\046\006\003\125 \004\013\023\037\103\145\162\164\151\146\151\143\141\164\151\157 \156\040\123\145\162\166\151\143\145\163\040\104\151\166\151\163

END

\002\001\001

MULTILINE\_OCTAL

CKA\_SERIAL\_NUMBER

END

\167\164\145\056\143\157\155

\060\201\304\061\013\060\011\006\003\125\004\006\023\002\132\101 \061\025\060\023\006\003\125\004\010\023\014\127\145\163\164\145 \162\156\040\103\141\160\145\061\022\060\020\006\003\125\004\007 \023\011\103\141\160\145\040\124\157\167\156\061\035\060\033\006 \003\125\004\012\023\024\124\150\141\167\164\145\040\103\157\156 \163\165\154\164\151\156\147\040\143\143\061\050\060\046\006\003 \125\004\013\023\037\103\145\162\164\151\146\151\143\141\164\151 \157\156\040\123\145\162\166\151\143\145\163\040\104\151\166\151 \163\151\157\156\061\031\060\027\006\003\125\004\003\023\020\124 \150\141\167\164\145\040\123\145\162\166\145\162\040\103\101\061 \046\060\044\006\011\052\206\110\206\367\015\001\011\001\026\027 \163\145\162\166\145\162\055\143\145\162\164\163\100\164\150\141

UTF8 "0"

CKA\_ID

END

\167\164\145\056\143\157\155

CKA\_ISSUER MULTILINE\_OCTAL

\060\201\304\061\013\060\011\006\003\125\004\006\023\002\132\101 \061\025\060\023\006\003\125\004\010\023\014\127\145\163\164\145 \162\156\040\103\141\160\145\061\022\060\020\006\003\125\004\007 \023\011\103\141\160\145\040\124\157\167\156\061\035\060\033\006 \003\125\004\012\023\024\124\150\141\167\164\145\040\103\157\156 \163\165\154\164\151\156\147\040\143\143\061\050\060\046\006\003 \125\004\013\023\037\103\145\162\164\151\146\151\143\141\164\151 \157\156\040\123\145\162\166\151\143\145\163\040\104\151\166\151 \163\151\157\156\061\031\060\027\006\003\125\004\003\023\020\124 \150\141\167\164\145\040\123\145\162\166\145\162\040\103\101\061 \046\060\044\006\011\052\206\110\206\367\015\001\011\001\026\027 \163\145\162\166\145\162\055\143\145\162\164\163\100\164\150\141

CKA\_CERTIFICATE\_TYPE CK\_CERTIFICATE\_TYPE CKC\_X\_509 CKA\_SUBJECT MULTILINE\_OCTAL

\151\157\156\061\031\060\027\006\003\125\004\003\023\020\124\150 \141\167\164\145\040\123\145\162\166\145\162\040\103\101\061\046 \060\044\006\011\052\206\110\206\367\015\001\011\001\026\027\163 \145\162\166\145\162\055\143\145\162\164\163\100\164\150\141\167 \164\145\056\143\157\155\060\036\027\015\071\066\060\070\060\061 \060\060\060\060\060\060\132\027\015\062\060\061\062\063\061\062 \063\065\071\065\071\132\060\201\304\061\013\060\011\006\003\125 \004\006\023\002\132\101\061\025\060\023\006\003\125\004\010\023 \014\127\145\163\164\145\162\156\040\103\141\160\145\061\022\060 \020\006\003\125\004\007\023\011\103\141\160\145\040\124\157\167 \156\061\035\060\033\006\003\125\004\012\023\024\124\150\141\167 \164\145\040\103\157\156\163\165\154\164\151\156\147\040\143\143 \061\050\060\046\006\003\125\004\013\023\037\103\145\162\164\151 \146\151\143\141\164\151\157\156\040\123\145\162\166\151\143\145 \163\040\104\151\166\151\163\151\157\156\061\031\060\027\006\003 \125\004\003\023\020\124\150\141\167\164\145\040\123\145\162\166 \145\162\040\103\101\061\046\060\044\006\011\052\206\110\206\367 \015\001\011\001\026\027\163\145\162\166\145\162\055\143\145\162 \164\163\100\164\150\141\167\164\145\056\143\157\155\060\201\237 \060\015\006\011\052\206\110\206\367\015\001\001\001\005\000\003 \201\215\000\060\201\211\002\201\201\000\323\244\120\156\310\377 \126\153\346\317\135\266\352\014\150\165\107\242\252\302\332\204 \045\374\250\364\107\121\332\205\265\040\164\224\206\036\017\165 \311\351\010\141\365\006\155\060\156\025\031\002\351\122\300\142 \333\115\231\236\342\152\014\104\070\315\376\276\343\144\011\160 \305\376\261\153\051\266\057\111\310\073\324\047\004\045\020\227 \057\347\220\155\300\050\102\231\327\114\103\336\303\365\041\155 \124\237\135\303\130\341\300\344\331\133\260\270\334\264\173\337 \066\072\302\265\146\042\022\326\207\015\002\003\001\000\001\243 \023\060\021\060\017\006\003\125\035\023\001\001\377\004\005\060 \003\001\001\377\060\015\006\011\052\206\110\206\367\015\001\001 \004\005\000\003\201\201\000\007\372\114\151\134\373\225\314\106 \356\205\203\115\041\060\216\312\331\250\157\111\032\346\332\121 \343\140\160\154\204\141\021\241\032\310\110\076\131\103\175\117 \225\075\241\213\267\013\142\230\172\165\212\335\210\116\116\236 \100\333\250\314\062\164\271\157\015\306\343\263\104\013\331\212 \157\232\051\233\231\030\050\073\321\343\100\050\232\132\074\325 \265\347\040\033\213\312\244\253\215\351\121\331\342\114\054\131 \251\332\271\262\165\033\366\102\362\357\307\362\030\371\211\274 \243\377\212\043\056\160\107 END CKA\_NSS\_MOZILLA\_CA\_POLICY

CK\_BBOOL CK\_FALSE

CKA\_NSS\_SERVER\_DISTRUST\_AFTER CK\_BBOOL CK\_FALSE CKA\_NSS\_EMAIL\_DISTRUST\_AFTER CK\_BBOOL CK\_FALSE

# Microsoft Code Signing Only Certificate

#

Trust for "Thawte Server CA"

# Issuer: 1.2.840.113549.1.9.1=server-certs@thawte.com,CN=Thawte Server CA,OU=Certification Services

Division,O=Thawte Consulting cc,L=Cape Town,ST=Western Cape,C=ZA

# Serial Number: 1 (0x1)

# Subject: 1.2.840.113549.1.9.1=server-certs@thawte.com,CN=Thawte Server CA,OU=Certification Services

Division,O=Thawte Consulting cc,L=Cape Town,ST=Western Cape,C=ZA

# Not Valid Before: Thu Aug 01 00:00:00 1996

# Not Valid After: Thu Dec 31 23:59:59 2020

# Fingerprint (MD5): c5:70:c4:a2:ed:53:78:0c:c8:10:53:81:64:cb:d0:1d

# Fingerprint (SHA1): 23:e5:94:94:51:95:f2:41:48:03:b4:d5:64:d2:a3:a3:f5:d8:8b:8c

CKA\_CLASS CK\_OBJECT\_CLASS CKO\_NSS\_TRUST

CKA\_TOKEN CK\_BBOOL CK\_TRUE

CKA\_PRIVATE CK\_BBOOL CK\_FALSE

CKA\_MODIFIABLE CK\_BBOOL CK\_FALSE

CKA\_LABEL UTF8 "Thawte Server CA"

CKA\_CERT\_SHA1\_HASH MULTILINE\_OCTAL

\043\345\224\224\121\225\362\101\110\003\264\325\144\322\243\243

\365\330\213\214

END

CKA\_CERT\_MD5\_HASH MULTILINE\_OCTAL

\305\160\304\242\355\123\170\014\310\020\123\201\144\313\320\035 END

CKA\_ISSUER

MULTILINE\_OCTAL

```
\060\201\304\061\013\060\011\006\003\125\004\006\023\002\132\101
\061\025\060\023\006\003\125\004\010\023\014\127\145\163\164\145
\162\156\040\103\141\160\145\061\022\060\020\006\003\125\004\007
\023\011\103\141\160\145\040\124\157\167\156\061\035\060\033\006
\003\125\004\012\023\024\124\150\141\167\164\145\040\103\157\156
\163\165\154\164\151\156\147\040\143\143\061\050\060\046\006\003
\125\004\013\023\037\103\145\162\164\151\146\151\143\141\164\151
\157\156\040\123\145\162\166\151\143\145\163\040\104\151\166\151
\163\151\157\156\061\031\060\027\006\003\125\004\003\023\020\124
\150\141\167\164\145\040\123\145\162\166\145\162\040\103\101\061
\046\060\044\006\011\052\206\110\206\367\015\001\011\001\026\027
\163\145\162\166\145\162\055\143\145\162\164\163\100\164\150\141
\167\164\145\056\143\157\155
END
CKA_SERIAL_NUMBER MULTILINE_OCTAL
```
\002\001\001

END

CKA\_TRUST\_SERVER\_AUTH CK\_TRUST CKT\_NSS\_MUST\_VERIFY\_TRUST CKA\_TRUST\_EMAIL\_PROTECTION

CK\_TRUST CKT\_NSS\_MUST\_VERIFY\_TRUST

CKA TRUST\_CODE\_SIGNING CK\_TRUST CKT\_NSS\_TRUSTED\_DELEGATOR CKA\_TRUST\_STEP\_UP\_APPROVED CK\_BBOOL CK\_FALSE

# Microsoft Code Signing Only Certificate

# Certificate "Thawte Premium Server CA"

# Issuer: 1.2.840.113549.1.9.1=premium-server@thawte.com,CN=Thawte Premium Server CA,OU=Certification

Services Division,O=Thawte Consulting cc,L=Cape Town,ST=Western Cape,C=ZA

# Serial Number: 1 (0x1)

# Subject: 1.2.840.113549.1.9.1=premium-server@thawte.com,CN=Thawte Premium Server CA,OU=Certification

Services Division,O=Thawte Consulting cc,L=Cape Town,ST=Western Cape,C=ZA

# Not Valid Before: Thu Aug 01 00:00:00 1996

# Not Valid After: Thu Dec 31 23:59:59 2020

# Fingerprint (MD5): 06:9f:69:79:16:66:90:02:1b:8c:8c:a2:c3:07:6f:3a

# Fingerprint (SHA1): 62:7f:8d:78:27:65:63:99:d2:7d:7f:90:44:c9:fe:b3:f3:3e:fa:9a

CKA\_CLASS CK\_OBJECT\_CLASS CKO\_CERTIFICATE

CKA\_TOKEN CK\_BBOOL CK\_TRUE

CKA\_PRIVATE CK\_BBOOL CK\_FALSE

CKA\_MODIFIABLE CK\_BBOOL CK\_FALSE

CKA\_LABEL UTF8 "Thawte Premium

Server CA"

CKA\_CERTIFICATE\_TYPE CK\_CERTIFICATE\_TYPE CKC\_X\_509 CKA\_SUBJECT MULTILINE\_OCTAL

\060\201\316\061\013\060\011\006\003\125\004\006\023\002\132\101 \061\025\060\023\006\003\125\004\010\023\014\127\145\163\164\145 \162\156\040\103\141\160\145\061\022\060\020\006\003\125\004\007 \023\011\103\141\160\145\040\124\157\167\156\061\035\060\033\006 \003\125\004\012\023\024\124\150\141\167\164\145\040\103\157\156 \163\165\154\164\151\156\147\040\143\143\061\050\060\046\006\003 \125\004\013\023\037\103\145\162\164\151\146\151\143\141\164\151 \157\156\040\123\145\162\166\151\143\145\163\040\104\151\166\151 \163\151\157\156\061\041\060\037\006\003\125\004\003\023\030\124 \150\141\167\164\145\040\120\162\145\155\151\165\155\040\123\145 \162\166\145\162\040\103\101\061\050\060\046\006\011\052\206\110 \206\367\015\001\011\001\026\031\160\162\145\155\151\165\155\055 \163\145\162\166\145\162\100\164\150\141\167\164\145\056\143\157  $\backslash$ 155

END

CKA\_ID UTF8 "0"

CKA\_ISSUER MULTILINE\_OCTAL

\060\201\316\061\013\060\011\006\003\125\004\006\023\002\132\101 \061\025\060\023\006\003\125\004\010\023\014\127\145\163\164\145 \162\156\040\103\141\160\145\061\022\060\020\006\003\125\004\007 \023\011\103\141\160\145\040\124\157\167\156\061\035\060\033\006 \003\125\004\012\023\024\124\150\141\167\164\145\040\103\157\156 \163\165\154\164\151\156\147\040\143\143\061\050\060\046\006\003 \125\004\013\023\037\103\145\162\164\151\146\151\143\141\164\151 \157\156\040\123\145\162\166\151\143\145\163\040\104\151\166\151 \163\151\157\156\061\041\060\037\006\003\125\004\003\023\030\124 \150\141\167\164\145\040\120\162\145\155\151\165\155\040\123\145 \162\166\145\162\040\103\101\061\050\060\046\006\011\052\206\110 \206\367\015\001\011\001\026\031\160\162\145\155\151\165\155\055 \163\145\162\166\145\162\100\164\150\141\167\164\145\056\143\157

CKA\_VALUE MULTILINE\_OCTAL \060\202\003\047\060\202\002\220\240\003\002\001\002\002\001\001 \060\015\006\011\052\206\110\206\367\015\001\001\004\005\000\060 \201\316\061\013\060\011\006\003\125\004\006\023\002\132\101\061 \025\060\023\006\003\125\004\010\023\014\127\145\163\164\145\162 \156\040\103\141\160\145\061\022\060\020\006\003\125\004\007\023 \011\103\141\160\145\040\124\157\167\156\061\035\060\033\006\003 \125\004\012\023\024\124\150\141\167\164\145\040\103\157\156\163 \165\154\164\151\156\147\040\143\143\061\050\060\046\006\003\125 \004\013\023\037\103\145\162\164\151\146\151\143\141\164\151\157 \156\040\123\145\162\166\151\143\145\163\040\104\151\166\151\163 \151\157\156\061\041\060\037\006\003\125\004\003\023\030\124\150 \141\167\164\145\040\120\162\145\155\151\165\155\040\123\145\162 \166\145\162\040\103\101\061\050\060\046\006\011\052\206\110\206 \367\015\001\011\001\026\031\160\162\145\155\151\165\155\055\163 \145\162\166\145\162\100\164\150\141\167\164\145\056\143\157\155 \060\036\027\015\071\066\060\070\060\061\060\060\060\060\060\060 \132\027\015\062\060\061\062\063\061\062\063\065\071\065\071\132 \060\201\316\061\013\060\011\006\003\125\004\006\023\002\132\101 \061\025\060\023\006\003\125\004\010\023\014\127\145\163\164\145 \162\156\040\103\141\160\145\061\022\060\020\006\003\125\004\007 \023\011\103\141\160\145\040\124\157\167\156\061\035\060\033\006 \003\125\004\012\023\024\124\150\141\167\164\145\040\103\157\156 \163\165\154\164\151\156\147\040\143\143\061\050\060\046\006\003 \125\004\013\023\037\103\145\162\164\151\146\151\143\141\164\151 \157\156\040\123\145\162\166\151\143\145\163\040\104\151\166\151 \163\151\157\156\061\041\060\037\006\003\125\004\003\023\030\124 \150\141\167\164\145\040\120\162\145\155\151\165\155\040\123\145 \162\166\145\162\040\103\101\061\050\060\046\006\011\052\206\110 \206\367\015\001\011\001\026\031\160\162\145\155\151\165\155\055 \163\145\162\166\145\162\100\164\150\141\167\164\145\056\143\157 \155\060\201\237\060\015\006\011\052\206\110\206\367\015\001\001 \001\005\000\003\201\215\000\060\201\211\002\201\201\000\322\066 \066\152\213\327\302\133\236\332\201\101\142\217\070\356\111\004 \125\326\320\357\034\033\225\026\107\357\030\110\065\072\122\364 \053\152\006\217\073\057\352\126\343\257\206\215\236\027\367\236 \264\145\165\002\115\357\313\011\242\041\121\330\233\320\147\320 \272\015\222\006\024\163\324\223\313\227\052\000\234\134\116\014 \274\372\025\122\374\362\104\156\332\021\112\156\010\237\057\055 \343\371\252\072\206\163\266\106\123\130\310\211\005\275\203\021 \270\163\077\252\007\215\364\102\115\347\100\235\034\067\002\003 \001\000\001\243\023\060\021\060\017\006\003\125\035\023\001\001

\155 END CKA\_SERIAL\_NUMBER MULTILINE\_OCTAL \002\001\001

END

\377\004\005\060\003\001\001\377\060\015\006\011\052\206\110\206 \367\015\001\001\004\005\000\003\201\201\000\046\110\054\026\302 \130\372\350\026\164\014\252\252\137\124\077\362\327\311\170\140 \136\136\067\143\042\167\066\176\262\027\304\064\271\365\010 \205\374\311\001\070\377\115\276\362\026\102\103\347\273\132\106 \373\301\306\021\037\361\112\260\050\106\311\303\304\102\175\274 \372\253\131\156\325\267\121\210\021\343\244\205\031\153\202\114 \244\014\022\255\351\244\256\077\361\303\111\145\232\214\305\310 \076\045\267\224\231\273\222\062\161\007\360\206\136\355\120\047 \246\015\246\043\371\273\313\246\007\024\102 END

CKA\_NSS\_MOZILLA\_CA\_POLICY

CK\_BBOOL CK\_FALSE

CKA\_NSS\_SERVER\_DISTRUST\_AFTER CK\_BBOOL CK\_FALSE

CKA\_NSS\_EMAIL\_DISTRUST\_AFTER CK\_BBOOL CK\_FALSE

# Microsoft Code Signing Only Certificate

# Trust for "Thawte Premium Server CA"

# Issuer: 1.2.840.113549.1.9.1=premium-server@thawte.com,CN=Thawte Premium Server CA,OU=Certification

Services Division,O=Thawte Consulting cc,L=Cape Town,ST=Western Cape,C=ZA

# Serial Number: 1 (0x1)

# Subject: 1.2.840.113549.1.9.1=premium-server@thawte.com,CN=Thawte Premium Server CA,OU=Certification

Services Division,O=Thawte Consulting cc,L=Cape Town,ST=Western Cape,C=ZA

# Not Valid Before: Thu Aug 01 00:00:00 1996

# Not Valid After: Thu Dec 31 23:59:59 2020

# Fingerprint (MD5): 06:9f:69:79:16:66:90:02:1b:8c:8c:a2:c3:07:6f:3a

# Fingerprint (SHA1):

62:7f:8d:78:27:65:63:99:d2:7d:7f:90:44:c9:fe:b3:f3:3e:fa:9a

CKA\_CLASS CK\_OBJECT\_CLASS CKO\_NSS\_TRUST

CKA\_TOKEN CK\_BBOOL CK\_TRUE

CKA\_PRIVATE CK\_BBOOL CK\_FALSE

CKA\_MODIFIABLE CK\_BBOOL CK\_FALSE

CKA\_LABEL UTF8 "Thawte Premium Server CA"

CKA\_CERT\_SHA1\_HASH MULTILINE\_OCTAL

\142\177\215\170\047\145\143\231\322\175\177\220\104\311\376\263

\363\076\372\232

END

CKA\_CERT\_MD5\_HASH MULTILINE\_OCTAL

\006\237\151\171\026\146\220\002\033\214\214\242\303\007\157\072 END

CKA\_ISSUER MULTILINE\_OCTAL

\060\201\316\061\013\060\011\006\003\125\004\006\023\002\132\101 \061\025\060\023\006\003\125\004\010\023\014\127\145\163\164\145 \162\156\040\103\141\160\145\061\022\060\020\006\003\125\004\007 \023\011\103\141\160\145\040\124\157\167\156\061\035\060\033\006 \003\125\004\012\023\024\124\150\141\167\164\145\040\103\157\156 \163\165\154\164\151\156\147\040\143\143\061\050\060\046\006\003 \125\004\013\023\037\103\145\162\164\151\146\151\143\141\164\151

\157\156\040\123\145\162\166\151\143\145\163\040\104\151\166\151 \163\151\157\156\061\041\060\037\006\003\125\004\003\023\030\124 \150\141\167\164\145\040\120\162\145\155\151\165\155\040\123\145 \162\166\145\162\040\103\101\061\050\060\046\006\011\052\206\110 \206\367\015\001\011\001\026\031\160\162\145\155\151\165\155\055 \163\145\162\166\145\162\100\164\150\141\167\164\145\056\143\157  $\backslash$ 155 END CKA\_SERIAL\_NUMBER MULTILINE\_OCTAL \002\001\001 END CKA\_TRUST\_SERVER\_AUTH CK\_TRUST CKT\_NSS\_MUST\_VERIFY\_TRUST CKA\_TRUST\_EMAIL\_PROTECTION CK\_TRUST CKT\_NSS\_MUST\_VERIFY\_TRUST CKA\_TRUST\_CODE\_SIGNING CK\_TRUST CKT\_NSS\_TRUSTED\_DELEGATOR CKA\_TRUST\_STEP\_UP\_APPROVED CK\_BBOOL CK\_FALSE # Microsoft Code Signing Only Certificate # Certificate "Equifax Secure Global eBusiness CA-1" # Issuer: CN=Equifax Secure Global eBusiness CA-1,O=Equifax Secure Inc.,C=US # Serial Number: 1 (0x1) # Subject: CN=Equifax Secure Global eBusiness CA-1,O=Equifax Secure Inc.,C=US # Not Valid Before: Mon Jun 21 04:00:00 1999 # Not Valid After: Sun Jun 21 04:00:00 2020 # Fingerprint (MD5): 8f:5d:77:06:27:c4:98:3c:5b:93:78:e7:d7:7d:9b:cc # Fingerprint (SHA1): 7e:78:4a:10:1c:82:65:cc:2d:e1:f1:6d:47:b4:40:ca:d9:0a:19:45 CKA\_CLASS CK\_OBJECT\_CLASS CKO\_CERTIFICATE CKA\_TOKEN CK\_BBOOL CK\_TRUE CKA\_PRIVATE CK\_BBOOL CK\_FALSE CKA\_MODIFIABLE CK\_BBOOL CK\_FALSE CKA\_LABEL UTF8 "Equifax Secure Global eBusiness CA-1" CKA\_CERTIFICATE\_TYPE CK\_CERTIFICATE\_TYPE CKC\_X\_509 CKA\_SUBJECT MULTILINE\_OCTAL \060\132\061\013\060\011\006\003\125\004\006\023\002\125\123\061 \034\060\032\006\003\125\004\012\023\023\105\161\165\151\146\141 \170\040\123\145\143\165\162\145\040\111\156\143\056\061\055\060 \053\006\003\125\004\003\023\044\105\161\165\151\146\141\170\040 \123\145\143\165\162\145\040\107\154\157\142\141\154\040\145\102 \165\163\151\156\145\163\163\040\103\101\055\061 END CKA\_ID UTF8 "0" CKA\_ISSUER MULTILINE\_OCTAL \060\132\061\013\060\011\006\003\125\004\006\023\002\125\123\061 \034\060\032\006\003\125\004\012\023\023\105\161\165\151\146\141 \170\040\123\145\143\165\162\145\040\111\156\143\056\061\055\060 \053\006\003\125\004\003\023\044\105\161\165\151\146\141\170\040 \123\145\143\165\162\145\040\107\154\157\142\141\154\040\145\102

CKA\_VALUE MULTILINE\_OCTAL \060\202\002\220\060\202\001\371\240\003\002\001\002\002\001\001 \060\015\006\011\052\206\110\206\367\015\001\001\004\005\000\060 \132\061\013\060\011\006\003\125\004\006\023\002\125\123\061\034 \060\032\006\003\125\004\012\023\023\105\161\165\151\146\141\170 \040\123\145\143\165\162\145\040\111\156\143\056\061\055\060\053 \006\003\125\004\003\023\044\105\161\165\151\146\141\170\040\123 \145\143\165\162\145\040\107\154\157\142\141\154\040\145\102\165 \163\151\156\145\163\163\040\103\101\055\061\060\036\027\015\071 \071\060\066\062\061\060\064\060\060\060\060\132\027\015\062\060 \060\066\062\061\060\064\060\060\060\060\132\060\132\061\013\060 \011\006\003\125\004\006\023\002\125\123\061\034\060\032\006\003 \125\004\012\023\023\105\161\165\151\146\141\170\040\123\145\143 \165\162\145\040\111\156\143\056\061\055\060\053\006\003\125\004 \003\023\044\105\161\165\151\146\141\170\040\123\145\143\165\162 \145\040\107\154\157\142\141\154\040\145\102\165\163\151\156\145 \163\163\040\103\101\055\061\060\201\237\060\015\006\011\052\206 \110\206\367\015\001\001\001\005\000\003\201\215\000\060\201\211 \002\201\201\000\272\347\027\220\002\145\261\064\125\074\111\302 \121\325\337\247\321\067\217\321\347\201\163\101\122\140\233\235 \241\027\046\170\255\307\261\350\046\224\062\265\336\063\215\072 \057\333\362\232\172\132\163\230\243\134\351\373\212\163\033\134 \347\303\277\200\154\315\251\364\326\053\300\367\371\231\252\143 \242\261\107\002\017\324\344\121\072\022\074\154\212\132\124\204 \160\333\301\305\220\317\162\105\313\250\131\300\315\063\235\077 \243\226\353\205\063\041\034\076\036\076\140\156\166\234\147\205 \305\310\303\141\002\003\001\000\001\243\146\060\144\060\021\006 \011\140\206\110\001\206\370\102\001\001\004\004\003\002\000\007 \060\017\006\003\125\035\023\001\001\377\004\005\060\003\001\001 \377\060\037\006\003\125\035\043\004\030\060\026\200\024\276\250 \240\164\162\120\153\104\267\311\043\330\373\250\377\263\127\153 \150\154\060\035\006\003\125\035\016\004\026\004\024\276\250\240 \164\162\120\153\104\267\311\043\330\373\250\377\263\127\153\150 \154\060\015\006\011\052\206\110\206\367\015\001\001\004\005\000 \003\201\201\000\060\342\001\121\252\307\352\137\332\271\320\145 \017\060\326\076\332\015\024\111\156\221\223\047\024\061\357\304 \367\055\105\370\354\307\277\242\101\015\043\264\222\371\031\000 \147\275\001\257\315\340\161\374\132\317\144\304\340\226\230\320 \243\100\342\001\212\357\047\007\361\145\001\212\104\055\006\145 \165\122\300\206\020\040\041\137\154\153\017\154\256\011\034\257 \362\242\030\064\304\165\244\163\034\361\215\334\357\255\371\263 \166\264\222\277\334\225\020\036\276\313\310\073\132\204\140\031

CKA\_SERIAL\_NUMBER MULTILINE\_OCTAL \002\001\001 END

END

\165\163\151\156\145\163\163\040\103\101\055\061

\126\224\251\125 END CKA\_NSS\_MOZILLA\_CA\_POLICY CK\_BBOOL CK\_FALSE CKA\_NSS\_SERVER\_DISTRUST\_AFTER CK\_BBOOL CK\_FALSE CKA\_NSS\_EMAIL\_DISTRUST\_AFTER CK\_BBOOL CK\_FALSE # Microsoft Code Signing Only Certificate # Trust for "Equifax Secure Global eBusiness CA-1" # Issuer: CN=Equifax Secure Global eBusiness CA-1,O=Equifax Secure Inc.,C=US # Serial Number: 1 (0x1) # Subject: CN=Equifax Secure Global eBusiness CA-1,O=Equifax Secure Inc.,C=US # Not Valid Before: Mon Jun 21 04:00:00 1999 # Not Valid After: Sun Jun 21 04:00:00 2020 # Fingerprint (MD5): 8f:5d:77:06:27:c4:98:3c:5b:93:78:e7:d7:7d:9b:cc # Fingerprint (SHA1): 7e:78:4a:10:1c:82:65:cc:2d:e1:f1:6d:47:b4:40:ca:d9:0a:19:45 CKA\_CLASS CK\_OBJECT\_CLASS CKO\_NSS\_TRUST CKA\_TOKEN CK\_BBOOL CK\_TRUE CKA\_PRIVATE CK\_BBOOL CK\_FALSE CKA\_MODIFIABLE CK\_BBOOL CK\_FALSE CKA\_LABEL UTF8 "Equifax Secure Global eBusiness CA-1" CKA\_CERT\_SHA1\_HASH MULTILINE\_OCTAL \176\170\112\020\034\202\145\314\055\341\361\155\107\264\100\312 \331\012\031\105 END CKA\_CERT\_MD5\_HASH MULTILINE\_OCTAL \217\135\167\006\047\304\230\074\133\223\170\347\327\175\233\314 END CKA\_ISSUER MULTILINE\_OCTAL \060\132\061\013\060\011\006\003\125\004\006\023\002\125\123\061 \034\060\032\006\003\125\004\012\023\023\105\161\165\151\146\141 \170\040\123\145\143\165\162\145\040\111\156\143\056\061\055\060 \053\006\003\125\004\003\023\044\105\161\165\151\146\141\170\040 \123\145\143\165\162\145\040\107\154\157\142\141\154\040\145\102 \165\163\151\156\145\163\163\040\103\101\055\061 END CKA\_SERIAL\_NUMBER MULTILINE\_OCTAL \002\001\001 END CKA\_TRUST\_SERVER\_AUTH CK\_TRUST CKT\_NSS\_MUST\_VERIFY\_TRUST CKA TRUST\_EMAIL\_PROTECTION CK\_TRUST CKT\_NSS\_MUST\_VERIFY\_TRUST CKA\_TRUST\_CODE\_SIGNING CK\_TRUST CKT\_NSS\_TRUSTED\_DELEGATOR CKA\_TRUST\_STEP\_UP\_APPROVED CK\_BBOOL CK\_FALSE

# Microsoft Code Signing Only Certificate

# Certificate "Equifax"

# Issuer: OU=Equifax Secure Certificate Authority,O=Equifax,C=US

# Serial Number:35:de:f4:cf

# Subject: OU=Equifax Secure Certificate Authority,O=Equifax,C=US

# Not Valid Before: Sat Aug 22 16:41:51 1998

# Not Valid After: Wed Aug 22 16:41:51

2018

# Fingerprint (MD5): 67:cb:9d:c0:13:24:8a:82:9b:b2:17:1e:d1:1b:ec:d4

# Fingerprint (SHA1): d2:32:09:ad:23:d3:14:23:21:74:e4:0d:7f:9d:62:13:97:86:63:3a

CKA\_CLASS CK\_OBJECT\_CLASS CKO\_CERTIFICATE

CKA\_TOKEN CK\_BBOOL CK\_TRUE

CKA\_PRIVATE CK\_BBOOL CK\_FALSE

CKA\_MODIFIABLE CK\_BBOOL CK\_FALSE

CKA\_LABEL UTF8 "Equifax"

CKA\_CERTIFICATE\_TYPE CK\_CERTIFICATE\_TYPE CKC\_X\_509

CKA\_SUBJECT MULTILINE\_OCTAL

\060\116\061\013\060\011\006\003\125\004\006\023\002\125\123\061 \020\060\016\006\003\125\004\012\023\007\105\161\165\151\146\141 \170\061\055\060\053\006\003\125\004\013\023\044\105\161\165\151 \146\141\170\040\123\145\143\165\162\145\040\103\145\162\164\151 \146\151\143\141\164\145\040\101\165\164\150\157\162\151\164\171 END

CKA\_ID UTF8 "0"

CKA\_ISSUER MULTILINE\_OCTAL

\060\116\061\013\060\011\006\003\125\004\006\023\002\125\123\061 \020\060\016\006\003\125\004\012\023\007\105\161\165\151\146\141 \170\061\055\060\053\006\003\125\004\013\023\044\105\161\165\151 \146\141\170\040\123\145\143\165\162\145\040\103\145\162\164\151 \146\151\143\141\164\145\040\101\165\164\150\157\162\151\164\171 END

CKA\_SERIAL\_NUMBER

MULTILINE\_OCTAL

\002\004\065\336\364\317

END

CKA\_VALUE MULTILINE\_OCTAL

\060\202\003\040\060\202\002\211\240\003\002\001\002\002\004\065 \336\364\317\060\015\006\011\052\206\110\206\367\015\001\001\005 \005\000\060\116\061\013\060\011\006\003\125\004\006\023\002\125 \123\061\020\060\016\006\003\125\004\012\023\007\105\161\165\151 \146\141\170\061\055\060\053\006\003\125\004\013\023\044\105\161 \165\151\146\141\170\040\123\145\143\165\162\145\040\103\145\162 \164\151\146\151\143\141\164\145\040\101\165\164\150\157\162\151 \164\171\060\036\027\015\071\070\060\070\062\062\061\066\064\061 \065\061\132\027\015\061\070\060\070\062\062\061\066\064\061\065 \061\132\060\116\061\013\060\011\006\003\125\004\006\023\002\125 \123\061\020\060\016\006\003\125\004\012\023\007\105\161\165\151 \146\141\170\061\055\060\053\006\003\125\004\013\023\044\105\161 \165\151\146\141\170\040\123\145\143\165\162\145\040\103\145\162 \164\151\146\151\143\141\164\145\040\101\165\164\150\157\162\151

\164\171\060\201\237\060\015\006\011\052\206\110\206\367\015\001 \001\001\005\000\003\201\215\000\060\201\211\002\201\201\000\301 \135\261\130\147\010\142\356\240\232\055\037\010\155\221\024\150 \230\012\036\376\332\004\157\023\204\142\041\303\321\174\316\237 \005\340\270\001\360\116\064\354\342\212\225\004\144\254\361\153 \123\137\005\263\313\147\200\277\102\002\216\376\335\001\011\354 \341\000\024\117\374\373\360\014\335\103\272\133\053\341\037\200 \160\231\025\127\223\026\361\017\227\152\267\302\150\043\034\314 \115\131\060\254\121\036\073\257\053\326\356\143\105\173\305\331 \137\120\322\343\120\017\072\210\347\277\024\375\340\307\271\002 \003\001\000\001\243\202\001\011\060\202\001\005\060\160\006\003 \125\035\037\004\151\060\147\060\145\240\143\240\141\244\137\060 \135\061\013\060\011\006\003\125\004\006\023\002\125\123\061\020 \060\016\006\003\125\004\012\023\007\105\161\165\151\146\141\170 \061\055\060\053\006\003\125\004\013\023\044\105\161\165\151\146 \141\170\040\123\145\143\165\162\145\040\103\145\162\164\151\146 \151\143\141\164\145\040\101\165\164\150\157\162\151\164\171\061 \015\060\013\006\003\125\004\003\023\004\103\122\114\061\060\032 \006\003\125\035\020\004\023\060\021\201\017\062\060\061\070\060 \070\062\062\061\066\064\061\065\061\132\060\013\006\003\125\035 \017\004\004\003\002\001\006\060\037\006\003\125\035\043\004\030 \060\026\200\024\110\346\150\371\053\322\262\225\327\107\330\043 \040\020\117\063\230\220\237\324\060\035\006\003\125\035\016\004 \026\004\024\110\346\150\371\053\322\262\225\327\107\330\043\040 \020\117\063\230\220\237\324\060\014\006\003\125\035\023\004\005 \060\003\001\001\377\060\032\006\011\052\206\110\206\366\175\007 \101\000\004\015\060\013\033\005\126\063\056\060\143\003\002\006 \300\060\015\006\011\052\206\110\206\367\015\001\001\005\005\000 \003\201\201\000\130\316\051\352\374\367\336\265\316\002\271\027 \265\205\321\271\343\340\225\314\045\061\015\000\246\222\156\177 \266\222\143\236\120\225\321\232\157\344\021\336\143\205\156\230 \356\250\377\132\310\323\125\262\146\161\127\336\300\041\353\075 \052\247\043\111\001\004\206\102\173\374\356\177\242\026\122\265 \147\147\323\100\333\073\046\130\262\050\167\075\256\024\167\141 \326\372\052\146\047\240\015\372\247\163\134\352\160\361\224\041 \145\104\137\372\374\357\051\150\251\242\207\171\357\171\357\117 \254\007\167\070 END

CKA\_NSS\_MOZILLA\_CA\_POLICY CK\_BBOOL CK\_FALSE CKA\_NSS\_SERVER\_DISTRUST\_AFTER CK\_BBOOL CK\_FALSE CKA\_NSS\_EMAIL\_DISTRUST\_AFTER CK\_BBOOL CK\_FALSE

# Microsoft Code Signing Only Certificate

# Trust for "Equifax"

# Issuer: OU=Equifax Secure Certificate Authority,O=Equifax,C=US

# Serial Number:35:de:f4:cf

# Subject: OU=Equifax Secure Certificate Authority,O=Equifax,C=US

# Not Valid Before: Sat Aug 22 16:41:51 1998 # Not Valid After: Wed Aug 22 16:41:51 2018 # Fingerprint (MD5): 67:cb:9d:c0:13:24:8a:82:9b:b2:17:1e:d1:1b:ec:d4 # Fingerprint (SHA1): d2:32:09:ad:23:d3:14:23:21:74:e4:0d:7f:9d:62:13:97:86:63:3a CKA\_CLASS CK\_OBJECT\_CLASS CKO\_NSS\_TRUST CKA\_TOKEN CK\_BBOOL CK\_TRUE CKA\_PRIVATE CK\_BBOOL CK\_FALSE CKA\_MODIFIABLE CK\_BBOOL CK\_FALSE CKA\_LABEL UTF8 "Equifax" CKA\_CERT\_SHA1\_HASH MULTILINE\_OCTAL \322\062\011\255\043\323\024\043\041\164\344\015\177\235\142\023 \227\206\143\072 END CKA\_CERT\_MD5\_HASH MULTILINE\_OCTAL \147\313\235\300\023\044\212\202\233\262\027\036\321\033\354\324 END CKA\_ISSUER MULTILINE\_OCTAL \060\116\061\013\060\011\006\003\125\004\006\023\002\125\123\061 \020\060\016\006\003\125\004\012\023\007\105\161\165\151\146\141 \170\061\055\060\053\006\003\125\004\013\023\044\105\161\165\151 \146\141\170\040\123\145\143\165\162\145\040\103\145\162\164\151 \146\151\143\141\164\145\040\101\165\164\150\157\162\151\164\171 END CKA\_SERIAL\_NUMBER MULTILINE\_OCTAL \002\004\065\336\364\317 END CKA\_TRUST\_SERVER\_AUTH CK\_TRUST CKT\_NSS\_MUST\_VERIFY\_TRUST CKA TRUST\_EMAIL\_PROTECTION CK\_TRUST CKT\_NSS\_MUST\_VERIFY\_TRUST CKA TRUST CODE SIGNING CK TRUST CKT\_NSS\_TRUSTED\_DELEGATOR CKA\_TRUST\_STEP\_UP\_APPROVED CK\_BBOOL CK\_FALSE # Microsoft Code Signing Only Certificate # Certificate "Class 1 Primary CA" # Issuer: CN=Class 1 Primary CA,O=Certplus,C=FR # Serial Number:86:fe:1d:5f:c3:81:f8:47:d7:33:2c:73:94:75:7b:37 # Subject: CN=Class 1 Primary CA,O=Certplus,C=FR # Not Valid Before: Wed Jul 07 17:01:00 1999 # Not Valid After: Mon Jul 06 23:59:59 2020 # Fingerprint (MD5): 21:24:a6:81:c1:d8:f2:19:af:49:98:e3:9d:fe:0b:f4 # Fingerprint (SHA1): 6a:17:45:70:a9:16:fb:e8:44:53:ee:d3:d0:70:a1:d8:da:44:28:29 CKA\_CLASS CK\_OBJECT\_CLASS CKO\_CERTIFICATE CKA\_TOKEN CK\_BBOOL CK\_TRUE CKA\_PRIVATE CK\_BBOOL CK\_FALSE CKA\_MODIFIABLE CK\_BBOOL CK\_FALSE CKA\_LABEL UTF8 "Class 1 Primary CA" CKA\_CERTIFICATE\_TYPE CK\_CERTIFICATE\_TYPE CKC\_X\_509

## **Open Source Used In Network Services Orchestrator Software 6.3 5421**

\060\017\006\003\125\004\012\023\010\103\145\162\164\160\154\165 \163\061\033\060\031\006\003\125\004\003\023\022\103\154\141\163 \163\040\061\040\120\162\151\155\141\162\171\040\103\101\060\036 \027\015\071\071\060\067\060\067\061\067\060\061\060\060\132\027 \015\062\060\060\067\060\066\062\063\065\071\065\071\132\060\075 \061\013\060\011\006\003\125\004\006\023\002\106\122\061\021\060 \017\006\003\125\004\012\023\010\103\145\162\164\160\154\165\163 \061\033\060\031\006\003\125\004\003\023\022\103\154\141\163\163 \040\061\040\120\162\151\155\141\162\171\040\103\101\060\202\001 \042\060\015\006\011\052\206\110\206\367\015\001\001\001\005\000 \003\202\001\017\000\060\202\001\012\002\202\001\001\000\303\153 \051\310\056\307\256\174\122\005\351\223\211\126\012\132\171\311 \314\334\045\357\207\212\055\005\330\201\027\004\033\072\105\370 \171\016\015\111\324\201\101\310\253\105\373\165\310\025\362\342 \320\274\331\141\154\204\244\023\031\247\331\371\362\111\334\114 \017\306\175\127\264\023\334\036\011\161\051\066\235\200\130\364 \033\330\211\024\353\323\322\223\113\052\361\167\347\152\145\275 \031\345\252\375\014\112\143\341\302\231\264\017\004\266\132\033 \066\074\067\074\277\305\345\136\361\137\127\016\037\307\375\054 \347\344\157\152\233\142\226\071\021\233\146\360\054\266\122\334 \341\047\377\333\155\376\353\253\143\024\035\143\210\143\342\026 \014\371\040\124\017\233\335\025\152\166\203\117\275\047\213\123 \246\067\322\207\362\107\120\122\073\146\351\321\170\032\033\262 \073\151\360\131\074\070\133\321\052\114\063\136\016\312\126\245 \355\055\133\202\203\115\326\070\116\212\126\266\152\057\044\153

CKA\_VALUE MULTILINE\_OCTAL

END

\165\173\067

\002\021\000\206\376\035\137\303\201\370\107\327\063\054\163\224

\060\202\003\222\060\202\002\172\240\003\002\001\002\002\021\000 \206\376\035\137\303\201\370\107\327\063\054\163\224\165\173\067 \060\015\006\011\052\206\110\206\367\015\001\001\005\005\000\060 \075\061\013\060\011\006\003\125\004\006\023\002\106\122\061\021

CKA\_SERIAL\_NUMBER MULTILINE\_OCTAL

END

\060\075\061\013\060\011\006\003\125\004\006\023\002\106\122\061 \021\060\017\006\003\125\004\012\023\010\103\145\162\164\160\154 \165\163\061\033\060\031\006\003\125\004\003\023\022\103\154\141 \163\163\040\061\040\120\162\151\155\141\162\171\040\103\101

CKA\_ISSUER MULTILINE\_OCTAL

UTF8 "0"

END CKA\_ID

CKA\_SUBJECT MULTILINE\_OCTAL \060\075\061\013\060\011\006\003\125\004\006\023\002\106\122\061 \021\060\017\006\003\125\004\012\023\010\103\145\162\164\160\154 \165\163\061\033\060\031\006\003\125\004\003\023\022\103\154\141 \163\163\040\061\040\120\162\151\155\141\162\171\040\103\101

\022\060\246\052\336\257\014\273\252\104\022\034\023\305\145\017 \343\375\330\032\061\113\344\077\014\174\105\350\026\063\002\003 \001\000\001\243\201\214\060\201\211\060\017\006\003\125\035\023 \004\010\060\006\001\001\377\002\001\012\060\013\006\003\125\035 \017\004\004\003\002\001\006\060\035\006\003\125\035\016\004\026 \004\024\043\056\337\351\201\264\320\204\375\216\273\251\335\371 \014\243\343\363\111\123\060\021\006\011\140\206\110\001\206\370 \102\001\001\004\004\003\002\001\006\060\067\006\003\125\035\037 \004\060\060\056\060\054\240\052\240\050\206\046\150\164\164\160 \072\057\057\167\167\167\056\143\145\162\164\160\154\165\163\056 \143\157\155\057\103\122\114\057\143\154\141\163\163\061\056\143 \162\154\060\015\006\011\052\206\110\206\367\015\001\001\005\005 \000\003\202\001\001\000\276\046\123\326\136\237\220\077\001\224 \002\354\010\301\210\232\320\247\372\120\015\332\374\224\035\250 \324\120\043\320\237\034\213\141\261\262\252\104\017\254\330\023 \015\325\326\241\350\061\170\320\357\036\203\100\232\345\375\101 \351\222\375\356\243\225\220\363\300\270\157\176\367\064\245\241 \337\074\363\336\126\262\307\337\207\046\104\307\342\203\271\023 \157\060\105\161\051\042\025\253\304\333\077\117\363\167\371\231 \030\064\365\163\222\175\067\146\147\111\156\063\232\115\051\224 \213\275\120\071\143\145\017\020\347\173\020\152\321\107\371\236 \045\014\047\051\302\333\010\210\347\252\211\072\105\252\237\111 \262\175\352\150\212\100\376\221\301\302\111\377\041\321\147\016 \032\022\035\112\056\034\373\224\371\155\073\171\062\371\036\051 \221\012\102\226\105\361\357\312\130\017\162\235\014\251\203\274 \062\335\230\004\321\131\341\144\027\275\314\201\243\003\136\226 \140\345\177\026\070\012\153\321\372\263\204\235\052\312\076\373 \102\370\117\350\247\133\050\031\030\255\340\246\146\036\260\051 \041\362\270\231\217\377

## END

CKA\_NSS\_MOZILLA\_CA\_POLICY CK\_BBOOL CK\_FALSE CKA\_NSS\_SERVER\_DISTRUST\_AFTER CK\_BBOOL CK\_FALSE CKA\_NSS\_EMAIL\_DISTRUST\_AFTER CK\_BBOOL CK\_FALSE

# Microsoft Code Signing Only Certificate

# Trust for "Class 1 Primary CA"

# Issuer: CN=Class 1 Primary CA,O=Certplus,C=FR

# Serial Number:86:fe:1d:5f:c3:81:f8:47:d7:33:2c:73:94:75:7b:37

# Subject: CN=Class 1 Primary CA,O=Certplus,C=FR

# Not Valid Before: Wed Jul 07 17:01:00 1999

# Not Valid After: Mon Jul 06 23:59:59 2020

# Fingerprint (MD5): 21:24:a6:81:c1:d8:f2:19:af:49:98:e3:9d:fe:0b:f4

# Fingerprint (SHA1): 6a:17:45:70:a9:16:fb:e8:44:53:ee:d3:d0:70:a1:d8:da:44:28:29

CKA\_CLASS CK\_OBJECT\_CLASS CKO\_NSS\_TRUST

CKA\_TOKEN CK\_BBOOL CK\_TRUE

CKA\_PRIVATE CK\_BBOOL CK\_FALSE

CKA\_MODIFIABLE CK\_BBOOL CK\_FALSE

CKA\_LABEL UTF8 "Class 1 Primary CA" CKA\_CERT\_SHA1\_HASH MULTILINE\_OCTAL \152\027\105\160\251\026\373\350\104\123\356\323\320\160\241\330 \332\104\050\051 END CKA\_CERT\_MD5\_HASH MULTILINE\_OCTAL \041\044\246\201\301\330\362\031\257\111\230\343\235\376\013\364 END CKA\_ISSUER MULTILINE\_OCTAL \060\075\061\013\060\011\006\003\125\004\006\023\002\106\122\061 \021\060\017\006\003\125\004\012\023\010\103\145\162\164\160\154 \165\163\061\033\060\031\006\003\125\004\003\023\022\103\154\141 \163\163\040\061\040\120\162\151\155\141\162\171\040\103\101 END CKA\_SERIAL\_NUMBER MULTILINE\_OCTAL \002\021\000\206\376\035\137\303\201\370\107\327\063\054\163\224 \165\173\067 END CKA\_TRUST\_SERVER\_AUTH CK\_TRUST CKT\_NSS\_MUST\_VERIFY\_TRUST CKA TRUST\_EMAIL\_PROTECTION CK\_TRUST CKT\_NSS\_MUST\_VERIFY\_TRUST CKA\_TRUST\_CODE\_SIGNING CK\_TRUST CKT\_NSS\_TRUSTED\_DELEGATOR CKA\_TRUST\_STEP\_UP\_APPROVED CK\_BBOOL CK\_FALSE # Microsoft Code Signing Only Certificate # Certificate "UTN-USERFirst-Object" # Issuer: CN=UTN-USERFirst-Object,OU=http://www.usertrust.com,O=The USERTRUST Network,L=Salt Lake City,ST=UT,C=US # Serial Number:44:be:0c:8b:50:00:24:b4:11:d3:36:2d:e0:b3:5f:1b # Subject: CN=UTN-USERFirst-Object,OU=http://www.usertrust.com,O=The USERTRUST Network,L=Salt Lake City,ST=UT,C=US # Not Valid Before: Fri Jul 09 18:31:20 1999 # Not Valid After: Tue Jul 09 18:40:36 2019 # Fingerprint (MD5): a7:f2:e4:16:06:41:11:50:30:6b:9c:e3:b4:9c:b0:c9 # Fingerprint (SHA1): e1:2d:fb:4b:41:d7:d9:c3:2b:30:51:4b:ac:1d:81:d8:38:5e:2d:46 CKA\_CLASS CK\_OBJECT\_CLASS CKO\_CERTIFICATE CKA\_TOKEN CK\_BBOOL CK\_TRUE CKA\_PRIVATE CK\_BBOOL CK\_FALSE CKA\_MODIFIABLE CK\_BBOOL CK\_FALSE CKA\_LABEL UTF8 "UTN-USERFirst-Object" CKA\_CERTIFICATE\_TYPE CK\_CERTIFICATE\_TYPE CKC\_X\_509 CKA\_SUBJECT MULTILINE\_OCTAL \060\201\225\061\013\060\011\006\003\125\004\006\023\002\125\123 \061\013\060\011\006\003\125\004\010\023\002\125\124\061\027\060 \025\006\003\125\004\007\023\016\123\141\154\164\040\114\141\153 \145\040\103\151\164\171\061\036\060\034\006\003\125\004\012\023 \025\124\150\145\040\125\123\105\122\124\122\125\123\124\040\116 \145\164\167\157\162\153\061\041\060\037\006\003\125\004\013\023

CKA\_VALUE MULTILINE\_OCTAL \060\202\004\146\060\202\003\116\240\003\002\001\002\002\020\104 \276\014\213\120\000\044\264\021\323\066\055\340\263\137\033\060 \015\006\011\052\206\110\206\367\015\001\001\005\005\000\060\201 \225\061\013\060\011\006\003\125\004\006\023\002\125\123\061\013 \060\011\006\003\125\004\010\023\002\125\124\061\027\060\025\006 \003\125\004\007\023\016\123\141\154\164\040\114\141\153\145\040 \103\151\164\171\061\036\060\034\006\003\125\004\012\023\025\124 \150\145\040\125\123\105\122\124\122\125\123\124\040\116\145\164 \167\157\162\153\061\041\060\037\006\003\125\004\013\023\030\150 \164\164\160\072\057\057\167\167\167\056\165\163\145\162\164\162 \165\163\164\056\143\157\155\061\035\060\033\006\003\125\004\003 \023\024\125\124\116\055\125\123\105\122\106\151\162\163\164\055 \117\142\152\145\143\164\060\036\027\015\071\071\060\067\060\071 \061\070\063\061\062\060\132\027\015\061\071\060\067\060\071\061 \070\064\060\063\066\132\060\201\225\061\013\060\011\006\003\125 \004\006\023\002\125\123\061\013\060\011\006\003\125\004\010\023 \002\125\124\061\027\060\025\006\003\125\004\007\023\016\123\141 \154\164\040\114\141\153\145\040\103\151\164\171\061\036\060\034 \006\003\125\004\012\023\025\124\150\145\040\125\123\105\122\124 \122\125\123\124\040\116\145\164\167\157\162\153\061\041\060\037 \006\003\125\004\013\023\030\150\164\164\160\072\057\057\167\167 \167\056\165\163\145\162\164\162\165\163\164\056\143\157\155\061 \035\060\033\006\003\125\004\003\023\024\125\124\116\055\125\123

END

\137\033

 MULTILINE\_OCTAL \002\020\104\276\014\213\120\000\044\264\021\323\066\055\340\263

CKA\_SERIAL\_NUMBER

END

\164\055\117\142\152\145\143\164

\060\201\225\061\013\060\011\006\003\125\004\006\023\002\125\123 \061\013\060\011\006\003\125\004\010\023\002\125\124\061\027\060 \025\006\003\125\004\007\023\016\123\141\154\164\040\114\141\153 \145\040\103\151\164\171\061\036\060\034\006\003\125\004\012\023 \025\124\150\145\040\125\123\105\122\124\122\125\123\124\040\116 \145\164\167\157\162\153\061\041\060\037\006\003\125\004\013\023 \030\150\164\164\160\072\057\057\167\167\167\056\165\163\145\162 \164\162\165\163\164\056\143\157\155\061\035\060\033\006\003\125 \004\003\023\024\125\124\116\055\125\123\105\122\106\151\162\163

CKA\_ISSUER MULTILINE\_OCTAL

UTF8 "0"

CKA\_ID

END

\164\055\117\142\152\145\143\164

\030\150\164\164\160\072\057\057\167\167\167\056\165\163\145\162 \164\162\165\163\164\056\143\157\155\061\035\060\033\006\003\125 \004\003\023\024\125\124\116\055\125\123\105\122\106\151\162\163

\105\122\106\151\162\163\164\055\117\142\152\145\143\164\060\202 \001\042\060\015\006\011\052\206\110\206\367\015\001\001\001\005 \000\003\202\001\017\000\060\202\001\012\002\202\001\001\000\316 \252\201\077\243\243\141\170\252\061\000\125\225\021\236\047\017 \037\034\337\072\233\202\150\060\300\112\141\035\361\057\016\372 \276\171\367\245\043\357\125\121\226\204\315\333\343\271\156\076 \061\330\012\040\147\307\364\331\277\224\353\107\004\076\002\316 \052\242\135\207\004\011\366\060\235\030\212\227\262\252\034\374 \101\322\241\066\313\373\075\221\272\347\331\160\065\372\344\347 \220\303\233\243\233\323\074\365\022\231\167\261\267\011\340\150 \346\034\270\363\224\143\210\152\152\376\013\166\311\276\364\042 \344\147\271\253\032\136\167\301\205\007\335\015\154\277\356\006 \307\167\152\101\236\247\017\327\373\356\224\027\267\374\205\276 \244\253\304\034\061\335\327\266\321\344\360\357\337\026\217\262 \122\223\327\241\324\211\241\007\056\277\341\001\022\102\036\032 \341\330\225\064\333\144\171\050\377\272\056\021\302\345\350\133 \222\110\373\107\013\302\154\332\255\062\203\101\363\245\345\101 \160\375\145\220\155\372\372\121\304\371\275\226\053\031\004\054 \323\155\247\334\360\177\157\203\145\342\152\253\207\206\165\002 \003\001\000\001\243\201\257\060\201\254\060\013\006\003\125\035 \017\004\004\003\002\001\306\060\017\006\003\125\035\023\001\001 \377\004\005\060\003\001\001\377\060\035\006\003\125\035\016\004 \026\004\024\332\355\144\164\024\234\024\074\253\335\231\251\275 \133\050\115\213\074\311\330\060\102\006\003\125\035\037\004\073 \060\071\060\067\240\065\240\063\206\061\150\164\164\160\072\057 \057\143\162\154\056\165\163\145\162\164\162\165\163\164\056\143 \157\155\057\125\124\116\055\125\123\105\122\106\151\162\163\164 \055\117\142\152\145\143\164\056\143\162\154\060\051\006\003\125 \035\045\004\042\060\040\006\010\053\006\001\005\005\007\003\003 \006\010\053\006\001\005\005\007\003\010\006\012\053\006\001\004 \001\202\067\012\003\004\060\015\006\011\052\206\110\206\367\015 \001\001\005\005\000\003\202\001\001\000\010\037\122\261\067\104 \170\333\375\316\271\332\225\226\230\252\125\144\200\265\132\100 \335\041\245\305\301\363\137\054\114\310\107\132\151\352\350\360 \065\065\364\320\045\363\310\246\244\207\112\275\033\261\163\010 \275\324\303\312\266\065\273\131\206\167\061\315\247\200\024\256 \023\357\374\261\110\371\153\045\045\055\121\266\054\155\105\301 \230\310\212\126\135\076\356\103\116\076\153\047\216\320\072\113 \205\013\137\323\355\152\247\165\313\321\132\207\057\071\165\023 \132\162\260\002\201\237\276\360\017\204\124\040\142\154\151\324 \341\115\306\015\231\103\001\015\022\226\214\170\235\277\120\242 \261\104\252\152\317\027\172\317\157\017\324\370\044\125\137\360 \064\026\111\146\076\120\106\311\143\161\070\061\142\270\142\271 \363\123\255\154\265\053\242\022\252\031\117\011\332\136\347\223 \306\216\024\010\376\360\060\200\030\240\206\205\115\310\175\327 \213\003\376\156\325\367\235\026\254\222\054\240\043\345\234\221 \122\037\224\337\027\224\163\303\263\301\301\161\005\040\000\170 \275\023\122\035\250\076\315\000\037\310

END CKA\_NSS\_MOZILLA\_CA\_POLICY CK\_BBOOL CK\_FALSE CKA\_NSS\_SERVER\_DISTRUST\_AFTER CK\_BBOOL CK\_FALSE CKA\_NSS\_EMAIL\_DISTRUST\_AFTER CK\_BBOOL CK\_FALSE

# Microsoft Code Signing Only Certificate

# Trust for "UTN-USERFirst-Object"

# Issuer: CN=UTN-USERFirst-Object,OU=http://www.usertrust.com,O=The

USERTRUST Network,L=Salt Lake City,ST=UT,C=US

# Serial Number:44:be:0c:8b:50:00:24:b4:11:d3:36:2d:e0:b3:5f:1b

# Subject: CN=UTN-USERFirst-Object,OU=http://www.usertrust.com,O=The USERTRUST Network,L=Salt Lake City,ST=UT,C=US

# Not Valid Before: Fri Jul 09 18:31:20 1999

# Not Valid After: Tue Jul 09 18:40:36 2019

# Fingerprint (MD5): a7:f2:e4:16:06:41:11:50:30:6b:9c:e3:b4:9c:b0:c9

# Fingerprint (SHA1): e1:2d:fb:4b:41:d7:d9:c3:2b:30:51:4b:ac:1d:81:d8:38:5e:2d:46

CKA\_CLASS CK\_OBJECT\_CLASS CKO\_NSS\_TRUST

CKA\_TOKEN CK\_BBOOL CK\_TRUE

CKA\_PRIVATE CK\_BBOOL CK\_FALSE

CKA\_MODIFIABLE CK\_BBOOL CK\_FALSE

CKA\_LABEL UTF8 "UTN-USERFirst-Object"

CKA\_CERT\_SHA1\_HASH MULTILINE\_OCTAL

\341\055\373\113\101\327\331\303\053\060\121\113\254\035\201\330

\070\136\055\106

END

CKA\_CERT\_MD5\_HASH MULTILINE\_OCTAL

\247\362\344\026\006\101\021\120\060\153\234\343\264\234\260\311 END

CKA\_ISSUER MULTILINE\_OCTAL

```
\060\201\225\061\013\060\011\006\003\125\004\006\023\002\125\123
\061\013\060\011\006\003\125\004\010\023\002\125\124\061\027\060
\025\006\003\125\004\007\023\016\123\141\154\164\040\114\141\153
\145\040\103\151\164\171\061\036\060\034\006\003\125\004\012\023
\025\124\150\145\040\125\123\105\122\124\122\125\123\124\040\116
\145\164\167\157\162\153\061\041\060\037\006\003\125\004\013\023
\030\150\164\164\160\072\057\057\167\167\167\056\165\163\145\162
\164\162\165\163\164\056\143\157\155\061\035\060\033\006\003\125
\004\003\023\024\125\124\116\055\125\123\105\122\106\151\162\163
\164\055\117\142\152\145\143\164
END
```
CKA\_SERIAL\_NUMBER

MULTILINE\_OCTAL

\002\020\104\276\014\213\120\000\044\264\021\323\066\055\340\263

\137\033

END

CKA\_TRUST\_SERVER\_AUTH CK\_TRUST CKT\_NSS\_MUST\_VERIFY\_TRUST CKA TRUST\_EMAIL\_PROTECTION CK\_TRUST CKT\_NSS\_MUST\_VERIFY\_TRUST

## CKA TRUST CODE\_SIGNING CK\_TRUST CKT\_NSS\_TRUSTED\_DELEGATOR CKA\_TRUST\_STEP\_UP\_APPROVED CK\_BBOOL CK\_FALSE

# Microsoft Code Signing Only Certificate # Certificate "BYTE Root Certification Authority 001" # Issuer: CN=BYTE Root Certification Authority 001,O=BYTE Computer S.A.,C=GR # Serial Number:71:8c:2f:39:7c:40:74:40 # Subject: CN=BYTE Root Certification Authority 001,O=BYTE Computer S.A.,C=GR # Not Valid Before: Wed Sep 10 22:01:54 2014 # Not Valid After: Sat Sep 10 22:01:54 2039 # Fingerprint (MD5): fa:fb:82:6a:e5:b3:a2:83:50:9b:83:28:b6:41:42:03 # Fingerprint (SHA1): 3f:0f:eb:17:a7:ef:58:04:cf:d9:0a:77:b7:bb:02:1e:a6:9c:64:18 CKA\_CLASS CK\_OBJECT\_CLASS CKO\_CERTIFICATE CKA\_TOKEN CK\_BBOOL CK\_TRUE CKA\_PRIVATE CK\_BBOOL CK\_FALSE CKA\_MODIFIABLE CK\_BBOOL CK\_FALSE CKA\_LABEL UTF8 "BYTE Root Certification Authority 001" CKA\_CERTIFICATE\_TYPE CK\_CERTIFICATE\_TYPE CKC\_X\_509 CKA\_SUBJECT MULTILINE\_OCTAL \060\132\061\013\060\011\006\003\125\004\006\023\002\107\122\061 \033\060\031\006\003\125\004\012\014\022\102\131\124\105\040\103 \157\155\160\165\164\145\162\040\123\056\101\056\061\056\060\054 \006\003\125\004\003\014\045\102\131\124\105\040\122\157\157\164 \040\103\145\162\164\151\146\151\143\141\164\151\157\156\040\101 \165\164\150\157\162\151\164\171\040\060\060\061 END CKA\_ID UTF8 "0" CKA\_ISSUER MULTILINE\_OCTAL \060\132\061\013\060\011\006\003\125\004\006\023\002\107\122\061 \033\060\031\006\003\125\004\012\014\022\102\131\124\105\040\103 \157\155\160\165\164\145\162\040\123\056\101\056\061\056\060\054 \006\003\125\004\003\014\045\102\131\124\105\040\122\157\157\164 \040\103\145\162\164\151\146\151\143\141\164\151\157\156\040\101 \165\164\150\157\162\151\164\171\040\060\060\061 END CKA\_SERIAL\_NUMBER MULTILINE\_OCTAL \002\010\161\214\057\071\174\100\164\100 END CKA\_VALUE MULTILINE\_OCTAL \060\202\005\231\060\202\003\201\240\003\002\001\002\002\010\161 \214\057\071\174\100\164\100\060\015\006\011\052\206\110\206\367 \015\001\001\013\005\000\060\132\061\013\060\011\006\003\125\004 \006\023\002\107\122\061\033\060\031\006\003\125\004\012\014\022 \102\131\124\105\040\103\157\155\160\165\164\145\162\040\123\056 \101\056\061\056\060\054\006\003\125\004\003\014\045\102\131\124 \105\040\122\157\157\164\040\103\145\162\164\151\146\151\143\141

\164\151\157\156\040\101\165\164\150\157\162\151\164\171\040\060 \060\061\060\036\027\015\061\064\060\071\061\060\062\062\060\061 \065\064\132\027\015\063\071\060\071\061\060\062\062\060\061\065 \064\132\060\132\061\013\060\011\006\003\125\004\006\023\002\107 \122\061\033\060\031\006\003\125\004\012\014\022\102\131\124\105 \040\103\157\155\160\165\164\145\162\040\123\056\101\056\061\056 \060\054\006\003\125\004\003\014\045\102\131\124\105\040\122\157 \157\164\040\103\145\162\164\151\146\151\143\141\164\151\157\156 \040\101\165\164\150\157\162\151\164\171\040\060\060\061\060\202 \002\042\060\015\006\011\052\206\110\206\367\015\001\001\001\005 \000\003\202\002\017\000\060\202\002\012\002\202\002\001\000\355 \022\056\027\163\236\157\364\363\231\350\236\010\127\011\064\044 \021\100\037\214\041\176\033\257\070\303\321\307\346\024\345\372 \033\272\136\146\365\045\151\367\355\315\156\202\160\257\272\102 \360\261\031\134\053\374\105\204\030\054\172\027\117\141\205\106 \031\174\316\301\215\237\124\236\167\045\146\017\340\366\370\222 \312\051\316\047\127\025\052\154\202\070\155\047\346\276\115\163 \016\163\257\343\161\075\274\011\102\017\325\015\241\355\175\153 \256\367\301\360\154\315\302\227\241\130\375\065\025\226\027\114 \237\277\365\361\071\113\160\267\347\112\154\034\077\301\160\133 \317\326\213\353\357\157\060\350\137\310\106\167\041\142\026\136 \306\124\105\071\365\164\272\147\044\150\245\161\133\076\301\373 \011\223\353\042\231\370\322\365\173\002\154\217\130\342\253\357 \335\164\041\344\044\151\224\100\326\301\004\030\016\330\102\360 \375\327\212\005\300\137\033\212\353\056\300\015\007\006\163\001 \205\216\037\301\300\212\241\130\246\121\271\130\221\102\017\156 \341\274\012\350\273\050\203\025\165\345\015\376\111\060\051\051 \102\302\302\066\377\244\074\175\056\367\332\362\242\057\026\274 \141\250\231\130\030\244\111\306\152\007\022\353\033\174\264\316 \347\373\041\200\053\160\246\310\316\255\125\036\037\035\204\320 \375\124\152\114\126\143\310\335\176\240\371\071\333\357\174\132 \367\214\065\245\156\052\126\372\376\343\137\223\124\162\016\150 \343\111\053\223\115\065\042\227\024\225\146\117\247\167\072\056 \045\114\366\011\213\022\033\161\305\162\247\233\271\274\353\034 \240\245\311\124\203\141\334\127\125\255\265\346\332\170\053\166 \247\376\370\333\376\214\063\244\212\243\106\134\255\262\012\022 \016\212\344\120\236\360\270\313\231\123\114\144\041\153\212\070 \052\340\210\206\000\324\027\254\146\262\347\276\055\073\051\345 \370\247\224\333\214\130\370\322\113\060\237\362\304\142\145\120 \107\162\200\317\244\160\100\266\275\104\376\331\277\050\053\056 \067\307\263\121\016\202\051\265\261\157\255\176\054\223\300\251 \177\221\372\307\037\065\360\273\227\311\117\141\050\220\204\101 \350\175\041\100\305\311\206\074\355\232\255\205\234\242\123\002 \003\001\000\001\243\143\060\141\060\035\006\003\125\035\016\004 \026\004\024\264\115\146\267\323\263\310\231\174\001\062\320\221 \072\367\326\250\022\061\336\060\017\006\003\125\035\023\001\001 \377\004\005\060\003\001\001\377\060\037\006\003\125\035\043\004 \030\060\026\200\024\264\115\146\267\323\263\310\231\174\001\062

\320\221\072\367\326\250\022\061\336\060\016\006\003\125\035\017 \001\001\377\004\004\003\002\001\006\060\015\006\011\052\206\110 \206\367\015\001\001\013\005\000\003\202\002\001\000\034\032\353 \006\256\125\275\073\077\066\054\141\236\352\307\123\374\160\252 \062\157\344\102\252\353\275\205\354\033\212\132\362\225\226\051 \241\004\006\222\316\044\127\377\100\043\170\116\311\370\060\115 \102\125\104\116\067\242\175\153\216\150\376\016\376\177\337\260 \237\143\121\363\341\305\245\224\237\212\043\050\110\363\101\213 \322\376\170\355\331\320\010\017\155\175\325\235\225\254\325\376 \022\146\032\344\276\165\124\363\321\115\234\116\023\324\236\160 \064\155\250\272\012\063\210\215\255\005\067\376\113\171\177\175 \003\101\171\023\015\237\075\367\070\234\065\132\104\117\076\074 \242\345\201\305\177\137\166\117\033\073\156\157\232\155\267\355 \017\313\062\037\210\264\105\014\234\021\322\370\004\132\023\067 \131\230\201\316\114\364\345\224\050\004\304\265\123\311\124\215 \160\077\150\001\333\314\023\012\344\045\243\154\231\355\020\263 \172\040\251\111\274\005\364\370\033\150\326\272\040\035\202\147 \146\340\260\237\134\312\065\322\105\256\325\210\031\333\172\006 \233\214\240\067\207\121\043\276\105\332\134\263\177\153\317\306 \250\034\063\212\173\035\221\372\236\274\354\175\073\105\025\117 \033\247\073\065\264\171\363\133\202\120\340\234\247\355\026\165 \333\143\200\142\241\332\030\002\152\200\336\202\252\104\115\104 \070\050\252\156\372\030\143\071\140\367\103\051\111\132\272\044 \300\277\263\012\227\035\147\111\132\042\262\147\004\234\130\251 \370\014\064\134\100\226\264\207\265\105\141\031\345\216\357\006 \336\221\025\300\270\212\312\224\311\012\165\175\161\073\130\201 \063\310\367\007\101\125\230\051\103\265\313\232\103\351\162\372 \317\360\213\061\274\347\357\271\152\343\101\235\041\076\015\025 \250\205\275\033\116\207\216\107\262\020\376\067\030\152\204\345 \211\034\024\143\350\271\203\251\265\273\350\143\232\172\031\214 \313\164\367\370\027\010\361\213\031\330\264\354\036\156\111\163 \077\134\040\335\065\052\226\167\351\106\157\026\073\313\251\357 \233\012\041\021\310\303\244\311\043\105\155\077\142\225\235\323 \050\307\235\017\263\376\067\215\035\110\262\120\346\045\271\116 \063\141\066\326\026\034\312\062\067\040\166\034\054 END

CKA\_NSS\_MOZILLA\_CA\_POLICY CK\_BBOOL CK\_FALSE CKA\_NSS\_SERVER\_DISTRUST\_AFTER CK\_BBOOL CK\_FALSE CKA\_NSS\_EMAIL\_DISTRUST\_AFTER CK\_BBOOL CK\_FALSE

# Microsoft Code Signing Only Certificate

# Trust for "BYTE Root Certification Authority 001"

# Issuer: CN=BYTE Root Certification Authority 001,O=BYTE Computer S.A.,C=GR

# Serial Number:71:8c:2f:39:7c:40:74:40

# Subject: CN=BYTE Root Certification Authority 001,O=BYTE Computer S.A.,C=GR

# Not Valid Before: Wed Sep 10 22:01:54 2014

# Not Valid After: Sat Sep 10 22:01:54 2039

# Fingerprint (SHA1): 3f:0f:eb:17:a7:ef:58:04:cf:d9:0a:77:b7:bb:02:1e:a6:9c:64:18 CKA\_CLASS CK\_OBJECT\_CLASS CKO\_NSS\_TRUST CKA\_TOKEN CK\_BBOOL CK\_TRUE CKA\_PRIVATE CK\_BBOOL CK\_FALSE CKA\_MODIFIABLE CK\_BBOOL CK\_FALSE CKA\_LABEL UTF8 "BYTE Root Certification Authority 001" CKA\_CERT\_SHA1\_HASH MULTILINE\_OCTAL \077\017\353\027\247\357\130\004\317\331\012\167\267\273\002\036 \246\234\144\030 END CKA\_CERT\_MD5\_HASH MULTILINE\_OCTAL \372\373\202\152\345\263\242\203\120\233\203\050\266\101\102\003 END CKA\_ISSUER MULTILINE\_OCTAL \060\132\061\013\060\011\006\003\125\004\006\023\002\107\122\061 \033\060\031\006\003\125\004\012\014\022\102\131\124\105\040\103 \157\155\160\165\164\145\162\040\123\056\101\056\061\056\060\054 \006\003\125\004\003\014\045\102\131\124\105\040\122\157\157\164 \040\103\145\162\164\151\146\151\143\141\164\151\157\156\040\101 \165\164\150\157\162\151\164\171\040\060\060\061 END CKA\_SERIAL\_NUMBER MULTILINE\_OCTAL \002\010\161\214\057\071\174\100\164\100 END CKA\_TRUST\_SERVER\_AUTH CK\_TRUST CKT\_NSS\_MUST\_VERIFY\_TRUST CKA TRUST\_EMAIL\_PROTECTION CK\_TRUST CKT\_NSS\_MUST\_VERIFY\_TRUST CKA TRUST CODE SIGNING CK TRUST CKT NSS\_TRUSTED\_DELEGATOR CKA\_TRUST\_STEP\_UP\_APPROVED CK\_BBOOL CK\_FALSE # Microsoft Code Signing Only Certificate # Certificate "CISRCA1" # Issuer: CN=CISRCA1,OU=Certification Authorities,O=Carillon Information Security Inc.,C=CA # Serial Number:0b:82:dc:94:33:76 # Subject: CN=CISRCA1,OU=Certification Authorities,O=Carillon Information Security Inc.,C=CA # Not Valid Before: Tue Oct 16 18:28:33 2012 # Not Valid After: Sat Oct 16 18:28:33 2032 # Fingerprint (MD5): 21:48:4b:8f:d5:50:78:27:86:80:c9:86:93:ad:b1:38 # Fingerprint (SHA1): a6:9e:03:36:c4:e5:90:23:ff:65:3c:71:f9:28:eb:73:f2:1c:00:f0 CKA\_CLASS CK\_OBJECT\_CLASS CKO\_CERTIFICATE CKA\_TOKEN CK\_BBOOL CK\_TRUE CKA\_PRIVATE CK\_BBOOL CK\_FALSE CKA\_MODIFIABLE CK\_BBOOL CK\_FALSE CKA\_LABEL UTF8 "CISRCA1" CKA\_CERTIFICATE\_TYPE CK\_CERTIFICATE\_TYPE CKC\_X\_509 CKA\_SUBJECT MULTILINE\_OCTAL

# Fingerprint (MD5): fa:fb:82:6a:e5:b3:a2:83:50:9b:83:28:b6:41:42:03

\164\151\146\151\143\141\164\151\157\156\040\101\165\164\150\157 \162\151\164\151\145\163\061\020\060\016\006\003\125\004\003\023 \007\103\111\123\122\103\101\061\060\202\002\042\060\015\006\011 \052\206\110\206\367\015\001\001\001\005\000\003\202\002\017\000 \060\202\002\012\002\202\002\001\000\304\166\361\142\152\137\315 \051\315\004\066\177\156\141\176\163\364\235\146\337\042\132\232

\060\202\005\242\060\202\003\212\240\003\002\001\002\002\006\013 \202\334\224\063\166\060\015\006\011\052\206\110\206\367\015\001 \001\013\005\000\060\160\061\013\060\011\006\003\125\004\006\023 \002\103\101\061\053\060\051\006\003\125\004\012\023\042\103\141 \162\151\154\154\157\156\040\111\156\146\157\162\155\141\164\151 \157\156\040\123\145\143\165\162\151\164\171\040\111\156\143\056 \061\042\060\040\006\003\125\004\013\023\031\103\145\162\164\151 \146\151\143\141\164\151\157\156\040\101\165\164\150\157\162\151 \164\151\145\163\061\020\060\016\006\003\125\004\003\023\007\103 \111\123\122\103\101\061\060\036\027\015\061\062\061\060\061\066 \061\070\062\070\063\063\132\027\015\063\062\061\060\061\066\061 \070\062\070\063\063\132\060\160\061\013\060\011\006\003\125\004 \006\023\002\103\101\061\053\060\051\006\003\125\004\012\023\042 \103\141\162\151\154\154\157\156\040\111\156\146\157\162\155\141 \164\151\157\156\040\123\145\143\165\162\151\164\171\040\111\156 \143\056\061\042\060\040\006\003\125\004\013\023\031\103\145\162

MULTILINE\_OCTAL

CKA\_VALUE

END

\002\006\013\202\334\224\063\166

CKA\_SERIAL\_NUMBER MULTILINE\_OCTAL

END

\101\061

CKA\_ISSUER MULTILINE\_OCTAL \060\160\061\013\060\011\006\003\125\004\006\023\002\103\101\061 \053\060\051\006\003\125\004\012\023\042\103\141\162\151\154\154 \157\156\040\111\156\146\157\162\155\141\164\151\157\156\040\123 \145\143\165\162\151\164\171\040\111\156\143\056\061\042\060\040 \006\003\125\004\013\023\031\103\145\162\164\151\146\151\143\141 \164\151\157\156\040\101\165\164\150\157\162\151\164\151\145\163 \061\020\060\016\006\003\125\004\003\023\007\103\111\123\122\103

UTF8 "0"

CKA\_ID

END

\101\061

\060\160\061\013\060\011\006\003\125\004\006\023\002\103\101\061 \053\060\051\006\003\125\004\012\023\042\103\141\162\151\154\154 \157\156\040\111\156\146\157\162\155\141\164\151\157\156\040\123 \145\143\165\162\151\164\171\040\111\156\143\056\061\042\060\040 \006\003\125\004\013\023\031\103\145\162\164\151\146\151\143\141 \164\151\157\156\040\101\165\164\150\157\162\151\164\151\145\163 \061\020\060\016\006\003\125\004\003\023\007\103\111\123\122\103

\203\104\201\146\375\116\021\260\076\254\350\210\262\123\071\377 \343\272\276\324\377\323\205\330\275\133\257\150\117\063\254\270 \024\175\022\133\172\225\153\307\066\376\053\217\364\210\140\211 \072\252\131\070\114\301\135\125\201\245\337\330\037\061\172\323 \243\116\360\121\313\303\061\207\256\013\336\312\136\033\241\164 \070\360\222\167\161\074\313\023\176\240\301\012\230\275\330\270 \370\124\064\230\116\147\026\232\127\113\046\206\137\033\146\162 \252\301\362\150\202\235\130\101\174\161\042\342\317\001\061\376 \342\340\126\251\150\340\255\063\257\065\071\056\234\156\006\114 \363\043\166\057\151\046\350\005\071\151\267\365\110\032\367\337 \331\071\067\062\125\021\047\004\201\037\235\074\213\214\203\122 \167\301\256\054\315\053\052\112\345\055\361\031\151\272\207\136 \213\235\340\161\310\164\322\315\356\156\070\067\152\135\031\000 \322\166\335\242\353\156\073\252\035\365\066\006\117\137\136\154 \302\020\363\335\157\265\332\171\132\376\325\106\104\064\110\257 \206\000\064\174\044\204\335\105\220\371\026\202\254\250\221\324 \351\106\063\157\176\272\107\037\341\357\257\345\120\326\306\371 \247\355\154\227\252\053\051\116\135\305\370\036\366\164\311\253 \044\370\015\123\307\150\025\276\374\134\253\075\162\013\322\160 \004\267\026\343\151\251\361\147\272\306\000\114\173\200\064\065 \056\136\355\037\240\045\367\245\202\152\020\177\277\217\131\157 \303\106\246\312\102\116\102\043\205\006\071\065\214\265\361\327 \301\043\102\105\375\057\045\161\370\363\007\323\007\150\276\333 \230\154\052\366\245\107\367\260\145\140\255\256\174\346\021\035 \047\124\010\145\260\330\202\300\141\153\351\176\217\042\326\161 \035\153\101\040\145\330\127\232\037\174\016\132\124\340\224\260 \155\165\357\050\062\065\074\125\303\155\147\370\044\275\373\100 \363\132\235\066\331\065\114\273\342\153\331\261\066\017\344\157 \040\032\305\157\172\303\221\071\257\257\314\363\366\275\040\206 \272\323\044\041\074\037\067\051\346\237\374\032\277\230\337\074 \272\040\041\022\251\302\072\052\223\002\003\001\000\001\243\102 \060\100\060\035\006\003\125\035\016\004\026\004\024\352\225\025 \332\134\071\000\342\232\333\304\272\055\147\372\241\367\165\064 \355\060\017\006\003\125\035\023\001\001\377\004\005\060\003\001 \001\377\060\016\006\003\125\035\017\001\001\377\004\004\003\002 \001\306\060\015\006\011\052\206\110\206\367\015\001\001\013\005 \000\003\202\002\001\000\065\320\330\270\236\362\011\370\360\237 \262\156\110\262\327\352\241\233\050\211\071\315\376\026\152\035 \351\234\202\137\121\107\072\365\236\321\274\256\037\237\342\134 \112\310\354\355\106\102\361\174\103\007\025\337\156\227\366\355 \206\374\237\305\010\136\202\016\243\056\250\012\056\274\216\033 \061\022\050\366\171\050\301\042\266\321\225\151\100\350\131\011 \047\242\221\144\166\352\320\023\215\160\374\145\303\157\021\237 \052\110\312\247\142\365\203\024\345\032\026\307\221\213\264\011 \305\316\173\343\344\035\155\227\242\351\313\046\036\153\264\334 \076\203\166\057\136\115\250\150\211\124\375\116\322\106\250\100 \366\330\312\170\317\066\032\075\131\145\214\233\365\053\037\114 \202\337\170\170\115\046\112\107\151\255\157\063\037\003\036\042

\116\331\006\131\236\106\374\120\065\137\306\205\033\344\033\370 \000\311\340\323\072\253\046\103\315\107\372\132\370\205\013\307 \062\332\265\015\055\060\051\072\171\263\024\351\245\017\160\045 \321\215\011\120\224\355\115\222\236\060\067\100\333\132\170\111 \217\017\071\057\275\056\327\253\010\224\311\051\212\367\335\214 \275\202\174\060\133\142\350\065\106\126\070\135\221\366\016\157 \214\356\225\237\375\164\235\355\355\020\253\316\213\217\267\255 \177\115\151\111\360\307\021\125\233\232\202\367\242\372\063\362 \104\021\372\025\113\106\251\233\153\227\102\326\264\267\011\021 \024\171\123\246\347\177\055\047\072\012\064\044\104\316\125\214 \172\200\165\163\002\113\342\372\106\224\175\063\024\015\102\126 \271\240\346\057\205\110\221\237\104\272\241\050\251\261\037\211 \172\046\012\123\134\205\271\174\204\230\214\050\140\245\266\172 \215\075\240\000\075\334\177\252\110\351\250\056\254\137\336\207 \055\134\244\153\026\352\275\350\225\265\316\170\011\370\161\066 \345\220\150\322\007\226\272\274\000\213\016\230\155\115\160\123 \300\303\314\033\023\234\110\232\231\075\022\300\047\216\141\222 \114\150\122\157\215\003\034\211\365\323\206\300\377\161\111\117 \040\153\375\321\157\221\044\365\361\107\043\115\131\337\320\275 \111\102\375\100\070\076\342\361\005\134\045\350\020\344\132\002 \003\343\273\174\045\052 END CKA\_NSS\_MOZILLA\_CA\_POLICY CK\_BBOOL CK\_FALSE CKA\_NSS\_SERVER\_DISTRUST\_AFTER CK\_BBOOL CK\_FALSE CKA\_NSS\_EMAIL\_DISTRUST\_AFTER CK\_BBOOL CK\_FALSE

# Microsoft Code Signing Only Certificate

# Trust for "CISRCA1"

# Issuer: CN=CISRCA1,OU=Certification Authorities,O=Carillon Information Security Inc.,C=CA

# Serial Number:0b:82:dc:94:33:76

# Subject: CN=CISRCA1,OU=Certification Authorities,O=Carillon Information Security Inc.,C=CA

# Not Valid Before: Tue Oct 16 18:28:33 2012

# Not Valid After: Sat Oct 16 18:28:33 2032

# Fingerprint (MD5): 21:48:4b:8f:d5:50:78:27:86:80:c9:86:93:ad:b1:38

# Fingerprint (SHA1): a6:9e:03:36:c4:e5:90:23:ff:65:3c:71:f9:28:eb:73:f2:1c:00:f0

CKA\_CLASS CK\_OBJECT\_CLASS CKO\_NSS\_TRUST

CKA\_TOKEN CK\_BBOOL CK\_TRUE

CKA\_PRIVATE CK\_BBOOL CK\_FALSE

CKA\_MODIFIABLE CK\_BBOOL CK\_FALSE

CKA\_LABEL UTF8 "CISRCA1"

CKA\_CERT\_SHA1\_HASH MULTILINE\_OCTAL

\246\236\003\066\304\345\220\043\377\145\074\161\371\050\353\163

\362\034\000\360

END

CKA\_CERT\_MD5\_HASH MULTILINE\_OCTAL

\041\110\113\217\325\120\170\047\206\200\311\206\223\255\261\070

```
END
```

```
CKA_ISSUER MULTILINE_OCTAL
\060\160\061\013\060\011\006\003\125\004\006\023\002\103\101\061
\053\060\051\006\003\125\004\012\023\042\103\141\162\151\154\154
\157\156\040\111\156\146\157\162\155\141\164\151\157\156\040\123
\145\143\165\162\151\164\171\040\111\156\143\056\061\042\060\040
\006\003\125\004\013\023\031\103\145\162\164\151\146\151\143\141
\164\151\157\156\040\101\165\164\150\157\162\151\164\151\145\163
\061\020\060\016\006\003\125\004\003\023\007\103\111\123\122\103
\101\061
END
CKA_SERIAL_NUMBER
 MULTILINE_OCTAL
\002\006\013\202\334\224\063\166
END
CKA_TRUST_SERVER_AUTH CK_TRUST CKT_NSS_MUST_VERIFY_TRUST
CKA_TRUST_EMAIL_PROTECTION CK_TRUST CKT_NSS_MUST_VERIFY_TRUST
CKA TRUST_CODE_SIGNING CK_TRUST CKT_NSS_TRUSTED_DELEGATOR
CKA_TRUST_STEP_UP_APPROVED CK_BBOOL CK_FALSE
# Microsoft Code Signing Only Certificate
# Certificate "ePKI Root Certification Authority - G2"
# Issuer: CN=ePKI Root Certification Authority - G2,O=Chunghwa Telecom Co.\, Ltd.,C=TW
# Serial Number:d6:96:2e:c1:0a:15:93:12:af:8f:63:bc:d4:44:c9:5b
#
 Subject: CN=ePKI Root Certification Authority - G2,O=Chunghwa Telecom Co.\, Ltd.,C=TW
# Not Valid Before: Tue Nov 17 08:23:42 2015
# Not Valid After: Thu Dec 31 15:59:59 2037
# Fingerprint (MD5): 7d:f0:01:73:ed:fc:31:9d:16:86:7b:35:c7:26:dd:72
# Fingerprint (SHA1): d9:9b:10:42:98:59:47:63:f0:b9:a9:27:b7:92:69:cb:47:dd:15:8b
CKA_CLASS CK_OBJECT_CLASS CKO_CERTIFICATE
CKA_TOKEN CK_BBOOL CK_TRUE
CKA_PRIVATE CK_BBOOL CK_FALSE
CKA_MODIFIABLE CK_BBOOL CK_FALSE
CKA_LABEL UTF8 "ePKI Root Certification Authority - G2"
CKA_CERTIFICATE_TYPE CK_CERTIFICATE_TYPE CKC_X_509
CKA_SUBJECT MULTILINE_OCTAL
\060\143\061\013\060\011\006\003\125\004\006\023\002\124\127\061
\043\060\041\006\003\125\004\012\014\032\103\150\165\156\147\150
\167\141\040\124\145\154\145\143\157\155\040\103\157\056\054\040
\114\164\144\056\061\057\060\055\006\003\125\004\003\014\046\145
\120\113\111\040\122\157\157\164\040\103\145\162\164\151\146\151
\143\141\164\151\157\156\040\101\165\164\150\157\162\151\164\171
\040\055\040\107\062
END
CKA_ID
 UTF8 "0"
CKA_ISSUER MULTILINE_OCTAL
```
\060\143\061\013\060\011\006\003\125\004\006\023\002\124\127\061 \043\060\041\006\003\125\004\012\014\032\103\150\165\156\147\150 \167\141\040\124\145\154\145\143\157\155\040\103\157\056\054\040 \114\164\144\056\061\057\060\055\006\003\125\004\003\014\046\145 \120\113\111\040\122\157\157\164\040\103\145\162\164\151\146\151 \143\141\164\151\157\156\040\101\165\164\150\157\162\151\164\171 \040\055\040\107\062

END

CKA\_SERIAL\_NUMBER MULTILINE\_OCTAL

\002\021\000\326\226\056\301\012\025\223\022\257\217\143\274\324 \104\311\133

END

CKA\_VALUE MULTILINE\_OCTAL

\060\202\005\223\060\202\003\173\240\003\002\001\002\002\021\000 \326\226\056\301\012\025\223\022\257\217\143\274\324\104\311\133 \060\015\006\011\052\206\110\206\367\015\001\001\013\005\000\060 \143\061\013\060\011\006\003\125\004\006\023\002\124\127\061\043 \060\041\006\003\125\004\012\014\032\103\150\165\156\147\150\167 \141\040\124\145\154\145\143\157\155\040\103\157\056\054\040\114 \164\144\056\061\057\060\055\006\003\125\004\003\014\046\145\120 \113\111\040\122\157\157\164\040\103\145\162\164\151\146\151\143 \141\164\151\157\156\040\101\165\164\150\157\162\151\164\171\040 \055\040\107\062\060\036\027\015\061\065\061\061\061\067\060\070 \062\063\064\062\132\027\015\063\067\061\062\063\061\061\065\065 \071\065\071\132\060\143\061\013\060\011\006\003\125\004\006\023 \002\124\127\061\043\060\041\006\003\125\004\012\014\032\103\150 \165\156\147\150\167\141\040\124\145\154\145\143\157\155\040\103 \157\056\054\040\114\164\144\056\061\057\060\055\006\003\125\004 \003\014\046\145\120\113\111\040\122\157\157\164\040\103\145\162 \164\151\146\151\143\141\164\151\157\156\040\101\165\164\150\157 \162\151\164\171\040\055\040\107\062\060\202\002\042\060\015\006 \011\052\206\110\206\367\015\001\001\001\005\000\003\202\002\017 \000\060\202\002\012\002\202\002\001\000\244\131\037\240\057\337 \276\340\373\351\334\265\211\376\132\227\003\311\072\167\247\216 \134\257\362\343\030\071\365\252\335\017\106\322\150\017\127\234 \247\143\140\323\130\316\065\302\247\366\210\302\117\177\033\050 \351\320\247\000\304\027\115\155\342\017\305\016\046\043\040\253 \367\072\050\242\114\012\013\314\216\316\346\000\232\132\100\015 \324\120\032\233\321\015\234\224\371\333\356\134\320\361\212\007 \315\232\053\100\054\111\244\135\142\137\247\153\337\356\126\010 \120\363\102\030\154\061\260\136\345\234\163\222\274\016\322\014 \175\305\070\127\274\273\130\333\046\031\002\355\343\103\204\212 \116\126\153\333\255\241\061\331\314\042\147\226\170\377\167\235 \314\144\305\062\040\152\357\116\060\325\044\045\375\210\171\257 \161\032\376\325\113\033\025\210\274\030\160\252\275\255\070\012 \146\060\106\345\211\205\325\166\044\251\251\263\346\131\140\017 \264\251\123\302\072\235\105\032\326\256\343\167\136\304\142\066 \063\057\060\304\277\225\361\055\070\245\165\350\321\152\223\056

\105\207\113\112\242\337\277\130\047\232\312\142\031\252\136\324 \261\200\111\226\335\053\354\137\217\233\340\235\227\210\365\204 \003\243\257\263\245\163\055\101\272\345\007\267\157\153\161\367 \367\311\132\257\151\231\263\057\310\117\102\353\154\153\161\147 \170\337\012\254\117\327\112\205\000\106\032\325\315\270\237\352 \225\235\017\174\321\306\005\205\346\010\336\210\027\201\366\325 \265\156\352\241\034\327\141\252\343\131\102\211\234\131\176\261 \174\144\064\335\141\043\052\071\265\020\253\374\206\251\123\032 \305\353\152\342\200\116\131\221\300\070\211\376\263\135\326\373 \221\351\327\260\175\331\170\010\314\365\053\314\053\341\241\326 \224\163\301\376\121\364\214\175\012\265\232\212\271\365\332\340 \311\263\330\217\252\202\203\215\151\123\055\375\000\004\030\112 \240\332\124\341\171\214\211\353\177\365\202\347\240\271\167\115 \256\371\272\002\073\210\166\353\174\135\263\132\023\333\174\051 \026\153\231\321\035\344\110\041\242\015\136\001\210\350\276\361 \230\115\076\307\026\127\034\137\341\010\157\034\114\130\103\126 \367\200\145\214\161\016\242\004\147\117\002\003\001\000\001\243 \102\060\100\060\017\006\003\125\035\023\001\001\377\004\005\060 \003\001\001\377\060\035\006\003\125\035\016\004\026\004\024\162 \133\272\252\162\070\356\045\220\044\265\224\042\372\011\210\312 \213\012\373\060\016\006\003\125\035\017\001\001\377\004\004\003 \002\001\006\060\015\006\011\052\206\110\206\367\015\001\001\013 \005\000\003\202\002\001\000\006\243\361\266\163\125\306\147\146 \041\345\235\133\326\224\056\112\042\140\362\124\001\220\241\375 \265\277\300\225\277\030\137\054\366\153\065\016\374\061\310\355 \104\016\222\227\334\257\335\126\317\265\037\272\162\234\060\310 \233\261\221\300\166\167\324\017\032\225\032\351\115\024\210\241 \317\153\002\246\152\353\144\105\115\144\215\336\374\353\154\362 \123\011\241\205\121\025\320\117\236\142\372\021\271\316\310\044 \016\162\144\210\165\064\043\060\052\077\274\074\071\314\314\335 \013\066\273\275\006\202\217\022\001\305\161\005\321\044\241\231 \154\312\344\367\252\355\212\327\247\012\255\257\360\340\200\273 \241\262\077\132\207\144\160\206\063\173\015\036\327\000\206\203 \103\227\165\365\073\301\110\375\266\016\103\250\002\156\270\076 \177\217\116\342\135\264\175\236\060\064\057\250\361\353\047\207 \150\015\132\012\115\001\333\311\024\130\225\362\232\115\026\252 \163\333\364\045\210\027\070\267\257\131\011\011\264\037\055\017 \253\365\270\047\125\356\105\060\063\270\355\033\216\274\210\154 \257\370\132\052\153\340\254\261\005\044\241\011\374\243\017\363 \260\055\173\226\272\266\224\007\025\105\216\051\334\130\016\251 \005\330\073\072\240\173\315\212\307\146\202\227\317\326\063\340 \147\374\246\333\100\057\005\345\305\213\172\052\172\360\260\066 \233\014\030\366\067\351\101\241\375\261\050\371\157\153\275\353 \037\114\143\161\173\120\335\051\362\377\356\367\307\105\137\350 \066\012\350\154\133\042\303\350\300\347\046\334\343\250\225\200 \345\271\072\023\333\000\113\032\375\256\063\107\176\170\224\343 \261\135\053\265\126\265\102\213\237\201\305\374\223\114\020\265 \272\012\274\176\067\343\372\124\155\365\004\305\160\263\251\004
\322\121\327\205\315\175\157\103\217\131\150\345\061\126\021\161 \371\144\051\011\023\376\320\037\274\213\000\070\262\320\312\064 \126\166\020\071\126\163\146\303\321\111\331\276\127\117\077\026 \175\152\170\267\250\202\270\133\316\256\205\212\012\102\014\003 \321\027\304\030\367\330\127\210\306\202\270\007\271\076\375\244 \351\056\334\157\272\220\222\356\145\260\120\064\323\007\332\001 \227\017\274\347\163\202\173 END CKA\_NSS\_MOZILLA\_CA\_POLICY

CK\_BBOOL CK\_FALSE CKA\_NSS\_SERVER\_DISTRUST\_AFTER CK\_BBOOL CK\_FALSE CKA\_NSS\_EMAIL\_DISTRUST\_AFTER CK\_BBOOL CK\_FALSE

# Microsoft Code Signing Only Certificate

# Trust for "ePKI Root Certification Authority - G2"

# Issuer: CN=ePKI Root Certification Authority - G2,O=Chunghwa Telecom Co.\, Ltd.,C=TW

# Serial Number:d6:96:2e:c1:0a:15:93:12:af:8f:63:bc:d4:44:c9:5b

# Subject: CN=ePKI Root Certification Authority - G2,O=Chunghwa Telecom Co.\, Ltd.,C=TW

# Not Valid Before: Tue Nov 17 08:23:42 2015

# Not Valid After: Thu Dec 31 15:59:59 2037

# Fingerprint

(MD5): 7d:f0:01:73:ed:fc:31:9d:16:86:7b:35:c7:26:dd:72

# Fingerprint (SHA1): d9:9b:10:42:98:59:47:63:f0:b9:a9:27:b7:92:69:cb:47:dd:15:8b

CKA\_CLASS CK\_OBJECT\_CLASS CKO\_NSS\_TRUST

CKA\_TOKEN CK\_BBOOL CK\_TRUE

CKA\_PRIVATE CK\_BBOOL CK\_FALSE

CKA\_MODIFIABLE CK\_BBOOL CK\_FALSE

CKA\_LABEL UTF8 "ePKI Root Certification Authority - G2"

CKA\_CERT\_SHA1\_HASH MULTILINE\_OCTAL

\331\233\020\102\230\131\107\143\360\271\251\047\267\222\151\313

\107\335\025\213

END

CKA\_CERT\_MD5\_HASH MULTILINE\_OCTAL

\175\360\001\163\355\374\061\235\026\206\173\065\307\046\335\162 END

CKA\_ISSUER MULTILINE\_OCTAL

\060\143\061\013\060\011\006\003\125\004\006\023\002\124\127\061 \043\060\041\006\003\125\004\012\014\032\103\150\165\156\147\150 \167\141\040\124\145\154\145\143\157\155\040\103\157\056\054\040 \114\164\144\056\061\057\060\055\006\003\125\004\003\014\046\145 \120\113\111\040\122\157\157\164\040\103\145\162\164\151\146\151 \143\141\164\151\157\156\040\101\165\164\150\157\162\151\164\171 \040\055\040\107\062 END

CKA\_SERIAL\_NUMBER

MULTILINE\_OCTAL

\002\021\000\326\226\056\301\012\025\223\022\257\217\143\274\324 \104\311\133

END

CKA\_TRUST\_SERVER\_AUTH CK\_TRUST CKT\_NSS\_MUST\_VERIFY\_TRUST CKA\_TRUST\_EMAIL\_PROTECTION CK\_TRUST CKT\_NSS\_MUST\_VERIFY\_TRUST CKA\_TRUST\_CODE\_SIGNING CK\_TRUST CKT\_NSS\_TRUSTED\_DELEGATOR CKA\_TRUST\_STEP\_UP\_APPROVED CK\_BBOOL CK\_FALSE

# Microsoft Code Signing Only Certificate

# Certificate "SSL.com EV Root Certification Authority RSA"

# Issuer: CN=SSL.com EV Root Certification Authority RSA,O=SSL Corporation,L=Houston,ST=Texas,C=US

# Serial Number:1d:6c:11:eb:6f:da:39:9d

# Subject: CN=SSL.com EV Root Certification Authority RSA,O=SSL Corporation,L=Houston,ST=Texas,C=US

# Not Valid Before: Fri Feb 12 17:50:48 2016

# Not Valid After: Tue Feb 12 17:50:48 2041

# Fingerprint (MD5): ad:b7:7b:b6:c4:5a:d9:dd:9f:eb:b3:ef:3f:c6:31:31

# Fingerprint (SHA1): 1c:b7:ed:e1:76:bc:df:ef:0c:86:6f:46:fb:f9:80:e9:01:e5:ce:35

CKA\_CLASS CK\_OBJECT\_CLASS CKO\_CERTIFICATE

CKA\_TOKEN CK\_BBOOL CK\_TRUE

CKA\_PRIVATE

CK\_BBOOL CK\_FALSE

CKA\_MODIFIABLE CK\_BBOOL CK\_FALSE

CKA\_LABEL UTF8 "SSL.com EV Root Certification Authority RSA"

CKA\_CERTIFICATE\_TYPE CK\_CERTIFICATE\_TYPE CKC\_X\_509

CKA\_SUBJECT MULTILINE\_OCTAL

\060\177\061\013\060\011\006\003\125\004\006\023\002\125\123\061 \016\060\014\006\003\125\004\010\014\005\124\145\170\141\163\061 \020\060\016\006\003\125\004\007\014\007\110\157\165\163\164\157 \156\061\030\060\026\006\003\125\004\012\014\017\123\123\114\040 \103\157\162\160\157\162\141\164\151\157\156\061\064\060\062\006 \003\125\004\003\014\053\123\123\114\056\143\157\155\040\105\126 \040\122\157\157\164\040\103\145\162\164\151\146\151\143\141\164 \151\157\156\040\101\165\164\150\157\162\151\164\171\040\122\123 \101

END

CKA\_ID UTF8 "0"

CKA\_ISSUER MULTILINE\_OCTAL

```
\060\177\061\013\060\011\006\003\125\004\006\023\002\125\123\061
\016\060\014\006\003\125\004\010\014\005\124\145\170\141\163\061
\020\060\016\006\003\125\004\007\014\007\110\157\165\163\164\157
\156\061\030\060\026\006\003\125\004\012\014\017\123\123\114\040
\103\157\162\160\157\162\141\164\151\157\156\061\064\060\062\006
\003\125\004\003\014\053\123\123\114\056\143\157\155\040\105\126
\040\122\157\157\164\040\103\145\162\164\151\146\151\143\141\164
\151\157\156\040\101\165\164\150\157\162\151\164\171\040\122\123
\101
```
END

CKA\_SERIAL\_NUMBER

MULTILINE\_OCTAL

\002\010\035\154\021\353\157\332\071\235

CKA\_VALUE MULTILINE\_OCTAL \060\202\005\343\060\202\003\313\240\003\002\001\002\002\010\035 \154\021\353\157\332\071\235\060\015\006\011\052\206\110\206\367 \015\001\001\013\005\000\060\177\061\013\060\011\006\003\125\004 \006\023\002\125\123\061\016\060\014\006\003\125\004\010\014\005 \124\145\170\141\163\061\020\060\016\006\003\125\004\007\014\007 \110\157\165\163\164\157\156\061\030\060\026\006\003\125\004\012 \014\017\123\123\114\040\103\157\162\160\157\162\141\164\151\157 \156\061\064\060\062\006\003\125\004\003\014\053\123\123\114\056 \143\157\155\040\105\126\040\122\157\157\164\040\103\145\162\164 \151\146\151\143\141\164\151\157\156\040\101\165\164\150\157\162 \151\164\171\040\122\123\101\060\036\027\015\061\066\060\062\061 \062\061\067\065\060\064\070\132\027\015\064\061\060\062\061\062 \061\067\065\060\064\070\132\060\177\061\013\060\011\006\003\125 \004\006\023\002\125\123\061\016\060\014\006\003\125\004\010\014 \005\124\145\170\141\163\061\020\060\016\006\003\125\004\007\014 \007\110\157\165\163\164\157\156\061\030\060\026\006\003\125\004 \012\014\017\123\123\114\040\103\157\162\160\157\162\141\164\151 \157\156\061\064\060\062\006\003\125\004\003\014\053\123\123\114 \056\143\157\155\040\105\126\040\122\157\157\164\040\103\145\162 \164\151\146\151\143\141\164\151\157\156\040\101\165\164\150\157 \162\151\164\171\040\122\123\101\060\202\002\042\060\015\006\011 \052\206\110\206\367\015\001\001\001\005\000\003\202\002\017\000 \060\202\002\012\002\202\002\001\000\306\067\174\023\157\317\017 \331\120\317\346\327\252\150\057\134\121\324\277\315\114\246\325 \067\061\100\020\064\101\172\375\313\224\215\142\177\270\220\315 \316\151\226\072\304\377\331\327\143\346\320\204\045\200\021\277 \321\355\060\350\204\006\341\240\227\270\125\220\035\255\363\244 \232\033\116\234\021\367\365\331\326\217\140\052\076\067\370\165 \354\200\243\125\240\364\047\101\302\252\071\344\122\337\020\371 \365\145\071\077\214\235\314\173\047\317\006\024\167\116\075\122 \347\204\201\061\154\022\062\254\204\132\027\152\304\301\134\200 \061\302\332\107\173\166\017\102\350\347\042\024\323\215\304\133 \217\213\145\130\051\054\217\016\216\111\324\324\330\012\132\323 \046\323\011\216\330\103\262\224\117\322\300\034\335\164\142\021 \151\274\124\042\350\072\036\320\125\126\105\217\160\160\215\057 \357\302\135\275\136\124\335\056\173\351\030\213\212\111\331\117 \215\020\363\245\127\341\153\253\030\113\216\256\056\361\362\272 \365\135\101\367\071\330\243\302\135\336\237\132\261\057\104\223 \076\077\361\042\071\224\100\155\047\306\314\015\170\014\013\275 \052\126\046\255\051\127\270\161\344\177\353\023\262\310\175\365 \153\135\363\362\000\060\063\372\133\313\022\152\172\101\157\157 \011\114\267\151\015\017\171\043\043\032\146\215\131\066\143\226 \200\173\030\042\153\036\042\030\055\344\245\165\012\020\131\373 \243\176\046\020\123\306\310\031\056\036\047\030\373\060\005\075 \221\004\172\256\160\306\314\017\240\064\323\044\026\030\001\005 \147\151\345\105\321\126\250\233\277\257\372\254\125\010\014\002

END

\176\113\167\254\067\301\330\355\231\064\240\101\263\065\072\353 \061\064\311\073\337\304\075\051\105\065\124\270\177\226\317\010 \017\351\261\236\125\312\147\204\240\047\140\253\372\120\061\071 \325\173\312\266\232\355\221\214\170\036\371\356\340\342\131\101 \324\037\102\200\171\365\364\203\120\010\255\363\107\101\137\120 \243\237\211\363\264\047\052\124\271\032\131\153\011\234\121\300 \050\153\133\270\050\322\157\065\176\325\223\003\156\164\045\145 \352\026\005\221\001\361\007\143\117\253\204\305\162\331\315\150 \233\115\054\176\004\070\360\352\107\002\003\001\000\001\243\143 \060\141\060\035\006\003\125\035\016\004\026\004\024\331\132\052 \377\245\316\235\241\221\175\377\207\135\253\152\065\022\331\311 \114\060\017\006\003\125\035\023\001\001\377\004\005\060\003\001 \001\377\060\037\006\003\125\035\043\004\030\060\026\200\024\331 \132\052\377\245\316\235\241\221\175\377\207\135\253\152\065\022 \331\311\114\060\016\006\003\125\035\017\001\001\377\004\004\003 \002\001\206\060\015\006\011\052\206\110\206\367\015\001\001\013 \005\000\003\202\002\001\000\274\214\317\043\372\275\063\127\226 \037\320\202\360\022\256\064\104\352\361\274\041\327\365\211\306 \064\036\170\246\342\121\337\335\170\200\325\352\155\306\252\157 \011\002\214\247\346\313\310\211\132\224\172\112\263\126\357\335 \335\123\062\143\360\151\357\335\100\271\220\242\056\003\167\226 \265\051\000\122\356\373\016\247\224\150\305\074\003\055\351\153 \252\235\356\247\330\147\222\342\021\132\070\337\230\146\243\240 \216\313\014\102\066\114\305\126\133\237\165\360\100\321\350\073 \052\010\233\122\303\034\137\220\064\127\373\306\371\035\161\374 \045\174\317\172\175\036\151\306\273\364\024\376\035\035\347\227 \242\206\233\362\337\127\222\006\122\144\223\051\131\012\057\241 \027\334\273\356\255\073\263\000\145\070\331\250\234\201\255\315 \065\234\213\351\342\364\204\217\016\317\215\161\155\000\200\071 \157\263\004\065\240\070\141\251\362\057\364\065\215\330\337\336 \244\151\060\372\240\046\174\132\042\171\360\150\376\313\315\274 \357\225\214\047\345\204\371\375\204\102\306\272\375\271\311\306 \132\161\060\166\066\002\037\320\174\251\023\016\341\040\331\122 \014\254\036\210\167\240\051\206\072\210\146\123\257\303\245\311 \333\124\261\244\350\356\114\156\077\271\173\060\243\102\350\002 \246\275\204\155\052\174\375\364\355\105\267\060\372\154\134\043 \126\132\074\141\052\307\233\346\305\362\104\267\007\277\166\235 \102\344\134\360\356\271\076\020\363\317\122\322\315\316\122\030 \177\140\366\056\225\114\065\000\114\106\326\020\354\064\313\130 \173\152\015\344\143\125\314\130\331\117\143\147\061\302\122\241 \171\017\052\317\311\116\314\022\313\215\032\132\252\106\061\023 \073\015\351\127\150\132\013\204\004\066\057\237\021\274\074\172 \255\132\277\106\343\267\040\211\035\334\007\174\334\172\353\351 \166\311\000\015\160\267\237\227\032\142\357\030\346\144\276\010 \247\244\231\273\177\214\150\232\230\311\206\142\366\241\230\066 \071\243\363\226\127\244\002\143\371\125\076\260\214\237\277\251 \172\113\074\331\271\256\017\212\364\272\034\045\253\125\131\241 \126\302\063\271\072\304\100\317\213\032\367\003\016\275\033\140 \143\175\045\324\251\276\345 END CKA\_NSS\_MOZILLA\_CA\_POLICY CK\_BBOOL CK\_FALSE CKA\_NSS\_SERVER\_DISTRUST\_AFTER CK\_BBOOL CK\_FALSE CKA\_NSS\_EMAIL\_DISTRUST\_AFTER CK\_BBOOL CK\_FALSE # Microsoft Code Signing Only Certificate # Trust for "SSL.com EV Root Certification Authority RSA" # Issuer: CN=SSL.com EV Root Certification Authority RSA,O=SSL Corporation,L=Houston,ST=Texas,C=US # Serial Number:1d:6c:11:eb:6f:da:39:9d # Subject: CN=SSL.com EV Root Certification Authority RSA,O=SSL Corporation,L=Houston,ST=Texas,C=US # Not Valid Before: Fri Feb 12 17:50:48 2016 # Not Valid After: Tue Feb 12 17:50:48 2041 # Fingerprint (MD5): ad:b7:7b:b6:c4:5a:d9:dd:9f:eb:b3:ef:3f:c6:31:31 # Fingerprint (SHA1): 1c:b7:ed:e1:76:bc:df:ef:0c:86:6f:46:fb:f9:80:e9:01:e5:ce:35 CKA\_CLASS CK\_OBJECT\_CLASS CKO\_NSS\_TRUST CKA\_TOKEN CK\_BBOOL CK\_TRUE CKA\_PRIVATE CK\_BBOOL CK\_FALSE CKA\_MODIFIABLE CK\_BBOOL CK\_FALSE CKA\_LABEL UTF8 "SSL.com EV Root Certification Authority RSA" CKA\_CERT\_SHA1\_HASH MULTILINE\_OCTAL \034\267\355\341\166\274\337\357\014\206\157\106\373\371\200\351 \001\345\316\065 END CKA\_CERT\_MD5\_HASH MULTILINE\_OCTAL \255\267\173\266\304\132\331\335\237\353\263\357\077\306\061\061 END CKA\_ISSUER MULTILINE\_OCTAL \060\177\061\013\060\011\006\003\125\004\006\023\002\125\123\061 \016\060\014\006\003\125\004\010\014\005\124\145\170\141\163\061 \020\060\016\006\003\125\004\007\014\007\110\157\165\163\164\157 \156\061\030\060\026\006\003\125\004\012\014\017\123\123\114\040 \103\157\162\160\157\162\141\164\151\157\156\061\064\060\062\006 \003\125\004\003\014\053\123\123\114\056\143\157\155\040\105\126 \040\122\157\157\164\040\103\145\162\164\151\146\151\143\141\164 \151\157\156\040\101\165\164\150\157\162\151\164\171\040\122\123 \101 END CKA\_SERIAL\_NUMBER MULTILINE\_OCTAL \002\010\035\154\021\353\157\332\071\235 END CKA\_TRUST\_SERVER\_AUTH CK\_TRUST CKT\_NSS\_MUST\_VERIFY\_TRUST CKA TRUST\_EMAIL\_PROTECTION CK\_TRUST CKT\_NSS\_MUST\_VERIFY\_TRUST CKA TRUST CODE SIGNING CK TRUST CKT\_NSS\_TRUSTED\_DELEGATOR CKA\_TRUST\_STEP\_UP\_APPROVED CK\_BBOOL CK\_FALSE

# Microsoft Code Signing Only Certificate

# Certificate "LuxTrust Global Root 2"

# Issuer: CN=LuxTrust Global Root 2,O=LuxTrust S.A.,C=LU

# Serial Number:0a:7e:a6:df:4b:44:9e:da:6a:24:85:9e:e6:b8:15:d3:16:7f:bb:b1

# Subject: CN=LuxTrust Global Root 2,O=LuxTrust S.A.,C=LU

# Not Valid Before: Thu Mar 05 13:21:57 2015

# Not Valid After: Mon Mar 05 13:21:57 2035

# Fingerprint (MD5): b2:e1:09:00:61:af:f7:f1:91:6f:c4:ad:8d:5e:3b:7c

# Fingerprint (SHA1): 1e:0e:56:19:0a:d1:8b:25:98:b2:04:44:ff:66:8a:04:17:99:5f:3f

CKA\_CLASS

CK\_OBJECT\_CLASS CKO\_CERTIFICATE

CKA\_TOKEN CK\_BBOOL CK\_TRUE

CKA\_PRIVATE CK\_BBOOL CK\_FALSE

CKA\_MODIFIABLE CK\_BBOOL CK\_FALSE

CKA\_LABEL UTF8 "LuxTrust Global Root 2"

CKA\_CERTIFICATE\_TYPE CK\_CERTIFICATE\_TYPE CKC\_X\_509

CKA\_SUBJECT MULTILINE\_OCTAL

\060\106\061\013\060\011\006\003\125\004\006\023\002\114\125\061 \026\060\024\006\003\125\004\012\014\015\114\165\170\124\162\165 \163\164\040\123\056\101\056\061\037\060\035\006\003\125\004\003 \014\026\114\165\170\124\162\165\163\164\040\107\154\157\142\141

\154\040\122\157\157\164\040\062

END

CKA\_ID UTF8 "0"

CKA\_ISSUER MULTILINE\_OCTAL

\060\106\061\013\060\011\006\003\125\004\006\023\002\114\125\061 \026\060\024\006\003\125\004\012\014\015\114\165\170\124\162\165 \163\164\040\123\056\101\056\061\037\060\035\006\003\125\004\003 \014\026\114\165\170\124\162\165\163\164\040\107\154\157\142\141 \154\040\122\157\157\164\040\062

END

CKA\_SERIAL\_NUMBER MULTILINE\_OCTAL

\002\024\012\176\246\337\113\104\236\332\152\044\205\236\346\270 \025\323\026\177\273\261

END

CKA\_VALUE

MULTILINE\_OCTAL

```
\060\202\005\303\060\202\003\253\240\003\002\001\002\002\024\012
\176\246\337\113\104\236\332\152\044\205\236\346\270\025\323\026
\177\273\261\060\015\006\011\052\206\110\206\367\015\001\001\013
\005\000\060\106\061\013\060\011\006\003\125\004\006\023\002\114
\125\061\026\060\024\006\003\125\004\012\014\015\114\165\170\124
\162\165\163\164\040\123\056\101\056\061\037\060\035\006\003\125
\004\003\014\026\114\165\170\124\162\165\163\164\040\107\154\157
\142\141\154\040\122\157\157\164\040\062\060\036\027\015\061\065
\060\063\060\065\061\063\062\061\065\067\132\027\015\063\065\060
\063\060\065\061\063\062\061\065\067\132\060\106\061\013\060\011
```
\006\003\125\004\006\023\002\114\125\061\026\060\024\006\003\125 \004\012\014\015\114\165\170\124\162\165\163\164\040\123\056\101 \056\061\037\060\035\006\003\125\004\003\014\026\114\165\170\124 \162\165\163\164\040\107\154\157\142\141\154\040\122\157\157\164 \040\062\060\202\002\042\060\015\006\011\052\206\110\206\367\015 \001\001\005\000\003\202\002\017\000\060\202\002\012\002\202 \002\001\000\327\205\227\277\021\230\351\360\142\203\114\074\207 \371\123\152\067\013\362\017\074\207\316\157\334\046\051\275\305 \211\272\311\203\075\367\356\312\133\306\155\111\163\264\311\106 \243\033\064\023\077\301\211\105\127\364\331\261\373\066\145\113 \373\010\342\110\161\021\310\156\073\236\235\337\211\145\067\246 \205\366\073\104\030\266\306\067\060\142\104\222\227\151\175\102 \060\044\344\015\014\211\153\143\336\305\341\337\116\251\024\154 \123\340\141\316\366\027\057\035\074\275\346\042\114\035\223\365 \020\304\241\166\354\152\336\305\154\337\226\264\126\100\102\300 \142\222\060\241\055\025\224\240\322\040\006\011\156\152\155\345 \353\267\276\324\360\361\025\174\213\346\116\272\023\314\113\047 \136\231\074\027\135\217\201\177\063\075\117\323\077\033\354\134 \077\360\074\114\165\156\362\246\325\235\332\055\007\143\002\306 \162\351\224\274\114\111\225\117\210\122\310\333\350\151\202\370 \314\064\133\042\360\206\247\211\275\110\012\155\146\201\155\310 \310\144\373\001\341\364\341\336\331\236\335\333\133\324\052\231 \046\025\033\036\114\222\051\202\236\325\222\201\222\101\160\031 \367\244\345\223\113\274\167\147\061\335\034\375\061\160\015\027 \231\014\371\014\071\031\052\027\265\060\161\125\325\017\256\130 \341\075\057\064\233\317\237\366\170\205\302\223\172\162\076\146 \217\234\026\021\140\217\236\211\157\147\276\340\107\132\073\014 \232\147\213\317\106\306\256\070\243\362\247\274\346\326\205\153 \063\044\160\042\113\313\010\233\273\310\370\002\051\035\276\040 \014\106\277\153\207\233\263\052\146\102\065\106\154\252\272\255 \371\230\173\351\120\125\024\061\277\261\332\055\355\200\255\150 \044\373\151\253\330\161\023\060\346\147\263\207\100\375\211\176 \362\103\321\021\337\057\145\057\144\316\137\024\271\261\277\061 \275\207\170\132\131\145\210\252\374\131\062\110\206\326\114\271 \051\113\225\323\166\363\167\045\155\102\034\070\203\115\375\243 \137\233\177\055\254\171\033\016\102\061\227\143\244\373\212\151 \325\042\015\064\220\060\056\250\264\340\155\266\224\254\274\213 \116\327\160\374\305\070\216\144\045\341\115\071\220\316\311\207 \204\130\161\002\003\001\000\001\243\201\250\060\201\245\060\017 \006\003\125\035\023\001\001\377\004\005\060\003\001\001\377\060 \102\006\003\125\035\040\004\073\060\071\060\067\006\007\053\201 \053\001\001\001\012\060\054\060\052\006\010\053\006\001\005\005 \007\002\001\026\036\150\164\164\160\163\072\057\057\162\145\160 \157\163\151\164\157\162\171\056\154\165\170\164\162\165\163\164 \056\154\165\060\016\006\003\125\035\017\001\001\377\004\004\003 \002\001\006\060\037\006\003\125\035\043\004\030\060\026\200\024 \377\030\050\166\371\110\005\054\241\256\361\053\033\053\262\123 \370\113\174\263\060\035\006\003\125\035\016\004\026\004\024\377

\030\050\166\371\110\005\054\241\256\361\053\033\053\262\123\370 \113\174\263\060\015\006\011\052\206\110\206\367\015\001\001\013 \005\000\003\202\002\001\000\152\031\024\355\156\171\301\054\207 \324\015\160\176\327\366\170\311\013\004\116\304\261\316\223\160 \376\260\124\300\062\315\231\060\144\027\277\017\345\342\063\375 \007\066\100\162\016\032\266\152\131\326\000\345\150\040\335\056 \162\015\037\152\144\061\040\204\175\111\246\132\067\353\105\311 \205\365\324\307\027\231\007\346\233\125\344\014\350\251\264\316 \214\133\265\021\134\317\212\016\015\326\254\167\201\376\062\234 \044\236\162\316\124\363\320\157\242\126\326\354\303\067\054\145 \130\276\127\000\032\362\065\372\353\173\061\135\302\301\022\075 \226\201\210\226\211\301\131\134\172\346\177\160\064\347\203\342 \261\341\341\270\130\357\324\225\344\140\234\360\226\227\162\214 \353\204\002\056\145\217\244\267\322\177\147\335\310\323\236\134 \252\251\244\240\045\024\006\233\354\117\176\055\013\177\035\165 \361\063\330\355\316\270\165\155\076\133\271\230\035\061\015\126 \330\103\017\060\221\262\004\153\335\126\276\225\200\125\147\276 \330\315\203\331\030\356\056\017\206\055\222\236\160\023\354\336 \121\311\103\170\002\245\115\310\371\137\304\221\130\106\026\167 \132\164\252\100\274\007\237\060\271\261\367\022\027\335\343\377 \044\100\035\172\152\321\117\030\012\252\220\035\353\100\036\337 \241\036\104\222\020\232\362\215\341\321\113\106\236\350\105\102 \227\352\105\231\363\354\146\325\002\372\362\246\112\044\252\336 \316\271\312\371\077\223\157\371\243\272\352\245\076\231\255\375 \377\173\231\365\145\356\360\131\050\147\327\220\225\244\023\204 \251\204\301\350\316\316\165\223\143\032\274\074\352\325\144\037 \055\052\022\071\306\303\132\062\355\107\221\026\016\274\070\301 \120\336\217\312\052\220\064\034\356\101\224\234\136\031\056\370 \105\111\231\164\221\260\004\157\343\004\132\261\253\052\253\376 \307\320\226\266\332\341\112\144\006\156\140\115\275\102\116\377 \170\332\044\312\033\264\327\226\071\154\256\361\016\252\247\175 \110\213\040\114\317\144\326\270\227\106\260\116\321\052\126\072 \240\223\275\257\200\044\340\012\176\347\312\325\312\350\205\125 \334\066\052\341\224\150\223\307\146\162\104\017\200\041\062\154 \045\307\043\200\203\012\353

END

CKA\_NSS\_MOZILLA\_CA\_POLICY

CK\_BBOOL CK\_FALSE

CKA\_NSS\_SERVER\_DISTRUST\_AFTER CK\_BBOOL CK\_FALSE CKA\_NSS\_EMAIL\_DISTRUST\_AFTER CK\_BBOOL CK\_FALSE

- # Microsoft Code Signing Only Certificate
- # Trust for "LuxTrust Global Root 2"

# Issuer: CN=LuxTrust Global Root 2,O=LuxTrust S.A.,C=LU

# Serial Number:0a:7e:a6:df:4b:44:9e:da:6a:24:85:9e:e6:b8:15:d3:16:7f:bb:b1

- # Subject: CN=LuxTrust Global Root 2,O=LuxTrust S.A.,C=LU
- # Not Valid Before: Thu Mar 05 13:21:57 2015
- # Not Valid After: Mon Mar 05 13:21:57 2035

# Fingerprint (MD5): b2:e1:09:00:61:af:f7:f1:91:6f:c4:ad:8d:5e:3b:7c # Fingerprint (SHA1): 1e:0e:56:19:0a:d1:8b:25:98:b2:04:44:ff:66:8a:04:17:99:5f:3f CKA\_CLASS CK\_OBJECT\_CLASS CKO\_NSS\_TRUST CKA\_TOKEN CK\_BBOOL CK\_TRUE CKA\_PRIVATE CK\_BBOOL CK\_FALSE CKA\_MODIFIABLE CK\_BBOOL CK\_FALSE CKA\_LABEL UTF8 "LuxTrust Global Root 2" CKA\_CERT\_SHA1\_HASH MULTILINE\_OCTAL \036\016\126\031\012\321\213\045\230\262\004\104\377\146\212\004 \027\231\137\077 END CKA\_CERT\_MD5\_HASH MULTILINE\_OCTAL \262\341\011\000\141\257\367\361\221\157\304\255\215\136\073\174 END CKA\_ISSUER MULTILINE\_OCTAL \060\106\061\013\060\011\006\003\125\004\006\023\002\114\125\061 \026\060\024\006\003\125\004\012\014\015\114\165\170\124\162\165 \163\164\040\123\056\101\056\061\037\060\035\006\003\125\004\003 \014\026\114\165\170\124\162\165\163\164\040\107\154\157\142\141 \154\040\122\157\157\164\040\062 END CKA\_SERIAL\_NUMBER MULTILINE\_OCTAL \002\024\012\176\246\337\113\104\236\332\152\044\205\236\346\270 \025\323\026\177\273\261 END CKA TRUST\_SERVER\_AUTH CK\_TRUST CKT\_NSS\_MUST\_VERIFY\_TRUST CKA\_TRUST\_EMAIL\_PROTECTION CK\_TRUST CKT\_NSS\_MUST\_VERIFY\_TRUST CKA TRUST\_CODE\_SIGNING CK\_TRUST CKT\_NSS\_TRUSTED\_DELEGATOR CKA\_TRUST\_STEP\_UP\_APPROVED CK\_BBOOL CK\_FALSE # Microsoft Code Signing Only Certificate # Certificate "ACA ROOT" # Issuer: CN=ACA ROOT,O=CONSEJO GENERAL DE LA ABOGACIA,2.5.4.5=Q2863006I,C=ES # Serial Number:47:43:91:24:3f:ce:c3:0d:57:48:28:6b:ee:80:5d:ab # Subject: CN=ACA ROOT,O=CONSEJO GENERAL DE LA ABOGACIA,2.5.4.5=Q2863006I,C=ES # Not Valid Before: Fri May 27 10:58:51 2016 # Not Valid After: Mon May 27 10:58:51 2041 # Fingerprint (MD5): cc:49:10:f6:2f:f5:db:be:2f:8c:51:f3:8f:74:7c:12 # Fingerprint (SHA1): d4:96:59:2b:30:57:07:38:6c:c5:f3:cd:b2:59:ae:66:d7:66:1f:ca CKA\_CLASS CK\_OBJECT\_CLASS CKO\_CERTIFICATE CKA\_TOKEN CK\_BBOOL CK\_TRUE CKA\_PRIVATE CK\_BBOOL CK\_FALSE CKA\_MODIFIABLE CK\_BBOOL CK\_FALSE CKA\_LABEL UTF8 "ACA ROOT" CKA\_CERTIFICATE\_TYPE CK\_CERTIFICATE\_TYPE CKC\_X\_509

CKA\_SUBJECT MULTILINE\_OCTAL

 **Open Source Used In Network Services Orchestrator Software 6.3 5446**

CKA\_VALUE MULTILINE\_OCTAL \060\202\005\310\060\202\003\260\240\003\002\001\002\002\02020\107 \103\221\044\077\316\303\015\127\110\050\153\356\200\135\253\060 \015\006\011\052\206\110\206\367\015\001\001\013\005\000\060\135 \061\013\060\011\006\003\125\004\006\023\002\105\123\061\022\060 \020\006\003\125\004\005\023\011\121\062\070\066\063\060\060\060\066 \111\061\047\060\045\006\003\125\004\012\014\036\103\117\116\123 \105\112\117\040\107\105\116\105\122\101\114\040\104\105\040\114 \101\040\101\102\117\107\101\103\111\101\061\021\060\017\006\003 \125\004\003\014\010\101\103\101\040\122\117\117\124\060\036\027 \015\061\066\060\065\062\067\061\060\065\070\065\061\132\027\015 \064\061\060\065\062\067\061\060\065\070\065\061\132\060\135\061 \013\060\011\006\003\125\004\006\023\002\105\123\061\022\060\020 \006\003\125\004\005\023\011\121\062\070\066\063\060\060\066\111 \061\047\060\045\006\003\125\004\012\014\036\103\117\116\123\105 \112\117\040\107\105\116\105\122\101\114\040\104\105\040\114\101 \040\101\102\117\107\101\103\111\101\061\021\060\017\006\003\125 \004\003\014\010\101\103\101\040\122\117\117\124\060\202\002\042 \060\015\006\011\052\206\110\206\367\015\001\001\001\005\000\003 \202\002\017\000\060\202\002\012\002\202\002\001\000\271\053\136 \365\076\272\211\036\235\365\321\023\317\273\243\136\272\351\337 \071\162\144\230\122\207\151\245\266\336\341\277\224\105\276\305 \370\244\123\147\025\120\334\122\117\052\166\054\056\215\040\152 \214\346\135\271\331\150\276\221\033\272\151\003\030\255\030\116 \066\242\254\106\253\040\370\003\152\252\255\171\325\337\035\301 \356\105\157\041\164\371\115\261\261\075\220\073\074\062\200\355

END

# \135\253

\002\020\107\103\221\044\077\316\303\015\127\110\050\153\356\200

\060\135\061\013\060\011\006\003\125\004\006\023\002\105\123\061

## CKA\_SERIAL\_NUMBER MULTILINE\_OCTAL

\022\060\020\006\003\125\004\005\023\011\121\062\070\066\063\060 \060\066\111\061\047\060\045\006\003\125\004\012\014\036\103\117 \116\123\105\112\117\040\107\105\116\105\122\101\114\040\104\105 \040\114\101\040\101\102\117\107\101\103\111\101\061\021\060\017 \006\003\125\004\003\014\010\101\103\101\040\122\117\117\124 END

#### CKA\_ISSUER MULTILINE\_OCTAL

CKA\_ID UTF8 "0"

## END

\060\135\061\013\060\011\006\003\125\004\006\023\002\105\123\061 \022\060\020\006\003\125\004\005\023\011\121\062\070\066\063\060 \060\066\111\061\047\060\045\006\003\125\004\012\014\036\103\117 \116\123\105\112\117\040\107\105\116\105\122\101\114\040\104\105 \040\114\101\040\101\102\117\107\101\103\111\101\061\021\060\017 \006\003\125\004\003\014\010\101\103\101\040\122\117\117\124

\307\271\370\121\273\331\224\335\076\306\206\116\012\376\073\211 \362\370\156\044\316\221\003\130\005\022\112\335\120\253\101\172 \316\355\251\037\021\123\036\245\023\333\141\360\365\252\200\336 \164\171\035\244\343\051\326\373\340\374\227\332\242\270\253\042 \076\145\260\041\304\345\305\020\104\207\262\343\340\052\202\056 \175\346\364\270\244\023\045\363\167\140\137\143\123\256\056\261 \235\212\153\166\173\072\161\275\222\201\066\260\234\202\361\367 \305\211\050\135\377\274\102\006\263\010\152\117\141\315\244\055 \220\323\071\270\167\377\310\307\243\171\273\003\271\221\003\001 \064\022\330\060\213\266\214\002\312\344\110\354\070\052\062\114 \155\312\166\050\132\206\012\272\324\040\216\257\240\137\040\055 \142\234\210\371\361\025\155\133\275\261\003\120\300\077\066\327 \256\077\121\321\312\343\130\146\104\346\243\233\167\056\061\372 \331\177\042\304\005\114\353\164\033\134\143\172\246\002\223\176 \103\016\166\024\017\115\157\062\225\210\200\222\122\227\024\365 \074\374\224\007\323\154\051\005\225\106\017\344\161\341\177\370 \155\024\022\202\222\265\363\123\076\231\021\227\107\166\112\011 \162\356\324\303\226\011\254\332\377\361\113\113\266\327\045\317 \036\114\227\046\013\064\273\266\224\361\054\144\161\137\211\362 \025\073\067\247\002\344\015\117\110\211\063\243\214\150\170\061 \121\147\012\031\333\264\342\164\057\075\172\363\167\000\237\161 \022\143\377\163\052\144\151\124\354\254\072\256\332\362\130\143 \064\176\370\074\136\300\102\072\245\333\263\250\324\132\301\116 \130\270\151\266\254\202\142\333\321\373\032\103\041\042\374\035 \365\234\117\116\073\345\215\377\166\132\043\136\133\002\003\001 \000\001\243\201\203\060\201\200\060\017\006\003\125\035\023\001 \001\377\004\005\060\003\001\001\377\060\016\006\003\125\035\017 \001\001\377\004\004\003\002\001\006\060\035\006\003\125\035\016 \004\026\004\024\032\125\344\025\061\342\061\233\021\324\210\161 \172\000\075\160\050\005\277\315\060\076\006\003\125\035\040\004 \067\060\065\060\063\006\004\125\035\040\000\060\053\060\051\006 \010\053\006\001\005\005\007\002\001\026\035\150\164\164\160\072 \057\057\167\167\167\056\141\143\141\142\157\147\141\143\151\141 \056\157\162\147\057\144\157\143\060\015\006\011\052\206\110\206 \367\015\001\001\013\005\000\003\202\002\001\000\173\060\312\125 \206\323\257\356\032\327\270\225\230\354\371\073\335\220\023\243 \234\222\105\240\222\211\151\241\161\221\274\161\205\207\240\055 \060\011\344\302\123\075\364\251\267\150\055\115\231\315\244\317 \236\073\220\235\232\012\051\015\052\102\301\075\133\153\100\202 \305\213\023\261\101\147\217\276\244\167\340\300\166\344\363\266 \051\126\054\357\161\117\302\144\361\332\264\013\312\320\071\137 \123\262\203\001\373\262\175\331\203\164\172\065\320\301\135\217 \233\367\136\347\122\337\356\252\067\223\253\331\075\175\036\361 \275\034\333\350\165\335\270\133\114\343\026\243\366\165\210\016 \217\074\303\013\154\333\140\131\344\005\253\050\106\367\146\151 \045\167\336\312\112\063\330\130\136\173\217\232\317\122\216\075 \155\375\321\262\275\076\171\127\206\036\104\034\007\115\364\302 \020\252\170\313\363\121\027\015\166\075\215\156\150\111\351\357

\007\111\321\270\026\311\171\235\314\256\013\005\107\172\375\230 \254\061\241\220\132\207\142\371\370\253\142\132\340\041\166\320 \150\102\350\034\276\162\201\360\306\147\175\176\164\074\325\125 \157\217\245\150\226\021\361\312\323\060\027\275\106\266\061\257 \160\351\244\204\067\127\272\011\074\056\331\013\023\126\007\076 \225\304\265\160\057\223\302\256\257\201\135\106\024\060\373\256 \305\363\232\367\101\172\261\336\113\026\331\105\165\107\002\174 \024\036\325\261\073\240\054\101\265\233\113\173\243\203\360\271 \314\316\036\224\267\136\056\043\006\225\221\034\070\107\034\355 \304\170\016\244\017\374\033\174\326\362\153\320\212\133\352\226 \363\061\324\136\152\304\224\270\060\237\225\341\007\211\270\210 \322\047\205\244\141\164\345\250\104\061\172\040\165\350\370\330 \353\263\117\252\377\123\077\226\355\352\273\374\121\100\246\053 \354\044\241\373\371\104\215\043\347\246\227\000\017\313\244\152 \277\120\240\312\161\242\154\256\157\337\331\203\202\146\334\123 \135\257\372\124\367\203\377\253\077\211\225\247\264\155\363\017 \012\015\110\063\057\201\051\307\113\005\304\306\127\164\204\303 \230\066\377\357\205\062\253\142\234\023\321\042\207\261\276\230 \333\164\232\217\352\302\326\223\171\105\040\303 END CKA\_NSS\_MOZILLA\_CA\_POLICY

CK\_BBOOL CK\_FALSE

CKA\_NSS\_SERVER\_DISTRUST\_AFTER CK\_BBOOL CK\_FALSE

CKA\_NSS\_EMAIL\_DISTRUST\_AFTER CK\_BBOOL CK\_FALSE

# Microsoft Code Signing Only Certificate

# Trust for "ACA ROOT"

# Issuer: CN=ACA ROOT,O=CONSEJO GENERAL DE LA ABOGACIA,2.5.4.5=Q2863006I,C=ES

# Serial Number:47:43:91:24:3f:ce:c3:0d:57:48:28:6b:ee:80:5d:ab

# Subject: CN=ACA ROOT,O=CONSEJO GENERAL DE LA ABOGACIA,2.5.4.5=Q2863006I,C=ES #

Not Valid Before: Fri May 27 10:58:51 2016

# Not Valid After: Mon May 27 10:58:51 2041

# Fingerprint (MD5): cc:49:10:f6:2f:f5:db:be:2f:8c:51:f3:8f:74:7c:12

# Fingerprint (SHA1): d4:96:59:2b:30:57:07:38:6c:c5:f3:cd:b2:59:ae:66:d7:66:1f:ca

CKA\_CLASS CK\_OBJECT\_CLASS CKO\_NSS\_TRUST

CKA\_TOKEN CK\_BBOOL CK\_TRUE

CKA\_PRIVATE CK\_BBOOL CK\_FALSE

CKA\_MODIFIABLE CK\_BBOOL CK\_FALSE

CKA\_LABEL UTF8 "ACA ROOT"

CKA CERT SHA1 HASH MULTILINE OCTAL

\324\226\131\053\060\127\007\070\154\305\363\315\262\131\256\146

\327\146\037\312

END

CKA\_CERT\_MD5\_HASH MULTILINE\_OCTAL

\314\111\020\366\057\365\333\276\057\214\121\363\217\164\174\022 END

CKA\_ISSUER MULTILINE\_OCTAL

\060\135\061\013\060\011\006\003\125\004\006\023\002\105\123\061 \022\060\020\006\003\125\004\005\023\011\121\062\070\066\063\060 \060\066\111\061\047\060\045\006\003\125\004\012\014\036\103\117 \116\123\105\112\117\040\107\105\116\105\122\101\114\040\104\105 \040\114\101\040\101\102\117\107\101\103\111\101\061\021\060\017 \006\003\125\004\003\014\010\101\103\101\040\122\117\117\124 END

CKA\_SERIAL\_NUMBER

MULTILINE\_OCTAL

\002\020\107\103\221\044\077\316\303\015\127\110\050\153\356\200

\135\253

END

CKA\_TRUST\_SERVER\_AUTH CK\_TRUST CKT\_NSS\_MUST\_VERIFY\_TRUST CKA\_TRUST\_EMAIL\_PROTECTION CK\_TRUST CKT\_NSS\_MUST\_VERIFY\_TRUST CKA\_TRUST\_CODE\_SIGNING CK\_TRUST CKT\_NSS\_TRUSTED\_DELEGATOR CKA TRUST STEP UP APPROVED CK\_BBOOL CK\_FALSE

# Microsoft Code Signing Only Certificate

# Certificate "CHAMBERS OF COMMERCE ROOT - 2016"

# Issuer: CN=CHAMBERS OF COMMERCE ROOT - 2016,O=AC CAMERFIRMA S.A.,2.5.4.97=VATES-

A82743287,2.5.4.5=A82743287,OU=CHAMBERS OF COMMERCE ROOT - 2016,OU=see current address at

www.camerfirma.com/address,L=MADRID,ST=MADRID,C=ES

# Serial Number:34:9a:2d:a1:82:06:b2:b3

# Subject: CN=CHAMBERS OF COMMERCE ROOT - 2016,O=AC CAMERFIRMA S.A.,2.5.4.97=VATES-

A82743287,2.5.4.5=A82743287,OU=CHAMBERS OF COMMERCE ROOT - 2016,OU=see current address at www.camerfirma.com/address,L=MADRID,ST=MADRID,C=ES

# Not Valid Before: Thu Apr 14 07:35:48 2016

#

Not Valid After: Sun Apr 08 07:35:48 2040

# Fingerprint (MD5): d9:84:45:a4:8b:62:ec:c1:fc:51:54:8a:d1:58:8d:e8

# Fingerprint (SHA1): 2d:e1:6a:56:77:ba:ca:39:e1:d6:8c:30:dc:b1:4a:be:22:a6:17:9b

CKA\_CLASS CK\_OBJECT\_CLASS CKO\_CERTIFICATE

CKA\_TOKEN CK\_BBOOL CK\_TRUE

CKA\_PRIVATE CK\_BBOOL CK\_FALSE

CKA\_MODIFIABLE CK\_BBOOL CK\_FALSE

CKA\_LABEL UTF8 "CHAMBERS OF COMMERCE ROOT - 2016"

CKA\_CERTIFICATE\_TYPE CK\_CERTIFICATE\_TYPE CKC\_X\_509

CKA\_SUBJECT MULTILINE\_OCTAL

\060\202\001\014\061\013\060\011\006\003\125\004\006\023\002\105

\123\061\017\060\015\006\003\125\004\010\014\006\115\101\104\122

\111\104\061\017\060\015\006\003\125\004\007\014\006\115\101\104

\122\111\104\061\072\060\070\006\003\125\004\013\014\061\163\145

\145\040\143\165\162\162\145\156\164\040\141\144\144\162\145\163

\163\040\141\164\040\167\167\167\056\143\141\155\145\162\146\151 \162\155\141\056\143\157\155\057\141\144\144\162\145\163\163\061

\051\060\047\006\003\125\004\013\014\040\103\110\101\115\102\105

\122\123\040\117\106\040\103\117\115\115\105\122\103\105\040\122

\117\117\124\040\055\040\062\060\061\066\061\022\060\020\006\003

\060\202\006\340\060\202\004\310\240\003\002\001\002\002\010\064 \232\055\241\202\006\262\263\060\015\006\011\052\206\110\206\367 \015\001\001\013\005\000\060\202\001\014\061\013\060\011\006\003 \125\004\006\023\002\105\123\061\017\060\015\006\003\125\004\010 \014\006\115\101\104\122\111\104\061\017\060\015\006\003\125\004 \007\014\006\115\101\104\122\111\104\061\072\060\070\006\003\125 \004\013\014\061\163\145\145\040\143\165\162\162\145\156\164\040 \141\144\144\162\145\163\163\040\141\164\040\167\167\167\056\143 \141\155\145\162\146\151\162\155\141\056\143\157\155\057\141\144 \144\162\145\163\163\061\051\060\047\006\003\125\004\013\014\040 \103\110\101\115\102\105\122\123\040\117\106\040\103\117\115\115 \105\122\103\105\040\122\117\117\124\040\055\040\062\060\061\066 \061\022\060\020\006\003\125\004\005\023\011\101\070\062\067\064 \063\062\070\067\061\030\060\026\006\003\125\004\141\014\017\126

CKA\_VALUE MULTILINE\_OCTAL

 MULTILINE\_OCTAL \002\010\064\232\055\241\202\006\262\263 END

CKA\_SERIAL\_NUMBER

END

CKA\_ISSUER MULTILINE\_OCTAL \060\202\001\014\061\013\060\011\006\003\125\004\006\023\002\105 \123\061\017\060\015\006\003\125\004\010\014\006\115\101\104\122 \111\104\061\017\060\015\006\003\125\004\007\014\006\115\101\104 \122\111\104\061\072\060\070\006\003\125\004\013\014\061\163\145 \145\040\143\165\162\162\145\156\164\040\141\144\144\162\145\163 \163\040\141\164\040\167\167\167\056\143\141\155\145\162\146\151 \162\155\141\056\143\157\155\057\141\144\144\162\145\163\163\061 \051\060\047\006\003\125\004\013\014\040\103\110\101\115\102\105 \122\123\040\117\106\040\103\117\115\115\105\122\103\105\040\122 \117\117\124\040\055\040\062\060\061\066\061\022\060\020\006\003 \125\004\005\023\011\101\070\062\067\064\063\062\070\067\061\030 \060\026\006\003\125\004\141\014\017\126\101\124\105\123\055\101 \070\062\067\064\063\062\070\067\061\033\060\031\006\003\125\004 \012\014\022\101\103\040\103\101\115\105\122\106\111\122\115\101 \040\123\056\101\056\061\051\060\047\006\003\125\004\003\014\040 \103\110\101\115\102\105\122\123\040\117\106\040\103\117\115\115 \105\122\103\105\040\122\117\117\124\040\055\040\062\060\061\066

UTF8 "0"

CKA\_ID

END

\125\004\005\023\011\101\070\062\067\064\063\062\070\067\061\030 \060\026\006\003\125\004\141\014\017\126\101\124\105\123\055\101 \070\062\067\064\063\062\070\067\061\033\060\031\006\003\125\004 \012\014\022\101\103\040\103\101\115\105\122\106\111\122\115\101 \040\123\056\101\056\061\051\060\047\006\003\125\004\003\014\040 \103\110\101\115\102\105\122\123\040\117\106\040\103\117\115\115 \105\122\103\105\040\122\117\117\124\040\055\040\062\060\061\066

\101\124\105\123\055\101\070\062\067\064\063\062\070\067\061\033 \060\031\006\003\125\004\012\014\022\101\103\040\103\101\115\105 \122\106\111\122\115\101\040\123\056\101\056\061\051\060\047\006 \003\125\004\003\014\040\103\110\101\115\102\105\122\123\040\117 \106\040\103\117\115\115\105\122\103\105\040\122\117\117\124\040 \055\040\062\060\061\066\060\036\027\015\061\066\060\064\061\064 \060\067\063\065\064\070\132\027\015\064\060\060\064\060\070\060 \067\063\065\064\070\132\060\202\001\014\061\013\060\011\006\003 \125\004\006\023\002\105\123\061\017\060\015\006\003\125\004\010 \014\006\115\101\104\122\111\104\061\017\060\015\006\003\125\004 \007\014\006\115\101\104\122\111\104\061\072\060\070\006\003\125 \004\013\014\061\163\145\145\040\143\165\162\162\145\156\164\040 \141\144\144\162\145\163\163\040\141\164\040\167\167\167\056\143 \141\155\145\162\146\151\162\155\141\056\143\157\155\057\141\144 \144\162\145\163\163\061\051\060\047\006\003\125\004\013\014\040 \103\110\101\115\102\105\122\123\040\117\106\040\103\117\115\115 \105\122\103\105\040\122\117\117\124\040\055\040\062\060\061\066 \061\022\060\020\006\003\125\004\005\023\011\101\070\062\067\064 \063\062\070\067\061\030\060\026\006\003\125\004\141\014\017\126 \101\124\105\123\055\101\070\062\067\064\063\062\070\067\061\033 \060\031\006\003\125\004\012\014\022\101\103\040\103\101\115\105 \122\106\111\122\115\101\040\123\056\101\056\061\051\060\047\006 \003\125\004\003\014\040\103\110\101\115\102\105\122\123\040\117 \106\040\103\117\115\115\105\122\103\105\040\122\117\117\124\040 \055\040\062\060\061\066\060\202\002\042\060\015\006\011\052\206 \110\206\367\015\001\001\001\005\000\003\202\002\017\000\060\202 \002\012\002\202\002\001\000\352\306\244\241\324\255\231\226\311 \237\365\274\120\000\364\054\317\362\170\350\362\054\002\047\326 \203\214\004\253\323\016\173\127\040\311\324\257\145\364\207\335 \060\010\327\316\101\243\166\012\333\212\106\344\246\375\355\010 \316\160\077\372\020\140\171\114\153\201\124\200\125\344\347\172 \041\266\165\232\334\136\366\016\231\374\370\302\337\101\216\057 \253\307\133\155\034\120\131\300\355\350\254\202\102\376\271\257 \057\014\101\121\234\275\000\156\144\121\262\073\345\066\253\225 \221\022\373\061\307\163\254\034\330\145\166\073\316\033\114\116 \260\037\040\006\373\120\264\373\233\241\171\216\026\225\343\237 \353\030\113\204\253\071\223\315\067\203\320\351\174\013\047\217 \355\102\010\351\206\106\062\254\232\046\151\160\141\055\030\275 \077\120\360\236\366\150\120\116\151\225\160\301\355\223\251\227 \116\051\242\272\335\302\237\156\111\010\053\243\372\043\361\051 \136\260\175\061\131\233\355\214\315\246\156\370\370\367\330\030 \350\332\126\351\110\362\100\164\176\236\315\040\257\024\044\131 \356\167\065\205\277\112\231\112\251\165\335\263\046\343\006\316 \175\157\113\144\243\166\064\031\076\024\157\205\124\070\342\213 \055\100\265\144\146\037\127\063\034\160\315\303\264\050\132\024 \043\134\374\270\275\263\376\073\022\137\366\271\214\035\310\224 \012\126\333\162\176\357\047\007\015\000\264\277\175\231\077\115 \105\263\233\367\035\031\320\117\004\372\307\163\224\210\175\213

\024\052\231\340\351\231\222\011\306\326\001\153\267\360\333\103 \127\142\033\307\104\122\342\227\143\272\317\352\316\140\346\012 \345\030\150\055\063\200\165\240\060\007\150\366\325\367\023\054 \072\260\236\350\130\125\156\214\126\104\115\103\027\101\002\314 \167\334\137\105\005\131\317\315\140\323\277\322\366\342\364\325 \334\207\161\063\007\032\365\157\264\177\075\227\373\137\144\364 \116\016\000\104\011\351\353\354\076\161\031\004\027\071\110\140 \270\113\377\136\310\145\231\053\246\062\362\133\206\250\235\350 \043\164\020\170\357\313\047\235\061\272\140\213\116\006\120\342 \120\035\007\140\302\101\214\025\264\133\067\034\012\345\011\031 \162\004\212\074\343\001\333\002\003\001\000\001\243\102\060\100 \060\017\006\003\125\035\023\001\001\377\004\005\060\003\001\001 \377\060\035\006\003\125\035\016\004\026\004\024\236\056\145\117 \076\127\365\253\175\226\306\213\337\263\065\155\112\350\236\213 \060\016\006\003\125\035\017\001\001\377\004\004\003\002\001\006 \060\015\006\011\052\206\110\206\367\015\001\001\013\005\000\003 \202\002\001\000\005\151\052\205\227\046\120\272\102\071\034\223 \054\322\117\133\321\135\104\046\332\157\151\053\265\173\236\320 \364\112\056\110\307\354\177\237\312\131\172\271\104\367\076\275 \367\120\153\121\237\164\377\220\032\100\320\223\171\222\017\212 \043\136\213\257\201\013\320\213\255\146\340\052\334\232\051\275 \065\330\154\100\024\111\102\075\211\057\272\233\053\070\274\032 \243\013\267\210\327\255\306\024\014\356\174\111\254\256\354\362 \075\030\117\214\155\024\135\016\252\267\337\167\253\073\217\142 \116\213\014\145\306\031\216\315\300\014\241\167\252\264\335\172 \247\023\005\346\071\030\307\225\144\176\003\266\213\220\301\345 \137\000\043\230\346\163\332\021\322\020\377\036\123\042\047\307 \323\001\311\057\305\073\062\156\360\303\070\312\022\147\274\272 \043\051\273\304\225\111\132\006\335\324\132\220\324\023\155\347 \325\302\174\342\130\004\300\354\304\275\242\074\176\306\043\201 \165\174\253\160\137\064\204\225\367\263\325\107\226\117\161\312 \170\062\010\040\264\102\244\102\153\325\045\234\262\047\353\301 \016\107\104\011\341\053\017\320\043\066\156\034\271\272\116\254 \314\360\014\224\316\101\017\153\335\017\325\310\340\027\213\336 \072\135\122\276\351\165\045\035\272\005\007\332\126\031\074\215 \321\327\361\121\066\331\222\357\242\170\121\005\130\275\122\314 \012\136\157\257\332\320\345\014\333\154\301\043\357\071\061\167 \027\007\000\214\366\272\017\160\371\274\276\341\344\175\341\314 \104\172\244\041\354\107\077\250\326\025\245\354\001\251\310\160 \350\230\147\035\275\131\124\176\241\127\025\065\007\305\162\311 \076\267\051\206\215\237\332\062\171\062\334\333\250\345\011\377 \357\126\052\376\223\261\216\052\023\355\255\242\053\153\057\004 \336\315\057\222\222\326\076\140\265\170\001\225\007\010\251\154 \343\034\332\373\345\233\043\126\040\133\351\320\134\306\112\044 \073\274\343\266\042\026\052\204\222\377\250\376\227\277\243\235 \333\141\136\356\031\052\054\327\353\015\166\126\070\165\176\111 \000\223\127\311\374\043\132\374\364\361\337\052\235\260\214\151 \364\020\243\125\235\160\074\042\377\007\326\053\266\231\300\227 \320\364\052\240 END CKA\_NSS\_MOZILLA\_CA\_POLICY CK\_BBOOL CK\_FALSE CKA\_NSS\_SERVER\_DISTRUST\_AFTER CK\_BBOOL CK\_FALSE CKA\_NSS\_EMAIL\_DISTRUST\_AFTER CK\_BBOOL CK\_FALSE

# Microsoft Code Signing Only Certificate

# Trust for "CHAMBERS OF COMMERCE ROOT - 2016"

# Issuer: CN=CHAMBERS OF COMMERCE ROOT - 2016,O=AC CAMERFIRMA S.A.,2.5.4.97=VATES-

A82743287,2.5.4.5=A82743287,OU=CHAMBERS OF COMMERCE ROOT - 2016,OU=see current address at www.camerfirma.com/address,L=MADRID,ST=MADRID,C=ES

# Serial Number:34:9a:2d:a1:82:06:b2:b3

# Subject: CN=CHAMBERS OF COMMERCE ROOT - 2016,O=AC CAMERFIRMA S.A.,2.5.4.97=VATES-

A82743287,2.5.4.5=A82743287,OU=CHAMBERS OF COMMERCE ROOT - 2016,OU=see current address at www.camerfirma.com/address,L=MADRID,ST=MADRID,C=ES

# Not Valid Before: Thu Apr 14 07:35:48 2016

# Not Valid After: Sun Apr 08 07:35:48 2040

# Fingerprint (MD5): d9:84:45:a4:8b:62:ec:c1:fc:51:54:8a:d1:58:8d:e8

# Fingerprint (SHA1): 2d:e1:6a:56:77:ba:ca:39:e1:d6:8c:30:dc:b1:4a:be:22:a6:17:9b

CKA\_CLASS CK\_OBJECT\_CLASS CKO\_NSS\_TRUST

CKA\_TOKEN CK\_BBOOL

CK\_TRUE

CKA\_PRIVATE CK\_BBOOL CK\_FALSE

CKA\_MODIFIABLE CK\_BBOOL CK\_FALSE

CKA\_LABEL UTF8 "CHAMBERS OF COMMERCE ROOT - 2016"

CKA\_CERT\_SHA1\_HASH MULTILINE\_OCTAL

\055\341\152\126\167\272\312\071\341\326\214\060\334\261\112\276

\042\246\027\233

END

CKA\_CERT\_MD5\_HASH MULTILINE\_OCTAL

\331\204\105\244\213\142\354\301\374\121\124\212\321\130\215\350 END

CKA\_ISSUER MULTILINE\_OCTAL

\060\202\001\014\061\013\060\011\006\003\125\004\006\023\002\105 \123\061\017\060\015\006\003\125\004\010\014\006\115\101\104\122 \111\104\061\017\060\015\006\003\125\004\007\014\006\115\101\104 \122\111\104\061\072\060\070\006\003\125\004\013\014\061\163\145 \145\040\143\165\162\162\145\156\164\040\141\144\144\162\145\163 \163\040\141\164\040\167\167\167\056\143\141\155\145\162\146\151 \162\155\141\056\143\157\155\057\141\144\144\162\145\163\163\061 \051\060\047\006\003\125\004\013\014\040\103\110\101\115\102\105 \122\123\040\117\106\040\103\117\115\115\105\122\103\105\040\122 \117\117\124\040\055\040\062\060\061\066\061\022\060\020\006\003 \125\004\005\023\011\101\070\062\067\064\063\062\070\067\061\030 \060\026\006\003\125\004\141\014\017\126\101\124\105\123\055\101 \070\062\067\064\063\062\070\067\061\033\060\031\006\003\125\004 \012\014\022\101\103\040\103\101\115\105\122\106\111\122\115\101

\040\123\056\101\056\061\051\060\047\006\003\125\004\003\014\040 \103\110\101\115\102\105\122\123\040\117\106\040\103\117\115\115 \105\122\103\105\040\122\117\117\124\040\055\040\062\060\061\066 END CKA\_SERIAL\_NUMBER MULTILINE\_OCTAL \002\010\064\232\055\241\202\006\262\263 END CKA\_TRUST\_SERVER\_AUTH CK\_TRUST CKT\_NSS\_MUST\_VERIFY\_TRUST CKA TRUST\_EMAIL\_PROTECTION CK\_TRUST CKT\_NSS\_MUST\_VERIFY\_TRUST CKA\_TRUST\_CODE\_SIGNING CK\_TRUST CKT\_NSS\_TRUSTED\_DELEGATOR CKA\_TRUST\_STEP\_UP\_APPROVED CK\_BBOOL CK\_FALSE # Microsoft Code Signing Only Certificate # Certificate "Network Solutions RSA Certificate Authority" # Issuer: CN=Network Solutions RSA Certificate Authority,O=Network Solutions L.L.C.,L=Jacksonville,ST=FL,C=US # Serial Number:4c:03:4b:ac:67:18:4c:7f:af:44:08:4d:82:96:c7:b2 # Subject: CN=Network Solutions RSA Certificate Authority,O=Network Solutions L.L.C.,L=Jacksonville,ST=FL,C=US # Not Valid Before: Wed Nov 18 00:00:00 2015 # Not Valid After: Mon Jan 18 23:59:59 2038 # Fingerprint (MD5): 5a:2f:58:bc:83:2c:2d:99:b4:9b:78:24:d4:8f:f9:67 # Fingerprint (SHA1): 8e:92:8c:0f:c2:7b:b7:ab:a3:4e:6b:c0:ca:12:50:cb:57:b6:0f:84 CKA\_CLASS CK\_OBJECT\_CLASS CKO\_CERTIFICATE CKA\_TOKEN CK\_BBOOL CK\_TRUE CKA\_PRIVATE CK\_BBOOL CK\_FALSE CKA\_MODIFIABLE CK\_BBOOL CK\_FALSE CKA\_LABEL UTF8 "Network Solutions RSA Certificate Authority" CKA\_CERTIFICATE\_TYPE CK\_CERTIFICATE\_TYPE CKC\_X\_509 CKA\_SUBJECT MULTILINE\_OCTAL \060\201\212\061\013\060\011\006\003\125\004\006\023\002\125\123 \061\013\060\011\006\003\125\004\010\023\002\106\114\061\025\060 \023\006\003\125\004\007\023\014\112\141\143\153\163\157\156\166 \151\154\154\145\061\041\060\037\006\003\125\004\012\023\030\116 \145\164\167\157\162\153\040\123\157\154\165\164\151\157\156\163 \040\114\056\114\056\103\056\061\064\060\062\006\003\125\004\003 \023\053\116\145\164\167\157\162\153\040\123\157\154\165\164\151 \157\156\163\040\122\123\101\040\103\145\162\164\151\146\151\143 \141\164\145\040\101\165\164\150\157\162\151\164\171 END CKA\_ID UTF8 "0" CKA\_ISSUER MULTILINE\_OCTAL \060\201\212\061\013\060\011\006\003\125\004\006\023\002\125\123 \061\013\060\011\006\003\125\004\010\023\002\106\114\061\025\060 \023\006\003\125\004\007\023\014\112\141\143\153\163\157\156\166

\151\154\154\145\061\041\060\037\006\003\125\004\012\023\030\116 \145\164\167\157\162\153\040\123\157\154\165\164\151\157\156\163 \\040\114\056\114\056\103\056\061\064\060\062\006\003\125\004\003 \023\053\116\145\164\167\157\162\153\040\123\157\154\165\164\151 \157\156\163\040\122\123\101\040\103\145\162\164\151\146\151\143 \141\164\145\040\101\165\164\150\157\162\151\164\171

END

CKA\_SERIAL\_NUMBER MULTILINE\_OCTAL

\002\020\114\003\113\254\147\030\114\177\257\104\010\115\202\226 \307\262

END

CKA\_VALUE

MULTILINE\_OCTAL

\060\202\005\342\060\202\003\312\240\003\002\001\002\002\020\114 \003\113\254\147\030\114\177\257\104\010\115\202\226\307\262\060 \015\006\011\052\206\110\206\367\015\001\001\014\005\000\060\201 \212\061\013\060\011\006\003\125\004\006\023\002\125\123\061\013 \060\011\006\003\125\004\010\023\002\106\114\061\025\060\023\006 \003\125\004\007\023\014\112\141\143\153\163\157\156\166\151\154 \154\145\061\041\060\037\006\003\125\004\012\023\030\116\145\164 \167\157\162\153\040\123\157\154\165\164\151\157\156\163\040\114 \056\114\056\103\056\061\064\060\062\006\003\125\004\003\023\053 \116\145\164\167\157\162\153\040\123\157\154\165\164\151\157\156 \163\040\122\123\101\040\103\145\162\164\151\146\151\143\141\164 \145\040\101\165\164\150\157\162\151\164\171\060\036\027\015\061 \065\061\061\061\070\060\060\060\060\060\060\132\027\015\063\070 \060\061\061\070\062\063\065\071\065\071\132\060\201\212\061\013 \060\011\006\003\125\004\006\023\002\125\123\061\013\060\011\006 \003\125\004\010\023\002\106\114\061\025\060\023\006\003\125\004 \007\023\014\112\141\143\153\163\157\156\166\151\154\154\145\061  $\041\060\037\006\003125\004\012\023\030\116\145\164\167\157\162$ \153\040\123\157\154\165\164\151\157\156\163\040\114\056\114\056 \103\056\061\064\060\062\006\003\125\004\003\023\053\116\145\164 \167\157\162\153\040\123\157\154\165\164\151\157\156\163\040\122 \123\101\040\103\145\162\164\151\146\151\143\141\164\145\040\101 \165\164\150\157\162\151\164\171\060\202\002\042\060\015\006\011 \052\206\110\206\367\015\001\001\001\005\000\003\202\002\017\000 \060\202\002\012\002\202\002\001\000\204\337\250\246\243\214\013 \170\036\310\115\031\225\335\051\220\222\040\065\220\052\224\215 \202\063\055\160\022\130\245\010\212\236\301\010\363\223\326\150 \300\057\024\276\171\244\374\175\314\325\274\076\217\355\234\112 \002\141\131\075\252\303\157\164\000\322\370\032\064\324\124\236 \152\164\107\232\057\340\322\367\017\367\303\335\077\245\277\301 \372\175\102\151\140\000\200\354\074\346\273\201\067\244\036\006 \024\075\127\217\220\244\065\112\064\163\207\266\032\303\135\220 \357\006\115\160\166\066\074\202\211\355\317\144\031\203\045\103 \116\034\342\361\152\122\206\376\121\344\176\070\337\025\215\114 \154\140\101\112\117\260\100\125\106\071\165\311\201\071\000\163

\212\142\352\017\145\267\217\117\227\100\316\317\356\301\152\050 \240\161\251\231\047\321\075\311\065\163\172\200\231\370\175\206 \271\235\171\072\355\323\052\372\176\246\270\377\127\052\163\262 \246\277\332\211\272\006\033\332\145\240\346\276\140\224\210\366 \337\146\341\047\152\033\376\320\136\251\215\040\213\012\304\037 \176\210\101\057\262\301\320\363\266\150\355\310\073\361\357\252 \007\336\176\327\042\340\201\366\245\352\173\026\364\102\124\235 \226\176\366\142\026\123\315\375\012\253\262\102\241\116\052\210 \102\165\203\275\214\345\115\172\347\035\343\114\270\336\343\253 \140\070\055\147\051\376\344\137\256\302\250\350\277\256\154\371 \353\263\122\361\177\351\354\302\057\331\235\312\027\236\102\372 \073\130\301\076\210\142\117\137\223\301\227\155\146\217\034\042 \363\232\301\364\355\271\153\032\176\066\204\310\061\270\360\136 \053\176\225\344\171\317\165\114\302\330\004\277\070\216\050\263 \335\133\266\330\117\043\156\222\350\067\225\256\203\256\326\374 \071\052\106\006\037\361\204\165\041\326\270\116\246\052\227\130 \145\365\232\030\001\327\365\303\177\051\311\020\356\163\112\103 \166\173\321\246\060\121\377\326\053\035\036\142\204\276\371\276 \151\227\231\307\015\347\174\044\120\165\027\375\244\040\347\065 \150\003\140\224\247\331\015\306\032\054\345\342\116\325\314\016 \300\172\060\126\357\140\222\276\331\056\365\307\360\350\105\317 \332\206\256\357\330\167\251\022\047\002\003\001\000\001\243\102 \060\100\060\035\006\003\125\035\016\004\026\004\024\017\361\112 \112\165\164\005\021\014\035\330\133\231\353\277\376\252\175\136 \327\060\016\006\003\125\035\017\001\001\377\004\004\003\002\001 \206\060\017\006\003\125\035\023\001\001\377\004\005\060\003\001 \001\377\060\015\006\011\052\206\110\206\367\015\001\001\014\005 \000\003\202\002\001\000\075\313\322\106\170\365\366\072\027\350 \303\173\144\321\305\273\220\170\215\365\117\271\304\055\227\373 \013\346\305\270\361\266\352\350\130\113\064\255\167\171\054\065 \037\162\175\002\076\356\265\320\026\212\006\067\226\265\357\103 \320\011\020\054\227\146\307\201\037\036\346\047\305\202\221\130 \136\363\310\133\101\150\200\203\221\271\234\201\370\047\372\105 \337\356\171\362\134\155\160\002\124\356\300\123\330\103\353\005 \172\314\364\121\335\251\324\042\175\152\073\362\376\210\324\122 \111\072\205\222\144\123\370\152\123\140\210\217\362\133\324\256 \053\122\340\352\377\124\176\241\344\357\206\033\247\203\013\006 \146\136\060\200\214\125\240\107\063\377\153\036\104\110\113\141 \252\036\076\350\114\144\307\330\155\175\016\256\074\074\102\075 \312\044\032\160\361\141\024\234\072\030\325\360\006\051\221\042 \262\072\072\241\026\124\143\032\371\063\225\104\237\044\243\041 \144\004\010\342\233\325\336\010\122\034\142\034\123\026\107\065 \102\046\307\247\014\375\363\133\023\167\002\214\134\342\026\360 \030\037\331\175\365\337\002\044\210\172\363\136\377\027\016\263 \142\147\241\253\261\027\216\075\072\106\260\365\106\214\253\204 \330\365\016\241\040\353\302\360\231\164\075\216\263\003\330\044 \305\154\353\153\014\123\277\140\151\335\214\050\305\157\317\273 \322\201\167\053\306\174\261\304\112\154\025\020\067\051\135\256

\370\261\021\005\304\024\215\354\023\243\104\375\115\213\150\270 \301\377\235\325\067\056\110\370\050\174\334\371\163\123\331\266 \001\165\102\172\277\013\337\121\120\270\123\262\341\356\164\220 \313\274\252\320\161\203\242\253\116\311\020\266\075\034\357\100 \327\117\103\220\063\271\001\226\124\135\052\325\006\133\222\206 \270\006\020\201\006\310\221\333\051\040\262\123\275\363\113\133 \114\333\151\037\211\156\124\077\327\211\135\347\265\315\014\276 \077\175\170\070\001\322\266\147\246\317\130\110\224\032\105\375 \220\163\111\312\265\103\240\041\142\215\111\004\046\252\370\037 \056\077\362\056\241\362\253\364\006\036\260\055\304\301\160\102 \075\375\303\121\111\210\000\016\312\202\015\233\171\002\342\300 \056\223\337\344\362\361 END CKA\_NSS\_MOZILLA\_CA\_POLICY

CK\_BBOOL CK\_FALSE

CKA\_NSS\_SERVER\_DISTRUST\_AFTER CK\_BBOOL CK\_FALSE

CKA\_NSS\_EMAIL\_DISTRUST\_AFTER CK\_BBOOL CK\_FALSE

# Microsoft Code Signing Only Certificate

# Trust for "Network Solutions RSA Certificate Authority"

# Issuer: CN=Network Solutions RSA Certificate Authority,O=Network Solutions

L.L.C.,L=Jacksonville,ST=FL,C=US

# Serial Number:4c:03:4b:ac:67:18:4c:7f:af:44:08:4d:82:96:c7:b2

# Subject: CN=Network Solutions RSA Certificate Authority,O=Network Solutions

L.L.C.,L=Jacksonville,ST=FL,C=US

# Not Valid Before: Wed Nov 18 00:00:00 2015

# Not Valid After: Mon Jan 18 23:59:59 2038

# Fingerprint (MD5): 5a:2f:58:bc:83:2c:2d:99:b4:9b:78:24:d4:8f:f9:67

# Fingerprint (SHA1): 8e:92:8c:0f:c2:7b:b7:ab:a3:4e:6b:c0:ca:12:50:cb:57:b6:0f:84

CKA\_CLASS CK\_OBJECT\_CLASS CKO\_NSS\_TRUST

CKA\_TOKEN CK\_BBOOL CK\_TRUE

CKA\_PRIVATE

CK\_BBOOL CK\_FALSE

CKA\_MODIFIABLE CK\_BBOOL CK\_FALSE

CKA\_LABEL UTF8 "Network Solutions RSA Certificate Authority"

CKA\_CERT\_SHA1\_HASH MULTILINE\_OCTAL

\216\222\214\017\302\173\267\253\243\116\153\300\312\022\120\313 \127\266\017\204

END

CKA\_CERT\_MD5\_HASH MULTILINE\_OCTAL

\132\057\130\274\203\054\055\231\264\233\170\044\324\217\371\147 END

CKA\_ISSUER MULTILINE\_OCTAL

\060\201\212\061\013\060\011\006\003\125\004\006\023\002\125\123 \061\013\060\011\006\003\125\004\010\023\002\106\114\061\025\060 \023\006\003\125\004\007\023\014\112\141\143\153\163\157\156\166 \151\154\154\145\061\041\060\037\006\003\125\004\012\023\030\116 \145\164\167\157\162\153\040\123\157\154\165\164\151\157\156\163

\040\114\056\114\056\103\056\061\064\060\062\006\003\125\004\003 \023\053\116\145\164\167\157\162\153\040\123\157\154\165\164\151 \157\156\163\040\122\123\101\040\103\145\162\164\151\146\151\143 \141\164\145\040\101\165\164\150\157\162\151\164\171 END CKA\_SERIAL\_NUMBER MULTILINE\_OCTAL \002\020\114\003\113\254\147\030\114\177\257\104\010\115\202\226 \307\262 END CKA\_TRUST\_SERVER\_AUTH CK\_TRUST CKT\_NSS\_MUST\_VERIFY\_TRUST CKA\_TRUST\_EMAIL\_PROTECTION CK\_TRUST CKT\_NSS\_MUST\_VERIFY\_TRUST CKA TRUST CODE SIGNING CK TRUST CKT\_NSS\_TRUSTED\_DELEGATOR CKA\_TRUST\_STEP\_UP\_APPROVED CK\_BBOOL CK\_FALSE # Microsoft Code Signing Only Certificate # Certificate "Network Solutions ECC Certificate Authority" # Issuer: CN=Network Solutions ECC Certificate Authority,O=Network Solutions L.L.C.,L=Jacksonville,ST=FL,C=US # Serial Number:79:38:4b:b4:19:1a:8d:74:22:cc:ff:85:32:f2:e4:ba # Subject: CN=Network Solutions ECC Certificate Authority,O=Network Solutions L.L.C.,L=Jacksonville,ST=FL,C=US # Not Valid Before: Wed Nov 18 00:00:00 2015 # Not Valid After: Mon Jan 18 23:59:59 2038 # Fingerprint (MD5): a5:a8:cc:e3:1c:41:11:8c:6a:8c:38:bd:a2:47:fe:b2 # Fingerprint (SHA1): 80:f9:5b:74:1c:38:39:94:95:c3:4f:20:c2:3e:73:36:31:4d:3c:6b CKA\_CLASS CK\_OBJECT\_CLASS CKO\_CERTIFICATE CKA\_TOKEN CK\_BBOOL CK\_TRUE CKA\_PRIVATE CK\_BBOOL CK\_FALSE CKA\_MODIFIABLE CK\_BBOOL CK\_FALSE CKA\_LABEL UTF8 "Network Solutions ECC Certificate Authority" CKA\_CERTIFICATE\_TYPE CK\_CERTIFICATE\_TYPE CKC\_X\_509 CKA\_SUBJECT MULTILINE\_OCTAL \060\201\212\061\013\060\011\006\003\125\004\006\023\002\125\123 \061\013\060\011\006\003\125\004\010\023\002\106\114\061\025\060 \023\006\003\125\004\007\023\014\112\141\143\153\163\157\156\166 \151\154\154\145\061\041\060\037\006\003\125\004\012\023\030\116 \145\164\167\157\162\153\040\123\157\154\165\164\151\157\156\163 \040\114\056\114\056\103\056\061\064\060\062\006\003\125\004\003 \023\053\116\145\164\167\157\162\153\040\123\157\154\165\164\151 \157\156\163\040\105\103\103\040\103\145\162\164\151\146\151\143 \141\164\145\040\101\165\164\150\157\162\151\164\171 END CKA\_ID UTF8 "0" CKA\_ISSUER MULTILINE\_OCTAL

\060\201\212\061\013\060\011\006\003\125\004\006\023\002\125\123 \061\013\060\011\006\003\125\004\010\023\002\106\114\061\025\060

\023\006\003\125\004\007\023\014\112\141\143\153\163\157\156\166 \151\154\154\145\061\041\060\037\006\003\125\004\012\023\030\116 \145\164\167\157\162\153\040\123\157\154\165\164\151\157\156\163 \040\114\056\114\056\103\056\061\064\060\062\006\003\125\004\003 \023\053\116\145\164\167\157\162\153\040\123\157\154\165\164\151 \157\156\163\040\105\103\103\040\103\145\162\164\151\146\151\143 \141\164\145\040\101\165\164\150\157\162\151\164\171

#### END

## CKA\_SERIAL\_NUMBER

MULTILINE\_OCTAL

\002\020\171\070\113\264\031\032\215\164\042\314\377\205\062\362 \344\272

END

CKA\_VALUE MULTILINE\_OCTAL

\060\202\002\224\060\202\002\031\240\003\002\001\002\002\020\171 \070\113\264\031\032\215\164\042\314\377\205\062\362\344\272\060 \012\006\010\052\206\110\316\075\004\003\003\060\201\212\061\013 \060\011\006\003\125\004\006\023\002\125\123\061\013\060\011\006 \003\125\004\010\023\002\106\114\061\025\060\023\006\003\125\004 \007\023\014\112\141\143\153\163\157\156\166\151\154\154\145\061 \041\060\037\006\003\125\004\012\023\030\116\145\164\167\157\162 \153\040\123\157\154\165\164\151\157\156\163\040\114\056\114\056 \103\056\061\064\060\062\006\003\125\004\003\023\053\116\145\164 \167\157\162\153\040\123\157\154\165\164\151\157\156\163\040\105 \103\103\040\103\145\162\164\151\146\151\143\141\164\145\040\101 \165\164\150\157\162\151\164\171\060\036\027\015\061\065\061\061 \061\070\060\060\060\060\060\060\132\027\015\063\070\060\061\061\061 \070\062\063\065\071\065\071\132\060\201\212\061\013\060\011\006 \003\125\004\006\023\002\125\123\061\013\060\011\006\003\125\004 \010\023\002\106\114\061\025\060\023\006\003\125\004\007\023\014 \112\141\143\153\163\157\156\166\151\154\154\145\061\041\060\037 \006\003\125\004\012\023\030\116\145\164\167\157\162\153\040\123 \157\154\165\164\151\157\156\163\040\114\056\114\056\103\056\061 \064\060\062\006\003\125\004\003\023\053\116\145\164\167\157\162 \153\040\123\157\154\165\164\151\157\156\163\040\105\103\103\040 \103\145\162\164\151\146\151\143\141\164\145\040\101\165\164\150 \157\162\151\164\171\060\166\060\020\006\007\052\206\110\316\075 \002\001\006\005\053\201\004\000\042\003\142\000\004\024\341\003 \013\145\157\255\131\326\036\356\311\277\264\114\305\306\134\057 \060\307\237\122\333\150\141\300\151\020\342\222\172\032\303\277 \222\250\211\071\212\373\347\240\273\161\244\240\303\337\167\326 \224\067\023\137\176\123\135\120\272\343\114\010\307\145\342\101 \260\346\131\362\234\370\300\262\167\301\012\221\046\167\362\151 \266\273\320\101\074\052\210\032\224\221\026\306\076\243\102\060 \100\060\035\006\003\125\035\016\004\026\004\024\233\173\353\310 \377\203\362\122\230\107\060\012\126\370\070\276\343\353\000\316 \060\016\006\003\125\035\017\001\001\377\004\004\003\002\001\206 \060\017\006\003\125\035\023\001\001\377\004\005\060\003\001\001

\377\060\012\006\010\052\206\110\316\075\004\003\003\003\151\000 \060\146\002\061\000\251\144\130\367\234\271\023\146\042\111\177 \262\321\002\351\023\374\034\373\244\064\222\344\312\007\015\267 \261\122\170\050\064\313\362\041\126\221\206\206\310\212\013\257 \062\204\124\145\211\002\061\000\354\171\015\235\211\360\014\030 \352\173\127\122\255\013\346\324\171\133\313\233\342\006\105\165 \030\275\320\374\247\335\307\341\307\042\266\343\101\044\135\043 \346\250\237\000\152\120\062\045 END

CKA\_NSS\_MOZILLA\_CA\_POLICY CK\_BBOOL CK\_FALSE CKA\_NSS\_SERVER\_DISTRUST\_AFTER CK\_BBOOL CK\_FALSE CKA\_NSS\_EMAIL\_DISTRUST\_AFTER CK\_BBOOL CK\_FALSE

# Microsoft Code Signing Only Certificate

# Trust for "Network Solutions ECC Certificate Authority"

# Issuer: CN=Network Solutions ECC Certificate Authority,O=Network Solutions

L.L.C.,L=Jacksonville,ST=FL,C=US

# Serial Number:79:38:4b:b4:19:1a:8d:74:22:cc:ff:85:32:f2:e4:ba

# Subject: CN=Network Solutions ECC Certificate Authority,O=Network Solutions

L.L.C.,L=Jacksonville,ST=FL,C=US

# Not Valid Before: Wed Nov 18 00:00:00 2015

# Not Valid After: Mon Jan 18 23:59:59 2038

# Fingerprint (MD5): a5:a8:cc:e3:1c:41:11:8c:6a:8c:38:bd:a2:47:fe:b2

# Fingerprint (SHA1): 80:f9:5b:74:1c:38:39:94:95:c3:4f:20:c2:3e:73:36:31:4d:3c:6b

CKA\_CLASS CK\_OBJECT\_CLASS

CKO\_NSS\_TRUST

CKA\_TOKEN CK\_BBOOL CK\_TRUE

CKA\_PRIVATE CK\_BBOOL CK\_FALSE

CKA\_MODIFIABLE CK\_BBOOL CK\_FALSE

CKA\_LABEL UTF8 "Network Solutions ECC Certificate Authority"

CKA\_CERT\_SHA1\_HASH MULTILINE\_OCTAL

\200\371\133\164\034\070\071\224\225\303\117\040\302\076\163\066

\061\115\074\153

END

CKA\_CERT\_MD5\_HASH MULTILINE\_OCTAL

\245\250\314\343\034\101\021\214\152\214\070\275\242\107\376\262 END

CKA\_ISSUER MULTILINE\_OCTAL

```
\060\201\212\061\013\060\011\006\003\125\004\006\023\002\125\123
\061\013\060\011\006\003\125\004\010\023\002\106\114\061\025\060
\023\006\003\125\004\007\023\014\112\141\143\153\163\157\156\166
\151\154\154\145\061\041\060\037\006\003\125\004\012\023\030\116
\145\164\167\157\162\153\040\123\157\154\165\164\151\157\156\163
\040\114\056\114\056\103\056\061\064\060\062\006\003\125\004\003
\023\053\116\145\164\167\157\162\153\040\123\157\154\165\164\151
\157\156\163\040\105\103\103\040\103\145\162\164\151\146\151\143
\141\164\145\040\101\165\164\150\157\162\151\164\171
```
END CKA\_SERIAL\_NUMBER MULTILINE\_OCTAL \002\020\171\070\113\264\031\032\215\164\042\314\377\205\062\362 \344\272 END CKA\_TRUST\_SERVER\_AUTH CK\_TRUST CKT\_NSS\_MUST\_VERIFY\_TRUST CKA\_TRUST\_EMAIL\_PROTECTION CK\_TRUST CKT\_NSS\_MUST\_VERIFY\_TRUST CKA\_TRUST\_CODE\_SIGNING CK\_TRUST CKT\_NSS\_TRUSTED\_DELEGATOR CKA\_TRUST\_STEP\_UP\_APPROVED CK\_BBOOL CK\_FALSE # Microsoft Code Signing Only Certificate # Certificate "Australian Defence Public Root CA" # Issuer: CN=Australian Defence Public Root CA,OU=CAs,OU=PKI,OU=DoD,O=GOV,C=AU # Serial Number:29:eb:92:33:46:4f:32:41:ff:83:19:00:a9:ad:c4:d9:f8:e3:e2:7f # Subject: CN=Australian Defence Public Root CA,OU=CAs,OU=PKI,OU=DoD,O=GOV,C=AU # Not Valid Before: Mon Nov 28 22:25:28 2016 # Not Valid After: Fri Nov 28 22:13:48 2036 # Fingerprint (MD5): a2:6b:fb:f8:f3:14:59:bf:16:d7:3c:ce:f3:20:0a:97 # Fingerprint (SHA1): a9:ca:fe:9d:fd:67:f4:14:5a:d3:97:d0:e2:f3:05:0d:19:8d:e6:ee CKA\_CLASS CK\_OBJECT\_CLASS CKO\_CERTIFICATE CKA\_TOKEN CK\_BBOOL CK\_TRUE CKA\_PRIVATE CK\_BBOOL CK\_FALSE CKA\_MODIFIABLE CK\_BBOOL CK\_FALSE CKA\_LABEL UTF8 "Australian Defence Public Root CA" CKA\_CERTIFICATE\_TYPE CK\_CERTIFICATE\_TYPE CKC\_X\_509 CKA\_SUBJECT MULTILINE\_OCTAL \060\161\061\013\060\011\006\003\125\004\006\023\002\101\125\061 \014\060\012\006\003\125\004\012\023\003\107\117\126\061\014\060 \012\006\003\125\004\013\023\003\104\157\104\061\014\060\012\006 \003\125\004\013\023\003\120\113\111\061\014\060\012\006\003\125 \004\013\023\003\103\101\163\061\052\060\050\006\003\125\004\003 \023\041\101\165\163\164\162\141\154\151\141\156\040\104\145\146 \145\156\143\145\040\120\165\142\154\151\143\040\122\157\157\164 \040\103\101 END CKA\_ID UTF8 "0" CKA\_ISSUER MULTILINE\_OCTAL \060\161\061\013\060\011\006\003\125\004\006\023\002\101\125\061 \014\060\012\006\003\125\004\012\023\003\107\117\126\061\014\060 \012\006\003\125\004\013\023\003\104\157\104\061\014\060\012\006 \003\125\004\013\023\003\120\113\111\061\014\060\012\006\003\125 \004\013\023\003\103\101\163\061\052\060\050\006\003\125\004\003 \023\041\101\165\163\164\162\141\154\151\141\156\040\104\145\146 \145\156\143\145\040\120\165\142\154\151\143\040\122\157\157\164 \040\103\101 END

### CKA\_SERIAL\_NUMBER

MULTILINE\_OCTAL

\002\024\051\353\222\063\106\117\062\101\377\203\031\000\251\255 \304\331\370\343\342\177

END

CKA\_VALUE MULTILINE\_OCTAL

\060\202\004\042\060\202\003\012\240\003\002\001\002\002\024\051 \353\222\063\106\117\062\101\377\203\031\000\251\255\304\331\370 \343\342\177\060\015\006\011\052\206\110\206\367\015\001\001\013 \005\000\060\161\061\013\060\011\006\003\125\004\006\023\002\101 \125\061\014\060\012\006\003\125\004\012\023\003\107\117\126\061 \014\060\012\006\003\125\004\013\023\003\104\157\104\061\014\060 \012\006\003\125\004\013\023\003\120\113\111\061\014\060\012\006 \003\125\004\013\023\003\103\101\163\061\052\060\050\006\003\125 \004\003\023\041\101\165\163\164\162\141\154\151\141\156\040\104 \145\146\145\156\143\145\040\120\165\142\154\151\143\040\122\157 \157\164\040\103\101\060\036\027\015\061\066\061\061\062\070\062 \062\062\065\062\070\132\027\015\063\066\061\061\062\070\062\062 \061\063\064\070\132\060\161\061\013\060\011\006\003\125\004\006 \023\002\101\125\061\014\060\012\006\003\125\004\012\023\003\107 \117\126\061\014\060\012\006\003\125\004\013\023\003\104\157\104 \061\014\060\012\006\003\125\004\013\023\003\120\113\111\061\014 \060\012\006\003\125\004\013\023\003\103\101\163\061\052\060\050 \006\003\125\004\003\023\041\101\165\163\164\162\141\154\151\141 \156\040\104\145\146\145\156\143\145\040\120\165\142\154\151\143 \040\122\157\157\164\040\103\101\060\202\001\042\060\015\006\011 \052\206\110\206\367\015\001\001\001\005\000\003\202\001\017\000 \060\202\001\012\002\202\001\001\000\323\116\124\004\033\320\364 \233\235\270\043\207\340\040\307\236\230\261\161\172\006\220\056 \342\255\110\376\223\005\154\354\206\277\050\100\205\263\114\171 \357\107\123\230\020\036\124\356\175\170\270\030\023\014\104\122 \375\320\201\252\223\010\043\071\276\137\017\153\335\045\227\363 \001\102\337\324\201\000\304\120\276\172\211\055\031\257\163\112 \077\314\072\300\277\242\250\305\025\367\076\174\101\164\202\153 \056\167\146\342\152\245\221\210\156\006\061\247\257\013\346\132 \340\256\175\132\257\057\107\320\362\373\204\163\234\106\241\036 \204\104\121\304\137\056\332\220\002\137\201\337\021\016\322\373 \273\072\027\163\243\362\215\143\252\117\377\162\172\145\142\203 \132\052\074\362\315\054\043\215\317\353\041\037\277\324\003\127 \365\067\026\014\136\345\127\021\302\250\372\377\154\071\362\075 \122\346\265\171\300\133\342\262\352\143\040\014\016\245\052\136 \022\341\346\257\137\213\174\240\255\071\065\065\230\137\361\257 \070\320\046\323\115\275\142\167\165\075\257\153\024\206\173\132 \366\041\217\326\352\342\247\016\255\002\003\001\000\001\243\201 \261\060\201\256\060\017\006\003\125\035\023\001\001\377\004\005 \060\003\001\001\377\060\113\006\003\125\035\040\004\104\060\102 \060\006\006\004\125\035\040\000\060\070\006\011\052\044\001\202 \116\001\001\001\007\060\053\060\051\006\010\053\006\001\005\005

\007\002\001\026\035\150\164\164\160\072\057\057\143\162\154\056 \144\145\146\145\156\143\145\056\147\157\166\056\141\165\057\160 \153\151\060\016\006\003\125\035\017\001\001\377\004\004\003\002 \001\306\060\037\006\003\125\035\043\004\030\060\026\200\024\254 \231\341\002\057\350\134\113\101\267\064\270\036\351\233\203\066 \015\224\264\060\035\006\003\125\035\016\004\026\004\024\254\231 \341\002\057\350\134\113\101\267\064\270\036\351\233\203\066\015 \224\264\060\015\006\011\052\206\110\206\367\015\001\001\013\005 \000\003\202\001\001\000\170\274\201\112\330\072\127\273\275\046 \277\352\052\050\360\210\212\362\120\114\220\147\332\113\365\270 \024\010\272\333\177\162\250\232\131\274\361\034\211\250\364\072 \003\020\124\023\172\135\306\332\272\076\017\210\325\152\323\033 \227\055\142\141\072\157\371\000\257\162\006\163\354\020\300\141 \036\314\134\117\031\062\106\070\301\335\077\322\067\032\245\216 \206\240\360\011\314\065\326\031\002\174\315\071\374\367\371\037 \347\224\171\116\075\267\370\227\116\073\104\152\315\224\260\271 \367\176\342\343\371\231\177\305\323\246\120\264\111\373\026\176 \116\101\054\317\076\307\171\100\272\201\030\046\010\371\305\235 \343\330\361\157\034\150\077\152\133\167\027\122\243\006\336\031 \302\113\156\242\225\374\325\010\277\054\265\151\065\121\343\343 \337\117\032\051\155\203\170\075\070\044\312\002\077\124\020\341 \263\144\341\325\232\336\363\067\366\063\020\265\166\263\253\327 \311\037\123\072\255\125\101\034\110\311\066\236\207\377\165\334 \151\320\257\331\172\127\306\312\261\103\374\071\201\374\334\172 \243\232\245\230\120\124 END CKA\_NSS\_MOZILLA\_CA\_POLICY CK\_BBOOL CK\_FALSE CKA\_NSS\_SERVER\_DISTRUST\_AFTER CK\_BBOOL CK\_FALSE CKA\_NSS\_EMAIL\_DISTRUST\_AFTER CK\_BBOOL CK\_FALSE # Microsoft Code Signing Only Certificate # Trust for "Australian Defence Public Root CA" # Issuer: CN=Australian Defence Public Root CA,OU=CAs,OU=PKI,OU=DoD,O=GOV,C=AU # Serial Number:29:eb:92:33:46:4f:32:41:ff:83:19:00:a9:ad:c4:d9:f8:e3:e2:7f # Subject: CN=Australian Defence Public Root CA,OU=CAs,OU=PKI,OU=DoD,O=GOV,C=AU # Not Valid Before: Mon Nov 28 22:25:28 2016 # Not Valid After: Fri Nov 28 22:13:48 2036 # Fingerprint (MD5): a2:6b:fb:f8:f3:14:59:bf:16:d7:3c:ce:f3:20:0a:97 # Fingerprint (SHA1): a9:ca:fe:9d:fd:67:f4:14:5a:d3:97:d0:e2:f3:05:0d:19:8d:e6:ee CKA\_CLASS CK\_OBJECT\_CLASS CKO\_NSS\_TRUST CKA\_TOKEN CK\_BBOOL CK\_TRUE CKA\_PRIVATE CK\_BBOOL CK\_FALSE CKA\_MODIFIABLE CK\_BBOOL CK\_FALSE CKA\_LABEL UTF8 "Australian Defence Public Root CA"

CKA\_CERT\_SHA1\_HASH MULTILINE\_OCTAL

\251\312\376\235\375\147\364\024\132\323\227\320\342\363\005\015

\031\215\346\356 END CKA\_CERT\_MD5\_HASH MULTILINE\_OCTAL \242\153\373\370\363\024\131\277\026\327\074\316\363\040\012\227 END CKA\_ISSUER MULTILINE\_OCTAL \060\161\061\013\060\011\006\003\125\004\006\023\002\101\125\061 \014\060\012\006\003\125\004\012\023\003\107\117\126\061\014\060 \012\006\003\125\004\013\023\003\104\157\104\061\014\060\012\006 \003\125\004\013\023\003\120\113\111\061\014\060\012\006\003\125 \004\013\023\003\103\101\163\061\052\060\050\006\003\125\004\003 \023\041\101\165\163\164\162\141\154\151\141\156\040\104\145\146 \145\156\143\145\040\120\165\142\154\151\143\040\122\157\157\164 \040\103\101 END CKA\_SERIAL\_NUMBER MULTILINE\_OCTAL \002\024\051\353\222\063\106\117\062\101\377\203\031\000\251\255 \304\331\370\343\342\177 END CKA\_TRUST\_SERVER\_AUTH CK\_TRUST CKT\_NSS\_MUST\_VERIFY\_TRUST CKA\_TRUST\_EMAIL\_PROTECTION CK\_TRUST CKT\_NSS\_MUST\_VERIFY\_TRUST CKA\_TRUST\_CODE\_SIGNING CK\_TRUST CKT\_NSS\_TRUSTED\_DELEGATOR CKA\_TRUST\_STEP\_UP\_APPROVED CK\_BBOOL CK\_FALSE # Microsoft Code Signing Only Certificate # Certificate "SI-TRUST Root" # Issuer: CN=SI-TRUST Root,2.5.4.97=VATSI-17659957,O=Republika Slovenija,C=SI # Serial Number:90:ae:77:76:00:00:00:00:57:1d:d0:6f # Subject: CN=SI-TRUST Root,2.5.4.97=VATSI-17659957,O=Republika Slovenija,C=SI # Not Valid Before: Mon Apr 25 07:38:17 2016 # Not Valid After: Fri Dec 25 08:08:17 2037 # Fingerprint (MD5): 3a:ba:c6:f3:c7:d1:b7:8a:86:22:7d:ee:99:81:fc:90 # Fingerprint (SHA1): 3a:49:79:b4:0f:a8:41:48:82:00:b5:82:fb:ee:b6:3a:ab:99:19:ae CKA\_CLASS CK\_OBJECT\_CLASS CKO\_CERTIFICATE CKA\_TOKEN CK\_BBOOL CK\_TRUE CKA\_PRIVATE CK\_BBOOL CK\_FALSE CKA\_MODIFIABLE CK\_BBOOL CK\_FALSE CKA\_LABEL UTF8 "SI-TRUST Root" CKA\_CERTIFICATE\_TYPE CK\_CERTIFICATE\_TYPE CKC\_X\_509 CKA\_SUBJECT MULTILINE\_OCTAL \060\134\061\013\060\011\006\003\125\004\006\023\002\123\111\061 \034\060\032\006\003\125\004\012\023\023\122\145\160\165\142\154 \151\153\141\040\123\154\157\166\145\156\151\152\141\061\027\060 \025\006\003\125\004\141\023\016\126\101\124\123\111\055\061\067 \066\065\071\071\065\067\061\026\060\024\006\003\125\004\003\023

\015\123\111\055\124\122\125\123\124\040\122\157\157\164

END

CKA\_ID UTF8 "0"

#### CKA\_ISSUER MULTILINE\_OCTAL

\060\134\061\013\060\011\006\003\125\004\006\023\002\123\111\061 \034\060\032\006\003\125\004\012\023\023\122\145\160\165\142\154 \151\153\141\040\123\154\157\166\145\156\151\152\141\061\027\060 \025\006\003\125\004\141\023\016\126\101\124\123\111\055\061\067 \066\065\071\071\065\067\061\026\060\024\006\003\125\004\003\023 \015\123\111\055\124\122\125\123\124\040\122\157\157\164 END

#### CKA\_SERIAL\_NUMBER

MULTILINE\_OCTAL

\002\015\000\220\256\167\166\000\000\000\000\127\035\320\157 END

### CKA\_VALUE MULTILINE\_OCTAL

\060\202\004\212\060\202\002\362\240\003\002\001\002\002\015\000 \220\256\167\166\000\000\000\000\127\035\320\157\060\015\006\011 \052\206\110\206\367\015\001\001\013\005\000\060\134\061\013\060 \011\006\003\125\004\006\023\002\123\111\061\034\060\032\006\003 \125\004\012\023\023\122\145\160\165\142\154\151\153\141\040\123 \154\157\166\145\156\151\152\141\061\027\060\025\006\003\125\004 \141\023\016\126\101\124\123\111\055\061\067\066\065\071\071\065 \067\061\026\060\024\006\003\125\004\003\023\015\123\111\055\124 \122\125\123\124\040\122\157\157\164\060\036\027\015\061\066\060 \064\062\065\060\067\063\070\061\067\132\027\015\063\067\061\062 \062\065\060\070\060\070\061\067\132\060\134\061\013\060\011\006 \003\125\004\006\023\002\123\111\061\034\060\032\006\003\125\004 \012\023\023\122\145\160\165\142\154\151\153\141\040\123\154\157 \166\145\156\151\152\141\061\027\060\025\006\003\125\004\141\023 \016\126\101\124\123\111\055\061\067\066\065\071\071\065\067\061 \026\060\024\006\003\125\004\003\023\015\123\111\055\124\122\125 \123\124\040\122\157\157\164\060\202\001\242\060\015\006\011\052 \206\110\206\367\015\001\001\001\005\000\003\202\001\217\000\060 \202\001\212\002\202\001\201\000\323\313\234\055\302\340\060\103 \145\061\044\377\113\260\070\331\251\123\327\065\321\333\267\113 \223\264\162\215\361\313\225\322\123\053\164\233\062\232\244\057 \076\002\006\335\257\160\025\241\252\317\021\207\212\146\173\313 \314\035\160\104\134\217\254\312\346\303\133\047\264\215\243\216 \020\277\156\124\164\010\160\212\043\350\312\307\164\304\146\221 \040\335\113\350\245\204\165\245\230\225\202\213\033\341\040\044 \007\106\253\014\145\066\100\147\213\165\356\251\331\221\051\033 \355\157\055\105\302\326\342\140\001\261\363\116\071\053\073\157 \077\205\276\010\366\123\053\173\242\311\105\241\104\201\200\146 \232\140\072\033\304\276\014\314\060\020\177\021\066\070\112\346 \233\241\226\123\234\224\314\021\306\004\114\242\125\113\377\200 \341\257\214\034\065\374\271\223\067\337\371\135\075\334\353\015 \\047\154\104\311\131\146\053\126\157\377\004\033\367\365\151\303 \135\303\030\376\275\247\331\144\057\242\237\140\331\162\154\075

\074\165\362\045\047\230\056\072\270\311\335\115\165\275\253\260 \042\141\130\001\067\050\246\040\235\056\140\134\373\220\274\106 \103\270\376\155\330\300\146\042\044\153\064\170\042\345\271\342 \130\351\110\070\356\114\275\001\173\156\076\100\352\321\302\012 \102\223\147\303\046\057\077\007\133\317\257\343\035\350\072\342 \145\341\204\221\077\365\146\000\375\252\063\106\102\354\026\076 \322\023\145\057\016\011\123\366\344\052\165\024\234\031\063\026 \232\105\341\333\127\317\070\324\247\367\355\130\103\344\016 \230\134\304\340\061\077\224\244\157\113\112\242\325\112\215\046 \251\035\144\045\010\065\015\347\002\003\001\000\001\243\113\060 \111\060\017\006\003\125\035\023\001\001\377\004\005\060\003\001 \001\377\060\016\006\003\125\035\017\001\001\377\004\004\003\002 \001\006\060\023\006\003\125\035\043\004\014\060\012\200\010\114 \243\303\150\136\010\002\143\060\021\006\003\125\035\016\004\012 \004\010\114\243\303\150\136\010\002\143\060\015\006\011\052\206 \110\206\367\015\001\001\013\005\000\003\202\001\201\000\046\043 \205\273\135\101\031\156\222\203\212\356\001\213\004\065\031\177 \253\217\334\326\063\301\371\171\226\136\043\365\360\316\335\352 \333\141\073\132\257\335\130\351\102\211\100\357\371\331\147\021 \177\115\361\355\351\021\173\261\101\017\355\244\322\026\266\357 \301\375\213\366\021\053\054\357\374\007\006\106\014\317\002\013 \355\073\336\217\011\271\063\253\046\200\124\104\102\145\327\347 \257\315\120\016\312\310\210\241\022\234\052\225\073\076\124\074 \110\163\366\174\170\324\233\377\223\367\105\344\051\204\143\374 \372\176\032\347\134\340\162\127\260\057\170\035\060\306\023\375 \210\137\261\145\210\332\136\227\023\201\173\376\036\317\173\277 \127\060\301\160\222\103\246\231\360\125\237\230\305\043\102\275 \164\034\061\216\022\245\331\105\152\052\132\310\130\315\275\326 \335\076\065\013\031\177\003\034\316\007\017\207\105\223\025\241 \153\275\064\034\340\336\365\324\270\345\221\034\113\005\265\047 \046\274\317\321\011\230\026\306\341\361\125\113\072\173\155\336 \306\147\266\301\067\055\237\250\216\131\307\267\246\305\357\337 \026\342\355\336\262\267\363\242\066\244\050\062\072\012\224\313 \077\136\376\156\131\355\272\066\262\223\326\306\303\031\376\365 \231\170\353\107\107\345\255\102\172\354\274\173\311\056\101\116 \115\017\004\016\212\113\063\207\334\361\166\174\132\030\214\234 \012\022\327\242\263\302\205\207\256\155\061\120\142\062\041\240 \150\026\137\224\065\164\125\051\322\161\201\010\112\341\327\135 \252\124\001\263\033\174\131\256\276\254\014\312\270\100\144\147 \133\235\352\006\006\021\326\320\060\163\036\343\274\053 END CKA\_NSS\_MOZILLA\_CA\_POLICY CK\_BBOOL CK\_FALSE

CKA\_NSS\_SERVER\_DISTRUST\_AFTER CK\_BBOOL CK\_FALSE CKA\_NSS\_EMAIL\_DISTRUST\_AFTER CK\_BBOOL CK\_FALSE

# Microsoft Code Signing Only Certificate # Trust for "SI-TRUST Root"

# Issuer: CN=SI-TRUST Root,2.5.4.97=VATSI-17659957,O=Republika Slovenija,C=SI # Serial Number:90:ae:77:76:00:00:00:00:57:1d:d0:6f # Subject: CN=SI-TRUST Root,2.5.4.97=VATSI-17659957,O=Republika Slovenija,C=SI # Not Valid Before: Mon Apr 25 07:38:17 2016 # Not Valid After: Fri Dec 25 08:08:17 2037 # Fingerprint (MD5): 3a:ba:c6:f3:c7:d1:b7:8a:86:22:7d:ee:99:81:fc:90 # Fingerprint (SHA1): 3a:49:79:b4:0f:a8:41:48:82:00:b5:82:fb:ee:b6:3a:ab:99:19:ae CKA\_CLASS CK\_OBJECT\_CLASS CKO\_NSS\_TRUST CKA\_TOKEN CK\_BBOOL CK\_TRUE CKA\_PRIVATE CK\_BBOOL CK\_FALSE CKA\_MODIFIABLE CK\_BBOOL CK\_FALSE CKA\_LABEL UTF8 "SI-TRUST Root" CKA\_CERT\_SHA1\_HASH MULTILINE\_OCTAL \072\111\171\264\017\250\101\110\202\000\265\202\373\356\266\072 \253\231\031\256 END CKA\_CERT\_MD5\_HASH MULTILINE\_OCTAL \072\272\306\363\307\321\267\212\206\042\175\356\231\201\374\220 END CKA\_ISSUER MULTILINE\_OCTAL \060\134\061\013\060\011\006\003\125\004\006\023\002\123\111\061 \034\060\032\006\003\125\004\012\023\023\122\145\160\165\142\154 \151\153\141\040\123\154\157\166\145\156\151\152\141\061\027\060 \025\006\003\125\004\141\023\016\126\101\124\123\111\055\061\067 \066\065\071\071\065\067\061\026\060\024\006\003\125\004\003\023 \015\123\111\055\124\122\125\123\124\040\122\157\157\164 END CKA\_SERIAL\_NUMBER MULTILINE\_OCTAL \002\015\000\220\256\167\166\000\000\000\000\127\035\320\157 END CKA\_TRUST\_SERVER\_AUTH CK\_TRUST CKT\_NSS\_MUST\_VERIFY\_TRUST CKA\_TRUST\_EMAIL\_PROTECTION CK\_TRUST CKT\_NSS\_MUST\_VERIFY\_TRUST CKA\_TRUST\_CODE\_SIGNING CK\_TRUST CKT\_NSS\_TRUSTED\_DELEGATOR CKA\_TRUST\_STEP\_UP\_APPROVED CK\_BBOOL CK\_FALSE # Microsoft Code Signing Only Certificate # Certificate "Swiss Government Root CA III" # Issuer: CN=Swiss Government Root CA III,OU=www.pki.admin.ch,O=Swiss Government PKI,C=CH # Serial Number:fb:1f:0b:42:2b:a8:41:3e:57:d1:ee:2a:6e:5a:4f:bb # Subject: CN=Swiss Government Root CA III,OU=www.pki.admin.ch,O=Swiss Government PKI,C=CH # Not Valid Before: Fri Apr 15 07:00:00 2016 # Not Valid After: Mon Apr 15 06:59:59 2041 # Fingerprint (MD5): 56:83:cb:f2:76:2c:93:dc:11:3b:ea:c2:09:19:17:46 # Fingerprint (SHA1): cc:ea:e3:24:45:cd:42:18:dd:18:8e:ad:ce:b3:13:3c:7f:b3:40:ad

CKA\_CLASS CK\_OBJECT\_CLASS CKO\_CERTIFICATE

CKA\_TOKEN CK\_BBOOL CK\_TRUE

\060\202\006\126\060\202\004\076\240\003\002\001\002\002\021\000 \373\037\013\102\053\250\101\076\127\321\356\052\156\132\117\273 \060\015\006\011\052\206\110\206\367\015\001\001\013\005\000\060 \156\061\013\060\011\006\003\125\004\006\023\002\103\110\061\035 \060\033\006\003\125\004\012\023\024\123\167\151\163\163\040\107 \157\166\145\162\156\155\145\156\164\040\120\113\111\061\031\060 \027\006\003\125\004\013\023\020\167\167\167\056\160\153\151\056 \141\144\155\151\156\056\143\150\061\045\060\043\006\003\125\004 \003\023\034\123\167\151\163\163\040\107\157\166\145\162\156\155 \145\156\164\040\122\157\157\164\040\103\101\040\111\111\111\060 \036\027\015\061\066\060\064\061\065\060\067\060\060\060\060\060\132 \027\015\064\061\060\064\061\065\060\066\065\071\065\071\132\060 \156\061\013\060\011\006\003\125\004\006\023\002\103\110\061\035 \060\033\006\003\125\004\012\023\024\123\167\151\163\163\040\107 \157\166\145\162\156\155\145\156\164\040\120\113\111\061\031\060 \027\006\003\125\004\013\023\020\167\167\167\056\160\153\151\056 \141\144\155\151\156\056\143\150\061\045\060\043\006\003\125\004 \003\023\034\123\167\151\163\163\040\107\157\166\145\162\156\155 \145\156\164\040\122\157\157\164\040\103\101\040\111\111\111\060

END CKA\_VALUE MULTILINE\_OCTAL

END CKA\_SERIAL\_NUMBER MULTILINE\_OCTAL

\132\117\273

CKA\_ISSUER MULTILINE\_OCTAL \060\156\061\013\060\011\006\003\125\004\006\023\002\103\110\061 \035\060\033\006\003\125\004\012\023\024\123\167\151\163\163\040 \107\157\166\145\162\156\155\145\156\164\040\120\113\111\061\031 \060\027\006\003\125\004\013\023\020\167\167\167\056\160\153\151 \056\141\144\155\151\156\056\143\150\061\045\060\043\006\003\125 \004\003\023\034\123\167\151\163\163\040\107\157\166\145\162\156 \155\145\156\164\040\122\157\157\164\040\103\101\040\111\111\111

\002\021\000\373\037\013\102\053\250\101\076\127\321\356\052\156

UTF8 "0"

CKA\_ID

\060\156\061\013\060\011\006\003\125\004\006\023\002\103\110\061 \035\060\033\006\003\125\004\012\023\024\123\167\151\163\163\040 \107\157\166\145\162\156\155\145\156\164\040\120\113\111\061\031 \060\027\006\003\125\004\013\023\020\167\167\167\056\160\153\151 \056\141\144\155\151\156\056\143\150\061\045\060\043\006\003\125 \004\003\023\034\123\167\151\163\163\040\107\157\166\145\162\156 \155\145\156\164\040\122\157\157\164\040\103\101\040\111\111\111 END

CKA\_MODIFIABLE CK\_BBOOL CK\_FALSE CKA\_LABEL UTF8 "Swiss Government Root CA III" CKA\_CERTIFICATE\_TYPE CK\_CERTIFICATE\_TYPE CKC\_X\_509 CKA\_SUBJECT MULTILINE\_OCTAL

CKA\_PRIVATE CK\_BBOOL CK\_FALSE

\202\002\042\060\015\006\011\052\206\110\206\367\015\001\001\001\001 \005\000\003\202\002\017\000\060\202\002\012\002\202\002\001\000 \341\103\206\216\117\030\224\272\323\302\071\160\155\135\151\121 \204\131\274\273\310\177\057\375\027\243\170\234\275\330\222\343 \330\170\041\076\273\232\137\373\262\145\120\162\266\247\354\245 \347\301\305\000\004\343\314\263\002\112\371\000\333\157\155\273 \223\027\104\371\043\302\126\072\060\037\201\171\373\144\277\365 \124\205\277\073\053\157\225\004\006\135\150\012\303\217\270\053 \146\022\276\242\330\132\224\005\175\257\301\023\006\246\221\072 \077\031\013\205\203\300\226\135\363\201\310\023\212\365\020\113 \240\165\072\133\243\100\007\275\241\146\030\145\204\124\171\221 \232\323\162\204\146\325\015\346\073\132\352\372\333\241\124\375 \000\043\131\350\127\352\234\267\364\217\101\013\151\261\107\260 \232\057\142\332\232\031\255\240\225\060\315\056\255\147\273\155 \371\066\103\267\224\171\311\220\011\000\151\137\227\246\323\157 \045\350\357\142\207\167\327\246\331\116\034\137\141\146\320\261 \160\325\340\142\040\066\330\226\100\370\136\061\336\101\231\151 \020\326\240\356\075\255\023\056\322\224\112\215\200\035\334\214 \106\041\126\213\111\133\336\241\330\003\312\316\330\145\264\260 \005\075\046\151\112\155\245\214\171\057\244\217\022\170\020\351 \262\011\010\103\303\306\004\273\063\076\107\065\245\134\040\040 \012\342\066\370\143\206\344\015\364\076\024\171\276\105\007\264 \213\011\223\365\366\052\046\241\275\104\307\363\120\015\015\141 \233\073\021\337\250\203\352\042\054\225\104\015\071\101\143\115 \250\053\155\150\245\113\237\100\207\152\074\105\012\276\162\247 \210\276\360\071\052\133\357\131\244\040\357\264\334\303\332\101 \333\101\245\272\042\137\227\243\310\143\241\044\055\116\045\240 \303\027\050\305\210\101\223\226\144\146\067\103\005\233\025\174 \266\276\236\373\033\310\146\030\272\024\357\271\030\317\204\151 \233\237\275\202\007\022\155\033\031\277\060\176\361\222\016\300 \114\026\377\321\076\157\370\253\262\141\232\150\103\342\012\124 \307\001\243\127\216\363\104\006\042\303\160\246\273\245\263\314 \202\030\330\100\216\275\352\160\101\157\224\127\014\276\007\164 \156\216\223\172\031\217\306\150\374\033\245\105\263\271\205\251 \002\003\001\000\001\243\201\356\060\201\353\060\017\006\003\125 \035\023\001\001\377\004\005\060\003\001\001\377\060\035\006\003 \125\035\016\004\026\004\024\007\353\216\252\161\313\047\245\273 \307\061\140\276\355\037\317\240\063\304\346\060\201\250\006\003 \125\035\043\004\201\240\060\201\235\200\024\007\353\216\252\161 \313\047\245\273\307\061\140\276\355\037\317\240\063\304\346\241 \162\244\160\060\156\061\013\060\011\006\003\125\004\006\023\002 \103\110\061\035\060\033\006\003\125\004\012\023\024\123\167\151 \163\163\040\107\157\166\145\162\156\155\145\156\164\040\120\113 \111\061\031\060\027\006\003\125\004\013\023\020\167\167\167\167\056 \160\153\151\056\141\144\155\151\156\056\143\150\061\045\060\043 \006\003\125\004\003\023\034\123\167\151\163\163\040\107\157\166 \145\162\156\155\145\156\164\040\122\157\157\164\040\103\101\040 \111\111\111\202\021\000\373\037\013\102\053\250\101\076\127\321

\356\052\156\132\117\273\060\016\006\003\125\035\017\001\001\377 \004\004\003\002\001\006\060\015\006\011\052\206\110\206\367\015 \001\001\013\005\000\003\202\002\001\000\263\117\146\274\336\351 \214\145\374\267\123\020\056\374\374\335\211\032\021\100\160\224 \061\211\225\166\306\326\052\314\075\247\243\301\270\316\022\153 \064\120\301\165\052\057\347\141\046\357\113\077\336\215\043\237 \015\230\076\037\073\326\152\316\074\361\337\321\113\167\214\250 \117\362\120\345\050\251\301\152\352\126\157\107\264\202\053\246 \047\262\045\360\335\043\012\077\351\075\214\045\354\303\265\117 \067\372\123\012\351\070\230\153\051\354\123\065\327\206\220\232 \372\143\272\166\124\343\120\117\312\326\347\300\161\320\322\347 \352\150\124\255\223\344\062\374\172\161\100\207\005\050\270\352 \270\302\074\215\000\136\301\116\050\126\345\303\154\265\365\252 \215\357\147\026\007\320\216\305\362\132\031\073\273\301\213\263 \104\237\014\245\307\313\336\323\104\140\247\275\033\151\332\016 \232\377\227\105\206\155\372\261\144\212\037\354\337\121\130\122 \115\326\352\272\006\366\123\161\133\336\351\125\365\054\023\162 \006\114\123\226\372\312\133\364\077\034\247\337\122\375\313\116 \175\237\020\100\224\247\241\125\272\163\076\164\164\060\370\243 \340\237\252\137\037\135\300\337\101\317\001\201\041\333\250\256 \263\063\255\106\023\167\233\073\060\264\244\340\027\202\300\212 \265\064\024\034\005\213\256\340\075\332\305\174\253\046\010\114 \275\112\140\351\160\354\250\130\210\165\147\361\030\227\166\015 \154\013\175\031\055\002\265\202\231\167\317\142\372\235\022\001 \053\331\365\264\127\261\072\353\325\051\360\214\323\102\247\065 \110\214\142\203\076\012\076\141\335\261\363\007\241\307\163\260 \211\360\266\131\173\243\043\330\067\003\065\210\253\105\167\143 \114\377\160\353\216\152\007\321\042\340\062\221\313\025\161\132 \053\305\204\076\221\315\335\264\231\147\215\264\252\214\145\027 \246\254\234\136\126\230\247\364\342\100\022\325\101\227\265\063 \361\355\027\241\245\002\020\341\144\265\100\332\036\255\321\246 \356\254\036\307\021\333\027\161\172\331\232\036\306\116\233\364 \250\263\224\237\011\212\177\114\233\376\010\013\054\253\120\320 \067\262\111\065\032\267\036\051\041\166\341\233\360\241\252\130 \147\044\003\341\031\244\321\023\152\361

END

CKA\_NSS\_MOZILLA\_CA\_POLICY CK\_BBOOL CK\_FALSE CKA\_NSS\_SERVER\_DISTRUST\_AFTER CK\_BBOOL CK\_FALSE CKA\_NSS\_EMAIL\_DISTRUST\_AFTER CK\_BBOOL CK\_FALSE

# Microsoft Code Signing Only Certificate

# Trust for "Swiss Government Root CA III"

# Issuer: CN=Swiss Government Root CA III,OU=www.pki.admin.ch,O=Swiss Government PKI,C=CH

# Serial Number:fb:1f:0b:42:2b:a8:41:3e:57:d1:ee:2a:6e:5a:4f:bb

# Subject: CN=Swiss Government Root CA III,OU=www.pki.admin.ch,O=Swiss Government PKI,C=CH

# Not Valid Before: Fri Apr 15 07:00:00 2016

# Not Valid After: Mon Apr 15 06:59:59 2041

# Fingerprint (MD5): 56:83:cb:f2:76:2c:93:dc:11:3b:ea:c2:09:19:17:46 # Fingerprint (SHA1): cc:ea:e3:24:45:cd:42:18:dd:18:8e:ad:ce:b3:13:3c:7f:b3:40:ad CKA\_CLASS CK\_OBJECT\_CLASS CKO\_NSS\_TRUST CKA\_TOKEN CK\_BBOOL CK\_TRUE CKA\_PRIVATE CK\_BBOOL CK\_FALSE CKA\_MODIFIABLE CK\_BBOOL CK\_FALSE CKA\_LABEL UTF8 "Swiss Government Root CA III" CKA\_CERT\_SHA1\_HASH MULTILINE\_OCTAL \314\352\343\044\105\315\102\030\335\030\216\255\316\263\023\074 \177\263\100\255 END CKA\_CERT\_MD5\_HASH MULTILINE\_OCTAL \126\203\313\362\166\054\223\334\021\073\352\302\011\031\027\106 END CKA\_ISSUER MULTILINE\_OCTAL \060\156\061\013\060\011\006\003\125\004\006\023\002\103\110\061 \035\060\033\006\003\125\004\012\023\024\123\167\151\163\163\040 \107\157\166\145\162\156\155\145\156\164\040\120\113\111\061\031 \060\027\006\003\125\004\013\023\020\167\167\167\056\160\153\151 \056\141\144\155\151\156\056\143\150\061\045\060\043\006\003\125 \004\003\023\034\123\167\151\163\163\040\107\157\166\145\162\156 \155\145\156\164\040\122\157\157\164\040\103\101\040\111\111\111 END CKA\_SERIAL\_NUMBER MULTILINE\_OCTAL \002\021\000\373\037\013\102\053\250\101\076\127\321\356\052\156 \132\117\273 END CKA\_TRUST\_SERVER\_AUTH CK\_TRUST CKT\_NSS\_MUST\_VERIFY\_TRUST CKA\_TRUST\_EMAIL\_PROTECTION CK\_TRUST CKT\_NSS\_MUST\_VERIFY\_TRUST CKA TRUST\_CODE\_SIGNING CK\_TRUST CKT\_NSS\_TRUSTED\_DELEGATOR CKA TRUST STEP UP APPROVED CK\_BBOOL CK\_FALSE # Microsoft Code Signing Only Certificate

# Certificate "Application CA G4 Root"

# Issuer: CN=Application CA G4 Root,O=LGPKI,C=JP

# Serial Number:31:a5:f3:ca:90:ea:23:ac:d2:9e:bd

# Subject: CN=Application CA G4 Root,O=LGPKI,C=JP

# Not Valid Before: Wed Feb 15 15:00:00 2017

# Not Valid After: Sun Feb 15 14:59:59 2037

# Fingerprint (MD5): 80:88:87:a3:29:65:03:a4:53:f1:23:08:41:e6:6b:66

# Fingerprint (SHA1): 21:da:ce:4c:2c:34:e6:64:68:ee:06:31:4d:b0:55:a0:a8:9d:4c:1d

CKA\_CLASS CK\_OBJECT\_CLASS CKO\_CERTIFICATE

CKA\_TOKEN CK\_BBOOL CK\_TRUE

CKA\_PRIVATE CK\_BBOOL CK\_FALSE

CKA\_MODIFIABLE CK\_BBOOL CK\_FALSE

CKA\_LABEL UTF8 "Application CA G4 Root"

CKA\_VALUE MULTILINE\_OCTAL \060\202\003\144\060\202\002\114\240\003\002\001\002\002\013\061 \245\363\312\220\352\043\254\322\236\275\060\015\006\011\052\206 \110\206\367\015\001\001\013\005\000\060\076\061\013\060\011\006 \003\125\004\006\023\002\112\120\061\016\060\014\006\003\125\004 \012\023\005\114\107\120\113\111\061\037\060\035\006\003\125\004 \003\023\026\101\160\160\154\151\143\141\164\151\157\156\040\103 \101\040\107\064\040\122\157\157\164\060\036\027\015\061\067\060 \062\061\065\061\065\060\060\060\060\132\027\015\063\067\060\062 \061\065\061\064\065\071\065\071\132\060\076\061\013\060\011\006 \003\125\004\006\023\002\112\120\061\016\060\014\006\003\125\004 \012\023\005\114\107\120\113\111\061\037\060\035\006\003\125\004 \003\023\026\101\160\160\154\151\143\141\164\151\157\156\040\103 \101\040\107\064\040\122\157\157\164\060\202\001\042\060\015\006 \011\052\206\110\206\367\015\001\001\001\005\000\003\202\001\017 \000\060\202\001\012\002\202\001\001\000\257\253\307\345\214\246 \130\236\057\326\005\311\221\167\060\276\336\032\324\016\143\142 \321\314\055\261\321\206\070\215\035\205\146\123\237\252\101\145 \340\130\322\345\051\276\224\250\225\223\074\137\152\305\233\237 \064\350\155\301\306\323\247\345\103\240\022\060\300\071\064\140 \014\213\364\150\365\110\337\351\216\034\256\110\247\273\252\075 \170\267\342\111\273\301\043\004\132\033\220\001\305\175\253\112 \001\241\302\223\152\322\205\263\266\347\166\353\153\157\070\353 \040\122\060\225\010\365\371\054\356\310\300\165\271\001\355\301 \067\126\060\134\235\177\144\302\312\100\040\271\225\205\274\245 \007\175\014\276\056\241\335\306\046\351\052\051\154\237\050\230 \051\121\350\166\023\033\357\056\013\067\132\063\236\300\045\147 \252\017\055\250\324\222\046\070\001\247\320\142\030\056\042\070 \070\170\013\272\122\231\241\174\046\002\261\342\305\342\336\316 \212\002\104\204\242\243\351\213\210\143\061\311\057\070\000\351

END

CKA\_SERIAL\_NUMBER MULTILINE\_OCTAL \002\013\061\245\363\312\220\352\043\254\322\236\275

END

\060\076\061\013\060\011\006\003\125\004\006\023\002\112\120\061 \016\060\014\006\003\125\004\012\023\005\114\107\120\113\111\061 \037\060\035\006\003\125\004\003\023\026\101\160\160\154\151\143 \141\164\151\157\156\040\103\101\040\107\064\040\122\157\157\164

CKA\_ISSUER MULTILINE\_OCTAL

UTF8 "0"

END CKA\_ID

CKA\_SUBJECT MULTILINE\_OCTAL \060\076\061\013\060\011\006\003\125\004\006\023\002\112\120\061 \016\060\014\006\003\125\004\012\023\005\114\107\120\113\111\061 \037\060\035\006\003\125\004\003\023\026\101\160\160\154\151\143  $\label{eq:141164} $$\141\164\151\157\156\040\103\101\040\107\064\040\122\157\157\164$ 

CKA\_CERTIFICATE\_TYPE CK\_CERTIFICATE\_TYPE CKC\_X\_509
\304\002\115\036\043\047\022\110\334\021\261\360\322\342\016\060 \031\257\003\241\007\263\065\224\042\245\002\003\001\000\001\243 \143\060\141\060\035\006\003\125\035\016\004\026\004\024\156\334 \012\065\037\040\302\350\241\323\175\005\116\117\114\140\345\244 \304\147\060\016\006\003\125\035\017\001\001\377\004\004\003\002 \001\006\060\017\006\003\125\035\023\001\001\377\004\005\060\003 \001\001\377\060\037\006\003\125\035\043\004\030\060\026\200\024 \156\334\012\065\037\040\302\350\241\323\175\005\116\117\114\140 \345\244\304\147\060\015\006\011\052\206\110\206\367\015\001\001 \013\005\000\003\202\001\001\000\125\063\325\100\267\032\176\117 \334\164\203\016\104\272\077\275\122\225\310\223\226\043\362\001 \271\024\353\312\022\164\315\141\210\064\257\115\136\364\131\212 \253\036\330\343\131\301\036\370\060\265\100\306\273\270\257\321 \355\077\154\252\163\230\202\344\230\064\256\222\101\016\131\066 \032\272\120\034\026\364\027\072\054\033\342\227\157\262\257\321 \332\336\024\122\337\200\074\307\117\075\207\236\272\225\275\170 \274\125\074\211\366\056\046\325\025\345\320\100\022\305\263\161 \077\154\146\037\243\374\113\265\116\342\156\334\200\007\303\371 \050\024\173\367\136\026\152\103\247\256\221\001\037\117\145\251 \110\263\316\156\032\006\041\244\323\061\210\210\245\111\021\202 \153\353\271\235\140\376\237\376\305\367\370\177\253\067\356\257 \347\130\106\272\011\344\135\071\247\113\004\330\003\002\311\140 \052\136\125\151\021\013\140\170\201\172\364\161\365\217\106\256 \217\004\250\227\034\200\211\043\143\333\376\353\246\027\016\131 \266\056\271\206\353\137\136\154\335\201\347\253\060\201\043\220 \047\261\367\053\220\071\013\270

END

CKA\_NSS\_MOZILLA\_CA\_POLICY

CK\_BBOOL CK\_FALSE

CKA\_NSS\_SERVER\_DISTRUST\_AFTER CK\_BBOOL CK\_FALSE CKA\_NSS\_EMAIL\_DISTRUST\_AFTER CK\_BBOOL CK\_FALSE

# Microsoft Code Signing Only Certificate

# Trust for "Application CA G4 Root"

# Issuer: CN=Application CA G4 Root,O=LGPKI,C=JP

# Serial Number:31:a5:f3:ca:90:ea:23:ac:d2:9e:bd

# Subject: CN=Application CA G4 Root,O=LGPKI,C=JP

# Not Valid Before: Wed Feb 15 15:00:00 2017

# Not Valid After: Sun Feb 15 14:59:59 2037

# Fingerprint (MD5): 80:88:87:a3:29:65:03:a4:53:f1:23:08:41:e6:6b:66

# Fingerprint (SHA1): 21:da:ce:4c:2c:34:e6:64:68:ee:06:31:4d:b0:55:a0:a8:9d:4c:1d

CKA\_CLASS CK\_OBJECT\_CLASS CKO\_NSS\_TRUST

CKA\_TOKEN CK\_BBOOL CK\_TRUE

CKA\_PRIVATE CK\_BBOOL CK\_FALSE

CKA\_MODIFIABLE CK\_BBOOL CK\_FALSE

CKA\_LABEL UTF8 "Application

CA G4 Root"

CKA\_CERT\_SHA1\_HASH MULTILINE\_OCTAL

\041\332\316\114\054\064\346\144\150\356\006\061\115\260\125\240 \250\235\114\035 END CKA\_CERT\_MD5\_HASH MULTILINE\_OCTAL \200\210\207\243\051\145\003\244\123\361\043\010\101\346\153\146 END CKA\_ISSUER MULTILINE\_OCTAL \060\076\061\013\060\011\006\003\125\004\006\023\002\112\120\061 \016\060\014\006\003\125\004\012\023\005\114\107\120\113\111\061 \037\060\035\006\003\125\004\003\023\026\101\160\160\154\151\143 \141\164\151\157\156\040\103\101\040\107\064\040\122\157\157\164 END CKA\_SERIAL\_NUMBER MULTILINE\_OCTAL \002\013\061\245\363\312\220\352\043\254\322\236\275 END CKA\_TRUST\_SERVER\_AUTH CK\_TRUST CKT\_NSS\_MUST\_VERIFY\_TRUST CKA\_TRUST\_EMAIL\_PROTECTION CK\_TRUST CKT\_NSS\_MUST\_VERIFY\_TRUST CKA TRUST\_CODE\_SIGNING CK\_TRUST CKT\_NSS\_TRUSTED\_DELEGATOR CKA\_TRUST\_STEP\_UP\_APPROVED CK\_BBOOL CK\_FALSE # Microsoft Code Signing Only Certificate # Certificate "SSC GDL CA Root A" # Issuer: CN=SSC GDL CA Root A,OU=CA ROOT Services,O=Skaitmeninio sertifikavimo centras,C=LT # Serial Number:50:96:6e:72:bd:10:d6:8c:4f:6b:c7:62:3f:9c:70:38 # Subject: CN=SSC GDL CA Root A,OU=CA ROOT Services,O=Skaitmeninio sertifikavimo centras,C=LT # Not Valid Before: Tue Jun 04 13:00:47 2013 # Not Valid After: Sat Jun 04 13:00:47 2033 # Fingerprint (MD5): 59:3f:bc:3d:18:77:a4:ae:1c:d8:a2:25:cd:c3:44:3e # Fingerprint (SHA1): 0c:20:09:a4:a8:8d:8b:42:02:18:52:50:54:0c:c4:2b:df:b5:b0:89 CKA\_CLASS CK\_OBJECT\_CLASS CKO\_CERTIFICATE CKA\_TOKEN CK\_BBOOL CK\_TRUE CKA\_PRIVATE CK\_BBOOL CK\_FALSE CKA\_MODIFIABLE CK\_BBOOL CK\_FALSE CKA\_LABEL UTF8 "SSC GDL CA Root A" CKA\_CERTIFICATE\_TYPE CK\_CERTIFICATE\_TYPE CKC\_X\_509 CKA\_SUBJECT MULTILINE\_OCTAL \060\161\061\013\060\011\006\003\125\004\006\023\002\114\124\061 \053\060\051\006\003\125\004\012\023\042\123\153\141\151\164\155 \145\156\151\156\151\157\040\163\145\162\164\151\146\151\153\141 \166\151\155\157\040\143\145\156\164\162\141\163\061\031\060\027 \006\003\125\004\013\023\020\103\101\040\122\117\117\124\040\123 \145\162\166\151\143\145\163\061\032\060\030\006\003\125\004\003 \023\021\123\123\103\040\107\104\114\040\103\101\040\122\157\157 \164\040\101 END CKA\_ID

\060\202\005\256\060\202\003\226\240\003\002\001\002\002\020\120 \226\156\162\275\020\326\214\117\153\307\142\077\234\160\070\060 \015\006\011\052\206\110\206\367\015\001\001\013\005\000\060\161 \061\013\060\011\006\003\125\004\006\023\002\114\124\061\053\060 \051\006\003\125\004\012\023\042\123\153\141\151\164\155\145\156 \151\156\151\157\040\163\145\162\164\151\146\151\153\141\166\151 \155\157\040\143\145\156\164\162\141\163\061\031\060\027\006\003 \125\004\013\023\020\103\101\040\122\117\117\124\040\123\145\162 \166\151\143\145\163\061\032\060\030\006\003\125\004\003\023\021 \123\123\103\040\107\104\114\040\103\101\040\122\157\157\164\040 \101\060\036\027\015\061\063\060\066\060\064\061\063\060\060\060\064 \067\132\027\015\063\063\060\066\060\064\061\063\060\060\064\067 \132\060\161\061\013\060\011\006\003\125\004\006\023\002\114\124 \061\053\060\051\006\003\125\004\012\023\042\123\153\141\151\164 \155\145\156\151\156\151\157\040\163\145\162\164\151\146\151\153 \141\166\151\155\157\040\143\145\156\164\162\141\163\061\031\060 \027\006\003\125\004\013\023\020\103\101\040\122\117\117\124\040 \123\145\162\166\151\143\145\163\061\032\060\030\006\003\125\004 \003\023\021\123\123\103\040\107\104\114\040\103\101\040\122\157 \157\164\040\101\060\202\002\042\060\015\006\011\052\206\110\206 \367\015\001\001\001\005\000\003\202\002\017\000\060\202\002\012 \002\202\002\001\000\237\134\112\374\034\153\267\031\227\331\001 \067\076\012\351\030\206\323\005\352\242\332\337\011\202\127\356 \155\053\215\232\026\075\125\076\211\327\311\276\341\001\243\200 \065\243\106\354\341\021\355\250\074\225\345\072\122\201\312\116 \230\010\052\017\204\334\273\351\244\371\171\266\111\302\025\236 \240\225\350\017\110\367\120\327\371\246\103\324\007\013\060\101 \311\066\022\142\267\154\170\013\006\077\056\263\236\352\060\375 \101\143\117\204\054\067\316\007\246\071\144\173\161\025\133\053 \001\362\327\175\230\015\030\076\333\205\232\340\001\120\041\044 \270\033\243\143\103\323\201\133\115\014\201\116\070\153\316\140 \305\352\007\342\047\342\353\366\303\124\232\310\311\263\321\053

CKA\_VALUE MULTILINE\_OCTAL

END

CKA\_SERIAL\_NUMBER MULTILINE\_OCTAL \002\020\120\226\156\162\275\020\326\214\117\153\307\142\077\234 \160\070

END

\164\040\101

CKA\_ISSUER MULTILINE\_OCTAL \060\161\061\013\060\011\006\003\125\004\006\023\002\114\124\061 \053\060\051\006\003\125\004\012\023\042\123\153\141\151\164\155 \145\156\151\156\151\157\040\163\145\162\164\151\146\151\153\141 \166\151\155\157\040\143\145\156\164\162\141\163\061\031\060\027 \006\003\125\004\013\023\020\103\101\040\122\117\117\124\040\123 \145\162\166\151\143\145\163\061\032\060\030\006\003\125\004\003 \023\021\123\123\103\040\107\104\114\040\103\101\040\122\157\157

UTF8 "0"

\062\067\002\274\155\173\236\220\167\043\215\223\023\046\073\207 \127\243\145\117\046\130\024\152\143\045\232\345\141\372\034\127 \375\015\054\151\017\306\012\360\046\071\027\002\243\326\163\201 \102\303\102\061\203\213\340\372\113\116\130\141\061\050\222\074 \306\311\020\010\311\014\133\104\254\143\302\327\142\031\362\161 \356\040\267\111\203\031\236\107\332\126\305\034\254\244\071\150 \027\137\021\032\154\252\245\222\217\275\033\313\305\340\002\200 \125\323\160\123\345\213\052\376\102\352\275\073\134\343\122\000 \175\170\077\046\314\021\256\064\321\062\014\370\173\240\321\175 \075\343\212\274\276\036\036\222\077\070\262\137\062\136\065\304 \176\302\222\015\235\266\313\131\325\353\022\152\335\162\041\121 \021\260\163\345\062\351\326\314\016\335\263\071\132\042\357\344 \365\351\006\151\206\052\174\163\257\030\042\163\054\066\045\334 \125\251\122\061\263\212\216\025\175\262\116\020\173\120\212\000 \114\272\207\342\105\123\167\176\115\145\002\153\214\223\266\153 \165\355\357\226\267\110\216\250\340\272\271\202\262\122\155\041 \377\222\272\321\076\260\134\261\253\031\016\031\163\106\053\323 \122\110\145\064\332\004\065\322\170\076\317\143\065\244\123\346 \113\343\120\203\275\363\233\207\262\041\332\110\241\172\113\354 \262\342\361\324\045\005\224\123\026\114\053\146\044\020\310\340 \327\234\022\244\224\302\001\043\223\241\000\246\340\156\273\071 \342\365\172\150\251\002\003\001\000\001\243\102\060\100\060\016 \006\003\125\035\017\001\001\377\004\004\003\002\001\006\060\017 \006\003\125\035\023\001\001\377\004\005\060\003\001\001\377\060 \035\006\003\125\035\016\004\026\004\024\240\021\176\037\344\224 \144\121\073\022\071\172\154\335\111\223\371\375\300\134\060\015 \006\011\052\206\110\206\367\015\001\001\013\005\000\003\202\002 \001\000\014\361\113\214\341\117\026\026\322\352\142\222\266\255 \324\122\216\013\031\144\113\071\360\230\071\163\112\122\352\116 \315\216\144\107\260\060\217\074\017\055\332\042\145\363\031\130 \062\074\177\203\217\012\014\345\124\346\251\276\270\256\227\126 \346\267\015\031\174\275\227\054\152\052\245\126\163\202\336\116 \230\213\075\034\304\320\053\053\273\305\014\370\116\376\055\256 \277\251\147\177\127\263\157\355\377\213\323\126\014\357\060\214 \301\136\246\351\131\212\074\056\334\107\317\314\224\136\203\254 \024\166\372\176\274\014\243\016\134\033\210\354\053\033\065\150 \210\261\365\173\305\363\263\305\032\274\373\357\265\136\337\360 \071\036\165\150\355\104\302\113\042\160\076\134\153\224\311\020 \254\360\375\310\057\176\043\342\201\247\033\316\014\272\105\062 \047\120\105\071\254\340\376\000\264\052\165\007\014\147\033\273 \161\300\202\343\227\126\227\320\344\167\131\271\377\174\147\134 \204\145\273\010\066\250\113\116\221\302\151\376\035\354\232\023 \037\165\063\054\051\306\351\260\150\220\043\377\043\137\177\306 \073\247\050\020\270\037\242\210\315\144\026\045\117\343\200\267 \300\112\200\127\360\220\333\072\262\002\062\040\325\153\310\330 \024\100\311\331\070\031\124\070\353\350\145\073\157\134\325\105 \172\257\333\331\330\225\236\266\247\225\315\034\011\035\002\036 \001\351\004\225\135\205\227\070\025\275\250\307\231\336\323\104

\102\135\206\203\101\044\174\121\211\252\103\011\047\064\350\361 \012\265\226\113\264\363\240\376\362\000\215\152\073\164\271\103 \271\146\271\317\352\353\067\316\377\233\351\043\370\154\323\043 \375\350\351\340\156\370\373\015\122\100\212\254\200\153\040\020 \135\320\250\375\252\075\071\021\053\057\377\122\221\072\240\334 \212\307\166\066\021\131\205\273\060\212\244\110\060\234\141\103 \253\324\257\166\355\300\277\027\224\170\065\333\110\067\010\324 \216\152\000\351\042\335\312\360\323\022\070\074\230\237\140\114 \155\077\102\375\357\214\232\267\036\161\172\032\111\324\140\311 \353\217\364\351\306\277\160\124\210\322\307\127\073\126\315\327 \156\334\355\015\164\176\345\165\101\221\127\223\064\175\251\365 \275\207 END CKA\_NSS\_MOZILLA\_CA\_POLICY CK\_BBOOL CK\_FALSE CKA\_NSS\_SERVER\_DISTRUST\_AFTER CK\_BBOOL CK\_FALSE CKA\_NSS\_EMAIL\_DISTRUST\_AFTER CK\_BBOOL CK\_FALSE

# Microsoft Code Signing Only Certificate

# Trust for "SSC GDL CA Root A"

# Issuer: CN=SSC GDL CA Root A,OU=CA ROOT Services,O=Skaitmeninio sertifikavimo

centras,C=LT

# Serial Number:50:96:6e:72:bd:10:d6:8c:4f:6b:c7:62:3f:9c:70:38

# Subject: CN=SSC GDL CA Root A,OU=CA ROOT Services,O=Skaitmeninio sertifikavimo centras,C=LT

# Not Valid Before: Tue Jun 04 13:00:47 2013

# Not Valid After: Sat Jun 04 13:00:47 2033

# Fingerprint (MD5): 59:3f:bc:3d:18:77:a4:ae:1c:d8:a2:25:cd:c3:44:3e

# Fingerprint (SHA1): 0c:20:09:a4:a8:8d:8b:42:02:18:52:50:54:0c:c4:2b:df:b5:b0:89

CKA\_CLASS CK\_OBJECT\_CLASS CKO\_NSS\_TRUST

CKA\_TOKEN CK\_BBOOL CK\_TRUE

CKA\_PRIVATE CK\_BBOOL CK\_FALSE

CKA\_MODIFIABLE CK\_BBOOL CK\_FALSE

CKA\_LABEL UTF8 "SSC GDL CA Root A"

CKA\_CERT\_SHA1\_HASH MULTILINE\_OCTAL

\014\040\011\244\250\215\213\102\002\030\122\120\124\014\304\053

\337\265\260\211

END

CKA\_CERT\_MD5\_HASH MULTILINE\_OCTAL

\131\077\274\075\030\167\244\256\034\330\242\045\315\303\104\076 END

CKA\_ISSUER MULTILINE\_OCTAL

\060\161\061\013\060\011\006\003\125\004\006\023\002\114\124\061 \053\060\051\006\003\125\004\012\023\042\123\153\141\151\164\155 \145\156\151\156\151\157\040\163\145\162\164\151\146\151\153\141 \166\151\155\157\040\143\145\156\164\162\141\163\061\031\060\027 \006\003\125\004\013\023\020\103\101\040\122\117\117\124\040\123 \145\162\166\151\143\145\163\061\032\060\030\006\003\125\004\003 \023\021\123\123\103\040\107\104\114\040\103\101\040\122\157\157 \164\040\101 END CKA\_SERIAL\_NUMBER MULTILINE\_OCTAL \002\020\120\226\156\162\275\020\326\214\117\153\307\142\077\234 \160\070 END CKA\_TRUST\_SERVER\_AUTH CK\_TRUST CKT\_NSS\_MUST\_VERIFY\_TRUST CKA\_TRUST\_EMAIL\_PROTECTION CK\_TRUST CKT\_NSS\_MUST\_VERIFY\_TRUST CKA TRUST\_CODE\_SIGNING CK\_TRUST CKT\_NSS\_TRUSTED\_DELEGATOR CKA\_TRUST\_STEP\_UP\_APPROVED CK\_BBOOL CK\_FALSE # Microsoft Code Signing Only Certificate # Certificate "Halcom Root Certificate Authority" # Issuer: CN=Halcom Root Certificate Authority,2.5.4.97=VATSI-43353126,O=Halcom d.d.,C=SI # Serial Number: 843675 (0xcdf9b) # Subject: CN=Halcom Root Certificate Authority,2.5.4.97=VATSI-43353126,O=Halcom d.d.,C=SI # Not Valid Before: Fri Jun 10 07:07:50 2016 # Not Valid After: Tue Jun 10 07:07:50 2036 # Fingerprint (MD5): 69:16:83:a1:f7:27:b9:ec:7c:d2:c6:b3:79:b2:a3:61 # Fingerprint (SHA1): 23:d7:31:fe:dc:5c:8b:b9:7d:e6:dc:8e:13:b4:11:bd:4f:24:00:4f CKA\_CLASS CK\_OBJECT\_CLASS CKO\_CERTIFICATE CKA\_TOKEN CK\_BBOOL CK\_TRUE CKA\_PRIVATE CK\_BBOOL CK\_FALSE CKA\_MODIFIABLE CK\_BBOOL CK\_FALSE CKA\_LABEL UTF8 "Halcom Root Certificate Authority" CKA\_CERTIFICATE\_TYPE CK\_CERTIFICATE\_TYPE CKC\_X\_509 CKA\_SUBJECT MULTILINE\_OCTAL \060\150\061\013\060\011\006\003\125\004\006\023\002\123\111\061 \024\060\022\006\003\125\004\012\023\013\110\141\154\143\157\155 \040\144\056\144\056\061\027\060\025\006\003\125\004\141\023\016 \126\101\124\123\111\055\064\063\063\065\063\061\062\066\061\052 \060\050\006\003\125\004\003\023\041\110\141\154\143\157\155\040 \122\157\157\164\040\103\145\162\164\151\146\151\143\141\164\145 \040\101\165\164\150\157\162\151\164\171 END CKA\_ID UTF8 "0" CKA\_ISSUER MULTILINE\_OCTAL \060\150\061\013\060\011\006\003\125\004\006\023\002\123\111\061 \024\060\022\006\003\125\004\012\023\013\110\141\154\143\157\155 \040\144\056\144\056\061\027\060\025\006\003\125\004\141\023\016 \126\101\124\123\111\055\064\063\063\065\063\061\062\066\061\052 \060\050\006\003\125\004\003\023\041\110\141\154\143\157\155\040 \122\157\157\164\040\103\145\162\164\151\146\151\143\141\164\145 \040\101\165\164\150\157\162\151\164\171 END CKA\_SERIAL\_NUMBER

## MULTILINE\_OCTAL

\002\003\014\337\233 END

CKA\_VALUE MULTILINE\_OCTAL

\060\202\003\200\060\202\002\150\240\003\002\001\002\002\003\014 \337\233\060\015\006\011\052\206\110\206\367\015\001\001\013\005 \000\060\150\061\013\060\011\006\003\125\004\006\023\002\123\111 \061\024\060\022\006\003\125\004\012\023\013\110\141\154\143\157 \155\040\144\056\144\056\061\027\060\025\006\003\125\004\141\023 \016\126\101\124\123\111\055\064\063\063\065\063\061\062\066\061 \052\060\050\006\003\125\004\003\023\041\110\141\154\143\157\155 \040\122\157\157\164\040\103\145\162\164\151\146\151\143\141\164 \145\040\101\165\164\150\157\162\151\164\171\060\036\027\015\061 \066\060\066\061\060\060\067\060\067\065\060\132\027\015\063\066 \060\066\061\060\060\067\060\067\065\060\132\060\150\061\013\060 \011\006\003\125\004\006\023\002\123\111\061\024\060\022\006\003 \125\004\012\023\013\110\141\154\143\157\155\040\144\056\144\056 \061\027\060\025\006\003\125\004\141\023\016\126\101\124\123\111 \055\064\063\063\065\063\061\062\066\061\052\060\050\006\003\125 \004\003\023\041\110\141\154\143\157\155\040\122\157\157\164\040 \103\145\162\164\151\146\151\143\141\164\145\040\101\165\164\150 \157\162\151\164\171\060\202\001\042\060\015\006\011\052\206\110 \206\367\015\001\001\001\005\000\003\202\001\017\000\060\202\001 \012\002\202\001\001\000\351\122\246\306\032\357\143\273\255\201 \364\220\262\132\217\015\325\026\063\264\034\030\373\313\211\052 \060\273\145\201\304\341\373\002\251\224\007\166\345\327\025\344 \172\144\020\200\352\074\320\263\242\255\256\034\037\352\273\201 \141\230\324\371\215\151\225\304\105\056\003\011\312\206\372\134 \132\021\027\100\060\076\360\306\143\011\311\361\215\101\245\126 \015\005\144\151\113\130\254\052\051\226\273\100\063\026\064\113 \147\154\327\361\264\106\245\352\131\250\103\150\017\214\070\052 \252\074\366\104\003\206\370\212\333\105\041\053\051\036\022\267 \372\245\145\101\336\006\010\130\160\225\076\364\114\331\353\017 \051\251\221\212\236\255\312\022\365\345\225\346\070\331\032\246 \213\234\117\246\110\023\020\245\171\104\275\152\073\051\365\026 \167\100\313\176\233\134\337\276\213\353\347\240\031\157\237\025 \077\047\236\051\261\365\015\374\137\107\242\074\335\056\013\002 \373\364\215\352\354\014\261\371\264\005\254\371\217\251\075\156 \054\035\071\237\320\116\237\116\310\152\236\200\003\141\334\317 \370\155\224\313\017\317\002\003\001\000\001\243\063\060\061\060 \017\006\003\125\035\023\001\001\377\004\005\060\003\001\001\377 \060\021\006\003\125\035\016\004\012\004\010\102\256\246\103\307 \230\050\260\060\013\006\003\125\035\017\004\004\003\002\001\006 \060\015\006\011\052\206\110\206\367\015\001\001\013\005\000\003 \202\001\001\000\122\271\171\320\333\143\376\031\201\373\014\371 \301\345\120\131\312\235\262\373\134\063\320\070\250\253\265\032 \116\123\045\165\042\323\111\277\312\201\317\323\341\173\243\221 \106\165\312\032\353\331\365\135\274\173\206\065\375\201\227\234

\204\327\046\230\042\374\261\065\320\251\225\266\174\377\344\227 \264\100\176\111\135\150\310\342\324\071\165\047\117\003\221\262 \061\127\277\206\327\155\312\161\000\042\067\320\073\130\044\120 \240\234\214\232\211\216\365\050\106\154\347\026\355\260\201\253 \364\106\046\257\246\350\032\105\167\160\026\222\262\173\161\161 \334\367\337\111\147\300\063\010\016\056\123\301\167\253\307\112 \221\114\022\357\347\016\011\345\165\061\040\256\156\374\132\212 \200\234\020\260\333\250\112\314\363\053\334\066\064\246\367\251 \013\147\235\220\313\075\046\237\165\315\114\311\035\006\012\165 \213\122\300\201\360\321\046\254\314\222\246\024\234\134\074\026 \102\373\223\314\002\250\023\363\332\256\012\303\270\025\364\260 \320\324\340\026\040\117\254\120\230\170\046\224\036\150\353\224 \162\376\367\213 END

CKA\_NSS\_MOZILLA\_CA\_POLICY CK\_BBOOL CK\_FALSE CKA\_NSS\_SERVER\_DISTRUST\_AFTER CK\_BBOOL CK\_FALSE CKA\_NSS\_EMAIL\_DISTRUST\_AFTER CK\_BBOOL CK\_FALSE

# Microsoft Code Signing Only Certificate

# Trust for "Halcom Root Certificate Authority"

# Issuer: CN=Halcom Root Certificate Authority,2.5.4.97=VATSI-43353126,O=Halcom d.d.,C=SI

# Serial Number: 843675 (0xcdf9b)

# Subject: CN=Halcom Root Certificate Authority,2.5.4.97=VATSI-43353126,O=Halcom d.d.,C=SI

# Not Valid Before: Fri Jun 10 07:07:50 2016

# Not Valid After: Tue Jun 10 07:07:50 2036

# Fingerprint (MD5): 69:16:83:a1:f7:27:b9:ec:7c:d2:c6:b3:79:b2:a3:61

# Fingerprint (SHA1): 23:d7:31:fe:dc:5c:8b:b9:7d:e6:dc:8e:13:b4:11:bd:4f:24:00:4f

CKA\_CLASS CK\_OBJECT\_CLASS CKO\_NSS\_TRUST

CKA\_TOKEN CK\_BBOOL CK\_TRUE

CKA\_PRIVATE CK\_BBOOL CK\_FALSE

CKA\_MODIFIABLE CK\_BBOOL CK\_FALSE

CKA\_LABEL UTF8 "Halcom Root Certificate Authority"

CKA\_CERT\_SHA1\_HASH MULTILINE\_OCTAL

\043\327\061\376\334\134\213\271\175\346\334\216\023\264\021\275

\117\044\000\117

END

CKA\_CERT\_MD5\_HASH

MULTILINE\_OCTAL

\151\026\203\241\367\047\271\354\174\322\306\263\171\262\243\141 END

CKA\_ISSUER MULTILINE\_OCTAL

\060\150\061\013\060\011\006\003\125\004\006\023\002\123\111\061 \024\060\022\006\003\125\004\012\023\013\110\141\154\143\157\155 \040\144\056\144\056\061\027\060\025\006\003\125\004\141\023\016 \126\101\124\123\111\055\064\063\063\065\063\061\062\066\061\052 \060\050\006\003\125\004\003\023\041\110\141\154\143\157\155\040 \122\157\157\164\040\103\145\162\164\151\146\151\143\141\164\145

\040\101\165\164\150\157\162\151\164\171 END CKA\_SERIAL\_NUMBER MULTILINE\_OCTAL \002\003\014\337\233 END CKA\_TRUST\_SERVER\_AUTH CK\_TRUST CKT\_NSS\_MUST\_VERIFY\_TRUST CKA TRUST\_EMAIL\_PROTECTION CK\_TRUST CKT\_NSS\_MUST\_VERIFY\_TRUST CKA\_TRUST\_CODE\_SIGNING CK\_TRUST CKT\_NSS\_TRUSTED\_DELEGATOR CKA\_TRUST\_STEP\_UP\_APPROVED CK\_BBOOL CK\_FALSE # Microsoft Code Signing Only Certificate # Certificate "Application CA G3 Root" # Issuer: CN=Application CA G3 Root,O=LGPKI,C=JP # Serial Number: 49 (0x31) # Subject: CN=Application CA G3 Root,O=LGPKI,C=JP # Not Valid Before: Tue Jun 03 15:00:00 2014 # Not Valid After: Sat Jun 03 14:59:59 2034 # Fingerprint (MD5): 47:5e:d1:73:5a:e8:95:77:04:01:a3:3f:33:02:5c:20 # Fingerprint (SHA1): 6f:38:84:56:8e:99:c8:c6:ac:0e:5d:de:2d:b2:02:dd:00:2e:36:63 CKA\_CLASS CK\_OBJECT\_CLASS CKO\_CERTIFICATE CKA\_TOKEN CK\_BBOOL CK\_TRUE CKA\_PRIVATE CK\_BBOOL CK\_FALSE CKA\_MODIFIABLE CK\_BBOOL CK\_FALSE CKA\_LABEL UTF8 "Application CA G3 Root" CKA\_CERTIFICATE\_TYPE CK\_CERTIFICATE\_TYPE CKC\_X\_509 CKA\_SUBJECT MULTILINE\_OCTAL \060\076\061\013\060\011\006\003\125\004\006\023\002\112\120\061 \016\060\014\006\003\125\004\012\023\005\114\107\120\113\111\061 \037\060\035\006\003\125\004\003\023\026\101\160\160\154\151\143 \141\164\151\157\156\040\103\101\040\107\063\040\122\157\157\164 END CKA\_ID UTF8 "0" CKA\_ISSUER MULTILINE\_OCTAL \060\076\061\013\060\011\006\003\125\004\006\023\002\112\120\061 \016\060\014\006\003\125\004\012\023\005\114\107\120\113\111\061 \037\060\035\006\003\125\004\003\023\026\101\160\160\154\151\143 \141\164\151\157\156\040\103\101\040\107\063\040\122\157\157\164 END CKA\_SERIAL\_NUMBER MULTILINE\_OCTAL \002\001\061 END CKA\_VALUE MULTILINE\_OCTAL \060\202\003\132\060\202\002\102\240\003\002\001\002\002\001\061 \060\015\006\011\052\206\110\206\367\015\001\001\013\005\000\060 \076\061\013\060\011\006\003\125\004\006\023\002\112\120\061\016 \060\014\006\003\125\004\012\023\005\114\107\120\113\111\061\037

\060\035\006\003\125\004\003\023\026\101\160\160\154\151\143\141 \164\151\157\156\040\103\101\040\107\063\040\122\157\157\164\060 \036\027\015\061\064\060\066\060\063\061\065\060\060\060\060\060\132 \027\015\063\064\060\066\060\063\061\064\065\071\065\071\132\060 \076\061\013\060\011\006\003\125\004\006\023\002\112\120\061\016 \060\014\006\003\125\004\012\023\005\114\107\120\113\111\061\037 \060\035\006\003\125\004\003\023\026\101\160\160\154\151\143\141 \164\151\157\156\040\103\101\040\107\063\040\122\157\157\164\060 \202\001\042\060\015\006\011\052\206\110\206\367\015\001\001\001 \005\000\003\202\001\017\000\060\202\001\012\002\202\001\001\000 \315\105\076\367\321\226\042\134\221\057\076\012\000\003\314\266 \367\154\124\374\050\067\324\004\030\354\255\230\311\257\323\245 \271\347\331\277\116\346\243\231\074\231\156\241\040\036\106\033 \342\165\125\274\322\354\366\210\032\354\064\105\113\203\235\323 \262\346\335\007\211\301\010\331\370\073\213\222\144\162\135\232 \073\314\255\067\211\307\334\140\171\010\340\160\254\367\053\355 \237\003\111\037\216\076\203\250\156\342\222\134\124\321\171\337 \354\030\072\175\270\155\217\326\243\045\115\255\037\100\246\137 \324\252\116\261\160\030\131\231\362\013\124\151\076\171\050\104 \210\367\161\227\315\177\005\334\312\334\166\112\220\114\153\140 \350\372\046\061\330\265\370\347\374\155\213\044\152\266\357\102 \327\043\124\305\032\143\212\073\307\374\252\155\074\217\313\154 \332\040\260\362\274\145\034\001\114\042\225\015\034\043\037\254 \325\371\316\165\133\352\060\275\114\001\044\037\165\324\141\111 \303\033\231\145\216\010\134\071\070\315\051\303\070\105\315\144 \171\267\233\115\107\352\130\062\372\246\366\222\360\301\267\137 \002\003\001\000\001\243\143\060\141\060\035\006\003\125\035\016 \004\026\004\024\251\065\052\110\276\054\067\355\206\333\174\125 \207\000\046\276\030\055\134\056\060\016\006\003\125\035\017\001 \001\377\004\004\003\002\001\006\060\017\006\003\125\035\023\001 \001\377\004\005\060\003\001\001\377\060\037\006\003\125\035\043 \004\030\060\026\200\024\251\065\052\110\276\054\067\355\206\333 \174\125\207\000\046\276\030\055\134\056\060\015\006\011\052\206 \110\206\367\015\001\001\013\005\000\003\202\001\001\000\266\202 \275\305\106\320\161\213\245\221\075\176\055\132\371\234\204\175 \007\047\225\035\347\115\310\174\354\346\223\350\126\032\172\060 \110\073\014\372\116\365\011\262\257\210\255\224\354\375\262\255 \057\346\005\164\041\033\204\213\070\052\303\355\357\106\150\265 \335\122\372\160\302\165\117\377\243\101\056\074\027\224\114\011 \042\264\216\301\177\304\246\254\355\203\150\317\145\136\354\172 \275\305\146\356\320\243\177\362\127\261\010\302\171\160\353\162 \177\101\131\011\171\165\361\274\261\041\376\203\263\104\075\211 \243\276\261\172\330\235\303\037\346\304\124\341\215\345\330\120 \334\344\126\067\173\276\050\000\363\054\167\332\043\177\140\230 \075\005\026\362\170\151\255\231\303\072\164\154\076\232\262\224 \355\217\252\366\123\153\347\310\267\350\074\214\373\307\174\117 \031\135\244\146\025\351\177\207\240\320\325\255\040\244\106\011 \105\254\345\310\145\207\273\006\337\374\327\150\126\103\163\242

\000\231\062\222\302\016\240\034\016\221\275\225\130\274\223\237 \204\302\245\146\347\145\315\051\342\142\362\005\222\140 END CKA\_NSS\_MOZILLA\_CA\_POLICY CK\_BBOOL CK\_FALSE CKA\_NSS\_SERVER\_DISTRUST\_AFTER CK\_BBOOL CK\_FALSE CKA\_NSS\_EMAIL\_DISTRUST\_AFTER CK\_BBOOL CK\_FALSE # Microsoft Code Signing Only Certificate # Trust for "Application CA G3 Root" # Issuer: CN=Application CA G3 Root,O=LGPKI,C=JP # Serial Number: 49 (0x31) # Subject: CN=Application CA G3 Root,O=LGPKI,C=JP # Not Valid Before: Tue Jun 03 15:00:00 2014 # Not Valid After: Sat Jun 03 14:59:59 2034 # Fingerprint (MD5): 47:5e:d1:73:5a:e8:95:77:04:01:a3:3f:33:02:5c:20 # Fingerprint (SHA1): 6f:38:84:56:8e:99:c8:c6:ac:0e:5d:de:2d:b2:02:dd:00:2e:36:63 CKA\_CLASS CK\_OBJECT\_CLASS CKO\_NSS\_TRUST CKA\_TOKEN CK\_BBOOL CK\_TRUE CKA\_PRIVATE CK\_BBOOL CK\_FALSE CKA\_MODIFIABLE CK\_BBOOL CK\_FALSE CKA\_LABEL UTF8 "Application CA G3 Root" CKA\_CERT\_SHA1\_HASH MULTILINE\_OCTAL \157\070\204\126\216\231\310\306\254\016\135\336\055\262\002\335 \000\056\066\143 END CKA\_CERT\_MD5\_HASH MULTILINE\_OCTAL \107\136\321\163\132\350\225\167\004\001\243\077\063\002\134\040 END CKA\_ISSUER MULTILINE\_OCTAL \060\076\061\013\060\011\006\003\125\004\006\023\002\112\120\061 \016\060\014\006\003\125\004\012\023\005\114\107\120\113\111\061 \037\060\035\006\003\125\004\003\023\026\101\160\160\154\151\143 \141\164\151\157\156\040\103\101\040\107\063\040\122\157\157\164 END CKA\_SERIAL\_NUMBER MULTILINE\_OCTAL \002\001\061 END CKA TRUST\_SERVER\_AUTH CK\_TRUST CKT\_NSS\_MUST\_VERIFY\_TRUST CKA\_TRUST\_EMAIL\_PROTECTION CK\_TRUST CKT\_NSS\_MUST\_VERIFY\_TRUST CKA TRUST\_CODE\_SIGNING CK\_TRUST CKT\_NSS\_TRUSTED\_DELEGATOR CKA\_TRUST\_STEP\_UP\_APPROVED CK\_BBOOL CK\_FALSE

# Microsoft Code Signing Only Certificate

# Certificate "GLOBALTRUST 2015"

# Issuer: CN=GLOBALTRUST 2015,OU=GLOBALTRUST Certification Service,O=e-commerce monitoring

 **Open Source Used In Network Services Orchestrator Software 6.3 5484**

CKA\_VALUE MULTILINE\_OCTAL \060\202\006\014\060\202\003\364\240\003\002\001\002\002\001\000 \060\015\006\011\052\206\110\206\367\015\001\001\013\005\000\060 \201\227\061\013\060\011\006\003\125\004\006\023\002\101\124\061

\061\015\060\013\006\003\125\004\010\023\004\127\151\145\156\061 \015\060\013\006\003\125\004\007\023\004\127\151\145\156\061\043 \060\041\006\003\125\004\012\023\032\145\055\143\157\155\155\145 \162\143\145\040\155\157\156\151\164\157\162\151\156\147\040\107 \155\142\110\061\052\060\050\006\003\125\004\013\023\041\107\114 \117\102\101\114\124\122\125\123\124\040\103\145\162\164\151\146 \151\143\141\164\151\157\156\040\123\145\162\166\151\143\145\061 \031\060\027\006\003\125\004\003\023\020\107\114\117\102\101\114 \124\122\125\123\124\040\062\060\061\065 END

CKA\_ID UTF8 "0" CKA\_ISSUER MULTILINE\_OCTAL \060\201\227\061\013\060\011\006\003\125\004\006\023\002\101\124

CKA\_SERIAL\_NUMBER MULTILINE\_OCTAL

\002\001\000

END

CKA\_SUBJECT MULTILINE\_OCTAL \060\201\227\061\013\060\011\006\003\125\004\006\023\002\101\124 \061\015\060\013\006\003\125\004\010\023\004\127\151\145\156\061 \015\060\013\006\003\125\004\007\023\004\127\151\145\156\061\043 \060\041\006\003\125\004\012\023\032\145\055\143\157\155\155\145 \162\143\145\040\155\157\156\151\164\157\162\151\156\147\040\107 \155\142\110\061\052\060\050\006\003\125\004\013\023\041\107\114 \117\102\101\114\124\122\125\123\124\040\103\145\162\164\151\146 \151\143\141\164\151\157\156\040\123\145\162\166\151\143\145\061 \031\060\027\006\003\125\004\003\023\020\107\114\117\102\101\114 \124\122\125\123\124\040\062\060\061\065

# Fingerprint (MD5): da:5a:b9:da:8e:0a:38:d4:82:63:03:9d:6c:96:6c:ed

# Fingerprint (SHA1): 46:5b:26:be:be:71:06:dd:85:44:c1:13:9d:9f:a2:57:00:c1:d7:bd

# Subject: CN=GLOBALTRUST 2015, OU=GLOBALTRUST Certification Service, O=e-commerce monitoring

CKA\_CERTIFICATE\_TYPE CK\_CERTIFICATE\_TYPE CKC\_X\_509

CKA\_CLASS CK\_OBJECT\_CLASS CKO\_CERTIFICATE

# Not Valid Before: Thu Jun 11 00:00:00 2015 # Not Valid After: Sun Jun 10 00:00:00 2040

CKA\_LABEL UTF8 "GLOBALTRUST 2015"

CKA\_MODIFIABLE CK\_BBOOL CK\_FALSE

CKA\_TOKEN CK\_BBOOL CK\_TRUE

CKA\_PRIVATE CK\_BBOOL

CK\_FALSE

END

GmbH,L=Wien,ST=Wien,C=AT

GmbH,L=Wien,ST=Wien,C=AT

# Serial Number: 0 (0x0)

\015\060\013\006\003\125\004\010\023\004\127\151\145\156\061\015 \060\013\006\003\125\004\007\023\004\127\151\145\156\061\043\060 \041\006\003\125\004\012\023\032\145\055\143\157\155\155\145\162 \143\145\040\155\157\156\151\164\157\162\151\156\147\040\107\155 \142\110\061\052\060\050\006\003\125\004\013\023\041\107\114\117 \102\101\114\124\122\125\123\124\040\103\145\162\164\151\146\151 \143\141\164\151\157\156\040\123\145\162\166\151\143\145\061\031 \060\027\006\003\125\004\003\023\020\107\114\117\102\101\114\124 \122\125\123\124\040\062\060\061\065\060\036\027\015\061\065\060 \066\061\061\060\060\060\060\060\060\132\027\015\064\060\060\060\066 \061\060\060\060\060\060\060\060\132\060\201\227\061\013\060\011 \006\003\125\004\006\023\002\101\124\061\015\060\013\006\003\125 \004\010\023\004\127\151\145\156\061\015\060\013\006\003\125\004 \007\023\004\127\151\145\156\061\043\060\041\006\003\125\004\012 \023\032\145\055\143\157\155\155\145\162\143\145\040\155\157\156 \151\164\157\162\151\156\147\040\107\155\142\110\061\052\060\050 \006\003\125\004\013\023\041\107\114\117\102\101\114\124\122\125 \123\124\040\103\145\162\164\151\146\151\143\141\164\151\157\156 \040\123\145\162\166\151\143\145\061\031\060\027\006\003\125\004 \003\023\020\107\114\117\102\101\114\124\122\125\123\124\040\062 \060\061\065\060\202\002\040\060\015\006\011\052\206\110\206\367 \015\001\001\001\005\000\003\202\002\015\000\060\202\002\010\002 \202\002\001\000\324\246\227\250\362\364\220\021\103\255\264\202 \106\101\361\057\221\157\143\242\315\015\040\334\275\014\070\212 \145\112\012\053\072\250\164\251\167\241\213\216\362\057\201\367 \204\030\315\255\353\142\266\222\175\340\101\345\116\124\070\067 \202\357\313\340\355\317\273\312\314\243\113\367\133\376\270\174 \247\010\155\313\103\304\114\042\024\146\343\235\003\271\167\041 \253\104\153\041\107\043\310\040\372\052\313\221\166\035\165\154 \370\233\351\017\046\351\103\057\232\040\005\150\030\307\216\231 \205\055\101\007\246\144\216\130\341\215\225\200\244\115\137\365 \002\330\201\171\333\325\347\337\242\042\375\024\247\147\026\354 \331\130\114\312\251\335\352\032\216\251\010\144\117\121\041\266 \162\242\116\377\120\161\275\073\145\344\275\177\123\021\256\337 \020\071\173\135\366\107\160\027\367\103\221\003\172\141\045\137 \054\374\370\211\021\074\354\071\124\026\111\304\041\232\161\340 \171\213\166\035\166\075\007\131\270\007\261\214\334\307\315\116 \341\373\255\103\115\077\100\357\041\142\057\061\104\116\151\307 \157\042\313\253\124\113\350\302\372\021\150\254\310\156\016\336 \154\305\047\226\011\121\002\115\001\266\127\277\062\050\325\011 \103\226\367\304\210\265\371\124\376\032\072\152\267\054\265\044 \144\373\112\170\162\303\374\331\117\310\116\043\271\051\330\015 \241\110\101\223\002\155\277\022\205\233\306\305\140\055\360\221 \374\231\375\040\224\236\161\143\253\325\111\253\220\354\207\071 \205\177\215\205\314\013\350\333\113\073\016\374\302\166\175\106 \347\071\046\236\337\125\337\036\204\371\101\066\046\154\002\131 \053\216\373\274\351\037\047\044\142\004\147\204\341\077\330\235 \030\116\226\240\045\356\312\050\003\117\002\121\317\367\065\067

\151\244\264\326\326\325\036\031\103\047\026\037\107\121\356\112 \011\114\021\132\266\133\075\141\350\073\020\276\326\106\346\364 \034\375\270\105\275\174\372\165\132\354\341\122\043\015\216\037 \206\227\123\221\134\233\233\050\326\216\345\156\047\255\040\214 \247\301\101\251\227\067\213\054\352\156\030\005\227\366\316\003 \122\361\275\171\064\233\100\307\043\222\164\363\157\355\243\351 \131\360\125\113\002\001\003\243\143\060\141\060\017\006\003\125 \035\023\001\001\377\004\005\060\003\001\001\377\060\016\006\003 \125\035\017\001\001\377\004\004\003\002\001\006\060\035\006\003 \125\035\016\004\026\004\024\313\260\335\075\214\074\337\142\054 \053\146\074\236\074\351\025\155\161\264\327\060\037\006\003\125 \035\043\004\030\060\026\200\024\313\260\335\075\214\074\337\142 \054\053\146\074\236\074\351\025\155\161\264\327\060\015\006\011 \052\206\110\206\367\015\001\001\013\005\000\003\202\002\001\000 \242\175\125\004\146\356\026\024\274\202\201\207\045\031\071\142 \364\376\073\037\341\300\163\000\161\312\165\251\342\163\361\305 \015\101\243\135\216\301\055\331\145\133\331\211\342\360\216\305 \240\175\275\313\314\106\123\037\137\355\040\266\002\052\326\023 \362\235\175\121\112\100\125\161\255\236\354\166\352\105\040\216 \252\372\172\103\232\160\147\176\023\336\230\350\313\215\335\037 \254\064\322\241\265\355\376\270\347\026\317\370\321\070\060\215 \064\211\322\316\175\201\322\036\377\121\030\123\066\223\334\011 \313\010\026\270\010\327\132\060\220\212\012\371\057\265\317\304 \315\124\162\052\306\275\001\347\130\013\156\006\100\264\011\316 \264\216\263\232\351\211\221\224\254\172\124\341\373\343\204\054 \203\240\117\376\353\350\301\364\353\266\046\323\070\304\055\255 \254\105\200\064\155\041\075\135\205\072\342\173\376\124\267\335 \350\205\124\313\244\361\253\051\120\170\327\044\265\243\057\236 \257\021\146\256\030\270\375\135\050\317\100\327\125\340\054\353 \122\061\150\103\146\005\227\222\273\305\361\041\054\375\022\144 \061\231\103\157\213\235\113\140\376\024\136\122\263\043\250\341 \230\172\356\024\311\241\342\314\077\166\041\142\375\153\015\331 \264\112\225\346\156\133\172\044\303\323\306\326\037\242\353\067 \153\116\243\337\142\353\353\016\112\010\277\353\030\210\373\107 \032\255\302\121\303\325\174\367\037\053\263\310\112\120\016\151 \130\040\142\001\112\133\312\143\226\046\042\256\366\351\234\100 \254\147\003\235\235\151\025\302\300\370\135\247\044\261\047\074 \277\005\342\253\242\312\311\260\055\176\243\301\061\040\106\041 \145\222\335\312\336\337\223\033\274\155\057\137\251\026\244\127 \207\054\162\232\132\202\147\321\104\342\075\011\012\201\214\036 \020\375\306\064\150\354\377\167\141\166\177\046\367\333\374\022 \106\022\252\300\321\370\171\205\242\002\314\213\252\244\255\154 \024\300\275\374\150\256\104\175\042\371\012\105\135\354\004\346 \372\343\244\305\346\371\262\031\303\331\214\250\223\173\072\212 \151\073\122\023\074\035\063\002\116\226\100\237\271\225\375\223 \027\063\301\311\013\366\375\275\151\020\365\255\051\373\343\332 END

CKA\_NSS\_MOZILLA\_CA\_POLICY

## CK\_BBOOL CK\_FALSE CKA\_NSS\_SERVER\_DISTRUST\_AFTER CK\_BBOOL CK\_FALSE CKA\_NSS\_EMAIL\_DISTRUST\_AFTER CK\_BBOOL CK\_FALSE

# Microsoft Code Signing Only Certificate # Trust for "GLOBALTRUST 2015" # Issuer: CN=GLOBALTRUST 2015,OU=GLOBALTRUST Certification Service,O=e-commerce monitoring GmbH,L=Wien,ST=Wien,C=AT # Serial Number: 0 (0x0) # Subject: CN=GLOBALTRUST 2015,OU=GLOBALTRUST Certification Service,O=e-commerce monitoring GmbH,L=Wien,ST=Wien,C=AT # Not Valid Before: Thu Jun 11 00:00:00 2015 # Not Valid After: Sun Jun 10 00:00:00 2040 # Fingerprint (MD5): da:5a:b9:da:8e:0a:38:d4:82:63:03:9d:6c:96:6c:ed # Fingerprint (SHA1): 46:5b:26:be:be:71:06:dd:85:44:c1:13:9d:9f:a2:57:00:c1:d7:bd CKA\_CLASS CK\_OBJECT\_CLASS CKO\_NSS\_TRUST CKA\_TOKEN CK\_BBOOL CK\_TRUE CKA\_PRIVATE CK\_BBOOL CK\_FALSE CKA\_MODIFIABLE CK\_BBOOL CK\_FALSE CKA\_LABEL UTF8 "GLOBALTRUST 2015" CKA\_CERT\_SHA1\_HASH MULTILINE\_OCTAL \106\133\046\276\276\161\006\335\205\104\301\023\235\237\242\127 \000\301\327\275 END CKA\_CERT\_MD5\_HASH MULTILINE\_OCTAL \332\132\271\332\216\012\070\324\202\143\003\235\154\226\154\355 END CKA\_ISSUER MULTILINE\_OCTAL \060\201\227\061\013\060\011\006\003\125\004\006\023\002\101\124 \061\015\060\013\006\003\125\004\010\023\004\127\151\145\156\061 \015\060\013\006\003\125\004\007\023\004\127\151\145\156\061\043 \060\041\006\003\125\004\012\023\032\145\055\143\157\155\155\145 \162\143\145\040\155\157\156\151\164\157\162\151\156\147\040\107 \155\142\110\061\052\060\050\006\003\125\004\013\023\041\107\114 \117\102\101\114\124\122\125\123\124\040\103\145\162\164\151\146 \151\143\141\164\151\157\156\040\123\145\162\166\151\143\145\061 \031\060\027\006\003\125\004\003\023\020\107\114\117\102\101\114 \124\122\125\123\124\040\062\060\061\065 END CKA\_SERIAL\_NUMBER MULTILINE\_OCTAL \002\001\000 END CKA\_TRUST\_SERVER\_AUTH CK\_TRUST CKT\_NSS\_MUST\_VERIFY\_TRUST CKA TRUST\_EMAIL\_PROTECTION CK\_TRUST CKT\_NSS\_MUST\_VERIFY\_TRUST CKA TRUST CODE SIGNING CK TRUST CKT\_NSS\_TRUSTED\_DELEGATOR CKA\_TRUST\_STEP\_UP\_APPROVED CK\_BBOOL CK\_FALSE

# Microsoft Code Signing Only Certificate

# Certificate "Microsoft ECC Product Root Certificate Authority 2018"

# Issuer: CN=Microsoft

ECC Product Root Certificate Authority 2018,O=Microsoft Corporation,L=Redmond,ST=Washington,C=US

# Serial Number:14:98:26:66:dc:7c:cd:8f:40:53:67:7b:b9:99:ec:85

# Subject: CN=Microsoft ECC Product Root Certificate Authority 2018,O=Microsoft

Corporation,L=Redmond,ST=Washington,C=US

# Not Valid Before: Tue Feb 27 20:42:08 2018

# Not Valid After: Fri Feb 27 20:50:46 2043

# Fingerprint (MD5): 1f:12:4e:de:13:e0:6a:02:3c:d7:c0:9a:4f:48:c3:d6

# Fingerprint (SHA1): 06:f1:aa:33:0b:92:7b:75:3a:40:e6:8c:df:22:e3:4b:cb:ef:33:52

CKA\_CLASS CK\_OBJECT\_CLASS CKO\_CERTIFICATE

CKA\_TOKEN CK\_BBOOL CK\_TRUE

CKA\_PRIVATE CK\_BBOOL CK\_FALSE

CKA\_MODIFIABLE CK\_BBOOL CK\_FALSE

CKA\_LABEL UTF8 "Microsoft ECC Product Root Certificate Authority 2018"

CKA\_CERTIFICATE\_TYPE CK\_CERTIFICATE\_TYPE CKC\_X\_509

CKA\_SUBJECT MULTILINE\_OCTAL

\060\201\224\061\013\060\011\006\003\125\004\006\023\002\125\123 \061\023\060\021\006\003\125\004\010\023\012\127\141\163\150\151 \156\147\164\157\156\061\020\060\016\006\003\125\004\007\023\007 \122\145\144\155\157\156\144\061\036\060\034\006\003\125\004\012 \023\025\115\151\143\162\157\163\157\146\164\040\103\157\162\160 \157\162\141\164\151\157\156\061\076\060\074\006\003\125\004\003 \023\065\115\151\143\162\157\163\157\146\164\040\105\103\103\040 \120\162\157\144\165\143\164\040\122\157\157\164\040\103\145\162 \164\151\146\151\143\141\164\145\040\101\165\164\150\157\162\151

\164\171\040\062\060\061\070

END

CKA\_ID

UTF8 "0"

CKA\_ISSUER MULTILINE\_OCTAL

```
\060\201\224\061\013\060\011\006\003\125\004\006\023\002\125\123
\061\023\060\021\006\003\125\004\010\023\012\127\141\163\150\151
\156\147\164\157\156\061\020\060\016\006\003\125\004\007\023\007
\122\145\144\155\157\156\144\061\036\060\034\006\003\125\004\012
\023\025\115\151\143\162\157\163\157\146\164\040\103\157\162\160
\157\162\141\164\151\157\156\061\076\060\074\006\003\125\004\003
\023\065\115\151\143\162\157\163\157\146\164\040\105\103\103\040
\120\162\157\144\165\143\164\040\122\157\157\164\040\103\145\162
\164\151\146\151\143\141\164\145\040\101\165\164\150\157\162\151
\164\171\040\062\060\061\070
```
END

CKA\_SERIAL\_NUMBER

MULTILINE\_OCTAL

```
\002\020\024\230\046\146\334\174\315\217\100\123\147\173\271\231
\354\205
```
CKA\_VALUE MULTILINE\_OCTAL \060\202\003\043\060\202\002\250\240\003\002\001\002\002\02020\024 \230\046\146\334\174\315\217\100\123\147\173\271\231\354\205\060 \012\006\010\052\206\110\316\075\004\003\003\060\201\224\061\013 \060\011\006\003\125\004\006\023\002\125\123\061\023\060\021\006 \003\125\004\010\023\012\127\141\163\150\151\156\147\164\157\156 \061\020\060\016\006\003\125\004\007\023\007\122\145\144\155\157 \156\144\061\036\060\034\006\003\125\004\012\023\025\115\151\143 \162\157\163\157\146\164\040\103\157\162\160\157\162\141\164\151 \157\156\061\076\060\074\006\003\125\004\003\023\065\115\151\143 \162\157\163\157\146\164\040\105\103\103\040\120\162\157\144\165 \143\164\040\122\157\157\164\040\103\145\162\164\151\146\151\143 \141\164\145\040\101\165\164\150\157\162\151\164\171\040\062\060 \061\070\060\036\027\015\061\070\060\062\062\067\062\060\064\062 \060\070\132\027\015\064\063\060\062\062\067\062\060\065\060\064 \066\132\060\201\224\061\013\060\011\006\003\125\004\006\023\002 \125\123\061\023\060\021\006\003\125\004\010\023\012\127\141\163 \150\151\156\147\164\157\156\061\020\060\016\006\003\125\004\007 \023\007\122\145\144\155\157\156\144\061\036\060\034\006\003\125 \004\012\023\025\115\151\143\162\157\163\157\146\164\040\103\157 \162\160\157\162\141\164\151\157\156\061\076\060\074\006\003\125 \004\003\023\065\115\151\143\162\157\163\157\146\164\040\105\103 \103\040\120\162\157\144\165\143\164\040\122\157\157\164\040\103 \145\162\164\151\146\151\143\141\164\145\040\101\165\164\150\157 \162\151\164\171\040\062\060\061\070\060\166\060\020\006\007\052 \206\110\316\075\002\001\006\005\053\201\004\000\042\003\142\000 \004\307\021\026\052\166\035\126\216\276\271\142\145\324\303\316 \264\360\303\060\354\217\155\327\156\071\274\310\111\253\253\270 \343\103\170\325\201\006\135\357\307\175\237\316\326\263\220\165 \336\014\260\220\336\043\272\310\321\076\147\340\031\251\033\206 \061\036\137\064\055\356\027\375\025\373\176\047\212\062\241\352 \311\217\311\176\030\313\057\073\054\110\172\175\246\364\001\007 \254\243\201\274\060\201\271\060\016\006\003\125\035\017\001\001 \377\004\004\003\002\001\206\060\017\006\003\125\035\023\001\001 \377\004\005\060\003\001\001\377\060\035\006\003\125\035\016\004 \026\004\024\103\357\160\207\270\235\277\354\210\031\334\306\304 \153\165\015\165\064\063\010\060\020\006\011\053\006\001\004\001 \202\067\025\001\004\003\002\001\000\060\145\006\003\125\035\040 \004\136\060\134\060\006\006\004\125\035\040\000\060\122\006\014 \053\006\001\004\001\202\067\114\203\175\001\001\060\102\060\100 \006\010\053\006\001\005\005\007\002\001\026\064\150\164\164\160 \072\057\057\167\167\167\056\155\151\143\162\157\163\157\146\164 \056\143\157\155\057\160\153\151\157\160\163\057\104\157\143\163 \057\122\145\160\157\163\151\164\157\162\171\056\150\164\155\000 \060\012\006\010\052\206\110\316\075\004\003\003\003\151\000\060 \146\002\061\000\241\300\111\104\135\062\125\047\314\076\220\156 \045\042\235\044\133\233\121\065\307\221\111\111\052\243\371\157

END

\117\034\315\335\234\341\265\127\311\236\302\042\105\233\006\025 \160\034\105\277\002\061\000\305\323\050\353\162\307\076\260\254 \\047\011\177\142\075\140\171\345\222\361\105\052\271\245\002\344 \140\273\376\172\053\234\140\247\265\231\024\362\260\276\360\273 \005\226\126\126\217\301\150 END CKA\_NSS\_MOZILLA\_CA\_POLICY CK\_BBOOL CK\_FALSE CKA\_NSS\_SERVER\_DISTRUST\_AFTER CK\_BBOOL CK\_FALSE CKA\_NSS\_EMAIL\_DISTRUST\_AFTER CK\_BBOOL CK\_FALSE # Microsoft Code Signing Only Certificate # Trust for "Microsoft ECC Product Root Certificate Authority 2018" # Issuer: CN=Microsoft ECC Product Root Certificate Authority 2018,O=Microsoft Corporation,L=Redmond,ST=Washington,C=US # Serial Number:14:98:26:66:dc:7c:cd:8f:40:53:67:7b:b9:99:ec:85 # Subject: CN=Microsoft ECC Product Root Certificate Authority 2018,O=Microsoft Corporation,L=Redmond,ST=Washington,C=US # Not Valid Before: Tue Feb 27 20:42:08 2018 # Not Valid After: Fri Feb 27 20:50:46 2043 # Fingerprint (MD5): 1f:12:4e:de:13:e0:6a:02:3c:d7:c0:9a:4f:48:c3:d6 # Fingerprint (SHA1): 06:f1:aa:33:0b:92:7b:75:3a:40:e6:8c:df:22:e3:4b:cb:ef:33:52 CKA\_CLASS CK\_OBJECT\_CLASS CKO\_NSS\_TRUST CKA\_TOKEN CK\_BBOOL CK\_TRUE CKA\_PRIVATE CK\_BBOOL CK\_FALSE CKA\_MODIFIABLE CK\_BBOOL CK\_FALSE CKA\_LABEL UTF8 "Microsoft ECC Product Root Certificate Authority 2018" CKA\_CERT\_SHA1\_HASH MULTILINE\_OCTAL \006\361\252\063\013\222\173\165\072\100\346\214\337\042\343\113 \313\357\063\122 END CKA\_CERT\_MD5\_HASH MULTILINE\_OCTAL \037\022\116\336\023\340\152\002\074\327\300\232\117\110\303\326 END CKA\_ISSUER MULTILINE\_OCTAL \060\201\224\061\013\060\011\006\003\125\004\006\023\002\125\123 \061\023\060\021\006\003\125\004\010\023\012\127\141\163\150\151 \156\147\164\157\156\061\020\060\016\006\003\125\004\007\023\007 \122\145\144\155\157\156\144\061\036\060\034\006\003\125\004\012 \023\025\115\151\143\162\157\163\157\146\164\040\103\157\162\160 \157\162\141\164\151\157\156\061\076\060\074\006\003\125\004\003 \023\065\115\151\143\162\157\163\157\146\164\040\105\103\103\040 \120\162\157\144\165\143\164\040\122\157\157\164\040\103\145\162 \164\151\146\151\143\141\164\145\040\101\165\164\150\157\162\151 \164\171\040\062\060\061\070 END

 MULTILINE\_OCTAL \002\020\024\230\046\146\334\174\315\217\100\123\147\173\271\231 \354\205 END CKA\_TRUST\_SERVER\_AUTH CK\_TRUST CKT\_NSS\_MUST\_VERIFY\_TRUST CKA\_TRUST\_EMAIL\_PROTECTION CK\_TRUST CKT\_NSS\_MUST\_VERIFY\_TRUST CKA TRUST\_CODE\_SIGNING CK\_TRUST CKT\_NSS\_TRUSTED\_DELEGATOR CKA\_TRUST\_STEP\_UP\_APPROVED CK\_BBOOL CK\_FALSE # Microsoft Code Signing Only Certificate # Certificate "emSign Root CA - G2" # Issuer: CN=emSign Root CA - G2,O=eMudhra Technologies Limited,OU=emSign PKI,C=IN # Serial Number:86:4d:bf:0f:e3:5e:d7:7d:8e:d8 # Subject: CN=emSign Root CA - G2,O=eMudhra Technologies Limited,OU=emSign PKI,C=IN # Not Valid Before: Sun Feb 18 18:30:00 2018 # Not Valid After: Wed Feb 18 18:30:00 2043 # Fingerprint (MD5): 63:ac:61:e5:f7:da:aa:05:80:53:bd:e4:ab:fd:bb:30 # Fingerprint (SHA1): 1e:65:77:b9:cf:70:d0:17:ca:e1:bd:a1:35:1d:47:25:a9:73:c0:6d CKA\_CLASS CK\_OBJECT\_CLASS CKO\_CERTIFICATE CKA\_TOKEN CK\_BBOOL CK\_TRUE CKA\_PRIVATE CK\_BBOOL CK\_FALSE CKA\_MODIFIABLE CK\_BBOOL CK\_FALSE CKA\_LABEL UTF8 "emSign Root CA - G2" CKA\_CERTIFICATE\_TYPE CK\_CERTIFICATE\_TYPE CKC\_X\_509 CKA\_SUBJECT MULTILINE\_OCTAL \060\147\061\013\060\011\006\003\125\004\006\023\002\111\116\061 \023\060\021\006\003\125\004\013\023\012\145\155\123\151\147\156 \040\120\113\111\061\045\060\043\006\003\125\004\012\023\034\145 \115\165\144\150\162\141\040\124\145\143\150\156\157\154\157\147 \151\145\163\040\114\151\155\151\164\145\144\061\034\060\032\006 \003\125\004\003\023\023\145\155\123\151\147\156\040\122\157\157 \164\040\103\101\040\055\040\107\062 END CKA\_ID UTF8 "0" CKA\_ISSUER MULTILINE\_OCTAL \060\147\061\013\060\011\006\003\125\004\006\023\002\111\116\061 \023\060\021\006\003\125\004\013\023\012\145\155\123\151\147\156 \040\120\113\111\061\045\060\043\006\003\125\004\012\023\034\145 \115\165\144\150\162\141\040\124\145\143\150\156\157\154\157\147 \151\145\163\040\114\151\155\151\164\145\144\061\034\060\032\006 \003\125\004\003\023\023\145\155\123\151\147\156\040\122\157\157 \164\040\103\101\040\055\040\107\062 END CKA\_SERIAL\_NUMBER MULTILINE\_OCTAL \002\013\000\206\115\277\017\343\136\327\175\216\330 END

CKA\_VALUE MULTILINE\_OCTAL \060\202\005\225\060\202\003\175\240\003\002\001\002\002\013\000 \206\115\277\017\343\136\327\175\216\330\060\015\006\011\052\206 \110\206\367\015\001\001\014\005\000\060\147\061\013\060\011\006 \003\125\004\006\023\002\111\116\061\023\060\021\006\003\125\004 \013\023\012\145\155\123\151\147\156\040\120\113\111\061\045\060 \043\006\003\125\004\012\023\034\145\115\165\144\150\162\141\040 \124\145\143\150\156\157\154\157\147\151\145\163\040\114\151\155 \151\164\145\144\061\034\060\032\006\003\125\004\003\023\023\145 \155\123\151\147\156\040\122\157\157\164\040\103\101\040\055\040 \107\062\060\036\027\015\061\070\060\062\061\070\061\070\063\060 \060\060\132\027\015\064\063\060\062\061\070\061\070\063\060\060 \060\132\060\147\061\013\060\011\006\003\125\004\006\023\002\111 \116\061\023\060\021\006\003\125\004\013\023\012\145\155\123\151 \147\156\040\120\113\111\061\045\060\043\006\003\125\004\012\023 \034\145\115\165\144\150\162\141\040\124\145\143\150\156\157\154 \157\147\151\145\163\040\114\151\155\151\164\145\144\061\034\060 \032\006\003\125\004\003\023\023\145\155\123\151\147\156\040\122 \157\157\164\040\103\101\040\055\040\107\062\060\202\002\042\060 \015\006\011\052\206\110\206\367\015\001\001\001\005\000\003\202 \002\017\000\060\202\002\012\002\202\002\001\000\303\160\030\205 \226\332\101\337\034\257\254\135\063\160\304\135\073\053\342\025 \311\044\356\310\123\066\257\133\364\323\154\024\175\307\123\373 \073\071\070\316\120\154\306\005\026\167\235\135\002\072\200\041 \113\262\062\253\161\247\243\343\306\155\337\263\262\021\275\342 \150\373\073\012\303\370\220\014\223\303\062\207\365\246\136\352 \005\330\036\262\152\343\117\331\124\303\134\101\122\066\075\302 \051\343\100\177\110\003\166\201\106\176\145\245\055\040\353\325 \214\114\166\353\367\233\065\245\321\042\313\141\226\103\206\375 \306\201\371\004\160\017\015\155\227\275\367\361\231\157\320\315 \250\114\025\062\340\035\336\355\321\217\346\230\027\037\275\114 \216\241\317\012\203\150\373\033\375\177\103\123\005\077\241\120 \066\274\207\314\024\265\301\220\253\320\203\170\224\351\215\147 \003\331\263\366\000\307\125\033\252\025\244\300\024\171\114\350 \160\054\240\226\373\105\165\103\043\202\014\101\157\016\052\205 \253\265\035\163\306\360\353\175\207\002\373\144\310\274\266\104 \363\256\365\010\307\026\374\033\322\305\377\271\012\170\041\073 \264\146\132\127\060\323\235\173\242\176\135\346\261\036\004\254 \173\020\340\376\345\126\355\200\042\062\000\206\260\027\241\347 \103\211\326\373\244\307\037\355\060\001\166\266\024\117\122\150 \033\360\042\053\342\175\214\356\206\116\067\200\014\076\013\060 \064\201\146\021\314\270\022\277\074\237\340\322\101\201\267\357 \302\324\277\277\035\104\163\102\022\144\062\124\147\063\244\157 \136\200\255\174\252\051\112\131\354\346\332\331\231\070\275\357 \125\243\156\177\074\101\163\372\326\121\251\004\045\017\300\050 \354\356\272\116\142\364\224\046\322\076\225\306\305\373\176\352 \220\212\216\135\211\025\117\167\056\244\064\251\303\341\374\366 \101\155\217\221\212\143\345\347\313\202\361\143\355\310\274\062

\021\213\047\172\223\055\103\076\076\365\334\062\064\312\253\336 \022\233\010\257\160\064\075\334\056\311\102\073\011\055\143\203 \103\147\030\124\372\137\034\253\323\020\176\124\073\174\334\122 \130\133\313\365\352\115\251\155\244\070\221\134\100\335\245\335 \137\327\131\143\045\121\325\056\175\050\316\371\002\003\001\000 \001\243\102\060\100\060\035\006\003\125\035\016\004\026\004\024 \355\354\115\105\141\030\050\347\263\043\050\021\034\115\245\047 \015\136\354\364\060\016\006\003\125\035\017\001\001\377\004\004 \003\002\001\006\060\017\006\003\125\035\023\001\001\377\004\005 \060\003\001\001\377\060\015\006\011\052\206\110\206\367\015\001 \001\014\005\000\003\202\002\001\000\010\120\277\212\124\040\360 \244\302\124\034\105\045\157\354\153\072\046\221\055\044\065\206 \304\041\230\070\007\172\033\253\013\011\355\045\375\363\077\031 \201\374\301\247\075\047\140\051\160\300\230\326\154\123\165\107 \154\330\362\220\204\242\336\277\166\011\200\361\126\352\320\154 \141\300\363\071\140\337\322\146\253\215\311\022\061\073\167\024 \166\120\034\301\377\257\111\354\335\124\047\375\300\354\357\110 \001\167\253\106\271\226\073\333\165\263\111\066\227\322\161\005 \151\355\105\035\346\300\154\146\117\043\134\355\112\103\370\050 \375\127\377\030\063\347\254\201\146\306\220\010\030\115\354\202 \163\274\224\013\375\027\065\032\001\353\257\354\165\236\343\274 \115\364\236\376\155\014\305\367\174\207\270\205\300\010\364\313 \245\001\341\203\154\314\277\220\273\004\006\356\014\167\333\217 \120\256\333\336\031\363\175\262\205\047\301\163\070\226\032\311 \016\276\135\336\263\141\034\037\053\133\113\327\075\077\355\063 \062\231\032\357\061\202\324\121\353\274\266\377\026\207\156\037 \316\223\171\233\164\102\066\172\245\312\145\067\072\032\304\071 \303\277\064\311\350\040\266\022\174\276\250\177\300\074\120\256 \125\113\371\377\010\360\027\341\317\233\303\356\247\140\021\217 \327\004\247\335\276\322\247\036\255\361\332\160\332\271\204\307 \206\145\326\300\375\334\335\121\037\371\317\234\327\167\020\044 \236\137\046\161\361\233\321\343\015\111\065\320\232\140\177\213 \200\036\160\331\353\357\153\230\217\071\132\135\101\230\067\263 \153\157\245\350\270\155\051\236\035\077\004\033\126\132\235\024 \112\022\017\245\141\000\252\316\321\044\030\372\373\126\124\141 \166\170\071\272\302\303\336\266\017\030\115\332\235\175\037\034 \075\056\333\224\121\302\352\251\063\353\025\166\057\300\356\055 \242\350\373\050\231\300\221\244\324\175\161\235\021\241\125\264 \130\240\324\100\067\321\154\311\143\145\365\274\004\073\205\131 \347\210\050\340\151\160\006\252\073\024\352\311\045\064\317\147 \304\074\171\254\120\202\010\113\143\364\250\174\120\170\306\053 \144\052\200\376\144\302\013\155\214\340\051\100\306\202\241\354 \314\174\256\012\017\265\251\071\165 END CKA\_NSS\_MOZILLA\_CA\_POLICY CK\_BBOOL CK\_FALSE CKA\_NSS\_SERVER\_DISTRUST\_AFTER CK\_BBOOL CK\_FALSE

CKA\_NSS\_EMAIL\_DISTRUST\_AFTER CK\_BBOOL CK\_FALSE

# Microsoft Code Signing Only Certificate

# Trust for "emSign Root CA - G2"

# Issuer: CN=emSign Root CA - G2,O=eMudhra Technologies Limited,OU=emSign PKI,C=IN

# Serial Number:86:4d:bf:0f:e3:5e:d7:7d:8e:d8

# Subject: CN=emSign Root CA - G2,O=eMudhra Technologies Limited,OU=emSign PKI,C=IN

# Not Valid Before: Sun Feb 18 18:30:00 2018

# Not Valid After: Wed Feb 18 18:30:00 2043

# Fingerprint (MD5): 63:ac:61:e5:f7:da:aa:05:80:53:bd:e4:ab:fd:bb:30

# Fingerprint (SHA1): 1e:65:77:b9:cf:70:d0:17:ca:e1:bd:a1:35:1d:47:25:a9:73:c0:6d

CKA\_CLASS

CK\_OBJECT\_CLASS CKO\_NSS\_TRUST

CKA\_TOKEN CK\_BBOOL CK\_TRUE

CKA\_PRIVATE CK\_BBOOL CK\_FALSE

CKA\_MODIFIABLE CK\_BBOOL CK\_FALSE

CKA\_LABEL UTF8 "emSign Root CA - G2"

CKA\_CERT\_SHA1\_HASH MULTILINE\_OCTAL

\036\145\167\271\317\160\320\027\312\341\275\241\065\035\107\045

\251\163\300\155

END

CKA\_CERT\_MD5\_HASH MULTILINE\_OCTAL

\143\254\141\345\367\332\252\005\200\123\275\344\253\375\273\060 END

CKA\_ISSUER MULTILINE\_OCTAL

```
\060\147\061\013\060\011\006\003\125\004\006\023\002\111\116\061\023\060\021\006\003\125\004\013\023\012\145\155\123\151\147\156
\040\120\113\111\061\045\060\043\006\003\125\004\012\023\034\145
\115\165\144\150\162\141\040\124\145\143\150\156\157\154\157\147
\151\145\163\040\114\151\155\151\164\145\144\061\034\060\032\006
\003\125\004\003\023\023\145\155\123\151\147\156\040\122\157\157
```
\164\040\103\101\040\055\040\107\062

END

CKA\_SERIAL\_NUMBER MULTILINE\_OCTAL

\002\013\000\206\115\277\017\343\136\327\175\216\330 END

CKA\_TRUST\_SERVER\_AUTH CK\_TRUST CKT\_NSS\_MUST\_VERIFY\_TRUST

CKA\_TRUST\_EMAIL\_PROTECTION

CK\_TRUST CKT\_NSS\_MUST\_VERIFY\_TRUST

CKA\_TRUST\_CODE\_SIGNING CK\_TRUST CKT\_NSS\_TRUSTED\_DELEGATOR CKA\_TRUST\_STEP\_UP\_APPROVED CK\_BBOOL CK\_FALSE

# Microsoft Code Signing Only Certificate

# Certificate "emSign Root CA - C2"

# Issuer: CN=emSign Root CA - C2,O=eMudhra Inc,OU=emSign PKI,C=US

# Serial Number:2f:0a:b7:6b:0d:cb:4a:af:27:58

# Subject: CN=emSign Root CA - C2,O=eMudhra Inc,OU=emSign PKI,C=US

# Not Valid Before: Sun Feb 18 18:30:00 2018

# Not Valid After: Wed Feb 18 18:30:00 2043

END CKA\_VALUE MULTILINE\_OCTAL \060\202\005\162\060\202\003\132\240\003\002\001\002\002\012\057 \012\267\153\015\313\112\257\047\130\060\015\006\011\052\206\110 \206\367\015\001\001\014\005\000\060\126\061\013\060\011\006\003 \125\004\006\023\002\125\123\061\023\060\021\006\003\125\004\013 \023\012\145\155\123\151\147\156\040\120\113\111\061\024\060\022 \006\003\125\004\012\023\013\145\115\165\144\150\162\141\040\111 \156\143\061\034\060\032\006\003\125\004\003\023\023\145\155\123 \151\147\156\040\122\157\157\164\040\103\101\040\055\040\103\062 \060\036\027\015\061\070\060\062\061\070\061\070\063\060\060\060\060 \132\027\015\064\063\060\062\061\070\061\070\063\060\060\060\132 \060\126\061\013\060\011\006\003\125\004\006\023\002\125\123\061 \023\060\021\006\003\125\004\013\023\012\145\155\123\151\147\156 \040\120\113\111\061\024\060\022\006\003\125\004\012\023\013\145 \115\165\144\150\162\141\040\111\156\143\061\034\060\032\006\003 \125\004\003\023\023\145\155\123\151\147\156\040\122\157\157\164 \040\103\101\040\055\040\103\062\060\202\002\042\060\015\006\011 \052\206\110\206\367\015\001\001\001\005\000\003\202\002\017\000 \060\202\002\012\002\202\002\001\000\214\175\175\145\003\344\333

\040\120\113\111\061\024\060\022\006\003\125\004\012\023\013\145

\115\165\144\150\162\141\040\111\156\143\061\034\060\032\006\003 \125\004\003\023\023\145\155\123\151\147\156\040\122\157\157\164

\060\126\061\013\060\011\006\003\125\004\006\023\002\125\123\061 \023\060\021\006\003\125\004\013\023\012\145\155\123\151\147\156 \040\120\113\111\061\024\060\022\006\003\125\004\012\023\013\145 \115\165\144\150\162\141\040\111\156\143\061\034\060\032\006\003 \125\004\003\023\023\145\155\123\151\147\156\040\122\157\157\164

CKA\_CERTIFICATE\_TYPE CK\_CERTIFICATE\_TYPE CKC\_X\_509 CKA\_SUBJECT MULTILINE\_OCTAL \060\126\061\013\060\011\006\003\125\004\006\023\002\125\123\061 \023\060\021\006\003\125\004\013\023\012\145\155\123\151\147\156

CKA\_MODIFIABLE CK\_BBOOL CK\_FALSE CKA\_LABEL UTF8 "emSign Root CA - C2"

# Fingerprint (MD5): eb:24:3b:fa:70:63:c8:e1:cd:5f:0e:ea:c8:97:2f:21

CKA\_CLASS CK\_OBJECT\_CLASS CKO\_CERTIFICATE

CKA\_TOKEN CK\_BBOOL CK\_TRUE CKA\_PRIVATE CK\_BBOOL CK\_FALSE

\040\103\101\040\055\040\103\062

CKA\_ISSUER MULTILINE\_OCTAL

\040\103\101\040\055\040\103\062

CKA\_SERIAL\_NUMBER MULTILINE\_OCTAL \002\012\057\012\267\153\015\313\112\257\047\130

END CKA\_ID UTF8 "0"

END

# Fingerprint (SHA1): bc:a2:18:80:74:c3:14:7e:16:f4:c4:8c:59:10:a8:9e:f7:52:f4:79

\232\037\130\042\171\221\200\345\275\354\205\161\340\265\011\177 \140\321\145\373\074\337\262\153\232\137\251\313\256\032\126\166 \040\130\356\055\350\056\374\176\010\337\113\270\327\371\316\023 \212\162\063\022\253\226\160\217\263\213\107\335\341\047\074\064 \067\373\044\343\151\333\265\126\137\112\260\121\212\263\054\064 \102\267\353\073\316\222\334\177\035\144\313\114\325\040\230\372 \057\116\256\077\042\267\220\212\375\371\200\054\255\130\376\337 \333\255\233\247\266\060\024\054\104\333\055\110\215\337\011\006 \000\032\372\020\115\017\037\120\266\256\116\243\126\151\200\044 \065\201\136\350\165\007\035\003\351\332\355\124\153\115\050\164 \305\342\017\232\021\027\022\334\016\161\200\160\115\110\377\321 \075\230\260\235\222\010\027\212\066\024\232\047\050\357\345\360 \145\341\150\076\033\332\351\342\011\346\235\067\056\335\303\273 \225\267\021\301\321\321\302\146\231\215\151\311\340\067\350\226 \227\051\144\115\063\322\021\215\203\025\064\047\051\342\070\101 \332\322\030\211\237\213\126\117\033\301\017\177\325\315\267\267 \031\257\336\357\173\265\246\145\127\155\215\027\213\155\113\132 \252\334\237\214\072\235\050\031\102\301\316\222\237\107\035\052 \031\132\233\076\351\020\064\140\043\070\262\015\360\240\315\100 \334\333\107\130\200\227\147\174\037\343\022\242\047\001\243\200 \042\167\304\343\055\147\015\277\217\050\011\142\371\335\232\305 \004\304\303\215\242\000\351\372\306\326\336\010\245\271\307\151 \320\073\250\042\111\173\152\251\044\336\247\331\344\012\001\111 \372\122\044\003\034\373\022\250\320\145\161\110\120\341\217\364 \143\111\224\346\270\041\233\143\201\366\265\320\113\121\133\324 \224\102\174\223\015\234\222\046\344\005\001\333\355\221\133\072 \271\116\014\373\111\264\241\243\303\154\146\115\024\155\011\305 \305\310\252\103\333\250\125\060\054\053\136\022\223\332\006\361 \015\363\176\303\064\361\307\117\241\026\364\132\122\031\222\124 \172\230\240\373\057\311\307\377\067\306\273\303\310\046\377\170 \030\140\175\105\237\124\340\016\275\257\167\217\233\057\014\276 \274\337\067\021\312\264\176\254\277\002\003\001\000\001\243\102 \060\100\060\035\006\003\125\035\016\004\026\004\024\263\367\212 \244\326\017\210\000\131\350\121\027\117\325\176\354\206\042\201 \235\060\016\006\003\125\035\017\001\001\377\004\004\003\002\001 \006\060\017\006\003\125\035\023\001\001\377\004\005\060\003\001 \001\377\060\015\006\011\052\206\110\206\367\015\001\001\014\005 \000\003\202\002\001\000\064\045\246\045\214\321\313\366\235\235 \007\346\065\154\006\255\061\332\256\266\103\102\360\250\004\354 \010\133\362\271\276\340\304\320\262\265\033\250\003\313\055\230 \363\204\273\371\140\360\210\061\217\201\110\216\214\241\042\265 \224\127\034\242\055\116\315\243\203\376\132\061\024\073\005\023 \304\212\144\020\353\157\031\104\075\176\043\245\160\141\355\041 \220\315\006\126\152\355\152\144\265\160\061\171\136\171\104\363 \354\242\275\272\247\141\115\000\304\105\175\224\041\322\302\327 \204\250\044\362\053\245\111\050\040\253\037\036\316\003\362\173 \255\305\152\046\004\213\207\077\167\064\143\334\163\202\236\306 \142\301\226\124\323\147\137\345\212\115\026\074\122\301\233\304

\343\127\043\032\233\053\245\143\037\100\122\066\263\235\321\155 \345\351\343\271\122\003\026\004\340\334\343\004\123\036\370\114 \005\270\113\336\004\042\101\020\001\371\256\366\056\336\230\266 \242\273\011\343\156\023\251\141\020\127\133\102\260\051\020\317 \346\052\374\351\032\227\274\207\002\102\203\170\345\334\077\272 \015\340\017\223\165\167\066\245\332\261\271\120\247\004\355\021 \231\154\366\046\221\222\111\342\143\211\071\077\070\374\021\260 \363\126\267\001\277\051\162\364\342\215\255\153\170\342\076\222 \156\040\045\155\130\060\034\365\035\332\270\021\040\046\136\153 \112\024\146\005\333\063\033\102\346\316\301\356\144\360\205\111 \200\265\345\020\103\010\340\154\153\306\303\104\237\051\004\125 \066\132\057\302\125\160\200\010\113\232\276\012\057\170\016\005 \153\226\355\337\312\064\075\154\154\004\377\214\246\207\002\165 \133\103\062\254\320\207\034\275\042\210\112\271\165\200\032\267 \254\240\213\312\016\015\361\026\116\253\004\352\343\175\134\011 \172\134\042\377\020\042\262\210\307\074\225\120\277\325\265\315 \122\050\036\237\204\102\017\370\061\000\266\324\326\310\137\144 \150\212\200\176\127\170\112\343\177\133\377\016\335\171\117\061 \330\317\034\227\123\206\322\163\337\156\160\021\227\221\217\063 \273\311\202\056\073\322\073\150\341\047\214\203\241\314\001\155 \304\201\276\172\265\007\015\057\002\075\123\311\231\234\333\321 \201\103\053\220\010\013 END

CKA\_NSS\_MOZILLA\_CA\_POLICY CK\_BBOOL CK\_FALSE CKA\_NSS\_SERVER\_DISTRUST\_AFTER CK\_BBOOL CK\_FALSE CKA\_NSS\_EMAIL\_DISTRUST\_AFTER CK\_BBOOL CK\_FALSE

# Microsoft Code Signing Only Certificate

# Trust for "emSign Root CA - C2"

# Issuer: CN=emSign Root CA - C2,O=eMudhra Inc,OU=emSign PKI,C=US

# Serial Number:2f:0a:b7:6b:0d:cb:4a:af:27:58

# Subject: CN=emSign Root CA - C2,O=eMudhra Inc,OU=emSign PKI,C=US

# Not Valid Before: Sun Feb 18 18:30:00 2018

# Not Valid After: Wed Feb 18 18:30:00 2043

# Fingerprint (MD5): eb:24:3b:fa:70:63:c8:e1:cd:5f:0e:ea:c8:97:2f:21

#

 Fingerprint (SHA1): bc:a2:18:80:74:c3:14:7e:16:f4:c4:8c:59:10:a8:9e:f7:52:f4:79 CKA\_CLASS CK\_OBJECT\_CLASS CKO\_NSS\_TRUST CKA\_TOKEN CK\_BBOOL CK\_TRUE CKA\_PRIVATE CK\_BBOOL CK\_FALSE CKA\_MODIFIABLE CK\_BBOOL CK\_FALSE CKA\_LABEL UTF8 "emSign Root CA - C2" CKA\_CERT\_SHA1\_HASH MULTILINE\_OCTAL \274\242\030\200\164\303\024\176\026\364\304\214\131\020\250\236 \367\122\364\171 END CKA\_CERT\_MD5\_HASH MULTILINE\_OCTAL

\353\044\073\372\160\143\310\341\315\137\016\352\310\227\057\041 END CKA\_ISSUER MULTILINE\_OCTAL \060\126\061\013\060\011\006\003\125\004\006\023\002\125\123\061 \023\060\021\006\003\125\004\013\023\012\145\155\123\151\147\156 \040\120\113\111\061\024\060\022\006\003\125\004\012\023\013\145 \115\165\144\150\162\141\040\111\156\143\061\034\060\032\006\003 \125\004\003\023\023\145\155\123\151\147\156\040\122\157\157\164 \040\103\101\040\055\040\103\062 END

CKA\_SERIAL\_NUMBER MULTILINE\_OCTAL \002\012\057\012\267\153\015\313\112\257\047\130 END

CKA\_TRUST\_SERVER\_AUTH

CK\_TRUST CKT\_NSS\_MUST\_VERIFY\_TRUST

CKA\_TRUST\_EMAIL\_PROTECTION CK\_TRUST CKT\_NSS\_MUST\_VERIFY\_TRUST CKA\_TRUST\_CODE\_SIGNING CK\_TRUST CKT\_NSS\_TRUSTED\_DELEGATOR CKA\_TRUST\_STEP\_UP\_APPROVED CK\_BBOOL CK\_FALSE

# Microsoft Code Signing Only Certificate

# Certificate "Microsoft ECC TS Root Certificate Authority 2018"

# Issuer: CN=Microsoft ECC TS Root Certificate Authority 2018,O=Microsoft

Corporation,L=Redmond,ST=Washington,C=US

# Serial Number:15:38:75:e1:64:7e:d1:b0:47:b4:ef:af:41:12:82:45

# Subject: CN=Microsoft ECC TS Root Certificate Authority 2018,O=Microsoft

Corporation,L=Redmond,ST=Washington,C=US

# Not Valid Before: Tue Feb 27 20:51:34 2018

# Not Valid After: Fri Feb 27 21:00:12 2043

# Fingerprint (MD5): 37:94:29:58:86:2a:06:e6:bb:cf:d7:ab:59:c7:f2:3c

# Fingerprint (SHA1): 31:f9:fc:8b:a3:80:59:86:b7:21:ea:72:95:c6:5b:3a:44:53:42:74

CKA\_CLASS CK\_OBJECT\_CLASS CKO\_CERTIFICATE

CKA\_TOKEN CK\_BBOOL CK\_TRUE

CKA\_PRIVATE CK\_BBOOL CK\_FALSE

CKA\_MODIFIABLE CK\_BBOOL CK\_FALSE

CKA\_LABEL UTF8 "Microsoft

ECC TS Root Certificate Authority 2018"

CKA\_CERTIFICATE\_TYPE CK\_CERTIFICATE\_TYPE CKC\_X\_509 CKA\_SUBJECT MULTILINE\_OCTAL \060\201\217\061\013\060\011\006\003\125\004\006\023\002\125\123

\061\023\060\021\006\003\125\004\010\023\012\127\141\163\150\151 \156\147\164\157\156\061\020\060\016\006\003\125\004\007\023\007 \122\145\144\155\157\156\144\061\036\060\034\006\003\125\004\012 \023\025\115\151\143\162\157\163\157\146\164\040\103\157\162\160 \157\162\141\164\151\157\156\061\071\060\067\006\003\125\004\003 \023\060\115\151\143\162\157\163\157\146\164\040\105\103\103\040 \124\123\040\122\157\157\164\040\103\145\162\164\151\146\151\143 \141\164\145\040\101\165\164\150\157\162\151\164\171\040\062\060 \061\070

```
END
```
CKA\_ID UTF8 "0"

## CKA\_ISSUER MULTILINE\_OCTAL

\060\201\217\061\013\060\011\006\003\125\004\006\023\002\125\123 \061\023\060\021\006\003\125\004\010\023\012\127\141\163\150\151 \156\147\164\157\156\061\020\060\016\006\003\125\004\007\023\007 \122\145\144\155\157\156\144\061\036\060\034\006\003\125\004\012 \023\025\115\151\143\162\157\163\157\146\164\040\103\157\162\160 \157\162\141\164\151\157\156\061\071\060\067\006\003\125\004\003 \023\060\115\151\143\162\157\163\157\146\164\040\105\103\103\040 \124\123\040\122\157\157\164\040\103\145\162\164\151\146\151\143 \141\164\145\040\101\165\164\150\157\162\151\164\171\040\062\060 \061\070

END

## CKA\_SERIAL\_NUMBER

MULTILINE\_OCTAL

\002\020\025\070\165\341\144\176\321\260\107\264\357\257\101\022 \202\105

END

CKA\_VALUE MULTILINE\_OCTAL

\060\202\003\027\060\202\002\236\240\003\002\001\002\002\020\025 \070\165\341\144\176\321\260\107\264\357\257\101\022\202\105\060 \012\006\010\052\206\110\316\075\004\003\003\060\201\217\061\013 \060\011\006\003\125\004\006\023\002\125\123\061\023\060\021\006 \003\125\004\010\023\012\127\141\163\150\151\156\147\164\157\156 \061\020\060\016\006\003\125\004\007\023\007\122\145\144\155\157 \156\144\061\036\060\034\006\003\125\004\012\023\025\115\151\143 \162\157\163\157\146\164\040\103\157\162\160\157\162\141\164\151 \157\156\061\071\060\067\006\003\125\004\003\023\060\115\151\143 \162\157\163\157\146\164\040\105\103\103\040\124\123\040\122\157 \157\164\040\103\145\162\164\151\146\151\143\141\164\145\040\101 \165\164\150\157\162\151\164\171\040\062\060\061\070\060\036\027 \015\061\070\060\062\062\067\062\060\065\061\063\064\132\027\015 \064\063\060\062\062\067\062\061\060\060\061\062\132\060\201\217 \061\013\060\011\006\003\125\004\006\023\002\125\123\061\023\060 \021\006\003\125\004\010\023\012\127\141\163\150\151\156\147\164 \157\156\061\020\060\016\006\003\125\004\007\023\007\122\145\144 \155\157\156\144\061\036\060\034\006\003\125\004\012\023\025\115 \151\143\162\157\163\157\146\164\040\103\157\162\160\157\162\141 \164\151\157\156\061\071\060\067\006\003\125\004\003\023\060\115 \151\143\162\157\163\157\146\164\040\105\103\103\040\124\123\040 \122\157\157\164\040\103\145\162\164\151\146\151\143\141\164\145 \040\101\165\164\150\157\162\151\164\171\040\062\060\061\070\060 \166\060\020\006\007\052\206\110\316\075\002\001\006\005\053\201 \004\000\042\003\142\000\004\336\315\273\160\040\361\045\040\264 \224\350\327\264\073\017\156\207\335\253\254\317\115\100\057\201 \063\153\131\011\030\326\207\015\046\043\234\264\215\225\235\166 \237\245\271\006\102\346\255\066\262\304\263\256\172\074\010\325

\313\235\072\136\105\041\154\013\343\040\365\233\302\335\104\063 \343\102\271\352\362\050\102\222\252\376\014\007\312\212\023\231 \073\142\000\355\332\363\065\243\201\274\060\201\271\060\016\006 \003\125\035\017\001\001\377\004\004\003\002\001\206\060\017\006 \003\125\035\023\001\001\377\004\005\060\003\001\001\377\060\035 \006\003\125\035\016\004\026\004\024\350\107\310\102\232\260\235 \256\157\013\050\073\230\025\217\343\261\350\200\262\060\020\006 \011\053\006\001\004\001\202\067\025\001\004\003\002\001\000\060 \145\006\003\125\035\040\004\136\060\134\060\006\006\004\125\035 \040\000\060\122\006\014\053\006\001\004\001\202\067\114\203\175 \001\001\060\102\060\100\006\010\053\006\001\005\005\007\002\001 \026\064\150\164\164\160\072\057\057\167\167\167\056\155\151\143 \162\157\163\157\146\164\056\143\157\155\057\160\153\151\157\160 \163\057\104\157\143\163\057\122\145\160\157\163\151\164\157\162 \171\056\150\164\155\000\060\012\006\010\052\206\110\316\075\004 \003\003\003\147\000\060\144\002\060\024\206\120\300\046\032\353 \352\241\024\167\072\133\337\143\071\245\063\307\120\100\325\153 \065\153\017\264\337\175\126\271\341\245\235\170\031\202\241\103 \156\032\327\130\243\125\003\102\333\002\060\030\224\264\036\072 \215\144\372\014\047\033\207\023\112\322\267\072\000\224\306\362 \345\143\277\257\343\372\334\223\325\347\106\232\153\201\151\076 \002\337\121\015\217\050\161\101\211\221\057 END CKA\_NSS\_MOZILLA\_CA\_POLICY

CK\_BBOOL CK\_FALSE

CKA\_NSS\_SERVER\_DISTRUST\_AFTER CK\_BBOOL CK\_FALSE CKA\_NSS\_EMAIL\_DISTRUST\_AFTER CK\_BBOOL CK\_FALSE

# Microsoft Code Signing Only Certificate

# Trust for "Microsoft ECC TS Root Certificate Authority 2018"

# Issuer: CN=Microsoft

ECC TS Root Certificate Authority 2018,O=Microsoft Corporation,L=Redmond,ST=Washington,C=US

# Serial Number:15:38:75:e1:64:7e:d1:b0:47:b4:ef:af:41:12:82:45

# Subject: CN=Microsoft ECC TS Root Certificate Authority 2018,O=Microsoft

Corporation,L=Redmond,ST=Washington,C=US

```
# Not Valid Before: Tue Feb 27 20:51:34 2018
```
# Not Valid After: Fri Feb 27 21:00:12 2043

# Fingerprint (MD5): 37:94:29:58:86:2a:06:e6:bb:cf:d7:ab:59:c7:f2:3c

# Fingerprint (SHA1): 31:f9:fc:8b:a3:80:59:86:b7:21:ea:72:95:c6:5b:3a:44:53:42:74

CKA\_CLASS CK\_OBJECT\_CLASS CKO\_NSS\_TRUST

CKA\_TOKEN CK\_BBOOL CK\_TRUE

CKA\_PRIVATE CK\_BBOOL CK\_FALSE

CKA\_MODIFIABLE CK\_BBOOL CK\_FALSE

CKA\_LABEL UTF8 "Microsoft ECC TS Root Certificate Authority 2018"

CKA\_CERT\_SHA1\_HASH MULTILINE\_OCTAL

\061\371\374\213\243\200\131\206\267\041\352\162\225\306\133\072

\104\123\102\164

END

CKA\_CERT\_MD5\_HASH MULTILINE\_OCTAL \067\224\051\130\206\052\006\346\273\317\327\253\131\307\362\074 END CKA\_ISSUER MULTILINE\_OCTAL \060\201\217\061\013\060\011\006\003\125\004\006\023\002\125\123 \061\023\060\021\006\003\125\004\010\023\012\127\141\163\150\151 \156\147\164\157\156\061\020\060\016\006\003\125\004\007\023\007 \122\145\144\155\157\156\144\061\036\060\034\006\003\125\004\012 \023\025\115\151\143\162\157\163\157\146\164\040\103\157\162\160 \157\162\141\164\151\157\156\061\071\060\067\006\003\125\004\003 \023\060\115\151\143\162\157\163\157\146\164\040\105\103\103\040 \124\123\040\122\157\157\164\040\103\145\162\164\151\146\151\143 \141\164\145\040\101\165\164\150\157\162\151\164\171\040\062\060 \061\070 END CKA\_SERIAL\_NUMBER MULTILINE\_OCTAL \002\020\025\070\165\341\144\176\321\260\107\264\357\257\101\022 \202\105 END CKA\_TRUST\_SERVER\_AUTH CK\_TRUST CKT\_NSS\_MUST\_VERIFY\_TRUST CKA\_TRUST\_EMAIL\_PROTECTION CK\_TRUST CKT\_NSS\_MUST\_VERIFY\_TRUST CKA\_TRUST\_CODE\_SIGNING CK\_TRUST CKT\_NSS\_TRUSTED\_DELEGATOR CKA\_TRUST\_STEP\_UP\_APPROVED CK\_BBOOL CK\_FALSE # Microsoft Code Signing Only Certificate # Certificate "GlobalSign Code Signing Root E45" # Issuer: CN=GlobalSign Code Signing Root E45,O=GlobalSign nv-sa,C=BE # Serial Number:76:53:fe:ae:18:26:43:6f:69:f5:1c:c2:77:16:f2:5e # Subject: CN=GlobalSign Code Signing Root E45,O=GlobalSign nv-sa,C=BE # Not Valid Before: Wed Mar 18 00:00:00 2020 # Not Valid After: Sat Mar 18 00:00:00 2045 # Fingerprint (MD5): 1c:65:05:d0:f3:fb:48:c5:29:e4:c4:3e:4d:f8:8d:22 # Fingerprint (SHA1): 79:aa:50:5e:dd:09:b3:21:e3:6d:57:91:0a:5d:f5:a9:fb:85:cc:57 CKA\_CLASS CK\_OBJECT\_CLASS CKO\_CERTIFICATE CKA\_TOKEN CK\_BBOOL CK\_TRUE CKA\_PRIVATE CK\_BBOOL CK\_FALSE CKA\_MODIFIABLE CK\_BBOOL CK\_FALSE CKA\_LABEL UTF8 "GlobalSign Code Signing Root E45" CKA\_CERTIFICATE\_TYPE CK\_CERTIFICATE\_TYPE CKC\_X\_509 CKA\_SUBJECT MULTILINE\_OCTAL \060\123\061\013\060\011\006\003\125\004\006\023\002\102\105\061 \031\060\027\006\003\125\004\012\023\020\107\154\157\142\141\154 \123\151\147\156\040\156\166\055\163\141\061\051\060\047\006\003 \125\004\003\023\040\107\154\157\142\141\154\123\151\147\156\040 \103\157\144\145\040\123\151\147\156\151\156\147\040\122\157\157

\164\040\105\064\065

\031\060\027\006\003\125\004\012\023\020\107\154\157\142\141\154 \123\151\147\156\040\156\166\055\163\141\061\051\060\047\006\003 \125\004\003\023\040\107\154\157\142\141\154\123\151\147\156\040 \103\157\144\145\040\123\151\147\156\151\156\147\040\122\157\157 \164\040\105\064\065\060\166\060\020\006\007\052\206\110\316\075 \002\001\006\005\053\201\004\000\042\003\142\000\004\166\031\155 \003\265\365\204\043\253\062\152\056\141\335\204\045\057\357\350 \171\047\211\203\303\203\165\363\266\170\152\010\155\242\255\041 \052\002\220\006\354\232\100\234\172\206\221\271\130\205\310\050 \232\056\013\367\342\166\251\337\262\275\251\303\351\051\031\171 \010\262\120\320\302\305\235\012\141\014\343\135\067\006\112\134 \376\204\275\300\200\204\372\113\125\043\340\342\076\243\102\060 \100\060\016\006\003\125\035\017\001\001\377\004\004\003\002\001 \206\060\017\006\003\125\035\023\001\001\377\004\005\060\003\001 \001\377\060\035\006\003\125\035\016\004\026\004\024\247\237\335 \323\124\315\333\370\154\277\046\154\016\344\327\133\157\200\314 \102\060\012\006\010\052\206\110\316\075\004\003\003\003\147\000 \060\144\002\060\154\214\126\266\305\067\256\055\220\053\170\355 \261\036\106\010\322\303\112\050\357\170\031\010\216\044\064\106 \117\207\161\141\137\251\021\112\157\062\253\034\321\122\173\252 \072\352\345\232\002\060\125\053\167\057\316\370\077\233\150\112

\362\136 END CKA\_VALUE MULTILINE\_OCTAL \060\202\002\042\060\202\001\251\240\003\002\001\002\002\020\166 \123\376\256\030\046\103\157\151\365\034\302\167\026\362\136\060 \012\006\010\052\206\110\316\075\004\003\003\060\123\061\013\060 \011\006\003\125\004\006\023\002\102\105\061\031\060\027\006\003 \125\004\012\023\020\107\154\157\142\141\154\123\151\147\156\040 \156\166\055\163\141\061\051\060\047\006\003\125\004\003\023\040

\107\154\157\142\141\154\123\151\147\156\040\103\157\144\145\040 \123\151\147\156\151\156\147\040\122\157\157\164\040\105\064\065 \060\036\027\015\062\060\060\063\061\070\060\060\060\060\060\060 \132\027\015\064\065\060\063\061\070\060\060\060\060\060\060\060\132 \060\123\061\013\060\011\006\003\125\004\006\023\002\102\105\061

CKA\_SERIAL\_NUMBER MULTILINE\_OCTAL \002\020\166\123\376\256\030\046\103\157\151\365\034\302\167\026

END

\164\040\105\064\065

CKA\_ISSUER MULTILINE\_OCTAL \060\123\061\013\060\011\006\003\125\004\006\023\002\102\105\061 \031\060\027\006\003\125\004\012\023\020\107\154\157\142\141\154 \123\151\147\156\040\156\166\055\163\141\061\051\060\047\006\003 \125\004\003\023\040\107\154\157\142\141\154\123\151\147\156\040 \103\157\144\145\040\123\151\147\156\151\156\147\040\122\157\157

END CKA\_ID

UTF8 "0"

\332\327\250\113\105\015\176\262\153\366\154\332\261\025\342\274 \110\031\167\213\127\301\135\024\327\101\000\314\046\122\320\040 \270\031\117\226\347\232 END CKA\_NSS\_MOZILLA\_CA\_POLICY CK\_BBOOL CK\_FALSE CKA\_NSS\_SERVER\_DISTRUST\_AFTER CK\_BBOOL CK\_FALSE CKA\_NSS\_EMAIL\_DISTRUST\_AFTER CK\_BBOOL CK\_FALSE # Microsoft Code Signing Only Certificate # Trust for "GlobalSign Code Signing Root E45" # Issuer: CN=GlobalSign Code Signing Root E45,O=GlobalSign nv-sa,C=BE # Serial Number:76:53:fe:ae:18:26:43:6f:69:f5:1c:c2:77:16:f2:5e # Subject: CN=GlobalSign Code Signing Root E45,O=GlobalSign nv-sa,C=BE # Not Valid Before: Wed Mar 18 00:00:00 2020 # Not Valid After: Sat Mar 18 00:00:00 2045 # Fingerprint (MD5): 1c:65:05:d0:f3:fb:48:c5:29:e4:c4:3e:4d:f8:8d:22 # Fingerprint (SHA1): 79:aa:50:5e:dd:09:b3:21:e3:6d:57:91:0a:5d:f5:a9:fb:85:cc:57 CKA\_CLASS CK\_OBJECT\_CLASS CKO\_NSS\_TRUST CKA\_TOKEN CK\_BBOOL CK\_TRUE CKA\_PRIVATE CK\_BBOOL CK\_FALSE CKA\_MODIFIABLE CK\_BBOOL CK\_FALSE CKA\_LABEL UTF8 "GlobalSign Code Signing Root E45" CKA\_CERT\_SHA1\_HASH MULTILINE\_OCTAL \171\252\120\136\335\011\263\041\343\155\127\221\012\135\365\251 \373\205\314\127 END CKA\_CERT\_MD5\_HASH MULTILINE\_OCTAL \034\145\005\320\363\373\110\305\051\344\304\076\115\370\215\042 END CKA\_ISSUER MULTILINE\_OCTAL \060\123\061\013\060\011\006\003\125\004\006\023\002\102\105\061 \031\060\027\006\003\125\004\012\023\020\107\154\157\142\141\154 \123\151\147\156\040\156\166\055\163\141\061\051\060\047\006\003 \125\004\003\023\040\107\154\157\142\141\154\123\151\147\156\040 \103\157\144\145\040\123\151\147\156\151\156\147\040\122\157\157 \164\040\105\064\065 END CKA\_SERIAL\_NUMBER MULTILINE\_OCTAL \002\020\166\123\376\256\030\046\103\157\151\365\034\302\167\026 \362\136 END CKA\_TRUST\_SERVER\_AUTH CK\_TRUST CKT\_NSS\_MUST\_VERIFY\_TRUST CKA TRUST\_EMAIL\_PROTECTION CK\_TRUST CKT\_NSS\_MUST\_VERIFY\_TRUST CKA TRUST CODE SIGNING CK TRUST CKT\_NSS\_TRUSTED\_DELEGATOR CKA\_TRUST\_STEP\_UP\_APPROVED CK\_BBOOL CK\_FALSE

CKA\_VALUE MULTILINE\_OCTAL \060\202\005\162\060\202\003\132\240\003\002\001\002\002\020\166 \123\376\254\165\106\110\223\365\345\327\112\110\072\116\370\060 \015\006\011\052\206\110\206\367\015\001\001\014\005\000\060\123 \061\013\060\011\006\003\125\004\006\023\002\102\105\061\031\060 \027\006\003\125\004\012\023\020\107\154\157\142\141\154\123\151 \147\156\040\156\166\055\163\141\061\051\060\047\006\003\125\004 \003\023\040\107\154\157\142\141\154\123\151\147\156\040\103\157 \144\145\040\123\151\147\156\151\156\147\040\122\157\157\164\040

\002\020\166\123\376\254\165\106\110\223\365\345\327\112\110\072 \116\370

\164\040\122\064\065 END CKA\_SERIAL\_NUMBER MULTILINE\_OCTAL

\031\060\027\006\003\125\004\012\023\020\107\154\157\142\141\154 \123\151\147\156\040\156\166\055\163\141\061\051\060\047\006\003 \125\004\003\023\040\107\154\157\142\141\154\123\151\147\156\040 \103\157\144\145\040\123\151\147\156\151\156\147\040\122\157\157

\060\123\061\013\060\011\006\003\125\004\006\023\002\102\105\061

\031\060\027\006\003\125\004\012\023\020\107\154\157\142\141\154 \123\151\147\156\040\156\166\055\163\141\061\051\060\047\006\003 \125\004\003\023\040\107\154\157\142\141\154\123\151\147\156\040 \103\157\144\145\040\123\151\147\156\151\156\147\040\122\157\157 \164\040\122\064\065 END CKA\_ID UTF8 "0"

CKA\_MODIFIABLE CK\_BBOOL CK\_FALSE CKA\_LABEL UTF8 "GlobalSign Code Signing Root R45" CKA\_CERTIFICATE\_TYPE CK\_CERTIFICATE\_TYPE CKC\_X\_509 CKA\_SUBJECT MULTILINE\_OCTAL

\060\123\061\013\060\011\006\003\125\004\006\023\002\102\105\061

# Fingerprint (MD5): e9:4f:b5:48:71:20:8c:00:df:70:f7:08:ac:47:08:5b

CKA\_CLASS CK\_OBJECT\_CLASS CKO\_CERTIFICATE

# Not Valid After: Sat Mar 18 00:00:00 2045

CKA\_TOKEN CK\_BBOOL CK\_TRUE CKA\_PRIVATE CK\_BBOOL CK\_FALSE

CKA\_ISSUER MULTILINE\_OCTAL

END

# Not Valid Before: Wed Mar 18 00:00:00 2020

# Subject: CN=GlobalSign Code Signing Root R45,O=GlobalSign nv-sa,C=BE

# Fingerprint (SHA1): 4e:fc:31:46:0c:61:9e:ca:e5:9c:1b:ce:2c:00:80:36:d9:4c:84:b8

# Serial Number:76:53:fe:ac:75:46:48:93:f5:e5:d7:4a:48:3a:4e:f8

# Issuer: CN=GlobalSign Code Signing Root R45,O=GlobalSign nv-sa,C=BE

# Certificate "GlobalSign Code Signing Root R45"

# Microsoft Code Signing Only Certificate

\122\064\065\060\036\027\015\062\060\060\063\061\070\060\060\060\060 \060\060\060\132\027\015\064\065\060\063\061\070\060\060\060\060\060 \060\060\132\060\123\061\013\060\011\006\003\125\004\006\023\002 \102\105\061\031\060\027\006\003\125\004\012\023\020\107\154\157 \142\141\154\123\151\147\156\040\156\166\055\163\141\061\051\060 \047\006\003\125\004\003\023\040\107\154\157\142\141\154\123\151 \147\156\040\103\157\144\145\040\123\151\147\156\151\156\147\040 \122\157\157\164\040\122\064\065\060\202\002\042\060\015\006\011 \052\206\110\206\367\015\001\001\001\005\000\003\202\002\017\000 \060\202\002\012\002\202\002\001\000\266\055\305\060\335\172\350 \253\220\075\003\162\260\072\113\231\026\141\262\345\377\245\147 \035\067\034\345\176\354\223\203\252\204\365\243\103\233\230\105 \212\270\143\127\135\233\000\210\004\045\351\370\150\222\113\202 \330\113\311\112\003\363\250\177\152\217\212\141\047\275\241\104 \320\375\365\077\042\302\243\117\221\215\263\005\262\050\202\221 \135\373\131\210\005\013\227\006\302\230\370\054\247\063\044\356 \120\072\101\314\360\240\260\173\035\115\322\250\130\070\226\351 \337\371\033\221\273\213\020\054\322\307\103\035\242\011\164\241 \200\257\173\346\063\012\014\131\153\216\274\364\253\132\227\173 \177\256\125\373\204\360\200\376\204\114\327\342\272\275\304\165 \241\157\275\141\020\164\104\262\230\007\342\164\253\377\150\334 \154\046\076\351\037\345\340\004\207\255\060\323\014\215\003\174 \125\270\026\160\134\044\170\040\045\353\147\147\210\253\272\116 \064\230\153\160\021\336\070\312\324\276\241\300\234\341\337\036 \002\001\330\073\341\147\103\204\266\317\374\164\267\057\204\243 \277\272\011\067\075\147\154\261\105\134\031\141\253\101\203\365 \254\035\353\167\015\106\107\163\316\277\275\225\225\355\235\053 \210\020\376\372\130\350\247\127\341\263\317\250\132\351\007\045 \233\022\304\236\200\162\075\223\334\214\224\337\073\104\346\046 \200\374\322\303\003\360\214\014\322\105\326\056\347\217\230\236 \346\004\356\102\156\147\176\102\026\161\142\347\004\371\140\306 \144\241\266\234\201\041\116\053\306\155\150\224\206\306\231\164 \163\147\061\172\221\362\324\214\171\156\174\246\273\176\106\157 \115\305\205\022\053\317\232\042\104\010\250\205\067\316\007\141 \127\006\027\022\044\300\304\061\163\241\230\065\127\107\176\020 \072\105\331\055\244\121\220\230\251\240\007\067\304\145\032\252 \034\153\026\167\367\247\227\354\077\031\060\231\157\061\373\352 \100\262\347\322\304\372\311\320\360\120\166\164\131\372\215\155 \027\062\276\370\351\176\003\364\347\207\165\232\324\112\221\054 \205\003\023\002\053\102\200\362\211\152\066\317\310\114\240\316 \236\370\313\215\255\026\247\323\336\325\233\030\247\306\222\072 \361\202\143\361\056\016\044\144\337\002\003\001\000\001\243\102 \060\100\060\016\006\003\125\035\017\001\001\377\004\004\003\002 \001\206\060\017\006\003\125\035\023\001\001\377\004\005\060\003 \001\001\377\060\035\006\003\125\035\016\004\026\004\024\037\000 \277\106\200\012\374\170\071\267\245\264\103\331\126\120\273\316 \226\073\060\015\006\011\052\206\110\206\367\015\001\001\014\005 \000\003\202\002\001\000\136\053\272\164\227\064\104\137\166\110

\050\100\204\223\356\001\156\351\241\263\326\200\045\346\173\344 \274\011\221\075\017\374\166\255\327\324\060\040\273\217\140\320 \221\326\034\362\234\357\170\032\053\224\062\002\301\044\226\122 \122\002\320\363\321\374\362\233\071\156\231\341\037\216\103\101 \175\232\036\133\311\135\232\204\374\046\346\207\363\164\162\046 \255\244\033\331\075\073\152\122\240\074\011\036\057\036\173\263 \063\264\105\307\367\254\261\257\223\140\255\166\256\270\262\025 \170\353\203\152\353\377\333\106\253\044\345\356\002\372\220\037 \131\300\057\135\326\267\135\244\134\020\267\162\123\370\101\116 \314\372\170\032\045\112\312\376\205\142\103\141\303\264\067\252 \201\322\364\326\072\017\275\215\131\176\060\107\336\053\153\347 \041\120\063\137\324\147\233\324\270\147\237\074\047\231\003\377 \205\103\216\163\022\312\040\315\350\141\325\261\146\334\027\326 \071\155\017\333\317\043\067\241\202\211\116\034\153\077\326\240 \315\252\007\235\076\102\046\252\327\014\356\372\107\277\032\122 \176\321\165\201\323\311\212\142\027\155\117\210\240\041\240\046 \076\257\155\331\142\060\037\351\230\050\256\156\215\325\216\114 \162\146\223\200\215\052\343\125\307\140\147\220\102\126\134\042 \121\017\263\334\116\071\356\115\335\331\035\170\020\124\073\156 \320\227\157\003\265\036\262\043\163\306\022\262\232\144\320\374 \225\205\044\250\377\337\241\260\334\221\100\256\337\011\063\253 \271\335\222\267\361\314\221\164\073\151\353\147\227\033\220\277 \347\307\240\157\161\273\127\277\267\217\132\355\172\100\152\026 \315\200\204\055\057\341\002\324\044\224\103\263\025\374\014\053 \033\375\161\157\374\313\274\165\027\072\136\203\322\311\263\057 \033\325\234\215\177\124\376\176\176\344\126\243\207\247\235\341 \131\122\224\101\217\155\133\276\206\225\232\377\032\166\335\100 \322\121\112\160\264\037\063\143\043\167\077\354\047\036\131\344 \010\207\355\064\202\112\017\077\376\240\035\301\365\147\163\105 \206\170\364\252\051\351\047\207\306\031\333\306\023\024\303\071 \111\207\115\240\227\340\145\023\365\235\167\126\351\332\263\130 \307\072\362\300\315\202

END

CKA\_NSS\_MOZILLA\_CA\_POLICY CK\_BBOOL

CK\_FALSE

CKA\_NSS\_SERVER\_DISTRUST\_AFTER CK\_BBOOL CK\_FALSE CKA\_NSS\_EMAIL\_DISTRUST\_AFTER CK\_BBOOL CK\_FALSE

# Microsoft Code Signing Only Certificate

# Trust for "GlobalSign Code Signing Root R45"

# Issuer: CN=GlobalSign Code Signing Root R45,O=GlobalSign nv-sa,C=BE

# Serial Number:76:53:fe:ac:75:46:48:93:f5:e5:d7:4a:48:3a:4e:f8

# Subject: CN=GlobalSign Code Signing Root R45,O=GlobalSign nv-sa,C=BE

# Not Valid Before: Wed Mar 18 00:00:00 2020

# Not Valid After: Sat Mar 18 00:00:00 2045

# Fingerprint (MD5): e9:4f:b5:48:71:20:8c:00:df:70:f7:08:ac:47:08:5b

# Fingerprint (SHA1): 4e:fc:31:46:0c:61:9e:ca:e5:9c:1b:ce:2c:00:80:36:d9:4c:84:b8

CKA\_CLASS CK\_OBJECT\_CLASS CKO\_NSS\_TRUST CKA\_TOKEN CK\_BBOOL CK\_TRUE CKA\_PRIVATE CK\_BBOOL CK\_FALSE CKA\_MODIFIABLE CK\_BBOOL CK\_FALSE CKA\_LABEL UTF8 "GlobalSign Code Signing Root R45" CKA\_CERT\_SHA1\_HASH MULTILINE\_OCTAL \116\374\061\106\014\141\236\312\345\234\033\316\054\000\200\066 \331\114\204\270 END CKA\_CERT\_MD5\_HASH MULTILINE\_OCTAL \351\117\265\110\161\040\214\000\337\160\367\010\254\107\010\133 END CKA\_ISSUER MULTILINE\_OCTAL \060\123\061\013\060\011\006\003\125\004\006\023\002\102\105\061 \031\060\027\006\003\125\004\012\023\020\107\154\157\142\141\154 \123\151\147\156\040\156\166\055\163\141\061\051\060\047\006\003 \125\004\003\023\040\107\154\157\142\141\154\123\151\147\156\040 \103\157\144\145\040\123\151\147\156\151\156\147\040\122\157\157 \164\040\122\064\065 END CKA\_SERIAL\_NUMBER MULTILINE\_OCTAL \002\020\166\123\376\254\165\106\110\223\365\345\327\112\110\072 \116\370 END CKA\_TRUST\_SERVER\_AUTH CK\_TRUST CKT\_NSS\_MUST\_VERIFY\_TRUST CKA TRUST\_EMAIL\_PROTECTION CK\_TRUST CKT\_NSS\_MUST\_VERIFY\_TRUST CKA\_TRUST\_CODE\_SIGNING CK\_TRUST CKT\_NSS\_TRUSTED\_DELEGATOR CKA\_TRUST\_STEP\_UP\_APPROVED CK\_BBOOL CK\_FALSE # Microsoft Code Signing Only Certificate # Certificate "DigiCert CS ECC P384 Root G5" # Issuer: CN=DigiCert CS ECC P384 Root G5,O=DigiCert\, Inc.,C=US # Serial Number:03:69:8f:e7:12:d5:19:f3:ce:d0:fd:b7:b1:64:30:11 # Subject: CN=DigiCert CS ECC P384 Root G5,O=DigiCert\, Inc.,C=US # Not Valid Before: Fri Jan 15 00:00:00 2021 # Not Valid After: Sun Jan 14 23:59:59 2046 # Fingerprint (MD5): dd:b4:30:09:e8:67:1f:45:a0:80:ec:9d:d9:b1:a1:54 # Fingerprint (SHA1): 84:35:73:11:2a:3b:31:93:44:e5:e4:ec:ab:c9:f2:6c:7c:d5:4d:07 CKA\_CLASS CK\_OBJECT\_CLASS CKO\_CERTIFICATE CKA\_TOKEN CK\_BBOOL CK\_TRUE CKA\_PRIVATE CK\_BBOOL CK\_FALSE CKA\_MODIFIABLE CK\_BBOOL CK\_FALSE CKA\_LABEL UTF8 "DigiCert CS ECC P384 Root G5" CKA\_CERTIFICATE\_TYPE CK\_CERTIFICATE\_TYPE CKC\_X\_509

CKA\_SUBJECT MULTILINE\_OCTAL

\060\115\061\013\060\011\006\003\125\004\006\023\002\125\123\061

\027\060\025\006\003\125\004\012\023\016\104\151\147\151\103\145 \162\164\054\040\111\156\143\056\061\045\060\043\006\003\125\004 \003\023\034\104\151\147\151\103\145\162\164\040\103\123\040\105 \103\103\040\120\063\070\064\040\122\157\157\164\040\107\065 END

\060\115\061\013\060\011\006\003\125\004\006\023\002\125\123\061 \027\060\025\006\003\125\004\012\023\016\104\151\147\151\103\145 \162\164\054\040\111\156\143\056\061\045\060\043\006\003\125\004 \003\023\034\104\151\147\151\103\145\162\164\040\103\123\040\105 \103\103\040\120\063\070\064\040\122\157\157\164\040\107\065

\002\020\003\151\217\347\022\325\031\363\316\320\375\267\261\144

\060\202\002\026\060\202\001\235\240\003\002\001\002\002\020\003 \151\217\347\022\325\031\363\316\320\375\267\261\144\060\021\060 \012\006\010\052\206\110\316\075\004\003\003\060\115\061\013\060 \011\006\003\125\004\006\023\002\125\123\061\027\060\025\006\003 \125\004\012\023\016\104\151\147\151\103\145\162\164\054\040\111 \156\143\056\061\045\060\043\006\003\125\004\003\023\034\104\151 \147\151\103\145\162\164\040\103\123\040\105\103\103\040\120\063 \070\064\040\122\157\157\164\040\107\065\060\036\027\015\062\061 \060\061\061\065\060\060\060\060\060\060\132\027\015\064\066\060 \061\061\064\062\063\065\071\065\071\132\060\115\061\013\060\011 \006\003\125\004\006\023\002\125\123\061\027\060\025\006\003\125 \004\012\023\016\104\151\147\151\103\145\162\164\054\040\111\156 \143\056\061\045\060\043\006\003\125\004\003\023\034\104\151\147 \151\103\145\162\164\040\103\123\040\105\103\103\040\120\063\070 \064\040\122\157\157\164\040\107\065\060\166\060\020\006\007\052 \206\110\316\075\002\001\006\005\053\201\004\000\042\003\142\000 \004\177\024\255\205\266\227\375\002\041\065\115\140\350\070\223 \223\233\075\005\020\155\257\323\376\357\372\273\373\163\231\363 \354\062\022\215\307\150\270\213\336\211\242\210\124\167\215\273 \041\176\063\225\126\226\011\350\325\214\241\004\270\233\156\031 \000\142\350\102\050\246\130\067\204\031\125\046\173\063\067\147 \362\232\162\255\241\256\256\000\102\074\034\176\270\172\236\041 \234\243\102\060\100\060\035\006\003\125\035\016\004\026\004\024 \360\214\230\161\071\070\145\302\072\033\246\027\146\035\310\355 \145\336\222\066\060\016\006\003\125\035\017\001\001\377\004\004 \003\002\001\206\060\017\006\003\125\035\023\001\001\377\004\005 \060\003\001\001\377\060\012\006\010\052\206\110\316\075\004\003 \003\003\147\000\060\144\002\060\043\157\341\000\031\046\120\344 \106\040\145\213\067\247\317\353\006\341\314\062\311\052\241\354

 **Open Source Used In Network Services Orchestrator Software 6.3 5508**

CKA\_ID UTF8 "0"

CKA\_ISSUER MULTILINE\_OCTAL

CKA\_VALUE MULTILINE\_OCTAL

END

\060\021 END

CKA\_SERIAL\_NUMBER MULTILINE\_OCTAL
\062\015\163\242\036\002\034\065\141\052\116\151\253\071\167\355 \227\210\300\175\153\352\211\335\002\060\103\361\321\130\243\165 \076\206\233\266\125\021\213\027\367\075\376\012\151\305\177\116 \306\165\033\132\224\313\352\021\021\306\010\042\210\336\320\172 \242\245\171\350\343\041\247\315\023\263

END

CKA\_NSS\_MOZILLA\_CA\_POLICY

CK\_BBOOL CK\_FALSE

CKA\_NSS\_SERVER\_DISTRUST\_AFTER CK\_BBOOL CK\_FALSE

CKA\_NSS\_EMAIL\_DISTRUST\_AFTER CK\_BBOOL CK\_FALSE

# Microsoft Code Signing Only Certificate

# Trust for "DigiCert CS ECC P384 Root G5"

# Issuer: CN=DigiCert CS ECC P384 Root G5,O=DigiCert\, Inc.,C=US

# Serial Number:03:69:8f:e7:12:d5:19:f3:ce:d0:fd:b7:b1:64:30:11

# Subject: CN=DigiCert CS ECC P384 Root G5,O=DigiCert\, Inc.,C=US

# Not Valid Before: Fri

Jan 15 00:00:00 2021

# Not Valid After: Sun Jan 14 23:59:59 2046

# Fingerprint (MD5): dd:b4:30:09:e8:67:1f:45:a0:80:ec:9d:d9:b1:a1:54

# Fingerprint (SHA1): 84:35:73:11:2a:3b:31:93:44:e5:e4:ec:ab:c9:f2:6c:7c:d5:4d:07

CKA\_CLASS CK\_OBJECT\_CLASS CKO\_NSS\_TRUST

CKA\_TOKEN CK\_BBOOL CK\_TRUE

CKA\_PRIVATE CK\_BBOOL CK\_FALSE

CKA\_MODIFIABLE CK\_BBOOL CK\_FALSE

CKA\_LABEL UTF8 "DigiCert CS ECC P384 Root G5"

CKA\_CERT\_SHA1\_HASH MULTILINE\_OCTAL

\204\065\163\021\052\073\061\223\104\345\344\354\253\311\362\154

\174\325\115\007

END

CKA\_CERT\_MD5\_HASH MULTILINE\_OCTAL

\335\264\060\011\350\147\037\105\240\200\354\235\331\261\241\124 END

CKA\_ISSUER MULTILINE\_OCTAL

\060\115\061\013\060\011\006\003\125\004\006\023\002\125\123\061 \027\060\025\006\003\125\004\012\023\016\104\151\147\151\103\145 \162\164\054\040\111\156\143\056\061\045\060\043\006\003\125\004 \003\023\034\104\151\147\151\103\145\162\164\040\103\123\040\105 \103\103\040\120\063\070\064\040\122\157\157\164\040\107\065 END

CKA\_SERIAL\_NUMBER MULTILINE\_OCTAL

\002\020\003\151\217\347\022\325\031\363\316\320\375\267\261\144 \060\021

END

CKA\_TRUST\_SERVER\_AUTH

CK\_TRUST CKT\_NSS\_MUST\_VERIFY\_TRUST

CKA\_TRUST\_EMAIL\_PROTECTION CK\_TRUST CKT\_NSS\_MUST\_VERIFY\_TRUST

CKA TRUST\_CODE\_SIGNING CK\_TRUST CKT\_NSS\_TRUSTED\_DELEGATOR

# Issuer: CN=DigiCert CS RSA4096 Root G5,O=DigiCert\, Inc.,C=US

# Microsoft Code Signing Only Certificate # Certificate "DigiCert CS RSA4096 Root G5"

# Serial Number:06:ce:e1:31:be:6d:55:c8:07:f7:c0:c7:fb:44:e6:20 # Subject: CN=DigiCert CS RSA4096 Root G5,O=DigiCert\, Inc.,C=US # Not Valid Before: Fri Jan 15 00:00:00 2021 # Not Valid After: Sun Jan 14 23:59:59 2046 # Fingerprint (MD5): a7:33:ed:bf:1b:5d:e1:19:c4:91:c9:4a:ea:f7:6d:c7 # Fingerprint (SHA1): 5e:ee:d8:6f:a3:7c:67:52:30:64:2f:55:c8:4d:db:f6:7c:d3:3c:80 CKA\_CLASS CK\_OBJECT\_CLASS CKO\_CERTIFICATE CKA\_TOKEN CK\_BBOOL CK\_TRUE CKA\_PRIVATE CK\_BBOOL CK\_FALSE CKA\_MODIFIABLE CK\_BBOOL CK\_FALSE CKA\_LABEL UTF8 "DigiCert CS RSA4096 Root G5" CKA\_CERTIFICATE\_TYPE CK\_CERTIFICATE\_TYPE CKC\_X\_509 CKA\_SUBJECT MULTILINE\_OCTAL \060\114\061\013\060\011\006\003\125\004\006\023\002\125\123\061 \027\060\025\006\003\125\004\012\023\016\104\151\147\151\103\145 \162\164\054\040\111\156\143\056\061\044\060\042\006\003\125\004 \003\023\033\104\151\147\151\103\145\162\164\040\103\123\040\122 \123\101\064\060\071\066\040\122\157\157\164\040\107\065 END CKA\_ID UTF8 "0" CKA\_ISSUER MULTILINE\_OCTAL \060\114\061\013\060\011\006\003\125\004\006\023\002\125\123\061 \027\060\025\006\003\125\004\012\023\016\104\151\147\151\103\145 \162\164\054\040\111\156\143\056\061\044\060\042\006\003\125\004 \003\023\033\104\151\147\151\103\145\162\164\040\103\123\040\122 \123\101\064\060\071\066\040\122\157\157\164\040\107\065 END CKA\_SERIAL\_NUMBER MULTILINE\_OCTAL \002\020\006\316\341\061\276\155\125\310\007\367\300\307\373\104 \346\040 END CKA\_VALUE MULTILINE\_OCTAL \060\202\005\144\060\202\003\114\240\003\002\001\002\002\020\006 \316\341\061\276\155\125\310\007\367\300\307\373\104\346\040\060 \015\006\011\052\206\110\206\367\015\001\001\014\005\000\060\114 \061\013\060\011\006\003\125\004\006\023\002\125\123\061\027\060 \025\006\003\125\004\012\023\016\104\151\147\151\103\145\162\164 \054\040\111\156\143\056\061\044\060\042\006\003\125\004\003\023 \033\104\151\147\151\103\145\162\164\040\103\123\040\122\123\101 \064\060\071\066\040\122\157\157\164\040\107\065\060\036\027\015 \062\061\060\061\061\065\060\060\060\060\060\060\132\027\015\064 \066\060\061\061\064\062\063\065\071\065\071\132\060\114\061\013

\060\011\006\003\125\004\006\023\002\125\123\061\027\060\025\006 \003\125\004\012\023\016\104\151\147\151\103\145\162\164\054\040 \111\156\143\056\061\044\060\042\006\003\125\004\003\023\033\104 \151\147\151\103\145\162\164\040\103\123\040\122\123\101\064\060 \071\066\040\122\157\157\164\040\107\065\060\202\002\042\060\015 \006\011\052\206\110\206\367\015\001\001\001\005\000\003\202\002 \017\000\060\202\002\012\002\202\002\001\000\266\063\163\200\330 \142\003\160\024\054\021\034\071\136\174\256\174\203\206\035\376 \046\057\114\044\255\213\352\203\137\251\274\075\133\374\013\230 \114\002\107\060\354\342\376\354\350\064\133\146\136\277\073\327 \054\246\045\377\214\131\263\337\352\332\174\051\331\106\120\162 \010\035\156\321\033\012\335\037\315\231\211\372\017\017\163\304 \341\234\035\165\062\315\157\227\332\052\152\225\262\154\311\011 \320\352\013\173\175\027\006\111\231\357\326\336\340\310\123\324 \256\306\167\361\206\273\043\034\270\300\337\131\367\216\175\321 \357\202\346\046\213\132\070\265\377\165\325\262\331\117\011\363 \067\210\120\332\021\244\212\024\024\321\123\004\000\175\363\152 \104\030\376\120\160\062\007\034\250\232\016\072\035\305\012\037 \156\013\046\151\267\074\242\127\160\054\206\372\114\156\225\251 \130\103\271\254\022\326\377\077\355\327\103\027\153\114\316\236 \304\220\253\377\372\020\120\232\243\220\127\326\347\214\020\256 \237\026\032\317\065\035\177\327\166\355\212\234\065\247\050\270 \247\135\041\374\060\067\335\336\010\031\117\025\306\347\246\332 \220\107\216\367\224\123\114\216\123\002\276\375\231\345\352\206 \320\257\003\002\323\233\252\223\361\253\050\216\040\001\377\114 \373\314\267\051\100\365\207\244\022\023\005\037\103\156\327\121 \120\237\070\264\040\355\027\011\022\217\314\271\031\257\237\315 \276\151\021\323\257\125\020\155\027\206\171\226\122\306\262\000 \235\345\257\070\260\065\364\210\153\217\016\004\075\174\356\257 \315\323\152\020\112\306\315\206\312\042\075\241\112\134\373\016 \377\210\337\134\142\247\300\271\036\331\254\154\176\070\067\376 \167\223\045\302\205\212\117\265\067\006\132\006\201\024\361\316 \224\235\231\221\352\062\132\316\147\075\156\004\146\255\014\117 \055\243\056\367\236\365\170\235\367\012\375\176\217\343\102\212 \125\226\274\361\237\067\055\374\236\137\225\376\214\030\033\374 \216\375\113\220\257\327\003\150\022\143\254\342\223\247\242\313 \004\345\117\144\316\003\372\306\024\237\331\213\350\314\324\142 \214\153\344\000\054\031\237\032\006\306\061\201\124\373\123\044 \232\257\125\231\272\235\165\256\270\302\335\002\003\001\000\001 \243\102\060\100\060\035\006\003\125\035\016\004\026\004\024\150 \001\223\261\322\112\100\102\151\224\106\054\034\132\210\251\045 \264\107\117\060\016\006\003\125\035\017\001\001\377\004\004\003 \002\001\206\060\017\006\003\125\035\023\001\001\377\004\005\060 \003\001\001\377\060\015\006\011\052\206\110\206\367\015\001\001 \014\005\000\003\202\002\001\000\222\374\356\270\002\171\027\002 \121\175\041\305\111\147\247\244\361\250\044\070\353\014\150\352 \132\102\153\234\364\163\301\151\112\055\263\067\005\120\102\230 \222\236\006\171\054\056\006\231\366\357\337\053\240\315\263\222

\001\203\265\240\313\047\265\074\043\032\230\111\242\354\055\231 \245\131\103\254\322\261\223\326\127\327\034\274\223\326\306\100 \341\263\157\031\125\267\023\327\345\103\063\244\265\253\313\332 \301\061\144\015\164\326\054\355\303\215\156\353\273\257\031\107 \141\141\055\300\364\005\271\157\170\334\072\367\102\100\145\123 \221\275\231\015\223\222\124\246\251\067\131\053\233\313\231\306 \274\075\367\004\204\360\224\063\035\017\202\132\071\313\056\105 \303\050\031\243\262\233\230\310\374\061\153\140\217\366\351\206 \050\274\340\074\175\164\135\026\211\133\151\044\307\020\213\304 \113\273\066\117\324\131\077\303\260\244\221\231\370\056\321\112 \001\235\365\210\022\357\277\132\021\152\131\117\131\153\132\147 \363\217\264\023\017\300\330\057\075\050\162\252\031\177\021\175 \152\133\237\225\347\137\267\224\117\361\076\241\132\377\055\314 \235\337\047\167\217\062\163\034\147\012\166\363\372\134\261\277 \274\035\275\014\050\233\262\307\027\147\013\063\017\303\275\066 \334\373\272\102\013\253\355\204\303\142\326\204\026\251\261\007 \153\251\156\356\306\317\346\260\104\051\302\360\263\141\200\052 \213\157\322\024\134\045\207\124\144\363\244\114\301\241\370\247 \153\352\376\352\072\374\171\333\016\217\334\306\363\311\324\154 \336\351\203\241\216\035\042\354\311\072\262\000\173\334\073\247 \102\032\177\334\213\251\021\075\216\247\300\040\157\135\011\135 \103\104\346\217\146\314\251\133\007\361\357\233\172\016\263\124 \341\224\375\016\054\306\223\327\125\375\161\230\065\270\011\112 \377\306\051\050\054\366\122\055\333\024\030\222\047\342\026\176 \214\312\324\141\276\202\207\221\353\230\067\077\277\137\135\167 \077\064\254\033\070\103\253\150\162\231\062\036\072\032\031\245 \243\070\114\043\327\243\347\314\325\052\222\027\220\013\132\113 \275\026\275\373\206\152\342\211\231\354\344\240\125\030\311\243 \010\037\023\340\062\010\162\320

#### END

CKA\_NSS\_MOZILLA\_CA\_POLICY

CK\_BBOOL CK\_FALSE

CKA\_NSS\_SERVER\_DISTRUST\_AFTER CK\_BBOOL CK\_FALSE CKA\_NSS\_EMAIL\_DISTRUST\_AFTER CK\_BBOOL CK\_FALSE

# Microsoft Code Signing Only Certificate

# Trust for "DigiCert CS RSA4096 Root G5"

# Issuer: CN=DigiCert CS RSA4096 Root G5,O=DigiCert\, Inc.,C=US

# Serial Number:06:ce:e1:31:be:6d:55:c8:07:f7:c0:c7:fb:44:e6:20

# Subject: CN=DigiCert CS RSA4096 Root G5,O=DigiCert\, Inc.,C=US

# Not Valid Before: Fri Jan 15 00:00:00 2021

# Not Valid

After: Sun Jan 14 23:59:59 2046

# Fingerprint (MD5): a7:33:ed:bf:1b:5d:e1:19:c4:91:c9:4a:ea:f7:6d:c7

# Fingerprint (SHA1): 5e:ee:d8:6f:a3:7c:67:52:30:64:2f:55:c8:4d:db:f6:7c:d3:3c:80

CKA\_CLASS CK\_OBJECT\_CLASS CKO\_NSS\_TRUST

CKA\_TOKEN CK\_BBOOL CK\_TRUE

CKA\_PRIVATE CK\_BBOOL CK\_FALSE

CKA\_MODIFIABLE CK\_BBOOL CK\_FALSE CKA\_LABEL UTF8 "DigiCert CS RSA4096 Root G5" CKA\_CERT\_SHA1\_HASH MULTILINE\_OCTAL \136\356\330\157\243\174\147\122\060\144\057\125\310\115\333\366 \174\323\074\200 END CKA\_CERT\_MD5\_HASH MULTILINE\_OCTAL \247\063\355\277\033\135\341\031\304\221\311\112\352\367\155\307 END CKA\_ISSUER MULTILINE\_OCTAL \060\114\061\013\060\011\006\003\125\004\006\023\002\125\123\061 \027\060\025\006\003\125\004\012\023\016\104\151\147\151\103\145 \162\164\054\040\111\156\143\056\061\044\060\042\006\003\125\004 \003\023\033\104\151\147\151\103\145\162\164\040\103\123\040\122 \123\101\064\060\071\066\040\122\157\157\164\040\107\065 END CKA\_SERIAL\_NUMBER MULTILINE\_OCTAL \002\020\006\316\341\061\276\155\125\310\007\367\300\307\373\104  $\frac{346}{040}$ END CKA\_TRUST\_SERVER\_AUTH CK\_TRUST CKT\_NSS\_MUST\_VERIFY\_TRUST CKA\_TRUST\_EMAIL\_PROTECTION CK\_TRUST CKT\_NSS\_MUST\_VERIFY\_TRUST CKA TRUST\_CODE\_SIGNING CK\_TRUST CKT\_NSS\_TRUSTED\_DELEGATOR CKA\_TRUST\_STEP\_UP\_APPROVED CK\_BBOOL CK\_FALSE # Microsoft Code Signing Only Certificate # Certificate "DigiCert RSA4096 Root G5" # Issuer: CN=DigiCert RSA4096 Root G5,O=DigiCert\, Inc.,C=US # Serial Number:08:bf:a2:6f:9a:3f:33:65:a2:ac:f0:a6:38:c4:01:70 # Subject: CN=DigiCert RSA4096 Root G5,O=DigiCert\, Inc.,C=US # Not Valid Before: Fri Jan 15 00:00:00 2021 # Not Valid After: Sun Jan 14 23:59:59 2046 # Fingerprint (MD5): 26:18:9c:6e:60:22:79:b6:8d:0f:65:4c:99:17:56:12 # Fingerprint (SHA1): 87:b8:e6:d3:8f:1a:39:cd:97:f0:4a:9e:17:4b:3c:9e:e7:ee:11:15 CKA\_CLASS CK\_OBJECT\_CLASS CKO\_CERTIFICATE CKA\_TOKEN CK\_BBOOL CK\_TRUE CKA\_PRIVATE CK\_BBOOL CK\_FALSE CKA\_MODIFIABLE CK\_BBOOL CK\_FALSE CKA\_LABEL UTF8 "DigiCert RSA4096 Root G5" CKA\_CERTIFICATE\_TYPE CK\_CERTIFICATE\_TYPE CKC\_X\_509 CKA\_SUBJECT MULTILINE\_OCTAL \060\111\061\013\060\011\006\003\125\004\006\023\002\125\123\061 \027\060\025\006\003\125\004\012\023\016\104\151\147\151\103\145 \162\164\054\040\111\156\143\056\061\041\060\037\006\003\125\004 \003\023\030\104\151\147\151\103\145\162\164\040\122\123\101\064 \060\071\066\040\122\157\157\164\040\107\065

END

CKA\_ID UTF8 "0"

#### CKA\_ISSUER MULTILINE\_OCTAL

\060\111\061\013\060\011\006\003\125\004\006\023\002\125\123\061 \027\060\025\006\003\125\004\012\023\016\104\151\147\151\103\145 \162\164\054\040\111\156\143\056\061\041\060\037\006\003\125\004 \003\023\030\104\151\147\151\103\145\162\164\040\122\123\101\064 \060\071\066\040\122\157\157\164\040\107\065

#### END

### CKA\_SERIAL\_NUMBER MULTILINE\_OCTAL

\002\020\010\277\242\157\232\077\063\145\242\254\360\246\070\304

\001\160

END

CKA\_VALUE MULTILINE\_OCTAL

\060\202\005\136\060\202\003\106\240\003\002\001\002\002\02020\010 \277\242\157\232\077\063\145\242\254\360\246\070\304\001\160\060 \015\006\011\052\206\110\206\367\015\001\001\014\005\000\060\111 \061\013\060\011\006\003\125\004\006\023\002\125\123\061\027\060 \025\006\003\125\004\012\023\016\104\151\147\151\103\145\162\164 \054\040\111\156\143\056\061\041\060\037\006\003\125\004\003\023 \030\104\151\147\151\103\145\162\164\040\122\123\101\064\060\071 \066\040\122\157\157\164\040\107\065\060\036\027\015\062\061\060 \061\061\065\060\060\060\060\060\060\132\027\015\064\066\060\061 \061\064\062\063\065\071\065\071\132\060\111\061\013\060\011\006 \003\125\004\006\023\002\125\123\061\027\060\025\006\003\125\004 \012\023\016\104\151\147\151\103\145\162\164\054\040\111\156\143 \056\061\041\060\037\006\003\125\004\003\023\030\104\151\147\151 \103\145\162\164\040\122\123\101\064\060\071\066\040\122\157\157 \164\040\107\065\060\202\002\042\060\015\006\011\052\206\110\206 \367\015\001\001\001\005\000\003\202\002\017\000\060\202\002\012 \002\202\002\001\000\252\276\015\262\006\175\046\371\107\352\344 \033\347\102\151\270\231\302\271\356\044\261\106\220\313\131\044 \122\124\065\246\044\302\137\221\031\310\266\102\326\363\107\145 \225\144\347\205\145\147\251\256\174\000\117\340\170\003\120\255 \363\177\216\270\021\347\201\142\261\213\337\362\111\046\011\336 \017\026\274\332\050\233\241\310\227\057\223\220\332\040\052\343 \204\324\377\251\236\260\055\277\264\000\336\233\037\310\240\143 \123\150\205\157\115\205\306\252\143\371\215\262\065\166\142\164 \003\334\223\230\150\005\236\315\220\145\335\322\172\061\253\044 \055\155\100\056\220\077\143\154\054\353\372\036\200\124\215\171 \002\220\024\263\265\117\116\365\210\004\103\200\303\110\263\046 \057\254\121\225\062\125\045\057\101\226\260\126\241\010\073\334 \230\037\162\205\054\167\312\230\314\070\373\216\162\311\155\354 \005\354\355\115\267\074\133\024\120\205\335\227\373\131\367\220 \022\364\023\277\203\115\200\262\025\145\021\227\140\345\326\134 \346\004\265\120\346\161\063\266\040\223\251\150\000\070\316\111 \333\264\134\073\162\327\105\134\124\277\315\074\001\043\036\174 \326\370\151\054\245\000\012\154\062\110\264\336\160\055\072\023

\027\301\177\144\313\363\060\355\241\075\226\147\361\224\265\140 \154\133\151\150\365\202\063\011\242\266\331\363\205\262\156\240 \224\360\302\304\175\241\054\312\163\365\256\340\122\234\242\146 \346\003\316\352\337\355\030\324\271\143\213\367\350\377\373\263 \133\217\103\305\257\267\164\224\120\065\145\256\326\057\361\205 \217\123\241\160\364\215\062\135\274\226\303\036\302\004\004\234 \004\017\263\135\176\211\040\312\136\047\015\211\112\022\043\264 \366\304\335\330\037\370\150\263\066\370\036\274\306\367\204\266 \350\212\116\210\060\070\300\046\330\160\012\011\072\064\016\153 \202\022\226\034\057\346\236\255\330\161\065\201\261\214\006\156 \364\156\146\377\113\112\256\275\360\376\327\134\137\123\273\062 \074\315\142\321\024\240\051\037\020\336\251\162\117\261\255\144 \345\203\052\217\213\352\204\225\356\230\045\230\232\263\161\074 \301\247\120\362\254\102\142\061\302\241\220\306\356\342\267\212 \250\265\266\033\073\002\003\001\000\001\243\102\060\100\060\035 \006\003\125\035\016\004\026\004\024\142\155\267\221\117\304\352 \243\142\140\217\240\320\276\265\217\006\174\150\000\060\016\006 \003\125\035\017\001\001\377\004\004\003\002\001\206\060\017\006 \003\125\035\023\001\001\377\004\005\060\003\001\001\377\060\015 \006\011\052\206\110\206\367\015\001\001\014\005\000\003\202\002 \001\000\141\350\373\047\155\326\342\270\263\011\257\252\360\261 \202\114\376\075\027\211\115\055\025\235\373\356\320\273\204\354 \204\165\333\103\023\336\214\237\307\051\357\207\164\313\023\160 \201\126\000\164\374\256\364\331\072\336\042\010\121\245\240\134 \202\146\266\173\114\251\332\217\253\254\034\101\226\146\326\235 \336\126\346\277\116\261\262\136\137\300\303\156\324\302\204\220 \365\175\261\272\026\321\051\212\310\235\351\317\320\307\031\073 \077\317\356\367\341\063\256\102\310\230\300\010\236\363\132\363 \337\324\053\073\216\250\050\126\031\307\116\167\074\045\124\334 \270\110\110\321\371\047\152\076\354\023\257\262\005\211\375\125 \137\363\175\216\015\234\011\135\054\212\176\205\316\370\341\277 \021\075\062\214\132\327\176\075\364\063\130\317\242\005\230\243 \263\373\316\211\277\375\302\026\335\156\334\210\111\015\013\240 \003\377\347\105\351\004\301\351\375\252\235\165\370\270\037\207 \203\331\353\071\323\132\247\313\230\254\023\211\000\374\157\225 \116\341\175\021\106\155\366\070\106\243\023\240\054\001\365\142 \317\277\034\120\221\047\164\135\267\354\107\174\320\321\165\313 \173\356\321\115\043\012\303\140\245\167\055\200\332\147\017\216 \153\166\007\360\246\017\352\204\256\036\171\277\010\212\332\011 \363\364\356\265\066\363\324\172\103\272\224\065\341\372\301\073 \033\226\231\244\127\143\353\265\250\202\367\255\370\167\327\166 \206\363\166\123\126\133\374\046\102\204\316\237\203\221\221\257 \364\276\160\025\200\245\330\350\151\261\330\221\124\270\031\262 \142\371\242\372\125\355\004\277\271\104\206\344\317\361\233\000 \277\021\017\276\265\164\044\121\377\167\064\143\354\110\043\016 \350\021\353\167\155\332\312\202\221\276\244\204\223\114\332\241 \376\314\006\204\350\041\350\124\272\346\323\035\143\075\302\132 \374\346\311\203\236\162\144\251\206\131\000\214\302\367\023\203

\266\320\244\061\306\254\221\216\173\244\042\126\023\306\165\307 \043\274\213\133\374\106\075\376\135\122\051\257\257\350\311\303 \166\113\350\253\107\002\362\232\015\323\054\210\200\007\206\300 \143\017\002\114\216\004\123\166\271\130\102\157\174\051\160\135 \277\047 END CKA\_NSS\_MOZILLA\_CA\_POLICY CK\_BBOOL CK\_FALSE CKA\_NSS\_SERVER\_DISTRUST\_AFTER CK\_BBOOL CK\_FALSE CKA\_NSS\_EMAIL\_DISTRUST\_AFTER CK\_BBOOL CK\_FALSE # Microsoft Code Signing Only Certificate # Trust for "DigiCert RSA4096 Root G5" # Issuer: CN=DigiCert RSA4096 Root G5,O=DigiCert\, Inc.,C=US # Serial Number:08:bf:a2:6f:9a:3f:33:65:a2:ac:f0:a6:38:c4:01:70 # Subject: CN=DigiCert RSA4096 Root G5,O=DigiCert\, Inc.,C=US # Not Valid Before: Fri Jan 15 00:00:00 2021 # Not Valid After: Sun Jan 14 23:59:59 2046 # Fingerprint (MD5): 26:18:9c:6e:60:22:79:b6:8d:0f:65:4c:99:17:56:12 # Fingerprint (SHA1): 87:b8:e6:d3:8f:1a:39:cd:97:f0:4a:9e:17:4b:3c:9e:e7:ee:11:15 CKA\_CLASS CK\_OBJECT\_CLASS CKO\_NSS\_TRUST CKA\_TOKEN CK\_BBOOL CK\_TRUE CKA\_PRIVATE CK\_BBOOL CK\_FALSE CKA\_MODIFIABLE CK\_BBOOL CK\_FALSE CKA\_LABEL UTF8 "DigiCert RSA4096 Root G5" CKA\_CERT\_SHA1\_HASH MULTILINE\_OCTAL \207\270\346\323\217\032\071\315\227\360\112\236\027\113\074\236 \347\356\021\025 END CKA\_CERT\_MD5\_HASH MULTILINE\_OCTAL \046\030\234\156\140\042\171\266\215\017\145\114\231\027\126\022 END CKA\_ISSUER MULTILINE\_OCTAL \060\111\061\013\060\011\006\003\125\004\006\023\002\125\123\061 \027\060\025\006\003\125\004\012\023\016\104\151\147\151\103\145 \162\164\054\040\111\156\143\056\061\041\060\037\006\003\125\004 \003\023\030\104\151\147\151\103\145\162\164\040\122\123\101\064 \060\071\066\040\122\157\157\164\040\107\065 END CKA\_SERIAL\_NUMBER MULTILINE\_OCTAL \002\020\010\277\242\157\232\077\063\145\242\254\360\246\070\304 \001\160 END CKA\_TRUST\_SERVER\_AUTH CK\_TRUST CKT\_NSS\_MUST\_VERIFY\_TRUST CKA\_TRUST\_EMAIL\_PROTECTION CK\_TRUST CKT\_NSS\_MUST\_VERIFY\_TRUST CKA TRUST\_CODE\_SIGNING CK\_TRUST CKT\_NSS\_TRUSTED\_DELEGATOR

# Microsoft Code Signing Only Certificate # Certificate "DigiCert ECC P384 Root G5" # Issuer: CN=DigiCert ECC P384 Root G5,O=DigiCert\, Inc.,C=US # Serial Number:0d:f3:d9:37:65:a3:79:c5:95:66:ea:92:e2:24:4f:34 # Subject: CN=DigiCert ECC P384 Root G5,O=DigiCert\, Inc.,C=US # Not Valid Before: Fri Jan 15 00:00:00 2021 # Not Valid After: Sun Jan 14 23:59:59 2046 # Fingerprint (MD5): 11:7f:85:ae:47:1f:51:61:6e:06:94:1e:6a:43:08:0b # Fingerprint (SHA1): d1:ee:b1:e8:c0:90:20:ba:b8:5d:3d:e2:7f:78:ee:33:a0:6c:ae:db CKA\_CLASS CK\_OBJECT\_CLASS CKO\_CERTIFICATE CKA\_TOKEN CK\_BBOOL CK\_TRUE CKA\_PRIVATE CK\_BBOOL CK\_FALSE CKA\_MODIFIABLE CK\_BBOOL CK\_FALSE CKA\_LABEL UTF8 "DigiCert ECC P384 Root G5" CKA\_CERTIFICATE\_TYPE CK\_CERTIFICATE\_TYPE CKC\_X\_509 CKA\_SUBJECT MULTILINE\_OCTAL \060\112\061\013\060\011\006\003\125\004\006\023\002\125\123\061 \027\060\025\006\003\125\004\012\023\016\104\151\147\151\103\145 \162\164\054\040\111\156\143\056\061\042\060\040\006\003\125\004 \003\023\031\104\151\147\151\103\145\162\164\040\105\103\103\040 \120\063\070\064\040\122\157\157\164\040\107\065 END CKA\_ID UTF8 "0" CKA\_ISSUER MULTILINE\_OCTAL \060\112\061\013\060\011\006\003\125\004\006\023\002\125\123\061 \027\060\025\006\003\125\004\012\023\016\104\151\147\151\103\145 \162\164\054\040\111\156\143\056\061\042\060\040\006\003\125\004 \003\023\031\104\151\147\151\103\145\162\164\040\105\103\103\040 \120\063\070\064\040\122\157\157\164\040\107\065 END CKA\_SERIAL\_NUMBER MULTILINE\_OCTAL \002\020\015\363\331\067\145\243\171\305\225\146\352\222\342\044 \117\064 END CKA\_VALUE MULTILINE\_OCTAL \060\202\002\021\060\202\001\227\240\003\002\001\002\002\020\015 \363\331\067\145\243\171\305\225\146\352\222\342\044\117\064\060 \012\006\010\052\206\110\316\075\004\003\003\060\112\061\013\060 \011\006\003\125\004\006\023\002\125\123\061\027\060\025\006\003 \125\004\012\023\016\104\151\147\151\103\145\162\164\054\040\111 \156\143\056\061\042\060\040\006\003\125\004\003\023\031\104\151 \147\151\103\145\162\164\040\105\103\103\040\120\063\070\064\040

\122\157\157\164\040\107\065\060\036\027\015\062\061\060\061\061 \065\060\060\060\060\060\060\060\132\027\015\064\066\060\061\061\064 \062\063\065\071\065\071\132\060\112\061\013\060\011\006\003\125

\004\006\023\002\125\123\061\027\060\025\006\003\125\004\012\023 \016\104\151\147\151\103\145\162\164\054\040\111\156\143\056\061 \042\060\040\006\003\125\004\003\023\031\104\151\147\151\103\145 \162\164\040\105\103\103\040\120\063\070\064\040\122\157\157\164 \040\107\065\060\166\060\020\006\007\052\206\110\316\075\002\001 \006\005\053\201\004\000\042\003\142\000\004\374\131\037\316\231 \154\177\233\016\266\051\143\157\306\205\363\012\323\326\233\256 \127\025\114\016\355\135\343\011\176\155\052\243\206\252\272\170 \240\247\161\275\104\372\010\300\112\006\326\157\335\054\112\070 \164\345\320\275\377\172\377\345\071\116\275\275\027\036\037\103 \255\325\274\047\330\113\277\166\214\060\062\244\373\371\123\345 \330\252\070\123\135\250\240\067\240\147\012\243\102\060\100\060 \035\006\003\125\035\016\004\026\004\024\222\226\367\346\272\325 \021\272\371\042\056\173\176\132\331\360\045\345\005\033\060\016 \006\003\125\035\017\001\001\377\004\004\003\002\001\206\060\017 \006\003\125\035\023\001\001\377\004\005\060\003\001\001\377\060 \012\006\010\052\206\110\316\075\004\003\003\003\150\000\060\145 \002\061\000\375\300\115\361\244\247\333\247\014\046\021\364\111 \275\007\070\143\053\104\142\006\171\010\307\303\324\317\233\076 \253\072\047\252\220\307\375\131\242\270\062\122\333\312\216\027 \013\012\220\002\060\135\032\354\121\211\324\144\334\371\345\036 \070\275\133\056\343\345\104\344\073\030\172\327\360\225\100\217 \362\353\317\364\371\320\145\242\101\362\260\346\174\301\066\054 \217\136\071\335\067 END CKA\_NSS\_MOZILLA\_CA\_POLICY CK\_BBOOL CK\_FALSE CKA\_NSS\_SERVER\_DISTRUST\_AFTER CK\_BBOOL CK\_FALSE CKA\_NSS\_EMAIL\_DISTRUST\_AFTER

CK\_BBOOL CK\_FALSE

# Microsoft Code Signing Only Certificate # Trust for "DigiCert ECC P384 Root G5" # Issuer: CN=DigiCert ECC P384 Root G5,O=DigiCert\, Inc.,C=US # Serial Number:0d:f3:d9:37:65:a3:79:c5:95:66:ea:92:e2:24:4f:34 # Subject: CN=DigiCert ECC P384 Root G5,O=DigiCert\, Inc.,C=US # Not Valid Before: Fri Jan 15 00:00:00 2021 # Not Valid After: Sun Jan 14 23:59:59 2046 # Fingerprint (MD5): 11:7f:85:ae:47:1f:51:61:6e:06:94:1e:6a:43:08:0b # Fingerprint (SHA1): d1:ee:b1:e8:c0:90:20:ba:b8:5d:3d:e2:7f:78:ee:33:a0:6c:ae:db CKA\_CLASS CK\_OBJECT\_CLASS CKO\_NSS\_TRUST CKA\_TOKEN CK\_BBOOL CK\_TRUE CKA\_PRIVATE CK\_BBOOL CK\_FALSE CKA\_MODIFIABLE CK\_BBOOL CK\_FALSE CKA\_LABEL UTF8 "DigiCert ECC P384 Root G5" CKA\_CERT\_SHA1\_HASH MULTILINE\_OCTAL \321\356\261\350\300\220\040\272\270\135\075\342\177\170\356\063 \240\154\256\333

END

CKA\_CERT\_MD5\_HASH MULTILINE\_OCTAL \021\177\205\256\107\037\121\141\156\006\224\036\152\103\010\013 END CKA\_ISSUER MULTILINE\_OCTAL \060\112\061\013\060\011\006\003\125\004\006\023\002\125\123\061 \027\060\025\006\003\125\004\012\023\016\104\151\147\151\103\145 \162\164\054\040\111\156\143\056\061\042\060\040\006\003\125\004 \003\023\031\104\151\147\151\103\145\162\164\040\105\103\103\040 \120\063\070\064\040\122\157\157\164\040\107\065 END CKA\_SERIAL\_NUMBER MULTILINE\_OCTAL \002\020\015\363\331\067\145\243\171\305\225\146\352\222\342\044 \117\064 END CKA\_TRUST\_SERVER\_AUTH CK\_TRUST CKT\_NSS\_MUST\_VERIFY\_TRUST CKA TRUST\_EMAIL\_PROTECTION CK\_TRUST CKT\_NSS\_MUST\_VERIFY\_TRUST CKA\_TRUST\_CODE\_SIGNING CK\_TRUST CKT\_NSS\_TRUSTED\_DELEGATOR CKA\_TRUST\_STEP\_UP\_APPROVED CK\_BBOOL CK\_FALSE # Microsoft Code Signing Only Certificate # Certificate "HARICA Code Signing RSA Root CA 2021" # Issuer: CN=HARICA Code Signing RSA Root CA 2021,O=Hellenic Academic and Research Institutions  $CA.C = GR$ # Serial Number:15:c2:ae:2a:4d:99:9a:63:8c:d3:ba:13:19:76:08:f5 # Subject: CN=HARICA Code Signing RSA Root CA 2021, O=Hellenic Academic and Research Institutions CA,C=GR # Not Valid Before: Fri Feb 19 10:59:54 2021 # Not Valid After: Mon Feb 13 10:59:53 2045 # Fingerprint (MD5): 00:5d:c9:e3:b2:c0:90:e0:61:9a:42:c0:29:a1:6b:ba # Fingerprint (SHA1): 8d:de:b8:20:46:b6:22:7c:79:24:6a:3e:ad:7b:32:c3:e8:8f:fc:ac CKA\_CLASS CK\_OBJECT\_CLASS CKO\_CERTIFICATE CKA\_TOKEN CK\_BBOOL CK\_TRUE CKA\_PRIVATE CK\_BBOOL CK\_FALSE CKA\_MODIFIABLE CK\_BBOOL CK\_FALSE CKA\_LABEL UTF8 "HARICA Code Signing RSA Root CA 2021" CKA\_CERTIFICATE\_TYPE CK\_CERTIFICATE\_TYPE CKC\_X\_509 CKA\_SUBJECT MULTILINE\_OCTAL \060\165\061\013\060\011\006\003\125\004\006\023\002\107\122\061 \067\060\065\006\003\125\004\012\014\056\110\145\154\154\145\156 \151\143\040\101\143\141\144\145\155\151\143\040\141\156\144\040 \122\145\163\145\141\162\143\150\040\111\156\163\164\151\164\165 \164\151\157\156\163\040\103\101\061\055\060\053\006\003\125\004 \003\014\044\110\101\122\111\103\101\040\103\157\144\145\040\123 \151\147\156\151\156\147\040\122\123\101\040\122\157\157\164\040 \103\101\040\062\060\062\061

CKA\_VALUE MULTILINE\_OCTAL \060\202\005\266\060\202\003\236\240\003\002\001\002\002\020\025 \302\256\052\115\231\232\143\214\323\272\023\031\166\010\365\060 \015\006\011\052\206\110\206\367\015\001\001\013\005\000\060\165 \061\013\060\011\006\003\125\004\006\023\002\107\122\061\067\060 \065\006\003\125\004\012\014\056\110\145\154\154\145\156\151\143 \040\101\143\141\144\145\155\151\143\040\141\156\144\040\122\145 \163\145\141\162\143\150\040\111\156\163\164\151\164\165\164\151 \157\156\163\040\103\101\061\055\060\053\006\003\125\004\003\014 \044\110\101\122\111\103\101\040\103\157\144\145\040\123\151\147 \156\151\156\147\040\122\123\101\040\122\157\157\164\040\103\101 \040\062\060\062\061\060\036\027\015\062\061\060\062\061\071\061 \060\065\071\065\064\132\027\015\064\065\060\062\061\063\061\060 \065\071\065\063\132\060\165\061\013\060\011\006\003\125\004\006 \023\002\107\122\061\067\060\065\006\003\125\004\012\014\056\110 \145\154\154\145\156\151\143\040\101\143\141\144\145\155\151\143 \040\141\156\144\040\122\145\163\145\141\162\143\150\040\111\156 \163\164\151\164\165\164\151\157\156\163\040\103\101\061\055\060 \053\006\003\125\004\003\014\044\110\101\122\111\103\101\040\103 \157\144\145\040\123\151\147\156\151\156\147\040\122\123\101\040 \122\157\157\164\040\103\101\040\062\060\062\061\060\202\002\042 \060\015\006\011\052\206\110\206\367\015\001\001\001\005\000\003 \202\002\017\000\060\202\002\012\002\202\002\001\000\212\152\356 \252\012\043\125\014\213\006\102\343\225\133\124\170\137\305\216 \006\054\174\074\061\276\257\015\251\241\354\112\040\130\005\235 \342\150\262\273\353\137\177\052\063\271\362\125\234\157\252\244 \036\355\020\276\203\051\021\066\346\236\077\372\155\173\121\341 \325\167\245\275\313\151\016\073\042\040\224\014\061\145\100\015 \011\257\020\065\172\233\352\171\010\104\244\213\147\251\053\115 \301\347\320\327\247\366\265\072\215\331\243\251\171\270\244\145 \134\274\363\076\367\237\231\366\270\303\145\150\055\253\203\056

END

\010\365

CKA\_SERIAL\_NUMBER MULTILINE\_OCTAL \002\020\025\302\256\052\115\231\232\143\214\323\272\023\031\166

END

\103\101\040\062\060\062\061

 MULTILINE\_OCTAL \060\165\061\013\060\011\006\003\125\004\006\023\002\107\122\061 \067\060\065\006\003\125\004\012\014\056\110\145\154\154\145\156 \151\143\040\101\143\141\144\145\155\151\143\040\141\156\144\040 \122\145\163\145\141\162\143\150\040\111\156\163\164\151\164\165 \164\151\157\156\163\040\103\101\061\055\060\053\006\003\125\004 \003\014\044\110\101\122\111\103\101\040\103\157\144\145\040\123 \151\147\156\151\156\147\040\122\123\101\040\122\157\157\164\040

END

CKA\_ID UTF8 "0" CKA\_ISSUER

\335\205\231\004\251\365\321\134\325\121\102\001\271\237\101\265 \113\042\262\000\364\313\147\020\357\151\304\020\255\372\224\006 \166\120\022\127\202\256\305\024\255\074\175\273\235\361\163\341 \174\360\256\161\336\133\367\022\335\367\200\361\334\076\361\140 \272\311\031\227\157\165\164\205\114\375\071\103\303\144\156\064 \254\023\301\034\145\266\122\102\361\106\353\057\372\135\246\317 \016\111\235\367\164\174\170\015\006\072\054\022\373\342\113\046 \344\157\213\041\201\063\102\071\023\350\102\253\133\125\324\033 \273\067\266\022\221\367\363\175\274\322\377\354\261\303\325\240 \314\262\053\307\217\135\176\114\122\102\110\373\217\375\132\220 \163\020\325\251\162\124\215\111\333\070\122\252\106\110\016\057 \372\000\054\314\163\014\066\113\044\316\023\154\246\244\244\243 \326\174\233\351\070\013\306\044\333\115\254\147\041\111\133\101 \067\144\346\140\153\037\355\052\057\140\031\060\036\330\074\234 \031\103\207\337\300\012\364\344\312\140\210\172\326\243\271\344 \045\056\171\342\376\301\313\074\267\367\317\116\130\114\373\303 \255\253\175\252\312\210\373\016\070\015\037\236\134\071\353\270 \007\304\120\042\115\370\205\177\156\354\214\372\266\161\115\336 \175\226\151\304\335\076\036\336\046\220\012\054\115\025\225\251 \242\076\334\075\016\167\174\215\101\050\117\270\203\121\276\076 \267\217\220\072\160\061\211\132\372\223\123\374\140\311\215\165 \220\356\132\057\035\204\237\000\251\346\303\206\043\242\036\335 \022\343\241\106\140\033\147\277\120\025\042\222\174\112\264\214 \217\156\234\225\302\054\334\073\072\040\266\274\213\002\003\001 \000\001\243\102\060\100\060\017\006\003\125\035\023\001\001\377 \004\005\060\003\001\001\377\060\035\006\003\125\035\016\004\026 \004\024\264\144\026\110\350\374\132\113\063\051\211\353\231\100 \271\040\264\366\141\032\060\016\006\003\125\035\017\001\001\377 \004\004\003\002\001\206\060\015\006\011\052\206\110\206\367\015 \001\001\013\005\000\003\202\002\001\000\053\254\131\213\346\071 \104\334\373\255\112\210\340\144\377\253\303\362\322\316\160\057 \003\345\157\262\304\365\066\326\123\153\207\253\035\213\231\007 \310\060\216\107\162\375\241\270\165\326\027\241\026\275\144\163 \221\060\127\255\175\375\005\100\206\223\321\111\226\262\013\324 \174\144\023\213\323\041\111\070\273\373\350\314\076\061\361\256 \173\114\052\337\202\006\243\216\005\204\234\177\160\316\300\273 \105\027\337\135\145\014\344\120\110\007\104\213\244\057\126\332 \306\172\366\140\215\244\070\361\235\207\026\060\262\360\137\172 \102\125\040\161\317\314\356\000\261\022\107\277\102\271\344\263 \265\035\031\204\271\230\155\340\151\264\025\101\265\342\120\110 \307\037\352\232\267\171\221\335\325\325\123\031\374\256\030\154 \151\333\255\131\050\233\144\230\247\074\307\125\216\321\060\000 \317\324\062\236\142\261\303\052\356\065\042\306\273\360\174\273 \203\270\000\211\365\334\032\227\331\070\232\051\123\141\031\246 \247\364\073\107\375\335\147\225\017\216\244\146\054\202\232\267 \055\161\346\337\256\370\370\150\301\273\017\352\120\240\105\227 \267\032\225\022\157\310\263\266\005\150\332\152\036\016\065\205 \204\254\164\014\212\264\364\165\237\042\257\260\124\273\266\236

\042\371\331\353\325\212\015\307\334\370\230\061\137\236\372\306 \227\364\101\020\165\323\201\266\061\137\172\335\210\205\010\257 \160\107\002\067\173\342\112\354\135\362\335\051\022\104\310\212 \252\335\322\125\170\027\165\257\161\151\015\167\160\112\260\037 \177\102\333\307\161\334\130\326\030\275\120\305\271\162\004\307 \147\173\174\123\140\312\111\030\025\274\100\163\256\053\250\053 \254\157\021\104\071\354\202\110\176\021\312\373\326\077\266\300 \271\270\006\223\165\275\223\047\167\027\015\134\245\236\352\301 \133\000\055\014\250\065\140\307\342\157\065\033\075\166\265\347 \255\335\164\043\117\206\262\107\357\310\057\320\205\174\071\226 \067\241\053\051\002\275\076\207\317\250\366\035\165\062\317\070 \343\163\261\356\020\201\265\052\261\210\006\121\036\132\072\110 \121\363\066\131\142\337\102\146\131\120\267\130\276\365\166\100 \232\022\026\346\016\252\327\154\240\325

END

CKA\_NSS\_MOZILLA\_CA\_POLICY

CK\_BBOOL CK\_FALSE

CKA\_NSS\_SERVER\_DISTRUST\_AFTER CK\_BBOOL CK\_FALSE

CKA\_NSS\_EMAIL\_DISTRUST\_AFTER CK\_BBOOL CK\_FALSE

# Microsoft Code Signing Only Certificate

# Trust for "HARICA Code Signing RSA Root CA 2021"

# Issuer: CN=HARICA Code Signing RSA Root CA 2021,O=Hellenic Academic and Research Institutions CA,C=GR

# Serial Number:15:c2:ae:2a:4d:99:9a:63:8c:d3:ba:13:19:76:08:f5

#

 Subject: CN=HARICA Code Signing RSA Root CA 2021,O=Hellenic Academic and Research Institutions CA,C=GR

# Not Valid Before: Fri Feb 19 10:59:54 2021

# Not Valid After: Mon Feb 13 10:59:53 2045

# Fingerprint (MD5): 00:5d:c9:e3:b2:c0:90:e0:61:9a:42:c0:29:a1:6b:ba

# Fingerprint (SHA1): 8d:de:b8:20:46:b6:22:7c:79:24:6a:3e:ad:7b:32:c3:e8:8f:fc:ac

CKA\_CLASS CK\_OBJECT\_CLASS CKO\_NSS\_TRUST

CKA\_TOKEN CK\_BBOOL CK\_TRUE

CKA\_PRIVATE CK\_BBOOL CK\_FALSE

CKA\_MODIFIABLE CK\_BBOOL CK\_FALSE

CKA\_LABEL UTF8 "HARICA Code Signing RSA Root CA 2021"

CKA\_CERT\_SHA1\_HASH MULTILINE\_OCTAL

\215\336\270\040\106\266\042\174\171\044\152\076\255\173\062\303

\350\217\374\254

END

CKA\_CERT\_MD5\_HASH MULTILINE\_OCTAL

\000\135\311\343\262\300\220\340\141\232\102\300\051\241\153\272 END

CKA\_ISSUER MULTILINE\_OCTAL

\060\165\061\013\060\011\006\003\125\004\006\023\002\107\122\061

\067\060\065\006\003\125\004\012\014\056\110\145\154\154\145\156

\151\143\040\101\143\141\144\145\155\151\143\040\141\156\144\040

\122\145\163\145\141\162\143\150\040\111\156\163\164\151\164\165 \164\151\157\156\163\040\103\101\061\055\060\053\006\003\125\004 \003\014\044\110\101\122\111\103\101\040\103\157\144\145\040\123 \151\147\156\151\156\147\040\122\123\101\040\122\157\157\164\040 \103\101\040\062\060\062\061 END CKA\_SERIAL\_NUMBER MULTILINE\_OCTAL \002\020\025\302\256\052\115\231\232\143\214\323\272\023\031\166 \010\365 END CKA\_TRUST\_SERVER\_AUTH CK\_TRUST CKT\_NSS\_MUST\_VERIFY\_TRUST CKA\_TRUST\_EMAIL\_PROTECTION CK\_TRUST CKT\_NSS\_MUST\_VERIFY\_TRUST CKA\_TRUST\_CODE\_SIGNING CK\_TRUST CKT\_NSS\_TRUSTED\_DELEGATOR CKA\_TRUST\_STEP\_UP\_APPROVED CK\_BBOOL CK\_FALSE # Microsoft Code Signing Only Certificate # Certificate "HARICA Code Signing ECC Root CA 2021" # Issuer: CN=HARICA Code Signing ECC Root CA 2021,O=Hellenic Academic and Research Institutions CA,C=GR # Serial Number:4c:8a:63:1d:a9:63:8f:05:a2:fb:76:14:ff:5b:a2:cd # Subject: CN=HARICA Code Signing ECC Root CA 2021, O=Hellenic Academic and Research Institutions CA,C=GR # Not Valid Before: Fri Feb 19 11:04:36 2021 # Not Valid After: Mon Feb 13 11:04:35 2045 # Fingerprint (MD5): 9d:dd:7d:39:b4:1c:95:fa:82:e0:c3:11:38:ba:69:84 # Fingerprint (SHA1): e4:36:e5:37:b7:13:42:b6:2e:8e:00:30:5a:d9:a3:d1:d7:33:47:e9 CKA\_CLASS CK\_OBJECT\_CLASS CKO\_CERTIFICATE CKA\_TOKEN CK\_BBOOL CK\_TRUE CKA\_PRIVATE CK\_BBOOL CK\_FALSE CKA\_MODIFIABLE CK\_BBOOL CK\_FALSE CKA\_LABEL UTF8 "HARICA Code Signing ECC Root CA 2021" CKA\_CERTIFICATE\_TYPE CK\_CERTIFICATE\_TYPE CKC\_X\_509 CKA\_SUBJECT MULTILINE\_OCTAL \060\165\061\013\060\011\006\003\125\004\006\023\002\107\122\061 \067\060\065\006\003\125\004\012\014\056\110\145\154\154\145\156 \151\143\040\101\143\141\144\145\155\151\143\040\141\156\144\040 \122\145\163\145\141\162\143\150\040\111\156\163\164\151\164\165 \164\151\157\156\163\040\103\101\061\055\060\053\006\003\125\004 \003\014\044\110\101\122\111\103\101\040\103\157\144\145\040\123 \151\147\156\151\156\147\040\105\103\103\040\122\157\157\164\040 \103\101\040\062\060\062\061 END CKA\_ID UTF8 "0" CKA\_ISSUER MULTILINE\_OCTAL \060\165\061\013\060\011\006\003\125\004\006\023\002\107\122\061 \067\060\065\006\003\125\004\012\014\056\110\145\154\154\154\155\156

\151\143\040\101\143\141\144\145\155\151\143\040\141\156\144\040 \122\145\163\145\141\162\143\150\040\111\156\163\164\151\164\165 \164\151\157\156\163\040\103\101\061\055\060\053\006\003\125\004 \003\014\044\110\101\122\111\103\101\040\103\157\144\145\040\123 \151\147\156\151\156\147\040\105\103\103\040\122\157\157\164\040 \103\101\040\062\060\062\061

\002\020\114\212\143\035\251\143\217\005\242\373\166\024\377\133

END

\242\315 END

CKA\_SERIAL\_NUMBER MULTILINE\_OCTAL

CKA\_VALUE MULTILINE\_OCTAL \060\202\002\146\060\202\001\355\240\003\002\001\002\002\020\114 \212\143\035\251\143\217\005\242\373\166\024\377\133\242\315\060 \012\006\010\052\206\110\316\075\004\003\003\060\165\061\013\060 \011\006\003\125\004\006\023\002\107\122\061\067\060\065\006\003 \125\004\012\014\056\110\145\154\154\145\156\151\143\040\101\143 \141\144\145\155\151\143\040\141\156\144\040\122\145\163\145\141 \162\143\150\040\111\156\163\164\151\164\165\164\151\157\156\163 \040\103\101\061\055\060\053\006\003\125\004\003\014\044\110\101 \122\111\103\101\040\103\157\144\145\040\123\151\147\156\151\156 \147\040\105\103\103\040\122\157\157\164\040\103\101\040\062\060 \062\061\060\036\027\015\062\061\060\062\061\071\061\061\060\064 \063\066\132\027\015\064\065\060\062\061\063\061\061\060\064\063 \065\132\060\165\061\013\060\011\006\003\125\004\006\023\002\107 \122\061\067\060\065\006\003\125\004\012\014\056\110\145\154\154 \145\156\151\143\040\101\143\141\144\145\155\151\143\040\141\156 \144\040\122\145\163\145\141\162\143\150\040\111\156\163\164\151 \164\165\164\151\157\156\163\040\103\101\061\055\060\053\006\003 \125\004\003\014\044\110\101\122\111\103\101\040\103\157\144\145 \040\123\151\147\156\151\156\147\040\105\103\103\040\122\157\157 \164\040\103\101\040\062\060\062\061\060\166\060\020\006\007\052 \206\110\316\075\002\001\006\005\053\201\004\000\042\003\142\000 \004\103\237\274\134\102\152\103\341\254\113\270\016\137\200\006 \343\005\167\213\177\013\171\327\141\240\220\277\362\123\050\243 \130\272\224\300\146\152\034\131\332\200\130\201\000\114\274\311 \171\230\020\014\307\035\013\343\223\334\205\071\150\331\277\247 \103\322\061\314\202\202\047\272\210\321\322\055\126\067\367\072 \332\156\071\334\161\020\145\356\070\013\207\172\003\272\060\137 \144\243\102\060\100\060\017\006\003\125\035\023\001\001\377\004 \005\060\003\001\001\377\060\035\006\003\125\035\016\004\026\004 \024\152\161\301\163\152\223\102\246\227\162\136\273\220\137\202 \222\017\053\326\353\060\016\006\003\125\035\017\001\001\377\004 \004\003\002\001\206\060\012\006\010\052\206\110\316\075\004\003 \003\003\147\000\060\144\002\060\036\245\325\013\104\225\020\344 \147\174\116\205\136\271\105\111\002\163\260\262\034\263\247\042 \321\000\141\100\017\263\207\067\026\215\000\355\266\213\125\045

\006\224\220\334\327\347\165\237\002\060\177\164\153\361\112\337 \360\367\204\173\362\305\171\060\003\110\362\036\040\042\127\144 \124\127\064\200\167\267\077\043\117\264\365\200\230\302\301\126 \133\240\347\326\241\217\365\014\157\035 END CKA\_NSS\_MOZILLA\_CA\_POLICY CK\_BBOOL CK\_FALSE CKA\_NSS\_SERVER\_DISTRUST\_AFTER CK\_BBOOL CK\_FALSE CKA\_NSS\_EMAIL\_DISTRUST\_AFTER CK\_BBOOL CK\_FALSE # Microsoft Code Signing Only Certificate # Trust for "HARICA Code Signing ECC Root CA 2021" # Issuer: CN=HARICA Code Signing ECC Root CA 2021,O=Hellenic Academic and Research Institutions CA,C=GR # Serial Number:4c:8a:63:1d:a9:63:8f:05:a2:fb:76:14:ff:5b:a2:cd # Subject: CN=HARICA Code Signing ECC Root CA 2021, O=Hellenic Academic and Research Institutions CA,C=GR # Not Valid Before: Fri Feb 19 11:04:36 2021 # Not Valid After: Mon Feb 13 11:04:35 2045 # Fingerprint (MD5): 9d:dd:7d:39:b4:1c:95:fa:82:e0:c3:11:38:ba:69:84 # Fingerprint (SHA1): e4:36:e5:37:b7:13:42:b6:2e:8e:00:30:5a:d9:a3:d1:d7:33:47:e9 CKA\_CLASS CK\_OBJECT\_CLASS CKO\_NSS\_TRUST CKA\_TOKEN CK\_BBOOL CK\_TRUE CKA\_PRIVATE CK\_BBOOL CK\_FALSE CKA\_MODIFIABLE CK\_BBOOL CK\_FALSE CKA\_LABEL UTF8 "HARICA Code Signing ECC Root CA 2021" CKA\_CERT\_SHA1\_HASH MULTILINE\_OCTAL \344\066\345\067\267\023\102\266\056\216\000\060\132\331\243\321 \327\063\107\351 END CKA\_CERT\_MD5\_HASH MULTILINE\_OCTAL \235\335\175\071\264\034\225\372\202\340\303\021\070\272\151\204 END CKA\_ISSUER MULTILINE\_OCTAL \060\165\061\013\060\011\006\003\125\004\006\023\002\107\122\061 \067\060\065\006\003\125\004\012\014\056\110\145\154\154\145\156 \151\143\040\101\143\141\144\145\155\151\143\040\141\156\144\040 \122\145\163\145\141\162\143\150\040\111\156\163\164\151\164\165 \164\151\157\156\163\040\103\101\061\055\060\053\006\003\125\004 \003\014\044\110\101\122\111\103\101\040\103\157\144\145\040\123 \151\147\156\151\156\147\040\105\103\103\040\122\157\157\164\040 \103\101\040\062\060\062\061 END CKA\_SERIAL\_NUMBER MULTILINE\_OCTAL \002\020\114\212\143\035\251\143\217\005\242\373\166\024\377\133 \242\315 END

CKA\_TRUST\_SERVER\_AUTH CK\_TRUST CKT\_NSS\_MUST\_VERIFY\_TRUST CKA\_TRUST\_EMAIL\_PROTECTION CK\_TRUST CKT\_NSS\_MUST\_VERIFY\_TRUST CKA\_TRUST\_CODE\_SIGNING CK\_TRUST CKT\_NSS\_TRUSTED\_DELEGATOR CKA\_TRUST\_STEP\_UP\_APPROVED CK\_BBOOL CK\_FALSE

# Microsoft Code Signing Only Certificate

# Certificate "Microsoft Identity Verification Root Certificate Authority 2020"

# Issuer: CN=Microsoft Identity Verification Root Certificate Authority 2020,O=Microsoft Corporation,C=US

# Serial Number:54:98:d2:d1:d4:5b:19:95:48:13:79:c8:11:c0:87:99

# Subject: CN=Microsoft Identity Verification Root Certificate Authority 2020,O=Microsoft Corporation,C=US

# Not Valid Before: Thu Apr 16 18:36:16 2020

# Not Valid After: Sun Apr 16 18:44:40 2045

# Fingerprint (MD5): be:95:4f:16:01:21:22:44:8c:a8:bc:27:96:02:ac:f5

# Fingerprint (SHA1): f4:00:42:e2:e5:f7:e8:ef:81:89:fe:d1:55:19:ae:ce:42:c3:bf:a2

CKA\_CLASS CK\_OBJECT\_CLASS CKO\_CERTIFICATE

CKA\_TOKEN CK\_BBOOL CK\_TRUE

CKA\_PRIVATE CK\_BBOOL CK\_FALSE

CKA\_MODIFIABLE CK\_BBOOL CK\_FALSE

CKA\_LABEL UTF8 "Microsoft Identity Verification Root Certificate Authority 2020"

CKA\_CERTIFICATE\_TYPE CK\_CERTIFICATE\_TYPE CKC\_X\_509

CKA\_SUBJECT MULTILINE\_OCTAL

- \060\167\061\013\060\011\006\003\125\004\006\023\002\125\123\061 \036\060\034\006\003\125\004\012\023\025\115\151\143\162\157\163
- \157\146\164\040\103\157\162\160\157\162\141\164\151\157\156\061
- \110\060\106\006\003\125\004\003\023\077\115\151\143\162\157\163

\157\146\164\040\111\144\145\156\164\151\164\171\040\126\145\162 \151\146\151\143\141\164\151\157\156\040\122\157\157\164\040\103

\145\162\164\151\146\151\143\141\164\145\040\101\165\164\150\157

\162\151\164\171\040\062\060\062\060

END

CKA\_ID UTF8 "0"

CKA\_ISSUER MULTILINE\_OCTAL

```
\060\167\061\013\060\011\006\003\125\004\006\023\002\125\123\061
\036\060\034\006\003\125\004\012\023\025\115\151\143\162\157\163
\157\146\164\040\103\157\162\160\157\162\141\164\151\157\156\061
\110\060\106\006\003\125\004\003\023\077\115\151\143\162\157\163
\157\146\164\040\111\144\145\156\164\151\164\171\040\126\145\162
\151\146\151\143\141\164\151\157\156\040\122\157\157\164\040\103
\145\162\164\151\146\151\143\141\164\145\040\101\165\164\150\157
\162\151\164\171\040\062\060\062\060
```
END

CKA\_SERIAL\_NUMBER

MULTILINE\_OCTAL

```
\002\020\124\230\322\321\324\133\031\225\110\023\171\310\021\300
\207\231
```

```
END
```
CKA\_VALUE MULTILINE\_OCTAL \060\202\005\314\060\202\003\264\240\003\002\001\002\002\020\124 \230\322\321\324\133\031\225\110\023\171\310\021\300\207\231\060 \015\006\011\052\206\110\206\367\015\001\001\014\005\000\060\167 \061\013\060\011\006\003\125\004\006\023\002\125\123\061\036\060 \034\006\003\125\004\012\023\025\115\151\143\162\157\163\157\146 \164\040\103\157\162\160\157\162\141\164\151\157\156\061\110\060 \106\006\003\125\004\003\023\077\115\151\143\162\157\163\157\146 \164\040\111\144\145\156\164\151\164\171\040\126\145\162\151\146 \151\143\141\164\151\157\156\040\122\157\157\164\040\103\145\162 \164\151\146\151\143\141\164\145\040\101\165\164\150\157\162\151 \164\171\040\062\060\062\060\060\036\027\015\062\060\060\064\061 \066\061\070\063\066\061\066\132\027\015\064\065\060\064\061\066 \061\070\064\064\064\060\132\060\167\061\013\060\011\006\003\125 \004\006\023\002\125\123\061\036\060\034\006\003\125\004\012\023 \025\115\151\143\162\157\163\157\146\164\040\103\157\162\160\157 \162\141\164\151\157\156\061\110\060\106\006\003\125\004\003\023 \077\115\151\143\162\157\163\157\146\164\040\111\144\145\156\164 \151\164\171\040\126\145\162\151\146\151\143\141\164\151\157\156 \040\122\157\157\164\040\103\145\162\164\151\146\151\143\141\164 \145\040\101\165\164\150\157\162\151\164\171\040\062\060\062\060 \060\202\002\042\060\015\006\011\052\206\110\206\367\015\001\001 \001\005\000\003\202\002\017\000\060\202\002\012\002\202\002\001 \000\263\221\052\007\203\006\147\375\236\235\340\307\300\267\244 \346\102\004\177\017\246\333\137\373\325\132\327\105\240\373\167 \013\360\200\363\246\155\132\115\171\123\330\240\206\204\127\105 \040\307\242\124\373\307\242\277\212\307\156\065\363\242\025\304 \057\116\343\112\205\226\111\015\377\276\231\330\024\366\274\047 \007\356\102\233\053\365\013\222\006\344\375\151\023\145\250\221 \162\362\230\204\353\203\075\016\344\327\161\022\110\041\313\015 \355\366\107\111\267\233\371\311\307\027\266\204\117\377\270\254 \232\327\163\147\111\205\343\206\275\067\100\320\045\206\324\336 \265\302\155\142\152\325\251\170\274\055\157\111\371\345\154\024 \024\375\024\307\323\145\026\067\336\313\156\274\136\051\215\375 \142\233\025\054\326\005\346\271\211\062\063\243\142\307\327\326 \122\147\010\304\056\364\126\053\236\013\207\314\354\247\264\246 \252\353\005\315\031\127\245\072\013\004\047\034\221\147\236\055 \142\055\057\036\276\332\300\040\313\004\031\312\063\373\211\276 \230\342\162\240\162\065\276\171\341\234\203\157\344\155\027\157 \220\363\075\000\206\165\070\216\320\340\111\232\273\333\323\370 \060\312\325\127\210\150\115\162\323\277\155\177\161\330\375\275 \015\256\222\144\110\267\133\157\171\046\265\315\233\225\041\204 \321\357\017\062\075\173\127\214\363\105\007\114\174\340\136\030 \016\065\166\213\155\236\313\066\164\253\005\370\340\163\135\062 \126\224\147\227\045\012\306\065\075\224\227\347\301\104\213\200 \375\301\370\364\164\031\345\060\366\006\373\041\127\076\006\034 \213\153\025\206\047\111\173\202\223\312\131\350\165\107\350\077 \070\364\307\123\171\240\266\264\342\134\121\357\275\137\070\301

\023\346\170\014\225\132\056\305\100\131\050\314\017\044\300\354 \272\011\167\043\231\070\246\266\034\332\307\272\040\266\327\067 \330\177\067\257\010\343\073\161\333\156\163\033\175\231\162\260 \344\206\063\131\164\265\026\000\173\120\155\306\206\023\332\375 \304\071\202\075\044\000\232\140\332\272\224\300\005\121\054\064 \254\120\231\023\207\273\263\005\200\262\115\060\002\134\270\046 \203\135\264\143\163\357\256\043\225\117\140\050\276\067\325\133 \245\002\003\001\000\001\243\124\060\122\060\016\006\003\125\035 \017\001\001\377\004\004\003\002\001\206\060\017\006\003\125\035 \023\001\001\377\004\005\060\003\001\001\377\060\035\006\003\125 \035\016\004\026\004\024\310\176\322\152\205\052\033\312\031\230 \004\007\047\317\120\020\117\150\250\242\060\020\006\011\053\006 \001\004\001\202\067\025\001\004\003\002\001\000\060\015\006\011 \052\206\110\206\367\015\001\001\014\005\000\003\202\002\001\000 \257\152\335\346\031\347\055\224\103\031\116\313\351\120\225\144 \245\003\221\002\213\342\066\200\073\025\242\122\302\026\031\266 \152\132\135\164\103\060\364\233\377\140\164\011\261\041\036\220 \026\155\305\044\217\134\146\210\143\364\117\314\175\362\022\114 \100\020\213\001\237\332\251\310\256\362\225\033\317\235\005\353 \111\076\164\240\150\133\345\126\054\145\034\202\176\123\332\126 \331\106\027\171\222\105\304\020\066\010\122\051\027\313\057\246 \362\176\324\151\044\212\036\217\260\163\015\314\034\112\253\262 \252\355\247\221\143\001\144\042\250\062\270\176\062\050\263\147 \163\055\221\264\334\061\001\013\367\107\012\246\361\327\112\355 \126\140\304\054\010\243\173\100\260\274\164\047\122\207\326\276 \210\335\067\212\211\156\147\210\035\365\311\135\240\376\266\253 \072\200\327\032\227\074\027\066\042\101\036\254\115\325\203\346 \074\070\275\117\060\351\124\251\323\266\004\303\062\166\141\273 \260\030\305\053\030\263\300\200\325\267\225\260\136\121\115\042 \374\354\130\252\350\330\224\264\245\056\355\222\336\347\030\174 \041\127\335\125\143\367\277\155\315\037\322\246\167\050\160\307 \342\133\072\133\010\322\133\116\310\000\226\263\341\203\066\257 \206\012\145\134\164\366\352\354\172\152\164\240\360\113\356\357 \224\243\254\120\362\207\355\327\072\060\203\311\373\175\127\276 \345\343\370\101\312\345\144\256\263\243\354\130\354\205\232\314 \357\271\352\363\126\030\271\134\163\232\257\305\167\027\203\131 \333\067\032\030\162\124\245\101\322\266\043\165\243\103\232\345 \167\174\226\171\267\101\215\277\354\334\200\240\237\321\167\165 \130\137\065\023\340\045\032\147\013\175\316\045\372\007\012\344 \141\041\330\324\034\345\007\306\066\231\364\226\320\306\025\376 \116\315\327\256\213\235\333\026\375\004\306\222\275\324\210\346 \251\243\252\273\367\144\070\073\137\314\014\320\065\276\164\031 \003\246\305\252\114\242\141\066\202\076\035\363\053\274\227\135 \333\113\170\073\055\365\073\357\140\043\350\365\354\013\043\066 \225\257\230\146\277\123\323\173\270\151\112\052\226\146\151\304 \224\306\364\137\156\254\230\170\210\200\006\134\242\262\355\242 END

CKA\_NSS\_MOZILLA\_CA\_POLICY

 CK\_BBOOL CK\_FALSE CKA\_NSS\_SERVER\_DISTRUST\_AFTER CK\_BBOOL CK\_FALSE CKA\_NSS\_EMAIL\_DISTRUST\_AFTER CK\_BBOOL CK\_FALSE

# Microsoft Code Signing Only Certificate # Trust for "Microsoft Identity Verification Root Certificate Authority 2020" # Issuer: CN=Microsoft Identity Verification Root Certificate Authority 2020,O=Microsoft Corporation,C=US # Serial Number:54:98:d2:d1:d4:5b:19:95:48:13:79:c8:11:c0:87:99 # Subject: CN=Microsoft Identity Verification Root Certificate Authority 2020,O=Microsoft Corporation,C=US # Not Valid Before: Thu Apr 16 18:36:16 2020 # Not Valid After: Sun Apr 16 18:44:40 2045 # Fingerprint (MD5): be:95:4f:16:01:21:22:44:8c:a8:bc:27:96:02:ac:f5 # Fingerprint (SHA1): f4:00:42:e2:e5:f7:e8:ef:81:89:fe:d1:55:19:ae:ce:42:c3:bf:a2 CKA\_CLASS CK\_OBJECT\_CLASS CKO\_NSS\_TRUST CKA\_TOKEN CK\_BBOOL CK\_TRUE CKA\_PRIVATE CK\_BBOOL CK\_FALSE CKA\_MODIFIABLE CK\_BBOOL CK\_FALSE CKA\_LABEL UTF8 "Microsoft Identity Verification Root Certificate Authority 2020" CKA\_CERT\_SHA1\_HASH MULTILINE\_OCTAL \364\000\102\342\345\367\350\357\201\211\376\321\125\031\256\316 \102\303\277\242 END CKA\_CERT\_MD5\_HASH MULTILINE\_OCTAL \276\225\117\026\001\041\042\104\214\250\274\047\226\002\254\365 END CKA\_ISSUER MULTILINE\_OCTAL \060\167\061\013\060\011\006\003\125\004\006\023\002\125\123\061 \036\060\034\006\003\125\004\012\023\025\115\151\143\162\157\163 \157\146\164\040\103\157\162\160\157\162\141\164\151\157\156\061 \110\060\106\006\003\125\004\003\023\077\115\151\143\162\157\163 \157\146\164\040\111\144\145\156\164\151\164\171\040\126\145\162 \151\146\151\143\141\164\151\157\156\040\122\157\157\164\040\103 \145\162\164\151\146\151\143\141\164\145\040\101\165\164\150\157 \162\151\164\171\040\062\060\062\060 END CKA\_SERIAL\_NUMBER MULTILINE\_OCTAL \002\020\124\230\322\321\324\133\031\225\110\023\171\310\021\300 \207\231 END CKA\_TRUST\_SERVER\_AUTH CK\_TRUST CKT\_NSS\_MUST\_VERIFY\_TRUST CKA TRUST\_EMAIL\_PROTECTION CK\_TRUST CKT\_NSS\_MUST\_VERIFY\_TRUST CKA\_TRUST\_CODE\_SIGNING CK\_TRUST CKT\_NSS\_TRUSTED\_DELEGATOR CKA\_TRUST\_STEP\_UP\_APPROVED CK\_BBOOL CK\_FALSE

# Microsoft Code Signing Only Certificate

# Certificate "Entrust Code Signing Root Certification Authority - CSBR1"

CKA\_VALUE MULTILINE\_OCTAL \060\202\005\242\060\202\003\212\240\003\002\001\002\002\024\177 \361\250\371\364\072\350\207\156\055\306\377\136\103\075\262\356 \060\246\103\060\015\006\011\052\206\110\206\367\015\001\001\015 \005\000\060\151\061\013\060\011\006\003\125\004\006\023\002\125 \123\061\026\060\024\006\003\125\004\012\014\015\105\156\164\162 \165\163\164\054\040\111\156\143\056\061\102\060\100\006\003\125 \004\003\014\071\105\156\164\162\165\163\164\040\103\157\144\145 \040\123\151\147\156\151\156\147\040\122\157\157\164\040\103\145 \162\164\151\146\151\143\141\164\151\157\156\040\101\165\164\150

END

\075\262\356\060\246\103

 MULTILINE\_OCTAL \002\024\177\361\250\371\364\072\350\207\156\055\306\377\136\103

CKA\_SERIAL\_NUMBER

END

\151\164\171\040\055\040\103\123\102\122\061

\026\060\024\006\003\125\004\012\014\015\105\156\164\162\165\163 \164\054\040\111\156\143\056\061\102\060\100\006\003\125\004\003 \014\071\105\156\164\162\165\163\164\040\103\157\144\145\040\123 \151\147\156\151\156\147\040\122\157\157\164\040\103\145\162\164 \151\146\151\143\141\164\151\157\156\040\101\165\164\150\157\162

CKA\_ID UTF8 "0"

CKA\_ISSUER MULTILINE\_OCTAL

END

\164\054\040\111\156\143\056\061\102\060\100\006\003\125\004\003 \014\071\105\156\164\162\165\163\164\040\103\157\144\145\040\123

\151\164\171\040\055\040\103\123\102\122\061

\026\060\024\006\003\125\004\012\014\015\105\156\164\162\165\163

\151\147\156\151\156\147\040\122\157\157\164\040\103\145\162\164 \151\146\151\143\141\164\151\157\156\040\101\165\164\150\157\162

\060\151\061\013\060\011\006\003\125\004\006\023\002\125\123\061

CKA\_SUBJECT MULTILINE\_OCTAL \060\151\061\013\060\011\006\003\125\004\006\023\002\125\123\061

CKA\_CERTIFICATE\_TYPE CK\_CERTIFICATE\_TYPE CKC\_X\_509

CKA\_LABEL UTF8 "Entrust Code Signing Root Certification Authority - CSBR1"

CKA\_MODIFIABLE CK\_BBOOL CK\_FALSE

CKA\_PRIVATE CK\_BBOOL CK\_FALSE

CKA\_TOKEN CK\_BBOOL CK\_TRUE

CK\_OBJECT\_CLASS CKO\_CERTIFICATE

CKA\_CLASS

# Fingerprint (SHA1): 89:74:24:05:3a:4a:88:7a:c0:98:38:02:91:03:4d:88:5c:87:14:b9

# Fingerprint (MD5): 3a:07:e2:0b:54:91:63:95:fd:01:e5:7b:71:aa:46:be

# Not Valid After: Sun Dec 30 13:26:36 2040

# Not Valid Before: Fri May 07 13:26:36 2021

# Subject: CN=Entrust Code Signing Root Certification Authority - CSBR1,O=Entrust\, Inc.,C=US

# Issuer: CN=Entrust Code Signing Root Certification Authority - CSBR1,O=Entrust\, Inc.,C=US # Serial Number:7f:f1:a8:f9:f4:3a:e8:87:6e:2d:c6:ff:5e:43:3d:b2:ee:30:a6:43

\157\162\151\164\171\040\055\040\103\123\102\122\061\060\036\027 \015\062\061\060\065\060\067\061\063\062\066\063\066\132\027\015 \064\060\061\062\063\060\061\063\062\066\063\066\132\060\151\061 \013\060\011\006\003\125\004\006\023\002\125\123\061\026\060\024 \006\003\125\004\012\014\015\105\156\164\162\165\163\164\054\040 \111\156\143\056\061\102\060\100\006\003\125\004\003\014\071\105 \156\164\162\165\163\164\040\103\157\144\145\040\123\151\147\156 \151\156\147\040\122\157\157\164\040\103\145\162\164\151\146\151 \143\141\164\151\157\156\040\101\165\164\150\157\162\151\164\171 \040\055\040\103\123\102\122\061\060\202\002\042\060\015\006\011 \052\206\110\206\367\015\001\001\001\005\000\003\202\002\017\000 \060\202\002\012\002\202\002\001\000\247\201\217\367\024\105\266 \142\103\362\330\256\323\045\136\110\117\121\277\305\175\237\120 \034\065\321\326\176\141\052\224\031\155\047\106\244\246\032\135 \367\124\121\152\200\042\306\250\146\165\115\124\203\311\136\150 \033\253\366\133\144\260\255\255\040\275\124\357\106\153\155\002 \347\105\256\165\366\216\212\271\062\056\213\270\167\034\122\115 \171\210\137\245\072\030\311\120\054\227\047\055\277\332\000\175 \143\177\357\062\354\106\207\143\333\232\237\303\132\041\066\173 \371\233\325\312\240\156\162\054\374\341\361\236\160\115\010\126 \025\157\220\253\373\110\272\271\327\301\202\170\205\145\056\177 \265\311\300\342\024\267\067\021\101\006\342\212\340\250\366\345 \176\266\170\005\001\303\140\355\117\007\101\056\012\023\111\343 \220\233\177\335\275\372\254\277\144\121\321\134\233\264\365\134 \347\134\377\073\233\245\240\032\327\175\011\262\302\267\377\156 \034\274\310\175\346\351\053\374\162\263\024\351\112\125\022\204 \234\104\045\165\035\366\052\360\117\245\040\075\150\045\353\141 \227\174\017\345\266\075\363\256\303\301\021\274\033\216\314\340 \107\060\136\102\000\206\161\343\130\254\006\312\145\037\173\224 \246\113\127\147\014\176\136\255\170\147\133\125\343\136\353\307 \330\354\114\156\206\313\363\334\370\237\207\252\162\130\022\017 \175\246\370\370\102\071\073\074\054\344\062\115\111\214\340\341 \000\302\070\240\234\372\204\076\101\334\156\126\256\306\032\133 \364\147\150\005\001\315\033\277\256\207\274\235\123\366\056\350 \266\153\344\231\336\305\117\207\130\250\322\145\036\310\037\325 \162\156\356\131\034\127\073\011\162\235\327\312\267\220\306\315 \173\105\222\221\102\003\114\175\077\312\362\252\270\302\016\206 \363\020\237\106\056\244\146\206\150\132\150\030\160\051\070\021 \200\140\153\212\103\243\163\154\343\263\153\067\377\346\235\147 \001\222\206\337\057\110\321\373\120\140\325\134\376\041\323\001 \102\143\376\357\160\264\027\300\217\250\356\323\301\113\137\022 \352\375\375\056\016\207\104\140\343\251\364\302\030\243\343\375 \316\014\204\042\015\363\247\170\332\223\363\333\070\317\271\057 \063\306\377\007\074\136\276\105\323\002\003\001\000\001\243\102 \060\100\060\035\006\003\125\035\016\004\026\004\024\202\272\326 \075\227\316\237\317\161\350\222\067\257\375\263\265\151\065\127 \317\060\017\006\003\125\035\023\001\001\377\004\005\060\003\001 \001\377\060\016\006\003\125\035\017\001\001\377\004\004\003\002

\001\206\060\015\006\011\052\206\110\206\367\015\001\001\015\005 \000\003\202\002\001\000\022\357\070\241\210\341\241\243\326\145 \334\107\234\363\274\334\317\254\113\214\074\032\276\053\364\367 \320\147\027\150\206\115\160\250\362\315\320\061\002\127\175\251 \014\212\073\127\071\236\360\156\367\044\042\005\147\321\301\226 \301\276\321\360\370\126\147\013\336\272\327\210\233\215\327\153 \010\166\365\130\221\331\265\303\100\123\032\244\361\205\315\077 \000\116\077\116\223\073\170\271\322\007\122\144\014\206\151\155 \350\124\145\126\027\350\000\123\204\212\363\333\373\263\316\013 \125\142\217\315\114\111\006\070\177\122\303\363\034\327\075\367 \063\312\062\255\301\251\257\157\353\021\313\356\254\121\277\260 \046\232\172\116\043\264\112\366\151\264\102\151\326\240\215\266 \214\107\112\073\040\067\267\101\007\357\057\040\330\146\034\151 \227\250\154\060\174\167\103\136\153\276\046\230\203\017\072\326 \307\160\052\026\106\055\045\124\206\143\145\127\102\367\043\101 \351\120\152\007\103\316\116\265\351\037\150\330\330\326\011\112 \250\350\262\374\220\147\222\344\220\046\363\107\372\326\040\373 \211\200\342\104\163\071\367\212\206\063\013\370\252\251\347\115 \354\334\157\325\317\061\115\253\216\037\220\100\326\174\134\202 \017\256\027\122\161\351\254\347\115\070\355\052\330\166\171\207 \255\027\243\114\253\267\102\127\277\006\254\345\320\115\060\351 \125\117\343\105\312\363\340\152\041\064\215\307\237\034\243\143 \110\222\322\226\007\276\245\107\076\302\052\231\070\247\216\332 \041\174\121\155\334\313\075\007\351\251\275\111\324\135\065\137 \133\214\004\121\352\232\130\220\272\033\257\150\170\261\026\017 \224\051\073\217\233\052\217\311\040\360\161\102\114\134\115\253 \061\214\253\351\177\046\150\151\240\245\026\015\201\304\321\005 \014\303\207\146\345\007\143\252\033\116\377\262\007\101\117\245 \042\106\120\254\146\000\207\122\154\074\262\073\234\227\241\106 \264\133\336\317\302\152\131\125\007\214\243\244\321\167\065\147 \106\004\057\331\070\271\106\257\272\216\033\162\046\002\057\166 \124\357\203\302\057\054\167\160\314\167\020\222\252\003\255\312 \314\340\117\351\203\106\345\263\074\031\157\172\171\207\266\070 \232\275\102\316\244\142

END

CKA\_NSS\_MOZILLA\_CA\_POLICY

CK\_BBOOL CK\_FALSE

CKA\_NSS\_SERVER\_DISTRUST\_AFTER CK\_BBOOL CK\_FALSE

CKA\_NSS\_EMAIL\_DISTRUST\_AFTER CK\_BBOOL CK\_FALSE

# Microsoft Code Signing Only Certificate

# Trust for "Entrust Code Signing Root Certification Authority - CSBR1"

# Issuer: CN=Entrust Code Signing Root Certification Authority - CSBR1,O=Entrust\, Inc.,C=US

# Serial Number:7f:f1:a8:f9:f4:3a:e8:87:6e:2d:c6:ff:5e:43:3d:b2:ee:30:a6:43

# Subject: CN=Entrust Code Signing Root Certification Authority - CSBR1,O=Entrust\, Inc.,C=US

# Not Valid Before: Fri May 07 13:26:36 2021

# Not Valid After: Sun Dec 30 13:26:36 2040

# Fingerprint (MD5): 3a:07:e2:0b:54:91:63:95:fd:01:e5:7b:71:aa:46:be

# Fingerprint (SHA1): 89:74:24:05:3a:4a:88:7a:c0:98:38:02:91:03:4d:88:5c:87:14:b9 CKA\_CLASS CK\_OBJECT\_CLASS CKO\_NSS\_TRUST CKA\_TOKEN CK\_BBOOL CK\_TRUE CKA\_PRIVATE CK\_BBOOL CK\_FALSE CKA\_MODIFIABLE CK\_BBOOL CK\_FALSE CKA\_LABEL UTF8 "Entrust Code Signing Root Certification Authority - CSBR1" CKA\_CERT\_SHA1\_HASH MULTILINE\_OCTAL \211\164\044\005\072\112\210\172\300\230\070\002\221\003\115\210 \134\207\024\271 END CKA\_CERT\_MD5\_HASH MULTILINE\_OCTAL \072\007\342\013\124\221\143\225\375\001\345\173\161\252\106\276 END CKA\_ISSUER MULTILINE\_OCTAL \060\151\061\013\060\011\006\003\125\004\006\023\002\125\123\061 \026\060\024\006\003\125\004\012\014\015\105\156\164\162\165\163 \164\054\040\111\156\143\056\061\102\060\100\006\003\125\004\003 \014\071\105\156\164\162\165\163\164\040\103\157\144\145\040\123 \151\147\156\151\156\147\040\122\157\157\164\040\103\145\162\164 \151\146\151\143\141\164\151\157\156\040\101\165\164\150\157\162 \151\164\171\040\055\040\103\123\102\122\061 END CKA\_SERIAL\_NUMBER MULTILINE\_OCTAL \002\024\177\361\250\371\364\072\350\207\156\055\306\377\136\103 \075\262\356\060\246\103 END CKA\_TRUST\_SERVER\_AUTH CK\_TRUST CKT\_NSS\_MUST\_VERIFY\_TRUST CKA\_TRUST\_EMAIL\_PROTECTION CK\_TRUST CKT\_NSS\_MUST\_VERIFY\_TRUST CKA\_TRUST\_CODE\_SIGNING CK\_TRUST CKT\_NSS\_TRUSTED\_DELEGATOR CKA\_TRUST\_STEP\_UP\_APPROVED CK\_BBOOL CK\_FALSE

Found in path(s):

\* /opt/cola/permits/1805682189\_1699449862.905616/0/ca-certificates-2023.2.60\_v7.0.306-90.1.el9.src.rpm-cosiexpand-archive-hfCvbhNe/certdata.txt

No license file was found, but licenses were detected in source scan.

////

Copyright (C) 2013 Red Hat, Inc.

This program is free software; you can redistribute it and/or modify it under the terms of the GNU General Public License as published by the Free Software Foundation; either version 2 of the License, or (at your option) any later version.

This program is distributed in the hope that it will be useful, but WITHOUT ANY WARRANTY; without even the implied warranty of

#### MERCHANTABILITY or FITNESS FOR A PARTICULAR PURPOSE. See the

GNU General Public License for more details.

////

#### update-ca-trust(8)

:doctype: manpage :man source: update-ca-trust

==================

#### NAME

----

update-ca-trust - manage consolidated and dynamic configuration of CA certificates and associated trust

#### **SYNOPSIS**

-------- \*update-ca-trust\* ['COMMAND']

#### DESCRIPTION

-----------

update-ca-trust(8) is used to manage a consolidated and dynamic configuration feature of Certificate Authority (CA) certificates and associated trust.

The feature is available for new applications that read the consolidated configuration files found in the /etc/pki/ca-trust/extracted directory or that load the PKCS#11 module p11-kit-trust.so

Parts of the new feature are also provided in a way to make it useful for legacy applications.

Many legacy applications expect CA certificates and trust configuration in a fixed location, contained in files with particular path and name, or by referring to a classic PKCS#11 trust module provided by the NSS cryptographic library.

The dynamic configuration feature provides functionally compatible replacements for classic configuration files and for the classic NSS trust module named libnssckbi.

In order to enable legacy applications, that read the classic files or access the classic module, to make use of the new consolidated and dynamic configuration feature, the classic filenames have been changed to symbolic links. The symbolic links refer to dynamically created and

consolidated

output stored below the /etc/pki/ca-trust/extracted directory hierarchy.

The output is produced using the 'update-ca-trust' command (without parameters), or using the 'update-ca-trust extract' command. In order to produce the output, a flexible set of source configuration is read, as described in section <<sourceconf,SOURCE CONFIGURATION>>.

In addition, the classic PKCS#11 module is replaced with a new PKCS#11 module (p11-kit-trust.so) that dynamically reads the same source configuration.

## [[sourceconf]] SOURCE CONFIGURATION

--------------------

The dynamic configuration feature uses several source directories that will be scanned for any number of source files. \*It is important to select the correct subdirectory for adding files, as the subdirectory defines how contained certificates will be trusted or distrusted, and which file formats are read.\*

Files in \*subdirectories below the directory hierarchy /usr/share/pki/ca-trust-source/\* contain CA certificates and

trust settings in the PEM file format. The trust settings found here will be interpreted with a \*low priority\*.

Files in \*subdirectories below the directory hierarchy /etc/pki/ca-trust/source/\* contain CA certificates and trust settings in the PEM file format. The trust settings found here will be interpreted with a \*high priority\*.

.You may use the following rules of thumb to decide, whether your configuration files should be added to the /etc or rather to the /usr directory hierarchy:

\* If you are manually adding a configuration file to a system, you probably want it to override any other default configuration, and you most likely should add it to the respective subdirectory in the /etc hierarchy. \* If you are creating a package that provides additional root CA certificates, that is intended for distribution to several computer systems, but you still want to allow the administrator to override your list, then your package should

add your files to the respective subdirectory in

the /usr hierarchy.

\* If you are creating a package that is supposed to override the default system

trust settings, that is intended for distribution to several computer systems, then your package should install the files to the respective

subdirectory in the /etc hierarchy.

.\*QUICK HELP 1\*: To add a certificate in the simple PEM or DER file formats to the list of CAs trusted on the system:

\* add it as a new file to directory /etc/pki/ca-trust/source/anchors/

\* run 'update-ca-trust extract'

.\*QUICK HELP 2\*: If your certificate is in the extended BEGIN TRUSTED file format (which may contain distrust/blocklist trust flags, or trust flags for usages other than TLS) then:

\* add it as a new file to directory /etc/pki/ca-trust/source/

\* run 'update-ca-trust extract'

.In order to offer simplicity and flexibility, the way certificate files are treated depends on the subdirectory they are installed to.

\* simple trust anchors subdirectory: /usr/share/pki/ca-trust-source/anchors/ or /etc/pki/ca-trust/source/anchors/ \*

 simple blocklist (distrust) subdirectory: /usr/share/pki/ca-trust-source/blocklist/ or /etc/pki/ca-trust/source/blocklist/ \* extended format directory: /usr/share/pki/ca-trust-source/ or /etc/pki/ca-trust/source/

.In the main directories /usr/share/pki/ca-trust-source/ or /etc/pki/ca-trust/source/ you may install one or multiple files in the following file formats:

\* certificate files that include trust flags,

in the BEGIN/END TRUSTED CERTIFICATE file format

(any file name), which have been created using the openssl x509 tool

and the -addreject -addtrust options.

Bundle files with multiple certificates are supported.

\* files in the p11-kit file format using the .p11-kit file name

extension, which can (e.g.) be used to distrust certificates

based on serial number and issuer name, without having the

full certificate available.

(This is currently an undocumented format, to be extended later.

For examples of the supported formats, see the files

shipped with the ca-certificates package.)

\* certificate files without trust flags in either the DER file format or in

the PEM (BEGIN/END CERTIFICATE) file format (any file name). Such files

will be added with neutral trust, neither trusted nor distrusted.

They will simply be known to the system, which might be helpful to

assist cryptographic software in constructing chains of certificates.

(If you want a CA certificate in these file formats to be trusted, you

should remove it from this directory and move it to the

./anchors subdirectory instead.)

In the anchors subdirectories /usr/share/pki/ca-trust-source/anchors/ or /etc/pki/ca-trust/source/anchors/ you may install one or multiple certificates in either the DER file format or in the PEM (BEGIN/END CERTIFICATE) file format. Each certificate will be treated as \*trusted\* for all purposes.

In the blocklist subdirectories /usr/share/pki/ca-trust-source/blocklist/ or /etc/pki/ca-trust/source/blocklist/ you may install

one or multiple certificates in either the DER file

format or in the PEM (BEGIN/END CERTIFICATE) file format.

Each certificate will be treated as \*distrusted\* for all purposes.

#### Please refer to the x509(1) manual page for the documentation of the BEGIN/END CERTIFICATE and BEGIN/END TRUSTED CERTIFICATE file formats.

Applications that rely on a static file for a list of trusted CAs may load one of the files found in the /etc/pki/ca-trust/extracted directory. After modifying any file in the /usr/share/pki/ca-trust-source/ or /etc/pki/ca-trust/source/ directories or in any of their subdirectories, or after adding a file, it is necessary to run the 'update-ca-trust extract' command, in order to update the consolidated files in /etc/pki/ca-trust/extracted/ .

Applications that load the classic PKCS#11 module using filename libnssckbi.so (which has been converted into a symbolic link pointing to the new module) and any application capable of loading PKCS#11 modules and loading p11-kit-trust.so, will benefit from the dynamically merged set of certificates and trust information stored in the /usr/share/pki/ca-trust-source/ and /etc/pki/ca-trust/source/ directories.

## [[extractconf]] EXTRACTED CONFIGURATION

-----------------------

The directory /etc/pki/ca-trust/extracted/ contains generated CA certificate bundle files which are created and updated, based on the <<sourceconf,SOURCE CONFIGURATION>> by running the 'update-ca-trust extract' command.

If your application isn't able to load the PKCS#11 module p11-kit-trust.so, then you can use these files in your application to load a list of global root CA certificates.

Please never manually edit the files stored in this directory, because your changes will be lost and the files automatically overwritten, each time the 'update-ca-trust extract' command gets executed.

In order to install new trusted or distrusted certificates, please rather install them in the respective subdirectory below the /usr/share/pki/ca-trust-source/ or /etc/pki/ca-trust/source/ directories, as described in the <<sourceconf,SOURCE CONFIGURATION>> section.

The directory /etc/pki/ca-trust/extracted/java/ contains a CA certificate bundle in the java keystore file format. Distrust information cannot be represented in this file format, and distrusted certificates are missing from these files. File cacerts contains CA certificates trusted for TLS server authentication.

The directory /etc/pki/ca-trust/extracted/openssl/ contains

CA certificate bundle files in the extended BEGIN/END TRUSTED CERTIFICATE file format, as described in the x509(1) manual page. File ca-bundle.trust.crt contains the full set of all trusted or distrusted certificates, including the associated trust flags.

The directory /etc/pki/ca-trust/extracted/pem/ contains CA certificate bundle files in the simple BEGIN/END CERTIFICATE file format, as described in the x509(1) manual page. Distrust information cannot be represented in this file format, and distrusted certificates are missing from these files. File tls-ca-bundle.pem contains CA certificates trusted for TLS server authentication. File email-ca-bundle.pem contains CA certificates trusted for E-Mail protection. File objsign-ca-bundle.pem contains CA certificates trusted for code signing.

The directory /etc/pki/ca-trust/extracted/edk2/ contains a CA certificate bundle ("cacerts.bin") in the "sequence of EFI\_SIGNATURE\_LISTs" format, defined in the UEFI-2.7 specification, sections "31.4.1 Signature Database" and "EFI\_CERT\_X509\_GUID". Distrust information cannot be represented in this file format, and distrusted certificates are missing from these files. File "cacerts.bin" contains CA certificates trusted for TLS server authentication.

#### **COMMANDS**

#### --------

(absent/empty command)::

Same as the \*extract\* command described below. (However, the command may print fewer warnings, as this command is being run during rpm package installation, where non-fatal status output is undesired.)

#### \*extract\*::

 Instruct update-ca-trust to scan the <<sourceconf,SOURCE CONFIGURATION>> and produce updated versions of the consolidated configuration files stored below the /etc/pki/ca-trust/extracted directory hierarchy.

#### FILES

-----

/etc/pki/tls/certs/ca-bundle.crt::

 Classic filename, file contains a list of CA certificates trusted for TLS server authentication usage, in the simple BEGIN/END CERTIFICATE file format, without distrust information.

 This file is a symbolic link that refers to the consolidated output created by the update-ca-trust command.

/etc/pki/tls/certs/ca-bundle.trust.crt::

 Classic filename, file contains a list of CA certificates in the extended BEGIN/END TRUSTED CERTIFICATE file format, which includes trust (and/or distrust) flags specific to certificate usage.

 This file is a symbolic link that refers to the consolidated output created by the update-ca-trust command.

/etc/pki/java/cacerts::

 Classic filename, file contains a list of

 CA certificates trusted for TLS server authentication usage, in the Java keystore file format, without distrust information.

 This file is a symbolic link that refers to the consolidated output created by the update-ca-trust command.

/usr/share/pki/ca-trust-source::

Contains multiple, low priority source configuration files as explained in section <<sourceconf,SOURCE CONFIGURATION>>. Please pay attention to the specific meanings of the respective subdirectories.

/etc/pki/ca-trust/source::

Contains multiple, high priority source configuration files as explained in section <<sourceconf,SOURCE CONFIGURATION>>. Please pay attention to the specific meanings of the respective subdirectories.

#### /etc/pki/ca-trust/extracted::

 Contains consolidated and automatically generated configuration files for consumption by applications, which are created using the 'update-ca-trust extract' command. Don't edit files in this directory, because they will be overwritten.

See section <<extractconf,EXTRACTED

CONFIGURATION>> for additional details.

#### AUTHOR

------

Written by Kai Engert and Stef Walter.

Found in path(s):

\* /opt/cola/permits/1805682189\_1699449862.905616/0/ca-certificates-2023.2.60\_v7.0.306-90.1.el9.src.rpm-cosiexpand-archive-hfCvbhNe/update-ca-trust.8.txt No license file was found, but licenses were detected in source scan.

License: Public Domain

Found in path(s):

\* /opt/cola/permits/1805682189\_1699449862.905616/0/ca-certificates-2023.2.60\_v7.0.306-90.1.el9.src.rpm-cosiexpand-archive-hfCvbhNe/ca-certificates.spec

No license file was found, but licenses were detected in source scan.

# This program is free software; you can redistribute it and/or modify

# it under the terms of the GNU General Public License as published by

# the Free Software Foundation; either version 2 of the License, or

# (at your option) any later version.

# This program is distributed in the hope that it will be useful,

# but WITHOUT ANY WARRANTY; without even the implied warranty of

# MERCHANTABILITY or FITNESS FOR A PARTICULAR PURPOSE. See the

# GNU General Public License for more details.

# You should have received a copy of the GNU General Public License

# along with this program; if not, write to the Free Software

Found in path(s):

\* /opt/cola/permits/1805682189\_1699449862.905616/0/ca-certificates-2023.2.60\_v7.0.306-90.1.el9.src.rpm-cosiexpand-archive-hfCvbhNe/certdata2pem.py No license file was found, but licenses were detected in source scan.

////

Copyright (C) 2013 Red Hat, Inc.

This program is free software; you can redistribute it and/or modify it under the terms of the GNU General Public License as published by the Free Software Foundation; either version 2 of the License, or (at your option) any later version.

This program is distributed in the hope that it will be useful, but WITHOUT ANY WARRANTY; without even the implied warranty of MERCHANTABILITY or FITNESS FOR A PARTICULAR PURPOSE. See the GNU General Public License for more details. ////

ca-legacy(8) ============ :doctype: manpage

:man source: ca-legacy

#### NAME

----

ca-legacy - Manage the system configuration for legacy CA certificates

#### **SYNOPSIS**

-------- \*ca-legacy\* ['COMMAND']

#### DESCRIPTION

-----------

ca-legacy(8) is used to include or exclude a set of legacy Certificate Authority (CA) certificates in the system's list of trusted CA certificates.

The list of CA certificates and trust flags

 included in the ca-certificates package are based on the decisions made by Mozilla.org according to the Mozilla CA policy.

Occasionally, removal or distrust decisions made by Mozilla.org might be incompatible with the requirements or limitations of some applications that also use the CA certificates list in the Linux environment.

The ca-certificates package might keep some CA certificates included and trusted by default, as long as it is seen necessary by the maintainers, despite the fact that they have been removed by Mozilla. These certificates are called legacy CA certificates.

The general requirements to keep legacy CA certificates included and trusted might change over time, for example if functional limitations of software packages have been resolved. Future versions of the ca-certificates package might reduce the set of legacy CA certificates that are included and trusted by default.

The ca-legacy(8) command can be used to override the default behaviour.

#### The mechanisms

to individually trust or distrust CA certificates as described in update-ca-trust(8) still apply.

#### **COMMANDS**

#### --------

\*check\*::

The current configuration will be shown.

#### \*default\*::

 Configure the system to use the default configuration, as recommended by the package maintainers.

#### \*disable\*::

 Configure the system to explicitly disable legacy CA certificates. Using this configuration, the system will use the set of included and trusted CA certificates as released by Mozilla.

#### \*install\*::

 The configuration file will be read and the system configuration will be set accordingly. This command is executed automatically during upgrades of the ca-certificates package.

#### **FILES**

-----

/etc/pki/ca-trust/ca-legacy.conf::

 A configuration file that will be used and modified by the ca-legacy command. The contents of the configuration file will be read on package upgrades.

#### AUTHOR

Written by Kai Engert.

Found in path(s):

------

\* /opt/cola/permits/1805682189\_1699449862.905616/0/ca-certificates-2023.2.60\_v7.0.306-90.1.el9.src.rpm-cosiexpand-archive-hfCvbhNe/ca-legacy.8.txt

# **1.281 libxkbcommon 1.0.3-4.el9**

## **1.281.1 Available under license :**

The following is a list of all copyright notices and license statements which appear in the xkbcommon source tree.

If making new contributions, the first form (i.e. Daniel Stone, Ran Benita, etc) is vastly preferred.

All licenses are derivative of the MIT/X11 license, mostly identical other than no-endorsement clauses (e.g. paragraph 4 of The Open Group's license).

These statements are split into two sections: one for the code compiled and distributed as part of the libxkbcommon shared library and the code component of all tests (i.e. everything under src/ and xkbcommon/, plus the .c and .h files under test/), and another for the test data under test/data, which is distributed with the xkbcommon source tarball, but not installed to the system.

#### BEGINNING OF SOFTWARE COPYRIGHT/LICENSE STATEMENTS:

-------------------------------------------------------------------------------

Copyright 2009-2012, 2016 Daniel Stone Copyright 2012 Ran Benita <ran234@gmail.com> Copyright 2010, 2012 Intel Corporation Copyright 2008, 2009 Dan Nicholson Copyright 2010 Francisco Jerez <currojerez@riseup.net>

Permission is hereby granted, free of charge, to any person obtaining a copy of this software and associated documentation files (the "Software"), to deal in the Software without restriction, including without limitation the rights to use, copy, modify, merge, publish, distribute, sublicense, and/or sell copies of the Software, and to permit persons to whom the Software is furnished to do so, subject to the following conditions:

The above copyright notice and this permission notice (including the next

paragraph) shall be included in all copies or substantial portions of the Software.

THE SOFTWARE IS PROVIDED "AS IS", WITHOUT WARRANTY OF ANY KIND, EXPRESS OR IMPLIED, INCLUDING BUT NOT LIMITED TO THE WARRANTIES OF MERCHANTABILITY, FITNESS FOR A PARTICULAR PURPOSE AND NONINFRINGEMENT. IN NO EVENT SHALL THE AUTHORS OR COPYRIGHT HOLDERS BE LIABLE FOR ANY CLAIM, DAMAGES OR OTHER LIABILITY,

 WHETHER IN AN ACTION OF CONTRACT, TORT OR OTHERWISE, ARISING FROM, OUT OF OR IN CONNECTION WITH THE SOFTWARE OR THE USE OR OTHER DEALINGS IN THE SOFTWARE.

-------------------------------------------------------------------------------

Copyright 1985, 1987, 1988, 1990, 1998 The Open Group

Permission is hereby granted, free of charge, to any person obtaining a copy of this software and associated documentation files (the "Software"), to deal in the Software without restriction, including without limitation the rights to use, copy, modify, merge, publish, distribute, sublicense, and/or sell copies of the Software, and to permit persons to whom the Software is furnished to do so, subject to the following conditions:

The above copyright notice and this permission notice shall be included in all copies or substantial portions of the Software.

THE SOFTWARE IS PROVIDED "AS IS", WITHOUT WARRANTY OF ANY KIND, EXPRESS OR IMPLIED, INCLUDING BUT NOT LIMITED TO THE WARRANTIES OF MERCHANTABILITY, FITNESS FOR A PARTICULAR PURPOSE AND NONINFRINGEMENT. IN NO EVENT SHALL THE AUTHORS BE LIABLE FOR ANY CLAIM, DAMAGES OR OTHER LIABILITY, WHETHER IN AN ACTION OF CONTRACT, TORT OR OTHERWISE, ARISING FROM, OUT OF OR IN CONNECTION WITH THE SOFTWARE OR THE USE OR OTHER DEALINGS IN THE SOFTWARE.

Except as contained in this notice, the names of the authors or their institutions shall not be used in advertising or otherwise to promote the sale, use or other dealings in this Software without prior written authorization from the authors.

 $-$ 

Copyright (c) 1993, 1994, 1995, 1996 by Silicon Graphics Computer Systems, Inc.

Permission to use, copy, modify, and distribute this

software and its documentation for any purpose and without fee is hereby granted, provided that the above copyright notice appear in all copies and that both that copyright notice and this permission notice appear in supporting documentation,

 and that the name of Silicon Graphics not be used in advertising or publicity pertaining to distribution of the software without specific prior written permission. Silicon Graphics makes no representation about the suitability of this software for any purpose. It is provided "as is" without any express or implied warranty.

SILICON GRAPHICS DISCLAIMS ALL WARRANTIES WITH REGARD TO THIS SOFTWARE, INCLUDING ALL IMPLIED WARRANTIES OF MERCHANTABILITY AND FITNESS FOR A PARTICULAR PURPOSE. IN NO EVENT SHALL SILICON GRAPHICS BE LIABLE FOR ANY SPECIAL, INDIRECT OR CONSEQUENTIAL DAMAGES OR ANY DAMAGES WHATSOEVER RESULTING FROM LOSS OF USE, DATA OR PROFITS, WHETHER IN AN ACTION OF CONTRACT, NEGLIGENCE OR OTHER TORTIOUS ACTION, ARISING OUT OF OR IN CONNECTION WITH THE USE OR PERFORMANCE OF THIS SOFTWARE.

-------------------------------------------------------------------------------

Copyright 1987, 1988 by Digital Equipment Corporation, Maynard, Massachusetts.

All Rights Reserved

Permission to use, copy, modify, and distribute this software and its documentation for any purpose and without fee is hereby granted, provided that the above copyright notice appear in all copies and that both that copyright notice and this permission notice appear in supporting documentation, and that the name of Digital not be used in advertising or publicity pertaining to distribution of the software without specific, written prior permission.

DIGITAL DISCLAIMS ALL WARRANTIES WITH REGARD TO THIS SOFTWARE, INCLUDING ALL IMPLIED WARRANTIES OF MERCHANTABILITY AND FITNESS, IN NO EVENT SHALL DIGITAL BE LIABLE FOR ANY SPECIAL, INDIRECT OR CONSEQUENTIAL DAMAGES OR ANY DAMAGES WHATSOEVER RESULTING FROM LOSS OF USE, DATA OR PROFITS, WHETHER IN AN ACTION OF CONTRACT, NEGLIGENCE OR OTHER TORTIOUS ACTION, ARISING OUT OF OR IN CONNECTION WITH THE USE OR PERFORMANCE OF THIS **SOFTWARE** 

 **Open Source Used In Network Services Orchestrator Software 6.3 5544**

-------------------------------------------------------------------------------
Copyright (C) 2011 Joseph Adams <joeyadams3.14159@gmail.com>

Permission is hereby granted, free of charge, to any person obtaining a copy of this software and associated documentation files (the "Software"), to deal in the Software without restriction, including without limitation the rights to use, copy, modify, merge, publish, distribute, sublicense, and/or sell copies of the Software, and to permit persons to whom the Software is furnished to do so, subject to the following conditions:

The above copyright notice and this permission notice shall be included in all copies or substantial portions of the Software.

THE SOFTWARE IS PROVIDED "AS IS", WITHOUT WARRANTY OF ANY KIND, EXPRESS OR IMPLIED, INCLUDING BUT NOT LIMITED TO THE WARRANTIES OF MERCHANTABILITY, FITNESS FOR A PARTICULAR PURPOSE AND NONINFRINGEMENT. IN NO EVENT SHALL THE AUTHORS OR COPYRIGHT HOLDERS BE LIABLE FOR ANY CLAIM, DAMAGES OR OTHER LIABILITY, WHETHER IN AN ACTION OF CONTRACT, TORT OR OTHERWISE, ARISING FROM, **OUT** 

 OF OR IN CONNECTION WITH THE SOFTWARE OR THE USE OR OTHER DEALINGS IN THE SOFTWARE.

-------------------------------------------------------------------------------

## END OF SOFTWARE COPYRIGHT/LICENSE STATEMENTS

BEGINNING OF LICENSE STATEMENTS FOR UNDISTRIBUTED DATA FILES IN test/data, derived from xkeyboard-config:

-------------------------------------------------------------------------------

Copyright 1996 by Joseph Moss

Copyright (C) 2002-2007 Free Software Foundation, Inc. Copyright (C) Dmitry Golubev <lastguru@mail.ru>, 2003-2004 Copyright (C) 2004, Gregory Mokhin <mokhin@bog.msu.ru> Copyright (C) 2006 Erdal Ronah

Permission to use, copy, modify, distribute, and sell this software and its documentation for any purpose is hereby granted without fee, provided that the above copyright notice appear in all copies and that both that

copyright notice and this permission notice appear in supporting documentation, and that the name of the copyright holder(s) not be used in advertising or publicity pertaining to distribution of the software without

specific, written prior permission. The copyright holder(s) makes no representations about the suitability of this software for any purpose. It is provided "as is" without express or implied warranty.

THE COPYRIGHT HOLDER(S) DISCLAIMS ALL WARRANTIES WITH REGARD TO THIS SOFTWARE, INCLUDING ALL IMPLIED WARRANTIES OF MERCHANTABILITY AND FITNESS, IN NO EVENT SHALL THE COPYRIGHT HOLDER(S) BE LIABLE FOR ANY SPECIAL, INDIRECT OR CONSEQUENTIAL DAMAGES OR ANY DAMAGES WHATSOEVER RESULTING FROM LOSS OF USE, DATA OR PROFITS, WHETHER IN AN ACTION OF CONTRACT, NEGLIGENCE OR OTHER TORTIOUS ACTION, ARISING OUT OF OR IN CONNECTION WITH THE USE OR PERFORMANCE OF THIS SOFTWARE.

-------------------------------------------------------------------------------

 Copyright 1992 by Oki Technosystems Laboratory, Inc. Copyright 1992 by Fuji Xerox Co., Ltd.

Permission to use, copy, modify, distribute, and sell

this software

and its documentation for any purpose is hereby granted without fee, provided that the above copyright notice appear in all copies and that both that copyright notice and this permission notice appear in supporting documentation, and that the name of Oki Technosystems Laboratory and Fuji Xerox not be used in advertising or publicity pertaining to distribution of the software without specific, written prior permission.

Oki Technosystems Laboratory and Fuji Xerox make no representations about the suitability of this software for any purpose. It is provided "as is" without express or implied warranty.

OKI TECHNOSYSTEMS LABORATORY AND FUJI XEROX DISCLAIM ALL WARRANTIES WITH REGARD TO THIS SOFTWARE, INCLUDING ALL IMPLIED WARRANTIES OF MERCHANTABILITY AND FITNESS, IN NO EVENT SHALL OKI TECHNOSYSTEMS LABORATORY AND FUJI XEROX BE LIABLE FOR ANY SPECIAL, INDIRECT OR CONSEQUENTIAL DAMAGES OR ANY DAMAGES WHATSOEVER RESULTING FROM LOSS OF USE, DATA OR PROFITS, WHETHER IN AN ACTION OF CONTRACT, NEGLIGENCE OR OTHER TORTIOUS ACTION, ARISING OUT OF OR IN CONNECTION WITH THE USE OR PERFORMANCE OF THIS SOFTWARE.

# **1.282 memcached-session-manager-tc9 2.3.2**

## **1.282.1 Available under license :**

No license file was found, but licenses were detected in source scan.

/\* \* Copyright 2009 Martin Grotzke \* \* Licensed under the Apache License, Version 2.0 (the "License"); \* you may not use this file except in compliance with the License. \* You may obtain a copy of the License at \* \* http://www.apache.org/licenses/LICENSE-2.0 \* \* Unless required by applicable law or agreed to in writing, software \* distributed under the License is distributed on an " AS IS " BASIS, \* WITHOUT WARRANTIES OR CONDITIONS OF ANY KIND, either express or implied. \* See the License for the specific language governing permissions and \* limitations under the License. \* \*/

Found in path(s):

\* /opt/cola/permits/1812842219\_1696408118.1894164/0/memcached-session-manager-tc9-2-3-2-sourcesjar/de/javakaffee/web/msm/MemcachedBackupSessionManager.java No license file was found, but licenses were detected in source scan.

/\*

\* Copyright 2010 Martin Grotzke

\*

\* Licensed under the Apache License, Version 2.0 (the "License");

\* you may not use this file except in compliance with the License.

\* You may obtain a copy of the License at

\*

```
* http://www.apache.org/licenses/LICENSE-2.0
```
\*

\* Unless required by applicable law or agreed to in writing, software

\* distributed under the License is distributed on an " AS IS " BASIS,

\* WITHOUT WARRANTIES OR CONDITIONS OF ANY KIND, either express or implied.

\* See the License for the specific language governing permissions and

```
* limitations under the License.
```
\* \*/

Found in path(s):

\* /opt/cola/permits/1812842219\_1696408118.1894164/0/memcached-session-manager-tc9-2-3-2-sourcesjar/de/javakaffee/web/msm/DummyMemcachedBackupSessionManager.java

## **1.283 memcached-session-manager 2.3.2 1.283.1 Available under license :**

 Apache License Version 2.0, January 2004 http://www.apache.org/licenses/

## TERMS AND CONDITIONS FOR USE, REPRODUCTION, AND DISTRIBUTION

1. Definitions.

 "License" shall mean the terms and conditions for use, reproduction, and distribution as defined by Sections 1 through 9 of this document.

 "Licensor" shall mean the copyright owner or entity authorized by the copyright owner that is granting the License.

 "Legal Entity" shall mean the union of the acting entity and all other entities that control, are controlled by, or are under common control with that entity. For the purposes of this definition, "control" means (i) the power, direct or indirect, to cause the direction or management of such entity, whether by contract or otherwise, or (ii) ownership of fifty percent (50%) or more of the outstanding shares, or (iii) beneficial ownership of such entity.

 "You" (or "Your") shall mean an individual or Legal Entity exercising permissions granted by this License.

 "Source" form shall mean the preferred form for making modifications, including but not limited to software source code, documentation source, and configuration files.

 "Object" form shall mean any form resulting from mechanical transformation or translation of a Source form, including but not limited to compiled object code, generated documentation, and conversions to other media types.

 "Work" shall mean the work of authorship, whether in Source or Object form, made available under the License, as indicated by a copyright notice that is included in or attached to the work (an example is provided in the Appendix below).

 "Derivative Works" shall mean any work, whether in Source or Object form, that is based on (or derived from) the Work and for which the

editorial

 revisions, annotations, elaborations, or other modifications represent, as a whole, an original work of authorship. For the purposes of this License, Derivative Works shall not include works that remain separable from, or merely link (or bind by name) to the interfaces of, the Work and Derivative Works thereof.

 "Contribution" shall mean any work of authorship, including the original version of the Work and any modifications or additions to that Work or Derivative Works thereof, that is intentionally submitted to Licensor for inclusion in the Work by the copyright owner or by an individual or Legal Entity authorized to submit on behalf of the copyright owner. For the purposes of this definition, "submitted" means any form of electronic, verbal, or written communication sent to the Licensor or its representatives, including but not limited to communication on electronic mailing lists, source code control systems, and issue tracking systems that are managed by, or on behalf of, the Licensor for the purpose of discussing and improving the Work, but excluding communication that is conspicuously marked or otherwise designated in writing by the copyright owner as "Not a Contribution."

 "Contributor" shall mean Licensor and any individual or Legal Entity on behalf of whom a Contribution has been received by Licensor and subsequently incorporated within the Work.

- 2. Grant of Copyright License. Subject to the terms and conditions of this License, each Contributor hereby grants to You a perpetual, worldwide, non-exclusive, no-charge, royalty-free, irrevocable copyright license to reproduce, prepare Derivative Works of, publicly display, publicly perform, sublicense, and distribute the Work and such Derivative Works in Source or Object form.
- 3. Grant of Patent License. Subject to the terms and conditions of this
- License, each Contributor hereby grants to You a perpetual, worldwide, non-exclusive, no-charge, royalty-free, irrevocable (except as stated in this section) patent license to make, have made, use, offer to sell, sell, import, and otherwise transfer the Work, where such license applies only to those patent claims licensable by such Contributor that are necessarily infringed by their Contribution(s) alone or by combination of their Contribution(s) with the Work to which such Contribution(s) was submitted. If You institute patent litigation against any entity (including a cross-claim or counterclaim in a lawsuit) alleging that the Work or a Contribution incorporated within the Work constitutes direct or contributory patent infringement, then any patent licenses granted to You under this License for that Work shall terminate as of the date such litigation is filed.

4. Redistribution. You may reproduce and distribute

## copies of the

 Work or Derivative Works thereof in any medium, with or without modifications, and in Source or Object form, provided that You meet the following conditions:

- (a) You must give any other recipients of the Work or Derivative Works a copy of this License; and
- (b) You must cause any modified files to carry prominent notices stating that You changed the files; and
- (c) You must retain, in the Source form of any Derivative Works that You distribute, all copyright, patent, trademark, and attribution notices from the Source form of the Work, excluding those notices that do not pertain to any part of the Derivative Works; and
- (d) If the Work includes a "NOTICE" text file as part of its distribution, then any Derivative Works that You distribute must include a readable copy of the attribution notices contained within such NOTICE file, excluding
- those notices that do not

 pertain to any part of the Derivative Works, in at least one of the following places: within a NOTICE text file distributed as part of the Derivative Works; within the Source form or documentation, if provided along with the Derivative Works; or, within a display generated by the Derivative Works, if and wherever such third-party notices normally appear. The contents of the NOTICE file are for informational purposes only and do not modify the License. You may add Your own attribution notices within Derivative Works that You distribute, alongside or as an addendum to the NOTICE text from the Work, provided that such additional attribution notices cannot be construed as modifying the License.

 You may add Your own copyright statement to Your modifications and may provide additional or different license terms and conditions

- for use, reproduction, or distribution of Your modifications, or for any such Derivative Works as a whole, provided Your use, reproduction, and distribution of the Work otherwise complies with the conditions stated in this License.
- 5. Submission of Contributions. Unless You explicitly state otherwise, any Contribution intentionally submitted for inclusion in the Work by You to the Licensor shall be under the terms and conditions of

 this License, without any additional terms or conditions. Notwithstanding the above, nothing herein shall supersede or modify the terms of any separate license agreement you may have executed with Licensor regarding such Contributions.

- 6. Trademarks. This License does not grant permission to use the trade names, trademarks, service marks, or product names of the Licensor, except as required for reasonable and customary use in describing the origin of the Work and reproducing the content of the NOTICE file.
- 7. Disclaimer of Warranty. Unless required by applicable law or agreed to in writing, Licensor provides the Work (and each Contributor provides its Contributions) on an "AS IS" BASIS, WITHOUT WARRANTIES OR CONDITIONS OF ANY KIND, either express or implied, including, without limitation, any warranties or conditions of TITLE, NON-INFRINGEMENT, MERCHANTABILITY, or FITNESS FOR A PARTICULAR PURPOSE. You are solely responsible for determining the appropriateness of using or redistributing the Work and assume any risks associated with Your exercise of permissions under this License.
- 8. Limitation of Liability. In no event and under no legal theory, whether in tort (including negligence), contract, or otherwise, unless required by applicable law (such as deliberate and grossly negligent acts) or agreed to in writing, shall any Contributor be liable to You for damages, including any direct,

indirect, special,

 incidental, or consequential damages of any character arising as a result of this License or out of the use or inability to use the Work (including but not limited to damages for loss of goodwill, work stoppage, computer failure or malfunction, or any and all other commercial damages or losses), even if such Contributor has been advised of the possibility of such damages.

 9. Accepting Warranty or Additional Liability. While redistributing the Work or Derivative Works thereof, You may choose to offer, and charge a fee for, acceptance of support, warranty, indemnity, or other liability obligations and/or rights consistent with this License. However, in accepting such obligations, You may act only on Your own behalf and on Your sole responsibility, not on behalf of any other Contributor, and only if You agree to indemnify, defend, and hold each Contributor harmless for any liability incurred by, or claims asserted against, such Contributor by reason of your accepting any such warranty or additional liability.

## END OF TERMS AND CONDITIONS

APPENDIX: How to apply the Apache License to your work.

 To apply the Apache License to your work, attach the following boilerplate notice, with the fields enclosed by brackets "[]" replaced with your own identifying information. (Don't include the brackets!) The text should be enclosed in the appropriate comment syntax for the file format. We also recommend that a file or class name and description of purpose be included on the same "printed page" as the copyright notice for easier identification within third-party archives.

Copyright 2010 Martin Grotzke

 Licensed under the Apache License, Version 2.0 (the "License"); you may not use this file except in compliance with the License. You may obtain a copy of the License at

http://www.apache.org/licenses/LICENSE-2.0

 Unless required by applicable law or agreed to in writing, software distributed under the License is distributed on an "AS IS" BASIS, WITHOUT WARRANTIES OR CONDITIONS OF ANY KIND, either express or implied. See the License for the specific language governing permissions and limitations under the License.

# **1.284 tomcat-coyote \${tomcat9-version}**

## **1.284.1 Available under license :**

Apache Tomcat Native Library Copyright 2002-2018 The Apache Software Foundation

This product includes software developed at The Apache Software Foundation (http://www.apache.org/).

This software contains code derived from netty-native developed by the Netty project (http://netty.io, https://github.com/netty/netty-tcnative/) and from finagle-native developed at Twitter (https://github.com/twitter/finagle).

This product includes software developed by the OpenSSL Project for use in the OpenSSL Toolkit. (http://www.openssl.org/)

This product includes cryptographic software written by Eric Young (eay@cryptsoft.com)

This product includes software written by Tim Hudson (tjh@cryptsoft.com)

## Apache License Version 2.0, January 2004 http://www.apache.org/licenses/

## TERMS AND CONDITIONS FOR USE, REPRODUCTION, AND DISTRIBUTION

#### 1. Definitions.

 "License" shall mean the terms and conditions for use, reproduction, and distribution as defined by Sections 1 through 9 of this document.

 "Licensor" shall mean the copyright owner or entity authorized by the copyright owner that is granting the License.

 "Legal Entity" shall mean the union of the acting entity and all other entities that control, are controlled by, or are under common control with that entity. For the purposes of this definition, "control" means (i) the power, direct or indirect, to cause the direction or management of such entity, whether by contract or otherwise, or (ii) ownership of fifty percent (50%) or more of the outstanding shares, or (iii) beneficial ownership of such entity.

 "You" (or "Your") shall mean an individual or Legal Entity exercising permissions granted by this License.

 "Source" form shall mean the preferred form for making modifications, including but not limited to software source code, documentation source, and configuration files.

 "Object" form shall mean any form resulting from mechanical transformation or translation of a Source form, including but not limited to compiled object code, generated documentation, and conversions to other media types.

 "Work" shall mean the work of authorship, whether in Source or Object form, made available under the License, as indicated by a copyright notice that is included in or attached to the work (an example is provided in the Appendix below).

 "Derivative Works" shall mean any work, whether in Source or Object form, that is based on (or derived from) the Work and for which the editorial

 revisions, annotations, elaborations, or other modifications represent, as a whole, an original work of authorship. For the purposes of this License, Derivative Works shall not include works that remain separable from, or merely link (or bind by name) to the interfaces of,

the Work and Derivative Works thereof.

 "Contribution" shall mean any work of authorship, including the original version of the Work and any modifications or additions to that Work or Derivative Works thereof, that is intentionally submitted to Licensor for inclusion in the Work by the copyright owner or by an individual or Legal Entity authorized to submit on behalf of the copyright owner. For the purposes of this definition, "submitted" means any form of electronic, verbal, or written communication sent to the Licensor or its representatives, including but not limited to communication on electronic mailing lists, source code control systems, and issue tracking systems that are managed by, or on behalf of, the Licensor for the purpose of discussing and improving the Work, but excluding communication that is conspicuously marked or otherwise designated in writing by the copyright owner as "Not a Contribution."

 "Contributor" shall mean Licensor and any individual or Legal Entity on behalf of whom a Contribution has been received by Licensor and subsequently incorporated within the Work.

- 2. Grant of Copyright License. Subject to the terms and conditions of this License, each Contributor hereby grants to You a perpetual, worldwide, non-exclusive, no-charge, royalty-free, irrevocable copyright license to reproduce, prepare Derivative Works of, publicly display, publicly perform, sublicense, and distribute the Work and such Derivative Works in Source or Object form.
- 3. Grant of Patent License. Subject to the terms and conditions of this
- License, each Contributor hereby grants to You a perpetual, worldwide, non-exclusive, no-charge, royalty-free, irrevocable (except as stated in this section) patent license to make, have made, use, offer to sell, sell, import, and otherwise transfer the Work, where such license applies only to those patent claims licensable by such Contributor that are necessarily infringed by their Contribution(s) alone or by combination of their Contribution(s) with the Work to which such Contribution(s) was submitted. If You institute patent litigation against any entity (including a cross-claim or counterclaim in a lawsuit) alleging that the Work or a Contribution incorporated within the Work constitutes direct or contributory patent infringement, then any patent licenses granted to You under this License for that Work shall terminate as of the date such litigation is filed.

 4. Redistribution. You may reproduce and distribute copies of the

 Work or Derivative Works thereof in any medium, with or without modifications, and in Source or Object form, provided that You

meet the following conditions:

- (a) You must give any other recipients of the Work or Derivative Works a copy of this License; and
- (b) You must cause any modified files to carry prominent notices stating that You changed the files; and
- (c) You must retain, in the Source form of any Derivative Works that You distribute, all copyright, patent, trademark, and attribution notices from the Source form of the Work, excluding those notices that do not pertain to any part of the Derivative Works; and
- (d) If the Work includes a "NOTICE" text file as part of its distribution, then any Derivative Works that You distribute must include a readable copy of the attribution notices contained within such NOTICE file, excluding

## those notices that do not

 pertain to any part of the Derivative Works, in at least one of the following places: within a NOTICE text file distributed as part of the Derivative Works; within the Source form or documentation, if provided along with the Derivative Works; or, within a display generated by the Derivative Works, if and wherever such third-party notices normally appear. The contents of the NOTICE file are for informational purposes only and do not modify the License. You may add Your own attribution notices within Derivative Works that You distribute, alongside or as an addendum to the NOTICE text from the Work, provided that such additional attribution notices cannot be construed as modifying the License.

 You may add Your own copyright statement to Your modifications and may provide additional or different license terms and conditions

- for use, reproduction, or distribution of Your modifications, or for any such Derivative Works as a whole, provided Your use, reproduction, and distribution of the Work otherwise complies with the conditions stated in this License.
- 5. Submission of Contributions. Unless You explicitly state otherwise, any Contribution intentionally submitted for inclusion in the Work by You to the Licensor shall be under the terms and conditions of this License, without any additional terms or conditions. Notwithstanding the above, nothing herein shall supersede or modify the terms of any separate license agreement you may have executed with Licensor regarding such Contributions.

 6. Trademarks. This License does not grant permission to use the trade names, trademarks, service marks, or product names of the Licensor, except as required for reasonable and customary use in describing the origin of the Work and reproducing the content of the NOTICE file.

- 7. Disclaimer of Warranty. Unless required by applicable law or agreed to in writing, Licensor provides the Work (and each Contributor provides its Contributions) on an "AS IS" BASIS, WITHOUT WARRANTIES OR CONDITIONS OF ANY KIND, either express or implied, including, without limitation, any warranties or conditions of TITLE, NON-INFRINGEMENT, MERCHANTABILITY, or FITNESS FOR A PARTICULAR PURPOSE. You are solely responsible for determining the appropriateness of using or redistributing the Work and assume any risks associated with Your exercise of permissions under this License.
- 8. Limitation of Liability. In no event and under no legal theory, whether in tort (including negligence), contract, or otherwise, unless required by applicable law (such as deliberate and grossly negligent acts) or agreed to in writing, shall any Contributor be liable to You for damages, including any direct, indirect, special,

 incidental, or consequential damages of any character arising as a result of this License or out of the use or inability to use the Work (including but not limited to damages for loss of goodwill, work stoppage, computer failure or malfunction, or any and all other commercial damages or losses), even if such Contributor has been advised of the possibility of such damages.

 9. Accepting Warranty or Additional Liability. While redistributing the Work or Derivative Works thereof, You may choose to offer, and charge a fee for, acceptance of support, warranty, indemnity, or other liability obligations and/or rights consistent with this License. However, in accepting such obligations, You may act only on Your own behalf and on Your sole responsibility, not on behalf of any other Contributor, and only if You agree to indemnify, defend, and hold each Contributor harmless for any liability incurred by, or claims asserted against, such Contributor by reason of your accepting any such warranty or additional liability.

## END OF TERMS AND CONDITIONS

APPENDIX: How to apply the Apache License to your work.

 To apply the Apache License to your work, attach the following boilerplate notice, with the fields enclosed by brackets "[]" replaced with your own identifying information. (Don't include the brackets!) The text should be enclosed in the appropriate

 comment syntax for the file format. We also recommend that a file or class name and description of purpose be included on the same "printed page" as the copyright notice for easier identification within third-party archives.

Copyright [yyyy] [name of copyright owner]

 Licensed under the Apache License, Version 2.0 (the "License"); you may not use this file except in compliance with the License. You may obtain a copy of the License at

http://www.apache.org/licenses/LICENSE-2.0

 Unless required by applicable law or agreed to in writing, software distributed under the License is distributed on an "AS IS" BASIS, WITHOUT WARRANTIES OR CONDITIONS OF ANY KIND, either express or implied. See the License for the specific language governing permissions and limitations under the License.

## APACHE TOMCAT SUBCOMPONENTS:

Apache Tomcat includes a number of subcomponents with separate copyright notices and license terms. Your use of these subcomponents is subject to the terms and conditions of the following licenses.

For the following XML Schemas for Java EE Deployment Descriptors:

- javaee\_5.xsd

- javaee\_web\_services\_1\_2.xsd
- javaee\_web\_services\_client\_1\_2.xsd
- javaee\_6.xsd
- javaee\_web\_services\_1\_3.xsd
- javaee\_web\_services\_client\_1\_3.xsd
- jsp\_2\_2.xsd
- web-app\_3\_0.xsd
- web-common\_3\_0.xsd
- web-fragment\_3\_0.xsd
- javaee\_7.xsd
- javaee web services 1 4.xsd
- javaee\_web\_services\_client\_1\_4.xsd
- $-$  jsp  $2\,$  3.xsd
- web-app\_3\_1.xsd
- web-common\_3\_1.xsd
- web-fragment\_3\_1.xsd
- javaee\_8.xsd
- web-app\_4\_0.xsd

- web-common\_4\_0.xsd

- web-fragment\_4\_0.xsd

## COMMON DEVELOPMENT AND DISTRIBUTION LICENSE (CDDL) Version 1.0

1. Definitions.

- 1.1. Contributor. means each individual or entity that creates or contributes to the creation of Modifications.
- 1.2. Contributor Version. means the combination of the Original Software, prior Modifications used by a Contributor (if any), and the Modifications made by that particular Contributor.
- 1.3. Covered Software. means (a) the Original Software, or (b) Modifications, or (c) the combination of files containing Original Software with files containing Modifications, in each case including portions thereof.
- 1.4. Executable. means the Covered Software in any form other than Source Code.

 1.5. Initial Developer. means the individual or entity that first makes Original Software available under this License.

- 1.6. Larger Work. means a work which combines Covered Software or portions thereof with code not governed by the terms of this License.
- 1.7. License. means this document.
- 1.8. Licensable. means having the right to grant, to the maximum extent possible, whether at the time of the initial grant or subsequently acquired, any and all of the rights conveyed herein.
- 1.9. Modifications. means the Source Code and Executable form of any of the following:
	- A. Any file that results from an addition to, deletion from or modification of the contents of a file containing Original Software or previous Modifications;
	- B. Any new file that contains any part of the Original Software or previous Modification; or
	- C. Any new file that is contributed or otherwise made available under the terms of this License.
- 1.10. Original Software. means the Source Code and Executable

form of

computer software code that is originally released under this License.

- 1.11. Patent Claims. means any patent claim(s), now owned or hereafter acquired, including without limitation, method, process, and apparatus claims, in any patent Licensable by grantor.
- 1.12. Source Code. means (a) the common form of computer software code in which modifications are made and (b) associated documentation included in or with such code.
- 1.13. You. (or .Your.) means an individual or a legal entity exercising rights under, and complying with all of the terms of, this License. For legal entities, .You. includes any entity which controls, is controlled by, or is under common control with You. For purposes of this definition, .control. means (a) the power, direct or indirect, to cause the direction or management of such entity, whether by contract or otherwise, or (b) ownership of more

 than fifty percent (50%) of the outstanding shares or beneficial ownership of such entity.

2. License Grants.

2.1. The Initial Developer Grant.

 Conditioned upon Your compliance with Section 3.1 below and subject to third party intellectual property claims, the Initial Developer hereby grants You a world-wide, royalty-free, non-exclusive license:

- (a) under intellectual property rights (other than patent or trademark) Licensable by Initial Developer, to use, reproduce, modify, display, perform, sublicense and distribute the Original Software (or portions thereof), with or without Modifications, and/or as part of a Larger Work; and
- (b) under Patent Claims infringed by the making, using or selling of Original Software, to make, have made, use, practice, sell, and offer for sale, and/or otherwise dispose of the Original Software (or portions thereof).
- (c) The licenses granted in Sections 2.1(a) and (b) are effective on the date Initial Developer first distributes or otherwise makes the Original Software available to a third party under the terms of this License.
- (d) Notwithstanding Section 2.1(b) above, no patent license is granted: (1) for code that You delete from the Original Software, or (2) for infringements caused by: (i) the modification of the Original

Software, or (ii) the combination of the Original Software with other software or devices.

## 2.2. Contributor Grant.

 Conditioned upon Your compliance with Section 3.1 below and subject to third party intellectual property claims, each Contributor hereby grants You a world-wide, royalty-free, non-exclusive license:

- (a) under intellectual property rights (other than patent or trademark) Licensable by Contributor to use, reproduce, modify, display, perform, sublicense and distribute the Modifications created by such Contributor (or portions thereof), either on an unmodified basis, with other Modifications, as Covered Software and/or as part of a Larger Work; and
- (b) under Patent Claims infringed by the making, using, or selling of Modifications made by that Contributor either alone and/or in combination with its Contributor Version (or portions of such combination), to make, use, sell, offer for sale, have made, and/or otherwise dispose of: (1) Modifications made by that Contributor (or portions thereof); and (2) the combination of Modifications made by that Contributor with its Contributor Version (or portions of such combination).
- (c) The licenses granted in Sections 2.2(a) and 2.2(b) are effective on the date Contributor first distributes or otherwise makes the Modifications available to a third party.
- (d) Notwithstanding Section 2.2(b) above, no patent license is granted: (1) for any code that Contributor has deleted from the Contributor Version; (2) for infringements caused by: (i) third party modifications of Contributor Version, or (ii) the combination of Modifications made by that Contributor with other software (except as part of the Contributor Version) or other devices; or (3) under Patent Claims infringed by Covered Software in the absence of Modifications made by that Contributor.

## 3. Distribution Obligations.

3.1. Availability of Source Code.

 Any Covered Software that You distribute or otherwise make available in Executable form must also be made available in Source Code form and that Source Code form must be distributed only under the terms of this License. You must include a copy of this License

with every copy of the Source Code

 form of the Covered Software You distribute or otherwise make available. You must inform recipients of any such Covered Software in Executable form  as to how they can obtain such Covered Software in Source Code form in a reasonable manner on or through a medium customarily used for software exchange.

## 3.2. Modifications.

 The Modifications that You create or to which You contribute are governed by the terms of this License. You represent that You believe Your Modifications are Your original creation(s) and/or You have sufficient rights to grant the rights conveyed by this License.

#### 3.3. Required Notices.

 You must include a notice in each of Your Modifications that identifies You as the Contributor of the Modification. You may not remove or alter any copyright, patent or trademark notices contained within the Covered Software, or any notices of licensing or any descriptive

## text giving

attribution to any Contributor or the Initial Developer.

#### 3.4. Application of Additional Terms.

 You may not offer or impose any terms on any Covered Software in Source Code form that alters or restricts the applicable version of this License or the recipients. rights hereunder. You may choose to offer, and to charge a fee for, warranty, support, indemnity or liability obligations to one or more recipients of Covered Software. However, you may do so only on Your own behalf, and not on behalf of the Initial Developer or any Contributor. You must make it absolutely clear that any such warranty, support, indemnity or liability obligation is offered by You alone, and You hereby agree to indemnify the Initial Developer and every Contributor for any liability incurred by the Initial Developer or such Contributor as a result of warranty, support, indemnity or liability terms You offer.

#### 3.5.

Distribution of Executable Versions.

 You may distribute the Executable form of the Covered Software under the terms of this License or under the terms of a license of Your choice, which may contain terms different from this License, provided that You are in compliance with the terms of this License and that the license for the Executable form does not attempt to limit or alter the recipient.s rights in the Source Code form from the rights set forth in this License. If You distribute the Covered Software in Executable form under a different license, You must make it absolutely clear that any terms which differ from this License are offered by You alone, not by the Initial Developer or Contributor. You hereby agree to indemnify the Initial Developer and every Contributor for any liability incurred by the Initial Developer or such Contributor as a result of any such terms You offer.

 3.6. Larger Works. You

- may create a Larger Work by combining Covered Software with other code not governed by the terms of this License and distribute the Larger Work as a single product. In such a case, You must make sure the requirements of this License are fulfilled for the Covered Software.
- 4. Versions of the License.

## 4.1. New Versions.

 Sun Microsystems, Inc. is the initial license steward and may publish revised and/or new versions of this License from time to time. Each version will be given a distinguishing version number. Except as provided in Section 4.3, no one other than the license steward has the right to modify this License.

## 4.2. Effect of New Versions.

 You may always continue to use, distribute or otherwise make the Covered Software available under the terms of the version of the License under which You originally received the Covered Software. If the Initial Developer includes a notice in the Original Software prohibiting it from

## being distributed or otherwise made available under any subsequent version of the License, You must distribute and make the Covered Software available under the terms of the version of the License under which You originally received the Covered Software. Otherwise, You may also choose to use, distribute or otherwise make the Covered Software available under the terms of any subsequent version of the License published by the license steward.

## 4.3. Modified Versions.

 When You are an Initial Developer and You want to create a new license for Your Original Software, You may create and use a modified version of this License if You: (a) rename the license and remove any references to the name of the license steward (except to note that the license differs from this License); and (b) otherwise make it clear that the license contains terms which differ from this License.

## 5. DISCLAIMER

## OF WARRANTY.

 COVERED SOFTWARE IS PROVIDED UNDER THIS LICENSE ON AN .AS IS. BASIS, WITHOUT WARRANTY OF ANY KIND, EITHER EXPRESSED OR IMPLIED, INCLUDING, WITHOUT LIMITATION, WARRANTIES THAT THE COVERED SOFTWARE IS FREE OF DEFECTS, MERCHANTABLE, FIT FOR A PARTICULAR PURPOSE OR NON-INFRINGING. THE ENTIRE RISK AS TO THE QUALITY AND PERFORMANCE OF THE COVERED SOFTWARE IS WITH YOU. SHOULD ANY COVERED SOFTWARE PROVE DEFECTIVE IN ANY RESPECT, YOU (NOT THE INITIAL DEVELOPER OR ANY OTHER CONTRIBUTOR) ASSUME THE COST OF ANY NECESSARY SERVICING, REPAIR OR CORRECTION. THIS DISCLAIMER OF WARRANTY CONSTITUTES AN ESSENTIAL PART OF THIS LICENSE. NO USE OF ANY COVERED SOFTWARE IS AUTHORIZED

## HEREUNDER EXCEPT UNDER THIS DISCLAIMER.

## 6. TERMINATION.

 6.1. This License and the rights granted hereunder will terminate automatically if You fail to comply with terms herein and fail to cure such breach within 30 days of becoming aware of the breach.

 Provisions which, by their nature, must remain in effect beyond the termination of this License shall survive.

 6.2. If You assert a patent infringement claim (excluding declaratory judgment actions) against Initial Developer or a Contributor (the Initial Developer or Contributor against whom You assert such claim is referred to as .Participant.) alleging that the Participant Software (meaning the Contributor Version where the Participant is a Contributor or the Original Software where the Participant is the Initial Developer) directly or indirectly infringes any patent, then any and all rights granted directly or indirectly to You by such Participant, the Initial Developer (if the Initial Developer is not the Participant) and all Contributors under Sections 2.1 and/or 2.2 of this License shall, upon 60 days notice from Participant terminate

- prospectively and automatically at the expiration of such 60 day notice period, unless if within such 60 day period You withdraw Your claim with respect to the Participant Software against such Participant either unilaterally or pursuant to a written agreement with Participant.
	- 6.3. In the event of termination under Sections 6.1 or 6.2 above, all end user licenses that have been validly granted by You or any distributor hereunder prior to termination (excluding licenses granted to You by any distributor) shall survive termination.

## 7. LIMITATION OF LIABILITY.

 UNDER NO CIRCUMSTANCES AND UNDER NO LEGAL THEORY, WHETHER TORT (INCLUDING NEGLIGENCE), CONTRACT, OR OTHERWISE, SHALL YOU, THE INITIAL DEVELOPER, ANY OTHER CONTRIBUTOR, OR ANY DISTRIBUTOR OF COVERED SOFTWARE, OR ANY SUPPLIER OF ANY OF SUCH PARTIES, BE LIABLE TO ANY PERSON FOR ANY INDIRECT, SPECIAL, INCIDENTAL, OR CONSEQUENTIAL DAMAGES OF ANY CHARACTER INCLUDING, WITHOUT LIMITATION, DAMAGES FOR LOST PROFITS, LOSS OF GOODWILL, WORK STOPPAGE, COMPUTER FAILURE OR MALFUNCTION, OR ANY AND ALL OTHER COMMERCIAL DAMAGES OR LOSSES, EVEN IF SUCH PARTY SHALL HAVE BEEN INFORMED OF THE POSSIBILITY OF SUCH DAMAGES. THIS LIMITATION OF LIABILITY SHALL NOT APPLY TO LIABILITY FOR DEATH OR PERSONAL INJURY RESULTING FROM SUCH PARTY.S NEGLIGENCE TO THE EXTENT APPLICABLE LAW PROHIBITS SUCH LIMITATION. SOME JURISDICTIONS DO NOT ALLOW THE

## EXCLUSION OR LIMITATION OF INCIDENTAL OR CONSEQUENTIAL DAMAGES, SO THIS EXCLUSION AND LIMITATION MAY NOT APPLY TO YOU.

## 8. U.S. GOVERNMENT END USERS.

 The Covered Software is a .commercial item,. as that term is defined in 48 C.F.R. 2.101 (Oct. 1995), consisting of .commercial computer software. (as that term is defined at  $48$  C.F.R. ? 252.227-7014(a)(1)) and commercial computer software documentation. as such terms are used in 48 C.F.R. 12.212 (Sept. 1995). Consistent with 48 C.F.R. 12.212 and 48 C.F.R. 227.7202-1 through 227.7202-4 (June 1995), all U.S. Government End Users acquire Covered Software with only those rights set forth herein. This U.S. Government Rights clause is in lieu of, and supersedes, any other FAR, DFAR, or other clause or provision that addresses Government rights in computer software under this License.

## 9. MISCELLANEOUS.

 This License represents the complete agreement concerning subject matter hereof. If any provision of this License is held to be unenforceable, such provision shall be reformed only to the extent necessary to make it enforceable. This License shall be governed by the law of the jurisdiction specified in a notice contained within the Original Software (except to the extent applicable law, if any, provides otherwise), excluding such jurisdiction's conflict-of-law provisions. Any litigation relating to this License shall be subject to the jurisdiction of the courts located in the

 jurisdiction and venue specified in a notice contained within the Original Software, with the losing party responsible for costs, including, without limitation, court costs and reasonable attorneys. fees and expenses. The application of the United Nations Convention on Contracts for the International Sale of Goods is expressly excluded. Any law or regulation which provides that the language of a contract shall be construed against the drafter shall not apply to this License. You agree that You alone are responsible for compliance with the United States export administration regulations (and the export control laws and regulation of any other countries) when You use, distribute or otherwise make available any Covered Software.

## 10. RESPONSIBILITY FOR CLAIMS.

 As between Initial Developer and the Contributors, each party is responsible for claims and damages arising, directly or indirectly, out of its utilization of rights under this License and You agree to work with Initial Developer and Contributors to distribute such responsibility on an equitable basis. Nothing herein is intended or shall be deemed to constitute any

admission of liability.

## NOTICE PURSUANT TO SECTION 9 OF THE COMMON DEVELOPMENT AND DISTRIBUTION LICENSE (CDDL)

 The code released under the CDDL shall be governed by the laws of the State of California (excluding conflict-of-law provisions). Any litigation relating to this License shall be subject to the jurisdiction of the Federal Courts of the Northern District of California and the state courts of the State of California, with venue lying in Santa Clara County, California.

> Apache License Version 2.0, January 2004 http://www.apache.org/licenses/

## TERMS AND CONDITIONS FOR USE, REPRODUCTION, AND DISTRIBUTION

1. Definitions.

 "License" shall mean the terms and conditions for use, reproduction, and distribution as defined by Sections 1 through 9 of this document.

 "Licensor" shall mean the copyright owner or entity authorized by the copyright owner that is granting the License.

 "Legal Entity" shall mean the union of the acting entity and all other entities that control, are controlled by, or are under common control with that entity. For the purposes of this definition, "control" means (i) the power, direct or indirect, to cause the direction or management of such entity, whether by contract or otherwise, or (ii) ownership of fifty percent (50%) or more of the outstanding shares, or (iii) beneficial ownership of such entity.

 "You" (or "Your") shall mean an individual or Legal Entity exercising permissions granted by this License.

 "Source" form shall mean the preferred form for making modifications, including but not limited to software source code, documentation source, and configuration files.

 "Object" form shall mean any form resulting from mechanical transformation or translation of a Source form, including but not limited to compiled object code, generated documentation, and conversions to other media types.

 "Work" shall mean the work of authorship, whether in Source or Object form, made available under the License, as indicated by a copyright notice that is included in or attached to the work

(an example is provided in the Appendix below).

 "Derivative Works" shall mean any work, whether in Source or Object form, that is based on (or derived from) the Work and for which the editorial

 revisions, annotations, elaborations, or other modifications represent, as a whole, an original work of authorship. For the purposes of this License, Derivative Works shall not include works that remain separable from, or merely link (or bind by name) to the interfaces of, the Work and Derivative Works thereof.

 "Contribution" shall mean any work of authorship, including the original version of the Work and any modifications or additions to that Work or Derivative Works thereof, that is intentionally submitted to Licensor for inclusion in the Work by the copyright owner or by an individual or Legal Entity authorized to submit on behalf of the copyright owner. For the purposes of this definition, "submitted" means any form of electronic, verbal, or written communication sent to the Licensor or its representatives, including but not limited to communication on electronic mailing lists, source code control systems, and issue tracking systems that are managed by, or on behalf of, the Licensor for the purpose of discussing and improving the Work, but excluding communication that is conspicuously marked or otherwise designated in writing by the copyright owner as "Not a Contribution."

 "Contributor" shall mean Licensor and any individual or Legal Entity on behalf of whom a Contribution has been received by Licensor and subsequently incorporated within the Work.

- 2. Grant of Copyright License. Subject to the terms and conditions of this License, each Contributor hereby grants to You a perpetual, worldwide, non-exclusive, no-charge, royalty-free, irrevocable copyright license to reproduce, prepare Derivative Works of, publicly display, publicly perform, sublicense, and distribute the Work and such Derivative Works in Source or Object form.
- 3. Grant of Patent License. Subject to the terms and conditions of this License,

 each Contributor hereby grants to You a perpetual, worldwide, non-exclusive, no-charge, royalty-free, irrevocable (except as stated in this section) patent license to make, have made, use, offer to sell, sell, import, and otherwise transfer the Work, where such license applies only to those patent claims licensable by such Contributor that are necessarily infringed by their Contribution(s) alone or by combination of their Contribution(s) with the Work to which such Contribution(s) was submitted. If You institute patent litigation against any entity (including a cross-claim or counterclaim in a lawsuit) alleging that the Work

 or a Contribution incorporated within the Work constitutes direct or contributory patent infringement, then any patent licenses granted to You under this License for that Work shall terminate as of the date such litigation is filed.

## 4. Redistribution. You may reproduce and distribute copies of the

 Work or Derivative Works thereof in any medium, with or without modifications, and in Source or Object form, provided that You meet the following conditions:

- (a) You must give any other recipients of the Work or Derivative Works a copy of this License; and
- (b) You must cause any modified files to carry prominent notices stating that You changed the files; and
- (c) You must retain, in the Source form of any Derivative Works that You distribute, all copyright, patent, trademark, and attribution notices from the Source form of the Work, excluding those notices that do not pertain to any part of the Derivative Works; and
- (d) If the Work includes a "NOTICE" text file as part of its distribution, then any Derivative Works that You distribute must include a readable copy of the attribution notices contained within such NOTICE file, excluding

those notices that do not

 pertain to any part of the Derivative Works, in at least one of the following places: within a NOTICE text file distributed as part of the Derivative Works; within the Source form or documentation, if provided along with the Derivative Works; or, within a display generated by the Derivative Works, if and wherever such third-party notices normally appear. The contents of the NOTICE file are for informational purposes only and do not modify the License. You may add Your own attribution notices within Derivative Works that You distribute, alongside or as an addendum to the NOTICE text from the Work, provided that such additional attribution notices cannot be construed as modifying the License.

 You may add Your own copyright statement to Your modifications and may provide additional or different license terms and conditions

 for use, reproduction, or distribution of Your modifications, or for any such Derivative Works as a whole, provided Your use, reproduction, and distribution of the Work otherwise complies with the conditions stated in this License.

- 5. Submission of Contributions. Unless You explicitly state otherwise, any Contribution intentionally submitted for inclusion in the Work by You to the Licensor shall be under the terms and conditions of this License, without any additional terms or conditions. Notwithstanding the above, nothing herein shall supersede or modify the terms of any separate license agreement you may have executed with Licensor regarding such Contributions.
- 6. Trademarks. This License does not grant permission to use the trade names, trademarks, service marks, or product names of the Licensor, except as required for reasonable and customary use in describing the origin of the Work and reproducing the content of the NOTICE file.
- 7. Disclaimer of Warranty. Unless required by applicable law or agreed to in writing, Licensor provides the Work (and each Contributor provides its Contributions) on an "AS IS" BASIS, WITHOUT WARRANTIES OR CONDITIONS OF ANY KIND, either express or implied, including, without limitation, any warranties or conditions of TITLE, NON-INFRINGEMENT, MERCHANTABILITY, or FITNESS FOR A PARTICULAR PURPOSE. You are solely responsible for determining the appropriateness of using or redistributing the Work and assume any risks associated with Your exercise of permissions under this License.
- 8. Limitation of Liability. In no event and under no legal theory, whether in tort (including negligence), contract, or otherwise, unless required by applicable law (such as deliberate and grossly negligent acts) or agreed to in writing, shall any Contributor be liable to You for damages, including any direct,

indirect, special,

 incidental, or consequential damages of any character arising as a result of this License or out of the use or inability to use the Work (including but not limited to damages for loss of goodwill, work stoppage, computer failure or malfunction, or any and all other commercial damages or losses), even if such Contributor has been advised of the possibility of such damages.

 9. Accepting Warranty or Additional Liability. While redistributing the Work or Derivative Works thereof, You may choose to offer, and charge a fee for, acceptance of support, warranty, indemnity, or other liability obligations and/or rights consistent with this License. However, in accepting such obligations, You may act only on Your own behalf and on Your sole responsibility, not on behalf of any other Contributor, and only if You agree to indemnify, defend, and hold each Contributor harmless for any liability incurred by, or claims asserted against, such Contributor by reason of your accepting any such warranty or additional liability.

## END OF TERMS AND CONDITIONS

APPENDIX: How to apply the Apache License to your work.

 To apply the Apache License to your work, attach the following boilerplate notice, with the fields enclosed by brackets "[]" replaced with your own identifying information. (Don't include the brackets!) The text should be enclosed in the appropriate comment syntax for the file format. We also recommend that a file or class name and description of purpose be included on the same "printed page" as the copyright notice for easier identification within third-party archives.

Copyright [yyyy] [name of copyright owner]

 Licensed under the Apache License, Version 2.0 (the "License"); you may not use this file except in compliance with the License. You may obtain a copy of the License at

http://www.apache.org/licenses/LICENSE-2.0

 Unless required by applicable law or agreed to in writing, software distributed under the License is distributed on an "AS IS" BASIS, WITHOUT WARRANTIES OR CONDITIONS OF ANY KIND, either express or implied. See the License for the specific language governing permissions and limitations under the License. Apache Tomcat Copyright 1999-2024 The Apache Software Foundation

This product includes software developed at The Apache Software Foundation (http://www.apache.org/).

The original XML Schemas for Java EE Deployment Descriptors:

```
- javaee_5.xsd
- javaee_web_services_1_2.xsd
- javaee_web_services_client_1_2.xsd
- javaee_6.xsd
- javaee_web_services_1_3.xsd
- javaee_web_services_client_1_3.xsd
- jsp_2_2.xsd
- web-app_3_0.xsd
- web-common_3_0.xsd
- web-fragment_3_0.xsd
- javaee_7.xsd
```
- javaee web services 1 4.xsd
- javaee\_web\_services\_client\_1\_4.xsd

```
- jsp_2_3.xsd
```
- web-app\_3\_1.xsd
- web-common\_3\_1.xsd
- web-fragment\_3\_1.xsd
- javaee\_8.xsd
- web-app\_4\_0.xsd
- web-common\_4\_0.xsd
- web-fragment\_4\_0.xsd

may be obtained from: http://www.oracle.com/webfolder/technetwork/jsc/xml/ns/javaee/index.html

Apache Standard Taglib Specification API Copyright 2001-2015 The Apache Software Foundation

This product includes software developed at The Apache Software Foundation (http://www.apache.org/). Apache Tomcat Copyright 1999-2024 The Apache Software Foundation

This product includes software developed at The Apache Software Foundation (http://www.apache.org/). Apache Tomcat Native Library Copyright 2002-2022 The Apache Software Foundation

This product includes software developed at The Apache Software Foundation (http://www.apache.org/).

This software contains code derived from netty-native developed by the Netty project (http://netty.io, https://github.com/netty/netty-tcnative/) and from finagle-native developed at Twitter (https://github.com/twitter/finagle). Apache Tomcat Copyright 1999-2024 The Apache Software Foundation

This product includes software developed at The Apache Software Foundation (https://www.apache.org/).

This software contains code derived from netty-native developed by the Netty project (https://netty.io, https://github.com/netty/netty-tcnative/) and from finagle-native developed at Twitter (https://github.com/twitter/finagle).

This software contains code derived from jgroups-kubernetes developed by the JGroups project (http://www.jgroups.org/).

The Windows Installer is built with the Nullsoft

Scriptable Install System (NSIS), which is open source software. The original software and related information is available at http://nsis.sourceforge.net.

Java compilation software for JSP pages is provided by the Eclipse JDT Core Batch Compiler component, which is open source software. The original software and related information is available at https://www.eclipse.org/jdt/core/.

org.apache.tomcat.util.json.JSONParser.jj is a public domain javacc grammar for JSON written by Robert Fischer. https://github.com/RobertFischer/json-parser

For portions of the Tomcat JNI OpenSSL API and the OpenSSL JSSE integration The org.apache.tomcat.jni and the org.apache.tomcat.net.openssl packages are derivative work originating from the Netty project and the finagle-native project developed at Twitter \* Copyright 2014 The Netty Project

\* Copyright 2014 Twitter

For portions of the Tomcat cloud support The org.apache.catalina.tribes.membership.cloud package contains derivative work originating from the jgroups project. https://github.com/jgroups-extras/jgroups-kubernetes Copyright 2002-2018 Red Hat Inc.

The original XML Schemas for Java EE Deployment Descriptors:

- javaee\_5.xsd

- javaee\_web\_services\_1\_2.xsd

- javaee\_web\_services\_client\_1\_2.xsd

- javaee\_6.xsd

- javaee\_web\_services\_1\_3.xsd

- javaee\_web\_services\_client\_1\_3.xsd

- jsp\_2\_2.xsd

- web-app\_3\_0.xsd

- web-common\_3\_0.xsd
- web-fragment\_3\_0.xsd
- javaee\_7.xsd
- javaee web services 1 4.xsd
- javaee\_web\_services\_client\_1\_4.xsd
- $-$  jsp  $2\,$  3.xsd
- web-app\_3\_1.xsd
- web-common\_3\_1.xsd
- web-fragment\_3\_1.xsd

- javaee\_8.xsd

- web-app\_4\_0.xsd

- web-common\_4\_0.xsd

- web-fragment\_4\_0.xsd

may be obtained from: http://www.oracle.com/webfolder/technetwork/jsc/xml/ns/javaee/index.html Apache Commons Daemon Copyright 1999-2023 The Apache Software Foundation

This product includes software developed by The Apache Software Foundation (http://www.apache.org/). Apache License Version 2.0, January 2004 http://www.apache.org/licenses/

## TERMS AND CONDITIONS FOR USE, REPRODUCTION, AND DISTRIBUTION

1. Definitions.

 "License" shall mean the terms and conditions for use, reproduction, and distribution as defined by Sections 1 through 9 of this document.

 "Licensor" shall mean the copyright owner or entity authorized by the copyright owner that is granting the License.

 "Legal Entity" shall mean the union of the acting entity and all other entities that control, are controlled by, or are under common control with that entity. For the purposes of this definition, "control" means (i) the power, direct or indirect, to cause the direction or management of such entity, whether by contract or otherwise, or (ii) ownership of fifty percent (50%) or more of the outstanding shares, or (iii) beneficial ownership of such entity.

 "You" (or "Your") shall mean an individual or Legal Entity exercising permissions granted by this License.

 "Source" form shall mean the preferred form for making modifications, including but not limited to software source code, documentation source, and configuration files.

 "Object" form shall mean any form resulting from mechanical transformation or translation of a Source form, including but not limited to compiled object code, generated documentation, and conversions to other media types.

 "Work" shall mean the work of authorship, whether in Source or Object form, made available under the License, as indicated by a copyright notice that is included in or attached to the work

(an example is provided in the Appendix below).

 "Derivative Works" shall mean any work, whether in Source or Object form, that is based on (or derived from) the Work and for which the editorial

 revisions, annotations, elaborations, or other modifications represent, as a whole, an original work of authorship. For the purposes of this License, Derivative Works shall not include works that remain separable from, or merely link (or bind by name) to the interfaces of, the Work and Derivative Works thereof.

 "Contribution" shall mean any work of authorship, including the original version of the Work and any modifications or additions to that Work or Derivative Works thereof, that is intentionally submitted to Licensor for inclusion in the Work by the copyright owner or by an individual or Legal Entity authorized to submit on behalf of the copyright owner. For the purposes of this definition, "submitted" means any form of electronic, verbal, or written communication sent to the Licensor or its representatives, including but not limited to communication on electronic mailing lists, source code control systems, and issue tracking systems that are managed by, or on behalf of, the Licensor for the purpose of discussing and improving the Work, but excluding communication that is conspicuously marked or otherwise designated in writing by the copyright owner as "Not a Contribution."

 "Contributor" shall mean Licensor and any individual or Legal Entity on behalf of whom a Contribution has been received by Licensor and subsequently incorporated within the Work.

- 2. Grant of Copyright License. Subject to the terms and conditions of this License, each Contributor hereby grants to You a perpetual, worldwide, non-exclusive, no-charge, royalty-free, irrevocable copyright license to reproduce, prepare Derivative Works of, publicly display, publicly perform, sublicense, and distribute the Work and such Derivative Works in Source or Object form.
- 3. Grant of Patent License. Subject to the terms and conditions of this License,

 each Contributor hereby grants to You a perpetual, worldwide, non-exclusive, no-charge, royalty-free, irrevocable (except as stated in this section) patent license to make, have made, use, offer to sell, sell, import, and otherwise transfer the Work, where such license applies only to those patent claims licensable by such Contributor that are necessarily infringed by their Contribution(s) alone or by combination of their Contribution(s) with the Work to which such Contribution(s) was submitted. If You institute patent litigation against any entity (including a cross-claim or counterclaim in a lawsuit) alleging that the Work

 or a Contribution incorporated within the Work constitutes direct or contributory patent infringement, then any patent licenses granted to You under this License for that Work shall terminate as of the date such litigation is filed.

## 4. Redistribution. You may reproduce and distribute copies of the

 Work or Derivative Works thereof in any medium, with or without modifications, and in Source or Object form, provided that You meet the following conditions:

- (a) You must give any other recipients of the Work or Derivative Works a copy of this License; and
- (b) You must cause any modified files to carry prominent notices stating that You changed the files; and
- (c) You must retain, in the Source form of any Derivative Works that You distribute, all copyright, patent, trademark, and attribution notices from the Source form of the Work, excluding those notices that do not pertain to any part of the Derivative Works; and
- (d) If the Work includes a "NOTICE" text file as part of its distribution, then any Derivative Works that You distribute must include a readable copy of the attribution notices contained within such NOTICE file, excluding

those notices that do not

 pertain to any part of the Derivative Works, in at least one of the following places: within a NOTICE text file distributed as part of the Derivative Works; within the Source form or documentation, if provided along with the Derivative Works; or, within a display generated by the Derivative Works, if and wherever such third-party notices normally appear. The contents of the NOTICE file are for informational purposes only and do not modify the License. You may add Your own attribution notices within Derivative Works that You distribute, alongside or as an addendum to the NOTICE text from the Work, provided that such additional attribution notices cannot be construed as modifying the License.

 You may add Your own copyright statement to Your modifications and may provide additional or different license terms and conditions

 for use, reproduction, or distribution of Your modifications, or for any such Derivative Works as a whole, provided Your use, reproduction, and distribution of the Work otherwise complies with the conditions stated in this License.

- 5. Submission of Contributions. Unless You explicitly state otherwise, any Contribution intentionally submitted for inclusion in the Work by You to the Licensor shall be under the terms and conditions of this License, without any additional terms or conditions. Notwithstanding the above, nothing herein shall supersede or modify the terms of any separate license agreement you may have executed with Licensor regarding such Contributions.
- 6. Trademarks. This License does not grant permission to use the trade names, trademarks, service marks, or product names of the Licensor, except as required for reasonable and customary use in describing the origin of the Work and reproducing the content of the NOTICE file.
- 7. Disclaimer of Warranty. Unless required by applicable law or agreed to in writing, Licensor provides the Work (and each Contributor provides its Contributions) on an "AS IS" BASIS, WITHOUT WARRANTIES OR CONDITIONS OF ANY KIND, either express or implied, including, without limitation, any warranties or conditions of TITLE, NON-INFRINGEMENT, MERCHANTABILITY, or FITNESS FOR A PARTICULAR PURPOSE. You are solely responsible for determining the appropriateness of using or redistributing the Work and assume any risks associated with Your exercise of permissions under this License.
- 8. Limitation of Liability. In no event and under no legal theory, whether in tort (including negligence), contract, or otherwise, unless required by applicable law (such as deliberate and grossly negligent acts) or agreed to in writing, shall any Contributor be liable to You for damages, including any direct,

indirect, special,

 incidental, or consequential damages of any character arising as a result of this License or out of the use or inability to use the Work (including but not limited to damages for loss of goodwill, work stoppage, computer failure or malfunction, or any and all other commercial damages or losses), even if such Contributor has been advised of the possibility of such damages.

 9. Accepting Warranty or Additional Liability. While redistributing the Work or Derivative Works thereof, You may choose to offer, and charge a fee for, acceptance of support, warranty, indemnity, or other liability obligations and/or rights consistent with this License. However, in accepting such obligations, You may act only on Your own behalf and on Your sole responsibility, not on behalf of any other Contributor, and only if You agree to indemnify, defend, and hold each Contributor harmless for any liability incurred by, or claims asserted against, such Contributor by reason of your accepting any such warranty or additional liability.

#### END OF TERMS AND CONDITIONS

APPENDIX: How to apply the Apache License to your work.

 To apply the Apache License to your work, attach the following boilerplate notice, with the fields enclosed by brackets "[]" replaced with your own identifying information. (Don't include the brackets!) The text should be enclosed in the appropriate comment syntax for the file format. We also recommend that a file or class name and description of purpose be included on the same "printed page" as the copyright notice for easier identification within third-party archives.

Copyright [yyyy] [name of copyright owner]

 Licensed under the Apache License, Version 2.0 (the "License"); you may not use this file except in compliance with the License. You may obtain a copy of the License at

http://www.apache.org/licenses/LICENSE-2.0

 Unless required by applicable law or agreed to in writing, software distributed under the License is distributed on an "AS IS" BASIS, WITHOUT WARRANTIES OR CONDITIONS OF ANY KIND, either express or implied. See the License for the specific language governing permissions and limitations under the License.

For OpenSSL:

#### LICENSE ISSUES

==============

 The OpenSSL toolkit stays under a double license, i.e. both the conditions of the OpenSSL License and the original SSLeay license apply to the toolkit. See below for the actual license texts.

OpenSSL License

---------------

/\* ====================================================================

\* Copyright (c) 1998-2018 The OpenSSL Project. All rights reserved.

\*

\* Redistribution and use in source and binary forms, with or without

\* modification, are permitted provided that the following conditions

\* are met:

\*

\* 1. Redistributions of source code must retain the above

copyright

\* notice, this list of conditions and the following disclaimer.

\*

- \* 2. Redistributions in binary form must reproduce the above copyright
- notice, this list of conditions and the following disclaimer in
- \* the documentation and/or other materials provided with the
- \* distribution.
- \*
- \* 3. All advertising materials mentioning features or use of this
- software must display the following acknowledgment:
- \* "This product includes software developed by the OpenSSL Project
- \* for use in the OpenSSL Toolkit. (http://www.openssl.org/)"
- \*
- \* 4. The names "OpenSSL Toolkit" and "OpenSSL Project" must not be used to
- \* endorse or promote products derived from this software without
- prior written permission. For written permission, please contact
- openssl-core@openssl.org.
- \*

\* 5. Products derived from this software may not be called "OpenSSL"

- nor may "OpenSSL" appear in their names without prior written
- \* permission of the OpenSSL Project.

\*

\* 6. Redistributions of any form whatsoever must retain the following

- \* acknowledgment:
- \* "This product includes software developed by the OpenSSL Project
- \* for use in the OpenSSL Toolkit (http://www.openssl.org/)"
- \*

\* THIS SOFTWARE IS PROVIDED BY THE OpenSSL PROJECT ``AS IS'' AND ANY

\* EXPRESSED OR IMPLIED WARRANTIES, INCLUDING, BUT NOT LIMITED TO, THE

\* IMPLIED WARRANTIES OF MERCHANTABILITY AND FITNESS FOR A PARTICULAR

\* PURPOSE ARE DISCLAIMED. IN NO EVENT SHALL THE OpenSSL PROJECT OR

\* ITS CONTRIBUTORS BE LIABLE FOR ANY DIRECT, INDIRECT, INCIDENTAL,

\* SPECIAL, EXEMPLARY, OR CONSEQUENTIAL DAMAGES (INCLUDING, BUT

\* NOT LIMITED TO, PROCUREMENT OF SUBSTITUTE GOODS OR SERVICES;

```
* LOSS OF USE, DATA, OR PROFITS; OR BUSINESS INTERRUPTION)
```
\* HOWEVER CAUSED AND ON ANY THEORY OF LIABILITY, WHETHER IN CONTRACT,

\* STRICT LIABILITY, OR TORT (INCLUDING NEGLIGENCE OR OTHERWISE)

\* ARISING IN ANY WAY OUT OF THE USE OF THIS SOFTWARE, EVEN IF ADVISED

\* OF THE POSSIBILITY

## OF SUCH DAMAGE.

\* ====================================================================

\*

- \* This product includes cryptographic software written by Eric Young
- \* (eay@cryptsoft.com). This product includes software written by Tim
- \* Hudson (tjh@cryptsoft.com).
- \*
- \*/

## Original SSLeay License

-----------------------

/\* Copyright (C) 1995-1998 Eric Young (eay@cryptsoft.com)

\* All rights reserved.

\*

\* This package is an SSL implementation written

\* by Eric Young (eay@cryptsoft.com).

\* The implementation was written so as to conform with Netscapes SSL.

\*

\* This library is free for commercial and non-commercial use as long as

\* the following conditions are aheared to. The following conditions

\* apply to all code found in this distribution, be it the RC4, RSA,

\* lhash, DES, etc., code; not just the SSL code. The SSL documentation

\* included with this distribution is covered by the same copyright terms

\* except that the holder is Tim Hudson (tjh@cryptsoft.com).

\*

 \* Copyright remains Eric Young's, and as such any Copyright notices in \* the code are not to be removed.

\* If this package is used in a product, Eric Young should be given attribution

\* as the author of the parts of the library used.

\* This can be in the form of a textual message at program startup or

\* in documentation (online or textual) provided with the package.

\*

\* Redistribution and use in source and binary forms, with or without

\* modification, are permitted provided that the following conditions

\* are met:

\* 1. Redistributions of source code must retain the copyright

notice, this list of conditions and the following disclaimer.

\* 2. Redistributions in binary form must reproduce the above copyright

\* notice, this list of conditions and the following disclaimer in the

documentation and/or other materials provided with the distribution.

\* 3. All advertising materials mentioning features or use of this software

\* must display the following acknowledgement:

\* "This product includes cryptographic software written by

\* Eric Young (eay@cryptsoft.com)"

\* The word 'cryptographic' can be left out if the rouines from the library

\* being used are not cryptographic related :-).

\* 4. If you include any Windows specific code (or a derivative thereof) from

\* the apps directory (application code) you must include an acknowledgement:

\* "This product includes software written by Tim Hudson (tjh@cryptsoft.com)"

\*

\* THIS SOFTWARE IS PROVIDED BY ERIC YOUNG ``AS IS'' AND

\* ANY EXPRESS OR IMPLIED WARRANTIES, INCLUDING, BUT NOT LIMITED TO, THE

\* IMPLIED WARRANTIES OF MERCHANTABILITY AND FITNESS FOR A PARTICULAR PURPOSE

\* ARE DISCLAIMED. IN NO EVENT SHALL THE AUTHOR OR CONTRIBUTORS BE LIABLE

\* FOR ANY DIRECT, INDIRECT, INCIDENTAL, SPECIAL, EXEMPLARY, OR CONSEQUENTIAL

\* DAMAGES (INCLUDING, BUT NOT LIMITED TO, PROCUREMENT OF SUBSTITUTE GOODS

\* OR SERVICES; LOSS OF USE, DATA, OR PROFITS; OR BUSINESS INTERRUPTION)

\* HOWEVER

 CAUSED AND ON ANY THEORY OF LIABILITY, WHETHER IN CONTRACT, STRICT \* LIABILITY, OR TORT (INCLUDING NEGLIGENCE OR OTHERWISE) ARISING IN ANY WAY \* OUT OF THE USE OF THIS SOFTWARE, EVEN IF ADVISED OF THE POSSIBILITY OF \* SUCH DAMAGE.

\*

\* The licence and distribution terms for any publically available version or

\* derivative of this code cannot be changed. i.e. this code cannot simply be

\* copied and put under another distribution licence

\* [including the GNU Public Licence.]

\*/

Apache Standard Taglib Implementation Copyright 2001-2015 The Apache Software Foundation

This product includes software developed at The Apache Software Foundation (http://www.apache.org/). Apache Tomcat JDBC Pool Copyright 2008-2024 The Apache Software Foundation

This product includes software developed at The Apache Software Foundation (http://www.apache.org/).

> Apache License Version 2.0, January 2004 http://www.apache.org/licenses/

## TERMS AND CONDITIONS FOR USE, REPRODUCTION, AND DISTRIBUTION

1. Definitions.

 "License" shall mean the terms and conditions for use, reproduction, and distribution as defined by Sections 1 through 9 of this document.

 "Licensor" shall mean the copyright owner or entity authorized by the copyright owner that is granting the License.

 "Legal Entity" shall mean the union of the acting entity and all other entities that control, are controlled by, or are under common control with that entity. For the purposes of this definition, "control" means (i) the power, direct or indirect, to cause the direction or management of such entity, whether by contract or otherwise, or (ii) ownership of fifty percent (50%) or more of the outstanding shares, or (iii) beneficial ownership of such entity.

 "You" (or "Your") shall mean an individual or Legal Entity exercising permissions granted by this License.

 "Source" form shall mean the preferred form for making modifications, including but not limited to software source code, documentation source, and configuration files.

 "Object" form shall mean any form resulting from mechanical transformation or translation of a Source form, including but not limited to compiled object code, generated documentation, and conversions to other media types.

 "Work" shall mean the work of authorship, whether in Source or Object form, made available under the License, as indicated by a copyright notice that is included in or attached to the work (an example is provided in the Appendix below).

 "Derivative Works" shall mean any work, whether in Source or Object form, that is based on (or derived from) the Work and for which the editorial

 revisions, annotations, elaborations, or other modifications represent, as a whole, an original work of authorship. For the purposes of this License, Derivative Works shall not include works that remain separable from, or merely link (or bind by name) to the interfaces of, the Work and Derivative Works thereof.

 "Contribution" shall mean any work of authorship, including the original version of the Work and any modifications or additions to that Work or Derivative Works thereof, that is intentionally submitted to Licensor for inclusion in the Work by the copyright owner or by an individual or Legal Entity authorized to submit on behalf of the copyright owner. For the purposes of this definition, "submitted" means any form of electronic, verbal, or written communication sent to the Licensor or its representatives, including but not limited to communication on electronic mailing lists, source code control systems, and issue tracking systems that are managed by, or on behalf of, the Licensor for the purpose of discussing and improving the Work, but excluding communication that is conspicuously marked or otherwise designated in writing by the copyright owner as "Not a Contribution."

 "Contributor" shall mean Licensor and any individual or Legal Entity on behalf of whom a Contribution has been received by Licensor and subsequently incorporated within the Work.

 2. Grant of Copyright License. Subject to the terms and conditions of this License, each Contributor hereby grants to You a perpetual, worldwide, non-exclusive, no-charge, royalty-free, irrevocable copyright license to reproduce, prepare Derivative Works of,
publicly display, publicly perform, sublicense, and distribute the Work and such Derivative Works in Source or Object form.

 3. Grant of Patent License. Subject to the terms and conditions of this

 License, each Contributor hereby grants to You a perpetual, worldwide, non-exclusive, no-charge, royalty-free, irrevocable (except as stated in this section) patent license to make, have made, use, offer to sell, sell, import, and otherwise transfer the Work, where such license applies only to those patent claims licensable by such Contributor that are necessarily infringed by their Contribution(s) alone or by combination of their Contribution(s) with the Work to which such Contribution(s) was submitted. If You institute patent litigation against any entity (including a cross-claim or counterclaim in a lawsuit) alleging that the Work or a Contribution incorporated within the Work constitutes direct or contributory patent infringement, then any patent licenses granted to You under this License for that Work shall terminate as of the date such litigation is filed.

 4. Redistribution. You may reproduce and distribute copies of the

 Work or Derivative Works thereof in any medium, with or without modifications, and in Source or Object form, provided that You meet the following conditions:

- (a) You must give any other recipients of the Work or Derivative Works a copy of this License; and
- (b) You must cause any modified files to carry prominent notices stating that You changed the files; and
- (c) You must retain, in the Source form of any Derivative Works that You distribute, all copyright, patent, trademark, and attribution notices from the Source form of the Work, excluding those notices that do not pertain to any part of the Derivative Works; and
- (d) If the Work includes a "NOTICE" text file as part of its distribution, then any Derivative Works that You distribute must include a readable copy of the attribution notices contained within such NOTICE file, excluding

those notices that do not

 pertain to any part of the Derivative Works, in at least one of the following places: within a NOTICE text file distributed as part of the Derivative Works; within the Source form or documentation, if provided along with the Derivative Works; or, within a display generated by the Derivative Works, if and

 wherever such third-party notices normally appear. The contents of the NOTICE file are for informational purposes only and do not modify the License. You may add Your own attribution notices within Derivative Works that You distribute, alongside or as an addendum to the NOTICE text from the Work, provided that such additional attribution notices cannot be construed as modifying the License.

 You may add Your own copyright statement to Your modifications and may provide additional or different license terms and conditions

 for use, reproduction, or distribution of Your modifications, or for any such Derivative Works as a whole, provided Your use, reproduction, and distribution of the Work otherwise complies with the conditions stated in this License.

- 5. Submission of Contributions. Unless You explicitly state otherwise, any Contribution intentionally submitted for inclusion in the Work by You to the Licensor shall be under the terms and conditions of this License, without any additional terms or conditions. Notwithstanding the above, nothing herein shall supersede or modify the terms of any separate license agreement you may have executed with Licensor regarding such Contributions.
- 6. Trademarks. This License does not grant permission to use the trade names, trademarks, service marks, or product names of the Licensor, except as required for reasonable and customary use in describing the origin of the Work and reproducing the content of the NOTICE file.
- 7. Disclaimer of Warranty. Unless required by applicable law or agreed to in writing, Licensor provides the Work (and each Contributor provides its Contributions) on an "AS IS" BASIS, WITHOUT WARRANTIES OR CONDITIONS OF ANY KIND, either express or implied, including, without limitation, any warranties or conditions of TITLE, NON-INFRINGEMENT, MERCHANTABILITY, or FITNESS FOR A PARTICULAR PURPOSE. You are solely responsible for determining the appropriateness of using or redistributing the Work and assume any risks associated with Your exercise of permissions under this License.
- 8. Limitation of Liability. In no event and under no legal theory, whether in tort (including negligence), contract, or otherwise. unless required by applicable law (such as deliberate and grossly negligent acts) or agreed to in writing, shall any Contributor be liable to You for damages, including any direct,

indirect, special,

 incidental, or consequential damages of any character arising as a result of this License or out of the use or inability to use the

 Work (including but not limited to damages for loss of goodwill, work stoppage, computer failure or malfunction, or any and all other commercial damages or losses), even if such Contributor has been advised of the possibility of such damages.

 9. Accepting Warranty or Additional Liability. While redistributing the Work or Derivative Works thereof, You may choose to offer, and charge a fee for, acceptance of support, warranty, indemnity, or other liability obligations and/or rights consistent with this License. However, in accepting such obligations, You may act only on Your own behalf and on Your sole responsibility, not on behalf of any other Contributor, and only if You agree to indemnify, defend, and hold each Contributor harmless for any liability incurred by, or claims asserted against, such Contributor by reason of your accepting any such warranty or additional liability.

#### END OF TERMS AND CONDITIONS

APPENDIX: How to apply the Apache License to your work.

 To apply the Apache License to your work, attach the following boilerplate notice, with the fields enclosed by brackets "[]" replaced with your own identifying information. (Don't include the brackets!) The text should be enclosed in the appropriate comment syntax for the file format. We also recommend that a file or class name and description of purpose be included on the same "printed page" as the copyright notice for easier identification within third-party archives.

Copyright [yyyy] [name of copyright owner]

 Licensed under the Apache License, Version 2.0 (the "License"); you may not use this file except in compliance with the License. You may obtain a copy of the License at

http://www.apache.org/licenses/LICENSE-2.0

 Unless required by applicable law or agreed to in writing, software distributed under the License is distributed on an "AS IS" BASIS, WITHOUT WARRANTIES OR CONDITIONS OF ANY KIND, either express or implied. See the License for the specific language governing permissions and limitations under the License.

> Apache License Version 2.0, January 2004 http://www.apache.org/licenses/

TERMS AND CONDITIONS FOR USE, REPRODUCTION, AND DISTRIBUTION

## 1. Definitions.

 "License" shall mean the terms and conditions for use, reproduction, and distribution as defined by Sections 1 through 9 of this document.

 "Licensor" shall mean the copyright owner or entity authorized by the copyright owner that is granting the License.

 "Legal Entity" shall mean the union of the acting entity and all other entities that control, are controlled by, or are under common control with that entity. For the purposes of this definition, "control" means (i) the power, direct or indirect, to cause the direction or management of such entity, whether by contract or otherwise, or (ii) ownership of fifty percent (50%) or more of the outstanding shares, or (iii) beneficial ownership of such entity.

 "You" (or "Your") shall mean an individual or Legal Entity exercising permissions granted by this License.

 "Source" form shall mean the preferred form for making modifications, including but not limited to software source code, documentation source, and configuration files.

 "Object" form shall mean any form resulting from mechanical transformation or translation of a Source form, including but not limited to compiled object code, generated documentation, and conversions to other media types.

 "Work" shall mean the work of authorship, whether in Source or Object form, made available under the License, as indicated by a copyright notice that is included in or attached to the work (an example is provided in the Appendix below).

 "Derivative Works" shall mean any work, whether in Source or Object form, that is based on (or derived from) the Work and for which the editorial

 revisions, annotations, elaborations, or other modifications represent, as a whole, an original work of authorship. For the purposes of this License, Derivative Works shall not include works that remain separable from, or merely link (or bind by name) to the interfaces of, the Work and Derivative Works thereof.

 "Contribution" shall mean any work of authorship, including the original version of the Work and any modifications or additions to that Work or Derivative Works thereof, that is intentionally submitted to Licensor for inclusion in the Work by the copyright owner  or by an individual or Legal Entity authorized to submit on behalf of the copyright owner. For the purposes of this definition, "submitted" means any form of electronic, verbal, or written communication sent to the Licensor or its representatives, including but not limited to communication on electronic mailing lists, source code control systems, and issue tracking systems that are managed by, or on behalf of, the Licensor for the purpose of discussing and improving the Work, but excluding communication that is conspicuously marked or otherwise designated in writing by the copyright owner as "Not a Contribution."

 "Contributor" shall mean Licensor and any individual or Legal Entity on behalf of whom a Contribution has been received by Licensor and subsequently incorporated within the Work.

- 2. Grant of Copyright License. Subject to the terms and conditions of this License, each Contributor hereby grants to You a perpetual, worldwide, non-exclusive, no-charge, royalty-free, irrevocable copyright license to reproduce, prepare Derivative Works of, publicly display, publicly perform, sublicense, and distribute the Work and such Derivative Works in Source or Object form.
- 3. Grant of Patent License. Subject to the terms and conditions of this
- License, each Contributor hereby grants to You a perpetual, worldwide, non-exclusive, no-charge, royalty-free, irrevocable (except as stated in this section) patent license to make, have made, use, offer to sell, sell, import, and otherwise transfer the Work, where such license applies only to those patent claims licensable by such Contributor that are necessarily infringed by their Contribution(s) alone or by combination of their Contribution(s) with the Work to which such Contribution(s) was submitted. If You institute patent litigation against any entity (including a cross-claim or counterclaim in a lawsuit) alleging that the Work or a Contribution incorporated within the Work constitutes direct or contributory patent infringement, then any patent licenses granted to You under this License for that Work shall terminate as of the date such litigation is filed.
- 4. Redistribution. You may reproduce and distribute copies of the
	- Work or Derivative Works thereof in any medium, with or without modifications, and in Source or Object form, provided that You meet the following conditions:
	- (a) You must give any other recipients of the Work or Derivative Works a copy of this License; and
	- (b) You must cause any modified files to carry prominent notices

stating that You changed the files; and

- (c) You must retain, in the Source form of any Derivative Works that You distribute, all copyright, patent, trademark, and attribution notices from the Source form of the Work, excluding those notices that do not pertain to any part of the Derivative Works; and
- (d) If the Work includes a "NOTICE" text file as part of its distribution, then any Derivative Works that You distribute must include a readable copy of the attribution notices contained within such NOTICE file, excluding

those notices that do not

 pertain to any part of the Derivative Works, in at least one of the following places: within a NOTICE text file distributed as part of the Derivative Works; within the Source form or documentation, if provided along with the Derivative Works; or, within a display generated by the Derivative Works, if and wherever such third-party notices normally appear. The contents of the NOTICE file are for informational purposes only and do not modify the License. You may add Your own attribution notices within Derivative Works that You distribute, alongside or as an addendum to the NOTICE text from the Work, provided that such additional attribution notices cannot be construed as modifying the License.

 You may add Your own copyright statement to Your modifications and may provide additional or different license terms and conditions

 for use, reproduction, or distribution of Your modifications, or for any such Derivative Works as a whole, provided Your use, reproduction, and distribution of the Work otherwise complies with the conditions stated in this License.

- 5. Submission of Contributions. Unless You explicitly state otherwise, any Contribution intentionally submitted for inclusion in the Work by You to the Licensor shall be under the terms and conditions of this License, without any additional terms or conditions. Notwithstanding the above, nothing herein shall supersede or modify the terms of any separate license agreement you may have executed with Licensor regarding such Contributions.
- 6. Trademarks. This License does not grant permission to use the trade names, trademarks, service marks, or product names of the Licensor, except as required for reasonable and customary use in describing the origin of the Work and reproducing the content of the NOTICE file.
- 7. Disclaimer of Warranty. Unless required by applicable law or agreed to in writing, Licensor provides the Work (and each Contributor provides its Contributions) on an "AS IS" BASIS, WITHOUT WARRANTIES OR CONDITIONS OF ANY KIND, either express or implied, including, without limitation, any warranties or conditions of TITLE, NON-INFRINGEMENT, MERCHANTABILITY, or FITNESS FOR A PARTICULAR PURPOSE. You are solely responsible for determining the appropriateness of using or redistributing the Work and assume any risks associated with Your exercise of permissions under this License.
- 8. Limitation of Liability. In no event and under no legal theory, whether in tort (including negligence), contract, or otherwise, unless required by applicable law (such as deliberate and grossly negligent acts) or agreed to in writing, shall any Contributor be liable to You for damages, including any direct,

indirect, special,

 incidental, or consequential damages of any character arising as a result of this License or out of the use or inability to use the Work (including but not limited to damages for loss of goodwill, work stoppage, computer failure or malfunction, or any and all other commercial damages or losses), even if such Contributor has been advised of the possibility of such damages.

 9. Accepting Warranty or Additional Liability. While redistributing the Work or Derivative Works thereof, You may choose to offer, and charge a fee for, acceptance of support, warranty, indemnity, or other liability obligations and/or rights consistent with this License. However, in accepting such obligations, You may act only on Your own behalf and on Your sole responsibility, not on behalf of any other Contributor, and only if You agree to indemnify, defend, and hold each Contributor harmless for any liability incurred by, or claims asserted against, such Contributor by reason of your accepting any such warranty or additional liability.

## END OF TERMS AND CONDITIONS

APPENDIX: How to apply the Apache License to your work.

 To apply the Apache License to your work, attach the following boilerplate notice, with the fields enclosed by brackets "[]" replaced with your own identifying information. (Don't include the brackets!) The text should be enclosed in the appropriate comment syntax for the file format. We also recommend that a file or class name and description of purpose be included on the same "printed page" as the copyright notice for easier identification within third-party archives.

Copyright [yyyy] [name of copyright owner]

 Licensed under the Apache License, Version 2.0 (the "License"); you may not use this file except in compliance with the License. You may obtain a copy of the License at

http://www.apache.org/licenses/LICENSE-2.0

 Unless required by applicable law or agreed to in writing, software distributed under the License is distributed on an "AS IS" BASIS, WITHOUT WARRANTIES OR CONDITIONS OF ANY KIND, either express or implied. See the License for the specific language governing permissions and limitations under the License.

## APACHE TOMCAT SUBCOMPONENTS:

Apache Tomcat includes a number of subcomponents with separate copyright notices and license terms. Your use of these subcomponents is subject to the terms and conditions of the following licenses.

For the Eclipse JDT Core Batch Compiler (ecj-x.x.x.jar) component:

Eclipse Public License - v 1.0

# THE ACCOMPANYING PROGRAM IS PROVIDED UNDER THE TERMS OF THIS ECLIPSE PUBLIC LICENSE ("AGREEMENT"). ANY USE, REPRODUCTION OR DISTRIBUTION OF THE PROGRAM CONSTITUTES RECIPIENT'S ACCEPTANCE OF THIS AGREEMENT.

## 1. DEFINITIONS

"Contribution" means:

a) in the case of the initial Contributor, the initial code and documentation distributed under this Agreement, and

b) in the case of each subsequent Contributor:

i) changes to the Program, and

ii) additions to the Program;

where such changes and/or additions to the Program originate from and are distributed by that particular Contributor. A Contribution 'originates' from a Contributor if it was added to the Program by such Contributor itself or anyone acting on such Contributor's behalf. Contributions do not include additions to

the Program which: (i) are separate modules of software distributed in conjunction with the Program under their own license agreement, and (ii) are not derivative works of the Program.

"Contributor" means any person or entity that distributes the Program.

"Licensed Patents" mean patent claims licensable by a Contributor which are necessarily infringed by the use or sale of its Contribution alone or when combined with the Program.

"Program" means the Contributions distributed in accordance with this Agreement.

#### "Recipient"

 means anyone who receives the Program under this Agreement, including all Contributors.

## 2. GRANT OF RIGHTS

a) Subject to the terms of this Agreement, each Contributor hereby grants Recipient a non-exclusive, worldwide, royalty-free copyright license to reproduce, prepare derivative works of, publicly display, publicly perform, distribute and sublicense the Contribution of such Contributor, if any, and such derivative works, in source code and object code form.

b) Subject to the terms of this Agreement, each Contributor hereby grants Recipient a non-exclusive, worldwide, royalty-free patent license under Licensed Patents to make, use, sell, offer to sell, import and otherwise transfer the Contribution of such Contributor, if any, in source code and object code form. This patent license shall apply to the combination of the Contribution and the Program if, at the time the Contribution is added by the Contributor, such addition of the Contribution causes such combination to be covered by the

Licensed Patents. The patent license shall not apply to any other combinations which include the Contribution. No hardware per se is licensed hereunder.

c) Recipient understands that although each Contributor grants the licenses to its Contributions set forth herein, no assurances are provided by any Contributor that the Program does not infringe the patent or other intellectual property rights of any other entity. Each Contributor disclaims any liability to Recipient for claims brought by any other entity based on infringement of intellectual property rights or otherwise. As a condition to exercising the rights and licenses granted hereunder, each Recipient hereby assumes sole responsibility to secure any other intellectual property rights needed, if any. For example, if a third party patent license is required to allow Recipient to distribute the Program, it is Recipient's responsibility to acquire that license before distributing the Program.

d) Each Contributor represents

 that to its knowledge it has sufficient copyright rights in its Contribution, if any, to grant the copyright license set forth in this Agreement.

## 3. REQUIREMENTS

A Contributor may choose to distribute the Program in object code form under its own license agreement, provided that:

a) it complies with the terms and conditions of this Agreement; and

b) its license agreement:

i) effectively disclaims on behalf of all Contributors all warranties and conditions, express and implied, including warranties or conditions of title and non-infringement, and implied warranties or conditions of merchantability and fitness for a particular purpose;

ii) effectively excludes on behalf of all Contributors all liability for damages, including direct, indirect, special, incidental and consequential damages, such as lost profits;

iii) states that any provisions which differ from this Agreement are offered by that Contributor alone and not by any other party; and

iv) states that source code for

 the Program is available from such Contributor, and informs licensees how to obtain it in a reasonable manner on or through a medium customarily used for software exchange.

When the Program is made available in source code form:

a) it must be made available under this Agreement; and

b) a copy of this Agreement must be included with each copy of the Program.

Contributors may not remove or alter any copyright notices contained within the Program.

Each Contributor must identify itself as the originator of its Contribution, if any, in a manner that reasonably allows subsequent Recipients to identify the originator of the Contribution.

## 4. COMMERCIAL DISTRIBUTION

Commercial distributors of software may accept certain responsibilities with respect to end users, business partners and the like. While this license is intended to facilitate the commercial use of the Program, the Contributor who includes the Program in a commercial product offering should do so in a manner which does not

 create potential liability for other Contributors. Therefore, if a Contributor includes the Program in a commercial product offering, such Contributor ("Commercial Contributor") hereby agrees to defend and indemnify every other Contributor ("Indemnified Contributor") against any losses, damages and costs (collectively "Losses") arising from claims, lawsuits and other legal actions brought by a third party against the Indemnified Contributor to the extent caused by the acts or omissions of such Commercial Contributor in connection with its distribution of the Program in a commercial product offering. The obligations in this section do not apply to any claims or Losses relating to any actual or alleged intellectual property infringement. In order to qualify, an Indemnified Contributor must: a) promptly notify the Commercial Contributor in writing of such claim, and b) allow the Commercial Contributor to control, and cooperate with the Commercial Contributor in, the defense and any related

 settlement negotiations. The Indemnified Contributor may participate in any such claim at its own expense.

For example, a Contributor might include the Program in a commercial product offering, Product X. That Contributor is then a Commercial Contributor. If that Commercial Contributor then makes performance claims, or offers warranties related to Product X, those performance claims and warranties are such Commercial Contributor's responsibility alone. Under this section, the Commercial Contributor would have to defend claims against the other Contributors related to those performance claims and warranties, and if a court requires any other Contributor to pay any damages as a result, the Commercial Contributor must pay those damages.

#### 5. NO WARRANTY

# EXCEPT AS EXPRESSLY SET FORTH IN THIS AGREEMENT, THE PROGRAM IS PROVIDED ON AN "AS IS" BASIS, WITHOUT WARRANTIES OR CONDITIONS OF ANY KIND, EITHER EXPRESS OR IMPLIED INCLUDING, WITHOUT LIMITATION, ANY WARRANTIES OR CONDITIONS OF TITLE, NON-INFRINGEMENT,

 MERCHANTABILITY OR FITNESS FOR A PARTICULAR PURPOSE. Each Recipient is solely responsible for determining the appropriateness of using and distributing the Program and assumes all risks associated with its exercise of rights under this Agreement , including but not limited to the risks and costs of program errors, compliance with applicable laws, damage to or loss of data, programs or equipment, and unavailability or interruption of operations.

## 6. DISCLAIMER OF LIABILITY

EXCEPT AS EXPRESSLY SET FORTH IN THIS AGREEMENT, NEITHER RECIPIENT NOR ANY CONTRIBUTORS SHALL HAVE ANY LIABILITY FOR ANY DIRECT, INDIRECT, INCIDENTAL, SPECIAL, EXEMPLARY, OR CONSEQUENTIAL DAMAGES (INCLUDING WITHOUT LIMITATION LOST PROFITS), HOWEVER CAUSED AND ON ANY THEORY OF LIABILITY, WHETHER IN CONTRACT,

# STRICT LIABILITY, OR TORT (INCLUDING NEGLIGENCE OR OTHERWISE) ARISING IN ANY WAY OUT OF THE USE OR DISTRIBUTION OF THE PROGRAM OR THE EXERCISE OF ANY RIGHTS GRANTED HEREUNDER, EVEN IF ADVISED OF THE POSSIBILITY OF SUCH DAMAGES.

## 7. GENERAL

If any provision of this Agreement is invalid or unenforceable under applicable law, it shall not affect the validity or enforceability of the remainder of the terms of this Agreement, and without further action by the parties hereto, such provision shall be reformed to the minimum extent necessary to make such provision valid and enforceable.

If Recipient institutes patent litigation against any entity (including a cross-claim or counterclaim in a lawsuit) alleging that the Program itself (excluding combinations of the Program with other software or hardware) infringes such Recipient's patent(s), then such Recipient's rights granted under Section 2(b) shall terminate as of the date such litigation is filed.

All Recipient's rights under this Agreement shall terminate if it fails to comply with any of the material terms or conditions of this Agreement and does not cure such failure in a reasonable period of time after becoming aware of such

 noncompliance. If all Recipient's rights under this Agreement terminate, Recipient agrees to cease use and distribution of the Program as soon as reasonably practicable. However, Recipient's obligations under this Agreement and any licenses granted by Recipient relating to the Program shall continue and survive.

Everyone is permitted to copy and distribute copies of this Agreement, but in order to avoid inconsistency the Agreement is copyrighted and may only be modified in the following manner. The Agreement Steward reserves the right to publish new versions (including revisions) of this Agreement from time to time. No one other than the Agreement Steward has the right to modify this Agreement. The Eclipse Foundation is the initial Agreement Steward. The Eclipse Foundation may assign the responsibility to serve as the Agreement Steward to a suitable separate entity. Each new version of the Agreement will be given a distinguishing version number. The Program (including Contributions) may always

be distributed subject to the version of the Agreement under which it was received. In addition, after a new version of the Agreement is published, Contributor may elect to distribute the Program (including its Contributions) under the new version. Except as expressly stated in Sections  $2(a)$  and  $2(b)$ above, Recipient receives no rights or licenses to the intellectual property of any Contributor under this Agreement, whether expressly, by implication, estoppel or otherwise. All rights in the Program not expressly granted under this Agreement are reserved.

This Agreement is governed by the laws of the State of New York and the intellectual property laws of the United States of America. No party to this Agreement will bring a legal action under this Agreement more than one year after the cause of action arose. Each party waives its rights to a jury trial in any resulting litigation.

For the Windows Installer component:

\* All NSIS source code, plug-ins, documentation,

examples, header files and

- graphics, with the exception of the compression modules and where otherwise noted, are licensed under the zlib/libpng license.
- \* The zlib compression module for NSIS is licensed under the zlib/libpng license.
- \* The bzip2 compression module for NSIS is licensed under the bzip2 license.
- \* The lzma compression module for NSIS is licensed under the Common Public License version 1.0.

zlib/libpng license

This software is provided 'as-is', without any express or implied warranty. In no event will the authors be held liable for any damages arising from the use of this software.

Permission is granted to anyone to use this software for any purpose, including commercial applications, and to alter it and redistribute it freely, subject to the following restrictions:

- 1. The origin of this software must not be misrepresented; you must not claim that you wrote the original software. If you use this software in a product,
- an acknowledgment in the product documentation would be appreciated but is not required.
- 2. Altered source versions must be plainly marked as such, and must not be misrepresented as being the original software.
- 3. This notice may not be removed or altered from any source distribution.

## bzip2 license

Redistribution and use in source and binary forms, with or without modification, are permitted provided that the following conditions are met:

- 1. Redistributions of source code must retain the above copyright notice, this list of conditions and the following disclaimer.
- 2. The origin of this software must not be misrepresented; you must not claim that you wrote the original software. If you use this software in a product, an acknowledgment in the product documentation would be

appreciated but is not required.

 3. Altered source versions must be plainly marked as such, and must not be misrepresented as being the original

software.

 4. The name of the author may not be used to endorse or promote products derived from this software without specific prior written permission.

THIS SOFTWARE IS PROVIDED BY THE AUTHOR ``AS IS AND ANY EXPRESS OR IMPLIED WARRANTIES, INCLUDING, BUT NOT LIMITED TO, THE IMPLIED WARRANTIES OF MERCHANTABILITY AND FITNESS FOR A PARTICULAR PURPOSE ARE DISCLAIMED. IN NO EVENT SHALL THE AUTHOR BE LIABLE FOR ANY DIRECT, INDIRECT, INCIDENTAL, SPECIAL, EXEMPLARY, OR CONSEQUENTIAL DAMAGES (INCLUDING, BUT NOT LIMITED TO, PROCUREMENT OF SUBSTITUTE GOODS OR SERVICES; LOSS OF USE, DATA, OR PROFITS; OR BUSINESS INTERRUPTION) HOWEVER CAUSED AND ON ANY THEORY OF LIABILITY, WHETHER IN CONTRACT, STRICT LIABILITY, OR TORT (INCLUDING NEGLIGENCE OR OTHERWISE) ARISING IN ANY WAY OUT OF THE USE OF THIS SOFTWARE, EVEN IF ADVISED OF THE POSSIBILITY OF SUCH DAMAGE.

Julian Seward, Cambridge, UK.

jseward@acm.org Common Public License version 1.0

THE ACCOMPANYING PROGRAM IS PROVIDED UNDER THE TERMS OF THIS COMMON PUBLIC LICENSE ("AGREEMENT"). ANY USE, REPRODUCTION OR DISTRIBUTION OF THE PROGRAM CONSTITUTES RECIPIENT'S ACCEPTANCE OF THIS AGREEMENT.

## 1. DEFINITIONS

"Contribution" means:

a) in the case of the initial Contributor, the initial code and documentation distributed under this Agreement, and b) in the case of each subsequent Contributor:

i) changes to the Program, and

ii) additions to the Program;

where such changes and/or additions to the Program originate from and are distributed by that particular Contributor. A Contribution 'originates' from a Contributor if it was added to the Program by such Contributor itself or anyone acting on such Contributor's behalf. Contributions do not include additions to the Program which: (i) are separate modules of software distributed in conjunction with the Program under their own license agreement, and (ii) are not derivative works of the Program.

"Contributor" means any person or entity that distributes the Program.

## "Licensed

 Patents " mean patent claims licensable by a Contributor which are necessarily infringed by the use or sale of its Contribution alone or when combined with the Program.

"Program" means the Contributions distributed in accordance with this Agreement.

"Recipient" means anyone who receives the Program under this Agreement, including all Contributors.

## 2. GRANT OF RIGHTS

a) Subject to the terms of this Agreement, each Contributor hereby grants Recipient a non-exclusive, worldwide, royalty-free copyright license to reproduce, prepare derivative works of, publicly display, publicly perform, distribute and sublicense the Contribution of such Contributor, if any, and such derivative works, in source code and object code form.

b) Subject to the terms of this Agreement, each Contributor hereby grants Recipient a non-exclusive, worldwide, royalty-free patent license under Licensed Patents to make, use, sell, offer to sell, import and otherwise transfer the Contribution of such Contributor,

if any, in source code and object code form.

This patent license shall apply to the combination of the Contribution and the Program if, at the time the Contribution is added by the Contributor, such addition of the Contribution causes such combination to be covered by the Licensed Patents. The patent license shall not apply to any other combinations which include the Contribution. No hardware per se is licensed hereunder.

c) Recipient understands that although each Contributor grants the licenses to its Contributions set forth herein, no assurances are provided by any Contributor that the Program does not infringe the patent or other intellectual property rights of any other entity. Each Contributor disclaims any liability to Recipient for claims brought by any other entity based on infringement of intellectual property rights or otherwise. As a condition to exercising the rights and licenses granted hereunder, each Recipient hereby assumes sole responsibility to secure any other intellectual

property rights needed, if any.

For example, if a third party patent license is required to allow Recipient to distribute the Program, it is Recipient's responsibility to acquire that license before distributing the Program.

d) Each Contributor represents that to its knowledge it has sufficient copyright rights in its Contribution, if any, to grant the copyright license set forth in this Agreement.

## 3. REQUIREMENTS

A Contributor may choose to distribute the Program in object code form under its own license agreement, provided that:

a) it complies with the terms and conditions of this Agreement; and

b) its license agreement:

i) effectively disclaims on behalf of all Contributors all warranties and conditions, express and implied, including warranties or conditions of title and non-infringement, and implied warranties or conditions of merchantability and fitness for a particular purpose;

ii) effectively excludes on behalf of all Contributors all liability for damages, including direct, indirect, special, incidental and consequential damages, such as lost profits;

iii) states that any provisions which differ from this Agreement are offered by that Contributor alone and not by any other party; and

iv) states that source code for the Program is available from such Contributor, and informs licensees how to obtain it in a reasonable manner on or through a medium customarily used for software exchange.

When the Program is made available in source code form:

a) it must be made available under this Agreement; and

b) a copy of this Agreement must be included with each copy of the Program.

Contributors may not remove or alter any copyright notices contained within the Program.

Each Contributor must identify itself as the originator of its Contribution, if any, in a manner that reasonably allows subsequent Recipients to identify the originator of the Contribution.

## 4. COMMERCIAL DISTRIBUTION

# Commercial distributors of software may accept certain responsibilities with

respect to end users, business partners and the like. While this license is intended to facilitate the commercial use of the Program, the Contributor who includes the Program in a commercial product offering should do so in a manner which does not create potential liability for other Contributors. Therefore, if a Contributor includes the Program in a commercial product offering, such

Contributor ("Commercial Contributor") hereby agrees to defend and indemnify every other Contributor ("Indemnified Contributor") against any losses, damages and costs (collectively "Losses") arising from claims, lawsuits and other legal actions brought by a third party against the Indemnified Contributor to the extent caused by the acts or omissions of such Commercial Contributor in connection with its distribution of the Program in a commercial product offering. The obligations in this section do not apply to any claims or Losses relating to any actual or alleged intellectual property infringement. In order

to qualify, an Indemnified Contributor must: a) promptly notify the Commercial Contributor in writing of such claim, and b) allow the Commercial Contributor to control, and cooperate with the Commercial Contributor in, the defense and any related settlement negotiations. The Indemnified Contributor may participate in any such claim at its own expense.

For example, a Contributor might include the Program in a commercial product offering, Product X. That Contributor is then a Commercial Contributor. If that Commercial Contributor then makes performance claims, or offers warranties related to Product X, those performance claims and warranties are such Commercial Contributor's responsibility alone. Under this section, the Commercial Contributor would have to defend claims against the other Contributors related to those performance claims and warranties, and if a court requires any other Contributor to pay any damages as a result, the Commercial Contributor must pay those damages.

## 5.

## NO WARRANTY

EXCEPT AS EXPRESSLY SET FORTH IN THIS AGREEMENT, THE PROGRAM IS PROVIDED ON AN "AS IS" BASIS, WITHOUT WARRANTIES OR CONDITIONS OF ANY KIND, EITHER EXPRESS OR IMPLIED INCLUDING, WITHOUT LIMITATION, ANY WARRANTIES OR CONDITIONS OF TITLE, NON-INFRINGEMENT, MERCHANTABILITY OR FITNESS FOR A PARTICULAR PURPOSE. Each Recipient is solely responsible for determining the appropriateness of using and distributing the Program and assumes all risks associated with its exercise of rights under this Agreement, including but not limited to the risks and costs of program errors, compliance with applicable laws, damage to or loss of data, programs or equipment, and unavailability or interruption of operations.

## 6. DISCLAIMER OF LIABILITY

EXCEPT AS EXPRESSLY SET FORTH IN THIS AGREEMENT, NEITHER RECIPIENT NOR ANY CONTRIBUTORS SHALL HAVE ANY LIABILITY FOR ANY DIRECT, INDIRECT, INCIDENTAL, SPECIAL, EXEMPLARY, OR CONSEQUENTIAL DAMAGES (INCLUDING WITHOUT LIMITATION LOST PROFITS), HOWEVER

 CAUSED AND ON ANY THEORY OF LIABILITY, WHETHER IN CONTRACT, STRICT LIABILITY, OR TORT (INCLUDING NEGLIGENCE OR OTHERWISE) ARISING IN ANY WAY OUT OF THE USE OR DISTRIBUTION OF THE PROGRAM OR THE EXERCISE OF ANY RIGHTS GRANTED HEREUNDER, EVEN IF ADVISED OF THE POSSIBILITY OF SUCH DAMAGES.

#### 7. GENERAL

If any provision of this Agreement is invalid or unenforceable under applicable law, it shall not affect the validity or enforceability of the remainder of the terms of this Agreement, and without further action by the parties hereto, such provision shall be reformed to the minimum extent necessary to make such provision valid and enforceable.

If Recipient institutes patent litigation against a Contributor with respect to a patent applicable to software (including a cross-claim or counterclaim in a lawsuit), then any patent licenses granted by that Contributor to such Recipient under this Agreement shall terminate as of the date such litigation is filed. In addition, if Recipient institutes

patent litigation against any entity

(including a cross-claim or counterclaim in a lawsuit) alleging that the Program itself (excluding combinations of the Program with other software or hardware) infringes such Recipient's patent(s), then such Recipient's rights granted under Section 2(b) shall terminate as of the date such litigation is filed.

All Recipient's rights under this Agreement shall terminate if it fails to comply with any of the material terms or conditions of this Agreement and does not cure such failure in a reasonable period of time after becoming aware of such noncompliance. If all Recipient's rights under this Agreement terminate, Recipient agrees to cease use and distribution of the Program as soon as reasonably practicable. However, Recipient's obligations under this Agreement and any licenses granted by Recipient relating to the Program shall continue and survive.

Everyone is permitted to copy and distribute copies of this Agreement, but in order to avoid

 inconsistency the Agreement is copyrighted and may only be modified in the following manner. The Agreement Steward reserves the right to publish new versions (including revisions) of this Agreement from time to time. No one other than the Agreement Steward has the right to modify this Agreement. IBM is the initial Agreement Steward. IBM may assign the responsibility to serve as the Agreement Steward to a suitable separate entity. Each new version of the Agreement will be given a distinguishing version number. The Program (including Contributions) may always be distributed subject to the version of the Agreement under which it was received. In addition, after a new version of the Agreement is published, Contributor may elect to distribute the Program (including its Contributions) under the new version. Except as expressly stated in Sections 2(a) and 2(b) above, Recipient receives no rights or licenses to the intellectual property of any Contributor under this Agreement, whether expressly,

 by implication, estoppel or otherwise. All rights in the Program not expressly granted under this Agreement are reserved.

This Agreement is governed by the laws of the State of New York and the intellectual property laws of the United States of America. No party to this Agreement will bring a legal action under this Agreement more than one year after the cause of action arose. Each party waives its rights to a jury trial in any resulting litigation.

Special exception for LZMA compression module

Igor Pavlov and Amir Szekely, the authors of the LZMA compression module for NSIS, expressly permit you to statically or dynamically link your code (or bind by name) to the files from the LZMA compression module for NSIS without subjecting your linked code to the terms of the Common Public license version 1.0. Any modifications or additions to files from the LZMA compression module for NSIS, however, are subject to the terms of the Common Public License version 1.0.

For the following XML Schemas for Java EE Deployment Descriptors: - javaee\_5.xsd - javaee\_web\_services\_1\_2.xsd - javaee\_web\_services\_client\_1\_2.xsd - javaee\_6.xsd - javaee\_web\_services\_1\_3.xsd - javaee\_web\_services\_client\_1\_3.xsd - jsp\_2\_2.xsd - web-app\_3\_0.xsd - web-common\_3\_0.xsd - web-fragment\_3\_0.xsd - javaee\_7.xsd - javaee\_web\_services\_1\_4.xsd - javaee\_web\_services\_client\_1\_4.xsd - jsp\_2\_3.xsd - web-app\_3\_1.xsd - web-common\_3\_1.xsd - web-fragment\_3\_1.xsd - javaee\_8.xsd - web-app\_4\_0.xsd

- web-common\_4\_0.xsd
- web-fragment\_4\_0.xsd

## COMMON DEVELOPMENT AND DISTRIBUTION LICENSE (CDDL) Version 1.0

1. Definitions.

 1.1. Contributor. means each individual or entity that creates or contributes to the creation of Modifications.

- 1.2. Contributor Version. means the combination of the Original Software, prior Modifications used by a Contributor (if any), and the Modifications made by that particular Contributor.
- 1.3. Covered Software. means (a) the Original

Software, or (b) Modifications,

 or (c) the combination of files containing Original Software with files containing Modifications, in each case including portions thereof.

- 1.4. Executable. means the Covered Software in any form other than Source Code.
- 1.5. Initial Developer. means the individual or entity that first makes Original Software available under this License.
- 1.6. Larger Work. means a work which combines Covered Software or portions thereof with code not governed by the terms of this License.
- 1.7. License. means this document.
- 1.8. Licensable. means having the right to grant, to the maximum extent possible, whether at the time of the initial grant or subsequently acquired, any and all of the rights conveyed herein.
- 1.9. Modifications. means the Source Code and Executable form of any of the following:
	- A. Any file that results from an addition to, deletion from or modification
- of the contents of a file containing Original Software or previous Modifications;
	- B. Any new file that contains any part of the Original Software or previous Modification; or
	- C. Any new file that is contributed or otherwise made available under the terms of this License.
- 1.10. Original Software. means the Source Code and Executable form of computer software code that is originally released under this License.
- 1.11. Patent Claims. means any patent claim(s), now owned or hereafter acquired, including without limitation, method, process, and apparatus claims, in any patent Licensable by grantor.
- 1.12. Source Code. means (a) the common form of computer software code in which modifications are made and (b) associated documentation included in or with such code.
- 1.13. You. (or .Your.) means an individual or a legal entity exercising rights under, and complying with all
- of the terms of, this License. For

 legal entities, .You. includes any entity which controls, is controlled by, or is under common control with You. For purposes of this definition, .control. means (a) the power, direct or indirect, to cause the direction or management of such entity, whether by contract or otherwise, or (b) ownership of more than fifty percent (50%) of the outstanding shares or beneficial ownership of such entity.

#### 2. License Grants.

2.1. The Initial Developer Grant.

 Conditioned upon Your compliance with Section 3.1 below and subject to third party intellectual property claims, the Initial Developer hereby grants You a world-wide, royalty-free, non-exclusive license:

 (a) under intellectual property rights (other than patent or trademark) Licensable by Initial Developer, to use, reproduce, modify, display, perform, sublicense and distribute the Original Software

(or

 portions thereof), with or without Modifications, and/or as part of a Larger Work; and

- (b) under Patent Claims infringed by the making, using or selling of Original Software, to make, have made, use, practice, sell, and offer for sale, and/or otherwise dispose of the Original Software (or portions thereof).
- (c) The licenses granted in Sections 2.1(a) and (b) are effective on the date Initial Developer first distributes or otherwise makes the Original Software available to a third party under the terms of this License.
- (d) Notwithstanding Section 2.1(b) above, no patent license is granted: (1) for code that You delete from the Original Software, or (2) for infringements caused by: (i) the modification of the Original Software, or (ii) the combination of the Original Software with other software or devices.

# 2.2. Contributor Grant.

 Conditioned upon Your compliance with Section 3.1 below and subject to third party intellectual property claims, each Contributor hereby grants You a world-wide, royalty-free, non-exclusive license:

- (a) under intellectual property rights (other than patent or trademark) Licensable by Contributor to use, reproduce, modify, display, perform, sublicense and distribute the Modifications created by such Contributor (or portions thereof), either on an unmodified basis, with other Modifications, as Covered Software and/or as part of a Larger Work; and
- (b) under Patent Claims infringed by the making, using, or selling of Modifications made by that Contributor either alone and/or in combination with its Contributor Version (or portions of such combination), to make, use, sell, offer for sale, have made, and/or otherwise dispose of:
- (1) Modifications made by that Contributor (or portions thereof); and (2) the combination of Modifications made by that Contributor with its Contributor Version (or portions of such combination).
	- (c) The licenses granted in Sections 2.2(a) and 2.2(b) are effective on the date Contributor first distributes or otherwise makes the Modifications available to a third party.
	- (d) Notwithstanding Section 2.2(b) above, no patent license is granted: (1) for any code that Contributor has deleted from the Contributor Version; (2) for infringements caused by: (i) third party modifications of Contributor Version, or (ii) the combination of Modifications made by that Contributor with other software (except as part of the Contributor Version) or other devices; or (3) under Patent Claims infringed by Covered Software in the absence of Modifications

#### made by that Contributor.

#### 3. Distribution Obligations.

## 3.1. Availability of Source Code.

 Any Covered Software that You distribute or otherwise make available in Executable form must also be made available in Source Code form and that Source Code form must be distributed only under the terms of this License. You must include a copy of this License with every copy of the Source Code form of the Covered Software You distribute or otherwise make available. You must inform recipients of any such Covered Software in Executable form as to how they can obtain such Covered Software in Source Code form in a reasonable manner on or through a medium customarily used for software exchange.

#### 3.2. Modifications.

 The Modifications that You create or to which You contribute are governed by the terms of this License. You represent that You believe Your Modifications are Your original creation(s) and/or You have

#### sufficient

rights to grant the rights conveyed by this License.

3.3. Required Notices.

 You must include a notice in each of Your Modifications that identifies You as the Contributor of the Modification. You may not remove or alter any copyright, patent or trademark notices contained within the Covered Software, or any notices of licensing or any descriptive text giving attribution to any Contributor or the Initial Developer.

#### 3.4. Application of Additional Terms.

 You may not offer or impose any terms on any Covered Software in Source Code form that alters or restricts the applicable version of this License or the recipients. rights hereunder. You may choose to offer, and to charge a fee for, warranty, support, indemnity or liability obligations to one or more recipients of Covered Software. However, you may do so only on Your own behalf, and not on behalf of the Initial Developer or any Contributor.

You must make it absolutely clear that any such warranty,

 support, indemnity or liability obligation is offered by You alone, and You hereby agree to indemnify the Initial Developer and every Contributor for any liability incurred by the Initial Developer or such Contributor as a result of warranty, support, indemnity or liability terms You offer.

#### 3.5. Distribution of Executable Versions.

 You may distribute the Executable form of the Covered Software under the terms of this License or under the terms of a license of Your choice, which may contain terms different from this License, provided that You are in compliance with the terms of this License and that the license for the Executable form does not attempt to limit or alter the recipient.s rights in the Source Code form from the rights set forth in this License. If You distribute the Covered Software in Executable form under a different license, You must

make it absolutely clear that any terms which differ

 from this License are offered by You alone, not by the Initial Developer or Contributor. You hereby agree to indemnify the Initial Developer and every Contributor for any liability incurred by the Initial Developer or such Contributor as a result of any such terms You offer.

#### 3.6. Larger Works.

 You may create a Larger Work by combining Covered Software with other code not governed by the terms of this License and distribute the Larger Work as a single product. In such a case, You must make sure the requirements of this License are fulfilled for the Covered Software.

## 4. Versions of the License.

4.1. New Versions.

 Sun Microsystems, Inc. is the initial license steward and may publish revised and/or new versions of this License from time to time. Each version will be given a distinguishing version number. Except as provided in Section 4.3, no one other than the license steward has the right to modify this License.

#### 4.2. Effect of New Versions.

 You may always continue to use, distribute or otherwise make the Covered Software available under the terms of the version of the License under which You originally received the Covered Software. If the Initial Developer includes a notice in the Original Software prohibiting it from being distributed or otherwise made available under any subsequent version of the License, You must distribute and make the Covered Software available under the terms of the version of the License under which You originally received the Covered Software. Otherwise, You may also choose to use, distribute or otherwise make the Covered Software available under the terms of any subsequent version of the License published by the license steward.

#### 4.3. Modified Versions.

 When You are an Initial Developer and You want to create a new license for

 Your Original Software, You may create and use a modified version of this License if You: (a) rename the license and remove any references to the name of the license steward (except to note that the license differs from this License); and (b) otherwise make it clear that the license contains terms which differ from this License.

#### 5. DISCLAIMER OF WARRANTY.

 COVERED SOFTWARE IS PROVIDED UNDER THIS LICENSE ON AN .AS IS. BASIS, WITHOUT WARRANTY OF ANY KIND, EITHER EXPRESSED OR IMPLIED, INCLUDING, WITHOUT LIMITATION, WARRANTIES THAT THE COVERED SOFTWARE IS FREE OF DEFECTS, MERCHANTABLE, FIT FOR A PARTICULAR PURPOSE OR NON-INFRINGING. THE ENTIRE RISK AS TO THE QUALITY AND PERFORMANCE OF THE COVERED SOFTWARE IS WITH YOU. SHOULD ANY COVERED SOFTWARE PROVE DEFECTIVE IN ANY RESPECT, YOU (NOT THE INITIAL DEVELOPER OR ANY OTHER CONTRIBUTOR) ASSUME THE COST OF ANY NECESSARY SERVICING, REPAIR OR CORRECTION. THIS DISCLAIMER OF WARRANTY CONSTITUTES AN

 ESSENTIAL PART OF THIS LICENSE. NO USE OF ANY COVERED SOFTWARE IS AUTHORIZED HEREUNDER EXCEPT UNDER THIS DISCLAIMER.

#### 6. TERMINATION.

 6.1. This License and the rights granted hereunder will terminate automatically if You fail to comply with terms herein and fail to cure such breach within 30 days of becoming aware of the breach.  Provisions which, by their nature, must remain in effect beyond the termination of this License shall survive.

- 6.2. If You assert a patent infringement claim (excluding declaratory judgment actions) against Initial Developer or a Contributor (the Initial Developer or Contributor against whom You assert such claim is referred to as .Participant.) alleging that the Participant Software (meaning the Contributor Version where the Participant is a Contributor or the Original Software where the Participant is the Initial
- Developer) directly or indirectly infringes any patent, then any and all rights granted directly or indirectly to You by such Participant, the Initial Developer (if the Initial Developer is not the Participant) and all Contributors under Sections 2.1 and/or 2.2 of this License shall, upon 60 days notice from Participant terminate prospectively and automatically at the expiration of such 60 day notice period, unless if within such 60 day period You withdraw Your claim with respect to the Participant Software against such Participant either unilaterally or pursuant to a written agreement with Participant.
	- 6.3. In the event of termination under Sections 6.1 or 6.2 above, all end user licenses that have been validly granted by You or any distributor hereunder prior to termination (excluding licenses granted to You by any distributor) shall survive termination.

## 7.

## LIMITATION OF LIABILITY.

 UNDER NO CIRCUMSTANCES AND UNDER NO LEGAL THEORY, WHETHER TORT (INCLUDING NEGLIGENCE), CONTRACT, OR OTHERWISE, SHALL YOU, THE INITIAL DEVELOPER, ANY OTHER CONTRIBUTOR, OR ANY DISTRIBUTOR OF COVERED SOFTWARE, OR ANY SUPPLIER OF ANY OF SUCH PARTIES, BE LIABLE TO ANY PERSON FOR ANY INDIRECT, SPECIAL, INCIDENTAL, OR CONSEQUENTIAL DAMAGES OF ANY CHARACTER INCLUDING, WITHOUT LIMITATION, DAMAGES FOR LOST PROFITS, LOSS OF GOODWILL, WORK STOPPAGE, COMPUTER FAILURE OR MALFUNCTION, OR ANY AND ALL OTHER COMMERCIAL DAMAGES OR LOSSES, EVEN IF SUCH PARTY SHALL HAVE BEEN INFORMED OF THE POSSIBILITY OF SUCH DAMAGES. THIS LIMITATION OF LIABILITY SHALL NOT APPLY TO LIABILITY FOR DEATH OR PERSONAL INJURY RESULTING FROM SUCH PARTY.S NEGLIGENCE TO THE EXTENT APPLICABLE LAW PROHIBITS SUCH LIMITATION. SOME JURISDICTIONS DO NOT ALLOW THE EXCLUSION OR LIMITATION OF INCIDENTAL OR CONSEQUENTIAL DAMAGES, SO THIS EXCLUSION AND LIMITATION MAY NOT APPLY TO YOU.

## 8. U.S. GOVERNMENT END USERS.

 The Covered Software is a .commercial item,. as that term is defined in 48 C.F.R. 2.101 (Oct. 1995), consisting of .commercial computer software. (as that term is defined at 48 C.F.R. ? 252.227-7014(a)(1)) and commercial computer software documentation. as such terms are used in 48 C.F.R. 12.212 (Sept. 1995). Consistent with 48 C.F.R. 12.212 and 48 C.F.R. 227.7202-1 through 227.7202-4 (June 1995), all U.S. Government End Users acquire Covered Software with only those rights set forth herein. This U.S. Government Rights clause is in lieu of, and supersedes, any other FAR, DFAR, or other clause or provision that addresses Government rights in computer software under this License.

#### 9. MISCELLANEOUS.

 This License represents the complete agreement concerning subject matter hereof. If any provision of this License is held to be unenforceable, such provision shall be reformed only to the extent necessary to make it

 enforceable. This License shall be governed by the law of the jurisdiction specified in a notice contained within the Original Software (except to the extent applicable law, if any, provides otherwise), excluding such jurisdiction's conflict-of-law provisions. Any litigation relating to this License shall be subject to the jurisdiction of the courts located in the jurisdiction and venue specified in a notice contained within the Original Software, with the losing party responsible for costs, including, without limitation, court costs and reasonable attorneys. fees and expenses. The application of the United Nations Convention on Contracts for the International Sale of Goods is expressly excluded. Any law or regulation which provides that the language of a contract shall be construed against the drafter shall not apply to this License. You agree that You alone are responsible for compliance with the United States export administration regulations (and the export control laws and regulation of any other countries) when You use, distribute or otherwise make available any Covered Software.

#### 10. RESPONSIBILITY FOR CLAIMS.

 As between Initial Developer and the Contributors, each party is responsible for claims and damages arising, directly or indirectly, out of its utilization of rights under this License and You agree to work with Initial Developer and Contributors to distribute such responsibility on an equitable basis. Nothing herein is intended or shall be deemed to constitute any admission of liability.

# NOTICE PURSUANT TO SECTION 9 OF THE COMMON DEVELOPMENT AND DISTRIBUTION LICENSE (CDDL)

 The code released under the CDDL shall be governed by the laws of the State of California (excluding conflict-of-law provisions). Any litigation relating to this License shall be subject to the jurisdiction of the Federal Courts of the Northern District of California and the state

# **1.285 libgomp 11.4.1-2.1.el9 1.285.1 Available under license :**

# GNU LESSER GENERAL PUBLIC LICENSE Version 2.1, February 1999

Copyright (C) 1991, 1999 Free Software Foundation, Inc. 51 Franklin St, Fifth Floor, Boston, MA 02110-1301 USA Everyone is permitted to copy and distribute verbatim copies of this license document, but changing it is not allowed.

[This is the first released version of the Lesser GPL. It also counts as the successor of the GNU Library Public License, version 2, hence the version number 2.1.]

#### Preamble

 The licenses for most software are designed to take away your freedom to share and change it. By contrast, the GNU General Public Licenses are intended to guarantee your freedom to share and change free software--to make sure the software is free for all its users.

 This license, the Lesser General Public License, applies to some specially designated software packages--typically libraries--of the Free Software Foundation and other authors who decide to use it. You can use it too, but we suggest you first think carefully about whether

this license or the ordinary General Public License is the better strategy to use in any particular case, based on the explanations below.

 When we speak of free software, we are referring to freedom of use, not price. Our General Public Licenses are designed to make sure that you have the freedom to distribute copies of free software (and charge for this service if you wish); that you receive source code or can get it if you want it; that you can change the software and use pieces of it in new free programs; and that you are informed that you can do these things.

 To protect your rights, we need to make restrictions that forbid distributors to deny you these rights or to ask you to surrender these rights. These restrictions translate to certain responsibilities for you if you distribute copies of the library or if you modify it.

 For example, if you distribute copies of the library, whether gratis

or for a fee, you must give the recipients all the rights that we gave you. You must make sure that they, too, receive or can get the source code. If you link other code with the library, you must provide complete object files to the recipients, so that they can relink them with the library after making changes to the library and recompiling it. And you must show them these terms so they know their rights.

We protect your rights with a two-step method: (1) we copyright the library, and (2) we offer you this license, which gives you legal permission to copy, distribute and/or modify the library.

 To protect each distributor, we want to make it very clear that there is no warranty for the free library. Also, if the library is modified by someone else and passed on, the recipients should know that what they have is not the original version, so that the original author's reputation will not be affected by problems that might be introduced by others.

#### Finally, software

 patents pose a constant threat to the existence of any free program. We wish to make sure that a company cannot effectively restrict the users of a free program by obtaining a restrictive license from a patent holder. Therefore, we insist that any patent license obtained for a version of the library must be consistent with the full freedom of use specified in this license.

 Most GNU software, including some libraries, is covered by the ordinary GNU General Public License. This license, the GNU Lesser General Public License, applies to certain designated libraries, and is quite different from the ordinary General Public License. We use this license for certain libraries in order to permit linking those libraries into non-free programs.

 When a program is linked with a library, whether statically or using a shared library, the combination of the two is legally speaking a combined work, a derivative of the original library. The ordinary General Public License therefore permits such linking only if the entire combination fits its criteria of freedom. The Lesser General Public License permits more lax criteria for linking other code with the library.

 We call this license the "Lesser" General Public License because it does Less to protect the user's freedom than the ordinary General Public License. It also provides other free software developers Less of an advantage over competing non-free programs. These disadvantages are the reason we use the ordinary General Public License for many libraries. However, the Lesser license provides advantages in certain special circumstances.

 For example, on rare occasions, there may be a special need to encourage the widest possible use of a certain library, so that it becomes a de-facto standard. To achieve this, non-free programs must be allowed to use the library. A more frequent case is that a free library does the same job as widely used non-free libraries. In this case, there is little to gain by limiting the free library to free software only, so we use the Lesser General Public License.

 In other cases, permission to use a particular library in non-free programs enables a greater number of people to use a large body of free software. For example, permission to use the GNU C Library in non-free programs enables many more people to use the whole GNU operating system, as well as its variant, the GNU/Linux operating system.

 Although the Lesser General Public License is Less protective of the users' freedom, it does ensure that the user of a program that is linked with the Library has the freedom and the wherewithal to run that program using a modified version of the Library.

 The precise terms and conditions for copying, distribution and modification follow. Pay close attention to the difference between a "work based on the library" and a "work that uses the library". The former contains code derived from the library, whereas the latter must be combined with the library in order to run.

# GNU LESSER GENERAL PUBLIC LICENSE TERMS AND CONDITIONS FOR COPYING, DISTRIBUTION AND MODIFICATION

 0. This License Agreement applies to any software library or other program which contains a notice placed by the copyright holder or other authorized party saying it may be distributed under the terms of this Lesser General Public License (also called "this License"). Each licensee is addressed as "you".

 A "library" means a collection of software functions and/or data prepared so as to be conveniently linked with application programs (which use some of those functions and data) to form executables.

 The "Library", below, refers to any such software library or work which has been distributed under these terms. A "work based on the Library" means either the Library or any derivative work under copyright law: that is to say, a work containing the Library or a portion of it, either verbatim or with modifications and/or translated straightforwardly into another language. (Hereinafter, translation is included without limitation in the term "modification".)

 "Source code" for a work means the preferred form of the work for making modifications to it. For a library, complete source code means all the source code for all modules it contains, plus any associated interface definition files, plus the scripts used to control compilation and installation of the library.

 Activities other than copying, distribution and modification are not covered by this License; they are outside its scope. The act of running a program using the Library is not restricted, and output from such a program is covered only if its contents constitute a work based on the Library (independent of the use of the Library in a tool for writing it). Whether that is true depends on what the Library does and what the program that uses the Library does.

 1. You may copy and distribute verbatim copies of the Library's complete source code as you receive it, in any medium, provided that

you conspicuously and appropriately publish on each copy an appropriate copyright notice and disclaimer of warranty; keep intact all the notices that refer to this License and to the absence of any warranty; and distribute a copy of this License along with the Library.

 You may charge a fee for the physical act of transferring a copy, and you may at your option offer warranty protection in exchange for a fee.

 2. You may modify your copy or copies of the Library or any portion of it, thus forming a work based on the Library, and copy and distribute such modifications or work under the terms of Section 1 above, provided that you also meet all of these conditions:

a) The modified work must itself be a software library.

 b) You must cause the files modified to carry prominent notices stating that you changed the files and the date of any change.

 c) You must cause the whole of the work to be licensed at no charge to all third parties under the terms of this License.

 d) If a facility in the modified Library refers to a function or a table of data to be supplied by an application program that uses the facility, other than as an argument passed when the facility is invoked, then you must make a good faith effort to ensure that, in the event an application does not supply such function or table, the facility still operates, and performs whatever part of its purpose remains meaningful.

 (For example, a function in a library to compute square roots has a purpose that is entirely well-defined independent of the application. Therefore, Subsection 2d requires that any application-supplied function or table used by this function must be optional: if the application does not supply it, the square root function must still compute square roots.)

These requirements apply to the modified work as a whole. If identifiable sections of that work are not derived from the Library, and can be reasonably

 considered independent and separate works in themselves, then this License, and its terms, do not apply to those sections when you distribute them as separate works. But when you distribute the same sections as part of a whole which is a work based on the Library, the distribution of the whole must be on the terms of this License, whose permissions for other licensees extend to the entire whole, and thus to each and every part regardless of who wrote it.

Thus, it is not the intent of this section to claim rights or contest your rights to work written entirely by you; rather, the intent is to exercise the right to control the distribution of derivative or collective works based on the Library.

In addition, mere aggregation of another work not based on the Library with the Library (or with a work based on the Library) on a volume of a storage or distribution medium does not bring the other work under the scope of this License.

## 3. You may opt to apply the terms of the ordinary GNU General Public

License instead of this License to a given copy of the Library. To do this, you must alter all the notices that refer to this License, so that they refer to the ordinary GNU General Public License, version 2, instead of to this License. (If a newer version than version 2 of the ordinary GNU General Public License has appeared, then you can specify that version instead if you wish.) Do not make any other change in these notices.

Once this change is made in a given copy, it is irreversible for

that copy, so the ordinary GNU General Public License applies to all subsequent copies and derivative works made from that copy.

 This option is useful when you wish to copy part of the code of the Library into a program that is not a library.

 4. You may copy and distribute the Library (or a portion or derivative of it, under Section 2) in object code or executable form under the terms of Sections 1 and 2 above provided that you accompany it with the complete corresponding machine-readable source code, which must be distributed under the terms of Sections 1 and 2 above on a medium customarily used for software interchange.

 If distribution of object code is made by offering access to copy from a designated place, then offering equivalent access to copy the source code from the same place satisfies the requirement to distribute the source code, even though third parties are not compelled to copy the source along with the object code.

 5. A program that contains no derivative of any portion of the Library, but is designed to work with the Library by being compiled or linked with it, is called a "work that uses the Library". Such a work, in isolation, is not a derivative work of the Library, and therefore falls outside the scope of this License.

 However, linking a "work that uses the Library" with the Library creates an executable that is a derivative of the Library (because it contains portions of the Library), rather than a "work that uses the

library". The executable is therefore covered by this License. Section 6 states terms for distribution of such executables.

 When a "work that uses the Library" uses material from a header file that is part of the Library, the object code for the work may be a derivative work of the Library even though the source code is not. Whether this is true is especially significant if the work can be linked without the Library, or if the work is itself a library. The threshold for this to be true is not precisely defined by law.

 If such an object file uses only numerical parameters, data structure layouts and accessors, and small macros and small inline functions (ten lines or less in length), then the use of the object file is unrestricted, regardless of whether it is legally a derivative work. (Executables containing this object code plus portions of the Library will still fall under Section 6.)

Otherwise, if the work is a derivative of the Library, you may

distribute the object

 code for the work under the terms of Section 6. Any executables containing that work also fall under Section 6, whether or not they are linked directly with the Library itself.

 6. As an exception to the Sections above, you may also combine or link a "work that uses the Library" with the Library to produce a work containing portions of the Library, and distribute that work under terms of your choice, provided that the terms permit modification of the work for the customer's own use and reverse engineering for debugging such modifications.

 You must give prominent notice with each copy of the work that the Library is used in it and that the Library and its use are covered by this License. You must supply a copy of this License. If the work during execution displays copyright notices, you must include the copyright notice for the Library among them, as well as a reference directing the user to the copy of this License. Also, you must do one of these things:

#### a) Accompany the

work with the complete corresponding

 machine-readable source code for the Library including whatever changes were used in the work (which must be distributed under Sections 1 and 2 above); and, if the work is an executable linked with the Library, with the complete machine-readable "work that uses the Library", as object code and/or source code, so that the user can modify the Library and then relink to produce a modified executable containing the modified Library. (It is understood that the user who changes the contents of definitions files in the Library will not necessarily be able to recompile the application to use the modified definitions.)

 b) Use a suitable shared library mechanism for linking with the Library. A suitable mechanism is one that (1) uses at run time a copy of the library already present on the user's computer system, rather than copying library functions into the executable, and (2) will operate properly

 with a modified version of the library, if the user installs one, as long as the modified version is interface-compatible with the version that the work was made with.

 c) Accompany the work with a written offer, valid for at least three years, to give the same user the materials specified in Subsection 6a, above, for a charge no more than the cost of performing this distribution.

d) If distribution of the work is made by offering access to copy

 from a designated place, offer equivalent access to copy the above specified materials from the same place.

 e) Verify that the user has already received a copy of these materials or that you have already sent this user a copy.

 For an executable, the required form of the "work that uses the Library" must include any data and utility programs needed for reproducing the executable from it. However, as a special exception, the materials to be distributed need not include anything that is normally

 distributed (in either source or binary form) with the major components (compiler, kernel, and so on) of the operating system on which the executable runs, unless that component itself accompanies the executable.

 It may happen that this requirement contradicts the license restrictions of other proprietary libraries that do not normally accompany the operating system. Such a contradiction means you cannot use both them and the Library together in an executable that you distribute.

 7. You may place library facilities that are a work based on the Library side-by-side in a single library together with other library facilities not covered by this License, and distribute such a combined library, provided that the separate distribution of the work based on the Library and of the other library facilities is otherwise permitted, and provided that you do these two things:

 a) Accompany the combined library with a copy of the same work based on the Library, uncombined with any other library

 facilities. This must be distributed under the terms of the Sections above.

 b) Give prominent notice with the combined library of the fact that part of it is a work based on the Library, and explaining where to find the accompanying uncombined form of the same work.

 8. You may not copy, modify, sublicense, link with, or distribute the Library except as expressly provided under this License. Any attempt otherwise to copy, modify, sublicense, link with, or distribute the Library is void, and will automatically terminate your rights under this License. However, parties who have received copies, or rights, from you under this License will not have their licenses terminated so long as such parties remain in full compliance.

9. You are not required to accept this License, since you have not

signed it. However, nothing else grants you permission to modify or distribute the Library or its derivative works. These actions are prohibited by law if you

 do not accept this License. Therefore, by modifying or distributing the Library (or any work based on the Library), you indicate your acceptance of this License to do so, and all its terms and conditions for copying, distributing or modifying the Library or works based on it.

 10. Each time you redistribute the Library (or any work based on the Library), the recipient automatically receives a license from the original licensor to copy, distribute, link with or modify the Library subject to these terms and conditions. You may not impose any further restrictions on the recipients' exercise of the rights granted herein. You are not responsible for enforcing compliance by third parties with this License.

 11. If, as a consequence of a court judgment or allegation of patent infringement or for any other reason (not limited to patent issues), conditions are imposed on you (whether by court order, agreement or otherwise) that contradict the conditions of this License, they do not excuse

 you from the conditions of this License. If you cannot distribute so as to satisfy simultaneously your obligations under this License and any other pertinent obligations, then as a consequence you may not distribute the Library at all. For example, if a patent license would not permit royalty-free redistribution of the Library by all those who receive copies directly or indirectly through you, then the only way you could satisfy both it and this License would be to refrain entirely from distribution of the Library.

If any portion of this section is held invalid or unenforceable under any particular circumstance, the balance of the section is intended to apply, and the section as a whole is intended to apply in other circumstances.

It is not the purpose of this section to induce you to infringe any patents or other property right claims or to contest validity of any such claims; this section has the sole purpose of protecting the integrity of the free software distribution system which is

implemented by public license practices. Many people have made generous contributions to the wide range of software distributed through that system in reliance on consistent application of that system; it is up to the author/donor to decide if he or she is willing to distribute software through any other system and a licensee cannot impose that choice.

This section is intended to make thoroughly clear what is believed to be a consequence of the rest of this License.

 12. If the distribution and/or use of the Library is restricted in certain countries either by patents or by copyrighted interfaces, the original copyright holder who places the Library under this License may add an explicit geographical distribution limitation excluding those countries, so that distribution is permitted only in or among countries not thus excluded. In such case, this License incorporates the limitation as if written in the body of this License.

 13. The Free Software Foundation may publish revised and/or new

versions of the Lesser General Public License from time to time. Such new versions will be similar in spirit to the present version, but may differ in detail to address new problems or concerns.

Each version is given a distinguishing version number. If the Library specifies a version number of this License which applies to it and "any later version", you have the option of following the terms and conditions either of that version or of any later version published by the Free Software Foundation. If the Library does not specify a license version number, you may choose any version ever published by the Free Software Foundation.

 14. If you wish to incorporate parts of the Library into other free programs whose distribution conditions are incompatible with these, write to the author to ask for permission. For software which is copyrighted by the Free Software Foundation, write to the Free Software Foundation; we sometimes make exceptions for this. Our decision will

 be guided by the two goals of preserving the free status of all derivatives of our free software and of promoting the sharing and reuse of software generally.

#### NO WARRANTY

 15. BECAUSE THE LIBRARY IS LICENSED FREE OF CHARGE, THERE IS NO WARRANTY FOR THE LIBRARY, TO THE EXTENT PERMITTED BY APPLICABLE LAW. EXCEPT WHEN OTHERWISE STATED IN WRITING THE COPYRIGHT HOLDERS AND/OR OTHER PARTIES PROVIDE THE LIBRARY "AS IS" WITHOUT WARRANTY OF ANY KIND, EITHER EXPRESSED OR IMPLIED, INCLUDING, BUT NOT LIMITED TO, THE IMPLIED WARRANTIES OF MERCHANTABILITY AND FITNESS FOR A PARTICULAR PURPOSE. THE ENTIRE RISK AS TO THE QUALITY AND PERFORMANCE OF THE LIBRARY IS WITH YOU. SHOULD THE LIBRARY PROVE DEFECTIVE, YOU ASSUME THE COST OF ALL NECESSARY SERVICING, REPAIR OR CORRECTION.

16. IN NO EVENT UNLESS REQUIRED BY APPLICABLE LAW OR AGREED TO IN
WRITING WILL ANY COPYRIGHT HOLDER, OR ANY OTHER PARTY WHO MAY MODIFY AND/OR REDISTRIBUTE THE LIBRARY AS PERMITTED ABOVE, BE LIABLE TO YOU FOR DAMAGES, INCLUDING ANY GENERAL, SPECIAL, INCIDENTAL OR CONSEQUENTIAL DAMAGES ARISING OUT OF THE USE OR INABILITY TO USE THE LIBRARY (INCLUDING BUT NOT LIMITED TO LOSS OF DATA OR DATA BEING RENDERED INACCURATE OR LOSSES SUSTAINED BY YOU OR THIRD PARTIES OR A FAILURE OF THE LIBRARY TO OPERATE WITH ANY OTHER SOFTWARE), EVEN IF SUCH HOLDER OR OTHER PARTY HAS BEEN ADVISED OF THE POSSIBILITY OF SUCH **DAMAGES** 

### END OF TERMS AND CONDITIONS

How to Apply These Terms to Your New Libraries

 If you develop a new library, and you want it to be of the greatest possible use to the public, we recommend making it free software that everyone can redistribute and change. You can do so by permitting redistribution under these terms (or, alternatively, under the terms of the ordinary General Public License).

 To apply these terms, attach the following notices to the library. It is safest to attach them to the start of each source file to most effectively convey the exclusion of warranty; and each file should have at least the "copyright" line and a pointer to where the full notice is found.

 <one line to give the library's name and a brief idea of what it does.> Copyright  $(C)$  <year > <name of author>

 This library is free software; you can redistribute it and/or modify it under the terms of the GNU Lesser General Public License as published by the Free Software Foundation; either version 2.1 of the License, or (at your option) any later version.

 This library is distributed in the hope that it will be useful, but WITHOUT ANY WARRANTY; without even the implied warranty of MERCHANTABILITY or FITNESS FOR A PARTICULAR PURPOSE. See the GNU Lesser General Public License for more details.

 You should have received a copy of the GNU Lesser General Public License along with this library; if not, write to the Free Software Foundation, Inc., 51 Franklin St, Fifth Floor, Boston, MA 02110-1301 **USA** 

Also add information on how to contact you by electronic and paper mail.

You should also get your employer (if you work as a programmer) or your school, if any, to sign a "copyright disclaimer" for the library, if necessary. Here is a sample; alter the names:

 Yoyodyne, Inc., hereby disclaims all copyright interest in the library `Frob' (a library for tweaking knobs) written by James Random Hacker.

 <signature of Ty Coon>, 1 April 1990 Ty Coon, President of Vice

That's all there is to it! This file contains a list of individuals who submit their patches to the Cygwin sources under 2-clause BSD license, as well as a list of individuals who signed the former Cygwin Copyright Assignment up to 2016.

=========================================================================

2-clause BSD:

========================================================================= Copyright (c) <YEAR>, <OWNER> All rights reserved.

Redistribution and use in source and binary forms, with or without modification, are permitted provided that the following conditions are met:

- 1. Redistributions of source code must retain the above copyright notice, this list of conditions and the following disclaimer.
- 2. Redistributions in binary form must reproduce the above copyright notice, this list of conditions and the following disclaimer in the documentation and/or other materials provided with the distribution.

# THIS SOFTWARE IS PROVIDED BY THE COPYRIGHT HOLDERS AND CONTRIBUTORS "AS IS" AND ANY EXPRESS

 OR IMPLIED WARRANTIES, INCLUDING, BUT NOT LIMITED TO, THE IMPLIED WARRANTIES OF MERCHANTABILITY AND FITNESS FOR A PARTICULAR PURPOSE ARE DISCLAIMED. IN NO EVENT SHALL THE COPYRIGHT HOLDER OR CONTRIBUTORS BE LIABLE FOR ANY DIRECT, INDIRECT, INCIDENTAL, SPECIAL, EXEMPLARY, OR CONSEQUENTIAL DAMAGES (INCLUDING, BUT NOT LIMITED TO, PROCUREMENT OF SUBSTITUTE GOODS OR SERVICES; LOSS OF USE, DATA, OR PROFITS; OR BUSINESS INTERRUPTION) HOWEVER CAUSED AND ON ANY THEORY OF LIABILITY, WHETHER IN CONTRACT, STRICT LIABILITY, OR TORT (INCLUDING NEGLIGENCE OR OTHERWISE ARISING IN ANY WAY OUT OF THE USE OF THIS SOFTWARE, EVEN IF ADVISED OF THE POSSIBILITY OF SUCH DAMAGE.

=========================================================================

Individuals submitting their patches under 2-clause BSD:

David Allsopp David.Allsopp@cl.cam.ac.uk Erik M. Bray erik.bray@lri.fr Brian Inglis Brian.Inglis@SystematicSw.ab.ca Daniel Santos daniel.santos@pobox.com Sergejs Lukanihins slukanihin@gmail.com J.H. van de Water houder@xs4all.nl

=========================================================================

Individuals who signed the former Cygwin Copyright Assignment:

AJ Reins tbisp@qwest.net Brian E. Dessent  $brain@$  dessent.net Brian Kenneth Ford Brian.Ford@FlightSafety.com Charles K. Moore keithmo@exmsft.com Christian Franke franke@computer.org Christian Lestrade christian.lestrade@free.fr Christopher Faylor  $me@cgf.cx$ Christopher January chris@atomice.net Conrad Scott conrad.scott@dsl.pipex.com Corinna Vinschen corinna@vinschen.de Craig Iain McGeachie slapdau@yahoo.com.au David Korn dave.korn.cygwin@gmail.com Davis Euresti davie@alum.mit.edu Dennis Vshivkov walrus@amur.ru Elfyn McBratney elfyn@ubertales.co.uk Eric Blake eblake@redhat.com Ernie Coskrey ernie.coskrey@steeleye.com Gerd Spalink Gerd.Spalink@t-online.de Hartmut Honisch hhonisch@users.sourceforge.net Igor Pechtchanski pechtcha@cs.nyu.edu Jacek Trzcinski jacek@certum.pl **Jeffrey** Eric Altman jaltman@openafs.org Jerry D. Hedden jerry@hedden.us Joe Loh joel@pivot3.com Johan Rydberg johan@rydberg.com Johannes Schindelin johannes.schindelin@gmx.de John Hood cgull@glup.org Jon Turney jon.turney@dronecode.org.uk Yoni Londner yonihola2@gmail.com Joseph H. Buehler ibuehler@hekimian.com Joshua Daniel Franklin joshuadfranklin@yahoo.com Ken Brown kbrown@cornell.edu Lapo Luchini lapo@lapo.it

Lev Bishop lev.bishop@gmail.com Mark Geisert mark@maxrnd.com Max Kaehn slothman@electric-cloud.com Micha Nelissen mdvpost@hotmail.com Michael Haubenwallner michael.haubenwallner@ssi-schaefer.com Nicholas S. Wourms nwourms@netscape.com Pavel Yonkov Tsekov ptsekov@gmx.net Peter Foley pefoley2@pefoley.com Pierre A. Humblet phumblet@phumblet.no-ip.org Robert G. Byrnes byrnes@curl.com Ryan C. Gordon icculus@icculus.org Sam Steingold sds@gnu.org Stephen Cleary shammah@spamcop.net Stephen Osborn bub@io.com Takashi Yano takashi.yano@nifty.ne.jp Thomas Pfaff tpfaff@gmx.net Vaclav Haisman vhaisman@gmail.com Yaakov Selkovitz yselkowi@redhat.com Yitzchak Scott-Thoennes sthoenna@efn.org GNU LESSER GENERAL PUBLIC LICENSE Version 2.1, February 1999

Copyright (C) 1991, 1999 Free Software Foundation, Inc.

 51 Franklin Street, Fifth Floor, Boston, MA 02110-1301 USA Everyone is permitted to copy and distribute verbatim copies of this license document, but changing it is not allowed.

[This is the first released version of the Lesser GPL. It also counts as the successor of the GNU Library Public License, version 2, hence the version number 2.1.]

#### Preamble

 The licenses for most software are designed to take away your freedom to share and change it. By contrast, the GNU General Public Licenses are intended to guarantee your freedom to share and change free software--to make sure the software is free for all its users.

 This license, the Lesser General Public License, applies to some specially designated software packages--typically libraries--of the Free Software Foundation and other authors who decide to use it. You can use it too, but we suggest you first think carefully about whether this license or the ordinary General Public License is the better strategy to use in any particular case, based on the explanations below.

When we speak of free software, we are referring to freedom of use.

not price. Our General Public Licenses are designed to make sure that you have the freedom to distribute copies of free software (and charge for this service if you wish); that you receive source code or can get it if you want it; that you can change the software and use pieces of it in new free programs; and that you are informed that you can do these things.

 To protect your rights, we need to make restrictions that forbid distributors to deny you these rights or to ask you to surrender these rights. These restrictions translate to certain responsibilities for you if you distribute copies of the library or if you modify it.

 For example, if you distribute copies of the library, whether gratis or for a fee, you must give the recipients all the rights that we gave you. You must make sure that they, too, receive or can get the source code. If you link other code with the library, you must provide complete object files to the recipients, so that they can relink them with the library after making changes to the library and recompiling it. And you must show them these terms so they know their rights.

We protect your rights with a two-step method: (1) we copyright the library, and (2) we offer you this license, which gives you legal permission to copy, distribute and/or modify the library.

 To protect each distributor, we want to make it very clear that there is no warranty for the free library. Also, if the library is modified by someone else and passed on, the recipients should know that what they have is not the original version, so that the original author's reputation will not be affected by problems that might be introduced by others.

 Finally, software patents pose a constant threat to the existence of

any free program. We wish to make sure that a company cannot effectively restrict the users of a free program by obtaining a restrictive license from a patent holder. Therefore, we insist that any patent license obtained for a version of the library must be consistent with the full freedom of use specified in this license.

 Most GNU software, including some libraries, is covered by the ordinary GNU General Public License. This license, the GNU Lesser General Public License, applies to certain designated libraries, and is quite different from the ordinary General Public License. We use this license for certain libraries in order to permit linking those libraries into non-free programs.

When a program is linked with a library, whether statically or using

a shared library, the combination of the two is legally speaking a combined work, a derivative of the original library. The ordinary General Public License therefore permits such linking only if the entire combination fits its criteria of freedom. The Lesser General Public License permits more lax criteria for linking other code with

the library.

 We call this license the "Lesser" General Public License because it does Less to protect the user's freedom than the ordinary General Public License. It also provides other free software developers Less of an advantage over competing non-free programs. These disadvantages are the reason we use the ordinary General Public License for many libraries. However, the Lesser license provides advantages in certain special circumstances.

 For example, on rare occasions, there may be a special need to encourage the widest possible use of a certain library, so that it becomes a de-facto standard. To achieve this, non-free programs must be allowed to use the library. A more frequent case is that a free library does the same job as widely used non-free libraries. In this case, there is little to gain by limiting the free library to free software only, so we use the Lesser General Public License.

 In other cases, permission to use a particular library in non-free programs enables a greater number of people to use a large body of free software. For example, permission to use the GNU C Library in non-free programs enables many more people to use the whole GNU operating system, as well as its variant, the GNU/Linux operating system.

 Although the Lesser General Public License is Less protective of the users' freedom, it does ensure that the user of a program that is linked with the Library has the freedom and the wherewithal to run that program using a modified version of the Library.

 The precise terms and conditions for copying, distribution and modification follow. Pay close attention to the difference between a "work based on the library" and a "work that uses the library". The former contains code derived from the library, whereas the latter must be combined with the library in order to run.

## GNU LESSER GENERAL PUBLIC LICENSE TERMS AND CONDITIONS FOR COPYING, DISTRIBUTION AND MODIFICATION

 0. This License Agreement applies to any software library or other program which contains a notice placed by the copyright holder or

other authorized party saying it may be distributed under the terms of this Lesser General Public License (also called "this License"). Each licensee is addressed as "you".

 A "library" means a collection of software functions and/or data prepared so as to be conveniently linked with application programs (which use some of those functions and data) to form executables.

 The "Library", below, refers to any such software library or work which has been distributed under these terms. A "work based on the Library" means either the Library or any derivative work under copyright law: that is to say, a work containing the Library or a portion of it, either verbatim or with modifications and/or translated straightforwardly into another language. (Hereinafter, translation is included without

limitation in the term "modification".)

 "Source code" for a work means the preferred form of the work for making modifications to it. For a library, complete source code means all the source code for all modules it contains, plus any associated interface definition files, plus the scripts used to control compilation and installation of the library.

 Activities other than copying, distribution and modification are not covered by this License; they are outside its scope. The act of running a program using the Library is not restricted, and output from such a program is covered only if its contents constitute a work based on the Library (independent of the use of the Library in a tool for writing it). Whether that is true depends on what the Library does and what the program that uses the Library does.

 1. You may copy and distribute verbatim copies of the Library's complete source code as you receive it, in any medium, provided that you conspicuously and appropriately publish on each copy an

appropriate copyright notice and disclaimer of warranty; keep intact all the notices that refer to this License and to the absence of any warranty; and distribute a copy of this License along with the Library.

 You may charge a fee for the physical act of transferring a copy, and you may at your option offer warranty protection in exchange for a fee.

 2. You may modify your copy or copies of the Library or any portion of it, thus forming a work based on the Library, and copy and distribute such modifications or work under the terms of Section 1 above, provided that you also meet all of these conditions:

a) The modified work must itself be a software library.

 b) You must cause the files modified to carry prominent notices stating that you changed the files and the date of any change.

 c) You must cause the whole of the work to be licensed at no charge to all third parties under the terms of this License.

d) If a facility in the modified

Library refers to a function or a

 table of data to be supplied by an application program that uses the facility, other than as an argument passed when the facility is invoked, then you must make a good faith effort to ensure that, in the event an application does not supply such function or table, the facility still operates, and performs whatever part of its purpose remains meaningful.

 (For example, a function in a library to compute square roots has a purpose that is entirely well-defined independent of the application. Therefore, Subsection 2d requires that any application-supplied function or table used by this function must be optional: if the application does not supply it, the square root function must still compute square roots.)

These requirements apply to the modified work as a whole. If identifiable sections of that work are not derived from the Library, and can be reasonably considered independent and separate works in themselves,

 then this License, and its terms, do not apply to those sections when you distribute them as separate works. But when you distribute the same sections as part of a whole which is a work based on the Library, the distribution of the whole must be on the terms of this License, whose permissions for other licensees extend to the entire whole, and thus to each and every part regardless of who wrote it.

Thus, it is not the intent of this section to claim rights or contest your rights to work written entirely by you; rather, the intent is to exercise the right to control the distribution of derivative or collective works based on the Library.

In addition, mere aggregation of another work not based on the Library with the Library (or with a work based on the Library) on a volume of a storage or distribution medium does not bring the other work under the scope of this License.

3. You may opt to apply the terms of the ordinary GNU General Public

#### License instead of this License

to a given copy of the Library. To do

this, you must alter all the notices that refer to this License, so that they refer to the ordinary GNU General Public License, version 2, instead of to this License. (If a newer version than version 2 of the ordinary GNU General Public License has appeared, then you can specify that version instead if you wish.) Do not make any other change in these notices.

 Once this change is made in a given copy, it is irreversible for that copy, so the ordinary GNU General Public License applies to all subsequent copies and derivative works made from that copy.

 This option is useful when you wish to copy part of the code of the Library into a program that is not a library.

 4. You may copy and distribute the Library (or a portion or derivative of it, under Section 2) in object code or executable form under the terms of Sections 1 and 2 above provided that you accompany it with the complete corresponding machine-readable source code, which must be

 distributed under the terms of Sections 1 and 2 above on a medium customarily used for software interchange.

 If distribution of object code is made by offering access to copy from a designated place, then offering equivalent access to copy the source code from the same place satisfies the requirement to distribute the source code, even though third parties are not compelled to copy the source along with the object code.

 5. A program that contains no derivative of any portion of the Library, but is designed to work with the Library by being compiled or linked with it, is called a "work that uses the Library". Such a work, in isolation, is not a derivative work of the Library, and therefore falls outside the scope of this License.

 However, linking a "work that uses the Library" with the Library creates an executable that is a derivative of the Library (because it contains portions of the Library), rather than a "work that uses the library". The executable is therefore covered by this License. Section 6 states terms for distribution of such executables.

 When a "work that uses the Library" uses material from a header file that is part of the Library, the object code for the work may be a derivative work of the Library even though the source code is not. Whether this is true is especially significant if the work can be linked without the Library, or if the work is itself a library. The

threshold for this to be true is not precisely defined by law.

 If such an object file uses only numerical parameters, data structure layouts and accessors, and small macros and small inline functions (ten lines or less in length), then the use of the object file is unrestricted, regardless of whether it is legally a derivative work. (Executables containing this object code plus portions of the Library will still fall under Section 6.)

 Otherwise, if the work is a derivative of the Library, you may distribute the object code for the work under the terms of Section 6. Any

 executables containing that work also fall under Section 6, whether or not they are linked directly with the Library itself.

 6. As an exception to the Sections above, you may also combine or link a "work that uses the Library" with the Library to produce a work containing portions of the Library, and distribute that work under terms of your choice, provided that the terms permit modification of the work for the customer's own use and reverse engineering for debugging such modifications.

 You must give prominent notice with each copy of the work that the Library is used in it and that the Library and its use are covered by this License. You must supply a copy of this License. If the work during execution displays copyright notices, you must include the copyright notice for the Library among them, as well as a reference directing the user to the copy of this License. Also, you must do one of these things:

 a) Accompany the work with the complete corresponding machine-readable

source code for the Library including whatever

 changes were used in the work (which must be distributed under Sections 1 and 2 above); and, if the work is an executable linked with the Library, with the complete machine-readable "work that uses the Library", as object code and/or source code, so that the user can modify the Library and then relink to produce a modified executable containing the modified Library. (It is understood that the user who changes the contents of definitions files in the Library will not necessarily be able to recompile the application to use the modified definitions.)

 b) Use a suitable shared library mechanism for linking with the Library. A suitable mechanism is one that (1) uses at run time a copy of the library already present on the user's computer system, rather than copying library functions into the executable, and (2) will operate properly with a modified version of the library, if

 user installs one, as long as the modified version is interface-compatible with the version that the work was made with.

 c) Accompany the work with a written offer, valid for at least three years, to give the same user the materials specified in Subsection 6a, above, for a charge no more than the cost of performing this distribution.

 d) If distribution of the work is made by offering access to copy from a designated place, offer equivalent access to copy the above specified materials from the same place.

 e) Verify that the user has already received a copy of these materials or that you have already sent this user a copy.

 For an executable, the required form of the "work that uses the Library" must include any data and utility programs needed for reproducing the executable from it. However, as a special exception, the materials to be distributed need not include anything that is normally distributed (in either source or binary form) with the major

components (compiler, kernel, and so on) of the operating system on which the executable runs, unless that component itself accompanies the executable.

 It may happen that this requirement contradicts the license restrictions of other proprietary libraries that do not normally accompany the operating system. Such a contradiction means you cannot use both them and the Library together in an executable that you distribute.

 7. You may place library facilities that are a work based on the Library side-by-side in a single library together with other library facilities not covered by this License, and distribute such a combined library, provided that the separate distribution of the work based on the Library and of the other library facilities is otherwise permitted, and provided that you do these two things:

 a) Accompany the combined library with a copy of the same work based on the Library, uncombined with any other library facilities. This must be distributed under the terms of the Sections above.

 b) Give prominent notice with the combined library of the fact that part of it is a work based on the Library, and explaining where to find the accompanying uncombined form of the same work.

#### the

 8. You may not copy, modify, sublicense, link with, or distribute the Library except as expressly provided under this License. Any attempt otherwise to copy, modify, sublicense, link with, or distribute the Library is void, and will automatically terminate your rights under this License. However, parties who have received copies, or rights, from you under this License will not have their licenses terminated so long as such parties remain in full compliance.

 9. You are not required to accept this License, since you have not signed it. However, nothing else grants you permission to modify or distribute the Library or its derivative works. These actions are prohibited by law if you do not accept this License. Therefore, by modifying

 or distributing the Library (or any work based on the Library), you indicate your acceptance of this License to do so, and all its terms and conditions for copying, distributing or modifying the Library or works based on it.

 10. Each time you redistribute the Library (or any work based on the Library), the recipient automatically receives a license from the original licensor to copy, distribute, link with or modify the Library subject to these terms and conditions. You may not impose any further restrictions on the recipients' exercise of the rights granted herein. You are not responsible for enforcing compliance by third parties with this License.

 11. If, as a consequence of a court judgment or allegation of patent infringement or for any other reason (not limited to patent issues), conditions are imposed on you (whether by court order, agreement or otherwise) that contradict the conditions of this License, they do not excuse you from the conditions of this License. If you cannot distribute

 so as to satisfy simultaneously your obligations under this License and any other pertinent obligations, then as a consequence you may not distribute the Library at all. For example, if a patent license would not permit royalty-free redistribution of the Library by all those who receive copies directly or indirectly through you, then the only way you could satisfy both it and this License would be to refrain entirely from distribution of the Library.

If any portion of this section is held invalid or unenforceable under any particular circumstance, the balance of the section is intended to apply, and the section as a whole is intended to apply in other circumstances.

It is not the purpose of this section to induce you to infringe any patents or other property right claims or to contest validity of any such claims; this section has the sole purpose of protecting the

integrity of the free software distribution system which is implemented by public license practices. Many people have made generous contributions to the wide range of software distributed through that system in reliance on consistent application of that

system; it is up to the author/donor to decide if he or she is willing to distribute software through any other system and a licensee cannot impose that choice.

This section is intended to make thoroughly clear what is believed to be a consequence of the rest of this License.

 12. If the distribution and/or use of the Library is restricted in certain countries either by patents or by copyrighted interfaces, the original copyright holder who places the Library under this License may add an explicit geographical distribution limitation excluding those countries, so that distribution is permitted only in or among countries not thus excluded. In such case, this License incorporates the limitation as if written in the body of this License.

 13. The Free Software Foundation may publish revised and/or new versions of the Lesser General Public License from time to time. Such new versions will be similar in spirit to the present version, but may differ in detail to address new problems or concerns.

Each version is given a distinguishing version number. If the Library specifies a version number of this License which applies to it and "any later version", you have the option of following the terms and conditions either of that version or of any later version published by the Free Software Foundation. If the Library does not specify a license version number, you may choose any version ever published by the Free Software Foundation.

 14. If you wish to incorporate parts of the Library into other free programs whose distribution conditions are incompatible with these, write to the author to ask for permission. For software which is copyrighted by the Free Software Foundation, write to the Free Software Foundation; we sometimes make exceptions for this. Our decision will be guided by the two goals of preserving the free status

of all derivatives of our free software and of promoting the sharing and reuse of software generally.

### NO WARRANTY

# 15. BECAUSE THE LIBRARY IS LICENSED FREE OF CHARGE, THERE IS NO WARRANTY FOR THE LIBRARY, TO THE EXTENT PERMITTED BY APPLICABLE LAW.

EXCEPT WHEN OTHERWISE STATED IN WRITING THE COPYRIGHT HOLDERS AND/OR OTHER PARTIES PROVIDE THE LIBRARY "AS IS" WITHOUT WARRANTY OF ANY KIND, EITHER EXPRESSED OR IMPLIED, INCLUDING, BUT NOT LIMITED TO, THE IMPLIED WARRANTIES OF MERCHANTABILITY AND FITNESS FOR A PARTICULAR PURPOSE. THE ENTIRE RISK AS TO THE QUALITY AND PERFORMANCE OF THE LIBRARY IS WITH YOU. SHOULD THE LIBRARY PROVE DEFECTIVE, YOU ASSUME THE COST OF ALL NECESSARY SERVICING, REPAIR OR CORRECTION.

 16. IN NO EVENT UNLESS REQUIRED BY APPLICABLE LAW OR AGREED TO IN WRITING WILL ANY COPYRIGHT HOLDER, OR ANY OTHER PARTY WHO MAY MODIFY AND/OR REDISTRIBUTE THE LIBRARY AS PERMITTED ABOVE, BE LIABLE TO YOU FOR DAMAGES, INCLUDING ANY GENERAL, SPECIAL, INCIDENTAL OR **CONSEQUENTIAL** 

 DAMAGES ARISING OUT OF THE USE OR INABILITY TO USE THE LIBRARY (INCLUDING BUT NOT LIMITED TO LOSS OF DATA OR DATA BEING RENDERED INACCURATE OR LOSSES SUSTAINED BY YOU OR THIRD PARTIES OR A FAILURE OF THE LIBRARY TO OPERATE WITH ANY OTHER SOFTWARE), EVEN IF SUCH HOLDER OR OTHER PARTY HAS BEEN ADVISED OF THE POSSIBILITY OF SUCH DAMAGES.

#### END OF TERMS AND CONDITIONS

How to Apply These Terms to Your New Libraries

 If you develop a new library, and you want it to be of the greatest possible use to the public, we recommend making it free software that everyone can redistribute and change. You can do so by permitting redistribution under these terms (or, alternatively, under the terms of the ordinary General Public License).

 To apply these terms, attach the following notices to the library. It is safest to attach them to the start of each source file to most effectively convey the exclusion of warranty; and each file should have at least the "copyright" line

and a pointer to where the full notice is found.

 <one line to give the library's name and a brief idea of what it does.> Copyright  $(C)$  <year > <name of author >

 This library is free software; you can redistribute it and/or modify it under the terms of the GNU Lesser General Public License as published by the Free Software Foundation; either version 2.1 of the License, or (at your option) any later version.

 This library is distributed in the hope that it will be useful, but WITHOUT ANY WARRANTY; without even the implied warranty of MERCHANTABILITY or FITNESS FOR A PARTICULAR PURPOSE. See the GNU Lesser General Public License for more details.

 You should have received a copy of the GNU Lesser General Public License along with this library; if not, write to the Free Software Foundation, Inc., 51 Franklin Street, Fifth Floor, Boston, MA 02110-1301 USA

Also add information on how to contact you by electronic and paper mail.

### You

 should also get your employer (if you work as a programmer) or your school, if any, to sign a "copyright disclaimer" for the library, if necessary. Here is a sample; alter the names:

 Yoyodyne, Inc., hereby disclaims all copyright interest in the library `Frob' (a library for tweaking knobs) written by James Random Hacker.

 <signature of Ty Coon>, 1 April 1990 Ty Coon, President of Vice

That's all there is to it!

 Apache License Version 2.0, January 2004 http://www.apache.org/licenses/

#### TERMS AND CONDITIONS FOR USE, REPRODUCTION, AND DISTRIBUTION

1. Definitions.

 "License" shall mean the terms and conditions for use, reproduction, and distribution as defined by Sections 1 through 9 of this document.

 "Licensor" shall mean the copyright owner or entity authorized by the copyright owner that is granting the License.

 "Legal Entity" shall mean the union of the acting entity and all other entities that control, are controlled by, or are under common control with that entity. For the purposes of this definition, "control" means (i) the power, direct or indirect, to cause the direction or management of such entity, whether by contract or otherwise, or (ii) ownership of fifty percent (50%) or more of the outstanding shares, or (iii) beneficial ownership of such entity.

 "You" (or "Your") shall mean an individual or Legal Entity exercising permissions granted by this License.

 "Source" form shall mean the preferred form for making modifications, including but not limited to software source code, documentation source, and configuration files.

 "Object" form shall mean any form resulting from mechanical transformation or translation of a Source form, including but not limited to compiled object code, generated documentation, and conversions to other media types.

 "Work" shall mean the work of authorship, whether in Source or Object form, made available under the License, as indicated by a copyright notice that is included in or attached to the work (an example is provided in the Appendix below).

 "Derivative Works" shall mean any work, whether in Source or Object form, that is based on (or derived from) the Work and for which the editorial

 revisions, annotations, elaborations, or other modifications represent, as a whole, an original work of authorship. For the purposes of this License, Derivative Works shall not include works that remain separable from, or merely link (or bind by name) to the interfaces of, the Work and Derivative Works thereof.

 "Contribution" shall mean any work of authorship, including the original version of the Work and any modifications or additions to that Work or Derivative Works thereof, that is intentionally submitted to Licensor for inclusion in the Work by the copyright owner or by an individual or Legal Entity authorized to submit on behalf of the copyright owner. For the purposes of this definition, "submitted" means any form of electronic, verbal, or written communication sent to the Licensor or its representatives, including but not limited to communication on electronic mailing lists, source code control systems, and issue tracking systems that are managed by, or on behalf of, the Licensor for the purpose of discussing and improving the Work, but excluding communication that is conspicuously marked or otherwise designated in writing by the copyright owner as "Not a Contribution."

 "Contributor" shall mean Licensor and any individual or Legal Entity on behalf of whom a Contribution has been received by Licensor and subsequently incorporated within the Work.

- 2. Grant of Copyright License. Subject to the terms and conditions of this License, each Contributor hereby grants to You a perpetual, worldwide, non-exclusive, no-charge, royalty-free, irrevocable copyright license to reproduce, prepare Derivative Works of, publicly display, publicly perform, sublicense, and distribute the Work and such Derivative Works in Source or Object form.
- 3. Grant of Patent License. Subject to the terms and conditions of this License,

each Contributor hereby grants to You a perpetual,

 worldwide, non-exclusive, no-charge, royalty-free, irrevocable (except as stated in this section) patent license to make, have made, use, offer to sell, sell, import, and otherwise transfer the Work, where such license applies only to those patent claims licensable by such Contributor that are necessarily infringed by their Contribution(s) alone or by combination of their Contribution(s) with the Work to which such Contribution(s) was submitted. If You institute patent litigation against any entity (including a cross-claim or counterclaim in a lawsuit) alleging that the Work or a Contribution incorporated within the Work constitutes direct or contributory patent infringement, then any patent licenses granted to You under this License for that Work shall terminate as of the date such litigation is filed.

 4. Redistribution. You may reproduce and distribute copies of the

 Work or Derivative Works thereof in any medium, with or without modifications, and in Source or Object form, provided that You meet the following conditions:

- (a) You must give any other recipients of the Work or Derivative Works a copy of this License; and
- (b) You must cause any modified files to carry prominent notices stating that You changed the files; and
- (c) You must retain, in the Source form of any Derivative Works that You distribute, all copyright, patent, trademark, and attribution notices from the Source form of the Work, excluding those notices that do not pertain to any part of the Derivative Works; and
- (d) If the Work includes a "NOTICE" text file as part of its distribution, then any Derivative Works that You distribute must include a readable copy of the attribution notices contained within such NOTICE file, excluding

those notices that do not

 pertain to any part of the Derivative Works, in at least one of the following places: within a NOTICE text file distributed as part of the Derivative Works; within the Source form or documentation, if provided along with the Derivative Works; or, within a display generated by the Derivative Works, if and wherever such third-party notices normally appear. The contents of the NOTICE file are for informational purposes only and do not modify the License. You may add Your own attribution notices within Derivative Works that You distribute, alongside or as an addendum to the NOTICE text from the Work, provided  that such additional attribution notices cannot be construed as modifying the License.

 You may add Your own copyright statement to Your modifications and may provide additional or different license terms and conditions

- for use, reproduction, or distribution of Your modifications, or for any such Derivative Works as a whole, provided Your use, reproduction, and distribution of the Work otherwise complies with the conditions stated in this License.
- 5. Submission of Contributions. Unless You explicitly state otherwise, any Contribution intentionally submitted for inclusion in the Work by You to the Licensor shall be under the terms and conditions of this License, without any additional terms or conditions. Notwithstanding the above, nothing herein shall supersede or modify the terms of any separate license agreement you may have executed with Licensor regarding such Contributions.
- 6. Trademarks. This License does not grant permission to use the trade names, trademarks, service marks, or product names of the Licensor, except as required for reasonable and customary use in describing the origin of the Work and reproducing the content of the NOTICE file.
- 7. Disclaimer of Warranty. Unless required by applicable law or agreed to in writing, Licensor provides the Work (and each Contributor provides its Contributions) on an "AS IS" BASIS, WITHOUT WARRANTIES OR CONDITIONS OF ANY KIND, either express or implied, including, without limitation, any warranties or conditions of TITLE, NON-INFRINGEMENT, MERCHANTABILITY, or FITNESS FOR A PARTICULAR PURPOSE. You are solely responsible for determining the appropriateness of using or redistributing the Work and assume any risks associated with Your exercise of permissions under this License.
- 8. Limitation of Liability. In no event and under no legal theory, whether in tort (including negligence), contract, or otherwise, unless required by applicable law (such as deliberate and grossly negligent acts) or agreed to in writing, shall any Contributor be liable to You for damages, including any direct, indirect, special,

 incidental, or consequential damages of any character arising as a result of this License or out of the use or inability to use the Work (including but not limited to damages for loss of goodwill, work stoppage, computer failure or malfunction, or any and all other commercial damages or losses), even if such Contributor has been advised of the possibility of such damages.

 9. Accepting Warranty or Additional Liability. While redistributing the Work or Derivative Works thereof, You may choose to offer, and charge a fee for, acceptance of support, warranty, indemnity, or other liability obligations and/or rights consistent with this License. However, in accepting such obligations, You may act only on Your own behalf and on Your sole responsibility, not on behalf of any other Contributor, and only if You agree to indemnify, defend, and hold each Contributor harmless for any liability incurred by, or claims asserted against, such Contributor by reason of your accepting any such warranty or additional liability.

### END OF TERMS AND CONDITIONS

APPENDIX: How to apply the Apache License to your work.

 To apply the Apache License to your work, attach the following boilerplate notice, with the fields enclosed by brackets "[]" replaced with your own identifying information. (Don't include the brackets!) The text should be enclosed in the appropriate comment syntax for the file format. We also recommend that a file or class name and description of purpose be included on the same "printed page" as the copyright notice for easier identification within third-party archives.

Copyright [yyyy] [name of copyright owner]

 Licensed under the Apache License, Version 2.0 (the "License"); you may not use this file except in compliance with the License. You may obtain a copy of the License at

http://www.apache.org/licenses/LICENSE-2.0

 Unless required by applicable law or agreed to in writing, software distributed under the License is distributed on an "AS IS" BASIS, WITHOUT WARRANTIES OR CONDITIONS OF ANY KIND, either express or implied. See the License for the specific language governing permissions and limitations under the License. DRuntime: Runtime Library for the D Programming Language

Boost Software License - Version 1.0 - August 17th, 2003

Permission is hereby granted, free of charge, to any person or organization obtaining a copy of the software and accompanying documentation covered by this license (the "Software") to use, reproduce, display, distribute, execute, and transmit the Software, and to prepare derivative works of the Software, and to permit third-parties to whom the Software is furnished to do so, all subject to the following:

========================================================

The copyright notices in the Software and this entire statement, including the above license grant, this restriction and the following disclaimer, must be included in all copies of the Software, in whole or in part, and all derivative works of the Software, unless such copies or derivative works are solely in the form of machine-executable object code generated by a source language processor.

### THE SOFTWARE IS PROVIDED

"AS IS", WITHOUT WARRANTY OF ANY KIND, EXPRESS OR

IMPLIED, INCLUDING BUT NOT LIMITED TO THE WARRANTIES OF MERCHANTABILITY, FITNESS FOR A PARTICULAR PURPOSE, TITLE AND NON-INFRINGEMENT. IN NO EVENT SHALL THE COPYRIGHT HOLDERS OR ANYONE DISTRIBUTING THE SOFTWARE BE LIABLE FOR ANY DAMAGES OR OTHER LIABILITY, WHETHER IN CONTRACT, TORT OR OTHERWISE, ARISING FROM, OUT OF OR IN CONNECTION WITH THE SOFTWARE OR THE USE OR OTHER DEALINGS IN THE SOFTWARE.

/\*\*

### \* DISCLAIMER

\* This file has no copyright assigned and is placed in the Public Domain.

\*

\* Its code is distributed in the hope that it will be useful but WITHOUT

\* ANY WARRANTY. ALL WARRANTIES, EXPRESSED OR IMPLIED ARE HEREBY DISCLAIMED.

\* This includes but is not limited to warranties of MERCHANTABILITY or

\* FITNESS FOR A PARTICULAR PURPOSE.

\*/

The newlib subdirectory is a collection of software from several sources.

Each file may have its own copyright/license that is embedded in the source file. Unless otherwise noted in the body of the source file(s), the following copyright notices will apply to the contents of the newlib subdirectory:

(1) Red Hat Incorporated

Copyright (c) 1994-2009 Red Hat, Inc. All rights reserved.

This copyrighted material is made available to anyone wishing to use, modify, copy, or redistribute it subject to the terms and conditions of the BSD License. This program is distributed in the hope that it will be useful, but WITHOUT ANY WARRANTY expressed or implied, including the implied warranties of MERCHANTABILITY or FITNESS FOR A PARTICULAR PURPOSE. A copy of this license is available at http://www.opensource.org/licenses. Any Red Hat trademarks that are incorporated in the source code or documentation are not subject to the BSD License and may only be used or replicated with the express permission

of Red Hat, Inc.

(2) University of California, Berkeley

Copyright (c) 1981-2000 The Regents of the University of California. All rights reserved.

Redistribution and use in source and binary forms, with or without modification, are permitted provided that the following conditions are met:

- \* Redistributions of source code must retain the above copyright notice, this list of conditions and the following disclaimer.
- \* Redistributions in binary form must reproduce the above copyright notice, this list of conditions and the following disclaimer in the documentation and/or other materials provided with the distribution.
- \* Neither the name of the University nor the names of its contributors may be used to endorse or promote products derived from this software without specific prior written permission.

THIS SOFTWARE IS PROVIDED BY THE COPYRIGHT HOLDERS AND CONTRIBUTORS "AS IS" AND ANY EXPRESS OR IMPLIED WARRANTIES, INCLUDING, BUT NOT LIMITED TO, THE IMPLIED WARRANTIES OF MERCHANTABILITY AND FITNESS FOR A PARTICULAR PURPOSE ARE DISCLAIMED. IN NO EVENT SHALL THE COPYRIGHT OWNER OR CONTRIBUTORS BE LIABLE FOR ANY DIRECT,

INDIRECT, INCIDENTAL, SPECIAL, EXEMPLARY, OR CONSEQUENTIAL DAMAGES (INCLUDING, BUT

NOT LIMITED TO, PROCUREMENT OF SUBSTITUTE GOODS OR SERVICES; LOSS OF USE, DATA, OR PROFITS; OR BUSINESS INTERRUPTION) HOWEVER CAUSED AND ON ANY THEORY OF LIABILITY, WHETHER IN CONTRACT, STRICT LIABILITY, OR TORT (INCLUDING NEGLIGENCE OR OTHERWISE) ARISING IN ANY WAY OUT OF THE USE OF THIS SOFTWARE, EVEN IF ADVISED OF THE POSSIBILITY OF SUCH DAMAGE.

(3) David M. Gay (AT&T 1991, Lucent 1998)

The author of this software is David M. Gay.

Copyright (c) 1991 by AT&T.

Permission to use, copy, modify, and distribute this software for any purpose without fee is hereby granted, provided that this entire notice is included in all copies of any software which is or includes a copy or modification of this software and in all copies of the supporting documentation for such software.

THIS SOFTWARE IS BEING PROVIDED "AS IS", WITHOUT ANY EXPRESS OR IMPLIED WARRANTY. IN PARTICULAR, NEITHER THE AUTHOR NOR AT&T MAKES ANY REPRESENTATION OR WARRANTY OF ANY KIND CONCERNING THE MERCHANTABILITY OF THIS SOFTWARE OR ITS FITNESS FOR ANY PARTICULAR PURPOSE.

-------------------------------------------------------------------

The author of this software is David M. Gay.

Copyright (C) 1998-2001 by Lucent Technologies All Rights Reserved

Permission to use, copy, modify, and distribute this software and its documentation for any purpose and without fee is hereby granted, provided that the above copyright notice appear in all copies and that both that the copyright notice and this permission notice and warranty disclaimer appear in supporting documentation, and that the name of Lucent or any of its entities not be used in advertising or publicity pertaining to distribution of the software without specific, written prior permission.

#### LUCENT

 DISCLAIMS ALL WARRANTIES WITH REGARD TO THIS SOFTWARE, INCLUDING ALL IMPLIED WARRANTIES OF MERCHANTABILITY AND FITNESS. IN NO EVENT SHALL LUCENT OR ANY OF ITS ENTITIES BE LIABLE FOR ANY SPECIAL, INDIRECT OR CONSEQUENTIAL DAMAGES OR ANY DAMAGES WHATSOEVER RESULTING FROM LOSS OF USE, DATA OR PROFITS, WHETHER IN AN ACTION OF CONTRACT, NEGLIGENCE OR OTHER TORTIOUS ACTION, ARISING OUT OF OR IN CONNECTION WITH THE USE OR PERFORMANCE OF THIS SOFTWARE.

(4) Advanced Micro Devices

Copyright 1989, 1990 Advanced Micro Devices, Inc.

This software is the property of Advanced Micro Devices, Inc (AMD) which specifically grants the user the right to modify, use and distribute this software provided this notice is not removed or altered. All other rights are reserved by AMD.

AMD MAKES NO WARRANTY OF ANY KIND, EXPRESS OR IMPLIED, WITH REGARD TO THIS SOFTWARE. IN NO EVENT SHALL AMD BE LIABLE FOR INCIDENTAL OR CONSEQUENTIAL DAMAGES IN CONNECTION WITH OR ARISING FROM THE FURNISHING, PERFORMANCE, OR USE OF THIS SOFTWARE.

So that all may benefit from your experience, please report any problems or suggestions about this software to the 29K Technical Support Center at 800-29-29-AMD (800-292-9263) in the USA, or 0800-89-1131 in the UK, or 0031-11-1129 in Japan, toll free. The direct dial number is 512-462-4118.

Advanced Micro Devices, Inc. 29K Support Products Mail Stop 573 5900 E. Ben White Blvd. Austin, TX 78741 800-292-9263

(5)

(6)

(7) Sun Microsystems

Copyright (C) 1993 by Sun Microsystems, Inc. All rights reserved.

Developed at SunPro, a Sun Microsystems, Inc. business. Permission to use, copy, modify, and distribute this software is freely granted, provided that this notice is preserved.

(8) Hewlett Packard

### (c) Copyright 1986 HEWLETT-PACKARD COMPANY

To anyone who acknowledges that this file is provided "AS IS" without any express or implied warranty:

 permission to use, copy, modify, and distribute this file for any purpose is hereby granted without fee, provided that the above copyright notice and this notice appears in all copies, and that the name of Hewlett-Packard Company not be used in advertising or publicity pertaining to distribution of the software without specific, written prior permission. Hewlett-Packard Company makes no representations about the suitability of this software for any purpose.

(9) Hans-Peter Nilsson

Copyright (C) 2001 Hans-Peter Nilsson

Permission to use, copy, modify, and distribute this software is freely granted, provided that the above copyright notice, this notice and the following disclaimer are preserved with no changes.

THIS SOFTWARE IS PROVIDED ``AS IS'' AND WITHOUT ANY EXPRESS OR IMPLIED WARRANTIES, INCLUDING, WITHOUT LIMITATION, THE IMPLIED WARRANTIES OF MERCHANTABILITY AND FITNESS FOR A PARTICULAR PURPOSE.

(10) Stephane Carrez (m68hc11-elf/m68hc12-elf targets only)

Copyright (C) 1999, 2000, 2001, 2002 Stephane Carrez (stcarrez@nerim.fr)

The authors hereby grant permission

to use, copy, modify, distribute,

and license this software and its documentation for any purpose, provided that existing copyright notices are retained in all copies and that this notice is included verbatim in any distributions. No written agreement, license, or royalty fee is required for any of the authorized uses. Modifications to this software may be copyrighted by their authors and need not follow the licensing terms described here, provided that the new terms are clearly indicated on the first page of each file where they apply.

(11) Christopher G. Demetriou

Copyright (c) 2001 Christopher G. Demetriou All rights reserved.

Redistribution and use in source and binary forms, with or without modification, are permitted provided that the following conditions are met:

- 1. Redistributions of source code must retain the above copyright notice, this list of conditions and the following disclaimer.
- 2. Redistributions in binary form must reproduce the above copyright notice,

 this list of conditions and the following disclaimer in the documentation and/or other materials provided with the distribution.

3. The name of the author may not be used to endorse or promote products derived from this software without specific prior written permission.

THIS SOFTWARE IS PROVIDED BY THE AUTHOR ``AS IS'' AND ANY EXPRESS OR IMPLIED WARRANTIES, INCLUDING, BUT NOT LIMITED TO, THE IMPLIED WARRANTIES OF MERCHANTABILITY AND FITNESS FOR A PARTICULAR PURPOSE ARE DISCLAIMED. IN NO EVENT SHALL THE AUTHOR BE LIABLE FOR ANY DIRECT, INDIRECT, INCIDENTAL, SPECIAL, EXEMPLARY, OR CONSEQUENTIAL DAMAGES (INCLUDING, BUT NOT LIMITED TO, PROCUREMENT OF SUBSTITUTE GOODS OR SERVICES; LOSS OF USE, DATA, OR PROFITS; OR BUSINESS INTERRUPTION) HOWEVER CAUSED AND ON ANY THEORY OF LIABILITY, WHETHER IN CONTRACT, STRICT LIABILITY, OR TORT (INCLUDING NEGLIGENCE OR OTHERWISE) ARISING IN ANY WAY OUT OF THE USE OF THIS SOFTWARE, EVEN IF ADVISED OF THE POSSIBILITY OF SUCH DAMAGE.

(12) SuperH, Inc.

Copyright

This software is the property of SuperH, Inc (SuperH) which specifically grants the user the right to modify, use and distribute this software provided this notice is not removed or altered. All other rights are reserved by SuperH.

SUPERH MAKES NO WARRANTY OF ANY KIND, EXPRESS OR IMPLIED, WITH REGARD TO THIS SOFTWARE. IN NO EVENT SHALL SUPERH BE LIABLE FOR INDIRECT, SPECIAL, INCIDENTAL OR CONSEQUENTIAL DAMAGES IN CONNECTION WITH OR ARISING FROM THE FURNISHING, PERFORMANCE, OR USE OF THIS SOFTWARE.

So that all may benefit from your experience, please report any problems or suggestions about this software to the SuperH Support Center via e-mail at softwaresupport@superh.com .

SuperH, Inc. 405 River Oaks Parkway San Jose CA 95134 USA

(13) Royal Institute of Technology

Copyright (c) 1999 Kungliga Tekniska Hgskolan (Royal Institute of Technology, Stockholm, Sweden). All rights reserved.

Redistribution and use in source and binary forms, with or without modification, are permitted provided that the following conditions are met:

- 1. Redistributions of source code must retain the above copyright notice, this list of conditions and the following disclaimer.
- 2. Redistributions in binary form must reproduce the above copyright notice, this list of conditions and the following disclaimer in the documentation and/or other materials provided with the distribution.
- 3. Neither the name of KTH nor the names of its contributors may be used to endorse or promote products derived from this software without specific prior written permission.

THIS SOFTWARE IS PROVIDED BY KTH AND ITS CONTRIBUTORS ``AS IS'' AND ANY EXPRESS OR IMPLIED WARRANTIES, INCLUDING, BUT NOT LIMITED TO, THE IMPLIED WARRANTIES OF MERCHANTABILITY AND FITNESS FOR A PARTICULAR PURPOSE ARE DISCLAIMED. IN NO EVENT SHALL KTH OR ITS CONTRIBUTORS BE

LIABLE FOR ANY DIRECT, INDIRECT, INCIDENTAL, SPECIAL, EXEMPLARY, OR CONSEQUENTIAL DAMAGES (INCLUDING, BUT NOT LIMITED TO, PROCUREMENT OF SUBSTITUTE GOODS OR SERVICES; LOSS OF USE, DATA, OR PROFITS; OR BUSINESS INTERRUPTION) HOWEVER CAUSED AND ON ANY THEORY OF LIABILITY, WHETHER IN CONTRACT, STRICT LIABILITY, OR TORT (INCLUDING NEGLIGENCE OR OTHERWISE) ARISING IN ANY WAY OUT OF THE USE OF THIS SOFTWARE, EVEN IF ADVISED OF THE POSSIBILITY OF SUCH DAMAGE.

(14) Alexey Zelkin

Copyright (c) 2000, 2001 Alexey Zelkin <phantom@FreeBSD.org> All rights reserved.

Redistribution and use in source and binary forms, with or without modification, are permitted provided that the following conditions are met:

- 1. Redistributions of source code must retain the above copyright notice, this list of conditions and the following disclaimer.
- 2. Redistributions in binary form must reproduce the above copyright notice, this list of conditions and the following disclaimer in the documentation and/or other materials provided with the distribution.

THIS SOFTWARE IS PROVIDED BY THE AUTHOR AND CONTRIBUTORS ``AS IS'' AND

ANY EXPRESS OR IMPLIED WARRANTIES, INCLUDING, BUT NOT LIMITED TO, THE IMPLIED WARRANTIES OF MERCHANTABILITY AND FITNESS FOR A PARTICULAR PURPOSE ARE DISCLAIMED. IN NO EVENT SHALL THE AUTHOR OR CONTRIBUTORS BE LIABLE FOR ANY DIRECT, INDIRECT, INCIDENTAL, SPECIAL, EXEMPLARY, OR CONSEQUENTIAL DAMAGES (INCLUDING, BUT NOT LIMITED TO, PROCUREMENT OF SUBSTITUTE GOODS OR SERVICES; LOSS OF USE, DATA, OR PROFITS; OR BUSINESS INTERRUPTION) HOWEVER CAUSED AND ON ANY THEORY OF LIABILITY, WHETHER IN CONTRACT, STRICT LIABILITY, OR TORT (INCLUDING NEGLIGENCE OR OTHERWISE) ARISING IN ANY WAY OUT OF THE USE OF THIS SOFTWARE, EVEN IF ADVISED OF THE POSSIBILITY OF SUCH DAMAGE.

(15) Andrey A. Chernov

Copyright (C) 1997 by Andrey A. Chernov, Moscow, Russia. All rights reserved.

Redistribution and use in source and binary forms, with or without modification, are permitted provided that the following conditions are met:

- 1. Redistributions of source code must retain the above copyright notice, this list of conditions and the following disclaimer.
- 2. Redistributions in binary form must reproduce the above copyright notice, this list of conditions and the following disclaimer in the

documentation and/or other materials provided with the distribution.

THIS SOFTWARE IS PROVIDED BY THE AUTHOR ``AS IS'' AND ANY EXPRESS OR IMPLIED WARRANTIES, INCLUDING, BUT NOT LIMITED TO, THE IMPLIED WARRANTIES OF MERCHANTABILITY AND FITNESS FOR A PARTICULAR PURPOSE ARE DISCLAIMED. IN NO EVENT SHALL THE REGENTS OR CONTRIBUTORS BE LIABLE FOR ANY DIRECT, INDIRECT, INCIDENTAL, SPECIAL, EXEMPLARY, OR CONSEQUENTIAL DAMAGES (INCLUDING, BUT NOT LIMITED TO, PROCUREMENT OF SUBSTITUTE GOODS OR SERVICES; LOSS OF USE, DATA, OR PROFITS; OR BUSINESS INTERRUPTION) HOWEVER CAUSED AND ON ANY THEORY OF LIABILITY, WHETHER IN CONTRACT, STRICT LIABILITY, OR TORT (INCLUDING NEGLIGENCE OR OTHERWISE) ARISING IN ANY WAY OUT OF THE USE OF THIS SOFTWARE, EVEN IF ADVISED OF THE POSSIBILITY OF SUCH DAMAGE.

(16) FreeBSD

Copyright (c) 1997-2002 FreeBSD Project. All rights reserved.

Redistribution and use in source and binary forms, with or without modification, are permitted provided that the following conditions are met:

- 1. Redistributions of source code must retain the above copyright notice, this list of conditions and the following disclaimer.
- 2. Redistributions in binary form must reproduce the above copyright notice, this list of conditions and the following disclaimer in the documentation and/or other materials provided with the distribution.

THIS SOFTWARE IS PROVIDED BY THE AUTHOR AND CONTRIBUTORS ``AS IS'' AND ANY EXPRESS OR IMPLIED WARRANTIES, INCLUDING, BUT NOT LIMITED TO, THE IMPLIED WARRANTIES OF MERCHANTABILITY AND FITNESS FOR A PARTICULAR PURPOSE ARE DISCLAIMED. IN NO EVENT SHALL THE AUTHOR OR CONTRIBUTORS BE LIABLE FOR ANY DIRECT, INDIRECT, INCIDENTAL, SPECIAL, EXEMPLARY, OR CONSEQUENTIAL DAMAGES (INCLUDING, BUT NOT LIMITED TO, PROCUREMENT OF SUBSTITUTE GOODS OR

 SERVICES; LOSS OF USE, DATA, OR PROFITS; OR BUSINESS INTERRUPTION) HOWEVER CAUSED AND ON ANY THEORY OF LIABILITY, WHETHER IN CONTRACT, STRICT LIABILITY, OR TORT (INCLUDING NEGLIGENCE OR OTHERWISE) ARISING IN ANY WAY OUT OF THE USE OF THIS SOFTWARE, EVEN IF ADVISED OF THE POSSIBILITY OF SUCH DAMAGE.

(17) S. L. Moshier

Author: S. L. Moshier.

Copyright (c) 1984,2000 S.L. Moshier

Permission to use, copy, modify, and distribute this software for any purpose without fee is hereby granted, provided that this entire notice is included in all copies of any software which is or includes a copy or modification of this software and in all copies of the supporting documentation for such software.

# THIS SOFTWARE IS BEING PROVIDED "AS IS", WITHOUT ANY EXPRESS OR IMPLIED WARRANTY. IN PARTICULAR, THE AUTHOR MAKES NO REPRESENTATION OR WARRANTY OF ANY KIND CONCERNING THE MERCHANTABILITY OF THIS SOFTWARE OR ITS FITNESS FOR ANY PARTICULAR PURPOSE.

(18) Citrus Project

Copyright (c)1999 Citrus Project, All rights reserved.

Redistribution and use in source and binary forms, with or without modification, are permitted provided that the following conditions are met:

1. Redistributions of source code must retain the above copyright notice, this list of conditions and the following disclaimer.

2. Redistributions in binary form must reproduce the above copyright notice, this list of conditions and the following disclaimer in the documentation and/or other materials provided with the distribution.

THIS SOFTWARE IS PROVIDED BY THE AUTHOR AND CONTRIBUTORS ``AS IS'' AND ANY EXPRESS OR IMPLIED WARRANTIES, INCLUDING, BUT NOT LIMITED TO, THE IMPLIED WARRANTIES OF MERCHANTABILITY AND FITNESS FOR A PARTICULAR PURPOSE ARE DISCLAIMED. IN NO EVENT SHALL THE AUTHOR OR CONTRIBUTORS BE LIABLE FOR ANY DIRECT, INDIRECT, INCIDENTAL, SPECIAL, EXEMPLARY, OR CONSEQUENTIAL DAMAGES (INCLUDING, BUT NOT LIMITED TO, PROCUREMENT OF SUBSTITUTE GOODS OR SERVICES; LOSS OF USE, DATA, OR PROFITS; OR BUSINESS INTERRUPTION)

HOWEVER CAUSED AND ON ANY THEORY OF LIABILITY, WHETHER IN CONTRACT, STRICT LIABILITY, OR TORT (INCLUDING NEGLIGENCE OR OTHERWISE) ARISING IN ANY WAY OUT OF THE USE OF THIS SOFTWARE, EVEN IF ADVISED OF THE POSSIBILITY OF SUCH DAMAGE.

(19) Todd C. Miller

Copyright (c) 1998 Todd C. Miller <Todd.Miller@courtesan.com> All rights reserved.

Redistribution and use in source and binary forms, with or without modification, are permitted provided that the following conditions are met:

1. Redistributions of source code must retain the above copyright

notice, this list of conditions and the following disclaimer.

- 2. Redistributions in binary form must reproduce the above copyright notice, this list of conditions and the following disclaimer in the documentation and/or other materials provided with the distribution.
- 3. The name of the author may not be used to endorse or promote products derived from this software without specific prior written permission.

### THIS SOFTWARE

 IS PROVIDED ``AS IS'' AND ANY EXPRESS OR IMPLIED WARRANTIES, INCLUDING, BUT NOT LIMITED TO, THE IMPLIED WARRANTIES OF MERCHANTABILITY AND FITNESS FOR A PARTICULAR PURPOSE ARE DISCLAIMED. IN NO EVENT SHALL THE AUTHOR BE LIABLE FOR ANY DIRECT, INDIRECT, INCIDENTAL, SPECIAL, EXEMPLARY, OR CONSEQUENTIAL DAMAGES (INCLUDING, BUT NOT LIMITED TO, PROCUREMENT OF SUBSTITUTE GOODS OR SERVICES; LOSS OF USE, DATA, OR PROFITS; OR BUSINESS INTERRUPTION) HOWEVER CAUSED AND ON ANY THEORY OF LIABILITY, WHETHER IN CONTRACT, STRICT LIABILITY, OR TORT (INCLUDING NEGLIGENCE OR OTHERWISE) ARISING IN ANY WAY OUT OF THE USE OF THIS SOFTWARE, EVEN IF ADVISED OF THE POSSIBILITY OF SUCH DAMAGE.

(20) DJ Delorie (i386 / arm) Copyright (C) 1991 DJ Delorie All rights reserved.

Redistribution, modification, and use in source and binary forms is permitted provided that the above copyright notice and following paragraph are duplicated in all such forms.

This file is distributed WITHOUT ANY WARRANTY; without even the implied warranty of MERCHANTABILITY or FITNESS FOR A PARTICULAR PURPOSE.

(21) Free Software Foundation LGPL License (\*-linux\* targets only)

 Copyright (C) 1990-1999, 2000, 2001 Free Software Foundation, Inc. This file is part of the GNU C Library. Contributed by Mark Kettenis <kettenis@phys.uva.nl>, 1997.

 The GNU C Library is free software; you can redistribute it and/or modify it under the terms of the GNU Lesser General Public License as published by the Free Software Foundation; either version 2.1 of the License, or (at your option) any later version.

 The GNU C Library is distributed in the hope that it will be useful, but WITHOUT ANY WARRANTY; without even the implied warranty of MERCHANTABILITY or FITNESS FOR A PARTICULAR PURPOSE. See the GNU Lesser General Public License for more details.

You should have received a copy of the GNU Lesser General Public

 License along with the GNU C Library; if not, write to the Free Software Foundation, Inc., 51 Franklin Street, Fifth Floor, Boston, MA 02110-1301 USA.

(22) Xavier Leroy LGPL License (i[3456]86-\*-linux\* targets only)

Copyright (C) 1996 Xavier Leroy (Xavier.Leroy@inria.fr)

This program is free software; you can redistribute it and/or modify it under the terms of the GNU Library General Public License as published by the Free Software Foundation; either version 2 of the License, or (at your option) any later version.

This program is distributed in the hope that it will be useful, but WITHOUT ANY WARRANTY; without even the implied warranty of MERCHANTABILITY or FITNESS FOR A PARTICULAR PURPOSE. See the GNU Library General Public License for more details.

(23) Intel (i960)

Copyright (c) 1993 Intel Corporation

Intel hereby grants you permission to copy, modify, and distribute this software and its documentation. Intel grants this permission provided that the above copyright notice appears in all copies and that both the copyright notice and this permission notice appear in supporting documentation. In addition, Intel grants this permission provided that you prominently mark as "not part of the original" any modifications made to this software or documentation, and that the name of Intel Corporation not be used in advertising or publicity pertaining to distribution of the software or the documentation without specific, written prior permission.

Intel Corporation provides this AS IS, WITHOUT ANY WARRANTY, EXPRESS OR IMPLIED, INCLUDING, WITHOUT LIMITATION, ANY WARRANTY OF MERCHANTABILITY OR FITNESS FOR A PARTICULAR PURPOSE. Intel makes no guarantee or representations regarding the use of, or the results of the use of, the software and documentation in terms of correctness, accuracy, reliability, currentness, or otherwise; and you rely on the software, documentation and results solely at your own risk.

IN NO EVENT SHALL INTEL BE LIABLE FOR ANY LOSS OF USE, LOSS OF BUSINESS, LOSS OF PROFITS, INDIRECT, INCIDENTAL, SPECIAL OR CONSEQUENTIAL DAMAGES OF ANY KIND. IN NO EVENT SHALL INTEL'S TOTAL LIABILITY EXCEED THE SUM PAID TO INTEL FOR THE PRODUCT LICENSED HEREUNDER.

#### (24) Hewlett-Packard (hppa targets only)

### (c) Copyright 1986 HEWLETT-PACKARD COMPANY

To anyone who acknowledges that this file is provided "AS IS" without any express or implied warranty:

 permission to use, copy, modify, and distribute this file for any purpose is hereby granted without fee, provided that the above copyright notice and this notice appears in all copies, and that the name of Hewlett-Packard Company not be used in advertising or publicity pertaining to distribution of the software without specific, written prior permission. Hewlett-Packard Company makes no representations about the suitability of this software for any purpose.

(25) Henry Spencer (only \*-linux targets)

Copyright 1992, 1993, 1994 Henry Spencer. All rights reserved. This software is not subject to any license of the American Telephone and Telegraph Company or of the Regents of the University of California.

Permission is granted to anyone to use this software for any purpose on any computer system, and to alter it and redistribute it, subject to the following restrictions:

- 1. The author is not responsible for the consequences of use of this software, no matter how awful, even if they arise from flaws in it.
- 2. The origin of this software must not be misrepresented, either by explicit claim or by omission. Since few users ever read sources, credits must appear in the documentation.
- 3. Altered versions must be plainly marked as such, and must not be misrepresented as being the original software. Since few users ever read sources, credits must appear in the documentation.
- 4. This notice may not be removed or altered.

(26) Mike Barcroft

Copyright (c) 2001 Mike Barcroft <mike@FreeBSD.org> All rights reserved.

Redistribution and use in source and binary forms, with or without modification, are permitted provided that the following

conditions

are met:

- 1. Redistributions of source code must retain the above copyright notice, this list of conditions and the following disclaimer.
- 2. Redistributions in binary form must reproduce the above copyright notice, this list of conditions and the following disclaimer in the documentation and/or other materials provided with the distribution.

THIS SOFTWARE IS PROVIDED BY THE AUTHOR AND CONTRIBUTORS ``AS IS'' AND ANY EXPRESS OR IMPLIED WARRANTIES, INCLUDING, BUT NOT LIMITED TO, THE IMPLIED WARRANTIES OF MERCHANTABILITY AND FITNESS FOR A PARTICULAR PURPOSE ARE DISCLAIMED. IN NO EVENT SHALL THE AUTHOR OR CONTRIBUTORS BE LIABLE FOR ANY DIRECT, INDIRECT, INCIDENTAL, SPECIAL, EXEMPLARY, OR CONSEQUENTIAL DAMAGES (INCLUDING, BUT NOT LIMITED TO, PROCUREMENT OF SUBSTITUTE GOODS OR SERVICES; LOSS OF USE, DATA, OR PROFITS; OR BUSINESS INTERRUPTION) HOWEVER CAUSED AND ON ANY THEORY OF LIABILITY, WHETHER IN CONTRACT, STRICT LIABILITY, OR TORT (INCLUDING NEGLIGENCE OR OTHERWISE) ARISING IN ANY WAY

OUT OF THE USE OF THIS SOFTWARE, EVEN IF ADVISED OF THE POSSIBILITY OF SUCH DAMAGE.

(27) Konstantin Chuguev (--enable-newlib-iconv)

Copyright (c) 1999, 2000 Konstantin Chuguev. All rights reserved.

Redistribution and use in source and binary forms, with or without modification, are permitted provided that the following conditions are met:

- 1. Redistributions of source code must retain the above copyright notice, this list of conditions and the following disclaimer.
- 2. Redistributions in binary form must reproduce the above copyright notice, this list of conditions and the following disclaimer in the documentation and/or other materials provided with the distribution.

THIS SOFTWARE IS PROVIDED BY THE AUTHOR AND CONTRIBUTORS ``AS IS'' AND ANY EXPRESS OR IMPLIED WARRANTIES, INCLUDING, BUT NOT LIMITED TO, THE IMPLIED WARRANTIES OF MERCHANTABILITY AND FITNESS FOR A PARTICULAR PURPOSE ARE DISCLAIMED. IN NO EVENT SHALL THE AUTHOR OR CONTRIBUTORS BE LIABLE FOR

 ANY DIRECT, INDIRECT, INCIDENTAL, SPECIAL, EXEMPLARY, OR CONSEQUENTIAL DAMAGES (INCLUDING, BUT NOT LIMITED TO, PROCUREMENT OF SUBSTITUTE GOODS OR SERVICES; LOSS OF USE, DATA, OR PROFITS; OR BUSINESS INTERRUPTION) HOWEVER CAUSED AND ON ANY THEORY OF LIABILITY, WHETHER IN CONTRACT, STRICT LIABILITY, OR TORT (INCLUDING NEGLIGENCE OR OTHERWISE) ARISING IN ANY WAY OUT OF THE USE OF THIS SOFTWARE, EVEN IF ADVISED OF THE POSSIBILITY OF SUCH DAMAGE.

iconv (Charset Conversion Library) v2.0

(28) Artem Bityuckiy (--enable-newlib-iconv)

Copyright (c) 2003, Artem B. Bityuckiy, SoftMine Corporation. Rights transferred to Franklin Electronic Publishers.

Redistribution and use in source and binary forms, with or without modification, are permitted provided that the following conditions are met:

- 1. Redistributions of source code must retain the above copyright notice, this list of conditions and the following disclaimer.
- 2. Redistributions in binary form must reproduce the above copyright notice, this list of conditions and the following disclaimer in the documentation and/or other materials provided with the distribution.

THIS SOFTWARE IS PROVIDED BY THE AUTHOR AND CONTRIBUTORS ``AS IS'' AND ANY EXPRESS OR IMPLIED WARRANTIES, INCLUDING, BUT NOT LIMITED TO, THE IMPLIED WARRANTIES OF MERCHANTABILITY AND FITNESS FOR A PARTICULAR PURPOSE ARE DISCLAIMED. IN NO EVENT SHALL THE AUTHOR OR CONTRIBUTORS BE LIABLE FOR ANY DIRECT, INDIRECT, INCIDENTAL, SPECIAL, EXEMPLARY, OR CONSEQUENTIAL DAMAGES (INCLUDING, BUT NOT LIMITED TO, PROCUREMENT OF SUBSTITUTE GOODS OR SERVICES; LOSS OF USE, DATA, OR PROFITS; OR BUSINESS INTERRUPTION) HOWEVER CAUSED AND ON ANY THEORY OF LIABILITY, WHETHER IN CONTRACT, STRICT LIABILITY, OR TORT (INCLUDING NEGLIGENCE OR OTHERWISE) ARISING IN ANY WAY OUT OF THE USE OF THIS SOFTWARE, EVEN IF ADVISED OF THE POSSIBILITY OF SUCH DAMAGE.

(29) IBM, Sony, Toshiba (only spu-\* targets)

 (C) Copyright 2001,2006, International Business Machines Corporation, Sony Computer Entertainment, Incorporated, Toshiba Corporation,

All rights reserved.

 Redistribution and use in source and binary forms, with or without modification, are permitted provided that the following conditions are met:

- \* Redistributions of source code must retain the above copyright notice, this list of conditions and the following disclaimer.
- \* Redistributions in binary form must reproduce the above copyright notice, this list of conditions and the following disclaimer in the documentation and/or other materials provided with the distribution.
- \* Neither the names of the copyright holders nor the names of their contributors may be used to endorse or promote products derived from this software without specific prior written permission.

 THIS SOFTWARE IS PROVIDED BY THE COPYRIGHT HOLDERS AND CONTRIBUTORS "AS IS" AND ANY EXPRESS OR IMPLIED WARRANTIES, INCLUDING, BUT NOT LIMITED TO, THE IMPLIED WARRANTIES OF MERCHANTABILITY AND FITNESS FOR A PARTICULAR PURPOSE

 ARE DISCLAIMED. IN NO EVENT SHALL THE COPYRIGHT OWNER OR CONTRIBUTORS BE LIABLE FOR ANY DIRECT, INDIRECT, INCIDENTAL, SPECIAL, EXEMPLARY, OR CONSEQUENTIAL DAMAGES (INCLUDING, BUT NOT LIMITED TO, PROCUREMENT OF SUBSTITUTE GOODS OR SERVICES; LOSS OF USE, DATA, OR PROFITS; OR BUSINESS INTERRUPTION) HOWEVER CAUSED AND ON ANY THEORY OF LIABILITY, WHETHER IN CONTRACT, STRICT LIABILITY, OR TORT (INCLUDING NEGLIGENCE OR OTHERWISE) ARISING IN ANY WAY OUT OF THE USE OF THIS SOFTWARE, EVEN IF ADVISED OF THE POSSIBILITY OF SUCH DAMAGE.

(30) - Alex Tatmanjants (targets using libc/posix)

 Copyright (c) 1995 Alex Tatmanjants <alex@elvisti.kiev.ua> at Electronni Visti IA, Kiev, Ukraine. All rights reserved.

 Redistribution and use in source and binary forms, with or without modification, are permitted provided that the following conditions are met:

 1. Redistributions of source code must retain the above copyright notice,

this list of conditions and the following disclaimer.

 2. Redistributions in binary form must reproduce the above copyright notice, this list of conditions and the following disclaimer in the documentation and/or other materials provided with the distribution.

THIS SOFTWARE IS PROVIDED BY THE AUTHOR ``AS IS'' AND

 ANY EXPRESS OR IMPLIED WARRANTIES, INCLUDING, BUT NOT LIMITED TO, THE IMPLIED WARRANTIES OF MERCHANTABILITY AND FITNESS FOR A PARTICULAR PURPOSE ARE DISCLAIMED. IN NO EVENT SHALL THE AUTHOR BE LIABLE FOR ANY DIRECT, INDIRECT, INCIDENTAL, SPECIAL, EXEMPLARY, OR CONSEQUENTIAL DAMAGES (INCLUDING, BUT NOT LIMITED TO, PROCUREMENT OF SUBSTITUTE GOODS OR SERVICES; LOSS OF USE, DATA, OR PROFITS; OR BUSINESS INTERRUPTION) HOWEVER CAUSED AND ON ANY THEORY OF LIABILITY, WHETHER IN CONTRACT, STRICT LIABILITY, OR TORT (INCLUDING NEGLIGENCE OR OTHERWISE) ARISING IN ANY WAY OUT OF THE USE OF THIS SOFTWARE, EVEN IF ADVISED OF THE POSSIBILITY OF **SUCH** DAMAGE.

(31) - M. Warner Losh (targets using libc/posix)

 Copyright (c) 1998, M. Warner Losh <imp@freebsd.org> All rights reserved.

 Redistribution and use in source and binary forms, with or without modification, are permitted provided that the following conditions are met:

- 1. Redistributions of source code must retain the above copyright notice, this list of conditions and the following disclaimer.
- 2. Redistributions in binary form must reproduce the above copyright notice, this list of conditions and the following disclaimer in the documentation and/or other materials provided with the distribution.

 THIS SOFTWARE IS PROVIDED BY THE AUTHOR AND CONTRIBUTORS ``AS IS'' AND ANY EXPRESS OR IMPLIED WARRANTIES, INCLUDING, BUT NOT LIMITED TO, THE IMPLIED WARRANTIES OF MERCHANTABILITY AND FITNESS FOR A PARTICULAR PURPOSE ARE DISCLAIMED. IN NO EVENT SHALL THE AUTHOR OR CONTRIBUTORS BE LIABLE FOR ANY DIRECT, INDIRECT, INCIDENTAL, SPECIAL, EXEMPLARY, OR CONSEQUENTIAL

 DAMAGES (INCLUDING, BUT NOT LIMITED TO, PROCUREMENT OF SUBSTITUTE GOODS OR SERVICES; LOSS OF USE, DATA, OR PROFITS; OR BUSINESS INTERRUPTION) HOWEVER CAUSED AND ON ANY THEORY OF LIABILITY, WHETHER IN CONTRACT, STRICT LIABILITY, OR TORT (INCLUDING NEGLIGENCE OR OTHERWISE) ARISING IN ANY WAY OUT OF THE USE OF THIS SOFTWARE, EVEN IF ADVISED OF THE POSSIBILITY OF SUCH DAMAGE.

(32) - Andrey A. Chernov (targets using libc/posix)

 Copyright (C) 1996 by Andrey A. Chernov, Moscow, Russia. All rights reserved.

 Redistribution and use in source and binary forms, with or without modification, are permitted provided that the following conditions are met:

- 1. Redistributions of source code must retain the above copyright notice, this list of conditions and the following disclaimer.
- 2. Redistributions in binary form must reproduce the above copyright notice, this list of conditions and the following disclaimer in the documentation and/or other

materials provided with the distribution.

### THIS SOFTWARE IS PROVIDED BY THE AUTHOR ``AS IS'' AND

 ANY EXPRESS OR IMPLIED WARRANTIES, INCLUDING, BUT NOT LIMITED TO, THE IMPLIED WARRANTIES OF MERCHANTABILITY AND FITNESS FOR A PARTICULAR PURPOSE ARE DISCLAIMED. IN NO EVENT SHALL THE REGENTS OR CONTRIBUTORS BE LIABLE FOR ANY DIRECT, INDIRECT, INCIDENTAL, SPECIAL, EXEMPLARY, OR CONSEQUENTIAL DAMAGES (INCLUDING, BUT NOT LIMITED TO, PROCUREMENT OF SUBSTITUTE GOODS OR SERVICES; LOSS OF USE, DATA, OR PROFITS; OR BUSINESS INTERRUPTION) HOWEVER CAUSED AND ON ANY THEORY OF LIABILITY, WHETHER IN CONTRACT, STRICT LIABILITY, OR TORT (INCLUDING NEGLIGENCE OR OTHERWISE) ARISING IN ANY WAY OUT OF THE USE OF THIS SOFTWARE, EVEN IF ADVISED OF THE POSSIBILITY OF SUCH DAMAGE.

(33) - Daniel Eischen (targets using libc/posix)

 Copyright (c) 2001 Daniel Eischen <deischen@FreeBSD.org>. All rights reserved.

 Redistribution and use in source and binary forms, with or without modification,

 are permitted provided that the following conditions are met:

- 1. Redistributions of source code must retain the above copyright notice, this list of conditions and the following disclaimer.
- 2. Redistributions in binary form must reproduce the above copyright notice, this list of conditions and the following disclaimer in the documentation and/or other materials provided with the distribution.

 THIS SOFTWARE IS PROVIDED BY THE AUTHOR AND CONTRIBUTORS ``AS IS'' AND ANY EXPRESS OR IMPLIED WARRANTIES, INCLUDING, BUT NOT LIMITED TO, THE IMPLIED WARRANTIES OF MERCHANTABILITY AND FITNESS FOR A PARTICULAR PURPOSE ARE DISCLAIMED. IN NO EVENT SHALL THE REGENTS OR CONTRIBUTORS BE LIABLE FOR ANY DIRECT, INDIRECT, INCIDENTAL, SPECIAL, EXEMPLARY, OR CONSEQUENTIAL DAMAGES (INCLUDING, BUT NOT LIMITED TO, PROCUREMENT OF SUBSTITUTE GOODS OR SERVICES; LOSS OF USE, DATA, OR PROFITS; OR BUSINESS INTERRUPTION) HOWEVER CAUSED AND ON ANY THEORY OF LIABILITY, WHETHER IN CONTRACT, STRICT

 LIABILITY, OR TORT (INCLUDING NEGLIGENCE OR OTHERWISE) ARISING IN ANY WAY OUT OF THE USE OF THIS SOFTWARE, EVEN IF ADVISED OF THE POSSIBILITY OF SUCH DAMAGE.

(34) - Jon Beniston (only lm32-\* targets)

Contributed by Jon Beniston <jon@beniston.com>

Redistribution and use in source and binary forms, with or without modification, are permitted provided that the following conditions are met:

1. Redistributions of source code must retain the above copyright notice, this list of conditions and the following disclaimer.

2. Redistributions in binary form must reproduce the above copyright

notice, this list of conditions and the following disclaimer in the

documentation and/or other materials provided with the distribution.

THIS SOFTWARE IS PROVIDED BY THE AUTHOR AND CONTRIBUTORS ``AS IS'' AND ANY EXPRESS OR IMPLIED WARRANTIES, INCLUDING, BUT NOT LIMITED TO, THE IMPLIED WARRANTIES OF MERCHANTABILITY AND FITNESS FOR A PARTICULAR PURPOSE ARE DISCLAIMED.
IN NO EVENT SHALL THE AUTHOR OR CONTRIBUTORS BE LIABLE FOR ANY DIRECT, INDIRECT, INCIDENTAL, SPECIAL, EXEMPLARY, OR CONSEQUENTIAL DAMAGES (INCLUDING, BUT NOT LIMITED TO, PROCUREMENT OF SUBSTITUTE GOODS OR SERVICES; LOSS OF USE, DATA, OR PROFITS; OR BUSINESS INTERRUPTION) HOWEVER CAUSED AND ON ANY THEORY OF LIABILITY, WHETHER IN CONTRACT, STRICT LIABILITY, OR TORT (INCLUDING NEGLIGENCE OR OTHERWISE) ARISING IN ANY WAY OUT OF THE USE OF THIS SOFTWARE, EVEN IF ADVISED OF THE POSSIBILITY OF SUCH DAMAGE.

(35) - Arm Ltd

Copyright (c) 2009-2018 Arm Ltd All rights reserved.

Redistribution and use in source and binary forms, with or without modification, are permitted provided that the following conditions are met:

- 1. Redistributions of source code must retain the above copyright notice, this list of conditions and the following disclaimer.
- 2. Redistributions in binary form must reproduce the above copyright notice, this list of conditions and the following disclaimer in the

documentation and/or other materials provided with the distribution.

3. The name of the company may not be used to endorse or promote products derived from this software without specific prior written permission.

THIS SOFTWARE IS PROVIDED BY ARM LTD ``AS IS'' AND ANY EXPRESS OR IMPLIED WARRANTIES, INCLUDING, BUT NOT LIMITED TO, THE IMPLIED WARRANTIES OF MERCHANTABILITY AND FITNESS FOR A PARTICULAR PURPOSE ARE DISCLAIMED. IN NO EVENT SHALL ARM LTD BE LIABLE FOR ANY DIRECT, INDIRECT, INCIDENTAL, SPECIAL, EXEMPLARY, OR CONSEQUENTIAL DAMAGES (INCLUDING, BUT NOT LIMITED TO, PROCUREMENT OF SUBSTITUTE GOODS OR SERVICES; LOSS OF USE, DATA, OR PROFITS; OR BUSINESS INTERRUPTION) HOWEVER CAUSED AND ON ANY THEORY OF LIABILITY, WHETHER IN CONTRACT, STRICT LIABILITY, OR TORT (INCLUDING NEGLIGENCE OR OTHERWISE) ARISING IN ANY WAY OUT OF THE USE OF THIS SOFTWARE, EVEN IF ADVISED OF THE POSSIBILITY OF SUCH DAMAGE.

(36) - Xilinx, Inc. (microblaze-\* and powerpc-\* targets)

#### Copyright

(c) 2004, 2009 Xilinx, Inc. All rights reserved.

Redistribution and use in source and binary forms, with or without modification, are permitted provided that the following conditions are met:

1. Redistributions source code must retain the above copyright notice, this list of conditions and the following disclaimer.

2. Redistributions in binary form must reproduce the above copyright notice, this list of conditions and the following disclaimer in the documentation and/or other materials provided with the distribution.

3. Neither the name of Xilinx nor the names of its contributors may be used to endorse or promote products derived from this software without specific prior written permission.

THIS SOFTWARE IS PROVIDED BY THE COPYRIGHT HOLDER AND CONTRIBUTORS "AS IS" AND ANY EXPRESS OR IMPLIED WARRANTIES, INCLUDING, BUT NOT LIMITED TO, THE IMPLIED WARRANTIES OF MERCHANTABILITY AND FITNESS FOR A PARTICULAR PURPOSE ARE DISCLAIMED. IN NO EVENT SHALL THE COPYRIGHT **HOLDER** 

 OR CONTRIBUTORS BE LIABLE FOR ANY DIRECT, INDIRECT, INCIDENTAL, SPECIAL, EXEMPLARY, OR CONSEQUENTIAL DAMAGES (INCLUDING, BUT NOT LIMITED TO, PROCUREMENT OF SUBSTITUTE GOODS OR SERVICES; LOSS OF USE, DATA, OR PROFITS; OR BUSINESS INTERRUPTION) HOWEVER CAUSED AND ON ANY THEORY OF LIABILITY, WHETHER IN CONTRACT, STRICT LIABILITY, OR TORT (INCLUDING NEGLIGENCE OR OTHERWISE) ARISING IN ANY WAY OUT OF THE USE OF THIS SOFTWARE, EVEN IF ADVISED OF THE POSSIBILITY OF SUCH DAMAGE.

(37) Texas Instruments Incorporated (tic6x-\*, \*-tirtos targets)

Copyright (c) 1996-2010,2014 Texas Instruments Incorporated http://www.ti.com/

Redistribution and use in source and binary forms, with or without modification, are permitted provided that the following conditions are met:

 Redistributions of source code must retain the above copyright notice, this list of conditions and the following disclaimer.

 Redistributions in binary form must reproduce the above copyright notice,

 this list of conditions and the following disclaimer in the documentation and/or other materials provided with the distribution.

 Neither the name of Texas Instruments Incorporated nor the names of its contributors may be used to endorse or promote products derived from this software without specific prior written permission.

THIS SOFTWARE IS PROVIDED BY THE COPYRIGHT HOLDERS AND CONTRIBUTORS "AS IS" AND ANY EXPRESS OR IMPLIED WARRANTIES, INCLUDING, BUT NOT LIMITED TO, THE IMPLIED WARRANTIES OF MERCHANTABILITY AND FITNESS FOR A PARTICULAR PURPOSE ARE DISCLAIMED. IN NO EVENT SHALL THE COPYRIGHT OWNER OR CONTRIBUTORS BE LIABLE FOR ANY DIRECT, INDIRECT, INCIDENTAL, SPECIAL, EXEMPLARY, OR CONSEQUENTIAL DAMAGES (INCLUDING, BUT NOT LIMITED TO, PROCUREMENT OF SUBSTITUTE GOODS OR SERVICES; LOSS OF USE, DATA, OR PROFITS; OR BUSINESS INTERRUPTION) HOWEVER CAUSED AND ON ANY THEORY OF LIABILITY, WHETHER IN CONTRACT, STRICT

LIABILITY, OR TORT

(INCLUDING NEGLIGENCE OR OTHERWISE) ARISING IN ANY WAY OUT OF THE USE OF THIS SOFTWARE, EVEN IF ADVISED OF THE POSSIBILITY OF SUCH DAMAGE.

(38) National Semiconductor (cr16-\* and crx-\* targets)

Copyright (c) 2004 National Semiconductor Corporation

The authors hereby grant permission to use, copy, modify, distribute, and license this software and its documentation for any purpose, provided that existing copyright notices are retained in all copies and that this notice is included verbatim in any distributions. No written agreement, license, or royalty fee is required for any of the authorized uses. Modifications to this software may be copyrighted by their authors and need not follow the licensing terms described here, provided that the new terms are clearly indicated on the first page of each file where they apply.

(39) - Adapteva, Inc. (epiphany-\* targets)

Copyright (c) 2011, Adapteva, Inc. All rights reserved.

Redistribution and use in source and binary

forms, with or without

modification, are permitted provided that the following conditions are met:

- \* Redistributions of source code must retain the above copyright notice, this list of conditions and the following disclaimer.
- \* Redistributions in binary form must reproduce the above copyright notice, this list of conditions and the following disclaimer in the documentation and/or other materials provided with the distribution.
- \* Neither the name of Adapteva nor the names of its contributors may be used to endorse or promote products derived from this software without specific prior written permission.

THIS SOFTWARE IS PROVIDED BY THE COPYRIGHT HOLDERS AND CONTRIBUTORS "AS IS" AND ANY EXPRESS OR IMPLIED WARRANTIES, INCLUDING, BUT NOT LIMITED TO, THE IMPLIED WARRANTIES OF MERCHANTABILITY AND FITNESS FOR A PARTICULAR PURPOSE ARE DISCLAIMED. IN NO EVENT SHALL THE COPYRIGHT HOLDER OR CONTRIBUTORS BE LIABLE

# FOR ANY DIRECT, INDIRECT, INCIDENTAL, SPECIAL, EXEMPLARY, OR CONSEQUENTIAL DAMAGES

 (INCLUDING, BUT NOT LIMITED TO, PROCUREMENT OF SUBSTITUTE GOODS OR SERVICES; LOSS OF USE, DATA, OR PROFITS; OR BUSINESS INTERRUPTION) HOWEVER CAUSED AND ON ANY THEORY OF LIABILITY, WHETHER IN CONTRACT, STRICT LIABILITY, OR TORT (INCLUDING NEGLIGENCE OR OTHERWISE) ARISING IN ANY WAY OUT OF THE USE OF THIS SOFTWARE, EVEN IF ADVISED OF THE POSSIBILITY OF SUCH DAMAGE.

(40) - Altera Corportion (nios2-\* targets)

Copyright (c) 2003 Altera Corporation All rights reserved.

Redistribution and use in source and binary forms, with or without modification, are permitted provided that the following conditions are met:

- o Redistributions of source code must retain the above copyright notice, this list of conditions and the following disclaimer.
- o Redistributions in binary form must reproduce the above copyright notice, this list of conditions and the following disclaimer in the documentation and/or other materials provided with the distribution. o Neither
- the name of Altera Corporation nor the names of its contributors may be used to endorse or promote products derived from this software without specific prior written permission.

THIS SOFTWARE IS PROVIDED BY ALTERA CORPORATION, THE COPYRIGHT HOLDER, AND ITS CONTRIBUTORS "AS IS" AND ANY EXPRESS OR IMPLIED WARRANTIES, INCLUDING, BUT NOT LIMITED TO, THE IMPLIED WARRANTIES OF MERCHANTABILITY AND FITNESS FOR A PARTICULAR PURPOSE ARE DISCLAIMED. IN NO EVENT SHALL THE COPYRIGHT HOLDER OR CONTRIBUTORS BE LIABLE FOR ANY DIRECT, INDIRECT, INCIDENTAL, SPECIAL, EXEMPLARY, OR CONSEQUENTIAL DAMAGES (INCLUDING, BUT NOT LIMITED TO, PROCUREMENT OF SUBSTITUTE GOODS OR SERVICES; LOSS OF USE, DATA, OR PROFITS; OR BUSINESS INTERRUPTION) HOWEVER CAUSED AND ON ANY THEORY OF LIABILITY, WHETHER IN CONTRACT, STRICT LIABILITY, OR TORT (INCLUDING NEGLIGENCE OR OTHERWISE) ARISING IN ANY WAY OUT OF THE USE OF THIS SOFTWARE, EVEN IF ADVISED OF THE POSSIBILITY OF SUCH DAMAGE.

(41) Ed Schouten - Free **BSD** 

Copyright (c) 2008 Ed Schouten <ed@FreeBSD.org> All rights reserved.

Redistribution and use in source and binary forms, with or without modification, are permitted provided that the following conditions are met:

- 1. Redistributions of source code must retain the above copyright notice, this list of conditions and the following disclaimer.
- 2. Redistributions in binary form must reproduce the above copyright notice, this list of conditions and the following disclaimer in the documentation and/or other materials provided with the distribution.

THIS SOFTWARE IS PROVIDED BY THE AUTHOR AND CONTRIBUTORS ``AS IS'' AND ANY EXPRESS OR IMPLIED WARRANTIES, INCLUDING, BUT NOT LIMITED TO, THE IMPLIED WARRANTIES OF MERCHANTABILITY AND FITNESS FOR A PARTICULAR PURPOSE ARE DISCLAIMED. IN NO EVENT SHALL THE AUTHOR OR CONTRIBUTORS BE LIABLE FOR ANY DIRECT, INDIRECT, INCIDENTAL, SPECIAL, EXEMPLARY, OR CONSEQUENTIAL DAMAGES (INCLUDING, BUT NOT LIMITED TO, PROCUREMENT OF SUBSTITUTE GOODS OR

 SERVICES; LOSS OF USE, DATA, OR PROFITS; OR BUSINESS INTERRUPTION) HOWEVER CAUSED AND ON ANY THEORY OF LIABILITY, WHETHER IN CONTRACT, STRICT LIABILITY, OR TORT (INCLUDING NEGLIGENCE OR OTHERWISE) ARISING IN ANY WAY OUT OF THE USE OF THIS SOFTWARE, EVEN IF ADVISED OF THE POSSIBILITY OF SUCH DAMAGE.

(42) - Rolls-Royce Controls and Data Services Limited (visium-\* targets)

Copyright (c) 2015 Rolls-Royce Controls and Data Services Limited. All rights reserved.

Redistribution and use in source and binary forms, with or without modification, are permitted provided that the following conditions are met:

- \* Redistributions of source code must retain the above copyright notice, this list of conditions and the following disclaimer.
- \* Redistributions in binary form must reproduce the above copyright notice, this list of conditions and the following disclaimer in the documentation and/or other materials provided with the distribution.
- \* Neither the name of Rolls-Royce Controls

and Data Services Limited nor

 the names of its contributors may be used to endorse or promote products derived from this software without specific prior written permission.

THIS SOFTWARE IS PROVIDED BY THE COPYRIGHT HOLDERS AND CONTRIBUTORS "AS IS" AND ANY EXPRESS OR IMPLIED WARRANTIES, INCLUDING, BUT NOT LIMITED TO, THE IMPLIED WARRANTIES OF MERCHANTABILITY AND FITNESS FOR A PARTICULAR PURPOSE ARE DISCLAIMED. IN NO EVENT SHALL THE COPYRIGHT HOLDER OR CONTRIBUTORS BE LIABLE FOR ANY DIRECT, INDIRECT, INCIDENTAL, SPECIAL, EXEMPLARY, OR CONSEQUENTIAL DAMAGES (INCLUDING, BUT NOT LIMITED TO, PROCUREMENT OF SUBSTITUTE GOODS OR SERVICES; LOSS OF USE, DATA, OR PROFITS; OR BUSINESS INTERRUPTION) HOWEVER CAUSED AND ON ANY THEORY OF LIABILITY, WHETHER IN CONTRACT, STRICT LIABILITY, OR TORT (INCLUDING NEGLIGENCE OR OTHERWISE) ARISING IN ANY WAY OUT OF THE USE OF THIS SOFTWARE, EVEN IF ADVISED OF THE POSSIBILITY OF SUCH DAMAGE.

### Copyright (C) 2014 FTDI (support@ftdichip.com)

### The

 authors hereby grant permission to use, copy, modify, distribute, and license this software and its documentation for any purpose, provided that existing copyright notices are retained in all copies and that this notice is included verbatim in any distributions. No written agreement, license, or royalty fee is required for any of the authorized uses. Modifications to this software may be copyrighted by their authors and need not follow the licensing terms described here, provided that the new terms are clearly indicated on the first page of each file where they apply.

(44) - Synopsys Inc (arc-\* targets)

Copyright (c) 2015, Synopsys, Inc. All rights reserved.

Redistribution and use in source and binary forms, with or without modification, are permitted provided that the following conditions are met:

1) Redistributions of source code must retain the above copyright notice, this list of conditions and the following disclaimer.

2) Redistributions in binary form

must reproduce the above copyright notice,

this list of conditions and the following disclaimer in the documentation and/or other materials provided with the distribution.

3) Neither the name of the Synopsys, Inc., nor the names of its contributors may be used to endorse or promote products derived from this software without specific prior written permission.

THIS SOFTWARE IS PROVIDED BY THE COPYRIGHT HOLDERS AND CONTRIBUTORS "AS IS" AND ANY EXPRESS OR IMPLIED WARRANTIES, INCLUDING, BUT NOT LIMITED TO, THE IMPLIED WARRANTIES OF MERCHANTABILITY AND FITNESS FOR A PARTICULAR PURPOSE ARE DISCLAIMED. IN NO EVENT SHALL THE COPYRIGHT HOLDER OR CONTRIBUTORS BE LIABLE FOR ANY DIRECT, INDIRECT, INCIDENTAL, SPECIAL, EXEMPLARY, OR CONSEQUENTIAL DAMAGES (INCLUDING, BUT NOT LIMITED TO, PROCUREMENT OF SUBSTITUTE GOODS OR SERVICES; LOSS OF USE, DATA, OR PROFITS; OR BUSINESS INTERRUPTION) HOWEVER CAUSED AND ON ANY THEORY OF LIABILITY, WHETHER IN CONTRACT, STRICT LIABILITY, OR TORT (INCLUDING NEGLIGENCE OR OTHERWISE)

ARISING IN ANY WAY OUT OF THE USE OF THIS SOFTWARE, EVEN IF ADVISED OF THE POSSIBILITY OF SUCH DAMAGE.

(45) Phoenix Systems - Phoenix-RTOS targets

Copyright (c) 2016 Phoenix Systems All rights reserved.

Redistribution and use in source and binary forms, with or without modification, are permitted provided that the following conditions are met:

- 1. Redistributions of source code must retain the above copyright notice, this list of conditions and the following disclaimer.
- 2. Redistributions in binary form must reproduce the above copyright notice, this list of conditions and the following disclaimer in the documentation and/or other materials provided with the distribution.

THIS SOFTWARE IS PROVIDED BY THE AUTHOR AND CONTRIBUTORS ``AS IS'' AND ANY EXPRESS OR IMPLIED WARRANTIES, INCLUDING, BUT NOT LIMITED TO, THE IMPLIED WARRANTIES OF MERCHANTABILITY AND FITNESS FOR A PARTICULAR PURPOSE ARE DISCLAIMED. IN NO EVENT SHALL THE AUTHOR OR CONTRIBUTORS BE LIABLE FOR

 ANY DIRECT, INDIRECT, INCIDENTAL, SPECIAL, EXEMPLARY, OR CONSEQUENTIAL DAMAGES (INCLUDING, BUT NOT LIMITED TO, PROCUREMENT OF SUBSTITUTE GOODS OR SERVICES; LOSS OF USE, DATA, OR PROFITS; OR BUSINESS INTERRUPTION) HOWEVER CAUSED AND ON ANY THEORY OF LIABILITY, WHETHER IN CONTRACT, STRICT LIABILITY, OR TORT (INCLUDING NEGLIGENCE OR OTHERWISE) ARISING IN ANY WAY OUT OF THE USE OF THIS SOFTWARE, EVEN IF ADVISED OF THE POSSIBILITY OF SUCH DAMAGE.

(46) embedded brains - RTEMS targets

Copyright (c) 2017 embedded brains GmbH All rights reserved.

Redistribution and use in source and binary forms, with or without modification, are permitted provided that the following conditions are met:

- 1. Redistributions of source code must retain the above copyright notice, this list of conditions and the following disclaimer.
- 2. Redistributions in binary form must reproduce the above copyright notice, this list of conditions and the following disclaimer in the documentation and/or other materials provided with the distribution.

THIS SOFTWARE IS PROVIDED BY THE AUTHOR AND CONTRIBUTORS ``AS IS'' AND ANY EXPRESS OR IMPLIED WARRANTIES, INCLUDING, BUT NOT LIMITED TO, THE IMPLIED WARRANTIES OF MERCHANTABILITY AND FITNESS FOR A PARTICULAR PURPOSE ARE DISCLAIMED. IN NO EVENT SHALL THE AUTHOR OR CONTRIBUTORS BE LIABLE FOR ANY DIRECT, INDIRECT, INCIDENTAL, SPECIAL, EXEMPLARY, OR CONSEQUENTIAL DAMAGES (INCLUDING, BUT NOT LIMITED TO, PROCUREMENT OF SUBSTITUTE GOODS OR SERVICES; LOSS OF USE, DATA, OR PROFITS; OR BUSINESS INTERRUPTION)

HOWEVER CAUSED AND ON ANY THEORY OF LIABILITY, WHETHER IN CONTRACT, STRICT LIABILITY, OR TORT (INCLUDING NEGLIGENCE OR OTHERWISE) ARISING IN ANY WAY OUT OF THE USE OF THIS SOFTWARE, EVEN IF ADVISED OF THE POSSIBILITY OF SUCH DAMAGE.

(47) John Baldwin - RTEMS targets

Copyright (c) 2015 John Baldwin <jhb@FreeBSD.org>. All rights reserved.

Redistribution and use in source and binary forms, with or without modification, are permitted provided that the following conditions

are met:

- 1. Redistributions of source code must retain the above copyright notice, this list of conditions and the following disclaimer.
- 2. Redistributions in binary form must reproduce the above copyright notice, this list of conditions and the following disclaimer in the documentation and/or other materials provided with the distribution.
- 3. Neither the name of the author nor the names of its contributors may be used to endorse or promote products derived from this software without specific prior written permission.

THIS SOFTWARE IS PROVIDED BY THE REGENTS AND CONTRIBUTORS ``AS IS'' AND ANY EXPRESS OR IMPLIED WARRANTIES, INCLUDING, BUT NOT LIMITED TO, THE IMPLIED WARRANTIES OF MERCHANTABILITY AND FITNESS FOR A PARTICULAR PURPOSE ARE DISCLAIMED. IN NO EVENT SHALL THE REGENTS OR CONTRIBUTORS BE LIABLE FOR ANY DIRECT, INDIRECT, INCIDENTAL, SPECIAL, EXEMPLARY, OR CONSEQUENTIAL DAMAGES (INCLUDING, BUT NOT LIMITED TO, PROCUREMENT OF SUBSTITUTE GOODS OR SERVICES;

 LOSS OF USE, DATA, OR PROFITS; OR BUSINESS INTERRUPTION) HOWEVER CAUSED AND ON ANY THEORY OF LIABILITY, WHETHER IN CONTRACT, STRICT LIABILITY, OR TORT (INCLUDING NEGLIGENCE OR OTHERWISE) ARISING IN ANY WAY OUT OF THE USE OF THIS SOFTWARE, EVEN IF ADVISED OF THE POSSIBILITY OF SUCH DAMAGE.

(48) Jeffrey Roberson - RTEMS targets

Copyright (c) 2008, Jeffrey Roberson <jeff@freebsd.org> All rights reserved.

Copyright (c) 2008 Nokia Corporation All rights reserved.

Redistribution and use in source and binary forms, with or without modification, are permitted provided that the following conditions are met:

- 1. Redistributions of source code must retain the above copyright notice unmodified, this list of conditions, and the following disclaimer.
- 2. Redistributions in binary form must reproduce the above copyright notice, this list of conditions and the following disclaimer in the documentation and/or other materials provided with the distribution.

# THIS SOFTWARE IS PROVIDED

 BY THE AUTHOR ``AS IS'' AND ANY EXPRESS OR IMPLIED WARRANTIES, INCLUDING, BUT NOT LIMITED TO, THE IMPLIED WARRANTIES OF MERCHANTABILITY AND FITNESS FOR A PARTICULAR PURPOSE ARE DISCLAIMED. IN NO EVENT SHALL THE AUTHOR BE LIABLE FOR ANY DIRECT, INDIRECT, INCIDENTAL, SPECIAL, EXEMPLARY, OR CONSEQUENTIAL DAMAGES (INCLUDING, BUT NOT LIMITED TO, PROCUREMENT OF SUBSTITUTE GOODS OR SERVICES; LOSS OF USE, DATA, OR PROFITS; OR BUSINESS INTERRUPTION) HOWEVER CAUSED AND ON ANY THEORY OF LIABILITY, WHETHER IN CONTRACT, STRICT LIABILITY, OR TORT (INCLUDING NEGLIGENCE OR OTHERWISE) ARISING IN ANY WAY OUT OF THE USE OF THIS SOFTWARE, EVEN IF ADVISED OF THE POSSIBILITY OF SUCH DAMAGE.

(49) - SiFive Inc. (riscv-\* targets)

Copyright (c) 2017 SiFive Inc. All rights reserved.

This copyrighted material is made available to anyone wishing to use, modify, copy, or redistribute it subject to the terms and conditions of the FreeBSD License. This program is distributed in the hope that it will be useful, but WITHOUT ANY WARRANTY expressed or implied, including the implied warranties of MERCHANTABILITY or FITNESS FOR A PARTICULAR PURPOSE. A copy of this license is available at http://www.opensource.org/licenses.

(50) Michael R. Neilly (riscv-\* targets)

(c) Copyright 2017 Michael R. Neilly All rights reserved.

Redistribution and use in source and binary forms, with or without modification, are permitted provided that the following conditions are met:

\* Redistributions of source code must retain the above copyright notice, this list of conditions and the following disclaimer.

\* Redistributions in binary form must reproduce the above copyright notice, this list of conditions and the following disclaimer in the documentation and/or other materials provided with the distribution.

\* Neither the names of the copyright holders nor the names of their contributors may be used to endorse or promote products derived from this software without specific prior written permission.

# THIS SOFTWARE

 IS PROVIDED BY THE COPYRIGHT HOLDERS AND CONTRIBUTORS "AS IS" AND ANY EXPRESS OR IMPLIED WARRANTIES, INCLUDING, BUT NOT LIMITED TO, THE IMPLIED WARRANTIES OF MERCHANTABILITY AND FITNESS FOR A PARTICULAR PURPOSE ARE DISCLAIMED. IN NO EVENT SHALL THE COPYRIGHT OWNER OR CONTRIBUTORS BE LIABLE FOR ANY DIRECT, INDIRECT, INCIDENTAL, SPECIAL, EXEMPLARY, OR CONSEQUENTIAL DAMAGES (INCLUDING, BUT NOT LIMITED TO, PROCUREMENT OF SUBSTITUTE GOODS OR SERVICES; LOSS OF USE, DATA, OR PROFITS; OR BUSINESS INTERRUPTION) HOWEVER CAUSED AND ON ANY THEORY OF LIABILITY, WHETHER IN CONTRACT, STRICT LIABILITY, OR TORT (INCLUDING NEGLIGENCE OR OTHERWISE) ARISING IN ANY WAY OUT OF THE USE OF THIS SOFTWARE, EVEN IF ADVISED OF THE POSSIBILITY OF SUCH DAMAGE.

(51) Mentor Graphics (amdgcn-\* targets)

Copyright (c) 2014-2017 Mentor Graphics.

The authors hereby grant permission to use, copy, modify, distribute, and license this software and its documentation for any purpose, provided that existing copyright notices are retained in all copies and that this notice is included verbatim in any distributions. No written agreement, license, or royalty fee is required for any of the authorized uses. Modifications to this software may be copyrighted by their authors and need not follow the licensing terms described here, provided that the new terms are clearly indicated on the first page of each file where they apply.

(52) BSD-2-Clause-FreeBSD (pru-\* targets)

SPDX-License-Identifier: BSD-2-Clause-FreeBSD

Copyright (c) 2018-2019 Dimitar Dimitrov <dimitar@dinux.eu> All rights reserved.

Redistribution and use in source and binary forms, with or without modification, are permitted provided that the following conditions are met:

- 1. Redistributions of source code must retain the above copyright notice, this list of conditions and the following disclaimer.
- 2. Redistributions in binary form must reproduce the above copyright notice, this list of conditions and the following disclaimer in the documentation

and/or other materials provided with the distribution.

THIS SOFTWARE IS PROVIDED BY THE AUTHOR ``AS IS'' AND ANY EXPRESS OR IMPLIED WARRANTIES, INCLUDING, BUT NOT LIMITED TO, THE IMPLIED WARRANTIES OF MERCHANTABILITY AND FITNESS FOR A PARTICULAR PURPOSE ARE DISCLAIMED. IN NO EVENT SHALL THE AUTHOR BE LIABLE FOR ANY DIRECT, INDIRECT, INCIDENTAL, SPECIAL, EXEMPLARY, OR CONSEQUENTIAL DAMAGES (INCLUDING, BUT NOT LIMITED TO, PROCUREMENT OF SUBSTITUTE GOODS OR SERVICES; LOSS OF USE, DATA, OR PROFITS; OR BUSINESS INTERRUPTION) HOWEVER CAUSED AND ON ANY THEORY OF LIABILITY, WHETHER IN CONTRACT, STRICT LIABILITY, OR TORT (INCLUDING NEGLIGENCE OR OTHERWISE) ARISING IN ANY WAY OUT OF THE USE OF THIS SOFTWARE, EVEN IF ADVISED OF THE POSSIBILITY OF SUCH DAMAGE. The libgloss subdirectory is a collection of software from several sources.

Each file may have its own copyright/license that is embedded in the source file. Unless otherwise noted in the body of the source file(s), the following copyright notices will apply to the contents of the libgloss subdirectory:

(1) Red Hat Incorporated

Copyright (c) 1994-2009 Red Hat, Inc. All rights reserved.

This copyrighted material is made available to anyone wishing to use, modify, copy, or redistribute it subject to the terms and conditions of the BSD License. This program is distributed in the hope that it will be useful, but WITHOUT ANY WARRANTY expressed or implied, including the implied warranties of MERCHANTABILITY or FITNESS FOR A PARTICULAR PURPOSE. A copy of this license is available at http://www.opensource.org/licenses. Any Red Hat trademarks that are incorporated in the source code or documentation are not subject to the BSD License and may only be used or replicated with the express permission of Red Hat, Inc.

(2) University of California, Berkeley

Copyright (c) 1981-2000 The Regents of the University of California. All rights reserved.

Redistribution and use in source and binary forms, with or without modification, are permitted provided that the following conditions are met:

- \* Redistributions of source code must retain the above copyright notice, this list of conditions and the following disclaimer.
- \* Redistributions in binary form must reproduce the above copyright notice, this list of conditions and the following disclaimer in the documentation and/or other materials provided with the distribution.
- \* Neither the name of the University nor the names of its contributors may be used to endorse or promote products derived from this software without

specific prior written permission.

THIS SOFTWARE IS PROVIDED BY THE COPYRIGHT HOLDERS AND CONTRIBUTORS "AS IS" AND ANY EXPRESS OR IMPLIED WARRANTIES, INCLUDING, BUT NOT LIMITED TO, THE IMPLIED WARRANTIES OF MERCHANTABILITY AND FITNESS FOR A PARTICULAR PURPOSE ARE DISCLAIMED. IN NO EVENT SHALL THE COPYRIGHT OWNER OR CONTRIBUTORS BE LIABLE FOR ANY DIRECT, INDIRECT, INCIDENTAL, SPECIAL, EXEMPLARY, OR CONSEQUENTIAL DAMAGES (INCLUDING, BUT

NOT LIMITED TO, PROCUREMENT OF SUBSTITUTE GOODS OR SERVICES; LOSS OF USE, DATA, OR PROFITS; OR BUSINESS INTERRUPTION) HOWEVER CAUSED AND ON ANY THEORY OF LIABILITY, WHETHER IN CONTRACT, STRICT LIABILITY, OR TORT (INCLUDING NEGLIGENCE OR OTHERWISE) ARISING IN ANY WAY OUT OF THE USE OF THIS SOFTWARE, EVEN IF ADVISED OF THE POSSIBILITY OF SUCH DAMAGE.

(3) DJ Delorie

Copyright (C) 1993 DJ Delorie All rights reserved.

Redistribution, modification, and use in source and binary forms is permitted provided that the above copyright notice and following paragraph are duplicated in all such forms.

This file is distributed WITHOUT ANY WARRANTY; without even the implied warranty of MERCHANTABILITY or FITNESS FOR A PARTICULAR PURPOSE.

(4) (formerly GPL for fr30)

The GPL is no longer applicable to the fr30 platform. The piece of code (syscalls.c) referencing the GPL has been officially relicensed.

(5) Advanced Micro Devices

Copyright 1989, 1990 Advanced Micro Devices, Inc.

This software is the property of Advanced Micro Devices, Inc (AMD) which specifically grants the user the right to modify, use and distribute this software provided this notice is not removed or altered. All other rights are reserved by AMD.

AMD MAKES NO WARRANTY OF ANY KIND, EXPRESS OR IMPLIED, WITH REGARD TO THIS SOFTWARE. IN NO EVENT SHALL AMD BE LIABLE FOR INCIDENTAL OR CONSEQUENTIAL DAMAGES IN CONNECTION WITH OR ARISING FROM THE FURNISHING, PERFORMANCE, OR USE OF THIS SOFTWARE.

So that all may benefit from your experience, please report any problems or suggestions about this software to the 29K Technical Support Center at 800-29-29-AMD (800-292-9263) in the USA, or 0800-89-1131 in the UK, or 0031-11-1129 in Japan, toll free. The direct dial number is 512-462-4118.

Advanced Micro Devices, Inc. 29K Support Products Mail Stop 573 5900 E. Ben White Blvd. Austin, TX 78741 800-292-9263

(6) - Analog Devices, Inc. (bfin-\* targets)

Copyright (C) 2006, 2008, 2009, 2011, 2012 Analog Devices, Inc.

The authors hereby grant permission to use, copy, modify, distribute, and license this software and its documentation for any purpose, provided that existing copyright notices are retained in all copies and that this notice is included verbatim in any distributions. No written agreement, license, or royalty fee is required for any of the authorized uses. Modifications to this software may be copyrighted by their authors and need not follow the licensing terms described here, provided that the new terms are clearly indicated on the first page of each file where they apply.

(7) University of Utah and the Computer Systems Laboratory (CSL) [applies only to hppa\*-\*-pro\* targets] Copyright (c) 1990,1994 The University of Utah and the Computer Systems Laboratory (CSL). All rights reserved.

Permission to use, copy, modify and distribute this software is hereby granted provided that (1) source code retains these copyright, permission, and disclaimer notices, and (2) redistributions including binaries reproduce the notices in supporting documentation, and (3) all advertising materials mentioning features or use of this software display the following acknowledgement: ``This product includes software developed by the Computer Systems Laboratory at the University of Utah.''

THE UNIVERSITY OF UTAH AND CSL ALLOW FREE USE OF THIS SOFTWARE IN ITS "AS IS" CONDITION. THE UNIVERSITY OF UTAH AND CSL DISCLAIM ANY LIABILITY OF ANY KIND FOR ANY DAMAGES WHATSOEVER RESULTING FROM THE USE OF THIS SOFTWARE.

CSL requests users of this software to return to csl-dist@cs.utah.edu any improvements that they make and grant CSL redistribution rights.

# (8) Sun Microsystems

Copyright (C) 1993 by Sun Microsystems, Inc. All rights reserved.

Developed at SunPro, a Sun Microsystems, Inc. business. Permission to use, copy, modify, and distribute this software is freely granted, provided that this notice is preserved.

(9) Hewlett Packard

# (c) Copyright 1986 HEWLETT-PACKARD COMPANY

To anyone who acknowledges that this file is provided "AS IS" without any express or implied warranty:

permission to use, copy, modify, and distribute this file for any purpose is hereby granted without fee, provided that the above copyright notice and this notice appears in all copies, and that the name of Hewlett-Packard Company not be used in advertising or publicity pertaining to distribution of the software without specific, written prior permission. Hewlett-Packard Company makes no representations about the suitability of this software for any purpose.

(10) Hans-Peter Nilsson

Copyright (C) 2001 Hans-Peter Nilsson

Permission to use, copy, modify, and distribute this software is freely granted, provided that the above copyright notice, this notice and the following disclaimer are preserved with no changes.

THIS SOFTWARE IS PROVIDED ``AS IS'' AND WITHOUT ANY EXPRESS OR IMPLIED WARRANTIES, INCLUDING, WITHOUT LIMITATION, THE IMPLIED WARRANTIES OF MERCHANTABILITY AND FITNESS FOR A PARTICULAR PURPOSE.

(11) IBM Corp. spu processor (only spu-\* targets)

(C) Copyright IBM Corp. 2005, 2006

All rights reserved.

Redistribution and use in source and binary forms, with or without modification, are permitted provided that the following conditions are met: \* Redistributions of source code must retain the above copyright notice,

this list of conditions and the following disclaimer.

 \* Redistributions in binary form must reproduce the above copyright notice, this list of conditions and the following disclaimer in the documentation and/or other materials provided with the distribution.

\* Neither the name of IBM nor the names of its contributors may be

used to endorse or promote products derived

from this software without

specific prior written permission.

THIS SOFTWARE IS PROVIDED BY THE COPYRIGHT HOLDERS AND CONTRIBUTORS "AS IS" AND ANY EXPRESS OR IMPLIED WARRANTIES, INCLUDING, BUT NOT LIMITED TO, THE IMPLIED WARRANTIES OF MERCHANTABILITY AND FITNESS FOR A PARTICULAR PURPOSE ARE DISCLAIMED. IN NO EVENT SHALL THE COPYRIGHT OWNER OR CONTRIBUTORS BE LIABLE FOR ANY DIRECT, INDIRECT, INCIDENTAL, SPECIAL, EXEMPLARY, OR CONSEQUENTIAL DAMAGES (INCLUDING, BUT NOT LIMITED TO, PROCUREMENT OF SUBSTITUTE GOODS OR SERVICES; LOSS OF USE, DATA, OR PROFITS; OR BUSINESS INTERRUPTION) HOWEVER CAUSED AND ON ANY THEORY OF LIABILITY, WHETHER IN CONTRACT, STRICT LIABILITY, OR TORT (INCLUDING NEGLIGENCE OR OTHERWISE) ARISING IN ANY WAY OUT OF THE USE OF THIS SOFTWARE, EVEN IF ADVISED OF THE POSSIBILITY OF SUCH DAMAGE.

(12) Jon Beniston (only lm32-\* targets)

Contributed by Jon Beniston <jon@beniston.com>

Redistribution and use in source and binary forms, with or without modification, are permitted provided that the following conditions are met: 1. Redistributions of source code must retain the above copyright notice, this list of conditions and the following disclaimer. 2. Redistributions in binary form must reproduce the above copyright notice, this list of conditions and the following disclaimer in the

documentation and/or other materials provided with the distribution.

THIS SOFTWARE IS PROVIDED BY THE AUTHOR AND CONTRIBUTORS ``AS IS'' AND ANY EXPRESS OR IMPLIED WARRANTIES, INCLUDING, BUT NOT LIMITED TO, THE IMPLIED WARRANTIES OF MERCHANTABILITY AND FITNESS FOR A PARTICULAR PURPOSE ARE DISCLAIMED. IN NO EVENT SHALL THE AUTHOR OR CONTRIBUTORS BE LIABLE FOR ANY DIRECT, INDIRECT, INCIDENTAL, SPECIAL, EXEMPLARY, OR CONSEQUENTIAL DAMAGES (INCLUDING, BUT NOT LIMITED TO, PROCUREMENT OF SUBSTITUTE GOODS OR SERVICES; LOSS OF USE, DATA, OR PROFITS; OR BUSINESS INTERRUPTION) HOWEVER CAUSED AND ON ANY THEORY OF LIABILITY, WHETHER IN CONTRACT, STRICT LIABILITY,

 OR TORT (INCLUDING NEGLIGENCE OR OTHERWISE) ARISING IN ANY WAY OUT OF THE USE OF THIS SOFTWARE, EVEN IF ADVISED OF THE POSSIBILITY OF

# SUCH DAMAGE.

(13) - Xilinx, Inc. (microblaze-\* and powerpc-\* targets)

Copyright (c) 2004, 2009 Xilinx, Inc. All rights reserved.

Redistribution and use in source and binary forms, with or without modification, are permitted provided that the following conditions are met:

1. Redistributions source code must retain the above copyright notice, this list of conditions and the following disclaimer.

2. Redistributions in binary form must reproduce the above copyright notice, this list of conditions and the following disclaimer in the documentation and/or other materials provided with the distribution.

3. Neither the name of Xilinx nor the names of its contributors may be used to endorse or promote products derived from this software without specific prior written permission.

THIS SOFTWARE IS PROVIDED BY THE COPYRIGHT HOLDER AND CONTRIBUTORS "AS IS"

 AND ANY EXPRESS OR IMPLIED WARRANTIES, INCLUDING, BUT NOT LIMITED TO, THE IMPLIED WARRANTIES OF MERCHANTABILITY AND FITNESS FOR A PARTICULAR PURPOSE ARE DISCLAIMED. IN NO EVENT SHALL THE COPYRIGHT HOLDER OR CONTRIBUTORS BE LIABLE FOR ANY DIRECT, INDIRECT, INCIDENTAL, SPECIAL, EXEMPLARY, OR CONSEQUENTIAL DAMAGES (INCLUDING, BUT NOT LIMITED TO, PROCUREMENT OF SUBSTITUTE GOODS OR SERVICES; LOSS OF USE, DATA, OR PROFITS; OR BUSINESS INTERRUPTION) HOWEVER CAUSED AND ON ANY THEORY OF LIABILITY, WHETHER IN CONTRACT, STRICT LIABILITY, OR TORT (INCLUDING NEGLIGENCE OR OTHERWISE) ARISING IN ANY WAY OUT OF THE USE OF THIS SOFTWARE, EVEN IF ADVISED OF THE POSSIBILITY OF SUCH DAMAGE.

(14) - National Semiconductor Corporation

Copyright (c) 2004 National Semiconductor Corporation

The authors hereby grant permission to use, copy, modify, distribute, and license this software and its documentation for any purpose, provided that existing copyright notices are retained in all copies and that this notice

 is included verbatim in any distributions. No written agreement, license, or royalty fee is required for any of the authorized uses. Modifications to this software may be copyrighted by their authors and need not follow the licensing terms described here, provided that the new terms are clearly indicated on the first page of each file where they apply.

(15) - CodeSourcery, Inc. (tic6x-\* targets)

Copyright (c) 2010 CodeSourcery, Inc. All rights reserved.

Redistribution and use in source and binary forms, with or without modification, are permitted provided that the following conditions are met:

- \* Redistributions of source code must retain the above copyright notice, this list of conditions and the following disclaimer.
- \* Redistributions in binary form must reproduce the above copyright notice, this list of conditions and the following disclaimer in the documentation and/or other materials provided with the distribution.
- \* Neither the name of CodeSourcery

nor the

 names of its contributors may be used to endorse or promote products derived from this software without specific prior written permission.

THIS SOFTWARE IS PROVIDED BY CODESOURCERY, INC. ``AS IS'' AND ANY EXPRESS OR IMPLIED WARRANTIES, INCLUDING, BUT NOT LIMITED TO, THE IMPLIED WARRANTIES OF MERCHANTABILITY AND FITNESS FOR A PARTICULAR PURPOSE ARE DISCLAIMED. IN NO EVENT SHALL CODESOURCERY BE LIABLE FOR ANY DIRECT, INDIRECT, INCIDENTAL, SPECIAL, EXEMPLARY, OR CONSEQUENTIAL DAMAGES (INCLUDING, BUT NOT LIMITED TO, PROCUREMENT OF SUBSTITUTE GOODS OR SERVICES; LOSS OF USE, DATA, OR PROFITS; OR BUSINESS INTERRUPTION) HOWEVER CAUSED AND ON ANY THEORY OF LIABILITY, WHETHER IN CONTRACT, STRICT LIABILITY, OR TORT (INCLUDING NEGLIGENCE OR OTHERWISE) ARISING IN ANY WAY OUT OF THE USE OF THIS SOFTWARE, EVEN IF ADVISED OF THE POSSIBILITY OF SUCH DAMAGE.

(16) - GPL with exception (sparc-\*leon\*, crx-\*, cr16-\* targets only)

Copyright (C) 1992 Free Software Foundation,

Inc.

Written By David Vinayak Henkel-Wallace, June 1992

This file is free software; you can redistribute it and/or modify it under the terms of the GNU General Public License as published by the Free Software Foundation; either version 2, or (at your option) any later version.

In addition to the permissions in the GNU General Public License, the Free Software Foundation gives you unlimited permission to link the compiled version of this file with other programs, and to distribute those programs without any restriction coming from the use of this file. (The General Public License restrictions do apply in other

respects; for example, they cover modification of the file, and distribution when not linked into another program.)

This file is distributed in the hope that it will be useful, but WITHOUT ANY WARRANTY; without even the implied warranty of MERCHANTABILITY or FITNESS FOR A PARTICULAR PURPOSE. See the GNU General Public License for more details.

You should have received a copy of the GNU General Public License along with this program; see the file COPYING. If not, write to the Free Software Foundation, 59 Temple Place - Suite 330, Boston, MA 02111-1307, USA.

 As a special exception, if you link this library with files compiled with GCC to produce an executable, this does not cause the resulting executable to be covered by the GNU General Public License. This exception does not however invalidate any other reasons why the executable file might be covered by the GNU General Public License.

(17) - Adapteva, Inc. (epiphany-\* targets)

Copyright (c) 2011, Adapteva, Inc. All rights reserved.

Redistribution and use in source and binary forms, with or without modification, are permitted provided that the following conditions are met:

- \* Redistributions of source code must retain the above copyright notice, this list of conditions and the following disclaimer.
- \* Redistributions in binary form must reproduce the above copyright notice,

 this list of conditions and the following disclaimer in the documentation and/or other materials provided with the distribution.

\* Neither the name of Adapteva nor the names of its contributors may be used to endorse or promote products derived from this software without specific prior written permission.

THIS SOFTWARE IS PROVIDED BY THE COPYRIGHT HOLDERS AND CONTRIBUTORS "AS IS" AND ANY EXPRESS OR IMPLIED WARRANTIES, INCLUDING, BUT NOT LIMITED TO, THE IMPLIED WARRANTIES OF MERCHANTABILITY AND FITNESS FOR A PARTICULAR PURPOSE ARE DISCLAIMED. IN NO EVENT SHALL THE COPYRIGHT HOLDER OR CONTRIBUTORS BE LIABLE FOR ANY DIRECT, INDIRECT, INCIDENTAL, SPECIAL, EXEMPLARY, OR CONSEQUENTIAL DAMAGES (INCLUDING, BUT NOT LIMITED TO, PROCUREMENT OF SUBSTITUTE GOODS OR SERVICES; LOSS OF USE, DATA, OR PROFITS; OR BUSINESS INTERRUPTION) HOWEVER CAUSED AND ON ANY THEORY OF LIABILITY, WHETHER IN CONTRACT, STRICT LIABILITY, OR TORT (INCLUDING NEGLIGENCE OR OTHERWISE) ARISING IN ANY WAY OUT OF THE

(18) - Rolls-Royce Controls and Data Services Limited (visium-\* targets)

Copyright (c) 2015 Rolls-Royce Controls and Data Services Limited. All rights reserved.

Redistribution and use in source and binary forms, with or without modification, are permitted provided that the following conditions are met:

- \* Redistributions of source code must retain the above copyright notice, this list of conditions and the following disclaimer.
- \* Redistributions in binary form must reproduce the above copyright notice, this list of conditions and the following disclaimer in the documentation and/or other materials provided with the distribution.
- \* Neither the name of Rolls-Royce Controls and Data Services Limited nor the names of its contributors may be used to endorse or promote products derived from this software without specific prior written permission.

# THIS SOFTWARE IS PROVIDED BY THE COPYRIGHT HOLDERS AND CONTRIBUTORS "AS IS" AND

ANY EXPRESS OR IMPLIED WARRANTIES, INCLUDING, BUT NOT LIMITED TO, THE IMPLIED WARRANTIES OF MERCHANTABILITY AND FITNESS FOR A PARTICULAR PURPOSE ARE DISCLAIMED. IN NO EVENT SHALL THE COPYRIGHT HOLDER OR CONTRIBUTORS BE LIABLE FOR ANY DIRECT, INDIRECT, INCIDENTAL, SPECIAL, EXEMPLARY, OR CONSEQUENTIAL DAMAGES (INCLUDING, BUT NOT LIMITED TO, PROCUREMENT OF SUBSTITUTE GOODS OR SERVICES; LOSS OF USE, DATA, OR PROFITS; OR BUSINESS INTERRUPTION) HOWEVER CAUSED AND ON ANY THEORY OF LIABILITY, WHETHER IN CONTRACT, STRICT LIABILITY, OR TORT (INCLUDING NEGLIGENCE OR OTHERWISE) ARISING IN ANY WAY OUT OF THE USE OF THIS SOFTWARE, EVEN IF ADVISED OF THE POSSIBILITY OF SUCH DAMAGE.

(19) - FTDI (ft32-\* targets)

Copyright (C) 2014 FTDI (support@ftdichip.com)

The authors hereby grant permission to use, copy, modify, distribute, and license this software and its documentation for any purpose, provided that existing copyright notices are retained in all copies and that this notice is included verbatim in any distributions. No written agreement, license, or royalty fee is required for any of the authorized uses. Modifications to this software may be copyrighted by their authors and need not follow the licensing terms described here, provided that the new terms are clearly indicated on the first page of each file where they apply.

(20) - Synopsys Inc (arc-\* targets)

Copyright (c) 2015, Synopsys, Inc. All rights reserved.

Redistribution and use in source and binary forms, with or without modification, are permitted provided that the following conditions are met:

1) Redistributions of source code must retain the above copyright notice, this list of conditions and the following disclaimer.

2) Redistributions in binary form must reproduce the above copyright notice, this list of conditions and the following disclaimer in the documentation and/or other materials provided with the distribution.

3) Neither the name of the Synopsys, Inc., nor the names of its contributors may be used to endorse or promote products derived from this software without specific prior written permission.

THIS SOFTWARE IS PROVIDED BY THE COPYRIGHT HOLDERS AND CONTRIBUTORS "AS IS" AND ANY EXPRESS OR IMPLIED WARRANTIES, INCLUDING, BUT NOT LIMITED TO, THE IMPLIED WARRANTIES OF MERCHANTABILITY AND FITNESS FOR A PARTICULAR PURPOSE ARE DISCLAIMED. IN NO EVENT SHALL THE COPYRIGHT HOLDER OR CONTRIBUTORS BE LIABLE FOR ANY DIRECT, INDIRECT, INCIDENTAL, SPECIAL, EXEMPLARY, OR CONSEQUENTIAL DAMAGES (INCLUDING, BUT NOT LIMITED TO, PROCUREMENT OF SUBSTITUTE GOODS OR SERVICES; LOSS OF USE, DATA, OR PROFITS; OR BUSINESS INTERRUPTION) HOWEVER CAUSED AND ON ANY THEORY OF LIABILITY, WHETHER IN CONTRACT, STRICT LIABILITY, OR TORT (INCLUDING NEGLIGENCE OR OTHERWISE) ARISING IN ANY WAY OUT OF THE USE OF THIS SOFTWARE, EVEN IF ADVISED OF THE POSSIBILITY OF SUCH DAMAGE.

(21) BSD-2-Clause-FreeBSD (pru-\* targets)

SPDX-License-Identifier: BSD-2-Clause-FreeBSD

Copyright (c) 2018-2019 Dimitar Dimitrov <dimitar@dinux.eu> All rights reserved.

Redistribution and use in source and binary forms, with or without modification, are permitted provided that the following conditions are met:

- 1. Redistributions of source code must retain the above copyright notice, this list of conditions and the following disclaimer.
- 2. Redistributions in binary form must reproduce the above copyright notice, this list of conditions and the following disclaimer in the documentation and/or other materials provided with the distribution.

THIS SOFTWARE IS PROVIDED BY THE AUTHOR ``AS IS'' AND ANY EXPRESS OR IMPLIED WARRANTIES, INCLUDING, BUT NOT LIMITED TO, THE IMPLIED WARRANTIES OF MERCHANTABILITY AND FITNESS FOR A PARTICULAR PURPOSE ARE DISCLAIMED. IN NO EVENT SHALL THE AUTHOR BE LIABLE FOR ANY DIRECT, INDIRECT, INCIDENTAL, SPECIAL, EXEMPLARY, OR CONSEQUENTIAL DAMAGES (INCLUDING, BUT NOT LIMITED TO, PROCUREMENT OF SUBSTITUTE GOODS OR SERVICES; LOSS OF USE, DATA, OR PROFITS;

 OR BUSINESS INTERRUPTION) HOWEVER CAUSED AND ON ANY THEORY OF LIABILITY, WHETHER IN CONTRACT, STRICT LIABILITY, OR TORT (INCLUDING NEGLIGENCE OR OTHERWISE) ARISING IN ANY WAY OUT OF THE USE OF THIS SOFTWARE, EVEN IF ADVISED OF THE POSSIBILITY OF SUCH DAMAGE. Copyright (c) 2009 The Go Authors. All rights reserved.

Redistribution and use in source and binary forms, with or without modification, are permitted provided that the following conditions are met:

 \* Redistributions of source code must retain the above copyright notice, this list of conditions and the following disclaimer.

 \* Redistributions in binary form must reproduce the above copyright notice, this list of conditions and the following disclaimer in the documentation and/or other materials provided with the distribution.

 \* Neither the name of Google Inc. nor the names of its contributors may be used to endorse or promote products derived from this software without specific prior written permission.

THIS SOFTWARE IS PROVIDED BY THE COPYRIGHT HOLDERS AND CONTRIBUTORS "AS IS" AND ANY EXPRESS OR IMPLIED WARRANTIES, INCLUDING, BUT NOT LIMITED TO, THE IMPLIED WARRANTIES OF MERCHANTABILITY AND FITNESS FOR A PARTICULAR PURPOSE ARE DISCLAIMED. IN NO EVENT SHALL THE COPYRIGHT **OWNER** 

 OR CONTRIBUTORS BE LIABLE FOR ANY DIRECT, INDIRECT, INCIDENTAL, SPECIAL, EXEMPLARY, OR CONSEQUENTIAL DAMAGES (INCLUDING, BUT NOT LIMITED TO, PROCUREMENT OF SUBSTITUTE GOODS OR SERVICES; LOSS OF USE, DATA, OR PROFITS; OR BUSINESS INTERRUPTION) HOWEVER CAUSED AND ON ANY THEORY OF LIABILITY, WHETHER IN CONTRACT, STRICT LIABILITY, OR TORT (INCLUDING NEGLIGENCE OR OTHERWISE) ARISING IN ANY WAY OUT OF THE USE OF THIS SOFTWARE, EVEN IF ADVISED OF THE POSSIBILITY OF SUCH DAMAGE.

==============================================================================

==============================================================================

compiler rt License

The compiler\_rt library is dual licensed under both the University of Illinois "BSD-Like" license and the MIT license. As a user of this code you may choose to use it under either license. As a contributor, you agree to allow your code to be used under both.

Full text of the relevant licenses is included below.

==============================================================================

University of Illinois/NCSA Open Source License

Copyright (c) 2009-2012 by the contributors listed in CREDITS.TXT

All rights reserved.

Developed by:

LLVM Team

University of Illinois at Urbana-Champaign

http://llvm.org

Permission is hereby granted, free of charge, to any person obtaining a copy of this software and associated documentation files (the "Software"), to deal with the Software without restriction,

including without limitation the rights to

use, copy, modify, merge, publish, distribute, sublicense, and/or sell copies of the Software, and to permit persons to whom the Software is furnished to do so, subject to the following conditions:

- \* Redistributions of source code must retain the above copyright notice, this list of conditions and the following disclaimers.
- \* Redistributions in binary form must reproduce the above copyright notice, this list of conditions and the following disclaimers in the documentation and/or other materials provided with the distribution.
- \* Neither the names of the LLVM Team, University of Illinois at Urbana-Champaign, nor the names of its contributors may be used to endorse or promote products derived from this Software without specific prior written permission.

THE SOFTWARE IS PROVIDED "AS IS", WITHOUT WARRANTY OF ANY KIND, EXPRESS OR IMPLIED, INCLUDING BUT NOT LIMITED TO THE WARRANTIES OF MERCHANTABILITY, **FITNESS** 

FOR A PARTICULAR PURPOSE AND NONINFRINGEMENT. IN NO EVENT SHALL THE CONTRIBUTORS OR COPYRIGHT HOLDERS BE LIABLE FOR ANY CLAIM, DAMAGES OR OTHER LIABILITY, WHETHER IN AN ACTION OF CONTRACT, TORT OR OTHERWISE, ARISING FROM, OUT OF OR IN CONNECTION WITH THE SOFTWARE OR THE USE OR OTHER DEALINGS WITH THE SOFTWARE.

Copyright (c) 2009-2012 by the contributors listed in CREDITS.TXT

Permission is hereby granted, free of charge, to any person obtaining a copy of this software and associated documentation files (the "Software"), to deal in the Software without restriction, including without limitation the rights to use, copy, modify, merge, publish, distribute, sublicense, and/or sell copies of the Software, and to permit persons to whom the Software is furnished to do so, subject to the following conditions:

The above copyright notice and this permission notice shall be included in all copies or substantial portions of the Software.

THE SOFTWARE IS PROVIDED "AS IS", WITHOUT WARRANTY OF ANY KIND, EXPRESS OR IMPLIED, INCLUDING BUT NOT LIMITED TO THE WARRANTIES OF MERCHANTABILITY, FITNESS FOR A PARTICULAR PURPOSE AND NONINFRINGEMENT. IN NO EVENT SHALL THE AUTHORS OR COPYRIGHT HOLDERS BE LIABLE FOR ANY CLAIM, DAMAGES OR OTHER LIABILITY, WHETHER IN AN ACTION OF CONTRACT, TORT OR OTHERWISE, ARISING FROM, OUT OF OR IN CONNECTION WITH THE SOFTWARE OR THE USE OR OTHER DEALINGS IN THE SOFTWARE.

==============================================================================

# ============================================================================== Copyrights and Licenses for Third Party Software Distributed with LLVM:

==============================================================================

The LLVM software contains code written by third parties. Such software will have its own individual LICENSE.TXT file in the directory in which it appears. This file will describe the copyrights, license, and restrictions which apply to that code.

#### The disclaimer of

 warranty in the University of Illinois Open Source License applies to all code in the LLVM Distribution, and nothing in any of the other licenses gives permission to use the names of the LLVM Team or the University of Illinois to endorse or promote products derived from this Software.

The following pieces of software have additional or alternate copyrights, licenses, and/or restrictions:

Program Directory ------- -------- mach\_override lib/interception/mach\_override @node Library Copying @appendixsec GNU LESSER GENERAL PUBLIC LICENSE

@cindex LGPL, Lesser General Public License

@center Version 2.1, February 1999

@display Copyright @copyright{} 1991, 1999 Free Software Foundation, Inc. 51 Franklin Street - Fifth Floor, Boston, MA 02110-1301, USA

Everyone is permitted to copy and distribute verbatim copies of this license document, but changing it is not allowed.

[This is the first released version of the Lesser GPL. It also counts as the successor of the GNU Library Public License, version 2, hence the version number 2.1.] @end display

@appendixsubsec Preamble

 The licenses for most software are designed to take away your freedom to share and change it. By contrast, the GNU General Public Licenses are intended to guarantee your freedom to share and change free software---to make sure the software is free for all its users.

 This license, the Lesser General Public License, applies to some specially designated software---typically libraries---of the Free Software Foundation and other authors who decide to use it. You can use it too, but we suggest you first think carefully about whether this

license or the ordinary General Public License is the better strategy to use in any particular case, based on the explanations below.

 When we speak of free software, we are referring to freedom of use, not price. Our General Public Licenses are designed to make sure that you have the freedom to distribute copies of free software (and charge for this service if you wish); that you receive source code or can get it if you want it; that you can change the software and use pieces of it in new free programs; and that you are informed that you can do these things.

 To protect your rights, we need to make restrictions that forbid distributors to deny you these rights or to ask you to surrender these rights. These restrictions translate to certain responsibilities for you if you distribute copies of the library or if you modify it.

 For example, if you distribute copies of the library, whether gratis or for a fee, you must give the recipients all the rights that we gave you. You must make sure that they, too, receive or can get the source code. If you link other code with the library, you must provide complete object files to the recipients, so that they can relink them with the library after making changes to the library and recompiling

it. And you must show them these terms so they know their rights.

 We protect your rights with a two-step method: (1) we copyright the library, and (2) we offer you this license, which gives you legal permission to copy, distribute and/or modify the library.

 To protect each distributor, we want to make it very clear that there is no warranty for the free library. Also, if the library is modified by someone else and passed on, the recipients should know that what they have is not the original version, so that the original author's reputation will not be affected by problems that might be introduced by others.

 Finally, software patents pose a constant threat to the existence of any free program. We wish to make sure that a company cannot effectively restrict the users of a free program by obtaining a restrictive license from a patent holder. Therefore, we insist that any patent license obtained for a version of the library must be consistent with the full freedom of use specified in this license.

 Most GNU software, including some libraries, is covered by the ordinary GNU General Public License. This license, the GNU Lesser General Public License, applies to certain designated libraries, and is quite different from the ordinary General Public License. We use this license for certain libraries in order to permit linking those libraries into non-free programs.

 When a program is linked with a library, whether statically or using a shared library, the combination of the two is legally speaking a combined work, a derivative of the original library.

The ordinary

General Public License therefore permits such linking only if the entire combination fits its criteria of freedom. The Lesser General Public License permits more lax criteria for linking other code with the library.

 We call this license the @dfn{Lesser} General Public License because it does @emph{Less} to protect the user's freedom than the ordinary General Public License. It also provides other free software developers Less of an advantage over competing non-free programs. These disadvantages are the reason we use the ordinary General Public License for many libraries. However, the Lesser license provides advantages in certain special circumstances.

 For example, on rare occasions, there may be a special need to encourage the widest possible use of a certain library, so that it becomes a de-facto standard. To achieve this, non-free programs must be

allowed to use the library. A more frequent case is that a free library does the same job as widely used non-free libraries. In this case, there is little to gain by limiting the free library to free software only, so we use the Lesser General Public License.

 In other cases, permission to use a particular library in non-free programs enables a greater number of people to use a large body of free software. For example, permission to use the GNU C Library in non-free programs enables many more people to use the whole GNU operating system, as well as its variant, the GNU/Linux operating system.

 Although the Lesser General Public License is Less protective of the users' freedom, it does ensure that the user of a program that is linked with the Library has the freedom and the wherewithal to run that program using a modified version of the Library.

 The precise terms and conditions for copying, distribution and modification follow. Pay close attention to the difference between a ``work based on the library'' and a ``work that uses the library''. The former contains code derived from the library, whereas the latter must be combined with the library in order to run.

#### @iftex

@appendixsubsec TERMS AND CONDITIONS FOR COPYING, DISTRIBUTION AND MODIFICATION @end iftex @ifinfo @center GNU LESSER GENERAL PUBLIC LICENSE @center TERMS AND CONDITIONS FOR COPYING, DISTRIBUTION AND MODIFICATION @end ifinfo

# @enumerate 0

@item

This License Agreement applies to any software library or other program which contains a notice placed by the copyright holder or other authorized party saying it may be distributed under the terms of this Lesser General Public License (also called ``this License''). Each licensee is addressed as ``you''.

 A ``library'' means a collection of software functions and/or data prepared so as to be conveniently linked with application programs (which use some of those functions and data) to form executables.

 The ``Library'', below, refers to any such software library or work which has been distributed under these terms. A "work based on the Library'' means

 either the Library or any derivative work under copyright law: that is to say, a work containing the Library or a portion of it, either verbatim or with modifications and/or translated straightforwardly into another language. (Hereinafter, translation is included without limitation in the term ``modification''.)

 ``Source code'' for a work means the preferred form of the work for making modifications to it. For a library, complete source code means all the source code for all modules it contains, plus any associated interface definition files, plus the scripts used to control compilation and installation of the library.

 Activities other than copying, distribution and modification are not covered by this License; they are outside its scope. The act of running a program using the Library is not restricted, and output from such a program is covered only if its contents constitute a work based on the Library (independent of the use of the Library in a tool for writing it). Whether

 that is true depends on what the Library does and what the program that uses the Library does.

#### @item

You may copy and distribute verbatim copies of the Library's complete source code as you receive it, in any medium, provided that you conspicuously and appropriately publish on each copy an appropriate copyright notice and disclaimer of warranty; keep intact all the notices that refer to this License and to the absence of any warranty; and distribute a copy of this License along with the Library.

 You may charge a fee for the physical act of transferring a copy, and you may at your option offer warranty protection in exchange for a fee.

#### @item

You may modify your copy or copies of the Library or any portion of it, thus forming a work based on the Library, and copy and distribute such modifications or work under the terms of Section 1 above, provided that you also meet all of these conditions:

@enumerate a @item The modified work must itself be a software library.

@item You must cause the files modified to carry prominent notices stating that you changed the files and the date of any change.

# @item

You must cause the whole of the work to be licensed at no charge to all third parties under the terms of this License.

#### @item

If a facility in the modified Library refers to a function or a table of data to be supplied by an application program that uses the facility, other than as an argument passed when the facility is invoked, then you must make a good faith effort to ensure that, in the event an application does not supply such function or table, the facility still operates, and performs whatever part of its purpose remains meaningful.

(For example, a function in a library to compute square roots has a purpose that is entirely well-defined independent of the application. Therefore, Subsection 2d requires that any application-supplied function or table used by this function must be optional: if the application does not supply it, the square root function must still compute square roots.) @end enumerate

These requirements apply to the modified work as a whole. If identifiable sections of that work are not derived from the Library, and can be reasonably considered independent and separate works in themselves, then this License, and its terms, do not apply to those sections when you distribute them as separate works. But when you distribute the same sections as part of a whole which is a work based on the Library, the distribution of the whole must be on the terms of this License, whose permissions for other licensees extend to the entire whole, and thus to each and every part regardless of who wrote it.

Thus, it is not the intent of this section to claim rights or contest your rights to work written entirely by you; rather, the intent is to exercise the right to control the distribution of derivative or collective works based on the Library.

In addition, mere aggregation of another work not based on the Library with the Library (or with a work based on the Library) on a volume of a storage or distribution medium does not bring the other work under the scope of this License.

#### @item

You may opt to apply the terms of the ordinary GNU General Public License instead of this License to a given copy of the Library. To do this, you must alter all the notices that refer to this License, so that they refer to the ordinary GNU General Public License, version 2, instead of to this License. (If a newer version than version 2 of the ordinary GNU General Public License has appeared, then you can specify that version instead if you wish.) Do not make any other change in these notices.

 Once this change is made in a given copy, it is irreversible for that copy, so the ordinary GNU General Public License applies to all subsequent copies and derivative works made from that copy.

 This option is useful when you wish to copy part of the code of the Library into a program that is not a library.

#### @item

You may copy and distribute the Library (or a portion or

derivative of it, under Section 2) in object code or executable form under the terms of Sections 1 and 2 above provided that you accompany it with the complete corresponding machine-readable source code, which must be distributed under the terms of Sections 1 and 2 above on a medium customarily used for software interchange.

 If distribution of object code is made by offering access to copy from a designated place, then offering equivalent access to copy the source code from the same place satisfies the requirement to distribute the source code, even though third parties are not compelled to copy the source along with the object code.

#### @item

A program that contains no derivative of any portion of the Library, but is designed to work with the Library by being compiled or linked with it, is called a ``work that uses the Library''. Such a work, in isolation, is not a derivative work of the Library, and therefore falls outside the scope of this License.

# However,

 linking a ``work that uses the Library'' with the Library creates an executable that is a derivative of the Library (because it contains portions of the Library), rather than a ``work that uses the library''. The executable is therefore covered by this License. Section 6 states terms for distribution of such executables.

When a ``work that uses the Library'' uses material from a header file that is part of the Library, the object code for the work may be a derivative work of the Library even though the source code is not. Whether this is true is especially significant if the work can be linked without the Library, or if the work is itself a library. The

threshold for this to be true is not precisely defined by law.

 If such an object file uses only numerical parameters, data structure layouts and accessors, and small macros and small inline functions (ten lines or less in length), then the use of the object file is unrestricted, regardless of whether it is legally a derivative work.

 (Executables containing this object code plus portions of the Library will still fall under Section 6.)

 Otherwise, if the work is a derivative of the Library, you may distribute the object code for the work under the terms of Section 6. Any executables containing that work also fall under Section 6, whether or not they are linked directly with the Library itself.

#### @item

As an exception to the Sections above, you may also combine or link a "work that uses the Library" with the Library to produce a work containing portions of the Library, and distribute that work under terms of your choice, provided that the terms permit modification of the work for the customer's own use and reverse engineering for debugging such modifications.

 You must give prominent notice with each copy of the work that the Library is used in it and that the Library and its use are covered by this License. You must supply a copy of this License. If the work during execution displays copyright notices,

you must include the

copyright notice for the Library among them, as well as a reference directing the user to the copy of this License. Also, you must do one of these things:

#### @enumerate a

#### @item

Accompany the work with the complete corresponding machine-readable source code for the Library including whatever changes were used in the work (which must be distributed under Sections 1 and 2 above); and, if the work is an executable linked with the Library, with the complete machine-readable ``work that uses the Library'', as object code and/or source code, so that the user can modify the Library and then relink to produce a modified executable containing the modified Library. (It is understood that the user who changes the contents of definitions files in the Library will not necessarily be able to recompile the application to use the modified definitions.)

# @item

Use a suitable shared library mechanism for linking with the Library. A

suitable mechanism is one that (1) uses at run time a copy of the

library already present on the user's computer system, rather than copying library functions into the executable, and (2) will operate properly with a modified version of the library, if the user installs one, as long as the modified version is interface-compatible with the version that the work was made with.

#### @item

Accompany the work with a written offer, valid for at least three years, to give the same user the materials specified in Subsection 6a, above, for a charge no more than the cost of performing this distribution.

# @item

If distribution of the work is made by offering access to copy from a designated place, offer equivalent access to copy the above specified materials from the same place.

### @item

Verify that the user has already received a copy of these materials or that you have already sent this user a copy. @end enumerate

 For an executable, the required form of the ``work that uses the Library'' must include any data and utility programs needed for reproducing

 the executable from it. However, as a special exception, the materials to be distributed need not include anything that is normally distributed (in either source or binary form) with the major components (compiler, kernel, and so on) of the operating system on which the executable runs, unless that component itself accompanies the executable.

 It may happen that this requirement contradicts the license restrictions of other proprietary libraries that do not normally accompany the operating system. Such a contradiction means you cannot use both them and the Library together in an executable that you distribute.

#### @item

You may place library facilities that are a work based on the Library side-by-side in a single library together with other library facilities not covered by this License, and distribute such a combined library, provided that the separate distribution of the work based on the Library and of the other library facilities is otherwise permitted, and provided that

you do these two things:

#### @enumerate a

@item

Accompany the combined library with a copy of the same work based on the Library, uncombined with any other library facilities. This must be distributed under the terms of the Sections above.

#### @item

Give prominent notice with the combined library of the fact that part of it is a work based on the Library, and explaining where to find the accompanying uncombined form of the same work. @end enumerate

### @item

You may not copy, modify, sublicense, link with, or distribute the Library except as expressly provided under this License. Any attempt otherwise to copy, modify, sublicense, link with, or distribute the Library is void, and will automatically terminate your rights under this License. However, parties who have received copies, or rights, from you under this License will not have their licenses terminated so long as such parties remain in full compliance.

#### @item

You are not required to accept this License, since you have not signed it. However,

 nothing else grants you permission to modify or distribute the Library or its derivative works. These actions are prohibited by law if you do not accept this License. Therefore, by modifying or distributing the Library (or any work based on the Library), you indicate your acceptance of this License to do so, and all its terms and conditions for copying, distributing or modifying the Library or works based on it.

#### @item

Each time you redistribute the Library (or any work based on the Library), the recipient automatically receives a license from the original licensor to copy, distribute, link with or modify the Library subject to these terms and conditions. You may not impose any further restrictions on the recipients' exercise of the rights granted herein. You are not responsible for enforcing compliance by third parties with this License.

### @item

If, as a consequence of a court judgment or allegation of patent infringement or for any other reason (not limited to patent issues), conditions

 are imposed on you (whether by court order, agreement or otherwise) that contradict the conditions of this License, they do not excuse you from the conditions of this License. If you cannot distribute so as to satisfy simultaneously your obligations under this License and any other pertinent obligations, then as a consequence you may not distribute the Library at all. For example, if a patent license would not permit royalty-free redistribution of the Library by all those who receive copies directly or indirectly through you, then the only way you could satisfy both it and this License would be to refrain entirely from distribution of the Library.

If any portion of this section is held invalid or unenforceable under any particular circumstance, the balance of the section is intended to apply, and the section as a whole is intended to apply in other circumstances.

It is not the purpose of this section to induce you to infringe any patents or other property right claims or to contest validity of any such claims; this section has the sole purpose of protecting the integrity of the free software distribution system which is implemented by public license practices. Many people have made generous contributions to the wide range of software distributed through that system in reliance on consistent application of that system; it is up to the author/donor to decide if he or she is willing to distribute software through any other system and a licensee cannot impose that choice.

This section is intended to make thoroughly clear what is believed to be a consequence of the rest of this License.

# @item

If the distribution and/or use of the Library is restricted in certain countries either by patents or by copyrighted interfaces, the original copyright holder who places the Library under this License may add an explicit geographical distribution limitation excluding those countries, so that distribution is permitted only in or among countries not thus excluded.

 In such case, this License incorporates the limitation as if written in the body of this License.

#### @item

The Free Software Foundation may publish revised and/or new versions of the Lesser General Public License from time to time. Such new versions will be similar in spirit to the present version, but may differ in detail to address new problems or concerns.

Each version is given a distinguishing version number. If the Library specifies a version number of this License which applies to it and

``any later version'', you have the option of following the terms and conditions either of that version or of any later version published by the Free Software Foundation. If the Library does not specify a license version number, you may choose any version ever published by the Free Software Foundation.

# @item

If you wish to incorporate parts of the Library into other free programs whose distribution conditions are incompatible with these, write to the author to ask for permission. For software which is copyrighted by the Free Software Foundation, write to the Free Software Foundation; we sometimes make exceptions for this. Our decision will be guided by the two goals of preserving the free status of all derivatives of our free software and of promoting the sharing and reuse of software generally.

# @center NO WARRANTY

# @item

BECAUSE THE LIBRARY IS LICENSED FREE OF CHARGE, THERE IS NO WARRANTY FOR THE LIBRARY, TO THE EXTENT PERMITTED BY APPLICABLE LAW. EXCEPT WHEN OTHERWISE STATED IN WRITING THE COPYRIGHT HOLDERS AND/OR OTHER PARTIES PROVIDE THE LIBRARY ``AS IS'' WITHOUT WARRANTY OF ANY KIND, EITHER EXPRESSED OR IMPLIED, INCLUDING, BUT NOT LIMITED TO, THE IMPLIED WARRANTIES OF MERCHANTABILITY AND FITNESS FOR A PARTICULAR PURPOSE. THE ENTIRE RISK AS TO THE QUALITY AND PERFORMANCE OF THE LIBRARY IS WITH YOU. SHOULD THE LIBRARY PROVE DEFECTIVE, YOU ASSUME THE COST OF ALL NECESSARY SERVICING, REPAIR OR CORRECTION.

# @item

IN NO EVENT UNLESS REQUIRED BY APPLICABLE LAW OR AGREED TO IN

WRITING WILL ANY COPYRIGHT HOLDER, OR ANY OTHER PARTY WHO MAY MODIFY AND/OR REDISTRIBUTE THE LIBRARY AS PERMITTED ABOVE, BE LIABLE TO YOU FOR DAMAGES, INCLUDING ANY GENERAL, SPECIAL, INCIDENTAL OR CONSEQUENTIAL DAMAGES ARISING OUT OF THE USE OR INABILITY TO USE THE LIBRARY (INCLUDING BUT NOT LIMITED TO LOSS OF DATA OR DATA BEING RENDERED INACCURATE OR LOSSES SUSTAINED BY YOU OR THIRD PARTIES OR A FAILURE OF THE LIBRARY TO OPERATE WITH ANY OTHER SOFTWARE), EVEN IF SUCH HOLDER OR OTHER PARTY HAS BEEN ADVISED OF THE POSSIBILITY OF SUCH DAMAGES.

@end enumerate

@iftex @heading END OF TERMS AND CONDITIONS @end iftex @ifinfo

# @center END OF TERMS AND CONDITIONS @end ifinfo

@page

@appendixsubsec How to Apply These Terms to Your New Libraries

 If you develop a new library, and you want it to be of the greatest possible use to the public, we recommend making it free software that everyone can redistribute and change. You can do so by permitting redistribution under these terms (or, alternatively, under the terms of the ordinary General Public License).

 To apply these terms, attach the following notices to the library. It is safest to attach them to the start of each source file to most effectively convey the exclusion of warranty; and each file should have at least the ``copyright'' line and a pointer to where the full notice is found.

@smallexample

@var{one line to give the library's name and an idea of what it does.} Copyright (C) @var{year} @var{name of author}

This library is free software; you can redistribute it and/or modify it under the terms of the GNU Lesser General Public License as published by the Free Software Foundation; either version 2.1 of the License, or (at your option) any later version.

This library is distributed in the hope that it will be useful, but WITHOUT ANY WARRANTY; without even the implied warranty of MERCHANTABILITY or FITNESS FOR A PARTICULAR PURPOSE. See the GNU Lesser General Public License for more details.

#### You should

 have received a copy of the GNU Lesser General Public License along with this library; if not, write to the Free Software Foundation, Inc., 51 Franklin Street, Fifth Floor, Boston, MA 02110-1301, USA. @end smallexample

Also add information on how to contact you by electronic and paper mail.

You should also get your employer (if you work as a programmer) or your school, if any, to sign a "copyright disclaimer" for the library, if necessary. Here is a sample; alter the names:

#### @smallexample

Yoyodyne, Inc., hereby disclaims all copyright interest in the library `Frob' (a library for tweaking knobs) written by James Random Hacker.

@var{signature of Ty Coon}, 1 April 1990 Ty Coon, President of Vice @end smallexample

That's all there is to it! GNU GENERAL PUBLIC LICENSE Version 2, June 1991

Copyright (C) 1989, 1991 Free Software Foundation, Inc. 51 Franklin Street, Fifth Floor, Boston, MA 02110-1301 USA Everyone is permitted to copy and distribute verbatim copies of this license document, but changing it is not allowed.

 Preamble

 The licenses for most software are designed to take away your freedom to share and change it. By contrast, the GNU General Public License is intended to guarantee your freedom to share and change free software--to make sure the software is free for all its users. This General Public License applies to most of the Free Software Foundation's software and to any other program whose authors commit to using it. (Some other Free Software Foundation software is covered by the GNU Library General Public License instead.) You can apply it to your programs, too.

 When we speak of free software, we are referring to freedom, not price. Our General Public Licenses are designed

to make sure that you

have the freedom to distribute copies of free software (and charge for this service if you wish), that you receive source code or can get it if you want it, that you can change the software or use pieces of it in new free programs; and that you know you can do these things.

 To protect your rights, we need to make restrictions that forbid anyone to deny you these rights or to ask you to surrender the rights. These restrictions translate to certain responsibilities for you if you distribute copies of the software, or if you modify it.

 For example, if you distribute copies of such a program, whether gratis or for a fee, you must give the recipients all the rights that you have. You must make sure that they, too, receive or can get the source code. And you must show them these terms so they know their rights.

We protect your rights with two steps: (1) copyright the software, and (2) offer you this license which gives you legal permission to copy, distribute
and/or modify the software.

 Also, for each author's protection and ours, we want to make certain that everyone understands that there is no warranty for this free software. If the software is modified by someone else and passed on, we want its recipients to know that what they have is not the original, so that any problems introduced by others will not reflect on the original authors' reputations.

 Finally, any free program is threatened constantly by software patents. We wish to avoid the danger that redistributors of a free program will individually obtain patent licenses, in effect making the program proprietary. To prevent this, we have made it clear that any patent must be licensed for everyone's free use or not licensed at all.

 The precise terms and conditions for copying, distribution and modification follow.

## GNU GENERAL PUBLIC LICENSE TERMS AND CONDITIONS FOR COPYING, DISTRIBUTION AND MODIFICATION

 0. This License applies to any program or other work which contains

a notice placed by the copyright holder saying it may be distributed under the terms of this General Public License. The "Program", below, refers to any such program or work, and a "work based on the Program" means either the Program or any derivative work under copyright law: that is to say, a work containing the Program or a portion of it, either verbatim or with modifications and/or translated into another language. (Hereinafter, translation is included without limitation in the term "modification".) Each licensee is addressed as "you".

Activities other than copying, distribution and modification are not covered by this License; they are outside its scope. The act of running the Program is not restricted, and the output from the Program is covered only if its contents constitute a work based on the Program (independent of having been made by running the Program). Whether that is true depends on what the Program does.

# 1. You may copy and distribute verbatim

copies of the Program's

source code as you receive it, in any medium, provided that you conspicuously and appropriately publish on each copy an appropriate copyright notice and disclaimer of warranty; keep intact all the notices that refer to this License and to the absence of any warranty; and give any other recipients of the Program a copy of this License along with the Program.

You may charge a fee for the physical act of transferring a copy, and you may at your option offer warranty protection in exchange for a fee.

 2. You may modify your copy or copies of the Program or any portion of it, thus forming a work based on the Program, and copy and distribute such modifications or work under the terms of Section 1 above, provided that you also meet all of these conditions:

 a) You must cause the modified files to carry prominent notices stating that you changed the files and the date of any change.

b) You must cause any work that you distribute or publish, that in

 whole or in part contains or is derived from the Program or any part thereof, to be licensed as a whole at no charge to all third parties under the terms of this License.

 c) If the modified program normally reads commands interactively when run, you must cause it, when started running for such interactive use in the most ordinary way, to print or display an announcement including an appropriate copyright notice and a notice that there is no warranty (or else, saying that you provide a warranty) and that users may redistribute the program under these conditions, and telling the user how to view a copy of this License. (Exception: if the Program itself is interactive but does not normally print such an announcement, your work based on the Program is not required to print an announcement.)

These requirements apply to the modified work as a whole. If identifiable sections of that work are not derived from the Program, and can be reasonably

 considered independent and separate works in themselves, then this License, and its terms, do not apply to those sections when you distribute them as separate works. But when you distribute the same sections as part of a whole which is a work based on the Program, the distribution of the whole must be on the terms of this License, whose permissions for other licensees extend to the entire whole, and thus to each and every part regardless of who wrote it.

Thus, it is not the intent of this section to claim rights or contest your rights to work written entirely by you; rather, the intent is to exercise the right to control the distribution of derivative or collective works based on the Program.

In addition, mere aggregation of another work not based on the Program with the Program (or with a work based on the Program) on a volume of a storage or distribution medium does not bring the other work under the scope of this License.

 3. You may copy and distribute the Program (or a work based on it,

under Section 2) in object code or executable form under the terms of Sections 1 and 2 above provided that you also do one of the following:

 a) Accompany it with the complete corresponding machine-readable source code, which must be distributed under the terms of Sections 1 and 2 above on a medium customarily used for software interchange; or,

 b) Accompany it with a written offer, valid for at least three years, to give any third party, for a charge no more than your cost of physically performing source distribution, a complete machine-readable copy of the corresponding source code, to be distributed under the terms of Sections 1 and 2 above on a medium customarily used for software interchange; or,

 c) Accompany it with the information you received as to the offer to distribute corresponding source code. (This alternative is allowed only for noncommercial distribution and only if you received the program in object code or executable form with such an offer, in accord with Subsection b above.)

The source code for a work means the preferred form of the work for making modifications to it. For an executable work, complete source code means all the source code for all modules it contains, plus any associated interface definition files, plus the scripts used to control compilation and installation of the executable. However, as a special exception, the source code distributed need not include anything that is normally distributed (in either source or binary form) with the major components (compiler, kernel, and so on) of the operating system on which the executable runs, unless that component itself accompanies the executable.

If distribution of executable or object code is made by offering access to copy from a designated place, then offering equivalent access to copy the source code from the same place counts as distribution of the source code, even though third parties are not compelled to copy

the source along with the object code.

 4. You may not copy, modify, sublicense, or distribute the Program except as expressly provided under this License. Any attempt otherwise to copy, modify, sublicense or distribute the Program is void, and will automatically terminate your rights under this License. However, parties who have received copies, or rights, from you under this License will not have their licenses terminated so long as such

parties remain in full compliance.

 5. You are not required to accept this License, since you have not signed it. However, nothing else grants you permission to modify or distribute the Program or its derivative works. These actions are prohibited by law if you do not accept this License. Therefore, by modifying or distributing the Program (or any work based on the Program), you indicate your acceptance of this License to do so, and all its terms and conditions for copying, distributing or modifying the Program or works based on it.

#### 6.

 Each time you redistribute the Program (or any work based on the Program), the recipient automatically receives a license from the original licensor to copy, distribute or modify the Program subject to these terms and conditions. You may not impose any further restrictions on the recipients' exercise of the rights granted herein. You are not responsible for enforcing compliance by third parties to this License.

 7. If, as a consequence of a court judgment or allegation of patent infringement or for any other reason (not limited to patent issues), conditions are imposed on you (whether by court order, agreement or otherwise) that contradict the conditions of this License, they do not excuse you from the conditions of this License. If you cannot distribute so as to satisfy simultaneously your obligations under this License and any other pertinent obligations, then as a consequence you may not distribute the Program at all. For example, if a patent license would not permit royalty-free redistribution of the Program by all those who receive copies directly or indirectly through you, then the only way you could satisfy both it and this License would be to refrain entirely from distribution of the Program.

If any portion of this section is held invalid or unenforceable under any particular circumstance, the balance of the section is intended to apply and the section as a whole is intended to apply in other circumstances.

It is not the purpose of this section to induce you to infringe any patents or other property right claims or to contest validity of any such claims; this section has the sole purpose of protecting the integrity of the free software distribution system, which is implemented by public license practices. Many people have made generous contributions to the wide range of software distributed through that system in reliance on consistent application of that system; it is up to the author/donor to decide if he or she is willing to distribute software through

 any other system and a licensee cannot impose that choice.

This section is intended to make thoroughly clear what is believed to be a consequence of the rest of this License.

 8. If the distribution and/or use of the Program is restricted in certain countries either by patents or by copyrighted interfaces, the original copyright holder who places the Program under this License may add an explicit geographical distribution limitation excluding those countries, so that distribution is permitted only in or among countries not thus excluded. In such case, this License incorporates the limitation as if written in the body of this License.

 9. The Free Software Foundation may publish revised and/or new versions of the General Public License from time to time. Such new versions will be similar in spirit to the present version, but may differ in detail to address new problems or concerns.

Each version is given a distinguishing version number. If the Program specifies a version

 number of this License which applies to it and "any later version", you have the option of following the terms and conditions either of that version or of any later version published by the Free Software Foundation. If the Program does not specify a version number of this License, you may choose any version ever published by the Free Software Foundation.

 10. If you wish to incorporate parts of the Program into other free programs whose distribution conditions are different, write to the author to ask for permission. For software which is copyrighted by the Free Software Foundation, write to the Free Software Foundation; we sometimes make exceptions for this. Our decision will be guided by the two goals of preserving the free status of all derivatives of our free software and of promoting the sharing and reuse of software generally.

## NO WARRANTY

## 11. BECAUSE THE PROGRAM IS LICENSED FREE OF CHARGE, THERE IS NO WARRANTY FOR THE PROGRAM, TO THE EXTENT PERMITTED BY APPLICABLE LAW. EXCEPT WHEN

OTHERWISE STATED IN WRITING THE COPYRIGHT HOLDERS AND/OR OTHER PARTIES PROVIDE THE PROGRAM "AS IS" WITHOUT WARRANTY OF ANY KIND, EITHER EXPRESSED OR IMPLIED, INCLUDING, BUT NOT LIMITED TO, THE IMPLIED WARRANTIES OF MERCHANTABILITY AND FITNESS FOR A PARTICULAR PURPOSE. THE ENTIRE RISK AS TO THE QUALITY AND PERFORMANCE OF THE PROGRAM IS WITH YOU. SHOULD THE PROGRAM PROVE DEFECTIVE, YOU ASSUME THE COST OF ALL NECESSARY SERVICING, REPAIR OR CORRECTION.

 12. IN NO EVENT UNLESS REQUIRED BY APPLICABLE LAW OR AGREED TO IN WRITING WILL ANY COPYRIGHT HOLDER, OR ANY OTHER PARTY WHO MAY MODIFY AND/OR REDISTRIBUTE THE PROGRAM AS PERMITTED ABOVE, BE LIABLE TO YOU FOR DAMAGES, INCLUDING ANY GENERAL, SPECIAL, INCIDENTAL OR CONSEQUENTIAL DAMAGES ARISING OUT OF THE USE OR INABILITY TO USE THE PROGRAM (INCLUDING BUT NOT LIMITED TO LOSS OF DATA OR DATA BEING RENDERED INACCURATE OR LOSSES SUSTAINED BY YOU OR THIRD PARTIES OR A FAILURE OF THE PROGRAM TO OPERATE WITH ANY OTHER PROGRAMS),

 EVEN IF SUCH HOLDER OR OTHER PARTY HAS BEEN ADVISED OF THE POSSIBILITY OF SUCH DAMAGES.

## END OF TERMS AND CONDITIONS

 How to Apply These Terms to Your New Programs

 If you develop a new program, and you want it to be of the greatest possible use to the public, the best way to achieve this is to make it free software which everyone can redistribute and change under these terms.

 To do so, attach the following notices to the program. It is safest to attach them to the start of each source file to most effectively convey the exclusion of warranty; and each file should have at least the "copyright" line and a pointer to where the full notice is found.

 <one line to give the program's name and a brief idea of what it does.> Copyright  $(C)$  <year > <name of author>

 This program is free software; you can redistribute it and/or modify it under the terms of the GNU General Public License as published by the Free Software Foundation; either version 2 of the License, or

(at your option) any later version.

 This program is distributed in the hope that it will be useful, but WITHOUT ANY WARRANTY; without even the implied warranty of MERCHANTABILITY or FITNESS FOR A PARTICULAR PURPOSE. See the GNU General Public License for more details.

 You should have received a copy of the GNU General Public License along with this program; if not, write to the Free Software Foundation, Inc., 51 Franklin Street, Fifth Floor, Boston, MA 02110-1301 USA

Also add information on how to contact you by electronic and paper mail.

If the program is interactive, make it output a short notice like this when it starts in an interactive mode:

 Gnomovision version 69, Copyright (C) year name of author Gnomovision comes with ABSOLUTELY NO WARRANTY; for details type `show w'. This is free software, and you are welcome to redistribute it under certain conditions; type `show c' for details.

The hypothetical commands

 `show w' and `show c' should show the appropriate parts of the General Public License. Of course, the commands you use may be called something other than `show w' and `show c'; they could even be mouse-clicks or menu items--whatever suits your program.

You should also get your employer (if you work as a programmer) or your school, if any, to sign a "copyright disclaimer" for the program, if necessary. Here is a sample; alter the names:

 Yoyodyne, Inc., hereby disclaims all copyright interest in the program `Gnomovision' (which makes passes at compilers) written by James Hacker.

 <signature of Ty Coon>, 1 April 1989 Ty Coon, President of Vice

This General Public License does not permit incorporating your program into proprietary programs. If your program is a subroutine library, you may consider it more useful to permit linking proprietary applications with the library. If this is what you want to do, use the GNU Library General Public License instead of this License.

--------------------------------------------------------------------------

This program, "bzip2", the associated library "libbzip2", and all documentation, are copyright (C) 1996-2010 Julian R Seward. All rights reserved.

Redistribution and use in source and binary forms, with or without modification, are permitted provided that the following conditions are met:

- 1. Redistributions of source code must retain the above copyright notice, this list of conditions and the following disclaimer.
- 2. The origin of this software must not be misrepresented; you must not claim that you wrote the original software. If you use this software in a product, an acknowledgment in the product documentation would be appreciated but is not required.
- 3. Altered source versions must be plainly marked as such, and must not be misrepresented as being the original software.

4. The name of the author may not be used to endorse or promote products derived from this software without specific prior written permission.

THIS SOFTWARE IS PROVIDED BY THE AUTHOR "AS IS" AND ANY EXPRESS OR IMPLIED WARRANTIES, INCLUDING, BUT NOT LIMITED TO, THE IMPLIED WARRANTIES OF MERCHANTABILITY AND FITNESS FOR A PARTICULAR PURPOSE ARE DISCLAIMED. IN NO EVENT SHALL THE AUTHOR BE LIABLE FOR ANY DIRECT, INDIRECT, INCIDENTAL, SPECIAL, EXEMPLARY, OR CONSEQUENTIAL DAMAGES (INCLUDING, BUT NOT LIMITED TO, PROCUREMENT OF SUBSTITUTE GOODS OR SERVICES; LOSS OF USE, DATA, OR PROFITS; OR BUSINESS INTERRUPTION) HOWEVER CAUSED AND ON ANY THEORY OF LIABILITY, WHETHER IN CONTRACT, STRICT LIABILITY, OR TORT (INCLUDING NEGLIGENCE OR OTHERWISE) ARISING IN ANY WAY OUT OF THE USE OF THIS SOFTWARE, EVEN IF ADVISED OF THE POSSIBILITY OF SUCH DAMAGE.

Julian Seward, jseward@bzip.org bzip2/libbzip2 version 1.0.6 of 6 September 2010

--------------------------------------------------------------------------

MIT License (MIT)

Permission is hereby granted, free of charge, to any person obtaining a copy of this software and associated documentation files (the "Software"), to deal in the Software without restriction, including without limitation the rights to use, copy, modify, merge, publish, distribute, sublicense, and/or sell copies of the Software, and to permit persons to whom the Software is furnished to do so, subject to the following conditions:

The above copyright notice and this permission notice shall be included in all copies or substantial portions of the Software.

THE SOFTWARE IS PROVIDED "AS IS", WITHOUT WARRANTY OF ANY KIND, EXPRESS OR IMPLIED, INCLUDING BUT NOT LIMITED TO THE WARRANTIES OF MERCHANTABILITY, FITNESS FOR A PARTICULAR PURPOSE AND NONINFRINGEMENT. IN NO EVENT SHALL THE AUTHORS OR COPYRIGHT HOLDERS BE LIABLE FOR ANY CLAIM, DAMAGES OR OTHER LIABILITY, WHETHER IN AN ACTION OF CONTRACT, TORT OR OTHERWISE, ARISING FROM, OUT OF OR IN CONNECTION WITH THE SOFTWARE OR THE USE OR OTHER DEALINGS IN THE SOFTWARE. Copyright 1992, 1993, 1994 Henry Spencer. All rights reserved. This software is not subject to any license of the American Telephone and Telegraph Company or of the Regents of the University of California.

Permission is granted to anyone to use this software for any purpose on any computer system, and to alter it and redistribute it, subject

to the following restrictions:

- 1. The author is not responsible for the consequences of use of this software, no matter how awful, even if they arise from flaws in it.
- 2. The origin of this software must not be misrepresented, either by explicit claim or by omission. Since few users ever read sources, credits must appear in the documentation.
- 3. Altered versions must be plainly marked as such, and must not be misrepresented as being the original software. Since few users ever read sources, credits must appear in the documentation.

4. This notice may not be removed or altered.

=-=-=-=-=-=-=-=-=-=-=-=-=-=-=-=-=-=-=-=-=-=-=-=-=-=-=-=-=-=-=-=-=-=-=-=-=

/\*-

\* Copyright (c) 1994

\* The Regents of the University of California. All rights reserved.

\*

\* Redistribution and use in source and binary forms, with or without

\* modification, are permitted provided that the following conditions

\* are met:

\* 1. Redistributions of source code must retain the above copyright

notice, this list of conditions and the following disclaimer.

- \* 2. Redistributions in binary form must reproduce the above copyright
- notice, this list of conditions and the following disclaimer in the
- documentation and/or other materials provided with the distribution.
- \* 4. Neither the name of the University nor the names of its contributors
- may be used to endorse or promote products derived from this software
- \* without specific prior written permission.

\*

\* THIS SOFTWARE IS PROVIDED BY THE REGENTS AND CONTRIBUTORS ``AS IS'' AND \* ANY EXPRESS OR IMPLIED WARRANTIES, INCLUDING, BUT NOT LIMITED TO, THE

\* IMPLIED WARRANTIES

OF MERCHANTABILITY AND FITNESS FOR A PARTICULAR PURPOSE

\* ARE DISCLAIMED. IN NO EVENT SHALL THE REGENTS OR CONTRIBUTORS BE LIABLE

\* FOR ANY DIRECT, INDIRECT, INCIDENTAL, SPECIAL, EXEMPLARY, OR CONSEQUENTIAL

\* DAMAGES (INCLUDING, BUT NOT LIMITED TO, PROCUREMENT OF SUBSTITUTE GOODS

- \* OR SERVICES; LOSS OF USE, DATA, OR PROFITS; OR BUSINESS INTERRUPTION)
- \* HOWEVER CAUSED AND ON ANY THEORY OF LIABILITY, WHETHER IN CONTRACT, STRICT

\* LIABILITY, OR TORT (INCLUDING NEGLIGENCE OR OTHERWISE) ARISING IN ANY WAY

\* OUT OF THE USE OF THIS SOFTWARE, EVEN IF ADVISED OF THE POSSIBILITY OF \* SUCH DAMAGE.

```
*
*	@(#)COPYRIGHT	8.1 (Berkeley) 3/16/94
*/
```
## ==============================================================================

 Apache License Version 2.0, January 2004 http://www.apache.org/licenses/

#### TERMS AND CONDITIONS FOR USE, REPRODUCTION, AND DISTRIBUTION

1. Definitions.

 "License" shall mean the terms and conditions for use, reproduction, and distribution as defined by Sections 1 through 9 of this document.

 "Licensor" shall mean the copyright owner or entity authorized by the copyright owner that is granting the License.

 "Legal Entity" shall mean the union of the acting entity and all other entities that control, are controlled by, or are under common control with that entity. For the purposes of this definition, "control" means (i) the

power, direct or indirect, to cause the

 direction or management of such entity, whether by contract or otherwise, or (ii) ownership of fifty percent (50%) or more of the outstanding shares, or (iii) beneficial ownership of such entity.

 "You" (or "Your") shall mean an individual or Legal Entity exercising permissions granted by this License.

 "Source" form shall mean the preferred form for making modifications, including but not limited to software source code, documentation source, and configuration files.

 "Object" form shall mean any form resulting from mechanical transformation or translation of a Source form, including but not limited to compiled object code, generated documentation, and conversions to other media types.

 "Work" shall mean the work of authorship, whether in Source or Object form, made available under the License, as indicated by a copyright notice that is included in or attached to the work

(an example is provided in the Appendix below).

 "Derivative Works" shall mean any work, whether in Source or Object form, that is based on (or derived from) the Work and for which the editorial revisions, annotations, elaborations, or other modifications

 represent, as a whole, an original work of authorship. For the purposes of this License, Derivative Works shall not include works that remain separable from, or merely link (or bind by name) to the interfaces of, the Work and Derivative Works thereof.

 "Contribution" shall mean any work of authorship, including the original version of the Work and any modifications or additions to that Work or Derivative Works thereof, that is intentionally submitted to Licensor for inclusion in the Work by the copyright owner or by an individual or Legal Entity authorized to submit on behalf of the copyright owner. For the purposes of this definition,

## "submitted"

 means any form of electronic, verbal, or written communication sent to the Licensor or its representatives, including but not limited to communication on electronic mailing lists, source code control systems, and issue tracking systems that are managed by, or on behalf of, the Licensor for the purpose of discussing and improving the Work, but excluding communication that is conspicuously marked or otherwise designated in writing by the copyright owner as "Not a Contribution."

 "Contributor" shall mean Licensor and any individual or Legal Entity on behalf of whom a Contribution has been received by Licensor and subsequently incorporated within the Work.

 2. Grant of Copyright License. Subject to the terms and conditions of this License, each Contributor hereby grants to You a perpetual, worldwide, non-exclusive, no-charge, royalty-free, irrevocable copyright license to reproduce, prepare Derivative Works of,

 publicly display, publicly perform, sublicense, and distribute the Work and such Derivative Works in Source or Object form.

 3. Grant of Patent License. Subject to the terms and conditions of this License, each Contributor hereby grants to You a perpetual, worldwide, non-exclusive, no-charge, royalty-free, irrevocable (except as stated in this section) patent license to make, have made, use, offer to sell, sell, import, and otherwise transfer the Work, where such license applies only to those patent claims licensable by such Contributor that are necessarily infringed by their Contribution(s) alone or by combination of their Contribution(s) with the Work to which such Contribution(s) was submitted. If You institute patent litigation against any entity (including a cross-claim or counterclaim in a lawsuit) alleging that the Work or a Contribution incorporated within the Work constitutes direct or contributory patent infringement, then any patent licenses granted to You under this License for that Work shall terminate as of the date such litigation is filed.

- 4. Redistribution. You may reproduce and distribute copies of the Work or Derivative Works thereof in any medium, with or without modifications, and in Source or Object form, provided that You meet the following conditions:
- (a) You must give any other recipients of the Work or Derivative Works a copy of this License; and
- (b) You must cause any modified files to carry prominent notices stating that You changed the files; and
- (c) You must retain, in the Source form of any Derivative Works that You distribute, all copyright, patent, trademark, and attribution notices from the Source form of the Work, excluding those notices that do not pertain to any part of the Derivative Works; and

(d) If the Work

 includes a "NOTICE" text file as part of its distribution, then any Derivative Works that You distribute must include a readable copy of the attribution notices contained within such NOTICE file, excluding those notices that do not pertain to any part of the Derivative Works, in at least one of the following places: within a NOTICE text file distributed as part of the Derivative Works; within the Source form or documentation, if provided along with the Derivative Works; or, within a display generated by the Derivative Works, if and wherever such third-party notices normally appear. The contents of the NOTICE file are for informational purposes only and do not modify the License. You may add Your own attribution notices within Derivative Works that You distribute, alongside or as an addendum to the NOTICE text from the Work, provided that such additional

attribution notices cannot be construed

as modifying the License.

 You may add Your own copyright statement to Your modifications and may provide additional or different license terms and conditions for use, reproduction, or distribution of Your modifications, or for any such Derivative Works as a whole, provided Your use, reproduction, and distribution of the Work otherwise complies with the conditions stated in this License.

 5. Submission of Contributions. Unless You explicitly state otherwise, any Contribution intentionally submitted for inclusion in the Work by You to the Licensor shall be under the terms and conditions of this License, without any additional terms or conditions. Notwithstanding the above, nothing herein shall supersede or modify  the terms of any separate license agreement you may have executed with Licensor regarding such Contributions.

6. Trademarks. This License

does not grant permission to use the trade

 names, trademarks, service marks, or product names of the Licensor, except as required for reasonable and customary use in describing the origin of the Work and reproducing the content of the NOTICE file.

 7. Disclaimer of Warranty. Unless required by applicable law or agreed to in writing, Licensor provides the Work (and each Contributor provides its Contributions) on an "AS IS" BASIS, WITHOUT WARRANTIES OR CONDITIONS OF ANY KIND, either express or implied, including, without limitation, any warranties or conditions of TITLE, NON-INFRINGEMENT, MERCHANTABILITY, or FITNESS FOR A PARTICULAR PURPOSE. You are solely responsible for determining the appropriateness of using or redistributing the Work and assume any risks associated with Your exercise of permissions under this License.

 8. Limitation of Liability. In no event and under no legal theory, whether in tort (including

negligence), contract, or otherwise,

 unless required by applicable law (such as deliberate and grossly negligent acts) or agreed to in writing, shall any Contributor be liable to You for damages, including any direct, indirect, special, incidental, or consequential damages of any character arising as a result of this License or out of the use or inability to use the Work (including but not limited to damages for loss of goodwill, work stoppage, computer failure or malfunction, or any and all other commercial damages or losses), even if such Contributor has been advised of the possibility of such damages.

 9. Accepting Warranty or Additional Liability. While redistributing the Work or Derivative Works thereof, You may choose to offer, and charge a fee for, acceptance of support, warranty, indemnity, or other liability obligations and/or rights consistent with this License. However, in accepting such

obligations, You may act only

 on Your own behalf and on Your sole responsibility, not on behalf of any other Contributor, and only if You agree to indemnify, defend, and hold each Contributor harmless for any liability incurred by, or claims asserted against, such Contributor by reason of your accepting any such warranty or additional liability.

## END OF TERMS AND CONDITIONS

APPENDIX: How to apply the Apache License to your work.

 To apply the Apache License to your work, attach the following boilerplate notice, with the fields enclosed by brackets "[]" replaced with your own identifying information. (Don't include the brackets!) The text should be enclosed in the appropriate comment syntax for the file format. We also recommend that a file or class name and description of purpose be included on the same "printed page" as the copyright notice for easier identification within third-party archives.

Copyright [yyyy] [name of copyright owner]

 Licensed under the Apache License, Version 2.0 (the "License"); you may not use this file except in compliance with the License. You may obtain a copy of the License at

http://www.apache.org/licenses/LICENSE-2.0

 Unless required by applicable law or agreed to in writing, software distributed under the License is distributed on an "AS IS" BASIS, WITHOUT WARRANTIES OR CONDITIONS OF ANY KIND, either express or implied. See the License for the specific language governing permissions and limitations under the License.

---- LLVM Exceptions to the Apache 2.0 License ----

As an exception, if, as a result of your compiling your source code, portions of this Software are embedded into an Object form of such source code, you may redistribute such embedded portions in such Object form without complying with the conditions of Sections 4(a), 4(b) and 4(d) of the License.

In addition, if you combine or link compiled

forms of this Software with

software that is licensed under the GPLv2 ("Combined Software") and if a court of competent jurisdiction determines that the patent provision (Section 3), the indemnity provision (Section 9) or other Section of the License conflicts with the conditions of the GPLv2, you may retroactively and prospectively choose to deem waived or otherwise exclude such Section(s) of the License, but only in their entirety and only with respect to the Combined Software.

============================================================================== Software from third parties included in the LLVM Project:

============================================================================== The LLVM Project contains third party software which is under different license terms. All such code will be identified clearly using at least one of two mechanisms:

1) It will be in a separate directory tree with its own `LICENSE.txt` or

 `LICENSE` file at the top containing the specific license and restrictions which apply to that software, or 2) It will contain specific license and restriction terms at the top of every

file.

Legacy LLVM License (https://llvm.org/docs/DeveloperPolicy.html#legacy):

The software contained in this directory tree is dual licensed under both the University of Illinois "BSD-Like" license and the MIT license. As a user of this code you may choose to use it under either license. As a contributor, you agree to allow your code to be used under both.

Full text of the relevant licenses is included below.

==============================================================================

==============================================================================

==============================================================================

University of Illinois/NCSA Open Source License

Copyright (c) 2017-2019 by the contributors listed in CREDITS.TXT

All rights reserved.

Developed by: Threading Runtimes Team Intel Corporation http://www.intel.com

Permission is hereby granted, free of charge, to any person obtaining a copy of this software and associated documentation files (the "Software"), to deal with the Software without restriction, including without limitation the rights to use, copy, modify, merge, publish, distribute, sublicense, and/or sell copies of the Software, and to permit persons to whom the Software is furnished to do so, subject to the following conditions:

 \* Redistributions of source code must retain the above copyright notice, this list of conditions and the following disclaimers.

 \* Redistributions in binary form must reproduce the above copyright notice, this list of conditions and the following disclaimers in the documentation and/or other materials provided with the distribution.

 \* Neither the names of Intel Corporation Threading Runtimes Team nor the names of its contributors may be used to endorse or promote products derived from

this Software without specific prior written permission.

THE SOFTWARE IS PROVIDED "AS IS", WITHOUT WARRANTY OF ANY KIND, EXPRESS OR IMPLIED, INCLUDING BUT NOT LIMITED TO THE WARRANTIES OF MERCHANTABILITY, FITNESS FOR A PARTICULAR PURPOSE AND NONINFRINGEMENT. IN NO EVENT SHALL THE CONTRIBUTORS OR COPYRIGHT HOLDERS BE LIABLE FOR ANY CLAIM, DAMAGES OR OTHER LIABILITY, WHETHER IN AN ACTION OF CONTRACT, TORT OR OTHERWISE, ARISING FROM, OUT OF OR IN CONNECTION WITH THE SOFTWARE OR THE USE OR OTHER DEALINGS WITH THE SOFTWARE.

==============================================================================

Copyright (c) 2017-2019 by the contributors listed in CREDITS.TXT

Permission is hereby granted, free of charge, to any person obtaining a copy of this software and associated documentation files (the "Software"), to deal in the Software without restriction, including without limitation the rights to use, copy, modify, merge, publish, distribute, sublicense, and/or sell copies of the Software,

 and to permit persons to whom the Software is furnished to do so, subject to the following conditions:

The above copyright notice and this permission notice shall be included in all copies or substantial portions of the Software.

THE SOFTWARE IS PROVIDED "AS IS", WITHOUT WARRANTY OF ANY KIND, EXPRESS OR IMPLIED, INCLUDING BUT NOT LIMITED TO THE WARRANTIES OF MERCHANTABILITY, FITNESS FOR A PARTICULAR PURPOSE AND NONINFRINGEMENT. IN NO EVENT SHALL THE AUTHORS OR COPYRIGHT HOLDERS BE LIABLE FOR ANY CLAIM, DAMAGES OR OTHER LIABILITY, WHETHER IN AN ACTION OF CONTRACT, TORT OR OTHERWISE, ARISING FROM, OUT OF OR IN CONNECTION WITH THE SOFTWARE OR THE USE OR OTHER DEALINGS IN THE SOFTWARE.

Boost Software License - Version 1.0 - August 17th, 2003

Permission is hereby granted, free of charge, to any person or organization obtaining a copy of the software and accompanying documentation covered by this license (the "Software") to use, reproduce, display, distribute, execute, and transmit the Software, and to prepare derivative works of the Software, and to permit third-parties to whom the Software is furnished to do so, all subject to the following:

The copyright notices in the Software and this entire statement, including the above license grant, this restriction and the following disclaimer, must be included in all copies of the Software, in whole or in part, and all derivative works of the Software, unless such copies or derivative works are solely in the form of machine-executable object code generated by a source language processor.

THE SOFTWARE IS PROVIDED "AS IS", WITHOUT WARRANTY OF ANY KIND, EXPRESS OR IMPLIED, INCLUDING BUT NOT LIMITED TO THE WARRANTIES OF MERCHANTABILITY, **FITNESS** 

 FOR A PARTICULAR PURPOSE, TITLE AND NON-INFRINGEMENT. IN NO EVENT SHALL THE COPYRIGHT HOLDERS OR ANYONE DISTRIBUTING THE SOFTWARE BE LIABLE FOR ANY DAMAGES OR OTHER LIABILITY, WHETHER IN CONTRACT, TORT OR OTHERWISE, ARISING FROM, OUT OF OR IN CONNECTION WITH THE SOFTWARE OR THE USE OR OTHER DEALINGS IN THE SOFTWARE.

GCC RUNTIME LIBRARY EXCEPTION

Version 3.1, 31 March 2009

Copyright (C) 2009 Free Software Foundation, Inc. <http://fsf.org/>

Everyone is permitted to copy and distribute verbatim copies of this license document, but changing it is not allowed.

This GCC Runtime Library Exception ("Exception") is an additional permission under section 7 of the GNU General Public License, version 3 ("GPLv3"). It applies to a given file (the "Runtime Library") that bears a notice placed by the copyright holder of the file stating that the file is governed by GPLv3 along with this Exception.

When you use GCC to compile a program, GCC may combine portions of certain GCC header files and runtime libraries with the compiled program. The purpose of this Exception is to allow compilation of non-GPL (including proprietary) programs to use, in this way, the header files and runtime libraries covered by this Exception.

0. Definitions.

A file is an "Independent Module" if it either requires the Runtime Library

 for execution after a Compilation Process, or makes use of an interface provided by the Runtime Library, but is not otherwise based on the Runtime Library.

"GCC" means a version of the GNU Compiler Collection, with or without modifications, governed by version 3 (or a specified later version) of the GNU General Public License (GPL) with the option of using any subsequent versions published by the FSF.

"GPL-compatible Software" is software whose conditions of propagation, modification and use would permit combination with GCC in accord with the license of GCC.

"Target Code" refers to output from any compiler for a real or virtual target processor architecture, in executable form or suitable for

input to an assembler, loader, linker and/or execution phase. Notwithstanding that, Target Code does not include data in any format that is used as a compiler intermediate representation, or used for producing a compiler intermediate representation.

The "Compilation Process" transforms code entirely represented in

non-intermediate languages designed for human-written code, and/or in Java Virtual Machine byte code, into Target Code. Thus, for example, use of source code generators and preprocessors need not be considered part of the Compilation Process, since the Compilation Process can be understood as starting with the output of the generators or preprocessors.

A Compilation Process is "Eligible" if it is done using GCC, alone or with other GPL-compatible software, or if it is done without using any work based on GCC. For example, using non-GPL-compatible Software to optimize any GCC intermediate representations would not qualify as an Eligible Compilation Process.

1. Grant of Additional Permission.

You have permission to propagate a work of Target Code formed by combining the Runtime Library with Independent Modules, even if such propagation would otherwise violate the terms of GPLv3, provided that all Target Code was generated by Eligible Compilation Processes. You may

 then convey such a combination under terms of your choice, consistent with the licensing of the Independent Modules.

2. No Weakening of GCC Copyleft.

The availability of this Exception does not imply any general presumption that third-party software is unaffected by the copyleft requirements of the license of GCC. THIS SOFTWARE IS PROVIDED ``AS IS'' AND WITHOUT ANY EXPRESSED OR IMPLIED WARRANTIES, INCLUDING, WITHOUT LIMITATION, THE IMPLIED WARRANTIES OF MERCHANTABILITY AND FITNESS FOR A PARTICULAR PURPOSE.

Unless stated otherwise, the sources under the cygwin subdirectory, as well as the sources under the cygserver subdirectory linked into the Cygwin DLL, are licensed under the Lesser Gnu Public License, version 3 or (at your option) any later version (LGPLv3+). See the COPYING.LIB file for the exact wording of that license.

Unless stated otherwise, the sources under the cygserver subdir not linked into the Cygwin DLL, as well as the sources under the lsaauth and the utils subdirectories are licensed under the Gnu Public License,

version 3 or (at your option) any later version (GPLv3+). See the COPYING file for the exact wording of that license.

Parts of the sources in any subdirectory are licensed using a BSD-like license. The affected source files contain explicit copyright notices to that effect.

Linking Exception:

 As a special exception, the copyright holders of the Cygwin library grant you additional permission to link libcygwin.a, crt0.o, and gcrt0.o with independent modules to produce an executable, and to convey the resulting executable under terms of your choice, without any need to comply with the conditions of LGPLv3 section 4. An independent module is a module which is not itself based on the Cygwin library.

This is the file "copying.dj". It does not apply to any sources copyrighted by UCB Berkeley or the Free Software Foundation.

 Copyright Information for sources and executables that are marked Copyright (C) DJ Delorie 24 Kirsten Ave Rochester NH 03867-2954

This document is Copyright (C) DJ Delorie and may be distributed verbatim, but changing it is not allowed.

Source code copyright DJ Delorie is distributed under the terms of the GNU General Public Licence, with the following exceptions:

\* Any existing copyright or authorship information in any given source file must remain intact. If you modify a source file, a notice to that effect must be added to the authorship information in the source file.

\* binaries provided in djgpp may be distributed without sources ONLY if the recipient is given sufficient information to obtain a copy of djgpp themselves. This primarily applies to go32.exe, emu387, stub.exe, and the graphics drivers.

\* modified versions of the binaries provided in digpp must be distributed under the terms of the GPL.

\* objects and libraries linked into an application may be distributed without sources.

-----

Changes to source code copyright BSD or FSF are copyright DJ Delorie, but fall under the terms of the original copyright.

A copy of the file "COPYING" is included with this document. If you did not receive a copy of "COPYING", you may obtain one from whence this document was obtained, or by writing:

 Free Software Foundation 675 Mass Ave Cambridge, MA 02139 USA

libffi - Copyright (c) 1996-2014 Anthony Green, Red Hat, Inc and others. See source files for details.

Permission is hereby granted, free of charge, to any person obtaining a copy of this software and associated documentation files (the ``Software''), to deal in the Software without restriction, including without limitation the rights to use, copy, modify, merge, publish, distribute, sublicense, and/or sell copies of the Software, and to permit persons to whom the Software is furnished to do so, subject to the following conditions:

The above copyright notice and this permission notice shall be included in all copies or substantial portions of the Software.

THE SOFTWARE IS PROVIDED "AS IS", WITHOUT WARRANTY OF ANY KIND, EXPRESS OR IMPLIED, INCLUDING BUT NOT LIMITED TO THE WARRANTIES OF MERCHANTABILITY, FITNESS FOR A PARTICULAR PURPOSE AND NONINFRINGEMENT. IN NO EVENT SHALL THE AUTHORS OR COPYRIGHT HOLDERS BE LIABLE FOR ANY CLAIM, DAMAGES OR OTHER LIABILITY, WHETHER IN AN ACTION OF CONTRACT, TORT OR OTHERWISE, ARISING FROM, OUT OF OR IN CONNECTION WITH THE SOFTWARE OR THE USE OR OTHER DEALINGS IN THE SOFTWARE. GNU LESSER GENERAL PUBLIC LICENSE Version 3, 29 June 2007

Copyright (C) 2007 Free Software Foundation, Inc. <http://fsf.org/> Everyone is permitted to copy and distribute verbatim copies of this license document, but changing it is not allowed.

 This version of the GNU Lesser General Public License incorporates the terms and conditions of version 3 of the GNU General Public License, supplemented by the additional permissions listed below.

0. Additional Definitions.

As used herein, "this License" refers to version 3 of the GNU Lesser

General Public License, and the "GNU GPL" refers to version 3 of the GNU General Public License.

 "The Library" refers to a covered work governed by this License, other than an Application or a Combined Work as defined below.

 An "Application" is any work that makes use of an interface provided by the Library, but which is not otherwise based on the Library. Defining a subclass of a class defined by the Library is deemed a mode of using an interface provided by the Library.

 A "Combined Work" is a work produced by combining or linking an Application with the Library. The particular version of the Library with which the Combined Work was made is also called the "Linked Version".

 The "Minimal Corresponding Source" for a Combined Work means the Corresponding Source for the Combined Work, excluding any source code for portions of the Combined Work that, considered in isolation, are based on the Application, and not on the Linked Version.

 The "Corresponding Application Code" for a Combined Work means the object code and/or source code for the Application, including any data and utility programs needed for reproducing the Combined Work from the Application, but excluding the System Libraries of the Combined Work.

1. Exception to Section 3 of the GNU GPL.

 You may convey a covered work under sections 3 and 4 of this License without being bound by section 3 of the GNU GPL.

2. Conveying Modified Versions.

 If you modify a copy of the Library, and, in your modifications, a facility refers to a function or data to be supplied by an Application that uses the facility (other than as an argument passed when the facility is invoked), then you may convey a copy of the modified version:

 a) under this License, provided that you make a good faith effort to ensure that, in the event an Application does not supply the function or data, the facility still operates, and performs whatever part of its purpose remains meaningful, or

 b) under the GNU GPL, with none of the additional permissions of this License applicable to that copy.

3. Object Code Incorporating Material from Library Header Files.

 The object code form of an Application may incorporate material from a header file that is part of the Library. You may convey such object code under terms of your choice, provided that, if the incorporated material is not limited to numerical parameters, data structure layouts and accessors, or small macros, inline functions and templates (ten or fewer lines in length), you do both of the following:

 a) Give prominent notice with each copy of the object code that the Library is used in it and that the Library and its use are covered by this License.

 b) Accompany the object code with a copy of the GNU GPL and this license document.

4. Combined Works.

 You may convey a Combined Work under terms of your choice that, taken together, effectively do not restrict modification of the portions of the Library contained in the Combined Work and reverse engineering for debugging such modifications, if you also do each of the following:

 a) Give prominent notice with each copy of the Combined Work that the Library is used in it and that the Library and its use are covered by this License.

 b) Accompany the Combined Work with a copy of the GNU GPL and this license document.

 c) For a Combined Work that displays copyright notices during execution, include the copyright notice for the Library among these notices, as well as a reference directing the user to the copies of the GNU GPL and this license document.

d) Do one of the following:

 0) Convey the Minimal Corresponding Source under the terms of this License, and the Corresponding Application Code in a form suitable for, and under terms that permit, the user to recombine or relink the Application with a modified version of the Linked Version to produce a modified Combined Work, in the manner specified by section 6 of the GNU GPL for conveying Corresponding Source.

 1) Use a suitable shared library mechanism for linking with the Library. A suitable mechanism is one that (a) uses at run time a copy of the Library already present on the user's computer system, and (b) will operate properly with a modified version of the Library that is interface-compatible with the Linked

Version.

 e) Provide Installation Information, but only if you would otherwise be required to provide such information under section 6 of the GNU GPL, and only to the extent that such information is necessary to install and execute a modified version of the Combined Work produced by recombining or relinking the Application with a modified version of the Linked Version. (If you use option 4d0, the Installation Information must accompany the Minimal Corresponding Source and Corresponding Application Code. If you use option 4d1, you must provide the Installation Information in the manner specified by section 6 of the GNU GPL for conveying Corresponding Source.)

5. Combined Libraries.

 You may place library facilities that are a work based on the Library side by side in a single library together with other library facilities that are not Applications and are not covered by this License, and convey such a combined library under terms of your choice, if you do both of the following:

 a) Accompany the combined library with a copy of the same work based on the Library, uncombined with any other library facilities, conveyed under the terms of this License.

 b) Give prominent notice with the combined library that part of it is a work based on the Library, and explaining where to find the accompanying uncombined form of the same work.

6. Revised Versions of the GNU Lesser General Public License.

 The Free Software Foundation may publish revised and/or new versions of the GNU Lesser General Public License from time to time. Such new versions will be similar in spirit to the present version, but may differ in detail to address new problems or concerns.

 Each version is given a distinguishing version number. If the Library as you received it specifies that a certain numbered version of the GNU Lesser General Public License "or any later version" applies to it, you have the option

of following the terms and

conditions either of that published version or of any later version published by the Free Software Foundation. If the Library as you received it does not specify a version number of the GNU Lesser General Public License, you may choose any version of the GNU Lesser General Public License ever published by the Free Software Foundation.

 If the Library as you received it specifies that a proxy can decide whether future versions of the GNU Lesser General Public License shall apply, that proxy's public statement of acceptance of any version is permanent authorization for you to choose that version for the Library.

> GNU GENERAL PUBLIC LICENSE Version 3, 29 June 2007

Copyright (C) 2007 Free Software Foundation, Inc. <http://fsf.org/> Everyone is permitted to copy and distribute verbatim copies of this license document, but changing it is not allowed.

Preamble

 The GNU General Public License is a free, copyleft license for software and other kinds of works.

 The licenses for most software and other practical works are designed to take away your freedom to share and change the works. By contrast, the GNU General Public License is intended to guarantee your freedom to share and change all versions of a program--to make sure it remains free software for all its users. We, the Free Software Foundation, use the GNU General Public License for most of our software; it applies also to any other work released this way by its authors. You can apply it to your programs, too.

 When we speak of free software, we are referring to freedom, not

price. Our General Public Licenses are designed to make sure that you have the freedom to distribute copies of free software (and charge for them if you wish), that you receive source code or can get it if you want it, that you can change the software or use pieces of it in new free programs, and that you know you can do these things.

 To protect your rights, we need to prevent others from denying you these rights or asking you to surrender the rights. Therefore, you have certain responsibilities if you distribute copies of the software, or if you modify it: responsibilities to respect the freedom of others.

 For example, if you distribute copies of such a program, whether gratis or for a fee, you must pass on to the recipients the same

freedoms that you received. You must make sure that they, too, receive or can get the source code. And you must show them these terms so they know their rights.

 Developers that use the GNU GPL protect your rights with two steps: (1)

 assert copyright on the software, and (2) offer you this License giving you legal permission to copy, distribute and/or modify it.

 For the developers' and authors' protection, the GPL clearly explains that there is no warranty for this free software. For both users' and authors' sake, the GPL requires that modified versions be marked as changed, so that their problems will not be attributed erroneously to authors of previous versions.

 Some devices are designed to deny users access to install or run modified versions of the software inside them, although the manufacturer can do so. This is fundamentally incompatible with the aim of protecting users' freedom to change the software. The systematic pattern of such abuse occurs in the area of products for individuals to use, which is precisely where it is most unacceptable. Therefore, we have designed this version of the GPL to prohibit the practice for those products. If such problems arise substantially in other domains, we stand

 ready to extend this provision to those domains in future versions of the GPL, as needed to protect the freedom of users.

 Finally, every program is threatened constantly by software patents. States should not allow patents to restrict development and use of software on general-purpose computers, but in those that do, we wish to avoid the special danger that patents applied to a free program could make it effectively proprietary. To prevent this, the GPL assures that patents cannot be used to render the program non-free.

 The precise terms and conditions for copying, distribution and modification follow.

## TERMS AND CONDITIONS

0. Definitions.

"This License" refers to version 3 of the GNU General Public License.

 "Copyright" also means copyright-like laws that apply to other kinds of works, such as semiconductor masks.

 "The Program" refers to any copyrightable work licensed under this License. Each licensee is addressed as "you". "Licensees"

"recipients" may be individuals or organizations.

 To "modify" a work means to copy from or adapt all or part of the work in a fashion requiring copyright permission, other than the making of an exact copy. The resulting work is called a "modified version" of the earlier work or a work "based on" the earlier work.

 A "covered work" means either the unmodified Program or a work based on the Program.

 To "propagate" a work means to do anything with it that, without permission, would make you directly or secondarily liable for infringement under applicable copyright law, except executing it on a computer or modifying a private copy. Propagation includes copying, distribution (with or without modification), making available to the public, and in some countries other activities as well.

 To "convey" a work means any kind of propagation that enables other parties to make or receive copies. Mere interaction with a user through a computer network, with no transfer of a copy, is not conveying.

 An interactive user interface displays "Appropriate Legal Notices" to the extent that it includes a convenient and prominently visible feature that (1) displays an appropriate copyright notice, and (2) tells the user that there is no warranty for the work (except to the extent that warranties are provided), that licensees may convey the work under this License, and how to view a copy of this License. If the interface presents a list of user commands or options, such as a menu, a prominent item in the list meets this criterion.

#### 1. Source Code.

 The "source code" for a work means the preferred form of the work for making modifications to it. "Object code" means any non-source form of a work.

 A "Standard Interface" means an interface that either is an official standard defined by a recognized standards body, or, in the case of interfaces specified for a particular programming language, one that is widely used among developers working in that language.

#### The

 "System Libraries" of an executable work include anything, other than the work as a whole, that (a) is included in the normal form of packaging a Major Component, but which is not part of that Major Component, and (b) serves only to enable use of the work with that

#### and

Major Component, or to implement a Standard Interface for which an implementation is available to the public in source code form. A "Major Component", in this context, means a major essential component (kernel, window system, and so on) of the specific operating system (if any) on which the executable work runs, or a compiler used to produce the work, or an object code interpreter used to run it.

 The "Corresponding Source" for a work in object code form means all the source code needed to generate, install, and (for an executable work) run the object code and to modify the work, including scripts to control those activities. However, it does not include the work's System Libraries, or general-purpose tools or generally available free

programs which are used unmodified in performing those activities but which are not part of the work. For example, Corresponding Source includes interface definition files associated with source files for the work, and the source code for shared libraries and dynamically linked subprograms that the work is specifically designed to require, such as by intimate data communication or control flow between those subprograms and other parts of the work.

 The Corresponding Source need not include anything that users can regenerate automatically from other parts of the Corresponding Source.

 The Corresponding Source for a work in source code form is that same work.

2. Basic Permissions.

 All rights granted under this License are granted for the term of copyright on the Program, and are irrevocable provided the stated conditions are met. This License explicitly affirms your unlimited permission to run the unmodified Program. The output from running a covered work is covered

by this License only if the output, given its

content, constitutes a covered work. This License acknowledges your rights of fair use or other equivalent, as provided by copyright law.

 You may make, run and propagate covered works that you do not convey, without conditions so long as your license otherwise remains in force. You may convey covered works to others for the sole purpose of having them make modifications exclusively for you, or provide you with facilities for running those works, provided that you comply with the terms of this License in conveying all material for which you do not control copyright. Those thus making or running the covered works for you must do so exclusively on your behalf, under your direction and control, on terms that prohibit them from making any copies of

your copyrighted material outside their relationship with you.

 Conveying under any other circumstances is permitted solely under the conditions stated below. Sublicensing is not allowed; section 10 makes it unnecessary.

3. Protecting Users' Legal Rights From Anti-Circumvention Law.

 No covered work shall be deemed part of an effective technological measure under any applicable law fulfilling obligations under article 11 of the WIPO copyright treaty adopted on 20 December 1996, or similar laws prohibiting or restricting circumvention of such measures.

 When you convey a covered work, you waive any legal power to forbid circumvention of technological measures to the extent such circumvention is effected by exercising rights under this License with respect to the covered work, and you disclaim any intention to limit operation or modification of the work as a means of enforcing, against the work's users, your or third parties' legal rights to forbid circumvention of technological measures.

4. Conveying Verbatim Copies.

 You may convey verbatim copies of the Program's source code as you receive it, in any medium, provided that you conspicuously and appropriately publish on each copy an appropriate copyright notice; keep intact all notices stating that this License and any non-permissive terms added in accord with section 7 apply to the code; keep intact all notices of the absence of any warranty; and give all recipients a copy of this License along with the Program.

 You may charge any price or no price for each copy that you convey, and you may offer support or warranty protection for a fee.

5. Conveying Modified Source Versions.

 You may convey a work based on the Program, or the modifications to produce it from the Program, in the form of source code under the terms of section 4, provided that you also meet all of these conditions:

 a) The work must carry prominent notices stating that you modified it, and giving a relevant date.

 b) The work must carry prominent notices stating that it is released under this License and any conditions added under section

 7. This requirement modifies the requirement in section 4 to

"keep intact all notices".

 c) You must license the entire work, as a whole, under this License to anyone who comes into possession of a copy. This License will therefore apply, along with any applicable section 7 additional terms, to the whole of the work, and all its parts, regardless of how they are packaged. This License gives no permission to license the work in any other way, but it does not invalidate such permission if you have separately received it.

 d) If the work has interactive user interfaces, each must display Appropriate Legal Notices; however, if the Program has interactive interfaces that do not display Appropriate Legal Notices, your work need not make them do so.

 A compilation of a covered work with other separate and independent works, which are not by their nature extensions of the covered work, and which are not combined with it such as to form a larger program, in or on a volume of a storage or distribution medium, is called an

"aggregate" if the compilation and its resulting copyright are not used to limit the access or legal rights of the compilation's users beyond what the individual works permit. Inclusion of a covered work in an aggregate does not cause this License to apply to the other parts of the aggregate.

6. Conveying Non-Source Forms.

 You may convey a covered work in object code form under the terms of sections 4 and 5, provided that you also convey the machine-readable Corresponding Source under the terms of this License, in one of these ways:

 a) Convey the object code in, or embodied in, a physical product (including a physical distribution medium), accompanied by the Corresponding Source fixed on a durable physical medium customarily used for software interchange.

 b) Convey the object code in, or embodied in, a physical product (including a physical distribution medium), accompanied by a written offer, valid for at least three years and valid for as

 long as you offer spare parts or customer support for that product model, to give anyone who possesses the object code either (1) a copy of the Corresponding Source for all the software in the product that is covered by this License, on a durable physical

 medium customarily used for software interchange, for a price no more than your reasonable cost of physically performing this conveying of source, or (2) access to copy the Corresponding Source from a network server at no charge.

 c) Convey individual copies of the object code with a copy of the written offer to provide the Corresponding Source. This alternative is allowed only occasionally and noncommercially, and only if you received the object code with such an offer, in accord with subsection 6b.

 d) Convey the object code by offering access from a designated place (gratis or for a charge), and offer equivalent access to the Corresponding Source in

the same way through the same place at no

 further charge. You need not require recipients to copy the Corresponding Source along with the object code. If the place to copy the object code is a network server, the Corresponding Source may be on a different server (operated by you or a third party) that supports equivalent copying facilities, provided you maintain clear directions next to the object code saying where to find the Corresponding Source. Regardless of what server hosts the Corresponding Source, you remain obligated to ensure that it is available for as long as needed to satisfy these requirements.

 e) Convey the object code using peer-to-peer transmission, provided you inform other peers where the object code and Corresponding Source of the work are being offered to the general public at no charge under subsection 6d.

 A separable portion of the object code, whose source code is excluded from the Corresponding Source as a System Library, need not be included in conveying the object code work.

 A "User Product" is either (1) a "consumer product", which means any tangible personal property which is normally used for personal, family, or household purposes, or (2) anything designed or sold for incorporation into a dwelling. In determining whether a product is a consumer product, doubtful cases shall be resolved in favor of coverage. For a particular product received by a particular user, "normally used" refers to a typical or common use of that class of product, regardless of the status of the particular user or of the way in which the particular user actually uses, or expects or is expected to use, the product. A product is a consumer product regardless of whether the product has substantial commercial, industrial or non-consumer uses, unless such uses represent the only significant mode of use of the product.

 "Installation Information" for a User Product means any methods, procedures, authorization

 keys, or other information required to install and execute modified versions of a covered work in that User Product from a modified version of its Corresponding Source. The information must suffice to ensure that the continued functioning of the modified object code is in no case prevented or interfered with solely because modification has been made.

 If you convey an object code work under this section in, or with, or specifically for use in, a User Product, and the conveying occurs as part of a transaction in which the right of possession and use of the User Product is transferred to the recipient in perpetuity or for a fixed term (regardless of how the transaction is characterized), the Corresponding Source conveyed under this section must be accompanied by the Installation Information. But this requirement does not apply if neither you nor any third party retains the ability to install modified object code on the User Product (for example, the work has been installed in

ROM).

 The requirement to provide Installation Information does not include a requirement to continue to provide support service, warranty, or updates for a work that has been modified or installed by the recipient, or for the User Product in which it has been modified or installed. Access to a network may be denied when the modification itself materially and adversely affects the operation of the network or violates the rules and protocols for communication across the network.

 Corresponding Source conveyed, and Installation Information provided, in accord with this section must be in a format that is publicly documented (and with an implementation available to the public in source code form), and must require no special password or key for unpacking, reading or copying.

#### 7. Additional Terms.

 "Additional permissions" are terms that supplement the terms of this License by making exceptions from one or more of its conditions. Additional permissions that are applicable to the entire Program shall be treated as though they were included in this License, to the extent that they are valid under applicable law. If additional permissions apply only to part of the Program, that part may be used separately

under those permissions, but the entire Program remains governed by this License without regard to the additional permissions.

When you convey a copy of a covered work, you may at your option

remove any additional permissions from that copy, or from any part of it. (Additional permissions may be written to require their own removal in certain cases when you modify the work.) You may place additional permissions on material, added by you to a covered work, for which you have or can give appropriate copyright permission.

 Notwithstanding any other provision of this License, for material you add to a covered work, you may (if authorized by the copyright holders of that material) supplement the terms of this License with terms:

 a) Disclaiming warranty or limiting liability differently from the terms of sections 15 and 16 of this License; or

 b) Requiring preservation of specified reasonable legal notices or author attributions in that material or in the Appropriate Legal Notices displayed by works containing it; or

 c) Prohibiting misrepresentation of the origin of that material, or requiring that modified versions of such material be marked in reasonable ways as different from the original version; or

 d) Limiting the use for publicity purposes of names of licensors or authors of the material; or

 e) Declining to grant rights under trademark law for use of some trade names, trademarks, or service marks; or

 f) Requiring indemnification of licensors and authors of that material by anyone who conveys the material (or modified versions of it) with contractual assumptions of liability to the recipient, for any liability that these contractual assumptions directly impose on

those licensors and authors.

 All other non-permissive additional terms are considered "further restrictions" within the meaning of section 10. If the Program as you received it, or any part of it, contains a notice stating that it is governed by this License along with a term that is a further restriction, you may remove that term. If a license document contains a further restriction but permits relicensing or conveying under this License, you may add to a covered work material governed by the terms of that license document, provided that the further restriction does not survive such relicensing or conveying.

 If you add terms to a covered work in accord with this section, you must place, in the relevant source files, a statement of the additional terms that apply to those files, or a notice indicating

where to find the applicable terms.

 Additional terms, permissive or non-permissive, may be stated in the form of a separately written license, or stated as exceptions; the above requirements apply either way.

8. Termination.

 You may not propagate or modify a covered work except as expressly provided under this License. Any attempt otherwise to propagate or modify it is void, and will automatically terminate your rights under this License (including any patent licenses granted under the third paragraph of section 11).

 However, if you cease all violation of this License, then your license from a particular copyright holder is reinstated (a) provisionally, unless and until the copyright holder explicitly and finally terminates your license, and (b) permanently, if the copyright holder fails to notify you of the violation by some reasonable means prior to 60 days after the cessation.

 Moreover, your license from a particular copyright holder is reinstated permanently if the copyright holder notifies you of the violation by some reasonable means, this is the first time you have received notice of violation of this License (for any work) from that copyright

 holder, and you cure the violation prior to 30 days after your receipt of the notice.

 Termination of your rights under this section does not terminate the licenses of parties who have received copies or rights from you under this License. If your rights have been terminated and not permanently reinstated, you do not qualify to receive new licenses for the same material under section 10.

9. Acceptance Not Required for Having Copies.

 You are not required to accept this License in order to receive or run a copy of the Program. Ancillary propagation of a covered work occurring solely as a consequence of using peer-to-peer transmission to receive a copy likewise does not require acceptance. However, nothing other than this License grants you permission to propagate or modify any covered work. These actions infringe copyright if you do not accept this License. Therefore, by modifying or propagating a covered work, you indicate your acceptance of this License to do so.

 Each time you convey a covered work, the recipient automatically receives a license from the original licensors, to run, modify and propagate that work, subject to this License. You are not responsible for enforcing compliance by third parties with this License.

 An "entity transaction" is a transaction transferring control of an organization, or substantially all assets of one, or subdividing an organization, or merging organizations. If propagation of a covered work results from an entity transaction, each party to that transaction who receives a copy of the work also receives whatever licenses to the work the party's predecessor in interest had or could give under the previous paragraph, plus a right to possession of the Corresponding Source of the work from the predecessor in interest, if the predecessor has it or can get it with reasonable efforts.

 You may not impose any further restrictions on the exercise of the rights

 granted or affirmed under this License. For example, you may not impose a license fee, royalty, or other charge for exercise of rights granted under this License, and you may not initiate litigation (including a cross-claim or counterclaim in a lawsuit) alleging that any patent claim is infringed by making, using, selling, offering for sale, or importing the Program or any portion of it.

#### 11. Patents.

 A "contributor" is a copyright holder who authorizes use under this License of the Program or a work on which the Program is based. The work thus licensed is called the contributor's "contributor version".

 A contributor's "essential patent claims" are all patent claims owned or controlled by the contributor, whether already acquired or hereafter acquired, that would be infringed by some manner, permitted by this License, of making, using, or selling its contributor version, but do not include claims that would be infringed only as a consequence of further modification of the contributor version. For

purposes of this definition, "control" includes the right to grant patent sublicenses in a manner consistent with the requirements of this License.

 Each contributor grants you a non-exclusive, worldwide, royalty-free patent license under the contributor's essential patent claims, to make, use, sell, offer for sale, import and otherwise run, modify and propagate the contents of its contributor version.

 In the following three paragraphs, a "patent license" is any express agreement or commitment, however denominated, not to enforce a patent (such as an express permission to practice a patent or covenant not to sue for patent infringement). To "grant" such a patent license to a party means to make such an agreement or commitment not to enforce a patent against the party.

 If you convey a covered work, knowingly relying on a patent license, and the Corresponding Source of the work is not available for anyone to copy, free of charge and under the terms of this License, through a

publicly available network server or other readily accessible means, then you must either (1) cause the Corresponding Source to be so available, or (2) arrange to deprive yourself of the benefit of the patent license for this particular work, or (3) arrange, in a manner consistent with the requirements of this License, to extend the patent license to downstream recipients. "Knowingly relying" means you have actual knowledge that, but for the patent license, your conveying the covered work in a country, or your recipient's use of the covered work in a country, would infringe one or more identifiable patents in that country that you have reason to believe are valid.

 If, pursuant to or in connection with a single transaction or arrangement, you convey, or propagate by procuring conveyance of, a covered work, and grant a patent license to some of the parties receiving the covered work authorizing them to use, propagate, modify or convey a specific copy of the covered work, then the patent license you grant is automatically extended to all recipients of the covered work and works based on it.

 A patent license is "discriminatory" if it does not include within the scope of its coverage, prohibits the exercise of, or is conditioned on the non-exercise of one or more of the rights that are specifically granted under this License. You may not convey a covered work if you are a party to an arrangement with a third party that is in the business of distributing software, under which you make payment to the third party based on the extent of your activity of conveying the work, and under which the third party grants, to any of the parties who would receive the covered work from you, a discriminatory patent license (a) in connection with copies of the covered work conveyed by you (or copies made from those copies), or (b) primarily for and in connection with specific products or compilations that contain the covered work, unless you entered into that arrangement, or

that patent license was granted, prior to 28 March 2007.

Nothing in this License shall be construed as excluding or limiting

any implied license or other defenses to infringement that may otherwise be available to you under applicable patent law.

#### 12. No Surrender of Others' Freedom.

 If conditions are imposed on you (whether by court order, agreement or otherwise) that contradict the conditions of this License, they do not excuse you from the conditions of this License. If you cannot convey a covered work so as to satisfy simultaneously your obligations under this License and any other pertinent obligations, then as a consequence you may not convey it at all. For example, if you agree to terms that obligate you to collect a royalty for further conveying from those to whom you convey the Program, the only way you could satisfy both those terms and this License would be to refrain entirely from conveying the Program.

13. Use with the GNU Affero General Public License.

 Notwithstanding any other provision of this License, you have permission to link or combine any covered work with a work licensed under version 3 of the GNU Affero General Public License into a single combined work, and to convey the resulting work. The terms of this License will continue to apply to the part which is the covered work, but the special requirements of the GNU Affero General Public License, section 13, concerning interaction through a network will apply to the combination as such.

14. Revised Versions of this License.

 The Free Software Foundation may publish revised and/or new versions of the GNU General Public License from time to time. Such new versions will be similar in spirit to the present version, but may differ in detail to address new problems or concerns.

 Each version is given a distinguishing version number. If the Program specifies that a certain numbered version of the GNU General Public License "or any later version" applies to it, you have the option of following the terms and conditions either of that numbered version or of any later version published by the Free Software Foundation. If the Program does not specify a version number of the GNU General Public License, you may choose any version ever published by the Free Software Foundation.

 If the Program specifies that a proxy can decide which future versions of the GNU General Public License can be used, that proxy's public statement of acceptance of a version permanently authorizes you to choose that version for the Program.
Later license versions may give you additional or different permissions. However, no additional obligations are imposed on any author or copyright holder as a result of your choosing to follow a later version.

15. Disclaimer of Warranty.

 THERE IS NO WARRANTY FOR THE PROGRAM, TO THE EXTENT PERMITTED BY APPLICABLE LAW. EXCEPT WHEN OTHERWISE STATED IN WRITING THE COPYRIGHT HOLDERS AND/OR OTHER PARTIES PROVIDE THE PROGRAM "AS IS" WITHOUT WARRANTY OF ANY KIND, EITHER EXPRESSED OR IMPLIED, INCLUDING, BUT NOT LIMITED TO, THE IMPLIED WARRANTIES OF MERCHANTABILITY AND FITNESS FOR A PARTICULAR PURPOSE. THE ENTIRE RISK AS TO THE QUALITY AND PERFORMANCE OF THE PROGRAM IS WITH YOU. SHOULD THE PROGRAM PROVE DEFECTIVE, YOU ASSUME THE COST OF ALL NECESSARY SERVICING, REPAIR OR CORRECTION.

16. Limitation of Liability.

 IN NO EVENT UNLESS REQUIRED BY APPLICABLE LAW OR AGREED TO IN WRITING WILL ANY COPYRIGHT HOLDER, OR ANY OTHER PARTY WHO MODIFIES AND/OR CONVEYS THE PROGRAM AS PERMITTED ABOVE, BE LIABLE TO YOU FOR DAMAGES, INCLUDING ANY GENERAL, SPECIAL, INCIDENTAL OR CONSEQUENTIAL DAMAGES ARISING OUT OF THE USE OR INABILITY TO USE THE PROGRAM (INCLUDING BUT NOT LIMITED TO LOSS OF DATA OR DATA BEING RENDERED INACCURATE OR LOSSES SUSTAINED BY YOU OR THIRD PARTIES OR A FAILURE OF THE PROGRAM TO OPERATE WITH ANY OTHER PROGRAMS), EVEN IF SUCH HOLDER OR OTHER PARTY HAS BEEN ADVISED OF THE POSSIBILITY OF SUCH DAMAGES.

17.

Interpretation of Sections 15 and 16.

 If the disclaimer of warranty and limitation of liability provided above cannot be given local legal effect according to their terms, reviewing courts shall apply local law that most closely approximates an absolute waiver of all civil liability in connection with the Program, unless a warranty or assumption of liability accompanies a copy of the Program in return for a fee.

END OF TERMS AND CONDITIONS

How to Apply These Terms to Your New Programs

 If you develop a new program, and you want it to be of the greatest possible use to the public, the best way to achieve this is to make it free software which everyone can redistribute and change under these terms.

To do so, attach the following notices to the program. It is safest

to attach them to the start of each source file to most effectively state the exclusion of warranty; and each file should have at least the "copyright" line and a pointer to where the full notice is found.

 <one line to give the program's name and a brief idea of what it does.> Copyright  $(C)$  <year > <name of author>

 This program is free software: you can redistribute it and/or modify it under the terms of the GNU General Public License as published by the Free Software Foundation, either version 3 of the License, or (at your option) any later version.

 This program is distributed in the hope that it will be useful, but WITHOUT ANY WARRANTY; without even the implied warranty of MERCHANTABILITY or FITNESS FOR A PARTICULAR PURPOSE. See the GNU General Public License for more details.

 You should have received a copy of the GNU General Public License along with this program. If not, see <http://www.gnu.org/licenses/>.

Also add information on how to contact you by electronic and paper mail.

 If the program does terminal interaction, make it output a short notice like this when it starts in an interactive mode:

 $<$ program> Copyright (C) $<$ year>  $<$ name of author> This program comes with ABSOLUTELY NO WARRANTY; for details type `show w'. This is free software, and you are welcome to redistribute it under certain conditions; type `show c' for details.

The hypothetical commands `show w' and `show c' should show the appropriate parts of the General Public License. Of course, your program's commands might be different; for a GUI interface, you would use an "about box".

 You should also get your employer (if you work as a programmer) or school, if any, to sign a "copyright disclaimer" for the program, if necessary. For more information on this, and how to apply and follow the GNU GPL, see <http://www.gnu.org/licenses/>.

 The GNU General Public License does not permit incorporating your program into proprietary programs. If your program is a subroutine library, you may consider it more useful to permit linking proprietary applications with the library. If this is what you want to do, use the GNU Lesser General Public License instead of this License. But first, please read <http://www.gnu.org/philosophy/why-not-lgpl.html>.

#### GNU LIBRARY GENERAL PUBLIC LICENSE

\*\*\*\*\*\*\*\*\*\*\*\*\*\*\*\*\*\*\*\*\*\*\*\*\*\*\*\*\*\*\*\*\*\*

Version 2, June 1991

 Copyright (C) 1991 Free Software Foundation, Inc. 59 Temple Place -- Suite 330, Boston, MA 02111-1307, USA

 Everyone is permitted to copy and distribute verbatim copies of this license document, but changing it is not allowed.

 [This is the first released version of the library GPL. It is numbered 2 because it goes with version 2 of the ordinary GPL.]

# Preamble

#### ========

 The licenses for most software are designed to take away your freedom to share and change it. By contrast, the GNU General Public Licenses are intended to guarantee your freedom to share and change free software--to make sure the software is free for all its users.

 This license, the Library General Public License, applies to some specially designated Free Software Foundation software, and to any other libraries whose authors decide to use it. You can use it for your libraries, too.

 When we speak of free software, we are referring to freedom, not price. Our General Public Licenses are designed to make sure that you have the freedom to distribute copies of free software (and charge for this service if you wish), that you receive source code or can get it if you want it, that you can change the software or use pieces of it in new free programs; and that you know you can do these things.

 To protect your rights, we need to make restrictions that forbid anyone to deny you these rights or to ask you to surrender the rights. These restrictions translate to certain responsibilities for you if you distribute copies of the library, or if you modify it.

 For example, if you distribute copies of the library, whether gratis or for a fee, you must give the recipients all the rights that we gave you. You must make sure that they, too, receive or can get the source code. If you link a program with the library, you must provide complete object

 files to the recipients so that they can relink them with the library, after making changes to the library and recompiling it. And you must show them these terms so they know their rights.

 Our method of protecting your rights has two steps: (1) copyright the library, and (2) offer you this license which gives you legal permission to copy, distribute and/or modify the library.

 Also, for each distributor's protection, we want to make certain that everyone understands that there is no warranty for this free library. If the library is modified by someone else and passed on, we want its recipients to know that what they have is not the original version, so that any problems introduced by others will not reflect on the original authors' reputations.

 Finally, any free program is threatened constantly by software patents. We wish to avoid the danger that companies distributing free software will individually obtain patent licenses, thus in effect transforming the program into proprietary software. To prevent this, we have made it clear that any patent must be licensed for everyone's free use or not licensed at all.

 Most GNU software, including some libraries, is covered by the ordinary GNU General Public License, which was designed for utility programs. This license, the GNU Library General Public License, applies to certain designated libraries. This license is quite different from the ordinary one; be sure to read it in full, and don't assume that anything in it is the same as in the ordinary license.

 The reason we have a separate public license for some libraries is that they blur the distinction we usually make between modifying or adding to a program and simply using it. Linking a program with a library, without changing the library, is in some sense simply using the library, and is analogous to running a utility program or application program. However, in a textual and legal sense, the linked executable is a combined work, a derivative of the original library, and the ordinary General Public License treats it as such.

 Because of this blurred distinction, using the ordinary General Public License for libraries did not effectively promote software sharing, because most developers did not use the libraries. We concluded that weaker conditions might promote sharing better.

 However, unrestricted linking of non-free programs would deprive the users of those programs of all benefit from the free status of the libraries themselves. This Library General Public License is intended to permit developers of non-free programs to use free libraries, while preserving your freedom as a user of such programs to change the free libraries that are incorporated in them. (We have not seen how to

achieve this as regards changes in header files, but we have achieved it as regards changes in the actual functions of the Library.) The hope is that this will lead to faster development of free libraries.

 The precise terms and conditions for copying, distribution and modification follow. Pay close attention to the difference between a "work based on the library" and a "work that uses the library". The former contains code derived from the library, while the latter only works together with the library.

 Note that it is possible for a library to be covered by the ordinary General Public License rather than by this special one.

# TERMS AND CONDITIONS FOR COPYING, DISTRIBUTION AND MODIFICATION

 0. This License Agreement applies to any software library which contains a notice placed by the copyright holder or other authorized party saying it may be distributed under the terms of this Library General Public License (also called "this License"). Each licensee is addressed as "you".

 A "library" means a collection of software functions and/or data prepared so as to be conveniently linked with application programs (which use some of those functions and data) to form executables.

 The "Library", below, refers to any such software library or work which has been distributed under these terms. A "work based on the Library" means either the Library or any derivative work under copyright law: that is to say, a work containing the Library or a portion of it, either verbatim or with modifications and/or translated straightforwardly into another language. (Hereinafter, translation is included without limitation in the term "modification".)

 "Source code" for a work means the preferred form of the work for making modifications to it. For a library, complete source code means all the source code for all modules it contains, plus any associated interface definition files, plus the scripts used to control compilation and installation of the library.

 Activities other than copying, distribution and modification are not covered by this License; they are outside its scope. The act of running

 a program using the Library is not restricted, and output from such a program is covered only if its contents constitute a work based on the Library (independent of the use of the Library in a tool for writing it). Whether that is true

 depends on what the Library does and what the program that uses the Library does.

 1. You may copy and distribute verbatim copies of the Library's complete source code as you receive it, in any medium, provided that you conspicuously and appropriately publish on each copy an appropriate copyright notice and disclaimer of warranty; keep intact all the notices that refer to this License and to the absence of any warranty; and distribute a copy of this License along with the Library.

 You may charge a fee for the physical act of transferring a copy, and you may at your option offer warranty protection in exchange for a fee.

 2. You may modify your copy or copies of the Library or any portion

 of it, thus forming a work based on the Library, and copy and distribute such modifications or work under the terms of Section 1 above, provided that you also meet all of these conditions:

- a. The modified work must itself be a software library.
- b. You must cause the files modified to carry prominent notices stating that you changed the files and the date of any change.
- c. You must cause the whole of the work to be licensed at no charge to all third parties under the terms of this License.
- d. If a facility in the modified Library refers to a function or a table of data to be supplied by an application program that uses the facility, other than as an argument passed when the facility is invoked, then you must make a good faith effort to ensure that, in the event an application does not supply such function or table, the facility still operates, and

performs whatever part of its purpose remains meaningful.

 (For example, a function in a library to compute square roots has a purpose that is entirely well-defined independent of the application. Therefore, Subsection 2d requires that any application-supplied function or table used by this function must be optional: if the application does not supply it, the square root function must still compute square roots.)

 These requirements apply to the modified work as a whole. If identifiable sections of that work are not derived from the Library, and can be reasonably considered independent and separate

 works in themselves, then this License, and its terms, do not apply to those sections when you distribute them as separate works. But when you distribute the same sections as part of a whole which is a work based on the Library, the distribution of the whole must be on the terms of this License, whose permissions

 for other licensees extend to the entire whole, and thus to each and every part regardless of who wrote it.

 Thus, it is not the intent of this section to claim rights or contest your rights to work written entirely by you; rather, the intent is to exercise the right to control the distribution of derivative or collective works based on the Library.

 In addition, mere aggregation of another work not based on the Library with the Library (or with a work based on the Library) on a volume of a storage or distribution medium does not bring the other work under the scope of this License.

 3. You may opt to apply the terms of the ordinary GNU General Public License instead of this License to a given copy of the Library. To do this, you must alter all the notices that refer to this License, so that they refer to the ordinary GNU General Public License, version 2, instead of to this License. (If a newer

 version than version 2 of the ordinary GNU General Public License has appeared, then you can specify that version instead if you wish.) Do not make any other change in these notices.

 Once this change is made in a given copy, it is irreversible for that copy, so the ordinary GNU General Public License applies to all subsequent copies and derivative works made from that copy.

 This option is useful when you wish to copy part of the code of the Library into a program that is not a library.

 4. You may copy and distribute the Library (or a portion or derivative of it, under Section 2) in object code or executable form under the terms of Sections 1 and 2 above provided that you accompany it with the complete corresponding machine-readable source code, which must be distributed under the terms of Sections 1 and 2 above on a medium customarily used for software interchange.

 If distribution of object code is made by offering access to copy from a designated place, then offering equivalent access to copy the source code from the same place satisfies the requirement to

 distribute the source code, even though third parties are not compelled to copy the source along with the object code.

 5. A program that contains no derivative of any portion of the Library, but is designed to work with the Library by being compiled or linked with it, is called a "work that uses the Library". Such a work, in isolation, is not a derivative work of the Library, and therefore falls outside the scope of this License.

 However, linking a "work that uses the Library" with the Library creates an executable that is a derivative of the Library (because it contains portions of the Library), rather than a "work that uses the library". The executable is therefore covered by this License. Section 6 states terms for distribution of such executables.

 When a "work that uses the Library" uses material from a header file that is part of the Library, the object code for the work may be a derivative work of the Library even though the source code is not. Whether this is true is especially significant if the work can be linked without the Library, or if the work is itself a library. The threshold for this to be true is not precisely defined by law.

 If such an object file uses only numerical parameters, data structure layouts and accessors, and small macros and small inline functions (ten lines or less in length), then the use of the object file is unrestricted, regardless of whether it is legally a derivative work. (Executables containing this object code plus portions of the Library will still fall under Section 6.)

 Otherwise, if the work is a derivative of the Library, you may distribute the object code for the work under the terms of Section 6. Any

- executables containing that work also fall under Section 6, whether or not they are linked directly with the Library itself.
- 6. As an exception to the Sections above, you may also compile or link a "work that uses the Library" with the Library to produce a work containing portions of the Library, and distribute that work under terms of your choice, provided that the terms permit modification of the work for the customer's own use and reverse engineering for debugging such modifications.

 You must give prominent notice with each copy of the work that the Library is used in it and that the Library and its use are covered by this License. You must supply a copy of this License. If the work during execution displays copyright notices, you must include

 the copyright notice for the Library among them, as well as a reference directing the user to the copy of this License. Also, you must do one of these things:

a.

- Accompany the work with the complete corresponding machine-readable source code for the Library including whatever changes were used in the work (which must be distributed under Sections 1 and 2 above); and, if the work is an executable linked with the Library, with the complete machine-readable "work that uses the Library", as object code and/or source code, so that the user can modify the Library and then relink to produce a modified executable containing the modified Library. (It is understood that the user who changes the contents of definitions files in the Library will not necessarily be able to recompile the application to use the modified definitions.)
	- b. Accompany the work with a written offer, valid for at least three years, to give the same user the materials specified in Subsection 6a, above, for a charge no more than the cost of

performing this distribution.

- c. If distribution of the work is made by offering access to copy from a designated place, offer equivalent access to copy the above specified materials from the same place.
- d. Verify that the user has already received a copy of these materials or that you have already sent this user a copy.

 For an executable, the required form of the "work that uses the Library" must include any data and utility programs needed for reproducing the executable from it. However, as a special exception, the source code distributed need not include anything that is normally distributed (in either source or binary form) with the major components (compiler, kernel, and so on) of the operating system on which the executable runs, unless that component itself accompanies the executable.

 It may happen that this requirement contradicts the license restrictions of other proprietary libraries that do not normally

 accompany the operating system. Such a contradiction means you cannot use both them and the Library together in an executable that you distribute.

7. You may place library facilities that are a work based on the

 Library side-by-side in a single library together with other library facilities not covered by this License, and distribute such a combined library, provided that the separate distribution of the work based on the Library and of the other library facilities is otherwise permitted, and provided that you do these two things:

- a. Accompany the combined library with a copy of the same work based on the Library, uncombined with any other library facilities. This must be distributed under the terms of the Sections above.
- b. Give prominent notice with the combined library of the fact that part of it is a work based on the Library, and explaining
- where to find the accompanying uncombined form of the same work.
- 8. You may not copy, modify, sublicense, link with, or distribute the Library except as expressly provided under this License. Any attempt otherwise to copy, modify, sublicense, link with, or distribute the Library is void, and will automatically terminate your rights under this License. However, parties who have received copies, or rights, from you under this License will not have their licenses terminated so long as such parties remain in full compliance.
- 9. You are not required to accept this License, since you have not signed it. However, nothing else grants you permission to modify or distribute the Library or its derivative works. These actions are prohibited by law if you do not accept this License. Therefore, by modifying or distributing the Library (or any work based on the Library), you indicate your acceptance of this License
- to do so, and all its terms and conditions for copying, distributing or modifying the Library or works based on it.
- 10. Each time you redistribute the Library (or any work based on the Library), the recipient automatically receives a license from the original licensor to copy, distribute, link with or modify the Library subject to these terms and conditions. You may not impose any further restrictions on the recipients' exercise of the rights granted herein. You are not responsible for enforcing compliance by third parties to this License.
- 11. If, as a consequence of a court judgment or allegation of patent infringement or for any other reason (not limited to patent issues), conditions are imposed on you (whether by court order,

 agreement or otherwise) that contradict the conditions of this License, they do not excuse you from the conditions of this License. If you cannot distribute so as to satisfy simultaneously

 your obligations under this License and any other pertinent obligations, then as a consequence you may not distribute the Library at all. For example, if a patent license would not permit royalty-free redistribution of the Library by all those who receive copies directly or indirectly through you, then the only way you could satisfy both it and this License would be to refrain entirely from distribution of the Library.

 If any portion of this section is held invalid or unenforceable under any particular circumstance, the balance of the section is intended to apply, and the section as a whole is intended to apply in other circumstances.

 It is not the purpose of this section to induce you to infringe any patents or other property right claims or to contest validity of any such claims; this section has the sole purpose of protecting the integrity of the free software distribution system which is implemented by

 public license practices. Many people have made generous contributions to the wide range of software distributed through that system in reliance on consistent application of that system; it is up to the author/donor to decide if he or she is willing to distribute software through any other system and a licensee cannot impose that choice.

 This section is intended to make thoroughly clear what is believed to be a consequence of the rest of this License.

- 12. If the distribution and/or use of the Library is restricted in certain countries either by patents or by copyrighted interfaces, the original copyright holder who places the Library under this License may add an explicit geographical distribution limitation excluding those countries, so that distribution is permitted only in or among countries not thus excluded. In such case, this License incorporates the limitation as if written in the body of this License.
- 13. The Free Software Foundation may publish revised and/or new versions of the Library General Public License from time to time. Such new versions will be similar in spirit to the present version, but may differ in detail to address new problems or concerns.

 Each version is given a distinguishing version number. If the Library specifies a version number of this License which applies  to it and "any later version", you have the option of following the terms and conditions either of that version or of any later version published by the Free Software Foundation. If the Library does not specify a license version number, you may choose any version ever published by the Free Software Foundation.

14. If you wish to incorporate parts of the Library into other free programs whose distribution conditions are incompatible with these, write to the author to ask for permission. For software which is copyrighted by the Free Software

Foundation, write to the Free

 Software Foundation; we sometimes make exceptions for this. Our decision will be guided by the two goals of preserving the free status of all derivatives of our free software and of promoting the sharing and reuse of software generally.

# NO WARRANTY

15. BECAUSE THE LIBRARY IS LICENSED FREE OF CHARGE, THERE IS NO WARRANTY FOR THE LIBRARY, TO THE EXTENT PERMITTED BY APPLICABLE LAW. EXCEPT WHEN OTHERWISE STATED IN WRITING THE COPYRIGHT HOLDERS AND/OR OTHER PARTIES PROVIDE THE LIBRARY "AS IS" WITHOUT WARRANTY OF ANY KIND, EITHER EXPRESSED OR IMPLIED, INCLUDING, BUT NOT LIMITED TO, THE IMPLIED WARRANTIES OF MERCHANTABILITY AND FITNESS FOR A PARTICULAR PURPOSE. THE ENTIRE RISK AS TO THE QUALITY AND PERFORMANCE OF THE LIBRARY IS WITH YOU. SHOULD THE LIBRARY PROVE DEFECTIVE, YOU ASSUME THE COST OF ALL NECESSARY SERVICING, REPAIR OR CORRECTION.

16. IN NO EVENT

 UNLESS REQUIRED BY APPLICABLE LAW OR AGREED TO IN WRITING WILL ANY COPYRIGHT HOLDER, OR ANY OTHER PARTY WHO MAY MODIFY AND/OR REDISTRIBUTE THE LIBRARY AS PERMITTED ABOVE, BE LIABLE TO YOU FOR DAMAGES, INCLUDING ANY GENERAL, SPECIAL, INCIDENTAL OR CONSEQUENTIAL DAMAGES ARISING OUT OF THE USE OR INABILITY TO USE THE LIBRARY (INCLUDING BUT NOT LIMITED TO LOSS OF DATA OR DATA BEING RENDERED INACCURATE OR LOSSES SUSTAINED BY YOU OR THIRD PARTIES OR A FAILURE OF THE LIBRARY TO OPERATE WITH ANY OTHER SOFTWARE), EVEN IF SUCH HOLDER OR OTHER PARTY HAS BEEN ADVISED OF THE POSSIBILITY OF SUCH DAMAGES.

END OF TERMS AND CONDITIONS

How to Apply These Terms to Your New Libraries

==============================================

 If you develop a new library, and you want it to be of the greatest possible use to the public, we recommend making it free software that everyone can redistribute and change. You can do so by permitting redistribution under these terms (or, alternatively, under the terms of

the ordinary General Public License).

 To apply these terms, attach the following notices to the library. It is safest to attach them to the start of each source file to most effectively convey the exclusion of warranty; and each file should have at least the "copyright" line and a pointer to where the full notice is found.

# ONE LINE TO GIVE THE LIBRARY'S NAME AND AN IDEA OF WHAT IT DOES. Copyright (C) YEAR NAME OF AUTHOR

 This library is free software; you can redistribute it and/or modify it under the terms of the GNU Library General Public License as published by the Free Software Foundation; either version 2 of the License, or (at your option) any later version.

 This library is distributed in the hope that it will be useful, but WITHOUT ANY WARRANTY; without even the implied warranty of MERCHANTABILITY or FITNESS FOR A PARTICULAR PURPOSE. See the GNU Library General Public License for more details.

 You should have received a copy of the GNU General Public License along with this program; if not, write to the Free Software Foundation, Inc., 59 Temple Place, Suite 330, Boston, MA 02111-1307, USA.

 Also add information on how to contact you by electronic and paper mail.

 You should also get your employer (if you work as a programmer) or your school, if any, to sign a "copyright disclaimer" for the library, if necessary. Here is a sample; alter the names:

 Yoyodyne, Inc., hereby disclaims all copyright interest in the library `Frob' (a library for tweaking knobs) written by James Random Hacker.

 SIGNATURE OF TY COON, 1 April 1990 Ty Coon, President of Vice

 That's all there is to it! GNU LESSER GENERAL PUBLIC LICENSE Version 3, 29 June 2007

Copyright (C) 2007 Free Software Foundation, Inc. <http://fsf.org/> Everyone is permitted to copy and distribute verbatim copies of this license document, but changing it is not allowed.

 This version of the GNU Lesser General Public License incorporates the terms and conditions of version 3 of the GNU General Public License, supplemented by the additional permissions listed below.

0. Additional Definitions.

 As used herein, "this License" refers to version 3 of the GNU Lesser General Public License, and the "GNU GPL" refers to version 3 of the GNU General Public License.

 "The Library" refers to a covered work governed by this License, other than an Application or a Combined Work as defined below.

 An "Application" is any work that makes use of an interface provided by the Library, but which is not otherwise based on the Library. Defining a subclass of a class defined by the Library is deemed a mode of using an interface provided by the Library.

 A "Combined Work" is a work produced by combining or linking an Application with the Library. The particular version of the Library with which the Combined Work was made is also called the "Linked Version".

 The "Minimal Corresponding Source" for a Combined Work means the Corresponding Source for the Combined Work, excluding any source code for portions of the Combined Work that, considered in isolation, are based on the Application, and not on the Linked Version.

 The "Corresponding Application Code" for a Combined Work means the object code and/or source code for the Application, including any data and utility programs needed for reproducing the Combined Work from the Application, but excluding the System Libraries of the Combined Work.

1. Exception to Section 3 of the GNU GPL.

 You may convey a covered work under sections 3 and 4 of this License without being bound by section 3 of the GNU GPL.

 2. Conveying Modified Versions.

 If you modify a copy of the Library, and, in your modifications, a facility refers to a function or data to be supplied by an Application that uses the facility (other than as an argument passed when the facility is invoked), then you may convey a copy of the modified

#### version:

 a) under this License, provided that you make a good faith effort to ensure that, in the event an Application does not supply the function or data, the facility still operates, and performs whatever part of its purpose remains meaningful, or

 b) under the GNU GPL, with none of the additional permissions of this License applicable to that copy.

3. Object Code Incorporating Material from Library Header Files.

 The object code form of an Application may incorporate material from a header file that is part of the Library. You may convey such object code under terms of your choice, provided that, if the incorporated material is not limited to numerical parameters, data structure

layouts and accessors, or small macros, inline functions and templates (ten or fewer lines in length), you do both of the following:

 a) Give prominent notice with each copy of the object code that the Library is used in it and that the Library and its use are covered by this License.

 b) Accompany the object code with a copy of the GNU GPL and this license document.

4. Combined Works.

 You may convey a Combined Work under terms of your choice that, taken together, effectively do not restrict modification of the portions of the Library contained in the Combined Work and reverse engineering for debugging such modifications, if you also do each of the following:

 a) Give prominent notice with each copy of the Combined Work that the Library is used in it and that the Library and its use are covered by this License.

 b) Accompany the Combined Work with a copy of the GNU GPL and this license document.

 c) For a Combined Work that displays copyright notices during execution, include the copyright notice for the Library among these notices, as well as a reference directing the user to the copies of the GNU GPL and this license document.

 0) Convey the Minimal Corresponding Source under the terms of this License, and the Corresponding Application Code in a form suitable for, and under terms that permit, the user to recombine or relink the Application with a modified version of the Linked Version to produce a modified Combined Work, in the manner specified by section 6 of the GNU GPL for conveying Corresponding Source.

 1) Use a suitable shared library mechanism for linking with the Library. A suitable mechanism is one that (a) uses at run time a copy of the Library already present on the user's computer system, and (b) will operate properly with a modified version of the Library that is interface-compatible with the Linked

Version.

 e) Provide Installation Information, but only if you would otherwise be required to provide such information under section 6 of the GNU GPL, and only to the extent that such information is necessary to install and execute a modified version of the Combined Work produced by recombining or relinking the Application with a modified version of the Linked Version. (If you use option 4d0, the Installation Information must accompany the Minimal Corresponding Source and Corresponding Application Code. If you use option 4d1, you must provide the Installation Information in the manner specified by section 6 of the GNU GPL for conveying Corresponding Source.)

5. Combined Libraries.

 You may place library facilities that are a work based on the Library side by side in a single library together with other library facilities that are not Applications and are not covered by this License, and convey such a combined library under terms of your choice, if you do both of the following:

 a) Accompany the combined library with a copy of the same work based on the Library, uncombined with any other library facilities, conveyed under the terms of this License.

 b) Give prominent notice with the combined library that part of it is a work based on the Library, and explaining where to find the accompanying uncombined form of the same work.

6. Revised Versions of the GNU Lesser General Public License.

 The Free Software Foundation may publish revised and/or new versions of the GNU Lesser General Public License from time to time. Such new versions will be similar in spirit to the present version, but may differ in detail to address new problems or concerns.

 Each version is given a distinguishing version number. If the Library as you received it specifies that a certain numbered version of the GNU Lesser General Public License "or any later version" applies to it, you have the option of following the terms and conditions either of that published version or of any later version published by the Free Software Foundation. If the Library as you received it does not specify a version number of the GNU Lesser General Public License, you may choose any version of the GNU Lesser General Public License ever published by the Free Software Foundation.

 If the Library as you received it specifies that a proxy can decide whether future versions of the GNU Lesser General Public License shall apply, that proxy's public statement of acceptance of any version is permanent authorization for you to choose that version for the Library.

UNICODE, INC. LICENSE AGREEMENT - DATA FILES AND SOFTWARE

 Unicode Data Files include all data files under the directories http://www.unicode.org/Public/, http://www.unicode.org/reports/, and http://www.unicode.org/cldr/data/. Unicode Data Files do not include PDF online code charts under the directory http://www.unicode.org/Public/. Software includes any source code published in the Unicode Standard or under the directories http://www.unicode.org/Public/, http://www.unicode.org/reports/, and http://www.unicode.org/cldr/data/.

 NOTICE TO USER: Carefully read the following legal agreement. BY DOWNLOADING, INSTALLING, COPYING OR OTHERWISE USING UNICODE INC.'S DATA FILES ("DATA FILES"), AND/OR SOFTWARE ("SOFTWARE"), YOU UNEQUIVOCALLY ACCEPT, AND AGREE TO BE BOUND BY, ALL OF THE TERMS AND CONDITIONS OF THIS AGREEMENT. IF YOU DO NOT AGREE, DO NOT DOWNLOAD, INSTALL, COPY, DISTRIBUTE OR USE THE DATA FILES OR SOFTWARE.

#### COPYRIGHT AND PERMISSION NOTICE

 Copyright 1991-2013 Unicode, Inc. All rights reserved. Distributed under the Terms of Use in http://www.unicode.org/copyright.html.

 Permission is hereby granted, free of charge, to any person obtaining a copy of the Unicode data files and any associated documentation (the "Data Files") or Unicode software and any associated documentation (the "Software")

to deal in the Data Files or Software without restriction, including without limitation the rights to use, copy, modify, merge, publish, distribute, and/or sell copies of the Data Files or Software, and to permit persons to whom the Data Files or Software are furnished to do so, provided that (a) the above copyright notice(s) and this permission notice appear with all copies of the Data Files or Software, (b) both the above copyright notice(s) and this permission notice appear in associated documentation, and (c) there is clear notice in each modified Data File or in the Software as well as in the documentation associated with the Data File(s) or Software that the data or software has been modified.

 THE DATA FILES AND SOFTWARE ARE PROVIDED "AS IS", WITHOUT WARRANTY OF ANY KIND, EXPRESS OR IMPLIED, INCLUDING BUT NOT LIMITED TO THE WARRANTIES OF MERCHANTABILITY, FITNESS FOR A PARTICULAR PURPOSE AND NONINFRINGEMENT OF THIRD PARTY RIGHTS. IN NO EVENT SHALL THE COPYRIGHT HOLDER OR HOLDERS INCLUDED IN THIS NOTICE BE LIABLE FOR ANY CLAIM, OR ANY SPECIAL INDIRECT OR CONSEQUENTIAL DAMAGES, OR ANY DAMAGES WHATSOEVER RESULTING FROM LOSS OF USE, DATA OR PROFITS, WHETHER IN AN ACTION OF CONTRACT, NEGLIGENCE OR OTHER TORTIOUS ACTION, ARISING OUT OF OR IN CONNECTION WITH THE USE OR PERFORMANCE OF THE DATA FILES OR SOFTWARE.

 Except as contained in this notice, the name of a copyright holder shall not be used in advertising or otherwise to promote the sale, use or other dealings in these Data Files or Software without prior written authorization of the copyright holder.

Copyright (c) 2019 The Go Authors. All rights reserved.

Redistribution and use in source and binary forms, with or without modification, are permitted provided that the following conditions are met:

 \* Redistributions of source code must retain the above copyright notice, this list of conditions and the following disclaimer.

 \* Redistributions in binary form must reproduce the above copyright notice, this list of conditions and the following disclaimer in the documentation and/or other materials provided with the distribution.

 \* Neither the name of Google Inc. nor the names of its contributors may be used to endorse or promote products derived from this software without specific prior written permission.

THIS SOFTWARE IS PROVIDED BY THE COPYRIGHT HOLDERS AND CONTRIBUTORS "AS IS" AND ANY EXPRESS OR IMPLIED WARRANTIES, INCLUDING, BUT NOT LIMITED TO, THE IMPLIED WARRANTIES OF MERCHANTABILITY AND FITNESS FOR A PARTICULAR PURPOSE ARE DISCLAIMED. IN NO EVENT SHALL THE COPYRIGHT **OWNER** 

 OR CONTRIBUTORS BE LIABLE FOR ANY DIRECT, INDIRECT, INCIDENTAL, SPECIAL, EXEMPLARY, OR CONSEQUENTIAL DAMAGES (INCLUDING, BUT NOT LIMITED TO, PROCUREMENT OF SUBSTITUTE GOODS OR SERVICES; LOSS OF USE, DATA, OR PROFITS; OR BUSINESS INTERRUPTION) HOWEVER CAUSED AND ON ANY THEORY OF LIABILITY, WHETHER IN CONTRACT, STRICT LIABILITY, OR TORT (INCLUDING NEGLIGENCE OR OTHERWISE) ARISING IN ANY WAY OUT OF THE USE OF THIS SOFTWARE, EVEN IF ADVISED OF THE POSSIBILITY OF SUCH DAMAGE.

# **1.286 audit-lib 3.0.7-104.el9**

# **1.286.1 Available under license :**

# GNU LESSER GENERAL PUBLIC LICENSE Version 2.1, February 1999

Copyright (C) 1991, 1999 Free Software Foundation, Inc. 51 Franklin Street, Fifth Floor, Boston, MA 02110-1301 USA Everyone is permitted to copy and distribute verbatim copies of this license document, but changing it is not allowed.

[This is the first released version of the Lesser GPL. It also counts as the successor of the GNU Library Public License, version 2, hence the version number 2.1.]

# Preamble

 The licenses for most software are designed to take away your freedom to share and change it. By contrast, the GNU General Public Licenses are intended to guarantee your freedom to share and change free software--to make sure the software is free for all its users.

 This license, the Lesser General Public License, applies to some specially designated software packages--typically libraries--of the Free Software Foundation and other authors who decide to use it. You

can use it too, but we suggest you first think carefully about whether this license or the ordinary General Public License is the better strategy to use in any particular case, based on the explanations below.

When we speak of free software, we are referring to freedom of use. not price. Our General Public Licenses are designed to make sure that you have the freedom to distribute copies of free software (and charge for this service if you wish); that you receive source code or can get it if you want it; that you can change the software and use pieces of it in new free programs; and that you are informed that you can do these things.

 To protect your rights, we need to make restrictions that forbid distributors to deny you these rights or to ask you to surrender these rights. These restrictions translate to certain responsibilities for you if you distribute copies of the library or if you modify it.

# For example, if you distribute copies of the library, whether gratis

or for a fee, you must give the recipients all the rights that we gave you. You must make sure that they, too, receive or can get the source code. If you link other code with the library, you must provide complete object files to the recipients, so that they can relink them with the library after making changes to the library and recompiling it. And you must show them these terms so they know their rights.

We protect your rights with a two-step method: (1) we copyright the library, and (2) we offer you this license, which gives you legal permission to copy, distribute and/or modify the library.

 To protect each distributor, we want to make it very clear that there is no warranty for the free library. Also, if the library is modified by someone else and passed on, the recipients should know that what they have is not the original version, so that the original author's reputation will not be affected by problems that might be introduced by others.

# ^L

# Finally,

 software patents pose a constant threat to the existence of any free program. We wish to make sure that a company cannot effectively restrict the users of a free program by obtaining a restrictive license from a patent holder. Therefore, we insist that any patent license obtained for a version of the library must be consistent with the full freedom of use specified in this license.

 Most GNU software, including some libraries, is covered by the ordinary GNU General Public License. This license, the GNU Lesser General Public License, applies to certain designated libraries, and is quite different from the ordinary General Public License. We use this license for certain libraries in order to permit linking those libraries into non-free programs.

When a program is linked with a library, whether statically or using a shared library, the combination of the two is legally speaking a combined work, a derivative of the original library. The ordinary General Public License therefore permits such linking only if the entire combination fits its criteria of freedom. The Lesser General

#### the library.

 We call this license the "Lesser" General Public License because it does Less to protect the user's freedom than the ordinary General Public License. It also provides other free software developers Less of an advantage over competing non-free programs. These disadvantages are the reason we use the ordinary General Public License for many libraries. However, the Lesser license provides advantages in certain special circumstances.

 For example, on rare occasions, there may be a special need to encourage the widest possible use of a certain library, so that it becomes

a de-facto standard. To achieve this, non-free programs must be allowed to use the library. A more frequent case is that a free library does the same job as widely used non-free libraries. In this case, there is little to gain by limiting the free library to free software only, so we use the Lesser General Public License.

 In other cases, permission to use a particular library in non-free programs enables a greater number of people to use a large body of free software. For example, permission to use the GNU C Library in non-free programs enables many more people to use the whole GNU operating system, as well as its variant, the GNU/Linux operating system.

 Although the Lesser General Public License is Less protective of the users' freedom, it does ensure that the user of a program that is linked with the Library has the freedom and the wherewithal to run that program using a modified version of the Library.

 The precise terms and conditions for copying, distribution and modification follow. Pay close attention to the difference between a "work based on the library" and a "work that uses the library". The former contains code derived from the library, whereas the latter must be combined with the library in order to run. ^L

# GNU LESSER GENERAL PUBLIC LICENSE TERMS AND CONDITIONS FOR COPYING, DISTRIBUTION AND MODIFICATION

 0. This License Agreement applies to any software library or other program which contains a notice placed by the copyright holder or other authorized party saying it may be distributed under the terms of this Lesser General Public License (also called "this License"). Each licensee is addressed as "you".

 A "library" means a collection of software functions and/or data prepared so as to be conveniently linked with application programs (which use some of those functions and data) to form executables.

 The "Library", below, refers to any such software library or work which has been distributed under these terms. A "work based on the Library" means either the Library or any derivative work under copyright law: that is to say, a work containing the Library or a portion of it, either verbatim or with modifications and/or translated straightforwardly

 into another language. (Hereinafter, translation is included without limitation in the term "modification".)

 "Source code" for a work means the preferred form of the work for making modifications to it. For a library, complete source code means all the source code for all modules it contains, plus any associated interface definition files, plus the scripts used to control compilation and installation of the library.

 Activities other than copying, distribution and modification are not covered by this License; they are outside its scope. The act of running a program using the Library is not restricted, and output from such a program is covered only if its contents constitute a work based on the Library (independent of the use of the Library in a tool for writing it). Whether that is true depends on what the Library does and what the program that uses the Library does.

 1. You may copy and distribute verbatim copies of the Library's complete source code as you receive it,

in any medium, provided that

you conspicuously and appropriately publish on each copy an appropriate copyright notice and disclaimer of warranty; keep intact all the notices that refer to this License and to the absence of any warranty; and distribute a copy of this License along with the Library.

 You may charge a fee for the physical act of transferring a copy, and you may at your option offer warranty protection in exchange for a fee.

 2. You may modify your copy or copies of the Library or any portion of it, thus forming a work based on the Library, and copy and distribute such modifications or work under the terms of Section 1 above, provided that you also meet all of these conditions:

a) The modified work must itself be a software library.

 b) You must cause the files modified to carry prominent notices stating that you changed the files and the date of any change.

 c) You must cause the whole of the work to be licensed at no charge to all third parties under the terms of this License.

 d) If a facility in the modified Library refers to a function or a table of data to be supplied by an application program that uses the facility, other than as an argument passed when the facility is invoked, then you must make a good faith effort to ensure that, in the event an application does not supply such function or table, the facility still operates, and performs whatever part of its purpose remains meaningful.

 (For example, a function in a library to compute square roots has a purpose that is entirely well-defined independent of the application. Therefore, Subsection 2d requires that any application-supplied function or table used by this function must be optional: if the application does not supply it, the square root function must still compute square roots.)

These requirements apply to the modified work as a whole. If identifiable sections of that work are not derived from the Library, and

 can be reasonably considered independent and separate works in themselves, then this License, and its terms, do not apply to those sections when you distribute them as separate works. But when you distribute the same sections as part of a whole which is a work based on the Library, the distribution of the whole must be on the terms of this License, whose permissions for other licensees extend to the entire whole, and thus to each and every part regardless of who wrote it.

Thus, it is not the intent of this section to claim rights or contest your rights to work written entirely by you; rather, the intent is to exercise the right to control the distribution of derivative or collective works based on the Library.

In addition, mere aggregation of another work not based on the Library with the Library (or with a work based on the Library) on a volume of a storage or distribution medium does not bring the other work under the scope of this License.

 3. You may opt to apply the terms of the ordinary GNU General Public License instead of this License to a given copy of the Library. To do this, you must alter all the notices that refer to this License, so

that they refer to the ordinary GNU General Public License, version 2, instead of to this License. (If a newer version than version 2 of the ordinary GNU General Public License has appeared, then you can specify that version instead if you wish.) Do not make any other change in these notices.

## $\mathbf{M}$

 Once this change is made in a given copy, it is irreversible for that copy, so the ordinary GNU General Public License applies to all subsequent copies and derivative works made from that copy.

 This option is useful when you wish to copy part of the code of the Library into a program that is not a library.

 4. You may copy and distribute the Library (or a portion or derivative of it, under Section 2) in object code or executable form under the terms of Sections 1 and 2 above provided that you accompany it with the

 complete corresponding machine-readable source code, which must be distributed under the terms of Sections 1 and 2 above on a medium customarily used for software interchange.

 If distribution of object code is made by offering access to copy from a designated place, then offering equivalent access to copy the source code from the same place satisfies the requirement to distribute the source code, even though third parties are not compelled to copy the source along with the object code.

 5. A program that contains no derivative of any portion of the Library, but is designed to work with the Library by being compiled or linked with it, is called a "work that uses the Library". Such a work, in isolation, is not a derivative work of the Library, and therefore falls outside the scope of this License.

 However, linking a "work that uses the Library" with the Library creates an executable that is a derivative of the Library (because it contains portions of the Library), rather than a "work that uses the library". The executable is therefore covered by this License. Section 6 states terms for distribution of such executables.

 When a "work that uses the Library" uses material from a header file that is part of the Library, the object code for the work may be a derivative work of the Library even though the source code is not. Whether this is true is especially significant if the work can be linked without the Library, or if the work is itself a library. The threshold for this to be true is not precisely defined by law.

If such an object file uses only numerical parameters, data

structure layouts and accessors, and small macros and small inline functions (ten lines or less in length), then the use of the object file is unrestricted, regardless of whether it is legally a derivative work. (Executables containing this object code plus portions of the Library will still fall under Section 6.)

 Otherwise, if the work is a derivative of the Library, you may distribute

 the object code for the work under the terms of Section 6. Any executables containing that work also fall under Section 6, whether or not they are linked directly with the Library itself.  $\mathbf{M}$ .

 6. As an exception to the Sections above, you may also combine or link a "work that uses the Library" with the Library to produce a work containing portions of the Library, and distribute that work under terms of your choice, provided that the terms permit modification of the work for the customer's own use and reverse engineering for debugging such modifications.

 You must give prominent notice with each copy of the work that the Library is used in it and that the Library and its use are covered by this License. You must supply a copy of this License. If the work during execution displays copyright notices, you must include the copyright notice for the Library among them, as well as a reference directing the user to the copy of this License. Also, you must do one of these things:

 a) Accompany the work with the complete corresponding machine-readable source code for the Library including whatever changes were used in the work (which must be distributed under Sections 1 and 2 above); and, if the work is an executable linked with the Library, with the complete machine-readable "work that uses the Library", as object code and/or source code, so that the user can modify the Library and then relink to produce a modified executable containing the modified Library. (It is understood that the user who changes the contents of definitions files in the Library will not necessarily be able to recompile the application to use the modified definitions.)

 b) Use a suitable shared library mechanism for linking with the Library. A suitable mechanism is one that (1) uses at run time a copy of the library already present on the user's computer system, rather than copying library functions into the executable, and (2)

 will operate properly with a modified version of the library, if the user installs one, as long as the modified version is interface-compatible with the version that the work was made with.  c) Accompany the work with a written offer, valid for at least three years, to give the same user the materials specified in Subsection 6a, above, for a charge no more than the cost of performing this distribution.

 d) If distribution of the work is made by offering access to copy from a designated place, offer equivalent access to copy the above specified materials from the same place.

 e) Verify that the user has already received a copy of these materials or that you have already sent this user a copy.

 For an executable, the required form of the "work that uses the Library" must include any data and utility programs needed for reproducing the executable from it. However, as a special exception, the materials to be distributed need not include anything that is

normally distributed (in either source or binary form) with the major components (compiler, kernel, and so on) of the operating system on which the executable runs, unless that component itself accompanies the executable.

 It may happen that this requirement contradicts the license restrictions of other proprietary libraries that do not normally accompany the operating system. Such a contradiction means you cannot use both them and the Library together in an executable that you distribute.

 $\overline{M}$ .

 7. You may place library facilities that are a work based on the Library side-by-side in a single library together with other library facilities not covered by this License, and distribute such a combined library, provided that the separate distribution of the work based on the Library and of the other library facilities is otherwise permitted, and provided that you do these two things:

 a) Accompany the combined library with a copy of the same work based on the Library, uncombined with any other library facilities. This must be distributed under the terms of the Sections above.

 b) Give prominent notice with the combined library of the fact that part of it is a work based on the Library, and explaining where to find the accompanying uncombined form of the same work.

 8. You may not copy, modify, sublicense, link with, or distribute the Library except as expressly provided under this License. Any attempt otherwise to copy, modify, sublicense, link with, or distribute the Library is void, and will automatically terminate your rights under this License. However, parties who have received copies, or rights, from you under this License will not have their licenses terminated so long as such parties remain in full compliance.

 9. You are not required to accept this License, since you have not signed it. However, nothing else grants you permission to modify or distribute the Library or its derivative works. These actions are prohibited

 by law if you do not accept this License. Therefore, by modifying or distributing the Library (or any work based on the Library), you indicate your acceptance of this License to do so, and all its terms and conditions for copying, distributing or modifying the Library or works based on it.

 10. Each time you redistribute the Library (or any work based on the Library), the recipient automatically receives a license from the original licensor to copy, distribute, link with or modify the Library subject to these terms and conditions. You may not impose any further restrictions on the recipients' exercise of the rights granted herein. You are not responsible for enforcing compliance by third parties with this License.

# $\Delta L$

 11. If, as a consequence of a court judgment or allegation of patent infringement or for any other reason (not limited to patent issues), conditions are imposed on you (whether by court order, agreement or otherwise) that contradict the conditions of this License, they do not

excuse you from the conditions of this License. If you cannot distribute so as to satisfy simultaneously your obligations under this License and any other pertinent obligations, then as a consequence you may not distribute the Library at all. For example, if a patent license would not permit royalty-free redistribution of the Library by all those who receive copies directly or indirectly through you, then the only way you could satisfy both it and this License would be to refrain entirely from distribution of the Library.

If any portion of this section is held invalid or unenforceable under any particular circumstance, the balance of the section is intended to apply, and the section as a whole is intended to apply in other circumstances.

It is not the purpose of this section to induce you to infringe any patents or other property right claims or to contest validity of any such claims; this section has the sole purpose of protecting the integrity of the free software

# distribution system which is

implemented by public license practices. Many people have made generous contributions to the wide range of software distributed through that system in reliance on consistent application of that system; it is up to the author/donor to decide if he or she is willing to distribute software through any other system and a licensee cannot impose that choice.

This section is intended to make thoroughly clear what is believed to be a consequence of the rest of this License.

 12. If the distribution and/or use of the Library is restricted in certain countries either by patents or by copyrighted interfaces, the original copyright holder who places the Library under this License may add an explicit geographical distribution limitation excluding those countries, so that distribution is permitted only in or among countries not thus excluded. In such case, this License incorporates the limitation as if written in the body of this License.

13. The Free Software Foundation

may publish revised and/or new

versions of the Lesser General Public License from time to time. Such new versions will be similar in spirit to the present version, but may differ in detail to address new problems or concerns.

Each version is given a distinguishing version number. If the Library specifies a version number of this License which applies to it and "any later version", you have the option of following the terms and conditions either of that version or of any later version published by the Free Software Foundation. If the Library does not specify a license version number, you may choose any version ever published by the Free Software Foundation.

 $\mathbf{M}$ .

 14. If you wish to incorporate parts of the Library into other free programs whose distribution conditions are incompatible with these, write to the author to ask for permission. For software which is copyrighted by the Free Software Foundation, write to the Free Software Foundation; we sometimes make exceptions for this. Our

decision will be guided by the two goals of preserving the free status of all derivatives of our free software and of promoting the sharing and reuse of software generally.

#### NO WARRANTY

 15. BECAUSE THE LIBRARY IS LICENSED FREE OF CHARGE, THERE IS NO WARRANTY FOR THE LIBRARY, TO THE EXTENT PERMITTED BY APPLICABLE LAW. EXCEPT WHEN OTHERWISE STATED IN WRITING THE COPYRIGHT HOLDERS AND/OR OTHER PARTIES PROVIDE THE LIBRARY "AS IS" WITHOUT WARRANTY OF ANY KIND, EITHER EXPRESSED OR IMPLIED, INCLUDING, BUT NOT LIMITED TO, THE IMPLIED WARRANTIES OF MERCHANTABILITY AND FITNESS FOR A PARTICULAR PURPOSE. THE ENTIRE RISK AS TO THE QUALITY AND PERFORMANCE OF THE LIBRARY IS WITH YOU. SHOULD THE LIBRARY PROVE DEFECTIVE, YOU ASSUME THE COST OF ALL NECESSARY SERVICING, REPAIR OR CORRECTION.

 16. IN NO EVENT UNLESS REQUIRED BY APPLICABLE LAW OR AGREED TO IN WRITING WILL ANY COPYRIGHT HOLDER, OR ANY OTHER PARTY WHO MAY MODIFY AND/OR REDISTRIBUTE THE LIBRARY AS PERMITTED ABOVE, BE LIABLE TO YOU FOR DAMAGES, INCLUDING ANY GENERAL, SPECIAL, INCIDENTAL OR CONSEQUENTIAL DAMAGES ARISING OUT OF THE USE OR INABILITY TO USE THE LIBRARY (INCLUDING BUT NOT LIMITED TO LOSS OF DATA OR DATA BEING RENDERED INACCURATE OR LOSSES SUSTAINED BY YOU OR THIRD PARTIES OR A FAILURE OF THE LIBRARY TO OPERATE WITH ANY OTHER SOFTWARE), EVEN IF SUCH HOLDER OR OTHER PARTY HAS BEEN ADVISED OF THE POSSIBILITY OF SUCH DAMAGES.

# END OF TERMS AND CONDITIONS

 $\Delta L$ 

How to Apply These Terms to Your New Libraries

 If you develop a new library, and you want it to be of the greatest possible use to the public, we recommend making it free software that everyone can redistribute and change. You can do so by permitting redistribution under these terms (or, alternatively, under the terms of the ordinary General Public License).

 To apply these terms, attach the following notices to the library. It is safest to attach them to the start of each source file to most effectively convey the exclusion of warranty; and each file should have at least the "copyright" line and a pointer to where the full

notice is found.

 <one line to give the library's name and a brief idea of what it does.>

Copyright  $(C)$  <year > <name of author>

 This library is free software; you can redistribute it and/or modify it under the terms of the GNU Lesser General Public License as published by the Free Software Foundation; either version 2 of the License, or (at your option) any later version.

 This library is distributed in the hope that it will be useful, but WITHOUT ANY WARRANTY; without even the implied warranty of

# MERCHANTABILITY or FITNESS FOR A PARTICULAR PURPOSE. See the GNU Lesser General Public License for more details.

 You should have received a copy of the GNU Lesser General Public License along with this library; if not, write to the Free Software Foundation, Inc., 51 Franklin Street, Fifth Floor, Boston, MA 02110-1301 USA

Also add information on how to contact you by electronic and paper mail.

You should also get your employer (if you work as a programmer) or your school, if any, to sign a "copyright disclaimer" for the library, if necessary. Here is a sample; alter the names:

 Yoyodyne, Inc., hereby disclaims all copyright interest in the library `Frob' (a library for tweaking knobs) written by James Random Hacker.

 <signature of Ty Coon>, 1 April 1990 Ty Coon, President of Vice

That's all there is to it!

 GNU LESSER GENERAL PUBLIC LICENSE Version 2.1, February 1999

Copyright (C) 1991, 1999 Free Software Foundation, Inc. 51 Franklin Street, Fifth Floor, Boston, MA 02110-1301 USA Everyone is permitted to copy and distribute verbatim copies of this license document, but changing it is not allowed.

[This is the first released version of the Lesser GPL. It also counts as the successor of the GNU Library Public License, version 2, hence the version number 2.1.]

# Preamble

 The licenses for most software are designed to take away your freedom to share and change it. By contrast, the GNU General Public Licenses are intended to guarantee your freedom to share and change free software--to make sure the software is free for all its users.

 This license, the Lesser General Public License, applies to some specially designated software packages--typically libraries--of the Free Software Foundation and other authors who decide to use it. You can use it too, but we suggest you first think carefully about whether this license or the ordinary General Public License is the better strategy to use in any particular case, based on the explanations below.

 When we speak of free software, we are referring to freedom of use, not price. Our General Public Licenses are designed to make sure that you have the freedom to distribute copies of free software (and charge for this service if you wish); that you receive source code or can get it if you want it; that you can change the software and use pieces of it in new free programs; and that you are informed that you can do these things.

 To protect your rights, we need to make restrictions that forbid distributors to deny you these rights or to ask you to surrender these rights. These restrictions translate to certain responsibilities for you if you distribute copies of the library or if you modify it.

# For example, if you distribute copies of the library, whether gratis

or for a fee, you must give the recipients all the rights that we gave you. You must make sure that they, too, receive or can get the source code. If you link other code with the library, you must provide complete object files to the recipients, so that they can relink them with the library after making changes to the library and recompiling it. And you must show them these terms so they know their rights.

We protect your rights with a two-step method: (1) we copyright the library, and (2) we offer you this license, which gives you legal permission to copy, distribute and/or modify the library.

 To protect each distributor, we want to make it very clear that there is no warranty for the free library. Also, if the library is modified by someone else and passed on, the recipients should know that what they have is not the original version, so that the original author's reputation will not be affected by problems that might be introduced by others.

#### Finally, software

 patents pose a constant threat to the existence of any free program. We wish to make sure that a company cannot effectively restrict the users of a free program by obtaining a restrictive license from a patent holder. Therefore, we insist that any patent license obtained for a version of the library must be consistent with the full freedom of use specified in this license.

 Most GNU software, including some libraries, is covered by the ordinary GNU General Public License. This license, the GNU Lesser General Public License, applies to certain designated libraries, and is quite different from the ordinary General Public License. We use

this license for certain libraries in order to permit linking those libraries into non-free programs.

 When a program is linked with a library, whether statically or using a shared library, the combination of the two is legally speaking a combined work, a derivative of the original library. The ordinary General Public License therefore permits such linking only if the entire combination fits its criteria of freedom. The Lesser General Public License permits more lax criteria for linking other code with

the library.

 We call this license the "Lesser" General Public License because it does Less to protect the user's freedom than the ordinary General Public License. It also provides other free software developers Less of an advantage over competing non-free programs. These disadvantages are the reason we use the ordinary General Public License for many libraries. However, the Lesser license provides advantages in certain special circumstances.

 For example, on rare occasions, there may be a special need to encourage the widest possible use of a certain library, so that it becomes a de-facto standard. To achieve this, non-free programs must be allowed to use the library. A more frequent case is that a free library does the same job as widely used non-free libraries. In this case, there is little to gain by limiting the free library to free software only, so we use the Lesser General Public License.

 In other cases, permission to use a particular library in non-free programs enables a greater number of people to use a large body of free software. For example, permission to use the GNU C Library in non-free programs enables many more people to use the whole GNU operating system, as well as its variant, the GNU/Linux operating system.

 Although the Lesser General Public License is Less protective of the users' freedom, it does ensure that the user of a program that is linked with the Library has the freedom and the wherewithal to run that program using a modified version of the Library.

 The precise terms and conditions for copying, distribution and modification follow. Pay close attention to the difference between a "work based on the library" and a "work that uses the library". The former contains code derived from the library, whereas the latter must be combined with the library in order to run.

# GNU LESSER GENERAL PUBLIC LICENSE TERMS AND CONDITIONS FOR COPYING, DISTRIBUTION AND MODIFICATION

 0. This License Agreement applies to any software library or other program which contains a notice placed by the copyright holder or other authorized party saying it may be distributed under the terms of this Lesser General Public License (also called "this License"). Each licensee is addressed as "you".

 A "library" means a collection of software functions and/or data prepared so as to be conveniently linked with application programs (which use some of those functions and data) to form executables.

 The "Library", below, refers to any such software library or work which has been distributed under these terms. A "work based on the Library" means either the Library or any derivative work under copyright law: that is to say, a work containing the Library or a portion of it, either verbatim or with modifications and/or translated straightforwardly into another language. (Hereinafter, translation is included without limitation in the term "modification".)

 "Source code" for a work means the preferred form of the work for making modifications to it. For a library, complete source code means all the source code for all modules it contains, plus any associated interface definition files, plus the scripts used to control compilation and installation of the library.

 Activities other than copying, distribution and modification are not covered by this License; they are outside its scope. The act of running a program using the Library is not restricted, and output from such a program is covered only if its contents constitute a work based on the Library (independent of the use of the Library in a tool for writing it). Whether that is true depends on what the Library does and what the program that uses the Library does.

 1. You may copy and distribute verbatim copies of the Library's complete source code as you receive it, in any medium, provided that

you conspicuously and appropriately publish on each copy an appropriate copyright notice and disclaimer of warranty; keep intact all the notices that refer to this License and to the absence of any warranty; and distribute a copy of this License along with the Library.

 You may charge a fee for the physical act of transferring a copy, and you may at your option offer warranty protection in exchange for a fee.

 2. You may modify your copy or copies of the Library or any portion of it, thus forming a work based on the Library, and copy and distribute such modifications or work under the terms of Section 1 above, provided that you also meet all of these conditions:

a) The modified work must itself be a software library.

 b) You must cause the files modified to carry prominent notices stating that you changed the files and the date of any change.

 c) You must cause the whole of the work to be licensed at no charge to all third parties under the terms of this License.

 d) If a facility in the modified Library refers to a function or a table of data to be supplied by an application program that uses the facility, other than as an argument passed when the facility is invoked, then you must make a good faith effort to ensure that, in the event an application does not supply such function or table, the facility still operates, and performs whatever part of its purpose remains meaningful.

 (For example, a function in a library to compute square roots has a purpose that is entirely well-defined independent of the application. Therefore, Subsection 2d requires that any application-supplied function or table used by this function must be optional: if the application does not supply it, the square root function must still compute square roots.)

These requirements apply to the modified work as a whole. If identifiable sections of that work are not derived from the Library, and can be

 reasonably considered independent and separate works in themselves, then this License, and its terms, do not apply to those sections when you distribute them as separate works. But when you distribute the same sections as part of a whole which is a work based on the Library, the distribution of the whole must be on the terms of this License, whose permissions for other licensees extend to the entire whole, and thus to each and every part regardless of who wrote it.

Thus, it is not the intent of this section to claim rights or contest your rights to work written entirely by you; rather, the intent is to exercise the right to control the distribution of derivative or collective works based on the Library.

In addition, mere aggregation of another work not based on the Library

with the Library (or with a work based on the Library) on a volume of a storage or distribution medium does not bring the other work under the scope of this License.

# 3. You may opt to apply the terms of the ordinary GNU General Public

License instead of this License to a given copy of the Library. To do this, you must alter all the notices that refer to this License, so that they refer to the ordinary GNU General Public License, version 2, instead of to this License. (If a newer version than version 2 of the ordinary GNU General Public License has appeared, then you can specify that version instead if you wish.) Do not make any other change in these notices.

 Once this change is made in a given copy, it is irreversible for that copy, so the ordinary GNU General Public License applies to all subsequent copies and derivative works made from that copy.

 This option is useful when you wish to copy part of the code of the Library into a program that is not a library.

 4. You may copy and distribute the Library (or a portion or derivative of it, under Section 2) in object code or executable form under the terms of Sections 1 and 2 above provided that you accompany it with the complete corresponding machine-readable source code, which must be distributed under the terms of Sections 1 and 2 above on a medium customarily used for software interchange.

 If distribution of object code is made by offering access to copy from a designated place, then offering equivalent access to copy the source code from the same place satisfies the requirement to distribute the source code, even though third parties are not compelled to copy the source along with the object code.

 5. A program that contains no derivative of any portion of the Library, but is designed to work with the Library by being compiled or linked with it, is called a "work that uses the Library". Such a work, in isolation, is not a derivative work of the Library, and therefore falls outside the scope of this License.

 However, linking a "work that uses the Library" with the Library creates an executable that is a derivative of the Library (because it contains portions of the Library), rather than a "work that uses the

library". The executable is therefore covered by this License. Section 6 states terms for distribution of such executables.

 When a "work that uses the Library" uses material from a header file that is part of the Library, the object code for the work may be a derivative work of the Library even though the source code is not. Whether this is true is especially significant if the work can be linked without the Library, or if the work is itself a library. The threshold for this to be true is not precisely defined by law.

 If such an object file uses only numerical parameters, data structure layouts and accessors, and small macros and small inline functions (ten lines or less in length), then the use of the object file is unrestricted, regardless of whether it is legally a derivative work. (Executables containing this object code plus portions of the Library will still fall under Section 6.)

 Otherwise, if the work is a derivative of the Library, you may distribute the

 object code for the work under the terms of Section 6. Any executables containing that work also fall under Section 6, whether or not they are linked directly with the Library itself.

 6. As an exception to the Sections above, you may also combine or link a "work that uses the Library" with the Library to produce a work containing portions of the Library, and distribute that work under terms of your choice, provided that the terms permit modification of the work for the customer's own use and reverse engineering for debugging such modifications.

 You must give prominent notice with each copy of the work that the Library is used in it and that the Library and its use are covered by this License. You must supply a copy of this License. If the work during execution displays copyright notices, you must include the copyright notice for the Library among them, as well as a reference directing the user to the copy of this License. Also, you must do one of these things:

#### a) Accompany

# the work with the complete corresponding

 machine-readable source code for the Library including whatever changes were used in the work (which must be distributed under Sections 1 and 2 above); and, if the work is an executable linked with the Library, with the complete machine-readable "work that uses the Library", as object code and/or source code, so that the user can modify the Library and then relink to produce a modified executable containing the modified Library. (It is understood that the user who changes the contents of definitions files in the Library will not necessarily be able to recompile the application to use the modified definitions.)
b) Use a suitable shared library mechanism for linking with the Library. A suitable mechanism is one that (1) uses at run time a copy of the library already present on the user's computer system, rather than copying library functions into the executable, and (2) will operate

 properly with a modified version of the library, if the user installs one, as long as the modified version is interface-compatible with the version that the work was made with.

 c) Accompany the work with a written offer, valid for at least three years, to give the same user the materials specified in Subsection 6a, above, for a charge no more than the cost of performing this distribution.

 d) If distribution of the work is made by offering access to copy from a designated place, offer equivalent access to copy the above specified materials from the same place.

 e) Verify that the user has already received a copy of these materials or that you have already sent this user a copy.

 For an executable, the required form of the "work that uses the Library" must include any data and utility programs needed for reproducing the executable from it. However, as a special exception, the materials to be distributed need not include anything that is normally

 distributed (in either source or binary form) with the major components (compiler, kernel, and so on) of the operating system on which the executable runs, unless that component itself accompanies the executable.

 It may happen that this requirement contradicts the license restrictions of other proprietary libraries that do not normally accompany the operating system. Such a contradiction means you cannot use both them and the Library together in an executable that you distribute.

 7. You may place library facilities that are a work based on the Library side-by-side in a single library together with other library facilities not covered by this License, and distribute such a combined library, provided that the separate distribution of the work based on the Library and of the other library facilities is otherwise permitted, and provided that you do these two things:

 a) Accompany the combined library with a copy of the same work based on the Library, uncombined with any other library facilities. This must be distributed under the terms of the

Sections above.

 b) Give prominent notice with the combined library of the fact that part of it is a work based on the Library, and explaining where to find the accompanying uncombined form of the same work.

 8. You may not copy, modify, sublicense, link with, or distribute the Library except as expressly provided under this License. Any attempt otherwise to copy, modify, sublicense, link with, or distribute the Library is void, and will automatically terminate your rights under this License. However, parties who have received copies, or rights, from you under this License will not have their licenses terminated so long as such parties remain in full compliance.

 9. You are not required to accept this License, since you have not signed it. However, nothing else grants you permission to modify or distribute the Library or its derivative works. These actions are prohibited by law if

 you do not accept this License. Therefore, by modifying or distributing the Library (or any work based on the Library), you indicate your acceptance of this License to do so, and all its terms and conditions for copying, distributing or modifying the Library or works based on it.

 10. Each time you redistribute the Library (or any work based on the Library), the recipient automatically receives a license from the original licensor to copy, distribute, link with or modify the Library subject to these terms and conditions. You may not impose any further restrictions on the recipients' exercise of the rights granted herein. You are not responsible for enforcing compliance by third parties with this License.

 11. If, as a consequence of a court judgment or allegation of patent infringement or for any other reason (not limited to patent issues), conditions are imposed on you (whether by court order, agreement or otherwise) that contradict the conditions of this License, they do not excuse

 you from the conditions of this License. If you cannot distribute so as to satisfy simultaneously your obligations under this License and any other pertinent obligations, then as a consequence you may not distribute the Library at all. For example, if a patent license would not permit royalty-free redistribution of the Library by all those who receive copies directly or indirectly through you, then the only way you could satisfy both it and this License would be to refrain entirely from distribution of the Library.

If any portion of this section is held invalid or unenforceable under any particular circumstance, the balance of the section is intended to apply, It is not the purpose of this section to induce you to infringe any patents or other property right claims or to contest validity of any such claims; this section has the sole purpose of protecting the integrity of the free software distribution system which is

implemented by public license practices. Many people have made generous contributions to the wide range of software distributed through that system in reliance on consistent application of that system; it is up to the author/donor to decide if he or she is willing to distribute software through any other system and a licensee cannot impose that choice.

This section is intended to make thoroughly clear what is believed to be a consequence of the rest of this License.

 12. If the distribution and/or use of the Library is restricted in certain countries either by patents or by copyrighted interfaces, the original copyright holder who places the Library under this License may add an explicit geographical distribution limitation excluding those countries, so that distribution is permitted only in or among countries not thus excluded. In such case, this License incorporates the limitation as if written in the body of this License.

 13. The Free Software Foundation may publish revised and/or new

versions of the Lesser General Public License from time to time. Such new versions will be similar in spirit to the present version, but may differ in detail to address new problems or concerns.

Each version is given a distinguishing version number. If the Library specifies a version number of this License which applies to it and "any later version", you have the option of following the terms and conditions either of that version or of any later version published by the Free Software Foundation. If the Library does not specify a license version number, you may choose any version ever published by the Free Software Foundation.

 14. If you wish to incorporate parts of the Library into other free programs whose distribution conditions are incompatible with these, write to the author to ask for permission. For software which is copyrighted by the Free Software Foundation, write to the Free Software Foundation; we sometimes make exceptions for this. Our decision

will be guided by the two goals of preserving the free status of all derivatives of our free software and of promoting the sharing and reuse of software generally.

## NO WARRANTY

 15. BECAUSE THE LIBRARY IS LICENSED FREE OF CHARGE, THERE IS NO WARRANTY FOR THE LIBRARY, TO THE EXTENT PERMITTED BY APPLICABLE LAW. EXCEPT WHEN OTHERWISE STATED IN WRITING THE COPYRIGHT HOLDERS AND/OR OTHER PARTIES PROVIDE THE LIBRARY "AS IS" WITHOUT WARRANTY OF ANY KIND, EITHER EXPRESSED OR IMPLIED, INCLUDING, BUT NOT LIMITED TO, THE IMPLIED WARRANTIES OF MERCHANTABILITY AND FITNESS FOR A PARTICULAR PURPOSE. THE ENTIRE RISK AS TO THE QUALITY AND PERFORMANCE OF THE LIBRARY IS WITH YOU. SHOULD THE LIBRARY PROVE DEFECTIVE, YOU ASSUME THE COST OF ALL NECESSARY SERVICING, REPAIR OR CORRECTION.

 16. IN NO EVENT UNLESS REQUIRED BY APPLICABLE LAW OR AGREED TO IN WRITING WILL ANY COPYRIGHT HOLDER, OR ANY OTHER PARTY WHO MAY MODIFY AND/OR REDISTRIBUTE THE LIBRARY AS PERMITTED ABOVE, BE LIABLE TO YOU

FOR DAMAGES, INCLUDING ANY GENERAL, SPECIAL, INCIDENTAL OR CONSEQUENTIAL DAMAGES ARISING OUT OF THE USE OR INABILITY TO USE THE LIBRARY (INCLUDING BUT NOT LIMITED TO LOSS OF DATA OR DATA BEING RENDERED INACCURATE OR LOSSES SUSTAINED BY YOU OR THIRD PARTIES OR A FAILURE OF THE LIBRARY TO OPERATE WITH ANY OTHER SOFTWARE), EVEN IF SUCH HOLDER OR OTHER PARTY HAS BEEN ADVISED OF THE POSSIBILITY OF SUCH DAMAGES.

## END OF TERMS AND CONDITIONS

How to Apply These Terms to Your New Libraries

 If you develop a new library, and you want it to be of the greatest possible use to the public, we recommend making it free software that everyone can redistribute and change. You can do so by permitting redistribution under these terms (or, alternatively, under the terms of the ordinary General Public License).

 To apply these terms, attach the following notices to the library. It is safest to attach them to the start of each source file to most effectively convey

 the exclusion of warranty; and each file should have at least the "copyright" line and a pointer to where the full notice is found.

 $\leq$  one line to give the library's name and a brief idea of what it does. $\geq$ Copyright  $(C)$  <year > <name of author

 This library is free software; you can redistribute it and/or modify it under the terms of the GNU Lesser General Public License as published by the Free Software Foundation; either version 2.1 of the License, or (at your option) any later version.  This library is distributed in the hope that it will be useful, but WITHOUT ANY WARRANTY; without even the implied warranty of MERCHANTABILITY or FITNESS FOR A PARTICULAR PURPOSE. See the GNU Lesser General Public License for more details.

 You should have received a copy of the GNU Lesser General Public License along with this library; if not, write to the Free Software Foundation, Inc., 51 Franklin Street, Fifth Floor, Boston, MA 02110-1301 USA

Also add information on how to contact you by electronic and paper mail.

You should also get your employer (if you work as a programmer) or your school, if any, to sign a "copyright disclaimer" for the library, if necessary. Here is a sample; alter the names:

 Yoyodyne, Inc., hereby disclaims all copyright interest in the library `Frob' (a library for tweaking knobs) written by James Random Hacker.

 <signature of Ty Coon>, 1 April 1990 Ty Coon, President of Vice

That's all there is to it! GNU GENERAL PUBLIC LICENSE Version 2, June 1991

Copyright (C) 1989, 1991 Free Software Foundation, Inc. 59 Temple Place, Suite 330, Boston, MA 02111-1307 USA Everyone is permitted to copy and distribute verbatim copies of this license document, but changing it is not allowed.

#### Preamble

 The licenses for most software are designed to take away your freedom to share and change it. By contrast, the GNU General Public License is intended to guarantee your freedom to share and change free software--to make sure the software is free for all its users. This General Public License applies to most of the Free Software Foundation's software and to any other program whose authors commit to using it. (Some other Free Software Foundation software is covered by the GNU Library General Public License instead.) You can apply it to your programs, too.

 When we speak of free software, we are referring to freedom, not price. Our General Public Licenses are designed to make sure that you have the freedom to distribute copies of free software (and charge for

this service if you wish), that you receive source code or can get it if you want it, that you can change the software or use pieces of it in new free programs; and that you know you can do these things.

 To protect your rights, we need to make restrictions that forbid anyone to deny you these rights or to ask you to surrender the rights. These restrictions translate to certain responsibilities for you if you distribute copies of the software, or if you modify it.

 For example, if you distribute copies of such a program, whether gratis or for a fee, you must give the recipients all the rights that you have. You must make sure that they, too, receive or can get the source code. And you must show them these terms so they know their rights.

We protect your rights with two steps: (1) copyright the software, and (2) offer you this license which gives you legal permission to copy, distribute and/or modify the software.

 Also, for each author's protection and ours, we want to make certain that everyone understands that there is no warranty for this free software. If the software is modified by someone else and passed on, we want its recipients to know that what they have is not the original, so that any problems introduced by others will not reflect on the original authors' reputations.

 Finally, any free program is threatened constantly by software patents. We wish to avoid the danger that redistributors of a free program will individually obtain patent licenses, in effect making the program proprietary. To prevent this, we have made it clear that any patent must be licensed for everyone's free use or not licensed at all.

 The precise terms and conditions for copying, distribution and modification follow.

## GNU GENERAL PUBLIC LICENSE TERMS AND CONDITIONS FOR COPYING, DISTRIBUTION AND MODIFICATION

 0. This License applies to any program or other work which contains

a notice placed by the copyright holder saying it may be distributed under the terms of this General Public License. The "Program", below, refers to any such program or work, and a "work based on the Program" means either the Program or any derivative work under copyright law: that is to say, a work containing the Program or a portion of it, either verbatim or with modifications and/or translated into another language. (Hereinafter, translation is included without limitation in

the term "modification".) Each licensee is addressed as "you".

Activities other than copying, distribution and modification are not covered by this License; they are outside its scope. The act of running the Program is not restricted, and the output from the Program is covered only if its contents constitute a work based on the Program (independent of having been made by running the Program). Whether that is true depends on what the Program does.

## 1. You may copy and distribute verbatim copies of the Program's

source code as you receive it, in any medium, provided that you conspicuously and appropriately publish on each copy an appropriate copyright notice and disclaimer of warranty; keep intact all the notices that refer to this License and to the absence of any warranty; and give any other recipients of the Program a copy of this License along with the Program.

You may charge a fee for the physical act of transferring a copy, and you may at your option offer warranty protection in exchange for a fee.

 2. You may modify your copy or copies of the Program or any portion of it, thus forming a work based on the Program, and copy and distribute such modifications or work under the terms of Section 1 above, provided that you also meet all of these conditions:

 a) You must cause the modified files to carry prominent notices stating that you changed the files and the date of any change.

 b) You must cause any work that you distribute or publish, that in whole

 or in part contains or is derived from the Program or any part thereof, to be licensed as a whole at no charge to all third parties under the terms of this License.

 c) If the modified program normally reads commands interactively when run, you must cause it, when started running for such interactive use in the most ordinary way, to print or display an announcement including an appropriate copyright notice and a notice that there is no warranty (or else, saying that you provide a warranty) and that users may redistribute the program under these conditions, and telling the user how to view a copy of this License. (Exception: if the Program itself is interactive but does not normally print such an announcement, your work based on the Program is not required to print an announcement.)

These requirements apply to the modified work as a whole. If identifiable sections of that work are not derived from the Program,

## and can be reasonably considered

independent and separate works in

themselves, then this License, and its terms, do not apply to those sections when you distribute them as separate works. But when you distribute the same sections as part of a whole which is a work based on the Program, the distribution of the whole must be on the terms of this License, whose permissions for other licensees extend to the entire whole, and thus to each and every part regardless of who wrote it.

Thus, it is not the intent of this section to claim rights or contest your rights to work written entirely by you; rather, the intent is to exercise the right to control the distribution of derivative or collective works based on the Program.

In addition, mere aggregation of another work not based on the Program with the Program (or with a work based on the Program) on a volume of a storage or distribution medium does not bring the other work under the scope of this License.

 3. You may copy and distribute the Program (or a work based on it,

under Section 2) in object code or executable form under the terms of Sections 1 and 2 above provided that you also do one of the following:

 a) Accompany it with the complete corresponding machine-readable source code, which must be distributed under the terms of Sections 1 and 2 above on a medium customarily used for software interchange; or,

 b) Accompany it with a written offer, valid for at least three years, to give any third party, for a charge no more than your cost of physically performing source distribution, a complete machine-readable copy of the corresponding source code, to be distributed under the terms of Sections 1 and 2 above on a medium customarily used for software interchange; or,

 c) Accompany it with the information you received as to the offer to distribute corresponding source code. (This alternative is allowed only for noncommercial distribution and only if you received the program in object code or executable form with such

an offer, in accord with Subsection b above.)

The source code for a work means the preferred form of the work for making modifications to it. For an executable work, complete source code means all the source code for all modules it contains, plus any associated interface definition files, plus the scripts used to control compilation and installation of the executable. However, as a special exception, the source code distributed need not include

anything that is normally distributed (in either source or binary form) with the major components (compiler, kernel, and so on) of the operating system on which the executable runs, unless that component itself accompanies the executable.

If distribution of executable or object code is made by offering access to copy from a designated place, then offering equivalent access to copy the source code from the same place counts as distribution of the source code, even though third parties are not compelled to copy the source along with the object code.

 4. You may not copy, modify, sublicense, or distribute the Program except as expressly provided under this License. Any attempt otherwise to copy, modify, sublicense or distribute the Program is void, and will automatically terminate your rights under this License. However, parties who have received copies, or rights, from you under this License will not have their licenses terminated so long as such parties remain in full compliance.

 5. You are not required to accept this License, since you have not signed it. However, nothing else grants you permission to modify or distribute the Program or its derivative works. These actions are prohibited by law if you do not accept this License. Therefore, by modifying or distributing the Program (or any work based on the Program), you indicate your acceptance of this License to do so, and all its terms and conditions for copying, distributing or modifying the Program or works based on it.

#### 6. Each

 time you redistribute the Program (or any work based on the Program), the recipient automatically receives a license from the original licensor to copy, distribute or modify the Program subject to these terms and conditions. You may not impose any further restrictions on the recipients' exercise of the rights granted herein. You are not responsible for enforcing compliance by third parties to this License.

 7. If, as a consequence of a court judgment or allegation of patent infringement or for any other reason (not limited to patent issues), conditions are imposed on you (whether by court order, agreement or otherwise) that contradict the conditions of this License, they do not excuse you from the conditions of this License. If you cannot distribute so as to satisfy simultaneously your obligations under this License and any other pertinent obligations, then as a consequence you may not distribute the Program at all. For example, if a patent license would not permit royalty-free redistribution

of the Program by

all those who receive copies directly or indirectly through you, then the only way you could satisfy both it and this License would be to refrain entirely from distribution of the Program.

If any portion of this section is held invalid or unenforceable under any particular circumstance, the balance of the section is intended to apply and the section as a whole is intended to apply in other circumstances.

It is not the purpose of this section to induce you to infringe any patents or other property right claims or to contest validity of any such claims; this section has the sole purpose of protecting the integrity of the free software distribution system, which is implemented by public license practices. Many people have made generous contributions to the wide range of software distributed through that system in reliance on consistent application of that system; it is up to the author/donor to decide if he or she is willing to distribute software through any other system and a licensee cannot impose that choice.

This section is intended to make thoroughly clear what is believed to be a consequence of the rest of this License.

 8. If the distribution and/or use of the Program is restricted in certain countries either by patents or by copyrighted interfaces, the original copyright holder who places the Program under this License may add an explicit geographical distribution limitation excluding those countries, so that distribution is permitted only in or among countries not thus excluded. In such case, this License incorporates the limitation as if written in the body of this License.

 9. The Free Software Foundation may publish revised and/or new versions of the General Public License from time to time. Such new versions will be similar in spirit to the present version, but may differ in detail to address new problems or concerns.

Each version is given a distinguishing version number. If the Program specifies a version number of this License which applies to it and "any later version", you have the option of following the terms and conditions either of that version or of any later version published by the Free Software Foundation. If the Program does not specify a version number of this License, you may choose any version ever published by the Free Software Foundation.

10. If you wish to incorporate parts of the Program into other free

programs whose distribution conditions are different, write to the author to ask for permission. For software which is copyrighted by the Free Software Foundation, write to the Free Software Foundation; we sometimes make exceptions for this. Our decision will be guided by the two goals of preserving the free status of all derivatives of our free software and of promoting the sharing and reuse of software generally.

## NO WARRANTY

 11. BECAUSE THE PROGRAM IS LICENSED FREE OF CHARGE, THERE IS NO WARRANTY FOR THE PROGRAM, TO THE EXTENT PERMITTED BY APPLICABLE LAW. EXCEPT WHEN

OTHERWISE STATED IN WRITING THE COPYRIGHT HOLDERS AND/OR OTHER PARTIES PROVIDE THE PROGRAM "AS IS" WITHOUT WARRANTY OF ANY KIND, EITHER EXPRESSED OR IMPLIED, INCLUDING, BUT NOT LIMITED TO, THE IMPLIED WARRANTIES OF MERCHANTABILITY AND FITNESS FOR A PARTICULAR PURPOSE. THE ENTIRE RISK AS TO THE QUALITY AND PERFORMANCE OF THE PROGRAM IS WITH YOU. SHOULD THE PROGRAM PROVE DEFECTIVE, YOU ASSUME THE COST OF ALL NECESSARY SERVICING, REPAIR OR CORRECTION.

 12. IN NO EVENT UNLESS REQUIRED BY APPLICABLE LAW OR AGREED TO IN WRITING WILL ANY COPYRIGHT HOLDER, OR ANY OTHER PARTY WHO MAY MODIFY AND/OR REDISTRIBUTE THE PROGRAM AS PERMITTED ABOVE, BE LIABLE TO YOU FOR DAMAGES, INCLUDING ANY GENERAL, SPECIAL, INCIDENTAL OR CONSEQUENTIAL DAMAGES ARISING OUT OF THE USE OR INABILITY TO USE THE PROGRAM (INCLUDING BUT NOT LIMITED TO LOSS OF DATA OR DATA BEING RENDERED INACCURATE OR LOSSES SUSTAINED BY YOU OR THIRD PARTIES OR A FAILURE OF THE PROGRAM TO OPERATE WITH ANY OTHER PROGRAMS), EVEN

 IF SUCH HOLDER OR OTHER PARTY HAS BEEN ADVISED OF THE POSSIBILITY OF SUCH DAMAGES.

## END OF TERMS AND CONDITIONS

 How to Apply These Terms to Your New Programs

 If you develop a new program, and you want it to be of the greatest possible use to the public, the best way to achieve this is to make it free software which everyone can redistribute and change under these terms.

 To do so, attach the following notices to the program. It is safest to attach them to the start of each source file to most effectively convey the exclusion of warranty; and each file should have at least the "copyright" line and a pointer to where the full notice is found.

 $\leq$  one line to give the program's name and a brief idea of what it does. $\geq$ Copyright  $(C)$  <year > <name of author>

This program is free software; you can redistribute it and/or modify

 it under the terms of the GNU General Public License as published by the Free Software Foundation; either version 2 of the License,

or

(at your option) any later version.

 This program is distributed in the hope that it will be useful, but WITHOUT ANY WARRANTY; without even the implied warranty of MERCHANTABILITY or FITNESS FOR A PARTICULAR PURPOSE. See the GNU General Public License for more details.

 You should have received a copy of the GNU General Public License along with this program; if not, write to the Free Software Foundation, Inc., 59 Temple Place, Suite 330, Boston, MA 02111-1307 USA

Also add information on how to contact you by electronic and paper mail.

If the program is interactive, make it output a short notice like this when it starts in an interactive mode:

 Gnomovision version 69, Copyright (C) year name of author Gnomovision comes with ABSOLUTELY NO WARRANTY; for details type `show w'. This is free software, and you are welcome to redistribute it under certain conditions; type `show c' for details.

The hypothetical commands `show w' and `show c' should show the appropriate parts of the General Public License. Of course, the commands you use may be called something other than `show w' and `show c'; they could even be mouse-clicks or menu items--whatever suits your program.

You should also get your employer (if you work as a programmer) or your school, if any, to sign a "copyright disclaimer" for the program, if necessary. Here is a sample; alter the names:

 Yoyodyne, Inc., hereby disclaims all copyright interest in the program `Gnomovision' (which makes passes at compilers) written by James Hacker.

 <signature of Ty Coon>, 1 April 1989 Ty Coon, President of Vice

This General Public License does not permit incorporating your program into proprietary programs. If your program is a subroutine library, you may consider it more useful to permit linking proprietary applications with the library. If this is what you want to do, use the GNU Library General Public License instead of this License.

# **1.287 libstdc++ 11.4.1-2.1.el9 1.287.1 Available under license :**

 GNU LESSER GENERAL PUBLIC LICENSE Version 2.1, February 1999

Copyright (C) 1991, 1999 Free Software Foundation, Inc. 51 Franklin St, Fifth Floor, Boston, MA 02110-1301 USA Everyone is permitted to copy and distribute verbatim copies of this license document, but changing it is not allowed.

[This is the first released version of the Lesser GPL. It also counts as the successor of the GNU Library Public License, version 2, hence the version number 2.1.]

## Preamble

 The licenses for most software are designed to take away your freedom to share and change it. By contrast, the GNU General Public Licenses are intended to guarantee your freedom to share and change free software--to make sure the software is free for all its users.

 This license, the Lesser General Public License, applies to some specially designated software packages--typically libraries--of the Free Software Foundation and other authors who decide to use it. You

can use it too, but we suggest you first think carefully about whether this license or the ordinary General Public License is the better strategy to use in any particular case, based on the explanations below.

 When we speak of free software, we are referring to freedom of use, not price. Our General Public Licenses are designed to make sure that you have the freedom to distribute copies of free software (and charge for this service if you wish); that you receive source code or can get it if you want it; that you can change the software and use pieces of it in new free programs; and that you are informed that you can do these things.

 To protect your rights, we need to make restrictions that forbid distributors to deny you these rights or to ask you to surrender these rights. These restrictions translate to certain responsibilities for you if you distribute copies of the library or if you modify it.

For example, if you distribute copies of the library, whether

## gratis

or for a fee, you must give the recipients all the rights that we gave you. You must make sure that they, too, receive or can get the source code. If you link other code with the library, you must provide complete object files to the recipients, so that they can relink them with the library after making changes to the library and recompiling it. And you must show them these terms so they know their rights.

We protect your rights with a two-step method: (1) we copyright the library, and (2) we offer you this license, which gives you legal permission to copy, distribute and/or modify the library.

 To protect each distributor, we want to make it very clear that there is no warranty for the free library. Also, if the library is modified by someone else and passed on, the recipients should know that what they have is not the original version, so that the original author's reputation will not be affected by problems that might be introduced by others.

#### Finally, software

 patents pose a constant threat to the existence of any free program. We wish to make sure that a company cannot effectively restrict the users of a free program by obtaining a restrictive license from a patent holder. Therefore, we insist that any patent license obtained for a version of the library must be consistent with the full freedom of use specified in this license.

 Most GNU software, including some libraries, is covered by the ordinary GNU General Public License. This license, the GNU Lesser General Public License, applies to certain designated libraries, and is quite different from the ordinary General Public License. We use this license for certain libraries in order to permit linking those libraries into non-free programs.

 When a program is linked with a library, whether statically or using a shared library, the combination of the two is legally speaking a combined work, a derivative of the original library. The ordinary General Public License therefore permits such linking only if the entire combination fits its criteria of freedom. The Lesser General Public License permits more lax criteria for linking other code with the library.

 We call this license the "Lesser" General Public License because it does Less to protect the user's freedom than the ordinary General Public License. It also provides other free software developers Less of an advantage over competing non-free programs. These disadvantages are the reason we use the ordinary General Public License for many

libraries. However, the Lesser license provides advantages in certain special circumstances.

 For example, on rare occasions, there may be a special need to encourage the widest possible use of a certain library, so that it becomes a de-facto standard. To achieve this, non-free programs must be allowed to use the library. A more frequent case is that a free library does the same job as widely used non-free libraries. In this case, there is little to gain by limiting the free library to free software only, so we use the Lesser General Public License.

 In other cases, permission to use a particular library in non-free programs enables a greater number of people to use a large body of free software. For example, permission to use the GNU C Library in non-free programs enables many more people to use the whole GNU operating system, as well as its variant, the GNU/Linux operating system.

 Although the Lesser General Public License is Less protective of the users' freedom, it does ensure that the user of a program that is linked with the Library has the freedom and the wherewithal to run that program using a modified version of the Library.

 The precise terms and conditions for copying, distribution and modification follow. Pay close attention to the difference between a "work based on the library" and a "work that uses the library". The former contains code derived from the library, whereas the latter must be combined with the library in order to run.

## GNU LESSER GENERAL PUBLIC LICENSE TERMS AND CONDITIONS FOR COPYING, DISTRIBUTION AND MODIFICATION

 0. This License Agreement applies to any software library or other program which contains a notice placed by the copyright holder or other authorized party saying it may be distributed under the terms of this Lesser General Public License (also called "this License"). Each licensee is addressed as "you".

 A "library" means a collection of software functions and/or data prepared so as to be conveniently linked with application programs (which use some of those functions and data) to form executables.

 The "Library", below, refers to any such software library or work which has been distributed under these terms. A "work based on the Library" means either the Library or any derivative work under copyright law: that is to say, a work containing the Library or a

portion of it, either verbatim or with modifications and/or translated straightforwardly into another language. (Hereinafter, translation is included without limitation in the term "modification".)

 "Source code" for a work means the preferred form of the work for making modifications to it. For a library, complete source code means all the source code for all modules it contains, plus any associated interface definition files, plus the scripts used to control compilation and installation of the library.

 Activities other than copying, distribution and modification are not covered by this License; they are outside its scope. The act of running a program using the Library is not restricted, and output from such a program is covered only if its contents constitute a work based on the Library (independent of the use of the Library in a tool for writing it). Whether that is true depends on what the Library does and what the program that uses the Library does.

 1. You may copy and distribute verbatim copies of the Library's complete source code as you receive it, in any medium, provided that

you conspicuously and appropriately publish on each copy an appropriate copyright notice and disclaimer of warranty; keep intact all the notices that refer to this License and to the absence of any warranty; and distribute a copy of this License along with the Library.

 You may charge a fee for the physical act of transferring a copy, and you may at your option offer warranty protection in exchange for a fee.

 2. You may modify your copy or copies of the Library or any portion of it, thus forming a work based on the Library, and copy and distribute such modifications or work under the terms of Section 1 above, provided that you also meet all of these conditions:

a) The modified work must itself be a software library.

 b) You must cause the files modified to carry prominent notices stating that you changed the files and the date of any change.

 c) You must cause the whole of the work to be licensed at no charge to all third parties under the terms of this License.

 d) If a facility in the modified Library refers to a function or a table of data to be supplied by an application program that uses

 the facility, other than as an argument passed when the facility is invoked, then you must make a good faith effort to ensure that, in the event an application does not supply such function or table, the facility still operates, and performs whatever part of its purpose remains meaningful.

 (For example, a function in a library to compute square roots has a purpose that is entirely well-defined independent of the application. Therefore, Subsection 2d requires that any application-supplied function or table used by this function must be optional: if the application does not supply it, the square root function must still compute square roots.)

These requirements apply to the modified work as a whole. If identifiable sections of that work are not derived from the Library, and can be reasonably

 considered independent and separate works in themselves, then this License, and its terms, do not apply to those sections when you distribute them as separate works. But when you distribute the same sections as part of a whole which is a work based on the Library, the distribution of the whole must be on the terms of this License, whose permissions for other licensees extend to the entire whole, and thus to each and every part regardless of who wrote it.

Thus, it is not the intent of this section to claim rights or contest your rights to work written entirely by you; rather, the intent is to exercise the right to control the distribution of derivative or collective works based on the Library.

In addition, mere aggregation of another work not based on the Library with the Library (or with a work based on the Library) on a volume of a storage or distribution medium does not bring the other work under the scope of this License.

## 3. You may opt to apply the terms of the ordinary GNU General Public

License instead of this License to a given copy of the Library. To do this, you must alter all the notices that refer to this License, so that they refer to the ordinary GNU General Public License, version 2, instead of to this License. (If a newer version than version 2 of the ordinary GNU General Public License has appeared, then you can specify that version instead if you wish.) Do not make any other change in these notices.

 Once this change is made in a given copy, it is irreversible for that copy, so the ordinary GNU General Public License applies to all subsequent copies and derivative works made from that copy.

 This option is useful when you wish to copy part of the code of the Library into a program that is not a library.

 4. You may copy and distribute the Library (or a portion or derivative of it, under Section 2) in object code or executable form under the terms of Sections 1 and 2 above provided that you accompany it with the complete corresponding machine-readable source code, which must be distributed under the terms of Sections 1 and 2 above on a medium customarily used for software interchange.

 If distribution of object code is made by offering access to copy from a designated place, then offering equivalent access to copy the source code from the same place satisfies the requirement to distribute the source code, even though third parties are not compelled to copy the source along with the object code.

 5. A program that contains no derivative of any portion of the Library, but is designed to work with the Library by being compiled or linked with it, is called a "work that uses the Library". Such a work, in isolation, is not a derivative work of the Library, and therefore falls outside the scope of this License.

 However, linking a "work that uses the Library" with the Library creates an executable that is a derivative of the Library (because it contains portions of the Library), rather than a "work that uses the

library". The executable is therefore covered by this License. Section 6 states terms for distribution of such executables.

 When a "work that uses the Library" uses material from a header file that is part of the Library, the object code for the work may be a derivative work of the Library even though the source code is not. Whether this is true is especially significant if the work can be linked without the Library, or if the work is itself a library. The threshold for this to be true is not precisely defined by law.

 If such an object file uses only numerical parameters, data structure layouts and accessors, and small macros and small inline functions (ten lines or less in length), then the use of the object file is unrestricted, regardless of whether it is legally a derivative work. (Executables containing this object code plus portions of the Library will still fall under Section 6.)

 Otherwise, if the work is a derivative of the Library, you may distribute the object

 code for the work under the terms of Section 6. Any executables containing that work also fall under Section 6, whether or not they are linked directly with the Library itself.

 6. As an exception to the Sections above, you may also combine or link a "work that uses the Library" with the Library to produce a work containing portions of the Library, and distribute that work under terms of your choice, provided that the terms permit modification of the work for the customer's own use and reverse engineering for debugging such modifications.

 You must give prominent notice with each copy of the work that the Library is used in it and that the Library and its use are covered by this License. You must supply a copy of this License. If the work during execution displays copyright notices, you must include the copyright notice for the Library among them, as well as a reference directing the user to the copy of this License. Also, you must do one of these things:

## a) Accompany the

work with the complete corresponding

 machine-readable source code for the Library including whatever changes were used in the work (which must be distributed under Sections 1 and 2 above); and, if the work is an executable linked with the Library, with the complete machine-readable "work that uses the Library", as object code and/or source code, so that the user can modify the Library and then relink to produce a modified executable containing the modified Library. (It is understood that the user who changes the contents of definitions files in the Library will not necessarily be able to recompile the application to use the modified definitions.)

 b) Use a suitable shared library mechanism for linking with the Library. A suitable mechanism is one that (1) uses at run time a copy of the library already present on the user's computer system, rather than copying library functions into the executable, and (2) will operate properly

 with a modified version of the library, if the user installs one, as long as the modified version is interface-compatible with the version that the work was made with.

 c) Accompany the work with a written offer, valid for at least three years, to give the same user the materials specified in Subsection 6a, above, for a charge no more than the cost of performing this distribution.

 d) If distribution of the work is made by offering access to copy from a designated place, offer equivalent access to copy the above specified materials from the same place.

 e) Verify that the user has already received a copy of these materials or that you have already sent this user a copy.

 For an executable, the required form of the "work that uses the Library" must include any data and utility programs needed for reproducing the executable from it. However, as a special exception, the materials to be distributed need not include anything that is normally

 distributed (in either source or binary form) with the major components (compiler, kernel, and so on) of the operating system on which the executable runs, unless that component itself accompanies the executable.

 It may happen that this requirement contradicts the license restrictions of other proprietary libraries that do not normally accompany the operating system. Such a contradiction means you cannot use both them and the Library together in an executable that you distribute.

 7. You may place library facilities that are a work based on the Library side-by-side in a single library together with other library facilities not covered by this License, and distribute such a combined library, provided that the separate distribution of the work based on the Library and of the other library facilities is otherwise permitted, and provided that you do these two things:

 a) Accompany the combined library with a copy of the same work based on the Library, uncombined with any other library

 facilities. This must be distributed under the terms of the Sections above.

 b) Give prominent notice with the combined library of the fact that part of it is a work based on the Library, and explaining where to find the accompanying uncombined form of the same work.

 8. You may not copy, modify, sublicense, link with, or distribute the Library except as expressly provided under this License. Any attempt otherwise to copy, modify, sublicense, link with, or distribute the Library is void, and will automatically terminate your rights under this License. However, parties who have received copies, or rights, from you under this License will not have their licenses terminated so long as such parties remain in full compliance.

 9. You are not required to accept this License, since you have not signed it. However, nothing else grants you permission to modify or

distribute the Library or its derivative works. These actions are prohibited by law if you do not accept this License. Therefore, by modifying or distributing the Library (or any work based on the Library), you indicate your acceptance of this License to do so, and all its terms and conditions for copying, distributing or modifying the Library or works based on it.

 10. Each time you redistribute the Library (or any work based on the Library), the recipient automatically receives a license from the original licensor to copy, distribute, link with or modify the Library subject to these terms and conditions. You may not impose any further restrictions on the recipients' exercise of the rights granted herein. You are not responsible for enforcing compliance by third parties with this License.

 11. If, as a consequence of a court judgment or allegation of patent infringement or for any other reason (not limited to patent issues), conditions are imposed on you (whether by court order, agreement or otherwise) that contradict the conditions of this License, they do not excuse

 you from the conditions of this License. If you cannot distribute so as to satisfy simultaneously your obligations under this License and any other pertinent obligations, then as a consequence you may not distribute the Library at all. For example, if a patent license would not permit royalty-free redistribution of the Library by all those who receive copies directly or indirectly through you, then the only way you could satisfy both it and this License would be to refrain entirely from distribution of the Library.

If any portion of this section is held invalid or unenforceable under any particular circumstance, the balance of the section is intended to apply, and the section as a whole is intended to apply in other circumstances.

It is not the purpose of this section to induce you to infringe any patents or other property right claims or to contest validity of any such claims; this section has the sole purpose of protecting the integrity of the free software distribution system which is

implemented by public license practices. Many people have made generous contributions to the wide range of software distributed through that system in reliance on consistent application of that system; it is up to the author/donor to decide if he or she is willing to distribute software through any other system and a licensee cannot impose that choice.

This section is intended to make thoroughly clear what is believed to

be a consequence of the rest of this License.

 12. If the distribution and/or use of the Library is restricted in certain countries either by patents or by copyrighted interfaces, the original copyright holder who places the Library under this License may add an explicit geographical distribution limitation excluding those countries, so that distribution is permitted only in or among countries not thus excluded. In such case, this License incorporates the limitation as if written in the body of this License.

## 13. The Free Software Foundation may publish

revised and/or new

versions of the Lesser General Public License from time to time. Such new versions will be similar in spirit to the present version, but may differ in detail to address new problems or concerns.

Each version is given a distinguishing version number. If the Library specifies a version number of this License which applies to it and "any later version", you have the option of following the terms and conditions either of that version or of any later version published by the Free Software Foundation. If the Library does not specify a license version number, you may choose any version ever published by the Free Software Foundation.

 14. If you wish to incorporate parts of the Library into other free programs whose distribution conditions are incompatible with these, write to the author to ask for permission. For software which is copyrighted by the Free Software Foundation, write to the Free Software Foundation; we sometimes make exceptions for this. Our decision will

 be guided by the two goals of preserving the free status of all derivatives of our free software and of promoting the sharing and reuse of software generally.

## NO WARRANTY

 15. BECAUSE THE LIBRARY IS LICENSED FREE OF CHARGE, THERE IS NO WARRANTY FOR THE LIBRARY, TO THE EXTENT PERMITTED BY APPLICABLE LAW. EXCEPT WHEN OTHERWISE STATED IN WRITING THE COPYRIGHT HOLDERS AND/OR OTHER PARTIES PROVIDE THE LIBRARY "AS IS" WITHOUT WARRANTY OF ANY KIND, EITHER EXPRESSED OR IMPLIED, INCLUDING, BUT NOT LIMITED TO, THE IMPLIED WARRANTIES OF MERCHANTABILITY AND FITNESS FOR A PARTICULAR PURPOSE. THE ENTIRE RISK AS TO THE QUALITY AND PERFORMANCE OF THE LIBRARY IS WITH YOU. SHOULD THE LIBRARY PROVE DEFECTIVE, YOU ASSUME THE COST OF ALL NECESSARY SERVICING, REPAIR OR CORRECTION.

 16. IN NO EVENT UNLESS REQUIRED BY APPLICABLE LAW OR AGREED TO IN WRITING WILL ANY COPYRIGHT HOLDER, OR ANY OTHER PARTY WHO MAY MODIFY

# AND/OR REDISTRIBUTE THE LIBRARY AS PERMITTED ABOVE, BE LIABLE TO YOU FOR DAMAGES, INCLUDING ANY GENERAL, SPECIAL, INCIDENTAL OR CONSEQUENTIAL DAMAGES ARISING OUT OF THE USE OR INABILITY TO USE THE LIBRARY (INCLUDING BUT NOT LIMITED TO LOSS OF DATA OR DATA BEING RENDERED INACCURATE OR LOSSES SUSTAINED BY YOU OR THIRD PARTIES OR A FAILURE OF THE LIBRARY TO OPERATE WITH ANY OTHER SOFTWARE), EVEN IF SUCH HOLDER OR OTHER PARTY HAS BEEN ADVISED OF THE POSSIBILITY OF SUCH DAMAGES.

## END OF TERMS AND CONDITIONS

How to Apply These Terms to Your New Libraries

 If you develop a new library, and you want it to be of the greatest possible use to the public, we recommend making it free software that everyone can redistribute and change. You can do so by permitting redistribution under these terms (or, alternatively, under the terms of the ordinary General Public License).

 To apply these terms, attach the following notices to the library. It is safest to attach them to the start of each source file to most effectively convey the exclusion of warranty; and each file should have at least the "copyright" line and a pointer to where the full notice is found.

 <one line to give the library's name and a brief idea of what it does.> Copyright  $(C)$  <year > <name of author>

 This library is free software; you can redistribute it and/or modify it under the terms of the GNU Lesser General Public License as published by the Free Software Foundation; either version 2.1 of the License, or (at your option) any later version.

 This library is distributed in the hope that it will be useful, but WITHOUT ANY WARRANTY; without even the implied warranty of MERCHANTABILITY or FITNESS FOR A PARTICULAR PURPOSE. See the GNU Lesser General Public License for more details.

 You should have received a copy of the GNU Lesser General Public License along with this library; if not, write to the Free Software Foundation, Inc., 51 Franklin St, Fifth Floor, Boston, MA 02110-1301 **USA** 

Also add information on how to contact you by electronic and paper mail.

You should also get your employer (if you work as a programmer) or your school, if any, to sign a "copyright disclaimer" for the library, if necessary. Here is a sample; alter the names:

 Yoyodyne, Inc., hereby disclaims all copyright interest in the library `Frob' (a library for tweaking knobs) written by James Random Hacker.

 <signature of Ty Coon>, 1 April 1990 Ty Coon, President of Vice

That's all there is to it! This file contains a list of individuals who submit their patches to the Cygwin sources under 2-clause BSD license, as well as a list of individuals who signed the former Cygwin Copyright Assignment up to 2016.

=========================================================================

=========================================================================

## 2-clause BSD:

Copyright (c) <YEAR>, <OWNER> All rights reserved.

Redistribution and use in source and binary forms, with or without modification, are permitted provided that the following conditions are met:

1. Redistributions of source code must retain the above copyright notice, this list of conditions and the following disclaimer.

2. Redistributions in binary form must reproduce the above copyright notice, this list of conditions and the following disclaimer in the documentation and/or other materials provided with the distribution.

# THIS SOFTWARE IS PROVIDED BY THE COPYRIGHT HOLDERS AND CONTRIBUTORS "AS IS" AND ANY EXPRESS

 OR IMPLIED WARRANTIES, INCLUDING, BUT NOT LIMITED TO, THE IMPLIED WARRANTIES OF MERCHANTABILITY AND FITNESS FOR A PARTICULAR PURPOSE ARE DISCLAIMED. IN NO EVENT SHALL THE COPYRIGHT HOLDER OR CONTRIBUTORS BE LIABLE FOR ANY DIRECT, INDIRECT, INCIDENTAL, SPECIAL, EXEMPLARY, OR CONSEQUENTIAL DAMAGES (INCLUDING, BUT NOT LIMITED TO, PROCUREMENT OF SUBSTITUTE GOODS OR SERVICES; LOSS OF USE, DATA, OR PROFITS; OR BUSINESS INTERRUPTION) HOWEVER CAUSED AND ON ANY THEORY OF LIABILITY, WHETHER IN CONTRACT, STRICT LIABILITY, OR TORT (INCLUDING NEGLIGENCE OR OTHERWISE ARISING IN ANY WAY OUT OF THE USE OF THIS SOFTWARE, EVEN IF ADVISED OF THE POSSIBILITY OF SUCH DAMAGE.

=========================================================================

Individuals submitting their patches under 2-clause BSD:

David Allsopp David.Allsopp@cl.cam.ac.uk Erik M. Bray erik.bray@lri.fr Brian Inglis Brian.Inglis@SystematicSw.ab.ca Daniel Santos daniel.santos@pobox.com Sergejs Lukanihins slukanihin@gmail.com J.H. van de Water houder@xs4all.nl

Individuals who signed the former Cygwin Copyright Assignment:

=========================================================================

AJ Reins tbisp@qwest.net Brian E. Dessent brian@dessent.net Brian Kenneth Ford Brian.Ford@FlightSafety.com Charles K. Moore keithmo@exmsft.com Christian Franke franke@computer.org Christian Lestrade christian.lestrade@free.fr Christopher Faylor  $me@cgf.cx$ Christopher January chris@atomice.net Conrad Scott conrad.scott@dsl.pipex.com Corinna Vinschen corinna@vinschen.de Craig Iain McGeachie slapdau@yahoo.com.au David Korn dave.korn.cygwin@gmail.com Davis Euresti davie@alum.mit.edu Dennis Vshivkov walrus@amur.ru Elfyn McBratney elfyn@ubertales.co.uk Eric Blake eblake@redhat.com Ernie Coskrey ernie.coskrey@steeleye.com Gerd Spalink Gerd.Spalink@t-online.de Hartmut Honisch hhonisch@users.sourceforge.net Igor Pechtchanski pechtcha@cs.nyu.edu Jacek Trzcinski jacek@certum.pl **Jeffrey** Eric Altman jaltman@openafs.org Jerry D. Hedden jerry@hedden.us Joe Loh joel@pivot3.com Johan Rydberg johan@rydberg.com Johannes Schindelin johannes.schindelin@gmx.de John Hood cgull@glup.org Jon Turney ion.turney@dronecode.org.uk Yoni Londner yonihola2@gmail.com Joseph H. Buehler jbuehler@hekimian.com Joshua Daniel Franklin ioshuadfranklin@yahoo.com Ken Brown kbrown@cornell.edu Lapo Luchini lapo@lapo.it Lev Bishop  $lev.bishop@gmail.com$ 

Mark Geisert mark@maxrnd.com Max Kaehn slothman@electric-cloud.com Micha Nelissen mdvpost@hotmail.com Michael Haubenwallner michael.haubenwallner@ssi-schaefer.com Nicholas S. Wourms nwourms@netscape.com Pavel Yonkov Tsekov ptsekov@gmx.net Peter Foley pefoley2@pefoley.com Pierre A. Humblet phumblet@phumblet.no-ip.org Robert G. Byrnes byrnes@curl.com Ryan C. Gordon  $icculus@icculus.org$ Sam Steingold sds@gnu.org Stephen Cleary shammah@spamcop.net Stephen Osborn bub@io.com Takashi Yano takashi.yano@nifty.ne.jp Thomas Pfaff tpfaff@gmx.net Vaclav Haisman vhaisman@gmail.com Yaakov Selkovitz vselkowi@redhat.com Yitzchak Scott-Thoennes sthoenna@efn.org GNU LESSER GENERAL PUBLIC LICENSE Version 2.1, February 1999

Copyright (C) 1991, 1999 Free Software Foundation, Inc.

 51 Franklin Street, Fifth Floor, Boston, MA 02110-1301 USA Everyone is permitted to copy and distribute verbatim copies of this license document, but changing it is not allowed.

[This is the first released version of the Lesser GPL. It also counts as the successor of the GNU Library Public License, version 2, hence the version number 2.1.]

## Preamble

 The licenses for most software are designed to take away your freedom to share and change it. By contrast, the GNU General Public Licenses are intended to guarantee your freedom to share and change free software--to make sure the software is free for all its users.

 This license, the Lesser General Public License, applies to some specially designated software packages--typically libraries--of the Free Software Foundation and other authors who decide to use it. You can use it too, but we suggest you first think carefully about whether this license or the ordinary General Public License is the better strategy to use in any particular case, based on the explanations below.

 When we speak of free software, we are referring to freedom of use, not price. Our General Public Licenses are designed to make sure that you have the freedom to distribute copies of free software (and charge for this service if you wish); that you receive source code or can get it if you want it; that you can change the software and use pieces of it in new free programs; and that you are informed that you can do these things.

 To protect your rights, we need to make restrictions that forbid distributors to deny you these rights or to ask you to surrender these rights. These restrictions translate to certain responsibilities for you if you distribute copies of the library or if you modify it.

 For example, if you distribute copies of the library, whether gratis or for a fee, you must give the

recipients all the rights that we gave

you. You must make sure that they, too, receive or can get the source code. If you link other code with the library, you must provide complete object files to the recipients, so that they can relink them with the library after making changes to the library and recompiling it. And you must show them these terms so they know their rights.

We protect your rights with a two-step method: (1) we copyright the library, and (2) we offer you this license, which gives you legal permission to copy, distribute and/or modify the library.

 To protect each distributor, we want to make it very clear that there is no warranty for the free library. Also, if the library is modified by someone else and passed on, the recipients should know that what they have is not the original version, so that the original author's reputation will not be affected by problems that might be introduced by others.

 Finally, software patents pose a constant threat to the existence of

any free program. We wish to make sure that a company cannot effectively restrict the users of a free program by obtaining a restrictive license from a patent holder. Therefore, we insist that any patent license obtained for a version of the library must be consistent with the full freedom of use specified in this license.

 Most GNU software, including some libraries, is covered by the ordinary GNU General Public License. This license, the GNU Lesser General Public License, applies to certain designated libraries, and is quite different from the ordinary General Public License. We use this license for certain libraries in order to permit linking those libraries into non-free programs.

 When a program is linked with a library, whether statically or using a shared library, the combination of the two is legally speaking a

combined work, a derivative of the original library. The ordinary General Public License therefore permits such linking only if the entire combination

 fits its criteria of freedom. The Lesser General Public License permits more lax criteria for linking other code with the library.

 We call this license the "Lesser" General Public License because it does Less to protect the user's freedom than the ordinary General Public License. It also provides other free software developers Less of an advantage over competing non-free programs. These disadvantages are the reason we use the ordinary General Public License for many libraries. However, the Lesser license provides advantages in certain special circumstances.

 For example, on rare occasions, there may be a special need to encourage the widest possible use of a certain library, so that it becomes a de-facto standard. To achieve this, non-free programs must be allowed to use the library. A more frequent case is that a free library does the same job as widely used non-free libraries. In this case, there is little to gain by limiting the free library to free software only, so we use the Lesser General Public License.

 In other cases, permission to use a particular library in non-free programs enables a greater number of people to use a large body of free software. For example, permission to use the GNU C Library in non-free programs enables many more people to use the whole GNU operating system, as well as its variant, the GNU/Linux operating system.

 Although the Lesser General Public License is Less protective of the users' freedom, it does ensure that the user of a program that is linked with the Library has the freedom and the wherewithal to run that program using a modified version of the Library.

 The precise terms and conditions for copying, distribution and modification follow. Pay close attention to the difference between a "work based on the library" and a "work that uses the library". The former contains code derived from the library, whereas the latter must be combined with the library in order to run.

# GNU LESSER GENERAL PUBLIC LICENSE TERMS AND CONDITIONS FOR COPYING, DISTRIBUTION AND MODIFICATION

 0. This License Agreement applies to any software library or other program which contains a notice placed by the copyright holder or other authorized party saying it may be distributed under the terms of

this Lesser General Public License (also called "this License"). Each licensee is addressed as "you".

 A "library" means a collection of software functions and/or data prepared so as to be conveniently linked with application programs (which use some of those functions and data) to form executables.

 The "Library", below, refers to any such software library or work which has been distributed under these terms. A "work based on the Library" means either the Library or any derivative work under copyright law: that is to say, a work containing the Library or a portion of it, either verbatim or with modifications and/or translated straightforwardly into another language. (Hereinafter, translation is included without

limitation in the term "modification".)

 "Source code" for a work means the preferred form of the work for making modifications to it. For a library, complete source code means all the source code for all modules it contains, plus any associated interface definition files, plus the scripts used to control compilation and installation of the library.

 Activities other than copying, distribution and modification are not covered by this License; they are outside its scope. The act of running a program using the Library is not restricted, and output from such a program is covered only if its contents constitute a work based on the Library (independent of the use of the Library in a tool for writing it). Whether that is true depends on what the Library does and what the program that uses the Library does.

 1. You may copy and distribute verbatim copies of the Library's complete source code as you receive it, in any medium, provided that you conspicuously and appropriately publish

on each copy an

appropriate copyright notice and disclaimer of warranty; keep intact all the notices that refer to this License and to the absence of any warranty; and distribute a copy of this License along with the Library.

 You may charge a fee for the physical act of transferring a copy, and you may at your option offer warranty protection in exchange for a fee.

 2. You may modify your copy or copies of the Library or any portion of it, thus forming a work based on the Library, and copy and distribute such modifications or work under the terms of Section 1 above, provided that you also meet all of these conditions:

a) The modified work must itself be a software library.

 b) You must cause the files modified to carry prominent notices stating that you changed the files and the date of any change.

 c) You must cause the whole of the work to be licensed at no charge to all third parties under the terms of this License.

## d) If a facility in the modified

Library refers to a function or a

 table of data to be supplied by an application program that uses the facility, other than as an argument passed when the facility is invoked, then you must make a good faith effort to ensure that, in the event an application does not supply such function or table, the facility still operates, and performs whatever part of its purpose remains meaningful.

 (For example, a function in a library to compute square roots has a purpose that is entirely well-defined independent of the application. Therefore, Subsection 2d requires that any application-supplied function or table used by this function must be optional: if the application does not supply it, the square root function must still compute square roots.)

These requirements apply to the modified work as a whole. If identifiable sections of that work are not derived from the Library, and can be reasonably considered independent and separate works in themselves,

 then this License, and its terms, do not apply to those sections when you distribute them as separate works. But when you distribute the same sections as part of a whole which is a work based on the Library, the distribution of the whole must be on the terms of this License, whose permissions for other licensees extend to the entire whole, and thus to each and every part regardless of who wrote it.

Thus, it is not the intent of this section to claim rights or contest your rights to work written entirely by you; rather, the intent is to exercise the right to control the distribution of derivative or collective works based on the Library.

In addition, mere aggregation of another work not based on the Library with the Library (or with a work based on the Library) on a volume of a storage or distribution medium does not bring the other work under the scope of this License.

 3. You may opt to apply the terms of the ordinary GNU General Public License instead of this License

to a given copy of the Library. To do

this, you must alter all the notices that refer to this License, so that they refer to the ordinary GNU General Public License, version 2, instead of to this License. (If a newer version than version 2 of the ordinary GNU General Public License has appeared, then you can specify that version instead if you wish.) Do not make any other change in these notices.

 Once this change is made in a given copy, it is irreversible for that copy, so the ordinary GNU General Public License applies to all subsequent copies and derivative works made from that copy.

 This option is useful when you wish to copy part of the code of the Library into a program that is not a library.

 4. You may copy and distribute the Library (or a portion or derivative of it, under Section 2) in object code or executable form under the terms of Sections 1 and 2 above provided that you accompany it with the complete corresponding machine-readable source code, which must be

 distributed under the terms of Sections 1 and 2 above on a medium customarily used for software interchange.

 If distribution of object code is made by offering access to copy from a designated place, then offering equivalent access to copy the source code from the same place satisfies the requirement to distribute the source code, even though third parties are not compelled to copy the source along with the object code.

 5. A program that contains no derivative of any portion of the Library, but is designed to work with the Library by being compiled or linked with it, is called a "work that uses the Library". Such a work, in isolation, is not a derivative work of the Library, and therefore falls outside the scope of this License.

 However, linking a "work that uses the Library" with the Library creates an executable that is a derivative of the Library (because it contains portions of the Library), rather than a "work that uses the library". The executable is therefore covered by this License. Section 6 states terms for distribution of such executables.

 When a "work that uses the Library" uses material from a header file that is part of the Library, the object code for the work may be a derivative work of the Library even though the source code is not. Whether this is true is especially significant if the work can be linked without the Library, or if the work is itself a library. The threshold for this to be true is not precisely defined by law.

 If such an object file uses only numerical parameters, data structure layouts and accessors, and small macros and small inline functions (ten lines or less in length), then the use of the object file is unrestricted, regardless of whether it is legally a derivative work. (Executables containing this object code plus portions of the Library will still fall under Section 6.)

 Otherwise, if the work is a derivative of the Library, you may distribute the object code for the work under the terms of Section 6. Any

 executables containing that work also fall under Section 6, whether or not they are linked directly with the Library itself.

 6. As an exception to the Sections above, you may also combine or link a "work that uses the Library" with the Library to produce a work containing portions of the Library, and distribute that work under terms of your choice, provided that the terms permit modification of the work for the customer's own use and reverse engineering for debugging such modifications.

 You must give prominent notice with each copy of the work that the Library is used in it and that the Library and its use are covered by this License. You must supply a copy of this License. If the work during execution displays copyright notices, you must include the copyright notice for the Library among them, as well as a reference directing the user to the copy of this License. Also, you must do one of these things:

 a) Accompany the work with the complete corresponding machine-readable

 source code for the Library including whatever changes were used in the work (which must be distributed under Sections 1 and 2 above); and, if the work is an executable linked with the Library, with the complete machine-readable "work that uses the Library", as object code and/or source code, so that the user can modify the Library and then relink to produce a modified executable containing the modified Library. (It is understood that the user who changes the contents of definitions files in the Library will not necessarily be able to recompile the application to use the modified definitions.)

 b) Use a suitable shared library mechanism for linking with the Library. A suitable mechanism is one that (1) uses at run time a copy of the library already present on the user's computer system, rather than copying library functions into the executable, and (2) will operate properly with a modified version of the library, if the

 user installs one, as long as the modified version is interface-compatible with the version that the work was made with.

 c) Accompany the work with a written offer, valid for at least three years, to give the same user the materials specified in Subsection 6a, above, for a charge no more than the cost of performing this distribution.

 d) If distribution of the work is made by offering access to copy from a designated place, offer equivalent access to copy the above specified materials from the same place.

 e) Verify that the user has already received a copy of these materials or that you have already sent this user a copy.

 For an executable, the required form of the "work that uses the Library" must include any data and utility programs needed for reproducing the executable from it. However, as a special exception, the materials to be distributed need not include anything that is normally distributed (in either source or binary form) with the major

components (compiler, kernel, and so on) of the operating system on which the executable runs, unless that component itself accompanies the executable.

 It may happen that this requirement contradicts the license restrictions of other proprietary libraries that do not normally accompany the operating system. Such a contradiction means you cannot use both them and the Library together in an executable that you distribute.

 7. You may place library facilities that are a work based on the Library side-by-side in a single library together with other library facilities not covered by this License, and distribute such a combined library, provided that the separate distribution of the work based on the Library and of the other library facilities is otherwise permitted, and provided that you do these two things:

 a) Accompany the combined library with a copy of the same work based on the Library, uncombined with any other library facilities. This must be distributed under the terms of the Sections above.

 b) Give prominent notice with the combined library of the fact that part of it is a work based on the Library, and explaining where to find the accompanying uncombined form of the same work.

 8. You may not copy, modify, sublicense, link with, or distribute the Library except as expressly provided under this License. Any attempt otherwise to copy, modify, sublicense, link with, or distribute the Library is void, and will automatically terminate your rights under this License. However, parties who have received copies, or rights, from you under this License will not have their licenses terminated so long as such parties remain in full compliance.

 9. You are not required to accept this License, since you have not signed it. However, nothing else grants you permission to modify or distribute the Library or its derivative works. These actions are prohibited by law if you do not accept this License. Therefore, by modifying

 or distributing the Library (or any work based on the Library), you indicate your acceptance of this License to do so, and all its terms and conditions for copying, distributing or modifying the Library or works based on it.

 10. Each time you redistribute the Library (or any work based on the Library), the recipient automatically receives a license from the original licensor to copy, distribute, link with or modify the Library subject to these terms and conditions. You may not impose any further restrictions on the recipients' exercise of the rights granted herein. You are not responsible for enforcing compliance by third parties with this License.

 11. If, as a consequence of a court judgment or allegation of patent infringement or for any other reason (not limited to patent issues), conditions are imposed on you (whether by court order, agreement or otherwise) that contradict the conditions of this License, they do not excuse you from the conditions of this License. If you cannot distribute

 so as to satisfy simultaneously your obligations under this License and any other pertinent obligations, then as a consequence you may not distribute the Library at all. For example, if a patent license would not permit royalty-free redistribution of the Library by all those who receive copies directly or indirectly through you, then the only way you could satisfy both it and this License would be to refrain entirely from distribution of the Library.

If any portion of this section is held invalid or unenforceable under any particular circumstance, the balance of the section is intended to apply, and the section as a whole is intended to apply in other circumstances.

It is not the purpose of this section to induce you to infringe any patents or other property right claims or to contest validity of any such claims; this section has the sole purpose of protecting the integrity of the free software distribution system which is

implemented by public license practices. Many people have made

generous contributions to the wide range of software distributed through that system in reliance on consistent application of that system; it is up to the author/donor to decide if he or she is willing to distribute software through any other system and a licensee cannot impose that choice.

This section is intended to make thoroughly clear what is believed to be a consequence of the rest of this License.

 12. If the distribution and/or use of the Library is restricted in certain countries either by patents or by copyrighted interfaces, the original copyright holder who places the Library under this License may add an explicit geographical distribution limitation excluding those countries, so that distribution is permitted only in or among countries not thus excluded. In such case, this License incorporates the limitation as if written in the body of this License.

 13. The Free Software Foundation may publish revised and/or new versions of the Lesser General Public License from time to time. Such new versions will be similar in spirit to the present version, but may differ in detail to address new problems or concerns.

Each version is given a distinguishing version number. If the Library specifies a version number of this License which applies to it and "any later version", you have the option of following the terms and conditions either of that version or of any later version published by the Free Software Foundation. If the Library does not specify a license version number, you may choose any version ever published by the Free Software Foundation.

 14. If you wish to incorporate parts of the Library into other free programs whose distribution conditions are incompatible with these, write to the author to ask for permission. For software which is copyrighted by the Free Software Foundation, write to the Free Software Foundation; we sometimes make exceptions for this. Our decision will be guided by the two goals of preserving the free status

of all derivatives of our free software and of promoting the sharing and reuse of software generally.

 NO WARRANTY

 15. BECAUSE THE LIBRARY IS LICENSED FREE OF CHARGE, THERE IS NO WARRANTY FOR THE LIBRARY, TO THE EXTENT PERMITTED BY APPLICABLE LAW. EXCEPT WHEN OTHERWISE STATED IN WRITING THE COPYRIGHT HOLDERS AND/OR OTHER PARTIES PROVIDE THE LIBRARY "AS IS" WITHOUT WARRANTY OF ANY KIND, EITHER EXPRESSED OR IMPLIED, INCLUDING, BUT NOT LIMITED TO, THE IMPLIED WARRANTIES OF MERCHANTABILITY AND FITNESS FOR A PARTICULAR PURPOSE. THE ENTIRE RISK AS TO THE QUALITY AND PERFORMANCE OF THE LIBRARY IS WITH YOU. SHOULD THE LIBRARY PROVE DEFECTIVE, YOU ASSUME THE COST OF ALL NECESSARY SERVICING, REPAIR OR CORRECTION.

 16. IN NO EVENT UNLESS REQUIRED BY APPLICABLE LAW OR AGREED TO IN WRITING WILL ANY COPYRIGHT HOLDER, OR ANY OTHER PARTY WHO MAY MODIFY AND/OR REDISTRIBUTE THE LIBRARY AS PERMITTED ABOVE, BE LIABLE TO YOU FOR DAMAGES, INCLUDING ANY GENERAL, SPECIAL, INCIDENTAL OR CONSEQUENTIAL

 DAMAGES ARISING OUT OF THE USE OR INABILITY TO USE THE LIBRARY (INCLUDING BUT NOT LIMITED TO LOSS OF DATA OR DATA BEING RENDERED INACCURATE OR LOSSES SUSTAINED BY YOU OR THIRD PARTIES OR A FAILURE OF THE LIBRARY TO OPERATE WITH ANY OTHER SOFTWARE), EVEN IF SUCH HOLDER OR OTHER PARTY HAS BEEN ADVISED OF THE POSSIBILITY OF SUCH DAMAGES.

## END OF TERMS AND CONDITIONS

How to Apply These Terms to Your New Libraries

 If you develop a new library, and you want it to be of the greatest possible use to the public, we recommend making it free software that everyone can redistribute and change. You can do so by permitting redistribution under these terms (or, alternatively, under the terms of the ordinary General Public License).

 To apply these terms, attach the following notices to the library. It is safest to attach them to the start of each source file to most effectively convey the exclusion of warranty; and each file should have at least the "copyright" line

and a pointer to where the full notice is found.

 <one line to give the library's name and a brief idea of what it does.> Copyright  $(C)$  <year > <name of author>

 This library is free software; you can redistribute it and/or modify it under the terms of the GNU Lesser General Public License as published by the Free Software Foundation; either version 2.1 of the License, or (at your option) any later version.

 This library is distributed in the hope that it will be useful, but WITHOUT ANY WARRANTY; without even the implied warranty of MERCHANTABILITY or FITNESS FOR A PARTICULAR PURPOSE. See the GNU Lesser General Public License for more details.
You should have received a copy of the GNU Lesser General Public License along with this library; if not, write to the Free Software Foundation, Inc., 51 Franklin Street, Fifth Floor, Boston, MA 02110-1301 USA

Also add information on how to contact you by electronic and paper mail.

### You

 should also get your employer (if you work as a programmer) or your school, if any, to sign a "copyright disclaimer" for the library, if necessary. Here is a sample; alter the names:

 Yoyodyne, Inc., hereby disclaims all copyright interest in the library `Frob' (a library for tweaking knobs) written by James Random Hacker.

 <signature of Ty Coon>, 1 April 1990 Ty Coon, President of Vice

That's all there is to it!

 Apache License Version 2.0, January 2004 http://www.apache.org/licenses/

### TERMS AND CONDITIONS FOR USE, REPRODUCTION, AND DISTRIBUTION

1. Definitions.

 "License" shall mean the terms and conditions for use, reproduction, and distribution as defined by Sections 1 through 9 of this document.

 "Licensor" shall mean the copyright owner or entity authorized by the copyright owner that is granting the License.

 "Legal Entity" shall mean the union of the acting entity and all other entities that control, are controlled by, or are under common control with that entity. For the purposes of this definition, "control" means (i) the power, direct or indirect, to cause the direction or management of such entity, whether by contract or otherwise, or (ii) ownership of fifty percent (50%) or more of the outstanding shares, or (iii) beneficial ownership of such entity.

 "You" (or "Your") shall mean an individual or Legal Entity exercising permissions granted by this License.

 "Source" form shall mean the preferred form for making modifications, including but not limited to software source code, documentation source, and configuration files.

 "Object" form shall mean any form resulting from mechanical transformation or translation of a Source form, including but not limited to compiled object code, generated documentation, and conversions to other media types.

 "Work" shall mean the work of authorship, whether in Source or Object form, made available under the License, as indicated by a copyright notice that is included in or attached to the work (an example is provided in the Appendix below).

 "Derivative Works" shall mean any work, whether in Source or Object form, that is based on (or derived from) the Work and for which the editorial

 revisions, annotations, elaborations, or other modifications represent, as a whole, an original work of authorship. For the purposes of this License, Derivative Works shall not include works that remain separable from, or merely link (or bind by name) to the interfaces of, the Work and Derivative Works thereof.

 "Contribution" shall mean any work of authorship, including the original version of the Work and any modifications or additions to that Work or Derivative Works thereof, that is intentionally submitted to Licensor for inclusion in the Work by the copyright owner or by an individual or Legal Entity authorized to submit on behalf of the copyright owner. For the purposes of this definition, "submitted" means any form of electronic, verbal, or written communication sent to the Licensor or its representatives, including but not limited to communication on electronic mailing lists, source code control systems, and issue tracking systems that are managed by, or on behalf of, the Licensor for the purpose of discussing and improving the Work, but excluding communication that is conspicuously marked or otherwise designated in writing by the copyright owner as "Not a Contribution."

 "Contributor" shall mean Licensor and any individual or Legal Entity on behalf of whom a Contribution has been received by Licensor and subsequently incorporated within the Work.

- 2. Grant of Copyright License. Subject to the terms and conditions of this License, each Contributor hereby grants to You a perpetual, worldwide, non-exclusive, no-charge, royalty-free, irrevocable copyright license to reproduce, prepare Derivative Works of, publicly display, publicly perform, sublicense, and distribute the Work and such Derivative Works in Source or Object form.
- 3. Grant of Patent License. Subject to the terms and conditions of this License,
- each Contributor hereby grants to You a perpetual, worldwide, non-exclusive, no-charge, royalty-free, irrevocable

 (except as stated in this section) patent license to make, have made, use, offer to sell, sell, import, and otherwise transfer the Work, where such license applies only to those patent claims licensable by such Contributor that are necessarily infringed by their Contribution(s) alone or by combination of their Contribution(s) with the Work to which such Contribution(s) was submitted. If You institute patent litigation against any entity (including a cross-claim or counterclaim in a lawsuit) alleging that the Work or a Contribution incorporated within the Work constitutes direct or contributory patent infringement, then any patent licenses granted to You under this License for that Work shall terminate as of the date such litigation is filed.

 4. Redistribution. You may reproduce and distribute copies of the

 Work or Derivative Works thereof in any medium, with or without modifications, and in Source or Object form, provided that You meet the following conditions:

- (a) You must give any other recipients of the Work or Derivative Works a copy of this License; and
- (b) You must cause any modified files to carry prominent notices stating that You changed the files; and
- (c) You must retain, in the Source form of any Derivative Works that You distribute, all copyright, patent, trademark, and attribution notices from the Source form of the Work, excluding those notices that do not pertain to any part of the Derivative Works; and
- (d) If the Work includes a "NOTICE" text file as part of its distribution, then any Derivative Works that You distribute must include a readable copy of the attribution notices contained within such NOTICE file, excluding

#### those notices that do not

 pertain to any part of the Derivative Works, in at least one of the following places: within a NOTICE text file distributed as part of the Derivative Works; within the Source form or documentation, if provided along with the Derivative Works; or, within a display generated by the Derivative Works, if and wherever such third-party notices normally appear. The contents of the NOTICE file are for informational purposes only and do not modify the License. You may add Your own attribution notices within Derivative Works that You distribute, alongside or as an addendum to the NOTICE text from the Work, provided that such additional attribution notices cannot be construed as modifying the License.

 You may add Your own copyright statement to Your modifications and may provide additional or different license terms and conditions

- for use, reproduction, or distribution of Your modifications, or for any such Derivative Works as a whole, provided Your use, reproduction, and distribution of the Work otherwise complies with the conditions stated in this License.
- 5. Submission of Contributions. Unless You explicitly state otherwise, any Contribution intentionally submitted for inclusion in the Work by You to the Licensor shall be under the terms and conditions of this License, without any additional terms or conditions. Notwithstanding the above, nothing herein shall supersede or modify the terms of any separate license agreement you may have executed with Licensor regarding such Contributions.
- 6. Trademarks. This License does not grant permission to use the trade names, trademarks, service marks, or product names of the Licensor, except as required for reasonable and customary use in describing the origin of the Work and reproducing the content of the NOTICE file.
- 7. Disclaimer of Warranty. Unless required by applicable law or agreed to in writing, Licensor provides the Work (and each Contributor provides its Contributions) on an "AS IS" BASIS, WITHOUT WARRANTIES OR CONDITIONS OF ANY KIND, either express or implied, including, without limitation, any warranties or conditions of TITLE, NON-INFRINGEMENT, MERCHANTABILITY, or FITNESS FOR A PARTICULAR PURPOSE. You are solely responsible for determining the appropriateness of using or redistributing the Work and assume any risks associated with Your exercise of permissions under this License.
- 8. Limitation of Liability. In no event and under no legal theory, whether in tort (including negligence), contract, or otherwise, unless required by applicable law (such as deliberate and grossly negligent acts) or agreed to in writing, shall any Contributor be liable to You for damages, including any direct,

### indirect, special,

 incidental, or consequential damages of any character arising as a result of this License or out of the use or inability to use the Work (including but not limited to damages for loss of goodwill, work stoppage, computer failure or malfunction, or any and all other commercial damages or losses), even if such Contributor has been advised of the possibility of such damages.

 9. Accepting Warranty or Additional Liability. While redistributing the Work or Derivative Works thereof, You may choose to offer,

 and charge a fee for, acceptance of support, warranty, indemnity, or other liability obligations and/or rights consistent with this License. However, in accepting such obligations, You may act only on Your own behalf and on Your sole responsibility, not on behalf of any other Contributor, and only if You agree to indemnify, defend, and hold each Contributor harmless for any liability incurred by, or claims asserted against, such Contributor by reason of your accepting any such warranty or additional liability.

### END OF TERMS AND CONDITIONS

APPENDIX: How to apply the Apache License to your work.

 To apply the Apache License to your work, attach the following boilerplate notice, with the fields enclosed by brackets "[]" replaced with your own identifying information. (Don't include the brackets!) The text should be enclosed in the appropriate comment syntax for the file format. We also recommend that a file or class name and description of purpose be included on the same "printed page" as the copyright notice for easier identification within third-party archives.

Copyright [yyyy] [name of copyright owner]

 Licensed under the Apache License, Version 2.0 (the "License"); you may not use this file except in compliance with the License. You may obtain a copy of the License at

http://www.apache.org/licenses/LICENSE-2.0

 Unless required by applicable law or agreed to in writing, software distributed under the License is distributed on an "AS IS" BASIS, WITHOUT WARRANTIES OR CONDITIONS OF ANY KIND, either express or implied. See the License for the specific language governing permissions and limitations under the License. DRuntime: Runtime Library for the D Programming Language ========================================================

Boost Software License - Version 1.0 - August 17th, 2003

Permission is hereby granted, free of charge, to any person or organization obtaining a copy of the software and accompanying documentation covered by this license (the "Software") to use, reproduce, display, distribute, execute, and transmit the Software, and to prepare derivative works of the Software, and to permit third-parties to whom the Software is furnished to do so, all subject to the following:

The copyright notices in the Software and this entire statement, including

the above license grant, this restriction and the following disclaimer, must be included in all copies of the Software, in whole or in part, and all derivative works of the Software, unless such copies or derivative works are solely in the form of machine-executable object code generated by a source language processor.

### THE SOFTWARE IS PROVIDED

 "AS IS", WITHOUT WARRANTY OF ANY KIND, EXPRESS OR IMPLIED, INCLUDING BUT NOT LIMITED TO THE WARRANTIES OF MERCHANTABILITY, FITNESS FOR A PARTICULAR PURPOSE, TITLE AND NON-INFRINGEMENT. IN NO EVENT SHALL THE COPYRIGHT HOLDERS OR ANYONE DISTRIBUTING THE SOFTWARE BE LIABLE FOR ANY DAMAGES OR OTHER LIABILITY, WHETHER IN CONTRACT, TORT OR OTHERWISE, ARISING FROM, OUT OF OR IN CONNECTION WITH THE SOFTWARE OR THE USE OR OTHER DEALINGS IN THE SOFTWARE.

The newlib subdirectory is a collection of software from several sources.

Each file may have its own copyright/license that is embedded in the source file. Unless otherwise noted in the body of the source file(s), the following copyright notices will apply to the contents of the newlib subdirectory:

(1) Red Hat Incorporated

Copyright (c) 1994-2009 Red Hat, Inc. All rights reserved.

This copyrighted material is made available to anyone wishing to use, modify, copy, or redistribute it subject to the terms and conditions of the BSD License. This program is distributed in the hope that it will be useful, but WITHOUT ANY WARRANTY expressed or implied, including the implied warranties of MERCHANTABILITY or FITNESS FOR A PARTICULAR PURPOSE. A copy of this license is available at http://www.opensource.org/licenses. Any Red Hat trademarks that are incorporated in the source code or documentation are not subject to the BSD License and may only be used or replicated with the express permission

of Red Hat, Inc.

(2) University of California, Berkeley

Copyright (c) 1981-2000 The Regents of the University of California. All rights reserved.

Redistribution and use in source and binary forms, with or without modification, are permitted provided that the following conditions are met:

- \* Redistributions of source code must retain the above copyright notice, this list of conditions and the following disclaimer.
- \* Redistributions in binary form must reproduce the above copyright notice, this list of conditions and the following disclaimer in the documentation

and/or other materials provided with the distribution.

 \* Neither the name of the University nor the names of its contributors may be used to endorse or promote products derived from this software without specific prior written permission.

THIS SOFTWARE IS PROVIDED BY THE COPYRIGHT HOLDERS AND CONTRIBUTORS "AS IS" AND ANY EXPRESS OR IMPLIED WARRANTIES, INCLUDING, BUT NOT LIMITED TO, THE IMPLIED

WARRANTIES OF MERCHANTABILITY AND FITNESS FOR A PARTICULAR PURPOSE ARE DISCLAIMED.

IN NO EVENT SHALL THE COPYRIGHT OWNER OR CONTRIBUTORS BE LIABLE FOR ANY DIRECT, INDIRECT, INCIDENTAL, SPECIAL, EXEMPLARY, OR CONSEQUENTIAL DAMAGES (INCLUDING, BUT

NOT LIMITED TO, PROCUREMENT OF SUBSTITUTE GOODS OR SERVICES; LOSS OF USE, DATA, OR PROFITS; OR BUSINESS INTERRUPTION) HOWEVER CAUSED AND ON ANY THEORY OF LIABILITY, WHETHER IN CONTRACT, STRICT LIABILITY, OR TORT (INCLUDING NEGLIGENCE OR OTHERWISE) ARISING IN ANY WAY OUT OF THE USE OF THIS SOFTWARE, EVEN IF ADVISED OF THE POSSIBILITY OF SUCH DAMAGE.

(3) David M. Gay (AT&T 1991, Lucent 1998)

The author of this software is David M. Gay.

Copyright (c) 1991 by AT&T.

Permission to use, copy, modify, and distribute this software for any purpose without fee is hereby granted, provided that this entire notice is included in all copies of any software which is or includes a copy or modification of this software and in all copies of the supporting documentation for such software.

THIS SOFTWARE IS BEING PROVIDED "AS IS", WITHOUT ANY EXPRESS OR IMPLIED WARRANTY. IN PARTICULAR, NEITHER THE AUTHOR NOR AT&T MAKES ANY REPRESENTATION OR WARRANTY OF ANY KIND CONCERNING THE MERCHANTABILITY OF THIS SOFTWARE OR ITS FITNESS FOR ANY PARTICULAR PURPOSE.

-------------------------------------------------------------------

The author of this software is David M. Gay.

Copyright (C) 1998-2001 by Lucent Technologies All Rights Reserved

Permission to use, copy, modify, and distribute this software and its documentation for any purpose and without fee is hereby granted, provided that the above copyright notice appear in all

copies and that both that the copyright notice and this permission notice and warranty disclaimer appear in supporting documentation, and that the name of Lucent or any of its entities not be used in advertising or publicity pertaining to distribution of the software without specific, written prior permission.

### LUCENT

 DISCLAIMS ALL WARRANTIES WITH REGARD TO THIS SOFTWARE, INCLUDING ALL IMPLIED WARRANTIES OF MERCHANTABILITY AND FITNESS. IN NO EVENT SHALL LUCENT OR ANY OF ITS ENTITIES BE LIABLE FOR ANY SPECIAL, INDIRECT OR CONSEQUENTIAL DAMAGES OR ANY DAMAGES WHATSOEVER RESULTING FROM LOSS OF USE, DATA OR PROFITS, WHETHER IN AN ACTION OF CONTRACT, NEGLIGENCE OR OTHER TORTIOUS ACTION, ARISING OUT OF OR IN CONNECTION WITH THE USE OR PERFORMANCE OF THIS SOFTWARE.

(4) Advanced Micro Devices

Copyright 1989, 1990 Advanced Micro Devices, Inc.

This software is the property of Advanced Micro Devices, Inc (AMD) which specifically grants the user the right to modify, use and distribute this software provided this notice is not removed or altered. All other rights are reserved by AMD.

AMD MAKES NO WARRANTY OF ANY KIND, EXPRESS OR IMPLIED, WITH REGARD TO THIS SOFTWARE. IN NO EVENT SHALL AMD BE LIABLE FOR INCIDENTAL OR CONSEQUENTIAL DAMAGES IN CONNECTION WITH OR ARISING FROM THE FURNISHING, PERFORMANCE, OR USE OF THIS SOFTWARE.

So that all may benefit from your experience, please report any problems or suggestions about this software to the 29K Technical Support Center at 800-29-29-AMD (800-292-9263) in the USA, or 0800-89-1131 in the UK, or 0031-11-1129 in Japan, toll free. The direct dial number is 512-462-4118.

Advanced Micro Devices, Inc. 29K Support Products Mail Stop 573 5900 E. Ben White Blvd. Austin, TX 78741 800-292-9263

(5)

(6)

### (7) Sun Microsystems

Copyright (C) 1993 by Sun Microsystems, Inc. All rights reserved.

Developed at SunPro, a Sun Microsystems, Inc. business. Permission to use, copy, modify, and distribute this software is freely granted, provided that this notice is preserved.

(8) Hewlett Packard

(c) Copyright 1986 HEWLETT-PACKARD COMPANY

To anyone who acknowledges that this file is provided "AS IS" without any express or implied warranty:

 permission to use, copy, modify, and distribute this file for any purpose is hereby granted without fee, provided that the above copyright notice and this notice appears in all copies, and that the name of Hewlett-Packard Company not be used in advertising or publicity pertaining to distribution of the software without specific, written prior permission. Hewlett-Packard Company makes no representations about the suitability of this software for any purpose.

(9) Hans-Peter Nilsson

Copyright (C) 2001 Hans-Peter Nilsson

Permission to use, copy, modify, and distribute this software is freely granted, provided that the above copyright notice, this notice and the following disclaimer are preserved with no changes.

THIS SOFTWARE IS PROVIDED ``AS IS'' AND WITHOUT ANY EXPRESS OR IMPLIED WARRANTIES, INCLUDING, WITHOUT LIMITATION, THE IMPLIED WARRANTIES OF MERCHANTABILITY AND FITNESS FOR A PARTICULAR PURPOSE.

(10) Stephane Carrez (m68hc11-elf/m68hc12-elf targets only)

Copyright (C) 1999, 2000, 2001, 2002 Stephane Carrez (stcarrez@nerim.fr)

The authors hereby grant permission

to use, copy, modify, distribute,

and license this software and its documentation for any purpose, provided that existing copyright notices are retained in all copies and that this notice is included verbatim in any distributions. No written agreement, license, or royalty fee is required for any of the authorized uses.

Modifications to this software may be copyrighted by their authors and need not follow the licensing terms described here, provided that the new terms are clearly indicated on the first page of each file where they apply.

(11) Christopher G. Demetriou

Copyright (c) 2001 Christopher G. Demetriou All rights reserved.

Redistribution and use in source and binary forms, with or without modification, are permitted provided that the following conditions are met:

1. Redistributions of source code must retain the above copyright notice, this list of conditions and the following disclaimer.

2. Redistributions in binary form must reproduce the above copyright notice,

 this list of conditions and the following disclaimer in the documentation and/or other materials provided with the distribution.

3. The name of the author may not be used to endorse or promote products derived from this software without specific prior written permission.

THIS SOFTWARE IS PROVIDED BY THE AUTHOR ``AS IS'' AND ANY EXPRESS OR IMPLIED WARRANTIES, INCLUDING, BUT NOT LIMITED TO, THE IMPLIED WARRANTIES OF MERCHANTABILITY AND FITNESS FOR A PARTICULAR PURPOSE ARE DISCLAIMED. IN NO EVENT SHALL THE AUTHOR BE LIABLE FOR ANY DIRECT, INDIRECT, INCIDENTAL, SPECIAL, EXEMPLARY, OR CONSEQUENTIAL DAMAGES (INCLUDING, BUT NOT LIMITED TO, PROCUREMENT OF SUBSTITUTE GOODS OR SERVICES; LOSS OF USE, DATA, OR PROFITS; OR BUSINESS INTERRUPTION) HOWEVER CAUSED AND ON ANY THEORY OF LIABILITY, WHETHER IN CONTRACT, STRICT LIABILITY, OR TORT (INCLUDING NEGLIGENCE OR OTHERWISE) ARISING IN ANY WAY OUT OF THE USE OF THIS SOFTWARE, EVEN IF ADVISED OF THE POSSIBILITY OF SUCH DAMAGE.

(12) SuperH, Inc.

Copyright 2002 SuperH, Inc. All rights reserved

This software is the property of SuperH, Inc (SuperH) which specifically grants the user the right to modify, use and distribute this software provided this notice is not removed or altered. All other rights are reserved by SuperH.

SUPERH MAKES NO WARRANTY OF ANY KIND, EXPRESS OR IMPLIED, WITH REGARD TO THIS SOFTWARE. IN NO EVENT SHALL SUPERH BE LIABLE FOR INDIRECT, SPECIAL, INCIDENTAL OR CONSEQUENTIAL DAMAGES IN CONNECTION WITH OR ARISING FROM THE FURNISHING, PERFORMANCE, OR USE OF THIS SOFTWARE.

So that all may benefit from your experience, please report any problems or suggestions about this software to the SuperH Support Center via e-mail at softwaresupport@superh.com .

SuperH, Inc. 405 River Oaks Parkway San Jose CA 95134 USA

(13) Royal Institute of Technology

Copyright (c) 1999 Kungliga Tekniska Hgskolan (Royal Institute of Technology, Stockholm, Sweden). All rights reserved.

Redistribution and use in source and binary forms, with or without modification, are permitted provided that the following conditions are met:

1. Redistributions of source code must retain the above copyright notice, this list of conditions and the following disclaimer.

- 2. Redistributions in binary form must reproduce the above copyright notice, this list of conditions and the following disclaimer in the documentation and/or other materials provided with the distribution.
- 3. Neither the name of KTH nor the names of its contributors may be used to endorse or promote products derived from this software without specific prior written permission.

THIS SOFTWARE IS PROVIDED BY KTH AND ITS CONTRIBUTORS ``AS IS'' AND ANY EXPRESS OR IMPLIED WARRANTIES, INCLUDING, BUT NOT LIMITED TO, THE IMPLIED WARRANTIES OF MERCHANTABILITY AND FITNESS FOR A PARTICULAR PURPOSE ARE DISCLAIMED. IN NO EVENT SHALL KTH OR ITS CONTRIBUTORS BE LIABLE FOR ANY DIRECT, INDIRECT, INCIDENTAL, SPECIAL, EXEMPLARY, OR CONSEQUENTIAL DAMAGES (INCLUDING,

BUT NOT LIMITED TO, PROCUREMENT OF

SUBSTITUTE GOODS OR SERVICES; LOSS OF USE, DATA, OR PROFITS; OR BUSINESS INTERRUPTION) HOWEVER CAUSED AND ON ANY THEORY OF LIABILITY, WHETHER IN CONTRACT, STRICT LIABILITY, OR TORT (INCLUDING NEGLIGENCE OR OTHERWISE) ARISING IN ANY WAY OUT OF THE USE OF THIS SOFTWARE, EVEN IF ADVISED OF THE POSSIBILITY OF SUCH DAMAGE.

### (14) Alexey Zelkin

Copyright (c) 2000, 2001 Alexey Zelkin <phantom@FreeBSD.org>

All rights reserved.

Redistribution and use in source and binary forms, with or without modification, are permitted provided that the following conditions are met:

- 1. Redistributions of source code must retain the above copyright notice, this list of conditions and the following disclaimer.
- 2. Redistributions in binary form must reproduce the above copyright notice, this list of conditions and the following disclaimer in the documentation and/or other materials provided with the distribution.

# THIS SOFTWARE IS PROVIDED BY THE AUTHOR AND CONTRIBUTORS ``AS IS'' AND

ANY EXPRESS OR IMPLIED WARRANTIES, INCLUDING, BUT NOT LIMITED TO, THE IMPLIED WARRANTIES OF MERCHANTABILITY AND FITNESS FOR A PARTICULAR PURPOSE ARE DISCLAIMED. IN NO EVENT SHALL THE AUTHOR OR CONTRIBUTORS BE LIABLE FOR ANY DIRECT, INDIRECT, INCIDENTAL, SPECIAL, EXEMPLARY, OR CONSEQUENTIAL DAMAGES (INCLUDING, BUT NOT LIMITED TO, PROCUREMENT OF SUBSTITUTE GOODS OR SERVICES; LOSS OF USE, DATA, OR PROFITS; OR BUSINESS INTERRUPTION) HOWEVER CAUSED AND ON ANY THEORY OF LIABILITY, WHETHER IN CONTRACT, STRICT LIABILITY, OR TORT (INCLUDING NEGLIGENCE OR OTHERWISE) ARISING IN ANY WAY OUT OF THE USE OF THIS SOFTWARE, EVEN IF ADVISED OF THE POSSIBILITY OF SUCH DAMAGE.

(15) Andrey A. Chernov

Copyright (C) 1997 by Andrey A. Chernov, Moscow, Russia. All rights reserved.

Redistribution and use in source and binary forms, with or without modification, are permitted provided that the following conditions are met:

- 1. Redistributions of source code must retain the above copyright notice, this list of conditions and the following disclaimer.
- 2. Redistributions in binary form must reproduce the above copyright notice, this list of conditions and the following disclaimer in the documentation and/or other materials provided with the distribution.

## THIS SOFTWARE IS PROVIDED BY THE AUTHOR ``AS IS'' AND

ANY EXPRESS OR IMPLIED WARRANTIES, INCLUDING, BUT NOT LIMITED TO, THE IMPLIED WARRANTIES OF MERCHANTABILITY AND FITNESS FOR A PARTICULAR PURPOSE ARE DISCLAIMED. IN NO EVENT SHALL THE REGENTS OR CONTRIBUTORS BE LIABLE FOR ANY DIRECT, INDIRECT, INCIDENTAL, SPECIAL, EXEMPLARY, OR CONSEQUENTIAL DAMAGES (INCLUDING, BUT NOT LIMITED TO, PROCUREMENT OF SUBSTITUTE GOODS OR SERVICES; LOSS OF USE, DATA, OR PROFITS; OR BUSINESS INTERRUPTION) HOWEVER CAUSED AND ON ANY THEORY OF LIABILITY, WHETHER IN CONTRACT, STRICT LIABILITY, OR TORT (INCLUDING NEGLIGENCE OR OTHERWISE) ARISING IN ANY WAY OUT OF THE USE OF THIS SOFTWARE, EVEN IF ADVISED OF THE POSSIBILITY OF

### SUCH DAMAGE.

(16) FreeBSD

Copyright (c) 1997-2002 FreeBSD Project. All rights reserved.

Redistribution and use in source and binary forms, with or without modification, are permitted provided that the following conditions are met:

1. Redistributions of source code must retain the above copyright notice, this list of conditions and the following disclaimer.

2. Redistributions in binary form must reproduce the above copyright notice, this list of conditions and the following disclaimer in the documentation and/or other materials provided with the distribution.

THIS SOFTWARE IS PROVIDED BY THE AUTHOR AND CONTRIBUTORS ``AS IS'' AND ANY EXPRESS OR IMPLIED WARRANTIES, INCLUDING, BUT NOT LIMITED TO, THE IMPLIED WARRANTIES OF MERCHANTABILITY AND FITNESS FOR A PARTICULAR PURPOSE ARE DISCLAIMED. IN NO EVENT SHALL THE AUTHOR OR CONTRIBUTORS BE LIABLE FOR ANY DIRECT, INDIRECT, INCIDENTAL, SPECIAL, EXEMPLARY, OR CONSEQUENTIAL DAMAGES (INCLUDING, BUT NOT LIMITED TO, PROCUREMENT OF SUBSTITUTE GOODS OR

 SERVICES; LOSS OF USE, DATA, OR PROFITS; OR BUSINESS INTERRUPTION) HOWEVER CAUSED AND ON ANY THEORY OF LIABILITY, WHETHER IN CONTRACT, STRICT LIABILITY, OR TORT (INCLUDING NEGLIGENCE OR OTHERWISE) ARISING IN ANY WAY OUT OF THE USE OF THIS SOFTWARE, EVEN IF ADVISED OF THE POSSIBILITY OF SUCH DAMAGE.

(17) S. L. Moshier

Author: S. L. Moshier.

Copyright (c) 1984,2000 S.L. Moshier

Permission to use, copy, modify, and distribute this software for any purpose without fee is hereby granted, provided that this entire notice is included in all copies of any software which is or includes a copy or modification of this software and in all copies of the supporting documentation for such software.

THIS SOFTWARE IS BEING PROVIDED "AS IS", WITHOUT ANY EXPRESS OR IMPLIED WARRANTY. IN PARTICULAR, THE AUTHOR MAKES NO REPRESENTATION OR WARRANTY OF ANY KIND CONCERNING THE MERCHANTABILITY OF THIS SOFTWARE OR ITS FITNESS FOR ANY PARTICULAR PURPOSE.

(18) Citrus Project

Copyright (c)1999 Citrus Project, All rights reserved.

Redistribution and use in source and binary forms, with or without modification, are permitted provided that the following conditions are met:

- 1. Redistributions of source code must retain the above copyright notice, this list of conditions and the following disclaimer.
- 2. Redistributions in binary form must reproduce the above copyright notice, this list of conditions and the following disclaimer in the documentation and/or other materials provided with the distribution.

THIS SOFTWARE IS PROVIDED BY THE AUTHOR AND CONTRIBUTORS ``AS IS'' AND ANY EXPRESS OR IMPLIED WARRANTIES, INCLUDING, BUT NOT LIMITED TO, THE IMPLIED WARRANTIES OF MERCHANTABILITY AND FITNESS FOR A PARTICULAR PURPOSE ARE DISCLAIMED. IN NO EVENT SHALL THE AUTHOR OR CONTRIBUTORS BE LIABLE FOR ANY DIRECT, INDIRECT, INCIDENTAL, SPECIAL, EXEMPLARY, OR CONSEQUENTIAL DAMAGES (INCLUDING, BUT NOT LIMITED TO, PROCUREMENT OF SUBSTITUTE GOODS OR SERVICES; LOSS OF USE, DATA, OR PROFITS; OR BUSINESS INTERRUPTION)

HOWEVER CAUSED AND ON ANY THEORY OF LIABILITY, WHETHER IN CONTRACT, STRICT LIABILITY, OR TORT (INCLUDING NEGLIGENCE OR OTHERWISE) ARISING IN ANY WAY OUT OF THE USE OF THIS SOFTWARE, EVEN IF ADVISED OF THE POSSIBILITY OF SUCH DAMAGE.

(19) Todd C. Miller

Copyright (c) 1998 Todd C. Miller <Todd.Miller@courtesan.com> All rights reserved.

Redistribution and use in source and binary forms, with or without modification, are permitted provided that the following conditions are met:

- 1. Redistributions of source code must retain the above copyright notice, this list of conditions and the following disclaimer.
- 2. Redistributions in binary form must reproduce the above copyright notice, this list of conditions and the following disclaimer in the documentation and/or other materials provided with the distribution.
- 3. The name of the author may not be used to endorse or promote products derived from this software without specific prior written permission.

THIS SOFTWARE

 IS PROVIDED ``AS IS'' AND ANY EXPRESS OR IMPLIED WARRANTIES, INCLUDING, BUT NOT LIMITED TO, THE IMPLIED WARRANTIES OF MERCHANTABILITY AND FITNESS FOR A PARTICULAR PURPOSE ARE DISCLAIMED. IN NO EVENT SHALL THE AUTHOR BE LIABLE FOR ANY DIRECT, INDIRECT, INCIDENTAL, SPECIAL,

EXEMPLARY, OR CONSEQUENTIAL DAMAGES (INCLUDING, BUT NOT LIMITED TO, PROCUREMENT OF SUBSTITUTE GOODS OR SERVICES; LOSS OF USE, DATA, OR PROFITS; OR BUSINESS INTERRUPTION) HOWEVER CAUSED AND ON ANY THEORY OF LIABILITY, WHETHER IN CONTRACT, STRICT LIABILITY, OR TORT (INCLUDING NEGLIGENCE OR OTHERWISE) ARISING IN ANY WAY OUT OF THE USE OF THIS SOFTWARE, EVEN IF ADVISED OF THE POSSIBILITY OF SUCH DAMAGE.

(20) DJ Delorie (i386 / arm) Copyright (C) 1991 DJ Delorie All rights reserved.

Redistribution, modification, and use in source and binary forms is permitted provided that the above copyright notice and following paragraph are duplicated in all such forms.

This file is distributed WITHOUT ANY WARRANTY; without even the implied warranty of MERCHANTABILITY or FITNESS FOR A PARTICULAR PURPOSE.

(21) Free Software Foundation LGPL License (\*-linux\* targets only)

 Copyright (C) 1990-1999, 2000, 2001 Free Software Foundation, Inc. This file is part of the GNU C Library. Contributed by Mark Kettenis <kettenis@phys.uva.nl>, 1997.

 The GNU C Library is free software; you can redistribute it and/or modify it under the terms of the GNU Lesser General Public License as published by the Free Software Foundation; either version 2.1 of the License, or (at your option) any later version.

 The GNU C Library is distributed in the hope that it will be useful, but WITHOUT ANY WARRANTY; without even the implied warranty of MERCHANTABILITY or FITNESS FOR A PARTICULAR PURPOSE. See the GNU Lesser General Public License for more details.

 You should have received a copy of the GNU Lesser General Public License along with the GNU C Library; if not, write to the Free Software Foundation, Inc., 51 Franklin Street, Fifth Floor, Boston, MA 02110-1301 USA.

(22) Xavier Leroy LGPL License (i[3456]86-\*-linux\* targets only)

Copyright (C) 1996 Xavier Leroy (Xavier.Leroy@inria.fr)

This program is free software; you can redistribute it and/or modify it under the terms of the GNU Library General Public License as published by the Free Software Foundation; either version 2

of the License, or (at your option) any later version.

This program is distributed in the hope that it will be useful, but WITHOUT ANY WARRANTY; without even the implied warranty of MERCHANTABILITY or FITNESS FOR A PARTICULAR PURPOSE. See the GNU Library General Public License for more details.

(23) Intel (i960)

Copyright (c) 1993 Intel Corporation

Intel hereby grants you permission to copy, modify, and distribute this software and its documentation. Intel grants this permission provided that the above copyright notice appears in all copies and that both the copyright notice and this permission notice appear in supporting documentation. In addition, Intel grants this permission provided that you prominently mark as "not part of the original" any modifications made to this software or documentation, and that the name of Intel Corporation not be used in advertising or publicity pertaining to distribution of the software or the documentation without specific, written prior permission.

Intel Corporation provides this AS IS, WITHOUT ANY WARRANTY, EXPRESS OR IMPLIED, INCLUDING, WITHOUT LIMITATION, ANY WARRANTY OF MERCHANTABILITY OR FITNESS FOR A PARTICULAR PURPOSE. Intel makes no guarantee or representations regarding the use of, or the results of the use of, the software and documentation in terms of correctness, accuracy, reliability, currentness, or otherwise; and you rely on the software, documentation and results solely at your own risk.

# IN NO EVENT SHALL INTEL BE LIABLE FOR ANY LOSS OF USE, LOSS OF BUSINESS, LOSS OF PROFITS, INDIRECT, INCIDENTAL, SPECIAL OR CONSEQUENTIAL DAMAGES OF ANY KIND. IN NO EVENT SHALL INTEL'S TOTAL LIABILITY EXCEED THE SUM PAID TO INTEL FOR THE PRODUCT LICENSED HEREUNDER.

(24) Hewlett-Packard (hppa targets only)

(c) Copyright 1986 HEWLETT-PACKARD COMPANY

To anyone who acknowledges that this file is provided "AS IS" without any express or implied warranty:

 permission to use, copy, modify, and distribute this file for any purpose is hereby granted without fee, provided that the above copyright notice and this notice appears in all copies, and that the name of Hewlett-Packard Company not be used in advertising or publicity pertaining to distribution

of the software without specific, written prior permission. Hewlett-Packard Company makes no representations about the suitability of this software for any purpose.

(25) Henry Spencer (only \*-linux targets)

Copyright 1992, 1993, 1994 Henry Spencer. All rights reserved. This software is not subject to any license of the American Telephone and Telegraph Company or of the Regents of the University of California.

Permission is granted to anyone to use this software for any purpose on any computer system, and to alter it and redistribute it, subject to the following restrictions:

1. The author is not responsible for the consequences of use of this software, no matter how awful, even if they arise from flaws in it.

- 2. The origin of this software must not be misrepresented, either by explicit claim or by omission. Since few users ever read sources, credits must appear in the documentation.
- 3. Altered versions must be plainly marked as such, and must not be misrepresented as being the original software. Since few users ever read sources, credits must appear in the documentation.
- 4. This notice may not be removed or altered.

(26) Mike Barcroft

Copyright (c) 2001 Mike Barcroft <mike@FreeBSD.org> All rights reserved.

Redistribution and use in source and binary forms, with or without modification, are permitted provided that the following conditions

are met:

- 1. Redistributions of source code must retain the above copyright notice, this list of conditions and the following disclaimer.
- 2. Redistributions in binary form must reproduce the above copyright notice, this list of conditions and the following disclaimer in the documentation and/or other materials provided with the distribution.

THIS SOFTWARE IS PROVIDED BY THE AUTHOR AND CONTRIBUTORS ``AS IS'' AND ANY EXPRESS OR IMPLIED WARRANTIES, INCLUDING, BUT NOT LIMITED TO, THE IMPLIED WARRANTIES OF MERCHANTABILITY AND FITNESS FOR A PARTICULAR PURPOSE ARE DISCLAIMED. IN NO EVENT SHALL THE AUTHOR OR CONTRIBUTORS BE LIABLE FOR ANY DIRECT, INDIRECT, INCIDENTAL, SPECIAL, EXEMPLARY, OR CONSEQUENTIAL

DAMAGES (INCLUDING, BUT NOT LIMITED TO, PROCUREMENT OF SUBSTITUTE GOODS OR SERVICES; LOSS OF USE, DATA, OR PROFITS; OR BUSINESS INTERRUPTION) HOWEVER CAUSED AND ON ANY THEORY OF LIABILITY, WHETHER IN CONTRACT, STRICT LIABILITY, OR TORT (INCLUDING NEGLIGENCE OR OTHERWISE) ARISING IN ANY WAY OUT OF THE USE OF THIS SOFTWARE, EVEN IF ADVISED OF THE POSSIBILITY OF SUCH DAMAGE.

(27) Konstantin Chuguev (--enable-newlib-iconv)

Copyright (c) 1999, 2000 Konstantin Chuguev. All rights reserved.

Redistribution and use in source and binary forms, with or without modification, are permitted provided that the following conditions are met:

1. Redistributions of source code must retain the above copyright notice, this list of conditions and the following disclaimer.

2. Redistributions in binary form must reproduce the above copyright notice, this list of conditions and the following disclaimer in the documentation and/or other materials provided with the distribution.

THIS SOFTWARE IS PROVIDED BY THE AUTHOR AND CONTRIBUTORS ``AS IS'' AND ANY EXPRESS OR IMPLIED WARRANTIES, INCLUDING, BUT NOT LIMITED TO, THE IMPLIED WARRANTIES OF MERCHANTABILITY AND FITNESS FOR A PARTICULAR PURPOSE ARE DISCLAIMED. IN NO EVENT SHALL THE AUTHOR OR CONTRIBUTORS BE LIABLE FOR

 ANY DIRECT, INDIRECT, INCIDENTAL, SPECIAL, EXEMPLARY, OR CONSEQUENTIAL DAMAGES (INCLUDING, BUT NOT LIMITED TO, PROCUREMENT OF SUBSTITUTE GOODS OR SERVICES; LOSS OF USE, DATA, OR PROFITS; OR BUSINESS INTERRUPTION) HOWEVER CAUSED AND ON ANY THEORY OF LIABILITY, WHETHER IN CONTRACT, STRICT LIABILITY, OR TORT (INCLUDING NEGLIGENCE OR OTHERWISE) ARISING IN ANY WAY OUT OF THE USE OF THIS SOFTWARE, EVEN IF ADVISED OF THE POSSIBILITY OF SUCH DAMAGE.

iconv (Charset Conversion Library) v2.0

(28) Artem Bityuckiy (--enable-newlib-iconv)

Copyright (c) 2003, Artem B. Bityuckiy, SoftMine Corporation. Rights transferred to Franklin Electronic Publishers.

Redistribution and use in source and binary forms, with or without modification, are permitted provided that the following conditions are met:

1. Redistributions of source code must retain the above copyright notice, this list of conditions and the following disclaimer.

2. Redistributions in binary form must reproduce the above copyright

 notice, this list of conditions and the following disclaimer in the documentation and/or other materials provided with the distribution.

THIS SOFTWARE IS PROVIDED BY THE AUTHOR AND CONTRIBUTORS ``AS IS'' AND ANY EXPRESS OR IMPLIED WARRANTIES, INCLUDING, BUT NOT LIMITED TO, THE IMPLIED WARRANTIES OF MERCHANTABILITY AND FITNESS FOR A PARTICULAR PURPOSE ARE DISCLAIMED. IN NO EVENT SHALL THE AUTHOR OR CONTRIBUTORS BE LIABLE FOR ANY DIRECT, INDIRECT, INCIDENTAL, SPECIAL, EXEMPLARY, OR CONSEQUENTIAL DAMAGES (INCLUDING, BUT NOT LIMITED TO, PROCUREMENT OF SUBSTITUTE GOODS OR SERVICES; LOSS OF USE, DATA, OR PROFITS; OR BUSINESS INTERRUPTION) HOWEVER CAUSED AND ON ANY THEORY OF LIABILITY, WHETHER IN CONTRACT, STRICT LIABILITY, OR TORT (INCLUDING NEGLIGENCE OR OTHERWISE) ARISING IN ANY WAY OUT OF THE USE OF THIS SOFTWARE, EVEN IF ADVISED OF THE POSSIBILITY OF SUCH DAMAGE.

(29) IBM, Sony, Toshiba (only spu-\* targets)

 (C) Copyright 2001,2006, International Business Machines Corporation, Sony Computer Entertainment, Incorporated, Toshiba Corporation,

All rights reserved.

 Redistribution and use in source and binary forms, with or without modification, are permitted provided that the following conditions are met:

- \* Redistributions of source code must retain the above copyright notice, this list of conditions and the following disclaimer.
- \* Redistributions in binary form must reproduce the above copyright notice, this list of conditions and the following disclaimer in the documentation and/or other materials provided with the distribution.
- \* Neither the names of the copyright holders nor the names of their contributors may be used to endorse or promote products derived from this software without specific prior written permission.

# THIS SOFTWARE IS PROVIDED BY THE COPYRIGHT HOLDERS AND CONTRIBUTORS "AS IS" AND ANY EXPRESS OR IMPLIED WARRANTIES, INCLUDING, BUT NOT LIMITED TO, THE IMPLIED WARRANTIES OF MERCHANTABILITY AND FITNESS FOR A PARTICULAR PURPOSE

 ARE DISCLAIMED. IN NO EVENT SHALL THE COPYRIGHT OWNER OR CONTRIBUTORS BE LIABLE FOR ANY DIRECT, INDIRECT, INCIDENTAL, SPECIAL, EXEMPLARY, OR CONSEQUENTIAL DAMAGES (INCLUDING, BUT NOT LIMITED TO, PROCUREMENT OF SUBSTITUTE GOODS OR SERVICES; LOSS OF USE, DATA, OR PROFITS; OR BUSINESS INTERRUPTION) HOWEVER CAUSED AND ON ANY THEORY OF LIABILITY, WHETHER IN CONTRACT, STRICT LIABILITY, OR TORT (INCLUDING NEGLIGENCE OR OTHERWISE) ARISING IN ANY WAY OUT OF THE USE OF THIS SOFTWARE, EVEN IF ADVISED OF THE POSSIBILITY OF SUCH DAMAGE.

(30) - Alex Tatmanjants (targets using libc/posix)

 Copyright (c) 1995 Alex Tatmanjants <alex@elvisti.kiev.ua> at Electronni Visti IA, Kiev, Ukraine. All rights reserved.

 Redistribution and use in source and binary forms, with or without modification, are permitted provided that the following conditions are met:

 1. Redistributions of source code must retain the above copyright notice,

this list of conditions and the following disclaimer.

 2. Redistributions in binary form must reproduce the above copyright notice, this list of conditions and the following disclaimer in the documentation and/or other materials provided with the distribution.

 THIS SOFTWARE IS PROVIDED BY THE AUTHOR ``AS IS'' AND ANY EXPRESS OR IMPLIED WARRANTIES, INCLUDING, BUT NOT LIMITED TO, THE IMPLIED WARRANTIES OF MERCHANTABILITY AND FITNESS FOR A PARTICULAR PURPOSE ARE DISCLAIMED. IN NO EVENT SHALL THE AUTHOR BE LIABLE FOR ANY DIRECT, INDIRECT, INCIDENTAL, SPECIAL, EXEMPLARY, OR CONSEQUENTIAL DAMAGES (INCLUDING, BUT NOT LIMITED TO, PROCUREMENT OF SUBSTITUTE GOODS OR SERVICES; LOSS OF USE, DATA, OR PROFITS; OR BUSINESS INTERRUPTION) HOWEVER CAUSED AND ON ANY THEORY OF LIABILITY, WHETHER IN CONTRACT, STRICT LIABILITY, OR TORT (INCLUDING NEGLIGENCE OR OTHERWISE) ARISING IN ANY WAY OUT OF THE USE OF THIS SOFTWARE, EVEN IF ADVISED OF THE POSSIBILITY OF **SUCH** 

DAMAGE.

(31) - M. Warner Losh (targets using libc/posix)

 Copyright (c) 1998, M. Warner Losh <imp@freebsd.org> All rights reserved.

 Redistribution and use in source and binary forms, with or without modification, are permitted provided that the following conditions are met:

- 1. Redistributions of source code must retain the above copyright notice, this list of conditions and the following disclaimer.
- 2. Redistributions in binary form must reproduce the above copyright notice, this list of conditions and the following disclaimer in the documentation and/or other materials provided with the distribution.

 THIS SOFTWARE IS PROVIDED BY THE AUTHOR AND CONTRIBUTORS ``AS IS'' AND ANY EXPRESS OR IMPLIED WARRANTIES, INCLUDING, BUT NOT LIMITED TO, THE IMPLIED WARRANTIES OF MERCHANTABILITY AND FITNESS FOR A PARTICULAR PURPOSE ARE DISCLAIMED. IN NO EVENT SHALL THE AUTHOR OR CONTRIBUTORS BE LIABLE

 FOR ANY DIRECT, INDIRECT, INCIDENTAL, SPECIAL, EXEMPLARY, OR **CONSEQUENTIAL**  DAMAGES (INCLUDING, BUT NOT LIMITED TO, PROCUREMENT OF SUBSTITUTE GOODS OR SERVICES; LOSS OF USE, DATA, OR PROFITS; OR BUSINESS INTERRUPTION) HOWEVER CAUSED AND ON ANY THEORY OF LIABILITY, WHETHER IN CONTRACT, STRICT LIABILITY, OR TORT (INCLUDING NEGLIGENCE OR OTHERWISE) ARISING IN ANY WAY OUT OF THE USE OF THIS SOFTWARE, EVEN IF ADVISED OF THE POSSIBILITY OF SUCH DAMAGE.

(32) - Andrey A. Chernov (targets using libc/posix)

 Copyright (C) 1996 by Andrey A. Chernov, Moscow, Russia. All rights reserved.

 Redistribution and use in source and binary forms, with or without modification, are permitted provided that the following conditions are met:

- 1. Redistributions of source code must retain the above copyright notice, this list of conditions and the following disclaimer.
- 2. Redistributions in binary form must reproduce the above copyright notice, this list of conditions and the following disclaimer in the documentation and/or other

materials provided with the distribution.

### THIS SOFTWARE IS PROVIDED BY THE AUTHOR ``AS IS'' AND

 ANY EXPRESS OR IMPLIED WARRANTIES, INCLUDING, BUT NOT LIMITED TO, THE IMPLIED WARRANTIES OF MERCHANTABILITY AND FITNESS FOR A PARTICULAR PURPOSE ARE DISCLAIMED. IN NO EVENT SHALL THE REGENTS OR CONTRIBUTORS BE LIABLE FOR ANY DIRECT, INDIRECT, INCIDENTAL, SPECIAL, EXEMPLARY, OR CONSEQUENTIAL DAMAGES (INCLUDING, BUT NOT LIMITED TO, PROCUREMENT OF SUBSTITUTE GOODS OR SERVICES; LOSS OF USE, DATA, OR PROFITS; OR BUSINESS INTERRUPTION) HOWEVER CAUSED AND ON ANY THEORY OF LIABILITY, WHETHER IN CONTRACT, STRICT LIABILITY, OR TORT (INCLUDING NEGLIGENCE OR OTHERWISE) ARISING IN ANY WAY OUT OF THE USE OF THIS SOFTWARE, EVEN IF ADVISED OF THE POSSIBILITY OF SUCH DAMAGE.

(33) - Daniel Eischen (targets using libc/posix)

 Copyright (c) 2001 Daniel Eischen <deischen@FreeBSD.org>. All rights reserved.

 Redistribution and use in source and binary forms, with or without modification,

 are permitted provided that the following conditions are met:

- 1. Redistributions of source code must retain the above copyright notice, this list of conditions and the following disclaimer.
- 2. Redistributions in binary form must reproduce the above copyright

 notice, this list of conditions and the following disclaimer in the documentation and/or other materials provided with the distribution.

 THIS SOFTWARE IS PROVIDED BY THE AUTHOR AND CONTRIBUTORS ``AS IS'' AND ANY EXPRESS OR IMPLIED WARRANTIES, INCLUDING, BUT NOT LIMITED TO, THE IMPLIED WARRANTIES OF MERCHANTABILITY AND FITNESS FOR A PARTICULAR PURPOSE ARE DISCLAIMED. IN NO EVENT SHALL THE REGENTS OR CONTRIBUTORS BE LIABLE FOR ANY DIRECT, INDIRECT, INCIDENTAL, SPECIAL, EXEMPLARY, OR CONSEQUENTIAL DAMAGES (INCLUDING, BUT NOT LIMITED TO, PROCUREMENT OF SUBSTITUTE GOODS OR SERVICES; LOSS OF USE, DATA, OR PROFITS; OR BUSINESS INTERRUPTION) HOWEVER CAUSED AND ON ANY THEORY OF LIABILITY, WHETHER IN CONTRACT, STRICT

 LIABILITY, OR TORT (INCLUDING NEGLIGENCE OR OTHERWISE) ARISING IN ANY WAY OUT OF THE USE OF THIS SOFTWARE, EVEN IF ADVISED OF THE POSSIBILITY OF SUCH DAMAGE.

(34) - Jon Beniston (only lm32-\* targets)

Contributed by Jon Beniston <jon@beniston.com>

Redistribution and use in source and binary forms, with or without modification, are permitted provided that the following conditions are met:

1. Redistributions of source code must retain the above copyright notice, this list of conditions and the following disclaimer. 2. Redistributions in binary form must reproduce the above copyright notice, this list of conditions and the following disclaimer in the documentation and/or other materials provided with the distribution.

THIS SOFTWARE IS PROVIDED BY THE AUTHOR AND CONTRIBUTORS ``AS IS'' AND ANY EXPRESS OR IMPLIED WARRANTIES, INCLUDING, BUT NOT LIMITED TO, THE IMPLIED WARRANTIES OF MERCHANTABILITY AND FITNESS FOR A PARTICULAR PURPOSE ARE DISCLAIMED.

 IN NO EVENT SHALL THE AUTHOR OR CONTRIBUTORS BE LIABLE FOR ANY DIRECT, INDIRECT, INCIDENTAL, SPECIAL, EXEMPLARY, OR CONSEQUENTIAL DAMAGES (INCLUDING, BUT NOT LIMITED TO, PROCUREMENT OF SUBSTITUTE GOODS OR SERVICES; LOSS OF USE, DATA, OR PROFITS; OR BUSINESS INTERRUPTION) HOWEVER CAUSED AND ON ANY THEORY OF LIABILITY, WHETHER IN CONTRACT, STRICT LIABILITY, OR TORT (INCLUDING NEGLIGENCE OR OTHERWISE) ARISING IN ANY WAY OUT OF THE USE OF THIS SOFTWARE, EVEN IF ADVISED OF THE POSSIBILITY OF SUCH DAMAGE.

(35) - Arm Ltd

Copyright (c) 2009-2018 Arm Ltd All rights reserved.

Redistribution and use in source and binary forms, with or without modification, are permitted provided that the following conditions are met:

- 1. Redistributions of source code must retain the above copyright notice, this list of conditions and the following disclaimer.
- 2. Redistributions in binary form must reproduce the above copyright notice, this list of conditions and the following disclaimer in the

documentation and/or other materials provided with the distribution.

3. The name of the company may not be used to endorse or promote products derived from this software without specific prior written permission.

THIS SOFTWARE IS PROVIDED BY ARM LTD "AS IS" AND ANY EXPRESS OR IMPLIED WARRANTIES, INCLUDING, BUT NOT LIMITED TO, THE IMPLIED WARRANTIES OF MERCHANTABILITY AND FITNESS FOR A PARTICULAR PURPOSE ARE DISCLAIMED. IN NO EVENT SHALL ARM LTD BE LIABLE FOR ANY DIRECT, INDIRECT, INCIDENTAL, SPECIAL, EXEMPLARY, OR CONSEQUENTIAL DAMAGES (INCLUDING, BUT NOT LIMITED TO, PROCUREMENT OF SUBSTITUTE GOODS OR SERVICES; LOSS OF USE, DATA, OR PROFITS; OR BUSINESS INTERRUPTION) HOWEVER CAUSED AND ON ANY THEORY OF LIABILITY, WHETHER IN CONTRACT, STRICT LIABILITY, OR TORT (INCLUDING NEGLIGENCE OR OTHERWISE) ARISING IN ANY WAY OUT OF THE USE OF THIS SOFTWARE, EVEN IF ADVISED OF THE POSSIBILITY OF SUCH DAMAGE.

(36) - Xilinx, Inc. (microblaze-\* and powerpc-\* targets)

Copyright (c) 2004, 2009 Xilinx, Inc. All rights reserved.

Redistribution and use in source and binary forms, with or without modification, are permitted provided that the following conditions are met:

1. Redistributions source code must retain the above copyright notice, this list of conditions and the following disclaimer.

2. Redistributions in binary form must reproduce the above copyright notice, this list of conditions and the following disclaimer in the documentation and/or other materials provided with the distribution.

3. Neither the name of Xilinx nor the names of its contributors may be used to endorse or promote products derived from this software without specific prior written permission.

THIS SOFTWARE IS PROVIDED BY THE COPYRIGHT HOLDER AND CONTRIBUTORS "AS IS" AND ANY EXPRESS OR IMPLIED WARRANTIES, INCLUDING, BUT NOT LIMITED TO, THE IMPLIED WARRANTIES OF MERCHANTABILITY AND FITNESS FOR A

## PARTICULAR PURPOSE ARE DISCLAIMED. IN NO EVENT SHALL THE COPYRIGHT HOLDER

 OR CONTRIBUTORS BE LIABLE FOR ANY DIRECT, INDIRECT, INCIDENTAL, SPECIAL, EXEMPLARY, OR CONSEQUENTIAL DAMAGES (INCLUDING, BUT NOT LIMITED TO, PROCUREMENT OF SUBSTITUTE GOODS OR SERVICES; LOSS OF USE, DATA, OR PROFITS; OR BUSINESS INTERRUPTION) HOWEVER CAUSED AND ON ANY THEORY OF LIABILITY, WHETHER IN CONTRACT, STRICT LIABILITY, OR TORT (INCLUDING NEGLIGENCE OR OTHERWISE) ARISING IN ANY WAY OUT OF THE USE OF THIS SOFTWARE, EVEN IF ADVISED OF THE POSSIBILITY OF SUCH DAMAGE.

(37) Texas Instruments Incorporated (tic6x-\*, \*-tirtos targets)

Copyright (c) 1996-2010,2014 Texas Instruments Incorporated http://www.ti.com/

Redistribution and use in source and binary forms, with or without modification, are permitted provided that the following conditions are met:

 Redistributions of source code must retain the above copyright notice, this list of conditions and the following disclaimer.

 Redistributions in binary form must reproduce the above copyright notice,

 this list of conditions and the following disclaimer in the documentation and/or other materials provided with the distribution.

 Neither the name of Texas Instruments Incorporated nor the names of its contributors may be used to endorse or promote products derived from this software without specific prior written permission.

THIS SOFTWARE IS PROVIDED BY THE COPYRIGHT HOLDERS AND CONTRIBUTORS "AS IS" AND ANY EXPRESS OR IMPLIED WARRANTIES, INCLUDING, BUT NOT LIMITED TO, THE IMPLIED WARRANTIES OF MERCHANTABILITY AND FITNESS FOR A PARTICULAR PURPOSE ARE DISCLAIMED. IN NO EVENT SHALL THE COPYRIGHT OWNER OR CONTRIBUTORS BE LIABLE FOR ANY DIRECT, INDIRECT, INCIDENTAL, SPECIAL, EXEMPLARY, OR CONSEQUENTIAL DAMAGES (INCLUDING, BUT NOT LIMITED TO, PROCUREMENT OF SUBSTITUTE GOODS OR SERVICES; LOSS OF USE, DATA, OR PROFITS; OR BUSINESS INTERRUPTION) HOWEVER CAUSED AND ON ANY THEORY OF LIABILITY, WHETHER IN CONTRACT, STRICT

LIABILITY, OR TORT

(INCLUDING NEGLIGENCE OR OTHERWISE) ARISING IN ANY WAY OUT OF THE USE OF THIS SOFTWARE, EVEN IF ADVISED OF THE POSSIBILITY OF SUCH DAMAGE.

(38) National Semiconductor (cr16-\* and crx-\* targets)

### Copyright (c) 2004 National Semiconductor Corporation

The authors hereby grant permission to use, copy, modify, distribute, and license this software and its documentation for any purpose, provided that existing copyright notices are retained in all copies and that this notice is included verbatim in any distributions. No written agreement, license, or royalty fee is required for any of the authorized uses. Modifications to this software may be copyrighted by their authors and need not follow the licensing terms described here, provided that the new terms are clearly indicated on the first page of each file where they apply.

(39) - Adapteva, Inc. (epiphany-\* targets)

Copyright (c) 2011, Adapteva, Inc. All rights reserved.

Redistribution and use in source and binary forms, with or without

modification, are permitted provided that the following conditions are met:

- \* Redistributions of source code must retain the above copyright notice, this list of conditions and the following disclaimer.
- \* Redistributions in binary form must reproduce the above copyright notice, this list of conditions and the following disclaimer in the documentation and/or other materials provided with the distribution.
- \* Neither the name of Adapteva nor the names of its contributors may be used to endorse or promote products derived from this software without specific prior written permission.

THIS SOFTWARE IS PROVIDED BY THE COPYRIGHT HOLDERS AND CONTRIBUTORS "AS IS" AND ANY EXPRESS OR IMPLIED WARRANTIES, INCLUDING, BUT NOT LIMITED TO, THE IMPLIED WARRANTIES OF MERCHANTABILITY AND FITNESS FOR A PARTICULAR PURPOSE ARE DISCLAIMED. IN NO EVENT SHALL THE COPYRIGHT HOLDER OR CONTRIBUTORS BE LIABLE FOR ANY DIRECT, INDIRECT, INCIDENTAL, SPECIAL, EXEMPLARY, OR CONSEQUENTIAL DAMAGES

 (INCLUDING, BUT NOT LIMITED TO, PROCUREMENT OF SUBSTITUTE GOODS OR SERVICES; LOSS OF USE, DATA, OR PROFITS; OR BUSINESS INTERRUPTION) HOWEVER CAUSED AND ON ANY THEORY OF LIABILITY, WHETHER IN CONTRACT, STRICT LIABILITY, OR TORT (INCLUDING NEGLIGENCE OR OTHERWISE) ARISING IN ANY WAY OUT OF THE USE OF THIS SOFTWARE, EVEN IF ADVISED OF THE POSSIBILITY OF SUCH DAMAGE.

(40) - Altera Corportion (nios2-\* targets)

Copyright (c) 2003 Altera Corporation All rights reserved.

Redistribution and use in source and binary forms, with or without

modification, are permitted provided that the following conditions are met:

- o Redistributions of source code must retain the above copyright notice, this list of conditions and the following disclaimer.
- o Redistributions in binary form must reproduce the above copyright notice, this list of conditions and the following disclaimer in the documentation and/or other materials provided with the distribution. o Neither

 the name of Altera Corporation nor the names of its contributors may be used to endorse or promote products derived from this software without specific prior written permission.

THIS SOFTWARE IS PROVIDED BY ALTERA CORPORATION, THE COPYRIGHT HOLDER, AND ITS CONTRIBUTORS "AS IS" AND ANY EXPRESS OR IMPLIED WARRANTIES, INCLUDING, BUT NOT LIMITED TO, THE IMPLIED WARRANTIES OF MERCHANTABILITY AND FITNESS FOR A PARTICULAR PURPOSE ARE DISCLAIMED. IN NO EVENT SHALL THE COPYRIGHT HOLDER OR CONTRIBUTORS BE LIABLE FOR ANY DIRECT, INDIRECT, INCIDENTAL, SPECIAL, EXEMPLARY, OR CONSEQUENTIAL DAMAGES (INCLUDING, BUT NOT LIMITED TO, PROCUREMENT OF SUBSTITUTE GOODS OR SERVICES; LOSS OF USE, DATA, OR PROFITS; OR BUSINESS INTERRUPTION) HOWEVER CAUSED AND ON ANY THEORY OF LIABILITY, WHETHER IN CONTRACT, STRICT LIABILITY, OR TORT (INCLUDING NEGLIGENCE OR OTHERWISE) ARISING IN ANY WAY OUT OF THE USE OF THIS SOFTWARE, EVEN IF ADVISED OF THE POSSIBILITY OF SUCH DAMAGE.

(41) Ed Schouten - Free **BSD** 

Copyright (c) 2008 Ed Schouten <ed@FreeBSD.org> All rights reserved.

Redistribution and use in source and binary forms, with or without modification, are permitted provided that the following conditions are met:

- 1. Redistributions of source code must retain the above copyright notice, this list of conditions and the following disclaimer.
- 2. Redistributions in binary form must reproduce the above copyright notice, this list of conditions and the following disclaimer in the documentation and/or other materials provided with the distribution.

THIS SOFTWARE IS PROVIDED BY THE AUTHOR AND CONTRIBUTORS ``AS IS'' AND ANY EXPRESS OR IMPLIED WARRANTIES, INCLUDING, BUT NOT LIMITED TO, THE IMPLIED WARRANTIES OF MERCHANTABILITY AND FITNESS FOR A PARTICULAR PURPOSE ARE DISCLAIMED. IN NO EVENT SHALL THE AUTHOR OR CONTRIBUTORS BE LIABLE FOR ANY DIRECT, INDIRECT, INCIDENTAL, SPECIAL, EXEMPLARY, OR CONSEQUENTIAL DAMAGES (INCLUDING, BUT NOT LIMITED TO, PROCUREMENT OF SUBSTITUTE GOODS OR

 SERVICES; LOSS OF USE, DATA, OR PROFITS; OR BUSINESS INTERRUPTION) HOWEVER CAUSED AND ON ANY THEORY OF LIABILITY, WHETHER IN CONTRACT, STRICT LIABILITY, OR TORT (INCLUDING NEGLIGENCE OR OTHERWISE) ARISING IN ANY WAY OUT OF THE USE OF THIS SOFTWARE, EVEN IF ADVISED OF THE POSSIBILITY OF SUCH DAMAGE.

(42) - Rolls-Royce Controls and Data Services Limited (visium-\* targets)

Copyright (c) 2015 Rolls-Royce Controls and Data Services Limited. All rights reserved.

Redistribution and use in source and binary forms, with or without modification, are permitted provided that the following conditions are met:

- \* Redistributions of source code must retain the above copyright notice, this list of conditions and the following disclaimer.
- \* Redistributions in binary form must reproduce the above copyright notice, this list of conditions and the following disclaimer in the documentation and/or other materials provided with the distribution.
- \* Neither the name of Rolls-Royce Controls

and Data Services Limited nor

 the names of its contributors may be used to endorse or promote products derived from this software without specific prior written permission.

THIS SOFTWARE IS PROVIDED BY THE COPYRIGHT HOLDERS AND CONTRIBUTORS "AS IS" AND ANY EXPRESS OR IMPLIED WARRANTIES, INCLUDING, BUT NOT LIMITED TO, THE IMPLIED WARRANTIES OF MERCHANTABILITY AND FITNESS FOR A PARTICULAR PURPOSE ARE DISCLAIMED. IN NO EVENT SHALL THE COPYRIGHT HOLDER OR CONTRIBUTORS BE LIABLE FOR ANY DIRECT, INDIRECT, INCIDENTAL, SPECIAL, EXEMPLARY, OR CONSEQUENTIAL DAMAGES (INCLUDING, BUT NOT LIMITED TO, PROCUREMENT OF SUBSTITUTE GOODS OR SERVICES; LOSS OF USE, DATA, OR PROFITS; OR BUSINESS INTERRUPTION) HOWEVER CAUSED AND ON ANY THEORY OF LIABILITY, WHETHER IN CONTRACT, STRICT LIABILITY, OR TORT (INCLUDING NEGLIGENCE OR OTHERWISE) ARISING IN ANY WAY OUT OF THE USE OF THIS SOFTWARE, EVEN IF ADVISED OF THE POSSIBILITY OF SUCH DAMAGE.

(43) - FTDI (ft32-\* targets)

Copyright (C) 2014 FTDI (support@ftdichip.com)

### The

 authors hereby grant permission to use, copy, modify, distribute, and license this software and its documentation for any purpose, provided that existing copyright notices are retained in all copies and that this notice is included verbatim in any distributions. No written agreement, license, or royalty fee is required for any of the authorized uses. Modifications to this software may be copyrighted by their authors and need not follow the licensing terms described here, provided that the new terms are clearly indicated on the first page of each file where

they apply.

(44) - Synopsys Inc (arc-\* targets)

Copyright (c) 2015, Synopsys, Inc. All rights reserved.

Redistribution and use in source and binary forms, with or without modification, are permitted provided that the following conditions are met:

1) Redistributions of source code must retain the above copyright notice, this list of conditions and the following disclaimer.

2) Redistributions in binary form must reproduce the above copyright notice, this list of conditions and the following disclaimer in the documentation and/or other materials provided with the distribution.

3) Neither the name of the Synopsys, Inc., nor the names of its contributors may be used to endorse or promote products derived from this software without specific prior written permission.

THIS SOFTWARE IS PROVIDED BY THE COPYRIGHT HOLDERS AND CONTRIBUTORS "AS IS" AND ANY EXPRESS OR IMPLIED WARRANTIES, INCLUDING, BUT NOT LIMITED TO, THE IMPLIED WARRANTIES OF MERCHANTABILITY AND FITNESS FOR A PARTICULAR PURPOSE ARE DISCLAIMED. IN NO EVENT SHALL THE COPYRIGHT HOLDER OR CONTRIBUTORS BE LIABLE FOR ANY DIRECT, INDIRECT, INCIDENTAL, SPECIAL, EXEMPLARY, OR CONSEQUENTIAL DAMAGES (INCLUDING, BUT NOT LIMITED TO, PROCUREMENT OF SUBSTITUTE GOODS OR SERVICES; LOSS OF USE, DATA, OR PROFITS; OR BUSINESS INTERRUPTION) HOWEVER CAUSED AND ON ANY THEORY OF LIABILITY, WHETHER IN CONTRACT, STRICT LIABILITY, OR TORT (INCLUDING NEGLIGENCE OR OTHERWISE)

ARISING IN ANY WAY OUT OF THE USE OF THIS SOFTWARE, EVEN IF ADVISED OF THE POSSIBILITY OF SUCH DAMAGE.

(45) Phoenix Systems - Phoenix-RTOS targets

Copyright (c) 2016 Phoenix Systems All rights reserved.

Redistribution and use in source and binary forms, with or without modification, are permitted provided that the following conditions are met:

- 1. Redistributions of source code must retain the above copyright notice, this list of conditions and the following disclaimer.
- 2. Redistributions in binary form must reproduce the above copyright notice, this list of conditions and the following disclaimer in the documentation and/or other materials provided with the distribution.

THIS SOFTWARE IS PROVIDED BY THE AUTHOR AND CONTRIBUTORS ``AS IS'' AND ANY EXPRESS OR IMPLIED WARRANTIES, INCLUDING, BUT NOT LIMITED TO, THE IMPLIED WARRANTIES OF MERCHANTABILITY AND FITNESS FOR A PARTICULAR PURPOSE ARE DISCLAIMED. IN NO EVENT SHALL THE AUTHOR OR CONTRIBUTORS BE LIABLE FOR

 ANY DIRECT, INDIRECT, INCIDENTAL, SPECIAL, EXEMPLARY, OR CONSEQUENTIAL DAMAGES (INCLUDING, BUT NOT LIMITED TO, PROCUREMENT OF SUBSTITUTE GOODS OR SERVICES; LOSS OF USE, DATA, OR PROFITS; OR BUSINESS INTERRUPTION) HOWEVER CAUSED AND ON ANY THEORY OF LIABILITY, WHETHER IN CONTRACT, STRICT LIABILITY, OR TORT (INCLUDING NEGLIGENCE OR OTHERWISE) ARISING IN ANY WAY OUT OF THE USE OF THIS SOFTWARE, EVEN IF ADVISED OF THE POSSIBILITY OF SUCH DAMAGE.

(46) embedded brains - RTEMS targets

Copyright (c) 2017 embedded brains GmbH All rights reserved.

Redistribution and use in source and binary forms, with or without modification, are permitted provided that the following conditions are met:

- 1. Redistributions of source code must retain the above copyright notice, this list of conditions and the following disclaimer.
- 2. Redistributions in binary form must reproduce the above copyright notice, this list of conditions and the following disclaimer in the documentation and/or other materials provided with the distribution.

THIS SOFTWARE IS PROVIDED BY THE AUTHOR AND CONTRIBUTORS ``AS IS'' AND ANY EXPRESS OR IMPLIED WARRANTIES, INCLUDING, BUT NOT LIMITED TO, THE IMPLIED WARRANTIES OF MERCHANTABILITY AND FITNESS FOR A PARTICULAR PURPOSE ARE DISCLAIMED. IN NO EVENT SHALL THE AUTHOR OR CONTRIBUTORS BE LIABLE FOR ANY DIRECT, INDIRECT, INCIDENTAL, SPECIAL, EXEMPLARY, OR CONSEQUENTIAL DAMAGES (INCLUDING, BUT NOT LIMITED TO, PROCUREMENT OF SUBSTITUTE GOODS OR SERVICES; LOSS OF USE, DATA, OR PROFITS; OR BUSINESS INTERRUPTION) HOWEVER CAUSED AND ON ANY THEORY OF LIABILITY, WHETHER IN CONTRACT, STRICT LIABILITY, OR TORT (INCLUDING NEGLIGENCE OR OTHERWISE) ARISING IN ANY WAY OUT OF THE USE OF THIS SOFTWARE, EVEN IF ADVISED OF THE POSSIBILITY OF SUCH DAMAGE.

(47) John Baldwin - RTEMS targets

Copyright (c) 2015 John Baldwin <jhb@FreeBSD.org>. All rights reserved.

Redistribution and use in source and binary forms, with or without modification, are permitted provided that the following

conditions

are met:

- 1. Redistributions of source code must retain the above copyright notice, this list of conditions and the following disclaimer.
- 2. Redistributions in binary form must reproduce the above copyright notice, this list of conditions and the following disclaimer in the documentation and/or other materials provided with the distribution.
- 3. Neither the name of the author nor the names of its contributors may be used to endorse or promote products derived from this software without specific prior written permission.

THIS SOFTWARE IS PROVIDED BY THE REGENTS AND CONTRIBUTORS ``AS IS'' AND ANY EXPRESS OR IMPLIED WARRANTIES, INCLUDING, BUT NOT LIMITED TO, THE IMPLIED WARRANTIES OF MERCHANTABILITY AND FITNESS FOR A PARTICULAR PURPOSE ARE DISCLAIMED. IN NO EVENT SHALL THE REGENTS OR CONTRIBUTORS BE LIABLE FOR ANY DIRECT, INDIRECT, INCIDENTAL, SPECIAL, EXEMPLARY, OR CONSEQUENTIAL DAMAGES (INCLUDING, BUT NOT LIMITED TO, PROCUREMENT OF SUBSTITUTE GOODS OR SERVICES;

LOSS OF USE, DATA, OR PROFITS; OR BUSINESS INTERRUPTION)

HOWEVER CAUSED AND ON ANY THEORY OF LIABILITY, WHETHER IN CONTRACT, STRICT LIABILITY, OR TORT (INCLUDING NEGLIGENCE OR OTHERWISE) ARISING IN ANY WAY OUT OF THE USE OF THIS SOFTWARE, EVEN IF ADVISED OF THE POSSIBILITY OF SUCH DAMAGE.

(48) Jeffrey Roberson - RTEMS targets

Copyright (c) 2008, Jeffrey Roberson <jeff@freebsd.org> All rights reserved.

Copyright (c) 2008 Nokia Corporation All rights reserved.

Redistribution and use in source and binary forms, with or without modification, are permitted provided that the following conditions are met:

- 1. Redistributions of source code must retain the above copyright notice unmodified, this list of conditions, and the following disclaimer.
- 2. Redistributions in binary form must reproduce the above copyright notice, this list of conditions and the following disclaimer in the documentation and/or other materials provided with the distribution.

### THIS SOFTWARE IS PROVIDED

 BY THE AUTHOR ``AS IS'' AND ANY EXPRESS OR IMPLIED WARRANTIES, INCLUDING, BUT NOT LIMITED TO, THE IMPLIED WARRANTIES OF MERCHANTABILITY AND FITNESS FOR A PARTICULAR PURPOSE ARE DISCLAIMED. IN NO EVENT SHALL THE AUTHOR BE LIABLE FOR ANY DIRECT, INDIRECT,

INCIDENTAL, SPECIAL, EXEMPLARY, OR CONSEQUENTIAL DAMAGES (INCLUDING, BUT NOT LIMITED TO, PROCUREMENT OF SUBSTITUTE GOODS OR SERVICES; LOSS OF USE, DATA, OR PROFITS; OR BUSINESS INTERRUPTION) HOWEVER CAUSED AND ON ANY THEORY OF LIABILITY, WHETHER IN CONTRACT, STRICT LIABILITY, OR TORT (INCLUDING NEGLIGENCE OR OTHERWISE) ARISING IN ANY WAY OUT OF THE USE OF THIS SOFTWARE, EVEN IF ADVISED OF THE POSSIBILITY OF SUCH DAMAGE.

(49) - SiFive Inc. (riscv-\* targets)

Copyright (c) 2017 SiFive Inc. All rights reserved.

This copyrighted material is made available to anyone wishing to use, modify, copy, or redistribute it subject to the terms and conditions of the FreeBSD License. This program is distributed in the hope that it will be useful, but WITHOUT ANY WARRANTY expressed or implied, including the implied warranties of MERCHANTABILITY or FITNESS FOR A PARTICULAR PURPOSE. A copy of this license is available at http://www.opensource.org/licenses.

(50) Michael R. Neilly (riscv-\* targets)

(c) Copyright 2017 Michael R. Neilly All rights reserved.

Redistribution and use in source and binary forms, with or without modification, are permitted provided that the following conditions are met:

\* Redistributions of source code must retain the above copyright notice, this list of conditions and the following disclaimer.

\* Redistributions in binary form must reproduce the above copyright notice, this list of conditions and the following disclaimer in the documentation and/or other materials provided with the distribution.

\* Neither the names of the copyright holders nor the names of their contributors may be used to endorse or promote products derived from this software without specific prior written permission.

### THIS SOFTWARE

 IS PROVIDED BY THE COPYRIGHT HOLDERS AND CONTRIBUTORS "AS IS" AND ANY EXPRESS OR IMPLIED WARRANTIES, INCLUDING, BUT NOT LIMITED TO, THE IMPLIED WARRANTIES OF MERCHANTABILITY AND FITNESS FOR A PARTICULAR PURPOSE ARE DISCLAIMED. IN NO EVENT SHALL THE COPYRIGHT OWNER OR CONTRIBUTORS BE LIABLE FOR ANY DIRECT, INDIRECT, INCIDENTAL, SPECIAL, EXEMPLARY, OR CONSEQUENTIAL DAMAGES (INCLUDING, BUT NOT LIMITED TO, PROCUREMENT OF SUBSTITUTE GOODS OR SERVICES;

LOSS OF USE, DATA, OR PROFITS; OR BUSINESS INTERRUPTION) HOWEVER CAUSED AND ON ANY THEORY OF LIABILITY, WHETHER IN CONTRACT, STRICT LIABILITY, OR TORT (INCLUDING NEGLIGENCE OR OTHERWISE) ARISING IN ANY WAY OUT OF THE USE OF THIS SOFTWARE, EVEN IF ADVISED OF THE POSSIBILITY OF SUCH DAMAGE.

(51) Mentor Graphics (amdgcn-\* targets)

Copyright (c) 2014-2017 Mentor Graphics.

The authors hereby grant permission to use, copy, modify, distribute, and license this software and its documentation for any purpose, provided that existing copyright notices are retained in all copies and that this notice is included verbatim in any distributions. No written agreement, license, or royalty fee is required for any of the authorized uses. Modifications to this software may be copyrighted by their authors and need not follow the licensing terms described here, provided that the new terms are clearly indicated on the first page of each file where they apply.

(52) BSD-2-Clause-FreeBSD (pru-\* targets)

SPDX-License-Identifier: BSD-2-Clause-FreeBSD

Copyright (c) 2018-2019 Dimitar Dimitrov <dimitar@dinux.eu> All rights reserved.

Redistribution and use in source and binary forms, with or without modification, are permitted provided that the following conditions are met:

- 1. Redistributions of source code must retain the above copyright notice, this list of conditions and the following disclaimer.
- 2. Redistributions in binary form must reproduce the above copyright notice, this list of conditions and the following disclaimer in the documentation

and/or other materials provided with the distribution.

THIS SOFTWARE IS PROVIDED BY THE AUTHOR ``AS IS'' AND ANY EXPRESS OR IMPLIED WARRANTIES, INCLUDING, BUT NOT LIMITED TO, THE IMPLIED WARRANTIES OF MERCHANTABILITY AND FITNESS FOR A PARTICULAR PURPOSE ARE DISCLAIMED. IN NO EVENT SHALL THE AUTHOR BE LIABLE FOR ANY DIRECT, INDIRECT, INCIDENTAL, SPECIAL, EXEMPLARY, OR CONSEQUENTIAL DAMAGES (INCLUDING, BUT NOT LIMITED TO, PROCUREMENT OF SUBSTITUTE GOODS OR SERVICES; LOSS OF USE, DATA, OR PROFITS; OR BUSINESS INTERRUPTION) HOWEVER CAUSED AND ON ANY THEORY OF LIABILITY, WHETHER IN CONTRACT, STRICT LIABILITY, OR TORT (INCLUDING NEGLIGENCE OR OTHERWISE) ARISING IN ANY WAY OUT OF THE USE OF THIS SOFTWARE, EVEN IF ADVISED OF THE POSSIBILITY OF SUCH DAMAGE.

/\*\*

### \* DISCLAIMER

\* This file has no copyright assigned and is placed in the Public Domain.

\*

\* Its code is distributed in the hope that it will be useful but WITHOUT

\* ANY WARRANTY. ALL WARRANTIES, EXPRESSED OR IMPLIED ARE HEREBY DISCLAIMED.

\* This includes but is not limited to warranties of MERCHANTABILITY or

\* FITNESS FOR A PARTICULAR PURPOSE.

\*/

The libgloss subdirectory is a collection of software from several sources.

Each file may have its own copyright/license that is embedded in the source file. Unless otherwise noted in the body of the source file(s), the following copyright notices will apply to the contents of the libgloss subdirectory:

(1) Red Hat Incorporated

Copyright (c) 1994-2009 Red Hat, Inc. All rights reserved.

This copyrighted material is made available to anyone wishing to use, modify, copy, or redistribute it subject to the terms and conditions of the BSD License. This program is distributed in the hope that it will be useful, but WITHOUT ANY WARRANTY expressed or implied, including the implied warranties of MERCHANTABILITY or FITNESS FOR A PARTICULAR PURPOSE. A copy of this license is available at http://www.opensource.org/licenses. Any Red Hat trademarks that are incorporated in the source code or documentation are not subject to the BSD License and may only be used or replicated with the express permission of Red Hat, Inc.

(2) University of California, Berkeley

Copyright (c) 1981-2000 The Regents of the University of California. All rights reserved.

Redistribution and use in source and binary forms, with or without modification, are permitted provided that the following conditions are met:

- \* Redistributions of source code must retain the above copyright notice,
- this list of conditions and the following disclaimer.
- \* Redistributions in binary form must reproduce the above copyright notice, this list of conditions and the following disclaimer in the documentation and/or other materials provided with the distribution.
- \* Neither the name of the University nor the names of its contributors may be used to endorse or promote products derived from this software without specific prior written permission.

THIS SOFTWARE IS PROVIDED BY THE COPYRIGHT HOLDERS AND CONTRIBUTORS "AS IS"

AND ANY EXPRESS OR IMPLIED WARRANTIES, INCLUDING, BUT NOT LIMITED TO, THE IMPLIED WARRANTIES OF MERCHANTABILITY AND FITNESS FOR A PARTICULAR PURPOSE ARE DISCLAIMED.

IN NO EVENT SHALL THE COPYRIGHT OWNER OR CONTRIBUTORS BE LIABLE FOR ANY DIRECT, INDIRECT, INCIDENTAL, SPECIAL, EXEMPLARY, OR CONSEQUENTIAL DAMAGES (INCLUDING, BUT

NOT LIMITED TO, PROCUREMENT OF SUBSTITUTE GOODS OR SERVICES; LOSS OF USE, DATA, OR PROFITS; OR BUSINESS INTERRUPTION) HOWEVER CAUSED AND ON ANY THEORY OF LIABILITY, WHETHER IN CONTRACT, STRICT LIABILITY, OR TORT (INCLUDING NEGLIGENCE OR OTHERWISE) ARISING IN ANY WAY OUT OF THE USE OF THIS SOFTWARE, EVEN IF ADVISED OF THE POSSIBILITY OF SUCH DAMAGE.

(3) DJ Delorie

Copyright (C) 1993 DJ Delorie All rights reserved.

Redistribution, modification, and use in source and binary forms is permitted provided that the above copyright notice and following paragraph are duplicated in all such forms.

This file is distributed WITHOUT ANY WARRANTY; without even the implied warranty of MERCHANTABILITY or FITNESS FOR A PARTICULAR PURPOSE.

(4) (formerly GPL for fr30)

The GPL is no longer applicable to the fr30 platform. The piece of code (syscalls.c) referencing the GPL has been officially relicensed.

(5) Advanced Micro Devices

Copyright 1989, 1990 Advanced Micro Devices, Inc.

This software is the property of Advanced Micro Devices, Inc (AMD) which specifically grants the user the right to modify, use and distribute this software provided this notice is not removed or altered. All other rights are reserved by AMD.

AMD MAKES NO WARRANTY OF ANY KIND, EXPRESS OR IMPLIED, WITH REGARD TO THIS SOFTWARE. IN NO EVENT SHALL AMD BE LIABLE FOR INCIDENTAL OR CONSEQUENTIAL DAMAGES IN CONNECTION WITH OR ARISING FROM THE FURNISHING, PERFORMANCE, OR USE OF THIS SOFTWARE.

So that all may benefit from your experience, please report any problems or suggestions about this software to the 29K Technical Support Center at

800-29-29-AMD (800-292-9263) in the USA, or 0800-89-1131 in the UK, or 0031-11-1129 in Japan, toll free. The direct dial number is 512-462-4118.

Advanced Micro Devices, Inc. 29K Support Products Mail Stop 573 5900 E. Ben White Blvd. Austin, TX 78741 800-292-9263

(6) - Analog Devices, Inc. (bfin-\* targets)

Copyright (C) 2006, 2008, 2009, 2011, 2012 Analog Devices, Inc.

The authors hereby grant permission to use, copy, modify, distribute, and license this software and its documentation for any purpose, provided that existing copyright notices are retained in all copies and that this notice is included verbatim in any distributions. No written agreement, license, or royalty fee is required for any of the authorized uses. Modifications to this software may be copyrighted by their authors and need not follow the licensing terms described here, provided that the new terms are clearly indicated on the first page of each file where they apply.

(7) University of Utah and the Computer Systems Laboratory (CSL) [applies only to hppa\*-\*-pro\* targets] Copyright (c) 1990,1994 The University of Utah and the Computer Systems Laboratory (CSL). All rights reserved.

Permission to use, copy, modify and distribute this software is hereby granted provided that (1) source code retains these copyright, permission, and disclaimer notices, and (2) redistributions including binaries reproduce the notices in supporting documentation, and (3) all advertising materials mentioning features or use of this software display the following acknowledgement: ``This product includes software developed by the Computer Systems Laboratory at the University of Utah.''

# THE UNIVERSITY OF UTAH AND CSL ALLOW FREE USE OF THIS SOFTWARE IN ITS "AS IS" CONDITION. THE UNIVERSITY OF UTAH AND CSL DISCLAIM ANY LIABILITY OF ANY KIND FOR ANY DAMAGES WHATSOEVER RESULTING FROM THE USE OF THIS SOFTWARE.

CSL requests users of this software to return to csl-dist@cs.utah.edu any improvements that they make and grant CSL redistribution rights.

(8) Sun Microsystems

Copyright (C) 1993 by Sun Microsystems, Inc. All rights reserved.

Developed at SunPro, a Sun Microsystems, Inc. business. Permission to use, copy, modify, and distribute this software is freely granted, provided that this notice is preserved.

(9) Hewlett Packard

(c) Copyright 1986 HEWLETT-PACKARD COMPANY

To anyone who acknowledges that this file is provided "AS IS" without any express or implied warranty:

permission to use, copy, modify, and distribute this file for any purpose is hereby granted without fee, provided that the above copyright notice and this notice appears in all copies, and that the name of Hewlett-Packard Company not be used in advertising or publicity pertaining to distribution of the software without specific, written prior permission. Hewlett-Packard Company makes no representations about the suitability of this software for any purpose.

(10) Hans-Peter Nilsson

Copyright (C) 2001 Hans-Peter Nilsson

Permission to use, copy, modify, and distribute this software is freely granted, provided that the above copyright notice, this notice and the following disclaimer are preserved with no changes.

THIS SOFTWARE IS PROVIDED ``AS IS'' AND WITHOUT ANY EXPRESS OR IMPLIED WARRANTIES, INCLUDING, WITHOUT LIMITATION, THE IMPLIED WARRANTIES OF MERCHANTABILITY AND FITNESS FOR A PARTICULAR PURPOSE.

(11) IBM Corp. spu processor (only spu-\* targets)

(C) Copyright IBM Corp. 2005, 2006

All rights reserved.

Redistribution and use in source and binary forms, with or without modification, are permitted provided that the following conditions are met:

 \* Redistributions of source code must retain the above copyright notice, this list of conditions and the following disclaimer.
\* Redistributions in binary form must reproduce the above copyright notice, this list of conditions and the following disclaimer in the documentation and/or other materials provided with the distribution.

 \* Neither the name of IBM nor the names of its contributors may be used to endorse or promote products derived from this software without specific prior written permission.

THIS SOFTWARE IS PROVIDED BY THE COPYRIGHT HOLDERS AND CONTRIBUTORS "AS IS" AND ANY EXPRESS OR IMPLIED WARRANTIES, INCLUDING, BUT NOT LIMITED TO, THE IMPLIED WARRANTIES OF MERCHANTABILITY AND FITNESS FOR A PARTICULAR PURPOSE ARE DISCLAIMED. IN NO EVENT SHALL THE COPYRIGHT OWNER OR CONTRIBUTORS BE LIABLE FOR ANY DIRECT, INDIRECT, INCIDENTAL, SPECIAL, EXEMPLARY, OR CONSEQUENTIAL DAMAGES (INCLUDING, BUT NOT LIMITED TO, PROCUREMENT OF SUBSTITUTE GOODS OR SERVICES; LOSS OF USE, DATA, OR PROFITS; OR BUSINESS INTERRUPTION) HOWEVER CAUSED AND ON ANY THEORY OF LIABILITY, WHETHER IN CONTRACT, STRICT LIABILITY, OR TORT (INCLUDING NEGLIGENCE OR OTHERWISE) ARISING IN ANY WAY OUT OF THE USE OF THIS SOFTWARE, EVEN IF ADVISED OF THE POSSIBILITY OF SUCH DAMAGE.

(12) Jon Beniston (only lm32-\* targets)

Contributed by Jon Beniston <jon@beniston.com>

Redistribution and use in source and binary forms, with or without modification, are permitted provided that the following conditions are met: 1. Redistributions of source code must retain the above copyright notice, this list of conditions and the following disclaimer. 2. Redistributions in binary form must reproduce the above copyright

notice, this list of conditions and the following disclaimer in the documentation and/or other materials provided with the distribution.

THIS SOFTWARE IS PROVIDED BY THE AUTHOR AND CONTRIBUTORS ``AS IS'' AND ANY EXPRESS OR IMPLIED WARRANTIES, INCLUDING, BUT NOT LIMITED TO, THE IMPLIED WARRANTIES OF MERCHANTABILITY AND FITNESS FOR A PARTICULAR PURPOSE ARE DISCLAIMED. IN NO EVENT SHALL THE AUTHOR OR CONTRIBUTORS BE LIABLE FOR ANY DIRECT, INDIRECT, INCIDENTAL, SPECIAL, EXEMPLARY, OR CONSEQUENTIAL DAMAGES (INCLUDING, BUT NOT LIMITED TO, PROCUREMENT OF SUBSTITUTE GOODS OR SERVICES; LOSS OF USE, DATA, OR PROFITS; OR BUSINESS INTERRUPTION) HOWEVER CAUSED AND ON ANY THEORY OF LIABILITY, WHETHER IN CONTRACT, STRICT LIABILITY,

 OR TORT (INCLUDING NEGLIGENCE OR OTHERWISE) ARISING IN ANY WAY OUT OF THE USE OF THIS SOFTWARE, EVEN IF ADVISED OF THE POSSIBILITY OF SUCH DAMAGE.

(13) - Xilinx, Inc. (microblaze-\* and powerpc-\* targets)

Copyright (c) 2004, 2009 Xilinx, Inc. All rights reserved.

Redistribution and use in source and binary forms, with or without modification, are permitted provided that the following conditions are met:

1. Redistributions source code must retain the above copyright notice, this list of conditions and the following disclaimer.

2. Redistributions in binary form must reproduce the above copyright notice, this list of conditions and the following disclaimer in the documentation and/or other materials provided with the distribution.

3. Neither the name of Xilinx nor the names of its contributors may be used to endorse or promote products derived from this software without specific prior written permission.

THIS SOFTWARE IS PROVIDED BY THE COPYRIGHT HOLDER AND CONTRIBUTORS "AS IS"

 AND ANY EXPRESS OR IMPLIED WARRANTIES, INCLUDING, BUT NOT LIMITED TO, THE IMPLIED WARRANTIES OF MERCHANTABILITY AND FITNESS FOR A PARTICULAR PURPOSE ARE DISCLAIMED. IN NO EVENT SHALL THE COPYRIGHT HOLDER OR CONTRIBUTORS BE LIABLE FOR ANY DIRECT, INDIRECT, INCIDENTAL, SPECIAL, EXEMPLARY, OR CONSEQUENTIAL DAMAGES (INCLUDING, BUT NOT LIMITED TO, PROCUREMENT OF SUBSTITUTE GOODS OR SERVICES; LOSS OF USE, DATA, OR PROFITS; OR BUSINESS INTERRUPTION) HOWEVER CAUSED AND ON ANY THEORY OF LIABILITY, WHETHER IN CONTRACT, STRICT LIABILITY, OR TORT (INCLUDING NEGLIGENCE OR OTHERWISE) ARISING IN ANY WAY OUT OF THE USE OF THIS SOFTWARE, EVEN IF ADVISED OF THE POSSIBILITY OF SUCH DAMAGE.

### (14) - National Semiconductor Corporation

Copyright (c) 2004 National Semiconductor Corporation

The authors hereby grant permission to use, copy, modify, distribute, and license this software and its documentation for any purpose, provided that existing copyright notices are retained in all copies and that this notice

 is included verbatim in any distributions. No written agreement, license, or royalty fee is required for any of the authorized uses. Modifications to this software may be copyrighted by their authors and need not follow the licensing terms described here, provided that the new terms are clearly indicated on the first page of each file where they apply.

Copyright (c) 2010 CodeSourcery, Inc. All rights reserved.

Redistribution and use in source and binary forms, with or without modification, are permitted provided that the following conditions are met:

- \* Redistributions of source code must retain the above copyright notice, this list of conditions and the following disclaimer.
- \* Redistributions in binary form must reproduce the above copyright notice, this list of conditions and the following disclaimer in the documentation and/or other materials provided with the distribution.
- \* Neither the name of CodeSourcery

nor the

 names of its contributors may be used to endorse or promote products derived from this software without specific prior written permission.

THIS SOFTWARE IS PROVIDED BY CODESOURCERY, INC. ``AS IS'' AND ANY EXPRESS OR IMPLIED WARRANTIES, INCLUDING, BUT NOT LIMITED TO, THE IMPLIED WARRANTIES OF MERCHANTABILITY AND FITNESS FOR A PARTICULAR PURPOSE ARE DISCLAIMED. IN NO EVENT SHALL CODESOURCERY BE LIABLE FOR ANY DIRECT, INDIRECT, INCIDENTAL, SPECIAL, EXEMPLARY, OR CONSEQUENTIAL DAMAGES (INCLUDING, BUT NOT LIMITED TO, PROCUREMENT OF SUBSTITUTE GOODS OR SERVICES; LOSS OF USE, DATA, OR PROFITS; OR BUSINESS INTERRUPTION) HOWEVER CAUSED AND ON ANY THEORY OF LIABILITY, WHETHER IN CONTRACT, STRICT LIABILITY, OR TORT (INCLUDING NEGLIGENCE OR OTHERWISE) ARISING IN ANY WAY OUT OF THE USE OF THIS SOFTWARE, EVEN IF ADVISED OF THE POSSIBILITY OF SUCH DAMAGE.

(16) - GPL with exception (sparc-\*leon\*, crx-\*, cr16-\* targets only)

 Copyright (C) 1992 Free Software Foundation, Inc. Written By David Vinayak Henkel-Wallace, June 1992

This file is free software; you can redistribute it and/or modify it under the terms of the GNU General Public License as published by the Free Software Foundation; either version 2, or (at your option) any later version.

In addition to the permissions in the GNU General Public License, the Free Software Foundation gives you unlimited permission to link the compiled version of this file with other programs, and to distribute those programs without any restriction coming from the use of this file. (The General Public License restrictions do apply in other respects; for example, they cover modification of the file, and distribution when not linked into another program.)

This file is distributed in the hope that it will be useful, but WITHOUT ANY WARRANTY; without even the implied warranty of MERCHANTABILITY or FITNESS FOR A PARTICULAR PURPOSE. See the GNU General Public License for more details.

You should have received a copy of the GNU General Public License along with this program; see the file COPYING. If not, write to the Free Software Foundation, 59 Temple Place - Suite 330, Boston, MA 02111-1307, USA.

 As a special exception, if you link this library with files compiled with GCC to produce an executable, this does not cause the resulting executable to be covered by the GNU General Public License. This exception does not however invalidate any other reasons why the executable file might be covered by the GNU General Public License.

(17) - Adapteva, Inc. (epiphany-\* targets)

Copyright (c) 2011, Adapteva, Inc. All rights reserved.

Redistribution and use in source and binary forms, with or without modification, are permitted provided that the following conditions are met: \* Redistributions of source code must retain the above copyright notice, this

list of conditions and the following disclaimer.

\* Redistributions in binary form must reproduce the above copyright notice,

 this list of conditions and the following disclaimer in the documentation and/or other materials provided with the distribution.

\* Neither the name of Adapteva nor the names of its contributors may be used to endorse or promote products derived from this software without specific prior written permission.

THIS SOFTWARE IS PROVIDED BY THE COPYRIGHT HOLDERS AND CONTRIBUTORS "AS IS" AND ANY EXPRESS OR IMPLIED WARRANTIES, INCLUDING, BUT NOT LIMITED TO, THE IMPLIED WARRANTIES OF MERCHANTABILITY AND FITNESS FOR A PARTICULAR PURPOSE ARE DISCLAIMED. IN NO EVENT SHALL THE COPYRIGHT HOLDER OR CONTRIBUTORS BE LIABLE FOR ANY DIRECT, INDIRECT, INCIDENTAL, SPECIAL, EXEMPLARY, OR CONSEQUENTIAL DAMAGES (INCLUDING, BUT NOT LIMITED TO, PROCUREMENT OF SUBSTITUTE GOODS OR SERVICES; LOSS OF USE, DATA, OR PROFITS; OR BUSINESS INTERRUPTION) HOWEVER CAUSED AND ON ANY THEORY OF LIABILITY, WHETHER IN CONTRACT, STRICT LIABILITY, OR TORT (INCLUDING NEGLIGENCE OR OTHERWISE) ARISING IN ANY WAY OUT OF THE **USE** 

OF THIS SOFTWARE, EVEN IF ADVISED OF THE POSSIBILITY OF SUCH DAMAGE.

(18) - Rolls-Royce Controls and Data Services Limited (visium-\* targets)

Copyright (c) 2015 Rolls-Royce Controls and Data Services Limited. All rights reserved.

Redistribution and use in source and binary forms, with or without modification, are permitted provided that the following conditions are met:

- \* Redistributions of source code must retain the above copyright notice, this list of conditions and the following disclaimer.
- \* Redistributions in binary form must reproduce the above copyright notice, this list of conditions and the following disclaimer in the documentation and/or other materials provided with the distribution.
- \* Neither the name of Rolls-Royce Controls and Data Services Limited nor the names of its contributors may be used to endorse or promote products derived from this software without specific prior written permission.

# THIS SOFTWARE IS PROVIDED BY THE COPYRIGHT HOLDERS AND CONTRIBUTORS "AS IS" AND

ANY EXPRESS OR IMPLIED WARRANTIES, INCLUDING, BUT NOT LIMITED TO, THE IMPLIED WARRANTIES OF MERCHANTABILITY AND FITNESS FOR A PARTICULAR PURPOSE ARE DISCLAIMED. IN NO EVENT SHALL THE COPYRIGHT HOLDER OR CONTRIBUTORS BE LIABLE FOR ANY DIRECT, INDIRECT, INCIDENTAL, SPECIAL, EXEMPLARY, OR CONSEQUENTIAL DAMAGES (INCLUDING, BUT NOT LIMITED TO, PROCUREMENT OF SUBSTITUTE GOODS OR SERVICES; LOSS OF USE, DATA, OR PROFITS; OR BUSINESS INTERRUPTION) HOWEVER CAUSED AND ON ANY THEORY OF LIABILITY, WHETHER IN CONTRACT, STRICT LIABILITY, OR TORT (INCLUDING NEGLIGENCE OR OTHERWISE) ARISING IN ANY WAY OUT OF THE USE OF THIS SOFTWARE, EVEN IF ADVISED OF THE POSSIBILITY OF SUCH DAMAGE.

(19) - FTDI (ft32-\* targets)

Copyright (C) 2014 FTDI (support@ftdichip.com)

The authors hereby grant permission to use, copy, modify, distribute, and license this software and its documentation for any purpose, provided that existing copyright notices are retained in all copies and that this notice is included verbatim in any distributions. No written agreement,

license, or royalty fee is required for any of the authorized uses. Modifications to this software may be copyrighted by their authors and need not follow the licensing terms described here, provided that the new terms are clearly indicated on the first page of each file where they apply.

(20) - Synopsys Inc (arc-\* targets)

Copyright (c) 2015, Synopsys, Inc. All rights reserved.

Redistribution and use in source and binary forms, with or without modification, are permitted provided that the following conditions are met:

1) Redistributions of source code must retain the above copyright notice, this list of conditions and the following disclaimer.

2) Redistributions in binary form must reproduce the above copyright notice, this list of conditions and the following disclaimer in the documentation and/or other materials provided with the distribution.

3) Neither the name of the Synopsys, Inc., nor the names of its contributors may be used to endorse or promote products derived from this software without specific prior written permission.

THIS SOFTWARE IS PROVIDED BY THE COPYRIGHT HOLDERS AND CONTRIBUTORS "AS IS" AND ANY EXPRESS OR IMPLIED WARRANTIES, INCLUDING, BUT NOT LIMITED TO, THE IMPLIED WARRANTIES OF MERCHANTABILITY AND FITNESS FOR A PARTICULAR PURPOSE ARE DISCLAIMED. IN NO EVENT SHALL THE COPYRIGHT HOLDER OR CONTRIBUTORS BE LIABLE FOR ANY DIRECT, INDIRECT, INCIDENTAL, SPECIAL, EXEMPLARY, OR CONSEQUENTIAL DAMAGES (INCLUDING, BUT NOT LIMITED TO, PROCUREMENT OF SUBSTITUTE GOODS OR SERVICES; LOSS OF USE, DATA, OR PROFITS; OR BUSINESS INTERRUPTION) HOWEVER CAUSED AND ON ANY THEORY OF LIABILITY, WHETHER IN CONTRACT, STRICT LIABILITY, OR TORT (INCLUDING NEGLIGENCE OR OTHERWISE) ARISING IN ANY WAY OUT OF THE USE OF THIS SOFTWARE, EVEN IF ADVISED OF THE POSSIBILITY OF SUCH DAMAGE.

(21) BSD-2-Clause-FreeBSD (pru-\* targets)

SPDX-License-Identifier: BSD-2-Clause-FreeBSD

Copyright (c) 2018-2019 Dimitar Dimitrov <dimitar@dinux.eu> All rights reserved.

Redistribution and use in source and binary forms, with or without modification, are permitted provided that the following conditions are met:

1. Redistributions of source code must retain the above copyright notice, this list of conditions and the following disclaimer.

2. Redistributions in binary form must reproduce the above copyright notice, this list of conditions and the following disclaimer in the documentation and/or other materials provided with the distribution.

THIS SOFTWARE IS PROVIDED BY THE AUTHOR ``AS IS'' AND ANY EXPRESS OR IMPLIED WARRANTIES, INCLUDING, BUT NOT LIMITED TO, THE IMPLIED WARRANTIES OF MERCHANTABILITY AND FITNESS FOR A PARTICULAR PURPOSE ARE DISCLAIMED. IN NO EVENT SHALL THE AUTHOR BE LIABLE FOR ANY DIRECT, INDIRECT,

INCIDENTAL, SPECIAL, EXEMPLARY, OR CONSEQUENTIAL DAMAGES (INCLUDING, BUT NOT LIMITED TO, PROCUREMENT OF SUBSTITUTE GOODS OR SERVICES; LOSS OF USE, DATA, OR PROFITS;

 OR BUSINESS INTERRUPTION) HOWEVER CAUSED AND ON ANY THEORY OF LIABILITY, WHETHER IN CONTRACT, STRICT LIABILITY, OR TORT (INCLUDING NEGLIGENCE OR OTHERWISE) ARISING IN ANY WAY OUT OF THE USE OF THIS SOFTWARE, EVEN IF ADVISED OF THE POSSIBILITY OF SUCH DAMAGE. Copyright (c) 2009 The Go Authors. All rights reserved.

Redistribution and use in source and binary forms, with or without modification, are permitted provided that the following conditions are met:

 \* Redistributions of source code must retain the above copyright notice, this list of conditions and the following disclaimer.

 \* Redistributions in binary form must reproduce the above copyright notice, this list of conditions and the following disclaimer in the documentation and/or other materials provided with the distribution.

 \* Neither the name of Google Inc. nor the names of its contributors may be used to endorse or promote products derived from this software without specific prior written permission.

THIS SOFTWARE IS PROVIDED BY THE COPYRIGHT HOLDERS AND CONTRIBUTORS "AS IS" AND ANY EXPRESS OR IMPLIED WARRANTIES, INCLUDING, BUT NOT LIMITED TO, THE IMPLIED WARRANTIES OF MERCHANTABILITY AND FITNESS FOR A PARTICULAR PURPOSE ARE DISCLAIMED. IN NO EVENT SHALL THE COPYRIGHT **OWNER** 

 OR CONTRIBUTORS BE LIABLE FOR ANY DIRECT, INDIRECT, INCIDENTAL, SPECIAL, EXEMPLARY, OR CONSEQUENTIAL DAMAGES (INCLUDING, BUT NOT LIMITED TO, PROCUREMENT OF SUBSTITUTE GOODS OR SERVICES; LOSS OF USE, DATA, OR PROFITS; OR BUSINESS INTERRUPTION) HOWEVER CAUSED AND ON ANY THEORY OF LIABILITY, WHETHER IN CONTRACT, STRICT LIABILITY, OR TORT (INCLUDING NEGLIGENCE OR OTHERWISE) ARISING IN ANY WAY OUT OF THE USE OF THIS SOFTWARE, EVEN IF ADVISED OF THE POSSIBILITY OF SUCH DAMAGE.

==============================================================================

==============================================================================

==============================================================================

#### compiler\_rt License

The compiler rt library is dual licensed under both the University of Illinois "BSD-Like" license and the MIT license. As a user of this code you may choose to use it under either license. As a contributor, you agree to allow your code to be used under both.

Full text of the relevant licenses is included below.

University of Illinois/NCSA Open Source License

Copyright (c) 2009-2012 by the contributors listed in CREDITS.TXT

All rights reserved.

Developed by:

LLVM Team

University of Illinois at Urbana-Champaign

http://llvm.org

Permission is hereby granted, free of charge, to any person obtaining a copy of this software and associated documentation files (the "Software"), to deal with the Software without restriction,

including without limitation the rights to

use, copy, modify, merge, publish, distribute, sublicense, and/or sell copies of the Software, and to permit persons to whom the Software is furnished to do so, subject to the following conditions:

- \* Redistributions of source code must retain the above copyright notice, this list of conditions and the following disclaimers.
- \* Redistributions in binary form must reproduce the above copyright notice, this list of conditions and the following disclaimers in the documentation and/or other materials provided with the distribution.
- \* Neither the names of the LLVM Team, University of Illinois at Urbana-Champaign, nor the names of its contributors may be used to endorse or promote products derived from this Software without specific prior written permission.

THE SOFTWARE IS PROVIDED "AS IS", WITHOUT WARRANTY OF ANY KIND, EXPRESS OR IMPLIED, INCLUDING BUT NOT LIMITED TO THE WARRANTIES OF MERCHANTABILITY, **FITNESS** 

FOR A PARTICULAR PURPOSE AND NONINFRINGEMENT. IN NO EVENT SHALL THE CONTRIBUTORS OR COPYRIGHT HOLDERS BE LIABLE FOR ANY CLAIM, DAMAGES OR OTHER LIABILITY, WHETHER IN AN ACTION OF CONTRACT, TORT OR OTHERWISE, ARISING FROM, OUT OF OR IN CONNECTION WITH THE SOFTWARE OR THE USE OR OTHER DEALINGS WITH THE SOFTWARE.

==============================================================================

Copyright (c) 2009-2012 by the contributors listed in CREDITS.TXT

Permission is hereby granted, free of charge, to any person obtaining a copy of this software and associated documentation files (the "Software"), to deal in the Software without restriction, including without limitation the rights to use, copy, modify, merge, publish, distribute, sublicense, and/or sell copies of the Software, and to permit persons to whom the Software is furnished to do so, subject to the following conditions:

The above copyright notice and this permission notice shall be included in all copies or substantial portions of the Software.

THE SOFTWARE IS PROVIDED "AS IS", WITHOUT WARRANTY OF ANY KIND, EXPRESS OR IMPLIED, INCLUDING BUT NOT LIMITED TO THE WARRANTIES OF MERCHANTABILITY, FITNESS FOR A PARTICULAR PURPOSE AND NONINFRINGEMENT. IN NO EVENT SHALL THE AUTHORS OR COPYRIGHT HOLDERS BE LIABLE FOR ANY CLAIM, DAMAGES OR OTHER LIABILITY, WHETHER IN AN ACTION OF CONTRACT, TORT OR OTHERWISE, ARISING FROM, OUT OF OR IN CONNECTION WITH THE SOFTWARE OR THE USE OR OTHER DEALINGS IN THE SOFTWARE.

==============================================================================

==============================================================================

Copyrights and Licenses for Third Party Software Distributed with LLVM:

The LLVM software contains code written by third parties. Such software will have its own individual LICENSE.TXT file in the directory in which it appears. This file will describe the copyrights, license, and restrictions which apply to that code.

The disclaimer of

 warranty in the University of Illinois Open Source License applies to all code in the LLVM Distribution, and nothing in any of the other licenses gives permission to use the names of the LLVM Team or the University of Illinois to endorse or promote products derived from this Software.

The following pieces of software have additional or alternate copyrights, licenses, and/or restrictions:

Program Directory

------- ---------

mach override lib/interception/mach override @node Library Copying @appendixsec GNU LESSER GENERAL PUBLIC LICENSE

@cindex LGPL, Lesser General Public License @center Version 2.1, February 1999

@display Copyright @copyright{} 1991, 1999 Free Software Foundation, Inc.

#### 51 Franklin Street - Fifth Floor, Boston, MA 02110-1301, USA

Everyone is permitted to copy and distribute verbatim copies of this license document, but changing it is not allowed.

[This is the first released version of the Lesser GPL. It also counts as the successor of the GNU Library Public License, version 2, hence the version number 2.1.] @end display

@appendixsubsec Preamble

 The licenses for most software are designed to take away your freedom to share and change it. By contrast, the GNU General Public Licenses are intended to guarantee your freedom to share and change free software---to make sure the software is free for all its users.

 This license, the Lesser General Public License, applies to some specially designated software---typically libraries---of the Free

Software Foundation and other authors who decide to use it. You can use it too, but we suggest you first think carefully about whether this license or the ordinary General Public License is the better strategy to use in any particular case, based on the explanations below.

 When we speak of free software, we are referring to freedom of use, not price. Our General Public Licenses are designed to make sure that you have the freedom to distribute copies of free software (and charge for this service if you wish); that you receive source code or can get it if you want it; that you can change the software and use pieces of it in new free programs; and that you are informed that you can do these things.

 To protect your rights, we need to make restrictions that forbid distributors to deny you these rights or to ask you to surrender these rights. These restrictions translate to certain responsibilities for you if you distribute copies of the library or if you modify it.

 For example, if you distribute copies of the library, whether gratis or for a fee, you must give the recipients all the rights that we gave you. You must make sure that they, too, receive or can get the source code. If you link other code with the library, you must provide complete object files to the recipients, so that they can relink them with the library after making changes to the library and recompiling it. And you must show them these terms so they know their rights.

We protect your rights with a two-step method: (1) we copyright the library, and (2) we offer you this license, which gives you legal

permission to copy, distribute and/or modify the library.

 To protect each distributor, we want to make it very clear that there is no warranty for the free library. Also, if the library is modified by someone else and passed on, the recipients should know that what they have is not the original version, so that the original author's reputation will not be affected by problems that might be introduced by others.

 Finally, software patents pose a constant threat to the existence of any free program. We wish to make sure that a company cannot effectively restrict the users of a free program by obtaining a restrictive license from a patent holder. Therefore, we insist that any patent license obtained for a version of the library must be consistent with the full freedom of use specified in this license.

 Most GNU software, including some libraries, is covered by the ordinary GNU General Public License. This license, the GNU Lesser General Public License, applies to certain designated libraries, and is quite different from the ordinary General Public License. We use this license for certain libraries in order to permit linking those libraries into non-free programs.

 When a program is linked with a library, whether statically or using a shared library, the combination of the two is legally speaking a combined work, a derivative of the original library.

The ordinary

General Public License therefore permits such linking only if the entire combination fits its criteria of freedom. The Lesser General Public License permits more lax criteria for linking other code with the library.

 We call this license the @dfn{Lesser} General Public License because it does @emph{Less} to protect the user's freedom than the ordinary General Public License. It also provides other free software developers Less of an advantage over competing non-free programs. These disadvantages are the reason we use the ordinary General Public License for many libraries. However, the Lesser license provides advantages in certain special circumstances.

 For example, on rare occasions, there may be a special need to encourage the widest possible use of a certain library, so that it becomes a de-facto standard. To achieve this, non-free programs must be allowed to use the library. A more frequent case is that a free library does the same job as widely used non-free libraries. In this case, there is little to gain by limiting the free library to free

software only, so we use the Lesser General Public License.

 In other cases, permission to use a particular library in non-free programs enables a greater number of people to use a large body of free software. For example, permission to use the GNU C Library in non-free programs enables many more people to use the whole GNU operating system, as well as its variant, the GNU/Linux operating system.

 Although the Lesser General Public License is Less protective of the users' freedom, it does ensure that the user of a program that is linked with the Library has the freedom and the wherewithal to run that program using a modified version of the Library.

 The precise terms and conditions for copying, distribution and modification follow. Pay close attention to the difference between a ``work based on the library'' and a ``work that uses the library''. The former contains code derived from the library, whereas the latter must be combined with the library in order to run.

#### @iftex

@appendixsubsec TERMS AND CONDITIONS FOR COPYING, DISTRIBUTION AND MODIFICATION @end iftex @ifinfo @center GNU LESSER GENERAL PUBLIC LICENSE @center TERMS AND CONDITIONS FOR COPYING, DISTRIBUTION AND MODIFICATION @end ifinfo

#### @enumerate 0

@item

This License Agreement applies to any software library or other program which contains a notice placed by the copyright holder or other authorized party saying it may be distributed under the terms of this Lesser General Public License (also called ``this License''). Each licensee is addressed as ``you''.

 A ``library'' means a collection of software functions and/or data prepared so as to be conveniently linked with application programs (which use some of those functions and data) to form executables.

 The ``Library'', below, refers to any such software library or work which has been distributed under these terms. A "work based on the Library'' means

 either the Library or any derivative work under copyright law: that is to say, a work containing the Library or a portion of it, either verbatim or with modifications and/or translated straightforwardly into another language. (Hereinafter, translation is

 ``Source code'' for a work means the preferred form of the work for making modifications to it. For a library, complete source code means all the source code for all modules it contains, plus any associated interface definition files, plus the scripts used to control compilation and installation of the library.

 Activities other than copying, distribution and modification are not covered by this License; they are outside its scope. The act of running a program using the Library is not restricted, and output from such a program is covered only if its contents constitute a work based on the Library (independent of the use of the Library in a tool for writing it). Whether

 that is true depends on what the Library does and what the program that uses the Library does.

### @item

You may copy and distribute verbatim copies of the Library's complete source code as you receive it, in any medium, provided that you conspicuously and appropriately publish on each copy an appropriate copyright notice and disclaimer of warranty; keep intact all the notices that refer to this License and to the absence of any warranty; and distribute a copy of this License along with the Library.

 You may charge a fee for the physical act of transferring a copy, and you may at your option offer warranty protection in exchange for a fee.

# @item

You may modify your copy or copies of the Library or any portion of it, thus forming a work based on the Library, and copy and distribute such modifications or work under the terms of Section 1 above, provided that you also meet all of these conditions:

@enumerate a @item The modified work must itself be a software library.

@item You must cause the files modified to carry prominent notices stating that you changed the files and the date of any change.

# @item

You must cause the whole of the work to be licensed at no charge to all third parties under the terms of this License.

# @item

If a facility in the modified Library refers to a function or a table of data to be supplied by an application program that uses the facility, other than as an argument passed when the facility is invoked, then you must make a good faith effort to ensure that, in the event an application does not supply such function or table, the facility still operates, and performs whatever part of its purpose remains meaningful.

(For example, a function in a library to compute square roots has a purpose that is entirely well-defined independent of the application. Therefore, Subsection 2d requires that any application-supplied function or table used by this function must be optional: if the application does not supply it, the square root function must still compute square roots.) @end enumerate

These requirements apply to the modified work as a whole. If identifiable sections of that work are not derived from the Library, and can be reasonably considered independent and separate works in themselves, then this License, and its terms, do not apply to those sections when you distribute them as separate works. But when you distribute the same sections as part of a whole which is a work based on the Library, the distribution of the whole must be on the terms of this License, whose permissions for other licensees extend to the entire whole, and thus to each and every part regardless of who wrote it.

Thus, it is not the intent of this section to claim rights or contest your rights to work written entirely by you; rather, the intent is to exercise the right to control the distribution of derivative or collective works based on the Library.

In addition, mere aggregation of another work not based on the Library with the Library (or with a work based on the Library) on a volume of a storage or distribution medium does not bring the other work under the scope of this License.

# @item

You may opt to apply the terms of the ordinary GNU General Public License instead of this License to a given copy of the Library. To do this, you must alter all the notices that refer to this License, so that they refer to the ordinary GNU General Public License, version 2, instead of to this License. (If a newer version than version 2 of the ordinary GNU General Public License has appeared, then you can specify that version instead if you wish.) Do not make any other change in these notices.

 Once this change is made in a given copy, it is irreversible for that copy, so the ordinary GNU General Public License applies to all subsequent copies and derivative works made from that copy.

 This option is useful when you wish to copy part of the code of the Library into a program that is not a library.

#### @item

You may copy and distribute the Library

(or a portion or

derivative of it, under Section 2) in object code or executable form under the terms of Sections 1 and 2 above provided that you accompany it with the complete corresponding machine-readable source code, which must be distributed under the terms of Sections 1 and 2 above on a medium customarily used for software interchange.

 If distribution of object code is made by offering access to copy from a designated place, then offering equivalent access to copy the source code from the same place satisfies the requirement to distribute the source code, even though third parties are not compelled to copy the source along with the object code.

#### @item

A program that contains no derivative of any portion of the Library, but is designed to work with the Library by being compiled or linked with it, is called a ``work that uses the Library''. Such a work, in isolation, is not a derivative work of the Library, and therefore falls outside the scope of this License.

### However,

 linking a ``work that uses the Library'' with the Library creates an executable that is a derivative of the Library (because it contains portions of the Library), rather than a ``work that uses the library''. The executable is therefore covered by this License. Section 6 states terms for distribution of such executables.

When a ``work that uses the Library'' uses material from a header file that is part of the Library, the object code for the work may be a derivative work of the Library even though the source code is not. Whether this is true is especially significant if the work can be linked without the Library, or if the work is itself a library. The threshold for this to be true is not precisely defined by law.

 If such an object file uses only numerical parameters, data structure layouts and accessors, and small macros and small inline

functions (ten lines or less in length), then the use of the object file is unrestricted, regardless of whether it is legally a derivative work.

 (Executables containing this object code plus portions of the Library will still fall under Section 6.)

 Otherwise, if the work is a derivative of the Library, you may distribute the object code for the work under the terms of Section 6. Any executables containing that work also fall under Section 6, whether or not they are linked directly with the Library itself.

# @item

As an exception to the Sections above, you may also combine or link a "work that uses the Library" with the Library to produce a work containing portions of the Library, and distribute that work under terms of your choice, provided that the terms permit modification of the work for the customer's own use and reverse engineering for debugging such modifications.

 You must give prominent notice with each copy of the work that the Library is used in it and that the Library and its use are covered by this License. You must supply a copy of this License. If the work during execution displays copyright notices,

you must include the

copyright notice for the Library among them, as well as a reference directing the user to the copy of this License. Also, you must do one of these things:

#### @enumerate a

#### @item

Accompany the work with the complete corresponding machine-readable source code for the Library including whatever changes were used in the work (which must be distributed under Sections 1 and 2 above); and, if the work is an executable linked with the Library, with the complete machine-readable ``work that uses the Library'', as object code and/or source code, so that the user can modify the Library and then relink to produce a modified executable containing the modified Library. (It is understood that the user who changes the contents of definitions files in the Library will not necessarily be able to recompile the application to use the modified definitions.)

# @item

Use a suitable shared library mechanism for linking with the Library. A suitable mechanism is one that (1) uses at run time a copy of the library already present on the user's computer system, rather than copying library functions into the executable, and (2) will operate

properly with a modified version of the library, if the user installs one, as long as the modified version is interface-compatible with the version that the work was made with.

# @item

Accompany the work with a written offer, valid for at least three years, to give the same user the materials specified in Subsection 6a, above, for a charge no more than the cost of performing this distribution.

#### @item

If distribution of the work is made by offering access to copy from a designated place, offer equivalent access to copy the above specified materials from the same place.

# @item

Verify that the user has already received a copy of these materials or that you have already sent this user a copy. @end enumerate

 For an executable, the required form of the ``work that uses the Library'' must include any data and utility programs needed for reproducing

 the executable from it. However, as a special exception, the materials to be distributed need not include anything that is normally distributed (in either source or binary form) with the major components (compiler, kernel, and so on) of the operating system on which the executable runs, unless that component itself accompanies the executable.

 It may happen that this requirement contradicts the license restrictions of other proprietary libraries that do not normally accompany the operating system. Such a contradiction means you cannot use both them and the Library together in an executable that you distribute.

### @item

You may place library facilities that are a work based on the Library side-by-side in a single library together with other library facilities not covered by this License, and distribute such a combined library, provided that the separate distribution of the work based on the Library and of the other library facilities is otherwise permitted, and provided that you do these two things:

@enumerate a @item Accompany the combined library with a copy of the same work based on the Library, uncombined with any other library facilities. This must be distributed under the terms of the Sections above.

#### @item

Give prominent notice with the combined library of the fact that part of it is a work based on the Library, and explaining where to find the accompanying uncombined form of the same work. @end enumerate

#### @item

You may not copy, modify, sublicense, link with, or distribute the Library except as expressly provided under this License. Any attempt otherwise to copy, modify, sublicense, link with, or distribute the Library is void, and will automatically terminate your rights under this License. However, parties who have received copies, or rights, from you under this License will not have their licenses terminated so long as such parties remain in full compliance.

# @item

You are not required to accept this License, since you have not signed it. However,

 nothing else grants you permission to modify or distribute the Library or its derivative works. These actions are prohibited by law if you do not accept this License. Therefore, by modifying or distributing the Library (or any work based on the Library), you indicate your acceptance of this License to do so, and all its terms and conditions for copying, distributing or modifying the Library or works based on it.

# @item

Each time you redistribute the Library (or any work based on the Library), the recipient automatically receives a license from the original licensor to copy, distribute, link with or modify the Library subject to these terms and conditions. You may not impose any further restrictions on the recipients' exercise of the rights granted herein. You are not responsible for enforcing compliance by third parties with this License.

#### @item

If, as a consequence of a court judgment or allegation of patent infringement or for any other reason (not limited to patent issues), conditions

 are imposed on you (whether by court order, agreement or otherwise) that contradict the conditions of this License, they do not excuse you from the conditions of this License. If you cannot distribute so as to satisfy simultaneously your obligations under this License and any other pertinent obligations, then as a consequence you

may not distribute the Library at all. For example, if a patent license would not permit royalty-free redistribution of the Library by all those who receive copies directly or indirectly through you, then the only way you could satisfy both it and this License would be to refrain entirely from distribution of the Library.

If any portion of this section is held invalid or unenforceable under any particular circumstance, the balance of the section is intended to apply, and the section as a whole is intended to apply in other circumstances.

It is not the purpose of this section to induce you to infringe any patents or other property right claims or to contest validity of any such claims; this section has the sole purpose of protecting the integrity of the free software distribution system which is implemented by public license practices. Many people have made generous contributions to the wide range of software distributed through that system in reliance on consistent application of that system; it is up to the author/donor to decide if he or she is willing to distribute software through any other system and a licensee cannot impose that choice.

This section is intended to make thoroughly clear what is believed to be a consequence of the rest of this License.

### @item

If the distribution and/or use of the Library is restricted in certain countries either by patents or by copyrighted interfaces, the original copyright holder who places the Library under this License may add an explicit geographical distribution limitation excluding those countries, so that distribution is permitted only in or among countries not thus excluded.

 In such case, this License incorporates the limitation as if written in the body of this License.

#### @item

The Free Software Foundation may publish revised and/or new versions of the Lesser General Public License from time to time. Such new versions will be similar in spirit to the present version, but may differ in detail to address new problems or concerns.

Each version is given a distinguishing version number. If the Library specifies a version number of this License which applies to it and ``any later version'', you have the option of following the terms and conditions either of that version or of any later version published by the Free Software Foundation. If the Library does not specify a license version number, you may choose any version ever published by the Free Software Foundation.

# @item

If you wish to incorporate parts of the Library into other free programs whose distribution conditions are incompatible with these, write to the author to ask for permission. For software which is

copyrighted by the Free Software Foundation, write to the Free Software Foundation; we sometimes make exceptions for this. Our decision will be guided by the two goals of preserving the free status of all derivatives of our free software and of promoting the sharing and reuse of software generally.

# @center NO WARRANTY

# @item

BECAUSE THE LIBRARY IS LICENSED FREE OF CHARGE, THERE IS NO WARRANTY FOR THE LIBRARY, TO THE EXTENT PERMITTED BY APPLICABLE LAW. EXCEPT WHEN OTHERWISE STATED IN WRITING THE COPYRIGHT HOLDERS AND/OR OTHER PARTIES PROVIDE THE LIBRARY ``AS IS'' WITHOUT WARRANTY OF ANY KIND, EITHER EXPRESSED OR IMPLIED, INCLUDING, BUT NOT LIMITED TO, THE IMPLIED WARRANTIES OF MERCHANTABILITY AND FITNESS FOR A PARTICULAR PURPOSE. THE ENTIRE RISK AS TO THE QUALITY AND PERFORMANCE OF THE LIBRARY IS WITH YOU. SHOULD THE LIBRARY PROVE DEFECTIVE, YOU ASSUME THE COST OF ALL NECESSARY SERVICING, REPAIR OR CORRECTION.

# @item

IN NO EVENT UNLESS REQUIRED BY APPLICABLE LAW OR AGREED TO IN

WRITING WILL ANY COPYRIGHT HOLDER, OR ANY OTHER PARTY WHO MAY MODIFY AND/OR REDISTRIBUTE THE LIBRARY AS PERMITTED ABOVE, BE LIABLE TO YOU FOR DAMAGES, INCLUDING ANY GENERAL, SPECIAL, INCIDENTAL OR CONSEQUENTIAL DAMAGES ARISING OUT OF THE USE OR INABILITY TO USE THE LIBRARY (INCLUDING BUT NOT LIMITED TO LOSS OF DATA OR DATA BEING RENDERED INACCURATE OR LOSSES SUSTAINED BY YOU OR THIRD PARTIES OR A FAILURE OF THE LIBRARY TO OPERATE WITH ANY OTHER SOFTWARE), EVEN IF SUCH HOLDER OR OTHER PARTY HAS BEEN ADVISED OF THE POSSIBILITY OF SUCH **DAMAGES** 

@end enumerate

@iftex @heading END OF TERMS AND CONDITIONS @end iftex @ifinfo @center END OF TERMS AND CONDITIONS @end ifinfo

@page @appendixsubsec How to Apply These Terms to Your New Libraries

 If you develop a new library, and you want it to be of the greatest possible use to the public, we recommend making it free software that everyone can redistribute and change. You can do so by permitting redistribution under these terms (or, alternatively, under the terms of the ordinary General Public License).

 To apply these terms, attach the following notices to the library. It is safest to attach them to the start of each source file to most effectively convey the exclusion of warranty; and each file should have at least the ``copyright'' line and a pointer to where the full notice is found.

@smallexample

@var{one line to give the library's name and an idea of what it does.} Copyright (C)  $@var$ {year}  $@var$ {name of author}

This library is free software; you can redistribute it and/or modify it under the terms of the GNU Lesser General Public License as published by the Free Software Foundation; either version 2.1 of the License, or (at your option) any later version.

This library is distributed in the hope that it will be useful, but WITHOUT ANY WARRANTY; without even the implied warranty of MERCHANTABILITY or FITNESS FOR A PARTICULAR PURPOSE. See the GNU Lesser General Public License for more details.

You should

 have received a copy of the GNU Lesser General Public License along with this library; if not, write to the Free Software Foundation, Inc., 51 Franklin Street, Fifth Floor, Boston, MA 02110-1301, USA. @end smallexample

Also add information on how to contact you by electronic and paper mail.

You should also get your employer (if you work as a programmer) or your school, if any, to sign a "copyright disclaimer" for the library, if necessary. Here is a sample; alter the names:

@smallexample

Yoyodyne, Inc., hereby disclaims all copyright interest in the library `Frob' (a library for tweaking knobs) written by James Random Hacker.

@var{signature of Ty Coon}, 1 April 1990 Ty Coon, President of Vice @end smallexample

That's all there is to it!

 GNU GENERAL PUBLIC LICENSE

 Version 2, June 1991

Copyright (C) 1989, 1991 Free Software Foundation, Inc. 51 Franklin Street, Fifth Floor, Boston, MA 02110-1301 USA Everyone is permitted to copy and distribute verbatim copies of this license document, but changing it is not allowed.

# Preamble

 The licenses for most software are designed to take away your freedom to share and change it. By contrast, the GNU General Public License is intended to guarantee your freedom to share and change free software--to make sure the software is free for all its users. This General Public License applies to most of the Free Software Foundation's software and to any other program whose authors commit to using it. (Some other Free Software Foundation software is covered by the GNU Library General Public License instead.) You can apply it to your programs, too.

 When we speak of free software, we are referring to freedom, not price. Our General Public Licenses are designed to make sure that you

have the freedom to distribute copies of free software (and charge for this service if you wish), that you receive source code or can get it if you want it, that you can change the software or use pieces of it in new free programs; and that you know you can do these things.

 To protect your rights, we need to make restrictions that forbid anyone to deny you these rights or to ask you to surrender the rights. These restrictions translate to certain responsibilities for you if you distribute copies of the software, or if you modify it.

 For example, if you distribute copies of such a program, whether gratis or for a fee, you must give the recipients all the rights that you have. You must make sure that they, too, receive or can get the source code. And you must show them these terms so they know their rights.

We protect your rights with two steps: (1) copyright the software, and (2) offer you this license which gives you legal permission to copy, distribute

and/or modify the software.

 Also, for each author's protection and ours, we want to make certain that everyone understands that there is no warranty for this free software. If the software is modified by someone else and passed on, we want its recipients to know that what they have is not the original, so that any problems introduced by others will not reflect on the original authors' reputations.

 Finally, any free program is threatened constantly by software patents. We wish to avoid the danger that redistributors of a free program will individually obtain patent licenses, in effect making the program proprietary. To prevent this, we have made it clear that any patent must be licensed for everyone's free use or not licensed at all.

 The precise terms and conditions for copying, distribution and modification follow.

# GNU GENERAL PUBLIC LICENSE TERMS AND CONDITIONS FOR COPYING, DISTRIBUTION AND MODIFICATION

# 0. This License applies to any program or other work

which contains

a notice placed by the copyright holder saying it may be distributed under the terms of this General Public License. The "Program", below, refers to any such program or work, and a "work based on the Program" means either the Program or any derivative work under copyright law: that is to say, a work containing the Program or a portion of it, either verbatim or with modifications and/or translated into another language. (Hereinafter, translation is included without limitation in the term "modification".) Each licensee is addressed as "you".

Activities other than copying, distribution and modification are not covered by this License; they are outside its scope. The act of running the Program is not restricted, and the output from the Program is covered only if its contents constitute a work based on the Program (independent of having been made by running the Program). Whether that is true depends on what the Program does.

# 1. You may copy and distribute verbatim

copies of the Program's

source code as you receive it, in any medium, provided that you conspicuously and appropriately publish on each copy an appropriate copyright notice and disclaimer of warranty; keep intact all the notices that refer to this License and to the absence of any warranty; and give any other recipients of the Program a copy of this License along with the Program.

You may charge a fee for the physical act of transferring a copy, and you may at your option offer warranty protection in exchange for a fee.

 2. You may modify your copy or copies of the Program or any portion of it, thus forming a work based on the Program, and copy and

distribute such modifications or work under the terms of Section 1 above, provided that you also meet all of these conditions:

 a) You must cause the modified files to carry prominent notices stating that you changed the files and the date of any change.

b) You must cause any work that you distribute or publish, that in

 whole or in part contains or is derived from the Program or any part thereof, to be licensed as a whole at no charge to all third parties under the terms of this License.

 c) If the modified program normally reads commands interactively when run, you must cause it, when started running for such interactive use in the most ordinary way, to print or display an announcement including an appropriate copyright notice and a notice that there is no warranty (or else, saying that you provide a warranty) and that users may redistribute the program under these conditions, and telling the user how to view a copy of this License. (Exception: if the Program itself is interactive but does not normally print such an announcement, your work based on the Program is not required to print an announcement.)

These requirements apply to the modified work as a whole. If identifiable sections of that work are not derived from the Program, and can be reasonably

 considered independent and separate works in themselves, then this License, and its terms, do not apply to those sections when you distribute them as separate works. But when you distribute the same sections as part of a whole which is a work based on the Program, the distribution of the whole must be on the terms of this License, whose permissions for other licensees extend to the entire whole, and thus to each and every part regardless of who wrote it.

Thus, it is not the intent of this section to claim rights or contest your rights to work written entirely by you; rather, the intent is to exercise the right to control the distribution of derivative or collective works based on the Program.

In addition, mere aggregation of another work not based on the Program with the Program (or with a work based on the Program) on a volume of a storage or distribution medium does not bring the other work under the scope of this License.

 3. You may copy and distribute the Program (or a work based on it,

under Section 2) in object code or executable form under the terms of Sections 1 and 2 above provided that you also do one of the following:  a) Accompany it with the complete corresponding machine-readable source code, which must be distributed under the terms of Sections 1 and 2 above on a medium customarily used for software interchange; or,

 b) Accompany it with a written offer, valid for at least three years, to give any third party, for a charge no more than your cost of physically performing source distribution, a complete machine-readable copy of the corresponding source code, to be distributed under the terms of Sections 1 and 2 above on a medium customarily used for software interchange; or,

 c) Accompany it with the information you received as to the offer to distribute corresponding source code. (This alternative is allowed only for noncommercial distribution and only if you received the program in object code or executable form with such an offer, in accord with Subsection b above.)

The source code for a work means the preferred form of the work for making modifications to it. For an executable work, complete source code means all the source code for all modules it contains, plus any associated interface definition files, plus the scripts used to control compilation and installation of the executable. However, as a special exception, the source code distributed need not include anything that is normally distributed (in either source or binary form) with the major components (compiler, kernel, and so on) of the operating system on which the executable runs, unless that component itself accompanies the executable.

If distribution of executable or object code is made by offering access to copy from a designated place, then offering equivalent access to copy the source code from the same place counts as distribution of the source code, even though third parties are not compelled to copy

the source along with the object code.

 4. You may not copy, modify, sublicense, or distribute the Program except as expressly provided under this License. Any attempt otherwise to copy, modify, sublicense or distribute the Program is void, and will automatically terminate your rights under this License. However, parties who have received copies, or rights, from you under this License will not have their licenses terminated so long as such parties remain in full compliance.

 5. You are not required to accept this License, since you have not signed it. However, nothing else grants you permission to modify or distribute the Program or its derivative works. These actions are

prohibited by law if you do not accept this License. Therefore, by modifying or distributing the Program (or any work based on the Program), you indicate your acceptance of this License to do so, and all its terms and conditions for copying, distributing or modifying the Program or works based on it.

### 6.

 Each time you redistribute the Program (or any work based on the Program), the recipient automatically receives a license from the original licensor to copy, distribute or modify the Program subject to these terms and conditions. You may not impose any further restrictions on the recipients' exercise of the rights granted herein. You are not responsible for enforcing compliance by third parties to this License.

 7. If, as a consequence of a court judgment or allegation of patent infringement or for any other reason (not limited to patent issues), conditions are imposed on you (whether by court order, agreement or otherwise) that contradict the conditions of this License, they do not excuse you from the conditions of this License. If you cannot distribute so as to satisfy simultaneously your obligations under this License and any other pertinent obligations, then as a consequence you may not distribute the Program at all. For example, if a patent license would not permit royalty-free redistribution of the Program by all those who receive copies directly or indirectly through you, then

the only way you could satisfy both it and this License would be to refrain entirely from distribution of the Program.

If any portion of this section is held invalid or unenforceable under any particular circumstance, the balance of the section is intended to apply and the section as a whole is intended to apply in other circumstances.

It is not the purpose of this section to induce you to infringe any patents or other property right claims or to contest validity of any such claims; this section has the sole purpose of protecting the integrity of the free software distribution system, which is implemented by public license practices. Many people have made generous contributions to the wide range of software distributed through that system in reliance on consistent application of that system; it is up to the author/donor to decide if he or she is willing to distribute software through any other system and a licensee cannot impose that choice.

This section is intended to make thoroughly clear what is believed to be a consequence of the rest of this License.

 8. If the distribution and/or use of the Program is restricted in certain countries either by patents or by copyrighted interfaces, the original copyright holder who places the Program under this License may add an explicit geographical distribution limitation excluding those countries, so that distribution is permitted only in or among countries not thus excluded. In such case, this License incorporates the limitation as if written in the body of this License.

 9. The Free Software Foundation may publish revised and/or new versions of the General Public License from time to time. Such new versions will be similar in spirit to the present version, but may differ in detail to address new problems or concerns.

Each version is given a distinguishing version number. If the Program specifies a version

 number of this License which applies to it and "any later version", you have the option of following the terms and conditions either of that version or of any later version published by the Free Software Foundation. If the Program does not specify a version number of this License, you may choose any version ever published by the Free Software Foundation.

 10. If you wish to incorporate parts of the Program into other free programs whose distribution conditions are different, write to the author to ask for permission. For software which is copyrighted by the Free Software Foundation, write to the Free Software Foundation; we sometimes make exceptions for this. Our decision will be guided by the two goals of preserving the free status of all derivatives of our free software and of promoting the sharing and reuse of software generally.

# NO WARRANTY

# 11. BECAUSE THE PROGRAM IS LICENSED FREE OF CHARGE, THERE IS NO WARRANTY FOR THE PROGRAM, TO THE EXTENT PERMITTED BY APPLICABLE LAW. EXCEPT WHEN

OTHERWISE STATED IN WRITING THE COPYRIGHT HOLDERS AND/OR OTHER PARTIES PROVIDE THE PROGRAM "AS IS" WITHOUT WARRANTY OF ANY KIND, EITHER EXPRESSED OR IMPLIED, INCLUDING, BUT NOT LIMITED TO, THE IMPLIED WARRANTIES OF MERCHANTABILITY AND FITNESS FOR A PARTICULAR PURPOSE. THE ENTIRE RISK AS TO THE QUALITY AND PERFORMANCE OF THE PROGRAM IS WITH YOU. SHOULD THE PROGRAM PROVE DEFECTIVE, YOU ASSUME THE COST OF ALL NECESSARY SERVICING, REPAIR OR CORRECTION.

 12. IN NO EVENT UNLESS REQUIRED BY APPLICABLE LAW OR AGREED TO IN WRITING WILL ANY COPYRIGHT HOLDER, OR ANY OTHER PARTY WHO MAY MODIFY AND/OR REDISTRIBUTE THE PROGRAM AS PERMITTED ABOVE, BE LIABLE TO YOU FOR DAMAGES, INCLUDING ANY GENERAL, SPECIAL, INCIDENTAL OR CONSEQUENTIAL DAMAGES ARISING

# OUT OF THE USE OR INABILITY TO USE THE PROGRAM (INCLUDING BUT NOT LIMITED TO LOSS OF DATA OR DATA BEING RENDERED INACCURATE OR LOSSES SUSTAINED BY YOU OR THIRD PARTIES OR A FAILURE OF THE PROGRAM TO OPERATE WITH ANY OTHER PROGRAMS),

 EVEN IF SUCH HOLDER OR OTHER PARTY HAS BEEN ADVISED OF THE POSSIBILITY OF SUCH DAMAGES.

 END OF TERMS AND CONDITIONS

 How to Apply These Terms to Your New Programs

 If you develop a new program, and you want it to be of the greatest possible use to the public, the best way to achieve this is to make it free software which everyone can redistribute and change under these terms.

 To do so, attach the following notices to the program. It is safest to attach them to the start of each source file to most effectively convey the exclusion of warranty; and each file should have at least the "copyright" line and a pointer to where the full notice is found.

 <one line to give the program's name and a brief idea of what it does.> Copyright  $(C)$  <year > <name of author>

 This program is free software; you can redistribute it and/or modify it under the terms of the GNU General Public License as published by the Free Software Foundation; either version 2 of the License, or

(at your option) any later version.

 This program is distributed in the hope that it will be useful, but WITHOUT ANY WARRANTY; without even the implied warranty of MERCHANTABILITY or FITNESS FOR A PARTICULAR PURPOSE. See the GNU General Public License for more details.

 You should have received a copy of the GNU General Public License along with this program; if not, write to the Free Software Foundation, Inc., 51 Franklin Street, Fifth Floor, Boston, MA 02110-1301 USA

Also add information on how to contact you by electronic and paper mail.

If the program is interactive, make it output a short notice like this when it starts in an interactive mode:

 Gnomovision version 69, Copyright (C) year name of author Gnomovision comes with ABSOLUTELY NO WARRANTY; for details type `show w'. This is free software, and you are welcome to redistribute it under certain conditions; type `show c' for details.

The hypothetical commands

 `show w' and `show c' should show the appropriate parts of the General Public License. Of course, the commands you use may be called something other than `show w' and `show c'; they could even be mouse-clicks or menu items--whatever suits your program.

You should also get your employer (if you work as a programmer) or your school, if any, to sign a "copyright disclaimer" for the program, if necessary. Here is a sample; alter the names:

 Yoyodyne, Inc., hereby disclaims all copyright interest in the program `Gnomovision' (which makes passes at compilers) written by James Hacker.

 <signature of Ty Coon>, 1 April 1989 Ty Coon, President of Vice

This General Public License does not permit incorporating your program into proprietary programs. If your program is a subroutine library, you may consider it more useful to permit linking proprietary applications with the library. If this is what you want to do, use the GNU Library General Public License instead of this License.

--------------------------------------------------------------------------

This program, "bzip2", the associated library "libbzip2", and all documentation, are copyright (C) 1996-2010 Julian R Seward. All rights reserved.

Redistribution and use in source and binary forms, with or without modification, are permitted provided that the following conditions are met:

- 1. Redistributions of source code must retain the above copyright notice, this list of conditions and the following disclaimer.
- 2. The origin of this software must not be misrepresented; you must not claim that you wrote the original software. If you use this software in a product, an acknowledgment in the product documentation would be appreciated but is not required.
- 3. Altered source versions must be plainly marked as such, and must not be misrepresented as being the original software.

4. The name of the author may not be used to endorse or promote products derived from this software without specific prior written permission.

THIS SOFTWARE IS PROVIDED BY THE AUTHOR "AS IS" AND ANY EXPRESS OR IMPLIED WARRANTIES, INCLUDING, BUT NOT LIMITED TO, THE IMPLIED WARRANTIES OF MERCHANTABILITY AND FITNESS FOR A PARTICULAR PURPOSE ARE DISCLAIMED. IN NO EVENT SHALL THE AUTHOR BE LIABLE FOR ANY DIRECT, INDIRECT, INCIDENTAL, SPECIAL, EXEMPLARY, OR CONSEQUENTIAL DAMAGES (INCLUDING, BUT NOT LIMITED TO, PROCUREMENT OF SUBSTITUTE GOODS OR SERVICES; LOSS OF USE, DATA, OR PROFITS; OR BUSINESS INTERRUPTION) HOWEVER CAUSED AND ON ANY THEORY OF LIABILITY, WHETHER IN CONTRACT, STRICT LIABILITY, OR TORT (INCLUDING NEGLIGENCE OR OTHERWISE) ARISING IN ANY WAY OUT OF THE USE OF THIS SOFTWARE, EVEN IF ADVISED OF THE POSSIBILITY OF SUCH DAMAGE.

Julian Seward, jseward@bzip.org bzip2/libbzip2 version 1.0.6 of 6 September 2010

--------------------------------------------------------------------------

# MIT License (MIT)

Permission is hereby granted, free of charge, to any person obtaining a copy of this software and associated documentation files (the "Software"), to deal in the Software without restriction, including without limitation the rights to use, copy, modify, merge, publish, distribute, sublicense, and/or sell copies of the Software, and to permit persons to whom the Software is furnished to do so, subject to the following conditions:

The above copyright notice and this permission notice shall be included in all copies or substantial portions of the Software.

THE SOFTWARE IS PROVIDED "AS IS", WITHOUT WARRANTY OF ANY KIND, EXPRESS OR IMPLIED, INCLUDING BUT NOT LIMITED TO THE WARRANTIES OF MERCHANTABILITY, FITNESS FOR A PARTICULAR PURPOSE AND NONINFRINGEMENT. IN NO EVENT SHALL THE AUTHORS OR COPYRIGHT HOLDERS BE LIABLE FOR ANY CLAIM, DAMAGES OR OTHER LIABILITY, WHETHER IN AN ACTION OF CONTRACT, TORT OR OTHERWISE, ARISING FROM, OUT OF OR IN CONNECTION WITH THE SOFTWARE OR THE USE OR OTHER DEALINGS IN THE **SOFTWARE** 

Copyright 1992, 1993, 1994 Henry Spencer. All rights reserved. This software is not subject to any license of the American Telephone and Telegraph Company or of the Regents of the University of California.

Permission is granted to anyone to use this software for any purpose on any computer system, and to alter it and redistribute it, subject to the following restrictions:

1. The author is not responsible for the consequences of use of this software, no matter how awful, even if they arise from flaws in it.

- 2. The origin of this software must not be misrepresented, either by explicit claim or by omission. Since few users ever read sources, credits must appear in the documentation.
- 3. Altered versions must be plainly marked as such, and must not be misrepresented as being the original software. Since few users ever read sources, credits must appear in the documentation.

4. This notice may not be removed or altered.

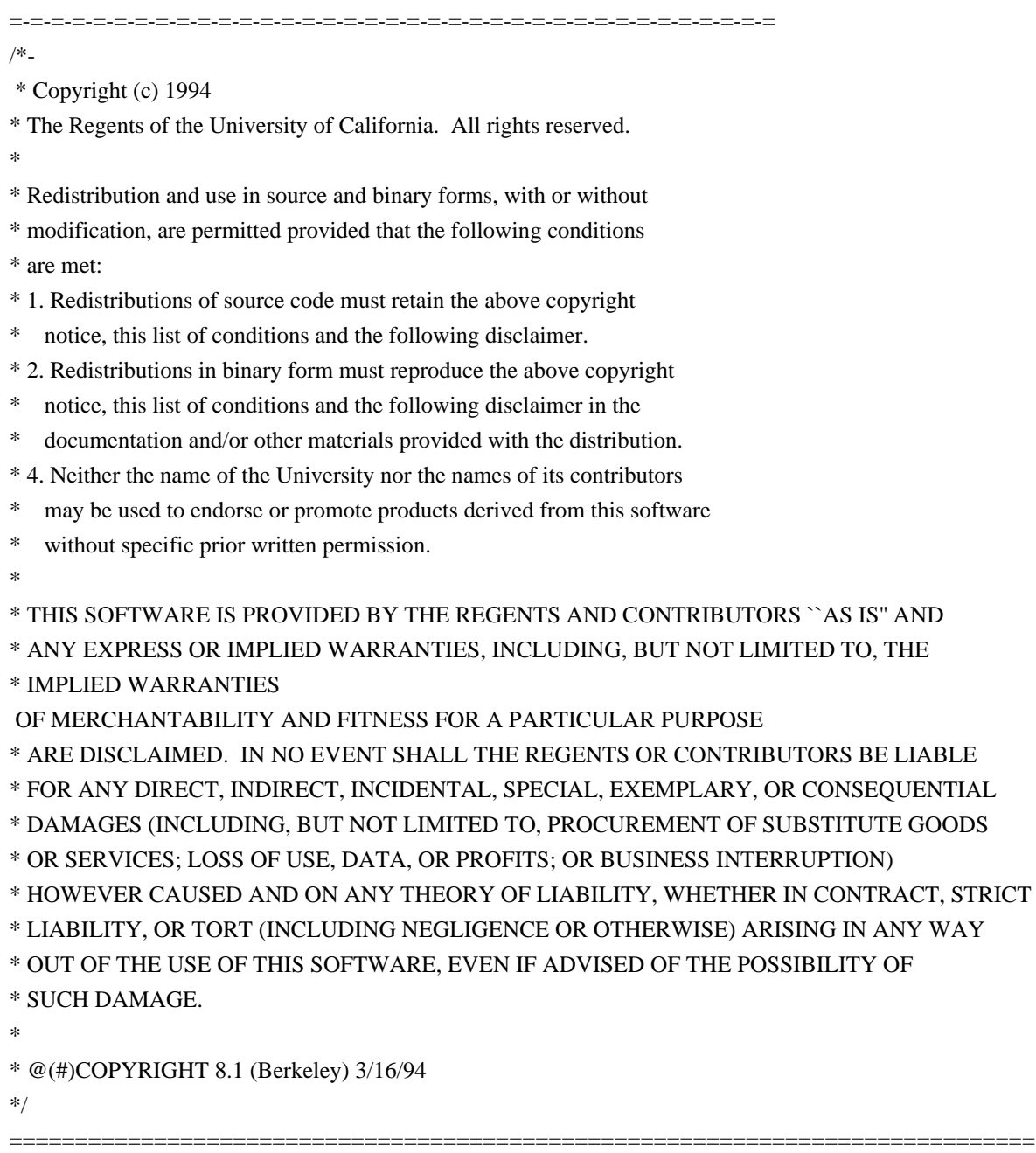

The LLVM Project is under the Apache License v2.0 with LLVM Exceptions:

==============================================================================

==============================================================================

 Apache License Version 2.0, January 2004

#### TERMS AND CONDITIONS FOR USE, REPRODUCTION, AND DISTRIBUTION

# 1. Definitions.

 "License" shall mean the terms and conditions for use, reproduction, and distribution as defined by Sections 1 through 9 of this document.

 "Licensor" shall mean the copyright owner or entity authorized by the copyright owner that is granting the License.

 "Legal Entity" shall mean the union of the acting entity and all other entities that control, are controlled by, or are under common control with that entity. For the purposes of this definition, "control" means (i) the

power, direct or indirect, to cause the

 direction or management of such entity, whether by contract or otherwise, or (ii) ownership of fifty percent (50%) or more of the outstanding shares, or (iii) beneficial ownership of such entity.

 "You" (or "Your") shall mean an individual or Legal Entity exercising permissions granted by this License.

 "Source" form shall mean the preferred form for making modifications, including but not limited to software source code, documentation source, and configuration files.

 "Object" form shall mean any form resulting from mechanical transformation or translation of a Source form, including but not limited to compiled object code, generated documentation, and conversions to other media types.

 "Work" shall mean the work of authorship, whether in Source or Object form, made available under the License, as indicated by a copyright notice that is included in or attached

to the work

(an example is provided in the Appendix below).

 "Derivative Works" shall mean any work, whether in Source or Object form, that is based on (or derived from) the Work and for which the editorial revisions, annotations, elaborations, or other modifications represent, as a whole, an original work of authorship. For the purposes of this License, Derivative Works shall not include works that remain separable from, or merely link (or bind by name) to the interfaces of, the Work and Derivative Works thereof.

"Contribution" shall mean any work of authorship, including

 the original version of the Work and any modifications or additions to that Work or Derivative Works thereof, that is intentionally submitted to Licensor for inclusion in the Work by the copyright owner or by an individual or Legal Entity authorized to submit on behalf of the copyright owner. For the purposes of this definition,

#### "submitted"

 means any form of electronic, verbal, or written communication sent to the Licensor or its representatives, including but not limited to communication on electronic mailing lists, source code control systems, and issue tracking systems that are managed by, or on behalf of, the Licensor for the purpose of discussing and improving the Work, but excluding communication that is conspicuously marked or otherwise designated in writing by the copyright owner as "Not a Contribution."

 "Contributor" shall mean Licensor and any individual or Legal Entity on behalf of whom a Contribution has been received by Licensor and subsequently incorporated within the Work.

 2. Grant of Copyright License. Subject to the terms and conditions of this License, each Contributor hereby grants to You a perpetual, worldwide, non-exclusive, no-charge, royalty-free, irrevocable copyright license to reproduce, prepare Derivative

# Works of,

 publicly display, publicly perform, sublicense, and distribute the Work and such Derivative Works in Source or Object form.

 3. Grant of Patent License. Subject to the terms and conditions of this License, each Contributor hereby grants to You a perpetual, worldwide, non-exclusive, no-charge, royalty-free, irrevocable (except as stated in this section) patent license to make, have made, use, offer to sell, sell, import, and otherwise transfer the Work, where such license applies only to those patent claims licensable by such Contributor that are necessarily infringed by their Contribution(s) alone or by combination of their Contribution(s) with the Work to which such Contribution(s) was submitted. If You institute patent litigation against any entity (including a cross-claim or counterclaim in a lawsuit) alleging that the Work or a Contribution incorporated within the Work constitutes direct or contributory patent infringement, then any patent licenses granted to You under this License for that Work shall terminate as of the date such litigation is filed.

 4. Redistribution. You may reproduce and distribute copies of the Work or Derivative Works thereof in any medium, with or without modifications, and in Source or Object form, provided that You meet the following conditions:

(a) You must give any other recipients of the Work or

Derivative Works a copy of this License; and

- (b) You must cause any modified files to carry prominent notices stating that You changed the files; and
- (c) You must retain, in the Source form of any Derivative Works that You distribute, all copyright, patent, trademark, and attribution notices from the Source form of the Work, excluding those notices that do not pertain to any part of the Derivative Works; and

# (d) If the Work

includes a "NOTICE" text file as part of its

 distribution, then any Derivative Works that You distribute must include a readable copy of the attribution notices contained within such NOTICE file, excluding those notices that do not pertain to any part of the Derivative Works, in at least one of the following places: within a NOTICE text file distributed as part of the Derivative Works; within the Source form or documentation, if provided along with the Derivative Works; or, within a display generated by the Derivative Works, if and wherever such third-party notices normally appear. The contents of the NOTICE file are for informational purposes only and do not modify the License. You may add Your own attribution notices within Derivative Works that You distribute, alongside or as an addendum to the NOTICE text from the Work, provided that such additional

 attribution notices cannot be construed as modifying the License.

 You may add Your own copyright statement to Your modifications and may provide additional or different license terms and conditions for use, reproduction, or distribution of Your modifications, or for any such Derivative Works as a whole, provided Your use, reproduction, and distribution of the Work otherwise complies with the conditions stated in this License.

 5. Submission of Contributions. Unless You explicitly state otherwise, any Contribution intentionally submitted for inclusion in the Work by You to the Licensor shall be under the terms and conditions of this License, without any additional terms or conditions. Notwithstanding the above, nothing herein shall supersede or modify the terms of any separate license agreement you may have executed with Licensor regarding such Contributions.

 6. Trademarks. This License does not grant permission to use the trade names, trademarks, service marks, or product names of the Licensor,  except as required for reasonable and customary use in describing the origin of the Work and reproducing the content of the NOTICE file.

 7. Disclaimer of Warranty. Unless required by applicable law or agreed to in writing, Licensor provides the Work (and each Contributor provides its Contributions) on an "AS IS" BASIS, WITHOUT WARRANTIES OR CONDITIONS OF ANY KIND, either express or implied, including, without limitation, any warranties or conditions of TITLE, NON-INFRINGEMENT, MERCHANTABILITY, or FITNESS FOR A PARTICULAR PURPOSE. You are solely responsible for determining the appropriateness of using or redistributing the Work and assume any risks associated with Your exercise of permissions under this License.

 8. Limitation of Liability. In no event and under no legal theory, whether in tort (including

negligence), contract, or otherwise,

 unless required by applicable law (such as deliberate and grossly negligent acts) or agreed to in writing, shall any Contributor be liable to You for damages, including any direct, indirect, special, incidental, or consequential damages of any character arising as a result of this License or out of the use or inability to use the Work (including but not limited to damages for loss of goodwill, work stoppage, computer failure or malfunction, or any and all other commercial damages or losses), even if such Contributor has been advised of the possibility of such damages.

 9. Accepting Warranty or Additional Liability. While redistributing the Work or Derivative Works thereof, You may choose to offer, and charge a fee for, acceptance of support, warranty, indemnity, or other liability obligations and/or rights consistent with this License. However, in accepting such

obligations, You may act only

 on Your own behalf and on Your sole responsibility, not on behalf of any other Contributor, and only if You agree to indemnify, defend, and hold each Contributor harmless for any liability incurred by, or claims asserted against, such Contributor by reason of your accepting any such warranty or additional liability.

# END OF TERMS AND CONDITIONS

APPENDIX: How to apply the Apache License to your work.

 To apply the Apache License to your work, attach the following boilerplate notice, with the fields enclosed by brackets "[]" replaced with your own identifying information. (Don't include the brackets!) The text should be enclosed in the appropriate comment syntax for the file format. We also recommend that a file or class name and description of purpose be included on the

 same "printed page" as the copyright notice for easier identification within third-party archives.

Copyright [yyyy] [name of copyright owner]

 Licensed under the Apache License, Version 2.0 (the "License"); you may not use this file except in compliance with the License. You may obtain a copy of the License at

http://www.apache.org/licenses/LICENSE-2.0

 Unless required by applicable law or agreed to in writing, software distributed under the License is distributed on an "AS IS" BASIS, WITHOUT WARRANTIES OR CONDITIONS OF ANY KIND, either express or implied. See the License for the specific language governing permissions and limitations under the License.

---- LLVM Exceptions to the Apache 2.0 License ----

As an exception, if, as a result of your compiling your source code, portions of this Software are embedded into an Object form of such source code, you may redistribute such embedded portions in such Object form without complying with the conditions of Sections 4(a), 4(b) and 4(d) of the License.

In addition, if you combine or link compiled

forms of this Software with

software that is licensed under the GPLv2 ("Combined Software") and if a court of competent jurisdiction determines that the patent provision (Section 3), the indemnity provision (Section 9) or other Section of the License conflicts with the conditions of the GPLv2, you may retroactively and prospectively choose to deem waived or otherwise exclude such Section(s) of the License, but only in their entirety and only with respect to the Combined Software.

Software from third parties included in the LLVM Project:

============================================================================== The LLVM Project contains third party software which is under different license terms. All such code will be identified clearly using at least one of two mechanisms:

==============================================================================

1) It will be in a separate directory tree with its own `LICENSE.txt` or

`LICENSE` file at the top containing the specific

license and restrictions

which apply to that software, or

2) It will contain specific license and restriction terms at the top of every file.
Legacy LLVM License (https://llvm.org/docs/DeveloperPolicy.html#legacy):

==============================================================================

==============================================================================

==============================================================================

The software contained in this directory tree is dual licensed under both the University of Illinois "BSD-Like" license and the MIT license. As a user of this code you may choose to use it under either license. As a contributor, you agree to allow your code to be used under both.

Full text of the relevant licenses is included below.

University of Illinois/NCSA Open Source License

Copyright (c) 2017-2019 by the contributors listed in CREDITS.TXT

All rights reserved.

Developed by: Threading Runtimes Team Intel Corporation http://www.intel.com

Permission is hereby granted, free of charge, to any person obtaining a copy of this software and associated documentation files (the "Software"), to deal with the Software without restriction, including without limitation the rights to use, copy, modify, merge, publish, distribute, sublicense, and/or sell copies of the Software, and to permit persons to whom the Software is furnished to do so, subject to the following conditions:

- \* Redistributions of source code must retain the above copyright notice, this list of conditions and the following disclaimers.
- \* Redistributions in binary form must reproduce the above copyright notice, this list of conditions and the following disclaimers in the documentation and/or other materials provided with the distribution.
- \* Neither the names of Intel Corporation Threading Runtimes Team nor the names of its contributors may be used to endorse or promote products derived from

this Software without specific prior written permission.

THE SOFTWARE IS PROVIDED "AS IS", WITHOUT WARRANTY OF ANY KIND, EXPRESS OR IMPLIED, INCLUDING BUT NOT LIMITED TO THE WARRANTIES OF MERCHANTABILITY, FITNESS FOR A PARTICULAR PURPOSE AND NONINFRINGEMENT. IN NO EVENT SHALL THE CONTRIBUTORS OR COPYRIGHT HOLDERS BE LIABLE FOR ANY CLAIM, DAMAGES OR OTHER

LIABILITY, WHETHER IN AN ACTION OF CONTRACT, TORT OR OTHERWISE, ARISING FROM, OUT OF OR IN CONNECTION WITH THE SOFTWARE OR THE USE OR OTHER DEALINGS WITH THE SOFTWARE.

==============================================================================

Copyright (c) 2017-2019 by the contributors listed in CREDITS.TXT

Permission is hereby granted, free of charge, to any person obtaining a copy of this software and associated documentation files (the "Software"), to deal in the Software without restriction, including without limitation the rights to use, copy, modify, merge, publish, distribute, sublicense, and/or sell copies of the Software,

 and to permit persons to whom the Software is furnished to do so, subject to the following conditions:

The above copyright notice and this permission notice shall be included in all copies or substantial portions of the Software.

THE SOFTWARE IS PROVIDED "AS IS", WITHOUT WARRANTY OF ANY KIND, EXPRESS OR IMPLIED, INCLUDING BUT NOT LIMITED TO THE WARRANTIES OF MERCHANTABILITY, FITNESS FOR A PARTICULAR PURPOSE AND NONINFRINGEMENT. IN NO EVENT SHALL THE AUTHORS OR COPYRIGHT HOLDERS BE LIABLE FOR ANY CLAIM, DAMAGES OR OTHER LIABILITY, WHETHER IN AN ACTION OF CONTRACT, TORT OR OTHERWISE, ARISING FROM, OUT OF OR IN CONNECTION WITH THE SOFTWARE OR THE USE OR OTHER DEALINGS IN THE SOFTWARE.

Boost Software License - Version 1.0 - August 17th, 2003

Permission is hereby granted, free of charge, to any person or organization obtaining a copy of the software and accompanying documentation covered by this license (the "Software") to use, reproduce, display, distribute, execute, and transmit the Software, and to prepare derivative works of the Software, and to permit third-parties to whom the Software is furnished to do so, all subject to the following:

The copyright notices in the Software and this entire statement, including the above license grant, this restriction and the following disclaimer, must be included in all copies of the Software, in whole or in part, and all derivative works of the Software, unless such copies or derivative works are solely in the form of machine-executable object code generated by a source language processor.

# THE SOFTWARE IS PROVIDED "AS IS", WITHOUT WARRANTY OF ANY KIND, EXPRESS OR IMPLIED, INCLUDING BUT NOT LIMITED TO THE WARRANTIES OF MERCHANTABILITY, **FITNESS**

 FOR A PARTICULAR PURPOSE, TITLE AND NON-INFRINGEMENT. IN NO EVENT SHALL THE COPYRIGHT HOLDERS OR ANYONE DISTRIBUTING THE SOFTWARE BE LIABLE FOR ANY DAMAGES OR OTHER LIABILITY, WHETHER IN CONTRACT, TORT OR OTHERWISE,

# ARISING FROM, OUT OF OR IN CONNECTION WITH THE SOFTWARE OR THE USE OR OTHER DEALINGS IN THE SOFTWARE. GCC RUNTIME LIBRARY EXCEPTION

Version 3.1, 31 March 2009

Copyright (C) 2009 Free Software Foundation, Inc. <http://fsf.org/>

Everyone is permitted to copy and distribute verbatim copies of this license document, but changing it is not allowed.

This GCC Runtime Library Exception ("Exception") is an additional permission under section 7 of the GNU General Public License, version 3 ("GPLv3"). It applies to a given file (the "Runtime Library") that bears a notice placed by the copyright holder of the file stating that the file is governed by GPLv3 along with this Exception.

When you use GCC to compile a program, GCC may combine portions of certain GCC header files and runtime libraries with the compiled program. The purpose of this Exception is to allow compilation of non-GPL (including proprietary) programs to use, in this way, the header files and runtime libraries covered by this Exception.

0. Definitions.

A file is an "Independent Module" if it either requires the Runtime Library

 for execution after a Compilation Process, or makes use of an interface provided by the Runtime Library, but is not otherwise based on the Runtime Library.

"GCC" means a version of the GNU Compiler Collection, with or without modifications, governed by version 3 (or a specified later version) of the GNU General Public License (GPL) with the option of using any subsequent versions published by the FSF.

"GPL-compatible Software" is software whose conditions of propagation, modification and use would permit combination with GCC in accord with the license of GCC.

"Target Code" refers to output from any compiler for a real or virtual target processor architecture, in executable form or suitable for input to an assembler, loader, linker and/or execution phase. Notwithstanding that, Target Code does not include data in any format that is used as a compiler intermediate representation, or used for producing a compiler intermediate representation.

The "Compilation Process" transforms code

#### entirely represented in

non-intermediate languages designed for human-written code, and/or in Java Virtual Machine byte code, into Target Code. Thus, for example, use of source code generators and preprocessors need not be considered part of the Compilation Process, since the Compilation Process can be understood as starting with the output of the generators or preprocessors.

A Compilation Process is "Eligible" if it is done using GCC, alone or with other GPL-compatible software, or if it is done without using any work based on GCC. For example, using non-GPL-compatible Software to optimize any GCC intermediate representations would not qualify as an Eligible Compilation Process.

1. Grant of Additional Permission.

You have permission to propagate a work of Target Code formed by combining the Runtime Library with Independent Modules, even if such propagation would otherwise violate the terms of GPLv3, provided that all Target Code was generated by Eligible Compilation Processes. You may

 then convey such a combination under terms of your choice, consistent with the licensing of the Independent Modules.

2. No Weakening of GCC Copyleft.

The availability of this Exception does not imply any general presumption that third-party software is unaffected by the copyleft requirements of the license of GCC. THIS SOFTWARE IS PROVIDED ``AS IS'' AND WITHOUT ANY EXPRESSED OR IMPLIED WARRANTIES, INCLUDING, WITHOUT LIMITATION, THE IMPLIED WARRANTIES OF MERCHANTABILITY AND FITNESS FOR A PARTICULAR PURPOSE.

Unless stated otherwise, the sources under the cygwin subdirectory, as well as the sources under the cygserver subdirectory linked into the Cygwin DLL, are licensed under the Lesser Gnu Public License, version 3 or (at your option) any later version (LGPLv3+). See the COPYING.LIB file for the exact wording of that license.

Unless stated otherwise, the sources under the cygserver subdir not linked into the Cygwin DLL, as well as the sources under the lsaauth and the utils subdirectories are licensed under the Gnu Public License, version 3 or (at your option) any later version (GPLv3+). See the COPYING file for the exact wording of that license.

Parts of the sources in any subdirectory are licensed using a BSD-like license. The affected source files contain explicit copyright notices to that

#### effect.

Linking Exception:

 As a special exception, the copyright holders of the Cygwin library grant you additional permission to link libcygwin.a, crt0.o, and gcrt0.o with independent modules to produce an executable, and to convey the resulting executable under terms of your choice, without any need to comply with the conditions of LGPLv3 section 4. An independent module is a module which is not itself based on the Cygwin library.

This is the file "copying.dj". It does not apply to any sources copyrighted by UCB Berkeley or the Free Software Foundation.

 Copyright Information for sources and executables that are marked Copyright (C) DJ Delorie 24 Kirsten Ave Rochester NH 03867-2954

This document is Copyright (C) DJ Delorie and may be distributed verbatim, but changing it is not allowed.

Source code copyright DJ Delorie is distributed under the terms of the GNU General Public Licence, with the following exceptions:

\* Any existing copyright or authorship information in any given source file must remain intact. If you modify a source file, a notice to that effect must be added to the authorship information in the source file.

\* binaries provided in djgpp may be distributed without sources ONLY if the recipient is given sufficient information to obtain a copy of djgpp themselves. This primarily applies to go32.exe, emu387, stub.exe, and the graphics drivers.

\* modified versions of the binaries provided in djgpp must be distributed under the terms of the GPL.

\* objects and libraries linked into an application may be distributed without sources.

-----

Changes to source code copyright BSD or FSF are copyright DJ Delorie, but fall under the terms of the original copyright.

A copy of the file "COPYING" is included with this document. If you did not receive a copy of "COPYING", you may obtain one from whence this document

was obtained, or by writing: Free Software Foundation 675 Mass Ave Cambridge, MA 02139 USA libffi - Copyright (c) 1996-2014 Anthony Green, Red Hat, Inc and others. See source files for details.

Permission is hereby granted, free of charge, to any person obtaining a copy of this software and associated documentation files (the ``Software''), to deal in the Software without restriction, including without limitation the rights to use, copy, modify, merge, publish, distribute, sublicense, and/or sell copies of the Software, and to permit persons to whom the Software is furnished to do so, subject to the following conditions:

The above copyright notice and this permission notice shall be included in all copies or substantial portions of the Software.

THE SOFTWARE IS PROVIDED ``AS IS'', WITHOUT WARRANTY OF ANY KIND, EXPRESS OR IMPLIED, INCLUDING BUT NOT LIMITED TO THE WARRANTIES OF MERCHANTABILITY, FITNESS FOR A PARTICULAR PURPOSE AND NONINFRINGEMENT. IN NO EVENT SHALL THE AUTHORS OR COPYRIGHT HOLDERS BE LIABLE FOR ANY CLAIM, DAMAGES OR OTHER LIABILITY, WHETHER IN AN ACTION OF CONTRACT, TORT OR OTHERWISE, ARISING FROM, OUT OF OR IN CONNECTION WITH THE SOFTWARE OR THE USE OR OTHER DEALINGS IN THE SOFTWARE.

 GNU LESSER GENERAL PUBLIC LICENSE Version 3, 29 June 2007

Copyright (C) 2007 Free Software Foundation, Inc. <http://fsf.org/> Everyone is permitted to copy and distribute verbatim copies of this license document, but changing it is not allowed.

 This version of the GNU Lesser General Public License incorporates the terms and conditions of version 3 of the GNU General Public License, supplemented by the additional permissions listed below.

0. Additional Definitions.

 As used herein, "this License" refers to version 3 of the GNU Lesser General Public License, and the "GNU GPL" refers to version 3 of the GNU General Public License.

 "The Library" refers to a covered work governed by this License, other than an Application or a Combined Work as defined below.

 An "Application" is any work that makes use of an interface provided by the Library, but which is not otherwise based on the Library. Defining a subclass of a class defined by the Library is deemed a mode of using an interface provided by the Library.

 A "Combined Work" is a work produced by combining or linking an Application with the Library. The particular version of the Library with which the Combined Work was made is also called the "Linked Version".

 The "Minimal Corresponding Source" for a Combined Work means the Corresponding Source for the Combined Work, excluding any source code for portions of the Combined Work that, considered in isolation, are based on the Application, and not on the Linked Version.

 The "Corresponding Application Code" for a Combined Work means the object code and/or source code for the Application, including any data and utility programs needed for reproducing the Combined Work from the Application, but excluding the System Libraries of the Combined Work.

1. Exception to Section 3 of the GNU GPL.

 You may convey a covered work under sections 3 and 4 of this License without being bound by section 3 of the GNU GPL.

2. Conveying Modified Versions.

 If you modify a copy of the Library, and, in your modifications, a facility refers to a function or data to be supplied by an Application that uses the facility (other than as an argument passed when the facility is invoked), then you may convey a copy of the modified version:

 a) under this License, provided that you make a good faith effort to ensure that, in the event an Application does not supply the function or data, the facility still operates, and performs whatever part of its purpose remains meaningful, or

 b) under the GNU GPL, with none of the additional permissions of this License applicable to that copy.

3. Object Code Incorporating Material from Library Header Files.

 The object code form of an Application may incorporate material from a header file that is part of the Library. You may convey such object code under terms of your choice, provided that, if the incorporated material is not limited to numerical parameters,

data structure

layouts and accessors, or small macros, inline functions and templates (ten or fewer lines in length), you do both of the following:

 a) Give prominent notice with each copy of the object code that the Library is used in it and that the Library and its use are covered by this License.

 b) Accompany the object code with a copy of the GNU GPL and this license document.

4. Combined Works.

 You may convey a Combined Work under terms of your choice that, taken together, effectively do not restrict modification of the portions of the Library contained in the Combined Work and reverse engineering for debugging such modifications, if you also do each of the following:

 a) Give prominent notice with each copy of the Combined Work that the Library is used in it and that the Library and its use are covered by this License.

 b) Accompany the Combined Work with a copy of the GNU GPL and this license document.

 c) For a Combined Work that displays copyright notices during execution, include the copyright notice for the Library among these notices, as well as a reference directing the user to the copies of the GNU GPL and this license document.

d) Do one of the following:

 0) Convey the Minimal Corresponding Source under the terms of this License, and the Corresponding Application Code in a form suitable for, and under terms that permit, the user to recombine or relink the Application with a modified version of the Linked Version to produce a modified Combined Work, in the manner specified by section 6 of the GNU GPL for conveying Corresponding Source.

 1) Use a suitable shared library mechanism for linking with the Library. A suitable mechanism is one that (a) uses at run time a copy of the Library already present on the user's computer system, and (b) will operate properly with a modified version of the Library that is interface-compatible

 with the Linked Version.

 e) Provide Installation Information, but only if you would otherwise be required to provide such information under section 6 of the GNU GPL, and only to the extent that such information is necessary to install and execute a modified version of the Combined Work produced by recombining or relinking the Application with a modified version of the Linked Version. (If you use option 4d0, the Installation Information must accompany the Minimal Corresponding Source and Corresponding Application Code. If you use option 4d1, you must provide the Installation Information in the manner specified by section 6 of the GNU GPL for conveying Corresponding Source.)

5. Combined Libraries.

 You may place library facilities that are a work based on the Library side by side in a single library together with other library facilities that are not Applications and are not covered by this License, and convey such a combined library under terms of your choice, if you do both of the following:

 a) Accompany the combined library with a copy of the same work based on the Library, uncombined with any other library facilities, conveyed under the terms of this License.

 b) Give prominent notice with the combined library that part of it is a work based on the Library, and explaining where to find the accompanying uncombined form of the same work.

6. Revised Versions of the GNU Lesser General Public License.

 The Free Software Foundation may publish revised and/or new versions of the GNU Lesser General Public License from time to time. Such new versions will be similar in spirit to the present version, but may differ in detail to address new problems or concerns.

 Each version is given a distinguishing version number. If the Library as you received it specifies that a certain numbered version of the GNU Lesser General Public License "or any later version" applies to it, you have the option of following the terms and conditions either of that published version or of any later version published by the Free Software Foundation. If the Library as you received it does not specify a version number of the GNU Lesser General Public License, you may choose any version of the GNU Lesser General Public License ever published by the Free Software Foundation.

 If the Library as you received it specifies that a proxy can decide whether future versions of the GNU Lesser General Public License shall apply, that proxy's public statement of acceptance of any version is permanent authorization for you to choose that version for the Library.

> GNU GENERAL PUBLIC LICENSE Version 3, 29 June 2007

Copyright (C) 2007 Free Software Foundation, Inc. <http://fsf.org/> Everyone is permitted to copy and distribute verbatim copies of this license document, but changing it is not allowed.

### Preamble

 The GNU General Public License is a free, copyleft license for software and other kinds of works.

 The licenses for most software and other practical works are designed to take away your freedom to share and change the works. By contrast, the GNU General Public License is intended to guarantee your freedom to share and change all versions of a program--to make sure it remains free software for all its users. We, the Free Software Foundation, use the GNU General Public License for most of our software; it applies also to any other work released this way by its authors. You can apply it to your programs, too.

 When we speak of free software, we are referring to freedom, not

price. Our General Public Licenses are designed to make sure that you have the freedom to distribute copies of free software (and charge for them if you wish), that you receive source code or can get it if you want it, that you can change the software or use pieces of it in new free programs, and that you know you can do these things.

 To protect your rights, we need to prevent others from denying you these rights or asking you to surrender the rights. Therefore, you have certain responsibilities if you distribute copies of the software, or if you modify it: responsibilities to respect the freedom of others.

 For example, if you distribute copies of such a program, whether gratis or for a fee, you must pass on to the recipients the same freedoms that you received. You must make sure that they, too, receive or can get the source code. And you must show them these terms so they know their rights.

Developers that use the GNU GPL protect your rights with two steps:

 assert copyright on the software, and (2) offer you this License giving you legal permission to copy, distribute and/or modify it.

 For the developers' and authors' protection, the GPL clearly explains that there is no warranty for this free software. For both users' and authors' sake, the GPL requires that modified versions be marked as changed, so that their problems will not be attributed erroneously to authors of previous versions.

 Some devices are designed to deny users access to install or run modified versions of the software inside them, although the manufacturer can do so. This is fundamentally incompatible with the aim of protecting users' freedom to change the software. The systematic pattern of such abuse occurs in the area of products for individuals to use, which is precisely where it is most unacceptable. Therefore, we have designed this version of the GPL to prohibit the practice for those products. If such problems arise substantially in other domains, we stand

 ready to extend this provision to those domains in future versions of the GPL, as needed to protect the freedom of users.

 Finally, every program is threatened constantly by software patents. States should not allow patents to restrict development and use of software on general-purpose computers, but in those that do, we wish to avoid the special danger that patents applied to a free program could make it effectively proprietary. To prevent this, the GPL assures that patents cannot be used to render the program non-free.

 The precise terms and conditions for copying, distribution and modification follow.

#### TERMS AND CONDITIONS

0. Definitions.

"This License" refers to version 3 of the GNU General Public License.

 "Copyright" also means copyright-like laws that apply to other kinds of works, such as semiconductor masks.

 "The Program" refers to any copyrightable work licensed under this License. Each licensee is addressed as "you". "Licensees" and "recipients" may be individuals or organizations.

 To "modify" a work means to copy from or adapt all or part of the work in a fashion requiring copyright permission, other than the making of an

exact copy. The resulting work is called a "modified version" of the earlier work or a work "based on" the earlier work.

 A "covered work" means either the unmodified Program or a work based on the Program.

 To "propagate" a work means to do anything with it that, without permission, would make you directly or secondarily liable for infringement under applicable copyright law, except executing it on a computer or modifying a private copy. Propagation includes copying, distribution (with or without modification), making available to the public, and in some countries other activities as well.

 To "convey" a work means any kind of propagation that enables other parties to make or receive copies. Mere interaction with a user through a computer network, with no transfer of a copy, is not conveying.

 An interactive user interface displays "Appropriate Legal Notices" to the extent that it includes a convenient and prominently visible feature that (1) displays an appropriate copyright notice, and (2) tells the user that there is no warranty for the work (except to the extent that warranties are provided), that licensees may convey the work under this License, and how to view a copy of this License. If the interface presents a list of user commands or options, such as a menu, a prominent item in the list meets this criterion.

### 1. Source Code.

 The "source code" for a work means the preferred form of the work for making modifications to it. "Object code" means any non-source form of a work.

 A "Standard Interface" means an interface that either is an official standard defined by a recognized standards body, or, in the case of interfaces specified for a particular programming language, one that is widely used among developers working in that language.

## The

 "System Libraries" of an executable work include anything, other than the work as a whole, that (a) is included in the normal form of packaging a Major Component, but which is not part of that Major Component, and (b) serves only to enable use of the work with that Major Component, or to implement a Standard Interface for which an implementation is available to the public in source code form. A "Major Component", in this context, means a major essential component (kernel, window system, and so on) of the specific operating system (if any) on which the executable work runs, or a compiler used to

produce the work, or an object code interpreter used to run it.

 The "Corresponding Source" for a work in object code form means all the source code needed to generate, install, and (for an executable work) run the object code and to modify the work, including scripts to control those activities. However, it does not include the work's System Libraries, or general-purpose tools or generally available free

programs which are used unmodified in performing those activities but which are not part of the work. For example, Corresponding Source includes interface definition files associated with source files for the work, and the source code for shared libraries and dynamically linked subprograms that the work is specifically designed to require, such as by intimate data communication or control flow between those subprograms and other parts of the work.

 The Corresponding Source need not include anything that users can regenerate automatically from other parts of the Corresponding Source.

 The Corresponding Source for a work in source code form is that same work.

#### 2. Basic Permissions.

 All rights granted under this License are granted for the term of copyright on the Program, and are irrevocable provided the stated conditions are met. This License explicitly affirms your unlimited permission to run the unmodified Program. The output from running a covered work is covered

 by this License only if the output, given its content, constitutes a covered work. This License acknowledges your rights of fair use or other equivalent, as provided by copyright law.

 You may make, run and propagate covered works that you do not convey, without conditions so long as your license otherwise remains in force. You may convey covered works to others for the sole purpose of having them make modifications exclusively for you, or provide you with facilities for running those works, provided that you comply with the terms of this License in conveying all material for which you do not control copyright. Those thus making or running the covered works for you must do so exclusively on your behalf, under your direction and control, on terms that prohibit them from making any copies of your copyrighted material outside their relationship with you.

 Conveying under any other circumstances is permitted solely under the conditions stated below. Sublicensing is not allowed;

 section 10 makes it unnecessary.

3. Protecting Users' Legal Rights From Anti-Circumvention Law.

 No covered work shall be deemed part of an effective technological measure under any applicable law fulfilling obligations under article 11 of the WIPO copyright treaty adopted on 20 December 1996, or similar laws prohibiting or restricting circumvention of such measures.

 When you convey a covered work, you waive any legal power to forbid circumvention of technological measures to the extent such circumvention is effected by exercising rights under this License with respect to the covered work, and you disclaim any intention to limit operation or modification of the work as a means of enforcing, against the work's users, your or third parties' legal rights to forbid circumvention of technological measures.

4. Conveying Verbatim Copies.

 You may convey verbatim copies of the Program's source code as you receive it, in any medium, provided that you conspicuously and appropriately

 publish on each copy an appropriate copyright notice; keep intact all notices stating that this License and any non-permissive terms added in accord with section 7 apply to the code; keep intact all notices of the absence of any warranty; and give all recipients a copy of this License along with the Program.

 You may charge any price or no price for each copy that you convey, and you may offer support or warranty protection for a fee.

5. Conveying Modified Source Versions.

 You may convey a work based on the Program, or the modifications to produce it from the Program, in the form of source code under the terms of section 4, provided that you also meet all of these conditions:

 a) The work must carry prominent notices stating that you modified it, and giving a relevant date.

 b) The work must carry prominent notices stating that it is released under this License and any conditions added under section 7. This requirement modifies the requirement in section 4 to

"keep intact all notices".

 c) You must license the entire work, as a whole, under this License to anyone who comes into possession of a copy. This License will therefore apply, along with any applicable section 7 additional terms, to the whole of the work, and all its parts, regardless of how they are packaged. This License gives no permission to license the work in any other way, but it does not invalidate such permission if you have separately received it.

 d) If the work has interactive user interfaces, each must display Appropriate Legal Notices; however, if the Program has interactive interfaces that do not display Appropriate Legal Notices, your work need not make them do so.

 A compilation of a covered work with other separate and independent works, which are not by their nature extensions of the covered work, and which are not combined with it such as to form a larger program, in or on a volume of a storage or distribution medium, is called an

"aggregate" if the compilation and its resulting copyright are not used to limit the access or legal rights of the compilation's users beyond what the individual works permit. Inclusion of a covered work in an aggregate does not cause this License to apply to the other parts of the aggregate.

6. Conveying Non-Source Forms.

 You may convey a covered work in object code form under the terms of sections 4 and 5, provided that you also convey the machine-readable Corresponding Source under the terms of this License, in one of these ways:

 a) Convey the object code in, or embodied in, a physical product (including a physical distribution medium), accompanied by the Corresponding Source fixed on a durable physical medium customarily used for software interchange.

 b) Convey the object code in, or embodied in, a physical product (including a physical distribution medium), accompanied by a written offer, valid for at least three years and valid for as

 long as you offer spare parts or customer support for that product model, to give anyone who possesses the object code either (1) a copy of the Corresponding Source for all the software in the product that is covered by this License, on a durable physical medium customarily used for software interchange, for a price no more than your reasonable cost of physically performing this conveying of source, or (2) access to copy the Corresponding Source from a network server at no charge.

 c) Convey individual copies of the object code with a copy of the written offer to provide the Corresponding Source. This alternative is allowed only occasionally and noncommercially, and only if you received the object code with such an offer, in accord with subsection 6b.

 d) Convey the object code by offering access from a designated place (gratis or for a charge), and offer equivalent access to the Corresponding Source in

 the same way through the same place at no further charge. You need not require recipients to copy the Corresponding Source along with the object code. If the place to copy the object code is a network server, the Corresponding Source may be on a different server (operated by you or a third party) that supports equivalent copying facilities, provided you maintain clear directions next to the object code saying where to find the Corresponding Source. Regardless of what server hosts the Corresponding Source, you remain obligated to ensure that it is available for as long as needed to satisfy these requirements.

 e) Convey the object code using peer-to-peer transmission, provided you inform other peers where the object code and Corresponding Source of the work are being offered to the general public at no charge under subsection 6d.

 A separable portion of the object code, whose source code is excluded from the Corresponding Source as a System Library, need not be included in conveying the object code work.

 A "User Product" is either (1) a "consumer product", which means any tangible personal property which is normally used for personal, family, or household purposes, or (2) anything designed or sold for incorporation into a dwelling. In determining whether a product is a consumer product, doubtful cases shall be resolved in favor of coverage. For a particular product received by a particular user, "normally used" refers to a typical or common use of that class of product, regardless of the status of the particular user or of the way in which the particular user actually uses, or expects or is expected to use, the product. A product is a consumer product regardless of whether the product has substantial commercial, industrial or non-consumer uses, unless such uses represent the only significant mode of use of the product.

 "Installation Information" for a User Product means any methods, procedures, authorization

 keys, or other information required to install and execute modified versions of a covered work in that User Product from

a modified version of its Corresponding Source. The information must suffice to ensure that the continued functioning of the modified object code is in no case prevented or interfered with solely because modification has been made.

 If you convey an object code work under this section in, or with, or specifically for use in, a User Product, and the conveying occurs as part of a transaction in which the right of possession and use of the User Product is transferred to the recipient in perpetuity or for a fixed term (regardless of how the transaction is characterized), the Corresponding Source conveyed under this section must be accompanied by the Installation Information. But this requirement does not apply if neither you nor any third party retains the ability to install modified object code on the User Product (for example, the work has been installed in ROM).

 The requirement to provide Installation Information does not include a requirement to continue to provide support service, warranty, or updates for a work that has been modified or installed by the recipient, or for the User Product in which it has been modified or installed. Access to a network may be denied when the modification itself materially and adversely affects the operation of the network or violates the rules and protocols for communication across the network.

 Corresponding Source conveyed, and Installation Information provided, in accord with this section must be in a format that is publicly documented (and with an implementation available to the public in source code form), and must require no special password or key for unpacking, reading or copying.

## 7. Additional Terms.

 "Additional permissions" are terms that supplement the terms of this License by making exceptions from one or more of its conditions. Additional permissions that are applicable to the entire Program shall

be treated as though they were included in this License, to the extent that they are valid under applicable law. If additional permissions apply only to part of the Program, that part may be used separately under those permissions, but the entire Program remains governed by this License without regard to the additional permissions.

 When you convey a copy of a covered work, you may at your option remove any additional permissions from that copy, or from any part of it. (Additional permissions may be written to require their own removal in certain cases when you modify the work.) You may place additional permissions on material, added by you to a covered work,

for which you have or can give appropriate copyright permission.

 Notwithstanding any other provision of this License, for material you add to a covered work, you may (if authorized by the copyright holders of that material) supplement the terms of this License with terms:

 a) Disclaiming warranty or limiting liability differently from the terms of sections 15 and 16 of this License; or

 b) Requiring preservation of specified reasonable legal notices or author attributions in that material or in the Appropriate Legal Notices displayed by works containing it; or

 c) Prohibiting misrepresentation of the origin of that material, or requiring that modified versions of such material be marked in reasonable ways as different from the original version; or

 d) Limiting the use for publicity purposes of names of licensors or authors of the material; or

 e) Declining to grant rights under trademark law for use of some trade names, trademarks, or service marks; or

 f) Requiring indemnification of licensors and authors of that material by anyone who conveys the material (or modified versions of it) with contractual assumptions of liability to the recipient, for any liability that these contractual assumptions directly impose on

those licensors and authors.

 All other non-permissive additional terms are considered "further restrictions" within the meaning of section 10. If the Program as you received it, or any part of it, contains a notice stating that it is governed by this License along with a term that is a further restriction, you may remove that term. If a license document contains a further restriction but permits relicensing or conveying under this License, you may add to a covered work material governed by the terms of that license document, provided that the further restriction does not survive such relicensing or conveying.

 If you add terms to a covered work in accord with this section, you must place, in the relevant source files, a statement of the additional terms that apply to those files, or a notice indicating where to find the applicable terms.

 Additional terms, permissive or non-permissive, may be stated in the form of a separately written license, or stated as exceptions;

the above requirements apply either way.

8. Termination.

 You may not propagate or modify a covered work except as expressly provided under this License. Any attempt otherwise to propagate or modify it is void, and will automatically terminate your rights under this License (including any patent licenses granted under the third paragraph of section 11).

 However, if you cease all violation of this License, then your license from a particular copyright holder is reinstated (a) provisionally, unless and until the copyright holder explicitly and finally terminates your license, and (b) permanently, if the copyright holder fails to notify you of the violation by some reasonable means prior to 60 days after the cessation.

 Moreover, your license from a particular copyright holder is reinstated permanently if the copyright holder notifies you of the violation by some reasonable means, this is the first time you have received notice of violation of this License (for any work) from that copyright

 holder, and you cure the violation prior to 30 days after your receipt of the notice.

 Termination of your rights under this section does not terminate the licenses of parties who have received copies or rights from you under this License. If your rights have been terminated and not permanently reinstated, you do not qualify to receive new licenses for the same material under section 10.

9. Acceptance Not Required for Having Copies.

 You are not required to accept this License in order to receive or run a copy of the Program. Ancillary propagation of a covered work occurring solely as a consequence of using peer-to-peer transmission to receive a copy likewise does not require acceptance. However, nothing other than this License grants you permission to propagate or modify any covered work. These actions infringe copyright if you do not accept this License. Therefore, by modifying or propagating a covered work, you indicate your acceptance of this License to do so.

10. Automatic Licensing of Downstream Recipients.

 Each time you convey a covered work, the recipient automatically receives a license from the original licensors, to run, modify and

propagate that work, subject to this License. You are not responsible for enforcing compliance by third parties with this License.

 An "entity transaction" is a transaction transferring control of an organization, or substantially all assets of one, or subdividing an organization, or merging organizations. If propagation of a covered work results from an entity transaction, each party to that transaction who receives a copy of the work also receives whatever licenses to the work the party's predecessor in interest had or could give under the previous paragraph, plus a right to possession of the Corresponding Source of the work from the predecessor in interest, if the predecessor has it or can get it with reasonable efforts.

 You may not impose any further restrictions on the exercise of the rights

 granted or affirmed under this License. For example, you may not impose a license fee, royalty, or other charge for exercise of rights granted under this License, and you may not initiate litigation (including a cross-claim or counterclaim in a lawsuit) alleging that any patent claim is infringed by making, using, selling, offering for sale, or importing the Program or any portion of it.

## 11. Patents.

 A "contributor" is a copyright holder who authorizes use under this License of the Program or a work on which the Program is based. The work thus licensed is called the contributor's "contributor version".

 A contributor's "essential patent claims" are all patent claims owned or controlled by the contributor, whether already acquired or hereafter acquired, that would be infringed by some manner, permitted by this License, of making, using, or selling its contributor version, but do not include claims that would be infringed only as a consequence of further modification of the contributor version. For

purposes of this definition, "control" includes the right to grant patent sublicenses in a manner consistent with the requirements of this License.

 Each contributor grants you a non-exclusive, worldwide, royalty-free patent license under the contributor's essential patent claims, to make, use, sell, offer for sale, import and otherwise run, modify and propagate the contents of its contributor version.

 In the following three paragraphs, a "patent license" is any express agreement or commitment, however denominated, not to enforce a patent (such as an express permission to practice a patent or covenant not to sue for patent infringement). To "grant" such a patent license to a

party means to make such an agreement or commitment not to enforce a patent against the party.

 If you convey a covered work, knowingly relying on a patent license, and the Corresponding Source of the work is not available for anyone to copy, free of charge and under the terms of this License, through a

publicly available network server or other readily accessible means, then you must either (1) cause the Corresponding Source to be so available, or (2) arrange to deprive yourself of the benefit of the patent license for this particular work, or (3) arrange, in a manner consistent with the requirements of this License, to extend the patent license to downstream recipients. "Knowingly relying" means you have actual knowledge that, but for the patent license, your conveying the covered work in a country, or your recipient's use of the covered work in a country, would infringe one or more identifiable patents in that country that you have reason to believe are valid.

 If, pursuant to or in connection with a single transaction or arrangement, you convey, or propagate by procuring conveyance of, a covered work, and grant a patent license to some of the parties receiving the covered work authorizing them to use, propagate, modify or convey a specific copy of the covered work, then the patent license you grant is automatically extended to all recipients of the covered work and works based on it.

 A patent license is "discriminatory" if it does not include within the scope of its coverage, prohibits the exercise of, or is conditioned on the non-exercise of one or more of the rights that are specifically granted under this License. You may not convey a covered work if you are a party to an arrangement with a third party that is in the business of distributing software, under which you make payment to the third party based on the extent of your activity of conveying the work, and under which the third party grants, to any of the parties who would receive the covered work from you, a discriminatory patent license (a) in connection with copies of the covered work conveyed by you (or copies made from those copies), or (b) primarily for and in connection with specific products or compilations that contain the covered work, unless you entered into that arrangement, or

that patent license was granted, prior to 28 March 2007.

 Nothing in this License shall be construed as excluding or limiting any implied license or other defenses to infringement that may otherwise be available to you under applicable patent law.

12. No Surrender of Others' Freedom.

 If conditions are imposed on you (whether by court order, agreement or otherwise) that contradict the conditions of this License, they do not excuse you from the conditions of this License. If you cannot convey a covered work so as to satisfy simultaneously your obligations under this License and any other pertinent obligations, then as a consequence you may not convey it at all. For example, if you agree to terms that obligate you to collect a royalty for further conveying from those to whom you convey the Program, the only way you could satisfy both those terms and this License would be to refrain entirely from conveying the Program.

13. Use with the GNU Affero General Public License.

 Notwithstanding any other provision of this License, you have permission to link or combine any covered work with a work licensed under version 3 of the GNU Affero General Public License into a single combined work, and to convey the resulting work. The terms of this License will continue to apply to the part which is the covered work, but the special requirements of the GNU Affero General Public License, section 13, concerning interaction through a network will apply to the combination as such.

14. Revised Versions of this License.

 The Free Software Foundation may publish revised and/or new versions of the GNU General Public License from time to time. Such new versions will be similar in spirit to the present version, but may differ in detail to address new problems or concerns.

 Each version is given a distinguishing version number. If the Program specifies that a certain numbered version of the GNU General Public License "or any later version" applies to it, you have the option of following the terms and conditions either of that numbered version or of any later version published by the Free Software

Foundation. If the Program does not specify a version number of the GNU General Public License, you may choose any version ever published by the Free Software Foundation.

 If the Program specifies that a proxy can decide which future versions of the GNU General Public License can be used, that proxy's public statement of acceptance of a version permanently authorizes you to choose that version for the Program.

 Later license versions may give you additional or different permissions. However, no additional obligations are imposed on any author or copyright holder as a result of your choosing to follow a later version.

15. Disclaimer of Warranty.

 THERE IS NO WARRANTY FOR THE PROGRAM, TO THE EXTENT PERMITTED BY APPLICABLE LAW. EXCEPT WHEN OTHERWISE STATED IN WRITING THE COPYRIGHT HOLDERS AND/OR OTHER PARTIES PROVIDE THE PROGRAM "AS IS" WITHOUT WARRANTY

OF ANY KIND, EITHER EXPRESSED OR IMPLIED, INCLUDING, BUT NOT LIMITED TO, THE IMPLIED WARRANTIES OF MERCHANTABILITY AND FITNESS FOR A PARTICULAR PURPOSE. THE ENTIRE RISK AS TO THE QUALITY AND PERFORMANCE OF THE PROGRAM IS WITH YOU. SHOULD THE PROGRAM PROVE DEFECTIVE, YOU ASSUME THE COST OF ALL NECESSARY SERVICING, REPAIR OR CORRECTION.

16. Limitation of Liability.

 IN NO EVENT UNLESS REQUIRED BY APPLICABLE LAW OR AGREED TO IN WRITING WILL ANY COPYRIGHT HOLDER, OR ANY OTHER PARTY WHO MODIFIES AND/OR CONVEYS THE PROGRAM AS PERMITTED ABOVE, BE LIABLE TO YOU FOR DAMAGES, INCLUDING ANY GENERAL, SPECIAL, INCIDENTAL OR CONSEQUENTIAL DAMAGES ARISING OUT OF THE USE OR INABILITY TO USE THE PROGRAM (INCLUDING BUT NOT LIMITED TO LOSS OF DATA OR DATA BEING RENDERED INACCURATE OR LOSSES SUSTAINED BY YOU OR THIRD PARTIES OR A FAILURE OF THE PROGRAM TO OPERATE WITH ANY OTHER PROGRAMS), EVEN IF SUCH HOLDER OR OTHER PARTY HAS BEEN ADVISED OF THE POSSIBILITY OF SUCH DAMAGES.

 17. Interpretation of Sections 15 and 16.

 If the disclaimer of warranty and limitation of liability provided above cannot be given local legal effect according to their terms, reviewing courts shall apply local law that most closely approximates an absolute waiver of all civil liability in connection with the Program, unless a warranty or assumption of liability accompanies a copy of the Program in return for a fee.

## END OF TERMS AND CONDITIONS

How to Apply These Terms to Your New Programs

 If you develop a new program, and you want it to be of the greatest possible use to the public, the best way to achieve this is to make it free software which everyone can redistribute and change under these terms.

 To do so, attach the following notices to the program. It is safest to attach them to the start of each source file to most effectively state the exclusion of warranty; and each file should have at least the "copyright" line and a pointer to where

the full notice is found.

 <one line to give the program's name and a brief idea of what it does.> Copyright  $(C)$  <year > <name of author>

 This program is free software: you can redistribute it and/or modify it under the terms of the GNU General Public License as published by the Free Software Foundation, either version 3 of the License, or (at your option) any later version.

 This program is distributed in the hope that it will be useful, but WITHOUT ANY WARRANTY; without even the implied warranty of MERCHANTABILITY or FITNESS FOR A PARTICULAR PURPOSE. See the GNU General Public License for more details.

 You should have received a copy of the GNU General Public License along with this program. If not, see <http://www.gnu.org/licenses/>.

Also add information on how to contact you by electronic and paper mail.

 If the program does terminal interaction, make it output a short notice like this when it starts in an interactive mode:

 $<$ program> Copyright (C) $<$ year>  $<$ name of author> This program comes with ABSOLUTELY NO WARRANTY; for details type `show w'. This is free software, and you are welcome to redistribute it under certain conditions; type `show c' for details.

The hypothetical commands `show w' and `show c' should show the appropriate parts of the General Public License. Of course, your program's commands might be different; for a GUI interface, you would use an "about box".

 You should also get your employer (if you work as a programmer) or school, if any, to sign a "copyright disclaimer" for the program, if necessary. For more information on this, and how to apply and follow the GNU GPL, see <http://www.gnu.org/licenses/>.

 The GNU General Public License does not permit incorporating your program into proprietary programs. If your program is a subroutine library, you may consider it more useful to permit linking proprietary applications with the library. If this is what you want to do, use the GNU Lesser General Public License instead of this License. But first, please read <http://www.gnu.org/philosophy/why-not-lgpl.html>. GNU LIBRARY GENERAL PUBLIC LICENSE \*\*\*\*\*\*\*\*\*\*\*\*\*\*\*\*\*\*\*\*\*\*\*\*\*\*\*\*\*\*\*\*\*\*

Version 2, June 1991

 Copyright (C) 1991 Free Software Foundation, Inc. 59 Temple Place -- Suite 330, Boston, MA 02111-1307, USA

 Everyone is permitted to copy and distribute verbatim copies of this license document, but changing it is not allowed.

 [This is the first released version of the library GPL. It is numbered 2 because it goes with version 2 of the ordinary GPL.]

## Preamble

========

 The licenses for most software are designed to take away your freedom to share and change it. By contrast, the GNU General Public Licenses are intended to guarantee your freedom to share and change free software--to make sure the software is free for all its users.

 This license, the Library General Public License, applies to some specially designated Free Software Foundation software, and to any other libraries whose authors decide to use it. You can use it for your libraries, too.

 When we speak of free software, we are referring to freedom, not price. Our General Public Licenses are designed to make sure that you have the freedom to distribute copies of free software (and charge for this service if you wish), that you receive source code or can get it if you want it, that you can change the software or use pieces of it in new free programs; and that you know you can do these things.

 To protect your rights, we need to make restrictions that forbid anyone to deny you these rights or to ask you to surrender the rights. These restrictions translate to certain responsibilities for you if you distribute copies of the library, or if you modify it.

 For example, if you distribute copies of the library, whether gratis or for a fee, you must give the recipients all the rights that we gave you. You must make sure that they, too, receive or can get the source code. If you link a program with the library, you must provide complete object

 files to the recipients so that they can relink them with the library, after making changes to the library and recompiling it. And you must show them these terms so they know their rights.

 Our method of protecting your rights has two steps: (1) copyright the library, and (2) offer you this license which gives you legal

permission to copy, distribute and/or modify the library.

 Also, for each distributor's protection, we want to make certain that everyone understands that there is no warranty for this free library. If the library is modified by someone else and passed on, we want its recipients to know that what they have is not the original version, so that any problems introduced by others will not reflect on the original authors' reputations.

 Finally, any free program is threatened constantly by software patents. We wish to avoid the danger that companies distributing free software will individually obtain patent licenses, thus in effect transforming the program into proprietary software. To prevent this, we have made it clear that any patent must be licensed for everyone's free use or not licensed at all.

 Most GNU software, including some libraries, is covered by the ordinary GNU General Public License, which was designed for utility programs. This license, the GNU Library General Public License, applies to certain designated libraries. This license is quite different from the ordinary one; be sure to read it in full, and don't assume that anything in it is the same as in the ordinary license.

 The reason we have a separate public license for some libraries is that they blur the distinction we usually make between modifying or adding to a program and simply using it. Linking a program with a library, without changing the library, is in some sense simply using the library, and is analogous to running a utility program or application program. However, in a textual and legal sense, the linked executable is a combined work, a derivative of the original library,

and the ordinary General Public License treats it as such.

 Because of this blurred distinction, using the ordinary General Public License for libraries did not effectively promote software sharing, because most developers did not use the libraries. We concluded that weaker conditions might promote sharing better.

 However, unrestricted linking of non-free programs would deprive the users of those programs of all benefit from the free status of the libraries themselves. This Library General Public License is intended to permit developers of non-free programs to use free libraries, while preserving your freedom as a user of such programs to change the free libraries that are incorporated in them. (We have not seen how to achieve this as regards changes in header files, but we have achieved it as regards changes in the actual functions of the Library.) The hope is that this will lead to faster development of free libraries.

The precise terms and conditions

for copying, distribution and

modification follow. Pay close attention to the difference between a "work based on the library" and a "work that uses the library". The former contains code derived from the library, while the latter only works together with the library.

 Note that it is possible for a library to be covered by the ordinary General Public License rather than by this special one.

### TERMS AND CONDITIONS FOR COPYING, DISTRIBUTION AND MODIFICATION

 0. This License Agreement applies to any software library which contains a notice placed by the copyright holder or other authorized party saying it may be distributed under the terms of this Library General Public License (also called "this License"). Each licensee is addressed as "you".

 A "library" means a collection of software functions and/or data prepared so as to be conveniently linked with application programs (which use some of those functions and data) to form executables.

 The "Library", below, refers to any such software library or work which has been distributed under these terms. A "work based on the Library" means either the Library or any derivative work under copyright law: that is to say, a work containing the Library or a portion of it, either verbatim or with modifications and/or translated straightforwardly into another language. (Hereinafter, translation is included without limitation in the term "modification".)

 "Source code" for a work means the preferred form of the work for making modifications to it. For a library, complete source code means all the source code for all modules it contains, plus any associated interface definition files, plus the scripts used to control compilation and installation of the library.

 Activities other than copying, distribution and modification are not covered by this License; they are outside its scope. The act of running

 a program using the Library is not restricted, and output from such a program is covered only if its contents constitute a work based on the Library (independent of the use of the Library in a tool for writing it). Whether that is true depends on what the Library does and what the program that uses the Library does.

 1. You may copy and distribute verbatim copies of the Library's complete source code as you receive it, in any medium, provided that you conspicuously and appropriately publish on each copy an appropriate copyright notice and disclaimer of warranty; keep intact all the notices that refer to this License and to the absence of any warranty; and distribute a copy of this License along with the Library.

 You may charge a fee for the physical act of transferring a copy, and you may at your option offer warranty protection in exchange for a fee.

 2. You may modify your copy or copies of the Library or any portion

 of it, thus forming a work based on the Library, and copy and distribute such modifications or work under the terms of Section 1 above, provided that you also meet all of these conditions:

- a. The modified work must itself be a software library.
- b. You must cause the files modified to carry prominent notices stating that you changed the files and the date of any change.
- c. You must cause the whole of the work to be licensed at no charge to all third parties under the terms of this License.
- d. If a facility in the modified Library refers to a function or a table of data to be supplied by an application program that uses the facility, other than as an argument passed when the facility is invoked, then you must make a good faith effort to ensure that, in the event an application does not supply such function or table, the facility still operates, and

performs whatever part of its purpose remains meaningful.

 (For example, a function in a library to compute square roots has a purpose that is entirely well-defined independent of the application. Therefore, Subsection 2d requires that any application-supplied function or table used by this function must be optional: if the application does not supply it, the square root function must still compute square roots.)

 These requirements apply to the modified work as a whole. If identifiable sections of that work are not derived from the Library, and can be reasonably considered independent and separate works in themselves, then this License, and its terms, do not apply to those sections when you distribute them as separate works. But when you distribute the same sections as part of a

 whole which is a work based on the Library, the distribution of the whole must be on the terms of this License,

whose permissions

 for other licensees extend to the entire whole, and thus to each and every part regardless of who wrote it.

 Thus, it is not the intent of this section to claim rights or contest your rights to work written entirely by you; rather, the intent is to exercise the right to control the distribution of derivative or collective works based on the Library.

 In addition, mere aggregation of another work not based on the Library with the Library (or with a work based on the Library) on a volume of a storage or distribution medium does not bring the other work under the scope of this License.

 3. You may opt to apply the terms of the ordinary GNU General Public License instead of this License to a given copy of the Library. To do this, you must alter all the notices that refer to this License, so that they refer to the ordinary GNU General Public License, version 2, instead of to this License. (If a newer

 version than version 2 of the ordinary GNU General Public License has appeared, then you can specify that version instead if you wish.) Do not make any other change in these notices.

 Once this change is made in a given copy, it is irreversible for that copy, so the ordinary GNU General Public License applies to all subsequent copies and derivative works made from that copy.

 This option is useful when you wish to copy part of the code of the Library into a program that is not a library.

 4. You may copy and distribute the Library (or a portion or derivative of it, under Section 2) in object code or executable form under the terms of Sections 1 and 2 above provided that you accompany it with the complete corresponding machine-readable source code, which must be distributed under the terms of Sections 1 and 2 above on a medium customarily used for software interchange.

If distribution of object code is

made by offering access to copy

 from a designated place, then offering equivalent access to copy the source code from the same place satisfies the requirement to distribute the source code, even though third parties are not compelled to copy the source along with the object code.

 5. A program that contains no derivative of any portion of the Library, but is designed to work with the Library by being compiled or linked with it, is called a "work that uses the Library". Such a work, in isolation, is not a derivative work of the Library, and therefore falls outside the scope of this License.

 However, linking a "work that uses the Library" with the Library creates an executable that is a derivative of the Library (because it contains portions of the Library), rather than a "work that uses the library". The executable is therefore covered by this License. Section 6 states terms for distribution of such executables.

 When a "work that uses the Library" uses material from a header file that is part of the Library, the object code for the work may be a derivative work of the Library even though the source code is not. Whether this is true is especially significant if the work can be linked without the Library, or if the work is itself a library. The threshold for this to be true is not precisely defined by law.

 If such an object file uses only numerical parameters, data structure layouts and accessors, and small macros and small inline functions (ten lines or less in length), then the use of the object file is unrestricted, regardless of whether it is legally a derivative work. (Executables containing this object code plus portions of the Library will still fall under Section 6.)

 Otherwise, if the work is a derivative of the Library, you may distribute the object code for the work under the terms of Section 6. Any

 executables containing that work also fall under Section 6, whether or not they are linked directly with the Library itself.

 6. As an exception to the Sections above, you may also compile or link a "work that uses the Library" with the Library to produce a work containing portions of the Library, and distribute that work under terms of your choice, provided that the terms permit modification of the work for the customer's own use and reverse engineering for debugging such modifications.

 You must give prominent notice with each copy of the work that the Library is used in it and that the Library and its use are covered by this License. You must supply a copy of this License. If the work during execution displays copyright notices, you must include the copyright notice for the Library among them, as well as a reference directing the user to the copy of this License. Also, you must do one of these things:

- a.
- Accompany the work with the complete corresponding
	- machine-readable source code for the Library including whatever changes were used in the work (which must be distributed under Sections 1 and 2 above); and, if the work is an executable linked with the Library, with the complete machine-readable "work that uses the Library", as object code and/or source code, so that the user can modify the Library and then relink to produce a modified executable containing the modified Library. (It is understood that the user who changes the contents of definitions files in the Library will not necessarily be able to recompile the application to use the modified definitions.)
	- b. Accompany the work with a written offer, valid for at least three years, to give the same user the materials specified in Subsection 6a, above, for a charge no more than the cost of

performing this distribution.

- c. If distribution of the work is made by offering access to copy from a designated place, offer equivalent access to copy the above specified materials from the same place.
- d. Verify that the user has already received a copy of these materials or that you have already sent this user a copy.

 For an executable, the required form of the "work that uses the Library" must include any data and utility programs needed for reproducing the executable from it. However, as a special exception, the source code distributed need not include anything that is normally distributed (in either source or binary form) with the major components (compiler, kernel, and so on) of the operating system on which the executable runs, unless that component itself accompanies the executable.

 It may happen that this requirement contradicts the license restrictions of other proprietary libraries

that do not normally

 accompany the operating system. Such a contradiction means you cannot use both them and the Library together in an executable that you distribute.

 7. You may place library facilities that are a work based on the Library side-by-side in a single library together with other library facilities not covered by this License, and distribute such a combined library, provided that the separate distribution  of the work based on the Library and of the other library facilities is otherwise permitted, and provided that you do these two things:

- a. Accompany the combined library with a copy of the same work based on the Library, uncombined with any other library facilities. This must be distributed under the terms of the Sections above.
- b. Give prominent notice with the combined library of the fact that part of it is a work based on the Library, and explaining

 where to find the accompanying uncombined form of the same work.

- 8. You may not copy, modify, sublicense, link with, or distribute the Library except as expressly provided under this License. Any attempt otherwise to copy, modify, sublicense, link with, or distribute the Library is void, and will automatically terminate your rights under this License. However, parties who have received copies, or rights, from you under this License will not have their licenses terminated so long as such parties remain in full compliance.
- 9. You are not required to accept this License, since you have not signed it. However, nothing else grants you permission to modify or distribute the Library or its derivative works. These actions are prohibited by law if you do not accept this License. Therefore, by modifying or distributing the Library (or any work based on the Library), you indicate your acceptance of this License
- to do so, and all its terms and conditions for copying, distributing or modifying the Library or works based on it.
- 10. Each time you redistribute the Library (or any work based on the Library), the recipient automatically receives a license from the original licensor to copy, distribute, link with or modify the Library subject to these terms and conditions. You may not impose any further restrictions on the recipients' exercise of the rights granted herein. You are not responsible for enforcing compliance by third parties to this License.
- 11. If, as a consequence of a court judgment or allegation of patent infringement or for any other reason (not limited to patent issues), conditions are imposed on you (whether by court order, agreement or otherwise) that contradict the conditions of this License, they do not excuse you from the conditions of this License. If you cannot distribute so as to satisfy simultaneously

 your obligations under this License and any other pertinent obligations, then as a consequence you may not distribute the Library at all. For example, if a patent license would not permit royalty-free redistribution of the Library by all those who receive copies directly or indirectly through you, then the only way you could satisfy both it and this License would be to refrain entirely from distribution of the Library.

 If any portion of this section is held invalid or unenforceable under any particular circumstance, the balance of the section is intended to apply, and the section as a whole is intended to apply in other circumstances.

 It is not the purpose of this section to induce you to infringe any patents or other property right claims or to contest validity of any such claims; this section has the sole purpose of protecting the integrity of the free software distribution system which is implemented by

 public license practices. Many people have made generous contributions to the wide range of software distributed through that system in reliance on consistent application of that system; it is up to the author/donor to decide if he or she is willing to distribute software through any other system and a licensee cannot impose that choice.

 This section is intended to make thoroughly clear what is believed to be a consequence of the rest of this License.

- 12. If the distribution and/or use of the Library is restricted in certain countries either by patents or by copyrighted interfaces, the original copyright holder who places the Library under this License may add an explicit geographical distribution limitation excluding those countries, so that distribution is permitted only in or among countries not thus excluded. In such case, this License incorporates the limitation as if written in the body of this License.
- 13. The Free Software Foundation may publish revised and/or new versions of the Library General Public License from time to time. Such new versions will be similar in spirit to the present version, but may differ in detail to address new problems or concerns.

 Each version is given a distinguishing version number. If the Library specifies a version number of this License which applies to it and "any later version", you have the option of following the terms and conditions either of that version or of any later version published by the Free Software Foundation. If the Library  does not specify a license version number, you may choose any version ever published by the Free Software Foundation.

14. If you wish to incorporate parts of the Library into other free programs whose distribution conditions are incompatible with these, write to the author to ask for permission. For software which is copyrighted by the Free Software

Foundation, write to the Free

 Software Foundation; we sometimes make exceptions for this. Our decision will be guided by the two goals of preserving the free status of all derivatives of our free software and of promoting the sharing and reuse of software generally.

## NO WARRANTY

15. BECAUSE THE LIBRARY IS LICENSED FREE OF CHARGE, THERE IS NO WARRANTY FOR THE LIBRARY, TO THE EXTENT PERMITTED BY APPLICABLE

 LAW. EXCEPT WHEN OTHERWISE STATED IN WRITING THE COPYRIGHT HOLDERS AND/OR OTHER PARTIES PROVIDE THE LIBRARY "AS IS" WITHOUT WARRANTY OF ANY KIND, EITHER EXPRESSED OR IMPLIED, INCLUDING, BUT NOT LIMITED TO, THE IMPLIED WARRANTIES OF MERCHANTABILITY AND FITNESS FOR A PARTICULAR PURPOSE. THE ENTIRE RISK AS TO THE QUALITY AND PERFORMANCE OF THE LIBRARY IS WITH YOU. SHOULD THE LIBRARY PROVE DEFECTIVE, YOU ASSUME THE COST OF ALL NECESSARY SERVICING, REPAIR OR CORRECTION.

#### 16. IN NO EVENT

 UNLESS REQUIRED BY APPLICABLE LAW OR AGREED TO IN WRITING WILL ANY COPYRIGHT HOLDER, OR ANY OTHER PARTY WHO MAY MODIFY AND/OR REDISTRIBUTE THE LIBRARY AS PERMITTED ABOVE, BE LIABLE TO YOU FOR DAMAGES, INCLUDING ANY GENERAL, SPECIAL, INCIDENTAL OR CONSEQUENTIAL DAMAGES ARISING OUT OF THE USE OR INABILITY TO USE THE LIBRARY (INCLUDING BUT NOT LIMITED TO LOSS OF DATA OR DATA BEING RENDERED INACCURATE OR LOSSES SUSTAINED BY YOU OR THIRD PARTIES OR A FAILURE OF THE LIBRARY TO OPERATE WITH ANY OTHER SOFTWARE), EVEN IF SUCH HOLDER OR OTHER PARTY HAS BEEN ADVISED OF THE POSSIBILITY OF SUCH DAMAGES.

## END OF TERMS AND CONDITIONS

How to Apply These Terms to Your New Libraries

==============================================

 If you develop a new library, and you want it to be of the greatest possible use to the public, we recommend making it free software that everyone can redistribute and change. You can do so by permitting redistribution

 under these terms (or, alternatively, under the terms of the ordinary General Public License).

 To apply these terms, attach the following notices to the library. It is safest to attach them to the start of each source file to most effectively convey the exclusion of warranty; and each file should have at least the "copyright" line and a pointer to where the full notice is found.

## ONE LINE TO GIVE THE LIBRARY'S NAME AND AN IDEA OF WHAT IT DOES. Copyright (C) YEAR NAME OF AUTHOR

 This library is free software; you can redistribute it and/or modify it under the terms of the GNU Library General Public License as published by the Free Software Foundation; either version 2 of the License, or (at your option) any later version.

 This library is distributed in the hope that it will be useful, but WITHOUT ANY WARRANTY; without even the implied warranty of MERCHANTABILITY or FITNESS FOR A PARTICULAR PURPOSE. See the GNU Library General Public License for more details.

 You should have received a copy of the GNU General Public License along with this program; if not, write to the Free Software Foundation, Inc., 59 Temple Place, Suite 330, Boston, MA 02111-1307, USA.

 Also add information on how to contact you by electronic and paper mail.

 You should also get your employer (if you work as a programmer) or your school, if any, to sign a "copyright disclaimer" for the library, if necessary. Here is a sample; alter the names:

 Yoyodyne, Inc., hereby disclaims all copyright interest in the library `Frob' (a library for tweaking knobs) written by James Random Hacker.

 SIGNATURE OF TY COON, 1 April 1990 Ty Coon, President of Vice

 That's all there is to it! GNU LESSER GENERAL PUBLIC LICENSE Version 3, 29 June 2007

Copyright (C) 2007 Free Software Foundation, Inc. <http://fsf.org/> Everyone is permitted to copy and distribute verbatim copies of this license document, but changing it is not allowed.

 This version of the GNU Lesser General Public License incorporates the terms and conditions of version 3 of the GNU General Public License, supplemented by the additional permissions listed below.

0. Additional Definitions.

 As used herein, "this License" refers to version 3 of the GNU Lesser General Public License, and the "GNU GPL" refers to version 3 of the GNU General Public License.

 "The Library" refers to a covered work governed by this License, other than an Application or a Combined Work as defined below.

 An "Application" is any work that makes use of an interface provided by the Library, but which is not otherwise based on the Library. Defining a subclass of a class defined by the Library is deemed a mode of using an interface provided by the Library.

 A "Combined Work" is a work produced by combining or linking an Application with the Library. The particular version of the Library with which the Combined Work was made is also called the "Linked Version".

 The "Minimal Corresponding Source" for a Combined Work means the Corresponding Source for the Combined Work, excluding any source code for portions of the Combined Work that, considered in isolation, are based on the Application, and not on the Linked Version.

 The "Corresponding Application Code" for a Combined Work means the object code and/or source code for the Application, including any data and utility programs needed for reproducing the Combined Work from the Application, but excluding the System Libraries of the Combined Work.

1. Exception to Section 3 of the GNU GPL.

 You may convey a covered work under sections 3 and 4 of this License without being bound by section 3 of the GNU GPL.

 2. Conveying Modified Versions.

 If you modify a copy of the Library, and, in your modifications, a facility refers to a function or data to be supplied by an Application that uses the facility (other than as an argument passed when the facility is invoked), then you may convey a copy of the modified version:
a) under this License, provided that you make a good faith effort to ensure that, in the event an Application does not supply the function or data, the facility still operates, and performs whatever part of its purpose remains meaningful, or

 b) under the GNU GPL, with none of the additional permissions of this License applicable to that copy.

3. Object Code Incorporating Material from Library Header Files.

 The object code form of an Application may incorporate material from a header file that is part of the Library. You may convey such object code under terms of your choice, provided that, if the incorporated material is not limited to numerical parameters, data structure

layouts and accessors, or small macros, inline functions and templates (ten or fewer lines in length), you do both of the following:

 a) Give prominent notice with each copy of the object code that the Library is used in it and that the Library and its use are covered by this License.

 b) Accompany the object code with a copy of the GNU GPL and this license document.

4. Combined Works.

 You may convey a Combined Work under terms of your choice that, taken together, effectively do not restrict modification of the portions of the Library contained in the Combined Work and reverse engineering for debugging such modifications, if you also do each of the following:

 a) Give prominent notice with each copy of the Combined Work that the Library is used in it and that the Library and its use are covered by this License.

 b) Accompany the Combined Work with a copy of the GNU GPL and this license document.

 c) For a Combined Work that displays copyright notices during execution, include the copyright notice for the Library among these notices, as well as a reference directing the user to the copies of the GNU GPL and this license document.

d) Do one of the following:

 0) Convey the Minimal Corresponding Source under the terms of this License, and the Corresponding Application Code in a form suitable for, and under terms that permit, the user to recombine or relink the Application with a modified version of the Linked Version to produce a modified Combined Work, in the manner specified by section 6 of the GNU GPL for conveying Corresponding Source.

 1) Use a suitable shared library mechanism for linking with the Library. A suitable mechanism is one that (a) uses at run time a copy of the Library already present on the user's computer system, and (b) will operate properly with a modified version of the Library that is interface-compatible with the Linked

Version.

 e) Provide Installation Information, but only if you would otherwise be required to provide such information under section 6 of the GNU GPL, and only to the extent that such information is necessary to install and execute a modified version of the Combined Work produced by recombining or relinking the Application with a modified version of the Linked Version. (If you use option 4d0, the Installation Information must accompany the Minimal Corresponding Source and Corresponding Application Code. If you use option 4d1, you must provide the Installation Information in the manner specified by section 6 of the GNU GPL for conveying Corresponding Source.)

5. Combined Libraries.

 You may place library facilities that are a work based on the Library side by side in a single library together with other library facilities that are not Applications and are not covered by this License, and convey such a combined library under terms of your choice, if you do both of the following:

 a) Accompany the combined library with a copy of the same work based on the Library, uncombined with any other library facilities, conveyed under the terms of this License.

 b) Give prominent notice with the combined library that part of it is a work based on the Library, and explaining where to find the accompanying uncombined form of the same work.

6. Revised Versions of the GNU Lesser General Public License.

The Free Software Foundation may publish revised and/or new versions

of the GNU Lesser General Public License from time to time. Such new versions will be similar in spirit to the present version, but may differ in detail to address new problems or concerns.

 Each version is given a distinguishing version number. If the Library as you received it specifies that a certain numbered version of the GNU Lesser General Public License "or any later version" applies to it, you have the option of following the terms and conditions either of that published version or of any later version

published by the Free Software Foundation. If the Library as you received it does not specify a version number of the GNU Lesser General Public License, you may choose any version of the GNU Lesser General Public License ever published by the Free Software Foundation.

 If the Library as you received it specifies that a proxy can decide whether future versions of the GNU Lesser General Public License shall apply, that proxy's public statement of acceptance of any version is permanent authorization for you to choose that version for the Library.

UNICODE, INC. LICENSE AGREEMENT - DATA FILES AND SOFTWARE

 Unicode Data Files include all data files under the directories http://www.unicode.org/Public/, http://www.unicode.org/reports/, and http://www.unicode.org/cldr/data/. Unicode Data Files do not include PDF online code charts under the directory http://www.unicode.org/Public/. Software includes any source code published in the Unicode Standard or under the directories http://www.unicode.org/Public/, http://www.unicode.org/reports/, and http://www.unicode.org/cldr/data/.

 NOTICE TO USER: Carefully read the following legal agreement. BY DOWNLOADING, INSTALLING, COPYING OR OTHERWISE USING UNICODE INC.'S DATA FILES ("DATA FILES"), AND/OR SOFTWARE ("SOFTWARE"), YOU UNEQUIVOCALLY ACCEPT, AND AGREE TO BE BOUND BY, ALL OF THE TERMS AND CONDITIONS OF THIS AGREEMENT. IF YOU DO NOT AGREE, DO NOT DOWNLOAD, INSTALL, COPY, DISTRIBUTE OR USE THE DATA FILES OR SOFTWARE.

### COPYRIGHT AND PERMISSION NOTICE

 Copyright 1991-2013 Unicode, Inc. All rights reserved. Distributed under the Terms of Use in http://www.unicode.org/copyright.html.

 Permission is hereby granted, free of charge, to any person obtaining a copy of the Unicode data files and any associated documentation (the "Data Files") or Unicode software and any associated documentation (the "Software") to deal in the Data Files or Software without restriction, including without limitation the rights to use, copy, modify, merge, publish, distribute, and/or

sell copies of the Data Files or Software, and to permit persons to whom the Data Files or Software are furnished to do so, provided that (a) the above copyright notice(s) and this permission notice appear with all copies of the Data Files or Software, (b) both the above copyright notice(s) and this permission notice appear in associated documentation, and (c) there is clear notice in each modified Data File or in the Software as well as in the documentation associated with the Data File(s) or Software that the data or software has been modified.

 THE DATA FILES AND SOFTWARE ARE PROVIDED "AS IS", WITHOUT WARRANTY OF ANY KIND, EXPRESS OR IMPLIED, INCLUDING BUT NOT LIMITED TO THE WARRANTIES OF MERCHANTABILITY, FITNESS FOR A PARTICULAR PURPOSE AND NONINFRINGEMENT OF THIRD PARTY RIGHTS. IN NO EVENT SHALL THE COPYRIGHT HOLDER OR HOLDERS INCLUDED IN THIS NOTICE BE LIABLE FOR ANY CLAIM, OR ANY SPECIAL INDIRECT OR CONSEQUENTIAL DAMAGES, OR ANY DAMAGES WHATSOEVER RESULTING FROM LOSS OF USE, DATA OR PROFITS, WHETHER IN AN ACTION OF CONTRACT, NEGLIGENCE OR OTHER TORTIOUS ACTION, ARISING OUT OF OR IN CONNECTION WITH THE USE OR PERFORMANCE OF THE DATA FILES OR SOFTWARE.

 Except as contained in this notice, the name of a copyright holder shall not be used in advertising or otherwise to promote the sale, use or other dealings in these Data Files or Software without prior written authorization of the copyright holder.

Copyright (c) 2019 The Go Authors. All rights reserved.

Redistribution and use in source and binary forms, with or without modification, are permitted provided that the following conditions are met:

 \* Redistributions of source code must retain the above copyright notice, this list of conditions and the following disclaimer.

 \* Redistributions in binary form must reproduce the above copyright notice, this list of conditions and the following disclaimer in the documentation and/or other materials provided with the distribution.

 \* Neither the name of Google Inc. nor the names of its contributors may be used to endorse or promote products derived from this software without specific prior written permission.

THIS SOFTWARE IS PROVIDED BY THE COPYRIGHT HOLDERS AND CONTRIBUTORS "AS IS" AND ANY EXPRESS OR IMPLIED WARRANTIES, INCLUDING, BUT NOT LIMITED TO, THE IMPLIED WARRANTIES OF MERCHANTABILITY AND FITNESS FOR A PARTICULAR PURPOSE ARE DISCLAIMED. IN NO EVENT SHALL THE COPYRIGHT **OWNER** 

 OR CONTRIBUTORS BE LIABLE FOR ANY DIRECT, INDIRECT, INCIDENTAL, SPECIAL, EXEMPLARY, OR CONSEQUENTIAL DAMAGES (INCLUDING, BUT NOT LIMITED TO, PROCUREMENT OF SUBSTITUTE GOODS OR SERVICES; LOSS OF USE, DATA, OR PROFITS; OR BUSINESS INTERRUPTION) HOWEVER CAUSED AND ON ANY THEORY OF LIABILITY, WHETHER IN CONTRACT, STRICT LIABILITY, OR TORT (INCLUDING NEGLIGENCE OR OTHERWISE) ARISING IN ANY WAY OUT OF THE USE OF THIS SOFTWARE, EVEN IF ADVISED OF THE POSSIBILITY OF SUCH DAMAGE.

# **1.288 alternatives 1.24-1.el9**

## **1.288.1 Available under license :**

 GNU GENERAL PUBLIC LICENSE Version 2, June 1991

Copyright (C) 1989, 1991 Free Software Foundation, Inc., 51 Franklin Street, Fifth Floor, Boston, MA 02110-1301 USA Everyone is permitted to copy and distribute verbatim copies of this license document, but changing it is not allowed.

### Preamble

 The licenses for most software are designed to take away your freedom to share and change it. By contrast, the GNU General Public License is intended to guarantee your freedom to share and change free software--to make sure the software is free for all its users. This General Public License applies to most of the Free Software Foundation's software and to any other program whose authors commit to using it. (Some other Free Software Foundation software is covered by the GNU Lesser General Public License instead.) You can apply it to your programs, too.

 When we speak of free software, we are referring to freedom, not price.

 Our General Public Licenses are designed to make sure that you have the freedom to distribute copies of free software (and charge for this service if you wish), that you receive source code or can get it if you want it, that you can change the software or use pieces of it in new free programs; and that you know you can do these things.

 To protect your rights, we need to make restrictions that forbid anyone to deny you these rights or to ask you to surrender the rights. These restrictions translate to certain responsibilities for you if you distribute copies of the software, or if you modify it.

 For example, if you distribute copies of such a program, whether gratis or for a fee, you must give the recipients all the rights that you have. You must make sure that they, too, receive or can get the source code. And you must show them these terms so they know their rights.

We protect your rights with two steps: (1) copyright the software, and (2) offer you this license which gives you legal permission to copy, distribute and/or modify the software.

 Also, for each author's protection and ours, we want to make certain that everyone understands that there is no warranty for this free software. If the software is modified by someone else and passed on, we want its recipients to know that what they have is not the original, so that any problems introduced by others will not reflect on the original authors' reputations.

 Finally, any free program is threatened constantly by software patents. We wish to avoid the danger that redistributors of a free program will individually obtain patent licenses, in effect making the program proprietary. To prevent this, we have made it clear that any patent must be licensed for everyone's free use or not licensed at all.

 The precise terms and conditions for copying, distribution and modification follow.

### GNU GENERAL PUBLIC LICENSE TERMS AND CONDITIONS FOR COPYING, DISTRIBUTION AND MODIFICATION

 0. This License applies to any program or other work which contains a notice placed by the copyright holder saying it may be distributed under the terms of this General Public License. The "Program", below, refers to any such program or work, and a "work based on the Program" means either the Program or any derivative work under copyright law: that is to say, a work containing the Program or a portion of it, either verbatim or with modifications and/or translated into another language. (Hereinafter, translation is included without limitation in the term "modification".) Each licensee is addressed as "you".

Activities other than copying, distribution and modification are not covered by this License; they are outside its scope. The act of running the Program is not restricted, and the output from the Program is covered only if its contents constitute a work based on the Program (independent of having been made by running the Program). Whether that is true depends on what the Program does.

 1. You may copy and distribute verbatim copies of the Program's source code as you receive it, in any medium, provided that you conspicuously and appropriately publish on each copy an appropriate copyright notice and disclaimer of warranty; keep intact all the notices that refer to this License and to the absence of any warranty; and give any other recipients of the Program a copy of this License

along with the Program.

You may charge a fee for the physical act of transferring a copy, and you may at your option offer warranty protection in exchange for a fee.

 2. You may modify your copy or copies of the Program or any portion of it, thus forming a work based on the Program, and copy and distribute such modifications or work under the terms of Section 1 above, provided that you also meet all of these conditions:

 a) You must cause the modified files to carry prominent notices stating that you changed the files and the date of any change.

b) You must cause

 any work that you distribute or publish, that in whole or in part contains or is derived from the Program or any part thereof, to be licensed as a whole at no charge to all third parties under the terms of this License.

 c) If the modified program normally reads commands interactively when run, you must cause it, when started running for such interactive use in the most ordinary way, to print or display an announcement including an appropriate copyright notice and a notice that there is no warranty (or else, saying that you provide a warranty) and that users may redistribute the program under these conditions, and telling the user how to view a copy of this License. (Exception: if the Program itself is interactive but does not normally print such an announcement, your work based on the Program is not required to print an announcement.)

These requirements apply to the modified work as a whole. If identifiable sections of that work

are not derived from the Program,

and can be reasonably considered independent and separate works in themselves, then this License, and its terms, do not apply to those sections when you distribute them as separate works. But when you distribute the same sections as part of a whole which is a work based on the Program, the distribution of the whole must be on the terms of this License, whose permissions for other licensees extend to the entire whole, and thus to each and every part regardless of who wrote it.

Thus, it is not the intent of this section to claim rights or contest your rights to work written entirely by you; rather, the intent is to exercise the right to control the distribution of derivative or collective works based on the Program.

In addition, mere aggregation of another work not based on the Program with the Program (or with a work based on the Program) on a volume of a storage or distribution medium does not bring the other work under the scope of this License.

 3. You may copy and distribute the Program (or a work based on it, under Section 2) in object code or executable form under the terms of Sections 1 and 2 above provided that you also do one of the following:

 a) Accompany it with the complete corresponding machine-readable source code, which must be distributed under the terms of Sections 1 and 2 above on a medium customarily used for software interchange; or,

 b) Accompany it with a written offer, valid for at least three years, to give any third party, for a charge no more than your cost of physically performing source distribution, a complete machine-readable copy of the corresponding source code, to be distributed under the terms of Sections 1 and 2 above on a medium customarily used for software interchange; or,

 c) Accompany it with the information you received as to the offer to distribute corresponding source code. (This alternative is allowed only for noncommercial distribution and only if you

 received the program in object code or executable form with such an offer, in accord with Subsection b above.)

The source code for a work means the preferred form of the work for making modifications to it. For an executable work, complete source code means all the source code for all modules it contains, plus any associated interface definition files, plus the scripts used to control compilation and installation of the executable. However, as a special exception, the source code distributed need not include anything that is normally distributed (in either source or binary form) with the major components (compiler, kernel, and so on) of the operating system on which the executable runs, unless that component itself accompanies the executable.

If distribution of executable or object code is made by offering access to copy from a designated place, then offering equivalent access to copy the source code from the same place counts as distribution of the source code, even though third parties are not

compelled to copy the source along with the object code.

 4. You may not copy, modify, sublicense, or distribute the Program except as expressly provided under this License. Any attempt otherwise to copy, modify, sublicense or distribute the Program is void, and will automatically terminate your rights under this License. However, parties who have received copies, or rights, from you under this License will not have their licenses terminated so long as such parties remain in full compliance.

 5. You are not required to accept this License, since you have not signed it. However, nothing else grants you permission to modify or distribute the Program or its derivative works. These actions are prohibited by law if you do not accept this License. Therefore, by modifying or distributing the Program (or any work based on the Program), you indicate your acceptance of this License to do so, and all its terms and conditions for copying, distributing or modifying

the Program or works based on it.

 6. Each time you redistribute the Program (or any work based on the Program), the recipient automatically receives a license from the original licensor to copy, distribute or modify the Program subject to these terms and conditions. You may not impose any further restrictions on the recipients' exercise of the rights granted herein. You are not responsible for enforcing compliance by third parties to this License.

 7. If, as a consequence of a court judgment or allegation of patent infringement or for any other reason (not limited to patent issues), conditions are imposed on you (whether by court order, agreement or otherwise) that contradict the conditions of this License, they do not excuse you from the conditions of this License. If you cannot distribute so as to satisfy simultaneously your obligations under this License and any other pertinent obligations, then as a consequence you may not distribute the Program at all. For example, if a patent

license would not permit royalty-free redistribution of the Program by all those who receive copies directly or indirectly through you, then the only way you could satisfy both it and this License would be to refrain entirely from distribution of the Program.

If any portion of this section is held invalid or unenforceable under any particular circumstance, the balance of the section is intended to apply and the section as a whole is intended to apply in other circumstances.

It is not the purpose of this section to induce you to infringe any patents or other property right claims or to contest validity of any such claims; this section has the sole purpose of protecting the integrity of the free software distribution system, which is implemented by public license practices. Many people have made generous contributions to the wide range of software distributed through that system in reliance on consistent application of that system; it is up to the author/donor to

 decide if he or she is willing to distribute software through any other system and a licensee cannot impose that choice.

This section is intended to make thoroughly clear what is believed to be a consequence of the rest of this License.

 8. If the distribution and/or use of the Program is restricted in certain countries either by patents or by copyrighted interfaces, the original copyright holder who places the Program under this License may add an explicit geographical distribution limitation excluding those countries, so that distribution is permitted only in or among countries not thus excluded. In such case, this License incorporates the limitation as if written in the body of this License.

 9. The Free Software Foundation may publish revised and/or new versions of the General Public License from time to time. Such new versions will be similar in spirit to the present version, but may differ in detail to address new problems or concerns.

Each version is given a distinguishing version number. If the Program specifies a version number of this License which applies to it and "any later version", you have the option of following the terms and conditions either of that version or of any later version published by the Free Software Foundation. If the Program does not specify a version number of this License, you may choose any version ever published by the Free Software Foundation.

 10. If you wish to incorporate parts of the Program into other free programs whose distribution conditions are different, write to the author to ask for permission. For software which is copyrighted by the Free Software Foundation, write to the Free Software Foundation; we sometimes make exceptions for this. Our decision will be guided by the two goals of preserving the free status of all derivatives of our free software and of promoting the sharing and reuse of software generally.

### NO WARRANTY

## 11. BECAUSE THE PROGRAM IS LICENSED FREE OF CHARGE, THERE IS NO WARRANTY

FOR THE PROGRAM, TO THE EXTENT PERMITTED BY APPLICABLE LAW. EXCEPT WHEN OTHERWISE STATED IN WRITING THE COPYRIGHT HOLDERS AND/OR OTHER PARTIES PROVIDE THE PROGRAM "AS IS" WITHOUT WARRANTY OF ANY KIND, EITHER EXPRESSED OR IMPLIED, INCLUDING, BUT NOT LIMITED TO, THE IMPLIED WARRANTIES OF MERCHANTABILITY AND FITNESS FOR A PARTICULAR PURPOSE. THE ENTIRE RISK AS TO THE QUALITY AND PERFORMANCE OF THE PROGRAM IS WITH YOU. SHOULD THE PROGRAM PROVE DEFECTIVE, YOU ASSUME THE COST OF ALL NECESSARY SERVICING,

REPAIR OR CORRECTION.

 12. IN NO EVENT UNLESS REQUIRED BY APPLICABLE LAW OR AGREED TO IN WRITING WILL ANY COPYRIGHT HOLDER, OR ANY OTHER PARTY WHO MAY MODIFY AND/OR REDISTRIBUTE THE PROGRAM AS PERMITTED ABOVE, BE LIABLE TO YOU FOR DAMAGES, INCLUDING ANY GENERAL, SPECIAL, INCIDENTAL OR CONSEQUENTIAL DAMAGES ARISING OUT OF THE USE OR INABILITY TO USE THE PROGRAM (INCLUDING BUT NOT LIMITED TO LOSS OF DATA OR DATA BEING RENDERED INACCURATE OR LOSSES SUSTAINED BY YOU OR

 THIRD PARTIES OR A FAILURE OF THE PROGRAM TO OPERATE WITH ANY OTHER PROGRAMS), EVEN IF SUCH HOLDER OR OTHER PARTY HAS BEEN ADVISED OF THE POSSIBILITY OF SUCH DAMAGES.

### END OF TERMS AND CONDITIONS

How to Apply These Terms to Your New Programs

 If you develop a new program, and you want it to be of the greatest possible use to the public, the best way to achieve this is to make it free software which everyone can redistribute and change under these terms.

 To do so, attach the following notices to the program. It is safest to attach them to the start of each source file to most effectively convey the exclusion of warranty; and each file should have at least the "copyright" line and a pointer to where the full notice is found.

 <one line to give the program's name and a brief idea of what it does.> Copyright  $(C)$  <year > <name of author>

 This program is free software; you can redistribute it and/or modify it under the terms of the GNU General Public License as published by the Free Software Foundation; either version 2 of the License, or (at your option) any later version.

 This program is distributed in the hope that it will be useful, but WITHOUT ANY WARRANTY; without even the implied warranty of MERCHANTABILITY or FITNESS FOR A PARTICULAR PURPOSE. See the GNU General Public License for more details.

 You should have received a copy of the GNU General Public License along with this program; if not, write to the Free Software Foundation, Inc., 51 Franklin Street, Fifth Floor, Boston, MA 02110-1301 USA.

Also add information on how to contact you by electronic and paper mail.

If the program is interactive, make it output a short notice like this when it starts in an interactive mode:

 Gnomovision version 69, Copyright (C) year name of author Gnomovision comes with ABSOLUTELY NO WARRANTY; for details type `show w'. This is free software, and you are welcome to redistribute it

under certain conditions; type `show c' for details.

The hypothetical commands `show w' and `show c' should show the appropriate parts of the General Public License. Of course, the commands you use may be called something other than `show w' and `show c'; they could even be mouse-clicks or menu items--whatever suits your program.

You should also get your employer (if you work as a programmer) or your school, if any, to sign a "copyright disclaimer" for the program, if necessary. Here is a sample; alter the names:

 Yoyodyne, Inc., hereby disclaims all copyright interest in the program `Gnomovision' (which makes passes at compilers) written by James Hacker.

 <signature of Ty Coon>, 1 April 1989 Ty Coon, President of Vice

This General Public License does not permit incorporating your program into proprietary programs. If your program is a subroutine library, you may consider it more useful to permit linking proprietary applications with the library. If this

 is what you want to do, use the GNU Lesser General Public License instead of this License.

# **1.289 dnf-data 4.14.0-8.el9**

# **1.289.1 Available under license :**

 GNU GENERAL PUBLIC LICENSE Version 2, June 1991

Copyright (C) 1989, 1991 Free Software Foundation, Inc., 51 Franklin Street, Fifth Floor, Boston, MA 02110-1301 USA Everyone is permitted to copy and distribute verbatim copies of this license document, but changing it is not allowed.

### Preamble

 The licenses for most software are designed to take away your freedom to share and change it. By contrast, the GNU General Public License is intended to guarantee your freedom to share and change free software--to make sure the software is free for all its users. This General Public License applies to most of the Free Software

Foundation's software and to any other program whose authors commit to using it. (Some other Free Software Foundation software is covered by the GNU Lesser General Public License instead.) You can apply it to your programs, too.

 When we speak of free software, we are referring to freedom, not price.

 Our General Public Licenses are designed to make sure that you have the freedom to distribute copies of free software (and charge for this service if you wish), that you receive source code or can get it if you want it, that you can change the software or use pieces of it in new free programs; and that you know you can do these things.

 To protect your rights, we need to make restrictions that forbid anyone to deny you these rights or to ask you to surrender the rights. These restrictions translate to certain responsibilities for you if you distribute copies of the software, or if you modify it.

 For example, if you distribute copies of such a program, whether gratis or for a fee, you must give the recipients all the rights that you have. You must make sure that they, too, receive or can get the source code. And you must show them these terms so they know their rights.

We protect your rights with two steps: (1) copyright the software, and (2) offer you this license which gives you legal permission to copy, distribute and/or modify the software.

 Also, for each author's protection and ours, we want to make certain that everyone understands that there is no warranty for this free software. If the software is modified by someone else and passed on, we want its recipients to know that what they have is not the original, so that any problems introduced by others will not reflect on the original authors' reputations.

 Finally, any free program is threatened constantly by software patents. We wish to avoid the danger that redistributors of a free program will individually obtain patent licenses, in effect making the program proprietary. To prevent this, we have made it clear that any patent must be licensed for everyone's free use or not licensed at all.

 The precise terms and conditions for copying, distribution and modification follow.

### GNU GENERAL PUBLIC LICENSE TERMS AND CONDITIONS FOR COPYING, DISTRIBUTION AND MODIFICATION

 0. This License applies to any program or other work which contains a notice placed by the copyright holder saying it may be distributed under the terms of this General Public License. The "Program", below, refers to any such program or work, and a "work based on the Program" means either the Program or any derivative work under copyright law: that is to say, a work containing the Program or a portion of it, either verbatim or with modifications and/or translated into another language. (Hereinafter, translation is included without limitation in the term "modification".) Each licensee is addressed as "you".

Activities other than copying, distribution and modification are not covered by this License; they are outside its scope. The act of running the Program is not restricted, and the output from the Program is covered only if its contents constitute a work based on the Program (independent of having been made by running the Program). Whether that is true depends on what the Program does.

 1. You may copy and distribute verbatim copies of the Program's source code as you receive it, in any medium, provided that you conspicuously and appropriately publish on each copy an appropriate copyright notice and disclaimer of warranty; keep intact all the notices that refer to this License and to the absence of any warranty; and give any other recipients of the Program a copy of this License along with the Program.

You may charge a fee for the physical act of transferring a copy, and you may at your option offer warranty protection in exchange for a fee.

 2. You may modify your copy or copies of the Program or any portion of it, thus forming a work based on the Program, and copy and distribute such modifications or work under the terms of Section 1 above, provided that you also meet all of these conditions:

 a) You must cause the modified files to carry prominent notices stating that you changed the files and the date of any change.

b) You must cause

 any work that you distribute or publish, that in whole or in part contains or is derived from the Program or any part thereof, to be licensed as a whole at no charge to all third parties under the terms of this License.

 c) If the modified program normally reads commands interactively when run, you must cause it, when started running for such interactive use in the most ordinary way, to print or display an announcement including an appropriate copyright notice and a notice that there is no warranty (or else, saying that you provide

 a warranty) and that users may redistribute the program under these conditions, and telling the user how to view a copy of this License. (Exception: if the Program itself is interactive but does not normally print such an announcement, your work based on the Program is not required to print an announcement.)

These requirements apply to the modified work as a whole. If identifiable sections of that work are not derived from the Program, and can be reasonably considered independent and separate works in themselves, then this License, and its terms, do not apply to those sections when you distribute them as separate works. But when you distribute the same sections as part of a whole which is a work based on the Program, the distribution of the whole must be on the terms of this License, whose permissions for other licensees extend to the entire whole, and thus to each and every part regardless of who wrote it.

Thus, it is not the intent of this section to claim rights or contest your rights to work written entirely by you; rather, the intent is to exercise the right to control the distribution of derivative or collective works based on the Program.

In addition, mere aggregation of another work not based on the Program with the Program (or with a work based on the Program) on a volume of a storage or distribution medium does not bring the other work under the scope of this License.

 3. You may copy and distribute the Program (or a work based on it, under Section 2) in object code or executable form under the terms of Sections 1 and 2 above provided that you also do one of the following:

 a) Accompany it with the complete corresponding machine-readable source code, which must be distributed under the terms of Sections 1 and 2 above on a medium customarily used for software interchange; or,

 b) Accompany it with a written offer, valid for at least three years, to give any third party, for a charge no more than your cost of physically performing source distribution, a complete machine-readable copy of the corresponding source code, to be distributed under the terms of Sections 1 and 2 above on a medium customarily used for software interchange; or,

 c) Accompany it with the information you received as to the offer to distribute corresponding source code. (This alternative is allowed only for noncommercial distribution and only if you

 received the program in object code or executable form with such an offer, in accord with Subsection b above.)

The source code for a work means the preferred form of the work for making modifications to it. For an executable work, complete source code means all the source code for all modules it contains, plus any associated interface definition files, plus the scripts used to control compilation and installation of the executable. However, as a special exception, the source code distributed need not include anything that is normally distributed (in either source or binary form) with the major components (compiler, kernel, and so on) of the operating system on which the executable runs, unless that component itself accompanies the executable.

If distribution of executable or object code is made by offering access to copy from a designated place, then offering equivalent access to copy the source code from the same place counts as distribution of the source code, even though third parties are not compelled to copy the source along with the object code.

 4. You may not copy, modify, sublicense, or distribute the Program except as expressly provided under this License. Any attempt otherwise to copy, modify, sublicense or distribute the Program is void, and will automatically terminate your rights under this License. However, parties who have received copies, or rights, from you under this License will not have their licenses terminated so long as such parties remain in full compliance.

 5. You are not required to accept this License, since you have not signed it. However, nothing else grants you permission to modify or distribute the Program or its derivative works. These actions are prohibited by law if you do not accept this License. Therefore, by modifying or distributing the Program (or any work based on the Program), you indicate your acceptance of this License to do so, and all its terms and conditions for copying, distributing or modifying

the Program or works based on it.

 6. Each time you redistribute the Program (or any work based on the Program), the recipient automatically receives a license from the original licensor to copy, distribute or modify the Program subject to these terms and conditions. You may not impose any further restrictions on the recipients' exercise of the rights granted herein. You are not responsible for enforcing compliance by third parties to this License.

 7. If, as a consequence of a court judgment or allegation of patent infringement or for any other reason (not limited to patent issues), conditions are imposed on you (whether by court order, agreement or

otherwise) that contradict the conditions of this License, they do not excuse you from the conditions of this License. If you cannot distribute so as to satisfy simultaneously your obligations under this License and any other pertinent obligations, then as a consequence you may not distribute the Program at all. For example, if a patent

license would not permit royalty-free redistribution of the Program by all those who receive copies directly or indirectly through you, then the only way you could satisfy both it and this License would be to refrain entirely from distribution of the Program.

If any portion of this section is held invalid or unenforceable under any particular circumstance, the balance of the section is intended to apply and the section as a whole is intended to apply in other circumstances.

It is not the purpose of this section to induce you to infringe any patents or other property right claims or to contest validity of any such claims; this section has the sole purpose of protecting the integrity of the free software distribution system, which is implemented by public license practices. Many people have made generous contributions to the wide range of software distributed through that system in reliance on consistent application of that system; it is up to the author/donor to decide if he or she is willing to distribute software through any other system and a licensee cannot impose that choice.

This section is intended to make thoroughly clear what is believed to be a consequence of the rest of this License.

 8. If the distribution and/or use of the Program is restricted in certain countries either by patents or by copyrighted interfaces, the original copyright holder who places the Program under this License may add an explicit geographical distribution limitation excluding those countries, so that distribution is permitted only in or among countries not thus excluded. In such case, this License incorporates the limitation as if written in the body of this License.

 9. The Free Software Foundation may publish revised and/or new versions of the General Public License from time to time. Such new versions will be similar in spirit to the present version, but may differ in detail to address new problems or concerns.

Each version is given a distinguishing version number. If the Program specifies a version number of this License which applies to it and "any later version", you have the option of following the terms and conditions either of that version or of any later version published by the Free Software Foundation. If the Program does not specify a version number of this License, you may choose any version ever published by the Free Software Foundation.

 10. If you wish to incorporate parts of the Program into other free programs whose distribution conditions are different, write to the author to ask for permission. For software which is copyrighted by the Free Software Foundation, write to the Free Software Foundation; we sometimes make exceptions for this. Our decision will be guided by the two goals of preserving the free status of all derivatives of our free software and of promoting the sharing and reuse of software generally.

### NO WARRANTY

### 11. BECAUSE THE PROGRAM IS LICENSED FREE OF CHARGE,

THERE IS NO WARRANTY

FOR THE PROGRAM, TO THE EXTENT PERMITTED BY APPLICABLE LAW. EXCEPT WHEN OTHERWISE STATED IN WRITING THE COPYRIGHT HOLDERS AND/OR OTHER PARTIES PROVIDE THE PROGRAM "AS IS" WITHOUT WARRANTY OF ANY KIND, EITHER EXPRESSED OR IMPLIED, INCLUDING, BUT NOT LIMITED TO, THE IMPLIED WARRANTIES OF MERCHANTABILITY AND FITNESS FOR A PARTICULAR PURPOSE. THE ENTIRE RISK AS TO THE QUALITY AND PERFORMANCE OF THE PROGRAM IS WITH YOU. SHOULD THE PROGRAM PROVE DEFECTIVE, YOU ASSUME THE COST OF ALL NECESSARY SERVICING, REPAIR OR CORRECTION.

 12. IN NO EVENT UNLESS REQUIRED BY APPLICABLE LAW OR AGREED TO IN WRITING WILL ANY COPYRIGHT HOLDER, OR ANY OTHER PARTY WHO MAY MODIFY AND/OR REDISTRIBUTE THE PROGRAM AS PERMITTED ABOVE, BE LIABLE TO YOU FOR DAMAGES, INCLUDING ANY GENERAL, SPECIAL, INCIDENTAL OR CONSEQUENTIAL DAMAGES ARISING OUT OF THE USE OR INABILITY TO USE THE PROGRAM (INCLUDING BUT NOT LIMITED TO LOSS OF DATA OR DATA BEING RENDERED INACCURATE OR LOSSES SUSTAINED BY YOU OR

 THIRD PARTIES OR A FAILURE OF THE PROGRAM TO OPERATE WITH ANY OTHER PROGRAMS), EVEN IF SUCH HOLDER OR OTHER PARTY HAS BEEN ADVISED OF THE POSSIBILITY OF SUCH DAMAGES.

### END OF TERMS AND CONDITIONS

How to Apply These Terms to Your New Programs

 If you develop a new program, and you want it to be of the greatest possible use to the public, the best way to achieve this is to make it free software which everyone can redistribute and change under these terms.

 To do so, attach the following notices to the program. It is safest to attach them to the start of each source file to most effectively convey the exclusion of warranty; and each file should have at least the "copyright" line and a pointer to where the full notice is found.

 <one line to give the program's name and a brief idea of what it does.> Copyright  $(C)$  <year > <name of author>

 This program is free software; you can redistribute it and/or modify it under the terms of the GNU General Public License as published by the Free Software Foundation; either version 2 of the License, or (at your option) any later version.

 This program is distributed in the hope that it will be useful, but WITHOUT ANY WARRANTY; without even the implied warranty of MERCHANTABILITY or FITNESS FOR A PARTICULAR PURPOSE. See the GNU General Public License for more details.

 You should have received a copy of the GNU General Public License along with this program; if not, write to the Free Software Foundation, Inc., 51 Franklin Street, Fifth Floor, Boston, MA 02110-1301 USA.

Also add information on how to contact you by electronic and paper mail.

If the program is interactive, make it output a short notice like this when it starts in an interactive mode:

 Gnomovision version 69, Copyright (C) year name of author Gnomovision comes with ABSOLUTELY NO WARRANTY; for details type `show w'. This is free software, and you are welcome to redistribute it

under certain conditions; type `show c' for details.

The hypothetical commands `show w' and `show c' should show the appropriate parts of the General Public License. Of course, the commands you use may be called something other than `show w' and `show c'; they could even be mouse-clicks or menu items--whatever suits your program.

You should also get your employer (if you work as a programmer) or your school, if any, to sign a "copyright disclaimer" for the program, if necessary. Here is a sample; alter the names:

 Yoyodyne, Inc., hereby disclaims all copyright interest in the program `Gnomovision' (which makes passes at compilers) written by James Hacker.

 <signature of Ty Coon>, 1 April 1989 Ty Coon, President of Vice

This General Public License does not permit incorporating your program into proprietary programs. If your program is a subroutine library, you may

consider it more useful to permit linking proprietary applications with the library. If this is what you want to do, use the GNU Lesser General Public License instead of this License.

# **1.290 python3-dnf 4.14.0-8.el9**

# **1.290.1 Available under license :**

 GNU GENERAL PUBLIC LICENSE Version 2, June 1991

Copyright (C) 1989, 1991 Free Software Foundation, Inc., 51 Franklin Street, Fifth Floor, Boston, MA 02110-1301 USA Everyone is permitted to copy and distribute verbatim copies of this license document, but changing it is not allowed.

### Preamble

 The licenses for most software are designed to take away your freedom to share and change it. By contrast, the GNU General Public License is intended to guarantee your freedom to share and change free software--to make sure the software is free for all its users. This General Public License applies to most of the Free Software Foundation's software and to any other program whose authors commit to using it. (Some other Free Software Foundation software is covered by the GNU Lesser General Public License instead.) You can apply it to your programs, too.

 When we speak of free software, we are referring to freedom, not price.

 Our General Public Licenses are designed to make sure that you have the freedom to distribute copies of free software (and charge for this service if you wish), that you receive source code or can get it if you want it, that you can change the software or use pieces of it in new free programs; and that you know you can do these things.

 To protect your rights, we need to make restrictions that forbid anyone to deny you these rights or to ask you to surrender the rights. These restrictions translate to certain responsibilities for you if you distribute copies of the software, or if you modify it.

 For example, if you distribute copies of such a program, whether gratis or for a fee, you must give the recipients all the rights that you have. You must make sure that they, too, receive or can get the source code. And you must show them these terms so they know their rights.

We protect your rights with two steps: (1) copyright the software, and (2) offer you this license which gives you legal permission to copy, distribute and/or modify the software.

 Also, for each author's protection and ours, we want to make certain that everyone understands that there is no warranty for this free software. If the software is modified by someone else and passed on, we want its recipients to know that what they have is not the original, so that any problems introduced by others will not reflect on the original authors' reputations.

 Finally, any free program is threatened constantly by software patents. We wish to avoid the danger that redistributors of a free program will individually obtain patent licenses, in effect making the program proprietary. To prevent this, we have made it clear that any patent must be licensed for everyone's free use or not licensed at all.

 The precise terms and conditions for copying, distribution and modification follow.

### GNU GENERAL PUBLIC LICENSE TERMS AND CONDITIONS FOR COPYING, DISTRIBUTION AND MODIFICATION

 0. This License applies to any program or other work which contains a notice placed by the copyright holder saying it may be distributed under the terms of this General Public License. The "Program", below, refers to any such program or work, and a "work based on the Program" means either the Program or any derivative work under copyright law: that is to say, a work containing the Program or a portion of it, either verbatim or with modifications and/or translated into another language. (Hereinafter, translation is included without limitation in the term "modification".) Each licensee is addressed as "you".

Activities other than copying, distribution and modification are not covered by this License; they are outside its scope. The act of running the Program is not restricted, and the output from the Program is covered only if its contents constitute a work based on the Program (independent of having been made by running the Program). Whether that is true depends on what the Program does.

 1. You may copy and distribute verbatim copies of the Program's source code as you receive it, in any medium, provided that you conspicuously and appropriately publish on each copy an appropriate copyright notice and disclaimer of warranty; keep intact all the notices that refer to this License and to the absence of any warranty; and give any other recipients of the Program a copy of this License

along with the Program.

You may charge a fee for the physical act of transferring a copy, and you may at your option offer warranty protection in exchange for a fee.

 2. You may modify your copy or copies of the Program or any portion of it, thus forming a work based on the Program, and copy and distribute such modifications or work under the terms of Section 1 above, provided that you also meet all of these conditions:

 a) You must cause the modified files to carry prominent notices stating that you changed the files and the date of any change.

b) You must cause

 any work that you distribute or publish, that in whole or in part contains or is derived from the Program or any part thereof, to be licensed as a whole at no charge to all third parties under the terms of this License.

 c) If the modified program normally reads commands interactively when run, you must cause it, when started running for such interactive use in the most ordinary way, to print or display an announcement including an appropriate copyright notice and a notice that there is no warranty (or else, saying that you provide a warranty) and that users may redistribute the program under these conditions, and telling the user how to view a copy of this License. (Exception: if the Program itself is interactive but does not normally print such an announcement, your work based on the Program is not required to print an announcement.)

These requirements apply to the modified work as a whole. If identifiable sections of that work

are not derived from the Program,

and can be reasonably considered independent and separate works in themselves, then this License, and its terms, do not apply to those sections when you distribute them as separate works. But when you distribute the same sections as part of a whole which is a work based on the Program, the distribution of the whole must be on the terms of this License, whose permissions for other licensees extend to the entire whole, and thus to each and every part regardless of who wrote it.

Thus, it is not the intent of this section to claim rights or contest your rights to work written entirely by you; rather, the intent is to exercise the right to control the distribution of derivative or collective works based on the Program.

In addition, mere aggregation of another work not based on the Program with the Program (or with a work based on the Program) on a volume of a storage or distribution medium does not bring the other work under the scope of this License.

 3. You may copy and distribute the Program (or a work based on it, under Section 2) in object code or executable form under the terms of Sections 1 and 2 above provided that you also do one of the following:

 a) Accompany it with the complete corresponding machine-readable source code, which must be distributed under the terms of Sections 1 and 2 above on a medium customarily used for software interchange; or,

 b) Accompany it with a written offer, valid for at least three years, to give any third party, for a charge no more than your cost of physically performing source distribution, a complete machine-readable copy of the corresponding source code, to be distributed under the terms of Sections 1 and 2 above on a medium customarily used for software interchange; or,

 c) Accompany it with the information you received as to the offer to distribute corresponding source code. (This alternative is allowed only for noncommercial distribution and only if you

 received the program in object code or executable form with such an offer, in accord with Subsection b above.)

The source code for a work means the preferred form of the work for making modifications to it. For an executable work, complete source code means all the source code for all modules it contains, plus any associated interface definition files, plus the scripts used to control compilation and installation of the executable. However, as a special exception, the source code distributed need not include anything that is normally distributed (in either source or binary form) with the major components (compiler, kernel, and so on) of the operating system on which the executable runs, unless that component itself accompanies the executable.

If distribution of executable or object code is made by offering access to copy from a designated place, then offering equivalent access to copy the source code from the same place counts as distribution of the source code, even though third parties are not

compelled to copy the source along with the object code.

 4. You may not copy, modify, sublicense, or distribute the Program except as expressly provided under this License. Any attempt otherwise to copy, modify, sublicense or distribute the Program is void, and will automatically terminate your rights under this License. However, parties who have received copies, or rights, from you under this License will not have their licenses terminated so long as such parties remain in full compliance.

 5. You are not required to accept this License, since you have not signed it. However, nothing else grants you permission to modify or distribute the Program or its derivative works. These actions are prohibited by law if you do not accept this License. Therefore, by modifying or distributing the Program (or any work based on the Program), you indicate your acceptance of this License to do so, and all its terms and conditions for copying, distributing or modifying

the Program or works based on it.

 6. Each time you redistribute the Program (or any work based on the Program), the recipient automatically receives a license from the original licensor to copy, distribute or modify the Program subject to these terms and conditions. You may not impose any further restrictions on the recipients' exercise of the rights granted herein. You are not responsible for enforcing compliance by third parties to this License.

 7. If, as a consequence of a court judgment or allegation of patent infringement or for any other reason (not limited to patent issues), conditions are imposed on you (whether by court order, agreement or otherwise) that contradict the conditions of this License, they do not excuse you from the conditions of this License. If you cannot distribute so as to satisfy simultaneously your obligations under this License and any other pertinent obligations, then as a consequence you may not distribute the Program at all. For example, if a patent

license would not permit royalty-free redistribution of the Program by all those who receive copies directly or indirectly through you, then the only way you could satisfy both it and this License would be to refrain entirely from distribution of the Program.

If any portion of this section is held invalid or unenforceable under any particular circumstance, the balance of the section is intended to apply and the section as a whole is intended to apply in other circumstances.

It is not the purpose of this section to induce you to infringe any patents or other property right claims or to contest validity of any such claims; this section has the sole purpose of protecting the integrity of the free software distribution system, which is implemented by public license practices. Many people have made generous contributions to the wide range of software distributed through that system in reliance on consistent application of that system; it is up to the author/donor to

 decide if he or she is willing to distribute software through any other system and a licensee cannot impose that choice.

This section is intended to make thoroughly clear what is believed to be a consequence of the rest of this License.

 8. If the distribution and/or use of the Program is restricted in certain countries either by patents or by copyrighted interfaces, the original copyright holder who places the Program under this License may add an explicit geographical distribution limitation excluding those countries, so that distribution is permitted only in or among countries not thus excluded. In such case, this License incorporates the limitation as if written in the body of this License.

 9. The Free Software Foundation may publish revised and/or new versions of the General Public License from time to time. Such new versions will be similar in spirit to the present version, but may differ in detail to address new problems or concerns.

Each version is given a distinguishing version number. If the Program specifies a version number of this License which applies to it and "any later version", you have the option of following the terms and conditions either of that version or of any later version published by the Free Software Foundation. If the Program does not specify a version number of this License, you may choose any version ever published by the Free Software Foundation.

 10. If you wish to incorporate parts of the Program into other free programs whose distribution conditions are different, write to the author to ask for permission. For software which is copyrighted by the Free Software Foundation, write to the Free Software Foundation; we sometimes make exceptions for this. Our decision will be guided by the two goals of preserving the free status of all derivatives of our free software and of promoting the sharing and reuse of software generally.

### NO WARRANTY

## 11. BECAUSE THE PROGRAM IS LICENSED FREE OF CHARGE, THERE IS NO WARRANTY

FOR THE PROGRAM, TO THE EXTENT PERMITTED BY APPLICABLE LAW. EXCEPT WHEN OTHERWISE STATED IN WRITING THE COPYRIGHT HOLDERS AND/OR OTHER PARTIES PROVIDE THE PROGRAM "AS IS" WITHOUT WARRANTY OF ANY KIND, EITHER EXPRESSED OR IMPLIED, INCLUDING, BUT NOT LIMITED TO, THE IMPLIED WARRANTIES OF MERCHANTABILITY AND FITNESS FOR A PARTICULAR PURPOSE. THE ENTIRE RISK AS TO THE QUALITY AND PERFORMANCE OF THE PROGRAM IS WITH YOU. SHOULD THE PROGRAM PROVE DEFECTIVE, YOU ASSUME THE COST OF ALL NECESSARY SERVICING,

REPAIR OR CORRECTION.

 12. IN NO EVENT UNLESS REQUIRED BY APPLICABLE LAW OR AGREED TO IN WRITING WILL ANY COPYRIGHT HOLDER, OR ANY OTHER PARTY WHO MAY MODIFY AND/OR REDISTRIBUTE THE PROGRAM AS PERMITTED ABOVE, BE LIABLE TO YOU FOR DAMAGES, INCLUDING ANY GENERAL, SPECIAL, INCIDENTAL OR CONSEQUENTIAL DAMAGES ARISING OUT OF THE USE OR INABILITY TO USE THE PROGRAM (INCLUDING BUT NOT LIMITED TO LOSS OF DATA OR DATA BEING RENDERED INACCURATE OR LOSSES SUSTAINED BY YOU OR

 THIRD PARTIES OR A FAILURE OF THE PROGRAM TO OPERATE WITH ANY OTHER PROGRAMS), EVEN IF SUCH HOLDER OR OTHER PARTY HAS BEEN ADVISED OF THE POSSIBILITY OF SUCH DAMAGES.

### END OF TERMS AND CONDITIONS

How to Apply These Terms to Your New Programs

 If you develop a new program, and you want it to be of the greatest possible use to the public, the best way to achieve this is to make it free software which everyone can redistribute and change under these terms.

 To do so, attach the following notices to the program. It is safest to attach them to the start of each source file to most effectively convey the exclusion of warranty; and each file should have at least the "copyright" line and a pointer to where the full notice is found.

 <one line to give the program's name and a brief idea of what it does.> Copyright  $(C)$  <year > <name of author>

 This program is free software; you can redistribute it and/or modify it under the terms of the GNU General Public License as published by the Free Software Foundation; either version 2 of the License, or (at your option) any later version.

 This program is distributed in the hope that it will be useful, but WITHOUT ANY WARRANTY; without even the implied warranty of MERCHANTABILITY or FITNESS FOR A PARTICULAR PURPOSE. See the GNU General Public License for more details.

 You should have received a copy of the GNU General Public License along with this program; if not, write to the Free Software Foundation, Inc., 51 Franklin Street, Fifth Floor, Boston, MA 02110-1301 USA.

Also add information on how to contact you by electronic and paper mail.

If the program is interactive, make it output a short notice like this when it starts in an interactive mode:

 Gnomovision version 69, Copyright (C) year name of author Gnomovision comes with ABSOLUTELY NO WARRANTY; for details type `show w'. This is free software, and you are welcome to redistribute it

under certain conditions; type `show c' for details.

The hypothetical commands `show w' and `show c' should show the appropriate parts of the General Public License. Of course, the commands you use may be called something other than `show w' and `show c'; they could even be mouse-clicks or menu items--whatever suits your program.

You should also get your employer (if you work as a programmer) or your school, if any, to sign a "copyright disclaimer" for the program, if necessary. Here is a sample; alter the names:

 Yoyodyne, Inc., hereby disclaims all copyright interest in the program `Gnomovision' (which makes passes at compilers) written by James Hacker.

 <signature of Ty Coon>, 1 April 1989 Ty Coon, President of Vice

This General Public License does not permit incorporating your program into proprietary programs. If your program is a subroutine library, you may consider it more useful to permit linking proprietary applications with the library. If this

 is what you want to do, use the GNU Lesser General Public License instead of this License.

# **1.291 libuuid 2.37.4-15.el9**

## **1.291.1 Available under license :**

NR START END SECTORS SIZE NAME UUID 1 32 7679 7648 3.7M 8f8378c0-01 2 7680 16383 8704 4.3M 8f8378c0-02 5 7936 12799 4864 2.4M 6 12544 16127 3584 1.8M 7zXZF!t/5]oK3&K6Y^ CP#vMOoYL?6]2z({CLYj0 LFIU<>Q&}7!C}e6]]e`M,J}.dE,4hVmp RsTk!lr!Quo1OE|FfP+A}XBT9 0<P9{>s\36R)m.S(bCb7S<DP(`ka")^oy`r)7I%tU6@AS.SMoOfF3whA!!WIMcK')e/eJ1F  $g\Bigr\vert B\vert W\vert\vert\right\rangle$ jf\_{JPp]oMd3rfQ+}\_3<%<6jx{)11D5eg;NtD+~R]w[xiue@F#Em0hu;,,x{R7V2!Vq~AG{EX -"0h\*5x)\*x\n)#l\$\*w!:499X1il:"P+=22cmr3J}/0o9nlB?\N&(q=\$pPc!ab,6f&v/RS>O./OW[INy(BM~]~uf\$Ng|"\_W[0; OXy[aB\*"/\_U~fQHO(3[b%o )+lq#+\_d<QdLd=\$1p!h0h6nfN=I+GNRk gKOL3\N3"uGxflC zCTJtjSN:\$gE11QQ\$7\*5++V=4Xt9V?r3\_Vd2o8h"F8~qM,ZI6=Qgtw|11np#\_(+?}zp(;H!E2Nz'WW\_WmA, FSYzE\*-exTWFt#|

rd>k\R>aXrvXS~"9=U\$puaoqQb;\k,RD5(fu&#  $?$ w!nz>SbvY[R+t[ BS=)d ;\*l;. >KfBqxY(F|0.Ve%S61opMG) 1%QsS|11np#\_(~\*'uM%S61opMG`'\YfRXvY[R+t[ BS=)d ;\*l;.\_>KfBqxY(F|0.Ve%S61opMG`'\YfRXvY[R+t[ BS=)d ;\*l;.\_>KfB}&ea)F~H#@|DExb  $Fw=$ ;}8SPT"\_p;27 \*,D-sS|11np#\_(~\*'uM%S61opMG`'B=gD7-`rFTvDY(F|0.Ve%S61opMG`'\YfRXvY[R+t[ BS=)d ;\*l;. >KfBqxY(F|0.Ve%S61opMG`'\YfRXx+sS|11np#  $({\sim}$ \*'uM%S61opMG`'\YfRXvY[R+t[ BS=)d ;\*l;.\_>KfBqxY(F|0.Ve%S61opMG`'\YfRXvY[R+t[ BS=)d ;\*l;.\_>KfBqxY(F|0.Ve%Q?f\_{+T@Uo)2fgYZ GNU GENERAL PUBLIC LICENSE Version 3, 29 June 2007

Copyright (C) 2007 Free Software Foundation, Inc. <https://fsf.org/> Everyone is permitted to copy and distribute verbatim copies of this license document, but changing it is not allowed.

Preamble

 The GNU General Public License is a free, copyleft license for software and other kinds of works.

 The licenses for most software and other practical works are designed to take away your freedom to share and change the works. By contrast, the GNU General Public License is intended to guarantee your freedom to share and change all versions of a program--to make sure it remains free software for all its users. We, the Free Software Foundation, use the GNU General Public License for most of our software; it applies also to any other work released this way by its authors. You can apply it to your programs, too.

When we speak of free software, we are referring to

freedom, not

price. Our General Public Licenses are designed to make sure that you have the freedom to distribute copies of free software (and charge for them if you wish), that you receive source code or can get it if you want it, that you can change the software or use pieces of it in new free programs, and that you know you can do these things.

 To protect your rights, we need to prevent others from denying you these rights or asking you to surrender the rights. Therefore, you have certain responsibilities if you distribute copies of the software, or if you modify it: responsibilities to respect the freedom of others.

 For example, if you distribute copies of such a program, whether gratis or for a fee, you must pass on to the recipients the same freedoms that you received. You must make sure that they, too, receive or can get the source code. And you must show them these terms so they know their rights.

 Developers that use the GNU GPL protect your rights with two steps: (1)

 assert copyright on the software, and (2) offer you this License giving you legal permission to copy, distribute and/or modify it.

 For the developers' and authors' protection, the GPL clearly explains that there is no warranty for this free software. For both users' and authors' sake, the GPL requires that modified versions be marked as changed, so that their problems will not be attributed erroneously to authors of previous versions.

 Some devices are designed to deny users access to install or run modified versions of the software inside them, although the manufacturer can do so. This is fundamentally incompatible with the aim of protecting users' freedom to change the software. The systematic pattern of such abuse occurs in the area of products for individuals to use, which is precisely where it is most unacceptable. Therefore, we have designed this version of the GPL to prohibit the practice for those products. If such problems arise substantially in other domains, we stand

 ready to extend this provision to those domains in future versions of the GPL, as needed to protect the freedom of users.

 Finally, every program is threatened constantly by software patents. States should not allow patents to restrict development and use of software on general-purpose computers, but in those that do, we wish to avoid the special danger that patents applied to a free program could make it effectively proprietary. To prevent this, the GPL assures that patents cannot be used to render the program non-free.

 The precise terms and conditions for copying, distribution and modification follow.

### TERMS AND CONDITIONS

#### 0. Definitions.

"This License" refers to version 3 of the GNU General Public License.

 "Copyright" also means copyright-like laws that apply to other kinds of works, such as semiconductor masks.

 "The Program" refers to any copyrightable work licensed under this License. Each licensee is addressed as "you". "Licensees" and

"recipients" may be individuals or organizations.

To "modify" a work means to copy from or adapt all or part of the work

in a fashion requiring copyright permission, other than the making of an exact copy. The resulting work is called a "modified version" of the earlier work or a work "based on" the earlier work.

 A "covered work" means either the unmodified Program or a work based on the Program.

 To "propagate" a work means to do anything with it that, without permission, would make you directly or secondarily liable for infringement under applicable copyright law, except executing it on a computer or modifying a private copy. Propagation includes copying, distribution (with or without modification), making available to the public, and in some countries other activities as well.

 To "convey" a work means any kind of propagation that enables other parties to make or receive copies. Mere interaction with a user through a computer network, with no transfer of a copy, is not conveying.

 An interactive user interface displays "Appropriate Legal Notices" to the extent that it includes a convenient and prominently visible feature that (1) displays an appropriate copyright notice, and (2) tells the user that there is no warranty for the work (except to the extent that warranties are provided), that licensees may convey the work under this License, and how to view a copy of this License. If the interface presents a list of user commands or options, such as a menu, a prominent item in the list meets this criterion.

### 1. Source Code.

 The "source code" for a work means the preferred form of the work for making modifications to it. "Object code" means any non-source form of a work.

 A "Standard Interface" means an interface that either is an official standard defined by a recognized standards body, or, in the case of interfaces specified for a particular programming language, one that is widely used among developers working in that language.

### The

 "System Libraries" of an executable work include anything, other than the work as a whole, that (a) is included in the normal form of packaging a Major Component, but which is not part of that Major Component, and (b) serves only to enable use of the work with that Major Component, or to implement a Standard Interface for which an implementation is available to the public in source code form. A "Major Component", in this context, means a major essential component (kernel, window system, and so on) of the specific operating system

(if any) on which the executable work runs, or a compiler used to produce the work, or an object code interpreter used to run it.

 The "Corresponding Source" for a work in object code form means all the source code needed to generate, install, and (for an executable work) run the object code and to modify the work, including scripts to control those activities. However, it does not include the work's System Libraries, or general-purpose tools or generally available free

programs which are used unmodified in performing those activities but which are not part of the work. For example, Corresponding Source includes interface definition files associated with source files for the work, and the source code for shared libraries and dynamically linked subprograms that the work is specifically designed to require, such as by intimate data communication or control flow between those subprograms and other parts of the work.

 The Corresponding Source need not include anything that users can regenerate automatically from other parts of the Corresponding Source.

 The Corresponding Source for a work in source code form is that same work.

### 2. Basic Permissions.

 All rights granted under this License are granted for the term of copyright on the Program, and are irrevocable provided the stated conditions are met. This License explicitly affirms your unlimited permission to run the unmodified Program. The output from running a covered work is

 covered by this License only if the output, given its content, constitutes a covered work. This License acknowledges your rights of fair use or other equivalent, as provided by copyright law.

 You may make, run and propagate covered works that you do not convey, without conditions so long as your license otherwise remains in force. You may convey covered works to others for the sole purpose of having them make modifications exclusively for you, or provide you with facilities for running those works, provided that you comply with the terms of this License in conveying all material for which you do not control copyright. Those thus making or running the covered works for you must do so exclusively on your behalf, under your direction and control, on terms that prohibit them from making any copies of your copyrighted material outside their relationship with you.

 Conveying under any other circumstances is permitted solely under the conditions stated below. Sublicensing is not allowed;

 section 10 makes it unnecessary.

3. Protecting Users' Legal Rights From Anti-Circumvention Law.

 No covered work shall be deemed part of an effective technological measure under any applicable law fulfilling obligations under article 11 of the WIPO copyright treaty adopted on 20 December 1996, or similar laws prohibiting or restricting circumvention of such measures.

 When you convey a covered work, you waive any legal power to forbid circumvention of technological measures to the extent such circumvention is effected by exercising rights under this License with respect to the covered work, and you disclaim any intention to limit operation or modification of the work as a means of enforcing, against the work's users, your or third parties' legal rights to forbid circumvention of technological measures.

4. Conveying Verbatim Copies.

 You may convey verbatim copies of the Program's source code as you receive it, in any medium, provided that you conspicuously and appropriately

 publish on each copy an appropriate copyright notice; keep intact all notices stating that this License and any non-permissive terms added in accord with section 7 apply to the code; keep intact all notices of the absence of any warranty; and give all recipients a copy of this License along with the Program.

 You may charge any price or no price for each copy that you convey, and you may offer support or warranty protection for a fee.

5. Conveying Modified Source Versions.

 You may convey a work based on the Program, or the modifications to produce it from the Program, in the form of source code under the terms of section 4, provided that you also meet all of these conditions:

 a) The work must carry prominent notices stating that you modified it, and giving a relevant date.

 b) The work must carry prominent notices stating that it is released under this License and any conditions added under section 7. This requirement modifies the requirement in section 4 to

"keep intact all notices".

 c) You must license the entire work, as a whole, under this License to anyone who comes into possession of a copy. This License will therefore apply, along with any applicable section 7 additional terms, to the whole of the work, and all its parts, regardless of how they are packaged. This License gives no permission to license the work in any other way, but it does not invalidate such permission if you have separately received it.

 d) If the work has interactive user interfaces, each must display Appropriate Legal Notices; however, if the Program has interactive interfaces that do not display Appropriate Legal Notices, your work need not make them do so.

 A compilation of a covered work with other separate and independent works, which are not by their nature extensions of the covered work, and which are not combined with it such as to form a larger program, in or on a volume of a storage or distribution medium, is called an

"aggregate" if the compilation and its resulting copyright are not used to limit the access or legal rights of the compilation's users beyond what the individual works permit. Inclusion of a covered work in an aggregate does not cause this License to apply to the other parts of the aggregate.

6. Conveying Non-Source Forms.

 You may convey a covered work in object code form under the terms of sections 4 and 5, provided that you also convey the machine-readable Corresponding Source under the terms of this License, in one of these ways:

 a) Convey the object code in, or embodied in, a physical product (including a physical distribution medium), accompanied by the Corresponding Source fixed on a durable physical medium customarily used for software interchange.

 b) Convey the object code in, or embodied in, a physical product (including a physical distribution medium), accompanied by a written offer, valid for at least three years and valid for as

 long as you offer spare parts or customer support for that product model, to give anyone who possesses the object code either (1) a copy of the Corresponding Source for all the software in the product that is covered by this License, on a durable physical medium customarily used for software interchange, for a price no more than your reasonable cost of physically performing this conveying of source, or (2) access to copy the Corresponding Source from a network server at no charge.

 c) Convey individual copies of the object code with a copy of the written offer to provide the Corresponding Source. This alternative is allowed only occasionally and noncommercially, and only if you received the object code with such an offer, in accord with subsection 6b.

 d) Convey the object code by offering access from a designated place (gratis or for a charge), and offer equivalent access to the Corresponding Source in

 the same way through the same place at no further charge. You need not require recipients to copy the Corresponding Source along with the object code. If the place to copy the object code is a network server, the Corresponding Source may be on a different server (operated by you or a third party) that supports equivalent copying facilities, provided you maintain clear directions next to the object code saying where to find the Corresponding Source. Regardless of what server hosts the Corresponding Source, you remain obligated to ensure that it is available for as long as needed to satisfy these requirements.

 e) Convey the object code using peer-to-peer transmission, provided you inform other peers where the object code and Corresponding Source of the work are being offered to the general public at no charge under subsection 6d.

 A separable portion of the object code, whose source code is excluded from the Corresponding Source as a System Library, need not be included in conveying the object code work.

 A "User Product" is either (1) a "consumer product", which means any tangible personal property which is normally used for personal, family, or household purposes, or (2) anything designed or sold for incorporation into a dwelling. In determining whether a product is a consumer product, doubtful cases shall be resolved in favor of coverage. For a particular product received by a particular user, "normally used" refers to a typical or common use of that class of product, regardless of the status of the particular user or of the way in which the particular user actually uses, or expects or is expected to use, the product. A product is a consumer product regardless of whether the product has substantial commercial, industrial or non-consumer uses, unless such uses represent the only significant mode of use of the product.

 "Installation Information" for a User Product means any methods, procedures, authorization

 keys, or other information required to install and execute modified versions of a covered work in that User Product from

a modified version of its Corresponding Source. The information must suffice to ensure that the continued functioning of the modified object code is in no case prevented or interfered with solely because modification has been made.

 If you convey an object code work under this section in, or with, or specifically for use in, a User Product, and the conveying occurs as part of a transaction in which the right of possession and use of the User Product is transferred to the recipient in perpetuity or for a fixed term (regardless of how the transaction is characterized), the Corresponding Source conveyed under this section must be accompanied by the Installation Information. But this requirement does not apply if neither you nor any third party retains the ability to install modified object code on the User Product (for example, the work has been installed in ROM).

 The requirement to provide Installation Information does not include a requirement to continue to provide support service, warranty, or updates for a work that has been modified or installed by the recipient, or for the User Product in which it has been modified or installed. Access to a network may be denied when the modification itself materially and adversely affects the operation of the network or violates the rules and protocols for communication across the network.

 Corresponding Source conveyed, and Installation Information provided, in accord with this section must be in a format that is publicly documented (and with an implementation available to the public in source code form), and must require no special password or key for unpacking, reading or copying.

### 7. Additional Terms.

 "Additional permissions" are terms that supplement the terms of this License by making exceptions from one or more of its conditions. Additional permissions that are applicable to the entire Program shall

be treated as though they were included in this License, to the extent that they are valid under applicable law. If additional permissions apply only to part of the Program, that part may be used separately under those permissions, but the entire Program remains governed by this License without regard to the additional permissions.

 When you convey a copy of a covered work, you may at your option remove any additional permissions from that copy, or from any part of it. (Additional permissions may be written to require their own removal in certain cases when you modify the work.) You may place additional permissions on material, added by you to a covered work,

for which you have or can give appropriate copyright permission.

 Notwithstanding any other provision of this License, for material you add to a covered work, you may (if authorized by the copyright holders of that material) supplement the terms of this License with terms:

 a) Disclaiming warranty or limiting liability differently from the terms of sections 15 and 16 of this License; or

 b) Requiring preservation of specified reasonable legal notices or author attributions in that material or in the Appropriate Legal Notices displayed by works containing it; or

 c) Prohibiting misrepresentation of the origin of that material, or requiring that modified versions of such material be marked in reasonable ways as different from the original version; or

 d) Limiting the use for publicity purposes of names of licensors or authors of the material; or

 e) Declining to grant rights under trademark law for use of some trade names, trademarks, or service marks; or

 f) Requiring indemnification of licensors and authors of that material by anyone who conveys the material (or modified versions of it) with contractual assumptions of liability to the recipient, for any liability that these contractual assumptions directly impose on

those licensors and authors.

 All other non-permissive additional terms are considered "further restrictions" within the meaning of section 10. If the Program as you received it, or any part of it, contains a notice stating that it is governed by this License along with a term that is a further restriction, you may remove that term. If a license document contains a further restriction but permits relicensing or conveying under this License, you may add to a covered work material governed by the terms of that license document, provided that the further restriction does not survive such relicensing or conveying.

 If you add terms to a covered work in accord with this section, you must place, in the relevant source files, a statement of the additional terms that apply to those files, or a notice indicating where to find the applicable terms.

 Additional terms, permissive or non-permissive, may be stated in the form of a separately written license, or stated as exceptions;
the above requirements apply either way.

8. Termination.

 You may not propagate or modify a covered work except as expressly provided under this License. Any attempt otherwise to propagate or modify it is void, and will automatically terminate your rights under this License (including any patent licenses granted under the third paragraph of section 11).

 However, if you cease all violation of this License, then your license from a particular copyright holder is reinstated (a) provisionally, unless and until the copyright holder explicitly and finally terminates your license, and (b) permanently, if the copyright holder fails to notify you of the violation by some reasonable means prior to 60 days after the cessation.

 Moreover, your license from a particular copyright holder is reinstated permanently if the copyright holder notifies you of the violation by some reasonable means, this is the first time you have received notice of violation of this License (for any work) from that copyright

 holder, and you cure the violation prior to 30 days after your receipt of the notice.

 Termination of your rights under this section does not terminate the licenses of parties who have received copies or rights from you under this License. If your rights have been terminated and not permanently reinstated, you do not qualify to receive new licenses for the same material under section 10.

9. Acceptance Not Required for Having Copies.

 You are not required to accept this License in order to receive or run a copy of the Program. Ancillary propagation of a covered work occurring solely as a consequence of using peer-to-peer transmission to receive a copy likewise does not require acceptance. However, nothing other than this License grants you permission to propagate or modify any covered work. These actions infringe copyright if you do not accept this License. Therefore, by modifying or propagating a covered work, you indicate your acceptance of this License to do so.

10. Automatic Licensing of Downstream Recipients.

 Each time you convey a covered work, the recipient automatically receives a license from the original licensors, to run, modify and propagate that work, subject to this License. You are not responsible for enforcing compliance by third parties with this License.

 An "entity transaction" is a transaction transferring control of an organization, or substantially all assets of one, or subdividing an organization, or merging organizations. If propagation of a covered work results from an entity transaction, each party to that transaction who receives a copy of the work also receives whatever licenses to the work the party's predecessor in interest had or could give under the previous paragraph, plus a right to possession of the Corresponding Source of the work from the predecessor in interest, if the predecessor has it or can get it with reasonable efforts.

 You may not impose any further restrictions on the exercise of the rights

 granted or affirmed under this License. For example, you may not impose a license fee, royalty, or other charge for exercise of rights granted under this License, and you may not initiate litigation (including a cross-claim or counterclaim in a lawsuit) alleging that any patent claim is infringed by making, using, selling, offering for sale, or importing the Program or any portion of it.

### 11. Patents.

 A "contributor" is a copyright holder who authorizes use under this License of the Program or a work on which the Program is based. The work thus licensed is called the contributor's "contributor version".

 A contributor's "essential patent claims" are all patent claims owned or controlled by the contributor, whether already acquired or hereafter acquired, that would be infringed by some manner, permitted by this License, of making, using, or selling its contributor version, but do not include claims that would be infringed only as a consequence of further modification of the contributor version. For purposes of this definition, "control" includes the right to grant

patent sublicenses in a manner consistent with the requirements of this License.

 Each contributor grants you a non-exclusive, worldwide, royalty-free patent license under the contributor's essential patent claims, to make, use, sell, offer for sale, import and otherwise run, modify and propagate the contents of its contributor version.

 In the following three paragraphs, a "patent license" is any express agreement or commitment, however denominated, not to enforce a patent (such as an express permission to practice a patent or covenant not to sue for patent infringement). To "grant" such a patent license to a party means to make such an agreement or commitment not to enforce a

patent against the party.

work and works based on it.

 If you convey a covered work, knowingly relying on a patent license, and the Corresponding Source of the work is not available for anyone to copy, free of charge and under the terms of this License, through a

publicly available network server or other readily accessible means, then you must either (1) cause the Corresponding Source to be so available, or (2) arrange to deprive yourself of the benefit of the patent license for this particular work, or (3) arrange, in a manner consistent with the requirements of this License, to extend the patent license to downstream recipients. "Knowingly relying" means you have actual knowledge that, but for the patent license, your conveying the covered work in a country, or your recipient's use of the covered work in a country, would infringe one or more identifiable patents in that country that you have reason to believe are valid.

 If, pursuant to or in connection with a single transaction or arrangement, you convey, or propagate by procuring conveyance of, a covered work, and grant a patent license to some of the parties receiving the covered work authorizing them to use, propagate, modify or convey a specific copy of the covered work, then the patent license you grant is automatically extended to all recipients of the covered

 A patent license is "discriminatory" if it does not include within the scope of its coverage, prohibits the exercise of, or is conditioned on the non-exercise of one or more of the rights that are specifically granted under this License. You may not convey a covered work if you are a party to an arrangement with a third party that is in the business of distributing software, under which you make payment to the third party based on the extent of your activity of conveying the work, and under which the third party grants, to any of the parties who would receive the covered work from you, a discriminatory patent license (a) in connection with copies of the covered work conveyed by you (or copies made from those copies), or (b) primarily for and in connection with specific products or compilations that contain the covered work, unless you entered into that arrangement, or

that patent license was granted, prior to 28 March 2007.

 Nothing in this License shall be construed as excluding or limiting any implied license or other defenses to infringement that may otherwise be available to you under applicable patent law.

12. No Surrender of Others' Freedom.

 If conditions are imposed on you (whether by court order, agreement or otherwise) that contradict the conditions of this License, they do not excuse you from the conditions of this License. If you cannot convey a covered work so as to satisfy simultaneously your obligations under this License and any other pertinent obligations, then as a consequence you may not convey it at all. For example, if you agree to terms that obligate you to collect a royalty for further conveying from those to whom you convey the Program, the only way you could satisfy both those terms and this License would be to refrain entirely from conveying the Program.

 13. Use with the GNU Affero General Public License.

 Notwithstanding any other provision of this License, you have permission to link or combine any covered work with a work licensed under version 3 of the GNU Affero General Public License into a single combined work, and to convey the resulting work. The terms of this License will continue to apply to the part which is the covered work, but the special requirements of the GNU Affero General Public License, section 13, concerning interaction through a network will apply to the combination as such.

14. Revised Versions of this License.

 The Free Software Foundation may publish revised and/or new versions of the GNU General Public License from time to time. Such new versions will be similar in spirit to the present version, but may differ in detail to address new problems or concerns.

 Each version is given a distinguishing version number. If the Program specifies that a certain numbered version of the GNU General Public License "or any later version" applies to it, you have the option of following the terms and conditions either of that numbered

version or of any later version published by the Free Software Foundation. If the Program does not specify a version number of the GNU General Public License, you may choose any version ever published by the Free Software Foundation.

 If the Program specifies that a proxy can decide which future versions of the GNU General Public License can be used, that proxy's public statement of acceptance of a version permanently authorizes you to choose that version for the Program.

 Later license versions may give you additional or different permissions. However, no additional obligations are imposed on any author or copyright holder as a result of your choosing to follow a later version.

15. Disclaimer of Warranty.

 THERE IS NO WARRANTY FOR THE PROGRAM, TO THE EXTENT PERMITTED BY APPLICABLE LAW. EXCEPT WHEN OTHERWISE STATED IN WRITING THE COPYRIGHT HOLDERS AND/OR OTHER PARTIES PROVIDE THE PROGRAM "AS IS" WITHOUT WARRANTY

OF ANY KIND, EITHER EXPRESSED OR IMPLIED, INCLUDING, BUT NOT LIMITED TO, THE IMPLIED WARRANTIES OF MERCHANTABILITY AND FITNESS FOR A PARTICULAR PURPOSE. THE ENTIRE RISK AS TO THE QUALITY AND PERFORMANCE OF THE PROGRAM IS WITH YOU. SHOULD THE PROGRAM PROVE DEFECTIVE, YOU ASSUME THE COST OF ALL NECESSARY SERVICING, REPAIR OR CORRECTION.

16. Limitation of Liability.

 IN NO EVENT UNLESS REQUIRED BY APPLICABLE LAW OR AGREED TO IN WRITING WILL ANY COPYRIGHT HOLDER, OR ANY OTHER PARTY WHO MODIFIES AND/OR CONVEYS THE PROGRAM AS PERMITTED ABOVE, BE LIABLE TO YOU FOR DAMAGES, INCLUDING ANY GENERAL, SPECIAL, INCIDENTAL OR CONSEQUENTIAL DAMAGES ARISING OUT OF THE USE OR INABILITY TO USE THE PROGRAM (INCLUDING BUT NOT LIMITED TO LOSS OF DATA OR DATA BEING RENDERED INACCURATE OR LOSSES SUSTAINED BY YOU OR THIRD PARTIES OR A FAILURE OF THE PROGRAM TO OPERATE WITH ANY OTHER PROGRAMS), EVEN IF SUCH HOLDER OR OTHER PARTY HAS BEEN ADVISED OF THE POSSIBILITY OF SUCH DAMAGES.

 17. Interpretation of Sections 15 and 16.

 If the disclaimer of warranty and limitation of liability provided above cannot be given local legal effect according to their terms, reviewing courts shall apply local law that most closely approximates an absolute waiver of all civil liability in connection with the Program, unless a warranty or assumption of liability accompanies a copy of the Program in return for a fee.

### END OF TERMS AND CONDITIONS

How to Apply These Terms to Your New Programs

 If you develop a new program, and you want it to be of the greatest possible use to the public, the best way to achieve this is to make it free software which everyone can redistribute and change under these terms.

 To do so, attach the following notices to the program. It is safest to attach them to the start of each source file to most effectively state the exclusion of warranty; and each file should have at least the "copyright" line and a pointer to where

the full notice is found.

 <one line to give the program's name and a brief idea of what it does.> Copyright  $(C)$  <year > <name of author>

 This program is free software: you can redistribute it and/or modify it under the terms of the GNU General Public License as published by the Free Software Foundation, either version 3 of the License, or (at your option) any later version.

 This program is distributed in the hope that it will be useful, but WITHOUT ANY WARRANTY; without even the implied warranty of MERCHANTABILITY or FITNESS FOR A PARTICULAR PURPOSE. See the GNU General Public License for more details.

 You should have received a copy of the GNU General Public License along with this program. If not, see <https://www.gnu.org/licenses/>.

Also add information on how to contact you by electronic and paper mail.

 If the program does terminal interaction, make it output a short notice like this when it starts in an interactive mode:

 $\langle$  sprogram $>$  Copyright (C)  $\langle$  vear $>$   $\langle$  name of author $>$  This program comes with ABSOLUTELY NO WARRANTY; for details type `show w'. This is free software, and you are welcome to redistribute it under certain conditions; type `show c' for details.

The hypothetical commands `show w' and `show c' should show the appropriate parts of the General Public License. Of course, your program's commands might be different; for a GUI interface, you would use an "about box".

 You should also get your employer (if you work as a programmer) or school, if any, to sign a "copyright disclaimer" for the program, if necessary. For more information on this, and how to apply and follow the GNU GPL, see <https://www.gnu.org/licenses/>.

 The GNU General Public License does not permit incorporating your program into proprietary programs. If your program is a subroutine library, you may consider it more useful to permit linking proprietary applications with the library. If this is what you want to do, use the GNU Lesser General Public License instead of this License. But first, please read <https://www.gnu.org/licenses/why-not-lgpl.html>. Redistribution and use in source and binary forms, with or without modification, are permitted provided that the following conditions are met:

1. Redistributions of source code must retain the above copyright

 notice, and the entire permission notice in its entirety, including the disclaimer of warranties.

- 2. Redistributions in binary form must reproduce the above copyright notice, this list of conditions and the following disclaimer in the documentation and/or other materials provided with the distribution.
- 3. The name of the author may not be used to endorse or promote products derived from this software without specific prior written permission.

THIS SOFTWARE IS PROVIDED ``AS IS'' AND ANY EXPRESS OR IMPLIED WARRANTIES, INCLUDING, BUT NOT LIMITED TO, THE IMPLIED WARRANTIES OF MERCHANTABILITY AND FITNESS FOR A PARTICULAR PURPOSE, ALL OF WHICH ARE HEREBY DISCLAIMED. IN NO EVENT SHALL THE AUTHOR BE LIABLE FOR ANY DIRECT, INDIRECT, INCIDENTAL, SPECIAL, EXEMPLARY, OR **CONSEQUENTIAL** 

 DAMAGES (INCLUDING, BUT NOT LIMITED TO, PROCUREMENT OF SUBSTITUTE GOODS OR SERVICES; LOSS OF USE, DATA, OR PROFITS; OR BUSINESS INTERRUPTION) HOWEVER CAUSED AND ON ANY THEORY OF LIABILITY, WHETHER IN CONTRACT, STRICT LIABILITY, OR TORT (INCLUDING NEGLIGENCE OR OTHERWISE) ARISING IN ANY WAY OUT OF THE USE OF THIS SOFTWARE, EVEN IF NOT ADVISED OF THE POSSIBILITY OF SUCH DAMAGE.

Permission to use, copy, modify, and/or distribute this software for any purpose with or without fee is hereby granted, provided that the above copyright notice and this permission notice appear in all copies.

THE SOFTWARE IS PROVIDED "AS IS" AND THE AUTHOR DISCLAIMS ALL WARRANTIES WITH REGARD TO THIS SOFTWARE INCLUDING ALL IMPLIED WARRANTIES OF MERCHANTABILITY AND FITNESS. IN NO EVENT SHALL THE AUTHOR BE LIABLE FOR ANY SPECIAL, DIRECT, INDIRECT, OR CONSEQUENTIAL DAMAGES OR ANY DAMAGES WHATSOEVER RESULTING FROM LOSS OF USE, DATA OR PROFITS, WHETHER IN AN ACTION OF CONTRACT, NEGLIGENCE OR OTHER TORTIOUS ACTION, ARISING OUT OF OR IN CONNECTION WITH THE USE OR PERFORMANCE OF THIS SOFTWARE.

This library is free software; you can redistribute it and/or modify it under the terms of the GNU Lesser General Public License as published by the Free Software Foundation; either version 2.1 of the License, or (at your option) any later version.

The complete text of the license is available in the

../Documentation/licenses/COPYING.LGPL-2.1-or-later file.

/\*

\* Copyright (c) 1989 The Regents of the University of California.

\* All rights reserved.

\*

\* Redistribution and use in source and binary forms, with or without

\* modification, are permitted provided that the following conditions

\* are met:

- \* 1. Redistributions of source code must retain the above copyright
- \* notice, this list of conditions and the following disclaimer.
- \* 2. Redistributions in binary form must reproduce the above copyright
- \* notice, this list of conditions and the following disclaimer in the
- \* documentation and/or other materials provided with the distribution.
- \* 3. All advertising materials mentioning features or use of this software
- \* must display the following acknowledgement:
- \* This product includes software developed by the University of
- \* California, Berkeley and its contributors.
- \* 4. Neither the name of the University nor the names of its contributors
- may be used to endorse or promote products derived from this software
- \*

without specific prior written permission.

\*

\* THIS SOFTWARE IS PROVIDED BY THE REGENTS AND CONTRIBUTORS ``AS IS'' AND \* ANY EXPRESS OR IMPLIED WARRANTIES, INCLUDING, BUT NOT LIMITED TO, THE \* IMPLIED WARRANTIES OF MERCHANTABILITY AND FITNESS FOR A PARTICULAR PURPOSE \* ARE DISCLAIMED. IN NO EVENT SHALL THE REGENTS OR CONTRIBUTORS BE LIABLE \* FOR ANY DIRECT, INDIRECT, INCIDENTAL, SPECIAL, EXEMPLARY, OR CONSEQUENTIAL \* DAMAGES (INCLUDING, BUT NOT LIMITED TO, PROCUREMENT OF SUBSTITUTE GOODS \* OR SERVICES; LOSS OF USE, DATA, OR PROFITS; OR BUSINESS INTERRUPTION) \* HOWEVER CAUSED AND ON ANY THEORY OF LIABILITY, WHETHER IN CONTRACT, STRICT \* LIABILITY, OR TORT (INCLUDING NEGLIGENCE OR OTHERWISE) ARISING IN ANY WAY \* OUT OF THE USE OF THIS SOFTWARE, EVEN IF ADVISED OF THE POSSIBILITY OF \* SUCH DAMAGE. \*/ 7zXZF!t/]o."w[7gp<G H:Oed 18uyMQ9|FO6 87I8.mhGl^eb\_X/UQKuB )Cdk!B\_M\/tw|11np#\_(~\*'uM%S61opMG`'\YfRXvY[R+t[ BS=)d

;\*l;.\_>KfBqxY(F|0.Ve%S61opMG`'\YfRXvY[R+t[ BS=)d

;\*l;.\_>KfBqxYm+sS|11np#\_(~\*'uM%S61opMG`'\YfRXvY[R+t[ BS=)d

;\*l;.\_>KfBqxY(F|0.Ve%S61opMG`'\YfRXvY[R+t[ BS=)d ;\*l;.\_>KfBqxY(F|0.Ve%Q?

\*sS|11np#\_(~\*'u7gi}[IgYZ

GNU LESSER GENERAL PUBLIC LICENSE

Version 2.1, February 1999

Copyright (C) 1991, 1999 Free Software Foundation, Inc. 51 Franklin Street, Fifth Floor, Boston, MA 02110-1301 USA Everyone is permitted to copy and distribute verbatim copies of this license document, but changing it is not allowed.

[This is the first released version of the Lesser GPL. It also counts as the successor of the GNU Library Public License, version 2, hence the version number 2.1.]

Preamble

 The licenses for most software are designed to take away your freedom to share and change it. By contrast, the GNU General Public Licenses are intended to guarantee your freedom to share and change free software--to make sure the software is free for all its users.

 This license, the Lesser General Public License, applies to some specially designated software packages--typically libraries--of the Free Software Foundation and other authors who decide to use it. You can use it too, but we suggest you first think carefully about whether

this license or the ordinary General Public License is the better strategy to use in any particular case, based on the explanations below.

 When we speak of free software, we are referring to freedom of use, not price. Our General Public Licenses are designed to make sure that you have the freedom to distribute copies of free software (and charge for this service if you wish); that you receive source code or can get it if you want it; that you can change the software and use pieces of it in new free programs; and that you are informed that you can do these things.

 To protect your rights, we need to make restrictions that forbid distributors to deny you these rights or to ask you to surrender these rights. These restrictions translate to certain responsibilities for you if you distribute copies of the library or if you modify it.

 For example, if you distribute copies of the library, whether gratis

or for a fee, you must give the recipients all the rights that we gave you. You must make sure that they, too, receive or can get the source code. If you link other code with the library, you must provide complete object files to the recipients, so that they can relink them with the library after making changes to the library and recompiling it. And you must show them these terms so they know their rights.

We protect your rights with a two-step method: (1) we copyright the library, and (2) we offer you this license, which gives you legal permission to copy, distribute and/or modify the library.

 To protect each distributor, we want to make it very clear that there is no warranty for the free library. Also, if the library is modified by someone else and passed on, the recipients should know that what they have is not the original version, so that the original author's reputation will not be affected by problems that might be introduced by others.

Finally, software

 patents pose a constant threat to the existence of any free program. We wish to make sure that a company cannot effectively restrict the users of a free program by obtaining a restrictive license from a patent holder. Therefore, we insist that any patent license obtained for a version of the library must be consistent with the full freedom of use specified in this license.

 Most GNU software, including some libraries, is covered by the ordinary GNU General Public License. This license, the GNU Lesser General Public License, applies to certain designated libraries, and is quite different from the ordinary General Public License. We use this license for certain libraries in order to permit linking those libraries into non-free programs.

 When a program is linked with a library, whether statically or using a shared library, the combination of the two is legally speaking a combined work, a derivative of the original library. The ordinary General Public License therefore permits such linking only if the entire combination fits its criteria of freedom. The Lesser General Public License permits more lax criteria for linking other code with the library.

 We call this license the "Lesser" General Public License because it does Less to protect the user's freedom than the ordinary General Public License. It also provides other free software developers Less of an advantage over competing non-free programs. These disadvantages are the reason we use the ordinary General Public License for many libraries. However, the Lesser license provides advantages in certain special circumstances.

 For example, on rare occasions, there may be a special need to encourage the widest possible use of a certain library, so that it becomes a de-facto standard. To achieve this, non-free programs must be allowed to use the library. A more frequent case is that a free library does the same job as widely used non-free libraries. In this case, there is little to gain by limiting the free library to free software only, so we use the Lesser General Public License.

 In other cases, permission to use a particular library in non-free programs enables a greater number of people to use a large body of free software. For example, permission to use the GNU C Library in non-free programs enables many more people to use the whole GNU operating system, as well as its variant, the GNU/Linux operating system.

Although the Lesser General Public License is Less protective of the

users' freedom, it does ensure that the user of a program that is linked with the Library has the freedom and the wherewithal to run that program using a modified version of the Library.

 The precise terms and conditions for copying, distribution and modification follow. Pay close attention to the difference between a "work based on the library" and a "work that uses the library". The former contains code derived from the library, whereas the latter must be combined with the library in order to run.

### GNU LESSER GENERAL PUBLIC LICENSE TERMS AND CONDITIONS FOR COPYING, DISTRIBUTION AND MODIFICATION

 0. This License Agreement applies to any software library or other program which contains a notice placed by the copyright holder or other authorized party saying it may be distributed under the terms of this Lesser General Public License (also called "this License"). Each licensee is addressed as "you".

 A "library" means a collection of software functions and/or data prepared so as to be conveniently linked with application programs (which use some of those functions and data) to form executables.

 The "Library", below, refers to any such software library or work which has been distributed under these terms. A "work based on the Library" means either the Library or any derivative work under copyright law: that is to say, a work containing the Library or a portion of it, either verbatim or with modifications and/or translated straightforwardly into

 another language. (Hereinafter, translation is included without limitation in the term "modification".)

 "Source code" for a work means the preferred form of the work for making modifications to it. For a library, complete source code means all the source code for all modules it contains, plus any associated interface definition files, plus the scripts used to control compilation and installation of the library.

 Activities other than copying, distribution and modification are not covered by this License; they are outside its scope. The act of running a program using the Library is not restricted, and output from such a program is covered only if its contents constitute a work based on the Library (independent of the use of the Library in a tool for writing it). Whether that is true depends on what the Library does and what the program that uses the Library does.

1. You may copy and distribute verbatim copies of the Library's

complete source code as you receive it, in any medium, provided that

you conspicuously and appropriately publish on each copy an appropriate copyright notice and disclaimer of warranty; keep intact all the notices that refer to this License and to the absence of any warranty; and distribute a copy of this License along with the Library.

 You may charge a fee for the physical act of transferring a copy, and you may at your option offer warranty protection in exchange for a fee.

 2. You may modify your copy or copies of the Library or any portion of it, thus forming a work based on the Library, and copy and distribute such modifications or work under the terms of Section 1 above, provided that you also meet all of these conditions:

a) The modified work must itself be a software library.

 b) You must cause the files modified to carry prominent notices stating that you changed the files and the date of any change.

 c) You must cause the whole of the work to be licensed at no charge to all third parties under the terms of this License.

 d) If a facility in the modified Library refers to a function or a table of data to be supplied by an application program that uses the facility, other than as an argument passed when the facility is invoked, then you must make a good faith effort to ensure that, in the event an application does not supply such function or table, the facility still operates, and performs whatever part of its purpose remains meaningful.

 (For example, a function in a library to compute square roots has a purpose that is entirely well-defined independent of the application. Therefore, Subsection 2d requires that any application-supplied function or table used by this function must be optional: if the application does not supply it, the square root function must still compute square roots.)

These requirements apply to the modified work as a whole. If identifiable sections of that work are not derived from the Library, and can be

 reasonably considered independent and separate works in themselves, then this License, and its terms, do not apply to those sections when you distribute them as separate works. But when you distribute the same sections as part of a whole which is a work based on the Library, the distribution of the whole must be on the terms of this License, whose permissions for other licensees extend to the entire whole, and thus to each and every part regardless of who wrote it.

Thus, it is not the intent of this section to claim rights or contest your rights to work written entirely by you; rather, the intent is to exercise the right to control the distribution of derivative or collective works based on the Library.

In addition, mere aggregation of another work not based on the Library with the Library (or with a work based on the Library) on a volume of a storage or distribution medium does not bring the other work under the scope of this License.

 3. You may opt to apply the terms of the ordinary GNU General Public

License instead of this License to a given copy of the Library. To do this, you must alter all the notices that refer to this License, so that they refer to the ordinary GNU General Public License, version 2, instead of to this License. (If a newer version than version 2 of the ordinary GNU General Public License has appeared, then you can specify that version instead if you wish.) Do not make any other change in these notices.

 Once this change is made in a given copy, it is irreversible for that copy, so the ordinary GNU General Public License applies to all subsequent copies and derivative works made from that copy.

 This option is useful when you wish to copy part of the code of the Library into a program that is not a library.

 4. You may copy and distribute the Library (or a portion or derivative of it, under Section 2) in object code or executable form under the terms of Sections 1 and 2 above provided that you accompany it with the complete corresponding machine-readable source code, which must be distributed under the terms of Sections 1 and 2 above on a medium customarily used for software interchange.

 If distribution of object code is made by offering access to copy from a designated place, then offering equivalent access to copy the source code from the same place satisfies the requirement to distribute the source code, even though third parties are not compelled to copy the source along with the object code.

 5. A program that contains no derivative of any portion of the Library, but is designed to work with the Library by being compiled or linked with it, is called a "work that uses the Library". Such a work, in isolation, is not a derivative work of the Library, and therefore falls outside the scope of this License.

 However, linking a "work that uses the Library" with the Library creates an executable that is a derivative of the Library (because it contains portions of the Library), rather than a "work that uses the

library". The executable is therefore covered by this License. Section 6 states terms for distribution of such executables.

 When a "work that uses the Library" uses material from a header file that is part of the Library, the object code for the work may be a derivative work of the Library even though the source code is not. Whether this is true is especially significant if the work can be linked without the Library, or if the work is itself a library. The threshold for this to be true is not precisely defined by law.

 If such an object file uses only numerical parameters, data structure layouts and accessors, and small macros and small inline functions (ten lines or less in length), then the use of the object file is unrestricted, regardless of whether it is legally a derivative work. (Executables containing this object code plus portions of the Library will still fall under Section 6.)

 Otherwise, if the work is a derivative of the Library, you may distribute the

 object code for the work under the terms of Section 6. Any executables containing that work also fall under Section 6, whether or not they are linked directly with the Library itself.

 6. As an exception to the Sections above, you may also combine or link a "work that uses the Library" with the Library to produce a work containing portions of the Library, and distribute that work under terms of your choice, provided that the terms permit modification of the work for the customer's own use and reverse engineering for debugging such modifications.

 You must give prominent notice with each copy of the work that the Library is used in it and that the Library and its use are covered by this License. You must supply a copy of this License. If the work during execution displays copyright notices, you must include the copyright notice for the Library among them, as well as a reference directing the user to the copy of this License. Also, you must do one of these things:

a) Accompany

the work with the complete corresponding

 machine-readable source code for the Library including whatever changes were used in the work (which must be distributed under Sections 1 and 2 above); and, if the work is an executable linked with the Library, with the complete machine-readable "work that uses the Library", as object code and/or source code, so that the user can modify the Library and then relink to produce a modified executable containing the modified Library. (It is understood that the user who changes the contents of definitions files in the Library will not necessarily be able to recompile the application to use the modified definitions.)

 b) Use a suitable shared library mechanism for linking with the Library. A suitable mechanism is one that (1) uses at run time a copy of the library already present on the user's computer system, rather than copying library functions into the executable, and (2) will operate

 properly with a modified version of the library, if the user installs one, as long as the modified version is interface-compatible with the version that the work was made with.

 c) Accompany the work with a written offer, valid for at least three years, to give the same user the materials specified in Subsection 6a, above, for a charge no more than the cost of performing this distribution.

 d) If distribution of the work is made by offering access to copy from a designated place, offer equivalent access to copy the above specified materials from the same place.

 e) Verify that the user has already received a copy of these materials or that you have already sent this user a copy.

 For an executable, the required form of the "work that uses the Library" must include any data and utility programs needed for reproducing the executable from it. However, as a special exception, the materials to be distributed need not include anything that is normally

 distributed (in either source or binary form) with the major components (compiler, kernel, and so on) of the operating system on which the executable runs, unless that component itself accompanies the executable.

 It may happen that this requirement contradicts the license restrictions of other proprietary libraries that do not normally accompany the operating system. Such a contradiction means you cannot use both them and the Library together in an executable that you distribute.

 7. You may place library facilities that are a work based on the Library side-by-side in a single library together with other library facilities not covered by this License, and distribute such a combined library, provided that the separate distribution of the work based on the Library and of the other library facilities is otherwise permitted, and provided that you do these two things:

 a) Accompany the combined library with a copy of the same work based on the Library, uncombined with any other library facilities. This must be distributed under the terms of the

Sections above.

 b) Give prominent notice with the combined library of the fact that part of it is a work based on the Library, and explaining where to find the accompanying uncombined form of the same work.

 8. You may not copy, modify, sublicense, link with, or distribute the Library except as expressly provided under this License. Any attempt otherwise to copy, modify, sublicense, link with, or distribute the Library is void, and will automatically terminate your rights under this License. However, parties who have received copies, or rights, from you under this License will not have their licenses terminated so long as such parties remain in full compliance.

 9. You are not required to accept this License, since you have not signed it. However, nothing else grants you permission to modify or distribute the Library or its derivative works. These actions are prohibited by law if

 you do not accept this License. Therefore, by modifying or distributing the Library (or any work based on the Library), you indicate your acceptance of this License to do so, and all its terms and conditions for copying, distributing or modifying the Library or works based on it.

 10. Each time you redistribute the Library (or any work based on the Library), the recipient automatically receives a license from the original licensor to copy, distribute, link with or modify the Library subject to these terms and conditions. You may not impose any further restrictions on the recipients' exercise of the rights granted herein. You are not responsible for enforcing compliance by third parties with this License.

 11. If, as a consequence of a court judgment or allegation of patent infringement or for any other reason (not limited to patent issues), conditions are imposed on you (whether by court order, agreement or otherwise) that contradict the conditions of this License, they do not

### excuse

 you from the conditions of this License. If you cannot distribute so as to satisfy simultaneously your obligations under this License and any other pertinent obligations, then as a consequence you may not distribute the Library at all. For example, if a patent license would not permit royalty-free redistribution of the Library by all those who receive copies directly or indirectly through you, then the only way you could satisfy both it and this License would be to refrain entirely from distribution of the Library.

If any portion of this section is held invalid or unenforceable under any particular circumstance, the balance of the section is intended to apply, and the section as a whole is intended to apply in other circumstances.

It is not the purpose of this section to induce you to infringe any patents or other property right claims or to contest validity of any such claims; this section has the sole purpose of protecting the integrity of the free software distribution system which is

implemented by public license practices. Many people have made generous contributions to the wide range of software distributed through that system in reliance on consistent application of that system; it is up to the author/donor to decide if he or she is willing to distribute software through any other system and a licensee cannot impose that choice.

This section is intended to make thoroughly clear what is believed to be a consequence of the rest of this License.

 12. If the distribution and/or use of the Library is restricted in certain countries either by patents or by copyrighted interfaces, the original copyright holder who places the Library under this License may add an explicit geographical distribution limitation excluding those countries, so that distribution is permitted only in or among countries not thus excluded. In such case, this License incorporates the limitation as if written in the body of this License.

### 13. The Free Software Foundation may publish revised and/or new

versions of the Lesser General Public License from time to time. Such new versions will be similar in spirit to the present version, but may differ in detail to address new problems or concerns.

Each version is given a distinguishing version number. If the Library specifies a version number of this License which applies to it and "any later version", you have the option of following the terms and conditions either of that version or of any later version published by the Free Software Foundation. If the Library does not specify a

license version number, you may choose any version ever published by the Free Software Foundation.

 14. If you wish to incorporate parts of the Library into other free programs whose distribution conditions are incompatible with these, write to the author to ask for permission. For software which is copyrighted by the Free Software Foundation, write to the Free Software Foundation; we sometimes make exceptions for this. Our decision

 will be guided by the two goals of preserving the free status of all derivatives of our free software and of promoting the sharing and reuse of software generally.

### NO WARRANTY

 15. BECAUSE THE LIBRARY IS LICENSED FREE OF CHARGE, THERE IS NO WARRANTY FOR THE LIBRARY, TO THE EXTENT PERMITTED BY APPLICABLE LAW. EXCEPT WHEN OTHERWISE STATED IN WRITING THE COPYRIGHT HOLDERS AND/OR OTHER PARTIES PROVIDE THE LIBRARY "AS IS" WITHOUT WARRANTY OF ANY KIND, EITHER EXPRESSED OR IMPLIED, INCLUDING, BUT NOT LIMITED TO, THE IMPLIED WARRANTIES OF MERCHANTABILITY AND FITNESS FOR A PARTICULAR PURPOSE. THE ENTIRE RISK AS TO THE QUALITY AND PERFORMANCE OF THE LIBRARY IS WITH YOU. SHOULD THE LIBRARY PROVE DEFECTIVE, YOU ASSUME THE COST OF ALL NECESSARY SERVICING, REPAIR OR CORRECTION.

 16. IN NO EVENT UNLESS REQUIRED BY APPLICABLE LAW OR AGREED TO IN WRITING WILL ANY COPYRIGHT HOLDER, OR ANY OTHER PARTY WHO MAY MODIFY AND/OR REDISTRIBUTE THE LIBRARY AS PERMITTED ABOVE, BE LIABLE TO YOU FOR DAMAGES, INCLUDING ANY GENERAL, SPECIAL, INCIDENTAL OR CONSEQUENTIAL DAMAGES ARISING OUT OF THE USE OR INABILITY TO USE THE LIBRARY (INCLUDING BUT NOT LIMITED TO LOSS OF DATA OR DATA BEING RENDERED INACCURATE OR LOSSES SUSTAINED BY YOU OR THIRD PARTIES OR A FAILURE OF THE LIBRARY TO OPERATE WITH ANY OTHER SOFTWARE), EVEN IF SUCH HOLDER OR OTHER PARTY HAS BEEN ADVISED OF THE POSSIBILITY OF SUCH DAMAGES.

### END OF TERMS AND CONDITIONS

How to Apply These Terms to Your New Libraries

 If you develop a new library, and you want it to be of the greatest possible use to the public, we recommend making it free software that everyone can redistribute and change. You can do so by permitting redistribution under these terms (or, alternatively, under the terms of the ordinary General Public License).

To apply these terms, attach the following notices to the library. It is

safest to attach them to the start of each source file to most effectively convey

 the exclusion of warranty; and each file should have at least the "copyright" line and a pointer to where the full notice is found.

 <one line to give the library's name and a brief idea of what it does.> Copyright  $(C)$  <year > <name of author>

 This library is free software; you can redistribute it and/or modify it under the terms of the GNU Lesser General Public License as published by the Free Software Foundation; either version 2.1 of the License, or (at your option) any later version.

 This library is distributed in the hope that it will be useful, but WITHOUT ANY WARRANTY; without even the implied warranty of MERCHANTABILITY or FITNESS FOR A PARTICULAR PURPOSE. See the GNU Lesser General Public License for more details.

 You should have received a copy of the GNU Lesser General Public License along with this library; if not, write to the Free Software Foundation, Inc., 51 Franklin Street, Fifth Floor, Boston, MA 02110-1301 USA

Also add information on how to contact you by electronic and paper mail.

You should also get your employer (if you work as a programmer) or your school, if any, to sign a "copyright disclaimer" for the library, if necessary. Here is a sample; alter the names:

 Yoyodyne, Inc., hereby disclaims all copyright interest in the library `Frob' (a library for tweaking knobs) written by James Random Hacker.

 <signature of Ty Coon>, 1 April 1990 Ty Coon, President of Vice

That's all there is to it!

 GNU GENERAL PUBLIC LICENSE Version 2, June 1991

Copyright (C) 1989, 1991 Free Software Foundation, Inc., 51 Franklin Street, Fifth Floor, Boston, MA 02110-1301 USA Everyone is permitted to copy and distribute verbatim copies of this license document, but changing it is not allowed.

### Preamble

 The licenses for most software are designed to take away your freedom to share and change it. By contrast, the GNU General Public License is intended to guarantee your freedom to share and change free software--to make sure the software is free for all its users. This General Public License applies to most of the Free Software Foundation's software and to any other program whose authors commit to using it. (Some other Free Software Foundation software is covered by the GNU Lesser General Public License instead.) You can apply it to your programs, too.

 When we speak of free software, we are referring to freedom, not price.

 Our General Public Licenses are designed to make sure that you have the freedom to distribute copies of free software (and charge for this service if you wish), that you receive source code or can get it if you want it, that you can change the software or use pieces of it in new free programs; and that you know you can do these things.

 To protect your rights, we need to make restrictions that forbid anyone to deny you these rights or to ask you to surrender the rights. These restrictions translate to certain responsibilities for you if you distribute copies of the software, or if you modify it.

 For example, if you distribute copies of such a program, whether gratis or for a fee, you must give the recipients all the rights that you have. You must make sure that they, too, receive or can get the source code. And you must show them these terms so they know their rights.

We protect your rights with two steps: (1) copyright the software, and (2) offer you this license which gives you legal permission to copy, distribute and/or modify the software.

 Also, for each author's protection and ours, we want to make certain that everyone understands that there is no warranty for this free software. If the software is modified by someone else and passed on, we want its recipients to know that what they have is not the original, so that any problems introduced by others will not reflect on the original authors' reputations.

 Finally, any free program is threatened constantly by software patents. We wish to avoid the danger that redistributors of a free program will individually obtain patent licenses, in effect making the program proprietary. To prevent this, we have made it clear that any patent must be licensed for everyone's free use or not licensed at all.

 The precise terms and conditions for copying, distribution and modification follow.

### GNU GENERAL PUBLIC LICENSE TERMS AND CONDITIONS FOR COPYING, DISTRIBUTION AND MODIFICATION

 0. This License applies to any program or other work which contains a notice placed by the copyright holder saying it may be distributed under the terms of this General Public License. The "Program", below, refers to any such program or work, and a "work based on the Program" means either the Program or any derivative work under copyright law: that is to say, a work containing the Program or a portion of it, either verbatim or with modifications and/or translated into another language. (Hereinafter, translation is included without limitation in the term "modification".) Each licensee is addressed as "you".

Activities other than copying, distribution and modification are not covered by this License; they are outside its scope. The act of running the Program is not restricted, and the output from the Program is covered only if its contents constitute a work based on the Program (independent of having been made by running the Program). Whether that is true depends on what the Program does.

 1. You may copy and distribute verbatim copies of the Program's source code as you receive it, in any medium, provided that you conspicuously and appropriately publish on each copy an appropriate copyright notice and disclaimer of warranty; keep intact all the notices that refer to this License and to the absence of any warranty; and give any other recipients of the Program a copy of this License along with the Program.

You may charge a fee for the physical act of transferring a copy, and you may at your option offer warranty protection in exchange for a fee.

 2. You may modify your copy or copies of the Program or any portion of it, thus forming a work based on the Program, and copy and distribute such modifications or work under the terms of Section 1 above, provided that you also meet all of these conditions:

 a) You must cause the modified files to carry prominent notices stating that you changed the files and the date of any change.

b) You must cause

 any work that you distribute or publish, that in whole or in part contains or is derived from the Program or any part thereof, to be licensed as a whole at no charge to all third parties under the terms of this License.

 c) If the modified program normally reads commands interactively when run, you must cause it, when started running for such

 interactive use in the most ordinary way, to print or display an announcement including an appropriate copyright notice and a notice that there is no warranty (or else, saying that you provide a warranty) and that users may redistribute the program under these conditions, and telling the user how to view a copy of this License. (Exception: if the Program itself is interactive but does not normally print such an announcement, your work based on the Program is not required to print an announcement.)

These requirements apply to the modified work as a whole. If identifiable sections of that work

are not derived from the Program,

and can be reasonably considered independent and separate works in themselves, then this License, and its terms, do not apply to those sections when you distribute them as separate works. But when you distribute the same sections as part of a whole which is a work based on the Program, the distribution of the whole must be on the terms of this License, whose permissions for other licensees extend to the entire whole, and thus to each and every part regardless of who wrote it.

Thus, it is not the intent of this section to claim rights or contest your rights to work written entirely by you; rather, the intent is to exercise the right to control the distribution of derivative or collective works based on the Program.

In addition, mere aggregation of another work not based on the Program with the Program (or with a work based on the Program) on a volume of a storage or distribution medium does not bring the other work under the scope of this License.

 3. You may copy and distribute the Program (or a work based on it, under Section 2) in object code or executable form under the terms of Sections 1 and 2 above provided that you also do one of the following:

 a) Accompany it with the complete corresponding machine-readable source code, which must be distributed under the terms of Sections 1 and 2 above on a medium customarily used for software interchange; or,

 b) Accompany it with a written offer, valid for at least three years, to give any third party, for a charge no more than your cost of physically performing source distribution, a complete machine-readable copy of the corresponding source code, to be distributed under the terms of Sections 1 and 2 above on a medium customarily used for software interchange; or,

 c) Accompany it with the information you received as to the offer to distribute corresponding source code. (This alternative is allowed only for noncommercial distribution

and only if you

 received the program in object code or executable form with such an offer, in accord with Subsection b above.)

The source code for a work means the preferred form of the work for making modifications to it. For an executable work, complete source code means all the source code for all modules it contains, plus any associated interface definition files, plus the scripts used to control compilation and installation of the executable. However, as a special exception, the source code distributed need not include anything that is normally distributed (in either source or binary form) with the major components (compiler, kernel, and so on) of the operating system on which the executable runs, unless that component itself accompanies the executable.

If distribution of executable or object code is made by offering access to copy from a designated place, then offering equivalent access to copy the source code from the same place counts as distribution of the source code, even though third parties are not compelled to copy the source along with the object code.

 4. You may not copy, modify, sublicense, or distribute the Program except as expressly provided under this License. Any attempt otherwise to copy, modify, sublicense or distribute the Program is void, and will automatically terminate your rights under this License. However, parties who have received copies, or rights, from you under this License will not have their licenses terminated so long as such parties remain in full compliance.

 5. You are not required to accept this License, since you have not signed it. However, nothing else grants you permission to modify or distribute the Program or its derivative works. These actions are prohibited by law if you do not accept this License. Therefore, by modifying or distributing the Program (or any work based on the Program), you indicate your acceptance of this License to do so, and all its terms and conditions for copying, distributing or modifying the Program or works based on it.

 6. Each time you redistribute the Program (or any work based on the Program), the recipient automatically receives a license from the original licensor to copy, distribute or modify the Program subject to these terms and conditions. You may not impose any further restrictions on the recipients' exercise of the rights granted herein. You are not responsible for enforcing compliance by third parties to this License.

 7. If, as a consequence of a court judgment or allegation of patent infringement or for any other reason (not limited to patent issues), conditions are imposed on you (whether by court order, agreement or otherwise) that contradict the conditions of this License, they do not excuse you from the conditions of this License. If you cannot distribute so as to satisfy simultaneously your obligations under this License and any other pertinent obligations, then as a consequence you may not distribute the Program at all. For example, if a patent

license would not permit royalty-free redistribution of the Program by all those who receive copies directly or indirectly through you, then the only way you could satisfy both it and this License would be to refrain entirely from distribution of the Program.

If any portion of this section is held invalid or unenforceable under any particular circumstance, the balance of the section is intended to apply and the section as a whole is intended to apply in other circumstances.

It is not the purpose of this section to induce you to infringe any patents or other property right claims or to contest validity of any such claims; this section has the sole purpose of protecting the integrity of the free software distribution system, which is implemented by public license practices. Many people have made generous contributions to the wide range of software distributed through that system in reliance on consistent application of that system; it is up to the author/donor to decide if he or she is willing to distribute software through any other system and a licensee cannot impose that choice.

This section is intended to make thoroughly clear what is believed to be a consequence of the rest of this License.

 8. If the distribution and/or use of the Program is restricted in certain countries either by patents or by copyrighted interfaces, the original copyright holder who places the Program under this License may add an explicit geographical distribution limitation excluding those countries, so that distribution is permitted only in or among countries not thus excluded. In such case, this License incorporates the limitation as if written in the body of this License.

 9. The Free Software Foundation may publish revised and/or new versions of the General Public License from time to time. Such new versions will be similar in spirit to the present version, but may differ in detail to address new problems or concerns.

Each version is given a distinguishing

### version number. If the Program

specifies a version number of this License which applies to it and "any later version", you have the option of following the terms and conditions either of that version or of any later version published by the Free Software Foundation. If the Program does not specify a version number of this License, you may choose any version ever published by the Free Software Foundation.

 10. If you wish to incorporate parts of the Program into other free programs whose distribution conditions are different, write to the author to ask for permission. For software which is copyrighted by the Free Software Foundation, write to the Free Software Foundation; we sometimes make exceptions for this. Our decision will be guided by the two goals of preserving the free status of all derivatives of our free software and of promoting the sharing and reuse of software generally.

### NO WARRANTY

### 11. BECAUSE THE PROGRAM IS LICENSED FREE OF CHARGE, THERE IS NO WARRANTY

FOR THE PROGRAM, TO THE EXTENT PERMITTED BY APPLICABLE LAW. EXCEPT WHEN OTHERWISE STATED IN WRITING THE COPYRIGHT HOLDERS AND/OR OTHER PARTIES PROVIDE THE PROGRAM "AS IS" WITHOUT WARRANTY OF ANY KIND, EITHER EXPRESSED OR IMPLIED, INCLUDING, BUT NOT LIMITED TO, THE IMPLIED WARRANTIES OF MERCHANTABILITY AND FITNESS FOR A PARTICULAR PURPOSE. THE ENTIRE RISK AS TO THE QUALITY AND PERFORMANCE OF THE PROGRAM IS WITH YOU. SHOULD THE PROGRAM PROVE DEFECTIVE, YOU ASSUME THE COST OF ALL NECESSARY SERVICING, REPAIR OR CORRECTION.

 12. IN NO EVENT UNLESS REQUIRED BY APPLICABLE LAW OR AGREED TO IN WRITING WILL ANY COPYRIGHT HOLDER, OR ANY OTHER PARTY WHO MAY MODIFY AND/OR REDISTRIBUTE THE PROGRAM AS PERMITTED ABOVE, BE LIABLE TO YOU FOR DAMAGES, INCLUDING ANY GENERAL, SPECIAL, INCIDENTAL OR CONSEQUENTIAL DAMAGES ARISING OUT OF THE USE OR INABILITY TO USE THE PROGRAM (INCLUDING BUT NOT LIMITED TO LOSS OF DATA OR DATA BEING RENDERED INACCURATE OR LOSSES SUSTAINED BY YOU OR

 THIRD PARTIES OR A FAILURE OF THE PROGRAM TO OPERATE WITH ANY OTHER PROGRAMS), EVEN IF SUCH HOLDER OR OTHER PARTY HAS BEEN ADVISED OF THE POSSIBILITY OF SUCH DAMAGES.

### END OF TERMS AND CONDITIONS

How to Apply These Terms to Your New Programs

 If you develop a new program, and you want it to be of the greatest possible use to the public, the best way to achieve this is to make it free software which everyone can redistribute and change under these terms.

 To do so, attach the following notices to the program. It is safest to attach them to the start of each source file to most effectively convey the exclusion of warranty; and each file should have at least the "copyright" line and a pointer to where the full notice is found.

 <one line to give the program's name and a brief idea of what it does.> Copyright  $(C)$  <year > <name of author>

 This program is free software; you can redistribute it and/or modify it under the terms of the GNU General Public License as published by the Free Software Foundation; either version 2 of the License, or (at your option) any later version.

 This program is distributed in the hope that it will be useful, but WITHOUT ANY WARRANTY; without even the implied warranty of MERCHANTABILITY or FITNESS FOR A PARTICULAR PURPOSE. See the GNU General Public License for more details.

 You should have received a copy of the GNU General Public License along with this program; if not, write to the Free Software Foundation, Inc., 51 Franklin Street, Fifth Floor, Boston, MA 02110-1301 USA.

Also add information on how to contact you by electronic and paper mail.

If the program is interactive, make it output a short notice like this when it starts in an interactive mode:

 Gnomovision version 69, Copyright (C) year name of author Gnomovision comes with ABSOLUTELY NO WARRANTY; for details type `show w'. This is free software, and you are welcome to redistribute it

under certain conditions; type `show c' for details.

The hypothetical commands `show w' and `show c' should show the appropriate parts of the General Public License. Of course, the commands you use may be called something other than `show w' and `show c'; they could even be mouse-clicks or menu items--whatever suits your program.

You should also get your employer (if you work as a programmer) or your school, if any, to sign a "copyright disclaimer" for the program, if necessary. Here is a sample; alter the names:

 Yoyodyne, Inc., hereby disclaims all copyright interest in the program `Gnomovision' (which makes passes at compilers) written by James Hacker.

 <signature of Ty Coon>, 1 April 1989 Ty Coon, President of Vice

This General Public License does not permit incorporating your program into proprietary programs. If your program is a subroutine library, you may consider it more useful to permit linking proprietary applications with the library. If this is what you want to do, use the GNU Lesser General Public License instead of this License. #!/usr/bin/env bash # MIT licenses will each have a unique MD5 sum since they contain a unique copyright. # This script will read the license file into memory, strip out the copyright, and then # generate an MD5 that is not unique and can be matched against a known MIT MD5 sum. set -e

```
calculate_md5_sum() {
 local FILE="$1"
```
 # Read the contents of the file into a variable local raw\_license\_text=\$(<"\$FILE")

```
 # Convert to lowercase
local lowercase license text="${raw_license_text,,}"
```
 # Remove anything before the beginning of the license local stripped\_license\_text=\$(awk '/permission is hereby granted,/{p=1} p' <<< "\$lowercase\_license\_text")

 # Replace line breaks (Windows or Linux) with a single space local replaced\_linebreaks=\$(tr '\r\n' ' ' <<< "\$stripped\_license\_text")

 # Replace multiple spaces with a single space local normalized\_license\_text=\$(tr -s ' ' <<< "\$replaced\_linebreaks")

 # Strip away any non-printable, non-whitespace characters local clean\_unprintable\_license\_text=\$(tr -cd '[:print:][:space:]' <<< "\$normalized\_license\_text")

 # Remove punctuation and special characters local clean\_license\_text=\$(echo "\$clean\_unprintable\_license\_text" | sed 's/[^a-zA-Z ]//g')

 # Calculate the MD5 sum of the cleaned license text local MD5SUM=\$(echo -n "\$clean\_license\_text" | md5sum | awk '{print \$1}')

 # Output the MD5 sum echo "\$MD5SUM" }

# Check if the FILE argument is provided if [ -z "\$1" ]; then echo "Please provide a FILE as an argument."

 exit 1 fi

# Invoke the function with the provided FILE argument calculate\_md5\_sum "\$1" This library is free software; you can redistribute it and/or modify it under the terms of the Modified BSD License.

The complete text of the license is available in the ../Documentation/licenses/COPYING.BSD-3-Clause file. This library is free software; you can redistribute it and/or modify it under the terms of the GNU Lesser General Public License as published by the Free Software Foundation; either version 2.1 of the License, or (at your option) any later version.

The complete text of the license is available in the ../Documentation/licenses/COPYING.LGPL-2.1-or-later

# **1.292 yum 4.14.0-8.el9**

## **1.292.1 Available under license :**

 GNU GENERAL PUBLIC LICENSE Version 2, June 1991

Copyright (C) 1989, 1991 Free Software Foundation, Inc., 51 Franklin Street, Fifth Floor, Boston, MA 02110-1301 USA Everyone is permitted to copy and distribute verbatim copies of this license document, but changing it is not allowed.

### Preamble

 The licenses for most software are designed to take away your freedom to share and change it. By contrast, the GNU General Public License is intended to guarantee your freedom to share and change free software--to make sure the software is free for all its users. This General Public License applies to most of the Free Software Foundation's software and to any other program whose authors commit to using it. (Some other Free Software Foundation software is covered by the GNU Lesser General Public License instead.) You can apply it to your programs, too.

 When we speak of free software, we are referring to freedom, not price.

 Our General Public Licenses are designed to make sure that you have the freedom to distribute copies of free software (and charge for this service if you wish), that you receive source code or can get it

if you want it, that you can change the software or use pieces of it in new free programs; and that you know you can do these things.

 To protect your rights, we need to make restrictions that forbid anyone to deny you these rights or to ask you to surrender the rights. These restrictions translate to certain responsibilities for you if you distribute copies of the software, or if you modify it.

 For example, if you distribute copies of such a program, whether gratis or for a fee, you must give the recipients all the rights that you have. You must make sure that they, too, receive or can get the source code. And you must show them these terms so they know their rights.

We protect your rights with two steps: (1) copyright the software, and (2) offer you this license which gives you legal permission to copy, distribute and/or modify the software.

 Also, for each author's protection and ours, we want to make certain that everyone understands that there is no warranty for this free software. If the software is modified by someone else and passed on, we want its recipients to know that what they have is not the original, so that any problems introduced by others will not reflect on the original authors' reputations.

 Finally, any free program is threatened constantly by software patents. We wish to avoid the danger that redistributors of a free program will individually obtain patent licenses, in effect making the program proprietary. To prevent this, we have made it clear that any patent must be licensed for everyone's free use or not licensed at all.

 The precise terms and conditions for copying, distribution and modification follow.

### GNU GENERAL PUBLIC LICENSE TERMS AND CONDITIONS FOR COPYING, DISTRIBUTION AND MODIFICATION

 0. This License applies to any program or other work which contains a notice placed by the copyright holder saying it may be distributed under the terms of this General Public License. The "Program", below, refers to any such program or work, and a "work based on the Program" means either the Program or any derivative work under copyright law: that is to say, a work containing the Program or a portion of it, either verbatim or with modifications and/or translated into another language. (Hereinafter, translation is included without limitation in the term "modification".) Each licensee is addressed as "you".

Activities other than copying, distribution and modification are not covered by this License; they are outside its scope. The act of running the Program is not restricted, and the output from the Program is covered only if its contents constitute a work based on the Program (independent of having been made by running the Program). Whether that is true depends on what the Program does.

 1. You may copy and distribute verbatim copies of the Program's source code as you receive it, in any medium, provided that you conspicuously and appropriately publish on each copy an appropriate copyright notice and disclaimer of warranty; keep intact all the notices that refer to this License and to the absence of any warranty; and give any other recipients of the Program a copy of this License along with the Program.

You may charge a fee for the physical act of transferring a copy, and you may at your option offer warranty protection in exchange for a fee.

 2. You may modify your copy or copies of the Program or any portion of it, thus forming a work based on the Program, and copy and distribute such modifications or work under the terms of Section 1 above, provided that you also meet all of these conditions:

 a) You must cause the modified files to carry prominent notices stating that you changed the files and the date of any change.

b) You must cause

 any work that you distribute or publish, that in whole or in part contains or is derived from the Program or any part thereof, to be licensed as a whole at no charge to all third parties under the terms of this License.

 c) If the modified program normally reads commands interactively when run, you must cause it, when started running for such interactive use in the most ordinary way, to print or display an announcement including an appropriate copyright notice and a notice that there is no warranty (or else, saying that you provide a warranty) and that users may redistribute the program under these conditions, and telling the user how to view a copy of this License. (Exception: if the Program itself is interactive but does not normally print such an announcement, your work based on the Program is not required to print an announcement.)

These requirements apply to the modified work as a whole. If identifiable sections of that work are not derived from the Program, and can be reasonably considered independent and separate works in

themselves, then this License, and its terms, do not apply to those sections when you distribute them as separate works. But when you distribute the same sections as part of a whole which is a work based on the Program, the distribution of the whole must be on the terms of this License, whose permissions for other licensees extend to the entire whole, and thus to each and every part regardless of who wrote it.

Thus, it is not the intent of this section to claim rights or contest your rights to work written entirely by you; rather, the intent is to exercise the right to control the distribution of derivative or collective works based on the Program.

In addition, mere aggregation of another work not based on the Program with the Program (or with a work based on the Program) on a volume of a storage or distribution medium does not bring the other work under the scope of this License.

 3. You may copy and distribute the Program (or a work based on it, under Section 2) in object code or executable form under the terms of Sections 1 and 2 above provided that you also do one of the following:

 a) Accompany it with the complete corresponding machine-readable source code, which must be distributed under the terms of Sections 1 and 2 above on a medium customarily used for software interchange; or,

 b) Accompany it with a written offer, valid for at least three years, to give any third party, for a charge no more than your cost of physically performing source distribution, a complete machine-readable copy of the corresponding source code, to be distributed under the terms of Sections 1 and 2 above on a medium customarily used for software interchange; or,

 c) Accompany it with the information you received as to the offer to distribute corresponding source code. (This alternative is allowed only for noncommercial distribution and only if you

 received the program in object code or executable form with such an offer, in accord with Subsection b above.)

The source code for a work means the preferred form of the work for making modifications to it. For an executable work, complete source code means all the source code for all modules it contains, plus any associated interface definition files, plus the scripts used to control compilation and installation of the executable. However, as a special exception, the source code distributed need not include anything that is normally distributed (in either source or binary form) with the major components (compiler, kernel, and so on) of the operating system on which the executable runs, unless that component itself accompanies the executable.

If distribution of executable or object code is made by offering access to copy from a designated place, then offering equivalent access to copy the source code from the same place counts as distribution of the source code, even though third parties are not

compelled to copy the source along with the object code.

 4. You may not copy, modify, sublicense, or distribute the Program except as expressly provided under this License. Any attempt otherwise to copy, modify, sublicense or distribute the Program is void, and will automatically terminate your rights under this License. However, parties who have received copies, or rights, from you under this License will not have their licenses terminated so long as such parties remain in full compliance.

 5. You are not required to accept this License, since you have not signed it. However, nothing else grants you permission to modify or distribute the Program or its derivative works. These actions are prohibited by law if you do not accept this License. Therefore, by modifying or distributing the Program (or any work based on the Program), you indicate your acceptance of this License to do so, and all its terms and conditions for copying, distributing or modifying

the Program or works based on it.

 6. Each time you redistribute the Program (or any work based on the Program), the recipient automatically receives a license from the original licensor to copy, distribute or modify the Program subject to these terms and conditions. You may not impose any further restrictions on the recipients' exercise of the rights granted herein. You are not responsible for enforcing compliance by third parties to this License.

 7. If, as a consequence of a court judgment or allegation of patent infringement or for any other reason (not limited to patent issues), conditions are imposed on you (whether by court order, agreement or otherwise) that contradict the conditions of this License, they do not excuse you from the conditions of this License. If you cannot distribute so as to satisfy simultaneously your obligations under this License and any other pertinent obligations, then as a consequence you may not distribute the Program at all. For example, if a patent

license would not permit royalty-free redistribution of the Program by all those who receive copies directly or indirectly through you, then the only way you could satisfy both it and this License would be to refrain entirely from distribution of the Program.

If any portion of this section is held invalid or unenforceable under any particular circumstance, the balance of the section is intended to apply and the section as a whole is intended to apply in other circumstances.

It is not the purpose of this section to induce you to infringe any patents or other property right claims or to contest validity of any such claims; this section has the sole purpose of protecting the integrity of the free software distribution system, which is implemented by public license practices. Many people have made generous contributions to the wide range of software distributed through that system in reliance on consistent application of that system; it is up to the author/donor to decide if he or she is willing to distribute software through any other system and a licensee cannot impose that choice.

This section is intended to make thoroughly clear what is believed to be a consequence of the rest of this License.

 8. If the distribution and/or use of the Program is restricted in certain countries either by patents or by copyrighted interfaces, the original copyright holder who places the Program under this License may add an explicit geographical distribution limitation excluding those countries, so that distribution is permitted only in or among countries not thus excluded. In such case, this License incorporates the limitation as if written in the body of this License.

 9. The Free Software Foundation may publish revised and/or new versions of the General Public License from time to time. Such new versions will be similar in spirit to the present version, but may differ in detail to address new problems or concerns.

Each version is given a distinguishing

version number. If the Program

specifies a version number of this License which applies to it and "any later version", you have the option of following the terms and conditions either of that version or of any later version published by the Free Software Foundation. If the Program does not specify a version number of this License, you may choose any version ever published by the Free Software Foundation.

 10. If you wish to incorporate parts of the Program into other free programs whose distribution conditions are different, write to the author to ask for permission. For software which is copyrighted by the Free Software Foundation, write to the Free Software Foundation; we sometimes make exceptions for this. Our decision will be guided by the two goals

of preserving the free status of all derivatives of our free software and of promoting the sharing and reuse of software generally.

### NO WARRANTY

### 11. BECAUSE THE PROGRAM IS LICENSED FREE OF CHARGE,

### THERE IS NO WARRANTY

FOR THE PROGRAM, TO THE EXTENT PERMITTED BY APPLICABLE LAW. EXCEPT WHEN OTHERWISE STATED IN WRITING THE COPYRIGHT HOLDERS AND/OR OTHER PARTIES PROVIDE THE PROGRAM "AS IS" WITHOUT WARRANTY OF ANY KIND, EITHER EXPRESSED OR IMPLIED, INCLUDING, BUT NOT LIMITED TO, THE IMPLIED WARRANTIES OF MERCHANTABILITY AND FITNESS FOR A PARTICULAR PURPOSE. THE ENTIRE RISK AS TO THE QUALITY AND PERFORMANCE OF THE PROGRAM IS WITH YOU. SHOULD THE PROGRAM PROVE DEFECTIVE, YOU ASSUME THE COST OF ALL NECESSARY SERVICING, REPAIR OR CORRECTION.

 12. IN NO EVENT UNLESS REQUIRED BY APPLICABLE LAW OR AGREED TO IN WRITING WILL ANY COPYRIGHT HOLDER, OR ANY OTHER PARTY WHO MAY MODIFY AND/OR REDISTRIBUTE THE PROGRAM AS PERMITTED ABOVE, BE LIABLE TO YOU FOR DAMAGES, INCLUDING ANY GENERAL, SPECIAL, INCIDENTAL OR CONSEQUENTIAL DAMAGES ARISING OUT OF THE USE OR INABILITY TO USE THE PROGRAM (INCLUDING BUT NOT LIMITED TO LOSS OF DATA OR DATA BEING RENDERED INACCURATE OR LOSSES SUSTAINED BY YOU OR

 THIRD PARTIES OR A FAILURE OF THE PROGRAM TO OPERATE WITH ANY OTHER PROGRAMS), EVEN IF SUCH HOLDER OR OTHER PARTY HAS BEEN ADVISED OF THE POSSIBILITY OF SUCH DAMAGES.

### END OF TERMS AND CONDITIONS

### How to Apply These Terms to Your New Programs

 If you develop a new program, and you want it to be of the greatest possible use to the public, the best way to achieve this is to make it free software which everyone can redistribute and change under these terms.

 To do so, attach the following notices to the program. It is safest to attach them to the start of each source file to most effectively convey the exclusion of warranty; and each file should have at least the "copyright" line and a pointer to where the full notice is found.

 $\leq$  one line to give the program's name and a brief idea of what it does. $>$ Copyright  $(C)$  <year > <name of author>

 This program is free software; you can redistribute it and/or modify it under the terms of the GNU General Public License as published by

 the Free Software Foundation; either version 2 of the License, or (at your option) any later version.

 This program is distributed in the hope that it will be useful, but WITHOUT ANY WARRANTY; without even the implied warranty of MERCHANTABILITY or FITNESS FOR A PARTICULAR PURPOSE. See the GNU General Public License for more details.

 You should have received a copy of the GNU General Public License along with this program; if not, write to the Free Software Foundation, Inc., 51 Franklin Street, Fifth Floor, Boston, MA 02110-1301 USA.

Also add information on how to contact you by electronic and paper mail.

If the program is interactive, make it output a short notice like this when it starts in an interactive mode:

 Gnomovision version 69, Copyright (C) year name of author Gnomovision comes with ABSOLUTELY NO WARRANTY; for details type `show w'. This is free software, and you are welcome to redistribute it

under certain conditions; type `show c' for details.

The hypothetical commands `show w' and `show c' should show the appropriate parts of the General Public License. Of course, the commands you use may be called something other than `show w' and `show c'; they could even be mouse-clicks or menu items--whatever suits your program.

You should also get your employer (if you work as a programmer) or your school, if any, to sign a "copyright disclaimer" for the program, if necessary. Here is a sample; alter the names:

 Yoyodyne, Inc., hereby disclaims all copyright interest in the program `Gnomovision' (which makes passes at compilers) written by James Hacker.

 <signature of Ty Coon>, 1 April 1989 Ty Coon, President of Vice

This General Public License does not permit incorporating your program into proprietary programs. If your program is a subroutine library, you may consider it more useful to permit linking proprietary applications with the library. If this is what you want to do, use the GNU Lesser General Public License instead of this License.

# **1.293 lua-libs 5.4.4-4.el9**

## **1.293.1 Available under license :**

No license file was found, but licenses were detected in source scan.

--[[ \*\*\*\*\*\*\*\*\*\*\*\*\*\*\*\*\*\*\*\*\*\*\*\*\*\*\*\*\*\*\*\*\*\*\*\*\*\*\*\*\*\*\*\*\*\*\*\*\*\*\*\*\*\*\*\*\*\*\*\*\*\*\*\*\*\*\*\*\*\*\*\*\*\*\*\*\* \* Copyright (C) 1994-2016 Lua.org, PUC-Rio. \* \* Permission is hereby granted, free of charge, to any person obtaining \* a copy of this software and associated documentation files (the \* "Software"), to deal in the Software without restriction, including \* without limitation the rights to use, copy, modify, merge, publish, \* distribute, sublicense, and/or sell copies of the Software, and to \* permit persons to whom the Software is furnished to do so, subject to \* the following conditions: \* \* The above copyright notice and this permission notice shall be \* included in all copies or substantial portions of the Software. \* \* THE SOFTWARE IS PROVIDED "AS IS", WITHOUT WARRANTY OF ANY KIND, \* EXPRESS OR IMPLIED, INCLUDING BUT NOT LIMITED TO THE WARRANTIES OF \* MERCHANTABILITY, FITNESS FOR A PARTICULAR PURPOSE AND NONINFRINGEMENT. \* IN NO EVENT SHALL THE AUTHORS OR COPYRIGHT HOLDERS BE LIABLE FOR ANY \* CLAIM, DAMAGES OR OTHER LIABILITY, WHETHER IN AN ACTION OF CONTRACT, \* TORT OR OTHERWISE, ARISING FROM, OUT OF OR IN CONNECTION WITH THE \* SOFTWARE OR THE USE OR OTHER DEALINGS IN THE SOFTWARE. \*\*\*\*\*\*\*\*\*\*\*\*\*\*\*\*\*\*\*\*\*\*\*\*\*\*\*\*\*\*\*\*\*\*\*\*\*\*\*\*\*\*\*\*\*\*\*\*\*\*\*\*\*\*\*\*\*\*\*\*\*\*\*\*\*\*\*\*\*\*\*\*\*\*\*\*\* ]]

Found in path(s):

\* /opt/cola/permits/1813927572\_1699610144.544443/0/lua-5.4.4-4.el9.src.rpm-cosi-expand-archive-KYjhLyUh/lua-5.4.4-tests.tar.gz-cosi-expand-archive-jTWhqocX/lua-5.4.4-tests/all.lua No license file was found, but licenses were detected in source scan.

Lua is free software distributed under the terms of the <A HREF="http://www.opensource.org/licenses/mit-license.html">MIT license</A> Permission is hereby granted, free of charge, to any person obtaining a copy of this software and associated documentation files (the "Software"), to deal to use, copy, modify, merge, publish, distribute, sublicense, and/or sell furnished to do so, subject to the following conditions: The above copyright notice and this permission notice shall be included in all copies or substantial portions of the Software.

Found in path(s):

\* /opt/cola/permits/1813927572\_1699610144.544443/0/lua-5.4.4-4.el9.src.rpm-cosi-expand-archive-KYjhLyUh/lua-5.4.4.tar.gz-cosi-expand-archive-8sdNEtxN/lua-5.4.4/doc/readme.html No license file was found, but licenses were detected in source scan.
Copyright (c) 1994-2013 Lua.org, PUC-Rio.

Permission is hereby granted, free of charge, to any person obtaining a copy of this software and associated documentation files (the "Software"), to deal in the Software without restriction, including without limitation the rights to use, copy, modify, merge, publish, distribute, sublicense, and/or sell copies of the Software, and to permit persons to whom the Software is furnished to do so, subject to the following conditions:

The above copyright notice and this permission notice shall be included in all copies or substantial portions of the Software.

THE SOFTWARE IS PROVIDED "AS IS", WITHOUT WARRANTY OF ANY KIND, EXPRESS OR IMPLIED, INCLUDING BUT NOT LIMITED TO THE WARRANTIES OF MERCHANTABILITY, FITNESS FOR A PARTICULAR PURPOSE AND NONINFRINGEMENT. IN NO EVENT SHALL THE AUTHORS OR COPYRIGHT HOLDERS BE LIABLE FOR ANY CLAIM, DAMAGES OR OTHER LIABILITY, WHETHER IN AN ACTION

OF CONTRACT, TORT OR OTHERWISE, ARISING FROM,

OUT OF OR IN CONNECTION WITH THE SOFTWARE OR THE USE OR OTHER DEALINGS IN THE SOFTWARE.

Found in path(s):

\* /opt/cola/permits/1813927572\_1699610144.544443/0/lua-5.4.4-4.el9.src.rpm-cosi-expand-archive-KYjhLyUh/mit.txt

No license file was found, but licenses were detected in source scan.

License: MIT general-purpose, stand-alone language. Lua is free software.

Found in path(s):

\* /opt/cola/permits/1813927572\_1699610144.544443/0/lua-5.4.4-4.el9.src.rpm-cosi-expand-archive-KYjhLyUh/lua.spec No license file was found, but licenses were detected in source scan.

Freely available under the terms of the

Found in path(s):

\* /opt/cola/permits/1813927572\_1699610144.544443/0/lua-5.4.4-4.el9.src.rpm-cosi-expand-archive-KYjhLyUh/lua-5.4.4.tar.gz-cosi-expand-archive-8sdNEtxN/lua-5.4.4/doc/contents.html No license file was found, but licenses were detected in source scan.

Freely available under the terms of the Lua is free software, more details.

Found in path(s):

\* /opt/cola/permits/1813927572\_1699610144.544443/0/lua-5.4.4-4.el9.src.rpm-cosi-expand-archive-KYjhLyUh/lua-5.4.4.tar.gz-cosi-expand-archive-8sdNEtxN/lua-5.4.4/doc/manual.html

No license file was found, but licenses were detected in source scan.

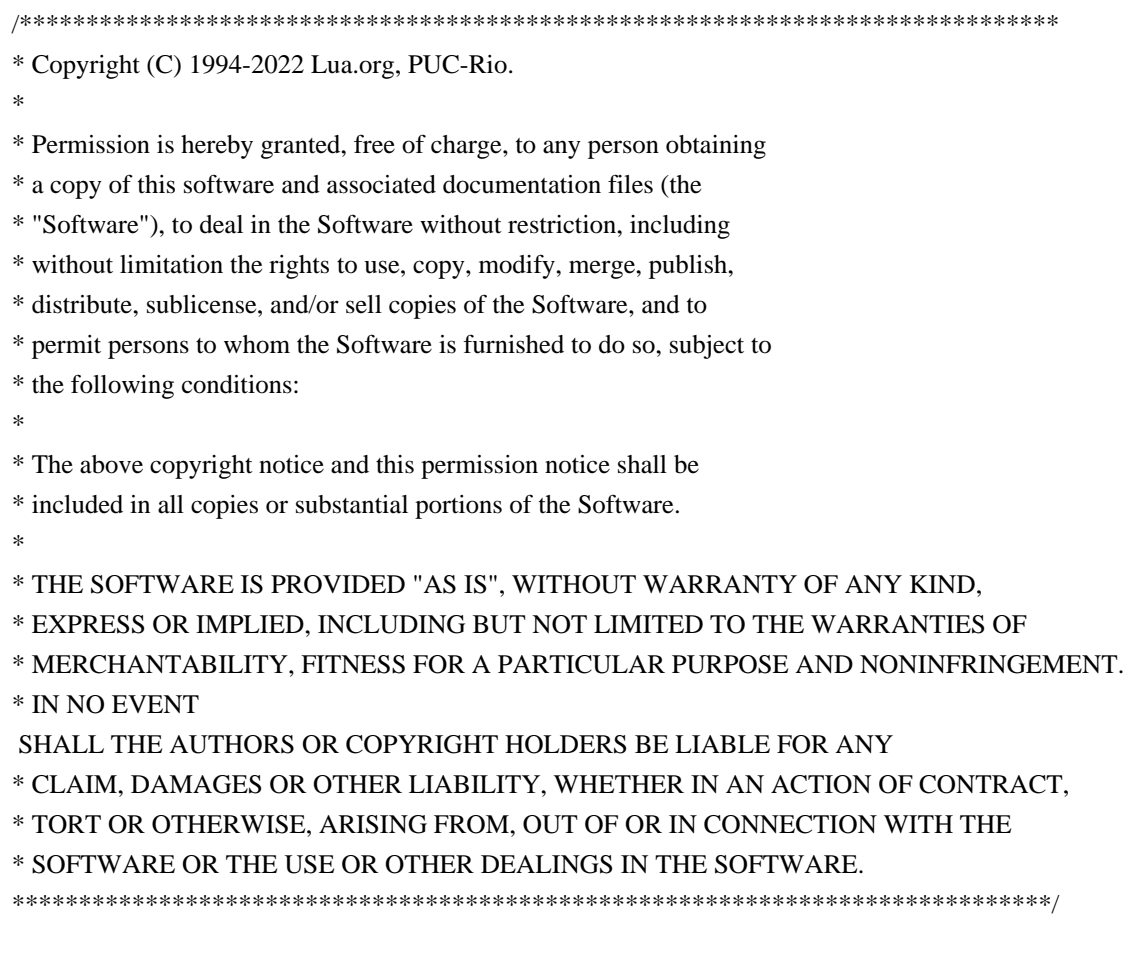

Found in path(s):

\* /opt/cola/permits/1813927572\_1699610144.544443/0/lua-5.4.4-4.el9.src.rpm-cosi-expand-archive-KYjhLyUh/lua-5.4.4.tar.gz-cosi-expand-archive-8sdNEtxN/lua-5.4.4/src/lua.h

# **1.294 libgcc 11.4.1-2.1.el9 1.294.1 Available under license :**

 GNU LESSER GENERAL PUBLIC LICENSE Version 2.1, February 1999

Copyright (C) 1991, 1999 Free Software Foundation, Inc. 51 Franklin St, Fifth Floor, Boston, MA 02110-1301 USA Everyone is permitted to copy and distribute verbatim copies of this license document, but changing it is not allowed.

[This is the first released version of the Lesser GPL. It also counts as the successor of the GNU Library Public License, version 2, hence the version number 2.1.]

Preamble

 The licenses for most software are designed to take away your freedom to share and change it. By contrast, the GNU General Public Licenses are intended to guarantee your freedom to share and change free software--to make sure the software is free for all its users.

 This license, the Lesser General Public License, applies to some specially designated software packages--typically libraries--of the Free Software Foundation and other authors who decide to use it. You

can use it too, but we suggest you first think carefully about whether this license or the ordinary General Public License is the better strategy to use in any particular case, based on the explanations below.

 When we speak of free software, we are referring to freedom of use, not price. Our General Public Licenses are designed to make sure that you have the freedom to distribute copies of free software (and charge for this service if you wish); that you receive source code or can get it if you want it; that you can change the software and use pieces of it in new free programs; and that you are informed that you can do these things.

 To protect your rights, we need to make restrictions that forbid distributors to deny you these rights or to ask you to surrender these rights. These restrictions translate to certain responsibilities for you if you distribute copies of the library or if you modify it.

 For example, if you distribute copies of the library, whether gratis

or for a fee, you must give the recipients all the rights that we gave you. You must make sure that they, too, receive or can get the source code. If you link other code with the library, you must provide complete object files to the recipients, so that they can relink them with the library after making changes to the library and recompiling it. And you must show them these terms so they know their rights.

We protect your rights with a two-step method: (1) we copyright the library, and (2) we offer you this license, which gives you legal permission to copy, distribute and/or modify the library.

 To protect each distributor, we want to make it very clear that there is no warranty for the free library. Also, if the library is modified by someone else and passed on, the recipients should know that what they have is not the original version, so that the original author's reputation will not be affected by problems that might be introduced by others.

#### Finally, software

 patents pose a constant threat to the existence of any free program. We wish to make sure that a company cannot effectively restrict the users of a free program by obtaining a restrictive license from a patent holder. Therefore, we insist that any patent license obtained for a version of the library must be consistent with the full freedom of use specified in this license.

 Most GNU software, including some libraries, is covered by the ordinary GNU General Public License. This license, the GNU Lesser General Public License, applies to certain designated libraries, and is quite different from the ordinary General Public License. We use this license for certain libraries in order to permit linking those libraries into non-free programs.

 When a program is linked with a library, whether statically or using a shared library, the combination of the two is legally speaking a combined work, a derivative of the original library. The ordinary General Public License therefore permits such linking only if the entire combination fits its criteria of freedom. The Lesser General Public License permits more lax criteria for linking other code with the library.

 We call this license the "Lesser" General Public License because it does Less to protect the user's freedom than the ordinary General Public License. It also provides other free software developers Less of an advantage over competing non-free programs. These disadvantages are the reason we use the ordinary General Public License for many libraries. However, the Lesser license provides advantages in certain special circumstances.

 For example, on rare occasions, there may be a special need to encourage the widest possible use of a certain library, so that it becomes a de-facto standard. To achieve this, non-free programs must be allowed to use the library. A more frequent case is that a free library does the same job as widely used non-free libraries. In this case, there is little to gain by limiting the free library to free

software only, so we use the Lesser General Public License.

 In other cases, permission to use a particular library in non-free programs enables a greater number of people to use a large body of free software. For example, permission to use the GNU C Library in non-free programs enables many more people to use the whole GNU operating system, as well as its variant, the GNU/Linux operating system.

 Although the Lesser General Public License is Less protective of the users' freedom, it does ensure that the user of a program that is linked with the Library has the freedom and the wherewithal to run that program using a modified version of the Library.

 The precise terms and conditions for copying, distribution and modification follow. Pay close attention to the difference between a "work based on the library" and a "work that uses the library". The former contains code derived from the library, whereas the latter must be combined with the library in order to run.

# GNU LESSER GENERAL PUBLIC LICENSE TERMS AND CONDITIONS FOR COPYING, DISTRIBUTION AND MODIFICATION

 0. This License Agreement applies to any software library or other program which contains a notice placed by the copyright holder or other authorized party saying it may be distributed under the terms of this Lesser General Public License (also called "this License"). Each licensee is addressed as "you".

 A "library" means a collection of software functions and/or data prepared so as to be conveniently linked with application programs (which use some of those functions and data) to form executables.

 The "Library", below, refers to any such software library or work which has been distributed under these terms. A "work based on the Library" means either the Library or any derivative work under copyright law: that is to say, a work containing the Library or a portion of it, either verbatim or with modifications and/or translated straightforwardly into another language. (Hereinafter, translation is included without limitation in the term "modification".)

 "Source code" for a work means the preferred form of the work for making modifications to it. For a library, complete source code means all the source code for all modules it contains, plus any associated interface definition files, plus the scripts used to control compilation and installation of the library.

 Activities other than copying, distribution and modification are not covered by this License; they are outside its scope. The act of running a program using the Library is not restricted, and output from such a program is covered only if its contents constitute a work based on the Library (independent of the use of the Library in a tool for writing it). Whether that is true depends on what the Library does and what the program that uses the Library does.

 1. You may copy and distribute verbatim copies of the Library's complete source code as you receive it, in any medium, provided that

you conspicuously and appropriately publish on each copy an appropriate copyright notice and disclaimer of warranty; keep intact all the notices that refer to this License and to the absence of any warranty; and distribute a copy of this License along with the Library.

 You may charge a fee for the physical act of transferring a copy, and you may at your option offer warranty protection in exchange for a fee.

 2. You may modify your copy or copies of the Library or any portion of it, thus forming a work based on the Library, and copy and distribute such modifications or work under the terms of Section 1 above, provided that you also meet all of these conditions:

a) The modified work must itself be a software library.

 b) You must cause the files modified to carry prominent notices stating that you changed the files and the date of any change.

 c) You must cause the whole of the work to be licensed at no charge to all third parties under the terms of this License.

 d) If a facility in the modified Library refers to a function or a table of data to be supplied by an application program that uses the facility, other than as an argument passed when the facility is invoked, then you must make a good faith effort to ensure that, in the event an application does not supply such function or table, the facility still operates, and performs whatever part of its purpose remains meaningful.

 (For example, a function in a library to compute square roots has a purpose that is entirely well-defined independent of the application. Therefore, Subsection 2d requires that any application-supplied function or table used by this function must be optional: if the application does not supply it, the square root function must still compute square roots.)

These requirements apply to the modified work as a whole. If identifiable sections of that work are not derived from the Library, and can be reasonably

 considered independent and separate works in themselves, then this License, and its terms, do not apply to those sections when you distribute them as separate works. But when you

distribute the same sections as part of a whole which is a work based on the Library, the distribution of the whole must be on the terms of this License, whose permissions for other licensees extend to the entire whole, and thus to each and every part regardless of who wrote it.

Thus, it is not the intent of this section to claim rights or contest your rights to work written entirely by you; rather, the intent is to exercise the right to control the distribution of derivative or collective works based on the Library.

In addition, mere aggregation of another work not based on the Library with the Library (or with a work based on the Library) on a volume of a storage or distribution medium does not bring the other work under the scope of this License.

 3. You may opt to apply the terms of the ordinary GNU General Public

License instead of this License to a given copy of the Library. To do this, you must alter all the notices that refer to this License, so that they refer to the ordinary GNU General Public License, version 2, instead of to this License. (If a newer version than version 2 of the ordinary GNU General Public License has appeared, then you can specify that version instead if you wish.) Do not make any other change in these notices.

 Once this change is made in a given copy, it is irreversible for that copy, so the ordinary GNU General Public License applies to all subsequent copies and derivative works made from that copy.

 This option is useful when you wish to copy part of the code of the Library into a program that is not a library.

 4. You may copy and distribute the Library (or a portion or derivative of it, under Section 2) in object code or executable form under the terms of Sections 1 and 2 above provided that you accompany it with the complete corresponding machine-readable source code, which must be distributed under the terms of Sections 1 and 2 above on a medium customarily used for software interchange.

 If distribution of object code is made by offering access to copy from a designated place, then offering equivalent access to copy the source code from the same place satisfies the requirement to distribute the source code, even though third parties are not compelled to copy the source along with the object code.

5. A program that contains no derivative of any portion of the

Library, but is designed to work with the Library by being compiled or linked with it, is called a "work that uses the Library". Such a work, in isolation, is not a derivative work of the Library, and therefore falls outside the scope of this License.

 However, linking a "work that uses the Library" with the Library creates an executable that is a derivative of the Library (because it contains portions of the Library), rather than a "work that uses the

library". The executable is therefore covered by this License. Section 6 states terms for distribution of such executables.

 When a "work that uses the Library" uses material from a header file that is part of the Library, the object code for the work may be a derivative work of the Library even though the source code is not. Whether this is true is especially significant if the work can be linked without the Library, or if the work is itself a library. The threshold for this to be true is not precisely defined by law.

 If such an object file uses only numerical parameters, data structure layouts and accessors, and small macros and small inline functions (ten lines or less in length), then the use of the object file is unrestricted, regardless of whether it is legally a derivative work. (Executables containing this object code plus portions of the Library will still fall under Section 6.)

 Otherwise, if the work is a derivative of the Library, you may distribute the object

 code for the work under the terms of Section 6. Any executables containing that work also fall under Section 6, whether or not they are linked directly with the Library itself.

 6. As an exception to the Sections above, you may also combine or link a "work that uses the Library" with the Library to produce a work containing portions of the Library, and distribute that work under terms of your choice, provided that the terms permit modification of the work for the customer's own use and reverse engineering for debugging such modifications.

 You must give prominent notice with each copy of the work that the Library is used in it and that the Library and its use are covered by this License. You must supply a copy of this License. If the work during execution displays copyright notices, you must include the copyright notice for the Library among them, as well as a reference directing the user to the copy of this License. Also, you must do one of these things:

a) Accompany the

work with the complete corresponding

 machine-readable source code for the Library including whatever changes were used in the work (which must be distributed under Sections 1 and 2 above); and, if the work is an executable linked with the Library, with the complete machine-readable "work that uses the Library", as object code and/or source code, so that the user can modify the Library and then relink to produce a modified executable containing the modified Library. (It is understood that the user who changes the contents of definitions files in the Library will not necessarily be able to recompile the application to use the modified definitions.)

 b) Use a suitable shared library mechanism for linking with the Library. A suitable mechanism is one that (1) uses at run time a copy of the library already present on the user's computer system, rather than copying library functions into the executable, and (2) will operate properly

 with a modified version of the library, if the user installs one, as long as the modified version is interface-compatible with the version that the work was made with.

 c) Accompany the work with a written offer, valid for at least three years, to give the same user the materials specified in Subsection 6a, above, for a charge no more than the cost of performing this distribution.

 d) If distribution of the work is made by offering access to copy from a designated place, offer equivalent access to copy the above specified materials from the same place.

 e) Verify that the user has already received a copy of these materials or that you have already sent this user a copy.

 For an executable, the required form of the "work that uses the Library" must include any data and utility programs needed for reproducing the executable from it. However, as a special exception, the materials to be distributed need not include anything that is normally

 distributed (in either source or binary form) with the major components (compiler, kernel, and so on) of the operating system on which the executable runs, unless that component itself accompanies the executable.

 It may happen that this requirement contradicts the license restrictions of other proprietary libraries that do not normally accompany the operating system. Such a contradiction means you cannot use both them and the Library together in an executable that you distribute.

 7. You may place library facilities that are a work based on the Library side-by-side in a single library together with other library facilities not covered by this License, and distribute such a combined library, provided that the separate distribution of the work based on the Library and of the other library facilities is otherwise permitted, and provided that you do these two things:

 a) Accompany the combined library with a copy of the same work based on the Library, uncombined with any other library facilities. This must be distributed under the terms of the

Sections above.

 b) Give prominent notice with the combined library of the fact that part of it is a work based on the Library, and explaining where to find the accompanying uncombined form of the same work.

 8. You may not copy, modify, sublicense, link with, or distribute the Library except as expressly provided under this License. Any attempt otherwise to copy, modify, sublicense, link with, or distribute the Library is void, and will automatically terminate your rights under this License. However, parties who have received copies, or rights, from you under this License will not have their licenses terminated so long as such parties remain in full compliance.

 9. You are not required to accept this License, since you have not signed it. However, nothing else grants you permission to modify or distribute the Library or its derivative works. These actions are prohibited by law if you do not accept this License. Therefore, by modifying or distributing the Library (or any work based on the Library), you indicate your acceptance of this License to do so, and all its terms and conditions for copying, distributing or modifying the Library or works based on it.

 10. Each time you redistribute the Library (or any work based on the Library), the recipient automatically receives a license from the original licensor to copy, distribute, link with or modify the Library subject to these terms and conditions. You may not impose any further restrictions on the recipients' exercise of the rights granted herein. You are not responsible for enforcing compliance by third parties with this License.

 11. If, as a consequence of a court judgment or allegation of patent infringement or for any other reason (not limited to patent issues), conditions are imposed on you (whether by court order, agreement or otherwise) that contradict the conditions of this License, they do not

#### excuse

 you from the conditions of this License. If you cannot distribute so as to satisfy simultaneously your obligations under this License and any other pertinent obligations, then as a consequence you may not distribute the Library at all. For example, if a patent license would not permit royalty-free redistribution of the Library by all those who receive copies directly or indirectly through you, then the only way you could satisfy both it and this License would be to refrain entirely from distribution of the Library.

If any portion of this section is held invalid or unenforceable under any particular circumstance, the balance of the section is intended to apply, and the section as a whole is intended to apply in other circumstances.

It is not the purpose of this section to induce you to infringe any patents or other property right claims or to contest validity of any such claims; this section has the sole purpose of protecting the integrity of the free software distribution system which is

implemented by public license practices. Many people have made generous contributions to the wide range of software distributed through that system in reliance on consistent application of that system; it is up to the author/donor to decide if he or she is willing to distribute software through any other system and a licensee cannot impose that choice.

This section is intended to make thoroughly clear what is believed to be a consequence of the rest of this License.

 12. If the distribution and/or use of the Library is restricted in certain countries either by patents or by copyrighted interfaces, the original copyright holder who places the Library under this License may add an explicit geographical distribution limitation excluding those countries, so that distribution is permitted only in or among countries not thus excluded. In such case, this License incorporates the limitation as if written in the body of this License.

# 13. The Free Software Foundation may publish

#### revised and/or new

versions of the Lesser General Public License from time to time. Such new versions will be similar in spirit to the present version, but may differ in detail to address new problems or concerns.

Each version is given a distinguishing version number. If the Library specifies a version number of this License which applies to it and "any later version", you have the option of following the terms and conditions either of that version or of any later version published by

the Free Software Foundation. If the Library does not specify a license version number, you may choose any version ever published by the Free Software Foundation.

 14. If you wish to incorporate parts of the Library into other free programs whose distribution conditions are incompatible with these, write to the author to ask for permission. For software which is copyrighted by the Free Software Foundation, write to the Free Software Foundation; we sometimes make exceptions for this. Our decision will

 be guided by the two goals of preserving the free status of all derivatives of our free software and of promoting the sharing and reuse of software generally.

## NO WARRANTY

 15. BECAUSE THE LIBRARY IS LICENSED FREE OF CHARGE, THERE IS NO WARRANTY FOR THE LIBRARY, TO THE EXTENT PERMITTED BY APPLICABLE LAW. EXCEPT WHEN OTHERWISE STATED IN WRITING THE COPYRIGHT HOLDERS AND/OR OTHER PARTIES PROVIDE THE LIBRARY "AS IS" WITHOUT WARRANTY OF ANY KIND, EITHER EXPRESSED OR IMPLIED, INCLUDING, BUT NOT LIMITED TO, THE IMPLIED WARRANTIES OF MERCHANTABILITY AND FITNESS FOR A PARTICULAR PURPOSE. THE ENTIRE RISK AS TO THE QUALITY AND PERFORMANCE OF THE LIBRARY IS WITH YOU. SHOULD THE LIBRARY PROVE DEFECTIVE, YOU ASSUME THE COST OF ALL NECESSARY SERVICING, REPAIR OR CORRECTION.

 16. IN NO EVENT UNLESS REQUIRED BY APPLICABLE LAW OR AGREED TO IN WRITING WILL ANY COPYRIGHT HOLDER, OR ANY OTHER PARTY WHO MAY MODIFY AND/OR REDISTRIBUTE THE LIBRARY AS PERMITTED ABOVE, BE LIABLE TO YOU

FOR DAMAGES, INCLUDING ANY GENERAL, SPECIAL, INCIDENTAL OR CONSEQUENTIAL DAMAGES ARISING OUT OF THE USE OR INABILITY TO USE THE LIBRARY (INCLUDING BUT NOT LIMITED TO LOSS OF DATA OR DATA BEING RENDERED INACCURATE OR LOSSES SUSTAINED BY YOU OR THIRD PARTIES OR A FAILURE OF THE LIBRARY TO OPERATE WITH ANY OTHER SOFTWARE), EVEN IF SUCH HOLDER OR OTHER PARTY HAS BEEN ADVISED OF THE POSSIBILITY OF SUCH **DAMAGES** 

#### END OF TERMS AND CONDITIONS

How to Apply These Terms to Your New Libraries

 If you develop a new library, and you want it to be of the greatest possible use to the public, we recommend making it free software that everyone can redistribute and change. You can do so by permitting redistribution under these terms (or, alternatively, under the terms of the ordinary General Public License).

 To apply these terms, attach the following notices to the library. It is safest to attach them to the start of each source file to most effectively convey the exclusion of warranty; and each file should

have at least the "copyright" line and a pointer to where the full notice is found.

 <one line to give the library's name and a brief idea of what it does.> Copyright  $(C)$  <year > <name of author>

 This library is free software; you can redistribute it and/or modify it under the terms of the GNU Lesser General Public License as published by the Free Software Foundation; either version 2.1 of the License, or (at your option) any later version.

 This library is distributed in the hope that it will be useful, but WITHOUT ANY WARRANTY; without even the implied warranty of MERCHANTABILITY or FITNESS FOR A PARTICULAR PURPOSE. See the GNU Lesser General Public License for more details.

 You should have received a copy of the GNU Lesser General Public License along with this library; if not, write to the Free Software Foundation, Inc., 51 Franklin St, Fifth Floor, Boston, MA 02110-1301 USA

Also add information on how to contact you by electronic and paper mail.

You should also get your employer (if you work as a programmer) or your school, if any, to sign a "copyright disclaimer" for the library, if necessary. Here is a sample; alter the names:

 Yoyodyne, Inc., hereby disclaims all copyright interest in the library `Frob' (a library for tweaking knobs) written by James Random Hacker.

 <signature of Ty Coon>, 1 April 1990 Ty Coon, President of Vice

That's all there is to it! This file contains a list of individuals who submit their patches to the Cygwin sources under 2-clause BSD license, as well as a list of individuals who signed the former Cygwin Copyright Assignment up to 2016.

=========================================================================

#### 2-clause BSD:

Copyright (c) <YEAR>, <OWNER>

=========================================================================

All rights reserved.

Redistribution and use in source and binary forms, with or without modification, are permitted provided that the following conditions are met:

- 1. Redistributions of source code must retain the above copyright notice, this list of conditions and the following disclaimer.
- 2. Redistributions in binary form must reproduce the above copyright notice, this list of conditions and the following disclaimer in the documentation and/or other materials provided with the distribution.

# THIS SOFTWARE IS PROVIDED BY THE COPYRIGHT HOLDERS AND CONTRIBUTORS "AS IS" AND ANY EXPRESS

 OR IMPLIED WARRANTIES, INCLUDING, BUT NOT LIMITED TO, THE IMPLIED WARRANTIES OF MERCHANTABILITY AND FITNESS FOR A PARTICULAR PURPOSE ARE DISCLAIMED. IN NO EVENT SHALL THE COPYRIGHT HOLDER OR CONTRIBUTORS BE LIABLE FOR ANY DIRECT, INDIRECT, INCIDENTAL, SPECIAL, EXEMPLARY, OR CONSEQUENTIAL DAMAGES (INCLUDING, BUT NOT LIMITED TO, PROCUREMENT OF SUBSTITUTE GOODS OR SERVICES; LOSS OF USE, DATA, OR PROFITS; OR BUSINESS INTERRUPTION) HOWEVER CAUSED AND ON ANY THEORY OF LIABILITY, WHETHER IN CONTRACT, STRICT LIABILITY, OR TORT (INCLUDING NEGLIGENCE OR OTHERWISE ARISING IN ANY WAY OUT OF THE USE OF THIS SOFTWARE, EVEN IF ADVISED OF THE POSSIBILITY OF SUCH DAMAGE.

=========================================================================

Individuals submitting their patches under 2-clause BSD:

David Allsopp David.Allsopp@cl.cam.ac.uk Erik M. Bray erik.bray@lri.fr Brian Inglis Brian.Inglis@SystematicSw.ab.ca Daniel Santos daniel.santos@pobox.com Sergejs Lukanihins slukanihin@gmail.com J.H. van de Water houder@xs4all.nl

=========================================================================

Individuals who signed the former Cygwin Copyright Assignment:

AJ Reins tbisp@qwest.net Brian E. Dessent brian@dessent.net Brian Kenneth Ford Brian.Ford@FlightSafety.com Charles K. Moore keithmo@exmsft.com Christian Franke franke@computer.org Christian Lestrade christian.lestrade@free.fr Christopher Faylor me@cgf.cx

Christopher January chris@atomice.net Conrad Scott conrad.scott@dsl.pipex.com Corinna Vinschen corinna@vinschen.de Craig Iain McGeachie slapdau@yahoo.com.au David Korn dave.korn.cygwin@gmail.com Davis Euresti davie@alum.mit.edu Dennis Vshivkov walrus@amur.ru Elfyn McBratney elfyn@ubertales.co.uk Eric Blake eblake@redhat.com Ernie Coskrey ernie.coskrey@steeleye.com Gerd Spalink Gerd.Spalink@t-online.de Hartmut Honisch hhonisch@users.sourceforge.net Igor Pechtchanski pechtcha@cs.nyu.edu Jacek Trzcinski jacek@certum.pl **Jeffrey** Eric Altman jaltman@openafs.org Jerry D. Hedden jerry@hedden.us Joe Loh joel@pivot3.com Johan Rydberg johan@rydberg.com Johannes Schindelin johannes.schindelin@gmx.de John Hood cgull@glup.org Jon Turney jon.turney@dronecode.org.uk Yoni Londner yonihola2@gmail.com Joseph H. Buehler *jbuehler@hekimian.com* Joshua Daniel Franklin joshuadfranklin@yahoo.com Ken Brown kbrown@cornell.edu Lapo Luchini lapo@lapo.it Lev Bishop lev.bishop@gmail.com Mark Geisert mark@maxrnd.com Max Kaehn slothman@electric-cloud.com Micha Nelissen mdvpost@hotmail.com Michael Haubenwallner michael.haubenwallner@ssi-schaefer.com Nicholas S. Wourms nwourms@netscape.com Pavel Yonkov Tsekov ptsekov@gmx.net Peter Foley pefoley2@pefoley.com Pierre A. Humblet phumblet@phumblet.no-ip.org Robert G. Byrnes byrnes@curl.com Ryan C. Gordon  $icculus@icculus.org$ Sam Steingold sds@gnu.org Stephen Cleary shammah@spamcop.net Stephen Osborn bub@io.com Takashi Yano takashi.yano@nifty.ne.jp Thomas Pfaff tpfaff@gmx.net Vaclav Haisman vhaisman@gmail.com Yaakov Selkovitz yselkowi@redhat.com Yitzchak Scott-Thoennes sthoenna@efn.org

# GNU LESSER GENERAL PUBLIC LICENSE Version 2.1, February 1999

Copyright (C) 1991, 1999 Free Software Foundation, Inc. 51 Franklin Street, Fifth Floor, Boston, MA 02110-1301 USA Everyone is permitted to copy and distribute verbatim copies of this license document, but changing it is not allowed.

[This is the first released version of the Lesser GPL. It also counts as the successor of the GNU Library Public License, version 2, hence the version number 2.1.]

#### Preamble

 The licenses for most software are designed to take away your freedom to share and change it. By contrast, the GNU General Public Licenses are intended to guarantee your freedom to share and change free software--to make sure the software is free for all its users.

 This license, the Lesser General Public License, applies to some specially designated software packages--typically libraries--of the Free Software Foundation and other authors who decide to use it. You can use it too, but we suggest you first think carefully about whether this license or the ordinary General Public License is the better strategy to use in any particular case, based on the explanations below.

 When we speak of free software, we are referring to freedom of use, not price. Our General Public Licenses are designed to make sure that you have the freedom to distribute copies of free software (and charge for this service if you wish); that you receive source code or can get it if you want it; that you can change the software and use pieces of it in new free programs; and that you are informed that you can do these things.

 To protect your rights, we need to make restrictions that forbid distributors to deny you these rights or to ask you to surrender these rights. These restrictions translate to certain responsibilities for you if you distribute copies of the library or if you modify it.

 For example, if you distribute copies of the library, whether gratis or for a fee, you must give the recipients all the rights that we gave you. You must make sure that they, too, receive or can get the source code. If you link other code with the library, you must provide complete object files to the recipients, so that they can relink them with the library after making changes to the library and recompiling

it. And you must show them these terms so they know their rights.

We protect your rights with a two-step method: (1) we copyright the library, and (2) we offer you this license, which gives you legal permission to copy, distribute and/or modify the library.

 To protect each distributor, we want to make it very clear that there is no warranty for the free library. Also, if the library is modified by someone else and passed on, the recipients should know that what they have is not the original version, so that the original author's reputation will not be affected by problems that might be introduced by others.

 Finally, software patents pose a constant threat to the existence of

any free program. We wish to make sure that a company cannot effectively restrict the users of a free program by obtaining a restrictive license from a patent holder. Therefore, we insist that any patent license obtained for a version of the library must be consistent with the full freedom of use specified in this license.

 Most GNU software, including some libraries, is covered by the ordinary GNU General Public License. This license, the GNU Lesser General Public License, applies to certain designated libraries, and is quite different from the ordinary General Public License. We use this license for certain libraries in order to permit linking those libraries into non-free programs.

 When a program is linked with a library, whether statically or using a shared library, the combination of the two is legally speaking a combined work, a derivative of the original library. The ordinary General Public License therefore permits such linking only if the entire combination

 fits its criteria of freedom. The Lesser General Public License permits more lax criteria for linking other code with the library.

 We call this license the "Lesser" General Public License because it does Less to protect the user's freedom than the ordinary General Public License. It also provides other free software developers Less of an advantage over competing non-free programs. These disadvantages are the reason we use the ordinary General Public License for many libraries. However, the Lesser license provides advantages in certain special circumstances.

 For example, on rare occasions, there may be a special need to encourage the widest possible use of a certain library, so that it becomes a de-facto standard. To achieve this, non-free programs must be allowed to use the library. A more frequent case is that a free

library does the same job as widely used non-free libraries. In this case, there is little to gain by limiting the free library to free software only, so we use the Lesser General Public License.

 In other cases, permission to use a particular library in non-free programs enables a greater number of people to use a large body of free software. For example, permission to use the GNU C Library in non-free programs enables many more people to use the whole GNU operating system, as well as its variant, the GNU/Linux operating system.

 Although the Lesser General Public License is Less protective of the users' freedom, it does ensure that the user of a program that is linked with the Library has the freedom and the wherewithal to run that program using a modified version of the Library.

 The precise terms and conditions for copying, distribution and modification follow. Pay close attention to the difference between a "work based on the library" and a "work that uses the library". The former contains code derived from the library, whereas the latter must be combined with the library in order to run.

# GNU LESSER GENERAL PUBLIC LICENSE TERMS AND CONDITIONS FOR COPYING, DISTRIBUTION AND MODIFICATION

 0. This License Agreement applies to any software library or other program which contains a notice placed by the copyright holder or other authorized party saying it may be distributed under the terms of this Lesser General Public License (also called "this License"). Each licensee is addressed as "you".

 A "library" means a collection of software functions and/or data prepared so as to be conveniently linked with application programs (which use some of those functions and data) to form executables.

 The "Library", below, refers to any such software library or work which has been distributed under these terms. A "work based on the Library" means either the Library or any derivative work under copyright law: that is to say, a work containing the Library or a portion of it, either verbatim or with modifications and/or translated straightforwardly into another language. (Hereinafter, translation is included without

limitation in the term "modification".)

 "Source code" for a work means the preferred form of the work for making modifications to it. For a library, complete source code means all the source code for all modules it contains, plus any associated

interface definition files, plus the scripts used to control compilation and installation of the library.

 Activities other than copying, distribution and modification are not covered by this License; they are outside its scope. The act of running a program using the Library is not restricted, and output from such a program is covered only if its contents constitute a work based on the Library (independent of the use of the Library in a tool for writing it). Whether that is true depends on what the Library does and what the program that uses the Library does.

 1. You may copy and distribute verbatim copies of the Library's complete source code as you receive it, in any medium, provided that you conspicuously and appropriately publish on each copy an

appropriate copyright notice and disclaimer of warranty; keep intact all the notices that refer to this License and to the absence of any warranty; and distribute a copy of this License along with the Library.

 You may charge a fee for the physical act of transferring a copy, and you may at your option offer warranty protection in exchange for a fee.

 2. You may modify your copy or copies of the Library or any portion of it, thus forming a work based on the Library, and copy and distribute such modifications or work under the terms of Section 1 above, provided that you also meet all of these conditions:

a) The modified work must itself be a software library.

 b) You must cause the files modified to carry prominent notices stating that you changed the files and the date of any change.

 c) You must cause the whole of the work to be licensed at no charge to all third parties under the terms of this License.

#### d) If a facility in the modified

Library refers to a function or a

 table of data to be supplied by an application program that uses the facility, other than as an argument passed when the facility is invoked, then you must make a good faith effort to ensure that, in the event an application does not supply such function or table, the facility still operates, and performs whatever part of its purpose remains meaningful.

 (For example, a function in a library to compute square roots has a purpose that is entirely well-defined independent of the

 application. Therefore, Subsection 2d requires that any application-supplied function or table used by this function must be optional: if the application does not supply it, the square root function must still compute square roots.)

These requirements apply to the modified work as a whole. If identifiable sections of that work are not derived from the Library, and can be reasonably considered independent and separate works in themselves,

 then this License, and its terms, do not apply to those sections when you distribute them as separate works. But when you distribute the same sections as part of a whole which is a work based on the Library, the distribution of the whole must be on the terms of this License, whose permissions for other licensees extend to the entire whole, and thus to each and every part regardless of who wrote it.

Thus, it is not the intent of this section to claim rights or contest your rights to work written entirely by you; rather, the intent is to exercise the right to control the distribution of derivative or collective works based on the Library.

In addition, mere aggregation of another work not based on the Library with the Library (or with a work based on the Library) on a volume of a storage or distribution medium does not bring the other work under the scope of this License.

 3. You may opt to apply the terms of the ordinary GNU General Public License instead of this License to a given copy of the Library. To do this, you must alter all the notices that refer to this License, so that they refer to the ordinary GNU General Public License, version 2, instead of to this License. (If a newer version than version 2 of the ordinary GNU General Public License has appeared, then you can specify that version instead if you wish.) Do not make any other change in these notices.

 Once this change is made in a given copy, it is irreversible for that copy, so the ordinary GNU General Public License applies to all subsequent copies and derivative works made from that copy.

 This option is useful when you wish to copy part of the code of the Library into a program that is not a library.

 4. You may copy and distribute the Library (or a portion or derivative of it, under Section 2) in object code or executable form under the terms of Sections 1 and 2 above provided that you accompany it with the complete corresponding machine-readable source code, which must be

 distributed under the terms of Sections 1 and 2 above on a medium customarily used for software interchange.

 If distribution of object code is made by offering access to copy from a designated place, then offering equivalent access to copy the source code from the same place satisfies the requirement to distribute the source code, even though third parties are not compelled to copy the source along with the object code.

 5. A program that contains no derivative of any portion of the Library, but is designed to work with the Library by being compiled or linked with it, is called a "work that uses the Library". Such a work, in isolation, is not a derivative work of the Library, and therefore falls outside the scope of this License.

 However, linking a "work that uses the Library" with the Library creates an executable that is a derivative of the Library (because it contains portions of the Library), rather than a "work that uses the library". The executable is therefore covered by this License. Section 6 states terms for distribution of such executables.

 When a "work that uses the Library" uses material from a header file that is part of the Library, the object code for the work may be a derivative work of the Library even though the source code is not. Whether this is true is especially significant if the work can be linked without the Library, or if the work is itself a library. The threshold for this to be true is not precisely defined by law.

 If such an object file uses only numerical parameters, data structure layouts and accessors, and small macros and small inline functions (ten lines or less in length), then the use of the object file is unrestricted, regardless of whether it is legally a derivative work. (Executables containing this object code plus portions of the Library will still fall under Section 6.)

 Otherwise, if the work is a derivative of the Library, you may distribute the object code for the work under the terms of Section 6. Any

 executables containing that work also fall under Section 6, whether or not they are linked directly with the Library itself.

 6. As an exception to the Sections above, you may also combine or link a "work that uses the Library" with the Library to produce a work containing portions of the Library, and distribute that work under terms of your choice, provided that the terms permit modification of the work for the customer's own use and reverse

engineering for debugging such modifications.

 You must give prominent notice with each copy of the work that the Library is used in it and that the Library and its use are covered by this License. You must supply a copy of this License. If the work during execution displays copyright notices, you must include the copyright notice for the Library among them, as well as a reference directing the user to the copy of this License. Also, you must do one of these things:

 a) Accompany the work with the complete corresponding machine-readable

 source code for the Library including whatever changes were used in the work (which must be distributed under Sections 1 and 2 above); and, if the work is an executable linked with the Library, with the complete machine-readable "work that uses the Library", as object code and/or source code, so that the user can modify the Library and then relink to produce a modified executable containing the modified Library. (It is understood that the user who changes the contents of definitions files in the Library will not necessarily be able to recompile the application to use the modified definitions.)

 b) Use a suitable shared library mechanism for linking with the Library. A suitable mechanism is one that (1) uses at run time a copy of the library already present on the user's computer system, rather than copying library functions into the executable, and (2) will operate properly with a modified version of the library, if the

 user installs one, as long as the modified version is interface-compatible with the version that the work was made with.

 c) Accompany the work with a written offer, valid for at least three years, to give the same user the materials specified in Subsection 6a, above, for a charge no more than the cost of performing this distribution.

 d) If distribution of the work is made by offering access to copy from a designated place, offer equivalent access to copy the above specified materials from the same place.

 e) Verify that the user has already received a copy of these materials or that you have already sent this user a copy.

 For an executable, the required form of the "work that uses the Library" must include any data and utility programs needed for reproducing the executable from it. However, as a special exception, the materials to be distributed need not include anything that is

normally distributed (in either source or binary form) with the major

components (compiler, kernel, and so on) of the operating system on which the executable runs, unless that component itself accompanies the executable.

 It may happen that this requirement contradicts the license restrictions of other proprietary libraries that do not normally accompany the operating system. Such a contradiction means you cannot use both them and the Library together in an executable that you distribute.

 7. You may place library facilities that are a work based on the Library side-by-side in a single library together with other library facilities not covered by this License, and distribute such a combined library, provided that the separate distribution of the work based on the Library and of the other library facilities is otherwise permitted, and provided that you do these two things:

 a) Accompany the combined library with a copy of the same work based on the Library, uncombined with any other library facilities. This must be distributed under the terms of the Sections above.

 b) Give prominent notice with the combined library of the fact that part of it is a work based on the Library, and explaining where to find the accompanying uncombined form of the same work.

 8. You may not copy, modify, sublicense, link with, or distribute the Library except as expressly provided under this License. Any attempt otherwise to copy, modify, sublicense, link with, or distribute the Library is void, and will automatically terminate your rights under this License. However, parties who have received copies, or rights, from you under this License will not have their licenses terminated so long as such parties remain in full compliance.

 9. You are not required to accept this License, since you have not signed it. However, nothing else grants you permission to modify or distribute the Library or its derivative works. These actions are prohibited by law if you do not accept this License. Therefore, by modifying

 or distributing the Library (or any work based on the Library), you indicate your acceptance of this License to do so, and all its terms and conditions for copying, distributing or modifying the Library or works based on it.

10. Each time you redistribute the Library (or any work based on the

Library), the recipient automatically receives a license from the original licensor to copy, distribute, link with or modify the Library subject to these terms and conditions. You may not impose any further restrictions on the recipients' exercise of the rights granted herein. You are not responsible for enforcing compliance by third parties with this License.

 11. If, as a consequence of a court judgment or allegation of patent infringement or for any other reason (not limited to patent issues), conditions are imposed on you (whether by court order, agreement or otherwise) that contradict the conditions of this License, they do not excuse you from the conditions of this License. If you cannot distribute

 so as to satisfy simultaneously your obligations under this License and any other pertinent obligations, then as a consequence you may not distribute the Library at all. For example, if a patent license would not permit royalty-free redistribution of the Library by all those who receive copies directly or indirectly through you, then the only way you could satisfy both it and this License would be to refrain entirely from distribution of the Library.

If any portion of this section is held invalid or unenforceable under any particular circumstance, the balance of the section is intended to apply, and the section as a whole is intended to apply in other circumstances.

It is not the purpose of this section to induce you to infringe any patents or other property right claims or to contest validity of any such claims; this section has the sole purpose of protecting the integrity of the free software distribution system which is implemented by public license practices. Many people have made

generous contributions to the wide range of software distributed through that system in reliance on consistent application of that system; it is up to the author/donor to decide if he or she is willing to distribute software through any other system and a licensee cannot impose that choice.

This section is intended to make thoroughly clear what is believed to be a consequence of the rest of this License.

 12. If the distribution and/or use of the Library is restricted in certain countries either by patents or by copyrighted interfaces, the original copyright holder who places the Library under this License may add an explicit geographical distribution limitation excluding those countries, so that distribution is permitted only in or among countries not thus excluded. In such case, this License incorporates the limitation as if written in the body of this License.

 13. The Free Software Foundation may publish revised and/or new versions of the Lesser General Public License from time to time.

Such new versions will be similar in spirit to the present version, but may differ in detail to address new problems or concerns.

Each version is given a distinguishing version number. If the Library specifies a version number of this License which applies to it and "any later version", you have the option of following the terms and conditions either of that version or of any later version published by the Free Software Foundation. If the Library does not specify a license version number, you may choose any version ever published by the Free Software Foundation.

 14. If you wish to incorporate parts of the Library into other free programs whose distribution conditions are incompatible with these, write to the author to ask for permission. For software which is copyrighted by the Free Software Foundation, write to the Free Software Foundation; we sometimes make exceptions for this. Our decision will be guided by the two goals of preserving the free status

of all derivatives of our free software and of promoting the sharing and reuse of software generally.

## NO WARRANTY

 15. BECAUSE THE LIBRARY IS LICENSED FREE OF CHARGE, THERE IS NO WARRANTY FOR THE LIBRARY, TO THE EXTENT PERMITTED BY APPLICABLE LAW. EXCEPT WHEN OTHERWISE STATED IN WRITING THE COPYRIGHT HOLDERS AND/OR OTHER PARTIES PROVIDE THE LIBRARY "AS IS" WITHOUT WARRANTY OF ANY KIND, EITHER EXPRESSED OR IMPLIED, INCLUDING, BUT NOT LIMITED TO, THE IMPLIED WARRANTIES OF MERCHANTABILITY AND FITNESS FOR A PARTICULAR PURPOSE. THE ENTIRE RISK AS TO THE QUALITY AND PERFORMANCE OF THE LIBRARY IS WITH YOU. SHOULD THE LIBRARY PROVE DEFECTIVE, YOU ASSUME THE COST OF ALL NECESSARY SERVICING, REPAIR OR CORRECTION.

 16. IN NO EVENT UNLESS REQUIRED BY APPLICABLE LAW OR AGREED TO IN WRITING WILL ANY COPYRIGHT HOLDER, OR ANY OTHER PARTY WHO MAY MODIFY AND/OR REDISTRIBUTE THE LIBRARY AS PERMITTED ABOVE, BE LIABLE TO YOU FOR DAMAGES, INCLUDING ANY GENERAL, SPECIAL, INCIDENTAL OR **CONSEQUENTIAL** 

 DAMAGES ARISING OUT OF THE USE OR INABILITY TO USE THE LIBRARY (INCLUDING BUT NOT LIMITED TO LOSS OF DATA OR DATA BEING RENDERED INACCURATE OR LOSSES SUSTAINED BY YOU OR THIRD PARTIES OR A FAILURE OF THE LIBRARY TO OPERATE WITH ANY OTHER SOFTWARE), EVEN IF SUCH HOLDER OR OTHER PARTY HAS BEEN ADVISED OF THE POSSIBILITY OF SUCH DAMAGES.

#### END OF TERMS AND CONDITIONS

How to Apply These Terms to Your New Libraries

 If you develop a new library, and you want it to be of the greatest possible use to the public, we recommend making it free software that everyone can redistribute and change. You can do so by permitting redistribution under these terms (or, alternatively, under the terms of the ordinary General Public License).

 To apply these terms, attach the following notices to the library. It is safest to attach them to the start of each source file to most effectively convey the exclusion of warranty; and each file should have at least the "copyright" line

and a pointer to where the full notice is found.

 <one line to give the library's name and a brief idea of what it does.> Copyright  $(C)$  <year > <name of author>

 This library is free software; you can redistribute it and/or modify it under the terms of the GNU Lesser General Public License as published by the Free Software Foundation; either version 2.1 of the License, or (at your option) any later version.

 This library is distributed in the hope that it will be useful, but WITHOUT ANY WARRANTY; without even the implied warranty of MERCHANTABILITY or FITNESS FOR A PARTICULAR PURPOSE. See the GNU Lesser General Public License for more details.

 You should have received a copy of the GNU Lesser General Public License along with this library; if not, write to the Free Software Foundation, Inc., 51 Franklin Street, Fifth Floor, Boston, MA 02110-1301 USA

Also add information on how to contact you by electronic and paper mail.

#### You

 should also get your employer (if you work as a programmer) or your school, if any, to sign a "copyright disclaimer" for the library, if necessary. Here is a sample; alter the names:

 Yoyodyne, Inc., hereby disclaims all copyright interest in the library `Frob' (a library for tweaking knobs) written by James Random Hacker.

 <signature of Ty Coon>, 1 April 1990 Ty Coon, President of Vice

That's all there is to it!

# Apache License Version 2.0, January 2004 http://www.apache.org/licenses/

#### TERMS AND CONDITIONS FOR USE, REPRODUCTION, AND DISTRIBUTION

#### 1. Definitions.

 "License" shall mean the terms and conditions for use, reproduction, and distribution as defined by Sections 1 through 9 of this document.

 "Licensor" shall mean the copyright owner or entity authorized by the copyright owner that is granting the License.

 "Legal Entity" shall mean the union of the acting entity and all other entities that control, are controlled by, or are under common control with that entity. For the purposes of this definition, "control" means (i) the power, direct or indirect, to cause the direction or management of such entity, whether by contract or otherwise, or (ii) ownership of fifty percent (50%) or more of the outstanding shares, or (iii) beneficial ownership of such entity.

 "You" (or "Your") shall mean an individual or Legal Entity exercising permissions granted by this License.

 "Source" form shall mean the preferred form for making modifications, including but not limited to software source code, documentation source, and configuration files.

 "Object" form shall mean any form resulting from mechanical transformation or translation of a Source form, including but not limited to compiled object code, generated documentation, and conversions to other media types.

 "Work" shall mean the work of authorship, whether in Source or Object form, made available under the License, as indicated by a copyright notice that is included in or attached to the work (an example is provided in the Appendix below).

 "Derivative Works" shall mean any work, whether in Source or Object form, that is based on (or derived from) the Work and for which the editorial

 revisions, annotations, elaborations, or other modifications represent, as a whole, an original work of authorship. For the purposes of this License, Derivative Works shall not include works that remain separable from, or merely link (or bind by name) to the interfaces of, the Work and Derivative Works thereof.

 "Contribution" shall mean any work of authorship, including the original version of the Work and any modifications or additions to that Work or Derivative Works thereof, that is intentionally submitted to Licensor for inclusion in the Work by the copyright owner or by an individual or Legal Entity authorized to submit on behalf of the copyright owner. For the purposes of this definition, "submitted" means any form of electronic, verbal, or written communication sent to the Licensor or its representatives, including but not limited to communication on electronic mailing lists, source code control systems, and issue tracking systems that are managed by, or on behalf of, the Licensor for the purpose of discussing and improving the Work, but excluding communication that is conspicuously marked or otherwise designated in writing by the copyright owner as "Not a Contribution."

 "Contributor" shall mean Licensor and any individual or Legal Entity on behalf of whom a Contribution has been received by Licensor and subsequently incorporated within the Work.

- 2. Grant of Copyright License. Subject to the terms and conditions of this License, each Contributor hereby grants to You a perpetual, worldwide, non-exclusive, no-charge, royalty-free, irrevocable copyright license to reproduce, prepare Derivative Works of, publicly display, publicly perform, sublicense, and distribute the Work and such Derivative Works in Source or Object form.
- 3. Grant of Patent License. Subject to the terms and conditions of this License,

each Contributor hereby grants to You a perpetual,

 worldwide, non-exclusive, no-charge, royalty-free, irrevocable (except as stated in this section) patent license to make, have made, use, offer to sell, sell, import, and otherwise transfer the Work, where such license applies only to those patent claims licensable by such Contributor that are necessarily infringed by their Contribution(s) alone or by combination of their Contribution(s) with the Work to which such Contribution(s) was submitted. If You institute patent litigation against any entity (including a cross-claim or counterclaim in a lawsuit) alleging that the Work or a Contribution incorporated within the Work constitutes direct or contributory patent infringement, then any patent licenses granted to You under this License for that Work shall terminate as of the date such litigation is filed.

 4. Redistribution. You may reproduce and distribute copies of the

 Work or Derivative Works thereof in any medium, with or without modifications, and in Source or Object form, provided that You meet the following conditions:

- (a) You must give any other recipients of the Work or Derivative Works a copy of this License; and
- (b) You must cause any modified files to carry prominent notices stating that You changed the files; and
- (c) You must retain, in the Source form of any Derivative Works that You distribute, all copyright, patent, trademark, and attribution notices from the Source form of the Work, excluding those notices that do not pertain to any part of the Derivative Works; and
- (d) If the Work includes a "NOTICE" text file as part of its distribution, then any Derivative Works that You distribute must include a readable copy of the attribution notices contained within such NOTICE file, excluding

those notices that do not

 pertain to any part of the Derivative Works, in at least one of the following places: within a NOTICE text file distributed as part of the Derivative Works; within the Source form or documentation, if provided along with the Derivative Works; or, within a display generated by the Derivative Works, if and wherever such third-party notices normally appear. The contents of the NOTICE file are for informational purposes only and do not modify the License. You may add Your own attribution notices within Derivative Works that You distribute, alongside or as an addendum to the NOTICE text from the Work, provided that such additional attribution notices cannot be construed as modifying the License.

 You may add Your own copyright statement to Your modifications and may provide additional or different license terms and conditions

- for use, reproduction, or distribution of Your modifications, or for any such Derivative Works as a whole, provided Your use, reproduction, and distribution of the Work otherwise complies with the conditions stated in this License.
- 5. Submission of Contributions. Unless You explicitly state otherwise, any Contribution intentionally submitted for inclusion in the Work by You to the Licensor shall be under the terms and conditions of this License, without any additional terms or conditions. Notwithstanding the above, nothing herein shall supersede or modify the terms of any separate license agreement you may have executed with Licensor regarding such Contributions.
- 6. Trademarks. This License does not grant permission to use the trade

 names, trademarks, service marks, or product names of the Licensor, except as required for reasonable and customary use in describing the origin of the Work and reproducing the content of the NOTICE file.

- 7. Disclaimer of Warranty. Unless required by applicable law or agreed to in writing, Licensor provides the Work (and each Contributor provides its Contributions) on an "AS IS" BASIS, WITHOUT WARRANTIES OR CONDITIONS OF ANY KIND, either express or implied, including, without limitation, any warranties or conditions of TITLE, NON-INFRINGEMENT, MERCHANTABILITY, or FITNESS FOR A PARTICULAR PURPOSE. You are solely responsible for determining the appropriateness of using or redistributing the Work and assume any risks associated with Your exercise of permissions under this License.
- 8. Limitation of Liability. In no event and under no legal theory, whether in tort (including negligence), contract, or otherwise, unless required by applicable law (such as deliberate and grossly negligent acts) or agreed to in writing, shall any Contributor be liable to You for damages, including any direct,
- indirect, special,

 incidental, or consequential damages of any character arising as a result of this License or out of the use or inability to use the Work (including but not limited to damages for loss of goodwill, work stoppage, computer failure or malfunction, or any and all other commercial damages or losses), even if such Contributor has been advised of the possibility of such damages.

 9. Accepting Warranty or Additional Liability. While redistributing the Work or Derivative Works thereof, You may choose to offer, and charge a fee for, acceptance of support, warranty, indemnity, or other liability obligations and/or rights consistent with this License. However, in accepting such obligations, You may act only on Your own behalf and on Your sole responsibility, not on behalf of any other Contributor, and only if You agree to indemnify, defend, and hold each Contributor harmless for any liability incurred by, or claims asserted against, such Contributor by reason of your accepting any such warranty or additional liability.

#### END OF TERMS AND CONDITIONS

APPENDIX: How to apply the Apache License to your work.

 To apply the Apache License to your work, attach the following boilerplate notice, with the fields enclosed by brackets "[]" replaced with your own identifying information. (Don't include the brackets!) The text should be enclosed in the appropriate comment syntax for the file format. We also recommend that a

 file or class name and description of purpose be included on the same "printed page" as the copyright notice for easier identification within third-party archives.

Copyright [yyyy] [name of copyright owner]

 Licensed under the Apache License, Version 2.0 (the "License"); you may not use this file except in compliance with the License. You may obtain a copy of the License at

http://www.apache.org/licenses/LICENSE-2.0

 Unless required by applicable law or agreed to in writing, software distributed under the License is distributed on an "AS IS" BASIS, WITHOUT WARRANTIES OR CONDITIONS OF ANY KIND, either express or implied. See the License for the specific language governing permissions and limitations under the License. DRuntime: Runtime Library for the D Programming Language

Boost Software License - Version 1.0 - August 17th, 2003

Permission is hereby granted, free of charge, to any person or organization obtaining a copy of the software and accompanying documentation covered by this license (the "Software") to use, reproduce, display, distribute, execute, and transmit the Software, and to prepare derivative works of the Software, and to permit third-parties to whom the Software is furnished to do so, all subject to the following:

========================================================

The copyright notices in the Software and this entire statement, including the above license grant, this restriction and the following disclaimer, must be included in all copies of the Software, in whole or in part, and all derivative works of the Software, unless such copies or derivative works are solely in the form of machine-executable object code generated by a source language processor.

#### THE SOFTWARE IS PROVIDED

 "AS IS", WITHOUT WARRANTY OF ANY KIND, EXPRESS OR IMPLIED, INCLUDING BUT NOT LIMITED TO THE WARRANTIES OF MERCHANTABILITY, FITNESS FOR A PARTICULAR PURPOSE, TITLE AND NON-INFRINGEMENT. IN NO EVENT SHALL THE COPYRIGHT HOLDERS OR ANYONE DISTRIBUTING THE SOFTWARE BE LIABLE FOR ANY DAMAGES OR OTHER LIABILITY, WHETHER IN CONTRACT, TORT OR OTHERWISE, ARISING FROM, OUT OF OR IN CONNECTION WITH THE SOFTWARE OR THE USE OR OTHER DEALINGS IN THE SOFTWARE.

/\*\*

#### \* DISCLAIMER

\* This file has no copyright assigned and is placed in the Public Domain.

\*

\* Its code is distributed in the hope that it will be useful but WITHOUT

\* ANY WARRANTY. ALL WARRANTIES, EXPRESSED OR IMPLIED ARE HEREBY DISCLAIMED.

\* This includes but is not limited to warranties of MERCHANTABILITY or

```
* FITNESS FOR A PARTICULAR PURPOSE.
```
\*/

The newlib subdirectory is a collection of software from several sources.

Each file may have its own copyright/license that is embedded in the source file. Unless otherwise noted in the body of the source file(s), the following copyright notices will apply to the contents of the newlib subdirectory:

(1) Red Hat Incorporated

Copyright (c) 1994-2009 Red Hat, Inc. All rights reserved.

This copyrighted material is made available to anyone wishing to use, modify, copy, or redistribute it subject to the terms and conditions of the BSD License. This program is distributed in the hope that it will be useful, but WITHOUT ANY WARRANTY expressed or implied, including the implied warranties of MERCHANTABILITY or FITNESS FOR A PARTICULAR PURPOSE. A copy of this license is available at http://www.opensource.org/licenses. Any Red Hat trademarks that are incorporated in the source code or documentation are not subject to the BSD License and may only be used or replicated with the express permission of Red Hat, Inc.

(2) University of California, Berkeley

Copyright (c) 1981-2000 The Regents of the University of California. All rights reserved.

Redistribution and use in source and binary forms, with or without modification, are permitted provided that the following conditions are met:

- \* Redistributions of source code must retain the above copyright notice, this list of conditions and the following disclaimer.
- \* Redistributions in binary form must reproduce the above copyright notice, this list of conditions and the following disclaimer in the documentation and/or other materials provided with the distribution.
- \* Neither the name of the University nor the names of its contributors may be used to endorse or promote products derived from this software without specific prior written permission.

THIS SOFTWARE IS PROVIDED BY THE COPYRIGHT HOLDERS AND CONTRIBUTORS "AS IS" AND ANY EXPRESS OR IMPLIED WARRANTIES, INCLUDING, BUT NOT LIMITED TO, THE IMPLIED WARRANTIES OF MERCHANTABILITY AND FITNESS FOR A PARTICULAR PURPOSE ARE

DISCLAIMED.

IN NO EVENT SHALL THE COPYRIGHT OWNER OR CONTRIBUTORS BE LIABLE FOR ANY DIRECT, INDIRECT, INCIDENTAL, SPECIAL, EXEMPLARY, OR CONSEQUENTIAL DAMAGES (INCLUDING, BUT

NOT LIMITED TO, PROCUREMENT OF SUBSTITUTE GOODS OR SERVICES; LOSS OF USE, DATA, OR PROFITS; OR BUSINESS INTERRUPTION) HOWEVER CAUSED AND ON ANY THEORY OF LIABILITY, WHETHER IN CONTRACT, STRICT LIABILITY, OR TORT (INCLUDING NEGLIGENCE OR OTHERWISE) ARISING IN ANY WAY OUT OF THE USE OF THIS SOFTWARE, EVEN IF ADVISED OF THE POSSIBILITY OF SUCH DAMAGE.

(3) David M. Gay (AT&T 1991, Lucent 1998)

The author of this software is David M. Gay.

Copyright (c) 1991 by AT&T.

Permission to use, copy, modify, and distribute this software for any purpose without fee is hereby granted, provided that this entire notice is included in all copies of any software which is or includes a copy or modification of this software and in all copies of the supporting documentation for such software.

THIS SOFTWARE IS BEING PROVIDED "AS IS", WITHOUT ANY EXPRESS OR IMPLIED WARRANTY. IN PARTICULAR, NEITHER THE AUTHOR NOR AT&T MAKES ANY REPRESENTATION OR WARRANTY OF ANY KIND CONCERNING THE MERCHANTABILITY OF THIS SOFTWARE OR ITS FITNESS FOR ANY PARTICULAR PURPOSE.

-------------------------------------------------------------------

The author of this software is David M. Gay.

Copyright (C) 1998-2001 by Lucent Technologies All Rights Reserved

Permission to use, copy, modify, and distribute this software and its documentation for any purpose and without fee is hereby granted, provided that the above copyright notice appear in all copies and that both that the copyright notice and this permission notice and warranty disclaimer appear in supporting documentation, and that the name of Lucent or any of its entities not be used in advertising or publicity pertaining to distribution of the software without specific, written prior permission.

LUCENT

 DISCLAIMS ALL WARRANTIES WITH REGARD TO THIS SOFTWARE, INCLUDING ALL IMPLIED WARRANTIES OF MERCHANTABILITY AND FITNESS. IN NO EVENT SHALL LUCENT OR ANY OF ITS ENTITIES BE LIABLE FOR ANY SPECIAL, INDIRECT OR CONSEQUENTIAL DAMAGES OR ANY DAMAGES WHATSOEVER RESULTING FROM LOSS OF USE, DATA OR PROFITS, WHETHER IN AN ACTION OF CONTRACT, NEGLIGENCE OR OTHER TORTIOUS ACTION, ARISING OUT OF OR IN CONNECTION WITH THE USE OR PERFORMANCE OF THIS SOFTWARE.

(4) Advanced Micro Devices

Copyright 1989, 1990 Advanced Micro Devices, Inc.

This software is the property of Advanced Micro Devices, Inc (AMD) which specifically grants the user the right to modify, use and distribute this software provided this notice is not removed or altered. All other rights are reserved by AMD.

AMD MAKES NO WARRANTY OF ANY KIND, EXPRESS OR IMPLIED, WITH REGARD TO THIS SOFTWARE. IN NO EVENT SHALL AMD BE LIABLE FOR INCIDENTAL OR CONSEQUENTIAL DAMAGES IN CONNECTION WITH OR ARISING FROM THE FURNISHING, PERFORMANCE, OR USE OF THIS SOFTWARE.

So that all may benefit from your experience, please report any problems or suggestions about this software to the 29K Technical Support Center at 800-29-29-AMD (800-292-9263) in the USA, or 0800-89-1131 in the UK, or 0031-11-1129 in Japan, toll free. The direct dial number is 512-462-4118.

Advanced Micro Devices, Inc. 29K Support Products Mail Stop 573 5900 E. Ben White Blvd. Austin, TX 78741 800-292-9263

(5)

(6)

(7) Sun Microsystems

Copyright (C) 1993 by Sun Microsystems, Inc. All rights reserved.

Developed at SunPro, a Sun Microsystems, Inc. business. Permission to use, copy, modify, and distribute this software is freely granted, provided that this notice is preserved.

#### (8) Hewlett Packard

#### (c) Copyright 1986 HEWLETT-PACKARD COMPANY

To anyone who acknowledges that this file is provided "AS IS" without any express or implied warranty: permission to use, copy, modify, and distribute this file for any purpose is hereby granted without fee, provided that the above copyright notice and this notice appears in all copies, and that the name of Hewlett-Packard Company not be used in advertising or publicity pertaining to distribution of the software without specific, written prior permission. Hewlett-Packard Company makes no representations about the suitability of this software for any purpose.

(9) Hans-Peter Nilsson

Copyright (C) 2001 Hans-Peter Nilsson

Permission to use, copy, modify, and distribute this software is freely granted, provided that the above copyright notice, this notice and the following disclaimer are preserved with no changes.

THIS SOFTWARE IS PROVIDED ``AS IS'' AND WITHOUT ANY EXPRESS OR IMPLIED WARRANTIES, INCLUDING, WITHOUT LIMITATION, THE IMPLIED WARRANTIES OF MERCHANTABILITY AND FITNESS FOR A PARTICULAR PURPOSE.

(10) Stephane Carrez (m68hc11-elf/m68hc12-elf targets only)

Copyright (C) 1999, 2000, 2001, 2002 Stephane Carrez (stcarrez@nerim.fr)

The authors hereby grant permission

to use, copy, modify, distribute,

and license this software and its documentation for any purpose, provided that existing copyright notices are retained in all copies and that this notice is included verbatim in any distributions. No written agreement, license, or royalty fee is required for any of the authorized uses. Modifications to this software may be copyrighted by their authors and need not follow the licensing terms described here, provided that the new terms are clearly indicated on the first page of each file where they apply.

(11) Christopher G. Demetriou

Copyright (c) 2001 Christopher G. Demetriou

All rights reserved.

Redistribution and use in source and binary forms, with or without modification, are permitted provided that the following conditions are met:

- 1. Redistributions of source code must retain the above copyright notice, this list of conditions and the following disclaimer.
- 2. Redistributions in binary form must reproduce the above copyright notice,

 this list of conditions and the following disclaimer in the documentation and/or other materials provided with the distribution.

3. The name of the author may not be used to endorse or promote products derived from this software without specific prior written permission.

THIS SOFTWARE IS PROVIDED BY THE AUTHOR ``AS IS'' AND ANY EXPRESS OR IMPLIED WARRANTIES, INCLUDING, BUT NOT LIMITED TO, THE IMPLIED WARRANTIES OF MERCHANTABILITY AND FITNESS FOR A PARTICULAR PURPOSE ARE DISCLAIMED. IN NO EVENT SHALL THE AUTHOR BE LIABLE FOR ANY DIRECT, INDIRECT, INCIDENTAL, SPECIAL, EXEMPLARY, OR CONSEQUENTIAL DAMAGES (INCLUDING, BUT NOT LIMITED TO, PROCUREMENT OF SUBSTITUTE GOODS OR SERVICES; LOSS OF USE, DATA, OR PROFITS; OR BUSINESS INTERRUPTION) HOWEVER CAUSED AND ON ANY THEORY OF LIABILITY, WHETHER IN CONTRACT, STRICT LIABILITY, OR TORT (INCLUDING NEGLIGENCE OR OTHERWISE) ARISING IN ANY WAY OUT OF THE USE OF THIS SOFTWARE, EVEN IF ADVISED OF THE POSSIBILITY OF SUCH DAMAGE.

(12) SuperH, Inc.

Copyright 2002 SuperH, Inc. All rights reserved

This software is the property of SuperH, Inc (SuperH) which specifically grants the user the right to modify, use and distribute this software provided this notice is not removed or altered. All other rights are reserved by SuperH.

SUPERH MAKES NO WARRANTY OF ANY KIND, EXPRESS OR IMPLIED, WITH REGARD TO THIS SOFTWARE. IN NO EVENT SHALL SUPERH BE LIABLE FOR INDIRECT, SPECIAL, INCIDENTAL OR CONSEQUENTIAL DAMAGES IN CONNECTION WITH OR ARISING FROM THE FURNISHING, PERFORMANCE, OR USE OF THIS SOFTWARE.

So that all may benefit from your experience, please report any problems or suggestions about this software to the SuperH Support Center via e-mail at softwaresupport@superh.com .

SuperH, Inc. 405 River Oaks Parkway San Jose CA 95134
### USA

(13) Royal Institute of Technology

Copyright (c) 1999 Kungliga Tekniska Hgskolan (Royal Institute of Technology, Stockholm, Sweden). All rights reserved.

Redistribution and use in source and binary forms, with or without modification, are permitted provided that the following conditions are met:

1. Redistributions of source code must retain the above copyright notice, this list of conditions and the following disclaimer.

2. Redistributions in binary form must reproduce the above copyright notice, this list of conditions and the following disclaimer in the documentation and/or other materials provided with the distribution.

3. Neither the name of KTH nor the names of its contributors may be used to endorse or promote products derived from this software without specific prior written permission.

THIS SOFTWARE IS PROVIDED BY KTH AND ITS CONTRIBUTORS ``AS IS'' AND ANY EXPRESS OR IMPLIED WARRANTIES, INCLUDING, BUT NOT LIMITED TO, THE IMPLIED WARRANTIES OF MERCHANTABILITY AND FITNESS FOR A PARTICULAR PURPOSE ARE DISCLAIMED. IN NO EVENT SHALL KTH OR ITS CONTRIBUTORS BE LIABLE FOR ANY DIRECT, INDIRECT, INCIDENTAL, SPECIAL, EXEMPLARY, OR CONSEQUENTIAL DAMAGES (INCLUDING, BUT NOT LIMITED TO, PROCUREMENT OF SUBSTITUTE GOODS OR SERVICES; LOSS OF USE, DATA, OR PROFITS; OR

BUSINESS INTERRUPTION) HOWEVER CAUSED AND ON ANY THEORY OF LIABILITY, WHETHER IN CONTRACT, STRICT LIABILITY, OR TORT (INCLUDING NEGLIGENCE OR OTHERWISE) ARISING IN ANY WAY OUT OF THE USE OF THIS SOFTWARE, EVEN IF ADVISED OF THE POSSIBILITY OF SUCH DAMAGE.

(14) Alexey Zelkin

Copyright (c) 2000, 2001 Alexey Zelkin <phantom@FreeBSD.org> All rights reserved.

Redistribution and use in source and binary forms, with or without modification, are permitted provided that the following conditions are met:

1. Redistributions of source code must retain the above copyright notice, this list of conditions and the following disclaimer.

2. Redistributions in binary form must reproduce the above copyright

 notice, this list of conditions and the following disclaimer in the documentation and/or other materials provided with the distribution.

### THIS SOFTWARE IS PROVIDED BY THE AUTHOR AND CONTRIBUTORS ``AS IS'' AND

ANY EXPRESS OR IMPLIED WARRANTIES, INCLUDING, BUT NOT LIMITED TO, THE IMPLIED WARRANTIES OF MERCHANTABILITY AND FITNESS FOR A PARTICULAR PURPOSE ARE DISCLAIMED. IN NO EVENT SHALL THE AUTHOR OR CONTRIBUTORS BE LIABLE FOR ANY DIRECT, INDIRECT, INCIDENTAL, SPECIAL, EXEMPLARY, OR CONSEQUENTIAL DAMAGES (INCLUDING, BUT NOT LIMITED TO, PROCUREMENT OF SUBSTITUTE GOODS OR SERVICES; LOSS OF USE, DATA, OR PROFITS; OR BUSINESS INTERRUPTION) HOWEVER CAUSED AND ON ANY THEORY OF LIABILITY, WHETHER IN CONTRACT, STRICT LIABILITY, OR TORT (INCLUDING NEGLIGENCE OR OTHERWISE) ARISING IN ANY WAY OUT OF THE USE OF THIS SOFTWARE, EVEN IF ADVISED OF THE POSSIBILITY OF SUCH DAMAGE.

(15) Andrey A. Chernov

Copyright (C) 1997 by Andrey A. Chernov, Moscow, Russia. All rights reserved.

Redistribution and use in source and binary forms, with or without modification, are permitted provided that the following conditions are met:

- 1. Redistributions of source code must retain the above copyright notice, this list of conditions and the following disclaimer.
- 2. Redistributions in binary form must reproduce the above copyright notice, this list of conditions and the following disclaimer in the documentation and/or other materials provided with the distribution.

THIS SOFTWARE IS PROVIDED BY THE AUTHOR ``AS IS'' AND

ANY EXPRESS OR IMPLIED WARRANTIES, INCLUDING, BUT NOT LIMITED TO, THE IMPLIED WARRANTIES OF MERCHANTABILITY AND FITNESS FOR A PARTICULAR PURPOSE ARE DISCLAIMED. IN NO EVENT SHALL THE REGENTS OR CONTRIBUTORS BE LIABLE FOR ANY DIRECT, INDIRECT, INCIDENTAL, SPECIAL, EXEMPLARY, OR CONSEQUENTIAL DAMAGES (INCLUDING, BUT NOT LIMITED TO, PROCUREMENT OF SUBSTITUTE GOODS OR SERVICES; LOSS OF USE, DATA, OR PROFITS; OR BUSINESS INTERRUPTION) HOWEVER CAUSED AND ON ANY THEORY OF LIABILITY, WHETHER IN CONTRACT, STRICT LIABILITY, OR TORT (INCLUDING NEGLIGENCE OR OTHERWISE) ARISING IN ANY WAY OUT OF THE USE OF THIS SOFTWARE, EVEN IF ADVISED OF THE POSSIBILITY OF SUCH DAMAGE.

(16) FreeBSD

Copyright (c) 1997-2002 FreeBSD Project. All rights reserved.

Redistribution and use in source and binary forms, with or without modification, are permitted provided that the following conditions are met:

- 1. Redistributions of source code must retain the above copyright notice, this list of conditions and the following disclaimer.
- 2. Redistributions in binary form must reproduce the above copyright notice, this list of conditions and the following disclaimer in the documentation and/or other materials provided with the distribution.

THIS SOFTWARE IS PROVIDED BY THE AUTHOR AND CONTRIBUTORS ``AS IS'' AND ANY EXPRESS OR IMPLIED WARRANTIES, INCLUDING, BUT NOT LIMITED TO, THE IMPLIED WARRANTIES OF MERCHANTABILITY AND FITNESS FOR A PARTICULAR PURPOSE ARE DISCLAIMED. IN NO EVENT SHALL THE AUTHOR OR CONTRIBUTORS BE LIABLE FOR ANY DIRECT, INDIRECT, INCIDENTAL, SPECIAL, EXEMPLARY, OR CONSEQUENTIAL DAMAGES (INCLUDING, BUT NOT LIMITED TO, PROCUREMENT OF SUBSTITUTE GOODS OR

 SERVICES; LOSS OF USE, DATA, OR PROFITS; OR BUSINESS INTERRUPTION) HOWEVER CAUSED AND ON ANY THEORY OF LIABILITY, WHETHER IN CONTRACT, STRICT LIABILITY, OR TORT (INCLUDING NEGLIGENCE OR OTHERWISE) ARISING IN ANY WAY OUT OF THE USE OF THIS SOFTWARE, EVEN IF ADVISED OF THE POSSIBILITY OF SUCH DAMAGE.

(17) S. L. Moshier

Author: S. L. Moshier.

Copyright (c) 1984,2000 S.L. Moshier

Permission to use, copy, modify, and distribute this software for any purpose without fee is hereby granted, provided that this entire notice is included in all copies of any software which is or includes a copy or modification of this software and in all copies of the supporting documentation for such software.

THIS SOFTWARE IS BEING PROVIDED "AS IS", WITHOUT ANY EXPRESS OR IMPLIED WARRANTY. IN PARTICULAR, THE AUTHOR MAKES NO REPRESENTATION OR WARRANTY OF ANY KIND CONCERNING THE MERCHANTABILITY OF THIS SOFTWARE OR ITS FITNESS FOR ANY PARTICULAR PURPOSE.

(18) Citrus Project

Copyright (c)1999 Citrus Project, All rights reserved.

Redistribution and use in source and binary forms, with or without modification, are permitted provided that the following conditions are met:

- 1. Redistributions of source code must retain the above copyright notice, this list of conditions and the following disclaimer.
- 2. Redistributions in binary form must reproduce the above copyright notice, this list of conditions and the following disclaimer in the documentation and/or other materials provided with the distribution.

THIS SOFTWARE IS PROVIDED BY THE AUTHOR AND CONTRIBUTORS ``AS IS'' AND ANY EXPRESS OR IMPLIED WARRANTIES, INCLUDING, BUT NOT LIMITED TO, THE IMPLIED WARRANTIES OF MERCHANTABILITY AND FITNESS FOR A PARTICULAR PURPOSE ARE DISCLAIMED. IN NO EVENT SHALL THE AUTHOR OR CONTRIBUTORS BE LIABLE FOR ANY DIRECT, INDIRECT, INCIDENTAL, SPECIAL, EXEMPLARY, OR CONSEQUENTIAL DAMAGES (INCLUDING, BUT NOT LIMITED TO, PROCUREMENT OF SUBSTITUTE GOODS OR SERVICES; LOSS OF USE, DATA, OR PROFITS; OR BUSINESS INTERRUPTION)

HOWEVER CAUSED AND ON ANY THEORY OF LIABILITY, WHETHER IN CONTRACT, STRICT LIABILITY, OR TORT (INCLUDING NEGLIGENCE OR OTHERWISE) ARISING IN ANY WAY OUT OF THE USE OF THIS SOFTWARE, EVEN IF ADVISED OF THE POSSIBILITY OF SUCH DAMAGE.

(19) Todd C. Miller

Copyright (c) 1998 Todd C. Miller <Todd.Miller@courtesan.com> All rights reserved.

Redistribution and use in source and binary forms, with or without modification, are permitted provided that the following conditions are met:

- 1. Redistributions of source code must retain the above copyright notice, this list of conditions and the following disclaimer.
- 2. Redistributions in binary form must reproduce the above copyright notice, this list of conditions and the following disclaimer in the documentation and/or other materials provided with the distribution.
- 3. The name of the author may not be used to endorse or promote products derived from this software without specific prior written permission.

## THIS SOFTWARE

 IS PROVIDED ``AS IS'' AND ANY EXPRESS OR IMPLIED WARRANTIES, INCLUDING, BUT NOT LIMITED TO, THE IMPLIED WARRANTIES OF MERCHANTABILITY AND FITNESS FOR A PARTICULAR PURPOSE ARE DISCLAIMED. IN NO EVENT SHALL THE AUTHOR BE LIABLE FOR ANY DIRECT, INDIRECT, INCIDENTAL, SPECIAL, EXEMPLARY, OR CONSEQUENTIAL DAMAGES (INCLUDING, BUT NOT LIMITED TO, PROCUREMENT OF SUBSTITUTE GOODS OR SERVICES; LOSS OF USE, DATA, OR PROFITS; OR BUSINESS INTERRUPTION) HOWEVER CAUSED AND ON ANY THEORY OF LIABILITY, WHETHER IN CONTRACT, STRICT LIABILITY, OR TORT (INCLUDING NEGLIGENCE OR OTHERWISE) ARISING IN ANY WAY OUT OF THE USE OF THIS SOFTWARE, EVEN IF ADVISED OF THE POSSIBILITY OF SUCH DAMAGE.

(20) DJ Delorie (i386 / arm)

Copyright (C) 1991 DJ Delorie All rights reserved.

Redistribution, modification, and use in source and binary forms is permitted provided that the above copyright notice and following paragraph are duplicated in all such forms.

This file is distributed WITHOUT ANY WARRANTY; without even the implied warranty of MERCHANTABILITY or FITNESS FOR A PARTICULAR PURPOSE.

(21) Free Software Foundation LGPL License (\*-linux\* targets only)

 Copyright (C) 1990-1999, 2000, 2001 Free Software Foundation, Inc. This file is part of the GNU C Library. Contributed by Mark Kettenis <kettenis@phys.uva.nl>, 1997.

 The GNU C Library is free software; you can redistribute it and/or modify it under the terms of the GNU Lesser General Public License as published by the Free Software Foundation; either version 2.1 of the License, or (at your option) any later version.

 The GNU C Library is distributed in the hope that it will be useful, but WITHOUT ANY WARRANTY; without even the implied warranty of MERCHANTABILITY or FITNESS FOR A PARTICULAR PURPOSE. See the GNU Lesser General Public License for more details.

 You should have received a copy of the GNU Lesser General Public License along with the GNU C Library; if not, write to the Free Software Foundation, Inc., 51 Franklin Street, Fifth Floor, Boston, MA 02110-1301 USA.

(22) Xavier Leroy LGPL License (i[3456]86-\*-linux\* targets only)

Copyright (C) 1996 Xavier Leroy (Xavier.Leroy@inria.fr)

This program is free software; you can redistribute it and/or modify it under the terms of the GNU Library General Public License as published by the Free Software Foundation; either version 2 of the License, or (at your option) any later version.

This program is distributed in the hope that it will be useful, but WITHOUT ANY WARRANTY; without even the implied warranty of MERCHANTABILITY or FITNESS FOR A PARTICULAR PURPOSE. See the GNU Library General Public License for more details.

(23) Intel (i960)

#### Copyright (c) 1993 Intel Corporation

Intel hereby grants you permission to copy, modify, and distribute this software and its documentation. Intel grants this permission provided that the above copyright notice appears in all copies and that both the copyright notice and this permission notice appear in supporting

documentation. In addition, Intel grants this permission provided that you prominently mark as "not part of the original" any modifications made to this software or documentation, and that the name of Intel Corporation not be used in advertising or publicity pertaining to distribution of the software or the documentation without specific, written prior permission.

Intel Corporation provides this AS IS, WITHOUT ANY WARRANTY, EXPRESS OR IMPLIED, INCLUDING, WITHOUT LIMITATION, ANY WARRANTY OF MERCHANTABILITY OR FITNESS FOR A PARTICULAR PURPOSE. Intel makes no guarantee or representations regarding the use of, or the results of the use of, the software and documentation in terms of correctness, accuracy, reliability, currentness, or otherwise; and you rely on the software, documentation and results solely at your own risk.

# IN NO EVENT SHALL INTEL BE LIABLE FOR ANY LOSS OF USE, LOSS OF BUSINESS, LOSS OF PROFITS, INDIRECT, INCIDENTAL, SPECIAL OR CONSEQUENTIAL DAMAGES OF ANY KIND. IN NO EVENT SHALL INTEL'S TOTAL LIABILITY EXCEED THE SUM PAID TO INTEL FOR THE PRODUCT LICENSED HEREUNDER.

(24) Hewlett-Packard (hppa targets only)

## (c) Copyright 1986 HEWLETT-PACKARD COMPANY

To anyone who acknowledges that this file is provided "AS IS" without any express or implied warranty:

 permission to use, copy, modify, and distribute this file for any purpose is hereby granted without fee, provided that the above copyright notice and this notice appears in all copies, and that the name of Hewlett-Packard Company not be used in advertising or publicity pertaining to distribution of the software without specific, written prior permission. Hewlett-Packard Company makes no representations about the suitability of this software for any purpose.

(25) Henry Spencer (only \*-linux targets)

Copyright 1992, 1993, 1994 Henry Spencer. All rights reserved. This software is not subject to any license of the American Telephone and Telegraph Company or of the Regents of the University of California.

Permission is granted to anyone to use this software for any purpose on any computer system, and to alter it and redistribute it, subject to the following restrictions:

- 1. The author is not responsible for the consequences of use of this software, no matter how awful, even if they arise from flaws in it.
- 2. The origin of this software must not be misrepresented, either by explicit claim or by omission. Since few users ever read sources, credits must appear in the documentation.
- 3. Altered versions must be plainly marked as such, and must not be misrepresented as being the original software. Since few users ever read sources, credits must appear in the documentation.

4. This notice may not be removed or altered.

(26) Mike Barcroft

Copyright (c) 2001 Mike Barcroft <mike@FreeBSD.org> All rights reserved.

Redistribution and use in source and binary forms, with or without modification, are permitted provided that the following conditions are met:

1. Redistributions of source code must retain the above copyright notice, this list of conditions and the following disclaimer.

2. Redistributions in binary form must reproduce the above copyright notice, this list of conditions and the following disclaimer in the documentation and/or other materials provided with the distribution.

THIS SOFTWARE IS PROVIDED BY THE AUTHOR AND CONTRIBUTORS ``AS IS'' AND ANY EXPRESS OR IMPLIED WARRANTIES, INCLUDING, BUT NOT LIMITED TO, THE IMPLIED WARRANTIES OF MERCHANTABILITY AND FITNESS FOR A PARTICULAR PURPOSE ARE DISCLAIMED. IN NO EVENT SHALL THE AUTHOR OR CONTRIBUTORS BE LIABLE FOR ANY DIRECT, INDIRECT, INCIDENTAL, SPECIAL, EXEMPLARY, OR CONSEQUENTIAL DAMAGES (INCLUDING, BUT NOT LIMITED TO, PROCUREMENT OF SUBSTITUTE GOODS OR SERVICES; LOSS OF USE, DATA, OR PROFITS; OR BUSINESS INTERRUPTION) HOWEVER CAUSED AND ON ANY THEORY OF LIABILITY, WHETHER IN CONTRACT, STRICT LIABILITY, OR TORT (INCLUDING NEGLIGENCE OR OTHERWISE) ARISING IN ANY WAY OUT OF THE USE OF THIS SOFTWARE, EVEN IF ADVISED OF THE POSSIBILITY OF

SUCH DAMAGE.

(27) Konstantin Chuguev (--enable-newlib-iconv)

Copyright (c) 1999, 2000 Konstantin Chuguev. All rights reserved.

Redistribution and use in source and binary forms, with or without modification, are permitted provided that the following conditions are met:

- 1. Redistributions of source code must retain the above copyright notice, this list of conditions and the following disclaimer.
- 2. Redistributions in binary form must reproduce the above copyright notice, this list of conditions and the following disclaimer in the documentation and/or other materials provided with the distribution.

THIS SOFTWARE IS PROVIDED BY THE AUTHOR AND CONTRIBUTORS ``AS IS'' AND ANY EXPRESS OR IMPLIED WARRANTIES, INCLUDING, BUT NOT LIMITED TO, THE IMPLIED WARRANTIES OF MERCHANTABILITY AND FITNESS FOR A PARTICULAR PURPOSE ARE DISCLAIMED. IN NO EVENT SHALL THE AUTHOR OR CONTRIBUTORS BE LIABLE FOR

 ANY DIRECT, INDIRECT, INCIDENTAL, SPECIAL, EXEMPLARY, OR CONSEQUENTIAL DAMAGES (INCLUDING, BUT NOT LIMITED TO, PROCUREMENT OF SUBSTITUTE GOODS OR SERVICES; LOSS OF USE, DATA, OR PROFITS; OR BUSINESS INTERRUPTION) HOWEVER CAUSED AND ON ANY THEORY OF LIABILITY, WHETHER IN CONTRACT, STRICT LIABILITY, OR TORT (INCLUDING NEGLIGENCE OR OTHERWISE) ARISING IN ANY WAY OUT OF THE USE OF THIS SOFTWARE, EVEN IF ADVISED OF THE POSSIBILITY OF SUCH DAMAGE.

iconv (Charset Conversion Library) v2.0

(28) Artem Bityuckiy (--enable-newlib-iconv)

Copyright (c) 2003, Artem B. Bityuckiy, SoftMine Corporation. Rights transferred to Franklin Electronic Publishers.

Redistribution and use in source and binary forms, with or without modification, are permitted provided that the following conditions are met:

- 1. Redistributions of source code must retain the above copyright notice, this list of conditions and the following disclaimer.
- 2. Redistributions in binary form must reproduce the above copyright notice, this list of conditions and the following disclaimer in the documentation and/or other materials provided with the distribution.

THIS SOFTWARE IS PROVIDED BY THE AUTHOR AND CONTRIBUTORS ``AS IS'' AND ANY EXPRESS OR IMPLIED WARRANTIES, INCLUDING, BUT NOT LIMITED TO, THE IMPLIED WARRANTIES OF MERCHANTABILITY AND FITNESS FOR A PARTICULAR PURPOSE ARE DISCLAIMED. IN NO EVENT SHALL THE AUTHOR OR CONTRIBUTORS BE LIABLE FOR ANY DIRECT, INDIRECT, INCIDENTAL, SPECIAL, EXEMPLARY, OR CONSEQUENTIAL

DAMAGES (INCLUDING, BUT NOT LIMITED TO, PROCUREMENT OF SUBSTITUTE GOODS OR SERVICES; LOSS OF USE, DATA, OR PROFITS; OR BUSINESS INTERRUPTION) HOWEVER CAUSED AND ON ANY THEORY OF LIABILITY, WHETHER IN CONTRACT, STRICT LIABILITY, OR TORT (INCLUDING NEGLIGENCE OR OTHERWISE) ARISING IN ANY WAY OUT OF THE USE OF THIS SOFTWARE, EVEN IF ADVISED OF THE POSSIBILITY OF SUCH DAMAGE.

(29) IBM, Sony, Toshiba (only spu-\* targets)

 (C) Copyright 2001,2006, International Business Machines Corporation, Sony Computer Entertainment, Incorporated, Toshiba Corporation,

All rights reserved.

 Redistribution and use in source and binary forms, with or without modification, are permitted provided that the following conditions are met:

- \* Redistributions of source code must retain the above copyright notice, this list of conditions and the following disclaimer.
- \* Redistributions in binary form must reproduce the above copyright notice, this list of conditions and the following disclaimer in the documentation and/or other materials provided with the distribution.
- \* Neither the names of the copyright holders nor the names of their contributors may be used to endorse or promote products derived from this software without specific prior written permission.

 THIS SOFTWARE IS PROVIDED BY THE COPYRIGHT HOLDERS AND CONTRIBUTORS "AS IS" AND ANY EXPRESS OR IMPLIED WARRANTIES, INCLUDING, BUT NOT LIMITED TO, THE IMPLIED WARRANTIES OF MERCHANTABILITY

AND FITNESS FOR A PARTICULAR PURPOSE

 ARE DISCLAIMED. IN NO EVENT SHALL THE COPYRIGHT OWNER OR CONTRIBUTORS BE LIABLE FOR ANY DIRECT, INDIRECT, INCIDENTAL, SPECIAL, EXEMPLARY, OR CONSEQUENTIAL DAMAGES (INCLUDING, BUT NOT LIMITED TO, PROCUREMENT OF SUBSTITUTE GOODS OR SERVICES; LOSS OF USE, DATA, OR PROFITS; OR BUSINESS INTERRUPTION) HOWEVER CAUSED AND ON ANY THEORY OF LIABILITY, WHETHER IN CONTRACT, STRICT LIABILITY, OR TORT (INCLUDING NEGLIGENCE OR OTHERWISE) ARISING IN ANY WAY OUT OF THE USE OF THIS SOFTWARE, EVEN IF ADVISED OF THE POSSIBILITY OF SUCH DAMAGE.

(30) - Alex Tatmanjants (targets using libc/posix)

 Copyright (c) 1995 Alex Tatmanjants <alex@elvisti.kiev.ua> at Electronni Visti IA, Kiev, Ukraine. All rights reserved.

Redistribution and use in source and binary forms, with or without

 modification, are permitted provided that the following conditions are met:

 1. Redistributions of source code must retain the above copyright notice,

this list of conditions and the following disclaimer.

 2. Redistributions in binary form must reproduce the above copyright notice, this list of conditions and the following disclaimer in the documentation and/or other materials provided with the distribution.

THIS SOFTWARE IS PROVIDED BY THE AUTHOR ``AS IS'' AND

 ANY EXPRESS OR IMPLIED WARRANTIES, INCLUDING, BUT NOT LIMITED TO, THE IMPLIED WARRANTIES OF MERCHANTABILITY AND FITNESS FOR A PARTICULAR PURPOSE ARE DISCLAIMED. IN NO EVENT SHALL THE AUTHOR BE LIABLE FOR ANY DIRECT, INDIRECT, INCIDENTAL, SPECIAL, EXEMPLARY, OR CONSEQUENTIAL DAMAGES (INCLUDING, BUT NOT LIMITED TO, PROCUREMENT OF SUBSTITUTE GOODS OR SERVICES; LOSS OF USE, DATA, OR PROFITS; OR BUSINESS INTERRUPTION) HOWEVER CAUSED AND ON ANY THEORY OF LIABILITY, WHETHER IN CONTRACT, STRICT LIABILITY, OR TORT (INCLUDING NEGLIGENCE OR OTHERWISE) ARISING IN ANY WAY OUT OF THE USE OF THIS SOFTWARE, EVEN IF ADVISED OF THE POSSIBILITY OF SUCH

DAMAGE.

(31) - M. Warner Losh (targets using libc/posix)

 Copyright (c) 1998, M. Warner Losh <imp@freebsd.org> All rights reserved.

 Redistribution and use in source and binary forms, with or without modification, are permitted provided that the following conditions are met:

- 1. Redistributions of source code must retain the above copyright notice, this list of conditions and the following disclaimer.
- 2. Redistributions in binary form must reproduce the above copyright notice, this list of conditions and the following disclaimer in the documentation and/or other materials provided with the distribution.

 THIS SOFTWARE IS PROVIDED BY THE AUTHOR AND CONTRIBUTORS ``AS IS'' AND ANY EXPRESS OR IMPLIED WARRANTIES, INCLUDING, BUT NOT LIMITED TO, THE IMPLIED WARRANTIES OF MERCHANTABILITY AND FITNESS FOR A PARTICULAR PURPOSE ARE DISCLAIMED. IN NO EVENT SHALL THE AUTHOR OR CONTRIBUTORS BE LIABLE FOR ANY DIRECT, INDIRECT, INCIDENTAL, SPECIAL, EXEMPLARY, OR **CONSEQUENTIAL** 

 DAMAGES (INCLUDING, BUT NOT LIMITED TO, PROCUREMENT OF SUBSTITUTE GOODS OR SERVICES; LOSS OF USE, DATA, OR PROFITS; OR BUSINESS INTERRUPTION) HOWEVER CAUSED AND ON ANY THEORY OF LIABILITY, WHETHER IN CONTRACT, STRICT LIABILITY, OR TORT (INCLUDING NEGLIGENCE OR OTHERWISE) ARISING IN ANY WAY OUT OF THE USE OF THIS SOFTWARE, EVEN IF ADVISED OF THE POSSIBILITY OF SUCH DAMAGE.

(32) - Andrey A. Chernov (targets using libc/posix)

 Copyright (C) 1996 by Andrey A. Chernov, Moscow, Russia. All rights reserved.

 Redistribution and use in source and binary forms, with or without modification, are permitted provided that the following conditions are met:

- 1. Redistributions of source code must retain the above copyright notice, this list of conditions and the following disclaimer.
- 2. Redistributions in binary form must reproduce the above copyright notice, this list of conditions and the following disclaimer in the documentation and/or other

materials provided with the distribution.

### THIS SOFTWARE IS PROVIDED BY THE AUTHOR ``AS IS'' AND

 ANY EXPRESS OR IMPLIED WARRANTIES, INCLUDING, BUT NOT LIMITED TO, THE IMPLIED WARRANTIES OF MERCHANTABILITY AND FITNESS FOR A PARTICULAR PURPOSE ARE DISCLAIMED. IN NO EVENT SHALL THE REGENTS OR CONTRIBUTORS BE LIABLE FOR ANY DIRECT, INDIRECT, INCIDENTAL, SPECIAL, EXEMPLARY, OR CONSEQUENTIAL DAMAGES (INCLUDING, BUT NOT LIMITED TO, PROCUREMENT OF SUBSTITUTE GOODS OR SERVICES; LOSS OF USE, DATA, OR PROFITS; OR BUSINESS INTERRUPTION) HOWEVER CAUSED AND ON ANY THEORY OF LIABILITY, WHETHER IN CONTRACT, STRICT LIABILITY, OR TORT (INCLUDING NEGLIGENCE OR OTHERWISE) ARISING IN ANY WAY OUT OF THE USE OF THIS SOFTWARE, EVEN IF ADVISED OF THE POSSIBILITY OF SUCH DAMAGE.

### (33) - Daniel Eischen (targets using libc/posix)

 Copyright (c) 2001 Daniel Eischen <deischen@FreeBSD.org>. All rights reserved.

 Redistribution and use in source and binary forms, with or without modification,

 are permitted provided that the following conditions are met:

- 1. Redistributions of source code must retain the above copyright notice, this list of conditions and the following disclaimer.
- 2. Redistributions in binary form must reproduce the above copyright notice, this list of conditions and the following disclaimer in the documentation and/or other materials provided with the distribution.

 THIS SOFTWARE IS PROVIDED BY THE AUTHOR AND CONTRIBUTORS ``AS IS'' AND ANY EXPRESS OR IMPLIED WARRANTIES, INCLUDING, BUT NOT LIMITED TO, THE IMPLIED WARRANTIES OF MERCHANTABILITY AND FITNESS FOR A PARTICULAR PURPOSE ARE DISCLAIMED. IN NO EVENT SHALL THE REGENTS OR CONTRIBUTORS BE LIABLE FOR ANY DIRECT, INDIRECT, INCIDENTAL, SPECIAL, EXEMPLARY, OR CONSEQUENTIAL

 DAMAGES (INCLUDING, BUT NOT LIMITED TO, PROCUREMENT OF SUBSTITUTE GOODS OR SERVICES; LOSS OF USE, DATA, OR PROFITS; OR BUSINESS INTERRUPTION) HOWEVER CAUSED AND ON ANY THEORY OF LIABILITY, WHETHER IN CONTRACT, STRICT LIABILITY, OR TORT (INCLUDING NEGLIGENCE OR OTHERWISE) ARISING IN ANY WAY OUT OF THE USE OF THIS SOFTWARE, EVEN IF ADVISED OF THE POSSIBILITY OF SUCH DAMAGE.

(34) - Jon Beniston (only lm32-\* targets)

Contributed by Jon Beniston <jon@beniston.com>

Redistribution and use in source and binary forms, with or without modification, are permitted provided that the following conditions are met:

1. Redistributions of source code must retain the above copyright notice, this list of conditions and the following disclaimer. 2. Redistributions in binary form must reproduce the above copyright notice, this list of conditions and the following disclaimer in the documentation and/or other materials provided with the distribution.

THIS SOFTWARE IS PROVIDED BY THE AUTHOR AND CONTRIBUTORS ``AS IS'' AND ANY EXPRESS OR IMPLIED WARRANTIES, INCLUDING, BUT NOT LIMITED TO, THE IMPLIED WARRANTIES OF MERCHANTABILITY AND FITNESS FOR A PARTICULAR PURPOSE ARE DISCLAIMED.

 IN NO EVENT SHALL THE AUTHOR OR CONTRIBUTORS BE LIABLE FOR ANY DIRECT, INDIRECT, INCIDENTAL, SPECIAL, EXEMPLARY, OR CONSEQUENTIAL DAMAGES (INCLUDING, BUT NOT LIMITED TO, PROCUREMENT OF SUBSTITUTE GOODS OR SERVICES; LOSS OF USE, DATA, OR PROFITS; OR BUSINESS INTERRUPTION) HOWEVER CAUSED AND ON ANY THEORY OF LIABILITY, WHETHER IN CONTRACT, STRICT LIABILITY, OR TORT (INCLUDING NEGLIGENCE OR OTHERWISE) ARISING IN ANY WAY OUT OF THE USE OF THIS SOFTWARE, EVEN IF ADVISED OF THE POSSIBILITY OF SUCH DAMAGE.

(35) - Arm Ltd

Copyright (c) 2009-2018 Arm Ltd All rights reserved.

Redistribution and use in source and binary forms, with or without modification, are permitted provided that the following conditions are met:

- 1. Redistributions of source code must retain the above copyright notice, this list of conditions and the following disclaimer.
- 2. Redistributions in binary form must reproduce the above copyright notice, this list of conditions and the following disclaimer

in the

documentation and/or other materials provided with the distribution.

3. The name of the company may not be used to endorse or promote products derived from this software without specific prior written permission.

THIS SOFTWARE IS PROVIDED BY ARM LTD ``AS IS" AND ANY EXPRESS OR IMPLIED WARRANTIES, INCLUDING, BUT NOT LIMITED TO, THE IMPLIED WARRANTIES OF MERCHANTABILITY AND FITNESS FOR A PARTICULAR PURPOSE ARE DISCLAIMED. IN NO EVENT SHALL ARM LTD BE LIABLE FOR ANY DIRECT, INDIRECT, INCIDENTAL, SPECIAL, EXEMPLARY, OR CONSEQUENTIAL DAMAGES (INCLUDING, BUT NOT LIMITED TO, PROCUREMENT OF SUBSTITUTE GOODS OR SERVICES; LOSS OF USE, DATA, OR PROFITS; OR BUSINESS INTERRUPTION) HOWEVER CAUSED AND ON ANY THEORY OF LIABILITY, WHETHER IN CONTRACT, STRICT LIABILITY, OR TORT (INCLUDING NEGLIGENCE OR OTHERWISE) ARISING IN ANY WAY OUT OF THE USE OF THIS SOFTWARE, EVEN IF ADVISED OF THE POSSIBILITY OF SUCH DAMAGE.

(36) - Xilinx, Inc. (microblaze-\* and powerpc-\* targets)

Copyright (c) 2004, 2009 Xilinx, Inc. All rights reserved.

Redistribution and use in source and binary forms, with or without modification, are permitted provided that the following conditions are met:

1. Redistributions source code must retain the above copyright notice, this list of conditions and the following disclaimer.

2. Redistributions in binary form must reproduce the above copyright notice, this list of conditions and the following disclaimer in the documentation and/or other materials provided with the distribution.

3. Neither the name of Xilinx nor the names of its contributors may be used to endorse or promote products derived from this software without specific prior written permission.

THIS SOFTWARE IS PROVIDED BY THE COPYRIGHT HOLDER AND CONTRIBUTORS "AS IS" AND ANY EXPRESS OR IMPLIED WARRANTIES, INCLUDING, BUT NOT LIMITED TO, THE IMPLIED WARRANTIES OF MERCHANTABILITY AND FITNESS FOR A PARTICULAR PURPOSE ARE DISCLAIMED. IN NO EVENT SHALL THE COPYRIGHT HOLDER

 OR CONTRIBUTORS BE LIABLE FOR ANY DIRECT, INDIRECT, INCIDENTAL, SPECIAL, EXEMPLARY, OR CONSEQUENTIAL DAMAGES (INCLUDING, BUT NOT LIMITED TO, PROCUREMENT OF SUBSTITUTE GOODS OR SERVICES; LOSS OF USE, DATA, OR PROFITS; OR BUSINESS INTERRUPTION) HOWEVER CAUSED AND ON ANY THEORY OF LIABILITY, WHETHER IN CONTRACT, STRICT LIABILITY, OR TORT (INCLUDING NEGLIGENCE OR OTHERWISE) ARISING IN ANY WAY OUT OF THE USE OF THIS

### SOFTWARE, EVEN IF ADVISED OF THE POSSIBILITY OF SUCH DAMAGE.

(37) Texas Instruments Incorporated (tic6x-\*, \*-tirtos targets)

Copyright (c) 1996-2010,2014 Texas Instruments Incorporated http://www.ti.com/

Redistribution and use in source and binary forms, with or without modification, are permitted provided that the following conditions are met:

 Redistributions of source code must retain the above copyright notice, this list of conditions and the following disclaimer.

 Redistributions in binary form must reproduce the above copyright notice,

 this list of conditions and the following disclaimer in the documentation and/or other materials provided with the distribution.

 Neither the name of Texas Instruments Incorporated nor the names of its contributors may be used to endorse or promote products derived from this software without specific prior written permission.

THIS SOFTWARE IS PROVIDED BY THE COPYRIGHT HOLDERS AND CONTRIBUTORS "AS IS" AND ANY EXPRESS OR IMPLIED WARRANTIES, INCLUDING, BUT NOT LIMITED TO, THE IMPLIED WARRANTIES OF MERCHANTABILITY AND FITNESS FOR A PARTICULAR PURPOSE ARE DISCLAIMED. IN NO EVENT SHALL THE COPYRIGHT OWNER OR CONTRIBUTORS BE LIABLE FOR ANY DIRECT, INDIRECT, INCIDENTAL, SPECIAL, EXEMPLARY, OR CONSEQUENTIAL DAMAGES (INCLUDING, BUT NOT LIMITED TO, PROCUREMENT OF SUBSTITUTE GOODS OR SERVICES; LOSS OF USE, DATA, OR PROFITS; OR BUSINESS INTERRUPTION) HOWEVER CAUSED AND ON ANY THEORY OF LIABILITY, WHETHER IN CONTRACT, STRICT

LIABILITY, OR TORT

(INCLUDING NEGLIGENCE OR OTHERWISE) ARISING IN ANY WAY OUT OF THE USE OF THIS SOFTWARE, EVEN IF ADVISED OF THE POSSIBILITY OF SUCH DAMAGE.

(38) National Semiconductor (cr16-\* and crx-\* targets)

Copyright (c) 2004 National Semiconductor Corporation

The authors hereby grant permission to use, copy, modify, distribute, and license this software and its documentation for any purpose, provided that existing copyright notices are retained in all copies and that this notice is included verbatim in any distributions. No written agreement, license, or royalty fee is required for any of the authorized uses.

Modifications to this software may be copyrighted by their authors and need not follow the licensing terms described here, provided that the new terms are clearly indicated on the first page of each file where they apply.

(39) - Adapteva, Inc. (epiphany-\* targets)

Copyright (c) 2011, Adapteva, Inc. All rights reserved.

Redistribution and use in source and binary

forms, with or without

modification, are permitted provided that the following conditions are met:

- \* Redistributions of source code must retain the above copyright notice, this list of conditions and the following disclaimer.
- \* Redistributions in binary form must reproduce the above copyright notice, this list of conditions and the following disclaimer in the documentation and/or other materials provided with the distribution.
- \* Neither the name of Adapteva nor the names of its contributors may be used to endorse or promote products derived from this software without specific prior written permission.

THIS SOFTWARE IS PROVIDED BY THE COPYRIGHT HOLDERS AND CONTRIBUTORS "AS IS" AND ANY EXPRESS OR IMPLIED WARRANTIES, INCLUDING, BUT NOT LIMITED TO, THE IMPLIED WARRANTIES OF MERCHANTABILITY AND FITNESS FOR A PARTICULAR PURPOSE ARE DISCLAIMED. IN NO EVENT SHALL THE COPYRIGHT HOLDER OR CONTRIBUTORS BE LIABLE FOR ANY DIRECT, INDIRECT, INCIDENTAL, SPECIAL, EXEMPLARY, OR CONSEQUENTIAL DAMAGES

 (INCLUDING, BUT NOT LIMITED TO, PROCUREMENT OF SUBSTITUTE GOODS OR SERVICES; LOSS OF USE, DATA, OR PROFITS; OR BUSINESS INTERRUPTION) HOWEVER CAUSED AND ON ANY THEORY OF LIABILITY, WHETHER IN CONTRACT, STRICT LIABILITY, OR TORT (INCLUDING NEGLIGENCE OR OTHERWISE) ARISING IN ANY WAY OUT OF THE USE OF THIS SOFTWARE, EVEN IF ADVISED OF THE POSSIBILITY OF SUCH DAMAGE.

(40) - Altera Corportion (nios2-\* targets)

Copyright (c) 2003 Altera Corporation All rights reserved.

Redistribution and use in source and binary forms, with or without modification, are permitted provided that the following conditions are met:

- o Redistributions of source code must retain the above copyright notice, this list of conditions and the following disclaimer.
- o Redistributions in binary form must reproduce the above copyright notice, this list of conditions and the following disclaimer in the documentation and/or other materials provided with the distribution.

o Neither

 the name of Altera Corporation nor the names of its contributors may be used to endorse or promote products derived from this software without specific prior written permission.

THIS SOFTWARE IS PROVIDED BY ALTERA CORPORATION, THE COPYRIGHT HOLDER, AND ITS CONTRIBUTORS "AS IS" AND ANY EXPRESS OR IMPLIED WARRANTIES, INCLUDING, BUT NOT LIMITED TO, THE IMPLIED WARRANTIES OF MERCHANTABILITY AND FITNESS FOR A PARTICULAR PURPOSE ARE DISCLAIMED. IN NO EVENT SHALL THE COPYRIGHT HOLDER OR CONTRIBUTORS BE LIABLE FOR ANY DIRECT, INDIRECT, INCIDENTAL, SPECIAL, EXEMPLARY, OR CONSEQUENTIAL DAMAGES (INCLUDING, BUT NOT LIMITED TO, PROCUREMENT OF SUBSTITUTE GOODS OR SERVICES; LOSS OF USE, DATA, OR PROFITS; OR BUSINESS INTERRUPTION) HOWEVER CAUSED AND ON ANY THEORY OF LIABILITY, WHETHER IN CONTRACT, STRICT LIABILITY, OR TORT (INCLUDING NEGLIGENCE OR OTHERWISE) ARISING IN ANY WAY OUT OF THE USE OF THIS SOFTWARE, EVEN IF ADVISED OF THE POSSIBILITY OF SUCH DAMAGE.

(41) Ed Schouten - Free **BSD** 

Copyright (c) 2008 Ed Schouten <ed@FreeBSD.org> All rights reserved.

Redistribution and use in source and binary forms, with or without modification, are permitted provided that the following conditions are met:

- 1. Redistributions of source code must retain the above copyright notice, this list of conditions and the following disclaimer.
- 2. Redistributions in binary form must reproduce the above copyright notice, this list of conditions and the following disclaimer in the documentation and/or other materials provided with the distribution.

THIS SOFTWARE IS PROVIDED BY THE AUTHOR AND CONTRIBUTORS ``AS IS'' AND ANY EXPRESS OR IMPLIED WARRANTIES, INCLUDING, BUT NOT LIMITED TO, THE IMPLIED WARRANTIES OF MERCHANTABILITY AND FITNESS FOR A PARTICULAR PURPOSE ARE DISCLAIMED. IN NO EVENT SHALL THE AUTHOR OR CONTRIBUTORS BE LIABLE FOR ANY DIRECT, INDIRECT, INCIDENTAL, SPECIAL, EXEMPLARY, OR CONSEQUENTIAL DAMAGES (INCLUDING, BUT NOT LIMITED TO, PROCUREMENT OF SUBSTITUTE GOODS OR

 SERVICES; LOSS OF USE, DATA, OR PROFITS; OR BUSINESS INTERRUPTION) HOWEVER CAUSED AND ON ANY THEORY OF LIABILITY, WHETHER IN CONTRACT, STRICT LIABILITY, OR TORT (INCLUDING NEGLIGENCE OR OTHERWISE) ARISING IN ANY WAY OUT OF THE USE OF THIS SOFTWARE, EVEN IF ADVISED OF THE POSSIBILITY OF SUCH DAMAGE.

(42) - Rolls-Royce Controls and Data Services Limited (visium-\* targets)

Copyright (c) 2015 Rolls-Royce Controls and Data Services Limited.

All rights reserved.

Redistribution and use in source and binary forms, with or without modification, are permitted provided that the following conditions are met:

- \* Redistributions of source code must retain the above copyright notice, this list of conditions and the following disclaimer.
- \* Redistributions in binary form must reproduce the above copyright notice, this list of conditions and the following disclaimer in the documentation and/or other materials provided with the distribution.
- \* Neither the name of Rolls-Royce Controls

and Data Services Limited nor

 the names of its contributors may be used to endorse or promote products derived from this software without specific prior written permission.

THIS SOFTWARE IS PROVIDED BY THE COPYRIGHT HOLDERS AND CONTRIBUTORS "AS IS" AND ANY EXPRESS OR IMPLIED WARRANTIES, INCLUDING, BUT NOT LIMITED TO, THE IMPLIED WARRANTIES OF MERCHANTABILITY AND FITNESS FOR A PARTICULAR PURPOSE ARE DISCLAIMED. IN NO EVENT SHALL THE COPYRIGHT HOLDER OR CONTRIBUTORS BE LIABLE FOR ANY DIRECT, INDIRECT, INCIDENTAL, SPECIAL, EXEMPLARY, OR CONSEQUENTIAL DAMAGES (INCLUDING, BUT NOT LIMITED TO, PROCUREMENT OF SUBSTITUTE GOODS OR SERVICES; LOSS OF USE, DATA, OR PROFITS; OR BUSINESS INTERRUPTION) HOWEVER CAUSED AND ON ANY THEORY OF LIABILITY, WHETHER IN CONTRACT, STRICT LIABILITY, OR TORT (INCLUDING NEGLIGENCE OR OTHERWISE) ARISING IN ANY WAY OUT OF THE USE OF THIS SOFTWARE, EVEN IF ADVISED OF THE POSSIBILITY OF SUCH DAMAGE.

(43) - FTDI (ft32-\* targets)

Copyright (C) 2014 FTDI (support@ftdichip.com)

### The

 authors hereby grant permission to use, copy, modify, distribute, and license this software and its documentation for any purpose, provided that existing copyright notices are retained in all copies and that this notice is included verbatim in any distributions. No written agreement, license, or royalty fee is required for any of the authorized uses. Modifications to this software may be copyrighted by their authors and need not follow the licensing terms described here, provided that the new terms are clearly indicated on the first page of each file where they apply.

(44) - Synopsys Inc (arc-\* targets)

Copyright (c) 2015, Synopsys, Inc. All rights reserved.

Redistribution and use in source and binary forms, with or without modification, are permitted provided that the following conditions are met: 1) Redistributions of source code must retain the above copyright notice, this list of conditions and the following disclaimer.

2) Redistributions in binary form must reproduce the above copyright notice, this list of conditions and the following disclaimer in the documentation and/or other materials provided with the distribution.

3) Neither the name of the Synopsys, Inc., nor the names of its contributors may be used to endorse or promote products derived from this software without specific prior written permission.

THIS SOFTWARE IS PROVIDED BY THE COPYRIGHT HOLDERS AND CONTRIBUTORS "AS IS" AND ANY EXPRESS OR IMPLIED WARRANTIES, INCLUDING, BUT NOT LIMITED TO, THE IMPLIED WARRANTIES OF MERCHANTABILITY AND FITNESS FOR A PARTICULAR PURPOSE ARE DISCLAIMED. IN NO EVENT SHALL THE COPYRIGHT HOLDER OR CONTRIBUTORS BE LIABLE FOR ANY DIRECT, INDIRECT, INCIDENTAL, SPECIAL, EXEMPLARY, OR CONSEQUENTIAL DAMAGES (INCLUDING, BUT NOT LIMITED TO, PROCUREMENT OF SUBSTITUTE GOODS OR SERVICES; LOSS OF USE, DATA, OR PROFITS; OR BUSINESS INTERRUPTION) HOWEVER CAUSED AND ON ANY THEORY OF LIABILITY, WHETHER IN CONTRACT, STRICT LIABILITY, OR TORT (INCLUDING NEGLIGENCE OR OTHERWISE) ARISING IN ANY WAY OUT OF THE USE OF THIS SOFTWARE, EVEN IF ADVISED OF THE

POSSIBILITY OF SUCH DAMAGE.

(45) Phoenix Systems - Phoenix-RTOS targets

Copyright (c) 2016 Phoenix Systems All rights reserved.

Redistribution and use in source and binary forms, with or without modification, are permitted provided that the following conditions are met:

- 1. Redistributions of source code must retain the above copyright notice, this list of conditions and the following disclaimer.
- 2. Redistributions in binary form must reproduce the above copyright notice, this list of conditions and the following disclaimer in the documentation and/or other materials provided with the distribution.

THIS SOFTWARE IS PROVIDED BY THE AUTHOR AND CONTRIBUTORS ``AS IS'' AND ANY EXPRESS OR IMPLIED WARRANTIES, INCLUDING, BUT NOT LIMITED TO, THE IMPLIED WARRANTIES OF MERCHANTABILITY AND FITNESS FOR A PARTICULAR PURPOSE ARE DISCLAIMED. IN NO EVENT SHALL THE AUTHOR OR CONTRIBUTORS BE LIABLE FOR

 ANY DIRECT, INDIRECT, INCIDENTAL, SPECIAL, EXEMPLARY, OR CONSEQUENTIAL DAMAGES (INCLUDING, BUT NOT LIMITED TO, PROCUREMENT OF SUBSTITUTE GOODS OR SERVICES; LOSS OF USE, DATA, OR PROFITS; OR BUSINESS INTERRUPTION) HOWEVER CAUSED AND ON ANY THEORY OF LIABILITY, WHETHER IN CONTRACT, STRICT

# LIABILITY, OR TORT (INCLUDING NEGLIGENCE OR OTHERWISE) ARISING IN ANY WAY OUT OF THE USE OF THIS SOFTWARE, EVEN IF ADVISED OF THE POSSIBILITY OF SUCH DAMAGE.

(46) embedded brains - RTEMS targets

Copyright (c) 2017 embedded brains GmbH All rights reserved.

Redistribution and use in source and binary forms, with or without modification, are permitted provided that the following conditions are met:

1. Redistributions of source code must retain the above copyright notice, this list of conditions and the following disclaimer.

2. Redistributions in binary form must reproduce the above copyright notice, this list of conditions and the following disclaimer in the documentation and/or other materials provided with the distribution.

THIS SOFTWARE IS PROVIDED BY THE AUTHOR AND CONTRIBUTORS ``AS IS'' AND ANY EXPRESS OR IMPLIED WARRANTIES, INCLUDING, BUT NOT LIMITED TO, THE IMPLIED WARRANTIES OF MERCHANTABILITY AND FITNESS FOR A PARTICULAR PURPOSE ARE DISCLAIMED. IN NO EVENT SHALL THE AUTHOR OR CONTRIBUTORS BE LIABLE FOR ANY DIRECT, INDIRECT, INCIDENTAL, SPECIAL, EXEMPLARY, OR CONSEQUENTIAL DAMAGES (INCLUDING, BUT NOT LIMITED TO, PROCUREMENT OF SUBSTITUTE GOODS OR SERVICES; LOSS OF USE, DATA, OR PROFITS; OR BUSINESS INTERRUPTION) HOWEVER CAUSED AND ON ANY THEORY OF LIABILITY, WHETHER IN CONTRACT, STRICT LIABILITY, OR TORT (INCLUDING NEGLIGENCE OR OTHERWISE) ARISING IN ANY WAY OUT OF THE USE OF THIS SOFTWARE, EVEN IF ADVISED OF THE POSSIBILITY OF SUCH DAMAGE.

(47) John Baldwin - RTEMS targets

Copyright (c) 2015 John Baldwin <jhb@FreeBSD.org>. All rights reserved.

Redistribution and use in source and binary forms, with or without modification, are permitted provided that the following conditions

are met:

- 1. Redistributions of source code must retain the above copyright notice, this list of conditions and the following disclaimer.
- 2. Redistributions in binary form must reproduce the above copyright notice, this list of conditions and the following disclaimer in the documentation and/or other materials provided with the distribution.
- 3. Neither the name of the author nor the names of its contributors may be used to endorse or promote products derived from this software without specific prior written permission.

THIS SOFTWARE IS PROVIDED BY THE REGENTS AND CONTRIBUTORS ``AS IS'' AND ANY EXPRESS OR IMPLIED WARRANTIES, INCLUDING, BUT NOT LIMITED TO, THE IMPLIED WARRANTIES OF MERCHANTABILITY AND FITNESS FOR A PARTICULAR PURPOSE ARE DISCLAIMED. IN NO EVENT SHALL THE REGENTS OR CONTRIBUTORS BE LIABLE FOR ANY DIRECT, INDIRECT, INCIDENTAL, SPECIAL, EXEMPLARY, OR CONSEQUENTIAL DAMAGES (INCLUDING, BUT NOT LIMITED TO, PROCUREMENT OF SUBSTITUTE GOODS OR SERVICES;

 LOSS OF USE, DATA, OR PROFITS; OR BUSINESS INTERRUPTION) HOWEVER CAUSED AND ON ANY THEORY OF LIABILITY, WHETHER IN CONTRACT, STRICT LIABILITY, OR TORT (INCLUDING NEGLIGENCE OR OTHERWISE) ARISING IN ANY WAY OUT OF THE USE OF THIS SOFTWARE, EVEN IF ADVISED OF THE POSSIBILITY OF SUCH DAMAGE.

(48) Jeffrey Roberson - RTEMS targets

Copyright (c) 2008, Jeffrey Roberson <jeff@freebsd.org> All rights reserved.

Copyright (c) 2008 Nokia Corporation All rights reserved.

Redistribution and use in source and binary forms, with or without modification, are permitted provided that the following conditions are met:

- 1. Redistributions of source code must retain the above copyright notice unmodified, this list of conditions, and the following disclaimer.
- 2. Redistributions in binary form must reproduce the above copyright notice, this list of conditions and the following disclaimer in the documentation and/or other materials provided with the distribution.

## THIS SOFTWARE IS PROVIDED

## BY THE AUTHOR ``AS IS'' AND ANY EXPRESS OR

IMPLIED WARRANTIES, INCLUDING, BUT NOT LIMITED TO, THE IMPLIED WARRANTIES OF MERCHANTABILITY AND FITNESS FOR A PARTICULAR PURPOSE ARE DISCLAIMED. IN NO EVENT SHALL THE AUTHOR BE LIABLE FOR ANY DIRECT, INDIRECT, INCIDENTAL, SPECIAL, EXEMPLARY, OR CONSEQUENTIAL DAMAGES (INCLUDING, BUT NOT LIMITED TO, PROCUREMENT OF SUBSTITUTE GOODS OR SERVICES; LOSS OF USE, DATA, OR PROFITS; OR BUSINESS INTERRUPTION) HOWEVER CAUSED AND ON ANY THEORY OF LIABILITY, WHETHER IN CONTRACT, STRICT LIABILITY, OR TORT (INCLUDING NEGLIGENCE OR OTHERWISE) ARISING IN ANY WAY OUT OF THE USE OF THIS SOFTWARE, EVEN IF ADVISED OF THE POSSIBILITY OF SUCH DAMAGE.

(49) - SiFive Inc. (riscv-\* targets)

Copyright (c) 2017 SiFive Inc. All rights reserved.

This copyrighted material is made available to anyone wishing to use, modify, copy, or redistribute it subject to the terms and conditions of the FreeBSD License. This program is distributed in the hope that it will be useful, but WITHOUT ANY WARRANTY expressed or implied, including the implied warranties of MERCHANTABILITY or FITNESS FOR A PARTICULAR PURPOSE. A copy of this license is available at http://www.opensource.org/licenses.

(50) Michael R. Neilly (riscv-\* targets)

(c) Copyright 2017 Michael R. Neilly All rights reserved.

Redistribution and use in source and binary forms, with or without modification, are permitted provided that the following conditions are met:

\* Redistributions of source code must retain the above copyright notice, this list of conditions and the following disclaimer.

\* Redistributions in binary form must reproduce the above copyright notice, this list of conditions and the following disclaimer in the documentation and/or other materials provided with the distribution.

\* Neither the names of the copyright holders nor the names of their contributors may be used to endorse or promote products derived from this software without specific prior written permission.

### THIS SOFTWARE

 IS PROVIDED BY THE COPYRIGHT HOLDERS AND CONTRIBUTORS "AS IS" AND ANY EXPRESS OR IMPLIED WARRANTIES, INCLUDING, BUT NOT LIMITED TO, THE IMPLIED WARRANTIES OF MERCHANTABILITY AND FITNESS FOR A PARTICULAR PURPOSE ARE DISCLAIMED. IN NO EVENT SHALL THE COPYRIGHT OWNER OR CONTRIBUTORS BE LIABLE FOR ANY DIRECT, INDIRECT, INCIDENTAL, SPECIAL, EXEMPLARY, OR CONSEQUENTIAL DAMAGES (INCLUDING, BUT NOT LIMITED TO, PROCUREMENT OF SUBSTITUTE GOODS OR SERVICES; LOSS OF USE, DATA, OR PROFITS; OR BUSINESS INTERRUPTION) HOWEVER CAUSED AND ON ANY THEORY OF LIABILITY, WHETHER IN CONTRACT, STRICT LIABILITY, OR TORT (INCLUDING NEGLIGENCE OR OTHERWISE) ARISING IN ANY WAY OUT OF THE USE OF THIS SOFTWARE, EVEN IF ADVISED OF THE POSSIBILITY OF SUCH DAMAGE.

(51) Mentor Graphics (amdgcn-\* targets)

Copyright (c) 2014-2017 Mentor Graphics.

The authors hereby grant permission to use, copy, modify, distribute, and license this software and its documentation for any purpose, provided that existing copyright notices are retained in all copies and that this notice is included verbatim in any distributions. No written agreement, license, or royalty fee is required for any of the authorized uses. Modifications to this software may be copyrighted by their authors and need not follow the licensing terms described here, provided that the new terms are clearly indicated on the first page of each file where they apply.

(52) BSD-2-Clause-FreeBSD (pru-\* targets)

SPDX-License-Identifier: BSD-2-Clause-FreeBSD

Copyright (c) 2018-2019 Dimitar Dimitrov <dimitar@dinux.eu> All rights reserved.

Redistribution and use in source and binary forms, with or without modification, are permitted provided that the following conditions are met:

- 1. Redistributions of source code must retain the above copyright notice, this list of conditions and the following disclaimer.
- 2. Redistributions in binary form must reproduce the above copyright notice, this list of conditions and the following disclaimer in the documentation

and/or other materials provided with the distribution.

THIS SOFTWARE IS PROVIDED BY THE AUTHOR ``AS IS'' AND ANY EXPRESS OR IMPLIED WARRANTIES, INCLUDING, BUT NOT LIMITED TO, THE IMPLIED WARRANTIES OF MERCHANTABILITY AND FITNESS FOR A PARTICULAR PURPOSE ARE DISCLAIMED. IN NO EVENT SHALL THE AUTHOR BE LIABLE FOR ANY DIRECT, INDIRECT, INCIDENTAL, SPECIAL, EXEMPLARY, OR CONSEQUENTIAL DAMAGES (INCLUDING, BUT NOT LIMITED TO, PROCUREMENT OF SUBSTITUTE GOODS OR SERVICES; LOSS OF USE, DATA, OR PROFITS; OR BUSINESS INTERRUPTION) HOWEVER CAUSED AND ON ANY THEORY OF LIABILITY, WHETHER IN CONTRACT, STRICT LIABILITY, OR TORT (INCLUDING NEGLIGENCE OR OTHERWISE) ARISING IN ANY WAY OUT OF THE USE OF THIS SOFTWARE, EVEN IF ADVISED OF THE POSSIBILITY OF SUCH DAMAGE. The libgloss subdirectory is a collection of software from several sources.

Each file may have its own copyright/license that is embedded in the source file. Unless otherwise noted in the body of the source file(s), the following copyright notices will apply to the contents of the libgloss subdirectory:

(1) Red Hat Incorporated

Copyright (c) 1994-2009 Red Hat, Inc. All rights reserved.

This copyrighted material is made available to anyone wishing to use, modify, copy, or redistribute it subject to the terms and conditions of the BSD License. This program is distributed in the hope that it will be useful, but WITHOUT ANY WARRANTY expressed or implied, including the implied warranties of MERCHANTABILITY or FITNESS FOR A PARTICULAR PURPOSE. A copy of this license is available at http://www.opensource.org/licenses. Any Red Hat trademarks that are incorporated in the source code or documentation are not subject to the BSD License and may only be used or replicated with the express permission of Red Hat, Inc.

(2) University of California, Berkeley

Copyright (c) 1981-2000 The Regents of the University of California. All rights reserved.

Redistribution and use in source and binary forms, with or without modification, are permitted provided that the following conditions are met:

- \* Redistributions of source code must retain the above copyright notice, this list of conditions and the following disclaimer.
- \* Redistributions in binary form must reproduce the above copyright notice, this list of conditions and the following disclaimer in the documentation and/or other materials provided with the distribution.
- \* Neither the name of the University nor the names of its contributors may be used to endorse or promote products derived from this software without specific prior written permission.

THIS SOFTWARE IS PROVIDED BY THE COPYRIGHT HOLDERS AND CONTRIBUTORS "AS IS" AND ANY EXPRESS OR IMPLIED WARRANTIES, INCLUDING, BUT NOT LIMITED TO, THE IMPLIED

WARRANTIES OF MERCHANTABILITY AND FITNESS FOR A PARTICULAR PURPOSE ARE DISCLAIMED.

IN NO EVENT SHALL THE COPYRIGHT OWNER OR CONTRIBUTORS BE LIABLE FOR ANY DIRECT, INDIRECT, INCIDENTAL, SPECIAL, EXEMPLARY, OR CONSEQUENTIAL DAMAGES (INCLUDING, BUT

NOT LIMITED TO, PROCUREMENT OF SUBSTITUTE GOODS OR SERVICES; LOSS OF USE, DATA, OR PROFITS; OR BUSINESS INTERRUPTION) HOWEVER CAUSED AND ON ANY THEORY OF LIABILITY, WHETHER IN CONTRACT, STRICT LIABILITY, OR TORT (INCLUDING NEGLIGENCE OR OTHERWISE) ARISING IN ANY WAY OUT OF THE USE OF THIS SOFTWARE, EVEN IF ADVISED OF THE POSSIBILITY OF SUCH DAMAGE.

(3) DJ Delorie

Copyright (C) 1993 DJ Delorie All rights reserved.

Redistribution, modification, and use in source and binary forms is permitted provided that the above copyright notice and following paragraph are duplicated in all such forms.

This file is distributed WITHOUT ANY WARRANTY; without even the implied warranty of MERCHANTABILITY or FITNESS FOR A PARTICULAR PURPOSE.

(4) (formerly GPL for fr30)

The GPL is no longer applicable to the fr30 platform. The piece of code (syscalls.c) referencing the GPL has been officially relicensed.

(5) Advanced Micro Devices

Copyright 1989, 1990 Advanced Micro Devices, Inc.

This software is the property of Advanced Micro Devices, Inc (AMD) which specifically grants the user the right to modify, use and distribute this software provided this notice is not removed or altered. All other rights are reserved by AMD.

AMD MAKES NO WARRANTY OF ANY KIND, EXPRESS OR IMPLIED, WITH REGARD TO THIS SOFTWARE. IN NO EVENT SHALL AMD BE LIABLE FOR INCIDENTAL OR CONSEQUENTIAL DAMAGES IN CONNECTION WITH OR ARISING FROM THE FURNISHING, PERFORMANCE, OR USE OF THIS SOFTWARE.

So that all may benefit from your experience, please report any problems or suggestions about this software to the 29K Technical Support Center at 800-29-29-AMD (800-292-9263) in the USA, or 0800-89-1131 in the UK, or 0031-11-1129 in Japan, toll free. The direct dial number is 512-462-4118.

Advanced Micro Devices, Inc. 29K Support Products Mail Stop 573 5900 E. Ben White Blvd. Austin, TX 78741 800-292-9263

(6) - Analog Devices, Inc. (bfin-\* targets)

Copyright (C) 2006, 2008, 2009, 2011, 2012 Analog Devices, Inc.

The authors hereby grant permission to use, copy, modify, distribute, and license this software and its documentation for any purpose, provided that existing copyright notices are retained in all copies and that this notice is included verbatim in any distributions. No written agreement,

license, or royalty fee is required for any of the authorized uses. Modifications to this software may be copyrighted by their authors and need not follow the licensing terms described here, provided that the new terms are clearly indicated on the first page of each file where they apply.

(7) University of Utah and the Computer Systems Laboratory (CSL) [applies only to hppa\*-\*-pro\* targets] Copyright (c) 1990,1994 The University of Utah and the Computer Systems Laboratory (CSL). All rights reserved.

Permission to use, copy, modify and distribute this software is hereby granted provided that (1) source code retains these copyright, permission, and disclaimer notices, and (2) redistributions including binaries reproduce the notices in supporting documentation, and (3) all advertising materials mentioning features or use of this software display the following acknowledgement: ``This product includes software developed by the Computer Systems Laboratory at the University of Utah.''

# THE UNIVERSITY OF UTAH AND CSL ALLOW FREE USE OF THIS SOFTWARE IN ITS "AS IS" CONDITION. THE UNIVERSITY OF UTAH AND CSL DISCLAIM ANY LIABILITY OF ANY KIND FOR ANY DAMAGES WHATSOEVER RESULTING FROM THE USE OF THIS SOFTWARE.

CSL requests users of this software to return to csl-dist@cs.utah.edu any improvements that they make and grant CSL redistribution rights.

(8) Sun Microsystems

Copyright (C) 1993 by Sun Microsystems, Inc. All rights reserved.

Developed at SunPro, a Sun Microsystems, Inc. business. Permission to use, copy, modify, and distribute this software is freely granted, provided that this notice is preserved.

(9) Hewlett Packard

(c) Copyright 1986 HEWLETT-PACKARD COMPANY

To anyone who acknowledges that this file is provided "AS IS" without any express or implied warranty:

permission to use, copy, modify, and distribute this file for any purpose is hereby granted without fee, provided that the above copyright notice and this notice appears in all copies, and that the name of Hewlett-Packard Company not be used in advertising or publicity pertaining to distribution

of the software without specific, written prior permission. Hewlett-Packard Company makes no representations about the suitability of this software for any purpose.

(10) Hans-Peter Nilsson

Copyright (C) 2001 Hans-Peter Nilsson

Permission to use, copy, modify, and distribute this software is freely granted, provided that the above copyright notice, this notice and the following disclaimer are preserved with no changes.

# THIS SOFTWARE IS PROVIDED ``AS IS'' AND WITHOUT ANY EXPRESS OR IMPLIED WARRANTIES, INCLUDING, WITHOUT LIMITATION, THE IMPLIED WARRANTIES OF MERCHANTABILITY AND FITNESS FOR A PARTICULAR PURPOSE.

(11) IBM Corp. spu processor (only spu-\* targets)

(C) Copyright IBM Corp. 2005, 2006

All rights reserved.

Redistribution and use in source and binary forms, with or without modification, are permitted provided that the following conditions are met:

 \* Redistributions of source code must retain the above copyright notice, this list of conditions and the following disclaimer.

 \* Redistributions in binary form must reproduce the above copyright notice, this list of conditions and the following disclaimer in the documentation and/or other materials provided with the distribution.

 \* Neither the name of IBM nor the names of its contributors may be used to endorse or promote products derived from this software without specific prior written permission.

THIS SOFTWARE IS PROVIDED BY THE COPYRIGHT HOLDERS AND CONTRIBUTORS "AS IS" AND ANY EXPRESS OR IMPLIED WARRANTIES, INCLUDING, BUT NOT LIMITED TO, THE IMPLIED WARRANTIES OF MERCHANTABILITY AND FITNESS FOR A PARTICULAR PURPOSE ARE DISCLAIMED. IN NO EVENT SHALL THE COPYRIGHT OWNER OR CONTRIBUTORS BE LIABLE FOR ANY DIRECT, INDIRECT, INCIDENTAL, SPECIAL, EXEMPLARY, OR CONSEQUENTIAL DAMAGES (INCLUDING, BUT NOT LIMITED TO, PROCUREMENT OF SUBSTITUTE GOODS OR SERVICES; LOSS OF USE, DATA, OR PROFITS; OR BUSINESS INTERRUPTION) HOWEVER CAUSED AND ON ANY THEORY OF LIABILITY, WHETHER IN CONTRACT, STRICT LIABILITY, OR TORT (INCLUDING NEGLIGENCE OR OTHERWISE) ARISING IN ANY WAY OUT OF THE USE OF THIS SOFTWARE, EVEN IF ADVISED OF THE POSSIBILITY OF SUCH DAMAGE.

(12) Jon Beniston (only lm32-\* targets)

Contributed by Jon Beniston <jon@beniston.com>

Redistribution and use in source and binary forms, with or without modification, are permitted provided that the following conditions are met:

1. Redistributions of source code must retain the above copyright notice, this list of conditions and the following disclaimer. 2. Redistributions in binary form must reproduce the above copyright

notice, this list of conditions and the following disclaimer in the

documentation and/or other materials provided with the distribution.

THIS SOFTWARE IS PROVIDED BY THE AUTHOR AND CONTRIBUTORS ``AS IS'' AND ANY EXPRESS OR IMPLIED WARRANTIES, INCLUDING, BUT NOT LIMITED TO, THE IMPLIED WARRANTIES OF MERCHANTABILITY AND FITNESS FOR A PARTICULAR PURPOSE ARE DISCLAIMED. IN NO EVENT SHALL THE AUTHOR OR CONTRIBUTORS BE LIABLE FOR ANY DIRECT, INDIRECT, INCIDENTAL, SPECIAL, EXEMPLARY, OR CONSEQUENTIAL DAMAGES (INCLUDING, BUT NOT LIMITED TO, PROCUREMENT OF SUBSTITUTE GOODS OR SERVICES; LOSS OF USE, DATA, OR PROFITS; OR BUSINESS INTERRUPTION) HOWEVER CAUSED AND ON ANY THEORY OF LIABILITY, WHETHER IN CONTRACT, STRICT LIABILITY,

 OR TORT (INCLUDING NEGLIGENCE OR OTHERWISE) ARISING IN ANY WAY OUT OF THE USE OF THIS SOFTWARE, EVEN IF ADVISED OF THE POSSIBILITY OF SUCH DAMAGE.

(13) - Xilinx, Inc. (microblaze-\* and powerpc-\* targets)

Copyright (c) 2004, 2009 Xilinx, Inc. All rights reserved.

Redistribution and use in source and binary forms, with or without modification, are permitted provided that the following conditions are met:

1. Redistributions source code must retain the above copyright notice, this list of conditions and the following disclaimer.

2. Redistributions in binary form must reproduce the above copyright notice, this list of conditions and the following disclaimer in the documentation and/or other materials provided with the distribution.

3. Neither the name of Xilinx nor the names of its contributors may be used to endorse or promote products derived from this software without specific prior written permission.

THIS SOFTWARE IS PROVIDED BY THE COPYRIGHT HOLDER AND CONTRIBUTORS "AS

#### IS"

 AND ANY EXPRESS OR IMPLIED WARRANTIES, INCLUDING, BUT NOT LIMITED TO, THE IMPLIED WARRANTIES OF MERCHANTABILITY AND FITNESS FOR A PARTICULAR PURPOSE ARE DISCLAIMED. IN NO EVENT SHALL THE COPYRIGHT HOLDER OR CONTRIBUTORS BE LIABLE FOR ANY DIRECT, INDIRECT, INCIDENTAL, SPECIAL, EXEMPLARY, OR CONSEQUENTIAL DAMAGES (INCLUDING, BUT NOT LIMITED TO, PROCUREMENT OF SUBSTITUTE GOODS OR SERVICES; LOSS OF USE, DATA, OR PROFITS; OR BUSINESS INTERRUPTION) HOWEVER CAUSED AND ON ANY THEORY OF LIABILITY, WHETHER IN CONTRACT, STRICT LIABILITY, OR TORT (INCLUDING NEGLIGENCE OR OTHERWISE) ARISING IN ANY WAY OUT OF THE USE OF THIS SOFTWARE, EVEN IF ADVISED OF THE POSSIBILITY OF SUCH DAMAGE.

(14) - National Semiconductor Corporation

Copyright (c) 2004 National Semiconductor Corporation

The authors hereby grant permission to use, copy, modify, distribute, and license this software and its documentation for any purpose, provided that existing copyright notices are retained in all copies and that this notice

 is included verbatim in any distributions. No written agreement, license, or royalty fee is required for any of the authorized uses. Modifications to this software may be copyrighted by their authors and need not follow the licensing terms described here, provided that the new terms are clearly indicated on the first page of each file where they apply.

(15) - CodeSourcery, Inc. (tic6x-\* targets)

Copyright (c) 2010 CodeSourcery, Inc. All rights reserved.

Redistribution and use in source and binary forms, with or without modification, are permitted provided that the following conditions are met:

- \* Redistributions of source code must retain the above copyright notice, this list of conditions and the following disclaimer.
- \* Redistributions in binary form must reproduce the above copyright notice, this list of conditions and the following disclaimer in the documentation and/or other materials provided with the distribution.
- \* Neither the name of CodeSourcery

nor the

 names of its contributors may be used to endorse or promote products derived from this software without specific prior written permission.

THIS SOFTWARE IS PROVIDED BY CODESOURCERY, INC. ``AS IS'' AND ANY EXPRESS OR IMPLIED WARRANTIES, INCLUDING, BUT NOT LIMITED TO, THE IMPLIED

WARRANTIES OF MERCHANTABILITY AND FITNESS FOR A PARTICULAR PURPOSE ARE DISCLAIMED. IN NO EVENT SHALL CODESOURCERY BE LIABLE FOR ANY DIRECT, INDIRECT, INCIDENTAL, SPECIAL, EXEMPLARY, OR CONSEQUENTIAL DAMAGES (INCLUDING, BUT NOT LIMITED TO, PROCUREMENT OF SUBSTITUTE GOODS OR SERVICES; LOSS OF USE, DATA, OR PROFITS; OR BUSINESS INTERRUPTION) HOWEVER CAUSED AND ON ANY THEORY OF LIABILITY, WHETHER IN CONTRACT, STRICT LIABILITY, OR TORT (INCLUDING NEGLIGENCE OR OTHERWISE) ARISING IN ANY WAY OUT OF THE USE OF THIS SOFTWARE, EVEN IF ADVISED OF THE POSSIBILITY OF SUCH DAMAGE.

(16) - GPL with exception (sparc-\*leon\*, crx-\*, cr16-\* targets only)

 Copyright (C) 1992 Free Software Foundation, Inc. Written By David Vinayak Henkel-Wallace, June 1992

This file is free software; you can redistribute it and/or modify it under the terms of the GNU General Public License as published by the Free Software Foundation; either version 2, or (at your option) any later version.

In addition to the permissions in the GNU General Public License, the Free Software Foundation gives you unlimited permission to link the compiled version of this file with other programs, and to distribute those programs without any restriction coming from the use of this file. (The General Public License restrictions do apply in other respects; for example, they cover modification of the file, and distribution when not linked into another program.)

This file is distributed in the hope that it will be useful, but WITHOUT ANY WARRANTY; without even the implied warranty of MERCHANTABILITY or FITNESS FOR A PARTICULAR PURPOSE. See the GNU General Public License for more details.

You should have received a copy of the GNU General Public License along with this program; see the file COPYING. If not, write to the Free Software Foundation, 59 Temple Place - Suite 330, Boston, MA 02111-1307, USA.

 As a special exception, if you link this library with files compiled with GCC to produce an executable, this does not cause the resulting executable to be covered by the GNU General Public License. This exception does not however invalidate any other reasons why the executable file might be covered by the GNU General Public License.

(17) - Adapteva, Inc. (epiphany-\* targets)

Copyright (c) 2011, Adapteva, Inc. All rights reserved.

Redistribution and use in source and binary forms, with or without modification, are permitted provided that the following conditions are met: \* Redistributions of source code must retain the above copyright notice, this

- list of conditions and the following disclaimer.
- \* Redistributions in binary form must reproduce the above copyright notice,

 this list of conditions and the following disclaimer in the documentation and/or other materials provided with the distribution.

\* Neither the name of Adapteva nor the names of its contributors may be used to endorse or promote products derived from this software without specific prior written permission.

THIS SOFTWARE IS PROVIDED BY THE COPYRIGHT HOLDERS AND CONTRIBUTORS "AS IS" AND ANY EXPRESS OR IMPLIED WARRANTIES, INCLUDING, BUT NOT LIMITED TO, THE IMPLIED WARRANTIES OF MERCHANTABILITY AND FITNESS FOR A PARTICULAR PURPOSE ARE DISCLAIMED. IN NO EVENT SHALL THE COPYRIGHT HOLDER OR CONTRIBUTORS BE LIABLE FOR ANY DIRECT, INDIRECT, INCIDENTAL, SPECIAL, EXEMPLARY, OR CONSEQUENTIAL DAMAGES (INCLUDING, BUT NOT LIMITED TO, PROCUREMENT OF SUBSTITUTE GOODS OR SERVICES; LOSS OF USE, DATA, OR PROFITS; OR BUSINESS INTERRUPTION) HOWEVER CAUSED AND ON ANY THEORY OF LIABILITY, WHETHER IN CONTRACT, STRICT LIABILITY, OR TORT (INCLUDING NEGLIGENCE OR OTHERWISE) ARISING IN ANY WAY OUT OF THE USE

OF THIS SOFTWARE, EVEN IF ADVISED OF THE POSSIBILITY OF SUCH DAMAGE.

(18) - Rolls-Royce Controls and Data Services Limited (visium-\* targets)

Copyright (c) 2015 Rolls-Royce Controls and Data Services Limited. All rights reserved.

Redistribution and use in source and binary forms, with or without modification, are permitted provided that the following conditions are met:

- \* Redistributions of source code must retain the above copyright notice, this list of conditions and the following disclaimer.
- \* Redistributions in binary form must reproduce the above copyright notice, this list of conditions and the following disclaimer in the documentation and/or other materials provided with the distribution.
- \* Neither the name of Rolls-Royce Controls and Data Services Limited nor the names of its contributors may be used to endorse or promote products derived from this software without specific prior written permission.

THIS SOFTWARE IS PROVIDED BY THE COPYRIGHT

### HOLDERS AND CONTRIBUTORS "AS IS" AND

ANY EXPRESS OR IMPLIED WARRANTIES, INCLUDING, BUT NOT LIMITED TO, THE IMPLIED WARRANTIES OF MERCHANTABILITY AND FITNESS FOR A PARTICULAR PURPOSE ARE DISCLAIMED. IN NO EVENT SHALL THE COPYRIGHT HOLDER OR CONTRIBUTORS BE LIABLE FOR ANY DIRECT, INDIRECT, INCIDENTAL, SPECIAL, EXEMPLARY, OR CONSEQUENTIAL DAMAGES (INCLUDING, BUT NOT LIMITED TO, PROCUREMENT OF SUBSTITUTE GOODS OR SERVICES; LOSS OF USE, DATA, OR PROFITS; OR BUSINESS INTERRUPTION) HOWEVER CAUSED AND ON ANY THEORY OF LIABILITY, WHETHER IN CONTRACT, STRICT LIABILITY, OR TORT (INCLUDING NEGLIGENCE OR OTHERWISE) ARISING IN ANY WAY OUT OF THE USE OF THIS SOFTWARE, EVEN IF ADVISED OF THE POSSIBILITY OF SUCH DAMAGE.

(19) - FTDI (ft32-\* targets)

Copyright (C) 2014 FTDI (support@ftdichip.com)

The authors hereby grant permission to use, copy, modify, distribute, and license this software and its documentation for any purpose, provided that existing copyright notices are retained in all copies and that this notice is included verbatim in any distributions. No written agreement, license, or royalty fee is required for any of the authorized uses. Modifications to this software may be copyrighted by their authors and need not follow the licensing terms described here, provided that the new terms are clearly indicated on the first page of each file where they apply.

(20) - Synopsys Inc (arc-\* targets)

Copyright (c) 2015, Synopsys, Inc. All rights reserved.

Redistribution and use in source and binary forms, with or without modification, are permitted provided that the following conditions are met:

1) Redistributions of source code must retain the above copyright notice, this list of conditions and the following disclaimer.

2) Redistributions in binary form must reproduce the above copyright notice, this list of conditions and the following disclaimer in the documentation and/or other materials provided with the distribution.

3) Neither the name of the Synopsys, Inc., nor the names of its contributors may be used to endorse or promote products derived from this software without specific prior written permission.

THIS SOFTWARE IS PROVIDED BY THE COPYRIGHT HOLDERS AND CONTRIBUTORS "AS IS" AND ANY EXPRESS OR IMPLIED WARRANTIES, INCLUDING, BUT NOT LIMITED TO, THE IMPLIED WARRANTIES OF MERCHANTABILITY AND FITNESS FOR A PARTICULAR PURPOSE

ARE DISCLAIMED. IN NO EVENT SHALL THE COPYRIGHT HOLDER OR CONTRIBUTORS BE LIABLE FOR ANY DIRECT, INDIRECT, INCIDENTAL, SPECIAL, EXEMPLARY, OR CONSEQUENTIAL DAMAGES (INCLUDING, BUT NOT LIMITED TO, PROCUREMENT OF SUBSTITUTE GOODS OR SERVICES; LOSS OF USE, DATA, OR PROFITS; OR BUSINESS INTERRUPTION) HOWEVER CAUSED AND ON ANY THEORY OF LIABILITY, WHETHER IN CONTRACT, STRICT LIABILITY, OR TORT (INCLUDING NEGLIGENCE OR OTHERWISE) ARISING IN ANY WAY OUT OF THE USE OF THIS SOFTWARE, EVEN IF ADVISED OF THE POSSIBILITY OF SUCH DAMAGE.

(21) BSD-2-Clause-FreeBSD (pru-\* targets)

SPDX-License-Identifier: BSD-2-Clause-FreeBSD

Copyright (c) 2018-2019 Dimitar Dimitrov <dimitar@dinux.eu> All rights reserved.

Redistribution and use in source and binary forms, with or without modification, are permitted provided that the following conditions are met:

1. Redistributions of source code must retain the above copyright notice, this list of conditions and the following disclaimer.

2. Redistributions in binary form must reproduce the above copyright notice, this list of conditions and the following disclaimer in the documentation and/or other materials provided with the distribution.

THIS SOFTWARE IS PROVIDED BY THE AUTHOR ``AS IS'' AND ANY EXPRESS OR IMPLIED WARRANTIES, INCLUDING, BUT NOT LIMITED TO, THE IMPLIED WARRANTIES OF MERCHANTABILITY AND FITNESS FOR A PARTICULAR PURPOSE ARE DISCLAIMED. IN NO EVENT SHALL THE AUTHOR BE LIABLE FOR ANY DIRECT, INDIRECT, INCIDENTAL, SPECIAL, EXEMPLARY, OR CONSEQUENTIAL DAMAGES (INCLUDING, BUT NOT LIMITED TO, PROCUREMENT OF SUBSTITUTE GOODS OR SERVICES; LOSS OF USE, DATA, OR PROFITS;

 OR BUSINESS INTERRUPTION) HOWEVER CAUSED AND ON ANY THEORY OF LIABILITY, WHETHER IN CONTRACT, STRICT LIABILITY, OR TORT (INCLUDING NEGLIGENCE OR OTHERWISE) ARISING IN ANY WAY OUT OF THE USE OF THIS SOFTWARE, EVEN IF ADVISED OF THE POSSIBILITY OF SUCH DAMAGE. Copyright (c) 2009 The Go Authors. All rights reserved.

Redistribution and use in source and binary forms, with or without modification, are permitted provided that the following conditions are met:

 \* Redistributions of source code must retain the above copyright notice, this list of conditions and the following disclaimer.

 \* Redistributions in binary form must reproduce the above copyright notice, this list of conditions and the following disclaimer in the documentation and/or other materials provided with the

distribution.

 \* Neither the name of Google Inc. nor the names of its contributors may be used to endorse or promote products derived from this software without specific prior written permission.

THIS SOFTWARE IS PROVIDED BY THE COPYRIGHT HOLDERS AND CONTRIBUTORS "AS IS" AND ANY EXPRESS OR IMPLIED WARRANTIES, INCLUDING, BUT NOT LIMITED TO, THE IMPLIED WARRANTIES OF MERCHANTABILITY AND FITNESS FOR A PARTICULAR PURPOSE ARE DISCLAIMED. IN NO EVENT SHALL THE COPYRIGHT **OWNER** 

 OR CONTRIBUTORS BE LIABLE FOR ANY DIRECT, INDIRECT, INCIDENTAL, SPECIAL, EXEMPLARY, OR CONSEQUENTIAL DAMAGES (INCLUDING, BUT NOT LIMITED TO, PROCUREMENT OF SUBSTITUTE GOODS OR SERVICES; LOSS OF USE, DATA, OR PROFITS; OR BUSINESS INTERRUPTION) HOWEVER CAUSED AND ON ANY THEORY OF LIABILITY, WHETHER IN CONTRACT, STRICT LIABILITY, OR TORT (INCLUDING NEGLIGENCE OR OTHERWISE) ARISING IN ANY WAY OUT OF THE USE OF THIS SOFTWARE, EVEN IF ADVISED OF THE POSSIBILITY OF SUCH DAMAGE.

==============================================================================

==============================================================================

compiler\_rt License

The compiler\_rt library is dual licensed under both the University of Illinois "BSD-Like" license and the MIT license. As a user of this code you may choose to use it under either license. As a contributor, you agree to allow your code to be used under both.

Full text of the relevant licenses is included below.

==============================================================================

University of Illinois/NCSA Open Source License

Copyright (c) 2009-2012 by the contributors listed in CREDITS.TXT

All rights reserved.

Developed by:

LLVM Team

University of Illinois at Urbana-Champaign

http://llvm.org

Permission is hereby granted, free of charge, to any person obtaining a copy of this software and associated documentation files (the "Software"), to deal with the Software without restriction,

 including without limitation the rights to use, copy, modify, merge, publish, distribute, sublicense, and/or sell copies of the Software, and to permit persons to whom the Software is furnished to do so, subject to the following conditions:

- \* Redistributions of source code must retain the above copyright notice, this list of conditions and the following disclaimers.
- \* Redistributions in binary form must reproduce the above copyright notice, this list of conditions and the following disclaimers in the documentation and/or other materials provided with the distribution.
- \* Neither the names of the LLVM Team, University of Illinois at Urbana-Champaign, nor the names of its contributors may be used to endorse or promote products derived from this Software without specific prior written permission.

THE SOFTWARE IS PROVIDED "AS IS", WITHOUT WARRANTY OF ANY KIND, EXPRESS OR IMPLIED, INCLUDING BUT NOT LIMITED TO THE WARRANTIES OF MERCHANTABILITY, **FITNESS** 

FOR A PARTICULAR PURPOSE AND NONINFRINGEMENT. IN NO EVENT SHALL THE CONTRIBUTORS OR COPYRIGHT HOLDERS BE LIABLE FOR ANY CLAIM, DAMAGES OR OTHER LIABILITY, WHETHER IN AN ACTION OF CONTRACT, TORT OR OTHERWISE, ARISING FROM, OUT OF OR IN CONNECTION WITH THE SOFTWARE OR THE USE OR OTHER DEALINGS WITH THE SOFTWARE.

==============================================================================

Copyright (c) 2009-2012 by the contributors listed in CREDITS.TXT

Permission is hereby granted, free of charge, to any person obtaining a copy of this software and associated documentation files (the "Software"), to deal in the Software without restriction, including without limitation the rights to use, copy, modify, merge, publish, distribute, sublicense, and/or sell copies of the Software, and to permit persons to whom the Software is furnished to do so, subject to the following conditions:

The above copyright notice and this permission notice shall be included in all copies or substantial portions of the Software.

THE SOFTWARE IS PROVIDED "AS IS", WITHOUT WARRANTY OF ANY KIND, EXPRESS OR IMPLIED, INCLUDING BUT NOT LIMITED TO THE WARRANTIES OF MERCHANTABILITY, FITNESS FOR A PARTICULAR PURPOSE AND NONINFRINGEMENT. IN NO EVENT SHALL THE AUTHORS OR COPYRIGHT HOLDERS BE LIABLE FOR ANY CLAIM, DAMAGES OR OTHER LIABILITY, WHETHER IN AN ACTION OF CONTRACT, TORT OR OTHERWISE, ARISING FROM, OUT OF OR IN CONNECTION WITH THE SOFTWARE OR THE USE OR OTHER DEALINGS IN THE SOFTWARE.

Copyrights and Licenses for Third Party Software Distributed with LLVM:

==============================================================================

==============================================================================

The LLVM software contains code written by third parties. Such software will have its own individual LICENSE.TXT file in the directory in which it appears. This file will describe the copyrights, license, and restrictions which apply to that code.

### The disclaimer of

 warranty in the University of Illinois Open Source License applies to all code in the LLVM Distribution, and nothing in any of the other licenses gives permission to use the names of the LLVM Team or the University of Illinois to endorse or promote products derived from this Software.

The following pieces of software have additional or alternate copyrights, licenses, and/or restrictions:

Program Directory ------- -------- mach\_override lib/interception/mach\_override @node Library Copying @appendixsec GNU LESSER GENERAL PUBLIC LICENSE

@cindex LGPL, Lesser General Public License @center Version 2.1, February 1999

@display

Copyright @copyright{} 1991, 1999 Free Software Foundation, Inc. 51 Franklin Street - Fifth Floor, Boston, MA 02110-1301, USA

Everyone is permitted to copy and distribute verbatim copies of this license document, but changing it is not allowed.

[This is the first released version of the Lesser GPL. It also counts as the successor of the GNU Library Public License, version 2, hence the version number 2.1.] @end display

#### @appendixsubsec Preamble

 The licenses for most software are designed to take away your freedom to share and change it. By contrast, the GNU General Public Licenses are intended to guarantee your freedom to share and change free software---to make sure the software is free for all its users.

This license, the Lesser General Public License, applies to some

specially designated software---typically libraries---of the Free

Software Foundation and other authors who decide to use it. You can use it too, but we suggest you first think carefully about whether this license or the ordinary General Public License is the better strategy to use in any particular case, based on the explanations below.

 When we speak of free software, we are referring to freedom of use, not price. Our General Public Licenses are designed to make sure that you have the freedom to distribute copies of free software (and charge for this service if you wish); that you receive source code or can get it if you want it; that you can change the software and use pieces of it in new free programs; and that you are informed that you can do these things.

 To protect your rights, we need to make restrictions that forbid distributors to deny you these rights or to ask you to surrender these rights. These restrictions translate to certain responsibilities for you if you distribute copies of the library or if you modify it.

 For example, if you distribute copies of the library, whether gratis or for a fee, you must give the recipients all the rights that we gave you. You must make sure that they, too, receive or can get the source code. If you link other code with the library, you must provide complete object files to the recipients, so that they can relink them with the library after making changes to the library and recompiling it. And you must show them these terms so they know their rights.

We protect your rights with a two-step method: (1) we copyright the library, and (2) we offer you this license, which gives you legal permission to copy, distribute and/or modify the library.

 To protect each distributor, we want to make it very clear that there is no warranty for the free library. Also, if the library is modified by someone else and passed on, the recipients should know that what they have is not the original version, so that the original author's reputation will not be affected by problems that might be introduced by others.

 Finally, software patents pose a constant threat to the existence of any free program. We wish to make sure that a company cannot effectively restrict the users of a free program by obtaining a restrictive license from a patent holder. Therefore, we insist that any patent license obtained for a version of the library must be consistent with the full freedom of use specified in this license.

Most GNU software, including some libraries, is covered by the
ordinary GNU General Public License. This license, the GNU Lesser General Public License, applies to certain designated libraries, and is quite different from the ordinary General Public License. We use this license for certain libraries in order to permit linking those libraries into non-free programs.

 When a program is linked with a library, whether statically or using a shared library, the combination of the two is legally speaking a combined work, a derivative of the original library.

## The ordinary

General Public License therefore permits such linking only if the entire combination fits its criteria of freedom. The Lesser General Public License permits more lax criteria for linking other code with the library.

 We call this license the @dfn{Lesser} General Public License because it does @emph{Less} to protect the user's freedom than the ordinary General Public License. It also provides other free software developers Less of an advantage over competing non-free programs. These disadvantages are the reason we use the ordinary General Public License for many libraries. However, the Lesser license provides advantages in certain special circumstances.

 For example, on rare occasions, there may be a special need to encourage the widest possible use of a certain library, so that it becomes a de-facto standard. To achieve this, non-free programs must be allowed to use the library. A more frequent case is that a free library does the same job as widely used non-free libraries. In this case, there is little to gain by limiting the free library to free software only, so we use the Lesser General Public License.

 In other cases, permission to use a particular library in non-free programs enables a greater number of people to use a large body of free software. For example, permission to use the GNU C Library in non-free programs enables many more people to use the whole GNU operating system, as well as its variant, the GNU/Linux operating system.

 Although the Lesser General Public License is Less protective of the users' freedom, it does ensure that the user of a program that is linked with the Library has the freedom and the wherewithal to run that program using a modified version of the Library.

 The precise terms and conditions for copying, distribution and modification follow. Pay close attention to the difference between a ``work based on the library'' and a ``work that uses the library''. The former contains code derived from the

 library, whereas the latter must be combined with the library in order to run.

@iftex

@appendixsubsec TERMS AND CONDITIONS FOR COPYING, DISTRIBUTION AND MODIFICATION @end iftex @ifinfo

@center GNU LESSER GENERAL PUBLIC LICENSE @center TERMS AND CONDITIONS FOR COPYING, DISTRIBUTION AND MODIFICATION @end ifinfo

@enumerate 0

@item

This License Agreement applies to any software library or other program which contains a notice placed by the copyright holder or other authorized party saying it may be distributed under the terms of this Lesser General Public License (also called ``this License''). Each licensee is addressed as ``you''.

 A ``library'' means a collection of software functions and/or data prepared so as to be conveniently linked with application programs (which use some of those functions and data) to form executables.

 The ``Library'', below, refers to any such software library or work which has been distributed under these terms. A "work based on the Library'' means

either the Library or any derivative work under

copyright law: that is to say, a work containing the Library or a portion of it, either verbatim or with modifications and/or translated straightforwardly into another language. (Hereinafter, translation is included without limitation in the term ``modification''.)

 ``Source code'' for a work means the preferred form of the work for making modifications to it. For a library, complete source code means all the source code for all modules it contains, plus any associated interface definition files, plus the scripts used to control compilation and installation of the library.

 Activities other than copying, distribution and modification are not covered by this License; they are outside its scope. The act of running a program using the Library is not restricted, and output from such a program is covered only if its contents constitute a work based on the Library (independent of the use of the Library in a tool for writing it). Whether that is true depends on what the Library does

and what the program that uses the Library does.

@item

You may copy and distribute verbatim copies of the Library's complete source code as you receive it, in any medium, provided that you conspicuously and appropriately publish on each copy an appropriate copyright notice and disclaimer of warranty; keep intact all the notices that refer to this License and to the absence of any warranty; and distribute a copy of this License along with the Library.

 You may charge a fee for the physical act of transferring a copy, and you may at your option offer warranty protection in exchange for a fee.

## @item

You may modify your copy or copies of the Library or any portion of it, thus forming a work based on the Library, and copy and distribute such modifications or work under the terms of Section 1 above, provided that you also meet all of these conditions:

#### @enumerate a

@item

The modified work must itself be a software library.

## @item

You must cause the files modified to carry prominent notices stating that you changed the files and the date of any change.

## @item

You must cause the whole of the work to be licensed at no charge to all third parties under the terms of this License.

## @item

If a facility in the modified Library refers to a function or a table of data to be supplied by an application program that uses the facility, other than as an argument passed when the facility is invoked, then you must make a good faith effort to ensure that, in the event an application does not supply such function or table, the facility still operates, and performs whatever part of its purpose remains meaningful.

(For example, a function in a library to compute square roots has a purpose that is entirely well-defined independent of the application. Therefore, Subsection 2d requires that any application-supplied function or table used by this function must be optional: if the application does not supply it, the square root function must still compute square roots.) @end enumerate

These requirements apply to the modified work as a whole. If identifiable sections of that work are not derived from the Library, and can be reasonably considered independent and separate works in themselves, then this License, and its terms, do not apply to those sections when you distribute them as separate works. But when you distribute the same sections as part of a whole which is a work based on the Library, the distribution of the whole must be on the terms of this License, whose permissions for other licensees extend to the entire whole, and thus to each and every part regardless of who wrote it.

Thus, it is not the intent of this section to claim rights or contest your rights to work written entirely by you; rather, the intent is to exercise the right to control the distribution of derivative or collective works based on the Library.

In addition, mere aggregation of another work not based on the Library with the Library (or with a work based on the Library) on a volume of a storage or distribution medium does not bring the other work under the scope of this License.

## @item

You may opt to apply the terms of the ordinary GNU General Public License instead of this License to a given copy of the Library. To do this, you must alter all the notices that refer to this License, so that they refer to the ordinary GNU General Public License, version 2, instead of to this License. (If a newer version than version 2 of the ordinary GNU General Public License has appeared, then you can specify that version instead if you wish.) Do not make any other change in these notices.

 Once this change is made in a given copy, it is irreversible for that copy, so the ordinary GNU General Public License applies to all subsequent copies and derivative works made from that copy.

 This option is useful when you wish to copy part of the code of the Library into a program that is not a library.

#### @item

You may copy and distribute the Library

(or a portion or

derivative of it, under Section 2) in object code or executable form under the terms of Sections 1 and 2 above provided that you accompany it with the complete corresponding machine-readable source code, which must be distributed under the terms of Sections 1 and 2 above on a medium customarily used for software interchange.

 If distribution of object code is made by offering access to copy from a designated place, then offering equivalent access to copy the source code from the same place satisfies the requirement to distribute the source code, even though third parties are not compelled to copy the source along with the object code.

## @item

A program that contains no derivative of any portion of the Library, but is designed to work with the Library by being compiled or linked with it, is called a ``work that uses the Library''. Such a work, in isolation, is not a derivative work of the Library, and therefore falls outside the scope of this License.

### However,

 linking a ``work that uses the Library'' with the Library creates an executable that is a derivative of the Library (because it contains portions of the Library), rather than a ``work that uses the library''. The executable is therefore covered by this License. Section 6 states terms for distribution of such executables.

When a ``work that uses the Library'' uses material from a header file that is part of the Library, the object code for the work may be a derivative work of the Library even though the source code is not. Whether this is true is especially significant if the work can be linked without the Library, or if the work is itself a library. The threshold for this to be true is not precisely defined by law.

 If such an object file uses only numerical parameters, data structure layouts and accessors, and small macros and small inline functions (ten lines or less in length), then the use of the object file is unrestricted, regardless of whether it is legally a derivative work.

 (Executables containing this object code plus portions of the Library will still fall under Section 6.)

 Otherwise, if the work is a derivative of the Library, you may distribute the object code for the work under the terms of Section 6. Any executables containing that work also fall under Section 6, whether or not they are linked directly with the Library itself.

## @item

As an exception to the Sections above, you may also combine or link a "work that uses the Library" with the Library to produce a work containing portions of the Library, and distribute that work under terms of your choice, provided that the terms permit modification of the work for the customer's own use and reverse engineering for debugging such modifications.

 You must give prominent notice with each copy of the work that the Library is used in it and that the Library and its use are covered by this License. You must supply a copy of this License. If the work during execution displays copyright notices,

#### you must include the

copyright notice for the Library among them, as well as a reference directing the user to the copy of this License. Also, you must do one of these things:

### @enumerate a

## @item

Accompany the work with the complete corresponding machine-readable source code for the Library including whatever changes were used in the work (which must be distributed under Sections 1 and 2 above); and, if the work is an executable linked with the Library, with the complete machine-readable ``work that uses the Library'', as object code and/or source code, so that the user can modify the Library and then relink to produce a modified executable containing the modified Library. (It is understood that the user who changes the contents of definitions files in the Library will not necessarily be able to recompile the application to use the modified definitions.)

#### @item

Use a suitable shared library mechanism for linking with the Library. A suitable mechanism is one that (1) uses at run time

## a copy of the

library already present on the user's computer system, rather than copying library functions into the executable, and (2) will operate properly with a modified version of the library, if the user installs one, as long as the modified version is interface-compatible with the version that the work was made with.

#### @item

Accompany the work with a written offer, valid for at least three years, to give the same user the materials specified in Subsection 6a, above, for a charge no more than the cost of performing this distribution.

#### @item

If distribution of the work is made by offering access to copy from a designated place, offer equivalent access to copy the above specified materials from the same place.

### @item

Verify that the user has already received a copy of these materials or that you have already sent this user a copy.

#### @end enumerate

 For an executable, the required form of the ``work that uses the Library'' must include any data and utility programs needed for reproducing

 the executable from it. However, as a special exception, the materials to be distributed need not include anything that is normally distributed (in either source or binary form) with the major components (compiler, kernel, and so on) of the operating system on which the executable runs, unless that component itself accompanies the executable.

 It may happen that this requirement contradicts the license restrictions of other proprietary libraries that do not normally accompany the operating system. Such a contradiction means you cannot use both them and the Library together in an executable that you distribute.

## @item

You may place library facilities that are a work based on the Library side-by-side in a single library together with other library facilities not covered by this License, and distribute such a combined library, provided that the separate distribution of the work based on the Library and of the other library facilities is otherwise permitted, and provided that you do these two things:

#### @enumerate a

#### @item

Accompany the combined library with a copy of the same work based on the Library, uncombined with any other library facilities. This must be distributed under the terms of the Sections above.

## @item

Give prominent notice with the combined library of the fact that part of it is a work based on the Library, and explaining where to find the accompanying uncombined form of the same work. @end enumerate

#### @item

You may not copy, modify, sublicense, link with, or distribute the Library except as expressly provided under this License. Any attempt otherwise to copy, modify, sublicense, link with, or distribute the Library is void, and will automatically terminate your rights under this License. However, parties who have received copies, or rights, from you under this License will not have their licenses terminated so long as such parties remain in full compliance.

## @item

You are not required to accept this License, since you have not signed it. However,

 nothing else grants you permission to modify or distribute the Library or its derivative works. These actions are prohibited by law if you do not accept this License. Therefore, by modifying or distributing the Library (or any work based on the Library), you indicate your acceptance of this License to do so, and all its terms and conditions for copying, distributing or modifying the Library or works based on it.

## @item

Each time you redistribute the Library (or any work based on the Library), the recipient automatically receives a license from the original licensor to copy, distribute, link with or modify the Library subject to these terms and conditions. You may not impose any further restrictions on the recipients' exercise of the rights granted herein. You are not responsible for enforcing compliance by third parties with this License.

#### @item

If, as a consequence of a court judgment or allegation of patent infringement or for any other reason (not limited to patent issues), conditions

 are imposed on you (whether by court order, agreement or otherwise) that contradict the conditions of this License, they do not excuse you from the conditions of this License. If you cannot distribute so as to satisfy simultaneously your obligations under this License and any other pertinent obligations, then as a consequence you may not distribute the Library at all. For example, if a patent license would not permit royalty-free redistribution of the Library by all those who receive copies directly or indirectly through you, then the only way you could satisfy both it and this License would be to refrain entirely from distribution of the Library.

If any portion of this section is held invalid or unenforceable under any particular circumstance, the balance of the section is intended to apply, and the section as a whole is intended to apply in other circumstances.

It is not the purpose of this section to induce you to infringe any patents or other property right claims or to contest validity of any such claims; this section has the sole purpose of protecting the integrity of the free software distribution system which is implemented by public license practices. Many people have made generous contributions to the wide range of software distributed through that system in reliance on consistent application of that

system; it is up to the author/donor to decide if he or she is willing to distribute software through any other system and a licensee cannot impose that choice.

This section is intended to make thoroughly clear what is believed to be a consequence of the rest of this License.

## @item

If the distribution and/or use of the Library is restricted in certain countries either by patents or by copyrighted interfaces, the original copyright holder who places the Library under this License may add an explicit geographical distribution limitation excluding those countries, so that distribution is permitted only in or among countries not thus excluded.

 In such case, this License incorporates the limitation as if written in the body of this License.

#### @item

The Free Software Foundation may publish revised and/or new versions of the Lesser General Public License from time to time. Such new versions will be similar in spirit to the present version, but may differ in detail to address new problems or concerns.

Each version is given a distinguishing version number. If the Library specifies a version number of this License which applies to it and ``any later version'', you have the option of following the terms and conditions either of that version or of any later version published by the Free Software Foundation. If the Library does not specify a license version number, you may choose any version ever published by the Free Software Foundation.

### @item

If you wish to incorporate parts of the Library into other free programs whose distribution conditions are incompatible with these, write to the author to ask for permission. For software which is

copyrighted by the Free Software Foundation, write to the Free Software Foundation; we sometimes make exceptions for this. Our decision will be guided by the two goals of preserving the free status of all derivatives of our free software and of promoting the sharing and reuse of software generally.

## @center NO WARRANTY

## @item

BECAUSE THE LIBRARY IS LICENSED FREE OF CHARGE, THERE IS NO WARRANTY FOR THE LIBRARY, TO THE EXTENT PERMITTED BY APPLICABLE LAW. EXCEPT WHEN OTHERWISE STATED IN WRITING THE COPYRIGHT HOLDERS AND/OR OTHER PARTIES PROVIDE THE LIBRARY ``AS IS'' WITHOUT WARRANTY OF ANY KIND, EITHER EXPRESSED OR IMPLIED, INCLUDING, BUT NOT LIMITED TO, THE IMPLIED WARRANTIES OF MERCHANTABILITY AND FITNESS FOR A PARTICULAR PURPOSE. THE ENTIRE RISK AS TO THE QUALITY AND PERFORMANCE OF THE LIBRARY IS WITH YOU. SHOULD THE LIBRARY PROVE DEFECTIVE, YOU ASSUME THE COST OF ALL NECESSARY SERVICING, REPAIR OR CORRECTION.

## @item

IN NO EVENT UNLESS REQUIRED BY APPLICABLE LAW OR AGREED TO IN WRITING WILL ANY COPYRIGHT HOLDER, OR ANY OTHER PARTY WHO MAY MODIFY AND/OR REDISTRIBUTE THE LIBRARY AS PERMITTED ABOVE, BE LIABLE TO YOU FOR DAMAGES, INCLUDING ANY GENERAL, SPECIAL, INCIDENTAL OR CONSEQUENTIAL DAMAGES ARISING OUT OF THE USE OR INABILITY TO USE THE LIBRARY (INCLUDING BUT NOT LIMITED TO LOSS OF DATA OR DATA BEING RENDERED INACCURATE OR LOSSES SUSTAINED BY YOU OR THIRD PARTIES OR A FAILURE OF THE LIBRARY TO OPERATE WITH ANY OTHER SOFTWARE), EVEN IF SUCH HOLDER OR OTHER PARTY HAS BEEN ADVISED OF THE POSSIBILITY OF SUCH DAMAGES.

@end enumerate

@iftex @heading END OF TERMS AND CONDITIONS @end iftex @ifinfo @center END OF TERMS AND CONDITIONS @end ifinfo

@page @appendixsubsec How to Apply These Terms to Your New Libraries

 If you develop a new library, and you want it to be of the greatest possible use to the public, we recommend making it free software that everyone can redistribute and change. You can do so by permitting redistribution under these terms (or, alternatively, under the terms of the ordinary General Public License).

 To apply these terms, attach the following notices to the library. It is safest to attach them to the start of each source file to most effectively convey the exclusion of warranty; and each file should have at least the ``copyright'' line and a pointer to where the full notice is found.

## @smallexample

@var{one line to give the library's name and an idea of what it does.} Copyright (C)  $@var$ {year}  $@var$ {name of author}

This library is free software; you can redistribute it and/or modify it

under the terms of the GNU Lesser General Public License as published by the Free Software Foundation; either version 2.1 of the License, or (at your option) any later version.

This library is distributed in the hope that it will be useful, but WITHOUT ANY WARRANTY; without even the implied warranty of MERCHANTABILITY or FITNESS FOR A PARTICULAR PURPOSE. See the GNU Lesser General Public License for more details.

You should

 have received a copy of the GNU Lesser General Public License along with this library; if not, write to the Free Software Foundation, Inc., 51 Franklin Street, Fifth Floor, Boston, MA 02110-1301, USA. @end smallexample

Also add information on how to contact you by electronic and paper mail.

You should also get your employer (if you work as a programmer) or your school, if any, to sign a "copyright disclaimer" for the library, if necessary. Here is a sample; alter the names:

@smallexample

Yoyodyne, Inc., hereby disclaims all copyright interest in the library `Frob' (a library for tweaking knobs) written by James Random Hacker.

@var{signature of Ty Coon}, 1 April 1990 Ty Coon, President of Vice @end smallexample

That's all there is to it! GNU GENERAL PUBLIC LICENSE Version 2, June 1991

Copyright (C) 1989, 1991 Free Software Foundation, Inc. 51 Franklin Street, Fifth Floor, Boston, MA 02110-1301 USA Everyone is permitted to copy and distribute verbatim copies of this license document, but changing it is not allowed.

 Preamble

 The licenses for most software are designed to take away your freedom to share and change it. By contrast, the GNU General Public License is intended to guarantee your freedom to share and change free software--to make sure the software is free for all its users. This General Public License applies to most of the Free Software Foundation's software and to any other program whose authors commit to using it. (Some other Free Software Foundation software is covered by

the GNU Library General Public License instead.) You can apply it to your programs, too.

 When we speak of free software, we are referring to freedom, not price. Our General Public Licenses are designed to make sure that you

have the freedom to distribute copies of free software (and charge for this service if you wish), that you receive source code or can get it if you want it, that you can change the software or use pieces of it in new free programs; and that you know you can do these things.

 To protect your rights, we need to make restrictions that forbid anyone to deny you these rights or to ask you to surrender the rights. These restrictions translate to certain responsibilities for you if you distribute copies of the software, or if you modify it.

 For example, if you distribute copies of such a program, whether gratis or for a fee, you must give the recipients all the rights that you have. You must make sure that they, too, receive or can get the source code. And you must show them these terms so they know their rights.

We protect your rights with two steps: (1) copyright the software, and (2) offer you this license which gives you legal permission to copy, distribute

and/or modify the software.

 Also, for each author's protection and ours, we want to make certain that everyone understands that there is no warranty for this free software. If the software is modified by someone else and passed on, we want its recipients to know that what they have is not the original, so that any problems introduced by others will not reflect on the original authors' reputations.

 Finally, any free program is threatened constantly by software patents. We wish to avoid the danger that redistributors of a free program will individually obtain patent licenses, in effect making the program proprietary. To prevent this, we have made it clear that any patent must be licensed for everyone's free use or not licensed at all.

 The precise terms and conditions for copying, distribution and modification follow.

# GNU GENERAL PUBLIC LICENSE TERMS AND CONDITIONS FOR COPYING, DISTRIBUTION AND MODIFICATION

0. This License applies to any program or other work

#### which contains

a notice placed by the copyright holder saying it may be distributed under the terms of this General Public License. The "Program", below, refers to any such program or work, and a "work based on the Program" means either the Program or any derivative work under copyright law: that is to say, a work containing the Program or a portion of it, either verbatim or with modifications and/or translated into another language. (Hereinafter, translation is included without limitation in the term "modification".) Each licensee is addressed as "you".

Activities other than copying, distribution and modification are not covered by this License; they are outside its scope. The act of running the Program is not restricted, and the output from the Program is covered only if its contents constitute a work based on the Program (independent of having been made by running the Program). Whether that is true depends on what the Program does.

## 1. You may copy and distribute verbatim copies of the Program's

source code as you receive it, in any medium, provided that you conspicuously and appropriately publish on each copy an appropriate copyright notice and disclaimer of warranty; keep intact all the notices that refer to this License and to the absence of any warranty; and give any other recipients of the Program a copy of this License along with the Program.

You may charge a fee for the physical act of transferring a copy, and you may at your option offer warranty protection in exchange for a fee.

 2. You may modify your copy or copies of the Program or any portion of it, thus forming a work based on the Program, and copy and distribute such modifications or work under the terms of Section 1 above, provided that you also meet all of these conditions:

 a) You must cause the modified files to carry prominent notices stating that you changed the files and the date of any change.

b) You must cause any work that you distribute or publish, that in

 whole or in part contains or is derived from the Program or any part thereof, to be licensed as a whole at no charge to all third parties under the terms of this License.

 c) If the modified program normally reads commands interactively when run, you must cause it, when started running for such interactive use in the most ordinary way, to print or display an announcement including an appropriate copyright notice and a notice that there is no warranty (or else, saying that you provide

 a warranty) and that users may redistribute the program under these conditions, and telling the user how to view a copy of this License. (Exception: if the Program itself is interactive but does not normally print such an announcement, your work based on the Program is not required to print an announcement.)

These requirements apply to the modified work as a whole. If identifiable sections of that work are not derived from the Program, and can be reasonably

 considered independent and separate works in themselves, then this License, and its terms, do not apply to those sections when you distribute them as separate works. But when you distribute the same sections as part of a whole which is a work based on the Program, the distribution of the whole must be on the terms of this License, whose permissions for other licensees extend to the entire whole, and thus to each and every part regardless of who wrote it.

Thus, it is not the intent of this section to claim rights or contest your rights to work written entirely by you; rather, the intent is to exercise the right to control the distribution of derivative or collective works based on the Program.

In addition, mere aggregation of another work not based on the Program with the Program (or with a work based on the Program) on a volume of a storage or distribution medium does not bring the other work under the scope of this License.

 3. You may copy and distribute the Program (or a work based on it,

under Section 2) in object code or executable form under the terms of Sections 1 and 2 above provided that you also do one of the following:

 a) Accompany it with the complete corresponding machine-readable source code, which must be distributed under the terms of Sections 1 and 2 above on a medium customarily used for software interchange; or,

 b) Accompany it with a written offer, valid for at least three years, to give any third party, for a charge no more than your cost of physically performing source distribution, a complete machine-readable copy of the corresponding source code, to be distributed under the terms of Sections 1 and 2 above on a medium customarily used for software interchange; or,

 c) Accompany it with the information you received as to the offer to distribute corresponding source code. (This alternative is allowed only for noncommercial distribution and only if you received the program in object code

 or executable form with such an offer, in accord with Subsection b above.)

The source code for a work means the preferred form of the work for making modifications to it. For an executable work, complete source code means all the source code for all modules it contains, plus any associated interface definition files, plus the scripts used to control compilation and installation of the executable. However, as a special exception, the source code distributed need not include anything that is normally distributed (in either source or binary form) with the major components (compiler, kernel, and so on) of the operating system on which the executable runs, unless that component itself accompanies the executable.

If distribution of executable or object code is made by offering access to copy from a designated place, then offering equivalent access to copy the source code from the same place counts as distribution of the source code, even though third parties are not compelled to copy

the source along with the object code.

 4. You may not copy, modify, sublicense, or distribute the Program except as expressly provided under this License. Any attempt otherwise to copy, modify, sublicense or distribute the Program is void, and will automatically terminate your rights under this License. However, parties who have received copies, or rights, from you under this License will not have their licenses terminated so long as such parties remain in full compliance.

 5. You are not required to accept this License, since you have not signed it. However, nothing else grants you permission to modify or distribute the Program or its derivative works. These actions are prohibited by law if you do not accept this License. Therefore, by modifying or distributing the Program (or any work based on the Program), you indicate your acceptance of this License to do so, and all its terms and conditions for copying, distributing or modifying the Program or works based on it.

## 6.

 Each time you redistribute the Program (or any work based on the Program), the recipient automatically receives a license from the original licensor to copy, distribute or modify the Program subject to these terms and conditions. You may not impose any further restrictions on the recipients' exercise of the rights granted herein. You are not responsible for enforcing compliance by third parties to this License.

7. If, as a consequence of a court judgment or allegation of patent

infringement or for any other reason (not limited to patent issues), conditions are imposed on you (whether by court order, agreement or otherwise) that contradict the conditions of this License, they do not excuse you from the conditions of this License. If you cannot distribute so as to satisfy simultaneously your obligations under this License and any other pertinent obligations, then as a consequence you may not distribute the Program at all. For example, if a patent license would not permit royalty-free redistribution of the Program by all those who receive copies directly or indirectly through you, then the only way you could satisfy both it and this License would be to refrain entirely from distribution of the Program.

If any portion of this section is held invalid or unenforceable under any particular circumstance, the balance of the section is intended to apply and the section as a whole is intended to apply in other circumstances.

It is not the purpose of this section to induce you to infringe any patents or other property right claims or to contest validity of any such claims; this section has the sole purpose of protecting the integrity of the free software distribution system, which is implemented by public license practices. Many people have made generous contributions to the wide range of software distributed through that system in reliance on consistent application of that system; it is up to the author/donor to decide if he or she is willing to distribute software through any other system and a licensee cannot impose that choice.

This section is intended to make thoroughly clear what is believed to be a consequence of the rest of this License.

 8. If the distribution and/or use of the Program is restricted in certain countries either by patents or by copyrighted interfaces, the original copyright holder who places the Program under this License may add an explicit geographical distribution limitation excluding those countries, so that distribution is permitted only in or among countries not thus excluded. In such case, this License incorporates the limitation as if written in the body of this License.

 9. The Free Software Foundation may publish revised and/or new versions of the General Public License from time to time. Such new versions will be similar in spirit to the present version, but may differ in detail to address new problems or concerns.

Each version is given a distinguishing version number. If the Program specifies a version

 number of this License which applies to it and "any later version", you have the option of following the terms and conditions either of that version or of any later version published by the Free Software Foundation. If the Program does not specify a version number of this License, you may choose any version ever published by the Free Software Foundation.

 10. If you wish to incorporate parts of the Program into other free programs whose distribution conditions are different, write to the author to ask for permission. For software which is copyrighted by the Free Software Foundation, write to the Free Software Foundation; we sometimes make exceptions for this. Our decision will be guided by the two goals of preserving the free status of all derivatives of our free software and of promoting the sharing and reuse of software generally.

 NO WARRANTY

 11. BECAUSE THE PROGRAM IS LICENSED FREE OF CHARGE, THERE IS NO WARRANTY FOR THE PROGRAM, TO THE EXTENT PERMITTED BY APPLICABLE LAW. EXCEPT WHEN

OTHERWISE STATED IN WRITING THE COPYRIGHT HOLDERS AND/OR OTHER PARTIES PROVIDE THE PROGRAM "AS IS" WITHOUT WARRANTY OF ANY KIND, EITHER EXPRESSED OR IMPLIED, INCLUDING, BUT NOT LIMITED TO, THE IMPLIED WARRANTIES OF MERCHANTABILITY AND FITNESS FOR A PARTICULAR PURPOSE. THE ENTIRE RISK AS TO THE QUALITY AND PERFORMANCE OF THE PROGRAM IS WITH YOU. SHOULD THE PROGRAM PROVE DEFECTIVE, YOU ASSUME THE COST OF ALL NECESSARY SERVICING, REPAIR OR CORRECTION.

 12. IN NO EVENT UNLESS REQUIRED BY APPLICABLE LAW OR AGREED TO IN WRITING WILL ANY COPYRIGHT HOLDER, OR ANY OTHER PARTY WHO MAY MODIFY AND/OR REDISTRIBUTE THE PROGRAM AS PERMITTED ABOVE, BE LIABLE TO YOU FOR DAMAGES, INCLUDING ANY GENERAL, SPECIAL, INCIDENTAL OR CONSEQUENTIAL DAMAGES ARISING OUT OF THE USE OR INABILITY TO USE THE PROGRAM (INCLUDING BUT NOT LIMITED TO LOSS OF DATA OR DATA BEING RENDERED INACCURATE OR LOSSES SUSTAINED BY YOU OR THIRD PARTIES OR A FAILURE OF THE PROGRAM TO OPERATE WITH ANY OTHER PROGRAMS),

 EVEN IF SUCH HOLDER OR OTHER PARTY HAS BEEN ADVISED OF THE POSSIBILITY OF SUCH DAMAGES.

## END OF TERMS AND CONDITIONS

 How to Apply These Terms to Your New Programs

 If you develop a new program, and you want it to be of the greatest possible use to the public, the best way to achieve this is to make it free software which everyone can redistribute and change under these terms.

To do so, attach the following notices to the program. It is safest

to attach them to the start of each source file to most effectively convey the exclusion of warranty; and each file should have at least the "copyright" line and a pointer to where the full notice is found.

 <one line to give the program's name and a brief idea of what it does.> Copyright  $(C)$  <year > <name of author>

 This program is free software; you can redistribute it and/or modify it under the terms of the GNU General Public License as published by the Free Software Foundation; either version 2 of the License, or

(at your option) any later version.

 This program is distributed in the hope that it will be useful, but WITHOUT ANY WARRANTY; without even the implied warranty of MERCHANTABILITY or FITNESS FOR A PARTICULAR PURPOSE. See the GNU General Public License for more details.

 You should have received a copy of the GNU General Public License along with this program; if not, write to the Free Software Foundation, Inc., 51 Franklin Street, Fifth Floor, Boston, MA 02110-1301 USA

Also add information on how to contact you by electronic and paper mail.

If the program is interactive, make it output a short notice like this when it starts in an interactive mode:

 Gnomovision version 69, Copyright (C) year name of author Gnomovision comes with ABSOLUTELY NO WARRANTY; for details type `show w'. This is free software, and you are welcome to redistribute it under certain conditions; type `show c' for details.

The hypothetical commands

 `show w' and `show c' should show the appropriate parts of the General Public License. Of course, the commands you use may be called something other than `show w' and `show c'; they could even be mouse-clicks or menu items--whatever suits your program.

You should also get your employer (if you work as a programmer) or your school, if any, to sign a "copyright disclaimer" for the program, if necessary. Here is a sample; alter the names:

 Yoyodyne, Inc., hereby disclaims all copyright interest in the program `Gnomovision' (which makes passes at compilers) written by James Hacker.

 <signature of Ty Coon>, 1 April 1989 Ty Coon, President of Vice

This General Public License does not permit incorporating your program into proprietary programs. If your program is a subroutine library, you may consider it more useful to permit linking proprietary applications with the library. If this is what you want to do, use the GNU Library General Public License instead of this License.

--------------------------------------------------------------------------

This program, "bzip2", the associated library "libbzip2", and all documentation, are copyright (C) 1996-2010 Julian R Seward. All rights reserved.

Redistribution and use in source and binary forms, with or without modification, are permitted provided that the following conditions are met:

- 1. Redistributions of source code must retain the above copyright notice, this list of conditions and the following disclaimer.
- 2. The origin of this software must not be misrepresented; you must not claim that you wrote the original software. If you use this software in a product, an acknowledgment in the product documentation would be appreciated but is not required.
- 3. Altered source versions must be plainly marked as such, and must not be misrepresented as being the original software.
- 4. The name of the author may not be used to endorse or promote products derived from this software without specific prior written permission.

THIS SOFTWARE IS PROVIDED BY THE AUTHOR ``AS IS'' AND ANY EXPRESS OR IMPLIED WARRANTIES, INCLUDING, BUT NOT LIMITED TO, THE IMPLIED WARRANTIES OF MERCHANTABILITY AND FITNESS FOR A PARTICULAR PURPOSE ARE DISCLAIMED. IN NO EVENT SHALL THE AUTHOR BE LIABLE FOR ANY DIRECT, INDIRECT, INCIDENTAL, SPECIAL, EXEMPLARY, OR CONSEQUENTIAL DAMAGES (INCLUDING, BUT NOT LIMITED TO, PROCUREMENT OF SUBSTITUTE GOODS OR SERVICES; LOSS OF USE, DATA, OR PROFITS; OR BUSINESS INTERRUPTION) HOWEVER CAUSED AND ON ANY THEORY OF LIABILITY, WHETHER IN CONTRACT, STRICT LIABILITY, OR TORT (INCLUDING NEGLIGENCE OR OTHERWISE) ARISING IN ANY WAY OUT OF THE USE OF THIS SOFTWARE, EVEN IF ADVISED OF THE POSSIBILITY OF SUCH DAMAGE.

Julian Seward, jseward@bzip.org bzip2/libbzip2 version 1.0.6 of 6 September 2010

## MIT License (MIT)

Permission is hereby granted, free of charge, to any person obtaining a copy of this software and associated documentation files (the "Software"), to deal in the Software without restriction, including without limitation the rights to use, copy, modify, merge, publish, distribute, sublicense, and/or sell copies of the Software, and to permit persons to whom the Software is furnished to do so, subject to the following conditions:

--------------------------------------------------------------------------

The above copyright notice and this permission notice shall be included in all copies or substantial portions of the Software.

THE SOFTWARE IS PROVIDED "AS IS", WITHOUT WARRANTY OF ANY KIND, EXPRESS OR IMPLIED, INCLUDING BUT NOT LIMITED TO THE WARRANTIES OF MERCHANTABILITY, FITNESS FOR A PARTICULAR PURPOSE AND NONINFRINGEMENT. IN NO EVENT SHALL THE AUTHORS OR COPYRIGHT HOLDERS BE LIABLE FOR ANY CLAIM, DAMAGES OR OTHER LIABILITY, WHETHER IN AN ACTION OF CONTRACT, TORT OR OTHERWISE, ARISING FROM, OUT OF OR IN CONNECTION WITH THE SOFTWARE OR THE USE OR OTHER DEALINGS IN THE

## SOFTWARE.

Copyright 1992, 1993, 1994 Henry Spencer. All rights reserved. This software is not subject to any license of the American Telephone and Telegraph Company or of the Regents of the University of California.

Permission is granted to anyone to use this software for any purpose on any computer system, and to alter it and redistribute it, subject to the following restrictions:

- 1. The author is not responsible for the consequences of use of this software, no matter how awful, even if they arise from flaws in it.
- 2. The origin of this software must not be misrepresented, either by explicit claim or by omission. Since few users ever read sources, credits must appear in the documentation.
- 3. Altered versions must be plainly marked as such, and must not be misrepresented as being the original software. Since few users ever read sources, credits must appear in the documentation.

4. This notice may not be removed or altered.

=-=-=-=-=-=-=-=-=-=-=-=-=-=-=-=-=-=-=-=-=-=-=-=-=-=-=-=-=-=-=-=-=-=-=-=-=

/\*-

\* Copyright (c) 1994

\* The Regents of the University of California. All rights reserved.

\*

\* Redistribution and use in source and binary forms, with or without

- \* modification, are permitted provided that the following conditions
- \* are met:
- \* 1. Redistributions of source code must retain the above copyright
- \* notice, this list of conditions and the following disclaimer.
- \* 2. Redistributions in binary form must reproduce the above copyright
- notice, this list of conditions and the following disclaimer in the
- \* documentation and/or other materials provided with the distribution.
- \* 4. Neither the name of the University nor the names of its contributors
- may be used to endorse or promote products derived from this software
- \* without specific prior written permission.

\*

\* THIS SOFTWARE IS PROVIDED BY THE REGENTS AND CONTRIBUTORS ``AS IS'' AND

\* ANY EXPRESS OR IMPLIED WARRANTIES, INCLUDING, BUT NOT LIMITED TO, THE

# \* IMPLIED WARRANTIES

OF MERCHANTABILITY AND FITNESS FOR A PARTICULAR PURPOSE

\* ARE DISCLAIMED. IN NO EVENT SHALL THE REGENTS OR CONTRIBUTORS BE LIABLE

\* FOR ANY DIRECT, INDIRECT, INCIDENTAL, SPECIAL, EXEMPLARY, OR CONSEQUENTIAL

\* DAMAGES (INCLUDING, BUT NOT LIMITED TO, PROCUREMENT OF SUBSTITUTE GOODS

\* OR SERVICES; LOSS OF USE, DATA, OR PROFITS; OR BUSINESS INTERRUPTION)

\* HOWEVER CAUSED AND ON ANY THEORY OF LIABILITY, WHETHER IN CONTRACT, STRICT

\* LIABILITY, OR TORT (INCLUDING NEGLIGENCE OR OTHERWISE) ARISING IN ANY WAY

\* OUT OF THE USE OF THIS SOFTWARE, EVEN IF ADVISED OF THE POSSIBILITY OF \* SUCH DAMAGE.

\* \* @(#)COPYRIGHT 8.1 (Berkeley) 3/16/94 \*/ ==============================================================================

The LLVM Project is under the Apache License v2.0 with LLVM Exceptions:

==============================================================================

 Apache License Version 2.0, January 2004 http://www.apache.org/licenses/

## TERMS AND CONDITIONS FOR USE, REPRODUCTION, AND DISTRIBUTION

## 1. Definitions.

 "License" shall mean the terms and conditions for use, reproduction, and distribution as defined by Sections 1 through 9 of this document.

 "Licensor" shall mean the copyright owner or entity authorized by the copyright owner that is granting the License.

 "Legal Entity" shall mean the union of the acting entity and all other entities that control, are controlled by, or are under common control with that entity. For the purposes of this definition, "control" means (i) the

power, direct or indirect, to cause the

 direction or management of such entity, whether by contract or otherwise, or (ii) ownership of fifty percent (50%) or more of the outstanding shares, or (iii) beneficial ownership of such entity.

 "You" (or "Your") shall mean an individual or Legal Entity exercising permissions granted by this License.

 "Source" form shall mean the preferred form for making modifications, including but not limited to software source code, documentation source, and configuration files.

 "Object" form shall mean any form resulting from mechanical transformation or translation of a Source form, including but not limited to compiled object code, generated documentation, and conversions to other media types.

 "Work" shall mean the work of authorship, whether in Source or Object form, made available under the License, as indicated by a copyright notice that is included in or attached

to the work

(an example is provided in the Appendix below).

 "Derivative Works" shall mean any work, whether in Source or Object form, that is based on (or derived from) the Work and for which the editorial revisions, annotations, elaborations, or other modifications represent, as a whole, an original work of authorship. For the purposes of this License, Derivative Works shall not include works that remain separable from, or merely link (or bind by name) to the interfaces of, the Work and Derivative Works thereof.

 "Contribution" shall mean any work of authorship, including the original version of the Work and any modifications or additions to that Work or Derivative Works thereof, that is intentionally submitted to Licensor for inclusion in the Work by the copyright owner or by an individual or Legal Entity authorized to submit on behalf of the copyright owner. For the purposes of this definition,

"submitted"

 means any form of electronic, verbal, or written communication sent to the Licensor or its representatives, including but not limited to communication on electronic mailing lists, source code control systems, and issue tracking systems that are managed by, or on behalf of, the Licensor for the purpose of discussing and improving the Work, but excluding communication that is conspicuously marked or otherwise designated in writing by the copyright owner as "Not a Contribution."

 "Contributor" shall mean Licensor and any individual or Legal Entity on behalf of whom a Contribution has been received by Licensor and subsequently incorporated within the Work.

 2. Grant of Copyright License. Subject to the terms and conditions of this License, each Contributor hereby grants to You a perpetual, worldwide, non-exclusive, no-charge, royalty-free, irrevocable copyright license to reproduce, prepare Derivative

## Works of,

 publicly display, publicly perform, sublicense, and distribute the Work and such Derivative Works in Source or Object form.

 3. Grant of Patent License. Subject to the terms and conditions of this License, each Contributor hereby grants to You a perpetual, worldwide, non-exclusive, no-charge, royalty-free, irrevocable (except as stated in this section) patent license to make, have made, use, offer to sell, sell, import, and otherwise transfer the Work, where such license applies only to those patent claims licensable by such Contributor that are necessarily infringed by their Contribution(s) alone or by combination of their Contribution(s) with the Work to which such Contribution(s) was submitted. If You institute patent litigation against any entity (including a cross-claim or counterclaim in a lawsuit) alleging that the Work or a Contribution incorporated within the Work constitutes direct or contributory patent infringement, then any patent licenses granted to You under this License for that Work shall terminate as of the date such litigation is filed.

- 4. Redistribution. You may reproduce and distribute copies of the Work or Derivative Works thereof in any medium, with or without modifications, and in Source or Object form, provided that You meet the following conditions:
- (a) You must give any other recipients of the Work or Derivative Works a copy of this License; and
- (b) You must cause any modified files to carry prominent notices stating that You changed the files; and
- (c) You must retain, in the Source form of any Derivative Works that You distribute, all copyright, patent, trademark, and attribution notices from the Source form of the Work, excluding those notices that do not pertain to any part of the Derivative Works; and

## (d) If the Work

 includes a "NOTICE" text file as part of its distribution, then any Derivative Works that You distribute must include a readable copy of the attribution notices contained within such NOTICE file, excluding those notices that do not

 pertain to any part of the Derivative Works, in at least one of the following places: within a NOTICE text file distributed as part of the Derivative Works; within the Source form or documentation, if provided along with the Derivative Works; or, within a display generated by the Derivative Works, if and wherever such third-party notices normally appear. The contents of the NOTICE file are for informational purposes only and do not modify the License. You may add Your own attribution notices within Derivative Works that You distribute, alongside or as an addendum to the NOTICE text from the Work, provided that such additional

attribution notices cannot be construed

as modifying the License.

 You may add Your own copyright statement to Your modifications and may provide additional or different license terms and conditions for use, reproduction, or distribution of Your modifications, or for any such Derivative Works as a whole, provided Your use, reproduction, and distribution of the Work otherwise complies with the conditions stated in this License.

 5. Submission of Contributions. Unless You explicitly state otherwise, any Contribution intentionally submitted for inclusion in the Work by You to the Licensor shall be under the terms and conditions of this License, without any additional terms or conditions. Notwithstanding the above, nothing herein shall supersede or modify the terms of any separate license agreement you may have executed with Licensor regarding such Contributions.

#### 6. Trademarks. This License

 does not grant permission to use the trade names, trademarks, service marks, or product names of the Licensor, except as required for reasonable and customary use in describing the origin of the Work and reproducing the content of the NOTICE file.

 7. Disclaimer of Warranty. Unless required by applicable law or agreed to in writing, Licensor provides the Work (and each Contributor provides its Contributions) on an "AS IS" BASIS, WITHOUT WARRANTIES OR CONDITIONS OF ANY KIND, either express or implied, including, without limitation, any warranties or conditions of TITLE, NON-INFRINGEMENT, MERCHANTABILITY, or FITNESS FOR A PARTICULAR PURPOSE. You are solely responsible for determining the appropriateness of using or redistributing the Work and assume any risks associated with Your exercise of permissions under this License.

 8. Limitation of Liability. In no event and under no legal theory, whether in tort (including

negligence), contract, or otherwise,

 unless required by applicable law (such as deliberate and grossly negligent acts) or agreed to in writing, shall any Contributor be liable to You for damages, including any direct, indirect, special, incidental, or consequential damages of any character arising as a result of this License or out of the use or inability to use the Work (including but not limited to damages for loss of goodwill, work stoppage, computer failure or malfunction, or any and all other commercial damages or losses), even if such Contributor has been advised of the possibility of such damages.

 9. Accepting Warranty or Additional Liability. While redistributing the Work or Derivative Works thereof, You may choose to offer, and charge a fee for, acceptance of support, warranty, indemnity, or other liability obligations and/or rights consistent with this License. However, in accepting such

obligations, You may act only

 on Your own behalf and on Your sole responsibility, not on behalf of any other Contributor, and only if You agree to indemnify, defend, and hold each Contributor harmless for any liability incurred by, or claims asserted against, such Contributor by reason of your accepting any such warranty or additional liability.

## END OF TERMS AND CONDITIONS

APPENDIX: How to apply the Apache License to your work.

 To apply the Apache License to your work, attach the following boilerplate notice, with the fields enclosed by brackets "[]" replaced with your own identifying information. (Don't include the brackets!) The text should be enclosed in the appropriate comment syntax for the file format. We also recommend that a file or class name and description of purpose be included on the same "printed page" as the copyright notice for easier identification within third-party archives.

#### Copyright [yyyy] [name of copyright owner]

 Licensed under the Apache License, Version 2.0 (the "License"); you may not use this file except in compliance with the License. You may obtain a copy of the License at

http://www.apache.org/licenses/LICENSE-2.0

 Unless required by applicable law or agreed to in writing, software distributed under the License is distributed on an "AS IS" BASIS, WITHOUT WARRANTIES OR CONDITIONS OF ANY KIND, either express or implied. See the License for the specific language governing permissions and

limitations under the License.

---- LLVM Exceptions to the Apache 2.0 License ----

As an exception, if, as a result of your compiling your source code, portions of this Software are embedded into an Object form of such source code, you may redistribute such embedded portions in such Object form without complying with the conditions of Sections 4(a), 4(b) and 4(d) of the License.

In addition, if you combine or link compiled

forms of this Software with

software that is licensed under the GPLv2 ("Combined Software") and if a court of competent jurisdiction determines that the patent provision (Section 3), the indemnity provision (Section 9) or other Section of the License conflicts with the conditions of the GPLv2, you may retroactively and prospectively choose to deem waived or otherwise exclude such Section(s) of the License, but only in their entirety and only with respect to the Combined Software.

Software from third parties included in the LLVM Project:

The LLVM Project contains third party software which is under different license terms. All such code will be identified clearly using at least one of two mechanisms: 1) It will be in a separate directory tree with its own `LICENSE.txt` or

==============================================================================

==============================================================================

==============================================================================

==============================================================================

==============================================================================

 `LICENSE` file at the top containing the specific license and restrictions which apply to that software, or

2) It will contain specific license and restriction terms at the top of every file.

Legacy LLVM License (https://llvm.org/docs/DeveloperPolicy.html#legacy):

The software contained in this directory tree is dual licensed under both the University of Illinois "BSD-Like" license and the MIT license. As a user of this code you may choose to use it under either license. As a contributor, you agree to allow your code to be used under both.

Full text of the relevant licenses is included below.

University of Illinois/NCSA Open Source License

## Copyright (c) 2017-2019 by the contributors listed in CREDITS.TXT

## All rights reserved.

Developed by: Threading Runtimes Team Intel Corporation http://www.intel.com

Permission is hereby granted, free of charge, to any person obtaining a copy of this software and associated documentation files (the "Software"), to deal with the Software without restriction, including without limitation the rights to use, copy, modify, merge, publish, distribute, sublicense, and/or sell copies of the Software, and to permit persons to whom the Software is furnished to do so, subject to the following conditions:

- \* Redistributions of source code must retain the above copyright notice, this list of conditions and the following disclaimers.
- \* Redistributions in binary form must reproduce the above copyright notice, this list of conditions and the following disclaimers in the documentation and/or other materials provided with the distribution.
- \* Neither the names of Intel Corporation Threading Runtimes Team nor the names of its contributors may be used to endorse or promote products derived from

this Software without specific prior written permission.

THE SOFTWARE IS PROVIDED "AS IS", WITHOUT WARRANTY OF ANY KIND, EXPRESS OR IMPLIED, INCLUDING BUT NOT LIMITED TO THE WARRANTIES OF MERCHANTABILITY, FITNESS FOR A PARTICULAR PURPOSE AND NONINFRINGEMENT. IN NO EVENT SHALL THE CONTRIBUTORS OR COPYRIGHT HOLDERS BE LIABLE FOR ANY CLAIM, DAMAGES OR OTHER LIABILITY, WHETHER IN AN ACTION OF CONTRACT, TORT OR OTHERWISE, ARISING FROM, OUT OF OR IN CONNECTION WITH THE SOFTWARE OR THE USE OR OTHER DEALINGS WITH THE SOFTWARE.

==============================================================================

Copyright (c) 2017-2019 by the contributors listed in CREDITS.TXT

Permission is hereby granted, free of charge, to any person obtaining a copy of this software and associated documentation files (the "Software"), to deal in the Software without restriction, including without limitation the rights to use, copy, modify, merge, publish, distribute, sublicense, and/or sell copies of the Software,

 and to permit persons to whom the Software is furnished to do so, subject to the following conditions: The above copyright notice and this permission notice shall be included in all copies or substantial portions of the Software.

THE SOFTWARE IS PROVIDED "AS IS", WITHOUT WARRANTY OF ANY KIND, EXPRESS OR IMPLIED, INCLUDING BUT NOT LIMITED TO THE WARRANTIES OF MERCHANTABILITY, FITNESS FOR A PARTICULAR PURPOSE AND NONINFRINGEMENT. IN NO EVENT SHALL THE AUTHORS OR COPYRIGHT HOLDERS BE LIABLE FOR ANY CLAIM, DAMAGES OR OTHER LIABILITY, WHETHER IN AN ACTION OF CONTRACT, TORT OR OTHERWISE, ARISING FROM, OUT OF OR IN CONNECTION WITH THE SOFTWARE OR THE USE OR OTHER DEALINGS IN THE SOFTWARE.

Boost Software License - Version 1.0 - August 17th, 2003

Permission is hereby granted, free of charge, to any person or organization obtaining a copy of the software and accompanying documentation covered by this license (the "Software") to use, reproduce, display, distribute, execute, and transmit the Software, and to prepare derivative works of the Software, and to permit third-parties to whom the Software is furnished to do so, all subject to the following:

The copyright notices in the Software and this entire statement, including the above license grant, this restriction and the following disclaimer, must be included in all copies of the Software, in whole or in part, and all derivative works of the Software, unless such copies or derivative works are solely in the form of machine-executable object code generated by a source language processor.

THE SOFTWARE IS PROVIDED "AS IS", WITHOUT WARRANTY OF ANY KIND, EXPRESS OR IMPLIED, INCLUDING BUT NOT LIMITED TO THE WARRANTIES OF MERCHANTABILITY, **FITNESS** 

 FOR A PARTICULAR PURPOSE, TITLE AND NON-INFRINGEMENT. IN NO EVENT SHALL THE COPYRIGHT HOLDERS OR ANYONE DISTRIBUTING THE SOFTWARE BE LIABLE FOR ANY DAMAGES OR OTHER LIABILITY, WHETHER IN CONTRACT, TORT OR OTHERWISE, ARISING FROM, OUT OF OR IN CONNECTION WITH THE SOFTWARE OR THE USE OR OTHER DEALINGS IN THE SOFTWARE.

GCC RUNTIME LIBRARY EXCEPTION

Version 3.1, 31 March 2009

Copyright (C) 2009 Free Software Foundation, Inc. <http://fsf.org/>

Everyone is permitted to copy and distribute verbatim copies of this license document, but changing it is not allowed.

This GCC Runtime Library Exception ("Exception") is an additional permission under section 7 of the GNU General Public License, version 3 ("GPLv3"). It applies to a given file (the "Runtime Library") that bears a notice placed by the copyright holder of the file stating that

the file is governed by GPLv3 along with this Exception.

When you use GCC to compile a program, GCC may combine portions of certain GCC header files and runtime libraries with the compiled program. The purpose of this Exception is to allow compilation of non-GPL (including proprietary) programs to use, in this way, the header files and runtime libraries covered by this Exception.

0. Definitions.

A file is an "Independent Module" if it either requires the Runtime Library

 for execution after a Compilation Process, or makes use of an interface provided by the Runtime Library, but is not otherwise based on the Runtime Library.

"GCC" means a version of the GNU Compiler Collection, with or without modifications, governed by version 3 (or a specified later version) of the GNU General Public License (GPL) with the option of using any subsequent versions published by the FSF.

"GPL-compatible Software" is software whose conditions of propagation, modification and use would permit combination with GCC in accord with the license of GCC.

"Target Code" refers to output from any compiler for a real or virtual target processor architecture, in executable form or suitable for input to an assembler, loader, linker and/or execution phase. Notwithstanding that, Target Code does not include data in any format that is used as a compiler intermediate representation, or used for producing a compiler intermediate representation.

# The "Compilation Process" transforms code

entirely represented in

non-intermediate languages designed for human-written code, and/or in Java Virtual Machine byte code, into Target Code. Thus, for example, use of source code generators and preprocessors need not be considered part of the Compilation Process, since the Compilation Process can be understood as starting with the output of the generators or preprocessors.

A Compilation Process is "Eligible" if it is done using GCC, alone or with other GPL-compatible software, or if it is done without using any work based on GCC. For example, using non-GPL-compatible Software to optimize any GCC intermediate representations would not qualify as an Eligible Compilation Process.

1. Grant of Additional Permission.

You have permission to propagate a work of Target Code formed by combining the Runtime Library with Independent Modules, even if such propagation would otherwise violate the terms of GPLv3, provided that all Target Code was generated by Eligible Compilation Processes. You may

 then convey such a combination under terms of your choice, consistent with the licensing of the Independent Modules.

2. No Weakening of GCC Copyleft.

The availability of this Exception does not imply any general presumption that third-party software is unaffected by the copyleft requirements of the license of GCC. THIS SOFTWARE IS PROVIDED ``AS IS'' AND WITHOUT ANY EXPRESSED OR IMPLIED WARRANTIES, INCLUDING, WITHOUT LIMITATION, THE IMPLIED WARRANTIES OF MERCHANTABILITY AND FITNESS FOR A PARTICULAR PURPOSE.

Unless stated otherwise, the sources under the cygwin subdirectory, as well as the sources under the cygserver subdirectory linked into the Cygwin DLL, are licensed under the Lesser Gnu Public License, version 3 or (at your option) any later version (LGPLv3+). See the COPYING.LIB file for the exact wording of that license.

Unless stated otherwise, the sources under the cygserver subdir not linked into the Cygwin DLL, as well as the sources under the lsaauth and the utils subdirectories are licensed under the Gnu Public License, version 3 or (at your option) any later version (GPLv3+). See the COPYING file for the exact wording of that license.

Parts of the sources in any subdirectory are licensed using a BSD-like license. The affected source files contain explicit copyright notices to that effect.

Linking Exception:

 As a special exception, the copyright holders of the Cygwin library grant you additional permission to link libcygwin.a, crt0.o, and gcrt0.o with independent modules to produce an executable, and to convey the resulting executable under terms of your choice, without any need to comply with the conditions of LGPLv3 section 4. An independent module is a module which is not itself based on the Cygwin library.

This is the file "copying.dj". It does not apply to any sources copyrighted by UCB Berkeley or the Free Software Foundation.

Copyright Information for sources and executables that are marked

 Copyright (C) DJ Delorie 24 Kirsten Ave Rochester NH 03867-2954

This document is Copyright (C) DJ Delorie and may be distributed verbatim, but changing it is not allowed.

Source code copyright DJ Delorie is distributed under the terms of the GNU General Public Licence, with the following exceptions:

\* Any existing copyright or authorship information in any given source file must remain intact. If you modify a source file, a notice to that effect must be added to the authorship information in the source file.

\* binaries provided in djgpp may be distributed without sources ONLY if the recipient is given sufficient information to obtain a copy of djgpp themselves. This primarily applies to go32.exe, emu387, stub.exe, and the graphics drivers.

\* modified versions of the binaries provided in djgpp must be distributed under the terms of the GPL.

\* objects and libraries linked into an application may be distributed without sources.

-----

Changes to source code copyright BSD or FSF are copyright DJ Delorie, but fall under the terms of the original copyright.

A copy of the file "COPYING" is included with this document. If you did not receive a copy of "COPYING", you may obtain one from whence this document was obtained, or by writing:

 Free Software Foundation 675 Mass Ave Cambridge, MA 02139 USA libffi - Copyright (c) 1996-2014 Anthony Green, Red Hat, Inc and others. See source files for details.

Permission is hereby granted, free of charge, to any person obtaining a copy of this software and associated documentation files (the ``Software''), to deal in the Software without restriction, including without limitation the rights to use, copy, modify, merge, publish, distribute, sublicense, and/or sell copies of the Software, and to permit persons to whom the Software is furnished to do so, subject to the following conditions:

The above copyright notice and this permission notice shall be included in all copies or substantial portions of the Software.

THE SOFTWARE IS PROVIDED "AS IS", WITHOUT WARRANTY OF ANY KIND, EXPRESS OR IMPLIED, INCLUDING BUT NOT LIMITED TO THE WARRANTIES OF MERCHANTABILITY, FITNESS FOR A PARTICULAR PURPOSE AND NONINFRINGEMENT. IN NO EVENT SHALL THE AUTHORS OR COPYRIGHT HOLDERS BE LIABLE FOR ANY CLAIM, DAMAGES OR OTHER LIABILITY, WHETHER IN AN ACTION OF CONTRACT, TORT OR OTHERWISE, ARISING FROM, OUT OF OR IN CONNECTION WITH THE SOFTWARE OR THE USE OR OTHER DEALINGS IN THE SOFTWARE. GNU LESSER GENERAL PUBLIC LICENSE

Version 3, 29 June 2007

Copyright (C) 2007 Free Software Foundation, Inc. <http://fsf.org/> Everyone is permitted to copy and distribute verbatim copies of this license document, but changing it is not allowed.

 This version of the GNU Lesser General Public License incorporates the terms and conditions of version 3 of the GNU General Public License, supplemented by the additional permissions listed below.

0. Additional Definitions.

 As used herein, "this License" refers to version 3 of the GNU Lesser General Public License, and the "GNU GPL" refers to version 3 of the GNU General Public License.

 "The Library" refers to a covered work governed by this License, other than an Application or a Combined Work as defined below.

 An "Application" is any work that makes use of an interface provided by the Library, but which is not otherwise based on the Library. Defining a subclass of a class defined by the Library is deemed a mode of using an interface provided by the Library.

 A "Combined Work" is a work produced by combining or linking an Application with the Library. The particular version of the Library with which the Combined Work was made is also called the "Linked Version".

 The "Minimal Corresponding Source" for a Combined Work means the Corresponding Source for the Combined Work, excluding any source code for portions of the Combined Work that, considered in isolation, are based on the Application, and not on the Linked Version.

 The "Corresponding Application Code" for a Combined Work means the object code and/or source code for the Application, including any data and utility programs needed for reproducing the Combined Work from the Application, but excluding the System Libraries of the Combined Work.

1. Exception to Section 3 of the GNU GPL.

 You may convey a covered work under sections 3 and 4 of this License without being bound by section 3 of the GNU GPL.

2. Conveying Modified Versions.

 If you modify a copy of the Library, and, in your modifications, a facility refers to a function or data to be supplied by an Application that uses the facility (other than as an argument passed when the facility is invoked), then you may convey a copy of the modified version:

 a) under this License, provided that you make a good faith effort to ensure that, in the event an Application does not supply the function or data, the facility still operates, and performs whatever part of its purpose remains meaningful, or

 b) under the GNU GPL, with none of the additional permissions of this License applicable to that copy.

3. Object Code Incorporating Material from Library Header Files.

 The object code form of an Application may incorporate material from a header file that is part of the Library. You may convey such object code under terms of your choice, provided that, if the incorporated material is not limited to numerical parameters,

## data structure

layouts and accessors, or small macros, inline functions and templates (ten or fewer lines in length), you do both of the following:

 a) Give prominent notice with each copy of the object code that the Library is used in it and that the Library and its use are covered by this License.

 b) Accompany the object code with a copy of the GNU GPL and this license document.

4. Combined Works.

 You may convey a Combined Work under terms of your choice that, taken together, effectively do not restrict modification of the

portions of the Library contained in the Combined Work and reverse engineering for debugging such modifications, if you also do each of the following:

 a) Give prominent notice with each copy of the Combined Work that the Library is used in it and that the Library and its use are covered by this License.

 b) Accompany the Combined Work with a copy of the GNU GPL and this license document.

 c) For a Combined Work that displays copyright notices during execution, include the copyright notice for the Library among these notices, as well as a reference directing the user to the copies of the GNU GPL and this license document.

d) Do one of the following:

 0) Convey the Minimal Corresponding Source under the terms of this License, and the Corresponding Application Code in a form suitable for, and under terms that permit, the user to recombine or relink the Application with a modified version of the Linked Version to produce a modified Combined Work, in the manner specified by section 6 of the GNU GPL for conveying Corresponding Source.

 1) Use a suitable shared library mechanism for linking with the Library. A suitable mechanism is one that (a) uses at run time a copy of the Library already present on the user's computer system, and (b) will operate properly with a modified version of the Library that is interface-compatible with the Linked

Version.

 e) Provide Installation Information, but only if you would otherwise be required to provide such information under section 6 of the GNU GPL, and only to the extent that such information is necessary to install and execute a modified version of the Combined Work produced by recombining or relinking the Application with a modified version of the Linked Version. (If you use option 4d0, the Installation Information must accompany the Minimal Corresponding Source and Corresponding Application Code. If you use option 4d1, you must provide the Installation Information in the manner specified by section 6 of the GNU GPL for conveying Corresponding Source.)

5. Combined Libraries.

 You may place library facilities that are a work based on the Library side by side in a single library together with other library facilities that are not Applications and are not covered by this License, and convey such a combined library under terms of your choice, if you do both of the following:

 a) Accompany the combined library with a copy of the same work based on the Library, uncombined with any other library facilities, conveyed under the terms of this License.

 b) Give prominent notice with the combined library that part of it is a work based on the Library, and explaining where to find the accompanying uncombined form of the same work.

6. Revised Versions of the GNU Lesser General Public License.

 The Free Software Foundation may publish revised and/or new versions of the GNU Lesser General Public License from time to time. Such new versions will be similar in spirit to the present version, but may differ in detail to address new problems or concerns.

 Each version is given a distinguishing version number. If the Library as you received it specifies that a certain numbered version of the GNU Lesser General Public License "or any later version" applies to it, you have the option of following the terms and conditions either of that published version or of any later version published by the Free Software Foundation. If the Library as you received it does not specify a version number of the GNU Lesser General Public License, you may choose any version of the GNU Lesser General Public License ever published by the Free Software Foundation.

 If the Library as you received it specifies that a proxy can decide whether future versions of the GNU Lesser General Public License shall apply, that proxy's public statement of acceptance of any version is permanent authorization for you to choose that version for the Library.

> GNU GENERAL PUBLIC LICENSE Version 3, 29 June 2007

Copyright (C) 2007 Free Software Foundation, Inc. <http://fsf.org/> Everyone is permitted to copy and distribute verbatim copies of this license document, but changing it is not allowed.

Preamble

 The GNU General Public License is a free, copyleft license for software and other kinds of works.

 The licenses for most software and other practical works are designed to take away your freedom to share and change the works. By contrast, the GNU General Public License is intended to guarantee your freedom to share and change all versions of a program--to make sure it remains free software for all its users. We, the Free Software Foundation, use the GNU General Public License for most of our software; it applies also to any other work released this way by its authors. You can apply it to your programs, too.

 When we speak of free software, we are referring to freedom, not

price. Our General Public Licenses are designed to make sure that you have the freedom to distribute copies of free software (and charge for them if you wish), that you receive source code or can get it if you want it, that you can change the software or use pieces of it in new free programs, and that you know you can do these things.

 To protect your rights, we need to prevent others from denying you these rights or asking you to surrender the rights. Therefore, you have certain responsibilities if you distribute copies of the software, or if you modify it: responsibilities to respect the freedom of others.

 For example, if you distribute copies of such a program, whether gratis or for a fee, you must pass on to the recipients the same freedoms that you received. You must make sure that they, too, receive or can get the source code. And you must show them these terms so they know their rights.

 Developers that use the GNU GPL protect your rights with two steps: (1)

 assert copyright on the software, and (2) offer you this License giving you legal permission to copy, distribute and/or modify it.

 For the developers' and authors' protection, the GPL clearly explains that there is no warranty for this free software. For both users' and authors' sake, the GPL requires that modified versions be marked as changed, so that their problems will not be attributed erroneously to authors of previous versions.

 Some devices are designed to deny users access to install or run modified versions of the software inside them, although the manufacturer can do so. This is fundamentally incompatible with the aim of protecting users' freedom to change the software. The systematic pattern of such abuse occurs in the area of products for individuals to use, which is precisely where it is most unacceptable. Therefore, we
have designed this version of the GPL to prohibit the practice for those products. If such problems arise substantially in other domains, we stand

 ready to extend this provision to those domains in future versions of the GPL, as needed to protect the freedom of users.

 Finally, every program is threatened constantly by software patents. States should not allow patents to restrict development and use of software on general-purpose computers, but in those that do, we wish to avoid the special danger that patents applied to a free program could make it effectively proprietary. To prevent this, the GPL assures that patents cannot be used to render the program non-free.

 The precise terms and conditions for copying, distribution and modification follow.

## TERMS AND CONDITIONS

0. Definitions.

"This License" refers to version 3 of the GNU General Public License.

 "Copyright" also means copyright-like laws that apply to other kinds of works, such as semiconductor masks.

 "The Program" refers to any copyrightable work licensed under this License. Each licensee is addressed as "you". "Licensees" and

"recipients" may be individuals or organizations.

 To "modify" a work means to copy from or adapt all or part of the work in a fashion requiring copyright permission, other than the making of an exact copy. The resulting work is called a "modified version" of the earlier work or a work "based on" the earlier work.

 A "covered work" means either the unmodified Program or a work based on the Program.

 To "propagate" a work means to do anything with it that, without permission, would make you directly or secondarily liable for infringement under applicable copyright law, except executing it on a computer or modifying a private copy. Propagation includes copying, distribution (with or without modification), making available to the public, and in some countries other activities as well.

 To "convey" a work means any kind of propagation that enables other parties to make or receive copies. Mere interaction with a user through a computer network, with no transfer of a copy, is

### not conveying.

 An interactive user interface displays "Appropriate Legal Notices" to the extent that it includes a convenient and prominently visible feature that (1) displays an appropriate copyright notice, and (2) tells the user that there is no warranty for the work (except to the extent that warranties are provided), that licensees may convey the work under this License, and how to view a copy of this License. If the interface presents a list of user commands or options, such as a menu, a prominent item in the list meets this criterion.

## 1. Source Code.

 The "source code" for a work means the preferred form of the work for making modifications to it. "Object code" means any non-source form of a work.

 A "Standard Interface" means an interface that either is an official standard defined by a recognized standards body, or, in the case of interfaces specified for a particular programming language, one that is widely used among developers working in that language.

## The

 "System Libraries" of an executable work include anything, other than the work as a whole, that (a) is included in the normal form of packaging a Major Component, but which is not part of that Major Component, and (b) serves only to enable use of the work with that Major Component, or to implement a Standard Interface for which an implementation is available to the public in source code form. A "Major Component", in this context, means a major essential component (kernel, window system, and so on) of the specific operating system (if any) on which the executable work runs, or a compiler used to produce the work, or an object code interpreter used to run it.

 The "Corresponding Source" for a work in object code form means all the source code needed to generate, install, and (for an executable work) run the object code and to modify the work, including scripts to control those activities. However, it does not include the work's System Libraries, or general-purpose tools or generally available free

programs which are used unmodified in performing those activities but which are not part of the work. For example, Corresponding Source includes interface definition files associated with source files for the work, and the source code for shared libraries and dynamically linked subprograms that the work is specifically designed to require, such as by intimate data communication or control flow between those subprograms and other parts of the work.

 The Corresponding Source need not include anything that users can regenerate automatically from other parts of the Corresponding Source.

 The Corresponding Source for a work in source code form is that same work.

2. Basic Permissions.

 All rights granted under this License are granted for the term of copyright on the Program, and are irrevocable provided the stated conditions are met. This License explicitly affirms your unlimited permission to run the unmodified Program. The output from running a covered work is covered

 by this License only if the output, given its content, constitutes a covered work. This License acknowledges your

rights of fair use or other equivalent, as provided by copyright law.

 You may make, run and propagate covered works that you do not convey, without conditions so long as your license otherwise remains in force. You may convey covered works to others for the sole purpose of having them make modifications exclusively for you, or provide you with facilities for running those works, provided that you comply with the terms of this License in conveying all material for which you do not control copyright. Those thus making or running the covered works for you must do so exclusively on your behalf, under your direction and control, on terms that prohibit them from making any copies of your copyrighted material outside their relationship with you.

 Conveying under any other circumstances is permitted solely under the conditions stated below. Sublicensing is not allowed; section 10 makes it unnecessary.

3. Protecting Users' Legal Rights From Anti-Circumvention Law.

 No covered work shall be deemed part of an effective technological measure under any applicable law fulfilling obligations under article 11 of the WIPO copyright treaty adopted on 20 December 1996, or similar laws prohibiting or restricting circumvention of such measures.

 When you convey a covered work, you waive any legal power to forbid circumvention of technological measures to the extent such circumvention is effected by exercising rights under this License with respect to the covered work, and you disclaim any intention to limit operation or modification of the work as a means of enforcing, against the work's users, your or third parties' legal rights to forbid circumvention of

technological measures.

4. Conveying Verbatim Copies.

 You may convey verbatim copies of the Program's source code as you receive it, in any medium, provided that you conspicuously and appropriately publish on each copy an appropriate copyright notice; keep intact all notices stating that this License and any non-permissive terms added in accord with section 7 apply to the code; keep intact all notices of the absence of any warranty; and give all recipients a copy of this License along with the Program.

 You may charge any price or no price for each copy that you convey, and you may offer support or warranty protection for a fee.

5. Conveying Modified Source Versions.

 You may convey a work based on the Program, or the modifications to produce it from the Program, in the form of source code under the terms of section 4, provided that you also meet all of these conditions:

 a) The work must carry prominent notices stating that you modified it, and giving a relevant date.

 b) The work must carry prominent notices stating that it is released under this License and any conditions added under section 7. This requirement modifies the requirement in section 4 to

"keep intact all notices".

 c) You must license the entire work, as a whole, under this License to anyone who comes into possession of a copy. This License will therefore apply, along with any applicable section 7 additional terms, to the whole of the work, and all its parts, regardless of how they are packaged. This License gives no permission to license the work in any other way, but it does not invalidate such permission if you have separately received it.

 d) If the work has interactive user interfaces, each must display Appropriate Legal Notices; however, if the Program has interactive interfaces that do not display Appropriate Legal Notices, your work need not make them do so.

 A compilation of a covered work with other separate and independent works, which are not by their nature extensions of the covered work, and which are not combined with it such as to form a larger program, in or on a volume of a storage or distribution

#### medium, is called an

"aggregate" if the compilation and its resulting copyright are not used to limit the access or legal rights of the compilation's users beyond what the individual works permit. Inclusion of a covered work in an aggregate does not cause this License to apply to the other parts of the aggregate.

6. Conveying Non-Source Forms.

 You may convey a covered work in object code form under the terms of sections 4 and 5, provided that you also convey the machine-readable Corresponding Source under the terms of this License, in one of these ways:

 a) Convey the object code in, or embodied in, a physical product (including a physical distribution medium), accompanied by the Corresponding Source fixed on a durable physical medium customarily used for software interchange.

 b) Convey the object code in, or embodied in, a physical product (including a physical distribution medium), accompanied by a written offer, valid for at least three years and valid for as

 long as you offer spare parts or customer support for that product model, to give anyone who possesses the object code either (1) a copy of the Corresponding Source for all the software in the product that is covered by this License, on a durable physical medium customarily used for software interchange, for a price no more than your reasonable cost of physically performing this conveying of source, or (2) access to copy the Corresponding Source from a network server at no charge.

 c) Convey individual copies of the object code with a copy of the written offer to provide the Corresponding Source. This alternative is allowed only occasionally and noncommercially, and only if you received the object code with such an offer, in accord with subsection 6b.

 d) Convey the object code by offering access from a designated place (gratis or for a charge), and offer equivalent access to the Corresponding Source in

the same way through the same place at no

 further charge. You need not require recipients to copy the Corresponding Source along with the object code. If the place to copy the object code is a network server, the Corresponding Source may be on a different server (operated by you or a third party) that supports equivalent copying facilities, provided you maintain clear directions next to the object code saying where to find the

 Corresponding Source. Regardless of what server hosts the Corresponding Source, you remain obligated to ensure that it is available for as long as needed to satisfy these requirements.

 e) Convey the object code using peer-to-peer transmission, provided you inform other peers where the object code and Corresponding Source of the work are being offered to the general public at no charge under subsection 6d.

 A separable portion of the object code, whose source code is excluded from the Corresponding Source as a System Library, need not be included in conveying the object code work.

 A "User Product" is either (1) a "consumer product", which means any tangible personal property which is normally used for personal, family, or household purposes, or (2) anything designed or sold for incorporation into a dwelling. In determining whether a product is a consumer product, doubtful cases shall be resolved in favor of coverage. For a particular product received by a particular user, "normally used" refers to a typical or common use of that class of product, regardless of the status of the particular user or of the way in which the particular user actually uses, or expects or is expected to use, the product. A product is a consumer product regardless of whether the product has substantial commercial, industrial or non-consumer uses, unless such uses represent the only significant mode of use of the product.

 "Installation Information" for a User Product means any methods, procedures, authorization

 keys, or other information required to install and execute modified versions of a covered work in that User Product from a modified version of its Corresponding Source. The information must suffice to ensure that the continued functioning of the modified object code is in no case prevented or interfered with solely because modification has been made.

 If you convey an object code work under this section in, or with, or specifically for use in, a User Product, and the conveying occurs as part of a transaction in which the right of possession and use of the User Product is transferred to the recipient in perpetuity or for a fixed term (regardless of how the transaction is characterized), the Corresponding Source conveyed under this section must be accompanied by the Installation Information. But this requirement does not apply if neither you nor any third party retains the ability to install modified object code on the User Product (for example, the work has been installed in ROM).

 The requirement to provide Installation Information does not include a requirement to continue to provide support service, warranty, or updates for a work that has been modified or installed by the recipient, or for the User Product in which it has been modified or installed. Access to a network may be denied when the modification itself materially and adversely affects the operation of the network or violates the rules and protocols for communication across the network.

 Corresponding Source conveyed, and Installation Information provided, in accord with this section must be in a format that is publicly documented (and with an implementation available to the public in source code form), and must require no special password or key for unpacking, reading or copying.

## 7. Additional Terms.

 "Additional permissions" are terms that supplement the terms of this License by making exceptions from one or more of its conditions. Additional permissions that are applicable to the entire Program shall

be treated as though they were included in this License, to the extent that they are valid under applicable law. If additional permissions apply only to part of the Program, that part may be used separately under those permissions, but the entire Program remains governed by this License without regard to the additional permissions.

 When you convey a copy of a covered work, you may at your option remove any additional permissions from that copy, or from any part of it. (Additional permissions may be written to require their own removal in certain cases when you modify the work.) You may place additional permissions on material, added by you to a covered work, for which you have or can give appropriate copyright permission.

 Notwithstanding any other provision of this License, for material you add to a covered work, you may (if authorized by the copyright holders of that material) supplement the terms of this License with terms:

 a) Disclaiming warranty or limiting liability differently from the terms of sections 15 and 16 of this License; or

 b) Requiring preservation of specified reasonable legal notices or author attributions in that material or in the Appropriate Legal Notices displayed by works containing it; or

 c) Prohibiting misrepresentation of the origin of that material, or requiring that modified versions of such material be marked in reasonable ways as different from the original version; or

 d) Limiting the use for publicity purposes of names of licensors or authors of the material; or

 e) Declining to grant rights under trademark law for use of some trade names, trademarks, or service marks; or

 f) Requiring indemnification of licensors and authors of that material by anyone who conveys the material (or modified versions of it) with contractual assumptions of liability to the recipient, for any liability that these contractual assumptions directly impose on

those licensors and authors.

 All other non-permissive additional terms are considered "further restrictions" within the meaning of section 10. If the Program as you received it, or any part of it, contains a notice stating that it is governed by this License along with a term that is a further restriction, you may remove that term. If a license document contains a further restriction but permits relicensing or conveying under this License, you may add to a covered work material governed by the terms of that license document, provided that the further restriction does not survive such relicensing or conveying.

 If you add terms to a covered work in accord with this section, you must place, in the relevant source files, a statement of the additional terms that apply to those files, or a notice indicating where to find the applicable terms.

 Additional terms, permissive or non-permissive, may be stated in the form of a separately written license, or stated as exceptions; the above requirements apply either way.

8. Termination.

 You may not propagate or modify a covered work except as expressly provided under this License. Any attempt otherwise to propagate or modify it is void, and will automatically terminate your rights under this License (including any patent licenses granted under the third paragraph of section 11).

 However, if you cease all violation of this License, then your license from a particular copyright holder is reinstated (a) provisionally, unless and until the copyright holder explicitly and finally terminates your license, and (b) permanently, if the copyright holder fails to notify you of the violation by some reasonable means prior to 60 days after the cessation.

 Moreover, your license from a particular copyright holder is reinstated permanently if the copyright holder notifies you of the violation by some reasonable means, this is the first time you have received notice of violation of this License (for any work) from that copyright

 holder, and you cure the violation prior to 30 days after your receipt of the notice.

 Termination of your rights under this section does not terminate the licenses of parties who have received copies or rights from you under this License. If your rights have been terminated and not permanently reinstated, you do not qualify to receive new licenses for the same material under section 10.

9. Acceptance Not Required for Having Copies.

 You are not required to accept this License in order to receive or run a copy of the Program. Ancillary propagation of a covered work occurring solely as a consequence of using peer-to-peer transmission to receive a copy likewise does not require acceptance. However, nothing other than this License grants you permission to propagate or modify any covered work. These actions infringe copyright if you do not accept this License. Therefore, by modifying or propagating a covered work, you indicate your acceptance of this License to do so.

10. Automatic Licensing of Downstream Recipients.

 Each time you convey a covered work, the recipient automatically receives a license from the original licensors, to run, modify and propagate that work, subject to this License. You are not responsible for enforcing compliance by third parties with this License.

 An "entity transaction" is a transaction transferring control of an organization, or substantially all assets of one, or subdividing an organization, or merging organizations. If propagation of a covered work results from an entity transaction, each party to that transaction who receives a copy of the work also receives whatever licenses to the work the party's predecessor in interest had or could give under the previous paragraph, plus a right to possession of the Corresponding Source of the work from the predecessor in interest, if the predecessor has it or can get it with reasonable efforts.

 You may not impose any further restrictions on the exercise of the rights

 granted or affirmed under this License. For example, you may not impose a license fee, royalty, or other charge for exercise of rights granted under this License, and you may not initiate litigation (including a cross-claim or counterclaim in a lawsuit) alleging that any patent claim is infringed by making, using, selling, offering for sale, or importing the Program or any portion of it.

11. Patents.

 A "contributor" is a copyright holder who authorizes use under this License of the Program or a work on which the Program is based. The work thus licensed is called the contributor's "contributor version".

 A contributor's "essential patent claims" are all patent claims owned or controlled by the contributor, whether already acquired or hereafter acquired, that would be infringed by some manner, permitted by this License, of making, using, or selling its contributor version, but do not include claims that would be infringed only as a consequence of further modification of the contributor version. For

purposes of this definition, "control" includes the right to grant patent sublicenses in a manner consistent with the requirements of this License.

 Each contributor grants you a non-exclusive, worldwide, royalty-free patent license under the contributor's essential patent claims, to make, use, sell, offer for sale, import and otherwise run, modify and propagate the contents of its contributor version.

 In the following three paragraphs, a "patent license" is any express agreement or commitment, however denominated, not to enforce a patent (such as an express permission to practice a patent or covenant not to sue for patent infringement). To "grant" such a patent license to a party means to make such an agreement or commitment not to enforce a patent against the party.

 If you convey a covered work, knowingly relying on a patent license, and the Corresponding Source of the work is not available for anyone to copy, free of charge and under the terms of this License, through a

publicly available network server or other readily accessible means, then you must either (1) cause the Corresponding Source to be so available, or (2) arrange to deprive yourself of the benefit of the patent license for this particular work, or (3) arrange, in a manner consistent with the requirements of this License, to extend the patent license to downstream recipients. "Knowingly relying" means you have actual knowledge that, but for the patent license, your conveying the covered work in a country, or your recipient's use of the covered work in a country, would infringe one or more identifiable patents in that country that you have reason to believe are valid.

 If, pursuant to or in connection with a single transaction or arrangement, you convey, or propagate by procuring conveyance of, a covered work, and grant a patent license to some of the parties receiving the covered work authorizing them to use, propagate, modify or convey a specific copy of the covered work, then the patent license you grant is automatically extended to all recipients of the covered work and works based on it.

 A patent license is "discriminatory" if it does not include within the scope of its coverage, prohibits the exercise of, or is conditioned on the non-exercise of one or more of the rights that are specifically granted under this License. You may not convey a covered work if you are a party to an arrangement with a third party that is in the business of distributing software, under which you make payment to the third party based on the extent of your activity of conveying the work, and under which the third party grants, to any of the parties who would receive the covered work from you, a discriminatory patent license (a) in connection with copies of the covered work conveyed by you (or copies made from those copies), or (b) primarily for and in connection with specific products or compilations that contain the covered work, unless you entered into that arrangement, or

that patent license was granted, prior to 28 March 2007.

 Nothing in this License shall be construed as excluding or limiting any implied license or other defenses to infringement that may otherwise be available to you under applicable patent law.

## 12. No Surrender of Others' Freedom.

 If conditions are imposed on you (whether by court order, agreement or otherwise) that contradict the conditions of this License, they do not excuse you from the conditions of this License. If you cannot convey a covered work so as to satisfy simultaneously your obligations under this License and any other pertinent obligations, then as a consequence you may not convey it at all. For example, if you agree to terms that obligate you to collect a royalty for further conveying from those to whom you convey the Program, the only way you could satisfy both those terms and this License would be to refrain entirely from conveying the Program.

13. Use with the GNU Affero General Public License.

 Notwithstanding any other provision of this License, you have permission to link or combine any covered work with a work licensed under version 3 of the GNU Affero General Public License into a single combined work, and to convey the resulting work. The terms of this

License will continue to apply to the part which is the covered work, but the special requirements of the GNU Affero General Public License, section 13, concerning interaction through a network will apply to the combination as such.

14. Revised Versions of this License.

 The Free Software Foundation may publish revised and/or new versions of the GNU General Public License from time to time. Such new versions will be similar in spirit to the present version, but may differ in detail to address new problems or concerns.

 Each version is given a distinguishing version number. If the Program specifies that a certain numbered version of the GNU General Public License "or any later version" applies to it, you have the option of following the terms and conditions either of that numbered version or of any later version published by the Free Software Foundation. If the Program does not specify a version number of the

GNU General Public License, you may choose any version ever published by the Free Software Foundation.

 If the Program specifies that a proxy can decide which future versions of the GNU General Public License can be used, that proxy's public statement of acceptance of a version permanently authorizes you to choose that version for the Program.

 Later license versions may give you additional or different permissions. However, no additional obligations are imposed on any author or copyright holder as a result of your choosing to follow a later version.

15. Disclaimer of Warranty.

 THERE IS NO WARRANTY FOR THE PROGRAM, TO THE EXTENT PERMITTED BY APPLICABLE LAW. EXCEPT WHEN OTHERWISE STATED IN WRITING THE COPYRIGHT HOLDERS AND/OR OTHER PARTIES PROVIDE THE PROGRAM "AS IS" WITHOUT WARRANTY

OF ANY KIND, EITHER EXPRESSED OR IMPLIED, INCLUDING, BUT NOT LIMITED TO, THE IMPLIED WARRANTIES OF MERCHANTABILITY AND FITNESS FOR A PARTICULAR PURPOSE. THE ENTIRE RISK AS TO THE QUALITY AND PERFORMANCE OF THE PROGRAM IS WITH YOU. SHOULD THE PROGRAM PROVE DEFECTIVE, YOU ASSUME THE COST OF ALL NECESSARY SERVICING, REPAIR OR CORRECTION.

16. Limitation of Liability.

 IN NO EVENT UNLESS REQUIRED BY APPLICABLE LAW OR AGREED TO IN WRITING WILL ANY COPYRIGHT HOLDER, OR ANY OTHER PARTY WHO MODIFIES AND/OR CONVEYS THE PROGRAM AS PERMITTED ABOVE, BE LIABLE TO YOU FOR DAMAGES, INCLUDING ANY GENERAL, SPECIAL, INCIDENTAL OR CONSEQUENTIAL DAMAGES ARISING OUT OF THE USE OR INABILITY TO USE THE PROGRAM (INCLUDING BUT NOT LIMITED TO LOSS OF DATA OR DATA BEING RENDERED INACCURATE OR LOSSES SUSTAINED BY YOU OR THIRD PARTIES OR A FAILURE OF THE PROGRAM TO OPERATE WITH ANY OTHER PROGRAMS), EVEN IF SUCH HOLDER OR OTHER PARTY HAS BEEN ADVISED OF THE POSSIBILITY OF SUCH DAMAGES.

 17. Interpretation of Sections 15 and 16.

 If the disclaimer of warranty and limitation of liability provided above cannot be given local legal effect according to their terms, reviewing courts shall apply local law that most closely approximates an absolute waiver of all civil liability in connection with the Program, unless a warranty or assumption of liability accompanies a copy of the Program in return for a fee.

## END OF TERMS AND CONDITIONS

How to Apply These Terms to Your New Programs

 If you develop a new program, and you want it to be of the greatest possible use to the public, the best way to achieve this is to make it free software which everyone can redistribute and change under these terms.

 To do so, attach the following notices to the program. It is safest to attach them to the start of each source file to most effectively state the exclusion of warranty; and each file should have at least the "copyright" line and a pointer to where the full notice is found.

 <one line to give the program's name and a brief idea of what it does.> Copyright  $(C)$  <year > <name of author>

 This program is free software: you can redistribute it and/or modify it under the terms of the GNU General Public License as published by the Free Software Foundation, either version 3 of the License, or (at your option) any later version.

 This program is distributed in the hope that it will be useful, but WITHOUT ANY WARRANTY; without even the implied warranty of MERCHANTABILITY or FITNESS FOR A PARTICULAR PURPOSE. See the GNU General Public License for more details.

 You should have received a copy of the GNU General Public License along with this program. If not, see <http://www.gnu.org/licenses/>.

Also add information on how to contact you by electronic and paper mail.

 If the program does terminal interaction, make it output a short notice like this when it starts in an interactive mode:

 $\langle$ program $\rangle$  Copyright (C)  $\langle$ year $\rangle$   $\langle$  name of author $\rangle$  This program comes with ABSOLUTELY NO WARRANTY; for details type `show w'. This is free software, and you are welcome to redistribute it under certain conditions; type `show c' for details.

The hypothetical commands `show w' and `show c' should show the appropriate parts of the General Public License. Of course, your program's commands might be different; for a GUI interface, you would use an "about box".

 You should also get your employer (if you work as a programmer) or school, if any, to sign a "copyright disclaimer" for the program, if necessary. For more information on this, and how to apply and follow the GNU GPL, see <http://www.gnu.org/licenses/>.

 The GNU General Public License does not permit incorporating your program into proprietary programs. If your program is a subroutine library, you may consider it more useful to permit linking proprietary applications with the library. If this is what you want to do, use the GNU Lesser General Public License instead of this License. But first, please read <http://www.gnu.org/philosophy/why-not-lgpl.html>. GNU LIBRARY GENERAL PUBLIC LICENSE \*\*\*\*\*\*\*\*\*\*\*\*\*\*\*\*\*\*\*\*\*\*\*\*\*\*\*\*\*\*\*\*\*\*

Version 2, June 1991

 Copyright (C) 1991 Free Software Foundation, Inc. 59 Temple Place -- Suite 330, Boston, MA 02111-1307, USA

 Everyone is permitted to copy and distribute verbatim copies of this license document, but changing it is not allowed.

 [This is the first released version of the library GPL. It is numbered 2 because it goes with version 2 of the ordinary GPL.]

## Preamble

========

 The licenses for most software are designed to take away your freedom to share and change it. By contrast, the GNU General Public Licenses are intended to guarantee your freedom to share and change free software--to make sure the software is free for all its users.

 This license, the Library General Public License, applies to some specially designated Free Software Foundation software, and to any other libraries whose authors decide to use it. You can use it for

your libraries, too.

 When we speak of free software, we are referring to freedom, not price. Our General Public Licenses are designed to make sure that you have the freedom to distribute copies of free software (and charge for this service if you wish), that you receive source code or can get it if you want it, that you can change the software or use pieces of it in new free programs; and that you know you can do these things.

 To protect your rights, we need to make restrictions that forbid anyone to deny you these rights or to ask you to surrender the rights. These restrictions translate to certain responsibilities for you if you distribute copies of the library, or if you modify it.

 For example, if you distribute copies of the library, whether gratis or for a fee, you must give the recipients all the rights that we gave you. You must make sure that they, too, receive or can get the source code. If you link a program with the library, you must provide complete object

 files to the recipients so that they can relink them with the library, after making changes to the library and recompiling it. And you must show them these terms so they know their rights.

 Our method of protecting your rights has two steps: (1) copyright the library, and (2) offer you this license which gives you legal permission to copy, distribute and/or modify the library.

 Also, for each distributor's protection, we want to make certain that everyone understands that there is no warranty for this free library. If the library is modified by someone else and passed on, we want its recipients to know that what they have is not the original version, so that any problems introduced by others will not reflect on the original authors' reputations.

 Finally, any free program is threatened constantly by software patents. We wish to avoid the danger that companies distributing free software will individually obtain patent licenses, thus in effect transforming the program into proprietary software. To prevent this, we have made it clear that any patent must be licensed for everyone's free use or not licensed at all.

Most GNU software, including some libraries, is covered by the

ordinary GNU General Public License, which was designed for utility programs. This license, the GNU Library General Public License, applies to certain designated libraries. This license is quite different from the ordinary one; be sure to read it in full, and don't assume that anything in it is the same as in the ordinary license.

 The reason we have a separate public license for some libraries is that they blur the distinction we usually make between modifying or adding to a program and simply using it. Linking a program with a library, without changing the library, is in some sense simply using the library, and is analogous to running a utility program or application program. However, in a textual and legal sense, the linked executable is a combined work, a derivative of the original library, and the ordinary General Public License treats it as such.

 Because of this blurred distinction, using the ordinary General Public License for libraries did not effectively promote software sharing, because most developers did not use the libraries. We concluded that weaker conditions might promote sharing better.

 However, unrestricted linking of non-free programs would deprive the users of those programs of all benefit from the free status of the libraries themselves. This Library General Public License is intended to permit developers of non-free programs to use free libraries, while preserving your freedom as a user of such programs to change the free libraries that are incorporated in them. (We have not seen how to achieve this as regards changes in header files, but we have achieved it as regards changes in the actual functions of the Library.) The hope is that this will lead to faster development of free libraries.

The precise terms and conditions

for copying, distribution and

modification follow. Pay close attention to the difference between a "work based on the library" and a "work that uses the library". The former contains code derived from the library, while the latter only works together with the library.

 Note that it is possible for a library to be covered by the ordinary General Public License rather than by this special one.

### TERMS AND CONDITIONS FOR COPYING, DISTRIBUTION AND MODIFICATION

 0. This License Agreement applies to any software library which contains a notice placed by the copyright holder or other authorized party saying it may be distributed under the terms of this Library General Public License (also called "this License"). Each licensee is addressed as "you".

 A "library" means a collection of software functions and/or data prepared so as to be conveniently linked with application programs (which use some of those functions and data) to form executables.

 The "Library", below, refers to any such software library or work which has been distributed under these terms. A "work based on the Library" means either the Library or any derivative work under copyright law: that is to say, a work containing the Library or a portion of it, either verbatim or with modifications and/or translated straightforwardly into another language. (Hereinafter, translation is included without limitation in the term "modification".)

 "Source code" for a work means the preferred form of the work for making modifications to it. For a library, complete source code means all the source code for all modules it contains, plus any associated interface definition files, plus the scripts used to control compilation and installation of the library.

 Activities other than copying, distribution and modification are not covered by this License; they are outside its scope. The act of running

- a program using the Library is not restricted, and output from such a program is covered only if its contents constitute a work based on the Library (independent of the use of the Library in a tool for writing it). Whether that is true depends on what the Library does and what the program that uses the Library does.
- 1. You may copy and distribute verbatim copies of the Library's complete source code as you receive it, in any medium, provided that you conspicuously and appropriately publish on each copy an appropriate copyright notice and disclaimer of warranty; keep intact all the notices that refer to this License and to the absence of any warranty; and distribute a copy of this License along with the Library.

 You may charge a fee for the physical act of transferring a copy, and you may at your option offer warranty protection in exchange for a fee.

 2. You may modify your copy or copies of the Library or any portion

 of it, thus forming a work based on the Library, and copy and distribute such modifications or work under the terms of Section 1 above, provided that you also meet all of these conditions:

- a. The modified work must itself be a software library.
- b. You must cause the files modified to carry prominent notices stating that you changed the files and the date of any change.
- c. You must cause the whole of the work to be licensed at no charge to all third parties under the terms of this License.
- d. If a facility in the modified Library refers to a function or a table of data to be supplied by an application program that uses the facility, other than as an argument passed when the facility is invoked, then you must make a good faith effort to ensure that, in the event an application does not supply such function or table, the facility still operates, and

performs whatever part of its purpose remains meaningful.

 (For example, a function in a library to compute square roots has a purpose that is entirely well-defined independent of the application. Therefore, Subsection 2d requires that any application-supplied function or table used by this function must be optional: if the application does not supply it, the square root function must still compute square roots.)

 These requirements apply to the modified work as a whole. If identifiable sections of that work are not derived from the Library, and can be reasonably considered independent and separate works in themselves, then this License, and its terms, do not apply to those sections when you distribute them as separate works. But when you distribute the same sections as part of a whole which is a work based on the Library, the distribution of the whole must be on the terms of this License, whose permissions

 for other licensees extend to the entire whole, and thus to each and every part regardless of who wrote it.

 Thus, it is not the intent of this section to claim rights or contest your rights to work written entirely by you; rather, the intent is to exercise the right to control the distribution of derivative or collective works based on the Library.

 In addition, mere aggregation of another work not based on the Library with the Library (or with a work based on the Library) on a volume of a storage or distribution medium does not bring the other work under the scope of this License.

 3. You may opt to apply the terms of the ordinary GNU General Public License instead of this License to a given copy of the Library.

 To do this, you must alter all the notices that refer to this License, so that they refer to the ordinary GNU General Public License, version 2, instead of to this License. (If a newer

 version than version 2 of the ordinary GNU General Public License has appeared, then you can specify that version instead if you wish.) Do not make any other change in these notices.

 Once this change is made in a given copy, it is irreversible for that copy, so the ordinary GNU General Public License applies to all subsequent copies and derivative works made from that copy.

 This option is useful when you wish to copy part of the code of the Library into a program that is not a library.

 4. You may copy and distribute the Library (or a portion or derivative of it, under Section 2) in object code or executable form under the terms of Sections 1 and 2 above provided that you accompany it with the complete corresponding machine-readable source code, which must be distributed under the terms of Sections 1 and 2 above on a medium customarily used for software interchange.

 If distribution of object code is made by offering access to copy

 from a designated place, then offering equivalent access to copy the source code from the same place satisfies the requirement to distribute the source code, even though third parties are not compelled to copy the source along with the object code.

 5. A program that contains no derivative of any portion of the Library, but is designed to work with the Library by being compiled or linked with it, is called a "work that uses the Library". Such a work, in isolation, is not a derivative work of the Library, and therefore falls outside the scope of this License.

 However, linking a "work that uses the Library" with the Library creates an executable that is a derivative of the Library (because it contains portions of the Library), rather than a "work that uses the library". The executable is therefore covered by this License. Section 6 states terms for distribution of such executables.

 When a "work that uses the Library" uses material from a header file that is part of the Library, the object code for the work may be a derivative work of the Library even though the source code is not. Whether this is true is especially significant if the work can be linked without the Library, or if the work is itself a

 library. The threshold for this to be true is not precisely defined by law.

 If such an object file uses only numerical parameters, data structure layouts and accessors, and small macros and small inline functions (ten lines or less in length), then the use of the object file is unrestricted, regardless of whether it is legally a derivative work. (Executables containing this object code plus portions of the Library will still fall under Section 6.)

 Otherwise, if the work is a derivative of the Library, you may distribute the object code for the work under the terms of Section 6. Any

 executables containing that work also fall under Section 6, whether or not they are linked directly with the Library itself.

 6. As an exception to the Sections above, you may also compile or link a "work that uses the Library" with the Library to produce a work containing portions of the Library, and distribute that work under terms of your choice, provided that the terms permit modification of the work for the customer's own use and reverse engineering for debugging such modifications.

 You must give prominent notice with each copy of the work that the Library is used in it and that the Library and its use are covered by this License. You must supply a copy of this License. If the work during execution displays copyright notices, you must include the copyright notice for the Library among them, as well as a reference directing the user to the copy of this License. Also, you must do one of these things:

a.

- Accompany the work with the complete corresponding machine-readable source code for the Library including whatever changes were used in the work (which must be distributed under Sections 1 and 2 above); and, if the work is an executable linked with the Library, with the complete machine-readable "work that uses the Library", as object code and/or source code, so that the user can modify the Library and then relink to produce a modified executable containing the modified Library. (It is understood that the user who changes the contents of definitions files in the Library will not necessarily be able to recompile the application to use the modified definitions.)
	- b. Accompany the work with a written offer, valid for at least three years, to give the same user the materials specified in Subsection 6a, above, for a charge no more than the cost of

performing this distribution.

- c. If distribution of the work is made by offering access to copy from a designated place, offer equivalent access to copy the above specified materials from the same place.
- d. Verify that the user has already received a copy of these materials or that you have already sent this user a copy.

 For an executable, the required form of the "work that uses the Library" must include any data and utility programs needed for reproducing the executable from it. However, as a special exception, the source code distributed need not include anything that is normally distributed (in either source or binary form) with the major components (compiler, kernel, and so on) of the operating system on which the executable runs, unless that component itself accompanies the executable.

 It may happen that this requirement contradicts the license restrictions of other proprietary libraries

that do not normally

 accompany the operating system. Such a contradiction means you cannot use both them and the Library together in an executable that you distribute.

- 7. You may place library facilities that are a work based on the Library side-by-side in a single library together with other library facilities not covered by this License, and distribute such a combined library, provided that the separate distribution of the work based on the Library and of the other library facilities is otherwise permitted, and provided that you do these two things:
	- a. Accompany the combined library with a copy of the same work based on the Library, uncombined with any other library facilities. This must be distributed under the terms of the Sections above.
	- b. Give prominent notice with the combined library of the fact that part of it is a work based on the Library, and explaining
	- where to find the accompanying uncombined form of the same work.
- 8. You may not copy, modify, sublicense, link with, or distribute the Library except as expressly provided under this License. Any attempt otherwise to copy, modify, sublicense, link with, or

 distribute the Library is void, and will automatically terminate your rights under this License. However, parties who have received copies, or rights, from you under this License will not have their licenses terminated so long as such parties remain in full compliance.

 9. You are not required to accept this License, since you have not signed it. However, nothing else grants you permission to modify or distribute the Library or its derivative works. These actions are prohibited by law if you do not accept this License. Therefore, by modifying or distributing the Library (or any work based on the Library), you indicate your acceptance of this License

 to do so, and all its terms and conditions for copying, distributing or modifying the Library or works based on it.

- 10. Each time you redistribute the Library (or any work based on the Library), the recipient automatically receives a license from the original licensor to copy, distribute, link with or modify the Library subject to these terms and conditions. You may not impose any further restrictions on the recipients' exercise of the rights granted herein. You are not responsible for enforcing compliance by third parties to this License.
- 11. If, as a consequence of a court judgment or allegation of patent infringement or for any other reason (not limited to patent issues), conditions are imposed on you (whether by court order, agreement or otherwise) that contradict the conditions of this License, they do not excuse you from the conditions of this License. If you cannot distribute so as to satisfy simultaneously

 your obligations under this License and any other pertinent obligations, then as a consequence you may not distribute the Library at all. For example, if a patent license would not permit royalty-free redistribution of the Library by all those who receive copies directly or indirectly through you, then the only way you could satisfy both it and this License would be to refrain entirely from distribution of the Library.

 If any portion of this section is held invalid or unenforceable under any particular circumstance, the balance of the section is intended to apply, and the section as a whole is intended to apply in other circumstances.

 It is not the purpose of this section to induce you to infringe any patents or other property right claims or to contest validity of any such claims; this section has the sole purpose of protecting the integrity of the free software distribution system which is

implemented by

 public license practices. Many people have made generous contributions to the wide range of software distributed through that system in reliance on consistent application of that system; it is up to the author/donor to decide if he or she is willing to distribute software through any other system and a licensee cannot impose that choice.

 This section is intended to make thoroughly clear what is believed to be a consequence of the rest of this License.

- 12. If the distribution and/or use of the Library is restricted in certain countries either by patents or by copyrighted interfaces, the original copyright holder who places the Library under this License may add an explicit geographical distribution limitation excluding those countries, so that distribution is permitted only in or among countries not thus excluded. In such case, this License incorporates the limitation as if written in the body of this License.
- 13. The Free Software Foundation may publish revised and/or new versions of the Library General Public License from time to time. Such new versions will be similar in spirit to the present version, but may differ in detail to address new problems or concerns.

 Each version is given a distinguishing version number. If the Library specifies a version number of this License which applies to it and "any later version", you have the option of following the terms and conditions either of that version or of any later version published by the Free Software Foundation. If the Library does not specify a license version number, you may choose any version ever published by the Free Software Foundation.

14. If you wish to incorporate parts of the Library into other free programs whose distribution conditions are incompatible with these, write to the author to ask for permission. For software which is copyrighted by the Free Software

Foundation, write to the Free

 Software Foundation; we sometimes make exceptions for this. Our decision will be guided by the two goals of preserving the free status of all derivatives of our free software and of promoting the sharing and reuse of software generally.

### NO WARRANTY

15. BECAUSE THE LIBRARY IS LICENSED FREE OF CHARGE, THERE IS NO WARRANTY FOR THE LIBRARY, TO THE EXTENT PERMITTED BY APPLICABLE LAW. EXCEPT WHEN OTHERWISE STATED IN WRITING THE COPYRIGHT

 HOLDERS AND/OR OTHER PARTIES PROVIDE THE LIBRARY "AS IS" WITHOUT WARRANTY OF ANY KIND, EITHER EXPRESSED OR IMPLIED, INCLUDING, BUT NOT LIMITED TO, THE IMPLIED WARRANTIES OF MERCHANTABILITY AND FITNESS FOR A PARTICULAR PURPOSE. THE ENTIRE RISK AS TO THE QUALITY AND PERFORMANCE OF THE LIBRARY IS WITH YOU. SHOULD THE LIBRARY PROVE DEFECTIVE, YOU ASSUME THE COST OF ALL NECESSARY SERVICING, REPAIR OR CORRECTION.

### 16. IN NO EVENT

 UNLESS REQUIRED BY APPLICABLE LAW OR AGREED TO IN WRITING WILL ANY COPYRIGHT HOLDER, OR ANY OTHER PARTY WHO MAY MODIFY AND/OR REDISTRIBUTE THE LIBRARY AS PERMITTED ABOVE, BE LIABLE TO YOU FOR DAMAGES, INCLUDING ANY GENERAL, SPECIAL, INCIDENTAL OR CONSEQUENTIAL DAMAGES ARISING OUT OF THE USE OR INABILITY TO USE THE LIBRARY (INCLUDING BUT NOT LIMITED TO LOSS OF DATA OR DATA BEING RENDERED INACCURATE OR LOSSES SUSTAINED BY YOU OR THIRD PARTIES OR A FAILURE OF THE LIBRARY TO OPERATE WITH ANY OTHER SOFTWARE), EVEN IF SUCH HOLDER OR OTHER PARTY HAS BEEN ADVISED OF THE POSSIBILITY OF SUCH DAMAGES.

## END OF TERMS AND CONDITIONS

How to Apply These Terms to Your New Libraries

==============================================

 If you develop a new library, and you want it to be of the greatest possible use to the public, we recommend making it free software that everyone can redistribute and change. You can do so by permitting redistribution under these terms (or, alternatively, under the terms of

the ordinary General Public License).

 To apply these terms, attach the following notices to the library. It is safest to attach them to the start of each source file to most effectively convey the exclusion of warranty; and each file should have at least the "copyright" line and a pointer to where the full notice is found.

## ONE LINE TO GIVE THE LIBRARY'S NAME AND AN IDEA OF WHAT IT DOES. Copyright (C) YEAR NAME OF AUTHOR

 This library is free software; you can redistribute it and/or modify it under the terms of the GNU Library General Public License as published by the Free Software Foundation; either version 2 of the License, or (at your option) any later version.

 This library is distributed in the hope that it will be useful, but WITHOUT ANY WARRANTY; without even the implied warranty of

## MERCHANTABILITY or FITNESS FOR A PARTICULAR PURPOSE. See the GNU Library General Public License for more details.

 You should have received a copy of the GNU General Public License along with this program; if not, write to the Free Software Foundation, Inc., 59 Temple Place, Suite 330, Boston, MA 02111-1307, USA.

 Also add information on how to contact you by electronic and paper mail.

 You should also get your employer (if you work as a programmer) or your school, if any, to sign a "copyright disclaimer" for the library, if necessary. Here is a sample; alter the names:

 Yoyodyne, Inc., hereby disclaims all copyright interest in the library `Frob' (a library for tweaking knobs) written by James Random Hacker.

 SIGNATURE OF TY COON, 1 April 1990 Ty Coon, President of Vice

 That's all there is to it! GNU LESSER GENERAL PUBLIC LICENSE Version 3, 29 June 2007

Copyright (C) 2007 Free Software Foundation, Inc. <http://fsf.org/> Everyone is permitted to copy and distribute verbatim copies of this license document, but changing it is not allowed.

 This version of the GNU Lesser General Public License incorporates the terms and conditions of version 3 of the GNU General Public License, supplemented by the additional permissions listed below.

0. Additional Definitions.

 As used herein, "this License" refers to version 3 of the GNU Lesser General Public License, and the "GNU GPL" refers to version 3 of the GNU General Public License.

 "The Library" refers to a covered work governed by this License, other than an Application or a Combined Work as defined below.

 An "Application" is any work that makes use of an interface provided by the Library, but which is not otherwise based on the Library. Defining a subclass of a class defined by the Library is deemed a mode of using an interface provided by the Library.

 A "Combined Work" is a work produced by combining or linking an Application with the Library. The particular version of the Library with which the Combined Work was made is also called the "Linked Version".

 The "Minimal Corresponding Source" for a Combined Work means the Corresponding Source for the Combined Work, excluding any source code for portions of the Combined Work that, considered in isolation, are based on the Application, and not on the Linked Version.

 The "Corresponding Application Code" for a Combined Work means the object code and/or source code for the Application, including any data and utility programs needed for reproducing the Combined Work from the Application, but excluding the System Libraries of the Combined Work.

1. Exception to Section 3 of the GNU GPL.

 You may convey a covered work under sections 3 and 4 of this License without being bound by section 3 of the GNU GPL.

 2. Conveying Modified Versions.

 If you modify a copy of the Library, and, in your modifications, a facility refers to a function or data to be supplied by an Application that uses the facility (other than as an argument passed when the facility is invoked), then you may convey a copy of the modified version:

 a) under this License, provided that you make a good faith effort to ensure that, in the event an Application does not supply the function or data, the facility still operates, and performs whatever part of its purpose remains meaningful, or

 b) under the GNU GPL, with none of the additional permissions of this License applicable to that copy.

3. Object Code Incorporating Material from Library Header Files.

 The object code form of an Application may incorporate material from a header file that is part of the Library. You may convey such object code under terms of your choice, provided that, if the incorporated material is not limited to numerical parameters, data structure

layouts and accessors, or small macros, inline functions and templates (ten or fewer lines in length), you do both of the following:

a) Give prominent notice with each copy of the object code that the

 Library is used in it and that the Library and its use are covered by this License.

 b) Accompany the object code with a copy of the GNU GPL and this license document.

4. Combined Works.

 You may convey a Combined Work under terms of your choice that, taken together, effectively do not restrict modification of the portions of the Library contained in the Combined Work and reverse engineering for debugging such modifications, if you also do each of the following:

 a) Give prominent notice with each copy of the Combined Work that the Library is used in it and that the Library and its use are covered by this License.

 b) Accompany the Combined Work with a copy of the GNU GPL and this license document.

 c) For a Combined Work that displays copyright notices during execution, include the copyright notice for the Library among these notices, as well as a reference directing the user to the copies of the GNU GPL and this license document.

d) Do one of the following:

 0) Convey the Minimal Corresponding Source under the terms of this License, and the Corresponding Application Code in a form suitable for, and under terms that permit, the user to recombine or relink the Application with a modified version of the Linked Version to produce a modified Combined Work, in the manner specified by section 6 of the GNU GPL for conveying Corresponding Source.

 1) Use a suitable shared library mechanism for linking with the Library. A suitable mechanism is one that (a) uses at run time a copy of the Library already present on the user's computer system, and (b) will operate properly with a modified version of the Library that is interface-compatible with the Linked

Version.

 e) Provide Installation Information, but only if you would otherwise be required to provide such information under section 6 of the GNU GPL, and only to the extent that such information is

 necessary to install and execute a modified version of the Combined Work produced by recombining or relinking the Application with a modified version of the Linked Version. (If you use option 4d0, the Installation Information must accompany the Minimal Corresponding Source and Corresponding Application Code. If you use option 4d1, you must provide the Installation Information in the manner specified by section 6 of the GNU GPL for conveying Corresponding Source.)

5. Combined Libraries.

 You may place library facilities that are a work based on the Library side by side in a single library together with other library facilities that are not Applications and are not covered by this License, and convey such a combined library under terms of your choice, if you do both of the following:

 a) Accompany the combined library with a copy of the same work based on the Library, uncombined with any other library facilities, conveyed under the terms of this License.

 b) Give prominent notice with the combined library that part of it is a work based on the Library, and explaining where to find the accompanying uncombined form of the same work.

6. Revised Versions of the GNU Lesser General Public License.

 The Free Software Foundation may publish revised and/or new versions of the GNU Lesser General Public License from time to time. Such new versions will be similar in spirit to the present version, but may differ in detail to address new problems or concerns.

 Each version is given a distinguishing version number. If the Library as you received it specifies that a certain numbered version of the GNU Lesser General Public License "or any later version" applies to it, you have the option of following the terms and conditions either of that published version or of any later version published by the Free Software Foundation. If the Library as you received it does not specify a version number of the GNU Lesser General Public License, you may choose any version of the GNU Lesser General Public License ever published by the Free Software Foundation.

 If the Library as you received it specifies that a proxy can decide whether future versions of the GNU Lesser General Public License shall apply, that proxy's public statement of acceptance of any version is permanent authorization for you to choose that version for the

## Library. UNICODE, INC. LICENSE AGREEMENT - DATA FILES AND SOFTWARE

 Unicode Data Files include all data files under the directories http://www.unicode.org/Public/, http://www.unicode.org/reports/, and http://www.unicode.org/cldr/data/. Unicode Data Files do not include PDF online code charts under the directory http://www.unicode.org/Public/. Software includes any source code published in the Unicode Standard or under the directories http://www.unicode.org/Public/, http://www.unicode.org/reports/, and http://www.unicode.org/cldr/data/.

 NOTICE TO USER: Carefully read the following legal agreement. BY DOWNLOADING, INSTALLING, COPYING OR OTHERWISE USING UNICODE INC.'S DATA FILES ("DATA FILES"), AND/OR SOFTWARE ("SOFTWARE"), YOU UNEQUIVOCALLY ACCEPT, AND AGREE TO BE BOUND BY, ALL OF THE TERMS AND CONDITIONS OF THIS AGREEMENT. IF YOU DO NOT AGREE, DO NOT DOWNLOAD, INSTALL, COPY, DISTRIBUTE OR USE THE DATA FILES OR SOFTWARE.

## COPYRIGHT AND PERMISSION NOTICE

 Copyright 1991-2013 Unicode, Inc. All rights reserved. Distributed under the Terms of Use in http://www.unicode.org/copyright.html.

 Permission is hereby granted, free of charge, to any person obtaining a copy of the Unicode data files and any associated documentation (the "Data Files") or Unicode software and any associated documentation (the "Software") to deal in the Data Files or Software without restriction, including without limitation the rights to use, copy, modify, merge, publish, distribute, and/or sell copies of the Data Files or Software, and to permit persons to whom the Data Files or Software are furnished to do so, provided that (a) the above copyright notice(s) and this permission notice appear with all copies of the Data Files or Software, (b) both the above copyright notice(s) and this permission notice appear in associated documentation, and (c) there is clear notice in each modified Data File or in the Software as well as in the documentation associated with the Data File(s) or Software that the data or software has been modified.

 THE DATA FILES AND SOFTWARE ARE PROVIDED "AS IS", WITHOUT WARRANTY OF ANY KIND, EXPRESS OR IMPLIED, INCLUDING BUT NOT LIMITED TO THE WARRANTIES OF MERCHANTABILITY, FITNESS FOR A PARTICULAR PURPOSE AND NONINFRINGEMENT OF THIRD PARTY RIGHTS. IN NO EVENT SHALL THE COPYRIGHT HOLDER OR HOLDERS INCLUDED IN THIS NOTICE BE LIABLE FOR ANY CLAIM, OR ANY SPECIAL INDIRECT OR CONSEQUENTIAL DAMAGES, OR ANY DAMAGES WHATSOEVER RESULTING FROM LOSS OF USE, DATA OR PROFITS, WHETHER IN AN ACTION OF CONTRACT, NEGLIGENCE OR OTHER TORTIOUS ACTION, ARISING OUT OF OR IN CONNECTION WITH THE USE OR PERFORMANCE OF THE DATA FILES OR SOFTWARE.

 Except as contained in this notice, the name of a copyright holder shall not be used in advertising or otherwise to promote the sale, use or other dealings in these Data Files or Software without prior written authorization of the copyright holder.

Copyright (c) 2019 The Go Authors. All rights reserved.

Redistribution and use in source and binary forms, with or without modification, are permitted provided that the following conditions are met:

 \* Redistributions of source code must retain the above copyright notice, this list of conditions and the following disclaimer.

 \* Redistributions in binary form must reproduce the above copyright notice, this list of conditions and the following disclaimer in the documentation and/or other materials provided with the distribution.

 \* Neither the name of Google Inc. nor the names of its contributors may be used to endorse or promote products derived from this software without specific prior written permission.

THIS SOFTWARE IS PROVIDED BY THE COPYRIGHT HOLDERS AND CONTRIBUTORS "AS IS" AND ANY EXPRESS OR IMPLIED WARRANTIES, INCLUDING, BUT NOT LIMITED TO, THE IMPLIED WARRANTIES OF MERCHANTABILITY AND FITNESS FOR A PARTICULAR PURPOSE ARE DISCLAIMED. IN NO EVENT SHALL THE COPYRIGHT OWNER

 OR CONTRIBUTORS BE LIABLE FOR ANY DIRECT, INDIRECT, INCIDENTAL, SPECIAL, EXEMPLARY, OR CONSEQUENTIAL DAMAGES (INCLUDING, BUT NOT LIMITED TO, PROCUREMENT OF SUBSTITUTE GOODS OR SERVICES; LOSS OF USE, DATA, OR PROFITS; OR BUSINESS INTERRUPTION) HOWEVER CAUSED AND ON ANY THEORY OF LIABILITY, WHETHER IN CONTRACT, STRICT LIABILITY, OR TORT (INCLUDING NEGLIGENCE OR OTHERWISE) ARISING IN ANY WAY OUT OF THE USE OF THIS SOFTWARE, EVEN IF ADVISED OF THE POSSIBILITY OF SUCH DAMAGE.

# **1.295 libmount 2.37.4-15.el9**

## **1.295.1 Available under license :**

NR START END SECTORS SIZE NAME UUID 1 32 7679 7648 3.7M 8f8378c0-01 2 7680 16383 8704 4.3M 8f8378c0-02 5 7936 12799 4864 2.4M 6 12544 16127 3584 1.8M 7zXZF!t/5]oK3&K6Y^ CP#vMOoYL?6]2z({CLYj0 LFIU<>Q&}7!C}e6]]e`M,J}.dE,4hVmp RsTk!]r!Quo1OE|FfP+A}XBT9\< 0<P9{>s\36R)m.S(bCb7S<DP(`ka")^oy`r)7I%tU6@AS.SMoOfF3whA!!WIMcK')e/eJ1F

```
g\BI'W|j>jf_{JPp]oMd3rfQ+}_3<%<6jx{)11D5eg;NtD+~R]w[xiue@F#Em0hu;,,x{R7V2!Vq~AG{EX -
"0h*5x)*x\n)#l$*w!:499X1il:"P+=22cmr3J}/0o9nlB?\N&(q=$pPc!ab,6f&v/RS>O./OW[INy(BM~]~uf$Ng|"_W[0;
OXy[aB*"/_U~fQHO(3[b%o	)+lq#+_d<QdLd=$1p!h0h6nfN=I+GNRk gKOL3\N3"uGxflC
zCTJtjSN:$gE11QQ$7*5++V=4Xt9V?r3_Vd2o8h"F8~qM,ZI6=Qgtw|11np#_(+?}zp(;H!E2Nz'WW_WmA,
FSYzE*-exTWFt#|
rd>k\R>aXrvXS~"9=U$puaoqQb;\k,RD5(fu&#
?w!nz>SbvY[R+t[ BS=)d ;*l;. >KfBqxY(F|0.Ve%S61opMG)
1%QsS|11np#_(~*'uM%S61opMG`'\YfRXvY[R+t[ BS=)d	;*l;._>KfBqxY(F|0.Ve%S61opMG`'\YfRXvY[R+t[
BS=)d	;*l;._>KfB}&ea)F~H#@|DExb
Fw=;}8SPT"_p;27	*,D-sS|11np#_(~*'uM%S61opMG`'B=gD7-`rFTvDY(F|0.Ve%S61opMG`'\YfRXvY[R+t[ BS=)d
;*l;._>KfBqxY(F|0.Ve%S61opMG`'\YfRXx+sS|11np#_(~*'uM%S61opMG`'\YfRXvY[R+t[ BS=)d
;*l;._>KfBqxY(F|0.Ve%S61opMG`'\YfRXvY[R+t[ BS=)d	;*l;._>KfBqxY(F|0.Ve%Q?f_{+T@Uo)2fgYZ
           GNU GENERAL PUBLIC LICENSE
            Version 3, 29 June 2007
```
Copyright (C) 2007 Free Software Foundation, Inc. <https://fsf.org/> Everyone is permitted to copy and distribute verbatim copies of this license document, but changing it is not allowed.

### Preamble

 The GNU General Public License is a free, copyleft license for software and other kinds of works.

 The licenses for most software and other practical works are designed to take away your freedom to share and change the works. By contrast, the GNU General Public License is intended to guarantee your freedom to share and change all versions of a program--to make sure it remains free software for all its users. We, the Free Software Foundation, use the GNU General Public License for most of our software; it applies also to any other work released this way by its authors. You can apply it to your programs, too.

 When we speak of free software, we are referring to freedom, not

price. Our General Public Licenses are designed to make sure that you have the freedom to distribute copies of free software (and charge for them if you wish), that you receive source code or can get it if you want it, that you can change the software or use pieces of it in new free programs, and that you know you can do these things.

 To protect your rights, we need to prevent others from denying you these rights or asking you to surrender the rights. Therefore, you have certain responsibilities if you distribute copies of the software, or if you modify it: responsibilities to respect the freedom of others.

For example, if you distribute copies of such a program, whether

gratis or for a fee, you must pass on to the recipients the same freedoms that you received. You must make sure that they, too, receive or can get the source code. And you must show them these terms so they know their rights.

 Developers that use the GNU GPL protect your rights with two steps: (1)

 assert copyright on the software, and (2) offer you this License giving you legal permission to copy, distribute and/or modify it.

 For the developers' and authors' protection, the GPL clearly explains that there is no warranty for this free software. For both users' and authors' sake, the GPL requires that modified versions be marked as changed, so that their problems will not be attributed erroneously to authors of previous versions.

 Some devices are designed to deny users access to install or run modified versions of the software inside them, although the manufacturer can do so. This is fundamentally incompatible with the aim of protecting users' freedom to change the software. The systematic pattern of such abuse occurs in the area of products for individuals to use, which is precisely where it is most unacceptable. Therefore, we have designed this version of the GPL to prohibit the practice for those products. If such problems arise substantially in other domains, we stand

 ready to extend this provision to those domains in future versions of the GPL, as needed to protect the freedom of users.

 Finally, every program is threatened constantly by software patents. States should not allow patents to restrict development and use of software on general-purpose computers, but in those that do, we wish to avoid the special danger that patents applied to a free program could make it effectively proprietary. To prevent this, the GPL assures that patents cannot be used to render the program non-free.

 The precise terms and conditions for copying, distribution and modification follow.

## TERMS AND CONDITIONS

#### 0. Definitions.

"This License" refers to version 3 of the GNU General Public License.

 "Copyright" also means copyright-like laws that apply to other kinds of works, such as semiconductor masks.

"The Program" refers to any copyrightable work licensed under this

License. Each licensee is addressed as "you". "Licensees" and "recipients" may be individuals or organizations.

 To "modify" a work means to copy from or adapt all or part of the work in a fashion requiring copyright permission, other than the making of an exact copy. The resulting work is called a "modified version" of the earlier work or a work "based on" the earlier work.

 A "covered work" means either the unmodified Program or a work based on the Program.

 To "propagate" a work means to do anything with it that, without permission, would make you directly or secondarily liable for infringement under applicable copyright law, except executing it on a computer or modifying a private copy. Propagation includes copying, distribution (with or without modification), making available to the public, and in some countries other activities as well.

 To "convey" a work means any kind of propagation that enables other parties to make or receive copies. Mere interaction with a user through a computer network, with no transfer of a copy, is not conveying.

 An interactive user interface displays "Appropriate Legal Notices" to the extent that it includes a convenient and prominently visible feature that (1) displays an appropriate copyright notice, and (2) tells the user that there is no warranty for the work (except to the extent that warranties are provided), that licensees may convey the work under this License, and how to view a copy of this License. If the interface presents a list of user commands or options, such as a menu, a prominent item in the list meets this criterion.

1. Source Code.

 The "source code" for a work means the preferred form of the work for making modifications to it. "Object code" means any non-source form of a work.

 A "Standard Interface" means an interface that either is an official standard defined by a recognized standards body, or, in the case of interfaces specified for a particular programming language, one that is widely used among developers working in that language.

## The

 "System Libraries" of an executable work include anything, other than the work as a whole, that (a) is included in the normal form of packaging a Major Component, but which is not part of that Major

Component, and (b) serves only to enable use of the work with that Major Component, or to implement a Standard Interface for which an implementation is available to the public in source code form. A "Major Component", in this context, means a major essential component (kernel, window system, and so on) of the specific operating system (if any) on which the executable work runs, or a compiler used to produce the work, or an object code interpreter used to run it.

 The "Corresponding Source" for a work in object code form means all the source code needed to generate, install, and (for an executable work) run the object code and to modify the work, including scripts to control those activities. However, it does not include the work's System Libraries, or general-purpose tools or generally available free

programs which are used unmodified in performing those activities but which are not part of the work. For example, Corresponding Source includes interface definition files associated with source files for the work, and the source code for shared libraries and dynamically linked subprograms that the work is specifically designed to require, such as by intimate data communication or control flow between those subprograms and other parts of the work.

 The Corresponding Source need not include anything that users can regenerate automatically from other parts of the Corresponding Source.

 The Corresponding Source for a work in source code form is that same work.

#### 2. Basic Permissions.

 All rights granted under this License are granted for the term of copyright on the Program, and are irrevocable provided the stated conditions are met. This License explicitly affirms your unlimited permission to run the unmodified Program. The output from running a covered work is

 covered by this License only if the output, given its content, constitutes a covered work. This License acknowledges your rights of fair use or other equivalent, as provided by copyright law.

 You may make, run and propagate covered works that you do not convey, without conditions so long as your license otherwise remains in force. You may convey covered works to others for the sole purpose of having them make modifications exclusively for you, or provide you with facilities for running those works, provided that you comply with the terms of this License in conveying all material for which you do not control copyright. Those thus making or running the covered works for you must do so exclusively on your behalf, under your direction

and control, on terms that prohibit them from making any copies of your copyrighted material outside their relationship with you.

 Conveying under any other circumstances is permitted solely under the conditions stated below. Sublicensing is not allowed; section 10 makes it unnecessary.

3. Protecting Users' Legal Rights From Anti-Circumvention Law.

 No covered work shall be deemed part of an effective technological measure under any applicable law fulfilling obligations under article 11 of the WIPO copyright treaty adopted on 20 December 1996, or similar laws prohibiting or restricting circumvention of such measures.

 When you convey a covered work, you waive any legal power to forbid circumvention of technological measures to the extent such circumvention is effected by exercising rights under this License with respect to the covered work, and you disclaim any intention to limit operation or modification of the work as a means of enforcing, against the work's users, your or third parties' legal rights to forbid circumvention of technological measures.

4. Conveying Verbatim Copies.

 You may convey verbatim copies of the Program's source code as you receive it, in any medium, provided that you conspicuously and appropriately publish on each copy an appropriate copyright notice; keep intact all notices stating that this License and any non-permissive terms added in accord with section 7 apply to the code; keep intact all notices of the absence of any warranty; and give all recipients a copy of this License along with the Program.

 You may charge any price or no price for each copy that you convey, and you may offer support or warranty protection for a fee.

5. Conveying Modified Source Versions.

 You may convey a work based on the Program, or the modifications to produce it from the Program, in the form of source code under the terms of section 4, provided that you also meet all of these conditions:

 a) The work must carry prominent notices stating that you modified it, and giving a relevant date.

b) The work must carry prominent notices stating that it is

released under this License and any conditions added under section

7. This requirement modifies the requirement in section

4 to

"keep intact all notices".

 c) You must license the entire work, as a whole, under this License to anyone who comes into possession of a copy. This License will therefore apply, along with any applicable section 7 additional terms, to the whole of the work, and all its parts, regardless of how they are packaged. This License gives no permission to license the work in any other way, but it does not invalidate such permission if you have separately received it.

 d) If the work has interactive user interfaces, each must display Appropriate Legal Notices; however, if the Program has interactive interfaces that do not display Appropriate Legal Notices, your work need not make them do so.

 A compilation of a covered work with other separate and independent works, which are not by their nature extensions of the covered work, and which are not combined with it such as to form a larger program, in or on a volume of a storage or distribution medium, is called an

"aggregate" if the compilation and its resulting copyright are not used to limit the access or legal rights of the compilation's users beyond what the individual works permit. Inclusion of a covered work in an aggregate does not cause this License to apply to the other parts of the aggregate.

6. Conveying Non-Source Forms.

 You may convey a covered work in object code form under the terms of sections 4 and 5, provided that you also convey the machine-readable Corresponding Source under the terms of this License, in one of these ways:

 a) Convey the object code in, or embodied in, a physical product (including a physical distribution medium), accompanied by the Corresponding Source fixed on a durable physical medium customarily used for software interchange.

 b) Convey the object code in, or embodied in, a physical product (including a physical distribution medium), accompanied by a written offer, valid for at least three years and valid for as

 long as you offer spare parts or customer support for that product model, to give anyone who possesses the object code either (1) a copy of the Corresponding Source for all the software in the
product that is covered by this License, on a durable physical medium customarily used for software interchange, for a price no more than your reasonable cost of physically performing this conveying of source, or (2) access to copy the Corresponding Source from a network server at no charge.

 c) Convey individual copies of the object code with a copy of the written offer to provide the Corresponding Source. This alternative is allowed only occasionally and noncommercially, and only if you received the object code with such an offer, in accord with subsection 6b.

 d) Convey the object code by offering access from a designated place (gratis or for a charge), and offer equivalent access to the Corresponding Source in

 the same way through the same place at no further charge. You need not require recipients to copy the Corresponding Source along with the object code. If the place to copy the object code is a network server, the Corresponding Source may be on a different server (operated by you or a third party) that supports equivalent copying facilities, provided you maintain clear directions next to the object code saying where to find the Corresponding Source. Regardless of what server hosts the Corresponding Source, you remain obligated to ensure that it is available for as long as needed to satisfy these requirements.

 e) Convey the object code using peer-to-peer transmission, provided you inform other peers where the object code and Corresponding Source of the work are being offered to the general public at no charge under subsection 6d.

 A separable portion of the object code, whose source code is excluded from the Corresponding Source as a System Library, need not be included in conveying the object code work.

 A "User Product" is either (1) a "consumer product", which means any tangible personal property which is normally used for personal, family, or household purposes, or (2) anything designed or sold for incorporation into a dwelling. In determining whether a product is a consumer product, doubtful cases shall be resolved in favor of coverage. For a particular product received by a particular user, "normally used" refers to a typical or common use of that class of product, regardless of the status of the particular user or of the way in which the particular user actually uses, or expects or is expected to use, the product. A product is a consumer product regardless of whether the product has substantial commercial, industrial or non-consumer uses, unless such uses represent the only significant mode of use of the product.

 "Installation Information" for a User Product means any methods, procedures, authorization

 keys, or other information required to install and execute modified versions of a covered work in that User Product from a modified version of its Corresponding Source. The information must suffice to ensure that the continued functioning of the modified object code is in no case prevented or interfered with solely because modification has been made.

 If you convey an object code work under this section in, or with, or specifically for use in, a User Product, and the conveying occurs as part of a transaction in which the right of possession and use of the User Product is transferred to the recipient in perpetuity or for a fixed term (regardless of how the transaction is characterized), the Corresponding Source conveyed under this section must be accompanied by the Installation Information. But this requirement does not apply if neither you nor any third party retains the ability to install modified object code on the User Product (for example, the work has been installed in

ROM).

 The requirement to provide Installation Information does not include a requirement to continue to provide support service, warranty, or updates for a work that has been modified or installed by the recipient, or for the User Product in which it has been modified or installed. Access to a network may be denied when the modification itself materially and adversely affects the operation of the network or violates the rules and protocols for communication across the network.

 Corresponding Source conveyed, and Installation Information provided, in accord with this section must be in a format that is publicly documented (and with an implementation available to the public in source code form), and must require no special password or key for unpacking, reading or copying.

## 7. Additional Terms.

 "Additional permissions" are terms that supplement the terms of this License by making exceptions from one or more of its conditions. Additional permissions that are applicable to the entire Program shall

be treated as though they were included in this License, to the extent that they are valid under applicable law. If additional permissions apply only to part of the Program, that part may be used separately under those permissions, but the entire Program remains governed by this License without regard to the additional permissions.

 When you convey a copy of a covered work, you may at your option remove any additional permissions from that copy, or from any part of it. (Additional permissions may be written to require their own removal in certain cases when you modify the work.) You may place additional permissions on material, added by you to a covered work, for which you have or can give appropriate copyright permission.

 Notwithstanding any other provision of this License, for material you add to a covered work, you may (if authorized by the copyright holders of that material) supplement the terms of this License with terms:

 a) Disclaiming warranty or limiting liability differently from the terms of sections 15 and 16 of this License; or

 b) Requiring preservation of specified reasonable legal notices or author attributions in that material or in the Appropriate Legal Notices displayed by works containing it; or

 c) Prohibiting misrepresentation of the origin of that material, or requiring that modified versions of such material be marked in reasonable ways as different from the original version; or

 d) Limiting the use for publicity purposes of names of licensors or authors of the material; or

 e) Declining to grant rights under trademark law for use of some trade names, trademarks, or service marks; or

 f) Requiring indemnification of licensors and authors of that material by anyone who conveys the material (or modified versions of it) with contractual assumptions of liability to the recipient, for any liability that these contractual assumptions directly impose on

those licensors and authors.

 All other non-permissive additional terms are considered "further restrictions" within the meaning of section 10. If the Program as you received it, or any part of it, contains a notice stating that it is governed by this License along with a term that is a further restriction, you may remove that term. If a license document contains a further restriction but permits relicensing or conveying under this License, you may add to a covered work material governed by the terms of that license document, provided that the further restriction does not survive such relicensing or conveying.

 If you add terms to a covered work in accord with this section, you must place, in the relevant source files, a statement of the

additional terms that apply to those files, or a notice indicating where to find the applicable terms.

 Additional terms, permissive or non-permissive, may be stated in the form of a separately written license, or stated as exceptions; the above requirements apply either way.

8. Termination.

 You may not propagate or modify a covered work except as expressly provided under this License. Any attempt otherwise to propagate or modify it is void, and will automatically terminate your rights under this License (including any patent licenses granted under the third paragraph of section 11).

 However, if you cease all violation of this License, then your license from a particular copyright holder is reinstated (a) provisionally, unless and until the copyright holder explicitly and finally terminates your license, and (b) permanently, if the copyright holder fails to notify you of the violation by some reasonable means prior to 60 days after the cessation.

 Moreover, your license from a particular copyright holder is reinstated permanently if the copyright holder notifies you of the violation by some reasonable means, this is the first time you have received notice of violation of this License (for any work) from that copyright

 holder, and you cure the violation prior to 30 days after your receipt of the notice.

 Termination of your rights under this section does not terminate the licenses of parties who have received copies or rights from you under this License. If your rights have been terminated and not permanently reinstated, you do not qualify to receive new licenses for the same material under section 10.

9. Acceptance Not Required for Having Copies.

 You are not required to accept this License in order to receive or run a copy of the Program. Ancillary propagation of a covered work occurring solely as a consequence of using peer-to-peer transmission to receive a copy likewise does not require acceptance. However, nothing other than this License grants you permission to propagate or modify any covered work. These actions infringe copyright if you do not accept this License. Therefore, by modifying or propagating a covered work, you indicate your acceptance of this License to do so.

#### 10. Automatic Licensing of Downstream Recipients.

 Each time you convey a covered work, the recipient automatically receives a license from the original licensors, to run, modify and propagate that work, subject to this License. You are not responsible for enforcing compliance by third parties with this License.

 An "entity transaction" is a transaction transferring control of an organization, or substantially all assets of one, or subdividing an organization, or merging organizations. If propagation of a covered work results from an entity transaction, each party to that transaction who receives a copy of the work also receives whatever licenses to the work the party's predecessor in interest had or could give under the previous paragraph, plus a right to possession of the Corresponding Source of the work from the predecessor in interest, if the predecessor has it or can get it with reasonable efforts.

 You may not impose any further restrictions on the exercise of the rights

 granted or affirmed under this License. For example, you may not impose a license fee, royalty, or other charge for exercise of rights granted under this License, and you may not initiate litigation (including a cross-claim or counterclaim in a lawsuit) alleging that any patent claim is infringed by making, using, selling, offering for sale, or importing the Program or any portion of it.

#### 11. Patents.

 A "contributor" is a copyright holder who authorizes use under this License of the Program or a work on which the Program is based. The work thus licensed is called the contributor's "contributor version".

 A contributor's "essential patent claims" are all patent claims owned or controlled by the contributor, whether already acquired or hereafter acquired, that would be infringed by some manner, permitted by this License, of making, using, or selling its contributor version, but do not include claims that would be infringed only as a consequence of further modification of the contributor version. For

purposes of this definition, "control" includes the right to grant patent sublicenses in a manner consistent with the requirements of this License.

 Each contributor grants you a non-exclusive, worldwide, royalty-free patent license under the contributor's essential patent claims, to make, use, sell, offer for sale, import and otherwise run, modify and propagate the contents of its contributor version.

 In the following three paragraphs, a "patent license" is any express agreement or commitment, however denominated, not to enforce a patent (such as an express permission to practice a patent or covenant not to sue for patent infringement). To "grant" such a patent license to a party means to make such an agreement or commitment not to enforce a patent against the party.

 If you convey a covered work, knowingly relying on a patent license, and the Corresponding Source of the work is not available for anyone to copy, free of charge and under the terms of this License, through a

publicly available network server or other readily accessible means, then you must either (1) cause the Corresponding Source to be so available, or (2) arrange to deprive yourself of the benefit of the patent license for this particular work, or (3) arrange, in a manner consistent with the requirements of this License, to extend the patent license to downstream recipients. "Knowingly relying" means you have actual knowledge that, but for the patent license, your conveying the covered work in a country, or your recipient's use of the covered work in a country, would infringe one or more identifiable patents in that country that you have reason to believe are valid.

 If, pursuant to or in connection with a single transaction or arrangement, you convey, or propagate by procuring conveyance of, a covered work, and grant a patent license to some of the parties receiving the covered work authorizing them to use, propagate, modify or convey a specific copy of the covered work, then the patent license you grant is automatically extended to all recipients of the covered work and works based on it.

 A patent license is "discriminatory" if it does not include within the scope of its coverage, prohibits the exercise of, or is conditioned on the non-exercise of one or more of the rights that are specifically granted under this License. You may not convey a covered work if you are a party to an arrangement with a third party that is in the business of distributing software, under which you make payment to the third party based on the extent of your activity of conveying the work, and under which the third party grants, to any of the parties who would receive the covered work from you, a discriminatory patent license (a) in connection with copies of the covered work conveyed by you (or copies made from those copies), or (b) primarily for and in connection with specific products or compilations that contain the covered work, unless you entered into that arrangement, or

that patent license was granted, prior to 28 March 2007.

Nothing in this License shall be construed as excluding or limiting

any implied license or other defenses to infringement that may otherwise be available to you under applicable patent law.

#### 12. No Surrender of Others' Freedom.

 If conditions are imposed on you (whether by court order, agreement or otherwise) that contradict the conditions of this License, they do not excuse you from the conditions of this License. If you cannot convey a covered work so as to satisfy simultaneously your obligations under this License and any other pertinent obligations, then as a consequence you may not convey it at all. For example, if you agree to terms that obligate you to collect a royalty for further conveying from those to whom you convey the Program, the only way you could satisfy both those terms and this License would be to refrain entirely from conveying the Program.

 13. Use with the GNU Affero General Public License.

 Notwithstanding any other provision of this License, you have permission to link or combine any covered work with a work licensed under version 3 of the GNU Affero General Public License into a single combined work, and to convey the resulting work. The terms of this License will continue to apply to the part which is the covered work, but the special requirements of the GNU Affero General Public License, section 13, concerning interaction through a network will apply to the combination as such.

14. Revised Versions of this License.

 The Free Software Foundation may publish revised and/or new versions of the GNU General Public License from time to time. Such new versions will be similar in spirit to the present version, but may differ in detail to address new problems or concerns.

 Each version is given a distinguishing version number. If the Program specifies that a certain numbered version of the GNU General Public License "or any later version" applies to it, you have the option of following the terms and conditions either of that numbered version or of any later version published by the Free Software Foundation. If the Program does not specify a version number of the GNU General Public License, you may choose any version ever published by the Free Software Foundation.

 If the Program specifies that a proxy can decide which future versions of the GNU General Public License can be used, that proxy's public statement of acceptance of a version permanently authorizes you to choose that version for the Program.

 Later license versions may give you additional or different permissions. However, no additional obligations are imposed on any author or copyright holder as a result of your choosing to follow a later version.

15. Disclaimer of Warranty.

 THERE IS NO WARRANTY FOR THE PROGRAM, TO THE EXTENT PERMITTED BY APPLICABLE LAW. EXCEPT WHEN OTHERWISE STATED IN WRITING THE COPYRIGHT HOLDERS AND/OR OTHER PARTIES PROVIDE THE PROGRAM "AS IS" WITHOUT WARRANTY

OF ANY KIND, EITHER EXPRESSED OR IMPLIED, INCLUDING, BUT NOT LIMITED TO, THE IMPLIED WARRANTIES OF MERCHANTABILITY AND FITNESS FOR A PARTICULAR PURPOSE. THE ENTIRE RISK AS TO THE QUALITY AND PERFORMANCE OF THE PROGRAM IS WITH YOU. SHOULD THE PROGRAM PROVE DEFECTIVE, YOU ASSUME THE COST OF ALL NECESSARY SERVICING, REPAIR OR CORRECTION.

16. Limitation of Liability.

 IN NO EVENT UNLESS REQUIRED BY APPLICABLE LAW OR AGREED TO IN WRITING WILL ANY COPYRIGHT HOLDER, OR ANY OTHER PARTY WHO MODIFIES AND/OR CONVEYS THE PROGRAM AS PERMITTED ABOVE, BE LIABLE TO YOU FOR DAMAGES, INCLUDING ANY GENERAL, SPECIAL, INCIDENTAL OR CONSEQUENTIAL DAMAGES ARISING OUT OF THE USE OR INABILITY TO USE THE PROGRAM (INCLUDING BUT NOT LIMITED TO LOSS OF DATA OR DATA BEING RENDERED INACCURATE OR LOSSES SUSTAINED BY YOU OR THIRD PARTIES OR A FAILURE OF THE PROGRAM TO OPERATE WITH ANY OTHER PROGRAMS), EVEN IF SUCH HOLDER OR OTHER PARTY HAS BEEN ADVISED OF THE POSSIBILITY OF SUCH DAMAGES.

 17. Interpretation of Sections 15 and 16.

 If the disclaimer of warranty and limitation of liability provided above cannot be given local legal effect according to their terms, reviewing courts shall apply local law that most closely approximates an absolute waiver of all civil liability in connection with the Program, unless a warranty or assumption of liability accompanies a copy of the Program in return for a fee.

END OF TERMS AND CONDITIONS

How to Apply These Terms to Your New Programs

 If you develop a new program, and you want it to be of the greatest possible use to the public, the best way to achieve this is to make it free software which everyone can redistribute and change under these terms.

 To do so, attach the following notices to the program. It is safest to attach them to the start of each source file to most effectively state the exclusion of warranty; and each file should have at least the "copyright" line and a pointer to where the full notice is found.

 $\alpha$  < one line to give the program's name and a brief idea of what it does. Copyright  $(C)$  <year > <name of author>

 This program is free software: you can redistribute it and/or modify it under the terms of the GNU General Public License as published by the Free Software Foundation, either version 3 of the License, or (at your option) any later version.

 This program is distributed in the hope that it will be useful, but WITHOUT ANY WARRANTY; without even the implied warranty of MERCHANTABILITY or FITNESS FOR A PARTICULAR PURPOSE. See the GNU General Public License for more details.

 You should have received a copy of the GNU General Public License along with this program. If not, see <https://www.gnu.org/licenses/>.

Also add information on how to contact you by electronic and paper mail.

 If the program does terminal interaction, make it output a short notice like this when it starts in an interactive mode:

 $<$ program> Copyright (C) $<$ year>  $<$ name of author> This program comes with ABSOLUTELY NO WARRANTY; for details type `show w'. This is free software, and you are welcome to redistribute it under certain conditions; type `show c' for details.

The hypothetical commands `show w' and `show c' should show the appropriate parts of the General Public License. Of course, your program's commands might be different; for a GUI interface, you would use an "about box".

 You should also get your employer (if you work as a programmer) or school, if any, to sign a "copyright disclaimer" for the program, if necessary. For more information on this, and how to apply and follow the GNU GPL, see <https://www.gnu.org/licenses/>.

 The GNU General Public License does not permit incorporating your program into proprietary programs. If your program is a subroutine library, you may consider it more useful to permit linking proprietary applications with the library. If this is what you want to do, use the GNU Lesser General Public License instead of this License. But first, please read <https://www.gnu.org/licenses/why-not-lgpl.html>.

Redistribution and use in source and binary forms, with or without modification, are permitted provided that the following conditions are met:

1. Redistributions of source code must retain the above copyright notice, and the entire permission notice in its entirety, including the disclaimer of warranties.

- 2. Redistributions in binary form must reproduce the above copyright notice, this list of conditions and the following disclaimer in the documentation and/or other materials provided with the distribution.
- 3. The name of the author may not be used to endorse or promote products derived from this software without specific prior written permission.

THIS SOFTWARE IS PROVIDED ``AS IS'' AND ANY EXPRESS OR IMPLIED WARRANTIES, INCLUDING, BUT NOT LIMITED TO, THE IMPLIED WARRANTIES OF MERCHANTABILITY AND FITNESS FOR A PARTICULAR PURPOSE, ALL OF WHICH ARE HEREBY DISCLAIMED. IN NO EVENT SHALL THE AUTHOR BE LIABLE FOR ANY DIRECT, INDIRECT, INCIDENTAL, SPECIAL, EXEMPLARY, OR **CONSEQUENTIAL** 

 DAMAGES (INCLUDING, BUT NOT LIMITED TO, PROCUREMENT OF SUBSTITUTE GOODS OR SERVICES; LOSS OF USE, DATA, OR PROFITS; OR BUSINESS INTERRUPTION) HOWEVER CAUSED AND ON ANY THEORY OF LIABILITY, WHETHER IN CONTRACT, STRICT LIABILITY, OR TORT (INCLUDING NEGLIGENCE OR OTHERWISE) ARISING IN ANY WAY OUT OF THE USE OF THIS SOFTWARE, EVEN IF NOT ADVISED OF THE POSSIBILITY OF SUCH DAMAGE.

Permission to use, copy, modify, and/or distribute this software for any purpose with or without fee is hereby granted, provided that the above copyright notice and this permission notice appear in all copies.

THE SOFTWARE IS PROVIDED "AS IS" AND THE AUTHOR DISCLAIMS ALL WARRANTIES WITH REGARD TO THIS SOFTWARE INCLUDING ALL IMPLIED WARRANTIES OF MERCHANTABILITY AND FITNESS. IN NO EVENT SHALL THE AUTHOR BE LIABLE FOR ANY SPECIAL, DIRECT, INDIRECT, OR CONSEQUENTIAL DAMAGES OR ANY DAMAGES WHATSOEVER RESULTING FROM LOSS OF USE, DATA OR PROFITS, WHETHER IN AN ACTION OF CONTRACT, NEGLIGENCE OR OTHER TORTIOUS ACTION, ARISING OUT OF OR IN CONNECTION WITH THE USE OR PERFORMANCE OF THIS SOFTWARE. This library is free software; you can redistribute it and/or modify it under the terms of the GNU Lesser General Public License as published by the Free Software Foundation; either version 2.1 of the License, or (at your option) any later version.

The complete text of the license is available in the

../Documentation/licenses/COPYING.LGPL-2.1-or-later file.

/\*

\* Copyright (c) 1989 The Regents of the University of California.

\* All rights reserved.

- \*
- \* Redistribution and use in source and binary forms, with or without
- \* modification, are permitted provided that the following conditions

\* are met:

- \* 1. Redistributions of source code must retain the above copyright
- notice, this list of conditions and the following disclaimer.
- \* 2. Redistributions in binary form must reproduce the above copyright
- \* notice, this list of conditions and the following disclaimer in the
- documentation and/or other materials provided with the distribution.
- \* 3. All advertising materials mentioning features or use of this software
- \* must display the following acknowledgement:
- \* This product includes software developed by the University of
- \* California, Berkeley and its contributors.
- \* 4. Neither the name of the University nor the names of its contributors
- may be used to endorse or promote products derived from this software

\*

\*

without specific prior written permission.

\* THIS SOFTWARE IS PROVIDED BY THE REGENTS AND CONTRIBUTORS ``AS IS'' AND \* ANY EXPRESS OR IMPLIED WARRANTIES, INCLUDING, BUT NOT LIMITED TO, THE \* IMPLIED WARRANTIES OF MERCHANTABILITY AND FITNESS FOR A PARTICULAR PURPOSE \* ARE DISCLAIMED. IN NO EVENT SHALL THE REGENTS OR CONTRIBUTORS BE LIABLE \* FOR ANY DIRECT, INDIRECT, INCIDENTAL, SPECIAL, EXEMPLARY, OR CONSEQUENTIAL \* DAMAGES (INCLUDING, BUT NOT LIMITED TO, PROCUREMENT OF SUBSTITUTE GOODS \* OR SERVICES; LOSS OF USE, DATA, OR PROFITS; OR BUSINESS INTERRUPTION) \* HOWEVER CAUSED AND ON ANY THEORY OF LIABILITY, WHETHER IN CONTRACT, STRICT \* LIABILITY, OR TORT (INCLUDING NEGLIGENCE OR OTHERWISE) ARISING IN ANY WAY \* OUT OF THE USE OF THIS SOFTWARE, EVEN IF ADVISED OF THE POSSIBILITY OF \* SUCH DAMAGE. \*/ 7zXZF!t/]o."w[7gp<G H:Oed 18uyMQ9|FO6 87I8.mhGl^eb\_X/UQKuB

)Cdk!B\_M\/tw|11np#\_(~\*'uM%S61opMG`'\YfRXvY[R+t[ BS=)d

```
;*l;._>KfBqxY(F|0.Ve%S61opMG`'\YfRXvY[R+t[ BS=)d
```
;\*l;.\_>KfBqxYm+sS|11np#\_(~\*'uM%S61opMG`'\YfRXvY[R+t[ BS=)d

;\*l;.\_>KfBqxY(F|0.Ve%S61opMG`'\YfRXvY[R+t[ BS=)d ;\*l;.\_>KfBqxY(F|0.Ve%Q?

```
*sS|11np#_(~*'u7gi}[IgYZ
```
## GNU LESSER GENERAL PUBLIC LICENSE

Version 2.1, February 1999

Copyright (C) 1991, 1999 Free Software Foundation, Inc. 51 Franklin Street, Fifth Floor, Boston, MA 02110-1301 USA Everyone is permitted to copy and distribute verbatim copies of this license document, but changing it is not allowed.

[This is the first released version of the Lesser GPL. It also counts as the successor of the GNU Library Public License, version 2, hence

#### Preamble

 The licenses for most software are designed to take away your freedom to share and change it. By contrast, the GNU General Public Licenses are intended to guarantee your freedom to share and change free software--to make sure the software is free for all its users.

 This license, the Lesser General Public License, applies to some specially designated software packages--typically libraries--of the Free Software Foundation and other authors who decide to use it. You

can use it too, but we suggest you first think carefully about whether this license or the ordinary General Public License is the better strategy to use in any particular case, based on the explanations below.

 When we speak of free software, we are referring to freedom of use, not price. Our General Public Licenses are designed to make sure that you have the freedom to distribute copies of free software (and charge for this service if you wish); that you receive source code or can get it if you want it; that you can change the software and use pieces of it in new free programs; and that you are informed that you can do these things.

 To protect your rights, we need to make restrictions that forbid distributors to deny you these rights or to ask you to surrender these rights. These restrictions translate to certain responsibilities for you if you distribute copies of the library or if you modify it.

 For example, if you distribute copies of the library, whether gratis

or for a fee, you must give the recipients all the rights that we gave you. You must make sure that they, too, receive or can get the source code. If you link other code with the library, you must provide complete object files to the recipients, so that they can relink them with the library after making changes to the library and recompiling it. And you must show them these terms so they know their rights.

We protect your rights with a two-step method: (1) we copyright the library, and (2) we offer you this license, which gives you legal permission to copy, distribute and/or modify the library.

 To protect each distributor, we want to make it very clear that there is no warranty for the free library. Also, if the library is modified by someone else and passed on, the recipients should know that what they have is not the original version, so that the original author's reputation will not be affected by problems that might be

introduced by others.

Finally, software

 patents pose a constant threat to the existence of any free program. We wish to make sure that a company cannot effectively restrict the users of a free program by obtaining a restrictive license from a patent holder. Therefore, we insist that any patent license obtained for a version of the library must be consistent with the full freedom of use specified in this license.

 Most GNU software, including some libraries, is covered by the ordinary GNU General Public License. This license, the GNU Lesser General Public License, applies to certain designated libraries, and is quite different from the ordinary General Public License. We use this license for certain libraries in order to permit linking those libraries into non-free programs.

 When a program is linked with a library, whether statically or using a shared library, the combination of the two is legally speaking a combined work, a derivative of the original library. The ordinary General Public License therefore permits such linking only if the entire combination fits its criteria of freedom. The Lesser General Public License permits more lax criteria for linking other code with the library.

 We call this license the "Lesser" General Public License because it does Less to protect the user's freedom than the ordinary General Public License. It also provides other free software developers Less of an advantage over competing non-free programs. These disadvantages are the reason we use the ordinary General Public License for many libraries. However, the Lesser license provides advantages in certain special circumstances.

 For example, on rare occasions, there may be a special need to encourage the widest possible use of a certain library, so that it becomes a de-facto standard. To achieve this, non-free programs must be allowed to use the library. A more frequent case is that a free library does the same job as widely used non-free libraries. In this case, there is little to gain by limiting the free library to free software only, so we use the Lesser General Public License.

 In other cases, permission to use a particular library in non-free programs enables a greater number of people to use a large body of free software. For example, permission to use the GNU C Library in non-free programs enables many more people to use the whole GNU operating system, as well as its variant, the GNU/Linux operating

#### system.

 Although the Lesser General Public License is Less protective of the users' freedom, it does ensure that the user of a program that is linked with the Library has the freedom and the wherewithal to run that program using a modified version of the Library.

 The precise terms and conditions for copying, distribution and modification follow. Pay close attention to the difference between a "work based on the library" and a "work that uses the library". The former contains code derived from the library, whereas the latter must be combined with the library in order to run.

## GNU LESSER GENERAL PUBLIC LICENSE TERMS AND CONDITIONS FOR COPYING, DISTRIBUTION AND MODIFICATION

 0. This License Agreement applies to any software library or other program which contains a notice placed by the copyright holder or other authorized party saying it may be distributed under the terms of this Lesser General Public License (also called "this License"). Each licensee is addressed as "you".

 A "library" means a collection of software functions and/or data prepared so as to be conveniently linked with application programs (which use some of those functions and data) to form executables.

 The "Library", below, refers to any such software library or work which has been distributed under these terms. A "work based on the Library" means either the Library or any derivative work under copyright law: that is to say, a work containing the Library or a portion of it, either verbatim or with modifications and/or translated straightforwardly into another language. (Hereinafter, translation is included without limitation in the term "modification".)

 "Source code" for a work means the preferred form of the work for making modifications to it. For a library, complete source code means all the source code for all modules it contains, plus any associated interface definition files, plus the scripts used to control compilation and installation of the library.

 Activities other than copying, distribution and modification are not covered by this License; they are outside its scope. The act of running a program using the Library is not restricted, and output from such a program is covered only if its contents constitute a work based on the Library (independent of the use of the Library in a tool for writing it). Whether that is true depends on what the Library does

and what the program that uses the Library does.

 1. You may copy and distribute verbatim copies of the Library's complete source code as you receive it, in any medium, provided that

you conspicuously and appropriately publish on each copy an appropriate copyright notice and disclaimer of warranty; keep intact all the notices that refer to this License and to the absence of any warranty; and distribute a copy of this License along with the Library.

 You may charge a fee for the physical act of transferring a copy, and you may at your option offer warranty protection in exchange for a fee.

 2. You may modify your copy or copies of the Library or any portion of it, thus forming a work based on the Library, and copy and distribute such modifications or work under the terms of Section 1 above, provided that you also meet all of these conditions:

a) The modified work must itself be a software library.

 b) You must cause the files modified to carry prominent notices stating that you changed the files and the date of any change.

 c) You must cause the whole of the work to be licensed at no charge to all third parties under the terms of this License.

 d) If a facility in the modified Library refers to a function or a table of data to be supplied by an application program that uses the facility, other than as an argument passed when the facility is invoked, then you must make a good faith effort to ensure that, in the event an application does not supply such function or table, the facility still operates, and performs whatever part of its purpose remains meaningful.

 (For example, a function in a library to compute square roots has a purpose that is entirely well-defined independent of the application. Therefore, Subsection 2d requires that any application-supplied function or table used by this function must be optional: if the application does not supply it, the square root function must still compute square roots.)

These requirements apply to the modified work as a whole. If identifiable sections of that work are not derived from the Library, and can be

 reasonably considered independent and separate works in themselves, then this License, and its terms, do not apply to those sections when you distribute them as separate works. But when you distribute the same sections as part of a whole which is a work based on the Library, the distribution of the whole must be on the terms of this License, whose permissions for other licensees extend to the entire whole, and thus to each and every part regardless of who wrote it.

Thus, it is not the intent of this section to claim rights or contest your rights to work written entirely by you; rather, the intent is to exercise the right to control the distribution of derivative or collective works based on the Library.

In addition, mere aggregation of another work not based on the Library with the Library (or with a work based on the Library) on a volume of a storage or distribution medium does not bring the other work under the scope of this License.

 3. You may opt to apply the terms of the ordinary GNU General Public

License instead of this License to a given copy of the Library. To do this, you must alter all the notices that refer to this License, so that they refer to the ordinary GNU General Public License, version 2, instead of to this License. (If a newer version than version 2 of the ordinary GNU General Public License has appeared, then you can specify that version instead if you wish.) Do not make any other change in these notices.

 Once this change is made in a given copy, it is irreversible for that copy, so the ordinary GNU General Public License applies to all subsequent copies and derivative works made from that copy.

 This option is useful when you wish to copy part of the code of the Library into a program that is not a library.

 4. You may copy and distribute the Library (or a portion or derivative of it, under Section 2) in object code or executable form under the terms of Sections 1 and 2 above provided that you accompany it with the complete corresponding machine-readable source code, which must be distributed under the terms of Sections 1 and 2 above on a medium customarily used for software interchange.

 If distribution of object code is made by offering access to copy from a designated place, then offering equivalent access to copy the source code from the same place satisfies the requirement to distribute the source code, even though third parties are not

compelled to copy the source along with the object code.

 5. A program that contains no derivative of any portion of the Library, but is designed to work with the Library by being compiled or linked with it, is called a "work that uses the Library". Such a work, in isolation, is not a derivative work of the Library, and therefore falls outside the scope of this License.

 However, linking a "work that uses the Library" with the Library creates an executable that is a derivative of the Library (because it contains portions of the Library), rather than a "work that uses the

library". The executable is therefore covered by this License. Section 6 states terms for distribution of such executables.

 When a "work that uses the Library" uses material from a header file that is part of the Library, the object code for the work may be a derivative work of the Library even though the source code is not. Whether this is true is especially significant if the work can be linked without the Library, or if the work is itself a library. The threshold for this to be true is not precisely defined by law.

 If such an object file uses only numerical parameters, data structure layouts and accessors, and small macros and small inline functions (ten lines or less in length), then the use of the object file is unrestricted, regardless of whether it is legally a derivative work. (Executables containing this object code plus portions of the Library will still fall under Section 6.)

 Otherwise, if the work is a derivative of the Library, you may distribute the

 object code for the work under the terms of Section 6. Any executables containing that work also fall under Section 6, whether or not they are linked directly with the Library itself.

 6. As an exception to the Sections above, you may also combine or link a "work that uses the Library" with the Library to produce a work containing portions of the Library, and distribute that work under terms of your choice, provided that the terms permit modification of the work for the customer's own use and reverse engineering for debugging such modifications.

 You must give prominent notice with each copy of the work that the Library is used in it and that the Library and its use are covered by this License. You must supply a copy of this License. If the work during execution displays copyright notices, you must include the copyright notice for the Library among them, as well as a reference directing the user to the copy of this License. Also, you must do one

of these things:

#### a) Accompany

the work with the complete corresponding

 machine-readable source code for the Library including whatever changes were used in the work (which must be distributed under Sections 1 and 2 above); and, if the work is an executable linked with the Library, with the complete machine-readable "work that uses the Library", as object code and/or source code, so that the user can modify the Library and then relink to produce a modified executable containing the modified Library. (It is understood that the user who changes the contents of definitions files in the Library will not necessarily be able to recompile the application to use the modified definitions.)

 b) Use a suitable shared library mechanism for linking with the Library. A suitable mechanism is one that (1) uses at run time a copy of the library already present on the user's computer system, rather than copying library functions into the executable, and (2) will operate

 properly with a modified version of the library, if the user installs one, as long as the modified version is interface-compatible with the version that the work was made with.

 c) Accompany the work with a written offer, valid for at least three years, to give the same user the materials specified in Subsection 6a, above, for a charge no more than the cost of performing this distribution.

 d) If distribution of the work is made by offering access to copy from a designated place, offer equivalent access to copy the above specified materials from the same place.

 e) Verify that the user has already received a copy of these materials or that you have already sent this user a copy.

 For an executable, the required form of the "work that uses the Library" must include any data and utility programs needed for reproducing the executable from it. However, as a special exception, the materials to be distributed need not include anything that is normally

 distributed (in either source or binary form) with the major components (compiler, kernel, and so on) of the operating system on which the executable runs, unless that component itself accompanies the executable.

 It may happen that this requirement contradicts the license restrictions of other proprietary libraries that do not normally accompany the operating system. Such a contradiction means you cannot use both them and the Library together in an executable that you distribute.

 7. You may place library facilities that are a work based on the Library side-by-side in a single library together with other library facilities not covered by this License, and distribute such a combined library, provided that the separate distribution of the work based on the Library and of the other library facilities is otherwise permitted, and provided that you do these two things:

 a) Accompany the combined library with a copy of the same work based on the Library, uncombined with any other library facilities. This must be distributed under the terms of the

Sections above.

 b) Give prominent notice with the combined library of the fact that part of it is a work based on the Library, and explaining where to find the accompanying uncombined form of the same work.

 8. You may not copy, modify, sublicense, link with, or distribute the Library except as expressly provided under this License. Any attempt otherwise to copy, modify, sublicense, link with, or distribute the Library is void, and will automatically terminate your rights under this License. However, parties who have received copies, or rights, from you under this License will not have their licenses terminated so long as such parties remain in full compliance.

 9. You are not required to accept this License, since you have not signed it. However, nothing else grants you permission to modify or distribute the Library or its derivative works. These actions are prohibited by law if

 you do not accept this License. Therefore, by modifying or distributing the Library (or any work based on the Library), you indicate your acceptance of this License to do so, and all its terms and conditions for copying, distributing or modifying the Library or works based on it.

 10. Each time you redistribute the Library (or any work based on the Library), the recipient automatically receives a license from the original licensor to copy, distribute, link with or modify the Library subject to these terms and conditions. You may not impose any further restrictions on the recipients' exercise of the rights granted herein. You are not responsible for enforcing compliance by third parties with this License.

11. If, as a consequence of a court judgment or allegation of patent

infringement or for any other reason (not limited to patent issues), conditions are imposed on you (whether by court order, agreement or otherwise) that contradict the conditions of this License, they do not excuse

 you from the conditions of this License. If you cannot distribute so as to satisfy simultaneously your obligations under this License and any other pertinent obligations, then as a consequence you may not distribute the Library at all. For example, if a patent license would not permit royalty-free redistribution of the Library by all those who receive copies directly or indirectly through you, then the only way you could satisfy both it and this License would be to refrain entirely from distribution of the Library.

If any portion of this section is held invalid or unenforceable under any particular circumstance, the balance of the section is intended to apply, and the section as a whole is intended to apply in other circumstances.

It is not the purpose of this section to induce you to infringe any patents or other property right claims or to contest validity of any such claims; this section has the sole purpose of protecting the integrity of the free software distribution system which is

implemented by public license practices. Many people have made generous contributions to the wide range of software distributed through that system in reliance on consistent application of that system; it is up to the author/donor to decide if he or she is willing to distribute software through any other system and a licensee cannot impose that choice.

This section is intended to make thoroughly clear what is believed to be a consequence of the rest of this License.

 12. If the distribution and/or use of the Library is restricted in certain countries either by patents or by copyrighted interfaces, the original copyright holder who places the Library under this License may add an explicit geographical distribution limitation excluding those countries, so that distribution is permitted only in or among countries not thus excluded. In such case, this License incorporates the limitation as if written in the body of this License.

 13. The Free Software Foundation may publish revised and/or new

versions of the Lesser General Public License from time to time. Such new versions will be similar in spirit to the present version, but may differ in detail to address new problems or concerns.

Each version is given a distinguishing version number. If the Library specifies a version number of this License which applies to it and

"any later version", you have the option of following the terms and conditions either of that version or of any later version published by the Free Software Foundation. If the Library does not specify a license version number, you may choose any version ever published by the Free Software Foundation.

 14. If you wish to incorporate parts of the Library into other free programs whose distribution conditions are incompatible with these, write to the author to ask for permission. For software which is copyrighted by the Free Software Foundation, write to the Free Software Foundation; we sometimes make exceptions for this. Our decision

 will be guided by the two goals of preserving the free status of all derivatives of our free software and of promoting the sharing and reuse of software generally.

## NO WARRANTY

 15. BECAUSE THE LIBRARY IS LICENSED FREE OF CHARGE, THERE IS NO WARRANTY FOR THE LIBRARY, TO THE EXTENT PERMITTED BY APPLICABLE LAW. EXCEPT WHEN OTHERWISE STATED IN WRITING THE COPYRIGHT HOLDERS AND/OR OTHER PARTIES PROVIDE THE LIBRARY "AS IS" WITHOUT WARRANTY OF ANY KIND, EITHER EXPRESSED OR IMPLIED, INCLUDING, BUT NOT LIMITED TO, THE IMPLIED WARRANTIES OF MERCHANTABILITY AND FITNESS FOR A PARTICULAR PURPOSE. THE ENTIRE RISK AS TO THE QUALITY AND PERFORMANCE OF THE LIBRARY IS WITH YOU. SHOULD THE LIBRARY PROVE DEFECTIVE, YOU ASSUME THE COST OF ALL NECESSARY SERVICING, REPAIR OR CORRECTION.

 16. IN NO EVENT UNLESS REQUIRED BY APPLICABLE LAW OR AGREED TO IN WRITING WILL ANY COPYRIGHT HOLDER, OR ANY OTHER PARTY WHO MAY MODIFY AND/OR REDISTRIBUTE THE LIBRARY AS PERMITTED ABOVE, BE LIABLE TO YOU

FOR DAMAGES, INCLUDING ANY GENERAL, SPECIAL, INCIDENTAL OR CONSEQUENTIAL DAMAGES ARISING OUT OF THE USE OR INABILITY TO USE THE LIBRARY (INCLUDING BUT NOT LIMITED TO LOSS OF DATA OR DATA BEING RENDERED INACCURATE OR LOSSES SUSTAINED BY YOU OR THIRD PARTIES OR A FAILURE OF THE LIBRARY TO OPERATE WITH ANY OTHER SOFTWARE), EVEN IF SUCH HOLDER OR OTHER PARTY HAS BEEN ADVISED OF THE POSSIBILITY OF SUCH DAMAGES.

END OF TERMS AND CONDITIONS

How to Apply These Terms to Your New Libraries

 If you develop a new library, and you want it to be of the greatest possible use to the public, we recommend making it free software that everyone can redistribute and change. You can do so by permitting redistribution under these terms (or, alternatively, under the terms of the ordinary General Public License).

 To apply these terms, attach the following notices to the library. It is safest to attach them to the start of each source file to most effectively convey

 the exclusion of warranty; and each file should have at least the "copyright" line and a pointer to where the full notice is found.

 <one line to give the library's name and a brief idea of what it does.> Copyright  $(C)$  <year > <name of author>

 This library is free software; you can redistribute it and/or modify it under the terms of the GNU Lesser General Public License as published by the Free Software Foundation; either version 2.1 of the License, or (at your option) any later version.

 This library is distributed in the hope that it will be useful, but WITHOUT ANY WARRANTY; without even the implied warranty of MERCHANTABILITY or FITNESS FOR A PARTICULAR PURPOSE. See the GNU Lesser General Public License for more details.

 You should have received a copy of the GNU Lesser General Public License along with this library; if not, write to the Free Software Foundation, Inc., 51 Franklin Street, Fifth Floor, Boston, MA 02110-1301 USA

Also add information on how to contact you by electronic and paper mail.

You should also get your employer (if you work as a programmer) or your school, if any, to sign a "copyright disclaimer" for the library, if necessary. Here is a sample; alter the names:

 Yoyodyne, Inc., hereby disclaims all copyright interest in the library `Frob' (a library for tweaking knobs) written by James Random Hacker.

 <signature of Ty Coon>, 1 April 1990 Ty Coon, President of Vice

That's all there is to it!

 GNU GENERAL PUBLIC LICENSE Version 2, June 1991

Copyright (C) 1989, 1991 Free Software Foundation, Inc., 51 Franklin Street, Fifth Floor, Boston, MA 02110-1301 USA Everyone is permitted to copy and distribute verbatim copies of this license document, but changing it is not allowed.

Preamble

 The licenses for most software are designed to take away your freedom to share and change it. By contrast, the GNU General Public License is intended to guarantee your freedom to share and change free software--to make sure the software is free for all its users. This General Public License applies to most of the Free Software Foundation's software and to any other program whose authors commit to using it. (Some other Free Software Foundation software is covered by the GNU Lesser General Public License instead.) You can apply it to your programs, too.

 When we speak of free software, we are referring to freedom, not price.

 Our General Public Licenses are designed to make sure that you have the freedom to distribute copies of free software (and charge for this service if you wish), that you receive source code or can get it if you want it, that you can change the software or use pieces of it in new free programs; and that you know you can do these things.

 To protect your rights, we need to make restrictions that forbid anyone to deny you these rights or to ask you to surrender the rights. These restrictions translate to certain responsibilities for you if you distribute copies of the software, or if you modify it.

 For example, if you distribute copies of such a program, whether gratis or for a fee, you must give the recipients all the rights that you have. You must make sure that they, too, receive or can get the source code. And you must show them these terms so they know their rights.

We protect your rights with two steps: (1) copyright the software, and (2) offer you this license which gives you legal permission to copy, distribute and/or modify the software.

 Also, for each author's protection and ours, we want to make certain that everyone understands that there is no warranty for this free software. If the software is modified by someone else and passed on, we want its recipients to know that what they have is not the original, so that any problems introduced by others will not reflect on the original authors' reputations.

 Finally, any free program is threatened constantly by software patents. We wish to avoid the danger that redistributors of a free program will individually obtain patent licenses, in effect making the program proprietary. To prevent this, we have made it clear that any patent must be licensed for everyone's free use or not licensed at all.

 The precise terms and conditions for copying, distribution and modification follow.

## GNU GENERAL PUBLIC LICENSE TERMS AND CONDITIONS FOR COPYING, DISTRIBUTION AND MODIFICATION

 0. This License applies to any program or other work which contains a notice placed by the copyright holder saying it may be distributed under the terms of this General Public License. The "Program", below, refers to any such program or work, and a "work based on the Program" means either the Program or any derivative work under copyright law: that is to say, a work containing the Program or a portion of it, either verbatim or with modifications and/or translated into another language. (Hereinafter, translation is included without limitation in the term "modification".) Each licensee is addressed as "you".

Activities other than copying, distribution and modification are not covered by this License; they are outside its scope. The act of running the Program is not restricted, and the output from the Program is covered only if its contents constitute a work based on the Program (independent of having been made by running the Program). Whether that is true depends on what the Program does.

 1. You may copy and distribute verbatim copies of the Program's source code as you receive it, in any medium, provided that you conspicuously and appropriately publish on each copy an appropriate copyright notice and disclaimer of warranty; keep intact all the notices that refer to this License and to the absence of any warranty; and give any other recipients of the Program a copy of this License along with the Program.

You may charge a fee for the physical act of transferring a copy, and you may at your option offer warranty protection in exchange for a fee.

 2. You may modify your copy or copies of the Program or any portion of it, thus forming a work based on the Program, and copy and distribute such modifications or work under the terms of Section 1 above, provided that you also meet all of these conditions:

 a) You must cause the modified files to carry prominent notices stating that you changed the files and the date of any change.

#### b) You must cause

 any work that you distribute or publish, that in whole or in part contains or is derived from the Program or any part thereof, to be licensed as a whole at no charge to all third parties under the terms of this License.

 c) If the modified program normally reads commands interactively when run, you must cause it, when started running for such interactive use in the most ordinary way, to print or display an announcement including an appropriate copyright notice and a notice that there is no warranty (or else, saying that you provide a warranty) and that users may redistribute the program under these conditions, and telling the user how to view a copy of this License. (Exception: if the Program itself is interactive but does not normally print such an announcement, your work based on the Program is not required to print an announcement.)

These requirements apply to the modified work as a whole. If identifiable sections of that work

are not derived from the Program,

and can be reasonably considered independent and separate works in themselves, then this License, and its terms, do not apply to those sections when you distribute them as separate works. But when you distribute the same sections as part of a whole which is a work based on the Program, the distribution of the whole must be on the terms of this License, whose permissions for other licensees extend to the entire whole, and thus to each and every part regardless of who wrote it.

Thus, it is not the intent of this section to claim rights or contest your rights to work written entirely by you; rather, the intent is to exercise the right to control the distribution of derivative or collective works based on the Program.

In addition, mere aggregation of another work not based on the Program with the Program (or with a work based on the Program) on a volume of a storage or distribution medium does not bring the other work under the scope of this License.

 3. You may copy and distribute the Program (or a work based on it, under Section 2) in object code or executable form under the terms of Sections 1 and 2 above provided that you also do one of the following:

 a) Accompany it with the complete corresponding machine-readable source code, which must be distributed under the terms of Sections 1 and 2 above on a medium customarily used for software interchange; or,

 b) Accompany it with a written offer, valid for at least three years, to give any third party, for a charge no more than your cost of physically performing source distribution, a complete machine-readable copy of the corresponding source code, to be distributed under the terms of Sections 1 and 2 above on a medium customarily used for software interchange; or,

 c) Accompany it with the information you received as to the offer to distribute corresponding source code. (This alternative is allowed only for noncommercial distribution and only if you

 received the program in object code or executable form with such an offer, in accord with Subsection b above.)

The source code for a work means the preferred form of the work for making modifications to it. For an executable work, complete source code means all the source code for all modules it contains, plus any associated interface definition files, plus the scripts used to control compilation and installation of the executable. However, as a special exception, the source code distributed need not include anything that is normally distributed (in either source or binary form) with the major components (compiler, kernel, and so on) of the operating system on which the executable runs, unless that component itself accompanies the executable.

If distribution of executable or object code is made by offering access to copy from a designated place, then offering equivalent access to copy the source code from the same place counts as distribution of the source code, even though third parties are not compelled to copy the source along with the object code.

 4. You may not copy, modify, sublicense, or distribute the Program except as expressly provided under this License. Any attempt otherwise to copy, modify, sublicense or distribute the Program is void, and will automatically terminate your rights under this License. However, parties who have received copies, or rights, from you under this License will not have their licenses terminated so long as such parties remain in full compliance.

 5. You are not required to accept this License, since you have not signed it. However, nothing else grants you permission to modify or distribute the Program or its derivative works. These actions are prohibited by law if you do not accept this License. Therefore, by modifying or distributing the Program (or any work based on the Program), you indicate your acceptance of this License to do so, and all its terms and conditions for copying, distributing or modifying

the Program or works based on it.

 6. Each time you redistribute the Program (or any work based on the Program), the recipient automatically receives a license from the original licensor to copy, distribute or modify the Program subject to these terms and conditions. You may not impose any further restrictions on the recipients' exercise of the rights granted herein.

You are not responsible for enforcing compliance by third parties to this License.

 7. If, as a consequence of a court judgment or allegation of patent infringement or for any other reason (not limited to patent issues), conditions are imposed on you (whether by court order, agreement or otherwise) that contradict the conditions of this License, they do not excuse you from the conditions of this License. If you cannot distribute so as to satisfy simultaneously your obligations under this License and any other pertinent obligations, then as a consequence you may not distribute the Program at all. For

example, if a patent

license would not permit royalty-free redistribution of the Program by all those who receive copies directly or indirectly through you, then the only way you could satisfy both it and this License would be to refrain entirely from distribution of the Program.

If any portion of this section is held invalid or unenforceable under any particular circumstance, the balance of the section is intended to apply and the section as a whole is intended to apply in other circumstances.

It is not the purpose of this section to induce you to infringe any patents or other property right claims or to contest validity of any such claims; this section has the sole purpose of protecting the integrity of the free software distribution system, which is implemented by public license practices. Many people have made generous contributions to the wide range of software distributed through that system in reliance on consistent application of that system; it is up to the author/donor to decide if he or she is willing to distribute software through any other system and a licensee cannot impose that choice.

This section is intended to make thoroughly clear what is believed to be a consequence of the rest of this License.

 8. If the distribution and/or use of the Program is restricted in certain countries either by patents or by copyrighted interfaces, the original copyright holder who places the Program under this License may add an explicit geographical distribution limitation excluding those countries, so that distribution is permitted only in or among countries not thus excluded. In such case, this License incorporates the limitation as if written in the body of this License.

 9. The Free Software Foundation may publish revised and/or new versions of the General Public License from time to time. Such new versions will be similar in spirit to the present version, but may differ in detail to

address new problems or concerns.

Each version is given a distinguishing version number. If the Program specifies a version number of this License which applies to it and "any later version", you have the option of following the terms and conditions either of that version or of any later version published by the Free Software Foundation. If the Program does not specify a version number of this License, you may choose any version ever published by the Free Software Foundation.

 10. If you wish to incorporate parts of the Program into other free programs whose distribution conditions are different, write to the author to ask for permission. For software which is copyrighted by the Free Software Foundation, write to the Free Software Foundation; we sometimes make exceptions for this. Our decision will be guided by the two goals of preserving the free status of all derivatives of our free software and of promoting the sharing and reuse of software generally.

#### NO WARRANTY

## 11. BECAUSE THE PROGRAM IS LICENSED FREE OF CHARGE, THERE IS NO WARRANTY

FOR THE PROGRAM, TO THE EXTENT PERMITTED BY APPLICABLE LAW. EXCEPT WHEN OTHERWISE STATED IN WRITING THE COPYRIGHT HOLDERS AND/OR OTHER PARTIES PROVIDE THE PROGRAM "AS IS" WITHOUT WARRANTY OF ANY KIND, EITHER EXPRESSED OR IMPLIED, INCLUDING, BUT NOT LIMITED TO, THE IMPLIED WARRANTIES OF MERCHANTABILITY AND FITNESS FOR A PARTICULAR PURPOSE. THE ENTIRE RISK AS TO THE QUALITY AND PERFORMANCE OF THE PROGRAM IS WITH YOU. SHOULD THE PROGRAM PROVE DEFECTIVE, YOU ASSUME THE COST OF ALL NECESSARY SERVICING, REPAIR OR CORRECTION.

 12. IN NO EVENT UNLESS REQUIRED BY APPLICABLE LAW OR AGREED TO IN WRITING WILL ANY COPYRIGHT HOLDER, OR ANY OTHER PARTY WHO MAY MODIFY AND/OR REDISTRIBUTE THE PROGRAM AS PERMITTED ABOVE, BE LIABLE TO YOU FOR DAMAGES, INCLUDING ANY GENERAL, SPECIAL, INCIDENTAL OR CONSEQUENTIAL DAMAGES ARISING OUT OF THE USE OR INABILITY TO USE THE PROGRAM (INCLUDING BUT NOT LIMITED TO LOSS OF DATA OR DATA BEING RENDERED INACCURATE OR LOSSES SUSTAINED BY YOU OR

 THIRD PARTIES OR A FAILURE OF THE PROGRAM TO OPERATE WITH ANY OTHER PROGRAMS), EVEN IF SUCH HOLDER OR OTHER PARTY HAS BEEN ADVISED OF THE POSSIBILITY OF SUCH DAMAGES.

## END OF TERMS AND CONDITIONS

How to Apply These Terms to Your New Programs

If you develop a new program, and you want it to be of the greatest

possible use to the public, the best way to achieve this is to make it free software which everyone can redistribute and change under these terms.

 To do so, attach the following notices to the program. It is safest to attach them to the start of each source file to most effectively convey the exclusion of warranty; and each file should have at least the "copyright" line and a pointer to where the full notice is found.

 <one line to give the program's name and a brief idea of what it does.> Copyright  $(C)$  <year > <name of author>

 This program is free software; you can redistribute it and/or modify it under the terms of the GNU General Public License as published by the Free Software Foundation; either version 2 of the License, or (at your option) any later version.

 This program is distributed in the hope that it will be useful, but WITHOUT ANY WARRANTY; without even the implied warranty of MERCHANTABILITY or FITNESS FOR A PARTICULAR PURPOSE. See the GNU General Public License for more details.

 You should have received a copy of the GNU General Public License along with this program; if not, write to the Free Software Foundation, Inc., 51 Franklin Street, Fifth Floor, Boston, MA 02110-1301 USA.

Also add information on how to contact you by electronic and paper mail.

If the program is interactive, make it output a short notice like this when it starts in an interactive mode:

 Gnomovision version 69, Copyright (C) year name of author Gnomovision comes with ABSOLUTELY NO WARRANTY; for details type `show w'. This is free software, and you are welcome to redistribute it

under certain conditions; type `show c' for details.

The hypothetical commands `show w' and `show c' should show the appropriate parts of the General Public License. Of course, the commands you use may be called something other than `show w' and `show c'; they could even be mouse-clicks or menu items--whatever suits your program.

You should also get your employer (if you work as a programmer) or your school, if any, to sign a "copyright disclaimer" for the program, if necessary. Here is a sample; alter the names:

 Yoyodyne, Inc., hereby disclaims all copyright interest in the program `Gnomovision' (which makes passes at compilers) written by James Hacker.  <signature of Ty Coon>, 1 April 1989 Ty Coon, President of Vice

This General Public License does not permit incorporating your program into proprietary programs. If your program is a subroutine library, you may consider it more useful to permit linking proprietary applications with the library. If this is what you want to do, use the GNU Lesser General Public License instead of this License. #!/usr/bin/env bash # MIT licenses will each have a unique MD5 sum since they contain a unique copyright. # This script will read the license file into memory, strip out the copyright, and then # generate an MD5 that is not unique and can be matched against a known MIT MD5 sum. set -e

calculate\_md5\_sum() { local FILE="\$1"

 # Read the contents of the file into a variable local raw\_license\_text=\$(<"\$FILE")

 # Convert to lowercase local lowercase\_license\_text="\${raw\_license\_text,,}"

 # Remove anything before the beginning of the license local stripped\_license\_text= $\frac{1}{2}$ (awk '/permission is hereby granted,/{p=1} p' <<< "\$lowercase\_license\_text")

 # Replace line breaks (Windows or Linux) with a single space local replaced\_linebreaks=\$(tr '\r\n' ' ' <<< "\$stripped\_license\_text")

 # Replace multiple spaces with a single space local normalized\_license\_text=\$(tr -s ' ' <<< "\$replaced\_linebreaks")

 # Strip away any non-printable, non-whitespace characters local clean\_unprintable\_license\_text=\$(tr -cd '[:print:][:space:]' <<< "\$normalized\_license\_text")

 # Remove punctuation and special characters local clean license text=\$(echo "\$clean unprintable license text" | sed 's/[^a-zA-Z ]//g')

 # Calculate the MD5 sum of the cleaned license text local MD5SUM=\$(echo -n "\$clean\_license\_text" | md5sum | awk '{print \$1}')

 # Output the MD5 sum echo "\$MD5SUM" }

# Check if the FILE argument is provided if [ -z "\$1" ]; then echo "Please provide a FILE as an argument." exit 1 fi

# Invoke the function with the provided FILE argument calculate\_md5\_sum "\$1" This library is free software; you can redistribute it and/or modify it under the terms of the Modified BSD License.

The complete text of the license is available in the ../Documentation/licenses/COPYING.BSD-3-Clause file. This library is free software; you can redistribute it and/or modify it under the terms of the GNU Lesser General Public License as published by the Free Software Foundation; either version 2.1 of the License, or (at your option) any later version.

The complete text of the license is available in the ../Documentation/licenses/COPYING.LGPL-2.1-or-later

# **1.296 systemd-pam 252-18.el9**

## **1.296.1 Available under license :**

# systemd Project Licensing

## Main License

The systemd project uses single-line references to Unique License Identifiers as defined by the Linux Foundation's SPDX project (https://spdx.org/). The line in each individual source file identifies the license applicable to that file.

The current set of valid, predefined SPDX identifiers can be found on the SPDX License List at https://spdx.org/licenses/.

The 'LICENSES/' directory contains all the licenses used by the sources included in the systemd project source tree.

Unless otherwise noted, the systemd project sources are licensed under the terms and conditions of the \*\*GNU Lesser General Public License v2.1 or later\*\*.

New sources that cannot be distributed under LGPL-2.1-or-later will no longer be accepted for inclusion in the systemd project to maintain license uniformity.

## Other Licenses

The following exceptions apply:

- \* some udev sources under src/udev/ are licensed under \*\*GPL-2.0-or-later\*\*, so the udev binaries as a
- whole are also distributed under \*\*GPL-2.0-or-later<sup>\*\*</sup>.
- \* the header files contained in src/basic/linux/ and src/shared/linux/ are copied verbatim from the Linux kernel source tree and are licensed under \*\*GPL-2.0 WITH Linux-syscall-note\*\* and are used within the scope of the Linux-syscall-note exception provisions
- \* the src/shared/initreq.h header is licensed under original license, \*\*LGPL-2.0-or-later\*\*.
- \* the src/shared/linux/bpf\_insn.h header is copied from the Linux kernel source tree and is licensed under either \*\*BSD-2-Clause\*\* or \*\*GPL-2.0-only\*\*, and thus is included in the systemd build under the BSD-2-Clause license.
- \* The src/basic/linux/wireguard.h header is copied from the Linux kernel source tree and is licensed under either \*\*MIT\*\* or \*\*GPL-2.0 WITH Linux-syscall-note\*\*, and thus is included in the systemd build under the MIT license.
- \* the following sources are licensed under the \*\*MIT\*\* license (in case of our
- scripts, to facilitate copying
- and reuse of those helpers to other projects):
- hwdb.d/parse\_hwdb.py
- src/basic/linux/batman\_adv.h
- src/basic/sparse-endian.h
- tools/catalog-report.py
- \* the following sources are licensed under the \*\*CC0-1.0\*\* license:
- src/basic/siphash24.c
- src/basic/siphash24.h
- tools/check-includes.pl
- \* the following sources are licensed under the \*\*MIT-0\*\* license:
- all examples under man/
- src/systemctl/systemd-sysv-install.SKELETON
- config files and examples under /network
- \* the following sources are under \*\*Public Domain\*\* (LicenseRef-murmurhash2-public-domain):
- src/basic/MurmurHash2.c
- src/basic/MurmurHash2.h
- \* the following sources are under \*\*Public Domain\*\* (LicenseRef-lookup3-public-domain):
- src/libsystemd/sd-journal/lookup3.c
- src/libsystemd/sd-journal/lookup3.h
- \* the tools/chromiumos/gen\_autosuspend\_rules.py script is licensed under the
- \*\*BSD-3-Clause\*\* license.
- \* Heebo fonts under docs/fonts/ are licensed under the
- \*\*SIL Open Font License 1.1\*\*,
- \* any files under test/ without an explicit license we assume non-copyrightable (eg: computer-generated fuzzer data)

## OpenSSL Notes

Note that building the systemd project with OpenSSL does not affect the libsystemd.so

shared library, which is not linked with the OpenSSL library. MurmurHash2 was written by Austin Appleby, and is placed in the public domain. The author hereby disclaims copyright to this source code. GNU LIBRARY GENERAL PUBLIC LICENSE

Version 2, June 1991

Copyright (C) 1991 Free Software Foundation, Inc. 51 Franklin St, Fifth Floor, Boston, MA 02110-1301, USA

Everyone is permitted to copy and distribute verbatim copies of this license document, but changing it is not allowed.

[This is the first released version of the library GPL. It is numbered 2 because it goes with version 2 of the ordinary GPL.]

## Preamble

The licenses for most software are designed to take away your freedom to share and change it. By contrast, the GNU General Public Licenses are intended to guarantee your freedom to share and change free software--to make sure the software is free for all its users.

This license, the Library General Public License, applies to some specially designated Free Software Foundation software, and to any other libraries whose authors decide to use it. You can use it for your libraries, too.

When we speak of free software, we are referring to freedom, not price. Our General Public Licenses are designed to make sure that you have the freedom to distribute copies of free software (and charge for this service if you wish), that you receive source code or can get it if you want it, that you can change the software or use pieces of it in new free programs; and that you know you can do these things.

To protect your rights, we need to make restrictions that forbid anyone to deny you these rights or to ask you to surrender the rights. These restrictions translate to certain responsibilities for you if you distribute copies of the library, or if you modify it.

For example, if you distribute copies of the library, whether gratis or for a fee, you must give the recipients all the rights that we gave you. You must make sure that they, too, receive or can get the source code. If you link a program with the library, you must provide complete object files to the recipients so that they can relink them with the library, after making changes to the library and recompiling it. And you must show them these terms so they know their rights.

Our method of protecting your rights has two steps: (1) copyright the library, and (2) offer you this license which gives you legal permission to copy, distribute and/or modify the library.

Also, for each distributor's protection, we want to make certain that everyone understands that there is no warranty for this free library. If the library is modified by someone else and passed on, we want its recipients to know that what they have is not the original version, so that any problems introduced by others will not reflect on the original authors' reputations.

Finally, any free program is threatened constantly by software patents. We wish to avoid the danger that companies distributing free software will individually obtain patent licenses, thus in effect transforming the program into proprietary software. To prevent this, we have made it clear that any patent must be licensed for everyone's free use or not licensed at all.

## Most

 GNU software, including some libraries, is covered by the ordinary GNU General Public License, which was designed for utility programs. This license, the GNU Library General Public License, applies to certain designated libraries. This license is quite different from the ordinary one; be sure to read it in full, and don't assume that anything in it is the same as in the ordinary license.

The reason we have a separate public license for some libraries is that they blur the distinction we usually make between modifying or adding to a program and simply using it. Linking a program with a library, without changing the library, is in some sense simply using the library, and is analogous to running a utility program or application program. However, in a textual and legal sense, the linked executable is a combined work, a derivative of the original library, and the ordinary General Public License treats it as such.

Because of this blurred distinction, using the ordinary General Public

 License for libraries did not effectively promote software sharing, because most developers did not use the libraries. We concluded that weaker conditions might promote sharing better.

However, unrestricted linking of non-free programs would deprive the users of those programs of all benefit from the free status of the libraries themselves. This Library General Public License is intended to permit developers of non-free programs to use free libraries, while preserving your freedom as a user of such programs to change the free libraries that are incorporated in them. (We have not seen how to achieve this as regards changes in header files, but we have achieved it as regards changes in the actual functions of the Library.) The hope is that this will lead to faster development of free libraries.

The precise terms and conditions for copying, distribution and modification follow. Pay close attention to the difference between a "work based on the library" and a "work that uses the library". The former contains code derived from the library, while the latter only works together with the library.

Note that it is possible for a library to be covered by the ordinary General Public License rather than by this special one.

## TERMS AND CONDITIONS FOR COPYING, DISTRIBUTION AND MODIFICATION

0. This License Agreement applies to any software library which contains a notice placed by the copyright holder or other authorized party saying it may be distributed under the terms of this Library General Public License (also called "this License"). Each licensee is addressed as "you".

A "library" means a collection of software functions and/or data prepared so as to be conveniently linked with application programs (which use some of those functions and data) to form executables.

The "Library", below, refers to any such software library or work which has been distributed under these terms. A "work based on the Library" means either the Library or any derivative work under copyright law: that is to say, a work containing the Library or a portion of it, either verbatim or with modifications and/or translated straightforwardly into another language. (Hereinafter, translation is included without limitation in the term "modification".)

"Source code" for a work means the preferred form of the work for making modifications to it. For a library, complete source code means all the source code for all modules it contains, plus any associated interface definition files, plus the scripts used to control compilation and installation of the library.

Activities other than copying, distribution and modification are not covered by this License; they are outside its scope. The act of running a program using the Library is not restricted, and output from such a program is covered only if its contents constitute a work based on the Library (independent of the use of the Library in a tool for writing it). Whether that is true depends on what the Library does and what the program that uses the Library does.

1. You may copy and distribute verbatim copies of the Library's complete source code as you receive it, in any medium, provided that you conspicuously and appropriately publish on each copy an appropriate copyright notice and disclaimer of warranty; keep intact all the notices that refer to this License and to the absence of any warranty; and distribute a copy of this License along with the Library.

You may charge a fee for the physical act of transferring a copy, and you may at your option offer warranty protection in exchange for a fee.

2. You may modify your copy or copies of the Library or any portion of it, thus forming a work based on the Library, and copy and distribute such modifications or work under the terms of Section 1 above, provided that you also meet all of these conditions:

a) The modified work must itself be a software library.

 b) You must cause the files modified to carry prominent notices stating that you changed the files and the date of any change.

 c) You must cause the whole of the work to be licensed at no charge to all third parties under the terms of this License.

 d) If a facility in the modified Library refers to a function or a table of data to be supplied by an application program that uses the facility, other than as an argument passed when the facility is invoked, then you must make a good faith effort to ensure that, in the event an application does not supply such function or table, the facility still operates, and performs whatever part of its purpose remains meaningful.

(For example, a function in a library to compute square roots has a purpose that is entirely well-defined independent of the application. Therefore, Subsection 2d requires that any application-supplied function or table used by this function must be optional: if the application does not supply it, the square root function must still compute square roots.)

These requirements apply to the modified work as a whole.

 If identifiable sections of that work are not derived from the Library, and can be reasonably considered independent and separate works in themselves, then this License, and its terms, do not apply to those sections when you distribute them as separate works. But when you distribute the same sections as part of a whole which is a work based on the Library, the distribution of the whole must be on the terms of this License, whose permissions for other licensees extend to the entire whole, and thus to each and every part regardless of who wrote it.

Thus, it is not the intent of this section to claim rights or contest your rights to work written entirely by you; rather, the intent is to exercise the right to control the distribution of derivative or collective works based on the Library.

In addition, mere aggregation of another work not based on the Library with the Library (or with a work based on the Library) on a volume of a storage or distribution medium does not bring the other work under the scope of this License.

3. You may opt to apply the terms of the ordinary GNU General Public License instead of this License to a given copy of the Library. To do this, you must alter all the notices that refer to this License, so that they refer to the ordinary GNU General Public License, version 2, instead of to this License. (If a newer version than version 2 of the ordinary GNU General Public License has appeared, then you can specify that version instead if you wish.) Do not make any other change in these notices.

Once this change is made in a given copy, it is irreversible for that copy, so the ordinary GNU General Public License applies to all subsequent copies and derivative works made from that copy.

This option is useful when you wish to copy part of the code of the Library into a program that is not a library.

4. You may copy and distribute the Library (or a portion or derivative of it, under Section 2) in object code or executable form under the terms of Sections

 1 and 2 above provided that you accompany it with the complete corresponding machine-readable source code, which must be distributed under the terms of Sections 1 and 2 above on a medium customarily used for software interchange.

If distribution of object code is made by offering access to copy from a designated place, then offering equivalent access to copy the source code from the same place satisfies the requirement to distribute the source code, even though third parties are not compelled to copy the source along with the object code.

5. A program that contains no derivative of any portion of the Library, but is designed to work with the Library by being compiled or linked with it, is called a "work that uses the Library". Such a work, in isolation, is not a derivative work of the Library, and therefore falls outside the scope of this License.

However, linking a "work that uses the Library" with the Library creates an executable that is a derivative of the Library (because

 it contains portions of the Library), rather than a "work that uses the library". The executable is therefore covered by this License. Section 6 states terms for distribution of such executables.

When a "work that uses the Library" uses material from a header file that is part of the Library, the object code for the work may be a derivative work of the Library even though the source code is not. Whether this is true is especially significant if the work can be linked without the Library, or if the work is itself a library. The threshold for this to be true is not precisely defined by law.

If such an object file uses only numerical parameters, data structure layouts and accessors, and small macros and small inline functions (ten lines or less in length), then the use of the object file is unrestricted, regardless of whether it is legally a derivative work. (Executables containing this object code plus portions of the Library will still fall under Section 6.)
Otherwise, if the work

 is a derivative of the Library, you may distribute the object code for the work under the terms of Section 6. Any executables containing that work also fall under Section 6, whether or not they are linked directly with the Library itself.

6. As an exception to the Sections above, you may also compile or link a "work that uses the Library" with the Library to produce a work containing portions of the Library, and distribute that work under terms of your choice, provided that the terms permit modification of the work for the customer's own use and reverse engineering for debugging such modifications.

You must give prominent notice with each copy of the work that the Library is used in it and that the Library and its use are covered by this License. You must supply a copy of this License. If the work during execution displays copyright notices, you must include the copyright notice for the Library among them, as well as a reference directing the user to the copy of this License. Also, you must do one of these things:

 a) Accompany the work with the complete corresponding machine-readable source code for the Library including whatever changes were used in the work (which must be distributed under Sections 1 and 2 above); and, if the work is an executable linked with the Library, with the complete machine-readable "work that uses the Library", as object code and/or source code, so that the user can modify the Library and then relink to produce a modified executable containing the modified Library. (It is understood that the user who changes the contents of definitions files in the Library will not necessarily be able to recompile the application to use the modified definitions.)

 b) Accompany the work with a written offer, valid for at least three years, to give the same user the materials specified in Subsection 6a, above, for a charge no more than the cost of performing this distribution.

 c) If distribution of the work is made by offering access to copy from a designated place, offer equivalent access to copy the above specified materials from the same place.

 d) Verify that the user has already received a copy of these materials or that you have already sent this user a copy.

For an executable, the required form of the "work that uses the Library" must include any data and utility programs needed for reproducing the executable from it. However, as a special exception, the source code distributed need not include anything that is normally distributed (in either source or binary form) with the major components (compiler, kernel, and so on) of the operating system on which the executable runs, unless that component itself accompanies the executable.

It may happen that this requirement contradicts the license restrictions of other proprietary libraries that do not normally accompany the operating system. Such a contradiction means you cannot use both them and the Library together in an executable that you distribute.

#### 7. You may

 place library facilities that are a work based on the Library side-by-side in a single library together with other library facilities not covered by this License, and distribute such a combined library, provided that the separate distribution of the work based on the Library and of the other library facilities is otherwise permitted, and provided that you do these two things:

 a) Accompany the combined library with a copy of the same work based on the Library, uncombined with any other library facilities. This must be distributed under the terms of the Sections above.

 b) Give prominent notice with the combined library of the fact that part of it is a work based on the Library, and explaining where to find the accompanying uncombined form of the same work.

8. You may not copy, modify, sublicense, link with, or distribute the Library except as expressly provided under this License. Any attempt otherwise to copy, modify, sublicense, link with, or distribute the Library is void, and will automatically terminate your rights under this License. However, parties who have received copies, or rights, from you under this License will not have their licenses terminated so long as such parties remain in full compliance.

9. You are not required to accept this License, since you have not signed it. However, nothing else grants you permission to modify or distribute the Library or its derivative works. These actions are prohibited by law if you do not accept this License. Therefore, by modifying or distributing the Library (or any work based on the Library), you indicate your acceptance of this License to do so, and all its terms and conditions for copying, distributing or modifying the Library or works based on it.

10. Each time you redistribute the Library (or any work based on the Library), the recipient automatically receives a license from the original licensor to copy, distribute, link with or modify the Library subject to these terms and conditions. You may

 not impose any further restrictions on the recipients' exercise of the rights granted herein. You are not responsible for enforcing compliance by third parties to this License.

11. If, as a consequence of a court judgment or allegation of patent infringement or for any other reason (not limited to patent issues), conditions are imposed on you (whether by court order, agreement or otherwise) that contradict the conditions of this License, they do not excuse you from the conditions of this License. If you cannot distribute so as to satisfy simultaneously your obligations under this License and any other pertinent obligations, then as a consequence you may not distribute the Library at all. For example, if a patent license would not permit royalty-free redistribution of the Library by all those who receive copies directly or indirectly through you, then the only way you could satisfy both it and this License would be to refrain entirely from distribution of the Library.

#### If any portion of

 this section is held invalid or unenforceable under any particular circumstance, the balance of the section is intended to apply, and the section as a whole is intended to apply in other circumstances.

It is not the purpose of this section to induce you to infringe any patents or other property right claims or to contest validity of any such claims; this section has the sole purpose of protecting the integrity of the free software distribution system which is implemented by public license practices. Many people have made generous contributions to the wide range of software distributed through that system in reliance on consistent application of that system; it is up to the author/donor to decide if he or she is willing to distribute software through any other system and a licensee cannot impose that choice.

This section is intended to make thoroughly clear what is believed to be a consequence of the rest of this License.

12. If the distribution and/or use of the Library is restricted

 in certain countries either by patents or by copyrighted interfaces, the original copyright holder who places the Library under this License may add an explicit geographical distribution limitation excluding those countries, so that distribution is permitted only in or among countries not thus excluded. In such case, this License incorporates the limitation as if written in the body of this License.

13. The Free Software Foundation may publish revised and/or new versions of the Library General Public License from time to time. Such new versions will be similar in spirit to the present version, but may differ in detail to address new problems or concerns.

Each version is given a distinguishing version number. If the Library specifies a version number of this License which applies to it and "any later version", you have the option of following the terms and conditions either of that version or of any later version published by the Free Software Foundation. If the Library does not specify a license version number, you may choose any version ever published by the Free Software Foundation.

14. If you wish to incorporate parts of the Library into other free programs whose distribution conditions are incompatible with these, write to the author to ask for permission. For software which is copyrighted by the Free Software Foundation, write to the Free Software Foundation; we sometimes make exceptions for this. Our decision will be guided by the two goals of preserving the free status of all derivatives of our free software and of promoting the sharing and reuse of software generally.

#### NO WARRANTY

15. BECAUSE THE LIBRARY IS LICENSED FREE OF CHARGE, THERE IS NO WARRANTY FOR THE LIBRARY, TO THE EXTENT PERMITTED BY APPLICABLE LAW. EXCEPT WHEN OTHERWISE STATED IN WRITING THE COPYRIGHT HOLDERS AND/OR OTHER PARTIES PROVIDE THE LIBRARY "AS IS" WITHOUT WARRANTY OF ANY KIND, EITHER EXPRESSED OR IMPLIED, INCLUDING, BUT NOT LIMITED TO, THE IMPLIED WARRANTIES OF MERCHANTABILITY AND FITNESS FOR A PARTICULAR PURPOSE. THE ENTIRE RISK AS TO THE QUALITY AND PERFORMANCE OF THE LIBRARY IS WITH YOU. SHOULD THE LIBRARY PROVE DEFECTIVE, YOU ASSUME THE COST OF ALL NECESSARY SERVICING, REPAIR OR CORRECTION.

16. IN NO EVENT UNLESS REQUIRED BY APPLICABLE LAW OR AGREED TO IN WRITING WILL ANY COPYRIGHT HOLDER, OR ANY OTHER PARTY WHO MAY MODIFY AND/OR REDISTRIBUTE THE LIBRARY AS PERMITTED ABOVE, BE LIABLE TO YOU FOR DAMAGES, INCLUDING ANY GENERAL, SPECIAL, INCIDENTAL OR CONSEQUENTIAL DAMAGES ARISING OUT OF THE USE OR INABILITY TO USE THE LIBRARY (INCLUDING BUT NOT LIMITED TO LOSS OF DATA OR DATA BEING RENDERED INACCURATE OR LOSSES SUSTAINED BY YOU OR THIRD PARTIES OR A FAILURE OF THE LIBRARY TO OPERATE WITH ANY OTHER SOFTWARE), EVEN IF SUCH HOLDER OR OTHER PARTY HAS BEEN ADVISED OF THE POSSIBILITY OF SUCH DAMAGES.

#### END OF TERMS AND CONDITIONS

How to Apply These Terms to Your New Libraries

If you develop a new library, and you want it to be of the greatest possible use to the public, we recommend making it free software that everyone can redistribute and change. You can do so by permitting redistribution under these terms (or, alternatively, under the terms of the ordinary General Public License).

To apply these terms, attach the following notices to the library. It is safest to attach them to the start of each source

file to most effectively convey the exclusion of warranty; and each file should have at least the "copyright" line and a pointer to where the full notice is found.

 one line to give the library's name and an idea of what it does. Copyright (C) year name of author

 This library is free software; you can redistribute it and/or modify it under the terms of the GNU Library General Public License as published by the Free Software Foundation; either version 2 of the License, or (at your option) any later version.

 This library is distributed in the hope that it will be useful, but WITHOUT ANY WARRANTY; without even the implied

 warranty of MERCHANTABILITY or FITNESS FOR A PARTICULAR PURPOSE. See the GNU Library General Public License for more details.

 You should have received a copy of the GNU Library General Public License along with this library; if not, write to the Free Software Foundation, Inc., 51 Franklin St, Fifth Floor, Boston, MA 02110-1301, USA.

Also add information on how to contact you by electronic and paper mail.

You should also get your employer (if you work as a programmer) or your school, if any, to sign a "copyright disclaimer" for the library, if necessary. Here is a sample; alter the names:

Yoyodyne, Inc., hereby disclaims all copyright interest in the library `Frob' (a library for tweaking knobs) written by James Random Hacker.

signature of Ty Coon, 1 April 1990 Ty Coon, President of Vice

That's all there is to it!

// Copyright 2014 The Chromium OS Authors. All rights reserved. //

// Redistribution and use in source and binary forms, with or without // modification, are permitted provided that the following conditions are // met:

//

// \* Redistributions of source code must retain the above copyright // notice, this list of conditions and the following disclaimer.

// \* Redistributions in binary form must reproduce the above

// copyright notice, this list of conditions and the following disclaimer

// in the documentation and/or other materials provided with the

// distribution.

// \* Neither the name of Google Inc. nor the names of its

// contributors may be used to endorse or promote products derived from

// this software without specific prior written permission.

//

// THIS SOFTWARE IS PROVIDED BY THE COPYRIGHT HOLDERS AND CONTRIBUTORS

// "AS IS" AND ANY EXPRESS OR IMPLIED WARRANTIES, INCLUDING, BUT NOT // LIMITED TO, THE IMPLIED WARRANTIES OF MERCHANTABILITY AND FITNESS FOR // A PARTICULAR

 PURPOSE ARE DISCLAIMED. IN NO EVENT SHALL THE COPYRIGHT // OWNER OR CONTRIBUTORS BE LIABLE FOR ANY DIRECT, INDIRECT, INCIDENTAL, // SPECIAL, EXEMPLARY, OR CONSEQUENTIAL DAMAGES (INCLUDING, BUT NOT // LIMITED TO, PROCUREMENT OF SUBSTITUTE GOODS OR SERVICES; LOSS OF USE, // DATA, OR PROFITS; OR BUSINESS INTERRUPTION) HOWEVER CAUSED AND ON ANY // THEORY OF LIABILITY, WHETHER IN CONTRACT, STRICT LIABILITY, OR TORT // (INCLUDING NEGLIGENCE OR OTHERWISE) ARISING IN ANY WAY OUT OF THE USE // OF THIS SOFTWARE, EVEN IF ADVISED OF THE POSSIBILITY OF SUCH DAMAGE. lookup3.c, by Bob Jenkins, May 2006, Public Domain. Copyright (c) <dates>, <Copyright Holder> (<URL|email>), with Reserved Font Name <Reserved Font Name>. Copyright (c) <dates>, <additional Copyright Holder> (<URL|email>), with Reserved Font Name <additional Reserved Font Name>.

Copyright (c) <dates>, <additional Copyright Holder> (<URL|email>).

This Font Software is licensed under the SIL Open Font License, Version 1.1. This license is copied below, and is also available with a FAQ at: http://scripts.sil.org/OFL

 $-1.1\pm0.01$ 

SIL OPEN FONT LICENSE Version 1.1 - 26 February 2007 -----------------------------------------------------------

#### PREAMBLE

The goals of the Open Font License (OFL) are to stimulate worldwide development of collaborative font projects, to support the font creation efforts of academic and linguistic communities, and to provide a free and open framework in which fonts may be shared and improved in partnership with others.

The OFL allows the licensed fonts to be used, studied,

modified and

redistributed freely as long as they are not sold by themselves. The fonts, including any derivative works, can be bundled, embedded, redistributed and/or sold with any software provided that any reserved names are not used by derivative works. The fonts and derivatives, however, cannot be released under any other type of license. The requirement for fonts to remain under this license does not apply to any document created using the fonts or their derivatives.

#### **DEFINITIONS**

"Font Software" refers to the set of files released by the Copyright Holder(s) under this license and clearly marked as such. This may include source files, build scripts and documentation.

"Reserved Font Name" refers to any names specified as such after the copyright statement(s).

"Original Version" refers to the collection of Font Software components as distributed by the Copyright Holder(s).

"Modified Version" refers to any derivative made by adding to, deleting, or substituting -- in part or in whole -- any of the components of the Original Version, by changing formats or by porting the Font Software to a new environment.

"Author" refers to any designer, engineer, programmer, technical writer or other person who contributed to the Font Software.

#### PERMISSION & CONDITIONS

Permission is hereby granted, free of charge, to any person obtaining a copy of the Font Software, to use, study, copy, merge, embed, modify, redistribute, and sell modified and unmodified copies of the Font Software, subject to the following conditions:

1) Neither the Font Software nor any of its individual components, in Original or Modified Versions, may be sold by itself.

2) Original or Modified Versions of the Font Software may be bundled, redistributed and/or sold with any software, provided that each copy contains the above copyright notice and this license. These can be included either as stand-alone text files, human-readable headers or in the appropriate machine-readable metadata fields within text or

binary files as long as those fields can be easily viewed by the user.

3) No Modified Version of the Font Software may use the Reserved Font Name(s) unless explicit written permission is granted by the corresponding Copyright Holder. This restriction only applies to the primary font name as presented to the users.

4) The name(s) of the Copyright Holder(s) or the Author(s) of the Font Software shall not be used to promote, endorse or advertise any Modified Version, except to acknowledge the contribution(s) of the Copyright Holder(s) and the Author(s) or with their explicit written permission.

5) The Font Software, modified or unmodified, in part or in whole, must be distributed entirely under this license, and must not be distributed under any other license. The requirement for fonts to remain under this license does not apply to any document created

using the Font Software.

#### **TERMINATION**

This license becomes null and void if any of the above conditions are not met.

#### DISCLAIMER

#### THE

 FONT SOFTWARE IS PROVIDED "AS IS", WITHOUT WARRANTY OF ANY KIND, EXPRESS OR IMPLIED, INCLUDING BUT NOT LIMITED TO ANY WARRANTIES OF MERCHANTABILITY, FITNESS FOR A PARTICULAR PURPOSE AND NONINFRINGEMENT OF COPYRIGHT, PATENT, TRADEMARK, OR OTHER RIGHT. IN NO EVENT SHALL THE COPYRIGHT HOLDER BE LIABLE FOR ANY CLAIM, DAMAGES OR OTHER LIABILITY, INCLUDING ANY GENERAL, SPECIAL, INDIRECT, INCIDENTAL, OR CONSEQUENTIAL DAMAGES, WHETHER IN AN ACTION OF CONTRACT, TORT OR OTHERWISE, ARISING FROM, OUT OF THE USE OR INABILITY TO USE THE FONT SOFTWARE OR FROM OTHER DEALINGS IN THE FONT SOFTWARE.

 NOTE! This copyright does \*not\* cover user programs that use kernel services by normal system calls - this is merely considered normal use of the kernel, and does \*not\* fall under the heading of "derived work". Also note that the GPL below is copyrighted by the Free Software Foundation, but the instance of code that it refers to (the Linux kernel) is copyrighted by me and others who actually wrote it.

Also note that the only valid version of the GPL as far as the kernel is concerned is this particular version of the license (ie  $v^2$ , not v2.2 or v3.x or whatever), unless explicitly otherwise stated.

 Linus Torvalds GNU GENERAL PUBLIC LICENSE Version 2, June 1991

Copyright (C) 1989, 1991 Free Software Foundation, Inc., 51 Franklin Street, Fifth Floor, Boston, MA 02110-1301 USA Everyone is permitted to copy and distribute verbatim copies of this license document, but changing it is not allowed.

 Preamble

 The licenses for most software are designed to take away your freedom to share and change it. By contrast, the GNU General Public License is intended to guarantee your freedom to share and change free software--to make sure the software is free for all its users. This General Public License applies to most of the Free Software Foundation's software and to any other program whose authors commit to using it. (Some other Free Software Foundation software is covered by the GNU Lesser General Public License instead.) You can apply it to your programs, too.

 When we speak of free software, we are referring to freedom, not price. Our General Public Licenses are designed to make sure that you

have the freedom to distribute copies of free software (and charge for this service if you wish), that you receive source code or can get it if you want it, that you can change the software or use pieces of it in new free programs; and that you know you can do these things.

 To protect your rights, we need to make restrictions that forbid anyone to deny you these rights or to ask you to surrender the rights. These restrictions translate to certain responsibilities for you if you distribute copies of the software, or if you modify it.

 For example, if you distribute copies of such a program, whether gratis or for a fee, you must give the recipients all the rights that you have. You must make sure that they, too, receive or can get the source code. And you must show them these terms so they know their rights.

We protect your rights with two steps: (1) copyright the software, and (2) offer you this license which gives you legal permission to copy, distribute

and/or modify the software.

 Also, for each author's protection and ours, we want to make certain that everyone understands that there is no warranty for this free software. If the software is modified by someone else and passed on, we want its recipients to know that what they have is not the original, so that any problems introduced by others will not reflect on the original authors' reputations.

 Finally, any free program is threatened constantly by software patents. We wish to avoid the danger that redistributors of a free program will individually obtain patent licenses, in effect making the program proprietary. To prevent this, we have made it clear that any patent must be licensed for everyone's free use or not licensed at all.

 The precise terms and conditions for copying, distribution and modification follow.

# GNU GENERAL PUBLIC LICENSE TERMS AND CONDITIONS FOR COPYING, DISTRIBUTION AND MODIFICATION

 0. This License applies to any program or other work which contains

a notice placed by the copyright holder saying it may be distributed under the terms of this General Public License. The "Program", below, refers to any such program or work, and a "work based on the Program" means either the Program or any derivative work under copyright law: that is to say, a work containing the Program or a portion of it, either verbatim or with modifications and/or translated into another language. (Hereinafter, translation is included without limitation in the term "modification".) Each licensee is addressed as "you".

Activities other than copying, distribution and modification are not covered by this License; they are outside its scope. The act of running the Program is not restricted, and the output from the Program is covered only if its contents constitute a work based on the Program (independent of having been made by running the Program). Whether that is true depends on what the Program does.

### 1. You may copy and distribute verbatim copies of the Program's

source code as you receive it, in any medium, provided that you conspicuously and appropriately publish on each copy an appropriate copyright notice and disclaimer of warranty; keep intact all the notices that refer to this License and to the absence of any warranty; and give any other recipients of the Program a copy of this License along with the Program.

You may charge a fee for the physical act of transferring a copy, and you may at your option offer warranty protection in exchange for a fee.

 2. You may modify your copy or copies of the Program or any portion of it, thus forming a work based on the Program, and copy and distribute such modifications or work under the terms of Section 1 above, provided that you also meet all of these conditions:

 a) You must cause the modified files to carry prominent notices stating that you changed the files and the date of any change.

 b) You must cause any work that you distribute or publish, that in whole

 or in part contains or is derived from the Program or any part thereof, to be licensed as a whole at no charge to all third parties under the terms of this License.

 c) If the modified program normally reads commands interactively when run, you must cause it, when started running for such interactive use in the most ordinary way, to print or display an announcement including an appropriate copyright notice and a notice that there is no warranty (or else, saying that you provide a warranty) and that users may redistribute the program under these conditions, and telling the user how to view a copy of this License. (Exception: if the Program itself is interactive but

 does not normally print such an announcement, your work based on the Program is not required to print an announcement.)

These requirements apply to the modified work as a whole. If identifiable sections of that work are not derived from the Program, and can be reasonably considered independent and separate works in themselves, then this License, and its terms, do not apply to those sections when you distribute them as separate works. But when you distribute the same sections as part of a whole which is a work based on the Program, the distribution of the whole must be on the terms of this License, whose permissions for other licensees extend to the entire whole, and thus to each and every part regardless of who wrote it.

Thus, it is not the intent of this section to claim rights or contest your rights to work written entirely by you; rather, the intent is to exercise the right to control the distribution of derivative or collective works based on the Program.

In addition, mere aggregation of another work not based on the Program with the Program (or with a work based on the Program) on a volume of a storage or distribution medium does not bring the other work under the scope of this License.

 3. You may copy and distribute the Program (or a work based on it,

under Section 2) in object code or executable form under the terms of Sections 1 and 2 above provided that you also do one of the following:

 a) Accompany it with the complete corresponding machine-readable source code, which must be distributed under the terms of Sections 1 and 2 above on a medium customarily used for software interchange; or,

 b) Accompany it with a written offer, valid for at least three years, to give any third party, for a charge no more than your cost of physically performing source distribution, a complete machine-readable copy of the corresponding source code, to be distributed under the terms of Sections 1 and 2 above on a medium customarily used for software interchange; or,

 c) Accompany it with the information you received as to the offer to distribute corresponding source code. (This alternative is allowed only for noncommercial distribution and only if you received the program in object code or executable form with such an offer, in accord with Subsection b above.)

The source code for a work means the preferred form of the work for

making modifications to it. For an executable work, complete source code means all the source code for all modules it contains, plus any associated interface definition files, plus the scripts used to control compilation and installation of the executable. However, as a special exception, the source code distributed need not include anything that is normally distributed (in either source or binary form) with the major components (compiler, kernel, and so on) of the operating system on which the executable runs, unless that component itself accompanies the executable.

If distribution of executable or object code is made by offering access to copy from a designated place, then offering equivalent access to copy the source code from the same place counts as distribution of the source code, even though third parties are not compelled to copy the source along with the object code.

 4. You may not copy, modify, sublicense, or distribute the Program except as expressly provided under this License. Any attempt otherwise to copy, modify, sublicense or distribute the Program is void, and will automatically terminate your rights under this License. However, parties who have received copies, or rights, from you under this License will not have their licenses terminated so long as such parties remain in full compliance.

 5. You are not required to accept this License, since you have not signed it. However, nothing else grants you permission to modify or distribute the Program or its derivative works. These actions are prohibited by law if you do not accept this License. Therefore, by modifying or distributing the Program (or any work based on the Program), you indicate your acceptance of this License to do so, and all its terms and conditions for copying, distributing or modifying the Program or works based on it.

#### 6. Each

 time you redistribute the Program (or any work based on the Program), the recipient automatically receives a license from the original licensor to copy, distribute or modify the Program subject to these terms and conditions. You may not impose any further restrictions on the recipients' exercise of the rights granted herein. You are not responsible for enforcing compliance by third parties to this License.

 7. If, as a consequence of a court judgment or allegation of patent infringement or for any other reason (not limited to patent issues), conditions are imposed on you (whether by court order, agreement or otherwise) that contradict the conditions of this License, they do not excuse you from the conditions of this License. If you cannot

distribute so as to satisfy simultaneously your obligations under this License and any other pertinent obligations, then as a consequence you may not distribute the Program at all. For example, if a patent license would not permit royalty-free redistribution of the Program by all those who receive copies directly or indirectly through you, then

the only way you could satisfy both it and this License would be to refrain entirely from distribution of the Program.

If any portion of this section is held invalid or unenforceable under any particular circumstance, the balance of the section is intended to apply and the section as a whole is intended to apply in other circumstances.

It is not the purpose of this section to induce you to infringe any patents or other property right claims or to contest validity of any such claims; this section has the sole purpose of protecting the integrity of the free software distribution system, which is implemented by public license practices. Many people have made generous contributions to the wide range of software distributed through that system in reliance on consistent application of that system; it is up to the author/donor to decide if he or she is willing to distribute software through any other system and a licensee cannot impose that choice.

This section is intended to make thoroughly clear what is believed to be a consequence of the rest of this License.

 8. If the distribution and/or use of the Program is restricted in certain countries either by patents or by copyrighted interfaces, the original copyright holder who places the Program under this License may add an explicit geographical distribution limitation excluding those countries, so that distribution is permitted only in or among countries not thus excluded. In such case, this License incorporates the limitation as if written in the body of this License.

 9. The Free Software Foundation may publish revised and/or new versions of the General Public License from time to time. Such new versions will be similar in spirit to the present version, but may differ in detail to address new problems or concerns.

Each version is given a distinguishing version number. If the Program specifies a version number of this License which applies to it and "any later version", you have the option of following the terms and conditions either of that version or of any later version published by the Free Software Foundation. If the Program does not specify a version number of

this License, you may choose any version ever published by the Free Software Foundation.

 10. If you wish to incorporate parts of the Program into other free programs whose distribution conditions are different, write to the author to ask for permission. For software which is copyrighted by the Free Software Foundation, write to the Free Software Foundation; we sometimes make exceptions for this. Our decision will be guided by the two goals of preserving the free status of all derivatives of our free software and of promoting the sharing and reuse of software generally.

 NO WARRANTY

# 11. BECAUSE THE PROGRAM IS LICENSED FREE OF CHARGE, THERE IS NO WARRANTY FOR THE PROGRAM, TO THE EXTENT PERMITTED BY APPLICABLE LAW. EXCEPT WHEN

OTHERWISE STATED IN WRITING THE COPYRIGHT HOLDERS AND/OR OTHER PARTIES PROVIDE THE PROGRAM "AS IS" WITHOUT WARRANTY OF ANY KIND, EITHER EXPRESSED OR IMPLIED, INCLUDING, BUT NOT LIMITED TO, THE IMPLIED WARRANTIES OF MERCHANTABILITY AND FITNESS FOR A PARTICULAR PURPOSE. THE ENTIRE RISK AS TO THE QUALITY AND PERFORMANCE OF THE PROGRAM IS WITH YOU. SHOULD THE PROGRAM PROVE DEFECTIVE, YOU ASSUME THE COST OF ALL NECESSARY SERVICING, REPAIR OR CORRECTION.

 12. IN NO EVENT UNLESS REQUIRED BY APPLICABLE LAW OR AGREED TO IN WRITING WILL ANY COPYRIGHT HOLDER, OR ANY OTHER PARTY WHO MAY MODIFY AND/OR REDISTRIBUTE THE PROGRAM AS PERMITTED ABOVE, BE LIABLE TO YOU FOR DAMAGES, INCLUDING ANY GENERAL, SPECIAL, INCIDENTAL OR CONSEQUENTIAL DAMAGES ARISING OUT OF THE USE OR INABILITY TO USE THE PROGRAM (INCLUDING BUT NOT LIMITED TO LOSS OF DATA OR DATA BEING RENDERED INACCURATE OR LOSSES SUSTAINED BY YOU OR THIRD PARTIES OR A FAILURE OF THE PROGRAM TO OPERATE WITH ANY OTHER PROGRAMS), EVEN

 IF SUCH HOLDER OR OTHER PARTY HAS BEEN ADVISED OF THE POSSIBILITY OF SUCH DAMAGES.

#### END OF TERMS AND CONDITIONS

 How to Apply These Terms to Your New Programs

 If you develop a new program, and you want it to be of the greatest possible use to the public, the best way to achieve this is to make it free software which everyone can redistribute and change under these terms.

 To do so, attach the following notices to the program. It is safest to attach them to the start of each source file to most effectively convey the exclusion of warranty; and each file should have at least the "copyright" line and a pointer to where the full notice is found.

 <one line to give the program's name and a brief idea of what it does.> Copyright  $(C)$  <year > <name of author>

 This program is free software; you can redistribute it and/or modify it under the terms of the GNU General Public License as published by the Free Software Foundation; either version 2 of the License,

#### or

(at your option) any later version.

 This program is distributed in the hope that it will be useful, but WITHOUT ANY WARRANTY; without even the implied warranty of MERCHANTABILITY or FITNESS FOR A PARTICULAR PURPOSE. See the GNU General Public License for more details.

 You should have received a copy of the GNU General Public License along with this program; if not, write to the Free Software Foundation, Inc., 51 Franklin Street, Fifth Floor, Boston, MA 02110-1301 USA.

Also add information on how to contact you by electronic and paper mail.

If the program is interactive, make it output a short notice like this when it starts in an interactive mode:

 Gnomovision version 69, Copyright (C) year name of author Gnomovision comes with ABSOLUTELY NO WARRANTY; for details type `show w'. This is free software, and you are welcome to redistribute it under certain conditions; type `show c' for details.

The hypothetical commands `show w' and `show c' should show the appropriate parts of the General Public License. Of course, the commands you use may be called something other than `show w' and `show c'; they could even be mouse-clicks or menu items--whatever suits your program.

You should also get your employer (if you work as a programmer) or your school, if any, to sign a "copyright disclaimer" for the program, if necessary. Here is a sample; alter the names:

 Yoyodyne, Inc., hereby disclaims all copyright interest in the program `Gnomovision' (which makes passes at compilers) written by James Hacker.

 <signature of Ty Coon>, 1 April 1989 Ty Coon, President of Vice

This General Public License does not permit incorporating your program into proprietary programs. If your program is a subroutine library, you may consider it more useful to permit linking proprietary applications with the library. If this is what you want to do, use the GNU Lesser General

Public License instead of this License. MIT License

Copyright (c) <year> <copyright holders>

Permission is hereby granted, free of charge, to any person obtaining a copy of this software and associated documentation files (the "Software"), to deal in the Software without restriction, including without limitation the rights to use, copy, modify, merge, publish, distribute, sublicense, and/or sell copies of the Software, and to permit persons to whom the Software is furnished to do so, subject to the following conditions:

The above copyright notice and this permission notice shall be included in all copies or substantial portions of the Software.

THE SOFTWARE IS PROVIDED "AS IS", WITHOUT WARRANTY OF ANY KIND, EXPRESS OR IMPLIED, INCLUDING BUT NOT LIMITED TO THE WARRANTIES OF MERCHANTABILITY, FITNESS FOR A PARTICULAR PURPOSE AND NONINFRINGEMENT. IN NO EVENT SHALL THE AUTHORS OR COPYRIGHT HOLDERS BE LIABLE FOR ANY CLAIM, DAMAGES OR OTHER LIABILITY, WHETHER IN AN ACTION OF CONTRACT, TORT OR OTHERWISE, ARISING FROM, OUT OF OR IN CONNECTION WITH THE SOFTWARE OR THE USE OR OTHER DEALINGS IN THE SOFTWARE. Copyright  $(c)$  <year > <  $\alpha$  <where All rights reserved.

Redistribution and use in source and binary forms, with or without modification, are permitted provided that the following conditions are met:

1. Redistributions of source code must retain the above copyright notice, this list of conditions and the following disclaimer.

2. Redistributions in binary form must reproduce the above copyright notice, this list of conditions and the following disclaimer in the documentation and/or other materials provided with the distribution.

THIS SOFTWARE IS PROVIDED BY THE COPYRIGHT HOLDERS AND CONTRIBUTORS "AS IS" AND ANY EXPRESS OR IMPLIED WARRANTIES, INCLUDING, BUT NOT LIMITED TO, THE IMPLIED WARRANTIES OF MERCHANTABILITY AND FITNESS FOR A PARTICULAR PURPOSE ARE DISCLAIMED. IN NO EVENT SHALL THE COPYRIGHT HOLDER OR CONTRIBUTORS BE LIABLE FOR ANY DIRECT, INDIRECT, INCIDENTAL, SPECIAL, EXEMPLARY, OR CONSEQUENTIAL DAMAGES (INCLUDING, BUT NOT LIMITED TO, PROCUREMENT OF SUBSTITUTE GOODS OR SERVICES; LOSS OF USE, DATA, OR PROFITS; OR BUSINESS INTERRUPTION) HOWEVER CAUSED AND ON ANY THEORY OF LIABILITY, WHETHER IN CONTRACT, STRICT LIABILITY, OR TORT (INCLUDING NEGLIGENCE OR OTHERWISE) ARISING IN ANY WAY OUT OF THE USE OF THIS SOFTWARE, EVEN IF ADVISED OF THE POSSIBILITY OF SUCH DAMAGE. MIT No Attribution

Copyright <YEAR> <COPYRIGHT HOLDER>

Permission is hereby granted, free of charge, to any person obtaining a copy of this software and associated documentation files (the "Software"), to deal in the Software without restriction, including without limitation the rights to use, copy, modify, merge, publish, distribute, sublicense, and/or sell copies of the Software, and to permit persons to whom the Software is furnished to do so.

THE SOFTWARE IS PROVIDED "AS IS", WITHOUT WARRANTY OF ANY KIND, EXPRESS OR IMPLIED, INCLUDING BUT NOT LIMITED TO THE WARRANTIES OF MERCHANTABILITY, FITNESS FOR A PARTICULAR PURPOSE AND NONINFRINGEMENT. IN NO EVENT SHALL THE AUTHORS OR COPYRIGHT HOLDERS BE LIABLE FOR ANY CLAIM, DAMAGES OR OTHER LIABILITY, WHETHER IN AN ACTION OF CONTRACT, TORT OR OTHERWISE, ARISING FROM, OUT OF OR IN CONNECTION WITH THE SOFTWARE OR THE USE OR OTHER DEALINGS IN THE SOFTWARE. Creative Commons Legal Code

#### CC0 1.0 Universal

 CREATIVE COMMONS CORPORATION IS NOT A LAW FIRM AND DOES NOT PROVIDE LEGAL SERVICES. DISTRIBUTION OF THIS DOCUMENT DOES NOT CREATE AN ATTORNEY-CLIENT RELATIONSHIP. CREATIVE COMMONS PROVIDES THIS INFORMATION ON AN "AS-IS" BASIS. CREATIVE COMMONS MAKES NO WARRANTIES REGARDING THE USE OF THIS DOCUMENT OR THE INFORMATION OR WORKS PROVIDED HEREUNDER, AND DISCLAIMS LIABILITY FOR DAMAGES RESULTING FROM THE USE OF THIS DOCUMENT OR THE INFORMATION OR WORKS PROVIDED HEREUNDER.

#### Statement of Purpose

The laws of most jurisdictions throughout the world automatically confer exclusive Copyright and Related Rights (defined below) upon the creator and subsequent owner(s) (each and all, an "owner") of an original work of authorship and/or a database (each, a "Work").

Certain owners wish to permanently relinquish those rights to a Work for the purpose of contributing to a commons of creative, cultural and scientific works ("Commons") that the public can reliably and without fear of later claims of infringement build upon, modify, incorporate in other works, reuse and redistribute as freely as possible in any form whatsoever and for any purposes, including without limitation commercial purposes. These owners may contribute to the Commons to promote the ideal of a free culture and the further production of creative, cultural and scientific works, or to gain reputation or greater distribution for their Work in part through the use and efforts of others.

For these and/or other purposes and motivations, and without any expectation of additional consideration or compensation, the person associating CC0 with a Work (the "Affirmer"), to the extent that he or she is an owner of Copyright and Related Rights in the Work, voluntarily elects to apply CC0 to the Work and publicly distribute the Work under its terms, with knowledge of his or her Copyright and Related Rights in the Work and the meaning and intended legal effect of CC0 on those rights.

1. Copyright and Related Rights. A Work made available under CC0 may be protected by copyright and related or neighboring rights ("Copyright and Related Rights"). Copyright and Related Rights include, but are not limited to, the following:

- i. the right to reproduce, adapt, distribute, perform, display, communicate, and translate a Work;
- ii. moral rights retained by the original author(s) and/or performer(s);
- iii. publicity and privacy rights pertaining to a person's image or likeness depicted in a Work;
- iv. rights protecting against unfair competition in regards to a Work, subject to the limitations in paragraph 4(a), below;
- v. rights protecting the extraction, dissemination, use and reuse of data in a Work;
- vi. database rights (such as those arising under Directive 96/9/EC of the European Parliament and of the Council of 11 March 1996 on the legal protection of databases, and under any national implementation

 thereof, including any amended or successor version of such directive); and

vii. other similar, equivalent or corresponding rights throughout the world based on applicable law or treaty, and any national implementations thereof.

2. Waiver. To the greatest extent permitted by, but not in contravention of, applicable law, Affirmer hereby overtly, fully, permanently, irrevocably and unconditionally waives, abandons, and surrenders all of Affirmer's Copyright and Related Rights and associated claims and causes of action, whether now known or unknown (including existing as well as future claims and causes of action), in the Work (i) in all territories worldwide, (ii) for the maximum duration provided by applicable law or treaty (including future time extensions), (iii) in any current or future medium and for any number of copies, and (iv) for any purpose whatsoever, including without limitation commercial, advertising or promotional purposes (the "Waiver"). Affirmer makes the

Waiver for the benefit of each

member of the public at large and to the detriment of Affirmer's heirs and successors, fully intending that such Waiver shall not be subject to revocation, rescission, cancellation, termination, or any other legal or equitable action to disrupt the quiet enjoyment of the Work by the public as contemplated by Affirmer's express Statement of Purpose.

3. Public License Fallback. Should any part of the Waiver for any reason be judged legally invalid or ineffective under applicable law, then the Waiver shall be preserved to the maximum extent permitted taking into account Affirmer's express Statement of Purpose. In addition, to the extent the Waiver is so judged Affirmer hereby grants to each affected person a royalty-free, non transferable, non sublicensable, non exclusive, irrevocable and unconditional license to exercise Affirmer's Copyright and Related Rights in the Work (i) in all territories worldwide, (ii) for the maximum duration provided by applicable law or treaty (including future

time extensions), (iii) in any current or future medium and for any number of copies, and (iv) for any purpose whatsoever, including without limitation commercial, advertising or promotional purposes (the "License"). The License shall be deemed effective as of the date CC0 was applied by Affirmer to the Work. Should any part of the License for any reason be judged legally invalid or ineffective under applicable law, such partial invalidity or ineffectiveness shall not invalidate the remainder of the License, and in such case Affirmer hereby affirms that he or she will not (i) exercise any of his or her remaining Copyright and Related Rights in the Work or (ii) assert any associated claims and causes of action with respect to the Work, in either case contrary to Affirmer's express Statement of Purpose.

4. Limitations and Disclaimers.

- a. No trademark or patent rights held by Affirmer are waived, abandoned, surrendered, licensed or otherwise affected
- by this document.
- b. Affirmer offers the Work as-is and makes no representations or warranties of any kind concerning the Work, express, implied, statutory or otherwise, including without limitation warranties of title, merchantability, fitness for a particular purpose, non infringement, or the absence of latent or other defects, accuracy, or the present or absence of errors, whether or not discoverable, all to the greatest extent permissible under applicable law.
- c. Affirmer disclaims responsibility for clearing rights of other persons that may apply to the Work or any use thereof, including without limitation any person's Copyright and Related Rights in the Work. Further, Affirmer disclaims responsibility for obtaining any necessary consents, permissions or other rights required for any use of the Work.
- d. Affirmer understands and acknowledges that Creative Commons is not a party to this document and has no duty or obligation with respect to this CC0 or use of the Work.

# **1.297 fdisk 2.37.4-15.el9**

# **1.297.1 Available under license :**

NR START END SECTORS SIZE NAME UUID

- 1 32 7679 7648 3.7M 8f8378c0-01 2 7680 16383 8704 4.3M 8f8378c0-02
- 5 7936 12799 4864 2.4M

6 12544 16127 3584 1.8M 7zXZF!t/5]oK3&K6Y^ CP#vMOoYL?6]2z({CLYj0 LFIU<>Q&}7!C}e6]]e`M,J}.dE,4hVmp RsTk!]r!Quo1OE|FfP+A}XBT9\< 0<P9{>s\36R)m.S(bCb7S<DP(`ka")^oy`r)7I%tU6@AS.SMoOfF3whA!!WIMcK')e/eJ1F g\BI'W|j>jf {JPp]oMd3rfQ+}\_3<%<6jx{)11D5eg;NtD+~R]w[xiue@F#Em0hu;,,x{R7V2!Vq~AG{EX -"0h\*5x)\*x\n)#l\$\*w!:499X1il:"P+=22cmr3J}/0o9nlB?\N&(q=\$pPc!ab,6f&v/RS>O./OW[INy(BM~]~uf\$Ng|"\_W[0; OXy[aB\*"/\_U~fQHO(3[b%o )+lq#+\_d<QdLd=\$1p!h0h6nfN=I+GNRk gKOL3\N3"uGxflC zCTJtjSN:\$gE11QQ\$7\*5++V=4Xt9V?r3\_Vd2o8h"F8~qM,ZI6=Qgtw|11np#\_(+?}zp(;H!E2Nz'WW\_WmA, FSYzE\*-exTWFt#| rd>k\R>aXrvXS~"9=U\$puaoqQb;\k,RD5(fu&# ?}w!nz>SbvY[R+t[  $BS=$ )d ;\*l;. >KfBqxY(F|0.Ve%S61opMG 1%QsS|11np#\_(~\*'uM%S61opMG`'\YfRXvY[R+t[ BS=)d ;\*l;.\_>KfBqxY(F|0.Ve%S61opMG`'\YfRXvY[R+t[ BS=)d ;\*l;.\_>KfB}&ea)F~H#@|DExb  $Fw=$ ;}8SPT"\_p;27 \*,D-sS|11np#\_(~\*'uM%S61opMG`'B=gD7-`rFTvDY(F|0.Ve%S61opMG`'\YfRXvY[R+t[ BS=)d ;\*l;. >KfBqxY(F|0.Ve%S61opMG`'\YfRXx+sS|11np#  $({\sim}$ \*'uM%S61opMG`'\YfRXvY[R+t[ BS=)d ;\*l;.\_>KfBqxY(F|0.Ve%S61opMG`'\YfRXvY[R+t[ BS=)d ;\*l;.\_>KfBqxY(F|0.Ve%Q?f\_{+T@Uo)2fgYZ GNU GENERAL PUBLIC LICENSE Version 3, 29 June 2007

Copyright (C) 2007 Free Software Foundation, Inc. <https://fsf.org/> Everyone is permitted to copy and distribute verbatim copies of this license document, but changing it is not allowed.

Preamble

 The GNU General Public License is a free, copyleft license for software and other kinds of works.

 The licenses for most software and other practical works are designed to take away your freedom to share and change the works. By contrast, the GNU General Public License is intended to guarantee your freedom to share and change all versions of a program--to make sure it remains free software for all its users. We, the Free Software Foundation, use the GNU General Public License for most of our software; it applies also to any other work released this way by its authors. You can apply it to your programs, too.

 When we speak of free software, we are referring to freedom, not

price. Our General Public Licenses are designed to make sure that you have the freedom to distribute copies of free software (and charge for them if you wish), that you receive source code or can get it if you want it, that you can change the software or use pieces of it in new free programs, and that you know you can do these things.

 To protect your rights, we need to prevent others from denying you these rights or asking you to surrender the rights. Therefore, you have certain responsibilities if you distribute copies of the software, or if you modify it: responsibilities to respect the freedom of others.

 For example, if you distribute copies of such a program, whether gratis or for a fee, you must pass on to the recipients the same freedoms that you received. You must make sure that they, too, receive or can get the source code. And you must show them these terms so they know their rights.

 Developers that use the GNU GPL protect your rights with two steps: (1)

 assert copyright on the software, and (2) offer you this License giving you legal permission to copy, distribute and/or modify it.

 For the developers' and authors' protection, the GPL clearly explains that there is no warranty for this free software. For both users' and authors' sake, the GPL requires that modified versions be marked as changed, so that their problems will not be attributed erroneously to authors of previous versions.

 Some devices are designed to deny users access to install or run modified versions of the software inside them, although the manufacturer can do so. This is fundamentally incompatible with the aim of protecting users' freedom to change the software. The systematic pattern of such abuse occurs in the area of products for individuals to use, which is precisely where it is most unacceptable. Therefore, we have designed this version of the GPL to prohibit the practice for those products. If such problems arise substantially in other domains, we stand

 ready to extend this provision to those domains in future versions of the GPL, as needed to protect the freedom of users.

 Finally, every program is threatened constantly by software patents. States should not allow patents to restrict development and use of software on general-purpose computers, but in those that do, we wish to avoid the special danger that patents applied to a free program could make it effectively proprietary. To prevent this, the GPL assures that patents cannot be used to render the program non-free.

 The precise terms and conditions for copying, distribution and modification follow.

#### TERMS AND CONDITIONS

0. Definitions.

"This License" refers to version 3 of the GNU General Public License.

 "Copyright" also means copyright-like laws that apply to other kinds of works, such as semiconductor masks.

 "The Program" refers to any copyrightable work licensed under this License. Each licensee is addressed as "you". "Licensees" and

"recipients" may be individuals or organizations.

 To "modify" a work means to copy from or adapt all or part of the work in a fashion requiring copyright permission, other than the making of an exact copy. The resulting work is called a "modified version" of the earlier work or a work "based on" the earlier work.

 A "covered work" means either the unmodified Program or a work based on the Program.

 To "propagate" a work means to do anything with it that, without permission, would make you directly or secondarily liable for infringement under applicable copyright law, except executing it on a computer or modifying a private copy. Propagation includes copying, distribution (with or without modification), making available to the public, and in some countries other activities as well.

 To "convey" a work means any kind of propagation that enables other parties to make or receive copies. Mere interaction with a user through a computer network, with no transfer of a copy, is not conveying.

 An interactive user interface displays "Appropriate Legal Notices" to the extent that it includes a convenient and prominently visible feature that (1) displays an appropriate copyright notice, and (2) tells the user that there is no warranty for the work (except to the extent that warranties are provided), that licensees may convey the work under this License, and how to view a copy of this License. If the interface presents a list of user commands or options, such as a menu, a prominent item in the list meets this criterion.

1. Source Code.

 The "source code" for a work means the preferred form of the work for making modifications to it. "Object code" means any non-source form of a work.

 A "Standard Interface" means an interface that either is an official standard defined by a recognized standards body, or, in the case of interfaces specified for a particular programming language, one that is widely used among developers working in that language.

#### The

 "System Libraries" of an executable work include anything, other than the work as a whole, that (a) is included in the normal form of packaging a Major Component, but which is not part of that Major Component, and (b) serves only to enable use of the work with that Major Component, or to implement a Standard Interface for which an implementation is available to the public in source code form. A "Major Component", in this context, means a major essential component (kernel, window system, and so on) of the specific operating system (if any) on which the executable work runs, or a compiler used to produce the work, or an object code interpreter used to run it.

 The "Corresponding Source" for a work in object code form means all the source code needed to generate, install, and (for an executable work) run the object code and to modify the work, including scripts to control those activities. However, it does not include the work's System Libraries, or general-purpose tools or generally available free

programs which are used unmodified in performing those activities but which are not part of the work. For example, Corresponding Source includes interface definition files associated with source files for the work, and the source code for shared libraries and dynamically linked subprograms that the work is specifically designed to require, such as by intimate data communication or control flow between those subprograms and other parts of the work.

 The Corresponding Source need not include anything that users can regenerate automatically from other parts of the Corresponding Source.

 The Corresponding Source for a work in source code form is that same work.

#### 2. Basic Permissions.

 All rights granted under this License are granted for the term of copyright on the Program, and are irrevocable provided the stated conditions are met. This License explicitly affirms your unlimited permission to run the unmodified Program. The output from running a covered work is

 covered by this License only if the output, given its content, constitutes a covered work. This License acknowledges your rights of fair use or other equivalent, as provided by copyright law.

 You may make, run and propagate covered works that you do not convey, without conditions so long as your license otherwise remains

in force. You may convey covered works to others for the sole purpose of having them make modifications exclusively for you, or provide you with facilities for running those works, provided that you comply with the terms of this License in conveying all material for which you do not control copyright. Those thus making or running the covered works for you must do so exclusively on your behalf, under your direction and control, on terms that prohibit them from making any copies of your copyrighted material outside their relationship with you.

 Conveying under any other circumstances is permitted solely under the conditions stated below. Sublicensing is not allowed; section 10 makes it unnecessary.

3. Protecting Users' Legal Rights From Anti-Circumvention Law.

 No covered work shall be deemed part of an effective technological measure under any applicable law fulfilling obligations under article 11 of the WIPO copyright treaty adopted on 20 December 1996, or similar laws prohibiting or restricting circumvention of such measures.

 When you convey a covered work, you waive any legal power to forbid circumvention of technological measures to the extent such circumvention is effected by exercising rights under this License with respect to the covered work, and you disclaim any intention to limit operation or modification of the work as a means of enforcing, against the work's users, your or third parties' legal rights to forbid circumvention of technological measures.

4. Conveying Verbatim Copies.

 You may convey verbatim copies of the Program's source code as you receive it, in any medium, provided that you conspicuously and appropriately publish on each copy an appropriate copyright notice; keep intact all notices stating that this License and any non-permissive terms added in accord with section 7 apply to the code; keep intact all notices of the absence of any warranty; and give all recipients a copy of this License along with the Program.

 You may charge any price or no price for each copy that you convey, and you may offer support or warranty protection for a fee.

5. Conveying Modified Source Versions.

 You may convey a work based on the Program, or the modifications to produce it from the Program, in the form of source code under the

terms of section 4, provided that you also meet all of these conditions:

 a) The work must carry prominent notices stating that you modified it, and giving a relevant date.

 b) The work must carry prominent notices stating that it is released under this License and any conditions added under section 7. This requirement modifies the requirement in section 4 to

"keep intact all notices".

 c) You must license the entire work, as a whole, under this License to anyone who comes into possession of a copy. This License will therefore apply, along with any applicable section 7 additional terms, to the whole of the work, and all its parts, regardless of how they are packaged. This License gives no permission to license the work in any other way, but it does not invalidate such permission if you have separately received it.

 d) If the work has interactive user interfaces, each must display Appropriate Legal Notices; however, if the Program has interactive interfaces that do not display Appropriate Legal Notices, your work need not make them do so.

 A compilation of a covered work with other separate and independent works, which are not by their nature extensions of the covered work, and which are not combined with it such as to form a larger program, in or on a volume of a storage or distribution medium, is called an

"aggregate" if the compilation and its resulting copyright are not used to limit the access or legal rights of the compilation's users beyond what the individual works permit. Inclusion of a covered work in an aggregate does not cause this License to apply to the other parts of the aggregate.

6. Conveying Non-Source Forms.

 You may convey a covered work in object code form under the terms of sections 4 and 5, provided that you also convey the machine-readable Corresponding Source under the terms of this License, in one of these ways:

 a) Convey the object code in, or embodied in, a physical product (including a physical distribution medium), accompanied by the Corresponding Source fixed on a durable physical medium customarily used for software interchange.

b) Convey the object code in, or embodied in, a physical product

 (including a physical distribution medium), accompanied by a written offer, valid for at least three years and valid for as

 long as you offer spare parts or customer support for that product model, to give anyone who possesses the object code either (1) a copy of the Corresponding Source for all the software in the product that is covered by this License, on a durable physical medium customarily used for software interchange, for a price no more than your reasonable cost of physically performing this conveying of source, or (2) access to copy the Corresponding Source from a network server at no charge.

 c) Convey individual copies of the object code with a copy of the written offer to provide the Corresponding Source. This alternative is allowed only occasionally and noncommercially, and only if you received the object code with such an offer, in accord with subsection 6b.

 d) Convey the object code by offering access from a designated place (gratis or for a charge), and offer equivalent access to the Corresponding Source in

the same way through the same place at no

 further charge. You need not require recipients to copy the Corresponding Source along with the object code. If the place to copy the object code is a network server, the Corresponding Source may be on a different server (operated by you or a third party) that supports equivalent copying facilities, provided you maintain clear directions next to the object code saying where to find the Corresponding Source. Regardless of what server hosts the Corresponding Source, you remain obligated to ensure that it is available for as long as needed to satisfy these requirements.

 e) Convey the object code using peer-to-peer transmission, provided you inform other peers where the object code and Corresponding Source of the work are being offered to the general public at no charge under subsection 6d.

 A separable portion of the object code, whose source code is excluded from the Corresponding Source as a System Library, need not be included in conveying the object code work.

 A "User Product" is either (1) a "consumer product", which means any tangible personal property which is normally used for personal, family, or household purposes, or (2) anything designed or sold for incorporation into a dwelling. In determining whether a product is a consumer product, doubtful cases shall be resolved in favor of coverage. For a particular product received by a particular user, "normally used" refers to a

typical or common use of that class of product, regardless of the status of the particular user or of the way in which the particular user actually uses, or expects or is expected to use, the product. A product is a consumer product regardless of whether the product has substantial commercial, industrial or non-consumer uses, unless such uses represent the only significant mode of use of the product.

 "Installation Information" for a User Product means any methods, procedures, authorization

 keys, or other information required to install and execute modified versions of a covered work in that User Product from a modified version of its Corresponding Source. The information must suffice to ensure that the continued functioning of the modified object code is in no case prevented or interfered with solely because modification has been made.

 If you convey an object code work under this section in, or with, or specifically for use in, a User Product, and the conveying occurs as part of a transaction in which the right of possession and use of the User Product is transferred to the recipient in perpetuity or for a fixed term (regardless of how the transaction is characterized), the Corresponding Source conveyed under this section must be accompanied by the Installation Information. But this requirement does not apply if neither you nor any third party retains the ability to install modified object code on the User Product (for example, the work has been installed in ROM).

 The requirement to provide Installation Information does not include a requirement to continue to provide support service, warranty, or updates for a work that has been modified or installed by the recipient, or for the User Product in which it has been modified or installed. Access to a network may be denied when the modification itself materially and adversely affects the operation of the network or violates the rules and protocols for communication across the network.

 Corresponding Source conveyed, and Installation Information provided, in accord with this section must be in a format that is publicly documented (and with an implementation available to the public in source code form), and must require no special password or key for unpacking, reading or copying.

#### 7. Additional Terms.

 "Additional permissions" are terms that supplement the terms of this License by making exceptions from one or more of its conditions. Additional permissions that are applicable to the

#### entire Program shall

be treated as though they were included in this License, to the extent that they are valid under applicable law. If additional permissions apply only to part of the Program, that part may be used separately under those permissions, but the entire Program remains governed by this License without regard to the additional permissions.

 When you convey a copy of a covered work, you may at your option remove any additional permissions from that copy, or from any part of it. (Additional permissions may be written to require their own removal in certain cases when you modify the work.) You may place additional permissions on material, added by you to a covered work, for which you have or can give appropriate copyright permission.

 Notwithstanding any other provision of this License, for material you add to a covered work, you may (if authorized by the copyright holders of that material) supplement the terms of this License with terms:

 a) Disclaiming warranty or limiting liability differently from the terms of sections 15 and 16 of this License; or

 b) Requiring preservation of specified reasonable legal notices or author attributions in that material or in the Appropriate Legal Notices displayed by works containing it; or

 c) Prohibiting misrepresentation of the origin of that material, or requiring that modified versions of such material be marked in reasonable ways as different from the original version; or

 d) Limiting the use for publicity purposes of names of licensors or authors of the material; or

 e) Declining to grant rights under trademark law for use of some trade names, trademarks, or service marks; or

 f) Requiring indemnification of licensors and authors of that material by anyone who conveys the material (or modified versions of it) with contractual assumptions of liability to the recipient, for any liability that these contractual assumptions directly impose on

those licensors and authors.

 All other non-permissive additional terms are considered "further restrictions" within the meaning of section 10. If the Program as you received it, or any part of it, contains a notice stating that it is governed by this License along with a term that is a further restriction, you may remove that term. If a license document contains a further restriction but permits relicensing or conveying under this License, you may add to a covered work material governed by the terms of that license document, provided that the further restriction does not survive such relicensing or conveying.

 If you add terms to a covered work in accord with this section, you must place, in the relevant source files, a statement of the additional terms that apply to those files, or a notice indicating where to find the applicable terms.

 Additional terms, permissive or non-permissive, may be stated in the form of a separately written license, or stated as exceptions; the above requirements apply either way.

8. Termination.

 You may not propagate or modify a covered work except as expressly provided under this License. Any attempt otherwise to propagate or modify it is void, and will automatically terminate your rights under this License (including any patent licenses granted under the third paragraph of section 11).

 However, if you cease all violation of this License, then your license from a particular copyright holder is reinstated (a) provisionally, unless and until the copyright holder explicitly and finally terminates your license, and (b) permanently, if the copyright holder fails to notify you of the violation by some reasonable means prior to 60 days after the cessation.

 Moreover, your license from a particular copyright holder is reinstated permanently if the copyright holder notifies you of the violation by some reasonable means, this is the first time you have received notice of violation of this License (for any work) from that copyright

 holder, and you cure the violation prior to 30 days after your receipt of the notice.

 Termination of your rights under this section does not terminate the licenses of parties who have received copies or rights from you under this License. If your rights have been terminated and not permanently reinstated, you do not qualify to receive new licenses for the same material under section 10.

9. Acceptance Not Required for Having Copies.

 You are not required to accept this License in order to receive or run a copy of the Program. Ancillary propagation of a covered work occurring solely as a consequence of using peer-to-peer transmission to receive a copy likewise does not require acceptance. However, nothing other than this License grants you permission to propagate or modify any covered work. These actions infringe copyright if you do not accept this License. Therefore, by modifying or propagating a covered work, you indicate your acceptance of this License to do so.

#### 10. Automatic Licensing of Downstream Recipients.

 Each time you convey a covered work, the recipient automatically receives a license from the original licensors, to run, modify and propagate that work, subject to this License. You are not responsible for enforcing compliance by third parties with this License.

 An "entity transaction" is a transaction transferring control of an organization, or substantially all assets of one, or subdividing an organization, or merging organizations. If propagation of a covered work results from an entity transaction, each party to that transaction who receives a copy of the work also receives whatever licenses to the work the party's predecessor in interest had or could give under the previous paragraph, plus a right to possession of the Corresponding Source of the work from the predecessor in interest, if the predecessor has it or can get it with reasonable efforts.

 You may not impose any further restrictions on the exercise of the rights

 granted or affirmed under this License. For example, you may not impose a license fee, royalty, or other charge for exercise of rights granted under this License, and you may not initiate litigation (including a cross-claim or counterclaim in a lawsuit) alleging that any patent claim is infringed by making, using, selling, offering for sale, or importing the Program or any portion of it.

#### 11. Patents.

 A "contributor" is a copyright holder who authorizes use under this License of the Program or a work on which the Program is based. The work thus licensed is called the contributor's "contributor version".

 A contributor's "essential patent claims" are all patent claims owned or controlled by the contributor, whether already acquired or hereafter acquired, that would be infringed by some manner, permitted by this License, of making, using, or selling its contributor version, but do not include claims that would be infringed only as a consequence of further modification of the contributor version. For

purposes of this definition, "control" includes the right to grant patent sublicenses in a manner consistent with the requirements of

#### this License.

 Each contributor grants you a non-exclusive, worldwide, royalty-free patent license under the contributor's essential patent claims, to make, use, sell, offer for sale, import and otherwise run, modify and propagate the contents of its contributor version.

 In the following three paragraphs, a "patent license" is any express agreement or commitment, however denominated, not to enforce a patent (such as an express permission to practice a patent or covenant not to sue for patent infringement). To "grant" such a patent license to a party means to make such an agreement or commitment not to enforce a patent against the party.

 If you convey a covered work, knowingly relying on a patent license, and the Corresponding Source of the work is not available for anyone to copy, free of charge and under the terms of this License, through a

publicly available network server or other readily accessible means, then you must either (1) cause the Corresponding Source to be so available, or (2) arrange to deprive yourself of the benefit of the patent license for this particular work, or (3) arrange, in a manner consistent with the requirements of this License, to extend the patent license to downstream recipients. "Knowingly relying" means you have actual knowledge that, but for the patent license, your conveying the covered work in a country, or your recipient's use of the covered work in a country, would infringe one or more identifiable patents in that country that you have reason to believe are valid.

 If, pursuant to or in connection with a single transaction or arrangement, you convey, or propagate by procuring conveyance of, a covered work, and grant a patent license to some of the parties receiving the covered work authorizing them to use, propagate, modify or convey a specific copy of the covered work, then the patent license you grant is automatically extended to all recipients of the covered work and works based on it.

 A patent license is "discriminatory" if it does not include within the scope of its coverage, prohibits the exercise of, or is conditioned on the non-exercise of one or more of the rights that are specifically granted under this License. You may not convey a covered work if you are a party to an arrangement with a third party that is in the business of distributing software, under which you make payment to the third party based on the extent of your activity of conveying the work, and under which the third party grants, to any of the parties who would receive the covered work from you, a discriminatory patent license (a) in connection with copies of the covered work

conveyed by you (or copies made from those copies), or (b) primarily for and in connection with specific products or compilations that contain the covered work, unless you entered into that arrangement, or

that patent license was granted, prior to 28 March 2007.

 Nothing in this License shall be construed as excluding or limiting any implied license or other defenses to infringement that may otherwise be available to you under applicable patent law.

12. No Surrender of Others' Freedom.

 If conditions are imposed on you (whether by court order, agreement or otherwise) that contradict the conditions of this License, they do not excuse you from the conditions of this License. If you cannot convey a covered work so as to satisfy simultaneously your obligations under this License and any other pertinent obligations, then as a consequence you may not convey it at all. For example, if you agree to terms that obligate you to collect a royalty for further conveying from those to whom you convey the Program, the only way you could satisfy both those terms and this License would be to refrain entirely from conveying the Program.

 13. Use with the GNU Affero General Public License.

 Notwithstanding any other provision of this License, you have permission to link or combine any covered work with a work licensed under version 3 of the GNU Affero General Public License into a single combined work, and to convey the resulting work. The terms of this License will continue to apply to the part which is the covered work, but the special requirements of the GNU Affero General Public License, section 13, concerning interaction through a network will apply to the combination as such.

14. Revised Versions of this License.

 The Free Software Foundation may publish revised and/or new versions of the GNU General Public License from time to time. Such new versions will be similar in spirit to the present version, but may differ in detail to address new problems or concerns.

 Each version is given a distinguishing version number. If the Program specifies that a certain numbered version of the GNU General Public License "or any later version" applies to it, you have the option of following the terms and conditions either of that numbered version or of any later version published by the Free Software Foundation. If the Program does not specify a version number of the

GNU General Public License, you may choose any version ever published by the Free Software Foundation.

 If the Program specifies that a proxy can decide which future versions of the GNU General Public License can be used, that proxy's public statement of acceptance of a version permanently authorizes you to choose that version for the Program.

 Later license versions may give you additional or different permissions. However, no additional obligations are imposed on any author or copyright holder as a result of your choosing to follow a later version.

15. Disclaimer of Warranty.

 THERE IS NO WARRANTY FOR THE PROGRAM, TO THE EXTENT PERMITTED BY APPLICABLE LAW. EXCEPT WHEN OTHERWISE STATED IN WRITING THE COPYRIGHT HOLDERS AND/OR OTHER PARTIES PROVIDE THE PROGRAM "AS IS" WITHOUT WARRANTY

OF ANY KIND, EITHER EXPRESSED OR IMPLIED, INCLUDING, BUT NOT LIMITED TO, THE IMPLIED WARRANTIES OF MERCHANTABILITY AND FITNESS FOR A PARTICULAR PURPOSE. THE ENTIRE RISK AS TO THE QUALITY AND PERFORMANCE OF THE PROGRAM IS WITH YOU. SHOULD THE PROGRAM PROVE DEFECTIVE, YOU ASSUME THE COST OF ALL NECESSARY SERVICING, REPAIR OR CORRECTION.

16. Limitation of Liability.

 IN NO EVENT UNLESS REQUIRED BY APPLICABLE LAW OR AGREED TO IN WRITING WILL ANY COPYRIGHT HOLDER, OR ANY OTHER PARTY WHO MODIFIES AND/OR CONVEYS THE PROGRAM AS PERMITTED ABOVE, BE LIABLE TO YOU FOR DAMAGES, INCLUDING ANY GENERAL, SPECIAL, INCIDENTAL OR CONSEQUENTIAL DAMAGES ARISING OUT OF THE USE OR INABILITY TO USE THE PROGRAM (INCLUDING BUT NOT LIMITED TO LOSS OF DATA OR DATA BEING RENDERED INACCURATE OR LOSSES SUSTAINED BY YOU OR THIRD PARTIES OR A FAILURE OF THE PROGRAM TO OPERATE WITH ANY OTHER PROGRAMS), EVEN IF SUCH HOLDER OR OTHER PARTY HAS BEEN ADVISED OF THE POSSIBILITY OF SUCH DAMAGES.

 17. Interpretation of Sections 15 and 16.

 If the disclaimer of warranty and limitation of liability provided above cannot be given local legal effect according to their terms, reviewing courts shall apply local law that most closely approximates an absolute waiver of all civil liability in connection with the Program, unless a warranty or assumption of liability accompanies a copy of the Program in return for a fee.

END OF TERMS AND CONDITIONS

#### How to Apply These Terms to Your New Programs

 If you develop a new program, and you want it to be of the greatest possible use to the public, the best way to achieve this is to make it free software which everyone can redistribute and change under these terms.

 To do so, attach the following notices to the program. It is safest to attach them to the start of each source file to most effectively state the exclusion of warranty; and each file should have at least the "copyright" line and a pointer to where the full notice is found.

 <one line to give the program's name and a brief idea of what it does.> Copyright  $(C)$  <year > <name of author>

 This program is free software: you can redistribute it and/or modify it under the terms of the GNU General Public License as published by the Free Software Foundation, either version 3 of the License, or (at your option) any later version.

 This program is distributed in the hope that it will be useful, but WITHOUT ANY WARRANTY; without even the implied warranty of MERCHANTABILITY or FITNESS FOR A PARTICULAR PURPOSE. See the GNU General Public License for more details.

 You should have received a copy of the GNU General Public License along with this program. If not, see <https://www.gnu.org/licenses/>.

Also add information on how to contact you by electronic and paper mail.

 If the program does terminal interaction, make it output a short notice like this when it starts in an interactive mode:

 $<$ program> Copyright (C) $<$ year>  $<$ name of author> This program comes with ABSOLUTELY NO WARRANTY; for details type `show w'. This is free software, and you are welcome to redistribute it under certain conditions; type `show c' for details.

The hypothetical commands `show w' and `show c' should show the appropriate parts of the General Public License. Of course, your program's commands might be different; for a GUI interface, you would use an "about box".

 You should also get your employer (if you work as a programmer) or school, if any, to sign a "copyright disclaimer" for the program, if necessary. For more information on this, and how to apply and follow the GNU GPL, see <https://www.gnu.org/licenses/>.

 The GNU General Public License does not permit incorporating your program into proprietary programs. If your program is a subroutine library, you may consider it more useful to permit linking proprietary applications with the library. If this is what you want to do, use the GNU Lesser General Public License instead of this License. But first, please read <https://www.gnu.org/licenses/why-not-lgpl.html>. Redistribution and use in source and binary forms, with or without modification, are permitted provided that the following conditions are met: 1. Redistributions of source code must retain the above copyright

notice, and the entire permission notice in its entirety,

including the disclaimer of warranties.

- 2. Redistributions in binary form must reproduce the above copyright notice, this list of conditions and the following disclaimer in the documentation and/or other materials provided with the distribution.
- 3. The name of the author may not be used to endorse or promote products derived from this software without specific prior written permission.

THIS SOFTWARE IS PROVIDED ``AS IS'' AND ANY EXPRESS OR IMPLIED WARRANTIES, INCLUDING, BUT NOT LIMITED TO, THE IMPLIED WARRANTIES OF MERCHANTABILITY AND FITNESS FOR A PARTICULAR PURPOSE, ALL OF WHICH ARE HEREBY DISCLAIMED. IN NO EVENT SHALL THE AUTHOR BE LIABLE FOR ANY DIRECT, INDIRECT, INCIDENTAL, SPECIAL, EXEMPLARY, OR **CONSEQUENTIAL** 

 DAMAGES (INCLUDING, BUT NOT LIMITED TO, PROCUREMENT OF SUBSTITUTE GOODS OR SERVICES; LOSS OF USE, DATA, OR PROFITS; OR BUSINESS INTERRUPTION) HOWEVER CAUSED AND ON ANY THEORY OF LIABILITY, WHETHER IN CONTRACT, STRICT LIABILITY, OR TORT (INCLUDING NEGLIGENCE OR OTHERWISE) ARISING IN ANY WAY OUT OF THE USE OF THIS SOFTWARE, EVEN IF NOT ADVISED OF THE POSSIBILITY OF SUCH DAMAGE.

Permission to use, copy, modify, and/or distribute this software for any purpose with or without fee is hereby granted, provided that the above copyright notice and this permission notice appear in all copies.

THE SOFTWARE IS PROVIDED "AS IS" AND THE AUTHOR DISCLAIMS ALL WARRANTIES WITH REGARD TO THIS SOFTWARE INCLUDING ALL IMPLIED WARRANTIES OF MERCHANTABILITY AND FITNESS. IN NO EVENT SHALL THE AUTHOR BE LIABLE FOR ANY SPECIAL, DIRECT, INDIRECT, OR CONSEQUENTIAL DAMAGES OR ANY DAMAGES WHATSOEVER RESULTING FROM LOSS OF USE, DATA OR PROFITS, WHETHER IN AN ACTION OF CONTRACT, NEGLIGENCE OR OTHER TORTIOUS ACTION, ARISING OUT OF OR IN CONNECTION WITH THE USE OR PERFORMANCE OF THIS SOFTWARE. This library is free software; you can redistribute it and/or modify it under the terms of the GNU Lesser General Public License as published by the Free Software Foundation; either version 2.1 of the License, or (at your option) any later

#### version.

The complete text of the license is available in the ../Documentation/licenses/COPYING.LGPL-2.1-or-later file. /\* \* Copyright (c) 1989 The Regents of the University of California. \* All rights reserved. \* \* Redistribution and use in source and binary forms, with or without \* modification, are permitted provided that the following conditions \* are met: \* 1. Redistributions of source code must retain the above copyright notice, this list of conditions and the following disclaimer. \* 2. Redistributions in binary form must reproduce the above copyright notice, this list of conditions and the following disclaimer in the \* documentation and/or other materials provided with the distribution. \* 3. All advertising materials mentioning features or use of this software \* must display the following acknowledgement: \* This product includes software developed by the University of \* California, Berkeley and its contributors. \* 4. Neither the name of the University nor the names of its contributors may be used to endorse or promote products derived from this software \* without specific prior written permission. \* \* THIS SOFTWARE IS PROVIDED BY THE REGENTS AND CONTRIBUTORS ``AS IS'' AND \* ANY EXPRESS OR IMPLIED WARRANTIES, INCLUDING, BUT NOT LIMITED TO, THE \* IMPLIED WARRANTIES OF MERCHANTABILITY AND FITNESS FOR A PARTICULAR PURPOSE \* ARE DISCLAIMED. IN NO EVENT SHALL THE REGENTS OR CONTRIBUTORS BE LIABLE \* FOR ANY DIRECT, INDIRECT, INCIDENTAL, SPECIAL, EXEMPLARY, OR CONSEQUENTIAL \* DAMAGES (INCLUDING, BUT NOT LIMITED TO, PROCUREMENT OF SUBSTITUTE GOODS \* OR SERVICES; LOSS OF USE, DATA, OR PROFITS; OR BUSINESS INTERRUPTION) \* HOWEVER CAUSED AND ON ANY THEORY OF LIABILITY, WHETHER IN CONTRACT, STRICT \* LIABILITY, OR TORT (INCLUDING NEGLIGENCE OR OTHERWISE) ARISING IN ANY WAY \* OUT OF THE USE OF THIS SOFTWARE, EVEN IF ADVISED OF THE POSSIBILITY OF \* SUCH DAMAGE. \*/ 7zXZF!t/]o."w[7gp<G H:Oed 18uyMQ9|FO6 87I8.mhGl^eb\_X/UQKuB )Cdk!B\_M\/tw|11np#\_(~\*'uM%S61opMG`'\YfRXvY[R+t[ BS=)d  $;$  \*l;. >KfBqxY(F|0.Ve%S61opMG`'\YfRXvY[R+t[ BS=)d ;\*l;. >KfBqxYm+sS|11np# $(-*)$ uM%S61opMG`'\YfRXvY[R+t[ BS=)d ;\*l;.\_>KfBqxY(F|0.Ve%S61opMG`'\YfRXvY[R+t[ BS=)d ;\*l;.\_>KfBqxY(F|0.Ve%Q?  $*$ sS|11np# $(-*)$ u7gi}[IgYZ] GNU LESSER GENERAL PUBLIC LICENSE Version 2.1, February 1999

Copyright (C) 1991, 1999 Free Software Foundation, Inc. 51 Franklin Street, Fifth Floor, Boston, MA 02110-1301 USA Everyone is permitted to copy and distribute verbatim copies of this license document, but changing it is not allowed.

[This is the first released version of the Lesser GPL. It also counts as the successor of the GNU Library Public License, version 2, hence the version number 2.1.]

#### Preamble

 The licenses for most software are designed to take away your freedom to share and change it. By contrast, the GNU General Public Licenses are intended to guarantee your freedom to share and change free software--to make sure the software is free for all its users.

 This license, the Lesser General Public License, applies to some specially designated software packages--typically libraries--of the Free Software Foundation and other authors who decide to use it. You

can use it too, but we suggest you first think carefully about whether this license or the ordinary General Public License is the better strategy to use in any particular case, based on the explanations below.

 When we speak of free software, we are referring to freedom of use, not price. Our General Public Licenses are designed to make sure that you have the freedom to distribute copies of free software (and charge for this service if you wish); that you receive source code or can get it if you want it; that you can change the software and use pieces of it in new free programs; and that you are informed that you can do these things.

 To protect your rights, we need to make restrictions that forbid distributors to deny you these rights or to ask you to surrender these rights. These restrictions translate to certain responsibilities for you if you distribute copies of the library or if you modify it.

# For example, if you distribute copies of the library, whether gratis

or for a fee, you must give the recipients all the rights that we gave you. You must make sure that they, too, receive or can get the source code. If you link other code with the library, you must provide complete object files to the recipients, so that they can relink them with the library after making changes to the library and recompiling it. And you must show them these terms so they know their rights.

We protect your rights with a two-step method: (1) we copyright the library, and (2) we offer you this license, which gives you legal
permission to copy, distribute and/or modify the library.

 To protect each distributor, we want to make it very clear that there is no warranty for the free library. Also, if the library is modified by someone else and passed on, the recipients should know that what they have is not the original version, so that the original author's reputation will not be affected by problems that might be introduced by others.

#### Finally, software

 patents pose a constant threat to the existence of any free program. We wish to make sure that a company cannot effectively restrict the users of a free program by obtaining a restrictive license from a patent holder. Therefore, we insist that any patent license obtained for a version of the library must be consistent with the full freedom of use specified in this license.

 Most GNU software, including some libraries, is covered by the ordinary GNU General Public License. This license, the GNU Lesser General Public License, applies to certain designated libraries, and is quite different from the ordinary General Public License. We use this license for certain libraries in order to permit linking those libraries into non-free programs.

 When a program is linked with a library, whether statically or using a shared library, the combination of the two is legally speaking a combined work, a derivative of the original library. The ordinary General Public License therefore permits such linking only if the entire combination fits its criteria of freedom. The Lesser General Public License permits more lax criteria for linking other code with the library.

 We call this license the "Lesser" General Public License because it does Less to protect the user's freedom than the ordinary General Public License. It also provides other free software developers Less of an advantage over competing non-free programs. These disadvantages are the reason we use the ordinary General Public License for many libraries. However, the Lesser license provides advantages in certain special circumstances.

 For example, on rare occasions, there may be a special need to encourage the widest possible use of a certain library, so that it becomes a de-facto standard. To achieve this, non-free programs must be allowed to use the library. A more frequent case is that a free library does the same job as widely used non-free libraries. In this case, there is little to gain by limiting

 the free library to free software only, so we use the Lesser General Public License.

 In other cases, permission to use a particular library in non-free programs enables a greater number of people to use a large body of free software. For example, permission to use the GNU C Library in non-free programs enables many more people to use the whole GNU operating system, as well as its variant, the GNU/Linux operating system.

 Although the Lesser General Public License is Less protective of the users' freedom, it does ensure that the user of a program that is linked with the Library has the freedom and the wherewithal to run that program using a modified version of the Library.

 The precise terms and conditions for copying, distribution and modification follow. Pay close attention to the difference between a "work based on the library" and a "work that uses the library". The former contains code derived from the library, whereas the latter must be combined with the library in order to run.

## GNU LESSER GENERAL PUBLIC LICENSE TERMS AND CONDITIONS FOR COPYING, DISTRIBUTION AND MODIFICATION

 0. This License Agreement applies to any software library or other program which contains a notice placed by the copyright holder or other authorized party saying it may be distributed under the terms of this Lesser General Public License (also called "this License"). Each licensee is addressed as "you".

 A "library" means a collection of software functions and/or data prepared so as to be conveniently linked with application programs (which use some of those functions and data) to form executables.

 The "Library", below, refers to any such software library or work which has been distributed under these terms. A "work based on the Library" means either the Library or any derivative work under copyright law: that is to say, a work containing the Library or a portion of it, either verbatim or with modifications and/or translated straightforwardly into another language. (Hereinafter, translation is included without limitation in the term "modification".)

 "Source code" for a work means the preferred form of the work for making modifications to it. For a library, complete source code means all the source code for all modules it contains, plus any associated interface definition files, plus the scripts used to control compilation

and installation of the library.

 Activities other than copying, distribution and modification are not covered by this License; they are outside its scope. The act of running a program using the Library is not restricted, and output from such a program is covered only if its contents constitute a work based on the Library (independent of the use of the Library in a tool for writing it). Whether that is true depends on what the Library does and what the program that uses the Library does.

 1. You may copy and distribute verbatim copies of the Library's complete source code as you receive it, in any medium, provided that

you conspicuously and appropriately publish on each copy an appropriate copyright notice and disclaimer of warranty; keep intact all the notices that refer to this License and to the absence of any warranty; and distribute a copy of this License along with the Library.

 You may charge a fee for the physical act of transferring a copy, and you may at your option offer warranty protection in exchange for a fee.

 2. You may modify your copy or copies of the Library or any portion of it, thus forming a work based on the Library, and copy and distribute such modifications or work under the terms of Section 1 above, provided that you also meet all of these conditions:

a) The modified work must itself be a software library.

 b) You must cause the files modified to carry prominent notices stating that you changed the files and the date of any change.

 c) You must cause the whole of the work to be licensed at no charge to all third parties under the terms of this License.

 d) If a facility in the modified Library refers to a function or a table of data to be supplied by an application program that uses the facility, other than as an argument passed when the facility is invoked, then you must make a good faith effort to ensure that, in the event an application does not supply such function or table, the facility still operates, and performs whatever part of its purpose remains meaningful.

 (For example, a function in a library to compute square roots has a purpose that is entirely well-defined independent of the application. Therefore, Subsection 2d requires that any

 application-supplied function or table used by this function must be optional: if the application does not supply it, the square root function must still compute square roots.)

These requirements apply to the modified work as a whole. If identifiable sections of that work are not derived from the Library, and can be

 reasonably considered independent and separate works in themselves, then this License, and its terms, do not apply to those sections when you distribute them as separate works. But when you distribute the same sections as part of a whole which is a work based on the Library, the distribution of the whole must be on the terms of this License, whose permissions for other licensees extend to the entire whole, and thus to each and every part regardless of who wrote it.

Thus, it is not the intent of this section to claim rights or contest your rights to work written entirely by you; rather, the intent is to exercise the right to control the distribution of derivative or collective works based on the Library.

In addition, mere aggregation of another work not based on the Library with the Library (or with a work based on the Library) on a volume of a storage or distribution medium does not bring the other work under the scope of this License.

 3. You may opt to apply the terms of the ordinary GNU General Public

License instead of this License to a given copy of the Library. To do this, you must alter all the notices that refer to this License, so that they refer to the ordinary GNU General Public License, version 2, instead of to this License. (If a newer version than version 2 of the ordinary GNU General Public License has appeared, then you can specify that version instead if you wish.) Do not make any other change in these notices.

 Once this change is made in a given copy, it is irreversible for that copy, so the ordinary GNU General Public License applies to all subsequent copies and derivative works made from that copy.

 This option is useful when you wish to copy part of the code of the Library into a program that is not a library.

 4. You may copy and distribute the Library (or a portion or derivative of it, under Section 2) in object code or executable form under the terms of Sections 1 and 2 above provided that you accompany it with the complete corresponding

 machine-readable source code, which must be distributed under the terms of Sections 1 and 2 above on a medium customarily used for software interchange.

 If distribution of object code is made by offering access to copy from a designated place, then offering equivalent access to copy the source code from the same place satisfies the requirement to distribute the source code, even though third parties are not compelled to copy the source along with the object code.

 5. A program that contains no derivative of any portion of the Library, but is designed to work with the Library by being compiled or linked with it, is called a "work that uses the Library". Such a work, in isolation, is not a derivative work of the Library, and therefore falls outside the scope of this License.

 However, linking a "work that uses the Library" with the Library creates an executable that is a derivative of the Library (because it contains portions of the Library), rather than a "work that uses the

library". The executable is therefore covered by this License. Section 6 states terms for distribution of such executables.

 When a "work that uses the Library" uses material from a header file that is part of the Library, the object code for the work may be a derivative work of the Library even though the source code is not. Whether this is true is especially significant if the work can be linked without the Library, or if the work is itself a library. The threshold for this to be true is not precisely defined by law.

 If such an object file uses only numerical parameters, data structure layouts and accessors, and small macros and small inline functions (ten lines or less in length), then the use of the object file is unrestricted, regardless of whether it is legally a derivative work. (Executables containing this object code plus portions of the Library will still fall under Section 6.)

 Otherwise, if the work is a derivative of the Library, you may distribute the

 object code for the work under the terms of Section 6. Any executables containing that work also fall under Section 6, whether or not they are linked directly with the Library itself.

 6. As an exception to the Sections above, you may also combine or link a "work that uses the Library" with the Library to produce a work containing portions of the Library, and distribute that work under terms of your choice, provided that the terms permit modification of the work for the customer's own use and reverse

engineering for debugging such modifications.

 You must give prominent notice with each copy of the work that the Library is used in it and that the Library and its use are covered by this License. You must supply a copy of this License. If the work during execution displays copyright notices, you must include the copyright notice for the Library among them, as well as a reference directing the user to the copy of this License. Also, you must do one of these things:

#### a) Accompany

the work with the complete corresponding

 machine-readable source code for the Library including whatever changes were used in the work (which must be distributed under Sections 1 and 2 above); and, if the work is an executable linked with the Library, with the complete machine-readable "work that uses the Library", as object code and/or source code, so that the user can modify the Library and then relink to produce a modified executable containing the modified Library. (It is understood that the user who changes the contents of definitions files in the Library will not necessarily be able to recompile the application to use the modified definitions.)

 b) Use a suitable shared library mechanism for linking with the Library. A suitable mechanism is one that (1) uses at run time a copy of the library already present on the user's computer system, rather than copying library functions into the executable, and (2) will operate

 properly with a modified version of the library, if the user installs one, as long as the modified version is interface-compatible with the version that the work was made with.

 c) Accompany the work with a written offer, valid for at least three years, to give the same user the materials specified in Subsection 6a, above, for a charge no more than the cost of performing this distribution.

 d) If distribution of the work is made by offering access to copy from a designated place, offer equivalent access to copy the above specified materials from the same place.

 e) Verify that the user has already received a copy of these materials or that you have already sent this user a copy.

 For an executable, the required form of the "work that uses the Library" must include any data and utility programs needed for reproducing the executable from it. However, as a special exception, the materials to be distributed need not include anything that is

#### normally

 distributed (in either source or binary form) with the major components (compiler, kernel, and so on) of the operating system on which the executable runs, unless that component itself accompanies the executable.

 It may happen that this requirement contradicts the license restrictions of other proprietary libraries that do not normally accompany the operating system. Such a contradiction means you cannot use both them and the Library together in an executable that you distribute.

 7. You may place library facilities that are a work based on the Library side-by-side in a single library together with other library facilities not covered by this License, and distribute such a combined library, provided that the separate distribution of the work based on the Library and of the other library facilities is otherwise permitted, and provided that you do these two things:

 a) Accompany the combined library with a copy of the same work based on the Library, uncombined with any

other library

 facilities. This must be distributed under the terms of the Sections above.

 b) Give prominent notice with the combined library of the fact that part of it is a work based on the Library, and explaining where to find the accompanying uncombined form of the same work.

 8. You may not copy, modify, sublicense, link with, or distribute the Library except as expressly provided under this License. Any attempt otherwise to copy, modify, sublicense, link with, or distribute the Library is void, and will automatically terminate your rights under this License. However, parties who have received copies, or rights, from you under this License will not have their licenses terminated so long as such parties remain in full compliance.

 9. You are not required to accept this License, since you have not signed it. However, nothing else grants you permission to modify or distribute the Library or its derivative works. These actions are prohibited by law if

you do not accept this License. Therefore, by

modifying or distributing the Library (or any work based on the Library), you indicate your acceptance of this License to do so, and all its terms and conditions for copying, distributing or modifying the Library or works based on it.

10. Each time you redistribute the Library (or any work based on the

Library), the recipient automatically receives a license from the original licensor to copy, distribute, link with or modify the Library subject to these terms and conditions. You may not impose any further restrictions on the recipients' exercise of the rights granted herein. You are not responsible for enforcing compliance by third parties with this License.

 11. If, as a consequence of a court judgment or allegation of patent infringement or for any other reason (not limited to patent issues), conditions are imposed on you (whether by court order, agreement or otherwise) that contradict the conditions of this License, they do not excuse

 you from the conditions of this License. If you cannot distribute so as to satisfy simultaneously your obligations under this License and any other pertinent obligations, then as a consequence you may not distribute the Library at all. For example, if a patent license would not permit royalty-free redistribution of the Library by all those who receive copies directly or indirectly through you, then the only way you could satisfy both it and this License would be to refrain entirely from distribution of the Library.

If any portion of this section is held invalid or unenforceable under any particular circumstance, the balance of the section is intended to apply, and the section as a whole is intended to apply in other circumstances.

It is not the purpose of this section to induce you to infringe any patents or other property right claims or to contest validity of any such claims; this section has the sole purpose of protecting the integrity of the free software distribution system which is

implemented by public license practices. Many people have made generous contributions to the wide range of software distributed through that system in reliance on consistent application of that system; it is up to the author/donor to decide if he or she is willing to distribute software through any other system and a licensee cannot impose that choice.

This section is intended to make thoroughly clear what is believed to be a consequence of the rest of this License.

 12. If the distribution and/or use of the Library is restricted in certain countries either by patents or by copyrighted interfaces, the original copyright holder who places the Library under this License may add an explicit geographical distribution limitation excluding those countries, so that distribution is permitted only in or among countries not thus excluded. In such case, this License incorporates the limitation as if written in the body of this License.

 13. The Free Software Foundation may publish revised and/or new

versions of the Lesser General Public License from time to time. Such new versions will be similar in spirit to the present version, but may differ in detail to address new problems or concerns.

Each version is given a distinguishing version number. If the Library specifies a version number of this License which applies to it and "any later version", you have the option of following the terms and conditions either of that version or of any later version published by the Free Software Foundation. If the Library does not specify a license version number, you may choose any version ever published by the Free Software Foundation.

 14. If you wish to incorporate parts of the Library into other free programs whose distribution conditions are incompatible with these, write to the author to ask for permission. For software which is copyrighted by the Free Software Foundation, write to the Free Software Foundation; we sometimes make exceptions for this. Our decision

 will be guided by the two goals of preserving the free status of all derivatives of our free software and of promoting the sharing and reuse of software generally.

#### NO WARRANTY

 15. BECAUSE THE LIBRARY IS LICENSED FREE OF CHARGE, THERE IS NO WARRANTY FOR THE LIBRARY, TO THE EXTENT PERMITTED BY APPLICABLE LAW. EXCEPT WHEN OTHERWISE STATED IN WRITING THE COPYRIGHT HOLDERS AND/OR OTHER PARTIES PROVIDE THE LIBRARY "AS IS" WITHOUT WARRANTY OF ANY KIND, EITHER EXPRESSED OR IMPLIED, INCLUDING, BUT NOT LIMITED TO, THE IMPLIED WARRANTIES OF MERCHANTABILITY AND FITNESS FOR A PARTICULAR PURPOSE. THE ENTIRE RISK AS TO THE QUALITY AND PERFORMANCE OF THE LIBRARY IS WITH YOU. SHOULD THE LIBRARY PROVE DEFECTIVE, YOU ASSUME THE COST OF ALL NECESSARY SERVICING, REPAIR OR CORRECTION.

 16. IN NO EVENT UNLESS REQUIRED BY APPLICABLE LAW OR AGREED TO IN WRITING WILL ANY COPYRIGHT HOLDER, OR ANY OTHER PARTY WHO MAY MODIFY AND/OR REDISTRIBUTE THE LIBRARY AS PERMITTED ABOVE, BE LIABLE TO YOU

FOR DAMAGES, INCLUDING ANY GENERAL, SPECIAL, INCIDENTAL OR CONSEQUENTIAL DAMAGES ARISING OUT OF THE USE OR INABILITY TO USE THE LIBRARY (INCLUDING BUT NOT LIMITED TO LOSS OF DATA OR DATA BEING RENDERED INACCURATE OR LOSSES SUSTAINED BY YOU OR THIRD PARTIES OR A FAILURE OF THE LIBRARY TO OPERATE WITH ANY OTHER SOFTWARE), EVEN IF SUCH HOLDER OR OTHER PARTY HAS BEEN ADVISED OF THE POSSIBILITY OF SUCH DAMAGES.

#### END OF TERMS AND CONDITIONS

How to Apply These Terms to Your New Libraries

 If you develop a new library, and you want it to be of the greatest possible use to the public, we recommend making it free software that everyone can redistribute and change. You can do so by permitting redistribution under these terms (or, alternatively, under the terms of the ordinary General Public License).

 To apply these terms, attach the following notices to the library. It is safest to attach them to the start of each source file to most effectively convey

 the exclusion of warranty; and each file should have at least the "copyright" line and a pointer to where the full notice is found.

 <one line to give the library's name and a brief idea of what it does.> Copyright  $(C)$  <year > <name of author>

 This library is free software; you can redistribute it and/or modify it under the terms of the GNU Lesser General Public License as published by the Free Software Foundation; either version 2.1 of the License, or (at your option) any later version.

 This library is distributed in the hope that it will be useful, but WITHOUT ANY WARRANTY; without even the implied warranty of MERCHANTABILITY or FITNESS FOR A PARTICULAR PURPOSE. See the GNU Lesser General Public License for more details.

 You should have received a copy of the GNU Lesser General Public License along with this library; if not, write to the Free Software Foundation, Inc., 51 Franklin Street, Fifth Floor, Boston, MA 02110-1301 USA

Also add information on how to contact you by electronic and paper mail.

You should also get your employer (if you work as a programmer) or your school, if any, to sign a "copyright disclaimer" for the library, if necessary. Here is a sample; alter the names:

 Yoyodyne, Inc., hereby disclaims all copyright interest in the library `Frob' (a library for tweaking knobs) written by James Random Hacker.

 <signature of Ty Coon>, 1 April 1990 Ty Coon, President of Vice

That's all there is to it!

# GNU GENERAL PUBLIC LICENSE

Version 2, June 1991

Copyright (C) 1989, 1991 Free Software Foundation, Inc., 51 Franklin Street, Fifth Floor, Boston, MA 02110-1301 USA Everyone is permitted to copy and distribute verbatim copies of this license document, but changing it is not allowed.

#### Preamble

 The licenses for most software are designed to take away your freedom to share and change it. By contrast, the GNU General Public License is intended to guarantee your freedom to share and change free software--to make sure the software is free for all its users. This General Public License applies to most of the Free Software Foundation's software and to any other program whose authors commit to using it. (Some other Free Software Foundation software is covered by the GNU Lesser General Public License instead.) You can apply it to your programs, too.

 When we speak of free software, we are referring to freedom, not price.

 Our General Public Licenses are designed to make sure that you have the freedom to distribute copies of free software (and charge for this service if you wish), that you receive source code or can get it if you want it, that you can change the software or use pieces of it in new free programs; and that you know you can do these things.

 To protect your rights, we need to make restrictions that forbid anyone to deny you these rights or to ask you to surrender the rights. These restrictions translate to certain responsibilities for you if you distribute copies of the software, or if you modify it.

 For example, if you distribute copies of such a program, whether gratis or for a fee, you must give the recipients all the rights that you have. You must make sure that they, too, receive or can get the source code. And you must show them these terms so they know their rights.

We protect your rights with two steps: (1) copyright the software, and (2) offer you this license which gives you legal permission to copy, distribute and/or modify the software.

 Also, for each author's protection and ours, we want to make certain that everyone understands that there is no warranty for this free software. If the software is modified by someone else and passed on, we want its recipients to know that what they have is not the original, so

that any problems introduced by others will not reflect on the original authors' reputations.

 Finally, any free program is threatened constantly by software patents. We wish to avoid the danger that redistributors of a free program will individually obtain patent licenses, in effect making the program proprietary. To prevent this, we have made it clear that any patent must be licensed for everyone's free use or not licensed at all.

 The precise terms and conditions for copying, distribution and modification follow.

## GNU GENERAL PUBLIC LICENSE TERMS AND CONDITIONS FOR COPYING, DISTRIBUTION AND MODIFICATION

 0. This License applies to any program or other work which contains a notice placed by the copyright holder saying it may be distributed under the terms of this General Public License. The "Program", below, refers to any such program or work, and a "work based on the Program" means either the Program or any derivative work under copyright law: that is to say, a work containing the Program or a portion of it, either verbatim or with modifications and/or translated into another language. (Hereinafter, translation is included without limitation in the term "modification".) Each licensee is addressed as "you".

Activities other than copying, distribution and modification are not covered by this License; they are outside its scope. The act of running the Program is not restricted, and the output from the Program is covered only if its contents constitute a work based on the Program (independent of having been made by running the Program). Whether that is true depends on what the Program does.

 1. You may copy and distribute verbatim copies of the Program's source code as you receive it, in any medium, provided that you conspicuously and appropriately publish on each copy an appropriate copyright notice and disclaimer of warranty; keep intact all the notices that refer to this License and to the absence of any warranty; and give any other recipients of the Program a copy of this License along with the Program.

You may charge a fee for the physical act of transferring a copy, and you may at your option offer warranty protection in exchange for a fee.

 2. You may modify your copy or copies of the Program or any portion of it, thus forming a work based on the Program, and copy and distribute such modifications or work under the terms of Section 1 above, provided that you also meet all of these conditions:

 a) You must cause the modified files to carry prominent notices stating that you changed the files and the date of any change.

#### b) You must cause

 any work that you distribute or publish, that in whole or in part contains or is derived from the Program or any part thereof, to be licensed as a whole at no charge to all third parties under the terms of this License.

 c) If the modified program normally reads commands interactively when run, you must cause it, when started running for such interactive use in the most ordinary way, to print or display an announcement including an appropriate copyright notice and a notice that there is no warranty (or else, saying that you provide a warranty) and that users may redistribute the program under these conditions, and telling the user how to view a copy of this License. (Exception: if the Program itself is interactive but does not normally print such an announcement, your work based on the Program is not required to print an announcement.)

These requirements apply to the modified work as a whole. If identifiable sections of that work

are not derived from the Program,

and can be reasonably considered independent and separate works in themselves, then this License, and its terms, do not apply to those sections when you distribute them as separate works. But when you distribute the same sections as part of a whole which is a work based on the Program, the distribution of the whole must be on the terms of this License, whose permissions for other licensees extend to the entire whole, and thus to each and every part regardless of who wrote it.

Thus, it is not the intent of this section to claim rights or contest your rights to work written entirely by you; rather, the intent is to exercise the right to control the distribution of derivative or collective works based on the Program.

In addition, mere aggregation of another work not based on the Program with the Program (or with a work based on the Program) on a volume of a storage or distribution medium does not bring the other work under the scope of this License.

 3. You may copy and distribute the Program (or a work based on it, under Section 2) in object code or executable form under the terms of Sections 1 and 2 above provided that you also do one of the following:

 a) Accompany it with the complete corresponding machine-readable source code, which must be distributed under the terms of Sections

1 and 2 above on a medium customarily used for software interchange; or,

 b) Accompany it with a written offer, valid for at least three years, to give any third party, for a charge no more than your cost of physically performing source distribution, a complete machine-readable copy of the corresponding source code, to be distributed under the terms of Sections 1 and 2 above on a medium customarily used for software interchange; or,

 c) Accompany it with the information you received as to the offer to distribute corresponding source code. (This alternative is allowed only for noncommercial distribution and only if you

 received the program in object code or executable form with such an offer, in accord with Subsection b above.)

The source code for a work means the preferred form of the work for making modifications to it. For an executable work, complete source code means all the source code for all modules it contains, plus any associated interface definition files, plus the scripts used to control compilation and installation of the executable. However, as a special exception, the source code distributed need not include anything that is normally distributed (in either source or binary form) with the major components (compiler, kernel, and so on) of the operating system on which the executable runs, unless that component itself accompanies the executable.

If distribution of executable or object code is made by offering access to copy from a designated place, then offering equivalent access to copy the source code from the same place counts as distribution of the source code, even though third parties are not compelled to copy the source along with the object code.

 4. You may not copy, modify, sublicense, or distribute the Program except as expressly provided under this License. Any attempt otherwise to copy, modify, sublicense or distribute the Program is void, and will automatically terminate your rights under this License. However, parties who have received copies, or rights, from you under this License will not have their licenses terminated so long as such parties remain in full compliance.

 5. You are not required to accept this License, since you have not signed it. However, nothing else grants you permission to modify or distribute the Program or its derivative works. These actions are prohibited by law if you do not accept this License. Therefore, by modifying or distributing the Program (or any work based on the Program), you indicate your acceptance of this License to do so, and

all its terms and conditions for copying, distributing or modifying the Program or works based on it.

 6. Each time you redistribute the Program (or any work based on the Program), the recipient automatically receives a license from the original licensor to copy, distribute or modify the Program subject to these terms and conditions. You may not impose any further restrictions on the recipients' exercise of the rights granted herein. You are not responsible for enforcing compliance by third parties to this License.

 7. If, as a consequence of a court judgment or allegation of patent infringement or for any other reason (not limited to patent issues), conditions are imposed on you (whether by court order, agreement or otherwise) that contradict the conditions of this License, they do not excuse you from the conditions of this License. If you cannot distribute so as to satisfy simultaneously your obligations under this License and any other pertinent obligations, then as a consequence you may not distribute the Program at all. For

example, if a patent

license would not permit royalty-free redistribution of the Program by all those who receive copies directly or indirectly through you, then the only way you could satisfy both it and this License would be to refrain entirely from distribution of the Program.

If any portion of this section is held invalid or unenforceable under any particular circumstance, the balance of the section is intended to apply and the section as a whole is intended to apply in other circumstances.

It is not the purpose of this section to induce you to infringe any patents or other property right claims or to contest validity of any such claims; this section has the sole purpose of protecting the integrity of the free software distribution system, which is implemented by public license practices. Many people have made generous contributions to the wide range of software distributed through that system in reliance on consistent application of that system; it is up to the author/donor to decide if he or she is willing to distribute software through any other system and a licensee cannot impose that choice.

This section is intended to make thoroughly clear what is believed to be a consequence of the rest of this License.

 8. If the distribution and/or use of the Program is restricted in certain countries either by patents or by copyrighted interfaces, the

original copyright holder who places the Program under this License may add an explicit geographical distribution limitation excluding those countries, so that distribution is permitted only in or among countries not thus excluded. In such case, this License incorporates the limitation as if written in the body of this License.

 9. The Free Software Foundation may publish revised and/or new versions of the General Public License from time to time. Such new versions will be similar in spirit to the present version, but may differ in detail to address new problems or concerns.

Each version is given a distinguishing

version number. If the Program

specifies a version number of this License which applies to it and "any later version", you have the option of following the terms and conditions either of that version or of any later version published by the Free Software Foundation. If the Program does not specify a version number of this License, you may choose any version ever published by the Free Software Foundation.

 10. If you wish to incorporate parts of the Program into other free programs whose distribution conditions are different, write to the author to ask for permission. For software which is copyrighted by the Free Software Foundation, write to the Free Software Foundation; we sometimes make exceptions for this. Our decision will be guided by the two goals of preserving the free status of all derivatives of our free software and of promoting the sharing and reuse of software generally.

### NO WARRANTY

# 11. BECAUSE THE PROGRAM IS LICENSED FREE OF CHARGE,

THERE IS NO WARRANTY

FOR THE PROGRAM, TO THE EXTENT PERMITTED BY APPLICABLE LAW. EXCEPT WHEN OTHERWISE STATED IN WRITING THE COPYRIGHT HOLDERS AND/OR OTHER PARTIES PROVIDE THE PROGRAM "AS IS" WITHOUT WARRANTY OF ANY KIND, EITHER EXPRESSED OR IMPLIED, INCLUDING, BUT NOT LIMITED TO, THE IMPLIED WARRANTIES OF MERCHANTABILITY AND FITNESS FOR A PARTICULAR PURPOSE. THE ENTIRE RISK AS TO THE QUALITY AND PERFORMANCE OF THE PROGRAM IS WITH YOU. SHOULD THE PROGRAM PROVE DEFECTIVE, YOU ASSUME THE COST OF ALL NECESSARY SERVICING, REPAIR OR CORRECTION.

 12. IN NO EVENT UNLESS REQUIRED BY APPLICABLE LAW OR AGREED TO IN WRITING WILL ANY COPYRIGHT HOLDER, OR ANY OTHER PARTY WHO MAY MODIFY AND/OR REDISTRIBUTE THE PROGRAM AS PERMITTED ABOVE, BE LIABLE TO YOU FOR DAMAGES, INCLUDING ANY GENERAL, SPECIAL, INCIDENTAL OR CONSEQUENTIAL DAMAGES ARISING OUT OF THE USE OR INABILITY TO USE THE PROGRAM (INCLUDING BUT NOT LIMITED TO LOSS OF DATA OR DATA BEING RENDERED INACCURATE OR LOSSES SUSTAINED BY YOU OR

# THIRD PARTIES OR A FAILURE OF THE PROGRAM TO OPERATE WITH ANY OTHER PROGRAMS), EVEN IF SUCH HOLDER OR OTHER PARTY HAS BEEN ADVISED OF THE POSSIBILITY OF SUCH DAMAGES.

#### END OF TERMS AND CONDITIONS

How to Apply These Terms to Your New Programs

 If you develop a new program, and you want it to be of the greatest possible use to the public, the best way to achieve this is to make it free software which everyone can redistribute and change under these terms.

 To do so, attach the following notices to the program. It is safest to attach them to the start of each source file to most effectively convey the exclusion of warranty; and each file should have at least the "copyright" line and a pointer to where the full notice is found.

 <one line to give the program's name and a brief idea of what it does.> Copyright  $(C)$  <year > <name of author>

 This program is free software; you can redistribute it and/or modify it under the terms of the GNU General Public License as published by the Free Software Foundation; either version 2 of the License, or (at your option) any later version.

 This program is distributed in the hope that it will be useful, but WITHOUT ANY WARRANTY; without even the implied warranty of MERCHANTABILITY or FITNESS FOR A PARTICULAR PURPOSE. See the GNU General Public License for more details.

 You should have received a copy of the GNU General Public License along with this program; if not, write to the Free Software Foundation, Inc., 51 Franklin Street, Fifth Floor, Boston, MA 02110-1301 USA.

Also add information on how to contact you by electronic and paper mail.

If the program is interactive, make it output a short notice like this when it starts in an interactive mode:

 Gnomovision version 69, Copyright (C) year name of author Gnomovision comes with ABSOLUTELY NO WARRANTY; for details type `show w'. This is free software, and you are welcome to redistribute it

under certain conditions; type `show c' for details.

The hypothetical commands `show w' and `show c' should show the appropriate parts of the General Public License. Of course, the commands you use may

be called something other than `show w' and `show c'; they could even be mouse-clicks or menu items--whatever suits your program.

You should also get your employer (if you work as a programmer) or your school, if any, to sign a "copyright disclaimer" for the program, if necessary. Here is a sample; alter the names:

 Yoyodyne, Inc., hereby disclaims all copyright interest in the program `Gnomovision' (which makes passes at compilers) written by James Hacker.

 <signature of Ty Coon>, 1 April 1989 Ty Coon, President of Vice

This General Public License does not permit incorporating your program into proprietary programs. If your program is a subroutine library, you may consider it more useful to permit linking proprietary applications with the library. If this is what you want to do, use the GNU Lesser General Public License instead of this License. #!/usr/bin/env bash # MIT licenses will each have a unique MD5 sum since they contain a unique copyright. # This script will read the license file into memory, strip out the copyright, and then # generate an MD5 that is not unique and can be matched against a known MIT MD5 sum. set -e

calculate\_md5\_sum() { local FILE="\$1"

 # Read the contents of the file into a variable local raw\_license\_text=\$(<"\$FILE")

 # Convert to lowercase local lowercase\_license\_text="\${raw\_license\_text,,}"

 # Remove anything before the beginning of the license local stripped\_license\_text= $\frac{1}{2}$ (awk '/permission is hereby granted,/{p=1} p' <<< "\$lowercase\_license\_text")

 # Replace line breaks (Windows or Linux) with a single space local replaced\_linebreaks=\$(tr '\r\n' ' ' <<< "\$stripped\_license\_text")

 # Replace multiple spaces with a single space local normalized license text= $$(tr - s' ' << "$ replaced line breaks")$ 

 # Strip away any non-printable, non-whitespace characters local clean unprintable license text= $$$ (tr) -cd '[:print:][:space:]' <<< "\$normalized\_license\_text")

# Remove punctuation and special characters

local clean\_license\_text=\$(echo "\$clean\_unprintable\_license\_text" | sed 's/[^a-zA-Z ]//g')

 # Calculate the MD5 sum of the cleaned license text local MD5SUM=\$(echo -n "\$clean\_license\_text" | md5sum | awk '{print \$1}')

```
 # Output the MD5 sum
 echo "$MD5SUM"
}
```

```
# Check if the FILE argument is provided
if [ -z "$1" ]; then
 echo "Please provide a FILE as an argument."
 exit 1
fi
```
# Invoke the function with the provided FILE argument calculate\_md5\_sum "\$1" This library is free software; you can redistribute it and/or modify it under the terms of the Modified BSD License.

The complete text of the license is available in the ../Documentation/licenses/COPYING.BSD-3-Clause file. This library is free software; you can redistribute it and/or modify it under the terms of the GNU Lesser General Public License as published by the Free Software Foundation; either version 2.1 of the License, or (at your option) any later version.

The complete text of the license is available in the ../Documentation/licenses/COPYING.LGPL-2.1-or-later

# **1.298 dbus-libs 1.12.20-8.el9**

# **1.298.1 Available under license :**

D-Bus is licensed to you under your choice of the Academic Free License version 2.1, or the GNU General Public License version 2 (or, at your option any later version).

Both licenses are included here. Some of the standalone binaries are under the GPL only; in particular, but not limited to, tools/dbus-cleanup-sockets.c and test/decode-gcov.c. Each source code file is marked with the proper copyright information - if you find a file that isn't marked please bring it to our attention.

The Academic Free License v. 2.1

This Academic Free License (the "License") applies to any original work of authorship (the "Original Work") whose owner (the "Licensor") has placed the following notice immediately following the copyright notice for the Original Work:

Licensed under the Academic Free License version 2.1

1) Grant of Copyright License. Licensor hereby grants You a world-wide, royalty-free, non-exclusive, perpetual, sublicenseable license to do the following:

a) to reproduce the Original Work in copies;

b) to prepare derivative works ("Derivative Works") based upon the Original Work;

c) to distribute copies of the Original Work and Derivative Works to the public;

d) to perform the Original Work publicly; and

e) to display the Original Work publicly.

2) Grant of Patent License. Licensor hereby grants You a world-wide, royalty-free, non-exclusive, perpetual, sublicenseable license, under patent claims owned or controlled by the Licensor that are embodied in the Original Work as furnished by the Licensor, to make, use, sell and offer for sale the Original Work and Derivative Works.

3) Grant of Source Code License. The term "Source Code" means the preferred form of the Original Work for making modifications to it and all available documentation describing how to modify the Original Work. Licensor hereby agrees to provide a machine-readable copy of the Source Code of the Original Work along with each copy of the Original Work that Licensor distributes. Licensor reserves

the right to satisfy

this obligation by placing a machine-readable copy of the Source Code in an information repository reasonably calculated to permit inexpensive and convenient access by You for as long as Licensor continues to distribute the Original Work, and by publishing the address of that information repository in a notice immediately following the copyright notice that applies to the Original Work.

4) Exclusions From License Grant. Neither the names of Licensor, nor the names of any contributors to the Original Work, nor any of their trademarks or service marks, may be used to endorse or promote products derived from this Original Work without express prior written permission of the Licensor. Nothing in this License shall be deemed to grant any rights to trademarks, copyrights, patents, trade secrets or any other intellectual property of Licensor except as expressly stated

herein. No patent license is granted to make, use, sell or offer to sell embodiments of any patent claims other than the licensed claims defined in Section 2. No right is granted to the trademarks of Licensor even if such marks are included in the Original Work. Nothing in this License shall be interpreted to prohibit Licensor from licensing under different terms from this License any Original Work that Licensor otherwise would have a right to license.

5) This section intentionally omitted.

6) Attribution Rights. You must retain, in the Source Code of any Derivative Works that You create, all copyright, patent or trademark notices from the Source Code of the Original Work, as well as any notices of licensing and any descriptive text identified therein as an "Attribution Notice." You must cause the Source Code for any Derivative Works that You create to carry a prominent Attribution Notice reasonably calculated to inform recipients that You have modified the Original Work.

7) Warranty of Provenance and Disclaimer of Warranty. Licensor warrants that the copyright in and to the Original Work and the patent

rights granted herein by Licensor are owned by the Licensor or are sublicensed to You under the terms of this License with the permission of the contributor(s) of those copyrights and patent rights. Except as expressly stated in the immediately proceeding sentence, the Original Work is provided under this License on an "AS IS" BASIS and WITHOUT WARRANTY, either express or implied, including, without limitation, the warranties of NON-INFRINGEMENT, MERCHANTABILITY or FITNESS FOR A PARTICULAR PURPOSE. THE ENTIRE RISK AS TO THE QUALITY OF THE ORIGINAL WORK IS WITH YOU. This DISCLAIMER OF WARRANTY constitutes an essential part of this License. No license to Original Work is granted hereunder except under this disclaimer.

8) Limitation of Liability. Under no circumstances and under no legal theory, whether in tort (including negligence), contract, or otherwise, shall the Licensor be liable to any person for any direct, indirect, special, incidental, or consequential damages of any

character arising as a result of this License or the use of the Original Work including, without limitation, damages for loss of goodwill, work stoppage, computer failure or malfunction, or any and all other commercial damages or losses. This limitation of liability shall not apply to liability for death or personal injury resulting from Licensor's negligence to the extent applicable law prohibits such limitation. Some jurisdictions do not allow the exclusion or limitation of incidental or consequential damages, so this exclusion

and limitation may not apply to You.

9) Acceptance and Termination. If You distribute copies of the Original Work or a Derivative Work, You must make a reasonable effort under the circumstances to obtain the express assent of recipients to the terms of this License. Nothing else but this License (or another written agreement between Licensor and You) grants You permission to create Derivative Works based upon the Original Work or to exercise any

 of the rights granted in Section 1 herein, and any attempt to do so except under the terms of this License (or another written agreement between Licensor and You) is expressly prohibited by U.S. copyright law, the equivalent laws of other countries, and by international treaty. Therefore, by exercising any of the rights granted to You in Section 1 herein, You indicate Your acceptance of this License and all of its terms and conditions.

10) Termination for Patent Action. This License shall terminate automatically and You may no longer exercise any of the rights granted to You by this License as of the date You commence an action, including a cross-claim or counterclaim, against Licensor or any licensee alleging that the Original Work infringes a patent. This termination provision shall not apply for an action alleging patent infringement by combinations of the Original Work with other software or hardware.

11) Jurisdiction, Venue and Governing Law. Any action or suit relating to this

 License may be brought only in the courts of a jurisdiction wherein the Licensor resides or in which Licensor conducts its primary business, and under the laws of that jurisdiction excluding its conflict-of-law provisions. The application of the United Nations Convention on Contracts for the International Sale of Goods is expressly excluded. Any use of the Original Work outside the scope of this License or after its termination shall be subject to the requirements and penalties of the U.S. Copyright Act, 17 U.S.C. 101 et seq., the equivalent laws of other countries, and international treaty. This section shall survive the termination of this License.

12) Attorneys Fees. In any action to enforce the terms of this License or seeking damages relating thereto, the prevailing party shall be entitled to recover its costs and expenses, including, without limitation, reasonable attorneys' fees and costs incurred in connection with such action, including any appeal of such action. This section

shall survive the termination of this License.

13) Miscellaneous. This License represents the complete agreement

concerning the subject matter hereof. If any provision of this License is held to be unenforceable, such provision shall be reformed only to the extent necessary to make it enforceable.

14) Definition of "You" in This License. "You" throughout this License, whether in upper or lower case, means an individual or a legal entity exercising rights under, and complying with all of the terms of, this License. For legal entities, "You" includes any entity that controls, is controlled by, or is under common control with you. For purposes of this definition, "control" means (i) the power, direct or indirect, to cause the direction or management of such entity, whether by contract or otherwise, or (ii) ownership of fifty percent (50%) or more of the outstanding shares, or (iii) beneficial ownership of such entity.

15) Right to Use. You may use the Original Work in all ways not otherwise

 restricted or conditioned by this License or by law, and Licensor promises not to interfere with or be responsible for such uses by You.

This license is Copyright (C) 2003-2004 Lawrence E. Rosen. All rights reserved. Permission is hereby granted to copy and distribute this license without modification. This license may not be modified without the express written permission of its copyright owner.

#### --

END OF ACADEMIC FREE LICENSE. The following is intended to describe the essential differences between the Academic Free License (AFL) version 1.0 and other open source licenses:

The Academic Free License is similar to the BSD, MIT, UoI/NCSA and Apache licenses in many respects but it is intended to solve a few problems with those licenses.

\* The AFL is written so as to make it clear what software is being licensed (by the inclusion of a statement following the copyright notice in the software). This way, the license functions better than a template license. The BSD,

MIT and UoI/NCSA licenses apply to unidentified software.

\* The AFL contains a complete copyright grant to the software. The BSD and Apache licenses are vague and incomplete in that respect.

\* The AFL contains a complete patent grant to the software. The BSD, MIT, UoI/NCSA and Apache licenses rely on an implied patent license and contain no explicit patent grant.

\* The AFL makes it clear that no trademark rights are granted to the licensor's trademarks. The Apache license contains such a provision, but the BSD, MIT and UoI/NCSA licenses do not.

\* The AFL includes the warranty by the licensor that it either owns the copyright or that it is distributing the software under a license. None of the other licenses contain that warranty. All other warranties are disclaimed, as is the case for the other licenses.

\* The AFL is itself copyrighted (with the right granted to copy and distribute without modification). This ensures that the owner of the copyright to the

license will control changes. The Apache license contains a copyright notice, but the BSD, MIT and UoI/NCSA licenses do not.

START OF GNU GENERAL PUBLIC LICENSE --

 GNU GENERAL PUBLIC LICENSE Version 2, June 1991

Copyright (C) 1989, 1991 Free Software Foundation, Inc. 51 Franklin Street, Fifth Floor, Boston, MA 02110-1301 USA

Everyone is permitted to copy and distribute verbatim copies of this license document, but changing it is not allowed.

 Preamble

--

 The licenses for most software are designed to take away your freedom to share and change it. By contrast, the GNU General Public License is intended to guarantee your freedom to share and change free software--to make sure the software is free for all its users. This General Public License applies to most of the Free Software Foundation's software and to any other program whose authors commit to using it. (Some other Free Software Foundation software is covered by the GNU Library General Public License instead.) You can apply it to your programs, too.

 When we speak of free software, we are referring to freedom, not price. Our General Public Licenses are designed to make sure that you have the freedom to distribute copies of free software (and charge for this service if you wish), that you receive source code or can get it if you want it, that you can change the software or use pieces of it in new free programs; and that you know you can do these things.

 To protect your rights, we need to make restrictions that forbid anyone to deny you these rights or to ask you to surrender the rights. These restrictions translate to certain responsibilities for you if you distribute copies of the software, or if you modify it.

 For example, if you distribute copies of such a program, whether gratis or for a fee, you must give the recipients all the rights that you have. You must make sure that they, too, receive or can get the source code. And you must show them these terms so they know their rights.

 We protect your rights with two steps: (1) copyright the software, and (2) offer you this license which gives you legal permission to copy, distribute and/or modify the software.

 Also, for each author's protection and ours, we want to make certain that everyone understands that there is no warranty for this free software. If the software is modified by someone else and passed on, we want its recipients to know that what they have is not the original, so that any problems introduced by others will not reflect on the original authors' reputations.

 Finally, any free program is threatened constantly by software patents. We wish to avoid the danger that redistributors of a free program will individually obtain patent licenses, in effect making the program proprietary. To prevent this, we have made it clear that any patent must be licensed for everyone's free use or not licensed at all.

 The precise terms and conditions for copying, distribution and modification follow.

## GNU GENERAL PUBLIC LICENSE TERMS AND CONDITIONS FOR COPYING, DISTRIBUTION AND MODIFICATION

 0. This License applies to any program or other work which contains a notice placed by the copyright holder saying it may be distributed under the terms of this General Public License. The "Program", below, refers to any such program or work, and a "work based on the Program" means either the Program or any derivative work under copyright law: that is to say, a work containing the Program or a portion of it, either verbatim or with modifications and/or translated into another language. (Hereinafter, translation is included without limitation in the term "modification".) Each licensee is addressed as "you".

Activities other than copying, distribution and modification are not covered by this License; they are outside its scope. The act of

running the Program is not restricted, and the output from the Program is covered only if its contents constitute a work based on the

Program (independent of having been made by running the Program). Whether that is true depends on what the Program does.

 1. You may copy and distribute verbatim copies of the Program's source code as you receive it, in any medium, provided that you conspicuously and appropriately publish on each copy an appropriate copyright notice and disclaimer of warranty; keep intact all the notices that refer to this License and to the absence of any warranty; and give any other recipients of the Program a copy of this License along with the Program.

You may charge a fee for the physical act of transferring a copy, and you may at your option offer warranty protection in exchange for a fee.

 2. You may modify your copy or copies of the Program or any portion of it, thus forming a work based on the Program, and copy and distribute such modifications or work under the terms of Section 1 above, provided that you also meet all of these conditions:

a) You must cause the modified files

to carry prominent notices

stating that you changed the files and the date of any change.

 b) You must cause any work that you distribute or publish, that in whole or in part contains or is derived from the Program or any part thereof, to be licensed as a whole at no charge to all third parties under the terms of this License.

 c) If the modified program normally reads commands interactively when run, you must cause it, when started running for such interactive use in the most ordinary way, to print or display an announcement including an appropriate copyright notice and a notice that there is no warranty (or else, saying that you provide a warranty) and that users may redistribute the program under these conditions, and telling the user how to view a copy of this License. (Exception: if the Program itself is interactive but does not normally print such an announcement, your work based on the Program is not required to print an announcement.)

These requirements apply to the modified work as a whole. If identifiable sections of that work are not derived from the Program, and can be reasonably considered independent and separate works in themselves, then this License, and its terms, do not apply to those sections when you distribute them as separate works. But when you

distribute the same sections as part of a whole which is a work based on the Program, the distribution of the whole must be on the terms of this License, whose permissions for other licensees extend to the entire whole, and thus to each and every part regardless of who wrote it.

Thus, it is not the intent of this section to claim rights or contest your rights to work written entirely by you; rather, the intent is to exercise the right to control the distribution of derivative or collective works based on the Program.

In addition, mere aggregation of another work not based on the Program with the Program (or with a work based on the Program) on a volume of a storage or distribution medium does not bring the other work under

the scope of this License.

 3. You may copy and distribute the Program (or a work based on it, under Section 2) in object code or executable form under the terms of Sections 1 and 2 above provided that you also do one of the following:

 a) Accompany it with the complete corresponding machine-readable source code, which must be distributed under the terms of Sections 1 and 2 above on a medium customarily used for software interchange; or,

 b) Accompany it with a written offer, valid for at least three years, to give any third party, for a charge no more than your cost of physically performing source distribution, a complete machine-readable copy of the corresponding source code, to be distributed under the terms of Sections 1 and 2 above on a medium customarily used for software interchange; or,

 c) Accompany it with the information you received as to the offer to distribute corresponding source code. (This alternative is allowed only for noncommercial distribution and only if you received the program in object code or executable form with such an offer, in accord with Subsection b above.)

The source code for a work means the preferred form of the work for making modifications to it. For an executable work, complete source code means all the source code for all modules it contains, plus any associated interface definition files, plus the scripts used to control compilation and installation of the executable. However, as a special exception, the source code distributed need not include anything that is normally distributed (in either source or binary form) with the major components (compiler, kernel, and so on) of the operating system on which the executable runs, unless that component itself accompanies the executable.

If distribution of executable or object code is made by offering access to copy from a designated place, then offering equivalent access to copy the source code from the same place counts as distribution of the source code, even though third parties are not

compelled to copy the source along with the object code.

 4. You may not copy, modify, sublicense, or distribute the Program except as expressly provided under this License. Any attempt otherwise to copy, modify, sublicense or distribute the Program is void, and will automatically terminate your rights under this License. However, parties who have received copies, or rights, from you under this License will not have their licenses terminated so long as such parties remain in full compliance.

 5. You are not required to accept this License, since you have not signed it. However, nothing else grants you permission to modify or distribute the Program or its derivative works. These actions are prohibited by law if you do not accept this License. Therefore, by modifying or distributing the Program (or any work based on the Program),

 you indicate your acceptance of this License to do so, and all its terms and conditions for copying, distributing or modifying the Program or works based on it.

 6. Each time you redistribute the Program (or any work based on the Program), the recipient automatically receives a license from the original licensor to copy, distribute or modify the Program subject to these terms and conditions. You may not impose any further restrictions on the recipients' exercise of the rights granted herein. You are not responsible for enforcing compliance by third parties to this License.

 7. If, as a consequence of a court judgment or allegation of patent infringement or for any other reason (not limited to patent issues), conditions are imposed on you (whether by court order, agreement or otherwise) that contradict the conditions of this License, they do not excuse you from the conditions of this License. If you cannot distribute so as to satisfy simultaneously your obligations under this License

 and any other pertinent obligations, then as a consequence you may not distribute the Program at all. For example, if a patent license would not permit royalty-free redistribution of the Program by all those who receive copies directly or indirectly through you, then the only way you could satisfy both it and this License would be to refrain entirely from distribution of the Program.

If any portion of this section is held invalid or unenforceable under

any particular circumstance, the balance of the section is intended to apply and the section as a whole is intended to apply in other circumstances.

It is not the purpose of this section to induce you to infringe any patents or other property right claims or to contest validity of any such claims; this section has the sole purpose of protecting the integrity of the free software distribution system, which is implemented by public license practices. Many people have made generous contributions to the wide range of software distributed through

 that system in reliance on consistent application of that system; it is up to the author/donor to decide if he or she is willing to distribute software through any other system and a licensee cannot impose that choice.

This section is intended to make thoroughly clear what is believed to be a consequence of the rest of this License.

 8. If the distribution and/or use of the Program is restricted in certain countries either by patents or by copyrighted interfaces, the original copyright holder who places the Program under this License may add an explicit geographical distribution limitation excluding those countries, so that distribution is permitted only in or among countries not thus excluded. In such case, this License incorporates the limitation as if written in the body of this License.

 9. The Free Software Foundation may publish revised and/or new versions of the General Public License from time to time. Such new versions will be similar in spirit to the present version, but may differ in detail to

address new problems or concerns.

Each version is given a distinguishing version number. If the Program specifies a version number of this License which applies to it and "any later version", you have the option of following the terms and conditions either of that version or of any later version published by the Free Software Foundation. If the Program does not specify a version number of this License, you may choose any version ever published by the Free Software Foundation.

 10. If you wish to incorporate parts of the Program into other free programs whose distribution conditions are different, write to the author to ask for permission. For software which is copyrighted by the Free Software Foundation, write to the Free Software Foundation; we sometimes make exceptions for this. Our decision will be guided by the two goals of preserving the free status of all derivatives of our free software and of promoting the sharing and reuse of

software generally.

#### NO WARRANTY

 11. BECAUSE THE PROGRAM IS LICENSED FREE OF CHARGE, THERE IS NO WARRANTY FOR THE PROGRAM, TO THE EXTENT PERMITTED BY APPLICABLE LAW. EXCEPT WHEN OTHERWISE STATED IN WRITING THE COPYRIGHT HOLDERS AND/OR OTHER PARTIES PROVIDE THE PROGRAM "AS IS" WITHOUT WARRANTY OF ANY KIND, EITHER EXPRESSED OR IMPLIED, INCLUDING, BUT NOT LIMITED TO, THE IMPLIED WARRANTIES OF MERCHANTABILITY AND FITNESS FOR A PARTICULAR PURPOSE. THE ENTIRE RISK AS TO THE QUALITY AND PERFORMANCE OF THE PROGRAM IS WITH YOU. SHOULD THE PROGRAM PROVE DEFECTIVE, YOU ASSUME THE COST OF ALL NECESSARY SERVICING, REPAIR OR CORRECTION.

 12. IN NO EVENT UNLESS REQUIRED BY APPLICABLE LAW OR AGREED TO IN WRITING WILL ANY COPYRIGHT HOLDER, OR ANY OTHER PARTY WHO MAY MODIFY AND/OR REDISTRIBUTE THE PROGRAM AS PERMITTED ABOVE, BE LIABLE TO YOU FOR DAMAGES, INCLUDING ANY GENERAL, SPECIAL, INCIDENTAL OR CONSEQUENTIAL DAMAGES ARISING OUT OF THE USE OR INABILITY TO USE THE PROGRAM (INCLUDING BUT NOT LIMITED

TO LOSS OF DATA OR DATA BEING RENDERED INACCURATE OR LOSSES SUSTAINED BY YOU OR THIRD PARTIES OR A FAILURE OF THE PROGRAM TO OPERATE WITH ANY OTHER PROGRAMS), EVEN IF SUCH HOLDER OR OTHER PARTY HAS BEEN ADVISED OF THE POSSIBILITY OF SUCH DAMAGES.

### END OF TERMS AND CONDITIONS

 How to Apply These Terms to Your New Programs

 If you develop a new program, and you want it to be of the greatest possible use to the public, the best way to achieve this is to make it free software which everyone can redistribute and change under these terms.

 To do so, attach the following notices to the program. It is safest to attach them to the start of each source file to most effectively convey the exclusion of warranty; and each file should have at least the "copyright" line and a pointer to where the full notice is found.

<one line to give the program's name and a brief idea of what it does.> Copyright  $(C)$  <year > <name of author>

This program is free software;

you can redistribute it and/or modify

 it under the terms of the GNU General Public License as published by the Free Software Foundation; either version 2 of the License, or (at your option) any later version.

This program is distributed in the hope that it will be useful,

 but WITHOUT ANY WARRANTY; without even the implied warranty of MERCHANTABILITY or FITNESS FOR A PARTICULAR PURPOSE. See the GNU General Public License for more details.

 You should have received a copy of the GNU General Public License along with this program; if not, write to the Free Software Foundation, Inc., 51 Franklin Street, Fifth Floor, Boston, MA 02110-1301 USA

Also add information on how to contact you by electronic and paper mail.

If the program is interactive, make it output a short notice like this when it starts in an interactive mode:

 Gnomovision version 69, Copyright (C) year name of author Gnomovision comes with ABSOLUTELY NO WARRANTY; for details type `show w'.

 This is free software, and you are welcome to redistribute it under certain conditions; type `show c' for details.

The hypothetical commands `show w' and `show c' should show the appropriate parts of the General Public License. Of course, the commands you use may be called something other than `show w' and `show c'; they could even be mouse-clicks or menu items--whatever suits your program.

You should also get your employer (if you work as a programmer) or your school, if any, to sign a "copyright disclaimer" for the program, if necessary. Here is a sample; alter the names:

 Yoyodyne, Inc., hereby disclaims all copyright interest in the program `Gnomovision' (which makes passes at compilers) written by James Hacker.

 <signature of Ty Coon>, 1 April 1989 Ty Coon, President of Vice

This General Public License does not permit incorporating your program into proprietary programs. If your program is a subroutine library, you may consider it more useful to permit linking proprietary applications with the library. If this is what you want to do, use the GNU Library General Public License instead of this License. Redistribution and use in source and binary forms, with or without modification, are permitted provided that the following conditions are met:

1. Redistributions of source code must retain the copyright notice, this list of conditions and the following disclaimer.

2. Redistributions in binary form must reproduce the copyright

notice, this list of conditions and the following disclaimer in the

documentation and/or other materials provided with the distribution.

3. The name of the author may not be used to endorse or promote products derived from this software without specific prior written permission.

THIS SOFTWARE IS PROVIDED BY THE AUTHOR ``AS IS'' AND ANY EXPRESS OR IMPLIED WARRANTIES, INCLUDING, BUT NOT LIMITED TO, THE IMPLIED WARRANTIES OF MERCHANTABILITY AND FITNESS FOR A PARTICULAR PURPOSE ARE DISCLAIMED. IN NO EVENT SHALL THE AUTHOR BE LIABLE FOR ANY DIRECT, INDIRECT, INCIDENTAL, SPECIAL, EXEMPLARY, OR CONSEQUENTIAL DAMAGES (INCLUDING, BUT NOT LIMITED TO, PROCUREMENT

OF SUBSTITUTE GOODS OR SERVICES; LOSS OF USE,

DATA, OR PROFITS; OR BUSINESS INTERRUPTION) HOWEVER CAUSED AND ON ANY THEORY OF LIABILITY, WHETHER IN CONTRACT, STRICT LIABILITY, OR TORT (INCLUDING NEGLIGENCE OR OTHERWISE) ARISING IN ANY WAY OUT OF THE USE OF THIS SOFTWARE, EVEN IF ADVISED OF THE POSSIBILITY OF SUCH DAMAGE.

# **1.299 kmod-libs 28-9.el9**

# **1.299.1 Available under license :**

 GNU LESSER GENERAL PUBLIC LICENSE Version 2.1, February 1999

Copyright (C) 1991, 1999 Free Software Foundation, Inc. 51 Franklin St, Fifth Floor, Boston, MA 02110-1301 USA Everyone is permitted to copy and distribute verbatim copies of this license document, but changing it is not allowed.

[This is the first released version of the Lesser GPL. It also counts as the successor of the GNU Library Public License, version 2, hence the version number 2.1.]

 Preamble

 The licenses for most software are designed to take away your freedom to share and change it. By contrast, the GNU General Public Licenses are intended to guarantee your freedom to share and change free software--to make sure the software is free for all its users.

 This license, the Lesser General Public License, applies to some specially designated software packages--typically libraries--of the Free Software Foundation and other authors who decide to use it. You can use it too, but we suggest you first think carefully about whether this license or the ordinary General Public License is the better strategy to use in any particular case, based on the explanations below.

 When we speak of free software, we are referring to freedom of use, not price. Our General Public Licenses are designed to make sure that you have the freedom to distribute copies of free software (and charge for this service if you wish); that you receive source code or can get it if you want it; that you can change the software and use pieces of it in new free programs; and that you are informed that you can do these things.

 To protect your rights, we need to make restrictions that forbid distributors to deny you these rights or to ask you to surrender these rights. These restrictions translate to certain responsibilities for you if you distribute copies of the library or if you modify it.

 For example, if you distribute copies of the library, whether gratis or for a fee, you must give the recipients all the rights that we gave

you. You must make sure that they, too, receive or can get the source code. If you link other code with the library, you must provide complete object files to the recipients, so that they can relink them with the library after making changes to the library and recompiling it. And you must show them these terms so they know their rights.

We protect your rights with a two-step method: (1) we copyright the library, and (2) we offer you this license, which gives you legal permission to copy, distribute and/or modify the library.

 To protect each distributor, we want to make it very clear that there is no warranty for the free library. Also, if the library is modified by someone else and passed on, the recipients should know that what they have is not the original version, so that the original author's reputation will not be affected by problems that might be introduced by others.

 Finally, software patents pose a constant threat to the existence of

any free program. We wish to make sure that a company cannot effectively restrict the users of a free program by obtaining a restrictive license from a patent holder. Therefore, we insist that any patent license obtained for a version of the library must be consistent with the full freedom of use specified in this license.

 Most GNU software, including some libraries, is covered by the ordinary GNU General Public License. This license, the GNU Lesser General Public License, applies to certain designated libraries, and is quite different from the ordinary General Public License. We use this license for certain libraries in order to permit linking those libraries into non-free programs.

 When a program is linked with a library, whether statically or using a shared library, the combination of the two is legally speaking a combined work, a derivative of the original library. The ordinary General Public License therefore permits such linking only if the entire combination fits its criteria of freedom. The Lesser General Public License permits more lax criteria for linking other code with the library.

 We call this license the "Lesser" General Public License because it does Less to protect the user's freedom than the ordinary General Public License. It also provides other free software developers Less of an advantage over competing non-free programs. These disadvantages are the reason we use the ordinary General Public License for many libraries. However, the Lesser license provides advantages in certain special circumstances.

 For example, on rare occasions, there may be a special need to encourage the widest possible use of a certain library, so that it becomes a de-facto standard. To achieve this, non-free programs must be allowed to use the library. A more frequent case is that a free library does the same job as widely used non-free libraries. In this case, there is little to gain by limiting the free library to free software only, so we use

the Lesser General Public License.

 In other cases, permission to use a particular library in non-free programs enables a greater number of people to use a large body of free software. For example, permission to use the GNU C Library in non-free programs enables many more people to use the whole GNU operating system, as well as its variant, the GNU/Linux operating system.

 Although the Lesser General Public License is Less protective of the users' freedom, it does ensure that the user of a program that is linked with the Library has the freedom and the wherewithal to run that program using a modified version of the Library.

 The precise terms and conditions for copying, distribution and modification follow. Pay close attention to the difference between a "work based on the library" and a "work that uses the library". The former contains code derived from the library, whereas the latter must be combined with the library in order to run.

## GNU LESSER GENERAL PUBLIC LICENSE TERMS AND CONDITIONS FOR COPYING, DISTRIBUTION AND MODIFICATION

0. This License Agreement applies to any software library or other

program which contains a notice placed by the copyright holder or other authorized party saying it may be distributed under the terms of this Lesser General Public License (also called "this License"). Each licensee is addressed as "you".

 A "library" means a collection of software functions and/or data prepared so as to be conveniently linked with application programs (which use some of those functions and data) to form executables.

 The "Library", below, refers to any such software library or work which has been distributed under these terms. A "work based on the Library" means either the Library or any derivative work under copyright law: that is to say, a work containing the Library or a portion of it, either verbatim or with modifications and/or translated straightforwardly into another language. (Hereinafter, translation is included without

limitation in the term "modification".)

 "Source code" for a work means the preferred form of the work for making modifications to it. For a library, complete source code means all the source code for all modules it contains, plus any associated interface definition files, plus the scripts used to control compilation and installation of the library.

 Activities other than copying, distribution and modification are not covered by this License; they are outside its scope. The act of running a program using the Library is not restricted, and output from such a program is covered only if its contents constitute a work based on the Library (independent of the use of the Library in a tool for writing it). Whether that is true depends on what the Library does and what the program that uses the Library does.

 1. You may copy and distribute verbatim copies of the Library's complete source code as you receive it, in any medium, provided that you conspicuously and appropriately publish on each copy an

appropriate copyright notice and disclaimer of warranty; keep intact all the notices that refer to this License and to the absence of any warranty; and distribute a copy of this License along with the Library.

 You may charge a fee for the physical act of transferring a copy, and you may at your option offer warranty protection in exchange for a fee.

 2. You may modify your copy or copies of the Library or any portion of it, thus forming a work based on the Library, and copy and distribute such modifications or work under the terms of Section 1

above, provided that you also meet all of these conditions:

a) The modified work must itself be a software library.

 b) You must cause the files modified to carry prominent notices stating that you changed the files and the date of any change.

 c) You must cause the whole of the work to be licensed at no charge to all third parties under the terms of this License.

#### d) If a facility in the modified

Library refers to a function or a

 table of data to be supplied by an application program that uses the facility, other than as an argument passed when the facility is invoked, then you must make a good faith effort to ensure that, in the event an application does not supply such function or table, the facility still operates, and performs whatever part of its purpose remains meaningful.

 (For example, a function in a library to compute square roots has a purpose that is entirely well-defined independent of the application. Therefore, Subsection 2d requires that any application-supplied function or table used by this function must be optional: if the application does not supply it, the square root function must still compute square roots.)

These requirements apply to the modified work as a whole. If identifiable sections of that work are not derived from the Library, and can be reasonably considered independent and separate works in themselves,

 then this License, and its terms, do not apply to those sections when you distribute them as separate works. But when you distribute the same sections as part of a whole which is a work based on the Library, the distribution of the whole must be on the terms of this License, whose permissions for other licensees extend to the entire whole, and thus to each and every part regardless of who wrote it.

Thus, it is not the intent of this section to claim rights or contest your rights to work written entirely by you; rather, the intent is to exercise the right to control the distribution of derivative or collective works based on the Library.

In addition, mere aggregation of another work not based on the Library with the Library (or with a work based on the Library) on a volume of a storage or distribution medium does not bring the other work under the scope of this License.
3. You may opt to apply the terms of the ordinary GNU General Public License instead of this License to a given copy of the Library. To do this, you must alter all the notices that refer to this License, so that they refer to the ordinary GNU General Public License, version 2, instead of to this License. (If a newer version than version 2 of the ordinary GNU General Public License has appeared, then you can specify that version instead if you wish.) Do not make any other change in these notices.

 Once this change is made in a given copy, it is irreversible for that copy, so the ordinary GNU General Public License applies to all subsequent copies and derivative works made from that copy.

 This option is useful when you wish to copy part of the code of the Library into a program that is not a library.

 4. You may copy and distribute the Library (or a portion or derivative of it, under Section 2) in object code or executable form under the terms of Sections 1 and 2 above provided that you accompany it with the complete corresponding machine-readable source code, which must be distributed under the terms of Sections 1 and 2 above on a medium customarily used for software interchange.

 If distribution of object code is made by offering access to copy from a designated place, then offering equivalent access to copy the source code from the same place satisfies the requirement to distribute the source code, even though third parties are not compelled to copy the source along with the object code.

 5. A program that contains no derivative of any portion of the Library, but is designed to work with the Library by being compiled or linked with it, is called a "work that uses the Library". Such a work, in isolation, is not a derivative work of the Library, and therefore falls outside the scope of this License.

 However, linking a "work that uses the Library" with the Library creates an executable that is a derivative of the Library (because it contains portions of the Library), rather than a "work that uses the library". The executable is therefore covered by this License.

Section 6 states terms for distribution of such executables.

 When a "work that uses the Library" uses material from a header file that is part of the Library, the object code for the work may be a derivative work of the Library even though the source code is not. Whether this is true is especially significant if the work can be

linked without the Library, or if the work is itself a library. The threshold for this to be true is not precisely defined by law.

 If such an object file uses only numerical parameters, data structure layouts and accessors, and small macros and small inline functions (ten lines or less in length), then the use of the object file is unrestricted, regardless of whether it is legally a derivative work. (Executables containing this object code plus portions of the Library will still fall under Section 6.)

 Otherwise, if the work is a derivative of the Library, you may distribute the object code for the work under the terms of Section 6. Any executables containing that work also fall under Section 6, whether or not they are linked directly with the Library itself.

 6. As an exception to the Sections above, you may also combine or link a "work that uses the Library" with the Library to produce a work containing portions of the Library, and distribute that work under terms of your choice, provided that the terms permit modification of the work for the customer's own use and reverse engineering for debugging such modifications.

 You must give prominent notice with each copy of the work that the Library is used in it and that the Library and its use are covered by this License. You must supply a copy of this License. If the work during execution displays copyright notices, you must include the copyright notice for the Library among them, as well as a reference directing the user to the copy of this License. Also, you must do one of these things:

 a) Accompany the work with the complete corresponding machine-readable

source code for the Library including whatever

 changes were used in the work (which must be distributed under Sections 1 and 2 above); and, if the work is an executable linked with the Library, with the complete machine-readable "work that uses the Library", as object code and/or source code, so that the user can modify the Library and then relink to produce a modified executable containing the modified Library. (It is understood that the user who changes the contents of definitions files in the Library will not necessarily be able to recompile the application to use the modified definitions.)

 b) Use a suitable shared library mechanism for linking with the Library. A suitable mechanism is one that (1) uses at run time a copy of the library already present on the user's computer system, rather than copying library functions into the executable, and (2)

 will operate properly with a modified version of the library, if the user

 installs one, as long as the modified version is interface-compatible with the version that the work was made with.

 c) Accompany the work with a written offer, valid for at least three years, to give the same user the materials specified in Subsection 6a, above, for a charge no more than the cost of performing this distribution.

 d) If distribution of the work is made by offering access to copy from a designated place, offer equivalent access to copy the above specified materials from the same place.

 e) Verify that the user has already received a copy of these materials or that you have already sent this user a copy.

 For an executable, the required form of the "work that uses the Library" must include any data and utility programs needed for reproducing the executable from it. However, as a special exception, the materials to be distributed need not include anything that is normally distributed (in either source or binary form) with the major

components (compiler, kernel, and so on) of the operating system on which the executable runs, unless that component itself accompanies the executable.

 It may happen that this requirement contradicts the license restrictions of other proprietary libraries that do not normally accompany the operating system. Such a contradiction means you cannot use both them and the Library together in an executable that you distribute.

 7. You may place library facilities that are a work based on the Library side-by-side in a single library together with other library facilities not covered by this License, and distribute such a combined library, provided that the separate distribution of the work based on the Library and of the other library facilities is otherwise permitted, and provided that you do these two things:

 a) Accompany the combined library with a copy of the same work based on the Library, uncombined with any other library facilities. This must be distributed under the terms of the Sections above.

 b) Give prominent notice with the combined library of the fact that part of it is a work based on the Library, and explaining

where to find the accompanying uncombined form of the same work.

 8. You may not copy, modify, sublicense, link with, or distribute the Library except as expressly provided under this License. Any attempt otherwise to copy, modify, sublicense, link with, or distribute the Library is void, and will automatically terminate your rights under this License. However, parties who have received copies, or rights, from you under this License will not have their licenses terminated so long as such parties remain in full compliance.

 9. You are not required to accept this License, since you have not signed it. However, nothing else grants you permission to modify or distribute the Library or its derivative works. These actions are prohibited by law if you do not accept this License. Therefore, by modifying or distributing

the Library (or any work based on the

Library), you indicate your acceptance of this License to do so, and all its terms and conditions for copying, distributing or modifying the Library or works based on it.

 10. Each time you redistribute the Library (or any work based on the Library), the recipient automatically receives a license from the original licensor to copy, distribute, link with or modify the Library subject to these terms and conditions. You may not impose any further restrictions on the recipients' exercise of the rights granted herein. You are not responsible for enforcing compliance by third parties with this License.

 11. If, as a consequence of a court judgment or allegation of patent infringement or for any other reason (not limited to patent issues), conditions are imposed on you (whether by court order, agreement or otherwise) that contradict the conditions of this License, they do not excuse you from the conditions of this License. If you cannot distribute

 so as to satisfy simultaneously your obligations under this License and any other pertinent obligations, then as a consequence you may not distribute the Library at all. For example, if a patent license would not permit royalty-free redistribution of the Library by all those who receive copies directly or indirectly through you, then the only way you could satisfy both it and this License would be to refrain entirely from distribution of the Library.

If any portion of this section is held invalid or unenforceable under any particular circumstance, the balance of the section is intended to apply, and the section as a whole is intended to apply in other circumstances.

It is not the purpose of this section to induce you to infringe any patents or other property right claims or to contest validity of any

such claims; this section has the sole purpose of protecting the integrity of the free software distribution system which is implemented by public license practices. Many people have made generous contributions to the wide range of software distributed

through that system in reliance on consistent application of that system; it is up to the author/donor to decide if he or she is willing to distribute software through any other system and a licensee cannot impose that choice.

This section is intended to make thoroughly clear what is believed to be a consequence of the rest of this License.

 12. If the distribution and/or use of the Library is restricted in certain countries either by patents or by copyrighted interfaces, the original copyright holder who places the Library under this License may add an explicit geographical distribution limitation excluding those countries, so that distribution is permitted only in or among countries not thus excluded. In such case, this License incorporates the limitation as if written in the body of this License.

 13. The Free Software Foundation may publish revised and/or new versions of the Lesser General Public License from time to time. Such new versions will be similar in spirit to the present version, but may differ in detail to address new problems or concerns.

Each version is given a distinguishing version number. If the Library specifies a version number of this License which applies to it and "any later version", you have the option of following the terms and conditions either of that version or of any later version published by the Free Software Foundation. If the Library does not specify a license version number, you may choose any version ever published by the Free Software Foundation.

 14. If you wish to incorporate parts of the Library into other free programs whose distribution conditions are incompatible with these, write to the author to ask for permission. For software which is copyrighted by the Free Software Foundation, write to the Free Software Foundation; we sometimes make exceptions for this. Our decision will be guided by the two goals of preserving the free status of

 all derivatives of our free software and of promoting the sharing and reuse of software generally.

### NO WARRANTY

#### 15. BECAUSE THE LIBRARY IS LICENSED FREE OF CHARGE, THERE IS NO

WARRANTY FOR THE LIBRARY, TO THE EXTENT PERMITTED BY APPLICABLE LAW. EXCEPT WHEN OTHERWISE STATED IN WRITING THE COPYRIGHT HOLDERS AND/OR OTHER PARTIES PROVIDE THE LIBRARY "AS IS" WITHOUT WARRANTY OF ANY KIND, EITHER EXPRESSED OR IMPLIED, INCLUDING, BUT NOT LIMITED TO, THE IMPLIED WARRANTIES OF MERCHANTABILITY AND FITNESS FOR A PARTICULAR PURPOSE. THE ENTIRE RISK AS TO THE QUALITY AND PERFORMANCE OF THE LIBRARY IS WITH YOU. SHOULD THE LIBRARY PROVE DEFECTIVE, YOU ASSUME THE COST OF ALL NECESSARY SERVICING, REPAIR OR CORRECTION.

 16. IN NO EVENT UNLESS REQUIRED BY APPLICABLE LAW OR AGREED TO IN WRITING WILL ANY COPYRIGHT HOLDER, OR ANY OTHER PARTY WHO MAY MODIFY AND/OR REDISTRIBUTE THE LIBRARY AS PERMITTED ABOVE, BE LIABLE TO YOU FOR DAMAGES, INCLUDING ANY GENERAL, SPECIAL, INCIDENTAL OR CONSEQUENTIAL

 DAMAGES ARISING OUT OF THE USE OR INABILITY TO USE THE LIBRARY (INCLUDING BUT NOT LIMITED TO LOSS OF DATA OR DATA BEING RENDERED INACCURATE OR LOSSES SUSTAINED BY YOU OR THIRD PARTIES OR A FAILURE OF THE LIBRARY TO OPERATE WITH ANY OTHER SOFTWARE), EVEN IF SUCH HOLDER OR OTHER PARTY HAS BEEN ADVISED OF THE POSSIBILITY OF SUCH DAMAGES.

#### END OF TERMS AND CONDITIONS

#### How to Apply These Terms to Your New Libraries

 If you develop a new library, and you want it to be of the greatest possible use to the public, we recommend making it free software that everyone can redistribute and change. You can do so by permitting redistribution under these terms (or, alternatively, under the terms of the ordinary General Public License).

 To apply these terms, attach the following notices to the library. It is safest to attach them to the start of each source file to most effectively convey the exclusion of warranty; and each file should have at least the "copyright" line

and a pointer to where the full notice is found.

 <one line to give the library's name and a brief idea of what it does.> Copyright  $(C)$  <year > <name of author>

 This library is free software; you can redistribute it and/or modify it under the terms of the GNU Lesser General Public License as published by the Free Software Foundation; either version 2.1 of the License, or (at your option) any later version.

 This library is distributed in the hope that it will be useful, but WITHOUT ANY WARRANTY; without even the implied warranty of MERCHANTABILITY or FITNESS FOR A PARTICULAR PURPOSE. See the GNU Lesser General Public License for more details.

 You should have received a copy of the GNU Lesser General Public License along with this library; if not, write to the Free Software Foundation, Inc., 51 Franklin St, Fifth Floor, Boston, MA 02110-1301 USA

Also add information on how to contact you by electronic and paper mail.

#### You should

 also get your employer (if you work as a programmer) or your school, if any, to sign a "copyright disclaimer" for the library, if necessary. Here is a sample; alter the names:

 Yoyodyne, Inc., hereby disclaims all copyright interest in the library `Frob' (a library for tweaking knobs) written by James Random Hacker.

 <signature of Ty Coon>, 1 April 1990 Ty Coon, President of Vice

That's all there is to it! GNU GENERAL PUBLIC LICENSE Version 2, June 1991

Copyright (C) 1989, 1991 Free Software Foundation, Inc., 51 Franklin Street, Fifth Floor, Boston, MA 02110-1301 USA Everyone is permitted to copy and distribute verbatim copies of this license document, but changing it is not allowed.

#### Preamble

 The licenses for most software are designed to take away your freedom to share and change it. By contrast, the GNU General Public License is intended to guarantee your freedom to share and change free software--to make sure the software is free for all its users. This General Public License applies to most of the Free Software Foundation's software and to any other program whose authors commit to using it. (Some other Free Software Foundation software is covered by the GNU Lesser General Public License instead.) You can apply it to your programs, too.

 When we speak of free software, we are referring to freedom, not price. Our General Public Licenses are designed

to make sure that you

have the freedom to distribute copies of free software (and charge for this service if you wish), that you receive source code or can get it if you want it, that you can change the software or use pieces of it in new free programs; and that you know you can do these things.

 To protect your rights, we need to make restrictions that forbid anyone to deny you these rights or to ask you to surrender the rights. These restrictions translate to certain responsibilities for you if you distribute copies of the software, or if you modify it.

 For example, if you distribute copies of such a program, whether gratis or for a fee, you must give the recipients all the rights that you have. You must make sure that they, too, receive or can get the source code. And you must show them these terms so they know their rights.

 We protect your rights with two steps: (1) copyright the software, and (2) offer you this license which gives you legal permission to copy, distribute

and/or modify the software.

 Also, for each author's protection and ours, we want to make certain that everyone understands that there is no warranty for this free software. If the software is modified by someone else and passed on, we want its recipients to know that what they have is not the original, so that any problems introduced by others will not reflect on the original authors' reputations.

 Finally, any free program is threatened constantly by software patents. We wish to avoid the danger that redistributors of a free program will individually obtain patent licenses, in effect making the program proprietary. To prevent this, we have made it clear that any patent must be licensed for everyone's free use or not licensed at all.

 The precise terms and conditions for copying, distribution and modification follow.

# GNU GENERAL PUBLIC LICENSE TERMS AND CONDITIONS FOR COPYING, DISTRIBUTION AND MODIFICATION

# 0. This License applies to any program or other work which contains

a notice placed by the copyright holder saying it may be distributed under the terms of this General Public License. The "Program", below, refers to any such program or work, and a "work based on the Program" means either the Program or any derivative work under copyright law: that is to say, a work containing the Program or a portion of it, either verbatim or with modifications and/or translated into another language. (Hereinafter, translation is included without limitation in the term "modification".) Each licensee is addressed as "you".

Activities other than copying, distribution and modification are not covered by this License; they are outside its scope. The act of

running the Program is not restricted, and the output from the Program is covered only if its contents constitute a work based on the Program (independent of having been made by running the Program). Whether that is true depends on what the Program does.

# 1. You may copy and distribute verbatim copies of the Program's

source code as you receive it, in any medium, provided that you conspicuously and appropriately publish on each copy an appropriate copyright notice and disclaimer of warranty; keep intact all the notices that refer to this License and to the absence of any warranty; and give any other recipients of the Program a copy of this License along with the Program.

You may charge a fee for the physical act of transferring a copy, and you may at your option offer warranty protection in exchange for a fee.

 2. You may modify your copy or copies of the Program or any portion of it, thus forming a work based on the Program, and copy and distribute such modifications or work under the terms of Section 1 above, provided that you also meet all of these conditions:

 a) You must cause the modified files to carry prominent notices stating that you changed the files and the date of any change.

 b) You must cause any work that you distribute or publish, that in whole

 or in part contains or is derived from the Program or any part thereof, to be licensed as a whole at no charge to all third parties under the terms of this License.

 c) If the modified program normally reads commands interactively when run, you must cause it, when started running for such interactive use in the most ordinary way, to print or display an announcement including an appropriate copyright notice and a notice that there is no warranty (or else, saying that you provide a warranty) and that users may redistribute the program under these conditions, and telling the user how to view a copy of this License. (Exception: if the Program itself is interactive but does not normally print such an announcement, your work based on the Program is not required to print an announcement.)

These requirements apply to the modified work as a whole. If identifiable sections of that work are not derived from the Program, and can be reasonably considered independent and separate works in themselves, then this License, and its terms, do not apply to those sections when you distribute them as separate works. But when you

distribute the same sections as part of a whole which is a work based on the Program, the distribution of the whole must be on the terms of this License, whose permissions for other licensees extend to the entire whole, and thus to each and every part regardless of who wrote it.

Thus, it is not the intent of this section to claim rights or contest your rights to work written entirely by you; rather, the intent is to exercise the right to control the distribution of derivative or collective works based on the Program.

In addition, mere aggregation of another work not based on the Program with the Program (or with a work based on the Program) on a volume of a storage or distribution medium does not bring the other work under the scope of this License.

 3. You may copy and distribute the Program (or a work based on it,

under Section 2) in object code or executable form under the terms of Sections 1 and 2 above provided that you also do one of the following:

 a) Accompany it with the complete corresponding machine-readable source code, which must be distributed under the terms of Sections 1 and 2 above on a medium customarily used for software interchange; or,

 b) Accompany it with a written offer, valid for at least three years, to give any third party, for a charge no more than your cost of physically performing source distribution, a complete machine-readable copy of the corresponding source code, to be distributed under the terms of Sections 1 and 2 above on a medium customarily used for software interchange; or,

 c) Accompany it with the information you received as to the offer to distribute corresponding source code. (This alternative is allowed only for noncommercial distribution and only if you received the program in object code or executable form with such an offer, in accord with Subsection b above.)

The source code for a work means the preferred form of the work for making modifications to it. For an executable work, complete source code means all the source code for all modules it contains, plus any associated interface definition files, plus the scripts used to control compilation and installation of the executable. However, as a special exception, the source code distributed need not include anything that is normally distributed (in either source or binary form) with the major components (compiler, kernel, and so on) of the operating system on which the executable runs, unless that component itself accompanies the executable.

If distribution of executable or object code is made by offering access to copy from a designated place, then offering equivalent access to copy the source code from the same place counts as distribution of the source code, even though third parties are not compelled to copy the source along with the object code.

 4. You may not copy, modify, sublicense, or distribute the Program except as expressly provided under this License. Any attempt otherwise to copy, modify, sublicense or distribute the Program is void, and will automatically terminate your rights under this License. However, parties who have received copies, or rights, from you under this License will not have their licenses terminated so long as such parties remain in full compliance.

 5. You are not required to accept this License, since you have not signed it. However, nothing else grants you permission to modify or distribute the Program or its derivative works. These actions are prohibited by law if you do not accept this License. Therefore, by modifying or distributing the Program (or any work based on the Program), you indicate your acceptance of this License to do so, and all its terms and conditions for copying, distributing or modifying the Program or works based on it.

#### 6. Each

 time you redistribute the Program (or any work based on the Program), the recipient automatically receives a license from the original licensor to copy, distribute or modify the Program subject to these terms and conditions. You may not impose any further restrictions on the recipients' exercise of the rights granted herein. You are not responsible for enforcing compliance by third parties to this License.

 7. If, as a consequence of a court judgment or allegation of patent infringement or for any other reason (not limited to patent issues), conditions are imposed on you (whether by court order, agreement or otherwise) that contradict the conditions of this License, they do not excuse you from the conditions of this License. If you cannot distribute so as to satisfy simultaneously your obligations under this License and any other pertinent obligations, then as a consequence you may not distribute the Program at all. For example, if a patent license would not permit royalty-free redistribution of the Program by

all those who receive copies directly or indirectly through you, then the only way you could satisfy both it and this License would be to refrain entirely from distribution of the Program.

If any portion of this section is held invalid or unenforceable under any particular circumstance, the balance of the section is intended to apply and the section as a whole is intended to apply in other circumstances.

It is not the purpose of this section to induce you to infringe any patents or other property right claims or to contest validity of any such claims; this section has the sole purpose of protecting the integrity of the free software distribution system, which is implemented by public license practices. Many people have made generous contributions to the wide range of software distributed through that system in reliance on consistent application of that system; it is up to the author/donor to decide if he or she is willing to distribute software through any other system and a licensee cannot impose that choice.

This section is intended to make thoroughly clear what is believed to be a consequence of the rest of this License.

 8. If the distribution and/or use of the Program is restricted in certain countries either by patents or by copyrighted interfaces, the original copyright holder who places the Program under this License may add an explicit geographical distribution limitation excluding those countries, so that distribution is permitted only in or among countries not thus excluded. In such case, this License incorporates the limitation as if written in the body of this License.

 9. The Free Software Foundation may publish revised and/or new versions of the General Public License from time to time. Such new versions will be similar in spirit to the present version, but may differ in detail to address new problems or concerns.

Each version is given a distinguishing version number. If the Program specifies a version number of this License which applies to it and "any later version", you have the option of following the terms and conditions either of that version or of any later version published by the Free Software Foundation. If the Program does not specify a version number of this License, you may choose any version ever published by the Free Software Foundation.

 10. If you wish to incorporate parts of the Program into other free programs whose distribution conditions are different, write to the author to ask for permission. For software which is copyrighted by the Free Software Foundation, write to the Free Software Foundation; we sometimes make exceptions for this. Our decision will be guided by the two goals of preserving the free status of all derivatives of our free software and

of promoting the sharing and reuse of software generally.

#### NO WARRANTY

 11. BECAUSE THE PROGRAM IS LICENSED FREE OF CHARGE, THERE IS NO WARRANTY FOR THE PROGRAM, TO THE EXTENT PERMITTED BY APPLICABLE LAW. EXCEPT WHEN

OTHERWISE STATED IN WRITING THE COPYRIGHT HOLDERS AND/OR OTHER PARTIES PROVIDE THE PROGRAM "AS IS" WITHOUT WARRANTY OF ANY KIND, EITHER EXPRESSED OR IMPLIED, INCLUDING, BUT NOT LIMITED TO, THE IMPLIED WARRANTIES OF MERCHANTABILITY AND FITNESS FOR A PARTICULAR PURPOSE. THE ENTIRE RISK AS TO THE QUALITY AND PERFORMANCE OF THE PROGRAM IS WITH YOU. SHOULD THE PROGRAM PROVE DEFECTIVE, YOU ASSUME THE COST OF ALL NECESSARY SERVICING, REPAIR OR CORRECTION.

 12. IN NO EVENT UNLESS REQUIRED BY APPLICABLE LAW OR AGREED TO IN WRITING WILL ANY COPYRIGHT HOLDER, OR ANY OTHER PARTY WHO MAY MODIFY AND/OR REDISTRIBUTE THE PROGRAM AS PERMITTED ABOVE, BE LIABLE TO YOU FOR DAMAGES, INCLUDING ANY GENERAL, SPECIAL, INCIDENTAL OR CONSEQUENTIAL DAMAGES ARISING OUT OF THE USE OR INABILITY TO USE THE PROGRAM (INCLUDING BUT NOT LIMITED TO LOSS OF DATA OR DATA BEING RENDERED INACCURATE OR LOSSES SUSTAINED BY YOU OR THIRD PARTIES OR A FAILURE OF THE PROGRAM TO OPERATE WITH ANY OTHER PROGRAMS), EVEN

 IF SUCH HOLDER OR OTHER PARTY HAS BEEN ADVISED OF THE POSSIBILITY OF SUCH DAMAGES.

#### END OF TERMS AND CONDITIONS

 How to Apply These Terms to Your New Programs

 If you develop a new program, and you want it to be of the greatest possible use to the public, the best way to achieve this is to make it free software which everyone can redistribute and change under these terms.

 To do so, attach the following notices to the program. It is safest to attach them to the start of each source file to most effectively convey the exclusion of warranty; and each file should have at least the "copyright" line and a pointer to where the full notice is found.

 <one line to give the program's name and a brief idea of what it does.> Copyright  $(C)$  <year > <name of author>

 This program is free software; you can redistribute it and/or modify it under the terms of the GNU General Public License as published by the Free Software Foundation; either version 2 of the License, or

(at your option) any later version.

 This program is distributed in the hope that it will be useful, but WITHOUT ANY WARRANTY; without even the implied warranty of MERCHANTABILITY or FITNESS FOR A PARTICULAR PURPOSE. See the GNU General Public License for more details.

 You should have received a copy of the GNU General Public License along with this program; if not, write to the Free Software Foundation, Inc., 51 Franklin Street, Fifth Floor, Boston, MA 02110-1301 USA.

Also add information on how to contact you by electronic and paper mail.

If the program is interactive, make it output a short notice like this when it starts in an interactive mode:

 Gnomovision version 69, Copyright (C) year name of author Gnomovision comes with ABSOLUTELY NO WARRANTY; for details type `show w'. This is free software, and you are welcome to redistribute it under certain conditions; type `show c' for details.

The hypothetical commands `show w' and `show c' should show the appropriate parts of the General Public License. Of course, the commands you use may be called something other than `show w' and `show c'; they could even be mouse-clicks or menu items--whatever suits your program.

You should also get your employer (if you work as a programmer) or your school, if any, to sign a "copyright disclaimer" for the program, if necessary. Here is a sample; alter the names:

 Yoyodyne, Inc., hereby disclaims all copyright interest in the program `Gnomovision' (which makes passes at compilers) written by James Hacker.

 <signature of Ty Coon>, 1 April 1989 Ty Coon, President of Vice

This General Public License does not permit incorporating your program into proprietary programs. If your program is a subroutine library, you may consider it more useful to permit linking proprietary applications with the library. If this is what you want to do, use the GNU Lesser General Public License instead of this License. LGPL LGPL LGPL.

# **1.300 dbus-common 1.12.20-8.el9**

# **1.300.1 Available under license :**

D-Bus is licensed to you under your choice of the Academic Free License version 2.1, or the GNU General Public License version 2 (or, at your option any later version).

Both licenses are included here. Some of the standalone binaries are under the GPL only; in particular, but not limited to, tools/dbus-cleanup-sockets.c and test/decode-gcov.c. Each source code file is marked with the proper copyright information - if you find a file that isn't marked please bring it to our attention.

The Academic Free License v. 2.1

This Academic Free License (the "License") applies to any original work of authorship (the "Original Work") whose owner (the "Licensor") has placed the following notice immediately following the copyright notice for the Original Work:

Licensed under the Academic Free License version 2.1

1) Grant of Copyright License. Licensor hereby grants You a world-wide, royalty-free, non-exclusive, perpetual, sublicenseable license to do the following:

a) to reproduce the Original Work in copies;

b) to prepare derivative works ("Derivative Works") based upon the Original Work;

c) to distribute copies of the Original Work and Derivative Works to the public;

d) to perform the Original Work publicly; and

e) to display the Original Work publicly.

2) Grant of Patent License. Licensor hereby grants You a world-wide, royalty-free, non-exclusive, perpetual, sublicenseable license, under patent claims owned or controlled by the Licensor that are embodied in the Original Work as furnished by the Licensor, to make, use, sell and offer for sale the Original Work and Derivative Works.

3) Grant of Source Code License. The term "Source Code" means the preferred form of the Original Work for making modifications to it and all available documentation describing how to modify the Original Work. Licensor hereby agrees to provide a machine-readable copy of the Source Code of the Original Work along with each copy of the Original Work that Licensor distributes. Licensor reserves

#### the right to satisfy

this obligation by placing a machine-readable copy of the Source Code in an information repository reasonably calculated to permit inexpensive and convenient access by You for as long as Licensor continues to distribute the Original Work, and by publishing the address of that information repository in a notice immediately following the copyright notice that applies to the Original Work.

4) Exclusions From License Grant. Neither the names of Licensor, nor the names of any contributors to the Original Work, nor any of their trademarks or service marks, may be used to endorse or promote products derived from this Original Work without express prior written permission of the Licensor. Nothing in this License shall be deemed to grant any rights to trademarks, copyrights, patents, trade secrets or any other intellectual property of Licensor except as expressly stated herein. No patent license is granted to make, use, sell or offer to sell embodiments of any patent claims other than the licensed claims defined in Section 2. No right is granted to the trademarks of Licensor even if such marks are included in the Original Work. Nothing in this License shall be interpreted to prohibit Licensor from licensing under different terms from this License any Original Work that Licensor otherwise would have a right to license.

5) This section intentionally omitted.

6) Attribution Rights. You must retain, in the Source Code of any Derivative Works that You create, all copyright, patent or trademark notices from the Source Code of the Original Work, as well as any notices of licensing and any descriptive text identified therein as an "Attribution Notice." You must cause the Source Code for any Derivative Works that You create to carry a prominent Attribution Notice reasonably calculated to inform recipients that You have modified the Original Work.

7) Warranty of Provenance and Disclaimer of Warranty. Licensor warrants that the copyright in and to the Original Work and the patent rights granted herein by Licensor are owned by the Licensor or are sublicensed to You under the terms of this License with the permission of the contributor(s) of those copyrights and patent rights. Except as expressly stated in the immediately proceeding sentence, the Original Work is provided under this License on an "AS IS" BASIS and WITHOUT WARRANTY, either express or implied, including, without limitation, the warranties of NON-INFRINGEMENT, MERCHANTABILITY or FITNESS FOR A PARTICULAR PURPOSE. THE ENTIRE RISK AS TO THE QUALITY OF THE ORIGINAL WORK IS WITH YOU. This DISCLAIMER OF WARRANTY constitutes an essential part of this License. No license to Original Work is granted hereunder

except under this disclaimer.

8) Limitation of Liability. Under no circumstances and under no legal theory, whether in tort (including negligence), contract, or otherwise, shall the Licensor be liable to any person for any direct, indirect, special, incidental, or consequential damages of any

character arising as a result of this License or the use of the Original Work including, without limitation, damages for loss of goodwill, work stoppage, computer failure or malfunction, or any and all other commercial damages or losses. This limitation of liability shall not apply to liability for death or personal injury resulting from Licensor's negligence to the extent applicable law prohibits such limitation. Some jurisdictions do not allow the exclusion or limitation of incidental or consequential damages, so this exclusion and limitation may not apply to You.

9) Acceptance and Termination. If You distribute copies of the Original Work or a Derivative Work, You must make a reasonable effort under the circumstances to obtain the express assent of recipients to the terms of this License. Nothing else but this License (or another written agreement between Licensor and You) grants You permission to create Derivative Works based upon the Original Work or to exercise any

 of the rights granted in Section 1 herein, and any attempt to do so except under the terms of this License (or another written agreement between Licensor and You) is expressly prohibited by U.S. copyright law, the equivalent laws of other countries, and by international treaty. Therefore, by exercising any of the rights granted to You in Section 1 herein, You indicate Your acceptance of this License and all of its terms and conditions.

10) Termination for Patent Action. This License shall terminate automatically and You may no longer exercise any of the rights granted to You by this License as of the date You commence an action, including a cross-claim or counterclaim, against Licensor or any licensee alleging that the Original Work infringes a patent. This termination provision shall not apply for an action alleging patent infringement by combinations of the Original Work with other software or hardware.

11) Jurisdiction, Venue and Governing Law. Any action or suit relating to this

 License may be brought only in the courts of a jurisdiction wherein the Licensor resides or in which Licensor conducts its primary business, and under the laws of that jurisdiction excluding its conflict-of-law provisions. The application of the United Nations Convention on Contracts for the International Sale of Goods is

expressly excluded. Any use of the Original Work outside the scope of this License or after its termination shall be subject to the requirements and penalties of the U.S. Copyright Act, 17 U.S.C. 101 et seq., the equivalent laws of other countries, and international treaty. This section shall survive the termination of this License.

12) Attorneys Fees. In any action to enforce the terms of this License or seeking damages relating thereto, the prevailing party shall be entitled to recover its costs and expenses, including, without limitation, reasonable attorneys' fees and costs incurred in connection with such action, including any appeal of such action. This section

shall survive the termination of this License.

13) Miscellaneous. This License represents the complete agreement concerning the subject matter hereof. If any provision of this License is held to be unenforceable, such provision shall be reformed only to the extent necessary to make it enforceable.

14) Definition of "You" in This License. "You" throughout this License, whether in upper or lower case, means an individual or a legal entity exercising rights under, and complying with all of the terms of, this License. For legal entities, "You" includes any entity that controls, is controlled by, or is under common control with you. For purposes of this definition, "control" means (i) the power, direct or indirect, to cause the direction or management of such entity, whether by contract or otherwise, or (ii) ownership of fifty percent (50%) or more of the outstanding shares, or (iii) beneficial ownership of such entity.

15) Right to Use. You may use the Original Work in all ways not otherwise

 restricted or conditioned by this License or by law, and Licensor promises not to interfere with or be responsible for such uses by You.

This license is Copyright (C) 2003-2004 Lawrence E. Rosen. All rights reserved. Permission is hereby granted to copy and distribute this license without modification. This license may not be modified without the express written permission of its copyright owner.

#### --

END OF ACADEMIC FREE LICENSE. The following is intended to describe the essential differences between the Academic Free License (AFL) version 1.0 and other open source licenses:

The Academic Free License is similar to the BSD, MIT, UoI/NCSA and Apache

licenses in many respects but it is intended to solve a few problems with those licenses.

\* The AFL is written so as to make it clear what software is being licensed (by the inclusion of a statement following the copyright notice in the software). This way, the license functions better than a template license. The BSD,

MIT and UoI/NCSA licenses apply to unidentified software.

\* The AFL contains a complete copyright grant to the software. The BSD and Apache licenses are vague and incomplete in that respect.

\* The AFL contains a complete patent grant to the software. The BSD, MIT, UoI/NCSA and Apache licenses rely on an implied patent license and contain no explicit patent grant.

\* The AFL makes it clear that no trademark rights are granted to the licensor's trademarks. The Apache license contains such a provision, but the BSD, MIT and UoI/NCSA licenses do not.

\* The AFL includes the warranty by the licensor that it either owns the copyright or that it is distributing the software under a license. None of the other licenses contain that warranty. All other warranties are disclaimed, as is the case for the other licenses.

\* The AFL is itself copyrighted (with the right granted to copy and distribute without modification). This ensures that the owner of the copyright to the

license will control changes. The Apache license contains a copyright notice, but the BSD, MIT and UoI/NCSA licenses do not.

START OF GNU GENERAL PUBLIC LICENSE --

 GNU GENERAL PUBLIC LICENSE Version 2, June 1991

Copyright (C) 1989, 1991 Free Software Foundation, Inc. 51 Franklin Street, Fifth Floor, Boston, MA 02110-1301 USA

Everyone is permitted to copy and distribute verbatim copies of this license document, but changing it is not allowed.

 Preamble

--

 The licenses for most software are designed to take away your freedom to share and change it. By contrast, the GNU General Public License is intended to guarantee your freedom to share and change free

software--to make sure the software is free for all its users. This General Public License applies to most of the Free Software Foundation's software and to any other program whose authors commit to using it. (Some other Free Software Foundation software is covered by the GNU Library General Public License instead.) You can apply it to your programs, too.

 When we speak of free software, we are referring to freedom, not price. Our General Public Licenses are designed to make sure that you have the freedom to distribute copies of free software (and charge for this service if you wish), that you receive source code or can get it if you want it, that you can change the software or use pieces of it in new free programs; and that you know you can do these things.

 To protect your rights, we need to make restrictions that forbid anyone to deny you these rights or to ask you to surrender the rights. These restrictions translate to certain responsibilities for you if you distribute copies of the software, or if you modify it.

 For example, if you distribute copies of such a program, whether gratis or for a fee, you must give the recipients all the rights that you have. You must make sure that they, too, receive or can get the source code. And you must show them these terms so they know their rights.

We protect your rights with two steps: (1) copyright the software, and (2) offer you this license which gives you legal permission to copy, distribute and/or modify the software.

 Also, for each author's protection and ours, we want to make certain that everyone understands that there is no warranty for this free software. If the software is modified by someone else and passed on, we want its recipients to know that what they have is not the original, so that any problems introduced by others will not reflect on the original authors' reputations.

 Finally, any free program is threatened constantly by software patents. We wish to avoid the danger that redistributors of a free program will individually obtain patent licenses, in effect making the program proprietary. To prevent this, we have made it clear that any patent must be licensed for everyone's free use or not licensed at all.

 The precise terms and conditions for copying, distribution and modification follow.

#### GNU GENERAL PUBLIC LICENSE

#### TERMS AND CONDITIONS FOR COPYING, DISTRIBUTION AND MODIFICATION

 0. This License applies to any program or other work which contains a notice placed by the copyright holder saying it may be distributed under the terms of this General Public License. The "Program", below, refers to any such program or work, and a "work based on the Program" means either the Program or any derivative work under copyright law: that is to say, a work containing the Program or a portion of it, either verbatim or with modifications and/or translated into another language. (Hereinafter, translation is included without limitation in the term "modification".) Each licensee is addressed as "you".

Activities other than copying, distribution and modification are not covered by this License; they are outside its scope. The act of running the Program is not restricted, and the output from the Program is covered only if its contents constitute a work based on the

Program (independent of having been made by running the Program). Whether that is true depends on what the Program does.

 1. You may copy and distribute verbatim copies of the Program's source code as you receive it, in any medium, provided that you conspicuously and appropriately publish on each copy an appropriate copyright notice and disclaimer of warranty; keep intact all the notices that refer to this License and to the absence of any warranty; and give any other recipients of the Program a copy of this License along with the Program.

You may charge a fee for the physical act of transferring a copy, and you may at your option offer warranty protection in exchange for a fee.

 2. You may modify your copy or copies of the Program or any portion of it, thus forming a work based on the Program, and copy and distribute such modifications or work under the terms of Section 1 above, provided that you also meet all of these conditions:

 a) You must cause the modified files to carry prominent notices stating that you changed the files and the date of any change.

 b) You must cause any work that you distribute or publish, that in whole or in part contains or is derived from the Program or any part thereof, to be licensed as a whole at no charge to all third parties under the terms of this License.

 c) If the modified program normally reads commands interactively when run, you must cause it, when started running for such

 interactive use in the most ordinary way, to print or display an announcement including an appropriate copyright notice and a notice that there is no warranty (or else, saying that you provide a warranty) and that users may redistribute the program under these conditions, and telling the user how to view a copy of this License. (Exception: if the Program itself is interactive but does not normally print such an announcement, your work based on the Program is not required to print an announcement.)

These requirements apply to the modified work as a whole. If identifiable sections of that work are not derived from the Program, and can be reasonably considered independent and separate works in themselves, then this License, and its terms, do not apply to those sections when you distribute them as separate works. But when you distribute the same sections as part of a whole which is a work based on the Program, the distribution of the whole must be on the terms of this License, whose permissions for other licensees extend to the entire whole, and thus to each and every part regardless of who wrote it.

Thus, it is not the intent of this section to claim rights or contest your rights to work written entirely by you; rather, the intent is to exercise the right to control the distribution of derivative or collective works based on the Program.

In addition, mere aggregation of another work not based on the Program with the Program (or with a work based on the Program) on a volume of

a storage or distribution medium does not bring the other work under the scope of this License.

 3. You may copy and distribute the Program (or a work based on it, under Section 2) in object code or executable form under the terms of Sections 1 and 2 above provided that you also do one of the following:

 a) Accompany it with the complete corresponding machine-readable source code, which must be distributed under the terms of Sections 1 and 2 above on a medium customarily used for software interchange; or,

 b) Accompany it with a written offer, valid for at least three years, to give any third party, for a charge no more than your cost of physically performing source distribution, a complete machine-readable copy of the corresponding source code, to be distributed under the terms of Sections 1 and 2 above on a medium customarily used for software interchange; or,

c) Accompany it with the information you received as to the offer

 to distribute corresponding source code. (This alternative is allowed only for noncommercial distribution and only if you received the program in object code or executable form with such an offer, in accord with Subsection b above.)

The source code for a work means the preferred form of the work for making modifications to it. For an executable work, complete source code means all the source code for all modules it contains, plus any associated interface definition files, plus the scripts used to control compilation and installation of the executable. However, as a special exception, the source code distributed need not include anything that is normally distributed (in either source or binary form) with the major components (compiler, kernel, and so on) of the operating system on which the executable runs, unless that component itself accompanies the executable.

If distribution of executable or object code is made by offering access to copy from a designated place, then offering equivalent access to copy the source code from the same place counts as distribution of the source code, even though third parties are not compelled to copy the source along with the object code.

 4. You may not copy, modify, sublicense, or distribute the Program except as expressly provided under this License. Any attempt otherwise to copy, modify, sublicense or distribute the Program is void, and will automatically terminate your rights under this License. However, parties who have received copies, or rights, from you under this License will not have their licenses terminated so long as such parties remain in full compliance.

 5. You are not required to accept this License, since you have not signed it. However, nothing else grants you permission to modify or distribute the Program or its derivative works. These actions are prohibited by law if you do not accept this License. Therefore, by modifying or distributing the Program (or any work based on the Program),

 you indicate your acceptance of this License to do so, and all its terms and conditions for copying, distributing or modifying the Program or works based on it.

 6. Each time you redistribute the Program (or any work based on the Program), the recipient automatically receives a license from the original licensor to copy, distribute or modify the Program subject to these terms and conditions. You may not impose any further restrictions on the recipients' exercise of the rights granted herein. You are not responsible for enforcing compliance by third parties to this License.

 7. If, as a consequence of a court judgment or allegation of patent infringement or for any other reason (not limited to patent issues), conditions are imposed on you (whether by court order, agreement or otherwise) that contradict the conditions of this License, they do not excuse you from the conditions of this License. If you cannot distribute so as to satisfy simultaneously your obligations under this License

 and any other pertinent obligations, then as a consequence you may not distribute the Program at all. For example, if a patent license would not permit royalty-free redistribution of the Program by all those who receive copies directly or indirectly through you, then the only way you could satisfy both it and this License would be to refrain entirely from distribution of the Program.

If any portion of this section is held invalid or unenforceable under any particular circumstance, the balance of the section is intended to apply and the section as a whole is intended to apply in other circumstances.

It is not the purpose of this section to induce you to infringe any patents or other property right claims or to contest validity of any such claims; this section has the sole purpose of protecting the integrity of the free software distribution system, which is implemented by public license practices. Many people have made generous contributions to the wide range of software distributed through

 that system in reliance on consistent application of that system; it is up to the author/donor to decide if he or she is willing to distribute software through any other system and a licensee cannot impose that choice.

This section is intended to make thoroughly clear what is believed to be a consequence of the rest of this License.

 8. If the distribution and/or use of the Program is restricted in certain countries either by patents or by copyrighted interfaces, the original copyright holder who places the Program under this License may add an explicit geographical distribution limitation excluding those countries, so that distribution is permitted only in or among countries not thus excluded. In such case, this License incorporates the limitation as if written in the body of this License.

 9. The Free Software Foundation may publish revised and/or new versions of the General Public License from time to time. Such new versions will be similar in spirit to the

 present version, but may differ in detail to address new problems or concerns.

Each version is given a distinguishing version number. If the Program specifies a version number of this License which applies to it and "any later version", you have the option of following the terms and conditions either of that version or of any later version published by the Free Software Foundation. If the Program does not specify a version number of this License, you may choose any version ever published by the Free Software Foundation.

 10. If you wish to incorporate parts of the Program into other free programs whose distribution conditions are different, write to the author to ask for permission. For software which is copyrighted by the Free Software Foundation, write to the Free Software Foundation; we sometimes make exceptions for this. Our decision will be guided by the two goals of preserving the free status of all derivatives of our free software and of promoting the sharing and reuse of software generally.

#### NO WARRANTY

 11. BECAUSE THE PROGRAM IS LICENSED FREE OF CHARGE, THERE IS NO WARRANTY FOR THE PROGRAM, TO THE EXTENT PERMITTED BY APPLICABLE LAW. EXCEPT WHEN OTHERWISE STATED IN WRITING THE COPYRIGHT HOLDERS AND/OR OTHER PARTIES PROVIDE THE PROGRAM "AS IS" WITHOUT WARRANTY OF ANY KIND, EITHER EXPRESSED OR IMPLIED, INCLUDING, BUT NOT LIMITED TO, THE IMPLIED WARRANTIES OF MERCHANTABILITY AND FITNESS FOR A PARTICULAR PURPOSE. THE ENTIRE RISK AS TO THE QUALITY AND PERFORMANCE OF THE PROGRAM IS WITH YOU. SHOULD THE PROGRAM PROVE DEFECTIVE, YOU ASSUME THE COST OF ALL NECESSARY SERVICING, REPAIR OR CORRECTION.

 12. IN NO EVENT UNLESS REQUIRED BY APPLICABLE LAW OR AGREED TO IN WRITING WILL ANY COPYRIGHT HOLDER, OR ANY OTHER PARTY WHO MAY MODIFY AND/OR REDISTRIBUTE THE PROGRAM AS PERMITTED ABOVE, BE LIABLE TO YOU FOR DAMAGES, INCLUDING ANY GENERAL, SPECIAL, INCIDENTAL OR CONSEQUENTIAL DAMAGES ARISING OUT OF THE USE OR INABILITY TO USE THE PROGRAM (INCLUDING BUT NOT LIMITED

TO LOSS OF DATA OR DATA BEING RENDERED INACCURATE OR LOSSES SUSTAINED BY YOU OR THIRD PARTIES OR A FAILURE OF THE PROGRAM TO OPERATE WITH ANY OTHER PROGRAMS), EVEN IF SUCH HOLDER OR OTHER PARTY HAS BEEN ADVISED OF THE POSSIBILITY OF SUCH DAMAGES.

#### END OF TERMS AND CONDITIONS

 How to Apply These Terms to Your New Programs

 If you develop a new program, and you want it to be of the greatest possible use to the public, the best way to achieve this is to make it free software which everyone can redistribute and change under these terms.

 To do so, attach the following notices to the program. It is safest to attach them to the start of each source file to most effectively convey the exclusion of warranty; and each file should have at least the "copyright" line and a pointer to where the full notice is found.

 $\alpha$  < one line to give the program's name and a brief idea of what it does. Copyright  $(C)$  <year > <name of author>

 This program is free software; you can redistribute it and/or modify it under the terms of the GNU General Public License as published by the Free Software Foundation; either version 2 of the License, or (at your option) any later version.

 This program is distributed in the hope that it will be useful, but WITHOUT ANY WARRANTY; without even the implied warranty of MERCHANTABILITY or FITNESS FOR A PARTICULAR PURPOSE. See the GNU General Public License for more details.

 You should have received a copy of the GNU General Public License along with this program; if not, write to the Free Software Foundation, Inc., 51 Franklin Street, Fifth Floor, Boston, MA 02110-1301 USA

Also add information on how to contact you by electronic and paper mail.

If the program is interactive, make it output a short notice like this when it starts in an interactive mode:

 Gnomovision version 69, Copyright (C) year name of author Gnomovision comes with ABSOLUTELY NO WARRANTY; for details type `show w'.

 This is free software, and you are welcome to redistribute it under certain conditions; type `show c' for details.

The hypothetical commands `show w' and `show c' should show the appropriate parts of the General Public License. Of course, the commands you use may be called something other than `show w' and `show c'; they could even be mouse-clicks or menu items--whatever suits your program.

You should also get your employer (if you work as a programmer) or your school, if any, to sign a "copyright disclaimer" for the program, if necessary. Here is a sample; alter the names:

 Yoyodyne, Inc., hereby disclaims all copyright interest in the program `Gnomovision' (which makes passes at compilers) written by James Hacker.  <signature of Ty Coon>, 1 April 1989 Ty Coon, President of Vice

This General Public License does not permit incorporating your program into proprietary programs. If your program is a subroutine library, you may consider it more useful to permit linking proprietary applications with the library. If this is what you want to do, use the GNU Library General Public License instead of this License. Redistribution and use in source and binary forms, with or without modification, are permitted provided that the following conditions are met:

1. Redistributions of source code must retain the copyright notice, this list of conditions and the following disclaimer.

- 2. Redistributions in binary form must reproduce the copyright notice, this list of conditions and the following disclaimer in the documentation and/or other materials provided with the distribution.
- 3. The name of the author may not be used to endorse or promote products derived from this software without specific prior written permission.

THIS SOFTWARE IS PROVIDED BY THE AUTHOR ``AS IS'' AND ANY EXPRESS OR IMPLIED WARRANTIES, INCLUDING, BUT NOT LIMITED TO, THE IMPLIED WARRANTIES OF MERCHANTABILITY AND FITNESS FOR A PARTICULAR PURPOSE ARE DISCLAIMED. IN NO EVENT SHALL THE AUTHOR BE LIABLE FOR ANY DIRECT, INDIRECT, INCIDENTAL, SPECIAL, EXEMPLARY, OR CONSEQUENTIAL DAMAGES (INCLUDING, BUT NOT LIMITED TO, PROCUREMENT

OF SUBSTITUTE GOODS OR SERVICES; LOSS OF USE,

DATA, OR PROFITS; OR BUSINESS INTERRUPTION) HOWEVER CAUSED AND ON ANY THEORY OF LIABILITY, WHETHER IN CONTRACT, STRICT LIABILITY, OR TORT (INCLUDING NEGLIGENCE OR OTHERWISE) ARISING IN ANY WAY OUT OF THE USE OF THIS SOFTWARE, EVEN IF ADVISED OF THE POSSIBILITY OF SUCH DAMAGE.

# **1.301 systemd-libs 252-18.el9**

# **1.301.1 Available under license :**

# systemd Project Licensing

## Main License

The systemd project uses single-line references to Unique License Identifiers as defined by the Linux Foundation's SPDX project (https://spdx.org/). The line in each individual source file identifies the license applicable to that file.

The current set of valid, predefined SPDX identifiers can be found on the SPDX License List at https://spdx.org/licenses/.

The 'LICENSES/' directory contains all the licenses used by the sources included in the systemd project source tree.

Unless otherwise noted, the systemd project sources are licensed under the terms and conditions of the \*\*GNU Lesser General Public License v2.1 or later\*\*.

New sources that cannot be distributed under LGPL-2.1-or-later will no longer be accepted for inclusion in the systemd project to maintain license uniformity.

#### ## Other Licenses

The following exceptions apply:

\* some udev sources under src/udev/ are licensed under \*\*GPL-2.0-or-later\*\*, so the udev binaries as a

whole are also distributed under \*\*GPL-2.0-or-later\*\*.

- \* the header files contained in src/basic/linux/ and src/shared/linux/ are copied verbatim from the Linux kernel source tree and are licensed under \*\*GPL-2.0 WITH Linux-syscall-note\*\* and are used within the scope of the Linux-syscall-note exception provisions
- \* the src/shared/initreq.h header is licensed under original license, \*\*LGPL-2.0-or-later\*\*.
- \* the src/shared/linux/bpf\_insn.h header is copied from the Linux kernel source tree and is licensed under either \*\*BSD-2-Clause\*\* or \*\*GPL-2.0-only\*\*, and thus is included in the systemd build under the BSD-2-Clause license.
- \* The src/basic/linux/wireguard.h header is copied from the Linux kernel source tree and is licensed under either \*\*MIT\*\* or \*\*GPL-2.0 WITH Linux-syscall-note\*\*, and thus is included in the systemd build under the MIT license.

\* the following sources are licensed under the \*\*MIT\*\* license (in case of our scripts, to facilitate copying

and reuse of those helpers to other projects):

- hwdb.d/parse\_hwdb.py
- src/basic/linux/batman\_adv.h
- src/basic/sparse-endian.h
- tools/catalog-report.py
- \* the following sources are licensed under the \*\*CC0-1.0\*\* license:
- src/basic/siphash24.c
- src/basic/siphash24.h
- tools/check-includes.pl
- \* the following sources are licensed under the \*\*MIT-0\*\* license:
- all examples under man/
- src/systemctl/systemd-sysv-install.SKELETON
- config files and examples under /network
- \* the following sources are under \*\*Public Domain\*\* (LicenseRef-murmurhash2-public-domain):
- src/basic/MurmurHash2.c
- src/basic/MurmurHash2.h
- \* the following sources are under \*\*Public Domain\*\* (LicenseRef-lookup3-public-domain):
- src/libsystemd/sd-journal/lookup3.c
- src/libsystemd/sd-journal/lookup3.h
- \* the tools/chromiumos/gen\_autosuspend\_rules.py script is licensed under the
- \*\*BSD-3-Clause\*\* license.
- \* Heebo fonts under docs/fonts/ are licensed under the
- \*\*SIL Open Font License 1.1\*\*,
- \* any files under test/ without an explicit license we assume non-copyrightable (eg: computer-generated fuzzer data)

## OpenSSL Notes

Note that building the systemd project with OpenSSL does not affect the libsystemd.so shared library, which is not linked with the OpenSSL library. MurmurHash2 was written by Austin Appleby, and is placed in the public domain. The author hereby disclaims copyright to this source code. GNU LIBRARY GENERAL PUBLIC LICENSE

Version 2, June 1991

Copyright (C) 1991 Free Software Foundation, Inc. 51 Franklin St, Fifth Floor, Boston, MA 02110-1301, USA

Everyone is permitted to copy and distribute verbatim copies of this license document, but changing it is not allowed.

[This is the first released version of the library GPL. It is numbered 2 because it goes with version 2 of the ordinary GPL.]

#### Preamble

The licenses for most software are designed to take away your freedom to share and change it. By contrast, the GNU General Public Licenses are intended to guarantee your freedom to share and change free software--to make sure the software is free for all its users.

This license, the Library General Public License, applies to some specially designated Free Software Foundation software, and to any other libraries whose authors decide to use it. You can use it for your libraries, too.

When we speak of free software, we are referring to freedom, not price. Our General Public Licenses are designed to make sure that you have the freedom to distribute copies of free software (and charge for this service if you wish), that you receive source code or can get it if you want it, that you can change the software or use pieces of it in new free programs; and that you know you can do these things.

To protect your rights, we need to make restrictions that forbid anyone to deny you these rights or to ask you to surrender the rights. These restrictions translate to certain responsibilities for you if you distribute copies of the library, or if you modify it.

For example, if you distribute copies of the library, whether gratis or for a fee, you must give the recipients all the rights that we gave you. You must make sure that they, too, receive or can get the source code. If you link a program with the library, you must provide complete object files to the recipients so that they can relink them with the

library, after making changes to the library and recompiling it. And you must show them these terms so they know their rights.

Our method of protecting your rights has two steps: (1) copyright the library, and (2) offer you this license which gives you legal permission to copy, distribute and/or modify the library.

Also, for each distributor's protection, we want to make certain that everyone understands that there is no warranty for this free library. If the library is modified by someone else and passed on, we want its recipients to know that what they have is not the original version, so that any problems introduced by others will not reflect on the original authors' reputations.

Finally, any free program is threatened constantly by software patents. We wish to avoid the danger that companies distributing free software will individually obtain patent licenses, thus in effect transforming the program into proprietary software. To prevent this, we have made it clear that any patent must be licensed for everyone's free use or not licensed at all.

#### Most

 GNU software, including some libraries, is covered by the ordinary GNU General Public License, which was designed for utility programs. This license, the GNU Library General Public License, applies to certain designated libraries. This license is quite different from the ordinary one; be sure to read it in full, and don't assume that anything in it is the same as in the ordinary license.

The reason we have a separate public license for some libraries is that they blur the distinction we usually make between modifying or adding to a program and simply using it. Linking a program with a library, without changing the library, is in some sense simply using the library, and is analogous to running a utility program or application program. However, in a textual and legal sense, the linked executable is a combined work, a derivative of the original library, and the ordinary General Public License treats it as such.

Because of this blurred distinction, using the ordinary General Public

 License for libraries did not effectively promote software sharing, because most developers did not use the libraries. We concluded that weaker conditions might promote sharing better.

However, unrestricted linking of non-free programs would deprive the users of those programs of all benefit from the free status of the libraries themselves. This Library General Public License is intended to permit developers of non-free programs to use free libraries, while preserving your freedom as a user of such programs to change the free libraries that are incorporated in them. (We have not seen how to achieve this as regards changes in header files, but we have achieved it as regards changes in the actual functions of the Library.) The hope is that this will lead to faster development of free libraries.

The precise terms and conditions for copying, distribution and modification follow. Pay close attention to the difference between a "work based on the library" and a "work that uses the library". The former contains code derived from the library, while the latter only works together with the library.

Note that it is possible for a library to be covered by the ordinary General Public License rather than by this special one.

TERMS AND CONDITIONS FOR COPYING, DISTRIBUTION AND MODIFICATION

0. This License Agreement applies to any software library which contains a notice placed by the copyright holder or other authorized party saying it may be distributed under the terms of this Library General Public License (also called "this License"). Each licensee is addressed as "you".

A "library" means a collection of software functions and/or data prepared so as to be conveniently linked with application programs (which use some of those functions and data) to form executables.

The "Library", below, refers to any such software library or work which has been distributed under these terms. A "work based on the Library" means either the Library or any derivative work under copyright law: that is to say, a work containing the Library or a portion of it, either verbatim or with modifications and/or translated straightforwardly into another language. (Hereinafter, translation is included without limitation in the term "modification".)

"Source code" for a work means the preferred form of the work for making modifications to it. For a library, complete source code means all the source code for all modules it contains, plus any associated interface definition files, plus the scripts used to control compilation and installation of the library.

Activities other than copying, distribution and modification are not covered by this License; they are outside its scope. The act of running a program using the Library is not restricted, and output from such a program is covered only if its contents constitute a work based on the Library (independent of the use of the Library in a tool for writing it). Whether that is true depends on what the Library does and what the program that uses the Library does.

1. You may copy and distribute verbatim copies of the Library's complete source code as you receive it, in any medium, provided that you conspicuously and appropriately publish on each copy an appropriate copyright notice and disclaimer of warranty; keep intact all the notices that refer to this License and to the absence of any warranty; and distribute a copy of this License along with the Library.

You may charge a fee for the physical act of transferring a copy, and you may at your option offer warranty protection in exchange for a fee.

2. You may modify your copy or copies of the Library or any portion of it, thus forming a work based on the Library, and copy and distribute such modifications or work under the terms of Section 1 above, provided that you also meet all of these conditions:

a) The modified work must itself be a software library.

 b) You must cause the files modified to carry prominent notices stating that you changed the files and the date of any change.

 c) You must cause the whole of the work to be licensed at no charge to all third parties under the terms of this License.

 d) If a facility in the modified Library refers to a function or a table of data to be supplied by an application program that uses the facility, other than as an argument passed when the facility is invoked, then you must make a good faith effort to ensure that, in the event an application does not supply such function or table, the facility still operates, and performs whatever part of its purpose remains meaningful.

(For example, a function in a library to compute square roots has a purpose that is entirely well-defined independent of the application. Therefore, Subsection 2d requires that any application-supplied function or table used by this function must be optional: if the application does not supply it, the square root function must still compute square roots.)

These requirements apply to the modified work as a whole.

 If identifiable sections of that work are not derived from the Library, and can be reasonably considered independent and separate works in themselves, then this License, and its terms, do not apply to those sections when you distribute them as separate works. But when you distribute the same sections as part of a whole which is a work based on the Library, the distribution of the whole must be on the terms of this License, whose permissions for other licensees extend to the entire whole, and thus to each and every part regardless of who wrote it.

Thus, it is not the intent of this section to claim rights or contest your rights to work written entirely by you; rather, the intent is to exercise the right to control the distribution of derivative or collective works based on the Library.

In addition, mere aggregation of another work not based on the Library with the Library (or with a work based on the Library) on a volume of a storage or distribution medium does not bring the other work under the scope of this License.

3. You may opt to apply the terms of the ordinary GNU General Public License instead of this License to a given copy of the Library. To do this, you must alter all the notices that refer to this License, so that they refer to the ordinary GNU General Public License, version 2, instead of to this License. (If a newer version than version 2 of the ordinary GNU General Public License has appeared, then you can specify that version instead if you wish.) Do not make any other change in these notices.

Once this change is made in a given copy, it is irreversible for that copy, so the ordinary GNU General Public License applies to all subsequent copies and derivative works made from that copy.

This option is useful when you wish to copy part of the code of the Library into a program that is not a library.

4. You may copy and distribute the Library (or a portion or derivative of it, under Section 2) in object code or executable form under the terms of Sections

 1 and 2 above provided that you accompany it with the complete corresponding machine-readable source code, which must be distributed under the terms of Sections 1 and 2 above on a medium customarily used for software interchange.

If distribution of object code is made by offering access to copy from a designated place, then offering equivalent access to copy the source code from the same place satisfies the requirement to distribute the source code, even though third parties are not compelled to copy the source along with the object code.

5. A program that contains no derivative of any portion of the Library, but is designed to work with the Library by being compiled or linked with it, is called a "work that uses the Library". Such a work, in isolation, is not a derivative work of the Library, and therefore falls outside the scope of this License.

However, linking a "work that uses the Library" with the Library creates an executable that is a derivative of the Library (because

 it contains portions of the Library), rather than a "work that uses the library". The executable is therefore covered by this License. Section 6 states terms for distribution of such executables.

When a "work that uses the Library" uses material from a header file that is part of the Library, the object code for the work may be a derivative work of the Library even though the source code is not. Whether this is true is especially significant if the work can be linked without the Library, or if the work is itself a library. The threshold for this to be true is not precisely defined by law.

If such an object file uses only numerical parameters, data structure layouts and accessors, and small macros and small inline functions (ten lines or less in length), then the use of the object file is unrestricted, regardless of whether it is legally a derivative work. (Executables containing this object code plus portions of the Library will still fall under Section 6.)

#### Otherwise, if the work

 is a derivative of the Library, you may distribute the object code for the work under the terms of Section 6. Any executables containing that work also fall under Section 6, whether or not they are linked directly with the Library itself.

6. As an exception to the Sections above, you may also compile or link a "work that uses the Library" with the Library to produce a work containing portions of the Library, and distribute that work under terms of your choice, provided that the terms permit modification of the work for the customer's own use and reverse engineering for debugging such modifications.

You must give prominent notice with each copy of the work that the Library is used in it and that the Library and its use are covered by this License. You must supply a copy of this License. If the work during execution displays copyright notices, you must include the copyright notice for the Library among them, as well as a reference directing the user to the copy of this License. Also, you must do one of these things:

 a) Accompany the work with the complete corresponding machine-readable source code for the Library including whatever changes were used in the work (which must be distributed under Sections 1 and 2 above); and, if the work is an executable linked with the Library, with the complete machine-readable "work that uses the Library", as object code and/or source code, so that the user can modify the Library and then relink to produce a modified executable containing the modified Library. (It is understood that the user who changes the contents of definitions files in the Library will not necessarily be able to recompile the application to use the modified definitions.)

 b) Accompany the work with a written offer, valid for at least three years, to give the same user the materials specified in Subsection 6a, above, for a charge no more than the cost of performing this distribution.

 c) If distribution of the work is made by offering access to copy from a designated place, offer equivalent access to copy the above specified materials from the same place.

 d) Verify that the user has already received a copy of these materials or that you have already sent this user a copy.

For an executable, the required form of the "work that uses the Library" must include any data and utility programs needed for reproducing the executable from it. However, as a special exception, the source code distributed need not include anything that is normally distributed (in either source or binary form) with the major components (compiler, kernel, and so on) of the operating system on which the executable runs, unless that component itself accompanies the executable.

It may happen that this requirement contradicts the license restrictions of other proprietary libraries that do not normally accompany the operating system. Such a contradiction means you cannot use both them and the Library together in an executable that you distribute.

#### 7. You may

 place library facilities that are a work based on the Library side-by-side in a single library together with other library facilities not covered by this License, and distribute such a combined library, provided that the separate distribution of the work based on the Library and of the other library facilities is otherwise permitted, and provided that you do these two things:

 a) Accompany the combined library with a copy of the same work based on the Library, uncombined with any other library facilities. This must be distributed under the terms of the Sections above.

 b) Give prominent notice with the combined library of the fact that part of it is a work based on the Library, and explaining where to find the accompanying uncombined form of the same work.

8. You may not copy, modify, sublicense, link with, or distribute the Library except as expressly provided under this License. Any attempt otherwise to copy, modify, sublicense, link with, or distribute the Library is void, and will automatically terminate your rights under this License. However, parties who have received copies, or rights, from you under this License will not have their licenses terminated so long as such parties remain in full compliance.

9. You are not required to accept this License, since you have not signed it. However, nothing else grants you permission to modify or distribute the Library or its derivative works. These actions are prohibited by law if you do not accept this License. Therefore, by modifying or distributing the Library (or any work based on the Library), you indicate your acceptance of this License to do so, and all its terms and conditions for copying, distributing or modifying the Library or works based on it.

10. Each time you redistribute the Library (or any work based on the Library), the recipient automatically receives a license from the original licensor to copy, distribute, link with or modify the Library subject to these terms and conditions. You may

 not impose any further restrictions on the recipients' exercise of the rights granted herein. You are not responsible for enforcing compliance by third parties to this License.

11. If, as a consequence of a court judgment or allegation of patent infringement or for any other reason (not limited to patent issues), conditions are imposed on you (whether by court order, agreement or otherwise) that contradict the conditions of this License, they do not excuse you from the conditions of this License. If you cannot distribute so as to satisfy simultaneously your obligations under this License and any other pertinent obligations, then as a consequence you may not distribute the Library at all. For example, if a patent license would not permit royalty-free redistribution of the Library by all those who receive copies directly or indirectly through you, then the only way you could satisfy both it and this License would be to refrain entirely from distribution of the Library.

#### If any portion of

 this section is held invalid or unenforceable under any particular circumstance, the balance of the section is intended to apply, and the section as a whole is intended to apply in other circumstances.

It is not the purpose of this section to induce you to infringe any patents or other property right claims or to contest

validity of any such claims; this section has the sole purpose of protecting the integrity of the free software distribution system which is implemented by public license practices. Many people have made generous contributions to the wide range of software distributed through that system in reliance on consistent application of that system; it is up to the author/donor to decide if he or she is willing to distribute software through any other system and a licensee cannot impose that choice.

This section is intended to make thoroughly clear what is believed to be a consequence of the rest of this License.

## 12. If the distribution and/or use of the Library is restricted

 in certain countries either by patents or by copyrighted interfaces, the original copyright holder who places the Library under this License may add an explicit geographical distribution limitation excluding those countries, so that distribution is permitted only in or among countries not thus excluded. In such case, this License incorporates the limitation as if written in the body of this License.

13. The Free Software Foundation may publish revised and/or new versions of the Library General Public License from time to time. Such new versions will be similar in spirit to the present version, but may differ in detail to address new problems or concerns.

Each version is given a distinguishing version number. If the Library specifies a version number of this License which applies to it and "any later version", you have the option of following the terms and conditions either of that version or of any later version published by the Free Software Foundation. If the Library does not specify a license version number, you may choose any version ever published by the Free Software Foundation.

14. If you wish to incorporate parts of the Library into other free programs whose distribution conditions are incompatible with these, write to the author to ask for permission. For software which is copyrighted by the Free Software Foundation, write to the Free Software Foundation; we sometimes make exceptions for this. Our decision will be guided by the two goals of preserving the free status of all derivatives of our free software and of promoting the sharing and reuse of software generally.

### NO WARRANTY

15. BECAUSE THE LIBRARY IS LICENSED FREE OF CHARGE, THERE IS NO WARRANTY FOR THE LIBRARY, TO THE EXTENT PERMITTED BY APPLICABLE LAW. EXCEPT WHEN OTHERWISE STATED IN WRITING THE COPYRIGHT HOLDERS AND/OR OTHER PARTIES PROVIDE THE LIBRARY "AS IS" WITHOUT WARRANTY OF ANY KIND, EITHER EXPRESSED OR IMPLIED, INCLUDING, BUT NOT LIMITED TO, THE IMPLIED WARRANTIES OF MERCHANTABILITY AND FITNESS FOR A PARTICULAR PURPOSE. THE ENTIRE RISK AS TO THE QUALITY AND PERFORMANCE OF THE LIBRARY IS WITH YOU. SHOULD THE LIBRARY PROVE DEFECTIVE, YOU ASSUME THE COST OF ALL NECESSARY SERVICING, REPAIR OR CORRECTION.

16. IN NO EVENT UNLESS REQUIRED BY APPLICABLE LAW OR AGREED TO IN WRITING WILL ANY COPYRIGHT HOLDER, OR ANY OTHER PARTY WHO MAY MODIFY AND/OR REDISTRIBUTE THE LIBRARY AS PERMITTED ABOVE, BE LIABLE TO YOU FOR DAMAGES, INCLUDING ANY GENERAL, SPECIAL, INCIDENTAL OR CONSEQUENTIAL DAMAGES ARISING OUT OF THE USE OR INABILITY TO USE THE LIBRARY (INCLUDING BUT NOT LIMITED TO LOSS OF DATA OR DATA BEING RENDERED INACCURATE OR LOSSES SUSTAINED BY YOU OR THIRD PARTIES OR A FAILURE OF THE LIBRARY TO OPERATE WITH ANY OTHER SOFTWARE), EVEN IF SUCH HOLDER OR OTHER PARTY HAS BEEN ADVISED OF THE POSSIBILITY OF SUCH DAMAGES.

#### END OF TERMS AND CONDITIONS

How to Apply These Terms to Your New Libraries

If you develop a new library, and you want it to be of the greatest possible use to the public, we recommend making it free software that everyone can redistribute and change. You can do so by permitting redistribution under these terms (or, alternatively, under the terms of the ordinary General Public License).

To apply these terms, attach the following notices to the library. It is safest to attach them to the start of each source file to most effectively convey the exclusion of warranty; and each file should have at least the "copyright" line and a pointer to where the full notice is found.

 one line to give the library's name and an idea of what it does. Copyright (C) year name of author

 This library is free software; you can redistribute it and/or modify it under the terms of the GNU Library General Public License as published by the Free Software Foundation; either version 2 of the License, or (at your option) any later version.

 This library is distributed in the hope that it will be useful, but WITHOUT ANY WARRANTY; without even the implied

 warranty of MERCHANTABILITY or FITNESS FOR A PARTICULAR PURPOSE. See the GNU Library General Public License for more details.

 You should have received a copy of the GNU Library General Public License along with this library; if not, write to the Free Software Foundation, Inc., 51 Franklin St, Fifth Floor, Boston, MA 02110-1301, USA.

Also add information on how to contact you by electronic and paper mail.

You should also get your employer (if you work as a programmer) or your school, if any, to sign a "copyright disclaimer" for the library, if necessary. Here is a sample; alter the names:

Yoyodyne, Inc., hereby disclaims all copyright interest in the library `Frob' (a library for tweaking knobs) written by James Random Hacker.

signature of Ty Coon, 1 April 1990 Ty Coon, President of Vice

That's all there is to it! // Copyright 2014 The Chromium OS Authors. All rights reserved. // // Redistribution and use in source and binary forms, with or without // modification, are permitted provided that the following conditions are // met: //
// \* Redistributions of source code must retain the above copyright

// notice, this list of conditions and the following disclaimer.

// \* Redistributions in binary form must reproduce the above

// copyright notice, this list of conditions and the following disclaimer

// in the documentation and/or other materials provided with the // distribution.

// \* Neither the name of Google Inc. nor the names of its

// contributors may be used to endorse or promote products derived from

// this software without specific prior written permission.

//

// THIS SOFTWARE IS PROVIDED BY THE COPYRIGHT HOLDERS AND CONTRIBUTORS // "AS IS" AND ANY EXPRESS OR IMPLIED WARRANTIES, INCLUDING, BUT NOT // LIMITED TO, THE IMPLIED WARRANTIES OF MERCHANTABILITY AND FITNESS FOR // A PARTICULAR

PURPOSE ARE DISCLAIMED. IN NO EVENT SHALL THE COPYRIGHT

// OWNER OR CONTRIBUTORS BE LIABLE FOR ANY DIRECT, INDIRECT, INCIDENTAL, // SPECIAL, EXEMPLARY, OR CONSEQUENTIAL DAMAGES (INCLUDING, BUT NOT // LIMITED TO, PROCUREMENT OF SUBSTITUTE GOODS OR SERVICES; LOSS OF USE, // DATA, OR PROFITS; OR BUSINESS INTERRUPTION) HOWEVER CAUSED AND ON ANY // THEORY OF LIABILITY, WHETHER IN CONTRACT, STRICT LIABILITY, OR TORT // (INCLUDING NEGLIGENCE OR OTHERWISE) ARISING IN ANY WAY OUT OF THE USE // OF THIS SOFTWARE, EVEN IF ADVISED OF THE POSSIBILITY OF SUCH DAMAGE. lookup3.c, by Bob Jenkins, May 2006, Public Domain.

Copyright (c) <dates>, <Copyright Holder> (<URL|email>),

with Reserved Font Name <Reserved Font Name>.

Copyright (c) <dates>, <additional Copyright Holder> (<URL|email>),

with Reserved Font Name <additional Reserved Font Name>.

Copyright (c) <dates>, <additional Copyright Holder> (<URL|email>).

This Font Software is licensed under the SIL Open Font License, Version 1.1. This license is copied below, and is also available with a FAQ at: http://scripts.sil.org/OFL

 $-$ 

SIL OPEN FONT LICENSE Version 1.1 - 26 February 2007 -----------------------------------------------------------

### PREAMBLE

The goals of the Open Font License (OFL) are to stimulate worldwide development of collaborative font projects, to support the font creation efforts of academic and linguistic communities, and to provide a free and open framework in which fonts may be shared and improved in partnership with others.

The OFL allows the licensed fonts to be used, studied, modified and redistributed freely as long as they are not sold by themselves. The

fonts, including any derivative works, can be bundled, embedded, redistributed and/or sold with any software provided that any reserved names are not used by derivative works. The fonts and derivatives, however, cannot be released under any other type of license. The requirement for fonts to remain under this license does not apply to any document created using the fonts or their derivatives.

### **DEFINITIONS**

"Font Software" refers to the set of files released by the Copyright Holder(s) under this license and clearly marked as such. This may include source files, build scripts and documentation.

"Reserved Font Name" refers to any names specified as such after the copyright statement(s).

"Original Version" refers to the collection of Font Software components as distributed by the Copyright Holder(s).

"Modified Version" refers to any derivative made by adding to, deleting, or substituting -- in part or in whole -- any of the components of the Original Version, by changing formats or by porting the Font Software to a new environment.

"Author" refers to any designer, engineer, programmer, technical writer or other person who contributed to the Font Software.

### PERMISSION & CONDITIONS

Permission is hereby granted, free of charge, to any person obtaining a copy of the Font Software, to use, study, copy, merge, embed, modify, redistribute, and sell modified and unmodified copies of the Font Software, subject to the following conditions:

1) Neither the Font Software nor any of its individual components, in Original or Modified Versions, may be sold by itself.

2) Original or Modified Versions of the Font Software may be bundled, redistributed and/or sold with any software, provided that each copy contains the above copyright notice and this license. These can be included either as stand-alone text files, human-readable headers or in the appropriate machine-readable metadata fields within text or

binary files as long as those fields can be easily viewed by the user.

3) No Modified Version of the Font Software may use the Reserved Font Name(s) unless explicit written permission is granted by the corresponding Copyright Holder. This restriction only applies to the primary font name as presented to the users.

4) The name(s) of the Copyright Holder(s) or the Author(s) of the Font Software shall not be used to promote, endorse or advertise any Modified Version, except to acknowledge the contribution(s) of the Copyright Holder(s) and the Author(s) or with their explicit written permission.

5) The Font Software, modified or unmodified, in part or in whole, must be distributed entirely under this license, and must not be distributed under any other license. The requirement for fonts to remain under this license does not apply to any document created using the Font Software.

### **TERMINATION**

This license becomes null and void if any of the above conditions are not met.

### DISCLAIMER

### THE

 FONT SOFTWARE IS PROVIDED "AS IS", WITHOUT WARRANTY OF ANY KIND, EXPRESS OR IMPLIED, INCLUDING BUT NOT LIMITED TO ANY WARRANTIES OF MERCHANTABILITY, FITNESS FOR A PARTICULAR PURPOSE AND NONINFRINGEMENT OF COPYRIGHT, PATENT, TRADEMARK, OR OTHER RIGHT. IN NO EVENT SHALL THE COPYRIGHT HOLDER BE LIABLE FOR ANY CLAIM, DAMAGES OR OTHER LIABILITY, INCLUDING ANY GENERAL, SPECIAL, INDIRECT, INCIDENTAL, OR CONSEQUENTIAL DAMAGES, WHETHER IN AN ACTION OF CONTRACT, TORT OR OTHERWISE, ARISING FROM, OUT OF THE USE OR INABILITY TO USE THE FONT SOFTWARE OR FROM OTHER DEALINGS IN THE FONT SOFTWARE.

 NOTE! This copyright does \*not\* cover user programs that use kernel services by normal system calls - this is merely considered normal use of the kernel, and does \*not\* fall under the heading of "derived work". Also note that the GPL below is copyrighted by the Free Software Foundation, but the instance of code that it refers to (the Linux kernel) is copyrighted by me and others who actually wrote it.

Also note that the only valid version of the GPL as far as the kernel is concerned is \_this\_ particular version of the license (ie v2, not v2.2 or v3.x or whatever), unless explicitly otherwise stated.

 Linus Torvalds GNU GENERAL PUBLIC LICENSE Version 2, June 1991

Copyright (C) 1989, 1991 Free Software Foundation, Inc., 51 Franklin Street, Fifth Floor, Boston, MA 02110-1301 USA Everyone is permitted to copy and distribute verbatim copies of this license document, but changing it is not allowed.

### Preamble

 The licenses for most software are designed to take away your freedom to share and change it. By contrast, the GNU General Public License is intended to guarantee your freedom to share and change free software--to make sure the software is free for all its users. This General Public License applies to most of the Free Software Foundation's software and to any other program whose authors commit to using it. (Some other Free Software Foundation software is covered by the GNU Lesser General Public License instead.) You can apply it to your programs, too.

 When we speak of free software, we are referring to freedom, not price. Our General Public Licenses are designed to make sure that you

have the freedom to distribute copies of free software (and charge for this service if you wish), that you receive source code or can get it if you want it, that you can change the software or use pieces of it in new free programs; and that you know you can do these things.

 To protect your rights, we need to make restrictions that forbid anyone to deny you these rights or to ask you to surrender the rights. These restrictions translate to certain responsibilities for you if you distribute copies of the software, or if you modify it.

 For example, if you distribute copies of such a program, whether gratis or for a fee, you must give the recipients all the rights that you have. You must make sure that they, too, receive or can get the source code. And you must show them these terms so they know their rights.

We protect your rights with two steps: (1) copyright the software, and (2) offer you this license which gives you legal permission to copy, distribute

and/or modify the software.

 Also, for each author's protection and ours, we want to make certain that everyone understands that there is no warranty for this free software. If the software is modified by someone else and passed on, we want its recipients to know that what they have is not the original, so that any problems introduced by others will not reflect on the original authors' reputations.

 Finally, any free program is threatened constantly by software patents. We wish to avoid the danger that redistributors of a free program will individually obtain patent licenses, in effect making the program proprietary. To prevent this, we have made it clear that any patent must be licensed for everyone's free use or not licensed at all.

 The precise terms and conditions for copying, distribution and modification follow.

# GNU GENERAL PUBLIC LICENSE TERMS AND CONDITIONS FOR COPYING, DISTRIBUTION AND MODIFICATION

# 0. This License applies to any program or other work which contains

a notice placed by the copyright holder saying it may be distributed under the terms of this General Public License. The "Program", below, refers to any such program or work, and a "work based on the Program" means either the Program or any derivative work under copyright law: that is to say, a work containing the Program or a portion of it, either verbatim or with modifications and/or translated into another language. (Hereinafter, translation is included without limitation in the term "modification".) Each licensee is addressed as "you".

Activities other than copying, distribution and modification are not covered by this License; they are outside its scope. The act of running the Program is not restricted, and the output from the Program is covered only if its contents constitute a work based on the Program (independent of having been made by running the Program). Whether that is true depends on what the Program does.

# 1. You may copy and distribute verbatim copies of the Program's

source code as you receive it, in any medium, provided that you conspicuously and appropriately publish on each copy an appropriate copyright notice and disclaimer of warranty; keep intact all the notices that refer to this License and to the absence of any warranty; and give any other recipients of the Program a copy of this License along with the Program.

You may charge a fee for the physical act of transferring a copy, and you may at your option offer warranty protection in exchange for a fee.

 2. You may modify your copy or copies of the Program or any portion of it, thus forming a work based on the Program, and copy and distribute such modifications or work under the terms of Section 1 above, provided that you also meet all of these conditions:

 a) You must cause the modified files to carry prominent notices stating that you changed the files and the date of any change.

 b) You must cause any work that you distribute or publish, that in whole

 or in part contains or is derived from the Program or any part thereof, to be licensed as a whole at no charge to all third parties under the terms of this License.

 c) If the modified program normally reads commands interactively when run, you must cause it, when started running for such interactive use in the most ordinary way, to print or display an announcement including an appropriate copyright notice and a notice that there is no warranty (or else, saying that you provide a warranty) and that users may redistribute the program under these conditions, and telling the user how to view a copy of this License. (Exception: if the Program itself is interactive but does not normally print such an announcement, your work based on the Program is not required to print an announcement.)

These requirements apply to the modified work as a whole. If identifiable sections of that work are not derived from the Program, and can be reasonably considered independent and separate works in themselves, then this License, and its terms, do not apply to those sections when you distribute them as separate works. But when you distribute the same sections as part of a whole which is a work based on the Program, the distribution of the whole must be on the terms of this License, whose permissions for other licensees extend to the entire whole, and thus to each and every part regardless of who wrote it.

Thus, it is not the intent of this section to claim rights or contest your rights to work written entirely by you; rather, the intent is to exercise the right to control the distribution of derivative or collective works based on the Program.

In addition, mere aggregation of another work not based on the Program with the Program (or with a work based on the Program) on a volume of a storage or distribution medium does not bring the other work under the scope of this License.

 3. You may copy and distribute the Program (or a work based on it,

under Section 2) in object code or executable form under the terms of Sections 1 and 2 above provided that you also do one of the following:

 a) Accompany it with the complete corresponding machine-readable source code, which must be distributed under the terms of Sections 1 and 2 above on a medium customarily used for software interchange; or,

 b) Accompany it with a written offer, valid for at least three years, to give any third party, for a charge no more than your cost of physically performing source distribution, a complete  machine-readable copy of the corresponding source code, to be distributed under the terms of Sections 1 and 2 above on a medium customarily used for software interchange; or,

 c) Accompany it with the information you received as to the offer to distribute corresponding source code. (This alternative is allowed only for noncommercial distribution and only if you received the program in object code or executable form with such an offer, in accord with Subsection b above.)

The source code for a work means the preferred form of the work for making modifications to it. For an executable work, complete source code means all the source code for all modules it contains, plus any associated interface definition files, plus the scripts used to control compilation and installation of the executable. However, as a special exception, the source code distributed need not include anything that is normally distributed (in either source or binary form) with the major components (compiler, kernel, and so on) of the operating system on which the executable runs, unless that component itself accompanies the executable.

If distribution of executable or object code is made by offering access to copy from a designated place, then offering equivalent access to copy the source code from the same place counts as distribution of the source code, even though third parties are not compelled to copy the

source along with the object code.

 4. You may not copy, modify, sublicense, or distribute the Program except as expressly provided under this License. Any attempt otherwise to copy, modify, sublicense or distribute the Program is void, and will automatically terminate your rights under this License. However, parties who have received copies, or rights, from you under this License will not have their licenses terminated so long as such parties remain in full compliance.

 5. You are not required to accept this License, since you have not signed it. However, nothing else grants you permission to modify or distribute the Program or its derivative works. These actions are prohibited by law if you do not accept this License. Therefore, by modifying or distributing the Program (or any work based on the Program), you indicate your acceptance of this License to do so, and all its terms and conditions for copying, distributing or modifying the Program or works based on it.

6. Each

 time you redistribute the Program (or any work based on the Program), the recipient automatically receives a license from the original licensor to copy, distribute or modify the Program subject to these terms and conditions. You may not impose any further restrictions on the recipients' exercise of the rights granted herein. You are not responsible for enforcing compliance by third parties to this License.

 7. If, as a consequence of a court judgment or allegation of patent infringement or for any other reason (not limited to patent issues), conditions are imposed on you (whether by court order, agreement or otherwise) that contradict the conditions of this License, they do not excuse you from the conditions of this License. If you cannot distribute so as to satisfy simultaneously your obligations under this License and any other pertinent obligations, then as a consequence you may not distribute the Program at all. For example, if a patent license would not permit royalty-free redistribution of the Program by

all those who receive copies directly or indirectly through you, then the only way you could satisfy both it and this License would be to refrain entirely from distribution of the Program.

If any portion of this section is held invalid or unenforceable under any particular circumstance, the balance of the section is intended to apply and the section as a whole is intended to apply in other circumstances.

It is not the purpose of this section to induce you to infringe any patents or other property right claims or to contest validity of any such claims; this section has the sole purpose of protecting the integrity of the free software distribution system, which is implemented by public license practices. Many people have made generous contributions to the wide range of software distributed through that system in reliance on consistent application of that system; it is up to the author/donor to decide if he or she is willing to distribute software through any other system and a licensee cannot

impose that choice.

This section is intended to make thoroughly clear what is believed to be a consequence of the rest of this License.

 8. If the distribution and/or use of the Program is restricted in certain countries either by patents or by copyrighted interfaces, the original copyright holder who places the Program under this License may add an explicit geographical distribution limitation excluding those countries, so that distribution is permitted only in or among countries not thus excluded. In such case, this License incorporates

the limitation as if written in the body of this License.

 9. The Free Software Foundation may publish revised and/or new versions of the General Public License from time to time. Such new versions will be similar in spirit to the present version, but may differ in detail to address new problems or concerns.

Each version is given a distinguishing version number. If the Program specifies a version number of this License which applies to it and "any later version", you have the option of following the terms and conditions either of that version or of any later version published by the Free Software Foundation. If the Program does not specify a version number of this License, you may choose any version ever published by the Free Software Foundation.

 10. If you wish to incorporate parts of the Program into other free programs whose distribution conditions are different, write to the author to ask for permission. For software which is copyrighted by the Free Software Foundation, write to the Free Software Foundation; we sometimes make exceptions for this. Our decision will be guided by the two goals of preserving the free status of all derivatives of our free software and of promoting the sharing and reuse of software generally.

### NO WARRANTY

 11. BECAUSE THE PROGRAM IS LICENSED FREE OF CHARGE, THERE IS NO WARRANTY FOR THE PROGRAM, TO THE EXTENT PERMITTED BY APPLICABLE LAW. EXCEPT WHEN

OTHERWISE STATED IN WRITING THE COPYRIGHT HOLDERS AND/OR OTHER PARTIES PROVIDE THE PROGRAM "AS IS" WITHOUT WARRANTY OF ANY KIND, EITHER EXPRESSED OR IMPLIED, INCLUDING, BUT NOT LIMITED TO, THE IMPLIED WARRANTIES OF MERCHANTABILITY AND FITNESS FOR A PARTICULAR PURPOSE. THE ENTIRE RISK AS TO THE QUALITY AND PERFORMANCE OF THE PROGRAM IS WITH YOU. SHOULD THE PROGRAM PROVE DEFECTIVE, YOU ASSUME THE COST OF ALL NECESSARY SERVICING, REPAIR OR CORRECTION.

 12. IN NO EVENT UNLESS REQUIRED BY APPLICABLE LAW OR AGREED TO IN WRITING WILL ANY COPYRIGHT HOLDER, OR ANY OTHER PARTY WHO MAY MODIFY AND/OR REDISTRIBUTE THE PROGRAM AS PERMITTED ABOVE, BE LIABLE TO YOU FOR DAMAGES, INCLUDING ANY GENERAL, SPECIAL, INCIDENTAL OR CONSEQUENTIAL DAMAGES ARISING OUT OF THE USE OR INABILITY TO USE THE PROGRAM (INCLUDING BUT NOT LIMITED TO LOSS OF DATA OR DATA BEING RENDERED INACCURATE OR LOSSES SUSTAINED BY YOU OR THIRD PARTIES OR A FAILURE OF THE PROGRAM TO OPERATE WITH ANY OTHER PROGRAMS), EVEN

 IF SUCH HOLDER OR OTHER PARTY HAS BEEN ADVISED OF THE POSSIBILITY OF SUCH DAMAGES.

### END OF TERMS AND CONDITIONS

 How to Apply These Terms to Your New Programs

 If you develop a new program, and you want it to be of the greatest possible use to the public, the best way to achieve this is to make it free software which everyone can redistribute and change under these terms.

 To do so, attach the following notices to the program. It is safest to attach them to the start of each source file to most effectively convey the exclusion of warranty; and each file should have at least the "copyright" line and a pointer to where the full notice is found.

 <one line to give the program's name and a brief idea of what it does.> Copyright  $(C)$  <year > <name of author>

 This program is free software; you can redistribute it and/or modify it under the terms of the GNU General Public License as published by the Free Software Foundation; either version 2 of the License, or

(at your option) any later version.

 This program is distributed in the hope that it will be useful, but WITHOUT ANY WARRANTY; without even the implied warranty of MERCHANTABILITY or FITNESS FOR A PARTICULAR PURPOSE. See the GNU General Public License for more details.

 You should have received a copy of the GNU General Public License along with this program; if not, write to the Free Software Foundation, Inc., 51 Franklin Street, Fifth Floor, Boston, MA 02110-1301 USA.

Also add information on how to contact you by electronic and paper mail.

If the program is interactive, make it output a short notice like this when it starts in an interactive mode:

 Gnomovision version 69, Copyright (C) year name of author Gnomovision comes with ABSOLUTELY NO WARRANTY; for details type `show w'. This is free software, and you are welcome to redistribute it under certain conditions; type `show c' for details.

The hypothetical commands `show w' and `show c' should show the appropriate parts of the General Public License. Of course, the commands you use may be called something other than `show w' and `show c'; they could even be mouse-clicks or menu items--whatever suits your program.

You should also get your employer (if you work as a programmer) or your

school, if any, to sign a "copyright disclaimer" for the program, if necessary. Here is a sample; alter the names:

 Yoyodyne, Inc., hereby disclaims all copyright interest in the program `Gnomovision' (which makes passes at compilers) written by James Hacker.

 <signature of Ty Coon>, 1 April 1989 Ty Coon, President of Vice

This General Public License does not permit incorporating your program into proprietary programs. If your program is a subroutine library, you may consider it more useful to permit linking proprietary applications with the library. If this is what you want to do, use the GNU Lesser General Public License instead of this License. MIT License

Copyright (c) <year> <copyright holders>

Permission is hereby granted, free of charge, to any person obtaining a copy of this software and associated documentation files (the "Software"), to deal in the Software without restriction, including without limitation the rights to use, copy, modify, merge, publish, distribute, sublicense, and/or sell copies of the Software, and to permit persons to whom the Software is furnished to do so, subject to the following conditions:

The above copyright notice and this permission notice shall be included in all copies or substantial portions of the Software.

THE SOFTWARE IS PROVIDED "AS IS", WITHOUT WARRANTY OF ANY KIND, EXPRESS OR IMPLIED, INCLUDING BUT NOT LIMITED TO THE WARRANTIES OF MERCHANTABILITY, FITNESS FOR A PARTICULAR PURPOSE AND NONINFRINGEMENT. IN NO EVENT SHALL THE AUTHORS OR COPYRIGHT HOLDERS BE LIABLE FOR ANY CLAIM, DAMAGES OR OTHER LIABILITY, WHETHER IN AN ACTION OF CONTRACT, TORT OR OTHERWISE, ARISING FROM, OUT OF OR IN CONNECTION WITH THE SOFTWARE OR THE USE OR OTHER DEALINGS IN THE SOFTWARE. Copyright (c) <year> <owner> All rights reserved.

Redistribution and use in source and binary forms, with or without modification, are permitted provided that the following conditions are met:

1. Redistributions of source code must retain the above copyright notice, this list of conditions and the following disclaimer.

2. Redistributions in binary form must reproduce the above copyright notice, this list of conditions and the following disclaimer in the documentation and/or other materials provided with the distribution.

THIS SOFTWARE IS PROVIDED BY THE COPYRIGHT HOLDERS AND CONTRIBUTORS "AS IS" AND ANY EXPRESS OR IMPLIED WARRANTIES, INCLUDING, BUT NOT LIMITED TO, THE IMPLIED WARRANTIES OF MERCHANTABILITY AND FITNESS FOR A PARTICULAR PURPOSE ARE DISCLAIMED. IN NO EVENT SHALL THE COPYRIGHT HOLDER OR CONTRIBUTORS BE LIABLE FOR ANY DIRECT, INDIRECT, INCIDENTAL, SPECIAL, EXEMPLARY, OR CONSEQUENTIAL DAMAGES

(INCLUDING, BUT NOT LIMITED TO, PROCUREMENT OF SUBSTITUTE GOODS OR SERVICES; LOSS OF USE, DATA, OR PROFITS; OR BUSINESS INTERRUPTION) HOWEVER CAUSED AND ON ANY THEORY OF LIABILITY, WHETHER IN CONTRACT, STRICT LIABILITY, OR TORT (INCLUDING NEGLIGENCE OR OTHERWISE) ARISING IN ANY WAY OUT OF THE USE OF THIS SOFTWARE, EVEN IF ADVISED OF THE POSSIBILITY OF SUCH DAMAGE. MIT No Attribution

# Copyright <YEAR> <COPYRIGHT HOLDER>

Permission is hereby granted, free of charge, to any person obtaining a copy of this software and associated documentation files (the "Software"), to deal in the Software without restriction, including without limitation the rights to use, copy, modify, merge, publish, distribute, sublicense, and/or sell copies of the Software, and to permit persons to whom the Software is furnished to do so.

THE SOFTWARE IS PROVIDED "AS IS", WITHOUT WARRANTY OF ANY KIND, EXPRESS OR IMPLIED, INCLUDING BUT NOT LIMITED TO THE WARRANTIES OF MERCHANTABILITY, FITNESS FOR A PARTICULAR PURPOSE AND NONINFRINGEMENT. IN NO EVENT SHALL THE AUTHORS OR COPYRIGHT HOLDERS BE LIABLE FOR ANY CLAIM, DAMAGES OR OTHER LIABILITY, WHETHER IN AN ACTION OF CONTRACT, TORT OR OTHERWISE, ARISING FROM, OUT OF OR IN CONNECTION WITH THE SOFTWARE OR THE USE OR OTHER DEALINGS IN THE SOFTWARE. Creative Commons Legal Code

# CC0 1.0 Universal

 CREATIVE COMMONS CORPORATION IS NOT A LAW FIRM AND DOES NOT PROVIDE LEGAL SERVICES. DISTRIBUTION OF THIS DOCUMENT DOES NOT CREATE AN ATTORNEY-CLIENT RELATIONSHIP. CREATIVE COMMONS PROVIDES THIS INFORMATION ON AN "AS-IS" BASIS. CREATIVE COMMONS MAKES NO WARRANTIES REGARDING THE USE OF THIS DOCUMENT OR THE INFORMATION OR WORKS PROVIDED HEREUNDER, AND DISCLAIMS LIABILITY FOR DAMAGES RESULTING FROM THE USE OF THIS DOCUMENT OR THE INFORMATION OR WORKS PROVIDED **HEREUNDER** 

# Statement of Purpose

The laws of most jurisdictions throughout the world automatically confer exclusive Copyright and Related Rights (defined below) upon the creator and subsequent owner(s) (each and all, an "owner") of an original work of authorship and/or a database (each, a "Work").

Certain owners wish to permanently relinquish those rights to a Work for the purpose of contributing to a commons of creative, cultural and scientific works ("Commons") that the public can reliably and without fear of later claims of infringement build upon, modify, incorporate in other works, reuse and redistribute as freely as possible in any form whatsoever and for any purposes, including without limitation commercial purposes. These owners may contribute to the Commons to promote the ideal of a free culture and the further production of creative, cultural and scientific works, or to gain reputation or greater distribution for their Work in part through the use and efforts of others.

For these and/or other purposes and motivations, and without any expectation of additional consideration or compensation, the person associating CC0 with a Work (the "Affirmer"), to the extent that he or she is an owner of Copyright and Related Rights in the Work, voluntarily elects to apply CC0 to the Work and publicly distribute the Work under its terms, with knowledge of his or her Copyright and Related Rights in the Work and the meaning and intended legal effect of CC0 on those rights.

1. Copyright and Related Rights. A Work made available under CC0 may be protected by copyright and related or neighboring rights ("Copyright and Related Rights"). Copyright and Related Rights include, but are not limited to, the following:

- i. the right to reproduce, adapt, distribute, perform, display, communicate, and translate a Work;
- ii. moral rights retained by the original author(s) and/or performer(s);
- iii. publicity and privacy rights pertaining to a person's image or likeness depicted in a Work;
- iv. rights protecting against unfair competition in regards to a Work, subject to the limitations in paragraph 4(a), below;
- v. rights protecting the extraction, dissemination, use and reuse of data in a Work;
- vi. database rights (such as those arising under Directive 96/9/EC of the European Parliament and of the Council of 11 March 1996 on the legal protection of databases, and under any national implementation

 thereof, including any amended or successor version of such directive); and

vii. other similar, equivalent or corresponding rights throughout the world based on applicable law or treaty, and any national implementations thereof.

2. Waiver. To the greatest extent permitted by, but not in contravention of, applicable law, Affirmer hereby overtly, fully, permanently, irrevocably and unconditionally waives, abandons, and surrenders all of Affirmer's Copyright and Related Rights and associated claims and causes of action, whether now known or unknown (including existing as well as future claims and causes of action), in the Work (i) in all territories worldwide, (ii) for the maximum duration provided by applicable law or treaty (including future time extensions), (iii) in any current or future medium and for any number of copies, and (iv) for any purpose whatsoever, including without limitation commercial, advertising or promotional purposes (the "Waiver"). Affirmer makes the

### Waiver for the benefit of each

member of the public at large and to the detriment of Affirmer's heirs and successors, fully intending that such Waiver shall not be subject to revocation, rescission, cancellation, termination, or any other legal or equitable action to disrupt the quiet enjoyment of the Work by the public as contemplated by Affirmer's express Statement of Purpose.

3. Public License Fallback. Should any part of the Waiver for any reason be judged legally invalid or ineffective under applicable law, then the Waiver shall be preserved to the maximum extent permitted taking into account Affirmer's express Statement of Purpose. In addition, to the extent the Waiver is so judged Affirmer hereby grants to each affected person a royalty-free, non transferable, non sublicensable, non exclusive, irrevocable and unconditional license to exercise Affirmer's Copyright and Related Rights in the Work (i) in all territories worldwide, (ii) for the maximum duration provided by applicable law or treaty (including future

time extensions), (iii) in any current or future medium and for any number of copies, and (iv) for any purpose whatsoever, including without limitation commercial, advertising or promotional purposes (the "License"). The License shall be deemed effective as of the date CC0 was applied by Affirmer to the Work. Should any part of the License for any reason be judged legally invalid or ineffective under applicable law, such partial invalidity or ineffectiveness shall not invalidate the remainder of the License, and in such case Affirmer hereby affirms that he or she will not (i) exercise any of his or her remaining Copyright and Related Rights in the Work or (ii) assert any associated claims and causes of action with respect to the Work, in either case contrary to Affirmer's express Statement of Purpose.

# 4. Limitations and Disclaimers.

- a. No trademark or patent rights held by Affirmer are waived, abandoned, surrendered, licensed or otherwise affected by this document.
- b. Affirmer offers the Work as-is and makes no representations or warranties of any kind concerning the Work, express, implied, statutory or otherwise, including without limitation warranties of title, merchantability, fitness for a particular purpose, non infringement, or the absence of latent or other defects, accuracy, or the present or absence of errors, whether or not discoverable, all to the greatest extent permissible under applicable law.
- c. Affirmer disclaims responsibility for clearing rights of other persons that may apply to the Work or any use thereof, including without limitation any person's Copyright and Related Rights in the Work. Further, Affirmer disclaims responsibility for obtaining any necessary consents, permissions or other rights required for any use of the Work.

d. Affirmer understands and acknowledges that Creative Commons is not a party to this document and has no duty or obligation with respect to this CC0 or use of the Work.

# **1.302 util-linux-core 2.37.4-15.el9**

# **1.302.1 Available under license :**

NR START END SECTORS SIZE NAME UUID 1 32 7679 7648 3.7M 8f8378c0-01 2 7680 16383 8704 4.3M 8f8378c0-02 5 7936 12799 4864 2.4M 6 12544 16127 3584 1.8M 7zXZF!t/5]oK3&K6Y^ CP#vMOoYL?6]2z({CLYj0 LFIU<>Q&}7!C}e6]]e`M,J}.dE,4hVmp RsTk!]r!Quo1OE|FfP+A}XBT9\< 0<P9{>s\36R)m.S(bCb7S<DP(`ka")^oy`r)7I%tU6@AS.SMoOfF3whA!!WIMcK')e/eJ1F  $g\Bigr\vert B\vert W\vert\vert\right\rangle$ jf\_{JPp]oMd3rfQ+}\_3<%<6jx{)11D5eg;NtD+~R]w[xiue@F#Em0hu;,,x{R7V2!Vq~AG{EX -"0h\*5x)\*x\n)#l\$\*w!:499X1il:"P+=22cmr3J}/0o9nlB?\N&(q=\$pPc!ab,6f&v/RS>O./OW[INy(BM~]~uf\$Ng|"\_W[0; OXy[aB\*"/\_U~fQHO(3[b%o )+lq#+\_d<QdLd=\$1p!h0h6nfN=I+GNRk gKOL3\N3"uGxflC zCTJtjSN:\$gE11QQ\$7\*5++V=4Xt9V?r3\_Vd2o8h"F8~qM,ZI6=Qgtw|11np#\_(+?}zp(;H!E2Nz'WW\_WmA, FSYzE\*-exTWFt#| rd>k\R>aXrvXS~"9=U\$puaoqQb;\k,RD5(fu&#  $?$ W!nz>SbvY[R+t[ BS=)d ;\*l;. >KfBqxY(F|0.Ve%S61opMG 1%QsS|11np#\_(~\*'uM%S61opMG`'\YfRXvY[R+t[ BS=)d ;\*l;.\_>KfBqxY(F|0.Ve%S61opMG`'\YfRXvY[R+t[ BS=)d ;\*l;.\_>KfB}&ea)F~H#@|DExb Fw=| ;}8SPT"\_p;27 \*,D-sS|11np#\_(~\*'uM%S61opMG`'B=gD7-`rFTvDY(F|0.Ve%S61opMG`'\YfRXvY[R+t[ BS=)d ;\*l;.\_>KfBqxY(F|0.Ve%S61opMG`'\YfRXx+sS|11np#\_(~\*'uM%S61opMG`'\YfRXvY[R+t[ BS=)d ;\*l;.\_>KfBqxY(F|0.Ve%S61opMG`'\YfRXvY[R+t[ BS=)d ;\*l;.\_>KfBqxY(F|0.Ve%Q?f\_{+T@Uo)2fgYZ GNU GENERAL PUBLIC LICENSE Version 3, 29 June 2007

Copyright (C) 2007 Free Software Foundation, Inc. <https://fsf.org/> Everyone is permitted to copy and distribute verbatim copies of this license document, but changing it is not allowed.

Preamble

 The GNU General Public License is a free, copyleft license for software and other kinds of works.

 The licenses for most software and other practical works are designed to take away your freedom to share and change the works. By contrast, the GNU General Public License is intended to guarantee your freedom to share and change all versions of a program--to make sure it remains free

software for all its users. We, the Free Software Foundation, use the GNU General Public License for most of our software; it applies also to any other work released this way by its authors. You can apply it to your programs, too.

 When we speak of free software, we are referring to freedom, not

price. Our General Public Licenses are designed to make sure that you have the freedom to distribute copies of free software (and charge for them if you wish), that you receive source code or can get it if you want it, that you can change the software or use pieces of it in new free programs, and that you know you can do these things.

 To protect your rights, we need to prevent others from denying you these rights or asking you to surrender the rights. Therefore, you have certain responsibilities if you distribute copies of the software, or if you modify it: responsibilities to respect the freedom of others.

 For example, if you distribute copies of such a program, whether gratis or for a fee, you must pass on to the recipients the same freedoms that you received. You must make sure that they, too, receive or can get the source code. And you must show them these terms so they know their rights.

 Developers that use the GNU GPL protect your rights with two steps: (1)

 assert copyright on the software, and (2) offer you this License giving you legal permission to copy, distribute and/or modify it.

 For the developers' and authors' protection, the GPL clearly explains that there is no warranty for this free software. For both users' and authors' sake, the GPL requires that modified versions be marked as changed, so that their problems will not be attributed erroneously to authors of previous versions.

 Some devices are designed to deny users access to install or run modified versions of the software inside them, although the manufacturer can do so. This is fundamentally incompatible with the aim of protecting users' freedom to change the software. The systematic pattern of such abuse occurs in the area of products for individuals to use, which is precisely where it is most unacceptable. Therefore, we have designed this version of the GPL to prohibit the practice for those products. If such problems arise substantially in other domains, we stand

 ready to extend this provision to those domains in future versions of the GPL, as needed to protect the freedom of users.

Finally, every program is threatened constantly by software patents.

States should not allow patents to restrict development and use of software on general-purpose computers, but in those that do, we wish to avoid the special danger that patents applied to a free program could make it effectively proprietary. To prevent this, the GPL assures that patents cannot be used to render the program non-free.

 The precise terms and conditions for copying, distribution and modification follow.

## TERMS AND CONDITIONS

0. Definitions.

"This License" refers to version 3 of the GNU General Public License.

 "Copyright" also means copyright-like laws that apply to other kinds of works, such as semiconductor masks.

 "The Program" refers to any copyrightable work licensed under this License. Each licensee is addressed as "you". "Licensees" and

"recipients" may be individuals or organizations.

 To "modify" a work means to copy from or adapt all or part of the work in a fashion requiring copyright permission, other than the making of an exact copy. The resulting work is called a "modified version" of the earlier work or a work "based on" the earlier work.

 A "covered work" means either the unmodified Program or a work based on the Program.

 To "propagate" a work means to do anything with it that, without permission, would make you directly or secondarily liable for infringement under applicable copyright law, except executing it on a computer or modifying a private copy. Propagation includes copying, distribution (with or without modification), making available to the public, and in some countries other activities as well.

 To "convey" a work means any kind of propagation that enables other parties to make or receive copies. Mere interaction with a user through a computer network, with no transfer of a copy, is not conveying.

 An interactive user interface displays "Appropriate Legal Notices" to the extent that it includes a convenient and prominently visible feature that (1) displays an appropriate copyright notice, and (2) tells the user that there is no warranty for the work (except to the extent that warranties are provided), that licensees may convey the

work under this License, and how to view a copy of this License. If the interface presents a list of user commands or options, such as a menu, a prominent item in the list meets this criterion.

## 1. Source Code.

 The "source code" for a work means the preferred form of the work for making modifications to it. "Object code" means any non-source form of a work.

 A "Standard Interface" means an interface that either is an official standard defined by a recognized standards body, or, in the case of interfaces specified for a particular programming language, one that is widely used among developers working in that language.

### The

 "System Libraries" of an executable work include anything, other than the work as a whole, that (a) is included in the normal form of packaging a Major Component, but which is not part of that Major Component, and (b) serves only to enable use of the work with that Major Component, or to implement a Standard Interface for which an implementation is available to the public in source code form. A "Major Component", in this context, means a major essential component (kernel, window system, and so on) of the specific operating system (if any) on which the executable work runs, or a compiler used to produce the work, or an object code interpreter used to run it.

 The "Corresponding Source" for a work in object code form means all the source code needed to generate, install, and (for an executable work) run the object code and to modify the work, including scripts to control those activities. However, it does not include the work's System Libraries, or general-purpose tools or generally available free

programs which are used unmodified in performing those activities but which are not part of the work. For example, Corresponding Source includes interface definition files associated with source files for the work, and the source code for shared libraries and dynamically linked subprograms that the work is specifically designed to require, such as by intimate data communication or control flow between those subprograms and other parts of the work.

 The Corresponding Source need not include anything that users can regenerate automatically from other parts of the Corresponding Source.

 The Corresponding Source for a work in source code form is that same work.

### 2. Basic Permissions.

 All rights granted under this License are granted for the term of copyright on the Program, and are irrevocable provided the stated conditions are met. This License explicitly affirms your unlimited permission to run the unmodified Program. The output from running a covered work is

 covered by this License only if the output, given its content, constitutes a covered work. This License acknowledges your rights of fair use or other equivalent, as provided by copyright law.

 You may make, run and propagate covered works that you do not convey, without conditions so long as your license otherwise remains in force. You may convey covered works to others for the sole purpose of having them make modifications exclusively for you, or provide you with facilities for running those works, provided that you comply with the terms of this License in conveying all material for which you do not control copyright. Those thus making or running the covered works for you must do so exclusively on your behalf, under your direction and control, on terms that prohibit them from making any copies of your copyrighted material outside their relationship with you.

 Conveying under any other circumstances is permitted solely under the conditions stated below. Sublicensing is not allowed; section 10 makes it unnecessary.

3. Protecting Users' Legal Rights From Anti-Circumvention Law.

 No covered work shall be deemed part of an effective technological measure under any applicable law fulfilling obligations under article 11 of the WIPO copyright treaty adopted on 20 December 1996, or similar laws prohibiting or restricting circumvention of such measures.

 When you convey a covered work, you waive any legal power to forbid circumvention of technological measures to the extent such circumvention is effected by exercising rights under this License with respect to the covered work, and you disclaim any intention to limit operation or modification of the work as a means of enforcing, against the work's users, your or third parties' legal rights to forbid circumvention of technological measures.

4. Conveying Verbatim Copies.

 You may convey verbatim copies of the Program's source code as you receive it, in any medium, provided that you conspicuously and appropriately

 publish on each copy an appropriate copyright notice; keep intact all notices stating that this License and any non-permissive terms added in accord with section 7 apply to the code; keep intact all notices of the absence of any warranty; and give all recipients a copy of this License along with the Program.

 You may charge any price or no price for each copy that you convey, and you may offer support or warranty protection for a fee.

5. Conveying Modified Source Versions.

 You may convey a work based on the Program, or the modifications to produce it from the Program, in the form of source code under the terms of section 4, provided that you also meet all of these conditions:

 a) The work must carry prominent notices stating that you modified it, and giving a relevant date.

 b) The work must carry prominent notices stating that it is released under this License and any conditions added under section 7. This requirement modifies the requirement in section 4 to

"keep intact all notices".

 c) You must license the entire work, as a whole, under this License to anyone who comes into possession of a copy. This License will therefore apply, along with any applicable section 7 additional terms, to the whole of the work, and all its parts, regardless of how they are packaged. This License gives no permission to license the work in any other way, but it does not invalidate such permission if you have separately received it.

 d) If the work has interactive user interfaces, each must display Appropriate Legal Notices; however, if the Program has interactive interfaces that do not display Appropriate Legal Notices, your work need not make them do so.

 A compilation of a covered work with other separate and independent works, which are not by their nature extensions of the covered work, and which are not combined with it such as to form a larger program, in or on a volume of a storage or distribution medium, is called an

"aggregate" if the compilation and its resulting copyright are not used to limit the access or legal rights of the compilation's users beyond what the individual works permit. Inclusion of a covered work in an aggregate does not cause this License to apply to the other parts of the aggregate.

#### 6. Conveying Non-Source Forms.

 You may convey a covered work in object code form under the terms of sections 4 and 5, provided that you also convey the machine-readable Corresponding Source under the terms of this License, in one of these ways:

 a) Convey the object code in, or embodied in, a physical product (including a physical distribution medium), accompanied by the Corresponding Source fixed on a durable physical medium customarily used for software interchange.

 b) Convey the object code in, or embodied in, a physical product (including a physical distribution medium), accompanied by a written offer, valid for at least three years and valid for as

 long as you offer spare parts or customer support for that product model, to give anyone who possesses the object code either (1) a copy of the Corresponding Source for all the software in the product that is covered by this License, on a durable physical medium customarily used for software interchange, for a price no more than your reasonable cost of physically performing this conveying of source, or (2) access to copy the Corresponding Source from a network server at no charge.

 c) Convey individual copies of the object code with a copy of the written offer to provide the Corresponding Source. This alternative is allowed only occasionally and noncommercially, and only if you received the object code with such an offer, in accord with subsection 6b.

 d) Convey the object code by offering access from a designated place (gratis or for a charge), and offer equivalent access to the Corresponding Source in

 the same way through the same place at no further charge. You need not require recipients to copy the Corresponding Source along with the object code. If the place to copy the object code is a network server, the Corresponding Source may be on a different server (operated by you or a third party) that supports equivalent copying facilities, provided you maintain clear directions next to the object code saying where to find the Corresponding Source. Regardless of what server hosts the Corresponding Source, you remain obligated to ensure that it is available for as long as needed to satisfy these requirements.

 e) Convey the object code using peer-to-peer transmission, provided you inform other peers where the object code and Corresponding Source of the work are being offered to the general public at no

charge under subsection 6d.

 A separable portion of the object code, whose source code is excluded from the Corresponding Source as a System Library, need not be included in conveying the object code work.

 A "User Product" is either (1) a "consumer product", which means any tangible personal property which is normally used for personal, family, or household purposes, or (2) anything designed or sold for incorporation into a dwelling. In determining whether a product is a consumer product, doubtful cases shall be resolved in favor of coverage. For a particular product received by a particular user, "normally used" refers to a typical or common use of that class of product, regardless of the status of the particular user or of the way in which the particular user actually uses, or expects or is expected to use, the product. A product is a consumer product regardless of whether the product has substantial commercial, industrial or non-consumer uses, unless such uses represent the only significant mode of use of the product.

 "Installation Information" for a User Product means any methods, procedures, authorization

 keys, or other information required to install and execute modified versions of a covered work in that User Product from a modified version of its Corresponding Source. The information must suffice to ensure that the continued functioning of the modified object code is in no case prevented or interfered with solely because modification has been made.

 If you convey an object code work under this section in, or with, or specifically for use in, a User Product, and the conveying occurs as part of a transaction in which the right of possession and use of the User Product is transferred to the recipient in perpetuity or for a fixed term (regardless of how the transaction is characterized), the Corresponding Source conveyed under this section must be accompanied by the Installation Information. But this requirement does not apply if neither you nor any third party retains the ability to install modified object code on the User Product (for example, the work has been installed in

ROM).

 The requirement to provide Installation Information does not include a requirement to continue to provide support service, warranty, or updates for a work that has been modified or installed by the recipient, or for the User Product in which it has been modified or installed. Access to a network may be denied when the modification itself materially and adversely affects the operation of the network or violates the rules and protocols for communication across the network.

 Corresponding Source conveyed, and Installation Information provided, in accord with this section must be in a format that is publicly documented (and with an implementation available to the public in source code form), and must require no special password or key for unpacking, reading or copying.

### 7. Additional Terms.

 "Additional permissions" are terms that supplement the terms of this License by making exceptions from one or more of its conditions. Additional permissions that are applicable to the entire Program shall

be treated as though they were included in this License, to the extent that they are valid under applicable law. If additional permissions apply only to part of the Program, that part may be used separately under those permissions, but the entire Program remains governed by this License without regard to the additional permissions.

 When you convey a copy of a covered work, you may at your option remove any additional permissions from that copy, or from any part of it. (Additional permissions may be written to require their own removal in certain cases when you modify the work.) You may place additional permissions on material, added by you to a covered work, for which you have or can give appropriate copyright permission.

 Notwithstanding any other provision of this License, for material you add to a covered work, you may (if authorized by the copyright holders of that material) supplement the terms of this License with terms:

 a) Disclaiming warranty or limiting liability differently from the terms of sections 15 and 16 of this License; or

 b) Requiring preservation of specified reasonable legal notices or author attributions in that material or in the Appropriate Legal Notices displayed by works containing it; or

 c) Prohibiting misrepresentation of the origin of that material, or requiring that modified versions of such material be marked in reasonable ways as different from the original version; or

 d) Limiting the use for publicity purposes of names of licensors or authors of the material; or

 e) Declining to grant rights under trademark law for use of some trade names, trademarks, or service marks; or

 f) Requiring indemnification of licensors and authors of that material by anyone who conveys the material (or modified versions of it) with contractual assumptions of liability to the recipient, for any liability that these contractual assumptions directly impose on

those licensors and authors.

 All other non-permissive additional terms are considered "further restrictions" within the meaning of section 10. If the Program as you received it, or any part of it, contains a notice stating that it is governed by this License along with a term that is a further restriction, you may remove that term. If a license document contains a further restriction but permits relicensing or conveying under this License, you may add to a covered work material governed by the terms of that license document, provided that the further restriction does not survive such relicensing or conveying.

 If you add terms to a covered work in accord with this section, you must place, in the relevant source files, a statement of the additional terms that apply to those files, or a notice indicating where to find the applicable terms.

 Additional terms, permissive or non-permissive, may be stated in the form of a separately written license, or stated as exceptions; the above requirements apply either way.

### 8. Termination.

 You may not propagate or modify a covered work except as expressly provided under this License. Any attempt otherwise to propagate or modify it is void, and will automatically terminate your rights under this License (including any patent licenses granted under the third paragraph of section 11).

 However, if you cease all violation of this License, then your license from a particular copyright holder is reinstated (a) provisionally, unless and until the copyright holder explicitly and finally terminates your license, and (b) permanently, if the copyright holder fails to notify you of the violation by some reasonable means prior to 60 days after the cessation.

 Moreover, your license from a particular copyright holder is reinstated permanently if the copyright holder notifies you of the violation by some reasonable means, this is the first time you have received notice of violation of this License (for any work) from that copyright

 holder, and you cure the violation prior to 30 days after your receipt of the notice.

 Termination of your rights under this section does not terminate the licenses of parties who have received copies or rights from you under this License. If your rights have been terminated and not permanently reinstated, you do not qualify to receive new licenses for the same material under section 10.

## 9. Acceptance Not Required for Having Copies.

 You are not required to accept this License in order to receive or run a copy of the Program. Ancillary propagation of a covered work occurring solely as a consequence of using peer-to-peer transmission to receive a copy likewise does not require acceptance. However, nothing other than this License grants you permission to propagate or modify any covered work. These actions infringe copyright if you do not accept this License. Therefore, by modifying or propagating a covered work, you indicate your acceptance of this License to do so.

10. Automatic Licensing of Downstream Recipients.

 Each time you convey a covered work, the recipient automatically receives a license from the original licensors, to run, modify and propagate that work, subject to this License. You are not responsible for enforcing compliance by third parties with this License.

 An "entity transaction" is a transaction transferring control of an organization, or substantially all assets of one, or subdividing an organization, or merging organizations. If propagation of a covered work results from an entity transaction, each party to that transaction who receives a copy of the work also receives whatever licenses to the work the party's predecessor in interest had or could give under the previous paragraph, plus a right to possession of the Corresponding Source of the work from the predecessor in interest, if the predecessor has it or can get it with reasonable efforts.

 You may not impose any further restrictions on the exercise of the rights

 granted or affirmed under this License. For example, you may not impose a license fee, royalty, or other charge for exercise of rights granted under this License, and you may not initiate litigation (including a cross-claim or counterclaim in a lawsuit) alleging that any patent claim is infringed by making, using, selling, offering for sale, or importing the Program or any portion of it.

11. Patents.

 A "contributor" is a copyright holder who authorizes use under this License of the Program or a work on which the Program is based. The work thus licensed is called the contributor's "contributor version".

 A contributor's "essential patent claims" are all patent claims owned or controlled by the contributor, whether already acquired or hereafter acquired, that would be infringed by some manner, permitted by this License, of making, using, or selling its contributor version, but do not include claims that would be infringed only as a consequence of further modification of the contributor version. For

purposes of this definition, "control" includes the right to grant patent sublicenses in a manner consistent with the requirements of this License.

 Each contributor grants you a non-exclusive, worldwide, royalty-free patent license under the contributor's essential patent claims, to make, use, sell, offer for sale, import and otherwise run, modify and propagate the contents of its contributor version.

 In the following three paragraphs, a "patent license" is any express agreement or commitment, however denominated, not to enforce a patent (such as an express permission to practice a patent or covenant not to sue for patent infringement). To "grant" such a patent license to a party means to make such an agreement or commitment not to enforce a patent against the party.

 If you convey a covered work, knowingly relying on a patent license, and the Corresponding Source of the work is not available for anyone to copy, free of charge and under the terms of this

License, through a

publicly available network server or other readily accessible means, then you must either (1) cause the Corresponding Source to be so available, or (2) arrange to deprive yourself of the benefit of the patent license for this particular work, or (3) arrange, in a manner consistent with the requirements of this License, to extend the patent license to downstream recipients. "Knowingly relying" means you have actual knowledge that, but for the patent license, your conveying the covered work in a country, or your recipient's use of the covered work in a country, would infringe one or more identifiable patents in that country that you have reason to believe are valid.

 If, pursuant to or in connection with a single transaction or arrangement, you convey, or propagate by procuring conveyance of, a covered work, and grant a patent license to some of the parties receiving the covered work authorizing them to use, propagate, modify or convey a specific copy of the covered

work, then the patent license

you grant is automatically extended to all recipients of the covered work and works based on it.

 A patent license is "discriminatory" if it does not include within the scope of its coverage, prohibits the exercise of, or is conditioned on the non-exercise of one or more of the rights that are specifically granted under this License. You may not convey a covered work if you are a party to an arrangement with a third party that is in the business of distributing software, under which you make payment to the third party based on the extent of your activity of conveying the work, and under which the third party grants, to any of the parties who would receive the covered work from you, a discriminatory patent license (a) in connection with copies of the covered work conveyed by you (or copies made from those copies), or (b) primarily for and in connection with specific products or compilations that contain the covered work, unless you entered into that arrangement, or

that patent license was granted, prior to 28 March 2007.

 Nothing in this License shall be construed as excluding or limiting any implied license or other defenses to infringement that may otherwise be available to you under applicable patent law.

12. No Surrender of Others' Freedom.

 If conditions are imposed on you (whether by court order, agreement or otherwise) that contradict the conditions of this License, they do not excuse you from the conditions of this License. If you cannot convey a covered work so as to satisfy simultaneously your obligations under this License and any other pertinent obligations, then as a consequence you may not convey it at all. For example, if you agree to terms that obligate you to collect a royalty for further conveying from those to whom you convey the Program, the only way you could satisfy both those terms and this License would be to refrain entirely from conveying the Program.

 13. Use with the GNU Affero General Public License.

 Notwithstanding any other provision of this License, you have permission to link or combine any covered work with a work licensed under version 3 of the GNU Affero General Public License into a single combined work, and to convey the resulting work. The terms of this License will continue to apply to the part which is the covered work, but the special requirements of the GNU Affero General Public License, section 13, concerning interaction through a network will apply to the combination as such.

14. Revised Versions of this License.

 The Free Software Foundation may publish revised and/or new versions of the GNU General Public License from time to time. Such new versions will be similar in spirit to the present version, but may differ in detail to address new problems or concerns.

 Each version is given a distinguishing version number. If the Program specifies that a certain numbered version of the GNU General Public License "or any later version" applies to it, you have the option of following the terms and conditions either of that numbered version or of any later version published by the Free Software Foundation. If the Program does not specify a version number of the GNU General Public License, you may choose any version ever published by the Free Software Foundation.

 If the Program specifies that a proxy can decide which future versions of the GNU General Public License can be used, that proxy's public statement of acceptance of a version permanently authorizes you to choose that version for the Program.

 Later license versions may give you additional or different permissions. However, no additional obligations are imposed on any author or copyright holder as a result of your choosing to follow a later version.

15. Disclaimer of Warranty.

# THERE IS NO WARRANTY FOR THE PROGRAM, TO THE EXTENT PERMITTED BY APPLICABLE LAW. EXCEPT WHEN OTHERWISE STATED IN WRITING THE COPYRIGHT HOLDERS AND/OR OTHER PARTIES PROVIDE THE PROGRAM "AS IS" WITHOUT WARRANTY

OF ANY KIND, EITHER EXPRESSED OR IMPLIED, INCLUDING, BUT NOT LIMITED TO, THE IMPLIED WARRANTIES OF MERCHANTABILITY AND FITNESS FOR A PARTICULAR PURPOSE. THE ENTIRE RISK AS TO THE QUALITY AND PERFORMANCE OF THE PROGRAM IS WITH YOU. SHOULD THE PROGRAM PROVE DEFECTIVE, YOU ASSUME THE COST OF ALL NECESSARY SERVICING, REPAIR OR CORRECTION.

16. Limitation of Liability.

 IN NO EVENT UNLESS REQUIRED BY APPLICABLE LAW OR AGREED TO IN WRITING WILL ANY COPYRIGHT HOLDER, OR ANY OTHER PARTY WHO MODIFIES AND/OR CONVEYS THE PROGRAM AS PERMITTED ABOVE, BE LIABLE TO YOU FOR DAMAGES, INCLUDING ANY GENERAL, SPECIAL, INCIDENTAL OR CONSEQUENTIAL DAMAGES ARISING OUT OF THE USE OR INABILITY TO USE THE PROGRAM (INCLUDING BUT NOT LIMITED TO LOSS OF DATA OR DATA BEING RENDERED INACCURATE OR LOSSES SUSTAINED BY YOU OR THIRD PARTIES OR A FAILURE OF THE PROGRAM TO OPERATE WITH ANY OTHER PROGRAMS),

# EVEN IF SUCH HOLDER OR OTHER PARTY HAS BEEN ADVISED OF THE POSSIBILITY OF SUCH DAMAGES.

 17. Interpretation of Sections 15 and 16.

 If the disclaimer of warranty and limitation of liability provided above cannot be given local legal effect according to their terms, reviewing courts shall apply local law that most closely approximates an absolute waiver of all civil liability in connection with the Program, unless a warranty or assumption of liability accompanies a copy of the Program in return for a fee.

# END OF TERMS AND CONDITIONS

How to Apply These Terms to Your New Programs

 If you develop a new program, and you want it to be of the greatest possible use to the public, the best way to achieve this is to make it free software which everyone can redistribute and change under these terms.

 To do so, attach the following notices to the program. It is safest to attach them to the start of each source file to most effectively state the exclusion of warranty; and each file should have at least the "copyright" line and a pointer to where the full notice is found.

<one line to give the program's name and a brief idea of what it does.> Copyright  $(C)$  <year > <name of author>

 This program is free software: you can redistribute it and/or modify it under the terms of the GNU General Public License as published by the Free Software Foundation, either version 3 of the License, or (at your option) any later version.

 This program is distributed in the hope that it will be useful, but WITHOUT ANY WARRANTY; without even the implied warranty of MERCHANTABILITY or FITNESS FOR A PARTICULAR PURPOSE. See the GNU General Public License for more details.

 You should have received a copy of the GNU General Public License along with this program. If not, see <https://www.gnu.org/licenses/>.

Also add information on how to contact you by electronic and paper mail.

 If the program does terminal interaction, make it output a short notice like this when it starts in an interactive mode:

 $<$ program> Copyright (C) $<$ year>  $<$ name of author> This program comes with ABSOLUTELY NO WARRANTY; for details type `show w'. This is free software, and you are welcome to redistribute it under certain conditions; type `show c' for details.

The hypothetical commands `show w' and `show c' should show the appropriate parts of the General Public License. Of course, your program's commands might be different; for a GUI interface, you would use an "about box".

 You should also get your employer (if you work as a programmer) or school, if any, to sign a "copyright disclaimer" for the program, if necessary. For more information on this, and how to apply and follow the GNU GPL, see <https://www.gnu.org/licenses/>.

 The GNU General Public License does not permit incorporating your program into proprietary programs. If your program is a subroutine library, you may consider it more useful to permit linking proprietary applications with the library. If this is what you want to do, use the GNU Lesser General Public License instead of this License. But first, please read <https://www.gnu.org/licenses/why-not-lgpl.html>. Redistribution and use in source and binary forms, with or without modification, are permitted provided that the following conditions are met:

- 1. Redistributions of source code must retain the above copyright notice, and the entire permission notice in its entirety, including the disclaimer of warranties.
- 2. Redistributions in binary form must reproduce the above copyright notice, this list of conditions and the following disclaimer in the documentation and/or other materials provided with the distribution.
- 3. The name of the author may not be used to endorse or promote products derived from this software without specific prior written permission.

THIS SOFTWARE IS PROVIDED ``AS IS'' AND ANY EXPRESS OR IMPLIED WARRANTIES, INCLUDING, BUT NOT LIMITED TO, THE IMPLIED WARRANTIES OF MERCHANTABILITY AND FITNESS FOR A PARTICULAR PURPOSE, ALL OF WHICH ARE HEREBY DISCLAIMED. IN NO EVENT SHALL THE AUTHOR BE LIABLE FOR ANY DIRECT, INDIRECT, INCIDENTAL, SPECIAL, EXEMPLARY, OR **CONSEQUENTIAL** 

 DAMAGES (INCLUDING, BUT NOT LIMITED TO, PROCUREMENT OF SUBSTITUTE GOODS OR SERVICES; LOSS OF USE, DATA, OR PROFITS; OR BUSINESS INTERRUPTION) HOWEVER CAUSED AND ON ANY THEORY OF LIABILITY, WHETHER IN CONTRACT, STRICT LIABILITY, OR TORT (INCLUDING NEGLIGENCE OR OTHERWISE) ARISING IN ANY WAY OUT OF THE USE OF THIS SOFTWARE, EVEN IF NOT ADVISED OF THE POSSIBILITY OF SUCH DAMAGE.

Permission to use, copy, modify, and/or distribute this software for any purpose with or without fee is hereby granted, provided that the above copyright notice and this permission notice appear in all copies.

THE SOFTWARE IS PROVIDED "AS IS" AND THE AUTHOR DISCLAIMS ALL WARRANTIES WITH REGARD TO THIS SOFTWARE INCLUDING ALL IMPLIED WARRANTIES OF MERCHANTABILITY AND FITNESS. IN NO EVENT SHALL THE AUTHOR BE LIABLE FOR ANY SPECIAL, DIRECT, INDIRECT, OR CONSEQUENTIAL DAMAGES OR ANY DAMAGES WHATSOEVER RESULTING FROM LOSS OF USE, DATA OR PROFITS, WHETHER IN AN ACTION OF CONTRACT, NEGLIGENCE OR OTHER TORTIOUS ACTION, ARISING OUT OF OR IN CONNECTION WITH THE USE OR PERFORMANCE OF THIS SOFTWARE. This library is free software; you can redistribute it and/or modify it under the terms of the GNU Lesser General Public License as published by the Free Software Foundation; either

version 2.1 of the License, or (at your option) any later

The complete text of the license is available in the

../Documentation/licenses/COPYING.LGPL-2.1-or-later file.

/\*

version.

\* Copyright (c) 1989 The Regents of the University of California.

\* All rights reserved.

\*

\* Redistribution and use in source and binary forms, with or without

\* modification, are permitted provided that the following conditions

\* are met:

\* 1. Redistributions of source code must retain the above copyright

\* notice, this list of conditions and the following disclaimer.

\* 2. Redistributions in binary form must reproduce the above copyright

notice, this list of conditions and the following disclaimer in the

\* documentation and/or other materials provided with the distribution.

\* 3. All advertising materials mentioning features or use of this software

\* must display the following acknowledgement:

\* This product includes software developed by the University of

\* California, Berkeley and its contributors.

\* 4. Neither the name of the University nor the names of its contributors

may be used to endorse or promote products derived from this software

\*

without specific prior written permission.

\*

\* THIS SOFTWARE IS PROVIDED BY THE REGENTS AND CONTRIBUTORS ``AS IS'' AND

\* ANY EXPRESS OR IMPLIED WARRANTIES, INCLUDING, BUT NOT LIMITED TO, THE

\* IMPLIED WARRANTIES OF MERCHANTABILITY AND FITNESS FOR A PARTICULAR PURPOSE

\* ARE DISCLAIMED. IN NO EVENT SHALL THE REGENTS OR CONTRIBUTORS BE LIABLE

\* FOR ANY DIRECT, INDIRECT, INCIDENTAL, SPECIAL, EXEMPLARY, OR CONSEQUENTIAL

\* DAMAGES (INCLUDING, BUT NOT LIMITED TO, PROCUREMENT OF SUBSTITUTE GOODS

\* OR SERVICES; LOSS OF USE, DATA, OR PROFITS; OR BUSINESS INTERRUPTION)

\* HOWEVER CAUSED AND ON ANY THEORY OF LIABILITY, WHETHER IN CONTRACT, STRICT

\* LIABILITY, OR TORT (INCLUDING NEGLIGENCE OR OTHERWISE) ARISING IN ANY WAY \* OUT OF THE USE OF THIS SOFTWARE, EVEN IF ADVISED OF THE POSSIBILITY OF \* SUCH DAMAGE. \*/

7zXZF!t/]o."w[7gp<G H:Oed 18uyMQ9|FO6 87I8.mhGl^eb\_X/UQKuB )Cdk!B\_M\/tw|11np#\_(~\*'uM%S61opMG`'\YfRXvY[R+t[ BS=)d ;\*l;.\_>KfBqxY(F|0.Ve%S61opMG`'\YfRXvY[R+t[ BS=)d ;\*l;.\_>KfBqxYm+sS|11np#\_(~\*'uM%S61opMG`'\YfRXvY[R+t[ BS=)d ;\*l;.\_>KfBqxY(F|0.Ve%S61opMG`'\YfRXvY[R+t[ BS=)d ;\*l;.\_>KfBqxY(F|0.Ve%Q? \*sS|11np#\_(~\*'u7gi}[IgYZ GNU GENERAL PUBLIC LICENSE Version 2, June 1991

Copyright (C) 1989, 1991 Free Software Foundation, Inc., 51 Franklin Street, Fifth Floor, Boston, MA 02110-1301 USA Everyone is permitted to copy and distribute verbatim copies of this license document, but changing it is not allowed.

### Preamble

 The licenses for most software are designed to take away your freedom to share and change it. By contrast, the GNU General Public License is intended to guarantee your freedom to share and change free software--to make sure the software is free for all its users. This General Public License applies to most of the Free Software Foundation's software and to any other program whose authors commit to using it. (Some other Free Software Foundation software is covered by the GNU Lesser General Public License instead.) You can apply it to your programs, too.

 When we speak of free software, we are referring to freedom, not price.

 Our General Public Licenses are designed to make sure that you have the freedom to distribute copies of free software (and charge for this service if you wish), that you receive source code or can get it if you want it, that you can change the software or use pieces of it in new free programs; and that you know you can do these things.

 To protect your rights, we need to make restrictions that forbid anyone to deny you these rights or to ask you to surrender the rights. These restrictions translate to certain responsibilities for you if you distribute copies of the software, or if you modify it.

 For example, if you distribute copies of such a program, whether gratis or for a fee, you must give the recipients all the rights that you have. You must make sure that they, too, receive or can get the

source code. And you must show them these terms so they know their rights.

 We protect your rights with two steps: (1) copyright the software, and (2) offer you this license which gives you legal permission to copy, distribute and/or modify the software.

 Also, for each author's protection and ours, we want to make certain that everyone understands that there is no warranty for this free software. If the software is modified by someone else and passed on, we want its recipients to know that what they have is not the original, so that any problems introduced by others will not reflect on the original authors' reputations.

 Finally, any free program is threatened constantly by software patents. We wish to avoid the danger that redistributors of a free program will individually obtain patent licenses, in effect making the program proprietary. To prevent this, we have made it clear that any patent must be licensed for everyone's free use or not licensed at all.

 The precise terms and conditions for copying, distribution and modification follow.

# GNU GENERAL PUBLIC LICENSE TERMS AND CONDITIONS FOR COPYING, DISTRIBUTION AND MODIFICATION

 0. This License applies to any program or other work which contains a notice placed by the copyright holder saying it may be distributed under the terms of this General Public License. The "Program", below, refers to any such program or work, and a "work based on the Program" means either the Program or any derivative work under copyright law: that is to say, a work containing the Program or a portion of it, either verbatim or with modifications and/or translated into another language. (Hereinafter, translation is included without limitation in the term "modification".) Each licensee is addressed as "you".

Activities other than copying, distribution and modification are not covered by this License; they are outside its scope. The act of running the Program is not restricted, and the output from the Program is covered only if its contents constitute a work based on the Program (independent of having been made by running the Program). Whether that is true depends on what the Program does.

 1. You may copy and distribute verbatim copies of the Program's source code as you receive it, in any medium, provided that you conspicuously and appropriately publish on each copy an appropriate copyright notice and disclaimer of warranty; keep intact all the notices that refer to this License and to the absence of any warranty; and give any other recipients of the Program a copy of this License along with the Program.

You may charge a fee for the physical act of transferring a copy, and you may at your option offer warranty protection in exchange for a fee.

 2. You may modify your copy or copies of the Program or any portion of it, thus forming a work based on the Program, and copy and distribute such modifications or work under the terms of Section 1 above, provided that you also meet all of these conditions:

 a) You must cause the modified files to carry prominent notices stating that you changed the files and the date of any change.

b) You must cause

 any work that you distribute or publish, that in whole or in part contains or is derived from the Program or any part thereof, to be licensed as a whole at no charge to all third parties under the terms of this License.

 c) If the modified program normally reads commands interactively when run, you must cause it, when started running for such interactive use in the most ordinary way, to print or display an announcement including an appropriate copyright notice and a notice that there is no warranty (or else, saying that you provide a warranty) and that users may redistribute the program under these conditions, and telling the user how to view a copy of this License. (Exception: if the Program itself is interactive but does not normally print such an announcement, your work based on the Program is not required to print an announcement.)

These requirements apply to the modified work as a whole. If identifiable sections of that work are not derived from the Program,

and can be reasonably considered independent and separate works in themselves, then this License, and its terms, do not apply to those sections when you distribute them as separate works. But when you distribute the same sections as part of a whole which is a work based on the Program, the distribution of the whole must be on the terms of this License, whose permissions for other licensees extend to the entire whole, and thus to each and every part regardless of who wrote it.

Thus, it is not the intent of this section to claim rights or contest your rights to work written entirely by you; rather, the intent is to exercise the right to control the distribution of derivative or collective works based on the Program.

In addition, mere aggregation of another work not based on the Program with the Program (or with a work based on the Program) on a volume of a storage or distribution medium does not bring the other work under the scope of this License.

 3. You may copy and distribute the Program (or a work based on it, under Section 2) in object code or executable form under the terms of Sections 1 and 2 above provided that you also do one of the following:

 a) Accompany it with the complete corresponding machine-readable source code, which must be distributed under the terms of Sections 1 and 2 above on a medium customarily used for software interchange; or,

 b) Accompany it with a written offer, valid for at least three years, to give any third party, for a charge no more than your cost of physically performing source distribution, a complete machine-readable copy of the corresponding source code, to be distributed under the terms of Sections 1 and 2 above on a medium customarily used for software interchange; or,

 c) Accompany it with the information you received as to the offer to distribute corresponding source code. (This alternative is allowed only for noncommercial distribution and only if you

 received the program in object code or executable form with such an offer, in accord with Subsection b above.)

The source code for a work means the preferred form of the work for making modifications to it. For an executable work, complete source code means all the source code for all modules it contains, plus any associated interface definition files, plus the scripts used to control compilation and installation of the executable. However, as a special exception, the source code distributed need not include anything that is normally distributed (in either source or binary form) with the major components (compiler, kernel, and so on) of the operating system on which the executable runs, unless that component itself accompanies the executable.

If distribution of executable or object code is made by offering access to copy from a designated place, then offering equivalent access to copy the source code from the same place counts as distribution of the source code, even though third parties are not compelled to copy the source along with the object code.

 4. You may not copy, modify, sublicense, or distribute the Program except as expressly provided under this License. Any attempt

otherwise to copy, modify, sublicense or distribute the Program is void, and will automatically terminate your rights under this License. However, parties who have received copies, or rights, from you under this License will not have their licenses terminated so long as such parties remain in full compliance.

 5. You are not required to accept this License, since you have not signed it. However, nothing else grants you permission to modify or distribute the Program or its derivative works. These actions are prohibited by law if you do not accept this License. Therefore, by modifying or distributing the Program (or any work based on the Program), you indicate your acceptance of this License to do so, and all its terms and conditions for copying, distributing or modifying

the Program or works based on it.

 6. Each time you redistribute the Program (or any work based on the Program), the recipient automatically receives a license from the original licensor to copy, distribute or modify the Program subject to these terms and conditions. You may not impose any further restrictions on the recipients' exercise of the rights granted herein. You are not responsible for enforcing compliance by third parties to this License.

 7. If, as a consequence of a court judgment or allegation of patent infringement or for any other reason (not limited to patent issues), conditions are imposed on you (whether by court order, agreement or otherwise) that contradict the conditions of this License, they do not excuse you from the conditions of this License. If you cannot distribute so as to satisfy simultaneously your obligations under this License and any other pertinent obligations, then as a consequence you may not distribute the Program at all. For

example, if a patent

license would not permit royalty-free redistribution of the Program by all those who receive copies directly or indirectly through you, then the only way you could satisfy both it and this License would be to refrain entirely from distribution of the Program.

If any portion of this section is held invalid or unenforceable under any particular circumstance, the balance of the section is intended to apply and the section as a whole is intended to apply in other circumstances.

It is not the purpose of this section to induce you to infringe any patents or other property right claims or to contest validity of any such claims; this section has the sole purpose of protecting the integrity of the free software distribution system, which is implemented by public license practices. Many people have made
generous contributions to the wide range of software distributed through that system in reliance on consistent application of that system; it is up to the author/donor to decide if he or she is willing to distribute software through any other system and a licensee cannot impose that choice.

This section is intended to make thoroughly clear what is believed to be a consequence of the rest of this License.

 8. If the distribution and/or use of the Program is restricted in certain countries either by patents or by copyrighted interfaces, the original copyright holder who places the Program under this License may add an explicit geographical distribution limitation excluding those countries, so that distribution is permitted only in or among countries not thus excluded. In such case, this License incorporates the limitation as if written in the body of this License.

 9. The Free Software Foundation may publish revised and/or new versions of the General Public License from time to time. Such new versions will be similar in spirit to the present version, but may differ in detail to address new problems or concerns.

Each version is given a distinguishing

version number. If the Program

specifies a version number of this License which applies to it and "any later version", you have the option of following the terms and conditions either of that version or of any later version published by the Free Software Foundation. If the Program does not specify a version number of this License, you may choose any version ever published by the Free Software Foundation.

 10. If you wish to incorporate parts of the Program into other free programs whose distribution conditions are different, write to the author to ask for permission. For software which is copyrighted by the Free Software Foundation, write to the Free Software Foundation; we sometimes make exceptions for this. Our decision will be guided by the two goals of preserving the free status of all derivatives of our free software and of promoting the sharing and reuse of software generally.

### NO WARRANTY

## 11. BECAUSE THE PROGRAM IS LICENSED FREE OF CHARGE, THERE IS NO WARRANTY

FOR THE PROGRAM, TO THE EXTENT PERMITTED BY APPLICABLE LAW. EXCEPT WHEN OTHERWISE STATED IN WRITING THE COPYRIGHT HOLDERS AND/OR OTHER PARTIES PROVIDE THE PROGRAM "AS IS" WITHOUT WARRANTY OF ANY KIND, EITHER EXPRESSED OR IMPLIED, INCLUDING, BUT NOT LIMITED TO, THE IMPLIED WARRANTIES OF

MERCHANTABILITY AND FITNESS FOR A PARTICULAR PURPOSE. THE ENTIRE RISK AS TO THE QUALITY AND PERFORMANCE OF THE PROGRAM IS WITH YOU. SHOULD THE PROGRAM PROVE DEFECTIVE, YOU ASSUME THE COST OF ALL NECESSARY SERVICING, REPAIR OR CORRECTION.

 12. IN NO EVENT UNLESS REQUIRED BY APPLICABLE LAW OR AGREED TO IN WRITING WILL ANY COPYRIGHT HOLDER, OR ANY OTHER PARTY WHO MAY MODIFY AND/OR REDISTRIBUTE THE PROGRAM AS PERMITTED ABOVE, BE LIABLE TO YOU FOR DAMAGES, INCLUDING ANY GENERAL, SPECIAL, INCIDENTAL OR CONSEQUENTIAL DAMAGES ARISING OUT OF THE USE OR INABILITY TO USE THE PROGRAM (INCLUDING BUT NOT LIMITED TO LOSS OF DATA OR DATA BEING RENDERED INACCURATE OR LOSSES SUSTAINED BY YOU OR

 THIRD PARTIES OR A FAILURE OF THE PROGRAM TO OPERATE WITH ANY OTHER PROGRAMS), EVEN IF SUCH HOLDER OR OTHER PARTY HAS BEEN ADVISED OF THE POSSIBILITY OF SUCH DAMAGES.

## END OF TERMS AND CONDITIONS

How to Apply These Terms to Your New Programs

 If you develop a new program, and you want it to be of the greatest possible use to the public, the best way to achieve this is to make it free software which everyone can redistribute and change under these terms.

 To do so, attach the following notices to the program. It is safest to attach them to the start of each source file to most effectively convey the exclusion of warranty; and each file should have at least the "copyright" line and a pointer to where the full notice is found.

 <one line to give the program's name and a brief idea of what it does.> Copyright  $(C)$  <year > <name of author>

 This program is free software; you can redistribute it and/or modify it under the terms of the GNU General Public License as published by the Free Software Foundation; either version 2 of the License, or (at your option) any later version.

 This program is distributed in the hope that it will be useful, but WITHOUT ANY WARRANTY; without even the implied warranty of MERCHANTABILITY or FITNESS FOR A PARTICULAR PURPOSE. See the GNU General Public License for more details.

 You should have received a copy of the GNU General Public License along with this program; if not, write to the Free Software Foundation, Inc., 51 Franklin Street, Fifth Floor, Boston, MA 02110-1301 USA.

Also add information on how to contact you by electronic and paper mail.

If the program is interactive, make it output a short notice like this when it starts in an interactive mode:

 Gnomovision version 69, Copyright (C) year name of author Gnomovision comes with ABSOLUTELY NO WARRANTY; for details type `show w'. This is free software, and you are welcome to redistribute it

under certain conditions; type `show c' for details.

The hypothetical commands `show w' and `show c' should show the appropriate parts of the General Public License. Of course, the commands you use may be called something other than `show w' and `show c'; they could even be mouse-clicks or menu items--whatever suits your program.

You should also get your employer (if you work as a programmer) or your school, if any, to sign a "copyright disclaimer" for the program, if necessary. Here is a sample; alter the names:

 Yoyodyne, Inc., hereby disclaims all copyright interest in the program `Gnomovision' (which makes passes at compilers) written by James Hacker.

 <signature of Ty Coon>, 1 April 1989 Ty Coon, President of Vice

This General Public License does not permit incorporating your program into proprietary programs. If your program is a subroutine library, you may consider it more useful to permit linking proprietary applications with the library. If this is what you want to do, use the GNU Lesser General Public License instead of this License. GNU LESSER GENERAL PUBLIC LICENSE

Version 2.1, February 1999

Copyright (C) 1991, 1999 Free Software Foundation, Inc. 51 Franklin Street, Fifth Floor, Boston, MA 02110-1301 USA Everyone is permitted to copy and distribute verbatim copies of this license document, but changing it is not allowed.

[This is the first released version of the Lesser GPL. It also counts as the successor of the GNU Library Public License, version 2, hence the version number 2.1.]

Preamble

 The licenses for most software are designed to take away your freedom to share and change it. By contrast, the GNU General Public Licenses are intended to guarantee your freedom to share and change

 This license, the Lesser General Public License, applies to some specially designated software packages--typically libraries--of the Free Software Foundation and other authors who decide to use it. You can use it too, but we suggest you first think carefully about whether this license or the ordinary General Public License is the better

strategy to use in any particular case, based on the explanations below.

 When we speak of free software, we are referring to freedom of use, not price. Our General Public Licenses are designed to make sure that you have the freedom to distribute copies of free software (and charge for this service if you wish); that you receive source code or can get it if you want it; that you can change the software and use pieces of it in new free programs; and that you are informed that you can do these things.

 To protect your rights, we need to make restrictions that forbid distributors to deny you these rights or to ask you to surrender these rights. These restrictions translate to certain responsibilities for you if you distribute copies of the library or if you modify it.

 For example, if you distribute copies of the library, whether gratis

or for a fee, you must give the recipients all the rights that we gave you. You must make sure that they, too, receive or can get the source code. If you link other code with the library, you must provide complete object files to the recipients, so that they can relink them with the library after making changes to the library and recompiling it. And you must show them these terms so they know their rights.

We protect your rights with a two-step method: (1) we copyright the library, and (2) we offer you this license, which gives you legal permission to copy, distribute and/or modify the library.

 To protect each distributor, we want to make it very clear that there is no warranty for the free library. Also, if the library is modified by someone else and passed on, the recipients should know that what they have is not the original version, so that the original author's reputation will not be affected by problems that might be introduced by others.

#### Finally, software

 patents pose a constant threat to the existence of any free program. We wish to make sure that a company cannot effectively restrict the users of a free program by obtaining a restrictive license from a patent holder. Therefore, we insist that

any patent license obtained for a version of the library must be consistent with the full freedom of use specified in this license.

 Most GNU software, including some libraries, is covered by the ordinary GNU General Public License. This license, the GNU Lesser General Public License, applies to certain designated libraries, and is quite different from the ordinary General Public License. We use this license for certain libraries in order to permit linking those libraries into non-free programs.

 When a program is linked with a library, whether statically or using a shared library, the combination of the two is legally speaking a combined work, a derivative of the original library. The ordinary General Public License therefore permits such linking only if the entire combination fits its criteria of freedom. The Lesser General

Public License permits more lax criteria for linking other code with the library.

 We call this license the "Lesser" General Public License because it does Less to protect the user's freedom than the ordinary General Public License. It also provides other free software developers Less of an advantage over competing non-free programs. These disadvantages are the reason we use the ordinary General Public License for many libraries. However, the Lesser license provides advantages in certain special circumstances.

 For example, on rare occasions, there may be a special need to encourage the widest possible use of a certain library, so that it becomes a de-facto standard. To achieve this, non-free programs must be allowed to use the library. A more frequent case is that a free library does the same job as widely used non-free libraries. In this case, there is little to gain by limiting the free library to free software only, so we use the Lesser General Public License.

 In other cases, permission to use a particular library in non-free programs enables a greater number of people to use a large body of free software. For example, permission to use the GNU C Library in non-free programs enables many more people to use the whole GNU operating system, as well as its variant, the GNU/Linux operating system.

 Although the Lesser General Public License is Less protective of the users' freedom, it does ensure that the user of a program that is linked with the Library has the freedom and the wherewithal to run that program using a modified version of the Library.

 The precise terms and conditions for copying, distribution and modification follow. Pay close attention to the difference between a "work based on the library" and a "work that uses the library". The former contains code derived from the library, whereas the latter must be combined with the library in order to run.

## GNU LESSER GENERAL PUBLIC LICENSE TERMS AND CONDITIONS FOR COPYING, DISTRIBUTION AND MODIFICATION

 0. This License Agreement applies to any software library or other program which contains a notice placed by the copyright holder or other authorized party saying it may be distributed under the terms of this Lesser General Public License (also called "this License"). Each licensee is addressed as "you".

 A "library" means a collection of software functions and/or data prepared so as to be conveniently linked with application programs (which use some of those functions and data) to form executables.

 The "Library", below, refers to any such software library or work which has been distributed under these terms. A "work based on the Library" means either the Library or any derivative work under copyright law: that is to say, a work containing the Library or a portion of it, either verbatim or with modifications and/or translated straightforwardly into another language. (Hereinafter, translation is

included without limitation in the term "modification".)

 "Source code" for a work means the preferred form of the work for making modifications to it. For a library, complete source code means all the source code for all modules it contains, plus any associated interface definition files, plus the scripts used to control compilation and installation of the library.

 Activities other than copying, distribution and modification are not covered by this License; they are outside its scope. The act of running a program using the Library is not restricted, and output from such a program is covered only if its contents constitute a work based on the Library (independent of the use of the Library in a tool for writing it). Whether that is true depends on what the Library does and what the program that uses the Library does.

 1. You may copy and distribute verbatim copies of the Library's complete source code as you receive it, in any medium, provided that

you conspicuously and appropriately publish on each copy an appropriate copyright notice and disclaimer of warranty; keep intact

all the notices that refer to this License and to the absence of any warranty; and distribute a copy of this License along with the Library.

 You may charge a fee for the physical act of transferring a copy, and you may at your option offer warranty protection in exchange for a fee.

 2. You may modify your copy or copies of the Library or any portion of it, thus forming a work based on the Library, and copy and distribute such modifications or work under the terms of Section 1 above, provided that you also meet all of these conditions:

a) The modified work must itself be a software library.

 b) You must cause the files modified to carry prominent notices stating that you changed the files and the date of any change.

 c) You must cause the whole of the work to be licensed at no charge to all third parties under the terms of this License.

 d) If a facility in the modified Library refers to a function or a table of data to be supplied by an application program that uses the facility, other than as an argument passed when the facility is invoked, then you must make a good faith effort to ensure that, in the event an application does not supply such function or table, the facility still operates, and performs whatever part of its purpose remains meaningful.

 (For example, a function in a library to compute square roots has a purpose that is entirely well-defined independent of the application. Therefore, Subsection 2d requires that any application-supplied function or table used by this function must be optional: if the application does not supply it, the square root function must still compute square roots.)

These requirements apply to the modified work as a whole. If identifiable sections of that work are not derived from the Library, and can be

 reasonably considered independent and separate works in themselves, then this License, and its terms, do not apply to those sections when you distribute them as separate works. But when you distribute the same sections as part of a whole which is a work based on the Library, the distribution of the whole must be on the terms of this License, whose permissions for other licensees extend to the entire whole, and thus to each and every part regardless of who wrote it.

Thus, it is not the intent of this section to claim rights or contest your rights to work written entirely by you; rather, the intent is to exercise the right to control the distribution of derivative or collective works based on the Library.

In addition, mere aggregation of another work not based on the Library with the Library (or with a work based on the Library) on a volume of a storage or distribution medium does not bring the other work under the scope of this License.

## 3. You may opt to apply the terms of the ordinary GNU General Public

License instead of this License to a given copy of the Library. To do this, you must alter all the notices that refer to this License, so that they refer to the ordinary GNU General Public License, version 2, instead of to this License. (If a newer version than version 2 of the ordinary GNU General Public License has appeared, then you can specify that version instead if you wish.) Do not make any other change in these notices.

 Once this change is made in a given copy, it is irreversible for that copy, so the ordinary GNU General Public License applies to all subsequent copies and derivative works made from that copy.

 This option is useful when you wish to copy part of the code of the Library into a program that is not a library.

 4. You may copy and distribute the Library (or a portion or derivative of it, under Section 2) in object code or executable form under the terms of Sections 1 and 2 above provided that you accompany it with the complete corresponding machine-readable source code, which must be distributed under the terms of Sections 1 and 2 above on a medium customarily used for software interchange.

 If distribution of object code is made by offering access to copy from a designated place, then offering equivalent access to copy the source code from the same place satisfies the requirement to distribute the source code, even though third parties are not compelled to copy the source along with the object code.

 5. A program that contains no derivative of any portion of the Library, but is designed to work with the Library by being compiled or linked with it, is called a "work that uses the Library". Such a work, in isolation, is not a derivative work of the Library, and therefore falls outside the scope of this License.

 However, linking a "work that uses the Library" with the Library creates an executable that is a derivative of the Library (because it contains portions of the Library), rather than a "work that uses the

library". The executable is therefore covered by this License. Section 6 states terms for distribution of such executables.

 When a "work that uses the Library" uses material from a header file that is part of the Library, the object code for the work may be a derivative work of the Library even though the source code is not. Whether this is true is especially significant if the work can be linked without the Library, or if the work is itself a library. The threshold for this to be true is not precisely defined by law.

 If such an object file uses only numerical parameters, data structure layouts and accessors, and small macros and small inline functions (ten lines or less in length), then the use of the object file is unrestricted, regardless of whether it is legally a derivative work. (Executables containing this object code plus portions of the Library will still fall under Section 6.)

 Otherwise, if the work is a derivative of the Library, you may distribute the

 object code for the work under the terms of Section 6. Any executables containing that work also fall under Section 6, whether or not they are linked directly with the Library itself.

 6. As an exception to the Sections above, you may also combine or link a "work that uses the Library" with the Library to produce a work containing portions of the Library, and distribute that work under terms of your choice, provided that the terms permit modification of the work for the customer's own use and reverse engineering for debugging such modifications.

 You must give prominent notice with each copy of the work that the Library is used in it and that the Library and its use are covered by this License. You must supply a copy of this License. If the work during execution displays copyright notices, you must include the copyright notice for the Library among them, as well as a reference directing the user to the copy of this License. Also, you must do one of these things:

#### a) Accompany

 the work with the complete corresponding machine-readable source code for the Library including whatever changes were used in the work (which must be distributed under Sections 1 and 2 above); and, if the work is an executable linked with the Library, with the complete machine-readable "work that

 uses the Library", as object code and/or source code, so that the user can modify the Library and then relink to produce a modified executable containing the modified Library. (It is understood that the user who changes the contents of definitions files in the Library will not necessarily be able to recompile the application to use the modified definitions.)

 b) Use a suitable shared library mechanism for linking with the Library. A suitable mechanism is one that (1) uses at run time a copy of the library already present on the user's computer system, rather than copying library functions into the executable, and (2) will operate

 properly with a modified version of the library, if the user installs one, as long as the modified version is interface-compatible with the version that the work was made with.

 c) Accompany the work with a written offer, valid for at least three years, to give the same user the materials specified in Subsection 6a, above, for a charge no more than the cost of performing this distribution.

 d) If distribution of the work is made by offering access to copy from a designated place, offer equivalent access to copy the above specified materials from the same place.

 e) Verify that the user has already received a copy of these materials or that you have already sent this user a copy.

 For an executable, the required form of the "work that uses the Library" must include any data and utility programs needed for reproducing the executable from it. However, as a special exception, the materials to be distributed need not include anything that is normally

 distributed (in either source or binary form) with the major components (compiler, kernel, and so on) of the operating system on which the executable runs, unless that component itself accompanies the executable.

 It may happen that this requirement contradicts the license restrictions of other proprietary libraries that do not normally accompany the operating system. Such a contradiction means you cannot use both them and the Library together in an executable that you distribute.

 7. You may place library facilities that are a work based on the Library side-by-side in a single library together with other library facilities not covered by this License, and distribute such a combined library, provided that the separate distribution of the work based on

the Library and of the other library facilities is otherwise permitted, and provided that you do these two things:

 a) Accompany the combined library with a copy of the same work based on the Library, uncombined with any other library

 facilities. This must be distributed under the terms of the Sections above.

 b) Give prominent notice with the combined library of the fact that part of it is a work based on the Library, and explaining where to find the accompanying uncombined form of the same work.

 8. You may not copy, modify, sublicense, link with, or distribute the Library except as expressly provided under this License. Any attempt otherwise to copy, modify, sublicense, link with, or distribute the Library is void, and will automatically terminate your rights under this License. However, parties who have received copies, or rights, from you under this License will not have their licenses terminated so long as such parties remain in full compliance.

 9. You are not required to accept this License, since you have not signed it. However, nothing else grants you permission to modify or distribute the Library or its derivative works. These actions are prohibited by law if

 you do not accept this License. Therefore, by modifying or distributing the Library (or any work based on the Library), you indicate your acceptance of this License to do so, and all its terms and conditions for copying, distributing or modifying the Library or works based on it.

 10. Each time you redistribute the Library (or any work based on the Library), the recipient automatically receives a license from the original licensor to copy, distribute, link with or modify the Library subject to these terms and conditions. You may not impose any further restrictions on the recipients' exercise of the rights granted herein. You are not responsible for enforcing compliance by third parties with this License.

 11. If, as a consequence of a court judgment or allegation of patent infringement or for any other reason (not limited to patent issues), conditions are imposed on you (whether by court order, agreement or otherwise) that contradict the conditions of this License, they do not excuse

 you from the conditions of this License. If you cannot distribute so as to satisfy simultaneously your obligations under this License and any other pertinent obligations, then as a consequence you may not distribute the Library at all. For example, if a patent

license would not permit royalty-free redistribution of the Library by all those who receive copies directly or indirectly through you, then the only way you could satisfy both it and this License would be to refrain entirely from distribution of the Library.

If any portion of this section is held invalid or unenforceable under any particular circumstance, the balance of the section is intended to apply, and the section as a whole is intended to apply in other circumstances.

It is not the purpose of this section to induce you to infringe any patents or other property right claims or to contest validity of any such claims; this section has the sole purpose of protecting the integrity of the free software distribution system which is

implemented by public license practices. Many people have made generous contributions to the wide range of software distributed through that system in reliance on consistent application of that system; it is up to the author/donor to decide if he or she is willing to distribute software through any other system and a licensee cannot impose that choice.

This section is intended to make thoroughly clear what is believed to be a consequence of the rest of this License.

 12. If the distribution and/or use of the Library is restricted in certain countries either by patents or by copyrighted interfaces, the original copyright holder who places the Library under this License may add an explicit geographical distribution limitation excluding those countries, so that distribution is permitted only in or among countries not thus excluded. In such case, this License incorporates the limitation as if written in the body of this License.

13. The Free Software Foundation may publish

revised and/or new

versions of the Lesser General Public License from time to time. Such new versions will be similar in spirit to the present version, but may differ in detail to address new problems or concerns.

Each version is given a distinguishing version number. If the Library specifies a version number of this License which applies to it and "any later version", you have the option of following the terms and conditions either of that version or of any later version published by the Free Software Foundation. If the Library does not specify a license version number, you may choose any version ever published by the Free Software Foundation.

 14. If you wish to incorporate parts of the Library into other free programs whose distribution conditions are incompatible with these,

write to the author to ask for permission. For software which is copyrighted by the Free Software Foundation, write to the Free Software Foundation; we sometimes make exceptions for this. Our decision

 will be guided by the two goals of preserving the free status of all derivatives of our free software and of promoting the sharing and reuse of software generally.

#### NO WARRANTY

 15. BECAUSE THE LIBRARY IS LICENSED FREE OF CHARGE, THERE IS NO WARRANTY FOR THE LIBRARY, TO THE EXTENT PERMITTED BY APPLICABLE LAW. EXCEPT WHEN OTHERWISE STATED IN WRITING THE COPYRIGHT HOLDERS AND/OR OTHER PARTIES PROVIDE THE LIBRARY "AS IS" WITHOUT WARRANTY OF ANY KIND, EITHER EXPRESSED OR IMPLIED, INCLUDING, BUT NOT LIMITED TO, THE IMPLIED WARRANTIES OF MERCHANTABILITY AND FITNESS FOR A PARTICULAR PURPOSE. THE ENTIRE RISK AS TO THE QUALITY AND PERFORMANCE OF THE LIBRARY IS WITH YOU. SHOULD THE LIBRARY PROVE DEFECTIVE, YOU ASSUME THE COST OF ALL NECESSARY SERVICING, REPAIR OR CORRECTION.

 16. IN NO EVENT UNLESS REQUIRED BY APPLICABLE LAW OR AGREED TO IN WRITING WILL ANY COPYRIGHT HOLDER, OR ANY OTHER PARTY WHO MAY MODIFY AND/OR REDISTRIBUTE THE LIBRARY AS PERMITTED ABOVE, BE LIABLE TO YOU

FOR DAMAGES, INCLUDING ANY GENERAL, SPECIAL, INCIDENTAL OR CONSEQUENTIAL DAMAGES ARISING OUT OF THE USE OR INABILITY TO USE THE LIBRARY (INCLUDING BUT NOT LIMITED TO LOSS OF DATA OR DATA BEING RENDERED INACCURATE OR LOSSES SUSTAINED BY YOU OR THIRD PARTIES OR A FAILURE OF THE LIBRARY TO OPERATE WITH ANY OTHER SOFTWARE), EVEN IF SUCH HOLDER OR OTHER PARTY HAS BEEN ADVISED OF THE POSSIBILITY OF SUCH DAMAGES.

### END OF TERMS AND CONDITIONS

How to Apply These Terms to Your New Libraries

 If you develop a new library, and you want it to be of the greatest possible use to the public, we recommend making it free software that everyone can redistribute and change. You can do so by permitting redistribution under these terms (or, alternatively, under the terms of the ordinary General Public License).

 To apply these terms, attach the following notices to the library. It is safest to attach them to the start of each source file to most effectively convey

 the exclusion of warranty; and each file should have at least the "copyright" line and a pointer to where the full notice is found.

 <one line to give the library's name and a brief idea of what it does.> Copyright  $(C)$  <year > <name of author>

 This library is free software; you can redistribute it and/or modify it under the terms of the GNU Lesser General Public License as published by the Free Software Foundation; either version 2.1 of the License, or (at your option) any later version.

 This library is distributed in the hope that it will be useful, but WITHOUT ANY WARRANTY; without even the implied warranty of MERCHANTABILITY or FITNESS FOR A PARTICULAR PURPOSE. See the GNU Lesser General Public License for more details.

 You should have received a copy of the GNU Lesser General Public License along with this library; if not, write to the Free Software Foundation, Inc., 51 Franklin Street, Fifth Floor, Boston, MA 02110-1301 USA

Also add information on how to contact you by electronic and paper mail.

You should also get your employer (if you work as a programmer) or your school, if any, to sign a "copyright disclaimer" for the library, if necessary. Here is a sample; alter the names:

 Yoyodyne, Inc., hereby disclaims all copyright interest in the library `Frob' (a library for tweaking knobs) written by James Random Hacker.

 <signature of Ty Coon>, 1 April 1990 Ty Coon, President of Vice

That's all there is to it! #!/usr/bin/env bash # MIT licenses will each have a unique MD5 sum since they contain a unique copyright. # This script will read the license file into memory, strip out the copyright, and then # generate an MD5 that is not unique and can be matched against a known MIT MD5 sum. set -e

calculate\_md5\_sum() { local FILE="\$1"

 # Read the contents of the file into a variable local raw\_license\_text=\$(<"\$FILE")

 # Convert to lowercase local lowercase\_license\_text="\${raw\_license\_text,,}"

 # Remove anything before the beginning of the license local stripped license text=\$(awk '/permission is hereby granted,/{p=1} p' <<< "\$lowercase\_license\_text")  # Replace line breaks (Windows or Linux) with a single space local replaced\_linebreaks=\$(tr '\r\n' ' ' <<< "\$stripped\_license\_text")

 # Replace multiple spaces with a single space local normalized\_license\_text=\$(tr -s ' ' <<< "\$replaced\_linebreaks")

 # Strip away any non-printable, non-whitespace characters local clean\_unprintable\_license\_text=\$(tr -cd '[:print:][:space:]' <<< "\$normalized\_license\_text")

 # Remove punctuation and special characters local clean\_license\_text=\$(echo "\$clean\_unprintable\_license\_text" | sed 's/[^a-zA-Z ]//g')

 # Calculate the MD5 sum of the cleaned license text local MD5SUM=\$(echo -n "\$clean\_license\_text" | md5sum | awk '{print \$1}')

 # Output the MD5 sum echo "\$MD5SUM" }

# Check if the FILE argument is provided if [ -z "\$1" ]; then echo "Please provide a FILE as an argument." exit 1 fi

# Invoke the function with the provided FILE argument calculate\_md5\_sum "\$1" This library is free software; you can redistribute it and/or modify it under the terms of the Modified BSD License.

The complete text of the license is available in the ../Documentation/licenses/COPYING.BSD-3-Clause file. This library is free software; you can redistribute it and/or modify it under the terms of the GNU Lesser General Public License as published by the Free Software Foundation; either version 2.1 of the License, or (at your option) any later version.

The complete text of the license is available in the ../Documentation/licenses/COPYING.LGPL-2.1-or-later

# **1.303 colord 1.4.5-4.el9**

## **1.303.1 Available under license :**

 GNU GENERAL PUBLIC LICENSE Version 2, June 1991

Copyright (C) 1989, 1991 Free Software Foundation, Inc., 51 Franklin Street, Fifth Floor, Boston, MA 02110-1301 USA Everyone is permitted to copy and distribute verbatim copies of this license document, but changing it is not allowed.

#### Preamble

 The licenses for most software are designed to take away your freedom to share and change it. By contrast, the GNU General Public License is intended to guarantee your freedom to share and change free software--to make sure the software is free for all its users. This General Public License applies to most of the Free Software Foundation's software and to any other program whose authors commit to using it. (Some other Free Software Foundation software is covered by the GNU Lesser General Public License instead.) You can apply it to your programs, too.

 When we speak of free software, we are referring to freedom, not price.

 Our General Public Licenses are designed to make sure that you have the freedom to distribute copies of free software (and charge for this service if you wish), that you receive source code or can get it if you want it, that you can change the software or use pieces of it in new free programs; and that you know you can do these things.

 To protect your rights, we need to make restrictions that forbid anyone to deny you these rights or to ask you to surrender the rights. These restrictions translate to certain responsibilities for you if you distribute copies of the software, or if you modify it.

 For example, if you distribute copies of such a program, whether gratis or for a fee, you must give the recipients all the rights that you have. You must make sure that they, too, receive or can get the source code. And you must show them these terms so they know their rights.

We protect your rights with two steps: (1) copyright the software, and (2) offer you this license which gives you legal permission to copy, distribute and/or modify the software.

 Also, for each author's protection and ours, we want to make certain that everyone understands that there is no warranty for this free software. If the software is modified by someone else and passed on, we want its recipients to know that what they have is not the original, so that any problems introduced by others will not reflect on the original authors' reputations.

 Finally, any free program is threatened constantly by software patents. We wish to avoid the danger that redistributors of a free program will individually obtain patent licenses, in effect making the program proprietary. To prevent this, we have made it clear that any patent must be licensed for everyone's free use or not licensed at all.

 The precise terms and conditions for copying, distribution and modification follow.

## GNU GENERAL PUBLIC LICENSE TERMS AND CONDITIONS FOR COPYING, DISTRIBUTION AND MODIFICATION

 0. This License applies to any program or other work which contains a notice placed by the copyright holder saying it may be distributed under the terms of this General Public License. The "Program", below, refers to any such program or work, and a "work based on the Program" means either the Program or any derivative work under copyright law: that is to say, a work containing the Program or a portion of it, either verbatim or with modifications and/or translated into another language. (Hereinafter, translation is included without limitation in the term "modification".) Each licensee is addressed as "you".

Activities other than copying, distribution and modification are not covered by this License; they are outside its scope. The act of running the Program is not restricted, and the output from the Program is covered only if its contents constitute a work based on the Program (independent of having been made by running the Program). Whether that is true depends on what the Program does.

 1. You may copy and distribute verbatim copies of the Program's source code as you receive it, in any medium, provided that you conspicuously and appropriately publish on each copy an appropriate copyright notice and disclaimer of warranty; keep intact all the notices that refer to this License and to the absence of any warranty; and give any other recipients of the Program a copy of this License along with the Program.

You may charge a fee for the physical act of transferring a copy, and you may at your option offer warranty protection in exchange for a fee.

 2. You may modify your copy or copies of the Program or any portion of it, thus forming a work based on the Program, and copy and distribute such modifications or work under the terms of Section 1

 a) You must cause the modified files to carry prominent notices stating that you changed the files and the date of any change.

b) You must cause

 any work that you distribute or publish, that in whole or in part contains or is derived from the Program or any part thereof, to be licensed as a whole at no charge to all third parties under the terms of this License.

 c) If the modified program normally reads commands interactively when run, you must cause it, when started running for such interactive use in the most ordinary way, to print or display an announcement including an appropriate copyright notice and a notice that there is no warranty (or else, saying that you provide a warranty) and that users may redistribute the program under these conditions, and telling the user how to view a copy of this License. (Exception: if the Program itself is interactive but does not normally print such an announcement, your work based on the Program is not required to print an announcement.)

These requirements apply to the modified work as a whole. If identifiable sections of that work

are not derived from the Program,

and can be reasonably considered independent and separate works in themselves, then this License, and its terms, do not apply to those sections when you distribute them as separate works. But when you distribute the same sections as part of a whole which is a work based on the Program, the distribution of the whole must be on the terms of this License, whose permissions for other licensees extend to the entire whole, and thus to each and every part regardless of who wrote it.

Thus, it is not the intent of this section to claim rights or contest your rights to work written entirely by you; rather, the intent is to exercise the right to control the distribution of derivative or collective works based on the Program.

In addition, mere aggregation of another work not based on the Program with the Program (or with a work based on the Program) on a volume of a storage or distribution medium does not bring the other work under the scope of this License.

 3. You may copy and distribute the Program (or a work based on it, under Section 2) in object code or executable form under the terms of Sections 1 and 2 above provided that you also do one of the following:

a) Accompany it with the complete corresponding machine-readable

 source code, which must be distributed under the terms of Sections 1 and 2 above on a medium customarily used for software interchange; or,

 b) Accompany it with a written offer, valid for at least three years, to give any third party, for a charge no more than your cost of physically performing source distribution, a complete machine-readable copy of the corresponding source code, to be distributed under the terms of Sections 1 and 2 above on a medium customarily used for software interchange; or,

 c) Accompany it with the information you received as to the offer to distribute corresponding source code. (This alternative is allowed only for noncommercial distribution and only if you

 received the program in object code or executable form with such an offer, in accord with Subsection b above.)

The source code for a work means the preferred form of the work for making modifications to it. For an executable work, complete source code means all the source code for all modules it contains, plus any associated interface definition files, plus the scripts used to control compilation and installation of the executable. However, as a special exception, the source code distributed need not include anything that is normally distributed (in either source or binary form) with the major components (compiler, kernel, and so on) of the operating system on which the executable runs, unless that component itself accompanies the executable.

If distribution of executable or object code is made by offering access to copy from a designated place, then offering equivalent access to copy the source code from the same place counts as distribution of the source code, even though third parties are not compelled to copy the source along with the object code.

 4. You may not copy, modify, sublicense, or distribute the Program except as expressly provided under this License. Any attempt otherwise to copy, modify, sublicense or distribute the Program is void, and will automatically terminate your rights under this License. However, parties who have received copies, or rights, from you under this License will not have their licenses terminated so long as such parties remain in full compliance.

 5. You are not required to accept this License, since you have not signed it. However, nothing else grants you permission to modify or distribute the Program or its derivative works. These actions are prohibited by law if you do not accept this License. Therefore, by modifying or distributing the Program (or any work based on the

Program), you indicate your acceptance of this License to do so, and all its terms and conditions for copying, distributing or modifying the Program or works based on it.

 6. Each time you redistribute the Program (or any work based on the Program), the recipient automatically receives a license from the original licensor to copy, distribute or modify the Program subject to these terms and conditions. You may not impose any further restrictions on the recipients' exercise of the rights granted herein. You are not responsible for enforcing compliance by third parties to this License.

 7. If, as a consequence of a court judgment or allegation of patent infringement or for any other reason (not limited to patent issues), conditions are imposed on you (whether by court order, agreement or otherwise) that contradict the conditions of this License, they do not excuse you from the conditions of this License. If you cannot distribute so as to satisfy simultaneously your obligations under this License and any other pertinent obligations, then as a consequence you may not distribute the Program at all. For

example, if a patent

license would not permit royalty-free redistribution of the Program by all those who receive copies directly or indirectly through you, then the only way you could satisfy both it and this License would be to refrain entirely from distribution of the Program.

If any portion of this section is held invalid or unenforceable under any particular circumstance, the balance of the section is intended to apply and the section as a whole is intended to apply in other circumstances.

It is not the purpose of this section to induce you to infringe any patents or other property right claims or to contest validity of any such claims; this section has the sole purpose of protecting the integrity of the free software distribution system, which is implemented by public license practices. Many people have made generous contributions to the wide range of software distributed through that system in reliance on consistent application of that system; it is up to the author/donor to decide if he or she is willing to distribute software through any other system and a licensee cannot impose that choice.

This section is intended to make thoroughly clear what is believed to be a consequence of the rest of this License.

8. If the distribution and/or use of the Program is restricted in

certain countries either by patents or by copyrighted interfaces, the original copyright holder who places the Program under this License may add an explicit geographical distribution limitation excluding those countries, so that distribution is permitted only in or among countries not thus excluded. In such case, this License incorporates the limitation as if written in the body of this License.

 9. The Free Software Foundation may publish revised and/or new versions of the General Public License from time to time. Such new versions will be similar in spirit to the present version, but may differ in detail to address new problems or concerns.

Each version is given a distinguishing

version number. If the Program

specifies a version number of this License which applies to it and "any later version", you have the option of following the terms and conditions either of that version or of any later version published by the Free Software Foundation. If the Program does not specify a version number of this License, you may choose any version ever published by the Free Software Foundation.

 10. If you wish to incorporate parts of the Program into other free programs whose distribution conditions are different, write to the author to ask for permission. For software which is copyrighted by the Free Software Foundation, write to the Free Software Foundation; we sometimes make exceptions for this. Our decision will be guided by the two goals of preserving the free status of all derivatives of our free software and of promoting the sharing and reuse of software generally.

### NO WARRANTY

## 11. BECAUSE THE PROGRAM IS LICENSED FREE OF CHARGE, THERE IS NO WARRANTY

FOR THE PROGRAM, TO THE EXTENT PERMITTED BY APPLICABLE LAW. EXCEPT WHEN OTHERWISE STATED IN WRITING THE COPYRIGHT HOLDERS AND/OR OTHER PARTIES PROVIDE THE PROGRAM "AS IS" WITHOUT WARRANTY OF ANY KIND, EITHER EXPRESSED OR IMPLIED, INCLUDING, BUT NOT LIMITED TO, THE IMPLIED WARRANTIES OF MERCHANTABILITY AND FITNESS FOR A PARTICULAR PURPOSE. THE ENTIRE RISK AS TO THE QUALITY AND PERFORMANCE OF THE PROGRAM IS WITH YOU. SHOULD THE PROGRAM PROVE DEFECTIVE, YOU ASSUME THE COST OF ALL NECESSARY SERVICING, REPAIR OR CORRECTION.

 12. IN NO EVENT UNLESS REQUIRED BY APPLICABLE LAW OR AGREED TO IN WRITING WILL ANY COPYRIGHT HOLDER, OR ANY OTHER PARTY WHO MAY MODIFY AND/OR REDISTRIBUTE THE PROGRAM AS PERMITTED ABOVE, BE LIABLE TO YOU FOR DAMAGES, INCLUDING ANY GENERAL, SPECIAL, INCIDENTAL OR CONSEQUENTIAL DAMAGES ARISING OUT OF THE USE OR INABILITY TO USE THE PROGRAM (INCLUDING BUT NOT LIMITED TO LOSS OF DATA OR DATA BEING RENDERED INACCURATE OR LOSSES SUSTAINED BY

#### YOU OR

## THIRD PARTIES OR A FAILURE OF THE PROGRAM TO OPERATE WITH ANY OTHER PROGRAMS), EVEN IF SUCH HOLDER OR OTHER PARTY HAS BEEN ADVISED OF THE POSSIBILITY OF SUCH DAMAGES.

## END OF TERMS AND CONDITIONS

How to Apply These Terms to Your New Programs

 If you develop a new program, and you want it to be of the greatest possible use to the public, the best way to achieve this is to make it free software which everyone can redistribute and change under these terms.

 To do so, attach the following notices to the program. It is safest to attach them to the start of each source file to most effectively convey the exclusion of warranty; and each file should have at least the "copyright" line and a pointer to where the full notice is found.

 <one line to give the program's name and a brief idea of what it does.> Copyright  $(C)$  <year > <name of author>

 This program is free software; you can redistribute it and/or modify it under the terms of the GNU General Public License as published by the Free Software Foundation; either version 2 of the License, or (at your option) any later version.

 This program is distributed in the hope that it will be useful, but WITHOUT ANY WARRANTY; without even the implied warranty of MERCHANTABILITY or FITNESS FOR A PARTICULAR PURPOSE. See the GNU General Public License for more details.

 You should have received a copy of the GNU General Public License along with this program; if not, write to the Free Software Foundation, Inc., 51 Franklin Street, Fifth Floor, Boston, MA 02110-1301 USA.

Also add information on how to contact you by electronic and paper mail.

If the program is interactive, make it output a short notice like this when it starts in an interactive mode:

 Gnomovision version 69, Copyright (C) year name of author Gnomovision comes with ABSOLUTELY NO WARRANTY; for details type `show w'. This is free software, and you are welcome to redistribute it

under certain conditions; type `show c' for details.

The hypothetical commands `show w' and `show c' should show the appropriate

parts of the General Public License. Of course, the commands you use may be called something other than `show w' and `show c'; they could even be mouse-clicks or menu items--whatever suits your program.

You should also get your employer (if you work as a programmer) or your school, if any, to sign a "copyright disclaimer" for the program, if necessary. Here is a sample; alter the names:

 Yoyodyne, Inc., hereby disclaims all copyright interest in the program `Gnomovision' (which makes passes at compilers) written by James Hacker.

 <signature of Ty Coon>, 1 April 1989 Ty Coon, President of Vice

This General Public License does not permit incorporating your program into proprietary programs. If your program is a subroutine library, you may consider it more useful to permit linking proprietary applications with the library. If this

 is what you want to do, use the GNU Lesser General Public License instead of this License.

# **1.304 libgsf 1.14.47-5.el9**

## **1.304.1 Available under license :**

 GNU LESSER GENERAL PUBLIC LICENSE Version 2.1, February 1999

Copyright (C) 1991, 1999 Free Software Foundation, Inc. 51 Franklin St, Fifth Floor, Boston, MA 02110-1301 USA Everyone is permitted to copy and distribute verbatim copies of this license document, but changing it is not allowed.

[This is the first released version of the Lesser GPL. It also counts as the successor of the GNU Library Public License, version 2, hence the version number 2.1.]

 Preamble

 The licenses for most software are designed to take away your freedom to share and change it. By contrast, the GNU General Public Licenses are intended to guarantee your freedom to share and change free software--to make sure the software is free for all its users.

 This license, the Lesser General Public License, applies to some specially designated software packages--typically libraries--of the Free Software Foundation and other authors who decide to use it. You can use it too, but we suggest

 you first think carefully about whether this license or the ordinary General Public License is the better strategy to use in any particular case, based on the explanations below.

 When we speak of free software, we are referring to freedom of use, not price. Our General Public Licenses are designed to make sure that you have the freedom to distribute copies of free software (and charge for this service if you wish); that you receive source code or can get it if you want it; that you can change the software and use pieces of it in new free programs; and that you are informed that you can do these things.

 To protect your rights, we need to make restrictions that forbid distributors to deny you these rights or to ask you to surrender these rights. These restrictions translate to certain responsibilities for you if you distribute copies of the library or if you modify it.

 For example, if you distribute copies of the library, whether gratis or for a fee, you must give the recipients all the rights that we gave

you. You must make sure that they, too, receive or can get the source code. If you link other code with the library, you must provide complete object files to the recipients, so that they can relink them with the library after making changes to the library and recompiling it. And you must show them these terms so they know their rights.

We protect your rights with a two-step method: (1) we copyright the library, and (2) we offer you this license, which gives you legal permission to copy, distribute and/or modify the library.

 To protect each distributor, we want to make it very clear that there is no warranty for the free library. Also, if the library is modified by someone else and passed on, the recipients should know that what they have is not the original version, so that the original author's reputation will not be affected by problems that might be introduced by others.

 Finally, software patents pose a constant threat to the existence of

any free program. We wish to make sure that a company cannot effectively restrict the users of a free program by obtaining a restrictive license from a patent holder. Therefore, we insist that any patent license obtained for a version of the library must be consistent with the full freedom of use specified in this license.

 Most GNU software, including some libraries, is covered by the ordinary GNU General Public License. This license, the GNU Lesser General Public License, applies to certain designated libraries, and

is quite different from the ordinary General Public License. We use this license for certain libraries in order to permit linking those libraries into non-free programs.

 When a program is linked with a library, whether statically or using a shared library, the combination of the two is legally speaking a combined work, a derivative of the original library. The ordinary General Public License therefore permits such linking only if the entire combination fits its criteria of freedom. The Lesser General Public License permits more lax criteria for linking other code with

the library.

 We call this license the "Lesser" General Public License because it does Less to protect the user's freedom than the ordinary General Public License. It also provides other free software developers Less of an advantage over competing non-free programs. These disadvantages are the reason we use the ordinary General Public License for many libraries. However, the Lesser license provides advantages in certain special circumstances.

 For example, on rare occasions, there may be a special need to encourage the widest possible use of a certain library, so that it becomes a de-facto standard. To achieve this, non-free programs must be allowed to use the library. A more frequent case is that a free library does the same job as widely used non-free libraries. In this case, there is little to gain by limiting the free library to free software only, so we use the Lesser General Public License.

 In other cases, permission to use a particular library in non-free programs enables a greater number of people to use a large body of free software. For example, permission to use the GNU C Library in non-free programs enables many more people to use the whole GNU operating system, as well as its variant, the GNU/Linux operating system.

 Although the Lesser General Public License is Less protective of the users' freedom, it does ensure that the user of a program that is linked with the Library has the freedom and the wherewithal to run that program using a modified version of the Library.

 The precise terms and conditions for copying, distribution and modification follow. Pay close attention to the difference between a "work based on the library" and a "work that uses the library". The former contains code derived from the library, whereas the latter must be combined with the library in order to run.

## GNU LESSER GENERAL PUBLIC LICENSE TERMS AND CONDITIONS FOR COPYING, DISTRIBUTION AND MODIFICATION

 0. This License Agreement applies to any software library or other program which contains a notice placed by the copyright holder or other authorized party saying it may be distributed under the terms of this Lesser General Public License (also called "this License"). Each licensee is addressed as "you".

 A "library" means a collection of software functions and/or data prepared so as to be conveniently linked with application programs (which use some of those functions and data) to form executables.

 The "Library", below, refers to any such software library or work which has been distributed under these terms. A "work based on the Library" means either the Library or any derivative work under copyright law: that is to say, a work containing the Library or a portion of it, either verbatim or with modifications and/or translated straightforwardly into another language. (Hereinafter, translation is included without

limitation in the term "modification".)

 "Source code" for a work means the preferred form of the work for making modifications to it. For a library, complete source code means all the source code for all modules it contains, plus any associated interface definition files, plus the scripts used to control compilation and installation of the library.

 Activities other than copying, distribution and modification are not covered by this License; they are outside its scope. The act of running a program using the Library is not restricted, and output from such a program is covered only if its contents constitute a work based on the Library (independent of the use of the Library in a tool for writing it). Whether that is true depends on what the Library does and what the program that uses the Library does.

 1. You may copy and distribute verbatim copies of the Library's complete source code as you receive it, in any medium, provided that you conspicuously and appropriately publish

on each copy an

appropriate copyright notice and disclaimer of warranty; keep intact all the notices that refer to this License and to the absence of any warranty; and distribute a copy of this License along with the Library.

 You may charge a fee for the physical act of transferring a copy, and you may at your option offer warranty protection in exchange for a fee.

 2. You may modify your copy or copies of the Library or any portion of it, thus forming a work based on the Library, and copy and distribute such modifications or work under the terms of Section 1 above, provided that you also meet all of these conditions:

a) The modified work must itself be a software library.

 b) You must cause the files modified to carry prominent notices stating that you changed the files and the date of any change.

 c) You must cause the whole of the work to be licensed at no charge to all third parties under the terms of this License.

#### d) If a facility in the modified

Library refers to a function or a

 table of data to be supplied by an application program that uses the facility, other than as an argument passed when the facility is invoked, then you must make a good faith effort to ensure that, in the event an application does not supply such function or table, the facility still operates, and performs whatever part of its purpose remains meaningful.

 (For example, a function in a library to compute square roots has a purpose that is entirely well-defined independent of the application. Therefore, Subsection 2d requires that any application-supplied function or table used by this function must be optional: if the application does not supply it, the square root function must still compute square roots.)

These requirements apply to the modified work as a whole. If identifiable sections of that work are not derived from the Library, and can be reasonably considered independent and separate works in themselves,

 then this License, and its terms, do not apply to those sections when you distribute them as separate works. But when you distribute the same sections as part of a whole which is a work based on the Library, the distribution of the whole must be on the terms of this License, whose permissions for other licensees extend to the entire whole, and thus to each and every part regardless of who wrote it.

Thus, it is not the intent of this section to claim rights or contest your rights to work written entirely by you; rather, the intent is to exercise the right to control the distribution of derivative or collective works based on the Library.

In addition, mere aggregation of another work not based on the Library

with the Library (or with a work based on the Library) on a volume of a storage or distribution medium does not bring the other work under the scope of this License.

 3. You may opt to apply the terms of the ordinary GNU General Public License instead of this License to a given copy of the Library. To do this, you must alter all the notices that refer to this License, so that they refer to the ordinary GNU General Public License, version 2, instead of to this License. (If a newer version than version 2 of the ordinary GNU General Public License has appeared, then you can specify that version instead if you wish.) Do not make any other change in these notices.

 Once this change is made in a given copy, it is irreversible for that copy, so the ordinary GNU General Public License applies to all subsequent copies and derivative works made from that copy.

 This option is useful when you wish to copy part of the code of the Library into a program that is not a library.

 4. You may copy and distribute the Library (or a portion or derivative of it, under Section 2) in object code or executable form under the terms of Sections 1 and 2 above provided that you accompany it with the complete corresponding machine-readable source code, which must be distributed

 under the terms of Sections 1 and 2 above on a medium customarily used for software interchange.

 If distribution of object code is made by offering access to copy from a designated place, then offering equivalent access to copy the source code from the same place satisfies the requirement to distribute the source code, even though third parties are not compelled to copy the source along with the object code.

 5. A program that contains no derivative of any portion of the Library, but is designed to work with the Library by being compiled or linked with it, is called a "work that uses the Library". Such a work, in isolation, is not a derivative work of the Library, and therefore falls outside the scope of this License.

 However, linking a "work that uses the Library" with the Library creates an executable that is a derivative of the Library (because it contains portions of the Library), rather than a "work that uses the library". The executable is therefore covered by this License.

Section 6 states terms for distribution of such executables.

 When a "work that uses the Library" uses material from a header file that is part of the Library, the object code for the work may be a derivative work of the Library even though the source code is not. Whether this is true is especially significant if the work can be linked without the Library, or if the work is itself a library. The threshold for this to be true is not precisely defined by law.

 If such an object file uses only numerical parameters, data structure layouts and accessors, and small macros and small inline functions (ten lines or less in length), then the use of the object file is unrestricted, regardless of whether it is legally a derivative work. (Executables containing this object code plus portions of the Library will still fall under Section 6.)

 Otherwise, if the work is a derivative of the Library, you may distribute the object code for the work under the terms of Section 6. Any executables containing that work also fall under Section 6, whether or not they are linked directly with the Library itself.

 6. As an exception to the Sections above, you may also combine or link a "work that uses the Library" with the Library to produce a work containing portions of the Library, and distribute that work under terms of your choice, provided that the terms permit modification of the work for the customer's own use and reverse engineering for debugging such modifications.

 You must give prominent notice with each copy of the work that the Library is used in it and that the Library and its use are covered by this License. You must supply a copy of this License. If the work during execution displays copyright notices, you must include the copyright notice for the Library among them, as well as a reference directing the user to the copy of this License. Also, you must do one of these things:

 a) Accompany the work with the complete corresponding machine-readable

 source code for the Library including whatever changes were used in the work (which must be distributed under Sections 1 and 2 above); and, if the work is an executable linked with the Library, with the complete machine-readable "work that uses the Library", as object code and/or source code, so that the user can modify the Library and then relink to produce a modified executable containing the modified Library. (It is understood that the user who changes the contents of definitions files in the Library will not necessarily be able to recompile the application to use the modified definitions.)

 b) Use a suitable shared library mechanism for linking with the Library. A suitable mechanism is one that (1) uses at run time a copy of the library already present on the user's computer system, rather than copying library functions into the executable, and (2) will operate properly with a modified version of the library, if the user

 installs one, as long as the modified version is interface-compatible with the version that the work was made with.

 c) Accompany the work with a written offer, valid for at least three years, to give the same user the materials specified in Subsection 6a, above, for a charge no more than the cost of performing this distribution.

 d) If distribution of the work is made by offering access to copy from a designated place, offer equivalent access to copy the above specified materials from the same place.

 e) Verify that the user has already received a copy of these materials or that you have already sent this user a copy.

 For an executable, the required form of the "work that uses the Library" must include any data and utility programs needed for reproducing the executable from it. However, as a special exception, the materials to be distributed need not include anything that is normally distributed (in either source or binary form) with the major

components (compiler, kernel, and so on) of the operating system on which the executable runs, unless that component itself accompanies the executable.

 It may happen that this requirement contradicts the license restrictions of other proprietary libraries that do not normally accompany the operating system. Such a contradiction means you cannot use both them and the Library together in an executable that you distribute.

 7. You may place library facilities that are a work based on the Library side-by-side in a single library together with other library facilities not covered by this License, and distribute such a combined library, provided that the separate distribution of the work based on the Library and of the other library facilities is otherwise permitted, and provided that you do these two things:

 a) Accompany the combined library with a copy of the same work based on the Library, uncombined with any other library facilities. This must be distributed under

 the terms of the Sections above.

 b) Give prominent notice with the combined library of the fact that part of it is a work based on the Library, and explaining where to find the accompanying uncombined form of the same work.

 8. You may not copy, modify, sublicense, link with, or distribute the Library except as expressly provided under this License. Any attempt otherwise to copy, modify, sublicense, link with, or distribute the Library is void, and will automatically terminate your rights under this License. However, parties who have received copies, or rights, from you under this License will not have their licenses terminated so long as such parties remain in full compliance.

 9. You are not required to accept this License, since you have not signed it. However, nothing else grants you permission to modify or distribute the Library or its derivative works. These actions are prohibited by law if you do not accept this License. Therefore, by modifying or distributing

the Library (or any work based on the

Library), you indicate your acceptance of this License to do so, and all its terms and conditions for copying, distributing or modifying the Library or works based on it.

 10. Each time you redistribute the Library (or any work based on the Library), the recipient automatically receives a license from the original licensor to copy, distribute, link with or modify the Library subject to these terms and conditions. You may not impose any further restrictions on the recipients' exercise of the rights granted herein. You are not responsible for enforcing compliance by third parties with this License.

 11. If, as a consequence of a court judgment or allegation of patent infringement or for any other reason (not limited to patent issues), conditions are imposed on you (whether by court order, agreement or otherwise) that contradict the conditions of this License, they do not excuse you from the conditions of this License. If you cannot distribute

 so as to satisfy simultaneously your obligations under this License and any other pertinent obligations, then as a consequence you may not distribute the Library at all. For example, if a patent license would not permit royalty-free redistribution of the Library by all those who receive copies directly or indirectly through you, then the only way you could satisfy both it and this License would be to refrain entirely from distribution of the Library.

If any portion of this section is held invalid or unenforceable under any

particular circumstance, the balance of the section is intended to apply, and the section as a whole is intended to apply in other circumstances.

It is not the purpose of this section to induce you to infringe any patents or other property right claims or to contest validity of any such claims; this section has the sole purpose of protecting the integrity of the free software distribution system which is implemented by public license practices. Many people have made

generous contributions to the wide range of software distributed through that system in reliance on consistent application of that system; it is up to the author/donor to decide if he or she is willing to distribute software through any other system and a licensee cannot impose that choice.

This section is intended to make thoroughly clear what is believed to be a consequence of the rest of this License.

 12. If the distribution and/or use of the Library is restricted in certain countries either by patents or by copyrighted interfaces, the original copyright holder who places the Library under this License may add an explicit geographical distribution limitation excluding those countries, so that distribution is permitted only in or among countries not thus excluded. In such case, this License incorporates the limitation as if written in the body of this License.

 13. The Free Software Foundation may publish revised and/or new versions of the Lesser General Public License from time to time. Such new versions will be similar in spirit to the present version, but may differ in detail to address new problems or concerns.

Each version is given a distinguishing version number. If the Library specifies a version number of this License which applies to it and "any later version", you have the option of following the terms and conditions either of that version or of any later version published by the Free Software Foundation. If the Library does not specify a license version number, you may choose any version ever published by the Free Software Foundation.

 14. If you wish to incorporate parts of the Library into other free programs whose distribution conditions are incompatible with these, write to the author to ask for permission. For software which is copyrighted by the Free Software Foundation, write to the Free Software Foundation; we sometimes make exceptions for this. Our decision will be guided by the two goals of preserving the free status of

 all derivatives of our free software and of promoting the sharing and reuse of software generally.

### NO WARRANTY

 15. BECAUSE THE LIBRARY IS LICENSED FREE OF CHARGE, THERE IS NO WARRANTY FOR THE LIBRARY, TO THE EXTENT PERMITTED BY APPLICABLE LAW. EXCEPT WHEN OTHERWISE STATED IN WRITING THE COPYRIGHT HOLDERS AND/OR OTHER PARTIES PROVIDE THE LIBRARY "AS IS" WITHOUT WARRANTY OF ANY KIND, EITHER EXPRESSED OR IMPLIED, INCLUDING, BUT NOT LIMITED TO, THE IMPLIED WARRANTIES OF MERCHANTABILITY AND FITNESS FOR A PARTICULAR PURPOSE. THE ENTIRE RISK AS TO THE QUALITY AND PERFORMANCE OF THE LIBRARY IS WITH YOU. SHOULD THE LIBRARY PROVE DEFECTIVE, YOU ASSUME THE COST OF ALL NECESSARY SERVICING, REPAIR OR CORRECTION.

 16. IN NO EVENT UNLESS REQUIRED BY APPLICABLE LAW OR AGREED TO IN WRITING WILL ANY COPYRIGHT HOLDER, OR ANY OTHER PARTY WHO MAY MODIFY AND/OR REDISTRIBUTE THE LIBRARY AS PERMITTED ABOVE, BE LIABLE TO YOU FOR DAMAGES, INCLUDING ANY GENERAL, SPECIAL, INCIDENTAL OR **CONSEQUENTIAL** 

 DAMAGES ARISING OUT OF THE USE OR INABILITY TO USE THE LIBRARY (INCLUDING BUT NOT LIMITED TO LOSS OF DATA OR DATA BEING RENDERED INACCURATE OR LOSSES SUSTAINED BY YOU OR THIRD PARTIES OR A FAILURE OF THE LIBRARY TO OPERATE WITH ANY OTHER SOFTWARE), EVEN IF SUCH HOLDER OR OTHER PARTY HAS BEEN ADVISED OF THE POSSIBILITY OF SUCH DAMAGES.

#### END OF TERMS AND CONDITIONS

How to Apply These Terms to Your New Libraries

 If you develop a new library, and you want it to be of the greatest possible use to the public, we recommend making it free software that everyone can redistribute and change. You can do so by permitting redistribution under these terms (or, alternatively, under the terms of the ordinary General Public License).

 To apply these terms, attach the following notices to the library. It is safest to attach them to the start of each source file to most effectively convey the exclusion of warranty; and each file should have at least the "copyright" line

and a pointer to where the full notice is found.

 <one line to give the library's name and a brief idea of what it does.> Copyright  $(C)$  <year > <name of author

 This library is free software; you can redistribute it and/or modify it under the terms of the GNU Lesser General Public  License as published by the Free Software Foundation; either version 2.1 of the License, or (at your option) any later version.

 This library is distributed in the hope that it will be useful, but WITHOUT ANY WARRANTY; without even the implied warranty of MERCHANTABILITY or FITNESS FOR A PARTICULAR PURPOSE. See the GNU Lesser General Public License for more details.

 You should have received a copy of the GNU Lesser General Public License along with this library; if not, write to the Free Software Foundation, Inc., 51 Franklin St, Fifth Floor, Boston, MA 02110-1301 USA

Also add information on how to contact you by electronic and paper mail.

### You should also

 get your employer (if you work as a programmer) or your school, if any, to sign a "copyright disclaimer" for the library, if necessary. Here is a sample; alter the names:

 Yoyodyne, Inc., hereby disclaims all copyright interest in the library `Frob' (a library for tweaking knobs) written by James Random Hacker.

 <signature of Ty Coon>, 1 April 1990 Ty Coon, President of Vice

That's all there is to it! GNU GENERAL PUBLIC LICENSE Version 2, June 1991

Copyright (C) 1989, 1991 Free Software Foundation, Inc. 51 Franklin St, Fifth Floor, Boston, MA 02110-1301 USA Everyone is permitted to copy and distribute verbatim copies of this license document, but changing it is not allowed.

 Preamble

 The licenses for most software are designed to take away your freedom to share and change it. By contrast, the GNU General Public License is intended to guarantee your freedom to share and change free software--to make sure the software is free for all its users. This General Public License applies to most of the Free Software Foundation's software and to any other program whose authors commit to using it. (Some other Free Software Foundation software is covered by the GNU Library General Public License instead.) You can apply it to your programs, too.

 When we speak of free software, we are referring to freedom, not price. Our General Public Licenses are designed

to make sure that you

have the freedom to distribute copies of free software (and charge for this service if you wish), that you receive source code or can get it if you want it, that you can change the software or use pieces of it in new free programs; and that you know you can do these things.

 To protect your rights, we need to make restrictions that forbid anyone to deny you these rights or to ask you to surrender the rights. These restrictions translate to certain responsibilities for you if you distribute copies of the software, or if you modify it.

 For example, if you distribute copies of such a program, whether gratis or for a fee, you must give the recipients all the rights that you have. You must make sure that they, too, receive or can get the source code. And you must show them these terms so they know their rights.

We protect your rights with two steps: (1) copyright the software, and (2) offer you this license which gives you legal permission to copy, distribute

and/or modify the software.

 Also, for each author's protection and ours, we want to make certain that everyone understands that there is no warranty for this free software. If the software is modified by someone else and passed on, we want its recipients to know that what they have is not the original, so that any problems introduced by others will not reflect on the original authors' reputations.

 Finally, any free program is threatened constantly by software patents. We wish to avoid the danger that redistributors of a free program will individually obtain patent licenses, in effect making the program proprietary. To prevent this, we have made it clear that any patent must be licensed for everyone's free use or not licensed at all.

 The precise terms and conditions for copying, distribution and modification follow.

## GNU GENERAL PUBLIC LICENSE TERMS AND CONDITIONS FOR COPYING, DISTRIBUTION AND MODIFICATION

 0. This License applies to any program or other work which contains

a notice placed by the copyright holder saying it may be distributed under the terms of this General Public License. The "Program", below, refers to any such program or work, and a "work based on the Program" means either the Program or any derivative work under copyright law: that is to say, a work containing the Program or a portion of it,

either verbatim or with modifications and/or translated into another language. (Hereinafter, translation is included without limitation in the term "modification".) Each licensee is addressed as "you".

Activities other than copying, distribution and modification are not covered by this License; they are outside its scope. The act of running the Program is not restricted, and the output from the Program is covered only if its contents constitute a work based on the Program (independent of having been made by running the Program). Whether that is true depends on what the Program does.

## 1. You may copy and distribute verbatim copies of the Program's

source code as you receive it, in any medium, provided that you conspicuously and appropriately publish on each copy an appropriate copyright notice and disclaimer of warranty; keep intact all the notices that refer to this License and to the absence of any warranty; and give any other recipients of the Program a copy of this License along with the Program.

You may charge a fee for the physical act of transferring a copy, and you may at your option offer warranty protection in exchange for a fee.

 2. You may modify your copy or copies of the Program or any portion of it, thus forming a work based on the Program, and copy and distribute such modifications or work under the terms of Section 1 above, provided that you also meet all of these conditions:

 a) You must cause the modified files to carry prominent notices stating that you changed the files and the date of any change.

 b) You must cause any work that you distribute or publish, that in whole

 or in part contains or is derived from the Program or any part thereof, to be licensed as a whole at no charge to all third parties under the terms of this License.

 c) If the modified program normally reads commands interactively when run, you must cause it, when started running for such interactive use in the most ordinary way, to print or display an announcement including an appropriate copyright notice and a notice that there is no warranty (or else, saying that you provide a warranty) and that users may redistribute the program under these conditions, and telling the user how to view a copy of this License. (Exception: if the Program itself is interactive but does not normally print such an announcement, your work based on the Program is not required to print an announcement.)
These requirements apply to the modified work as a whole. If identifiable sections of that work are not derived from the Program, and can be reasonably considered independent and separate works in themselves, then this License, and its terms, do not apply to those sections when you distribute them as separate works. But when you distribute the same sections as part of a whole which is a work based on the Program, the distribution of the whole must be on the terms of this License, whose permissions for other licensees extend to the entire whole, and thus to each and every part regardless of who wrote it.

Thus, it is not the intent of this section to claim rights or contest your rights to work written entirely by you; rather, the intent is to exercise the right to control the distribution of derivative or collective works based on the Program.

In addition, mere aggregation of another work not based on the Program with the Program (or with a work based on the Program) on a volume of a storage or distribution medium does not bring the other work under the scope of this License.

 3. You may copy and distribute the Program (or a work based on it,

under Section 2) in object code or executable form under the terms of Sections 1 and 2 above provided that you also do one of the following:

 a) Accompany it with the complete corresponding machine-readable source code, which must be distributed under the terms of Sections 1 and 2 above on a medium customarily used for software interchange; or,

 b) Accompany it with a written offer, valid for at least three years, to give any third party, for a charge no more than your cost of physically performing source distribution, a complete machine-readable copy of the corresponding source code, to be distributed under the terms of Sections 1 and 2 above on a medium customarily used for software interchange; or,

 c) Accompany it with the information you received as to the offer to distribute corresponding source code. (This alternative is allowed only for noncommercial distribution and only if you received the program in object code or executable form with such an offer, in accord with Subsection b above.)

The source code for a work means the preferred form of the work for making modifications to it. For an executable work, complete source code means all the source code for all modules it contains, plus any associated interface definition files, plus the scripts used to

control compilation and installation of the executable. However, as a special exception, the source code distributed need not include anything that is normally distributed (in either source or binary form) with the major components (compiler, kernel, and so on) of the operating system on which the executable runs, unless that component itself accompanies the executable.

If distribution of executable or object code is made by offering access to copy from a designated place, then offering equivalent access to copy the source code from the same place counts as distribution of the source code, even though third parties are not compelled to copy the source along with the object code.

 4. You may not copy, modify, sublicense, or distribute the Program except as expressly provided under this License. Any attempt otherwise to copy, modify, sublicense or distribute the Program is void, and will automatically terminate your rights under this License. However, parties who have received copies, or rights, from you under this License will not have their licenses terminated so long as such parties remain in full compliance.

 5. You are not required to accept this License, since you have not signed it. However, nothing else grants you permission to modify or distribute the Program or its derivative works. These actions are prohibited by law if you do not accept this License. Therefore, by modifying or distributing the Program (or any work based on the Program), you indicate your acceptance of this License to do so, and all its terms and conditions for copying, distributing or modifying the Program or works based on it.

#### 6. Each

 time you redistribute the Program (or any work based on the Program), the recipient automatically receives a license from the original licensor to copy, distribute or modify the Program subject to these terms and conditions. You may not impose any further restrictions on the recipients' exercise of the rights granted herein. You are not responsible for enforcing compliance by third parties to this License.

 7. If, as a consequence of a court judgment or allegation of patent infringement or for any other reason (not limited to patent issues), conditions are imposed on you (whether by court order, agreement or otherwise) that contradict the conditions of this License, they do not excuse you from the conditions of this License. If you cannot distribute so as to satisfy simultaneously your obligations under this License and any other pertinent obligations, then as a consequence you may not distribute the Program at all. For example, if a patent

license would not permit royalty-free redistribution of the Program by

all those who receive copies directly or indirectly through you, then the only way you could satisfy both it and this License would be to refrain entirely from distribution of the Program.

If any portion of this section is held invalid or unenforceable under any particular circumstance, the balance of the section is intended to apply and the section as a whole is intended to apply in other circumstances.

It is not the purpose of this section to induce you to infringe any patents or other property right claims or to contest validity of any such claims; this section has the sole purpose of protecting the integrity of the free software distribution system, which is implemented by public license practices. Many people have made generous contributions to the wide range of software distributed through that system in reliance on consistent application of that system; it is up to the author/donor to decide if he or she is willing to distribute software through any other system and a licensee cannot impose that choice.

This section is intended to make thoroughly clear what is believed to

be a consequence of the rest of this License.

 8. If the distribution and/or use of the Program is restricted in certain countries either by patents or by copyrighted interfaces, the original copyright holder who places the Program under this License may add an explicit geographical distribution limitation excluding those countries, so that distribution is permitted only in or among countries not thus excluded. In such case, this License incorporates the limitation as if written in the body of this License.

 9. The Free Software Foundation may publish revised and/or new versions of the General Public License from time to time. Such new versions will be similar in spirit to the present version, but may differ in detail to address new problems or concerns.

Each version is given a distinguishing version number. If the Program specifies a version number of this License which applies to it and "any later version", you have the option of following the terms and conditions either of that version or of any later version published by the Free Software Foundation. If the Program does not specify a version number of this License, you may choose any version ever published by the Free Software Foundation.

 10. If you wish to incorporate parts of the Program into other free programs whose distribution conditions are different, write to the author to ask for permission. For software which is copyrighted by the Free Software Foundation, write to the Free Software Foundation; we sometimes make exceptions for this. Our decision will be guided by the two goals of preserving the free status of all derivatives of our free software and of promoting the sharing and reuse of software generally.

 NO WARRANTY

 11. BECAUSE THE PROGRAM IS LICENSED FREE OF CHARGE, THERE IS NO WARRANTY FOR THE PROGRAM, TO THE EXTENT PERMITTED BY APPLICABLE LAW. EXCEPT WHEN

OTHERWISE STATED IN WRITING THE COPYRIGHT HOLDERS AND/OR OTHER PARTIES PROVIDE THE PROGRAM "AS IS" WITHOUT WARRANTY OF ANY KIND, EITHER EXPRESSED OR IMPLIED, INCLUDING, BUT NOT LIMITED TO, THE IMPLIED WARRANTIES OF MERCHANTABILITY AND FITNESS FOR A PARTICULAR PURPOSE. THE ENTIRE RISK AS TO THE QUALITY AND PERFORMANCE OF THE PROGRAM IS WITH YOU. SHOULD THE PROGRAM PROVE DEFECTIVE, YOU ASSUME THE COST OF ALL NECESSARY SERVICING, REPAIR OR CORRECTION.

 12. IN NO EVENT UNLESS REQUIRED BY APPLICABLE LAW OR AGREED TO IN WRITING WILL ANY COPYRIGHT HOLDER, OR ANY OTHER PARTY WHO MAY MODIFY AND/OR REDISTRIBUTE THE PROGRAM AS PERMITTED ABOVE, BE LIABLE TO YOU FOR DAMAGES, INCLUDING ANY GENERAL, SPECIAL, INCIDENTAL OR CONSEQUENTIAL DAMAGES ARISING OUT OF THE USE OR INABILITY TO USE THE PROGRAM (INCLUDING BUT NOT LIMITED TO LOSS OF DATA OR DATA BEING RENDERED INACCURATE OR LOSSES SUSTAINED BY YOU OR THIRD PARTIES OR A FAILURE OF THE PROGRAM TO OPERATE WITH ANY OTHER PROGRAMS), EVEN

 IF SUCH HOLDER OR OTHER PARTY HAS BEEN ADVISED OF THE POSSIBILITY OF SUCH DAMAGES.

 END OF TERMS AND CONDITIONS

 How to Apply These Terms to Your New Programs

 If you develop a new program, and you want it to be of the greatest possible use to the public, the best way to achieve this is to make it free software which everyone can redistribute and change under these terms.

 To do so, attach the following notices to the program. It is safest to attach them to the start of each source file to most effectively convey the exclusion of warranty; and each file should have at least the "copyright" line and a pointer to where the full notice is found.

 <one line to give the program's name and a brief idea of what it does.> Copyright  $(C)$  <year > <name of author>

 This program is free software; you can redistribute it and/or modify it under the terms of the GNU General Public License as published by the Free Software Foundation; either version 2 of the License, or

(at your option) any later version.

 This program is distributed in the hope that it will be useful, but WITHOUT ANY WARRANTY; without even the implied warranty of MERCHANTABILITY or FITNESS FOR A PARTICULAR PURPOSE. See the GNU General Public License for more details.

 You should have received a copy of the GNU General Public License along with this program; if not, write to the Free Software Foundation, Inc., 51 Franklin St, Fifth Floor, Boston, MA 02110-1301 USA

Also add information on how to contact you by electronic and paper mail.

If the program is interactive, make it output a short notice like this when it starts in an interactive mode:

 Gnomovision version 69, Copyright (C) year name of author Gnomovision comes with ABSOLUTELY NO WARRANTY; for details type `show w'. This is free software, and you are welcome to redistribute it under certain conditions; type `show c' for details.

The hypothetical commands `show w' and `show c' should show the appropriate parts of the General Public License. Of course, the commands you use may be called something other than `show w' and `show c'; they could even be mouse-clicks or menu items--whatever suits your program.

You should also get your employer (if you work as a programmer) or your school, if any, to sign a "copyright disclaimer" for the program, if necessary. Here is a sample; alter the names:

 Yoyodyne, Inc., hereby disclaims all copyright interest in the program `Gnomovision' (which makes passes at compilers) written by James Hacker.

 <signature of Ty Coon>, 1 April 1989 Ty Coon, President of Vice

This General Public License does not permit incorporating your program into proprietary programs. If your program is a subroutine library, you may consider it more useful to permit linking proprietary applications with the library. If this is what you want to do, use the GNU Library General Public License instead of this License.

# **1.305 libasyncns 0.8-22.el9 1.305.1 Available under license :**

 GNU LESSER GENERAL PUBLIC LICENSE Version 2.1, February 1999

Copyright (C) 1991, 1999 Free Software Foundation, Inc. 59 Temple Place, Suite 330, Boston, MA 02111-1307 USA Everyone is permitted to copy and distribute verbatim copies of this license document, but changing it is not allowed.

[This is the first released version of the Lesser GPL. It also counts as the successor of the GNU Library Public License, version 2, hence the version number 2.1.]

#### Preamble

 The licenses for most software are designed to take away your freedom to share and change it. By contrast, the GNU General Public Licenses are intended to guarantee your freedom to share and change free software--to make sure the software is free for all its users.

 This license, the Lesser General Public License, applies to some specially designated software packages--typically libraries--of the Free Software Foundation and other authors who decide to use it. You can use it too, but we suggest you first think carefully about whether this license or the ordinary General Public License is the better strategy to use in any particular case, based on the explanations below.

 When we speak of free software, we are referring to freedom of use, not price. Our General Public Licenses are designed to make sure that you have the freedom to distribute copies of free software (and charge for this service if you wish); that you receive source code or can get it if you want it; that you can change the software and use pieces of it in new free programs; and that you are informed that you can do these things.

 To protect your rights, we need to make restrictions that forbid distributors to deny you these rights or to ask you to surrender these rights. These restrictions translate to certain responsibilities for you if you distribute copies of the library or if you modify it.

For example, if you distribute copies of the library,

#### whether gratis

or for a fee, you must give the recipients all the rights that we gave you. You must make sure that they, too, receive or can get the source code. If you link other code with the library, you must provide complete object files to the recipients, so that they can relink them with the library after making changes to the library and recompiling it. And you must show them these terms so they know their rights.

We protect your rights with a two-step method: (1) we copyright the library, and (2) we offer you this license, which gives you legal permission to copy, distribute and/or modify the library.

 To protect each distributor, we want to make it very clear that there is no warranty for the free library. Also, if the library is modified by someone else and passed on, the recipients should know that what they have is not the original version, so that the original author's reputation will not be affected by problems that might be introduced by others.

#### Finally, software

 patents pose a constant threat to the existence of any free program. We wish to make sure that a company cannot effectively restrict the users of a free program by obtaining a restrictive license from a patent holder. Therefore, we insist that any patent license obtained for a version of the library must be consistent with the full freedom of use specified in this license.

 Most GNU software, including some libraries, is covered by the ordinary GNU General Public License. This license, the GNU Lesser General Public License, applies to certain designated libraries, and is quite different from the ordinary General Public License. We use this license for certain libraries in order to permit linking those libraries into non-free programs.

 When a program is linked with a library, whether statically or using a shared library, the combination of the two is legally speaking a combined work, a derivative of the original library. The ordinary General Public License therefore permits such linking only if the entire combination fits its criteria of freedom. The Lesser General Public License permits more lax criteria for linking other code with the library.

 We call this license the "Lesser" General Public License because it does Less to protect the user's freedom than the ordinary General Public License. It also provides other free software developers Less of an advantage over competing non-free programs. These disadvantages are the reason we use the ordinary General Public License for many

libraries. However, the Lesser license provides advantages in certain special circumstances.

 For example, on rare occasions, there may be a special need to encourage the widest possible use of a certain library, so that it becomes a de-facto standard. To achieve this, non-free programs must be allowed to use the library. A more frequent case is that a free library does the same job as widely used non-free libraries. In this case, there is little to gain by limiting the free library to free software only, so we use the Lesser General Public License.

 In other cases, permission to use a particular library in non-free programs enables a greater number of people to use a large body of free software. For example, permission to use the GNU C Library in non-free programs enables many more people to use the whole GNU operating system, as well as its variant, the GNU/Linux operating system.

 Although the Lesser General Public License is Less protective of the users' freedom, it does ensure that the user of a program that is linked with the Library has the freedom and the wherewithal to run that program using a modified version of the Library.

 The precise terms and conditions for copying, distribution and modification follow. Pay close attention to the difference between a "work based on the library" and a "work that uses the library". The former contains code derived from the library, whereas the latter must be combined with the library in order to run.

# GNU LESSER GENERAL PUBLIC LICENSE TERMS AND CONDITIONS FOR COPYING, DISTRIBUTION AND MODIFICATION

 0. This License Agreement applies to any software library or other program which contains a notice placed by the copyright holder or other authorized party saying it may be distributed under the terms of this Lesser General Public License (also called "this License"). Each licensee is addressed as "you".

 A "library" means a collection of software functions and/or data prepared so as to be conveniently linked with application programs (which use some of those functions and data) to form executables.

 The "Library", below, refers to any such software library or work which has been distributed under these terms. A "work based on the Library" means either the Library or any derivative work under copyright law: that is to say, a work containing the Library or a

portion of it, either verbatim or with modifications and/or translated straightforwardly into another language. (Hereinafter, translation is included without limitation in the term "modification".)

 "Source code" for a work means the preferred form of the work for making modifications to it. For a library, complete source code means all the source code for all modules it contains, plus any associated interface definition files, plus the scripts used to control compilation and installation of the library.

 Activities other than copying, distribution and modification are not covered by this License; they are outside its scope. The act of running a program using the Library is not restricted, and output from such a program is covered only if its contents constitute a work based on the Library (independent of the use of the Library in a tool for writing it). Whether that is true depends on what the Library does and what the program that uses the Library does.

 1. You may copy and distribute verbatim copies of the Library's complete source code as you receive it, in any medium, provided that

you conspicuously and appropriately publish on each copy an appropriate copyright notice and disclaimer of warranty; keep intact all the notices that refer to this License and to the absence of any warranty; and distribute a copy of this License along with the Library.

 You may charge a fee for the physical act of transferring a copy, and you may at your option offer warranty protection in exchange for a fee.

 2. You may modify your copy or copies of the Library or any portion of it, thus forming a work based on the Library, and copy and distribute such modifications or work under the terms of Section 1 above, provided that you also meet all of these conditions:

a) The modified work must itself be a software library.

 b) You must cause the files modified to carry prominent notices stating that you changed the files and the date of any change.

 c) You must cause the whole of the work to be licensed at no charge to all third parties under the terms of this License.

 d) If a facility in the modified Library refers to a function or a table of data to be supplied by an application program that uses

 the facility, other than as an argument passed when the facility is invoked, then you must make a good faith effort to ensure that, in the event an application does not supply such function or table, the facility still operates, and performs whatever part of its purpose remains meaningful.

 (For example, a function in a library to compute square roots has a purpose that is entirely well-defined independent of the application. Therefore, Subsection 2d requires that any application-supplied function or table used by this function must be optional: if the application does not supply it, the square root function must still compute square roots.)

These requirements apply to the modified work as a whole. If identifiable sections of that work are not derived from the Library, and can be

 reasonably considered independent and separate works in themselves, then this License, and its terms, do not apply to those sections when you distribute them as separate works. But when you distribute the same sections as part of a whole which is a work based on the Library, the distribution of the whole must be on the terms of this License, whose permissions for other licensees extend to the entire whole, and thus to each and every part regardless of who wrote it.

Thus, it is not the intent of this section to claim rights or contest your rights to work written entirely by you; rather, the intent is to exercise the right to control the distribution of derivative or collective works based on the Library.

In addition, mere aggregation of another work not based on the Library with the Library (or with a work based on the Library) on a volume of a storage or distribution medium does not bring the other work under the scope of this License.

## 3. You may opt to apply the terms of the ordinary GNU General Public

License instead of this License to a given copy of the Library. To do this, you must alter all the notices that refer to this License, so that they refer to the ordinary GNU General Public License, version 2, instead of to this License. (If a newer version than version 2 of the ordinary GNU General Public License has appeared, then you can specify that version instead if you wish.) Do not make any other change in these notices.

 Once this change is made in a given copy, it is irreversible for that copy, so the ordinary GNU General Public License applies to all subsequent copies and derivative works made from that copy.

 This option is useful when you wish to copy part of the code of the Library into a program that is not a library.

 4. You may copy and distribute the Library (or a portion or derivative of it, under Section 2) in object code or executable form under the terms of Sections 1 and 2 above provided that you accompany it with the complete corresponding machine-readable source code, which must be distributed under the terms of Sections 1 and 2 above on a medium customarily used for software interchange.

 If distribution of object code is made by offering access to copy from a designated place, then offering equivalent access to copy the source code from the same place satisfies the requirement to distribute the source code, even though third parties are not compelled to copy the source along with the object code.

 5. A program that contains no derivative of any portion of the Library, but is designed to work with the Library by being compiled or linked with it, is called a "work that uses the Library". Such a work, in isolation, is not a derivative work of the Library, and therefore falls outside the scope of this License.

 However, linking a "work that uses the Library" with the Library creates an executable that is a derivative of the Library (because it contains portions of the Library), rather than a "work that uses the

library". The executable is therefore covered by this License. Section 6 states terms for distribution of such executables.

 When a "work that uses the Library" uses material from a header file that is part of the Library, the object code for the work may be a derivative work of the Library even though the source code is not. Whether this is true is especially significant if the work can be linked without the Library, or if the work is itself a library. The threshold for this to be true is not precisely defined by law.

 If such an object file uses only numerical parameters, data structure layouts and accessors, and small macros and small inline functions (ten lines or less in length), then the use of the object file is unrestricted, regardless of whether it is legally a derivative work. (Executables containing this object code plus portions of the Library will still fall under Section 6.)

 Otherwise, if the work is a derivative of the Library, you may distribute the

 object code for the work under the terms of Section 6. Any executables containing that work also fall under Section 6, whether or not they are linked directly with the Library itself.

 6. As an exception to the Sections above, you may also combine or link a "work that uses the Library" with the Library to produce a work containing portions of the Library, and distribute that work under terms of your choice, provided that the terms permit modification of the work for the customer's own use and reverse engineering for debugging such modifications.

 You must give prominent notice with each copy of the work that the Library is used in it and that the Library and its use are covered by this License. You must supply a copy of this License. If the work during execution displays copyright notices, you must include the copyright notice for the Library among them, as well as a reference directing the user to the copy of this License. Also, you must do one of these things:

#### a) Accompany

 the work with the complete corresponding machine-readable source code for the Library including whatever changes were used in the work (which must be distributed under Sections 1 and 2 above); and, if the work is an executable linked with the Library, with the complete machine-readable "work that uses the Library", as object code and/or source code, so that the user can modify the Library and then relink to produce a modified executable containing the modified Library. (It is understood that the user who changes the contents of definitions files in the Library will not necessarily be able to recompile the application to use the modified definitions.)

 b) Use a suitable shared library mechanism for linking with the Library. A suitable mechanism is one that (1) uses at run time a copy of the library already present on the user's computer system, rather than copying library functions into the executable, and (2) will operate

 properly with a modified version of the library, if the user installs one, as long as the modified version is interface-compatible with the version that the work was made with.

 c) Accompany the work with a written offer, valid for at least three years, to give the same user the materials specified in Subsection 6a, above, for a charge no more than the cost of performing this distribution.

 d) If distribution of the work is made by offering access to copy from a designated place, offer equivalent access to copy the above specified materials from the same place.

 e) Verify that the user has already received a copy of these materials or that you have already sent this user a copy.

 For an executable, the required form of the "work that uses the Library" must include any data and utility programs needed for reproducing the executable from it. However, as a special exception, the materials to be distributed need not include anything that is normally

 distributed (in either source or binary form) with the major components (compiler, kernel, and so on) of the operating system on which the executable runs, unless that component itself accompanies the executable.

 It may happen that this requirement contradicts the license restrictions of other proprietary libraries that do not normally accompany the operating system. Such a contradiction means you cannot use both them and the Library together in an executable that you distribute.

 7. You may place library facilities that are a work based on the Library side-by-side in a single library together with other library facilities not covered by this License, and distribute such a combined library, provided that the separate distribution of the work based on the Library and of the other library facilities is otherwise permitted, and provided that you do these two things:

 a) Accompany the combined library with a copy of the same work based on the Library, uncombined with any other library

 facilities. This must be distributed under the terms of the Sections above.

 b) Give prominent notice with the combined library of the fact that part of it is a work based on the Library, and explaining where to find the accompanying uncombined form of the same work.

 8. You may not copy, modify, sublicense, link with, or distribute the Library except as expressly provided under this License. Any attempt otherwise to copy, modify, sublicense, link with, or distribute the Library is void, and will automatically terminate your rights under this License. However, parties who have received copies, or rights, from you under this License will not have their licenses terminated so long as such parties remain in full compliance.

 9. You are not required to accept this License, since you have not signed it. However, nothing else grants you permission to modify or

distribute the Library or its derivative works. These actions are prohibited by law if you do not accept this License. Therefore, by modifying or distributing the Library (or any work based on the Library), you indicate your acceptance of this License to do so, and all its terms and conditions for copying, distributing or modifying the Library or works based on it.

 10. Each time you redistribute the Library (or any work based on the Library), the recipient automatically receives a license from the original licensor to copy, distribute, link with or modify the Library subject to these terms and conditions. You may not impose any further restrictions on the recipients' exercise of the rights granted herein. You are not responsible for enforcing compliance by third parties with this License.

 11. If, as a consequence of a court judgment or allegation of patent infringement or for any other reason (not limited to patent issues), conditions are imposed on you (whether by court order, agreement or otherwise) that contradict the conditions of this License, they do not excuse

 you from the conditions of this License. If you cannot distribute so as to satisfy simultaneously your obligations under this License and any other pertinent obligations, then as a consequence you may not distribute the Library at all. For example, if a patent license would not permit royalty-free redistribution of the Library by all those who receive copies directly or indirectly through you, then the only way you could satisfy both it and this License would be to refrain entirely from distribution of the Library.

If any portion of this section is held invalid or unenforceable under any particular circumstance, the balance of the section is intended to apply, and the section as a whole is intended to apply in other circumstances.

It is not the purpose of this section to induce you to infringe any patents or other property right claims or to contest validity of any such claims; this section has the sole purpose of protecting the integrity of the free software distribution system which is

implemented by public license practices. Many people have made generous contributions to the wide range of software distributed through that system in reliance on consistent application of that system; it is up to the author/donor to decide if he or she is willing to distribute software through any other system and a licensee cannot impose that choice.

This section is intended to make thoroughly clear what is believed to

be a consequence of the rest of this License.

 12. If the distribution and/or use of the Library is restricted in certain countries either by patents or by copyrighted interfaces, the original copyright holder who places the Library under this License may add an explicit geographical distribution limitation excluding those countries, so that distribution is permitted only in or among countries not thus excluded. In such case, this License incorporates the limitation as if written in the body of this License.

## 13. The Free Software Foundation may publish

revised and/or new

versions of the Lesser General Public License from time to time. Such new versions will be similar in spirit to the present version, but may differ in detail to address new problems or concerns.

Each version is given a distinguishing version number. If the Library specifies a version number of this License which applies to it and "any later version", you have the option of following the terms and conditions either of that version or of any later version published by the Free Software Foundation. If the Library does not specify a license version number, you may choose any version ever published by the Free Software Foundation.

 14. If you wish to incorporate parts of the Library into other free programs whose distribution conditions are incompatible with these, write to the author to ask for permission. For software which is copyrighted by the Free Software Foundation, write to the Free Software Foundation; we sometimes make exceptions for this. Our decision

 will be guided by the two goals of preserving the free status of all derivatives of our free software and of promoting the sharing and reuse of software generally.

## NO WARRANTY

 15. BECAUSE THE LIBRARY IS LICENSED FREE OF CHARGE, THERE IS NO WARRANTY FOR THE LIBRARY, TO THE EXTENT PERMITTED BY APPLICABLE LAW. EXCEPT WHEN OTHERWISE STATED IN WRITING THE COPYRIGHT HOLDERS AND/OR OTHER PARTIES PROVIDE THE LIBRARY "AS IS" WITHOUT WARRANTY OF ANY KIND, EITHER EXPRESSED OR IMPLIED, INCLUDING, BUT NOT LIMITED TO, THE IMPLIED WARRANTIES OF MERCHANTABILITY AND FITNESS FOR A PARTICULAR PURPOSE. THE ENTIRE RISK AS TO THE QUALITY AND PERFORMANCE OF THE LIBRARY IS WITH YOU. SHOULD THE LIBRARY PROVE DEFECTIVE, YOU ASSUME THE COST OF ALL NECESSARY SERVICING, REPAIR OR CORRECTION.

 16. IN NO EVENT UNLESS REQUIRED BY APPLICABLE LAW OR AGREED TO IN WRITING WILL ANY COPYRIGHT HOLDER, OR ANY OTHER PARTY WHO MAY MODIFY

AND/OR REDISTRIBUTE THE LIBRARY AS PERMITTED ABOVE, BE LIABLE TO YOU FOR DAMAGES, INCLUDING ANY GENERAL, SPECIAL, INCIDENTAL OR CONSEQUENTIAL DAMAGES ARISING OUT OF THE USE OR INABILITY TO USE THE LIBRARY (INCLUDING BUT NOT LIMITED TO LOSS OF DATA OR DATA BEING RENDERED INACCURATE OR LOSSES SUSTAINED BY YOU OR THIRD PARTIES OR A FAILURE OF THE LIBRARY TO OPERATE WITH ANY OTHER SOFTWARE), EVEN IF SUCH HOLDER OR OTHER PARTY HAS BEEN ADVISED OF THE POSSIBILITY OF SUCH DAMAGES.

### END OF TERMS AND CONDITIONS

How to Apply These Terms to Your New Libraries

 If you develop a new library, and you want it to be of the greatest possible use to the public, we recommend making it free software that everyone can redistribute and change. You can do so by permitting redistribution under these terms (or, alternatively, under the terms of the ordinary General Public License).

 To apply these terms, attach the following notices to the library. It is safest to attach them to the start of each source file to most effectively convey the exclusion of warranty; and each file should have at least the "copyright" line and a pointer to where the full notice is found.

 <one line to give the library's name and a brief idea of what it does.> Copyright  $(C)$  <year > <name of author>

 This library is free software; you can redistribute it and/or modify it under the terms of the GNU Lesser General Public License as published by the Free Software Foundation; either version 2.1 of the License, or (at your option) any later version.

 This library is distributed in the hope that it will be useful, but WITHOUT ANY WARRANTY; without even the implied warranty of MERCHANTABILITY or FITNESS FOR A PARTICULAR PURPOSE. See the GNU Lesser General Public License for more details.

 You should have received a copy of the GNU Lesser General Public License along with this library; if not, write to the Free Software Foundation, Inc., 59 Temple Place, Suite 330, Boston, MA 02111-1307 **USA** 

Also add information on how to contact you by electronic and paper mail.

You should also get your employer (if you work as a programmer) or your school, if any, to sign a "copyright disclaimer" for the library, if necessary. Here is a sample; alter the names:

 Yoyodyne, Inc., hereby disclaims all copyright interest in the library `Frob' (a library for tweaking knobs) written by James Random Hacker.

 <signature of Ty Coon>, 1 April 1990 Ty Coon, President of Vice

That's all there is to it!

# **1.306 exiv 0.27.5-2.el9**

# **1.306.1 Available under license :**

 GNU GENERAL PUBLIC LICENSE Version 2, June 1991

Copyright (C) 1989, 1991 Free Software Foundation, Inc.

 51 Franklin Street, 5th Floor, Boston, MA 02110-1301 USA. Everyone is permitted to copy and distribute verbatim copies of this license document, but changing it is not allowed.

#### Preamble

 The licenses for most software are designed to take away your freedom to share and change it. By contrast, the GNU General Public License is intended to guarantee your freedom to share and change free software--to make sure the software is free for all its users. This General Public License applies to most of the Free Software Foundation's software and to any other program whose authors commit to using it. (Some other Free Software Foundation software is covered by the GNU Library General Public License instead.) You can apply it to your programs, too.

 When we speak of free software, we are referring to freedom, not price. Our General Public Licenses are designed

to make sure that you

have the freedom to distribute copies of free software (and charge for this service if you wish), that you receive source code or can get it if you want it, that you can change the software or use pieces of it in new free programs; and that you know you can do these things.

 To protect your rights, we need to make restrictions that forbid anyone to deny you these rights or to ask you to surrender the rights. These restrictions translate to certain responsibilities for you if you

distribute copies of the software, or if you modify it.

 For example, if you distribute copies of such a program, whether gratis or for a fee, you must give the recipients all the rights that you have. You must make sure that they, too, receive or can get the source code. And you must show them these terms so they know their rights.

We protect your rights with two steps: (1) copyright the software, and (2) offer you this license which gives you legal permission to copy, distribute

and/or modify the software.

 Also, for each author's protection and ours, we want to make certain that everyone understands that there is no warranty for this free software. If the software is modified by someone else and passed on, we want its recipients to know that what they have is not the original, so that any problems introduced by others will not reflect on the original authors' reputations.

 Finally, any free program is threatened constantly by software patents. We wish to avoid the danger that redistributors of a free program will individually obtain patent licenses, in effect making the program proprietary. To prevent this, we have made it clear that any patent must be licensed for everyone's free use or not licensed at all.

 The precise terms and conditions for copying, distribution and modification follow.

# GNU GENERAL PUBLIC LICENSE TERMS AND CONDITIONS FOR COPYING, DISTRIBUTION AND MODIFICATION

 0. This License applies to any program or other work which contains

a notice placed by the copyright holder saying it may be distributed under the terms of this General Public License. The "Program", below, refers to any such program or work, and a "work based on the Program" means either the Program or any derivative work under copyright law: that is to say, a work containing the Program or a portion of it, either verbatim or with modifications and/or translated into another language. (Hereinafter, translation is included without limitation in the term "modification".) Each licensee is addressed as "you".

Activities other than copying, distribution and modification are not covered by this License; they are outside its scope. The act of running the Program is not restricted, and the output from the Program is covered only if its contents constitute a work based on the Program (independent of having been made by running the Program).

Whether that is true depends on what the Program does.

 1. You may copy and distribute verbatim copies of the Program's

source code as you receive it, in any medium, provided that you conspicuously and appropriately publish on each copy an appropriate copyright notice and disclaimer of warranty; keep intact all the notices that refer to this License and to the absence of any warranty; and give any other recipients of the Program a copy of this License along with the Program.

You may charge a fee for the physical act of transferring a copy, and you may at your option offer warranty protection in exchange for a fee.

 2. You may modify your copy or copies of the Program or any portion of it, thus forming a work based on the Program, and copy and distribute such modifications or work under the terms of Section 1 above, provided that you also meet all of these conditions:

 a) You must cause the modified files to carry prominent notices stating that you changed the files and the date of any change.

 b) You must cause any work that you distribute or publish, that in whole

 or in part contains or is derived from the Program or any part thereof, to be licensed as a whole at no charge to all third parties under the terms of this License.

 c) If the modified program normally reads commands interactively when run, you must cause it, when started running for such interactive use in the most ordinary way, to print or display an announcement including an appropriate copyright notice and a notice that there is no warranty (or else, saying that you provide a warranty) and that users may redistribute the program under these conditions, and telling the user how to view a copy of this License. (Exception: if the Program itself is interactive but does not normally print such an announcement, your work based on the Program is not required to print an announcement.)

These requirements apply to the modified work as a whole. If identifiable sections of that work are not derived from the Program, and can be reasonably considered independent and separate works in themselves, then this License, and its terms, do not apply to those sections when you distribute them as separate works. But when you distribute the same sections as part of a whole which is a work based on the Program, the distribution of the whole must be on the terms of this License, whose permissions for other licensees extend to the

entire whole, and thus to each and every part regardless of who wrote it.

Thus, it is not the intent of this section to claim rights or contest your rights to work written entirely by you; rather, the intent is to exercise the right to control the distribution of derivative or collective works based on the Program.

In addition, mere aggregation of another work not based on the Program with the Program (or with a work based on the Program) on a volume of a storage or distribution medium does not bring the other work under the scope of this License.

 3. You may copy and distribute the Program (or a work based on it,

under Section 2) in object code or executable form under the terms of Sections 1 and 2 above provided that you also do one of the following:

 a) Accompany it with the complete corresponding machine-readable source code, which must be distributed under the terms of Sections 1 and 2 above on a medium customarily used for software interchange; or,

 b) Accompany it with a written offer, valid for at least three years, to give any third party, for a charge no more than your cost of physically performing source distribution, a complete machine-readable copy of the corresponding source code, to be distributed under the terms of Sections 1 and 2 above on a medium customarily used for software interchange; or,

 c) Accompany it with the information you received as to the offer to distribute corresponding source code. (This alternative is allowed only for noncommercial distribution and only if you received the program in object code or executable form with such an offer, in accord with Subsection b above.)

The source code for a work means the preferred form of the work for making modifications to it. For an executable work, complete source code means all the source code for all modules it contains, plus any associated interface definition files, plus the scripts used to control compilation and installation of the executable. However, as a special exception, the source code distributed need not include anything that is normally distributed (in either source or binary form) with the major components (compiler, kernel, and so on) of the operating system on which the executable runs, unless that component itself accompanies the executable.

If distribution of executable or object code is made by offering access to copy from a designated place, then offering equivalent access to copy the source code from the same place counts as distribution of the source code, even though third parties are not compelled to copy

the source along with the object code.

 4. You may not copy, modify, sublicense, or distribute the Program except as expressly provided under this License. Any attempt otherwise to copy, modify, sublicense or distribute the Program is void, and will automatically terminate your rights under this License. However, parties who have received copies, or rights, from you under this License will not have their licenses terminated so long as such parties remain in full compliance.

 5. You are not required to accept this License, since you have not signed it. However, nothing else grants you permission to modify or distribute the Program or its derivative works. These actions are prohibited by law if you do not accept this License. Therefore, by modifying or distributing the Program (or any work based on the Program), you indicate your acceptance of this License to do so, and all its terms and conditions for copying, distributing or modifying the Program or works based on it.

#### 6. Each

 time you redistribute the Program (or any work based on the Program), the recipient automatically receives a license from the original licensor to copy, distribute or modify the Program subject to these terms and conditions. You may not impose any further restrictions on the recipients' exercise of the rights granted herein. You are not responsible for enforcing compliance by third parties to this License.

 7. If, as a consequence of a court judgment or allegation of patent infringement or for any other reason (not limited to patent issues), conditions are imposed on you (whether by court order, agreement or otherwise) that contradict the conditions of this License, they do not excuse you from the conditions of this License. If you cannot distribute so as to satisfy simultaneously your obligations under this License and any other pertinent obligations, then as a consequence you may not distribute the Program at all. For example, if a patent license would not permit royalty-free redistribution of the Program by all those who receive copies directly or indirectly through you, then

the only way you could satisfy both it and this License would be to refrain entirely from distribution of the Program.

If any portion of this section is held invalid or unenforceable under any particular circumstance, the balance of the section is intended to apply and the section as a whole is intended to apply in other

#### circumstances.

It is not the purpose of this section to induce you to infringe any patents or other property right claims or to contest validity of any such claims; this section has the sole purpose of protecting the integrity of the free software distribution system, which is implemented by public license practices. Many people have made generous contributions to the wide range of software distributed through that system in reliance on consistent application of that system; it is up to the author/donor to decide if he or she is willing to distribute software through any other system and a licensee cannot

impose that choice.

This section is intended to make thoroughly clear what is believed to be a consequence of the rest of this License.

 8. If the distribution and/or use of the Program is restricted in certain countries either by patents or by copyrighted interfaces, the original copyright holder who places the Program under this License may add an explicit geographical distribution limitation excluding those countries, so that distribution is permitted only in or among countries not thus excluded. In such case, this License incorporates the limitation as if written in the body of this License.

 9. The Free Software Foundation may publish revised and/or new versions of the General Public License from time to time. Such new versions will be similar in spirit to the present version, but may differ in detail to address new problems or concerns.

Each version is given a distinguishing version number. If the Program specifies a version number of this License which applies to it and "any

later version", you have the option of following the terms and conditions either of that version or of any later version published by the Free Software Foundation. If the Program does not specify a version number of this License, you may choose any version ever published by the Free Software Foundation.

 10. If you wish to incorporate parts of the Program into other free programs whose distribution conditions are different, write to the author to ask for permission. For software which is copyrighted by the Free Software Foundation, write to the Free Software Foundation; we sometimes make exceptions for this. Our decision will be guided by the two goals of preserving the free status of all derivatives of our free software and of promoting the sharing and reuse of software generally.

 NO WARRANTY

 11. BECAUSE THE PROGRAM IS LICENSED FREE OF CHARGE, THERE IS NO WARRANTY FOR THE PROGRAM, TO THE EXTENT PERMITTED BY APPLICABLE LAW. EXCEPT WHEN

OTHERWISE STATED IN WRITING THE COPYRIGHT HOLDERS AND/OR OTHER PARTIES PROVIDE THE PROGRAM "AS IS" WITHOUT WARRANTY OF ANY KIND, EITHER EXPRESSED OR IMPLIED, INCLUDING, BUT NOT LIMITED TO, THE IMPLIED WARRANTIES OF MERCHANTABILITY AND FITNESS FOR A PARTICULAR PURPOSE. THE ENTIRE RISK AS TO THE QUALITY AND PERFORMANCE OF THE PROGRAM IS WITH YOU. SHOULD THE PROGRAM PROVE DEFECTIVE, YOU ASSUME THE COST OF ALL NECESSARY SERVICING, REPAIR OR CORRECTION.

 12. IN NO EVENT UNLESS REQUIRED BY APPLICABLE LAW OR AGREED TO IN WRITING WILL ANY COPYRIGHT HOLDER, OR ANY OTHER PARTY WHO MAY MODIFY AND/OR REDISTRIBUTE THE PROGRAM AS PERMITTED ABOVE, BE LIABLE TO YOU FOR DAMAGES, INCLUDING ANY GENERAL, SPECIAL, INCIDENTAL OR CONSEQUENTIAL DAMAGES ARISING OUT OF THE USE OR INABILITY TO USE THE PROGRAM (INCLUDING BUT NOT LIMITED TO LOSS OF DATA OR DATA BEING RENDERED INACCURATE OR LOSSES SUSTAINED BY YOU OR THIRD PARTIES OR A FAILURE OF THE PROGRAM TO OPERATE WITH ANY OTHER PROGRAMS),

 EVEN IF SUCH HOLDER OR OTHER PARTY HAS BEEN ADVISED OF THE POSSIBILITY OF SUCH DAMAGES.

### END OF TERMS AND CONDITIONS

 How to Apply These Terms to Your New Programs

 If you develop a new program, and you want it to be of the greatest possible use to the public, the best way to achieve this is to make it free software which everyone can redistribute and change under these terms.

 To do so, attach the following notices to the program. It is safest to attach them to the start of each source file to most effectively convey the exclusion of warranty; and each file should have at least the "copyright" line and a pointer to where the full notice is found.

 <one line to give the program's name and a brief idea of what it does.> Copyright (C)  $19yy$  <name of author>

 This program is free software; you can redistribute it and/or modify it under the terms of the GNU General Public License as published by the Free Software Foundation; either version 2 of the License,

or

(at your option) any later version.

 This program is distributed in the hope that it will be useful, but WITHOUT ANY WARRANTY; without even the implied warranty of MERCHANTABILITY or FITNESS FOR A PARTICULAR PURPOSE. See the GNU General Public License for more details.

 You should have received a copy of the GNU General Public License along with this program; if not, write to the Free Software Foundation, Inc., 59 Temple Place, Suite 330, Boston, MA 02111-1307 USA

Also add information on how to contact you by electronic and paper mail.

If the program is interactive, make it output a short notice like this when it starts in an interactive mode:

 Gnomovision version 69, Copyright (C) 19yy name of author Gnomovision comes with ABSOLUTELY NO WARRANTY; for details type `show w'. This is free software, and you are welcome to redistribute it under certain conditions; type `show c' for details.

The hypothetical commands `show w' and `show c' should show the appropriate parts of the General Public License. Of course, the commands you use may be called something other than `show w' and `show c'; they could even be mouse-clicks or menu items--whatever suits your program.

You should also get your employer (if you work as a programmer) or your school, if any, to sign a "copyright disclaimer" for the program, if necessary. Here is a sample; alter the names:

 Yoyodyne, Inc., hereby disclaims all copyright interest in the program `Gnomovision' (which makes passes at compilers) written by James Hacker.

 <signature of Ty Coon>, 1 April 1989 Ty Coon, President of Vice

This General Public License does not permit incorporating your program into proprietary programs. If your program is a subroutine library, you may consider it more useful to permit linking proprietary applications with the library. If this is what you want to do, use the GNU Library General Public License instead of this License. This work was packaged for Debian by:

Jim Nelson <jim@yorba.org> on Tue, 15 Jun 2010 13:28:28 -0700

modifying the original packaging produced by:

Robert Ancell  $\langle$ robert.ancell@canonical.com> on Wed, 26 May 2010 10:40:50 +1000

It was downloaded from http://trac.yorba.org/wiki/gexiv2

#### Upstream Author(s):

Mike Gemuende <mike@gemuende.de> Jim Nelson <jim@yorba.org>

### Copyright:

 Copyright Mike Gemuende <mike@gemuende.de> Copyright 2016 Software Freedom Conservancy Inc.

#### License:

 This package is free software; you can redistribute it and/or modify it under the terms of the GNU General Public License as published by the Free Software Foundation; either version 2 of the License, or (at your option) any later version.

 This package is distributed in the hope that it will be useful, but WITHOUT ANY WARRANTY; without even the implied warranty of MERCHANTABILITY or FITNESS FOR A PARTICULAR PURPOSE. See the GNU General Public License for more details.

 You should have received a copy of the GNU General Public License along with this package; if not, write to the Free Software Foundation, Inc., 51 Franklin St, Fifth Floor, Boston, MA 02110-1301 USA

 On Debian systems, the complete text of the GNU General Public License can be found in /usr/share/common-licenses/GPL-2'.

The Debian packaging is:

Copyright (C) 2010 Robert Ancell <robert.ancell@canonical.com> and is licensed under the GPL version 3, see `/usr/share/common-licenses/GPL-3'.

# **1.307 graphite 1.3.14-9.el9 1.307.1 Available under license :**

# GNU LESSER GENERAL PUBLIC LICENSE Version 2.1, February 1999

Copyright (C) 1991, 1999 Free Software Foundation, Inc. 51 Franklin St, Fifth Floor, Boston, MA 02110-1301 USA Everyone is permitted to copy and distribute verbatim copies of this license document, but changing it is not allowed.

[This is the first released version of the Lesser GPL. It also counts as the successor of the GNU Library Public License, version 2, hence the version number 2.1.]

#### Preamble

 The licenses for most software are designed to take away your freedom to share and change it. By contrast, the GNU General Public Licenses are intended to guarantee your freedom to share and change free software--to make sure the software is free for all its users.

 This license, the Lesser General Public License, applies to some specially designated software packages--typically libraries--of the Free Software Foundation and other authors who decide to use it. You

can use it too, but we suggest you first think carefully about whether this license or the ordinary General Public License is the better strategy to use in any particular case, based on the explanations below.

 When we speak of free software, we are referring to freedom of use, not price. Our General Public Licenses are designed to make sure that you have the freedom to distribute copies of free software (and charge for this service if you wish); that you receive source code or can get it if you want it; that you can change the software and use pieces of it in new free programs; and that you are informed that you can do these things.

 To protect your rights, we need to make restrictions that forbid distributors to deny you these rights or to ask you to surrender these rights. These restrictions translate to certain responsibilities for you if you distribute copies of the library or if you modify it.

# For example, if you distribute copies of the library, whether gratis

or for a fee, you must give the recipients all the rights that we gave you. You must make sure that they, too, receive or can get the source code. If you link other code with the library, you must provide complete object files to the recipients, so that they can relink them with the library after making changes to the library and recompiling it. And you must show them these terms so they know their rights.

We protect your rights with a two-step method: (1) we copyright the library, and (2) we offer you this license, which gives you legal permission to copy, distribute and/or modify the library.

To protect each distributor, we want to make it very clear that

there is no warranty for the free library. Also, if the library is modified by someone else and passed on, the recipients should know that what they have is not the original version, so that the original author's reputation will not be affected by problems that might be introduced by others.

## Finally, software

 patents pose a constant threat to the existence of any free program. We wish to make sure that a company cannot effectively restrict the users of a free program by obtaining a restrictive license from a patent holder. Therefore, we insist that any patent license obtained for a version of the library must be consistent with the full freedom of use specified in this license.

 Most GNU software, including some libraries, is covered by the ordinary GNU General Public License. This license, the GNU Lesser General Public License, applies to certain designated libraries, and is quite different from the ordinary General Public License. We use this license for certain libraries in order to permit linking those libraries into non-free programs.

 When a program is linked with a library, whether statically or using a shared library, the combination of the two is legally speaking a combined work, a derivative of the original library. The ordinary General Public License therefore permits such linking only if the

entire combination fits its criteria of freedom. The Lesser General Public License permits more lax criteria for linking other code with the library.

 We call this license the "Lesser" General Public License because it does Less to protect the user's freedom than the ordinary General Public License. It also provides other free software developers Less of an advantage over competing non-free programs. These disadvantages are the reason we use the ordinary General Public License for many libraries. However, the Lesser license provides advantages in certain special circumstances.

 For example, on rare occasions, there may be a special need to encourage the widest possible use of a certain library, so that it becomes a de-facto standard. To achieve this, non-free programs must be allowed to use the library. A more frequent case is that a free library does the same job as widely used non-free libraries. In this case, there is little to gain by limiting the free library to free software only, so we use the Lesser General Public License.

In other cases, permission to use a particular library in non-free

programs enables a greater number of people to use a large body of free software. For example, permission to use the GNU C Library in non-free programs enables many more people to use the whole GNU operating system, as well as its variant, the GNU/Linux operating system.

 Although the Lesser General Public License is Less protective of the users' freedom, it does ensure that the user of a program that is linked with the Library has the freedom and the wherewithal to run that program using a modified version of the Library.

 The precise terms and conditions for copying, distribution and modification follow. Pay close attention to the difference between a "work based on the library" and a "work that uses the library". The former contains code derived from the library, whereas the latter must be combined with the library in order to run.

# GNU LESSER GENERAL PUBLIC LICENSE TERMS AND CONDITIONS FOR COPYING, DISTRIBUTION AND MODIFICATION

 0. This License Agreement applies to any software library or other program which contains a notice placed by the copyright holder or other authorized party saying it may be distributed under the terms of this Lesser General Public License (also called "this License"). Each licensee is addressed as "you".

 A "library" means a collection of software functions and/or data prepared so as to be conveniently linked with application programs (which use some of those functions and data) to form executables.

 The "Library", below, refers to any such software library or work which has been distributed under these terms. A "work based on the Library" means either the Library or any derivative work under copyright law: that is to say, a work containing the Library or a portion of it, either verbatim or with modifications and/or translated straightforwardly into another language. (Hereinafter, translation is included without limitation in the term "modification".)

 "Source code" for a work means the preferred form of the work for making modifications to it. For a library, complete source code means all the source code for all modules it contains, plus any associated interface definition files, plus the scripts used to control compilation and installation of the library.

 Activities other than copying, distribution and modification are not covered by this License; they are outside its scope. The act of

running a program using the Library is not restricted, and output from such a program is covered only if its contents constitute a work based on the Library (independent of the use of the Library in a tool for writing it). Whether that is true depends on what the Library does and what the program that uses the Library does.

 1. You may copy and distribute verbatim copies of the Library's complete source code as you receive it, in any medium, provided that

you conspicuously and appropriately publish on each copy an appropriate copyright notice and disclaimer of warranty; keep intact all the notices that refer to this License and to the absence of any warranty; and distribute a copy of this License along with the Library.

 You may charge a fee for the physical act of transferring a copy, and you may at your option offer warranty protection in exchange for a fee.

 2. You may modify your copy or copies of the Library or any portion of it, thus forming a work based on the Library, and copy and distribute such modifications or work under the terms of Section 1 above, provided that you also meet all of these conditions:

a) The modified work must itself be a software library.

 b) You must cause the files modified to carry prominent notices stating that you changed the files and the date of any change.

 c) You must cause the whole of the work to be licensed at no charge to all third parties under the terms of this License.

 d) If a facility in the modified Library refers to a function or a table of data to be supplied by an application program that uses the facility, other than as an argument passed when the facility is invoked, then you must make a good faith effort to ensure that, in the event an application does not supply such function or table, the facility still operates, and performs whatever part of its purpose remains meaningful.

 (For example, a function in a library to compute square roots has a purpose that is entirely well-defined independent of the application. Therefore, Subsection 2d requires that any application-supplied function or table used by this function must be optional: if the application does not supply it, the square root function must still compute square roots.)

These requirements apply to the modified work as a whole. If identifiable sections of that work are not derived from the Library, and can be reasonably

 considered independent and separate works in themselves, then this License, and its terms, do not apply to those sections when you distribute them as separate works. But when you distribute the same sections as part of a whole which is a work based on the Library, the distribution of the whole must be on the terms of this License, whose permissions for other licensees extend to the entire whole, and thus to each and every part regardless of who wrote it.

Thus, it is not the intent of this section to claim rights or contest your rights to work written entirely by you; rather, the intent is to exercise the right to control the distribution of derivative or collective works based on the Library.

In addition, mere aggregation of another work not based on the Library with the Library (or with a work based on the Library) on a volume of a storage or distribution medium does not bring the other work under the scope of this License.

 3. You may opt to apply the terms of the ordinary GNU General Public

License instead of this License to a given copy of the Library. To do this, you must alter all the notices that refer to this License, so that they refer to the ordinary GNU General Public License, version 2, instead of to this License. (If a newer version than version 2 of the ordinary GNU General Public License has appeared, then you can specify that version instead if you wish.) Do not make any other change in these notices.

 Once this change is made in a given copy, it is irreversible for that copy, so the ordinary GNU General Public License applies to all subsequent copies and derivative works made from that copy.

 This option is useful when you wish to copy part of the code of the Library into a program that is not a library.

 4. You may copy and distribute the Library (or a portion or derivative of it, under Section 2) in object code or executable form under the terms of Sections 1 and 2 above provided that you accompany it with the complete corresponding machine-readable source code, which must be distributed under the terms of Sections 1 and 2 above on a medium customarily used for software interchange.

If distribution of object code is made by offering access to copy

from a designated place, then offering equivalent access to copy the source code from the same place satisfies the requirement to distribute the source code, even though third parties are not compelled to copy the source along with the object code.

 5. A program that contains no derivative of any portion of the Library, but is designed to work with the Library by being compiled or linked with it, is called a "work that uses the Library". Such a work, in isolation, is not a derivative work of the Library, and therefore falls outside the scope of this License.

 However, linking a "work that uses the Library" with the Library creates an executable that is a derivative of the Library (because it contains portions of the Library), rather than a "work that uses the

library". The executable is therefore covered by this License. Section 6 states terms for distribution of such executables.

 When a "work that uses the Library" uses material from a header file that is part of the Library, the object code for the work may be a derivative work of the Library even though the source code is not. Whether this is true is especially significant if the work can be linked without the Library, or if the work is itself a library. The threshold for this to be true is not precisely defined by law.

 If such an object file uses only numerical parameters, data structure layouts and accessors, and small macros and small inline functions (ten lines or less in length), then the use of the object file is unrestricted, regardless of whether it is legally a derivative work. (Executables containing this object code plus portions of the Library will still fall under Section 6.)

 Otherwise, if the work is a derivative of the Library, you may distribute the object

 code for the work under the terms of Section 6. Any executables containing that work also fall under Section 6, whether or not they are linked directly with the Library itself.

 6. As an exception to the Sections above, you may also combine or link a "work that uses the Library" with the Library to produce a work containing portions of the Library, and distribute that work under terms of your choice, provided that the terms permit modification of the work for the customer's own use and reverse engineering for debugging such modifications.

 You must give prominent notice with each copy of the work that the Library is used in it and that the Library and its use are covered by this License. You must supply a copy of this License. If the work

during execution displays copyright notices, you must include the copyright notice for the Library among them, as well as a reference directing the user to the copy of this License. Also, you must do one of these things:

#### a) Accompany the

work with the complete corresponding

 machine-readable source code for the Library including whatever changes were used in the work (which must be distributed under Sections 1 and 2 above); and, if the work is an executable linked with the Library, with the complete machine-readable "work that uses the Library", as object code and/or source code, so that the user can modify the Library and then relink to produce a modified executable containing the modified Library. (It is understood that the user who changes the contents of definitions files in the Library will not necessarily be able to recompile the application to use the modified definitions.)

 b) Use a suitable shared library mechanism for linking with the Library. A suitable mechanism is one that (1) uses at run time a copy of the library already present on the user's computer system, rather than copying library functions into the executable, and (2) will operate properly

 with a modified version of the library, if the user installs one, as long as the modified version is interface-compatible with the version that the work was made with.

 c) Accompany the work with a written offer, valid for at least three years, to give the same user the materials specified in Subsection 6a, above, for a charge no more than the cost of performing this distribution.

 d) If distribution of the work is made by offering access to copy from a designated place, offer equivalent access to copy the above specified materials from the same place.

 e) Verify that the user has already received a copy of these materials or that you have already sent this user a copy.

 For an executable, the required form of the "work that uses the Library" must include any data and utility programs needed for reproducing the executable from it. However, as a special exception, the materials to be distributed need not include anything that is normally

 distributed (in either source or binary form) with the major components (compiler, kernel, and so on) of the operating system on which the executable runs, unless that component itself accompanies the executable.

 It may happen that this requirement contradicts the license restrictions of other proprietary libraries that do not normally accompany the operating system. Such a contradiction means you cannot use both them and the Library together in an executable that you distribute.

 7. You may place library facilities that are a work based on the Library side-by-side in a single library together with other library facilities not covered by this License, and distribute such a combined library, provided that the separate distribution of the work based on the Library and of the other library facilities is otherwise permitted, and provided that you do these two things:

 a) Accompany the combined library with a copy of the same work based on the Library, uncombined with any other library

 facilities. This must be distributed under the terms of the Sections above.

 b) Give prominent notice with the combined library of the fact that part of it is a work based on the Library, and explaining where to find the accompanying uncombined form of the same work.

 8. You may not copy, modify, sublicense, link with, or distribute the Library except as expressly provided under this License. Any attempt otherwise to copy, modify, sublicense, link with, or distribute the Library is void, and will automatically terminate your rights under this License. However, parties who have received copies, or rights, from you under this License will not have their licenses terminated so long as such parties remain in full compliance.

 9. You are not required to accept this License, since you have not signed it. However, nothing else grants you permission to modify or distribute the Library or its derivative works. These actions are prohibited by law if you

 do not accept this License. Therefore, by modifying or distributing the Library (or any work based on the Library), you indicate your acceptance of this License to do so, and all its terms and conditions for copying, distributing or modifying the Library or works based on it.

 10. Each time you redistribute the Library (or any work based on the Library), the recipient automatically receives a license from the original licensor to copy, distribute, link with or modify the Library subject to these terms and conditions. You may not impose any further restrictions on the recipients' exercise of the rights granted herein. You are not responsible for enforcing compliance by third parties with

this License.

 11. If, as a consequence of a court judgment or allegation of patent infringement or for any other reason (not limited to patent issues), conditions are imposed on you (whether by court order, agreement or otherwise) that contradict the conditions of this License, they do not excuse

 you from the conditions of this License. If you cannot distribute so as to satisfy simultaneously your obligations under this License and any other pertinent obligations, then as a consequence you may not distribute the Library at all. For example, if a patent license would not permit royalty-free redistribution of the Library by all those who receive copies directly or indirectly through you, then the only way you could satisfy both it and this License would be to refrain entirely from distribution of the Library.

If any portion of this section is held invalid or unenforceable under any particular circumstance, the balance of the section is intended to apply, and the section as a whole is intended to apply in other circumstances.

It is not the purpose of this section to induce you to infringe any patents or other property right claims or to contest validity of any such claims; this section has the sole purpose of protecting the integrity of the free software distribution system which is

implemented by public license practices. Many people have made generous contributions to the wide range of software distributed through that system in reliance on consistent application of that system; it is up to the author/donor to decide if he or she is willing to distribute software through any other system and a licensee cannot impose that choice.

This section is intended to make thoroughly clear what is believed to be a consequence of the rest of this License.

 12. If the distribution and/or use of the Library is restricted in certain countries either by patents or by copyrighted interfaces, the original copyright holder who places the Library under this License may add an explicit geographical distribution limitation excluding those countries, so that distribution is permitted only in or among countries not thus excluded. In such case, this License incorporates the limitation as if written in the body of this License.

 13. The Free Software Foundation may publish revised and/or new

versions of the Lesser General Public License from time to time. Such new versions will be similar in spirit to the present version, but may differ in detail to address new problems or concerns.

Each version is given a distinguishing version number. If the Library specifies a version number of this License which applies to it and "any later version", you have the option of following the terms and conditions either of that version or of any later version published by the Free Software Foundation. If the Library does not specify a license version number, you may choose any version ever published by the Free Software Foundation.

 14. If you wish to incorporate parts of the Library into other free programs whose distribution conditions are incompatible with these, write to the author to ask for permission. For software which is copyrighted by the Free Software Foundation, write to the Free Software Foundation; we sometimes make exceptions for this. Our decision will

 be guided by the two goals of preserving the free status of all derivatives of our free software and of promoting the sharing and reuse of software generally.

## NO WARRANTY

 15. BECAUSE THE LIBRARY IS LICENSED FREE OF CHARGE, THERE IS NO WARRANTY FOR THE LIBRARY, TO THE EXTENT PERMITTED BY APPLICABLE LAW. EXCEPT WHEN OTHERWISE STATED IN WRITING THE COPYRIGHT HOLDERS AND/OR OTHER PARTIES PROVIDE THE LIBRARY "AS IS" WITHOUT WARRANTY OF ANY KIND, EITHER EXPRESSED OR IMPLIED, INCLUDING, BUT NOT LIMITED TO, THE IMPLIED WARRANTIES OF MERCHANTABILITY AND FITNESS FOR A PARTICULAR PURPOSE. THE ENTIRE RISK AS TO THE QUALITY AND PERFORMANCE OF THE LIBRARY IS WITH YOU. SHOULD THE LIBRARY PROVE DEFECTIVE, YOU ASSUME THE COST OF ALL NECESSARY SERVICING, REPAIR OR CORRECTION.

 16. IN NO EVENT UNLESS REQUIRED BY APPLICABLE LAW OR AGREED TO IN WRITING WILL ANY COPYRIGHT HOLDER, OR ANY OTHER PARTY WHO MAY MODIFY AND/OR REDISTRIBUTE THE LIBRARY AS PERMITTED ABOVE, BE LIABLE TO YOU

FOR DAMAGES, INCLUDING ANY GENERAL, SPECIAL, INCIDENTAL OR CONSEQUENTIAL DAMAGES ARISING OUT OF THE USE OR INABILITY TO USE THE LIBRARY (INCLUDING BUT NOT LIMITED TO LOSS OF DATA OR DATA BEING RENDERED INACCURATE OR LOSSES SUSTAINED BY YOU OR THIRD PARTIES OR A FAILURE OF THE LIBRARY TO OPERATE WITH ANY OTHER SOFTWARE), EVEN IF SUCH HOLDER OR OTHER PARTY HAS BEEN ADVISED OF THE POSSIBILITY OF SUCH **DAMAGES** 

## END OF TERMS AND CONDITIONS

How to Apply These Terms to Your New Libraries

 If you develop a new library, and you want it to be of the greatest possible use to the public, we recommend making it free software that everyone can redistribute and change. You can do so by permitting redistribution under these terms (or, alternatively, under the terms of the ordinary General Public License).

 To apply these terms, attach the following notices to the library. It is safest to attach them to the start of each source file to most effectively

 convey the exclusion of warranty; and each file should have at least the "copyright" line and a pointer to where the full notice is found.

 <one line to give the library's name and a brief idea of what it does.> Copyright  $(C)$  <year > <name of author>

 This library is free software; you can redistribute it and/or modify it under the terms of the GNU Lesser General Public License as published by the Free Software Foundation; either version 2.1 of the License, or (at your option) any later version.

 This library is distributed in the hope that it will be useful, but WITHOUT ANY WARRANTY; without even the implied warranty of MERCHANTABILITY or FITNESS FOR A PARTICULAR PURPOSE. See the GNU Lesser General Public License for more details.

 You should have received a copy of the GNU Lesser General Public License along with this library; if not, write to the Free Software Foundation, Inc., 51 Franklin St, Fifth Floor, Boston, MA 02110-1301 USA

Also add information on how to contact you by electronic and paper mail.

You should also get your employer (if you work as a programmer) or your school, if any, to sign a "copyright disclaimer" for the library, if necessary. Here is a sample; alter the names:

 Yoyodyne, Inc., hereby disclaims all copyright interest in the library `Frob' (a library for tweaking knobs) written by James Random Hacker.

 <signature of Ty Coon>, 1 April 1990 Ty Coon, President of Vice

That's all there is to it! /\* GRAPHITE2 LICENSING
Copyright 2010, SIL International All rights reserved.

 This library is free software; you can redistribute it and/or modify it under the terms of the GNU Lesser General Public License as published by the Free Software Foundation; either version 2.1 of License, or (at your option) any later version.

 This program is distributed in the hope that it will be useful, but WITHOUT ANY WARRANTY; without even the implied warranty of MERCHANTABILITY or FITNESS FOR A PARTICULAR PURPOSE. See the GNU Lesser General Public License for more details.

 You should also have received a copy of the GNU Lesser General Public License along with this library in the file named "LICENSE". If not, write to the Free Software Foundation, 51 Franklin Street, Suite 500, Boston, MA 02110-1335, USA or visit their web page on the internet at http://www.fsf.org/licenses/lgpl.html.

Alternatively, you may use this library under the

terms of the Mozilla

 Public License (http://mozilla.org/MPL) or under the GNU General Public License, as published by the Free Sofware Foundation; either version

2 of the license or (at your option) any later version.

\*/

Format: http://dep.debian.net/deps/dep5 Upstream-Name: graphite2 Source: http://sf.net/projects/silgraphite

Files: \*

Copyright: (C) 2010-2011, SIL International License: LGPL-2+

 This library is free software; you can redistribute it and/or modify it under the terms of the GNU Library General Public License as published by the Free Software Foundation; either version 2 of the License, or (at your option) any later version.

 This library is distributed in the hope that it will be useful, but WITHOUT ANY WARRANTY; without even the implied warranty of MERCHANTABILITY or FITNESS FOR A PARTICULAR PURPOSE. See the GNU Library General Public License for more details.

 On Debian systems you should have a local copy of the GNU Library General Public License in /usr/share/common-licenses/LGPL-2. If you downloaded the source you will find it in the file LICENSE; if not, along with this program; if not, write to the Free Software Foundation, Inc.,

### 51 Franklin St, Fifth Floor, Boston, MA 02110-1301 USA

Files: contrib/perl/\*

Copyright: Copyright (C) 2011 Simon Cozens <simon@cpan.org>

License: GPL1+, Artistic

 This program is free software; you can redistribute it and/or modify it under the terms of either:

 a) the GNU General Public License as published by the Free Software Foundation; either version 1, or (at your option) any later version, or

b) the "Artistic License" which comes with Perl.

 On Debian GNU/Linux systems, the complete text of the GNU General Public License can be found in `/usr/share/common-licenses/GPL' and the Artistic Licence in `/usr/share/common-licenses/Artistic'.

Files: contrib/perl/ppport.h

Copyright: 2004-2010, Marcus Holland-Moritz <mhx-cpan@gmx.net> 2001, Paul Marquess <pmqs@cpan.org> (Version 2.x) 1999, Kenneth Albanowski <kjahds@kjahds.com> (Version 1.x) License: Artistic or GPL-1+

Files: debian-src/\*

Copyright: 2010 Martin Hosken <martin\_hosken@sil.org> License: LGPL-2+

 This library is free software; you can redistribute it and/or modify it under the terms of the GNU Library General Public License as published by the Free Software Foundation; either version 2 of the License, or (at your option) any later version.

 This library is distributed in the hope that it will be useful, but WITHOUT ANY WARRANTY; without even the implied warranty of MERCHANTABILITY or FITNESS FOR A PARTICULAR PURPOSE. See the GNU Library General Public License for more details.

 On Debian systems you should have a local copy of the GNU Library General Public License in /usr/share/common-licenses/LGPL-2. If you downloaded the source you will find it in the file LICENSE; if not, along with this program; if not, write to the Free Software Foundation, Inc., 51 Franklin St, Fifth Floor, Boston, MA 02110-1301 USA

Files: debian\*/\*

Copyright: 2010 Martin Hosken <martin\_hosken@sil.org> 2011 Rene Engelhard

<rene@debian.org>

License: LGPL-2+

 This library is free software; you can redistribute it and/or modify it under the terms of the GNU Library General Public License as published by the Free Software Foundation; either version 2 of the License, or (at your option) any later version.

 This library is distributed in the hope that it will be useful, but WITHOUT ANY WARRANTY; without even the implied warranty of MERCHANTABILITY or FITNESS FOR A PARTICULAR PURPOSE. See the GNU Library General Public License for more details.

 On Debian systems you should have a local copy of the GNU Library General Public License in /usr/share/common-licenses/LGPL-2. If you downloaded the source you will find it in the file LICENSE; if not, along with this program; if not, write to the Free Software Foundation, Inc., 51 Franklin St, Fifth Floor, Boston, MA 02110-1301 USA

Files: tests/comparerenderer/icule/\*

Copyright: Copyright (c) 1995-2006 International

Business Machines Corporation and others

License: other

 Permission is hereby granted, free of charge, to any person obtaining a copy of this software and associated documentation files (the "Software"), to deal in the Software without restriction, including without limitation the rights to use, copy, modify, merge, publish, distribute, and/or sell copies of the Software, and to permit persons to whom the Software is furnished to do so, provided that the above copyright notice(s) and this permission notice appear in all copies of the Software and that both the above copyright notice(s) and this permission notice appear in supporting documentation.

 THE SOFTWARE IS PROVIDED "AS IS", WITHOUT WARRANTY OF ANY KIND, EXPRESS OR IMPLIED, INCLUDING BUT NOT LIMITED TO THE WARRANTIES OF MERCHANTABILITY, FITNESS FOR A PARTICULAR PURPOSE AND NONINFRINGEMENT OF THIRD PARTY RIGHTS. IN NO EVENT SHALL THE COPYRIGHT HOLDER OR HOLDERS INCLUDED IN THIS NOTICE BE LIABLE FOR ANY CLAIM, OR ANY SPECIAL INDIRECT OR CONSEQUENTIAL DAMAGES, OR ANY DAMAGES WHATSOEVER RESULTING FROM LOSS OF USE, DATA OR PROFITS, WHETHER IN AN ACTION OF CONTRACT, NEGLIGENCE OR OTHER TORTIOUS ACTION, ARISING OUT OF OR IN CONNECTION

WITH THE USE OR PERFORMANCE OF THIS SOFTWARE.

 Except as contained in this notice, the name of a copyright holder shall not be used in advertising or otherwise to promote the sale, use or other dealings in this Software without prior written authorization of the copyright holder.

Files: gr2fonttest/gr2FontTest.cpp Copyright: Copyright (C) 2005 www.thanlwinsoft.org License: LGPL | other

Files: tests/comparerenderer/GrUtfTextSrc.\* Copyright: Copyright (C) 2004 Keith Stribley License: MPL-1.1 | GPL-2 | LGPL-2.1

Files: tests/fonts/\* License: other -----------------------------------------------------------

SIL OPEN FONT LICENSE Version 1.1 - 26 February 2007 -----------------------------------------------------------

### PREAMBLE

The goals of the Open Font License (OFL) are to stimulate worldwide development of collaborative font projects, to support the font creation efforts of academic and linguistic communities, and to provide a free and open framework in which fonts may be shared and improved in partnership with others.

The OFL allows the licensed fonts to be used, studied, modified and redistributed freely as long as they are not sold by themselves. The fonts, including any derivative works, can be bundled, embedded, redistributed and/or sold with any software provided that any reserved names are not used by derivative works. The fonts and derivatives, however, cannot be released under any other type of license. The requirement for fonts to remain under this license does not apply to any document created using the fonts or their derivatives.

### DEFINITIONS

"Font Software" refers to the set of files released by the Copyright Holder(s) under this license and clearly marked as such. This may

include source files, build scripts and documentation.

"Reserved Font Name" refers to any names specified as such after the copyright statement(s).

"Original Version" refers to the collection of Font Software components as distributed by the Copyright Holder(s).

"Modified Version" refers to any derivative made by adding to, deleting, or substituting -- in part or in whole -- any of the components of the Original Version, by changing formats or by porting the Font Software to a new environment.

"Author" refers to any designer, engineer, programmer, technical

writer or other person who contributed to the Font Software.

### PERMISSION & CONDITIONS

Permission is hereby granted, free of charge, to any person obtaining a copy of the Font Software, to use, study, copy, merge, embed, modify, redistribute, and sell modified and unmodified copies of the Font Software, subject to the following conditions:

1) Neither the Font Software nor any of its individual components, in Original or Modified Versions, may be sold by itself.

2) Original or Modified Versions of the Font Software may be bundled, redistributed and/or sold with any software, provided that each copy contains the above copyright notice and this license. These can be included either as stand-alone text files, human-readable headers or in the appropriate machine-readable metadata fields within text or binary files as long as those fields can be easily viewed by the user.

3) No Modified Version of the Font Software may use the Reserved Font Name(s) unless explicit written permission is granted by the corresponding Copyright Holder. This restriction only applies to the primary font name as presented to the users.

4) The name(s) of the Copyright Holder(s) or the Author(s) of the Font Software shall not be used to promote, endorse or advertise any Modified Version, except to acknowledge the contribution(s) of the Copyright Holder(s) and the Author(s) or with their explicit written permission.

5) The Font Software, modified or unmodified, in part or in whole, must be distributed entirely under this license, and must not be distributed under any other license. The requirement for fonts to remain under this license does not apply to any document created using the Font Software.

### **TERMINATION**

This license becomes null and void if any of the above conditions are not met.

### DISCLAIMER

THE FONT SOFTWARE IS PROVIDED "AS IS", WITHOUT WARRANTY OF ANY KIND, EXPRESS OR IMPLIED, INCLUDING BUT NOT LIMITED TO ANY WARRANTIES OF MERCHANTABILITY, FITNESS FOR A PARTICULAR PURPOSE AND NONINFRINGEMENT OF COPYRIGHT, PATENT, TRADEMARK, OR OTHER RIGHT. IN NO EVENT SHALL THE COPYRIGHT HOLDER BE LIABLE FOR ANY CLAIM, DAMAGES OR OTHER LIABILITY, INCLUDING ANY GENERAL, SPECIAL, INDIRECT, INCIDENTAL, OR CONSEQUENTIAL DAMAGES, WHETHER IN AN ACTION OF CONTRACT, TORT OR OTHERWISE, ARISING

FROM, OUT OF THE USE OR INABILITY TO USE THE FONT SOFTWARE OR FROM OTHER DEALINGS IN THE FONT SOFTWARE.

## **1.308 libpng 1.6.37-12.el9 1.308.1 Available under license :**

Copyright (c) 1998-2008 Greg Roelofs. All rights reserved.

---------------------------------------------------------------------------

 This software is provided "as is," without warranty of any kind, express or implied. In no event shall the author or contributors be held liable for any damages arising in any way from the use of this software.

 The contents of this file are DUAL-LICENSED. You may modify and/or redistribute this software according to the terms of one of the following two licenses (at your option):

LICENSE 1 ("BSD-like with advertising clause"):

 Permission is granted to anyone to use this software for any purpose, including commercial applications, and to alter it and redistribute it freely, subject to the following restrictions:

- 1. Redistributions of source code must retain the above copyright notice, disclaimer, and this list of conditions.
- 2. Redistributions in binary

 form must reproduce the above copyright notice, disclaimer, and this list of conditions in the documenta tion and/or other materials provided with the distribution.

 3. All advertising materials mentioning features or use of this software must display the following acknowledgment:

 This product includes software developed by Greg Roelofs and contributors for the book, "PNG: The Definitive Guide," published by O'Reilly and Associates.

LICENSE 2 (GNU GPL v2 or later):

 This program is free software; you can redistribute it and/or modify it under the terms of the GNU General Public License as published by the Free Software Foundation; either version 2 of the License, or (at your option) any later version.

 This program is distributed in the hope that it will be useful, but WITHOUT ANY WARRANTY; without even the implied warranty of MERCHANTABILITY or FITNESS FOR A PARTICULAR PURPOSE. See the GNU General Public License for more details.

 You should have received a copy of the GNU General Public License along with this program; if not, write to the Free Software Foundation, Inc., 59 Temple Place, Suite 330, Boston, MA 02111-1307 USA

---------------------------------------------------------------------------

pnm2png / png2pnm --- conversion from PBM/PGM/PPM-file to PNG-file

copyright (C) 1999-2019 by Willem van Schaik <willem at schaik dot com>

Permission is hereby granted, free of charge, to any person obtaining a copy of this software and associated documentation files (the "Software"), to deal in the Software without restriction, including without limitation the rights to use, copy, modify, merge, publish, distribute, sublicense, and/or sell copies of the Software, and to permit persons to whom the Software is furnished to do so, subject to the following conditions:

The above copyright notice and this permission notice shall be included in all copies or substantial portions of the Software.

The software is provided "as is", without warranty of any kind, express or implied, including but not limited to the warranties of merchantability, fitness for a particular purpose and noninfringement. In no event shall the authors or copyight holders be liable for any claim, damages or other liability,

 whether in an action of contract, tort or otherwise, arising from, out of or in connection with the software or the use or other dealings in the software.

> GNU GENERAL PUBLIC LICENSE Version 2, June 1991

Copyright (C) 1989, 1991 Free Software Foundation, Inc.

 59 Temple Place, Suite 330, Boston, MA 02111-1307 USA Everyone is permitted to copy and distribute verbatim copies of this license document, but changing it is not allowed.

Preamble

 The licenses for most software are designed to take away your freedom to share and change it. By contrast, the GNU General Public License is intended to guarantee your freedom to share and change free

software--to make sure the software is free for all its users. This General Public License applies to most of the Free Software Foundation's software and to any other program whose authors commit to using it. (Some other Free Software Foundation software is covered by the GNU Library General Public License instead.) You can apply it to your programs, too.

 When we speak of free software, we are referring to freedom, not price.

 Our General Public Licenses are designed to make sure that you have the freedom to distribute copies of free software (and charge for this service if you wish), that you receive source code or can get it if you want it, that you can change the software or use pieces of it in new free programs; and that you know you can do these things.

 To protect your rights, we need to make restrictions that forbid anyone to deny you these rights or to ask you to surrender the rights. These restrictions translate to certain responsibilities for you if you distribute copies of the software, or if you modify it.

 For example, if you distribute copies of such a program, whether gratis or for a fee, you must give the recipients all the rights that you have. You must make sure that they, too, receive or can get the source code. And you must show them these terms so they know their rights.

We protect your rights with two steps: (1) copyright the software, and (2) offer you this license which gives you legal permission to copy, distribute and/or modify the software.

 Also, for each author's protection and ours, we want to make certain that everyone understands that there is no warranty for this free software. If the software is modified by someone else and passed on, we want its recipients to know that what they have is not the original, so that any problems introduced by others will not reflect on the original authors' reputations.

 Finally, any free program is threatened constantly by software patents. We wish to avoid the danger that redistributors of a free program will individually obtain patent licenses, in effect making the program proprietary. To prevent this, we have made it clear that any patent must be licensed for everyone's free use or not licensed at all.

 The precise terms and conditions for copying, distribution and modification follow.

GNU GENERAL PUBLIC LICENSE

### TERMS AND CONDITIONS FOR COPYING, DISTRIBUTION AND MODIFICATION

 0. This License applies to any program or other work which contains a notice placed by the copyright holder saying it may be distributed under the terms of this General Public License. The "Program", below, refers to any such program or work, and a "work based on the Program" means either the Program or any derivative work under copyright law: that is to say, a work containing the Program or a portion of it, either verbatim or with modifications and/or translated into another language. (Hereinafter, translation is included without limitation in the term "modification".) Each licensee is addressed as "you".

Activities other than copying, distribution and modification are not covered by this License; they are outside its scope. The act of running the Program is not restricted, and the output from the Program is covered only if its contents constitute a work based on the Program (independent of having been made by running the Program). Whether that is true depends on what the Program does.

 1. You may copy and distribute verbatim copies of the Program's source code as you receive it, in any medium, provided that you conspicuously and appropriately publish on each copy an appropriate copyright notice and disclaimer of warranty; keep intact all the notices that refer to this License and to the absence of any warranty; and give any other recipients of the Program a copy of this License along with the Program.

You may charge a fee for the physical act of transferring a copy, and you may at your option offer warranty protection in exchange for a fee.

 2. You may modify your copy or copies of the Program or any portion of it, thus forming a work based on the Program, and copy and distribute such modifications or work under the terms of Section 1 above, provided that you also meet all of these conditions:

 a) You must cause the modified files to carry prominent notices stating that you changed the files and the date of any change.

b) You must cause

 any work that you distribute or publish, that in whole or in part contains or is derived from the Program or any part thereof, to be licensed as a whole at no charge to all third parties under the terms of this License.

 c) If the modified program normally reads commands interactively when run, you must cause it, when started running for such interactive use in the most ordinary way, to print or display an

 announcement including an appropriate copyright notice and a notice that there is no warranty (or else, saying that you provide a warranty) and that users may redistribute the program under these conditions, and telling the user how to view a copy of this License. (Exception: if the Program itself is interactive but does not normally print such an announcement, your work based on the Program is not required to print an announcement.)

These requirements apply to the modified work as a whole. If identifiable sections of that work are not derived from the Program, and can be reasonably considered independent and separate works in themselves, then this License, and its terms, do not apply to those sections when you distribute them as separate works. But when you distribute the same sections as part of a whole which is a work based on the Program, the distribution of the whole must be on the terms of this License, whose permissions for other licensees extend to the entire whole, and thus to each and every part regardless of who wrote it.

Thus, it is not the intent of this section to claim rights or contest your rights to work written entirely by you; rather, the intent is to exercise the right to control the distribution of derivative or collective works based on the Program.

In addition, mere aggregation of another work not based on the Program with the Program (or with a work based on the Program) on a volume of a storage or distribution medium does not bring the other work under the scope of this License.

 3. You may copy and distribute the Program (or a work based on it, under Section 2) in object code or executable form under the terms of Sections 1 and 2 above provided that you also do one of the following:

 a) Accompany it with the complete corresponding machine-readable source code, which must be distributed under the terms of Sections 1 and 2 above on a medium customarily used for software interchange; or,

 b) Accompany it with a written offer, valid for at least three years, to give any third party, for a charge no more than your cost of physically performing source distribution, a complete machine-readable copy of the corresponding source code, to be distributed under the terms of Sections 1 and 2 above on a medium customarily used for software interchange; or,

 c) Accompany it with the information you received as to the offer to distribute corresponding source code. (This alternative is allowed only for noncommercial distribution

and only if you

 received the program in object code or executable form with such an offer, in accord with Subsection b above.)

The source code for a work means the preferred form of the work for making modifications to it. For an executable work, complete source code means all the source code for all modules it contains, plus any associated interface definition files, plus the scripts used to control compilation and installation of the executable. However, as a special exception, the source code distributed need not include anything that is normally distributed (in either source or binary form) with the major components (compiler, kernel, and so on) of the operating system on which the executable runs, unless that component itself accompanies the executable.

If distribution of executable or object code is made by offering access to copy from a designated place, then offering equivalent access to copy the source code from the same place counts as distribution of the source code, even though third parties are not compelled to copy the source along with the object code.

 4. You may not copy, modify, sublicense, or distribute the Program except as expressly provided under this License. Any attempt otherwise to copy, modify, sublicense or distribute the Program is void, and will automatically terminate your rights under this License. However, parties who have received copies, or rights, from you under this License will not have their licenses terminated so long as such parties remain in full compliance.

 5. You are not required to accept this License, since you have not signed it. However, nothing else grants you permission to modify or distribute the Program or its derivative works. These actions are prohibited by law if you do not accept this License. Therefore, by modifying or distributing the Program (or any work based on the Program), you indicate your acceptance of this License to do so, and all its terms and conditions for copying, distributing or modifying

the Program or works based on it.

 6. Each time you redistribute the Program (or any work based on the Program), the recipient automatically receives a license from the original licensor to copy, distribute or modify the Program subject to these terms and conditions. You may not impose any further restrictions on the recipients' exercise of the rights granted herein. You are not responsible for enforcing compliance by third parties to this License.

 7. If, as a consequence of a court judgment or allegation of patent infringement or for any other reason (not limited to patent issues), conditions are imposed on you (whether by court order, agreement or otherwise) that contradict the conditions of this License, they do not excuse you from the conditions of this License. If you cannot distribute so as to satisfy simultaneously your obligations under this License and any other pertinent obligations, then as a consequence you may not distribute the Program at all. For example, if a patent

license would not permit royalty-free redistribution of the Program by all those who receive copies directly or indirectly through you, then the only way you could satisfy both it and this License would be to refrain entirely from distribution of the Program.

If any portion of this section is held invalid or unenforceable under any particular circumstance, the balance of the section is intended to apply and the section as a whole is intended to apply in other circumstances.

It is not the purpose of this section to induce you to infringe any patents or other property right claims or to contest validity of any such claims; this section has the sole purpose of protecting the integrity of the free software distribution system, which is implemented by public license practices. Many people have made generous contributions to the wide range of software distributed through that system in reliance on consistent application of that system; it is up to the author/donor to decide if he or she is willing to distribute software through any other system and a licensee cannot impose that choice.

This section is intended to make thoroughly clear what is believed to be a consequence of the rest of this License.

 8. If the distribution and/or use of the Program is restricted in certain countries either by patents or by copyrighted interfaces, the original copyright holder who places the Program under this License may add an explicit geographical distribution limitation excluding those countries, so that distribution is permitted only in or among countries not thus excluded. In such case, this License incorporates the limitation as if written in the body of this License.

 9. The Free Software Foundation may publish revised and/or new versions of the General Public License from time to time. Such new versions will be similar in spirit to the present version, but may differ in detail to address new problems or concerns.

Each version is given a distinguishing

### version number. If the Program

specifies a version number of this License which applies to it and "any later version", you have the option of following the terms and conditions either of that version or of any later version published by the Free Software Foundation. If the Program does not specify a version number of this License, you may choose any version ever published by the Free Software Foundation.

 10. If you wish to incorporate parts of the Program into other free programs whose distribution conditions are different, write to the author to ask for permission. For software which is copyrighted by the Free Software Foundation, write to the Free Software Foundation; we sometimes make exceptions for this. Our decision will be guided by the two goals of preserving the free status of all derivatives of our free software and of promoting the sharing and reuse of software generally.

### NO WARRANTY

### 11. BECAUSE THE PROGRAM IS LICENSED FREE OF CHARGE, THERE IS NO WARRANTY

FOR THE PROGRAM, TO THE EXTENT PERMITTED BY APPLICABLE LAW. EXCEPT WHEN OTHERWISE STATED IN WRITING THE COPYRIGHT HOLDERS AND/OR OTHER PARTIES PROVIDE THE PROGRAM "AS IS" WITHOUT WARRANTY OF ANY KIND, EITHER EXPRESSED OR IMPLIED, INCLUDING, BUT NOT LIMITED TO, THE IMPLIED WARRANTIES OF MERCHANTABILITY AND FITNESS FOR A PARTICULAR PURPOSE. THE ENTIRE RISK AS TO THE QUALITY AND PERFORMANCE OF THE PROGRAM IS WITH YOU. SHOULD THE PROGRAM PROVE DEFECTIVE, YOU ASSUME THE COST OF ALL NECESSARY SERVICING, REPAIR OR CORRECTION.

 12. IN NO EVENT UNLESS REQUIRED BY APPLICABLE LAW OR AGREED TO IN WRITING WILL ANY COPYRIGHT HOLDER, OR ANY OTHER PARTY WHO MAY MODIFY AND/OR REDISTRIBUTE THE PROGRAM AS PERMITTED ABOVE, BE LIABLE TO YOU FOR DAMAGES, INCLUDING ANY GENERAL, SPECIAL, INCIDENTAL OR CONSEQUENTIAL DAMAGES ARISING OUT OF THE USE OR INABILITY TO USE THE PROGRAM (INCLUDING BUT NOT LIMITED TO LOSS OF DATA OR DATA BEING RENDERED INACCURATE OR LOSSES SUSTAINED BY YOU

 OR THIRD PARTIES OR A FAILURE OF THE PROGRAM TO OPERATE WITH ANY OTHER PROGRAMS), EVEN IF SUCH HOLDER OR OTHER PARTY HAS BEEN ADVISED OF THE POSSIBILITY OF SUCH DAMAGES.

### END OF TERMS AND CONDITIONS

How to Apply These Terms to Your New Programs

 If you develop a new program, and you want it to be of the greatest possible use to the public, the best way to achieve this is to make it free software which everyone can redistribute and change under these terms.

 To do so, attach the following notices to the program. It is safest to attach them to the start of each source file to most effectively convey the exclusion of warranty; and each file should have at least the "copyright" line and a pointer to where the full notice is found.

 <one line to give the program's name and a brief idea of what it does.> Copyright  $(C)$  <year > <name of author>

 This program is free software; you can redistribute it and/or modify it under the terms of the GNU General Public License as published by the Free Software Foundation; either version 2 of the License, or (at your option) any later version.

 This program is distributed in the hope that it will be useful, but WITHOUT ANY WARRANTY; without even the implied warranty of MERCHANTABILITY or FITNESS FOR A PARTICULAR PURPOSE. See the GNU General Public License for more details.

 You should have received a copy of the GNU General Public License along with this program; if not, write to the Free Software Foundation, Inc., 59 Temple Place, Suite 330, Boston, MA 02111-1307 USA

Also add information on how to contact you by electronic and paper mail.

If the program is interactive, make it output a short notice like this when it starts in an interactive mode:

 Gnomovision version 69, Copyright (C) year name of author Gnomovision comes with ABSOLUTELY NO WARRANTY; for details type `show w'. This is free software, and you are welcome to redistribute it

under certain conditions; type `show c' for details.

The hypothetical commands `show w' and `show c' should show the appropriate parts of the General Public License. Of course, the commands you use may be called something other than `show w' and `show c'; they could even be mouse-clicks or menu items--whatever suits your program.

You should also get your employer (if you work as a programmer) or your school, if any, to sign a "copyright disclaimer" for the program, if necessary. Here is a sample; alter the names:

 Yoyodyne, Inc., hereby disclaims all copyright interest in the program `Gnomovision' (which makes passes at compilers) written by James Hacker.

<signature of Ty Coon>, 1 April 1989

This General Public License does not permit incorporating your program into proprietary programs. If your program is a subroutine library, you may consider it more useful to permit linking proprietary applications with the library. If this is what you want to do, use the GNU Library General Public License instead of this License. COPYRIGHT NOTICE, DISCLAIMER, and LICENSE =========================================

PNG Reference Library License version 2

---------------------------------------

- \* Copyright (c) 1995-2019 The PNG Reference Library Authors.
- \* Copyright (c) 2018-2019 Cosmin Truta.
- \* Copyright (c) 2000-2002, 2004, 2006-2018 Glenn Randers-Pehrson.
- \* Copyright (c) 1996-1997 Andreas Dilger.
- \* Copyright (c) 1995-1996 Guy Eric Schalnat, Group 42, Inc.

The software is supplied "as is", without warranty of any kind, express or implied, including, without limitation, the warranties of merchantability, fitness for a particular purpose, title, and non-infringement. In no event shall the Copyright owners, or anyone distributing the software, be liable for any damages or other liability, whether in contract, tort or otherwise, arising from, out of, or in connection with the software, or the use or other dealings in the software, even if advised of the possibility of such damage.

Permission is hereby granted to use, copy, modify, and distribute this software, or portions hereof, for any purpose, without fee, subject to the following restrictions:

- 1. The origin of this software must not be misrepresented; you must not claim that you wrote the original software. If you use this software in a product, an acknowledgment in the product documentation would be appreciated, but is not required.
- 2. Altered source versions must be plainly marked as such, and must not be misrepresented as being the original software.
- 3. This Copyright notice may not be removed or altered from any source or altered source distribution.

PNG Reference Library License version 1 (for libpng 0.5 through 1.6.35)

libpng versions 1.0.7, July 1, 2000, through 1.6.35, July 15, 2018 are Copyright (c) 2000-2002, 2004, 2006-2018 Glenn Randers-Pehrson, are derived from libpng-1.0.6, and are distributed according to the same disclaimer and license as libpng-1.0.6 with the following individuals added to the list of Contributing Authors:

-----------------------------------------------------------------------

 Simon-Pierre Cadieux Eric S. Raymond Mans Rullgard Cosmin Truta Gilles Vollant James Yu Mandar Sahastrabuddhe Google Inc. Vadim Barkov

and with the following additions to the disclaimer:

 There is no warranty against interference with your enjoyment of the library or against infringement. There is no warranty that our efforts or the library will fulfill any of your particular purposes or needs. This library is provided with all faults, and the entire risk of satisfactory quality, performance, accuracy, and effort is with the user.

Some files in the "contrib" directory and some configure-generated files that are distributed with libpng have other copyright owners, and are released under other open source licenses.

libpng versions 0.97, January 1998, through 1.0.6, March 20, 2000, are Copyright (c) 1998-2000 Glenn Randers-Pehrson, are derived from libpng-0.96, and are distributed according to the same disclaimer and license as libpng-0.96, with the following individuals added to the list of Contributing Authors:

 Tom Lane Glenn Randers-Pehrson Willem van Schaik

libpng versions 0.89, June 1996, through 0.96, May 1997, are Copyright (c) 1996-1997 Andreas Dilger, are derived from libpng-0.88, and are distributed according to the same disclaimer and license as libpng-0.88, with the following individuals added to the list of Contributing Authors:

 John Bowler Kevin Bracey Sam Bushell Magnus Holmgren Greg Roelofs Tom Tanner

Some files in the "scripts" directory have other copyright owners, but are released under this license.

libpng versions 0.5, May 1995, through 0.88, January 1996, are Copyright (c) 1995-1996 Guy Eric Schalnat, Group 42, Inc.

For the purposes of this copyright and license, "Contributing Authors" is defined as the following set of individuals:

 Andreas Dilger Dave Martindale Guy Eric Schalnat Paul Schmidt Tim Wegner

The PNG Reference Library is supplied "AS IS". The Contributing Authors and Group 42, Inc. disclaim all warranties, expressed or implied, including, without limitation, the warranties of merchantability and of fitness for any purpose. The Contributing Authors and Group 42, Inc. assume no liability for direct, indirect, incidental, special, exemplary, or consequential damages, which may result from the use of the PNG Reference Library, even if advised of the possibility of such damage.

Permission is hereby granted to use, copy, modify, and distribute this source code, or portions hereof, for any purpose, without fee, subject to the following restrictions:

- 1. The origin of this source code must not be misrepresented.
- 2. Altered versions must be plainly marked as such and must not be misrepresented as being the original source.

3. This Copyright notice may not be removed or altered from any

source or altered source distribution.

The Contributing Authors and Group 42, Inc. specifically permit, without fee, and encourage the use of this source code as a component to supporting the PNG file format in commercial products. If you use

this source code in a product, acknowledgment is not required but would be appreciated.

# **1.309 graphene 1.10.6-2.el9**

### **1.309.1 Available under license :**

Copyright 2018 Emmanuele Bassi. All rights reserved.

Permission is hereby granted, free of charge, to any person obtaining a copy of this software and associated documentation files (the "Software"), to deal in the Software without restriction, including without limitation the rights to use, copy, modify, merge, publish, distribute, sublicense, and/or sell copies of the Software, and to permit persons to whom the Software is furnished to do so, subject to the following conditions:

The above copyright notice and this permission notice shall be included in all copies or substantial portions of the Software.

THE SOFTWARE IS PROVIDED "AS IS", WITHOUT WARRANTY OF ANY KIND, EXPRESS OR IMPLIED, INCLUDING BUT NOT LIMITED TO THE WARRANTIES OF MERCHANTABILITY, FITNESS FOR A PARTICULAR PURPOSE AND NONINFRINGEMENT. IN NO EVENT SHALL THE AUTHORS OR COPYRIGHT HOLDERS BE LIABLE FOR ANY CLAIM, DAMAGES OR OTHER LIABILITY, WHETHER IN AN ACTION OF CONTRACT, TORT OR OTHERWISE, ARISING FROM, OUT OF OR IN

 CONNECTION WITH THE SOFTWARE OR THE USE OR OTHER DEALINGS IN THE SOFTWARE.

Copyright 2014 Emmanuele Bassi. All rights reserved.

Permission is hereby granted, free of charge, to any person obtaining a copy of this software and associated documentation files (the "Software"), to deal in the Software without restriction, including without limitation the rights to use, copy, modify, merge, publish, distribute, sublicense, and/or sell copies of the Software, and to permit persons to whom the Software is furnished to do so, subject to the following conditions:

The above copyright notice and this permission notice shall be included in all copies or substantial portions of the Software.

THE SOFTWARE IS PROVIDED "AS IS", WITHOUT WARRANTY OF ANY KIND, EXPRESS OR IMPLIED, INCLUDING BUT NOT LIMITED TO THE WARRANTIES OF MERCHANTABILITY, FITNESS FOR A PARTICULAR PURPOSE AND NONINFRINGEMENT. IN NO EVENT SHALL THE AUTHORS OR COPYRIGHT HOLDERS BE LIABLE FOR ANY CLAIM, DAMAGES OR OTHER LIABILITY, WHETHER IN AN ACTION OF CONTRACT, TORT OR OTHERWISE, ARISING FROM, OUT OF OR IN

 CONNECTION WITH THE SOFTWARE OR THE USE OR OTHER DEALINGS IN THE SOFTWARE.

Markdeep is open source. You may use, extend, and redistribute Markdeep without charge under the terms of the BSD license:

 Copyright 2015-2019, Morgan McGuire All rights reserved.

 Redistribution and use in source and binary forms, with or without modification, are permitted provided that the following conditions are met:

 1. Redistributions of source code must retain the above copyright notice, this list of conditions and the following disclaimer.

 2. Redistributions in binary form must reproduce the above copyright notice, this list of conditions and the following disclaimer in the documentation and/or other materials provided with the distribution.

 THIS SOFTWARE IS PROVIDED BY THE COPYRIGHT HOLDERS AND CONTRIBUTORS "AS IS" AND ANY EXPRESS OR IMPLIED WARRANTIES, INCLUDING, BUT NOT LIMITED TO, THE IMPLIED WARRANTIES OF MERCHANTABILITY AND FITNESS FOR A PARTICULAR PURPOSE ARE DISCLAIMED.

IN NO EVENT SHALL

 THE COPYRIGHT HOLDER OR CONTRIBUTORS BE LIABLE FOR ANY DIRECT, INDIRECT, INCIDENTAL, SPECIAL, EXEMPLARY, OR CONSEQUENTIAL DAMAGES (INCLUDING, BUT NOT LIMITED TO, PROCUREMENT OF SUBSTITUTE GOODS OR SERVICES; LOSS OF USE, DATA, OR PROFITS; OR BUSINESS INTERRUPTION) HOWEVER CAUSED AND ON ANY THEORY OF

 LIABILITY, WHETHER IN CONTRACT, STRICT LIABILITY, OR TORT (INCLUDING NEGLIGENCE OR OTHERWISE) ARISING IN ANY WAY OUT OF THE USE OF THIS SOFTWARE, EVEN IF ADVISED OF

THE POSSIBILITY OF SUCH DAMAGE.

Markdeep includes highlight.js, so you are also bound by its BSD license:

 Copyright (c) 2006, Ivan Sagalaev All rights reserved.

 Redistribution and use in source and binary forms, with or without modification, are permitted provided that the following conditions are met:

 \* Redistributions of source code must retain the above copyright notice, this list of conditions and the following disclaimer.

\* Redistributions

in binary form must reproduce the above copyright notice, this list

 of conditions and the following disclaimer in the documentation and/or other materials provided with the distribution.

 \* Neither the name of highlight.js nor the names of its contributors may be used to endorse or promote products derived from this software without specific prior written permission.

 THIS SOFTWARE IS PROVIDED BY THE REGENTS AND CONTRIBUTORS ``AS IS'' AND ANY EXPRESS OR

 IMPLIED WARRANTIES, INCLUDING, BUT NOT LIMITED TO, THE IMPLIED WARRANTIES OF MERCHANTABILITY AND FITNESS FOR A PARTICULAR PURPOSE ARE DISCLAIMED. IN NO EVENT SHALL

 THE REGENTS AND CONTRIBUTORS BE LIABLE FOR ANY DIRECT, INDIRECT, INCIDENTAL, SPECIAL,

 EXEMPLARY, OR CONSEQUENTIAL DAMAGES (INCLUDING, BUT NOT LIMITED TO, PROCUREMENT OF

 SUBSTITUTE GOODS OR SERVICES; LOSS OF USE, DATA, OR PROFITS; OR BUSINESS INTERRUPTION)

HOWEVER CAUSED AND ON ANY

THEORY OF LIABILITY, WHETHER IN CONTRACT, STRICT LIABILITY, OR

 TORT (INCLUDING NEGLIGENCE OR OTHERWISE) ARISING IN ANY WAY OUT OF THE USE OF THIS

SOFTWARE, EVEN IF ADVISED OF THE POSSIBILITY OF SUCH DAMAGE.

# **1.310 libosinfo 1.10.0-1.el9**

### **1.310.1 Available under license :**

GNU LESSER GENERAL PUBLIC LICENSE

Version 2.1, February 1999

Copyright (C) 1991, 1999 Free Software Foundation, Inc. 51 Franklin Street, Fifth Floor, Boston, MA 02110-1301 USA Everyone is permitted to copy and distribute verbatim copies of this license document, but changing it is not allowed.

[This is the first released version of the Lesser GPL. It also counts as the successor of the GNU Library Public License, version 2, hence the version number 2.1.]

### Preamble

 The licenses for most software are designed to take away your freedom to share and change it. By contrast, the GNU General Public Licenses are intended to guarantee your freedom to share and change free software--to make sure the software is free for all its users.

 This license, the Lesser General Public License, applies to some specially designated software packages--typically libraries--of the Free Software Foundation and other authors who decide to use it. You can use it too, but we suggest you first think carefully about whether this license or the ordinary General Public License is the better

strategy to use in any particular case, based on the explanations below.

 When we speak of free software, we are referring to freedom of use, not price. Our General Public Licenses are designed to make sure that you have the freedom to distribute copies of free software (and charge for this service if you wish); that you receive source code or can get it if you want it; that you can change the software and use pieces of it in new free programs; and that you are informed that you can do these things.

 To protect your rights, we need to make restrictions that forbid distributors to deny you these rights or to ask you to surrender these rights. These restrictions translate to certain responsibilities for you if you distribute copies of the library or if you modify it.

 For example, if you distribute copies of the library, whether gratis

or for a fee, you must give the recipients all the rights that we gave you. You must make sure that they, too, receive or can get the source code. If you link other code with the library, you must provide complete object files to the recipients, so that they can relink them with the library after making changes to the library and recompiling it. And you must show them these terms so they know their rights.

We protect your rights with a two-step method: (1) we copyright the library, and (2) we offer you this license, which gives you legal permission to copy, distribute and/or modify the library.

 To protect each distributor, we want to make it very clear that there is no warranty for the free library. Also, if the library is modified by someone else and passed on, the recipients should know that what they have is not the original version, so that the original author's reputation will not be affected by problems that might be introduced by others.

### Finally, software

 patents pose a constant threat to the existence of any free program. We wish to make sure that a company cannot effectively restrict the users of a free program by obtaining a restrictive license from a patent holder. Therefore, we insist that any patent license obtained for a version of the library must be consistent with the full freedom of use specified in this license.

 Most GNU software, including some libraries, is covered by the ordinary GNU General Public License. This license, the GNU Lesser General Public License, applies to certain designated libraries, and is quite different from the ordinary General Public License. We use this license for certain libraries in order to permit linking those

libraries into non-free programs.

 When a program is linked with a library, whether statically or using a shared library, the combination of the two is legally speaking a combined work, a derivative of the original library. The ordinary General Public License therefore permits such linking only if the entire combination fits its criteria of freedom. The Lesser General Public License permits more lax criteria for linking other code with the library.

 We call this license the "Lesser" General Public License because it does Less to protect the user's freedom than the ordinary General Public License. It also provides other free software developers Less of an advantage over competing non-free programs. These disadvantages are the reason we use the ordinary General Public License for many libraries. However, the Lesser license provides advantages in certain special circumstances.

 For example, on rare occasions, there may be a special need to encourage the widest possible use of a certain library, so that it becomes a de-facto standard. To achieve this, non-free programs must be allowed to use the library. A more frequent case is that a free library does the same job as widely used non-free libraries. In this case, there is little to gain by limiting the free library to free software only, so we use the Lesser General Public License.

 In other cases, permission to use a particular library in non-free programs enables a greater number of people to use a large body of free software. For example, permission to use the GNU C Library in non-free programs enables many more people to use the whole GNU operating system, as well as its variant, the GNU/Linux operating system.

 Although the Lesser General Public License is Less protective of the users' freedom, it does ensure that the user of a program that is linked with the Library has the freedom and the wherewithal to run that program using a modified version of the Library.

 The precise terms and conditions for copying, distribution and modification follow. Pay close attention to the difference between a "work based on the library" and a "work that uses the library". The former contains code derived from the library, whereas the latter must be combined with the library in order to run.

GNU LESSER GENERAL PUBLIC LICENSE

### TERMS AND CONDITIONS FOR COPYING, DISTRIBUTION AND MODIFICATION

 0. This License Agreement applies to any software library or other program which contains a notice placed by the copyright holder or other authorized party saying it may be distributed under the terms of this Lesser General Public License (also called "this License"). Each licensee is addressed as "you".

 A "library" means a collection of software functions and/or data prepared so as to be conveniently linked with application programs (which use some of those functions and data) to form executables.

 The "Library", below, refers to any such software library or work which has been distributed under these terms. A "work based on the Library" means either the Library or any derivative work under copyright law: that is to say, a work containing the Library or a portion of it, either verbatim or with modifications and/or translated straightforwardly into another language. (Hereinafter, translation is included without limitation in the term "modification".)

 "Source code" for a work means the preferred form of the work for making modifications to it. For a library, complete source code means all the source code for all modules it contains, plus any associated interface definition files, plus the scripts used to control compilation and installation of the library.

 Activities other than copying, distribution and modification are not covered by this License; they are outside its scope. The act of running a program using the Library is not restricted, and output from such a program is covered only if its contents constitute a work based on the Library (independent of the use of the Library in a tool for writing it). Whether that is true depends on what the Library does and what the program that uses the Library does.

 1. You may copy and distribute verbatim copies of the Library's complete source code as you receive it, in any medium, provided that

you conspicuously and appropriately publish on each copy an appropriate copyright notice and disclaimer of warranty; keep intact all the notices that refer to this License and to the absence of any warranty; and distribute a copy of this License along with the Library.

 You may charge a fee for the physical act of transferring a copy, and you may at your option offer warranty protection in exchange for a fee.

 2. You may modify your copy or copies of the Library or any portion of it, thus forming a work based on the Library, and copy and distribute such modifications or work under the terms of Section 1 above, provided that you also meet all of these conditions:

a) The modified work must itself be a software library.

 b) You must cause the files modified to carry prominent notices stating that you changed the files and the date of any change.

 c) You must cause the whole of the work to be licensed at no charge to all third parties under the terms of this License.

 d) If a facility in the modified Library refers to a function or a table of data to be supplied by an application program that uses the facility, other than as an argument passed when the facility is invoked, then you must make a good faith effort to ensure that, in the event an application does not supply such function or table, the facility still operates, and performs whatever part of its purpose remains meaningful.

 (For example, a function in a library to compute square roots has a purpose that is entirely well-defined independent of the application. Therefore, Subsection 2d requires that any application-supplied function or table used by this function must be optional: if the application does not supply it, the square root function must still compute square roots.)

These requirements apply to the modified work as a whole. If identifiable sections of that work are not derived from the Library, and can be

 reasonably considered independent and separate works in themselves, then this License, and its terms, do not apply to those sections when you distribute them as separate works. But when you distribute the same sections as part of a whole which is a work based on the Library, the distribution of the whole must be on the terms of this License, whose permissions for other licensees extend to the entire whole, and thus to each and every part regardless of who wrote it.

Thus, it is not the intent of this section to claim rights or contest your rights to work written entirely by you; rather, the intent is to exercise the right to control the distribution of derivative or collective works based on the Library.

In addition, mere aggregation of another work not based on the Library with the Library (or with a work based on the Library) on a volume of

a storage or distribution medium does not bring the other work under the scope of this License.

 3. You may opt to apply the terms of the ordinary GNU General Public

License instead of this License to a given copy of the Library. To do this, you must alter all the notices that refer to this License, so that they refer to the ordinary GNU General Public License, version 2, instead of to this License. (If a newer version than version 2 of the ordinary GNU General Public License has appeared, then you can specify that version instead if you wish.) Do not make any other change in these notices.

 Once this change is made in a given copy, it is irreversible for that copy, so the ordinary GNU General Public License applies to all subsequent copies and derivative works made from that copy.

 This option is useful when you wish to copy part of the code of the Library into a program that is not a library.

 4. You may copy and distribute the Library (or a portion or derivative of it, under Section 2) in object code or executable form under the terms of Sections 1 and 2 above provided that you accompany it with the complete corresponding machine-readable source code, which must be distributed under the terms of Sections 1 and 2 above on a medium customarily used for software interchange.

 If distribution of object code is made by offering access to copy from a designated place, then offering equivalent access to copy the source code from the same place satisfies the requirement to distribute the source code, even though third parties are not compelled to copy the source along with the object code.

 5. A program that contains no derivative of any portion of the Library, but is designed to work with the Library by being compiled or linked with it, is called a "work that uses the Library". Such a work, in isolation, is not a derivative work of the Library, and therefore falls outside the scope of this License.

 However, linking a "work that uses the Library" with the Library creates an executable that is a derivative of the Library (because it contains portions of the Library), rather than a "work that uses the library". The executable is therefore covered by this License.

Section 6 states terms for distribution of such executables.

When a "work that uses the Library" uses material from a header file

that is part of the Library, the object code for the work may be a derivative work of the Library even though the source code is not. Whether this is true is especially significant if the work can be linked without the Library, or if the work is itself a library. The threshold for this to be true is not precisely defined by law.

 If such an object file uses only numerical parameters, data structure layouts and accessors, and small macros and small inline functions (ten lines or less in length), then the use of the object file is unrestricted, regardless of whether it is legally a derivative work. (Executables containing this object code plus portions of the Library will still fall under Section 6.)

 Otherwise, if the work is a derivative of the Library, you may distribute the

 object code for the work under the terms of Section 6. Any executables containing that work also fall under Section 6, whether or not they are linked directly with the Library itself.

 6. As an exception to the Sections above, you may also combine or link a "work that uses the Library" with the Library to produce a work containing portions of the Library, and distribute that work under terms of your choice, provided that the terms permit modification of the work for the customer's own use and reverse engineering for debugging such modifications.

 You must give prominent notice with each copy of the work that the Library is used in it and that the Library and its use are covered by this License. You must supply a copy of this License. If the work during execution displays copyright notices, you must include the copyright notice for the Library among them, as well as a reference directing the user to the copy of this License. Also, you must do one of these things:

#### a) Accompany

the work with the complete corresponding

 machine-readable source code for the Library including whatever changes were used in the work (which must be distributed under Sections 1 and 2 above); and, if the work is an executable linked with the Library, with the complete machine-readable "work that uses the Library", as object code and/or source code, so that the user can modify the Library and then relink to produce a modified executable containing the modified Library. (It is understood that the user who changes the contents of definitions files in the Library will not necessarily be able to recompile the application to use the modified definitions.)

b) Use a suitable shared library mechanism for linking with the

 Library. A suitable mechanism is one that (1) uses at run time a copy of the library already present on the user's computer system, rather than copying library functions into the executable, and (2) will operate

 properly with a modified version of the library, if the user installs one, as long as the modified version is interface-compatible with the version that the work was made with.

 c) Accompany the work with a written offer, valid for at least three years, to give the same user the materials specified in Subsection 6a, above, for a charge no more than the cost of performing this distribution.

 d) If distribution of the work is made by offering access to copy from a designated place, offer equivalent access to copy the above specified materials from the same place.

 e) Verify that the user has already received a copy of these materials or that you have already sent this user a copy.

 For an executable, the required form of the "work that uses the Library" must include any data and utility programs needed for reproducing the executable from it. However, as a special exception, the materials to be distributed need not include anything that is normally

 distributed (in either source or binary form) with the major components (compiler, kernel, and so on) of the operating system on which the executable runs, unless that component itself accompanies the executable.

 It may happen that this requirement contradicts the license restrictions of other proprietary libraries that do not normally accompany the operating system. Such a contradiction means you cannot use both them and the Library together in an executable that you distribute.

 7. You may place library facilities that are a work based on the Library side-by-side in a single library together with other library facilities not covered by this License, and distribute such a combined library, provided that the separate distribution of the work based on the Library and of the other library facilities is otherwise permitted, and provided that you do these two things:

 a) Accompany the combined library with a copy of the same work based on the Library, uncombined with any other library facilities. This must be distributed under the terms of the Sections above.

 b) Give prominent notice with the combined library of the fact that part of it is a work based on the Library, and explaining where to find the accompanying uncombined form of the same work.

 8. You may not copy, modify, sublicense, link with, or distribute the Library except as expressly provided under this License. Any attempt otherwise to copy, modify, sublicense, link with, or distribute the Library is void, and will automatically terminate your rights under this License. However, parties who have received copies, or rights, from you under this License will not have their licenses terminated so long as such parties remain in full compliance.

 9. You are not required to accept this License, since you have not signed it. However, nothing else grants you permission to modify or distribute the Library or its derivative works. These actions are prohibited by law if

 you do not accept this License. Therefore, by modifying or distributing the Library (or any work based on the Library), you indicate your acceptance of this License to do so, and all its terms and conditions for copying, distributing or modifying the Library or works based on it.

 10. Each time you redistribute the Library (or any work based on the Library), the recipient automatically receives a license from the original licensor to copy, distribute, link with or modify the Library subject to these terms and conditions. You may not impose any further restrictions on the recipients' exercise of the rights granted herein. You are not responsible for enforcing compliance by third parties with this License.

 11. If, as a consequence of a court judgment or allegation of patent infringement or for any other reason (not limited to patent issues), conditions are imposed on you (whether by court order, agreement or otherwise) that contradict the conditions of this License, they do not excuse

 you from the conditions of this License. If you cannot distribute so as to satisfy simultaneously your obligations under this License and any other pertinent obligations, then as a consequence you may not distribute the Library at all. For example, if a patent license would not permit royalty-free redistribution of the Library by all those who receive copies directly or indirectly through you, then the only way you could satisfy both it and this License would be to refrain entirely from distribution of the Library.

If any portion of this section is held invalid or unenforceable under any particular circumstance, the balance of the section is intended to apply, and the section as a whole is intended to apply in other circumstances.

It is not the purpose of this section to induce you to infringe any patents or other property right claims or to contest validity of any such claims; this section has the sole purpose of protecting the integrity of the free software distribution system which is

implemented by public license practices. Many people have made generous contributions to the wide range of software distributed through that system in reliance on consistent application of that system; it is up to the author/donor to decide if he or she is willing to distribute software through any other system and a licensee cannot impose that choice.

This section is intended to make thoroughly clear what is believed to be a consequence of the rest of this License.

 12. If the distribution and/or use of the Library is restricted in certain countries either by patents or by copyrighted interfaces, the original copyright holder who places the Library under this License may add an explicit geographical distribution limitation excluding those countries, so that distribution is permitted only in or among countries not thus excluded. In such case, this License incorporates the limitation as if written in the body of this License.

 13. The Free Software Foundation may publish revised and/or new

versions of the Lesser General Public License from time to time. Such new versions will be similar in spirit to the present version, but may differ in detail to address new problems or concerns.

Each version is given a distinguishing version number. If the Library specifies a version number of this License which applies to it and "any later version", you have the option of following the terms and conditions either of that version or of any later version published by the Free Software Foundation. If the Library does not specify a license version number, you may choose any version ever published by the Free Software Foundation.

 14. If you wish to incorporate parts of the Library into other free programs whose distribution conditions are incompatible with these, write to the author to ask for permission. For software which is copyrighted by the Free Software Foundation, write to the Free Software Foundation; we sometimes make exceptions for this. Our decision

will be guided by the two goals of preserving the free status of all derivatives of our free software and of promoting the sharing and reuse of software generally.

 15. BECAUSE THE LIBRARY IS LICENSED FREE OF CHARGE, THERE IS NO WARRANTY FOR THE LIBRARY, TO THE EXTENT PERMITTED BY APPLICABLE LAW. EXCEPT WHEN OTHERWISE STATED IN WRITING THE COPYRIGHT HOLDERS AND/OR OTHER PARTIES PROVIDE THE LIBRARY "AS IS" WITHOUT WARRANTY OF ANY KIND, EITHER EXPRESSED OR IMPLIED, INCLUDING, BUT NOT LIMITED TO, THE IMPLIED WARRANTIES OF MERCHANTABILITY AND FITNESS FOR A PARTICULAR PURPOSE. THE ENTIRE RISK AS TO THE QUALITY AND PERFORMANCE OF THE LIBRARY IS WITH YOU. SHOULD THE LIBRARY PROVE DEFECTIVE, YOU ASSUME THE COST OF ALL NECESSARY SERVICING, REPAIR OR CORRECTION.

 16. IN NO EVENT UNLESS REQUIRED BY APPLICABLE LAW OR AGREED TO IN WRITING WILL ANY COPYRIGHT HOLDER, OR ANY OTHER PARTY WHO MAY MODIFY AND/OR REDISTRIBUTE THE LIBRARY AS PERMITTED ABOVE, BE LIABLE TO YOU

FOR DAMAGES, INCLUDING ANY GENERAL, SPECIAL, INCIDENTAL OR CONSEQUENTIAL DAMAGES ARISING OUT OF THE USE OR INABILITY TO USE THE LIBRARY (INCLUDING BUT NOT LIMITED TO LOSS OF DATA OR DATA BEING RENDERED INACCURATE OR LOSSES SUSTAINED BY YOU OR THIRD PARTIES OR A FAILURE OF THE LIBRARY TO OPERATE WITH ANY OTHER SOFTWARE), EVEN IF SUCH HOLDER OR OTHER PARTY HAS BEEN ADVISED OF THE POSSIBILITY OF SUCH DAMAGES.

### END OF TERMS AND CONDITIONS

How to Apply These Terms to Your New Libraries

 If you develop a new library, and you want it to be of the greatest possible use to the public, we recommend making it free software that everyone can redistribute and change. You can do so by permitting redistribution under these terms (or, alternatively, under the terms of the ordinary General Public License).

 To apply these terms, attach the following notices to the library. It is safest to attach them to the start of each source file to most effectively convey

 the exclusion of warranty; and each file should have at least the "copyright" line and a pointer to where the full notice is found.

 <one line to give the library's name and a brief idea of what it does.> Copyright  $(C)$  < year > < name of author >

 This library is free software; you can redistribute it and/or modify it under the terms of the GNU Lesser General Public License as published by the Free Software Foundation; either version 2.1 of the License, or (at your option) any later version.  This library is distributed in the hope that it will be useful, but WITHOUT ANY WARRANTY; without even the implied warranty of MERCHANTABILITY or FITNESS FOR A PARTICULAR PURPOSE. See the GNU Lesser General Public License for more details.

 You should have received a copy of the GNU Lesser General Public License along with this library; if not, write to the Free Software Foundation, Inc., 51 Franklin Street, Fifth Floor, Boston, MA 02110-1301 USA

Also add information on how to contact you by electronic and paper mail.

You should also get your employer (if you work as a programmer) or your school, if any, to sign a "copyright disclaimer" for the library, if necessary. Here is a sample; alter the names:

 Yoyodyne, Inc., hereby disclaims all copyright interest in the library `Frob' (a library for tweaking knobs) written by James Random Hacker.

 <signature of Ty Coon>, 1 April 1990 Ty Coon, President of Vice

That's all there is to it! GNU GENERAL PUBLIC LICENSE Version 2, June 1991

Copyright (C) 1989, 1991 Free Software Foundation, Inc., 51 Franklin Street, Fifth Floor, Boston, MA 02110-1301 USA Everyone is permitted to copy and distribute verbatim copies of this license document, but changing it is not allowed.

### Preamble

 The licenses for most software are designed to take away your freedom to share and change it. By contrast, the GNU General Public License is intended to guarantee your freedom to share and change free software--to make sure the software is free for all its users. This General Public License applies to most of the Free Software Foundation's software and to any other program whose authors commit to using it. (Some other Free Software Foundation software is covered by the GNU Lesser General Public License instead.) You can apply it to your programs, too.

 When we speak of free software, we are referring to freedom, not price. Our General Public Licenses are designed to make sure that you have the freedom to distribute copies of free software (and charge for this service if you wish), that you receive source code or can get it

if you want it, that you can change the software or use pieces of it in new free programs; and that you know you can do these things.

 To protect your rights, we need to make restrictions that forbid anyone to deny you these rights or to ask you to surrender the rights. These restrictions translate to certain responsibilities for you if you distribute copies of the software, or if you modify it.

 For example, if you distribute copies of such a program, whether gratis or for a fee, you must give the recipients all the rights that you have. You must make sure that they, too, receive or can get the source code. And you must show them these terms so they know their rights.

We protect your rights with two steps: (1) copyright the software, and (2) offer you this license which gives you legal permission to copy, distribute and/or modify the software.

 Also, for each author's protection and ours, we want to make certain that everyone understands that there is no warranty for this free software. If the software is modified by someone else and passed on, we want its recipients to know that what they have is not the original, so that any problems introduced by others will not reflect on the original authors' reputations.

 Finally, any free program is threatened constantly by software patents. We wish to avoid the danger that redistributors of a free program will individually obtain patent licenses, in effect making the program proprietary. To prevent this, we have made it clear that any patent must be licensed for everyone's free use or not licensed at all.

 The precise terms and conditions for copying, distribution and modification follow.

### GNU GENERAL PUBLIC LICENSE TERMS AND CONDITIONS FOR COPYING, DISTRIBUTION AND MODIFICATION

### 0. This License applies to any program or other work which contains

a notice placed by the copyright holder saying it may be distributed under the terms of this General Public License. The "Program", below, refers to any such program or work, and a "work based on the Program" means either the Program or any derivative work under copyright law: that is to say, a work containing the Program or a portion of it, either verbatim or with modifications and/or translated into another language. (Hereinafter, translation is included without limitation in the term "modification".) Each licensee is addressed as "you".

Activities other than copying, distribution and modification are not covered by this License; they are outside its scope. The act of running the Program is not restricted, and the output from the Program is covered only if its contents constitute a work based on the Program (independent of having been made by running the Program). Whether that is true depends on what the Program does.

 1. You may copy and distribute verbatim copies of the Program's

source code as you receive it, in any medium, provided that you conspicuously and appropriately publish on each copy an appropriate copyright notice and disclaimer of warranty; keep intact all the notices that refer to this License and to the absence of any warranty; and give any other recipients of the Program a copy of this License along with the Program.

You may charge a fee for the physical act of transferring a copy, and you may at your option offer warranty protection in exchange for a fee.

 2. You may modify your copy or copies of the Program or any portion of it, thus forming a work based on the Program, and copy and distribute such modifications or work under the terms of Section 1 above, provided that you also meet all of these conditions:

 a) You must cause the modified files to carry prominent notices stating that you changed the files and the date of any change.

 b) You must cause any work that you distribute or publish, that in whole

 or in part contains or is derived from the Program or any part thereof, to be licensed as a whole at no charge to all third parties under the terms of this License.

 c) If the modified program normally reads commands interactively when run, you must cause it, when started running for such interactive use in the most ordinary way, to print or display an announcement including an appropriate copyright notice and a notice that there is no warranty (or else, saying that you provide a warranty) and that users may redistribute the program under these conditions, and telling the user how to view a copy of this License. (Exception: if the Program itself is interactive but does not normally print such an announcement, your work based on the Program is not required to print an announcement.)

These requirements apply to the modified work as a whole. If identifiable sections of that work are not derived from the Program, and can be reasonably considered

### independent and separate works in

themselves, then this License, and its terms, do not apply to those sections when you distribute them as separate works. But when you distribute the same sections as part of a whole which is a work based on the Program, the distribution of the whole must be on the terms of this License, whose permissions for other licensees extend to the entire whole, and thus to each and every part regardless of who wrote it.

Thus, it is not the intent of this section to claim rights or contest your rights to work written entirely by you; rather, the intent is to exercise the right to control the distribution of derivative or collective works based on the Program.

In addition, mere aggregation of another work not based on the Program with the Program (or with a work based on the Program) on a volume of a storage or distribution medium does not bring the other work under the scope of this License.

 3. You may copy and distribute the Program (or a work based on it,

under Section 2) in object code or executable form under the terms of Sections 1 and 2 above provided that you also do one of the following:

 a) Accompany it with the complete corresponding machine-readable source code, which must be distributed under the terms of Sections 1 and 2 above on a medium customarily used for software interchange; or,

 b) Accompany it with a written offer, valid for at least three years, to give any third party, for a charge no more than your cost of physically performing source distribution, a complete machine-readable copy of the corresponding source code, to be distributed under the terms of Sections 1 and 2 above on a medium customarily used for software interchange; or,

 c) Accompany it with the information you received as to the offer to distribute corresponding source code. (This alternative is allowed only for noncommercial distribution and only if you received the program in object code or executable form with such an offer, in accord with Subsection b above.)

The source code for a work means the preferred form of the work for making modifications to it. For an executable work, complete source code means all the source code for all modules it contains, plus any associated interface definition files, plus the scripts used to control compilation and installation of the executable. However, as a special exception, the source code distributed need not include anything that is normally distributed (in either source or binary

form) with the major components (compiler, kernel, and so on) of the operating system on which the executable runs, unless that component itself accompanies the executable.

If distribution of executable or object code is made by offering access to copy from a designated place, then offering equivalent access to copy the source code from the same place counts as distribution of the source code, even though third parties are not compelled to copy the source along with the object code.

 4. You may not copy, modify, sublicense, or distribute the Program except as expressly provided under this License. Any attempt otherwise to copy, modify, sublicense or distribute the Program is void, and will automatically terminate your rights under this License. However, parties who have received copies, or rights, from you under this License will not have their licenses terminated so long as such

parties remain in full compliance.

 5. You are not required to accept this License, since you have not signed it. However, nothing else grants you permission to modify or distribute the Program or its derivative works. These actions are prohibited by law if you do not accept this License. Therefore, by modifying or distributing the Program (or any work based on the Program), you indicate your acceptance of this License to do so, and all its terms and conditions for copying, distributing or modifying the Program or works based on it.

### 6. Each

 time you redistribute the Program (or any work based on the Program), the recipient automatically receives a license from the original licensor to copy, distribute or modify the Program subject to these terms and conditions. You may not impose any further restrictions on the recipients' exercise of the rights granted herein. You are not responsible for enforcing compliance by third parties to this License.

 7. If, as a consequence of a court judgment or allegation of patent infringement or for any other reason (not limited to patent issues), conditions are imposed on you (whether by court order, agreement or otherwise) that contradict the conditions of this License, they do not excuse you from the conditions of this License. If you cannot distribute so as to satisfy simultaneously your obligations under this License and any other pertinent obligations, then as a consequence you may not distribute the Program at all. For example, if a patent license would not permit royalty-free redistribution of the Program by all those who receive copies directly or indirectly through you, then

the only way you could satisfy both it and this License would be to refrain entirely from distribution of the Program.

If any portion of this section is held invalid or unenforceable under any particular circumstance, the balance of the section is intended to apply and the section as a whole is intended to apply in other circumstances.

It is not the purpose of this section to induce you to infringe any patents or other property right claims or to contest validity of any such claims; this section has the sole purpose of protecting the integrity of the free software distribution system, which is implemented by public license practices. Many people have made generous contributions to the wide range of software distributed through that system in reliance on consistent application of that system; it is up to the author/donor to decide if he or she is willing to distribute software through any other system and a licensee cannot impose that choice.

This section is intended to make thoroughly clear what is believed to be a consequence of the rest of this License.

 8. If the distribution and/or use of the Program is restricted in certain countries either by patents or by copyrighted interfaces, the original copyright holder who places the Program under this License may add an explicit geographical distribution limitation excluding those countries, so that distribution is permitted only in or among countries not thus excluded. In such case, this License incorporates the limitation as if written in the body of this License.

 9. The Free Software Foundation may publish revised and/or new versions of the General Public License from time to time. Such new versions will be similar in spirit to the present version, but may differ in detail to address new problems or concerns.

Each version is given a distinguishing version number. If the Program specifies a version number of this License which applies to it and "any later version", you have the option of following the terms and conditions either of that version or of any later version published by the Free Software Foundation. If the Program does not specify a version number of this License, you may choose any version ever published by the Free Software

 10. If you wish to incorporate parts of the Program into other free programs whose distribution conditions are different, write to the author to ask for permission. For software which is copyrighted by the Free

Foundation.
Software Foundation, write to the Free Software Foundation; we sometimes make exceptions for this. Our decision will be guided by the two goals of preserving the free status of all derivatives of our free software and of promoting the sharing and reuse of software generally.

 NO WARRANTY

 11. BECAUSE THE PROGRAM IS LICENSED FREE OF CHARGE, THERE IS NO WARRANTY FOR THE PROGRAM, TO THE EXTENT PERMITTED BY APPLICABLE LAW.

EXCEPT WHEN

OTHERWISE STATED IN WRITING THE COPYRIGHT HOLDERS AND/OR OTHER PARTIES PROVIDE THE PROGRAM "AS IS" WITHOUT WARRANTY OF ANY KIND, EITHER EXPRESSED OR IMPLIED, INCLUDING, BUT NOT LIMITED TO, THE IMPLIED WARRANTIES OF MERCHANTABILITY AND FITNESS FOR A PARTICULAR PURPOSE. THE ENTIRE RISK AS TO THE QUALITY AND PERFORMANCE OF THE PROGRAM IS WITH YOU. SHOULD THE PROGRAM PROVE DEFECTIVE, YOU ASSUME THE COST OF ALL NECESSARY SERVICING, REPAIR OR CORRECTION.

 12. IN NO EVENT UNLESS REQUIRED BY APPLICABLE LAW OR AGREED TO IN WRITING WILL ANY COPYRIGHT HOLDER, OR ANY OTHER PARTY WHO MAY MODIFY AND/OR REDISTRIBUTE THE PROGRAM AS PERMITTED ABOVE, BE LIABLE TO YOU FOR DAMAGES, INCLUDING ANY GENERAL, SPECIAL, INCIDENTAL OR CONSEQUENTIAL DAMAGES ARISING OUT OF THE USE OR INABILITY TO USE THE PROGRAM (INCLUDING BUT NOT LIMITED TO LOSS OF DATA OR DATA BEING RENDERED INACCURATE OR LOSSES SUSTAINED BY YOU OR THIRD PARTIES OR A FAILURE OF THE PROGRAM TO OPERATE WITH ANY OTHER PROGRAMS), EVEN

 IF SUCH HOLDER OR OTHER PARTY HAS BEEN ADVISED OF THE POSSIBILITY OF SUCH DAMAGES.

## END OF TERMS AND CONDITIONS

 How to Apply These Terms to Your New Programs

 If you develop a new program, and you want it to be of the greatest possible use to the public, the best way to achieve this is to make it free software which everyone can redistribute and change under these terms.

 To do so, attach the following notices to the program. It is safest to attach them to the start of each source file to most effectively convey the exclusion of warranty; and each file should have at least the "copyright" line and a pointer to where the full notice is found.

 <one line to give the program's name and a brief idea of what it does.> Copyright  $(C)$  <year > <name of author>

 This program is free software; you can redistribute it and/or modify it under the terms of the GNU General Public License as published by the Free Software Foundation; either version 2 of the License,

or

(at your option) any later version.

 This program is distributed in the hope that it will be useful, but WITHOUT ANY WARRANTY; without even the implied warranty of MERCHANTABILITY or FITNESS FOR A PARTICULAR PURPOSE. See the GNU General Public License for more details.

 You should have received a copy of the GNU General Public License along with this program; if not, write to the Free Software Foundation, Inc., 51 Franklin Street, Fifth Floor, Boston, MA 02110-1301 USA.

Also add information on how to contact you by electronic and paper mail.

If the program is interactive, make it output a short notice like this when it starts in an interactive mode:

 Gnomovision version 69, Copyright (C) year name of author Gnomovision comes with ABSOLUTELY NO WARRANTY; for details type `show w'. This is free software, and you are welcome to redistribute it under certain conditions; type `show c' for details.

The hypothetical commands `show w' and `show c' should show the appropriate parts of the General Public License. Of course, the commands you use may be called something other than `show w' and `show c'; they could even be mouse-clicks or menu items--whatever suits your program.

You should also get your employer (if you work as a programmer) or your school, if any, to sign a "copyright disclaimer" for the program, if necessary. Here is a sample; alter the names:

 Yoyodyne, Inc., hereby disclaims all copyright interest in the program `Gnomovision' (which makes passes at compilers) written by James Hacker.

 <signature of Ty Coon>, 1 April 1989 Ty Coon, President of Vice

This General Public License does not permit incorporating your program into proprietary programs. If your program is a subroutine library, you may consider it more useful to permit linking proprietary applications with the library. If this is what you want to do, use the GNU Lesser General Public License instead of this License.

# **1.311 icu 67.1-9.el9**

## **1.311.1 Available under license :**

## -\*-makefile-\*-

## Copyright (C) 2016 and later: Unicode, Inc. and others. ## License & terms of use: http://www.unicode.org/copyright.html ## BSD-specific setup (FreeBSD, OpenBSD, NetBSD, \*BSD) ## Copyright (c) 1999-2013, International Business Machines Corporation and ## others. All Rights Reserved.

## Commands to generate dependency files GEN\_DEPS.c= \$(CC) -E -MM \$(DEFS) \$(CPPFLAGS) GEN\_DEPS.cc= \$(CXX) -E -MM \$(DEFS) \$(CPPFLAGS)

## Flags for position independent code SHAREDLIBCFLAGS = -fPIC SHAREDLIBCXXFLAGS = -fPIC SHAREDLIBCPPFLAGS = -DPIC

## Additional flags when building libraries and with threads THREADSCPPFLAGS = -D\_REENTRANT LIBCPPFLAGS =

## Compiler switch to embed a runtime search path LD\_RPATH= LD\_RPATH\_PRE= -Wl,-rpath,

## Compiler switch to embed a library name LD\_SONAME = -Wl,-soname -Wl,\$(notdir \$(MIDDLE\_SO\_TARGET))

## Shared library options LD\_SOOPTIONS= -Wl,-Bsymbolic

## Shared object suffix  $SO = SO$ ## Non-shared intermediate object suffix STATIC  $Q = a\omega$ 

## Compilation rules %.\$(STATIC\_O): \$(srcdir)/%.c \$(COMPILE.c) \$(STATICCPPFLAGS) \$(STATICCFLAGS) -o \$@ \$< %.o: \$(srcdir)/%.c \$(COMPILE.c) \$(DYNAMICCPPFLAGS) \$(DYNAMICCFLAGS) -o \$@ \$<

%.\$(STATIC\_O): \$(srcdir)/%.cpp \$(COMPILE.cc) \$(STATICCPPFLAGS) \$(STATICCXXFLAGS) -o \$@ \$< %.o: \$(srcdir)/%.cpp \$(COMPILE.cc) \$(DYNAMICCPPFLAGS) \$(DYNAMICCXXFLAGS) -o \$@ \$< ## Dependency rules %.d: \$(srcdir)/%.c @echo "generating dependency information for \$<" @\$(SHELL) -ec '\$(GEN\_DEPS.c) \$< \  $| \text{ sed } \langle \text{``s'} \rangle \langle \text{``s'} \rangle | \text{`o} [ : \text{''} \rangle \langle \text{1.o } \text{``} @ : \text{''} \rangle \langle \text{''} \rangle \rangle \langle \text{``0} \rangle \langle \text{''} \rangle$  $[-s \$  \& \& \; ] \parallel rm -f \ \& \& \;

%.d: \$(srcdir)/%.cpp @echo "generating dependency information for \$<" @\$(SHELL) -ec '\$(GEN\_DEPS.cc) \$< \ | sed '\''s $\wedge$ (\$\*\)\.o[ :]\* $\wedge$ 1.o \$@ : /g'\'' > \$@; \  $[-s \$  \& \& \; ] \parallel rm -f \ \& \& \;

## Versioned libraries rules

%.\$(SO).\$(SO\_TARGET\_VERSION\_MAJOR): %.\$(SO).\$(SO\_TARGET\_VERSION) \$(RM) \$@ && ln -s \${<F} \$@ %.\$(SO): %.\$(SO).\$(SO\_TARGET\_VERSION\_MAJOR) \$(RM) \$@ && ln -s \${\*F}.\$(SO).\$(SO\_TARGET\_VERSION) \$@

## Bind internal references

# LDflags that pkgdata will use BIR\_LDFLAGS= -Wl,-Bsymbolic

# Dependencies [i.e. map files] for the final library BIR\_DEPS=

## Remove shared library 's' STATIC\_PREFIX\_WHEN\_USED = STATIC\_PREFIX =

## End BSD-specific setup

Copyright 2006-2011, the V8 project authors. All rights reserved. Redistribution and use in source and binary forms, with or without modification, are permitted provided that the following conditions are met:

- \* Redistributions of source code must retain the above copyright notice, this list of conditions and the following disclaimer.
- \* Redistributions in binary form must reproduce the above copyright notice, this list of conditions and the following disclaimer in the documentation and/or other materials provided with the distribution.
- \* Neither the name of Google Inc. nor the names of its contributors may be used to endorse or promote products derived from this software without specific prior written permission.

THIS SOFTWARE IS PROVIDED BY THE COPYRIGHT HOLDERS AND CONTRIBUTORS "AS IS" AND ANY EXPRESS OR IMPLIED WARRANTIES, INCLUDING, BUT NOT LIMITED TO, THE IMPLIED WARRANTIES OF MERCHANTABILITY AND FITNESS FOR A PARTICULAR PURPOSE ARE

DISCLAIMED. IN NO EVENT SHALL THE COPYRIGHT

OWNER OR CONTRIBUTORS BE LIABLE FOR ANY DIRECT, INDIRECT, INCIDENTAL, SPECIAL, EXEMPLARY, OR CONSEQUENTIAL DAMAGES (INCLUDING, BUT NOT LIMITED TO, PROCUREMENT OF SUBSTITUTE GOODS OR SERVICES; LOSS OF USE, DATA, OR PROFITS; OR BUSINESS INTERRUPTION) HOWEVER CAUSED AND ON ANY THEORY OF LIABILITY, WHETHER IN CONTRACT, STRICT LIABILITY, OR TORT (INCLUDING NEGLIGENCE OR OTHERWISE) ARISING IN ANY WAY OUT OF THE USE OF THIS SOFTWARE, EVEN IF ADVISED OF THE POSSIBILITY OF SUCH DAMAGE. COPYRIGHT AND PERMISSION NOTICE (ICU 58 and later)

Copyright 1991-2020 Unicode, Inc. All rights reserved. Distributed under the Terms of Use in https://www.unicode.org/copyright.html.

Permission is hereby granted, free of charge, to any person obtaining a copy of the Unicode data files and any associated documentation (the "Data Files") or Unicode software and any associated documentation (the "Software") to deal in the Data Files or Software without restriction, including without limitation the rights to use, copy, modify, merge, publish, distribute, and/or sell copies of the Data Files or Software, and to permit persons to whom the Data Files or Software are furnished to do so, provided that either (a) this copyright and permission notice appear with all copies of the Data Files or Software, or (b) this copyright and permission notice appear in associated Documentation.

## THE DATA FILES AND SOFTWARE ARE PROVIDED "AS IS", WITHOUT WARRANTY OF ANY KIND, EXPRESS OR IMPLIED, INCLUDING BUT NOT LIMITED TO THE

WARRANTIES OF MERCHANTABILITY, FITNESS FOR A PARTICULAR PURPOSE AND NONINFRINGEMENT OF THIRD PARTY RIGHTS.

IN NO EVENT SHALL THE COPYRIGHT HOLDER OR HOLDERS INCLUDED IN THIS NOTICE BE LIABLE FOR ANY CLAIM, OR ANY SPECIAL INDIRECT OR CONSEQUENTIAL DAMAGES, OR ANY DAMAGES WHATSOEVER RESULTING FROM LOSS OF USE, DATA OR PROFITS, WHETHER IN AN ACTION OF CONTRACT, NEGLIGENCE OR OTHER TORTIOUS ACTION, ARISING OUT OF OR IN CONNECTION WITH THE USE OR PERFORMANCE OF THE DATA FILES OR SOFTWARE.

Except as contained in this notice, the name of a copyright holder shall not be used in advertising or otherwise to promote the sale, use or other dealings in these Data Files or Software without prior written authorization of the copyright holder.

### Third-Party Software Licenses

---------------------

This section contains third-party software notices and/or additional terms for licensed third-party software components included within ICU libraries.

1. ICU License - ICU 1.8.1 to ICU 57.1

COPYRIGHT AND PERMISSION NOTICE

Copyright (c) 1995-2016 International Business Machines Corporation and others All rights reserved.

Permission is hereby granted, free of charge, to any person obtaining a copy of this software and associated documentation files (the "Software"), to deal in the Software without restriction, including without limitation the rights to use, copy, modify, merge, publish, distribute, and/or sell copies of the Software, and to permit persons to whom the Software is furnished to do so, provided that the above copyright notice(s) and this permission notice appear in all copies of the Software and that both the above copyright notice(s) and this permission notice appear in supporting documentation.

THE SOFTWARE IS PROVIDED "AS IS", WITHOUT WARRANTY OF ANY KIND, EXPRESS OR IMPLIED, INCLUDING BUT NOT LIMITED TO THE WARRANTIES OF MERCHANTABILITY, FITNESS FOR A PARTICULAR PURPOSE AND NONINFRINGEMENT OF THIRD PARTY RIGHTS. IN NO EVENT SHALL THE COPYRIGHT HOLDER OR

HOLDERS INCLUDED IN THIS NOTICE BE LIABLE FOR ANY CLAIM, OR ANY SPECIAL INDIRECT OR CONSEQUENTIAL DAMAGES, OR ANY DAMAGES WHATSOEVER RESULTING FROM LOSS OF USE, DATA OR PROFITS, WHETHER IN AN ACTION OF CONTRACT, NEGLIGENCE OR OTHER TORTIOUS ACTION, ARISING OUT OF OR IN CONNECTION WITH THE USE OR PERFORMANCE OF THIS SOFTWARE.

Except as contained in this notice, the name of a copyright holder shall not be used in advertising or otherwise to promote the sale, use or other dealings in this Software without prior written authorization of the copyright holder.

All trademarks and registered trademarks mentioned herein are the property of their respective owners.

- 2. Chinese/Japanese Word Break Dictionary Data (cjdict.txt)
- The Google Chrome software developed by Google is licensed under

# the BSD license. Other software included in this distribution is # provided under other licenses, as set forth below. # # The BSD License # http://opensource.org/licenses/bsd-license.php # Copyright (C) 2006-2008, Google Inc. # # All rights reserved. # # Redistribution and use in source and binary forms, with or without # modification, are permitted provided that the following conditions are met: # # Redistributions of source code must retain the above copyright notice, # this list of conditions and the following disclaimer. # Redistributions in binary form must reproduce the above # copyright notice, this list of conditions and the following # disclaimer in the documentation and/or other materials provided with # the distribution. # Neither the name of Google Inc. nor the names of its # contributors may be used to endorse or promote products derived from # this software without specific prior written permission. # # # THIS SOFTWARE IS PROVIDED BY THE COPYRIGHT HOLDERS AND # CONTRIBUTORS "AS IS" AND ANY EXPRESS OR IMPLIED WARRANTIES, # INCLUDING, BUT NOT LIMITED TO, THE IMPLIED WARRANTIES OF # MERCHANTABILITY AND FITNESS FOR A PARTICULAR PURPOSE ARE # DISCLAIMED. IN NO EVENT SHALL THE COPYRIGHT OWNER OR CONTRIBUTORS BE # LIABLE FOR ANY DIRECT, INDIRECT, INCIDENTAL, SPECIAL, EXEMPLARY, OR # CONSEQUENTIAL DAMAGES (INCLUDING, BUT NOT LIMITED TO, PROCUREMENT OF # SUBSTITUTE GOODS OR SERVICES; LOSS OF USE, DATA, OR PROFITS; OR # BUSINESS INTERRUPTION) HOWEVER CAUSED AND ON ANY THEORY OF # LIABILITY, WHETHER IN CONTRACT, STRICT LIABILITY, OR TORT (INCLUDING # NEGLIGENCE OR OTHERWISE) ARISING IN ANY WAY OUT OF THE USE OF THIS # SOFTWARE, EVEN IF ADVISED OF THE POSSIBILITY OF SUCH DAMAGE. # # # The word list in cjdict.txt are generated by combining three word lists # listed below with further processing for compound word breaking. The # frequency is generated with an iterative training against Google web # corpora. # # \* Libtabe (Chinese) # - https://sourceforge.net/project/?group\_id=1519 # - Its license terms and conditions are shown below. #

```
# * IPADIC (Japanese)
```
# - http://chasen.aist-nara.ac.jp/chasen/distribution.html # - Its license terms and conditions are shown below. # # ---------COPYING.libtabe ---- BEGIN-------------------- # # /\* # \* Copyright (c) 1999 TaBE Project. # \* Copyright (c) 1999 Pai-Hsiang Hsiao. # \* All rights reserved. # \* # \* Redistribution and use in source and binary forms, with or without # \* modification, are permitted provided that the following conditions # \* are met: # \* # \* . Redistributions of source code must retain the above copyright # \* notice, this list of conditions and the following disclaimer. # \* . Redistributions in binary form must reproduce the above copyright # \* notice, this list of conditions and the following disclaimer in # \* the documentation and/or other materials provided with the # \* distribution. # \* . Neither the name of the TaBE Project nor the names of its # \* contributors may be used to endorse or promote products derived # \* from this software without specific prior written permission. # \* # \* THIS SOFTWARE IS PROVIDED BY THE COPYRIGHT HOLDERS AND CONTRIBUTORS # \* "AS IS" AND ANY EXPRESS OR IMPLIED WARRANTIES, INCLUDING, BUT NOT # \* LIMITED TO, THE IMPLIED WARRANTIES OF MERCHANTABILITY AND FITNESS # \* FOR A PARTICULAR PURPOSE ARE DISCLAIMED. IN NO EVENT SHALL THE # \* REGENTS OR CONTRIBUTORS BE LIABLE FOR ANY DIRECT, INDIRECT, # \* INCIDENTAL, SPECIAL, EXEMPLARY, OR CONSEQUENTIAL DAMAGES # \* (INCLUDING, BUT NOT LIMITED TO, PROCUREMENT OF SUBSTITUTE GOODS OR # \* SERVICES; LOSS OF USE, DATA, OR PROFITS; OR BUSINESS INTERRUPTION) # \* HOWEVER CAUSED AND ON ANY THEORY OF LIABILITY, WHETHER IN CONTRACT, # \* STRICT LIABILITY, OR TORT (INCLUDING NEGLIGENCE OR OTHERWISE) # \* ARISING IN ANY WAY OUT OF THE USE OF THIS SOFTWARE, EVEN IF ADVISED # \* OF THE POSSIBILITY OF SUCH DAMAGE. # \*/ # # /\* # \* Copyright (c) 1999 Computer Systems and Communication Lab, # \* Institute of Information Science, Academia # \* Sinica. All rights reserved. # \* # \* Redistribution and use in source and binary forms, with or without # \* modification, are permitted provided that the following conditions # \* are met:

- # \*
- # \* . Redistributions of source code must retain the above copyright
- # \* notice, this list of conditions and the following disclaimer.
- # \* . Redistributions in binary form must reproduce the above copyright
- # \* notice, this list of conditions and the following disclaimer in
- # \* the documentation and/or other materials provided with the
- # \* distribution.
- # \* . Neither the name of the Computer Systems and Communication Lab
- nor the names of its contributors may be used to endorse or
- # \* promote products derived from this software without specific
- # \* prior written permission.
- # \*

```
# * THIS SOFTWARE IS PROVIDED BY THE COPYRIGHT HOLDERS AND CONTRIBUTORS
# * "AS IS" AND
```

```
 ANY EXPRESS OR IMPLIED WARRANTIES, INCLUDING, BUT NOT
```

```
# * LIMITED TO, THE IMPLIED WARRANTIES OF MERCHANTABILITY AND FITNESS
```
- # \* FOR A PARTICULAR PURPOSE ARE DISCLAIMED. IN NO EVENT SHALL THE
- # \* REGENTS OR CONTRIBUTORS BE LIABLE FOR ANY DIRECT, INDIRECT,
- # \* INCIDENTAL, SPECIAL, EXEMPLARY, OR CONSEQUENTIAL DAMAGES
- # \* (INCLUDING, BUT NOT LIMITED TO, PROCUREMENT OF SUBSTITUTE GOODS OR
- # \* SERVICES; LOSS OF USE, DATA, OR PROFITS; OR BUSINESS INTERRUPTION)
- # \* HOWEVER CAUSED AND ON ANY THEORY OF LIABILITY, WHETHER IN CONTRACT,
- # \* STRICT LIABILITY, OR TORT (INCLUDING NEGLIGENCE OR OTHERWISE)
- # \* ARISING IN ANY WAY OUT OF THE USE OF THIS SOFTWARE, EVEN IF ADVISED
- # \* OF THE POSSIBILITY OF SUCH DAMAGE.
- # \*/
- #

# Copyright 1996 Chih-Hao Tsai @ Beckman Institute,

- # University of Illinois
- # c-tsai4@uiuc.edu http://casper.beckman.uiuc.edu/~c-tsai4
- # ---------------COPYING.libtabe-----END--------------------------------
- # # ---------------COPYING.ipadic-----BEGIN-------------------------------
- #

#

#

# Copyright 2000, 2001, 2002, 2003 Nara Institute of Science

```
# and Technology. All Rights Reserved.
```
#

# Use, reproduction, and distribution of this software is permitted.

# Any copy of this software, whether in its original form or modified,

- # must include both the above copyright notice and the following
- # paragraphs.
- #
- # Nara Institute of Science and Technology (NAIST),
- # the copyright holders, disclaims all warranties with regard to this
- # software, including all implied warranties of merchantability and
- # fitness, in no event shall NAIST be liable for

# any special, indirect or consequential damages or any damages

# whatsoever resulting from loss of use, data or profits, whether in an

# action of contract, negligence or other tortuous action, arising out

# of or in connection with the use or performance of this software.

#

# A large portion of the dictionary entries

# originate from ICOT

Free Software. The following conditions for ICOT

# Free Software applies to the current dictionary as well.

#

# Each User may also freely distribute the Program, whether in its

# original form or modified, to any third party or parties, PROVIDED

# that the provisions of Section 3 ("NO WARRANTY") will ALWAYS appear

# on, or be attached to, the Program, which is distributed substantially

# in the same form as set out herein and that such intended

# distribution, if actually made, will neither violate or otherwise

# contravene any of the laws and regulations of the countries having

# jurisdiction over the User or the intended distribution itself.

#

# NO WARRANTY

#

# The program was produced on an experimental basis in the course of the

# research and development conducted during the project and is provided

# to users as so produced on an experimental basis. Accordingly, the

# program is provided without any warranty whatsoever, whether express, # implied,

statutory or otherwise. The term "warranty" used herein

# includes, but is not limited to, any warranty of the quality,

# performance, merchantability and fitness for a particular purpose of

# the program and the nonexistence of any infringement or violation of

# any right of any third party.

#

# Each user of the program will agree and understand, and be deemed to

# have agreed and understood, that there is no warranty whatsoever for

# the program and, accordingly, the entire risk arising from or

# otherwise connected with the program is assumed by the user.

#

# Therefore, neither ICOT, the copyright holder, or any other

# organization that participated in or was otherwise related to the

# development of the program and their respective officials, directors,

# officers and other employees shall be held liable for any and all

# damages, including, without limitation, general, special, incidental

# and consequential damages, arising out of or otherwise in connection

# with the use or inability to use the program or any product, material

# or result produced or otherwise obtained by using the program,

# regardless of whether they have been advised of, or otherwise had

# knowledge of, the possibility of such damages at any time during the

# project or thereafter. Each user will be deemed to have agreed to the # foregoing by his or her commencement of use of the program. The term # "use" as used herein includes, but is not limited to, the use, # modification, copying and distribution of the program and the # production of secondary products from the program. # # In the case where the program, whether in its original form or # modified, was distributed or delivered to or received by a user from # any person, organization or entity other than ICOT, unless it makes or # grants independently of ICOT any specific warranty to the user in # writing, such person, organization or entity, will also be exempted # from and not be held liable to the user for any such damages as noted # above as far as the program is concerned. # # ---------------COPYING.ipadic-----END---------------------------------- 3. Lao Word Break Dictionary Data (laodict.txt) # Copyright (c) 2013 International Business Machines Corporation # and others. All Rights Reserved. # # Project: http://code.google.com/p/lao-dictionary/ # Dictionary: http://lao-dictionary.googlecode.com/git/Lao-Dictionary.txt # License: http://lao-dictionary.googlecode.com/git/Lao-Dictionary-LICENSE.txt # (copied below) # # This file is derived from the above dictionary, with slight # modifications. # ---------------------------------------------------------------------- # Copyright (C) 2013 Brian Eugene Wilson, Robert Martin Campbell. # All rights reserved. # # Redistribution and use in source and binary forms, with or without # modification, # are permitted provided that the following conditions are met: # # # Redistributions of source code must retain the above copyright notice, this # list of conditions and the following disclaimer. Redistributions in # binary form must reproduce the above copyright notice, this list of # conditions and the following disclaimer in the documentation and/or # other materials provided with the distribution. # # # THIS SOFTWARE IS PROVIDED BY THE COPYRIGHT HOLDERS AND CONTRIBUTORS # "AS IS" AND ANY EXPRESS OR IMPLIED WARRANTIES, INCLUDING, BUT NOT # LIMITED TO, THE IMPLIED WARRANTIES OF MERCHANTABILITY AND FITNESS

# FOR A PARTICULAR PURPOSE ARE DISCLAIMED. IN NO EVENT SHALL THE # COPYRIGHT HOLDER OR CONTRIBUTORS BE LIABLE FOR ANY DIRECT, # INDIRECT, INCIDENTAL, SPECIAL, EXEMPLARY, OR CONSEQUENTIAL DAMAGES # (INCLUDING, BUT NOT LIMITED TO, PROCUREMENT OF SUBSTITUTE GOODS OR # SERVICES; LOSS OF USE, DATA, OR PROFITS; OR BUSINESS INTERRUPTION) # HOWEVER CAUSED AND ON ANY THEORY OF LIABILITY, WHETHER IN CONTRACT, # STRICT LIABILITY, OR TORT (INCLUDING NEGLIGENCE OR OTHERWISE) # ARISING IN ANY WAY OUT OF THE USE OF THIS SOFTWARE, EVEN IF ADVISED # OF THE POSSIBILITY OF SUCH DAMAGE. # -------------------------------------------------------------------------- 4. Burmese Word Break Dictionary Data (burmesedict.txt) # Copyright (c) 2014 International Business Machines Corporation # and others. All Rights Reserved. # # This list is part of a project hosted at: # github.com/kanyawtech/myanmar-karen-word-lists # # -------------------------------------------------------------------------- # Copyright (c) 2013, LeRoy Benjamin Sharon # All rights reserved. # # Redistribution and use in source and binary forms, with or without # modification, are permitted provided that the following conditions # are met: Redistributions of source code must retain the above # copyright notice, this list of conditions and the following # disclaimer. Redistributions in binary form must reproduce the # above copyright notice, this list of conditions and the following # disclaimer in the documentation and/or other materials provided # with the distribution. # # Neither the name Myanmar Karen Word Lists, nor the names of its # contributors may be used to endorse or promote products derived # from this software without specific prior written permission. # # THIS SOFTWARE IS PROVIDED BY THE COPYRIGHT HOLDERS AND # CONTRIBUTORS "AS IS" AND ANY EXPRESS OR IMPLIED WARRANTIES, # INCLUDING, BUT NOT LIMITED TO, THE IMPLIED WARRANTIES OF # MERCHANTABILITY AND FITNESS FOR A PARTICULAR PURPOSE ARE # DISCLAIMED. IN NO EVENT SHALL THE COPYRIGHT HOLDER OR CONTRIBUTORS # BE LIABLE FOR ANY DIRECT, INDIRECT, INCIDENTAL, SPECIAL, # EXEMPLARY, OR CONSEQUENTIAL DAMAGES (INCLUDING, BUT NOT LIMITED # TO, PROCUREMENT OF SUBSTITUTE GOODS OR SERVICES; LOSS OF USE, # DATA, OR PROFITS; OR BUSINESS INTERRUPTION) HOWEVER CAUSED AND ON # ANY THEORY OF LIABILITY, WHETHER IN CONTRACT,

STRICT LIABILITY, OR

# TORT (INCLUDING NEGLIGENCE OR OTHERWISE) ARISING IN ANY WAY OUT OF # THE USE OF THIS SOFTWARE, EVEN IF ADVISED OF THE POSSIBILITY OF # SUCH DAMAGE.

# --------------------------------------------------------------------------

5. Time Zone Database

 ICU uses the public domain data and code derived from Time Zone Database for its time zone support. The ownership of the TZ database is explained in BCP 175: Procedure for Maintaining the Time Zone Database section 7.

# 7. Database Ownership

#

- # The TZ database itself is not an IETF Contribution or an IETF
- # document. Rather it is a pre-existing and regularly updated work
- # that is in the public domain, and is intended to remain in the
- # public domain. Therefore, BCPs 78 [RFC5378] and 79 [RFC3979] do
- # not apply to the TZ Database or contributions that individuals make
- # to it. Should any claims be made and substantiated against the TZ
- # Database, the organization that is providing

the IANA

- # Considerations defined in this RFC, under the memorandum of
- # understanding with the IETF, currently ICANN, may act in accordance
- # with all competent court orders. No ownership claims will be made
- # by ICANN or the IETF Trust on the database or the code. Any person
- # making a contribution to the database or code waives all rights to
- # future claims in that contribution or in the TZ Database.

6. Google double-conversion

Copyright 2006-2011, the V8 project authors. All rights reserved. Redistribution and use in source and binary forms, with or without modification, are permitted provided that the following conditions are met:

- \* Redistributions of source code must retain the above copyright notice, this list of conditions and the following disclaimer.
- \* Redistributions in binary form must reproduce the above copyright notice, this list of conditions and the following disclaimer in the documentation and/or other materials

## provided

with the distribution.

 \* Neither the name of Google Inc. nor the names of its contributors may be used to endorse or promote products derived from this software without specific prior written permission.

THIS SOFTWARE IS PROVIDED BY THE COPYRIGHT HOLDERS AND CONTRIBUTORS "AS IS" AND ANY EXPRESS OR IMPLIED WARRANTIES, INCLUDING, BUT NOT LIMITED TO, THE IMPLIED WARRANTIES OF MERCHANTABILITY AND FITNESS FOR A PARTICULAR PURPOSE ARE DISCLAIMED. IN NO EVENT SHALL THE COPYRIGHT OWNER OR CONTRIBUTORS BE LIABLE FOR ANY DIRECT, INDIRECT, INCIDENTAL, SPECIAL, EXEMPLARY, OR CONSEQUENTIAL DAMAGES (INCLUDING, BUT NOT LIMITED TO, PROCUREMENT OF SUBSTITUTE GOODS OR SERVICES; LOSS OF USE, DATA, OR PROFITS; OR BUSINESS INTERRUPTION) HOWEVER CAUSED AND ON ANY THEORY OF LIABILITY, WHETHER IN CONTRACT, STRICT LIABILITY, OR TORT (INCLUDING NEGLIGENCE OR OTHERWISE) ARISING IN ANY WAY OUT OF THE USE OF THIS SOFTWARE, EVEN IF ADVISED OF THE POSSIBILITY OF SUCH DAMAGE.

## **1.312 libxi 1.1.4-10.el9**

## **1.312.1 Available under license :**

Copyright (c) 2007, Oracle and/or its affiliates. All rights reserved.

Permission is hereby granted, free of charge, to any person obtaining a copy of this software and associated documentation files (the "Software"), to deal in the Software without restriction, including without limitation the rights to use, copy, modify, merge, publish, distribute, sublicense, and/or sell copies of the Software, and to permit persons to whom the Software is furnished to do so, subject to the following conditions:

The above copyright notice and this permission notice (including the next paragraph) shall be included in all copies or substantial portions of the Software.

THE SOFTWARE IS PROVIDED "AS IS", WITHOUT WARRANTY OF ANY KIND, EXPRESS OR IMPLIED, INCLUDING BUT NOT LIMITED TO THE WARRANTIES OF MERCHANTABILITY, FITNESS FOR A PARTICULAR PURPOSE AND NONINFRINGEMENT. IN NO EVENT SHALL THE AUTHORS OR COPYRIGHT HOLDERS BE LIABLE FOR ANY CLAIM, DAMAGES OR OTHER LIABILITY, WHETHER IN AN ACTION OF CONTRACT, TORT OR OTHERWISE, ARISING FROM, OUT OF OR IN CONNECTION WITH THE SOFTWARE OR THE USE OR OTHER DEALINGS IN THE SOFTWARE.

## Copyright 2003 The Open Group

Permission to use, copy, modify, distribute, and sell this software and its documentation for any purpose is hereby granted without fee, provided that the above copyright notice appear in all copies and that both that copyright notice and this permission notice appear in supporting documentation.

The above copyright notice and this permission notice shall be included in all copies or substantial portions of the Software.

THE SOFTWARE IS PROVIDED "AS IS", WITHOUT WARRANTY OF ANY KIND, EXPRESS OR IMPLIED, INCLUDING BUT NOT LIMITED TO THE WARRANTIES OF MERCHANTABILITY, FITNESS FOR A PARTICULAR PURPOSE AND NONINFRINGEMENT. IN NO EVENT SHALL THE OPEN GROUP BE LIABLE FOR ANY CLAIM, DAMAGES OR OTHER LIABILITY, WHETHER IN AN ACTION OF CONTRACT, TORT OR OTHERWISE, ARISING FROM, OUT OF OR IN CONNECTION WITH THE SOFTWARE OR THE USE OR OTHER DEALINGS IN THE SOFTWARE.

Except as contained in this notice, the name of The Open Group shall not be used in advertising or otherwise to promote the sale, use or other dealings in this Software without prior written authorization from The Open Group.

Copyright (c) 1991, 1997 Digital Equipment Corporation, Maynard, Massachusetts.

Permission is hereby granted, free of charge, to any person obtaining a copy of this software and associated documentation files (the "Software"), to deal in the Software without restriction, including without limitation the rights to use, copy, modify, merge, publish, distribute, sublicense, and/or sell copies of the Software.

The above copyright notice and this permission notice shall be included in all copies or substantial portions of the Software.

THE SOFTWARE IS PROVIDED "AS IS", WITHOUT WARRANTY OF ANY KIND, EXPRESS OR IMPLIED, INCLUDING BUT NOT LIMITED TO THE WARRANTIES OF MERCHANTABILITY, FITNESS FOR A PARTICULAR PURPOSE AND NONINFRINGEMENT. IN NO EVENT SHALL DIGITAL EQUIPMENT CORPORATION BE LIABLE FOR ANY CLAIM, DAMAGES, INCLUDING, BUT NOT LIMITED TO CONSEQUENTIAL OR INCIDENTAL DAMAGES, OR OTHER LIABILITY, WHETHER IN AN ACTION OF CONTRACT, TORT OR OTHERWISE, ARISING FROM, OUT OF OR IN CONNECTION WITH THE SOFTWARE OR THE USE OR OTHER DEALINGS IN THE SOFTWARE.

Except as contained in this notice, the name of Digital Equipment Corporation shall not be used in advertising or otherwise to promote the sale, use or other dealings in this Software without prior written authorization from Digital Equipment Corporation.

# **1.313 libpciaccess 0.16-6.el9**

## **1.313.1 Available under license :**

(C) Copyright IBM Corporation 2006, 2007 (C) Copyright Eric Anholt 2006 (C) Copyright Mark Kettenis 2011 (C) Copyright Robert Millan 2012 Copyright (c) 2007, 2008, 2009, 2011, 2012, 2013 Oracle and/or its affiliates. Copyright 2009, 2012 Red Hat, Inc.

All Rights Reserved.

Permission is hereby granted, free of charge, to any person obtaining a copy of this software and associated documentation files (the "Software"), to deal in the Software without restriction, including without limitation on the rights to use, copy, modify, merge, publish, distribute, sub license, and/or sell copies of the Software, and to permit persons to whom the Software is furnished to do so, subject to the following conditions:

The above copyright notice and this permission notice (including the next paragraph) shall be included in all copies or substantial portions of the Software.

THE SOFTWARE IS PROVIDED "AS IS", WITHOUT WARRANTY OF ANY KIND, EXPRESS OR IMPLIED, INCLUDING BUT NOT LIMITED TO THE WARRANTIES OF MERCHANTABILITY,

FITNESS FOR A PARTICULAR PURPOSE AND NON-INFRINGEMENT. IN NO EVENT SHALL IBM AND/OR THEIR SUPPLIERS BE LIABLE FOR ANY CLAIM, DAMAGES OR OTHER LIABILITY, WHETHER IN AN ACTION OF CONTRACT, TORT OR OTHERWISE, ARISING FROM, OUT OF OR IN CONNECTION WITH THE SOFTWARE OR THE USE OR OTHER DEALINGS IN THE SOFTWARE.

------------------------------------------------------------------------------

Copyright (c) 2008 Juan Romero Pardines Copyright (c) 2008, 2011 Mark Kettenis Copyright (c) 2009 Michael Lorenz Copyright (c) 2009, 2012 Samuel Thibault

Permission to use, copy, modify, and distribute this software for any purpose with or without fee is hereby granted, provided that the above copyright notice and this permission notice appear in all copies.

THE SOFTWARE IS PROVIDED "AS IS" AND THE AUTHOR DISCLAIMS ALL WARRANTIES WITH REGARD TO THIS SOFTWARE INCLUDING ALL IMPLIED WARRANTIES OF MERCHANTABILITY AND FITNESS. IN NO EVENT SHALL THE AUTHOR BE LIABLE FOR ANY SPECIAL, DIRECT,

 INDIRECT, OR CONSEQUENTIAL DAMAGES OR ANY DAMAGES WHATSOEVER RESULTING FROM LOSS OF USE, DATA OR PROFITS, WHETHER IN AN ACTION OF CONTRACT, NEGLIGENCE OR OTHER TORTIOUS ACTION, ARISING OUT OF OR IN CONNECTION WITH THE USE OR PERFORMANCE OF THIS SOFTWARE.

 $-$ 

Copyright (C) 2000 The XFree86 Project, Inc. All Rights Reserved.

Permission is hereby granted, free of charge, to any person obtaining a copy of this software and associated documentation files (the "Software"), to

deal in the Software without restriction, including without limitation the rights to use, copy, modify, merge, publish, distribute, sublicense, and/or sell copies of the Software, and to permit persons to whom the Software is furnished to do so, subject to the following conditions:

The above copyright notice and this permission notice shall be included in all copies or substantial portions of the Software.

#### THE SOFTWARE IS PROVIDED "AS IS",

 WITHOUT WARRANTY OF ANY KIND, EXPRESS OR IMPLIED, INCLUDING BUT NOT LIMITED TO THE WARRANTIES OF MERCHANTABILITY, FITNESS FOR A PARTICULAR PURPOSE AND NONINFRINGEMENT. IN NO EVENT SHALL THE XFREE86 PROJECT BE LIABLE FOR ANY CLAIM, DAMAGES OR OTHER LIABILITY, WHETHER IN AN ACTION OF CONTRACT, TORT OR OTHERWISE, ARISING FROM, OUT OF OR IN CONNECTION WITH THE SOFTWARE OR THE USE OR OTHER DEALINGS IN THE SOFTWARE.

Except as contained in this notice, the name of the XFree86 Project shall not be used in advertising or otherwise to promote the sale, use or other dealings in this Software without prior written authorization from the XFree86 Project.

------------------------------------------------------------------------------

Copyright (c) 2007 Paulo R. Zanoni, Tiago Vignatti Copyright (c) 2009 Tiago Vignatti

Permission is hereby granted, free of charge, to any person obtaining a copy of this software and associated documentation files (the "Software"), to deal in the Software without restriction,

 including without limitation the rights to use, copy, modify, merge, publish, distribute, sublicense, and/or sell copies of the Software, and to permit persons to whom the Software is furnished to do so, subject to the following conditions:

The above copyright notice and this permission notice shall be included in all copies or substantial portions of the Software.

THE SOFTWARE IS PROVIDED "AS IS", WITHOUT WARRANTY OF ANY KIND, EXPRESS OR IMPLIED, INCLUDING BUT NOT LIMITED TO THE WARRANTIES OF MERCHANTABILITY, FITNESS FOR A PARTICULAR PURPOSE AND NONINFRINGEMENT. IN NO EVENT SHALL THE AUTHORS OR COPYRIGHT HOLDERS BE LIABLE FOR ANY CLAIM, DAMAGES OR OTHER LIABILITY, WHETHER IN AN ACTION OF CONTRACT, TORT OR OTHERWISE, ARISING FROM, OUT OF OR IN CONNECTION WITH THE SOFTWARE OR THE USE OR OTHER DEALINGS IN THE SOFTWARE.

# **1.314 libvisual 0.4.0-34.el9**

## **1.314.1 Available under license :**

 GNU LESSER GENERAL PUBLIC LICENSE Version 2.1, February 1999

Copyright (C) 1991, 1999 Free Software Foundation, Inc. 59 Temple Place, Suite 330, Boston, MA 02111-1307 USA Everyone is permitted to copy and distribute verbatim copies of this license document, but changing it is not allowed.

[This is the first released version of the Lesser GPL. It also counts as the successor of the GNU Library Public License, version 2, hence the version number 2.1.]

 Preamble

 The licenses for most software are designed to take away your freedom to share and change it. By contrast, the GNU General Public Licenses are intended to guarantee your freedom to share and change free software--to make sure the software is free for all its users.

 This license, the Lesser General Public License, applies to some specially designated software packages--typically libraries--of the Free Software Foundation and other authors who decide to use it. You can use it too, but we suggest you first think carefully about whether this license or the ordinary General Public License is the better strategy to use in any particular case, based on the explanations below.

 When we speak of free software, we are referring to freedom of use, not price. Our General Public Licenses are designed to make sure that you have the freedom to distribute copies of free software (and charge for this service if you wish); that you receive source code or can get it if you want it; that you can change the software and use pieces of it in new free programs; and that you are informed that you can do these things.

 To protect your rights, we need to make restrictions that forbid distributors to deny you these rights or to ask you to surrender these rights. These restrictions translate to certain responsibilities for you if you distribute copies of the library or if you modify it.

 For example, if you distribute copies of the library, whether gratis or for a fee, you must give the recipients

all the rights that we gave

you. You must make sure that they, too, receive or can get the source code. If you link other code with the library, you must provide complete object files to the recipients, so that they can relink them with the library after making changes to the library and recompiling it. And you must show them these terms so they know their rights.

We protect your rights with a two-step method: (1) we copyright the library, and (2) we offer you this license, which gives you legal permission to copy, distribute and/or modify the library.

 To protect each distributor, we want to make it very clear that there is no warranty for the free library. Also, if the library is modified by someone else and passed on, the recipients should know that what they have is not the original version, so that the original author's reputation will not be affected by problems that might be introduced by others.

 Finally, software patents pose a constant threat to the existence of

any free program. We wish to make sure that a company cannot effectively restrict the users of a free program by obtaining a restrictive license from a patent holder. Therefore, we insist that any patent license obtained for a version of the library must be consistent with the full freedom of use specified in this license.

 Most GNU software, including some libraries, is covered by the ordinary GNU General Public License. This license, the GNU Lesser General Public License, applies to certain designated libraries, and is quite different from the ordinary General Public License. We use this license for certain libraries in order to permit linking those libraries into non-free programs.

 When a program is linked with a library, whether statically or using a shared library, the combination of the two is legally speaking a combined work, a derivative of the original library. The ordinary General Public License therefore permits such linking only if the entire combination fits

 its criteria of freedom. The Lesser General Public License permits more lax criteria for linking other code with the library.

 We call this license the "Lesser" General Public License because it does Less to protect the user's freedom than the ordinary General Public License. It also provides other free software developers Less of an advantage over competing non-free programs. These disadvantages are the reason we use the ordinary General Public License for many libraries. However, the Lesser license provides advantages in certain

special circumstances.

 For example, on rare occasions, there may be a special need to encourage the widest possible use of a certain library, so that it becomes a de-facto standard. To achieve this, non-free programs must be allowed to use the library. A more frequent case is that a free library does the same job as widely used non-free libraries. In this case, there is little to gain by limiting the free library to free software only, so we use the Lesser General Public License.

 In other cases, permission to use a particular library in non-free programs enables a greater number of people to use a large body of free software. For example, permission to use the GNU C Library in non-free programs enables many more people to use the whole GNU operating system, as well as its variant, the GNU/Linux operating system.

 Although the Lesser General Public License is Less protective of the users' freedom, it does ensure that the user of a program that is linked with the Library has the freedom and the wherewithal to run that program using a modified version of the Library.

 The precise terms and conditions for copying, distribution and modification follow. Pay close attention to the difference between a "work based on the library" and a "work that uses the library". The former contains code derived from the library, whereas the latter must be combined with the library in order to run.

## GNU LESSER GENERAL PUBLIC LICENSE TERMS AND CONDITIONS FOR COPYING, DISTRIBUTION AND MODIFICATION

 0. This License Agreement applies to any software library or other program which contains a notice placed by the copyright holder or other authorized party saying it may be distributed under the terms of this Lesser General Public License (also called "this License"). Each licensee is addressed as "you".

 A "library" means a collection of software functions and/or data prepared so as to be conveniently linked with application programs (which use some of those functions and data) to form executables.

 The "Library", below, refers to any such software library or work which has been distributed under these terms. A "work based on the Library" means either the Library or any derivative work under copyright law: that is to say, a work containing the Library or a portion of it, either verbatim or with modifications and/or translated straightforwardly into another language. (Hereinafter, translation is

included without limitation in the term "modification".)

 "Source code" for a work means the preferred form of the work for making modifications to it. For a library, complete source code means all the source code for all modules it contains, plus any associated interface definition files, plus the scripts used to control compilation and installation of the library.

 Activities other than copying, distribution and modification are not covered by this License; they are outside its scope. The act of running a program using the Library is not restricted, and output from such a program is covered only if its contents constitute a work based on the Library (independent of the use of the Library in a tool for writing it). Whether that is true depends on what the Library does and what the program that uses the Library does.

 1. You may copy and distribute verbatim copies of the Library's complete source code as you receive it, in any medium, provided that you conspicuously and appropriately publish

on each copy an

appropriate copyright notice and disclaimer of warranty; keep intact all the notices that refer to this License and to the absence of any warranty; and distribute a copy of this License along with the Library.

 You may charge a fee for the physical act of transferring a copy, and you may at your option offer warranty protection in exchange for a fee.

 2. You may modify your copy or copies of the Library or any portion of it, thus forming a work based on the Library, and copy and distribute such modifications or work under the terms of Section 1 above, provided that you also meet all of these conditions:

a) The modified work must itself be a software library.

 b) You must cause the files modified to carry prominent notices stating that you changed the files and the date of any change.

 c) You must cause the whole of the work to be licensed at no charge to all third parties under the terms of this License.

d) If a facility in the modified Library

refers to a function or a

 table of data to be supplied by an application program that uses the facility, other than as an argument passed when the facility is invoked, then you must make a good faith effort to ensure that,  in the event an application does not supply such function or table, the facility still operates, and performs whatever part of its purpose remains meaningful.

 (For example, a function in a library to compute square roots has a purpose that is entirely well-defined independent of the application. Therefore, Subsection 2d requires that any application-supplied function or table used by this function must be optional: if the application does not supply it, the square root function must still compute square roots.)

These requirements apply to the modified work as a whole. If identifiable sections of that work are not derived from the Library, and can be reasonably considered independent and separate works in themselves,

 then this License, and its terms, do not apply to those sections when you distribute them as separate works. But when you distribute the same sections as part of a whole which is a work based on the Library, the distribution of the whole must be on the terms of this License, whose permissions for other licensees extend to the entire whole, and thus to each and every part regardless of who wrote it.

Thus, it is not the intent of this section to claim rights or contest your rights to work written entirely by you; rather, the intent is to exercise the right to control the distribution of derivative or collective works based on the Library.

In addition, mere aggregation of another work not based on the Library with the Library (or with a work based on the Library) on a volume of a storage or distribution medium does not bring the other work under the scope of this License.

 3. You may opt to apply the terms of the ordinary GNU General Public License instead of this License to a given copy of the Library. To do this, you must alter all the notices that refer to this License, so that they refer to the ordinary GNU General Public License, version 2, instead of to this License. (If a newer version than version 2 of the ordinary GNU General Public License has appeared, then you can specify that version instead if you wish.) Do not make any other change in these notices.

 Once this change is made in a given copy, it is irreversible for that copy, so the ordinary GNU General Public License applies to all subsequent copies and derivative works made from that copy.

This option is useful when you wish to copy part of the code of

the Library into a program that is not a library.

 4. You may copy and distribute the Library (or a portion or derivative of it, under Section 2) in object code or executable form under the terms of Sections 1 and 2 above provided that you accompany it with the complete corresponding machine-readable source code, which must be distributed under the terms of Sections 1 and 2 above on a medium customarily used for software interchange.

 If distribution of object code is made by offering access to copy from a designated place, then offering equivalent access to copy the source code from the same place satisfies the requirement to distribute the source code, even though third parties are not compelled to copy the source along with the object code.

 5. A program that contains no derivative of any portion of the Library, but is designed to work with the Library by being compiled or linked with it, is called a "work that uses the Library". Such a work, in isolation, is not a derivative work of the Library, and therefore falls outside the scope of this License.

 However, linking a "work that uses the Library" with the Library creates an executable that is a derivative of the Library (because it contains portions of the Library), rather than a "work that uses the library". The executable is therefore covered by this License.

Section 6 states terms for distribution of such executables.

 When a "work that uses the Library" uses material from a header file that is part of the Library, the object code for the work may be a derivative work of the Library even though the source code is not. Whether this is true is especially significant if the work can be linked without the Library, or if the work is itself a library. The threshold for this to be true is not precisely defined by law.

 If such an object file uses only numerical parameters, data structure layouts and accessors, and small macros and small inline functions (ten lines or less in length), then the use of the object file is unrestricted, regardless of whether it is legally a derivative work. (Executables containing this object code plus portions of the Library will still fall under Section 6.)

 Otherwise, if the work is a derivative of the Library, you may distribute the object code for the work under the terms of Section 6. Any executables

 containing that work also fall under Section 6, whether or not they are linked directly with the Library itself.

 6. As an exception to the Sections above, you may also combine or link a "work that uses the Library" with the Library to produce a work containing portions of the Library, and distribute that work under terms of your choice, provided that the terms permit modification of the work for the customer's own use and reverse engineering for debugging such modifications.

 You must give prominent notice with each copy of the work that the Library is used in it and that the Library and its use are covered by this License. You must supply a copy of this License. If the work during execution displays copyright notices, you must include the copyright notice for the Library among them, as well as a reference directing the user to the copy of this License. Also, you must do one of these things:

 a) Accompany the work with the complete corresponding machine-readable

 source code for the Library including whatever changes were used in the work (which must be distributed under Sections 1 and 2 above); and, if the work is an executable linked with the Library, with the complete machine-readable "work that uses the Library", as object code and/or source code, so that the user can modify the Library and then relink to produce a modified executable containing the modified Library. (It is understood that the user who changes the contents of definitions files in the Library will not necessarily be able to recompile the application to use the modified definitions.)

 b) Use a suitable shared library mechanism for linking with the Library. A suitable mechanism is one that (1) uses at run time a copy of the library already present on the user's computer system, rather than copying library functions into the executable, and (2) will operate properly with a modified version of the library, if the user

 installs one, as long as the modified version is interface-compatible with the version that the work was made with.

 c) Accompany the work with a written offer, valid for at least three years, to give the same user the materials specified in Subsection 6a, above, for a charge no more than the cost of performing this distribution.

 d) If distribution of the work is made by offering access to copy from a designated place, offer equivalent access to copy the above specified materials from the same place.

e) Verify that the user has already received a copy of these

materials or that you have already sent this user a copy.

 For an executable, the required form of the "work that uses the Library" must include any data and utility programs needed for reproducing the executable from it. However, as a special exception, the materials to be distributed need not include anything that is normally distributed (in either source or binary form) with the major

components (compiler, kernel, and so on) of the operating system on which the executable runs, unless that component itself accompanies the executable.

 It may happen that this requirement contradicts the license restrictions of other proprietary libraries that do not normally accompany the operating system. Such a contradiction means you cannot use both them and the Library together in an executable that you distribute.

 7. You may place library facilities that are a work based on the Library side-by-side in a single library together with other library facilities not covered by this License, and distribute such a combined library, provided that the separate distribution of the work based on the Library and of the other library facilities is otherwise permitted, and provided that you do these two things:

 a) Accompany the combined library with a copy of the same work based on the Library, uncombined with any other library facilities. This must be distributed under the terms of the Sections above.

 b) Give prominent notice with the combined library of the fact that part of it is a work based on the Library, and explaining where to find the accompanying uncombined form of the same work.

 8. You may not copy, modify, sublicense, link with, or distribute the Library except as expressly provided under this License. Any attempt otherwise to copy, modify, sublicense, link with, or distribute the Library is void, and will automatically terminate your rights under this License. However, parties who have received copies, or rights, from you under this License will not have their licenses terminated so long as such parties remain in full compliance.

 9. You are not required to accept this License, since you have not signed it. However, nothing else grants you permission to modify or distribute the Library or its derivative works. These actions are prohibited by law if you do not accept this License. Therefore, by modifying or distributing

the Library (or any work based on the

Library), you indicate your acceptance of this License to do so, and all its terms and conditions for copying, distributing or modifying the Library or works based on it.

 10. Each time you redistribute the Library (or any work based on the Library), the recipient automatically receives a license from the original licensor to copy, distribute, link with or modify the Library subject to these terms and conditions. You may not impose any further restrictions on the recipients' exercise of the rights granted herein. You are not responsible for enforcing compliance by third parties with this License.

 11. If, as a consequence of a court judgment or allegation of patent infringement or for any other reason (not limited to patent issues), conditions are imposed on you (whether by court order, agreement or otherwise) that contradict the conditions of this License, they do not excuse you from the conditions of this License. If you cannot distribute

 so as to satisfy simultaneously your obligations under this License and any other pertinent obligations, then as a consequence you may not distribute the Library at all. For example, if a patent license would not permit royalty-free redistribution of the Library by all those who receive copies directly or indirectly through you, then the only way you could satisfy both it and this License would be to refrain entirely from distribution of the Library.

If any portion of this section is held invalid or unenforceable under any particular circumstance, the balance of the section is intended to apply, and the section as a whole is intended to apply in other circumstances.

It is not the purpose of this section to induce you to infringe any patents or other property right claims or to contest validity of any such claims; this section has the sole purpose of protecting the integrity of the free software distribution system which is implemented by public license practices. Many people have made

generous contributions to the wide range of software distributed through that system in reliance on consistent application of that system; it is up to the author/donor to decide if he or she is willing to distribute software through any other system and a licensee cannot impose that choice.

This section is intended to make thoroughly clear what is believed to be a consequence of the rest of this License.

 12. If the distribution and/or use of the Library is restricted in certain countries either by patents or by copyrighted interfaces, the original copyright holder who places the Library under this License may add an explicit geographical distribution limitation excluding those countries, so that distribution is permitted only in or among countries not thus excluded. In such case, this License incorporates the limitation as if written in the body of this License.

 13. The Free Software Foundation may publish revised and/or new versions of the Lesser General Public License from time to time.

Such new versions will be similar in spirit to the present version, but may differ in detail to address new problems or concerns.

Each version is given a distinguishing version number. If the Library specifies a version number of this License which applies to it and "any later version", you have the option of following the terms and conditions either of that version or of any later version published by the Free Software Foundation. If the Library does not specify a license version number, you may choose any version ever published by the Free Software Foundation.

 14. If you wish to incorporate parts of the Library into other free programs whose distribution conditions are incompatible with these, write to the author to ask for permission. For software which is copyrighted by the Free Software Foundation, write to the Free Software Foundation; we sometimes make exceptions for this. Our decision will be guided by the two goals of preserving the free status of

 all derivatives of our free software and of promoting the sharing and reuse of software generally.

## NO WARRANTY

 15. BECAUSE THE LIBRARY IS LICENSED FREE OF CHARGE, THERE IS NO WARRANTY FOR THE LIBRARY, TO THE EXTENT PERMITTED BY APPLICABLE LAW. EXCEPT WHEN OTHERWISE STATED IN WRITING THE COPYRIGHT HOLDERS AND/OR OTHER PARTIES PROVIDE THE LIBRARY "AS IS" WITHOUT WARRANTY OF ANY KIND, EITHER EXPRESSED OR IMPLIED, INCLUDING, BUT NOT LIMITED TO, THE IMPLIED WARRANTIES OF MERCHANTABILITY AND FITNESS FOR A PARTICULAR PURPOSE. THE ENTIRE RISK AS TO THE QUALITY AND PERFORMANCE OF THE LIBRARY IS WITH YOU. SHOULD THE LIBRARY PROVE DEFECTIVE, YOU ASSUME THE COST OF ALL NECESSARY SERVICING, REPAIR OR CORRECTION.

 16. IN NO EVENT UNLESS REQUIRED BY APPLICABLE LAW OR AGREED TO IN WRITING WILL ANY COPYRIGHT HOLDER, OR ANY OTHER PARTY WHO MAY MODIFY AND/OR REDISTRIBUTE THE LIBRARY AS PERMITTED ABOVE, BE LIABLE TO YOU FOR DAMAGES, INCLUDING ANY GENERAL, SPECIAL, INCIDENTAL OR CONSEQUENTIAL

 DAMAGES ARISING OUT OF THE USE OR INABILITY TO USE THE LIBRARY (INCLUDING BUT NOT LIMITED TO LOSS OF DATA OR DATA BEING RENDERED INACCURATE OR LOSSES SUSTAINED BY YOU OR THIRD PARTIES OR A FAILURE OF THE LIBRARY TO OPERATE WITH ANY OTHER SOFTWARE), EVEN IF SUCH HOLDER OR OTHER PARTY HAS BEEN ADVISED OF THE POSSIBILITY OF SUCH DAMAGES.

## **1.315 libgudev 237-1.el9**

## **1.315.1 Available under license :**

 GNU LESSER GENERAL PUBLIC LICENSE Version 2.1, February 1999

Copyright (C) 1991, 1999 Free Software Foundation, Inc. 51 Franklin Street, Fifth Floor, Boston, MA 02110-1301 USA Everyone is permitted to copy and distribute verbatim copies of this license document, but changing it is not allowed.

[This is the first released version of the Lesser GPL. It also counts as the successor of the GNU Library Public License, version 2, hence the version number 2.1.]

#### Preamble

 The licenses for most software are designed to take away your freedom to share and change it. By contrast, the GNU General Public Licenses are intended to guarantee your freedom to share and change free software--to make sure the software is free for all its users.

 This license, the Lesser General Public License, applies to some specially designated software packages--typically libraries--of the Free Software Foundation and other authors who decide to use it. You

can use it too, but we suggest you first think carefully about whether this license or the ordinary General Public License is the better strategy to use in any particular case, based on the explanations below.

 When we speak of free software, we are referring to freedom of use, not price. Our General Public Licenses are designed to make sure that you have the freedom to distribute copies of free software (and charge for this service if you wish); that you receive source code or can get it if you want it; that you can change the software and use pieces of it in new free programs; and that you are informed that you can do these things.

 To protect your rights, we need to make restrictions that forbid distributors to deny you these rights or to ask you to surrender these rights. These restrictions translate to certain responsibilities for you if you distribute copies of the library or if you modify it.

 For example, if you distribute copies of the library, whether gratis

or for a fee, you must give the recipients all the rights that we gave you. You must make sure that they, too, receive or can get the source code. If you link other code with the library, you must provide complete object files to the recipients, so that they can relink them with the library after making changes to the library and recompiling it. And you must show them these terms so they know their rights.

We protect your rights with a two-step method: (1) we copyright the library, and (2) we offer you this license, which gives you legal permission to copy, distribute and/or modify the library.

 To protect each distributor, we want to make it very clear that there is no warranty for the free library. Also, if the library is modified by someone else and passed on, the recipients should know that what they have is not the original version, so that the original author's reputation will not be affected by problems that might be introduced by others.

#### Finally, software

 patents pose a constant threat to the existence of any free program. We wish to make sure that a company cannot effectively restrict the users of a free program by obtaining a restrictive license from a patent holder. Therefore, we insist that any patent license obtained for a version of the library must be consistent with the full freedom of use specified in this license.

 Most GNU software, including some libraries, is covered by the ordinary GNU General Public License. This license, the GNU Lesser General Public License, applies to certain designated libraries, and is quite different from the ordinary General Public License. We use this license for certain libraries in order to permit linking those libraries into non-free programs.

 When a program is linked with a library, whether statically or using a shared library, the combination of the two is legally speaking a combined work, a derivative of the original library. The ordinary General Public License therefore permits such linking only if the entire combination fits its criteria of freedom. The Lesser General Public License permits more lax criteria for linking other code with the library.

We call this license the "Lesser" General Public License because it

does Less to protect the user's freedom than the ordinary General Public License. It also provides other free software developers Less of an advantage over competing non-free programs. These disadvantages are the reason we use the ordinary General Public License for many libraries. However, the Lesser license provides advantages in certain special circumstances.

 For example, on rare occasions, there may be a special need to encourage the widest possible use of a certain library, so that it becomes a de-facto standard. To achieve this, non-free programs must be allowed to use the library. A more frequent case is that a free library does the same job as widely used non-free libraries. In this case, there is little to gain by limiting the free library to free software only, so we use the Lesser General Public License.

 In other cases, permission to use a particular library in non-free programs enables a greater number of people to use a large body of free software. For example, permission to use the GNU C Library in non-free programs enables many more people to use the whole GNU operating system, as well as its variant, the GNU/Linux operating system.

 Although the Lesser General Public License is Less protective of the users' freedom, it does ensure that the user of a program that is linked with the Library has the freedom and the wherewithal to run that program using a modified version of the Library.

 The precise terms and conditions for copying, distribution and modification follow. Pay close attention to the difference between a "work based on the library" and a "work that uses the library". The former contains code derived from the library, whereas the latter must be combined with the library in order to run.

## GNU LESSER GENERAL PUBLIC LICENSE TERMS AND CONDITIONS FOR COPYING, DISTRIBUTION AND MODIFICATION

 0. This License Agreement applies to any software library or other program which contains a notice placed by the copyright holder or other authorized party saying it may be distributed under the terms of this Lesser General Public License (also called "this License"). Each licensee is addressed as "you".

 A "library" means a collection of software functions and/or data prepared so as to be conveniently linked with application programs (which use some of those functions and data) to form executables.

 The "Library", below, refers to any such software library or work which has been distributed under these terms. A "work based on the Library" means either the Library or any derivative work under copyright law: that is to say, a work containing the Library or a portion of it, either verbatim or with modifications and/or translated straightforwardly into another language. (Hereinafter, translation is included without limitation in the term "modification".)

 "Source code" for a work means the preferred form of the work for making modifications to it. For a library, complete source code means all the source code for all modules it contains, plus any associated interface definition files, plus the scripts used to control compilation and installation of the library.

 Activities other than copying, distribution and modification are not covered by this License; they are outside its scope. The act of running a program using the Library is not restricted, and output from such a program is covered only if its contents constitute a work based on the Library (independent of the use of the Library in a tool for writing it). Whether that is true depends on what the Library does and what the program that uses the Library does.

 1. You may copy and distribute verbatim copies of the Library's complete source code as you receive it, in any medium, provided that

you conspicuously and appropriately publish on each copy an appropriate copyright notice and disclaimer of warranty; keep intact all the notices that refer to this License and to the absence of any warranty; and distribute a copy of this License along with the Library.

 You may charge a fee for the physical act of transferring a copy, and you may at your option offer warranty protection in exchange for a fee.

 2. You may modify your copy or copies of the Library or any portion of it, thus forming a work based on the Library, and copy and distribute such modifications or work under the terms of Section 1 above, provided that you also meet all of these conditions:

a) The modified work must itself be a software library.

 b) You must cause the files modified to carry prominent notices stating that you changed the files and the date of any change.

 c) You must cause the whole of the work to be licensed at no charge to all third parties under the

terms of this License.

 d) If a facility in the modified Library refers to a function or a table of data to be supplied by an application program that uses the facility, other than as an argument passed when the facility is invoked, then you must make a good faith effort to ensure that, in the event an application does not supply such function or table, the facility still operates, and performs whatever part of its purpose remains meaningful.

 (For example, a function in a library to compute square roots has a purpose that is entirely well-defined independent of the application. Therefore, Subsection 2d requires that any application-supplied function or table used by this function must be optional: if the application does not supply it, the square root function must still compute square roots.)

These requirements apply to the modified work as a whole. If identifiable sections of that work are not derived from the Library, and can be

 reasonably considered independent and separate works in themselves, then this License, and its terms, do not apply to those sections when you distribute them as separate works. But when you distribute the same sections as part of a whole which is a work based on the Library, the distribution of the whole must be on the terms of this License, whose permissions for other licensees extend to the entire whole, and thus to each and every part regardless of who wrote it.

Thus, it is not the intent of this section to claim rights or contest your rights to work written entirely by you; rather, the intent is to exercise the right to control the distribution of derivative or collective works based on the Library.

In addition, mere aggregation of another work not based on the Library with the Library (or with a work based on the Library) on a volume of a storage or distribution medium does not bring the other work under the scope of this License.

## 3. You may opt to apply the terms of the ordinary GNU General Public

License instead of this License to a given copy of the Library. To do this, you must alter all the notices that refer to this License, so that they refer to the ordinary GNU General Public License, version 2, instead of to this License. (If a newer version than version 2 of the ordinary GNU General Public License has appeared, then you can specify that version instead if you wish.) Do not make any other change in these notices.

 Once this change is made in a given copy, it is irreversible for that copy, so the ordinary GNU General Public License applies to all subsequent copies and derivative works made from that copy.

 This option is useful when you wish to copy part of the code of the Library into a program that is not a library.

 4. You may copy and distribute the Library (or a portion or derivative of it, under Section 2) in object code or executable form under the terms of Sections 1 and 2 above provided that you accompany it with the complete corresponding machine-readable source code, which must be distributed under the terms of Sections 1 and 2 above on a medium customarily used for software interchange.

 If distribution of object code is made by offering access to copy from a designated place, then offering equivalent access to copy the source code from the same place satisfies the requirement to distribute the source code, even though third parties are not compelled to copy the source along with the object code.

 5. A program that contains no derivative of any portion of the Library, but is designed to work with the Library by being compiled or linked with it, is called a "work that uses the Library". Such a work, in isolation, is not a derivative work of the Library, and therefore falls outside the scope of this License.

 However, linking a "work that uses the Library" with the Library creates an executable that is a derivative of the Library (because it contains portions of the Library), rather than a "work that uses the

library". The executable is therefore covered by this License. Section 6 states terms for distribution of such executables.

 When a "work that uses the Library" uses material from a header file that is part of the Library, the object code for the work may be a derivative work of the Library even though the source code is not. Whether this is true is especially significant if the work can be linked without the Library, or if the work is itself a library. The threshold for this to be true is not precisely defined by law.

 If such an object file uses only numerical parameters, data structure layouts and accessors, and small macros and small inline functions (ten lines or less in length), then the use of the object file is unrestricted, regardless of whether it is legally a derivative work. (Executables containing this object code plus portions of the Library will still fall under Section 6.)

 Otherwise, if the work is a derivative of the Library, you may distribute the

 object code for the work under the terms of Section 6. Any executables containing that work also fall under Section 6, whether or not they are linked directly with the Library itself.

 6. As an exception to the Sections above, you may also combine or link a "work that uses the Library" with the Library to produce a work containing portions of the Library, and distribute that work under terms of your choice, provided that the terms permit modification of the work for the customer's own use and reverse engineering for debugging such modifications.

 You must give prominent notice with each copy of the work that the Library is used in it and that the Library and its use are covered by this License. You must supply a copy of this License. If the work during execution displays copyright notices, you must include the copyright notice for the Library among them, as well as a reference directing the user to the copy of this License. Also, you must do one of these things:

#### a) Accompany

#### the work with the complete corresponding

 machine-readable source code for the Library including whatever changes were used in the work (which must be distributed under Sections 1 and 2 above); and, if the work is an executable linked with the Library, with the complete machine-readable "work that uses the Library", as object code and/or source code, so that the user can modify the Library and then relink to produce a modified executable containing the modified Library. (It is understood that the user who changes the contents of definitions files in the Library will not necessarily be able to recompile the application to use the modified definitions.)

 b) Use a suitable shared library mechanism for linking with the Library. A suitable mechanism is one that (1) uses at run time a copy of the library already present on the user's computer system, rather than copying library functions into the executable, and (2) will operate

 properly with a modified version of the library, if the user installs one, as long as the modified version is interface-compatible with the version that the work was made with.

 c) Accompany the work with a written offer, valid for at least three years, to give the same user the materials specified in Subsection 6a, above, for a charge no more than the cost of performing this distribution.

 d) If distribution of the work is made by offering access to copy from a designated place, offer equivalent access to copy the above specified materials from the same place.

 e) Verify that the user has already received a copy of these materials or that you have already sent this user a copy.

 For an executable, the required form of the "work that uses the Library" must include any data and utility programs needed for reproducing the executable from it. However, as a special exception, the materials to be distributed need not include anything that is normally

 distributed (in either source or binary form) with the major components (compiler, kernel, and so on) of the operating system on which the executable runs, unless that component itself accompanies the executable.

 It may happen that this requirement contradicts the license restrictions of other proprietary libraries that do not normally accompany the operating system. Such a contradiction means you cannot use both them and the Library together in an executable that you distribute.

 7. You may place library facilities that are a work based on the Library side-by-side in a single library together with other library facilities not covered by this License, and distribute such a combined library, provided that the separate distribution of the work based on the Library and of the other library facilities is otherwise permitted, and provided that you do these two things:

 a) Accompany the combined library with a copy of the same work based on the Library, uncombined with any other library

 facilities. This must be distributed under the terms of the Sections above.

 b) Give prominent notice with the combined library of the fact that part of it is a work based on the Library, and explaining where to find the accompanying uncombined form of the same work.

 8. You may not copy, modify, sublicense, link with, or distribute the Library except as expressly provided under this License. Any attempt otherwise to copy, modify, sublicense, link with, or distribute the Library is void, and will automatically terminate your rights under this License. However, parties who have received copies, or rights, from you under this License will not have their licenses terminated so long as such parties remain in full compliance.

 9. You are not required to accept this License, since you have not signed it. However, nothing else grants you permission to modify or distribute the Library or its derivative works. These actions are prohibited by law if

 you do not accept this License. Therefore, by modifying or distributing the Library (or any work based on the Library), you indicate your acceptance of this License to do so, and all its terms and conditions for copying, distributing or modifying the Library or works based on it.

 10. Each time you redistribute the Library (or any work based on the Library), the recipient automatically receives a license from the original licensor to copy, distribute, link with or modify the Library subject to these terms and conditions. You may not impose any further restrictions on the recipients' exercise of the rights granted herein. You are not responsible for enforcing compliance by third parties with this License.

 11. If, as a consequence of a court judgment or allegation of patent infringement or for any other reason (not limited to patent issues), conditions are imposed on you (whether by court order, agreement or otherwise) that contradict the conditions of this License, they do not excuse

 you from the conditions of this License. If you cannot distribute so as to satisfy simultaneously your obligations under this License and any other pertinent obligations, then as a consequence you may not distribute the Library at all. For example, if a patent license would not permit royalty-free redistribution of the Library by all those who receive copies directly or indirectly through you, then the only way you could satisfy both it and this License would be to refrain entirely from distribution of the Library.

If any portion of this section is held invalid or unenforceable under any particular circumstance, the balance of the section is intended to apply, and the section as a whole is intended to apply in other circumstances.

It is not the purpose of this section to induce you to infringe any patents or other property right claims or to contest validity of any such claims; this section has the sole purpose of protecting the integrity of the free software distribution system which is

implemented by public license practices. Many people have made generous contributions to the wide range of software distributed through that system in reliance on consistent application of that system; it is up to the author/donor to decide if he or she is willing to distribute software through any other system and a licensee cannot impose that choice.
This section is intended to make thoroughly clear what is believed to be a consequence of the rest of this License.

 12. If the distribution and/or use of the Library is restricted in certain countries either by patents or by copyrighted interfaces, the original copyright holder who places the Library under this License may add an explicit geographical distribution limitation excluding those countries, so that distribution is permitted only in or among countries not thus excluded. In such case, this License incorporates the limitation as if written in the body of this License.

 13. The Free Software Foundation may publish revised and/or new

versions of the Lesser General Public License from time to time. Such new versions will be similar in spirit to the present version, but may differ in detail to address new problems or concerns.

Each version is given a distinguishing version number. If the Library specifies a version number of this License which applies to it and "any later version", you have the option of following the terms and conditions either of that version or of any later version published by the Free Software Foundation. If the Library does not specify a license version number, you may choose any version ever published by the Free Software Foundation.

 14. If you wish to incorporate parts of the Library into other free programs whose distribution conditions are incompatible with these, write to the author to ask for permission. For software which is copyrighted by the Free Software Foundation, write to the Free Software Foundation; we sometimes make exceptions for this. Our decision

 will be guided by the two goals of preserving the free status of all derivatives of our free software and of promoting the sharing and reuse of software generally.

## NO WARRANTY

 15. BECAUSE THE LIBRARY IS LICENSED FREE OF CHARGE, THERE IS NO WARRANTY FOR THE LIBRARY, TO THE EXTENT PERMITTED BY APPLICABLE LAW. EXCEPT WHEN OTHERWISE STATED IN WRITING THE COPYRIGHT HOLDERS AND/OR OTHER PARTIES PROVIDE THE LIBRARY "AS IS" WITHOUT WARRANTY OF ANY KIND, EITHER EXPRESSED OR IMPLIED, INCLUDING, BUT NOT LIMITED TO, THE IMPLIED WARRANTIES OF MERCHANTABILITY AND FITNESS FOR A PARTICULAR PURPOSE. THE ENTIRE RISK AS TO THE QUALITY AND PERFORMANCE OF THE LIBRARY IS WITH YOU. SHOULD THE LIBRARY PROVE DEFECTIVE, YOU ASSUME THE COST OF ALL NECESSARY SERVICING, REPAIR OR CORRECTION.

 16. IN NO EVENT UNLESS REQUIRED BY APPLICABLE LAW OR AGREED TO IN WRITING WILL ANY COPYRIGHT HOLDER, OR ANY OTHER PARTY WHO MAY MODIFY AND/OR REDISTRIBUTE THE LIBRARY AS PERMITTED ABOVE, BE LIABLE TO YOU

FOR DAMAGES, INCLUDING ANY GENERAL, SPECIAL, INCIDENTAL OR CONSEQUENTIAL DAMAGES ARISING OUT OF THE USE OR INABILITY TO USE THE LIBRARY (INCLUDING BUT NOT LIMITED TO LOSS OF DATA OR DATA BEING RENDERED INACCURATE OR LOSSES SUSTAINED BY YOU OR THIRD PARTIES OR A FAILURE OF THE LIBRARY TO OPERATE WITH ANY OTHER SOFTWARE), EVEN IF SUCH HOLDER OR OTHER PARTY HAS BEEN ADVISED OF THE POSSIBILITY OF SUCH DAMAGES.

## END OF TERMS AND CONDITIONS

How to Apply These Terms to Your New Libraries

 If you develop a new library, and you want it to be of the greatest possible use to the public, we recommend making it free software that everyone can redistribute and change. You can do so by permitting redistribution under these terms (or, alternatively, under the terms of the ordinary General Public License).

 To apply these terms, attach the following notices to the library. It is safest to attach them to the start of each source file to most effectively convey

 the exclusion of warranty; and each file should have at least the "copyright" line and a pointer to where the full notice is found.

 <one line to give the library's name and a brief idea of what it does.> Copyright  $(C)$  <year > <name of author>

 This library is free software; you can redistribute it and/or modify it under the terms of the GNU Lesser General Public License as published by the Free Software Foundation; either version 2.1 of the License, or (at your option) any later version.

 This library is distributed in the hope that it will be useful, but WITHOUT ANY WARRANTY; without even the implied warranty of MERCHANTABILITY or FITNESS FOR A PARTICULAR PURPOSE. See the GNU Lesser General Public License for more details.

 You should have received a copy of the GNU Lesser General Public License along with this library; if not, write to the Free Software Foundation, Inc., 51 Franklin Street, Fifth Floor, Boston, MA 02110-1301 **USA** 

Also add information on how to contact you by electronic and paper mail.

You should also get your employer (if you work as a programmer) or your school, if any, to sign a "copyright disclaimer" for the library, if necessary. Here is a sample; alter the names:

 Yoyodyne, Inc., hereby disclaims all copyright interest in the library `Frob' (a library for tweaking knobs) written by James Random Hacker.

 <signature of Ty Coon>, 1 April 1990 Ty Coon, President of Vice

That's all there is to it!

# **1.316 sound-theme-freedesktop 0.8-17.el9**

## **1.316.1 Available under license :**

No license file was found, but licenses were detected in source scan.

### FREEDESKTOP SOUND THEME

MAILING LIST: https://tango.0pointer.de/mailman/listinfo/libcanberra-discuss

LICENSES AND ORIGINS: gnome-audio

 Andreas Karlsson under the Creative Commons ShareAlike 2.0 Martyn Clement under the Creative Commons - Attribution-Share Alike 2.0 Generic Ivica Ico Bukvic (SlipStreamScapes) under the Creative Commons - Attribution 3.0 Unported

 See the packages' README for details.

 Ekiga Damien Sandras under GPLv2

 KDE The KDE developers under LGPLv2

 Pidgin/Purple

 The Pidgin developers under GPLv2

ALSA The ALSA developers under GPLv2

RULES: Similar to those defined by gnome-audio, quoting Elliot Lee:  $<$ snip $>$ 

 The criteria for sound inclusion:

 . No licensing issues

 . Appropriate length

 . Shorter than 1 second for any sound that denotes a specific event

 . Shorter than 5 seconds for a background sound (basically, startup/shutdown)

 . Appropriate

sound

 . Volume

 . Normalized between samples

 . Spectral range

 . No extremes

 . Good taste

 . KISS

 . General common sense (hah!)

 </snip>

 Of course, in addition to this the Theming Spec not only requires normalized sounds, but those with with good perceived loudness as described in:

 http://replaygain.hydrogenaudio.org/calculationg\_rg.html

PUT TOGETHER BY: Lennart Poettering, 2008

Found in path(s):

\* /opt/cola/permits/1818386489\_1699527408.6161916/0/sound-theme-freedesktop-tar-gz/freedesktop/README

# **1.317 giflib 5.2.1-9.el9**

## **1.317.1 Available under license :**

The GIFLIB distribution is Copyright (c) 1997 Eric S. Raymond

Permission is hereby granted, free of charge, to any person obtaining a copy of this software and associated documentation files (the "Software"), to deal in the Software without restriction, including without limitation the rights to use, copy, modify, merge, publish, distribute, sublicense, and/or sell copies of the Software, and to permit persons to whom the Software is furnished to do so, subject to the following conditions:

The above copyright notice and this permission notice shall be included in all copies or substantial portions of the Software.

THE SOFTWARE IS PROVIDED "AS IS", WITHOUT WARRANTY OF ANY KIND, EXPRESS OR IMPLIED, INCLUDING BUT NOT LIMITED TO THE WARRANTIES OF MERCHANTABILITY,

FITNESS FOR A PARTICULAR PURPOSE AND NONINFRINGEMENT. IN NO EVENT SHALL THE AUTHORS OR COPYRIGHT HOLDERS BE LIABLE FOR ANY CLAIM, DAMAGES OR OTHER LIABILITY, WHETHER IN AN ACTION OF CONTRACT, TORT OR OTHERWISE, ARISING FROM, **OUT** 

 OF OR IN CONNECTION WITH THE SOFTWARE OR THE USE OR OTHER DEALINGS IN THE SOFTWARE.

# **1.318 adobe-source-code-pro-fonts**

# **2.030.1.050-12.el9.1**

## **1.318.1 Available under license :**

Copyright 2010, 2012 Adobe Systems Incorporated (http://www.adobe.com/), with Reserved Font Name 'Source'. All Rights Reserved. Source is a trademark of Adobe Systems Incorporated in the United States and/or other countries.

This Font Software is licensed under the SIL Open Font License, Version 1.1.

This license is copied below, and is also available with a FAQ at: http://scripts.sil.org/OFL

-----------------------------------------------------------

SIL OPEN FONT LICENSE Version 1.1 - 26 February 2007 -----------------------------------------------------------

## PREAMBLE

The goals of the Open Font License (OFL) are to stimulate worldwide development of collaborative font projects, to support the font creation efforts of academic and linguistic communities, and to provide a free and open framework in which fonts may be shared and improved in partnership with others.

The OFL allows the licensed fonts to be used, studied, modified and redistributed freely as long as they are not sold

by themselves. The

fonts, including any derivative works, can be bundled, embedded, redistributed and/or sold with any software provided that any reserved names are not used by derivative works. The fonts and derivatives, however, cannot be released under any other type of license. The requirement for fonts to remain under this license does not apply to any document created using the fonts or their derivatives.

## **DEFINITIONS**

"Font Software" refers to the set of files released by the Copyright Holder(s) under this license and clearly marked as such. This may include source files, build scripts and documentation.

"Reserved Font Name" refers to any names specified as such after the copyright statement(s).

"Original Version" refers to the collection of Font Software components as distributed by the Copyright Holder(s).

"Modified Version" refers to any derivative made by adding to, deleting, or substituting -- in part or in whole -- any of the components of the Original Version, by changing formats or by porting the Font Software to a new environment.

"Author" refers to any designer, engineer, programmer, technical writer or other person who contributed to the Font Software.

## PERMISSION & CONDITIONS

Permission is hereby granted, free of charge, to any person obtaining a copy of the Font Software, to use, study, copy, merge, embed, modify, redistribute, and sell modified and unmodified copies of the Font Software, subject to the following conditions:

1) Neither the Font Software nor any of its individual components, in Original or Modified Versions, may be sold by itself.

2) Original or Modified Versions of the Font Software may be bundled, redistributed and/or sold with any software, provided that each copy contains the above copyright notice and this license. These can be included either as stand-alone text files, human-readable headers or in the appropriate machine-readable metadata fields within text or binary files as long as those fields can be easily viewed by the user.

3) No Modified Version of the Font Software may use the Reserved Font Name(s) unless explicit written permission is granted by the corresponding Copyright Holder. This restriction only applies to the primary font name as presented to the users.

4) The name(s) of the Copyright Holder(s) or the Author(s) of the Font Software shall not be used to promote, endorse or advertise any Modified Version, except to acknowledge the contribution(s) of the Copyright Holder(s) and the Author(s) or with their explicit written permission.

5) The Font Software, modified or unmodified, in part or in whole, must be distributed entirely under this license, and must not be distributed under any other license. The requirement for fonts to remain under this license does not apply to any document created using the Font Software.

## **TERMINATION**

This license becomes null and void if any of the above conditions are not met.

#### DISCLAIMER

THE FONT SOFTWARE IS PROVIDED "AS IS", WITHOUT WARRANTY OF ANY KIND, **EXPRESS** 

 OR IMPLIED, INCLUDING BUT NOT LIMITED TO ANY WARRANTIES OF MERCHANTABILITY, FITNESS FOR A PARTICULAR PURPOSE AND NONINFRINGEMENT OF COPYRIGHT, PATENT, TRADEMARK, OR OTHER RIGHT. IN NO EVENT SHALL THE COPYRIGHT HOLDER BE LIABLE FOR ANY CLAIM, DAMAGES OR OTHER LIABILITY, INCLUDING ANY GENERAL, SPECIAL, INDIRECT, INCIDENTAL, OR CONSEQUENTIAL DAMAGES, WHETHER IN AN ACTION OF CONTRACT, TORT OR OTHERWISE, ARISING FROM, OUT OF THE USE OR INABILITY TO USE THE FONT SOFTWARE OR FROM OTHER DEALINGS IN THE FONT SOFTWARE.

## **1.319 upower 0.99.13-2.el9**

## **1.319.1 Available under license :**

Copyright (C) 2008 David Zeuthen <davidz@redhat.com> (C) 2008 Richard Hughes <richard@hughsie.com>

All Rights Reserved.

The UPower source code is licensed to you under the GNU General Public License. Either version 2 of the License, or (at your option) any later version. The license is included below.

-- BEGIN GPLv2+ License ---

 GNU GENERAL PUBLIC LICENSE Version 2, June 1991

Copyright (C) 1989, 1991 Free Software Foundation, Inc. 51 Franklin St, Fifth Floor, Boston, MA 02110-1301 USA

Everyone is permitted to copy and distribute verbatim copies of this license document, but changing it is not allowed.

 Preamble

 The licenses for most software are designed to take away your freedom to share and change it. By contrast, the GNU General Public License is intended to guarantee your freedom to share and change free software--to make sure the software is free for all its users. This General Public License applies to most of the Free Software

#### Foundation's

 software and to any other program whose authors commit to using it. (Some other Free Software Foundation software is covered by the GNU Library General Public License instead.) You can apply it to your programs, too.

 When we speak of free software, we are referring to freedom, not price. Our General Public Licenses are designed to make sure that you have the freedom to distribute copies of free software (and charge for this service if you wish), that you receive source code or can get it if you want it, that you can change the software or use pieces of it in new free programs; and that you know you can do these things.

 To protect your rights, we need to make restrictions that forbid anyone to deny you these rights or to ask you to surrender the rights. These restrictions translate to certain responsibilities for you if you distribute copies of the software, or if you modify it.

 For example, if you distribute copies of such a program, whether gratis or for a fee, you

must give the recipients all the rights that

you have. You must make sure that they, too, receive or can get the source code. And you must show them these terms so they know their rights.

 We protect your rights with two steps: (1) copyright the software, and (2) offer you this license which gives you legal permission to copy, distribute and/or modify the software.

 Also, for each author's protection and ours, we want to make certain that everyone understands that there is no warranty for this free software. If the software is modified by someone else and passed on, we want its recipients to know that what they have is not the original, so that any problems introduced by others will not reflect on the original authors' reputations.

 Finally, any free program is threatened constantly by software patents. We wish to avoid the danger that redistributors of a free program will individually obtain patent licenses, in effect making the program proprietary. To prevent this, we have made it clear that any patent must be licensed for everyone's free use or not licensed at all.

 The precise terms and conditions for copying, distribution and modification follow.

## GNU GENERAL PUBLIC LICENSE TERMS AND CONDITIONS FOR COPYING, DISTRIBUTION AND MODIFICATION

 0. This License applies to any program or other work which contains a notice placed by the copyright holder saying it may be distributed under the terms of this General Public License. The "Program", below, refers to any such program or work, and a "work based on the Program" means either the Program or any derivative work under copyright law: that is to say, a work containing the Program or a portion of it, either verbatim or with modifications and/or translated into another language. (Hereinafter, translation is included without limitation in the term "modification".) Each licensee is addressed as "you".

Activities other than copying, distribution and modification are not covered by this License;

 they are outside its scope. The act of running the Program is not restricted, and the output from the Program is covered only if its contents constitute a work based on the Program (independent of having been made by running the Program). Whether that is true depends on what the Program does.

 1. You may copy and distribute verbatim copies of the Program's source code as you receive it, in any medium, provided that you conspicuously and appropriately publish on each copy an appropriate copyright notice and disclaimer of warranty; keep intact all the notices that refer to this License and to the absence of any warranty; and give any other recipients of the Program a copy of this License along with the Program.

You may charge a fee for the physical act of transferring a copy, and you may at your option offer warranty protection in exchange for a fee.

 2. You may modify your copy or copies of the Program or any portion of it, thus forming a work based on the Program, and copy and distribute

 such modifications or work under the terms of Section 1 above, provided that you also meet all of these conditions:

 a) You must cause the modified files to carry prominent notices stating that you changed the files and the date of any change.

 b) You must cause any work that you distribute or publish, that in whole or in part contains or is derived from the Program or any part thereof, to be licensed as a whole at no charge to all third parties under the terms of this License.

 c) If the modified program normally reads commands interactively when run, you must cause it, when started running for such interactive use in the most ordinary way, to print or display an announcement including an appropriate copyright notice and a

 notice that there is no warranty (or else, saying that you provide a warranty) and that users may redistribute the program under these conditions, and telling the user how to view a copy of this License.

 (Exception: if the Program itself is interactive but does not normally print such an announcement, your work based on the Program is not required to print an announcement.)

These requirements apply to the modified work as a whole. If identifiable sections of that work are not derived from the Program, and can be reasonably considered independent and separate works in themselves, then this License, and its terms, do not apply to those sections when you distribute them as separate works. But when you distribute the same sections as part of a whole which is a work based on the Program, the distribution of the whole must be on the terms of this License, whose permissions for other licensees extend to the entire whole, and thus to each and every part regardless of who wrote it.

Thus, it is not the intent of this section to claim rights or contest your rights to work written entirely by you; rather, the intent is to exercise the right to control the distribution of derivative or

collective works based on the Program.

In addition, mere aggregation of another work not based on the Program with the Program (or with a work based on the Program) on a volume of a storage or distribution medium does not bring the other work under the scope of this License.

 3. You may copy and distribute the Program (or a work based on it, under Section 2) in object code or executable form under the terms of Sections 1 and 2 above provided that you also do one of the following:

 a) Accompany it with the complete corresponding machine-readable source code, which must be distributed under the terms of Sections 1 and 2 above on a medium customarily used for software interchange; or,

 b) Accompany it with a written offer, valid for at least three years, to give any third party, for a charge no more than your cost of physically performing source distribution, a complete machine-readable copy of the corresponding source code, to be distributed under

 the terms of Sections 1 and 2 above on a medium customarily used for software interchange; or,

 c) Accompany it with the information you received as to the offer to distribute corresponding source code. (This alternative is allowed only for noncommercial distribution and only if you

 received the program in object code or executable form with such an offer, in accord with Subsection b above.)

The source code for a work means the preferred form of the work for making modifications to it. For an executable work, complete source code means all the source code for all modules it contains, plus any associated interface definition files, plus the scripts used to control compilation and installation of the executable. However, as a special exception, the source code distributed need not include anything that is normally distributed (in either source or binary form) with the major components (compiler, kernel, and so on) of the operating system on which the executable runs, unless that component itself accompanies the executable.

If distribution of executable or object code is made by offering access to copy from a designated place, then offering equivalent access to copy the source code from the same place counts as distribution of the source code, even though third parties are not compelled to copy the source along with the object code.

 4. You may not copy, modify, sublicense, or distribute the Program except as expressly provided under this License. Any attempt otherwise to copy, modify, sublicense or distribute the Program is void, and will automatically terminate your rights under this License. However, parties who have received copies, or rights, from you under this License will not have their licenses terminated so long as such parties remain in full compliance.

 5. You are not required to accept this License, since you have not signed it. However, nothing else grants you permission to modify or distribute the Program or its derivative

works. These actions are

prohibited by law if you do not accept this License. Therefore, by modifying or distributing the Program (or any work based on the Program), you indicate your acceptance of this License to do so, and all its terms and conditions for copying, distributing or modifying the Program or works based on it.

 6. Each time you redistribute the Program (or any work based on the Program), the recipient automatically receives a license from the original licensor to copy, distribute or modify the Program subject to these terms and conditions. You may not impose any further restrictions on the recipients' exercise of the rights granted herein. You are not responsible for enforcing compliance by third parties to this License.

7. If, as a consequence of a court judgment or allegation of patent

infringement or for any other reason (not limited to patent issues), conditions are imposed on you (whether by court order, agreement or otherwise) that contradict the conditions of this License, they do not excuse you from the conditions of this License. If you cannot

distribute so as to satisfy simultaneously your obligations under this License and any other pertinent obligations, then as a consequence you may not distribute the Program at all. For example, if a patent license would not permit royalty-free redistribution of the Program by all those who receive copies directly or indirectly through you, then the only way you could satisfy both it and this License would be to refrain entirely from distribution of the Program.

If any portion of this section is held invalid or unenforceable under any particular circumstance, the balance of the section is intended to apply and the section as a whole is intended to apply in other circumstances.

It is not the purpose of this section to induce you to infringe any patents or other property right claims or to contest validity of any such claims; this section has the sole purpose of protecting the integrity of

 the free software distribution system, which is implemented by public license practices. Many people have made generous contributions to the wide range of software distributed through that system in reliance on consistent application of that system; it is up to the author/donor to decide if he or she is willing to distribute software through any other system and a licensee cannot impose that choice.

This section is intended to make thoroughly clear what is believed to be a consequence of the rest of this License.

 8. If the distribution and/or use of the Program is restricted in certain countries either by patents or by copyrighted interfaces, the original copyright holder who places the Program under this License may add an explicit geographical distribution limitation excluding those countries, so that distribution is permitted only in or among countries not thus excluded. In such case, this License incorporates the limitation as if written in the body of this License.

## 9. The

 Free Software Foundation may publish revised and/or new versions of the General Public License from time to time. Such new versions will be similar in spirit to the present version, but may differ in detail to address new problems or concerns.

Each version is given a distinguishing version number. If the Program

specifies a version number of this License which applies to it and "any later version", you have the option of following the terms and conditions either of that version or of any later version published by the Free Software Foundation. If the Program does not specify a version number of this License, you may choose any version ever published by the Free Software Foundation.

 10. If you wish to incorporate parts of the Program into other free programs whose distribution conditions are different, write to the author to ask for permission. For software which is copyrighted by the Free Software Foundation, write to the Free Software Foundation; we sometimes make exceptions

 for this. Our decision will be guided by the two goals of preserving the free status of all derivatives of our free software and of promoting the sharing and reuse of software generally.

## NO WARRANTY

 11. BECAUSE THE PROGRAM IS LICENSED FREE OF CHARGE, THERE IS NO WARRANTY FOR THE PROGRAM, TO THE EXTENT PERMITTED BY APPLICABLE LAW. EXCEPT WHEN OTHERWISE STATED IN WRITING THE COPYRIGHT HOLDERS AND/OR OTHER PARTIES PROVIDE THE PROGRAM "AS IS" WITHOUT WARRANTY OF ANY KIND, EITHER EXPRESSED OR IMPLIED, INCLUDING, BUT NOT LIMITED TO, THE IMPLIED WARRANTIES OF MERCHANTABILITY AND FITNESS FOR A PARTICULAR PURPOSE. THE ENTIRE RISK AS TO THE QUALITY AND PERFORMANCE OF THE PROGRAM IS WITH YOU. SHOULD THE PROGRAM PROVE DEFECTIVE, YOU ASSUME THE COST OF ALL NECESSARY SERVICING, REPAIR OR CORRECTION.

 12. IN NO EVENT UNLESS REQUIRED BY APPLICABLE LAW OR AGREED TO IN WRITING WILL ANY COPYRIGHT HOLDER, OR ANY OTHER PARTY WHO MAY MODIFY AND/OR REDISTRIBUTE THE PROGRAM AS PERMITTED ABOVE,

BE LIABLE TO YOU FOR DAMAGES,

INCLUDING ANY GENERAL, SPECIAL, INCIDENTAL OR CONSEQUENTIAL DAMAGES ARISING OUT OF THE USE OR INABILITY TO USE THE PROGRAM (INCLUDING BUT NOT LIMITED TO LOSS OF DATA OR DATA BEING RENDERED INACCURATE OR LOSSES SUSTAINED BY YOU OR THIRD PARTIES OR A FAILURE OF THE PROGRAM TO OPERATE WITH ANY OTHER PROGRAMS), EVEN IF SUCH HOLDER OR OTHER PARTY HAS BEEN ADVISED OF THE POSSIBILITY OF SUCH DAMAGES.

## END OF TERMS AND CONDITIONS

 How to Apply These Terms to Your New Programs

 If you develop a new program, and you want it to be of the greatest possible use to the public, the best way to achieve this is to make it free software which everyone can redistribute and change under these terms.

To do so, attach the following notices to the program. It is safest

to attach them to the start of each source file to most effectively convey the exclusion of warranty; and each file should have at least the "copyright" line and a pointer to where the full notice is found.

 <one line to give the program's name and a brief idea of what it does.> Copyright  $(C)$  <year > <name of author>

 This program is free software; you can redistribute it and/or modify it under the terms of the GNU General Public License as published by the Free Software Foundation; either version 2 of the License, or (at your option) any later version.

 This program is distributed in the hope that it will be useful, but WITHOUT ANY WARRANTY; without even the implied warranty of MERCHANTABILITY or FITNESS FOR A PARTICULAR PURPOSE. See the GNU General Public License for more details.

 You should have received a copy of the GNU General Public License along with this program; if not, write to the Free Software Foundation, Inc., 51 Franklin St, Fifth Floor, Boston, MA 02110-1301 USA

Also add information on how to contact you by electronic and paper mail.

If the program is interactive, make it output a short notice like this when it starts in an interactive mode:

 Gnomovision version 69, Copyright (C) year name of author Gnomovision comes with ABSOLUTELY NO WARRANTY; for details type `show w'. This is free software, and you are welcome to redistribute it under certain conditions; type `show c' for details.

The hypothetical commands `show w' and `show c' should show the appropriate parts of the General Public License. Of course, the commands you use may be called something other than `show w' and `show c'; they could even be mouse-clicks or menu items--whatever suits your program.

You should also get your employer (if you work as a programmer) or your school, if any, to sign a "copyright disclaimer" for the program, if necessary. Here is a sample; alter the names:

 Yoyodyne, Inc., hereby disclaims all copyright interest in the program `Gnomovision' (which makes passes at compilers) written by James Hacker.

 <signature of Ty Coon>, 1 April 1989 Ty Coon, President of Vice

## This

 General Public License does not permit incorporating your program into proprietary programs. If your program is a subroutine library, you may consider it more useful to permit linking proprietary applications with the library. If this is what you want to do, use the GNU Library General Public License instead of this License.

-- END GPLv2+ License ---

# **1.320 opus 1.3.1-10.el9**

## **1.320.1 Available under license :**

Copyright 2001-2011 Xiph.Org, Skype Limited, Octasic, Jean-Marc Valin, Timothy B. Terriberry, CSIRO, Gregory Maxwell, Mark Borgerding, Erik de Castro Lopo

Redistribution and use in source and binary forms, with or without modification, are permitted provided that the following conditions are met:

- Redistributions of source code must retain the above copyright notice, this list of conditions and the following disclaimer.

- Redistributions in binary form must reproduce the above copyright notice, this list of conditions and the following disclaimer in the documentation and/or other materials provided with the distribution.

- Neither the name of Internet Society, IETF or IETF Trust, nor the names of specific contributors, may be used to endorse or promote products derived from this software without specific prior written permission.

## THIS SOFTWARE IS PROVIDED BY THE COPYRIGHT HOLDERS AND CONTRIBUTORS ``AS IS'' AND ANY EXPRESS

OR IMPLIED WARRANTIES, INCLUDING, BUT NOT

LIMITED TO, THE IMPLIED WARRANTIES OF MERCHANTABILITY AND FITNESS FOR A PARTICULAR PURPOSE ARE DISCLAIMED. IN NO EVENT SHALL THE COPYRIGHT OWNER OR CONTRIBUTORS BE LIABLE FOR ANY DIRECT, INDIRECT, INCIDENTAL, SPECIAL, EXEMPLARY, OR CONSEQUENTIAL DAMAGES (INCLUDING, BUT NOT LIMITED TO, PROCUREMENT OF SUBSTITUTE GOODS OR SERVICES; LOSS OF USE, DATA, OR PROFITS; OR BUSINESS INTERRUPTION) HOWEVER CAUSED AND ON ANY THEORY OF LIABILITY, WHETHER IN CONTRACT, STRICT LIABILITY, OR TORT (INCLUDING NEGLIGENCE OR OTHERWISE) ARISING IN ANY WAY OUT OF THE USE OF THIS SOFTWARE, EVEN IF ADVISED OF THE POSSIBILITY OF SUCH DAMAGE.

Opus is subject to the royalty-free patent licenses which are specified at:

Xiph.Org Foundation: https://datatracker.ietf.org/ipr/1524/

Microsoft Corporation: https://datatracker.ietf.org/ipr/1914/

Broadcom Corporation: https://datatracker.ietf.org/ipr/1526/

# **1.321 openblas-srpm-macros 2-11.el9**

## **1.321.1 Available under license :**

No license file was found, but licenses were detected in source scan.

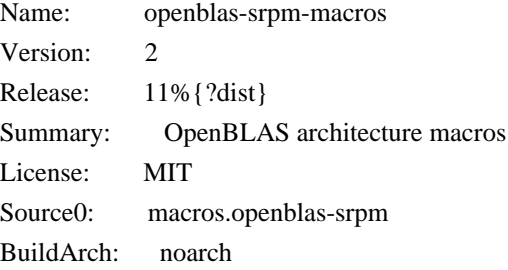

%description % {summary }.

%prep

%build

%install

%global macrosdir %(d=%{\_rpmconfigdir}/macros.d; [ -d \$d ] || d=%{\_sysconfdir}/rpm; echo \$d) mkdir -p %{buildroot}%{macrosdir} install -m0644 %SOURCE0 %{buildroot}%{macrosdir}/macros.openblas-srpm

%files %{macrosdir}/macros.openblas-srpm

%changelog \* Mon Aug 09 2021 Mohan Boddu <mboddu@redhat.com> - 2-11 - Rebuilt for IMA sigs, glibc 2.34, aarch64 flags Related: rhbz#1991688

\* Fri Apr 16 2021 Mohan Boddu <mboddu@redhat.com> - 2-10

- Rebuilt for RHEL 9 BETA on Apr 15th 2021. Related: rhbz#1947937

\* Tue Jan 26 2021 Fedora Release Engineering <releng@fedoraproject.org> - 2-9 - Rebuilt for https://fedoraproject.org/wiki/Fedora\_34\_Mass\_Rebuild

\* Tue Jul 28 2020 Fedora Release Engineering <releng@fedoraproject.org> - 2-8 - Rebuilt for https://fedoraproject.org/wiki/Fedora\_33\_Mass\_Rebuild

\* Wed Jan 29 2020 Fedora Release Engineering <releng@fedoraproject.org> - 2-7 - Rebuilt for https://fedoraproject.org/wiki/Fedora\_32\_Mass\_Rebuild

\* Thu Jul 25 2019 Fedora Release Engineering <releng@fedoraproject.org> - 2-6 - Rebuilt for https://fedoraproject.org/wiki/Fedora\_31\_Mass\_Rebuild

\* Fri Feb 01 2019 Fedora Release Engineering <releng@fedoraproject.org> - 2-5 - Rebuilt for https://fedoraproject.org/wiki/Fedora\_30\_Mass\_Rebuild

\* Fri Jul 13 2018 Fedora Release Engineering <releng@fedoraproject.org> - 2-4 - Rebuilt for https://fedoraproject.org/wiki/Fedora\_29\_Mass\_Rebuild

\* Thu Feb 08 2018 Fedora Release Engineering <releng@fedoraproject.org> - 2-3 - Rebuilt for https://fedoraproject.org/wiki/Fedora\_28\_Mass\_Rebuild

\* Thu Jul 27 2017 Fedora Release Engineering <releng@fedoraproject.org> - 2-2 - Rebuilt for https://fedoraproject.org/wiki/Fedora\_27\_Mass\_Rebuild

\*

 Mon May 29 2017 Dan Horák <dan[at]danny.cz> - 2-1 - add s390x to supported arches

\* Mon Mar 20 2017 Orion Poplawski <orion@cora.nwra.com> - 1-1

- Initial package

Found in path(s):

\* /opt/cola/permits/1818388619\_1708723963.9071252/0/openblas-srpm-macros-2-11.el9.src.rpm-cosi-expandarchive-mJXyMEUX/openblas-srpm-macros.spec

# **1.322 lcms 2.12-3.el9**

## **1.322.1 Available under license :**

## Little CMS

Copyright (c) 1998-2020 Marti Maria Saguer

Permission is hereby granted, free of charge, to any person obtaining a copy of this software and associated documentation files (the "Software"), to deal in the Software without restriction, including without limitation the rights to use, copy, modify, merge, publish, distribute, sublicense, and/or sell copies of the Software, and to permit persons to whom the Software is furnished to do so, subject to the following conditions:

The above copyright notice and this permission notice shall be included in all copies or substantial portions of the Software.

THE SOFTWARE IS PROVIDED "AS IS", WITHOUT WARRANTY OF ANY KIND, EXPRESS OR IMPLIED, INCLUDING BUT NOT LIMITED TO THE WARRANTIES OF MERCHANTABILITY, FITNESS FOR A PARTICULAR PURPOSE AND NONINFRINGEMENT. IN NO EVENT SHALL THE AUTHORS OR COPYRIGHT HOLDERS BE LIABLE FOR ANY CLAIM, DAMAGES OR OTHER LIABILITY, WHETHER IN AN ACTION OF CONTRACT, TORT OR OTHERWISE, ARISING FROM, OUT OF OR IN CONNECTION WITH THE SOFTWARE OR THE USE OR OTHER DEALINGS IN THE SOFTWARE.

THIS LICENSE APPLIES ONLY TO iccjpeg.c file

In plain English:

-----

- 1. We don't promise that this software works. (But if you find any bugs, please let us know!)
- 2. You can use this software for whatever you want. You don't have to pay us.

3. You may not pretend that you wrote this software. If you use it in a program, you must acknowledge somewhere in your documentation that you've used the IJG code.

In legalese:

The authors make NO WARRANTY or representation, either express or implied, with respect to this software, its quality, accuracy, merchantability, or fitness for a particular purpose. This software is provided "AS IS", and you, its user, assume the entire risk as to its quality and accuracy.

This software is copyright (C) 1991-2013, Thomas G. Lane, Guido Vollbeding. All Rights Reserved except as specified below.

Permission is hereby granted to use, copy, modify, and distribute this software (or portions thereof) for any purpose, without fee, subject to these conditions:

#### (1)

 If any part of the source code for this software is distributed, then this README file must be included, with this copyright and no-warranty notice unaltered; and any additions, deletions, or changes to the original files must be clearly indicated in accompanying documentation.

(2) If only executable code is distributed, then the accompanying documentation must state that "this software is based in part on the work of the Independent JPEG Group".

(3) Permission for use of this software is granted only if the user accepts full responsibility for any undesirable consequences; the authors accept NO LIABILITY for damages of any kind.

These conditions apply to any software derived from or based on the IJG code, not just to the unmodified library. If you use our work, you ought to acknowledge us.

Permission is NOT granted for the use of any IJG author's name or company name in advertising or publicity relating to this software or products derived from it. This software may be referred to only as "the Independent JPEG Group's software".

We specifically permit and encourage the use of this software as the basis of commercial products, provided that all warranty or liability claims are assumed by the product vendor.

The Unix configuration script "configure" was produced with GNU Autoconf. It is copyright by the Free Software Foundation but is freely distributable. The same holds for its supporting scripts (config.guess, config.sub, ltmain.sh). Another support script, install-sh, is copyright by X Consortium but is also freely distributable.

The IJG distribution formerly included code to read and write GIF files. To avoid entanglement with the Unisys LZW patent, GIF reading support has been removed altogether, and the GIF writer has been simplified to produce "uncompressed GIFs". This technique does not use the LZW algorithm; the resulting GIF files are larger than usual, but are readable by all standard GIF decoders.

We are required to state that

 "The Graphics Interchange Format(c) is the Copyright property of CompuServe Incorporated. GIF(sm) is a Service Mark property of CompuServe Incorporated."

> GNU GENERAL PUBLIC LICENSE Version 3, 29 June 2007

Copyright (C) 2007 Free Software Foundation, Inc. <http://fsf.org/>

Everyone is permitted to copy and distribute verbatim copies of this license document, but changing it is not allowed.

#### Preamble

 The GNU General Public License is a free, copyleft license for software and other kinds of works.

 The licenses for most software and other practical works are designed to take away your freedom to share and change the works. By contrast, the GNU General Public License is intended to guarantee your freedom to share and change all versions of a program--to make sure it remains free software for all its users. We, the Free Software Foundation, use the GNU General Public License for most of our software; it applies also to any other work released this way by its authors. You can apply it to your programs, too.

 When we speak of free software, we are referring to freedom, not

price. Our General Public Licenses are designed to make sure that you have the freedom to distribute copies of free software (and charge for them if you wish), that you receive source code or can get it if you want it, that you can change the software or use pieces of it in new free programs, and that you know you can do these things.

 To protect your rights, we need to prevent others from denying you these rights or asking you to surrender the rights. Therefore, you have certain responsibilities if you distribute copies of the software, or if you modify it: responsibilities to respect the freedom of others.

 For example, if you distribute copies of such a program, whether gratis or for a fee, you must pass on to the recipients the same freedoms that you received. You must make sure that they, too, receive or can get the source code. And you must show them these terms so they know their rights.

 Developers that use the GNU GPL protect your rights with two steps: (1)

 assert copyright on the software, and (2) offer you this License giving you legal permission to copy, distribute and/or modify it.

 For the developers' and authors' protection, the GPL clearly explains that there is no warranty for this free software. For both users' and authors' sake, the GPL requires that modified versions be marked as changed, so that their problems will not be attributed erroneously to authors of previous versions.

Some devices are designed to deny users access to install or run

modified versions of the software inside them, although the manufacturer can do so. This is fundamentally incompatible with the aim of protecting users' freedom to change the software. The systematic pattern of such abuse occurs in the area of products for individuals to use, which is precisely where it is most unacceptable. Therefore, we have designed this version of the GPL to prohibit the practice for those products. If such problems arise substantially in other domains, we stand

 ready to extend this provision to those domains in future versions of the GPL, as needed to protect the freedom of users.

 Finally, every program is threatened constantly by software patents. States should not allow patents to restrict development and use of software on general-purpose computers, but in those that do, we wish to avoid the special danger that patents applied to a free program could make it effectively proprietary. To prevent this, the GPL assures that patents cannot be used to render the program non-free.

 The precise terms and conditions for copying, distribution and modification follow.

## TERMS AND CONDITIONS

## 0. Definitions.

"This License" refers to version 3 of the GNU General Public License.

 "Copyright" also means copyright-like laws that apply to other kinds of works, such as semiconductor masks.

 "The Program" refers to any copyrightable work licensed under this License. Each licensee is addressed as "you". "Licensees" and

"recipients" may be individuals or organizations.

 To "modify" a work means to copy from or adapt all or part of the work in a fashion requiring copyright permission, other than the making of an exact copy. The resulting work is called a "modified version" of the earlier work or a work "based on" the earlier work.

 A "covered work" means either the unmodified Program or a work based on the Program.

 To "propagate" a work means to do anything with it that, without permission, would make you directly or secondarily liable for infringement under applicable copyright law, except executing it on a computer or modifying a private copy. Propagation includes copying, distribution (with or without modification), making available to the

public, and in some countries other activities as well.

 To "convey" a work means any kind of propagation that enables other parties to make or receive copies. Mere interaction with a user through a computer network, with no transfer of a copy, is not conveying.

 An interactive user interface displays "Appropriate Legal Notices" to the extent that it includes a convenient and prominently visible feature that (1) displays an appropriate copyright notice, and (2) tells the user that there is no warranty for the work (except to the extent that warranties are provided), that licensees may convey the work under this License, and how to view a copy of this License. If the interface presents a list of user commands or options, such as a menu, a prominent item in the list meets this criterion.

#### 1. Source Code.

 The "source code" for a work means the preferred form of the work for making modifications to it. "Object code" means any non-source form of a work.

 A "Standard Interface" means an interface that either is an official standard defined by a recognized standards body, or, in the case of interfaces specified for a particular programming language, one that is widely used among developers working in that language.

#### The

 "System Libraries" of an executable work include anything, other than the work as a whole, that (a) is included in the normal form of packaging a Major Component, but which is not part of that Major Component, and (b) serves only to enable use of the work with that Major Component, or to implement a Standard Interface for which an implementation is available to the public in source code form. A "Major Component", in this context, means a major essential component (kernel, window system, and so on) of the specific operating system (if any) on which the executable work runs, or a compiler used to produce the work, or an object code interpreter used to run it.

 The "Corresponding Source" for a work in object code form means all the source code needed to generate, install, and (for an executable work) run the object code and to modify the work, including scripts to control those activities. However, it does not include the work's System Libraries, or general-purpose tools or generally available free

programs which are used unmodified in performing those activities but which are not part of the work. For example, Corresponding Source includes interface definition files associated with source files for

the work, and the source code for shared libraries and dynamically linked subprograms that the work is specifically designed to require, such as by intimate data communication or control flow between those subprograms and other parts of the work.

 The Corresponding Source need not include anything that users can regenerate automatically from other parts of the Corresponding Source.

 The Corresponding Source for a work in source code form is that same work.

## 2. Basic Permissions.

 All rights granted under this License are granted for the term of copyright on the Program, and are irrevocable provided the stated conditions are met. This License explicitly affirms your unlimited permission to run the unmodified Program. The output from running a covered work is covered

by this License only if the output, given its

content, constitutes a covered work. This License acknowledges your rights of fair use or other equivalent, as provided by copyright law.

 You may make, run and propagate covered works that you do not convey, without conditions so long as your license otherwise remains in force. You may convey covered works to others for the sole purpose of having them make modifications exclusively for you, or provide you with facilities for running those works, provided that you comply with the terms of this License in conveying all material for which you do not control copyright. Those thus making or running the covered works for you must do so exclusively on your behalf, under your direction and control, on terms that prohibit them from making any copies of your copyrighted material outside their relationship with you.

 Conveying under any other circumstances is permitted solely under the conditions stated below. Sublicensing is not allowed; section 10 makes it unnecessary.

3. Protecting Users' Legal Rights From Anti-Circumvention Law.

 No covered work shall be deemed part of an effective technological measure under any applicable law fulfilling obligations under article 11 of the WIPO copyright treaty adopted on 20 December 1996, or similar laws prohibiting or restricting circumvention of such measures.

When you convey a covered work, you waive any legal power to forbid

circumvention of technological measures to the extent such circumvention is effected by exercising rights under this License with respect to the covered work, and you disclaim any intention to limit operation or modification of the work as a means of enforcing, against the work's users, your or third parties' legal rights to forbid circumvention of technological measures.

4. Conveying Verbatim Copies.

 You may convey verbatim copies of the Program's source code as you receive it, in any medium, provided that you conspicuously and appropriately

 publish on each copy an appropriate copyright notice; keep intact all notices stating that this License and any non-permissive terms added in accord with section 7 apply to the code; keep intact all notices of the absence of any warranty; and give all recipients a copy of this License along with the Program.

 You may charge any price or no price for each copy that you convey, and you may offer support or warranty protection for a fee.

5. Conveying Modified Source Versions.

 You may convey a work based on the Program, or the modifications to produce it from the Program, in the form of source code under the terms of section 4, provided that you also meet all of these conditions:

 a) The work must carry prominent notices stating that you modified it, and giving a relevant date.

 b) The work must carry prominent notices stating that it is released under this License and any conditions added under section 7. This requirement modifies the requirement in section 4 to

"keep intact all notices".

 c) You must license the entire work, as a whole, under this License to anyone who comes into possession of a copy. This License will therefore apply, along with any applicable section 7 additional terms, to the whole of the work, and all its parts, regardless of how they are packaged. This License gives no permission to license the work in any other way, but it does not invalidate such permission if you have separately received it.

 d) If the work has interactive user interfaces, each must display Appropriate Legal Notices; however, if the Program has interactive interfaces that do not display Appropriate Legal Notices, your work need not make them do so.

 A compilation of a covered work with other separate and independent works, which are not by their nature extensions of the covered work, and which are not combined with it such as to form a larger program, in or on a volume of a storage or distribution medium, is called an

"aggregate" if the compilation and its resulting copyright are not used to limit the access or legal rights of the compilation's users beyond what the individual works permit. Inclusion of a covered work in an aggregate does not cause this License to apply to the other parts of the aggregate.

6. Conveying Non-Source Forms.

 You may convey a covered work in object code form under the terms of sections 4 and 5, provided that you also convey the machine-readable Corresponding Source under the terms of this License, in one of these ways:

 a) Convey the object code in, or embodied in, a physical product (including a physical distribution medium), accompanied by the Corresponding Source fixed on a durable physical medium customarily used for software interchange.

 b) Convey the object code in, or embodied in, a physical product (including a physical distribution medium), accompanied by a written offer, valid for at least three years and valid for as

 long as you offer spare parts or customer support for that product model, to give anyone who possesses the object code either (1) a copy of the Corresponding Source for all the software in the product that is covered by this License, on a durable physical medium customarily used for software interchange, for a price no more than your reasonable cost of physically performing this conveying of source, or (2) access to copy the Corresponding Source from a network server at no charge.

 c) Convey individual copies of the object code with a copy of the written offer to provide the Corresponding Source. This alternative is allowed only occasionally and noncommercially, and only if you received the object code with such an offer, in accord with subsection 6b.

 d) Convey the object code by offering access from a designated place (gratis or for a charge), and offer equivalent access to the Corresponding Source in

 the same way through the same place at no further charge. You need not require recipients to copy the  Corresponding Source along with the object code. If the place to copy the object code is a network server, the Corresponding Source may be on a different server (operated by you or a third party) that supports equivalent copying facilities, provided you maintain clear directions next to the object code saying where to find the Corresponding Source. Regardless of what server hosts the Corresponding Source, you remain obligated to ensure that it is available for as long as needed to satisfy these requirements.

 e) Convey the object code using peer-to-peer transmission, provided you inform other peers where the object code and Corresponding Source of the work are being offered to the general public at no charge under subsection 6d.

 A separable portion of the object code, whose source code is excluded from the Corresponding Source as a System Library, need not be included in conveying the object code work.

 A "User Product" is either (1) a "consumer product", which means any tangible personal property which is normally used for personal, family, or household purposes, or (2) anything designed or sold for incorporation into a dwelling. In determining whether a product is a consumer product, doubtful cases shall be resolved in favor of coverage. For a particular product received by a particular user, "normally used" refers to a typical or common use of that class of product, regardless of the status of the particular user or of the way in which the particular user actually uses, or expects or is expected to use, the product. A product is a consumer product regardless of whether the product has substantial commercial, industrial or non-consumer uses, unless such uses represent the only significant mode of use of the product.

 "Installation Information" for a User Product means any methods, procedures, authorization

keys, or other information required to install

and execute modified versions of a covered work in that User Product from a modified version of its Corresponding Source. The information must suffice to ensure that the continued functioning of the modified object code is in no case prevented or interfered with solely because modification has been made.

 If you convey an object code work under this section in, or with, or specifically for use in, a User Product, and the conveying occurs as part of a transaction in which the right of possession and use of the User Product is transferred to the recipient in perpetuity or for a fixed term (regardless of how the transaction is characterized), the Corresponding Source conveyed under this section must be accompanied by the Installation Information. But this requirement does not apply

if neither you nor any third party retains the ability to install modified object code on the User Product (for example, the work has been installed in ROM).

 The requirement to provide Installation Information does not include a requirement to continue to provide support service, warranty, or updates for a work that has been modified or installed by the recipient, or for the User Product in which it has been modified or installed. Access to a network may be denied when the modification itself materially and adversely affects the operation of the network or violates the rules and protocols for communication across the network.

 Corresponding Source conveyed, and Installation Information provided, in accord with this section must be in a format that is publicly documented (and with an implementation available to the public in source code form), and must require no special password or key for unpacking, reading or copying.

7. Additional Terms.

 "Additional permissions" are terms that supplement the terms of this License by making exceptions from one or more of its conditions. Additional permissions that are applicable to the entire Program shall

be treated as though they were included in this License, to the extent that they are valid under applicable law. If additional permissions apply only to part of the Program, that part may be used separately under those permissions, but the entire Program remains governed by this License without regard to the additional permissions.

 When you convey a copy of a covered work, you may at your option remove any additional permissions from that copy, or from any part of it. (Additional permissions may be written to require their own removal in certain cases when you modify the work.) You may place additional permissions on material, added by you to a covered work, for which you have or can give appropriate copyright permission.

 Notwithstanding any other provision of this License, for material you add to a covered work, you may (if authorized by the copyright holders of that material) supplement the terms of this License with terms:

 a) Disclaiming warranty or limiting liability differently from the terms of sections 15 and 16 of this License; or

 b) Requiring preservation of specified reasonable legal notices or author attributions in that material or in the Appropriate Legal

 c) Prohibiting misrepresentation of the origin of that material, or requiring that modified versions of such material be marked in reasonable ways as different from the original version; or

 d) Limiting the use for publicity purposes of names of licensors or authors of the material; or

 e) Declining to grant rights under trademark law for use of some trade names, trademarks, or service marks; or

 f) Requiring indemnification of licensors and authors of that material by anyone who conveys the material (or modified versions of it) with contractual assumptions of liability to the recipient, for any liability that these contractual assumptions directly impose on

those licensors and authors.

 All other non-permissive additional terms are considered "further restrictions" within the meaning of section 10. If the Program as you received it, or any part of it, contains a notice stating that it is governed by this License along with a term that is a further restriction, you may remove that term. If a license document contains a further restriction but permits relicensing or conveying under this License, you may add to a covered work material governed by the terms of that license document, provided that the further restriction does not survive such relicensing or conveying.

 If you add terms to a covered work in accord with this section, you must place, in the relevant source files, a statement of the additional terms that apply to those files, or a notice indicating where to find the applicable terms.

 Additional terms, permissive or non-permissive, may be stated in the form of a separately written license, or stated as exceptions; the above requirements apply either way.

## 8. Termination.

 You may not propagate or modify a covered work except as expressly provided under this License. Any attempt otherwise to propagate or modify it is void, and will automatically terminate your rights under this License (including any patent licenses granted under the third paragraph of section 11).

However, if you cease all violation of this License, then your

license from a particular copyright holder is reinstated (a) provisionally, unless and until the copyright holder explicitly and finally terminates your license, and (b) permanently, if the copyright holder fails to notify you of the violation by some reasonable means prior to 60 days after the cessation.

 Moreover, your license from a particular copyright holder is reinstated permanently if the copyright holder notifies you of the violation by some reasonable means, this is the first time you have received notice of violation of this License (for any work) from that copyright

 holder, and you cure the violation prior to 30 days after your receipt of the notice.

 Termination of your rights under this section does not terminate the licenses of parties who have received copies or rights from you under this License. If your rights have been terminated and not permanently reinstated, you do not qualify to receive new licenses for the same material under section 10.

9. Acceptance Not Required for Having Copies.

 You are not required to accept this License in order to receive or run a copy of the Program. Ancillary propagation of a covered work occurring solely as a consequence of using peer-to-peer transmission to receive a copy likewise does not require acceptance. However, nothing other than this License grants you permission to propagate or modify any covered work. These actions infringe copyright if you do not accept this License. Therefore, by modifying or propagating a covered work, you indicate your acceptance of this License to do so.

10. Automatic Licensing of Downstream Recipients.

 Each time you convey a covered work, the recipient automatically receives a license from the original licensors, to run, modify and propagate that work, subject to this License. You are not responsible for enforcing compliance by third parties with this License.

 An "entity transaction" is a transaction transferring control of an organization, or substantially all assets of one, or subdividing an organization, or merging organizations. If propagation of a covered work results from an entity transaction, each party to that transaction who receives a copy of the work also receives whatever licenses to the work the party's predecessor in interest had or could give under the previous paragraph, plus a right to possession of the Corresponding Source of the work from the predecessor in interest, if the predecessor has it or can get it with reasonable efforts.

 You may not impose any further restrictions on the exercise of the rights

 granted or affirmed under this License. For example, you may not impose a license fee, royalty, or other charge for exercise of rights granted under this License, and you may not initiate litigation (including a cross-claim or counterclaim in a lawsuit) alleging that any patent claim is infringed by making, using, selling, offering for sale, or importing the Program or any portion of it.

11. Patents.

 A "contributor" is a copyright holder who authorizes use under this License of the Program or a work on which the Program is based. The work thus licensed is called the contributor's "contributor version".

 A contributor's "essential patent claims" are all patent claims owned or controlled by the contributor, whether already acquired or hereafter acquired, that would be infringed by some manner, permitted by this License, of making, using, or selling its contributor version, but do not include claims that would be infringed only as a consequence of further modification of the contributor version. For

purposes of this definition, "control" includes the right to grant patent sublicenses in a manner consistent with the requirements of this License.

 Each contributor grants you a non-exclusive, worldwide, royalty-free patent license under the contributor's essential patent claims, to make, use, sell, offer for sale, import and otherwise run, modify and propagate the contents of its contributor version.

 In the following three paragraphs, a "patent license" is any express agreement or commitment, however denominated, not to enforce a patent (such as an express permission to practice a patent or covenant not to sue for patent infringement). To "grant" such a patent license to a party means to make such an agreement or commitment not to enforce a patent against the party.

 If you convey a covered work, knowingly relying on a patent license, and the Corresponding Source of the work is not available for anyone to copy, free of charge and under the terms of this License, through a

publicly available network server or other readily accessible means, then you must either (1) cause the Corresponding Source to be so available, or (2) arrange to deprive yourself of the benefit of the patent license for this particular work, or (3) arrange, in a manner consistent with the requirements of this License, to extend the patent license to downstream recipients. "Knowingly relying" means you have actual knowledge that, but for the patent license, your conveying the covered work in a country, or your recipient's use of the covered work in a country, would infringe one or more identifiable patents in that country that you have reason to believe are valid.

 If, pursuant to or in connection with a single transaction or arrangement, you convey, or propagate by procuring conveyance of, a covered work, and grant a patent license to some of the parties receiving the covered work authorizing them to use, propagate, modify or convey a specific copy of the covered work, then the patent license you grant is automatically extended to all recipients of the covered work and works based on it.

 A patent license is "discriminatory" if it does not include within the scope of its coverage, prohibits the exercise of, or is conditioned on the non-exercise of one or more of the rights that are specifically granted under this License. You may not convey a covered work if you are a party to an arrangement with a third party that is in the business of distributing software, under which you make payment to the third party based on the extent of your activity of conveying the work, and under which the third party grants, to any of the parties who would receive the covered work from you, a discriminatory patent license (a) in connection with copies of the covered work conveyed by you (or copies made from those copies), or (b) primarily for and in connection with specific products or compilations that contain the covered work, unless you entered into that arrangement, or

that patent license was granted, prior to 28 March 2007.

 Nothing in this License shall be construed as excluding or limiting any implied license or other defenses to infringement that may otherwise be available to you under applicable patent law.

12. No Surrender of Others' Freedom.

 If conditions are imposed on you (whether by court order, agreement or otherwise) that contradict the conditions of this License, they do not excuse you from the conditions of this License. If you cannot convey a covered work so as to satisfy simultaneously your obligations under this License and any other pertinent obligations, then as a consequence you may not convey it at all. For example, if you agree to terms that obligate you to collect a royalty for further conveying from those to whom you convey the Program, the only way you could satisfy both those terms and this License would be to refrain entirely from conveying the Program.

13. Use with the GNU Affero General Public License.

 Notwithstanding any other provision of this License, you have permission to link or combine any covered work with a work licensed under version 3 of the GNU Affero General Public License into a single combined work, and to convey the resulting work. The terms of this License will continue to apply to the part which is the covered work, but the special requirements of the GNU Affero General Public License, section 13, concerning interaction through a network will apply to the combination as such.

14. Revised Versions of this License.

 The Free Software Foundation may publish revised and/or new versions of the GNU General Public License from time to time. Such new versions will be similar in spirit to the present version, but may differ in detail to address new problems or concerns.

 Each version is given a distinguishing version number. If the Program specifies that a certain numbered version of the GNU General Public License "or any later version" applies to it, you have the option of following the terms and conditions either of that numbered version or of any later version published by the Free Software Foundation. If the Program does not specify a version number of the

GNU General Public License, you may choose any version ever published by the Free Software Foundation.

 If the Program specifies that a proxy can decide which future versions of the GNU General Public License can be used, that proxy's public statement of acceptance of a version permanently authorizes you to choose that version for the Program.

 Later license versions may give you additional or different permissions. However, no additional obligations are imposed on any author or copyright holder as a result of your choosing to follow a later version.

15. Disclaimer of Warranty.

 THERE IS NO WARRANTY FOR THE PROGRAM, TO THE EXTENT PERMITTED BY APPLICABLE LAW. EXCEPT WHEN OTHERWISE STATED IN WRITING THE COPYRIGHT HOLDERS AND/OR OTHER PARTIES PROVIDE THE PROGRAM "AS IS" WITHOUT WARRANTY

OF ANY KIND, EITHER EXPRESSED OR IMPLIED, INCLUDING, BUT NOT LIMITED TO, THE IMPLIED WARRANTIES OF MERCHANTABILITY AND FITNESS FOR A PARTICULAR PURPOSE. THE ENTIRE RISK AS TO THE QUALITY AND PERFORMANCE OF THE PROGRAM IS WITH YOU. SHOULD THE PROGRAM PROVE DEFECTIVE, YOU ASSUME THE COST OF ALL NECESSARY SERVICING, REPAIR OR CORRECTION.

16. Limitation of Liability.

 IN NO EVENT UNLESS REQUIRED BY APPLICABLE LAW OR AGREED TO IN WRITING WILL ANY COPYRIGHT HOLDER, OR ANY OTHER PARTY WHO MODIFIES AND/OR CONVEYS THE PROGRAM AS PERMITTED ABOVE, BE LIABLE TO YOU FOR DAMAGES, INCLUDING ANY GENERAL, SPECIAL, INCIDENTAL OR CONSEQUENTIAL DAMAGES ARISING OUT OF THE USE OR INABILITY TO USE THE PROGRAM (INCLUDING BUT NOT LIMITED TO LOSS OF DATA OR DATA BEING RENDERED INACCURATE OR LOSSES SUSTAINED BY YOU OR THIRD PARTIES OR A FAILURE OF THE PROGRAM TO OPERATE WITH ANY OTHER PROGRAMS), EVEN IF SUCH HOLDER OR OTHER PARTY HAS BEEN ADVISED OF THE POSSIBILITY OF SUCH DAMAGES.

17.

Interpretation of Sections 15 and 16.

 If the disclaimer of warranty and limitation of liability provided above cannot be given local legal effect according to their terms, reviewing courts shall apply local law that most closely approximates an absolute waiver of all civil liability in connection with the Program, unless a warranty or assumption of liability accompanies a copy of the Program in return for a fee.

## END OF TERMS AND CONDITIONS

How to Apply These Terms to Your New Programs

 If you develop a new program, and you want it to be of the greatest possible use to the public, the best way to achieve this is to make it free software which everyone can redistribute and change under these terms.

 To do so, attach the following notices to the program. It is safest to attach them to the start of each source file to most effectively state the exclusion of warranty; and each file should have at least the "copyright" line and a pointer to where the full notice is found.

 <one line to give the program's name and a brief idea of what it does.> Copyright  $(C)$  <year > <name of author>

 This program is free software: you can redistribute it and/or modify it under the terms of the GNU General Public License as published by the Free Software Foundation, either version 3 of the License, or (at your option) any later version.

 This program is distributed in the hope that it will be useful, but WITHOUT ANY WARRANTY; without even the implied warranty of MERCHANTABILITY or FITNESS FOR A PARTICULAR PURPOSE. See the GNU General Public License for more details.

 You should have received a copy of the GNU General Public License along with this program. If not, see <http://www.gnu.org/licenses/>.

Also add information on how to contact you by electronic and paper mail.

 If the program does terminal interaction, make it output a short notice like this when it starts in an interactive mode:

 $<$ program> Copyright (C) $<$ year>  $<$ name of author> This program comes with ABSOLUTELY NO WARRANTY; for details type `show w'. This is free software, and you are welcome to redistribute it under certain conditions; type `show c' for details.

The hypothetical commands `show w' and `show c' should show the appropriate parts of the General Public License. Of course, your program's commands might be different; for a GUI interface, you would use an "about box".

 You should also get your employer (if you work as a programmer) or school, if any, to sign a "copyright disclaimer" for the program, if necessary. For more information on this, and how to apply and follow the GNU GPL, see <http://www.gnu.org/licenses/>.

 The GNU General Public License does not permit incorporating your program into proprietary programs. If your program is a subroutine library, you may consider it more useful to permit linking proprietary applications with the library. If this is what you want to do, use the GNU Lesser General Public License instead of this License. But first, please read <http://www.gnu.org/philosophy/why-not-lgpl.html>.

## **1.323 abattis-cantarell-fonts 0.301-4.el9**

## **1.323.1 Available under license :**

```
<?xml version='1.0' encoding='UTF-8'?>
<glyph name="copyright" format="2">
\langleadvance width="868"/> <unicode hex="00A9"/>
 <outline>
  <contour>
   \epsilon <point x="433" y="-3" type="curve" smooth="yes"/>
   \pi <point x="637" y="-3"/>
   \epsilon <point x="773" y="137"/>
   \epsilon <point x="773" y="347" type="curve" smooth="yes"/>
   \epsilon <point x="773" y="561"/>
```

```
\epsilon <point x="638" y="704"/>
  \lepoint x="435" y="704" type="curve" smooth="yes"/>
  \epsilon <point x="231" y="704"/>
  <point x="95" y="560"/>
  \epsilon <point x="95" y="344" type="curve" smooth="yes"/>
  \epsilon <point x="95" y="136"/>
  \epsilon <point x="230" y="-3"/>
  </contour>
  <contour>
  \epsilon <point x="443" y="134" type="curve" smooth="yes"/>
  \epsilon <point x="482" y="134"/>
  \leqpoint x="525" y="143"/>
  \gamma <point x="562" y="160" type="curve"/>
  \gamma <point x="557" y="176" type="line"/>
  \epsilon <point x="523" y="162"/>
  \epsilon <point x="482" y="154"/>
  \epsilon <point x="448" y="154" type="curve" smooth="yes"/>
  \epsilon <point x="342" y="154"/>
   \epsilon <point x="271" y="232"/>
  \leqpoint x="271" y="350" type="curve" smooth="yes"/>
  \gamma <point x="271" y="466"/>
  \epsilon <point x="342" y="542"/>
  \leqpoint x="451" y="542" type="curve" smooth="yes"/>
  \epsilon <point x="486" y="542"/>
  \epsilon <point x="523" y="534"/>
  \epsilon <point x="556" y="520" type="curve"/>
  \gamma <point x="563" y="537" type="line"/>
  \text{y="553"/>
  \epsilon <point x="492" y="561"/>
  \leqpoint x="453" y="561" type="curve" smooth="yes"/>
  \epsilon <point x="330" y="561"/>
  \epsilon <point x="248" y="474"/>
  \epsilon <point x="248" y="343" type="curve" smooth="yes"/>
  \epsilon <point x="248" y="218"/>
  \epsilon <point x="326" y="134"/>
  </contour>
  <contour>
  \epsilon <point x="436" y="15" type="curve" smooth="yes"/>
  <point x="244" y="15"/>
  \epsilon <point x="116" y="148"/>
  \gamma <point x="116" y="347" type="curve" smooth="yes"/>
  \pi <point x="116" y="550"/>
  \epsilon <point x="242" y="686"/>
  \epsilon <point x="432" y="686" type="curve" smooth="yes"/>
  <point x="625"
 y="686"/>
  \epsilon <point x="753" y="549"/>
  \epsilon <point x="753" y="344" type="curve" smooth="yes"/>
```

```
\epsilon <point x="753" y="147"/>
   \epsilon <point x="626" y="15"/>
   </contour>
 </outline>
<lib> <dict>
    <key>com.schriftgestaltung.Glyphs.glyph.rightMetricsKey</key>
    <string>=|</string>
   </dict>
\langlelib\rangle</glyph>
Copyright (c) 2009--2019, The Cantarell Authors
```
This Font Software is licensed under the SIL Open Font License, Version 1.1. This license is copied below, and is also available with a FAQ at: http://scripts.sil.org/OFL

SIL OPEN FONT LICENSE Version 1.1 - 26 February 2007 -----------------------------------------------------------

-----------------------------------------------------------

## PREAMBLE

The goals of the Open Font License (OFL) are to stimulate worldwide development of collaborative font projects, to support the font creation efforts of academic and linguistic communities, and to provide a free and open framework in which fonts may be shared and improved in partnership with others.

The OFL allows the licensed fonts to be used, studied, modified and redistributed freely as long as they are not sold by themselves. The fonts, including any derivative works, can be bundled, embedded, redistributed and/or sold with any software provided that any reserved names are not used by

derivative works. The fonts and derivatives,

however, cannot be released under any other type of license. The requirement for fonts to remain under this license does not apply to any document created using the fonts or their derivatives.

#### **DEFINITIONS**

"Font Software" refers to the set of files released by the Copyright Holder(s) under this license and clearly marked as such. This may include source files, build scripts and documentation.

"Reserved Font Name" refers to any names specified as such after the copyright statement(s).

"Original Version" refers to the collection of Font Software components as
distributed by the Copyright Holder(s).

"Modified Version" refers to any derivative made by adding to, deleting, or substituting -- in part or in whole -- any of the components of the Original Version, by changing formats or by porting the Font Software to a new environment.

"Author" refers to any designer, engineer, programmer, technical writer or other person who contributed to the Font Software.

#### PERMISSION & CONDITIONS

Permission is hereby granted, free of charge, to any person obtaining a copy of the Font Software, to use, study, copy, merge, embed, modify, redistribute, and sell modified and unmodified copies of the Font Software, subject to the following conditions:

1) Neither the Font Software nor any of its individual components, in Original or Modified Versions, may be sold by itself.

2) Original or Modified Versions of the Font Software may be bundled, redistributed and/or sold with any software, provided that each copy contains the above copyright notice and this license. These can be included either as stand-alone text files, human-readable headers or in the appropriate machine-readable metadata fields within text or binary files as long as those fields can be easily viewed by the user.

3) No Modified Version of the Font Software may use the Reserved Font Name(s) unless explicit written permission is granted by the corresponding Copyright Holder. This restriction only applies to the primary font name as

presented to the users.

4) The name(s) of the Copyright Holder(s) or the Author(s) of the Font Software shall not be used to promote, endorse or advertise any Modified Version, except to acknowledge the contribution(s) of the Copyright Holder(s) and the Author(s) or with their explicit written permission.

5) The Font Software, modified or unmodified, in part or in whole, must be distributed entirely under this license, and must not be distributed under any other license. The requirement for fonts to remain under this license does not apply to any document created using the Font Software.

#### **TERMINATION**

This license becomes null and void if any of the above conditions are not met.

#### DISCLAIMER

THE FONT SOFTWARE IS PROVIDED "AS IS", WITHOUT WARRANTY OF ANY KIND, EXPRESS OR IMPLIED, INCLUDING BUT NOT LIMITED TO ANY WARRANTIES OF MERCHANTABILITY, FITNESS FOR A PARTICULAR PURPOSE AND NONINFRINGEMENT OF COPYRIGHT, PATENT, TRADEMARK, OR OTHER

RIGHT. IN NO EVENT SHALL THE

COPYRIGHT HOLDER BE LIABLE FOR ANY CLAIM, DAMAGES OR OTHER LIABILITY, INCLUDING ANY GENERAL, SPECIAL, INDIRECT, INCIDENTAL, OR CONSEQUENTIAL DAMAGES, WHETHER IN AN ACTION OF CONTRACT, TORT OR OTHERWISE, ARISING FROM, OUT OF THE USE OR INABILITY TO USE THE FONT SOFTWARE OR FROM OTHER DEALINGS IN THE FONT SOFTWARE.

------------------------------------------------------------------------------- Scripts contain parts of the source code of glyphsLib:

```
# Copyright 2015 Google Inc. All Rights Reserved.
#
# Licensed under the Apache License, Version 2.0 (the "License");
# you may not use this file except in compliance with the License.
# You may obtain a copy of the License at
#
# http://www.apache.org/licenses/LICENSE-2.0
#
# Unless required by applicable law or agreed to in writing, software
# distributed under the License is distributed on an "AS IS" BASIS,
# WITHOUT WARRANTIES OR CONDITIONS OF ANY KIND, either express or implied.
# See the License for
 the specific language governing permissions and
# limitations under the License.
<?xml version='1.0' encoding='UTF-8'?>
<glyph name="copyright" format="2">
<advance width="881"/>
 <unicode hex="00A9"/>
 <outline>
   <contour>
   \epsilon <point x="436" y="-3" type="curve" smooth="yes"/>
   \epsilon <point x="654" y="-3"/>
   \pi <point x="800" y="140"/>
   \leqpoint x="800" y="354" type="curve" smooth="yes"/>
   \pi <point x="800" y="564"/>
   \epsilon <point x="658" y="704"/>
   \epsilon <point x="444" y="704" type="curve" smooth="yes"/>
   \pi <point x="226" y="704"/>
   \epsilon <point x="81" y="560"/>
   \epsilon <point x="81" y="344" type="curve" smooth="yes"/>
   \epsilon <point x="81" y="136"/>
```

```
\epsilon <point x="223" y="-3"/>
  </contour>
  <contour>
  \leqpoint x="451" y="134" type="curve" smooth="yes"/>
  \epsilon <point x="494" y="134"/>
  \epsilon <point x="541" y="143"/>
  \gamma <point x="578" y="160" type="curve"/>
  \gamma <point x="560" y="219" type="line"/>
  \epsilon <point x="532" y="209"/>
  \epsilon <point x="498" y="202"/>
  \epsilon <point x="469" y="202" type="curve" smooth="yes"/>
  \epsilon <point x="379" y="202"/>
   \epsilon <point x="321" y="262"/>
  \leqpoint x="321" y="355" type="curve" smooth="yes"/>
  \epsilon <point x="321" y="442"/>
  \epsilon <point x="372" y="494"/>
  \leqpoint x="460" y="494" type="curve" smooth="yes"/>
  \epsilon <point x="492" y="494"/>
  \pi <point x="529" y="487"/>
  \gamma <point x="560" y="475" type="curve"/>
  \gamma <point x="581" y="538" type="line"/>
  \epsilon <point x="546" y="554"/>
  \epsilon <point x="506" y="562"/>
  \lepoint x="464" y="562" type="curve" smooth="yes"/>
  \epsilon <point x="329" y="562"/>
  \pi <point x="239" y="475"/>
  \leqpoint x="239" y="343" type="curve" smooth="yes"/>
  \epsilon <point x="239" y="217"/>
  \epsilon <point x="323" y="134"/>
  </contour>
  <contour>
  \epsilon <point x="446" y="59" type="curve" smooth="yes"/>
  \text{y="59"/>
  \epsilon <point x="143" y="177"/>
  \leqpoint x="143" y="354" type="curve" smooth="yes"/>
  \epsilon <point x="143" y="527"/>
  \text{ <point x="260" y="642"/>
  \epsilon <point x="436" y="642" type="curve" smooth="yes"/>
  <point x="617"
 y="642"/>
  \epsilon <point x="738" y="523"/>
  \leqpoint x="738" y="344" type="curve" smooth="yes"/>
  \pi <point x="738" y="173"/>
  \epsilon <point x="621" y="59"/>
  </contour>
 </outline>
 <lib>
  <dict>
```

```
 <key>com.schriftgestaltung.Glyphs.glyph.rightMetricsKey</key>
    <string>=|</string>
   </dict>
\langlelib>
</glyph>
<?xml version='1.0' encoding='UTF-8'?>
<glyph name="copyright" format="2">
\langleadvance width="833"/> <unicode hex="00A9"/>
 <outline>
   <contour>
   \leqpoint x="412" y="-10" type="curve" smooth="yes"/>
   \epsilon <point x="635" y="-10"/>
   \epsilon <point x="783" y="134"/>
   \leqpoint x="783" y="350" type="curve" smooth="yes"/>
   \epsilon <point x="783" y="562"/>
   \epsilon <point x="638" y="704"/>
   \leqpoint x="420" y="704" type="curve" smooth="yes"/>
   \epsilon <point x="198" y="704"/>
   \text{y="558"/>
   \leqpoint x="50" y="340" type="curve" smooth="yes"/>
   \epsilon <point x="50" y="130"/>
   \epsilon <point x="195" y="-10"/>
   </contour>
   <contour>
   \epsilon <point x="430" y="134" type="curve" smooth="yes"/>
   \epsilon <point x="474" y="134"/>
   \epsilon <point x="525" y="144"/>
   \epsilon <point x="559" y="158" type="curve"/>
   \gamma <point x="522" y="283" type="line"/>
   \text{ <point x="506" y="278"/>
   \epsilon <point x="485" y="275"/>
   \epsilon <point x="468" y="275" type="curve" smooth="yes"/>
   \epsilon <point x="413" y="275"/>
   \epsilon <point x="377" y="306"/>
   \leqpoint x="377" y="354" type="curve" smooth="yes"/>
    <point x="377" y="396"/>
   \epsilon <point x="404" y="422"/>
   \lepoint x="449" y="422" type="curve" smooth="yes"/>
   \epsilon <point x="472" y="422"/>
   \epsilon <point x="502" y="416"/>
   \pi <point x="521" v="407" type="curve"/>
   \gamma <point x="565" y="541" type="line"/>
   \epsilon <point x="531" y="556"/>
   \pi <point x="491" y="563"/>
   \epsilon <point x="449" y="563" type="curve" smooth="yes"/>
   \epsilon <point x="304" y="563"/>
   \epsilon <point x="208" y="477"/>
```

```
\epsilon <point x="208" y="345" type="curve" smooth="yes"/>
   \epsilon <point x="208" y="218"/>
   \epsilon <point x="297" y="134"/>
   </contour>
   <contour>
   \gamma <point x="421" y="81" type="curve" smooth="yes"/>
   \epsilon <point x="254" y="81"/>
   \epsilon <point x="142" y="189"/>
   \leqpoint x="142" y="350" type="curve" smooth="yes"/>
   \pi <point x="142" y="508"/>
   \epsilon <point x="250" y="613"/>
   \leqpoint x="412" y="613" type="curve" smooth="yes"/>
   <point x="579"
 y="613"/>
   \epsilon <point x="691" y="504"/>
   \epsilon <point x="691" y="341" type="curve" smooth="yes"/>
   \epsilon <point x="691" y="185"/>
   \epsilon <point x="583" y="81"/>
  </contour>
 </outline>
<lib> <dict>
    <key>com.schriftgestaltung.Glyphs.glyph.rightMetricsKey</key>
    <string>=|</string>
  </dict>
\langlelib>
</glyph>
```
# **1.324 theora 1.1.1-31.el9**

## **1.324.1 Available under license :**

Copyright (C) 2002-2009 Xiph.org Foundation

Redistribution and use in source and binary forms, with or without modification, are permitted provided that the following conditions are met:

- Redistributions of source code must retain the above copyright notice, this list of conditions and the following disclaimer.

- Redistributions in binary form must reproduce the above copyright notice, this list of conditions and the following disclaimer in the documentation and/or other materials provided with the distribution.

- Neither the name of the Xiph.org Foundation nor the names of its contributors may be used to endorse or promote products derived from this software without specific prior written permission.

THIS SOFTWARE IS PROVIDED BY THE COPYRIGHT HOLDERS AND CONTRIBUTORS ``AS IS'' AND ANY EXPRESS OR IMPLIED WARRANTIES, INCLUDING, BUT NOT LIMITED TO, THE IMPLIED WARRANTIES OF MERCHANTABILITY AND FITNESS FOR A PARTICULAR PURPOSE ARE DISCLAIMED. IN NO EVENT SHALL THE FOUNDATION OR CONTRIBUTORS

 BE LIABLE FOR ANY DIRECT, INDIRECT, INCIDENTAL, SPECIAL, EXEMPLARY, OR CONSEQUENTIAL DAMAGES (INCLUDING, BUT NOT LIMITED TO, PROCUREMENT OF SUBSTITUTE GOODS OR SERVICES; LOSS OF USE, DATA, OR PROFITS; OR BUSINESS INTERRUPTION) HOWEVER CAUSED AND ON ANY THEORY OF LIABILITY, WHETHER IN CONTRACT, STRICT LIABILITY, OR TORT (INCLUDING NEGLIGENCE OR OTHERWISE) ARISING IN ANY WAY OUT OF THE USE OF THIS SOFTWARE, EVEN IF ADVISED OF THE POSSIBILITY OF SUCH DAMAGE. Please see the file COPYING for the copyright license for this software.

In addition to and irrespective of the copyright license associated with this software, On2 Technologies, Inc. makes the following statement regarding technology used in this software:

 On2 represents and warrants that it shall not assert any rights relating to infringement of On2's registered patents, nor initiate any litigation asserting such rights, against any person who, or entity which utilizes the On2 VP3 Codec Software, including any use, distribution, and sale of said Software; which make changes, modifications, and improvements in said Software; and to use, distribute, and sell said changes as well as applications for other fields of use.

This reference implementation is originally derived from the On2 VP3 Codec Software, and the Theora video format is essentially compatible with the VP3 video format, consisting of a backward-compatible superset.

# **1.325 libgxps 0.3.2-3.el9**

## **1.325.1 Available under license :**

 GNU LESSER GENERAL PUBLIC LICENSE Version 2.1, February 1999

Copyright (C) 1991, 1999 Free Software Foundation, Inc. 51 Franklin Street, Fifth Floor, Boston, MA 02110-1301 USA Everyone is permitted to copy and distribute verbatim copies of this license document, but changing it is not allowed.

[This is the first released version of the Lesser GPL. It also counts as the successor of the GNU Library Public License, version 2, hence the version number 2.1.]

#### Preamble

 The licenses for most software are designed to take away your freedom to share and change it. By contrast, the GNU General Public Licenses are intended to guarantee your freedom to share and change free software--to make sure the software is free for all its users.

 This license, the Lesser General Public License, applies to some specially designated software packages--typically libraries--of the Free Software Foundation and other authors who decide to use it. You can use it too, but we suggest you first think carefully about whether this license or the ordinary General Public License is the better strategy to use in any particular case, based on the explanations below.

 When we speak of free software, we are referring to freedom of use, not price. Our General Public Licenses are designed to make sure that you have the freedom to distribute copies of free software (and charge for this service if you wish); that you receive source code or can get it if you want it; that you can change the software and use pieces of it in new free programs; and that you are informed that you can do these things.

 To protect your rights, we need to make restrictions that forbid distributors to deny you these rights or to ask you to surrender these rights. These restrictions translate to certain responsibilities for you if you distribute copies of the library or if you modify it.

### For example, if you distribute copies of the library, whether gratis

or for a fee, you must give the recipients all the rights that we gave you. You must make sure that they, too, receive or can get the source code. If you link other code with the library, you must provide complete object files to the recipients, so that they can relink them with the library after making changes to the library and recompiling it. And you must show them these terms so they know their rights.

We protect your rights with a two-step method: (1) we copyright the library, and (2) we offer you this license, which gives you legal permission to copy, distribute and/or modify the library.

 To protect each distributor, we want to make it very clear that there is no warranty for the free library. Also, if the library is modified by someone else and passed on, the recipients should know that what they have is not the original version, so that the original author's reputation will not be affected by problems that might be introduced by others.

#### Finally, software

 patents pose a constant threat to the existence of any free program. We wish to make sure that a company cannot effectively restrict the users of a free program by obtaining a restrictive license from a patent holder. Therefore, we insist that any patent license obtained for a version of the library must be consistent with the full freedom of use specified in this license.

 Most GNU software, including some libraries, is covered by the ordinary GNU General Public License. This license, the GNU Lesser General Public License, applies to certain designated libraries, and is quite different from the ordinary General Public License. We use this license for certain libraries in order to permit linking those libraries into non-free programs.

 When a program is linked with a library, whether statically or using a shared library, the combination of the two is legally speaking a combined work, a derivative of the original library. The ordinary General Public License therefore permits such linking only if the entire combination fits its criteria of freedom. The Lesser General Public License permits more lax criteria for linking other code with the library.

 We call this license the "Lesser" General Public License because it does Less to protect the user's freedom than the ordinary General Public License. It also provides other free software developers Less of an advantage over competing non-free programs. These disadvantages are the reason we use the ordinary General Public License for many libraries. However, the Lesser license provides advantages in certain special circumstances.

 For example, on rare occasions, there may be a special need to encourage the widest possible use of a certain library, so that it becomes a de-facto standard. To achieve this, non-free programs must be allowed to use the library. A more frequent case is that a free library does the same job as widely used non-free libraries. In this case, there is little to gain by limiting the free library to free software only, so we use the Lesser General Public License.

 In other cases, permission to use a particular library in non-free programs enables a greater number of people to use a large body of free software. For example, permission to use the GNU C Library in non-free programs enables many more people to use the whole GNU operating system, as well as its variant, the GNU/Linux operating system.

 Although the Lesser General Public License is Less protective of the users' freedom, it does ensure that the user of a program that is linked with the Library has the freedom and the wherewithal to run that program using a modified version of the Library.

 The precise terms and conditions for copying, distribution and modification follow. Pay close attention to the difference between a "work based on the library" and a "work that uses the library". The former contains code derived from the library, whereas the latter must be combined with the library in order to run.

### GNU LESSER GENERAL PUBLIC LICENSE TERMS AND CONDITIONS FOR COPYING, DISTRIBUTION AND MODIFICATION

 0. This License Agreement applies to any software library or other program which contains a notice placed by the copyright holder or other authorized party saying it may be distributed under the terms of this Lesser General Public License (also called "this License"). Each licensee is addressed as "you".

 A "library" means a collection of software functions and/or data prepared so as to be conveniently linked with application programs (which use some of those functions and data) to form executables.

 The "Library", below, refers to any such software library or work which has been distributed under these terms. A "work based on the Library" means either the Library or any derivative work under copyright law: that is to say, a work containing the Library or a portion of it, either verbatim or with modifications and/or translated straightforwardly into another language. (Hereinafter, translation is included without limitation in the term "modification".)

 "Source code" for a work means the preferred form of the work for making modifications to it. For a library, complete source code means all the source code for all modules it contains, plus any associated interface definition files, plus the scripts used to control compilation and installation of the library.

 Activities other than copying, distribution and modification are not covered by this License; they are outside its scope. The act of running a program using the Library is not restricted, and output from such a program is covered only if its contents constitute a work based on the Library (independent of the use of the Library in a tool for writing it). Whether that is true depends on what the Library does and what the program that uses the Library does.

 1. You may copy and distribute verbatim copies of the Library's complete source code as you receive it, in any medium, provided that

you conspicuously and appropriately publish on each copy an appropriate copyright notice and disclaimer of warranty; keep intact all the notices that refer to this License and to the absence of any warranty; and distribute a copy of this License along with the Library.

 You may charge a fee for the physical act of transferring a copy, and you may at your option offer warranty protection in exchange for a fee.

 2. You may modify your copy or copies of the Library or any portion of it, thus forming a work based on the Library, and copy and distribute such modifications or work under the terms of Section 1 above, provided that you also meet all of these conditions:

a) The modified work must itself be a software library.

 b) You must cause the files modified to carry prominent notices stating that you changed the files and the date of any change.

 c) You must cause the whole of the work to be licensed at no charge to all third parties under the terms of this License.

 d) If a facility in the modified Library refers to a function or a table of data to be supplied by an application program that uses the facility, other than as an argument passed when the facility is invoked, then you must make a good faith effort to ensure that, in the event an application does not supply such function or table, the facility still operates, and performs whatever part of its purpose remains meaningful.

 (For example, a function in a library to compute square roots has a purpose that is entirely well-defined independent of the application. Therefore, Subsection 2d requires that any application-supplied function or table used by this function must be optional: if the application does not supply it, the square root function must still compute square roots.)

These requirements apply to the modified work as a whole. If identifiable sections of that work are not derived from the Library, and can be

 reasonably considered independent and separate works in themselves, then this License, and its terms, do not apply to those sections when you distribute them as separate works. But when you

distribute the same sections as part of a whole which is a work based on the Library, the distribution of the whole must be on the terms of this License, whose permissions for other licensees extend to the entire whole, and thus to each and every part regardless of who wrote it.

Thus, it is not the intent of this section to claim rights or contest your rights to work written entirely by you; rather, the intent is to exercise the right to control the distribution of derivative or collective works based on the Library.

In addition, mere aggregation of another work not based on the Library with the Library (or with a work based on the Library) on a volume of a storage or distribution medium does not bring the other work under the scope of this License.

 3. You may opt to apply the terms of the ordinary GNU General Public

License instead of this License to a given copy of the Library. To do this, you must alter all the notices that refer to this License, so that they refer to the ordinary GNU General Public License, version 2, instead of to this License. (If a newer version than version 2 of the ordinary GNU General Public License has appeared, then you can specify that version instead if you wish.) Do not make any other change in these notices.

 Once this change is made in a given copy, it is irreversible for that copy, so the ordinary GNU General Public License applies to all subsequent copies and derivative works made from that copy.

 This option is useful when you wish to copy part of the code of the Library into a program that is not a library.

 4. You may copy and distribute the Library (or a portion or derivative of it, under Section 2) in object code or executable form under the terms of Sections 1 and 2 above provided that you accompany it with the complete corresponding machine-readable source code, which must be distributed under the terms of Sections 1 and 2 above on a medium customarily used for software interchange.

 If distribution of object code is made by offering access to copy from a designated place, then offering equivalent access to copy the source code from the same place satisfies the requirement to distribute the source code, even though third parties are not compelled to copy the source along with the object code.

5. A program that contains no derivative of any portion of the

Library, but is designed to work with the Library by being compiled or linked with it, is called a "work that uses the Library". Such a work, in isolation, is not a derivative work of the Library, and therefore falls outside the scope of this License.

 However, linking a "work that uses the Library" with the Library creates an executable that is a derivative of the Library (because it contains portions of the Library), rather than a "work that uses the

library". The executable is therefore covered by this License. Section 6 states terms for distribution of such executables.

 When a "work that uses the Library" uses material from a header file that is part of the Library, the object code for the work may be a derivative work of the Library even though the source code is not. Whether this is true is especially significant if the work can be linked without the Library, or if the work is itself a library. The threshold for this to be true is not precisely defined by law.

 If such an object file uses only numerical parameters, data structure layouts and accessors, and small macros and small inline functions (ten lines or less in length), then the use of the object file is unrestricted, regardless of whether it is legally a derivative work. (Executables containing this object code plus portions of the Library will still fall under Section 6.)

 Otherwise, if the work is a derivative of the Library, you may distribute the

 object code for the work under the terms of Section 6. Any executables containing that work also fall under Section 6, whether or not they are linked directly with the Library itself.

 6. As an exception to the Sections above, you may also combine or link a "work that uses the Library" with the Library to produce a work containing portions of the Library, and distribute that work under terms of your choice, provided that the terms permit modification of the work for the customer's own use and reverse engineering for debugging such modifications.

 You must give prominent notice with each copy of the work that the Library is used in it and that the Library and its use are covered by this License. You must supply a copy of this License. If the work during execution displays copyright notices, you must include the copyright notice for the Library among them, as well as a reference directing the user to the copy of this License. Also, you must do one of these things:

a) Accompany

the work with the complete corresponding

 machine-readable source code for the Library including whatever changes were used in the work (which must be distributed under Sections 1 and 2 above); and, if the work is an executable linked with the Library, with the complete machine-readable "work that uses the Library", as object code and/or source code, so that the user can modify the Library and then relink to produce a modified executable containing the modified Library. (It is understood that the user who changes the contents of definitions files in the Library will not necessarily be able to recompile the application to use the modified definitions.)

 b) Use a suitable shared library mechanism for linking with the Library. A suitable mechanism is one that (1) uses at run time a copy of the library already present on the user's computer system, rather than copying library functions into the executable, and (2) will operate

 properly with a modified version of the library, if the user installs one, as long as the modified version is interface-compatible with the version that the work was made with.

 c) Accompany the work with a written offer, valid for at least three years, to give the same user the materials specified in Subsection 6a, above, for a charge no more than the cost of performing this distribution.

 d) If distribution of the work is made by offering access to copy from a designated place, offer equivalent access to copy the above specified materials from the same place.

 e) Verify that the user has already received a copy of these materials or that you have already sent this user a copy.

 For an executable, the required form of the "work that uses the Library" must include any data and utility programs needed for reproducing the executable from it. However, as a special exception, the materials to be distributed need not include anything that is normally

 distributed (in either source or binary form) with the major components (compiler, kernel, and so on) of the operating system on which the executable runs, unless that component itself accompanies the executable.

 It may happen that this requirement contradicts the license restrictions of other proprietary libraries that do not normally accompany the operating system. Such a contradiction means you cannot use both them and the Library together in an executable that you distribute.

 7. You may place library facilities that are a work based on the Library side-by-side in a single library together with other library facilities not covered by this License, and distribute such a combined library, provided that the separate distribution of the work based on the Library and of the other library facilities is otherwise permitted, and provided that you do these two things:

 a) Accompany the combined library with a copy of the same work based on the Library, uncombined with any other library facilities. This must be distributed under the terms of the

Sections above.

 b) Give prominent notice with the combined library of the fact that part of it is a work based on the Library, and explaining where to find the accompanying uncombined form of the same work.

 8. You may not copy, modify, sublicense, link with, or distribute the Library except as expressly provided under this License. Any attempt otherwise to copy, modify, sublicense, link with, or distribute the Library is void, and will automatically terminate your rights under this License. However, parties who have received copies, or rights, from you under this License will not have their licenses terminated so long as such parties remain in full compliance.

 9. You are not required to accept this License, since you have not signed it. However, nothing else grants you permission to modify or distribute the Library or its derivative works. These actions are prohibited by law if

 you do not accept this License. Therefore, by modifying or distributing the Library (or any work based on the Library), you indicate your acceptance of this License to do so, and all its terms and conditions for copying, distributing or modifying the Library or works based on it.

 10. Each time you redistribute the Library (or any work based on the Library), the recipient automatically receives a license from the original licensor to copy, distribute, link with or modify the Library subject to these terms and conditions. You may not impose any further restrictions on the recipients' exercise of the rights granted herein. You are not responsible for enforcing compliance by third parties with this License.

 11. If, as a consequence of a court judgment or allegation of patent infringement or for any other reason (not limited to patent issues), conditions are imposed on you (whether by court order, agreement or otherwise) that contradict the conditions of this License, they do not

#### excuse

 you from the conditions of this License. If you cannot distribute so as to satisfy simultaneously your obligations under this License and any other pertinent obligations, then as a consequence you may not distribute the Library at all. For example, if a patent license would not permit royalty-free redistribution of the Library by all those who receive copies directly or indirectly through you, then the only way you could satisfy both it and this License would be to refrain entirely from distribution of the Library.

If any portion of this section is held invalid or unenforceable under any particular circumstance, the balance of the section is intended to apply, and the section as a whole is intended to apply in other circumstances.

It is not the purpose of this section to induce you to infringe any patents or other property right claims or to contest validity of any such claims; this section has the sole purpose of protecting the integrity of the free software distribution system which is

implemented by public license practices. Many people have made generous contributions to the wide range of software distributed through that system in reliance on consistent application of that system; it is up to the author/donor to decide if he or she is willing to distribute software through any other system and a licensee cannot impose that choice.

This section is intended to make thoroughly clear what is believed to be a consequence of the rest of this License.

 12. If the distribution and/or use of the Library is restricted in certain countries either by patents or by copyrighted interfaces, the original copyright holder who places the Library under this License may add an explicit geographical distribution limitation excluding those countries, so that distribution is permitted only in or among countries not thus excluded. In such case, this License incorporates the limitation as if written in the body of this License.

### 13. The Free Software Foundation may publish revised and/or new

versions of the Lesser General Public License from time to time. Such new versions will be similar in spirit to the present version, but may differ in detail to address new problems or concerns.

Each version is given a distinguishing version number. If the Library specifies a version number of this License which applies to it and "any later version", you have the option of following the terms and conditions either of that version or of any later version published by the Free Software Foundation. If the Library does not specify a

license version number, you may choose any version ever published by the Free Software Foundation.

 14. If you wish to incorporate parts of the Library into other free programs whose distribution conditions are incompatible with these, write to the author to ask for permission. For software which is copyrighted by the Free Software Foundation, write to the Free Software Foundation; we sometimes make exceptions for this. Our decision

 will be guided by the two goals of preserving the free status of all derivatives of our free software and of promoting the sharing and reuse of software generally.

#### NO WARRANTY

 15. BECAUSE THE LIBRARY IS LICENSED FREE OF CHARGE, THERE IS NO WARRANTY FOR THE LIBRARY, TO THE EXTENT PERMITTED BY APPLICABLE LAW. EXCEPT WHEN OTHERWISE STATED IN WRITING THE COPYRIGHT HOLDERS AND/OR OTHER PARTIES PROVIDE THE LIBRARY "AS IS" WITHOUT WARRANTY OF ANY KIND, EITHER EXPRESSED OR IMPLIED, INCLUDING, BUT NOT LIMITED TO, THE IMPLIED WARRANTIES OF MERCHANTABILITY AND FITNESS FOR A PARTICULAR PURPOSE. THE ENTIRE RISK AS TO THE QUALITY AND PERFORMANCE OF THE LIBRARY IS WITH YOU. SHOULD THE LIBRARY PROVE DEFECTIVE, YOU ASSUME THE COST OF ALL NECESSARY SERVICING, REPAIR OR CORRECTION.

 16. IN NO EVENT UNLESS REQUIRED BY APPLICABLE LAW OR AGREED TO IN WRITING WILL ANY COPYRIGHT HOLDER, OR ANY OTHER PARTY WHO MAY MODIFY AND/OR REDISTRIBUTE THE LIBRARY AS PERMITTED ABOVE, BE LIABLE TO YOU FOR DAMAGES, INCLUDING ANY GENERAL, SPECIAL, INCIDENTAL OR CONSEQUENTIAL DAMAGES ARISING OUT OF THE USE OR INABILITY TO USE THE LIBRARY (INCLUDING BUT NOT LIMITED TO LOSS OF DATA OR DATA BEING RENDERED INACCURATE OR LOSSES SUSTAINED BY YOU OR THIRD PARTIES OR A FAILURE OF THE LIBRARY TO OPERATE WITH ANY OTHER SOFTWARE), EVEN IF SUCH HOLDER OR OTHER PARTY HAS BEEN ADVISED OF THE POSSIBILITY OF SUCH DAMAGES.

### END OF TERMS AND CONDITIONS

How to Apply These Terms to Your New Libraries

 If you develop a new library, and you want it to be of the greatest possible use to the public, we recommend making it free software that everyone can redistribute and change. You can do so by permitting redistribution under these terms (or, alternatively, under the terms of the ordinary General Public License).

To apply these terms, attach the following notices to the library. It is

safest to attach them to the start of each source file to most effectively convey

 the exclusion of warranty; and each file should have at least the "copyright" line and a pointer to where the full notice is found.

 <one line to give the library's name and a brief idea of what it does.> Copyright  $(C)$  <year > <name of author>

 This library is free software; you can redistribute it and/or modify it under the terms of the GNU Lesser General Public License as published by the Free Software Foundation; either version 2.1 of the License, or (at your option) any later version.

 This library is distributed in the hope that it will be useful, but WITHOUT ANY WARRANTY; without even the implied warranty of MERCHANTABILITY or FITNESS FOR A PARTICULAR PURPOSE. See the GNU Lesser General Public License for more details.

 You should have received a copy of the GNU Lesser General Public License along with this library; if not, write to the Free Software Foundation, Inc., 51 Franklin Street, Fifth Floor, Boston, MA 02110-1301 USA

Also add information on how to contact you by electronic and paper mail.

You should also get your employer (if you work as a programmer) or your school, if any, to sign a "copyright disclaimer" for the library, if necessary. Here is a sample; alter the names:

 Yoyodyne, Inc., hereby disclaims all copyright interest in the library `Frob' (a library for tweaking knobs) written by James Random Hacker.

 <signature of Ty Coon>, 1 April 1990 Ty Coon, President of Vice

That's all there is to it!

## **1.326 python-rpm-macros 3.9-52.el9 1.326.1 Available under license :**

No license file was found, but licenses were detected in source scan.

License:

Found in path(s):

\* /opt/cola/permits/1818386545\_1708464991.0706248/0/python-rpm-macros-3.9-52.el9.src.rpm-cosi-expandarchive-vUxHXqLx/compileall2.py

No license file was found, but licenses were detected in source scan.

License: MIT and Python

Found in path(s):

\* /opt/cola/permits/1818386545\_1708464991.0706248/0/python-rpm-macros-3.9-52.el9.src.rpm-cosi-expandarchive-vUxHXqLx/python-rpm-macros.spec

# **1.327 openjpeg 2.4.0-7.el9**

## **1.327.1 Available under license :**

Copyright (c) 2002-2014, Universite catholique de Louvain (UCL), Belgium Copyright (c) 2002-2014, Professor Benoit Macq Copyright (c) 2001-2003, David Janssens Copyright (c) 2002-2003, Yannick Verschueren Copyright (c) 2003-2007, Francois-Olivier Devaux and Antonin Descampe Copyright (c) 2005, Herve Drolon, FreeImage Team Copyright (c) 2007, Digital Signal Processing Laboratory, Universit degli studi di Perugia (UPG), Italy All rights reserved.

Redistribution and use in source and binary forms, with or without modification, are permitted provided that the following conditionsare met:

1. Redistributions of source code must retain the above copyright notice, this list of conditions and the following disclaimer.

2. Redistributions in binary form must reproduce the above copyright notice, this list of conditions and the following disclaimer in the documentation and/or other materials provided with the distribution.

THIS SOFTWARE IS PROVIDED BY THE COPYRIGHT HOLDERS AND CONTRIBUTORS `AS IS' AND ANY EXPRESS OR IMPLIED WARRANTIES, INCLUDING, BUT NOT LIMITED TO, THE IMPLIED WARRANTIES OF MERCHANTABILITY AND FITNESS FOR A PARTICULAR PURPOSE ARE DISCLAIMED. IN NO EVENT SHALL THE COPYRIGHT OWNER OR CONTRIBUTORS BE LIABLE FOR ANY DIRECT, INDIRECT, INCIDENTAL, SPECIAL, EXEMPLARY, OR CONSEQUENTIAL DAMAGES (INCLUDING, BUT NOT LIMITED TO, PROCUREMENT OF SUBSTITUTE GOODS OR SERVICES; LOSS OF USE, DATA, OR PROFITS; OR BUSINESS INTERRUPTION) HOWEVER CAUSED AND ON ANY THEORY OF LIABILITY, WHETHER IN CONTRACT, STRICT LIABILITY, OR TORT (INCLUDING NEGLIGENCE OR OTHERWISE) ARISING IN ANY WAY OUT OF THE USE OF THIS SOFTWARE, EVEN IF ADVISED OF THE POSSIBILITY OF SUCH DAMAGE.

Little CMS

Copyright (c) 1998-2011 Marti Maria Saguer

Permission is hereby granted, free of charge, to any person obtaining a copy of this software and associated documentation files (the "Software"), to deal in the Software without restriction, including without limitation the rights to use, copy, modify, merge, publish, distribute, sublicense, and/or sell copies of the Software, and to permit persons to whom the Software is furnished to do so, subject to the following conditions:

The above copyright notice and this permission notice shall be included in all copies or substantial portions of the Software.

THE SOFTWARE IS PROVIDED "AS IS", WITHOUT WARRANTY OF ANY KIND, EXPRESS OR IMPLIED, INCLUDING BUT NOT LIMITED TO THE WARRANTIES OF MERCHANTABILITY, FITNESS FOR A PARTICULAR PURPOSE AND NONINFRINGEMENT. IN NO EVENT SHALL THE AUTHORS OR COPYRIGHT HOLDERS BE LIABLE FOR ANY CLAIM, DAMAGES OR OTHER LIABILITY, WHETHER IN AN ACTION OF CONTRACT, TORT OR OTHERWISE, ARISING FROM, OUT OF OR IN CONNECTION WITH THE SOFTWARE OR THE USE OR OTHER DEALINGS IN THE SOFTWARE. /\*

- \* The copyright in this software is being made available under the 2-clauses
- \* BSD License, included below. This software may be subject to other third
- \* party and contributor rights, including patent rights, and no such rights
- \* are granted under this license.

\*

- \* Copyright (c) 2002-2014, Universite catholique de Louvain (UCL), Belgium
- \* Copyright (c) 2002-2014, Professor Benoit Macq
- \* Copyright (c) 2003-2014, Antonin Descampe
- \* Copyright (c) 2003-2009, Francois-Olivier Devaux
- \* Copyright (c) 2005, Herve Drolon, FreeImage Team
- \* Copyright (c) 2002-2003, Yannick Verschueren
- \* Copyright (c) 2001-2003, David Janssens
- \* Copyright (c) 2011-2012, Centre National d'Etudes Spatiales (CNES), France
- \* Copyright (c) 2012, CS Systemes d'Information, France

\*

- \* All rights reserved.
- \*
- \* Redistribution and use in source and binary forms, with or without
- \* modification, are permitted provided that the following conditions
- \* are met:
- \* 1. Redistributions of source code must retain
- the above copyright
- \* notice, this list of conditions and the following disclaimer.
- \* 2. Redistributions in binary form must reproduce the above copyright
- notice, this list of conditions and the following disclaimer in the
- \* documentation and/or other materials provided with the distribution.

\*

\* THIS SOFTWARE IS PROVIDED BY THE COPYRIGHT HOLDERS AND CONTRIBUTORS `AS IS' \* AND ANY EXPRESS OR IMPLIED WARRANTIES, INCLUDING, BUT NOT LIMITED TO, THE \* IMPLIED WARRANTIES OF MERCHANTABILITY AND FITNESS FOR A PARTICULAR PURPOSE \* ARE DISCLAIMED. IN NO EVENT SHALL THE COPYRIGHT OWNER OR CONTRIBUTORS BE \* LIABLE FOR ANY DIRECT, INDIRECT, INCIDENTAL, SPECIAL, EXEMPLARY, OR \* CONSEQUENTIAL DAMAGES (INCLUDING, BUT NOT LIMITED TO, PROCUREMENT OF \* SUBSTITUTE GOODS OR SERVICES; LOSS OF USE, DATA, OR PROFITS; OR BUSINESS \* INTERRUPTION) HOWEVER CAUSED AND ON ANY THEORY OF LIABILITY, WHETHER IN \* CONTRACT, STRICT LIABILITY, OR TORT (INCLUDING NEGLIGENCE OR OTHERWISE) \* ARISING IN ANY WAY OUT OF THE USE OF THIS SOFTWARE, EVEN IF ADVISED OF THE

\* POSSIBILITY OF SUCH DAMAGE.

\*/

This copy of the libpng notices is provided for your convenience. In case of any discrepancy between this copy and the notices in the file png.h that is included in the libpng distribution, the latter shall prevail.

#### COPYRIGHT NOTICE, DISCLAIMER, and LICENSE:

If you modify libpng you may insert additional notices immediately following this sentence.

This code is released under the libpng license.

libpng versions 1.0.7, July 1, 2000 through 1.6.25, September 1, 2016 are Copyright (c) 2000-2002, 2004, 2006-2016 Glenn Randers-Pehrson, are derived from libpng-1.0.6, and are distributed according to the same disclaimer and license as libpng-1.0.6 with the following individuals added to the list of Contributing Authors:

 Simon-Pierre Cadieux Eric S. Raymond Mans Rullgard Cosmin Truta Gilles Vollant James Yu

and with the following additions to the disclaimer:

 There is no warranty against interference with your enjoyment of the library or against infringement. There is no warranty that our efforts or the library will fulfill any of your particular purposes or needs. This library is provided with all faults, and the entire risk of satisfactory quality, performance, accuracy, and effort is with the user.

Some files in the "contrib" directory and some configure-generated files that are distributed with libpng have other copyright owners and are released under other open source licenses.

libpng versions 0.97, January 1998, through 1.0.6, March 20, 2000, are Copyright (c) 1998-2000 Glenn Randers-Pehrson, are derived from libpng-0.96, and are distributed according to the same disclaimer and license as libpng-0.96, with the following individuals added to the list of Contributing Authors:

 Tom Lane Glenn Randers-Pehrson Willem van Schaik

libpng versions 0.89, June 1996, through 0.96, May 1997, are Copyright (c) 1996-1997 Andreas Dilger, are derived from libpng-0.88, and are distributed according to the same disclaimer and license as libpng-0.88, with the following individuals added to the list of Contributing Authors:

 John Bowler Kevin Bracey Sam Bushell Magnus Holmgren Greg Roelofs Tom Tanner

Some files in the "scripts" directory have other copyright owners but are released under this license.

libpng versions 0.5, May 1995, through 0.88, January 1996, are Copyright (c) 1995-1996 Guy Eric Schalnat, Group 42, Inc.

For the purposes of this copyright and license, "Contributing Authors" is defined as the following set of individuals:

 Andreas Dilger Dave Martindale Guy Eric Schalnat Paul Schmidt Tim Wegner

The PNG Reference Library is supplied "AS IS". The Contributing Authors and Group 42, Inc. disclaim all warranties, expressed or implied, including, without limitation, the warranties of merchantability and of fitness for any purpose. The Contributing Authors and Group 42, Inc. assume no liability for direct, indirect, incidental, special, exemplary, or consequential damages,

 which may result from the use of the PNG Reference Library, even if advised of the possibility of such damage.

Permission is hereby granted to use, copy, modify, and distribute this source code, or portions hereof, for any purpose, without fee, subject to the following restrictions:

1. The origin of this source code must not be misrepresented.

 2. Altered versions must be plainly marked as such and must not be misrepresented as being the original source.

 3. This Copyright notice may not be removed or altered from any source or altered source distribution.

The Contributing Authors and Group 42, Inc. specifically permit, without fee, and encourage the use of this source code as a component to supporting the PNG file format in commercial products. If you use this source code in a product, acknowledgment is not required but would be appreciated.

END OF COPYRIGHT NOTICE, DISCLAIMER, and LICENSE.

#### TRADEMARK:

The name "libpng" has not been registered by the Copyright owner as a trademark in any jurisdiction. However, because libpng has been distributed and maintained world-wide, continually since 1995,

the Copyright owner claims "common-law trademark protection" in any jurisdiction where common-law trademark is recognized.

#### OSI CERTIFICATION:

Libpng is OSI Certified Open Source Software. OSI Certified Open Source is a certification mark of the Open Source Initiative. OSI has not addressed the additional disclaimers inserted at version 1.0.7.

#### EXPORT CONTROL:

The Copyright owner believes that the Export Control Classification Number (ECCN) for libpng is EAR99, which means not subject to export controls or International Traffic in Arms Regulations (ITAR) because it is open source, publicly available software, that does not contain any encryption software. See the EAR, paragraphs 734.3(b)(3) and 734.7(b).

Glenn Randers-Pehrson glennrp at users.sourceforge.net September 1, 2016 ### MIT License

Copyright (c) 2017 by Jim Pattee <jimp03@email.com>.

Permission is hereby granted, free of charge, to any person obtaining a copy of this software and associated documentation files (the "Software"), to deal in the Software without restriction, including without limitation the rights to use, copy, modify, merge, publish, distribute, sublicense, and/or sell copies of the Software, and to permit persons to whom the Software is furnished to do so, subject to the following conditions:

The above copyright notice and this permission notice shall be included in all copies or substantial portions of the Software.

THE SOFTWARE IS PROVIDED "AS IS", WITHOUT WARRANTY OF ANY KIND, EXPRESS OR IMPLIED, INCLUDING BUT NOT LIMITED TO THE WARRANTIES OF MERCHANTABILITY, FITNESS FOR A PARTICULAR PURPOSE AND NONINFRINGEMENT. IN NO EVENT SHALL THE AUTHORS OR COPYRIGHT HOLDERS BE LIABLE FOR ANY CLAIM, DAMAGES OR OTHER LIABILITY, WHETHER IN AN ACTION OF CONTRACT, TORT OR OTHERWISE, ARISING FROM, **OUT** 

 OF OR IN CONNECTION WITH THE SOFTWARE OR THE USE OR OTHER DEALINGS IN THE SOFTWARE.

# **1.328 atk 2.36.0-5.el9**

## **1.328.1 Available under license :**

 GNU LIBRARY GENERAL PUBLIC LICENSE Version 2, June 1991

Copyright (C) 1991 Free Software Foundation, Inc.

 59 Temple Place, Suite 330, Boston, MA 02111-1307 USA Everyone is permitted to copy and distribute verbatim copies of this license document, but changing it is not allowed.

[This is the first released version of the library GPL. It is numbered 2 because it goes with version 2 of the ordinary GPL.]

 Preamble

 The licenses for most software are designed to take away your freedom to share and change it. By contrast, the GNU General Public Licenses are intended to guarantee your freedom to share and change free software--to make sure the software is free for all its users.

 This license, the Library General Public License, applies to some specially designated Free Software Foundation software, and to any other libraries whose authors decide to use it. You can use it for your libraries, too.

 When we speak of free software, we are referring to freedom, not

price. Our General Public Licenses are designed to make sure that you have the freedom to distribute copies of free software (and charge for this service if you wish), that you receive source code or can get it if you want it, that you can change the software or use pieces of it in new free programs; and that you know you can do these things.

 To protect your rights, we need to make restrictions that forbid anyone to deny you these rights or to ask you to surrender the rights. These restrictions translate to certain responsibilities for you if you distribute copies of the library, or if you modify it.

 For example, if you distribute copies of the library, whether gratis or for a fee, you must give the recipients all the rights that we gave you. You must make sure that they, too, receive or can get the source code. If you link a program with the library, you must provide complete object files to the recipients so that they can relink them with the library, after making changes to the library and recompiling

it. And you must show them these terms so they know their rights.

 Our method of protecting your rights has two steps: (1) copyright the library, and (2) offer you this license which gives you legal permission to copy, distribute and/or modify the library.

 Also, for each distributor's protection, we want to make certain that everyone understands that there is no warranty for this free library. If the library is modified by someone else and passed on, we want its recipients to know that what they have is not the original version, so that any problems introduced by others will not reflect on the original authors' reputations.

 Finally, any free program is threatened constantly by software patents. We wish to avoid the danger that companies distributing free software will individually obtain patent licenses, thus in effect transforming the program into proprietary software. To prevent this, we have made it clear that any patent must be licensed for everyone's free use or not licensed at all.

 Most GNU software, including some libraries, is covered by the ordinary GNU General Public License, which was designed for utility programs. This license, the GNU Library General Public License, applies to certain designated libraries. This license is quite different from the ordinary one; be sure to read it in full, and don't assume that anything in it is the same as in the ordinary license.

 The reason we have a separate public license for some libraries is that they blur the distinction we usually make between modifying or adding to a program and simply using it. Linking a program with a library, without changing the library, is in some sense simply using the library, and is analogous to running a utility program or application program. However, in a textual and legal sense, the linked executable is a combined work, a derivative of the original library, and the ordinary General Public License treats it as such.

 Because of this blurred distinction, using the ordinary General Public License for libraries did not effectively promote software sharing, because most developers did not use the libraries. We concluded that weaker conditions might promote sharing better.

 However, unrestricted linking of non-free programs would deprive the users of those programs of all benefit from the free status of the libraries themselves. This Library General Public License is intended to permit developers of non-free programs to use free libraries, while preserving your freedom as a user of such programs to change the free libraries that are incorporated in them. (We have not seen how to achieve this as regards changes in header files, but we have achieved it as regards changes in the actual functions of the Library.) The hope is that this will lead to faster development of free libraries.

 The precise terms and conditions for copying, distribution and modification follow. Pay close attention to the difference between a

"work based on the library" and a "work that uses the library". The former contains code derived from the library, while the latter only works together with the library.

 Note that it is possible for a library to be covered by the ordinary General Public License rather than by this special one.

### GNU LIBRARY GENERAL PUBLIC LICENSE TERMS AND CONDITIONS FOR COPYING, DISTRIBUTION AND MODIFICATION

 0. This License Agreement applies to any software library which contains a notice placed by the copyright holder or other authorized party saying it may be distributed under the terms of this Library General Public License (also called "this License"). Each licensee is addressed as "you".

 A "library" means a collection of software functions and/or data prepared so as to be conveniently linked with application programs (which use some of those functions and data) to form executables.

 The "Library", below, refers to any such software library or work which has been

 distributed under these terms. A "work based on the Library" means either the Library or any derivative work under copyright law: that is to say, a work containing the Library or a portion of it, either verbatim or with modifications and/or translated straightforwardly into another language. (Hereinafter, translation is included without limitation in the term "modification".)

 "Source code" for a work means the preferred form of the work for making modifications to it. For a library, complete source code means all the source code for all modules it contains, plus any associated interface definition files, plus the scripts used to control compilation and installation of the library.

 Activities other than copying, distribution and modification are not covered by this License; they are outside its scope. The act of running a program using the Library is not restricted, and output from such a program is covered only if its contents constitute a work based on the Library (independent of the use of the Library in a tool for writing it). Whether that is true depends on what the Library does and what the program that uses the Library does.

 1. You may copy and distribute verbatim copies of the Library's complete source code as you receive it, in any medium, provided that you conspicuously and appropriately publish on each copy an appropriate copyright notice and disclaimer of warranty; keep intact all the notices that refer to this License and to the absence of any warranty; and distribute a copy of this License along with the Library.

 You may charge a fee for the physical act of transferring a copy, and you may at your option offer warranty protection in exchange for a fee.

 2. You may modify your copy or copies of the Library or any portion of it, thus forming a work based on the Library, and copy and distribute such modifications or work under the terms of Section 1 above, provided that you also meet all of these conditions:

 a) The modified work must itself be a software library.

 b) You must cause the files modified to carry prominent notices stating that you changed the files and the date of any change.

 c) You must cause the whole of the work to be licensed at no charge to all third parties under the terms of this License.

 d) If a facility in the modified Library refers to a function or a table of data to be supplied by an application program that uses the facility, other than as an argument passed when the facility is invoked, then you must make a good faith effort to ensure that, in the event an application does not supply such function or table, the facility still operates, and performs whatever part of

its purpose remains meaningful.

 (For example, a function in a library to compute square roots has a purpose that is entirely well-defined independent of the application. Therefore, Subsection 2d requires that any application-supplied function or table used by this function must be optional: if the application does not supply it, the square

root function must still compute square roots.)

These requirements apply to the modified work as a whole. If identifiable sections of that work are not derived from the Library, and can be reasonably considered independent and separate works in themselves, then this License, and its terms, do not apply to those sections when you distribute them as separate works. But when you distribute the same sections as part of a whole which is a work based on the Library, the distribution of the whole must be on the terms of this License, whose permissions for other licensees extend to the entire whole, and thus to each and every part regardless of who wrote it.

Thus, it is not the intent of this section to claim rights or contest your rights to work written entirely by you; rather, the intent is to exercise the right to control the distribution of derivative or collective works based on the Library.

#### In

 addition, mere aggregation of another work not based on the Library with the Library (or with a work based on the Library) on a volume of a storage or distribution medium does not bring the other work under the scope of this License.

 3. You may opt to apply the terms of the ordinary GNU General Public License instead of this License to a given copy of the Library. To do this, you must alter all the notices that refer to this License, so that they refer to the ordinary GNU General Public License, version 2, instead of to this License. (If a newer version than version 2 of the ordinary GNU General Public License has appeared, then you can specify that version instead if you wish.) Do not make any other change in these notices.

 Once this change is made in a given copy, it is irreversible for that copy, so the ordinary GNU General Public License applies to all subsequent copies and derivative works made from that copy.

 This option is useful when you wish to copy part of the code of the Library into a program that is not a library.

 4. You may copy and distribute the Library (or a portion or derivative of it, under Section 2) in object code or executable form under the terms of Sections 1 and 2 above provided that you accompany it with the complete corresponding machine-readable source code, which must be distributed under the terms of Sections 1 and 2 above on a medium customarily used for software interchange.

 If distribution of object code is made by offering access to copy from a designated place, then offering equivalent access to copy the source code from the same place satisfies the requirement to distribute the source code, even though third parties are not compelled to copy the source along with the object code.

 5. A program that contains no derivative of any portion of the Library, but is designed to work with the Library by being compiled or linked with it, is called a "work that uses the Library". Such a work, in isolation, is not a derivative work of the Library, and therefore falls outside the scope of this License.

 However, linking a "work that uses the Library" with the Library creates an executable that is a derivative of the Library (because it contains portions of the Library), rather than a "work that uses the library". The executable is therefore covered by this License. Section 6 states terms for distribution of such executables.

 When a "work that uses the Library" uses material from a header file that is part of the Library, the object code for the work may be a derivative work of the Library even though the source code is not. Whether this is true is especially significant if the work can be linked without the Library, or if the work is itself a library. The threshold for this to be true is not precisely defined by law.

 If such an object file uses only numerical parameters, data structure layouts and accessors, and small macros and small inline functions (ten lines or less in length), then the use of the object file is unrestricted, regardless of whether it is legally a derivative work. (Executables containing this object code plus portions of the Library will still fall under Section 6.)

 Otherwise, if the work is a derivative of the Library, you may distribute the object code for the work under the terms of Section 6. Any executables containing that work also fall under Section 6,

whether or not they are linked directly with the Library itself.

6. As an exception to the Sections above, you may also compile or

link a "work that uses the Library" with the Library to produce a work containing portions of the Library, and distribute that work under terms of your choice, provided that the terms permit modification of the work for the customer's own use and reverse engineering for debugging such modifications.

 You must give prominent notice with each copy of the work that the Library is used in it and that the Library and its use are covered by this License. You must supply

a copy of this License. If the work

during execution displays copyright notices, you must include the copyright notice for the Library among them, as well as a reference directing the user to the copy of this License. Also, you must do one of these things:

 a) Accompany the work with the complete corresponding machine-readable source code for the Library including whatever changes were used in the work (which must be distributed under Sections 1 and 2 above); and, if the work is an executable linked with the Library, with the complete machine-readable "work that uses the Library", as object code and/or source code, so that the user can modify the Library and then relink to produce a modified executable containing the modified Library. (It is understood that the user who changes the contents of definitions files in the Library will not necessarily be able to recompile the application to use the modified definitions.)

#### b) Accompany

 the work with a written offer, valid for at least three years, to give the same user the materials specified in Subsection 6a, above, for a charge no more than the cost of performing this distribution.

 c) If distribution of the work is made by offering access to copy from a designated place, offer equivalent access to copy the above specified materials from the same place.

 d) Verify that the user has already received a copy of these materials or that you have already sent this user a copy.

 For an executable, the required form of the "work that uses the Library" must include any data and utility programs needed for reproducing the executable from it. However, as a special exception, the source code distributed need not include anything that is normally distributed (in either source or binary form) with the major components (compiler, kernel, and so on) of the operating system on which the executable runs, unless that component itself accompanies the

#### executable.

 It may happen that this requirement contradicts the license restrictions of other proprietary libraries that do not normally accompany the operating system. Such a contradiction means you cannot use both them and the Library together in an executable that you distribute.

 7. You may place library facilities that are a work based on the Library side-by-side in a single library together with other library facilities not covered by this License, and distribute such a combined library, provided that the separate distribution of the work based on the Library and of the other library facilities is otherwise permitted, and provided that you do these two things:

 a) Accompany the combined library with a copy of the same work based on the Library, uncombined with any other library facilities. This must be distributed under the terms of the Sections above.

 b) Give prominent notice with the combined library of the fact that part of it is a work based on the Library, and explaining where to find the accompanying uncombined form of the same work.

 8. You may not copy, modify, sublicense, link with, or distribute the Library except as expressly provided under this License. Any attempt otherwise to copy, modify, sublicense, link with, or distribute the Library is void, and will automatically terminate your rights under this License. However, parties who have received copies, or rights, from you under this License will not have their licenses terminated so long as such parties remain in full compliance.

 9. You are not required to accept this License, since you have not signed it. However, nothing else grants you permission to modify or distribute the Library or its derivative works. These actions are prohibited by law if you do not accept this License. Therefore, by modifying or distributing the Library (or any work based on the Library), you indicate your acceptance of this License to do so, and all its terms and conditions for copying, distributing or modifying

the Library or works based on it.

 10. Each time you redistribute the Library (or any work based on the Library), the recipient automatically receives a license from the original licensor to copy, distribute, link with or modify the Library subject to these terms and conditions. You may not impose any further restrictions on the recipients' exercise of the rights granted herein.

You are not responsible for enforcing compliance by third parties to this License.

 11. If, as a consequence of a court judgment or allegation of patent infringement or for any other reason (not limited to patent issues), conditions are imposed on you (whether by court order, agreement or otherwise) that contradict the conditions of this License, they do not excuse you from the conditions of this License. If you cannot distribute so as to satisfy simultaneously your obligations under this License and any other pertinent obligations, then as a consequence you may not

 distribute the Library at all. For example, if a patent license would not permit royalty-free redistribution of the Library by all those who receive copies directly or indirectly through you, then the only way you could satisfy both it and this License would be to refrain entirely from distribution of the Library.

If any portion of this section is held invalid or unenforceable under any particular circumstance, the balance of the section is intended to apply, and the section as a whole is intended to apply in other circumstances.

It is not the purpose of this section to induce you to infringe any patents or other property right claims or to contest validity of any such claims; this section has the sole purpose of protecting the integrity of the free software distribution system which is implemented by public license practices. Many people have made generous contributions to the wide range of software distributed through that system in reliance on consistent application of that system;

 it is up to the author/donor to decide if he or she is willing to distribute software through any other system and a licensee cannot impose that choice.

This section is intended to make thoroughly clear what is believed to be a consequence of the rest of this License.

 12. If the distribution and/or use of the Library is restricted in certain countries either by patents or by copyrighted interfaces, the original copyright holder who places the Library under this License may add an explicit geographical distribution limitation excluding those countries, so that distribution is permitted only in or among countries not thus excluded. In such case, this License incorporates the limitation as if written in the body of this License.

 13. The Free Software Foundation may publish revised and/or new versions of the Library General Public License from time to time. Such new versions will be similar in spirit to the present version, but may differ in detail to address new problems or

#### concerns.

Each version is given a distinguishing version number. If the Library specifies a version number of this License which applies to it and "any later version", you have the option of following the terms and conditions either of that version or of any later version published by the Free Software Foundation. If the Library does not specify a license version number, you may choose any version ever published by the Free Software Foundation.

 14. If you wish to incorporate parts of the Library into other free programs whose distribution conditions are incompatible with these, write to the author to ask for permission. For software which is copyrighted by the Free Software Foundation, write to the Free Software Foundation; we sometimes make exceptions for this. Our decision will be guided by the two goals of preserving the free status of all derivatives of our free software and of promoting the sharing and reuse of software generally.

#### NO WARRANTY

#### 15. BECAUSE THE LIBRARY

IS LICENSED FREE OF CHARGE, THERE IS NO

WARRANTY FOR THE LIBRARY, TO THE EXTENT PERMITTED BY APPLICABLE LAW. EXCEPT WHEN OTHERWISE STATED IN WRITING THE COPYRIGHT HOLDERS AND/OR OTHER PARTIES PROVIDE THE LIBRARY "AS IS" WITHOUT WARRANTY OF ANY KIND, EITHER EXPRESSED OR IMPLIED, INCLUDING, BUT NOT LIMITED TO, THE IMPLIED WARRANTIES OF MERCHANTABILITY AND FITNESS FOR A PARTICULAR PURPOSE. THE ENTIRE RISK AS TO THE QUALITY AND PERFORMANCE OF THE LIBRARY IS WITH YOU. SHOULD THE LIBRARY PROVE DEFECTIVE, YOU ASSUME THE COST OF ALL NECESSARY SERVICING, REPAIR OR CORRECTION.

 16. IN NO EVENT UNLESS REQUIRED BY APPLICABLE LAW OR AGREED TO IN WRITING WILL ANY COPYRIGHT HOLDER, OR ANY OTHER PARTY WHO MAY MODIFY AND/OR REDISTRIBUTE THE LIBRARY AS PERMITTED ABOVE, BE LIABLE TO YOU FOR DAMAGES, INCLUDING ANY GENERAL, SPECIAL, INCIDENTAL OR CONSEQUENTIAL DAMAGES ARISING OUT OF THE USE OR INABILITY TO USE THE LIBRARY (INCLUDING BUT NOT LIMITED TO LOSS OF DATA OR DATA BEING RENDERED INACCURATE

 OR LOSSES SUSTAINED BY YOU OR THIRD PARTIES OR A FAILURE OF THE LIBRARY TO OPERATE WITH ANY OTHER SOFTWARE), EVEN IF SUCH HOLDER OR OTHER PARTY HAS BEEN ADVISED OF THE POSSIBILITY OF SUCH **DAMAGES** 

#### END OF TERMS AND CONDITIONS

How to Apply These Terms to Your New Libraries

 If you develop a new library, and you want it to be of the greatest possible use to the public, we recommend making it free software that everyone can redistribute and change. You can do so by permitting redistribution under these terms (or, alternatively, under the terms of the ordinary General Public License).

 To apply these terms, attach the following notices to the library. It is safest to attach them to the start of each source file to most effectively convey the exclusion of warranty; and each file should have at least the "copyright" line and a pointer to where the full notice is found.

 <one line to give the library's name and a brief idea of what it does.> Copyright  $(C)$  <year> <name of author>

 This library is free software; you can redistribute it and/or modify it under the terms of the GNU Library General Public License as published by the Free Software Foundation; either version 2 of the License, or (at your option) any later version.

 This library is distributed in the hope that it will be useful, but WITHOUT ANY WARRANTY; without even the implied warranty of MERCHANTABILITY or FITNESS FOR A PARTICULAR PURPOSE. See the GNU Library General Public License for more details.

 You should have received a copy of the GNU Library General Public License along with this library; if not, write to the Free Software Foundation, Inc., 59 Temple Place - Suite 330, Boston, MA 02111-1307 USA.

Also add information on how to contact you by electronic and paper mail.

You should also get your employer (if you work as a programmer) or your school, if any, to sign a "copyright disclaimer" for the library, if necessary.

Here is a sample; alter the names:

 Yoyodyne, Inc., hereby disclaims all copyright interest in the library `Frob' (a library for tweaking knobs) written by James Random Hacker.

 <signature of Ty Coon>, 1 April 1990 Ty Coon, President of Vice

That's all there is to it!

# **1.329 glib-networking 2.68.3-3.el9**

## **1.329.1 Available under license :**

GNU LESSER GENERAL PUBLIC LICENSE

Version 2.1, February 1999

Copyright (C) 1991, 1999 Free Software Foundation, Inc. 51 Franklin Street, Fifth Floor, Boston, MA 02110-1301 USA Everyone is permitted to copy and distribute verbatim copies of this license document, but changing it is not allowed.

[This is the first released version of the Lesser GPL. It also counts as the successor of the GNU Library Public License, version 2, hence the version number 2.1.]

#### Preamble

 The licenses for most software are designed to take away your freedom to share and change it. By contrast, the GNU General Public Licenses are intended to guarantee your freedom to share and change free software--to make sure the software is free for all its users.

 This license, the Lesser General Public License, applies to some specially designated software packages--typically libraries--of the Free Software Foundation and other authors who decide to use it. You

can use it too, but we suggest you first think carefully about whether this license or the ordinary General Public License is the better strategy to use in any particular case, based on the explanations below.

 When we speak of free software, we are referring to freedom of use, not price. Our General Public Licenses are designed to make sure that you have the freedom to distribute copies of free software (and charge for this service if you wish); that you receive source code or can get it if you want it; that you can change the software and use pieces of it in new free programs; and that you are informed that you can do these things.

 To protect your rights, we need to make restrictions that forbid distributors to deny you these rights or to ask you to surrender these rights. These restrictions translate to certain responsibilities for you if you distribute copies of the library or if you modify it.

 For example, if you distribute copies of the library, whether gratis

or for a fee, you must give the recipients all the rights that we gave you. You must make sure that they, too, receive or can get the source code. If you link other code with the library, you must provide complete object files to the recipients, so that they can relink them with the library after making changes to the library and recompiling it. And you must show them these terms so they know their rights.

We protect your rights with a two-step method: (1) we copyright the library, and (2) we offer you this license, which gives you legal permission to copy, distribute and/or modify the library.

 To protect each distributor, we want to make it very clear that there is no warranty for the free library. Also, if the library is modified by someone else and passed on, the recipients should know that what they have is not the original version, so that the original author's reputation will not be affected by problems that might be introduced by others.

#### Finally, software

 patents pose a constant threat to the existence of any free program. We wish to make sure that a company cannot effectively restrict the users of a free program by obtaining a restrictive license from a patent holder. Therefore, we insist that any patent license obtained for a version of the library must be consistent with the full freedom of use specified in this license.

 Most GNU software, including some libraries, is covered by the ordinary GNU General Public License. This license, the GNU Lesser General Public License, applies to certain designated libraries, and is quite different from the ordinary General Public License. We use this license for certain libraries in order to permit linking those libraries into non-free programs.

 When a program is linked with a library, whether statically or using a shared library, the combination of the two is legally speaking a combined work, a derivative of the original library. The ordinary General Public License therefore permits such linking only if the

entire combination fits its criteria of freedom. The Lesser General Public License permits more lax criteria for linking other code with the library.

 We call this license the "Lesser" General Public License because it does Less to protect the user's freedom than the ordinary General Public License. It also provides other free software developers Less of an advantage over competing non-free programs. These disadvantages are the reason we use the ordinary General Public License for many libraries. However, the Lesser license provides advantages in certain special circumstances.

 For example, on rare occasions, there may be a special need to encourage the widest possible use of a certain library, so that it becomes a de-facto standard. To achieve this, non-free programs must be allowed to use the library. A more frequent case is that a free library does the same job as widely used non-free libraries. In this case, there is little to gain by limiting the free library to free software only, so we use the Lesser General Public License.

 In other cases, permission to use a particular library in non-free programs enables a greater number of people to use a large body of free software. For example, permission to use the GNU C Library in non-free programs enables many more people to use the whole GNU operating system, as well as its variant, the GNU/Linux operating system.

 Although the Lesser General Public License is Less protective of the users' freedom, it does ensure that the user of a program that is linked with the Library has the freedom and the wherewithal to run that program using a modified version of the Library.

 The precise terms and conditions for copying, distribution and modification follow. Pay close attention to the difference between a "work based on the library" and a "work that uses the library". The former contains code derived from the library, whereas the latter must be combined with the library in order to run.

### GNU LESSER GENERAL PUBLIC LICENSE TERMS AND CONDITIONS FOR COPYING, DISTRIBUTION AND MODIFICATION

 0. This License Agreement applies to any software library or other program which contains a notice placed by the copyright holder or other authorized party saying it may be distributed under the terms of this Lesser General Public License (also called "this License"). Each licensee is addressed as "you".

 A "library" means a collection of software functions and/or data prepared so as to be conveniently linked with application programs (which use some of those functions and data) to form executables.

 The "Library", below, refers to any such software library or work which has been distributed under these terms. A "work based on the Library" means either the Library or any derivative work under copyright law: that is to say, a work containing the Library or a portion of it, either verbatim or with modifications and/or translated straightforwardly into
another language. (Hereinafter, translation is included without limitation in the term "modification".)

 "Source code" for a work means the preferred form of the work for making modifications to it. For a library, complete source code means all the source code for all modules it contains, plus any associated interface definition files, plus the scripts used to control compilation and installation of the library.

 Activities other than copying, distribution and modification are not covered by this License; they are outside its scope. The act of running a program using the Library is not restricted, and output from such a program is covered only if its contents constitute a work based on the Library (independent of the use of the Library in a tool for writing it). Whether that is true depends on what the Library does and what the program that uses the Library does.

 1. You may copy and distribute verbatim copies of the Library's complete source code as you receive it, in any medium, provided that

you conspicuously and appropriately publish on each copy an appropriate copyright notice and disclaimer of warranty; keep intact all the notices that refer to this License and to the absence of any warranty; and distribute a copy of this License along with the Library.

 You may charge a fee for the physical act of transferring a copy, and you may at your option offer warranty protection in exchange for a fee.

 2. You may modify your copy or copies of the Library or any portion of it, thus forming a work based on the Library, and copy and distribute such modifications or work under the terms of Section 1 above, provided that you also meet all of these conditions:

a) The modified work must itself be a software library.

 b) You must cause the files modified to carry prominent notices stating that you changed the files and the date of any change.

 c) You must cause the whole of the work to be licensed at no charge to all third parties under the terms of this License.

 d) If a facility in the modified Library refers to a function or a table of data to be supplied by an application program that uses the facility, other than as an argument passed when the facility is invoked, then you must make a good faith effort to ensure that,  in the event an application does not supply such function or table, the facility still operates, and performs whatever part of its purpose remains meaningful.

 (For example, a function in a library to compute square roots has a purpose that is entirely well-defined independent of the application. Therefore, Subsection 2d requires that any application-supplied function or table used by this function must be optional: if the application does not supply it, the square root function must still compute square roots.)

These requirements apply to the modified work as a whole. If identifiable sections of that work are not derived from the Library, and can be

 reasonably considered independent and separate works in themselves, then this License, and its terms, do not apply to those sections when you distribute them as separate works. But when you distribute the same sections as part of a whole which is a work based on the Library, the distribution of the whole must be on the terms of this License, whose permissions for other licensees extend to the entire whole, and thus to each and every part regardless of who wrote it.

Thus, it is not the intent of this section to claim rights or contest your rights to work written entirely by you; rather, the intent is to exercise the right to control the distribution of derivative or collective works based on the Library.

In addition, mere aggregation of another work not based on the Library with the Library (or with a work based on the Library) on a volume of a storage or distribution medium does not bring the other work under the scope of this License.

# 3. You may opt to apply the terms of the ordinary GNU General Public

License instead of this License to a given copy of the Library. To do this, you must alter all the notices that refer to this License, so that they refer to the ordinary GNU General Public License, version 2, instead of to this License. (If a newer version than version 2 of the ordinary GNU General Public License has appeared, then you can specify that version instead if you wish.) Do not make any other change in these notices.

 Once this change is made in a given copy, it is irreversible for that copy, so the ordinary GNU General Public License applies to all subsequent copies and derivative works made from that copy.

This option is useful when you wish to copy part of the code of

the Library into a program that is not a library.

 4. You may copy and distribute the Library (or a portion or derivative of it, under Section 2) in object code or executable form under the terms of Sections 1 and 2 above provided that you accompany it with the complete corresponding machine-readable source code, which must be distributed under the terms of Sections 1 and 2 above on a medium customarily used for software interchange.

 If distribution of object code is made by offering access to copy from a designated place, then offering equivalent access to copy the source code from the same place satisfies the requirement to distribute the source code, even though third parties are not compelled to copy the source along with the object code.

 5. A program that contains no derivative of any portion of the Library, but is designed to work with the Library by being compiled or linked with it, is called a "work that uses the Library". Such a work, in isolation, is not a derivative work of the Library, and therefore falls outside the scope of this License.

 However, linking a "work that uses the Library" with the Library creates an executable that is a derivative of the Library (because it contains portions of the Library), rather than a "work that uses the

library". The executable is therefore covered by this License. Section 6 states terms for distribution of such executables.

 When a "work that uses the Library" uses material from a header file that is part of the Library, the object code for the work may be a derivative work of the Library even though the source code is not. Whether this is true is especially significant if the work can be linked without the Library, or if the work is itself a library. The threshold for this to be true is not precisely defined by law.

 If such an object file uses only numerical parameters, data structure layouts and accessors, and small macros and small inline functions (ten lines or less in length), then the use of the object file is unrestricted, regardless of whether it is legally a derivative work. (Executables containing this object code plus portions of the Library will still fall under Section 6.)

 Otherwise, if the work is a derivative of the Library, you may distribute the

 object code for the work under the terms of Section 6. Any executables containing that work also fall under Section 6, whether or not they are linked directly with the Library itself.

 6. As an exception to the Sections above, you may also combine or link a "work that uses the Library" with the Library to produce a work containing portions of the Library, and distribute that work under terms of your choice, provided that the terms permit modification of the work for the customer's own use and reverse engineering for debugging such modifications.

 You must give prominent notice with each copy of the work that the Library is used in it and that the Library and its use are covered by this License. You must supply a copy of this License. If the work during execution displays copyright notices, you must include the copyright notice for the Library among them, as well as a reference directing the user to the copy of this License. Also, you must do one of these things:

#### a) Accompany

the work with the complete corresponding

 machine-readable source code for the Library including whatever changes were used in the work (which must be distributed under Sections 1 and 2 above); and, if the work is an executable linked with the Library, with the complete machine-readable "work that uses the Library", as object code and/or source code, so that the user can modify the Library and then relink to produce a modified executable containing the modified Library. (It is understood that the user who changes the contents of definitions files in the Library will not necessarily be able to recompile the application to use the modified definitions.)

 b) Use a suitable shared library mechanism for linking with the Library. A suitable mechanism is one that (1) uses at run time a copy of the library already present on the user's computer system, rather than copying library functions into the executable, and (2) will operate

 properly with a modified version of the library, if the user installs one, as long as the modified version is interface-compatible with the version that the work was made with.

 c) Accompany the work with a written offer, valid for at least three years, to give the same user the materials specified in Subsection 6a, above, for a charge no more than the cost of performing this distribution.

 d) If distribution of the work is made by offering access to copy from a designated place, offer equivalent access to copy the above specified materials from the same place.

e) Verify that the user has already received a copy of these

materials or that you have already sent this user a copy.

 For an executable, the required form of the "work that uses the Library" must include any data and utility programs needed for reproducing the executable from it. However, as a special exception, the materials to be distributed need not include anything that is normally

 distributed (in either source or binary form) with the major components (compiler, kernel, and so on) of the operating system on which the executable runs, unless that component itself accompanies the executable.

 It may happen that this requirement contradicts the license restrictions of other proprietary libraries that do not normally accompany the operating system. Such a contradiction means you cannot use both them and the Library together in an executable that you distribute.

 7. You may place library facilities that are a work based on the Library side-by-side in a single library together with other library facilities not covered by this License, and distribute such a combined library, provided that the separate distribution of the work based on the Library and of the other library facilities is otherwise permitted, and provided that you do these two things:

 a) Accompany the combined library with a copy of the same work based on the Library, uncombined with any other library facilities. This must be distributed under the terms of the

Sections above.

 b) Give prominent notice with the combined library of the fact that part of it is a work based on the Library, and explaining where to find the accompanying uncombined form of the same work.

 8. You may not copy, modify, sublicense, link with, or distribute the Library except as expressly provided under this License. Any attempt otherwise to copy, modify, sublicense, link with, or distribute the Library is void, and will automatically terminate your rights under this License. However, parties who have received copies, or rights, from you under this License will not have their licenses terminated so long as such parties remain in full compliance.

 9. You are not required to accept this License, since you have not signed it. However, nothing else grants you permission to modify or distribute the Library or its derivative works. These actions are prohibited by law if

 you do not accept this License. Therefore, by modifying or distributing the Library (or any work based on the Library), you indicate your acceptance of this License to do so, and all its terms and conditions for copying, distributing or modifying the Library or works based on it.

 10. Each time you redistribute the Library (or any work based on the Library), the recipient automatically receives a license from the original licensor to copy, distribute, link with or modify the Library subject to these terms and conditions. You may not impose any further restrictions on the recipients' exercise of the rights granted herein. You are not responsible for enforcing compliance by third parties with this License.

 11. If, as a consequence of a court judgment or allegation of patent infringement or for any other reason (not limited to patent issues), conditions are imposed on you (whether by court order, agreement or otherwise) that contradict the conditions of this License, they do not excuse

 you from the conditions of this License. If you cannot distribute so as to satisfy simultaneously your obligations under this License and any other pertinent obligations, then as a consequence you may not distribute the Library at all. For example, if a patent license would not permit royalty-free redistribution of the Library by all those who receive copies directly or indirectly through you, then the only way you could satisfy both it and this License would be to refrain entirely from distribution of the Library.

If any portion of this section is held invalid or unenforceable under any particular circumstance, the balance of the section is intended to apply, and the section as a whole is intended to apply in other circumstances.

It is not the purpose of this section to induce you to infringe any patents or other property right claims or to contest validity of any such claims; this section has the sole purpose of protecting the integrity of the free software distribution system which is

implemented by public license practices. Many people have made generous contributions to the wide range of software distributed through that system in reliance on consistent application of that system; it is up to the author/donor to decide if he or she is willing to distribute software through any other system and a licensee cannot impose that choice.

This section is intended to make thoroughly clear what is believed to be a consequence of the rest of this License.

12. If the distribution and/or use of the Library is restricted in

certain countries either by patents or by copyrighted interfaces, the original copyright holder who places the Library under this License may add an explicit geographical distribution limitation excluding those countries, so that distribution is permitted only in or among countries not thus excluded. In such case, this License incorporates the limitation as if written in the body of this License.

 13. The Free Software Foundation may publish revised and/or new

versions of the Lesser General Public License from time to time. Such new versions will be similar in spirit to the present version, but may differ in detail to address new problems or concerns.

Each version is given a distinguishing version number. If the Library specifies a version number of this License which applies to it and "any later version", you have the option of following the terms and conditions either of that version or of any later version published by the Free Software Foundation. If the Library does not specify a license version number, you may choose any version ever published by the Free Software Foundation.

 14. If you wish to incorporate parts of the Library into other free programs whose distribution conditions are incompatible with these, write to the author to ask for permission. For software which is copyrighted by the Free Software Foundation, write to the Free Software Foundation; we sometimes make exceptions for this. Our decision

 will be guided by the two goals of preserving the free status of all derivatives of our free software and of promoting the sharing and reuse of software generally.

# NO WARRANTY

 15. BECAUSE THE LIBRARY IS LICENSED FREE OF CHARGE, THERE IS NO WARRANTY FOR THE LIBRARY, TO THE EXTENT PERMITTED BY APPLICABLE LAW. EXCEPT WHEN OTHERWISE STATED IN WRITING THE COPYRIGHT HOLDERS AND/OR OTHER PARTIES PROVIDE THE LIBRARY "AS IS" WITHOUT WARRANTY OF ANY KIND, EITHER EXPRESSED OR IMPLIED, INCLUDING, BUT NOT LIMITED TO, THE IMPLIED WARRANTIES OF MERCHANTABILITY AND FITNESS FOR A PARTICULAR PURPOSE. THE ENTIRE RISK AS TO THE QUALITY AND PERFORMANCE OF THE LIBRARY IS WITH YOU. SHOULD THE LIBRARY PROVE DEFECTIVE, YOU ASSUME THE COST OF ALL NECESSARY SERVICING, REPAIR OR CORRECTION.

 16. IN NO EVENT UNLESS REQUIRED BY APPLICABLE LAW OR AGREED TO IN WRITING WILL ANY COPYRIGHT HOLDER, OR ANY OTHER PARTY WHO MAY MODIFY AND/OR REDISTRIBUTE THE LIBRARY AS PERMITTED ABOVE, BE LIABLE TO YOU FOR DAMAGES, INCLUDING ANY GENERAL, SPECIAL, INCIDENTAL OR

CONSEQUENTIAL DAMAGES ARISING OUT OF THE USE OR INABILITY TO USE THE LIBRARY (INCLUDING BUT NOT LIMITED TO LOSS OF DATA OR DATA BEING RENDERED INACCURATE OR LOSSES SUSTAINED BY YOU OR THIRD PARTIES OR A FAILURE OF THE LIBRARY TO OPERATE WITH ANY OTHER SOFTWARE), EVEN IF SUCH HOLDER OR OTHER PARTY HAS BEEN ADVISED OF THE POSSIBILITY OF SUCH DAMAGES.

### END OF TERMS AND CONDITIONS

How to Apply These Terms to Your New Libraries

 If you develop a new library, and you want it to be of the greatest possible use to the public, we recommend making it free software that everyone can redistribute and change. You can do so by permitting redistribution under these terms (or, alternatively, under the terms of the ordinary General Public License).

 To apply these terms, attach the following notices to the library. It is safest to attach them to the start of each source file to most effectively convey

 the exclusion of warranty; and each file should have at least the "copyright" line and a pointer to where the full notice is found.

 <one line to give the library's name and a brief idea of what it does.> Copyright  $(C)$  <year > <name of author>

 This library is free software; you can redistribute it and/or modify it under the terms of the GNU Lesser General Public License as published by the Free Software Foundation; either version 2.1 of the License, or (at your option) any later version.

 This library is distributed in the hope that it will be useful, but WITHOUT ANY WARRANTY; without even the implied warranty of MERCHANTABILITY or FITNESS FOR A PARTICULAR PURPOSE. See the GNU Lesser General Public License for more details.

 You should have received a copy of the GNU Lesser General Public License along with this library; if not, write to the Free Software Foundation, Inc., 51 Franklin Street, Fifth Floor, Boston, MA 02110-1301 **USA** 

Also add information on how to contact you by electronic and paper mail.

You should also get your employer (if you work as a programmer) or your school, if any, to sign a "copyright disclaimer" for the library, if necessary. Here is a sample; alter the names:

Yoyodyne, Inc., hereby disclaims all copyright interest in the

library `Frob' (a library for tweaking knobs) written by James Random Hacker.

 <signature of Ty Coon>, 1 April 1990 Ty Coon, President of Vice

That's all there is to it! LICENSE EXCEPTION FOR OPENSSL

\* In addition, as a special exception, the copyright holders give

- \* permission to link the code of portions of this program with the
- \* OpenSSL library, and distribute linked combinations
- \* including the two.
- \* You must obey the GNU Lesser General Public License in all respects
- \* for all of the code used other than OpenSSL. If you modify
- \* file(s) with this exception, you may extend this exception to your
- \* version of the file(s), but you are not obligated to do so. If you
- \* do not wish to do so, delete this exception statement from your
- \* version. If you delete this exception statement from all source
- \* files in the program, then also delete it here.

# **1.330 jbig-kit 2.1-23.el9**

# **1.330.1 Available under license :**

 GNU GENERAL PUBLIC LICENSE Version 2, June 1991

Copyright (C) 1989, 1991 Free Software Foundation, Inc. 675 Mass Ave, Cambridge, MA 02139, USA Everyone is permitted to copy and distribute verbatim copies

of this license document, but changing it is not allowed.

#### Preamble

 The licenses for most software are designed to take away your freedom to share and change it. By contrast, the GNU General Public License is intended to guarantee your freedom to share and change free software--to make sure the software is free for all its users. This General Public License applies to most of the Free Software Foundation's software and to any other program whose authors commit to using it. (Some other Free Software Foundation software is covered by the GNU Library General Public License instead.) You can apply it to your programs, too.

 When we speak of free software, we are referring to freedom, not price. Our General Public Licenses are designed to make sure that you have the freedom to distribute copies of free software (and charge for

this service if you wish), that you receive source code or can get it if you want it, that you can change the software or use pieces of it in new free programs; and that you know you can do these things.

 To protect your rights, we need to make restrictions that forbid anyone to deny you these rights or to ask you to surrender the rights. These restrictions translate to certain responsibilities for you if you distribute copies of the software, or if you modify it.

 For example, if you distribute copies of such a program, whether gratis or for a fee, you must give the recipients all the rights that you have. You must make sure that they, too, receive or can get the source code. And you must show them these terms so they know their rights.

We protect your rights with two steps: (1) copyright the software, and (2) offer you this license which gives you legal permission to copy, distribute and/or modify the software.

 Also, for each author's protection and ours, we want to make certain that everyone understands that there is no warranty for this free software. If the software is modified by someone else and passed on, we want its recipients to know that what they have is not the original, so that any problems introduced by others will not reflect on the original authors' reputations.

 Finally, any free program is threatened constantly by software patents. We wish to avoid the danger that redistributors of a free program will individually obtain patent licenses, in effect making the program proprietary. To prevent this, we have made it clear that any patent must be licensed for everyone's free use or not licensed at all.

 The precise terms and conditions for copying, distribution and modification follow.

# GNU GENERAL PUBLIC LICENSE TERMS AND CONDITIONS FOR COPYING, DISTRIBUTION AND MODIFICATION

 0. This License applies to any program or other work which contains

a notice placed by the copyright holder saying it may be distributed under the terms of this General Public License. The "Program", below, refers to any such program or work, and a "work based on the Program" means either the Program or any derivative work under copyright law: that is to say, a work containing the Program or a portion of it, either verbatim or with modifications and/or translated into another language. (Hereinafter, translation is included without limitation in

the term "modification".) Each licensee is addressed as "you".

Activities other than copying, distribution and modification are not covered by this License; they are outside its scope. The act of running the Program is not restricted, and the output from the Program is covered only if its contents constitute a work based on the Program (independent of having been made by running the Program). Whether that is true depends on what the Program does.

 1. You may copy and distribute verbatim copies of the Program's

source code as you receive it, in any medium, provided that you conspicuously and appropriately publish on each copy an appropriate copyright notice and disclaimer of warranty; keep intact all the notices that refer to this License and to the absence of any warranty; and give any other recipients of the Program a copy of this License along with the Program.

You may charge a fee for the physical act of transferring a copy, and you may at your option offer warranty protection in exchange for a fee.

 2. You may modify your copy or copies of the Program or any portion of it, thus forming a work based on the Program, and copy and distribute such modifications or work under the terms of Section 1 above, provided that you also meet all of these conditions:

 a) You must cause the modified files to carry prominent notices stating that you changed the files and the date of any change.

 b) You must cause any work that you distribute or publish, that in whole

 or in part contains or is derived from the Program or any part thereof, to be licensed as a whole at no charge to all third parties under the terms of this License.

 c) If the modified program normally reads commands interactively when run, you must cause it, when started running for such interactive use in the most ordinary way, to print or display an announcement including an appropriate copyright notice and a notice that there is no warranty (or else, saying that you provide a warranty) and that users may redistribute the program under these conditions, and telling the user how to view a copy of this License. (Exception: if the Program itself is interactive but does not normally print such an announcement, your work based on the Program is not required to print an announcement.)

These requirements apply to the modified work as a whole. If identifiable sections of that work are not derived from the Program, and can be reasonably

 considered independent and separate works in themselves, then this License, and its terms, do not apply to those sections when you distribute them as separate works. But when you distribute the same sections as part of a whole which is a work based on the Program, the distribution of the whole must be on the terms of this License, whose permissions for other licensees extend to the entire whole, and thus to each and every part regardless of who wrote it.

Thus, it is not the intent of this section to claim rights or contest your rights to work written entirely by you; rather, the intent is to exercise the right to control the distribution of derivative or collective works based on the Program.

In addition, mere aggregation of another work not based on the Program with the Program (or with a work based on the Program) on a volume of a storage or distribution medium does not bring the other work under the scope of this License.

 3. You may copy and distribute the Program (or a work based on it,

under Section 2) in object code or executable form under the terms of Sections 1 and 2 above provided that you also do one of the following:

 a) Accompany it with the complete corresponding machine-readable source code, which must be distributed under the terms of Sections 1 and 2 above on a medium customarily used for software interchange; or,

 b) Accompany it with a written offer, valid for at least three years, to give any third party, for a charge no more than your cost of physically performing source distribution, a complete machine-readable copy of the corresponding source code, to be distributed under the terms of Sections 1 and 2 above on a medium customarily used for software interchange; or,

 c) Accompany it with the information you received as to the offer to distribute corresponding source code. (This alternative is allowed only for noncommercial distribution and only if you received the program in object code or executable form with such

an offer, in accord with Subsection b above.)

The source code for a work means the preferred form of the work for making modifications to it. For an executable work, complete source code means all the source code for all modules it contains, plus any associated interface definition files, plus the scripts used to control compilation and installation of the executable. However, as a special exception, the source code distributed need not include

anything that is normally distributed (in either source or binary form) with the major components (compiler, kernel, and so on) of the operating system on which the executable runs, unless that component itself accompanies the executable.

If distribution of executable or object code is made by offering access to copy from a designated place, then offering equivalent access to copy the source code from the same place counts as distribution of the source code, even though third parties are not compelled to copy

the source along with the object code.

 4. You may not copy, modify, sublicense, or distribute the Program except as expressly provided under this License. Any attempt otherwise to copy, modify, sublicense or distribute the Program is void, and will automatically terminate your rights under this License. However, parties who have received copies, or rights, from you under this License will not have their licenses terminated so long as such parties remain in full compliance.

 5. You are not required to accept this License, since you have not signed it. However, nothing else grants you permission to modify or distribute the Program or its derivative works. These actions are prohibited by law if you do not accept this License. Therefore, by modifying or distributing the Program (or any work based on the Program), you indicate your acceptance of this License to do so, and all its terms and conditions for copying, distributing or modifying the Program or works based on it.

### 6.

 Each time you redistribute the Program (or any work based on the Program), the recipient automatically receives a license from the original licensor to copy, distribute or modify the Program subject to these terms and conditions. You may not impose any further restrictions on the recipients' exercise of the rights granted herein. You are not responsible for enforcing compliance by third parties to this License.

 7. If, as a consequence of a court judgment or allegation of patent infringement or for any other reason (not limited to patent issues), conditions are imposed on you (whether by court order, agreement or otherwise) that contradict the conditions of this License, they do not excuse you from the conditions of this License. If you cannot distribute so as to satisfy simultaneously your obligations under this License and any other pertinent obligations, then as a consequence you may not distribute the Program at all. For example, if a patent license would not permit royalty-free

redistribution of the Program by

all those who receive copies directly or indirectly through you, then the only way you could satisfy both it and this License would be to refrain entirely from distribution of the Program.

If any portion of this section is held invalid or unenforceable under any particular circumstance, the balance of the section is intended to apply and the section as a whole is intended to apply in other circumstances.

It is not the purpose of this section to induce you to infringe any patents or other property right claims or to contest validity of any such claims; this section has the sole purpose of protecting the integrity of the free software distribution system, which is implemented by public license practices. Many people have made generous contributions to the wide range of software distributed through that system in reliance on consistent application of that system; it is up to the author/donor to decide if he or she is willing to distribute software through any other system and a licensee cannot impose that choice.

This section is intended to make thoroughly clear what is believed to be a consequence of the rest of this License.

 8. If the distribution and/or use of the Program is restricted in certain countries either by patents or by copyrighted interfaces, the original copyright holder who places the Program under this License may add an explicit geographical distribution limitation excluding those countries, so that distribution is permitted only in or among countries not thus excluded. In such case, this License incorporates the limitation as if written in the body of this License.

 9. The Free Software Foundation may publish revised and/or new versions of the General Public License from time to time. Such new versions will be similar in spirit to the present version, but may differ in detail to address new problems or concerns.

Each version is given a distinguishing version number. If the Program specifies a version number of this License which applies to it and "any later version", you have the option of following the terms and conditions either of that version or of any later version published by the Free Software Foundation. If the Program does not specify a version number of this License, you may choose any version ever published by the Free Software Foundation.

10. If you wish to incorporate parts of the Program into other free

programs whose distribution conditions are different, write to the author to ask for permission. For software which is copyrighted by the Free Software Foundation, write to the Free Software Foundation; we sometimes make exceptions for this. Our decision will be guided by the two goals of preserving the free status of all derivatives of our free software and of promoting the sharing and reuse of software generally.

### NO WARRANTY

 11. BECAUSE THE PROGRAM IS LICENSED FREE OF CHARGE, THERE IS NO WARRANTY FOR THE PROGRAM, TO THE EXTENT PERMITTED BY APPLICABLE LAW. EXCEPT WHEN

OTHERWISE STATED IN WRITING THE COPYRIGHT HOLDERS AND/OR OTHER PARTIES PROVIDE THE PROGRAM "AS IS" WITHOUT WARRANTY OF ANY KIND, EITHER EXPRESSED OR IMPLIED, INCLUDING, BUT NOT LIMITED TO, THE IMPLIED WARRANTIES OF MERCHANTABILITY AND FITNESS FOR A PARTICULAR PURPOSE. THE ENTIRE RISK AS TO THE QUALITY AND PERFORMANCE OF THE PROGRAM IS WITH YOU. SHOULD THE PROGRAM PROVE DEFECTIVE, YOU ASSUME THE COST OF ALL NECESSARY SERVICING, REPAIR OR CORRECTION.

 12. IN NO EVENT UNLESS REQUIRED BY APPLICABLE LAW OR AGREED TO IN WRITING WILL ANY COPYRIGHT HOLDER, OR ANY OTHER PARTY WHO MAY MODIFY AND/OR REDISTRIBUTE THE PROGRAM AS PERMITTED ABOVE, BE LIABLE TO YOU FOR DAMAGES, INCLUDING ANY GENERAL, SPECIAL, INCIDENTAL OR CONSEQUENTIAL DAMAGES ARISING OUT OF THE USE OR INABILITY TO USE THE PROGRAM (INCLUDING BUT NOT LIMITED TO LOSS OF DATA OR DATA BEING RENDERED INACCURATE OR LOSSES SUSTAINED BY YOU OR THIRD PARTIES OR A FAILURE OF THE PROGRAM TO OPERATE WITH ANY OTHER PROGRAMS),

 EVEN IF SUCH HOLDER OR OTHER PARTY HAS BEEN ADVISED OF THE POSSIBILITY OF SUCH DAMAGES.

# END OF TERMS AND CONDITIONS

 Appendix: How to Apply These Terms to Your New Programs

 If you develop a new program, and you want it to be of the greatest possible use to the public, the best way to achieve this is to make it free software which everyone can redistribute and change under these terms.

 To do so, attach the following notices to the program. It is safest to attach them to the start of each source file to most effectively convey the exclusion of warranty; and each file should have at least the "copyright" line and a pointer to where the full notice is found.

 $\leq$  one line to give the program's name and a brief idea of what it does. $\geq$ Copyright (C)  $19yy$  <name of author>

This program is free software; you can redistribute it and/or modify

 it under the terms of the GNU General Public License as published by the Free Software Foundation; either version 2 of the License, or

(at your option) any later version.

 This program is distributed in the hope that it will be useful, but WITHOUT ANY WARRANTY; without even the implied warranty of MERCHANTABILITY or FITNESS FOR A PARTICULAR PURPOSE. See the GNU General Public License for more details.

 You should have received a copy of the GNU General Public License along with this program; if not, write to the Free Software Foundation, Inc., 675 Mass Ave, Cambridge, MA 02139, USA.

Also add information on how to contact you by electronic and paper mail.

If the program is interactive, make it output a short notice like this when it starts in an interactive mode:

 Gnomovision version 69, Copyright (C) 19yy name of author Gnomovision comes with ABSOLUTELY NO WARRANTY; for details type `show w'. This is free software, and you are welcome to redistribute it under certain conditions; type `show c' for details.

The hypothetical commands `show w' and `show c' should show the appropriate parts of the General Public License. Of course, the commands you use may be called something other than `show w' and `show c'; they could even be mouse-clicks or menu items--whatever suits your program.

You should also get your employer (if you work as a programmer) or your school, if any, to sign a "copyright disclaimer" for the program, if necessary. Here is a sample; alter the names:

 Yoyodyne, Inc., hereby disclaims all copyright interest in the program `Gnomovision' (which makes passes at compilers) written by James Hacker.

 <signature of Ty Coon>, 1 April 1989 Ty Coon, President of Vice

This General Public License does not permit incorporating your program into proprietary programs. If your program is a subroutine library, you may consider it more useful to permit linking proprietary applications with the library. If this is what you want to do, use the GNU Library General Public License instead of this License.

# **1.331 brotli 1.0.9-6.el9**

# **1.331.1 Available under license :**

Copyright (c) 2009, 2010, 2013-2016 by the Brotli Authors.

Permission is hereby granted, free of charge, to any person obtaining a copy of this software and associated documentation files (the "Software"), to deal in the Software without restriction, including without limitation the rights to use, copy, modify, merge, publish, distribute, sublicense, and/or sell copies of the Software, and to permit persons to whom the Software is furnished to do so, subject to the following conditions:

The above copyright notice and this permission notice shall be included in all copies or substantial portions of the Software.

THE SOFTWARE IS PROVIDED "AS IS", WITHOUT WARRANTY OF ANY KIND, EXPRESS OR IMPLIED, INCLUDING BUT NOT LIMITED TO THE WARRANTIES OF MERCHANTABILITY, FITNESS FOR A PARTICULAR PURPOSE AND NONINFRINGEMENT. IN NO EVENT SHALL THE AUTHORS OR COPYRIGHT HOLDERS BE LIABLE FOR ANY CLAIM, DAMAGES OR OTHER LIABILITY, WHETHER IN AN ACTION OF CONTRACT, TORT OR OTHERWISE, ARISING FROM, OUT OF

 OR IN CONNECTION WITH THE SOFTWARE OR THE USE OR OTHER DEALINGS IN THE SOFTWARE.

# **1.332 libxau 1.0.9-8.el9**

# **1.332.1 Available under license :**

Copyright 1988, 1993, 1994, 1998 The Open Group

Permission to use, copy, modify, distribute, and sell this software and its documentation for any purpose is hereby granted without fee, provided that the above copyright notice appear in all copies and that both that copyright notice and this permission notice appear in supporting documentation.

The above copyright notice and this permission notice shall be included in all copies or substantial portions of the Software.

THE SOFTWARE IS PROVIDED "AS IS", WITHOUT WARRANTY OF ANY KIND, EXPRESS OR IMPLIED, INCLUDING BUT NOT LIMITED TO THE WARRANTIES OF MERCHANTABILITY, FITNESS FOR A PARTICULAR PURPOSE AND NONINFRINGEMENT. IN NO EVENT SHALL THE OPEN GROUP BE LIABLE FOR ANY CLAIM, DAMAGES OR OTHER LIABILITY, WHETHER IN AN ACTION OF CONTRACT, TORT OR OTHERWISE, ARISING FROM, OUT OF OR IN CONNECTION WITH THE SOFTWARE OR THE USE OR OTHER DEALINGS IN THE SOFTWARE.

Except as contained in this notice, the name of The Open Group shall not be

used

 in advertising or otherwise to promote the sale, use or other dealings in this Software without prior written authorization from The Open Group.

# **1.333 dwz 0.14-3.el9**

# **1.333.1 Available under license :**

 GNU GENERAL PUBLIC LICENSE Version 2, June 1991

Copyright (C) 1989, 1991 Free Software Foundation, Inc. 51 Franklin Street, Fifth Floor, Boston, MA 02110-1301 USA Everyone is permitted to copy and distribute verbatim copies of this license document, but changing it is not allowed.

# Preamble

 The licenses for most software are designed to take away your freedom to share and change it. By contrast, the GNU General Public License is intended to guarantee your freedom to share and change free software--to make sure the software is free for all its users. This General Public License applies to most of the Free Software Foundation's software and to any other program whose authors commit to using it. (Some other Free Software Foundation software is covered by the GNU Library General Public License instead.) You can apply it to your programs, too.

 When we speak of free software, we are referring to freedom, not price. Our General Public Licenses are designed to make sure that you have the freedom to distribute copies of free software (and charge for this service if you wish), that you receive source code or can get it if you want it, that you can change the software or use pieces of it

 To protect your rights, we need to make restrictions that forbid anyone to deny you these rights or to ask you to surrender the rights. These restrictions translate to certain responsibilities for you if you distribute copies of the software, or if you modify it.

in new free programs; and that you know you can do these things.

 For example, if you distribute copies of such a program, whether gratis or for a fee, you must give the recipients all the rights that you have. You must make sure that they, too, receive or can get the source code. And you must show them these terms so they know their rights.

We protect your rights with two steps: (1) copyright the software, and

(2) offer you this license which gives you legal permission to copy, distribute and/or modify the software.

 Also, for each author's protection and ours, we want to make certain that everyone understands that there is no warranty for this free software. If the software is modified by someone else and passed on, we want its recipients to know that what they have is not the original, so that any problems introduced by others will not reflect on the original authors' reputations.

 Finally, any free program is threatened constantly by software patents. We wish to avoid the danger that redistributors of a free program will individually obtain patent licenses, in effect making the program proprietary. To prevent this, we have made it clear that any patent must be licensed for everyone's free use or not licensed at all.

 The precise terms and conditions for copying, distribution and modification follow.

# GNU GENERAL PUBLIC LICENSE TERMS AND CONDITIONS FOR COPYING, DISTRIBUTION AND MODIFICATION

# 0. This License applies to any program or other work which contains

a notice placed by the copyright holder saying it may be distributed under the terms of this General Public License. The "Program", below, refers to any such program or work, and a "work based on the Program" means either the Program or any derivative work under copyright law: that is to say, a work containing the Program or a portion of it, either verbatim or with modifications and/or translated into another language. (Hereinafter, translation is included without limitation in the term "modification".) Each licensee is addressed as "you".

Activities other than copying, distribution and modification are not covered by this License; they are outside its scope. The act of running the Program is not restricted, and the output from the Program is covered only if its contents constitute a work based on the Program (independent of having been made by running the Program). Whether that is true depends on what the Program does.

# 1. You may copy and distribute verbatim

### copies of the Program's

source code as you receive it, in any medium, provided that you conspicuously and appropriately publish on each copy an appropriate copyright notice and disclaimer of warranty; keep intact all the notices that refer to this License and to the absence of any warranty; and give any other recipients of the Program a copy of this License

along with the Program.

You may charge a fee for the physical act of transferring a copy, and you may at your option offer warranty protection in exchange for a fee.

 2. You may modify your copy or copies of the Program or any portion of it, thus forming a work based on the Program, and copy and distribute such modifications or work under the terms of Section 1 above, provided that you also meet all of these conditions:

 a) You must cause the modified files to carry prominent notices stating that you changed the files and the date of any change.

b) You must cause any work that you distribute or publish, that in

 whole or in part contains or is derived from the Program or any part thereof, to be licensed as a whole at no charge to all third parties under the terms of this License.

 c) If the modified program normally reads commands interactively when run, you must cause it, when started running for such interactive use in the most ordinary way, to print or display an announcement including an appropriate copyright notice and a notice that there is no warranty (or else, saying that you provide a warranty) and that users may redistribute the program under these conditions, and telling the user how to view a copy of this License. (Exception: if the Program itself is interactive but does not normally print such an announcement, your work based on the Program is not required to print an announcement.)

These requirements apply to the modified work as a whole. If identifiable sections of that work are not derived from the Program, and can be reasonably

 considered independent and separate works in themselves, then this License, and its terms, do not apply to those sections when you distribute them as separate works. But when you distribute the same sections as part of a whole which is a work based on the Program, the distribution of the whole must be on the terms of this License, whose permissions for other licensees extend to the entire whole, and thus to each and every part regardless of who wrote it.

Thus, it is not the intent of this section to claim rights or contest your rights to work written entirely by you; rather, the intent is to exercise the right to control the distribution of derivative or collective works based on the Program.

In addition, mere aggregation of another work not based on the Program with the Program (or with a work based on the Program) on a volume of a storage or distribution medium does not bring the other work under the scope of this License.

 3. You may copy and distribute the Program (or a work based on it,

under Section 2) in object code or executable form under the terms of Sections 1 and 2 above provided that you also do one of the following:

 a) Accompany it with the complete corresponding machine-readable source code, which must be distributed under the terms of Sections 1 and 2 above on a medium customarily used for software interchange; or,

 b) Accompany it with a written offer, valid for at least three years, to give any third party, for a charge no more than your cost of physically performing source distribution, a complete machine-readable copy of the corresponding source code, to be distributed under the terms of Sections 1 and 2 above on a medium customarily used for software interchange; or,

 c) Accompany it with the information you received as to the offer to distribute corresponding source code. (This alternative is allowed only for noncommercial distribution and only if you received the program in object code or executable form with such an offer, in accord with Subsection b above.)

The source code for a work means the preferred form of the work for making modifications to it. For an executable work, complete source code means all the source code for all modules it contains, plus any associated interface definition files, plus the scripts used to control compilation and installation of the executable. However, as a special exception, the source code distributed need not include anything that is normally distributed (in either source or binary form) with the major components (compiler, kernel, and so on) of the operating system on which the executable runs, unless that component itself accompanies the executable.

If distribution of executable or object code is made by offering access to copy from a designated place, then offering equivalent access to copy the source code from the same place counts as distribution of the source code, even though third parties are not compelled to copy

the source along with the object code.

 4. You may not copy, modify, sublicense, or distribute the Program except as expressly provided under this License. Any attempt otherwise to copy, modify, sublicense or distribute the Program is void, and will automatically terminate your rights under this License. However, parties who have received copies, or rights, from you under this License will not have their licenses terminated so long as such parties remain in full compliance.

 5. You are not required to accept this License, since you have not signed it. However, nothing else grants you permission to modify or distribute the Program or its derivative works. These actions are prohibited by law if you do not accept this License. Therefore, by modifying or distributing the Program (or any work based on the Program), you indicate your acceptance of this License to do so, and all its terms and conditions for copying, distributing or modifying the Program or works based on it.

#### 6.

 Each time you redistribute the Program (or any work based on the Program), the recipient automatically receives a license from the original licensor to copy, distribute or modify the Program subject to these terms and conditions. You may not impose any further restrictions on the recipients' exercise of the rights granted herein. You are not responsible for enforcing compliance by third parties to this License.

 7. If, as a consequence of a court judgment or allegation of patent infringement or for any other reason (not limited to patent issues), conditions are imposed on you (whether by court order, agreement or otherwise) that contradict the conditions of this License, they do not excuse you from the conditions of this License. If you cannot distribute so as to satisfy simultaneously your obligations under this License and any other pertinent obligations, then as a consequence you may not distribute the Program at all. For example, if a patent license would not permit royalty-free redistribution of the Program by all those who receive copies directly or indirectly through you, then

the only way you could satisfy both it and this License would be to refrain entirely from distribution of the Program.

If any portion of this section is held invalid or unenforceable under any particular circumstance, the balance of the section is intended to apply and the section as a whole is intended to apply in other circumstances.

It is not the purpose of this section to induce you to infringe any patents or other property right claims or to contest validity of any such claims; this section has the sole purpose of protecting the integrity of the free software distribution system, which is implemented by public license practices. Many people have made generous contributions to the wide range of software distributed through that system in reliance on consistent application of that

system; it is up to the author/donor to decide if he or she is willing to distribute software through any other system and a licensee cannot impose that choice.

This section is intended to make thoroughly clear what is believed to be a consequence of the rest of this License.

 8. If the distribution and/or use of the Program is restricted in certain countries either by patents or by copyrighted interfaces, the original copyright holder who places the Program under this License may add an explicit geographical distribution limitation excluding those countries, so that distribution is permitted only in or among countries not thus excluded. In such case, this License incorporates the limitation as if written in the body of this License.

 9. The Free Software Foundation may publish revised and/or new versions of the General Public License from time to time. Such new versions will be similar in spirit to the present version, but may differ in detail to address new problems or concerns.

Each version is given a distinguishing version number. If the Program specifies a version number of this License which applies to it and "any later version", you have the option of following the terms and conditions either of that version or of any later version published by the Free Software Foundation. If the Program does not specify a version number of this License, you may choose any version ever published by the Free Software Foundation.

 10. If you wish to incorporate parts of the Program into other free programs whose distribution conditions are different, write to the author to ask for permission. For software which is copyrighted by the Free Software Foundation, write to the Free Software Foundation; we sometimes make exceptions for this. Our decision will be guided by the two goals of preserving the free status of all derivatives of our free software and of promoting the sharing and reuse of software generally.

## NO WARRANTY

# 11. BECAUSE THE PROGRAM IS LICENSED FREE OF CHARGE, THERE IS NO WARRANTY FOR THE PROGRAM, TO THE EXTENT PERMITTED BY APPLICABLE LAW. EXCEPT WHEN

OTHERWISE STATED IN WRITING THE COPYRIGHT HOLDERS AND/OR OTHER PARTIES PROVIDE THE PROGRAM "AS IS" WITHOUT WARRANTY OF ANY KIND, EITHER EXPRESSED OR IMPLIED, INCLUDING, BUT NOT LIMITED TO, THE IMPLIED WARRANTIES OF MERCHANTABILITY AND FITNESS FOR A PARTICULAR PURPOSE. THE ENTIRE RISK AS TO THE QUALITY AND PERFORMANCE OF THE PROGRAM IS WITH YOU. SHOULD THE

PROGRAM PROVE DEFECTIVE, YOU ASSUME THE COST OF ALL NECESSARY SERVICING, REPAIR OR CORRECTION.

 12. IN NO EVENT UNLESS REQUIRED BY APPLICABLE LAW OR AGREED TO IN WRITING WILL ANY COPYRIGHT HOLDER, OR ANY OTHER PARTY WHO MAY MODIFY AND/OR REDISTRIBUTE THE PROGRAM AS PERMITTED ABOVE, BE LIABLE TO YOU FOR DAMAGES, INCLUDING ANY GENERAL, SPECIAL, INCIDENTAL OR CONSEQUENTIAL DAMAGES ARISING OUT OF THE USE OR INABILITY TO USE THE PROGRAM (INCLUDING BUT NOT LIMITED TO LOSS OF DATA OR DATA BEING RENDERED INACCURATE OR LOSSES SUSTAINED BY YOU OR THIRD PARTIES OR A FAILURE OF THE PROGRAM TO OPERATE WITH ANY OTHER PROGRAMS),

 EVEN IF SUCH HOLDER OR OTHER PARTY HAS BEEN ADVISED OF THE POSSIBILITY OF SUCH DAMAGES.

# END OF TERMS AND CONDITIONS

 How to Apply These Terms to Your New Programs

 If you develop a new program, and you want it to be of the greatest possible use to the public, the best way to achieve this is to make it free software which everyone can redistribute and change under these terms.

 To do so, attach the following notices to the program. It is safest to attach them to the start of each source file to most effectively convey the exclusion of warranty; and each file should have at least the "copyright" line and a pointer to where the full notice is found.

 <one line to give the program's name and a brief idea of what it does.> Copyright  $(C)$  <year > <name of author>

 This program is free software; you can redistribute it and/or modify it under the terms of the GNU General Public License as published by the Free Software Foundation; either version 2 of the

License, or

(at your option) any later version.

 This program is distributed in the hope that it will be useful, but WITHOUT ANY WARRANTY; without even the implied warranty of MERCHANTABILITY or FITNESS FOR A PARTICULAR PURPOSE. See the GNU General Public License for more details.

 You should have received a copy of the GNU General Public License along with this program; if not, write to the Free Software Foundation, Inc., 51 Franklin Street, Fifth Floor, Boston, MA 02110-1301 USA

Also add information on how to contact you by electronic and paper mail.

If the program is interactive, make it output a short notice like this when it starts in an interactive mode:

 Gnomovision version 69, Copyright (C) year name of author Gnomovision comes with ABSOLUTELY NO WARRANTY; for details type `show w'. This is free software, and you are welcome to redistribute it under certain conditions; type `show c' for details.

The hypothetical commands

 `show w' and `show c' should show the appropriate parts of the General Public License. Of course, the commands you use may be called something other than `show w' and `show c'; they could even be mouse-clicks or menu items--whatever suits your program.

You should also get your employer (if you work as a programmer) or your school, if any, to sign a "copyright disclaimer" for the program, if necessary. Here is a sample; alter the names:

 Yoyodyne, Inc., hereby disclaims all copyright interest in the program `Gnomovision' (which makes passes at compilers) written by James Hacker.

 <signature of Ty Coon>, 1 April 1989 Ty Coon, President of Vice

This General Public License does not permit incorporating your program into proprietary programs. If your program is a subroutine library, you may consider it more useful to permit linking proprietary applications with the library. If this is what you want to do, use the GNU Library General Public License instead of this License. -DFSF\_YEARS='"1992-2021"' -DRH\_YEARS='"2001-2021"' -DSUSE\_YEARS='"2019-2021"' GNU GENERAL PUBLIC LICENSE Version 3, 29 June 2007

Copyright (C) 2007 Free Software Foundation, Inc. <http://fsf.org/> Everyone is permitted to copy and distribute verbatim copies of this license document, but changing it is not allowed.

Preamble

 The GNU General Public License is a free, copyleft license for software and other kinds of works.

 The licenses for most software and other practical works are designed to take away your freedom to share and change the works. By contrast, the GNU General Public License is intended to guarantee your freedom to share and change all versions of a program--to make sure it remains free

software for all its users. We, the Free Software Foundation, use the GNU General Public License for most of our software; it applies also to any other work released this way by its authors. You can apply it to your programs, too.

 When we speak of free software, we are referring to freedom, not

price. Our General Public Licenses are designed to make sure that you have the freedom to distribute copies of free software (and charge for them if you wish), that you receive source code or can get it if you want it, that you can change the software or use pieces of it in new free programs, and that you know you can do these things.

 To protect your rights, we need to prevent others from denying you these rights or asking you to surrender the rights. Therefore, you have certain responsibilities if you distribute copies of the software, or if you modify it: responsibilities to respect the freedom of others.

 For example, if you distribute copies of such a program, whether gratis or for a fee, you must pass on to the recipients the same freedoms that you received. You must make sure that they, too, receive or can get the source code. And you must show them these terms so they know their rights.

 Developers that use the GNU GPL protect your rights with two steps: (1)

 assert copyright on the software, and (2) offer you this License giving you legal permission to copy, distribute and/or modify it.

 For the developers' and authors' protection, the GPL clearly explains that there is no warranty for this free software. For both users' and authors' sake, the GPL requires that modified versions be marked as changed, so that their problems will not be attributed erroneously to authors of previous versions.

 Some devices are designed to deny users access to install or run modified versions of the software inside them, although the manufacturer can do so. This is fundamentally incompatible with the aim of protecting users' freedom to change the software. The systematic pattern of such abuse occurs in the area of products for individuals to use, which is precisely where it is most unacceptable. Therefore, we have designed this version of the GPL to prohibit the practice for those products. If such problems arise substantially in other domains, we stand

 ready to extend this provision to those domains in future versions of the GPL, as needed to protect the freedom of users.

Finally, every program is threatened constantly by software patents.

States should not allow patents to restrict development and use of software on general-purpose computers, but in those that do, we wish to avoid the special danger that patents applied to a free program could make it effectively proprietary. To prevent this, the GPL assures that patents cannot be used to render the program non-free.

 The precise terms and conditions for copying, distribution and modification follow.

## TERMS AND CONDITIONS

0. Definitions.

"This License" refers to version 3 of the GNU General Public License.

 "Copyright" also means copyright-like laws that apply to other kinds of works, such as semiconductor masks.

 "The Program" refers to any copyrightable work licensed under this License. Each licensee is addressed as "you". "Licensees" and

"recipients" may be individuals or organizations.

 To "modify" a work means to copy from or adapt all or part of the work in a fashion requiring copyright permission, other than the making of an exact copy. The resulting work is called a "modified version" of the earlier work or a work "based on" the earlier work.

 A "covered work" means either the unmodified Program or a work based on the Program.

 To "propagate" a work means to do anything with it that, without permission, would make you directly or secondarily liable for infringement under applicable copyright law, except executing it on a computer or modifying a private copy. Propagation includes copying, distribution (with or without modification), making available to the public, and in some countries other activities as well.

 To "convey" a work means any kind of propagation that enables other parties to make or receive copies. Mere interaction with a user through a computer network, with no transfer of a copy, is not conveying.

 An interactive user interface displays "Appropriate Legal Notices" to the extent that it includes a convenient and prominently visible feature that (1) displays an appropriate copyright notice, and (2) tells the user that there is no warranty for the work (except to the extent that warranties are provided), that licensees may convey the

work under this License, and how to view a copy of this License. If the interface presents a list of user commands or options, such as a menu, a prominent item in the list meets this criterion.

## 1. Source Code.

 The "source code" for a work means the preferred form of the work for making modifications to it. "Object code" means any non-source form of a work.

 A "Standard Interface" means an interface that either is an official standard defined by a recognized standards body, or, in the case of interfaces specified for a particular programming language, one that is widely used among developers working in that language.

### The

 "System Libraries" of an executable work include anything, other than the work as a whole, that (a) is included in the normal form of packaging a Major Component, but which is not part of that Major Component, and (b) serves only to enable use of the work with that Major Component, or to implement a Standard Interface for which an implementation is available to the public in source code form. A "Major Component", in this context, means a major essential component (kernel, window system, and so on) of the specific operating system (if any) on which the executable work runs, or a compiler used to produce the work, or an object code interpreter used to run it.

 The "Corresponding Source" for a work in object code form means all the source code needed to generate, install, and (for an executable work) run the object code and to modify the work, including scripts to control those activities. However, it does not include the work's System Libraries, or general-purpose tools or generally available free

programs which are used unmodified in performing those activities but which are not part of the work. For example, Corresponding Source includes interface definition files associated with source files for the work, and the source code for shared libraries and dynamically linked subprograms that the work is specifically designed to require, such as by intimate data communication or control flow between those subprograms and other parts of the work.

 The Corresponding Source need not include anything that users can regenerate automatically from other parts of the Corresponding Source.

 The Corresponding Source for a work in source code form is that same work.

### 2. Basic Permissions.

 All rights granted under this License are granted for the term of copyright on the Program, and are irrevocable provided the stated conditions are met. This License explicitly affirms your unlimited permission to run the unmodified Program. The output from running a covered work is covered

by this License only if the output, given its

content, constitutes a covered work. This License acknowledges your rights of fair use or other equivalent, as provided by copyright law.

 You may make, run and propagate covered works that you do not convey, without conditions so long as your license otherwise remains in force. You may convey covered works to others for the sole purpose of having them make modifications exclusively for you, or provide you with facilities for running those works, provided that you comply with the terms of this License in conveying all material for which you do not control copyright. Those thus making or running the covered works for you must do so exclusively on your behalf, under your direction and control, on terms that prohibit them from making any copies of your copyrighted material outside their relationship with you.

 Conveying under any other circumstances is permitted solely under the conditions stated below. Sublicensing is not allowed; section 10 makes it unnecessary.

3. Protecting Users' Legal Rights From Anti-Circumvention Law.

 No covered work shall be deemed part of an effective technological measure under any applicable law fulfilling obligations under article 11 of the WIPO copyright treaty adopted on 20 December 1996, or similar laws prohibiting or restricting circumvention of such measures.

 When you convey a covered work, you waive any legal power to forbid circumvention of technological measures to the extent such circumvention is effected by exercising rights under this License with respect to the covered work, and you disclaim any intention to limit operation or modification of the work as a means of enforcing, against the work's users, your or third parties' legal rights to forbid circumvention of technological measures.

4. Conveying Verbatim Copies.

 You may convey verbatim copies of the Program's source code as you receive it, in any medium, provided that you conspicuously and appropriately

 publish on each copy an appropriate copyright notice; keep intact all notices stating that this License and any non-permissive terms added in accord with section 7 apply to the code; keep intact all notices of the absence of any warranty; and give all recipients a copy of this License along with the Program.

 You may charge any price or no price for each copy that you convey, and you may offer support or warranty protection for a fee.

5. Conveying Modified Source Versions.

 You may convey a work based on the Program, or the modifications to produce it from the Program, in the form of source code under the terms of section 4, provided that you also meet all of these conditions:

 a) The work must carry prominent notices stating that you modified it, and giving a relevant date.

 b) The work must carry prominent notices stating that it is released under this License and any conditions added under section 7. This requirement modifies the requirement in section 4 to

"keep intact all notices".

 c) You must license the entire work, as a whole, under this License to anyone who comes into possession of a copy. This License will therefore apply, along with any applicable section 7 additional terms, to the whole of the work, and all its parts, regardless of how they are packaged. This License gives no permission to license the work in any other way, but it does not invalidate such permission if you have separately received it.

 d) If the work has interactive user interfaces, each must display Appropriate Legal Notices; however, if the Program has interactive interfaces that do not display Appropriate Legal Notices, your work need not make them do so.

 A compilation of a covered work with other separate and independent works, which are not by their nature extensions of the covered work, and which are not combined with it such as to form a larger program, in or on a volume of a storage or distribution medium, is called an

"aggregate" if the compilation and its resulting copyright are not used to limit the access or legal rights of the compilation's users beyond what the individual works permit. Inclusion of a covered work in an aggregate does not cause this License to apply to the other parts of the aggregate.

#### 6. Conveying Non-Source Forms.

 You may convey a covered work in object code form under the terms of sections 4 and 5, provided that you also convey the machine-readable Corresponding Source under the terms of this License, in one of these ways:

 a) Convey the object code in, or embodied in, a physical product (including a physical distribution medium), accompanied by the Corresponding Source fixed on a durable physical medium customarily used for software interchange.

 b) Convey the object code in, or embodied in, a physical product (including a physical distribution medium), accompanied by a written offer, valid for at least three years and valid for as

 long as you offer spare parts or customer support for that product model, to give anyone who possesses the object code either (1) a copy of the Corresponding Source for all the software in the product that is covered by this License, on a durable physical medium customarily used for software interchange, for a price no more than your reasonable cost of physically performing this conveying of source, or (2) access to copy the Corresponding Source from a network server at no charge.

 c) Convey individual copies of the object code with a copy of the written offer to provide the Corresponding Source. This alternative is allowed only occasionally and noncommercially, and only if you received the object code with such an offer, in accord with subsection 6b.

 d) Convey the object code by offering access from a designated place (gratis or for a charge), and offer equivalent access to the Corresponding Source in

 the same way through the same place at no further charge. You need not require recipients to copy the Corresponding Source along with the object code. If the place to copy the object code is a network server, the Corresponding Source may be on a different server (operated by you or a third party) that supports equivalent copying facilities, provided you maintain clear directions next to the object code saying where to find the Corresponding Source. Regardless of what server hosts the Corresponding Source, you remain obligated to ensure that it is available for as long as needed to satisfy these requirements.

 e) Convey the object code using peer-to-peer transmission, provided you inform other peers where the object code and Corresponding Source of the work are being offered to the general public at no

charge under subsection 6d.

 A separable portion of the object code, whose source code is excluded from the Corresponding Source as a System Library, need not be included in conveying the object code work.

 A "User Product" is either (1) a "consumer product", which means any tangible personal property which is normally used for personal, family, or household purposes, or (2) anything designed or sold for incorporation into a dwelling. In determining whether a product is a consumer product, doubtful cases shall be resolved in favor of coverage. For a particular product received by a particular user, "normally used" refers to a typical or common use of that class of product, regardless of the status of the particular user or of the way in which the particular user actually uses, or expects or is expected to use, the product. A product is a consumer product regardless of whether the product has substantial commercial, industrial or non-consumer uses, unless such uses represent the only significant mode of use of the product.

 "Installation Information" for a User Product means any methods, procedures, authorization

 keys, or other information required to install and execute modified versions of a covered work in that User Product from a modified version of its Corresponding Source. The information must suffice to ensure that the continued functioning of the modified object code is in no case prevented or interfered with solely because modification has been made.

 If you convey an object code work under this section in, or with, or specifically for use in, a User Product, and the conveying occurs as part of a transaction in which the right of possession and use of the User Product is transferred to the recipient in perpetuity or for a fixed term (regardless of how the transaction is characterized), the Corresponding Source conveyed under this section must be accompanied by the Installation Information. But this requirement does not apply if neither you nor any third party retains the ability to install modified object code on the User Product (for example, the work has been installed in

ROM).

 The requirement to provide Installation Information does not include a requirement to continue to provide support service, warranty, or updates for a work that has been modified or installed by the recipient, or for the User Product in which it has been modified or installed. Access to a network may be denied when the modification itself materially and adversely affects the operation of the network or violates the rules and protocols for communication across the network.

 Corresponding Source conveyed, and Installation Information provided, in accord with this section must be in a format that is publicly documented (and with an implementation available to the public in source code form), and must require no special password or key for unpacking, reading or copying.

## 7. Additional Terms.

 "Additional permissions" are terms that supplement the terms of this License by making exceptions from one or more of its conditions. Additional permissions that are applicable to the entire Program shall

be treated as though they were included in this License, to the extent that they are valid under applicable law. If additional permissions apply only to part of the Program, that part may be used separately under those permissions, but the entire Program remains governed by this License without regard to the additional permissions.

 When you convey a copy of a covered work, you may at your option remove any additional permissions from that copy, or from any part of it. (Additional permissions may be written to require their own removal in certain cases when you modify the work.) You may place additional permissions on material, added by you to a covered work, for which you have or can give appropriate copyright permission.

 Notwithstanding any other provision of this License, for material you add to a covered work, you may (if authorized by the copyright holders of that material) supplement the terms of this License with terms:

 a) Disclaiming warranty or limiting liability differently from the terms of sections 15 and 16 of this License; or

 b) Requiring preservation of specified reasonable legal notices or author attributions in that material or in the Appropriate Legal Notices displayed by works containing it; or

 c) Prohibiting misrepresentation of the origin of that material, or requiring that modified versions of such material be marked in reasonable ways as different from the original version; or

 d) Limiting the use for publicity purposes of names of licensors or authors of the material; or

 e) Declining to grant rights under trademark law for use of some trade names, trademarks, or service marks; or

 f) Requiring indemnification of licensors and authors of that material by anyone who conveys the material (or modified versions of it) with contractual assumptions of liability to the recipient, for any liability that these contractual assumptions directly impose on

those licensors and authors.

 All other non-permissive additional terms are considered "further restrictions" within the meaning of section 10. If the Program as you received it, or any part of it, contains a notice stating that it is governed by this License along with a term that is a further restriction, you may remove that term. If a license document contains a further restriction but permits relicensing or conveying under this License, you may add to a covered work material governed by the terms of that license document, provided that the further restriction does not survive such relicensing or conveying.

 If you add terms to a covered work in accord with this section, you must place, in the relevant source files, a statement of the additional terms that apply to those files, or a notice indicating where to find the applicable terms.

 Additional terms, permissive or non-permissive, may be stated in the form of a separately written license, or stated as exceptions; the above requirements apply either way.

### 8. Termination.

 You may not propagate or modify a covered work except as expressly provided under this License. Any attempt otherwise to propagate or modify it is void, and will automatically terminate your rights under this License (including any patent licenses granted under the third paragraph of section 11).

 However, if you cease all violation of this License, then your license from a particular copyright holder is reinstated (a) provisionally, unless and until the copyright holder explicitly and finally terminates your license, and (b) permanently, if the copyright holder fails to notify you of the violation by some reasonable means prior to 60 days after the cessation.

 Moreover, your license from a particular copyright holder is reinstated permanently if the copyright holder notifies you of the violation by some reasonable means, this is the first time you have received notice of violation of this License (for any work) from that copyright

 holder, and you cure the violation prior to 30 days after your receipt of the notice.

 Termination of your rights under this section does not terminate the licenses of parties who have received copies or rights from you under this License. If your rights have been terminated and not permanently reinstated, you do not qualify to receive new licenses for the same material under section 10.

## 9. Acceptance Not Required for Having Copies.

 You are not required to accept this License in order to receive or run a copy of the Program. Ancillary propagation of a covered work occurring solely as a consequence of using peer-to-peer transmission to receive a copy likewise does not require acceptance. However, nothing other than this License grants you permission to propagate or modify any covered work. These actions infringe copyright if you do not accept this License. Therefore, by modifying or propagating a covered work, you indicate your acceptance of this License to do so.

#### 10. Automatic Licensing of Downstream Recipients.

 Each time you convey a covered work, the recipient automatically receives a license from the original licensors, to run, modify and propagate that work, subject to this License. You are not responsible for enforcing compliance by third parties with this License.

 An "entity transaction" is a transaction transferring control of an organization, or substantially all assets of one, or subdividing an organization, or merging organizations. If propagation of a covered work results from an entity transaction, each party to that transaction who receives a copy of the work also receives whatever licenses to the work the party's predecessor in interest had or could give under the previous paragraph, plus a right to possession of the Corresponding Source of the work from the predecessor in interest, if the predecessor has it or can get it with reasonable efforts.

 You may not impose any further restrictions on the exercise of the rights

 granted or affirmed under this License. For example, you may not impose a license fee, royalty, or other charge for exercise of rights granted under this License, and you may not initiate litigation (including a cross-claim or counterclaim in a lawsuit) alleging that any patent claim is infringed by making, using, selling, offering for sale, or importing the Program or any portion of it.

11. Patents.

 A "contributor" is a copyright holder who authorizes use under this License of the Program or a work on which the Program is based. The work thus licensed is called the contributor's "contributor version".

 A contributor's "essential patent claims" are all patent claims owned or controlled by the contributor, whether already acquired or hereafter acquired, that would be infringed by some manner, permitted by this License, of making, using, or selling its contributor version, but do not include claims that would be infringed only as a consequence of further modification of the contributor version. For

purposes of this definition, "control" includes the right to grant patent sublicenses in a manner consistent with the requirements of this License.

 Each contributor grants you a non-exclusive, worldwide, royalty-free patent license under the contributor's essential patent claims, to make, use, sell, offer for sale, import and otherwise run, modify and propagate the contents of its contributor version.

 In the following three paragraphs, a "patent license" is any express agreement or commitment, however denominated, not to enforce a patent (such as an express permission to practice a patent or covenant not to sue for patent infringement). To "grant" such a patent license to a party means to make such an agreement or commitment not to enforce a patent against the party.

 If you convey a covered work, knowingly relying on a patent license, and the Corresponding Source of the work is not available for anyone to copy, free of charge and under the terms of this License, through a

publicly available network server or other readily accessible means, then you must either (1) cause the Corresponding Source to be so available, or (2) arrange to deprive yourself of the benefit of the patent license for this particular work, or (3) arrange, in a manner consistent with the requirements of this License, to extend the patent license to downstream recipients. "Knowingly relying" means you have actual knowledge that, but for the patent license, your conveying the covered work in a country, or your recipient's use of the covered work in a country, would infringe one or more identifiable patents in that country that you have reason to believe are valid.

 If, pursuant to or in connection with a single transaction or arrangement, you convey, or propagate by procuring conveyance of, a covered work, and grant a patent license to some of the parties receiving the covered work authorizing them to use, propagate, modify or convey a specific copy of the covered
work, then the patent license

you grant is automatically extended to all recipients of the covered work and works based on it.

 A patent license is "discriminatory" if it does not include within the scope of its coverage, prohibits the exercise of, or is conditioned on the non-exercise of one or more of the rights that are specifically granted under this License. You may not convey a covered work if you are a party to an arrangement with a third party that is in the business of distributing software, under which you make payment to the third party based on the extent of your activity of conveying the work, and under which the third party grants, to any of the parties who would receive the covered work from you, a discriminatory patent license (a) in connection with copies of the covered work conveyed by you (or copies made from those copies), or (b) primarily for and in connection with specific products or compilations that contain the covered work, unless you entered into that arrangement, or

that patent license was granted, prior to 28 March 2007.

 Nothing in this License shall be construed as excluding or limiting any implied license or other defenses to infringement that may otherwise be available to you under applicable patent law.

12. No Surrender of Others' Freedom.

 If conditions are imposed on you (whether by court order, agreement or otherwise) that contradict the conditions of this License, they do not excuse you from the conditions of this License. If you cannot convey a covered work so as to satisfy simultaneously your obligations under this License and any other pertinent obligations, then as a consequence you may not convey it at all. For example, if you agree to terms that obligate you to collect a royalty for further conveying from those to whom you convey the Program, the only way you could satisfy both those terms and this License would be to refrain entirely from conveying the Program.

13. Use with the GNU Affero General Public License.

 Notwithstanding any other provision of this License, you have permission to link or combine any covered work with a work licensed under version 3 of the GNU Affero General Public License into a single combined work, and to convey the resulting work. The terms of this License will continue to apply to the part which is the covered work, but the special requirements of the GNU Affero General Public License, section 13, concerning interaction through a network will apply to the combination as such.

14. Revised Versions of this License.

 The Free Software Foundation may publish revised and/or new versions of the GNU General Public License from time to time. Such new versions will be similar in spirit to the present version, but may differ in detail to address new problems or concerns.

 Each version is given a distinguishing version number. If the Program specifies that a certain numbered version of the GNU General Public License "or any later version" applies to it, you have the option of following the terms and conditions either of that numbered version or of any later version published by the Free Software Foundation. If the Program does not specify a version number of the GNU General Public License, you may choose any version ever published by the Free Software Foundation.

 If the Program specifies that a proxy can decide which future versions of the GNU General Public License can be used, that proxy's public statement of acceptance of a version permanently authorizes you to choose that version for the Program.

 Later license versions may give you additional or different permissions. However, no additional obligations are imposed on any author or copyright holder as a result of your choosing to follow a later version.

15. Disclaimer of Warranty.

#### THERE IS NO WARRANTY FOR THE PROGRAM, TO THE EXTENT PERMITTED BY APPLICABLE LAW. EXCEPT WHEN OTHERWISE STATED IN WRITING THE COPYRIGHT HOLDERS AND/OR OTHER PARTIES PROVIDE THE PROGRAM "AS IS" WITHOUT WARRANTY

OF ANY KIND, EITHER EXPRESSED OR IMPLIED, INCLUDING, BUT NOT LIMITED TO, THE IMPLIED WARRANTIES OF MERCHANTABILITY AND FITNESS FOR A PARTICULAR PURPOSE. THE ENTIRE RISK AS TO THE QUALITY AND PERFORMANCE OF THE PROGRAM IS WITH YOU. SHOULD THE PROGRAM PROVE DEFECTIVE, YOU ASSUME THE COST OF ALL NECESSARY SERVICING, REPAIR OR CORRECTION.

16. Limitation of Liability.

 IN NO EVENT UNLESS REQUIRED BY APPLICABLE LAW OR AGREED TO IN WRITING WILL ANY COPYRIGHT HOLDER, OR ANY OTHER PARTY WHO MODIFIES AND/OR CONVEYS THE PROGRAM AS PERMITTED ABOVE, BE LIABLE TO YOU FOR DAMAGES, INCLUDING ANY GENERAL, SPECIAL, INCIDENTAL OR CONSEQUENTIAL DAMAGES ARISING OUT OF THE USE OR INABILITY TO USE THE PROGRAM (INCLUDING BUT NOT LIMITED TO LOSS OF DATA OR DATA BEING RENDERED INACCURATE OR LOSSES SUSTAINED BY YOU OR THIRD PARTIES OR A FAILURE OF THE PROGRAM TO OPERATE WITH ANY OTHER PROGRAMS), EVEN IF SUCH HOLDER OR OTHER PARTY HAS BEEN ADVISED OF THE POSSIBILITY OF

#### SUCH DAMAGES.

 17. Interpretation of Sections 15 and 16.

 If the disclaimer of warranty and limitation of liability provided above cannot be given local legal effect according to their terms, reviewing courts shall apply local law that most closely approximates an absolute waiver of all civil liability in connection with the Program, unless a warranty or assumption of liability accompanies a copy of the Program in return for a fee.

#### END OF TERMS AND CONDITIONS

How to Apply These Terms to Your New Programs

 If you develop a new program, and you want it to be of the greatest possible use to the public, the best way to achieve this is to make it free software which everyone can redistribute and change under these terms.

 To do so, attach the following notices to the program. It is safest to attach them to the start of each source file to most effectively state the exclusion of warranty; and each file should have at least the "copyright" line and a pointer to where the full notice is found.

 <one line to give the program's name and a brief idea of what it does.> Copyright  $(C)$  <year > <name of author>

 This program is free software: you can redistribute it and/or modify it under the terms of the GNU General Public License as published by the Free Software Foundation, either version 3 of the License, or (at your option) any later version.

 This program is distributed in the hope that it will be useful, but WITHOUT ANY WARRANTY; without even the implied warranty of MERCHANTABILITY or FITNESS FOR A PARTICULAR PURPOSE. See the GNU General Public License for more details.

 You should have received a copy of the GNU General Public License along with this program. If not, see <http://www.gnu.org/licenses/>.

Also add information on how to contact you by electronic and paper mail.

 If the program does terminal interaction, make it output a short notice like this when it starts in an interactive mode:

 $<$ program> Copyright (C)  $<$ year>  $<$ name of author> This program comes with ABSOLUTELY NO WARRANTY; for details type `show w'. This is free software, and you are welcome to redistribute it under certain conditions; type `show c' for details.

The hypothetical commands `show w' and `show c' should show the appropriate parts of the General Public License. Of course, your program's commands might be different; for a GUI interface, you would use an "about box".

 You should also get your employer (if you work as a programmer) or school, if any, to sign a "copyright disclaimer" for the program, if necessary. For more information on this, and how to apply and follow the GNU GPL, see <http://www.gnu.org/licenses/>.

 The GNU General Public License does not permit incorporating your program into proprietary programs. If your program is a subroutine library, you may consider it more useful to permit linking proprietary applications with the library. If this is what you want to do, use the GNU Lesser General Public License instead of this License. But first, please read <http://www.gnu.org/philosophy/why-not-lgpl.html>. GCC RUNTIME LIBRARY EXCEPTION

Version 3.1, 31 March 2009

Copyright (C) 2009 Free Software Foundation, Inc. <http://fsf.org/>

Everyone is permitted to copy and distribute verbatim copies of this license document, but changing it is not allowed.

This GCC Runtime Library Exception ("Exception") is an additional permission under section 7 of the GNU General Public License, version 3 ("GPLv3"). It applies to a given file (the "Runtime Library") that bears a notice placed by the copyright holder of the file stating that the file is governed by GPLv3 along with this Exception.

When you use GCC to compile a program, GCC may combine portions of certain GCC header files and runtime libraries with the compiled program. The purpose of this Exception is to allow compilation of non-GPL (including proprietary) programs to use, in this way, the header files and runtime libraries covered by this Exception.

0. Definitions.

A file is an "Independent Module" if it either requires the Runtime Library

 for execution after a Compilation Process, or makes use of an interface provided by the Runtime Library, but is not otherwise based on the Runtime Library.

"GCC" means a version of the GNU Compiler Collection, with or without modifications, governed by version 3 (or a specified later version) of the GNU General Public License (GPL) with the option of using any subsequent versions published by the FSF.

"GPL-compatible Software" is software whose conditions of propagation, modification and use would permit combination with GCC in accord with the license of GCC.

"Target Code" refers to output from any compiler for a real or virtual target processor architecture, in executable form or suitable for input to an assembler, loader, linker and/or execution phase. Notwithstanding that, Target Code does not include data in any format that is used as a compiler intermediate representation, or used for producing a compiler intermediate representation.

The "Compilation Process" transforms code entirely represented in

non-intermediate languages designed for human-written code, and/or in Java Virtual Machine byte code, into Target Code. Thus, for example, use of source code generators and preprocessors need not be considered part of the Compilation Process, since the Compilation Process can be understood as starting with the output of the generators or preprocessors.

A Compilation Process is "Eligible" if it is done using GCC, alone or with other GPL-compatible software, or if it is done without using any work based on GCC. For example, using non-GPL-compatible Software to optimize any GCC intermediate representations would not qualify as an Eligible Compilation Process.

1. Grant of Additional Permission.

You have permission to propagate a work of Target Code formed by combining the Runtime Library with Independent Modules, even if such propagation would otherwise violate the terms of GPLv3, provided that all Target Code was generated by Eligible Compilation Processes. You may

 then convey such a combination under terms of your choice, consistent with the licensing of the Independent Modules.

2. No Weakening of GCC Copyleft.

The availability of this Exception does not imply any general presumption that third-party software is unaffected by the copyleft requirements of the license of GCC.

# **1.334 nspr 4.35**

### **1.334.1 Available under license :**

Copyright 2005 Sun Microsystems, Inc. All rights reserved. Use is subject to license terms.

This Source Code Form is subject to the terms of the Mozilla Public License, v. 2.0. If a copy of the MPL was not distributed with this file, You can obtain one at http://mozilla.org/MPL/2.0/. Mozilla Public License Version 2.0 ==================================

#### 1. Definitions

--------------

1.1. "Contributor"

 means each individual or legal entity that creates, contributes to the creation of, or owns Covered Software.

#### 1.2. "Contributor Version"

 means the combination of the Contributions of others (if any) used by a Contributor and that particular Contributor's Contribution.

1.3. "Contribution" means Covered Software of a particular Contributor.

#### 1.4. "Covered Software"

 means Source Code Form to which the initial Contributor has attached the notice in Exhibit A, the Executable Form of such Source Code Form, and Modifications of such Source Code Form, in each case including portions thereof.

- 1.5. "Incompatible With Secondary Licenses" means
	- (a) that the initial Contributor has attached the notice described in Exhibit B to the Covered Software; or
- (b) that the Covered Software was made available under the terms of

 version 1.1 or earlier of the License, but not also under the terms of a Secondary License.

1.6. "Executable Form" means any form of the work other than Source Code Form. 1.7. "Larger Work"

 means a work that combines Covered Software with other material, in a separate file or files, that is not Covered Software.

1.8. "License" means this document.

1.9. "Licensable"

 means having the right to grant, to the maximum extent possible, whether at the time of the initial grant or subsequently, any and all of the rights conveyed by this License.

1.10. "Modifications" means any of the following:

- (a) any file in Source Code Form that results from an addition to, deletion from, or modification of the contents of Covered Software; or
- (b) any new file in Source Code Form that contains any Covered Software.

#### 1.11. "Patent Claims" of a Contributor

 means any patent claim(s), including without limitation, method, process, and apparatus claims, in any patent Licensable by such Contributor that would be infringed, but for the grant of the License, by the making, using, selling, offering for sale, having made, import, or transfer of either its Contributions or its Contributor Version.

#### 1.12. "Secondary License"

 means either the GNU General Public License, Version 2.0, the GNU Lesser General Public License, Version 2.1, the GNU Affero General Public License, Version 3.0, or any later versions of those licenses.

#### 1.13. "Source Code Form"

means the form of the work preferred for making modifications.

1.14. "You" (or "Your")

 means an individual or a legal entity exercising rights under this License. For legal entities, "You" includes any entity that controls, is controlled by, or is under common control with You. For purposes of this definition, "control" means (a) the power, direct or indirect, to cause the direction or management of such entity, whether by contract or otherwise, or (b) ownership of more than fifty percent (50%) of the outstanding shares or beneficial ownership of such entity.

2. License Grants and Conditions

--------------------------------

#### 2.1. Grants

Each Contributor hereby grants You a world-wide, royalty-free, non-exclusive license:

- (a) under intellectual property rights (other than patent or trademark) Licensable by such Contributor to use, reproduce, make available, modify, display, perform, distribute, and otherwise exploit its Contributions, either on an unmodified basis, with Modifications, or as part of a Larger Work; and
- (b) under Patent Claims of such Contributor to make, use, sell, offer for sale, have made, import, and otherwise transfer either its Contributions or its Contributor Version.

2.2. Effective Date

The licenses granted in Section 2.1 with respect to any Contribution become effective for each Contribution on the date the Contributor first distributes

such Contribution.

#### 2.3. Limitations on Grant Scope

The licenses granted in this Section 2 are the only rights granted under this License. No additional rights or licenses will be implied from the distribution or licensing of Covered Software under this License. Notwithstanding Section 2.1(b) above, no patent license is granted by a Contributor:

- (a) for any code that a Contributor has removed from Covered Software; or
- (b) for infringements caused by: (i) Your and any other third party's modifications of Covered Software, or (ii) the combination of its Contributions with other software (except as part of its Contributor Version); or
- (c) under Patent Claims infringed by Covered Software in the absence of its Contributions.

This License does not grant any rights in the trademarks, service marks, or logos of any Contributor (except as may be necessary to comply with the notice requirements in Section 3.4).

#### 2.4. Subsequent Licenses

No Contributor makes

 additional grants as a result of Your choice to distribute the Covered Software under a subsequent version of this License (see Section 10.2) or under the terms of a Secondary License (if permitted under the terms of Section 3.3).

2.5. Representation

Each Contributor represents that the Contributor believes its Contributions are its original creation(s) or it has sufficient rights to grant the rights to its Contributions conveyed by this License.

2.6. Fair Use

This License is not intended to limit any rights You have under applicable copyright doctrines of fair use, fair dealing, or other equivalents.

#### 2.7. Conditions

Sections 3.1, 3.2, 3.3, and 3.4 are conditions of the licenses granted in Section 2.1.

#### 3. Responsibilities

-------------------

#### 3.1. Distribution of Source Form

All distribution of Covered Software in Source Code Form, including any Modifications that You create or to which You contribute, must be under the terms of this License. You must inform recipients that the Source

Code Form of the Covered Software is governed by the terms of this License, and how they can obtain a copy of this License. You may not attempt to alter or restrict the recipients' rights in the Source Code Form.

#### 3.2. Distribution of Executable Form

If You distribute Covered Software in Executable Form then:

(a) such Covered Software must also be made available in Source Code Form, as described in Section 3.1, and You must inform recipients of the Executable Form how they can obtain a copy of such Source Code Form by reasonable means in a timely manner, at a charge no more

than the cost of distribution to the recipient; and

(b) You may distribute such Executable Form under the terms of this License, or sublicense it under different terms, provided that the license for the Executable Form does not attempt to limit or alter the recipients' rights in the Source Code Form under this License.

#### 3.3. Distribution of a Larger Work

#### You may create and distribute

 a Larger Work under terms of Your choice, provided that You also comply with the requirements of this License for the Covered Software. If the Larger Work is a combination of Covered Software with a work governed by one or more Secondary Licenses, and the Covered Software is not Incompatible With Secondary Licenses, this License permits You to additionally distribute such Covered Software under the terms of such Secondary License(s), so that the recipient of the Larger Work may, at their option, further distribute the Covered Software under the terms of either this License or such Secondary

#### 3.4. Notices

License(s).

You may not remove or alter the substance of any license notices (including copyright notices, patent notices, disclaimers of warranty, or limitations of liability) contained within the Source Code Form of the Covered Software, except that You may alter any license notices to the extent required to remedy known factual inaccuracies.

#### 3.5. Application of Additional Terms

You may choose to offer, and to charge a fee for, warranty, support, indemnity or liability obligations to one or more recipients of Covered Software. However, You may do so only on Your own behalf, and not on behalf of any Contributor. You must make it absolutely clear that any such warranty, support, indemnity, or liability obligation is offered by You alone, and You hereby agree to indemnify every Contributor for any liability incurred by such Contributor as a result of warranty, support, indemnity or liability terms You offer. You may include additional disclaimers of warranty and limitations of liability specific to any jurisdiction.

4. Inability to Comply Due to Statute or Regulation ---------------------------------------------------

If it is impossible for You to comply with any of the terms of this License with respect to some or all of the Covered Software due to statute, judicial order, or regulation then You must: (a) comply with the terms of this License to the

maximum extent possible; and (b)

describe the limitations and the code they affect. Such description must be placed in a text file included with all distributions of the Covered Software under this License. Except to the extent prohibited by statute or regulation, such description must be sufficiently detailed for a recipient of ordinary skill to be able to understand it.

#### 5. Termination

--------------

5.1. The rights granted under this License will terminate automatically if You fail to comply with any of its terms. However, if You become compliant, then the rights granted under this License from a particular Contributor are reinstated (a) provisionally, unless and until such Contributor explicitly and finally terminates Your grants, and (b) on an ongoing basis, if such Contributor fails to notify You of the non-compliance by some reasonable means prior to 60 days after You have come back into compliance. Moreover, Your grants from a particular Contributor are reinstated on an ongoing basis if such Contributor

notifies You of the non-compliance by some reasonable means, this is the first time You have received notice of non-compliance with this License from such Contributor, and You become compliant prior to 30 days after Your receipt of the notice.

5.2. If You initiate litigation against any entity by asserting a patent infringement claim (excluding declaratory judgment actions, counter-claims, and cross-claims) alleging that a Contributor Version directly or indirectly infringes any patent, then the rights granted to You by any and all Contributors for the Covered Software under Section 2.1 of this License shall terminate.

5.3. In the event of termination under Sections 5.1 or 5.2 above, all end user license agreements (excluding distributors and resellers) which have been validly granted by You or Your distributors under this License prior to termination shall survive termination.

\*\*\*\*\*\*\*\*\*\*\*\*\*\*\*\*\*\*\*\*\*\*\*\*\*\*\*\*\*\*\*\*\*\*\*\*\*\*\*\*\*\*\*\*\*\*\*\*\*\*\*\*\*\*\*\*\*\*\*\*\*\*\*\*\*\*\*\*\*\*\*\* \*  $*$ \* 6. Disclaimer of Warranty \* \* ------------------------- \*  $*$ \* Covered Software is provided under this License on an "as is" \* \* basis, without warranty of any kind, either expressed, implied, or \* \* statutory, including, without limitation, warranties that the \*

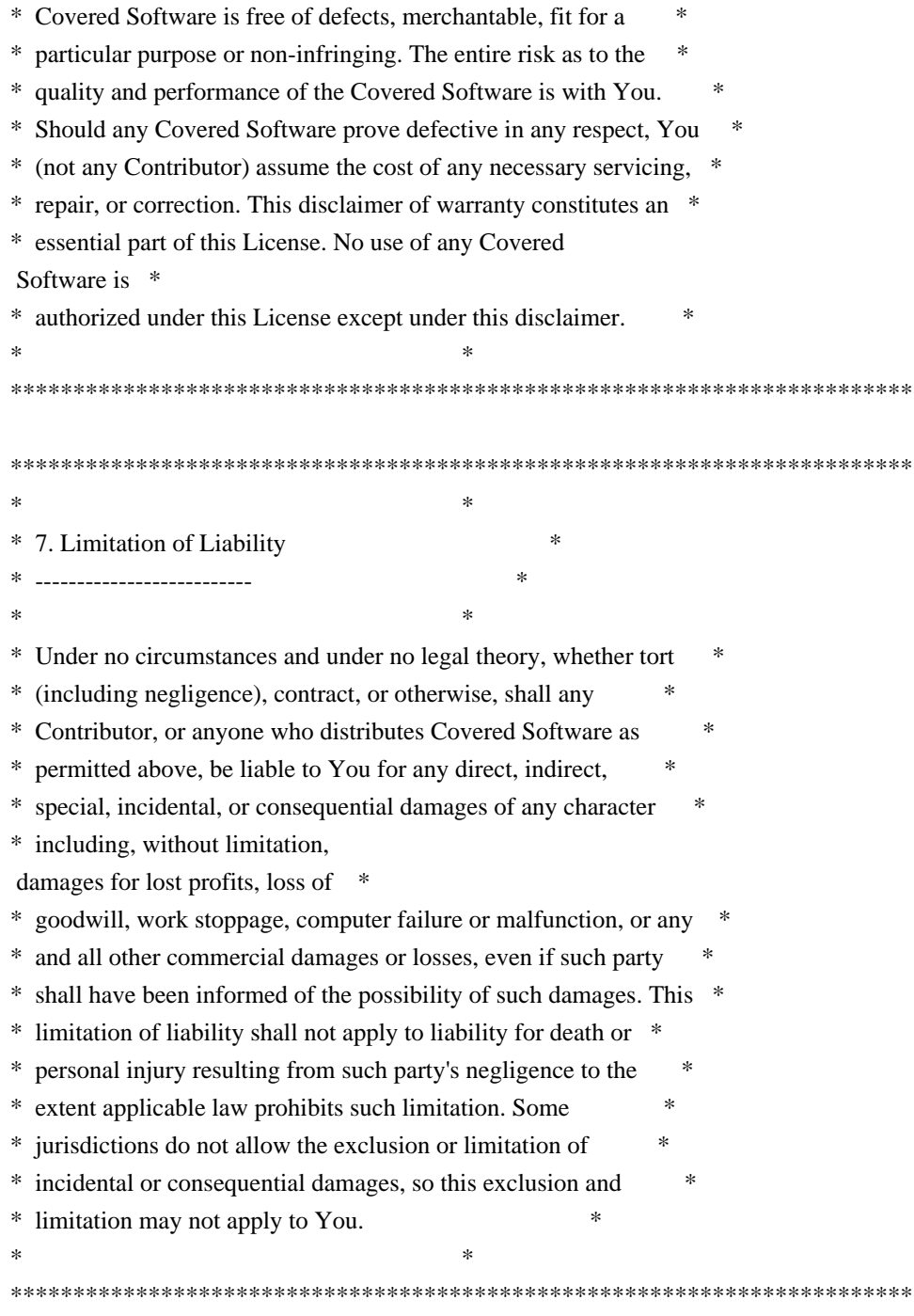

#### 8. Litigation

-------------

Any litigation relating to this License may be brought only in the courts of a jurisdiction where the defendant maintains its principal place

 of business and such litigation shall be governed by laws of that jurisdiction, without reference to its conflict-of-law provisions. Nothing in this Section shall prevent a party's ability to bring cross-claims or counter-claims.

9. Miscellaneous

This License represents the complete agreement concerning the subject matter hereof. If any provision of this License is held to be unenforceable, such provision shall be reformed only to the extent necessary to make it enforceable. Any law or regulation which provides that the language of a contract shall be construed against the drafter shall not be used to construe this License against a Contributor.

10. Versions of the License

---------------------------

----------------

10.1. New Versions

Mozilla Foundation is the license steward. Except as provided in Section 10.3, no one other than the license steward has the right to modify or publish new versions of this License. Each version will be given a distinguishing version number.

10.2. Effect of New Versions

You may distribute the Covered Software under the terms of the version of the License under which You originally received the Covered Software, or under the terms of any subsequent version published by the license steward.

#### 10.3. Modified Versions

If you create software not governed by this License, and you want to create a new license for such software, you may create and use a modified version of this License if you rename the license and remove any references to the name of the license steward (except to note that such modified license differs from this License).

10.4. Distributing Source Code Form that is Incompatible With Secondary Licenses

If You choose to distribute Source Code Form that is Incompatible With Secondary Licenses under the terms of this version of the License, the notice described in Exhibit B of this License must be attached.

Exhibit A - Source Code Form License Notice

-------------------------------------------

 This Source Code Form is subject to the terms of the Mozilla Public License, v. 2.0. If a copy of the MPL was not distributed with this file, You can obtain one at http://mozilla.org/MPL/2.0/.

If it is not possible or desirable to put the notice in a particular file, then You may include the notice in a location (such as a LICENSE file in a relevant directory) where a recipient would be likely to look for such a notice.

You may add additional accurate notices of copyright ownership.

Exhibit B - "Incompatible With Secondary Licenses" Notice ---------------------------------------------------------

 This Source Code Form is "Incompatible With Secondary Licenses", as defined by the Mozilla Public License, v. 2.0.

## **1.335 sombok 2.4.0-16.el9 1.335.1 Available under license :**

The "Artistic License"

#### Preamble

 The intent of this document is to state the conditions under which a Package may be copied, such that the Copyright Holder maintains some semblance of artistic control over the development of the package, while giving the users of the package the right to use and distribute the Package in a more-or-less customary fashion, plus the right to make reasonable modifications.

#### Definitions

 "Package" refers to the collection of files distributed by the Copyright Holder, and derivatives of that collection of files created through textual modification.

 "Standard Version" refers to such a Package if it has not been modified, or has been modified in accordance with the wishes of the Copyright Holder as specified below.

 "Copyright Holder" is whoever is named in the copyright or copyrights for the package.

 "You" is you, if you're thinking about copying or distributing this Package.

"Reasonable

 copying fee" is whatever you can justify on the basis of media cost, duplication charges, time of people involved, and so on. (You will not be required to justify it to the Copyright Holder, but only to the computing community at large as a market that must bear the fee.)

 "Freely Available" means that no fee is charged for the item itself, though there may be fees involved in handling the item. It also means that recipients of the item may redistribute it under the same conditions they received it.

- 1. You may make and give away verbatim copies of the source form of the Standard Version of this Package without restriction, provided that you duplicate all of the original copyright notices and associated disclaimers.
- 2. You may apply bug fixes, portability fixes and other modifications derived from the Public Domain or from the Copyright Holder. A Package modified in such a way shall still be considered

#### the

Standard Version.

- 3. You may otherwise modify your copy of this Package in any way, provided that you insert a prominent notice in each changed file stating how and when you changed that file, and provided that you do at least ONE of the following:
- a. place your modifications in the Public Domain or otherwise make them Freely Available, such as by posting said modifications to Usenet or an equivalent medium, or placing the modifications on a major archive site such as uunet.uu.net, or by allowing the Copyright Holder to include your modifications in the Standard Version of the Package.
- b. use the modified Package only within your corporation or organization.
- c. rename any non-standard executables so the names do not conflict with standard executables, which must also be provided, and provide a separate manual page for each non-standard executable that clearly documents

how it differs from the Standard Version.

d. make other distribution arrangements with the Copyright Holder.

 You may distribute the programs of this Package in object code or executable form, provided that you do at least ONE of the following:

- a. distribute a Standard Version of the executables and library files, together with instructions (in the manual page or equivalent) on where to get the Standard Version.
- b. accompany the distribution with the machine-readable source of the Package with your modifications.

 c. give non-standard executables non-standard names, and clearly document the differences in manual pages (or equivalent), together with instructions on where to get the Standard Version.

d. make other distribution arrangements with the Copyright Holder.

 You may charge a reasonable copying fee for any distribution of this Package. You may charge any fee you choose for support of this Package. You may

not charge a fee for this Package itself. However,

 you may distribute this Package in aggregate with other (possibly commercial) programs as part of a larger (possibly commercial) software distribution provided that you do not advertise this Package as a product of your own. You may embed this Package's interpreter within an executable of yours (by linking); this shall be construed as a mere form of aggregation, provided that the complete Standard Version of the interpreter is so embedded.

 The scripts and library files supplied as input to or produced as output from the programs of this Package do not automatically fall under the copyright of this Package, but belong to whomever generated them, and may be sold commercially, and may be aggregated with this Package. If such scripts or library files are aggregated with this Package via the so-called "undump" or "unexec" methods of producing a binary executable image, then distribution of such an image shall

 neither be construed as a distribution of this Package nor shall it fall under the restrictions of Paragraphs 3 and 4, provided that you do not represent such an executable image as a Standard Version of this Package.

 C subroutines (or comparably compiled subroutines in other languages) supplied by you and linked into this Package in order to emulate subroutines and variables of the language defined by this Package shall not be considered part of this Package, but are the equivalent of input as in Paragraph 6, provided these subroutines do not change the language in any way that would cause it to fail the regression tests for the language.

 Aggregation of this Package with a commercial distribution is always permitted provided that the use of this Package is embedded; that is, when no overt attempt is made to make this Package's interfaces visible to the end user of the commercial distribution. Such use shall not be construed

as a distribution of this Package.

 The name of the Copyright Holder may not be used to endorse or promote products derived from this software without specific prior written permission.

#### THIS PACKAGE IS PROVIDED "AS IS" AND WITHOUT ANY EXPRESS OR IMPLIED WARRANTIES, INCLUDING, WITHOUT LIMITATION, THE IMPLIED WARRANTIES OF MERCHANTIBILITY AND FITNESS FOR A PARTICULAR PURPOSE.

#### The End

Format: http://svn.debian.org/wsvn/dep/web/deps/dep5.mdwn?op=file&rev=174 Upstream-Name: sombok Upstream-Contact: Hatuka\*nezumi - IKEDA Soji <hatuka@nezumi.nu> Source: http://sourceforge.net/projects/linefold/files

#### Files: \*

Copyright: 2011, Hatuka\*nezumi - IKEDA Soji <hatuka@nezumi.nu> License: GPL-2+

Files: debian/\*

Copyright: 2011, Emmanuel Bouthenot <kolter@debian.org> 2011, Hatuka\*nezumi - IKEDA Soji <hatuka@nezumi.nu> License: GPL-2+

#### License: GPL-2+

.

.

.

This program is free software: you can redistribute it and/or modify it under the terms of the GNU General Public License as published by the Free Software Foundation, either version 2 of the License, or (at your option) any later version.

This package is distributed in the hope that it will be useful, but WITHOUT ANY WARRANTY; without even the implied warranty of MERCHANTABILITY or FITNESS FOR A PARTICULAR PURPOSE. See the GNU General Public License for more details.

You should have received a copy of the GNU General Public License along with this program. If not, see <http://www.gnu.org/licenses/>.

On Debian systems, the complete text of the GNU General Public License version 2 can be found in "/usr/share/common-licenses/GPL-2".

> GNU GENERAL PUBLIC LICENSE Version 1, February 1989

Copyright (C) 1989 Free Software Foundation, Inc. 51 Franklin St, Fifth Floor, Boston, MA 02110-1301 USA

Everyone is permitted to copy and distribute verbatim copies of this license document, but changing it is not allowed.

Preamble

 The license agreements of most software companies try to keep users at the mercy of those companies. By contrast, our General Public License is intended to guarantee your freedom to share and change free software--to make sure the software is free for all its users. The General Public License applies to the Free Software Foundation's software and to any other program whose authors commit to using it. You can use it for your programs, too.

 When we speak of free software, we are referring to freedom, not price. Specifically, the General Public License is designed to make sure that you have the freedom to give away or sell copies of free software, that you receive source code or can get it if you want it, that you can change the software or use pieces of it in new free programs; and that you know you can do these things.

 To protect your rights, we need to make restrictions that forbid anyone to deny you these rights or to ask you to surrender the rights. These restrictions translate to certain responsibilities for you if you distribute copies of the software, or if you modify it.

 For example, if you distribute copies of a such a program, whether gratis or for a fee, you must give the recipients all the rights that you have. You must make sure that they, too, receive or can get the source code. And you must tell them their rights.

We protect your rights with two steps: (1) copyright the software, and (2) offer you this license which gives you legal permission to copy, distribute and/or modify the software.

 Also, for each author's protection and ours, we want to make certain that

 everyone understands that there is no warranty for this free software. If the software is modified by someone else and passed on, we want its recipients to know that what they have is not the original, so that any problems introduced by others will not reflect on the original authors' reputations.

 The precise terms and conditions for copying, distribution and modification follow.

#### GNU GENERAL PUBLIC LICENSE TERMS AND CONDITIONS FOR COPYING, DISTRIBUTION AND MODIFICATION

 0. This License Agreement applies to any program or other work which contains a notice placed by the copyright holder saying it may be distributed under the terms of this General Public License. The

"Program", below, refers to any such program or work, and a "work based on the Program" means either the Program or any work containing the Program or a portion of it, either verbatim or with modifications. Each licensee is addressed as "you".

 1. You may copy and distribute verbatim copies of the Program's source

code as you receive it, in any medium, provided that you conspicuously and appropriately publish on each copy an appropriate copyright notice and disclaimer of warranty; keep intact all the notices that refer to this General Public License and to the absence of any warranty; and give any other recipients of the Program a copy of this General Public License along with the Program. You may charge a fee for the physical act of transferring a copy.

 2. You may modify your copy or copies of the Program or any portion of it, and copy and distribute such modifications under the terms of Paragraph 1 above, provided that you also do the following:

 a) cause the modified files to carry prominent notices stating that you changed the files and the date of any change; and

 b) cause the whole of any work that you distribute or publish, that in whole or in part contains the Program or any part thereof, either with or without modifications, to be licensed at no charge to all

 third parties under the terms of this General Public License (except that you may choose to grant warranty protection to some or all third parties, at your option).

 c) If the modified program normally reads commands interactively when run, you must cause it, when started running for such interactive use in the simplest and most usual way, to print or display an announcement including an appropriate copyright notice and a notice that there is no warranty (or else, saying that you provide a warranty) and that users may redistribute the program under these conditions, and telling the user how to view a copy of this General Public License.

 d) You may charge a fee for the physical act of transferring a copy, and you may at your option offer warranty protection in exchange for a fee.

Mere aggregation of another independent work with the Program (or its derivative) on a volume of a storage or distribution medium does not bring the other work under the scope of these terms.

 3. You may copy and distribute the Program (or a portion or derivative of it, under Paragraph 2) in object code or executable form under the terms of Paragraphs 1 and 2 above provided that you also do one of the following:

 a) accompany it with the complete corresponding machine-readable source code, which must be distributed under the terms of Paragraphs 1 and 2 above; or,

 b) accompany it with a written offer, valid for at least three years, to give any third party free (except for a nominal charge for the cost of distribution) a complete machine-readable copy of the corresponding source code, to be distributed under the terms of Paragraphs 1 and 2 above; or,

 c) accompany it with the information you received as to where the corresponding source code may be obtained. (This alternative is allowed only for noncommercial distribution and only if you received the program

in object code or executable form alone.)

Source code for a work means the preferred form of the work for making modifications to it. For an executable file, complete source code means all the source code for all modules it contains; but, as a special exception, it need not include source code for modules which are standard libraries that accompany the operating system on which the executable file runs, or for standard header files or definitions files that accompany that operating system.

 4. You may not copy, modify, sublicense, distribute or transfer the Program except as expressly provided under this General Public License. Any attempt otherwise to copy, modify, sublicense, distribute or transfer the Program is void, and will automatically terminate your rights to use the Program under this License. However, parties who have received copies, or rights to use copies, from you under this General Public License will not have their licenses terminated so long as such parties remain

in full compliance.

 5. By copying, distributing or modifying the Program (or any work based on the Program) you indicate your acceptance of this license to do so, and all its terms and conditions.

 6. Each time you redistribute the Program (or any work based on the Program), the recipient automatically receives a license from the original licensor to copy, distribute or modify the Program subject to these terms and conditions. You may not impose any further restrictions on the recipients' exercise of the rights granted herein.

 7. The Free Software Foundation may publish revised and/or new versions of the General Public License from time to time. Such new versions will be similar in spirit to the present version, but may differ in detail to address new problems or concerns.

Each version is given a distinguishing version number. If the Program specifies a version number of the license which applies to it and "any later version", you have the option of following the terms and conditions

either of that version or of any later version published by the Free Software Foundation. If the Program does not specify a version number of the license, you may choose any version ever published by the Free Software Foundation.

 8. If you wish to incorporate parts of the Program into other free programs whose distribution conditions are different, write to the author to ask for permission. For software which is copyrighted by the Free Software Foundation, write to the Free Software Foundation; we sometimes make exceptions for this. Our decision will be guided by the two goals of preserving the free status of all derivatives of our free software and of promoting the sharing and reuse of software generally.

#### NO WARRANTY

 9. BECAUSE THE PROGRAM IS LICENSED FREE OF CHARGE, THERE IS NO WARRANTY FOR THE PROGRAM, TO THE EXTENT PERMITTED BY APPLICABLE LAW. EXCEPT WHEN OTHERWISE STATED IN WRITING THE COPYRIGHT HOLDERS AND/OR OTHER PARTIES PROVIDE

 THE PROGRAM "AS IS" WITHOUT WARRANTY OF ANY KIND, EITHER EXPRESSED OR IMPLIED, INCLUDING, BUT NOT LIMITED TO, THE IMPLIED WARRANTIES OF MERCHANTABILITY AND FITNESS FOR A PARTICULAR PURPOSE. THE ENTIRE RISK AS TO THE QUALITY AND PERFORMANCE OF THE PROGRAM IS WITH YOU. SHOULD THE PROGRAM PROVE DEFECTIVE, YOU ASSUME THE COST OF ALL NECESSARY SERVICING, REPAIR OR CORRECTION.

 10. IN NO EVENT UNLESS REQUIRED BY APPLICABLE LAW OR AGREED TO IN WRITING WILL ANY COPYRIGHT HOLDER, OR ANY OTHER PARTY WHO MAY MODIFY AND/OR REDISTRIBUTE THE PROGRAM AS PERMITTED ABOVE, BE LIABLE TO YOU FOR DAMAGES, INCLUDING ANY GENERAL, SPECIAL, INCIDENTAL OR CONSEQUENTIAL DAMAGES ARISING OUT OF THE USE OR INABILITY TO USE THE PROGRAM (INCLUDING BUT NOT LIMITED TO LOSS OF DATA OR DATA BEING RENDERED INACCURATE OR LOSSES SUSTAINED BY YOU OR THIRD PARTIES OR A FAILURE OF THE PROGRAM TO OPERATE WITH ANY OTHER PROGRAMS), EVEN IF SUCH HOLDER OR OTHER PARTY HAS BEEN ADVISED OF THE POSSIBILITY OF SUCH DAMAGES.

#### END OF TERMS AND CONDITIONS

Appendix: How to Apply These Terms to Your New Programs

 If you develop a new program, and you want it to be of the greatest possible use to humanity, the best way to achieve this is to make it free software which everyone can redistribute and change under these terms.

 To do so, attach the following notices to the program. It is safest to attach them to the start of each source file to most effectively convey the exclusion of warranty; and each file should have at least the "copyright" line and a pointer to where the full notice is found.

 <one line to give the program's name and a brief idea of what it does.> Copyright (C)  $19yy$  <name of author>

 This program is free software; you can redistribute it and/or modify it under the terms of the GNU General Public License as published by the Free Software Foundation; either version 1, or (at your option) any later version.

This program is distributed

 in the hope that it will be useful, but WITHOUT ANY WARRANTY; without even the implied warranty of MERCHANTABILITY or FITNESS FOR A PARTICULAR PURPOSE. See the GNU General Public License for more details.

 You should have received a copy of the GNU General Public License along with this program; if not, write to the Free Software Foundation, Inc., 51 Franklin Street, Fifth Floor, Boston MA 02110-1301 USA

Also add information on how to contact you by electronic and paper mail.

If the program is interactive, make it output a short notice like this when it starts in an interactive mode:

 Gnomovision version 69, Copyright (C) 19xx name of author Gnomovision comes with ABSOLUTELY NO WARRANTY; for details type `show w'. This is free software, and you are welcome to redistribute it under certain conditions; type `show c' for details.

The hypothetical commands `show w' and `show c' should show the appropriate parts of the General Public License. Of course, the commands you use may be called something other than `show w' and `show c'; they could even be mouse-clicks or menu items--whatever suits your program.

You should also get your employer (if you work as a programmer) or your

school, if any, to sign a "copyright disclaimer" for the program, if necessary. Here a sample; alter the names:

 Yoyodyne, Inc., hereby disclaims all copyright interest in the program `Gnomovision' (a program to direct compilers to make passes at assemblers) written by James Hacker.

 <signature of Ty Coon>, 1 April 1989 Ty Coon, President of Vice

That's all there is to it!

## **1.336 gdkpixbuf 2.42.6-3.el9**

### **1.336.1 Available under license :**

Creative Commons Legal Code

CC0 1.0 Universal CREATIVE COMMONS CORPORATION IS NOT A LAW FIRM AND DOES NOT PROVIDE LEGAL SERVICES. DISTRIBUTION OF THIS DOCUMENT DOES NOT CREATE AN ATTORNEY-CLIENT RELATIONSHIP. CREATIVE COMMONS PROVIDES THIS INFORMATION ON AN "AS-IS" BASIS. CREATIVE COMMONS MAKES NO WARRANTIES REGARDING THE USE OF THIS DOCUMENT OR THE INFORMATION OR WORKS PROVIDED HEREUNDER, AND DISCLAIMS LIABILITY FOR DAMAGES RESULTING FROM THE USE OF THIS DOCUMENT OR THE INFORMATION OR WORKS PROVIDED HEREUNDER.

Statement of Purpose

The laws of most jurisdictions throughout the world automatically confer exclusive Copyright and Related Rights (defined below) upon the creator and subsequent owner(s) (each and all, an "owner") of an original work of authorship and/or a database (each, a "Work").

Certain owners wish to permanently relinquish those rights to a Work for the purpose of contributing to a commons of creative, cultural and scientific works ("Commons") that the public can reliably

and without fear of later claims

of infringement build upon, modify, incorporate in other works, reuse and redistribute as freely as possible in any form whatsoever and for any purposes, including without limitation commercial purposes. These owners may contribute to the Commons to promote the ideal of a free culture and the further production of creative, cultural and scientific works, or to gain reputation or greater distribution for their Work in part through the use and efforts of others.

For these and/or other purposes and motivations, and without any expectation of additional consideration or compensation, the person associating CC0 with a Work (the "Affirmer"), to the extent that he or she is an owner of Copyright and Related Rights in the Work, voluntarily elects to apply CC0 to the Work

and publicly distribute the Work under its terms, with knowledge of his or her Copyright and Related Rights in the Work and the meaning and intended legal effect of CC0 on those rights.

1.

 Copyright and Related Rights. A Work made available under CC0 may be protected by copyright and related or neighboring rights ("Copyright and Related Rights"). Copyright and Related Rights include, but are not limited to, the following:

i. the right to reproduce, adapt, distribute, perform, display, communicate, and translate a Work;

ii. moral rights retained by the original author(s) and/or performer(s);

iii. publicity and privacy rights pertaining to a person's image or likeness depicted in a Work;

iv. rights protecting against unfair competition in regards to a Work, subject to the limitations in paragraph 4(a), below;

v. rights protecting the extraction, dissemination, use and reuse of data in a Work;

vi. database rights (such as those arising under Directive 96/9/EC of the European Parliament and of the Council of 11 March 1996 on the legal protection of databases, and under any national implementation thereof, including any amended or successor version of such directive); and

vii. other similar, equivalent or corresponding rights throughout the world based on applicable law or treaty, and any national implementations thereof.

2. Waiver. To the greatest extent permitted by, but not in contravention of, applicable law, Affirmer hereby overtly, fully, permanently, irrevocably and unconditionally waives, abandons, and surrenders all of Affirmer's Copyright and Related Rights and associated claims and causes of action, whether now known or unknown (including existing as well as future claims and causes of action), in the Work (i) in all territories worldwide, (ii) for the maximum duration provided by applicable law or treaty (including future time extensions), (iii) in any current or future medium and for any number of copies, and (iv) for any purpose whatsoever, including without limitation commercial, advertising or promotional purposes (the "Waiver"). Affirmer makes the Waiver for the benefit of each member of the public at large and to the detriment of Affirmer's

heirs and successors, fully intending that such Waiver shall not be subject to revocation, rescission, cancellation, termination, or any other legal or equitable action to disrupt the quiet enjoyment of the Work by the public as contemplated by Affirmer's express Statement of Purpose.

3. Public License Fallback. Should any part of the Waiver for any reason be judged legally invalid or ineffective under applicable law, then the Waiver shall be preserved to the maximum extent permitted taking into account Affirmer's express Statement of Purpose. In addition, to the extent the Waiver is so judged Affirmer hereby grants to each affected person a royalty-free, non transferable, non sublicensable, non exclusive, irrevocable and unconditional license to exercise Affirmer's Copyright and Related Rights in the Work (i) in all territories worldwide, (ii) for the maximum duration provided by applicable law or treaty (including future time extensions), (iii) in any current or future

 medium and for any number of copies, and (iv) for any purpose whatsoever, including without limitation commercial, advertising or promotional purposes (the "License"). The License shall be deemed effective as of the date CC0 was applied by Affirmer to the Work. Should any part of the License for any reason be judged legally invalid or ineffective under applicable law, such partial invalidity or ineffectiveness shall not invalidate the remainder of the License, and in such case Affirmer hereby affirms that he or she will not (i) exercise any of his or her remaining Copyright and Related Rights in the Work or (ii) assert any associated claims and causes of action with respect to the Work, in either case contrary to Affirmer's express Statement of Purpose.

4. Limitations and Disclaimers.

a. No trademark or patent rights held by Affirmer are waived, abandoned, surrendered, licensed or otherwise affected by this document.

## b. Affirmer offers the Work as-is and makes no representations

or warranties

of any kind concerning the Work, express, implied, statutory or otherwise, including without limitation warranties of title, merchantability, fitness for a particular purpose, non infringement, or the absence of latent or other defects, accuracy, or the present or absence of errors, whether or not discoverable, all to the greatest extent permissible under applicable law.

c. Affirmer disclaims responsibility for clearing rights of other persons that may apply to the Work or any use thereof, including without limitation any person's Copyright and Related Rights in the Work. Further, Affirmer disclaims responsibility for obtaining any necessary consents, permissions or other rights required for any use of the Work.

d. Affirmer understands and acknowledges that Creative Commons is not a party to this document and has no duty or obligation with respect to this CC0 or use of the Work.

Copyright 2019 Red Hat, Inc., with Reserved Font Name Red Hat. This Font Software is licensed under the SIL Open Font License, Version 1.1. This license is copied below, and is also available with a FAQ at: http://scripts.sil.org/OFL

----------------------------------------------------------- SIL OPEN FONT LICENSE Version 1.1 - 26 February 2007 -----------------------------------------------------------

#### PREAMBLE

The goals of the Open Font License (OFL) are to stimulate worldwide development of collaborative font projects, to support the font creation efforts of academic and linguistic communities, and to provide a free and open framework in which fonts may be shared and improved in partnership with others.

The OFL allows the licensed fonts to be used, studied, modified and redistributed freely as long as they are not sold by themselves. The fonts, including any derivative works, can be bundled, embedded, redistributed and/or sold with any software provided that any reserved names

 are not used by derivative works. The fonts and derivatives, however, cannot be released under any other type of license. The requirement for fonts to remain under this license does not apply to any document created using the fonts or their derivatives.

#### **DEFINITIONS**

"Font Software" refers to the set of files released by the Copyright Holder(s) under this license and clearly marked as such. This may include source files, build scripts and documentation.

"Reserved Font Name" refers to any names specified as such after the copyright statement(s).

"Original Version" refers to the collection of Font Software components as distributed by the Copyright Holder(s).

"Modified Version" refers to any derivative made by adding to, deleting, or substituting -- in part or in whole -- any of the components of the Original Version, by changing formats or by porting the Font Software to a new environment.

"Author" refers to any designer, engineer, programmer, technical writer or other person who contributed to the Font Software.

PERMISSION & CONDITIONS Permission is hereby granted, free of charge, to any person obtaining

a copy of the Font Software, to use, study, copy, merge, embed, modify, redistribute, and sell modified and unmodified copies of the Font Software, subject to the following conditions:

1) Neither the Font Software nor any of its individual components, in Original or Modified Versions, may be sold by itself.

2) Original or Modified Versions of the Font Software may be bundled, redistributed and/or sold with any software, provided that each copy contains the above copyright notice and this license. These can be included either as stand-alone text files, human-readable headers or in the appropriate machine-readable metadata fields within text or binary files as long as those fields can be easily viewed by the user.

3) No Modified Version of the Font Software may use the Reserved Font Name(s) unless explicit written permission is granted by the corresponding Copyright

 Holder. This restriction only applies to the primary font name as presented to the users.

4) The name(s) of the Copyright Holder(s) or the Author(s) of the Font Software shall not be used to promote, endorse or advertise any Modified Version, except to acknowledge the contribution(s) of the Copyright Holder(s) and the Author(s) or with their explicit written permission.

5) The Font Software, modified or unmodified, in part or in whole, must be distributed entirely under this license, and must not be distributed under any other license. The requirement for fonts to remain under this license does not apply to any document created using the Font Software.

#### **TERMINATION**

This license becomes null and void if any of the above conditions are not met.

#### DISCLAIMER

THE FONT SOFTWARE IS PROVIDED "AS IS", WITHOUT WARRANTY OF ANY KIND, EXPRESS OR IMPLIED, INCLUDING BUT NOT LIMITED TO ANY WARRANTIES OF MERCHANTABILITY, FITNESS FOR A PARTICULAR PURPOSE AND NONINFRINGEMENT OF COPYRIGHT, PATENT,

 TRADEMARK, OR OTHER RIGHT. IN NO EVENT SHALL THE COPYRIGHT HOLDER BE LIABLE FOR ANY CLAIM, DAMAGES OR OTHER LIABILITY, INCLUDING ANY GENERAL, SPECIAL, INDIRECT, INCIDENTAL, OR CONSEQUENTIAL DAMAGES, WHETHER IN AN ACTION OF CONTRACT, TORT OR OTHERWISE, ARISING FROM, OUT OF THE USE OR INABILITY TO USE THE FONT SOFTWARE OR FROM OTHER DEALINGS IN THE FONT SOFTWARE.

#### GNU LESSER GENERAL PUBLIC LICENSE Version 2.1, February 1999

Copyright (C) 1991, 1999 Free Software Foundation, Inc. 51 Franklin Street, Fifth Floor, Boston, MA 02110-1301 USA Everyone is permitted to copy and distribute verbatim copies of this license document, but changing it is not allowed.

[This is the first released version of the Lesser GPL. It also counts as the successor of the GNU Library Public License, version 2, hence the version number 2.1.]

#### Preamble

 The licenses for most software are designed to take away your freedom to share and change it. By contrast, the GNU General Public Licenses are intended to guarantee your freedom to share and change free software--to make sure the software is free for all its users.

 This license, the Lesser General Public License, applies to some specially designated software packages--typically libraries--of the Free Software Foundation and other authors who decide to use it. You can use it too, but we suggest you first think carefully about whether this license or the ordinary General Public License is the better strategy to use in any particular case, based on the explanations below.

 When we speak of free software, we are referring to freedom of use, not price. Our General Public Licenses are designed to make sure that you have the freedom to distribute copies of free software (and charge for this service if you wish); that you receive source code or can get it if you want it; that you can change the software and use pieces of it in new free programs; and that you are informed that you can do these things.

 To protect your rights, we need to make restrictions that forbid distributors to deny you these rights or to ask you to surrender these rights. These restrictions translate to certain responsibilities for you if you distribute copies of the library or if you modify it.

 For example, if you distribute copies of the library, whether gratis

or for a fee, you must give the recipients all the rights that we gave you. You must make sure that they, too, receive or can get the source code. If you link other code with the library, you must provide complete object files to the recipients, so that they can relink them with the library after making changes to the library and recompiling it. And you must show them these terms so they know their rights.

We protect your rights with a two-step method: (1) we copyright the library, and (2) we offer you this license, which gives you legal permission to copy, distribute and/or modify the library.

 To protect each distributor, we want to make it very clear that there is no warranty for the free library. Also, if the library is modified by someone else and passed on, the recipients should know that what they have is not the original version, so that the original author's reputation will not be affected by problems that might be introduced by others.

#### Finally, software

 patents pose a constant threat to the existence of any free program. We wish to make sure that a company cannot effectively restrict the users of a free program by obtaining a restrictive license from a patent holder. Therefore, we insist that any patent license obtained for a version of the library must be consistent with the full freedom of use specified in this license.

 Most GNU software, including some libraries, is covered by the ordinary GNU General Public License. This license, the GNU Lesser General Public License, applies to certain designated libraries, and is quite different from the ordinary General Public License. We use this license for certain libraries in order to permit linking those libraries into non-free programs.

 When a program is linked with a library, whether statically or using a shared library, the combination of the two is legally speaking a combined work, a derivative of the original library. The ordinary General Public License therefore permits such linking only if the entire combination fits its criteria of freedom. The Lesser General Public License permits more lax criteria for linking other code with the library.

 We call this license the "Lesser" General Public License because it does Less to protect the user's freedom than the ordinary General Public License. It also provides other free software developers Less of an advantage over competing non-free programs. These disadvantages are the reason we use the ordinary General Public License for many libraries. However, the Lesser license provides advantages in certain special circumstances.

 For example, on rare occasions, there may be a special need to encourage the widest possible use of a certain library, so that it becomes a de-facto standard. To achieve this, non-free programs must be allowed to use the library. A more frequent case is that a free

library does the same job as widely used non-free libraries. In this case, there is little to gain by limiting the free library to free software only, so we use the Lesser General Public License.

 In other cases, permission to use a particular library in non-free programs enables a greater number of people to use a large body of free software. For example, permission to use the GNU C Library in non-free programs enables many more people to use the whole GNU operating system, as well as its variant, the GNU/Linux operating system.

 Although the Lesser General Public License is Less protective of the users' freedom, it does ensure that the user of a program that is linked with the Library has the freedom and the wherewithal to run that program using a modified version of the Library.

 The precise terms and conditions for copying, distribution and modification follow. Pay close attention to the difference between a "work based on the library" and a "work that uses the library". The former contains code derived from the library, whereas the latter must be combined with the library in order to run.

#### GNU LESSER GENERAL PUBLIC LICENSE TERMS AND CONDITIONS FOR COPYING, DISTRIBUTION AND MODIFICATION

 0. This License Agreement applies to any software library or other program which contains a notice placed by the copyright holder or other authorized party saying it may be distributed under the terms of this Lesser General Public License (also called "this License"). Each licensee is addressed as "you".

 A "library" means a collection of software functions and/or data prepared so as to be conveniently linked with application programs (which use some of those functions and data) to form executables.

 The "Library", below, refers to any such software library or work which has been distributed under these terms. A "work based on the Library" means either the Library or any derivative work under copyright law: that is to say, a work containing the Library or a portion of it, either verbatim or with modifications and/or translated straightforwardly into another language. (Hereinafter, translation is included without limitation in the term "modification".)

 "Source code" for a work means the preferred form of the work for making modifications to it. For a library, complete source code means

all the source code for all modules it contains, plus any associated interface definition files, plus the scripts used to control compilation and installation of the library.

 Activities other than copying, distribution and modification are not covered by this License; they are outside its scope. The act of running a program using the Library is not restricted, and output from such a program is covered only if its contents constitute a work based on the Library (independent of the use of the Library in a tool for writing it). Whether that is true depends on what the Library does and what the program that uses the Library does.

 1. You may copy and distribute verbatim copies of the Library's complete source code as you receive it, in any medium, provided that

you conspicuously and appropriately publish on each copy an appropriate copyright notice and disclaimer of warranty; keep intact all the notices that refer to this License and to the absence of any warranty; and distribute a copy of this License along with the Library.

 You may charge a fee for the physical act of transferring a copy, and you may at your option offer warranty protection in exchange for a fee.

 2. You may modify your copy or copies of the Library or any portion of it, thus forming a work based on the Library, and copy and distribute such modifications or work under the terms of Section 1 above, provided that you also meet all of these conditions:

a) The modified work must itself be a software library.

 b) You must cause the files modified to carry prominent notices stating that you changed the files and the date of any change.

 c) You must cause the whole of the work to be licensed at no charge to all third parties under the terms of this License.

 d) If a facility in the modified Library refers to a function or a table of data to be supplied by an application program that uses the facility, other than as an argument passed when the facility is invoked, then you must make a good faith effort to ensure that, in the event an application does not supply such function or table, the facility still operates, and performs whatever part of its purpose remains meaningful.

(For example, a function in a library to compute square roots has

 a purpose that is entirely well-defined independent of the application. Therefore, Subsection 2d requires that any application-supplied function or table used by this function must be optional: if the application does not supply it, the square root function must still compute square roots.)

These requirements apply to the modified work as a whole. If identifiable sections of that work are not derived from the Library, and can be

 reasonably considered independent and separate works in themselves, then this License, and its terms, do not apply to those sections when you distribute them as separate works. But when you distribute the same sections as part of a whole which is a work based on the Library, the distribution of the whole must be on the terms of this License, whose permissions for other licensees extend to the entire whole, and thus to each and every part regardless of who wrote it.

Thus, it is not the intent of this section to claim rights or contest your rights to work written entirely by you; rather, the intent is to exercise the right to control the distribution of derivative or collective works based on the Library.

In addition, mere aggregation of another work not based on the Library with the Library (or with a work based on the Library) on a volume of a storage or distribution medium does not bring the other work under the scope of this License.

#### 3. You may opt to apply the terms of the ordinary GNU General Public

License instead of this License to a given copy of the Library. To do this, you must alter all the notices that refer to this License, so that they refer to the ordinary GNU General Public License, version 2, instead of to this License. (If a newer version than version 2 of the ordinary GNU General Public License has appeared, then you can specify that version instead if you wish.) Do not make any other change in these notices.

 Once this change is made in a given copy, it is irreversible for that copy, so the ordinary GNU General Public License applies to all subsequent copies and derivative works made from that copy.

 This option is useful when you wish to copy part of the code of the Library into a program that is not a library.

 4. You may copy and distribute the Library (or a portion or derivative of it, under Section 2) in object code or executable form under the terms of Sections 1 and 2 above provided that you accompany it with the complete corresponding machine-readable source code, which must be distributed under the terms of Sections 1 and 2 above on a medium customarily used for software interchange.

 If distribution of object code is made by offering access to copy from a designated place, then offering equivalent access to copy the source code from the same place satisfies the requirement to distribute the source code, even though third parties are not compelled to copy the source along with the object code.

 5. A program that contains no derivative of any portion of the Library, but is designed to work with the Library by being compiled or linked with it, is called a "work that uses the Library". Such a work, in isolation, is not a derivative work of the Library, and therefore falls outside the scope of this License.

 However, linking a "work that uses the Library" with the Library creates an executable that is a derivative of the Library (because it contains portions of the Library), rather than a "work that uses the

library". The executable is therefore covered by this License. Section 6 states terms for distribution of such executables.

 When a "work that uses the Library" uses material from a header file that is part of the Library, the object code for the work may be a derivative work of the Library even though the source code is not. Whether this is true is especially significant if the work can be linked without the Library, or if the work is itself a library. The threshold for this to be true is not precisely defined by law.

 If such an object file uses only numerical parameters, data structure layouts and accessors, and small macros and small inline functions (ten lines or less in length), then the use of the object file is unrestricted, regardless of whether it is legally a derivative work. (Executables containing this object code plus portions of the Library will still fall under Section 6.)

 Otherwise, if the work is a derivative of the Library, you may distribute the

 object code for the work under the terms of Section 6. Any executables containing that work also fall under Section 6, whether or not they are linked directly with the Library itself.

 6. As an exception to the Sections above, you may also combine or link a "work that uses the Library" with the Library to produce a work containing portions of the Library, and distribute that work under terms of your choice, provided that the terms permit

modification of the work for the customer's own use and reverse engineering for debugging such modifications.

 You must give prominent notice with each copy of the work that the Library is used in it and that the Library and its use are covered by this License. You must supply a copy of this License. If the work during execution displays copyright notices, you must include the copyright notice for the Library among them, as well as a reference directing the user to the copy of this License. Also, you must do one of these things:

#### a) Accompany

the work with the complete corresponding

 machine-readable source code for the Library including whatever changes were used in the work (which must be distributed under Sections 1 and 2 above); and, if the work is an executable linked with the Library, with the complete machine-readable "work that uses the Library", as object code and/or source code, so that the user can modify the Library and then relink to produce a modified executable containing the modified Library. (It is understood that the user who changes the contents of definitions files in the Library will not necessarily be able to recompile the application to use the modified definitions.)

 b) Use a suitable shared library mechanism for linking with the Library. A suitable mechanism is one that (1) uses at run time a copy of the library already present on the user's computer system, rather than copying library functions into the executable, and (2) will operate

 properly with a modified version of the library, if the user installs one, as long as the modified version is interface-compatible with the version that the work was made with.

 c) Accompany the work with a written offer, valid for at least three years, to give the same user the materials specified in Subsection 6a, above, for a charge no more than the cost of performing this distribution.

 d) If distribution of the work is made by offering access to copy from a designated place, offer equivalent access to copy the above specified materials from the same place.

 e) Verify that the user has already received a copy of these materials or that you have already sent this user a copy.

 For an executable, the required form of the "work that uses the Library" must include any data and utility programs needed for reproducing the executable from it. However, as a special exception, the materials to be distributed need not include anything that is normally

 distributed (in either source or binary form) with the major components (compiler, kernel, and so on) of the operating system on which the executable runs, unless that component itself accompanies the executable.

 It may happen that this requirement contradicts the license restrictions of other proprietary libraries that do not normally accompany the operating system. Such a contradiction means you cannot use both them and the Library together in an executable that you distribute.

 7. You may place library facilities that are a work based on the Library side-by-side in a single library together with other library facilities not covered by this License, and distribute such a combined library, provided that the separate distribution of the work based on the Library and of the other library facilities is otherwise permitted, and provided that you do these two things:

 a) Accompany the combined library with a copy of the same work based on the Library, uncombined with any other library

 facilities. This must be distributed under the terms of the Sections above.

 b) Give prominent notice with the combined library of the fact that part of it is a work based on the Library, and explaining where to find the accompanying uncombined form of the same work.

 8. You may not copy, modify, sublicense, link with, or distribute the Library except as expressly provided under this License. Any attempt otherwise to copy, modify, sublicense, link with, or distribute the Library is void, and will automatically terminate your rights under this License. However, parties who have received copies, or rights, from you under this License will not have their licenses terminated so long as such parties remain in full compliance.

 9. You are not required to accept this License, since you have not signed it. However, nothing else grants you permission to modify or distribute the Library or its derivative works. These actions are prohibited by law if

 you do not accept this License. Therefore, by modifying or distributing the Library (or any work based on the Library), you indicate your acceptance of this License to do so, and all its terms and conditions for copying, distributing or modifying the Library or works based on it.

 10. Each time you redistribute the Library (or any work based on the Library), the recipient automatically receives a license from the original licensor to copy, distribute, link with or modify the Library subject to these terms and conditions. You may not impose any further restrictions on the recipients' exercise of the rights granted herein. You are not responsible for enforcing compliance by third parties with this License.

 11. If, as a consequence of a court judgment or allegation of patent infringement or for any other reason (not limited to patent issues), conditions are imposed on you (whether by court order, agreement or otherwise) that contradict the conditions of this License, they do not excuse

 you from the conditions of this License. If you cannot distribute so as to satisfy simultaneously your obligations under this License and any other pertinent obligations, then as a consequence you may not distribute the Library at all. For example, if a patent license would not permit royalty-free redistribution of the Library by all those who receive copies directly or indirectly through you, then the only way you could satisfy both it and this License would be to refrain entirely from distribution of the Library.

If any portion of this section is held invalid or unenforceable under any particular circumstance, the balance of the section is intended to apply, and the section as a whole is intended to apply in other circumstances.

It is not the purpose of this section to induce you to infringe any patents or other property right claims or to contest validity of any such claims; this section has the sole purpose of protecting the integrity of the free software distribution system which is

implemented by public license practices. Many people have made generous contributions to the wide range of software distributed through that system in reliance on consistent application of that system; it is up to the author/donor to decide if he or she is willing to distribute software through any other system and a licensee cannot impose that choice.

This section is intended to make thoroughly clear what is believed to be a consequence of the rest of this License.

 12. If the distribution and/or use of the Library is restricted in certain countries either by patents or by copyrighted interfaces, the original copyright holder who places the Library under this License may add an explicit geographical distribution limitation excluding those countries, so that distribution is permitted only in or among countries not thus excluded. In such case, this License incorporates the limitation as if written in the body of this License.
13. The Free Software Foundation may publish revised and/or new

versions of the Lesser General Public License from time to time. Such new versions will be similar in spirit to the present version, but may differ in detail to address new problems or concerns.

Each version is given a distinguishing version number. If the Library specifies a version number of this License which applies to it and "any later version", you have the option of following the terms and conditions either of that version or of any later version published by the Free Software Foundation. If the Library does not specify a license version number, you may choose any version ever published by the Free Software Foundation.

 14. If you wish to incorporate parts of the Library into other free programs whose distribution conditions are incompatible with these, write to the author to ask for permission. For software which is copyrighted by the Free Software Foundation, write to the Free Software Foundation; we sometimes make exceptions for this. Our decision

 will be guided by the two goals of preserving the free status of all derivatives of our free software and of promoting the sharing and reuse of software generally.

# NO WARRANTY

 15. BECAUSE THE LIBRARY IS LICENSED FREE OF CHARGE, THERE IS NO WARRANTY FOR THE LIBRARY, TO THE EXTENT PERMITTED BY APPLICABLE LAW. EXCEPT WHEN OTHERWISE STATED IN WRITING THE COPYRIGHT HOLDERS AND/OR OTHER PARTIES PROVIDE THE LIBRARY "AS IS" WITHOUT WARRANTY OF ANY KIND, EITHER EXPRESSED OR IMPLIED, INCLUDING, BUT NOT LIMITED TO, THE IMPLIED WARRANTIES OF MERCHANTABILITY AND FITNESS FOR A PARTICULAR PURPOSE. THE ENTIRE RISK AS TO THE QUALITY AND PERFORMANCE OF THE LIBRARY IS WITH YOU. SHOULD THE LIBRARY PROVE DEFECTIVE, YOU ASSUME THE COST OF ALL NECESSARY SERVICING, REPAIR OR CORRECTION.

 16. IN NO EVENT UNLESS REQUIRED BY APPLICABLE LAW OR AGREED TO IN WRITING WILL ANY COPYRIGHT HOLDER, OR ANY OTHER PARTY WHO MAY MODIFY AND/OR REDISTRIBUTE THE LIBRARY AS PERMITTED ABOVE, BE LIABLE TO YOU

FOR DAMAGES, INCLUDING ANY GENERAL, SPECIAL, INCIDENTAL OR CONSEQUENTIAL DAMAGES ARISING OUT OF THE USE OR INABILITY TO USE THE LIBRARY (INCLUDING BUT NOT LIMITED TO LOSS OF DATA OR DATA BEING RENDERED INACCURATE OR LOSSES SUSTAINED BY YOU OR THIRD PARTIES OR A FAILURE OF THE LIBRARY TO OPERATE WITH ANY OTHER SOFTWARE), EVEN IF SUCH HOLDER OR OTHER PARTY HAS BEEN ADVISED OF THE POSSIBILITY OF SUCH DAMAGES.

#### END OF TERMS AND CONDITIONS

#### How to Apply These Terms to Your New Libraries

 If you develop a new library, and you want it to be of the greatest possible use to the public, we recommend making it free software that everyone can redistribute and change. You can do so by permitting redistribution under these terms (or, alternatively, under the terms of the ordinary General Public License).

 To apply these terms, attach the following notices to the library. It is safest to attach them to the start of each source file to most effectively convey

 the exclusion of warranty; and each file should have at least the "copyright" line and a pointer to where the full notice is found.

 $\leq$  one line to give the library's name and a brief idea of what it does. $\geq$ Copyright  $(C)$  <year > <name of author>

 This library is free software; you can redistribute it and/or modify it under the terms of the GNU Lesser General Public License as published by the Free Software Foundation; either version 2.1 of the License, or (at your option) any later version.

 This library is distributed in the hope that it will be useful, but WITHOUT ANY WARRANTY; without even the implied warranty of MERCHANTABILITY or FITNESS FOR A PARTICULAR PURPOSE. See the GNU Lesser General Public License for more details.

 You should have received a copy of the GNU Lesser General Public License along with this library; if not, write to the Free Software Foundation, Inc., 51 Franklin Street, Fifth Floor, Boston, MA 02110-1301 USA

Also add information on how to contact you by electronic and paper mail.

You should also get your employer (if you work as a programmer) or your school, if any, to sign a "copyright disclaimer" for the library, if necessary. Here is a sample; alter the names:

 Yoyodyne, Inc., hereby disclaims all copyright interest in the library `Frob' (a library for tweaking knobs) written by James Random Hacker.

 <signature of Ty Coon>, 1 April 1990 Ty Coon, President of Vice

That's all there is to it!

# Attribution-ShareAlike 3.0 Unported

 CREATIVE COMMONS CORPORATION IS NOT A LAW FIRM AND DOES NOT PROVIDE LEGAL SERVICES. DISTRIBUTION OF THIS LICENSE DOES NOT CREATE AN ATTORNEY-CLIENT RELATIONSHIP. CREATIVE COMMONS PROVIDES THIS INFORMATION ON AN "AS-IS" BASIS. CREATIVE COMMONS MAKES NO WARRANTIES REGARDING THE INFORMATION PROVIDED, AND DISCLAIMS LIABILITY FOR DAMAGES RESULTING FROM ITS USE.

# License

THE WORK (AS DEFINED BELOW) IS PROVIDED UNDER THE TERMS OF THIS CREATIVE COMMONS PUBLIC LICENSE ("CCPL" OR "LICENSE"). THE WORK IS PROTECTED BY COPYRIGHT AND/OR OTHER APPLICABLE LAW. ANY USE OF THE WORK OTHER THAN AS AUTHORIZED UNDER THIS LICENSE OR COPYRIGHT LAW IS PROHIBITED.

BY EXERCISING ANY RIGHTS TO THE WORK PROVIDED HERE, YOU ACCEPT AND AGREE TO BE BOUND BY THE TERMS OF THIS LICENSE. TO THE EXTENT THIS LICENSE MAY BE CONSIDERED TO BE A CONTRACT, THE LICENSOR GRANTS YOU THE RIGHTS CONTAINED HERE IN CONSIDERATION OF YOUR ACCEPTANCE OF SUCH TERMS AND CONDITIONS.

# 1. Definitions

a. "Adaptation" means a work based upon the Work, or upon the Work and other pre-existing works, such as a translation, adaptation, derivative work, arrangement of music or other alterations of a literary or artistic work, or phonogram or performance and includes cinematographic adaptations or any other form in which the Work may be recast, transformed, or adapted including in any form recognizably derived from the original, except that a work that constitutes a Collection will not be considered an Adaptation for the purpose of this License. For the avoidance of doubt, where the Work is a musical work, performance or phonogram, the synchronization of the Work in timed-relation with a moving image ("synching") will be considered an Adaptation for the purpose of this License.

b. "Collection" means a collection of literary or artistic works, such as encyclopedias and anthologies, or performances,

# phonograms or

 broadcasts, or other works or subject matter other than works listed in Section 1(f) below, which, by reason of the selection and arrangement of their contents, constitute intellectual creations, in which the Work is included in its entirety in unmodified form along with one or more other contributions, each constituting separate and independent works in themselves, which together are assembled into a  collective whole. A work that constitutes a Collection will not be considered an Adaptation (as defined below) for the purposes of this License.

- c. "Creative Commons Compatible License" means a license that is listed at https://creativecommons.org/compatiblelicenses that has been approved by Creative Commons as being essentially equivalent to this License, including, at a minimum, because that license: (i) contains terms that have the same purpose, meaning and effect as the License Elements of this License; and,
- (ii) explicitly permits the relicensing of adaptations of works made available under that license under this License or a Creative Commons jurisdiction license with the same License Elements as this License.
- d. "Distribute" means to make available to the public the original and copies of the Work or Adaptation, as appropriate, through sale or other transfer of ownership.
- e. "License Elements" means the following high-level license attributes as selected by Licensor and indicated in the title of this License: Attribution, ShareAlike.
- f. "Licensor" means the individual, individuals, entity or entities that offer(s) the Work under the terms of this License.
- g. "Original Author" means, in the case of a literary or artistic work, the individual, individuals, entity or entities who created the Work or if no individual or entity can be identified, the publisher; and in addition (i) in the case of a performance the actors, singers, musicians,
- dancers, and other persons who act, sing, deliver, declaim, play in, interpret or otherwise perform literary or artistic works or expressions of folklore; (ii) in the case of a phonogram the producer being the person or legal entity who first fixes the sounds of a performance or other sounds; and, (iii) in the case of broadcasts, the organization that transmits the broadcast.
- h. "Work" means the literary and/or artistic work offered under the terms of this License including without limitation any production in the literary, scientific and artistic domain, whatever may be the mode or form of its expression including digital form, such as a book, pamphlet and other writing; a lecture, address, sermon or other work of the same nature; a dramatic or dramatico-musical work; a choreographic work or entertainment in dumb show; a musical composition with or without words; a cinematographic work to which are assimilated works expressed by a

process analogous to cinematography;

 a work of drawing, painting, architecture, sculpture, engraving or lithography; a photographic work to which are assimilated works expressed by a process analogous to photography; a work of applied art; an illustration, map, plan, sketch or three-dimensional work relative to geography, topography, architecture or science; a performance; a broadcast; a phonogram; a compilation of data to the  extent it is protected as a copyrightable work; or a work performed by a variety or circus performer to the extent it is not otherwise considered a literary or artistic work.

- i. "You" means an individual or entity exercising rights under this License who has not previously violated the terms of this License with respect to the Work, or who has received express permission from the Licensor to exercise rights under this License despite a previous violation.
- j. "Publicly Perform" means to perform public recitations
- of the Work and

 to communicate to the public those public recitations, by any means or process, including by wire or wireless means or public digital performances; to make available to the public Works in such a way that members of the public may access these Works from a place and at a place individually chosen by them; to perform the Work to the public by any means or process and the communication to the public of the performances of the Work, including by public digital performance; to broadcast and rebroadcast the Work by any means including signs, sounds or images.

k. "Reproduce" means to make copies of the Work by any means including without limitation by sound or visual recordings and the right of fixation and reproducing fixations of the Work, including storage of a protected performance or phonogram in digital form or other electronic medium.

2. Fair Dealing Rights. Nothing in this License is intended to reduce, limit, or

 restrict any uses free from copyright or rights arising from limitations or exceptions that are provided for in connection with the copyright protection under copyright law or other applicable laws.

3. License Grant. Subject to the terms and conditions of this License, Licensor hereby grants You a worldwide, royalty-free, non-exclusive, perpetual (for the duration of the applicable copyright) license to exercise the rights in the Work as stated below:

- a. to Reproduce the Work, to incorporate the Work into one or more Collections, and to Reproduce the Work as incorporated in the Collections;
- b. to create and Reproduce Adaptations provided that any such Adaptation, including any translation in any medium, takes reasonable steps to clearly label, demarcate or otherwise identify that changes were made to the original Work. For example, a translation could be marked "The original work was translated from English to Spanish," or a modification could indicate
- "The original work has been modified.";
- c. to Distribute and Publicly Perform the Work including as incorporated in Collections; and,
- d. to Distribute and Publicly Perform Adaptations.
- e. For the avoidance of doubt:
	- i. Non-waivable Compulsory License Schemes. In those jurisdictions in which the right to collect royalties through any statutory or compulsory licensing scheme cannot be waived, the Licensor reserves the exclusive right to collect such royalties for any exercise by You of the rights granted under this License;
	- ii. Waivable Compulsory License Schemes. In those jurisdictions in which the right to collect royalties through any statutory or compulsory licensing scheme can be waived, the Licensor waives the exclusive right to collect such royalties for any exercise by You of the rights granted under this License; and,
- iii. Voluntary License Schemes. The Licensor waives the right to collect
- royalties, whether individually or, in the event that the Licensor is a member of a collecting society that administers voluntary licensing schemes, via that society, from any exercise by You of the rights granted under this License.

The above rights may be exercised in all media and formats whether now known or hereafter devised. The above rights include the right to make such modifications as are technically necessary to exercise the rights in other media and formats. Subject to Section 8(f), all rights not expressly granted by Licensor are hereby reserved.

4. Restrictions. The license granted in Section 3 above is expressly made subject to and limited by the following restrictions:

a. You may Distribute or Publicly Perform the Work only under the terms of this License. You must include a copy of, or the Uniform Resource Identifier (URI) for, this License with every copy of the Work You Distribute or Publicly Perform. You may not offer or impose any terms

 on the Work that restrict the terms of this License or the ability of the recipient of the Work to exercise the rights granted to that recipient under the terms of the License. You may not sublicense the Work. You must keep intact all notices that refer to this License and to the disclaimer of warranties with every copy of the Work You Distribute or Publicly Perform. When You Distribute or Publicly Perform the Work, You may not impose any effective technological measures on the Work that restrict the ability of a recipient of the Work from You to exercise the rights granted to that recipient under the terms of the License. This Section 4(a) applies to the Work as incorporated in a Collection, but this does not require the Collection apart from the Work itself to be made subject to the terms of this License. If You create a Collection, upon notice from any Licensor You must, to the extent practicable, remove from the

Collection any credit

 as required by Section 4(c), as requested. If You create an Adaptation, upon notice from any Licensor You must, to the extent practicable, remove from the Adaptation any credit as required by Section 4(c), as requested.

b. You may Distribute or Publicly Perform an Adaptation only under the terms of: (i) this License; (ii) a later version of this License with the same License Elements as this License; (iii) a Creative Commons jurisdiction license (either this or a later license version) that contains the same License Elements as this License (e.g., Attribution-ShareAlike 3.0 US)); (iv) a Creative Commons Compatible License. If you license the Adaptation under one of the licenses mentioned in (iv), you must comply with the terms of that license. If you license the Adaptation under the terms of any of the licenses mentioned in (i), (ii) or (iii) (the "Applicable License"), you must comply with the terms of the

Applicable License generally and the

 following provisions: (I) You must include a copy of, or the URI for, the Applicable License with every copy of each Adaptation You Distribute or Publicly Perform; (II) You may not offer or impose any terms on the Adaptation that restrict the terms of the Applicable License or the ability of the recipient of the Adaptation to exercise the rights granted to that recipient under the terms of the Applicable License; (III) You must keep intact all notices that refer to the Applicable License and to the disclaimer of warranties with every copy of the Work as included in the Adaptation You Distribute or Publicly Perform; (IV) when You Distribute or Publicly Perform the Adaptation, You may not impose any effective technological measures on the Adaptation that restrict the ability of a recipient of the Adaptation from You to exercise the rights granted to that recipient under the terms of the Applicable

License. This Section 4(b) applies to the

 Adaptation as incorporated in a Collection, but this does not require the Collection apart from the Adaptation itself to be made subject to the terms of the Applicable License.

c. If You Distribute, or Publicly Perform the Work or any Adaptations or Collections, You must, unless a request has been made pursuant to Section 4(a), keep intact all copyright notices for the Work and provide, reasonable to the medium or means You are utilizing: (i) the name of the Original Author (or pseudonym, if applicable) if supplied, and/or if the Original Author and/or Licensor designate another party or parties (e.g., a sponsor institute, publishing entity, journal) for attribution ("Attribution Parties") in Licensor's copyright notice, terms of service or by other reasonable means, the name of such party or parties; (ii) the title of the Work if supplied; (iii) to the extent reasonably practicable, the URI,

## if any, that Licensor

specifies to be associated with the Work, unless such URI does not

 refer to the copyright notice or licensing information for the Work; and (iv) , consistent with Ssection 3(b), in the case of an Adaptation, a credit identifying the use of the Work in the Adaptation (e.g., "French translation of the Work by Original Author," or "Screenplay based on original Work by Original Author"). The credit required by this Section 4(c) may be implemented in any reasonable manner; provided, however, that in the case of a Adaptation or Collection, at a minimum such credit will appear, if a credit for all contributing authors of the Adaptation or Collection appears, then as part of these credits and in a manner at least as prominent as the credits for the other contributing authors. For the avoidance of doubt, You may only use the credit required by this Section for the purpose of attribution in the manner set out above and, by exercising

 Your rights under this License, You may not implicitly or explicitly assert or imply any connection with, sponsorship or endorsement by the Original Author, Licensor and/or Attribution Parties, as appropriate, of You or Your use of the Work, without the separate, express prior written permission of the Original Author, Licensor and/or Attribution Parties.

d. Except as otherwise agreed in writing by the Licensor or as may be otherwise permitted by applicable law, if You Reproduce, Distribute or Publicly Perform the Work either by itself or as part of any Adaptations or Collections, You must not distort, mutilate, modify or take other derogatory action in relation to the Work which would be prejudicial to the Original Author's honor or reputation. Licensor agrees that in those jurisdictions (e.g. Japan), in which any exercise of the right granted in Section 3(b) of this License (the right to make Adaptations) would

be deemed to be a distortion, mutilation,

 modification or other derogatory action prejudicial to the Original Author's honor and reputation, the Licensor will waive or not assert, as appropriate, this Section, to the fullest extent permitted by the applicable national law, to enable You to reasonably exercise Your right under Section 3(b) of this License (right to make Adaptations) but not otherwise.

### 5. Representations, Warranties and Disclaimer

UNLESS OTHERWISE MUTUALLY AGREED TO BY THE PARTIES IN WRITING, LICENSOR OFFERS THE WORK AS-IS AND MAKES NO REPRESENTATIONS OR WARRANTIES OF ANY KIND CONCERNING THE WORK, EXPRESS, IMPLIED, STATUTORY OR OTHERWISE, INCLUDING, WITHOUT LIMITATION, WARRANTIES OF TITLE, MERCHANTIBILITY, FITNESS FOR A PARTICULAR PURPOSE, NONINFRINGEMENT, OR THE ABSENCE OF LATENT OR OTHER DEFECTS, ACCURACY, OR THE PRESENCE OF ABSENCE OF ERRORS, WHETHER OR NOT DISCOVERABLE. SOME JURISDICTIONS DO NOT ALLOW THE EXCLUSION OF IMPLIED WARRANTIES,

#### SO SUCH EXCLUSION MAY NOT APPLY TO YOU.

# 6. Limitation on Liability. EXCEPT TO THE EXTENT REQUIRED BY APPLICABLE LAW, IN NO EVENT WILL LICENSOR BE LIABLE TO YOU ON ANY LEGAL THEORY FOR ANY SPECIAL, INCIDENTAL, CONSEQUENTIAL, PUNITIVE OR EXEMPLARY DAMAGES ARISING OUT OF THIS LICENSE OR THE USE OF THE WORK, EVEN IF LICENSOR HAS BEEN ADVISED OF THE POSSIBILITY OF SUCH DAMAGES.

#### 7. Termination

- a. This License and the rights granted hereunder will terminate automatically upon any breach by You of the terms of this License. Individuals or entities who have received Adaptations or Collections from You under this License, however, will not have their licenses terminated provided such individuals or entities remain in full compliance with those licenses. Sections 1, 2, 5, 6, 7, and 8 will survive any termination of this License.
- b. Subject to the above terms and conditions, the license granted here is perpetual (for the duration of the applicable copyright in the Work).

 Notwithstanding the above, Licensor reserves the right to release the Work under different license terms or to stop distributing the Work at any time; provided, however that any such election will not serve to withdraw this License (or any other license that has been, or is required to be, granted under the terms of this License), and this License will continue in full force and effect unless terminated as stated above.

# 8. Miscellaneous

- a. Each time You Distribute or Publicly Perform the Work or a Collection, the Licensor offers to the recipient a license to the Work on the same terms and conditions as the license granted to You under this License.
- b. Each time You Distribute or Publicly Perform an Adaptation, Licensor offers to the recipient a license to the original Work on the same terms and conditions as the license granted to You under this License.
- c. If any provision of this License is invalid or unenforceable under applicable
- law, it shall not affect the validity or enforceability of the remainder of the terms of this License, and without further action by the parties to this agreement, such provision shall be reformed to the minimum extent necessary to make such provision valid and enforceable.
- d. No term or provision of this License shall be deemed waived and no breach consented to unless such waiver or consent shall be in writing and signed by the party to be charged with such waiver or consent.
- e. This License constitutes the entire agreement between the parties with respect to the Work licensed here. There are no understandings,

 agreements or representations with respect to the Work not specified here. Licensor shall not be bound by any additional provisions that may appear in any communication from You. This License may not be modified without the mutual written agreement of the Licensor and You.

# f. The rights granted under, and the subject matter referenced, in this

 License were drafted utilizing the terminology of the Berne Convention for the Protection of Literary and Artistic Works (as amended on September 28, 1979), the Rome Convention of 1961, the WIPO Copyright Treaty of 1996, the WIPO Performances and Phonograms Treaty of 1996 and the Universal Copyright Convention (as revised on July 24, 1971). These rights and subject matter take effect in the relevant jurisdiction in which the License terms are sought to be enforced according to the corresponding provisions of the implementation of those treaty provisions in the applicable national law. If the standard suite of rights granted under applicable copyright law includes additional rights not granted under this License, such additional rights are deemed to be included in the License; this License is not intended to restrict the license of any rights under applicable law.

#### Creative Commons Notice

#### Creative Commons

 is not a party to this License, and makes no warranty whatsoever in connection with the Work. Creative Commons will not be liable to You or any party on any legal theory for any damages whatsoever, including without limitation any general, special, incidental or consequential damages arising in connection to this license. Notwithstanding the foregoing two (2) sentences, if Creative Commons has expressly identified itself as the Licensor hereunder, it shall have all rights and obligations of Licensor.

 Except for the limited purpose of indicating to the public that the Work is licensed under the CCPL, Creative Commons does not authorize the use by either party of the trademark "Creative Commons" or any related trademark or logo of Creative Commons without the prior written consent of Creative Commons. Any permitted use will be in compliance with Creative Commons' then-current trademark usage guidelines, as may be published on its

website or otherwise made

 available upon request from time to time. For the avoidance of doubt, this trademark restriction does not form part of the License.

 Creative Commons may be contacted at https://creativecommons.org/. GNU GENERAL PUBLIC LICENSE Version 3, 29 June 2007

Copyright (C) 2007 Free Software Foundation, Inc. <https://fsf.org/> Everyone is permitted to copy and distribute verbatim copies of this license document, but changing it is not allowed.

#### Preamble

 The GNU General Public License is a free, copyleft license for software and other kinds of works.

 The licenses for most software and other practical works are designed to take away your freedom to share and change the works. By contrast, the GNU General Public License is intended to guarantee your freedom to share and change all versions of a program--to make sure it remains free software for all its users. We, the Free Software Foundation, use the GNU General Public License for most of our software; it applies also to any other work released this way by its authors. You can apply it to your programs, too.

 When we speak of free software, we are referring to freedom, not

price. Our General Public Licenses are designed to make sure that you have the freedom to distribute copies of free software (and charge for them if you wish), that you receive source code or can get it if you want it, that you can change the software or use pieces of it in new free programs, and that you know you can do these things.

 To protect your rights, we need to prevent others from denying you these rights or asking you to surrender the rights. Therefore, you have certain responsibilities if you distribute copies of the software, or if you modify it: responsibilities to respect the freedom of others.

 For example, if you distribute copies of such a program, whether gratis or for a fee, you must pass on to the recipients the same freedoms that you received. You must make sure that they, too, receive or can get the source code. And you must show them these terms so they know their rights.

 Developers that use the GNU GPL protect your rights with two steps: (1)

 assert copyright on the software, and (2) offer you this License giving you legal permission to copy, distribute and/or modify it.

 For the developers' and authors' protection, the GPL clearly explains that there is no warranty for this free software. For both users' and authors' sake, the GPL requires that modified versions be marked as changed, so that their problems will not be attributed erroneously to authors of previous versions.

 Some devices are designed to deny users access to install or run modified versions of the software inside them, although the manufacturer can do so. This is fundamentally incompatible with the aim of protecting users' freedom to change the software. The systematic pattern of such abuse occurs in the area of products for individuals to use, which is precisely where it is most unacceptable. Therefore, we have designed this version of the GPL to prohibit the practice for those products. If such problems arise substantially in other domains, we stand

 ready to extend this provision to those domains in future versions of the GPL, as needed to protect the freedom of users.

 Finally, every program is threatened constantly by software patents. States should not allow patents to restrict development and use of software on general-purpose computers, but in those that do, we wish to avoid the special danger that patents applied to a free program could make it effectively proprietary. To prevent this, the GPL assures that patents cannot be used to render the program non-free.

 The precise terms and conditions for copying, distribution and modification follow.

#### TERMS AND CONDITIONS

0. Definitions.

"This License" refers to version 3 of the GNU General Public License.

 "Copyright" also means copyright-like laws that apply to other kinds of works, such as semiconductor masks.

 "The Program" refers to any copyrightable work licensed under this License. Each licensee is addressed as "you". "Licensees" and

"recipients" may be individuals or organizations.

 To "modify" a work means to copy from or adapt all or part of the work in a fashion requiring copyright permission, other than the making of an exact copy. The resulting work is called a "modified version" of the earlier work or a work "based on" the earlier work.

 A "covered work" means either the unmodified Program or a work based on the Program.

 To "propagate" a work means to do anything with it that, without permission, would make you directly or secondarily liable for infringement under applicable copyright law, except executing it on a computer or modifying a private copy. Propagation includes copying, distribution (with or without modification), making available to the public, and in some countries other activities as well.

 To "convey" a work means any kind of propagation that enables other parties to make or receive copies. Mere interaction with a user through a computer network, with no transfer of a copy, is not conveying.

 An interactive user interface displays "Appropriate Legal Notices" to the extent that it includes a convenient and prominently visible feature that (1) displays an appropriate copyright notice, and (2) tells the user that there is no warranty for the work (except to the extent that warranties are provided), that licensees may convey the work under this License, and how to view a copy of this License. If the interface presents a list of user commands or options, such as a menu, a prominent item in the list meets this criterion.

## 1. Source Code.

 The "source code" for a work means the preferred form of the work for making modifications to it. "Object code" means any non-source form of a work.

 A "Standard Interface" means an interface that either is an official standard defined by a recognized standards body, or, in the case of interfaces specified for a particular programming language, one that is widely used among developers working in that language.

#### The

 "System Libraries" of an executable work include anything, other than the work as a whole, that (a) is included in the normal form of packaging a Major Component, but which is not part of that Major Component, and (b) serves only to enable use of the work with that Major Component, or to implement a Standard Interface for which an implementation is available to the public in source code form. A "Major Component", in this context, means a major essential component (kernel, window system, and so on) of the specific operating system (if any) on which the executable work runs, or a compiler used to produce the work, or an object code interpreter used to run it.

 The "Corresponding Source" for a work in object code form means all the source code needed to generate, install, and (for an executable work) run the object code and to modify the work, including scripts to control those activities. However, it does not include the work's System Libraries, or general-purpose tools or generally available free

programs which are used unmodified in performing those activities but

which are not part of the work. For example, Corresponding Source includes interface definition files associated with source files for the work, and the source code for shared libraries and dynamically linked subprograms that the work is specifically designed to require, such as by intimate data communication or control flow between those subprograms and other parts of the work.

 The Corresponding Source need not include anything that users can regenerate automatically from other parts of the Corresponding Source.

 The Corresponding Source for a work in source code form is that same work.

#### 2. Basic Permissions.

 All rights granted under this License are granted for the term of copyright on the Program, and are irrevocable provided the stated conditions are met. This License explicitly affirms your unlimited permission to run the unmodified Program. The output from running a covered work is

 covered by this License only if the output, given its content, constitutes a covered work. This License acknowledges your rights of fair use or other equivalent, as provided by copyright law.

 You may make, run and propagate covered works that you do not convey, without conditions so long as your license otherwise remains in force. You may convey covered works to others for the sole purpose of having them make modifications exclusively for you, or provide you with facilities for running those works, provided that you comply with the terms of this License in conveying all material for which you do not control copyright. Those thus making or running the covered works for you must do so exclusively on your behalf, under your direction and control, on terms that prohibit them from making any copies of your copyrighted material outside their relationship with you.

 Conveying under any other circumstances is permitted solely under the conditions stated below. Sublicensing is not allowed; section 10 makes it unnecessary.

3. Protecting Users' Legal Rights From Anti-Circumvention Law.

 No covered work shall be deemed part of an effective technological measure under any applicable law fulfilling obligations under article 11 of the WIPO copyright treaty adopted on 20 December 1996, or similar laws prohibiting or restricting circumvention of such measures.

 When you convey a covered work, you waive any legal power to forbid circumvention of technological measures to the extent such circumvention is effected by exercising rights under this License with respect to the covered work, and you disclaim any intention to limit operation or modification of the work as a means of enforcing, against the work's users, your or third parties' legal rights to forbid circumvention of technological measures.

4. Conveying Verbatim Copies.

 You may convey verbatim copies of the Program's source code as you receive it, in any medium, provided that you conspicuously and appropriately

 publish on each copy an appropriate copyright notice; keep intact all notices stating that this License and any non-permissive terms added in accord with section 7 apply to the code; keep intact all notices of the absence of any warranty; and give all recipients a copy of this License along with the Program.

 You may charge any price or no price for each copy that you convey, and you may offer support or warranty protection for a fee.

5. Conveying Modified Source Versions.

 You may convey a work based on the Program, or the modifications to produce it from the Program, in the form of source code under the terms of section 4, provided that you also meet all of these conditions:

 a) The work must carry prominent notices stating that you modified it, and giving a relevant date.

 b) The work must carry prominent notices stating that it is released under this License and any conditions added under section 7. This requirement modifies the requirement in section 4 to

"keep intact all notices".

 c) You must license the entire work, as a whole, under this License to anyone who comes into possession of a copy. This License will therefore apply, along with any applicable section 7 additional terms, to the whole of the work, and all its parts, regardless of how they are packaged. This License gives no permission to license the work in any other way, but it does not invalidate such permission if you have separately received it.

 d) If the work has interactive user interfaces, each must display Appropriate Legal Notices; however, if the Program has interactive  interfaces that do not display Appropriate Legal Notices, your work need not make them do so.

 A compilation of a covered work with other separate and independent works, which are not by their nature extensions of the covered work, and which are not combined with it such as to form a larger program, in or on a volume of a storage or distribution medium, is called an

"aggregate" if the compilation and its resulting copyright are not used to limit the access or legal rights of the compilation's users beyond what the individual works permit. Inclusion of a covered work in an aggregate does not cause this License to apply to the other parts of the aggregate.

6. Conveying Non-Source Forms.

 You may convey a covered work in object code form under the terms of sections 4 and 5, provided that you also convey the machine-readable Corresponding Source under the terms of this License, in one of these ways:

 a) Convey the object code in, or embodied in, a physical product (including a physical distribution medium), accompanied by the Corresponding Source fixed on a durable physical medium customarily used for software interchange.

 b) Convey the object code in, or embodied in, a physical product (including a physical distribution medium), accompanied by a written offer, valid for at least three years and valid for as

 long as you offer spare parts or customer support for that product model, to give anyone who possesses the object code either (1) a copy of the Corresponding Source for all the software in the product that is covered by this License, on a durable physical medium customarily used for software interchange, for a price no more than your reasonable cost of physically performing this conveying of source, or (2) access to copy the Corresponding Source from a network server at no charge.

 c) Convey individual copies of the object code with a copy of the written offer to provide the Corresponding Source. This alternative is allowed only occasionally and noncommercially, and only if you received the object code with such an offer, in accord with subsection 6b.

 d) Convey the object code by offering access from a designated place (gratis or for a charge), and offer equivalent access to the Corresponding Source in

the same way through the same place at no

 further charge. You need not require recipients to copy the Corresponding Source along with the object code. If the place to copy the object code is a network server, the Corresponding Source may be on a different server (operated by you or a third party) that supports equivalent copying facilities, provided you maintain clear directions next to the object code saying where to find the Corresponding Source. Regardless of what server hosts the Corresponding Source, you remain obligated to ensure that it is available for as long as needed to satisfy these requirements.

 e) Convey the object code using peer-to-peer transmission, provided you inform other peers where the object code and Corresponding Source of the work are being offered to the general public at no charge under subsection 6d.

 A separable portion of the object code, whose source code is excluded from the Corresponding Source as a System Library, need not be included in conveying the object code work.

 A "User Product" is either (1) a "consumer product", which means any tangible personal property which is normally used for personal, family, or household purposes, or (2) anything designed or sold for incorporation into a dwelling. In determining whether a product is a consumer product, doubtful cases shall be resolved in favor of coverage. For a particular product received by a particular user, "normally used" refers to a typical or common use of that class of product, regardless of the status of the particular user or of the way in which the particular user actually uses, or expects or is expected to use, the product. A product is a consumer product regardless of whether the product has substantial commercial, industrial or non-consumer uses, unless such uses represent the only significant mode of use of the product.

 "Installation Information" for a User Product means any methods, procedures, authorization

 keys, or other information required to install and execute modified versions of a covered work in that User Product from a modified version of its Corresponding Source. The information must suffice to ensure that the continued functioning of the modified object code is in no case prevented or interfered with solely because modification has been made.

 If you convey an object code work under this section in, or with, or specifically for use in, a User Product, and the conveying occurs as part of a transaction in which the right of possession and use of the User Product is transferred to the recipient in perpetuity or for a fixed term (regardless of how the transaction is characterized), the

Corresponding Source conveyed under this section must be accompanied by the Installation Information. But this requirement does not apply if neither you nor any third party retains the ability to install modified object code on the User Product (for example, the work has been installed in ROM).

 The requirement to provide Installation Information does not include a requirement to continue to provide support service, warranty, or updates for a work that has been modified or installed by the recipient, or for the User Product in which it has been modified or installed. Access to a network may be denied when the modification itself materially and adversely affects the operation of the network or violates the rules and protocols for communication across the network.

 Corresponding Source conveyed, and Installation Information provided, in accord with this section must be in a format that is publicly documented (and with an implementation available to the public in source code form), and must require no special password or key for unpacking, reading or copying.

## 7. Additional Terms.

 "Additional permissions" are terms that supplement the terms of this License by making exceptions from one or more of its conditions. Additional permissions that are applicable to the entire Program shall

be treated as though they were included in this License, to the extent that they are valid under applicable law. If additional permissions apply only to part of the Program, that part may be used separately under those permissions, but the entire Program remains governed by this License without regard to the additional permissions.

 When you convey a copy of a covered work, you may at your option remove any additional permissions from that copy, or from any part of it. (Additional permissions may be written to require their own removal in certain cases when you modify the work.) You may place additional permissions on material, added by you to a covered work, for which you have or can give appropriate copyright permission.

 Notwithstanding any other provision of this License, for material you add to a covered work, you may (if authorized by the copyright holders of that material) supplement the terms of this License with terms:

a) Disclaiming warranty

- or limiting liability differently from the
- terms of sections 15 and 16 of this License; or

 b) Requiring preservation of specified reasonable legal notices or author attributions in that material or in the Appropriate Legal Notices displayed by works containing it; or

 c) Prohibiting misrepresentation of the origin of that material, or requiring that modified versions of such material be marked in reasonable ways as different from the original version; or

 d) Limiting the use for publicity purposes of names of licensors or authors of the material; or

 e) Declining to grant rights under trademark law for use of some trade names, trademarks, or service marks; or

 f) Requiring indemnification of licensors and authors of that material by anyone who conveys the material (or modified versions of it) with contractual assumptions of liability to the recipient, for any liability that these contractual assumptions directly impose on

those licensors and authors.

 All other non-permissive additional terms are considered "further restrictions" within the meaning of section 10. If the Program as you received it, or any part of it, contains a notice stating that it is governed by this License along with a term that is a further restriction, you may remove that term. If a license document contains a further restriction but permits relicensing or conveying under this License, you may add to a covered work material governed by the terms of that license document, provided that the further restriction does not survive such relicensing or conveying.

 If you add terms to a covered work in accord with this section, you must place, in the relevant source files, a statement of the additional terms that apply to those files, or a notice indicating where to find the applicable terms.

 Additional terms, permissive or non-permissive, may be stated in the form of a separately written license, or stated as exceptions; the above requirements apply either way.

#### 8. Termination.

 You may not propagate or modify a covered work except as expressly provided under this License. Any attempt otherwise to propagate or modify it is void, and will automatically terminate your rights under this License (including any patent licenses granted under the third paragraph of section 11).

 However, if you cease all violation of this License, then your license from a particular copyright holder is reinstated (a) provisionally, unless and until the copyright holder explicitly and finally terminates your license, and (b) permanently, if the copyright holder fails to notify you of the violation by some reasonable means prior to 60 days after the cessation.

 Moreover, your license from a particular copyright holder is reinstated permanently if the copyright holder notifies you of the violation by some reasonable means, this is the first time you have received notice of violation of this License (for any work) from that copyright

 holder, and you cure the violation prior to 30 days after your receipt of the notice.

 Termination of your rights under this section does not terminate the licenses of parties who have received copies or rights from you under this License. If your rights have been terminated and not permanently reinstated, you do not qualify to receive new licenses for the same material under section 10.

#### 9. Acceptance Not Required for Having Copies.

 You are not required to accept this License in order to receive or run a copy of the Program. Ancillary propagation of a covered work occurring solely as a consequence of using peer-to-peer transmission to receive a copy likewise does not require acceptance. However, nothing other than this License grants you permission to propagate or modify any covered work. These actions infringe copyright if you do not accept this License. Therefore, by modifying or propagating a covered work, you indicate your acceptance of this License to do so.

10. Automatic Licensing of Downstream Recipients.

 Each time you convey a covered work, the recipient automatically receives a license from the original licensors, to run, modify and propagate that work, subject to this License. You are not responsible for enforcing compliance by third parties with this License.

 An "entity transaction" is a transaction transferring control of an organization, or substantially all assets of one, or subdividing an organization, or merging organizations. If propagation of a covered work results from an entity transaction, each party to that transaction who receives a copy of the work also receives whatever licenses to the work the party's predecessor in interest had or could give under the previous paragraph, plus a right to possession of the Corresponding Source of the work from the predecessor in interest, if the predecessor has it or can get it with reasonable efforts.

 You may not impose any further restrictions on the exercise of the rights

 granted or affirmed under this License. For example, you may not impose a license fee, royalty, or other charge for exercise of rights granted under this License, and you may not initiate litigation (including a cross-claim or counterclaim in a lawsuit) alleging that any patent claim is infringed by making, using, selling, offering for sale, or importing the Program or any portion of it.

11. Patents.

 A "contributor" is a copyright holder who authorizes use under this License of the Program or a work on which the Program is based. The work thus licensed is called the contributor's "contributor version".

 A contributor's "essential patent claims" are all patent claims owned or controlled by the contributor, whether already acquired or hereafter acquired, that would be infringed by some manner, permitted by this License, of making, using, or selling its contributor version, but do not include claims that would be infringed only as a consequence of further modification of the contributor version. For purposes of this definition, "control" includes the right to grant

patent sublicenses in a manner consistent with the requirements of this License.

 Each contributor grants you a non-exclusive, worldwide, royalty-free patent license under the contributor's essential patent claims, to make, use, sell, offer for sale, import and otherwise run, modify and propagate the contents of its contributor version.

 In the following three paragraphs, a "patent license" is any express agreement or commitment, however denominated, not to enforce a patent (such as an express permission to practice a patent or covenant not to sue for patent infringement). To "grant" such a patent license to a party means to make such an agreement or commitment not to enforce a patent against the party.

 If you convey a covered work, knowingly relying on a patent license, and the Corresponding Source of the work is not available for anyone to copy, free of charge and under the terms of this License, through a

publicly available network server or other readily accessible means, then you must either (1) cause the Corresponding Source to be so available, or (2) arrange to deprive yourself of the benefit of the patent license for this particular work, or (3) arrange, in a manner

consistent with the requirements of this License, to extend the patent license to downstream recipients. "Knowingly relying" means you have actual knowledge that, but for the patent license, your conveying the covered work in a country, or your recipient's use of the covered work in a country, would infringe one or more identifiable patents in that country that you have reason to believe are valid.

 If, pursuant to or in connection with a single transaction or arrangement, you convey, or propagate by procuring conveyance of, a covered work, and grant a patent license to some of the parties receiving the covered work authorizing them to use, propagate, modify or convey a specific copy of the covered work, then the patent license you grant is automatically extended to all recipients of the covered work and works based on it.

 A patent license is "discriminatory" if it does not include within the scope of its coverage, prohibits the exercise of, or is conditioned on the non-exercise of one or more of the rights that are specifically granted under this License. You may not convey a covered work if you are a party to an arrangement with a third party that is in the business of distributing software, under which you make payment to the third party based on the extent of your activity of conveying the work, and under which the third party grants, to any of the parties who would receive the covered work from you, a discriminatory patent license (a) in connection with copies of the covered work conveyed by you (or copies made from those copies), or (b) primarily for and in connection with specific products or compilations that contain the covered work, unless you entered into that arrangement, or

that patent license was granted, prior to 28 March 2007.

 Nothing in this License shall be construed as excluding or limiting any implied license or other defenses to infringement that may otherwise be available to you under applicable patent law.

12. No Surrender of Others' Freedom.

 If conditions are imposed on you (whether by court order, agreement or otherwise) that contradict the conditions of this License, they do not excuse you from the conditions of this License. If you cannot convey a covered work so as to satisfy simultaneously your obligations under this License and any other pertinent obligations, then as a consequence you may not convey it at all. For example, if you agree to terms that obligate you to collect a royalty for further conveying from those to whom you convey the Program, the only way you could satisfy both those terms and this License would be to refrain entirely from conveying the Program.

 13. Use with the GNU Affero General Public License.

 Notwithstanding any other provision of this License, you have permission to link or combine any covered work with a work licensed under version 3 of the GNU Affero General Public License into a single combined work, and to convey the resulting work. The terms of this License will continue to apply to the part which is the covered work, but the special requirements of the GNU Affero General Public License, section 13, concerning interaction through a network will apply to the combination as such.

14. Revised Versions of this License.

 The Free Software Foundation may publish revised and/or new versions of the GNU General Public License from time to time. Such new versions will be similar in spirit to the present version, but may differ in detail to address new problems or concerns.

 Each version is given a distinguishing version number. If the Program specifies that a certain numbered version of the GNU General Public License "or any later version" applies to it, you have the option of following the terms and conditions either of that numbered version or of any later version published by the Free Software Foundation. If the Program does not specify a version number of the GNU General Public License, you may choose any version ever published by the Free Software Foundation.

 If the Program specifies that a proxy can decide which future versions of the GNU General Public License can be used, that proxy's public statement of acceptance of a version permanently authorizes you to choose that version for the Program.

 Later license versions may give you additional or different permissions. However, no additional obligations are imposed on any author or copyright holder as a result of your choosing to follow a later version.

15. Disclaimer of Warranty.

 THERE IS NO WARRANTY FOR THE PROGRAM, TO THE EXTENT PERMITTED BY APPLICABLE LAW. EXCEPT WHEN OTHERWISE STATED IN WRITING THE COPYRIGHT HOLDERS AND/OR OTHER PARTIES PROVIDE THE PROGRAM "AS IS" WITHOUT WARRANTY OF ANY KIND, EITHER EXPRESSED OR IMPLIED, INCLUDING, BUT NOT LIMITED TO, THE IMPLIED WARRANTIES OF MERCHANTABILITY AND FITNESS FOR A PARTICULAR PURPOSE. THE ENTIRE RISK AS TO THE QUALITY AND PERFORMANCE OF THE PROGRAM

# IS WITH YOU. SHOULD THE PROGRAM PROVE DEFECTIVE, YOU ASSUME THE COST OF ALL NECESSARY SERVICING, REPAIR OR CORRECTION.

16. Limitation of Liability.

 IN NO EVENT UNLESS REQUIRED BY APPLICABLE LAW OR AGREED TO IN WRITING WILL ANY COPYRIGHT HOLDER, OR ANY OTHER PARTY WHO MODIFIES AND/OR CONVEYS THE PROGRAM AS PERMITTED ABOVE, BE LIABLE TO YOU FOR DAMAGES, INCLUDING ANY GENERAL, SPECIAL, INCIDENTAL OR CONSEQUENTIAL DAMAGES ARISING OUT OF THE USE OR INABILITY TO USE THE PROGRAM (INCLUDING BUT NOT LIMITED TO LOSS OF DATA OR DATA BEING RENDERED INACCURATE OR LOSSES SUSTAINED BY YOU OR THIRD PARTIES OR A FAILURE OF THE PROGRAM TO OPERATE WITH ANY OTHER PROGRAMS), EVEN IF SUCH HOLDER OR OTHER PARTY HAS BEEN ADVISED OF THE POSSIBILITY OF SUCH DAMAGES.

17.

Interpretation of Sections 15 and 16.

 If the disclaimer of warranty and limitation of liability provided above cannot be given local legal effect according to their terms, reviewing courts shall apply local law that most closely approximates an absolute waiver of all civil liability in connection with the Program, unless a warranty or assumption of liability accompanies a copy of the Program in return for a fee.

# END OF TERMS AND CONDITIONS

How to Apply These Terms to Your New Programs

 If you develop a new program, and you want it to be of the greatest possible use to the public, the best way to achieve this is to make it free software which everyone can redistribute and change under these terms.

 To do so, attach the following notices to the program. It is safest to attach them to the start of each source file to most effectively state the exclusion of warranty; and each file should have at least the "copyright" line and a pointer to where the full notice is found.

 <one line to give the program's name and a brief idea of what it does.> Copyright  $(C)$  <year > <name of author>

 This program is free software: you can redistribute it and/or modify it under the terms of the GNU General Public License as published by the Free Software Foundation, either version 3 of the License, or (at your option) any later version.

This program is distributed in the hope that it will be useful,

 but WITHOUT ANY WARRANTY; without even the implied warranty of MERCHANTABILITY or FITNESS FOR A PARTICULAR PURPOSE. See the GNU General Public License for more details.

 You should have received a copy of the GNU General Public License along with this program. If not, see <https://www.gnu.org/licenses/>.

Also add information on how to contact you by electronic and paper mail.

 If the program does terminal interaction, make it output a short notice like this when it starts in an interactive mode:

 $<$ program> Copyright (C) $<$ year>  $<$ name of author> This program comes with ABSOLUTELY NO WARRANTY; for details type `show w'. This is free software, and you are welcome to redistribute it under certain conditions; type `show c' for details.

The hypothetical commands `show w' and `show c' should show the appropriate parts of the General Public License. Of course, your program's commands might be different; for a GUI interface, you would use an "about box".

 You should also get your employer (if you work as a programmer) or school, if any, to sign a "copyright disclaimer" for the program, if necessary. For more information on this, and how to apply and follow the GNU GPL, see <https://www.gnu.org/licenses/>.

 The GNU General Public License does not permit incorporating your program into proprietary programs. If your program is a subroutine library, you may consider it more useful to permit linking proprietary applications with the library. If this is what you want to do, use the GNU Lesser General Public License instead of this License. But first, please read <https://www.gnu.org/licenses/why-not-lgpl.html>.

> Apache License Version 2.0, January 2004 http://www.apache.org/licenses/

#### TERMS AND CONDITIONS FOR USE, REPRODUCTION, AND DISTRIBUTION

#### 1. Definitions.

 "License" shall mean the terms and conditions for use, reproduction, and distribution as defined by Sections 1 through 9 of this document.

 "Licensor" shall mean the copyright owner or entity authorized by the copyright owner that is granting the License.

 "Legal Entity" shall mean the union of the acting entity and all other entities that control, are controlled by, or are under common control with that entity. For the purposes of this definition, "control" means (i) the power, direct or indirect, to cause the direction or management of such entity, whether by contract or otherwise, or (ii) ownership of fifty percent (50%) or more of the outstanding shares, or (iii) beneficial ownership of such entity.

 "You" (or "Your") shall mean an individual or Legal Entity exercising permissions granted by this License.

 "Source" form shall mean the preferred form for making modifications, including but not limited to software source code, documentation source, and configuration files.

 "Object" form shall mean any form resulting from mechanical transformation or translation of a Source form, including but not limited to compiled object code, generated documentation, and conversions to other media types.

 "Work" shall mean the work of authorship, whether in Source or Object form, made available under the License, as indicated by a copyright notice that is included in or attached to the work (an example is provided in the Appendix below).

 "Derivative Works" shall mean any work, whether in Source or Object form, that is based on (or derived from) the Work and for which the editorial

 revisions, annotations, elaborations, or other modifications represent, as a whole, an original work of authorship. For the purposes of this License, Derivative Works shall not include works that remain separable from, or merely link (or bind by name) to the interfaces of, the Work and Derivative Works thereof.

 "Contribution" shall mean any work of authorship, including the original version of the Work and any modifications or additions to that Work or Derivative Works thereof, that is intentionally submitted to Licensor for inclusion in the Work by the copyright owner or by an individual or Legal Entity authorized to submit on behalf of the copyright owner. For the purposes of this definition, "submitted" means any form of electronic, verbal, or written communication sent to the Licensor or its representatives, including but not limited to communication on electronic mailing lists, source code control systems, and issue tracking systems that are managed by, or on behalf of, the Licensor for the purpose of discussing and improving the Work, but excluding communication that is conspicuously marked or otherwise designated in writing by the copyright owner as "Not a Contribution."

 "Contributor" shall mean Licensor and any individual or Legal Entity on behalf of whom a Contribution has been received by Licensor and subsequently incorporated within the Work.

- 2. Grant of Copyright License. Subject to the terms and conditions of this License, each Contributor hereby grants to You a perpetual, worldwide, non-exclusive, no-charge, royalty-free, irrevocable copyright license to reproduce, prepare Derivative Works of, publicly display, publicly perform, sublicense, and distribute the Work and such Derivative Works in Source or Object form.
- 3. Grant of Patent License. Subject to the terms and conditions of this

 License, each Contributor hereby grants to You a perpetual, worldwide, non-exclusive, no-charge, royalty-free, irrevocable (except as stated in this section) patent license to make, have made, use, offer to sell, sell, import, and otherwise transfer the Work, where such license applies only to those patent claims licensable by such Contributor that are necessarily infringed by their Contribution(s) alone or by combination of their Contribution(s) with the Work to which such Contribution(s) was submitted. If You institute patent litigation against any entity (including a cross-claim or counterclaim in a lawsuit) alleging that the Work or a Contribution incorporated within the Work constitutes direct or contributory patent infringement, then any patent licenses granted to You under this License for that Work shall terminate as of the date such litigation is filed.

# 4. Redistribution. You may reproduce and distribute copies of the

 Work or Derivative Works thereof in any medium, with or without modifications, and in Source or Object form, provided that You meet the following conditions:

- (a) You must give any other recipients of the Work or Derivative Works a copy of this License; and
- (b) You must cause any modified files to carry prominent notices stating that You changed the files; and
- (c) You must retain, in the Source form of any Derivative Works that You distribute, all copyright, patent, trademark, and attribution notices from the Source form of the Work, excluding those notices that do not pertain to any part of the Derivative Works; and
- (d) If the Work includes a "NOTICE" text file as part of its

 distribution, then any Derivative Works that You distribute must include a readable copy of the attribution notices contained within such NOTICE file, excluding

those notices that do not

 pertain to any part of the Derivative Works, in at least one of the following places: within a NOTICE text file distributed as part of the Derivative Works; within the Source form or documentation, if provided along with the Derivative Works; or, within a display generated by the Derivative Works, if and wherever such third-party notices normally appear. The contents of the NOTICE file are for informational purposes only and do not modify the License. You may add Your own attribution notices within Derivative Works that You distribute, alongside or as an addendum to the NOTICE text from the Work, provided that such additional attribution notices cannot be construed as modifying the License.

 You may add Your own copyright statement to Your modifications and may provide additional or different license terms and conditions

 for use, reproduction, or distribution of Your modifications, or for any such Derivative Works as a whole, provided Your use, reproduction, and distribution of the Work otherwise complies with the conditions stated in this License.

- 5. Submission of Contributions. Unless You explicitly state otherwise, any Contribution intentionally submitted for inclusion in the Work by You to the Licensor shall be under the terms and conditions of this License, without any additional terms or conditions. Notwithstanding the above, nothing herein shall supersede or modify the terms of any separate license agreement you may have executed with Licensor regarding such Contributions.
- 6. Trademarks. This License does not grant permission to use the trade names, trademarks, service marks, or product names of the Licensor, except as required for reasonable and customary use in describing the origin of the Work and reproducing the content of the NOTICE file.
- 7. Disclaimer of Warranty. Unless required by applicable law or agreed to in writing, Licensor provides the Work (and each Contributor provides its Contributions) on an "AS IS" BASIS, WITHOUT WARRANTIES OR CONDITIONS OF ANY KIND, either express or implied, including, without limitation, any warranties or conditions of TITLE, NON-INFRINGEMENT, MERCHANTABILITY, or FITNESS FOR A PARTICULAR PURPOSE. You are solely responsible for determining the appropriateness of using or redistributing the Work and assume any risks associated with Your exercise of permissions under this License.

 8. Limitation of Liability. In no event and under no legal theory, whether in tort (including negligence), contract, or otherwise, unless required by applicable law (such as deliberate and grossly negligent acts) or agreed to in writing, shall any Contributor be liable to You for damages, including any direct,

# indirect, special,

 incidental, or consequential damages of any character arising as a result of this License or out of the use or inability to use the Work (including but not limited to damages for loss of goodwill, work stoppage, computer failure or malfunction, or any and all other commercial damages or losses), even if such Contributor has been advised of the possibility of such damages.

 9. Accepting Warranty or Additional Liability. While redistributing the Work or Derivative Works thereof, You may choose to offer, and charge a fee for, acceptance of support, warranty, indemnity, or other liability obligations and/or rights consistent with this License. However, in accepting such obligations, You may act only on Your own behalf and on Your sole responsibility, not on behalf of any other Contributor, and only if You agree to indemnify, defend, and hold each Contributor harmless for any liability incurred by, or claims asserted against, such Contributor by reason of your accepting any such warranty or additional liability.

# END OF TERMS AND CONDITIONS

APPENDIX: How to apply the Apache License to your work.

 To apply the Apache License to your work, attach the following boilerplate notice, with the fields enclosed by brackets "[]" replaced with your own identifying information. (Don't include the brackets!) The text should be enclosed in the appropriate comment syntax for the file format. We also recommend that a file or class name and description of purpose be included on the same "printed page" as the copyright notice for easier identification within third-party archives.

# Copyright [yyyy] [name of copyright owner]

 Licensed under the Apache License, Version 2.0 (the "License"); you may not use this file except in compliance with the License. You may obtain a copy of the License at

http://www.apache.org/licenses/LICENSE-2.0

 Unless required by applicable law or agreed to in writing, software distributed under the License is distributed on an "AS IS" BASIS,

 WITHOUT WARRANTIES OR CONDITIONS OF ANY KIND, either express or implied. See the License for the specific language governing permissions and limitations under the License.

# **1.337 libxrandr 1.5.2-8.el9**

# **1.337.1 Available under license :**

Copyright 2000, Compaq Computer Corporation, Copyright 2002, Hewlett Packard, Inc.

Permission to use, copy, modify, distribute, and sell this software and its documentation for any purpose is hereby granted without fee, provided that the above copyright notice appear in all copies and that both that copyright notice and this permission notice appear in supporting documentation, and that the name of Compaq or HP not be used in advertising or publicity pertaining to distribution of the software without specific, written prior permission. HP makes no representations about the suitability of this software for any purpose. It is provided "as is" without express or implied warranty.

HP DISCLAIMS ALL WARRANTIES WITH REGARD TO THIS SOFTWARE, INCLUDING ALL IMPLIED WARRANTIES OF MERCHANTABILITY AND FITNESS, IN NO EVENT SHALL HP BE LIABLE FOR ANY SPECIAL, INDIRECT OR CONSEQUENTIAL DAMAGES OR ANY DAMAGES WHATSOEVER RESULTING FROM LOSS OF USE, DATA OR PROFITS, WHETHER IN AN ACTION OF CONTRACT,

 NEGLIGENCE OR OTHER TORTIOUS ACTION, ARISING OUT OF OR IN CONNECTION WITH THE USE OR PERFORMANCE OF THIS SOFTWARE.

Copyright 2000 Compaq Computer Corporation, Inc. Copyright 2002 Hewlett-Packard Company, Inc. Copyright 2006 Intel Corporation Copyright 2008 Red Hat, Inc. Copyright 2011 Dave Airlie

Permission to use, copy, modify, distribute, and sell this software and its documentation for any purpose is hereby granted without fee, provided that the above copyright notice appear in all copies and that both that copyright notice and this permission notice appear in supporting documentation, and that the name of the copyright holders not be used in advertising or publicity pertaining to distribution of the software without specific, written prior permission. The copyright holders make no representations about the suitability of this software for any purpose. It is provided "as is" without express or implied warranty.

THE COPYRIGHT HOLDERS DISCLAIM ALL WARRANTIES WITH REGARD TO THIS SOFTWARE, INCLUDING ALL IMPLIED WARRANTIES OF MERCHANTABILITY AND FITNESS, IN NO EVENT SHALL THE COPYRIGHT HOLDERS BE LIABLE FOR ANY SPECIAL, INDIRECT OR CONSEQUENTIAL DAMAGES OR ANY DAMAGES WHATSOEVER RESULTING FROM LOSS OF USE, DATA OR PROFITS, WHETHER IN AN ACTION OF CONTRACT, NEGLIGENCE OR OTHER TORTIOUS ACTION, ARISING OUT OF OR IN CONNECTION WITH THE USE OR PERFORMANCE OF THIS SOFTWARE.

Copyright 2000 Compaq Computer Corporation, Inc. Copyright 2002 Hewlett Packard Company, Inc. Copyright 2006 Keith Packard

Permission to use, copy, modify, distribute, and sell this software and its documentation for any purpose is hereby granted without fee, provided that the above copyright notice appear in all copies and that both that copyright notice and this permission notice appear in supporting documentation, and that the name of the copyright holders not be used in advertising or publicity pertaining to distribution of the software without specific, written prior permission. The copyright holders make no representations about the suitability of this software for any purpose. It is provided "as is" without express or implied warranty.

THE COPYRIGHT HOLDERS DISCLAIM ALL WARRANTIES WITH REGARD TO THIS SOFTWARE, INCLUDING ALL IMPLIED WARRANTIES OF MERCHANTABILITY AND FITNESS, IN NO EVENT SHALL THE COPYRIGHT HOLDERS BE LIABLE FOR ANY SPECIAL, INDIRECT OR CONSEQUENTIAL DAMAGES OR ANY DAMAGES WHATSOEVER RESULTING FROM LOSS OF USE, DATA OR PROFITS, WHETHER IN AN ACTION OF CONTRACT, NEGLIGENCE OR OTHER TORTIOUS ACTION, ARISING OUT OF OR IN CONNECTION WITH THE USE OR PERFORMANCE OF THIS SOFTWARE.

# **1.338 make 4.3-7.el9**

# **1.338.1 Available under license :**

 GNU GENERAL PUBLIC LICENSE Version 3, 29 June 2007

Copyright (C) 2007 Free Software Foundation, Inc. <http://fsf.org/> Everyone is permitted to copy and distribute verbatim copies of this license document, but changing it is not allowed.

Preamble

 The GNU General Public License is a free, copyleft license for software and other kinds of works.

 The licenses for most software and other practical works are designed to take away your freedom to share and change the works. By contrast, the GNU General Public License is intended to guarantee your freedom to

share and change all versions of a program--to make sure it remains free software for all its users. We, the Free Software Foundation, use the GNU General Public License for most of our software; it applies also to any other work released this way by its authors. You can apply it to your programs, too.

 When we speak of free software, we are referring to freedom, not

price. Our General Public Licenses are designed to make sure that you have the freedom to distribute copies of free software (and charge for them if you wish), that you receive source code or can get it if you want it, that you can change the software or use pieces of it in new free programs, and that you know you can do these things.

 To protect your rights, we need to prevent others from denying you these rights or asking you to surrender the rights. Therefore, you have certain responsibilities if you distribute copies of the software, or if you modify it: responsibilities to respect the freedom of others.

 For example, if you distribute copies of such a program, whether gratis or for a fee, you must pass on to the recipients the same freedoms that you received. You must make sure that they, too, receive or can get the source code. And you must show them these terms so they know their rights.

 Developers that use the GNU GPL protect your rights with two steps: (1)

 assert copyright on the software, and (2) offer you this License giving you legal permission to copy, distribute and/or modify it.

 For the developers' and authors' protection, the GPL clearly explains that there is no warranty for this free software. For both users' and authors' sake, the GPL requires that modified versions be marked as changed, so that their problems will not be attributed erroneously to authors of previous versions.

 Some devices are designed to deny users access to install or run modified versions of the software inside them, although the manufacturer can do so. This is fundamentally incompatible with the aim of protecting users' freedom to change the software. The systematic pattern of such abuse occurs in the area of products for individuals to use, which is precisely where it is most unacceptable. Therefore, we have designed this version of the GPL to prohibit the practice for those products. If such problems arise substantially in other domains, we stand

 ready to extend this provision to those domains in future versions of the GPL, as needed to protect the freedom of users.

 Finally, every program is threatened constantly by software patents. States should not allow patents to restrict development and use of software on general-purpose computers, but in those that do, we wish to avoid the special danger that patents applied to a free program could make it effectively proprietary. To prevent this, the GPL assures that patents cannot be used to render the program non-free.

 The precise terms and conditions for copying, distribution and modification follow.

#### TERMS AND CONDITIONS

0. Definitions.

"This License" refers to version 3 of the GNU General Public License.

 "Copyright" also means copyright-like laws that apply to other kinds of works, such as semiconductor masks.

 "The Program" refers to any copyrightable work licensed under this License. Each licensee is addressed as "you". "Licensees" and "recipients" may be individuals or organizations.

 To "modify" a work means to copy from or adapt all or part of the work in a fashion requiring copyright permission, other than the making of an exact copy. The resulting work is called a "modified version" of the earlier work or a work "based on" the earlier work.

 A "covered work" means either the unmodified Program or a work based on the Program.

 To "propagate" a work means to do anything with it that, without permission, would make you directly or secondarily liable for infringement under applicable copyright law, except executing it on a computer or modifying a private copy. Propagation includes copying, distribution (with or without modification), making available to the public, and in some countries other activities as well.

 To "convey" a work means any kind of propagation that enables other parties to make or receive copies. Mere interaction with a user through a computer network, with no transfer of a copy, is not conveying.

 An interactive user interface displays "Appropriate Legal Notices" to the extent that it includes a convenient and prominently visible feature that (1) displays an appropriate copyright notice, and (2) tells the user that there is no warranty for the work (except to the

extent that warranties are provided), that licensees may convey the work under this License, and how to view a copy of this License. If the interface presents a list of user commands or options, such as a menu, a prominent item in the list meets this criterion.

#### 1. Source Code.

 The "source code" for a work means the preferred form of the work for making modifications to it. "Object code" means any non-source form of a work.

 A "Standard Interface" means an interface that either is an official standard defined by a recognized standards body, or, in the case of interfaces specified for a particular programming language, one that is widely used among developers working in that language.

#### The

 "System Libraries" of an executable work include anything, other than the work as a whole, that (a) is included in the normal form of packaging a Major Component, but which is not part of that Major Component, and (b) serves only to enable use of the work with that Major Component, or to implement a Standard Interface for which an implementation is available to the public in source code form. A "Major Component", in this context, means a major essential component (kernel, window system, and so on) of the specific operating system (if any) on which the executable work runs, or a compiler used to produce the work, or an object code interpreter used to run it.

 The "Corresponding Source" for a work in object code form means all the source code needed to generate, install, and (for an executable work) run the object code and to modify the work, including scripts to control those activities. However, it does not include the work's System Libraries, or general-purpose tools or generally available free

programs which are used unmodified in performing those activities but which are not part of the work. For example, Corresponding Source includes interface definition files associated with source files for the work, and the source code for shared libraries and dynamically linked subprograms that the work is specifically designed to require, such as by intimate data communication or control flow between those subprograms and other parts of the work.

 The Corresponding Source need not include anything that users can regenerate automatically from other parts of the Corresponding Source.

 The Corresponding Source for a work in source code form is that same work.

#### 2. Basic Permissions.

 All rights granted under this License are granted for the term of copyright on the Program, and are irrevocable provided the stated conditions are met. This License explicitly affirms your unlimited permission to run the unmodified Program. The output from running a covered work is covered

by this License only if the output, given its

content, constitutes a covered work. This License acknowledges your rights of fair use or other equivalent, as provided by copyright law.

 You may make, run and propagate covered works that you do not convey, without conditions so long as your license otherwise remains in force. You may convey covered works to others for the sole purpose of having them make modifications exclusively for you, or provide you with facilities for running those works, provided that you comply with the terms of this License in conveying all material for which you do not control copyright. Those thus making or running the covered works for you must do so exclusively on your behalf, under your direction and control, on terms that prohibit them from making any copies of your copyrighted material outside their relationship with you.

 Conveying under any other circumstances is permitted solely under the conditions stated below. Sublicensing is not allowed; section 10 makes it unnecessary.

3. Protecting Users' Legal Rights From Anti-Circumvention Law.

 No covered work shall be deemed part of an effective technological measure under any applicable law fulfilling obligations under article 11 of the WIPO copyright treaty adopted on 20 December 1996, or similar laws prohibiting or restricting circumvention of such measures.

 When you convey a covered work, you waive any legal power to forbid circumvention of technological measures to the extent such circumvention is effected by exercising rights under this License with respect to the covered work, and you disclaim any intention to limit operation or modification of the work as a means of enforcing, against the work's users, your or third parties' legal rights to forbid circumvention of technological measures.

4. Conveying Verbatim Copies.

 You may convey verbatim copies of the Program's source code as you receive it, in any medium, provided that you conspicuously and

#### appropriately

 publish on each copy an appropriate copyright notice; keep intact all notices stating that this License and any non-permissive terms added in accord with section 7 apply to the code; keep intact all notices of the absence of any warranty; and give all recipients a copy of this License along with the Program.

 You may charge any price or no price for each copy that you convey, and you may offer support or warranty protection for a fee.

5. Conveying Modified Source Versions.

 You may convey a work based on the Program, or the modifications to produce it from the Program, in the form of source code under the terms of section 4, provided that you also meet all of these conditions:

 a) The work must carry prominent notices stating that you modified it, and giving a relevant date.

 b) The work must carry prominent notices stating that it is released under this License and any conditions added under section 7. This requirement modifies the requirement in section 4 to

"keep intact all notices".

 c) You must license the entire work, as a whole, under this License to anyone who comes into possession of a copy. This License will therefore apply, along with any applicable section 7 additional terms, to the whole of the work, and all its parts, regardless of how they are packaged. This License gives no permission to license the work in any other way, but it does not invalidate such permission if you have separately received it.

 d) If the work has interactive user interfaces, each must display Appropriate Legal Notices; however, if the Program has interactive interfaces that do not display Appropriate Legal Notices, your work need not make them do so.

 A compilation of a covered work with other separate and independent works, which are not by their nature extensions of the covered work, and which are not combined with it such as to form a larger program, in or on a volume of a storage or distribution medium, is called an

"aggregate" if the compilation and its resulting copyright are not used to limit the access or legal rights of the compilation's users beyond what the individual works permit. Inclusion of a covered work in an aggregate does not cause this License to apply to the other parts of the aggregate.
#### 6. Conveying Non-Source Forms.

 You may convey a covered work in object code form under the terms of sections 4 and 5, provided that you also convey the machine-readable Corresponding Source under the terms of this License, in one of these ways:

 a) Convey the object code in, or embodied in, a physical product (including a physical distribution medium), accompanied by the Corresponding Source fixed on a durable physical medium customarily used for software interchange.

 b) Convey the object code in, or embodied in, a physical product (including a physical distribution medium), accompanied by a written offer, valid for at least three years and valid for as

 long as you offer spare parts or customer support for that product model, to give anyone who possesses the object code either (1) a copy of the Corresponding Source for all the software in the product that is covered by this License, on a durable physical medium customarily used for software interchange, for a price no more than your reasonable cost of physically performing this conveying of source, or (2) access to copy the Corresponding Source from a network server at no charge.

 c) Convey individual copies of the object code with a copy of the written offer to provide the Corresponding Source. This alternative is allowed only occasionally and noncommercially, and only if you received the object code with such an offer, in accord with subsection 6b.

 d) Convey the object code by offering access from a designated place (gratis or for a charge), and offer equivalent access to the Corresponding Source in

the same way through the same place at no

 further charge. You need not require recipients to copy the Corresponding Source along with the object code. If the place to copy the object code is a network server, the Corresponding Source may be on a different server (operated by you or a third party) that supports equivalent copying facilities, provided you maintain clear directions next to the object code saying where to find the Corresponding Source. Regardless of what server hosts the Corresponding Source, you remain obligated to ensure that it is available for as long as needed to satisfy these requirements.

 e) Convey the object code using peer-to-peer transmission, provided you inform other peers where the object code and Corresponding

 Source of the work are being offered to the general public at no charge under subsection 6d.

 A separable portion of the object code, whose source code is excluded from the Corresponding Source as a System Library, need not be included in conveying the object code work.

 A "User Product" is either (1) a "consumer product", which means any tangible personal property which is normally used for personal, family, or household purposes, or (2) anything designed or sold for incorporation into a dwelling. In determining whether a product is a consumer product, doubtful cases shall be resolved in favor of coverage. For a particular product received by a particular user, "normally used" refers to a typical or common use of that class of product, regardless of the status of the particular user or of the way in which the particular user actually uses, or expects or is expected to use, the product. A product is a consumer product regardless of whether the product has substantial commercial, industrial or non-consumer uses, unless such uses represent the only significant mode of use of the product.

 "Installation Information" for a User Product means any methods, procedures, authorization

 keys, or other information required to install and execute modified versions of a covered work in that User Product from a modified version of its Corresponding Source. The information must suffice to ensure that the continued functioning of the modified object code is in no case prevented or interfered with solely because modification has been made.

 If you convey an object code work under this section in, or with, or specifically for use in, a User Product, and the conveying occurs as part of a transaction in which the right of possession and use of the User Product is transferred to the recipient in perpetuity or for a fixed term (regardless of how the transaction is characterized), the Corresponding Source conveyed under this section must be accompanied by the Installation Information. But this requirement does not apply if neither you nor any third party retains the ability to install modified object code on the User Product (for example, the work has been installed in

ROM).

 The requirement to provide Installation Information does not include a requirement to continue to provide support service, warranty, or updates for a work that has been modified or installed by the recipient, or for the User Product in which it has been modified or installed. Access to a network may be denied when the modification itself materially and adversely affects the operation of the network or violates the rules and

protocols for communication across the network.

 Corresponding Source conveyed, and Installation Information provided, in accord with this section must be in a format that is publicly documented (and with an implementation available to the public in source code form), and must require no special password or key for unpacking, reading or copying.

#### 7. Additional Terms.

 "Additional permissions" are terms that supplement the terms of this License by making exceptions from one or more of its conditions. Additional permissions that are applicable to the entire Program shall

be treated as though they were included in this License, to the extent that they are valid under applicable law. If additional permissions apply only to part of the Program, that part may be used separately under those permissions, but the entire Program remains governed by this License without regard to the additional permissions.

 When you convey a copy of a covered work, you may at your option remove any additional permissions from that copy, or from any part of it. (Additional permissions may be written to require their own removal in certain cases when you modify the work.) You may place additional permissions on material, added by you to a covered work, for which you have or can give appropriate copyright permission.

 Notwithstanding any other provision of this License, for material you add to a covered work, you may (if authorized by the copyright holders of that material) supplement the terms of this License with terms:

 a) Disclaiming warranty or limiting liability differently from the terms of sections 15 and 16 of this License; or

 b) Requiring preservation of specified reasonable legal notices or author attributions in that material or in the Appropriate Legal Notices displayed by works containing it; or

 c) Prohibiting misrepresentation of the origin of that material, or requiring that modified versions of such material be marked in reasonable ways as different from the original version; or

 d) Limiting the use for publicity purposes of names of licensors or authors of the material; or

 e) Declining to grant rights under trademark law for use of some trade names, trademarks, or service marks; or

 f) Requiring indemnification of licensors and authors of that material by anyone who conveys the material (or modified versions of it) with contractual assumptions of liability to the recipient, for any liability that these contractual assumptions directly impose on

those licensors and authors.

 All other non-permissive additional terms are considered "further restrictions" within the meaning of section 10. If the Program as you received it, or any part of it, contains a notice stating that it is governed by this License along with a term that is a further restriction, you may remove that term. If a license document contains a further restriction but permits relicensing or conveying under this License, you may add to a covered work material governed by the terms of that license document, provided that the further restriction does not survive such relicensing or conveying.

 If you add terms to a covered work in accord with this section, you must place, in the relevant source files, a statement of the additional terms that apply to those files, or a notice indicating where to find the applicable terms.

 Additional terms, permissive or non-permissive, may be stated in the form of a separately written license, or stated as exceptions; the above requirements apply either way.

### 8. Termination.

 You may not propagate or modify a covered work except as expressly provided under this License. Any attempt otherwise to propagate or modify it is void, and will automatically terminate your rights under this License (including any patent licenses granted under the third paragraph of section 11).

 However, if you cease all violation of this License, then your license from a particular copyright holder is reinstated (a) provisionally, unless and until the copyright holder explicitly and finally terminates your license, and (b) permanently, if the copyright holder fails to notify you of the violation by some reasonable means prior to 60 days after the cessation.

 Moreover, your license from a particular copyright holder is reinstated permanently if the copyright holder notifies you of the violation by some reasonable means, this is the first time you have received notice of violation of this License (for any work) from that copyright

 holder, and you cure the violation prior to 30 days after your receipt of the notice.

 Termination of your rights under this section does not terminate the licenses of parties who have received copies or rights from you under this License. If your rights have been terminated and not permanently reinstated, you do not qualify to receive new licenses for the same material under section 10.

## 9. Acceptance Not Required for Having Copies.

 You are not required to accept this License in order to receive or run a copy of the Program. Ancillary propagation of a covered work occurring solely as a consequence of using peer-to-peer transmission to receive a copy likewise does not require acceptance. However, nothing other than this License grants you permission to propagate or modify any covered work. These actions infringe copyright if you do not accept this License. Therefore, by modifying or propagating a covered work, you indicate your acceptance of this License to do so.

#### 10. Automatic Licensing of Downstream Recipients.

 Each time you convey a covered work, the recipient automatically receives a license from the original licensors, to run, modify and propagate that work, subject to this License. You are not responsible for enforcing compliance by third parties with this License.

 An "entity transaction" is a transaction transferring control of an organization, or substantially all assets of one, or subdividing an organization, or merging organizations. If propagation of a covered work results from an entity transaction, each party to that transaction who receives a copy of the work also receives whatever licenses to the work the party's predecessor in interest had or could give under the previous paragraph, plus a right to possession of the Corresponding Source of the work from the predecessor in interest, if the predecessor has it or can get it with reasonable efforts.

 You may not impose any further restrictions on the exercise of the rights

 granted or affirmed under this License. For example, you may not impose a license fee, royalty, or other charge for exercise of rights granted under this License, and you may not initiate litigation (including a cross-claim or counterclaim in a lawsuit) alleging that any patent claim is infringed by making, using, selling, offering for sale, or importing the Program or any portion of it.

11. Patents.

 A "contributor" is a copyright holder who authorizes use under this License of the Program or a work on which the Program is based. The work thus licensed is called the contributor's "contributor version".

 A contributor's "essential patent claims" are all patent claims owned or controlled by the contributor, whether already acquired or hereafter acquired, that would be infringed by some manner, permitted by this License, of making, using, or selling its contributor version, but do not include claims that would be infringed only as a consequence of further modification of the contributor version. For

purposes of this definition, "control" includes the right to grant patent sublicenses in a manner consistent with the requirements of this License.

 Each contributor grants you a non-exclusive, worldwide, royalty-free patent license under the contributor's essential patent claims, to make, use, sell, offer for sale, import and otherwise run, modify and propagate the contents of its contributor version.

 In the following three paragraphs, a "patent license" is any express agreement or commitment, however denominated, not to enforce a patent (such as an express permission to practice a patent or covenant not to sue for patent infringement). To "grant" such a patent license to a party means to make such an agreement or commitment not to enforce a patent against the party.

 If you convey a covered work, knowingly relying on a patent license, and the Corresponding Source of the work is not available for anyone to copy, free of charge and under the terms of this License, through a

publicly available network server or other readily accessible means, then you must either (1) cause the Corresponding Source to be so available, or (2) arrange to deprive yourself of the benefit of the patent license for this particular work, or (3) arrange, in a manner consistent with the requirements of this License, to extend the patent license to downstream recipients. "Knowingly relying" means you have actual knowledge that, but for the patent license, your conveying the covered work in a country, or your recipient's use of the covered work in a country, would infringe one or more identifiable patents in that country that you have reason to believe are valid.

 If, pursuant to or in connection with a single transaction or arrangement, you convey, or propagate by procuring conveyance of, a covered work, and grant a patent license to some of the parties receiving the covered work authorizing them to use, propagate, modify or convey a specific copy of the covered

work, then the patent license

you grant is automatically extended to all recipients of the covered work and works based on it.

 A patent license is "discriminatory" if it does not include within the scope of its coverage, prohibits the exercise of, or is conditioned on the non-exercise of one or more of the rights that are specifically granted under this License. You may not convey a covered work if you are a party to an arrangement with a third party that is in the business of distributing software, under which you make payment to the third party based on the extent of your activity of conveying the work, and under which the third party grants, to any of the parties who would receive the covered work from you, a discriminatory patent license (a) in connection with copies of the covered work conveyed by you (or copies made from those copies), or (b) primarily for and in connection with specific products or compilations that contain the covered work, unless you entered into that arrangement, or

that patent license was granted, prior to 28 March 2007.

 Nothing in this License shall be construed as excluding or limiting any implied license or other defenses to infringement that may otherwise be available to you under applicable patent law.

12. No Surrender of Others' Freedom.

 If conditions are imposed on you (whether by court order, agreement or otherwise) that contradict the conditions of this License, they do not excuse you from the conditions of this License. If you cannot convey a covered work so as to satisfy simultaneously your obligations under this License and any other pertinent obligations, then as a consequence you may not convey it at all. For example, if you agree to terms that obligate you to collect a royalty for further conveying from those to whom you convey the Program, the only way you could satisfy both those terms and this License would be to refrain entirely from conveying the Program.

13. Use with the GNU Affero General Public License.

 Notwithstanding any other provision of this License, you have permission to link or combine any covered work with a work licensed under version 3 of the GNU Affero General Public License into a single combined work, and to convey the resulting work. The terms of this License will continue to apply to the part which is the covered work, but the special requirements of the GNU Affero General Public License, section 13, concerning interaction through a network will apply to the combination as such.

14. Revised Versions of this License.

 The Free Software Foundation may publish revised and/or new versions of the GNU General Public License from time to time. Such new versions will be similar in spirit to the present version, but may differ in detail to address new problems or concerns.

 Each version is given a distinguishing version number. If the Program specifies that a certain numbered version of the GNU General Public License "or any later version" applies to it, you have the option of following the terms and conditions either of that numbered version or of any later version published by the Free Software Foundation. If the Program does not specify a version number of the GNU General Public License, you may choose any version ever published by the Free Software Foundation.

 If the Program specifies that a proxy can decide which future versions of the GNU General Public License can be used, that proxy's public statement of acceptance of a version permanently authorizes you to choose that version for the Program.

 Later license versions may give you additional or different permissions. However, no additional obligations are imposed on any author or copyright holder as a result of your choosing to follow a later version.

15. Disclaimer of Warranty.

# THERE IS NO WARRANTY FOR THE PROGRAM, TO THE EXTENT PERMITTED BY APPLICABLE LAW. EXCEPT WHEN OTHERWISE STATED IN WRITING THE COPYRIGHT HOLDERS AND/OR OTHER PARTIES PROVIDE THE PROGRAM "AS IS" WITHOUT WARRANTY

OF ANY KIND, EITHER EXPRESSED OR IMPLIED, INCLUDING, BUT NOT LIMITED TO, THE IMPLIED WARRANTIES OF MERCHANTABILITY AND FITNESS FOR A PARTICULAR PURPOSE. THE ENTIRE RISK AS TO THE QUALITY AND PERFORMANCE OF THE PROGRAM IS WITH YOU. SHOULD THE PROGRAM PROVE DEFECTIVE, YOU ASSUME THE COST OF ALL NECESSARY SERVICING, REPAIR OR CORRECTION.

16. Limitation of Liability.

 IN NO EVENT UNLESS REQUIRED BY APPLICABLE LAW OR AGREED TO IN WRITING WILL ANY COPYRIGHT HOLDER, OR ANY OTHER PARTY WHO MODIFIES AND/OR CONVEYS THE PROGRAM AS PERMITTED ABOVE, BE LIABLE TO YOU FOR DAMAGES, INCLUDING ANY GENERAL, SPECIAL, INCIDENTAL OR CONSEQUENTIAL DAMAGES ARISING OUT OF THE USE OR INABILITY TO USE THE PROGRAM (INCLUDING BUT NOT LIMITED TO LOSS OF DATA OR DATA BEING RENDERED INACCURATE OR LOSSES SUSTAINED BY YOU OR THIRD PARTIES OR A FAILURE OF THE PROGRAM TO OPERATE WITH ANY OTHER PROGRAMS), EVEN IF SUCH HOLDER OR OTHER PARTY HAS BEEN ADVISED OF THE POSSIBILITY OF

#### SUCH DAMAGES.

 17. Interpretation of Sections 15 and 16.

 If the disclaimer of warranty and limitation of liability provided above cannot be given local legal effect according to their terms, reviewing courts shall apply local law that most closely approximates an absolute waiver of all civil liability in connection with the Program, unless a warranty or assumption of liability accompanies a copy of the Program in return for a fee.

### END OF TERMS AND CONDITIONS

How to Apply These Terms to Your New Programs

 If you develop a new program, and you want it to be of the greatest possible use to the public, the best way to achieve this is to make it free software which everyone can redistribute and change under these terms.

 To do so, attach the following notices to the program. It is safest to attach them to the start of each source file to most effectively state the exclusion of warranty; and each file should have at least the "copyright" line and a pointer to where the full notice is found.

 <one line to give the program's name and a brief idea of what it does.> Copyright  $(C)$  <year > <name of author>

 This program is free software: you can redistribute it and/or modify it under the terms of the GNU General Public License as published by the Free Software Foundation, either version 3 of the License, or (at your option) any later version.

 This program is distributed in the hope that it will be useful, but WITHOUT ANY WARRANTY; without even the implied warranty of MERCHANTABILITY or FITNESS FOR A PARTICULAR PURPOSE. See the GNU General Public License for more details.

 You should have received a copy of the GNU General Public License along with this program. If not, see <http://www.gnu.org/licenses/>.

Also add information on how to contact you by electronic and paper mail.

 If the program does terminal interaction, make it output a short notice like this when it starts in an interactive mode:

 $<$ program> Copyright (C) $<$ year>  $<$ name of author> This program comes with ABSOLUTELY NO WARRANTY; for details type `show w'. This is free software, and you are welcome to redistribute it under certain conditions; type `show c' for details.

The hypothetical commands `show w' and `show c' should show the appropriate parts of the General Public License. Of course, your program's commands might be different; for a GUI interface, you would use an "about box".

 You should also get your employer (if you work as a programmer) or school, if any, to sign a "copyright disclaimer" for the program, if necessary. For more information on this, and how to apply and follow the GNU GPL, see <http://www.gnu.org/licenses/>.

 The GNU General Public License does not permit incorporating your program into proprietary programs. If your program is a subroutine library, you may consider it more useful to permit linking proprietary applications with the library. If this is what you want to do, use the GNU Lesser General Public License instead of this License. But first, please read <http://www.gnu.org/philosophy/why-not-lgpl.html>.

# **1.339 libusbx 1.0.26-1.el9**

# **1.339.1 Available under license :**

 GNU LESSER GENERAL PUBLIC LICENSE Version 2.1, February 1999

Copyright (C) 1991, 1999 Free Software Foundation, Inc. 51 Franklin Street, Fifth Floor, Boston, MA 02110-1301 USA Everyone is permitted to copy and distribute verbatim copies of this license document, but changing it is not allowed.

[This is the first released version of the Lesser GPL. It also counts as the successor of the GNU Library Public License, version 2, hence the version number 2.1.]

 Preamble

 The licenses for most software are designed to take away your freedom to share and change it. By contrast, the GNU General Public Licenses are intended to guarantee your freedom to share and change free software--to make sure the software is free for all its users.

 This license, the Lesser General Public License, applies to some specially designated software packages--typically libraries--of the Free Software Foundation and other authors who decide to use it. You can use it too, but we suggest

you first think carefully about whether

this license or the ordinary General Public License is the better strategy to use in any particular case, based on the explanations below.

 When we speak of free software, we are referring to freedom of use, not price. Our General Public Licenses are designed to make sure that you have the freedom to distribute copies of free software (and charge for this service if you wish); that you receive source code or can get it if you want it; that you can change the software and use pieces of it in new free programs; and that you are informed that you can do these things.

 To protect your rights, we need to make restrictions that forbid distributors to deny you these rights or to ask you to surrender these rights. These restrictions translate to certain responsibilities for you if you distribute copies of the library or if you modify it.

 For example, if you distribute copies of the library, whether gratis or for a fee, you must give the recipients

all the rights that we gave

you. You must make sure that they, too, receive or can get the source code. If you link other code with the library, you must provide complete object files to the recipients, so that they can relink them with the library after making changes to the library and recompiling it. And you must show them these terms so they know their rights.

We protect your rights with a two-step method: (1) we copyright the library, and (2) we offer you this license, which gives you legal permission to copy, distribute and/or modify the library.

 To protect each distributor, we want to make it very clear that there is no warranty for the free library. Also, if the library is modified by someone else and passed on, the recipients should know that what they have is not the original version, so that the original author's reputation will not be affected by problems that might be introduced by others.

 Finally, software patents pose a constant threat to the existence of

any free program. We wish to make sure that a company cannot effectively restrict the users of a free program by obtaining a restrictive license from a patent holder. Therefore, we insist that any patent license obtained for a version of the library must be consistent with the full freedom of use specified in this license.

 Most GNU software, including some libraries, is covered by the ordinary GNU General Public License. This license, the GNU Lesser

General Public License, applies to certain designated libraries, and is quite different from the ordinary General Public License. We use this license for certain libraries in order to permit linking those libraries into non-free programs.

 When a program is linked with a library, whether statically or using a shared library, the combination of the two is legally speaking a combined work, a derivative of the original library. The ordinary General Public License therefore permits such linking only if the entire combination fits its criteria of freedom. The Lesser General Public License permits more lax criteria for linking other code with the library.

 We call this license the "Lesser" General Public License because it does Less to protect the user's freedom than the ordinary General Public License. It also provides other free software developers Less of an advantage over competing non-free programs. These disadvantages are the reason we use the ordinary General Public License for many libraries. However, the Lesser license provides advantages in certain special circumstances.

 For example, on rare occasions, there may be a special need to encourage the widest possible use of a certain library, so that it becomes a de-facto standard. To achieve this, non-free programs must be allowed to use the library. A more frequent case is that a free library does the same job as widely used non-free libraries. In this case, there is little to gain by limiting the free library to free software only, so we use the Lesser General Public License.

 In other cases, permission to use a particular library in non-free programs enables a greater number of people to use a large body of free software. For example, permission to use the GNU C Library in non-free programs enables many more people to use the whole GNU operating system, as well as its variant, the GNU/Linux operating system.

 Although the Lesser General Public License is Less protective of the users' freedom, it does ensure that the user of a program that is linked with the Library has the freedom and the wherewithal to run that program using a modified version of the Library.

 The precise terms and conditions for copying, distribution and modification follow. Pay close attention to the difference between a "work based on the library" and a "work that uses the library". The former contains code derived from the library, whereas the latter must be combined with the library in order to run.

# GNU LESSER GENERAL PUBLIC LICENSE TERMS AND CONDITIONS FOR COPYING, DISTRIBUTION AND MODIFICATION

 0. This License Agreement applies to any software library or other program which contains a notice placed by the copyright holder or other authorized party saying it may be distributed under the terms of this Lesser General Public License (also called "this License"). Each licensee is addressed as "you".

 A "library" means a collection of software functions and/or data prepared so as to be conveniently linked with application programs (which use some of those functions and data) to form executables.

 The "Library", below, refers to any such software library or work which has been distributed under these terms. A "work based on the Library" means either the Library or any derivative work under copyright law: that is to say, a work containing the Library or a portion of it, either verbatim or with modifications and/or translated straightforwardly into another language. (Hereinafter, translation is included without

limitation in the term "modification".)

 "Source code" for a work means the preferred form of the work for making modifications to it. For a library, complete source code means all the source code for all modules it contains, plus any associated interface definition files, plus the scripts used to control compilation and installation of the library.

 Activities other than copying, distribution and modification are not covered by this License; they are outside its scope. The act of running a program using the Library is not restricted, and output from such a program is covered only if its contents constitute a work based on the Library (independent of the use of the Library in a tool for writing it). Whether that is true depends on what the Library does and what the program that uses the Library does.

 1. You may copy and distribute verbatim copies of the Library's complete source code as you receive it, in any medium, provided that you conspicuously and appropriately publish on each copy an appropriate copyright notice and disclaimer of warranty; keep intact all the notices that refer to this License and to the absence of any warranty; and distribute a copy of this License along with the Library.

 You may charge a fee for the physical act of transferring a copy, and you may at your option offer warranty protection in exchange for a

 2. You may modify your copy or copies of the Library or any portion of it, thus forming a work based on the Library, and copy and distribute such modifications or work under the terms of Section 1 above, provided that you also meet all of these conditions:

a) The modified work must itself be a software library.

 b) You must cause the files modified to carry prominent notices stating that you changed the files and the date of any change.

 c) You must cause the whole of the work to be licensed at no charge to all third parties under the terms of this License.

d) If a facility in the modified

Library refers to a function or a

 table of data to be supplied by an application program that uses the facility, other than as an argument passed when the facility is invoked, then you must make a good faith effort to ensure that, in the event an application does not supply such function or table, the facility still operates, and performs whatever part of its purpose remains meaningful.

 (For example, a function in a library to compute square roots has a purpose that is entirely well-defined independent of the application. Therefore, Subsection 2d requires that any application-supplied function or table used by this function must be optional: if the application does not supply it, the square root function must still compute square roots.)

These requirements apply to the modified work as a whole. If identifiable sections of that work are not derived from the Library, and can be reasonably considered independent and separate works in themselves,

 then this License, and its terms, do not apply to those sections when you distribute them as separate works. But when you distribute the same sections as part of a whole which is a work based on the Library, the distribution of the whole must be on the terms of this License, whose permissions for other licensees extend to the entire whole, and thus to each and every part regardless of who wrote it.

Thus, it is not the intent of this section to claim rights or contest your rights to work written entirely by you; rather, the intent is to exercise the right to control the distribution of derivative or collective works based on the Library.

In addition, mere aggregation of another work not based on the Library with the Library (or with a work based on the Library) on a volume of a storage or distribution medium does not bring the other work under the scope of this License.

 3. You may opt to apply the terms of the ordinary GNU General Public License instead of this License to a given copy of the Library. To do this, you must alter all the notices that refer to this License, so that they refer to the ordinary GNU General Public License, version 2, instead of to this License. (If a newer version than version 2 of the ordinary GNU General Public License has appeared, then you can specify that version instead if you wish.) Do not make any other change in these notices.

 Once this change is made in a given copy, it is irreversible for that copy, so the ordinary GNU General Public License applies to all subsequent copies and derivative works made from that copy.

 This option is useful when you wish to copy part of the code of the Library into a program that is not a library.

 4. You may copy and distribute the Library (or a portion or derivative of it, under Section 2) in object code or executable form under the terms of Sections 1 and 2 above provided that you accompany it with the complete corresponding machine-readable source code, which must be distributed

 under the terms of Sections 1 and 2 above on a medium customarily used for software interchange.

 If distribution of object code is made by offering access to copy from a designated place, then offering equivalent access to copy the source code from the same place satisfies the requirement to distribute the source code, even though third parties are not compelled to copy the source along with the object code.

 5. A program that contains no derivative of any portion of the Library, but is designed to work with the Library by being compiled or linked with it, is called a "work that uses the Library". Such a work, in isolation, is not a derivative work of the Library, and therefore falls outside the scope of this License.

 However, linking a "work that uses the Library" with the Library creates an executable that is a derivative of the Library (because it contains portions of the Library), rather than a "work that uses the library". The executable is therefore covered by this License.

Section 6 states terms for distribution of such executables.

 When a "work that uses the Library" uses material from a header file that is part of the Library, the object code for the work may be a derivative work of the Library even though the source code is not. Whether this is true is especially significant if the work can be linked without the Library, or if the work is itself a library. The threshold for this to be true is not precisely defined by law.

 If such an object file uses only numerical parameters, data structure layouts and accessors, and small macros and small inline functions (ten lines or less in length), then the use of the object file is unrestricted, regardless of whether it is legally a derivative work. (Executables containing this object code plus portions of the Library will still fall under Section 6.)

 Otherwise, if the work is a derivative of the Library, you may distribute the object code for the work under the terms of Section 6. Any executables containing that work also fall under Section 6,

whether or not they are linked directly with the Library itself.

 6. As an exception to the Sections above, you may also combine or link a "work that uses the Library" with the Library to produce a work containing portions of the Library, and distribute that work under terms of your choice, provided that the terms permit modification of the work for the customer's own use and reverse engineering for debugging such modifications.

 You must give prominent notice with each copy of the work that the Library is used in it and that the Library and its use are covered by this License. You must supply a copy of this License. If the work during execution displays copyright notices, you must include the copyright notice for the Library among them, as well as a reference directing the user to the copy of this License. Also, you must do one of these things:

 a) Accompany the work with the complete corresponding machine-readable

 source code for the Library including whatever changes were used in the work (which must be distributed under Sections 1 and 2 above); and, if the work is an executable linked with the Library, with the complete machine-readable "work that uses the Library", as object code and/or source code, so that the user can modify the Library and then relink to produce a modified executable containing the modified Library. (It is understood that the user who changes the contents of definitions files in the Library will not necessarily be able to recompile the application to use the modified definitions.)

 b) Use a suitable shared library mechanism for linking with the Library. A suitable mechanism is one that (1) uses at run time a copy of the library already present on the user's computer system, rather than copying library functions into the executable, and (2) will operate properly with a modified version of the library, if the user

 installs one, as long as the modified version is interface-compatible with the version that the work was made with.

 c) Accompany the work with a written offer, valid for at least three years, to give the same user the materials specified in Subsection 6a, above, for a charge no more than the cost of performing this distribution.

 d) If distribution of the work is made by offering access to copy from a designated place, offer equivalent access to copy the above specified materials from the same place.

 e) Verify that the user has already received a copy of these materials or that you have already sent this user a copy.

 For an executable, the required form of the "work that uses the Library" must include any data and utility programs needed for reproducing the executable from it. However, as a special exception, the materials to be distributed need not include anything that is normally distributed (in either source or binary form) with the major

components (compiler, kernel, and so on) of the operating system on which the executable runs, unless that component itself accompanies the executable.

 It may happen that this requirement contradicts the license restrictions of other proprietary libraries that do not normally accompany the operating system. Such a contradiction means you cannot use both them and the Library together in an executable that you distribute.

 7. You may place library facilities that are a work based on the Library side-by-side in a single library together with other library facilities not covered by this License, and distribute such a combined library, provided that the separate distribution of the work based on the Library and of the other library facilities is otherwise permitted, and provided that you do these two things:

 a) Accompany the combined library with a copy of the same work based on the Library, uncombined with any other library facilities. This must be distributed under

 the terms of the Sections above.

 b) Give prominent notice with the combined library of the fact that part of it is a work based on the Library, and explaining where to find the accompanying uncombined form of the same work.

 8. You may not copy, modify, sublicense, link with, or distribute the Library except as expressly provided under this License. Any attempt otherwise to copy, modify, sublicense, link with, or distribute the Library is void, and will automatically terminate your rights under this License. However, parties who have received copies, or rights, from you under this License will not have their licenses terminated so long as such parties remain in full compliance.

 9. You are not required to accept this License, since you have not signed it. However, nothing else grants you permission to modify or distribute the Library or its derivative works. These actions are prohibited by law if you do not accept this License. Therefore, by modifying or distributing

the Library (or any work based on the

Library), you indicate your acceptance of this License to do so, and all its terms and conditions for copying, distributing or modifying the Library or works based on it.

 10. Each time you redistribute the Library (or any work based on the Library), the recipient automatically receives a license from the original licensor to copy, distribute, link with or modify the Library subject to these terms and conditions. You may not impose any further restrictions on the recipients' exercise of the rights granted herein. You are not responsible for enforcing compliance by third parties with this License.

 11. If, as a consequence of a court judgment or allegation of patent infringement or for any other reason (not limited to patent issues), conditions are imposed on you (whether by court order, agreement or otherwise) that contradict the conditions of this License, they do not excuse you from the conditions of this License. If you cannot distribute

 so as to satisfy simultaneously your obligations under this License and any other pertinent obligations, then as a consequence you may not distribute the Library at all. For example, if a patent license would not permit royalty-free redistribution of the Library by all those who receive copies directly or indirectly through you, then the only way you could satisfy both it and this License would be to refrain entirely from distribution of the Library.

If any portion of this section is held invalid or unenforceable under any

particular circumstance, the balance of the section is intended to apply, and the section as a whole is intended to apply in other circumstances.

It is not the purpose of this section to induce you to infringe any patents or other property right claims or to contest validity of any such claims; this section has the sole purpose of protecting the integrity of the free software distribution system which is implemented by public license practices. Many people have made

generous contributions to the wide range of software distributed through that system in reliance on consistent application of that system; it is up to the author/donor to decide if he or she is willing to distribute software through any other system and a licensee cannot impose that choice.

This section is intended to make thoroughly clear what is believed to be a consequence of the rest of this License.

 12. If the distribution and/or use of the Library is restricted in certain countries either by patents or by copyrighted interfaces, the original copyright holder who places the Library under this License may add an explicit geographical distribution limitation excluding those countries, so that distribution is permitted only in or among countries not thus excluded. In such case, this License incorporates the limitation as if written in the body of this License.

 13. The Free Software Foundation may publish revised and/or new versions of the Lesser General Public License from time to time. Such new versions will be similar in spirit to the present version, but may differ in detail to address new problems or concerns.

Each version is given a distinguishing version number. If the Library specifies a version number of this License which applies to it and "any later version", you have the option of following the terms and conditions either of that version or of any later version published by the Free Software Foundation. If the Library does not specify a license version number, you may choose any version ever published by the Free Software Foundation.

 14. If you wish to incorporate parts of the Library into other free programs whose distribution conditions are incompatible with these, write to the author to ask for permission. For software which is copyrighted by the Free Software Foundation, write to the Free Software Foundation; we sometimes make exceptions for this. Our decision will be guided by the two goals of preserving the free status of

 all derivatives of our free software and of promoting the sharing and reuse of software generally.

## NO WARRANTY

 15. BECAUSE THE LIBRARY IS LICENSED FREE OF CHARGE, THERE IS NO WARRANTY FOR THE LIBRARY, TO THE EXTENT PERMITTED BY APPLICABLE LAW. EXCEPT WHEN OTHERWISE STATED IN WRITING THE COPYRIGHT HOLDERS AND/OR OTHER PARTIES PROVIDE THE LIBRARY "AS IS" WITHOUT WARRANTY OF ANY KIND, EITHER EXPRESSED OR IMPLIED, INCLUDING, BUT NOT LIMITED TO, THE IMPLIED WARRANTIES OF MERCHANTABILITY AND FITNESS FOR A PARTICULAR PURPOSE. THE ENTIRE RISK AS TO THE QUALITY AND PERFORMANCE OF THE LIBRARY IS WITH YOU. SHOULD THE LIBRARY PROVE DEFECTIVE, YOU ASSUME THE COST OF ALL NECESSARY SERVICING, REPAIR OR CORRECTION.

 16. IN NO EVENT UNLESS REQUIRED BY APPLICABLE LAW OR AGREED TO IN WRITING WILL ANY COPYRIGHT HOLDER, OR ANY OTHER PARTY WHO MAY MODIFY AND/OR REDISTRIBUTE THE LIBRARY AS PERMITTED ABOVE, BE LIABLE TO YOU FOR DAMAGES, INCLUDING ANY GENERAL, SPECIAL, INCIDENTAL OR **CONSEQUENTIAL** 

 DAMAGES ARISING OUT OF THE USE OR INABILITY TO USE THE LIBRARY (INCLUDING BUT NOT LIMITED TO LOSS OF DATA OR DATA BEING RENDERED INACCURATE OR LOSSES SUSTAINED BY YOU OR THIRD PARTIES OR A FAILURE OF THE LIBRARY TO OPERATE WITH ANY OTHER SOFTWARE), EVEN IF SUCH HOLDER OR OTHER PARTY HAS BEEN ADVISED OF THE POSSIBILITY OF SUCH DAMAGES.

## END OF TERMS AND CONDITIONS

How to Apply These Terms to Your New Libraries

 If you develop a new library, and you want it to be of the greatest possible use to the public, we recommend making it free software that everyone can redistribute and change. You can do so by permitting redistribution under these terms (or, alternatively, under the terms of the ordinary General Public License).

 To apply these terms, attach the following notices to the library. It is safest to attach them to the start of each source file to most effectively convey the exclusion of warranty; and each file should have at least the "copyright" line

and a pointer to where the full notice is found.

 <one line to give the library's name and a brief idea of what it does.> Copyright  $(C)$  <year > <name of author

 This library is free software; you can redistribute it and/or modify it under the terms of the GNU Lesser General Public  License as published by the Free Software Foundation; either version 2.1 of the License, or (at your option) any later version.

 This library is distributed in the hope that it will be useful, but WITHOUT ANY WARRANTY; without even the implied warranty of MERCHANTABILITY or FITNESS FOR A PARTICULAR PURPOSE. See the GNU Lesser General Public License for more details.

 You should have received a copy of the GNU Lesser General Public License along with this library; if not, write to the Free Software Foundation, Inc., 51 Franklin Street, Fifth Floor, Boston, MA 02110-1301 USA

Also add information on how to contact you by electronic and paper mail.

## You should

 also get your employer (if you work as a programmer) or your school, if any, to sign a "copyright disclaimer" for the library, if necessary. Here is a sample; alter the names:

 Yoyodyne, Inc., hereby disclaims all copyright interest in the library `Frob' (a library for tweaking knobs) written by James Random Hacker.

 <signature of Ty Coon>, 1 April 1990 Ty Coon, President of Vice

That's all there is to it!

# **1.340 pkgconf 1.7.3-10.el9**

# **1.340.1 Available under license :**

Copyright (c) 2011, 2012, 2013, 2014, 2015, 2016, 2017, 2018 pkgconf authors (see AUTHORS file in source directory).

Permission to use, copy, modify, and/or distribute this software for any purpose with or without fee is hereby granted, provided that the above copyright notice and this permission notice appear in all copies.

This software is provided 'as is' and without any warranty, express or implied. In no event shall the authors be liable for any damages arising from the use of this software.

# **1.341 libthai 0.1.28-8.el9**

# **1.341.1 Available under license :**

 GNU LESSER GENERAL PUBLIC LICENSE Version 2.1, February 1999

Copyright (C) 1991, 1999 Free Software Foundation, Inc. 51 Franklin St, Fifth Floor, Boston, MA 02110-1301 USA Everyone is permitted to copy and distribute verbatim copies of this license document, but changing it is not allowed.

[This is the first released version of the Lesser GPL. It also counts as the successor of the GNU Library Public License, version 2, hence the version number 2.1.]

#### Preamble

 The licenses for most software are designed to take away your freedom to share and change it. By contrast, the GNU General Public Licenses are intended to guarantee your freedom to share and change free software--to make sure the software is free for all its users.

 This license, the Lesser General Public License, applies to some specially designated software packages--typically libraries--of the Free Software Foundation and other authors who decide to use it. You

can use it too, but we suggest you first think carefully about whether this license or the ordinary General Public License is the better strategy to use in any particular case, based on the explanations below.

 When we speak of free software, we are referring to freedom of use, not price. Our General Public Licenses are designed to make sure that you have the freedom to distribute copies of free software (and charge for this service if you wish); that you receive source code or can get it if you want it; that you can change the software and use pieces of it in new free programs; and that you are informed that you can do these things.

 To protect your rights, we need to make restrictions that forbid distributors to deny you these rights or to ask you to surrender these rights. These restrictions translate to certain responsibilities for you if you distribute copies of the library or if you modify it.

 For example, if you distribute copies of the library, whether gratis

or for a fee, you must give the recipients all the rights that we gave you. You must make sure that they, too, receive or can get the source code. If you link other code with the library, you must provide

complete object files to the recipients, so that they can relink them with the library after making changes to the library and recompiling it. And you must show them these terms so they know their rights.

We protect your rights with a two-step method: (1) we copyright the library, and (2) we offer you this license, which gives you legal permission to copy, distribute and/or modify the library.

 To protect each distributor, we want to make it very clear that there is no warranty for the free library. Also, if the library is modified by someone else and passed on, the recipients should know that what they have is not the original version, so that the original author's reputation will not be affected by problems that might be introduced by others.

#### Finally, software

 patents pose a constant threat to the existence of any free program. We wish to make sure that a company cannot effectively restrict the users of a free program by obtaining a restrictive license from a patent holder. Therefore, we insist that any patent license obtained for a version of the library must be consistent with the full freedom of use specified in this license.

 Most GNU software, including some libraries, is covered by the ordinary GNU General Public License. This license, the GNU Lesser General Public License, applies to certain designated libraries, and is quite different from the ordinary General Public License. We use this license for certain libraries in order to permit linking those libraries into non-free programs.

 When a program is linked with a library, whether statically or using a shared library, the combination of the two is legally speaking a combined work, a derivative of the original library. The ordinary General Public License therefore permits such linking only if the entire combination fits its criteria of freedom. The Lesser General

Public License permits more lax criteria for linking other code with the library.

 We call this license the "Lesser" General Public License because it does Less to protect the user's freedom than the ordinary General Public License. It also provides other free software developers Less of an advantage over competing non-free programs. These disadvantages are the reason we use the ordinary General Public License for many libraries. However, the Lesser license provides advantages in certain special circumstances.

For example, on rare occasions, there may be a special need to

encourage the widest possible use of a certain library, so that it becomes a de-facto standard. To achieve this, non-free programs must be allowed to use the library. A more frequent case is that a free library does the same job as widely used non-free libraries. In this case, there is little to gain by limiting the free library to free software only, so we use the Lesser General Public License.

 In other cases, permission to use a particular library in non-free programs enables a greater number of people to use a large body of free software. For example, permission to use the GNU C Library in non-free programs enables many more people to use the whole GNU operating system, as well as its variant, the GNU/Linux operating system.

 Although the Lesser General Public License is Less protective of the users' freedom, it does ensure that the user of a program that is linked with the Library has the freedom and the wherewithal to run that program using a modified version of the Library.

 The precise terms and conditions for copying, distribution and modification follow. Pay close attention to the difference between a "work based on the library" and a "work that uses the library". The former contains code derived from the library, whereas the latter must be combined with the library in order to run.

## GNU LESSER GENERAL PUBLIC LICENSE TERMS AND CONDITIONS FOR COPYING, DISTRIBUTION AND MODIFICATION

 0. This License Agreement applies to any software library or other program which contains a notice placed by the copyright holder or other authorized party saying it may be distributed under the terms of this Lesser General Public License (also called "this License"). Each licensee is addressed as "you".

 A "library" means a collection of software functions and/or data prepared so as to be conveniently linked with application programs (which use some of those functions and data) to form executables.

 The "Library", below, refers to any such software library or work which has been distributed under these terms. A "work based on the Library" means either the Library or any derivative work under copyright law: that is to say, a work containing the Library or a portion of it, either verbatim or with modifications and/or translated straightforwardly into another language. (Hereinafter, translation is included without limitation in the term "modification".)

 "Source code" for a work means the preferred form of the work for making modifications to it. For a library, complete source code means all the source code for all modules it contains, plus any associated interface definition files, plus the scripts used to control compilation and installation of the library.

 Activities other than copying, distribution and modification are not covered by this License; they are outside its scope. The act of running a program using the Library is not restricted, and output from such a program is covered only if its contents constitute a work based on the Library (independent of the use of the Library in a tool for writing it). Whether that is true depends on what the Library does and what the program that uses the Library does.

 1. You may copy and distribute verbatim copies of the Library's complete source code as you receive it, in any medium, provided that

you conspicuously and appropriately publish on each copy an appropriate copyright notice and disclaimer of warranty; keep intact all the notices that refer to this License and to the absence of any warranty; and distribute a copy of this License along with the Library.

 You may charge a fee for the physical act of transferring a copy, and you may at your option offer warranty protection in exchange for a fee.

 2. You may modify your copy or copies of the Library or any portion of it, thus forming a work based on the Library, and copy and distribute such modifications or work under the terms of Section 1 above, provided that you also meet all of these conditions:

a) The modified work must itself be a software library.

 b) You must cause the files modified to carry prominent notices stating that you changed the files and the date of any change.

 c) You must cause the whole of the work to be licensed at no charge to all third parties under the terms of this License.

 d) If a facility in the modified Library refers to a function or a table of data to be supplied by an application program that uses the facility, other than as an argument passed when the facility is invoked, then you must make a good faith effort to ensure that, in the event an application does not supply such function or table, the facility still operates, and performs whatever part of

its purpose remains meaningful.

 (For example, a function in a library to compute square roots has a purpose that is entirely well-defined independent of the application. Therefore, Subsection 2d requires that any application-supplied function or table used by this function must be optional: if the application does not supply it, the square root function must still compute square roots.)

These requirements apply to the modified work as a whole. If identifiable sections of that work are not derived from the Library, and can be reasonably

 considered independent and separate works in themselves, then this License, and its terms, do not apply to those sections when you distribute them as separate works. But when you distribute the same sections as part of a whole which is a work based on the Library, the distribution of the whole must be on the terms of this License, whose permissions for other licensees extend to the entire whole, and thus to each and every part regardless of who wrote it.

Thus, it is not the intent of this section to claim rights or contest your rights to work written entirely by you; rather, the intent is to exercise the right to control the distribution of derivative or collective works based on the Library.

In addition, mere aggregation of another work not based on the Library with the Library (or with a work based on the Library) on a volume of a storage or distribution medium does not bring the other work under the scope of this License.

## 3. You may opt to apply the terms of the ordinary GNU General Public

License instead of this License to a given copy of the Library. To do this, you must alter all the notices that refer to this License, so that they refer to the ordinary GNU General Public License, version 2, instead of to this License. (If a newer version than version 2 of the ordinary GNU General Public License has appeared, then you can specify that version instead if you wish.) Do not make any other change in these notices.

 Once this change is made in a given copy, it is irreversible for that copy, so the ordinary GNU General Public License applies to all subsequent copies and derivative works made from that copy.

 This option is useful when you wish to copy part of the code of the Library into a program that is not a library.

 4. You may copy and distribute the Library (or a portion or derivative of it, under Section 2) in object code or executable form under the terms of Sections 1 and 2 above provided that you accompany it with the complete corresponding machine-readable source code, which must be distributed under the terms of Sections 1 and 2 above on a medium customarily used for software interchange.

 If distribution of object code is made by offering access to copy from a designated place, then offering equivalent access to copy the source code from the same place satisfies the requirement to distribute the source code, even though third parties are not compelled to copy the source along with the object code.

 5. A program that contains no derivative of any portion of the Library, but is designed to work with the Library by being compiled or linked with it, is called a "work that uses the Library". Such a work, in isolation, is not a derivative work of the Library, and therefore falls outside the scope of this License.

 However, linking a "work that uses the Library" with the Library creates an executable that is a derivative of the Library (because it contains portions of the Library), rather than a "work that uses the

library". The executable is therefore covered by this License. Section 6 states terms for distribution of such executables.

 When a "work that uses the Library" uses material from a header file that is part of the Library, the object code for the work may be a derivative work of the Library even though the source code is not. Whether this is true is especially significant if the work can be linked without the Library, or if the work is itself a library. The threshold for this to be true is not precisely defined by law.

 If such an object file uses only numerical parameters, data structure layouts and accessors, and small macros and small inline functions (ten lines or less in length), then the use of the object file is unrestricted, regardless of whether it is legally a derivative work. (Executables containing this object code plus portions of the Library will still fall under Section 6.)

 Otherwise, if the work is a derivative of the Library, you may distribute the object code for the work under the terms of Section 6. Any executables containing that work also fall under Section 6, whether or not they are linked directly with the Library itself.

6. As an exception to the Sections above, you may also combine or

link a "work that uses the Library" with the Library to produce a work containing portions of the Library, and distribute that work under terms of your choice, provided that the terms permit modification of the work for the customer's own use and reverse engineering for debugging such modifications.

 You must give prominent notice with each copy of the work that the Library is used in it and that the Library and its use are covered by this License. You must supply a copy of this License. If the work during execution displays copyright notices, you must include the copyright notice for the Library among them, as well as a reference directing the user to the copy of this License. Also, you must do one of these things:

### a) Accompany the

work with the complete corresponding

 machine-readable source code for the Library including whatever changes were used in the work (which must be distributed under Sections 1 and 2 above); and, if the work is an executable linked with the Library, with the complete machine-readable "work that uses the Library", as object code and/or source code, so that the user can modify the Library and then relink to produce a modified executable containing the modified Library. (It is understood that the user who changes the contents of definitions files in the Library will not necessarily be able to recompile the application to use the modified definitions.)

 b) Use a suitable shared library mechanism for linking with the Library. A suitable mechanism is one that (1) uses at run time a copy of the library already present on the user's computer system, rather than copying library functions into the executable, and (2) will operate properly

with a modified version of the library, if

 the user installs one, as long as the modified version is interface-compatible with the version that the work was made with.

 c) Accompany the work with a written offer, valid for at least three years, to give the same user the materials specified in Subsection 6a, above, for a charge no more than the cost of performing this distribution.

 d) If distribution of the work is made by offering access to copy from a designated place, offer equivalent access to copy the above specified materials from the same place.

 e) Verify that the user has already received a copy of these materials or that you have already sent this user a copy.

 For an executable, the required form of the "work that uses the Library" must include any data and utility programs needed for reproducing the executable from it. However, as a special exception, the materials to be distributed need not include anything that is normally

 distributed (in either source or binary form) with the major components (compiler, kernel, and so on) of the operating system on which the executable runs, unless that component itself accompanies the executable.

 It may happen that this requirement contradicts the license restrictions of other proprietary libraries that do not normally accompany the operating system. Such a contradiction means you cannot use both them and the Library together in an executable that you distribute.

 7. You may place library facilities that are a work based on the Library side-by-side in a single library together with other library facilities not covered by this License, and distribute such a combined library, provided that the separate distribution of the work based on the Library and of the other library facilities is otherwise permitted, and provided that you do these two things:

 a) Accompany the combined library with a copy of the same work based on the Library, uncombined with any other library

 facilities. This must be distributed under the terms of the Sections above.

 b) Give prominent notice with the combined library of the fact that part of it is a work based on the Library, and explaining where to find the accompanying uncombined form of the same work.

 8. You may not copy, modify, sublicense, link with, or distribute the Library except as expressly provided under this License. Any attempt otherwise to copy, modify, sublicense, link with, or distribute the Library is void, and will automatically terminate your rights under this License. However, parties who have received copies, or rights, from you under this License will not have their licenses terminated so long as such parties remain in full compliance.

 9. You are not required to accept this License, since you have not signed it. However, nothing else grants you permission to modify or distribute the Library or its derivative works. These actions are prohibited by law if you

 do not accept this License. Therefore, by modifying or distributing the Library (or any work based on the Library), you indicate your acceptance of this License to do so, and all its terms and conditions for copying, distributing or modifying the Library or works based on it.

 10. Each time you redistribute the Library (or any work based on the Library), the recipient automatically receives a license from the original licensor to copy, distribute, link with or modify the Library subject to these terms and conditions. You may not impose any further restrictions on the recipients' exercise of the rights granted herein. You are not responsible for enforcing compliance by third parties with this License.

 11. If, as a consequence of a court judgment or allegation of patent infringement or for any other reason (not limited to patent issues), conditions are imposed on you (whether by court order, agreement or otherwise) that contradict the conditions of this License, they do not excuse

 you from the conditions of this License. If you cannot distribute so as to satisfy simultaneously your obligations under this License and any other pertinent obligations, then as a consequence you may not distribute the Library at all. For example, if a patent license would not permit royalty-free redistribution of the Library by all those who receive copies directly or indirectly through you, then the only way you could satisfy both it and this License would be to refrain entirely from distribution of the Library.

If any portion of this section is held invalid or unenforceable under any particular circumstance, the balance of the section is intended to apply, and the section as a whole is intended to apply in other circumstances.

It is not the purpose of this section to induce you to infringe any patents or other property right claims or to contest validity of any such claims; this section has the sole purpose of protecting the integrity of the free software distribution system which is

implemented by public license practices. Many people have made generous contributions to the wide range of software distributed through that system in reliance on consistent application of that system; it is up to the author/donor to decide if he or she is willing to distribute software through any other system and a licensee cannot impose that choice.

This section is intended to make thoroughly clear what is believed to be a consequence of the rest of this License.

 12. If the distribution and/or use of the Library is restricted in certain countries either by patents or by copyrighted interfaces, the original copyright holder who places the Library under this License

may add an explicit geographical distribution limitation excluding those countries, so that distribution is permitted only in or among countries not thus excluded. In such case, this License incorporates the limitation as if written in the body of this License.

 13. The Free Software Foundation may publish revised and/or new

versions of the Lesser General Public License from time to time. Such new versions will be similar in spirit to the present version, but may differ in detail to address new problems or concerns.

Each version is given a distinguishing version number. If the Library specifies a version number of this License which applies to it and "any later version", you have the option of following the terms and conditions either of that version or of any later version published by the Free Software Foundation. If the Library does not specify a license version number, you may choose any version ever published by the Free Software Foundation.

 14. If you wish to incorporate parts of the Library into other free programs whose distribution conditions are incompatible with these, write to the author to ask for permission. For software which is copyrighted by the Free Software Foundation, write to the Free Software Foundation; we sometimes make exceptions for this. Our decision will

 be guided by the two goals of preserving the free status of all derivatives of our free software and of promoting the sharing and reuse of software generally.

## NO WARRANTY

 15. BECAUSE THE LIBRARY IS LICENSED FREE OF CHARGE, THERE IS NO WARRANTY FOR THE LIBRARY, TO THE EXTENT PERMITTED BY APPLICABLE LAW. EXCEPT WHEN OTHERWISE STATED IN WRITING THE COPYRIGHT HOLDERS AND/OR OTHER PARTIES PROVIDE THE LIBRARY "AS IS" WITHOUT WARRANTY OF ANY KIND, EITHER EXPRESSED OR IMPLIED, INCLUDING, BUT NOT LIMITED TO, THE IMPLIED WARRANTIES OF MERCHANTABILITY AND FITNESS FOR A PARTICULAR PURPOSE. THE ENTIRE RISK AS TO THE QUALITY AND PERFORMANCE OF THE LIBRARY IS WITH YOU. SHOULD THE LIBRARY PROVE DEFECTIVE, YOU ASSUME THE COST OF ALL NECESSARY SERVICING, REPAIR OR CORRECTION.

 16. IN NO EVENT UNLESS REQUIRED BY APPLICABLE LAW OR AGREED TO IN WRITING WILL ANY COPYRIGHT HOLDER, OR ANY OTHER PARTY WHO MAY MODIFY AND/OR REDISTRIBUTE THE LIBRARY AS PERMITTED ABOVE, BE LIABLE TO YOU FOR DAMAGES, INCLUDING ANY GENERAL, SPECIAL, INCIDENTAL OR CONSEQUENTIAL DAMAGES ARISING OUT OF THE USE OR INABILITY TO USE THE LIBRARY (INCLUDING BUT NOT LIMITED TO LOSS OF DATA OR DATA BEING

RENDERED INACCURATE OR LOSSES SUSTAINED BY YOU OR THIRD PARTIES OR A FAILURE OF THE LIBRARY TO OPERATE WITH ANY OTHER SOFTWARE), EVEN IF SUCH HOLDER OR OTHER PARTY HAS BEEN ADVISED OF THE POSSIBILITY OF SUCH DAMAGES.

### END OF TERMS AND CONDITIONS

How to Apply These Terms to Your New Libraries

 If you develop a new library, and you want it to be of the greatest possible use to the public, we recommend making it free software that everyone can redistribute and change. You can do so by permitting redistribution under these terms (or, alternatively, under the terms of the ordinary General Public License).

 To apply these terms, attach the following notices to the library. It is safest to attach them to the start of each source file to most effectively

 convey the exclusion of warranty; and each file should have at least the "copyright" line and a pointer to where the full notice is found.

 <one line to give the library's name and a brief idea of what it does.> Copyright  $(C)$  <year > <name of author>

 This library is free software; you can redistribute it and/or modify it under the terms of the GNU Lesser General Public License as published by the Free Software Foundation; either version 2.1 of the License, or (at your option) any later version.

 This library is distributed in the hope that it will be useful, but WITHOUT ANY WARRANTY; without even the implied warranty of MERCHANTABILITY or FITNESS FOR A PARTICULAR PURPOSE. See the GNU Lesser General Public License for more details.

 You should have received a copy of the GNU Lesser General Public License along with this library; if not, write to the Free Software Foundation, Inc., 51 Franklin St, Fifth Floor, Boston, MA 02110-1301 **USA** 

Also add information on how to contact you by electronic and paper mail.

You should also get your employer (if you work as a programmer) or your school, if any, to sign a "copyright disclaimer" for the library, if necessary. Here is a sample; alter the names:

Yoyodyne, Inc., hereby disclaims all copyright interest in the

 library `Frob' (a library for tweaking knobs) written by James Random Hacker.

 <signature of Ty Coon>, 1 April 1990 Ty Coon, President of Vice

That's all there is to it!

# **1.342 lua-rpm-macros 1-6.el9**

# **1.342.1 Available under license :**

Permission is hereby granted, free of charge, to any person obtaining a copy of this software and associated documentation files (the Software), to deal in the Software without restriction, including without limitation the rights to use, copy, modify, merge, publish, distribute, sublicense, and/or sell copies of the Software, and to permit persons to whom the Software is furnished to do so, subject to the following conditions:

The above copyright notice and this permission notice shall be included in all copies or substantial portions of the Software.

THE SOFTWARE IS PROVIDED AS IS, WITHOUT WARRANTY OF ANY KIND, EXPRESS OR IMPLIED, INCLUDING BUT NOT LIMITED TO THE WARRANTIES OF MERCHANTABILITY, FITNESS FOR A PARTICULAR PURPOSE AND NONINFRINGEMENT. IN NO EVENT SHALL THE AUTHORS OR COPYRIGHT HOLDERS BE LIABLE FOR ANY CLAIM, DAMAGES OR OTHER LIABILITY, WHETHER IN AN ACTION OF CONTRACT, TORT OR OTHERWISE, ARISING FROM, OUT OF OR IN CONNECTION WITH THE SOFTWARE OR THE USE OR OTHER DEALINGS IN THE SOFTWARE.

# **1.343 libepoxy 1.5.5-4.el9**

# **1.343.1 Available under license :**

The libepoxy project code is covered by the MIT license:

/\*

- \* Copyright 2013-2014 Intel Corporation
- \*
- \* Permission is hereby granted, free of charge, to any person obtaining a
- \* copy of this software and associated documentation files (the "Software"),
- \* to deal in the Software without restriction, including without limitation
- \* the rights to use, copy, modify, merge, publish, distribute, sublicense,
- \* and/or sell copies of the Software, and to permit persons to whom the
- \* Software is furnished to do so, subject to the following conditions:
- $\ddot{\phantom{a}}$
- \* The above copyright notice and this permission notice (including the next
- \* paragraph) shall be included in all copies or substantial portions of the

\* Software.

\*

\* THE SOFTWARE IS PROVIDED "AS IS", WITHOUT WARRANTY OF ANY KIND, EXPRESS OR

\* IMPLIED, INCLUDING BUT NOT LIMITED TO THE WARRANTIES OF MERCHANTABILITY,

\* FITNESS FOR A PARTICULAR PURPOSE AND NONINFRINGEMENT. IN NO EVENT SHALL

\* THE AUTHORS OR COPYRIGHT HOLDERS BE LIABLE

FOR ANY CLAIM, DAMAGES OR OTHER

\* LIABILITY, WHETHER IN AN ACTION OF CONTRACT, TORT OR OTHERWISE, ARISING

\* FROM, OUT OF OR IN CONNECTION WITH THE SOFTWARE OR THE USE OR OTHER DEALINGS \* IN THE SOFTWARE.

\*/

The generated code is derived from Khronos's xml files, which appear under the following license:

/\*

\* Copyright (c) 2013 The Khronos Group Inc.

\*

\* Permission is hereby granted, free of charge, to any person obtaining a

\* copy of this software and/or associated documentation files (the

\* "Materials"), to deal in the Materials without restriction, including

\* without limitation the rights to use, copy, modify, merge, publish,

\* distribute, sublicense, and/or sell copies of the Materials, and to

\* permit persons to whom the Materials are furnished to do so, subject to

\* the following conditions:

\*

\* The above copyright notice and this permission notice shall be included

\* in all copies or substantial portions of the Materials.

\*

\* THE MATERIALS ARE PROVIDED

"AS IS", WITHOUT WARRANTY OF ANY KIND,

\* EXPRESS OR IMPLIED, INCLUDING BUT NOT LIMITED TO THE WARRANTIES OF

\* MERCHANTABILITY, FITNESS FOR A PARTICULAR PURPOSE AND NONINFRINGEMENT.

\* IN NO EVENT SHALL THE AUTHORS OR COPYRIGHT HOLDERS BE LIABLE FOR ANY

\* CLAIM, DAMAGES OR OTHER LIABILITY, WHETHER IN AN ACTION OF CONTRACT,

\* TORT OR OTHERWISE, ARISING FROM, OUT OF OR IN CONNECTION WITH THE

\* MATERIALS OR THE USE OR OTHER DEALINGS IN THE MATERIALS.

\*/

# **1.344 fonts-rpm-macros 2.0.5-7.el9.1**

# **1.344.1 Available under license :**

 GNU GENERAL PUBLIC LICENSE Version 3, 29 June 2007

Copyright (C) 2007 Free Software Foundation, Inc. <http://fsf.org/> Everyone is permitted to copy and distribute verbatim copies

of this license document, but changing it is not allowed.

#### Preamble

 The GNU General Public License is a free, copyleft license for software and other kinds of works.

 The licenses for most software and other practical works are designed to take away your freedom to share and change the works. By contrast, the GNU General Public License is intended to guarantee your freedom to share and change all versions of a program--to make sure it remains free software for all its users. We, the Free Software Foundation, use the GNU General Public License for most of our software; it applies also to any other work released this way by its authors. You can apply it to your programs, too.

 When we speak of free software, we are referring to freedom, not

price. Our General Public Licenses are designed to make sure that you have the freedom to distribute copies of free software (and charge for them if you wish), that you receive source code or can get it if you want it, that you can change the software or use pieces of it in new free programs, and that you know you can do these things.

 To protect your rights, we need to prevent others from denying you these rights or asking you to surrender the rights. Therefore, you have certain responsibilities if you distribute copies of the software, or if you modify it: responsibilities to respect the freedom of others.

 For example, if you distribute copies of such a program, whether gratis or for a fee, you must pass on to the recipients the same freedoms that you received. You must make sure that they, too, receive or can get the source code. And you must show them these terms so they know their rights.

 Developers that use the GNU GPL protect your rights with two steps: (1)

 assert copyright on the software, and (2) offer you this License giving you legal permission to copy, distribute and/or modify it.

 For the developers' and authors' protection, the GPL clearly explains that there is no warranty for this free software. For both users' and authors' sake, the GPL requires that modified versions be marked as changed, so that their problems will not be attributed erroneously to authors of previous versions.

 Some devices are designed to deny users access to install or run modified versions of the software inside them, although the manufacturer can do so. This is fundamentally incompatible with the aim of protecting users' freedom to change the software. The systematic pattern of such abuse occurs in the area of products for individuals to use, which is precisely where it is most unacceptable. Therefore, we have designed this version of the GPL to prohibit the practice for those products. If such problems arise substantially in other domains, we stand

 ready to extend this provision to those domains in future versions of the GPL, as needed to protect the freedom of users.

 Finally, every program is threatened constantly by software patents. States should not allow patents to restrict development and use of software on general-purpose computers, but in those that do, we wish to avoid the special danger that patents applied to a free program could make it effectively proprietary. To prevent this, the GPL assures that patents cannot be used to render the program non-free.

 The precise terms and conditions for copying, distribution and modification follow.

### TERMS AND CONDITIONS

0. Definitions.

"This License" refers to version 3 of the GNU General Public License.

 "Copyright" also means copyright-like laws that apply to other kinds of works, such as semiconductor masks.

 "The Program" refers to any copyrightable work licensed under this License. Each licensee is addressed as "you". "Licensees" and

"recipients" may be individuals or organizations.

 To "modify" a work means to copy from or adapt all or part of the work in a fashion requiring copyright permission, other than the making of an exact copy. The resulting work is called a "modified version" of the earlier work or a work "based on" the earlier work.

 A "covered work" means either the unmodified Program or a work based on the Program.

 To "propagate" a work means to do anything with it that, without permission, would make you directly or secondarily liable for infringement under applicable copyright law, except executing it on a computer or modifying a private copy. Propagation includes copying, distribution (with or without modification), making available to the public, and in some countries other activities as well.
To "convey" a work means any kind of propagation that enables other parties to make or receive copies. Mere interaction with a user through a computer network, with no transfer of a copy, is not conveying.

 An interactive user interface displays "Appropriate Legal Notices" to the extent that it includes a convenient and prominently visible feature that (1) displays an appropriate copyright notice, and (2) tells the user that there is no warranty for the work (except to the extent that warranties are provided), that licensees may convey the work under this License, and how to view a copy of this License. If the interface presents a list of user commands or options, such as a menu, a prominent item in the list meets this criterion.

#### 1. Source Code.

 The "source code" for a work means the preferred form of the work for making modifications to it. "Object code" means any non-source form of a work.

 A "Standard Interface" means an interface that either is an official standard defined by a recognized standards body, or, in the case of interfaces specified for a particular programming language, one that is widely used among developers working in that language.

#### The

 "System Libraries" of an executable work include anything, other than the work as a whole, that (a) is included in the normal form of packaging a Major Component, but which is not part of that Major Component, and (b) serves only to enable use of the work with that Major Component, or to implement a Standard Interface for which an implementation is available to the public in source code form. A "Major Component", in this context, means a major essential component (kernel, window system, and so on) of the specific operating system (if any) on which the executable work runs, or a compiler used to produce the work, or an object code interpreter used to run it.

 The "Corresponding Source" for a work in object code form means all the source code needed to generate, install, and (for an executable work) run the object code and to modify the work, including scripts to control those activities. However, it does not include the work's System Libraries, or general-purpose tools or generally available free

programs which are used unmodified in performing those activities but which are not part of the work. For example, Corresponding Source includes interface definition files associated with source files for the work, and the source code for shared libraries and dynamically

linked subprograms that the work is specifically designed to require, such as by intimate data communication or control flow between those subprograms and other parts of the work.

 The Corresponding Source need not include anything that users can regenerate automatically from other parts of the Corresponding Source.

 The Corresponding Source for a work in source code form is that same work.

#### 2. Basic Permissions.

 All rights granted under this License are granted for the term of copyright on the Program, and are irrevocable provided the stated conditions are met. This License explicitly affirms your unlimited permission to run the unmodified Program. The output from running a covered work is covered

 by this License only if the output, given its content, constitutes a covered work. This License acknowledges your rights of fair use or other equivalent, as provided by copyright law.

 You may make, run and propagate covered works that you do not convey, without conditions so long as your license otherwise remains in force. You may convey covered works to others for the sole purpose of having them make modifications exclusively for you, or provide you with facilities for running those works, provided that you comply with the terms of this License in conveying all material for which you do not control copyright. Those thus making or running the covered works for you must do so exclusively on your behalf, under your direction and control, on terms that prohibit them from making any copies of your copyrighted material outside their relationship with you.

 Conveying under any other circumstances is permitted solely under the conditions stated below. Sublicensing is not allowed; section 10 makes it unnecessary.

3. Protecting Users' Legal Rights From Anti-Circumvention Law.

 No covered work shall be deemed part of an effective technological measure under any applicable law fulfilling obligations under article 11 of the WIPO copyright treaty adopted on 20 December 1996, or similar laws prohibiting or restricting circumvention of such measures.

 When you convey a covered work, you waive any legal power to forbid circumvention of technological measures to the extent such circumvention is effected by exercising rights under this License with respect to the covered work, and you disclaim any intention to limit operation or modification of the work as a means of enforcing, against the work's users, your or third parties' legal rights to forbid circumvention of technological measures.

4. Conveying Verbatim Copies.

 You may convey verbatim copies of the Program's source code as you receive it, in any medium, provided that you conspicuously and appropriately

 publish on each copy an appropriate copyright notice; keep intact all notices stating that this License and any non-permissive terms added in accord with section 7 apply to the code; keep intact all notices of the absence of any warranty; and give all recipients a copy of this License along with the Program.

 You may charge any price or no price for each copy that you convey, and you may offer support or warranty protection for a fee.

5. Conveying Modified Source Versions.

 You may convey a work based on the Program, or the modifications to produce it from the Program, in the form of source code under the terms of section 4, provided that you also meet all of these conditions:

 a) The work must carry prominent notices stating that you modified it, and giving a relevant date.

 b) The work must carry prominent notices stating that it is released under this License and any conditions added under section 7. This requirement modifies the requirement in section 4 to

"keep intact all notices".

 c) You must license the entire work, as a whole, under this License to anyone who comes into possession of a copy. This License will therefore apply, along with any applicable section 7 additional terms, to the whole of the work, and all its parts, regardless of how they are packaged. This License gives no permission to license the work in any other way, but it does not invalidate such permission if you have separately received it.

 d) If the work has interactive user interfaces, each must display Appropriate Legal Notices; however, if the Program has interactive interfaces that do not display Appropriate Legal Notices, your work need not make them do so.

 A compilation of a covered work with other separate and independent works, which are not by their nature extensions of the covered work, and which are not combined with it such as to form a larger program, in or on a volume of a storage or distribution medium, is called an "aggregate" if the compilation and its resulting copyright are not

used to limit the access or legal rights of the compilation's users beyond what the individual works permit. Inclusion of a covered work in an aggregate does not cause this License to apply to the other parts of the aggregate.

6. Conveying Non-Source Forms.

 You may convey a covered work in object code form under the terms of sections 4 and 5, provided that you also convey the machine-readable Corresponding Source under the terms of this License, in one of these ways:

 a) Convey the object code in, or embodied in, a physical product (including a physical distribution medium), accompanied by the Corresponding Source fixed on a durable physical medium customarily used for software interchange.

 b) Convey the object code in, or embodied in, a physical product (including a physical distribution medium), accompanied by a written offer, valid for at least three years

and valid for as

 long as you offer spare parts or customer support for that product model, to give anyone who possesses the object code either (1) a copy of the Corresponding Source for all the software in the product that is covered by this License, on a durable physical medium customarily used for software interchange, for a price no more than your reasonable cost of physically performing this conveying of source, or (2) access to copy the Corresponding Source from a network server at no charge.

 c) Convey individual copies of the object code with a copy of the written offer to provide the Corresponding Source. This alternative is allowed only occasionally and noncommercially, and only if you received the object code with such an offer, in accord with subsection 6b.

 d) Convey the object code by offering access from a designated place (gratis or for a charge), and offer equivalent access to the Corresponding Source in

 the same way through the same place at no further charge. You need not require recipients to copy the Corresponding Source along with the object code. If the place to  copy the object code is a network server, the Corresponding Source may be on a different server (operated by you or a third party) that supports equivalent copying facilities, provided you maintain clear directions next to the object code saying where to find the Corresponding Source. Regardless of what server hosts the Corresponding Source, you remain obligated to ensure that it is available for as long as needed to satisfy these requirements.

 e) Convey the object code using peer-to-peer transmission, provided you inform other peers where the object code and Corresponding Source of the work are being offered to the general public at no charge under subsection 6d.

 A separable portion of the object code, whose source code is excluded from the Corresponding Source as a System Library, need not be included in conveying the object code work.

 A "User Product" is either (1) a "consumer product", which means any tangible personal property which is normally used for personal, family, or household purposes, or (2) anything designed or sold for incorporation into a dwelling. In determining whether a product is a consumer product, doubtful cases shall be resolved in favor of coverage. For a particular product received by a particular user, "normally used" refers to a typical or common use of that class of product, regardless of the status of the particular user or of the way in which the particular user actually uses, or expects or is expected to use, the product. A product is a consumer product regardless of whether the product has substantial commercial, industrial or non-consumer uses, unless such uses represent the only significant mode of use of the product.

 "Installation Information" for a User Product means any methods, procedures, authorization

keys, or other information required to install

and execute modified versions of a covered work in that User Product from a modified version of its Corresponding Source. The information must suffice to ensure that the continued functioning of the modified object code is in no case prevented or interfered with solely because modification has been made.

 If you convey an object code work under this section in, or with, or specifically for use in, a User Product, and the conveying occurs as part of a transaction in which the right of possession and use of the User Product is transferred to the recipient in perpetuity or for a fixed term (regardless of how the transaction is characterized), the Corresponding Source conveyed under this section must be accompanied by the Installation Information. But this requirement does not apply if neither you nor any third party retains the ability to install

modified object code on the User Product (for example, the work has been installed in ROM).

 The requirement to provide Installation Information does not include a requirement to continue to provide support service, warranty, or updates for a work that has been modified or installed by the recipient, or for the User Product in which it has been modified or installed. Access to a network may be denied when the modification itself materially and adversely affects the operation of the network or violates the rules and protocols for communication across the network.

 Corresponding Source conveyed, and Installation Information provided, in accord with this section must be in a format that is publicly documented (and with an implementation available to the public in source code form), and must require no special password or key for unpacking, reading or copying.

7. Additional Terms.

 "Additional permissions" are terms that supplement the terms of this License by making exceptions from one or more of its conditions. Additional permissions that are applicable to the entire Program shall

be treated as though they were included in this License, to the extent that they are valid under applicable law. If additional permissions apply only to part of the Program, that part may be used separately under those permissions, but the entire Program remains governed by this License without regard to the additional permissions.

 When you convey a copy of a covered work, you may at your option remove any additional permissions from that copy, or from any part of it. (Additional permissions may be written to require their own removal in certain cases when you modify the work.) You may place additional permissions on material, added by you to a covered work, for which you have or can give appropriate copyright permission.

 Notwithstanding any other provision of this License, for material you add to a covered work, you may (if authorized by the copyright holders of that material) supplement the terms of this License with terms:

 a) Disclaiming warranty or limiting liability differently from the terms of sections 15 and 16 of this License; or

 b) Requiring preservation of specified reasonable legal notices or author attributions in that material or in the Appropriate Legal Notices displayed by works containing it; or

 c) Prohibiting misrepresentation of the origin of that material, or requiring that modified versions of such material be marked in reasonable ways as different from the original version; or

 d) Limiting the use for publicity purposes of names of licensors or authors of the material; or

 e) Declining to grant rights under trademark law for use of some trade names, trademarks, or service marks; or

 f) Requiring indemnification of licensors and authors of that material by anyone who conveys the material (or modified versions of it) with contractual assumptions of liability to the recipient, for any liability that these contractual assumptions directly impose on

those licensors and authors.

 All other non-permissive additional terms are considered "further restrictions" within the meaning of section 10. If the Program as you received it, or any part of it, contains a notice stating that it is governed by this License along with a term that is a further restriction, you may remove that term. If a license document contains a further restriction but permits relicensing or conveying under this License, you may add to a covered work material governed by the terms of that license document, provided that the further restriction does not survive such relicensing or conveying.

 If you add terms to a covered work in accord with this section, you must place, in the relevant source files, a statement of the additional terms that apply to those files, or a notice indicating where to find the applicable terms.

 Additional terms, permissive or non-permissive, may be stated in the form of a separately written license, or stated as exceptions; the above requirements apply either way.

#### 8. Termination.

 You may not propagate or modify a covered work except as expressly provided under this License. Any attempt otherwise to propagate or modify it is void, and will automatically terminate your rights under this License (including any patent licenses granted under the third paragraph of section 11).

 However, if you cease all violation of this License, then your license from a particular copyright holder is reinstated (a)

provisionally, unless and until the copyright holder explicitly and finally terminates your license, and (b) permanently, if the copyright holder fails to notify you of the violation by some reasonable means prior to 60 days after the cessation.

 Moreover, your license from a particular copyright holder is reinstated permanently if the copyright holder notifies you of the violation by some reasonable means, this is the first time you have received notice of violation of this License (for any work) from that copyright

 holder, and you cure the violation prior to 30 days after your receipt of the notice.

 Termination of your rights under this section does not terminate the licenses of parties who have received copies or rights from you under this License. If your rights have been terminated and not permanently reinstated, you do not qualify to receive new licenses for the same material under section 10.

9. Acceptance Not Required for Having Copies.

 You are not required to accept this License in order to receive or run a copy of the Program. Ancillary propagation of a covered work occurring solely as a consequence of using peer-to-peer transmission to receive a copy likewise does not require acceptance. However, nothing other than this License grants you permission to propagate or modify any covered work. These actions infringe copyright if you do not accept this License. Therefore, by modifying or propagating a covered work, you indicate your acceptance of this License to do so.

#### 10. Automatic Licensing of Downstream Recipients.

 Each time you convey a covered work, the recipient automatically receives a license from the original licensors, to run, modify and propagate that work, subject to this License. You are not responsible for enforcing compliance by third parties with this License.

 An "entity transaction" is a transaction transferring control of an organization, or substantially all assets of one, or subdividing an organization, or merging organizations. If propagation of a covered work results from an entity transaction, each party to that transaction who receives a copy of the work also receives whatever licenses to the work the party's predecessor in interest had or could give under the previous paragraph, plus a right to possession of the Corresponding Source of the work from the predecessor in interest, if the predecessor has it or can get it with reasonable efforts.

 You may not impose any further restrictions on the exercise of the rights

 granted or affirmed under this License. For example, you may not impose a license fee, royalty, or other charge for exercise of rights granted under this License, and you may not initiate litigation (including a cross-claim or counterclaim in a lawsuit) alleging that any patent claim is infringed by making, using, selling, offering for sale, or importing the Program or any portion of it.

#### 11. Patents.

 A "contributor" is a copyright holder who authorizes use under this License of the Program or a work on which the Program is based. The work thus licensed is called the contributor's "contributor version".

 A contributor's "essential patent claims" are all patent claims owned or controlled by the contributor, whether already acquired or hereafter acquired, that would be infringed by some manner, permitted by this License, of making, using, or selling its contributor version, but do not include claims that would be infringed only as a consequence of further modification of the contributor version. For

purposes of this definition, "control" includes the right to grant patent sublicenses in a manner consistent with the requirements of this License.

 Each contributor grants you a non-exclusive, worldwide, royalty-free patent license under the contributor's essential patent claims, to make, use, sell, offer for sale, import and otherwise run, modify and propagate the contents of its contributor version.

 In the following three paragraphs, a "patent license" is any express agreement or commitment, however denominated, not to enforce a patent (such as an express permission to practice a patent or covenant not to sue for patent infringement). To "grant" such a patent license to a party means to make such an agreement or commitment not to enforce a patent against the party.

 If you convey a covered work, knowingly relying on a patent license, and the Corresponding Source of the work is not available for anyone to copy, free of charge and under the terms of this License, through a

publicly available network server or other readily accessible means, then you must either (1) cause the Corresponding Source to be so available, or (2) arrange to deprive yourself of the benefit of the patent license for this particular work, or (3) arrange, in a manner consistent with the requirements of this License, to extend the patent license to downstream recipients. "Knowingly relying" means you have

actual knowledge that, but for the patent license, your conveying the covered work in a country, or your recipient's use of the covered work in a country, would infringe one or more identifiable patents in that country that you have reason to believe are valid.

 If, pursuant to or in connection with a single transaction or arrangement, you convey, or propagate by procuring conveyance of, a covered work, and grant a patent license to some of the parties receiving the covered work authorizing them to use, propagate, modify or convey a specific copy of the covered work, then the patent license you grant is automatically extended to all recipients of the covered work and works based on it.

 A patent license is "discriminatory" if it does not include within the scope of its coverage, prohibits the exercise of, or is conditioned on the non-exercise of one or more of the rights that are specifically granted under this License. You may not convey a covered work if you are a party to an arrangement with a third party that is in the business of distributing software, under which you make payment to the third party based on the extent of your activity of conveying the work, and under which the third party grants, to any of the parties who would receive the covered work from you, a discriminatory patent license (a) in connection with copies of the covered work conveyed by you (or copies made from those copies), or (b) primarily for and in connection with specific products or compilations that contain the covered work, unless you entered into that arrangement, or

that patent license was granted, prior to 28 March 2007.

 Nothing in this License shall be construed as excluding or limiting any implied license or other defenses to infringement that may otherwise be available to you under applicable patent law.

12. No Surrender of Others' Freedom.

 If conditions are imposed on you (whether by court order, agreement or otherwise) that contradict the conditions of this License, they do not excuse you from the conditions of this License. If you cannot convey a covered work so as to satisfy simultaneously your obligations under this License and any other pertinent obligations, then as a consequence you may not convey it at all. For example, if you agree to terms that obligate you to collect a royalty for further conveying from those to whom you convey the Program, the only way you could satisfy both those terms and this License would be to refrain entirely from conveying the Program.

13. Use with the GNU Affero General Public License.

 Notwithstanding any other provision of this License, you have permission to link or combine any covered work with a work licensed under version 3 of the GNU Affero General Public License into a single combined work, and to convey the resulting work. The terms of this License will continue to apply to the part which is the covered work, but the special requirements of the GNU Affero General Public License, section 13, concerning interaction through a network will apply to the combination as such.

14. Revised Versions of this License.

 The Free Software Foundation may publish revised and/or new versions of the GNU General Public License from time to time. Such new versions will be similar in spirit to the present version, but may differ in detail to address new problems or concerns.

 Each version is given a distinguishing version number. If the Program specifies that a certain numbered version of the GNU General Public License "or any later version" applies to it, you have the option of following the terms and conditions either of that numbered version or of any later version published by the Free Software Foundation. If the Program does not specify a version number of the GNU General Public License, you may choose any version ever published by the Free Software Foundation.

 If the Program specifies that a proxy can decide which future versions of the GNU General Public License can be used, that proxy's public statement of acceptance of a version permanently authorizes you to choose that version for the Program.

 Later license versions may give you additional or different permissions. However, no additional obligations are imposed on any author or copyright holder as a result of your choosing to follow a later version.

15. Disclaimer of Warranty.

### THERE IS NO WARRANTY FOR THE PROGRAM, TO THE EXTENT PERMITTED BY APPLICABLE LAW. EXCEPT WHEN OTHERWISE STATED IN WRITING THE COPYRIGHT HOLDERS AND/OR OTHER PARTIES PROVIDE THE PROGRAM "AS IS" WITHOUT WARRANTY

OF ANY KIND, EITHER EXPRESSED OR IMPLIED, INCLUDING, BUT NOT LIMITED TO, THE IMPLIED WARRANTIES OF MERCHANTABILITY AND FITNESS FOR A PARTICULAR PURPOSE. THE ENTIRE RISK AS TO THE QUALITY AND PERFORMANCE OF THE PROGRAM IS WITH YOU. SHOULD THE PROGRAM PROVE DEFECTIVE, YOU ASSUME THE COST OF ALL NECESSARY SERVICING, REPAIR OR CORRECTION.

16. Limitation of Liability.

 IN NO EVENT UNLESS REQUIRED BY APPLICABLE LAW OR AGREED TO IN WRITING WILL ANY COPYRIGHT HOLDER, OR ANY OTHER PARTY WHO MODIFIES AND/OR CONVEYS THE PROGRAM AS PERMITTED ABOVE, BE LIABLE TO YOU FOR DAMAGES, INCLUDING ANY GENERAL, SPECIAL, INCIDENTAL OR CONSEQUENTIAL DAMAGES ARISING OUT OF THE USE OR INABILITY TO USE THE PROGRAM (INCLUDING BUT NOT LIMITED TO LOSS OF DATA OR DATA BEING RENDERED INACCURATE OR LOSSES SUSTAINED BY YOU OR THIRD PARTIES OR A FAILURE OF THE PROGRAM TO OPERATE WITH ANY OTHER PROGRAMS), EVEN IF SUCH HOLDER OR OTHER PARTY HAS BEEN ADVISED OF THE POSSIBILITY OF SUCH DAMAGES.

 17. Interpretation of Sections 15 and 16.

 If the disclaimer of warranty and limitation of liability provided above cannot be given local legal effect according to their terms, reviewing courts shall apply local law that most closely approximates an absolute waiver of all civil liability in connection with the Program, unless a warranty or assumption of liability accompanies a copy of the Program in return for a fee.

#### END OF TERMS AND CONDITIONS

How to Apply These Terms to Your New Programs

 If you develop a new program, and you want it to be of the greatest possible use to the public, the best way to achieve this is to make it free software which everyone can redistribute and change under these terms.

 To do so, attach the following notices to the program. It is safest to attach them to the start of each source file to most effectively state the exclusion of warranty; and each file should have at least the "copyright" line and a pointer to where the full notice is found.

 <one line to give the program's name and a brief idea of what it does.> Copyright  $(C)$  <year > <name of author>

 This program is free software: you can redistribute it and/or modify it under the terms of the GNU General Public License as published by the Free Software Foundation, either version 3 of the License, or (at your option) any later version.

 This program is distributed in the hope that it will be useful, but WITHOUT ANY WARRANTY; without even the implied warranty of MERCHANTABILITY or FITNESS FOR A PARTICULAR PURPOSE. See the GNU General Public License for more details.

 You should have received a copy of the GNU General Public License along with this program. If not, see <http://www.gnu.org/licenses/>.

Also add information on how to contact you by electronic and paper mail.

 If the program does terminal interaction, make it output a short notice like this when it starts in an interactive mode:

 $<$ program> Copyright (C) $<$ year>  $<$ name of author> This program comes with ABSOLUTELY NO WARRANTY; for details type `show w'. This is free software, and you are welcome to redistribute it under certain conditions; type `show c' for details.

The hypothetical commands `show w' and `show c' should show the appropriate parts of the General Public License. Of course, your program's commands might be different; for a GUI interface, you would use an "about box".

 You should also get your employer (if you work as a programmer) or school, if any, to sign a "copyright disclaimer" for the program, if necessary. For more information on this, and how to apply and follow the GNU GPL, see <http://www.gnu.org/licenses/>.

 The GNU General Public License does not permit incorporating your program into proprietary programs. If your program is a subroutine library, you may consider it more useful to permit linking proprietary applications with the library. If this is what you want to do, use the GNU Lesser General Public License instead of this License. But first, please read <http://www.gnu.org/philosophy/why-not-lgpl.html>. MIT License

Copyright 2019 Nicolas Mailhot <nim@fedoraproject.org>

Permission is hereby granted, free of charge, to any person obtaining a copy of this software and associated documentation files (the Software), to deal in the Software without restriction, including without limitation the rights to use, copy, modify, merge, publish, distribute, sublicense, and/or sell copies of the Software, and to permit persons to whom the Software is furnished to do so, subject to the following conditions:

The above copyright notice and this permission notice (including the next paragraph) shall be included in all copies or substantial portions of the Software.

THE SOFTWARE IS PROVIDED AS IS, WITHOUT WARRANTY OF ANY KIND, EXPRESS OR IMPLIED, INCLUDING BUT NOT LIMITED TO THE WARRANTIES OF MERCHANTABILITY, FITNESS FOR A PARTICULAR PURPOSE AND NONINFRINGEMENT. IN NO EVENT SHALL THE AUTHORS OR COPYRIGHT HOLDERS BE LIABLE FOR ANY CLAIM, DAMAGES OR OTHER LIABILITY, WHETHER IN AN ACTION OF CONTRACT, TORT

 OR OTHERWISE, ARISING FROM, OUT OF OR IN CONNECTION WITH THE SOFTWARE OR THE USE OR OTHER DEALINGS IN THE SOFTWARE.

# **1.345 wayland 1.21.0-1.el9**

## **1.345.1 Available under license :**

Copyright 2008-2012 Kristian Hgsberg Copyright 2010-2012 Intel Corporation Copyright 2011 Benjamin Franzke Copyright 2012 Collabora, Ltd.

Permission is hereby granted, free of charge, to any person obtaining a copy of this software and associated documentation files (the "Software"), to deal in the Software without restriction, including without limitation the rights to use, copy, modify, merge, publish, distribute, sublicense, and/or sell copies of the Software, and to permit persons to whom the Software is furnished to do so, subject to the following conditions:

The above copyright notice and this permission notice (including the next paragraph) shall be included in all copies or substantial portions of the Software.

THE SOFTWARE IS PROVIDED "AS IS", WITHOUT WARRANTY OF ANY KIND, EXPRESS OR IMPLIED, INCLUDING BUT NOT LIMITED TO THE WARRANTIES OF MERCHANTABILITY, FITNESS FOR A PARTICULAR PURPOSE AND NONINFRINGEMENT. IN NO EVENT SHALL THE AUTHORS OR COPYRIGHT HOLDERS BE LIABLE FOR ANY CLAIM, DAMAGES OR OTHER LIABILITY, WHETHER IN AN ACTION OF CONTRACT, TORT OR OTHERWISE, ARISING FROM, OUT OF OR IN CONNECTION WITH THE SOFTWARE OR THE USE OR OTHER DEALINGS IN THE SOFTWARE.

---

The above is the version of the MIT "Expat" License used by X.org:

http://cgit.freedesktop.org/xorg/xserver/tree/COPYING

# **1.346 zip 3.0-35.el9**

## **1.346.1 Available under license :**

This is version 2007-Mar-4 of the Info-ZIP license. The definitive version of this document should be available at ftp://ftp.info-zip.org/pub/infozip/license.html indefinitely and a copy at http://www.info-zip.org/pub/infozip/license.html.

Copyright (c) 1990-2007 Info-ZIP. All rights reserved.

For the purposes of this copyright and license, "Info-ZIP" is defined as the following set of individuals:

 Mark Adler, John Bush, Karl Davis, Harald Denker, Jean-Michel Dubois, Jean-loup Gailly, Hunter Goatley, Ed Gordon, Ian Gorman, Chris Herborth, Dirk Haase, Greg Hartwig, Robert Heath, Jonathan Hudson, Paul Kienitz, David Kirschbaum, Johnny Lee, Onno van der Linden, Igor Mandrichenko, Steve P. Miller, Sergio Monesi, Keith Owens, George Petrov, Greg Roelofs, Kai Uwe Rommel, Steve Salisbury, Dave Smith, Steven M. Schweda, Christian Spieler, Cosmin Truta, Antoine Verheijen, Paul von Behren, Rich Wales, Mike White.

This software is provided "as is," without warranty of any kind, express

or implied. In no event shall Info-ZIP or its contributors be held liable for any direct, indirect, incidental, special or consequential damages arising out of the use of or inability to use this software.

Permission is granted to anyone to use this software for any purpose, including commercial applications, and to alter it and redistribute it freely, subject to the above disclaimer and the following restrictions:

- 1. Redistributions of source code (in whole or in part) must retain the above copyright notice, definition, disclaimer, and this list of conditions.
- 2. Redistributions in binary form (compiled executables and libraries) must reproduce the above copyright notice, definition, disclaimer, and this list of conditions in documentation and/or other materials provided with the distribution. The sole exception to this condition is redistribution of a standard UnZipSFX binary (including SFXWiz) as part of
- a self-extracting archive; that is permitted without inclusion of this license, as long as the normal SFX banner has not been removed from the binary or disabled.
- 3. Altered versions--including, but not limited to, ports to new operating systems, existing ports with new graphical interfaces, versions with modified or added functionality, and dynamic, shared, or static library versions not from Info-ZIP--must be plainly marked as such and must not be misrepresented as being the original source or, if binaries, compiled from the original source. Such altered versions also must not be misrepresented as being Info-ZIP releases--including, but not limited to, labeling of the altered versions with the names "Info-ZIP" (or any variation thereof, including, but not limited to, different capitalizations), "Pocket UnZip," "WiZ" or "MacZip" without the

 explicit permission of Info-ZIP. Such altered versions are further

 prohibited from misrepresentative use of the Zip-Bugs or Info-ZIP e-mail addresses or the Info-ZIP URL(s), such as to imply Info-ZIP will provide support for the altered versions.

 4. Info-ZIP retains the right to use the names "Info-ZIP," "Zip," "UnZip," "UnZipSFX," "WiZ," "Pocket UnZip," "Pocket Zip," and "MacZip" for its own source and binary releases.

RECORD

 Carriage\_Control carriage\_return Format stream\_lf

# **1.347 harfbuzz 2.7.4-8.el9**

## **1.347.1 Available under license :**

The following license applies to many of the fonts in this folder.

This Font Software is licensed under the SIL Open Font License, Version 1.1.

This license is copied below, and is also available with a FAQ at: http://scripts.sil.org/OFL

----------------------------------------------------------- SIL OPEN FONT LICENSE Version 1.1 - 26 February 2007 -----------------------------------------------------------

#### PREAMBLE

The goals of the Open Font License (OFL) are to stimulate worldwide development of collaborative font projects, to support the font creation efforts of academic and linguistic communities, and to provide a free and open framework in which fonts may be shared and improved in partnership with others.

The OFL allows the licensed fonts to be used, studied, modified and redistributed freely as long as they are not sold by themselves. The fonts, including any derivative works, can be bundled, embedded, redistributed and/or sold with any software provided that any reserved names

 are not used by derivative works. The fonts and derivatives, however, cannot be released under any other type of license. The requirement for fonts to remain under this license does not apply to any document created using the fonts or their derivatives.

#### **DEFINITIONS**

"Font Software" refers to the set of files released by the Copyright Holder(s) under this license and clearly marked as such. This may include source files, build scripts and documentation.

"Reserved Font Name" refers to any names specified as such after the copyright statement(s).

"Original Version" refers to the collection of Font Software components as distributed by the Copyright Holder(s).

"Modified Version" refers to any derivative made by adding to, deleting, or substituting -- in part or in whole -- any of the components of the Original Version, by changing formats or by porting the Font Software to a new environment.

"Author" refers to any designer, engineer, programmer, technical writer or other person who contributed to the Font Software.

#### PERMISSION & CONDITIONS

Permission is hereby granted, free of charge, to any person obtaining a copy of the Font Software, to use, study, copy, merge, embed, modify, redistribute, and sell modified and unmodified copies of the Font Software, subject to the following conditions:

1) Neither the Font Software nor any of its individual components, in Original or Modified Versions, may be sold by itself.

2) Original or Modified Versions of the Font Software may be bundled, redistributed and/or sold with any software, provided that each copy contains the above copyright notice and this license. These can be included either as stand-alone text files, human-readable headers or in the appropriate machine-readable metadata fields within text or binary files as long as those fields can be easily viewed by the user.

3) No Modified Version of the Font Software may use the Reserved Font Name(s) unless explicit written permission is granted by the corresponding

 Copyright Holder. This restriction only applies to the primary font name as presented to the users.

4) The name(s) of the Copyright Holder(s) or the Author(s) of the Font Software shall not be used to promote, endorse or advertise any Modified Version, except to acknowledge the contribution(s) of the Copyright Holder(s) and the Author(s) or with their explicit written permission.

5) The Font Software, modified or unmodified, in part or in whole,

must be distributed entirely under this license, and must not be distributed under any other license. The requirement for fonts to remain under this license does not apply to any document created using the Font Software.

#### TERMINATION

This license becomes null and void if any of the above conditions are not met.

#### DISCLAIMER

THE FONT SOFTWARE IS PROVIDED "AS IS", WITHOUT WARRANTY OF ANY KIND, EXPRESS OR IMPLIED, INCLUDING BUT NOT LIMITED TO ANY WARRANTIES OF MERCHANTABILITY, FITNESS FOR A PARTICULAR PURPOSE AND NONINFRINGEMENT OF COPYRIGHT, PATENT,

 TRADEMARK, OR OTHER RIGHT. IN NO EVENT SHALL THE COPYRIGHT HOLDER BE LIABLE FOR ANY CLAIM, DAMAGES OR OTHER LIABILITY, INCLUDING ANY GENERAL, SPECIAL, INDIRECT, INCIDENTAL, OR CONSEQUENTIAL DAMAGES, WHETHER IN AN ACTION OF CONTRACT, TORT OR OTHERWISE, ARISING FROM, OUT OF THE USE OR INABILITY TO USE THE FONT SOFTWARE OR FROM OTHER DEALINGS IN THE FONT SOFTWARE.

Copyright 2016 Unicode Inc. All rights reserved.

Licensed under the Apache License, Version2.0 (the License); you may not use this file except in compliance with the License. You may obtain a copy of the License at

http://www.apache.org/licenses/LICENSE-2.0

Unless required by applicable law or agreed to in writing, software distributed under the License is distributed on an AS IS BASIS, WITHOUT WARRANTIES OR CONDITIONS OF ANY KIND, either express or implied. See the License for the specific language governing permissions and limitations under the License. HarfBuzz is licensed under the so-called "Old MIT" license. Details follow. For parts of HarfBuzz that are licensed under different licenses see individual

files names COPYING in subdirectories where applicable.

Copyright 2010,2011,2012,2013,2014,2015,2016,2017,2018,2019,2020 Google, Inc. Copyright 2018,2019,2020 Ebrahim Byagowi Copyright 2019,2020 Facebook, Inc. Copyright 2012 Mozilla Foundation Copyright 2011 Codethink Limited Copyright 2008,2010 Nokia Corporation and/or its subsidiary(-ies) Copyright 2009 Keith Stribley Copyright 2009 Martin Hosken and SIL International Copyright 2007 Chris Wilson Copyright 2006 Behdad Esfahbod Copyright 2005 David Turner

Copyright 2004,2007,2008,2009,2010 Red Hat, Inc. Copyright 1998-2004 David Turner and Werner Lemberg

For full copyright notices consult the individual files in the package.

Permission is hereby granted, without written agreement and without license or royalty fees, to use, copy, modify, and distribute this

software and its documentation for any purpose, provided that the above copyright notice and the following two paragraphs appear in all copies of this software.

IN NO EVENT SHALL THE COPYRIGHT HOLDER BE LIABLE TO ANY PARTY FOR DIRECT, INDIRECT, SPECIAL, INCIDENTAL, OR CONSEQUENTIAL DAMAGES ARISING OUT OF THE USE OF THIS SOFTWARE AND ITS DOCUMENTATION, EVEN IF THE COPYRIGHT HOLDER HAS BEEN ADVISED OF THE POSSIBILITY OF SUCH DAMAGE.

THE COPYRIGHT HOLDER SPECIFICALLY DISCLAIMS ANY WARRANTIES, INCLUDING, BUT NOT LIMITED TO, THE IMPLIED WARRANTIES OF MERCHANTABILITY AND FITNESS FOR A PARTICULAR PURPOSE. THE SOFTWARE PROVIDED HEREUNDER IS ON AN "AS IS" BASIS, AND THE COPYRIGHT HOLDER HAS NO OBLIGATION TO PROVIDE MAINTENANCE, SUPPORT, UPDATES, ENHANCEMENTS, OR MODIFICATIONS. CC BY-NC-SA 3.0

http://www.crulp.org/software/license/CreativeCommons.html https://creativecommons.org/licenses/by-nc-sa/3.0/ Copyright 2000-2016 Adobe Systems Incorporated. All Rights Reserved.

Licensed under the Apache License, Version 2.0 (the "License"); you may not use these files except in compliance with the License. You may obtain a copy of the License at

http://www.apache.org/licenses/LICENSE-2.0

Unless required by applicable law or agreed to in writing, software distributed under the License is distributed on an "AS IS" BASIS, WITHOUT WARRANTIES OR CONDITIONS OF ANY KIND, either express or implied. See the License for the specific language governing permissions and limitations under the License. Copyright (c) 2010 Red Hat Inc.

Permission is hereby granted, free of charge, to any person obtaining a copy of this software and associated documentation files (the "Software"), to deal in the Software without restriction, including without limitation the rights to use, copy, modify, merge, publish, distribute, sublicense, and/or sell copies of the Software, and to permit persons to whom the Software is furnished to do so, subject to the following conditions:

The above copyright notice and this permission notice shall be included in all copies or substantial portions of the Software.

THE SOFTWARE IS PROVIDED "AS IS", WITHOUT WARRANTY OF ANY KIND, EXPRESS OR IMPLIED, INCLUDING BUT NOT LIMITED TO THE WARRANTIES OF MERCHANTABILITY, FITNESS FOR A PARTICULAR PURPOSE AND NONINFRINGEMENT. IN NO EVENT SHALL THE AUTHORS OR COPYRIGHT HOLDERS BE LIABLE FOR ANY CLAIM, DAMAGES OR OTHER LIABILITY, WHETHER IN AN ACTION OF CONTRACT, TORT OR OTHERWISE, ARISING FROM, OUT OF OR IN CONNECTION WITH THE SOFTWARE OR THE USE OR OTHER DEALINGS IN THE SOFTWARE.

# **1.348 libexif 0.6.22-6.el9**

## **1.348.1 Available under license :**

 GNU LESSER GENERAL PUBLIC LICENSE Version 2.1, February 1999

Copyright (C) 1991, 1999 Free Software Foundation, Inc. 51 Franklin Street, Fifth Floor, Boston, MA 02110-1301 USA Everyone is permitted to copy and distribute verbatim copies of this license document, but changing it is not allowed.

[This is the first released version of the Lesser GPL. It also counts as the successor of the GNU Library Public License, version 2, hence the version number 2.1.]

#### Preamble

 The licenses for most software are designed to take away your freedom to share and change it. By contrast, the GNU General Public Licenses are intended to guarantee your freedom to share and change free software--to make sure the software is free for all its users.

 This license, the Lesser General Public License, applies to some specially designated software packages--typically libraries--of the Free Software Foundation and other authors who decide to use it. You can use it too, but we suggest you first think carefully about whether this license or the ordinary General Public License is the better strategy to use in any particular case, based on the explanations below.

When we speak of free software, we are referring to freedom of use. not price. Our General Public Licenses are designed to make sure that you have the freedom to distribute copies of free software (and charge for this service if you wish); that you receive source code or can get

it if you want it; that you can change the software and use pieces of it in new free programs; and that you are informed that you can do these things.

 To protect your rights, we need to make restrictions that forbid distributors to deny you these rights or to ask you to surrender these rights. These restrictions translate to certain responsibilities for you if you distribute copies of the library or if you modify it.

 For example, if you distribute copies of the library, whether gratis or for a fee, you must give the recipients

all the rights that we gave

you. You must make sure that they, too, receive or can get the source code. If you link other code with the library, you must provide complete object files to the recipients, so that they can relink them with the library after making changes to the library and recompiling it. And you must show them these terms so they know their rights.

We protect your rights with a two-step method: (1) we copyright the library, and (2) we offer you this license, which gives you legal permission to copy, distribute and/or modify the library.

 To protect each distributor, we want to make it very clear that there is no warranty for the free library. Also, if the library is modified by someone else and passed on, the recipients should know that what they have is not the original version, so that the original author's reputation will not be affected by problems that might be introduced by others.

 Finally, software patents pose a constant threat to the existence of

any free program. We wish to make sure that a company cannot effectively restrict the users of a free program by obtaining a restrictive license from a patent holder. Therefore, we insist that any patent license obtained for a version of the library must be consistent with the full freedom of use specified in this license.

 Most GNU software, including some libraries, is covered by the ordinary GNU General Public License. This license, the GNU Lesser General Public License, applies to certain designated libraries, and is quite different from the ordinary General Public License. We use this license for certain libraries in order to permit linking those libraries into non-free programs.

 When a program is linked with a library, whether statically or using a shared library, the combination of the two is legally speaking a combined work, a derivative of the original library. The ordinary General Public License therefore permits such linking only if the

entire combination fits

its criteria of freedom. The Lesser General

Public License permits more lax criteria for linking other code with the library.

 We call this license the "Lesser" General Public License because it does Less to protect the user's freedom than the ordinary General Public License. It also provides other free software developers Less of an advantage over competing non-free programs. These disadvantages are the reason we use the ordinary General Public License for many libraries. However, the Lesser license provides advantages in certain special circumstances.

 For example, on rare occasions, there may be a special need to encourage the widest possible use of a certain library, so that it becomes a de-facto standard. To achieve this, non-free programs must be allowed to use the library. A more frequent case is that a free library does the same job as widely used non-free libraries. In this case, there is little to gain by limiting the free library to free software only, so we use

the Lesser General Public License.

 In other cases, permission to use a particular library in non-free programs enables a greater number of people to use a large body of free software. For example, permission to use the GNU C Library in non-free programs enables many more people to use the whole GNU operating system, as well as its variant, the GNU/Linux operating system.

 Although the Lesser General Public License is Less protective of the users' freedom, it does ensure that the user of a program that is linked with the Library has the freedom and the wherewithal to run that program using a modified version of the Library.

 The precise terms and conditions for copying, distribution and modification follow. Pay close attention to the difference between a "work based on the library" and a "work that uses the library". The former contains code derived from the library, whereas the latter must be combined with the library in order to run.

### GNU LESSER GENERAL PUBLIC LICENSE TERMS AND CONDITIONS FOR COPYING, DISTRIBUTION AND MODIFICATION

 0. This License Agreement applies to any software library or other program which contains a notice placed by the copyright holder or other authorized party saying it may be distributed under the terms of this Lesser General Public License (also called "this License"). Each licensee is addressed as "you".

 A "library" means a collection of software functions and/or data prepared so as to be conveniently linked with application programs (which use some of those functions and data) to form executables.

 The "Library", below, refers to any such software library or work which has been distributed under these terms. A "work based on the Library" means either the Library or any derivative work under copyright law: that is to say, a work containing the Library or a portion of it, either verbatim or with modifications and/or translated straightforwardly into another language. (Hereinafter, translation is included without

limitation in the term "modification".)

 "Source code" for a work means the preferred form of the work for making modifications to it. For a library, complete source code means all the source code for all modules it contains, plus any associated interface definition files, plus the scripts used to control compilation and installation of the library.

 Activities other than copying, distribution and modification are not covered by this License; they are outside its scope. The act of running a program using the Library is not restricted, and output from such a program is covered only if its contents constitute a work based on the Library (independent of the use of the Library in a tool for writing it). Whether that is true depends on what the Library does and what the program that uses the Library does.

 1. You may copy and distribute verbatim copies of the Library's complete source code as you receive it, in any medium, provided that you conspicuously and appropriately publish on each copy an

appropriate copyright notice and disclaimer of warranty; keep intact all the notices that refer to this License and to the absence of any warranty; and distribute a copy of this License along with the Library.

 You may charge a fee for the physical act of transferring a copy, and you may at your option offer warranty protection in exchange for a fee.

 2. You may modify your copy or copies of the Library or any portion of it, thus forming a work based on the Library, and copy and distribute such modifications or work under the terms of Section 1 above, provided that you also meet all of these conditions:

a) The modified work must itself be a software library.

 b) You must cause the files modified to carry prominent notices stating that you changed the files and the date of any change.

 c) You must cause the whole of the work to be licensed at no charge to all third parties under the terms of this License.

d) If a facility in the modified Library

refers to a function or a

 table of data to be supplied by an application program that uses the facility, other than as an argument passed when the facility is invoked, then you must make a good faith effort to ensure that, in the event an application does not supply such function or table, the facility still operates, and performs whatever part of its purpose remains meaningful.

 (For example, a function in a library to compute square roots has a purpose that is entirely well-defined independent of the application. Therefore, Subsection 2d requires that any application-supplied function or table used by this function must be optional: if the application does not supply it, the square root function must still compute square roots.)

These requirements apply to the modified work as a whole. If identifiable sections of that work are not derived from the Library, and can be reasonably considered independent and separate works in themselves,

 then this License, and its terms, do not apply to those sections when you distribute them as separate works. But when you distribute the same sections as part of a whole which is a work based on the Library, the distribution of the whole must be on the terms of this License, whose permissions for other licensees extend to the entire whole, and thus to each and every part regardless of who wrote it.

Thus, it is not the intent of this section to claim rights or contest your rights to work written entirely by you; rather, the intent is to exercise the right to control the distribution of derivative or collective works based on the Library.

In addition, mere aggregation of another work not based on the Library with the Library (or with a work based on the Library) on a volume of a storage or distribution medium does not bring the other work under the scope of this License.

 3. You may opt to apply the terms of the ordinary GNU General Public License instead of this License to a given copy of the Library. To do this, you must alter all the notices that refer to this License, so

that they refer to the ordinary GNU General Public License, version 2, instead of to this License. (If a newer version than version 2 of the ordinary GNU General Public License has appeared, then you can specify that version instead if you wish.) Do not make any other change in these notices.

 Once this change is made in a given copy, it is irreversible for that copy, so the ordinary GNU General Public License applies to all subsequent copies and derivative works made from that copy.

 This option is useful when you wish to copy part of the code of the Library into a program that is not a library.

 4. You may copy and distribute the Library (or a portion or derivative of it, under Section 2) in object code or executable form under the terms of Sections 1 and 2 above provided that you accompany it with the complete corresponding machine-readable source code, which must be distributed

 under the terms of Sections 1 and 2 above on a medium customarily used for software interchange.

 If distribution of object code is made by offering access to copy from a designated place, then offering equivalent access to copy the source code from the same place satisfies the requirement to distribute the source code, even though third parties are not compelled to copy the source along with the object code.

 5. A program that contains no derivative of any portion of the Library, but is designed to work with the Library by being compiled or linked with it, is called a "work that uses the Library". Such a work, in isolation, is not a derivative work of the Library, and therefore falls outside the scope of this License.

 However, linking a "work that uses the Library" with the Library creates an executable that is a derivative of the Library (because it contains portions of the Library), rather than a "work that uses the library". The executable is therefore covered by this License.

Section 6 states terms for distribution of such executables.

 When a "work that uses the Library" uses material from a header file that is part of the Library, the object code for the work may be a derivative work of the Library even though the source code is not. Whether this is true is especially significant if the work can be linked without the Library, or if the work is itself a library. The threshold for this to be true is not precisely defined by law.

If such an object file uses only numerical parameters, data

structure layouts and accessors, and small macros and small inline functions (ten lines or less in length), then the use of the object file is unrestricted, regardless of whether it is legally a derivative work. (Executables containing this object code plus portions of the Library will still fall under Section 6.)

 Otherwise, if the work is a derivative of the Library, you may distribute the object code for the work under the terms of Section 6. Any executables

 containing that work also fall under Section 6, whether or not they are linked directly with the Library itself.

 6. As an exception to the Sections above, you may also combine or link a "work that uses the Library" with the Library to produce a work containing portions of the Library, and distribute that work under terms of your choice, provided that the terms permit modification of the work for the customer's own use and reverse engineering for debugging such modifications.

 You must give prominent notice with each copy of the work that the Library is used in it and that the Library and its use are covered by this License. You must supply a copy of this License. If the work during execution displays copyright notices, you must include the copyright notice for the Library among them, as well as a reference directing the user to the copy of this License. Also, you must do one of these things:

 a) Accompany the work with the complete corresponding machine-readable

source code for the Library including whatever

 changes were used in the work (which must be distributed under Sections 1 and 2 above); and, if the work is an executable linked with the Library, with the complete machine-readable "work that uses the Library", as object code and/or source code, so that the user can modify the Library and then relink to produce a modified executable containing the modified Library. (It is understood that the user who changes the contents of definitions files in the Library will not necessarily be able to recompile the application to use the modified definitions.)

 b) Use a suitable shared library mechanism for linking with the Library. A suitable mechanism is one that (1) uses at run time a copy of the library already present on the user's computer system, rather than copying library functions into the executable, and (2) will operate properly with a modified version of the library, if the user

 installs one, as long as the modified version is interface-compatible with the version that the work was made with.  c) Accompany the work with a written offer, valid for at least three years, to give the same user the materials specified in Subsection 6a, above, for a charge no more than the cost of performing this distribution.

 d) If distribution of the work is made by offering access to copy from a designated place, offer equivalent access to copy the above specified materials from the same place.

 e) Verify that the user has already received a copy of these materials or that you have already sent this user a copy.

 For an executable, the required form of the "work that uses the Library" must include any data and utility programs needed for reproducing the executable from it. However, as a special exception, the materials to be distributed need not include anything that is normally distributed (in either source or binary form) with the major components

 (compiler, kernel, and so on) of the operating system on which the executable runs, unless that component itself accompanies the executable.

 It may happen that this requirement contradicts the license restrictions of other proprietary libraries that do not normally accompany the operating system. Such a contradiction means you cannot use both them and the Library together in an executable that you distribute.

 7. You may place library facilities that are a work based on the Library side-by-side in a single library together with other library facilities not covered by this License, and distribute such a combined library, provided that the separate distribution of the work based on the Library and of the other library facilities is otherwise permitted, and provided that you do these two things:

 a) Accompany the combined library with a copy of the same work based on the Library, uncombined with any other library facilities. This must be distributed under the terms of the Sections above.

 b) Give prominent notice with the combined library of the fact that part of it is a work based on the Library, and explaining where to find the accompanying uncombined form of the same work.

 8. You may not copy, modify, sublicense, link with, or distribute the Library except as expressly provided under this License. Any

attempt otherwise to copy, modify, sublicense, link with, or distribute the Library is void, and will automatically terminate your rights under this License. However, parties who have received copies, or rights, from you under this License will not have their licenses terminated so long as such parties remain in full compliance.

 9. You are not required to accept this License, since you have not signed it. However, nothing else grants you permission to modify or distribute the Library or its derivative works. These actions are prohibited by law if you do not accept this License. Therefore, by modifying or distributing

 the Library (or any work based on the Library), you indicate your acceptance of this License to do so, and all its terms and conditions for copying, distributing or modifying the Library or works based on it.

 10. Each time you redistribute the Library (or any work based on the Library), the recipient automatically receives a license from the original licensor to copy, distribute, link with or modify the Library subject to these terms and conditions. You may not impose any further restrictions on the recipients' exercise of the rights granted herein. You are not responsible for enforcing compliance by third parties with this License.

 11. If, as a consequence of a court judgment or allegation of patent infringement or for any other reason (not limited to patent issues), conditions are imposed on you (whether by court order, agreement or otherwise) that contradict the conditions of this License, they do not excuse you from the conditions of this License. If you cannot distribute

 so as to satisfy simultaneously your obligations under this License and any other pertinent obligations, then as a consequence you may not distribute the Library at all. For example, if a patent license would not permit royalty-free redistribution of the Library by all those who receive copies directly or indirectly through you, then the only way you could satisfy both it and this License would be to refrain entirely from distribution of the Library.

If any portion of this section is held invalid or unenforceable under any particular circumstance, the balance of the section is intended to apply, and the section as a whole is intended to apply in other circumstances.

It is not the purpose of this section to induce you to infringe any patents or other property right claims or to contest validity of any such claims; this section has the sole purpose of protecting the integrity of the free software distribution system which is implemented by public license practices. Many people

#### have made

generous contributions to the wide range of software distributed through that system in reliance on consistent application of that system; it is up to the author/donor to decide if he or she is willing to distribute software through any other system and a licensee cannot impose that choice.

This section is intended to make thoroughly clear what is believed to be a consequence of the rest of this License.

 12. If the distribution and/or use of the Library is restricted in certain countries either by patents or by copyrighted interfaces, the original copyright holder who places the Library under this License may add an explicit geographical distribution limitation excluding those countries, so that distribution is permitted only in or among countries not thus excluded. In such case, this License incorporates the limitation as if written in the body of this License.

 13. The Free Software Foundation may publish revised and/or new versions of the Lesser General Public License from time to time.

Such new versions will be similar in spirit to the present version, but may differ in detail to address new problems or concerns.

Each version is given a distinguishing version number. If the Library specifies a version number of this License which applies to it and "any later version", you have the option of following the terms and conditions either of that version or of any later version published by the Free Software Foundation. If the Library does not specify a license version number, you may choose any version ever published by the Free Software Foundation.

 14. If you wish to incorporate parts of the Library into other free programs whose distribution conditions are incompatible with these, write to the author to ask for permission. For software which is copyrighted by the Free Software Foundation, write to the Free Software Foundation; we sometimes make exceptions for this. Our decision will be guided by the two goals of preserving the free status of

 all derivatives of our free software and of promoting the sharing and reuse of software generally.

 NO WARRANTY

 15. BECAUSE THE LIBRARY IS LICENSED FREE OF CHARGE, THERE IS NO WARRANTY FOR THE LIBRARY, TO THE EXTENT PERMITTED BY APPLICABLE LAW. EXCEPT WHEN OTHERWISE STATED IN WRITING THE COPYRIGHT HOLDERS AND/OR OTHER PARTIES PROVIDE THE LIBRARY "AS IS" WITHOUT WARRANTY OF ANY

KIND, EITHER EXPRESSED OR IMPLIED, INCLUDING, BUT NOT LIMITED TO, THE IMPLIED WARRANTIES OF MERCHANTABILITY AND FITNESS FOR A PARTICULAR PURPOSE. THE ENTIRE RISK AS TO THE QUALITY AND PERFORMANCE OF THE LIBRARY IS WITH YOU. SHOULD THE LIBRARY PROVE DEFECTIVE, YOU ASSUME THE COST OF ALL NECESSARY SERVICING, REPAIR OR CORRECTION.

 16. IN NO EVENT UNLESS REQUIRED BY APPLICABLE LAW OR AGREED TO IN WRITING WILL ANY COPYRIGHT HOLDER, OR ANY OTHER PARTY WHO MAY MODIFY AND/OR REDISTRIBUTE THE LIBRARY AS PERMITTED ABOVE, BE LIABLE TO YOU FOR DAMAGES, INCLUDING ANY GENERAL, SPECIAL, INCIDENTAL OR **CONSEQUENTIAL** 

 DAMAGES ARISING OUT OF THE USE OR INABILITY TO USE THE LIBRARY (INCLUDING BUT NOT LIMITED TO LOSS OF DATA OR DATA BEING RENDERED INACCURATE OR LOSSES SUSTAINED BY YOU OR THIRD PARTIES OR A FAILURE OF THE LIBRARY TO OPERATE WITH ANY OTHER SOFTWARE), EVEN IF SUCH HOLDER OR OTHER PARTY HAS BEEN ADVISED OF THE POSSIBILITY OF SUCH DAMAGES.

#### END OF TERMS AND CONDITIONS

How to Apply These Terms to Your New Libraries

 If you develop a new library, and you want it to be of the greatest possible use to the public, we recommend making it free software that everyone can redistribute and change. You can do so by permitting redistribution under these terms (or, alternatively, under the terms of the ordinary General Public License).

 To apply these terms, attach the following notices to the library. It is safest to attach them to the start of each source file to most effectively convey the exclusion of warranty; and each file should have at least the "copyright" line and

a pointer to where the full notice is found.

 <one line to give the library's name and a brief idea of what it does.> Copyright  $(C)$  <year > <name of author>

 This library is free software; you can redistribute it and/or modify it under the terms of the GNU Lesser General Public License as published by the Free Software Foundation; either version 2.1 of the License, or (at your option) any later version.

 This library is distributed in the hope that it will be useful, but WITHOUT ANY WARRANTY; without even the implied warranty of MERCHANTABILITY or FITNESS FOR A PARTICULAR PURPOSE. See the GNU Lesser General Public License for more details.

You should have received a copy of the GNU Lesser General Public

 License along with this library; if not, write to the Free Software Foundation, Inc., 51 Franklin Street, Fifth Floor, Boston, MA 02110-1301 USA

Also add information on how to contact you by electronic and paper mail.

You should also get your employer (if you work as a programmer) or your school, if any, to sign a "copyright disclaimer" for the library, if necessary. Here is a sample; alter the names:

 Yoyodyne, Inc., hereby disclaims all copyright interest in the library `Frob' (a library for tweaking knobs) written by James Random Hacker.

 <signature of Ty Coon>, 1 April 1990 Ty Coon, President of Vice

That's all there is to it!

# **1.349 d-conf 0.40.0-6.el9 1.349.1 Available under license :**

### GNU LESSER GENERAL PUBLIC LICENSE Version 2.1, February 1999

Copyright (C) 1991, 1999 Free Software Foundation, Inc. 51 Franklin St, Fifth Floor, Boston, MA 02110-1301 USA Everyone is permitted to copy and distribute verbatim copies of this license document, but changing it is not allowed.

[This is the first released version of the Lesser GPL. It also counts as the successor of the GNU Library Public License, version 2, hence the version number 2.1.]

#### Preamble

 The licenses for most software are designed to take away your freedom to share and change it. By contrast, the GNU General Public Licenses are intended to guarantee your freedom to share and change free software--to make sure the software is free for all its users.

 This license, the Lesser General Public License, applies to some specially designated software packages--typically libraries--of the Free Software Foundation and other authors who decide to use it. You

can use it too, but we suggest you first think carefully about whether this license or the ordinary General Public License is the better

strategy to use in any particular case, based on the explanations below.

 When we speak of free software, we are referring to freedom of use, not price. Our General Public Licenses are designed to make sure that you have the freedom to distribute copies of free software (and charge for this service if you wish); that you receive source code or can get it if you want it; that you can change the software and use pieces of it in new free programs; and that you are informed that you can do these things.

 To protect your rights, we need to make restrictions that forbid distributors to deny you these rights or to ask you to surrender these rights. These restrictions translate to certain responsibilities for you if you distribute copies of the library or if you modify it.

 For example, if you distribute copies of the library, whether gratis

or for a fee, you must give the recipients all the rights that we gave you. You must make sure that they, too, receive or can get the source code. If you link other code with the library, you must provide complete object files to the recipients, so that they can relink them with the library after making changes to the library and recompiling it. And you must show them these terms so they know their rights.

We protect your rights with a two-step method: (1) we copyright the library, and (2) we offer you this license, which gives you legal permission to copy, distribute and/or modify the library.

 To protect each distributor, we want to make it very clear that there is no warranty for the free library. Also, if the library is modified by someone else and passed on, the recipients should know that what they have is not the original version, so that the original author's reputation will not be affected by problems that might be introduced by others.

#### Finally, software

 patents pose a constant threat to the existence of any free program. We wish to make sure that a company cannot effectively restrict the users of a free program by obtaining a restrictive license from a patent holder. Therefore, we insist that any patent license obtained for a version of the library must be consistent with the full freedom of use specified in this license.

 Most GNU software, including some libraries, is covered by the ordinary GNU General Public License. This license, the GNU Lesser General Public License, applies to certain designated libraries, and is quite different from the ordinary General Public License. We use

this license for certain libraries in order to permit linking those libraries into non-free programs.

 When a program is linked with a library, whether statically or using a shared library, the combination of the two is legally speaking a combined work, a derivative of the original library. The ordinary General Public License therefore permits such linking only if the entire combination fits its criteria of freedom. The Lesser General

Public License permits more lax criteria for linking other code with the library.

 We call this license the "Lesser" General Public License because it does Less to protect the user's freedom than the ordinary General Public License. It also provides other free software developers Less of an advantage over competing non-free programs. These disadvantages are the reason we use the ordinary General Public License for many libraries. However, the Lesser license provides advantages in certain special circumstances.

 For example, on rare occasions, there may be a special need to encourage the widest possible use of a certain library, so that it becomes a de-facto standard. To achieve this, non-free programs must be allowed to use the library. A more frequent case is that a free library does the same job as widely used non-free libraries. In this case, there is little to gain by limiting the free library to free software only, so we use the Lesser General Public License.

 In other cases, permission to use a particular library in non-free programs enables a greater number of people to use a large body of free software. For example, permission to use the GNU C Library in non-free programs enables many more people to use the whole GNU operating system, as well as its variant, the GNU/Linux operating system.

 Although the Lesser General Public License is Less protective of the users' freedom, it does ensure that the user of a program that is linked with the Library has the freedom and the wherewithal to run that program using a modified version of the Library.

 The precise terms and conditions for copying, distribution and modification follow. Pay close attention to the difference between a "work based on the library" and a "work that uses the library". The former contains code derived from the library, whereas the latter must be combined with the library in order to run.

### GNU LESSER GENERAL PUBLIC LICENSE TERMS AND CONDITIONS FOR COPYING, DISTRIBUTION AND MODIFICATION

 0. This License Agreement applies to any software library or other program which contains a notice placed by the copyright holder or other authorized party saying it may be distributed under the terms of this Lesser General Public License (also called "this License"). Each licensee is addressed as "you".

 A "library" means a collection of software functions and/or data prepared so as to be conveniently linked with application programs (which use some of those functions and data) to form executables.

 The "Library", below, refers to any such software library or work which has been distributed under these terms. A "work based on the Library" means either the Library or any derivative work under copyright law: that is to say, a work containing the Library or a portion of it, either verbatim or with modifications and/or translated straightforwardly into another language. (Hereinafter, translation is included without limitation in the term "modification".)

 "Source code" for a work means the preferred form of the work for making modifications to it. For a library, complete source code means all the source code for all modules it contains, plus any associated interface definition files, plus the scripts used to control compilation and installation of the library.

 Activities other than copying, distribution and modification are not covered by this License; they are outside its scope. The act of running a program using the Library is not restricted, and output from such a program is covered only if its contents constitute a work based on the Library (independent of the use of the Library in a tool for writing it). Whether that is true depends on what the Library does and what the program that uses the Library does.

 1. You may copy and distribute verbatim copies of the Library's complete source code as you receive it, in any medium, provided that

you conspicuously and appropriately publish on each copy an appropriate copyright notice and disclaimer of warranty; keep intact all the notices that refer to this License and to the absence of any warranty; and distribute a copy of this License along with the Library.

 You may charge a fee for the physical act of transferring a copy, and you may at your option offer warranty protection in exchange for a fee.

 2. You may modify your copy or copies of the Library or any portion of it, thus forming a work based on the Library, and copy and distribute such modifications or work under the terms of Section 1 above, provided that you also meet all of these conditions:

a) The modified work must itself be a software library.

 b) You must cause the files modified to carry prominent notices stating that you changed the files and the date of any change.

 c) You must cause the whole of the work to be licensed at no charge to all third parties under the terms of this License.

 d) If a facility in the modified Library refers to a function or a table of data to be supplied by an application program that uses the facility, other than as an argument passed when the facility is invoked, then you must make a good faith effort to ensure that, in the event an application does not supply such function or table, the facility still operates, and performs whatever part of its purpose remains meaningful.

 (For example, a function in a library to compute square roots has a purpose that is entirely well-defined independent of the application. Therefore, Subsection 2d requires that any application-supplied function or table used by this function must be optional: if the application does not supply it, the square root function must still compute square roots.)

These requirements apply to the modified work as a whole. If identifiable sections of that work are not derived from the Library, and can be reasonably

 considered independent and separate works in themselves, then this License, and its terms, do not apply to those sections when you distribute them as separate works. But when you distribute the same sections as part of a whole which is a work based on the Library, the distribution of the whole must be on the terms of this License, whose permissions for other licensees extend to the entire whole, and thus to each and every part regardless of who wrote it.

Thus, it is not the intent of this section to claim rights or contest your rights to work written entirely by you; rather, the intent is to exercise the right to control the distribution of derivative or collective works based on the Library.

In addition, mere aggregation of another work not based on the Library

with the Library (or with a work based on the Library) on a volume of a storage or distribution medium does not bring the other work under the scope of this License.

### 3. You may opt to apply the terms of the ordinary GNU General Public

License instead of this License to a given copy of the Library. To do this, you must alter all the notices that refer to this License, so that they refer to the ordinary GNU General Public License, version 2, instead of to this License. (If a newer version than version 2 of the ordinary GNU General Public License has appeared, then you can specify that version instead if you wish.) Do not make any other change in these notices.

 Once this change is made in a given copy, it is irreversible for that copy, so the ordinary GNU General Public License applies to all subsequent copies and derivative works made from that copy.

 This option is useful when you wish to copy part of the code of the Library into a program that is not a library.

 4. You may copy and distribute the Library (or a portion or derivative of it, under Section 2) in object code or executable form under the terms of Sections 1 and 2 above provided that you accompany it with the complete corresponding machine-readable source code, which must be distributed under the terms of Sections 1 and 2 above on a medium customarily used for software interchange.

 If distribution of object code is made by offering access to copy from a designated place, then offering equivalent access to copy the source code from the same place satisfies the requirement to distribute the source code, even though third parties are not compelled to copy the source along with the object code.

 5. A program that contains no derivative of any portion of the Library, but is designed to work with the Library by being compiled or linked with it, is called a "work that uses the Library". Such a work, in isolation, is not a derivative work of the Library, and therefore falls outside the scope of this License.

 However, linking a "work that uses the Library" with the Library creates an executable that is a derivative of the Library (because it contains portions of the Library), rather than a "work that uses the

library". The executable is therefore covered by this License. Section 6 states terms for distribution of such executables.
When a "work that uses the Library" uses material from a header file that is part of the Library, the object code for the work may be a derivative work of the Library even though the source code is not. Whether this is true is especially significant if the work can be linked without the Library, or if the work is itself a library. The threshold for this to be true is not precisely defined by law.

 If such an object file uses only numerical parameters, data structure layouts and accessors, and small macros and small inline functions (ten lines or less in length), then the use of the object file is unrestricted, regardless of whether it is legally a derivative work. (Executables containing this object code plus portions of the Library will still fall under Section 6.)

 Otherwise, if the work is a derivative of the Library, you may distribute the object code for the work under the terms of Section 6. Any executables containing that work also fall under Section 6, whether or not they are linked directly with the Library itself.

 6. As an exception to the Sections above, you may also combine or link a "work that uses the Library" with the Library to produce a work containing portions of the Library, and distribute that work under terms of your choice, provided that the terms permit modification of the work for the customer's own use and reverse engineering for debugging such modifications.

 You must give prominent notice with each copy of the work that the Library is used in it and that the Library and its use are covered by this License. You must supply a copy of this License. If the work during execution displays copyright notices, you must include the copyright notice for the Library among them, as well as a reference directing the user to the copy of this License. Also, you must do one of these things:

#### a) Accompany the

### work with the complete corresponding

 machine-readable source code for the Library including whatever changes were used in the work (which must be distributed under Sections 1 and 2 above); and, if the work is an executable linked with the Library, with the complete machine-readable "work that uses the Library", as object code and/or source code, so that the user can modify the Library and then relink to produce a modified executable containing the modified Library. (It is understood that the user who changes the contents of definitions files in the Library will not necessarily be able to recompile the application to use the modified definitions.)

 b) Use a suitable shared library mechanism for linking with the Library. A suitable mechanism is one that (1) uses at run time a copy of the library already present on the user's computer system, rather than copying library functions into the executable, and (2) will operate properly

with a modified version of the library, if

 the user installs one, as long as the modified version is interface-compatible with the version that the work was made with.

 c) Accompany the work with a written offer, valid for at least three years, to give the same user the materials specified in Subsection 6a, above, for a charge no more than the cost of performing this distribution.

 d) If distribution of the work is made by offering access to copy from a designated place, offer equivalent access to copy the above specified materials from the same place.

 e) Verify that the user has already received a copy of these materials or that you have already sent this user a copy.

 For an executable, the required form of the "work that uses the Library" must include any data and utility programs needed for reproducing the executable from it. However, as a special exception, the materials to be distributed need not include anything that is normally

 distributed (in either source or binary form) with the major components (compiler, kernel, and so on) of the operating system on which the executable runs, unless that component itself accompanies the executable.

 It may happen that this requirement contradicts the license restrictions of other proprietary libraries that do not normally accompany the operating system. Such a contradiction means you cannot use both them and the Library together in an executable that you distribute.

 7. You may place library facilities that are a work based on the Library side-by-side in a single library together with other library facilities not covered by this License, and distribute such a combined library, provided that the separate distribution of the work based on the Library and of the other library facilities is otherwise permitted, and provided that you do these two things:

 a) Accompany the combined library with a copy of the same work based on the Library, uncombined with any other library facilities. This must be distributed under the terms of the

Sections above.

 b) Give prominent notice with the combined library of the fact that part of it is a work based on the Library, and explaining where to find the accompanying uncombined form of the same work.

 8. You may not copy, modify, sublicense, link with, or distribute the Library except as expressly provided under this License. Any attempt otherwise to copy, modify, sublicense, link with, or distribute the Library is void, and will automatically terminate your rights under this License. However, parties who have received copies, or rights, from you under this License will not have their licenses terminated so long as such parties remain in full compliance.

 9. You are not required to accept this License, since you have not signed it. However, nothing else grants you permission to modify or distribute the Library or its derivative works. These actions are prohibited by law if you

 do not accept this License. Therefore, by modifying or distributing the Library (or any work based on the Library), you indicate your acceptance of this License to do so, and all its terms and conditions for copying, distributing or modifying the Library or works based on it.

 10. Each time you redistribute the Library (or any work based on the Library), the recipient automatically receives a license from the original licensor to copy, distribute, link with or modify the Library subject to these terms and conditions. You may not impose any further restrictions on the recipients' exercise of the rights granted herein. You are not responsible for enforcing compliance by third parties with this License.

 11. If, as a consequence of a court judgment or allegation of patent infringement or for any other reason (not limited to patent issues), conditions are imposed on you (whether by court order, agreement or otherwise) that contradict the conditions of this License, they do not excuse

 you from the conditions of this License. If you cannot distribute so as to satisfy simultaneously your obligations under this License and any other pertinent obligations, then as a consequence you may not distribute the Library at all. For example, if a patent license would not permit royalty-free redistribution of the Library by all those who receive copies directly or indirectly through you, then the only way you could satisfy both it and this License would be to refrain entirely from distribution of the Library.

If any portion of this section is held invalid or unenforceable under any particular circumstance, the balance of the section is intended to

apply, and the section as a whole is intended to apply in other circumstances.

It is not the purpose of this section to induce you to infringe any patents or other property right claims or to contest validity of any such claims; this section has the sole purpose of protecting the integrity of the free software distribution system which is

implemented by public license practices. Many people have made generous contributions to the wide range of software distributed through that system in reliance on consistent application of that system; it is up to the author/donor to decide if he or she is willing to distribute software through any other system and a licensee cannot impose that choice.

This section is intended to make thoroughly clear what is believed to be a consequence of the rest of this License.

 12. If the distribution and/or use of the Library is restricted in certain countries either by patents or by copyrighted interfaces, the original copyright holder who places the Library under this License may add an explicit geographical distribution limitation excluding those countries, so that distribution is permitted only in or among countries not thus excluded. In such case, this License incorporates the limitation as if written in the body of this License.

13. The Free Software Foundation may publish

revised and/or new

versions of the Lesser General Public License from time to time. Such new versions will be similar in spirit to the present version, but may differ in detail to address new problems or concerns.

Each version is given a distinguishing version number. If the Library specifies a version number of this License which applies to it and "any later version", you have the option of following the terms and conditions either of that version or of any later version published by the Free Software Foundation. If the Library does not specify a license version number, you may choose any version ever published by the Free Software Foundation.

 14. If you wish to incorporate parts of the Library into other free programs whose distribution conditions are incompatible with these, write to the author to ask for permission. For software which is copyrighted by the Free Software Foundation, write to the Free Software Foundation; we sometimes make exceptions for this. Our decision will

 be guided by the two goals of preserving the free status of all derivatives of our free software and of promoting the sharing and reuse of software generally.

## NO WARRANTY

 15. BECAUSE THE LIBRARY IS LICENSED FREE OF CHARGE, THERE IS NO WARRANTY FOR THE LIBRARY, TO THE EXTENT PERMITTED BY APPLICABLE LAW. EXCEPT WHEN OTHERWISE STATED IN WRITING THE COPYRIGHT HOLDERS AND/OR OTHER PARTIES PROVIDE THE LIBRARY "AS IS" WITHOUT WARRANTY OF ANY KIND, EITHER EXPRESSED OR IMPLIED, INCLUDING, BUT NOT LIMITED TO, THE IMPLIED WARRANTIES OF MERCHANTABILITY AND FITNESS FOR A PARTICULAR PURPOSE. THE ENTIRE RISK AS TO THE QUALITY AND PERFORMANCE OF THE LIBRARY IS WITH YOU. SHOULD THE LIBRARY PROVE DEFECTIVE, YOU ASSUME THE COST OF ALL NECESSARY SERVICING, REPAIR OR CORRECTION.

 16. IN NO EVENT UNLESS REQUIRED BY APPLICABLE LAW OR AGREED TO IN WRITING WILL ANY COPYRIGHT HOLDER, OR ANY OTHER PARTY WHO MAY MODIFY AND/OR REDISTRIBUTE THE LIBRARY AS PERMITTED ABOVE, BE LIABLE TO YOU

FOR DAMAGES, INCLUDING ANY GENERAL, SPECIAL, INCIDENTAL OR CONSEQUENTIAL DAMAGES ARISING OUT OF THE USE OR INABILITY TO USE THE LIBRARY (INCLUDING BUT NOT LIMITED TO LOSS OF DATA OR DATA BEING RENDERED INACCURATE OR LOSSES SUSTAINED BY YOU OR THIRD PARTIES OR A FAILURE OF THE LIBRARY TO OPERATE WITH ANY OTHER SOFTWARE), EVEN IF SUCH HOLDER OR OTHER PARTY HAS BEEN ADVISED OF THE POSSIBILITY OF SUCH DAMAGES.

## END OF TERMS AND CONDITIONS

How to Apply These Terms to Your New Libraries

 If you develop a new library, and you want it to be of the greatest possible use to the public, we recommend making it free software that everyone can redistribute and change. You can do so by permitting redistribution under these terms (or, alternatively, under the terms of the ordinary General Public License).

 To apply these terms, attach the following notices to the library. It is safest to attach them to the start of each source file to most effectively

 convey the exclusion of warranty; and each file should have at least the "copyright" line and a pointer to where the full notice is found.

 $\leq$  one line to give the library's name and a brief idea of what it does. $\geq$ Copyright  $(C)$  <year > <name of author

This library is free software; you can redistribute it and/or

 modify it under the terms of the GNU Lesser General Public License as published by the Free Software Foundation; either version 2.1 of the License, or (at your option) any later version.

 This library is distributed in the hope that it will be useful, but WITHOUT ANY WARRANTY; without even the implied warranty of MERCHANTABILITY or FITNESS FOR A PARTICULAR PURPOSE. See the GNU Lesser General Public License for more details.

 You should have received a copy of the GNU Lesser General Public License along with this library; if not, write to the Free Software Foundation, Inc., 51 Franklin St, Fifth Floor, Boston, MA 02110-1301 USA

Also add information on how to contact you by electronic and paper mail.

You should also get your employer (if you work as a programmer) or your school, if any, to sign a "copyright disclaimer" for the library, if necessary. Here is a sample; alter the names:

 Yoyodyne, Inc., hereby disclaims all copyright interest in the library `Frob' (a library for tweaking knobs) written by James Random Hacker.

 <signature of Ty Coon>, 1 April 1990 Ty Coon, President of Vice

That's all there is to it!

# **1.350 efi-rpm-macros 6-2.el9\_0 1.350.1 Available under license :**

 GNU GENERAL PUBLIC LICENSE Version 3, 29 June 2007

Copyright (C) 2007 Free Software Foundation, Inc. <https://fsf.org/> Everyone is permitted to copy and distribute verbatim copies of this license document, but changing it is not allowed.

 Preamble

 The GNU General Public License is a free, copyleft license for software and other kinds of works.

 The licenses for most software and other practical works are designed to take away your freedom to share and change the works. By contrast,

the GNU General Public License is intended to guarantee your freedom to share and change all versions of a program--to make sure it remains free software for all its users. We, the Free Software Foundation, use the GNU General Public License for most of our software; it applies also to any other work released this way by its authors. You can apply it to your programs, too.

 When we speak of free software, we are referring to freedom, not price. Our General Public Licenses are designed to make sure that you have the freedom to distribute copies of free software (and charge for them if you wish), that you receive source code or can get it if you want it, that you can change the software or use pieces of it in new free programs, and that you know you can do these things.

 To protect your rights, we need to prevent others from denying you these rights or asking you to surrender the rights. Therefore, you have certain responsibilities if you distribute copies of the software, or if you modify it: responsibilities to respect the freedom of others.

 For example, if you distribute copies of such a program, whether gratis or for a fee, you must pass on to the recipients the same freedoms that you received. You must make sure that they, too, receive or can get the source code. And you must show them these terms so they know their rights.

 Developers that use the GNU GPL protect your rights with two steps: (1) assert copyright on the software, and (2) offer you this License giving you legal permission to copy, distribute and/or modify it.

 For the developers' and authors' protection, the GPL clearly explains that there is no warranty for this free software. For both users' and authors' sake, the GPL requires that modified versions be marked as changed, so that their problems will not be attributed erroneously to authors of previous versions.

 Some devices are designed to deny users access to install or run modified versions of the software inside them, although the manufacturer can do so. This is fundamentally incompatible with the aim of protecting users' freedom to change the software. The systematic pattern of such abuse occurs in the area of products for individuals to use, which is precisely where it is most unacceptable. Therefore, we have designed this version of the GPL to prohibit the practice for those products. If such problems arise substantially in other domains, we stand ready to extend this provision to those domains in future versions of the GPL, as needed to protect the freedom of users.

 Finally, every program is threatened constantly by software patents. States should not allow patents to restrict development and use of software on general-purpose computers, but in those that do, we wish to avoid the special danger that patents applied to a free program could make it effectively proprietary. To prevent this, the GPL assures that patents cannot be used to render the program non-free.

 The precise terms and conditions for copying, distribution and modification follow.

## TERMS AND CONDITIONS

0. Definitions.

"This License" refers to version 3 of the GNU General Public License.

 "Copyright" also means copyright-like laws that apply to other kinds of works, such as semiconductor masks.

 "The Program" refers to any copyrightable work licensed under this License. Each licensee is addressed as "you". "Licensees" and "recipients" may be individuals or organizations.

## To

 "modify" a work means to copy from or adapt all or part of the work in a fashion requiring copyright permission, other than the making of an exact copy. The resulting work is called a "modified version" of the earlier work or a work "based on" the earlier work.

 A "covered work" means either the unmodified Program or a work based on the Program.

 To "propagate" a work means to do anything with it that, without permission, would make you directly or secondarily liable for infringement under applicable copyright law, except executing it on a computer or modifying a private copy. Propagation includes copying, distribution (with or without modification), making available to the public, and in some countries other activities as well.

 To "convey" a work means any kind of propagation that enables other parties to make or receive copies. Mere interaction with a user through a computer network, with no transfer of a copy, is not conveying.

 An interactive user interface displays "Appropriate Legal Notices"

to the extent that it includes a convenient and prominently visible feature that (1) displays an appropriate copyright notice, and (2)

tells the user that there is no warranty for the work (except to the extent that warranties are provided), that licensees may convey the work under this License, and how to view a copy of this License. If the interface presents a list of user commands or options, such as a menu, a prominent item in the list meets this criterion.

## 1. Source Code.

 The "source code" for a work means the preferred form of the work for making modifications to it. "Object code" means any non-source form of a work.

 A "Standard Interface" means an interface that either is an official standard defined by a recognized standards body, or, in the case of interfaces specified for a particular programming language, one that is widely used among developers working in that language.

 The "System Libraries" of an executable work include anything, other than

 the work as a whole, that (a) is included in the normal form of packaging a Major Component, but which is not part of that Major Component, and (b) serves only to enable use of the work with that Major Component, or to implement a Standard Interface for which an implementation is available to the public in source code form. A "Major Component", in this context, means a major essential component (kernel, window system, and so on) of the specific operating system (if any) on which the executable work runs, or a compiler used to produce the work, or an object code interpreter used to run it.

 The "Corresponding Source" for a work in object code form means all the source code needed to generate, install, and (for an executable work) run the object code and to modify the work, including scripts to control those activities. However, it does not include the work's System Libraries, or general-purpose tools or generally available free programs which are used unmodified in performing those activities but

which are not part of the work. For example, Corresponding Source includes interface definition files associated with source files for the work, and the source code for shared libraries and dynamically linked subprograms that the work is specifically designed to require, such as by intimate data communication or control flow between those subprograms and other parts of the work.

 The Corresponding Source need not include anything that users can regenerate automatically from other parts of the Corresponding Source.

The Corresponding Source for a work in source code form is that

same work.

#### 2. Basic Permissions.

 All rights granted under this License are granted for the term of copyright on the Program, and are irrevocable provided the stated conditions are met. This License explicitly affirms your unlimited permission to run the unmodified Program. The output from running a covered work is covered by this License only if the output, given its content,

 constitutes a covered work. This License acknowledges your rights of fair use or other equivalent, as provided by copyright law.

 You may make, run and propagate covered works that you do not convey, without conditions so long as your license otherwise remains in force. You may convey covered works to others for the sole purpose of having them make modifications exclusively for you, or provide you with facilities for running those works, provided that you comply with the terms of this License in conveying all material for which you do not control copyright. Those thus making or running the covered works for you must do so exclusively on your behalf, under your direction and control, on terms that prohibit them from making any copies of your copyrighted material outside their relationship with you.

 Conveying under any other circumstances is permitted solely under the conditions stated below. Sublicensing is not allowed; section 10 makes it unnecessary.

 3. Protecting Users' Legal Rights From Anti-Circumvention Law.

 No covered work shall be deemed part of an effective technological measure under any applicable law fulfilling obligations under article 11 of the WIPO copyright treaty adopted on 20 December 1996, or similar laws prohibiting or restricting circumvention of such measures.

 When you convey a covered work, you waive any legal power to forbid circumvention of technological measures to the extent such circumvention is effected by exercising rights under this License with respect to the covered work, and you disclaim any intention to limit operation or modification of the work as a means of enforcing, against the work's users, your or third parties' legal rights to forbid circumvention of technological measures.

4. Conveying Verbatim Copies.

You may convey verbatim copies of the Program's source code as you

receive it, in any medium, provided that you conspicuously and appropriately publish on each copy an appropriate copyright notice; keep

 intact all notices stating that this License and any non-permissive terms added in accord with section 7 apply to the code; keep intact all notices of the absence of any warranty; and give all recipients a copy of this License along with the Program.

 You may charge any price or no price for each copy that you convey, and you may offer support or warranty protection for a fee.

5. Conveying Modified Source Versions.

 You may convey a work based on the Program, or the modifications to produce it from the Program, in the form of source code under the terms of section 4, provided that you also meet all of these conditions:

 a) The work must carry prominent notices stating that you modified it, and giving a relevant date.

 b) The work must carry prominent notices stating that it is released under this License and any conditions added under section 7. This requirement modifies the requirement in section 4 to "keep intact all notices".

## c) You must license

the entire work, as a whole, under this

 License to anyone who comes into possession of a copy. This License will therefore apply, along with any applicable section 7 additional terms, to the whole of the work, and all its parts, regardless of how they are packaged. This License gives no permission to license the work in any other way, but it does not invalidate such permission if you have separately received it.

 d) If the work has interactive user interfaces, each must display Appropriate Legal Notices; however, if the Program has interactive interfaces that do not display Appropriate Legal Notices, your work need not make them do so.

 A compilation of a covered work with other separate and independent works, which are not by their nature extensions of the covered work, and which are not combined with it such as to form a larger program, in or on a volume of a storage or distribution medium, is called an "aggregate" if the compilation and its resulting copyright are not

used to limit the access or legal rights of the compilation's users beyond what the individual works permit. Inclusion of a covered work in an aggregate does not cause this License to apply to the other

parts of the aggregate.

6. Conveying Non-Source Forms.

 You may convey a covered work in object code form under the terms of sections 4 and 5, provided that you also convey the machine-readable Corresponding Source under the terms of this License, in one of these ways:

 a) Convey the object code in, or embodied in, a physical product (including a physical distribution medium), accompanied by the Corresponding Source fixed on a durable physical medium customarily used for software interchange.

 b) Convey the object code in, or embodied in, a physical product (including a physical distribution medium), accompanied by a written offer, valid for at least three years and valid for as long as you offer spare parts or customer support for that product

 model, to give anyone who possesses the object code either (1) a copy of the Corresponding Source for all the software in the product that is covered by this License, on a durable physical medium customarily used for software interchange, for a price no more than your reasonable cost of physically performing this conveying of source, or (2) access to copy the Corresponding Source from a network server at no charge.

 c) Convey individual copies of the object code with a copy of the written offer to provide the Corresponding Source. This alternative is allowed only occasionally and noncommercially, and only if you received the object code with such an offer, in accord with subsection 6b.

 d) Convey the object code by offering access from a designated place (gratis or for a charge), and offer equivalent access to the Corresponding Source in the same way through the same place at no further charge.

 You need not require recipients to copy the Corresponding Source along with the object code. If the place to copy the object code is a network server, the Corresponding Source may be on a different server (operated by you or a third party) that supports equivalent copying facilities, provided you maintain clear directions next to the object code saying where to find the Corresponding Source. Regardless of what server hosts the Corresponding Source, you remain obligated to ensure that it is available for as long as needed to satisfy these requirements.

e) Convey the object code using peer-to-peer transmission, provided

 you inform other peers where the object code and Corresponding Source of the work are being offered to the general public at no charge under subsection 6d.

 A separable portion of the object code, whose source code is excluded from the Corresponding Source as a System Library, need not be included in conveying the object code work.

 A "User Product" is either (1) a "consumer product", which means any tangible personal property which is normally used for personal, family, or household purposes, or (2) anything designed or sold for incorporation into a dwelling. In determining whether a product is a consumer product, doubtful cases shall be resolved in favor of coverage. For a particular product received by a particular user, "normally used" refers to a typical or common use of that class of product, regardless of the status of the particular user or of the way in which the particular user actually uses, or expects or is expected to use, the product. A product is a consumer product regardless of whether the product has substantial commercial, industrial or non-consumer uses, unless such uses represent the only significant mode of use of the product.

 "Installation Information" for a User Product means any methods, procedures, authorization keys, or other information required to install and execute

 modified versions of a covered work in that User Product from a modified version of its Corresponding Source. The information must suffice to ensure that the continued functioning of the modified object code is in no case prevented or interfered with solely because modification has been made.

 If you convey an object code work under this section in, or with, or specifically for use in, a User Product, and the conveying occurs as part of a transaction in which the right of possession and use of the User Product is transferred to the recipient in perpetuity or for a fixed term (regardless of how the transaction is characterized), the Corresponding Source conveyed under this section must be accompanied by the Installation Information. But this requirement does not apply if neither you nor any third party retains the ability to install modified object code on the User Product (for example, the work has been installed in ROM).

 The requirement to provide Installation Information does not include a

requirement to continue to provide support service, warranty, or updates for a work that has been modified or installed by the recipient, or for the User Product in which it has been modified or installed. Access to a network may be denied when the modification itself materially and

adversely affects the operation of the network or violates the rules and protocols for communication across the network.

 Corresponding Source conveyed, and Installation Information provided, in accord with this section must be in a format that is publicly documented (and with an implementation available to the public in source code form), and must require no special password or key for unpacking, reading or copying.

## 7. Additional Terms.

 "Additional permissions" are terms that supplement the terms of this License by making exceptions from one or more of its conditions. Additional permissions that are applicable to the entire Program shall be treated as though they were included

in this License, to the extent

that they are valid under applicable law. If additional permissions apply only to part of the Program, that part may be used separately under those permissions, but the entire Program remains governed by this License without regard to the additional permissions.

 When you convey a copy of a covered work, you may at your option remove any additional permissions from that copy, or from any part of it. (Additional permissions may be written to require their own removal in certain cases when you modify the work.) You may place additional permissions on material, added by you to a covered work, for which you have or can give appropriate copyright permission.

 Notwithstanding any other provision of this License, for material you add to a covered work, you may (if authorized by the copyright holders of that material) supplement the terms of this License with terms:

 a) Disclaiming warranty or limiting liability differently from the terms of sections 15 and 16 of this License; or

 b) Requiring preservation of specified reasonable legal notices or author attributions in that material or in the Appropriate Legal Notices displayed by works containing it; or

 c) Prohibiting misrepresentation of the origin of that material, or requiring that modified versions of such material be marked in reasonable ways as different from the original version; or

 d) Limiting the use for publicity purposes of names of licensors or authors of the material; or

e) Declining to grant rights under trademark law for use of some

 f) Requiring indemnification of licensors and authors of that material by anyone who conveys the material (or modified versions of it) with contractual assumptions of liability to the recipient, for any liability that these contractual assumptions directly impose on those licensors and authors.

## All other non-permissive additional

terms are considered "further

restrictions" within the meaning of section 10. If the Program as you received it, or any part of it, contains a notice stating that it is governed by this License along with a term that is a further restriction, you may remove that term. If a license document contains a further restriction but permits relicensing or conveying under this License, you may add to a covered work material governed by the terms of that license document, provided that the further restriction does not survive such relicensing or conveying.

 If you add terms to a covered work in accord with this section, you must place, in the relevant source files, a statement of the additional terms that apply to those files, or a notice indicating where to find the applicable terms.

 Additional terms, permissive or non-permissive, may be stated in the form of a separately written license, or stated as exceptions; the above requirements apply either way.

## 8. Termination.

## You may

 not propagate or modify a covered work except as expressly provided under this License. Any attempt otherwise to propagate or modify it is void, and will automatically terminate your rights under this License (including any patent licenses granted under the third paragraph of section 11).

 However, if you cease all violation of this License, then your license from a particular copyright holder is reinstated (a) provisionally, unless and until the copyright holder explicitly and finally terminates your license, and (b) permanently, if the copyright holder fails to notify you of the violation by some reasonable means prior to 60 days after the cessation.

 Moreover, your license from a particular copyright holder is reinstated permanently if the copyright holder notifies you of the violation by some reasonable means, this is the first time you have received notice of violation of this License (for any work) from that copyright holder, and you cure the violation prior to 30 days after your receipt of the notice.

 Termination of your rights under this section does not terminate the licenses of parties who have received copies or rights from you under this License. If your rights have been terminated and not permanently reinstated, you do not qualify to receive new licenses for the same material under section 10.

#### 9. Acceptance Not Required for Having Copies.

 You are not required to accept this License in order to receive or run a copy of the Program. Ancillary propagation of a covered work occurring solely as a consequence of using peer-to-peer transmission to receive a copy likewise does not require acceptance. However, nothing other than this License grants you permission to propagate or modify any covered work. These actions infringe copyright if you do not accept this License. Therefore, by modifying or propagating a covered work, you indicate your acceptance of this License to do so.

10. Automatic Licensing of Downstream Recipients.

## Each time

 you convey a covered work, the recipient automatically receives a license from the original licensors, to run, modify and propagate that work, subject to this License. You are not responsible for enforcing compliance by third parties with this License.

 An "entity transaction" is a transaction transferring control of an organization, or substantially all assets of one, or subdividing an organization, or merging organizations. If propagation of a covered work results from an entity transaction, each party to that transaction who receives a copy of the work also receives whatever licenses to the work the party's predecessor in interest had or could give under the previous paragraph, plus a right to possession of the Corresponding Source of the work from the predecessor in interest, if the predecessor has it or can get it with reasonable efforts.

 You may not impose any further restrictions on the exercise of the rights granted or affirmed under this License. For example, you may not

 impose a license fee, royalty, or other charge for exercise of rights granted under this License, and you may not initiate litigation (including a cross-claim or counterclaim in a lawsuit) alleging that any patent claim is infringed by making, using, selling, offering for sale, or importing the Program or any portion of it.

#### 11. Patents.

 A "contributor" is a copyright holder who authorizes use under this License of the Program or a work on which the Program is based. The work thus licensed is called the contributor's "contributor version".

 A contributor's "essential patent claims" are all patent claims owned or controlled by the contributor, whether already acquired or hereafter acquired, that would be infringed by some manner, permitted by this License, of making, using, or selling its contributor version, but do not include claims that would be infringed only as a consequence of further modification of the contributor version. For purposes of this definition, "control" includes the right to grant patent sublicenses in a manner consistent with the requirements of this License.

 Each contributor grants you a non-exclusive, worldwide, royalty-free patent license under the contributor's essential patent claims, to make, use, sell, offer for sale, import and otherwise run, modify and propagate the contents of its contributor version.

 In the following three paragraphs, a "patent license" is any express agreement or commitment, however denominated, not to enforce a patent (such as an express permission to practice a patent or covenant not to sue for patent infringement). To "grant" such a patent license to a party means to make such an agreement or commitment not to enforce a patent against the party.

 If you convey a covered work, knowingly relying on a patent license, and the Corresponding Source of the work is not available for anyone to copy, free of charge and under the terms of this License, through a publicly available network server or other

readily accessible means,

then you must either (1) cause the Corresponding Source to be so available, or (2) arrange to deprive yourself of the benefit of the patent license for this particular work, or (3) arrange, in a manner consistent with the requirements of this License, to extend the patent license to downstream recipients. "Knowingly relying" means you have actual knowledge that, but for the patent license, your conveying the covered work in a country, or your recipient's use of the covered work in a country, would infringe one or more identifiable patents in that country that you have reason to believe are valid.

 If, pursuant to or in connection with a single transaction or arrangement, you convey, or propagate by procuring conveyance of, a covered work, and grant a patent license to some of the parties receiving the covered work authorizing them to use, propagate, modify or convey a specific copy of the covered work, then the patent license you grant is automatically extended to all recipients of the covered work and works based on it.

 A patent license is "discriminatory" if it does not include within the scope of its coverage, prohibits the exercise of, or is conditioned on the non-exercise of one or more of the rights that are specifically granted under this License. You may not convey a covered work if you are a party to an arrangement with a third party that is in the business of distributing software, under which you make payment to the third party based on the extent of your activity of conveying the work, and under which the third party grants, to any of the parties who would receive the covered work from you, a discriminatory patent license (a) in connection with copies of the covered work conveyed by you (or copies made from those copies), or (b) primarily for and in connection with specific products or compilations that contain the covered work, unless you entered into that arrangement, or that patent license was granted, prior to 28 March 2007.

 Nothing in this License shall be construed as excluding or limiting any implied license or other defenses to infringement that may otherwise be available to you under applicable patent law.

## 12. No Surrender of Others' Freedom.

 If conditions are imposed on you (whether by court order, agreement or otherwise) that contradict the conditions of this License, they do not excuse you from the conditions of this License. If you cannot convey a covered work so as to satisfy simultaneously your obligations under this License and any other pertinent obligations, then as a consequence you may not convey it at all. For example, if you agree to terms that obligate you to collect a royalty for further conveying from those to whom you convey the Program, the only way you could satisfy both those terms and this License would be to refrain entirely from conveying the Program.

13. Use with the GNU Affero General Public License.

## Notwithstanding any other provision of this License, you have

permission to link or combine any covered work with a work licensed under version 3 of the GNU Affero General Public License into a single combined work, and to convey the resulting work. The terms of this License will continue to apply to the part which is the covered work, but the special requirements of the GNU Affero General Public License, section 13, concerning interaction through a network will apply to the combination as such.

14. Revised Versions of this License.

 The Free Software Foundation may publish revised and/or new versions of the GNU General Public License from time to time. Such new versions will be similar in spirit to the present version, but may differ in detail to address new problems or concerns.

 Each version is given a distinguishing version number. If the Program specifies that a certain numbered version of the GNU General Public License "or any later version" applies to it, you have the option of following the terms and conditions either of that numbered version or of any later version published by the Free Software Foundation. If the Program does not specify a version number of the GNU General Public License, you may choose any version ever published by the Free Software Foundation.

 If the Program specifies that a proxy can decide which future versions of the GNU General Public License can be used, that proxy's public statement of acceptance of a version permanently authorizes you to choose that version for the Program.

 Later license versions may give you additional or different permissions. However, no additional obligations are imposed on any author or copyright holder as a result of your choosing to follow a later version.

15. Disclaimer of Warranty.

 THERE IS NO WARRANTY FOR THE PROGRAM, TO THE EXTENT PERMITTED BY APPLICABLE LAW. EXCEPT WHEN OTHERWISE STATED IN WRITING THE COPYRIGHT HOLDERS AND/OR OTHER PARTIES PROVIDE THE PROGRAM "AS IS" WITHOUT WARRANTY OF ANY KIND, EITHER EXPRESSED OR IMPLIED, INCLUDING, BUT NOT LIMITED TO,

THE IMPLIED WARRANTIES OF MERCHANTABILITY AND FITNESS FOR A PARTICULAR PURPOSE. THE ENTIRE RISK AS TO THE QUALITY AND PERFORMANCE OF THE PROGRAM IS WITH YOU. SHOULD THE PROGRAM PROVE DEFECTIVE, YOU ASSUME THE COST OF ALL NECESSARY SERVICING, REPAIR OR CORRECTION.

16. Limitation of Liability.

 IN NO EVENT UNLESS REQUIRED BY APPLICABLE LAW OR AGREED TO IN WRITING WILL ANY COPYRIGHT HOLDER, OR ANY OTHER PARTY WHO MODIFIES AND/OR CONVEYS THE PROGRAM AS PERMITTED ABOVE, BE LIABLE TO YOU FOR DAMAGES, INCLUDING ANY GENERAL, SPECIAL, INCIDENTAL OR CONSEQUENTIAL DAMAGES ARISING OUT OF THE USE OR INABILITY TO USE THE PROGRAM (INCLUDING BUT NOT LIMITED TO LOSS OF DATA OR DATA BEING RENDERED INACCURATE OR LOSSES SUSTAINED BY YOU OR THIRD

## PARTIES OR A FAILURE OF THE PROGRAM TO OPERATE WITH ANY OTHER PROGRAMS), EVEN IF SUCH HOLDER OR OTHER PARTY HAS BEEN ADVISED OF THE POSSIBILITY OF SUCH DAMAGES.

17. Interpretation of Sections 15 and 16.

If the disclaimer

 of warranty and limitation of liability provided above cannot be given local legal effect according to their terms, reviewing courts shall apply local law that most closely approximates an absolute waiver of all civil liability in connection with the Program, unless a warranty or assumption of liability accompanies a copy of the Program in return for a fee.

## END OF TERMS AND CONDITIONS

 How to Apply These Terms to Your New Programs

 If you develop a new program, and you want it to be of the greatest possible use to the public, the best way to achieve this is to make it free software which everyone can redistribute and change under these terms.

 To do so, attach the following notices to the program. It is safest to attach them to the start of each source file to most effectively state the exclusion of warranty; and each file should have at least the "copyright" line and a pointer to where the full notice is found.

<one line to give the program's name and a brief idea of what it does.> Copyright  $(C)$  <year > <name of author>

 This program is free software: you can redistribute it and/or modify it under the terms of the GNU General Public License as published by the Free Software Foundation, either version 3 of the License, or (at your option) any later version.

 This program is distributed in the hope that it will be useful, but WITHOUT ANY WARRANTY; without even the implied warranty of MERCHANTABILITY or FITNESS FOR A PARTICULAR PURPOSE. See the GNU General Public License for more details.

 You should have received a copy of the GNU General Public License along with this program. If not, see <https://www.gnu.org/licenses/>.

Also add information on how to contact you by electronic and paper mail.

 If the program does terminal interaction, make it output a short notice like this when it starts in an interactive mode:

 $\langle$  sprogram> Copyright (C)  $\langle$  year>  $\langle$  name of author> This program comes with ABSOLUTELY NO WARRANTY; for details type `show w'. This is free software, and you are welcome to redistribute it under certain conditions; type `show c' for details.

The hypothetical commands `show w' and `show c' should show the appropriate parts of the General Public License. Of course, your program's commands might be different; for a GUI interface, you would use an "about box".

 You should also get your employer (if you work as a programmer) or school, if any, to sign a "copyright disclaimer" for the program, if necessary. For more information on this, and how to apply and follow the GNU GPL, see <https://www.gnu.org/licenses/>.

 The GNU General Public License does not permit incorporating your program into proprietary programs. If your program is a subroutine library, you may consider it more useful to permit linking proprietary applications with the library. If this is what you want to do, use the GNU Lesser General Public License instead of this License. But first, please read

<https://www.gnu.org/philosophy/why-not-lgpl.html>.

# **1.351 poppler-data 0.4.9-9.el9**

## **1.351.1 Available under license :**

The cMap data files installed by the poppler-data package are under the COPYING.adobe license

The cidToUnicode, nameToUnicode and unicodeMap data files installed by the poppler-data package are Copyright Glyph & Cog, LLC and are under the COPYING.gpl2 license

The Makefile is licensed under the MIT license:

Copyright 2006 Red Hat, Inc

 Permission to use, copy, modify, distribute, and sell this software and its documentation for any purpose is hereby granted without fee, provided that the above copyright notice appear in all copies and that both that copyright notice and this permission notice appear in supporting documentation, and that the name of Red Hat, Inc not be used in advertising or publicity pertaining to distribution of the software without specific, written prior permission. Red Hat, Inc makes no representations about the suitability of this software for any purpose. It is provided "as

is" without express or implied warranty.

 RED HAT, INC DISCLAIMS ALL WARRANTIES WITH REGARD TO THIS SOFTWARE, INCLUDING ALL IMPLIED WARRANTIES OF MERCHANTABILITY AND FITNESS, IN NO EVENT SHALL RED HAT, INC BE LIABLE FOR ANY SPECIAL, INDIRECT OR CONSEQUENTIAL DAMAGES OR ANY DAMAGES WHATSOEVER RESULTING FROM LOSS OF USE, DATA OR PROFITS, WHETHER IN AN ACTION OF CONTRACT, NEGLIGENCE OR OTHER TORTIOUS ACTION, ARISING OUT OF OR IN CONNECTION WITH THE USE OR PERFORMANCE OF THIS SOFTWARE. GNU GENERAL PUBLIC LICENSE Version 2, June 1991

Copyright (C) 1989, 1991 Free Software Foundation, Inc., 51 Franklin Street, Fifth Floor, Boston, MA 02110-1301 USA Everyone is permitted to copy and distribute verbatim copies of this license document, but changing it is not allowed.

#### Preamble

 The licenses for most software are designed to take away your freedom to share and change it. By contrast, the GNU General Public License is intended to guarantee your freedom to share and change free software--to make sure the software is free for all its users. This General Public License applies to most of the Free Software Foundation's software and to any other program whose authors commit to using it. (Some other Free Software Foundation software is covered by the GNU Lesser General Public License instead.) You can apply it to your programs, too.

 When we speak of free software, we are referring to freedom, not price. Our General Public Licenses are designed to make sure that you have the freedom to distribute copies of free software (and charge for this service if you wish), that you receive source code or can get it if you want it, that you can change the software or use pieces of it

in new free programs; and that you know you can do these things.

 To protect your rights, we need to make restrictions that forbid anyone to deny you these rights or to ask you to surrender the rights. These restrictions translate to certain responsibilities for you if you distribute copies of the software, or if you modify it.

 For example, if you distribute copies of such a program, whether gratis or for a fee, you must give the recipients all the rights that you have. You must make sure that they, too, receive or can get the source code. And you must show them these terms so they know their rights.

We protect your rights with two steps: (1) copyright the software, and (2) offer you this license which gives you legal permission to copy, distribute and/or modify the software.

 Also, for each author's protection and ours, we want to make certain that everyone understands that there is no warranty for this free software. If the software is modified by someone else and passed on, we want its recipients to know that what they have is not the original, so that any problems introduced by others will not reflect on the original authors' reputations.

 Finally, any free program is threatened constantly by software patents. We wish to avoid the danger that redistributors of a free program will individually obtain patent licenses, in effect making the program proprietary. To prevent this, we have made it clear that any patent must be licensed for everyone's free use or not licensed at all.

 The precise terms and conditions for copying, distribution and modification follow.

## GNU GENERAL PUBLIC LICENSE TERMS AND CONDITIONS FOR COPYING, DISTRIBUTION AND MODIFICATION

 0. This License applies to any program or other work which contains

a notice placed by the copyright holder saying it may be distributed under the terms of this General Public License. The "Program", below, refers to any such program or work, and a "work based on the Program" means either the Program or any derivative work under copyright law: that is to say, a work containing the Program or a portion of it, either verbatim or with modifications and/or translated into another language. (Hereinafter, translation is included without limitation in the term "modification".) Each licensee is addressed as "you".

Activities other than copying, distribution and modification are not covered by this License; they are outside its scope. The act of running the Program is not restricted, and the output from the Program is covered only if its contents constitute a work based on the Program (independent of having been made by running the Program). Whether that is true depends on what the Program does.

 1. You may copy and distribute verbatim copies of the Program's

source code as you receive it, in any medium, provided that you conspicuously and appropriately publish on each copy an appropriate copyright notice and disclaimer of warranty; keep intact all the notices that refer to this License and to the absence of any warranty;

and give any other recipients of the Program a copy of this License along with the Program.

You may charge a fee for the physical act of transferring a copy, and you may at your option offer warranty protection in exchange for a fee.

 2. You may modify your copy or copies of the Program or any portion of it, thus forming a work based on the Program, and copy and distribute such modifications or work under the terms of Section 1 above, provided that you also meet all of these conditions:

 a) You must cause the modified files to carry prominent notices stating that you changed the files and the date of any change.

 b) You must cause any work that you distribute or publish, that in whole

 or in part contains or is derived from the Program or any part thereof, to be licensed as a whole at no charge to all third parties under the terms of this License.

 c) If the modified program normally reads commands interactively when run, you must cause it, when started running for such interactive use in the most ordinary way, to print or display an announcement including an appropriate copyright notice and a notice that there is no warranty (or else, saying that you provide a warranty) and that users may redistribute the program under these conditions, and telling the user how to view a copy of this License. (Exception: if the Program itself is interactive but does not normally print such an announcement, your work based on the Program is not required to print an announcement.)

These requirements apply to the modified work as a whole. If identifiable sections of that work are not derived from the Program, and can be reasonably considered independent and separate works in themselves, then this License, and its terms, do not apply to those sections when you distribute them as separate works. But when you distribute the same sections as part of a whole which is a work based on the Program, the distribution of the whole must be on the terms of this License, whose permissions for other licensees extend to the entire whole, and thus to each and every part regardless of who wrote it.

Thus, it is not the intent of this section to claim rights or contest your rights to work written entirely by you; rather, the intent is to exercise the right to control the distribution of derivative or collective works based on the Program.

In addition, mere aggregation of another work not based on the Program

with the Program (or with a work based on the Program) on a volume of a storage or distribution medium does not bring the other work under the scope of this License.

 3. You may copy and distribute the Program (or a work based on it,

under Section 2) in object code or executable form under the terms of Sections 1 and 2 above provided that you also do one of the following:

 a) Accompany it with the complete corresponding machine-readable source code, which must be distributed under the terms of Sections 1 and 2 above on a medium customarily used for software interchange; or,

 b) Accompany it with a written offer, valid for at least three years, to give any third party, for a charge no more than your cost of physically performing source distribution, a complete machine-readable copy of the corresponding source code, to be distributed under the terms of Sections 1 and 2 above on a medium customarily used for software interchange; or,

 c) Accompany it with the information you received as to the offer to distribute corresponding source code. (This alternative is allowed only for noncommercial distribution and only if you received the program in object code or executable form with such an offer, in accord with Subsection b above.)

The source code for a work means the preferred form of the work for making modifications to it. For an executable work, complete source code means all the source code for all modules it contains, plus any associated interface definition files, plus the scripts used to control compilation and installation of the executable. However, as a special exception, the source code distributed need not include anything that is normally distributed (in either source or binary form) with the major components (compiler, kernel, and so on) of the operating system on which the executable runs, unless that component itself accompanies the executable.

If distribution of executable or object code is made by offering access to copy from a designated place, then offering equivalent access to copy the source code from the same place counts as distribution of the source code, even though third parties are not compelled to copy the source along with the object code.

 4. You may not copy, modify, sublicense, or distribute the Program except as expressly provided under this License. Any attempt otherwise to copy, modify, sublicense or distribute the Program is

void, and will automatically terminate your rights under this License. However, parties who have received copies, or rights, from you under this License will not have their licenses terminated so long as such parties remain in full compliance.

 5. You are not required to accept this License, since you have not signed it. However, nothing else grants you permission to modify or distribute the Program or its derivative works. These actions are prohibited by law if you do not accept this License. Therefore, by modifying or distributing the Program (or any work based on the Program), you indicate your acceptance of this License to do so, and all its terms and conditions for copying, distributing or modifying the Program or works based on it.

## 6. Each

 time you redistribute the Program (or any work based on the Program), the recipient automatically receives a license from the original licensor to copy, distribute or modify the Program subject to these terms and conditions. You may not impose any further restrictions on the recipients' exercise of the rights granted herein. You are not responsible for enforcing compliance by third parties to this License.

 7. If, as a consequence of a court judgment or allegation of patent infringement or for any other reason (not limited to patent issues), conditions are imposed on you (whether by court order, agreement or otherwise) that contradict the conditions of this License, they do not excuse you from the conditions of this License. If you cannot distribute so as to satisfy simultaneously your obligations under this License and any other pertinent obligations, then as a consequence you may not distribute the Program at all. For example, if a patent license would not permit royalty-free redistribution

## of the Program by

all those who receive copies directly or indirectly through you, then the only way you could satisfy both it and this License would be to refrain entirely from distribution of the Program.

If any portion of this section is held invalid or unenforceable under any particular circumstance, the balance of the section is intended to apply and the section as a whole is intended to apply in other circumstances.

It is not the purpose of this section to induce you to infringe any patents or other property right claims or to contest validity of any such claims; this section has the sole purpose of protecting the integrity of the free software distribution system, which is implemented by public license practices. Many people have made generous contributions to the wide range of software distributed

through that system in reliance on consistent application of that system; it is up to the author/donor to decide if he or she is willing to distribute software through any other system and a licensee cannot impose that choice.

This section is intended to make thoroughly clear what is believed to be a consequence of the rest of this License.

 8. If the distribution and/or use of the Program is restricted in certain countries either by patents or by copyrighted interfaces, the original copyright holder who places the Program under this License may add an explicit geographical distribution limitation excluding those countries, so that distribution is permitted only in or among countries not thus excluded. In such case, this License incorporates the limitation as if written in the body of this License.

 9. The Free Software Foundation may publish revised and/or new versions of the General Public License from time to time. Such new versions will be similar in spirit to the present version, but may differ in detail to address new problems or concerns.

Each version is given a distinguishing version number. If the Program specifies a version number of this License which applies to it and "any later version", you have the option of following the terms and conditions either of that version or of any later version published by the Free Software Foundation. If the Program does not specify a version number of this License, you may choose any version ever published by the Free Software Foundation.

 10. If you wish to incorporate parts of the Program into other free programs whose distribution conditions are different, write to the author to ask for permission. For software which is copyrighted by the Free Software Foundation, write to the Free Software Foundation; we sometimes make exceptions for this. Our decision will be guided by the two goals of preserving the free status of all derivatives of our free software and of promoting the sharing and reuse of software generally.

## NO WARRANTY

 11. BECAUSE THE PROGRAM IS LICENSED FREE OF CHARGE, THERE IS NO WARRANTY FOR THE PROGRAM, TO THE EXTENT PERMITTED BY APPLICABLE LAW. EXCEPT WHEN

OTHERWISE STATED IN WRITING THE COPYRIGHT HOLDERS AND/OR OTHER PARTIES PROVIDE THE PROGRAM "AS IS" WITHOUT WARRANTY OF ANY KIND, EITHER EXPRESSED OR IMPLIED, INCLUDING, BUT NOT LIMITED TO, THE IMPLIED WARRANTIES OF MERCHANTABILITY AND FITNESS FOR A PARTICULAR PURPOSE. THE ENTIRE RISK AS

TO THE QUALITY AND PERFORMANCE OF THE PROGRAM IS WITH YOU. SHOULD THE PROGRAM PROVE DEFECTIVE, YOU ASSUME THE COST OF ALL NECESSARY SERVICING, REPAIR OR CORRECTION.

 12. IN NO EVENT UNLESS REQUIRED BY APPLICABLE LAW OR AGREED TO IN WRITING WILL ANY COPYRIGHT HOLDER, OR ANY OTHER PARTY WHO MAY MODIFY AND/OR REDISTRIBUTE THE PROGRAM AS PERMITTED ABOVE, BE LIABLE TO YOU FOR DAMAGES, INCLUDING ANY GENERAL, SPECIAL, INCIDENTAL OR CONSEQUENTIAL DAMAGES ARISING OUT OF THE USE OR INABILITY TO USE THE PROGRAM (INCLUDING BUT NOT LIMITED TO LOSS OF DATA OR DATA BEING RENDERED INACCURATE OR LOSSES SUSTAINED BY YOU OR THIRD PARTIES OR A FAILURE OF THE PROGRAM TO OPERATE WITH ANY OTHER PROGRAMS), EVEN

 IF SUCH HOLDER OR OTHER PARTY HAS BEEN ADVISED OF THE POSSIBILITY OF SUCH DAMAGES.

## END OF TERMS AND CONDITIONS

 How to Apply These Terms to Your New Programs

 If you develop a new program, and you want it to be of the greatest possible use to the public, the best way to achieve this is to make it free software which everyone can redistribute and change under these terms.

 To do so, attach the following notices to the program. It is safest to attach them to the start of each source file to most effectively convey the exclusion of warranty; and each file should have at least the "copyright" line and a pointer to where the full notice is found.

 <one line to give the program's name and a brief idea of what it does.> Copyright  $(C)$  <year > <name of author>

 This program is free software; you can redistribute it and/or modify it under the terms of the GNU General Public License as published by the Free Software Foundation; either version 2 of the License,

or

(at your option) any later version.

 This program is distributed in the hope that it will be useful, but WITHOUT ANY WARRANTY; without even the implied warranty of MERCHANTABILITY or FITNESS FOR A PARTICULAR PURPOSE. See the GNU General Public License for more details.

 You should have received a copy of the GNU General Public License along with this program; if not, write to the Free Software Foundation, Inc., 51 Franklin Street, Fifth Floor, Boston, MA 02110-1301 USA.

Also add information on how to contact you by electronic and paper mail.

If the program is interactive, make it output a short notice like this when it starts in an interactive mode:

 Gnomovision version 69, Copyright (C) year name of author Gnomovision comes with ABSOLUTELY NO WARRANTY; for details type `show w'. This is free software, and you are welcome to redistribute it under certain conditions; type `show c' for details.

The hypothetical commands `show w' and `show c' should show the appropriate parts of the General Public License. Of course, the commands you use may be called something other than `show w' and `show c'; they could even be mouse-clicks or menu items--whatever suits your program.

You should also get your employer (if you work as a programmer) or your school, if any, to sign a "copyright disclaimer" for the program, if necessary. Here is a sample; alter the names:

 Yoyodyne, Inc., hereby disclaims all copyright interest in the program `Gnomovision' (which makes passes at compilers) written by James Hacker.

 <signature of Ty Coon>, 1 April 1989 Ty Coon, President of Vice

This General Public License does not permit incorporating your program into proprietary programs. If your program is a subroutine library, you may consider it more useful to permit linking proprietary applications with the library. If this is what you want to do, use the GNU Lesser General Public License instead of this License.

 Copyright 1990-2009 Adobe Systems Incorporated. All rights reserved.

 Redistribution and use in source and binary forms, with or without modification, are permitted provided that the following conditions are met:

 Redistributions of source code must retain the above copyright notice, this list of conditions and the following disclaimer.

 Redistributions in binary form must reproduce the above copyright notice, this list of conditions and the following disclaimer in the documentation and/or other materials provided with the distribution.

 Neither the name of Adobe Systems Incorporated nor the names of its contributors may be used to endorse or promote products derived from this software without specific prior

written permission.

 THIS SOFTWARE IS PROVIDED BY THE COPYRIGHT HOLDERS AND CONTRIBUTORS "AS IS" AND ANY EXPRESS OR IMPLIED WARRANTIES, INCLUDING, BUT NOT LIMITED TO, THE IMPLIED WARRANTIES OF MERCHANTABILITY

 AND FITNESS FOR A PARTICULAR PURPOSE ARE DISCLAIMED. IN NO EVENT SHALL THE COPYRIGHT HOLDER OR CONTRIBUTORS BE LIABLE FOR ANY DIRECT, INDIRECT, INCIDENTAL, SPECIAL, EXEMPLARY, OR CONSEQUENTIAL DAMAGES (INCLUDING, BUT NOT LIMITED TO, PROCUREMENT OF SUBSTITUTE GOODS OR SERVICES; LOSS OF USE, DATA, OR PROFITS; OR BUSINESS INTERRUPTION) HOWEVER CAUSED AND ON ANY THEORY OF LIABILITY, WHETHER IN CONTRACT, STRICT LIABILITY, OR TORT (INCLUDING NEGLIGENCE OR OTHERWISE) ARISING IN ANY WAY OUT OF THE USE OF THIS SOFTWARE, EVEN IF ADVISED OF THE POSSIBILITY OF SUCH DAMAGE.

# **1.352 osinfo-db-tools 1.10.0-1.el9**

## **1.352.1 Available under license :**

 GNU GENERAL PUBLIC LICENSE Version 2, June 1991

Copyright (C) 1989, 1991 Free Software Foundation, Inc., 51 Franklin Street, Fifth Floor, Boston, MA 02110-1301 USA Everyone is permitted to copy and distribute verbatim copies of this license document, but changing it is not allowed.

 Preamble

 The licenses for most software are designed to take away your freedom to share and change it. By contrast, the GNU General Public License is intended to guarantee your freedom to share and change free software--to make sure the software is free for all its users. This General Public License applies to most of the Free Software Foundation's software and to any other program whose authors commit to using it. (Some other Free Software Foundation software is covered by the GNU Lesser General Public License instead.) You can apply it to your programs, too.

 When we speak of free software, we are referring to freedom, not price. Our General Public Licenses are designed to make sure that you have the freedom to distribute copies of free software (and charge for this service if you wish), that you receive source code or can get it

if you want it, that you can change the software or use pieces of it in new free programs; and that you know you can do these things.

 To protect your rights, we need to make restrictions that forbid anyone to deny you these rights or to ask you to surrender the rights. These restrictions translate to certain responsibilities for you if you distribute copies of the software, or if you modify it.

 For example, if you distribute copies of such a program, whether gratis or for a fee, you must give the recipients all the rights that you have. You must make sure that they, too, receive or can get the source code. And you must show them these terms so they know their rights.

 We protect your rights with two steps: (1) copyright the software, and (2) offer you this license which gives you legal permission to copy, distribute

and/or modify the software.

 Also, for each author's protection and ours, we want to make certain that everyone understands that there is no warranty for this free software. If the software is modified by someone else and passed on, we want its recipients to know that what they have is not the original, so that any problems introduced by others will not reflect on the original authors' reputations.

 Finally, any free program is threatened constantly by software patents. We wish to avoid the danger that redistributors of a free program will individually obtain patent licenses, in effect making the program proprietary. To prevent this, we have made it clear that any patent must be licensed for everyone's free use or not licensed at all.

 The precise terms and conditions for copying, distribution and modification follow.

## GNU GENERAL PUBLIC LICENSE TERMS AND CONDITIONS FOR COPYING, DISTRIBUTION AND MODIFICATION

## 0. This License applies to any program or other work which contains

a notice placed by the copyright holder saying it may be distributed under the terms of this General Public License. The "Program", below, refers to any such program or work, and a "work based on the Program" means either the Program or any derivative work under copyright law: that is to say, a work containing the Program or a portion of it, either verbatim or with modifications and/or translated into another language. (Hereinafter, translation is included without limitation in the term "modification".) Each licensee is addressed as "you".

Activities other than copying, distribution and modification are not

covered by this License; they are outside its scope. The act of running the Program is not restricted, and the output from the Program is covered only if its contents constitute a work based on the Program (independent of having been made by running the Program). Whether that is true depends on what the Program does.

 1. You may copy and distribute verbatim copies of the Program's

source code as you receive it, in any medium, provided that you conspicuously and appropriately publish on each copy an appropriate copyright notice and disclaimer of warranty; keep intact all the notices that refer to this License and to the absence of any warranty; and give any other recipients of the Program a copy of this License along with the Program.

You may charge a fee for the physical act of transferring a copy, and you may at your option offer warranty protection in exchange for a fee.

 2. You may modify your copy or copies of the Program or any portion of it, thus forming a work based on the Program, and copy and distribute such modifications or work under the terms of Section 1 above, provided that you also meet all of these conditions:

 a) You must cause the modified files to carry prominent notices stating that you changed the files and the date of any change.

 b) You must cause any work that you distribute or publish, that in whole

 or in part contains or is derived from the Program or any part thereof, to be licensed as a whole at no charge to all third parties under the terms of this License.

 c) If the modified program normally reads commands interactively when run, you must cause it, when started running for such interactive use in the most ordinary way, to print or display an announcement including an appropriate copyright notice and a notice that there is no warranty (or else, saying that you provide a warranty) and that users may redistribute the program under these conditions, and telling the user how to view a copy of this License. (Exception: if the Program itself is interactive but does not normally print such an announcement, your work based on the Program is not required to print an announcement.)

These requirements apply to the modified work as a whole. If identifiable sections of that work are not derived from the Program, and can be reasonably considered independent and separate works in themselves, then this License, and its terms, do not apply to those

sections when you distribute them as separate works. But when you distribute the same sections as part of a whole which is a work based on the Program, the distribution of the whole must be on the terms of this License, whose permissions for other licensees extend to the entire whole, and thus to each and every part regardless of who wrote it.

Thus, it is not the intent of this section to claim rights or contest your rights to work written entirely by you; rather, the intent is to exercise the right to control the distribution of derivative or collective works based on the Program.

In addition, mere aggregation of another work not based on the Program with the Program (or with a work based on the Program) on a volume of a storage or distribution medium does not bring the other work under the scope of this License.

 3. You may copy and distribute the Program (or a work based on it,

under Section 2) in object code or executable form under the terms of Sections 1 and 2 above provided that you also do one of the following:

 a) Accompany it with the complete corresponding machine-readable source code, which must be distributed under the terms of Sections 1 and 2 above on a medium customarily used for software interchange; or,

 b) Accompany it with a written offer, valid for at least three years, to give any third party, for a charge no more than your cost of physically performing source distribution, a complete machine-readable copy of the corresponding source code, to be distributed under the terms of Sections 1 and 2 above on a medium customarily used for software interchange; or,

 c) Accompany it with the information you received as to the offer to distribute corresponding source code. (This alternative is allowed only for noncommercial distribution and only if you received the program in object code or executable form with such an offer, in accord with Subsection b above.)

The source code for a work means the preferred form of the work for making modifications to it. For an executable work, complete source code means all the source code for all modules it contains, plus any associated interface definition files, plus the scripts used to control compilation and installation of the executable. However, as a special exception, the source code distributed need not include anything that is normally distributed (in either source or binary form) with the major components (compiler, kernel, and so on) of the operating system on which the executable runs, unless that component itself accompanies the executable.

If distribution of executable or object code is made by offering access to copy from a designated place, then offering equivalent access to copy the source code from the same place counts as distribution of the source code, even though third parties are not compelled to copy the source along with the object code.

 4. You may not copy, modify, sublicense, or distribute the Program except as expressly provided under this License. Any attempt otherwise to copy, modify, sublicense or distribute the Program is void, and will automatically terminate your rights under this License. However, parties who have received copies, or rights, from you under this License will not have their licenses terminated so long as such parties remain in full compliance.

 5. You are not required to accept this License, since you have not signed it. However, nothing else grants you permission to modify or distribute the Program or its derivative works. These actions are prohibited by law if you do not accept this License. Therefore, by modifying or distributing the Program (or any work based on the Program), you indicate your acceptance of this License to do so, and all its terms and conditions for copying, distributing or modifying the Program or works based on it.

### 6. Each

 time you redistribute the Program (or any work based on the Program), the recipient automatically receives a license from the original licensor to copy, distribute or modify the Program subject to these terms and conditions. You may not impose any further restrictions on the recipients' exercise of the rights granted herein. You are not responsible for enforcing compliance by third parties to this License.

 7. If, as a consequence of a court judgment or allegation of patent infringement or for any other reason (not limited to patent issues), conditions are imposed on you (whether by court order, agreement or otherwise) that contradict the conditions of this License, they do not excuse you from the conditions of this License. If you cannot distribute so as to satisfy simultaneously your obligations under this License and any other pertinent obligations, then as a consequence you may not distribute the Program at all. For example, if a patent license would not permit royalty-free redistribution of the Program by

all those who receive copies directly or indirectly through you, then the only way you could satisfy both it and this License would be to refrain entirely from distribution of the Program.

If any portion of this section is held invalid or unenforceable under any particular circumstance, the balance of the section is intended to apply and the section as a whole is intended to apply in other circumstances.

It is not the purpose of this section to induce you to infringe any patents or other property right claims or to contest validity of any such claims; this section has the sole purpose of protecting the integrity of the free software distribution system, which is implemented by public license practices. Many people have made generous contributions to the wide range of software distributed through that system in reliance on consistent application of that system; it is up to the author/donor to decide if he or she is willing to distribute software through any other system and a licensee cannot impose that choice.

This section is intended to make thoroughly clear what is believed to be a consequence of the rest of this License.

 8. If the distribution and/or use of the Program is restricted in certain countries either by patents or by copyrighted interfaces, the original copyright holder who places the Program under this License may add an explicit geographical distribution limitation excluding those countries, so that distribution is permitted only in or among countries not thus excluded. In such case, this License incorporates the limitation as if written in the body of this License.

 9. The Free Software Foundation may publish revised and/or new versions of the General Public License from time to time. Such new versions will be similar in spirit to the present version, but may differ in detail to address new problems or concerns.

Each version is given a distinguishing version number. If the Program specifies a version number

 of this License which applies to it and "any later version", you have the option of following the terms and conditions either of that version or of any later version published by the Free Software Foundation. If the Program does not specify a version number of this License, you may choose any version ever published by the Free Software Foundation.

 10. If you wish to incorporate parts of the Program into other free programs whose distribution conditions are different, write to the author to ask for permission. For software which is copyrighted by the Free Software Foundation, write to the Free Software Foundation; we sometimes make exceptions for this. Our decision will be guided by the two goals

of preserving the free status of all derivatives of our free software and of promoting the sharing and reuse of software generally.

## NO WARRANTY

 11. BECAUSE THE PROGRAM IS LICENSED FREE OF CHARGE, THERE IS NO WARRANTY FOR THE PROGRAM, TO THE EXTENT PERMITTED BY APPLICABLE LAW. EXCEPT WHEN

OTHERWISE STATED IN WRITING THE COPYRIGHT HOLDERS AND/OR OTHER PARTIES PROVIDE THE PROGRAM "AS IS" WITHOUT WARRANTY OF ANY KIND, EITHER EXPRESSED OR IMPLIED, INCLUDING, BUT NOT LIMITED TO, THE IMPLIED WARRANTIES OF MERCHANTABILITY AND FITNESS FOR A PARTICULAR PURPOSE. THE ENTIRE RISK AS TO THE QUALITY AND PERFORMANCE OF THE PROGRAM IS WITH YOU. SHOULD THE PROGRAM PROVE DEFECTIVE, YOU ASSUME THE COST OF ALL NECESSARY SERVICING, REPAIR OR CORRECTION.

 12. IN NO EVENT UNLESS REQUIRED BY APPLICABLE LAW OR AGREED TO IN WRITING WILL ANY COPYRIGHT HOLDER, OR ANY OTHER PARTY WHO MAY MODIFY AND/OR REDISTRIBUTE THE PROGRAM AS PERMITTED ABOVE, BE LIABLE TO YOU FOR DAMAGES, INCLUDING ANY GENERAL, SPECIAL, INCIDENTAL OR CONSEQUENTIAL DAMAGES ARISING OUT OF THE USE OR INABILITY TO USE THE PROGRAM (INCLUDING BUT NOT LIMITED TO LOSS OF DATA OR DATA BEING RENDERED INACCURATE OR LOSSES SUSTAINED BY YOU OR THIRD PARTIES OR A FAILURE OF THE PROGRAM TO OPERATE WITH ANY OTHER PROGRAMS), EVEN

 IF SUCH HOLDER OR OTHER PARTY HAS BEEN ADVISED OF THE POSSIBILITY OF SUCH DAMAGES.

## END OF TERMS AND CONDITIONS

 How to Apply These Terms to Your New Programs

 If you develop a new program, and you want it to be of the greatest possible use to the public, the best way to achieve this is to make it free software which everyone can redistribute and change under these terms.

 To do so, attach the following notices to the program. It is safest to attach them to the start of each source file to most effectively convey the exclusion of warranty; and each file should have at least the "copyright" line and a pointer to where the full notice is found.

 $\leq$  one line to give the program's name and a brief idea of what it does. $>$ Copyright  $(C)$  <year > <name of author>

 This program is free software; you can redistribute it and/or modify it under the terms of the GNU General Public License as published by the Free Software Foundation; either version 2 of the License, or

(at your option) any later version.
This program is distributed in the hope that it will be useful, but WITHOUT ANY WARRANTY; without even the implied warranty of MERCHANTABILITY or FITNESS FOR A PARTICULAR PURPOSE. See the GNU General Public License for more details.

 You should have received a copy of the GNU General Public License along with this program; if not, write to the Free Software Foundation, Inc., 51 Franklin Street, Fifth Floor, Boston, MA 02110-1301 USA.

Also add information on how to contact you by electronic and paper mail.

If the program is interactive, make it output a short notice like this when it starts in an interactive mode:

 Gnomovision version 69, Copyright (C) year name of author Gnomovision comes with ABSOLUTELY NO WARRANTY; for details type `show w'. This is free software, and you are welcome to redistribute it under certain conditions; type `show c' for details.

The hypothetical commands `show w' and `show c' should show the appropriate parts of the General Public License. Of course, the commands you use may be called something other than `show w' and `show c'; they could even be mouse-clicks or menu items--whatever suits your program.

You should also get your employer (if you work as a programmer) or your school, if any, to sign a "copyright disclaimer" for the program, if necessary. Here is a sample; alter the names:

 Yoyodyne, Inc., hereby disclaims all copyright interest in the program `Gnomovision' (which makes passes at compilers) written by James Hacker.

 <signature of Ty Coon>, 1 April 1989 Ty Coon, President of Vice

This General Public License does not permit incorporating your program into proprietary programs. If your program is a subroutine library, you may consider it more useful to permit linking proprietary applications with the library. If this is what you want to do, use the GNU Lesser General Public License instead of this License. This work is licensed under the GNU GPLv2 or later. See the COPYING file in the top-level directory.

# **1.353 pulseaudio 15.0-2.el9**

# **1.353.1 Available under license :**

 GNU LESSER GENERAL PUBLIC LICENSE Version 2.1, February 1999

Copyright (C) 1991, 1999 Free Software Foundation, Inc. 51 Franklin St, Fifth Floor, Boston, MA 02110-1301 USA Everyone is permitted to copy and distribute verbatim copies of this license document, but changing it is not allowed.

[This is the first released version of the Lesser GPL. It also counts as the successor of the GNU Library Public License, version 2, hence the version number 2.1.]

#### Preamble

 The licenses for most software are designed to take away your freedom to share and change it. By contrast, the GNU General Public Licenses are intended to guarantee your freedom to share and change free software--to make sure the software is free for all its users.

 This license, the Lesser General Public License, applies to some specially designated software packages--typically libraries--of the Free Software Foundation and other authors who decide to use it. You

can use it too, but we suggest you first think carefully about whether this license or the ordinary General Public License is the better strategy to use in any particular case, based on the explanations below.

 When we speak of free software, we are referring to freedom of use, not price. Our General Public Licenses are designed to make sure that you have the freedom to distribute copies of free software (and charge for this service if you wish); that you receive source code or can get it if you want it; that you can change the software and use pieces of it in new free programs; and that you are informed that you can do these things.

 To protect your rights, we need to make restrictions that forbid distributors to deny you these rights or to ask you to surrender these rights. These restrictions translate to certain responsibilities for you if you distribute copies of the library or if you modify it.

 For example, if you distribute copies of the library, whether gratis

or for a fee, you must give the recipients all the rights that we gave you. You must make sure that they, too, receive or can get the source code. If you link other code with the library, you must provide

complete object files to the recipients, so that they can relink them with the library after making changes to the library and recompiling it. And you must show them these terms so they know their rights.

We protect your rights with a two-step method: (1) we copyright the library, and (2) we offer you this license, which gives you legal permission to copy, distribute and/or modify the library.

 To protect each distributor, we want to make it very clear that there is no warranty for the free library. Also, if the library is modified by someone else and passed on, the recipients should know that what they have is not the original version, so that the original author's reputation will not be affected by problems that might be introduced by others.

#### Finally, software

 patents pose a constant threat to the existence of any free program. We wish to make sure that a company cannot effectively restrict the users of a free program by obtaining a restrictive license from a patent holder. Therefore, we insist that any patent license obtained for a version of the library must be consistent with the full freedom of use specified in this license.

 Most GNU software, including some libraries, is covered by the ordinary GNU General Public License. This license, the GNU Lesser General Public License, applies to certain designated libraries, and is quite different from the ordinary General Public License. We use this license for certain libraries in order to permit linking those libraries into non-free programs.

 When a program is linked with a library, whether statically or using a shared library, the combination of the two is legally speaking a combined work, a derivative of the original library. The ordinary General Public License therefore permits such linking only if the entire combination fits its criteria of freedom. The Lesser General

Public License permits more lax criteria for linking other code with the library.

 We call this license the "Lesser" General Public License because it does Less to protect the user's freedom than the ordinary General Public License. It also provides other free software developers Less of an advantage over competing non-free programs. These disadvantages are the reason we use the ordinary General Public License for many libraries. However, the Lesser license provides advantages in certain special circumstances.

For example, on rare occasions, there may be a special need to

encourage the widest possible use of a certain library, so that it becomes a de-facto standard. To achieve this, non-free programs must be allowed to use the library. A more frequent case is that a free library does the same job as widely used non-free libraries. In this case, there is little to gain by limiting the free library to free software only, so we use the Lesser General Public License.

 In other cases, permission to use a particular library in non-free programs enables a greater number of people to use a large body of free software. For example, permission to use the GNU C Library in non-free programs enables many more people to use the whole GNU operating system, as well as its variant, the GNU/Linux operating system.

 Although the Lesser General Public License is Less protective of the users' freedom, it does ensure that the user of a program that is linked with the Library has the freedom and the wherewithal to run that program using a modified version of the Library.

 The precise terms and conditions for copying, distribution and modification follow. Pay close attention to the difference between a "work based on the library" and a "work that uses the library". The former contains code derived from the library, whereas the latter must be combined with the library in order to run.

# GNU LESSER GENERAL PUBLIC LICENSE TERMS AND CONDITIONS FOR COPYING, DISTRIBUTION AND MODIFICATION

 0. This License Agreement applies to any software library or other program which contains a notice placed by the copyright holder or other authorized party saying it may be distributed under the terms of this Lesser General Public License (also called "this License"). Each licensee is addressed as "you".

 A "library" means a collection of software functions and/or data prepared so as to be conveniently linked with application programs (which use some of those functions and data) to form executables.

 The "Library", below, refers to any such software library or work which has been distributed under these terms. A "work based on the Library" means either the Library or any derivative work under copyright law: that is to say, a work containing the Library or a portion of it, either verbatim or with modifications and/or translated straightforwardly into another language. (Hereinafter, translation is included without limitation in the term "modification".)

 "Source code" for a work means the preferred form of the work for making modifications to it. For a library, complete source code means all the source code for all modules it contains, plus any associated interface definition files, plus the scripts used to control compilation and installation of the library.

 Activities other than copying, distribution and modification are not covered by this License; they are outside its scope. The act of running a program using the Library is not restricted, and output from such a program is covered only if its contents constitute a work based on the Library (independent of the use of the Library in a tool for writing it). Whether that is true depends on what the Library does and what the program that uses the Library does.

 1. You may copy and distribute verbatim copies of the Library's complete source code as you receive it, in any medium, provided that

you conspicuously and appropriately publish on each copy an appropriate copyright notice and disclaimer of warranty; keep intact all the notices that refer to this License and to the absence of any warranty; and distribute a copy of this License along with the Library.

 You may charge a fee for the physical act of transferring a copy, and you may at your option offer warranty protection in exchange for a fee.

 2. You may modify your copy or copies of the Library or any portion of it, thus forming a work based on the Library, and copy and distribute such modifications or work under the terms of Section 1 above, provided that you also meet all of these conditions:

a) The modified work must itself be a software library.

 b) You must cause the files modified to carry prominent notices stating that you changed the files and the date of any change.

 c) You must cause the whole of the work to be licensed at no charge to all third parties under the terms of this License.

 d) If a facility in the modified Library refers to a function or a table of data to be supplied by an application program that uses the facility, other than as an argument passed when the facility is invoked, then you must make a good faith effort to ensure that, in the event an application does not supply such function or table, the facility still operates, and performs whatever part of

its purpose remains meaningful.

 (For example, a function in a library to compute square roots has a purpose that is entirely well-defined independent of the application. Therefore, Subsection 2d requires that any application-supplied function or table used by this function must be optional: if the application does not supply it, the square root function must still compute square roots.)

These requirements apply to the modified work as a whole. If identifiable sections of that work are not derived from the Library, and can be reasonably

 considered independent and separate works in themselves, then this License, and its terms, do not apply to those sections when you distribute them as separate works. But when you distribute the same sections as part of a whole which is a work based on the Library, the distribution of the whole must be on the terms of this License, whose permissions for other licensees extend to the entire whole, and thus to each and every part regardless of who wrote it.

Thus, it is not the intent of this section to claim rights or contest your rights to work written entirely by you; rather, the intent is to exercise the right to control the distribution of derivative or collective works based on the Library.

In addition, mere aggregation of another work not based on the Library with the Library (or with a work based on the Library) on a volume of a storage or distribution medium does not bring the other work under the scope of this License.

# 3. You may opt to apply the terms of the ordinary GNU General Public

License instead of this License to a given copy of the Library. To do this, you must alter all the notices that refer to this License, so that they refer to the ordinary GNU General Public License, version 2, instead of to this License. (If a newer version than version 2 of the ordinary GNU General Public License has appeared, then you can specify that version instead if you wish.) Do not make any other change in these notices.

 Once this change is made in a given copy, it is irreversible for that copy, so the ordinary GNU General Public License applies to all subsequent copies and derivative works made from that copy.

 This option is useful when you wish to copy part of the code of the Library into a program that is not a library.

 4. You may copy and distribute the Library (or a portion or derivative of it, under Section 2) in object code or executable form under the terms of Sections 1 and 2 above provided that you accompany it with the complete corresponding machine-readable source code, which must be distributed under the terms of Sections 1 and 2 above on a medium customarily used for software interchange.

 If distribution of object code is made by offering access to copy from a designated place, then offering equivalent access to copy the source code from the same place satisfies the requirement to distribute the source code, even though third parties are not compelled to copy the source along with the object code.

 5. A program that contains no derivative of any portion of the Library, but is designed to work with the Library by being compiled or linked with it, is called a "work that uses the Library". Such a work, in isolation, is not a derivative work of the Library, and therefore falls outside the scope of this License.

 However, linking a "work that uses the Library" with the Library creates an executable that is a derivative of the Library (because it contains portions of the Library), rather than a "work that uses the

library". The executable is therefore covered by this License. Section 6 states terms for distribution of such executables.

 When a "work that uses the Library" uses material from a header file that is part of the Library, the object code for the work may be a derivative work of the Library even though the source code is not. Whether this is true is especially significant if the work can be linked without the Library, or if the work is itself a library. The threshold for this to be true is not precisely defined by law.

 If such an object file uses only numerical parameters, data structure layouts and accessors, and small macros and small inline functions (ten lines or less in length), then the use of the object file is unrestricted, regardless of whether it is legally a derivative work. (Executables containing this object code plus portions of the Library will still fall under Section 6.)

 Otherwise, if the work is a derivative of the Library, you may distribute the object code for the work under the terms of Section 6. Any executables containing that work also fall under Section 6, whether or not they are linked directly with the Library itself.

6. As an exception to the Sections above, you may also combine or

link a "work that uses the Library" with the Library to produce a work containing portions of the Library, and distribute that work under terms of your choice, provided that the terms permit modification of the work for the customer's own use and reverse engineering for debugging such modifications.

 You must give prominent notice with each copy of the work that the Library is used in it and that the Library and its use are covered by this License. You must supply a copy of this License. If the work during execution displays copyright notices, you must include the copyright notice for the Library among them, as well as a reference directing the user to the copy of this License. Also, you must do one of these things:

## a) Accompany the

work with the complete corresponding

 machine-readable source code for the Library including whatever changes were used in the work (which must be distributed under Sections 1 and 2 above); and, if the work is an executable linked with the Library, with the complete machine-readable "work that uses the Library", as object code and/or source code, so that the user can modify the Library and then relink to produce a modified executable containing the modified Library. (It is understood that the user who changes the contents of definitions files in the Library will not necessarily be able to recompile the application to use the modified definitions.)

 b) Use a suitable shared library mechanism for linking with the Library. A suitable mechanism is one that (1) uses at run time a copy of the library already present on the user's computer system, rather than copying library functions into the executable, and (2) will operate properly

with a modified version of the library, if

 the user installs one, as long as the modified version is interface-compatible with the version that the work was made with.

 c) Accompany the work with a written offer, valid for at least three years, to give the same user the materials specified in Subsection 6a, above, for a charge no more than the cost of performing this distribution.

 d) If distribution of the work is made by offering access to copy from a designated place, offer equivalent access to copy the above specified materials from the same place.

 e) Verify that the user has already received a copy of these materials or that you have already sent this user a copy.

 For an executable, the required form of the "work that uses the Library" must include any data and utility programs needed for reproducing the executable from it. However, as a special exception, the materials to be distributed need not include anything that is normally

 distributed (in either source or binary form) with the major components (compiler, kernel, and so on) of the operating system on which the executable runs, unless that component itself accompanies the executable.

 It may happen that this requirement contradicts the license restrictions of other proprietary libraries that do not normally accompany the operating system. Such a contradiction means you cannot use both them and the Library together in an executable that you distribute.

 7. You may place library facilities that are a work based on the Library side-by-side in a single library together with other library facilities not covered by this License, and distribute such a combined library, provided that the separate distribution of the work based on the Library and of the other library facilities is otherwise permitted, and provided that you do these two things:

 a) Accompany the combined library with a copy of the same work based on the Library, uncombined with any other library

 facilities. This must be distributed under the terms of the Sections above.

 b) Give prominent notice with the combined library of the fact that part of it is a work based on the Library, and explaining where to find the accompanying uncombined form of the same work.

 8. You may not copy, modify, sublicense, link with, or distribute the Library except as expressly provided under this License. Any attempt otherwise to copy, modify, sublicense, link with, or distribute the Library is void, and will automatically terminate your rights under this License. However, parties who have received copies, or rights, from you under this License will not have their licenses terminated so long as such parties remain in full compliance.

 9. You are not required to accept this License, since you have not signed it. However, nothing else grants you permission to modify or distribute the Library or its derivative works. These actions are prohibited by law if you

 do not accept this License. Therefore, by modifying or distributing the Library (or any work based on the Library), you indicate your acceptance of this License to do so, and all its terms and conditions for copying, distributing or modifying the Library or works based on it.

 10. Each time you redistribute the Library (or any work based on the Library), the recipient automatically receives a license from the original licensor to copy, distribute, link with or modify the Library subject to these terms and conditions. You may not impose any further restrictions on the recipients' exercise of the rights granted herein. You are not responsible for enforcing compliance by third parties with this License.

 11. If, as a consequence of a court judgment or allegation of patent infringement or for any other reason (not limited to patent issues), conditions are imposed on you (whether by court order, agreement or otherwise) that contradict the conditions of this License, they do not excuse

 you from the conditions of this License. If you cannot distribute so as to satisfy simultaneously your obligations under this License and any other pertinent obligations, then as a consequence you may not distribute the Library at all. For example, if a patent license would not permit royalty-free redistribution of the Library by all those who receive copies directly or indirectly through you, then the only way you could satisfy both it and this License would be to refrain entirely from distribution of the Library.

If any portion of this section is held invalid or unenforceable under any particular circumstance, the balance of the section is intended to apply, and the section as a whole is intended to apply in other circumstances.

It is not the purpose of this section to induce you to infringe any patents or other property right claims or to contest validity of any such claims; this section has the sole purpose of protecting the integrity of the free software distribution system which is

implemented by public license practices. Many people have made generous contributions to the wide range of software distributed through that system in reliance on consistent application of that system; it is up to the author/donor to decide if he or she is willing to distribute software through any other system and a licensee cannot impose that choice.

This section is intended to make thoroughly clear what is believed to be a consequence of the rest of this License.

 12. If the distribution and/or use of the Library is restricted in certain countries either by patents or by copyrighted interfaces, the original copyright holder who places the Library under this License

may add an explicit geographical distribution limitation excluding those countries, so that distribution is permitted only in or among countries not thus excluded. In such case, this License incorporates the limitation as if written in the body of this License.

 13. The Free Software Foundation may publish revised and/or new

versions of the Lesser General Public License from time to time. Such new versions will be similar in spirit to the present version, but may differ in detail to address new problems or concerns.

Each version is given a distinguishing version number. If the Library specifies a version number of this License which applies to it and "any later version", you have the option of following the terms and conditions either of that version or of any later version published by the Free Software Foundation. If the Library does not specify a license version number, you may choose any version ever published by the Free Software Foundation.

 14. If you wish to incorporate parts of the Library into other free programs whose distribution conditions are incompatible with these, write to the author to ask for permission. For software which is copyrighted by the Free Software Foundation, write to the Free Software Foundation; we sometimes make exceptions for this. Our decision will

 be guided by the two goals of preserving the free status of all derivatives of our free software and of promoting the sharing and reuse of software generally.

# NO WARRANTY

 15. BECAUSE THE LIBRARY IS LICENSED FREE OF CHARGE, THERE IS NO WARRANTY FOR THE LIBRARY, TO THE EXTENT PERMITTED BY APPLICABLE LAW. EXCEPT WHEN OTHERWISE STATED IN WRITING THE COPYRIGHT HOLDERS AND/OR OTHER PARTIES PROVIDE THE LIBRARY "AS IS" WITHOUT WARRANTY OF ANY KIND, EITHER EXPRESSED OR IMPLIED, INCLUDING, BUT NOT LIMITED TO, THE IMPLIED WARRANTIES OF MERCHANTABILITY AND FITNESS FOR A PARTICULAR PURPOSE. THE ENTIRE RISK AS TO THE QUALITY AND PERFORMANCE OF THE LIBRARY IS WITH YOU. SHOULD THE LIBRARY PROVE DEFECTIVE, YOU ASSUME THE COST OF ALL NECESSARY SERVICING, REPAIR OR CORRECTION.

 16. IN NO EVENT UNLESS REQUIRED BY APPLICABLE LAW OR AGREED TO IN WRITING WILL ANY COPYRIGHT HOLDER, OR ANY OTHER PARTY WHO MAY MODIFY AND/OR REDISTRIBUTE THE LIBRARY AS PERMITTED ABOVE, BE LIABLE TO YOU FOR DAMAGES, INCLUDING ANY GENERAL, SPECIAL, INCIDENTAL OR CONSEQUENTIAL DAMAGES ARISING OUT OF THE USE OR INABILITY TO USE THE LIBRARY (INCLUDING BUT NOT LIMITED TO LOSS OF DATA OR DATA BEING

RENDERED INACCURATE OR LOSSES SUSTAINED BY YOU OR THIRD PARTIES OR A FAILURE OF THE LIBRARY TO OPERATE WITH ANY OTHER SOFTWARE), EVEN IF SUCH HOLDER OR OTHER PARTY HAS BEEN ADVISED OF THE POSSIBILITY OF SUCH DAMAGES.

## END OF TERMS AND CONDITIONS

How to Apply These Terms to Your New Libraries

 If you develop a new library, and you want it to be of the greatest possible use to the public, we recommend making it free software that everyone can redistribute and change. You can do so by permitting redistribution under these terms (or, alternatively, under the terms of the ordinary General Public License).

 To apply these terms, attach the following notices to the library. It is safest to attach them to the start of each source file to most effectively

 convey the exclusion of warranty; and each file should have at least the "copyright" line and a pointer to where the full notice is found.

 <one line to give the library's name and a brief idea of what it does.> Copyright  $(C)$  <year > <name of author>

 This library is free software; you can redistribute it and/or modify it under the terms of the GNU Lesser General Public License as published by the Free Software Foundation; either version 2.1 of the License, or (at your option) any later version.

 This library is distributed in the hope that it will be useful, but WITHOUT ANY WARRANTY; without even the implied warranty of MERCHANTABILITY or FITNESS FOR A PARTICULAR PURPOSE. See the GNU Lesser General Public License for more details.

 You should have received a copy of the GNU Lesser General Public License along with this library; if not, write to the Free Software Foundation, Inc., 51 Franklin St, Fifth Floor, Boston, MA 02110-1301 **USA** 

Also add information on how to contact you by electronic and paper mail.

You should also get your employer (if you work as a programmer) or your school, if any, to sign a "copyright disclaimer" for the library, if necessary. Here is a sample; alter the names:

Yoyodyne, Inc., hereby disclaims all copyright interest in the

 library `Frob' (a library for tweaking knobs) written by James Random Hacker.

 <signature of Ty Coon>, 1 April 1990 Ty Coon, President of Vice

That's all there is to it! GNU GENERAL PUBLIC LICENSE Version 2, June 1991

Copyright (C) 1989, 1991 Free Software Foundation, Inc. 51 Franklin St, Fifth Floor, Boston, MA 02110-1301 USA Everyone is permitted to copy and distribute verbatim copies of this license document, but changing it is not allowed.

 Preamble

 The licenses for most software are designed to take away your freedom to share and change it. By contrast, the GNU General Public License is intended to guarantee your freedom to share and change free software--to make sure the software is free for all its users. This General Public License applies to most of the Free Software Foundation's software and to any other program whose authors commit to using it. (Some other Free Software Foundation software is covered by the GNU Library General Public License instead.) You can apply it to your programs, too.

 When we speak of free software, we are referring to freedom, not price. Our General Public Licenses are designed to make sure that you

have the freedom to distribute copies of free software (and charge for this service if you wish), that you receive source code or can get it if you want it, that you can change the software or use pieces of it in new free programs; and that you know you can do these things.

 To protect your rights, we need to make restrictions that forbid anyone to deny you these rights or to ask you to surrender the rights. These restrictions translate to certain responsibilities for you if you distribute copies of the software, or if you modify it.

 For example, if you distribute copies of such a program, whether gratis or for a fee, you must give the recipients all the rights that you have. You must make sure that they, too, receive or can get the source code. And you must show them these terms so they know their rights.

We protect your rights with two steps: (1) copyright the software, and (2) offer you this license which gives you legal permission to copy,

distribute and/or modify the software.

 Also, for each author's protection and ours, we want to make certain that everyone understands that there is no warranty for this free software. If the software is modified by someone else and passed on, we want its recipients to know that what they have is not the original, so that any problems introduced by others will not reflect on the original authors' reputations.

 Finally, any free program is threatened constantly by software patents. We wish to avoid the danger that redistributors of a free program will individually obtain patent licenses, in effect making the program proprietary. To prevent this, we have made it clear that any patent must be licensed for everyone's free use or not licensed at all.

 The precise terms and conditions for copying, distribution and modification follow.

# GNU GENERAL PUBLIC LICENSE TERMS AND CONDITIONS FOR COPYING, DISTRIBUTION AND MODIFICATION

 0. This License applies to any program or other work which contains

a notice placed by the copyright holder saying it may be distributed under the terms of this General Public License. The "Program", below, refers to any such program or work, and a "work based on the Program" means either the Program or any derivative work under copyright law: that is to say, a work containing the Program or a portion of it, either verbatim or with modifications and/or translated into another language. (Hereinafter, translation is included without limitation in the term "modification".) Each licensee is addressed as "you".

Activities other than copying, distribution and modification are not covered by this License; they are outside its scope. The act of running the Program is not restricted, and the output from the Program is covered only if its contents constitute a work based on the Program (independent of having been made by running the Program). Whether that is true depends on what the Program does.

# 1. You may copy and distribute verbatim copies of the Program's

source code as you receive it, in any medium, provided that you conspicuously and appropriately publish on each copy an appropriate copyright notice and disclaimer of warranty; keep intact all the notices that refer to this License and to the absence of any warranty; and give any other recipients of the Program a copy of this License along with the Program.

You may charge a fee for the physical act of transferring a copy, and you may at your option offer warranty protection in exchange for a fee.

 2. You may modify your copy or copies of the Program or any portion of it, thus forming a work based on the Program, and copy and distribute such modifications or work under the terms of Section 1 above, provided that you also meet all of these conditions:

 a) You must cause the modified files to carry prominent notices stating that you changed the files and the date of any change.

 b) You must cause any work that you distribute or publish, that in whole or

 in part contains or is derived from the Program or any part thereof, to be licensed as a whole at no charge to all third parties under the terms of this License.

 c) If the modified program normally reads commands interactively when run, you must cause it, when started running for such interactive use in the most ordinary way, to print or display an announcement including an appropriate copyright notice and a notice that there is no warranty (or else, saying that you provide a warranty) and that users may redistribute the program under these conditions, and telling the user how to view a copy of this License. (Exception: if the Program itself is interactive but does not normally print such an announcement, your work based on the Program is not required to print an announcement.)

These requirements apply to the modified work as a whole. If identifiable sections of that work are not derived from the Program, and can be reasonably considered independent and separate works in themselves, then this License, and its terms, do not apply to those sections when you distribute them as separate works. But when you distribute the same sections as part of a whole which is a work based on the Program, the distribution of the whole must be on the terms of this License, whose permissions for other licensees extend to the entire whole, and thus to each and every part regardless of who wrote it.

Thus, it is not the intent of this section to claim rights or contest your rights to work written entirely by you; rather, the intent is to exercise the right to control the distribution of derivative or collective works based on the Program.

In addition, mere aggregation of another work not based on the Program with the Program (or with a work based on the Program) on a volume of a storage or distribution medium does not bring the other work under

the scope of this License.

 3. You may copy and distribute the Program (or a work based on it,

under Section 2) in object code or executable form under the terms of Sections 1 and 2 above provided that you also do one of the following:

 a) Accompany it with the complete corresponding machine-readable source code, which must be distributed under the terms of Sections 1 and 2 above on a medium customarily used for software interchange; or,

 b) Accompany it with a written offer, valid for at least three years, to give any third party, for a charge no more than your cost of physically performing source distribution, a complete machine-readable copy of the corresponding source code, to be distributed under the terms of Sections 1 and 2 above on a medium customarily used for software interchange; or,

 c) Accompany it with the information you received as to the offer to distribute corresponding source code. (This alternative is allowed only for noncommercial distribution and only if you received the program in object code or executable form with such

an offer, in accord with Subsection b above.)

The source code for a work means the preferred form of the work for making modifications to it. For an executable work, complete source code means all the source code for all modules it contains, plus any associated interface definition files, plus the scripts used to control compilation and installation of the executable. However, as a special exception, the source code distributed need not include anything that is normally distributed (in either source or binary form) with the major components (compiler, kernel, and so on) of the operating system on which the executable runs, unless that component itself accompanies the executable.

If distribution of executable or object code is made by offering access to copy from a designated place, then offering equivalent access to copy the source code from the same place counts as distribution of the source code, even though third parties are not compelled to copy the source along with the object code.

 4. You may not copy, modify, sublicense, or distribute the Program except as expressly provided under this License. Any attempt otherwise to copy, modify, sublicense or distribute the Program is void, and will automatically terminate your rights under this License. However, parties who have received copies, or rights, from you under this License will not have their licenses terminated so long as such parties remain in full compliance.

 5. You are not required to accept this License, since you have not signed it. However, nothing else grants you permission to modify or distribute the Program or its derivative works. These actions are prohibited by law if you do not accept this License. Therefore, by modifying or distributing the Program (or any work based on the Program), you indicate your acceptance of this License to do so, and all its terms and conditions for copying, distributing or modifying the Program or works based on it.

## 6. Each time

 you redistribute the Program (or any work based on the Program), the recipient automatically receives a license from the original licensor to copy, distribute or modify the Program subject to these terms and conditions. You may not impose any further restrictions on the recipients' exercise of the rights granted herein. You are not responsible for enforcing compliance by third parties to this License.

 7. If, as a consequence of a court judgment or allegation of patent infringement or for any other reason (not limited to patent issues), conditions are imposed on you (whether by court order, agreement or otherwise) that contradict the conditions of this License, they do not excuse you from the conditions of this License. If you cannot distribute so as to satisfy simultaneously your obligations under this License and any other pertinent obligations, then as a consequence you may not distribute the Program at all. For example, if a patent license would not permit royalty-free redistribution

of the Program by

all those who receive copies directly or indirectly through you, then the only way you could satisfy both it and this License would be to refrain entirely from distribution of the Program.

If any portion of this section is held invalid or unenforceable under any particular circumstance, the balance of the section is intended to apply and the section as a whole is intended to apply in other circumstances.

It is not the purpose of this section to induce you to infringe any patents or other property right claims or to contest validity of any such claims; this section has the sole purpose of protecting the integrity of the free software distribution system, which is implemented by public license practices. Many people have made generous contributions to the wide range of software distributed through that system in reliance on consistent application of that system; it is up to the author/donor to decide if he or she is willing to distribute software through any other system and a licensee cannot impose that choice.

This section is intended to make thoroughly clear what is believed to be a consequence of the rest of this License.

 8. If the distribution and/or use of the Program is restricted in certain countries either by patents or by copyrighted interfaces, the original copyright holder who places the Program under this License may add an explicit geographical distribution limitation excluding those countries, so that distribution is permitted only in or among countries not thus excluded. In such case, this License incorporates the limitation as if written in the body of this License.

 9. The Free Software Foundation may publish revised and/or new versions of the General Public License from time to time. Such new versions will be similar in spirit to the present version, but may differ in detail to address new problems or concerns.

Each version is given a distinguishing version number. If the Program specifies a version number of this License which applies to it and "any later version", you have the option of following the terms and conditions either of that version or of any later version published by the Free Software Foundation. If the Program does not specify a version number of this License, you may choose any version ever published by the Free Software Foundation.

 10. If you wish to incorporate parts of the Program into other free programs whose distribution conditions are different, write to the author to ask for permission. For software which is copyrighted by the Free Software Foundation, write to the Free Software Foundation; we sometimes make exceptions for this. Our decision will be guided by the two goals of preserving the free status of all derivatives of our free software and of promoting the sharing and reuse of software generally.

# NO WARRANTY

 11. BECAUSE THE PROGRAM IS LICENSED FREE OF CHARGE, THERE IS NO WARRANTY FOR THE PROGRAM, TO THE EXTENT PERMITTED BY APPLICABLE LAW. EXCEPT WHEN

OTHERWISE STATED IN WRITING THE COPYRIGHT HOLDERS AND/OR OTHER PARTIES PROVIDE THE PROGRAM "AS IS" WITHOUT WARRANTY OF ANY KIND, EITHER EXPRESSED OR IMPLIED, INCLUDING, BUT NOT LIMITED TO, THE IMPLIED WARRANTIES OF MERCHANTABILITY AND FITNESS FOR A PARTICULAR PURPOSE. THE ENTIRE RISK AS TO THE QUALITY AND PERFORMANCE OF THE PROGRAM IS WITH YOU. SHOULD THE PROGRAM PROVE DEFECTIVE, YOU ASSUME THE COST OF ALL NECESSARY SERVICING,

REPAIR OR CORRECTION.

 12. IN NO EVENT UNLESS REQUIRED BY APPLICABLE LAW OR AGREED TO IN WRITING WILL ANY COPYRIGHT HOLDER, OR ANY OTHER PARTY WHO MAY MODIFY AND/OR REDISTRIBUTE THE PROGRAM AS PERMITTED ABOVE, BE LIABLE TO YOU FOR DAMAGES, INCLUDING ANY GENERAL, SPECIAL, INCIDENTAL OR CONSEQUENTIAL DAMAGES ARISING OUT OF THE USE OR INABILITY TO USE THE PROGRAM (INCLUDING BUT NOT LIMITED TO LOSS OF DATA OR DATA BEING RENDERED INACCURATE OR LOSSES SUSTAINED BY YOU OR THIRD PARTIES OR A FAILURE OF THE PROGRAM TO OPERATE WITH ANY OTHER PROGRAMS), EVEN

 IF SUCH HOLDER OR OTHER PARTY HAS BEEN ADVISED OF THE POSSIBILITY OF SUCH DAMAGES.

 END OF TERMS AND CONDITIONS

 How to Apply These Terms to Your New Programs

 If you develop a new program, and you want it to be of the greatest possible use to the public, the best way to achieve this is to make it free software which everyone can redistribute and change under these terms.

 To do so, attach the following notices to the program. It is safest to attach them to the start of each source file to most effectively convey the exclusion of warranty; and each file should have at least the "copyright" line and a pointer to where the full notice is found.

 <one line to give the program's name and a brief idea of what it does.> Copyright  $(C)$  <year > <name of author>

 This program is free software; you can redistribute it and/or modify it under the terms of the GNU General Public License as published by the Free Software Foundation; either version 2 of the License,

or

(at your option) any later version.

 This program is distributed in the hope that it will be useful, but WITHOUT ANY WARRANTY; without even the implied warranty of MERCHANTABILITY or FITNESS FOR A PARTICULAR PURPOSE. See the GNU General Public License for more details.

 You should have received a copy of the GNU General Public License along with this program; if not, write to the Free Software Foundation, Inc., 51 Franklin St, Fifth Floor, Boston, MA 02110-1301 USA

Also add information on how to contact you by electronic and paper mail.

If the program is interactive, make it output a short notice like this

when it starts in an interactive mode:

 Gnomovision version 69, Copyright (C) year name of author Gnomovision comes with ABSOLUTELY NO WARRANTY; for details type `show w'. This is free software, and you are welcome to redistribute it under certain conditions; type `show c' for details.

The hypothetical commands `show w' and `show c' should show the appropriate parts of the General Public License. Of course, the commands you use may be called something other than `show w' and `show c'; they could even be mouse-clicks or menu items--whatever suits your program.

You should also get your employer (if you work as a programmer) or your school, if any, to sign a "copyright disclaimer" for the program, if necessary. Here is a sample; alter the names:

 Yoyodyne, Inc., hereby disclaims all copyright interest in the program `Gnomovision' (which makes passes at compilers) written by James Hacker.

 <signature of Ty Coon>, 1 April 1989 Ty Coon, President of Vice

This General Public License does not permit incorporating your program into proprietary programs. If your program is a subroutine library, you may consider it more useful to permit linking proprietary applications with the library. If this is what you want to do, use the GNU Library General Public License instead of this License. Copyright (C) DFS Deutsche Flugsicherung (2004). All Rights Reserved.

 You are allowed to use this source code in any open source or closed source software you want. You are allowed to use the algorithms for a hardware solution. You are allowed to modify the source code. You are not allowed to remove the name of the author from this memo or from the source code files. You are not allowed to monopolize the source code or the algorithms behind the source code as your intellectual property. This source code is free of royalty and comes with no warranty.

--- The following does not apply to the PulseAudio module ---

 Please see g711/gen-lic.txt for the ITU-T G.711 codec copyright. Please see gsm/gen-lic.txt for the ITU-T GSM codec copyright. Please see ilbc/COPYRIGHT and ilbc/NOTICE for the IETF iLBC codec copyright.

```
* Copyright (C) 2010 Google Inc. All rights reserved.
```

```
*
```
/\*

- \* Redistribution and use in source and binary forms, with or without
- \* modification, are permitted provided that the following conditions
- \* are met:
- \*
- \* 1. Redistributions of source code must retain the above copyright
- notice, this list of conditions and the following disclaimer.
- \* 2. Redistributions in binary form must reproduce the above copyright
- \* notice, this list of conditions and the following disclaimer in the
- documentation and/or other materials provided with the distribution.
- \* 3. Neither the name of Apple Computer, Inc. ("Apple") nor the names of
- \* its contributors may be used to endorse or promote products derived
- from this software without specific prior written permission.
- \*

\* THIS SOFTWARE IS PROVIDED BY APPLE AND ITS CONTRIBUTORS "AS IS" AND ANY \* EXPRESS OR IMPLIED WARRANTIES, INCLUDING, BUT NOT LIMITED TO, THE IMPLIED \* WARRANTIES OF MERCHANTABILITY AND FITNESS FOR

A PARTICULAR PURPOSE ARE

\* DISCLAIMED. IN NO EVENT SHALL APPLE OR ITS CONTRIBUTORS BE LIABLE FOR ANY \* DIRECT, INDIRECT, INCIDENTAL, SPECIAL, EXEMPLARY, OR CONSEQUENTIAL DAMAGES \* (INCLUDING, BUT NOT LIMITED TO, PROCUREMENT OF SUBSTITUTE GOODS OR SERVICES; \* LOSS OF USE, DATA, OR PROFITS; OR BUSINESS INTERRUPTION) HOWEVER CAUSED AND \* ON ANY THEORY OF LIABILITY, WHETHER IN CONTRACT, STRICT LIABILITY, OR TORT \* (INCLUDING NEGLIGENCE OR OTHERWISE) ARISING IN ANY WAY OUT OF THE USE OF \* THIS SOFTWARE, EVEN IF ADVISED OF THE POSSIBILITY OF SUCH DAMAGE. \*/

All PulseAudio source files, except as noted below, are licensed under the GNU Lesser General Public License. (see file LGPL for details)

However, the server side has optional GPL dependencies. These include the libsamplerate and gdbm (core libraries), LIRC (lirc module) and FFTW (equalizer module), although others may also be included in the future. If PulseAudio is compiled with these optional components, this effectively downgrades the license of the server part to GPL (see the file GPL for details), exercising section 3 of the LGPL. In such circumstances, you should treat the client library (libpulse) of PulseAudio as being LGPL licensed and the server part (libpulsecore) as being GPL licensed. Since the PulseAudio daemon, tests, various utilities/helpers and the modules link to libpulsecore and/or the afore mentioned optional GPL dependencies they are of course also GPL licensed also in this scenario.

In addition to this, if D-Bus support is enabled, the PulseAudio client library (libpulse)

 MAY need to be licensed under the GPL, depending on the license adopted for libdbus. libdbus is licensed under either of the Academic Free License 2.1 or GPL 2.0 or above. Which of these applies is your choice, and the result affects the licensing of libpulse and thus, potentially, all programs that link to libpulse.

Andre Adrian's echo cancellation implementation is licensed under a less restrictive license - see src/modules/echo-cancel/adrian-license.txt for details.

Some other files pulled into PA source (i.e. reference implementations that are considered too small and stable to be considered as an external library) use the more permissive MIT license. These include the device reservation DBus protocol and realtime kit implementations.

A more permissive BSD-style license is used for LFE filters, see src/pulsecore/filter/LICENSE.WEBKIT for details.

Additionally, a more permissive Sun license is used for code that performs u-law, A-law and linear PCM conversions.

#### While

 we attempt to provide a summary here, it is the ultimate responsibility of the packager to ensure the components they use in their build of PulseAudio meets their license requirements.

# **1.354 pango 1.48.7-3.el9**

# **1.354.1 Available under license :**

 GNU LIBRARY GENERAL PUBLIC LICENSE Version 2, June 1991

Copyright (C) 1991 Free Software Foundation, Inc.

 59 Temple Place, Suite 330, Boston, MA 02111-1307 USA Everyone is permitted to copy and distribute verbatim copies of this license document, but changing it is not allowed.

[This is the first released version of the library GPL. It is numbered 2 because it goes with version 2 of the ordinary GPL.]

#### Preamble

 The licenses for most software are designed to take away your freedom to share and change it. By contrast, the GNU General Public Licenses are intended to guarantee your freedom to share and change free software--to make sure the software is free for all its users.

 This license, the Library General Public License, applies to some specially designated Free Software Foundation software, and to any other libraries whose authors decide to use it. You can use it for your libraries, too.

When we speak of free software, we are referring

#### to freedom, not

price. Our General Public Licenses are designed to make sure that you have the freedom to distribute copies of free software (and charge for this service if you wish), that you receive source code or can get it if you want it, that you can change the software or use pieces of it in new free programs; and that you know you can do these things.

 To protect your rights, we need to make restrictions that forbid anyone to deny you these rights or to ask you to surrender the rights. These restrictions translate to certain responsibilities for you if you distribute copies of the library, or if you modify it.

 For example, if you distribute copies of the library, whether gratis or for a fee, you must give the recipients all the rights that we gave you. You must make sure that they, too, receive or can get the source code. If you link a program with the library, you must provide complete object files to the recipients so that they can relink them with the library, after making

changes to the library and recompiling

it. And you must show them these terms so they know their rights.

 Our method of protecting your rights has two steps: (1) copyright the library, and (2) offer you this license which gives you legal permission to copy, distribute and/or modify the library.

 Also, for each distributor's protection, we want to make certain that everyone understands that there is no warranty for this free library. If the library is modified by someone else and passed on, we want its recipients to know that what they have is not the original version, so that any problems introduced by others will not reflect on the original authors' reputations.

 Finally, any free program is threatened constantly by software patents. We wish to avoid the danger that companies distributing free software will individually obtain patent licenses, thus in effect transforming the program into proprietary software. To prevent this, we have made it clear that any patent must be licensed for everyone's free use or not licensed at all.

 Most GNU software, including some libraries, is covered by the ordinary GNU General Public License, which was designed for utility programs. This license, the GNU Library General Public License, applies to certain designated libraries. This license is quite different from the ordinary one; be sure to read it in full, and don't assume that anything in it is the same as in the ordinary license.

The reason we have a separate public license for some libraries is that

they blur the distinction we usually make between modifying or adding to a program and simply using it. Linking a program with a library, without changing the library, is in some sense simply using the library, and is analogous to running a utility program or application program. However, in a textual and legal sense, the linked executable is a combined work, a derivative of the original library, and the ordinary General Public License treats it as such.

 Because of this blurred distinction, using the ordinary General Public License for libraries did not effectively promote software sharing, because most developers did not use the libraries. We concluded that weaker conditions might promote sharing better.

 However, unrestricted linking of non-free programs would deprive the users of those programs of all benefit from the free status of the libraries themselves. This Library General Public License is intended to permit developers of non-free programs to use free libraries, while preserving your freedom as a user of such programs to change the free libraries that are incorporated in them. (We have not seen how to achieve this as regards changes in header files, but we have achieved it as regards changes in the actual functions of the Library.) The hope is that this will lead to faster development of free libraries.

 The precise terms and conditions for copying, distribution and modification follow. Pay close attention to the difference between a

"work based on the library" and a "work that uses the library". The former contains code derived from the library, while the latter only works together with the library.

 Note that it is possible for a library to be covered by the ordinary General Public License rather than by this special one.

# GNU LIBRARY GENERAL PUBLIC LICENSE TERMS AND CONDITIONS FOR COPYING, DISTRIBUTION AND MODIFICATION

 0. This License Agreement applies to any software library which contains a notice placed by the copyright holder or other authorized party saying it may be distributed under the terms of this Library General Public License (also called "this License"). Each licensee is addressed as "you".

 A "library" means a collection of software functions and/or data prepared so as to be conveniently linked with application programs (which use some of those functions and data) to form executables.

The "Library", below, refers to any such software library or work

#### which has been

 distributed under these terms. A "work based on the Library" means either the Library or any derivative work under copyright law: that is to say, a work containing the Library or a portion of it, either verbatim or with modifications and/or translated straightforwardly into another language. (Hereinafter, translation is included without limitation in the term "modification".)

 "Source code" for a work means the preferred form of the work for making modifications to it. For a library, complete source code means all the source code for all modules it contains, plus any associated interface definition files, plus the scripts used to control compilation and installation of the library.

 Activities other than copying, distribution and modification are not covered by this License; they are outside its scope. The act of running a program using the Library is not restricted, and output from such a program is covered only if its contents constitute a work based on the Library (independent

of the use of the Library in a tool for

writing it). Whether that is true depends on what the Library does and what the program that uses the Library does.

 1. You may copy and distribute verbatim copies of the Library's complete source code as you receive it, in any medium, provided that you conspicuously and appropriately publish on each copy an appropriate copyright notice and disclaimer of warranty; keep intact all the notices that refer to this License and to the absence of any warranty; and distribute a copy of this License along with the Library.

 You may charge a fee for the physical act of transferring a copy, and you may at your option offer warranty protection in exchange for a fee.

 2. You may modify your copy or copies of the Library or any portion of it, thus forming a work based on the Library, and copy and distribute such modifications or work under the terms of Section 1 above, provided that you also meet all of these conditions:

 a) The modified work must itself be a software library.

 b) You must cause the files modified to carry prominent notices stating that you changed the files and the date of any change.

 c) You must cause the whole of the work to be licensed at no charge to all third parties under the terms of this License.

 d) If a facility in the modified Library refers to a function or a table of data to be supplied by an application program that uses the facility, other than as an argument passed when the facility is invoked, then you must make a good faith effort to ensure that, in the event an application does not supply such function or table, the facility still operates, and performs whatever part of its purpose remains meaningful.

 (For example, a function in a library to compute square roots has a purpose that is entirely well-defined independent of the application. Therefore, Subsection 2d requires that any application-supplied function or table used by this function must

 be optional: if the application does not supply it, the square root function must still compute square roots.)

These requirements apply to the modified work as a whole. If identifiable sections of that work are not derived from the Library, and can be reasonably considered independent and separate works in themselves, then this License, and its terms, do not apply to those sections when you distribute them as separate works. But when you distribute the same sections as part of a whole which is a work based on the Library, the distribution of the whole must be on the terms of this License, whose permissions for other licensees extend to the entire whole, and thus to each and every part regardless of who wrote it.

Thus, it is not the intent of this section to claim rights or contest your rights to work written entirely by you; rather, the intent is to exercise the right to control the distribution of derivative or collective works based on the Library.

#### In

 addition, mere aggregation of another work not based on the Library with the Library (or with a work based on the Library) on a volume of a storage or distribution medium does not bring the other work under the scope of this License.

 3. You may opt to apply the terms of the ordinary GNU General Public License instead of this License to a given copy of the Library. To do this, you must alter all the notices that refer to this License, so that they refer to the ordinary GNU General Public License, version 2, instead of to this License. (If a newer version than version 2 of the ordinary GNU General Public License has appeared, then you can specify that version instead if you wish.) Do not make any other change in these notices.

 Once this change is made in a given copy, it is irreversible for that copy, so the ordinary GNU General Public License applies to all subsequent copies and derivative works made from that copy.

 This option is useful when you wish to copy part of the code of

the Library into a program that is not a library.

 4. You may copy and distribute the Library (or a portion or derivative of it, under Section 2) in object code or executable form under the terms of Sections 1 and 2 above provided that you accompany it with the complete corresponding machine-readable source code, which must be distributed under the terms of Sections 1 and 2 above on a medium customarily used for software interchange.

 If distribution of object code is made by offering access to copy from a designated place, then offering equivalent access to copy the source code from the same place satisfies the requirement to distribute the source code, even though third parties are not compelled to copy the source along with the object code.

 5. A program that contains no derivative of any portion of the Library, but is designed to work with the Library by being compiled or linked with it, is called a "work that uses the Library". Such a work, in isolation, is not a derivative work of the Library, and therefore falls outside the scope of this License.

 However, linking a "work that uses the Library" with the Library creates an executable that is a derivative of the Library (because it contains portions of the Library), rather than a "work that uses the library". The executable is therefore covered by this License. Section 6 states terms for distribution of such executables.

 When a "work that uses the Library" uses material from a header file that is part of the Library, the object code for the work may be a derivative work of the Library even though the source code is not. Whether this is true is especially significant if the work can be linked without the Library, or if the work is itself a library. The threshold for this to be true is not precisely defined by law.

 If such an object file uses only numerical parameters, data structure layouts and accessors, and small macros and small inline functions (ten lines or less in length), then the use of the object

file is unrestricted, regardless of whether it is legally a derivative work. (Executables containing this object code plus portions of the Library will still fall under Section 6.)

 Otherwise, if the work is a derivative of the Library, you may distribute the object code for the work under the terms of Section 6. Any executables containing that work also fall under Section 6, whether or not they are linked directly with the Library itself.

 6. As an exception to the Sections above, you may also compile or link a "work that uses the Library" with the Library to produce a work containing portions of the Library, and distribute that work under terms of your choice, provided that the terms permit modification of the work for the customer's own use and reverse engineering for debugging such modifications.

 You must give prominent notice with each copy of the work that the Library is used in it and that the Library and its use are covered by this License. You must supply

a copy of this License. If the work

during execution displays copyright notices, you must include the copyright notice for the Library among them, as well as a reference directing the user to the copy of this License. Also, you must do one of these things:

 a) Accompany the work with the complete corresponding machine-readable source code for the Library including whatever changes were used in the work (which must be distributed under Sections 1 and 2 above); and, if the work is an executable linked with the Library, with the complete machine-readable "work that uses the Library", as object code and/or source code, so that the user can modify the Library and then relink to produce a modified executable containing the modified Library. (It is understood that the user who changes the contents of definitions files in the Library will not necessarily be able to recompile the application to use the modified definitions.)

#### b) Accompany

 the work with a written offer, valid for at least three years, to give the same user the materials specified in Subsection 6a, above, for a charge no more than the cost of performing this distribution.

 c) If distribution of the work is made by offering access to copy from a designated place, offer equivalent access to copy the above specified materials from the same place.

 d) Verify that the user has already received a copy of these materials or that you have already sent this user a copy.

For an executable, the required form of the "work that uses the

Library" must include any data and utility programs needed for reproducing the executable from it. However, as a special exception, the source code distributed need not include anything that is normally distributed (in either source or binary form) with the major components (compiler, kernel, and so on) of the operating system on which the executable runs, unless that component itself accompanies the

executable.

 It may happen that this requirement contradicts the license restrictions of other proprietary libraries that do not normally accompany the operating system. Such a contradiction means you cannot use both them and the Library together in an executable that you distribute.

 7. You may place library facilities that are a work based on the Library side-by-side in a single library together with other library facilities not covered by this License, and distribute such a combined library, provided that the separate distribution of the work based on the Library and of the other library facilities is otherwise permitted, and provided that you do these two things:

 a) Accompany the combined library with a copy of the same work based on the Library, uncombined with any other library facilities. This must be distributed under the terms of the Sections above.

 b) Give prominent notice with the combined library of the fact that part of it is a work based on the Library, and explaining where to find the accompanying uncombined form of the same work.

 8. You may not copy, modify, sublicense, link with, or distribute the Library except as expressly provided under this License. Any attempt otherwise to copy, modify, sublicense, link with, or distribute the Library is void, and will automatically terminate your rights under this License. However, parties who have received copies, or rights, from you under this License will not have their licenses terminated so long as such parties remain in full compliance.

 9. You are not required to accept this License, since you have not signed it. However, nothing else grants you permission to modify or distribute the Library or its derivative works. These actions are prohibited by law if you do not accept this License. Therefore, by modifying or distributing the Library (or any work based on the Library), you indicate your acceptance of this License to do so, and all its terms and conditions

 for copying, distributing or modifying the Library or works based on it.

 10. Each time you redistribute the Library (or any work based on the Library), the recipient automatically receives a license from the original licensor to copy, distribute, link with or modify the Library subject to these terms and conditions. You may not impose any further restrictions on the recipients' exercise of the rights granted herein. You are not responsible for enforcing compliance by third parties to this License.

 11. If, as a consequence of a court judgment or allegation of patent infringement or for any other reason (not limited to patent issues), conditions are imposed on you (whether by court order, agreement or otherwise) that contradict the conditions of this License, they do not excuse you from the conditions of this License. If you cannot distribute so as to satisfy simultaneously your obligations under this License and any other pertinent obligations, then as a consequence you may not

 distribute the Library at all. For example, if a patent license would not permit royalty-free redistribution of the Library by all those who receive copies directly or indirectly through you, then the only way you could satisfy both it and this License would be to refrain entirely from distribution of the Library.

If any portion of this section is held invalid or unenforceable under any particular circumstance, the balance of the section is intended to apply, and the section as a whole is intended to apply in other circumstances.

It is not the purpose of this section to induce you to infringe any patents or other property right claims or to contest validity of any such claims; this section has the sole purpose of protecting the integrity of the free software distribution system which is implemented by public license practices. Many people have made generous contributions to the wide range of software distributed through that system in reliance on consistent application of that system;

 it is up to the author/donor to decide if he or she is willing to distribute software through any other system and a licensee cannot impose that choice.

This section is intended to make thoroughly clear what is believed to be a consequence of the rest of this License.

 12. If the distribution and/or use of the Library is restricted in certain countries either by patents or by copyrighted interfaces, the original copyright holder who places the Library under this License may add an explicit geographical distribution limitation excluding those countries,

so that distribution is permitted only in or among countries not thus excluded. In such case, this License incorporates the limitation as if written in the body of this License.

 13. The Free Software Foundation may publish revised and/or new versions of the Library General Public License from time to time. Such new versions will be similar in spirit to the present version, but may differ in detail to address new problems or concerns.

Each version is given a distinguishing version number. If the Library specifies a version number of this License which applies to it and "any later version", you have the option of following the terms and conditions either of that version or of any later version published by the Free Software Foundation. If the Library does not specify a license version number, you may choose any version ever published by the Free Software Foundation.

 14. If you wish to incorporate parts of the Library into other free programs whose distribution conditions are incompatible with these, write to the author to ask for permission. For software which is copyrighted by the Free Software Foundation, write to the Free Software Foundation; we sometimes make exceptions for this. Our decision will be guided by the two goals of preserving the free status of all derivatives of our free software and of promoting the sharing and reuse of software generally.

# NO WARRANTY

#### 15. BECAUSE THE LIBRARY

## IS LICENSED FREE OF CHARGE, THERE IS NO

WARRANTY FOR THE LIBRARY, TO THE EXTENT PERMITTED BY APPLICABLE LAW. EXCEPT WHEN OTHERWISE STATED IN WRITING THE COPYRIGHT HOLDERS AND/OR OTHER PARTIES PROVIDE THE LIBRARY "AS IS" WITHOUT WARRANTY OF ANY KIND, EITHER EXPRESSED OR IMPLIED, INCLUDING, BUT NOT LIMITED TO, THE IMPLIED WARRANTIES OF MERCHANTABILITY AND FITNESS FOR A PARTICULAR PURPOSE. THE ENTIRE RISK AS TO THE QUALITY AND PERFORMANCE OF THE LIBRARY IS WITH YOU. SHOULD THE LIBRARY PROVE DEFECTIVE, YOU ASSUME THE COST OF ALL NECESSARY SERVICING, REPAIR OR CORRECTION.

 16. IN NO EVENT UNLESS REQUIRED BY APPLICABLE LAW OR AGREED TO IN WRITING WILL ANY COPYRIGHT HOLDER, OR ANY OTHER PARTY WHO MAY MODIFY AND/OR REDISTRIBUTE THE LIBRARY AS PERMITTED ABOVE, BE LIABLE TO YOU FOR DAMAGES, INCLUDING ANY GENERAL, SPECIAL, INCIDENTAL OR CONSEQUENTIAL DAMAGES ARISING OUT OF THE USE OR INABILITY TO USE THE LIBRARY (INCLUDING BUT NOT LIMITED TO LOSS OF DATA OR DATA BEING RENDERED INACCURATE

# OR LOSSES SUSTAINED BY YOU OR THIRD PARTIES OR A FAILURE OF THE LIBRARY TO OPERATE WITH ANY OTHER SOFTWARE), EVEN IF SUCH HOLDER OR OTHER PARTY HAS BEEN ADVISED OF THE POSSIBILITY OF SUCH DAMAGES.

# END OF TERMS AND CONDITIONS

How to Apply These Terms to Your New Libraries

 If you develop a new library, and you want it to be of the greatest possible use to the public, we recommend making it free software that everyone can redistribute and change. You can do so by permitting redistribution under these terms (or, alternatively, under the terms of the ordinary General Public License).

 To apply these terms, attach the following notices to the library. It is safest to attach them to the start of each source file to most effectively convey the exclusion of warranty; and each file should have at least the "copyright" line and a pointer to where the full notice is found.

 <one line to give the library's name and a brief idea of what it does.> Copyright  $(C)$  <year> <name of author>

 This library is free software; you can redistribute it and/or modify it under the terms of the GNU Library General Public License as published by the Free Software Foundation; either version 2 of the License, or (at your option) any later version.

 This library is distributed in the hope that it will be useful, but WITHOUT ANY WARRANTY; without even the implied warranty of MERCHANTABILITY or FITNESS FOR A PARTICULAR PURPOSE. See the GNU Library General Public License for more details.

 You should have received a copy of the GNU Library General Public License along with this library; if not, write to the Free Software Foundation, Inc., 59 Temple Place - Suite 330, Boston, MA 02111-1307 USA.

Also add information on how to contact you by electronic and paper mail.

You should also get your employer (if you work as a programmer) or your school, if any, to sign a "copyright disclaimer" for the library, if necessary.

Here is a sample; alter the names:

 Yoyodyne, Inc., hereby disclaims all copyright interest in the library `Frob' (a library for tweaking knobs) written by James Random Hacker.  <signature of Ty Coon>, 1 April 1990 Ty Coon, President of Vice

That's all there is to it! Creative Commons Legal Code

CC0 1.0 Universal CREATIVE COMMONS CORPORATION IS NOT A LAW FIRM AND DOES NOT PROVIDE LEGAL SERVICES. DISTRIBUTION OF THIS DOCUMENT DOES NOT CREATE AN ATTORNEY-CLIENT RELATIONSHIP. CREATIVE COMMONS PROVIDES THIS INFORMATION ON AN "AS-IS" BASIS. CREATIVE COMMONS MAKES NO WARRANTIES REGARDING THE USE OF THIS DOCUMENT OR THE INFORMATION OR WORKS PROVIDED HEREUNDER, AND DISCLAIMS LIABILITY FOR DAMAGES RESULTING FROM THE USE OF THIS DOCUMENT OR THE INFORMATION OR WORKS PROVIDED HEREUNDER.

#### Statement of Purpose

The laws of most jurisdictions throughout the world automatically confer exclusive Copyright and Related Rights (defined below) upon the creator and subsequent owner(s) (each and all, an "owner") of an original work of authorship and/or a database (each, a "Work").

Certain owners wish to permanently relinquish those rights to a Work for the purpose of contributing to a commons of creative, cultural and scientific works ("Commons") that the public can reliably and without fear of later claims of infringement build upon, modify, incorporate in other works, reuse and

redistribute as freely as possible in any form whatsoever and for any purposes, including without limitation commercial purposes. These owners may contribute to the Commons to promote the ideal of a free culture and the further production of creative, cultural and scientific works, or to gain reputation or greater distribution for their Work in part through the use and efforts of others.

For these and/or other purposes and motivations, and without any expectation of additional consideration or compensation, the person associating CC0 with a Work (the "Affirmer"), to the extent that he or she is an owner of Copyright and Related Rights in the Work, voluntarily elects to apply CC0 to the Work and publicly distribute the Work under its terms, with knowledge of his or her Copyright and Related Rights in the Work and the meaning and intended legal effect of CC0 on those rights.

# 1.

 Copyright and Related Rights. A Work made available under CC0 may be protected by copyright and related or neighboring rights ("Copyright and Related Rights"). Copyright and Related Rights include, but are not limited to, the following:

i. the right to reproduce, adapt, distribute, perform, display, communicate, and translate a Work;

ii. moral rights retained by the original author(s) and/or performer(s);

iii. publicity and privacy rights pertaining to a person's image or likeness depicted in a Work;

iv. rights protecting against unfair competition in regards to a Work, subject to the limitations in paragraph 4(a), below;

v. rights protecting the extraction, dissemination, use and reuse of data in a Work;

vi. database rights (such as those arising under Directive 96/9/EC of the European Parliament and of the Council of 11 March 1996 on the legal protection of databases, and under any national implementation thereof, including any amended or successor version of such directive); and

vii. other similar, equivalent or corresponding rights throughout the world based on applicable law or treaty, and any national implementations thereof.

2. Waiver. To the greatest extent permitted by, but not in contravention of, applicable law, Affirmer hereby overtly, fully, permanently, irrevocably and unconditionally waives, abandons, and surrenders all of Affirmer's Copyright and Related Rights and associated claims and causes of action, whether now known or unknown (including existing as well as future claims and causes of action), in the Work (i) in all territories worldwide, (ii) for the maximum duration provided by applicable law or treaty (including future time extensions), (iii) in any current or future medium and for any number of copies, and (iv) for any purpose whatsoever, including without limitation commercial, advertising or promotional purposes (the "Waiver"). Affirmer makes the Waiver for the benefit of each member of the public at large and to the detriment of Affirmer's

heirs and successors, fully intending that such Waiver shall not be subject to revocation, rescission, cancellation, termination, or any other legal or equitable action to disrupt the quiet enjoyment of the Work by the public as contemplated by Affirmer's express Statement of Purpose.

3. Public License Fallback. Should any part of the Waiver for any reason be judged legally invalid or ineffective under applicable law, then the Waiver shall be preserved to the maximum extent permitted taking into account Affirmer's express Statement of Purpose. In addition, to the extent the Waiver is so judged Affirmer hereby grants to each affected person a royalty-free, non transferable, non sublicensable, non exclusive, irrevocable and unconditional license to exercise Affirmer's Copyright and Related Rights in the Work (i) in all territories worldwide, (ii) for the maximum duration provided by applicable law or treaty (including future time extensions), (iii) in any current or future

 medium and for any number of copies, and (iv) for any purpose whatsoever, including without limitation commercial, advertising or promotional purposes (the "License"). The License shall be deemed effective as of the date CC0 was applied by Affirmer to the Work. Should any part of the License for any reason be judged legally invalid or ineffective under applicable law, such partial invalidity or ineffectiveness shall not invalidate the remainder of the License, and in such case Affirmer hereby affirms that he or she will not (i) exercise any of his or her remaining Copyright and Related Rights in the Work or (ii) assert any associated claims and causes of action with respect to the Work, in either case contrary to Affirmer's express Statement of Purpose.

4. Limitations and Disclaimers.

a. No trademark or patent rights held by Affirmer are waived, abandoned, surrendered, licensed or otherwise affected by this document.

b. Affirmer offers the Work as-is and makes no representations or warranties

of any kind concerning the Work, express, implied, statutory or otherwise, including without limitation warranties of title, merchantability, fitness for a particular purpose, non infringement, or the absence of latent or other defects, accuracy, or the present or absence of errors, whether or not discoverable, all to the greatest extent permissible under applicable law.

c. Affirmer disclaims responsibility for clearing rights of other persons that may apply to the Work or any use thereof, including without limitation any person's Copyright and Related Rights in the Work. Further, Affirmer disclaims responsibility for obtaining any necessary consents, permissions or other rights required for any use of the Work.

d. Affirmer understands and acknowledges that Creative Commons is not a party to this document and has no duty or obligation with respect to this CC0 or use of the Work. Copyright 2019 Red Hat, Inc.,

with Reserved Font Name Red Hat.

This Font Software is licensed under the SIL Open Font License, Version 1.1. This license is copied below, and is also available with a FAQ at: http://scripts.sil.org/OFL

SIL OPEN FONT LICENSE Version 1.1 - 26 February 2007 -----------------------------------------------------------

-----------------------------------------------------------

PREAMBLE The goals of the Open Font License (OFL) are to stimulate worldwide

development of collaborative font projects, to support the font creation efforts of academic and linguistic communities, and to provide a free and open framework in which fonts may be shared and improved in partnership with others.

The OFL allows the licensed fonts to be used, studied, modified and redistributed freely as long as they are not sold by themselves. The fonts, including any derivative works, can be bundled, embedded, redistributed and/or sold with any software provided that any reserved names

 are not used by derivative works. The fonts and derivatives, however, cannot be released under any other type of license. The requirement for fonts to remain under this license does not apply to any document created using the fonts or their derivatives.

# **DEFINITIONS**

"Font Software" refers to the set of files released by the Copyright Holder(s) under this license and clearly marked as such. This may include source files, build scripts and documentation.

"Reserved Font Name" refers to any names specified as such after the copyright statement(s).

"Original Version" refers to the collection of Font Software components as distributed by the Copyright Holder(s).

"Modified Version" refers to any derivative made by adding to, deleting, or substituting -- in part or in whole -- any of the components of the Original Version, by changing formats or by porting the Font Software to a new environment.

"Author" refers to any designer, engineer, programmer, technical writer or other person who contributed to the Font Software.

#### PERMISSION & CONDITIONS

Permission is hereby granted, free of charge, to any person obtaining a copy of the Font Software, to use, study, copy, merge, embed, modify, redistribute, and sell modified and unmodified copies of the Font Software, subject to the following conditions:

1) Neither the Font Software nor any of its individual components, in Original or Modified Versions, may be sold by itself.

2) Original or Modified Versions of the Font Software may be bundled, redistributed and/or sold with any software, provided that each copy contains the above copyright notice and this license. These can be included either as stand-alone text files, human-readable headers or
in the appropriate machine-readable metadata fields within text or binary files as long as those fields can be easily viewed by the user.

3) No Modified Version of the Font Software may use the Reserved Font Name(s) unless explicit written permission is granted by the corresponding Copyright

 Holder. This restriction only applies to the primary font name as presented to the users.

4) The name(s) of the Copyright Holder(s) or the Author(s) of the Font Software shall not be used to promote, endorse or advertise any Modified Version, except to acknowledge the contribution(s) of the Copyright Holder(s) and the Author(s) or with their explicit written permission.

5) The Font Software, modified or unmodified, in part or in whole, must be distributed entirely under this license, and must not be distributed under any other license. The requirement for fonts to remain under this license does not apply to any document created using the Font Software.

## **TERMINATION**

This license becomes null and void if any of the above conditions are not met.

## DISCLAIMER

THE FONT SOFTWARE IS PROVIDED "AS IS", WITHOUT WARRANTY OF ANY KIND, EXPRESS OR IMPLIED, INCLUDING BUT NOT LIMITED TO ANY WARRANTIES OF MERCHANTABILITY, FITNESS FOR A PARTICULAR PURPOSE AND NONINFRINGEMENT OF COPYRIGHT, PATENT,

 TRADEMARK, OR OTHER RIGHT. IN NO EVENT SHALL THE COPYRIGHT HOLDER BE LIABLE FOR ANY CLAIM, DAMAGES OR OTHER LIABILITY, INCLUDING ANY GENERAL, SPECIAL, INDIRECT, INCIDENTAL, OR CONSEQUENTIAL DAMAGES, WHETHER IN AN ACTION OF CONTRACT, TORT OR OTHERWISE, ARISING FROM, OUT OF THE USE OR INABILITY TO USE THE FONT SOFTWARE OR FROM OTHER DEALINGS IN THE FONT SOFTWARE.

Creative Commons Legal Code

## Attribution-ShareAlike 3.0 Unported

 CREATIVE COMMONS CORPORATION IS NOT A LAW FIRM AND DOES NOT PROVIDE LEGAL SERVICES. DISTRIBUTION OF THIS LICENSE DOES NOT CREATE AN ATTORNEY-CLIENT RELATIONSHIP. CREATIVE COMMONS PROVIDES THIS INFORMATION ON AN "AS-IS" BASIS. CREATIVE COMMONS MAKES NO WARRANTIES REGARDING THE INFORMATION PROVIDED, AND DISCLAIMS LIABILITY FOR DAMAGES RESULTING FROM ITS USE.

License

THE WORK (AS DEFINED BELOW) IS PROVIDED UNDER THE TERMS OF THIS CREATIVE COMMONS PUBLIC LICENSE ("CCPL" OR "LICENSE"). THE WORK IS PROTECTED BY COPYRIGHT AND/OR OTHER APPLICABLE LAW. ANY USE OF THE WORK OTHER THAN AS AUTHORIZED UNDER THIS LICENSE OR COPYRIGHT LAW IS PROHIBITED.

BY EXERCISING ANY RIGHTS TO THE WORK PROVIDED HERE, YOU ACCEPT AND AGREE TO BE BOUND BY THE TERMS OF THIS LICENSE. TO THE EXTENT THIS LICENSE MAY BE CONSIDERED TO BE A CONTRACT, THE LICENSOR GRANTS YOU THE RIGHTS CONTAINED HERE IN CONSIDERATION OF YOUR ACCEPTANCE OF SUCH TERMS AND CONDITIONS.

## 1. Definitions

a. "Adaptation" means a work based upon the Work, or upon the Work and other pre-existing works, such as a translation, adaptation, derivative work, arrangement of music or other alterations of a literary or artistic work, or phonogram or performance and includes cinematographic adaptations or any other form in which the Work may be recast, transformed, or adapted including in any form recognizably derived from the original, except that a work that constitutes a Collection will not be considered an Adaptation for the purpose of this License. For the avoidance of doubt, where the Work is a musical work, performance or phonogram, the synchronization of the Work in timed-relation with a moving image ("synching") will be considered an Adaptation for the purpose of this License.

b. "Collection" means a collection of literary or artistic works, such as encyclopedias and anthologies, or performances,

## phonograms or

 broadcasts, or other works or subject matter other than works listed in Section 1(f) below, which, by reason of the selection and arrangement of their contents, constitute intellectual creations, in which the Work is included in its entirety in unmodified form along with one or more other contributions, each constituting separate and independent works in themselves, which together are assembled into a collective whole. A work that constitutes a Collection will not be considered an Adaptation (as defined below) for the purposes of this License.

c. "Creative Commons Compatible License" means a license that is listed at https://creativecommons.org/compatiblelicenses that has been approved by Creative Commons as being essentially equivalent to this License, including, at a minimum, because that license: (i) contains terms that have the same purpose, meaning and effect as the License Elements of this License; and,

(ii) explicitly permits the relicensing

 of adaptations of works made available under that license under this License or a Creative Commons jurisdiction license with the same

License Elements as this License.

- d. "Distribute" means to make available to the public the original and copies of the Work or Adaptation, as appropriate, through sale or other transfer of ownership.
- e. "License Elements" means the following high-level license attributes as selected by Licensor and indicated in the title of this License: Attribution, ShareAlike.
- f. "Licensor" means the individual, individuals, entity or entities that offer(s) the Work under the terms of this License.
- g. "Original Author" means, in the case of a literary or artistic work, the individual, individuals, entity or entities who created the Work or if no individual or entity can be identified, the publisher; and in addition (i) in the case of a performance the actors, singers, musicians,

 dancers, and other persons who act, sing, deliver, declaim, play in, interpret or otherwise perform literary or artistic works or expressions of folklore; (ii) in the case of a phonogram the producer being the person or legal entity who first fixes the sounds of a performance or other sounds; and, (iii) in the case of broadcasts, the organization that transmits the broadcast.

h. "Work" means the literary and/or artistic work offered under the terms of this License including without limitation any production in the literary, scientific and artistic domain, whatever may be the mode or form of its expression including digital form, such as a book, pamphlet and other writing; a lecture, address, sermon or other work of the same nature; a dramatic or dramatico-musical work; a choreographic work or entertainment in dumb show; a musical composition with or without words; a cinematographic work to which are assimilated works expressed by a

process analogous to cinematography;

 a work of drawing, painting, architecture, sculpture, engraving or lithography; a photographic work to which are assimilated works expressed by a process analogous to photography; a work of applied art; an illustration, map, plan, sketch or three-dimensional work relative to geography, topography, architecture or science; a performance; a broadcast; a phonogram; a compilation of data to the extent it is protected as a copyrightable work; or a work performed by a variety or circus performer to the extent it is not otherwise considered a literary or artistic work.

i. "You" means an individual or entity exercising rights under this License who has not previously violated the terms of this License with respect to the Work, or who has received express permission from the Licensor to exercise rights under this License despite a previous violation.

## j. "Publicly Perform" means to perform public recitations of the Work and

 to communicate to the public those public recitations, by any means or process, including by wire or wireless means or public digital

 performances; to make available to the public Works in such a way that members of the public may access these Works from a place and at a place individually chosen by them; to perform the Work to the public by any means or process and the communication to the public of the performances of the Work, including by public digital performance; to broadcast and rebroadcast the Work by any means including signs, sounds or images.

k. "Reproduce" means to make copies of the Work by any means including without limitation by sound or visual recordings and the right of fixation and reproducing fixations of the Work, including storage of a protected performance or phonogram in digital form or other electronic medium.

2. Fair Dealing Rights. Nothing in this License is intended to reduce, limit, or

 restrict any uses free from copyright or rights arising from limitations or exceptions that are provided for in connection with the copyright protection under copyright law or other applicable laws.

3. License Grant. Subject to the terms and conditions of this License, Licensor hereby grants You a worldwide, royalty-free, non-exclusive, perpetual (for the duration of the applicable copyright) license to exercise the rights in the Work as stated below:

- a. to Reproduce the Work, to incorporate the Work into one or more Collections, and to Reproduce the Work as incorporated in the Collections;
- b. to create and Reproduce Adaptations provided that any such Adaptation, including any translation in any medium, takes reasonable steps to clearly label, demarcate or otherwise identify that changes were made to the original Work. For example, a translation could be marked "The original work was translated from English to Spanish," or a modification could indicate

"The original work has been modified.";

- c. to Distribute and Publicly Perform the Work including as incorporated in Collections; and,
- d. to Distribute and Publicly Perform Adaptations.
- e. For the avoidance of doubt:
	- i. Non-waivable Compulsory License Schemes. In those jurisdictions in which the right to collect royalties through any statutory or compulsory licensing scheme cannot be waived, the Licensor reserves the exclusive right to collect such royalties for any exercise by You of the rights granted under this License;
	- ii. Waivable Compulsory License Schemes. In those jurisdictions in which the right to collect royalties through any statutory or compulsory licensing scheme can be waived, the Licensor waives the exclusive right to collect such royalties for any exercise by You

of the rights granted under this License; and,

 iii. Voluntary License Schemes. The Licensor waives the right to collect

 royalties, whether individually or, in the event that the Licensor is a member of a collecting society that administers voluntary licensing schemes, via that society, from any exercise

by You of the rights granted under this License.

The above rights may be exercised in all media and formats whether now known or hereafter devised. The above rights include the right to make such modifications as are technically necessary to exercise the rights in other media and formats. Subject to Section 8(f), all rights not expressly granted by Licensor are hereby reserved.

4. Restrictions. The license granted in Section 3 above is expressly made subject to and limited by the following restrictions:

a. You may Distribute or Publicly Perform the Work only under the terms of this License. You must include a copy of, or the Uniform Resource Identifier (URI) for, this License with every copy of the Work You Distribute or Publicly Perform. You may not offer or impose any terms

 on the Work that restrict the terms of this License or the ability of the recipient of the Work to exercise the rights granted to that recipient under the terms of the License. You may not sublicense the Work. You must keep intact all notices that refer to this License and to the disclaimer of warranties with every copy of the Work You Distribute or Publicly Perform. When You Distribute or Publicly Perform the Work, You may not impose any effective technological measures on the Work that restrict the ability of a recipient of the Work from You to exercise the rights granted to that recipient under the terms of the License. This Section 4(a) applies to the Work as incorporated in a Collection, but this does not require the Collection apart from the Work itself to be made subject to the terms of this License. If You create a Collection, upon notice from any Licensor You must, to the extent practicable, remove from the

Collection any credit

 as required by Section 4(c), as requested. If You create an Adaptation, upon notice from any Licensor You must, to the extent practicable, remove from the Adaptation any credit as required by Section 4(c), as requested.

b. You may Distribute or Publicly Perform an Adaptation only under the terms of: (i) this License; (ii) a later version of this License with the same License Elements as this License; (iii) a Creative Commons jurisdiction license (either this or a later license version) that contains the same License Elements as this License (e.g., Attribution-ShareAlike 3.0 US)); (iv) a Creative Commons Compatible License. If you license the Adaptation under one of the licenses

 mentioned in (iv), you must comply with the terms of that license. If you license the Adaptation under the terms of any of the licenses mentioned in (i), (ii) or (iii) (the "Applicable License"), you must comply with the terms of the

Applicable License generally and the

 following provisions: (I) You must include a copy of, or the URI for, the Applicable License with every copy of each Adaptation You Distribute or Publicly Perform; (II) You may not offer or impose any terms on the Adaptation that restrict the terms of the Applicable License or the ability of the recipient of the Adaptation to exercise the rights granted to that recipient under the terms of the Applicable License; (III) You must keep intact all notices that refer to the Applicable License and to the disclaimer of warranties with every copy of the Work as included in the Adaptation You Distribute or Publicly Perform; (IV) when You Distribute or Publicly Perform the Adaptation, You may not impose any effective technological measures on the Adaptation that restrict the ability of a recipient of the Adaptation from You to exercise the rights granted to that recipient under the terms of the Applicable

License. This Section 4(b) applies to the

 Adaptation as incorporated in a Collection, but this does not require the Collection apart from the Adaptation itself to be made subject to the terms of the Applicable License.

c. If You Distribute, or Publicly Perform the Work or any Adaptations or Collections, You must, unless a request has been made pursuant to Section 4(a), keep intact all copyright notices for the Work and provide, reasonable to the medium or means You are utilizing: (i) the name of the Original Author (or pseudonym, if applicable) if supplied, and/or if the Original Author and/or Licensor designate another party or parties (e.g., a sponsor institute, publishing entity, journal) for attribution ("Attribution Parties") in Licensor's copyright notice, terms of service or by other reasonable means, the name of such party or parties; (ii) the title of the Work if supplied; (iii) to the extent reasonably practicable, the URI,

if any, that Licensor

 specifies to be associated with the Work, unless such URI does not refer to the copyright notice or licensing information for the Work; and (iv) , consistent with Ssection 3(b), in the case of an Adaptation, a credit identifying the use of the Work in the Adaptation (e.g., "French translation of the Work by Original Author," or "Screenplay based on original Work by Original Author"). The credit required by this Section 4(c) may be implemented in any reasonable manner; provided, however, that in the case of a Adaptation or Collection, at a minimum such credit will appear, if a credit for all contributing authors of the Adaptation or Collection appears, then as part of these credits and in a manner at least as prominent as the credits for the other contributing authors. For the avoidance of doubt, You may only use the credit required by this Section for the

 purpose of attribution in the manner set out above and, by exercising

 Your rights under this License, You may not implicitly or explicitly assert or imply any connection with, sponsorship or endorsement by the Original Author, Licensor and/or Attribution Parties, as appropriate, of You or Your use of the Work, without the separate, express prior written permission of the Original Author, Licensor and/or Attribution Parties.

d. Except as otherwise agreed in writing by the Licensor or as may be otherwise permitted by applicable law, if You Reproduce, Distribute or Publicly Perform the Work either by itself or as part of any Adaptations or Collections, You must not distort, mutilate, modify or take other derogatory action in relation to the Work which would be prejudicial to the Original Author's honor or reputation. Licensor agrees that in those jurisdictions (e.g. Japan), in which any exercise of the right granted in Section 3(b) of this License (the right to make Adaptations) would

be deemed to be a distortion, mutilation,

 modification or other derogatory action prejudicial to the Original Author's honor and reputation, the Licensor will waive or not assert, as appropriate, this Section, to the fullest extent permitted by the applicable national law, to enable You to reasonably exercise Your right under Section 3(b) of this License (right to make Adaptations) but not otherwise.

## 5. Representations, Warranties and Disclaimer

UNLESS OTHERWISE MUTUALLY AGREED TO BY THE PARTIES IN WRITING, LICENSOR OFFERS THE WORK AS-IS AND MAKES NO REPRESENTATIONS OR WARRANTIES OF ANY KIND CONCERNING THE WORK, EXPRESS, IMPLIED, STATUTORY OR OTHERWISE, INCLUDING, WITHOUT LIMITATION, WARRANTIES OF TITLE, MERCHANTIBILITY, FITNESS FOR A PARTICULAR PURPOSE, NONINFRINGEMENT, OR THE ABSENCE OF LATENT OR OTHER DEFECTS, ACCURACY, OR THE PRESENCE OF ABSENCE OF ERRORS, WHETHER OR NOT DISCOVERABLE. SOME JURISDICTIONS DO NOT ALLOW THE EXCLUSION OF IMPLIED WARRANTIES,

SO SUCH EXCLUSION MAY NOT APPLY TO YOU.

6. Limitation on Liability. EXCEPT TO THE EXTENT REQUIRED BY APPLICABLE LAW, IN NO EVENT WILL LICENSOR BE LIABLE TO YOU ON ANY LEGAL THEORY FOR ANY SPECIAL, INCIDENTAL, CONSEQUENTIAL, PUNITIVE OR EXEMPLARY DAMAGES ARISING OUT OF THIS LICENSE OR THE USE OF THE WORK, EVEN IF LICENSOR HAS BEEN ADVISED OF THE POSSIBILITY OF SUCH DAMAGES.

## 7. Termination

a. This License and the rights granted hereunder will terminate automatically upon any breach by You of the terms of this License. Individuals or entities who have received Adaptations or Collections  from You under this License, however, will not have their licenses terminated provided such individuals or entities remain in full compliance with those licenses. Sections 1, 2, 5, 6, 7, and 8 will survive any termination of this License.

b. Subject to the above terms and conditions, the license granted here is perpetual (for the duration of the applicable copyright in the Work).

 Notwithstanding the above, Licensor reserves the right to release the Work under different license terms or to stop distributing the Work at any time; provided, however that any such election will not serve to withdraw this License (or any other license that has been, or is required to be, granted under the terms of this License), and this License will continue in full force and effect unless terminated as stated above.

## 8. Miscellaneous

- a. Each time You Distribute or Publicly Perform the Work or a Collection, the Licensor offers to the recipient a license to the Work on the same terms and conditions as the license granted to You under this License.
- b. Each time You Distribute or Publicly Perform an Adaptation, Licensor offers to the recipient a license to the original Work on the same terms and conditions as the license granted to You under this License.
- c. If any provision of this License is invalid or unenforceable under applicable
- law, it shall not affect the validity or enforceability of the remainder of the terms of this License, and without further action by the parties to this agreement, such provision shall be reformed to the minimum extent necessary to make such provision valid and enforceable.
- d. No term or provision of this License shall be deemed waived and no breach consented to unless such waiver or consent shall be in writing and signed by the party to be charged with such waiver or consent.
- e. This License constitutes the entire agreement between the parties with respect to the Work licensed here. There are no understandings, agreements or representations with respect to the Work not specified here. Licensor shall not be bound by any additional provisions that may appear in any communication from You. This License may not be modified without the mutual written agreement of the Licensor and You.
- f. The rights granted under, and the subject matter referenced, in this

 License were drafted utilizing the terminology of the Berne Convention for the Protection of Literary and Artistic Works (as amended on September 28, 1979), the Rome Convention of 1961, the WIPO Copyright Treaty of 1996, the WIPO Performances and Phonograms Treaty of 1996 and the Universal Copyright Convention (as revised on July 24, 1971). These rights and subject matter take effect in the relevant jurisdiction in which the License terms are sought to be enforced

 according to the corresponding provisions of the implementation of those treaty provisions in the applicable national law. If the standard suite of rights granted under applicable copyright law includes additional rights not granted under this License, such additional rights are deemed to be included in the License; this License is not intended to restrict the license of any rights under applicable law.

## Creative Commons Notice

## Creative Commons

 is not a party to this License, and makes no warranty whatsoever in connection with the Work. Creative Commons will not be liable to You or any party on any legal theory for any damages whatsoever, including without limitation any general, special, incidental or consequential damages arising in connection to this license. Notwithstanding the foregoing two (2) sentences, if Creative Commons has expressly identified itself as the Licensor hereunder, it shall have all rights and obligations of Licensor.

 Except for the limited purpose of indicating to the public that the Work is licensed under the CCPL, Creative Commons does not authorize the use by either party of the trademark "Creative Commons" or any related trademark or logo of Creative Commons without the prior written consent of Creative Commons. Any permitted use will be in compliance with Creative Commons' then-current trademark usage guidelines, as may be published on its website or otherwise made available upon request from time to time. For the avoidance of doubt, this trademark restriction does not form part of the License.

 Creative Commons may be contacted at https://creativecommons.org/. GNU GENERAL PUBLIC LICENSE Version 3, 29 June 2007

Copyright (C) 2007 Free Software Foundation, Inc. <https://fsf.org/> Everyone is permitted to copy and distribute verbatim copies of this license document, but changing it is not allowed.

#### Preamble

 The GNU General Public License is a free, copyleft license for software and other kinds of works.

 The licenses for most software and other practical works are designed to take away your freedom to share and change the works. By contrast, the GNU General Public License is intended to guarantee your freedom to

share and change all versions of a program--to make sure it remains free software for all its users. We, the Free Software Foundation, use the GNU General Public License for most of our software; it applies also to any other work released this way by its authors. You can apply it to your programs, too.

 When we speak of free software, we are referring to freedom, not

price. Our General Public Licenses are designed to make sure that you have the freedom to distribute copies of free software (and charge for them if you wish), that you receive source code or can get it if you want it, that you can change the software or use pieces of it in new free programs, and that you know you can do these things.

 To protect your rights, we need to prevent others from denying you these rights or asking you to surrender the rights. Therefore, you have certain responsibilities if you distribute copies of the software, or if you modify it: responsibilities to respect the freedom of others.

 For example, if you distribute copies of such a program, whether gratis or for a fee, you must pass on to the recipients the same freedoms that you received. You must make sure that they, too, receive or can get the source code. And you must show them these terms so they know their rights.

 Developers that use the GNU GPL protect your rights with two steps: (1)

 assert copyright on the software, and (2) offer you this License giving you legal permission to copy, distribute and/or modify it.

 For the developers' and authors' protection, the GPL clearly explains that there is no warranty for this free software. For both users' and authors' sake, the GPL requires that modified versions be marked as changed, so that their problems will not be attributed erroneously to authors of previous versions.

 Some devices are designed to deny users access to install or run modified versions of the software inside them, although the manufacturer can do so. This is fundamentally incompatible with the aim of protecting users' freedom to change the software. The systematic pattern of such abuse occurs in the area of products for individuals to use, which is precisely where it is most unacceptable. Therefore, we have designed this version of the GPL to prohibit the practice for those products. If such problems arise substantially in other domains, we stand

 ready to extend this provision to those domains in future versions of the GPL, as needed to protect the freedom of users.

 Finally, every program is threatened constantly by software patents. States should not allow patents to restrict development and use of software on general-purpose computers, but in those that do, we wish to avoid the special danger that patents applied to a free program could make it effectively proprietary. To prevent this, the GPL assures that patents cannot be used to render the program non-free.

 The precise terms and conditions for copying, distribution and modification follow.

## TERMS AND CONDITIONS

0. Definitions.

"This License" refers to version 3 of the GNU General Public License.

 "Copyright" also means copyright-like laws that apply to other kinds of works, such as semiconductor masks.

 "The Program" refers to any copyrightable work licensed under this License. Each licensee is addressed as "you". "Licensees" and "recipients" may be individuals or organizations.

 To "modify" a work means to copy from or adapt all or part of the work in a fashion requiring copyright permission, other than the making of an exact copy. The resulting work is called a "modified version" of the earlier work or a work "based on" the earlier work.

 A "covered work" means either the unmodified Program or a work based on the Program.

 To "propagate" a work means to do anything with it that, without permission, would make you directly or secondarily liable for infringement under applicable copyright law, except executing it on a computer or modifying a private copy. Propagation includes copying, distribution (with or without modification), making available to the public, and in some countries other activities as well.

 To "convey" a work means any kind of propagation that enables other parties to make or receive copies. Mere interaction with a user through a computer network, with no transfer of a copy, is not conveying.

 An interactive user interface displays "Appropriate Legal Notices" to the extent that it includes a convenient and prominently visible feature that (1) displays an appropriate copyright notice, and (2) tells the user that there is no warranty for the work (except to the

extent that warranties are provided), that licensees may convey the work under this License, and how to view a copy of this License. If the interface presents a list of user commands or options, such as a menu, a prominent item in the list meets this criterion.

### 1. Source Code.

 The "source code" for a work means the preferred form of the work for making modifications to it. "Object code" means any non-source form of a work.

 A "Standard Interface" means an interface that either is an official standard defined by a recognized standards body, or, in the case of interfaces specified for a particular programming language, one that is widely used among developers working in that language.

### The

 "System Libraries" of an executable work include anything, other than the work as a whole, that (a) is included in the normal form of packaging a Major Component, but which is not part of that Major Component, and (b) serves only to enable use of the work with that Major Component, or to implement a Standard Interface for which an implementation is available to the public in source code form. A "Major Component", in this context, means a major essential component (kernel, window system, and so on) of the specific operating system (if any) on which the executable work runs, or a compiler used to produce the work, or an object code interpreter used to run it.

 The "Corresponding Source" for a work in object code form means all the source code needed to generate, install, and (for an executable work) run the object code and to modify the work, including scripts to control those activities. However, it does not include the work's System Libraries, or general-purpose tools or generally available free

programs which are used unmodified in performing those activities but which are not part of the work. For example, Corresponding Source includes interface definition files associated with source files for the work, and the source code for shared libraries and dynamically linked subprograms that the work is specifically designed to require, such as by intimate data communication or control flow between those subprograms and other parts of the work.

 The Corresponding Source need not include anything that users can regenerate automatically from other parts of the Corresponding Source.

 The Corresponding Source for a work in source code form is that same work.

## 2. Basic Permissions.

 All rights granted under this License are granted for the term of copyright on the Program, and are irrevocable provided the stated conditions are met. This License explicitly affirms your unlimited permission to run the unmodified Program. The output from running a covered work is

 covered by this License only if the output, given its content, constitutes a covered work. This License acknowledges your rights of fair use or other equivalent, as provided by copyright law.

 You may make, run and propagate covered works that you do not convey, without conditions so long as your license otherwise remains in force. You may convey covered works to others for the sole purpose of having them make modifications exclusively for you, or provide you with facilities for running those works, provided that you comply with the terms of this License in conveying all material for which you do not control copyright. Those thus making or running the covered works for you must do so exclusively on your behalf, under your direction and control, on terms that prohibit them from making any copies of your copyrighted material outside their relationship with you.

 Conveying under any other circumstances is permitted solely under the conditions stated below. Sublicensing is not allowed; section 10 makes it unnecessary.

3. Protecting Users' Legal Rights From Anti-Circumvention Law.

 No covered work shall be deemed part of an effective technological measure under any applicable law fulfilling obligations under article 11 of the WIPO copyright treaty adopted on 20 December 1996, or similar laws prohibiting or restricting circumvention of such measures.

 When you convey a covered work, you waive any legal power to forbid circumvention of technological measures to the extent such circumvention is effected by exercising rights under this License with respect to the covered work, and you disclaim any intention to limit operation or modification of the work as a means of enforcing, against the work's users, your or third parties' legal rights to forbid circumvention of technological measures.

4. Conveying Verbatim Copies.

 You may convey verbatim copies of the Program's source code as you receive it, in any medium, provided that you conspicuously and

## appropriately

 publish on each copy an appropriate copyright notice; keep intact all notices stating that this License and any non-permissive terms added in accord with section 7 apply to the code; keep intact all notices of the absence of any warranty; and give all recipients a copy of this License along with the Program.

 You may charge any price or no price for each copy that you convey, and you may offer support or warranty protection for a fee.

5. Conveying Modified Source Versions.

 You may convey a work based on the Program, or the modifications to produce it from the Program, in the form of source code under the terms of section 4, provided that you also meet all of these conditions:

 a) The work must carry prominent notices stating that you modified it, and giving a relevant date.

 b) The work must carry prominent notices stating that it is released under this License and any conditions added under section 7. This requirement modifies the requirement in section 4 to

"keep intact all notices".

 c) You must license the entire work, as a whole, under this License to anyone who comes into possession of a copy. This License will therefore apply, along with any applicable section 7 additional terms, to the whole of the work, and all its parts, regardless of how they are packaged. This License gives no permission to license the work in any other way, but it does not invalidate such permission if you have separately received it.

 d) If the work has interactive user interfaces, each must display Appropriate Legal Notices; however, if the Program has interactive interfaces that do not display Appropriate Legal Notices, your work need not make them do so.

 A compilation of a covered work with other separate and independent works, which are not by their nature extensions of the covered work, and which are not combined with it such as to form a larger program, in or on a volume of a storage or distribution medium, is called an

"aggregate" if the compilation and its resulting copyright are not used to limit the access or legal rights of the compilation's users beyond what the individual works permit. Inclusion of a covered work in an aggregate does not cause this License to apply to the other parts of the aggregate.

#### 6. Conveying Non-Source Forms.

 You may convey a covered work in object code form under the terms of sections 4 and 5, provided that you also convey the machine-readable Corresponding Source under the terms of this License, in one of these ways:

 a) Convey the object code in, or embodied in, a physical product (including a physical distribution medium), accompanied by the Corresponding Source fixed on a durable physical medium customarily used for software interchange.

 b) Convey the object code in, or embodied in, a physical product (including a physical distribution medium), accompanied by a written offer, valid for at least three years and valid for as

 long as you offer spare parts or customer support for that product model, to give anyone who possesses the object code either (1) a copy of the Corresponding Source for all the software in the product that is covered by this License, on a durable physical medium customarily used for software interchange, for a price no more than your reasonable cost of physically performing this conveying of source, or (2) access to copy the Corresponding Source from a network server at no charge.

 c) Convey individual copies of the object code with a copy of the written offer to provide the Corresponding Source. This alternative is allowed only occasionally and noncommercially, and only if you received the object code with such an offer, in accord with subsection 6b.

 d) Convey the object code by offering access from a designated place (gratis or for a charge), and offer equivalent access to the Corresponding Source in

the same way through the same place at no

 further charge. You need not require recipients to copy the Corresponding Source along with the object code. If the place to copy the object code is a network server, the Corresponding Source may be on a different server (operated by you or a third party) that supports equivalent copying facilities, provided you maintain clear directions next to the object code saying where to find the Corresponding Source. Regardless of what server hosts the Corresponding Source, you remain obligated to ensure that it is available for as long as needed to satisfy these requirements.

 e) Convey the object code using peer-to-peer transmission, provided you inform other peers where the object code and Corresponding

 Source of the work are being offered to the general public at no charge under subsection 6d.

 A separable portion of the object code, whose source code is excluded from the Corresponding Source as a System Library, need not be included in conveying the object code work.

 A "User Product" is either (1) a "consumer product", which means any tangible personal property which is normally used for personal, family, or household purposes, or (2) anything designed or sold for incorporation into a dwelling. In determining whether a product is a consumer product, doubtful cases shall be resolved in favor of coverage. For a particular product received by a particular user, "normally used" refers to a typical or common use of that class of product, regardless of the status of the particular user or of the way in which the particular user actually uses, or expects or is expected to use, the product. A product is a consumer product regardless of whether the product has substantial commercial, industrial or non-consumer uses, unless such uses represent the only significant mode of use of the product.

 "Installation Information" for a User Product means any methods, procedures, authorization

 keys, or other information required to install and execute modified versions of a covered work in that User Product from a modified version of its Corresponding Source. The information must suffice to ensure that the continued functioning of the modified object code is in no case prevented or interfered with solely because modification has been made.

 If you convey an object code work under this section in, or with, or specifically for use in, a User Product, and the conveying occurs as part of a transaction in which the right of possession and use of the User Product is transferred to the recipient in perpetuity or for a fixed term (regardless of how the transaction is characterized), the Corresponding Source conveyed under this section must be accompanied by the Installation Information. But this requirement does not apply if neither you nor any third party retains the ability to install modified object code on the User Product (for example, the work has been installed in

ROM).

 The requirement to provide Installation Information does not include a requirement to continue to provide support service, warranty, or updates for a work that has been modified or installed by the recipient, or for the User Product in which it has been modified or installed. Access to a network may be denied when the modification itself materially and adversely affects the operation of the network or violates the rules and

protocols for communication across the network.

 Corresponding Source conveyed, and Installation Information provided, in accord with this section must be in a format that is publicly documented (and with an implementation available to the public in source code form), and must require no special password or key for unpacking, reading or copying.

### 7. Additional Terms.

 "Additional permissions" are terms that supplement the terms of this License by making exceptions from one or more of its conditions. Additional permissions that are applicable to the entire Program shall

be treated as though they were included in this License, to the extent that they are valid under applicable law. If additional permissions apply only to part of the Program, that part may be used separately under those permissions, but the entire Program remains governed by this License without regard to the additional permissions.

 When you convey a copy of a covered work, you may at your option remove any additional permissions from that copy, or from any part of it. (Additional permissions may be written to require their own removal in certain cases when you modify the work.) You may place additional permissions on material, added by you to a covered work, for which you have or can give appropriate copyright permission.

 Notwithstanding any other provision of this License, for material you add to a covered work, you may (if authorized by the copyright holders of that material) supplement the terms of this License with terms:

 a) Disclaiming warranty or limiting liability differently from the terms of sections 15 and 16 of this License; or

 b) Requiring preservation of specified reasonable legal notices or author attributions in that material or in the Appropriate Legal Notices displayed by works containing it; or

 c) Prohibiting misrepresentation of the origin of that material, or requiring that modified versions of such material be marked in reasonable ways as different from the original version; or

 d) Limiting the use for publicity purposes of names of licensors or authors of the material; or

 e) Declining to grant rights under trademark law for use of some trade names, trademarks, or service marks; or

 f) Requiring indemnification of licensors and authors of that material by anyone who conveys the material (or modified versions of it) with contractual assumptions of liability to the recipient, for any liability that these contractual assumptions directly impose on

those licensors and authors.

 All other non-permissive additional terms are considered "further restrictions" within the meaning of section 10. If the Program as you received it, or any part of it, contains a notice stating that it is governed by this License along with a term that is a further restriction, you may remove that term. If a license document contains a further restriction but permits relicensing or conveying under this License, you may add to a covered work material governed by the terms of that license document, provided that the further restriction does not survive such relicensing or conveying.

 If you add terms to a covered work in accord with this section, you must place, in the relevant source files, a statement of the additional terms that apply to those files, or a notice indicating where to find the applicable terms.

 Additional terms, permissive or non-permissive, may be stated in the form of a separately written license, or stated as exceptions; the above requirements apply either way.

## 8. Termination.

 You may not propagate or modify a covered work except as expressly provided under this License. Any attempt otherwise to propagate or modify it is void, and will automatically terminate your rights under this License (including any patent licenses granted under the third paragraph of section 11).

 However, if you cease all violation of this License, then your license from a particular copyright holder is reinstated (a) provisionally, unless and until the copyright holder explicitly and finally terminates your license, and (b) permanently, if the copyright holder fails to notify you of the violation by some reasonable means prior to 60 days after the cessation.

 Moreover, your license from a particular copyright holder is reinstated permanently if the copyright holder notifies you of the violation by some reasonable means, this is the first time you have received notice of violation of this License (for any work) from that copyright

 holder, and you cure the violation prior to 30 days after your receipt of the notice.

 Termination of your rights under this section does not terminate the licenses of parties who have received copies or rights from you under this License. If your rights have been terminated and not permanently reinstated, you do not qualify to receive new licenses for the same material under section 10.

## 9. Acceptance Not Required for Having Copies.

 You are not required to accept this License in order to receive or run a copy of the Program. Ancillary propagation of a covered work occurring solely as a consequence of using peer-to-peer transmission to receive a copy likewise does not require acceptance. However, nothing other than this License grants you permission to propagate or modify any covered work. These actions infringe copyright if you do not accept this License. Therefore, by modifying or propagating a covered work, you indicate your acceptance of this License to do so.

10. Automatic Licensing of Downstream Recipients.

 Each time you convey a covered work, the recipient automatically receives a license from the original licensors, to run, modify and propagate that work, subject to this License. You are not responsible for enforcing compliance by third parties with this License.

 An "entity transaction" is a transaction transferring control of an organization, or substantially all assets of one, or subdividing an organization, or merging organizations. If propagation of a covered work results from an entity transaction, each party to that transaction who receives a copy of the work also receives whatever licenses to the work the party's predecessor in interest had or could give under the previous paragraph, plus a right to possession of the Corresponding Source of the work from the predecessor in interest, if the predecessor has it or can get it with reasonable efforts.

 You may not impose any further restrictions on the exercise of the rights

 granted or affirmed under this License. For example, you may not impose a license fee, royalty, or other charge for exercise of rights granted under this License, and you may not initiate litigation (including a cross-claim or counterclaim in a lawsuit) alleging that any patent claim is infringed by making, using, selling, offering for sale, or importing the Program or any portion of it.

11. Patents.

 A "contributor" is a copyright holder who authorizes use under this License of the Program or a work on which the Program is based. The work thus licensed is called the contributor's "contributor version".

 A contributor's "essential patent claims" are all patent claims owned or controlled by the contributor, whether already acquired or hereafter acquired, that would be infringed by some manner, permitted by this License, of making, using, or selling its contributor version, but do not include claims that would be infringed only as a consequence of further modification of the contributor version. For

purposes of this definition, "control" includes the right to grant patent sublicenses in a manner consistent with the requirements of this License.

 Each contributor grants you a non-exclusive, worldwide, royalty-free patent license under the contributor's essential patent claims, to make, use, sell, offer for sale, import and otherwise run, modify and propagate the contents of its contributor version.

 In the following three paragraphs, a "patent license" is any express agreement or commitment, however denominated, not to enforce a patent (such as an express permission to practice a patent or covenant not to sue for patent infringement). To "grant" such a patent license to a party means to make such an agreement or commitment not to enforce a patent against the party.

 If you convey a covered work, knowingly relying on a patent license, and the Corresponding Source of the work is not available for anyone to copy, free of charge and under the terms of this

License, through a

publicly available network server or other readily accessible means, then you must either (1) cause the Corresponding Source to be so available, or (2) arrange to deprive yourself of the benefit of the patent license for this particular work, or (3) arrange, in a manner consistent with the requirements of this License, to extend the patent license to downstream recipients. "Knowingly relying" means you have actual knowledge that, but for the patent license, your conveying the covered work in a country, or your recipient's use of the covered work in a country, would infringe one or more identifiable patents in that country that you have reason to believe are valid.

 If, pursuant to or in connection with a single transaction or arrangement, you convey, or propagate by procuring conveyance of, a covered work, and grant a patent license to some of the parties receiving the covered work authorizing them to use, propagate, modify or convey a specific copy of the covered

work, then the patent license

you grant is automatically extended to all recipients of the covered work and works based on it.

 A patent license is "discriminatory" if it does not include within the scope of its coverage, prohibits the exercise of, or is conditioned on the non-exercise of one or more of the rights that are specifically granted under this License. You may not convey a covered work if you are a party to an arrangement with a third party that is in the business of distributing software, under which you make payment to the third party based on the extent of your activity of conveying the work, and under which the third party grants, to any of the parties who would receive the covered work from you, a discriminatory patent license (a) in connection with copies of the covered work conveyed by you (or copies made from those copies), or (b) primarily for and in connection with specific products or compilations that contain the covered work, unless you entered into that arrangement, or

that patent license was granted, prior to 28 March 2007.

 Nothing in this License shall be construed as excluding or limiting any implied license or other defenses to infringement that may otherwise be available to you under applicable patent law.

12. No Surrender of Others' Freedom.

 If conditions are imposed on you (whether by court order, agreement or otherwise) that contradict the conditions of this License, they do not excuse you from the conditions of this License. If you cannot convey a covered work so as to satisfy simultaneously your obligations under this License and any other pertinent obligations, then as a consequence you may not convey it at all. For example, if you agree to terms that obligate you to collect a royalty for further conveying from those to whom you convey the Program, the only way you could satisfy both those terms and this License would be to refrain entirely from conveying the Program.

 13. Use with the GNU Affero General Public License.

 Notwithstanding any other provision of this License, you have permission to link or combine any covered work with a work licensed under version 3 of the GNU Affero General Public License into a single combined work, and to convey the resulting work. The terms of this License will continue to apply to the part which is the covered work, but the special requirements of the GNU Affero General Public License, section 13, concerning interaction through a network will apply to the combination as such.

14. Revised Versions of this License.

 The Free Software Foundation may publish revised and/or new versions of the GNU General Public License from time to time. Such new versions will be similar in spirit to the present version, but may differ in detail to address new problems or concerns.

 Each version is given a distinguishing version number. If the Program specifies that a certain numbered version of the GNU General Public License "or any later version" applies to it, you have the option of following the terms and conditions either of that numbered version or of any later version published by the Free Software Foundation. If the Program does not specify a version number of the GNU General Public License, you may choose any version ever published by the Free Software Foundation.

 If the Program specifies that a proxy can decide which future versions of the GNU General Public License can be used, that proxy's public statement of acceptance of a version permanently authorizes you to choose that version for the Program.

 Later license versions may give you additional or different permissions. However, no additional obligations are imposed on any author or copyright holder as a result of your choosing to follow a later version.

15. Disclaimer of Warranty.

## THERE IS NO WARRANTY FOR THE PROGRAM, TO THE EXTENT PERMITTED BY APPLICABLE LAW. EXCEPT WHEN OTHERWISE STATED IN WRITING THE COPYRIGHT HOLDERS AND/OR OTHER PARTIES PROVIDE THE PROGRAM "AS IS" WITHOUT WARRANTY

OF ANY KIND, EITHER EXPRESSED OR IMPLIED, INCLUDING, BUT NOT LIMITED TO, THE IMPLIED WARRANTIES OF MERCHANTABILITY AND FITNESS FOR A PARTICULAR PURPOSE. THE ENTIRE RISK AS TO THE QUALITY AND PERFORMANCE OF THE PROGRAM IS WITH YOU. SHOULD THE PROGRAM PROVE DEFECTIVE, YOU ASSUME THE COST OF ALL NECESSARY SERVICING, REPAIR OR CORRECTION.

16. Limitation of Liability.

 IN NO EVENT UNLESS REQUIRED BY APPLICABLE LAW OR AGREED TO IN WRITING WILL ANY COPYRIGHT HOLDER, OR ANY OTHER PARTY WHO MODIFIES AND/OR CONVEYS THE PROGRAM AS PERMITTED ABOVE, BE LIABLE TO YOU FOR DAMAGES, INCLUDING ANY GENERAL, SPECIAL, INCIDENTAL OR CONSEQUENTIAL DAMAGES ARISING OUT OF THE USE OR INABILITY TO USE THE PROGRAM (INCLUDING BUT NOT LIMITED TO LOSS OF DATA OR DATA BEING RENDERED INACCURATE OR LOSSES SUSTAINED BY YOU OR THIRD PARTIES OR A FAILURE OF THE PROGRAM TO OPERATE WITH ANY OTHER PROGRAMS),

## EVEN IF SUCH HOLDER OR OTHER PARTY HAS BEEN ADVISED OF THE POSSIBILITY OF SUCH DAMAGES.

 17. Interpretation of Sections 15 and 16.

 If the disclaimer of warranty and limitation of liability provided above cannot be given local legal effect according to their terms, reviewing courts shall apply local law that most closely approximates an absolute waiver of all civil liability in connection with the Program, unless a warranty or assumption of liability accompanies a copy of the Program in return for a fee.

## END OF TERMS AND CONDITIONS

How to Apply These Terms to Your New Programs

 If you develop a new program, and you want it to be of the greatest possible use to the public, the best way to achieve this is to make it free software which everyone can redistribute and change under these terms.

 To do so, attach the following notices to the program. It is safest to attach them to the start of each source file to most effectively state the exclusion of warranty; and each file should have at least the "copyright" line and a pointer to where the full notice is found.

<one line to give the program's name and a brief idea of what it does.> Copyright  $(C)$  <year > <name of author>

 This program is free software: you can redistribute it and/or modify it under the terms of the GNU General Public License as published by the Free Software Foundation, either version 3 of the License, or (at your option) any later version.

 This program is distributed in the hope that it will be useful, but WITHOUT ANY WARRANTY; without even the implied warranty of MERCHANTABILITY or FITNESS FOR A PARTICULAR PURPOSE. See the GNU General Public License for more details.

 You should have received a copy of the GNU General Public License along with this program. If not, see <https://www.gnu.org/licenses/>.

Also add information on how to contact you by electronic and paper mail.

 If the program does terminal interaction, make it output a short notice like this when it starts in an interactive mode:

 $<$ program> Copyright (C) $<$ year>  $<$ name of author> This program comes with ABSOLUTELY NO WARRANTY; for details type `show w'. This is free software, and you are welcome to redistribute it under certain conditions; type `show c' for details.

The hypothetical commands `show w' and `show c' should show the appropriate parts of the General Public License. Of course, your program's commands might be different; for a GUI interface, you would use an "about box".

 You should also get your employer (if you work as a programmer) or school, if any, to sign a "copyright disclaimer" for the program, if necessary. For more information on this, and how to apply and follow the GNU GPL, see <https://www.gnu.org/licenses/>.

 The GNU General Public License does not permit incorporating your program into proprietary programs. If your program is a subroutine library, you may consider it more useful to permit linking proprietary applications with the library. If this is what you want to do, use the GNU Lesser General Public License instead of this License. But first, please read <https://www.gnu.org/licenses/why-not-lgpl.html>.

> Apache License Version 2.0, January 2004 http://www.apache.org/licenses/

### TERMS AND CONDITIONS FOR USE, REPRODUCTION, AND DISTRIBUTION

1. Definitions.

 "License" shall mean the terms and conditions for use, reproduction, and distribution as defined by Sections 1 through 9 of this document.

 "Licensor" shall mean the copyright owner or entity authorized by the copyright owner that is granting the License.

 "Legal Entity" shall mean the union of the acting entity and all other entities that control, are controlled by, or are under common control with that entity. For the purposes of this definition, "control" means (i) the power, direct or indirect, to cause the direction or management of such entity, whether by contract or otherwise, or (ii) ownership of fifty percent (50%) or more of the outstanding shares, or (iii) beneficial ownership of such entity.

 "You" (or "Your") shall mean an individual or Legal Entity exercising permissions granted by this License.

 "Source" form shall mean the preferred form for making modifications, including but not limited to software source code, documentation source, and configuration files.

 "Object" form shall mean any form resulting from mechanical transformation or translation of a Source form, including but not limited to compiled object code, generated documentation, and conversions to other media types.

 "Work" shall mean the work of authorship, whether in Source or Object form, made available under the License, as indicated by a copyright notice that is included in or attached to the work (an example is provided in the Appendix below).

 "Derivative Works" shall mean any work, whether in Source or Object form, that is based on (or derived from) the Work and for which the editorial

 revisions, annotations, elaborations, or other modifications represent, as a whole, an original work of authorship. For the purposes of this License, Derivative Works shall not include works that remain separable from, or merely link (or bind by name) to the interfaces of, the Work and Derivative Works thereof.

 "Contribution" shall mean any work of authorship, including the original version of the Work and any modifications or additions to that Work or Derivative Works thereof, that is intentionally submitted to Licensor for inclusion in the Work by the copyright owner or by an individual or Legal Entity authorized to submit on behalf of the copyright owner. For the purposes of this definition, "submitted" means any form of electronic, verbal, or written communication sent to the Licensor or its representatives, including but not limited to communication on electronic mailing lists, source code control systems, and issue tracking systems that are managed by, or on behalf of, the Licensor for the purpose of discussing and improving the Work, but excluding communication that is conspicuously marked or otherwise designated in writing by the copyright owner as "Not a Contribution."

 "Contributor" shall mean Licensor and any individual or Legal Entity on behalf of whom a Contribution has been received by Licensor and subsequently incorporated within the Work.

 2. Grant of Copyright License. Subject to the terms and conditions of this License, each Contributor hereby grants to You a perpetual, worldwide, non-exclusive, no-charge, royalty-free, irrevocable copyright license to reproduce, prepare Derivative Works of, publicly display, publicly perform, sublicense, and distribute the Work and such Derivative Works in Source or Object form.

- 3. Grant of Patent License. Subject to the terms and conditions of this
- License, each Contributor hereby grants to You a perpetual, worldwide, non-exclusive, no-charge, royalty-free, irrevocable (except as stated in this section) patent license to make, have made, use, offer to sell, sell, import, and otherwise transfer the Work, where such license applies only to those patent claims licensable by such Contributor that are necessarily infringed by their Contribution(s) alone or by combination of their Contribution(s) with the Work to which such Contribution(s) was submitted. If You institute patent litigation against any entity (including a cross-claim or counterclaim in a lawsuit) alleging that the Work or a Contribution incorporated within the Work constitutes direct or contributory patent infringement, then any patent licenses granted to You under this License for that Work shall terminate as of the date such litigation is filed.

 4. Redistribution. You may reproduce and distribute copies of the

 Work or Derivative Works thereof in any medium, with or without modifications, and in Source or Object form, provided that You meet the following conditions:

- (a) You must give any other recipients of the Work or Derivative Works a copy of this License; and
- (b) You must cause any modified files to carry prominent notices stating that You changed the files; and
- (c) You must retain, in the Source form of any Derivative Works that You distribute, all copyright, patent, trademark, and attribution notices from the Source form of the Work, excluding those notices that do not pertain to any part of the Derivative Works; and
- (d) If the Work includes a "NOTICE" text file as part of its distribution, then any Derivative Works that You distribute must include a readable copy of the attribution notices contained within such NOTICE file, excluding

those notices that do not

 pertain to any part of the Derivative Works, in at least one of the following places: within a NOTICE text file distributed as part of the Derivative Works; within the Source form or documentation, if provided along with the Derivative Works; or, within a display generated by the Derivative Works, if and wherever such third-party notices normally appear. The contents of the NOTICE file are for informational purposes only and do not modify the License. You may add Your own attribution

 notices within Derivative Works that You distribute, alongside or as an addendum to the NOTICE text from the Work, provided that such additional attribution notices cannot be construed as modifying the License.

 You may add Your own copyright statement to Your modifications and may provide additional or different license terms and conditions

 for use, reproduction, or distribution of Your modifications, or for any such Derivative Works as a whole, provided Your use, reproduction, and distribution of the Work otherwise complies with the conditions stated in this License.

- 5. Submission of Contributions. Unless You explicitly state otherwise, any Contribution intentionally submitted for inclusion in the Work by You to the Licensor shall be under the terms and conditions of this License, without any additional terms or conditions. Notwithstanding the above, nothing herein shall supersede or modify the terms of any separate license agreement you may have executed with Licensor regarding such Contributions.
- 6. Trademarks. This License does not grant permission to use the trade names, trademarks, service marks, or product names of the Licensor, except as required for reasonable and customary use in describing the origin of the Work and reproducing the content of the NOTICE file.
- 7. Disclaimer of Warranty. Unless required by applicable law or agreed to in writing, Licensor provides the Work (and each Contributor provides its Contributions) on an "AS IS" BASIS, WITHOUT WARRANTIES OR CONDITIONS OF ANY KIND, either express or implied, including, without limitation, any warranties or conditions of TITLE, NON-INFRINGEMENT, MERCHANTABILITY, or FITNESS FOR A PARTICULAR PURPOSE. You are solely responsible for determining the appropriateness of using or redistributing the Work and assume any risks associated with Your exercise of permissions under this License.
- 8. Limitation of Liability. In no event and under no legal theory, whether in tort (including negligence), contract, or otherwise, unless required by applicable law (such as deliberate and grossly negligent acts) or agreed to in writing, shall any Contributor be liable to You for damages, including any direct, indirect, special,

 incidental, or consequential damages of any character arising as a result of this License or out of the use or inability to use the Work (including but not limited to damages for loss of goodwill, work stoppage, computer failure or malfunction, or any and all other commercial damages or losses), even if such Contributor

has been advised of the possibility of such damages.

 9. Accepting Warranty or Additional Liability. While redistributing the Work or Derivative Works thereof, You may choose to offer, and charge a fee for, acceptance of support, warranty, indemnity, or other liability obligations and/or rights consistent with this License. However, in accepting such obligations, You may act only on Your own behalf and on Your sole responsibility, not on behalf of any other Contributor, and only if You agree to indemnify, defend, and hold each Contributor harmless for any liability incurred by, or claims asserted against, such Contributor by reason of your accepting any such warranty or additional liability.

## END OF TERMS AND CONDITIONS

APPENDIX: How to apply the Apache License to your work.

 To apply the Apache License to your work, attach the following boilerplate notice, with the fields enclosed by brackets "[]" replaced with your own identifying information. (Don't include the brackets!) The text should be enclosed in the appropriate comment syntax for the file format. We also recommend that a file or class name and description of purpose be included on the same "printed page" as the copyright notice for easier identification within third-party archives.

Copyright [yyyy] [name of copyright owner]

 Licensed under the Apache License, Version 2.0 (the "License"); you may not use this file except in compliance with the License. You may obtain a copy of the License at

http://www.apache.org/licenses/LICENSE-2.0

 Unless required by applicable law or agreed to in writing, software distributed under the License is distributed on an "AS IS" BASIS, WITHOUT WARRANTIES OR CONDITIONS OF ANY KIND, either express or implied. See the License for the specific language governing permissions and limitations under the License. The MIT License (MIT)

Copyright (c) 2014 John Hawthorn

Permission is hereby granted, free of charge, to any person obtaining a copy of this software and associated documentation files (the "Software"), to deal in the Software without restriction, including without limitation the rights to use, copy, modify, merge, publish, distribute, sublicense, and/or sell copies of the Software, and to permit persons to whom the Software is

furnished to do so, subject to the following conditions:

The above copyright notice and this permission notice shall be included in all copies or substantial portions of the Software.

THE SOFTWARE IS PROVIDED "AS IS", WITHOUT WARRANTY OF ANY KIND, EXPRESS OR IMPLIED, INCLUDING BUT NOT LIMITED TO THE WARRANTIES OF MERCHANTABILITY, FITNESS FOR A PARTICULAR PURPOSE AND NONINFRINGEMENT. IN NO EVENT SHALL THE AUTHORS OR COPYRIGHT HOLDERS BE LIABLE FOR ANY CLAIM, DAMAGES OR OTHER LIABILITY, WHETHER IN AN ACTION OF CONTRACT, TORT OR OTHERWISE, ARISING FROM, OUT OF OR

 IN CONNECTION WITH THE SOFTWARE OR THE USE OR OTHER DEALINGS IN THE SOFTWARE.

# **1.355 ocaml-srpm-macros 6-6.el9**

## **1.355.1 Available under license :**

No license file was found, but licenses were detected in source scan.

License: GPLv2+

Found in path(s):

\* /opt/cola/permits/1818388042\_1708723955.0983906/0/ocaml-srpm-macros-6-6.el9.src.rpm-cosi-expand-archivezLbrFChR/ocaml-srpm-macros.spec

# **1.356 ttmkfdir 3.0.9-65.el9**

## **1.356.1 Available under license :**

No license file was found, but licenses were detected in source scan.

License: GPL

Found in path(s):

\* /opt/cola/permits/1818388021\_1699527964.7359781/0/ttmkfdir-3.0.9-65.el9.src.rpm-cosi-expand-archive-Szi0q49L/ttmkfdir-3.0.9.tar.bz2-cosi-expand-archive-slePHAXD/ttmkfdir-3.0.9/ttmkfdir.spec No license file was found, but licenses were detected in source scan.

GNU Library General Public License

Found in path(s):

\* /opt/cola/permits/1818388021\_1699527964.7359781/0/ttmkfdir-3.0.9-65.el9.src.rpm-cosi-expand-archive-Szi0q49L/ttmkfdir.1

No license file was found, but licenses were detected in source scan.

## INTRODUCTION

============

Originally written by Joerg Pommnitz,ttmkfdir is a tool to create valid and complete fonts.scale file from TrueType fonts. It is very useful when you plan to use a TrueType enabled font server that is based on the X11R6 sample implementation (xfsft for instance). Great care has been taken to correctly identify the encodings that a given TrueType font supports.

The ttmkfdir comes with Red Hat Linux has experienced quite some modifications or improvements, include:

- migration to FreeType 2 library

- more accurate checking for big font files

- support for both two X core font backends, Freetype and XTT

- Truetype collection(ttc) font file support

- additional CJK friendly features

- bug fixes

## USAGE

=====

Here is the detailed usage of Red Hat version of ttmkfdir.

--help (or -h)

To get the full contents of help message.

--encoding (or -e) <encodings.dir>

#### ttmkfdir

 is doing its job by checking each TrueType font file against fontenc layer, please refer www.xfree86.org/current/fonts.html for details. Default encodings.dir file is /usr/X11R6/lib/X11/fonts/encodings/encodings.dir

--output (or -o)

Specify output, default is fonts.scale in the current directory

--font-dir (or -d)

Specify TrueType font directory, default is the current directory

--default-foundry (or -f)

Specify name of the default font foundry, default is "misc"

--max-missing (or -m)

 Specify the maximum number of missing characters per encoding, default is 5. This option applies to the encoding that has less than 256 codepoint definitions.

--max-missing-percentage (or -a)

 Specify the maximum percentage of missing characters per encoding, default is 2. This option applies to the encoding that has more than 256 codepoint definitions.

--font-backend (or -b)

 For X FreeType backend, use value "1", for XTT backend use value "2",

 default value is 1. When you have TrueType Collection font(.ttc), you need to use this option.

--additional-entries (or -x)

 Additional entries mean those extra TTCaps stuff for XTT backend, mainly for bold and italic font support. Or for FreeType backend, because FreeType still doesn't support bold and italic font, ttmkfdir can generate extra "dummy" XLFDs, so applications who asking those fonts won't complain.

Default value is "0" means off,otherwise use "1" to switch it on.

--completeness (or -c)

use less strict completeness tests for encoding tables

--panose (or -p)

use panose information

LICENSE

=======

GNU Library General Public License

Yu Shao <yshao@redhat.com> 8 January 2003

Found in path(s):

\* /opt/cola/permits/1818388021\_1699527964.7359781/0/ttmkfdir-3.0.9-65.el9.src.rpm-cosi-expand-archive-Szi0q49L/ttmkfdir-3.0.9.tar.bz2-cosi-expand-archive-slePHAXD/ttmkfdir-3.0.9/README No license file was found, but licenses were detected in source scan.

# Only licensing attribution is in README, no version.

Found in path(s): \* /opt/cola/permits/1818388021\_1699527964.7359781/0/ttmkfdir-3.0.9-65.el9.src.rpm-cosi-expand-archive-Szi0q49L/ttmkfdir.spec

## **1.357 libxft 2.3.3-8.el9 1.357.1 Available under license :**

Copyright 2001,2003 Keith Packard

Permission to use, copy, modify, distribute, and sell this software and its documentation for any purpose is hereby granted without fee, provided that the above copyright notice appear in all copies and that both that copyright notice and this permission notice appear in supporting documentation, and that the name of Keith Packard not be used in advertising or publicity pertaining to distribution of the software without specific, written prior permission. Keith Packard makes no representations about the suitability of this software for any purpose. It is provided "as is" without express or implied warranty.

KEITH PACKARD DISCLAIMS ALL WARRANTIES WITH REGARD TO THIS SOFTWARE, INCLUDING ALL IMPLIED WARRANTIES OF MERCHANTABILITY AND FITNESS, IN NO EVENT SHALL KEITH PACKARD BE LIABLE FOR ANY SPECIAL, INDIRECT OR CONSEQUENTIAL DAMAGES OR ANY DAMAGES WHATSOEVER RESULTING FROM LOSS OF USE, DATA OR PROFITS, WHETHER IN AN ACTION OF CONTRACT, NEGLIGENCE OR **OTHER** TORTIOUS ACTION, ARISING OUT OF OR IN CONNECTION WITH THE USE OR PERFORMANCE OF THIS SOFTWARE.

# **1.358 rust-srpm-macros 17-4.el9**

## **1.358.1 Available under license :**

MIT License

Copyright (c) 2017 Igor Gnatenko

Permission is hereby granted, free of charge, to any person obtaining a copy of this software and associated documentation files (the "Software"), to deal in the Software without restriction, including without limitation the rights to use, copy, modify, merge, publish, distribute, sublicense, and/or sell copies of the Software, and to permit persons to whom the Software is furnished to do so, subject to the following conditions:

The above copyright notice and this permission notice shall be included in all

THE SOFTWARE IS PROVIDED "AS IS", WITHOUT WARRANTY OF ANY KIND, EXPRESS OR IMPLIED, INCLUDING BUT NOT LIMITED TO THE WARRANTIES OF MERCHANTABILITY, FITNESS FOR A PARTICULAR PURPOSE AND NONINFRINGEMENT. IN NO EVENT SHALL THE AUTHORS OR COPYRIGHT HOLDERS BE LIABLE FOR ANY CLAIM, DAMAGES OR OTHER LIABILITY, WHETHER IN AN ACTION OF CONTRACT, TORT OR OTHERWISE, ARISING FROM, OUT OF OR IN CONNECTION

 WITH THE SOFTWARE OR THE USE OR OTHER DEALINGS IN THE **SOFTWARE** 

# **1.359 libgexi 0.12.3-1.el9**

## **1.359.1 Available under license :**

 GNU GENERAL PUBLIC LICENSE Version 2, June 1991

Copyright (C) 1989, 1991 Free Software Foundation, Inc. 51 Franklin Street, 5th Floor, Boston, MA 02110-1301 USA. Everyone is permitted to copy and distribute verbatim copies of this license document, but changing it is not allowed.

### Preamble

 The licenses for most software are designed to take away your freedom to share and change it. By contrast, the GNU General Public License is intended to guarantee your freedom to share and change free software--to make sure the software is free for all its users. This General Public License applies to most of the Free Software Foundation's software and to any other program whose authors commit to using it. (Some other Free Software Foundation software is covered by the GNU Library General Public License instead.) You can apply it to your programs, too.

 When we speak of free software, we are referring to freedom, not price. Our General Public Licenses are designed to make sure that you have the freedom to distribute copies of free software (and charge for this service if you wish), that you receive source code or can get it

if you want it, that you can change the software or use pieces of it in new free programs; and that you know you can do these things.

 To protect your rights, we need to make restrictions that forbid anyone to deny you these rights or to ask you to surrender the rights. These restrictions translate to certain responsibilities for you if you distribute copies of the software, or if you modify it.

 For example, if you distribute copies of such a program, whether gratis or for a fee, you must give the recipients all the rights that you have. You must make sure that they, too, receive or can get the source code. And you must show them these terms so they know their rights.

We protect your rights with two steps: (1) copyright the software, and (2) offer you this license which gives you legal permission to copy, distribute and/or modify the software.

 Also, for each author's protection and ours, we want to make certain that everyone understands that there is no warranty for this free software. If the software is modified by someone else and passed on, we want its recipients to know that what they have is not the original, so that any problems introduced by others will not reflect on the original authors' reputations.

 Finally, any free program is threatened constantly by software patents. We wish to avoid the danger that redistributors of a free program will individually obtain patent licenses, in effect making the program proprietary. To prevent this, we have made it clear that any patent must be licensed for everyone's free use or not licensed at all.

 The precise terms and conditions for copying, distribution and modification follow.

## GNU GENERAL PUBLIC LICENSE TERMS AND CONDITIONS FOR COPYING, DISTRIBUTION AND MODIFICATION

## 0. This License applies to any program or other work which contains

a notice placed by the copyright holder saying it may be distributed under the terms of this General Public License. The "Program", below, refers to any such program or work, and a "work based on the Program" means either the Program or any derivative work under copyright law: that is to say, a work containing the Program or a portion of it, either verbatim or with modifications and/or translated into another language. (Hereinafter, translation is included without limitation in the term "modification".) Each licensee is addressed as "you".

Activities other than copying, distribution and modification are not covered by this License; they are outside its scope. The act of running the Program is not restricted, and the output from the Program is covered only if its contents constitute a work based on the Program (independent of having been made by running the Program). Whether that is true depends on what the Program does.

 1. You may copy and distribute verbatim copies of the Program's

source code as you receive it, in any medium, provided that you conspicuously and appropriately publish on each copy an appropriate copyright notice and disclaimer of warranty; keep intact all the notices that refer to this License and to the absence of any warranty; and give any other recipients of the Program a copy of this License along with the Program.

You may charge a fee for the physical act of transferring a copy, and you may at your option offer warranty protection in exchange for a fee.

 2. You may modify your copy or copies of the Program or any portion of it, thus forming a work based on the Program, and copy and distribute such modifications or work under the terms of Section 1 above, provided that you also meet all of these conditions:

 a) You must cause the modified files to carry prominent notices stating that you changed the files and the date of any change.

 b) You must cause any work that you distribute or publish, that in whole

 or in part contains or is derived from the Program or any part thereof, to be licensed as a whole at no charge to all third parties under the terms of this License.

 c) If the modified program normally reads commands interactively when run, you must cause it, when started running for such interactive use in the most ordinary way, to print or display an announcement including an appropriate copyright notice and a notice that there is no warranty (or else, saying that you provide a warranty) and that users may redistribute the program under these conditions, and telling the user how to view a copy of this License. (Exception: if the Program itself is interactive but does not normally print such an announcement, your work based on the Program is not required to print an announcement.)

These requirements apply to the modified work as a whole. If identifiable sections of that work are not derived from the Program, and can be reasonably considered independent and separate works in themselves, then this License, and its terms, do not apply to those sections when you distribute them as separate works. But when you distribute the same sections as part of a whole which is a work based on the Program, the distribution of the whole must be on the terms of this License, whose permissions for other licensees extend to the entire whole, and thus to each and every part regardless of who wrote it. Thus, it is not the intent of this section to claim rights or contest your rights to work written entirely by you; rather, the intent is to exercise the right to control the distribution of derivative or collective works based on the Program.

In addition, mere aggregation of another work not based on the Program with the Program (or with a work based on the Program) on a volume of a storage or distribution medium does not bring the other work under the scope of this License.

 3. You may copy and distribute the Program (or a work based on it,

under Section 2) in object code or executable form under the terms of Sections 1 and 2 above provided that you also do one of the following:

 a) Accompany it with the complete corresponding machine-readable source code, which must be distributed under the terms of Sections 1 and 2 above on a medium customarily used for software interchange; or,

 b) Accompany it with a written offer, valid for at least three years, to give any third party, for a charge no more than your cost of physically performing source distribution, a complete machine-readable copy of the corresponding source code, to be distributed under the terms of Sections 1 and 2 above on a medium customarily used for software interchange; or,

 c) Accompany it with the information you received as to the offer to distribute corresponding source code. (This alternative is allowed only for noncommercial distribution and only if you received the program in object code or executable form with such an offer, in accord with Subsection b above.)

The source code for a work means the preferred form of the work for making modifications to it. For an executable work, complete source code means all the source code for all modules it contains, plus any associated interface definition files, plus the scripts used to control compilation and installation of the executable. However, as a special exception, the source code distributed need not include anything that is normally distributed (in either source or binary form) with the major components (compiler, kernel, and so on) of the operating system on which the executable runs, unless that component itself accompanies the executable.

If distribution of executable or object code is made by offering access to copy from a designated place, then offering equivalent access to copy the source code from the same place counts as distribution of the source code, even though third parties are not
compelled to copy the source along with the object code.

 4. You may not copy, modify, sublicense, or distribute the Program except as expressly provided under this License. Any attempt otherwise to copy, modify, sublicense or distribute the Program is void, and will automatically terminate your rights under this License. However, parties who have received copies, or rights, from you under this License will not have their licenses terminated so long as such parties remain in full compliance.

 5. You are not required to accept this License, since you have not signed it. However, nothing else grants you permission to modify or distribute the Program or its derivative works. These actions are prohibited by law if you do not accept this License. Therefore, by modifying or distributing the Program (or any work based on the Program), you indicate your acceptance of this License to do so, and all its terms and conditions for copying, distributing or modifying the Program or works based on it.

#### 6. Each

 time you redistribute the Program (or any work based on the Program), the recipient automatically receives a license from the original licensor to copy, distribute or modify the Program subject to these terms and conditions. You may not impose any further restrictions on the recipients' exercise of the rights granted herein. You are not responsible for enforcing compliance by third parties to this License.

 7. If, as a consequence of a court judgment or allegation of patent infringement or for any other reason (not limited to patent issues), conditions are imposed on you (whether by court order, agreement or otherwise) that contradict the conditions of this License, they do not excuse you from the conditions of this License. If you cannot distribute so as to satisfy simultaneously your obligations under this License and any other pertinent obligations, then as a consequence you may not distribute the Program at all. For example, if a patent license would not permit royalty-free redistribution of the Program by all those who receive copies directly or indirectly through you, then the only way you could satisfy both it and this License would be to refrain entirely from distribution of the Program.

If any portion of this section is held invalid or unenforceable under any particular circumstance, the balance of the section is intended to apply and the section as a whole is intended to apply in other circumstances.

It is not the purpose of this section to induce you to infringe any patents or other property right claims or to contest validity of any such claims; this section has the sole purpose of protecting the integrity of the free software distribution system, which is implemented by public license practices. Many people have made generous contributions to the wide range of software distributed through that system in reliance on consistent application of that system; it is up to the author/donor to decide if he or she is willing to distribute software through any other system and a licensee cannot impose that choice.

This section is intended to make thoroughly clear what is believed to be a consequence of the rest of this License.

 8. If the distribution and/or use of the Program is restricted in certain countries either by patents or by copyrighted interfaces, the original copyright holder who places the Program under this License may add an explicit geographical distribution limitation excluding those countries, so that distribution is permitted only in or among countries not thus excluded. In such case, this License incorporates the limitation as if written in the body of this License.

 9. The Free Software Foundation may publish revised and/or new versions of the General Public License from time to time. Such new versions will be similar in spirit to the present version, but may differ in detail to address new problems or concerns.

Each version is given a distinguishing version number. If the Program specifies a version number of this License which applies to it and "any later version", you have the option of following the terms and conditions either of that version or of any later version published by the Free Software Foundation. If the Program does not specify a version number of this License, you may choose any version ever published by the Free Software Foundation.

 10. If you wish to incorporate parts of the Program into other free programs whose distribution conditions are different, write to the author to ask for permission. For software which is copyrighted by the Free Software Foundation, write to the Free Software Foundation; we sometimes make exceptions for this. Our decision will be guided by the two goals of preserving the free status of all derivatives of our free software and of promoting the sharing and reuse of software generally.

#### NO WARRANTY

11. BECAUSE THE PROGRAM IS LICENSED FREE OF CHARGE, THERE IS NO WARRANTY

FOR THE PROGRAM, TO THE EXTENT PERMITTED BY APPLICABLE LAW. EXCEPT WHEN

OTHERWISE STATED IN WRITING THE COPYRIGHT HOLDERS AND/OR OTHER PARTIES PROVIDE THE PROGRAM "AS IS" WITHOUT WARRANTY OF ANY KIND, EITHER EXPRESSED OR IMPLIED, INCLUDING, BUT NOT LIMITED TO, THE IMPLIED WARRANTIES OF MERCHANTABILITY AND FITNESS FOR A PARTICULAR PURPOSE. THE ENTIRE RISK AS TO THE QUALITY AND PERFORMANCE OF THE PROGRAM IS WITH YOU. SHOULD THE PROGRAM PROVE DEFECTIVE, YOU ASSUME THE COST OF ALL NECESSARY SERVICING, REPAIR OR CORRECTION.

 12. IN NO EVENT UNLESS REQUIRED BY APPLICABLE LAW OR AGREED TO IN WRITING WILL ANY COPYRIGHT HOLDER, OR ANY OTHER PARTY WHO MAY MODIFY AND/OR REDISTRIBUTE THE PROGRAM AS PERMITTED ABOVE, BE LIABLE TO YOU FOR DAMAGES, INCLUDING ANY GENERAL, SPECIAL, INCIDENTAL OR CONSEQUENTIAL DAMAGES ARISING OUT OF THE USE OR INABILITY TO USE THE PROGRAM (INCLUDING BUT NOT LIMITED TO LOSS OF DATA OR DATA BEING RENDERED INACCURATE OR LOSSES SUSTAINED BY YOU OR THIRD PARTIES OR A FAILURE OF THE PROGRAM TO OPERATE WITH ANY OTHER PROGRAMS),

 EVEN IF SUCH HOLDER OR OTHER PARTY HAS BEEN ADVISED OF THE POSSIBILITY OF SUCH DAMAGES.

#### END OF TERMS AND CONDITIONS

 How to Apply These Terms to Your New Programs

 If you develop a new program, and you want it to be of the greatest possible use to the public, the best way to achieve this is to make it free software which everyone can redistribute and change under these terms.

 To do so, attach the following notices to the program. It is safest to attach them to the start of each source file to most effectively convey the exclusion of warranty; and each file should have at least the "copyright" line and a pointer to where the full notice is found.

 <one line to give the program's name and a brief idea of what it does.> Copyright (C)  $19yy$  <name of author>

 This program is free software; you can redistribute it and/or modify it under the terms of the GNU General Public License as published by the Free Software Foundation; either version 2 of the License, or

(at your option) any later version.

 This program is distributed in the hope that it will be useful, but WITHOUT ANY WARRANTY; without even the implied warranty of MERCHANTABILITY or FITNESS FOR A PARTICULAR PURPOSE. See the GNU General Public License for more details.

 You should have received a copy of the GNU General Public License along with this program; if not, write to the Free Software Foundation, Inc., 59 Temple Place, Suite 330, Boston, MA 02111-1307 USA

Also add information on how to contact you by electronic and paper mail.

If the program is interactive, make it output a short notice like this when it starts in an interactive mode:

 Gnomovision version 69, Copyright (C) 19yy name of author Gnomovision comes with ABSOLUTELY NO WARRANTY; for details type `show w'. This is free software, and you are welcome to redistribute it under certain conditions; type `show c' for details.

The hypothetical commands `show w' and `show c' should show the appropriate parts of the General Public License. Of course, the commands you use may be called something other than `show w' and `show c'; they could even be mouse-clicks or menu items--whatever suits your program.

You should also get your employer (if you work as a programmer) or your school, if any, to sign a "copyright disclaimer" for the program, if necessary. Here is a sample; alter the names:

 Yoyodyne, Inc., hereby disclaims all copyright interest in the program `Gnomovision' (which makes passes at compilers) written by James Hacker.

 <signature of Ty Coon>, 1 April 1989 Ty Coon, President of Vice

This General Public License does not permit incorporating your program into proprietary programs. If your program is a subroutine library, you may consider it more useful to permit linking proprietary applications with the library. If this is what you want to do, use the GNU Library General Public License instead of this License.

This work was packaged for Debian by:

Jim Nelson <jim@yorba.org> on Tue, 15 Jun 2010 13:28:28 -0700

modifying the original packaging produced by:

Robert Ancell <robert.ancell@canonical.com> on Wed, 26 May 2010 10:40:50 +1000

It was downloaded from http://trac.yorba.org/wiki/gexiv2

Upstream Author(s):

Mike Gemuende <mike@gemuende.de> Jim Nelson <jim@yorba.org>

Copyright:

 Copyright Mike Gemuende <mike@gemuende.de> Copyright 2016 Software Freedom Conservancy Inc.

License:

 This package is free software; you can redistribute it and/or modify it under the terms of the GNU General Public License as published by the Free Software Foundation; either version 2 of the License, or (at your option) any later version.

 This package is distributed in the hope that it will be useful, but WITHOUT ANY WARRANTY; without even the implied warranty of MERCHANTABILITY or FITNESS FOR A PARTICULAR PURPOSE. See the GNU General Public License for more details.

 You should have received a copy of the GNU General Public License along with this package; if not, write to the Free Software Foundation, Inc., 51 Franklin St, Fifth Floor, Boston, MA 02110-1301 USA

 On Debian systems, the complete text of the GNU General Public License can be found in /usr/share/common-licenses/GPL-2'.

The Debian packaging is:

Copyright (C) 2010 Robert Ancell <robert.ancell@canonical.com> and is licensed under the GPL version 3, see `/usr/share/common-licenses/GPL-3'.

# **1.360 libxcb 1.13.1-9.el9**

## **1.360.1 Available under license :**

Copyright (C) 2001-2006 Bart Massey, Jamey Sharp, and Josh Triplett. All Rights Reserved.

Permission is hereby granted, free of charge, to any person obtaining a copy of this software and associated documentation files (the "Software"), to deal in the Software without restriction, including without limitation the rights to use, copy, modify, merge, publish, distribute, sublicense, and/or sell copies of the Software, and to permit persons to whom the Software is furnished to do so, subject to the following conditions:

The above copyright notice and this permission notice shall be included in all copies or substantial portions of the Software.

THE SOFTWARE IS PROVIDED "AS IS", WITHOUT WARRANTY OF ANY KIND, EXPRESS OR IMPLIED, INCLUDING BUT NOT LIMITED TO THE WARRANTIES OF MERCHANTABILITY, FITNESS FOR A PARTICULAR PURPOSE AND NONINFRINGEMENT. IN NO EVENT SHALL THE AUTHORS BE LIABLE FOR ANY CLAIM, DAMAGES OR OTHER LIABILITY, WHETHER IN AN ACTION OF CONTRACT, TORT OR OTHERWISE, ARISING FROM, **OUT** 

 OF OR IN CONNECTION WITH THE SOFTWARE OR THE USE OR OTHER DEALINGS IN THE SOFTWARE.

Except as contained in this notice, the names of the authors or their institutions shall not be used in advertising or otherwise to promote the sale, use or other dealings in this Software without prior written authorization from the authors.

# **1.361 pyparsing 2.4.7-9.el9**

### **1.361.1 Available under license :**

Permission is hereby granted, free of charge, to any person obtaining a copy of this software and associated documentation files (the "Software"), to deal in the Software without restriction, including without limitation the rights to use, copy, modify, merge, publish, distribute, sublicense, and/or sell copies of the Software, and to permit persons to whom the Software is furnished to do so, subject to the following conditions:

The above copyright notice and this permission notice shall be included in all copies or substantial portions of the Software.

THE SOFTWARE IS PROVIDED "AS IS", WITHOUT WARRANTY OF ANY KIND, EXPRESS OR IMPLIED, INCLUDING BUT NOT LIMITED TO THE WARRANTIES OF MERCHANTABILITY, FITNESS FOR A PARTICULAR PURPOSE AND NONINFRINGEMENT. IN NO EVENT SHALL THE AUTHORS OR COPYRIGHT HOLDERS BE LIABLE FOR ANY CLAIM, DAMAGES OR OTHER LIABILITY, WHETHER IN AN ACTION OF CONTRACT, TORT OR OTHERWISE, ARISING FROM, OUT OF OR IN CONNECTION WITH THE SOFTWARE OR THE USE OR OTHER DEALINGS IN THE SOFTWARE.

# **1.362 publicsuffix-list 20210518-3.el9**

## **1.362.1 Available under license :**

Copyright (C) 2014-2015 Tim Rhsen

Permission is hereby granted, free of charge, to any person obtaining a copy of this software and associated documentation files (the "Software"), to deal in the Software without restriction, including without limitation the rights to use, copy, modify, merge, publish, distribute, sublicense, and/or sell copies of the Software, and to permit persons to whom the Software is furnished to do so, subject to the following conditions:

The above copyright notice and this permission notice shall be included in all copies or substantial portions of the Software.

THE SOFTWARE IS PROVIDED "AS IS", WITHOUT WARRANTY OF ANY KIND, EXPRESS OR IMPLIED, INCLUDING BUT NOT LIMITED TO THE WARRANTIES OF MERCHANTABILITY, FITNESS FOR A PARTICULAR PURPOSE AND NONINFRINGEMENT. IN NO EVENT SHALL THE AUTHORS OR COPYRIGHT HOLDERS BE LIABLE FOR ANY CLAIM, DAMAGES OR OTHER LIABILITY, WHETHER IN AN ACTION OF CONTRACT, TORT OR OTHERWISE, ARISING FROM, OUT OF OR IN CONNECTION WITH THE SOFTWARE OR THE USE OR OTHER DEALINGS IN THE SOFTWARE. Copyright (C) 2014-2018 Tim Rhsen

Permission is hereby granted, free of charge, to any person obtaining a copy of this software and associated documentation files (the "Software"), to deal in the Software without restriction, including without limitation the rights to use, copy, modify, merge, publish, distribute, sublicense, and/or sell copies of the Software, and to permit persons to whom the Software is furnished to do so, subject to the following conditions:

The above copyright notice and this permission notice shall be included in all copies or substantial portions of the Software.

THE SOFTWARE IS PROVIDED "AS IS", WITHOUT WARRANTY OF ANY KIND, EXPRESS OR IMPLIED, INCLUDING BUT NOT LIMITED TO THE WARRANTIES OF MERCHANTABILITY, FITNESS FOR A PARTICULAR PURPOSE AND NONINFRINGEMENT. IN NO EVENT SHALL THE AUTHORS OR COPYRIGHT HOLDERS BE LIABLE FOR ANY CLAIM, DAMAGES OR OTHER LIABILITY, WHETHER IN AN ACTION OF CONTRACT, TORT OR OTHERWISE, ARISING FROM, OUT OF OR IN CONNECTION WITH THE SOFTWARE OR THE USE OR OTHER DEALINGS IN THE SOFTWARE. \* The following License is for the source code files

psl-make-dafsa and lookup\_string\_in\_fixed\_set.c.

// Copyright 2015 The Chromium Authors. All rights reserved.

//

// Redistribution and use in source and binary forms, with or without // modification, are permitted provided that the following conditions are // met:

//

// \* Redistributions of source code must retain the above copyright // notice, this list of conditions and the following disclaimer. // \* Redistributions in binary form must reproduce the above

// copyright notice, this list of conditions and the following disclaimer

// in the documentation and/or other materials provided with the // distribution.

// \* Neither the name of Google Inc. nor the names of its

// contributors may be used to endorse or promote products derived from

// this software without specific prior written permission.

//

// THIS SOFTWARE IS PROVIDED BY THE COPYRIGHT HOLDERS AND CONTRIBUTORS // "AS IS" AND ANY EXPRESS OR IMPLIED WARRANTIES, INCLUDING, BUT NOT

// LIMITED TO, THE IMPLIED WARRANTIES OF MERCHANTABILITY AND FITNESS FOR // A PARTICULAR PURPOSE ARE DISCLAIMED. IN NO EVENT SHALL THE COPYRIGHT // OWNER OR CONTRIBUTORS BE LIABLE FOR ANY DIRECT, INDIRECT, INCIDENTAL, // SPECIAL, EXEMPLARY, OR CONSEQUENTIAL DAMAGES (INCLUDING, BUT NOT // LIMITED TO, PROCUREMENT OF SUBSTITUTE GOODS OR SERVICES; LOSS OF USE, // DATA, OR PROFITS; OR BUSINESS INTERRUPTION) HOWEVER CAUSED AND ON ANY // THEORY OF LIABILITY, WHETHER IN CONTRACT, STRICT LIABILITY, OR TORT // (INCLUDING NEGLIGENCE OR OTHERWISE) ARISING IN ANY WAY OUT OF THE USE // OF THIS SOFTWARE, EVEN IF ADVISED OF THE POSSIBILITY OF SUCH DAMAGE.

## **1.363 gsettings-desktop-schemas 40.0-6.el9 1.363.1 Available under license :**

 GNU LESSER GENERAL PUBLIC LICENSE Version 2.1, February 1999

Copyright (C) 1991, 1999 Free Software Foundation, Inc. 51 Franklin Street, Fifth Floor, Boston, MA 02110-1301 USA Everyone is permitted to copy and distribute verbatim copies of this license document, but changing it is not allowed.

[This is the first released version of the Lesser GPL. It also counts as the successor of the GNU Library Public License, version 2, hence the version number 2.1.]

Preamble

 The licenses for most software are designed to take away your freedom to share and change it. By contrast, the GNU General Public Licenses are intended to guarantee your freedom to share and change free software--to make sure the software is free for all its users.

 This license, the Lesser General Public License, applies to some specially designated software packages--typically libraries--of the Free Software Foundation and other authors who decide to use it. You

can use it too, but we suggest you first think carefully about whether this license or the ordinary General Public License is the better strategy to use in any particular case, based on the explanations below.

 When we speak of free software, we are referring to freedom of use, not price. Our General Public Licenses are designed to make sure that you have the freedom to distribute copies of free software (and charge for this service if you wish); that you receive source code or can get it if you want it; that you can change the software and use pieces of it in new free programs; and that you are informed that you can do these things.

 To protect your rights, we need to make restrictions that forbid distributors to deny you these rights or to ask you to surrender these rights. These restrictions translate to certain responsibilities for you if you distribute copies of the library or if you modify it.

 For example, if you distribute copies of the library, whether gratis

or for a fee, you must give the recipients all the rights that we gave you. You must make sure that they, too, receive or can get the source code. If you link other code with the library, you must provide complete object files to the recipients, so that they can relink them with the library after making changes to the library and recompiling it. And you must show them these terms so they know their rights.

 We protect your rights with a two-step method: (1) we copyright the library, and (2) we offer you this license, which gives you legal permission to copy, distribute and/or modify the library.

 To protect each distributor, we want to make it very clear that there is no warranty for the free library. Also, if the library is modified by someone else and passed on, the recipients should know that what they have is not the original version, so that the original author's reputation will not be affected by problems that might be introduced by others.

#### Finally, software

 patents pose a constant threat to the existence of any free program. We wish to make sure that a company cannot effectively restrict the users of a free program by obtaining a

restrictive license from a patent holder. Therefore, we insist that any patent license obtained for a version of the library must be consistent with the full freedom of use specified in this license.

 Most GNU software, including some libraries, is covered by the ordinary GNU General Public License. This license, the GNU Lesser General Public License, applies to certain designated libraries, and is quite different from the ordinary General Public License. We use this license for certain libraries in order to permit linking those libraries into non-free programs.

 When a program is linked with a library, whether statically or using a shared library, the combination of the two is legally speaking a combined work, a derivative of the original library. The ordinary General Public License therefore permits such linking only if the entire combination fits its criteria of freedom. The Lesser General Public License permits more lax criteria for linking other code with the library.

 We call this license the "Lesser" General Public License because it does Less to protect the user's freedom than the ordinary General Public License. It also provides other free software developers Less of an advantage over competing non-free programs. These disadvantages are the reason we use the ordinary General Public License for many libraries. However, the Lesser license provides advantages in certain special circumstances.

 For example, on rare occasions, there may be a special need to encourage the widest possible use of a certain library, so that it becomes a de-facto standard. To achieve this, non-free programs must be allowed to use the library. A more frequent case is that a free library does the same job as widely used non-free libraries. In this case, there is little to gain by limiting the free library to free software only, so we use the Lesser General Public License.

 In other cases, permission to use a particular library in non-free programs enables a greater number of people to use a large body of free software. For example, permission to use the GNU C Library in non-free programs enables many more people to use the whole GNU operating system, as well as its variant, the GNU/Linux operating system.

 Although the Lesser General Public License is Less protective of the users' freedom, it does ensure that the user of a program that is linked with the Library has the freedom and the wherewithal to run that program using a modified version of the Library.

 The precise terms and conditions for copying, distribution and modification follow. Pay close attention to the difference between a "work based on the library" and a "work that uses the library". The former contains code derived from the library, whereas the latter must be combined with the library in order to run.

#### GNU LESSER GENERAL PUBLIC LICENSE TERMS AND CONDITIONS FOR COPYING, DISTRIBUTION AND MODIFICATION

 0. This License Agreement applies to any software library or other program which contains a notice placed by the copyright holder or other authorized party saying it may be distributed under the terms of this Lesser General Public License (also called "this License"). Each licensee is addressed as "you".

 A "library" means a collection of software functions and/or data prepared so as to be conveniently linked with application programs (which use some of those functions and data) to form executables.

 The "Library", below, refers to any such software library or work which has been distributed under these terms. A "work based on the Library" means either the Library or any derivative work under copyright law: that is to say, a work containing the Library or a portion of it, either verbatim or with modifications and/or translated straightforwardly into

 another language. (Hereinafter, translation is included without limitation in the term "modification".)

 "Source code" for a work means the preferred form of the work for making modifications to it. For a library, complete source code means all the source code for all modules it contains, plus any associated interface definition files, plus the scripts used to control compilation and installation of the library.

 Activities other than copying, distribution and modification are not covered by this License; they are outside its scope. The act of running a program using the Library is not restricted, and output from such a program is covered only if its contents constitute a work based on the Library (independent of the use of the Library in a tool for writing it). Whether that is true depends on what the Library does and what the program that uses the Library does.

 1. You may copy and distribute verbatim copies of the Library's complete source code as you receive it, in any medium, provided that you conspicuously and appropriately publish on each copy an

appropriate copyright notice and disclaimer of warranty; keep intact all the notices that refer to this License and to the absence of any warranty; and distribute a copy of this License along with the Library.

 You may charge a fee for the physical act of transferring a copy, and you may at your option offer warranty protection in exchange for a fee.

 2. You may modify your copy or copies of the Library or any portion of it, thus forming a work based on the Library, and copy and distribute such modifications or work under the terms of Section 1 above, provided that you also meet all of these conditions:

a) The modified work must itself be a software library.

 b) You must cause the files modified to carry prominent notices stating that you changed the files and the date of any change.

 c) You must cause the whole of the work to be licensed at no charge to all third parties under the terms of this License.

 d) If a facility in the modified Library refers to a function or a table of data to be supplied by an application program that uses the facility, other than as an argument passed when the facility is invoked, then you must make a good faith effort to ensure that, in the event an application does not supply such function or table, the facility still operates, and performs whatever part of its purpose remains meaningful.

 (For example, a function in a library to compute square roots has a purpose that is entirely well-defined independent of the application. Therefore, Subsection 2d requires that any application-supplied function or table used by this function must be optional: if the application does not supply it, the square root function must still compute square roots.)

These requirements apply to the modified work as a whole. If identifiable sections of that work are not derived from the Library, and can be

 reasonably considered independent and separate works in themselves, then this License, and its terms, do not apply to those sections when you distribute them as separate works. But when you distribute the same sections as part of a whole which is a work based on the Library, the distribution of the whole must be on the terms of this License, whose permissions for other licensees extend to the entire whole, and thus to each and every part regardless of who wrote Thus, it is not the intent of this section to claim rights or contest your rights to work written entirely by you; rather, the intent is to exercise the right to control the distribution of derivative or collective works based on the Library.

In addition, mere aggregation of another work not based on the Library with the Library (or with a work based on the Library) on a volume of a storage or distribution medium does not bring the other work under the scope of this License.

#### 3. You may opt to apply the terms of the ordinary GNU General Public

License instead of this License to a given copy of the Library. To do this, you must alter all the notices that refer to this License, so that they refer to the ordinary GNU General Public License, version 2, instead of to this License. (If a newer version than version 2 of the ordinary GNU General Public License has appeared, then you can specify that version instead if you wish.) Do not make any other change in these notices.

 Once this change is made in a given copy, it is irreversible for that copy, so the ordinary GNU General Public License applies to all subsequent copies and derivative works made from that copy.

 This option is useful when you wish to copy part of the code of the Library into a program that is not a library.

 4. You may copy and distribute the Library (or a portion or derivative of it, under Section 2) in object code or executable form under the terms of Sections 1 and 2 above provided that you accompany it with the complete corresponding machine-readable source code, which must be distributed under the terms of Sections 1 and 2 above on a medium customarily used for software interchange.

 If distribution of object code is made by offering access to copy from a designated place, then offering equivalent access to copy the source code from the same place satisfies the requirement to distribute the source code, even though third parties are not compelled to copy the source along with the object code.

 5. A program that contains no derivative of any portion of the Library, but is designed to work with the Library by being compiled or linked with it, is called a "work that uses the Library". Such a work, in isolation, is not a derivative work of the Library, and therefore falls outside the scope of this License.

 However, linking a "work that uses the Library" with the Library creates an executable that is a derivative of the Library (because it contains portions of the Library), rather than a "work that uses the

library". The executable is therefore covered by this License. Section 6 states terms for distribution of such executables.

 When a "work that uses the Library" uses material from a header file that is part of the Library, the object code for the work may be a derivative work of the Library even though the source code is not. Whether this is true is especially significant if the work can be linked without the Library, or if the work is itself a library. The threshold for this to be true is not precisely defined by law.

 If such an object file uses only numerical parameters, data structure layouts and accessors, and small macros and small inline functions (ten lines or less in length), then the use of the object file is unrestricted, regardless of whether it is legally a derivative work. (Executables containing this object code plus portions of the Library will still fall under Section 6.)

 Otherwise, if the work is a derivative of the Library, you may distribute the

 object code for the work under the terms of Section 6. Any executables containing that work also fall under Section 6, whether or not they are linked directly with the Library itself.

 6. As an exception to the Sections above, you may also combine or link a "work that uses the Library" with the Library to produce a work containing portions of the Library, and distribute that work under terms of your choice, provided that the terms permit modification of the work for the customer's own use and reverse engineering for debugging such modifications.

 You must give prominent notice with each copy of the work that the Library is used in it and that the Library and its use are covered by this License. You must supply a copy of this License. If the work during execution displays copyright notices, you must include the copyright notice for the Library among them, as well as a reference directing the user to the copy of this License. Also, you must do one of these things:

#### a) Accompany

 the work with the complete corresponding machine-readable source code for the Library including whatever changes were used in the work (which must be distributed under Sections 1 and 2 above); and, if the work is an executable linked

 with the Library, with the complete machine-readable "work that uses the Library", as object code and/or source code, so that the user can modify the Library and then relink to produce a modified executable containing the modified Library. (It is understood that the user who changes the contents of definitions files in the Library will not necessarily be able to recompile the application to use the modified definitions.)

 b) Use a suitable shared library mechanism for linking with the Library. A suitable mechanism is one that (1) uses at run time a copy of the library already present on the user's computer system, rather than copying library functions into the executable, and (2) will operate

 properly with a modified version of the library, if the user installs one, as long as the modified version is interface-compatible with the version that the work was made with.

 c) Accompany the work with a written offer, valid for at least three years, to give the same user the materials specified in Subsection 6a, above, for a charge no more than the cost of performing this distribution.

 d) If distribution of the work is made by offering access to copy from a designated place, offer equivalent access to copy the above specified materials from the same place.

 e) Verify that the user has already received a copy of these materials or that you have already sent this user a copy.

 For an executable, the required form of the "work that uses the Library" must include any data and utility programs needed for reproducing the executable from it. However, as a special exception, the materials to be distributed need not include anything that is normally

 distributed (in either source or binary form) with the major components (compiler, kernel, and so on) of the operating system on which the executable runs, unless that component itself accompanies the executable.

 It may happen that this requirement contradicts the license restrictions of other proprietary libraries that do not normally accompany the operating system. Such a contradiction means you cannot use both them and the Library together in an executable that you distribute.

 7. You may place library facilities that are a work based on the Library side-by-side in a single library together with other library facilities not covered by this License, and distribute such a combined library, provided that the separate distribution of the work based on the Library and of the other library facilities is otherwise permitted, and provided that you do these two things:

 a) Accompany the combined library with a copy of the same work based on the Library, uncombined with any other library facilities. This must be distributed under the terms of the Sections above.

 b) Give prominent notice with the combined library of the fact that part of it is a work based on the Library, and explaining where to find the accompanying uncombined form of the same work.

 8. You may not copy, modify, sublicense, link with, or distribute the Library except as expressly provided under this License. Any attempt otherwise to copy, modify, sublicense, link with, or distribute the Library is void, and will automatically terminate your rights under this License. However, parties who have received copies, or rights, from you under this License will not have their licenses terminated so long as such parties remain in full compliance.

 9. You are not required to accept this License, since you have not signed it. However, nothing else grants you permission to modify or distribute the Library or its derivative works. These actions are prohibited by law if

 you do not accept this License. Therefore, by modifying or distributing the Library (or any work based on the Library), you indicate your acceptance of this License to do so, and all its terms and conditions for copying, distributing or modifying the Library or works based on it.

 10. Each time you redistribute the Library (or any work based on the Library), the recipient automatically receives a license from the original licensor to copy, distribute, link with or modify the Library subject to these terms and conditions. You may not impose any further restrictions on the recipients' exercise of the rights granted herein. You are not responsible for enforcing compliance by third parties with this License.

 11. If, as a consequence of a court judgment or allegation of patent infringement or for any other reason (not limited to patent issues), conditions are imposed on you (whether by court order, agreement or otherwise) that contradict the conditions of this License, they do not excuse

 you from the conditions of this License. If you cannot distribute so as to satisfy simultaneously your obligations under this License and any other pertinent obligations, then as a consequence you

may not distribute the Library at all. For example, if a patent license would not permit royalty-free redistribution of the Library by all those who receive copies directly or indirectly through you, then the only way you could satisfy both it and this License would be to refrain entirely from distribution of the Library.

If any portion of this section is held invalid or unenforceable under any particular circumstance, the balance of the section is intended to apply, and the section as a whole is intended to apply in other circumstances.

It is not the purpose of this section to induce you to infringe any patents or other property right claims or to contest validity of any such claims; this section has the sole purpose of protecting the integrity of the free software distribution system which is

implemented by public license practices. Many people have made generous contributions to the wide range of software distributed through that system in reliance on consistent application of that system; it is up to the author/donor to decide if he or she is willing to distribute software through any other system and a licensee cannot impose that choice.

This section is intended to make thoroughly clear what is believed to be a consequence of the rest of this License.

 12. If the distribution and/or use of the Library is restricted in certain countries either by patents or by copyrighted interfaces, the original copyright holder who places the Library under this License may add an explicit geographical distribution limitation excluding those countries, so that distribution is permitted only in or among countries not thus excluded. In such case, this License incorporates the limitation as if written in the body of this License.

 13. The Free Software Foundation may publish revised and/or new

versions of the Lesser General Public License from time to time. Such new versions will be similar in spirit to the present version, but may differ in detail to address new problems or concerns.

Each version is given a distinguishing version number. If the Library specifies a version number of this License which applies to it and "any later version", you have the option of following the terms and conditions either of that version or of any later version published by the Free Software Foundation. If the Library does not specify a license version number, you may choose any version ever published by the Free Software Foundation.

14. If you wish to incorporate parts of the Library into other free

programs whose distribution conditions are incompatible with these, write to the author to ask for permission. For software which is copyrighted by the Free Software Foundation, write to the Free Software Foundation; we sometimes make exceptions for this. Our decision

 will be guided by the two goals of preserving the free status of all derivatives of our free software and of promoting the sharing and reuse of software generally.

#### NO WARRANTY

 15. BECAUSE THE LIBRARY IS LICENSED FREE OF CHARGE, THERE IS NO WARRANTY FOR THE LIBRARY, TO THE EXTENT PERMITTED BY APPLICABLE LAW. EXCEPT WHEN OTHERWISE STATED IN WRITING THE COPYRIGHT HOLDERS AND/OR OTHER PARTIES PROVIDE THE LIBRARY "AS IS" WITHOUT WARRANTY OF ANY KIND, EITHER EXPRESSED OR IMPLIED, INCLUDING, BUT NOT LIMITED TO, THE IMPLIED WARRANTIES OF MERCHANTABILITY AND FITNESS FOR A PARTICULAR PURPOSE. THE ENTIRE RISK AS TO THE QUALITY AND PERFORMANCE OF THE LIBRARY IS WITH YOU. SHOULD THE LIBRARY PROVE DEFECTIVE, YOU ASSUME THE COST OF ALL NECESSARY SERVICING, REPAIR OR CORRECTION.

 16. IN NO EVENT UNLESS REQUIRED BY APPLICABLE LAW OR AGREED TO IN WRITING WILL ANY COPYRIGHT HOLDER, OR ANY OTHER PARTY WHO MAY MODIFY AND/OR REDISTRIBUTE THE LIBRARY AS PERMITTED ABOVE, BE LIABLE TO YOU

FOR DAMAGES, INCLUDING ANY GENERAL, SPECIAL, INCIDENTAL OR CONSEQUENTIAL DAMAGES ARISING OUT OF THE USE OR INABILITY TO USE THE LIBRARY (INCLUDING BUT NOT LIMITED TO LOSS OF DATA OR DATA BEING RENDERED INACCURATE OR LOSSES SUSTAINED BY YOU OR THIRD PARTIES OR A FAILURE OF THE LIBRARY TO OPERATE WITH ANY OTHER SOFTWARE), EVEN IF SUCH HOLDER OR OTHER PARTY HAS BEEN ADVISED OF THE POSSIBILITY OF SUCH **DAMAGES** 

#### END OF TERMS AND CONDITIONS

How to Apply These Terms to Your New Libraries

 If you develop a new library, and you want it to be of the greatest possible use to the public, we recommend making it free software that everyone can redistribute and change. You can do so by permitting redistribution under these terms (or, alternatively, under the terms of the ordinary General Public License).

 To apply these terms, attach the following notices to the library. It is safest to attach them to the start of each source file to most effectively convey

 the exclusion of warranty; and each file should have at least the "copyright" line and a pointer to where the full notice is found.

 <one line to give the library's name and a brief idea of what it does.> Copyright  $(C)$  <year > <name of author>

 This library is free software; you can redistribute it and/or modify it under the terms of the GNU Lesser General Public License as published by the Free Software Foundation; either version 2.1 of the License, or (at your option) any later version.

 This library is distributed in the hope that it will be useful, but WITHOUT ANY WARRANTY; without even the implied warranty of MERCHANTABILITY or FITNESS FOR A PARTICULAR PURPOSE. See the GNU Lesser General Public License for more details.

 You should have received a copy of the GNU Lesser General Public License along with this library; if not, write to the Free Software Foundation, Inc., 51 Franklin Street, Fifth Floor, Boston, MA 02110-1301 USA

Also add information on how to contact you by electronic and paper mail.

You should also get your employer (if you work as a programmer) or your school, if any, to sign a "copyright disclaimer" for the library, if necessary. Here is a sample; alter the names:

 Yoyodyne, Inc., hereby disclaims all copyright interest in the library `Frob' (a library for tweaking knobs) written by James Random Hacker.

 <signature of Ty Coon>, 1 April 1990 Ty Coon, President of Vice

That's all there is to it!

## **1.364 at-spi2-core 2.40.3-1.el9**

### **1.364.1 Available under license :**

 GNU LESSER GENERAL PUBLIC LICENSE Version 2.1, February 1999

Copyright (C) 1991, 1999 Free Software Foundation, Inc. 51 Franklin Street, Fifth Floor, Boston, MA 02110-1301 USA Everyone is permitted to copy and distribute verbatim copies of this license document, but changing it is not allowed.

[This is the first released version of the Lesser GPL. It also counts as the successor of the GNU Library Public License, version 2, hence the version number 2.1.]

#### Preamble

 The licenses for most software are designed to take away your freedom to share and change it. By contrast, the GNU General Public Licenses are intended to guarantee your freedom to share and change free software--to make sure the software is free for all its users.

 This license, the Lesser General Public License, applies to some specially designated software packages--typically libraries--of the Free Software Foundation and other authors who decide to use it. You

can use it too, but we suggest you first think carefully about whether this license or the ordinary General Public License is the better strategy to use in any particular case, based on the explanations below.

 When we speak of free software, we are referring to freedom of use, not price. Our General Public Licenses are designed to make sure that you have the freedom to distribute copies of free software (and charge for this service if you wish); that you receive source code or can get it if you want it; that you can change the software and use pieces of it in new free programs; and that you are informed that you can do these things.

 To protect your rights, we need to make restrictions that forbid distributors to deny you these rights or to ask you to surrender these rights. These restrictions translate to certain responsibilities for you if you distribute copies of the library or if you modify it.

For example, if you distribute copies of the library,

whether gratis

or for a fee, you must give the recipients all the rights that we gave you. You must make sure that they, too, receive or can get the source code. If you link other code with the library, you must provide complete object files to the recipients, so that they can relink them with the library after making changes to the library and recompiling it. And you must show them these terms so they know their rights.

 We protect your rights with a two-step method: (1) we copyright the library, and (2) we offer you this license, which gives you legal permission to copy, distribute and/or modify the library.

 To protect each distributor, we want to make it very clear that there is no warranty for the free library. Also, if the library is modified by someone else and passed on, the recipients should know that what they have is not the original version, so that the original author's reputation will not be affected by problems that might be introduced by others.

#### Finally, software

 patents pose a constant threat to the existence of any free program. We wish to make sure that a company cannot effectively restrict the users of a free program by obtaining a restrictive license from a patent holder. Therefore, we insist that any patent license obtained for a version of the library must be consistent with the full freedom of use specified in this license.

 Most GNU software, including some libraries, is covered by the ordinary GNU General Public License. This license, the GNU Lesser General Public License, applies to certain designated libraries, and is quite different from the ordinary General Public License. We use this license for certain libraries in order to permit linking those libraries into non-free programs.

 When a program is linked with a library, whether statically or using a shared library, the combination of the two is legally speaking a combined work, a derivative of the original library. The ordinary General Public License therefore permits such linking only if the

entire combination fits its criteria of freedom. The Lesser General Public License permits more lax criteria for linking other code with the library.

 We call this license the "Lesser" General Public License because it does Less to protect the user's freedom than the ordinary General Public License. It also provides other free software developers Less of an advantage over competing non-free programs. These disadvantages are the reason we use the ordinary General Public License for many libraries. However, the Lesser license provides advantages in certain special circumstances.

 For example, on rare occasions, there may be a special need to encourage the widest possible use of a certain library, so that it becomes a de-facto standard. To achieve this, non-free programs must be allowed to use the library. A more frequent case is that a free library does the same job as widely used non-free libraries. In this case, there is little to gain by limiting the free library to free software only, so we use the Lesser General Public License.

 In other cases, permission to use a particular library in non-free programs enables a greater number of people to use a large body of free software. For example, permission to use the GNU C Library in non-free programs enables many more people to use the whole GNU operating system, as well as its variant, the GNU/Linux operating system.

 Although the Lesser General Public License is Less protective of the users' freedom, it does ensure that the user of a program that is linked with the Library has the freedom and the wherewithal to run that program using a modified version of the Library.

 The precise terms and conditions for copying, distribution and modification follow. Pay close attention to the difference between a "work based on the library" and a "work that uses the library". The former contains code derived from the library, whereas the latter must be combined with the library in order to run.

#### GNU LESSER GENERAL PUBLIC LICENSE TERMS AND CONDITIONS FOR COPYING, DISTRIBUTION AND MODIFICATION

 0. This License Agreement applies to any software library or other program which contains a notice placed by the copyright holder or other authorized party saying it may be distributed under the terms of this Lesser General Public License (also called "this License"). Each licensee is addressed as "you".

 A "library" means a collection of software functions and/or data prepared so as to be conveniently linked with application programs (which use some of those functions and data) to form executables.

 The "Library", below, refers to any such software library or work which has been distributed under these terms. A "work based on the Library" means either the Library or any derivative work under copyright law: that is to say, a work containing the Library or a portion of it, either verbatim or with modifications and/or translated straightforwardly into another language. (Hereinafter, translation is included without limitation in the term "modification".)

 "Source code" for a work means the preferred form of the work for making modifications to it. For a library, complete source code means all the source code for all modules it contains, plus any associated interface definition files, plus the scripts used to control compilation and installation of the library.

 Activities other than copying, distribution and modification are not covered by this License; they are outside its scope. The act of running a program using the Library is not restricted, and output from such a program is covered only if its contents constitute a work based on the Library (independent of the use of the Library in a tool for writing it). Whether that is true depends on what the Library does and what the program that uses the Library does.

 1. You may copy and distribute verbatim copies of the Library's complete source code as you receive it, in any medium, provided that

you conspicuously and appropriately publish on each copy an appropriate copyright notice and disclaimer of warranty; keep intact all the notices that refer to this License and to the absence of any warranty; and distribute a copy of this License along with the Library.

 You may charge a fee for the physical act of transferring a copy, and you may at your option offer warranty protection in exchange for a fee.

 2. You may modify your copy or copies of the Library or any portion of it, thus forming a work based on the Library, and copy and distribute such modifications or work under the terms of Section 1 above, provided that you also meet all of these conditions:

a) The modified work must itself be a software library.

 b) You must cause the files modified to carry prominent notices stating that you changed the files and the date of any change.

 c) You must cause the whole of the work to be licensed at no charge to all third parties under the terms of this License.

 d) If a facility in the modified Library refers to a function or a table of data to be supplied by an application program that uses the facility, other than as an argument passed when the facility is invoked, then you must make a good faith effort to ensure that, in the event an application does not supply such function or table, the facility still operates, and performs whatever part of its purpose remains meaningful.

 (For example, a function in a library to compute square roots has a purpose that is entirely well-defined independent of the application. Therefore, Subsection 2d requires that any application-supplied function or table used by this function must be optional: if the application does not supply it, the square root function must still compute square roots.)

These requirements apply to the modified work as a whole. If identifiable sections of that work are not derived from the Library, and can be

 reasonably considered independent and separate works in themselves, then this License, and its terms, do not apply to those

sections when you distribute them as separate works. But when you distribute the same sections as part of a whole which is a work based on the Library, the distribution of the whole must be on the terms of this License, whose permissions for other licensees extend to the entire whole, and thus to each and every part regardless of who wrote it.

Thus, it is not the intent of this section to claim rights or contest your rights to work written entirely by you; rather, the intent is to exercise the right to control the distribution of derivative or collective works based on the Library.

In addition, mere aggregation of another work not based on the Library with the Library (or with a work based on the Library) on a volume of a storage or distribution medium does not bring the other work under the scope of this License.

 3. You may opt to apply the terms of the ordinary GNU General Public

License instead of this License to a given copy of the Library. To do this, you must alter all the notices that refer to this License, so that they refer to the ordinary GNU General Public License, version 2, instead of to this License. (If a newer version than version 2 of the ordinary GNU General Public License has appeared, then you can specify that version instead if you wish.) Do not make any other change in these notices.

 Once this change is made in a given copy, it is irreversible for that copy, so the ordinary GNU General Public License applies to all subsequent copies and derivative works made from that copy.

 This option is useful when you wish to copy part of the code of the Library into a program that is not a library.

 4. You may copy and distribute the Library (or a portion or derivative of it, under Section 2) in object code or executable form under the terms of Sections 1 and 2 above provided that you accompany it with the complete corresponding machine-readable source code, which must be distributed under the terms of Sections 1 and 2 above on a medium customarily used for software interchange.

 If distribution of object code is made by offering access to copy from a designated place, then offering equivalent access to copy the source code from the same place satisfies the requirement to distribute the source code, even though third parties are not compelled to copy the source along with the object code.

 5. A program that contains no derivative of any portion of the Library, but is designed to work with the Library by being compiled or linked with it, is called a "work that uses the Library". Such a work, in isolation, is not a derivative work of the Library, and therefore falls outside the scope of this License.

 However, linking a "work that uses the Library" with the Library creates an executable that is a derivative of the Library (because it contains portions of the Library), rather than a "work that uses the

library". The executable is therefore covered by this License. Section 6 states terms for distribution of such executables.

 When a "work that uses the Library" uses material from a header file that is part of the Library, the object code for the work may be a derivative work of the Library even though the source code is not. Whether this is true is especially significant if the work can be linked without the Library, or if the work is itself a library. The threshold for this to be true is not precisely defined by law.

 If such an object file uses only numerical parameters, data structure layouts and accessors, and small macros and small inline functions (ten lines or less in length), then the use of the object file is unrestricted, regardless of whether it is legally a derivative work. (Executables containing this object code plus portions of the Library will still fall under Section 6.)

 Otherwise, if the work is a derivative of the Library, you may distribute the

 object code for the work under the terms of Section 6. Any executables containing that work also fall under Section 6, whether or not they are linked directly with the Library itself.

 6. As an exception to the Sections above, you may also combine or link a "work that uses the Library" with the Library to produce a work containing portions of the Library, and distribute that work under terms of your choice, provided that the terms permit modification of the work for the customer's own use and reverse engineering for debugging such modifications.

 You must give prominent notice with each copy of the work that the Library is used in it and that the Library and its use are covered by this License. You must supply a copy of this License. If the work during execution displays copyright notices, you must include the copyright notice for the Library among them, as well as a reference directing the user to the copy of this License. Also, you must do one of these things:

a) Accompany

the work with the complete corresponding

 machine-readable source code for the Library including whatever changes were used in the work (which must be distributed under Sections 1 and 2 above); and, if the work is an executable linked with the Library, with the complete machine-readable "work that uses the Library", as object code and/or source code, so that the user can modify the Library and then relink to produce a modified executable containing the modified Library. (It is understood that the user who changes the contents of definitions files in the Library will not necessarily be able to recompile the application to use the modified definitions.)

 b) Use a suitable shared library mechanism for linking with the Library. A suitable mechanism is one that (1) uses at run time a copy of the library already present on the user's computer system, rather than copying library functions into the executable, and (2) will operate

 properly with a modified version of the library, if the user installs one, as long as the modified version is interface-compatible with the version that the work was made with.

 c) Accompany the work with a written offer, valid for at least three years, to give the same user the materials specified in Subsection 6a, above, for a charge no more than the cost of performing this distribution.

 d) If distribution of the work is made by offering access to copy from a designated place, offer equivalent access to copy the above specified materials from the same place.

 e) Verify that the user has already received a copy of these materials or that you have already sent this user a copy.

 For an executable, the required form of the "work that uses the Library" must include any data and utility programs needed for reproducing the executable from it. However, as a special exception, the materials to be distributed need not include anything that is normally

 distributed (in either source or binary form) with the major components (compiler, kernel, and so on) of the operating system on which the executable runs, unless that component itself accompanies the executable.

 It may happen that this requirement contradicts the license restrictions of other proprietary libraries that do not normally accompany the operating system. Such a contradiction means you cannot use both them and the Library together in an executable that you

distribute.

 7. You may place library facilities that are a work based on the Library side-by-side in a single library together with other library facilities not covered by this License, and distribute such a combined library, provided that the separate distribution of the work based on the Library and of the other library facilities is otherwise permitted, and provided that you do these two things:

 a) Accompany the combined library with a copy of the same work based on the Library, uncombined with any other library

 facilities. This must be distributed under the terms of the Sections above.

 b) Give prominent notice with the combined library of the fact that part of it is a work based on the Library, and explaining where to find the accompanying uncombined form of the same work.

 8. You may not copy, modify, sublicense, link with, or distribute the Library except as expressly provided under this License. Any attempt otherwise to copy, modify, sublicense, link with, or distribute the Library is void, and will automatically terminate your rights under this License. However, parties who have received copies, or rights, from you under this License will not have their licenses terminated so long as such parties remain in full compliance.

 9. You are not required to accept this License, since you have not signed it. However, nothing else grants you permission to modify or distribute the Library or its derivative works. These actions are prohibited by law if

 you do not accept this License. Therefore, by modifying or distributing the Library (or any work based on the Library), you indicate your acceptance of this License to do so, and all its terms and conditions for copying, distributing or modifying the Library or works based on it.

 10. Each time you redistribute the Library (or any work based on the Library), the recipient automatically receives a license from the original licensor to copy, distribute, link with or modify the Library subject to these terms and conditions. You may not impose any further restrictions on the recipients' exercise of the rights granted herein. You are not responsible for enforcing compliance by third parties with this License.

 11. If, as a consequence of a court judgment or allegation of patent infringement or for any other reason (not limited to patent issues), conditions are imposed on you (whether by court order, agreement or

otherwise) that contradict the conditions of this License, they do not excuse

 you from the conditions of this License. If you cannot distribute so as to satisfy simultaneously your obligations under this License and any other pertinent obligations, then as a consequence you may not distribute the Library at all. For example, if a patent license would not permit royalty-free redistribution of the Library by all those who receive copies directly or indirectly through you, then the only way you could satisfy both it and this License would be to refrain entirely from distribution of the Library.

If any portion of this section is held invalid or unenforceable under any particular circumstance, the balance of the section is intended to apply, and the section as a whole is intended to apply in other circumstances.

It is not the purpose of this section to induce you to infringe any patents or other property right claims or to contest validity of any such claims; this section has the sole purpose of protecting the integrity of the free software distribution system which is

implemented by public license practices. Many people have made generous contributions to the wide range of software distributed through that system in reliance on consistent application of that system; it is up to the author/donor to decide if he or she is willing to distribute software through any other system and a licensee cannot impose that choice.

This section is intended to make thoroughly clear what is believed to be a consequence of the rest of this License.

 12. If the distribution and/or use of the Library is restricted in certain countries either by patents or by copyrighted interfaces, the original copyright holder who places the Library under this License may add an explicit geographical distribution limitation excluding those countries, so that distribution is permitted only in or among countries not thus excluded. In such case, this License incorporates the limitation as if written in the body of this License.

### 13. The Free Software Foundation may publish

#### revised and/or new

versions of the Lesser General Public License from time to time. Such new versions will be similar in spirit to the present version, but may differ in detail to address new problems or concerns.

Each version is given a distinguishing version number. If the Library specifies a version number of this License which applies to it and "any later version", you have the option of following the terms and conditions either of that version or of any later version published by

the Free Software Foundation. If the Library does not specify a license version number, you may choose any version ever published by the Free Software Foundation.

 14. If you wish to incorporate parts of the Library into other free programs whose distribution conditions are incompatible with these, write to the author to ask for permission. For software which is copyrighted by the Free Software Foundation, write to the Free Software Foundation; we sometimes make exceptions for this. Our decision

 will be guided by the two goals of preserving the free status of all derivatives of our free software and of promoting the sharing and reuse of software generally.

#### NO WARRANTY

 15. BECAUSE THE LIBRARY IS LICENSED FREE OF CHARGE, THERE IS NO WARRANTY FOR THE LIBRARY, TO THE EXTENT PERMITTED BY APPLICABLE LAW. EXCEPT WHEN OTHERWISE STATED IN WRITING THE COPYRIGHT HOLDERS AND/OR OTHER PARTIES PROVIDE THE LIBRARY "AS IS" WITHOUT WARRANTY OF ANY KIND, EITHER EXPRESSED OR IMPLIED, INCLUDING, BUT NOT LIMITED TO, THE IMPLIED WARRANTIES OF MERCHANTABILITY AND FITNESS FOR A PARTICULAR PURPOSE. THE ENTIRE RISK AS TO THE QUALITY AND PERFORMANCE OF THE LIBRARY IS WITH YOU. SHOULD THE LIBRARY PROVE DEFECTIVE, YOU ASSUME THE COST OF ALL NECESSARY SERVICING, REPAIR OR CORRECTION.

 16. IN NO EVENT UNLESS REQUIRED BY APPLICABLE LAW OR AGREED TO IN WRITING WILL ANY COPYRIGHT HOLDER, OR ANY OTHER PARTY WHO MAY MODIFY AND/OR REDISTRIBUTE THE LIBRARY AS PERMITTED ABOVE, BE LIABLE TO YOU

FOR DAMAGES, INCLUDING ANY GENERAL, SPECIAL, INCIDENTAL OR CONSEQUENTIAL DAMAGES ARISING OUT OF THE USE OR INABILITY TO USE THE LIBRARY (INCLUDING BUT NOT LIMITED TO LOSS OF DATA OR DATA BEING RENDERED INACCURATE OR LOSSES SUSTAINED BY YOU OR THIRD PARTIES OR A FAILURE OF THE LIBRARY TO OPERATE WITH ANY OTHER SOFTWARE), EVEN IF SUCH HOLDER OR OTHER PARTY HAS BEEN ADVISED OF THE POSSIBILITY OF SUCH **DAMAGES** 

#### END OF TERMS AND CONDITIONS

How to Apply These Terms to Your New Libraries

 If you develop a new library, and you want it to be of the greatest possible use to the public, we recommend making it free software that everyone can redistribute and change. You can do so by permitting redistribution under these terms (or, alternatively, under the terms of the ordinary General Public License).

 To apply these terms, attach the following notices to the library. It is safest to attach them to the start of each source file to most effectively convey

 the exclusion of warranty; and each file should have at least the "copyright" line and a pointer to where the full notice is found.

 $\alpha$  < one line to give the library's name and a brief idea of what it does. Copyright  $(C)$  <year > <name of author>

 This library is free software; you can redistribute it and/or modify it under the terms of the GNU Lesser General Public License as published by the Free Software Foundation; either version 2.1 of the License, or (at your option) any later version.

 This library is distributed in the hope that it will be useful, but WITHOUT ANY WARRANTY; without even the implied warranty of MERCHANTABILITY or FITNESS FOR A PARTICULAR PURPOSE. See the GNU Lesser General Public License for more details.

 You should have received a copy of the GNU Lesser General Public License along with this library; if not, write to the Free Software Foundation, Inc., 51 Franklin Street, Fifth Floor, Boston, MA 02110-1301 USA

Also add information on how to contact you by electronic and paper mail.

You should also get your employer (if you work as a programmer) or your school, if any, to sign a "copyright disclaimer" for the library, if necessary. Here is a sample; alter the names:

 Yoyodyne, Inc., hereby disclaims all copyright interest in the library `Frob' (a library for tweaking knobs) written by James Random Hacker.

 <signature of Ty Coon>, 1 April 1990 Ty Coon, President of Vice

That's all there is to it!

## **1.365 libxv 1.0.11-16.el9**

### **1.365.1 Available under license :**

Copyright 1991 by Digital Equipment Corporation, Maynard, Massachusetts, and the Massachusetts Institute of Technology, Cambridge, Massachusetts.

All Rights Reserved

Permission to use, copy, modify, and distribute this software and its

documentation for any purpose and without fee is hereby granted, provided that the above copyright notice appear in all copies and that both that copyright notice and this permission notice appear in supporting documentation, and that the names of Digital or MIT not be used in advertising or publicity pertaining to distribution of the software without specific, written prior permission.

DIGITAL DISCLAIMS ALL WARRANTIES WITH REGARD TO THIS SOFTWARE, INCLUDING ALL IMPLIED WARRANTIES OF MERCHANTABILITY AND FITNESS, IN NO EVENT SHALL DIGITAL BE LIABLE FOR ANY SPECIAL, INDIRECT OR CONSEQUENTIAL DAMAGES OR ANY DAMAGES WHATSOEVER RESULTING FROM LOSS OF USE, DATA OR PROFITS, WHETHER IN AN ACTION OF CONTRACT, NEGLIGENCE OR OTHER TORTIOUS ACTION,

ARISING OUT OF OR IN CONNECTION WITH THE USE OR PERFORMANCE OF THIS SOFTWARE.

\_\_\_\_\_\_\_\_\_\_\_\_\_\_\_\_\_\_\_\_\_\_\_\_\_\_\_\_\_\_\_\_\_\_\_\_\_\_\_\_\_\_\_\_\_\_\_\_\_\_\_\_\_\_\_\_\_\_\_\_\_\_\_\_\_\_\_\_\_\_\_\_\_\_\_\_\_\_

Copyright 2005 Red Hat, Inc.

Permission to use, copy, modify, distribute, and sell this software and its documentation for any purpose is hereby granted without fee, provided that the above copyright notice appear in all copies and that both that copyright notice and this permission notice appear in supporting documentation, and that the name of Red Hat not be used in advertising or publicity pertaining to distribution of the software without specific, written prior permission. Red Hat makes no representations about the suitability of this software for any purpose. It is provided "as is" without express or implied warranty.

RED HAT DISCLAIMS ALL WARRANTIES WITH REGARD TO THIS SOFTWARE, INCLUDING ALL IMPLIED WARRANTIES OF MERCHANTABILITY AND FITNESS, IN NO EVENT SHALL RED HAT BE LIABLE FOR ANY SPECIAL, INDIRECT OR **CONSEQUENTIAL** 

 DAMAGES OR ANY DAMAGES WHATSOEVER RESULTING FROM LOSS OF USE, DATA OR PROFITS, WHETHER IN AN ACTION OF CONTRACT, NEGLIGENCE OR OTHER TORTIOUS ACTION, ARISING OUT OF OR IN CONNECTION WITH THE USE OR PERFORMANCE OF THIS SOFTWARE.

## **1.366 atk 2.38.0-4.el9**

## **1.366.1 Available under license :**

 GNU LESSER GENERAL PUBLIC LICENSE Version 2.1, February 1999

Copyright (C) 1991, 1999 Free Software Foundation, Inc. 51 Franklin Street, Fifth Floor, Boston, MA 02110-1301 USA Everyone is permitted to copy and distribute verbatim copies of this license document, but changing it is not allowed.

[This is the first released version of the Lesser GPL. It also counts as the successor of the GNU Library Public License, version 2, hence the version number 2.1.]

#### Preamble

 The licenses for most software are designed to take away your freedom to share and change it. By contrast, the GNU General Public Licenses are intended to guarantee your freedom to share and change free software--to make sure the software is free for all its users.

 This license, the Lesser General Public License, applies to some specially designated software packages--typically libraries--of the Free Software Foundation and other authors who decide to use it. You can use it too, but we suggest you first think carefully about whether this license or the ordinary General Public License is the better strategy to use in any particular case, based on the explanations below.

 When we speak of free software, we are referring to freedom of use, not price. Our General Public Licenses are designed to make sure that you have the freedom to distribute copies of free software (and charge for this service if you wish); that you receive source code or can get it if you want it; that you can change the software and use pieces of it in new free programs; and that you are informed that you can do these things.

 To protect your rights, we need to make restrictions that forbid distributors to deny you these rights or to ask you to surrender these rights. These restrictions translate to certain responsibilities for you if you distribute copies of the library or if you modify it.

#### For example, if you distribute copies of the library, whether gratis

or for a fee, you must give the recipients all the rights that we gave you. You must make sure that they, too, receive or can get the source code. If you link other code with the library, you must provide complete object files to the recipients, so that they can relink them with the library after making changes to the library and recompiling it. And you must show them these terms so they know their rights.

We protect your rights with a two-step method: (1) we copyright the library, and (2) we offer you this license, which gives you legal permission to copy, distribute and/or modify the library.

 To protect each distributor, we want to make it very clear that there is no warranty for the free library. Also, if the library is modified by someone else and passed on, the recipients should know that what they have is not the original version, so that the original author's reputation will not be affected by problems that might be introduced by others.

#### Finally, software

 patents pose a constant threat to the existence of any free program. We wish to make sure that a company cannot effectively restrict the users of a free program by obtaining a restrictive license from a patent holder. Therefore, we insist that any patent license obtained for a version of the library must be consistent with the full freedom of use specified in this license.

 Most GNU software, including some libraries, is covered by the ordinary GNU General Public License. This license, the GNU Lesser General Public License, applies to certain designated libraries, and is quite different from the ordinary General Public License. We use this license for certain libraries in order to permit linking those libraries into non-free programs.

 When a program is linked with a library, whether statically or using a shared library, the combination of the two is legally speaking a combined work, a derivative of the original library. The ordinary General Public License therefore permits such linking only if the

entire combination fits its criteria of freedom. The Lesser General Public License permits more lax criteria for linking other code with the library.

 We call this license the "Lesser" General Public License because it does Less to protect the user's freedom than the ordinary General Public License. It also provides other free software developers Less of an advantage over competing non-free programs. These disadvantages are the reason we use the ordinary General Public License for many libraries. However, the Lesser license provides advantages in certain special circumstances.

 For example, on rare occasions, there may be a special need to encourage the widest possible use of a certain library, so that it becomes a de-facto standard. To achieve this, non-free programs must be allowed to use the library. A more frequent case is that a free library does the same job as widely used non-free libraries. In this case, there is little to gain by limiting the free library to free software only, so we use the Lesser General Public License.

 In other cases, permission to use a particular library in non-free programs enables a greater number of people to use a large body of free software. For example, permission to use the GNU C Library in non-free programs enables many more people to use the whole GNU operating system, as well as its variant, the GNU/Linux operating system.

 Although the Lesser General Public License is Less protective of the users' freedom, it does ensure that the user of a program that is linked with the Library has the freedom and the wherewithal to run that program using a modified version of the Library.

 The precise terms and conditions for copying, distribution and modification follow. Pay close attention to the difference between a "work based on the library" and a "work that uses the library". The former contains code derived from the library, whereas the latter must be combined with the library in order to run.

#### GNU LESSER GENERAL PUBLIC LICENSE TERMS AND CONDITIONS FOR COPYING, DISTRIBUTION AND MODIFICATION

 0. This License Agreement applies to any software library or other program which contains a notice placed by the copyright holder or other authorized party saying it may be distributed under the terms of this Lesser General Public License (also called "this License"). Each licensee is addressed as "you".

 A "library" means a collection of software functions and/or data prepared so as to be conveniently linked with application programs (which use some of those functions and data) to form executables.

 The "Library", below, refers to any such software library or work which has been distributed under these terms. A "work based on the Library" means either the Library or any derivative work under copyright law: that is to say, a work containing the Library or a portion of it, either verbatim or with modifications and/or translated straightforwardly into another language. (Hereinafter, translation is included without limitation in the term "modification".)

 "Source code" for a work means the preferred form of the work for making modifications to it. For a library, complete source code means all the source code for all modules it contains, plus any associated interface definition files, plus the scripts used to control compilation and installation of the library.

Activities other than copying, distribution and modification are not

covered by this License; they are outside its scope. The act of running a program using the Library is not restricted, and output from such a program is covered only if its contents constitute a work based on the Library (independent of the use of the Library in a tool for writing it). Whether that is true depends on what the Library does and what the program that uses the Library does.

 1. You may copy and distribute verbatim copies of the Library's complete source code as you receive it, in any medium, provided that

you conspicuously and appropriately publish on each copy an appropriate copyright notice and disclaimer of warranty; keep intact all the notices that refer to this License and to the absence of any warranty; and distribute a copy of this License along with the Library.

 You may charge a fee for the physical act of transferring a copy, and you may at your option offer warranty protection in exchange for a fee.

 2. You may modify your copy or copies of the Library or any portion of it, thus forming a work based on the Library, and copy and distribute such modifications or work under the terms of Section 1 above, provided that you also meet all of these conditions:

a) The modified work must itself be a software library.

 b) You must cause the files modified to carry prominent notices stating that you changed the files and the date of any change.

 c) You must cause the whole of the work to be licensed at no charge to all third parties under the terms of this License.

 d) If a facility in the modified Library refers to a function or a table of data to be supplied by an application program that uses the facility, other than as an argument passed when the facility is invoked, then you must make a good faith effort to ensure that, in the event an application does not supply such function or table, the facility still operates, and performs whatever part of its purpose remains meaningful.

 (For example, a function in a library to compute square roots has a purpose that is entirely well-defined independent of the application. Therefore, Subsection 2d requires that any application-supplied function or table used by this function must be optional: if the application does not supply it, the square root function must still compute square roots.)

These requirements apply to the modified work as a whole. If identifiable sections of that work are not derived from the Library, and can be

 reasonably considered independent and separate works in themselves, then this License, and its terms, do not apply to those sections when you distribute them as separate works. But when you distribute the same sections as part of a whole which is a work based on the Library, the distribution of the whole must be on the terms of this License, whose permissions for other licensees extend to the entire whole, and thus to each and every part regardless of who wrote it.

Thus, it is not the intent of this section to claim rights or contest your rights to work written entirely by you; rather, the intent is to exercise the right to control the distribution of derivative or collective works based on the Library.

In addition, mere aggregation of another work not based on the Library with the Library (or with a work based on the Library) on a volume of a storage or distribution medium does not bring the other work under the scope of this License.

#### 3. You may opt to apply the terms of the ordinary GNU General Public

License instead of this License to a given copy of the Library. To do this, you must alter all the notices that refer to this License, so that they refer to the ordinary GNU General Public License, version 2, instead of to this License. (If a newer version than version 2 of the ordinary GNU General Public License has appeared, then you can specify that version instead if you wish.) Do not make any other change in these notices.

 Once this change is made in a given copy, it is irreversible for that copy, so the ordinary GNU General Public License applies to all subsequent copies and derivative works made from that copy.

 This option is useful when you wish to copy part of the code of the Library into a program that is not a library.

 4. You may copy and distribute the Library (or a portion or derivative of it, under Section 2) in object code or executable form under the terms of Sections 1 and 2 above provided that you accompany it with the complete corresponding machine-readable source code, which must be distributed under the terms of Sections 1 and 2 above on a medium customarily used for software interchange.
If distribution of object code is made by offering access to copy from a designated place, then offering equivalent access to copy the source code from the same place satisfies the requirement to distribute the source code, even though third parties are not compelled to copy the source along with the object code.

 5. A program that contains no derivative of any portion of the Library, but is designed to work with the Library by being compiled or linked with it, is called a "work that uses the Library". Such a work, in isolation, is not a derivative work of the Library, and therefore falls outside the scope of this License.

 However, linking a "work that uses the Library" with the Library creates an executable that is a derivative of the Library (because it contains portions of the Library), rather than a "work that uses the

library". The executable is therefore covered by this License. Section 6 states terms for distribution of such executables.

 When a "work that uses the Library" uses material from a header file that is part of the Library, the object code for the work may be a derivative work of the Library even though the source code is not. Whether this is true is especially significant if the work can be linked without the Library, or if the work is itself a library. The threshold for this to be true is not precisely defined by law.

 If such an object file uses only numerical parameters, data structure layouts and accessors, and small macros and small inline functions (ten lines or less in length), then the use of the object file is unrestricted, regardless of whether it is legally a derivative work. (Executables containing this object code plus portions of the Library will still fall under Section 6.)

 Otherwise, if the work is a derivative of the Library, you may distribute the

 object code for the work under the terms of Section 6. Any executables containing that work also fall under Section 6, whether or not they are linked directly with the Library itself.

 6. As an exception to the Sections above, you may also combine or link a "work that uses the Library" with the Library to produce a work containing portions of the Library, and distribute that work under terms of your choice, provided that the terms permit modification of the work for the customer's own use and reverse engineering for debugging such modifications.

 You must give prominent notice with each copy of the work that the Library is used in it and that the Library and its use are covered by

this License. You must supply a copy of this License. If the work during execution displays copyright notices, you must include the copyright notice for the Library among them, as well as a reference directing the user to the copy of this License. Also, you must do one of these things:

### a) Accompany

the work with the complete corresponding

 machine-readable source code for the Library including whatever changes were used in the work (which must be distributed under Sections 1 and 2 above); and, if the work is an executable linked with the Library, with the complete machine-readable "work that uses the Library", as object code and/or source code, so that the user can modify the Library and then relink to produce a modified executable containing the modified Library. (It is understood that the user who changes the contents of definitions files in the Library will not necessarily be able to recompile the application to use the modified definitions.)

 b) Use a suitable shared library mechanism for linking with the Library. A suitable mechanism is one that (1) uses at run time a copy of the library already present on the user's computer system, rather than copying library functions into the executable, and (2) will operate

 properly with a modified version of the library, if the user installs one, as long as the modified version is interface-compatible with the version that the work was made with.

 c) Accompany the work with a written offer, valid for at least three years, to give the same user the materials specified in Subsection 6a, above, for a charge no more than the cost of performing this distribution.

 d) If distribution of the work is made by offering access to copy from a designated place, offer equivalent access to copy the above specified materials from the same place.

 e) Verify that the user has already received a copy of these materials or that you have already sent this user a copy.

 For an executable, the required form of the "work that uses the Library" must include any data and utility programs needed for reproducing the executable from it. However, as a special exception, the materials to be distributed need not include anything that is normally

 distributed (in either source or binary form) with the major components (compiler, kernel, and so on) of the operating system on which the executable runs, unless that component itself accompanies

#### the executable.

 It may happen that this requirement contradicts the license restrictions of other proprietary libraries that do not normally accompany the operating system. Such a contradiction means you cannot use both them and the Library together in an executable that you distribute.

 7. You may place library facilities that are a work based on the Library side-by-side in a single library together with other library facilities not covered by this License, and distribute such a combined library, provided that the separate distribution of the work based on the Library and of the other library facilities is otherwise permitted, and provided that you do these two things:

 a) Accompany the combined library with a copy of the same work based on the Library, uncombined with any other library

 facilities. This must be distributed under the terms of the Sections above.

 b) Give prominent notice with the combined library of the fact that part of it is a work based on the Library, and explaining where to find the accompanying uncombined form of the same work.

 8. You may not copy, modify, sublicense, link with, or distribute the Library except as expressly provided under this License. Any attempt otherwise to copy, modify, sublicense, link with, or distribute the Library is void, and will automatically terminate your rights under this License. However, parties who have received copies, or rights, from you under this License will not have their licenses terminated so long as such parties remain in full compliance.

 9. You are not required to accept this License, since you have not signed it. However, nothing else grants you permission to modify or distribute the Library or its derivative works. These actions are prohibited by law if

 you do not accept this License. Therefore, by modifying or distributing the Library (or any work based on the Library), you indicate your acceptance of this License to do so, and all its terms and conditions for copying, distributing or modifying the Library or works based on it.

 10. Each time you redistribute the Library (or any work based on the Library), the recipient automatically receives a license from the original licensor to copy, distribute, link with or modify the Library subject to these terms and conditions. You may not impose any further restrictions on the recipients' exercise of the rights granted herein.

You are not responsible for enforcing compliance by third parties with this License.

 11. If, as a consequence of a court judgment or allegation of patent infringement or for any other reason (not limited to patent issues), conditions are imposed on you (whether by court order, agreement or otherwise) that contradict the conditions of this License, they do not excuse

 you from the conditions of this License. If you cannot distribute so as to satisfy simultaneously your obligations under this License and any other pertinent obligations, then as a consequence you may not distribute the Library at all. For example, if a patent license would not permit royalty-free redistribution of the Library by all those who receive copies directly or indirectly through you, then the only way you could satisfy both it and this License would be to refrain entirely from distribution of the Library.

If any portion of this section is held invalid or unenforceable under any particular circumstance, the balance of the section is intended to apply, and the section as a whole is intended to apply in other circumstances.

It is not the purpose of this section to induce you to infringe any patents or other property right claims or to contest validity of any such claims; this section has the sole purpose of protecting the integrity of the free software distribution system which is

implemented by public license practices. Many people have made generous contributions to the wide range of software distributed through that system in reliance on consistent application of that system; it is up to the author/donor to decide if he or she is willing to distribute software through any other system and a licensee cannot impose that choice.

This section is intended to make thoroughly clear what is believed to be a consequence of the rest of this License.

 12. If the distribution and/or use of the Library is restricted in certain countries either by patents or by copyrighted interfaces, the original copyright holder who places the Library under this License may add an explicit geographical distribution limitation excluding those countries, so that distribution is permitted only in or among countries not thus excluded. In such case, this License incorporates the limitation as if written in the body of this License.

 13. The Free Software Foundation may publish revised and/or new versions of the Lesser General Public License from time to time. Such new versions will be similar in spirit to the present version, but may differ in detail to address new problems or concerns.

Each version is given a distinguishing version number. If the Library specifies a version number of this License which applies to it and "any later version", you have the option of following the terms and conditions either of that version or of any later version published by the Free Software Foundation. If the Library does not specify a license version number, you may choose any version ever published by the Free Software Foundation.

 14. If you wish to incorporate parts of the Library into other free programs whose distribution conditions are incompatible with these, write to the author to ask for permission. For software which is copyrighted by the Free Software Foundation, write to the Free Software Foundation; we sometimes make exceptions for this. Our decision

 will be guided by the two goals of preserving the free status of all derivatives of our free software and of promoting the sharing and reuse of software generally.

### NO WARRANTY

 15. BECAUSE THE LIBRARY IS LICENSED FREE OF CHARGE, THERE IS NO WARRANTY FOR THE LIBRARY, TO THE EXTENT PERMITTED BY APPLICABLE LAW. EXCEPT WHEN OTHERWISE STATED IN WRITING THE COPYRIGHT HOLDERS AND/OR OTHER PARTIES PROVIDE THE LIBRARY "AS IS" WITHOUT WARRANTY OF ANY KIND, EITHER EXPRESSED OR IMPLIED, INCLUDING, BUT NOT LIMITED TO, THE IMPLIED WARRANTIES OF MERCHANTABILITY AND FITNESS FOR A PARTICULAR PURPOSE. THE ENTIRE RISK AS TO THE QUALITY AND PERFORMANCE OF THE LIBRARY IS WITH YOU. SHOULD THE LIBRARY PROVE DEFECTIVE, YOU ASSUME THE COST OF ALL NECESSARY SERVICING, REPAIR OR CORRECTION.

 16. IN NO EVENT UNLESS REQUIRED BY APPLICABLE LAW OR AGREED TO IN WRITING WILL ANY COPYRIGHT HOLDER, OR ANY OTHER PARTY WHO MAY MODIFY AND/OR REDISTRIBUTE THE LIBRARY AS PERMITTED ABOVE, BE LIABLE TO YOU

FOR DAMAGES, INCLUDING ANY GENERAL, SPECIAL, INCIDENTAL OR CONSEQUENTIAL DAMAGES ARISING OUT OF THE USE OR INABILITY TO USE THE LIBRARY (INCLUDING BUT NOT LIMITED TO LOSS OF DATA OR DATA BEING RENDERED INACCURATE OR LOSSES SUSTAINED BY YOU OR THIRD PARTIES OR A FAILURE OF THE LIBRARY TO OPERATE WITH ANY OTHER SOFTWARE), EVEN IF SUCH HOLDER OR OTHER PARTY HAS BEEN ADVISED OF THE POSSIBILITY OF SUCH **DAMAGES** 

### END OF TERMS AND CONDITIONS

How to Apply These Terms to Your New Libraries

 If you develop a new library, and you want it to be of the greatest possible use to the public, we recommend making it free software that everyone can redistribute and change. You can do so by permitting redistribution under these terms (or, alternatively, under the terms of the ordinary General Public License).

 To apply these terms, attach the following notices to the library. It is safest to attach them to the start of each source file to most effectively convey

 the exclusion of warranty; and each file should have at least the "copyright" line and a pointer to where the full notice is found.

 <one line to give the library's name and a brief idea of what it does.> Copyright  $(C)$  <year > <name of author>

 This library is free software; you can redistribute it and/or modify it under the terms of the GNU Lesser General Public License as published by the Free Software Foundation; either version 2.1 of the License, or (at your option) any later version.

 This library is distributed in the hope that it will be useful, but WITHOUT ANY WARRANTY; without even the implied warranty of MERCHANTABILITY or FITNESS FOR A PARTICULAR PURPOSE. See the GNU Lesser General Public License for more details.

 You should have received a copy of the GNU Lesser General Public License along with this library; if not, write to the Free Software Foundation, Inc., 51 Franklin Street, Fifth Floor, Boston, MA 02110-1301 **USA** 

Also add information on how to contact you by electronic and paper mail.

You should also get your employer (if you work as a programmer) or your school, if any, to sign a "copyright disclaimer" for the library, if necessary. Here is a sample; alter the names:

 Yoyodyne, Inc., hereby disclaims all copyright interest in the library `Frob' (a library for tweaking knobs) written by James Random Hacker.

 <signature of Ty Coon>, 1 April 1990 Ty Coon, President of Vice

That's all there is to it!

## **1.367 lua-posix 35.0-8.el9**

### **1.367.1 Available under license :**

Copyright (C) 2006-2020 luaposix authors

Permission is hereby granted, free of charge, to any person obtaining a copy of this software and associated documentation files (the "Software"), to deal in the Software without restriction, including without limitation the rights to use, copy, modify, merge, publish, distribute, sublicense, and/or sell copies of the Software, and to permit persons to whom the Software is furnished to do so, subject to the following conditions:

The above copyright notice and this permission notice shall be included in all copies or substantial portions of the Software.

THE SOFTWARE IS PROVIDED "AS IS", WITHOUT WARRANTY OF ANY KIND, EXPRESS OR IMPLIED, INCLUDING BUT NOT LIMITED TO THE WARRANTIES OF MERCHANTABILITY, FITNESS FOR A PARTICULAR PURPOSE AND NONINFRINGEMENT. IN NO EVENT SHALL THE AUTHORS OR COPYRIGHT HOLDERS BE LIABLE FOR ANY CLAIM, DAMAGES OR OTHER LIABILITY, WHETHER IN AN ACTION OF CONTRACT, TORT OR OTHERWISE, ARISING FROM, OUT OF OR IN CONNECTION WITH THE SOFTWARE OR THE USE OR OTHER DEALINGS IN

### THE SOFTWARE.

## **1.368 libxxf86vm 1.1.4-18.el9**

### **1.368.1 Available under license :**

Copyright (c) 1995 Kaleb S. KEITHLEY

Permission is hereby granted, free of charge, to any person obtaining a copy of this software and associated documentation files (the "Software"), to deal in the Software without restriction, including without limitation the rights to use, copy, modify, merge, publish, distribute, sublicense, and/or sell copies of the Software, and to permit persons to whom the Software is furnished to do so, subject to the following conditions:

The above copyright notice and this permission notice shall be included in all copies or substantial portions of the Software.

THE SOFTWARE IS PROVIDED "AS IS", WITHOUT WARRANTY OF ANY KIND, EXPRESS OR IMPLIED, INCLUDING BUT NOT LIMITED TO THE WARRANTIES OF MERCHANTABILITY, FITNESS FOR A PARTICULAR PURPOSE AND NONINFRINGEMENT. IN NO EVENT SHALL Kaleb S. KEITHLEY BE LIABLE FOR ANY CLAIM, DAMAGES OR OTHER LIABILITY, WHETHER IN AN ACTION OF CONTRACT, TORT OR OTHERWISE, ARISING FROM, OUT OF OR IN CONNECTION WITH THE SOFTWARE OR THE USE OR OTHER DEALINGS IN THE SOFTWARE.

Except as contained in this notice, the name of Kaleb S. KEITHLEY shall not be used in advertising or otherwise to promote the sale, use or other dealings in this Software without prior written authorization from Kaleb S. KEITHLEY.

# **1.369 libjpeg-turbo 2.0.90-6.el9\_1**

## **1.369.1 Available under license :**

libjpeg-turbo Licenses

======================

libjpeg-turbo is covered by three compatible BSD-style open source licenses:

- The IJG (Independent JPEG Group) License, which is listed in [README.ijg](README.ijg)

 This license applies to the libjpeg API library and associated programs (any code inherited from libjpeg, and any modifications to that code.)

- The Modified (3-clause) BSD License, which is listed below

 This license covers the TurboJPEG API library and associated programs, as well as the build system.

- The [zlib License](https://opensource.org/licenses/Zlib)

 This license is a subset of the other two, and it covers the libjpeg-turbo SIMD extensions.

Complying with the libjpeg-turbo Licenses

=========================================

This section provides a roll-up of the libjpeg-turbo licensing terms, to the best of our understanding.

1. If you are distributing a modified version of the libjpeg-turbo source, then:

- 1. You cannot alter or remove
- any existing copyright or license notices from the source.

\*\*Origin\*\*

- Clause 1 of the IJG License
- Clause 1 of the Modified BSD License
- Clauses 1 and 3 of the zlib License

 2. You must add your own copyright notice to the header of each source file you modified, so others can tell that you modified that file (if there is not an existing copyright header in that file, then you can simply add a notice stating that you modified the file.)

\*\*Origin\*\*

- Clause 1 of the IJG License
- Clause 2 of the zlib License
- 3. You must include the IJG README file, and you must not alter any of the copyright or license text in that file.

 \*\*Origin\*\* - Clause 1 of the IJG License

2. If you are distributing only libjpeg-turbo binaries without the source, or if you are distributing an application that statically links with libjpeg-turbo, then:

 1. Your product documentation must include a message stating:

> This software is based in part on the work of the Independent JPEG Group.

 \*\*Origin\*\* - Clause 2 of the IJG license

 2. If your binary distribution includes or uses the TurboJPEG API, then your product documentation must include the text of the Modified BSD License (see below.)

 \*\*Origin\*\* - Clause 2 of the Modified BSD License

3. You cannot use the name of the IJG or The libjpeg-turbo Project or the contributors thereof in advertising, publicity, etc.

\*\*Origin\*\*

- IJG License

- Clause 3 of the Modified BSD License
- 4. The IJG and The libjpeg-turbo Project do not warrant libjpeg-turbo to be free of defects, nor do we accept any liability for undesirable consequences resulting from your use of the software.

\*\*Origin\*\*

- IJG License

- Modified BSD License
- zlib License

The Modified (3-clause) BSD License

===================================

Copyright

 (C)2009-2020 D. R. Commander. All Rights Reserved. Copyright (C)2015 Viktor Szathmry. All Rights Reserved.

Redistribution and use in source and binary forms, with or without modification, are permitted provided that the following conditions are met:

- Redistributions of source code must retain the above copyright notice,

this list of conditions and the following disclaimer.

- Redistributions in binary form must reproduce the above copyright notice, this list of conditions and the following disclaimer in the documentation and/or other materials provided with the distribution.

- Neither the name of the libjpeg-turbo Project nor the names of its contributors may be used to endorse or promote products derived from this software without specific prior written permission.

THIS SOFTWARE IS PROVIDED BY THE COPYRIGHT HOLDERS AND CONTRIBUTORS "AS IS", AND ANY EXPRESS OR IMPLIED WARRANTIES, INCLUDING, BUT NOT LIMITED TO, THE IMPLIED WARRANTIES OF MERCHANTABILITY AND FITNESS FOR A PARTICULAR PURPOSE ARE DISCLAIMED. IN NO EVENT SHALL THE COPYRIGHT HOLDERS OR CONTRIBUTORS BE LIABLE FOR ANY DIRECT, INDIRECT, INCIDENTAL, SPECIAL, EXEMPLARY, OR CONSEQUENTIAL DAMAGES (INCLUDING, BUT NOT LIMITED TO, PROCUREMENT OF SUBSTITUTE GOODS OR SERVICES; LOSS OF USE, DATA, OR PROFITS; OR BUSINESS INTERRUPTION) HOWEVER CAUSED AND ON ANY THEORY OF LIABILITY, WHETHER IN CONTRACT, STRICT LIABILITY, OR TORT (INCLUDING NEGLIGENCE OR OTHERWISE) ARISING IN ANY WAY OUT OF THE USE OF THIS SOFTWARE, EVEN IF ADVISED OF THE POSSIBILITY OF SUCH DAMAGE.

Why Three Licenses?

===================

The zlib License could have been used instead of the Modified (3-clause) BSD License, and since the IJG License effectively subsumes the distribution conditions of the zlib License, this would have effectively placed libjpeg-turbo binary distributions under the IJG License. However, the IJG License specifically refers to the Independent JPEG Group and does not extend attribution and

 endorsement protections to other entities. Thus, it was desirable to choose a license that granted us the same protections for new code that were granted to the IJG for code derived from their software.

## **1.370 sgml-common 0.6.3-58.el9**

### **1.370.1 Available under license :**

No license file was found, but licenses were detected in source scan.

License: GPL+ License: GPL+ - Change Copyright: to License:.

Found in path(s):

\* /opt/cola/permits/1818386585\_1699530160.9359064/0/sgml-common-0.6.3-58.el9.src.rpm-cosi-expand-archivezWaFrFm8/sgml-common.spec No license file was found, but licenses were detected in source scan.

and released under GPL licence.</P

Found in path(s):

\* /opt/cola/permits/1818386585\_1699530160.9359064/0/sgml-common-0.6.3-58.el9.src.rpm-cosi-expand-archivezWaFrFm8/sgml-common-0.6.3.tgz-cosi-expand-archive-KgOojLqb/sgml-common-0.6.3/doc/HTML/introduction.html No license file was found, but licenses were detected in source scan.

<!-- Schema for XML Signatures http://www.w3.org/2000/09/xmldsig# \$Revision: 1.2 \$ on \$Date: 2013-04-16 12:48:49 \$ by \$Author: denis \$

 Copyright 2001 The Internet Society and W3C (Massachusetts Institute of Technology, Institut National de Recherche en Informatique et en Automatique, Keio University). All Rights Reserved. http://www.w3.org/Consortium/Legal/

 This document is governed by the W3C Software License [1] as described in the FAQ [2].

 [1] http://www.w3.org/Consortium/Legal/copyright-software-19980720 [2] http://www.w3.org/Consortium/Legal/IPR-FAQ-20000620.html#DTD -->

Found in path(s):

\* /opt/cola/permits/1818386585\_1699530160.9359064/0/sgml-common-0.6.3-58.el9.src.rpm-cosi-expand-archivezWaFrFm8/xmldsig-core-schema.xsd

No license file was found, but licenses were detected in source scan.

and released under GPL licence.</P

>Permission is granted to copy, distribute and/or modify this document under the terms of the GNU Free Documentation License,

Found in path(s):

\* /opt/cola/permits/1818386585\_1699530160.9359064/0/sgml-common-0.6.3-58.el9.src.rpm-cosi-expand-archivezWaFrFm8/sgml-common-0.6.3.tgz-cosi-expand-archive-KgOojLqb/sgml-common-0.6.3/doc/HTML/index.html No license file was found, but licenses were detected in source scan.

PostScript, PDF, proprietary formats that can be read and &nbs p;edited only<br>

by proprietary word processors, SGML or XML for which&nb sp;the DTD and/or<br>

Found in path(s):

\* /opt/cola/permits/1818386585\_1699530160.9359064/0/sgml-common-0.6.3-58.el9.src.rpm-cosi-expand-archivezWaFrFm8/sgml-common-0.6.3.tgz-cosi-expand-archive-KgOojLqb/sgml-common-0.6.3/doc/HTML/fdl.html No license file was found, but licenses were detected in source scan.

<para>Permission is granted to copy, distribute and/or modify this document under the terms of the GNU Free Documentation License, and released under GPL licence.</para> and released under GPL licence.</para> complements the GNU General Public License, which is a copyleft that says that the Document is released under this License. the Document is released under this License. PostScript, PDF, proprietary formats that can be read and edited only by proprietary word processors, SGML or XML for which the DTD and/or giving the public permission to use the Modified Version under the give permission to use their names for publicity for or to assert or You may combine the Document with other documents released under this released under this License, and replace the individual copies of this Each version of the License is given a distinguishing version number. as a draft) by the Free Software Foundation. Permission is granted to copy, distribute and/or modify this document under the terms of the GNU Free Documentation License, Version 1.1 or any later version published by the Free Software Foundation; free software license, such as the GNU General Public License,

Found in path(s):

\* /opt/cola/permits/1818386585\_1699530160.9359064/0/sgml-common-0.6.3-58.el9.src.rpm-cosi-expand-archivezWaFrFm8/sgml-common-0.6.3.tgz-cosi-expand-archive-KgOojLqb/sgml-common-0.6.3/doc/sgml-common.sgml

## **1.371 libxcomposite 0.4.5-7.el9**

## **1.371.1 Available under license :**

Copyright 2001,2003 Keith Packard

Permission to use, copy, modify, distribute, and sell this software and its documentation for any purpose is hereby granted without fee, provided that the above copyright notice appear in all copies and that both that copyright notice and this permission notice appear in supporting documentation, and that the name of Keith Packard not be used in advertising or publicity pertaining to distribution of the software without specific, written prior permission. Keith Packard makes no representations about the suitability of this software for any purpose. It is provided "as is" without express or implied warranty.

KEITH PACKARD DISCLAIMS ALL WARRANTIES WITH REGARD TO THIS SOFTWARE, INCLUDING ALL IMPLIED WARRANTIES OF MERCHANTABILITY AND FITNESS, IN NO EVENT SHALL KEITH PACKARD BE LIABLE FOR ANY SPECIAL, INDIRECT OR CONSEQUENTIAL DAMAGES OR ANY DAMAGES WHATSOEVER RESULTING FROM LOSS OF USE, DATA OR PROFITS, WHETHER IN AN ACTION OF CONTRACT, NEGLIGENCE OR **OTHER** TORTIOUS ACTION, ARISING OUT OF OR IN CONNECTION WITH THE USE OR PERFORMANCE OF THIS SOFTWARE.

Copyright (c) 2006, 2007, Oracle and/or its affiliates. All rights reserved.

Permission is hereby granted, free of charge, to any person obtaining a copy of this software and associated documentation files (the "Software"), to deal in the Software without restriction, including without limitation the rights to use, copy, modify, merge, publish, distribute, sublicense, and/or sell copies of the Software, and to permit persons to whom the Software is furnished to do so, subject to the following conditions:

The above copyright notice and this permission notice (including the next paragraph) shall be included in all copies or substantial portions of the Software.

THE SOFTWARE IS PROVIDED "AS IS", WITHOUT WARRANTY OF ANY KIND, EXPRESS OR IMPLIED, INCLUDING BUT NOT LIMITED TO THE WARRANTIES OF MERCHANTABILITY, FITNESS FOR A PARTICULAR PURPOSE AND NONINFRINGEMENT. IN NO EVENT SHALL THE AUTHORS

 OR COPYRIGHT HOLDERS BE LIABLE FOR ANY CLAIM, DAMAGES OR OTHER LIABILITY, WHETHER IN AN ACTION OF CONTRACT, TORT OR OTHERWISE, ARISING FROM, OUT OF OR IN CONNECTION WITH THE SOFTWARE OR THE USE OR OTHER DEALINGS IN THE SOFTWARE.

# **1.372 libogg 1.3.4-6.el9**

### **1.372.1 Available under license :**

Copyright (c) 2002, Xiph.org Foundation

Redistribution and use in source and binary forms, with or without modification, are permitted provided that the following conditions are met:

- Redistributions of source code must retain the above copyright notice, this list of conditions and the following disclaimer.

- Redistributions in binary form must reproduce the above copyright notice, this list of conditions and the following disclaimer in the documentation and/or other materials provided with the distribution.

- Neither the name of the Xiph.org Foundation nor the names of its contributors may be used to endorse or promote products derived from this software without specific prior written permission.

THIS SOFTWARE IS PROVIDED BY THE COPYRIGHT HOLDERS AND CONTRIBUTORS ``AS IS'' AND ANY EXPRESS OR IMPLIED WARRANTIES, INCLUDING, BUT NOT LIMITED TO, THE IMPLIED WARRANTIES OF MERCHANTABILITY AND FITNESS FOR A PARTICULAR PURPOSE ARE DISCLAIMED. IN NO EVENT SHALL THE FOUNDATION OR CONTRIBUTORS

BE LIABLE FOR ANY DIRECT, INDIRECT, INCIDENTAL,

SPECIAL, EXEMPLARY, OR CONSEQUENTIAL DAMAGES (INCLUDING, BUT NOT LIMITED TO, PROCUREMENT OF SUBSTITUTE GOODS OR SERVICES; LOSS OF USE, DATA, OR PROFITS; OR BUSINESS INTERRUPTION) HOWEVER CAUSED AND ON ANY THEORY OF LIABILITY, WHETHER IN CONTRACT, STRICT LIABILITY, OR TORT (INCLUDING NEGLIGENCE OR OTHERWISE) ARISING IN ANY WAY OUT OF THE USE OF THIS SOFTWARE, EVEN IF ADVISED OF THE POSSIBILITY OF SUCH DAMAGE.

# **1.373 perl 5.32.1-480.el9**

## **1.373.1 Available under license :**

No license file was found, but licenses were detected in source scan.

/opt/cola/permits/1818386980\_1709242182.3282304/0/perl-5-16-3-297-el7-x86-64-rpm-zip/perl-5.16.3- 297.el7.x86\_64.rpm: binary file matches

Found in path(s):

\* /bin/grep

## **1.374 copy-jdk-configs 4.0-3.el9**

### **1.374.1 Available under license :**

Copyright (c) 2015 Red Hat inc. All rights reserved.

Redistribution and use in source and binary forms are permitted provided that the above copyright notice and this paragraph are duplicated in all such forms and that any documentation, advertising materials, and other materials related to such distribution and use acknowledge that the software was developed by the Red Hat inc. The name of the Red Hat inc. may not be used to endorse or promote products derived from this software without specific prior written permission. THIS SOFTWARE IS PROVIDED ``AS IS'' AND WITHOUT ANY EXPRESS OR IMPLIED WARRANTIES, INCLUDING, WITHOUT LIMITATION, THE IMPLIED WARRANTIES OF MERCHANTABILITY AND FITNESS FOR A PARTICULAR PURPOSE.

## **1.375 libdatrie 0.2.13-4.el9 1.375.1 Available under license :**

 GNU LESSER GENERAL PUBLIC LICENSE Version 2.1, February 1999

Copyright (C) 1991, 1999 Free Software Foundation, Inc. 51 Franklin St, Fifth Floor, Boston, MA 02110-1301 USA Everyone is permitted to copy and distribute verbatim copies of this license document, but changing it is not allowed.

[This is the first released version of the Lesser GPL. It also counts as the successor of the GNU Library Public License, version 2, hence the version number 2.1.]

### Preamble

 The licenses for most software are designed to take away your freedom to share and change it. By contrast, the GNU General Public Licenses are intended to guarantee your freedom to share and change free software--to make sure the software is free for all its users.

 This license, the Lesser General Public License, applies to some specially designated software packages--typically libraries--of the Free Software Foundation and other authors who decide to use it. You can use it too, but we suggest you first think carefully about whether this license or the ordinary General Public License is the better strategy to use in any particular case, based on the explanations below.

 When we speak of free software, we are referring to freedom of use, not price. Our General Public Licenses are designed to make sure that you have the freedom to distribute copies of free software (and charge for this service if you wish); that you receive source code or can get it if you want it; that you can change the software and use pieces of it in new free programs; and that you are informed that you can do these things.

 To protect your rights, we need to make restrictions that forbid distributors to deny you these rights or to ask you to surrender these rights. These restrictions translate to certain responsibilities for you if you distribute copies of the library or if you modify it.

### For example, if you distribute copies of the library, whether gratis

or for a fee, you must give the recipients all the rights that we gave you. You must make sure that they, too, receive or can get the source code. If you link other code with the library, you must provide complete object files to the recipients, so that they can relink them with the library after making changes to the library and recompiling it. And you must show them these terms so they know their rights.

We protect your rights with a two-step method: (1) we copyright the library, and (2) we offer you this license, which gives you legal permission to copy, distribute and/or modify the library.

 To protect each distributor, we want to make it very clear that there is no warranty for the free library. Also, if the library is modified by someone else and passed on, the recipients should know that what they have is not the original version, so that the original author's reputation will not be affected by problems that might be introduced by others.

#### Finally, software

 patents pose a constant threat to the existence of any free program. We wish to make sure that a company cannot effectively restrict the users of a free program by obtaining a restrictive license from a patent holder. Therefore, we insist that any patent license obtained for a version of the library must be consistent with the full freedom of use specified in this license.

 Most GNU software, including some libraries, is covered by the ordinary GNU General Public License. This license, the GNU Lesser General Public License, applies to certain designated libraries, and

is quite different from the ordinary General Public License. We use this license for certain libraries in order to permit linking those libraries into non-free programs.

 When a program is linked with a library, whether statically or using a shared library, the combination of the two is legally speaking a combined work, a derivative of the original library. The ordinary General Public License therefore permits such linking only if the entire combination fits its criteria of freedom. The Lesser General Public License permits more lax criteria for linking other code with the library.

 We call this license the "Lesser" General Public License because it does Less to protect the user's freedom than the ordinary General Public License. It also provides other free software developers Less of an advantage over competing non-free programs. These disadvantages are the reason we use the ordinary General Public License for many libraries. However, the Lesser license provides advantages in certain special circumstances.

 For example, on rare occasions, there may be a special need to encourage the widest possible use of a certain library, so that it becomes a de-facto standard. To achieve this, non-free programs must be allowed to use the library. A more frequent case is that a free library does the same job as widely used non-free libraries. In this case, there is little to gain by limiting the free library to free software only, so we use the Lesser General Public License.

 In other cases, permission to use a particular library in non-free programs enables a greater number of people to use a large body of free software. For example, permission to use the GNU C Library in non-free programs enables many more people to use the whole GNU operating system, as well as its variant, the GNU/Linux operating system.

 Although the Lesser General Public License is Less protective of the users' freedom, it does ensure that the user of a program that is linked with the Library has the freedom and the wherewithal to run that program using a modified version of the Library.

 The precise terms and conditions for copying, distribution and modification follow. Pay close attention to the difference between a "work based on the library" and a "work that uses the library". The former contains code derived from the library, whereas the latter must be combined with the library in order to

run.

### GNU LESSER GENERAL PUBLIC LICENSE TERMS AND CONDITIONS FOR COPYING, DISTRIBUTION AND MODIFICATION

 0. This License Agreement applies to any software library or other program which contains a notice placed by the copyright holder or other authorized party saying it may be distributed under the terms of this Lesser General Public License (also called "this License"). Each licensee is addressed as "you".

 A "library" means a collection of software functions and/or data prepared so as to be conveniently linked with application programs (which use some of those functions and data) to form executables.

 The "Library", below, refers to any such software library or work which has been distributed under these terms. A "work based on the Library" means either the Library or any derivative work under copyright law: that is to say, a work containing the Library or a portion of it, either verbatim or with modifications and/or translated straightforwardly into another language. (Hereinafter, translation is included without limitation in the term "modification".)

 "Source code" for a work means the preferred form of the work for making modifications to it. For a library, complete source code means all the source code for all modules it contains, plus any associated interface definition files, plus the scripts used to control compilation and installation of the library.

 Activities other than copying, distribution and modification are not covered by this License; they are outside its scope. The act of running a program using the Library is not restricted, and output from such a program is covered only if its contents constitute a work based on the Library (independent of the use of the Library in a tool for writing it). Whether that is true depends on what the Library does and what the program that uses the Library does.

 1. You may copy and distribute verbatim copies of the Library's complete source code as you receive it, in any medium, provided that

you conspicuously and appropriately publish on each copy an appropriate copyright notice and disclaimer of warranty; keep intact all the notices that refer to this License and to the absence of any warranty; and distribute a copy of this License along with the Library.

You may charge a fee for the physical act of transferring a copy,

and you may at your option offer warranty protection in exchange for a fee.

 2. You may modify your copy or copies of the Library or any portion of it, thus forming a work based on the Library, and copy and distribute such modifications or work under the terms of Section 1 above, provided that you also meet all of these conditions:

a) The modified work must itself be a software library.

 b) You must cause the files modified to carry prominent notices stating that you changed the files and the date of any change.

 c) You must cause the whole of the work to be licensed at no charge to all third parties under the terms of this License.

 d) If a facility in the modified Library refers to a function or a table of data to be supplied by an application program that uses the facility, other than as an argument passed when the facility is invoked, then you must make a good faith effort to ensure that, in the event an application does not supply such function or table, the facility still operates, and performs whatever part of its purpose remains meaningful.

 (For example, a function in a library to compute square roots has a purpose that is entirely well-defined independent of the application. Therefore, Subsection 2d requires that any application-supplied function or table used by this function must be optional: if the application does not supply it, the square root function must still compute square roots.)

These requirements apply to the modified work as a whole. If identifiable sections of that work are not derived from the Library, and can be reasonably

 considered independent and separate works in themselves, then this License, and its terms, do not apply to those sections when you distribute them as separate works. But when you distribute the same sections as part of a whole which is a work based on the Library, the distribution of the whole must be on the terms of this License, whose permissions for other licensees extend to the entire whole, and thus to each and every part regardless of who wrote it.

Thus, it is not the intent of this section to claim rights or contest your rights to work written entirely by you; rather, the intent is to exercise the right to control the distribution of derivative or collective works based on the Library.

In addition, mere aggregation of another work not based on the Library with the Library (or with a work based on the Library) on a volume of a storage or distribution medium does not bring the other work under the scope of this License.

 3. You may opt to apply the terms of the ordinary GNU General Public

License instead of this License to a given copy of the Library. To do this, you must alter all the notices that refer to this License, so that they refer to the ordinary GNU General Public License, version 2, instead of to this License. (If a newer version than version 2 of the ordinary GNU General Public License has appeared, then you can specify that version instead if you wish.) Do not make any other change in these notices.

 Once this change is made in a given copy, it is irreversible for that copy, so the ordinary GNU General Public License applies to all subsequent copies and derivative works made from that copy.

 This option is useful when you wish to copy part of the code of the Library into a program that is not a library.

 4. You may copy and distribute the Library (or a portion or derivative of it, under Section 2) in object code or executable form under the terms of Sections 1 and 2 above provided that you accompany it with the complete corresponding machine-readable source code, which must be distributed under the terms of Sections 1 and 2 above on a medium customarily used for software interchange.

 If distribution of object code is made by offering access to copy from a designated place, then offering equivalent access to copy the source code from the same place satisfies the requirement to distribute the source code, even though third parties are not compelled to copy the source along with the object code.

 5. A program that contains no derivative of any portion of the Library, but is designed to work with the Library by being compiled or linked with it, is called a "work that uses the Library". Such a work, in isolation, is not a derivative work of the Library, and therefore falls outside the scope of this License.

 However, linking a "work that uses the Library" with the Library creates an executable that is a derivative of the Library (because it contains portions of the Library), rather than a "work that uses the

library". The executable is therefore covered by this License.

Section 6 states terms for distribution of such executables.

 When a "work that uses the Library" uses material from a header file that is part of the Library, the object code for the work may be a derivative work of the Library even though the source code is not. Whether this is true is especially significant if the work can be linked without the Library, or if the work is itself a library. The threshold for this to be true is not precisely defined by law.

 If such an object file uses only numerical parameters, data structure layouts and accessors, and small macros and small inline functions (ten lines or less in length), then the use of the object file is unrestricted, regardless of whether it is legally a derivative work. (Executables containing this object code plus portions of the Library will still fall under Section 6.)

 Otherwise, if the work is a derivative of the Library, you may distribute the object

 code for the work under the terms of Section 6. Any executables containing that work also fall under Section 6, whether or not they are linked directly with the Library itself.

 6. As an exception to the Sections above, you may also combine or link a "work that uses the Library" with the Library to produce a work containing portions of the Library, and distribute that work under terms of your choice, provided that the terms permit modification of the work for the customer's own use and reverse engineering for debugging such modifications.

 You must give prominent notice with each copy of the work that the Library is used in it and that the Library and its use are covered by this License. You must supply a copy of this License. If the work during execution displays copyright notices, you must include the copyright notice for the Library among them, as well as a reference directing the user to the copy of this License. Also, you must do one of these things:

#### a) Accompany the

work with the complete corresponding

 machine-readable source code for the Library including whatever changes were used in the work (which must be distributed under Sections 1 and 2 above); and, if the work is an executable linked with the Library, with the complete machine-readable "work that uses the Library", as object code and/or source code, so that the user can modify the Library and then relink to produce a modified executable containing the modified Library. (It is understood that the user who changes the contents of definitions files in the Library will not necessarily be able to recompile the application

to use the modified definitions.)

 b) Use a suitable shared library mechanism for linking with the Library. A suitable mechanism is one that (1) uses at run time a copy of the library already present on the user's computer system, rather than copying library functions into the executable, and (2) will operate properly with a modified version of the library, if the user installs one, as long as the modified version is interface-compatible with the version that the work was made with.

c) Accompany the work with a written offer, valid for at least

 three years, to give the same user the materials specified in Subsection 6a, above, for a charge no more than the cost of performing this distribution.

 d) If distribution of the work is made by offering access to copy from a designated place, offer equivalent access to copy the above specified materials from the same place.

 e) Verify that the user has already received a copy of these materials or that you have already sent this user a copy.

 For an executable, the required form of the "work that uses the Library" must include any data and utility programs needed for reproducing the executable from it. However, as a special exception, the materials to be distributed need not include anything that is normally

 distributed (in either source or binary form) with the major components (compiler, kernel, and so on) of the operating system on which the executable runs, unless that component itself accompanies the executable.

 It may happen that this requirement contradicts the license restrictions of other proprietary libraries that do not normally accompany the operating system. Such a contradiction means you cannot use both them and the Library together in an executable that you distribute.

 7. You may place library facilities that are a work based on the Library side-by-side in a single library together with other library facilities not covered by this License, and distribute such a combined library, provided that the separate distribution of the work based on the Library and of the other library facilities is otherwise permitted, and provided that you do these two things:

 a) Accompany the combined library with a copy of the same work based on the Library, uncombined with any

other library

 facilities. This must be distributed under the terms of the Sections above.

 b) Give prominent notice with the combined library of the fact that part of it is a work based on the Library, and explaining where to find the accompanying uncombined form of the same work.

 8. You may not copy, modify, sublicense, link with, or distribute the Library except as expressly provided under this License. Any attempt otherwise to copy, modify, sublicense, link with, or distribute the Library is void, and will automatically terminate your rights under this License. However, parties who have received copies, or rights, from you under this License will not have their licenses terminated so long as such parties remain in full compliance.

 9. You are not required to accept this License, since you have not signed it. However, nothing else grants you permission to modify or distribute the Library or its derivative works. These actions are prohibited by law if you do not accept this License. Therefore, by modifying or distributing the Library (or any work based on the Library), you indicate your acceptance of this License to do so, and all its terms and conditions for copying, distributing or modifying the Library or works based on it.

 10. Each time you redistribute the Library (or any work based on the Library), the recipient automatically receives a license from the original licensor to copy, distribute, link with or modify the Library subject to these terms and conditions. You may not impose any further restrictions on the recipients' exercise of the rights granted herein. You are not responsible for enforcing compliance by third parties with this License.

 11. If, as a consequence of a court judgment or allegation of patent infringement or for any other reason (not limited to patent issues), conditions are imposed on you (whether by court order, agreement or otherwise) that contradict the conditions of this License, they do not excuse

 you from the conditions of this License. If you cannot distribute so as to satisfy simultaneously your obligations under this License and any other pertinent obligations, then as a consequence you may not distribute the Library at all. For example, if a patent license would not permit royalty-free redistribution of the Library by all those who receive copies directly or indirectly through you, then the only way you could satisfy both it and this License would be to refrain entirely from distribution of the Library.

If any portion of this section is held invalid or unenforceable under any particular circumstance, the balance of the section is intended to apply, and the section as a whole is intended to apply in other circumstances.

It is not the purpose of this section to induce you to infringe any patents or other property right claims or to contest validity of any such claims; this section has the sole purpose of protecting the integrity of the free software distribution system which is

implemented by public license practices. Many people have made generous contributions to the wide range of software distributed through that system in reliance on consistent application of that system; it is up to the author/donor to decide if he or she is willing to distribute software through any other system and a licensee cannot impose that choice.

This section is intended to make thoroughly clear what is believed to be a consequence of the rest of this License.

 12. If the distribution and/or use of the Library is restricted in certain countries either by patents or by copyrighted interfaces, the original copyright holder who places the Library under this License may add an explicit geographical distribution limitation excluding those countries, so that distribution is permitted only in or among countries not thus excluded. In such case, this License incorporates the limitation as if written in the body of this License.

### 13. The Free Software Foundation may publish revised and/or new

versions of the Lesser General Public License from time to time. Such new versions will be similar in spirit to the present version, but may differ in detail to address new problems or concerns.

Each version is given a distinguishing version number. If the Library specifies a version number of this License which applies to it and "any later version", you have the option of following the terms and conditions either of that version or of any later version published by the Free Software Foundation. If the Library does not specify a license version number, you may choose any version ever published by the Free Software Foundation.

 14. If you wish to incorporate parts of the Library into other free programs whose distribution conditions are incompatible with these, write to the author to ask for permission. For software which is copyrighted by the Free Software Foundation, write to the Free Software Foundation; we sometimes make exceptions for this. Our decision will

 be guided by the two goals of preserving the free status of all derivatives of our free software and of promoting the sharing and reuse of software generally.

### NO WARRANTY

 15. BECAUSE THE LIBRARY IS LICENSED FREE OF CHARGE, THERE IS NO WARRANTY FOR THE LIBRARY, TO THE EXTENT PERMITTED BY APPLICABLE LAW. EXCEPT WHEN OTHERWISE STATED IN WRITING THE COPYRIGHT HOLDERS AND/OR OTHER PARTIES PROVIDE THE LIBRARY "AS IS" WITHOUT WARRANTY OF ANY KIND, EITHER EXPRESSED OR IMPLIED, INCLUDING, BUT NOT LIMITED TO, THE IMPLIED WARRANTIES OF MERCHANTABILITY AND FITNESS FOR A PARTICULAR PURPOSE. THE ENTIRE RISK AS TO THE QUALITY AND PERFORMANCE OF THE LIBRARY IS WITH YOU. SHOULD THE LIBRARY PROVE DEFECTIVE, YOU ASSUME THE COST OF ALL NECESSARY SERVICING, REPAIR OR CORRECTION.

 16. IN NO EVENT UNLESS REQUIRED BY APPLICABLE LAW OR AGREED TO IN WRITING WILL ANY COPYRIGHT HOLDER, OR ANY OTHER PARTY WHO MAY MODIFY AND/OR REDISTRIBUTE THE LIBRARY AS PERMITTED ABOVE, BE LIABLE TO YOU FOR DAMAGES, INCLUDING ANY GENERAL, SPECIAL, INCIDENTAL OR CONSEQUENTIAL DAMAGES ARISING OUT OF THE USE OR INABILITY TO USE THE LIBRARY (INCLUDING BUT NOT LIMITED TO LOSS OF DATA OR DATA BEING RENDERED INACCURATE OR LOSSES SUSTAINED BY YOU OR THIRD PARTIES OR A

FAILURE OF THE LIBRARY TO OPERATE WITH ANY OTHER SOFTWARE), EVEN IF SUCH HOLDER OR OTHER PARTY HAS BEEN ADVISED OF THE POSSIBILITY OF SUCH DAMAGES.

### END OF TERMS AND CONDITIONS

How to Apply These Terms to Your New Libraries

 If you develop a new library, and you want it to be of the greatest possible use to the public, we recommend making it free software that everyone can redistribute and change. You can do so by permitting redistribution under these terms (or, alternatively, under the terms of the ordinary General Public License).

 To apply these terms, attach the following notices to the library. It is safest to attach them to the start of each source file to most effectively convey the exclusion of warranty; and each file should have at least the "copyright" line and a pointer to where the full notice is found.

 <one line to give the library's name and a brief idea of what it does.> Copyright  $(C)$  <year > <name of author

 This library is free software; you can redistribute it and/or modify it under the terms of the GNU Lesser General Public License as published by the Free Software Foundation; either version 2.1 of the License, or (at your option) any later version.

 This library is distributed in the hope that it will be useful, but WITHOUT ANY WARRANTY; without even the implied warranty of MERCHANTABILITY or FITNESS FOR A PARTICULAR PURPOSE. See the GNU Lesser General Public License for more details.

 You should have received a copy of the GNU Lesser General Public License along with this library; if not, write to the Free Software Foundation, Inc., 51 Franklin St, Fifth Floor, Boston, MA 02110-1301 USA

Also add information on how to contact you by electronic and paper mail.

You should also get your employer (if you work as a programmer) or your school, if any, to sign a "copyright disclaimer" for the library, if necessary. Here is a sample; alter the names:

 Yoyodyne, Inc., hereby disclaims all copyright interest in the library `Frob' (a library for tweaking knobs) written by James Random Hacker.

 <signature of Ty Coon>, 1 April 1990 Ty Coon, President of Vice

That's all there is to it!

## **1.376 libpsl 0.21.1-5.el9**

### **1.376.1 Available under license :**

Copyright (C) 2014-2015 Tim Rhsen

Permission is hereby granted, free of charge, to any person obtaining a copy of this software and associated documentation files (the "Software"), to deal in the Software without restriction, including without limitation the rights to use, copy, modify, merge, publish, distribute, sublicense, and/or sell copies of the Software, and to permit persons to whom the Software is furnished to do so, subject to the following conditions:

The above copyright notice and this permission notice shall be included in all copies or substantial portions of the Software.

THE SOFTWARE IS PROVIDED "AS IS", WITHOUT WARRANTY OF ANY KIND, EXPRESS OR

IMPLIED, INCLUDING BUT NOT LIMITED TO THE WARRANTIES OF MERCHANTABILITY, FITNESS FOR A PARTICULAR PURPOSE AND NONINFRINGEMENT. IN NO EVENT SHALL THE AUTHORS OR COPYRIGHT HOLDERS BE LIABLE FOR ANY CLAIM, DAMAGES OR OTHER LIABILITY, WHETHER IN AN ACTION OF CONTRACT, TORT OR OTHERWISE, ARISING FROM, OUT OF OR IN CONNECTION WITH THE SOFTWARE OR THE USE OR OTHER DEALINGS IN THE SOFTWARE. Copyright (C) 2014-2018 Tim Rhsen

Permission is hereby granted, free of charge, to any person obtaining a copy of this software and associated documentation files (the "Software"), to deal in the Software without restriction, including without limitation the rights to use, copy, modify, merge, publish, distribute, sublicense, and/or sell copies of the Software, and to permit persons to whom the Software is furnished to do so, subject to the following conditions:

The above copyright notice and this permission notice shall be included in all copies or substantial portions of the Software.

THE SOFTWARE IS PROVIDED "AS IS", WITHOUT WARRANTY OF ANY KIND, EXPRESS OR IMPLIED, INCLUDING BUT NOT LIMITED TO THE WARRANTIES OF MERCHANTABILITY, FITNESS FOR A PARTICULAR PURPOSE AND NONINFRINGEMENT. IN NO EVENT SHALL THE AUTHORS OR COPYRIGHT HOLDERS BE LIABLE FOR ANY CLAIM, DAMAGES OR OTHER LIABILITY, WHETHER IN AN ACTION OF CONTRACT, TORT OR OTHERWISE, ARISING FROM, OUT OF OR IN CONNECTION WITH THE SOFTWARE OR THE USE OR OTHER DEALINGS IN THE SOFTWARE.

\* The following License is for the source code files psl-make-dafsa and lookup\_string\_in\_fixed\_set.c.

// Copyright 2015 The Chromium Authors. All rights reserved.

//

// Redistribution and use in source and binary forms, with or without // modification, are permitted provided that the following conditions are // met:

//

// \* Redistributions of source code must retain the above copyright // notice, this list of conditions and the following disclaimer.

// \* Redistributions in binary form must reproduce the above

// copyright notice, this list of conditions and the following disclaimer

// in the documentation and/or other materials provided with the // distribution.

// \* Neither the name of Google Inc. nor the names of its

// contributors may be used to endorse or promote products derived from

// this software without specific prior written permission.

//

// THIS SOFTWARE IS PROVIDED BY THE COPYRIGHT HOLDERS AND CONTRIBUTORS // "AS IS" AND ANY EXPRESS OR IMPLIED WARRANTIES, INCLUDING,

BUT NOT

// LIMITED TO, THE IMPLIED WARRANTIES OF MERCHANTABILITY AND FITNESS FOR // A PARTICULAR PURPOSE ARE DISCLAIMED. IN NO EVENT SHALL THE COPYRIGHT // OWNER OR CONTRIBUTORS BE LIABLE FOR ANY DIRECT, INDIRECT, INCIDENTAL, // SPECIAL, EXEMPLARY, OR CONSEQUENTIAL DAMAGES (INCLUDING, BUT NOT // LIMITED TO, PROCUREMENT OF SUBSTITUTE GOODS OR SERVICES; LOSS OF USE, // DATA, OR PROFITS; OR BUSINESS INTERRUPTION) HOWEVER CAUSED AND ON ANY // THEORY OF LIABILITY, WHETHER IN CONTRACT, STRICT LIABILITY, OR TORT // (INCLUDING NEGLIGENCE OR OTHERWISE) ARISING IN ANY WAY OUT OF THE USE // OF THIS SOFTWARE, EVEN IF ADVISED OF THE POSSIBILITY OF SUCH DAMAGE.

## **1.377 gsm 1.0.19-6.el9**

### **1.377.1 Available under license :**

Copyright 1992, 1993, 1994 by Jutta Degener and Carsten Bormann, Technische Universitaet Berlin

Any use of this software is permitted provided that this notice is not removed and that neither the authors nor the Technische Universitaet Berlin are deemed to have made any representations as to the suitability of this software for any purpose nor are held responsible for any defects of this software. THERE IS ABSOLUTELY NO WARRANTY FOR THIS SOFTWARE.

As a matter of courtesy, the authors request to be informed about uses this software has found, about bugs in this software, and about any improvements that may be of general interest.

Berlin, 28.11.1994 Jutta Degener Carsten Bormann

oOo

Since the original terms of 15 years ago maybe do not make our intentions completely clear given today's refined usage of the legal terms, we append this additional permission:

 Permission to use, copy, modify, and distribute this software for any purpose with

or without fee is hereby granted,

 provided that this notice is not removed and that neither the authors nor the Technische Universitaet Berlin are deemed to have made any representations as to the suitability of this software for any purpose nor are held responsible for any defects of this software. THERE IS ABSOLUTELY NO WARRANTY FOR THIS SOFTWARE.

Berkeley/Bremen, 05.04.2009 Jutta Degener Carsten Bormann

# **1.378 tracker 3.1.2-3.el9\_1**

### **1.378.1 Available under license :**

SELECT ?legal WHERE { ?x nie: legal ? legal }

ORDER BY ?legal

This work may be reproduced and distributed in whole or in part, in any medium, physical or electronic, so as long as this copyright notice remains intact and unchanged on all copies. Commercial redistribution is permitted and encouraged, but you may not redistribute, in whole or in part, under terms more restrictive than those under which you received it. If you redistribute a modified or translated version of this work, you must also make the source code to the modified or translated version available in electronic form without charge. However, mere aggregation as part of a larger work shall not count as a modification for this purpose.

All code examples in this work are placed into the public domain, and may be used, modified and redistributed without restriction.

BECAUSE THIS WORK IS LICENSED FREE OF CHARGE, THERE IS NO WARRANTY FOR THE WORK, TO THE EXTENT PERMITTED BY APPLICABLE LAW. EXCEPT WHEN OTHERWISE STATED IN WRITING THE COPYRIGHT HOLDERS AND/OR OTHER PARTIES PROVIDE THE WORK "AS IS" WITHOUT WARRANTY OF ANY KIND, EITHER EXPRESSED OR IMPLIED, INCLUDING, BUT NOT LIMITED TO, THE IMPLIED WARRANTIES OF MERCHANTABILITY AND FITNESS FOR A PARTICULAR PURPOSE. SHOULD THE WORK PROVE DEFECTIVE, YOU ASSUME THE COST OF ALL NECESSARY REPAIR OR CORRECTION.

IN NO EVENT UNLESS REQUIRED BY APPLICABLE LAW OR AGREED TO IN WRITING WILL ANY COPYRIGHT HOLDER, OR ANY OTHER PARTY WHO MAY MODIFY AND/OR REDISTRIBUTE THE WORK AS PERMITTED ABOVE, BE LIABLE TO YOU FOR DAMAGES, INCLUDING ANY GENERAL, SPECIAL, INCIDENTAL OR CONSEQUENTIAL DAMAGES ARISING OUT OF THE USE OR INABILITY TO USE THE WORK, EVEN IF SUCH HOLDER OR OTHER PARTY HAS BEEN ADVISED OF THE POSSIBILITY OF SUCH DAMAGES.

> GNU LESSER GENERAL PUBLIC LICENSE Version 2.1, February 1999

Copyright (C) 1991, 1999 Free Software Foundation, Inc. 51 Franklin St, Fifth Floor, Boston, MA 02110-1301 USA Everyone is permitted to copy and distribute verbatim copies of this license document, but changing it is not allowed.

[This is the first released version of the Lesser GPL. It also counts as the successor of the GNU Library Public License, version 2, hence the version number 2.1.]

#### Preamble

 The licenses for most software are designed to take away your freedom to share and change it. By contrast, the GNU General Public Licenses are intended to guarantee your freedom to share and change free software--to make sure the software is free for all its users.

 This license, the Lesser General Public License, applies to some specially designated software packages--typically libraries--of the Free Software Foundation and other authors who decide to use it. You

can use it too, but we suggest you first think carefully about whether this license or the ordinary General Public License is the better strategy to use in any particular case, based on the explanations below.

 When we speak of free software, we are referring to freedom of use, not price. Our General Public Licenses are designed to make sure that you have the freedom to distribute copies of free software (and charge for this service if you wish); that you receive source code or can get it if you want it; that you can change the software and use pieces of it in new free programs; and that you are informed that you can do these things.

 To protect your rights, we need to make restrictions that forbid distributors to deny you these rights or to ask you to surrender these rights. These restrictions translate to certain responsibilities for you if you distribute copies of the library or if you modify it.

 For example, if you distribute copies of the library, whether gratis

or for a fee, you must give the recipients all the rights that we gave you. You must make sure that they, too, receive or can get the source code. If you link other code with the library, you must provide complete object files to the recipients, so that they can relink them with the library after making changes to the library and recompiling it. And you must show them these terms so they know their rights.

We protect your rights with a two-step method: (1) we copyright the library, and (2) we offer you this license, which gives you legal permission to copy, distribute and/or modify the library.

 To protect each distributor, we want to make it very clear that there is no warranty for the free library. Also, if the library is modified by someone else and passed on, the recipients should know that what they have is not the original version, so that the original author's reputation will not be affected by problems that might be introduced by others.

#### Finally, software

 patents pose a constant threat to the existence of any free program. We wish to make sure that a company cannot effectively restrict the users of a free program by obtaining a restrictive license from a patent holder. Therefore, we insist that any patent license obtained for a version of the library must be consistent with the full freedom of use specified in this license.

 Most GNU software, including some libraries, is covered by the ordinary GNU General Public License. This license, the GNU Lesser General Public License, applies to certain designated libraries, and is quite different from the ordinary General Public License. We use this license for certain libraries in order to permit linking those libraries into non-free programs.

 When a program is linked with a library, whether statically or using a shared library, the combination of the two is legally speaking a combined work, a derivative of the original library. The ordinary General Public License therefore permits such linking only if the entire combination fits its criteria of freedom. The Lesser General Public License permits more lax criteria for linking other code with

 We call this license the "Lesser" General Public License because it does Less to protect the user's freedom than the ordinary General Public License. It also provides other free software developers Less of an advantage over competing non-free programs. These disadvantages are the reason we use the ordinary General Public License for many libraries. However, the Lesser license provides advantages in certain special circumstances.

 For example, on rare occasions, there may be a special need to encourage the widest possible use of a certain library, so that it becomes a de-facto standard. To achieve this, non-free programs must be allowed to use the library. A more frequent case is that a free library does the same job as widely used non-free libraries. In this case, there is little to gain by limiting the free library to free software only, so we use the Lesser General Public License.

the library.

 In other cases, permission to use a particular library in non-free programs enables a greater number of people to use a large body of free software. For example, permission to use the GNU C Library in non-free programs enables many more people to use the whole GNU operating system, as well as its variant, the GNU/Linux operating system.

 Although the Lesser General Public License is Less protective of the users' freedom, it does ensure that the user of a program that is linked with the Library has the freedom and the wherewithal to run that program using a modified version of the Library.

 The precise terms and conditions for copying, distribution and modification follow. Pay close attention to the difference between a "work based on the library" and a "work that uses the library". The former contains code derived from the library, whereas the latter must be combined with the library in order to run.

### GNU LESSER GENERAL PUBLIC LICENSE TERMS AND CONDITIONS FOR COPYING, DISTRIBUTION AND MODIFICATION

 0. This License Agreement applies to any software library or other program which contains a notice placed by the copyright holder or other authorized party saying it may be distributed under the terms of this Lesser General Public License (also called "this License"). Each licensee is addressed as "you".

 A "library" means a collection of software functions and/or data prepared so as to be conveniently linked with application programs (which use some of those functions and data) to form executables.

 The "Library", below, refers to any such software library or work which has been distributed under these terms. A "work based on the Library" means either the Library or any derivative work under copyright law: that is to say, a work containing the Library or a portion of it, either verbatim or with modifications and/or translated straightforwardly into another language. (Hereinafter, translation is

included without limitation in the term "modification".)

 "Source code" for a work means the preferred form of the work for making modifications to it. For a library, complete source code means all the source code for all modules it contains, plus any associated interface definition files, plus the scripts used to control compilation and installation of the library.

 Activities other than copying, distribution and modification are not covered by this License; they are outside its scope. The act of running a program using the Library is not restricted, and output from such a program is covered only if its contents constitute a work based on the Library (independent of the use of the Library in a tool for writing it). Whether that is true depends on what the Library does and what the program that uses the Library does.

 1. You may copy and distribute verbatim copies of the Library's complete source code as you receive it, in any medium, provided that

you conspicuously and appropriately publish on each copy an appropriate copyright notice and disclaimer of warranty; keep intact all the notices that refer to this License and to the absence of any warranty; and distribute a copy of this License along with the Library.

 You may charge a fee for the physical act of transferring a copy, and you may at your option offer warranty protection in exchange for a fee.

 2. You may modify your copy or copies of the Library or any portion of it, thus forming a work based on the Library, and copy and distribute such modifications or work under the terms of Section 1 above, provided that you also meet all of these conditions:

a) The modified work must itself be a software library.

 b) You must cause the files modified to carry prominent notices stating that you changed the files and the date of any change.

 c) You must cause the whole of the work to be licensed at no charge to all third parties under the terms of this License.

 d) If a facility in the modified Library refers to a function or a table of data to be supplied by an application program that uses the facility, other than as an argument passed when the facility is invoked, then you must make a good faith effort to ensure that, in the event an application does not supply such function or table, the facility still operates, and performs whatever part of its purpose remains meaningful.

 (For example, a function in a library to compute square roots has a purpose that is entirely well-defined independent of the application. Therefore, Subsection 2d requires that any application-supplied function or table used by this function must be optional: if the application does not supply it, the square

root function must still compute square roots.)

These requirements apply to the modified work as a whole. If identifiable sections of that work are not derived from the Library, and can be reasonably

 considered independent and separate works in themselves, then this License, and its terms, do not apply to those sections when you distribute them as separate works. But when you distribute the same sections as part of a whole which is a work based on the Library, the distribution of the whole must be on the terms of this License, whose permissions for other licensees extend to the entire whole, and thus to each and every part regardless of who wrote it.

Thus, it is not the intent of this section to claim rights or contest your rights to work written entirely by you; rather, the intent is to exercise the right to control the distribution of derivative or collective works based on the Library.

In addition, mere aggregation of another work not based on the Library with the Library (or with a work based on the Library) on a volume of a storage or distribution medium does not bring the other work under the scope of this License.

 3. You may opt to apply the terms of the ordinary GNU General Public

License instead of this License to a given copy of the Library. To do this, you must alter all the notices that refer to this License, so that they refer to the ordinary GNU General Public License, version 2, instead of to this License. (If a newer version than version 2 of the ordinary GNU General Public License has appeared, then you can specify that version instead if you wish.) Do not make any other change in these notices.

 Once this change is made in a given copy, it is irreversible for that copy, so the ordinary GNU General Public License applies to all subsequent copies and derivative works made from that copy.

 This option is useful when you wish to copy part of the code of the Library into a program that is not a library.

 4. You may copy and distribute the Library (or a portion or derivative of it, under Section 2) in object code or executable form under the terms of Sections 1 and 2 above provided that you accompany it with the complete corresponding machine-readable source code, which must be distributed under the terms of Sections 1 and 2 above on a medium customarily used for software interchange.

 If distribution of object code is made by offering access to copy from a designated place, then offering equivalent access to copy the source code from the same place satisfies the requirement to distribute the source code, even though third parties are not compelled to copy the source along with the object code.

 5. A program that contains no derivative of any portion of the Library, but is designed to work with the Library by being compiled or linked with it, is called a "work that uses the Library". Such a work, in isolation, is not a derivative work of the Library, and therefore falls outside the scope of this License.

 However, linking a "work that uses the Library" with the Library creates an executable that is a derivative of the Library (because it contains portions of the Library), rather than a "work that uses the

library". The executable is therefore covered by this License. Section 6 states terms for distribution of such executables.

 When a "work that uses the Library" uses material from a header file that is part of the Library, the object code for the work may be a derivative work of the Library even though the source code is not. Whether this is true is especially significant if the work can be linked without the Library, or if the work is itself a library. The threshold for this to be true is not precisely defined by law.

 If such an object file uses only numerical parameters, data structure layouts and accessors, and small macros and small inline functions (ten lines or less in length), then the use of the object file is unrestricted, regardless of whether it is legally a derivative work. (Executables containing this object code plus portions of the Library will still fall under Section 6.)

 Otherwise, if the work is a derivative of the Library, you may distribute the object

 code for the work under the terms of Section 6. Any executables containing that work also fall under Section 6, whether or not they are linked directly with the Library itself.

 6. As an exception to the Sections above, you may also combine or link a "work that uses the Library" with the Library to produce a work containing portions of the Library, and distribute that work under terms of your choice, provided that the terms permit modification of the work for the customer's own use and reverse engineering for debugging such modifications.

You must give prominent notice with each copy of the work that the

Library is used in it and that the Library and its use are covered by this License. You must supply a copy of this License. If the work during execution displays copyright notices, you must include the copyright notice for the Library among them, as well as a reference directing the user to the copy of this License. Also, you must do one of these things:

#### a) Accompany the

work with the complete corresponding

 machine-readable source code for the Library including whatever changes were used in the work (which must be distributed under Sections 1 and 2 above); and, if the work is an executable linked with the Library, with the complete machine-readable "work that uses the Library", as object code and/or source code, so that the user can modify the Library and then relink to produce a modified executable containing the modified Library. (It is understood that the user who changes the contents of definitions files in the Library will not necessarily be able to recompile the application to use the modified definitions.)

 b) Use a suitable shared library mechanism for linking with the Library. A suitable mechanism is one that (1) uses at run time a copy of the library already present on the user's computer system, rather than copying library functions into the executable, and (2) will operate properly

 with a modified version of the library, if the user installs one, as long as the modified version is interface-compatible with the version that the work was made with.

 c) Accompany the work with a written offer, valid for at least three years, to give the same user the materials specified in Subsection 6a, above, for a charge no more than the cost of performing this distribution.

 d) If distribution of the work is made by offering access to copy from a designated place, offer equivalent access to copy the above specified materials from the same place.

 e) Verify that the user has already received a copy of these materials or that you have already sent this user a copy.

 For an executable, the required form of the "work that uses the Library" must include any data and utility programs needed for reproducing the executable from it. However, as a special exception, the materials to be distributed need not include anything that is normally

 distributed (in either source or binary form) with the major components (compiler, kernel, and so on) of the operating system on
which the executable runs, unless that component itself accompanies the executable.

 It may happen that this requirement contradicts the license restrictions of other proprietary libraries that do not normally accompany the operating system. Such a contradiction means you cannot use both them and the Library together in an executable that you distribute.

 7. You may place library facilities that are a work based on the Library side-by-side in a single library together with other library facilities not covered by this License, and distribute such a combined library, provided that the separate distribution of the work based on the Library and of the other library facilities is otherwise permitted, and provided that you do these two things:

 a) Accompany the combined library with a copy of the same work based on the Library, uncombined with any other library facilities. This must be distributed under the terms of the Sections above.

 b) Give prominent notice with the combined library of the fact that part of it is a work based on the Library, and explaining where to find the accompanying uncombined form of the same work.

 8. You may not copy, modify, sublicense, link with, or distribute the Library except as expressly provided under this License. Any attempt otherwise to copy, modify, sublicense, link with, or distribute the Library is void, and will automatically terminate your rights under this License. However, parties who have received copies, or rights, from you under this License will not have their licenses terminated so long as such parties remain in full compliance.

 9. You are not required to accept this License, since you have not signed it. However, nothing else grants you permission to modify or distribute the Library or its derivative works. These actions are prohibited by law if you do not accept this License. Therefore, by modifying or distributing the Library (or any work based on the Library), you indicate your acceptance of this License to do so, and all its terms and conditions for copying, distributing or modifying

the Library or works based on it.

 10. Each time you redistribute the Library (or any work based on the Library), the recipient automatically receives a license from the original licensor to copy, distribute, link with or modify the Library subject to these terms and conditions. You may not impose any further restrictions on the recipients' exercise of the rights granted herein. You are not responsible for enforcing compliance by third parties with this License.

 11. If, as a consequence of a court judgment or allegation of patent infringement or for any other reason (not limited to patent issues), conditions are imposed on you (whether by court order, agreement or otherwise) that contradict the conditions of this License, they do not excuse

 you from the conditions of this License. If you cannot distribute so as to satisfy simultaneously your obligations under this License and any other pertinent obligations, then as a consequence you may not distribute the Library at all. For example, if a patent license would not permit royalty-free redistribution of the Library by all those who receive copies directly or indirectly through you, then the only way you could satisfy both it and this License would be to refrain entirely from distribution of the Library.

If any portion of this section is held invalid or unenforceable under any particular circumstance, the balance of the section is intended to apply, and the section as a whole is intended to apply in other circumstances.

It is not the purpose of this section to induce you to infringe any patents or other property right claims or to contest validity of any such claims; this section has the sole purpose of protecting the integrity of the free software distribution system which is

implemented by public license practices. Many people have made generous contributions to the wide range of software distributed through that system in reliance on consistent application of that system; it is up to the author/donor to decide if he or she is willing to distribute software through any other system and a licensee cannot impose that choice.

This section is intended to make thoroughly clear what is believed to be a consequence of the rest of this License.

 12. If the distribution and/or use of the Library is restricted in certain countries either by patents or by copyrighted interfaces, the original copyright holder who places the Library under this License may add an explicit geographical distribution limitation excluding those countries, so that distribution is permitted only in or among countries not thus excluded. In such case, this License incorporates the limitation as if written in the body of this License.

13. The Free Software Foundation may publish

revised and/or new

versions of the Lesser General Public License from time to time. Such new versions will be similar in spirit to the present version, but may differ in detail to address new problems or concerns.

Each version is given a distinguishing version number. If the Library specifies a version number of this License which applies to it and "any later version", you have the option of following the terms and conditions either of that version or of any later version published by the Free Software Foundation. If the Library does not specify a license version number, you may choose any version ever published by the Free Software Foundation.

 14. If you wish to incorporate parts of the Library into other free programs whose distribution conditions are incompatible with these, write to the author to ask for permission. For software which is copyrighted by the Free Software Foundation, write to the Free Software Foundation; we sometimes make exceptions for this. Our decision will

 be guided by the two goals of preserving the free status of all derivatives of our free software and of promoting the sharing and reuse of software generally.

### NO WARRANTY

 15. BECAUSE THE LIBRARY IS LICENSED FREE OF CHARGE, THERE IS NO WARRANTY FOR THE LIBRARY, TO THE EXTENT PERMITTED BY APPLICABLE LAW. EXCEPT WHEN OTHERWISE STATED IN WRITING THE COPYRIGHT HOLDERS AND/OR OTHER PARTIES PROVIDE THE LIBRARY "AS IS" WITHOUT WARRANTY OF ANY KIND, EITHER EXPRESSED OR IMPLIED, INCLUDING, BUT NOT LIMITED TO, THE IMPLIED WARRANTIES OF MERCHANTABILITY AND FITNESS FOR A PARTICULAR PURPOSE. THE ENTIRE RISK AS TO THE QUALITY AND PERFORMANCE OF THE LIBRARY IS WITH YOU. SHOULD THE LIBRARY PROVE DEFECTIVE, YOU ASSUME THE COST OF ALL NECESSARY SERVICING, REPAIR OR CORRECTION.

 16. IN NO EVENT UNLESS REQUIRED BY APPLICABLE LAW OR AGREED TO IN WRITING WILL ANY COPYRIGHT HOLDER, OR ANY OTHER PARTY WHO MAY MODIFY AND/OR REDISTRIBUTE THE LIBRARY AS PERMITTED ABOVE, BE LIABLE TO YOU

FOR DAMAGES, INCLUDING ANY GENERAL, SPECIAL, INCIDENTAL OR CONSEQUENTIAL DAMAGES ARISING OUT OF THE USE OR INABILITY TO USE THE LIBRARY (INCLUDING BUT NOT LIMITED TO LOSS OF DATA OR DATA BEING RENDERED INACCURATE OR LOSSES SUSTAINED BY YOU OR THIRD PARTIES OR A FAILURE OF THE LIBRARY TO OPERATE WITH ANY OTHER SOFTWARE), EVEN IF SUCH HOLDER OR OTHER PARTY HAS BEEN ADVISED OF THE POSSIBILITY OF SUCH **DAMAGES** 

END OF TERMS AND CONDITIONS

#### How to Apply These Terms to Your New Libraries

 If you develop a new library, and you want it to be of the greatest possible use to the public, we recommend making it free software that everyone can redistribute and change. You can do so by permitting redistribution under these terms (or, alternatively, under the terms of the ordinary General Public License).

 To apply these terms, attach the following notices to the library. It is safest to attach them to the start of each source file to most effectively

 convey the exclusion of warranty; and each file should have at least the "copyright" line and a pointer to where the full notice is found.

 $\leq$  one line to give the library's name and a brief idea of what it does. $\geq$ Copyright  $(C)$  <year > <name of author>

 This library is free software; you can redistribute it and/or modify it under the terms of the GNU Lesser General Public License as published by the Free Software Foundation; either version 2.1 of the License, or (at your option) any later version.

 This library is distributed in the hope that it will be useful, but WITHOUT ANY WARRANTY; without even the implied warranty of MERCHANTABILITY or FITNESS FOR A PARTICULAR PURPOSE. See the GNU Lesser General Public License for more details.

 You should have received a copy of the GNU Lesser General Public License along with this library; if not, write to the Free Software Foundation, Inc., 51 Franklin St, Fifth Floor, Boston, MA 02110-1301 USA

Also add information on how to contact you by electronic and paper mail.

You should also get your employer (if you work as a programmer) or your school, if any, to sign a "copyright disclaimer" for the library, if necessary. Here is a sample; alter the names:

 Yoyodyne, Inc., hereby disclaims all copyright interest in the library `Frob' (a library for tweaking knobs) written by James Random Hacker.

 <signature of Ty Coon>, 1 April 1990 Ty Coon, President of Vice

That's all there is to it! libtracker, tracker-extract, tracker-utils and gvdb are licensed under the LGPLv2.1+. See the file COPYING.LGPL.

libstemmer is licensed under BSD-3-clause.

Everything else is licensed under the GPLv2+. See the file COPYING.GPL. "stringly data for nie:legal" GNU GENERAL PUBLIC LICENSE Version 2, June 1991

Copyright (C) 1989, 1991 Free Software Foundation, Inc. 51 Franklin Street, Fifth Floor, Boston, MA 02110-1301 USA Everyone is permitted to copy and distribute verbatim copies of this license document, but changing it is not allowed.

 Preamble

 The licenses for most software are designed to take away your freedom to share and change it. By contrast, the GNU General Public License is intended to guarantee your freedom to share and change free software--to make sure the software is free for all its users. This General Public License applies to most of the Free Software Foundation's software and to any other program whose authors commit to using it. (Some other Free Software Foundation software is covered by the GNU Library General Public License instead.) You can apply it to your programs, too.

 When we speak of free software, we are referring to freedom, not price. Our General Public Licenses are designed to make sure that you

have the freedom to distribute copies of free software (and charge for this service if you wish), that you receive source code or can get it if you want it, that you can change the software or use pieces of it in new free programs; and that you know you can do these things.

 To protect your rights, we need to make restrictions that forbid anyone to deny you these rights or to ask you to surrender the rights. These restrictions translate to certain responsibilities for you if you distribute copies of the software, or if you modify it.

 For example, if you distribute copies of such a program, whether gratis or for a fee, you must give the recipients all the rights that you have. You must make sure that they, too, receive or can get the source code. And you must show them these terms so they know their rights.

We protect your rights with two steps: (1) copyright the software, and (2) offer you this license which gives you legal permission to copy,

distribute and/or modify the software.

 Also, for each author's protection and ours, we want to make certain that everyone understands that there is no warranty for this free software. If the software is modified by someone else and passed on, we want its recipients to know that what they have is not the original, so that any problems introduced by others will not reflect on the original authors' reputations.

 Finally, any free program is threatened constantly by software patents. We wish to avoid the danger that redistributors of a free program will individually obtain patent licenses, in effect making the program proprietary. To prevent this, we have made it clear that any patent must be licensed for everyone's free use or not licensed at all.

 The precise terms and conditions for copying, distribution and modification follow.

### GNU GENERAL PUBLIC LICENSE TERMS AND CONDITIONS FOR COPYING, DISTRIBUTION AND MODIFICATION

 0. This License applies to any program or other work which contains

a notice placed by the copyright holder saying it may be distributed under the terms of this General Public License. The "Program", below, refers to any such program or work, and a "work based on the Program" means either the Program or any derivative work under copyright law: that is to say, a work containing the Program or a portion of it, either verbatim or with modifications and/or translated into another language. (Hereinafter, translation is included without limitation in the term "modification".) Each licensee is addressed as "you".

Activities other than copying, distribution and modification are not covered by this License; they are outside its scope. The act of running the Program is not restricted, and the output from the Program is covered only if its contents constitute a work based on the Program (independent of having been made by running the Program). Whether that is true depends on what the Program does.

### 1. You may copy and distribute verbatim copies of the Program's

source code as you receive it, in any medium, provided that you conspicuously and appropriately publish on each copy an appropriate copyright notice and disclaimer of warranty; keep intact all the notices that refer to this License and to the absence of any warranty; and give any other recipients of the Program a copy of this License along with the Program.

You may charge a fee for the physical act of transferring a copy, and you may at your option offer warranty protection in exchange for a fee.

 2. You may modify your copy or copies of the Program or any portion of it, thus forming a work based on the Program, and copy and distribute such modifications or work under the terms of Section 1 above, provided that you also meet all of these conditions:

 a) You must cause the modified files to carry prominent notices stating that you changed the files and the date of any change.

 b) You must cause any work that you distribute or publish, that in whole

 or in part contains or is derived from the Program or any part thereof, to be licensed as a whole at no charge to all third parties under the terms of this License.

 c) If the modified program normally reads commands interactively when run, you must cause it, when started running for such interactive use in the most ordinary way, to print or display an announcement including an appropriate copyright notice and a notice that there is no warranty (or else, saying that you provide a warranty) and that users may redistribute the program under these conditions, and telling the user how to view a copy of this License. (Exception: if the Program itself is interactive but does not normally print such an announcement, your work based on the Program is not required to print an announcement.)

These requirements apply to the modified work as a whole. If identifiable sections of that work are not derived from the Program, and can be reasonably considered independent and separate works in themselves, then this License, and its terms, do not apply to those sections when you distribute them as separate works. But when you distribute the same sections as part of a whole which is a work based on the Program, the distribution of the whole must be on the terms of this License, whose permissions for other licensees extend to the entire whole, and thus to each and every part regardless of who wrote it.

Thus, it is not the intent of this section to claim rights or contest your rights to work written entirely by you; rather, the intent is to exercise the right to control the distribution of derivative or collective works based on the Program.

In addition, mere aggregation of another work not based on the Program with the Program (or with a work based on the Program) on a volume of a storage or distribution medium does not bring the other work under

the scope of this License.

 3. You may copy and distribute the Program (or a work based on it,

under Section 2) in object code or executable form under the terms of Sections 1 and 2 above provided that you also do one of the following:

 a) Accompany it with the complete corresponding machine-readable source code, which must be distributed under the terms of Sections 1 and 2 above on a medium customarily used for software interchange; or,

 b) Accompany it with a written offer, valid for at least three years, to give any third party, for a charge no more than your cost of physically performing source distribution, a complete machine-readable copy of the corresponding source code, to be distributed under the terms of Sections 1 and 2 above on a medium customarily used for software interchange; or,

 c) Accompany it with the information you received as to the offer to distribute corresponding source code. (This alternative is allowed only for noncommercial distribution and only if you received the program in object code or executable form with such an offer, in accord with Subsection b above.)

The source code for a work means the preferred form of the work for making modifications to it. For an executable work, complete source code means all the source code for all modules it contains, plus any associated interface definition files, plus the scripts used to control compilation and installation of the executable. However, as a special exception, the source code distributed need not include anything that is normally distributed (in either source or binary form) with the major components (compiler, kernel, and so on) of the operating system on which the executable runs, unless that component itself accompanies the executable.

If distribution of executable or object code is made by offering access to copy from a designated place, then offering equivalent access to copy the source code from the same place counts as distribution of the source code, even though third parties are not compelled to copy the source along with the object code.

 4. You may not copy, modify, sublicense, or distribute the Program except as expressly provided under this License. Any attempt otherwise to copy, modify, sublicense or distribute the Program is void, and will automatically terminate your rights under this License. However, parties who have received copies, or rights, from you under this License will not have their licenses terminated so long as such parties remain in full compliance.

 5. You are not required to accept this License, since you have not signed it. However, nothing else grants you permission to modify or distribute the Program or its derivative works. These actions are prohibited by law if you do not accept this License. Therefore, by modifying or distributing the Program (or any work based on the Program), you indicate your acceptance of this License to do so, and all its terms and conditions for copying, distributing or modifying the Program or works based on it.

### 6. Each

 time you redistribute the Program (or any work based on the Program), the recipient automatically receives a license from the original licensor to copy, distribute or modify the Program subject to these terms and conditions. You may not impose any further restrictions on the recipients' exercise of the rights granted herein. You are not responsible for enforcing compliance by third parties to this License.

 7. If, as a consequence of a court judgment or allegation of patent infringement or for any other reason (not limited to patent issues), conditions are imposed on you (whether by court order, agreement or otherwise) that contradict the conditions of this License, they do not excuse you from the conditions of this License. If you cannot distribute so as to satisfy simultaneously your obligations under this License and any other pertinent obligations, then as a consequence you may not distribute the Program at all. For example, if a patent license would not permit royalty-free redistribution

of the Program by

all those who receive copies directly or indirectly through you, then the only way you could satisfy both it and this License would be to refrain entirely from distribution of the Program.

If any portion of this section is held invalid or unenforceable under any particular circumstance, the balance of the section is intended to apply and the section as a whole is intended to apply in other circumstances.

It is not the purpose of this section to induce you to infringe any patents or other property right claims or to contest validity of any such claims; this section has the sole purpose of protecting the integrity of the free software distribution system, which is implemented by public license practices. Many people have made generous contributions to the wide range of software distributed through that system in reliance on consistent application of that system; it is up to the author/donor to decide if he or she is willing to distribute software through any other system and a licensee cannot impose that choice.

This section is intended to make thoroughly clear what is believed to be a consequence of the rest of this License.

 8. If the distribution and/or use of the Program is restricted in certain countries either by patents or by copyrighted interfaces, the original copyright holder who places the Program under this License may add an explicit geographical distribution limitation excluding those countries, so that distribution is permitted only in or among countries not thus excluded. In such case, this License incorporates the limitation as if written in the body of this License.

 9. The Free Software Foundation may publish revised and/or new versions of the General Public License from time to time. Such new versions will be similar in spirit to the present version, but may differ in detail to address new problems or concerns.

Each version is given a distinguishing version number. If the Program specifies a version number of this License which applies to it and "any later version", you have the option of following the terms and conditions either of that version or of any later version published by the Free Software Foundation. If the Program does not specify a version number of this License, you may choose any version ever published by the Free Software Foundation.

 10. If you wish to incorporate parts of the Program into other free programs whose distribution conditions are different, write to the author to ask for permission. For software which is copyrighted by the Free Software Foundation, write to the Free Software Foundation; we sometimes make exceptions for this. Our decision will be guided by the two goals of preserving the free status of all derivatives of our free software and of promoting the sharing and reuse of software generally.

### NO WARRANTY

 11. BECAUSE THE PROGRAM IS LICENSED FREE OF CHARGE, THERE IS NO WARRANTY FOR THE PROGRAM, TO THE EXTENT PERMITTED BY APPLICABLE LAW. EXCEPT WHEN

OTHERWISE STATED IN WRITING THE COPYRIGHT HOLDERS AND/OR OTHER PARTIES PROVIDE THE PROGRAM "AS IS" WITHOUT WARRANTY OF ANY KIND, EITHER EXPRESSED OR IMPLIED, INCLUDING, BUT NOT LIMITED TO, THE IMPLIED WARRANTIES OF MERCHANTABILITY AND FITNESS FOR A PARTICULAR PURPOSE. THE ENTIRE RISK AS TO THE QUALITY AND PERFORMANCE OF THE PROGRAM IS WITH YOU. SHOULD THE PROGRAM PROVE DEFECTIVE, YOU ASSUME THE COST OF ALL NECESSARY SERVICING,

REPAIR OR CORRECTION.

 12. IN NO EVENT UNLESS REQUIRED BY APPLICABLE LAW OR AGREED TO IN WRITING WILL ANY COPYRIGHT HOLDER, OR ANY OTHER PARTY WHO MAY MODIFY AND/OR REDISTRIBUTE THE PROGRAM AS PERMITTED ABOVE, BE LIABLE TO YOU FOR DAMAGES, INCLUDING ANY GENERAL, SPECIAL, INCIDENTAL OR CONSEQUENTIAL DAMAGES ARISING OUT OF THE USE OR INABILITY TO USE THE PROGRAM (INCLUDING BUT NOT LIMITED TO LOSS OF DATA OR DATA BEING RENDERED INACCURATE OR LOSSES SUSTAINED BY YOU OR THIRD PARTIES OR A FAILURE OF THE PROGRAM TO OPERATE WITH ANY OTHER PROGRAMS), EVEN

 IF SUCH HOLDER OR OTHER PARTY HAS BEEN ADVISED OF THE POSSIBILITY OF SUCH DAMAGES.

 END OF TERMS AND CONDITIONS

 How to Apply These Terms to Your New Programs

 If you develop a new program, and you want it to be of the greatest possible use to the public, the best way to achieve this is to make it free software which everyone can redistribute and change under these terms.

 To do so, attach the following notices to the program. It is safest to attach them to the start of each source file to most effectively convey the exclusion of warranty; and each file should have at least the "copyright" line and a pointer to where the full notice is found.

 <one line to give the program's name and a brief idea of what it does.> Copyright  $(C)$  <year > <name of author>

 This program is free software; you can redistribute it and/or modify it under the terms of the GNU General Public License as published by the Free Software Foundation; either version 2 of the License,

or

(at your option) any later version.

 This program is distributed in the hope that it will be useful, but WITHOUT ANY WARRANTY; without even the implied warranty of MERCHANTABILITY or FITNESS FOR A PARTICULAR PURPOSE. See the GNU General Public License for more details.

 You should have received a copy of the GNU General Public License along with this program; if not, write to the Free Software Foundation, Inc., 51 Franklin Street, Fifth Floor, Boston, MA 02110-1301, USA.

Also add information on how to contact you by electronic and paper mail.

If the program is interactive, make it output a short notice like this

when it starts in an interactive mode:

 Gnomovision version 69, Copyright (C) year name of author Gnomovision comes with ABSOLUTELY NO WARRANTY; for details type `show w'. This is free software, and you are welcome to redistribute it under certain conditions; type `show c' for details.

The hypothetical commands `show w' and `show c' should show the appropriate parts of the General Public License. Of course, the commands you use may be called something other than `show w' and `show c'; they could even be mouse-clicks or menu items--whatever suits your program.

You should also get your employer (if you work as a programmer) or your school, if any, to sign a "copyright disclaimer" for the program, if necessary. Here is a sample; alter the names:

 Yoyodyne, Inc., hereby disclaims all copyright interest in the program `Gnomovision' (which makes passes at compilers) written by James Hacker.

 <signature of Ty Coon>, 1 April 1989 Ty Coon, President of Vice

This General Public License does not permit incorporating your program into proprietary programs. If your program is a subroutine library, you may consider it more useful to permit linking proprietary applications with the library. If this is what you want to do, use the GNU Library General Public License instead of this License.

## **1.379 fontconfig 2.14.0-2.el9\_1**

## **1.379.1 Available under license :**

fontconfig/COPYING

Copyright 2000,2001,2002,2003,2004,2006,2007 Keith Packard Copyright 2005 Patrick Lam Copyright 2007 Dwayne Bailey and Translate.org.za Copyright 2009 Roozbeh Pournader Copyright 2008,2009,2010,2011,2012,2013,2014,2015,2016,2017,2018,2019,2020 Red Hat, Inc. Copyright 2008 Danilo egan Copyright 2012 Google, Inc.

Permission to use, copy, modify, distribute, and sell this software and its documentation for any purpose is hereby granted without fee, provided that the above copyright notice appear in all copies and that both that copyright notice and this permission notice appear in supporting

documentation, and that the name of the author(s) not be used in advertising or publicity pertaining to distribution of the software without specific, written prior permission. The authors make no representations about the suitability of this software for any purpose. It is provided "as is" without express or implied warranty.

### THE AUTHOR(S) DISCLAIMS ALL WARRANTIES WITH REGARD TO THIS SOFTWARE,

INCLUDING ALL IMPLIED WARRANTIES OF MERCHANTABILITY AND FITNESS, IN NO EVENT SHALL THE AUTHOR(S) BE LIABLE FOR ANY SPECIAL, INDIRECT OR CONSEQUENTIAL DAMAGES OR ANY DAMAGES WHATSOEVER RESULTING FROM LOSS OF USE, DATA OR PROFITS, WHETHER IN AN ACTION OF CONTRACT, NEGLIGENCE OR OTHER TORTIOUS ACTION, ARISING OUT OF OR IN CONNECTION WITH THE USE OR PERFORMANCE OF THIS SOFTWARE.

--------------------------------------------------------------------------------

fontconfig/fc-case/CaseFolding.txt

2019 Unicode, Inc.

Unicode and the Unicode Logo are registered trademarks of Unicode, Inc. in the U.S. and other countries. For terms of use, see http://www.unicode.org/terms\_of\_use.html

--------------------------------------------------------------------------------

fontconfig/src/fcatomic.h

/\*

\* Mutex operations. Originally copied from HarfBuzz.

\*

- \* Copyright 2007 Chris Wilson
- \* Copyright 2009,2010 Red Hat, Inc.
- \* Copyright 2011,2012,2013 Google, Inc.

\*

### \* Permission is hereby granted, without written agreement and without

- \* license or royalty fees, to use, copy, modify, and distribute this
- \* software and its documentation for any purpose, provided that the
- \* above copyright notice and the following two paragraphs appear in
- \* all copies of this software.

\*

\* IN NO EVENT SHALL THE COPYRIGHT HOLDER BE LIABLE TO ANY PARTY FOR

\* DIRECT, INDIRECT, SPECIAL, INCIDENTAL, OR CONSEQUENTIAL DAMAGES

\* ARISING OUT OF THE USE OF THIS SOFTWARE AND ITS DOCUMENTATION, EVEN

\* IF THE COPYRIGHT HOLDER HAS BEEN ADVISED OF THE POSSIBILITY OF SUCH

\* DAMAGE.

 $\ddot{\phantom{a}}$ 

\* THE COPYRIGHT HOLDER SPECIFICALLY DISCLAIMS ANY WARRANTIES, INCLUDING, \* BUT NOT LIMITED TO, THE IMPLIED WARRANTIES OF MERCHANTABILITY AND

\* FITNESS FOR A PARTICULAR PURPOSE. THE SOFTWARE PROVIDED HEREUNDER IS \* ON AN "AS IS" BASIS, AND THE COPYRIGHT HOLDER HAS NO OBLIGATION TO \* PROVIDE MAINTENANCE, SUPPORT, UPDATES, ENHANCEMENTS, OR MODIFICATIONS. \*

\* Contributor(s):

\* Chris Wilson

<chris@chris-wilson.co.uk>

\* Red Hat Author(s): Behdad Esfahbod

\* Google Author(s): Behdad Esfahbod

\*/

------------------------------------------------------------------------------- fontconfig/src/fcfoundry.h

### /\*

Copyright 2002-2003 by Juliusz Chroboczek

 Permission is hereby granted, free of charge, to any person obtaining a copy of this software and associated documentation files (the "Software"), to deal in the Software without restriction, including without limitation the rights to use, copy, modify, merge, publish, distribute, sublicense, and/or sell copies of the Software, and to permit persons to whom the Software is furnished to do so, subject to the following conditions:

 The above copyright notice and this permission notice shall be included in all copies or substantial portions of the Software.

 THE SOFTWARE IS PROVIDED "AS IS", WITHOUT WARRANTY OF ANY KIND, EXPRESS OR IMPLIED, INCLUDING BUT NOT LIMITED TO THE WARRANTIES OF MERCHANTABILITY, FITNESS FOR A PARTICULAR PURPOSE AND NONINFRINGEMENT. IN NO EVENT SHALL THE AUTHORS OR COPYRIGHT HOLDERS BE LIABLE FOR ANY CLAIM, DAMAGES OR OTHER LIABILITY, WHETHER IN AN ACTION OF CONTRACT, TORT OR OTHERWISE, ARISING FROM, OUT OF OR IN CONNECTION WITH THE SOFTWARE OR THE USE OR OTHER DEALINGS IN THE SOFTWARE.

\*/

--------------------------------------------------------------------------------

fontconfig/src/fcmd5.h

/\*

- \* This code implements the MD5 message-digest algorithm.
- \* The algorithm is due to Ron Rivest. This code was
- \* written by Colin Plumb in 1993, no copyright is claimed.
- \* This code is in the public domain; do with it what you wish.

\*

\* Equivalent code is available from RSA Data Security, Inc.

\* This code has been tested against that, and is equivalent,

\* except that you don't need to include two pages of legalese

\* with every copy.

\* \* To compute the message digest of a chunk of bytes, declare an \* MD5Context structure, pass it to MD5Init, call MD5Update

as

\* needed on buffers full of bytes, and then call MD5Final, which

\* will fill a supplied 16-byte array with the digest.

\*/

------------------------------------------------------------------------------- fontconfig/src/fcmutex.h

/\*

\* Atomic int and pointer operations. Originally copied from HarfBuzz.

\*

\* Copyright 2007 Chris Wilson

\* Copyright 2009,2010 Red Hat, Inc.

\* Copyright 2011,2012,2013 Google, Inc.

\*

\* Permission is hereby granted, without written agreement and without

\* license or royalty fees, to use, copy, modify, and distribute this

\* software and its documentation for any purpose, provided that the

\* above copyright notice and the following two paragraphs appear in

\* all copies of this software.

\*

\* IN NO EVENT SHALL THE COPYRIGHT HOLDER BE LIABLE TO ANY PARTY FOR

\* DIRECT, INDIRECT, SPECIAL, INCIDENTAL, OR CONSEQUENTIAL DAMAGES

\* ARISING OUT OF THE USE OF THIS SOFTWARE AND ITS DOCUMENTATION, EVEN

\* IF THE COPYRIGHT HOLDER HAS BEEN ADVISED

OF THE POSSIBILITY OF SUCH

\* DAMAGE.

\*

\* THE COPYRIGHT HOLDER SPECIFICALLY DISCLAIMS ANY WARRANTIES, INCLUDING,

\* BUT NOT LIMITED TO, THE IMPLIED WARRANTIES OF MERCHANTABILITY AND

\* FITNESS FOR A PARTICULAR PURPOSE. THE SOFTWARE PROVIDED HEREUNDER IS

\* ON AN "AS IS" BASIS, AND THE COPYRIGHT HOLDER HAS NO OBLIGATION TO

\* PROVIDE MAINTENANCE, SUPPORT, UPDATES, ENHANCEMENTS, OR MODIFICATIONS.

\*

\* Contributor(s):

 $*$  Chris Wilson  $\langle$ chris@chris-wilson.co.uk $>$ 

\* Red Hat Author(s): Behdad Esfahbod

\* Google Author(s): Behdad Esfahbod

```
*/
```
 **Open Source Used In Network Services Orchestrator Software 6.3 6891**

```
--------------------------------------------------------------------------------
fontconfig/src/ftglue.[ch]
/* ftglue.c: Glue code for compiling the OpenType code from
        FreeType 1 using only the public API of FreeType 2
*
* By David Turner, The FreeType Project (www.freetype.org)
*
* This code is explicitely put in the public domain
*
* ==========================================================================
*
* the OpenType
 parser codes was originally written as an extension to
* FreeType 1.x. As such, its source code was embedded within the library,
* and used many internal FreeType functions to deal with memory and
* stream i/o.
*
* When it was 'salvaged' for Pango and Qt, the code was "ported" to FreeType 2,
* which basically means that some macro tricks were performed in order to
* directly access FT2 _internal_ functions.
*
* these functions were never part of FT2 public API, and _did_ change between
* various releases. This created chaos for many users: when they upgraded the
* FreeType library on their system, they couldn't run Gnome anymore since
* Pango refused to link.
*
* Very fortunately, it's possible to completely avoid this problem because
* the FT_StreamRec and FT_MemoryRec structure types, which describe how
* memory and stream implementations interface with the rest of the font
* library, have always been part of the public API, and never changed.
*
* What we do
 thus is re-implement, within the OpenType parser, the few
* functions that depend on them. This only adds one or two kilobytes of
* code, and ensures that the parser can work with _any_ version
* of FreeType installed on your system. How sweet... !
*
* Note that we assume that Pango doesn't use any other internal functions
* from FreeType. It used to in old versions, but this should no longer
* be the case. (crossing my fingers).
*
* - David Turner
* - The FreeType Project (www.freetype.org)
*
* PS: This "glue" code is explicitely put in the public domain
*/
```
# **1.380 gtk 3.24.31-2.el9**

### **1.380.1 Available under license :**

 GNU LIBRARY GENERAL PUBLIC LICENSE Version 2, June 1991

Copyright (C) 1991 Free Software Foundation, Inc. 51 Franklin Street, Fifth Floor, Boston, MA 02110-1301 USA Everyone is permitted to copy and distribute verbatim copies of this license document, but changing it is not allowed.

[This is the first released version of the library GPL. It is numbered 2 because it goes with version 2 of the ordinary GPL.]

### Preamble

 The licenses for most software are designed to take away your freedom to share and change it. By contrast, the GNU General Public Licenses are intended to guarantee your freedom to share and change free software--to make sure the software is free for all its users.

 This license, the Library General Public License, applies to some specially designated Free Software Foundation software, and to any other libraries whose authors decide to use it. You can use it for your libraries, too.

### When

 we speak of free software, we are referring to freedom, not price. Our General Public Licenses are designed to make sure that you have the freedom to distribute copies of free software (and charge for this service if you wish), that you receive source code or can get it if you want it, that you can change the software or use pieces of it in new free programs; and that you know you can do these things.

 To protect your rights, we need to make restrictions that forbid anyone to deny you these rights or to ask you to surrender the rights. These restrictions translate to certain responsibilities for you if you distribute copies of the library, or if you modify it.

 For example, if you distribute copies of the library, whether gratis or for a fee, you must give the recipients all the rights that we gave you. You must make sure that they, too, receive or can get the source code. If you link a program with the library, you must provide complete object files to the recipients so that they can relink them with the library, after making changes to the library and recompiling

it. And you must show them these terms so they know their rights.

 Our method of protecting your rights has two steps: (1) copyright the library, and (2) offer you this license which gives you legal permission to copy, distribute and/or modify the library.

 Also, for each distributor's protection, we want to make certain that everyone understands that there is no warranty for this free library. If the library is modified by someone else and passed on, we want its recipients to know that what they have is not the original version, so that any problems introduced by others will not reflect on the original authors' reputations.

 Finally, any free program is threatened constantly by software patents. We wish to avoid the danger that companies distributing free software will individually obtain patent licenses, thus in effect transforming the program into proprietary software. To prevent this, we

 have made it clear that any patent must be licensed for everyone's free use or not licensed at all.

 Most GNU software, including some libraries, is covered by the ordinary GNU General Public License, which was designed for utility programs. This license, the GNU Library General Public License, applies to certain designated libraries. This license is quite different from the ordinary one; be sure to read it in full, and don't assume that anything in it is the same as in the ordinary license.

 The reason we have a separate public license for some libraries is that they blur the distinction we usually make between modifying or adding to a program and simply using it. Linking a program with a library, without changing the library, is in some sense simply using the library, and is analogous to running a utility program or application program. However, in a textual and legal sense, the linked executable is a combined work, a derivative of the original library, and the ordinary General Public License treats it as such.

 Because of this blurred distinction, using the ordinary General Public License for libraries did not effectively promote software sharing, because most developers did not use the libraries. We concluded that weaker conditions might promote sharing better.

 However, unrestricted linking of non-free programs would deprive the users of those programs of all benefit from the free status of the libraries themselves. This Library General Public License is intended to permit developers of non-free programs to use free libraries, while preserving your freedom as a user of such programs to change the free

libraries that are incorporated in them. (We have not seen how to achieve this as regards changes in header files, but we have achieved it as regards changes in the actual functions of the Library.) The hope is that this will lead to faster development of free libraries.

 The precise terms and conditions for copying, distribution and modification

 follow. Pay close attention to the difference between a "work based on the library" and a "work that uses the library". The former contains code derived from the library, while the latter only works together with the library.

 Note that it is possible for a library to be covered by the ordinary General Public License rather than by this special one.

### GNU LIBRARY GENERAL PUBLIC LICENSE TERMS AND CONDITIONS FOR COPYING, DISTRIBUTION AND MODIFICATION

 0. This License Agreement applies to any software library which contains a notice placed by the copyright holder or other authorized party saying it may be distributed under the terms of this Library General Public License (also called "this License"). Each licensee is addressed as "you".

 A "library" means a collection of software functions and/or data prepared so as to be conveniently linked with application programs (which use some of those functions and data) to form executables.

The "Library", below,

refers to any such software library or work

which has been distributed under these terms. A "work based on the Library" means either the Library or any derivative work under copyright law: that is to say, a work containing the Library or a portion of it, either verbatim or with modifications and/or translated straightforwardly into another language. (Hereinafter, translation is included without limitation in the term "modification".)

 "Source code" for a work means the preferred form of the work for making modifications to it. For a library, complete source code means all the source code for all modules it contains, plus any associated interface definition files, plus the scripts used to control compilation and installation of the library.

 Activities other than copying, distribution and modification are not covered by this License; they are outside its scope. The act of running a program using the Library is not restricted, and output from such a program is covered only if

its contents constitute a work based

on the Library (independent of the use of the Library in a tool for writing it). Whether that is true depends on what the Library does and what the program that uses the Library does.

 1. You may copy and distribute verbatim copies of the Library's complete source code as you receive it, in any medium, provided that you conspicuously and appropriately publish on each copy an appropriate copyright notice and disclaimer of warranty; keep intact all the notices that refer to this License and to the absence of any warranty; and distribute a copy of this License along with the Library.

 You may charge a fee for the physical act of transferring a copy, and you may at your option offer warranty protection in exchange for a fee.

 2. You may modify your copy or copies of the Library or any portion of it, thus forming a work based on the Library, and copy and distribute such modifications or work under the terms of Section 1 above, provided that you also meet all of these conditions:

a) The modified work must itself be a software library.

 b) You must cause the files modified to carry prominent notices stating that you changed the files and the date of any change.

 c) You must cause the whole of the work to be licensed at no charge to all third parties under the terms of this License.

 d) If a facility in the modified Library refers to a function or a table of data to be supplied by an application program that uses the facility, other than as an argument passed when the facility is invoked, then you must make a good faith effort to ensure that, in the event an application does not supply such function or table, the facility still operates, and performs whatever part of its purpose remains meaningful.

 (For example, a function in a library to compute square roots has a purpose that is entirely well-defined independent of the application. Therefore, Subsection 2d requires that any

 application-supplied function or table used by this function must be optional: if the application does not supply it, the square root function must still compute square roots.)

These requirements apply to the modified work as a whole. If

identifiable sections of that work are not derived from the Library, and can be reasonably considered independent and separate works in themselves, then this License, and its terms, do not apply to those sections when you distribute them as separate works. But when you distribute the same sections as part of a whole which is a work based on the Library, the distribution of the whole must be on the terms of this License, whose permissions for other licensees extend to the entire whole, and thus to each and every part regardless of who wrote it.

Thus, it is not the intent of this section to claim rights or contest your rights to work written entirely by you; rather, the intent is to exercise the right to control the distribution of derivative or collective works based on the Library.

In addition, mere aggregation of another work not based on the Library with the Library (or with a work based on the Library) on a volume of a storage or distribution medium does not bring the other work under the scope of this License.

 3. You may opt to apply the terms of the ordinary GNU General Public License instead of this License to a given copy of the Library. To do this, you must alter all the notices that refer to this License, so that they refer to the ordinary GNU General Public License, version 2, instead of to this License. (If a newer version than version 2 of the ordinary GNU General Public License has appeared, then you can specify that version instead if you wish.) Do not make any other change in these notices.

 Once this change is made in a given copy, it is irreversible for that copy, so the ordinary GNU General Public License applies to all subsequent copies and derivative works made from that copy.

 This option is useful when you wish to copy part of the code of the Library into a program that is not a library.

 4. You may copy and distribute the Library (or a portion or derivative of it, under Section 2) in object code or executable form under the terms of Sections 1 and 2 above provided that you accompany it with the complete corresponding machine-readable source code, which must be distributed under the terms of Sections 1 and 2 above on a medium customarily used for software interchange.

 If distribution of object code is made by offering access to copy from a designated place, then offering equivalent access to copy the source code from the same place satisfies the requirement to distribute the source code, even though third parties are not

compelled to copy the source along with the object code.

 5. A program that contains no derivative of any portion of the Library, but is designed to work with the Library by being compiled or linked with it, is called a "work that uses the Library". Such a work, in isolation, is not a derivative work of the Library, and therefore falls outside the scope of this License.

 However, linking a "work that uses the Library" with the Library creates an executable that is a derivative of the Library (because it contains portions of the Library), rather than a "work that uses the library". The executable is therefore covered by this License. Section 6 states terms for distribution of such executables.

 When a "work that uses the Library" uses material from a header file that is part of the Library, the object code for the work may be a derivative work of the Library even though the source code is not. Whether this is true is especially significant if the work can be linked without the Library, or if the work is itself a library. The threshold for this to be true is not precisely defined by law.

 If such an object file uses only numerical parameters, data structure layouts and accessors, and small macros and small inline

functions (ten lines or less in length), then the use of the object file is unrestricted, regardless of whether it is legally a derivative work. (Executables containing this object code plus portions of the Library will still fall under Section 6.)

 Otherwise, if the work is a derivative of the Library, you may distribute the object code for the work under the terms of Section 6. Any executables containing that work also fall under Section 6, whether or not they are linked directly with the Library itself.

 6. As an exception to the Sections above, you may also compile or link a "work that uses the Library" with the Library to produce a work containing portions of the Library, and distribute that work under terms of your choice, provided that the terms permit modification of the work for the customer's own use and reverse engineering for debugging such modifications.

 You must give prominent notice with each copy of the work that the Library is used in it and that the Library and its use are covered by

this License. You must supply a copy of this License. If the work during execution displays copyright notices, you must include the copyright notice for the Library among them, as well as a reference directing the user to the copy of this License. Also, you must do one of these things:

 a) Accompany the work with the complete corresponding machine-readable source code for the Library including whatever changes were used in the work (which must be distributed under Sections 1 and 2 above); and, if the work is an executable linked with the Library, with the complete machine-readable "work that uses the Library", as object code and/or source code, so that the user can modify the Library and then relink to produce a modified executable containing the modified Library. (It is understood that the user who changes the contents of definitions files in the Library will not necessarily be able to recompile the application to use the modified definitions.)

 b) Accompany the work with a written offer, valid for at least three years, to give the same user the materials specified in Subsection 6a, above, for a charge no more than the cost of performing this distribution.

 c) If distribution of the work is made by offering access to copy from a designated place, offer equivalent access to copy the above specified materials from the same place.

 d) Verify that the user has already received a copy of these materials or that you have already sent this user a copy.

 For an executable, the required form of the "work that uses the Library" must include any data and utility programs needed for reproducing the executable from it. However, as a special exception, the source code distributed need not include anything that is normally distributed (in either source or binary form) with the major components (compiler, kernel, and so on) of the operating system on which the executable runs, unless that component itself accompanies

the executable.

 It may happen that this requirement contradicts the license restrictions of other proprietary libraries that do not normally accompany the operating system. Such a contradiction means you cannot use both them and the Library together in an executable that you distribute.

 7. You may place library facilities that are a work based on the Library side-by-side in a single library together with other library facilities not covered by this License, and distribute such a combined library, provided that the separate distribution of the work based on the Library and of the other library facilities is otherwise

permitted, and provided that you do these two things:

 a) Accompany the combined library with a copy of the same work based on the Library, uncombined with any other library facilities. This must be distributed under the terms of the Sections above.

 b) Give prominent notice with the combined library of the fact

 that part of it is a work based on the Library, and explaining where to find the accompanying uncombined form of the same work.

 8. You may not copy, modify, sublicense, link with, or distribute the Library except as expressly provided under this License. Any attempt otherwise to copy, modify, sublicense, link with, or distribute the Library is void, and will automatically terminate your rights under this License. However, parties who have received copies, or rights, from you under this License will not have their licenses terminated so long as such parties remain in full compliance.

 9. You are not required to accept this License, since you have not signed it. However, nothing else grants you permission to modify or distribute the Library or its derivative works. These actions are prohibited by law if you do not accept this License. Therefore, by modifying or distributing the Library (or any work based on the Library), you indicate your acceptance of this License to do so, and all its terms and conditions for copying, distributing or modifying

the Library or works based on it.

 10. Each time you redistribute the Library (or any work based on the Library), the recipient automatically receives a license from the original licensor to copy, distribute, link with or modify the Library subject to these terms and conditions. You may not impose any further restrictions on the recipients' exercise of the rights granted herein. You are not responsible for enforcing compliance by third parties to this License.

 11. If, as a consequence of a court judgment or allegation of patent infringement or for any other reason (not limited to patent issues), conditions are imposed on you (whether by court order, agreement or otherwise) that contradict the conditions of this License, they do not excuse you from the conditions of this License. If you cannot distribute so as to satisfy simultaneously your obligations under this License and any other

 pertinent obligations, then as a consequence you may not distribute the Library at all. For example, if a patent license would not permit royalty-free redistribution of the Library by all those who receive copies directly or indirectly through you, then the only way you could satisfy both it and this License would be to refrain entirely from distribution of the Library.

If any portion of this section is held invalid or unenforceable under any particular circumstance, the balance of the section is intended to apply, and the section as a whole is intended to apply in other circumstances.

It is not the purpose of this section to induce you to infringe any patents or other property right claims or to contest validity of any such claims; this section has the sole purpose of protecting the integrity of the free software distribution system which is implemented by public license practices. Many people have made generous contributions to the wide range of software distributed through

 that system in reliance on consistent application of that system; it is up to the author/donor to decide if he or she is willing to distribute software through any other system and a licensee cannot impose that choice.

This section is intended to make thoroughly clear what is believed to be a consequence of the rest of this License.

 12. If the distribution and/or use of the Library is restricted in certain countries either by patents or by copyrighted interfaces, the original copyright holder who places the Library under this License may add an explicit geographical distribution limitation excluding those countries, so that distribution is permitted only in or among countries not thus excluded. In such case, this License incorporates the limitation as if written in the body of this License.

 13. The Free Software Foundation may publish revised and/or new versions of the Library General Public License from time to time. Such new versions will be similar in spirit to the present version, but

may differ in detail to address new problems or concerns.

Each version is given a distinguishing version number. If the Library specifies a version number of this License which applies to it and "any later version", you have the option of following the terms and conditions either of that version or of any later version published by the Free Software Foundation. If the Library does not specify a license version number, you may choose any version ever published by the Free Software Foundation.

 14. If you wish to incorporate parts of the Library into other free programs whose distribution conditions are incompatible with these, write to the author to ask for permission. For software which is

copyrighted by the Free Software Foundation, write to the Free Software Foundation; we sometimes make exceptions for this. Our decision will be guided by the two goals of preserving the free status of all derivatives of our free software and of promoting the sharing and reuse of software generally.

NO WARRANTY

 15. BECAUSE THE LIBRARY IS LICENSED FREE OF CHARGE, THERE IS NO WARRANTY FOR THE LIBRARY, TO THE EXTENT PERMITTED BY APPLICABLE LAW. EXCEPT WHEN OTHERWISE STATED IN WRITING THE COPYRIGHT HOLDERS AND/OR OTHER PARTIES PROVIDE THE LIBRARY "AS IS" WITHOUT WARRANTY OF ANY KIND, EITHER EXPRESSED OR IMPLIED, INCLUDING, BUT NOT LIMITED TO, THE IMPLIED WARRANTIES OF MERCHANTABILITY AND FITNESS FOR A PARTICULAR PURPOSE. THE ENTIRE RISK AS TO THE QUALITY AND PERFORMANCE OF THE LIBRARY IS WITH YOU. SHOULD THE LIBRARY PROVE DEFECTIVE, YOU ASSUME THE COST OF ALL NECESSARY SERVICING, REPAIR OR CORRECTION.

 16. IN NO EVENT UNLESS REQUIRED BY APPLICABLE LAW OR AGREED TO IN WRITING WILL ANY COPYRIGHT HOLDER, OR ANY OTHER PARTY WHO MAY MODIFY AND/OR REDISTRIBUTE THE LIBRARY AS PERMITTED ABOVE, BE LIABLE TO YOU FOR DAMAGES, INCLUDING ANY GENERAL, SPECIAL, INCIDENTAL OR CONSEQUENTIAL DAMAGES ARISING OUT OF THE USE OR INABILITY TO USE THE LIBRARY

 (INCLUDING BUT NOT LIMITED TO LOSS OF DATA OR DATA BEING RENDERED INACCURATE OR LOSSES SUSTAINED BY YOU OR THIRD PARTIES OR A FAILURE OF THE LIBRARY TO OPERATE WITH ANY OTHER SOFTWARE), EVEN IF SUCH HOLDER OR OTHER PARTY HAS BEEN ADVISED OF THE POSSIBILITY OF SUCH DAMAGES.

### END OF TERMS AND CONDITIONS

How to Apply These Terms to Your New Libraries

 If you develop a new library, and you want it to be of the greatest possible use to the public, we recommend making it free software that everyone can redistribute and change. You can do so by permitting redistribution under these terms (or, alternatively, under the terms of the ordinary General Public License).

 To apply these terms, attach the following notices to the library. It is safest to attach them to the start of each source file to most effectively convey the exclusion of warranty; and each file should have at least the "copyright" line and a pointer to where the full notice is found.

 <one line to give the library's name and a brief idea of what it does.> Copyright  $(C)$  <year > <name of author>

 This library is free software; you can redistribute it and/or modify it under the terms of the GNU Library General Public License as published by the Free Software Foundation; either version 2 of the License, or (at your option) any later version.

 This library is distributed in the hope that it will be useful, but WITHOUT ANY WARRANTY; without even the implied warranty of MERCHANTABILITY or FITNESS FOR A PARTICULAR PURPOSE. See the GNU Library General Public License for more details.

 You should have received a copy of the GNU Library General Public License along with this library; if not, write to the Free Software Foundation, Inc., 51 Franklin Street, Fifth Floor, Boston, MA 02110-1301 USA

Also add information on how to contact you by electronic and paper mail.

You should also get your employer (if you work as a programmer) or your school, if any, to sign a "copyright disclaimer" for the library, if necessary. Here is a sample; alter the names:

 Yoyodyne, Inc., hereby disclaims all copyright interest in the library `Frob' (a library for tweaking knobs) written by James Random Hacker.

 <signature of Ty Coon>, 1 April 1990 Ty Coon, President of Vice

That's all there is to it!

 GNU LESSER GENERAL PUBLIC LICENSE Version 2.1, February 1999

Copyright (C) 1991, 1999 Free Software Foundation, Inc. 51 Franklin Street, Fifth Floor, Boston, MA 02110-1301 USA Everyone is permitted to copy and distribute verbatim copies of this license document, but changing it is not allowed.

[This is the first released version of the Lesser GPL. It also counts as the successor of the GNU Library Public License, version 2, hence the version number 2.1.]

Preamble

 The licenses for most software are designed to take away your freedom to share and change it. By contrast, the GNU General Public Licenses are intended to guarantee your freedom to share and change

 This license, the Lesser General Public License, applies to some specially designated software packages--typically libraries--of the Free Software Foundation and other authors who decide to use it. You can use it too, but we suggest you first think carefully about whether this license or the ordinary General Public License is the better

strategy to use in any particular case, based on the explanations below.

 When we speak of free software, we are referring to freedom of use, not price. Our General Public Licenses are designed to make sure that you have the freedom to distribute copies of free software (and charge for this service if you wish); that you receive source code or can get it if you want it; that you can change the software and use pieces of it in new free programs; and that you are informed that you can do these things.

 To protect your rights, we need to make restrictions that forbid distributors to deny you these rights or to ask you to surrender these rights. These restrictions translate to certain responsibilities for you if you distribute copies of the library or if you modify it.

 For example, if you distribute copies of the library, whether gratis

or for a fee, you must give the recipients all the rights that we gave you. You must make sure that they, too, receive or can get the source code. If you link other code with the library, you must provide complete object files to the recipients, so that they can relink them with the library after making changes to the library and recompiling it. And you must show them these terms so they know their rights.

We protect your rights with a two-step method: (1) we copyright the library, and (2) we offer you this license, which gives you legal permission to copy, distribute and/or modify the library.

 To protect each distributor, we want to make it very clear that there is no warranty for the free library. Also, if the library is modified by someone else and passed on, the recipients should know that what they have is not the original version, so that the original author's reputation will not be affected by problems that might be introduced by others.

### Finally, software

 patents pose a constant threat to the existence of any free program. We wish to make sure that a company cannot effectively restrict the users of a free program by obtaining a restrictive license from a patent holder. Therefore, we insist that

any patent license obtained for a version of the library must be consistent with the full freedom of use specified in this license.

 Most GNU software, including some libraries, is covered by the ordinary GNU General Public License. This license, the GNU Lesser General Public License, applies to certain designated libraries, and is quite different from the ordinary General Public License. We use this license for certain libraries in order to permit linking those libraries into non-free programs.

 When a program is linked with a library, whether statically or using a shared library, the combination of the two is legally speaking a combined work, a derivative of the original library. The ordinary General Public License therefore permits such linking only if the entire combination fits its criteria of freedom. The Lesser General

Public License permits more lax criteria for linking other code with the library.

 We call this license the "Lesser" General Public License because it does Less to protect the user's freedom than the ordinary General Public License. It also provides other free software developers Less of an advantage over competing non-free programs. These disadvantages are the reason we use the ordinary General Public License for many libraries. However, the Lesser license provides advantages in certain special circumstances.

 For example, on rare occasions, there may be a special need to encourage the widest possible use of a certain library, so that it becomes a de-facto standard. To achieve this, non-free programs must be allowed to use the library. A more frequent case is that a free library does the same job as widely used non-free libraries. In this case, there is little to gain by limiting the free library to free software only, so we use the Lesser General Public License.

 In other cases, permission to use a particular library in non-free programs enables a greater number of people to use a large body of free software. For example, permission to use the GNU C Library in non-free programs enables many more people to use the whole GNU operating system, as well as its variant, the GNU/Linux operating system.

 Although the Lesser General Public License is Less protective of the users' freedom, it does ensure that the user of a program that is linked with the Library has the freedom and the wherewithal to run that program using a modified version of the Library.

 The precise terms and conditions for copying, distribution and modification follow. Pay close attention to the difference between a "work based on the library" and a "work that uses the library". The former contains code derived from the library, whereas the latter must be combined with the library in order to run.

### GNU LESSER GENERAL PUBLIC LICENSE TERMS AND CONDITIONS FOR COPYING, DISTRIBUTION AND MODIFICATION

 0. This License Agreement applies to any software library or other program which contains a notice placed by the copyright holder or other authorized party saying it may be distributed under the terms of this Lesser General Public License (also called "this License"). Each licensee is addressed as "you".

 A "library" means a collection of software functions and/or data prepared so as to be conveniently linked with application programs (which use some of those functions and data) to form executables.

 The "Library", below, refers to any such software library or work which has been distributed under these terms. A "work based on the Library" means either the Library or any derivative work under copyright law: that is to say, a work containing the Library or a portion of it, either verbatim or with modifications and/or translated straightforwardly into another language. (Hereinafter, translation is

included without limitation in the term "modification".)

 "Source code" for a work means the preferred form of the work for making modifications to it. For a library, complete source code means all the source code for all modules it contains, plus any associated interface definition files, plus the scripts used to control compilation and installation of the library.

 Activities other than copying, distribution and modification are not covered by this License; they are outside its scope. The act of running a program using the Library is not restricted, and output from such a program is covered only if its contents constitute a work based on the Library (independent of the use of the Library in a tool for writing it). Whether that is true depends on what the Library does and what the program that uses the Library does.

 1. You may copy and distribute verbatim copies of the Library's complete source code as you receive it, in any medium, provided that

you conspicuously and appropriately publish on each copy an appropriate copyright notice and disclaimer of warranty; keep intact

all the notices that refer to this License and to the absence of any warranty; and distribute a copy of this License along with the Library.

 You may charge a fee for the physical act of transferring a copy, and you may at your option offer warranty protection in exchange for a fee.

 2. You may modify your copy or copies of the Library or any portion of it, thus forming a work based on the Library, and copy and distribute such modifications or work under the terms of Section 1 above, provided that you also meet all of these conditions:

a) The modified work must itself be a software library.

 b) You must cause the files modified to carry prominent notices stating that you changed the files and the date of any change.

 c) You must cause the whole of the work to be licensed at no charge to all third parties under the terms of this License.

 d) If a facility in the modified Library refers to a function or a table of data to be supplied by an application program that uses the facility, other than as an argument passed when the facility is invoked, then you must make a good faith effort to ensure that, in the event an application does not supply such function or table, the facility still operates, and performs whatever part of its purpose remains meaningful.

 (For example, a function in a library to compute square roots has a purpose that is entirely well-defined independent of the application. Therefore, Subsection 2d requires that any application-supplied function or table used by this function must be optional: if the application does not supply it, the square root function must still compute square roots.)

These requirements apply to the modified work as a whole. If identifiable sections of that work are not derived from the Library, and can be

 reasonably considered independent and separate works in themselves, then this License, and its terms, do not apply to those sections when you distribute them as separate works. But when you distribute the same sections as part of a whole which is a work based on the Library, the distribution of the whole must be on the terms of this License, whose permissions for other licensees extend to the entire whole, and thus to each and every part regardless of who wrote it.

Thus, it is not the intent of this section to claim rights or contest your rights to work written entirely by you; rather, the intent is to exercise the right to control the distribution of derivative or collective works based on the Library.

In addition, mere aggregation of another work not based on the Library with the Library (or with a work based on the Library) on a volume of a storage or distribution medium does not bring the other work under the scope of this License.

### 3. You may opt to apply the terms of the ordinary GNU General Public

License instead of this License to a given copy of the Library. To do this, you must alter all the notices that refer to this License, so that they refer to the ordinary GNU General Public License, version 2, instead of to this License. (If a newer version than version 2 of the ordinary GNU General Public License has appeared, then you can specify that version instead if you wish.) Do not make any other change in these notices.

 Once this change is made in a given copy, it is irreversible for that copy, so the ordinary GNU General Public License applies to all subsequent copies and derivative works made from that copy.

 This option is useful when you wish to copy part of the code of the Library into a program that is not a library.

 4. You may copy and distribute the Library (or a portion or derivative of it, under Section 2) in object code or executable form under the terms of Sections 1 and 2 above provided that you accompany it with the complete corresponding machine-readable source code, which must be distributed under the terms of Sections 1 and 2 above on a medium customarily used for software interchange.

 If distribution of object code is made by offering access to copy from a designated place, then offering equivalent access to copy the source code from the same place satisfies the requirement to distribute the source code, even though third parties are not compelled to copy the source along with the object code.

 5. A program that contains no derivative of any portion of the Library, but is designed to work with the Library by being compiled or linked with it, is called a "work that uses the Library". Such a work, in isolation, is not a derivative work of the Library, and therefore falls outside the scope of this License.

 However, linking a "work that uses the Library" with the Library creates an executable that is a derivative of the Library (because it contains portions of the Library), rather than a "work that uses the

library". The executable is therefore covered by this License. Section 6 states terms for distribution of such executables.

 When a "work that uses the Library" uses material from a header file that is part of the Library, the object code for the work may be a derivative work of the Library even though the source code is not. Whether this is true is especially significant if the work can be linked without the Library, or if the work is itself a library. The threshold for this to be true is not precisely defined by law.

 If such an object file uses only numerical parameters, data structure layouts and accessors, and small macros and small inline functions (ten lines or less in length), then the use of the object file is unrestricted, regardless of whether it is legally a derivative work. (Executables containing this object code plus portions of the Library will still fall under Section 6.)

 Otherwise, if the work is a derivative of the Library, you may distribute the

 object code for the work under the terms of Section 6. Any executables containing that work also fall under Section 6, whether or not they are linked directly with the Library itself.

 6. As an exception to the Sections above, you may also combine or link a "work that uses the Library" with the Library to produce a work containing portions of the Library, and distribute that work under terms of your choice, provided that the terms permit modification of the work for the customer's own use and reverse engineering for debugging such modifications.

 You must give prominent notice with each copy of the work that the Library is used in it and that the Library and its use are covered by this License. You must supply a copy of this License. If the work during execution displays copyright notices, you must include the copyright notice for the Library among them, as well as a reference directing the user to the copy of this License. Also, you must do one of these things:

### a) Accompany

 the work with the complete corresponding machine-readable source code for the Library including whatever changes were used in the work (which must be distributed under Sections 1 and 2 above); and, if the work is an executable linked with the Library, with the complete machine-readable "work that

 uses the Library", as object code and/or source code, so that the user can modify the Library and then relink to produce a modified executable containing the modified Library. (It is understood that the user who changes the contents of definitions files in the Library will not necessarily be able to recompile the application to use the modified definitions.)

 b) Use a suitable shared library mechanism for linking with the Library. A suitable mechanism is one that (1) uses at run time a copy of the library already present on the user's computer system, rather than copying library functions into the executable, and (2) will operate

 properly with a modified version of the library, if the user installs one, as long as the modified version is interface-compatible with the version that the work was made with.

 c) Accompany the work with a written offer, valid for at least three years, to give the same user the materials specified in Subsection 6a, above, for a charge no more than the cost of performing this distribution.

 d) If distribution of the work is made by offering access to copy from a designated place, offer equivalent access to copy the above specified materials from the same place.

 e) Verify that the user has already received a copy of these materials or that you have already sent this user a copy.

 For an executable, the required form of the "work that uses the Library" must include any data and utility programs needed for reproducing the executable from it. However, as a special exception, the materials to be distributed need not include anything that is normally

 distributed (in either source or binary form) with the major components (compiler, kernel, and so on) of the operating system on which the executable runs, unless that component itself accompanies the executable.

 It may happen that this requirement contradicts the license restrictions of other proprietary libraries that do not normally accompany the operating system. Such a contradiction means you cannot use both them and the Library together in an executable that you distribute.

 7. You may place library facilities that are a work based on the Library side-by-side in a single library together with other library facilities not covered by this License, and distribute such a combined library, provided that the separate distribution of the work based on

the Library and of the other library facilities is otherwise permitted, and provided that you do these two things:

 a) Accompany the combined library with a copy of the same work based on the Library, uncombined with any other library

 facilities. This must be distributed under the terms of the Sections above.

 b) Give prominent notice with the combined library of the fact that part of it is a work based on the Library, and explaining where to find the accompanying uncombined form of the same work.

 8. You may not copy, modify, sublicense, link with, or distribute the Library except as expressly provided under this License. Any attempt otherwise to copy, modify, sublicense, link with, or distribute the Library is void, and will automatically terminate your rights under this License. However, parties who have received copies, or rights, from you under this License will not have their licenses terminated so long as such parties remain in full compliance.

 9. You are not required to accept this License, since you have not signed it. However, nothing else grants you permission to modify or distribute the Library or its derivative works. These actions are prohibited by law if

 you do not accept this License. Therefore, by modifying or distributing the Library (or any work based on the Library), you indicate your acceptance of this License to do so, and all its terms and conditions for copying, distributing or modifying the Library or works based on it.

 10. Each time you redistribute the Library (or any work based on the Library), the recipient automatically receives a license from the original licensor to copy, distribute, link with or modify the Library subject to these terms and conditions. You may not impose any further restrictions on the recipients' exercise of the rights granted herein. You are not responsible for enforcing compliance by third parties with this License.

 11. If, as a consequence of a court judgment or allegation of patent infringement or for any other reason (not limited to patent issues), conditions are imposed on you (whether by court order, agreement or otherwise) that contradict the conditions of this License, they do not excuse

 you from the conditions of this License. If you cannot distribute so as to satisfy simultaneously your obligations under this License and any other pertinent obligations, then as a consequence you may not distribute the Library at all. For example, if a patent

license would not permit royalty-free redistribution of the Library by all those who receive copies directly or indirectly through you, then the only way you could satisfy both it and this License would be to refrain entirely from distribution of the Library.

If any portion of this section is held invalid or unenforceable under any particular circumstance, the balance of the section is intended to apply, and the section as a whole is intended to apply in other circumstances.

It is not the purpose of this section to induce you to infringe any patents or other property right claims or to contest validity of any such claims; this section has the sole purpose of protecting the integrity of the free software distribution system which is

implemented by public license practices. Many people have made generous contributions to the wide range of software distributed through that system in reliance on consistent application of that system; it is up to the author/donor to decide if he or she is willing to distribute software through any other system and a licensee cannot impose that choice.

This section is intended to make thoroughly clear what is believed to be a consequence of the rest of this License.

 12. If the distribution and/or use of the Library is restricted in certain countries either by patents or by copyrighted interfaces, the original copyright holder who places the Library under this License may add an explicit geographical distribution limitation excluding those countries, so that distribution is permitted only in or among countries not thus excluded. In such case, this License incorporates the limitation as if written in the body of this License.

13. The Free Software Foundation may publish

revised and/or new

versions of the Lesser General Public License from time to time. Such new versions will be similar in spirit to the present version, but may differ in detail to address new problems or concerns.

Each version is given a distinguishing version number. If the Library specifies a version number of this License which applies to it and "any later version", you have the option of following the terms and conditions either of that version or of any later version published by the Free Software Foundation. If the Library does not specify a license version number, you may choose any version ever published by the Free Software Foundation.

 14. If you wish to incorporate parts of the Library into other free programs whose distribution conditions are incompatible with these,
write to the author to ask for permission. For software which is copyrighted by the Free Software Foundation, write to the Free Software Foundation; we sometimes make exceptions for this. Our decision

 will be guided by the two goals of preserving the free status of all derivatives of our free software and of promoting the sharing and reuse of software generally.

#### NO WARRANTY

 15. BECAUSE THE LIBRARY IS LICENSED FREE OF CHARGE, THERE IS NO WARRANTY FOR THE LIBRARY, TO THE EXTENT PERMITTED BY APPLICABLE LAW. EXCEPT WHEN OTHERWISE STATED IN WRITING THE COPYRIGHT HOLDERS AND/OR OTHER PARTIES PROVIDE THE LIBRARY "AS IS" WITHOUT WARRANTY OF ANY KIND, EITHER EXPRESSED OR IMPLIED, INCLUDING, BUT NOT LIMITED TO, THE IMPLIED WARRANTIES OF MERCHANTABILITY AND FITNESS FOR A PARTICULAR PURPOSE. THE ENTIRE RISK AS TO THE QUALITY AND PERFORMANCE OF THE LIBRARY IS WITH YOU. SHOULD THE LIBRARY PROVE DEFECTIVE, YOU ASSUME THE COST OF ALL NECESSARY SERVICING, REPAIR OR CORRECTION.

 16. IN NO EVENT UNLESS REQUIRED BY APPLICABLE LAW OR AGREED TO IN WRITING WILL ANY COPYRIGHT HOLDER, OR ANY OTHER PARTY WHO MAY MODIFY AND/OR REDISTRIBUTE THE LIBRARY AS PERMITTED ABOVE, BE LIABLE TO YOU

FOR DAMAGES, INCLUDING ANY GENERAL, SPECIAL, INCIDENTAL OR CONSEQUENTIAL DAMAGES ARISING OUT OF THE USE OR INABILITY TO USE THE LIBRARY (INCLUDING BUT NOT LIMITED TO LOSS OF DATA OR DATA BEING RENDERED INACCURATE OR LOSSES SUSTAINED BY YOU OR THIRD PARTIES OR A FAILURE OF THE LIBRARY TO OPERATE WITH ANY OTHER SOFTWARE), EVEN IF SUCH HOLDER OR OTHER PARTY HAS BEEN ADVISED OF THE POSSIBILITY OF SUCH DAMAGES.

#### END OF TERMS AND CONDITIONS

How to Apply These Terms to Your New Libraries

 If you develop a new library, and you want it to be of the greatest possible use to the public, we recommend making it free software that everyone can redistribute and change. You can do so by permitting redistribution under these terms (or, alternatively, under the terms of the ordinary General Public License).

 To apply these terms, attach the following notices to the library. It is safest to attach them to the start of each source file to most effectively convey

 the exclusion of warranty; and each file should have at least the "copyright" line and a pointer to where the full notice is found.

 <one line to give the library's name and a brief idea of what it does.> Copyright  $(C)$  <year > <name of author>

 This library is free software; you can redistribute it and/or modify it under the terms of the GNU Lesser General Public License as published by the Free Software Foundation; either version 2.1 of the License, or (at your option) any later version.

 This library is distributed in the hope that it will be useful, but WITHOUT ANY WARRANTY; without even the implied warranty of MERCHANTABILITY or FITNESS FOR A PARTICULAR PURPOSE. See the GNU Lesser General Public License for more details.

 You should have received a copy of the GNU Lesser General Public License along with this library; if not, write to the Free Software Foundation, Inc., 51 Franklin Street, Fifth Floor, Boston, MA 02110-1301 USA

Also add information on how to contact you by electronic and paper mail.

You should also get your employer (if you work as a programmer) or your school, if any, to sign a "copyright disclaimer" for the library, if necessary. Here is a sample; alter the names:

 Yoyodyne, Inc., hereby disclaims all copyright interest in the library `Frob' (a library for tweaking knobs) written by James Random Hacker.

 <signature of Ty Coon>, 1 April 1990 Ty Coon, President of Vice

That's all there is to it!

# **1.381 lksctp-tools 1.0.19-2.el9**

# **1.381.1 Available under license :**

No license file was found, but licenses were detected in source scan.

License: GPLv2 and GPLv2+ and LGPLv2 and MIT

Found in path(s):

\* /opt/cola/permits/1818386197\_1699524774.495567/0/lksctp-tools-1.0.19-2.el9.src.rpm-cosi-expand-archive-

Ug9ptl6J/lksctp-tools.spec

No license file was found, but licenses were detected in source scan.

/opt/cola/permits/1818386197\_1699524774.495567/0/lksctp-tools-1.0.19-2.el9.src.rpm-cosi-expand-archive-Ug9ptl6J/lksctp-tools-1.0.19.tar.gz-cosi-expand-archive-5GXeEoY0/lksctp-tools-1.0.19.tar.gz: binary file matches Found in path(s): \* /bin/grep

# **1.382 totem-pl-parser 3.26.6-2.el9**

# **1.382.1 Available under license :**

# The Totem Playlist parser library "pl-parser" is licensed under the terms # of the LGPL. This includes the files starting with totem-pl-parser\* in the # plparse directory. See GNOME Bugzilla bug 164193 for details.

 GNU LIBRARY GENERAL PUBLIC LICENSE Version 2, June 1991

Copyright (C) 1991 Free Software Foundation, Inc. 675 Mass Ave, Cambridge, MA 02139, USA Everyone is permitted to copy and distribute verbatim copies of this license document, but changing it is not allowed.

[This is the first released version of the library GPL. It is numbered 2 because it goes with version 2 of the ordinary GPL.]

#### Preamble

 The licenses for most software are designed to take away your freedom to share and change it. By contrast, the GNU General Public Licenses are intended to guarantee your freedom to share and change free software--to make sure the software is free for all its users.

 This license, the Library General Public License, applies to some specially

 designated Free Software Foundation software, and to any other libraries whose authors decide to use it. You can use it for your libraries, too.

 When we speak of free software, we are referring to freedom, not price. Our General Public Licenses are designed to make sure that you have the freedom to distribute copies of free software (and charge for this service if you wish), that you receive source code or can get it if you want it, that you can change the software or use pieces of it in new free programs; and that you know you can do these things.

 To protect your rights, we need to make restrictions that forbid anyone to deny you these rights or to ask you to surrender the rights. These restrictions translate to certain responsibilities for you if you distribute copies of the library, or if you modify it.

 For example, if you distribute copies of the library, whether gratis or for a fee, you must give the recipients all the rights that we gave you. You must make

 sure that they, too, receive or can get the source code. If you link a program with the library, you must provide complete object files to the recipients so that they can relink them with the library, after making changes to the library and recompiling it. And you must show them these terms so they know their rights.

 Our method of protecting your rights has two steps: (1) copyright the library, and (2) offer you this license which gives you legal permission to copy, distribute and/or modify the library.

 Also, for each distributor's protection, we want to make certain that everyone understands that there is no warranty for this free library. If the library is modified by someone else and passed on, we want its recipients to know that what they have is not the original version, so that any problems introduced by others will not reflect on the original authors' reputations.

 Finally, any free program is threatened constantly by software patents. We wish to avoid the danger that companies distributing free software will individually obtain patent licenses, thus in effect transforming the program into proprietary software. To prevent this, we have made it clear that any patent must be licensed for everyone's free use or not licensed at all.

 Most GNU software, including some libraries, is covered by the ordinary GNU General Public License, which was designed for utility programs. This license, the GNU Library General Public License, applies to certain designated libraries. This license is quite different from the ordinary one; be sure to read it in full, and don't assume that anything in it is the same as in the ordinary license.

 The reason we have a separate public license for some libraries is that they blur the distinction we usually make between modifying or adding to a program and simply using it. Linking a program with a library, without changing the library, is in some sense simply using the library, and is analogous to running a utility program or application program. However, in

a textual and legal sense, the linked executable is a combined work, a derivative of the original library, and the ordinary General Public License treats it as such.

 Because of this blurred distinction, using the ordinary General Public License for libraries did not effectively promote software sharing, because most developers did not use the libraries. We

concluded that weaker conditions might promote sharing better.

 However, unrestricted linking of non-free programs would deprive the users of those programs of all benefit from the free status of the libraries themselves. This Library General Public License is intended to permit developers of non-free programs to use free libraries, while preserving your freedom as a user of such programs to change the free libraries that are incorporated in them. (We have not seen how to achieve this as regards changes in header files, but we have achieved it as regards changes in the actual functions of the Library.) The hope is that this will lead to faster development of free libraries.

 The precise terms and conditions for copying, distribution and modification follow. Pay close attention to the difference between a "work based on the library" and a "work that uses the library". The former contains code derived from the library, while the latter only works together with the library.

 Note that it is possible for a library to be covered by the ordinary General Public License rather than by this special one.

# GNU LIBRARY GENERAL PUBLIC LICENSE TERMS AND CONDITIONS FOR COPYING, DISTRIBUTION AND MODIFICATION

 0. This License Agreement applies to any software library which contains a notice placed by the copyright holder or other authorized party saying it may be distributed under the terms of this Library General Public License (also called "this License"). Each licensee is addressed as "you".

 A "library" means a collection of software functions and/or data prepared

 so as to be conveniently linked with application programs (which use some of those functions and data) to form executables.

 The "Library", below, refers to any such software library or work which has been distributed under these terms. A "work based on the Library" means either the Library or any derivative work under copyright law: that is to say, a work containing the Library or a portion of it, either verbatim or with modifications and/or translated straightforwardly into another language. (Hereinafter, translation is included without limitation in the term "modification".)

 "Source code" for a work means the preferred form of the work for making modifications to it. For a library, complete source code means all the source code for all modules it contains, plus any associated interface definition files, plus the scripts used to control compilation

and installation of the library.

 Activities other than copying, distribution and modification are not covered by this License; they are outside its scope. The act of running a program using the Library is not restricted, and output from such a program is covered only if its contents constitute a work based on the Library (independent of the use of the Library in a tool for writing it). Whether that is true depends on what the Library does and what the program that uses the Library does.

 1. You may copy and distribute verbatim copies of the Library's complete source code as you receive it, in any medium, provided that you conspicuously and appropriately publish on each copy an appropriate copyright notice and disclaimer of warranty; keep intact all the notices that refer to this License and to the absence of any warranty; and distribute a copy of this License along with the Library.

 You may charge a fee for the physical act of transferring a copy, and you may at your option offer warranty protection in exchange for a fee.

 2. You may modify your copy or copies of the Library or any portion of

 it, thus forming a work based on the Library, and copy and distribute such modifications or work under the terms of Section 1 above, provided that you also meet all of these conditions:

a) The modified work must itself be a software library.

 b) You must cause the files modified to carry prominent notices stating that you changed the files and the date of any change.

 c) You must cause the whole of the work to be licensed at no charge to all third parties under the terms of this License.

 d) If a facility in the modified Library refers to a function or a table of data to be supplied by an application program that uses the facility, other than as an argument passed when the facility is invoked, then you must make a good faith effort to ensure that, in the event an application does not supply such function or table, the facility still operates, and performs whatever part of its purpose remains meaningful.

 (For example, a function in a library to compute square roots has a purpose that is entirely well-defined independent of the

 application. Therefore, Subsection 2d requires that any application-supplied function or table used by this function must be optional: if the application does not supply it, the square root function must still compute square roots.)

These requirements apply to the modified work as a whole. If identifiable sections of that work are not derived from the Library, and can be reasonably considered independent and separate works in themselves, then this License, and its terms, do not apply to those sections when you distribute them as separate works. But when you distribute the same sections as part of a whole which is a work based on the Library, the distribution of the whole must be on the terms of this License, whose permissions for other licensees extend to the entire whole, and thus to each and every part regardless of who wrote it.

Thus, it is not the intent of this section to claim rights or contest your rights to work written entirely by you; rather, the intent is to exercise the right to control the distribution of derivative or collective works based on the Library.

In addition, mere aggregation of another work not based on the Library with the Library (or with a work based on the Library) on a volume of a storage or distribution medium does not bring the other work under the scope of this License.

 3. You may opt to apply the terms of the ordinary GNU General Public License instead of this License to a given copy of the Library. To do this, you must alter all the notices that refer to this License, so that they refer to the ordinary GNU General Public License, version 2, instead of to this License. (If a newer version than version 2 of the ordinary GNU General Public License has appeared, then you can specify that version instead if you wish.) Do not make any other change in these notices.

 Once this change is made in a given copy, it is irreversible for that copy, so the ordinary GNU General Public License applies to all subsequent copies and derivative works made from that copy.

 This option is useful when you wish to copy part of the code of the Library into a program that is not a library.

 4. You may copy and distribute the Library (or a portion or derivative of it, under Section 2) in object code or executable form under the terms of Sections 1 and 2 above provided that you accompany it with the complete corresponding machine-readable source code, which must be distributed under the terms of Sections 1 and 2 above on a medium customarily used for software interchange.

 If distribution of object code is made by offering access to copy from a designated place, then offering equivalent access to copy the source code from the same place satisfies the requirement to distribute the source code, even though third parties are not compelled to copy the source along with the object code.

#### 5. A program that contains

no derivative of any portion of the

Library, but is designed to work with the Library by being compiled or linked with it, is called a "work that uses the Library". Such a work, in isolation, is not a derivative work of the Library, and therefore falls outside the scope of this License.

 However, linking a "work that uses the Library" with the Library creates an executable that is a derivative of the Library (because it contains portions of the Library), rather than a "work that uses the library". The executable is therefore covered by this License. Section 6 states terms for distribution of such executables.

 When a "work that uses the Library" uses material from a header file that is part of the Library, the object code for the work may be a derivative work of the Library even though the source code is not. Whether this is true is especially significant if the work can be linked without the Library, or if the work is itself a library. The threshold for this to be true is not precisely defined by law.

 If such an object file uses only numerical parameters, data structure layouts and accessors, and small macros and small inline functions (ten lines or less in length), then the use of the object file is unrestricted, regardless of whether it is legally a derivative work. (Executables containing this object code plus portions of the Library will still fall under Section 6.)

 Otherwise, if the work is a derivative of the Library, you may distribute the object code for the work under the terms of Section 6. Any executables containing that work also fall under Section 6, whether or not they are linked directly with the Library itself.

 6. As an exception to the Sections above, you may also compile or link a "work that uses the Library" with the Library to produce a work containing portions of the Library, and distribute that work under terms of your choice, provided that the terms permit modification of the work for the customer's own use and reverse engineering

for debugging such modifications.

 You must give prominent notice with each copy of the work that the Library is used in it and that the Library and its use are covered by this License. You must supply a copy of this License. If the work during execution displays copyright notices, you must include the copyright notice for the Library among them, as well as a reference directing the user to the copy of this License. Also, you must do one of these things:

 a) Accompany the work with the complete corresponding machine-readable source code for the Library including whatever changes were used in the work (which must be distributed under Sections 1 and 2 above); and, if the work is an executable linked with the Library, with the complete machine-readable "work that uses the Library", as object code and/or source code, so that the user can modify the Library and then relink to produce a modified executable containing the modified Library. (It is understood

 that the user who changes the contents of definitions files in the Library will not necessarily be able to recompile the application to use the modified definitions.)

 b) Accompany the work with a written offer, valid for at least three years, to give the same user the materials specified in Subsection 6a, above, for a charge no more than the cost of performing this distribution.

 c) If distribution of the work is made by offering access to copy from a designated place, offer equivalent access to copy the above specified materials from the same place.

 d) Verify that the user has already received a copy of these materials or that you have already sent this user a copy.

 For an executable, the required form of the "work that uses the Library" must include any data and utility programs needed for reproducing the executable from it. However, as a special exception, the source code distributed need not include anything that is normally

distributed (in either source or binary form) with the major components (compiler, kernel, and so on) of the operating system on which the executable runs, unless that component itself accompanies the executable.

 It may happen that this requirement contradicts the license restrictions of other proprietary libraries that do not normally accompany the operating system. Such a contradiction means you cannot use both them and the Library together in an executable that you distribute.

 7. You may place library facilities that are a work based on the Library side-by-side in a single library together with other library facilities not covered by this License, and distribute such a combined library, provided that the separate distribution of the work based on the Library and of the other library facilities is otherwise permitted, and provided that you do these two things:

 a) Accompany the combined library with a copy of the same work based on the Library, uncombined with any other library facilities. This must be distributed under the terms of the Sections above.

 b) Give prominent notice with the combined library of the fact that part of it is a work based on the Library, and explaining where to find the accompanying uncombined form of the same work.

 8. You may not copy, modify, sublicense, link with, or distribute the Library except as expressly provided under this License. Any attempt otherwise to copy, modify, sublicense, link with, or distribute the Library is void, and will automatically terminate your rights under this License. However, parties who have received copies, or rights, from you under this License will not have their licenses terminated so long as such parties remain in full compliance.

 9. You are not required to accept this License, since you have not signed it. However, nothing else grants you permission to modify or distribute the Library or its derivative works. These actions are prohibited by law

 if you do not accept this License. Therefore, by modifying or distributing the Library (or any work based on the Library), you indicate your acceptance of this License to do so, and all its terms and conditions for copying, distributing or modifying the Library or works based on it.

 10. Each time you redistribute the Library (or any work based on the Library), the recipient automatically receives a license from the original licensor to copy, distribute, link with or modify the Library subject to these terms and conditions. You may not impose any further restrictions on the recipients' exercise of the rights granted herein. You are not responsible for enforcing compliance by third parties to this License.

 11. If, as a consequence of a court judgment or allegation of patent infringement or for any other reason (not limited to patent issues),

conditions are imposed on you (whether by court order, agreement or otherwise) that contradict the conditions of this License, they do not excuse

 you from the conditions of this License. If you cannot distribute so as to satisfy simultaneously your obligations under this License and any other pertinent obligations, then as a consequence you may not distribute the Library at all. For example, if a patent license would not permit royalty-free redistribution of the Library by all those who receive copies directly or indirectly through you, then the only way you could satisfy both it and this License would be to refrain entirely from distribution of the Library.

If any portion of this section is held invalid or unenforceable under any particular circumstance, the balance of the section is intended to apply, and the section as a whole is intended to apply in other circumstances.

It is not the purpose of this section to induce you to infringe any patents or other property right claims or to contest validity of any such claims; this section has the sole purpose of protecting the integrity of the free software distribution

system which is

implemented by public license practices. Many people have made generous contributions to the wide range of software distributed through that system in reliance on consistent application of that system; it is up to the author/donor to decide if he or she is willing to distribute software through any other system and a licensee cannot impose that choice.

This section is intended to make thoroughly clear what is believed to be a consequence of the rest of this License.

 12. If the distribution and/or use of the Library is restricted in certain countries either by patents or by copyrighted interfaces, the original copyright holder who places the Library under this License may add an explicit geographical distribution limitation excluding those countries, so that distribution is permitted only in or among countries not thus excluded. In such case, this License incorporates the limitation as if written in the body of this License.

 13. The Free Software Foundation may publish revised and/or new versions of the Library General Public License from time to time. Such new versions will be similar in spirit to the present version, but may differ in detail to address new problems or concerns.

Each version is given a distinguishing version number. If the Library specifies a version number of this License which applies to it and "any later version", you have the option of following the terms and

conditions either of that version or of any later version published by the Free Software Foundation. If the Library does not specify a license version number, you may choose any version ever published by the Free Software Foundation.

 14. If you wish to incorporate parts of the Library into other free programs whose distribution conditions are incompatible with these, write to the author to ask for permission. For software which is copyrighted by the Free Software Foundation, write to the Free Software Foundation; we sometimes make exceptions for this. Our decision

 will be guided by the two goals of preserving the free status of all derivatives of our free software and of promoting the sharing and reuse of software generally.

### NO WARRANTY

 15. BECAUSE THE LIBRARY IS LICENSED FREE OF CHARGE, THERE IS NO WARRANTY FOR THE LIBRARY, TO THE EXTENT PERMITTED BY APPLICABLE LAW. EXCEPT WHEN OTHERWISE STATED IN WRITING THE COPYRIGHT HOLDERS AND/OR OTHER PARTIES PROVIDE THE LIBRARY "AS IS" WITHOUT WARRANTY OF ANY KIND, EITHER EXPRESSED OR IMPLIED, INCLUDING, BUT NOT LIMITED TO, THE IMPLIED WARRANTIES OF MERCHANTABILITY AND FITNESS FOR A PARTICULAR PURPOSE. THE ENTIRE RISK AS TO THE QUALITY AND PERFORMANCE OF THE LIBRARY IS WITH YOU. SHOULD THE LIBRARY PROVE DEFECTIVE, YOU ASSUME THE COST OF ALL NECESSARY SERVICING, REPAIR OR CORRECTION.

 16. IN NO EVENT UNLESS REQUIRED BY APPLICABLE LAW OR AGREED TO IN WRITING WILL ANY COPYRIGHT HOLDER, OR ANY OTHER PARTY WHO MAY MODIFY AND/OR REDISTRIBUTE THE LIBRARY AS PERMITTED ABOVE, BE LIABLE TO YOU FOR

 DAMAGES, INCLUDING ANY GENERAL, SPECIAL, INCIDENTAL OR CONSEQUENTIAL DAMAGES ARISING OUT OF THE USE OR INABILITY TO USE THE LIBRARY (INCLUDING BUT NOT LIMITED TO LOSS OF DATA OR DATA BEING RENDERED INACCURATE OR LOSSES SUSTAINED BY YOU OR THIRD PARTIES OR A FAILURE OF THE LIBRARY TO OPERATE WITH ANY OTHER SOFTWARE), EVEN IF SUCH HOLDER OR OTHER PARTY HAS BEEN ADVISED OF THE POSSIBILITY OF SUCH DAMAGES.

### END OF TERMS AND CONDITIONS

Appendix: How to Apply These Terms to Your New Libraries

 If you develop a new library, and you want it to be of the greatest possible use to the public, we recommend making it free software that everyone can redistribute and change. You can do so by permitting redistribution under these terms (or, alternatively, under the terms of the ordinary General Public License).

 To apply these terms, attach the following notices to the library. It is safest to attach them to the start of each source file to most effectively convey the exclusion of warranty; and each file should have at least the "copyright" line and a pointer to where the full notice is found.

 <one line to give the library's name and a brief idea of what it does.> Copyright  $(C)$  <year > <name of author>

 This library is free software; you can redistribute it and/or modify it under the terms of the GNU Library General Public License as published by the Free Software Foundation; either version 2 of the License, or (at your option) any later version.

 This library is distributed in the hope that it will be useful, but WITHOUT ANY WARRANTY; without even the implied warranty of MERCHANTABILITY or FITNESS FOR A PARTICULAR PURPOSE. See the GNU Library General Public License for more details.

 You should have received a copy of the GNU Library General Public License along with this library; if not, write to the Free Software Foundation, Inc., 675 Mass Ave, Cambridge, MA 02139, USA.

Also add information on how to contact you by electronic and paper mail.

You should also get your employer (if you work as a programmer) or your school, if any, to sign a "copyright disclaimer" for the library, if necessary. Here is a sample; alter the names:

 Yoyodyne, Inc., hereby disclaims all copyright interest in the library `Frob' (a library for tweaking knobs) written by James Random Hacker.

 <signature of Ty Coon>, 1 April 1990 Ty Coon, President of Vice

That's all there is to it!

# **1.383 libtool 2.4.6-45.el9**

# **1.383.1 Available under license :**

 GNU LESSER GENERAL PUBLIC LICENSE Version 2.1, February 1999

Copyright (C) 1991, 1999 Free Software Foundation, Inc. 51 Franklin Street, Fifth Floor, Boston, MA 02110-1301 USA Everyone is permitted to copy and distribute verbatim copies of this license document, but changing it is not allowed.

[This is the first released version of the Lesser GPL. It also counts as the successor of the GNU Library Public License, version 2, hence the version number 2.1.]

#### Preamble

 The licenses for most software are designed to take away your freedom to share and change it. By contrast, the GNU General Public Licenses are intended to guarantee your freedom to share and change free software--to make sure the software is free for all its users.

 This license, the Lesser General Public License, applies to some specially designated software packages--typically libraries--of the Free Software Foundation and other authors who decide to use it. You can use it too, but we suggest you first think carefully about whether this license or the ordinary General Public License is the better strategy to use in any particular case, based on the explanations below.

 When we speak of free software, we are referring to freedom of use, not price. Our General Public Licenses are designed to make sure that you have the freedom to distribute copies of free software (and charge for this service if you wish); that you receive source code or can get it if you want it; that you can change the software and use pieces of it in new free programs; and that you are informed that you can do these things.

 To protect your rights, we need to make restrictions that forbid distributors to deny you these rights or to ask you to surrender these rights. These restrictions translate to certain responsibilities for you if you distribute copies of the library or if you modify it.

## For example, if you distribute copies of the library, whether gratis

or for a fee, you must give the recipients all the rights that we gave you. You must make sure that they, too, receive or can get the source code. If you link other code with the library, you must provide complete object files to the recipients, so that they can relink them with the library after making changes to the library and recompiling it. And you must show them these terms so they know their rights.

We protect your rights with a two-step method: (1) we copyright the library, and (2) we offer you this license, which gives you legal permission to copy, distribute and/or modify the library.

 To protect each distributor, we want to make it very clear that there is no warranty for the free library. Also, if the library is modified by someone else and passed on, the recipients should know that what they have is not the original version, so that the original author's reputation will not be affected by problems that might be introduced by others.

#### Finally, software

 patents pose a constant threat to the existence of any free program. We wish to make sure that a company cannot effectively restrict the users of a free program by obtaining a restrictive license from a patent holder. Therefore, we insist that any patent license obtained for a version of the library must be consistent with the full freedom of use specified in this license.

 Most GNU software, including some libraries, is covered by the ordinary GNU General Public License. This license, the GNU Lesser General Public License, applies to certain designated libraries, and is quite different from the ordinary General Public License. We use this license for certain libraries in order to permit linking those libraries into non-free programs.

 When a program is linked with a library, whether statically or using a shared library, the combination of the two is legally speaking a combined work, a derivative of the original library. The ordinary General Public License therefore permits such linking only if the

entire combination fits its criteria of freedom. The Lesser General Public License permits more lax criteria for linking other code with the library.

 We call this license the "Lesser" General Public License because it does Less to protect the user's freedom than the ordinary General Public License. It also provides other free software developers Less of an advantage over competing non-free programs. These disadvantages are the reason we use the ordinary General Public License for many libraries. However, the Lesser license provides advantages in certain special circumstances.

 For example, on rare occasions, there may be a special need to encourage the widest possible use of a certain library, so that it becomes a de-facto standard. To achieve this, non-free programs must be allowed to use the library. A more frequent case is that a free library does the same job as widely used non-free libraries. In this case, there is little to gain by limiting the free library to free software only, so we use the Lesser General Public License.

 In other cases, permission to use a particular library in non-free programs enables a greater number of people to use a large body of free software. For example, permission to use the GNU C Library in non-free programs enables many more people to use the whole GNU operating system, as well as its variant, the GNU/Linux operating system.

 Although the Lesser General Public License is Less protective of the users' freedom, it does ensure that the user of a program that is linked with the Library has the freedom and the wherewithal to run that program using a modified version of the Library.

 The precise terms and conditions for copying, distribution and modification follow. Pay close attention to the difference between a "work based on the library" and a "work that uses the library". The former contains code derived from the library, whereas the latter must be combined with the library in order to run.

## GNU LESSER GENERAL PUBLIC LICENSE TERMS AND CONDITIONS FOR COPYING, DISTRIBUTION AND MODIFICATION

 0. This License Agreement applies to any software library or other program which contains a notice placed by the copyright holder or other authorized party saying it may be distributed under the terms of this Lesser General Public License (also called "this License"). Each licensee is addressed as "you".

 A "library" means a collection of software functions and/or data prepared so as to be conveniently linked with application programs (which use some of those functions and data) to form executables.

 The "Library", below, refers to any such software library or work which has been distributed under these terms. A "work based on the Library" means either the Library or any derivative work under copyright law: that is to say, a work containing the Library or a portion of it, either verbatim or with modifications and/or translated straightforwardly into another language. (Hereinafter, translation is included without limitation in the term "modification".)

 "Source code" for a work means the preferred form of the work for making modifications to it. For a library, complete source code means all the source code for all modules it contains, plus any associated interface definition files, plus the scripts used to control compilation and installation of the library.

Activities other than copying, distribution and modification are not

covered by this License; they are outside its scope. The act of running a program using the Library is not restricted, and output from such a program is covered only if its contents constitute a work based on the Library (independent of the use of the Library in a tool for writing it). Whether that is true depends on what the Library does and what the program that uses the Library does.

 1. You may copy and distribute verbatim copies of the Library's complete source code as you receive it, in any medium, provided that

you conspicuously and appropriately publish on each copy an appropriate copyright notice and disclaimer of warranty; keep intact all the notices that refer to this License and to the absence of any warranty; and distribute a copy of this License along with the Library.

 You may charge a fee for the physical act of transferring a copy, and you may at your option offer warranty protection in exchange for a fee.

 2. You may modify your copy or copies of the Library or any portion of it, thus forming a work based on the Library, and copy and distribute such modifications or work under the terms of Section 1 above, provided that you also meet all of these conditions:

a) The modified work must itself be a software library.

 b) You must cause the files modified to carry prominent notices stating that you changed the files and the date of any change.

 c) You must cause the whole of the work to be licensed at no charge to all third parties under the terms of this License.

 d) If a facility in the modified Library refers to a function or a table of data to be supplied by an application program that uses the facility, other than as an argument passed when the facility is invoked, then you must make a good faith effort to ensure that, in the event an application does not supply such function or table, the facility still operates, and performs whatever part of its purpose remains meaningful.

 (For example, a function in a library to compute square roots has a purpose that is entirely well-defined independent of the application. Therefore, Subsection 2d requires that any application-supplied function or table used by this function must be optional: if the application does not supply it, the square root function must still compute square roots.)

These requirements apply to the modified work as a whole. If identifiable sections of that work are not derived from the Library, and can be

 reasonably considered independent and separate works in themselves, then this License, and its terms, do not apply to those sections when you distribute them as separate works. But when you distribute the same sections as part of a whole which is a work based on the Library, the distribution of the whole must be on the terms of this License, whose permissions for other licensees extend to the entire whole, and thus to each and every part regardless of who wrote it.

Thus, it is not the intent of this section to claim rights or contest your rights to work written entirely by you; rather, the intent is to exercise the right to control the distribution of derivative or collective works based on the Library.

In addition, mere aggregation of another work not based on the Library with the Library (or with a work based on the Library) on a volume of a storage or distribution medium does not bring the other work under the scope of this License.

# 3. You may opt to apply the terms of the ordinary GNU General Public

License instead of this License to a given copy of the Library. To do this, you must alter all the notices that refer to this License, so that they refer to the ordinary GNU General Public License, version 2, instead of to this License. (If a newer version than version 2 of the ordinary GNU General Public License has appeared, then you can specify that version instead if you wish.) Do not make any other change in these notices.

 Once this change is made in a given copy, it is irreversible for that copy, so the ordinary GNU General Public License applies to all subsequent copies and derivative works made from that copy.

 This option is useful when you wish to copy part of the code of the Library into a program that is not a library.

 4. You may copy and distribute the Library (or a portion or derivative of it, under Section 2) in object code or executable form under the terms of Sections 1 and 2 above provided that you accompany it with the complete corresponding machine-readable source code, which must be distributed under the terms of Sections 1 and 2 above on a medium customarily used for software interchange.

 If distribution of object code is made by offering access to copy from a designated place, then offering equivalent access to copy the source code from the same place satisfies the requirement to distribute the source code, even though third parties are not compelled to copy the source along with the object code.

 5. A program that contains no derivative of any portion of the Library, but is designed to work with the Library by being compiled or linked with it, is called a "work that uses the Library". Such a work, in isolation, is not a derivative work of the Library, and therefore falls outside the scope of this License.

 However, linking a "work that uses the Library" with the Library creates an executable that is a derivative of the Library (because it contains portions of the Library), rather than a "work that uses the

library". The executable is therefore covered by this License. Section 6 states terms for distribution of such executables.

 When a "work that uses the Library" uses material from a header file that is part of the Library, the object code for the work may be a derivative work of the Library even though the source code is not. Whether this is true is especially significant if the work can be linked without the Library, or if the work is itself a library. The threshold for this to be true is not precisely defined by law.

 If such an object file uses only numerical parameters, data structure layouts and accessors, and small macros and small inline functions (ten lines or less in length), then the use of the object file is unrestricted, regardless of whether it is legally a derivative work. (Executables containing this object code plus portions of the Library will still fall under Section 6.)

 Otherwise, if the work is a derivative of the Library, you may distribute the

 object code for the work under the terms of Section 6. Any executables containing that work also fall under Section 6, whether or not they are linked directly with the Library itself.

 6. As an exception to the Sections above, you may also combine or link a "work that uses the Library" with the Library to produce a work containing portions of the Library, and distribute that work under terms of your choice, provided that the terms permit modification of the work for the customer's own use and reverse engineering for debugging such modifications.

 You must give prominent notice with each copy of the work that the Library is used in it and that the Library and its use are covered by

this License. You must supply a copy of this License. If the work during execution displays copyright notices, you must include the copyright notice for the Library among them, as well as a reference directing the user to the copy of this License. Also, you must do one of these things:

#### a) Accompany

the work with the complete corresponding

 machine-readable source code for the Library including whatever changes were used in the work (which must be distributed under Sections 1 and 2 above); and, if the work is an executable linked with the Library, with the complete machine-readable "work that uses the Library", as object code and/or source code, so that the user can modify the Library and then relink to produce a modified executable containing the modified Library. (It is understood that the user who changes the contents of definitions files in the Library will not necessarily be able to recompile the application to use the modified definitions.)

 b) Use a suitable shared library mechanism for linking with the Library. A suitable mechanism is one that (1) uses at run time a copy of the library already present on the user's computer system, rather than copying library functions into the executable, and (2) will operate

 properly with a modified version of the library, if the user installs one, as long as the modified version is interface-compatible with the version that the work was made with.

 c) Accompany the work with a written offer, valid for at least three years, to give the same user the materials specified in Subsection 6a, above, for a charge no more than the cost of performing this distribution.

 d) If distribution of the work is made by offering access to copy from a designated place, offer equivalent access to copy the above specified materials from the same place.

 e) Verify that the user has already received a copy of these materials or that you have already sent this user a copy.

 For an executable, the required form of the "work that uses the Library" must include any data and utility programs needed for reproducing the executable from it. However, as a special exception, the materials to be distributed need not include anything that is normally

 distributed (in either source or binary form) with the major components (compiler, kernel, and so on) of the operating system on which the executable runs, unless that component itself accompanies

#### the executable.

 It may happen that this requirement contradicts the license restrictions of other proprietary libraries that do not normally accompany the operating system. Such a contradiction means you cannot use both them and the Library together in an executable that you distribute.

 7. You may place library facilities that are a work based on the Library side-by-side in a single library together with other library facilities not covered by this License, and distribute such a combined library, provided that the separate distribution of the work based on the Library and of the other library facilities is otherwise permitted, and provided that you do these two things:

 a) Accompany the combined library with a copy of the same work based on the Library, uncombined with any other library

 facilities. This must be distributed under the terms of the Sections above.

 b) Give prominent notice with the combined library of the fact that part of it is a work based on the Library, and explaining where to find the accompanying uncombined form of the same work.

 8. You may not copy, modify, sublicense, link with, or distribute the Library except as expressly provided under this License. Any attempt otherwise to copy, modify, sublicense, link with, or distribute the Library is void, and will automatically terminate your rights under this License. However, parties who have received copies, or rights, from you under this License will not have their licenses terminated so long as such parties remain in full compliance.

 9. You are not required to accept this License, since you have not signed it. However, nothing else grants you permission to modify or distribute the Library or its derivative works. These actions are prohibited by law if

 you do not accept this License. Therefore, by modifying or distributing the Library (or any work based on the Library), you indicate your acceptance of this License to do so, and all its terms and conditions for copying, distributing or modifying the Library or works based on it.

 10. Each time you redistribute the Library (or any work based on the Library), the recipient automatically receives a license from the original licensor to copy, distribute, link with or modify the Library subject to these terms and conditions. You may not impose any further restrictions on the recipients' exercise of the rights granted herein.

You are not responsible for enforcing compliance by third parties with this License.

 11. If, as a consequence of a court judgment or allegation of patent infringement or for any other reason (not limited to patent issues), conditions are imposed on you (whether by court order, agreement or otherwise) that contradict the conditions of this License, they do not excuse

 you from the conditions of this License. If you cannot distribute so as to satisfy simultaneously your obligations under this License and any other pertinent obligations, then as a consequence you may not distribute the Library at all. For example, if a patent license would not permit royalty-free redistribution of the Library by all those who receive copies directly or indirectly through you, then the only way you could satisfy both it and this License would be to refrain entirely from distribution of the Library.

If any portion of this section is held invalid or unenforceable under any particular circumstance, the balance of the section is intended to apply, and the section as a whole is intended to apply in other circumstances.

It is not the purpose of this section to induce you to infringe any patents or other property right claims or to contest validity of any such claims; this section has the sole purpose of protecting the integrity of the free software distribution system which is

implemented by public license practices. Many people have made generous contributions to the wide range of software distributed through that system in reliance on consistent application of that system; it is up to the author/donor to decide if he or she is willing to distribute software through any other system and a licensee cannot impose that choice.

This section is intended to make thoroughly clear what is believed to be a consequence of the rest of this License.

 12. If the distribution and/or use of the Library is restricted in certain countries either by patents or by copyrighted interfaces, the original copyright holder who places the Library under this License may add an explicit geographical distribution limitation excluding those countries, so that distribution is permitted only in or among countries not thus excluded. In such case, this License incorporates the limitation as if written in the body of this License.

 13. The Free Software Foundation may publish revised and/or new versions of the Lesser General Public License from time to time. Such new versions will be similar in spirit to the present version, but may differ in detail to address new problems or concerns.

Each version is given a distinguishing version number. If the Library specifies a version number of this License which applies to it and "any later version", you have the option of following the terms and conditions either of that version or of any later version published by the Free Software Foundation. If the Library does not specify a license version number, you may choose any version ever published by the Free Software Foundation.

 14. If you wish to incorporate parts of the Library into other free programs whose distribution conditions are incompatible with these, write to the author to ask for permission. For software which is copyrighted by the Free Software Foundation, write to the Free Software Foundation; we sometimes make exceptions for this. Our decision

 will be guided by the two goals of preserving the free status of all derivatives of our free software and of promoting the sharing and reuse of software generally.

#### NO WARRANTY

 15. BECAUSE THE LIBRARY IS LICENSED FREE OF CHARGE, THERE IS NO WARRANTY FOR THE LIBRARY, TO THE EXTENT PERMITTED BY APPLICABLE LAW. EXCEPT WHEN OTHERWISE STATED IN WRITING THE COPYRIGHT HOLDERS AND/OR OTHER PARTIES PROVIDE THE LIBRARY "AS IS" WITHOUT WARRANTY OF ANY KIND, EITHER EXPRESSED OR IMPLIED, INCLUDING, BUT NOT LIMITED TO, THE IMPLIED WARRANTIES OF MERCHANTABILITY AND FITNESS FOR A PARTICULAR PURPOSE. THE ENTIRE RISK AS TO THE QUALITY AND PERFORMANCE OF THE LIBRARY IS WITH YOU. SHOULD THE LIBRARY PROVE DEFECTIVE, YOU ASSUME THE COST OF ALL NECESSARY SERVICING, REPAIR OR CORRECTION.

 16. IN NO EVENT UNLESS REQUIRED BY APPLICABLE LAW OR AGREED TO IN WRITING WILL ANY COPYRIGHT HOLDER, OR ANY OTHER PARTY WHO MAY MODIFY AND/OR REDISTRIBUTE THE LIBRARY AS PERMITTED ABOVE, BE LIABLE TO YOU

FOR DAMAGES, INCLUDING ANY GENERAL, SPECIAL, INCIDENTAL OR CONSEQUENTIAL DAMAGES ARISING OUT OF THE USE OR INABILITY TO USE THE LIBRARY (INCLUDING BUT NOT LIMITED TO LOSS OF DATA OR DATA BEING RENDERED INACCURATE OR LOSSES SUSTAINED BY YOU OR THIRD PARTIES OR A FAILURE OF THE LIBRARY TO OPERATE WITH ANY OTHER SOFTWARE), EVEN IF SUCH HOLDER OR OTHER PARTY HAS BEEN ADVISED OF THE POSSIBILITY OF SUCH **DAMAGES** 

### END OF TERMS AND CONDITIONS

How to Apply These Terms to Your New Libraries

 If you develop a new library, and you want it to be of the greatest possible use to the public, we recommend making it free software that everyone can redistribute and change. You can do so by permitting redistribution under these terms (or, alternatively, under the terms of the ordinary General Public License).

 To apply these terms, attach the following notices to the library. It is safest to attach them to the start of each source file to most effectively convey

 the exclusion of warranty; and each file should have at least the "copyright" line and a pointer to where the full notice is found.

 <one line to give the library's name and a brief idea of what it does.> Copyright  $(C)$  <year > <name of author>

 This library is free software; you can redistribute it and/or modify it under the terms of the GNU Lesser General Public License as published by the Free Software Foundation; either version 2.1 of the License, or (at your option) any later version.

 This library is distributed in the hope that it will be useful, but WITHOUT ANY WARRANTY; without even the implied warranty of MERCHANTABILITY or FITNESS FOR A PARTICULAR PURPOSE. See the GNU Lesser General Public License for more details.

 You should have received a copy of the GNU Lesser General Public License along with this library; if not, write to the Free Software Foundation, Inc., 51 Franklin Street, Fifth Floor, Boston, MA 02110-1301 **USA** 

Also add information on how to contact you by electronic and paper mail.

You should also get your employer (if you work as a programmer) or your school, if any, to sign a "copyright disclaimer" for the library, if necessary. Here is a sample; alter the names:

 Yoyodyne, Inc., hereby disclaims all copyright interest in the library `Frob' (a library for tweaking knobs) written by James Random Hacker.

 <signature of Ty Coon>, 1 April 1990 Ty Coon, President of Vice

That's all there is to it!

 GNU GENERAL PUBLIC LICENSE Version 2, June 1991

Copyright (C) 1989, 1991 Free Software Foundation, Inc., 51 Franklin Street, Fifth Floor, Boston, MA 02110-1301 USA Everyone is permitted to copy and distribute verbatim copies of this license document, but changing it is not allowed.

#### Preamble

 The licenses for most software are designed to take away your freedom to share and change it. By contrast, the GNU General Public License is intended to guarantee your freedom to share and change free software--to make sure the software is free for all its users. This General Public License applies to most of the Free Software Foundation's software and to any other program whose authors commit to using it. (Some other Free Software Foundation software is covered by the GNU Lesser General Public License instead.) You can apply it to your programs, too.

 When we speak of free software, we are referring to freedom, not price.

 Our General Public Licenses are designed to make sure that you have the freedom to distribute copies of free software (and charge for this service if you wish), that you receive source code or can get it if you want it, that you can change the software or use pieces of it in new free programs; and that you know you can do these things.

 To protect your rights, we need to make restrictions that forbid anyone to deny you these rights or to ask you to surrender the rights. These restrictions translate to certain responsibilities for you if you distribute copies of the software, or if you modify it.

 For example, if you distribute copies of such a program, whether gratis or for a fee, you must give the recipients all the rights that you have. You must make sure that they, too, receive or can get the source code. And you must show them these terms so they know their rights.

We protect your rights with two steps: (1) copyright the software, and (2) offer you this license which gives you legal permission to copy, distribute and/or modify the software.

 Also, for each author's protection and ours, we want to make certain that everyone understands that there is no warranty for this free software. If the software is modified by someone else and passed on, we want its recipients to know that what they have is not the original, so that any problems introduced by others will not reflect on the original authors' reputations.

 Finally, any free program is threatened constantly by software patents. We wish to avoid the danger that redistributors of a free

program will individually obtain patent licenses, in effect making the program proprietary. To prevent this, we have made it clear that any patent must be licensed for everyone's free use or not licensed at all.

 The precise terms and conditions for copying, distribution and modification follow.

# GNU GENERAL PUBLIC LICENSE TERMS AND CONDITIONS FOR COPYING, DISTRIBUTION AND MODIFICATION

 0. This License applies to any program or other work which contains a notice placed by the copyright holder saying it may be distributed under the terms of this General Public License. The "Program", below, refers to any such program or work, and a "work based on the Program" means either the Program or any derivative work under copyright law: that is to say, a work containing the Program or a portion of it, either verbatim or with modifications and/or translated into another language. (Hereinafter, translation is included without limitation in the term "modification".) Each licensee is addressed as "you".

Activities other than copying, distribution and modification are not covered by this License; they are outside its scope. The act of running the Program is not restricted, and the output from the Program is covered only if its contents constitute a work based on the Program (independent of having been made by running the Program). Whether that is true depends on what the Program does.

 1. You may copy and distribute verbatim copies of the Program's source code as you receive it, in any medium, provided that you conspicuously and appropriately publish on each copy an appropriate copyright notice and disclaimer of warranty; keep intact all the notices that refer to this License and to the absence of any warranty; and give any other recipients of the Program a copy of this License along with the Program.

You may charge a fee for the physical act of transferring a copy, and you may at your option offer warranty protection in exchange for a fee.

 2. You may modify your copy or copies of the Program or any portion of it, thus forming a work based on the Program, and copy and distribute such modifications or work under the terms of Section 1 above, provided that you also meet all of these conditions:

 a) You must cause the modified files to carry prominent notices stating that you changed the files and the date of any change.

b) You must cause

 any work that you distribute or publish, that in whole or in part contains or is derived from the Program or any part thereof, to be licensed as a whole at no charge to all third parties under the terms of this License.

 c) If the modified program normally reads commands interactively when run, you must cause it, when started running for such interactive use in the most ordinary way, to print or display an announcement including an appropriate copyright notice and a notice that there is no warranty (or else, saying that you provide a warranty) and that users may redistribute the program under these conditions, and telling the user how to view a copy of this License. (Exception: if the Program itself is interactive but does not normally print such an announcement, your work based on the Program is not required to print an announcement.)

These requirements apply to the modified work as a whole. If identifiable sections of that work

are not derived from the Program,

and can be reasonably considered independent and separate works in themselves, then this License, and its terms, do not apply to those sections when you distribute them as separate works. But when you distribute the same sections as part of a whole which is a work based on the Program, the distribution of the whole must be on the terms of this License, whose permissions for other licensees extend to the entire whole, and thus to each and every part regardless of who wrote it.

Thus, it is not the intent of this section to claim rights or contest your rights to work written entirely by you; rather, the intent is to exercise the right to control the distribution of derivative or collective works based on the Program.

In addition, mere aggregation of another work not based on the Program with the Program (or with a work based on the Program) on a volume of a storage or distribution medium does not bring the other work under the scope of this License.

 3. You may copy and distribute the Program (or a work based on it, under Section 2) in object code or executable form under the terms of Sections 1 and 2 above provided that you also do one of the following:

 a) Accompany it with the complete corresponding machine-readable source code, which must be distributed under the terms of Sections 1 and 2 above on a medium customarily used for software interchange; or,

 b) Accompany it with a written offer, valid for at least three years, to give any third party, for a charge no more than your cost of physically performing source distribution, a complete  machine-readable copy of the corresponding source code, to be distributed under the terms of Sections 1 and 2 above on a medium customarily used for software interchange; or,

 c) Accompany it with the information you received as to the offer to distribute corresponding source code. (This alternative is allowed only for noncommercial distribution and only if you

 received the program in object code or executable form with such an offer, in accord with Subsection b above.)

The source code for a work means the preferred form of the work for making modifications to it. For an executable work, complete source code means all the source code for all modules it contains, plus any associated interface definition files, plus the scripts used to control compilation and installation of the executable. However, as a special exception, the source code distributed need not include anything that is normally distributed (in either source or binary form) with the major components (compiler, kernel, and so on) of the operating system on which the executable runs, unless that component itself accompanies the executable.

If distribution of executable or object code is made by offering access to copy from a designated place, then offering equivalent access to copy the source code from the same place counts as distribution of the source code, even though third parties are not

compelled to copy the source along with the object code.

 4. You may not copy, modify, sublicense, or distribute the Program except as expressly provided under this License. Any attempt otherwise to copy, modify, sublicense or distribute the Program is void, and will automatically terminate your rights under this License. However, parties who have received copies, or rights, from you under this License will not have their licenses terminated so long as such parties remain in full compliance.

 5. You are not required to accept this License, since you have not signed it. However, nothing else grants you permission to modify or distribute the Program or its derivative works. These actions are prohibited by law if you do not accept this License. Therefore, by modifying or distributing the Program (or any work based on the Program), you indicate your acceptance of this License to do so, and all its terms and conditions for copying, distributing or modifying the Program or works based on it.

6. Each time you redistribute the Program (or any work based on the

Program), the recipient automatically receives a license from the original licensor to copy, distribute or modify the Program subject to these terms and conditions. You may not impose any further restrictions on the recipients' exercise of the rights granted herein. You are not responsible for enforcing compliance by third parties to this License.

 7. If, as a consequence of a court judgment or allegation of patent infringement or for any other reason (not limited to patent issues), conditions are imposed on you (whether by court order, agreement or otherwise) that contradict the conditions of this License, they do not excuse you from the conditions of this License. If you cannot distribute so as to satisfy simultaneously your obligations under this License and any other pertinent obligations, then as a consequence you may not distribute the Program at all. For example, if a patent

license would not permit royalty-free redistribution of the Program by all those who receive copies directly or indirectly through you, then the only way you could satisfy both it and this License would be to refrain entirely from distribution of the Program.

If any portion of this section is held invalid or unenforceable under any particular circumstance, the balance of the section is intended to apply and the section as a whole is intended to apply in other circumstances.

It is not the purpose of this section to induce you to infringe any patents or other property right claims or to contest validity of any such claims; this section has the sole purpose of protecting the integrity of the free software distribution system, which is implemented by public license practices. Many people have made generous contributions to the wide range of software distributed through that system in reliance on consistent application of that system; it is up to the author/donor to decide if he or she is willing to distribute software through any other system and a licensee cannot impose that choice.

This section is intended to make thoroughly clear what is believed to be a consequence of the rest of this License.

 8. If the distribution and/or use of the Program is restricted in certain countries either by patents or by copyrighted interfaces, the original copyright holder who places the Program under this License may add an explicit geographical distribution limitation excluding those countries, so that distribution is permitted only in or among countries not thus excluded. In such case, this License incorporates the limitation as if written in the body of this License.

 9. The Free Software Foundation may publish revised and/or new versions of the General Public License from time to time. Such new versions will be similar in spirit to the present version, but may differ in detail to address new problems or concerns.

Each version is given a distinguishing

version number. If the Program

specifies a version number of this License which applies to it and "any later version", you have the option of following the terms and conditions either of that version or of any later version published by the Free Software Foundation. If the Program does not specify a version number of this License, you may choose any version ever published by the Free Software Foundation.

 10. If you wish to incorporate parts of the Program into other free programs whose distribution conditions are different, write to the author to ask for permission. For software which is copyrighted by the Free Software Foundation, write to the Free Software Foundation; we sometimes make exceptions for this. Our decision will be guided by the two goals of preserving the free status of all derivatives of our free software and of promoting the sharing and reuse of software generally.

## NO WARRANTY

# 11. BECAUSE THE PROGRAM IS LICENSED FREE OF CHARGE, THERE IS NO WARRANTY

FOR THE PROGRAM, TO THE EXTENT PERMITTED BY APPLICABLE LAW. EXCEPT WHEN OTHERWISE STATED IN WRITING THE COPYRIGHT HOLDERS AND/OR OTHER PARTIES PROVIDE THE PROGRAM "AS IS" WITHOUT WARRANTY OF ANY KIND, EITHER EXPRESSED OR IMPLIED, INCLUDING, BUT NOT LIMITED TO, THE IMPLIED WARRANTIES OF MERCHANTABILITY AND FITNESS FOR A PARTICULAR PURPOSE. THE ENTIRE RISK AS TO THE QUALITY AND PERFORMANCE OF THE PROGRAM IS WITH YOU. SHOULD THE PROGRAM PROVE DEFECTIVE, YOU ASSUME THE COST OF ALL NECESSARY SERVICING, REPAIR OR CORRECTION.

 12. IN NO EVENT UNLESS REQUIRED BY APPLICABLE LAW OR AGREED TO IN WRITING WILL ANY COPYRIGHT HOLDER, OR ANY OTHER PARTY WHO MAY MODIFY AND/OR REDISTRIBUTE THE PROGRAM AS PERMITTED ABOVE, BE LIABLE TO YOU FOR DAMAGES, INCLUDING ANY GENERAL, SPECIAL, INCIDENTAL OR CONSEQUENTIAL DAMAGES ARISING OUT OF THE USE OR INABILITY TO USE THE PROGRAM (INCLUDING BUT NOT LIMITED TO LOSS OF DATA OR DATA BEING RENDERED INACCURATE OR LOSSES SUSTAINED BY YOU OR

 THIRD PARTIES OR A FAILURE OF THE PROGRAM TO OPERATE WITH ANY OTHER PROGRAMS), EVEN IF SUCH HOLDER OR OTHER PARTY HAS BEEN ADVISED OF THE POSSIBILITY OF SUCH DAMAGES.

END OF TERMS AND CONDITIONS

#### How to Apply These Terms to Your New Programs

 If you develop a new program, and you want it to be of the greatest possible use to the public, the best way to achieve this is to make it free software which everyone can redistribute and change under these terms.

 To do so, attach the following notices to the program. It is safest to attach them to the start of each source file to most effectively convey the exclusion of warranty; and each file should have at least the "copyright" line and a pointer to where the full notice is found.

 <one line to give the program's name and a brief idea of what it does.> Copyright  $(C)$  <year > <name of author>

 This program is free software; you can redistribute it and/or modify it under the terms of the GNU General Public License as published by the Free Software Foundation; either version 2 of the License, or (at your option) any later version.

 This program is distributed in the hope that it will be useful, but WITHOUT ANY WARRANTY; without even the implied warranty of MERCHANTABILITY or FITNESS FOR A PARTICULAR PURPOSE. See the GNU General Public License for more details.

 You should have received a copy of the GNU General Public License along with this program; if not, write to the Free Software Foundation, Inc., 51 Franklin Street, Fifth Floor, Boston, MA 02110-1301 USA.

Also add information on how to contact you by electronic and paper mail.

If the program is interactive, make it output a short notice like this when it starts in an interactive mode:

 Gnomovision version 69, Copyright (C) year name of author Gnomovision comes with ABSOLUTELY NO WARRANTY; for details type `show w'. This is free software, and you are welcome to redistribute it

under certain conditions; type `show c' for details.

The hypothetical commands `show w' and `show c' should show the appropriate parts of the General Public License. Of course, the commands you use may be called something other than `show w' and `show c'; they could even be mouse-clicks or menu items--whatever suits your program.

You should also get your employer (if you work as a programmer) or your school, if any, to sign a "copyright disclaimer" for the program, if

necessary. Here is a sample; alter the names:

 Yoyodyne, Inc., hereby disclaims all copyright interest in the program `Gnomovision' (which makes passes at compilers) written by James Hacker.

 <signature of Ty Coon>, 1 April 1989 Ty Coon, President of Vice

This General Public License does not permit incorporating your program into proprietary programs. If your program is a subroutine library, you may consider it more useful to permit linking proprietary applications with the library. If this is what you want to do, use the GNU Lesser General Public License instead of this License. @c The GNU Free Documentation License. @center Version 1.3, 3 November 2008

@c This file is intended to be included within another document, @c hence no sectioning command or @node.

#### @display

Copyright @copyright{} 2000, 2001, 2002, 2007, 2008 Free Software Foundation, Inc. @uref{http://fsf.org/}

Everyone is permitted to copy and distribute verbatim copies of this license document, but changing it is not allowed. @end display

@enumerate 0 @item PREAMBLE

The purpose of this License is to make a manual, textbook, or other functional and useful document @dfn{free} in the sense of freedom: to assure everyone the effective freedom to copy and redistribute it, with or without modifying it, either commercially or noncommercially. Secondarily, this License preserves for the author and publisher a way to get credit for their work, while not being considered responsible for modifications made by others.

This License is a kind of ``copyleft'', which means that derivative works of the document must themselves be free in the same sense. It complements the GNU General Public License, which is a copyleft license designed for free software.

We have designed this License in order to use it for manuals for free software, because free software needs free documentation: a free

program should come with manuals providing the same freedoms that the software does. But this License is not limited to software manuals; it can be used for any textual work, regardless of subject matter or whether it is published as a printed book. We recommend this License principally for works whose purpose is instruction or reference.

# @item

## APPLICABILITY AND DEFINITIONS

This License applies to any manual or other work, in any medium, that contains a notice placed by the copyright holder saying it can be distributed under the terms of this License. Such a notice grants a world-wide, royalty-free license, unlimited in duration, to use that work under the conditions stated herein. The ``Document'', below, refers

 to any such manual or work. Any member of the public is a licensee, and is addressed as ``you''. You accept the license if you copy, modify or distribute the work in a way requiring permission under copyright law.

A ``Modified Version'' of the Document means any work containing the Document or a portion of it, either copied verbatim, or with modifications and/or translated into another language.

A ``Secondary Section'' is a named appendix or a front-matter section of the Document that deals exclusively with the relationship of the publishers or authors of the Document to the Document's overall subject (or to related matters) and contains nothing that could fall directly within that overall subject. (Thus, if the Document is in part a textbook of mathematics, a Secondary Section may not explain any mathematics.) The relationship could be a matter of historical connection with the subject or with related matters, or of legal, commercial, philosophical, ethical or political position regarding them.

The ``Invariant Sections'' are certain Secondary Sections whose titles are designated, as being those of Invariant Sections, in the notice that says that the Document is released under this License. If a section does not fit the above definition of Secondary then it is not allowed to be designated as Invariant. The Document may contain zero Invariant Sections. If the Document does not identify any Invariant Sections then there are none.

The ``Cover Texts'' are certain short passages of text that are listed, as Front-Cover Texts or Back-Cover Texts, in the notice that says that the Document is released under this License. A Front-Cover Text may be at most 5 words, and a Back-Cover Text may be at most 25 words.

A ``Transparent'' copy of the Document means a machine-readable copy, represented in a format whose specification is available to the general public, that is suitable for revising the document straightforwardly with generic text editors or (for images composed of

pixels) generic paint programs or (for drawings) some widely available drawing editor, and that is suitable for input to text formatters or for automatic translation to a variety of formats suitable for input to text formatters. A copy made in an otherwise Transparent file format whose markup, or absence of markup, has been arranged to thwart or discourage subsequent modification by readers is not Transparent. An image format is not Transparent if used for any substantial amount of text. A copy that is not ``Transparent'' is called ``Opaque''.

Examples of suitable formats for Transparent copies include plain ASCII without markup, Texinfo input format, La@TeX{} input format, SGML or XML using a publicly available DTD, and standard-conforming simple HTML, PostScript or PDF designed for human modification. Examples of transparent image formats include PNG, XCF and JPG@. Opaque formats include proprietary formats that can be read and edited only by proprietary word processors, SGML or XML for which the DTD and/or processing tools are not generally available, and the machine-generated HTML, PostScript or PDF produced by some word processors for output purposes only.

The ``Title Page'' means, for a printed book, the title page itself, plus such following pages as are needed to hold, legibly, the material this License requires to appear in the title page. For works in formats which do not have any title page as such, ``Title Page'' means the text near the most prominent appearance of the work's title, preceding the beginning of the body of the text.

The ``publisher'' means any person or entity that distributes copies of the Document to the public.

A section ``Entitled XYZ'' means a named subunit of the Document whose title either is precisely XYZ or contains XYZ in parentheses following text that translates XYZ in another language. (Here XYZ stands for a specific section name mentioned below, such as "Acknowledgements", ``Dedications'', ``Endorsements'',

or ``History''.) To ``Preserve the Title''

of such a section when you modify the Document means that it remains a section "Entitled XYZ" according to this definition.

The Document may include Warranty Disclaimers next to the notice which states that this License applies to the Document. These Warranty Disclaimers are considered to be included by reference in this License, but only as regards disclaiming warranties: any other implication that these Warranty Disclaimers may have is void and has no effect on the meaning of this License.

## @item VERBATIM COPYING

You may copy and distribute the Document in any medium, either commercially or noncommercially, provided that this License, the copyright notices, and the license notice saying this License applies to the Document are reproduced in all copies, and that you add no other conditions whatsoever to those of this License. You may not use technical measures to obstruct or control the reading or further copying of the copies

 you make or distribute. However, you may accept compensation in exchange for copies. If you distribute a large enough number of copies you must also follow the conditions in section 3.

You may also lend copies, under the same conditions stated above, and you may publicly display copies.

# @item COPYING IN QUANTITY

If you publish printed copies (or copies in media that commonly have printed covers) of the Document, numbering more than 100, and the Document's license notice requires Cover Texts, you must enclose the copies in covers that carry, clearly and legibly, all these Cover Texts: Front-Cover Texts on the front cover, and Back-Cover Texts on the back cover. Both covers must also clearly and legibly identify you as the publisher of these copies. The front cover must present the full title with all words of the title equally prominent and visible. You may add other material on the covers in addition. Copying with changes limited to the covers, as long as they preserve the

 title of the Document and satisfy these conditions, can be treated as verbatim copying in other respects.

If the required texts for either cover are too voluminous to fit legibly, you should put the first ones listed (as many as fit reasonably) on the actual cover, and continue the rest onto adjacent pages.

If you publish or distribute Opaque copies of the Document numbering more than 100, you must either include a machine-readable Transparent copy along with each Opaque copy, or state in or with each Opaque copy a computer-network location from which the general network-using public has access to download using public-standard network protocols a complete Transparent copy of the Document, free of added material. If you use the latter option, you must take reasonably prudent steps, when you begin distribution of Opaque copies in quantity, to ensure that this Transparent copy will remain thus accessible at the stated location until at least one year after the last time you distribute an

Opaque copy (directly or through your agents or retailers) of that edition to the public.

It is requested, but not required, that you contact the authors of the Document well before redistributing any large number of copies, to give them a chance to provide you with an updated version of the Document.

# @item MODIFICATIONS

You may copy and distribute a Modified Version of the Document under the conditions of sections 2 and 3 above, provided that you release the Modified Version under precisely this License, with the Modified Version filling the role of the Document, thus licensing distribution and modification of the Modified Version to whoever possesses a copy of it. In addition, you must do these things in the Modified Version:

#### @enumerate A

#### @item

Use in the Title Page (and on the covers, if any) a title distinct from that of the Document, and from those of previous versions (which should, if there were any, be listed in the History section of the Document). You may use the same title as a previous version if the original publisher of that version gives permission.

#### @item

List on the Title Page, as authors, one or more persons or entities responsible for authorship of the modifications in the Modified Version, together with at least five of the principal authors of the Document (all of its principal authors, if it has fewer than five), unless they release you from this requirement.

#### @item

State on the Title page the name of the publisher of the Modified Version, as the publisher.

#### @item

Preserve all the copyright notices of the Document.
# @item

Add an appropriate copyright notice for your modifications adjacent to the other copyright notices.

## @item

Include, immediately after the copyright notices, a license notice giving the public permission to use the Modified Version under the terms of this License, in the form shown in the Addendum below.

#### @item

Preserve in that license notice the full lists of Invariant Sections and required Cover Texts given in the Document's license notice.

# @item

Include an unaltered copy of this License.

#### @item

Preserve the section Entitled ``History'', Preserve its Title, and add to it an item stating at least the title, year, new authors, and publisher of the Modified Version as given on the Title Page. If there is no section Entitled ``History'' in the Document, create one stating the title, year, authors, and publisher of the Document as given on its Title Page, then add an item describing the Modified Version as stated in the previous sentence.

#### @item

Preserve the network location, if any, given in the Document for public access to a Transparent copy of the Document, and likewise the network locations given in the Document for previous versions it was based on. These may be placed in the ``History'' section. You may omit a network location for a work that was published at least four years before the Document itself, or if the original publisher of the version it refers to gives permission.

# @item

#### For any

 section Entitled ``Acknowledgements'' or ``Dedications'', Preserve the Title of the section, and preserve in the section all the substance and tone of each of the contributor acknowledgements and/or dedications given therein.

#### @item

Preserve all the Invariant Sections of the Document, unaltered in their text and in their titles. Section numbers or the equivalent are not considered part of the section titles.

#### @item

Delete any section Entitled ``Endorsements''. Such a section may not be included in the Modified Version.

# @item

Do not retitle any existing section to be Entitled ``Endorsements'' or to conflict in title with any Invariant Section.

# @item

Preserve any Warranty Disclaimers. @end enumerate

If the Modified Version includes new front-matter sections or appendices that qualify as Secondary Sections and contain no material copied from the Document, you may at your option designate some or all of these sections as invariant. To do this, add their titles to the list of Invariant Sections in the Modified Version's license notice.

These titles must be distinct from any other section titles.

You may add a section Entitled ``Endorsements'', provided it contains nothing but endorsements of your Modified Version by various parties---for example, statements of peer review or that the text has been approved by an organization as the authoritative definition of a standard.

You may add a passage of up to five words as a Front-Cover Text, and a passage of up to 25 words as a Back-Cover Text, to the end of the list of Cover Texts in the Modified Version. Only one passage of Front-Cover Text and one of Back-Cover Text may be added by (or through arrangements made by) any one entity. If the Document already includes a cover text for the same cover, previously added by you or by arrangement made by the same entity you are acting on behalf of, you may not add another; but you may replace the old one, on explicit permission from the previous publisher that added the old one.

The author(s) and publisher(s) of the Document do not by this License give permission to use their names for publicity for or to assert or imply endorsement of any Modified Version.

# @item COMBINING DOCUMENTS

You may combine the Document with other documents released under this License, under the terms defined in section 4 above for modified versions, provided that you include in the combination all of the Invariant Sections of all of the original documents, unmodified, and

list them all as Invariant Sections of your combined work in its license notice, and that you preserve all their Warranty Disclaimers.

The combined work need only contain one copy of this License, and multiple identical Invariant Sections may be replaced with a single copy. If there are multiple Invariant Sections with the same name but different contents, make the title of each such section unique by adding at the end of it, in parentheses, the name of the original author or publisher of that section if known, or else a unique number. Make the same adjustment to the section titles in the list of Invariant Sections in the license notice of the combined work.

In the combination, you must combine any sections Entitled ``History'' in the various original documents, forming one section Entitled ``History''; likewise combine any sections Entitled ``Acknowledgements'', and any sections Entitled ``Dedications''. You must delete all sections Entitled ``Endorsements.''

# @item COLLECTIONS OF DOCUMENTS

You may make a collection consisting of the Document and other documents released under this License, and replace the individual copies of this License in the various documents with a single copy that is included in the collection, provided that you follow the rules of this License for verbatim copying of each of the documents in all other respects.

You may extract a single document from such a collection, and distribute it individually under this License, provided you insert a copy of this License

 into the extracted document, and follow this License in all other respects regarding verbatim copying of that document.

#### @item

# AGGREGATION WITH INDEPENDENT WORKS

A compilation of the Document or its derivatives with other separate and independent documents or works, in or on a volume of a storage or distribution medium, is called an ``aggregate'' if the copyright resulting from the compilation is not used to limit the legal rights of the compilation's users beyond what the individual works permit. When the Document is included in an aggregate, this License does not apply to the other works in the aggregate which are not themselves derivative works of the Document.

If the Cover Text requirement of section 3 is applicable to these copies of the Document, then if the Document is less than one half of

the entire aggregate, the Document's Cover Texts may be placed on covers that bracket the Document within the aggregate, or the electronic equivalent of covers if the Document is in electronic form.

Otherwise they must appear on printed covers that bracket the whole aggregate.

# @item TRANSLATION

Translation is considered a kind of modification, so you may distribute translations of the Document under the terms of section 4. Replacing Invariant Sections with translations requires special permission from their copyright holders, but you may include translations of some or all Invariant Sections in addition to the original versions of these Invariant Sections. You may include a translation of this License, and all the license notices in the Document, and any Warranty Disclaimers, provided that you also include the original English version of this License and the original versions of those notices and disclaimers. In case of a disagreement between the translation and the original version of this License or a notice or disclaimer, the original version will prevail.

If a section in the Document is Entitled ``Acknowledgements'', ``Dedications'', or ``History'', the requirement (section 4) to Preserve its Title (section 1) will typically require changing the actual title.

# @item **TERMINATION**

You may not copy, modify, sublicense, or distribute the Document except as expressly provided under this License. Any attempt otherwise to copy, modify, sublicense, or distribute it is void, and will automatically terminate your rights under this License.

However, if you cease all violation of this License, then your license from a particular copyright holder is reinstated (a) provisionally, unless and until the copyright holder explicitly and finally terminates your license, and (b) permanently, if the copyright holder fails to notify you of the violation by some reasonable means prior to 60 days after the cessation.

Moreover, your license from a particular copyright holder is reinstated permanently if the copyright holder notifies you of the violation by some reasonable means, this is the first time you have received notice of violation of this License (for

 any work) from that copyright holder, and you cure the violation prior to 30 days after your receipt of the notice.

Termination of your rights under this section does not terminate the licenses of parties who have received copies or rights from you under this License. If your rights have been terminated and not permanently reinstated, receipt of a copy of some or all of the same material does not give you any rights to use it.

# @item FUTURE REVISIONS OF THIS LICENSE

The Free Software Foundation may publish new, revised versions of the GNU Free Documentation License from time to time. Such new versions will be similar in spirit to the present version, but may differ in detail to address new problems or concerns. See @uref{http://www.gnu.org/copyleft/}.

Each version of the License is given a distinguishing version number. If the Document specifies that a particular numbered version of this License ``or any later version'' applies to it, you have the option of following the terms and conditions either of that specified version or of any later version that has been published (not as a draft) by the Free Software Foundation. If the Document does not specify a version number of this License, you may choose any version ever published (not as a draft) by the Free Software Foundation. If the Document specifies that a proxy can decide which future versions of this License can be used, that proxy's public statement of acceptance of a version permanently authorizes you to choose that version for the Document.

# @item RELICENSING

``Massive Multiauthor Collaboration Site'' (or ``MMC Site'') means any World Wide Web server that publishes copyrightable works and also provides prominent facilities for anybody to edit those works. A public wiki that anybody can edit is an example of such a server. A ``Massive Multiauthor Collaboration'' (or ``MMC'') contained in the site means any set of copyrightable works thus published on the MMC site.

``CC-BY-SA'' means the Creative Commons

Attribution-Share Alike 3.0

license published by Creative Commons Corporation, a not-for-profit corporation with a principal place of business in San Francisco,

California, as well as future copyleft versions of that license published by that same organization.

``Incorporate'' means to publish or republish a Document, in whole or in part, as part of another Document.

An MMC is ``eligible for relicensing'' if it is licensed under this License, and if all works that were first published under this License somewhere other than this MMC, and subsequently incorporated in whole or in part into the MMC, (1) had no cover texts or invariant sections, and (2) were thus incorporated prior to November 1, 2008.

The operator of an MMC Site may republish an MMC contained in the site under CC-BY-SA on the same site at any time before August 1, 2009, provided the MMC is eligible for relicensing.

@end enumerate

@page @heading ADDENDUM: How to use this License for your documents

To use this License

 in a document you have written, include a copy of the License in the document and put the following copyright and license notices just after the title page:

@smallexample

@group

 Copyright (C) @var{year} @var{your name}. Permission is granted to copy, distribute and/or modify this document under the terms of the GNU Free Documentation License, Version 1.3 or any later version published by the Free Software Foundation; with no Invariant Sections, no Front-Cover Texts, and no Back-Cover Texts. A copy of the license is included in the section entitled ``GNU Free Documentation License''. @end group @end smallexample

If you have Invariant Sections, Front-Cover Texts and Back-Cover Texts, replace the ``with@dots{}Texts.''@: line with this:

@smallexample

@group with the Invariant Sections being @var{list their titles}, with the Front-Cover Texts being @var{list}, and with the Back-Cover Texts being @var{list}. @end group @end smallexample

If you have Invariant Sections without Cover Texts, or some other combination of the three, merge those two alternatives to suit the situation.

If your document contains nontrivial examples of program code, we recommend releasing these examples in parallel under your choice of free software license, such as the GNU General Public License, to permit their use in free software.

@c Local Variables: @c ispell-local-pdict: "ispell-dict" @c End:

# **1.384 libxshmfence 1.3-10.el9 1.384.1 Available under license :**

Copyright 2013 Keith Packard

Permission to use, copy, modify, distribute, and sell this software and its documentation for any purpose is hereby granted without fee, provided that the above copyright notice appear in all copies and that both that copyright notice and this permission notice appear in supporting documentation, and that the name of the copyright holders not be used in advertising or publicity pertaining to distribution of the software without specific, written prior permission. The copyright holders make no representations about the suitability of this software for any purpose. It is provided "as is" without express or implied warranty.

THE COPYRIGHT HOLDERS DISCLAIM ALL WARRANTIES WITH REGARD TO THIS SOFTWARE, INCLUDING ALL IMPLIED WARRANTIES OF MERCHANTABILITY AND FITNESS, IN NO EVENT SHALL THE COPYRIGHT HOLDERS BE LIABLE FOR ANY SPECIAL, INDIRECT OR CONSEQUENTIAL DAMAGES OR ANY DAMAGES WHATSOEVER RESULTING FROM LOSS OF USE, DATA OR PROFITS, WHETHER IN AN ACTION OF CONTRACT, NEGLIGENCE OR OTHER TORTIOUS ACTION, ARISING OUT OF OR IN CONNECTION WITH THE USE OR PERFORMANCE OF THIS SOFTWARE.

# **1.385 libvorbis 1.3.7-5.el9**

# **1.385.1 Available under license :**

Copyright (c) 2002-2020 Xiph.org Foundation

Redistribution and use in source and binary forms, with or without modification, are permitted provided that the following conditions

are met:

- Redistributions of source code must retain the above copyright notice, this list of conditions and the following disclaimer.

- Redistributions in binary form must reproduce the above copyright notice, this list of conditions and the following disclaimer in the documentation and/or other materials provided with the distribution.

- Neither the name of the Xiph.org Foundation nor the names of its contributors may be used to endorse or promote products derived from this software without specific prior written permission.

THIS SOFTWARE IS PROVIDED BY THE COPYRIGHT HOLDERS AND CONTRIBUTORS ``AS IS'' AND ANY EXPRESS OR IMPLIED WARRANTIES, INCLUDING, BUT NOT LIMITED TO, THE IMPLIED WARRANTIES OF MERCHANTABILITY AND FITNESS FOR A PARTICULAR PURPOSE ARE DISCLAIMED. IN NO EVENT SHALL THE FOUNDATION OR CONTRIBUTORS

BE LIABLE FOR ANY DIRECT, INDIRECT, INCIDENTAL,

SPECIAL, EXEMPLARY, OR CONSEQUENTIAL DAMAGES (INCLUDING, BUT NOT LIMITED TO, PROCUREMENT OF SUBSTITUTE GOODS OR SERVICES; LOSS OF USE, DATA, OR PROFITS; OR BUSINESS INTERRUPTION) HOWEVER CAUSED AND ON ANY THEORY OF LIABILITY, WHETHER IN CONTRACT, STRICT LIABILITY, OR TORT (INCLUDING NEGLIGENCE OR OTHERWISE) ARISING IN ANY WAY OUT OF THE USE OF THIS SOFTWARE, EVEN IF ADVISED OF THE POSSIBILITY OF SUCH DAMAGE.

# **1.386 libsndfile 1.0.31-7.el9**

# **1.386.1 Available under license :**

Copyright 1992, 1993, 1994 by Jutta Degener and Carsten Bormann, Technische Universitaet Berlin

Any use of this software is permitted provided that this notice is not removed and that neither the authors nor the Technische Universitaet Berlin are deemed to have made any representations as to the suitability of this software for any purpose nor are held responsible for any defects of this software. THERE IS ABSOLUTELY NO WARRANTY FOR THIS SOFTWARE.

As a matter of courtesy, the authors request to be informed about uses this software has found, about bugs in this software, and about any improvements that may be of general interest.

Berlin, 28.11.1994 Jutta Degener Carsten Bormann GNU LESSER GENERAL PUBLIC LICENSE Version 2.1, February 1999

Copyright (C) 1991, 1999 Free Software Foundation, Inc.

 59 Temple Place, Suite 330, Boston, MA 02111-1307 USA Everyone is permitted to copy and distribute verbatim copies of this license document, but changing it is not allowed.

[This is the first released version of the Lesser GPL. It also counts as the successor of the GNU Library Public License, version 2, hence the version number 2.1.]

# Preamble

 The licenses for most software are designed to take away your freedom to share and change it. By contrast, the GNU General Public Licenses are intended to guarantee your freedom to share and change free software--to make sure the software is free for all its users.

 This license, the Lesser General Public License, applies to some specially designated software packages--typically libraries--of the Free Software Foundation and other authors who decide to use it. You can use it too, but we suggest you first think carefully about whether this license or the ordinary General Public License is the better strategy to use in any particular case, based on the explanations below.

 When we speak of free software, we are referring to freedom of use, not price. Our General Public Licenses are designed to make sure that you have the freedom to distribute copies of free software (and charge for this service if you wish); that you receive source code or can get it if you want it; that you can change the software and use pieces of it in new free programs; and that you are informed that you can do these things.

 To protect your rights, we need to make restrictions that forbid distributors to deny you these rights or to ask you to surrender these rights. These restrictions translate to certain responsibilities for you if you distribute copies of the library or if you modify it.

 For example, if you distribute copies of the library, whether gratis

or for a fee, you must give the recipients all the rights that we gave you. You must make sure that they, too, receive or can get the source code. If you link other code with the library, you must provide complete object files to the recipients, so that they can relink them with the library after making changes to the library and recompiling it. And you must show them these terms so they know their rights.

We protect your rights with a two-step method: (1) we copyright the

library, and (2) we offer you this license, which gives you legal permission to copy, distribute and/or modify the library.

 To protect each distributor, we want to make it very clear that there is no warranty for the free library. Also, if the library is modified by someone else and passed on, the recipients should know that what they have is not the original version, so that the original author's reputation will not be affected by problems that might be introduced by others.

#### Finally, software

 patents pose a constant threat to the existence of any free program. We wish to make sure that a company cannot effectively restrict the users of a free program by obtaining a restrictive license from a patent holder. Therefore, we insist that any patent license obtained for a version of the library must be consistent with the full freedom of use specified in this license.

 Most GNU software, including some libraries, is covered by the ordinary GNU General Public License. This license, the GNU Lesser General Public License, applies to certain designated libraries, and is quite different from the ordinary General Public License. We use this license for certain libraries in order to permit linking those libraries into non-free programs.

 When a program is linked with a library, whether statically or using a shared library, the combination of the two is legally speaking a combined work, a derivative of the original library. The ordinary General Public License therefore permits such linking only if the entire combination fits its criteria of freedom. The Lesser General Public License permits more lax criteria for linking other code with the library.

 We call this license the "Lesser" General Public License because it does Less to protect the user's freedom than the ordinary General Public License. It also provides other free software developers Less of an advantage over competing non-free programs. These disadvantages are the reason we use the ordinary General Public License for many libraries. However, the Lesser license provides advantages in certain special circumstances.

 For example, on rare occasions, there may be a special need to encourage the widest possible use of a certain library, so that it becomes a de-facto standard. To achieve this, non-free programs must be allowed to use the library. A more frequent case is that a free library does the same job as widely used non-free libraries. In this case, there is little to gain by limiting

 the free library to free software only, so we use the Lesser General Public License.

 In other cases, permission to use a particular library in non-free programs enables a greater number of people to use a large body of free software. For example, permission to use the GNU C Library in non-free programs enables many more people to use the whole GNU operating system, as well as its variant, the GNU/Linux operating system.

 Although the Lesser General Public License is Less protective of the users' freedom, it does ensure that the user of a program that is linked with the Library has the freedom and the wherewithal to run that program using a modified version of the Library.

 The precise terms and conditions for copying, distribution and modification follow. Pay close attention to the difference between a "work based on the library" and a "work that uses the library". The former contains code derived from the library, whereas the latter must be combined with the library in order to run.

# GNU LESSER GENERAL PUBLIC LICENSE TERMS AND CONDITIONS FOR COPYING, DISTRIBUTION AND MODIFICATION

 0. This License Agreement applies to any software library or other program which contains a notice placed by the copyright holder or other authorized party saying it may be distributed under the terms of this Lesser General Public License (also called "this License"). Each licensee is addressed as "you".

 A "library" means a collection of software functions and/or data prepared so as to be conveniently linked with application programs (which use some of those functions and data) to form executables.

 The "Library", below, refers to any such software library or work which has been distributed under these terms. A "work based on the Library" means either the Library or any derivative work under copyright law: that is to say, a work containing the Library or a portion of it, either verbatim or with modifications and/or translated straightforwardly into another language. (Hereinafter, translation is included without limitation in the term "modification".)

 "Source code" for a work means the preferred form of the work for making modifications to it. For a library, complete source code means all the source code for all modules it contains, plus any associated interface definition files, plus the scripts used to control compilation

and installation of the library.

 Activities other than copying, distribution and modification are not covered by this License; they are outside its scope. The act of running a program using the Library is not restricted, and output from such a program is covered only if its contents constitute a work based on the Library (independent of the use of the Library in a tool for writing it). Whether that is true depends on what the Library does and what the program that uses the Library does.

 1. You may copy and distribute verbatim copies of the Library's complete source code as you receive it, in any medium, provided that

you conspicuously and appropriately publish on each copy an appropriate copyright notice and disclaimer of warranty; keep intact all the notices that refer to this License and to the absence of any warranty; and distribute a copy of this License along with the Library.

 You may charge a fee for the physical act of transferring a copy, and you may at your option offer warranty protection in exchange for a fee.

 2. You may modify your copy or copies of the Library or any portion of it, thus forming a work based on the Library, and copy and distribute such modifications or work under the terms of Section 1 above, provided that you also meet all of these conditions:

a) The modified work must itself be a software library.

 b) You must cause the files modified to carry prominent notices stating that you changed the files and the date of any change.

 c) You must cause the whole of the work to be licensed at no charge to all third parties under the terms of this License.

 d) If a facility in the modified Library refers to a function or a table of data to be supplied by an application program that uses the facility, other than as an argument passed when the facility is invoked, then you must make a good faith effort to ensure that, in the event an application does not supply such function or table, the facility still operates, and performs whatever part of its purpose remains meaningful.

 (For example, a function in a library to compute square roots has a purpose that is entirely well-defined independent of the application. Therefore, Subsection 2d requires that any

 application-supplied function or table used by this function must be optional: if the application does not supply it, the square root function must still compute square roots.)

These requirements apply to the modified work as a whole. If identifiable sections of that work are not derived from the Library, and can

 be reasonably considered independent and separate works in themselves, then this License, and its terms, do not apply to those sections when you distribute them as separate works. But when you distribute the same sections as part of a whole which is a work based on the Library, the distribution of the whole must be on the terms of this License, whose permissions for other licensees extend to the entire whole, and thus to each and every part regardless of who wrote it.

Thus, it is not the intent of this section to claim rights or contest your rights to work written entirely by you; rather, the intent is to exercise the right to control the distribution of derivative or collective works based on the Library.

In addition, mere aggregation of another work not based on the Library with the Library (or with a work based on the Library) on a volume of a storage or distribution medium does not bring the other work under the scope of this License.

3. You may opt to apply the terms of the

ordinary GNU General Public

License instead of this License to a given copy of the Library. To do this, you must alter all the notices that refer to this License, so that they refer to the ordinary GNU General Public License, version 2, instead of to this License. (If a newer version than version 2 of the ordinary GNU General Public License has appeared, then you can specify that version instead if you wish.) Do not make any other change in these notices.

 Once this change is made in a given copy, it is irreversible for that copy, so the ordinary GNU General Public License applies to all subsequent copies and derivative works made from that copy.

 This option is useful when you wish to copy part of the code of the Library into a program that is not a library.

 4. You may copy and distribute the Library (or a portion or derivative of it, under Section 2) in object code or executable form under the terms of Sections 1 and 2 above provided that you accompany it with the complete

 corresponding machine-readable source code, which must be distributed under the terms of Sections 1 and 2 above on a medium customarily used for software interchange.

 If distribution of object code is made by offering access to copy from a designated place, then offering equivalent access to copy the source code from the same place satisfies the requirement to distribute the source code, even though third parties are not compelled to copy the source along with the object code.

 5. A program that contains no derivative of any portion of the Library, but is designed to work with the Library by being compiled or linked with it, is called a "work that uses the Library". Such a work, in isolation, is not a derivative work of the Library, and therefore falls outside the scope of this License.

 However, linking a "work that uses the Library" with the Library creates an executable that is a derivative of the Library (because it contains portions of the Library), rather than a "work that uses the

library". The executable is therefore covered by this License. Section 6 states terms for distribution of such executables.

 When a "work that uses the Library" uses material from a header file that is part of the Library, the object code for the work may be a derivative work of the Library even though the source code is not. Whether this is true is especially significant if the work can be linked without the Library, or if the work is itself a library. The threshold for this to be true is not precisely defined by law.

 If such an object file uses only numerical parameters, data structure layouts and accessors, and small macros and small inline functions (ten lines or less in length), then the use of the object file is unrestricted, regardless of whether it is legally a derivative work. (Executables containing this object code plus portions of the Library will still fall under Section 6.)

 Otherwise, if the work is a derivative of the Library, you may distribute the

 object code for the work under the terms of Section 6. Any executables containing that work also fall under Section 6, whether or not they are linked directly with the Library itself.

 6. As an exception to the Sections above, you may also combine or link a "work that uses the Library" with the Library to produce a work containing portions of the Library, and distribute that work under terms of your choice, provided that the terms permit modification of the work for the customer's own use and reverse

engineering for debugging such modifications.

 You must give prominent notice with each copy of the work that the Library is used in it and that the Library and its use are covered by this License. You must supply a copy of this License. If the work during execution displays copyright notices, you must include the copyright notice for the Library among them, as well as a reference directing the user to the copy of this License. Also, you must do one of these things:

#### a) Accompany

the work with the complete corresponding

 machine-readable source code for the Library including whatever changes were used in the work (which must be distributed under Sections 1 and 2 above); and, if the work is an executable linked with the Library, with the complete machine-readable "work that uses the Library", as object code and/or source code, so that the user can modify the Library and then relink to produce a modified executable containing the modified Library. (It is understood that the user who changes the contents of definitions files in the Library will not necessarily be able to recompile the application to use the modified definitions.)

 b) Use a suitable shared library mechanism for linking with the Library. A suitable mechanism is one that (1) uses at run time a copy of the library already present on the user's computer system, rather than copying library functions into the executable, and (2) will operate

 properly with a modified version of the library, if the user installs one, as long as the modified version is interface-compatible with the version that the work was made with.

 c) Accompany the work with a written offer, valid for at least three years, to give the same user the materials specified in Subsection 6a, above, for a charge no more than the cost of performing this distribution.

 d) If distribution of the work is made by offering access to copy from a designated place, offer equivalent access to copy the above specified materials from the same place.

 e) Verify that the user has already received a copy of these materials or that you have already sent this user a copy.

 For an executable, the required form of the "work that uses the Library" must include any data and utility programs needed for reproducing the executable from it. However, as a special exception, the materials to be distributed need not include anything that is

## normally

 distributed (in either source or binary form) with the major components (compiler, kernel, and so on) of the operating system on which the executable runs, unless that component itself accompanies the executable.

 It may happen that this requirement contradicts the license restrictions of other proprietary libraries that do not normally accompany the operating system. Such a contradiction means you cannot use both them and the Library together in an executable that you distribute.

 7. You may place library facilities that are a work based on the Library side-by-side in a single library together with other library facilities not covered by this License, and distribute such a combined library, provided that the separate distribution of the work based on the Library and of the other library facilities is otherwise permitted, and provided that you do these two things:

 a) Accompany the combined library with a copy of the same work based on the Library, uncombined with

any other library

 facilities. This must be distributed under the terms of the Sections above.

 b) Give prominent notice with the combined library of the fact that part of it is a work based on the Library, and explaining where to find the accompanying uncombined form of the same work.

 8. You may not copy, modify, sublicense, link with, or distribute the Library except as expressly provided under this License. Any attempt otherwise to copy, modify, sublicense, link with, or distribute the Library is void, and will automatically terminate your rights under this License. However, parties who have received copies, or rights, from you under this License will not have their licenses terminated so long as such parties remain in full compliance.

 9. You are not required to accept this License, since you have not signed it. However, nothing else grants you permission to modify or distribute the Library or its derivative works. These actions are prohibited by law if

you do not accept this License. Therefore, by

modifying or distributing the Library (or any work based on the Library), you indicate your acceptance of this License to do so, and all its terms and conditions for copying, distributing or modifying the Library or works based on it.

10. Each time you redistribute the Library (or any work based on the

Library), the recipient automatically receives a license from the original licensor to copy, distribute, link with or modify the Library subject to these terms and conditions. You may not impose any further restrictions on the recipients' exercise of the rights granted herein. You are not responsible for enforcing compliance by third parties with this License.

 11. If, as a consequence of a court judgment or allegation of patent infringement or for any other reason (not limited to patent issues), conditions are imposed on you (whether by court order, agreement or otherwise) that contradict the conditions of this License, they do not excuse

 you from the conditions of this License. If you cannot distribute so as to satisfy simultaneously your obligations under this License and any other pertinent obligations, then as a consequence you may not distribute the Library at all. For example, if a patent license would not permit royalty-free redistribution of the Library by all those who receive copies directly or indirectly through you, then the only way you could satisfy both it and this License would be to refrain entirely from distribution of the Library.

If any portion of this section is held invalid or unenforceable under any particular circumstance, the balance of the section is intended to apply, and the section as a whole is intended to apply in other circumstances.

It is not the purpose of this section to induce you to infringe any patents or other property right claims or to contest validity of any such claims; this section has the sole purpose of protecting the integrity of the free software distribution system which is

implemented by public license practices. Many people have made generous contributions to the wide range of software distributed through that system in reliance on consistent application of that system; it is up to the author/donor to decide if he or she is willing to distribute software through any other system and a licensee cannot impose that choice.

This section is intended to make thoroughly clear what is believed to be a consequence of the rest of this License.

 12. If the distribution and/or use of the Library is restricted in certain countries either by patents or by copyrighted interfaces, the original copyright holder who places the Library under this License may add an explicit geographical distribution limitation excluding those countries, so that distribution is permitted only in or among countries not thus excluded. In such case, this License incorporates the limitation as if written in the body of this License.

 13. The Free Software Foundation may publish revised and/or new

versions of the Lesser General Public License from time to time. Such new versions will be similar in spirit to the present version, but may differ in detail to address new problems or concerns.

Each version is given a distinguishing version number. If the Library specifies a version number of this License which applies to it and "any later version", you have the option of following the terms and conditions either of that version or of any later version published by the Free Software Foundation. If the Library does not specify a license version number, you may choose any version ever published by the Free Software Foundation.

 14. If you wish to incorporate parts of the Library into other free programs whose distribution conditions are incompatible with these, write to the author to ask for permission. For software which is copyrighted by the Free Software Foundation, write to the Free Software Foundation; we sometimes make exceptions for this. Our decision

 will be guided by the two goals of preserving the free status of all derivatives of our free software and of promoting the sharing and reuse of software generally.

# NO WARRANTY

 15. BECAUSE THE LIBRARY IS LICENSED FREE OF CHARGE, THERE IS NO WARRANTY FOR THE LIBRARY, TO THE EXTENT PERMITTED BY APPLICABLE LAW. EXCEPT WHEN OTHERWISE STATED IN WRITING THE COPYRIGHT HOLDERS AND/OR OTHER PARTIES PROVIDE THE LIBRARY "AS IS" WITHOUT WARRANTY OF ANY KIND, EITHER EXPRESSED OR IMPLIED, INCLUDING, BUT NOT LIMITED TO, THE IMPLIED WARRANTIES OF MERCHANTABILITY AND FITNESS FOR A PARTICULAR PURPOSE. THE ENTIRE RISK AS TO THE QUALITY AND PERFORMANCE OF THE LIBRARY IS WITH YOU. SHOULD THE LIBRARY PROVE DEFECTIVE, YOU ASSUME THE COST OF ALL NECESSARY SERVICING, REPAIR OR CORRECTION.

 16. IN NO EVENT UNLESS REQUIRED BY APPLICABLE LAW OR AGREED TO IN WRITING WILL ANY COPYRIGHT HOLDER, OR ANY OTHER PARTY WHO MAY MODIFY AND/OR REDISTRIBUTE THE LIBRARY AS PERMITTED ABOVE, BE LIABLE TO YOU

FOR DAMAGES, INCLUDING ANY GENERAL, SPECIAL, INCIDENTAL OR CONSEQUENTIAL DAMAGES ARISING OUT OF THE USE OR INABILITY TO USE THE LIBRARY (INCLUDING BUT NOT LIMITED TO LOSS OF DATA OR DATA BEING RENDERED INACCURATE OR LOSSES SUSTAINED BY YOU OR THIRD PARTIES OR A FAILURE OF THE LIBRARY TO OPERATE WITH ANY OTHER SOFTWARE), EVEN IF SUCH HOLDER OR OTHER PARTY HAS BEEN ADVISED OF THE POSSIBILITY OF SUCH DAMAGES.

# END OF TERMS AND CONDITIONS

How to Apply These Terms to Your New Libraries

 If you develop a new library, and you want it to be of the greatest possible use to the public, we recommend making it free software that everyone can redistribute and change. You can do so by permitting redistribution under these terms (or, alternatively, under the terms of the ordinary General Public License).

 To apply these terms, attach the following notices to the library. It is safest to attach them to the start of each source file to most effectively convey

 the exclusion of warranty; and each file should have at least the "copyright" line and a pointer to where the full notice is found.

 <one line to give the library's name and a brief idea of what it does.> Copyright  $(C)$  <year > <name of author>

 This library is free software; you can redistribute it and/or modify it under the terms of the GNU Lesser General Public License as published by the Free Software Foundation; either version 2.1 of the License, or (at your option) any later version.

 This library is distributed in the hope that it will be useful, but WITHOUT ANY WARRANTY; without even the implied warranty of MERCHANTABILITY or FITNESS FOR A PARTICULAR PURPOSE. See the GNU Lesser General Public License for more details.

 You should have received a copy of the GNU Lesser General Public License along with this library; if not, write to the Free Software Foundation, Inc., 59 Temple Place, Suite 330, Boston, MA 02111-1307 USA

Also add information on how to contact you by electronic and paper mail.

You should also get your employer (if you work as a programmer) or your school, if any, to sign a "copyright disclaimer" for the library, if necessary. Here is a sample; alter the names:

 Yoyodyne, Inc., hereby disclaims all copyright interest in the library `Frob' (a library for tweaking knobs) written by James Random Hacker.

 <signature of Ty Coon>, 1 April 1990 Ty Coon, President of Vice

That's all there is to it!

# **1.387 mpclib 1.2.1-4.el9**

# **1.387.1 Available under license :**

 GNU LESSER GENERAL PUBLIC LICENSE Version 3, 29 June 2007

Copyright (C) 2007 Free Software Foundation, Inc. <http://fsf.org/> Everyone is permitted to copy and distribute verbatim copies of this license document, but changing it is not allowed.

 This version of the GNU Lesser General Public License incorporates the terms and conditions of version 3 of the GNU General Public License, supplemented by the additional permissions listed below.

0. Additional Definitions.

 As used herein, "this License" refers to version 3 of the GNU Lesser General Public License, and the "GNU GPL" refers to version 3 of the GNU General Public License.

 "The Library" refers to a covered work governed by this License, other than an Application or a Combined Work as defined below.

 An "Application" is any work that makes use of an interface provided by the Library, but which is not otherwise based on the Library. Defining a subclass of a class defined by the Library is deemed a mode of using an interface provided by the Library.

 A "Combined Work" is a work produced by combining or linking an Application with the Library. The particular version of the Library with which the Combined Work was made is also called the "Linked Version".

 The "Minimal Corresponding Source" for a Combined Work means the Corresponding Source for the Combined Work, excluding any source code for portions of the Combined Work that, considered in isolation, are based on the Application, and not on the Linked Version.

 The "Corresponding Application Code" for a Combined Work means the object code and/or source code for the Application, including any data and utility programs needed for reproducing the Combined Work from the Application, but excluding the System Libraries of the Combined Work.

1. Exception to Section 3 of the GNU GPL.

 You may convey a covered work under sections 3 and 4 of this License without being bound by section 3 of the GNU GPL.

2. Conveying Modified Versions.

 If you modify a copy of the Library, and, in your modifications, a facility refers to a function or data to be supplied by an Application that uses the facility (other than as an argument passed when the facility is invoked), then you may convey a copy of the modified version:

 a) under this License, provided that you make a good faith effort to ensure that, in the event an Application does not supply the function or data, the facility still operates, and performs whatever part of its purpose remains meaningful, or

 b) under the GNU GPL, with none of the additional permissions of this License applicable to that copy.

3. Object Code Incorporating Material from Library Header Files.

 The object code form of an Application may incorporate material from a header file that is part of the Library. You may convey such object code under terms of your choice, provided that, if the incorporated material is not limited to numerical parameters, data structure

layouts and accessors, or small macros, inline functions and templates (ten or fewer lines in length), you do both of the following:

 a) Give prominent notice with each copy of the object code that the Library is used in it and that the Library and its use are covered by this License.

 b) Accompany the object code with a copy of the GNU GPL and this license document.

# 4. Combined Works.

 You may convey a Combined Work under terms of your choice that, taken together, effectively do not restrict modification of the portions of the Library contained in the Combined Work and reverse engineering for debugging such modifications, if you also do each of the following:

 a) Give prominent notice with each copy of the Combined Work that the Library is used in it and that the Library and its use are covered by this License.

 b) Accompany the Combined Work with a copy of the GNU GPL and this license document.

 c) For a Combined Work that displays copyright notices during execution, include the copyright notice for the Library among these notices, as well as a reference directing the user to the copies of the GNU GPL and this license document.

d) Do one of the following:

 0) Convey the Minimal Corresponding Source under the terms of this License, and the Corresponding Application Code in a form suitable for, and under terms that permit, the user to recombine or relink the Application with a modified version of the Linked Version to produce a modified Combined Work, in the manner specified by section 6 of the GNU GPL for conveying Corresponding Source.

 1) Use a suitable shared library mechanism for linking with the Library. A suitable mechanism is one that (a) uses at run time a copy of the Library already present on the user's computer system, and (b) will operate properly with a modified version of the Library that is interface-compatible with the Linked

Version.

 e) Provide Installation Information, but only if you would otherwise be required to provide such information under section 6 of the GNU GPL, and only to the extent that such information is necessary to install and execute a modified version of the Combined Work produced by recombining or relinking the Application with a modified version of the Linked Version. (If you use option 4d0, the Installation Information must accompany the Minimal Corresponding Source and Corresponding Application Code. If you use option 4d1, you must provide the Installation Information in the manner specified by section 6 of the GNU GPL for conveying Corresponding Source.)

#### 5. Combined Libraries.

 You may place library facilities that are a work based on the Library side by side in a single library together with other library facilities that are not Applications and are not covered by this License, and convey such a combined library under terms of your choice, if you do both of the following:

 a) Accompany the combined library with a copy of the same work based on the Library, uncombined with any other library facilities, conveyed under the terms of this License.

 b) Give prominent notice with the combined library that part of it is a work based on the Library, and explaining where to find the accompanying uncombined form of the same work.

6. Revised Versions of the GNU Lesser General Public License.

 The Free Software Foundation may publish revised and/or new versions of the GNU Lesser General Public License from time to time. Such new versions will be similar in spirit to the present version, but may differ in detail to address new problems or concerns.

 Each version is given a distinguishing version number. If the Library as you received it specifies that a certain numbered version of the GNU Lesser General Public License "or any later version" applies to it, you have the option of following the terms and conditions either of that published version or of any later version published by the Free Software Foundation. If the Library as you received it does not specify a version number of the GNU Lesser General Public License, you may choose any version of the GNU Lesser General Public License ever published by the Free Software Foundation.

 If the Library as you received it specifies that a proxy can decide whether future versions of the GNU Lesser General Public License shall apply, that proxy's public statement of acceptance of any version is permanent authorization for you to choose that version for the Library. @c The GNU Free Documentation License.

@center Version 1.3, 3 November 2008

@c This file is intended to be included within another document, @c hence no sectioning command or @node.

# @display

Copyright @copyright{} 2000, 2001, 2002, 2007, 2008 Free Software Foundation, Inc. @uref{http://fsf.org/}

Everyone is permitted to copy and distribute verbatim copies of this license document, but changing it is not allowed. @end display

@enumerate 0 @item

# PREAMBLE

The purpose of this License is to make a manual, textbook, or other functional and useful document @dfn{free} in the sense of freedom: to assure everyone the effective freedom to copy and redistribute it, with or without modifying it, either commercially or noncommercially. Secondarily, this License preserves for the author and publisher a way to get credit for their work, while not being considered responsible for modifications made by others.

This License is a kind of ``copyleft'', which means that derivative works of the document must themselves be free in the same sense. It complements the GNU General Public License, which is a copyleft license designed for free software.

We have designed this License in order to use it for manuals for free software, because free software needs free documentation: a free program should come with manuals providing the same freedoms that the software does. But this License is not limited to software manuals; it can be used for any textual work, regardless of subject matter or whether it is published as a printed book. We recommend this License principally for works whose purpose is instruction or reference.

# @item APPLICABILITY AND DEFINITIONS

This License applies to any manual or other work, in any medium, that contains a notice placed by the copyright holder saying it can be distributed under the terms of this License. Such a notice grants a world-wide, royalty-free license, unlimited in duration, to use that work under the conditions stated herein. The ``Document'', below, refers

 to any such manual or work. Any member of the public is a licensee, and is addressed as ``you''. You accept the license if you copy, modify or distribute the work in a way requiring permission under copyright law.

A ``Modified Version'' of the Document means any work containing the Document or a portion of it, either copied verbatim, or with modifications and/or translated into another language.

A ``Secondary Section'' is a named appendix or a front-matter section of the Document that deals exclusively with the relationship of the publishers or authors of the Document to the Document's overall subject (or to related matters) and contains nothing that could fall directly within that overall subject. (Thus, if the Document is in part a textbook of mathematics, a Secondary Section may not explain

any mathematics.) The relationship could be a matter of historical connection with the subject or with related matters, or of legal, commercial, philosophical, ethical or political position regarding them.

The ``Invariant Sections'' are certain Secondary Sections whose titles are designated, as being those of Invariant Sections, in the notice that says that the Document is released under this License. If a section does not fit the above definition of Secondary then it is not allowed to be designated as Invariant. The Document may contain zero Invariant Sections. If the Document does not identify any Invariant Sections then there are none.

The ``Cover Texts'' are certain short passages of text that are listed, as Front-Cover Texts or Back-Cover Texts, in the notice that says that the Document is released under this License. A Front-Cover Text may be at most 5 words, and a Back-Cover Text may be at most 25 words.

A ``Transparent'' copy of the Document means a machine-readable copy, represented in a format whose specification is available to the general public, that is suitable for revising the document straightforwardly with generic text editors or (for images composed of pixels) generic paint programs or (for drawings) some widely available

drawing editor, and that is suitable for input to text formatters or for automatic translation to a variety of formats suitable for input to text formatters. A copy made in an otherwise Transparent file format whose markup, or absence of markup, has been arranged to thwart or discourage subsequent modification by readers is not Transparent. An image format is not Transparent if used for any substantial amount of text. A copy that is not ``Transparent'' is called ``Opaque''.

Examples of suitable formats for Transparent copies include plain ASCII without markup, Texinfo input format, La@TeX{} input format, SGML or XML using a publicly available DTD, and standard-conforming simple HTML, PostScript or PDF designed for human modification. Examples of transparent image formats include PNG, XCF and JPG. Opaque formats include proprietary formats that can be read and edited only by proprietary word processors, SGML or XML for which the DTD and/or processing tools are not generally available, and the machine-generated HTML, PostScript or PDF produced by some word processors for output purposes only.

The ``Title Page'' means, for a printed book, the title page itself,

plus such following pages as are needed to hold, legibly, the material this License requires to appear in the title page. For works in formats which do not have any title page as such, ``Title Page'' means the text near the most prominent appearance of the work's title, preceding the beginning of the body of the text.

The ``publisher'' means any person or entity that distributes copies of the Document to the public.

A section ``Entitled XYZ'' means a named subunit of the Document whose title either is precisely XYZ or contains XYZ in parentheses following text that translates XYZ in another language. (Here XYZ stands for a specific section name mentioned below, such as "Acknowledgements", ``Dedications'', ``Endorsements'', or ``History''.) To ``Preserve the Title''

of such a section when you modify the Document means that it remains a section "Entitled XYZ" according to this definition.

The Document may include Warranty Disclaimers next to the notice which states that this License applies to the Document. These Warranty Disclaimers are considered to be included by reference in this License, but only as regards disclaiming warranties: any other implication that these Warranty Disclaimers may have is void and has no effect on the meaning of this License.

# @item VERBATIM COPYING

You may copy and distribute the Document in any medium, either commercially or noncommercially, provided that this License, the copyright notices, and the license notice saying this License applies to the Document are reproduced in all copies, and that you add no other conditions whatsoever to those of this License. You may not use technical measures to obstruct or control the reading or further copying of the copies

 you make or distribute. However, you may accept compensation in exchange for copies. If you distribute a large enough number of copies you must also follow the conditions in section 3.

You may also lend copies, under the same conditions stated above, and you may publicly display copies.

# @item COPYING IN QUANTITY

If you publish printed copies (or copies in media that commonly have printed covers) of the Document, numbering more than 100, and the Document's license notice requires Cover Texts, you must enclose the copies in covers that carry, clearly and legibly, all these Cover Texts: Front-Cover Texts on the front cover, and Back-Cover Texts on the back cover. Both covers must also clearly and legibly identify you as the publisher of these copies. The front cover must present the full title with all words of the title equally prominent and visible. You may add other material on the covers in addition. Copying with changes limited to the covers, as long as they preserve the

 title of the Document and satisfy these conditions, can be treated as verbatim copying in other respects.

If the required texts for either cover are too voluminous to fit legibly, you should put the first ones listed (as many as fit reasonably) on the actual cover, and continue the rest onto adjacent pages.

If you publish or distribute Opaque copies of the Document numbering more than 100, you must either include a machine-readable Transparent copy along with each Opaque copy, or state in or with each Opaque copy a computer-network location from which the general network-using public has access to download using public-standard network protocols a complete Transparent copy of the Document, free of added material. If you use the latter option, you must take reasonably prudent steps, when you begin distribution of Opaque copies in quantity, to ensure that this Transparent copy will remain thus accessible at the stated location until at least one year after the last time you distribute an

Opaque copy (directly or through your agents or retailers) of that edition to the public.

It is requested, but not required, that you contact the authors of the Document well before redistributing any large number of copies, to give them a chance to provide you with an updated version of the Document.

# @item MODIFICATIONS

You may copy and distribute a Modified Version of the Document under the conditions of sections 2 and 3 above, provided that you release the Modified Version under precisely this License, with the Modified Version filling the role of the Document, thus licensing distribution and modification of the Modified Version to whoever possesses a copy of it. In addition, you must do these things in the Modified Version:

# @enumerate A

# @item

Use in the Title Page (and on the covers, if any) a title distinct from that of the Document, and from those of previous versions

(which should, if there were any, be listed in the History section of the Document). You may use the same title as a previous version if the original publisher of that version gives permission.

## @item

List on the Title Page, as authors, one or more persons or entities responsible for authorship of the modifications in the Modified Version, together with at least five of the principal authors of the Document (all of its principal authors, if it has fewer than five), unless they release you from this requirement.

# @item

State on the Title page the name of the publisher of the Modified Version, as the publisher.

#### @item

Preserve all the copyright notices of the Document.

# @item

Add an appropriate copyright notice for your modifications adjacent to the other copyright notices.

#### @item

Include, immediately after the copyright notices, a license notice giving the public permission to use the Modified Version under the terms of this License, in the form shown in the Addendum below.

# @item

Preserve in that license notice the full lists of Invariant Sections and required Cover Texts given in the Document's license notice.

#### @item

Include an unaltered copy of this License.

# @item

Preserve the section Entitled ``History'', Preserve its Title, and add to it an item stating at least the title, year, new authors, and publisher of the Modified Version as given on the Title Page. If there is no section Entitled ``History'' in the Document, create one stating the title, year, authors, and publisher of the Document as given on its Title Page, then add an item describing the Modified Version as stated in the previous sentence.

# @item

Preserve the network location, if any, given in the Document for public access to a Transparent copy of the Document, and likewise

the network locations given in the Document for previous versions it was based on. These may be placed in the ``History'' section. You may omit a network location for a work that was published at least four years before the Document itself, or if the original publisher of the version it refers to gives permission.

#### @item

## For any

 section Entitled ``Acknowledgements'' or ``Dedications'', Preserve the Title of the section, and preserve in the section all the substance and tone of each of the contributor acknowledgements and/or dedications given therein.

# @item

Preserve all the Invariant Sections of the Document, unaltered in their text and in their titles. Section numbers or the equivalent are not considered part of the section titles.

# @item

Delete any section Entitled ``Endorsements''. Such a section may not be included in the Modified Version.

# @item

Do not retitle any existing section to be Entitled ``Endorsements'' or to conflict in title with any Invariant Section.

#### @item

Preserve any Warranty Disclaimers. @end enumerate

If the Modified Version includes new front-matter sections or appendices that qualify as Secondary Sections and contain no material copied from the Document, you may at your option designate some or all of these sections as invariant. To do this, add their titles to the list of Invariant Sections in the Modified Version's license notice.

These titles must be distinct from any other section titles.

You may add a section Entitled ``Endorsements'', provided it contains nothing but endorsements of your Modified Version by various parties---for example, statements of peer review or that the text has been approved by an organization as the authoritative definition of a standard.

You may add a passage of up to five words as a Front-Cover Text, and a passage of up to 25 words as a Back-Cover Text, to the end of the list of Cover Texts in the Modified Version. Only one passage of Front-Cover Text and one of Back-Cover Text may be added by (or

through arrangements made by) any one entity. If the Document already includes a cover text for the same cover, previously added by you or by arrangement made by the same entity you are acting on behalf of, you may not add another; but you may replace the old one, on explicit permission from the previous publisher that added the old one.

The author(s) and publisher(s) of the Document do not by this License give permission to use their names for publicity for or to assert or imply endorsement of any Modified Version.

# @item COMBINING DOCUMENTS

You may combine the Document with other documents released under this License, under the terms defined in section 4 above for modified versions, provided that you include in the combination all of the Invariant Sections of all of the original documents, unmodified, and list them all as Invariant Sections of your combined work in its license notice, and that you preserve all their Warranty Disclaimers.

The combined work need only contain one copy of this License, and multiple identical Invariant Sections may be replaced with a single copy. If there are multiple Invariant Sections with the same name but different contents, make the title of each such section unique by adding at the end of it, in parentheses, the name of the original author or publisher of that section if known, or else a unique number. Make the same adjustment to the section titles in the list of Invariant Sections in the license notice of the combined work.

In the combination, you must combine any sections Entitled ``History'' in the various original documents, forming one section Entitled ``History''; likewise combine any sections Entitled ``Acknowledgements'', and any sections Entitled ``Dedications''. You must delete all sections Entitled ``Endorsements.''

# @item COLLECTIONS OF DOCUMENTS

You may make a collection consisting of the Document and other documents released under this License, and replace the individual copies of this License in the various documents with a single copy that is included in the collection, provided that you follow the rules of this License for verbatim copying of each of the documents in all other respects.

You may extract a single document from such a collection, and distribute it individually under this License, provided you insert a copy of this

#### License

 into the extracted document, and follow this License in all other respects regarding verbatim copying of that document.

# @item

# AGGREGATION WITH INDEPENDENT WORKS

A compilation of the Document or its derivatives with other separate and independent documents or works, in or on a volume of a storage or distribution medium, is called an ``aggregate'' if the copyright resulting from the compilation is not used to limit the legal rights of the compilation's users beyond what the individual works permit. When the Document is included in an aggregate, this License does not apply to the other works in the aggregate which are not themselves derivative works of the Document.

If the Cover Text requirement of section 3 is applicable to these copies of the Document, then if the Document is less than one half of the entire aggregate, the Document's Cover Texts may be placed on covers that bracket the Document within the aggregate, or the electronic equivalent of covers if the Document is in electronic form.

Otherwise they must appear on printed covers that bracket the whole aggregate.

# @item TRANSLATION

Translation is considered a kind of modification, so you may distribute translations of the Document under the terms of section 4. Replacing Invariant Sections with translations requires special permission from their copyright holders, but you may include translations of some or all Invariant Sections in addition to the original versions of these Invariant Sections. You may include a translation of this License, and all the license notices in the Document, and any Warranty Disclaimers, provided that you also include the original English version of this License and the original versions of those notices and disclaimers. In case of a disagreement between the translation and the original version of this License or a notice or disclaimer, the original version will prevail.

If a section in the Document is Entitled ``Acknowledgements'', ``Dedications'', or ``History'', the requirement (section 4) to Preserve its Title (section 1) will typically require changing the actual title.

@item

# **TERMINATION**

You may not copy, modify, sublicense, or distribute the Document except as expressly provided under this License. Any attempt otherwise to copy, modify, sublicense, or distribute it is void, and will automatically terminate your rights under this License.

However, if you cease all violation of this License, then your license from a particular copyright holder is reinstated (a) provisionally, unless and until the copyright holder explicitly and finally terminates your license, and (b) permanently, if the copyright holder fails to notify you of the violation by some reasonable means prior to 60 days after the cessation.

Moreover, your license from a particular copyright holder is reinstated permanently if the copyright holder notifies you of the violation by some reasonable means, this is the first time you have received notice of violation of this License (for any work) from that copyright holder, and you cure the violation prior to 30 days after your receipt of the notice.

Termination of your rights under this section does not terminate the licenses of parties who have received copies or rights from you under this License. If your rights have been terminated and not permanently reinstated, receipt of a copy of some or all of the same material does not give you any rights to use it.

# @item FUTURE REVISIONS OF THIS LICENSE

The Free Software Foundation may publish new, revised versions of the GNU Free Documentation License from time to time. Such new versions will be similar in spirit to the present version, but may differ in detail to address new problems or concerns. See @uref{http://www.gnu.org/copyleft/}.

Each version of the License is given a distinguishing version number. If the Document specifies that a particular numbered version of this License ``or any later version'' applies to it, you have the option of following the terms and conditions either of that specified version or of any later version that has been published (not as a draft) by the Free Software Foundation. If the Document does not specify a version number of this License, you may choose any version ever published (not as a draft) by the Free Software Foundation. If the Document specifies that a proxy can decide which future versions of this License can be used, that proxy's public statement of acceptance of a

version permanently authorizes you to choose that version for the Document.

@item RELICENSING

``Massive Multiauthor Collaboration Site'' (or ``MMC Site'') means any World Wide Web server that publishes copyrightable works and also provides prominent facilities for anybody to edit those works. A public wiki that anybody can edit is an example of such a server. A ``Massive Multiauthor Collaboration'' (or ``MMC'') contained in the site means any set of copyrightable works thus published on the MMC site.

``CC-BY-SA'' means the Creative Commons

Attribution-Share Alike 3.0

license published by Creative Commons Corporation, a not-for-profit corporation with a principal place of business in San Francisco, California, as well as future copyleft versions of that license published by that same organization.

``Incorporate'' means to publish or republish a Document, in whole or in part, as part of another Document.

An MMC is ``eligible for relicensing'' if it is licensed under this License, and if all works that were first published under this License somewhere other than this MMC, and subsequently incorporated in whole or in part into the MMC, (1) had no cover texts or invariant sections, and (2) were thus incorporated prior to November 1, 2008.

The operator of an MMC Site may republish an MMC contained in the site under CC-BY-SA on the same site at any time before August 1, 2009, provided the MMC is eligible for relicensing.

@end enumerate

@page @heading ADDENDUM: How to use this License for your documents

To use this License in a document you have written, include a copy of the License in the document and put the following copyright and license notices just after the title page:

@smallexample @group Copyright (C) @var{year} @var{your name}. Permission is granted to copy, distribute and/or modify this document

 under the terms of the GNU Free Documentation License, Version 1.3 or any later version published by the Free Software Foundation; with no Invariant Sections, no Front-Cover Texts, and no Back-Cover Texts. A copy of the license is included in the section entitled ``GNU Free Documentation License''. @end group @end smallexample

If you have Invariant Sections, Front-Cover Texts and Back-Cover Texts, replace the ``with@dots{}Texts.'' line with this:

@smallexample @group with the Invariant Sections being @var{list their titles}, with the Front-Cover Texts being @var{list}, and with the Back-Cover Texts being @var{list}. @end group @end smallexample

If you have Invariant Sections without Cover Texts, or some other combination of the three, merge those two alternatives to suit the situation.

If your document contains nontrivial examples of program code, we recommend releasing these examples in parallel under your choice of free software license, such as the GNU General Public License, to permit their use in free software.

@c Local Variables: @c ispell-local-pdict: "ispell-dict" @c End:

# **1.388 unzip 6.0-56.el9**

# **1.388.1 Available under license :**

This is version 2009-Jan-02 of the Info-ZIP license. The definitive version of this document should be available at ftp://ftp.info-zip.org/pub/infozip/license.html indefinitely and a copy at http://www.info-zip.org/pub/infozip/license.html.

Copyright (c) 1990-2009 Info-ZIP. All rights reserved.

For the purposes of this copyright and license, "Info-ZIP" is defined as the following set of individuals:

 Mark Adler, John Bush, Karl Davis, Harald Denker, Jean-Michel Dubois, Jean-loup Gailly, Hunter Goatley, Ed Gordon, Ian Gorman, Chris Herborth, Dirk Haase, Greg Hartwig, Robert Heath, Jonathan Hudson, Paul Kienitz, David Kirschbaum, Johnny Lee, Onno van der Linden, Igor Mandrichenko, Steve P. Miller, Sergio Monesi, Keith Owens, George Petrov, Greg Roelofs, Kai Uwe Rommel, Steve Salisbury, Dave Smith, Steven M. Schweda, Christian Spieler, Cosmin Truta, Antoine Verheijen, Paul von Behren, Rich Wales, Mike White.

This software is provided "as is," without warranty of any kind, express or implied. In no event shall Info-ZIP or its contributors be held liable for any direct, indirect, incidental, special or consequential damages arising out of the use of or inability to use this software.

Permission is granted to anyone to use this software for any purpose, including commercial applications, and to alter it and redistribute it freely, subject to the above disclaimer and the following restrictions:

- 1. Redistributions of source code (in whole or in part) must retain the above copyright notice, definition, disclaimer, and this list of conditions.
- 2. Redistributions in binary form (compiled executables and libraries) must reproduce the above copyright notice, definition, disclaimer, and this list of conditions in documentation and/or other materials provided with the distribution. Additional documentation is not needed for executables where a command line license option provides these and a
- note regarding this option is in the executable's startup banner. The sole exception to this condition is redistribution of a standard UnZipSFX binary (including SFXWiz) as part of a self-extracting archive; that is permitted without inclusion of this license, as long as the normal SFX banner has not been removed from the binary or disabled.
- 3. Altered versions--including, but not limited to, ports to new operating systems, existing ports with new graphical interfaces, versions with modified or added functionality, and dynamic, shared, or static library versions not from Info-ZIP--must be plainly marked as such and must not be misrepresented as being the original source or, if binaries, compiled from the original source. Such altered versions also must not be misrepresented as being Info-ZIP releases--including, but not limited to, labeling of the altered versions with the names "Info-ZIP" (or any
- variation thereof, including, but not limited to, different capitalizations), "Pocket UnZip," "WiZ" or "MacZip" without the explicit permission of Info-ZIP. Such altered versions are further prohibited from misrepresentative use of the Zip-Bugs or Info-ZIP

 e-mail addresses or the Info-ZIP URL(s), such as to imply Info-ZIP will provide support for the altered versions.

 4. Info-ZIP retains the right to use the names "Info-ZIP," "Zip," "UnZip," "UnZipSFX," "WiZ," "Pocket UnZip," "Pocket Zip," and "MacZip" for its own source and binary releases.

\_\_\_\_\_\_\_\_\_\_\_\_\_\_\_\_\_\_\_\_\_\_\_\_\_\_\_\_\_\_\_\_\_\_\_\_\_\_\_\_\_\_\_\_\_\_\_\_\_\_\_\_\_\_\_\_\_\_\_\_\_\_\_\_\_\_\_\_\_\_\_\_\_\_

\_\_\_\_\_\_\_\_\_\_\_\_\_\_\_\_\_\_\_\_\_\_\_\_\_\_\_\_\_\_\_\_\_\_\_\_\_\_\_\_\_\_\_\_\_\_\_\_\_\_\_\_\_\_\_\_\_\_\_\_\_\_\_\_\_\_\_\_\_\_\_\_\_\_

This is the Info-ZIP file COPYING (for UnZip), last updated 17 Jul 2000.

# FIRST NOTE:

 This file contains some details about the copyright history of contributions to the UnZip project. Additionally, it summarises some exceptions to the general BSD-like copyright found in LICENSE that covers our generic code and most of the system specific ports. Please read LICENSE first to find out what is allowed to do with Info-ZIP's UnZip code.

- - - - - - - - - - - - - - - - - - - - - - - - - - - - - - - - - - - - -

 There are currently two explicit copyrights on portions of UnZip code (at least, of which Info-ZIP is aware): Jim Luther's Mac OS File Manager interface code; and Christopher Evans' MacBinaryIII coding code (for the MacOS port).. These copyrights are discussed in more detail below.

# All remaining

 code is now (starting with UnZip version 5.41) covered by the new Info-ZIP license. For details, please read the acompaning file LICENSE. The terms and conditions in this license supersede the copyright conditions of the contributions by Igor Mandrichenko (vms/vms.c), Greg Roelofs (zipinfo.c, new version of unshrink.c), Mike White (Windows DLL code in "windll/\*"), Steve P. Miller (Pocket UnZip GUI "wince/\*"), and Mark Adler (inflate/explode decompresseion core routines, previously put into the public domain). All these Info-ZIP contributors (or "primary" authors) have permitted us to replace their copyright notes by the Info-ZIP License.

 Frequently Asked Questions regarding (re)distribution of Zip and UnZip are near the end of this file.

 There are no known patents on any of the code in UnZip. Unisys claims a patent on LZW encoding and on LZW decoding \_in an apparatus that performs LZW encoding\_, but the patent appears to exempt a stand alone decoder (as in UnZip's unshrink.c). Unisys has publicly claimed otherwise, but the issue has never been tested in court. Since this
point is unclear, unshrinking is not enabled by default. It is the responsibility of the user to make his or her peace with Unisys and its licensing requirements. (unshrink.c may be removed from future releases altogether.)

\_\_\_\_\_\_\_\_\_\_\_\_\_\_\_\_\_\_\_\_\_\_\_\_\_\_\_\_\_\_\_\_\_\_\_\_\_\_\_\_\_\_\_\_\_\_\_\_\_\_\_\_\_\_\_\_\_\_\_\_\_\_\_\_\_\_\_\_\_\_\_\_\_\_

 The original unzip source code has been extensively modified and almost entirely rewritten (changes include random zipfile access rather than sequential; replacement of unimplode() with explode(); replacement of old unshrink() with new (unrelated) unshrink(); re placement of output routines; addition of inflate(), wildcards, filename-mapping, text translation, ...; etc.). As far as we can tell, only the core code of the unreduce method remained substantially similar to Mr. Smith's original source. As of UnZip 5.42, the complete core code is now covered by the Info-ZIP Licence. Therefore, support for the reduce method has been removed.

 The drop of the reduce method should only affect some test archives, reducing was never used in any publically distributed Zip program. For pathologic cases where support for reduced archive entries is needed, the unreduce code copyrighted by Samuel H. Smith is available as a separate distribution (the restricted copyright of this code is cited below in the "historical" section).

 The following copyright applies to the Mac OS File Manager interface code (macos/source/macstuff.[ch]), distributed with UnZip 5.4 and later:

\* MoreFiles

\*

\* A collection of File Manager and related routines

\*

\* by Jim Luther (Apple Macintosh Developer Technical Support Emeritus)

\* with significant code contributions by Nitin Ganatra

\* (Apple Macintosh Developer Technical Support Emeritus)

\* Copyright 1992-1998

Apple Computer, Inc.

\* Portions copyright 1995 Jim Luther

\* All rights reserved.

\* The Package "More Files" is distributed under the following

\* license terms:

\*

"You may incorporate this sample code into your

applications without restriction, though the

sample code has been provided "AS IS" and the

responsibility for its operation is 100% yours.

\* However, what you are not permitted to do is to

\* redistribute the source as "DSC Sample Code" after

\* having made changes. If you're going to

- redistribute the source, we require that you make
- \* it clear in the source that the code was descended
- \* from Apple Sample Code, but that you've made
- \* changes."

 The usage terms of this copyright note are compatible with the Info-ZIP license, they do not add further restrictions.

The following

 copyright applies to the Mac OS "macbin3" decoding code (extra field compatibility with ZipIt):

\* MacBinaryIII.h

\*

\* Copyright 1997 Christopher Evans (cevans@poppybank.com)

- \*
	- \* Basic encoding and decoding of Macintosh files to the
	- \* MacBinary III spec.
	- \* ----------------------------------------------------------------------
	- \* This source is copyrighted by Christopher Evans (cevans@poppybank.com)
	- \* (available at ftp://ftp.lazerware.com/MacBinaryIII\_src\_C.sit
	- \* homepage of Leonard Rosenthol leonardr@netcom.com)

 This copyright note does not contain any usage terms. So, we assume that this code is freely reusable until we are proved wrong...

--------------------------------------------------------------------------

 The remaining copyright notes have been superseeded by the new Info-ZIP license, with explicit permission from the respective original authors. They are cited here for historical reasons, only:

 The following copyright applies to the full-featured unreduce.c (now distributed separately):

 \* Copyright 1989 Samuel H. Smith; All rights reserved \*

- \* Do not distribute modified versions without my permission.
- \* Do not remove or alter this notice or any other copyright notice.
- \* If you use this in your own program you must distribute source code.
- \* Do not use any of this in a commercial product.

 Regarding the first stipulation, Mr. Smith was tracked down in southern California some years back [Samuel H. Smith, The Tool Shop; as of mid- May 1994, (213) 851-9969 (voice), (213) 887-2127(?) (subscription BBS), 71150.2731@compuserve.com]:

 "He says that he thought that whoever contacted him understood that he has no objection to the Info-ZIP group's inclusion of his code. His primary concern is that it remain freely distributable, he said."

 Despite the fact that our "normal" code has been entirely rewritten and by default no longer contains any of Mr. Smith's code, Info-ZIP remains indebted and grateful to him. We hope he finds our contribu tions as useful as we have his.

 Note that the third and fourth stipulations still apply to any com pany that wishes to incorporate the unreduce code into its products; if you wish to do so, you must contact Mr. Smith directly regarding licensing.

-----

 The following copyright applied to most of the VMS code in vms.c, distributed with UnZip version 4.2 and later:

\* Copyright (c) 1992-93 Igor Mandrichenko.

\* Permission is granted to any individual or institution to use, copy,

\* or redistribute this software so long as all of the original files

\* are included unmodified and that this copyright notice is retained.

-----

 The following copyright applied to the new version of unshrink.c, distributed with UnZip version 5.2 and later:

- \* Copyright (c) 1994 Greg Roelofs.
- \* Permission is granted to any individual/institution/corporate
- \* entity to use, copy, redistribute or modify this software for
- \* any purpose whatsoever, subject to the conditions noted in the
- \* Frequently Asked Questions section below, plus one additional
- \* condition: namely, that my name not be removed from the source
- \* code. (Other names may, of course, be added as modifications
- \* are made.) Corporate legal staff (like at IBM :-) ) who have
- \* problems understanding this can contact me through Zip-Bugs...

-----

 The following copyright applied to the Windows DLL code (windll/\*), distributed with UnZip version 5.2 and later:

- \* Copyright (c) 1996 Mike White.
- \* Permission is granted to any individual or institution to use,

\* copy, or redistribute this software so long as all of the original

\* files are included, that it is not sold for profit, and that this

\* copyright notice is retained.

-----

 The following copyright applied to the Windows CE GUI port, ``Pocket UnZip," distributed with UnZip version 5.3 and later:

\* All the source files for Pocket UnZip, except for components

\* written by the Info-ZIP group, are copyrighted 1997 by Steve P.

\* Miller. The product "Pocket UnZip" itself is property of the

\* author and cannot be altered in any way without written consent

\* from Steve P. Miller.

-----

 The remaining code was written by many people associated with the Info-ZIP group, with large contributions from (but not limited to): Greg Roelofs (overall program logic, ZipInfo, unshrink, filename mapping/portability, etc.), Mark Adler (inflate, explode, funzip), Kai Uwe Rommel (OS/2), John Bush and Paul Kienitz (Amiga), Antoine Verheijen (Macintosh), Hunter Goatley (more VMS), Mike White (Windows DLLs), Christian Spieler (overall logic, optimization, VMS, etc.) and others. See the file CONTRIBS in the source distribution for a much more complete list of contributors.

 The decompression core code for the deflate method (inflate.[ch], explode.c) was originally written by Mark Adler who submitted it as public domain code.

--------------------------------------------------------------------------

# **1.389 libxrender 0.9.10-16.el9 1.389.1 Available under license :**

Copyright 2001,2003 Keith Packard

Permission to use, copy, modify, distribute, and sell this software and its documentation for any purpose is hereby granted without fee, provided that the above copyright notice appear in all copies and that both that copyright notice and this permission notice appear in supporting documentation, and that the name of Keith Packard not be used in advertising or publicity pertaining to distribution of the software without specific, written prior permission. Keith Packard makes no representations about the suitability of this software for any purpose. It

is provided "as is" without express or implied warranty.

KEITH PACKARD DISCLAIMS ALL WARRANTIES WITH REGARD TO THIS SOFTWARE, INCLUDING ALL IMPLIED WARRANTIES OF MERCHANTABILITY AND FITNESS, IN NO EVENT SHALL KEITH PACKARD BE LIABLE FOR ANY SPECIAL, INDIRECT OR CONSEQUENTIAL DAMAGES OR ANY DAMAGES WHATSOEVER RESULTING FROM LOSS OF USE, DATA OR PROFITS, WHETHER IN AN ACTION OF CONTRACT, NEGLIGENCE OR **OTHER** 

TORTIOUS ACTION, ARISING OUT OF OR IN CONNECTION WITH THE USE OR PERFORMANCE OF THIS SOFTWARE.

Copyright 2000 SuSE, Inc.

Permission to use, copy, modify, distribute, and sell this software and its documentation for any purpose is hereby granted without fee, provided that the above copyright notice appear in all copies and that both that copyright notice and this permission notice appear in supporting documentation, and that the name of SuSE not be used in advertising or publicity pertaining to distribution of the software without specific, written prior permission. SuSE makes no representations about the suitability of this software for any purpose. It is provided "as is" without express or implied warranty.

SuSE DISCLAIMS ALL WARRANTIES WITH REGARD TO THIS SOFTWARE, INCLUDING ALL IMPLIED WARRANTIES OF MERCHANTABILITY AND FITNESS, IN NO EVENT SHALL SuSE BE LIABLE FOR ANY SPECIAL, INDIRECT OR CONSEQUENTIAL DAMAGES OR ANY DAMAGES WHATSOEVER RESULTING FROM LOSS OF USE, DATA OR PROFITS, WHETHER IN AN ACTION OF CONTRACT, NEGLIGENCE OR OTHER TORTIOUS ACTION, ARISING OUT OF OR IN CONNECTION WITH THE USE OR PERFORMANCE OF THIS SOFTWARE.

# **1.390 mpclib 1.2.1**

## **1.390.1 Available under license :**

 GNU LESSER GENERAL PUBLIC LICENSE Version 3, 29 June 2007

Copyright (C) 2007 Free Software Foundation, Inc. <http://fsf.org/> Everyone is permitted to copy and distribute verbatim copies of this license document, but changing it is not allowed.

 This version of the GNU Lesser General Public License incorporates the terms and conditions of version 3 of the GNU General Public License, supplemented by the additional permissions listed below.

0. Additional Definitions.

 As used herein, "this License" refers to version 3 of the GNU Lesser General Public License, and the "GNU GPL" refers to version 3 of the GNU General Public License.

 "The Library" refers to a covered work governed by this License, other than an Application or a Combined Work as defined below.

 An "Application" is any work that makes use of an interface provided by the Library, but which is not otherwise based on the Library. Defining a subclass of a class defined by the Library is deemed a mode of using an interface provided by the Library.

 A "Combined Work" is a work produced by combining or linking an Application with the Library. The particular version of the Library with which the Combined Work was made is also called the "Linked Version".

 The "Minimal Corresponding Source" for a Combined Work means the Corresponding Source for the Combined Work, excluding any source code for portions of the Combined Work that, considered in isolation, are based on the Application, and not on the Linked Version.

 The "Corresponding Application Code" for a Combined Work means the object code and/or source code for the Application, including any data and utility programs needed for reproducing the Combined Work from the Application, but excluding the System Libraries of the Combined Work.

1. Exception to Section 3 of the GNU GPL.

 You may convey a covered work under sections 3 and 4 of this License without being bound by section 3 of the GNU GPL.

2. Conveying Modified Versions.

 If you modify a copy of the Library, and, in your modifications, a facility refers to a function or data to be supplied by an Application that uses the facility (other than as an argument passed when the facility is invoked), then you may convey a copy of the modified version:

 a) under this License, provided that you make a good faith effort to ensure that, in the event an Application does not supply the function or data, the facility still operates, and performs whatever part of its purpose remains meaningful, or

b) under the GNU GPL, with none of the additional permissions of

this License applicable to that copy.

3. Object Code Incorporating Material from Library Header Files.

 The object code form of an Application may incorporate material from a header file that is part of the Library. You may convey such object code under terms of your choice, provided that, if the incorporated material is not limited to numerical parameters, data structure

layouts and accessors, or small macros, inline functions and templates (ten or fewer lines in length), you do both of the following:

 a) Give prominent notice with each copy of the object code that the Library is used in it and that the Library and its use are covered by this License.

 b) Accompany the object code with a copy of the GNU GPL and this license document.

4. Combined Works.

 You may convey a Combined Work under terms of your choice that, taken together, effectively do not restrict modification of the portions of the Library contained in the Combined Work and reverse engineering for debugging such modifications, if you also do each of the following:

 a) Give prominent notice with each copy of the Combined Work that the Library is used in it and that the Library and its use are covered by this License.

 b) Accompany the Combined Work with a copy of the GNU GPL and this license document.

 c) For a Combined Work that displays copyright notices during execution, include the copyright notice for the Library among these notices, as well as a reference directing the user to the copies of the GNU GPL and this license document.

d) Do one of the following:

 0) Convey the Minimal Corresponding Source under the terms of this License, and the Corresponding Application Code in a form suitable for, and under terms that permit, the user to recombine or relink the Application with a modified version of the Linked Version to produce a modified Combined Work, in the manner specified by section 6 of the GNU GPL for conveying

Corresponding Source.

 1) Use a suitable shared library mechanism for linking with the Library. A suitable mechanism is one that (a) uses at run time a copy of the Library already present on the user's computer system, and (b) will operate properly with a modified version of the Library that is interface-compatible with the Linked

Version.

 e) Provide Installation Information, but only if you would otherwise be required to provide such information under section 6 of the GNU GPL, and only to the extent that such information is necessary to install and execute a modified version of the Combined Work produced by recombining or relinking the Application with a modified version of the Linked Version. (If you use option 4d0, the Installation Information must accompany the Minimal Corresponding Source and Corresponding Application Code. If you use option 4d1, you must provide the Installation Information in the manner specified by section 6 of the GNU GPL for conveying Corresponding Source.)

5. Combined Libraries.

 You may place library facilities that are a work based on the Library side by side in a single library together with other library facilities that are not Applications and are not covered by this License, and convey such a combined library under terms of your choice, if you do both of the following:

 a) Accompany the combined library with a copy of the same work based on the Library, uncombined with any other library facilities, conveyed under the terms of this License.

 b) Give prominent notice with the combined library that part of it is a work based on the Library, and explaining where to find the accompanying uncombined form of the same work.

6. Revised Versions of the GNU Lesser General Public License.

 The Free Software Foundation may publish revised and/or new versions of the GNU Lesser General Public License from time to time. Such new versions will be similar in spirit to the present version, but may differ in detail to address new problems or concerns.

 Each version is given a distinguishing version number. If the Library as you received it specifies that a certain numbered version

of the GNU Lesser General Public License "or any later version" applies to it, you have the option of following the terms and conditions either of that published version or of any later version published by the Free Software Foundation. If the Library as you received it does not specify a version number of the GNU Lesser General Public License, you may choose any version of the GNU Lesser General Public License ever published by the Free Software Foundation.

 If the Library as you received it specifies that a proxy can decide whether future versions of the GNU Lesser General Public License shall apply, that proxy's public statement of acceptance of any version is permanent authorization for you to choose that version for the Library. @c The GNU Free Documentation License.

@center Version 1.3, 3 November 2008

@c This file is intended to be included within another document, @c hence no sectioning command or @node.

### @display

Copyright @copyright{} 2000, 2001, 2002, 2007, 2008 Free Software Foundation, Inc. @uref{http://fsf.org/}

Everyone is permitted to copy and distribute verbatim copies of this license document, but changing it is not allowed. @end display

@enumerate 0 @item PREAMBLE

The purpose of this License is to make a manual, textbook, or other functional and useful document @dfn{free} in the sense of freedom: to assure everyone the effective freedom to copy and redistribute it, with or without modifying it, either commercially or noncommercially. Secondarily, this License preserves for the author and publisher a way to get credit for their work, while not being considered responsible for modifications made by others.

This License is a kind of ``copyleft'', which means that derivative works of the document must themselves be free in the same sense. It complements the GNU General Public License, which is a copyleft license designed for free software.

We have designed this License in order to use it for manuals for free software, because free software needs free documentation: a free

program should come with manuals providing the same freedoms that the software does. But this License is not limited to software manuals; it can be used for any textual work, regardless of subject matter or whether it is published as a printed book. We recommend this License principally for works whose purpose is instruction or reference.

## @item

## APPLICABILITY AND DEFINITIONS

This License applies to any manual or other work, in any medium, that contains a notice placed by the copyright holder saying it can be distributed under the terms of this License. Such a notice grants a world-wide, royalty-free license, unlimited in duration, to use that work under the conditions stated herein. The ``Document'', below, refers

 to any such manual or work. Any member of the public is a licensee, and is addressed as ``you''. You accept the license if you copy, modify or distribute the work in a way requiring permission under copyright law.

A ``Modified Version'' of the Document means any work containing the Document or a portion of it, either copied verbatim, or with modifications and/or translated into another language.

A ``Secondary Section'' is a named appendix or a front-matter section of the Document that deals exclusively with the relationship of the publishers or authors of the Document to the Document's overall subject (or to related matters) and contains nothing that could fall directly within that overall subject. (Thus, if the Document is in part a textbook of mathematics, a Secondary Section may not explain any mathematics.) The relationship could be a matter of historical connection with the subject or with related matters, or of legal, commercial, philosophical, ethical or political position regarding them.

The ``Invariant Sections'' are certain Secondary Sections whose titles are designated, as being those of Invariant Sections, in the notice that says that the Document is released under this License. If a section does not fit the above definition of Secondary then it is not allowed to be designated as Invariant. The Document may contain zero Invariant Sections. If the Document does not identify any Invariant Sections then there are none.

The ``Cover Texts'' are certain short passages of text that are listed, as Front-Cover Texts or Back-Cover Texts, in the notice that says that the Document is released under this License. A Front-Cover Text may be at most 5 words, and a Back-Cover Text may be at most 25 words.

A ``Transparent'' copy of the Document means a machine-readable copy, represented in a format whose specification is available to the general public, that is suitable for revising the document straightforwardly with generic text editors or (for images composed of

pixels) generic paint programs or (for drawings) some widely available drawing editor, and that is suitable for input to text formatters or for automatic translation to a variety of formats suitable for input to text formatters. A copy made in an otherwise Transparent file format whose markup, or absence of markup, has been arranged to thwart or discourage subsequent modification by readers is not Transparent. An image format is not Transparent if used for any substantial amount of text. A copy that is not ``Transparent'' is called ``Opaque''.

Examples of suitable formats for Transparent copies include plain ASCII without markup, Texinfo input format, La@TeX{} input format, SGML or XML using a publicly available DTD, and standard-conforming simple HTML, PostScript or PDF designed for human modification. Examples of transparent image formats include PNG, XCF and JPG. Opaque formats include proprietary formats that can be read and edited only by proprietary word processors, SGML or XML for which the DTD and/or processing tools are not generally available, and the machine-generated HTML, PostScript or PDF produced by some word processors for output purposes only.

The ``Title Page'' means, for a printed book, the title page itself, plus such following pages as are needed to hold, legibly, the material this License requires to appear in the title page. For works in formats which do not have any title page as such, ``Title Page'' means the text near the most prominent appearance of the work's title, preceding the beginning of the body of the text.

The ``publisher'' means any person or entity that distributes copies of the Document to the public.

A section ``Entitled XYZ'' means a named subunit of the Document whose title either is precisely XYZ or contains XYZ in parentheses following text that translates XYZ in another language. (Here XYZ stands for a specific section name mentioned below, such as "Acknowledgements", ``Dedications'', ``Endorsements'',

or ``History''.) To ``Preserve the Title''

of such a section when you modify the Document means that it remains a section "Entitled XYZ" according to this definition.

The Document may include Warranty Disclaimers next to the notice which states that this License applies to the Document. These Warranty Disclaimers are considered to be included by reference in this License, but only as regards disclaiming warranties: any other implication that these Warranty Disclaimers may have is void and has no effect on the meaning of this License.

## @item VERBATIM COPYING

You may copy and distribute the Document in any medium, either commercially or noncommercially, provided that this License, the copyright notices, and the license notice saying this License applies to the Document are reproduced in all copies, and that you add no other conditions whatsoever to those of this License. You may not use technical measures to obstruct or control the reading or further copying of the copies

 you make or distribute. However, you may accept compensation in exchange for copies. If you distribute a large enough number of copies you must also follow the conditions in section 3.

You may also lend copies, under the same conditions stated above, and you may publicly display copies.

## @item COPYING IN QUANTITY

If you publish printed copies (or copies in media that commonly have printed covers) of the Document, numbering more than 100, and the Document's license notice requires Cover Texts, you must enclose the copies in covers that carry, clearly and legibly, all these Cover Texts: Front-Cover Texts on the front cover, and Back-Cover Texts on the back cover. Both covers must also clearly and legibly identify you as the publisher of these copies. The front cover must present the full title with all words of the title equally prominent and visible. You may add other material on the covers in addition. Copying with changes limited to the covers, as long as they preserve the

 title of the Document and satisfy these conditions, can be treated as verbatim copying in other respects.

If the required texts for either cover are too voluminous to fit legibly, you should put the first ones listed (as many as fit reasonably) on the actual cover, and continue the rest onto adjacent pages.

If you publish or distribute Opaque copies of the Document numbering more than 100, you must either include a machine-readable Transparent copy along with each Opaque copy, or state in or with each Opaque copy a computer-network location from which the general network-using public has access to download using public-standard network protocols a complete Transparent copy of the Document, free of added material. If you use the latter option, you must take reasonably prudent steps, when you begin distribution of Opaque copies in quantity, to ensure that this Transparent copy will remain thus accessible at the stated location until at least one year after the last time you distribute an

Opaque copy (directly or through your agents or retailers) of that edition to the public.

It is requested, but not required, that you contact the authors of the Document well before redistributing any large number of copies, to give them a chance to provide you with an updated version of the Document.

## @item MODIFICATIONS

You may copy and distribute a Modified Version of the Document under the conditions of sections 2 and 3 above, provided that you release the Modified Version under precisely this License, with the Modified Version filling the role of the Document, thus licensing distribution and modification of the Modified Version to whoever possesses a copy of it. In addition, you must do these things in the Modified Version:

#### @enumerate A

### @item

Use in the Title Page (and on the covers, if any) a title distinct from that of the Document, and from those of previous versions (which should, if there were any, be listed in the History section of the Document). You may use the same title as a previous version if the original publisher of that version gives permission.

#### @item

List on the Title Page, as authors, one or more persons or entities responsible for authorship of the modifications in the Modified Version, together with at least five of the principal authors of the Document (all of its principal authors, if it has fewer than five), unless they release you from this requirement.

## @item

State on the Title page the name of the publisher of the Modified Version, as the publisher.

## @item

Preserve all the copyright notices of the Document.

## @item

Add an appropriate copyright notice for your modifications adjacent to the other copyright notices.

#### @item

Include, immediately after the copyright notices, a license notice giving the public permission to use the Modified Version under the terms of this License, in the form shown in the Addendum below.

#### @item

Preserve in that license notice the full lists of Invariant Sections and required Cover Texts given in the Document's license notice.

#### @item

Include an unaltered copy of this License.

#### @item

Preserve the section Entitled ``History'', Preserve its Title, and add to it an item stating at least the title, year, new authors, and publisher of the Modified Version as given on the Title Page. If there is no section Entitled ``History'' in the Document, create one stating the title, year, authors, and publisher of the Document as given on its Title Page, then add an item describing the Modified Version as stated in the previous sentence.

#### @item

Preserve the network location, if any, given in the Document for public access to a Transparent copy of the Document, and likewise the network locations given in the Document for previous versions it was based on. These may be placed in the ``History'' section. You may omit a network location for a work that was published at least four years before the Document itself, or if the original publisher of the version it refers to gives permission.

## @item

#### For any

 section Entitled ``Acknowledgements'' or ``Dedications'', Preserve the Title of the section, and preserve in the section all the substance and tone of each of the contributor acknowledgements and/or dedications given therein.

#### @item

Preserve all the Invariant Sections of the Document, unaltered in their text and in their titles. Section numbers or the equivalent are not considered part of the section titles.

#### @item

Delete any section Entitled ``Endorsements''. Such a section may not be included in the Modified Version.

## @item

Do not retitle any existing section to be Entitled ``Endorsements'' or to conflict in title with any Invariant Section.

## @item

Preserve any Warranty Disclaimers. @end enumerate

If the Modified Version includes new front-matter sections or appendices that qualify as Secondary Sections and contain no material copied from the Document, you may at your option designate some or all of these sections as invariant. To do this, add their titles to the list of Invariant Sections in the Modified Version's license notice.

These titles must be distinct from any other section titles.

You may add a section Entitled ``Endorsements'', provided it contains nothing but endorsements of your Modified Version by various parties---for example, statements of peer review or that the text has been approved by an organization as the authoritative definition of a standard.

You may add a passage of up to five words as a Front-Cover Text, and a passage of up to 25 words as a Back-Cover Text, to the end of the list of Cover Texts in the Modified Version. Only one passage of Front-Cover Text and one of Back-Cover Text may be added by (or through arrangements made by) any one entity. If the Document already includes a cover text for the same cover, previously added by you or by arrangement made by the same entity you are acting on behalf of, you may not add another; but you may replace the old one, on explicit permission from the previous publisher that added the old one.

The author(s) and publisher(s) of the Document do not by this License give permission to use their names for publicity for or to assert or imply endorsement of any Modified Version.

## @item COMBINING DOCUMENTS

You may combine the Document with other documents released under this License, under the terms defined in section 4 above for modified versions, provided that you include in the combination all of the Invariant Sections of all of the original documents, unmodified, and

list them all as Invariant Sections of your combined work in its license notice, and that you preserve all their Warranty Disclaimers.

The combined work need only contain one copy of this License, and multiple identical Invariant Sections may be replaced with a single copy. If there are multiple Invariant Sections with the same name but different contents, make the title of each such section unique by adding at the end of it, in parentheses, the name of the original author or publisher of that section if known, or else a unique number. Make the same adjustment to the section titles in the list of Invariant Sections in the license notice of the combined work.

In the combination, you must combine any sections Entitled ``History'' in the various original documents, forming one section Entitled ``History''; likewise combine any sections Entitled ``Acknowledgements'', and any sections Entitled ``Dedications''. You must delete all sections Entitled ``Endorsements.''

## @item COLLECTIONS OF DOCUMENTS

You may make a collection consisting of the Document and other documents released under this License, and replace the individual copies of this License in the various documents with a single copy that is included in the collection, provided that you follow the rules of this License for verbatim copying of each of the documents in all other respects.

You may extract a single document from such a collection, and distribute it individually under this License, provided you insert a copy of this License

 into the extracted document, and follow this License in all other respects regarding verbatim copying of that document.

#### @item

## AGGREGATION WITH INDEPENDENT WORKS

A compilation of the Document or its derivatives with other separate and independent documents or works, in or on a volume of a storage or distribution medium, is called an ``aggregate'' if the copyright resulting from the compilation is not used to limit the legal rights of the compilation's users beyond what the individual works permit. When the Document is included in an aggregate, this License does not apply to the other works in the aggregate which are not themselves derivative works of the Document.

If the Cover Text requirement of section 3 is applicable to these copies of the Document, then if the Document is less than one half of

the entire aggregate, the Document's Cover Texts may be placed on covers that bracket the Document within the aggregate, or the electronic equivalent of covers if the Document is in electronic form.

Otherwise they must appear on printed covers that bracket the whole aggregate.

## @item **TRANSLATION**

Translation is considered a kind of modification, so you may distribute translations of the Document under the terms of section 4. Replacing Invariant Sections with translations requires special permission from their copyright holders, but you may include translations of some or all Invariant Sections in addition to the original versions of these Invariant Sections. You may include a translation of this License, and all the license notices in the Document, and any Warranty Disclaimers, provided that you also include the original English version of this License and the original versions of those notices and disclaimers. In case of a disagreement between the translation and the original version of this License or a notice or disclaimer, the original version will prevail.

If a section in the Document is Entitled ``Acknowledgements'', ``Dedications'', or ``History'', the requirement (section 4) to Preserve its Title (section 1) will typically require changing the actual title.

## @item **TERMINATION**

You may not copy, modify, sublicense, or distribute the Document except as expressly provided under this License. Any attempt otherwise to copy, modify, sublicense, or distribute it is void, and will automatically terminate your rights under this License.

However, if you cease all violation of this License, then your license from a particular copyright holder is reinstated (a) provisionally, unless and until the copyright holder explicitly and finally terminates your license, and (b) permanently, if the copyright holder fails to notify you of the violation by some reasonable means prior to 60 days after the cessation.

Moreover, your license from a particular copyright holder is reinstated permanently if the copyright holder notifies you of the violation by some reasonable means, this is the first time you have received notice of violation of this License (for any

 work) from that copyright holder, and you cure the violation prior to 30 days after your receipt of the notice.

Termination of your rights under this section does not terminate the licenses of parties who have received copies or rights from you under this License. If your rights have been terminated and not permanently reinstated, receipt of a copy of some or all of the same material does not give you any rights to use it.

## @item FUTURE REVISIONS OF THIS LICENSE

The Free Software Foundation may publish new, revised versions of the GNU Free Documentation License from time to time. Such new versions will be similar in spirit to the present version, but may differ in detail to address new problems or concerns. See @uref{http://www.gnu.org/copyleft/}.

Each version of the License is given a distinguishing version number. If the Document specifies that a particular numbered version of this License ``or any later version'' applies to it, you have the option of following the terms and conditions either of that specified version or of any later version that has been published (not as a draft) by the Free Software Foundation. If the Document does not specify a version number of this License, you may choose any version ever published (not as a draft) by the Free Software Foundation. If the Document specifies that a proxy can decide which future versions of this License can be used, that proxy's public statement of acceptance of a version permanently authorizes you to choose that version for the Document.

## @item RELICENSING

``Massive Multiauthor Collaboration Site'' (or ``MMC Site'') means any World Wide Web server that publishes copyrightable works and also provides prominent facilities for anybody to edit those works. A public wiki that anybody can edit is an example of such a server. A ``Massive Multiauthor Collaboration'' (or ``MMC'') contained in the site means any set of copyrightable works thus published on the MMC site.

``CC-BY-SA'' means the Creative Commons Attribution-Share Alike 3.0

license published by Creative Commons Corporation, a not-for-profit corporation with a principal place of business in San Francisco,

California, as well as future copyleft versions of that license published by that same organization.

``Incorporate'' means to publish or republish a Document, in whole or in part, as part of another Document.

An MMC is ``eligible for relicensing'' if it is licensed under this License, and if all works that were first published under this License somewhere other than this MMC, and subsequently incorporated in whole or in part into the MMC, (1) had no cover texts or invariant sections, and (2) were thus incorporated prior to November 1, 2008.

The operator of an MMC Site may republish an MMC contained in the site under CC-BY-SA on the same site at any time before August 1, 2009, provided the MMC is eligible for relicensing.

@end enumerate

@page @heading ADDENDUM: How to use this License for your documents

To use this License

 in a document you have written, include a copy of the License in the document and put the following copyright and license notices just after the title page:

@smallexample

@group

 Copyright (C) @var{year} @var{your name}. Permission is granted to copy, distribute and/or modify this document under the terms of the GNU Free Documentation License, Version 1.3 or any later version published by the Free Software Foundation; with no Invariant Sections, no Front-Cover Texts, and no Back-Cover Texts. A copy of the license is included in the section entitled ``GNU Free Documentation License''. @end group @end smallexample

If you have Invariant Sections, Front-Cover Texts and Back-Cover Texts, replace the ``with@dots{}Texts.'' line with this:

@smallexample

@group with the Invariant Sections being @var{list their titles}, with the Front-Cover Texts being @var{list}, and with the Back-Cover Texts being @var{list}. @end group @end smallexample

If you have Invariant Sections without Cover Texts, or some other combination of the three, merge those two alternatives to suit the situation.

If your document contains nontrivial examples of program code, we recommend releasing these examples in parallel under your choice of free software license, such as the GNU General Public License, to permit their use in free software.

@c Local Variables: @c ispell-local-pdict: "ispell-dict" @c End:

## **1.391 hicolor-icon-theme 0.17-13.el9 1.391.1 Available under license :**

 GNU GENERAL PUBLIC LICENSE Version 2, June 1991

Copyright (C) 1989, 1991 Free Software Foundation, Inc. 59 Temple Place, Suite 330, Boston, MA 02111-1307 USA Everyone is permitted to copy and distribute verbatim copies of this license document, but changing it is not allowed.

 Preamble

 The licenses for most software are designed to take away your freedom to share and change it. By contrast, the GNU General Public License is intended to guarantee your freedom to share and change free software--to make sure the software is free for all its users. This General Public License applies to most of the Free Software Foundation's software and to any other program whose authors commit to using it. (Some other Free Software Foundation software is covered by the GNU Library General Public License instead.) You can apply it to your programs, too.

 When we speak of free software, we are referring to freedom, not price. Our General Public Licenses are designed to make sure that you have the freedom to distribute copies of free software (and charge for this service if you wish), that you receive source code or can get it

if you want it, that you can change the software or use pieces of it in new free programs; and that you know you can do these things.

To protect your rights, we need to make restrictions that forbid

anyone to deny you these rights or to ask you to surrender the rights. These restrictions translate to certain responsibilities for you if you distribute copies of the software, or if you modify it.

 For example, if you distribute copies of such a program, whether gratis or for a fee, you must give the recipients all the rights that you have. You must make sure that they, too, receive or can get the source code. And you must show them these terms so they know their rights.

We protect your rights with two steps: (1) copyright the software, and (2) offer you this license which gives you legal permission to copy, distribute and/or modify the software.

 Also, for each author's protection and ours, we want to make certain that everyone understands that there is no warranty for this free software. If the software is modified by someone else and passed on, we want its recipients to know that what they have is not the original, so that any problems introduced by others will not reflect on the original authors' reputations.

 Finally, any free program is threatened constantly by software patents. We wish to avoid the danger that redistributors of a free program will individually obtain patent licenses, in effect making the program proprietary. To prevent this, we have made it clear that any patent must be licensed for everyone's free use or not licensed at all.

 The precise terms and conditions for copying, distribution and modification follow.

## GNU GENERAL PUBLIC LICENSE TERMS AND CONDITIONS FOR COPYING, DISTRIBUTION AND MODIFICATION

## 0. This License applies to any program or other work which contains

a notice placed by the copyright holder saying it may be distributed under the terms of this General Public License. The "Program", below, refers to any such program or work, and a "work based on the Program" means either the Program or any derivative work under copyright law: that is to say, a work containing the Program or a portion of it, either verbatim or with modifications and/or translated into another language. (Hereinafter, translation is included without limitation in the term "modification".) Each licensee is addressed as "you".

Activities other than copying, distribution and modification are not covered by this License; they are outside its scope. The act of

running the Program is not restricted, and the output from the Program is covered only if its contents constitute a work based on the Program (independent of having been made by running the Program). Whether that is true depends on what the Program does.

## 1. You may copy and distribute verbatim copies of the Program's

source code as you receive it, in any medium, provided that you conspicuously and appropriately publish on each copy an appropriate copyright notice and disclaimer of warranty; keep intact all the notices that refer to this License and to the absence of any warranty; and give any other recipients of the Program a copy of this License along with the Program.

You may charge a fee for the physical act of transferring a copy, and you may at your option offer warranty protection in exchange for a fee.

 2. You may modify your copy or copies of the Program or any portion of it, thus forming a work based on the Program, and copy and distribute such modifications or work under the terms of Section 1 above, provided that you also meet all of these conditions:

 a) You must cause the modified files to carry prominent notices stating that you changed the files and the date of any change.

 b) You must cause any work that you distribute or publish, that in whole

 or in part contains or is derived from the Program or any part thereof, to be licensed as a whole at no charge to all third parties under the terms of this License.

 c) If the modified program normally reads commands interactively when run, you must cause it, when started running for such interactive use in the most ordinary way, to print or display an announcement including an appropriate copyright notice and a notice that there is no warranty (or else, saying that you provide a warranty) and that users may redistribute the program under these conditions, and telling the user how to view a copy of this License. (Exception: if the Program itself is interactive but does not normally print such an announcement, your work based on the Program is not required to print an announcement.)

These requirements apply to the modified work as a whole. If identifiable sections of that work are not derived from the Program, and can be reasonably considered independent and separate works in themselves, then this License, and its terms, do not apply to those

sections when you distribute them as separate works. But when you distribute the same sections as part of a whole which is a work based on the Program, the distribution of the whole must be on the terms of this License, whose permissions for other licensees extend to the entire whole, and thus to each and every part regardless of who wrote it.

Thus, it is not the intent of this section to claim rights or contest your rights to work written entirely by you; rather, the intent is to exercise the right to control the distribution of derivative or collective works based on the Program.

In addition, mere aggregation of another work not based on the Program with the Program (or with a work based on the Program) on a volume of a storage or distribution medium does not bring the other work under the scope of this License.

 3. You may copy and distribute the Program (or a work based on it,

under Section 2) in object code or executable form under the terms of Sections 1 and 2 above provided that you also do one of the following:

 a) Accompany it with the complete corresponding machine-readable source code, which must be distributed under the terms of Sections 1 and 2 above on a medium customarily used for software interchange; or,

 b) Accompany it with a written offer, valid for at least three years, to give any third party, for a charge no more than your cost of physically performing source distribution, a complete machine-readable copy of the corresponding source code, to be distributed under the terms of Sections 1 and 2 above on a medium customarily used for software interchange; or,

 c) Accompany it with the information you received as to the offer to distribute corresponding source code. (This alternative is allowed only for noncommercial distribution and only if you received the program in object code or executable form with such an offer, in accord with Subsection b above.)

The source code for a work means the preferred form of the work for making modifications to it. For an executable work, complete source code means all the source code for all modules it contains, plus any associated interface definition files, plus the scripts used to control compilation and installation of the executable. However, as a special exception, the source code distributed need not include anything that is normally distributed (in either source or binary form) with the major components (compiler, kernel, and so on) of the operating system on which the executable runs, unless that component itself accompanies the executable.

If distribution of executable or object code is made by offering access to copy from a designated place, then offering equivalent access to copy the source code from the same place counts as distribution of the source code, even though third parties are not compelled to copy

the source along with the object code.

 4. You may not copy, modify, sublicense, or distribute the Program except as expressly provided under this License. Any attempt otherwise to copy, modify, sublicense or distribute the Program is void, and will automatically terminate your rights under this License. However, parties who have received copies, or rights, from you under this License will not have their licenses terminated so long as such parties remain in full compliance.

 5. You are not required to accept this License, since you have not signed it. However, nothing else grants you permission to modify or distribute the Program or its derivative works. These actions are prohibited by law if you do not accept this License. Therefore, by modifying or distributing the Program (or any work based on the Program), you indicate your acceptance of this License to do so, and all its terms and conditions for copying, distributing or modifying the Program or works based on it.

### 6. Each

 time you redistribute the Program (or any work based on the Program), the recipient automatically receives a license from the original licensor to copy, distribute or modify the Program subject to these terms and conditions. You may not impose any further restrictions on the recipients' exercise of the rights granted herein. You are not responsible for enforcing compliance by third parties to this License.

 7. If, as a consequence of a court judgment or allegation of patent infringement or for any other reason (not limited to patent issues), conditions are imposed on you (whether by court order, agreement or otherwise) that contradict the conditions of this License, they do not excuse you from the conditions of this License. If you cannot distribute so as to satisfy simultaneously your obligations under this License and any other pertinent obligations, then as a consequence you may not distribute the Program at all. For example, if a patent license would not permit royalty-free redistribution of the Program by all those who receive copies directly or indirectly through you, then the only way you could satisfy both it and this License would be to

refrain entirely from distribution of the Program.

If any portion of this section is held invalid or unenforceable under any particular circumstance, the balance of the section is intended to apply and the section as a whole is intended to apply in other circumstances.

It is not the purpose of this section to induce you to infringe any patents or other property right claims or to contest validity of any such claims; this section has the sole purpose of protecting the integrity of the free software distribution system, which is implemented by public license practices. Many people have made generous contributions to the wide range of software distributed through that system in reliance on consistent application of that system; it is up to the author/donor to decide if he or she is willing to distribute software through any other system and a licensee cannot impose that choice.

This section is intended to make thoroughly clear what is believed to be a consequence of the rest of this License.

 8. If the distribution and/or use of the Program is restricted in certain countries either by patents or by copyrighted interfaces, the original copyright holder who places the Program under this License may add an explicit geographical distribution limitation excluding those countries, so that distribution is permitted only in or among countries not thus excluded. In such case, this License incorporates the limitation as if written in the body of this License.

 9. The Free Software Foundation may publish revised and/or new versions of the General Public License from time to time. Such new versions will be similar in spirit to the present version, but may differ in detail to address new problems or concerns.

Each version is given a distinguishing version number. If the Program specifies a version number of this License which applies to it and "any later version", you have the option of following the terms and conditions either of that version or of any later version published by the Free Software Foundation. If the Program does not specify a version number of this License, you may choose any version ever published by the Free Software Foundation.

 10. If you wish to incorporate parts of the Program into other free programs whose distribution conditions are different, write to the author to ask for permission. For software which is copyrighted by the Free

Software Foundation, write to the Free Software Foundation; we sometimes make exceptions for this. Our decision will be guided by the two goals of preserving the free status of all derivatives of our free software and of promoting the sharing and reuse of software generally.

 NO WARRANTY

 11. BECAUSE THE PROGRAM IS LICENSED FREE OF CHARGE, THERE IS NO WARRANTY FOR THE PROGRAM, TO THE EXTENT PERMITTED BY APPLICABLE

LAW. EXCEPT WHEN

OTHERWISE STATED IN WRITING THE COPYRIGHT HOLDERS AND/OR OTHER PARTIES PROVIDE THE PROGRAM "AS IS" WITHOUT WARRANTY OF ANY KIND, EITHER EXPRESSED OR IMPLIED, INCLUDING, BUT NOT LIMITED TO, THE IMPLIED WARRANTIES OF MERCHANTABILITY AND FITNESS FOR A PARTICULAR PURPOSE. THE ENTIRE RISK AS TO THE QUALITY AND PERFORMANCE OF THE PROGRAM IS WITH YOU. SHOULD THE PROGRAM PROVE DEFECTIVE, YOU ASSUME THE COST OF ALL NECESSARY SERVICING, REPAIR OR CORRECTION.

 12. IN NO EVENT UNLESS REQUIRED BY APPLICABLE LAW OR AGREED TO IN WRITING WILL ANY COPYRIGHT HOLDER, OR ANY OTHER PARTY WHO MAY MODIFY AND/OR REDISTRIBUTE THE PROGRAM AS PERMITTED ABOVE, BE LIABLE TO YOU FOR DAMAGES, INCLUDING ANY GENERAL, SPECIAL, INCIDENTAL OR CONSEQUENTIAL DAMAGES ARISING OUT OF THE USE OR INABILITY TO USE THE PROGRAM (INCLUDING BUT NOT LIMITED TO LOSS OF DATA OR DATA BEING RENDERED INACCURATE OR LOSSES SUSTAINED BY YOU OR THIRD PARTIES OR A FAILURE OF THE PROGRAM TO OPERATE WITH ANY OTHER PROGRAMS),

 EVEN IF SUCH HOLDER OR OTHER PARTY HAS BEEN ADVISED OF THE POSSIBILITY OF SUCH DAMAGES.

## END OF TERMS AND CONDITIONS

 How to Apply These Terms to Your New Programs

 If you develop a new program, and you want it to be of the greatest possible use to the public, the best way to achieve this is to make it free software which everyone can redistribute and change under these terms.

 To do so, attach the following notices to the program. It is safest to attach them to the start of each source file to most effectively convey the exclusion of warranty; and each file should have at least the "copyright" line and a pointer to where the full notice is found.

 <one line to give the program's name and a brief idea of what it does.> Copyright  $(C)$  <year > <name of author

 This program is free software; you can redistribute it and/or modify it under the terms of the GNU General Public License as published by

 the Free Software Foundation; either version 2 of the License, or (at your option) any later version.

 This program is distributed in the hope that it will be useful, but WITHOUT ANY WARRANTY; without even the implied warranty of MERCHANTABILITY or FITNESS FOR A PARTICULAR PURPOSE. See the GNU General Public License for more details.

 You should have received a copy of the GNU General Public License along with this program; if not, write to the Free Software Foundation, Inc., 59 Temple Place, Suite 330, Boston, MA 02111-1307 USA

Also add information on how to contact you by electronic and paper mail.

If the program is interactive, make it output a short notice like this when it starts in an interactive mode:

 Gnomovision version 69, Copyright (C) year name of author Gnomovision comes with ABSOLUTELY NO WARRANTY; for details type `show w'. This is free software, and you are welcome to redistribute it under certain conditions; type `show c' for details.

The hypothetical commands `show

 w' and `show c' should show the appropriate parts of the General Public License. Of course, the commands you use may be called something other than `show w' and `show c'; they could even be mouse-clicks or menu items--whatever suits your program.

You should also get your employer (if you work as a programmer) or your school, if any, to sign a "copyright disclaimer" for the program, if necessary. Here is a sample; alter the names:

 Yoyodyne, Inc., hereby disclaims all copyright interest in the program `Gnomovision' (which makes passes at compilers) written by James Hacker.

 <signature of Ty Coon>, 1 April 1989 Ty Coon, President of Vice

This General Public License does not permit incorporating your program into proprietary programs. If your program is a subroutine library, you may consider it more useful to permit linking proprietary applications with the library. If this is what you want to do, use the GNU Library General Public License instead of this License.

# **1.392 groff 1.22.4-10.el9**

## **1.392.1 Available under license :**

Copyright 2003-2018 Free Software Foundation, Inc.

 Copying and distribution of this file, with or without modification, are permitted in any medium without royalty provided the copyright notice and this notice are preserved.

### LICENSES

--------

The groff program is a free software project. It is licensed under the GNU General Public License (GNU GPL), version 3 or later.

The file COPYING in the top directory of the groff source package contains a copy of the GPL that was downloaded from the GNU web site http://www.gnu.org/copyleft/gpl.txt at 3 jan 2009.

All files part of groff are licensed under this version of the GPL (or licenses which are compatible with the GPL). You are free to choose version 3 or any subsequent version of the GPL.

The GPL names an address where you can get the actual version by normal post. Further information is found in the internet at http://www.gnu.org/copyleft.

The groff program is a GNU package, and the copyright of all files of the groff

 source package which are under the GPL has been assigned to the Free Sofware Foundation (FSF). Information on GNU and FSF is found at http://www.fsf.org/.

Here a list of files which are distributed with groff but which aren't part of it (this is, they either have a non-GPL license, or the copyright hasn't been assigned to the FSF).

#### Source Files

------------

. The `grn' preprocessor, written by Barry Roitblat <br/>barry@rentonww.com> and David Slattengren <slatteng@Xinet.COM>. These files have been part of the original Berkeley ditroff distribution, without AT&T code, and are in the public domain.

 The original package can be found at http://ftp.cs.wisc.edu/pub/misc/grn.tar.Z.

 src/preproc/grn/gprint.h src/preproc/grn/hdb.cpp src/preproc/grn/hgraph.cpp src/preproc/grn/hpoint.cpp src/preproc/grn/main.cpp

 . The `gxditview' output device. It is based on X11's `xditview' program and thus has the X license.

 src/devices/xditview/DESC.in src/devices/xditview/Dvi.c src/devices/xditview/Dvi.h src/devices/xditview/DviP.h src/devices/xditview/FontMap src/devices/xditview/GXditview.ad src/devices/xditview/Menu.h src/devices/xditview/ad2c src/devices/xditview/device.c src/devices/xditview/device.h src/devices/xditview/draw.c src/devices/xditview/font.c src/devices/xditview/gray1.bm src/devices/xditview/gray2.bm src/devices/xditview/gray3.bm src/devices/xditview/gray4.bm src/devices/xditview/gray5.bm src/devices/xditview/gray6.bm src/devices/xditview/gray7.bm src/devices/xditview/gray8.bm src/devices/xditview/gxditview.man src/devices/xditview/lex.c src/devices/xditview/page.c src/devices/xditview/parse.c src/devices/xditview/xdit.bm src/devices/xditview/xdit\_mask.bm src/devices/xditview/xditview.c

 src/include/DviChar.h src/include/XFontName.h

 src/libs/libxutil/DviChar.c src/libs/libxutil/XFontName.c

Macro Packages

--------------

. The -mdoc macro set, using the BSD license.

 tmac/doc.tmac tmac/doc-old.tmac tmac/doc-common tmac/doc-ditroff tmac/doc-nroff tmac/doc-syms tmac/groff\_mdoc.man

. The -me macro set, using the BSD license.

 tmac/e.tmac tmac/groff\_me.man doc/meintro.me doc/meintro\_fr.me doc/meref.me

#### Hyphenation Patterns

--------------------

 . The file `tmac/hyphen.us' is identical to the file `hyphen.tex', part of the TeX system written by Donald E. Knuth; the master file can be found at

ftp://labrea.stanford.edu/pub/tex/dist/lib/hyphen.tex .

 It has been renamed for consistency, i.e., to make patterns available under the filenames `hyphen.<language>', e.g. `hyphen.de' or `hyphen.uk'.

See the file itself for a copyright notice.

 . The file `tmac/hyphen.fr' contains the same patterns as the file `frhyph.tex' (for TeX), which can be found at

http://dante.ctan.org/CTAN/language/hyphenation/frhyph.tex .

The patterns have been converted to a format groff can understand.

See the file itself for a copyright notice.

 . The file `tmac/hyphen.sv' is identical to the file `svhyph.tex', which can be found at

http://dante.ctan.org/CTAN/language/hyphenation/svhyph.tex .

See the file itself for a copyright notice.

 . The files `tmac/hyphen.det' and `tmac/hyphen.den' contain the same patterns as the files `dehypht-x-2017-03-31.pat' and `dehyphn-x-2017-03-31.pat' (for TeX), respectively, which can be found at

http://ctan.org/tex-archive/language/hyphenation/dehyph-exptl

The patterns have been converted to latin-1.

See the files themselves for a copyright notice.

 . The file `tmac/hyphen.cs' contains the same patterns as the file `czhyphen.tex' (for TeX), which can be found in the archive

http://dante.ctan.org/CTAN/macros/cstex/base/csplain.tar.gz .

The patterns have been converted to a format groff can understand.

See the file itself for a copyright notice.

**EOF** 

 GNU Free Documentation License Version 1.3, 3 November 2008

Copyright (C) 2000, 2001, 2002, 2007, 2008 Free Software Foundation, Inc. <http://fsf.org/>

Everyone is permitted to copy and distribute verbatim copies of this license document, but changing it is not allowed.

## 0. PREAMBLE

The purpose of this License is to make a manual, textbook, or other functional and useful document "free" in the sense of freedom: to assure everyone the effective freedom to copy and redistribute it, with or without modifying it, either commercially or noncommercially. Secondarily, this License preserves for the author and publisher a way to get credit for their work, while not being considered responsible for modifications made by others.

This License is a kind of "copyleft", which means that derivative works of the document must themselves be free in the same sense. It complements the GNU General Public License, which is a copyleft license designed for free software.

We

 have designed this License in order to use it for manuals for free software, because free software needs free documentation: a free program should come with manuals providing the same freedoms that the software does. But this License is not limited to software manuals; it can be used for any textual work, regardless of subject matter or whether it is published as a printed book. We recommend this License principally for works whose purpose is instruction or reference.

### 1. APPLICABILITY AND DEFINITIONS

This License applies to any manual or other work, in any medium, that contains a notice placed by the copyright holder saying it can be distributed under the terms of this License. Such a notice grants a world-wide, royalty-free license, unlimited in duration, to use that work under the conditions stated herein. The "Document", below, refers to any such manual or work. Any member of the public is a licensee, and is addressed as "you". You accept the license if you copy,

 modify or distribute the work in a way requiring permission under copyright law.

A "Modified Version" of the Document means any work containing the Document or a portion of it, either copied verbatim, or with modifications and/or translated into another language.

A "Secondary Section" is a named appendix or a front-matter section of the Document that deals exclusively with the relationship of the publishers or authors of the Document to the Document's overall subject (or to related matters) and contains nothing that could fall directly within that overall subject. (Thus, if the Document is in part a textbook of mathematics, a Secondary Section may not explain any mathematics.) The relationship could be a matter of historical connection with the subject or with related matters, or of legal, commercial, philosophical, ethical or political position regarding them.

The "Invariant Sections" are certain Secondary Sections whose titles are designated, as being those of Invariant Sections, in the notice

that says that the Document is released under this License. If a section does not fit the above definition of Secondary then it is not allowed to be designated as Invariant. The Document may contain zero Invariant Sections. If the Document does not identify any Invariant

Sections then there are none.

The "Cover Texts" are certain short passages of text that are listed, as Front-Cover Texts or Back-Cover Texts, in the notice that says that the Document is released under this License. A Front-Cover Text may be at most 5 words, and a Back-Cover Text may be at most 25 words.

A "Transparent" copy of the Document means a machine-readable copy, represented in a format whose specification is available to the general public, that is suitable for revising the document straightforwardly with generic text editors or (for images composed of pixels) generic paint programs or (for drawings) some widely available drawing editor, and that is suitable for input to text formatters or

for automatic translation to a variety of formats suitable for input to text formatters. A copy made in an otherwise Transparent file format whose markup, or absence of markup, has been arranged to thwart or discourage subsequent modification by readers is not Transparent. An image format is not Transparent if used for any substantial amount of text. A copy that is not "Transparent" is called "Opaque".

Examples of suitable formats for Transparent copies include plain ASCII without markup, Texinfo input format, LaTeX input format, SGML or XML using a publicly available DTD, and standard-conforming simple HTML, PostScript or PDF designed for human modification. Examples of transparent image formats include PNG, XCF and JPG. Opaque formats include proprietary formats that can be read and edited only by proprietary word processors, SGML or XML for which the DTD and/or processing tools are not generally available, and the machine-generated HTML, PostScript or PDF produced by some word

processors for output purposes only.

The "Title Page" means, for a printed book, the title page itself, plus such following pages as are needed to hold, legibly, the material this License requires to appear in the title page. For works in formats which do not have any title page as such, "Title Page" means the text near the most prominent appearance of the work's title, preceding the beginning of the body of the text.

The "publisher" means any person or entity that distributes copies of the Document to the public.

A section "Entitled XYZ" means a named subunit of the Document whose title either is precisely XYZ or contains XYZ in parentheses following text that translates XYZ in another language. (Here XYZ stands for a specific section name mentioned below, such as "Acknowledgements", "Dedications", "Endorsements", or "History".) To "Preserve the Title"

of such a section when you modify the Document means that it remains a section "Entitled XYZ" according to this definition.

### The

 Document may include Warranty Disclaimers next to the notice which states that this License applies to the Document. These Warranty Disclaimers are considered to be included by reference in this License, but only as regards disclaiming warranties: any other implication that these Warranty Disclaimers may have is void and has no effect on the meaning of this License.

## 2. VERBATIM COPYING

You may copy and distribute the Document in any medium, either commercially or noncommercially, provided that this License, the copyright notices, and the license notice saying this License applies to the Document are reproduced in all copies, and that you add no other conditions whatsoever to those of this License. You may not use technical measures to obstruct or control the reading or further copying of the copies you make or distribute. However, you may accept compensation in exchange for copies. If you distribute a large enough number of copies you must also follow the conditions in section 3.

You may also lend copies, under the same conditions stated above, and you may publicly display copies.

## 3. COPYING IN QUANTITY

If you publish printed copies (or copies in media that commonly have printed covers) of the Document, numbering more than 100, and the Document's license notice requires Cover Texts, you must enclose the copies in covers that carry, clearly and legibly, all these Cover Texts: Front-Cover Texts on the front cover, and Back-Cover Texts on the back cover. Both covers must also clearly and legibly identify you as the publisher of these copies. The front cover must present the full title with all words of the title equally prominent and visible. You may add other material on the covers in addition. Copying with changes limited to the covers, as long as they preserve the title of the Document and satisfy these conditions, can be treated as verbatim copying in other respects.

If the required texts for either cover are too voluminous to fit legibly, you should put the first ones listed (as many as fit reasonably) on the actual cover, and continue the rest onto adjacent pages.

If you publish or distribute Opaque copies of the Document numbering more than 100, you must either include a machine-readable Transparent copy along with each Opaque copy, or state in or with each Opaque copy a computer-network location from which the general network-using public has access to download using public-standard network protocols a complete Transparent copy of the Document, free of added material. If you use the latter option, you must take reasonably prudent steps, when you begin distribution of Opaque copies in quantity, to ensure that this Transparent copy will remain thus accessible at the stated location until at least one year after the last time you distribute an Opaque copy (directly or through your agents or retailers) of that edition to the public.

It is requested, but not required, that you contact the authors of the Document well before redistributing any large number of copies, to give them a chance to provide you with an updated version of the Document.

## 4. MODIFICATIONS

You may copy and distribute a Modified Version of the Document under the conditions of sections 2 and 3 above, provided that you release the Modified Version under precisely this License, with the Modified Version filling the role of the Document, thus licensing distribution and modification of the Modified Version to whoever possesses a copy of it. In addition, you must do these things in the Modified Version:

A. Use in the Title Page (and on the covers, if any) a title distinct from that of the Document, and from those of previous versions (which should, if there were any, be listed in the History section of the Document). You may use the same title as a previous version if the original publisher of that version gives permission. B. List on the Title Page, as authors, one or more persons or entities responsible for authorship of the modifications in the Modified Version, together with at least five of the principal authors of the Document (all of its principal authors, if it has fewer than five), unless they release you from this requirement. C. State on the Title page the name of the publisher of the Modified Version, as the publisher. D. Preserve all the copyright notices of the Document. E. Add an appropriate copyright notice for your modifications adjacent to the other copyright notices. F. Include, immediately after the copyright notices, a license notice giving the public permission to use the Modified Version under the

terms of this License, in the form shown in the Addendum below.

- G. Preserve in that license notice the full lists of Invariant Sections and required Cover Texts given in the Document's license notice. H. Include an unaltered copy of this License.
- I. Preserve the section Entitled "History", Preserve its Title, and add to it an item stating at least the title, year,

new authors, and

 publisher of the Modified Version as given on the Title Page. If there is no section Entitled "History" in the Document, create one stating the title, year, authors, and publisher of the Document as given on its Title Page, then add an item describing the Modified Version as stated in the previous sentence.

- J. Preserve the network location, if any, given in the Document for public access to a Transparent copy of the Document, and likewise the network locations given in the Document for previous versions it was based on. These may be placed in the "History" section. You may omit a network location for a work that was published at least four years before the Document itself, or if the original publisher of the version it refers to gives permission.
- K. For any section Entitled "Acknowledgements" or "Dedications", Preserve the Title of the section, and preserve in the section all the substance and tone of each of the contributor acknowledgements

and/or dedications given therein.

- L. Preserve all the Invariant Sections of the Document, unaltered in their text and in their titles. Section numbers or the equivalent are not considered part of the section titles.
- M. Delete any section Entitled "Endorsements". Such a section may not be included in the Modified Version.
- N. Do not retitle any existing section to be Entitled "Endorsements"
- or to conflict in title with any Invariant Section.
- O. Preserve any Warranty Disclaimers.

If the Modified Version includes new front-matter sections or appendices that qualify as Secondary Sections and contain no material copied from the Document, you may at your option designate some or all of these sections as invariant. To do this, add their titles to the list of Invariant Sections in the Modified Version's license notice. These titles must be distinct from any other section titles.

You may add a section Entitled "Endorsements", provided it contains nothing but

 endorsements of your Modified Version by various parties--for example, statements of peer review or that the text has been approved by an organization as the authoritative definition of a standard.

You may add a passage of up to five words as a Front-Cover Text, and a
passage of up to 25 words as a Back-Cover Text, to the end of the list of Cover Texts in the Modified Version. Only one passage of Front-Cover Text and one of Back-Cover Text may be added by (or through arrangements made by) any one entity. If the Document already includes a cover text for the same cover, previously added by you or by arrangement made by the same entity you are acting on behalf of, you may not add another; but you may replace the old one, on explicit permission from the previous publisher that added the old one.

The author(s) and publisher(s) of the Document do not by this License give permission to use their names for publicity for or to assert or imply endorsement of any Modified Version.

## 5. COMBINING **DOCUMENTS**

You may combine the Document with other documents released under this License, under the terms defined in section 4 above for modified versions, provided that you include in the combination all of the Invariant Sections of all of the original documents, unmodified, and list them all as Invariant Sections of your combined work in its license notice, and that you preserve all their Warranty Disclaimers.

The combined work need only contain one copy of this License, and multiple identical Invariant Sections may be replaced with a single copy. If there are multiple Invariant Sections with the same name but different contents, make the title of each such section unique by adding at the end of it, in parentheses, the name of the original author or publisher of that section if known, or else a unique number. Make the same adjustment to the section titles in the list of Invariant Sections in the license notice of the combined work.

In the combination, you must combine any sections Entitled "History"

in the various original documents, forming one section Entitled "History"; likewise combine any sections Entitled "Acknowledgements", and any sections Entitled "Dedications". You must delete all sections Entitled "Endorsements".

#### 6. COLLECTIONS OF DOCUMENTS

You may make a collection consisting of the Document and other documents released under this License, and replace the individual copies of this License in the various documents with a single copy that is included in the collection, provided that you follow the rules of this License for verbatim copying of each of the documents in all

#### other respects.

You may extract a single document from such a collection, and distribute it individually under this License, provided you insert a copy of this License into the extracted document, and follow this License in all other respects regarding verbatim copying of that document.

#### 7. AGGREGATION WITH INDEPENDENT WORKS

## A compilation of the Document or its derivatives with other separate

and independent documents or works, in or on a volume of a storage or distribution medium, is called an "aggregate" if the copyright resulting from the compilation is not used to limit the legal rights of the compilation's users beyond what the individual works permit. When the Document is included in an aggregate, this License does not apply to the other works in the aggregate which are not themselves derivative works of the Document.

If the Cover Text requirement of section 3 is applicable to these copies of the Document, then if the Document is less than one half of the entire aggregate, the Document's Cover Texts may be placed on covers that bracket the Document within the aggregate, or the electronic equivalent of covers if the Document is in electronic form. Otherwise they must appear on printed covers that bracket the whole aggregate.

#### 8. TRANSLATION

Translation is considered a kind of modification, so you may distribute translations of the Document under the terms of section 4.

Replacing Invariant Sections with translations requires special permission from their copyright holders, but you may include translations of some or all Invariant Sections in addition to the original versions of these Invariant Sections. You may include a translation of this License, and all the license notices in the Document, and any Warranty Disclaimers, provided that you also include the original English version of this License and the original versions of those notices and disclaimers. In case of a disagreement between the translation and the original version of this License or a notice or disclaimer, the original version will prevail.

If a section in the Document is Entitled "Acknowledgements", "Dedications", or "History", the requirement (section 4) to Preserve its Title (section 1) will typically require changing the actual title.

#### 9. TERMINATION

You may not copy, modify, sublicense, or distribute the Document except as expressly provided under this License. Any attempt otherwise to copy, modify, sublicense, or distribute it is void, and will automatically terminate your rights under this License.

However, if you cease all violation of this License, then your license from a particular copyright holder is reinstated (a) provisionally, unless and until the copyright holder explicitly and finally terminates your license, and (b) permanently, if the copyright holder fails to notify you of the violation by some reasonable means prior to 60 days after the cessation.

Moreover, your license from a particular copyright holder is reinstated permanently if the copyright holder notifies you of the violation by some reasonable means, this is the first time you have received notice of violation of this License (for any work) from that copyright holder, and you cure the violation prior to 30 days after your receipt of the notice.

Termination of your rights under this section does not terminate the licenses of parties who have received copies or rights from you under this License. If your rights have been terminated and not permanently reinstated, receipt of a copy of some or all of the same material does not give you any rights to use it.

#### 10. FUTURE REVISIONS OF THIS LICENSE

The Free Software Foundation may publish new, revised versions of the GNU Free Documentation License from time to time. Such new versions will be similar in spirit to the present version, but may differ in detail to address new problems or concerns. See http://www.gnu.org/copyleft/.

Each version of the License is given a distinguishing version number. If the Document specifies that a particular numbered version of this License "or any later version" applies to it, you have the option of following the terms and conditions either of that specified version or of any later version that has been published (not as a draft) by the Free Software Foundation. If the Document does not specify a version number of this License, you may choose any version ever published (not

as a draft) by the Free Software Foundation. If the Document specifies that a proxy can decide which future versions of this License can be used, that proxy's public statement of acceptance of a version permanently authorizes you to choose that version for the Document.

#### 11. RELICENSING

"Massive Multiauthor Collaboration Site" (or "MMC Site") means any World Wide Web server that publishes copyrightable works and also provides prominent facilities for anybody to edit those works. A public wiki that anybody can edit is an example of such a server. A "Massive Multiauthor Collaboration" (or "MMC") contained in the site means any set of copyrightable works thus published on the MMC site.

"CC-BY-SA" means the Creative Commons Attribution-Share Alike 3.0 license published by Creative Commons Corporation, a not-for-profit corporation with a principal place of business in San Francisco, California, as well as future copyleft versions of that license published by that same organization.

"Incorporate" means to publish or republish a Document, in whole or in part, as part of another Document.

An MMC is "eligible for relicensing" if it is licensed under this License, and if all works that were first published under this License somewhere other than this MMC, and subsequently incorporated in whole or in part into the MMC, (1) had no cover texts or invariant sections, and (2) were thus incorporated prior to November 1, 2008.

The operator of an MMC Site may republish an MMC contained in the site under CC-BY-SA on the same site at any time before August 1, 2009, provided the MMC is eligible for relicensing.

ADDENDUM: How to use this License for your documents

To use this License in a document you have written, include a copy of the License in the document and put the following copyright and license notices just after the title page:

#### Copyright (c) YEAR YOUR NAME.

 Permission is granted to copy, distribute and/or modify this document under the terms of the GNU Free Documentation License, Version 1.3 or any later version published by the Free Software Foundation;

 with no Invariant Sections, no Front-Cover Texts, and no Back-Cover Texts. A copy of the license is included in the section entitled "GNU Free Documentation License".

If you have Invariant Sections, Front-Cover Texts and Back-Cover Texts, replace the "with...Texts." line with this:

 with the Invariant Sections being LIST THEIR TITLES, with the Front-Cover Texts being LIST, and with the Back-Cover Texts being LIST.

If you have Invariant Sections without Cover Texts, or some other combination of the three, merge those two alternatives to suit the situation.

If your document contains nontrivial examples of program code, we recommend releasing these examples in parallel under your choice of free software license, such as the GNU General Public License, to permit their use in free software.  $-$ \*- text  $-$ \*-AUTHOR ------ Peter Schaffter (peter@schaffter.ca) 3-355 Lafontaine Ave Vanier (ON) CANADA K1L 6X6

========================================================================

The groff macro file om.tmac and the html documentation pertaining to it are Copyright (C) 2004-2018 Peter Schaffter.

om.tmac is issued under the GNU General Public License, a full copy of which can be had at

http://www.gnu.org/licenses/gpl.html

The html documentation pertaining to om.tmac is issued under the GNU Free Documentation License, a full copy of which can be had at

http://www.gnu.org/copyleft/fdl.html

========================================================================

 GNU GENERAL PUBLIC LICENSE Version 3, 29 June 2007

Copyright (C) 2007 Free Software Foundation, Inc. <http://fsf.org/> Everyone is permitted to copy and distribute verbatim copies of this license document, but changing it is not allowed.

#### Preamble

 The GNU General Public License is a free, copyleft license for software and other kinds of works.

 The licenses for most software and other practical works are designed to take away your freedom to share and change the works. By contrast, the GNU General Public License is intended to guarantee your freedom to share and change all versions of a program--to make sure it remains free software for all its users. We, the Free Software Foundation, use the GNU General Public License for most of our software; it applies also to any other work released this way by its authors. You can apply it to your programs, too.

 When we speak of free software, we are referring to freedom, not

price. Our General Public Licenses are designed to make sure that you have the freedom to distribute copies of free software (and charge for them if you wish), that you receive source code or can get it if you want it, that you can change the software or use pieces of it in new free programs, and that you know you can do these things.

 To protect your rights, we need to prevent others from denying you these rights or asking you to surrender the rights. Therefore, you have certain responsibilities if you distribute copies of the software, or if you modify it: responsibilities to respect the freedom of others.

 For example, if you distribute copies of such a program, whether gratis or for a fee, you must pass on to the recipients the same freedoms that you received. You must make sure that they, too, receive or can get the source code. And you must show them these terms so they know their rights.

 Developers that use the GNU GPL protect your rights with two steps: (1)

 assert copyright on the software, and (2) offer you this License giving you legal permission to copy, distribute and/or modify it.

 For the developers' and authors' protection, the GPL clearly explains that there is no warranty for this free software. For both users' and authors' sake, the GPL requires that modified versions be marked as changed, so that their problems will not be attributed erroneously to authors of previous versions.

 Some devices are designed to deny users access to install or run modified versions of the software inside them, although the manufacturer can do so. This is fundamentally incompatible with the aim of

protecting users' freedom to change the software. The systematic pattern of such abuse occurs in the area of products for individuals to use, which is precisely where it is most unacceptable. Therefore, we have designed this version of the GPL to prohibit the practice for those products. If such problems arise substantially in other domains, we stand

 ready to extend this provision to those domains in future versions of the GPL, as needed to protect the freedom of users.

 Finally, every program is threatened constantly by software patents. States should not allow patents to restrict development and use of software on general-purpose computers, but in those that do, we wish to avoid the special danger that patents applied to a free program could make it effectively proprietary. To prevent this, the GPL assures that patents cannot be used to render the program non-free.

 The precise terms and conditions for copying, distribution and modification follow.

#### TERMS AND CONDITIONS

#### 0. Definitions.

"This License" refers to version 3 of the GNU General Public License.

 "Copyright" also means copyright-like laws that apply to other kinds of works, such as semiconductor masks.

 "The Program" refers to any copyrightable work licensed under this License. Each licensee is addressed as "you". "Licensees" and

"recipients" may be individuals or organizations.

 To "modify" a work means to copy from or adapt all or part of the work in a fashion requiring copyright permission, other than the making of an exact copy. The resulting work is called a "modified version" of the earlier work or a work "based on" the earlier work.

 A "covered work" means either the unmodified Program or a work based on the Program.

 To "propagate" a work means to do anything with it that, without permission, would make you directly or secondarily liable for infringement under applicable copyright law, except executing it on a computer or modifying a private copy. Propagation includes copying, distribution (with or without modification), making available to the public, and in some countries other activities as well.

 To "convey" a work means any kind of propagation that enables other parties to make or receive copies. Mere interaction with a user through a computer network, with no transfer of a copy, is not conveying.

 An interactive user interface displays "Appropriate Legal Notices" to the extent that it includes a convenient and prominently visible feature that (1) displays an appropriate copyright notice, and (2) tells the user that there is no warranty for the work (except to the extent that warranties are provided), that licensees may convey the work under this License, and how to view a copy of this License. If the interface presents a list of user commands or options, such as a menu, a prominent item in the list meets this criterion.

#### 1. Source Code.

 The "source code" for a work means the preferred form of the work for making modifications to it. "Object code" means any non-source form of a work.

 A "Standard Interface" means an interface that either is an official standard defined by a recognized standards body, or, in the case of interfaces specified for a particular programming language, one that is widely used among developers working in that language.

#### The

 "System Libraries" of an executable work include anything, other than the work as a whole, that (a) is included in the normal form of packaging a Major Component, but which is not part of that Major Component, and (b) serves only to enable use of the work with that Major Component, or to implement a Standard Interface for which an implementation is available to the public in source code form. A "Major Component", in this context, means a major essential component (kernel, window system, and so on) of the specific operating system (if any) on which the executable work runs, or a compiler used to produce the work, or an object code interpreter used to run it.

 The "Corresponding Source" for a work in object code form means all the source code needed to generate, install, and (for an executable work) run the object code and to modify the work, including scripts to control those activities. However, it does not include the work's System Libraries, or general-purpose tools or generally available free

programs which are used unmodified in performing those activities but which are not part of the work. For example, Corresponding Source includes interface definition files associated with source files for the work, and the source code for shared libraries and dynamically linked subprograms that the work is specifically designed to require,

such as by intimate data communication or control flow between those subprograms and other parts of the work.

 The Corresponding Source need not include anything that users can regenerate automatically from other parts of the Corresponding Source.

 The Corresponding Source for a work in source code form is that same work.

#### 2. Basic Permissions.

 All rights granted under this License are granted for the term of copyright on the Program, and are irrevocable provided the stated conditions are met. This License explicitly affirms your unlimited permission to run the unmodified Program. The output from running a covered work is covered

by this License only if the output, given its

content, constitutes a covered work. This License acknowledges your rights of fair use or other equivalent, as provided by copyright law.

 You may make, run and propagate covered works that you do not convey, without conditions so long as your license otherwise remains in force. You may convey covered works to others for the sole purpose of having them make modifications exclusively for you, or provide you with facilities for running those works, provided that you comply with the terms of this License in conveying all material for which you do not control copyright. Those thus making or running the covered works for you must do so exclusively on your behalf, under your direction and control, on terms that prohibit them from making any copies of your copyrighted material outside their relationship with you.

 Conveying under any other circumstances is permitted solely under the conditions stated below. Sublicensing is not allowed; section 10 makes it unnecessary.

3. Protecting Users' Legal Rights From Anti-Circumvention Law.

 No covered work shall be deemed part of an effective technological measure under any applicable law fulfilling obligations under article 11 of the WIPO copyright treaty adopted on 20 December 1996, or similar laws prohibiting or restricting circumvention of such measures.

 When you convey a covered work, you waive any legal power to forbid circumvention of technological measures to the extent such circumvention is effected by exercising rights under this License with respect to

the covered work, and you disclaim any intention to limit operation or modification of the work as a means of enforcing, against the work's users, your or third parties' legal rights to forbid circumvention of technological measures.

4. Conveying Verbatim Copies.

 You may convey verbatim copies of the Program's source code as you receive it, in any medium, provided that you conspicuously and appropriately publish on each copy an appropriate copyright notice; keep intact all notices stating that this License and any non-permissive terms added in accord with section 7 apply to the code; keep intact all notices of the absence of any warranty; and give all

 You may charge any price or no price for each copy that you convey, and you may offer support or warranty protection for a fee.

recipients a copy of this License along with the Program.

5. Conveying Modified Source Versions.

 You may convey a work based on the Program, or the modifications to produce it from the Program, in the form of source code under the terms of section 4, provided that you also meet all of these conditions:

 a) The work must carry prominent notices stating that you modified it, and giving a relevant date.

 b) The work must carry prominent notices stating that it is released under this License and any conditions added under section 7. This requirement modifies the requirement in section 4 to

"keep intact all notices".

 c) You must license the entire work, as a whole, under this License to anyone who comes into possession of a copy. This License will therefore apply, along with any applicable section 7 additional terms, to the whole of the work, and all its parts, regardless of how they are packaged. This License gives no permission to license the work in any other way, but it does not invalidate such permission if you have separately received it.

 d) If the work has interactive user interfaces, each must display Appropriate Legal Notices; however, if the Program has interactive interfaces that do not display Appropriate Legal Notices, your work need not make them do so.

A compilation of a covered work with other separate and independent

works, which are not by their nature extensions of the covered work, and which are not combined with it such as to form a larger program, in or on a volume of a storage or distribution medium, is called an "aggregate" if the compilation and its resulting copyright are not used to limit the access or legal rights of the compilation's users beyond what the individual works permit. Inclusion of a covered work in an aggregate does not cause this License to apply to the other

parts of the aggregate.

6. Conveying Non-Source Forms.

 You may convey a covered work in object code form under the terms of sections 4 and 5, provided that you also convey the machine-readable Corresponding Source under the terms of this License, in one of these ways:

 a) Convey the object code in, or embodied in, a physical product (including a physical distribution medium), accompanied by the Corresponding Source fixed on a durable physical medium customarily used for software interchange.

 b) Convey the object code in, or embodied in, a physical product (including a physical distribution medium), accompanied by a written offer, valid for at least three years and valid for as

 long as you offer spare parts or customer support for that product model, to give anyone who possesses the object code either (1) a copy of the Corresponding Source for all the software in the product that is covered by this License, on a durable physical medium customarily used for software interchange, for a price no more than your reasonable cost of physically performing this conveying of source, or (2) access to copy the Corresponding Source from a network server at no charge.

 c) Convey individual copies of the object code with a copy of the written offer to provide the Corresponding Source. This alternative is allowed only occasionally and noncommercially, and only if you received the object code with such an offer, in accord with subsection 6b.

 d) Convey the object code by offering access from a designated place (gratis or for a charge), and offer equivalent access to the Corresponding Source in

the same way through the same place at no

 further charge. You need not require recipients to copy the Corresponding Source along with the object code. If the place to copy the object code is a network server, the Corresponding Source  may be on a different server (operated by you or a third party) that supports equivalent copying facilities, provided you maintain clear directions next to the object code saying where to find the Corresponding Source. Regardless of what server hosts the Corresponding Source, you remain obligated to ensure that it is available for as long as needed to satisfy these requirements.

 e) Convey the object code using peer-to-peer transmission, provided you inform other peers where the object code and Corresponding Source of the work are being offered to the general public at no charge under subsection 6d.

 A separable portion of the object code, whose source code is excluded from the Corresponding Source as a System Library, need not be included in conveying the object code work.

 A "User Product" is either (1) a "consumer product", which means any tangible personal property which is normally used for personal, family, or household purposes, or (2) anything designed or sold for incorporation into a dwelling. In determining whether a product is a consumer product, doubtful cases shall be resolved in favor of coverage. For a particular product received by a particular user, "normally used" refers to a typical or common use of that class of product, regardless of the status of the particular user or of the way in which the particular user actually uses, or expects or is expected to use, the product. A product is a consumer product regardless of whether the product has substantial commercial, industrial or non-consumer uses, unless such uses represent the only significant mode of use of the product.

 "Installation Information" for a User Product means any methods, procedures, authorization

 keys, or other information required to install and execute modified versions of a covered work in that User Product from a modified version of its Corresponding Source. The information must suffice to ensure that the continued functioning of the modified object code is in no case prevented or interfered with solely because modification has been made.

 If you convey an object code work under this section in, or with, or specifically for use in, a User Product, and the conveying occurs as part of a transaction in which the right of possession and use of the User Product is transferred to the recipient in perpetuity or for a fixed term (regardless of how the transaction is characterized), the Corresponding Source conveyed under this section must be accompanied by the Installation Information. But this requirement does not apply if neither you nor any third party retains the ability to install modified object code on the User Product (for example, the work has

been installed in ROM).

 The requirement to provide Installation Information does not include a requirement to continue to provide support service, warranty, or updates for a work that has been modified or installed by the recipient, or for the User Product in which it has been modified or installed. Access to a network may be denied when the modification itself materially and adversely affects the operation of the network or violates the rules and protocols for communication across the network.

 Corresponding Source conveyed, and Installation Information provided, in accord with this section must be in a format that is publicly documented (and with an implementation available to the public in source code form), and must require no special password or key for unpacking, reading or copying.

7. Additional Terms.

 "Additional permissions" are terms that supplement the terms of this License by making exceptions from one or more of its conditions. Additional permissions that are applicable to the entire Program shall

be treated as though they were included in this License, to the extent that they are valid under applicable law. If additional permissions apply only to part of the Program, that part may be used separately under those permissions, but the entire Program remains governed by this License without regard to the additional permissions.

 When you convey a copy of a covered work, you may at your option remove any additional permissions from that copy, or from any part of it. (Additional permissions may be written to require their own removal in certain cases when you modify the work.) You may place additional permissions on material, added by you to a covered work, for which you have or can give appropriate copyright permission.

 Notwithstanding any other provision of this License, for material you add to a covered work, you may (if authorized by the copyright holders of that material) supplement the terms of this License with terms:

 a) Disclaiming warranty or limiting liability differently from the terms of sections 15 and 16 of this License; or

 b) Requiring preservation of specified reasonable legal notices or author attributions in that material or in the Appropriate Legal Notices displayed by works containing it; or

 c) Prohibiting misrepresentation of the origin of that material, or requiring that modified versions of such material be marked in reasonable ways as different from the original version; or

 d) Limiting the use for publicity purposes of names of licensors or authors of the material; or

 e) Declining to grant rights under trademark law for use of some trade names, trademarks, or service marks; or

 f) Requiring indemnification of licensors and authors of that material by anyone who conveys the material (or modified versions of it) with contractual assumptions of liability to the recipient, for any liability that these contractual assumptions directly impose on

those licensors and authors.

 All other non-permissive additional terms are considered "further restrictions" within the meaning of section 10. If the Program as you received it, or any part of it, contains a notice stating that it is governed by this License along with a term that is a further restriction, you may remove that term. If a license document contains a further restriction but permits relicensing or conveying under this License, you may add to a covered work material governed by the terms of that license document, provided that the further restriction does not survive such relicensing or conveying.

 If you add terms to a covered work in accord with this section, you must place, in the relevant source files, a statement of the additional terms that apply to those files, or a notice indicating where to find the applicable terms.

 Additional terms, permissive or non-permissive, may be stated in the form of a separately written license, or stated as exceptions; the above requirements apply either way.

#### 8. Termination.

 You may not propagate or modify a covered work except as expressly provided under this License. Any attempt otherwise to propagate or modify it is void, and will automatically terminate your rights under this License (including any patent licenses granted under the third paragraph of section 11).

 However, if you cease all violation of this License, then your license from a particular copyright holder is reinstated (a) provisionally, unless and until the copyright holder explicitly and

finally terminates your license, and (b) permanently, if the copyright holder fails to notify you of the violation by some reasonable means prior to 60 days after the cessation.

 Moreover, your license from a particular copyright holder is reinstated permanently if the copyright holder notifies you of the violation by some reasonable means, this is the first time you have received notice of violation of this License (for any work) from that copyright

 holder, and you cure the violation prior to 30 days after your receipt of the notice.

 Termination of your rights under this section does not terminate the licenses of parties who have received copies or rights from you under this License. If your rights have been terminated and not permanently reinstated, you do not qualify to receive new licenses for the same material under section 10.

9. Acceptance Not Required for Having Copies.

 You are not required to accept this License in order to receive or run a copy of the Program. Ancillary propagation of a covered work occurring solely as a consequence of using peer-to-peer transmission to receive a copy likewise does not require acceptance. However, nothing other than this License grants you permission to propagate or modify any covered work. These actions infringe copyright if you do not accept this License. Therefore, by modifying or propagating a covered work, you indicate your acceptance of this License to do so.

## 10. Automatic Licensing of Downstream Recipients.

 Each time you convey a covered work, the recipient automatically receives a license from the original licensors, to run, modify and propagate that work, subject to this License. You are not responsible for enforcing compliance by third parties with this License.

 An "entity transaction" is a transaction transferring control of an organization, or substantially all assets of one, or subdividing an organization, or merging organizations. If propagation of a covered work results from an entity transaction, each party to that transaction who receives a copy of the work also receives whatever licenses to the work the party's predecessor in interest had or could give under the previous paragraph, plus a right to possession of the Corresponding Source of the work from the predecessor in interest, if the predecessor has it or can get it with reasonable efforts.

You may not impose any further restrictions on the exercise of the

#### rights

 granted or affirmed under this License. For example, you may not impose a license fee, royalty, or other charge for exercise of rights granted under this License, and you may not initiate litigation (including a cross-claim or counterclaim in a lawsuit) alleging that any patent claim is infringed by making, using, selling, offering for sale, or importing the Program or any portion of it.

#### 11. Patents.

 A "contributor" is a copyright holder who authorizes use under this License of the Program or a work on which the Program is based. The work thus licensed is called the contributor's "contributor version".

 A contributor's "essential patent claims" are all patent claims owned or controlled by the contributor, whether already acquired or hereafter acquired, that would be infringed by some manner, permitted by this License, of making, using, or selling its contributor version, but do not include claims that would be infringed only as a consequence of further modification of the contributor version. For

purposes of this definition, "control" includes the right to grant patent sublicenses in a manner consistent with the requirements of this License.

 Each contributor grants you a non-exclusive, worldwide, royalty-free patent license under the contributor's essential patent claims, to make, use, sell, offer for sale, import and otherwise run, modify and propagate the contents of its contributor version.

 In the following three paragraphs, a "patent license" is any express agreement or commitment, however denominated, not to enforce a patent (such as an express permission to practice a patent or covenant not to sue for patent infringement). To "grant" such a patent license to a party means to make such an agreement or commitment not to enforce a patent against the party.

 If you convey a covered work, knowingly relying on a patent license, and the Corresponding Source of the work is not available for anyone to copy, free of charge and under the terms of this License, through a

publicly available network server or other readily accessible means, then you must either (1) cause the Corresponding Source to be so available, or (2) arrange to deprive yourself of the benefit of the patent license for this particular work, or (3) arrange, in a manner consistent with the requirements of this License, to extend the patent license to downstream recipients. "Knowingly relying" means you have actual knowledge that, but for the patent license, your conveying the

covered work in a country, or your recipient's use of the covered work in a country, would infringe one or more identifiable patents in that country that you have reason to believe are valid.

 If, pursuant to or in connection with a single transaction or arrangement, you convey, or propagate by procuring conveyance of, a covered work, and grant a patent license to some of the parties receiving the covered work authorizing them to use, propagate, modify or convey a specific copy of the covered work, then the patent license you grant is automatically extended to all recipients of the covered work and works based on it.

 A patent license is "discriminatory" if it does not include within the scope of its coverage, prohibits the exercise of, or is conditioned on the non-exercise of one or more of the rights that are specifically granted under this License. You may not convey a covered work if you are a party to an arrangement with a third party that is in the business of distributing software, under which you make payment to the third party based on the extent of your activity of conveying the work, and under which the third party grants, to any of the parties who would receive the covered work from you, a discriminatory patent license (a) in connection with copies of the covered work conveyed by you (or copies made from those copies), or (b) primarily for and in connection with specific products or compilations that contain the covered work, unless you entered into that arrangement, or

that patent license was granted, prior to 28 March 2007.

 Nothing in this License shall be construed as excluding or limiting any implied license or other defenses to infringement that may otherwise be available to you under applicable patent law.

12. No Surrender of Others' Freedom.

 If conditions are imposed on you (whether by court order, agreement or otherwise) that contradict the conditions of this License, they do not excuse you from the conditions of this License. If you cannot convey a covered work so as to satisfy simultaneously your obligations under this License and any other pertinent obligations, then as a consequence you may not convey it at all. For example, if you agree to terms that obligate you to collect a royalty for further conveying from those to whom you convey the Program, the only way you could satisfy both those terms and this License would be to refrain entirely from conveying the Program.

13. Use with the GNU Affero General Public License.

 Notwithstanding any other provision of this License, you have permission to link or combine any covered work with a work licensed under version 3 of the GNU Affero General Public License into a single combined work, and to convey the resulting work. The terms of this License will continue to apply to the part which is the covered work, but the special requirements of the GNU Affero General Public License, section 13, concerning interaction through a network will apply to the combination as such.

14. Revised Versions of this License.

 The Free Software Foundation may publish revised and/or new versions of the GNU General Public License from time to time. Such new versions will be similar in spirit to the present version, but may differ in detail to address new problems or concerns.

 Each version is given a distinguishing version number. If the Program specifies that a certain numbered version of the GNU General Public License "or any later version" applies to it, you have the option of following the terms and conditions either of that numbered version or of any later version published by the Free Software Foundation. If the Program does not specify a version number of the GNU General Public License, you may choose any version ever published by the Free Software Foundation.

 If the Program specifies that a proxy can decide which future versions of the GNU General Public License can be used, that proxy's public statement of acceptance of a version permanently authorizes you to choose that version for the Program.

 Later license versions may give you additional or different permissions. However, no additional obligations are imposed on any author or copyright holder as a result of your choosing to follow a later version.

15. Disclaimer of Warranty.

# THERE IS NO WARRANTY FOR THE PROGRAM, TO THE EXTENT PERMITTED BY APPLICABLE LAW. EXCEPT WHEN OTHERWISE STATED IN WRITING THE COPYRIGHT HOLDERS AND/OR OTHER PARTIES PROVIDE THE PROGRAM "AS IS" WITHOUT WARRANTY

OF ANY KIND, EITHER EXPRESSED OR IMPLIED, INCLUDING, BUT NOT LIMITED TO, THE IMPLIED WARRANTIES OF MERCHANTABILITY AND FITNESS FOR A PARTICULAR PURPOSE. THE ENTIRE RISK AS TO THE QUALITY AND PERFORMANCE OF THE PROGRAM IS WITH YOU. SHOULD THE PROGRAM PROVE DEFECTIVE, YOU ASSUME THE COST OF ALL NECESSARY SERVICING, REPAIR OR CORRECTION.

16. Limitation of Liability.

 IN NO EVENT UNLESS REQUIRED BY APPLICABLE LAW OR AGREED TO IN WRITING WILL ANY COPYRIGHT HOLDER, OR ANY OTHER PARTY WHO MODIFIES AND/OR CONVEYS THE PROGRAM AS PERMITTED ABOVE, BE LIABLE TO YOU FOR DAMAGES, INCLUDING ANY GENERAL, SPECIAL, INCIDENTAL OR CONSEQUENTIAL DAMAGES ARISING OUT OF THE USE OR INABILITY TO USE THE PROGRAM (INCLUDING BUT NOT LIMITED TO LOSS OF DATA OR DATA BEING RENDERED INACCURATE OR LOSSES SUSTAINED BY YOU OR THIRD PARTIES OR A FAILURE OF THE PROGRAM TO OPERATE WITH ANY OTHER PROGRAMS), EVEN IF SUCH HOLDER OR OTHER PARTY HAS BEEN ADVISED OF THE POSSIBILITY OF SUCH DAMAGES.

 17. Interpretation of Sections 15 and 16.

 If the disclaimer of warranty and limitation of liability provided above cannot be given local legal effect according to their terms, reviewing courts shall apply local law that most closely approximates an absolute waiver of all civil liability in connection with the Program, unless a warranty or assumption of liability accompanies a copy of the Program in return for a fee.

### END OF TERMS AND CONDITIONS

How to Apply These Terms to Your New Programs

 If you develop a new program, and you want it to be of the greatest possible use to the public, the best way to achieve this is to make it free software which everyone can redistribute and change under these terms.

 To do so, attach the following notices to the program. It is safest to attach them to the start of each source file to most effectively state the exclusion of warranty; and each file should have at least the "copyright" line and a pointer to where the full notice is found.

 <one line to give the program's name and a brief idea of what it does.> Copyright  $(C)$  <year > <name of author>

 This program is free software: you can redistribute it and/or modify it under the terms of the GNU General Public License as published by the Free Software Foundation, either version 3 of the License, or (at your option) any later version.

 This program is distributed in the hope that it will be useful, but WITHOUT ANY WARRANTY; without even the implied warranty of MERCHANTABILITY or FITNESS FOR A PARTICULAR PURPOSE. See the GNU General Public License for more details.

 You should have received a copy of the GNU General Public License along with this program. If not, see <http://www.gnu.org/licenses/>.

Also add information on how to contact you by electronic and paper mail.

 If the program does terminal interaction, make it output a short notice like this when it starts in an interactive mode:

 $<$ program> Copyright (C) $<$ year>  $<$ name of author> This program comes with ABSOLUTELY NO WARRANTY; for details type `show w'. This is free software, and you are welcome to redistribute it under certain conditions; type `show c' for details.

The hypothetical commands `show w' and `show c' should show the appropriate parts of the General Public License. Of course, your program's commands might be different; for a GUI interface, you would use an "about box".

 You should also get your employer (if you work as a programmer) or school, if any, to sign a "copyright disclaimer" for the program, if necessary. For more information on this, and how to apply and follow the GNU GPL, see <http://www.gnu.org/licenses/>.

 The GNU General Public License does not permit incorporating your program into proprietary programs. If your program is a subroutine library, you may consider it more useful to permit linking proprietary applications with the library. If this is what you want to do, use the GNU Lesser General Public License instead of this License. But first, please read <http://www.gnu.org/philosophy/why-not-lgpl.html>.

# **1.393 libfontenc 1.1.3-17.el9**

# **1.393.1 Available under license :**

Copyright (c) 1998-2001 by Juliusz Chroboczek

Permission is hereby granted, free of charge, to any person obtaining a copy of this software and associated documentation files (the "Software"), to deal in the Software without restriction, including without limitation the rights to use, copy, modify, merge, publish, distribute, sublicense, and/or sell copies of the Software, and to permit persons to whom the Software is furnished to do so, subject to the following conditions:

The above copyright notice and this permission notice shall be included in all copies or substantial portions of the Software.

THE SOFTWARE IS PROVIDED "AS IS", WITHOUT WARRANTY OF ANY KIND, EXPRESS OR IMPLIED, INCLUDING BUT NOT LIMITED TO THE WARRANTIES OF MERCHANTABILITY, FITNESS FOR A PARTICULAR PURPOSE AND NONINFRINGEMENT. IN NO EVENT SHALL THE AUTHORS OR COPYRIGHT HOLDERS BE LIABLE FOR ANY CLAIM, DAMAGES OR OTHER LIABILITY, WHETHER IN AN ACTION OF CONTRACT, TORT OR OTHERWISE, ARISING FROM, OUT OF OR IN CONNECTION

 WITH THE SOFTWARE OR THE USE OR OTHER DEALINGS IN THE SOFTWARE.

# **1.394 cairo 1.17.4-7.el9**

# **1.394.1 Available under license :**

Cairo is free software.

cairo-trace is released under the terms of the GNU General Public License (GPL) version 3. Please see COPYING-GPL-3 for the precise terms and conditions.

 GNU GENERAL PUBLIC LICENSE Version 2, June 1991

Copyright (C) 1989, 1991 Free Software Foundation, Inc. 51 Franklin Street, Fifth Floor, Boston, MA 02110-1301 USA Everyone is permitted to copy and distribute verbatim copies of this license document, but changing it is not allowed.

 Preamble

 The licenses for most software are designed to take away your freedom to share and change it. By contrast, the GNU General Public License is intended to guarantee your freedom to share and change free software--to make sure the software is free for all its users. This General Public License applies to most of the Free Software Foundation's software and to any other program whose authors commit to using it. (Some other Free Software Foundation software is covered by the GNU Lesser General Public License instead.) You can apply it to your programs, too.

 When we speak of free software, we are referring to freedom, not price. Our General Public Licenses are designed to make sure that you have the freedom to distribute copies of free software (and charge for this service if you wish), that you receive source code or can get it if you want it, that you can change the software or use pieces of it in new free programs; and that you know you can do these things.

 To protect your rights, we need to make restrictions that forbid anyone to deny you these rights or to ask you to surrender the rights. These restrictions translate to certain responsibilities for you if you distribute copies of the software, or if you modify it.

 For example, if you distribute copies of such a program, whether gratis or for a fee, you must give the recipients all the rights that you have. You must make sure that they, too, receive or can get the source code. And you must show them these terms so they know their rights.

We protect your rights with two steps: (1) copyright the software, and (2) offer you this license which gives you legal permission to copy, distribute and/or modify the software.

 Also, for each author's protection and ours, we want to make certain that everyone understands that there is no warranty for this free software. If the software is modified by someone else and passed on, we want its recipients to know that what they have is not the original, so that any problems introduced by others will not reflect on the original authors' reputations.

 Finally, any free program is threatened constantly by software patents. We wish to avoid the danger that redistributors of a free program will individually obtain patent licenses, in effect making the program proprietary. To prevent this, we have made it clear that any patent must be licensed for everyone's free use or not licensed at all.

 The precise terms and conditions for copying, distribution and modification follow.

## GNU GENERAL PUBLIC LICENSE TERMS AND CONDITIONS FOR COPYING, DISTRIBUTION AND MODIFICATION

 0. This License applies to any program or other work which contains

a notice placed by the copyright holder saying it may be distributed under the terms of this General Public License. The "Program", below, refers to any such program or work, and a "work based on the Program" means either the Program or any derivative work under copyright law: that is to say, a work containing the Program or a portion of it, either verbatim or with modifications and/or translated into another language. (Hereinafter, translation is included without limitation in the term "modification".) Each licensee is addressed as "you".

Activities other than copying, distribution and modification are not covered by this License; they are outside its scope. The act of running the Program is not restricted, and the output from the Program is covered only if its contents constitute a work based on the

Program (independent of having been made by running the Program). Whether that is true depends on what the Program does.

 1. You may copy and distribute verbatim copies of the Program's

source code as you receive it, in any medium, provided that you conspicuously and appropriately publish on each copy an appropriate copyright notice and disclaimer of warranty; keep intact all the notices that refer to this License and to the absence of any warranty; and give any other recipients of the Program a copy of this License along with the Program.

You may charge a fee for the physical act of transferring a copy, and you may at your option offer warranty protection in exchange for a fee.

 2. You may modify your copy or copies of the Program or any portion of it, thus forming a work based on the Program, and copy and distribute such modifications or work under the terms of Section 1 above, provided that you also meet all of these conditions:

 a) You must cause the modified files to carry prominent notices stating that you changed the files and the date of any change.

 b) You must cause any work that you distribute or publish, that in whole

 or in part contains or is derived from the Program or any part thereof, to be licensed as a whole at no charge to all third parties under the terms of this License.

 c) If the modified program normally reads commands interactively when run, you must cause it, when started running for such interactive use in the most ordinary way, to print or display an announcement including an appropriate copyright notice and a notice that there is no warranty (or else, saying that you provide a warranty) and that users may redistribute the program under these conditions, and telling the user how to view a copy of this License. (Exception: if the Program itself is interactive but does not normally print such an announcement, your work based on the Program is not required to print an announcement.)

These requirements apply to the modified work as a whole. If identifiable sections of that work are not derived from the Program, and can be reasonably considered independent and separate works in themselves, then this License, and its terms, do not apply to those sections when you distribute them as separate works. But when you distribute the same sections as part of a whole which is a work based on the Program, the distribution of the whole must be on the terms of

this License, whose permissions for other licensees extend to the entire whole, and thus to each and every part regardless of who wrote it.

Thus, it is not the intent of this section to claim rights or contest your rights to work written entirely by you; rather, the intent is to exercise the right to control the distribution of derivative or collective works based on the Program.

In addition, mere aggregation of another work not based on the Program with the Program (or with a work based on the Program) on a volume of a storage or distribution medium does not bring the other work under the scope of this License.

 3. You may copy and distribute the Program (or a work based on it,

under Section 2) in object code or executable form under the terms of Sections 1 and 2 above provided that you also do one of the following:

 a) Accompany it with the complete corresponding machine-readable source code, which must be distributed under the terms of Sections 1 and 2 above on a medium customarily used for software interchange; or,

 b) Accompany it with a written offer, valid for at least three years, to give any third party, for a charge no more than your cost of physically performing source distribution, a complete machine-readable copy of the corresponding source code, to be distributed under the terms of Sections 1 and 2 above on a medium customarily used for software interchange; or,

 c) Accompany it with the information you received as to the offer to distribute corresponding source code. (This alternative is allowed only for noncommercial distribution and only if you received the program in object code or executable form with such

an offer, in accord with Subsection b above.)

The source code for a work means the preferred form of the work for making modifications to it. For an executable work, complete source code means all the source code for all modules it contains, plus any associated interface definition files, plus the scripts used to control compilation and installation of the executable. However, as a special exception, the source code distributed need not include anything that is normally distributed (in either source or binary form) with the major components (compiler, kernel, and so on) of the operating system on which the executable runs, unless that component itself accompanies the executable.

If distribution of executable or object code is made by offering

access to copy from a designated place, then offering equivalent access to copy the source code from the same place counts as distribution of the source code, even though third parties are not compelled to copy the source along with the object code.

 4. You may not copy, modify, sublicense, or distribute the Program except as expressly provided under this License. Any attempt otherwise to copy, modify, sublicense or distribute the Program is void, and will automatically terminate your rights under this License. However, parties who have received copies, or rights, from you under this License will not have their licenses terminated so long as such parties remain in full compliance.

 5. You are not required to accept this License, since you have not signed it. However, nothing else grants you permission to modify or distribute the Program or its derivative works. These actions are prohibited by law if you do not accept this License. Therefore, by modifying or distributing the Program (or any work based on the Program), you indicate your acceptance of this License to do so, and all its terms and conditions for copying, distributing or modifying the Program or works based on it.

#### 6. Each

 time you redistribute the Program (or any work based on the Program), the recipient automatically receives a license from the original licensor to copy, distribute or modify the Program subject to these terms and conditions. You may not impose any further restrictions on the recipients' exercise of the rights granted herein. You are not responsible for enforcing compliance by third parties to this License.

 7. If, as a consequence of a court judgment or allegation of patent infringement or for any other reason (not limited to patent issues), conditions are imposed on you (whether by court order, agreement or otherwise) that contradict the conditions of this License, they do not excuse you from the conditions of this License. If you cannot distribute so as to satisfy simultaneously your obligations under this License and any other pertinent obligations, then as a consequence you may not distribute the Program at all. For example, if a patent license would not permit royalty-free redistribution of the Program by

all those who receive copies directly or indirectly through you, then the only way you could satisfy both it and this License would be to refrain entirely from distribution of the Program.

If any portion of this section is held invalid or unenforceable under any particular circumstance, the balance of the section is intended to

apply and the section as a whole is intended to apply in other circumstances.

It is not the purpose of this section to induce you to infringe any patents or other property right claims or to contest validity of any such claims; this section has the sole purpose of protecting the integrity of the free software distribution system, which is implemented by public license practices. Many people have made generous contributions to the wide range of software distributed through that system in reliance on consistent application of that system; it is up to the author/donor to decide if he or she is willing to distribute software through any other system and a licensee cannot impose that choice.

This section is intended to make thoroughly clear what is believed to be a consequence of the rest of this License.

 8. If the distribution and/or use of the Program is restricted in certain countries either by patents or by copyrighted interfaces, the original copyright holder who places the Program under this License may add an explicit geographical distribution limitation excluding those countries, so that distribution is permitted only in or among countries not thus excluded. In such case, this License incorporates the limitation as if written in the body of this License.

 9. The Free Software Foundation may publish revised and/or new versions of the General Public License from time to time. Such new versions will be similar in spirit to the present version, but may differ in detail to address new problems or concerns.

Each version is given a distinguishing version number. If the Program specifies a version number

of this License which applies to it and "any

later version", you have the option of following the terms and conditions either of that version or of any later version published by the Free Software Foundation. If the Program does not specify a version number of this License, you may choose any version ever published by the Free Software Foundation.

 10. If you wish to incorporate parts of the Program into other free programs whose distribution conditions are different, write to the author to ask for permission. For software which is copyrighted by the Free Software Foundation, write to the Free Software Foundation; we sometimes make exceptions for this. Our decision will be guided by the two goals of preserving the free status of all derivatives of our free software and of promoting the sharing and reuse of software generally.

 11. BECAUSE THE PROGRAM IS LICENSED FREE OF CHARGE, THERE IS NO WARRANTY FOR THE PROGRAM, TO THE EXTENT PERMITTED BY APPLICABLE LAW. EXCEPT WHEN

OTHERWISE STATED IN WRITING THE COPYRIGHT HOLDERS AND/OR OTHER PARTIES PROVIDE THE PROGRAM "AS IS" WITHOUT WARRANTY OF ANY KIND, EITHER EXPRESSED OR IMPLIED, INCLUDING, BUT NOT LIMITED TO, THE IMPLIED WARRANTIES OF MERCHANTABILITY AND FITNESS FOR A PARTICULAR PURPOSE. THE ENTIRE RISK AS TO THE QUALITY AND PERFORMANCE OF THE PROGRAM IS WITH YOU. SHOULD THE PROGRAM PROVE DEFECTIVE, YOU ASSUME THE COST OF ALL NECESSARY SERVICING, REPAIR OR CORRECTION.

 12. IN NO EVENT UNLESS REQUIRED BY APPLICABLE LAW OR AGREED TO IN WRITING WILL ANY COPYRIGHT HOLDER, OR ANY OTHER PARTY WHO MAY MODIFY AND/OR REDISTRIBUTE THE PROGRAM AS PERMITTED ABOVE, BE LIABLE TO YOU FOR DAMAGES, INCLUDING ANY GENERAL, SPECIAL, INCIDENTAL OR CONSEQUENTIAL DAMAGES ARISING OUT OF THE USE OR INABILITY TO USE THE PROGRAM (INCLUDING BUT NOT LIMITED TO LOSS OF DATA OR DATA BEING RENDERED INACCURATE OR LOSSES SUSTAINED BY YOU OR THIRD PARTIES OR A FAILURE OF THE PROGRAM TO OPERATE WITH ANY OTHER PROGRAMS), EVEN

 IF SUCH HOLDER OR OTHER PARTY HAS BEEN ADVISED OF THE POSSIBILITY OF SUCH DAMAGES.

#### END OF TERMS AND CONDITIONS

 How to Apply These Terms to Your New Programs

 If you develop a new program, and you want it to be of the greatest possible use to the public, the best way to achieve this is to make it free software which everyone can redistribute and change under these terms.

 To do so, attach the following notices to the program. It is safest to attach them to the start of each source file to most effectively convey the exclusion of warranty; and each file should have at least the "copyright" line and a pointer to where the full notice is found.

 <one line to give the program's name and a brief idea of what it does.> Copyright  $(C)$  <year > <name of author>

 This program is free software; you can redistribute it and/or modify it under the terms of the GNU General Public License as published by the Free Software Foundation; either version 2 of the License,

or

(at your option) any later version.

 This program is distributed in the hope that it will be useful, but WITHOUT ANY WARRANTY; without even the implied warranty of  MERCHANTABILITY or FITNESS FOR A PARTICULAR PURPOSE. See the GNU General Public License for more details.

 You should have received a copy of the GNU General Public License along with this program; if not, write to the Free Software Foundation, Inc., 51 Franklin Street, Fifth Floor, Boston, MA 02110-1301 USA

Also add information on how to contact you by electronic and paper mail.

If the program is interactive, make it output a short notice like this when it starts in an interactive mode:

 Gnomovision version 69, Copyright (C) year name of author Gnomovision comes with ABSOLUTELY NO WARRANTY; for details type `show w'. This is free software, and you are welcome to redistribute it under certain conditions; type `show c' for details.

The hypothetical commands `show w' and `show c' should show the appropriate parts of the General Public License. Of course, the commands you use may be called something other than `show w' and `show c'; they could even be mouse-clicks or menu items--whatever suits your program.

You should also get your employer (if you work as a programmer) or your school, if any, to sign a "copyright disclaimer" for the program, if necessary. Here is a sample; alter the names:

 Yoyodyne, Inc., hereby disclaims all copyright interest in the program `Gnomovision' (which makes passes at compilers) written by James Hacker.

 <signature of Ty Coon>, 1 April 1989 Ty Coon, President of Vice

This General Public License does not permit incorporating your program into proprietary programs. If your program is a subroutine library, you may consider it more useful to permit linking proprietary applications with the library. If this is what you want to do, use the GNU Lesser General Public License instead of this License. Cairo is free software.

These tests are mainly available under a liberal MIT license to simplify any use of the code for reference purposes. Please check the opening comment of each file for copyright and licensing information.

The test suite also bundles some fonts for use by the test suite. The fonts included, their licenses, and why we use them in the test suite are as follows:

Font License Distinguishing feature

 -------- ------------- ----------------------

 6x13.pcf Public Domain Bitmap font

The test suite also bundles some images for use by the test suite. The images included, their licenses, and why we use them in the test suite are as follows:

Image License Distinguishing feature

 ------------- ------------- -------------------------

romedalen.jpg Public Domain Bitmap image (image/jpeg) romedalen.png Public Domain Bitmap image (image/png)

The kind contributors of the bundled files are (in alphabetical order): yvind Kols <pippin@freedesktop.org> Author of the original romedalen shot. Cairo is free software.

Every source file in the implementation of cairo is available to be redistributed and/or modified under the terms of either the GNU Lesser General Public License (LGPL) version 2.1 or the Mozilla Public License (MPL) version 1.1. Some files are available under more liberal terms, but we believe that in all cases, each file may be used under either the LGPL or the MPL.

See the following files in this directory for the precise terms and conditions of either license:

 COPYING-LGPL-2.1 COPYING-MPL-1.1

Please see each file in the implementation for copyright and licensing information, (in the opening comment of each file). GNU GENERAL PUBLIC LICENSE Version 3, 29 June 2007

Copyright (C) 2007 Free Software Foundation, Inc. <http://fsf.org/> Everyone is permitted to copy and distribute verbatim copies of this license document, but changing it is not allowed.

Preamble

 The GNU General Public License is a free, copyleft license for software and other kinds of works.

The licenses for most software and other practical works are designed

to take away your freedom to share and change the works. By contrast, the GNU General Public License is intended to guarantee your freedom to share and change all versions of a program--to make sure it remains free software for all its users. We, the Free Software Foundation, use the GNU General Public License for most of our software; it applies also to any other work released this way by its authors. You can apply it to your programs, too.

 When we speak of free software, we are referring to freedom, not

price. Our General Public Licenses are designed to make sure that you have the freedom to distribute copies of free software (and charge for them if you wish), that you receive source code or can get it if you want it, that you can change the software or use pieces of it in new free programs, and that you know you can do these things.

 To protect your rights, we need to prevent others from denying you these rights or asking you to surrender the rights. Therefore, you have certain responsibilities if you distribute copies of the software, or if you modify it: responsibilities to respect the freedom of others.

 For example, if you distribute copies of such a program, whether gratis or for a fee, you must pass on to the recipients the same freedoms that you received. You must make sure that they, too, receive or can get the source code. And you must show them these terms so they know their rights.

 Developers that use the GNU GPL protect your rights with two steps: (1)

 assert copyright on the software, and (2) offer you this License giving you legal permission to copy, distribute and/or modify it.

 For the developers' and authors' protection, the GPL clearly explains that there is no warranty for this free software. For both users' and authors' sake, the GPL requires that modified versions be marked as changed, so that their problems will not be attributed erroneously to authors of previous versions.

 Some devices are designed to deny users access to install or run modified versions of the software inside them, although the manufacturer can do so. This is fundamentally incompatible with the aim of protecting users' freedom to change the software. The systematic pattern of such abuse occurs in the area of products for individuals to use, which is precisely where it is most unacceptable. Therefore, we have designed this version of the GPL to prohibit the practice for those products. If such problems arise substantially in other domains, we stand

 ready to extend this provision to those domains in future versions of the GPL, as needed to protect the freedom of users.

 Finally, every program is threatened constantly by software patents. States should not allow patents to restrict development and use of software on general-purpose computers, but in those that do, we wish to avoid the special danger that patents applied to a free program could make it effectively proprietary. To prevent this, the GPL assures that patents cannot be used to render the program non-free.

 The precise terms and conditions for copying, distribution and modification follow.

#### TERMS AND CONDITIONS

0. Definitions.

"This License" refers to version 3 of the GNU General Public License.

 "Copyright" also means copyright-like laws that apply to other kinds of works, such as semiconductor masks.

 "The Program" refers to any copyrightable work licensed under this License. Each licensee is addressed as "you". "Licensees" and

"recipients" may be individuals or organizations.

 To "modify" a work means to copy from or adapt all or part of the work in a fashion requiring copyright permission, other than the making of an exact copy. The resulting work is called a "modified version" of the earlier work or a work "based on" the earlier work.

 A "covered work" means either the unmodified Program or a work based on the Program.

 To "propagate" a work means to do anything with it that, without permission, would make you directly or secondarily liable for infringement under applicable copyright law, except executing it on a computer or modifying a private copy. Propagation includes copying, distribution (with or without modification), making available to the public, and in some countries other activities as well.

 To "convey" a work means any kind of propagation that enables other parties to make or receive copies. Mere interaction with a user through a computer network, with no transfer of a copy, is not conveying.

An interactive user interface displays "Appropriate Legal Notices"

to the extent that it includes a convenient and prominently visible feature that (1) displays an appropriate copyright notice, and (2) tells the user that there is no warranty for the work (except to the extent that warranties are provided), that licensees may convey the work under this License, and how to view a copy of this License. If the interface presents a list of user commands or options, such as a menu, a prominent item in the list meets this criterion.

#### 1. Source Code.

 The "source code" for a work means the preferred form of the work for making modifications to it. "Object code" means any non-source form of a work.

 A "Standard Interface" means an interface that either is an official standard defined by a recognized standards body, or, in the case of interfaces specified for a particular programming language, one that is widely used among developers working in that language.

#### The

 "System Libraries" of an executable work include anything, other than the work as a whole, that (a) is included in the normal form of packaging a Major Component, but which is not part of that Major Component, and (b) serves only to enable use of the work with that Major Component, or to implement a Standard Interface for which an implementation is available to the public in source code form. A "Major Component", in this context, means a major essential component (kernel, window system, and so on) of the specific operating system (if any) on which the executable work runs, or a compiler used to produce the work, or an object code interpreter used to run it.

 The "Corresponding Source" for a work in object code form means all the source code needed to generate, install, and (for an executable work) run the object code and to modify the work, including scripts to control those activities. However, it does not include the work's System Libraries, or general-purpose tools or generally available free

programs which are used unmodified in performing those activities but which are not part of the work. For example, Corresponding Source includes interface definition files associated with source files for the work, and the source code for shared libraries and dynamically linked subprograms that the work is specifically designed to require, such as by intimate data communication or control flow between those subprograms and other parts of the work.

 The Corresponding Source need not include anything that users can regenerate automatically from other parts of the Corresponding Source.

 The Corresponding Source for a work in source code form is that same work.

#### 2. Basic Permissions.

 All rights granted under this License are granted for the term of copyright on the Program, and are irrevocable provided the stated conditions are met. This License explicitly affirms your unlimited permission to run the unmodified Program. The output from running a covered work is covered

 by this License only if the output, given its content, constitutes a covered work. This License acknowledges your rights of fair use or other equivalent, as provided by copyright law.

 You may make, run and propagate covered works that you do not convey, without conditions so long as your license otherwise remains in force. You may convey covered works to others for the sole purpose of having them make modifications exclusively for you, or provide you with facilities for running those works, provided that you comply with the terms of this License in conveying all material for which you do not control copyright. Those thus making or running the covered works for you must do so exclusively on your behalf, under your direction and control, on terms that prohibit them from making any copies of your copyrighted material outside their relationship with you.

 Conveying under any other circumstances is permitted solely under the conditions stated below. Sublicensing is not allowed; section 10 makes it unnecessary.

3. Protecting Users' Legal Rights From Anti-Circumvention Law.

 No covered work shall be deemed part of an effective technological measure under any applicable law fulfilling obligations under article 11 of the WIPO copyright treaty adopted on 20 December 1996, or similar laws prohibiting or restricting circumvention of such measures.

 When you convey a covered work, you waive any legal power to forbid circumvention of technological measures to the extent such circumvention is effected by exercising rights under this License with respect to the covered work, and you disclaim any intention to limit operation or modification of the work as a means of enforcing, against the work's users, your or third parties' legal rights to forbid circumvention of technological measures.

4. Conveying Verbatim Copies.

 You may convey verbatim copies of the Program's source code as you receive it, in any medium, provided that you conspicuously and appropriately

 publish on each copy an appropriate copyright notice; keep intact all notices stating that this License and any non-permissive terms added in accord with section 7 apply to the code; keep intact all notices of the absence of any warranty; and give all recipients a copy of this License along with the Program.

 You may charge any price or no price for each copy that you convey, and you may offer support or warranty protection for a fee.

5. Conveying Modified Source Versions.

 You may convey a work based on the Program, or the modifications to produce it from the Program, in the form of source code under the terms of section 4, provided that you also meet all of these conditions:

 a) The work must carry prominent notices stating that you modified it, and giving a relevant date.

 b) The work must carry prominent notices stating that it is released under this License and any conditions added under section 7. This requirement modifies the requirement in section 4 to

"keep intact all notices".

 c) You must license the entire work, as a whole, under this License to anyone who comes into possession of a copy. This License will therefore apply, along with any applicable section 7 additional terms, to the whole of the work, and all its parts, regardless of how they are packaged. This License gives no permission to license the work in any other way, but it does not invalidate such permission if you have separately received it.

 d) If the work has interactive user interfaces, each must display Appropriate Legal Notices; however, if the Program has interactive interfaces that do not display Appropriate Legal Notices, your work need not make them do so.

 A compilation of a covered work with other separate and independent works, which are not by their nature extensions of the covered work, and which are not combined with it such as to form a larger program, in or on a volume of a storage or distribution

medium, is called an

"aggregate" if the compilation and its resulting copyright are not used to limit the access or legal rights of the compilation's users

beyond what the individual works permit. Inclusion of a covered work in an aggregate does not cause this License to apply to the other parts of the aggregate.

6. Conveying Non-Source Forms.

 You may convey a covered work in object code form under the terms of sections 4 and 5, provided that you also convey the machine-readable Corresponding Source under the terms of this License, in one of these ways:

 a) Convey the object code in, or embodied in, a physical product (including a physical distribution medium), accompanied by the Corresponding Source fixed on a durable physical medium customarily used for software interchange.

 b) Convey the object code in, or embodied in, a physical product (including a physical distribution medium), accompanied by a written offer, valid for at least three years and valid for as

 long as you offer spare parts or customer support for that product model, to give anyone who possesses the object code either (1) a copy of the Corresponding Source for all the software in the product that is covered by this License, on a durable physical medium customarily used for software interchange, for a price no more than your reasonable cost of physically performing this conveying of source, or (2) access to copy the Corresponding Source from a network server at no charge.

 c) Convey individual copies of the object code with a copy of the written offer to provide the Corresponding Source. This alternative is allowed only occasionally and noncommercially, and only if you received the object code with such an offer, in accord with subsection 6b.

 d) Convey the object code by offering access from a designated place (gratis or for a charge), and offer equivalent access to the Corresponding Source in

the same way through the same place at no

 further charge. You need not require recipients to copy the Corresponding Source along with the object code. If the place to copy the object code is a network server, the Corresponding Source may be on a different server (operated by you or a third party) that supports equivalent copying facilities, provided you maintain clear directions next to the object code saying where to find the Corresponding Source. Regardless of what server hosts the Corresponding Source, you remain obligated to ensure that it is available for as long as needed to satisfy these requirements.

 e) Convey the object code using peer-to-peer transmission, provided you inform other peers where the object code and Corresponding Source of the work are being offered to the general public at no charge under subsection 6d.

 A separable portion of the object code, whose source code is excluded from the Corresponding Source as a System Library, need not be included in conveying the object code work.

 A "User Product" is either (1) a "consumer product", which means any tangible personal property which is normally used for personal, family, or household purposes, or (2) anything designed or sold for incorporation into a dwelling. In determining whether a product is a consumer product, doubtful cases shall be resolved in favor of coverage. For a particular product received by a particular user, "normally used" refers to a typical or common use of that class of product, regardless of the status of the particular user or of the way in which the particular user actually uses, or expects or is expected to use, the product. A product is a consumer product regardless of whether the product has substantial commercial, industrial or non-consumer uses, unless such uses represent the only significant mode of use of the product.

 "Installation Information" for a User Product means any methods, procedures, authorization

keys, or other information required to install

and execute modified versions of a covered work in that User Product from a modified version of its Corresponding Source. The information must suffice to ensure that the continued functioning of the modified object code is in no case prevented or interfered with solely because modification has been made.

 If you convey an object code work under this section in, or with, or specifically for use in, a User Product, and the conveying occurs as part of a transaction in which the right of possession and use of the User Product is transferred to the recipient in perpetuity or for a fixed term (regardless of how the transaction is characterized), the Corresponding Source conveyed under this section must be accompanied by the Installation Information. But this requirement does not apply if neither you nor any third party retains the ability to install modified object code on the User Product (for example, the work has been installed in ROM).

 The requirement to provide Installation Information does not include a requirement to continue to provide support service, warranty, or updates for a work that has been modified or installed by the recipient, or for
the User Product in which it has been modified or installed. Access to a network may be denied when the modification itself materially and adversely affects the operation of the network or violates the rules and protocols for communication across the network.

 Corresponding Source conveyed, and Installation Information provided, in accord with this section must be in a format that is publicly documented (and with an implementation available to the public in source code form), and must require no special password or key for unpacking, reading or copying.

### 7. Additional Terms.

 "Additional permissions" are terms that supplement the terms of this License by making exceptions from one or more of its conditions. Additional permissions that are applicable to the entire Program shall

be treated as though they were included in this License, to the extent that they are valid under applicable law. If additional permissions apply only to part of the Program, that part may be used separately under those permissions, but the entire Program remains governed by this License without regard to the additional permissions.

 When you convey a copy of a covered work, you may at your option remove any additional permissions from that copy, or from any part of it. (Additional permissions may be written to require their own removal in certain cases when you modify the work.) You may place additional permissions on material, added by you to a covered work, for which you have or can give appropriate copyright permission.

 Notwithstanding any other provision of this License, for material you add to a covered work, you may (if authorized by the copyright holders of that material) supplement the terms of this License with terms:

 a) Disclaiming warranty or limiting liability differently from the terms of sections 15 and 16 of this License; or

 b) Requiring preservation of specified reasonable legal notices or author attributions in that material or in the Appropriate Legal Notices displayed by works containing it; or

 c) Prohibiting misrepresentation of the origin of that material, or requiring that modified versions of such material be marked in reasonable ways as different from the original version; or

 d) Limiting the use for publicity purposes of names of licensors or authors of the material; or

 e) Declining to grant rights under trademark law for use of some trade names, trademarks, or service marks; or

 f) Requiring indemnification of licensors and authors of that material by anyone who conveys the material (or modified versions of it) with contractual assumptions of liability to the recipient, for any liability that these contractual assumptions directly impose on

those licensors and authors.

 All other non-permissive additional terms are considered "further restrictions" within the meaning of section 10. If the Program as you received it, or any part of it, contains a notice stating that it is governed by this License along with a term that is a further restriction, you may remove that term. If a license document contains a further restriction but permits relicensing or conveying under this License, you may add to a covered work material governed by the terms of that license document, provided that the further restriction does not survive such relicensing or conveying.

 If you add terms to a covered work in accord with this section, you must place, in the relevant source files, a statement of the additional terms that apply to those files, or a notice indicating where to find the applicable terms.

 Additional terms, permissive or non-permissive, may be stated in the form of a separately written license, or stated as exceptions; the above requirements apply either way.

#### 8. Termination.

 You may not propagate or modify a covered work except as expressly provided under this License. Any attempt otherwise to propagate or modify it is void, and will automatically terminate your rights under this License (including any patent licenses granted under the third paragraph of section 11).

 However, if you cease all violation of this License, then your license from a particular copyright holder is reinstated (a) provisionally, unless and until the copyright holder explicitly and finally terminates your license, and (b) permanently, if the copyright holder fails to notify you of the violation by some reasonable means prior to 60 days after the cessation.

 Moreover, your license from a particular copyright holder is reinstated permanently if the copyright holder notifies you of the

violation by some reasonable means, this is the first time you have received notice of violation of this License (for any work) from that copyright

 holder, and you cure the violation prior to 30 days after your receipt of the notice.

 Termination of your rights under this section does not terminate the licenses of parties who have received copies or rights from you under this License. If your rights have been terminated and not permanently reinstated, you do not qualify to receive new licenses for the same material under section 10.

### 9. Acceptance Not Required for Having Copies.

 You are not required to accept this License in order to receive or run a copy of the Program. Ancillary propagation of a covered work occurring solely as a consequence of using peer-to-peer transmission to receive a copy likewise does not require acceptance. However, nothing other than this License grants you permission to propagate or modify any covered work. These actions infringe copyright if you do not accept this License. Therefore, by modifying or propagating a covered work, you indicate your acceptance of this License to do so.

### 10. Automatic Licensing of Downstream Recipients.

 Each time you convey a covered work, the recipient automatically receives a license from the original licensors, to run, modify and propagate that work, subject to this License. You are not responsible for enforcing compliance by third parties with this License.

 An "entity transaction" is a transaction transferring control of an organization, or substantially all assets of one, or subdividing an organization, or merging organizations. If propagation of a covered work results from an entity transaction, each party to that transaction who receives a copy of the work also receives whatever licenses to the work the party's predecessor in interest had or could give under the previous paragraph, plus a right to possession of the Corresponding Source of the work from the predecessor in interest, if the predecessor has it or can get it with reasonable efforts.

 You may not impose any further restrictions on the exercise of the rights

 granted or affirmed under this License. For example, you may not impose a license fee, royalty, or other charge for exercise of rights granted under this License, and you may not initiate litigation (including a cross-claim or counterclaim in a lawsuit) alleging that any patent claim is infringed by making, using, selling, offering for

sale, or importing the Program or any portion of it.

11. Patents.

 A "contributor" is a copyright holder who authorizes use under this License of the Program or a work on which the Program is based. The work thus licensed is called the contributor's "contributor version".

 A contributor's "essential patent claims" are all patent claims owned or controlled by the contributor, whether already acquired or hereafter acquired, that would be infringed by some manner, permitted by this License, of making, using, or selling its contributor version, but do not include claims that would be infringed only as a consequence of further modification of the contributor version. For

purposes of this definition, "control" includes the right to grant patent sublicenses in a manner consistent with the requirements of this License.

 Each contributor grants you a non-exclusive, worldwide, royalty-free patent license under the contributor's essential patent claims, to make, use, sell, offer for sale, import and otherwise run, modify and propagate the contents of its contributor version.

 In the following three paragraphs, a "patent license" is any express agreement or commitment, however denominated, not to enforce a patent (such as an express permission to practice a patent or covenant not to sue for patent infringement). To "grant" such a patent license to a party means to make such an agreement or commitment not to enforce a patent against the party.

 If you convey a covered work, knowingly relying on a patent license, and the Corresponding Source of the work is not available for anyone to copy, free of charge and under the terms of this License, through a

publicly available network server or other readily accessible means, then you must either (1) cause the Corresponding Source to be so available, or (2) arrange to deprive yourself of the benefit of the patent license for this particular work, or (3) arrange, in a manner consistent with the requirements of this License, to extend the patent license to downstream recipients. "Knowingly relying" means you have actual knowledge that, but for the patent license, your conveying the covered work in a country, or your recipient's use of the covered work in a country, would infringe one or more identifiable patents in that country that you have reason to believe are valid.

 If, pursuant to or in connection with a single transaction or arrangement, you convey, or propagate by procuring conveyance of, a covered work, and grant a patent license to some of the parties receiving the covered work authorizing them to use, propagate, modify or convey a specific copy of the covered work, then the patent license you grant is automatically extended to all recipients of the covered work and works based on it.

 A patent license is "discriminatory" if it does not include within the scope of its coverage, prohibits the exercise of, or is conditioned on the non-exercise of one or more of the rights that are specifically granted under this License. You may not convey a covered work if you are a party to an arrangement with a third party that is in the business of distributing software, under which you make payment to the third party based on the extent of your activity of conveying the work, and under which the third party grants, to any of the parties who would receive the covered work from you, a discriminatory patent license (a) in connection with copies of the covered work conveyed by you (or copies made from those copies), or (b) primarily for and in connection with specific products or compilations that contain the covered work, unless you entered into that arrangement, or

that patent license was granted, prior to 28 March 2007.

 Nothing in this License shall be construed as excluding or limiting any implied license or other defenses to infringement that may otherwise be available to you under applicable patent law.

12. No Surrender of Others' Freedom.

 If conditions are imposed on you (whether by court order, agreement or otherwise) that contradict the conditions of this License, they do not excuse you from the conditions of this License. If you cannot convey a covered work so as to satisfy simultaneously your obligations under this License and any other pertinent obligations, then as a consequence you may not convey it at all. For example, if you agree to terms that obligate you to collect a royalty for further conveying from those to whom you convey the Program, the only way you could satisfy both those terms and this License would be to refrain entirely from conveying the Program.

13. Use with the GNU Affero General Public License.

 Notwithstanding any other provision of this License, you have permission to link or combine any covered work with a work licensed under version 3 of the GNU Affero General Public License into a single combined work, and to convey the resulting work. The terms of this License will continue to apply to the part which is the covered work, but the special requirements of the GNU Affero General Public License, section 13, concerning interaction through a network will apply to the

combination as such.

14. Revised Versions of this License.

 The Free Software Foundation may publish revised and/or new versions of the GNU General Public License from time to time. Such new versions will be similar in spirit to the present version, but may differ in detail to address new problems or concerns.

 Each version is given a distinguishing version number. If the Program specifies that a certain numbered version of the GNU General Public License "or any later version" applies to it, you have the option of following the terms and conditions either of that numbered version or of any later version published by the Free Software Foundation. If the Program does not specify a version number of the

GNU General Public License, you may choose any version ever published by the Free Software Foundation.

 If the Program specifies that a proxy can decide which future versions of the GNU General Public License can be used, that proxy's public statement of acceptance of a version permanently authorizes you to choose that version for the Program.

 Later license versions may give you additional or different permissions. However, no additional obligations are imposed on any author or copyright holder as a result of your choosing to follow a later version.

15. Disclaimer of Warranty.

### THERE IS NO WARRANTY FOR THE PROGRAM, TO THE EXTENT PERMITTED BY APPLICABLE LAW. EXCEPT WHEN OTHERWISE STATED IN WRITING THE COPYRIGHT HOLDERS AND/OR OTHER PARTIES PROVIDE THE PROGRAM "AS IS" WITHOUT WARRANTY

OF ANY KIND, EITHER EXPRESSED OR IMPLIED, INCLUDING, BUT NOT LIMITED TO, THE IMPLIED WARRANTIES OF MERCHANTABILITY AND FITNESS FOR A PARTICULAR PURPOSE. THE ENTIRE RISK AS TO THE QUALITY AND PERFORMANCE OF THE PROGRAM IS WITH YOU. SHOULD THE PROGRAM PROVE DEFECTIVE, YOU ASSUME THE COST OF ALL NECESSARY SERVICING, REPAIR OR CORRECTION.

16. Limitation of Liability.

 IN NO EVENT UNLESS REQUIRED BY APPLICABLE LAW OR AGREED TO IN WRITING WILL ANY COPYRIGHT HOLDER, OR ANY OTHER PARTY WHO MODIFIES AND/OR CONVEYS THE PROGRAM AS PERMITTED ABOVE, BE LIABLE TO YOU FOR DAMAGES, INCLUDING ANY GENERAL, SPECIAL, INCIDENTAL OR CONSEQUENTIAL DAMAGES ARISING OUT OF THE USE OR INABILITY TO USE THE PROGRAM (INCLUDING BUT NOT LIMITED TO LOSS OF

DATA OR DATA BEING RENDERED INACCURATE OR LOSSES SUSTAINED BY YOU OR THIRD PARTIES OR A FAILURE OF THE PROGRAM TO OPERATE WITH ANY OTHER PROGRAMS), EVEN IF SUCH HOLDER OR OTHER PARTY HAS BEEN ADVISED OF THE POSSIBILITY OF SUCH DAMAGES.

 17. Interpretation of Sections 15 and 16.

 If the disclaimer of warranty and limitation of liability provided above cannot be given local legal effect according to their terms, reviewing courts shall apply local law that most closely approximates an absolute waiver of all civil liability in connection with the Program, unless a warranty or assumption of liability accompanies a copy of the Program in return for a fee.

### END OF TERMS AND CONDITIONS

How to Apply These Terms to Your New Programs

 If you develop a new program, and you want it to be of the greatest possible use to the public, the best way to achieve this is to make it free software which everyone can redistribute and change under these terms.

 To do so, attach the following notices to the program. It is safest to attach them to the start of each source file to most effectively state the exclusion of warranty; and each file should have at least the "copyright" line and a pointer to where the full notice is found.

 <one line to give the program's name and a brief idea of what it does.> Copyright  $(C)$  <year > <name of author>

 This program is free software: you can redistribute it and/or modify it under the terms of the GNU General Public License as published by the Free Software Foundation, either version 3 of the License, or (at your option) any later version.

 This program is distributed in the hope that it will be useful, but WITHOUT ANY WARRANTY; without even the implied warranty of MERCHANTABILITY or FITNESS FOR A PARTICULAR PURPOSE. See the GNU General Public License for more details.

 You should have received a copy of the GNU General Public License along with this program. If not, see <http://www.gnu.org/licenses/>.

Also add information on how to contact you by electronic and paper mail.

If the program does terminal interaction, make it output a short

 $<$ program> Copyright (C) $<$ year>  $<$ name of author> This program comes with ABSOLUTELY NO WARRANTY; for details type `show w'. This is free software, and you are welcome to redistribute it under certain conditions; type `show c' for details.

The hypothetical commands `show w' and `show c' should show the appropriate parts of the General Public License. Of course, your program's commands might be different; for a GUI interface, you would use an "about box".

 You should also get your employer (if you work as a programmer) or school, if any, to sign a "copyright disclaimer" for the program, if necessary. For more information on this, and how to apply and follow the GNU GPL, see <http://www.gnu.org/licenses/>.

 The GNU General Public License does not permit incorporating your program into proprietary programs. If your program is a subroutine library, you may consider it more useful to permit linking proprietary applications with the library. If this is what you want to do, use the GNU Lesser General Public License instead of this License. But first, please read <http://www.gnu.org/philosophy/why-not-lgpl.html>. Cairo is free software.

These utilities are all free software, please see the licensing conditions in the opening comments of each file. Cairo is free software.

Every source file in the implementation[\*] of cairo is available to be redistributed and/or modified under the terms of either the GNU Lesser General Public License (LGPL) version 2.1 or the Mozilla Public License (MPL) version 1.1. Some files are available under more liberal terms, but we believe that in all cases, each file may be used under either the LGPL or the MPL.

See the following files in this directory for the precise terms and conditions of either license:

 COPYING-LGPL-2.1 COPYING-MPL-1.1

Please see each file in the implementation for copyright and licensing information, (in the opening comment of each file).

[\*] The implementation of cairo is contained entirely within the "src" directory of the cairo source distribution. There are other components of the cairo source distribution (such as the "test", "util", and "perf") that are auxiliary to the library itself. None of the source code in these directories contributes to a build of the cairo library itself, (libcairo.so or cairo.dll or similar).

These auxiliary components are also free software, but may be under different license terms than cairo itself. For example, most of the test cases in the perf and test directories are made available under an MIT license to simplify any use of this code for reference purposes in using cairo itself. Other files might be available under the GNU General Public License (GPL), for example. Again, please see the COPYING file under each directory and the opening comment of each file for copyright and licensing information. Cairo is free software.

These tests are mainly available under a liberal MIT license to simplify any use of the code for reference purposes. Please check the opening comment of each file for copyright and licensing information.

# **1.395 libxslt 1.1.34-9.el9**

## **1.395.1 Available under license :**

DocBk XML V3.1.7 DTD Copyright (C) 1998, 1999 Norman Walsh http://nwalsh.com/docbook/xml/

You may distribute this DTD under the same terms as DocBook.

Please direct all questions and comments about this DTD to Norman Walsh, <ndw@nwalsh.com>.

This DTD is based on the DocBook V3.1 DTD from OASIS:

 [DocBook is] Copyright 1992, 1993, 1994, 1995, 1996, 1998, 1999 HaL Computer Systems, Inc., O'Reilly & Associates, Inc., ArborText, Inc., Fujitsu Software Corporation, and the Organization for the Advancement of Structured Information Standards (OASIS).

 Permission to use, copy, modify and distribute the DocBook DTD and its accompanying documentation for any purpose and without fee is hereby granted in perpetuity, provided that the above copyright notice and this paragraph appear in all copies. The copyright holders make no representation about the suitability of the DTD for any purpose. It is provided "as is" without expressed or implied warranty.

For more information about the DocBook DTD, see http://www.oasis-open.org/docbook/ Licence for libxslt except libexslt ----------------------------------------------------------------------

Copyright (C) 2001-2002 Daniel Veillard. All Rights Reserved.

Permission is hereby granted, free of charge, to any person obtaining a copy of this software and associated documentation files (the "Software"), to deal in the Software without restriction, including without limitation the rights to use, copy, modify, merge, publish, distribute, sublicense, and/or sell copies of the Software, and to permit persons to whom the Software is furnished to do so, subject to the following conditions:

The above copyright notice and this permission notice shall be included in all copies or substantial portions of the Software.

THE SOFTWARE IS PROVIDED "AS IS", WITHOUT WARRANTY OF ANY KIND, EXPRESS OR IMPLIED, INCLUDING BUT NOT LIMITED TO THE WARRANTIES OF MERCHANTABILITY, FIT-NESS FOR A PARTICULAR PURPOSE AND NONINFRINGEMENT. IN NO EVENT SHALL THE DANIEL VEILLARD BE LIABLE FOR ANY CLAIM, DAMAGES OR OTHER LIABILITY, WHETHER IN AN ACTION OF CONTRACT, TORT OR OTHERWISE, ARISING FROM, OUT OF OR IN CON-NECTION WITH THE SOFTWARE OR THE USE OR OTHER DEALINGS IN THE SOFTWARE.

Except as contained in this notice, the name of Daniel Veillard shall not be used in advertising or otherwise to promote the sale, use or other dealings in this Software without prior written authorization from him.

----------------------------------------------------------------------

Licence for libexslt

----------------------------------------------------------------------

Copyright (C) 2001-2002 Thomas Broyer, Charlie Bozeman and Daniel Veillard. All Rights Reserved.

Permission is hereby granted, free of charge, to any person obtaining a copy of this software and associated documentation files (the "Software"), to deal in the Software without restriction, including without limitation the rights to use, copy, modify, merge, publish, distribute, sublicense, and/or sell copies of the Software,

 and to permit persons to whom the Software is furnished to do so, subject to the following conditions:

The above copyright notice and this permission notice shall be included in all copies or substantial portions of the Software.

THE SOFTWARE IS PROVIDED "AS IS", WITHOUT WARRANTY OF ANY KIND, EXPRESS OR IMPLIED, INCLUDING BUT NOT LIMITED TO THE WARRANTIES OF MERCHANTABILITY, FIT-NESS FOR A PARTICULAR PURPOSE AND NONINFRINGEMENT. IN NO EVENT SHALL THE AUTHORS BE LIABLE FOR ANY CLAIM, DAMAGES OR OTHER LIABILITY, WHETHER IN AN ACTION OF CONTRACT, TORT OR OTHERWISE, ARISING FROM, OUT OF OR IN CON-NECTION WITH THE SOFTWARE OR THE USE OR OTHER DEALINGS IN THE SOFTWARE.

Except as contained in this notice, the name of the authors shall not be used in advertising or otherwise to promote the sale, use or other dealings in this Software without prior written authorization from him.

----------------------------------------------------------------------

Simplified DocBook XML V4.1.2.4 DTD Copyright (C) 1999, 2000 Norman Walsh http://nwalsh.com/docbook/simple/

You may distribute this DTD under the same terms as DocBook.

Please direct all questions and comments about this DTD to Norman Walsh, <ndw@nwalsh.com>.

This DTD is based on the DocBook XML V4.1.2 DTD from OASIS:

 [DocBook is] Copyright 1992-2000 HaL Computer Systems, Inc., O'Reilly & Associates, Inc., ArborText, Inc., Fujitsu Software Corporation, Norman Walsh, and the Organization for the Advancement of Structured Information Standards (OASIS).

 Permission to use, copy, modify and distribute the DocBook DTD and its accompanying documentation for any purpose and without fee is hereby granted in perpetuity, provided that the above copyright notice and this paragraph appear in all copies. The copyright holders make no representation about the suitability of the DTD for any purpose. It is provided "as is" without expressed or implied warranty.

For more information about the DocBook DTD, see http://www.oasis-open.org/docbook/ Simplified DocBk XML V3.1.7.1 DTD Copyright (C) 1999 Norman Walsh http://nwalsh.com/docbook/simple/

You may distribute this DTD under the same terms as DocBook.

Please direct all questions and comments about this DTD to Norman Walsh, <ndw@nwalsh.com>.

This DTD is based on the DocBk XML DTD, which is in turn based

on the DocBook V3.1 DTD from OASIS:

 [DocBook is] Copyright 1992, 1993, 1994, 1995, 1996, 1998, 1999 HaL Computer Systems, Inc., O'Reilly & Associates, Inc., ArborText, Inc., Fujitsu Software Corporation, and the Organization for the Advancement of Structured Information Standards (OASIS).

 Permission to use, copy, modify and distribute the DocBook DTD and its accompanying documentation for any purpose and without fee is hereby granted in perpetuity, provided that the above copyright notice and this paragraph appear in all copies. The copyright holders make no representation about the suitability of the DTD for any purpose. It is provided "as is" without expressed or implied warranty.

For more information about the DocBook DTD, see http://www.oasis-open.org/docbook/

# **1.396 libstemmer 0-18.585svn.el9**

# **1.396.1 Available under license :**

Copyright (c) 2001, Dr Martin Porter, and (for the Java developments) Copyright (c) 2002, Richard Boulton All rights reserved.

Redistribution and use in source and binary forms, with or without modification, are permitted provided that the following conditions are met:

1. Redistributions of source code must retain the above copyright notice, this list of conditions and the following disclaimer.

2. Redistributions in binary form must reproduce the above copyright notice, this list of conditions and the following disclaimer in the documentation and/or other materials provided with the distribution.

THIS SOFTWARE IS PROVIDED BY THE COPYRIGHT HOLDERS AND CONTRIBUTORS "AS IS" AND ANY EXPRESS OR IMPLIED WARRANTIES, INCLUDING, BUT NOT LIMITED TO, THE IMPLIED WARRANTIES OF MERCHANTABILITY AND FITNESS FOR A PARTICULAR PURPOSE ARE DISCLAIMED. IN NO EVENT SHALL THE COPYRIGHT HOLDER OR CONTRIBUTORS BE LIABLE FOR ANY DIRECT, INDIRECT, INCIDENTAL, SPECIAL, EXEMPLARY, OR CONSEQUENTIAL DAMAGES (INCLUDING,

 BUT NOT LIMITED TO, PROCUREMENT OF SUBSTITUTE GOODS OR SERVICES; LOSS OF USE, DATA, OR PROFITS; OR BUSINESS INTERRUPTION) HOWEVER CAUSED AND ON ANY THEORY OF LIABILITY, WHETHER IN CONTRACT, STRICT LIABILITY, OR TORT (INCLUDING NEGLIGENCE OR OTHERWISE) ARISING IN ANY WAY OUT OF THE USE OF THIS SOFTWARE, EVEN IF ADVISED OF THE POSSIBILITY OF SUCH DAMAGE.

 All the software given out on this Snowball site is covered by the BSD License (see http://www.opensource.org/licenses/bsd-license.html ), with Copyright (c) 2001, Dr Martin Porter, and (for the Java developments) Copyright (c) 2002, Richard Boulton.

Essentially, all this means is that you can do what you like with the code, except claim another Copyright for it, or claim that it is issued under a different license. The software is also issued without warranties, which means that if anyone suffers through its use, they cannot come back and sue you. You also have to alert anyone to whom you give the Snowball software to the fact that it is covered by the BSD license.

We have not bothered to insert the licensing arrangement into the text of the Snowball software.

(from: http://snowball.tartarus.org/license.php)

# **1.397 xkeyboard-config 2.33-2.el9 1.397.1 Available under license :**

Copyright 1996 by Joseph Moss Copyright (C) 2002-2007 Free Software Foundation, Inc. Copyright (C) Dmitry Golubev <lastguru@mail.ru>, 2003-2004 Copyright (C) 2004, Gregory Mokhin <mokhin@bog.msu.ru> Copyright (C) 2006 Erdal Ronah

Permission to use, copy, modify, distribute, and sell this software and its documentation for any purpose is hereby granted without fee, provided that the above copyright notice appear in all copies and that both that copyright notice and this permission notice appear in supporting documentation, and that the name of the copyright holder(s) not be used in advertising or publicity pertaining to distribution of the software without specific, written prior permission. The copyright holder(s) makes no representations about the suitability of this software for any purpose. It is provided "as is" without express or implied warranty.

THE COPYRIGHT HOLDER(S) DISCLAIMS ALL WARRANTIES WITH REGARD TO THIS SOFTWARE, INCLUDING ALL IMPLIED WARRANTIES OF MERCHANTABILITY AND FITNESS, IN NO EVENT SHALL THE COPYRIGHT HOLDER(S) BE LIABLE FOR ANY SPECIAL, INDIRECT OR CONSEQUENTIAL DAMAGES OR ANY DAMAGES WHATSOEVER RESULTING FROM LOSS OF USE, DATA OR PROFITS, WHETHER IN AN ACTION OF CONTRACT, NEGLIGENCE OR OTHER TORTIOUS ACTION, ARISING OUT OF OR IN CONNECTION WITH THE USE OR PERFORMANCE OF THIS SOFTWARE.

Copyright (c) 1996 Digital Equipment Corporation

Permission is hereby granted, free of charge, to any person obtaining

a copy of this software and associated documentation files (the "Software"), to deal in the Software without restriction, including without limitation the rights to use, copy, modify, merge, publish, distribute, sublicense, and sell copies of the Software, and to permit persons to whom the Software is furnished to do so, subject to the following conditions:

The above copyright notice and this permission notice shall be included in all copies or substantial portions of the Software.

## THE SOFTWARE IS PROVIDED "AS IS", WITHOUT WARRANTY OF ANY KIND, EXPRESS OR IMPLIED, INCLUDING BUT NOT LIMITED TO THE WARRANTIES OF MERCHANTABILITY, FITNESS FOR A PARTICULAR PURPOSE AND NONINFRINGEMENT. IN NO EVENT SHALL DIGITAL EQUIPMENT CORPORATION BE LIABLE FOR ANY CLAIM, DAMAGES OR OTHER LIABILITY, WHETHER IN AN ACTION OF CONTRACT, TORT OR OTHERWISE, ARISING FROM, OUT OF OR IN CONNECTION WITH THE SOFTWARE OR THE USE OR OTHER DEALINGS IN THE SOFTWARE.

Except as contained in this notice, the name of the Digital Equipment Corporation shall not be used in advertising or otherwise to promote the sale, use or other dealings in this Software without prior written authorization from Digital Equipment Corporation.

### Copyright 1996, 1998 The Open Group

Permission to use, copy, modify, distribute, and sell this software and its documentation for any purpose is hereby granted without fee, provided that the above copyright notice appear in all copies and that both that copyright notice and this permission notice appear in supporting documentation.

#### The

 above copyright notice and this permission notice shall be included in all copies or substantial portions of the Software.

THE SOFTWARE IS PROVIDED "AS IS", WITHOUT WARRANTY OF ANY KIND, EXPRESS OR IMPLIED, INCLUDING BUT NOT LIMITED TO THE WARRANTIES OF MERCHANTABILITY, FITNESS FOR A PARTICULAR PURPOSE AND NONINFRINGEMENT. IN NO EVENT SHALL THE OPEN GROUP BE LIABLE FOR ANY CLAIM, DAMAGES OR OTHER LIABILITY, WHETHER IN AN ACTION OF CONTRACT, TORT OR OTHERWISE, ARISING FROM, OUT OF OR IN CONNECTION WITH THE SOFTWARE OR THE USE OR OTHER DEALINGS IN THE SOFTWARE.

Except as contained in this notice, the name of The Open Group shall not be used in advertising or otherwise to promote the sale, use or other dealings in this Software without prior written authorization

from The Open Group.

Copyright 2004-2005 Sun Microsystems, Inc. All rights reserved.

Permission is hereby granted, free of charge, to any person obtaining a copy of this software and associated documentation files (the "Software"),

to deal in the Software without restriction, including without limitation the rights to use, copy, modify, merge, publish, distribute, sublicense, and/or sell copies of the Software, and to permit persons to whom the Software is furnished to do so, subject to the following conditions:

The above copyright notice and this permission notice (including the next paragraph) shall be included in all copies or substantial portions of the Software.

THE SOFTWARE IS PROVIDED "AS IS", WITHOUT WARRANTY OF ANY KIND, EXPRESS OR IMPLIED, INCLUDING BUT NOT LIMITED TO THE WARRANTIES OF MERCHANTABILITY, FITNESS FOR A PARTICULAR PURPOSE AND NONINFRINGEMENT. IN NO EVENT SHALL THE AUTHORS OR COPYRIGHT HOLDERS BE LIABLE FOR ANY CLAIM, DAMAGES OR OTHER LIABILITY, WHETHER IN AN ACTION OF CONTRACT, TORT OR OTHERWISE, ARISING FROM, OUT OF OR IN CONNECTION WITH THE SOFTWARE OR THE USE OR OTHER DEALINGS IN THE SOFTWARE.

Copyright (c) 1996 by Silicon Graphics Computer Systems, Inc.

### Permission

 to use, copy, modify, and distribute this software and its documentation for any purpose and without fee is hereby granted, provided that the above copyright notice appear in all copies and that both that copyright notice and this permission notice appear in supporting documentation, and that the name of Silicon Graphics not be used in advertising or publicity pertaining to distribution of the software without specific prior written permission. Silicon Graphics makes no representation about the suitability of this software for any purpose. It is provided "as is" without any express or implied warranty.

SILICON GRAPHICS DISCLAIMS ALL WARRANTIES WITH REGARD TO THIS SOFTWARE, INCLUDING ALL IMPLIED WARRANTIES OF MERCHANTABILITY AND FITNESS FOR A PARTICULAR PURPOSE. IN NO EVENT SHALL SILICON GRAPHICS BE LIABLE FOR ANY SPECIAL, INDIRECT OR CONSEQUENTIAL DAMAGES OR ANY DAMAGES WHATSOEVER RESULTING FROM LOSS OF USE, DATA OR PROFITS, WHETHER IN AN ACTION OF CONTRACT, NEGLIGENCE OR OTHER

Copyright (c) 1996 X Consortium

Permission is hereby granted, free of charge, to any person obtaining a copy of this software and associated documentation files (the "Software"), to deal in the Software without restriction, including without limitation the rights to use, copy, modify, merge, publish, distribute, sublicense, and/or sell copies of the Software, and to permit persons to whom the Software is furnished to do so, subject to the following conditions:

The above copyright notice and this permission notice shall be included in all copies or substantial portions of the Software.

THE SOFTWARE IS PROVIDED "AS IS", WITHOUT WARRANTY OF ANY KIND, EXPRESS OR IMPLIED, INCLUDING BUT NOT LIMITED TO THE WARRANTIES OF MERCHANTABILITY, FITNESS FOR A PARTICULAR PURPOSE AND NONINFRINGEMENT. IN NO EVENT SHALL THE X CONSORTIUM BE LIABLE FOR ANY CLAIM, DAMAGES OR OTHER LIABILITY, WHETHER IN AN ACTION OF CONTRACT, TORT OR OTHERWISE, ARISING FROM, OUT OF OR IN CONNECTION WITH THE SOFTWARE OR THE USE OR OTHER DEALINGS IN THE SOFTWARE.

Except as contained in this notice, the name of the X Consortium shall not be used in advertising or otherwise to promote the sale, use or other dealings in this Software without prior written authorization from the X Consortium.

Copyright (C) 2004, 2006 var Arnfjr Bjarmason <avarab@gmail.com>

Permission to use, copy, modify, distribute, and sell this software and its documentation for any purpose is hereby granted without fee, provided that the above copyright notice appear in all copies and that both that copyright notice and this permission notice appear in supporting documentation.

The above copyright notice and this permission notice shall be included in all copies or substantial portions of the Software.

THE SOFTWARE IS PROVIDED "AS IS", WITHOUT WARRANTY OF ANY KIND, EXPRESS OR IMPLIED, INCLUDING BUT NOT LIMITED TO THE WARRANTIES OF MERCHANTABILITY, FITNESS FOR A PARTICULAR PURPOSE AND NONINFRINGEMENT. IN NO EVENT SHALL THE OPEN GROUP BE LIABLE FOR ANY CLAIM, DAMAGES OR

### OTHER LIABILITY, WHETHER IN AN ACTION OF CONTRACT, TORT OR OTHERWISE, ARISING FROM, OUT OF OR IN CONNECTION WITH THE SOFTWARE OR THE USE OR OTHER DEALINGS IN THE SOFTWARE.

Except as contained in this notice, the name of a copyright holder shall not be used in advertising or otherwise to promote the sale, use or other dealings in this Software without prior written authorization of the copyright holder.

Copyright (C) 1999, 2000 by Anton Zinoviev <anton@lml.bas.bg>

This software may be used, modified, copied, distributed, and sold, in both source and binary form provided that the above copyright and these terms are retained. Under no circumstances is the author responsible for the proper functioning of this software, nor does the author assume any responsibility for damages incurred with its use.

Permission is granted to anyone to use, distribute and modify this file in any way, provided that the above copyright notice is left intact and the author of the modification summarizes

the changes in this header.

This file is distributed without any expressed or implied warranty.

# **1.398 libxi 1.7.10-8.el9**

## **1.398.1 Available under license :**

Copyright 1989, 1998 The Open Group

Permission to use, copy, modify, distribute, and sell this software and its documentation for any purpose is hereby granted without fee, provided that the above copyright notice appear in all copies and that both that copyright notice and this permission notice appear in supporting documentation.

The above copyright notice and this permission notice shall be included in all copies or substantial portions of the Software.

THE SOFTWARE IS PROVIDED "AS IS", WITHOUT WARRANTY OF ANY KIND, EXPRESS OR IMPLIED, INCLUDING BUT NOT LIMITED TO THE WARRANTIES OF MERCHANTABILITY, FITNESS FOR A PARTICULAR PURPOSE AND NONINFRINGEMENT. IN NO EVENT SHALL THE OPEN GROUP BE LIABLE FOR ANY CLAIM, DAMAGES OR OTHER LIABILITY, WHETHER IN AN ACTION OF CONTRACT, TORT OR OTHERWISE, ARISING FROM, OUT OF OR IN CONNECTION WITH THE SOFTWARE OR THE USE OR OTHER DEALINGS IN THE SOFTWARE.

Except as contained in this notice, the name of The Open Group shall not be used in advertising or otherwise to promote the sale, use or other dealings in this Software without prior written authorization from The Open Group.

Copyright 1989 by Hewlett-Packard Company, Palo Alto, California.

 All Rights Reserved

Permission to use, copy, modify, and distribute this software and its documentation for any purpose and without fee is hereby granted, provided that the above copyright notice appear in all copies and that both that copyright notice and this permission notice appear in supporting documentation, and that the name of Hewlett-Packard not be used in advertising or publicity pertaining to distribution of the software without specific, written prior permission.

HEWLETT-PACKARD DISCLAIMS ALL WARRANTIES WITH REGARD TO THIS SOFTWARE, INCLUDING ALL IMPLIED WARRANTIES OF MERCHANTABILITY AND FITNESS, IN NO EVENT SHALL HEWLETT-PACKARD BE LIABLE FOR ANY SPECIAL, INDIRECT OR CONSEQUENTIAL DAMAGES OR ANY DAMAGES WHATSOEVER RESULTING FROM LOSS OF USE, DATA OR PROFITS, WHETHER IN AN ACTION OF CONTRACT, NEGLIGENCE OR OTHER TORTIOUS ACTION, ARISING OUT OF OR IN CONNECTION WITH THE USE OR PERFORMANCE OF THIS SOFTWARE.

Copyright 2008 Peter Hutterer

Permission to use, copy, modify, distribute, and sell this software and its documentation for any purpose is hereby granted without fee, provided that the above copyright notice appear in all copies and that both that copyright notice and this permission notice appear in supporting documentation.

The above copyright notice and this permission notice shall be included in all copies or substantial portions of the Software.

THE SOFTWARE IS PROVIDED "AS IS", WITHOUT WARRANTY OF ANY KIND, EXPRESS OR IMPLIED, INCLUDING BUT NOT LIMITED TO THE WARRANTIES OF MERCHANTABILITY, FITNESS FOR A PARTICULAR PURPOSE AND NONINFRINGEMENT. IN NO EVENT SHALL THE AUTHOR BE LIABLE FOR ANY CLAIM, DAMAGES OR OTHER LIABILITY, WHETHER IN AN ACTION OF CONTRACT, TORT OR OTHERWISE, ARISING FROM, OUT OF OR IN CONNECTION WITH THE SOFTWARE OR THE USE OR OTHER DEALINGS IN THE SOFTWARE.

Except as contained in this notice, the name of the author shall not be used in advertising or otherwise to promote the sale, use or other dealings in this Software without prior written authorization from the author.

Copyright 2009 Red Hat, Inc.

Permission is hereby granted, free of charge, to any person obtaining a copy of this software and associated documentation files (the "Software"), to deal in the Software without restriction, including without limitation the rights to use, copy, modify, merge, publish, distribute, sublicense, and/or sell copies of the Software, and to permit persons to whom the Software is furnished to do so, subject to the following conditions:

The above copyright notice and this permission notice (including the next paragraph) shall be included in all copies or substantial portions of the Software.

THE SOFTWARE IS PROVIDED "AS IS", WITHOUT WARRANTY OF ANY KIND, EXPRESS OR IMPLIED, INCLUDING BUT NOT LIMITED TO THE WARRANTIES OF MERCHANTABILITY,

FITNESS FOR A PARTICULAR PURPOSE AND NONINFRINGEMENT. IN NO EVENT SHALL THE AUTHORS OR COPYRIGHT HOLDERS BE LIABLE FOR ANY CLAIM, DAMAGES OR OTHER LIABILITY, WHETHER IN AN ACTION OF CONTRACT, TORT OR OTHERWISE, ARISING FROM, OUT OF OR IN CONNECTION WITH THE SOFTWARE OR THE USE OR OTHER DEALINGS IN THE SOFTWARE.

# **1.399 ghc-srpm-macros 1.5.0-6.el9**

# **1.399.1 Available under license :**

No license file was found, but licenses were detected in source scan.

License: GPLv2+

Found in path(s):

\* /opt/cola/permits/1818388263\_1699895227.809339/0/ghc-srpm-macros-1.5.0-6.el9.src.rpm-cosi-expand-archivee7L02eEm/ghc-srpm-macros.spec

# **1.400 libxext 1.3.4-8.el9**

# **1.400.1 Available under license :**

Copyright 1986, 1987, 1988, 1989, 1994, 1998 The Open Group

Permission to use, copy, modify, distribute, and sell this software and its documentation for any purpose is hereby granted without fee, provided that the above copyright notice appear in all copies and that both that copyright notice and this permission notice appear in supporting documentation.

The above copyright notice and this permission notice shall be included in all copies or substantial portions of the Software.

THE SOFTWARE IS PROVIDED "AS IS", WITHOUT WARRANTY OF ANY KIND, EXPRESS OR IMPLIED, INCLUDING BUT NOT LIMITED TO THE WARRANTIES OF MERCHANTABILITY, FITNESS FOR A PARTICULAR PURPOSE AND NONINFRINGEMENT. IN NO EVENT SHALL THE OPEN GROUP BE LIABLE FOR ANY CLAIM, DAMAGES OR OTHER LIABILITY, WHETHER IN AN ACTION OF CONTRACT, TORT OR OTHERWISE, ARISING FROM, OUT OF OR IN CONNECTION WITH THE SOFTWARE OR THE USE OR OTHER DEALINGS IN THE SOFTWARE.

Except as contained in this notice, the name of The Open Group shall not be

used in advertising or otherwise to promote the sale, use or other dealings in this Software without prior written authorization from The Open Group.

Copyright (c) 1996 Digital Equipment Corporation, Maynard, Massachusetts.

Permission is hereby granted, free of charge, to any person obtaining a copy of this software and associated documentation files (the "Software"), to deal in the Software without restriction, including without limitation the rights to use, copy, modify, merge, publish, distribute, sublicense, and/or sell copies of the Software.

The above copyright notice and this permission notice shall be included in all copies or substantial portions of the Software.

THE SOFTWARE IS PROVIDED "AS IS", WITHOUT WARRANTY OF ANY KIND, EXPRESS OR IMPLIED, INCLUDING BUT NOT LIMITED TO THE WARRANTIES OF MERCHANTABILITY, FITNESS FOR A PARTICULAR PURPOSE AND NONINFRINGEMENT. IN NO EVENT SHALL DIGITAL EQUIPMENT CORPORATION BE LIABLE FOR ANY CLAIM, DAMAGES, INCLUDING, BUT NOT LIMITED

 TO CONSEQUENTIAL OR INCIDENTAL DAMAGES, OR OTHER LIABILITY, WHETHER IN AN ACTION OF CONTRACT, TORT OR OTHERWISE, ARISING FROM, OUT OF OR IN CONNECTION WITH THE SOFTWARE OR THE USE OR OTHER DEALINGS IN THE SOFTWARE.

Except as contained in this notice, the name of Digital Equipment Corporation shall not be used in advertising or otherwise to promote the sale, use or other dealings in this Software without prior written authorization from Digital Equipment Corporation.

Copyright (c) 1997 by Silicon Graphics Computer Systems, Inc. Permission to use, copy, modify, and distribute this software and its documentation for any purpose and without fee is hereby granted, provided that the above copyright notice appear in all copies and that both that copyright notice and this permission notice appear in supporting documentation, and that the name of Silicon Graphics not be used in advertising or publicity pertaining to distribution

of the software without specific prior written permission. Silicon

 Graphics makes no representation about the suitability of this software for any purpose. It is provided "as is" without any express or implied warranty.

SILICON GRAPHICS DISCLAIMS ALL WARRANTIES WITH REGARD TO THIS SOFTWARE, INCLUDING ALL IMPLIED WARRANTIES OF MERCHANTABILITY AND FITNESS FOR A PARTICULAR PURPOSE. IN NO EVENT SHALL SILICON GRAPHICS BE LIABLE FOR ANY SPECIAL, INDIRECT OR CONSEQUENTIAL DAMAGES OR ANY DAMAGES WHATSOEVER RESULTING FROM LOSS OF USE, DATA OR PROFITS, WHETHER IN AN ACTION OF CONTRACT, NEGLIGENCE OR OTHER TORTIOUS ACTION, ARISING OUT OF OR IN CONNECTION WITH THE USE OR PERFORMANCE OF THIS SOFTWARE.

Copyright 1992 Network Computing Devices

Permission to use, copy, modify, distribute, and sell this software and its documentation for any purpose is hereby granted without fee, provided that the above copyright notice appear in all copies and that both that copyright notice and this permission notice appear in supporting documentation, and that the name of NCD. not be used in advertising or publicity pertaining to distribution of the software without specific, written prior permission. NCD. makes no representations about the suitability of this software for any purpose. It is provided "as is" without express or implied warranty.

NCD. DISCLAIMS ALL WARRANTIES WITH REGARD TO THIS SOFTWARE, INCLUDING ALL IMPLIED WARRANTIES OF MERCHANTABILITY AND FITNESS, IN NO EVENT SHALL NCD. BE LIABLE FOR ANY SPECIAL, INDIRECT OR CONSEQUENTIAL DAMAGES OR ANY DAMAGES WHATSOEVER RESULTING FROM LOSS OF USE, DATA OR PROFITS, WHETHER IN AN ACTION OF CONTRACT, NEGLIGENCE OR OTHER TORTIOUS ACTION, ARISING OUT OF OR IN CONNECTION WITH THE USE OR PERFORMANCE OF THIS SOFTWARE.

Copyright 1991,1993 by Digital Equipment Corporation, Maynard, Massachusetts, and Olivetti Research Limited, Cambridge, England.

All Rights Reserved

Permission to use, copy, modify, and distribute this software and its documentation for any purpose and without fee is hereby granted, provided that the above copyright notice appear in all copies and that both that copyright notice and this permission notice appear in supporting documentation, and that the names of Digital or Olivetti not be used in advertising or publicity pertaining to distribution of the software without specific, written prior permission.

DIGITAL AND OLIVETTI DISCLAIM ALL WARRANTIES WITH REGARD TO THIS SOFTWARE, INCLUDING ALL IMPLIED WARRANTIES OF MERCHANTABILITY AND FITNESS, IN NO EVENT SHALL THEY BE LIABLE FOR ANY SPECIAL, INDIRECT OR CONSEQUENTIAL DAMAGES OR ANY DAMAGES WHATSOEVER RESULTING FROM LOSS OF USE, DATA OR PROFITS, WHETHER IN AN ACTION OF CONTRACT, NEGLIGENCE OR OTHER TORTIOUS ACTION, ARISING OUT OF OR IN CONNECTION WITH THE USE OR PERFORMANCE OF THIS SOFTWARE.

Copyright 1986, 1987, 1988 by Hewlett-Packard Corporation

Permission to use, copy, modify, and distribute this software and its documentation for any purpose and without fee is hereby granted, provided that the above copyright notice appear in all copies and that both that copyright notice and this permission notice appear in supporting documentation, and that the name of Hewlett-Packard not be used in advertising or publicity pertaining to distribution of the software without specific, written prior permission.

Hewlett-Packard makes no representations about the suitability of this software for any purpose. It is provided "as is" without express or implied warranty.

This software is not subject to any license of the American Telephone and Telegraph Company or of the Regents of the University of California.

Copyright (c) 1994, 1995 Hewlett-Packard Company

Permission is hereby granted, free of charge, to any person obtaining a copy of this software and associated documentation files (the "Software"), to deal in the Software without restriction, including without limitation the rights to use, copy, modify, merge, publish, distribute, sublicense, and/or sell copies of the Software, and to

permit persons to whom the Software is furnished to do so, subject to the following conditions:

The above copyright notice and this permission notice shall be included in all copies or substantial portions of the Software.

THE SOFTWARE IS PROVIDED "AS IS", WITHOUT WARRANTY OF ANY KIND, EXPRESS OR IMPLIED, INCLUDING BUT NOT LIMITED TO THE WARRANTIES OF MERCHANTABILITY, FITNESS FOR A PARTICULAR PURPOSE AND NONINFRINGEMENT. IN NO EVENT SHALL HEWLETT-PACKARD COMPANY BE LIABLE FOR ANY CLAIM, DAMAGES OR OTHER LIABILITY, WHETHER IN AN ACTION OF CONTRACT, TORT OR OTHERWISE, ARISING FROM, OUT OF OR IN CONNECTION WITH THE SOFTWARE OR

### THE USE OR OTHER DEALINGS IN THE SOFTWARE.

Except as contained in this notice, the name of the Hewlett-Packard Company shall not be used in advertising or otherwise to promote the sale, use or other dealings in this Software without prior written authorization from the Hewlett-Packard Company.

Copyright Digital Equipment Corporation, 1996

#### Permission

 to use, copy, modify, distribute, and sell this documentation for any purpose is hereby granted without fee, provided that the above copyright notice and this permission notice appear in all copies. Digital Equipment Corporation makes no representations about the suitability for any purpose of the information in this document. This documentation is provided ``as is'' without express or implied warranty.

Copyright (c) 1999, 2005, 2006, 2013, Oracle and/or its affiliates. All rights reserved.

Permission is hereby granted, free of charge, to any person obtaining a copy of this software and associated documentation files (the "Software"), to deal in the Software without restriction, including without limitation the rights to use, copy, modify, merge, publish, distribute, sublicense, and/or sell copies of the Software, and to permit persons to whom the Software is furnished to do so, subject to the following conditions:

The above copyright notice and this permission notice (including the next

paragraph) shall be included in all copies or substantial portions of the Software.

THE SOFTWARE IS PROVIDED "AS IS", WITHOUT WARRANTY OF ANY KIND, EXPRESS OR IMPLIED, INCLUDING BUT NOT LIMITED TO THE WARRANTIES OF MERCHANTABILITY, FITNESS FOR A PARTICULAR PURPOSE AND NONINFRINGEMENT. IN NO EVENT SHALL THE AUTHORS OR COPYRIGHT HOLDERS BE LIABLE FOR ANY CLAIM, DAMAGES OR OTHER LIABILITY, WHETHER IN AN ACTION OF CONTRACT, TORT OR OTHERWISE, ARISING FROM, OUT OF OR IN CONNECTION WITH THE SOFTWARE OR THE USE OR OTHER DEALINGS IN THE SOFTWARE.

Copyright (c) 1989 X Consortium, Inc. and Digital Equipment Corporation. Copyright (c) 1992 X Consortium, Inc. and Intergraph Corporation. Copyright (c) 1993 X Consortium, Inc. and Silicon Graphics, Inc. Copyright (c) 1994, 1995 X Consortium, Inc. and Hewlett-Packard Company.

Permission to use, copy, modify, and distribute this documentation for any purpose and without fee is hereby granted, provided that the above copyright notice and this permission notice appear in all copies. Digital Equipment Corporation, Intergraph Corporation, Silicon Graphics, Hewlett-Packard, and the X Consortium make no representations about the suitability for any purpose of the information in this document. This documentation is provided ``as is'' without express or implied warranty.

# **1.401 libxtst 1.2.3-16.el9**

# **1.401.1 Available under license :**

Copyright 1990, 1991 by UniSoft Group Limited Copyright 1992, 1993, 1995, 1998 The Open Group

Permission to use, copy, modify, distribute, and sell this software and its documentation for any purpose is hereby granted without fee, provided that the above copyright notice appear in all copies and that both that copyright notice and this permission notice appear in supporting documentation.

The above copyright notice and this permission notice shall be included in all copies or substantial portions of the Software.

THE SOFTWARE IS PROVIDED "AS IS", WITHOUT WARRANTY OF ANY KIND, EXPRESS OR IMPLIED, INCLUDING BUT NOT LIMITED TO THE WARRANTIES OF MERCHANTABILITY, FITNESS FOR A PARTICULAR PURPOSE AND NONINFRINGEMENT. IN NO EVENT SHALL THE OPEN GROUP BE LIABLE FOR ANY CLAIM, DAMAGES OR OTHER LIABILITY, WHETHER IN AN ACTION OF CONTRACT, TORT OR OTHERWISE, ARISING FROM, OUT OF OR IN CONNECTION WITH THE SOFTWARE OR THE USE OR OTHER DEALINGS IN THE SOFTWARE.

Except as contained in this notice, the name of The Open Group shall not be used in advertising or otherwise to promote the sale, use or other dealings in this Software without prior written authorization from The Open Group.

\*\*\*\*\*\*\*\*\*\*\*\*\*\*\*\*\*\*\*\*\*\*\*\*\*\*\*\*\*\*\*\*\*\*\*\*\*\*\*\*\*\*\*\*\*\*\*\*\*\*\*\*\*\*\*\*\*\*\*\*\*\*\*\*\*\*\*\*\*\*\*\*\*\*\*

Copyright 1995 Network Computing Devices

Permission to use, copy, modify, distribute, and sell this software and its documentation for any purpose is hereby granted without fee, provided that the above copyright notice appear in all copies and that both that copyright notice and this permission notice appear in supporting documentation, and that the name of Network Computing Devices not be used in advertising or publicity pertaining to distribution

of the software without specific, written prior permission.

NETWORK COMPUTING DEVICES DISCLAIMs ALL WARRANTIES WITH REGARD TO THIS SOFTWARE, INCLUDING ALL IMPLIED WARRANTIES OF MERCHANTABILITY AND FITNESS, IN NO EVENT SHALL NETWORK COMPUTING DEVICES BE LIABLE FOR ANY SPECIAL,

 INDIRECT OR CONSEQUENTIAL DAMAGES OR ANY DAMAGES WHATSOEVER RESULTING FROM LOSS OF USE, DATA OR PROFITS, WHETHER IN AN ACTION OF CONTRACT, NEGLIGENCE OR OTHER TORTIOUS ACTION, ARISING OUT OF OR IN CONNECTION WITH THE USE OR PERFORMANCE OF THIS SOFTWARE.

\*\*\*\*\*\*\*\*\*\*\*\*\*\*\*\*\*\*\*\*\*\*\*\*\*\*\*\*\*\*\*\*\*\*\*\*\*\*\*\*\*\*\*\*\*\*\*\*\*\*\*\*\*\*\*\*\*\*\*\*\*\*\*\*\*\*\*\*\*\*\*\*\*\*\*

Copyright 2005 Red Hat, Inc.

Permission to use, copy, modify, distribute, and sell this software and its documentation for any purpose is hereby granted without fee, provided that the above copyright notice appear in all copies and that both that copyright notice and this permission notice appear in supporting documentation, and that the name of Red Hat not be used in advertising or publicity pertaining to distribution of the software without specific, written prior permission. Red Hat makes no representations about the suitability of this software for any purpose. It is provided "as is" without express or implied warranty.

RED HAT DISCLAIMS ALL WARRANTIES WITH REGARD TO THIS SOFTWARE, INCLUDING ALL IMPLIED WARRANTIES OF MERCHANTABILITY AND FITNESS, IN NO EVENT SHALL RED HAT BE LIABLE FOR ANY SPECIAL, INDIRECT OR CONSEQUENTIAL DAMAGES OR ANY DAMAGES WHATSOEVER RESULTING FROM LOSS OF USE, DATA OR PROFITS, WHETHER IN AN ACTION OF CONTRACT, NEGLIGENCE OR OTHER TORTIOUS ACTION, ARISING OUT OF OR IN CONNECTION WITH THE USE OR PERFORMANCE OF THIS SOFTWARE.

\*\*\*\*\*\*\*\*\*\*\*\*\*\*\*\*\*\*\*\*\*\*\*\*\*\*\*\*\*\*\*\*\*\*\*\*\*\*\*\*\*\*\*\*\*\*\*\*\*\*\*\*\*\*\*\*\*\*\*\*\*\*\*\*\*\*\*\*\*\*\*\*\*\*\*

Copyright 1992 by UniSoft Group Ltd.

Permission to use, copy, modify, and distribute this documentation for any purpose and without fee is hereby granted, provided that the above copyright notice and this permission notice appear in all copies. UniSoft makes no representations about the suitability for any purpose of the information in this document. This documentation is provided "as is" without express or implied warranty.

\*\*\*\*\*\*\*\*\*\*\*\*\*\*\*\*\*\*\*\*\*\*\*\*\*\*\*\*\*\*\*\*\*\*\*\*\*\*\*\*\*\*\*\*\*\*\*\*\*\*\*\*\*\*\*\*\*\*\*\*\*\*\*\*\*\*\*\*\*\*\*\*\*\*\*

Copyright

#### 1992, 1994, 1995 X Consortium

Permission is hereby granted, free of charge, to any person obtaining a copy of this software and associated documentation files (the "Software"), to deal in the Software without restriction, including without limitation the rights to use, copy, modify, merge, publish, distribute, sublicense, and/or sell copies of the Software, and to permit persons to whom the Software is furnished to do so, subject to the following conditions:

The above copyright notice and this permission notice shall be included in all copies or substantial portions of the Software.

THE SOFTWARE IS PROVIDED "AS IS", WITHOUT WARRANTY OF ANY KIND, EXPRESS OR IMPLIED, INCLUDING BUT NOT LIMITED TO THE WARRANTIES OF MERCHANTABILITY, FITNESS FOR A PARTICULAR PURPOSE AND NONINFRINGEMENT. IN NO EVENT SHALL THE X CONSORTIUM BE LIABLE FOR ANY CLAIM, DAMAGES OR OTHER LIABILITY, WHETHER IN AN ACTION OF CONTRACT, TORT OR OTHERWISE, ARISING FROM, OUT OF OR IN CONNECTION WITH THE SOFTWARE OR THE USE OR OTHER DEALINGS IN THE SOFTWARE.

Except as contained in this notice, the name of the X Consortium shall not be used in advertising or otherwise to promote the sale, use or other dealings in this Software without prior written authorization from the X Consortium.

\*\*\*\*\*\*\*\*\*\*\*\*\*\*\*\*\*\*\*\*\*\*\*\*\*\*\*\*\*\*\*\*\*\*\*\*\*\*\*\*\*\*\*\*\*\*\*\*\*\*\*\*\*\*\*\*\*\*\*\*\*\*\*\*\*\*\*\*\*\*\*\*\*\*\*

Copyright 1994 Network Computing Devices, Inc.

Permission to use, copy, modify, distribute, and sell this documentation for any purpose is hereby granted without fee, provided that the above copyright notice and this permission notice appear in all copies. Network Computing Devices, Inc. makes no representations about the suitability for any purpose of the information in this document. This documentation is provided "as is" without express or implied warranty.

# **1.402 libxdamage 1.1.5-7.el9 1.402.1 Available under license :**

Copyright 2001,2003 Keith Packard Copyright 2007 Eric Anholt

Permission to use, copy, modify, distribute, and sell this software and its documentation for any purpose is hereby granted without fee, provided that

the above copyright notice appear in all copies and that both that copyright notice and this permission notice appear in supporting documentation, and that the name of Keith Packard not be used in advertising or publicity pertaining to distribution of the software without specific, written prior permission. Keith Packard makes no representations about the suitability of this software for any purpose. It is provided "as is" without express or implied warranty.

KEITH PACKARD DISCLAIMS ALL WARRANTIES WITH REGARD TO THIS SOFTWARE, INCLUDING ALL IMPLIED WARRANTIES OF MERCHANTABILITY AND FITNESS, IN NO EVENT SHALL KEITH PACKARD BE LIABLE FOR ANY SPECIAL, INDIRECT OR CONSEQUENTIAL DAMAGES OR ANY DAMAGES WHATSOEVER RESULTING FROM LOSS OF USE, DATA OR PROFITS, WHETHER IN AN ACTION OF CONTRACT, NEGLIGENCE OR OTHER TORTIOUS ACTION, ARISING OUT OF OR IN CONNECTION WITH THE USE OR PERFORMANCE OF THIS SOFTWARE.

# **1.403 exempi 2.6.0- 0.2.20211007gite23c213.el9**

# **1.403.1 Available under license :**

BSD 3-Clause License

Copyright (c) 2020, Adobe All rights reserved.

Redistribution and use in source and binary forms, with or without modification, are permitted provided that the following conditions are met:

- 1. Redistributions of source code must retain the above copyright notice, this list of conditions and the following disclaimer.
- 2. Redistributions in binary form must reproduce the above copyright notice, this list of conditions and the following disclaimer in the documentation and/or other materials provided with the distribution.
- 3. Neither the name of the copyright holder nor the names of its contributors may be used to endorse or promote products derived from this software without specific prior written permission.

THIS SOFTWARE IS PROVIDED BY THE COPYRIGHT HOLDERS AND CONTRIBUTORS "AS IS" AND ANY EXPRESS OR IMPLIED WARRANTIES, INCLUDING, BUT NOT LIMITED TO, THE IMPLIED WARRANTIES OF MERCHANTABILITY AND FITNESS FOR A PARTICULAR PURPOSE ARE DISCLAIMED. IN NO EVENT SHALL THE COPYRIGHT HOLDER OR CONTRIBUTORS BE LIABLE FOR ANY DIRECT, INDIRECT, INCIDENTAL, SPECIAL, EXEMPLARY, OR CONSEQUENTIAL

DAMAGES (INCLUDING, BUT NOT LIMITED TO, PROCUREMENT OF SUBSTITUTE GOODS OR SERVICES; LOSS OF USE, DATA, OR PROFITS; OR BUSINESS INTERRUPTION) HOWEVER CAUSED AND ON ANY THEORY OF LIABILITY, WHETHER IN CONTRACT, STRICT LIABILITY, OR TORT (INCLUDING NEGLIGENCE OR OTHERWISE) ARISING IN ANY WAY OUT OF THE USE OF THIS SOFTWARE, EVEN IF ADVISED OF THE POSSIBILITY OF SUCH DAMAGE. This package is based off Adobe XMP SDK CD6, distributed under the BSD license reproduced thereafter for convenience and available in BSD-License.txt

This package is licensed under the same license.

The BSD License

Copyright (c) 1999 - 2010, Adobe Systems Incorporated All rights reserved.

Redistribution and use in source and binary forms, with or without modification, are permitted provided that the following conditions are met:

\* Redistributions of source code must retain the above copyright notice, this list of conditions and the following disclaimer.

\* Redistributions in binary form must reproduce the above copyright notice, this list of conditions and the following disclaimer in the documentation and/or other materials provided with the distribution.

\* Neither the name of Adobe Systems Incorporated, nor the names of its contributors may be used to endorse or promote products derived from this software without specific prior written permission.

### THIS SOFTWARE IS PROVIDED BY

### THE COPYRIGHT HOLDERS AND CONTRIBUTORS

"AS IS" AND ANY EXPRESS OR IMPLIED WARRANTIES, INCLUDING, BUT NOT LIMITED TO, THE IMPLIED WARRANTIES OF MERCHANTABILITY AND FITNESS FOR A PARTICULAR PURPOSE ARE DISCLAIMED. IN NO EVENT SHALL THE COPYRIGHT OWNER OR CONTRIBUTORS BE LIABLE FOR ANY DIRECT, INDIRECT, INCIDENTAL, SPECIAL, EXEMPLARY, OR CONSEQUENTIAL DAMAGES (INCLUDING, BUT NOT LIMITED TO, PROCUREMENT OF SUBSTITUTE GOODS OR SERVICES; LOSS OF USE, DATA, OR PROFITS; OR BUSINESS INTERRUPTION) HOWEVER CAUSED AND ON ANY THEORY OF LIABILITY, WHETHER IN CONTRACT, STRICT LIABILITY, OR TORT (INCLUDING NEGLIGENCE OR OTHERWISE) ARISING IN ANY WAY OUT OF THE USE OF THIS SOFTWARE, EVEN IF ADVISED OF THE POSSIBILITY OF SUCH DAMAGE. This package was debianized by Hubert Figuiere <hub@figuiere.net> on Mon Mar 12 22:22:41 EDT 2007

It was downloaded from Git

Copyright:

Copyright (C) 2007 Hubert Figuiere <hub@figuiere.net>

Copyright (c) 1999 - 2007, Adobe Systems Incorporated

License:

Copyright (c) 1999 - 2007, Adobe Systems Incorporated All rights reserved.

Redistribution and use in source and binary forms, with or without modification, are permitted provided that the following conditions are met:

\* Redistributions of source code must retain the above copyright notice, this list of conditions and the following disclaimer.

\* Redistributions in binary form must reproduce the above copyright notice, this list of conditions and the following disclaimer in the documentation and/or other materials provided with the distribution.

\* Neither the name of Adobe Systems Incorporated, nor the names of its contributors may be used to endorse or promote products derived from this software wit hout specific prior written permission.

THIS SOFTWARE IS PROVIDED BY THE COPYRIGHT HOLDERS AND CONTRIBUTORS "AS IS" AND ANY EXPRESS OR IMPLIED WARRANTIES, INCLUDING, BUT NOT LIMITED TO, THE IMPLIED WARRANTIES OF MERCHANTABILITY AND FITNESS FOR A PARTICULAR PURPOSE ARE DISCLAIMED. IN NO EVENT SHALL THE COPYRIGHT OWNER OR CONTRIBUTORS BE LIABLE FOR ANY DIRECT, INDIRECT, INCIDENTAL, SPECIAL, EXEMPLARY, OR CONSEQUENTIAL DAMAGES (INCLUDING, BUT NOT LIMITED TO, PROCUREMENT OF SUBSTITUTE GOODS OR SERVICES; LOSS OF USE, DATA, OR PROFITS; OR BUSINESS INTERRUPTION) HOWEVER CAUSED AND ON ANY THEORY OF LIABILITY, WHETHER IN CONTRACT, STRICT LIABILITY, OR TORT (INCLUDING NEGLIGENCE OR OTHERWISE) ARISING IN ANY WAY OUT OF THE USE OF THIS SOFTWARE, EVEN IF ADVISED OF THE POSSIBILITY OF SUCH DAMAGE.

# **1.404 adwaita-icon-theme 40.1.1-3.el9**

## **1.404.1 Available under license :**

 GNU LESSER GENERAL PUBLIC LICENSE Version 3, 29 June 2007

Copyright (C) 2007 Free Software Foundation, Inc. <http://fsf.org/> Everyone is permitted to copy and distribute verbatim copies of this license document, but changing it is not allowed.

 This version of the GNU Lesser General Public License incorporates the terms and conditions of version 3 of the GNU General Public

License, supplemented by the additional permissions listed below.

0. Additional Definitions.

 As used herein, "this License" refers to version 3 of the GNU Lesser General Public License, and the "GNU GPL" refers to version 3 of the GNU General Public License.

 "The Library" refers to a covered work governed by this License, other than an Application or a Combined Work as defined below.

 An "Application" is any work that makes use of an interface provided by the Library, but which is not otherwise based on the Library. Defining a subclass of a class defined by the Library is deemed a mode of using an interface provided by the Library.

 A "Combined Work" is a work produced by combining or linking an Application with the Library. The particular version of the Library with which the Combined Work was made is also called the "Linked Version".

 The "Minimal Corresponding Source" for a Combined Work means the Corresponding Source for the Combined Work, excluding any source code for portions of the Combined Work that, considered in isolation, are based on the Application, and not on the Linked Version.

 The "Corresponding Application Code" for a Combined Work means the object code and/or source code for the Application, including any data and utility programs needed for reproducing the Combined Work from the Application, but excluding the System Libraries of the Combined Work.

1. Exception to Section 3 of the GNU GPL.

 You may convey a covered work under sections 3 and 4 of this License without being bound by section 3 of the GNU GPL.

2. Conveying Modified Versions.

 If you modify a copy of the Library, and, in your modifications, a facility refers to a function or data to be supplied by an Application that uses the facility (other than as an argument passed when the facility is invoked), then you may convey a copy of the modified version:

 a) under this License, provided that you make a good faith effort to ensure that, in the event an Application does not supply the function or data, the facility still operates, and performs

whatever part of its purpose remains meaningful, or

 b) under the GNU GPL, with none of the additional permissions of this License applicable to that copy.

3. Object Code Incorporating Material from Library Header Files.

 The object code form of an Application may incorporate material from a header file that is part of the Library. You may convey such object code under terms of your choice, provided that, if the incorporated material is not limited to numerical parameters, data structure

layouts and accessors, or small macros, inline functions and templates (ten or fewer lines in length), you do both of the following:

 a) Give prominent notice with each copy of the object code that the Library is used in it and that the Library and its use are covered by this License.

 b) Accompany the object code with a copy of the GNU GPL and this license document.

4. Combined Works.

 You may convey a Combined Work under terms of your choice that, taken together, effectively do not restrict modification of the portions of the Library contained in the Combined Work and reverse engineering for debugging such modifications, if you also do each of the following:

 a) Give prominent notice with each copy of the Combined Work that the Library is used in it and that the Library and its use are covered by this License.

 b) Accompany the Combined Work with a copy of the GNU GPL and this license document.

 c) For a Combined Work that displays copyright notices during execution, include the copyright notice for the Library among these notices, as well as a reference directing the user to the copies of the GNU GPL and this license document.

d) Do one of the following:

 0) Convey the Minimal Corresponding Source under the terms of this License, and the Corresponding Application Code in a form suitable for, and under terms that permit, the user to

 recombine or relink the Application with a modified version of the Linked Version to produce a modified Combined Work, in the manner specified by section 6 of the GNU GPL for conveying Corresponding Source.

 1) Use a suitable shared library mechanism for linking with the Library. A suitable mechanism is one that (a) uses at run time a copy of the Library already present on the user's computer system, and (b) will operate properly with a modified version of the Library that is interface-compatible with the Linked

Version.

 e) Provide Installation Information, but only if you would otherwise be required to provide such information under section 6 of the GNU GPL, and only to the extent that such information is necessary to install and execute a modified version of the Combined Work produced by recombining or relinking the Application with a modified version of the Linked Version. (If you use option 4d0, the Installation Information must accompany the Minimal Corresponding Source and Corresponding Application Code. If you use option 4d1, you must provide the Installation Information in the manner specified by section 6 of the GNU GPL for conveying Corresponding Source.)

### 5. Combined Libraries.

 You may place library facilities that are a work based on the Library side by side in a single library together with other library facilities that are not Applications and are not covered by this License, and convey such a combined library under terms of your choice, if you do both of the following:

 a) Accompany the combined library with a copy of the same work based on the Library, uncombined with any other library facilities, conveyed under the terms of this License.

 b) Give prominent notice with the combined library that part of it is a work based on the Library, and explaining where to find the accompanying uncombined form of the same work.

6. Revised Versions of the GNU Lesser General Public License.

 The Free Software Foundation may publish revised and/or new versions of the GNU Lesser General Public License from time to time. Such new versions will be similar in spirit to the present version, but may differ in detail to address new problems or concerns.

 Each version is given a distinguishing version number. If the Library as you received it specifies that a certain numbered version of the GNU Lesser General Public License "or any later version" applies to it, you have the option of following the terms and conditions either of that published version or of any later version published by the Free Software Foundation. If the Library as you received it does not specify a version number of the GNU Lesser General Public License, you may choose any version of the GNU Lesser General Public License ever published by the Free Software Foundation.

 If the Library as you received it specifies that a proxy can decide whether future versions of the GNU Lesser General Public License shall apply, that proxy's public statement of acceptance of any version is permanent authorization for you to choose that version for the Library.

This work is licenced under the terms of either the GNU LGPL v3 or Creative Commons Attribution-Share Alike 3.0 United States License.

To view a copy of the CC-BY-SA licence, visit http://creativecommons.org/licenses/by-sa/3.0/ or send a letter to Creative Commons, 171 Second Street, Suite 300, San Francisco, California 94105, USA.

When attributing the artwork, using "GNOME Project" is enough. Please link to http://www.gnome.org where available. This work is licenced under the Creative Commons Attribution-Share Alike 3.0 United States License. To view a copy of this licence, visit http://creativecommons.org/licenses/by-sa/3.0/ or send a letter to Creative Commons, 171 Second Street, Suite 300, San Francisco, California 94105, USA.

When attributing the artwork, using "GNOME Project" is enough. Please link to http://www.gnome.org where available.

# **1.405 fribidi 1.0.10-6.el9.2**

## **1.405.1 Available under license :**

 GNU LESSER GENERAL PUBLIC LICENSE Version 2.1, February 1999

Copyright (C) 1991, 1999 Free Software Foundation, Inc. 51 Franklin Street, Fifth Floor, Boston, MA 02110-1301 USA Everyone is permitted to copy and distribute verbatim copies of this license document, but changing it is not allowed.

[This is the first released version of the Lesser GPL. It also counts as the successor of the GNU Library Public License, version 2, hence

#### Preamble

 The licenses for most software are designed to take away your freedom to share and change it. By contrast, the GNU General Public Licenses are intended to guarantee your freedom to share and change free software--to make sure the software is free for all its users.

 This license, the Lesser General Public License, applies to some specially designated software packages--typically libraries--of the Free Software Foundation and other authors who decide to use it. You can use it too, but we

 suggest you first think carefully about whether this license or the ordinary General Public License is the better strategy to use in any particular case, based on the explanations below.

 When we speak of free software, we are referring to freedom of use, not price. Our General Public Licenses are designed to make sure that you have the freedom to distribute copies of free software (and charge for this service if you wish); that you receive source code or can get it if you want it; that you can change the software and use pieces of it in new free programs; and that you are informed that you can do these things.

 To protect your rights, we need to make restrictions that forbid distributors to deny you these rights or to ask you to surrender these rights. These restrictions translate to certain responsibilities for you if you distribute copies of the library or if you modify it.

 For example, if you distribute copies of the library, whether gratis or for a fee, you must give the

recipients all the rights that we gave

you. You must make sure that they, too, receive or can get the source code. If you link other code with the library, you must provide complete object files to the recipients, so that they can relink them with the library after making changes to the library and recompiling it. And you must show them these terms so they know their rights.

We protect your rights with a two-step method: (1) we copyright the library, and (2) we offer you this license, which gives you legal permission to copy, distribute and/or modify the library.

 To protect each distributor, we want to make it very clear that there is no warranty for the free library. Also, if the library is modified by someone else and passed on, the recipients should know that what they have is not the original version, so that the original author's reputation will not be affected by problems that might be

introduced by others.

 Finally, software patents pose a constant threat to the existence of

any free program. We wish to make sure that a company cannot effectively restrict the users of a free program by obtaining a restrictive license from a patent holder. Therefore, we insist that any patent license obtained for a version of the library must be consistent with the full freedom of use specified in this license.

 Most GNU software, including some libraries, is covered by the ordinary GNU General Public License. This license, the GNU Lesser General Public License, applies to certain designated libraries, and is quite different from the ordinary General Public License. We use this license for certain libraries in order to permit linking those libraries into non-free programs.

 When a program is linked with a library, whether statically or using a shared library, the combination of the two is legally speaking a combined work, a derivative of the original library. The ordinary General Public License therefore permits such linking only if the entire combination

 fits its criteria of freedom. The Lesser General Public License permits more lax criteria for linking other code with the library.

 We call this license the "Lesser" General Public License because it does Less to protect the user's freedom than the ordinary General Public License. It also provides other free software developers Less of an advantage over competing non-free programs. These disadvantages are the reason we use the ordinary General Public License for many libraries. However, the Lesser license provides advantages in certain special circumstances.

 For example, on rare occasions, there may be a special need to encourage the widest possible use of a certain library, so that it becomes a de-facto standard. To achieve this, non-free programs must be allowed to use the library. A more frequent case is that a free library does the same job as widely used non-free libraries. In this case, there is little to gain by limiting the free library to free software only, so we use the Lesser General Public License.

 In other cases, permission to use a particular library in non-free programs enables a greater number of people to use a large body of free software. For example, permission to use the GNU C Library in non-free programs enables many more people to use the whole GNU operating system, as well as its variant, the GNU/Linux operating

#### system.

 Although the Lesser General Public License is Less protective of the users' freedom, it does ensure that the user of a program that is linked with the Library has the freedom and the wherewithal to run that program using a modified version of the Library.

 The precise terms and conditions for copying, distribution and modification follow. Pay close attention to the difference between a "work based on the library" and a "work that uses the library". The former contains code derived from the library, whereas the latter must be combined with the library in order to run.

### GNU LESSER GENERAL PUBLIC LICENSE TERMS AND CONDITIONS FOR COPYING, DISTRIBUTION AND MODIFICATION

 0. This License Agreement applies to any software library or other program which contains a notice placed by the copyright holder or other authorized party saying it may be distributed under the terms of this Lesser General Public License (also called "this License"). Each licensee is addressed as "you".

 A "library" means a collection of software functions and/or data prepared so as to be conveniently linked with application programs (which use some of those functions and data) to form executables.

 The "Library", below, refers to any such software library or work which has been distributed under these terms. A "work based on the Library" means either the Library or any derivative work under copyright law: that is to say, a work containing the Library or a portion of it, either verbatim or with modifications and/or translated straightforwardly into another language. (Hereinafter, translation is included without

limitation in the term "modification".)

 "Source code" for a work means the preferred form of the work for making modifications to it. For a library, complete source code means all the source code for all modules it contains, plus any associated interface definition files, plus the scripts used to control compilation and installation of the library.

 Activities other than copying, distribution and modification are not covered by this License; they are outside its scope. The act of running a program using the Library is not restricted, and output from such a program is covered only if its contents constitute a work based on the Library (independent of the use of the Library in a tool for writing it). Whether that is true depends on what the Library does and what the program that uses the Library does.
1. You may copy and distribute verbatim copies of the Library's complete source code as you receive it, in any medium, provided that you conspicuously and appropriately publish on each copy an appropriate copyright notice and disclaimer of warranty; keep intact all the notices that refer to this License and to the absence of any

warranty; and distribute a copy of this License along with the Library.

 You may charge a fee for the physical act of transferring a copy, and you may at your option offer warranty protection in exchange for a fee.

 2. You may modify your copy or copies of the Library or any portion of it, thus forming a work based on the Library, and copy and distribute such modifications or work under the terms of Section 1 above, provided that you also meet all of these conditions:

a) The modified work must itself be a software library.

 b) You must cause the files modified to carry prominent notices stating that you changed the files and the date of any change.

 c) You must cause the whole of the work to be licensed at no charge to all third parties under the terms of this License.

# d) If a facility in the modified

Library refers to a function or a

 table of data to be supplied by an application program that uses the facility, other than as an argument passed when the facility is invoked, then you must make a good faith effort to ensure that, in the event an application does not supply such function or table, the facility still operates, and performs whatever part of its purpose remains meaningful.

 (For example, a function in a library to compute square roots has a purpose that is entirely well-defined independent of the application. Therefore, Subsection 2d requires that any application-supplied function or table used by this function must be optional: if the application does not supply it, the square root function must still compute square roots.)

These requirements apply to the modified work as a whole. If identifiable sections of that work are not derived from the Library, and can be reasonably considered independent and separate works in themselves,

 then this License, and its terms, do not apply to those sections when you distribute them as separate works. But when you distribute the same sections as part of a whole which is a work based on the Library, the distribution of the whole must be on the terms of this License, whose permissions for other licensees extend to the entire whole, and thus to each and every part regardless of who wrote it.

Thus, it is not the intent of this section to claim rights or contest your rights to work written entirely by you; rather, the intent is to exercise the right to control the distribution of derivative or collective works based on the Library.

In addition, mere aggregation of another work not based on the Library with the Library (or with a work based on the Library) on a volume of a storage or distribution medium does not bring the other work under the scope of this License.

 3. You may opt to apply the terms of the ordinary GNU General Public License instead of this License

to a given copy of the Library. To do

this, you must alter all the notices that refer to this License, so that they refer to the ordinary GNU General Public License, version 2, instead of to this License. (If a newer version than version 2 of the ordinary GNU General Public License has appeared, then you can specify that version instead if you wish.) Do not make any other change in these notices.

 Once this change is made in a given copy, it is irreversible for that copy, so the ordinary GNU General Public License applies to all subsequent copies and derivative works made from that copy.

 This option is useful when you wish to copy part of the code of the Library into a program that is not a library.

 4. You may copy and distribute the Library (or a portion or derivative of it, under Section 2) in object code or executable form under the terms of Sections 1 and 2 above provided that you accompany it with the complete corresponding machine-readable source code, which must be

 distributed under the terms of Sections 1 and 2 above on a medium customarily used for software interchange.

 If distribution of object code is made by offering access to copy from a designated place, then offering equivalent access to copy the source code from the same place satisfies the requirement to distribute the source code, even though third parties are not compelled to copy the source along with the object code.

 5. A program that contains no derivative of any portion of the Library, but is designed to work with the Library by being compiled or linked with it, is called a "work that uses the Library". Such a work, in isolation, is not a derivative work of the Library, and therefore falls outside the scope of this License.

 However, linking a "work that uses the Library" with the Library creates an executable that is a derivative of the Library (because it contains portions of the Library), rather than a "work that uses the library". The executable is therefore covered by this License. Section 6 states terms for distribution of such executables.

 When a "work that uses the Library" uses material from a header file that is part of the Library, the object code for the work may be a derivative work of the Library even though the source code is not. Whether this is true is especially significant if the work can be linked without the Library, or if the work is itself a library. The threshold for this to be true is not precisely defined by law.

 If such an object file uses only numerical parameters, data structure layouts and accessors, and small macros and small inline functions (ten lines or less in length), then the use of the object file is unrestricted, regardless of whether it is legally a derivative work. (Executables containing this object code plus portions of the Library will still fall under Section 6.)

 Otherwise, if the work is a derivative of the Library, you may distribute the object code for the work under the terms of Section 6. Any

 executables containing that work also fall under Section 6, whether or not they are linked directly with the Library itself.

 6. As an exception to the Sections above, you may also combine or link a "work that uses the Library" with the Library to produce a work containing portions of the Library, and distribute that work under terms of your choice, provided that the terms permit modification of the work for the customer's own use and reverse engineering for debugging such modifications.

 You must give prominent notice with each copy of the work that the Library is used in it and that the Library and its use are covered by this License. You must supply a copy of this License. If the work during execution displays copyright notices, you must include the copyright notice for the Library among them, as well as a reference directing the user to the copy of this License. Also, you must do one of these things:

 a) Accompany the work with the complete corresponding machine-readable

 source code for the Library including whatever changes were used in the work (which must be distributed under Sections 1 and 2 above); and, if the work is an executable linked with the Library, with the complete machine-readable "work that uses the Library", as object code and/or source code, so that the user can modify the Library and then relink to produce a modified executable containing the modified Library. (It is understood that the user who changes the contents of definitions files in the Library will not necessarily be able to recompile the application to use the modified definitions.)

 b) Use a suitable shared library mechanism for linking with the Library. A suitable mechanism is one that (1) uses at run time a copy of the library already present on the user's computer system, rather than copying library functions into the executable, and (2) will operate properly with a modified version of the library, if the

 user installs one, as long as the modified version is interface-compatible with the version that the work was made with.

 c) Accompany the work with a written offer, valid for at least three years, to give the same user the materials specified in Subsection 6a, above, for a charge no more than the cost of performing this distribution.

 d) If distribution of the work is made by offering access to copy from a designated place, offer equivalent access to copy the above specified materials from the same place.

 e) Verify that the user has already received a copy of these materials or that you have already sent this user a copy.

 For an executable, the required form of the "work that uses the Library" must include any data and utility programs needed for reproducing the executable from it. However, as a special exception, the materials to be distributed need not include anything that is normally distributed (in either source or binary form) with the major

components (compiler, kernel, and so on) of the operating system on which the executable runs, unless that component itself accompanies the executable.

 It may happen that this requirement contradicts the license restrictions of other proprietary libraries that do not normally accompany the operating system. Such a contradiction means you cannot use both them and the Library together in an executable that you distribute.

 7. You may place library facilities that are a work based on the Library side-by-side in a single library together with other library facilities not covered by this License, and distribute such a combined library, provided that the separate distribution of the work based on the Library and of the other library facilities is otherwise permitted, and provided that you do these two things:

 a) Accompany the combined library with a copy of the same work based on the Library, uncombined with any other library facilities. This must be distributed under the terms of the Sections above.

 b) Give prominent notice with the combined library of the fact that part of it is a work based on the Library, and explaining where to find the accompanying uncombined form of the same work.

 8. You may not copy, modify, sublicense, link with, or distribute the Library except as expressly provided under this License. Any attempt otherwise to copy, modify, sublicense, link with, or distribute the Library is void, and will automatically terminate your rights under this License. However, parties who have received copies, or rights, from you under this License will not have their licenses terminated so long as such parties remain in full compliance.

 9. You are not required to accept this License, since you have not signed it. However, nothing else grants you permission to modify or distribute the Library or its derivative works. These actions are prohibited by law if you do not accept this License. Therefore, by modifying

 or distributing the Library (or any work based on the Library), you indicate your acceptance of this License to do so, and all its terms and conditions for copying, distributing or modifying the Library or works based on it.

 10. Each time you redistribute the Library (or any work based on the Library), the recipient automatically receives a license from the original licensor to copy, distribute, link with or modify the Library subject to these terms and conditions. You may not impose any further restrictions on the recipients' exercise of the rights granted herein. You are not responsible for enforcing compliance by third parties with this License.

 11. If, as a consequence of a court judgment or allegation of patent infringement or for any other reason (not limited to patent issues),

conditions are imposed on you (whether by court order, agreement or otherwise) that contradict the conditions of this License, they do not excuse you from the conditions of this License. If you cannot distribute

 so as to satisfy simultaneously your obligations under this License and any other pertinent obligations, then as a consequence you may not distribute the Library at all. For example, if a patent license would not permit royalty-free redistribution of the Library by all those who receive copies directly or indirectly through you, then the only way you could satisfy both it and this License would be to refrain entirely from distribution of the Library.

If any portion of this section is held invalid or unenforceable under any particular circumstance, the balance of the section is intended to apply, and the section as a whole is intended to apply in other circumstances.

It is not the purpose of this section to induce you to infringe any patents or other property right claims or to contest validity of any such claims; this section has the sole purpose of protecting the integrity of the free software distribution system which is implemented by public license practices. Many people have made generous contributions to the wide range of software distributed through that system in reliance on consistent application of that system; it is up to the author/donor to decide if he or she is willing to distribute software through any other system and a licensee cannot

This section is intended to make thoroughly clear what is believed to be a consequence of the rest of this License.

impose that choice.

 12. If the distribution and/or use of the Library is restricted in certain countries either by patents or by copyrighted interfaces, the original copyright holder who places the Library under this License may add an explicit geographical distribution limitation excluding those countries, so that distribution is permitted only in or among countries not thus excluded. In such case, this License incorporates the limitation as if written in the body of this License.

 13. The Free Software Foundation may publish revised and/or new versions of the Lesser General Public License from time to time. Such new versions will be similar in spirit to the present version, but may differ in detail to address new problems or concerns.

Each version is given a distinguishing version number. If the Library specifies a version number of this License which applies to it and "any later version", you have the option of following the terms and

conditions either of that version or of any later version published by the Free Software Foundation. If the Library does not specify a license version number, you may choose any version ever published by the Free Software Foundation.

 14. If you wish to incorporate parts of the Library into other free programs whose distribution conditions are incompatible with these, write to the author to ask for permission. For software which is copyrighted by the Free Software Foundation, write to the Free Software Foundation; we sometimes make exceptions for this. Our decision will be guided by the two goals of preserving the free status

of all derivatives of our free software and of promoting the sharing and reuse of software generally.

# NO WARRANTY

 15. BECAUSE THE LIBRARY IS LICENSED FREE OF CHARGE, THERE IS NO WARRANTY FOR THE LIBRARY, TO THE EXTENT PERMITTED BY APPLICABLE LAW. EXCEPT WHEN OTHERWISE STATED IN WRITING THE COPYRIGHT HOLDERS AND/OR OTHER PARTIES PROVIDE THE LIBRARY "AS IS" WITHOUT WARRANTY OF ANY KIND, EITHER EXPRESSED OR IMPLIED, INCLUDING, BUT NOT LIMITED TO, THE IMPLIED WARRANTIES OF MERCHANTABILITY AND FITNESS FOR A PARTICULAR PURPOSE. THE ENTIRE RISK AS TO THE QUALITY AND PERFORMANCE OF THE LIBRARY IS WITH YOU. SHOULD THE LIBRARY PROVE DEFECTIVE, YOU ASSUME THE COST OF ALL NECESSARY SERVICING, REPAIR OR CORRECTION.

 16. IN NO EVENT UNLESS REQUIRED BY APPLICABLE LAW OR AGREED TO IN WRITING WILL ANY COPYRIGHT HOLDER, OR ANY OTHER PARTY WHO MAY MODIFY AND/OR REDISTRIBUTE THE LIBRARY AS PERMITTED ABOVE, BE LIABLE TO YOU FOR DAMAGES, INCLUDING ANY GENERAL, SPECIAL, INCIDENTAL OR **CONSEQUENTIAL** 

 DAMAGES ARISING OUT OF THE USE OR INABILITY TO USE THE LIBRARY (INCLUDING BUT NOT LIMITED TO LOSS OF DATA OR DATA BEING RENDERED INACCURATE OR LOSSES SUSTAINED BY YOU OR THIRD PARTIES OR A FAILURE OF THE LIBRARY TO OPERATE WITH ANY OTHER SOFTWARE), EVEN IF SUCH HOLDER OR OTHER PARTY HAS BEEN ADVISED OF THE POSSIBILITY OF SUCH DAMAGES.

# END OF TERMS AND CONDITIONS

How to Apply These Terms to Your New Libraries

 If you develop a new library, and you want it to be of the greatest possible use to the public, we recommend making it free software that everyone can redistribute and change. You can do so by permitting redistribution under these terms (or, alternatively, under the terms of the ordinary General Public License).

 To apply these terms, attach the following notices to the library. It is safest to attach them to the start of each source file to most effectively convey the exclusion of warranty; and each file should have at least the "copyright" line

and a pointer to where the full notice is found.

 <one line to give the library's name and a brief idea of what it does.> Copyright  $(C)$  <year > <name of author>

 This library is free software; you can redistribute it and/or modify it under the terms of the GNU Lesser General Public License as published by the Free Software Foundation; either version 2.1 of the License, or (at your option) any later version.

 This library is distributed in the hope that it will be useful, but WITHOUT ANY WARRANTY; without even the implied warranty of MERCHANTABILITY or FITNESS FOR A PARTICULAR PURPOSE. See the GNU Lesser General Public License for more details.

 You should have received a copy of the GNU Lesser General Public License along with this library; if not, write to the Free Software Foundation, Inc., 51 Franklin Street, Fifth Floor, Boston, MA 02110-1301 USA

Also add information on how to contact you by electronic and paper mail.

#### You

 should also get your employer (if you work as a programmer) or your school, if any, to sign a "copyright disclaimer" for the library, if necessary. Here is a sample; alter the names:

 Yoyodyne, Inc., hereby disclaims all copyright interest in the library `Frob' (a library for tweaking knobs) written by James Random Hacker.

 <signature of Ty Coon>, 1 April 1990 Ty Coon, President of Vice

That's all there is to it!

# **1.406 libxfixes 5.0.3-16.el9 1.406.1 Available under license :**

Copyright 2001,2003 Keith Packard

Permission to use, copy, modify, distribute, and sell this software and its documentation for any purpose is hereby granted without fee, provided that

the above copyright notice appear in all copies and that both that copyright notice and this permission notice appear in supporting documentation, and that the name of Keith Packard not be used in advertising or publicity pertaining to distribution of the software without specific, written prior permission. Keith Packard makes no representations about the suitability of this software for any purpose. It is provided "as is" without express or implied warranty.

KEITH PACKARD DISCLAIMS ALL WARRANTIES WITH REGARD TO THIS SOFTWARE, INCLUDING ALL IMPLIED WARRANTIES OF MERCHANTABILITY AND FITNESS, IN NO EVENT SHALL KEITH PACKARD BE LIABLE FOR ANY SPECIAL, INDIRECT OR CONSEQUENTIAL DAMAGES OR ANY DAMAGES WHATSOEVER RESULTING FROM LOSS OF USE, DATA OR PROFITS, WHETHER IN AN ACTION OF CONTRACT, NEGLIGENCE OR **OTHER** TORTIOUS ACTION, ARISING OUT OF OR IN CONNECTION WITH THE USE OR PERFORMANCE OF THIS SOFTWARE.

Copyright (c) 2006, Oracle and/or its affiliates. All rights reserved.

Permission is hereby granted, free of charge, to any person obtaining a copy of this software and associated documentation files (the "Software"), to deal in the Software without restriction, including without limitation the rights to use, copy, modify, merge, publish, distribute, sublicense, and/or sell copies of the Software, and to permit persons to whom the Software is furnished to do so, subject to the following conditions:

The above copyright notice and this permission notice (including the next paragraph) shall be included in all copies or substantial portions of the Software.

THE SOFTWARE IS PROVIDED "AS IS", WITHOUT WARRANTY OF ANY KIND, EXPRESS OR IMPLIED, INCLUDING BUT NOT LIMITED TO THE WARRANTIES OF MERCHANTABILITY, FITNESS FOR A PARTICULAR PURPOSE AND NONINFRINGEMENT. IN NO EVENT SHALL THE AUTHORS

 OR COPYRIGHT HOLDERS BE LIABLE FOR ANY CLAIM, DAMAGES OR OTHER LIABILITY, WHETHER IN AN ACTION OF CONTRACT, TORT OR OTHERWISE, ARISING FROM, OUT OF OR IN CONNECTION WITH THE SOFTWARE OR THE USE OR OTHER DEALINGS IN THE SOFTWARE.

# **1.407 libflac 1.3.3-10.el9\_2.1**

# **1.407.1 Available under license :**

 GNU LESSER GENERAL PUBLIC LICENSE Version 2.1, February 1999

Copyright (C) 1991, 1999 Free Software Foundation, Inc. 51 Franklin Street, Fifth Floor, Boston, MA 02110-1301 USA Everyone is permitted to copy and distribute verbatim copies of this license document, but changing it is not allowed.

[This is the first released version of the Lesser GPL. It also counts as the successor of the GNU Library Public License, version 2, hence the version number 2.1.]

#### Preamble

 The licenses for most software are designed to take away your freedom to share and change it. By contrast, the GNU General Public Licenses are intended to guarantee your freedom to share and change free software--to make sure the software is free for all its users.

 This license, the Lesser General Public License, applies to some specially designated software packages--typically libraries--of the Free Software Foundation and other authors who decide to use it. You can use it too, but we suggest you first think carefully about whether this license or the ordinary General Public License is the better strategy to use in any particular case, based on the explanations below.

 When we speak of free software, we are referring to freedom of use, not price. Our General Public Licenses are designed to make sure that you have the freedom to distribute copies of free software (and charge for this service if you wish); that you receive source code or can get it if you want it; that you can change the software and use pieces of it in new free programs; and that you are informed that you can do these things.

 To protect your rights, we need to make restrictions that forbid distributors to deny you these rights or to ask you to surrender these rights. These restrictions translate to certain responsibilities for you if you distribute copies of the library or if you modify it.

 For example, if you distribute copies of the library, whether gratis or for a fee, you must give the recipients all the rights that we gave

you. You must make sure that they, too, receive or can get the source code. If you link other code with the library, you must provide complete object files to the recipients, so that they can relink them with the library after making changes to the library and recompiling it. And you must show them these terms so they know their rights.

We protect your rights with a two-step method: (1) we copyright the library, and (2) we offer you this license, which gives you legal permission to copy, distribute and/or modify the library.

 To protect each distributor, we want to make it very clear that there is no warranty for the free library. Also, if the library is modified by someone else and passed on, the recipients should know that what they have is not the original version, so that the original author's reputation will not be affected by problems that might be introduced by others.

 Finally, software patents pose a constant threat to the existence of

any free program. We wish to make sure that a company cannot effectively restrict the users of a free program by obtaining a restrictive license from a patent holder. Therefore, we insist that any patent license obtained for a version of the library must be consistent with the full freedom of use specified in this license.

 Most GNU software, including some libraries, is covered by the ordinary GNU General Public License. This license, the GNU Lesser General Public License, applies to certain designated libraries, and is quite different from the ordinary General Public License. We use this license for certain libraries in order to permit linking those libraries into non-free programs.

 When a program is linked with a library, whether statically or using a shared library, the combination of the two is legally speaking a combined work, a derivative of the original library. The ordinary General Public License therefore permits such linking only if the entire combination fits

 its criteria of freedom. The Lesser General Public License permits more lax criteria for linking other code with the library.

 We call this license the "Lesser" General Public License because it does Less to protect the user's freedom than the ordinary General Public License. It also provides other free software developers Less of an advantage over competing non-free programs. These disadvantages are the reason we use the ordinary General Public License for many libraries. However, the Lesser license provides advantages in certain special circumstances.

 For example, on rare occasions, there may be a special need to encourage the widest possible use of a certain library, so that it becomes a de-facto standard. To achieve this, non-free programs must be allowed to use the library. A more frequent case is that a free library does the same job as widely used non-free libraries. In this case, there is little to gain by limiting the free library to free software only, so we use the Lesser General Public License.

 In other cases, permission to use a particular library in non-free programs enables a greater number of people to use a large body of free software. For example, permission to use the GNU C Library in non-free programs enables many more people to use the whole GNU operating system, as well as its variant, the GNU/Linux operating system.

 Although the Lesser General Public License is Less protective of the users' freedom, it does ensure that the user of a program that is linked with the Library has the freedom and the wherewithal to run that program using a modified version of the Library.

 The precise terms and conditions for copying, distribution and modification follow. Pay close attention to the difference between a "work based on the library" and a "work that uses the library". The former contains code derived from the library, whereas the latter must be combined with the library in order to run.

# GNU LESSER GENERAL PUBLIC LICENSE TERMS AND CONDITIONS FOR COPYING, DISTRIBUTION AND MODIFICATION

 0. This License Agreement applies to any software library or other program which contains a notice placed by the copyright holder or other authorized party saying it may be distributed under the terms of this Lesser General Public License (also called "this License"). Each licensee is addressed as "you".

 A "library" means a collection of software functions and/or data prepared so as to be conveniently linked with application programs (which use some of those functions and data) to form executables.

 The "Library", below, refers to any such software library or work which has been distributed under these terms. A "work based on the Library" means either the Library or any derivative work under copyright law: that is to say, a work containing the Library or a portion of it, either verbatim or with modifications and/or translated straightforwardly into another language. (Hereinafter, translation is included without

limitation in the term "modification".)

 "Source code" for a work means the preferred form of the work for making modifications to it. For a library, complete source code means all the source code for all modules it contains, plus any associated interface definition files, plus the scripts used to control compilation and installation of the library.

 Activities other than copying, distribution and modification are not covered by this License; they are outside its scope. The act of

running a program using the Library is not restricted, and output from such a program is covered only if its contents constitute a work based on the Library (independent of the use of the Library in a tool for writing it). Whether that is true depends on what the Library does and what the program that uses the Library does.

 1. You may copy and distribute verbatim copies of the Library's complete source code as you receive it, in any medium, provided that you conspicuously and appropriately publish on each copy an appropriate copyright notice and disclaimer of warranty; keep intact all the notices that refer to this License and to the absence of any warranty; and distribute a copy of this License along with the

Library.

 You may charge a fee for the physical act of transferring a copy, and you may at your option offer warranty protection in exchange for a fee.

 2. You may modify your copy or copies of the Library or any portion of it, thus forming a work based on the Library, and copy and distribute such modifications or work under the terms of Section 1 above, provided that you also meet all of these conditions:

a) The modified work must itself be a software library.

 b) You must cause the files modified to carry prominent notices stating that you changed the files and the date of any change.

 c) You must cause the whole of the work to be licensed at no charge to all third parties under the terms of this License.

d) If a facility in the modified

Library refers to a function or a

 table of data to be supplied by an application program that uses the facility, other than as an argument passed when the facility is invoked, then you must make a good faith effort to ensure that, in the event an application does not supply such function or table, the facility still operates, and performs whatever part of its purpose remains meaningful.

 (For example, a function in a library to compute square roots has a purpose that is entirely well-defined independent of the application. Therefore, Subsection 2d requires that any application-supplied function or table used by this function must be optional: if the application does not supply it, the square root function must still compute square roots.)

These requirements apply to the modified work as a whole. If identifiable sections of that work are not derived from the Library, and can be reasonably considered independent and separate works in themselves,

 then this License, and its terms, do not apply to those sections when you distribute them as separate works. But when you distribute the same sections as part of a whole which is a work based on the Library, the distribution of the whole must be on the terms of this License, whose permissions for other licensees extend to the entire whole, and thus to each and every part regardless of who wrote it.

Thus, it is not the intent of this section to claim rights or contest your rights to work written entirely by you; rather, the intent is to exercise the right to control the distribution of derivative or collective works based on the Library.

In addition, mere aggregation of another work not based on the Library with the Library (or with a work based on the Library) on a volume of a storage or distribution medium does not bring the other work under the scope of this License.

 3. You may opt to apply the terms of the ordinary GNU General Public License instead of this License to a given copy of the Library. To do this, you must alter all the notices that refer to this License, so that they refer to the ordinary GNU General Public License, version 2, instead of to this License. (If a newer version than version 2 of the ordinary GNU General Public License has appeared, then you can specify that version instead if you wish.) Do not make any other change in these notices.

 Once this change is made in a given copy, it is irreversible for that copy, so the ordinary GNU General Public License applies to all subsequent copies and derivative works made from that copy.

 This option is useful when you wish to copy part of the code of the Library into a program that is not a library.

 4. You may copy and distribute the Library (or a portion or derivative of it, under Section 2) in object code or executable form under the terms of Sections 1 and 2 above provided that you accompany it with the complete corresponding machine-readable source code, which must be distributed under the terms of Sections 1 and 2 above on a

medium customarily used for software interchange.

If distribution of object code is made by offering access to copy

from a designated place, then offering equivalent access to copy the source code from the same place satisfies the requirement to distribute the source code, even though third parties are not compelled to copy the source along with the object code.

 5. A program that contains no derivative of any portion of the Library, but is designed to work with the Library by being compiled or linked with it, is called a "work that uses the Library". Such a work, in isolation, is not a derivative work of the Library, and therefore falls outside the scope of this License.

 However, linking a "work that uses the Library" with the Library creates an executable that is a derivative of the Library (because it contains portions of the Library), rather than a "work that uses the library". The executable is therefore covered by this License.

Section 6 states terms for distribution of such executables.

 When a "work that uses the Library" uses material from a header file that is part of the Library, the object code for the work may be a derivative work of the Library even though the source code is not. Whether this is true is especially significant if the work can be linked without the Library, or if the work is itself a library. The threshold for this to be true is not precisely defined by law.

 If such an object file uses only numerical parameters, data structure layouts and accessors, and small macros and small inline functions (ten lines or less in length), then the use of the object file is unrestricted, regardless of whether it is legally a derivative work. (Executables containing this object code plus portions of the Library will still fall under Section 6.)

 Otherwise, if the work is a derivative of the Library, you may distribute the object code for the work under the terms of Section 6. Any executables containing that work also fall under Section 6, whether or not they are linked directly with the Library itself.

 6. As an exception to the Sections above, you may also combine or link a "work that uses the Library" with the Library to produce a work containing portions of the Library, and distribute that work under terms of your choice, provided that the terms permit modification of the work for the customer's own use and reverse engineering for debugging such modifications.

 You must give prominent notice with each copy of the work that the Library is used in it and that the Library and its use are covered by this License. You must supply a copy of this License. If the work

during execution displays copyright notices, you must include the copyright notice for the Library among them, as well as a reference directing the user to the copy of this License. Also, you must do one of these things:

 a) Accompany the work with the complete corresponding machine-readable

source code for the Library including whatever

 changes were used in the work (which must be distributed under Sections 1 and 2 above); and, if the work is an executable linked with the Library, with the complete machine-readable "work that uses the Library", as object code and/or source code, so that the user can modify the Library and then relink to produce a modified executable containing the modified Library. (It is understood that the user who changes the contents of definitions files in the Library will not necessarily be able to recompile the application to use the modified definitions.)

 b) Use a suitable shared library mechanism for linking with the Library. A suitable mechanism is one that (1) uses at run time a copy of the library already present on the user's computer system, rather than copying library functions into the executable, and (2) will operate properly with a modified version of the library, if the user

 installs one, as long as the modified version is interface-compatible with the version that the work was made with.

 c) Accompany the work with a written offer, valid for at least three years, to give the same user the materials specified in Subsection 6a, above, for a charge no more than the cost of performing this distribution.

 d) If distribution of the work is made by offering access to copy from a designated place, offer equivalent access to copy the above specified materials from the same place.

 e) Verify that the user has already received a copy of these materials or that you have already sent this user a copy.

 For an executable, the required form of the "work that uses the Library" must include any data and utility programs needed for reproducing the executable from it. However, as a special exception, the materials to be distributed need not include anything that is normally distributed (in either source or binary form) with the major

components (compiler, kernel, and so on) of the operating system on which the executable runs, unless that component itself accompanies the executable.

 It may happen that this requirement contradicts the license restrictions of other proprietary libraries that do not normally accompany the operating system. Such a contradiction means you cannot use both them and the Library together in an executable that you distribute.

 7. You may place library facilities that are a work based on the Library side-by-side in a single library together with other library facilities not covered by this License, and distribute such a combined library, provided that the separate distribution of the work based on the Library and of the other library facilities is otherwise permitted, and provided that you do these two things:

 a) Accompany the combined library with a copy of the same work based on the Library, uncombined with any other library facilities. This must be distributed under the terms of the Sections above.

 b) Give prominent notice with the combined library of the fact that part of it is a work based on the Library, and explaining where to find the accompanying uncombined form of the same work.

 8. You may not copy, modify, sublicense, link with, or distribute the Library except as expressly provided under this License. Any attempt otherwise to copy, modify, sublicense, link with, or distribute the Library is void, and will automatically terminate your rights under this License. However, parties who have received copies, or rights, from you under this License will not have their licenses terminated so long as such parties remain in full compliance.

 9. You are not required to accept this License, since you have not signed it. However, nothing else grants you permission to modify or distribute the Library or its derivative works. These actions are prohibited by law if you do not accept this License. Therefore, by modifying or distributing

the Library (or any work based on the

Library), you indicate your acceptance of this License to do so, and all its terms and conditions for copying, distributing or modifying the Library or works based on it.

 10. Each time you redistribute the Library (or any work based on the Library), the recipient automatically receives a license from the original licensor to copy, distribute, link with or modify the Library subject to these terms and conditions. You may not impose any further restrictions on the recipients' exercise of the rights granted herein. You are not responsible for enforcing compliance by third parties with

this License.

 11. If, as a consequence of a court judgment or allegation of patent infringement or for any other reason (not limited to patent issues), conditions are imposed on you (whether by court order, agreement or otherwise) that contradict the conditions of this License, they do not excuse you from the conditions of this License. If you cannot distribute

 so as to satisfy simultaneously your obligations under this License and any other pertinent obligations, then as a consequence you may not distribute the Library at all. For example, if a patent license would not permit royalty-free redistribution of the Library by all those who receive copies directly or indirectly through you, then the only way you could satisfy both it and this License would be to refrain entirely from distribution of the Library.

If any portion of this section is held invalid or unenforceable under any particular circumstance, the balance of the section is intended to apply, and the section as a whole is intended to apply in other circumstances.

It is not the purpose of this section to induce you to infringe any patents or other property right claims or to contest validity of any such claims; this section has the sole purpose of protecting the integrity of the free software distribution system which is implemented by public license practices. Many people have made

generous contributions to the wide range of software distributed through that system in reliance on consistent application of that system; it is up to the author/donor to decide if he or she is willing to distribute software through any other system and a licensee cannot impose that choice.

This section is intended to make thoroughly clear what is believed to be a consequence of the rest of this License.

 12. If the distribution and/or use of the Library is restricted in certain countries either by patents or by copyrighted interfaces, the original copyright holder who places the Library under this License may add an explicit geographical distribution limitation excluding those countries, so that distribution is permitted only in or among countries not thus excluded. In such case, this License incorporates the limitation as if written in the body of this License.

 13. The Free Software Foundation may publish revised and/or new versions of the Lesser General Public

License from time to time.

Such new versions will be similar in spirit to the present version, but may differ in detail to address new problems or concerns.

Each version is given a distinguishing version number. If the Library specifies a version number of this License which applies to it and "any later version", you have the option of following the terms and conditions either of that version or of any later version published by the Free Software Foundation. If the Library does not specify a license version number, you may choose any version ever published by the Free Software Foundation.

 14. If you wish to incorporate parts of the Library into other free programs whose distribution conditions are incompatible with these, write to the author to ask for permission. For software which is copyrighted by the Free Software Foundation, write to the Free Software Foundation; we sometimes make exceptions for this. Our decision will be guided by the two goals of preserving the free status of

 all derivatives of our free software and of promoting the sharing and reuse of software generally.

# NO WARRANTY

 15. BECAUSE THE LIBRARY IS LICENSED FREE OF CHARGE, THERE IS NO WARRANTY FOR THE LIBRARY, TO THE EXTENT PERMITTED BY APPLICABLE LAW. EXCEPT WHEN OTHERWISE STATED IN WRITING THE COPYRIGHT HOLDERS AND/OR OTHER PARTIES PROVIDE THE LIBRARY "AS IS" WITHOUT WARRANTY OF ANY KIND, EITHER EXPRESSED OR IMPLIED, INCLUDING, BUT NOT LIMITED TO, THE IMPLIED WARRANTIES OF MERCHANTABILITY AND FITNESS FOR A PARTICULAR PURPOSE. THE ENTIRE RISK AS TO THE QUALITY AND PERFORMANCE OF THE LIBRARY IS WITH YOU. SHOULD THE LIBRARY PROVE DEFECTIVE, YOU ASSUME THE COST OF ALL NECESSARY SERVICING, REPAIR OR CORRECTION.

 16. IN NO EVENT UNLESS REQUIRED BY APPLICABLE LAW OR AGREED TO IN WRITING WILL ANY COPYRIGHT HOLDER, OR ANY OTHER PARTY WHO MAY MODIFY AND/OR REDISTRIBUTE THE LIBRARY AS PERMITTED ABOVE, BE LIABLE TO YOU FOR DAMAGES, INCLUDING ANY GENERAL, SPECIAL, INCIDENTAL OR **CONSEQUENTIAL** 

 DAMAGES ARISING OUT OF THE USE OR INABILITY TO USE THE LIBRARY (INCLUDING BUT NOT LIMITED TO LOSS OF DATA OR DATA BEING RENDERED INACCURATE OR LOSSES SUSTAINED BY YOU OR THIRD PARTIES OR A FAILURE OF THE LIBRARY TO OPERATE WITH ANY OTHER SOFTWARE), EVEN IF SUCH HOLDER OR OTHER PARTY HAS BEEN ADVISED OF THE POSSIBILITY OF SUCH DAMAGES.

 END OF TERMS AND CONDITIONS

How to Apply These Terms to Your New Libraries

If you develop a new library, and you want it to be of the greatest

possible use to the public, we recommend making it free software that everyone can redistribute and change. You can do so by permitting redistribution under these terms (or, alternatively, under the terms of the ordinary General Public License).

 To apply these terms, attach the following notices to the library. It is safest to attach them to the start of each source file to most effectively convey the exclusion of warranty; and each file should have at least the "copyright" line

and a pointer to where the full notice is found.

 <one line to give the library's name and a brief idea of what it does.> Copyright  $(C)$  <year > <name of author>

 This library is free software; you can redistribute it and/or modify it under the terms of the GNU Lesser General Public License as published by the Free Software Foundation; either version 2.1 of the License, or (at your option) any later version.

 This library is distributed in the hope that it will be useful, but WITHOUT ANY WARRANTY; without even the implied warranty of MERCHANTABILITY or FITNESS FOR A PARTICULAR PURPOSE. See the GNU Lesser General Public License for more details.

 You should have received a copy of the GNU Lesser General Public License along with this library; if not, write to the Free Software Foundation, Inc., 51 Franklin Street, Fifth Floor, Boston, MA 02110-1301 USA

Also add information on how to contact you by electronic and paper mail.

### You should

 also get your employer (if you work as a programmer) or your school, if any, to sign a "copyright disclaimer" for the library, if necessary. Here is a sample; alter the names:

 Yoyodyne, Inc., hereby disclaims all copyright interest in the library `Frob' (a library for tweaking knobs) written by James Random Hacker.

 <signature of Ty Coon>, 1 April 1990 Ty Coon, President of Vice

That's all there is to it! GNU Free Documentation License Version 1.2, November 2002

Copyright (C) 2000,2001,2002 Free Software Foundation, Inc. 51 Franklin St, Fifth Floor, Boston, MA 02110-1301 USA

Everyone is permitted to copy and distribute verbatim copies of this license document, but changing it is not allowed.

#### 0. PREAMBLE

The purpose of this License is to make a manual, textbook, or other functional and useful document "free" in the sense of freedom: to assure everyone the effective freedom to copy and redistribute it, with or without modifying it, either commercially or noncommercially. Secondarily, this License preserves for the author and publisher a way to get credit for their work, while not being considered responsible for modifications made by others.

This License is a kind of "copyleft", which means that derivative works of the document must themselves be free in the same sense. It complements the GNU General Public License, which is a copyleft license designed for free software.

#### We

 have designed this License in order to use it for manuals for free software, because free software needs free documentation: a free program should come with manuals providing the same freedoms that the software does. But this License is not limited to software manuals; it can be used for any textual work, regardless of subject matter or whether it is published as a printed book. We recommend this License principally for works whose purpose is instruction or reference.

#### 1. APPLICABILITY AND DEFINITIONS

This License applies to any manual or other work, in any medium, that contains a notice placed by the copyright holder saying it can be distributed under the terms of this License. Such a notice grants a world-wide, royalty-free license, unlimited in duration, to use that work under the conditions stated herein. The "Document", below, refers to any such manual or work. Any member of the public is a licensee, and is addressed as "you". You accept the license if you copy,

 modify or distribute the work in a way requiring permission under copyright law.

A "Modified Version" of the Document means any work containing the Document or a portion of it, either copied verbatim, or with modifications and/or translated into another language.

A "Secondary Section" is a named appendix or a front-matter section of the Document that deals exclusively with the relationship of the

publishers or authors of the Document to the Document's overall subject (or to related matters) and contains nothing that could fall directly within that overall subject. (Thus, if the Document is in part a textbook of mathematics, a Secondary Section may not explain any mathematics.) The relationship could be a matter of historical connection with the subject or with related matters, or of legal, commercial, philosophical, ethical or political position regarding them.

The "Invariant Sections" are certain Secondary Sections whose titles are designated, as being those of Invariant Sections, in the notice

that says that the Document is released under this License. If a section does not fit the above definition of Secondary then it is not allowed to be designated as Invariant. The Document may contain zero Invariant Sections. If the Document does not identify any Invariant Sections then there are none.

The "Cover Texts" are certain short passages of text that are listed, as Front-Cover Texts or Back-Cover Texts, in the notice that says that the Document is released under this License. A Front-Cover Text may be at most 5 words, and a Back-Cover Text may be at most 25 words.

A "Transparent" copy of the Document means a machine-readable copy, represented in a format whose specification is available to the general public, that is suitable for revising the document straightforwardly with generic text editors or (for images composed of pixels) generic paint programs or (for drawings) some widely available drawing editor, and that is suitable for input to text formatters or for

 automatic translation to a variety of formats suitable for input to text formatters. A copy made in an otherwise Transparent file format whose markup, or absence of markup, has been arranged to thwart or discourage subsequent modification by readers is not Transparent. An image format is not Transparent if used for any substantial amount of text. A copy that is not "Transparent" is called "Opaque".

Examples of suitable formats for Transparent copies include plain ASCII without markup, Texinfo input format, LaTeX input format, SGML or XML using a publicly available DTD, and standard-conforming simple HTML, PostScript or PDF designed for human modification. Examples of transparent image formats include PNG, XCF and JPG. Opaque formats include proprietary formats that can be read and edited only by proprietary word processors, SGML or XML for which the DTD and/or processing tools are not generally available, and the machine-generated HTML, PostScript or PDF produced by some word processors

for output purposes only.

The "Title Page" means, for a printed book, the title page itself, plus such following pages as are needed to hold, legibly, the material this License requires to appear in the title page. For works in formats which do not have any title page as such, "Title Page" means the text near the most prominent appearance of the work's title, preceding the beginning of the body of the text.

A section "Entitled XYZ" means a named subunit of the Document whose title either is precisely XYZ or contains XYZ in parentheses following text that translates XYZ in another language. (Here XYZ stands for a specific section name mentioned below, such as "Acknowledgements", "Dedications", "Endorsements", or "History".) To "Preserve the Title" of such a section when you modify the Document means that it remains a section "Entitled XYZ" according to this definition.

The Document may include Warranty Disclaimers next to the notice which states that this License applies to the Document. These Warranty Disclaimers are considered to be included by reference in this License, but only as regards disclaiming warranties: any other implication that these Warranty Disclaimers may have is void and has no effect on the meaning of this License.

#### 2. VERBATIM COPYING

You may copy and distribute the Document in any medium, either commercially or noncommercially, provided that this License, the copyright notices, and the license notice saying this License applies to the Document are reproduced in all copies, and that you add no other conditions whatsoever to those of this License. You may not use technical measures to obstruct or control the reading or further copying of the copies you make or distribute. However, you may accept compensation in exchange for copies. If you distribute a large enough number of copies you must also follow the conditions in section 3.

You may also lend copies, under the same conditions stated above, and you may publicly display copies.

#### 3. COPYING IN QUANTITY

If you publish printed copies (or copies in media that commonly have printed covers) of the Document, numbering more than 100, and the Document's license notice requires Cover Texts, you must enclose the copies in covers that carry, clearly and legibly, all these Cover Texts: Front-Cover Texts on the front cover, and Back-Cover Texts on the back cover. Both covers must also clearly and legibly identify you as the publisher of these copies. The front cover must present the full title with all words of the title equally prominent and visible. You may add other material on the covers in addition. Copying with changes limited to the covers, as long as they preserve the title of the Document and satisfy these conditions, can be treated as verbatim copying in other respects.

If the required texts for either cover are too voluminous to fit legibly, you should put the first ones listed (as many as fit reasonably) on the actual cover, and continue the rest onto adjacent pages.

If you publish or distribute Opaque copies of the Document numbering more than 100, you must either include a machine-readable Transparent copy along with each Opaque copy, or state in or with each Opaque copy a computer-network location from which the general network-using public has access to download using public-standard network protocols a complete Transparent copy of the Document, free of added material. If you use the latter option, you must take reasonably prudent steps, when you begin distribution of Opaque copies in quantity, to ensure that this Transparent copy will remain thus accessible at the stated location until at least one year after the last time you distribute an Opaque copy (directly or through your agents or retailers) of that edition to the public.

It is requested, but not required, that you contact the authors of the Document well before redistributing any large number of copies, to give them a chance to provide you with an updated version of the Document.

#### 4. MODIFICATIONS

You may copy and distribute a Modified Version of the Document under the conditions of sections 2 and 3 above, provided that you release the Modified Version under precisely this License, with the Modified Version filling the role of the Document, thus licensing distribution and modification of the Modified Version to whoever possesses a copy of it. In addition, you must do these things in the Modified Version:

A. Use in the Title Page (and on the covers, if any) a title distinct from that of the Document, and from those of previous versions (which should, if there were any, be listed in the History section of the Document). You may use the same title as a previous version if the original publisher of that version gives permission.

- B. List on the Title Page, as authors, one or more persons or entities responsible for authorship of the modifications in the Modified Version, together with at least five of the principal authors of the
- Document (all of its principal authors, if it has fewer than five), unless they release you from this requirement.
- C. State on the Title page the name of the publisher of the Modified Version, as the publisher.
- D. Preserve all the copyright notices of the Document.
- E. Add an appropriate copyright notice for your modifications adjacent to the other copyright notices.
- F. Include, immediately after the copyright notices, a license notice giving the public permission to use the Modified Version under the terms of this License, in the form shown in the Addendum below.
- G. Preserve in that license notice the full lists of Invariant Sections and required Cover Texts given in the Document's license notice.
- H. Include an unaltered copy of this License.
- I. Preserve the section Entitled "History", Preserve its Title, and add to it an item stating at least the title, year, new authors, and publisher of the Modified Version as given on the Title Page. If there is
- no section Entitled "History" in the Document, create one stating the title, year, authors, and publisher of the Document as given on its Title Page, then add an item describing the Modified Version as stated in the previous sentence.
- J. Preserve the network location, if any, given in the Document for public access to a Transparent copy of the Document, and likewise the network locations given in the Document for previous versions it was based on. These may be placed in the "History" section. You may omit a network location for a work that was published at least four years before the Document itself, or if the original publisher of the version it refers to gives permission.
- K. For any section Entitled "Acknowledgements" or "Dedications", Preserve the Title of the section, and preserve in the section all the substance and tone of each of the contributor acknowledgements and/or dedications given therein.
- L. Preserve all the Invariant Sections of the Document,
- unaltered in their text and in their titles. Section numbers or the equivalent are not considered part of the section titles.
- M. Delete any section Entitled "Endorsements". Such a section may not be included in the Modified Version.
- N. Do not retitle any existing section to be Entitled "Endorsements" or to conflict in title with any Invariant Section.
- O. Preserve any Warranty Disclaimers.

If the Modified Version includes new front-matter sections or

appendices that qualify as Secondary Sections and contain no material copied from the Document, you may at your option designate some or all of these sections as invariant. To do this, add their titles to the list of Invariant Sections in the Modified Version's license notice. These titles must be distinct from any other section titles.

You may add a section Entitled "Endorsements", provided it contains nothing but endorsements of your Modified Version by various parties--for example, statements of peer review or that the text has been approved by an organization as the authoritative definition of a standard.

You may add a passage of up to five words as a Front-Cover Text, and a passage of up to 25 words as a Back-Cover Text, to the end of the list of Cover Texts in the Modified Version. Only one passage of Front-Cover Text and one of Back-Cover Text may be added by (or through arrangements made by) any one entity. If the Document already includes a cover text for the same cover, previously added by you or by arrangement made by the same entity you are acting on behalf of, you may not add another; but you may replace the old one, on explicit permission from the previous publisher that added the old one.

The author(s) and publisher(s) of the Document do not by this License give permission to use their names for publicity for or to assert or imply endorsement of any Modified Version.

#### 5. COMBINING DOCUMENTS

You may combine the Document with other documents released under this License, under

 the terms defined in section 4 above for modified versions, provided that you include in the combination all of the Invariant Sections of all of the original documents, unmodified, and list them all as Invariant Sections of your combined work in its license notice, and that you preserve all their Warranty Disclaimers.

The combined work need only contain one copy of this License, and multiple identical Invariant Sections may be replaced with a single copy. If there are multiple Invariant Sections with the same name but different contents, make the title of each such section unique by adding at the end of it, in parentheses, the name of the original author or publisher of that section if known, or else a unique number. Make the same adjustment to the section titles in the list of Invariant Sections in the license notice of the combined work.

In the combination, you must combine any sections Entitled "History"

in the various original documents, forming one section Entitled "History";

 likewise combine any sections Entitled "Acknowledgements", and any sections Entitled "Dedications". You must delete all sections Entitled "Endorsements".

#### 6. COLLECTIONS OF DOCUMENTS

You may make a collection consisting of the Document and other documents released under this License, and replace the individual copies of this License in the various documents with a single copy that is included in the collection, provided that you follow the rules of this License for verbatim copying of each of the documents in all other respects.

You may extract a single document from such a collection, and distribute it individually under this License, provided you insert a copy of this License into the extracted document, and follow this License in all other respects regarding verbatim copying of that document.

#### 7. AGGREGATION WITH INDEPENDENT WORKS

A compilation of the Document or its derivatives with other separate and independent documents or works, in or on a volume of a storage or distribution

 medium, is called an "aggregate" if the copyright resulting from the compilation is not used to limit the legal rights of the compilation's users beyond what the individual works permit. When the Document is included in an aggregate, this License does not apply to the other works in the aggregate which are not themselves derivative works of the Document.

If the Cover Text requirement of section 3 is applicable to these copies of the Document, then if the Document is less than one half of the entire aggregate, the Document's Cover Texts may be placed on covers that bracket the Document within the aggregate, or the electronic equivalent of covers if the Document is in electronic form. Otherwise they must appear on printed covers that bracket the whole aggregate.

# 8. TRANSLATION

Translation is considered a kind of modification, so you may distribute translations of the Document under the terms of section 4. Replacing Invariant Sections with translations requires special permission

 from their copyright holders, but you may include translations of some or all Invariant Sections in addition to the original versions of these Invariant Sections. You may include a translation of this License, and all the license notices in the Document, and any Warranty Disclaimers, provided that you also include the original English version of this License and the original versions of those notices and disclaimers. In case of a disagreement between the translation and the original version of this License or a notice or disclaimer, the original version will prevail.

If a section in the Document is Entitled "Acknowledgements", "Dedications", or "History", the requirement (section 4) to Preserve its Title (section 1) will typically require changing the actual title.

#### 9. TERMINATION

You may not copy, modify, sublicense, or distribute the Document except as expressly provided for under this License. Any other attempt to copy, modify, sublicense or distribute the Document is void, and will

automatically terminate your rights under this License. However, parties who have received copies, or rights, from you under this License will not have their licenses terminated so long as such parties remain in full compliance.

# 10. FUTURE REVISIONS OF THIS LICENSE

The Free Software Foundation may publish new, revised versions of the GNU Free Documentation License from time to time. Such new versions will be similar in spirit to the present version, but may differ in detail to address new problems or concerns. See http://www.gnu.org/copyleft/.

Each version of the License is given a distinguishing version number. If the Document specifies that a particular numbered version of this License "or any later version" applies to it, you have the option of following the terms and conditions either of that specified version or of any later version that has been published (not as a draft) by the Free Software Foundation. If the Document does not specify a version number of this License,

 you may choose any version ever published (not as a draft) by the Free Software Foundation.

ADDENDUM: How to use this License for your documents

To use this License in a document you have written, include a copy of the License in the document and put the following copyright and license notices just after the title page:

Copyright (c) YEAR YOUR NAME.

 Permission is granted to copy, distribute and/or modify this document under the terms of the GNU Free Documentation License, Version 1.2 or any later version published by the Free Software Foundation; with no Invariant Sections, no Front-Cover Texts, and no Back-Cover Texts. A copy of the license is included in the section entitled "GNU Free Documentation License".

If you have Invariant Sections, Front-Cover Texts and Back-Cover Texts, replace the "with...Texts." line with this:

 with the Invariant Sections being LIST THEIR TITLES, with the Front-Cover Texts being LIST, and with the Back-Cover Texts being LIST.

If you have Invariant Sections without Cover Texts, or some other combination of the three, merge those two alternatives to suit the situation.

If your document contains nontrivial examples of program code, we recommend releasing these examples in parallel under your choice of free software license, such as the GNU General Public License, to permit their use in free software.

> GNU GENERAL PUBLIC LICENSE Version 2, June 1991

Copyright (C) 1989, 1991 Free Software Foundation, Inc., 51 Franklin Street, Fifth Floor, Boston, MA 02110-1301 USA Everyone is permitted to copy and distribute verbatim copies of this license document, but changing it is not allowed.

#### Preamble

 The licenses for most software are designed to take away your freedom to share and change it. By contrast, the GNU General Public License is intended to guarantee your freedom to share and change free software--to make sure the software is free for all its users. This General Public License applies to most of the Free Software Foundation's software and to any other program whose authors commit to using it. (Some other Free Software Foundation software is covered by the GNU Lesser General Public License instead.) You can apply it to your programs, too.

 When we speak of free software, we are referring to freedom, not price.

 Our General Public Licenses are designed to make sure that you have the freedom to distribute copies of free software (and charge for this service if you wish), that you receive source code or can get it if you want it, that you can change the software or use pieces of it in new free programs; and that you know you can do these things.

 To protect your rights, we need to make restrictions that forbid anyone to deny you these rights or to ask you to surrender the rights. These restrictions translate to certain responsibilities for you if you distribute copies of the software, or if you modify it.

 For example, if you distribute copies of such a program, whether gratis or for a fee, you must give the recipients all the rights that you have. You must make sure that they, too, receive or can get the source code. And you must show them these terms so they know their rights.

 We protect your rights with two steps: (1) copyright the software, and (2) offer you this license which gives you legal permission to copy, distribute and/or modify the software.

 Also, for each author's protection and ours, we want to make certain that everyone understands that there is no warranty for this free software. If the software is modified by someone else and passed on, we want its recipients to know that what they have is not the original, so that any problems introduced by others will not reflect on the original authors' reputations.

 Finally, any free program is threatened constantly by software patents. We wish to avoid the danger that redistributors of a free program will individually obtain patent licenses, in effect making the program proprietary. To prevent this, we have made it clear that any patent must be licensed for everyone's free use or not licensed at all.

 The precise terms and conditions for copying, distribution and modification follow.

# GNU GENERAL PUBLIC LICENSE TERMS AND CONDITIONS FOR COPYING, DISTRIBUTION AND MODIFICATION

 0. This License applies to any program or other work which contains a notice placed by the copyright holder saying it may be distributed under the terms of this General Public License. The "Program", below, refers to any such program or work, and a "work based on the Program" means either the Program or any derivative work under copyright law:

that is to say, a work containing the Program or a portion of it, either verbatim or with modifications and/or translated into another language. (Hereinafter, translation is included without limitation in the term "modification".) Each licensee is addressed as "you".

Activities other than copying, distribution and modification are not covered by this License; they are outside its scope. The act of running the Program is not restricted, and the output from the Program is covered only if its contents constitute a work based on the Program (independent of having been made by running the Program). Whether that is true depends on what the Program does.

 1. You may copy and distribute verbatim copies of the Program's source code as you receive it, in any medium, provided that you conspicuously and appropriately publish on each copy an appropriate copyright notice and disclaimer of warranty; keep intact all the notices that refer to this License and to the absence of any warranty; and give any other recipients of the Program a copy of this License along with the Program.

You may charge a fee for the physical act of transferring a copy, and you may at your option offer warranty protection in exchange for a fee.

 2. You may modify your copy or copies of the Program or any portion of it, thus forming a work based on the Program, and copy and distribute such modifications or work under the terms of Section 1 above, provided that you also meet all of these conditions:

 a) You must cause the modified files to carry prominent notices stating that you changed the files and the date of any change.

#### b) You must cause

any work that you distribute or publish, that in

 whole or in part contains or is derived from the Program or any part thereof, to be licensed as a whole at no charge to all third parties under the terms of this License.

 c) If the modified program normally reads commands interactively when run, you must cause it, when started running for such interactive use in the most ordinary way, to print or display an announcement including an appropriate copyright notice and a notice that there is no warranty (or else, saying that you provide a warranty) and that users may redistribute the program under these conditions, and telling the user how to view a copy of this License. (Exception: if the Program itself is interactive but does not normally print such an announcement, your work based on the Program is not required to print an announcement.)

These requirements apply to the modified work as a whole. If identifiable sections of that work are not derived from the Program, and can be reasonably considered independent and separate works in themselves, then this License, and its terms, do not apply to those sections when you distribute them as separate works. But when you distribute the same sections as part of a whole which is a work based

on the Program, the distribution of the whole must be on the terms of this License, whose permissions for other licensees extend to the entire whole, and thus to each and every part regardless of who wrote it.

Thus, it is not the intent of this section to claim rights or contest your rights to work written entirely by you; rather, the intent is to exercise the right to control the distribution of derivative or collective works based on the Program.

In addition, mere aggregation of another work not based on the Program with the Program (or with a work based on the Program) on a volume of a storage or distribution medium does not bring the other work under the scope of this License.

 3. You may copy and distribute the Program (or a work based on it, under Section 2) in object code or executable form under the terms of Sections 1 and 2 above provided that you also do one of the following:

 a) Accompany it with the complete corresponding machine-readable source code, which must be distributed under the terms of Sections 1 and 2 above on a medium customarily used for software interchange; or,

 b) Accompany it with a written offer, valid for at least three years, to give any third party, for a charge no more than your cost of physically performing source distribution, a complete machine-readable copy of the corresponding source code, to be distributed under the terms of Sections 1 and 2 above on a medium customarily used for software interchange; or,

 c) Accompany it with the information you received as to the offer to distribute corresponding source code. (This alternative is allowed only for noncommercial distribution and only if you received the program in object code or executable form with such

an offer, in accord with Subsection b above.)

The source code for a work means the preferred form of the work for making modifications to it. For an executable work, complete source code means all the source code for all modules it contains, plus any associated interface definition files, plus the scripts used to

control compilation and installation of the executable. However, as a special exception, the source code distributed need not include anything that is normally distributed (in either source or binary form) with the major components (compiler, kernel, and so on) of the operating system on which the executable runs, unless that component itself accompanies the executable.

If distribution of executable or object code is made by offering access to copy from a designated place, then offering equivalent access to copy the source code from the same place counts as distribution of the source code, even though third parties are not compelled to copy the source along with the object code.

 4. You may not copy, modify, sublicense, or distribute the Program except as expressly provided under this License. Any attempt otherwise to copy, modify, sublicense or distribute the Program is void, and will automatically terminate your rights under this License. However, parties who have received copies, or rights, from you under this License will not have their licenses terminated so long as such parties remain in full compliance.

 5. You are not required to accept this License, since you have not signed it. However, nothing else grants you permission to modify or distribute the Program or its derivative works. These actions are prohibited by law if you do not accept this License. Therefore, by modifying or distributing the Program (or any work based on the Program), you indicate your acceptance of this License to do so, and all its terms and conditions for copying, distributing or modifying

the Program or works based on it.

 6. Each time you redistribute the Program (or any work based on the Program), the recipient automatically receives a license from the original licensor to copy, distribute or modify the Program subject to these terms and conditions. You may not impose any further restrictions on the recipients' exercise of the rights granted herein. You are not responsible for enforcing compliance by third parties to this License.

 7. If, as a consequence of a court judgment or allegation of patent infringement or for any other reason (not limited to patent issues), conditions are imposed on you (whether by court order, agreement or otherwise) that contradict the conditions of this License, they do not excuse you from the conditions of this License. If you cannot distribute so as to satisfy simultaneously your obligations under this License and any other pertinent obligations, then as a consequence you may not distribute the Program at all. For

#### example, if a patent

license would not permit royalty-free redistribution of the Program by all those who receive copies directly or indirectly through you, then the only way you could satisfy both it and this License would be to refrain entirely from distribution of the Program.

If any portion of this section is held invalid or unenforceable under any particular circumstance, the balance of the section is intended to apply and the section as a whole is intended to apply in other circumstances.

It is not the purpose of this section to induce you to infringe any patents or other property right claims or to contest validity of any such claims; this section has the sole purpose of protecting the integrity of the free software distribution system, which is implemented by public license practices. Many people have made generous contributions to the wide range of software distributed through that system in reliance on consistent application of that system; it is up to the author/donor to decide if he or she is willing to distribute software through any other system and a licensee cannot impose that choice.

This section is intended to make thoroughly clear what is believed to be a consequence of the rest of this License.

 8. If the distribution and/or use of the Program is restricted in certain countries either by patents or by copyrighted interfaces, the original copyright holder who places the Program under this License may add an explicit geographical distribution limitation excluding those countries, so that distribution is permitted only in or among countries not thus excluded. In such case, this License incorporates the limitation as if written in the body of this License.

 9. The Free Software Foundation may publish revised and/or new versions of the General Public License from time to time. Such new versions will be similar in spirit to the present version, but may differ in detail to address new problems or concerns.

Each version is given a distinguishing version number. If the Program specifies a version number of this License which applies to it and "any later version", you have the option of following the terms and conditions either of that version or of any later version published by the Free Software Foundation. If the Program does not specify a version number of this License, you may choose any version ever published by the Free Software Foundation.

 10. If you wish to incorporate parts of the Program into other free programs whose distribution conditions are different, write to the author to ask for permission. For software which is copyrighted by the Free Software Foundation, write to the Free Software Foundation; we sometimes make exceptions for this. Our decision will be guided by the two goals of preserving the free status of all derivatives of our free software and of promoting the sharing and reuse of software generally.

#### NO WARRANTY

# 11. BECAUSE THE PROGRAM IS LICENSED FREE OF CHARGE, THERE IS NO WARRANTY

FOR THE PROGRAM, TO THE EXTENT PERMITTED BY APPLICABLE LAW. EXCEPT WHEN OTHERWISE STATED IN WRITING THE COPYRIGHT HOLDERS AND/OR OTHER PARTIES PROVIDE THE PROGRAM "AS IS" WITHOUT WARRANTY OF ANY KIND, EITHER EXPRESSED OR IMPLIED, INCLUDING, BUT NOT LIMITED TO, THE IMPLIED WARRANTIES OF MERCHANTABILITY AND FITNESS FOR A PARTICULAR PURPOSE. THE ENTIRE RISK AS TO THE QUALITY AND PERFORMANCE OF THE PROGRAM IS WITH YOU. SHOULD THE PROGRAM PROVE DEFECTIVE, YOU ASSUME THE COST OF ALL NECESSARY SERVICING, REPAIR OR CORRECTION.

 12. IN NO EVENT UNLESS REQUIRED BY APPLICABLE LAW OR AGREED TO IN WRITING WILL ANY COPYRIGHT HOLDER, OR ANY OTHER PARTY WHO MAY MODIFY AND/OR REDISTRIBUTE THE PROGRAM AS PERMITTED ABOVE, BE LIABLE TO YOU FOR DAMAGES, INCLUDING ANY GENERAL, SPECIAL, INCIDENTAL OR CONSEQUENTIAL DAMAGES ARISING OUT OF THE USE OR INABILITY TO USE THE PROGRAM (INCLUDING BUT NOT LIMITED TO LOSS OF DATA OR DATA BEING RENDERED INACCURATE OR LOSSES SUSTAINED BY YOU OR

 THIRD PARTIES OR A FAILURE OF THE PROGRAM TO OPERATE WITH ANY OTHER PROGRAMS), EVEN IF SUCH HOLDER OR OTHER PARTY HAS BEEN ADVISED OF THE POSSIBILITY OF SUCH DAMAGES.

#### END OF TERMS AND CONDITIONS

How to Apply These Terms to Your New Programs

 If you develop a new program, and you want it to be of the greatest possible use to the public, the best way to achieve this is to make it free software which everyone can redistribute and change under these terms.

 To do so, attach the following notices to the program. It is safest to attach them to the start of each source file to most effectively convey the exclusion of warranty; and each file should have at least the "copyright" line and a pointer to where the full notice is found.

 $\leq$  one line to give the program's name and a brief idea of what it does. $>$ Copyright  $(C)$  <year > <name of author>

 This program is free software; you can redistribute it and/or modify it under the terms of the GNU General Public License as published by the Free Software Foundation; either version 2 of the License, or (at your option) any later version.

 This program is distributed in the hope that it will be useful, but WITHOUT ANY WARRANTY; without even the implied warranty of MERCHANTABILITY or FITNESS FOR A PARTICULAR PURPOSE. See the GNU General Public License for more details.

 You should have received a copy of the GNU General Public License along with this program; if not, write to the Free Software Foundation, Inc., 51 Franklin Street, Fifth Floor, Boston, MA 02110-1301 USA.

Also add information on how to contact you by electronic and paper mail.

If the program is interactive, make it output a short notice like this when it starts in an interactive mode:

 Gnomovision version 69, Copyright (C) year name of author Gnomovision comes with ABSOLUTELY NO WARRANTY; for details type `show w'. This is free software, and you are welcome to redistribute it

under certain conditions; type `show c' for details.

The hypothetical commands `show w' and `show c' should show the appropriate parts of the General Public License. Of course, the commands you use may be called something other than `show w' and `show c'; they could even be mouse-clicks or menu items--whatever suits your program.

You should also get your employer (if you work as a programmer) or your school, if any, to sign a "copyright disclaimer" for the program, if necessary. Here is a sample; alter the names:

 Yoyodyne, Inc., hereby disclaims all copyright interest in the program `Gnomovision' (which makes passes at compilers) written by James Hacker.

 <signature of Ty Coon>, 1 April 1989 Ty Coon, President of Vice

This General Public License does not permit incorporating your program into proprietary programs. If your program is a subroutine library, you may consider it more useful to permit linking proprietary applications with the library. If this is what you want to do, use the GNU Lesser General Public License instead of this License.
Copyright (C) 2000-2009 Josh Coalson Copyright (C) 2011-2016 Xiph.Org Foundation

Redistribution and use in source and binary forms, with or without modification, are permitted provided that the following conditions are met:

- Redistributions of source code must retain the above copyright notice, this list of conditions and the following disclaimer.

- Redistributions in binary form must reproduce the above copyright notice, this list of conditions and the following disclaimer in the documentation and/or other materials provided with the distribution.

- Neither the name of the Xiph.org Foundation nor the names of its contributors may be used to endorse or promote products derived from this software without specific prior written permission.

THIS SOFTWARE IS PROVIDED BY THE COPYRIGHT HOLDERS AND CONTRIBUTORS ``AS IS'' AND ANY EXPRESS OR IMPLIED WARRANTIES, INCLUDING, BUT NOT LIMITED TO, THE IMPLIED WARRANTIES OF MERCHANTABILITY AND FITNESS FOR A PARTICULAR PURPOSE ARE DISCLAIMED. IN NO EVENT SHALL THE FOUNDATION OR CONTRIBUTORS BE LIABLE FOR ANY DIRECT, INDIRECT, INCIDENTAL, SPECIAL, EXEMPLARY, OR CONSEQUENTIAL DAMAGES (INCLUDING, BUT NOT LIMITED TO, PROCUREMENT OF SUBSTITUTE GOODS OR SERVICES; LOSS OF USE, DATA, OR PROFITS; OR BUSINESS INTERRUPTION) HOWEVER CAUSED AND ON ANY THEORY OF LIABILITY, WHETHER IN CONTRACT, STRICT LIABILITY, OR TORT (INCLUDING NEGLIGENCE OR OTHERWISE) ARISING IN ANY WAY OUT OF THE USE OF THIS SOFTWARE, EVEN IF ADVISED OF THE POSSIBILITY OF SUCH DAMAGE.

# **1.408 javapackages-tools 6.0.0-4.el9**

## **1.408.1 Available under license :**

Copyright (c) 2011-2015 Red Hat, Inc. All rights reserved.

Redistribution and use in source and binary forms, with or without modification, are permitted provided that the following conditions are met:

- 1. Redistributions of source code must retain the above copyright notice, this list of conditions and the following disclaimer.
- 2. Redistributions in binary form must reproduce the above copyright notice, this list of conditions and the following disclaimer in the documentation and/or other materials provided with the distribution.

3. Neither the name of Red Hat nor the names of its contributors may be used to endorse or promote products derived from this software without specific prior written permission.

THIS SOFTWARE IS PROVIDED BY THE COPYRIGHT HOLDERS AND CONTRIBUTORS "AS IS" AND ANY EXPRESS OR IMPLIED WARRANTIES, INCLUDING, BUT NOT LIMITED TO, THE IMPLIED WARRANTIES OF MERCHANTABILITY AND FITNESS FOR A PARTICULAR PURPOSE ARE DISCLAIMED. IN NO EVENT SHALL THE COPYRIGHT **OWNER** 

 OR CONTRIBUTORS BE LIABLE FOR ANY DIRECT, INDIRECT, INCIDENTAL, SPECIAL, EXEMPLARY, OR CONSEQUENTIAL DAMAGES (INCLUDING, BUT NOT LIMITED TO, PROCUREMENT OF SUBSTITUTE GOODS OR SERVICES; LOSS OF USE, DATA, OR PROFITS; OR BUSINESS INTERRUPTION) HOWEVER CAUSED AND ON ANY THEORY OF LIABILITY, WHETHER IN CONTRACT, STRICT LIABILITY, OR TORT (INCLUDING NEGLIGENCE OR OTHERWISE) ARISING IN ANY WAY OUT OF THE USE OF THIS SOFTWARE, EVEN IF ADVISED OF THE POSSIBILITY OF SUCH DAMAGE.

Copyright (c) 2000-2006, JPackage Project All rights reserved.

Redistribution and use in source and binary forms, with or without modification, are permitted provided that the following conditions are met:

- 1. Redistributions of source code must retain the above copyright notice, this list of conditions and the following disclaimer.
- 2. Redistributions in binary form must reproduce the above copyright notice, this list of conditions and the following disclaimer in the documentation and/or other

materials provided with the

distribution.

3. Neither the name of the JPackage Project nor the names of its contributors may be used to endorse or promote products derived from this software without specific prior written permission.

THIS SOFTWARE IS PROVIDED BY THE COPYRIGHT HOLDERS AND CONTRIBUTORS "AS IS" AND ANY EXPRESS OR IMPLIED WARRANTIES, INCLUDING, BUT NOT LIMITED TO, THE IMPLIED WARRANTIES OF MERCHANTABILITY AND FITNESS FOR A PARTICULAR PURPOSE ARE DISCLAIMED. IN NO EVENT SHALL THE COPYRIGHT OWNER OR CONTRIBUTORS BE LIABLE FOR ANY DIRECT, INDIRECT, INCIDENTAL, SPECIAL, EXEMPLARY, OR CONSEQUENTIAL DAMAGES (INCLUDING, BUT NOT LIMITED TO, PROCUREMENT OF SUBSTITUTE GOODS OR SERVICES; LOSS OF USE, DATA, OR PROFITS; OR BUSINESS INTERRUPTION) HOWEVER CAUSED AND ON ANY THEORY OF LIABILITY, WHETHER IN CONTRACT, STRICT LIABILITY, OR TORT (INCLUDING NEGLIGENCE OR OTHERWISE) ARISING IN ANY WAY OUT OF THE USE OF THIS SOFTWARE, EVEN IF ADVISED OF THE POSSIBILITY OF SUCH DAMAGE.

# **1.409 free-type 2.10.4-9.el9**

## **1.409.1 Available under license :**

The FreeType Project LICENSE

----------------------------

2006-Jan-27

 Copyright 1996-2002, 2006 by David Turner, Robert Wilhelm, and Werner Lemberg

Introduction

============

 The FreeType Project is distributed in several archive packages; some of them may contain, in addition to the FreeType font engine, various tools and contributions which rely on, or relate to, the FreeType Project.

 This license applies to all files found in such packages, and which do not fall under their own explicit license. The license affects thus the FreeType font engine, the test programs, documentation and makefiles, at the very least.

 This license was inspired by the BSD, Artistic, and IJG (Independent JPEG Group) licenses, which all encourage inclusion and use of free software in commercial and freeware products alike. As a consequence, its main points are that:

- o We don't promise that this software works. However, we will be interested in any kind of bug reports. (`as is' distribution)
- o You can use this software for whatever you want, in parts or full form, without having to pay us. (`royalty-free' usage)
- o You may not pretend that you wrote this software. If you use it, or only parts of it, in a program, you must acknowledge somewhere in your documentation that you have used the FreeType code. (`credits')

 We specifically permit and encourage the inclusion of this software, with or without modifications, in commercial products. We disclaim all warranties covering The FreeType Project and assume no liability related to The FreeType Project.

 Finally, many people asked us for a preferred form for a credit/disclaimer to use in compliance with this license. We thus encourage you to use the following text:

 $"''"$ 

#### Portions

 of this software are copyright <year> The FreeType Project (www.freetype.org). All rights reserved. """

 Please replace <year> with the value from the FreeType version you actually use.

#### Legal Terms

===========

### 0. Definitions

--------------

 Throughout this license, the terms `package', `FreeType Project', and `FreeType archive' refer to the set of files originally distributed by the authors (David Turner, Robert Wilhelm, and Werner Lemberg) as the `FreeType Project', be they named as alpha, beta or final release.

 `You' refers to the licensee, or person using the project, where `using' is a generic term including compiling the project's source code as well as linking it to form a `program' or `executable'. This program is referred to as `a program using the FreeType engine'.

 This license applies to all files distributed in the original FreeType Project, including all source code, binaries and documentation,

 unless otherwise stated in the file in its original, unmodified form as distributed in the original archive. If you are unsure whether or not a particular file is covered by this license, you must contact us to verify this.

 The FreeType Project is copyright (C) 1996-2000 by David Turner, Robert Wilhelm, and Werner Lemberg. All rights reserved except as specified below.

1. No Warranty

 THE FREETYPE PROJECT IS PROVIDED `AS IS' WITHOUT WARRANTY OF ANY KIND, EITHER EXPRESS OR IMPLIED, INCLUDING, BUT NOT LIMITED TO, WARRANTIES OF MERCHANTABILITY AND FITNESS FOR A PARTICULAR PURPOSE. IN NO EVENT WILL ANY OF THE AUTHORS OR COPYRIGHT HOLDERS BE LIABLE FOR ANY DAMAGES CAUSED BY THE USE OR THE INABILITY TO USE, OF THE FREETYPE PROJECT.

#### 2. Redistribution

-----------------

 This license grants a worldwide, royalty-free, perpetual and irrevocable right and license to use, execute, perform, compile, display,

 copy, create derivative works of, distribute and sublicense the FreeType Project (in both source and object code forms) and derivative works thereof for any purpose; and to authorize others to exercise some or all of the rights granted herein, subject to the following conditions:

- o Redistribution of source code must retain this license file (`FTL.TXT') unaltered; any additions, deletions or changes to the original files must be clearly indicated in accompanying documentation. The copyright notices of the unaltered, original files must be preserved in all copies of source files.
- o Redistribution in binary form must provide a disclaimer that states that the software is based in part of the work of the FreeType Team, in the distribution documentation. We also encourage you to put an URL to the FreeType web page in your documentation, though this isn't mandatory.

 These conditions apply to any software derived from or based on the FreeType Project, not just the unmodified files. If you use our work, you must acknowledge us. However, no fee need be paid to us.

### 3. Advertising

--------------

 Neither the FreeType authors and contributors nor you shall use the name of the other for commercial, advertising, or promotional purposes without specific prior written permission.

 We suggest, but do not require, that you use one or more of the following phrases to refer to this software in your documentation  or advertising materials: `FreeType Project', `FreeType Engine', `FreeType library', or `FreeType Distribution'.

 As you have not signed this license, you are not required to accept it. However, as the FreeType Project is copyrighted material, only this license, or another one contracted with the authors, grants you the right to use, distribute, and modify it. Therefore, by using, distributing, or modifying the FreeType

 Project, you indicate that you understand and accept all the terms of this license.

### 4. Contacts

-----------

There are two mailing lists related to FreeType:

o freetype@nongnu.org

 Discusses general use and applications of FreeType, as well as future and wanted additions to the library and distribution. If you are looking for support, start in this list if you haven't found anything to help you in the documentation.

o freetype-devel@nongnu.org

 Discusses bugs, as well as engine internals, design issues, specific licenses, porting, etc.

Our home page can be found at

https://www.freetype.org

```
--- end of FTL.TXT ---
```
# Files that don't get a copyright, or which are taken from elsewhere. # # All lines in this file are patterns, including the comment lines; this # means that e.g. `FTL.TXT' matches all files that have this string in # the file name (including the path relative to the current directory, # always starting with `./'). # # Don't put empty lines into this file! # .gitignore # builds/unix/pkg.m4 #

docs/FTL.TXT docs/GPLv2.TXT # include/freetype/internal/fthash.h # src/base/fthash.c src/base/md5.c src/base/md5.h # src/bdf/bdf.c src/bdf/bdf.h src/bdf/bdfdrivr.c src/bdf/bdfdrivr.h src/bdf/bdferror.h src/bdf/bdflib.c src/bdf/module.mk src/bdf/README src/bdf/rules.mk # src/pcf/module.mk src/pcf/pcf.c src/pcf/pcf.h src/pcf/pcfdrivr.c src/pcf/pcfdrivr.h src/pcf/pcferror.h src/pcf/pcfread.c src/pcf/pcfread.h src/pcf/pcfutil.c src/pcf/pcfutil.h src/pcf/README src/pcf/rules.mk # src/gzip/adler32.c src/gzip/infblock.c src/gzip/infblock.h src/gzip/infcodes.c src/gzip/infcodes.h src/gzip/inffixed.h src/gzip/inflate.c src/gzip/inftrees.c src/gzip/inftrees.h src/gzip/infutil.c src/gzip/infutil.h src/gzip/zconf.h src/gzip/zlib.h src/gzip/zutil.c src/gzip/zutil.h #

```
src/tools/apinames.c
src/tools/ftrandom/ftrandom.c
#
#
EOF
```
The FreeType 2 font engine is copyrighted work and cannot be used legally without a software license. In order to make this project usable to a vast majority of developers, we distribute it under two mutually exclusive open-source licenses.

This means that \*you\* must choose \*one\* of the two licenses described below, then obey all its terms and conditions when using FreeType 2 in any of your projects or products.

 - The FreeType License, found in the file `FTL.TXT', which is similar to the original BSD license \*with\* an advertising clause that forces you to explicitly cite the FreeType project in your product's documentation. All details are in the license file. This license is suited to products which don't use the GNU General Public License.

 Note that this license is compatible to the GNU General Public License version 3, but not version 2.

 - The GNU General Public License version 2, found in `GPLv2.TXT' (any

 later version can be used also), for programs which already use the GPL. Note that the FTL is incompatible with GPLv2 due to its advertisement clause.

The contributed BDF and PCF drivers come with a license similar to that of the X Window System. It is compatible to the above two licenses (see file src/bdf/README and src/pcf/README). The same holds for the files `fthash.c' and `fthash.h'; their code was part of the BDF driver in earlier FreeType versions.

The gzip module uses the zlib license (see src/gzip/zlib.h) which too is compatible to the above two licenses.

The MD5 checksum support (only used for debugging in development builds) is in the public domain.

--- end of LICENSE.TXT --- GNU GENERAL PUBLIC LICENSE Version 2, June 1991

Copyright (C) 1989, 1991 Free Software Foundation, Inc.

 51 Franklin St, Fifth Floor, Boston, MA 02110-1301 USA Everyone is permitted to copy and distribute verbatim copies of this license document, but changing it is not allowed.

#### Preamble

 The licenses for most software are designed to take away your freedom to share and change it. By contrast, the GNU General Public License is intended to guarantee your freedom to share and change free software--to make sure the software is free for all its users. This General Public License applies to most of the Free Software Foundation's software and to any other program whose authors commit to using it. (Some other Free Software Foundation software is covered by the GNU Library General Public License instead.) You can apply it to your programs, too.

 When we speak of free software, we are referring to freedom, not price. Our General Public Licenses are designed to make sure that you have the freedom to distribute copies of free software (and charge for

this service if you wish), that you receive source code or can get it if you want it, that you can change the software or use pieces of it in new free programs; and that you know you can do these things.

 To protect your rights, we need to make restrictions that forbid anyone to deny you these rights or to ask you to surrender the rights. These restrictions translate to certain responsibilities for you if you distribute copies of the software, or if you modify it.

 For example, if you distribute copies of such a program, whether gratis or for a fee, you must give the recipients all the rights that you have. You must make sure that they, too, receive or can get the source code. And you must show them these terms so they know their rights.

We protect your rights with two steps: (1) copyright the software, and (2) offer you this license which gives you legal permission to copy, distribute

and/or modify the software.

 Also, for each author's protection and ours, we want to make certain that everyone understands that there is no warranty for this free software. If the software is modified by someone else and passed on, we want its recipients to know that what they have is not the original, so that any problems introduced by others will not reflect on the original authors' reputations.

 Finally, any free program is threatened constantly by software patents. We wish to avoid the danger that redistributors of a free program will individually obtain patent licenses, in effect making the program proprietary. To prevent this, we have made it clear that any patent must be licensed for everyone's free use or not licensed at all.

 The precise terms and conditions for copying, distribution and modification follow.

### GNU GENERAL PUBLIC LICENSE TERMS AND CONDITIONS FOR COPYING, DISTRIBUTION AND MODIFICATION

 0. This License applies to any program or other work which contains

a notice placed by the copyright holder saying it may be distributed under the terms of this General Public License. The "Program", below, refers to any such program or work, and a "work based on the Program" means either the Program or any derivative work under copyright law: that is to say, a work containing the Program or a portion of it, either verbatim or with modifications and/or translated into another language. (Hereinafter, translation is included without limitation in the term "modification".) Each licensee is addressed as "you".

Activities other than copying, distribution and modification are not covered by this License; they are outside its scope. The act of running the Program is not restricted, and the output from the Program is covered only if its contents constitute a work based on the Program (independent of having been made by running the Program). Whether that is true depends on what the Program does.

### 1. You may copy and distribute verbatim copies of the Program's

source code as you receive it, in any medium, provided that you conspicuously and appropriately publish on each copy an appropriate copyright notice and disclaimer of warranty; keep intact all the notices that refer to this License and to the absence of any warranty; and give any other recipients of the Program a copy of this License along with the Program.

You may charge a fee for the physical act of transferring a copy, and you may at your option offer warranty protection in exchange for a fee.

 2. You may modify your copy or copies of the Program or any portion of it, thus forming a work based on the Program, and copy and distribute such modifications or work under the terms of Section 1 above, provided that you also meet all of these conditions:

a) You must cause the modified files to carry prominent notices

stating that you changed the files and the date of any change.

 b) You must cause any work that you distribute or publish, that in whole

 or in part contains or is derived from the Program or any part thereof, to be licensed as a whole at no charge to all third parties under the terms of this License.

 c) If the modified program normally reads commands interactively when run, you must cause it, when started running for such interactive use in the most ordinary way, to print or display an announcement including an appropriate copyright notice and a notice that there is no warranty (or else, saying that you provide a warranty) and that users may redistribute the program under these conditions, and telling the user how to view a copy of this License. (Exception: if the Program itself is interactive but does not normally print such an announcement, your work based on the Program is not required to print an announcement.)

These requirements apply to the modified work as a whole. If identifiable sections of that work are not derived from the Program, and can be reasonably considered independent and separate works in themselves, then this License, and its terms, do not apply to those sections when you distribute them as separate works. But when you distribute the same sections as part of a whole which is a work based on the Program, the distribution of the whole must be on the terms of this License, whose permissions for other licensees extend to the entire whole, and thus to each and every part regardless of who wrote it.

Thus, it is not the intent of this section to claim rights or contest your rights to work written entirely by you; rather, the intent is to exercise the right to control the distribution of derivative or collective works based on the Program.

In addition, mere aggregation of another work not based on the Program with the Program (or with a work based on the Program) on a volume of a storage or distribution medium does not bring the other work under the scope of this License.

 3. You may copy and distribute the Program (or a work based on it,

under Section 2) in object code or executable form under the terms of Sections 1 and 2 above provided that you also do one of the following:

 a) Accompany it with the complete corresponding machine-readable source code, which must be distributed under the terms of Sections 1 and 2 above on a medium customarily used for software interchange; or,  b) Accompany it with a written offer, valid for at least three years, to give any third party, for a charge no more than your cost of physically performing source distribution, a complete machine-readable copy of the corresponding source code, to be distributed under the terms of Sections 1 and 2 above on a medium customarily used for software interchange; or,

 c) Accompany it with the information you received as to the offer to distribute corresponding source code. (This alternative is allowed only for noncommercial distribution and only if you received the program in object code or executable form with such an offer, in accord with Subsection b above.)

The source code for a work means the preferred form of the work for making modifications to it. For an executable work, complete source code means all the source code for all modules it contains, plus any associated interface definition files, plus the scripts used to control compilation and installation of the executable. However, as a special exception, the source code distributed need not include anything that is normally distributed (in either source or binary form) with the major components (compiler, kernel, and so on) of the operating system on which the executable runs, unless that component itself accompanies the executable.

If distribution of executable or object code is made by offering access to copy from a designated place, then offering equivalent access to copy the source code from the same place counts as distribution of the source code, even though third parties are not compelled to copy

the source along with the object code.

 4. You may not copy, modify, sublicense, or distribute the Program except as expressly provided under this License. Any attempt otherwise to copy, modify, sublicense or distribute the Program is void, and will automatically terminate your rights under this License. However, parties who have received copies, or rights, from you under this License will not have their licenses terminated so long as such parties remain in full compliance.

 5. You are not required to accept this License, since you have not signed it. However, nothing else grants you permission to modify or distribute the Program or its derivative works. These actions are prohibited by law if you do not accept this License. Therefore, by modifying or distributing the Program (or any work based on the Program), you indicate your acceptance of this License to do so, and all its terms and conditions for copying, distributing or modifying

the Program or works based on it.

### 6. Each

 time you redistribute the Program (or any work based on the Program), the recipient automatically receives a license from the original licensor to copy, distribute or modify the Program subject to these terms and conditions. You may not impose any further restrictions on the recipients' exercise of the rights granted herein. You are not responsible for enforcing compliance by third parties to this License.

 7. If, as a consequence of a court judgment or allegation of patent infringement or for any other reason (not limited to patent issues), conditions are imposed on you (whether by court order, agreement or otherwise) that contradict the conditions of this License, they do not excuse you from the conditions of this License. If you cannot distribute so as to satisfy simultaneously your obligations under this License and any other pertinent obligations, then as a consequence you may not distribute the Program at all. For example, if a patent license would not permit royalty-free

redistribution of the Program by

all those who receive copies directly or indirectly through you, then the only way you could satisfy both it and this License would be to refrain entirely from distribution of the Program.

If any portion of this section is held invalid or unenforceable under any particular circumstance, the balance of the section is intended to apply and the section as a whole is intended to apply in other circumstances.

It is not the purpose of this section to induce you to infringe any patents or other property right claims or to contest validity of any such claims; this section has the sole purpose of protecting the integrity of the free software distribution system, which is implemented by public license practices. Many people have made generous contributions to the wide range of software distributed through that system in reliance on consistent application of that system; it is up to the author/donor to decide if he or she is willing to distribute software through any other system and a licensee cannot

impose that choice.

This section is intended to make thoroughly clear what is believed to be a consequence of the rest of this License.

 8. If the distribution and/or use of the Program is restricted in certain countries either by patents or by copyrighted interfaces, the original copyright holder who places the Program under this License

may add an explicit geographical distribution limitation excluding those countries, so that distribution is permitted only in or among countries not thus excluded. In such case, this License incorporates the limitation as if written in the body of this License.

 9. The Free Software Foundation may publish revised and/or new versions of the General Public License from time to time. Such new versions will be similar in spirit to the present version, but may differ in detail to address new problems or concerns.

Each version is given a distinguishing version number. If the Program specifies a version number of this License which applies to it and "any later version", you have the option of following the terms and conditions either of that version or of any later version published by the Free Software Foundation. If the Program does not specify a version number of this License, you may choose any version ever published by the Free Software Foundation.

 10. If you wish to incorporate parts of the Program into other free programs whose distribution conditions are different, write to the author to ask for permission. For software which is copyrighted by the Free Software Foundation, write to the Free Software Foundation; we sometimes make exceptions for this. Our decision will be guided by the two goals of preserving the free status of all derivatives of our free software and of promoting the sharing and reuse of software generally.

### NO WARRANTY

 11. BECAUSE THE PROGRAM IS LICENSED FREE OF CHARGE, THERE IS NO WARRANTY FOR THE PROGRAM, TO THE EXTENT PERMITTED BY APPLICABLE LAW. EXCEPT WHEN

OTHERWISE STATED IN WRITING THE COPYRIGHT HOLDERS AND/OR OTHER PARTIES PROVIDE THE PROGRAM "AS IS" WITHOUT WARRANTY OF ANY KIND, EITHER EXPRESSED OR IMPLIED, INCLUDING, BUT NOT LIMITED TO, THE IMPLIED WARRANTIES OF MERCHANTABILITY AND FITNESS FOR A PARTICULAR PURPOSE. THE ENTIRE RISK AS TO THE QUALITY AND PERFORMANCE OF THE PROGRAM IS WITH YOU. SHOULD THE PROGRAM PROVE DEFECTIVE, YOU ASSUME THE COST OF ALL NECESSARY SERVICING, REPAIR OR CORRECTION.

 12. IN NO EVENT UNLESS REQUIRED BY APPLICABLE LAW OR AGREED TO IN WRITING WILL ANY COPYRIGHT HOLDER, OR ANY OTHER PARTY WHO MAY MODIFY AND/OR REDISTRIBUTE THE PROGRAM AS PERMITTED ABOVE, BE LIABLE TO YOU FOR DAMAGES, INCLUDING ANY GENERAL, SPECIAL, INCIDENTAL OR CONSEQUENTIAL DAMAGES ARISING OUT OF THE USE OR INABILITY TO USE THE PROGRAM (INCLUDING BUT NOT LIMITED TO LOSS OF DATA OR DATA BEING RENDERED INACCURATE OR LOSSES SUSTAINED BY YOU OR THIRD PARTIES OR A FAILURE OF THE PROGRAM TO OPERATE WITH ANY OTHER PROGRAMS), EVEN

### IF SUCH HOLDER OR OTHER PARTY HAS BEEN ADVISED OF THE POSSIBILITY OF SUCH DAMAGES.

### END OF TERMS AND CONDITIONS

 How to Apply These Terms to Your New Programs

 If you develop a new program, and you want it to be of the greatest possible use to the public, the best way to achieve this is to make it free software which everyone can redistribute and change under these terms.

 To do so, attach the following notices to the program. It is safest to attach them to the start of each source file to most effectively convey the exclusion of warranty; and each file should have at least the "copyright" line and a pointer to where the full notice is found.

 <one line to give the program's name and a brief idea of what it does.> Copyright  $(C)$  <year > <name of author>

 This program is free software; you can redistribute it and/or modify it under the terms of the GNU General Public License as published by the Free Software Foundation; either version 2 of the License, or

(at your option) any later version.

 This program is distributed in the hope that it will be useful, but WITHOUT ANY WARRANTY; without even the implied warranty of MERCHANTABILITY or FITNESS FOR A PARTICULAR PURPOSE. See the GNU General Public License for more details.

 You should have received a copy of the GNU General Public License along with this program; if not, write to the Free Software Foundation, Inc., 51 Franklin St, Fifth Floor, Boston, MA 02110-1301 USA

Also add information on how to contact you by electronic and paper mail.

If the program is interactive, make it output a short notice like this when it starts in an interactive mode:

 Gnomovision version 69, Copyright (C) year name of author Gnomovision comes with ABSOLUTELY NO WARRANTY; for details type `show w'. This is free software, and you are welcome to redistribute it under certain conditions; type `show c' for details.

The hypothetical commands `show w' and `show c' should show the appropriate parts of the General Public License. Of course, the commands you use may be called something other than `show w' and `show c'; they could even be mouse-clicks or menu items--whatever suits your program.

You should also get your employer (if you work as a programmer) or your school, if any, to sign a "copyright disclaimer" for the program, if necessary. Here is a sample; alter the names:

 Yoyodyne, Inc., hereby disclaims all copyright interest in the program `Gnomovision' (which makes passes at compilers) written by James Hacker.

 <signature of Ty Coon>, 1 April 1989 Ty Coon, President of Vice

This General Public License does not permit incorporating your program into proprietary programs. If your program is a subroutine library, you may consider it more useful to permit linking proprietary applications with the library. If this is what you want to do, use the GNU Library General Public License instead of this License.

# **1.410 xmp-toolkit 4.4.0**

## **1.410.1 Available under license :**

BSD 3-Clause License

Copyright (c) 2020, Adobe All rights reserved.

Redistribution and use in source and binary forms, with or without modification, are permitted provided that the following conditions are met:

- 1. Redistributions of source code must retain the above copyright notice, this list of conditions and the following disclaimer.
- 2. Redistributions in binary form must reproduce the above copyright notice, this list of conditions and the following disclaimer in the documentation and/or other materials provided with the distribution.
- 3. Neither the name of the copyright holder nor the names of its contributors may be used to endorse or promote products derived from this software without specific prior written permission.

THIS SOFTWARE IS PROVIDED BY THE COPYRIGHT HOLDERS AND CONTRIBUTORS "AS IS" AND ANY EXPRESS OR IMPLIED WARRANTIES, INCLUDING, BUT NOT LIMITED TO, THE IMPLIED WARRANTIES OF MERCHANTABILITY AND FITNESS FOR A PARTICULAR PURPOSE ARE DISCLAIMED. IN NO EVENT SHALL THE COPYRIGHT HOLDER OR CONTRIBUTORS BE LIABLE

FOR ANY DIRECT, INDIRECT, INCIDENTAL, SPECIAL, EXEMPLARY, OR CONSEQUENTIAL

DAMAGES (INCLUDING, BUT NOT LIMITED TO, PROCUREMENT OF SUBSTITUTE GOODS OR SERVICES; LOSS OF USE, DATA, OR PROFITS; OR BUSINESS INTERRUPTION) HOWEVER CAUSED AND ON ANY THEORY OF LIABILITY, WHETHER IN CONTRACT, STRICT LIABILITY, OR TORT (INCLUDING NEGLIGENCE OR OTHERWISE) ARISING IN ANY WAY OUT OF THE USE OF THIS SOFTWARE, EVEN IF ADVISED OF THE POSSIBILITY OF SUCH DAMAGE. This package is based off Adobe XMP SDK CD6, distributed under the BSD license reproduced thereafter for convenience and available in BSD-License.txt

This package is licensed under the same license.

The BSD License

Copyright (c) 1999 - 2010, Adobe Systems Incorporated All rights reserved.

Redistribution and use in source and binary forms, with or without modification, are permitted provided that the following conditions are met:

\* Redistributions of source code must retain the above copyright notice, this list of conditions and the following disclaimer.

\* Redistributions in binary form must reproduce the above copyright notice, this list of conditions and the following disclaimer in the documentation and/or other materials provided with the distribution.

\* Neither the name of Adobe Systems Incorporated, nor the names of its contributors may be used to endorse or promote products derived from this software without specific prior written permission.

### THIS SOFTWARE IS PROVIDED BY

### THE COPYRIGHT HOLDERS AND CONTRIBUTORS

"AS IS" AND ANY EXPRESS OR IMPLIED WARRANTIES, INCLUDING, BUT NOT LIMITED TO, THE IMPLIED WARRANTIES OF MERCHANTABILITY AND FITNESS FOR A PARTICULAR PURPOSE ARE DISCLAIMED. IN NO EVENT SHALL THE COPYRIGHT OWNER OR CONTRIBUTORS BE LIABLE FOR ANY DIRECT, INDIRECT, INCIDENTAL, SPECIAL, EXEMPLARY, OR CONSEQUENTIAL DAMAGES (INCLUDING, BUT NOT LIMITED TO, PROCUREMENT OF SUBSTITUTE GOODS OR SERVICES; LOSS OF USE, DATA, OR PROFITS; OR BUSINESS INTERRUPTION) HOWEVER CAUSED AND ON ANY THEORY OF LIABILITY, WHETHER IN CONTRACT, STRICT LIABILITY, OR TORT (INCLUDING NEGLIGENCE OR OTHERWISE) ARISING IN ANY WAY OUT OF THE USE OF THIS SOFTWARE, EVEN IF ADVISED OF THE POSSIBILITY OF SUCH DAMAGE. This package was debianized by Hubert Figuiere <hub@figuiere.net> on Mon Mar 12 22:22:41 EDT 2007

It was downloaded from Git

Copyright:

Copyright (C) 2007 Hubert Figuiere <hub@figuiere.net>

Copyright (c) 1999 - 2007, Adobe Systems Incorporated

License:

Copyright (c) 1999 - 2007, Adobe Systems Incorporated All rights reserved.

Redistribution and use in source and binary forms, with or without modification, are permitted provided that the following conditions are met:

\* Redistributions of source code must retain the above copyright notice, this list of conditions and the following disclaimer.

\* Redistributions in binary form must reproduce the above copyright notice, this list of conditions and the following disclaimer in the documentation and/or other materials provided with the distribution.

\* Neither the name of Adobe Systems Incorporated, nor the names of its contributors may be used to endorse or promote products derived from this software wit hout specific prior written permission.

THIS SOFTWARE IS PROVIDED BY THE COPYRIGHT HOLDERS AND CONTRIBUTORS "AS IS" AND ANY EXPRESS OR IMPLIED WARRANTIES, INCLUDING, BUT NOT LIMITED TO, THE IMPLIED WARRANTIES OF MERCHANTABILITY AND FITNESS FOR A PARTICULAR PURPOSE ARE DISCLAIMED. IN NO EVENT SHALL THE COPYRIGHT OWNER OR CONTRIBUTORS BE LIABLE FOR ANY DIRECT, INDIRECT, INCIDENTAL, SPECIAL, EXEMPLARY, OR CONSEQUENTIAL DAMAGES (INCLUDING, BUT NOT LIMITED TO, PROCUREMENT OF SUBSTITUTE GOODS OR SERVICES; LOSS OF USE, DATA, OR PROFITS; OR BUSINESS INTERRUPTION) HOWEVER CAUSED AND ON ANY THEORY OF LIABILITY, WHETHER IN CONTRACT, STRICT LIABILITY, OR TORT (INCLUDING NEGLIGENCE OR OTHERWISE) ARISING IN ANY WAY OUT OF THE USE OF THIS SOFTWARE, EVEN IF ADVISED OF THE POSSIBILITY OF SUCH DAMAGE.

# **1.411 libglvnd 1.3.4-1.el9**

## **1.411.1 Available under license :**

Copyright (c) 2009-2017 Dave Gamble and cJSON contributors

 Permission is hereby granted, free of charge, to any person obtaining a copy of this software and associated documentation files (the "Software"), to deal in the Software without restriction, including without limitation the rights to use, copy, modify, merge, publish, distribute, sublicense, and/or sell copies of the Software, and to permit persons to whom the Software is furnished to do so, subject to the following conditions:

The above copyright notice and this permission notice shall be included in

all copies or substantial portions of the Software.

 THE SOFTWARE IS PROVIDED "AS IS", WITHOUT WARRANTY OF ANY KIND, EXPRESS OR IMPLIED, INCLUDING BUT NOT LIMITED TO THE WARRANTIES OF MERCHANTABILITY, FITNESS FOR A PARTICULAR PURPOSE AND NONINFRINGEMENT. IN NO EVENT SHALL THE AUTHORS OR COPYRIGHT HOLDERS BE LIABLE FOR ANY CLAIM, DAMAGES OR OTHER LIABILITY, WHETHER IN AN ACTION OF CONTRACT, TORT OR OTHERWISE, ARISING FROM,

 OUT OF OR IN CONNECTION WITH THE SOFTWARE OR THE USE OR OTHER DEALINGS IN THE SOFTWARE.

Copyright (c) 2005-2013, Troy D. Hanson http://troydhanson.github.com/uthash/ All rights reserved.

Redistribution and use in source and binary forms, with or without modification, are permitted provided that the following conditions are met:

 \* Redistributions of source code must retain the above copyright notice, this list of conditions and the following disclaimer.

THIS SOFTWARE IS PROVIDED BY THE COPYRIGHT HOLDERS AND CONTRIBUTORS "AS IS" AND ANY EXPRESS OR IMPLIED WARRANTIES, INCLUDING, BUT NOT LIMITED TO, THE IMPLIED WARRANTIES OF MERCHANTABILITY AND FITNESS FOR A PARTICULAR PURPOSE ARE DISCLAIMED. IN NO EVENT SHALL THE COPYRIGHT OWNER OR CONTRIBUTORS BE LIABLE FOR ANY DIRECT, INDIRECT, INCIDENTAL, SPECIAL, EXEMPLARY, OR CONSEQUENTIAL DAMAGES (INCLUDING, BUT NOT LIMITED TO, PROCUREMENT OF SUBSTITUTE GOODS OR SERVICES; LOSS OF USE, DATA, OR PROFITS; OR BUSINESS INTERRUPTION) HOWEVER CAUSED AND ON ANY THEORY OF LIABILITY, WHETHER IN CONTRACT, STRICT LIABILITY, OR TORT (INCLUDING NEGLIGENCE OR OTHERWISE) ARISING IN ANY WAY OUT OF THE USE OF THIS

SOFTWARE, EVEN IF ADVISED OF THE POSSIBILITY OF SUCH DAMAGE.

# **1.412 libsoup 2.72.0-8.el9**

## **1.412.1 Available under license :**

 GNU LIBRARY GENERAL PUBLIC LICENSE Version 2, June 1991

Copyright (C) 1991 Free Software Foundation, Inc. 51 Franklin Street, Fifth Floor, Boston, MA 02110-1301 USA Everyone is permitted to copy and distribute verbatim copies of this license document, but changing it is not allowed.

[This is the first released version of the library GPL. It is numbered 2 because it goes with version 2 of the ordinary GPL.]

Preamble

 The licenses for most software are designed to take away your freedom to share and change it. By contrast, the GNU General Public Licenses are intended to guarantee your freedom to share and change free software--to make sure the software is free for all its users.

 This license, the Library General Public License, applies to some specially designated Free Software Foundation software, and to any other libraries whose authors decide to use it. You can use it for your libraries, too.

### When

 we speak of free software, we are referring to freedom, not price. Our General Public Licenses are designed to make sure that you have the freedom to distribute copies of free software (and charge for this service if you wish), that you receive source code or can get it if you want it, that you can change the software or use pieces of it in new free programs; and that you know you can do these things.

 To protect your rights, we need to make restrictions that forbid anyone to deny you these rights or to ask you to surrender the rights. These restrictions translate to certain responsibilities for you if you distribute copies of the library, or if you modify it.

 For example, if you distribute copies of the library, whether gratis or for a fee, you must give the recipients all the rights that we gave you. You must make sure that they, too, receive or can get the source code. If you link a program with the library, you must provide complete object files to the recipients so that they can relink them

with the library, after making changes to the library and recompiling it. And you must show them these terms so they know their rights.

 Our method of protecting your rights has two steps: (1) copyright the library, and (2) offer you this license which gives you legal permission to copy, distribute and/or modify the library.

 Also, for each distributor's protection, we want to make certain that everyone understands that there is no warranty for this free library. If the library is modified by someone else and passed on, we want its recipients to know that what they have is not the original version, so that any problems introduced by others will not reflect on the original authors' reputations.

 Finally, any free program is threatened constantly by software patents. We wish to avoid the danger that companies distributing free software will individually obtain patent licenses, thus in effect transforming the program into proprietary software. To prevent this,

 have made it clear that any patent must be licensed for everyone's free use or not licensed at all.

 Most GNU software, including some libraries, is covered by the ordinary GNU General Public License, which was designed for utility programs. This license, the GNU Library General Public License, applies to certain designated libraries. This license is quite different from the ordinary one; be sure to read it in full, and don't assume that anything in it is the same as in the ordinary license.

 The reason we have a separate public license for some libraries is that they blur the distinction we usually make between modifying or adding to a program and simply using it. Linking a program with a library, without changing the library, is in some sense simply using the library, and is analogous to running a utility program or application program. However, in a textual and legal sense, the linked executable is a combined work, a derivative of the original library, and the ordinary General Public License treats it as such.

 Because of this blurred distinction, using the ordinary General Public License for libraries did not effectively promote software sharing, because most developers did not use the libraries. We concluded that weaker conditions might promote sharing better.

 However, unrestricted linking of non-free programs would deprive the users of those programs of all benefit from the free status of the libraries themselves. This Library General Public License is intended to permit developers of non-free programs to use free libraries, while preserving your freedom as a user of such programs to change the free libraries that are incorporated in them. (We have not seen how to achieve this as regards changes in header files, but we have achieved it as regards changes in the actual functions of the Library.) The hope is that this will lead to faster development of free libraries.

 The precise terms and conditions for copying, distribution and modification

 follow. Pay close attention to the difference between a "work based on the library" and a "work that uses the library". The former contains code derived from the library, while the latter only works together with the library.

 Note that it is possible for a library to be covered by the ordinary General Public License rather than by this special one.

### GNU LIBRARY GENERAL PUBLIC LICENSE TERMS AND CONDITIONS FOR COPYING, DISTRIBUTION AND MODIFICATION

#### we

 0. This License Agreement applies to any software library which contains a notice placed by the copyright holder or other authorized party saying it may be distributed under the terms of this Library General Public License (also called "this License"). Each licensee is addressed as "you".

 A "library" means a collection of software functions and/or data prepared so as to be conveniently linked with application programs (which use some of those functions and data) to form executables.

#### The "Library", below,

refers to any such software library or work

which has been distributed under these terms. A "work based on the Library" means either the Library or any derivative work under copyright law: that is to say, a work containing the Library or a portion of it, either verbatim or with modifications and/or translated straightforwardly into another language. (Hereinafter, translation is included without limitation in the term "modification".)

 "Source code" for a work means the preferred form of the work for making modifications to it. For a library, complete source code means all the source code for all modules it contains, plus any associated interface definition files, plus the scripts used to control compilation and installation of the library.

 Activities other than copying, distribution and modification are not covered by this License; they are outside its scope. The act of running a program using the Library is not restricted, and output from such a program is covered only if its contents constitute a work based on the Library (independent of the use of the Library in a tool for writing it). Whether that is true depends on what the Library does and what the program that uses the Library does.

 1. You may copy and distribute verbatim copies of the Library's complete source code as you receive it, in any medium, provided that you conspicuously and appropriately publish on each copy an appropriate copyright notice and disclaimer of warranty; keep intact all the notices that refer to this License and to the absence of any warranty; and distribute a copy of this License along with the Library.

 You may charge a fee for the physical act of transferring a copy, and you may at your option offer warranty protection in exchange for a fee.

2. You may modify your copy or copies of the Library or any portion

of it, thus forming a work based on the Library, and copy and distribute such modifications or work under the terms of Section 1 above, provided that you also meet all of these conditions:

a) The modified work must itself be a software library.

 b) You must cause the files modified to carry prominent notices stating that you changed the files and the date of any change.

 c) You must cause the whole of the work to be licensed at no charge to all third parties under the terms of this License.

 d) If a facility in the modified Library refers to a function or a table of data to be supplied by an application program that uses the facility, other than as an argument passed when the facility is invoked, then you must make a good faith effort to ensure that, in the event an application does not supply such function or table, the facility still operates, and performs whatever part of its purpose remains meaningful.

 (For example, a function in a library to compute square roots has a purpose that is entirely well-defined independent of the application. Therefore, Subsection 2d requires that any

 application-supplied function or table used by this function must be optional: if the application does not supply it, the square root function must still compute square roots.)

These requirements apply to the modified work as a whole. If identifiable sections of that work are not derived from the Library, and can be reasonably considered independent and separate works in themselves, then this License, and its terms, do not apply to those sections when you distribute them as separate works. But when you distribute the same sections as part of a whole which is a work based on the Library, the distribution of the whole must be on the terms of this License, whose permissions for other licensees extend to the entire whole, and thus to each and every part regardless of who wrote it.

Thus, it is not the intent of this section to claim rights or contest your rights to work written entirely by you; rather, the intent is to exercise the right to control the distribution of derivative or collective works based on the Library.

In addition, mere aggregation of another work not based on the Library with the Library (or with a work based on the Library) on a volume of

a storage or distribution medium does not bring the other work under the scope of this License.

 3. You may opt to apply the terms of the ordinary GNU General Public License instead of this License to a given copy of the Library. To do this, you must alter all the notices that refer to this License, so that they refer to the ordinary GNU General Public License, version 2, instead of to this License. (If a newer version than version 2 of the ordinary GNU General Public License has appeared, then you can specify that version instead if you wish.) Do not make any other change in these notices.

 Once this change is made in a given copy, it is irreversible for that copy, so the ordinary GNU General Public License applies to all subsequent copies and derivative works made from that copy.

 This option is useful when you wish to copy part of the code of the Library into a program that is not a library.

 4. You may copy and distribute the Library (or a portion or derivative of it, under Section 2) in object code or executable form under the terms of Sections 1 and 2 above provided that you accompany it with the complete corresponding machine-readable source code, which must be distributed under the terms of Sections 1 and 2 above on a medium customarily used for software interchange.

 If distribution of object code is made by offering access to copy from a designated place, then offering equivalent access to copy the source code from the same place satisfies the requirement to distribute the source code, even though third parties are not compelled to copy the source along with the object code.

 5. A program that contains no derivative of any portion of the Library, but is designed to work with the Library by being compiled or linked with it, is called a "work that uses the Library". Such a work, in isolation, is not a derivative work of the Library, and therefore falls outside the scope of this License.

 However, linking a "work that uses the Library" with the Library creates an executable that is a derivative of the Library (because it contains portions of the Library), rather than a "work that uses the library". The executable is therefore covered by this License. Section 6 states terms for distribution of such executables.

 When a "work that uses the Library" uses material from a header file that is part of the Library, the object code for the work may be a derivative work of the Library even though the source code is not.

Whether this is true is especially significant if the work can be linked without the Library, or if the work is itself a library. The threshold for this to be true is not precisely defined by law.

 If such an object file uses only numerical parameters, data structure layouts and accessors, and small macros and small inline

functions (ten lines or less in length), then the use of the object file is unrestricted, regardless of whether it is legally a derivative work. (Executables containing this object code plus portions of the Library will still fall under Section 6.)

 Otherwise, if the work is a derivative of the Library, you may distribute the object code for the work under the terms of Section 6. Any executables containing that work also fall under Section 6, whether or not they are linked directly with the Library itself.

 6. As an exception to the Sections above, you may also compile or link a "work that uses the Library" with the Library to produce a work containing portions of the Library, and distribute that work under terms of your choice, provided that the terms permit modification of the work for the customer's own use and reverse engineering for debugging such modifications.

 You must give prominent notice with each copy of the work that the Library is used in it and that the Library

and its use are covered by

this License. You must supply a copy of this License. If the work during execution displays copyright notices, you must include the copyright notice for the Library among them, as well as a reference directing the user to the copy of this License. Also, you must do one of these things:

 a) Accompany the work with the complete corresponding machine-readable source code for the Library including whatever changes were used in the work (which must be distributed under Sections 1 and 2 above); and, if the work is an executable linked with the Library, with the complete machine-readable "work that uses the Library", as object code and/or source code, so that the user can modify the Library and then relink to produce a modified executable containing the modified Library. (It is understood that the user who changes the contents of definitions files in the Library will not necessarily be able to recompile the application to use the modified definitions.)

 b) Accompany the work with a written offer, valid for at least three years, to give the same user the materials specified in Subsection 6a, above, for a charge no more

than the cost of performing this distribution.

 c) If distribution of the work is made by offering access to copy from a designated place, offer equivalent access to copy the above specified materials from the same place.

 d) Verify that the user has already received a copy of these materials or that you have already sent this user a copy.

 For an executable, the required form of the "work that uses the Library" must include any data and utility programs needed for reproducing the executable from it. However, as a special exception, the source code distributed need not include anything that is normally distributed (in either source or binary form) with the major components (compiler, kernel, and so on) of the operating system on which the executable runs, unless that component itself accompanies the executable.

 It may happen that this requirement contradicts the license restrictions of other proprietary libraries that do not normally accompany the operating system. Such a contradiction means you cannot use both them and the Library together in an executable that you distribute.

 7. You may place library facilities that are a work based on the Library side-by-side in a single library together with other library facilities not covered by this License, and distribute such a combined library, provided that the separate distribution of the work based on the Library and of the other library facilities is otherwise permitted, and provided that you do these two things:

 a) Accompany the combined library with a copy of the same work based on the Library, uncombined with any other library facilities. This must be distributed under the terms of the Sections above.

 b) Give prominent notice with the combined library of the fact that part of it is a work based on the Library, and explaining where to find the accompanying uncombined form of the same work.

 8. You may not copy, modify, sublicense, link with, or distribute the Library except as expressly provided under this License. Any attempt otherwise to copy, modify, sublicense, link with, or distribute the Library is void, and will automatically terminate your rights under this License. However, parties who have received copies, or rights, from you under this License will not have their licenses

terminated so long as such parties remain in full compliance.

 9. You are not required to accept this License, since you have not signed it. However, nothing else grants you permission to modify or distribute the Library or its derivative works. These actions are prohibited by law if you do not accept this License. Therefore, by modifying or distributing the Library (or any work based on the Library), you indicate your acceptance of this License to do so, and

all its terms and conditions for copying, distributing or modifying the Library or works based on it.

 10. Each time you redistribute the Library (or any work based on the Library), the recipient automatically receives a license from the original licensor to copy, distribute, link with or modify the Library subject to these terms and conditions. You may not impose any further restrictions on the recipients' exercise of the rights granted herein. You are not responsible for enforcing compliance by third parties to this License.

 11. If, as a consequence of a court judgment or allegation of patent infringement or for any other reason (not limited to patent issues), conditions are imposed on you (whether by court order, agreement or otherwise) that contradict the conditions of this License, they do not excuse you from the conditions of this License. If you cannot distribute so as to satisfy simultaneously your obligations under this License and any other

 pertinent obligations, then as a consequence you may not distribute the Library at all. For example, if a patent license would not permit royalty-free redistribution of the Library by all those who receive copies directly or indirectly through you, then the only way you could satisfy both it and this License would be to refrain entirely from distribution of the Library.

If any portion of this section is held invalid or unenforceable under any particular circumstance, the balance of the section is intended to apply, and the section as a whole is intended to apply in other circumstances.

It is not the purpose of this section to induce you to infringe any patents or other property right claims or to contest validity of any such claims; this section has the sole purpose of protecting the integrity of the free software distribution system which is implemented by public license practices. Many people have made generous contributions to the wide range of software distributed through

 that system in reliance on consistent application of that system; it is up to the author/donor to decide if he or she is willing to distribute software through any other system and a licensee cannot impose that choice.

This section is intended to make thoroughly clear what is believed to be a consequence of the rest of this License.

 12. If the distribution and/or use of the Library is restricted in certain countries either by patents or by copyrighted interfaces, the original copyright holder who places the Library under this License may add an explicit geographical distribution limitation excluding those countries, so that distribution is permitted only in or among countries not thus excluded. In such case, this License incorporates the limitation as if written in the body of this License.

 13. The Free Software Foundation may publish revised and/or new versions of the Library General Public License from time to time. Such new versions will be similar in spirit to the present version, but

may differ in detail to address new problems or concerns.

Each version is given a distinguishing version number. If the Library specifies a version number of this License which applies to it and "any later version", you have the option of following the terms and conditions either of that version or of any later version published by the Free Software Foundation. If the Library does not specify a license version number, you may choose any version ever published by the Free Software Foundation.

 14. If you wish to incorporate parts of the Library into other free programs whose distribution conditions are incompatible with these, write to the author to ask for permission. For software which is copyrighted by the Free Software Foundation, write to the Free Software Foundation; we sometimes make exceptions for this. Our decision will be guided by the two goals of preserving the free status of all derivatives of our free software and of promoting the sharing and reuse of software generally.

### NO WARRANTY

 15. BECAUSE THE LIBRARY IS LICENSED FREE OF CHARGE, THERE IS NO WARRANTY FOR THE LIBRARY, TO THE EXTENT PERMITTED BY APPLICABLE LAW. EXCEPT WHEN OTHERWISE STATED IN WRITING THE COPYRIGHT HOLDERS AND/OR OTHER PARTIES PROVIDE THE LIBRARY "AS IS" WITHOUT WARRANTY OF ANY KIND, EITHER EXPRESSED OR IMPLIED, INCLUDING, BUT NOT LIMITED TO, THE IMPLIED WARRANTIES OF MERCHANTABILITY AND FITNESS FOR A PARTICULAR PURPOSE. THE ENTIRE RISK AS TO THE QUALITY AND PERFORMANCE OF THE LIBRARY IS WITH YOU. SHOULD THE LIBRARY PROVE DEFECTIVE, YOU ASSUME THE COST OF ALL NECESSARY SERVICING, REPAIR OR CORRECTION.

 16. IN NO EVENT UNLESS REQUIRED BY APPLICABLE LAW OR AGREED TO IN WRITING WILL ANY COPYRIGHT HOLDER, OR ANY OTHER PARTY WHO MAY MODIFY AND/OR REDISTRIBUTE THE LIBRARY AS PERMITTED ABOVE, BE LIABLE TO YOU FOR DAMAGES, INCLUDING ANY GENERAL, SPECIAL, INCIDENTAL OR CONSEQUENTIAL DAMAGES ARISING OUT OF THE USE OR INABILITY TO USE THE LIBRARY

 (INCLUDING BUT NOT LIMITED TO LOSS OF DATA OR DATA BEING RENDERED INACCURATE OR LOSSES SUSTAINED BY YOU OR THIRD PARTIES OR A FAILURE OF THE LIBRARY TO OPERATE WITH ANY OTHER SOFTWARE), EVEN IF SUCH HOLDER OR OTHER PARTY HAS BEEN ADVISED OF THE POSSIBILITY OF SUCH DAMAGES.

### END OF TERMS AND CONDITIONS

How to Apply These Terms to Your New Libraries

 If you develop a new library, and you want it to be of the greatest possible use to the public, we recommend making it free software that everyone can redistribute and change. You can do so by permitting redistribution under these terms (or, alternatively, under the terms of the ordinary General Public License).

 To apply these terms, attach the following notices to the library. It is safest to attach them to the start of each source file to most effectively convey the exclusion of warranty; and each file should have at least the "copyright" line and a pointer to where the full notice is found.

 <one line to give the library's name and a brief idea of what it does.> Copyright  $(C)$  <year > <name of author>

 This library is free software; you can redistribute it and/or modify it under the terms of the GNU Library General Public License as published by the Free Software Foundation; either version 2 of the License, or (at your option) any later version.

 This library is distributed in the hope that it will be useful, but WITHOUT ANY WARRANTY; without even the implied warranty of MERCHANTABILITY or FITNESS FOR A PARTICULAR PURPOSE. See the GNU Library General Public License for more details.

 You should have received a copy of the GNU Library General Public License along with this library; if not, write to the Free Software Foundation, Inc., 51 Franklin Street, Fifth Floor, Boston, MA 02110-1301 USA

Also add information on how to contact you by electronic and paper mail.

You should also get your employer (if you work as a programmer) or your school, if any, to sign a "copyright disclaimer" for the library, if necessary. Here is a sample; alter the names:

 Yoyodyne, Inc., hereby disclaims all copyright interest in the library `Frob' (a library for tweaking knobs) written by James Random Hacker.

 <signature of Ty Coon>, 1 April 1990 Ty Coon, President of Vice

That's all there is to it!

# **1.413 libxcursor 1.2.0-7.el9**

## **1.413.1 Available under license :**

Copyright 2002 Keith Packard

Permission to use, copy, modify, distribute, and sell this software and its documentation for any purpose is hereby granted without fee, provided that the above copyright notice appear in all copies and that both that copyright notice and this permission notice appear in supporting documentation, and that the name of Keith Packard not be used in advertising or publicity pertaining to distribution of the software without specific, written prior permission. Keith Packard makes no representations about the suitability of this software for any purpose. It is provided "as is" without express or implied warranty.

KEITH PACKARD DISCLAIMS ALL WARRANTIES WITH REGARD TO THIS SOFTWARE, INCLUDING ALL IMPLIED WARRANTIES OF MERCHANTABILITY AND FITNESS, IN NO EVENT SHALL KEITH PACKARD BE LIABLE FOR ANY SPECIAL, INDIRECT OR CONSEQUENTIAL DAMAGES OR ANY DAMAGES WHATSOEVER RESULTING FROM LOSS OF USE, DATA OR PROFITS, WHETHER IN AN ACTION OF CONTRACT, NEGLIGENCE OR OTHER **TORTIOUS** 

 ACTION, ARISING OUT OF OR IN CONNECTION WITH THE USE OR PERFORMANCE OF THIS SOFTWARE.

# **1.414 shared-mime-info 2.1-5.el9**

## **1.414.1 Available under license :**

 GNU GENERAL PUBLIC LICENSE Version 2, June 1991

Copyright (C) 1989, 1991 Free Software Foundation, Inc., 51 Franklin Street, Fifth Floor, Boston, MA 02110-1301 USA Everyone is permitted to copy and distribute verbatim copies

of this license document, but changing it is not allowed.

#### Preamble

 The licenses for most software are designed to take away your freedom to share and change it. By contrast, the GNU General Public License is intended to guarantee your freedom to share and change free software--to make sure the software is free for all its users. This General Public License applies to most of the Free Software Foundation's software and to any other program whose authors commit to using it. (Some other Free Software Foundation software is covered by the GNU Lesser General Public License instead.) You can apply it to your programs, too.

 When we speak of free software, we are referring to freedom, not price.

 Our General Public Licenses are designed to make sure that you have the freedom to distribute copies of free software (and charge for this service if you wish), that you receive source code or can get it if you want it, that you can change the software or use pieces of it in new free programs; and that you know you can do these things.

 To protect your rights, we need to make restrictions that forbid anyone to deny you these rights or to ask you to surrender the rights. These restrictions translate to certain responsibilities for you if you distribute copies of the software, or if you modify it.

 For example, if you distribute copies of such a program, whether gratis or for a fee, you must give the recipients all the rights that you have. You must make sure that they, too, receive or can get the source code. And you must show them these terms so they know their rights.

We protect your rights with two steps: (1) copyright the software, and (2) offer you this license which gives you legal permission to copy, distribute and/or modify the software.

 Also, for each author's protection and ours, we want to make certain that everyone understands that there is no warranty for this free software. If the software is modified by someone else and passed on, we want its recipients to know that what they have is not the original, so that any problems introduced by others will not reflect on the original authors' reputations.

 Finally, any free program is threatened constantly by software patents. We wish to avoid the danger that redistributors of a free program will individually obtain patent licenses, in effect making the program proprietary. To prevent this, we have made it clear that any patent must be licensed for everyone's free use or not licensed at all.

 The precise terms and conditions for copying, distribution and modification follow.

### GNU GENERAL PUBLIC LICENSE TERMS AND CONDITIONS FOR COPYING, DISTRIBUTION AND MODIFICATION

 0. This License applies to any program or other work which contains a notice placed by the copyright holder saying it may be distributed under the terms of this General Public License. The "Program", below, refers to any such program or work, and a "work based on the Program" means either the Program or any derivative work under copyright law: that is to say, a work containing the Program or a portion of it, either verbatim or with modifications and/or translated into another language. (Hereinafter, translation is included without limitation in the term "modification".) Each licensee is addressed as "you".

Activities other than copying, distribution and modification are not covered by this License; they are outside its scope. The act of running the Program is not restricted, and the output from the Program is covered only if its contents constitute a work based on the Program (independent of having been made by running the Program). Whether that is true depends on what the Program does.

 1. You may copy and distribute verbatim copies of the Program's source code as you receive it, in any medium, provided that you conspicuously and appropriately publish on each copy an appropriate copyright notice and disclaimer of warranty; keep intact all the notices that refer to this License and to the absence of any warranty; and give any other recipients of the Program a copy of this License along with the Program.

You may charge a fee for the physical act of transferring a copy, and you may at your option offer warranty protection in exchange for a fee.

 2. You may modify your copy or copies of the Program or any portion of it, thus forming a work based on the Program, and copy and distribute such modifications or work under the terms of Section 1 above, provided that you also meet all of these conditions:

 a) You must cause the modified files to carry prominent notices stating that you changed the files and the date of any change.

b) You must cause

 any work that you distribute or publish, that in whole or in part contains or is derived from the Program or any part thereof, to be licensed as a whole at no charge to all third parties under the terms of this License.

 c) If the modified program normally reads commands interactively when run, you must cause it, when started running for such interactive use in the most ordinary way, to print or display an announcement including an appropriate copyright notice and a notice that there is no warranty (or else, saying that you provide a warranty) and that users may redistribute the program under these conditions, and telling the user how to view a copy of this License. (Exception: if the Program itself is interactive but does not normally print such an announcement, your work based on the Program is not required to print an announcement.)

These requirements apply to the modified work as a whole. If identifiable sections of that work

are not derived from the Program,

and can be reasonably considered independent and separate works in themselves, then this License, and its terms, do not apply to those sections when you distribute them as separate works. But when you distribute the same sections as part of a whole which is a work based on the Program, the distribution of the whole must be on the terms of this License, whose permissions for other licensees extend to the entire whole, and thus to each and every part regardless of who wrote it.

Thus, it is not the intent of this section to claim rights or contest your rights to work written entirely by you; rather, the intent is to exercise the right to control the distribution of derivative or collective works based on the Program.

In addition, mere aggregation of another work not based on the Program with the Program (or with a work based on the Program) on a volume of a storage or distribution medium does not bring the other work under the scope of this License.

 3. You may copy and distribute the Program (or a work based on it, under Section 2) in object code or executable form under the terms of Sections 1 and 2 above provided that you also do one of the following:

 a) Accompany it with the complete corresponding machine-readable source code, which must be distributed under the terms of Sections 1 and 2 above on a medium customarily used for software interchange; or,

 b) Accompany it with a written offer, valid for at least three years, to give any third party, for a charge no more than your cost of physically performing source distribution, a complete  machine-readable copy of the corresponding source code, to be distributed under the terms of Sections 1 and 2 above on a medium customarily used for software interchange; or,

 c) Accompany it with the information you received as to the offer to distribute corresponding source code. (This alternative is allowed only for noncommercial distribution and only if you

 received the program in object code or executable form with such an offer, in accord with Subsection b above.)

The source code for a work means the preferred form of the work for making modifications to it. For an executable work, complete source code means all the source code for all modules it contains, plus any associated interface definition files, plus the scripts used to control compilation and installation of the executable. However, as a special exception, the source code distributed need not include anything that is normally distributed (in either source or binary form) with the major components (compiler, kernel, and so on) of the operating system on which the executable runs, unless that component itself accompanies the executable.

If distribution of executable or object code is made by offering access to copy from a designated place, then offering equivalent access to copy the source code from the same place counts as distribution of the source code, even though third parties are not

compelled to copy the source along with the object code.

 4. You may not copy, modify, sublicense, or distribute the Program except as expressly provided under this License. Any attempt otherwise to copy, modify, sublicense or distribute the Program is void, and will automatically terminate your rights under this License. However, parties who have received copies, or rights, from you under this License will not have their licenses terminated so long as such parties remain in full compliance.

 5. You are not required to accept this License, since you have not signed it. However, nothing else grants you permission to modify or distribute the Program or its derivative works. These actions are prohibited by law if you do not accept this License. Therefore, by modifying or distributing the Program (or any work based on the Program), you indicate your acceptance of this License to do so, and all its terms and conditions for copying, distributing or modifying the Program or works based on it.

6. Each time you redistribute the Program (or any work based on the

Program), the recipient automatically receives a license from the original licensor to copy, distribute or modify the Program subject to these terms and conditions. You may not impose any further restrictions on the recipients' exercise of the rights granted herein. You are not responsible for enforcing compliance by third parties to this License.

 7. If, as a consequence of a court judgment or allegation of patent infringement or for any other reason (not limited to patent issues), conditions are imposed on you (whether by court order, agreement or otherwise) that contradict the conditions of this License, they do not excuse you from the conditions of this License. If you cannot distribute so as to satisfy simultaneously your obligations under this License and any other pertinent obligations, then as a consequence you may not distribute the Program at all. For example, if a patent

license would not permit royalty-free redistribution of the Program by all those who receive copies directly or indirectly through you, then the only way you could satisfy both it and this License would be to refrain entirely from distribution of the Program.

If any portion of this section is held invalid or unenforceable under any particular circumstance, the balance of the section is intended to apply and the section as a whole is intended to apply in other circumstances.

It is not the purpose of this section to induce you to infringe any patents or other property right claims or to contest validity of any such claims; this section has the sole purpose of protecting the integrity of the free software distribution system, which is implemented by public license practices. Many people have made generous contributions to the wide range of software distributed through that system in reliance on consistent application of that system; it is up to the author/donor to decide if he or she is willing to distribute software through any other system and a licensee cannot impose that choice.

This section is intended to make thoroughly clear what is believed to be a consequence of the rest of this License.

 8. If the distribution and/or use of the Program is restricted in certain countries either by patents or by copyrighted interfaces, the original copyright holder who places the Program under this License may add an explicit geographical distribution limitation excluding those countries, so that distribution is permitted only in or among countries not thus excluded. In such case, this License incorporates the limitation as if written in the body of this License.

 9. The Free Software Foundation may publish revised and/or new versions of the General Public License from time to time. Such new versions will be similar in spirit to the present version, but may differ in detail to address new problems or concerns.

Each version is given a distinguishing

version number. If the Program

specifies a version number of this License which applies to it and "any later version", you have the option of following the terms and conditions either of that version or of any later version published by the Free Software Foundation. If the Program does not specify a version number of this License, you may choose any version ever published by the Free Software Foundation.

 10. If you wish to incorporate parts of the Program into other free programs whose distribution conditions are different, write to the author to ask for permission. For software which is copyrighted by the Free Software Foundation, write to the Free Software Foundation; we sometimes make exceptions for this. Our decision will be guided by the two goals of preserving the free status of all derivatives of our free software and of promoting the sharing and reuse of software generally.

### NO WARRANTY

### 11. BECAUSE THE PROGRAM IS LICENSED FREE OF CHARGE, THERE IS NO WARRANTY

FOR THE PROGRAM, TO THE EXTENT PERMITTED BY APPLICABLE LAW. EXCEPT WHEN OTHERWISE STATED IN WRITING THE COPYRIGHT HOLDERS AND/OR OTHER PARTIES PROVIDE THE PROGRAM "AS IS" WITHOUT WARRANTY OF ANY KIND, EITHER EXPRESSED OR IMPLIED, INCLUDING, BUT NOT LIMITED TO, THE IMPLIED WARRANTIES OF MERCHANTABILITY AND FITNESS FOR A PARTICULAR PURPOSE. THE ENTIRE RISK AS TO THE QUALITY AND PERFORMANCE OF THE PROGRAM IS WITH YOU. SHOULD THE PROGRAM PROVE DEFECTIVE, YOU ASSUME THE COST OF ALL NECESSARY SERVICING, REPAIR OR CORRECTION.

 12. IN NO EVENT UNLESS REQUIRED BY APPLICABLE LAW OR AGREED TO IN WRITING WILL ANY COPYRIGHT HOLDER, OR ANY OTHER PARTY WHO MAY MODIFY AND/OR REDISTRIBUTE THE PROGRAM AS PERMITTED ABOVE, BE LIABLE TO YOU FOR DAMAGES, INCLUDING ANY GENERAL, SPECIAL, INCIDENTAL OR CONSEQUENTIAL DAMAGES ARISING OUT OF THE USE OR INABILITY TO USE THE PROGRAM (INCLUDING BUT NOT LIMITED TO LOSS OF DATA OR DATA BEING RENDERED INACCURATE OR LOSSES SUSTAINED BY YOU OR

 THIRD PARTIES OR A FAILURE OF THE PROGRAM TO OPERATE WITH ANY OTHER PROGRAMS), EVEN IF SUCH HOLDER OR OTHER PARTY HAS BEEN ADVISED OF THE POSSIBILITY OF SUCH DAMAGES.

END OF TERMS AND CONDITIONS
#### How to Apply These Terms to Your New Programs

 If you develop a new program, and you want it to be of the greatest possible use to the public, the best way to achieve this is to make it free software which everyone can redistribute and change under these terms.

 To do so, attach the following notices to the program. It is safest to attach them to the start of each source file to most effectively convey the exclusion of warranty; and each file should have at least the "copyright" line and a pointer to where the full notice is found.

 <one line to give the program's name and a brief idea of what it does.> Copyright  $(C)$  <year > <name of author>

 This program is free software; you can redistribute it and/or modify it under the terms of the GNU General Public License as published by the Free Software Foundation; either version 2 of the License, or (at your option) any later version.

 This program is distributed in the hope that it will be useful, but WITHOUT ANY WARRANTY; without even the implied warranty of MERCHANTABILITY or FITNESS FOR A PARTICULAR PURPOSE. See the GNU General Public License for more details.

 You should have received a copy of the GNU General Public License along with this program; if not, write to the Free Software Foundation, Inc., 51 Franklin Street, Fifth Floor, Boston, MA 02110-1301 USA.

Also add information on how to contact you by electronic and paper mail.

If the program is interactive, make it output a short notice like this when it starts in an interactive mode:

 Gnomovision version 69, Copyright (C) year name of author Gnomovision comes with ABSOLUTELY NO WARRANTY; for details type `show w'. This is free software, and you are welcome to redistribute it

under certain conditions; type `show c' for details.

The hypothetical commands `show w' and `show c' should show the appropriate parts of the General Public License. Of course, the commands you use may be called something other than `show w' and `show c'; they could even be mouse-clicks or menu items--whatever suits your program.

You should also get your employer (if you work as a programmer) or your school, if any, to sign a "copyright disclaimer" for the program, if

necessary. Here is a sample; alter the names:

 Yoyodyne, Inc., hereby disclaims all copyright interest in the program `Gnomovision' (which makes passes at compilers) written by James Hacker.

 <signature of Ty Coon>, 1 April 1989 Ty Coon, President of Vice

This General Public License does not permit incorporating your program into proprietary programs. If your program is a subroutine library, you may consider it more useful to permit linking proprietary applications with the library. If this is what you want to do, use the GNU Lesser General Public License instead of this License. #!/usr/bin/env bash # MIT licenses will each have a unique MD5 sum since they contain a unique copyright. # This script will read the license file into memory, strip out the copyright, and then # generate an MD5 that is not unique and can be matched against a known MIT MD5 sum. set -e

calculate\_md5\_sum() { local FILE="\$1"

 # Read the contents of the file into a variable local raw\_license\_text=\$(<"\$FILE")

 # Convert to lowercase local lowercase\_license\_text="\${raw\_license\_text,,}"

 # Remove anything before the beginning of the license local stripped\_license\_text=\$(awk '/permission is hereby granted,/{p=1} p' <<< "\$lowercase\_license\_text")

 # Replace line breaks (Windows or Linux) with a single space local replaced\_linebreaks=\$(tr '\r\n' ' ' <<< "\$stripped\_license\_text")

 # Replace multiple spaces with a single space local normalized\_license\_text=\$(tr -s ' ' <<< "\$replaced\_linebreaks")

 # Strip away any non-printable, non-whitespace characters local clean\_unprintable\_license\_text=\$(tr -cd '[:print:][:space:]' <<< "\$normalized\_license\_text")

 # Remove punctuation and special characters local clean\_license\_text=\$(echo "\$clean\_unprintable\_license\_text" | sed 's/[^a-zA-Z ]//g')

 # Calculate the MD5 sum of the cleaned license text local MD5SUM=\$(echo -n "\$clean\_license\_text" | md5sum | awk '{print \$1}')

 # Output the MD5 sum echo "\$MD5SUM" }

# Check if the FILE argument is provided if [ -z "\$1" ]; then echo "Please provide a FILE as an argument." exit 1 fi

# Invoke the function with the provided FILE argument calculate\_md5\_sum "\$1" The RelaxNG schemas in this directory are available under under [the W3C Test Suite License](http://www.w3.org/Consortium/Legal/2008/04-testsuite-license.html).

See https://github.com/w3c/its-2.0-testsuite#licensing-information MSCFF,DYF6Zm COPYINGLG2#YFYF GNU GENERAL PUBLIC LICENSE Version 2, June 1991

Copyright (C) 1989, 1991 Free Software Foundation, Inc.

 59 Temple Place, Suite 330, Boston, MA 02111-1307 USA Everyone is permitted to copy and distribute verbatim copies of this license document, but changing it is not allowed.

 Preamble

 The licenses for most software are designed to take away your freedom to share and change it. By contrast, the GNU General Public License is intended to guarantee your freedom to share and change free software--to make sure the software is free for all its users. This General Public License applies to most of the Free Software Foundation's software and to any other program whose authors commit to using it. (Some other Free Software Foundation software is covered by the GNU Library General Public License instead.) You can apply it to your programs, too.

 When we speak of free software, we are referring to freedom, not price.

 Our General Public Licenses are designed to make sure that you have the freedom to distribute copies of free software (and charge for this service if you wish), that you receive source code or can get it if you want it, that you can change the software or use pieces of it in new free programs; and that you know you can do these things.

 To protect your rights, we need to make restrictions that forbid anyone to deny you these rights or to ask you to surrender the rights. These restrictions translate to certain responsibilities for you if you distribute copies of the software, or if you modify it.

 For example, if you distribute copies of such a program, whether gratis or for a fee, you must give the recipients all the rights that you have. You must make sure that they, too, receive or can get the source code. And you must show them these terms so they know their rights.

We protect your rights with two steps: (1) copyright the software, and (2) offer you this license which gives you legal permission to copy, distribute and/or modify the software.

 Also, for each author's protection and ours, we want to make certain that everyone understands that there is no warranty for this free software. If the software is modified by someone else and passed on, we want its recipients to know that what they have is not the original, so that any problems introduced by others will not reflect on the original authors' reputations.

 Finally, any free program is threatened constantly by software patents. We wish to avoid the danger that redistributors of a free program will individually obtain patent licenses, in effect making the program proprietary. To prevent this, we have made it clear that any patent must be licensed for everyone's free use or not licensed at all.

 The precise terms and conditions for copying, distribution and modification follow.

#### GNU GENERAL PUBLIC LICENSE TERMS AND CONDITIONS FOR COPYING, DISTRIBUTION AND MODIFICATION

#### 0. This

 License applies to any program or other work which contains a notice placed by the copyright holder saying it may be distributed under the terms of this General Public License. The "Program", below, refers to any such program or work, and a "work based on the Program" means either the Program or any derivative work under copyright law: that is to say, a work containing the Program or a portion of it, either verbatim or with modifications and/or translated into another language. (Hereinafter, translation is included without limitation in the term "modification".) Each licensee is addressed as "you".

Activities other than copying, distribution and modification are not covered by this License; they are outside its scope. The act of running the Program is not restricted, and the output from the Program is covered only if its contents constitute a work based on the Program (independent of having been made by running the Program). Whether that is true depends on what the Program does.

 1. You may copy and distribute verbatim copies of the Program's source code as you receive it, in any medium, provided that you conspicuously and appropriately publish on each copy an appropriate copyright notice and disclaimer of warranty; keep intact all the notices that refer to this License and to the absence of any warranty; and give any other recipients of the Program a copy of this License along with the Program.

You may charge a fee for the physical act of transferring a copy, and you may at your option offer warranty protection in exchange for a fee.

 2. You may modify your copy or copies of the Program or any portion of it, thus forming a work based on the Program, and copy and distribute such modifications or work under the terms of Section 1 above, provided that you also meet all of these conditions:

 a) You must cause the modified files to carry prominent notices stating that you changed the files and the date of any change.

 b) You must cause any work that you distribute or publish, that in whole or in part contains or is derived from the Program or any part thereof, to be licensed as a whole at no charge to all third parties under the terms of this License.

 c) If the modified program normally reads commands interactively when run, you must cause it, when started running for such interactive use in the most ordinary way, to print or display an announcement including an appropriate copyright notice and a notice that there is no warranty (or else, saying that you provide a warranty) and that users may redistribute the program under these conditions, and telling the user how to view a copy of this License. (Exception: if the Program itself is interactive but does not normally print such an announcement, your work based on the Program is not required to print an announcement.)

These requirements apply to the modified work as a whole. If identifiable sections of that work are not derived from the Program,

and can be reasonably considered independent and separate works in themselves, then this License, and its terms, do not apply to those sections when you distribute them as separate works. But when you distribute the same sections as part of a whole which is a work based on the Program, the distribution of the whole must be on the terms of this License, whose permissions for other licensees extend to the entire whole, and thus to each and every part regardless of who wrote it. Thus, it is not the intent of this section to claim rights or contest your rights to work written entirely by you; rather, the intent is to exercise the right to control the distribution of derivative or collective works based on the Program.

In addition, mere aggregation of another work not based on the Program with the Program (or with a work based on the Program) on a volume of a storage or distribution medium does not bring the other work under the scope of this License.

3. You may copy

 and distribute the Program (or a work based on it, under Section 2) in object code or executable form under the terms of Sections 1 and 2 above provided that you also do one of the following:

 a) Accompany it with the complete corresponding machine-readable source code, which must be distributed under the terms of Sections 1 and 2 above on a medium customarily used for software interchange; or,

 b) Accompany it with a written offer, valid for at least three years, to give any third party, for a charge no more than your cost of physically performing source distribution, a complete machine-readable copy of the corresponding source code, to be distributed under the terms of Sections 1 and 2 above on a medium customarily used for software interchange; or,

 c) Accompany it with the information you received as to the offer to distribute corresponding source code. (This alternative is allowed only for noncommercial distribution and only if you

 received the program in object code or executable form with such an offer, in accord with Subsection b above.)

The source code for a work means the preferred form of the work for making modifications to it. For an executable work, complete source code means all the source code for all modules it contains, plus any associated interface definition files, plus the scripts used to control compilation and installation of the executable. However, as a special exception, the source code distributed need not include anything that is normally distributed (in either source or binary form) with the major components (compiler, kernel, and so on) of the operating system on which the executable runs, unless that component itself accompanies the executable.

If distribution of executable or object code is made by offering access to copy from a designated place, then offering equivalent access to copy the source code from the same place counts as distribution of the source code, even though

 third parties are not compelled to copy the source along with the object code.

 4. You may not copy, modify, sublicense, or distribute the Program except as expressly provided under this License. Any attempt otherwise to copy, modify, sublicense or distribute the Program is void, and will automatically terminate your rights under this License. However, parties who have received copies, or rights, from you under this License will not have their licenses terminated so long as such parties remain in full compliance.

 5. You are not required to accept this License, since you have not signed it. However, nothing else grants you permission to modify or distribute the Program or its derivative works. These actions are prohibited by law if you do not accept this License. Therefore, by modifying or distributing the Program (or any work based on the Program), you indicate your acceptance of this License to do so, and all its terms and conditions for copying, distributing or modifying the

Program or works based on it.

 6. Each time you redistribute the Program (or any work based on the Program), the recipient automatically receives a license from the original licensor to copy, distribute or modify the Program subject to these terms and conditions. You may not impose any further restrictions on the recipients' exercise of the rights granted herein. You are not responsible for enforcing compliance by third parties to this License.

 7. If, as a consequence of a court judgment or allegation of patent infringement or for any other reason (not limited to patent issues), conditions are imposed on you (whether by court order, agreement or otherwise) that contradict the conditions of this License, they do not excuse you from the conditions of this License. If you cannot distribute so as to satisfy simultaneously your obligations under this License and any other pertinent obligations, then as a consequence you may not distribute the Program at all. For example, if a patent

license would not permit royalty-free redistribution of the Program by all those who receive copies directly or indirectly through you, then the only way you could satisfy both it and this License would be to refrain entirely from distribution of the Program.

If any portion of this section is held invalid or unenforceable under any particular circumstance, the balance of the section is intended to apply and the section as a whole is intended to apply in other circumstances.

It is not the purpose of this section to induce you to infringe any patents or other property right claims or to contest validity of any such claims; this section has the sole purpose of protecting the integrity of the free software distribution system, which is implemented by public license practices. Many people have made generous contributions to the wide range of software distributed through that system in reliance on consistent application of that system; it is up to the author/donor to decide if he or she is willing

to distribute software through any other system and a licensee cannot impose that choice.

This section is intended to make thoroughly clear what is believed to be a consequence of the rest of this License.

 8. If the distribution and/or use of the Program is restricted in certain countries either by patents or by copyrighted interfaces, the original copyright holder who places the Program under this License may add an explicit geographical distribution limitation excluding those countries, so that distribution is permitted only in or among countries not thus excluded. In such case, this License incorporates the limitation as if written in the body of this License.

 9. The Free Software Foundation may publish revised and/or new versions of the General Public License from time to time. Such new versions will be similar in spirit to the present version, but may differ in detail to address new problems or concerns.

Each version is given a distinguishing version number.

#### If the Program

specifies a version number of this License which applies to it and "any later version", you have the option of following the terms and conditions either of that version or of any later version published by the Free Software Foundation. If the Program does not specify a version number of this License, you may choose any version ever published by the Free Software Foundation.

 10. If you wish to incorporate parts of the Program into other free programs whose distribution conditions are different, write to the author to ask for permission. For software which is copyrighted by the Free Software Foundation, write to the Free Software Foundation; we sometimes make exceptions for this. Our decision will be guided by the two goals of preserving the free status of all derivatives of our free software and of promoting the sharing and reuse of software generally.

#### NO WARRANTY

11. BECAUSE THE PROGRAM IS LICENSED FREE OF CHARGE, THERE IS NO WARRANTY

FOR THE PROGRAM,

 TO THE EXTENT PERMITTED BY APPLICABLE LAW. EXCEPT WHEN OTHERWISE STATED IN WRITING THE COPYRIGHT HOLDERS AND/OR OTHER PARTIES PROVIDE THE PROGRAM "AS IS" WITHOUT WARRANTY OF ANY KIND, EITHER EXPRESSED OR IMPLIED, INCLUDING, BUT NOT LIMITED TO, THE IMPLIED WARRANTIES OF MERCHANTABILITY AND FITNESS FOR A PARTICULAR PURPOSE. THE ENTIRE RISK AS TO THE QUALITY AND PERFORMANCE OF THE PROGRAM IS WITH YOU. SHOULD THE PROGRAM PROVE DEFECTIVE, YOU ASSUME THE COST OF ALL NECESSARY SERVICING, REPAIR OR CORRECTION.

 12. IN NO EVENT UNLESS REQUIRED BY APPLICABLE LAW OR AGREED TO IN WRITING WILL ANY COPYRIGHT HOLDER, OR ANY OTHER PARTY WHO MAY MODIFY AND/OR REDISTRIBUTE THE PROGRAM AS PERMITTED ABOVE, BE LIABLE TO YOU FOR DAMAGES, INCLUDING ANY GENERAL, SPECIAL, INCIDENTAL OR CONSEQUENTIAL DAMAGES ARISING OUT OF THE USE OR INABILITY TO USE THE PROGRAM (INCLUDING BUT NOT LIMITED TO LOSS OF DATA OR DATA BEING RENDERED INACCURATE OR LOSSES SUSTAINED BY YOU OR THIRD PARTIES OR A FAILURE OF THE PROGRAM TO OPERATE WITH ANY OTHER PROGRAMS), EVEN IF SUCH HOLDER OR OTHER PARTY HAS BEEN ADVISED OF THE POSSIBILITY OF SUCH DAMAGES.

#### END OF TERMS AND CONDITIONS

 How to Apply These Terms to Your New Programs

 If you develop a new program, and you want it to be of the greatest possible use to the public, the best way to achieve this is to make it free software which everyone can redistribute and change under these terms.

 To do so, attach the following notices to the program. It is safest to attach them to the start of each source file to most effectively convey the exclusion of warranty; and each file should have at least the "copyright" line and a pointer to where the full notice is found.

 <one line to give the program's name and a brief idea of what it does.> Copyright  $(C)$  <year > <name of author>

 This program is free software; you can redistribute it and/or modify it under the terms of the GNU General Public License as published by the Free Software Foundation; either version 2 of the License, or (at your option) any later version.

 This program is distributed in the hope that it will be useful, but WITHOUT ANY WARRANTY; without even the implied warranty of MERCHANTABILITY or FITNESS FOR A PARTICULAR PURPOSE. See the GNU General Public License for more details.

 You should have received a copy of the GNU General Public License along with this program; if not, write to the Free Software Foundation, Inc., 59 Temple Place, Suite 330, Boston, MA 02111-1307 USA

Also add information on how to contact you by electronic and paper mail.

If the program is interactive, make it output a short notice like this when it starts in an interactive mode:

 Gnomovision version 69, Copyright (C) year name of author Gnomovision comes with ABSOLUTELY NO WARRANTY; for details type `show w'. This is free software, and you are welcome to redistribute it under certain conditions; type `show c' for details.

#### The

 hypothetical commands `show w' and `show c' should show the appropriate parts of the General Public License. Of course, the commands you use may be called something other than `show w' and `show c'; they could even be mouse-clicks or menu items--whatever suits your program.

You should also get your employer (if you work as a programmer) or your school, if any, to sign a "copyright disclaimer" for the program, if necessary. Here is a sample; alter the names:

 Yoyodyne, Inc., hereby disclaims all copyright interest in the program `Gnomovision' (which makes passes at compilers) written by James Hacker.

 <signature of Ty Coon>, 1 April 1989 Ty Coon, President of Vice

This General Public License does not permit incorporating your program into proprietary programs. If your program is a subroutine library, you may consider it more useful to permit linking proprietary applications with the library. If this is what you want to do, use the GNU Library General Public License instead of this License.

## **1.415 xorg-x11-fonts 7.5-33.el9**

## **1.415.1 Available under license :**

Copyright 1996, 1997, 1998, 1999 Computing Research Labs, New Mexico State University

Permission is hereby granted, free of charge, to any person obtaining a copy of this software and associated documentation files (the "Software"), to deal in the Software without

restriction, including without limitation the rights to use, copy, modify, merge, publish, distribute, sublicense, and/or sell copies of the Software, and to permit persons to whom the Software is furnished to do so, subject to the following conditions:

The above copyright notice and this permission notice shall be included in all copies or substantial portions of the Software.

THE SOFTWARE IS PROVIDED "AS IS", WITHOUT WARRANTY OF ANY KIND, EXPRESS OR IMPLIED, INCLUDING BUT NOT LIMITED TO THE WARRANTIES OF MERCHANTABILITY, FITNESS FOR A PARTICULAR PURPOSE AND NONINFRINGEMENT. IN NO EVENT SHALL THE COMPUTING RESEARCH LAB OR NEW MEXICO STATE UNIVERSITY BE LIABLE FOR ANY CLAIM, DAMAGES OR OTHER LIABILITY, WHETHER IN AN ACTION OF CONTRACT, TORT OR OTHERWISE, ARISING FROM, OUT OF OR IN CONNECTION WITH THE SOFTWARE OR THE USE OR OTHER DEALINGS IN THE SOFTWARE. "Copyright (c) Digital Equipment Corporation,1988. All rights reserved"

Permission to use, copy, modify, and distribute this software and its documentation for any purpose and without fee is hereby granted, provided that the above copyright notices appear in all copies and that both those copyright notices and this permission notice appear in supporting documentation, and that the name Digital Equipment Corporation not be used in advertising or publicity pertaining to distribution of the software without specific, written prior permission. Digital Equipment Corporation makes no representations about the suitability of this software for any purpose. It is provided "as is" without express or implied warranty.

DIGITAL EQUIPMENT CORPORATION DISCLAIMS ALL WARRANTIES WITH REGARD TO THIS SOFTWARE, INCLUDING ALL IMPLIED WARRANTIES OF MERCHANTABILITY AND FITNESS, IN NO EVENT SHALL DIGITAL EQUIPMENT CORPORATION BE LIABLE FOR ANY SPECIAL, INDIRECT OR CONSEQUENTIAL DAMAGES OR ANY DAMAGES WHATSOEVER RESULTING

 FROM LOSS OF USE, DATA OR PROFITS, WHETHER IN AN ACTION OF CONTRACT, NEGLIGENCE OR OTHER TORTIOUS ACTION, ARISING OUT OF OR IN CONNECTION WITH THE USE OR PERFORMANCE OF THIS SOFTWARE. koi12x24b.bdf, koi8x16b.bdf and koi8x16.bdf:

 $-$ 

May be distributed and modified without restrictions.

koi12x24.bdf and koi6x13.bdf:

-----------------------------

Changes 1999-2000 by Serge Winitzki.

This software may be used, modified, copied, distributed, and sold, in both source and binary form provided that the copyright and these terms are retained. Under no circumstances is the author responsible for the proper functioning of this software, nor does the author assume any responsibility for damages incurred with its use.

koi5x8.bdf, koi6x13b.bdf, koi6x9.bdf, koi7x14b.bdf, koi7x14.bdf, koi8x13.bdf, koi9x15b.bdf, koi9x15.bdf, koi9x18b.bdf and koi9x18.bdf:

---------------------------------------------------------------------

"Public domain font. Share and enjoy." "These ""glyphs"" are unencumbered" Copyright 2002 Computing Research Labs, New Mexico State University

Permission is hereby granted, free of charge, to any person obtaining a copy of this software and associated documentation files (the "Software"), to deal in the Software without restriction, including without limitation the rights to use, copy, modify, merge, publish, distribute, sublicense, and/or sell copies of the Software, and to permit persons to whom the Software is furnished to do so, subject to the following conditions:

The above copyright notice and this permission notice shall be included in all copies or substantial portions of the Software.

THE SOFTWARE IS PROVIDED "AS IS", WITHOUT WARRANTY OF ANY KIND, EXPRESS OR IMPLIED, INCLUDING BUT NOT LIMITED TO THE WARRANTIES OF MERCHANTABILITY, FITNESS FOR A PARTICULAR PURPOSE AND NONINFRINGEMENT. IN NO EVENT SHALL THE COMPUTING RESEARCH LAB OR NEW MEXICO STATE UNIVERSITY BE LIABLE FOR ANY CLAIM, DAMAGES OR OTHER LIABILITY, WHETHER IN AN ACTION OF CONTRACT, TORT OR

OTHERWISE, ARISING FROM, OUT OF OR IN CONNECTION WITH THE SOFTWARE OR THE USE OR OTHER DEALINGS IN THE SOFTWARE. The XFree86/Xorg encoding files are in the public domain.

Most of these encoding files were generated by me in the winter of 1998/1998 from publicly available sources (notably from data files provided by the Unicode Consortium) using a throw-away program written in Common Lisp. Over the years, a number of people have kindly added new encoding files to the collection.

If you want to add a copyright statement to an encoding file, you need your brain examined.

Juliusz Chroboczek

These fonts are redistributable under the standard X11/XFree86 license. (c) Copyright 1989-1992, Bitstream Inc., Cambridge, MA.

You are hereby granted permission under all Bitstream propriety rights to use, copy, modify, sublicense, sell, and redistribute the 4 Bitstream Charter (r) Type 1 outline fonts and the 4 Courier Type 1 outline fonts for any purpose and without restriction; provided, that this notice is left intact on all copies of such fonts and that Bitstream's trademark is acknowledged as shown below on all unmodified copies of the 4 Charter Type 1 fonts.

BITSTREAM CHARTER is a registered trademark of Bitstream Inc. "Public domain font. Share and enjoy." from Japanese Industrial Standard, JIS X 9051-1984 named "16-dots Matrix Character Patterns for Display Devices" "from JIS X 9051-1984, by permission to use" Copyright 1984-1989, 1994 Adobe Systems Incorporated. Copyright 1988, 1994 Digital Equipment Corporation.

Adobe is a trademark of Adobe Systems Incorporated which may be registered in certain jurisdictions. Permission to use these trademarks is hereby granted only in association with the images described in this file.

Permission to use, copy, modify, distribute and sell this software and its documentation for any purpose and without fee is hereby granted, provided that the above copyright notices appear in all copies and that both those copyright notices and this permission notice appear in supporting documentation, and that the names of Adobe Systems and Digital Equipment Corporation not be used in advertising or publicity pertaining to distribution of the software without specific, written prior permission. Adobe Systems and Digital Equipment Corporation make no representations about the suitability of this software for any purpose. It is provided "as is" without express or implied

warranty.

These fonts contain this copyright & license information:

#### Copyright:

 This is the Ge'ez Frontiers Foundation's Zemen class font based on the Goha-Tibeb HP LasterJet fonts and released under the MIT Licence. True Type Artist:- Biruk Asrat.

Manufacturer: Ge'ez Frontier Foundation http://www.geez.org/ License: The MIT License License URL: http://www.opensource.org/licenses/mit-license.php

The MIT License at that URL currently states:

Permission is hereby granted, free of charge, to any person obtaining a copy of this software and associated documentation files (the "Software"), to deal in the Software without restriction, including without limitation the rights to use, copy, modify, merge, publish, distribute, sublicense, and/or sell copies of the Software, and to permit persons to whom the Software is furnished to do so, subject to the following conditions:

The above copyright notice and this permission notice shall be included in all copies or substantial portions of the Software.

THE SOFTWARE IS PROVIDED "AS IS", WITHOUT WARRANTY OF ANY KIND, EXPRESS OR IMPLIED, INCLUDING BUT NOT LIMITED TO THE WARRANTIES OF MERCHANTABILITY, FITNESS FOR A PARTICULAR PURPOSE AND NONINFRINGEMENT. IN NO EVENT SHALL THE AUTHORS OR COPYRIGHT HOLDERS BE LIABLE FOR ANY CLAIM, DAMAGES OR OTHER LIABILITY, WHETHER IN AN ACTION OF CONTRACT, TORT OR OTHERWISE, ARISING FROM, OUT OF OR IN CONNECTION WITH THE SOFTWARE OR THE USE OR OTHER DEALINGS IN THE SOFTWARE.

Copyright (c) 1989, Oracle and/or its affiliates. All rights reserved.

Permission is hereby granted, free of charge, to any person obtaining a copy of this software and associated documentation files (the "Software"), to deal in the Software without restriction, including without limitation the rights to use, copy, modify, merge, publish, distribute, sublicense, and/or sell copies of the Software, and to permit persons to whom the Software is furnished to do so, subject to the following conditions:

The above copyright notice and this permission notice (including the next paragraph) shall be included in all copies or substantial portions of the Software.

THE SOFTWARE IS PROVIDED "AS IS", WITHOUT WARRANTY OF ANY KIND, EXPRESS OR IMPLIED, INCLUDING BUT NOT LIMITED TO THE WARRANTIES OF MERCHANTABILITY, FITNESS FOR A PARTICULAR PURPOSE AND NONINFRINGEMENT. IN NO EVENT SHALL THE AUTHORS OR COPYRIGHT HOLDERS BE LIABLE FOR ANY CLAIM, DAMAGES OR OTHER LIABILITY, WHETHER IN AN ACTION OF CONTRACT, TORT OR OTHERWISE, ARISING FROM, OUT OF OR IN CONNECTION WITH THE SOFTWARE OR THE USE OR OTHER DEALINGS IN THE SOFTWARE. Copyright (C) 1994-95 Cronyx Ltd. Author: Serge Vakulenko, <vak@cronyx.ru>

This software may be used, modified, copied, distributed, and sold, in both source and binary form provided that the above copyright and these terms are retained. Under no circumstances is the author responsible for the proper functioning of this software, nor does the author assume any responsibility for damages incurred with its use. This package contains the set of russian fonts for X11 Release 6. Copyright (C) 1994-1995 Cronyx Ltd. Changes Copyright (C) 1996 by Andrey A. Chernov, Moscow, Russia.

Version: 1.0

This software may be used, modified, copied, distributed, and sold, in both source and binary form provided that the above copyright and these terms are retained. Under no circumstances is the author responsible for the proper functioning of this software, nor does the author assume any responsibility for damages incurred with its use. Copyright 1989 by Sony Corp.

Permission to use, copy, modify, and distribute this software and its documentation for any purpose and without fee is hereby granted, provided that the above copyright notices appear in all copies and that both those copyright notices and this permission notice appear in supporting documentation, and that the name of Sony Corp. not be used in advertising or publicity pertaining to distribution of the software without specific, written prior permission. Sony Corp. makes no representations about the suitability of this software for any purpose. It is provided "as is" without express or implied warranty.

### SONY DISCLAIMS ALL WARRANTIES WITH REGARD TO THIS SOFTWARE, INCLUDING ALL IMPLIED WARRANTIES OF MERCHANTABILITY AND FITNESS, IN NO EVENT SHALL SONY BE LIABLE FOR ANY SPECIAL, INDIRECT OR CONSEQUENTIAL DAMAGES OR ANY DAMAGES WHATSOEVER RESULTING FROM LOSS OF USE, DATA OR PROFITS, WHETHER IN AN ACTION OF CONTRACT, NEGLIGENCE OR OTHER TORTIOUS ACTION, ARISING OUT OF OR IN CONNECTION WITH THE USE OR PERFORMANCE OF THIS SOFTWARE. This is the LEGAL NOTICE pertaining to the Lucida fonts from Bigelow & Holmes:

 NOTICE TO USER: The source code, including the glyphs or icons forming a par of the OPEN LOOK TM Graphic User Interface, on this tape and in these files is copyrighted under U.S. and international laws. Sun Microsystems, Inc. of Mountain View, California owns the copyright and has design patents pending on many of the icons. AT&T is the owner of the OPEN LOOK trademark associated with the materials on this tape. Users and possessors of this source code are hereby granted a nonexclusive, royalty-free copyright and design patent license to use this code in individual and commercial software. A royalty-free, nonexclusive trademark license to refer to the code and output as "OPEN LOOK" compatible is available from AT&T if, and only if, the appearance of the icons or glyphs is not changed in any manner except as absolutely necessary to accommodate the standard resolution of the screen or

#### other

 output device, the code and output is not changed except as authorized herein, and the code and output is validated by AT&T. Bigelow & Holmes is the owner of the Lucida (R) trademark for the fonts and bit-mapped images associated with the materials on this tape. Users are granted a royalty-free, nonexclusive license to use the trademark only to identify the fonts and bit-mapped images if, and only if, the fonts and bit-mapped images are not modified in any way by the user.

 Any use of this source code must include, in the user documentation and internal comments to the code, notices to the end user as follows:

 (c) Copyright 1989 Sun Microsystems, Inc. Sun design patents pending in the U.S. and foreign countries. OPEN LOOK is a trademark of AT&T. Used by written permission of the owners.

 (c) Copyright Bigelow & Holmes 1986, 1985. Lucida is a registered trademark of Bigelow & Holmes. Permission to use the Lucida trademark is hereby granted only in association with the images and fonts described in this file.

 SUN MICROSYSTEMS, INC., AT&T, AND BIGELOW & HOLMES MAKE NO REPRESENTATIONS ABOUT THE SUITABILITY OF THIS SOURCE CODE FOR ANY PURPOSE. IT IS PROVIDED "AS IS" WITHOUT EXPRESS OR IMPLIED WARRANTY OF ANY KIND. SUN MICROSYSTEMS, INC., AT&T AND BIGELOW & HOLMES, SEVERALLY AND INDIVIDUALLY, DISCLAIM ALL WARRANTIES WITH REGARD TO THIS SOURCE CODE, INCLUDING ALL IMPLIED WARRANTIES OF MERCHANTABILITY AND FITNESS FOR A PARTICULAR PURPOSE. IN NO EVENT SHALL SUN MICROSYSTEMS, INC., AT&T OR BIGELOW & HOLMES BE LIABLE FOR ANY SPECIAL, INDIRECT, INCIDENTAL, OR CONSEQUENTIAL DAMAGES. OR ANY DAMAGES WHATSOEVER RESULTING FROM LOSS OF USE, DATA OR PROFITS, WHETHER IN AN ACTION OF CONTRACT, NEGLIGENCE OR OTHER TORTIOUS ACTION, ARISING OUT OF OR IN CONNECTION WITH THE USE OR PERFORMANCE OF THIS SOURCE CODE. "Copyright Bigelow & Holmes 1986, 1985." Permission to use, reproduce, display and distribute the listed typefaces is hereby granted, provided that the Adobe Copyright notice appears in all

whole and partial copies of the software and that the following trademark

symbol and attribution appear in all unmodified copies of the software:

 Copyright (c) 1989 Adobe Systems Incorporated Utopia (R) Utopia is a registered trademark of Adobe Systems Incorporated

The Adobe typefaces (Type 1 font program, bitmaps and Adobe Font Metric files) donated are:

 Utopia Regular Utopia Italic Utopia Bold Utopia Bold Italic Copyright 1989 Dale Schumacher, dal@syntel.mn.org 399 Beacon Ave. St. Paul, MN 55104-3527

Permission to use, copy, modify, and distribute this software and its documentation for any purpose and without fee is hereby granted, provided that the above copyright notice appear in all copies and that both that copyright notice and this permission notice appear in supporting documentation, and that the name of Dale Schumacher not be used in advertising or publicity pertaining to distribution of the software without specific, written prior permission. Dale Schumacher makes no representations about the suitability of this software for any purpose. It is provided "as is" without express or implied warranty. Copyright (C) 1988 The Institute of Software, Academia Sinica.

Correspondence Address: P.O.Box 8718, Beijing, China 100080.

Permission to use, copy, modify, and distribute this software and its documentation for any purpose and without fee is hereby granted, provided that the above copyright notices appear in all copies and that both those copyright notices and this permission notice appear in supporting documentation, and that the name of "the Institute of Software, Academia Sinica" not be used in advertising or publicity pertaining to distribution of the software without specific, written prior permission. The Institute of Software, Academia Sinica, makes no representations about the suitability of this software for any purpose. It is provided "as is" without express or implied warranty.

THE INSTITUTE OF SOFTWARE, ACADEMIA SINICA, DISCLAIMS ALL WARRANTIES WITH REGARD TO THIS SOFTWARE, INCLUDING ALL IMPLIED WARRANTIES OF MERCHANTABILITY AND FITNESS, IN NO EVENT SHALL THE INSTITUTE OF

SOFTWARE, ACADEMIA SINICA, BE LIABLE FOR ANY SPECIAL, INDIRECT OR

CONSEQUENTIAL DAMAGES OR ANY DAMAGES WHATSOEVER RESULTING FROM LOSS OF USE, DATA OR PROFITS, WHETHER IN AN ACTION OF CONTRACT, NEGLIGENCE OR OTHER TORTIOUS ACTION, ARISING OUT OF OR IN CONNECTION WITH THE USE OR PERFORMANCE OF THIS SOFTWARE. Font converted from VGA/EGA to BDF. VGA and BDF created by Serge Winitzki. Public domain. February 2000. This package contains a set of Russian fonts for X11 Release 6. Copyright (C) 1994-1995 Cronyx Ltd. Changes Copyright (C) 1996 by Sergey Vovk Changes Copyright (C) 1999-2000 by Serge Winitzki Changes Copyright (C) 1996-2000 by Andrey A. Chernov, Moscow, Russia.

Version: 2.3.1

This software may be used, modified, copied, distributed and sold, in both source and binary form provided that the above copyright and these terms are retained. Under no circumstances is the author responsible for the proper functioning of this software, nor does the author assume any responsibility for damages incurred with its use. Copyright 1988 Bitstream, Inc., Cambridge, Massachusetts, USA Bitstream and Charter are registered trademarks of Bitstream, Inc.

The names "Bitstream" and "Charter" are registered trademarks of Bitstream, Inc. Permission to use these trademarks is hereby granted only in association with the images described in this file.

Permission to use, copy, modify, and distribute this software and its documentation for any purpose and without fee is hereby granted, provided that the above copyright notice appear in all copies and that both that copyright notice and this permission notice appear in supporting documentation, and that the name of Bitstream not be used in advertising or publicity pertaining to distribution of the software without specific, written prior permission. Bitstream makes no representations about the suitability of this software for any purpose. It is provided "as is" without express or implied warranty.

#### BITSTREAM DISCLAIMS ALL WARRANTIES WITH REGARD TO THIS SOFTWARE, INCLUDING

 ALL IMPLIED WARRANTIES OF MERCHANTABILITY AND FITNESS, IN NO EVENT SHALL BITSTREAM BE LIABLE FOR ANY SPECIAL, INDIRECT OR CONSEQUENTIAL DAMAGES OR ANY DAMAGES WHATSOEVER RESULTING FROM LOSS OF USE, DATA OR PROFITS, WHETHER IN AN ACTION OF CONTRACT, NEGLIGENCE OR OTHER TORTIOUS ACTION, ARISING OUT OF OR IN CONNECTION WITH THE USE OR PERFORMANCE OF THIS SOFTWARE.

Copyright (c) 1987, 1994 Digital Equipment Corporation

The X Consortium, and any party obtaining a copy of these files from the X Consortium, directly or indirectly, is granted, free of charge, a full and unrestricted irrevocable, world-wide, paid up, royalty-free, nonexclusive right and license to deal in this software and documentation files (the "Software"), including without limitation the rights to use, copy, modify, merge, publish, distribute, sublicense, and/or sell copies of the Software, and to permit persons who receive copies from any such party to do so. This license includes without limitation a license to do the foregoing actions under any patents of

the party supplying this software to the X Consortium.

Digital Equipment Corporation make no representations about the suitability of this software for any purpose. It is provided "as is" without express or implied warranty. Copyright (C) 2000 The XFree86 Project, Inc. All Rights Reserved.

Permission is hereby granted, free of charge, to any person obtaining a copy of this software and associated documentation files (the "Software"), to deal in the Software without restriction, including without limitation the rights to use, copy, modify, merge, publish, distribute, sublicense, and/or sell copies of the Software, and to permit persons to whom the Software is furnished to do so, subject to the following conditions:

The above copyright notice and this permission notice shall be included in all copies or substantial portions of the Software.

THE SOFTWARE IS PROVIDED "AS IS", WITHOUT WARRANTY OF ANY KIND, EXPRESS OR IMPLIED, INCLUDING BUT NOT LIMITED TO THE WARRANTIES OF MERCHANTABILITY, FIT-NESS FOR A PARTICULAR PURPOSE AND NONINFRINGEMENT. IN NO EVENT SHALL THE XFREE86 PROJECT BE LIABLE FOR ANY CLAIM, DAMAGES OR OTHER LIABILITY, WHETHER IN AN ACTION OF CONTRACT, TORT OR OTHERWISE, ARISING FROM, OUT OF OR IN CON-

NECTION WITH THE SOFTWARE OR THE USE OR OTHER DEALINGS IN THE SOFTWARE.

Except as contained in this notice, the name of the XFree86 Project shall not be used in advertising or otherwise to promote the sale, use or other dealings in this Software without prior written authorization from the XFree86 Project.

# **1.416 iso-codes 4.6.0-3.el9**

## **1.416.1 Available under license :**

 GNU LESSER GENERAL PUBLIC LICENSE Version 2.1, February 1999

Copyright (C) 1991, 1999 Free Software Foundation, Inc. 51 Franklin Street, Fifth Floor, Boston, MA 02110-1301 USA Everyone is permitted to copy and distribute verbatim copies of this license document, but changing it is not allowed.

[This is the first released version of the Lesser GPL. It also counts as the successor of the GNU Library Public License, version 2, hence the version number 2.1.]

#### Preamble

 The licenses for most software are designed to take away your freedom to share and change it. By contrast, the GNU General Public Licenses are intended to guarantee your freedom to share and change free software--to make sure the software is free for all its users.

 This license, the Lesser General Public License, applies to some specially designated software packages--typically libraries--of the Free Software Foundation and other authors who decide to use it. You

can use it too, but we suggest you first think carefully about whether this license or the ordinary General Public License is the better strategy to use in any particular case, based on the explanations below.

 When we speak of free software, we are referring to freedom of use, not price. Our General Public Licenses are designed to make sure that you have the freedom to distribute copies of free software (and charge for this service if you wish); that you receive source code or can get it if you want it; that you can change the software and use pieces of it in new free programs; and that you are informed that you can do these things.

 To protect your rights, we need to make restrictions that forbid distributors to deny you these rights or to ask you to surrender these rights. These restrictions translate to certain responsibilities for you if you distribute copies of the library or if you modify it.

#### For example, if you distribute copies of the library, whether gratis

or for a fee, you must give the recipients all the rights that we gave you. You must make sure that they, too, receive or can get the source code. If you link other code with the library, you must provide complete object files to the recipients, so that they can relink them with the library after making changes to the library and recompiling it. And you must show them these terms so they know their rights.

We protect your rights with a two-step method: (1) we copyright the library, and (2) we offer you this license, which gives you legal

permission to copy, distribute and/or modify the library.

 To protect each distributor, we want to make it very clear that there is no warranty for the free library. Also, if the library is modified by someone else and passed on, the recipients should know that what they have is not the original version, so that the original author's reputation will not be affected by problems that might be introduced by others.

#### Finally, software

 patents pose a constant threat to the existence of any free program. We wish to make sure that a company cannot effectively restrict the users of a free program by obtaining a restrictive license from a patent holder. Therefore, we insist that any patent license obtained for a version of the library must be consistent with the full freedom of use specified in this license.

 Most GNU software, including some libraries, is covered by the ordinary GNU General Public License. This license, the GNU Lesser General Public License, applies to certain designated libraries, and is quite different from the ordinary General Public License. We use this license for certain libraries in order to permit linking those libraries into non-free programs.

 When a program is linked with a library, whether statically or using a shared library, the combination of the two is legally speaking a combined work, a derivative of the original library. The ordinary General Public License therefore permits such linking only if the entire combination fits its criteria of freedom. The Lesser General Public License permits more lax criteria for linking other code with the library.

 We call this license the "Lesser" General Public License because it does Less to protect the user's freedom than the ordinary General Public License. It also provides other free software developers Less of an advantage over competing non-free programs. These disadvantages are the reason we use the ordinary General Public License for many libraries. However, the Lesser license provides advantages in certain special circumstances.

 For example, on rare occasions, there may be a special need to encourage the widest possible use of a certain library, so that it becomes a de-facto standard. To achieve this, non-free programs must be allowed to use the library. A more frequent case is that a free library does the same job as widely used non-free libraries. In this case, there is little to gain by limiting

 the free library to free software only, so we use the Lesser General Public License.

 In other cases, permission to use a particular library in non-free programs enables a greater number of people to use a large body of free software. For example, permission to use the GNU C Library in non-free programs enables many more people to use the whole GNU operating system, as well as its variant, the GNU/Linux operating system.

 Although the Lesser General Public License is Less protective of the users' freedom, it does ensure that the user of a program that is linked with the Library has the freedom and the wherewithal to run that program using a modified version of the Library.

 The precise terms and conditions for copying, distribution and modification follow. Pay close attention to the difference between a "work based on the library" and a "work that uses the library". The former contains code derived from the library, whereas the latter must be combined with the library in order to run.

#### GNU LESSER GENERAL PUBLIC LICENSE TERMS AND CONDITIONS FOR COPYING, DISTRIBUTION AND MODIFICATION

 0. This License Agreement applies to any software library or other program which contains a notice placed by the copyright holder or other authorized party saying it may be distributed under the terms of this Lesser General Public License (also called "this License"). Each licensee is addressed as "you".

 A "library" means a collection of software functions and/or data prepared so as to be conveniently linked with application programs (which use some of those functions and data) to form executables.

 The "Library", below, refers to any such software library or work which has been distributed under these terms. A "work based on the Library" means either the Library or any derivative work under copyright law: that is to say, a work containing the Library or a portion of it, either verbatim or with modifications and/or translated straightforwardly into another language. (Hereinafter, translation is included without limitation in the term "modification".)

 "Source code" for a work means the preferred form of the work for making modifications to it. For a library, complete source code means all the source code for all modules it contains, plus any associated interface definition files, plus the scripts used to control compilation

and installation of the library.

 Activities other than copying, distribution and modification are not covered by this License; they are outside its scope. The act of running a program using the Library is not restricted, and output from such a program is covered only if its contents constitute a work based on the Library (independent of the use of the Library in a tool for writing it). Whether that is true depends on what the Library does and what the program that uses the Library does.

 1. You may copy and distribute verbatim copies of the Library's complete source code as you receive it, in any medium, provided that

you conspicuously and appropriately publish on each copy an appropriate copyright notice and disclaimer of warranty; keep intact all the notices that refer to this License and to the absence of any warranty; and distribute a copy of this License along with the Library.

 You may charge a fee for the physical act of transferring a copy, and you may at your option offer warranty protection in exchange for a fee.

 2. You may modify your copy or copies of the Library or any portion of it, thus forming a work based on the Library, and copy and distribute such modifications or work under the terms of Section 1 above, provided that you also meet all of these conditions:

a) The modified work must itself be a software library.

 b) You must cause the files modified to carry prominent notices stating that you changed the files and the date of any change.

 c) You must cause the whole of the work to be licensed at no charge to all third parties under the terms of this License.

 d) If a facility in the modified Library refers to a function or a table of data to be supplied by an application program that uses the facility, other than as an argument passed when the facility is invoked, then you must make a good faith effort to ensure that, in the event an application does not supply such function or table, the facility still operates, and performs whatever part of its purpose remains meaningful.

 (For example, a function in a library to compute square roots has a purpose that is entirely well-defined independent of the application. Therefore, Subsection 2d requires that any

 application-supplied function or table used by this function must be optional: if the application does not supply it, the square root function must still compute square roots.)

These requirements apply to the modified work as a whole. If identifiable sections of that work are not derived from the Library, and can be

 reasonably considered independent and separate works in themselves, then this License, and its terms, do not apply to those sections when you distribute them as separate works. But when you distribute the same sections as part of a whole which is a work based on the Library, the distribution of the whole must be on the terms of this License, whose permissions for other licensees extend to the entire whole, and thus to each and every part regardless of who wrote it.

Thus, it is not the intent of this section to claim rights or contest your rights to work written entirely by you; rather, the intent is to exercise the right to control the distribution of derivative or collective works based on the Library.

In addition, mere aggregation of another work not based on the Library with the Library (or with a work based on the Library) on a volume of a storage or distribution medium does not bring the other work under the scope of this License.

 3. You may opt to apply the terms of the ordinary GNU General Public

License instead of this License to a given copy of the Library. To do this, you must alter all the notices that refer to this License, so that they refer to the ordinary GNU General Public License, version 2, instead of to this License. (If a newer version than version 2 of the ordinary GNU General Public License has appeared, then you can specify that version instead if you wish.) Do not make any other change in these notices.

 Once this change is made in a given copy, it is irreversible for that copy, so the ordinary GNU General Public License applies to all subsequent copies and derivative works made from that copy.

 This option is useful when you wish to copy part of the code of the Library into a program that is not a library.

 4. You may copy and distribute the Library (or a portion or derivative of it, under Section 2) in object code or executable form under the terms of Sections 1 and 2 above provided that you accompany it with the complete corresponding

 machine-readable source code, which must be distributed under the terms of Sections 1 and 2 above on a medium customarily used for software interchange.

 If distribution of object code is made by offering access to copy from a designated place, then offering equivalent access to copy the source code from the same place satisfies the requirement to distribute the source code, even though third parties are not compelled to copy the source along with the object code.

 5. A program that contains no derivative of any portion of the Library, but is designed to work with the Library by being compiled or linked with it, is called a "work that uses the Library". Such a work, in isolation, is not a derivative work of the Library, and therefore falls outside the scope of this License.

 However, linking a "work that uses the Library" with the Library creates an executable that is a derivative of the Library (because it contains portions of the Library), rather than a "work that uses the

library". The executable is therefore covered by this License. Section 6 states terms for distribution of such executables.

 When a "work that uses the Library" uses material from a header file that is part of the Library, the object code for the work may be a derivative work of the Library even though the source code is not. Whether this is true is especially significant if the work can be linked without the Library, or if the work is itself a library. The threshold for this to be true is not precisely defined by law.

 If such an object file uses only numerical parameters, data structure layouts and accessors, and small macros and small inline functions (ten lines or less in length), then the use of the object file is unrestricted, regardless of whether it is legally a derivative work. (Executables containing this object code plus portions of the Library will still fall under Section 6.)

 Otherwise, if the work is a derivative of the Library, you may distribute the

 object code for the work under the terms of Section 6. Any executables containing that work also fall under Section 6, whether or not they are linked directly with the Library itself.

 6. As an exception to the Sections above, you may also combine or link a "work that uses the Library" with the Library to produce a work containing portions of the Library, and distribute that work under terms of your choice, provided that the terms permit modification of the work for the customer's own use and reverse

engineering for debugging such modifications.

 You must give prominent notice with each copy of the work that the Library is used in it and that the Library and its use are covered by this License. You must supply a copy of this License. If the work during execution displays copyright notices, you must include the copyright notice for the Library among them, as well as a reference directing the user to the copy of this License. Also, you must do one of these things:

#### a) Accompany

the work with the complete corresponding

 machine-readable source code for the Library including whatever changes were used in the work (which must be distributed under Sections 1 and 2 above); and, if the work is an executable linked with the Library, with the complete machine-readable "work that uses the Library", as object code and/or source code, so that the user can modify the Library and then relink to produce a modified executable containing the modified Library. (It is understood that the user who changes the contents of definitions files in the Library will not necessarily be able to recompile the application to use the modified definitions.)

 b) Use a suitable shared library mechanism for linking with the Library. A suitable mechanism is one that (1) uses at run time a copy of the library already present on the user's computer system, rather than copying library functions into the executable, and (2) will operate

 properly with a modified version of the library, if the user installs one, as long as the modified version is interface-compatible with the version that the work was made with.

 c) Accompany the work with a written offer, valid for at least three years, to give the same user the materials specified in Subsection 6a, above, for a charge no more than the cost of performing this distribution.

 d) If distribution of the work is made by offering access to copy from a designated place, offer equivalent access to copy the above specified materials from the same place.

 e) Verify that the user has already received a copy of these materials or that you have already sent this user a copy.

 For an executable, the required form of the "work that uses the Library" must include any data and utility programs needed for reproducing the executable from it. However, as a special exception, the materials to be distributed need not include anything that is

#### normally

 distributed (in either source or binary form) with the major components (compiler, kernel, and so on) of the operating system on which the executable runs, unless that component itself accompanies the executable.

 It may happen that this requirement contradicts the license restrictions of other proprietary libraries that do not normally accompany the operating system. Such a contradiction means you cannot use both them and the Library together in an executable that you distribute.

 7. You may place library facilities that are a work based on the Library side-by-side in a single library together with other library facilities not covered by this License, and distribute such a combined library, provided that the separate distribution of the work based on the Library and of the other library facilities is otherwise permitted, and provided that you do these two things:

 a) Accompany the combined library with a copy of the same work based on the Library, uncombined with any

other library

 facilities. This must be distributed under the terms of the Sections above.

 b) Give prominent notice with the combined library of the fact that part of it is a work based on the Library, and explaining where to find the accompanying uncombined form of the same work.

 8. You may not copy, modify, sublicense, link with, or distribute the Library except as expressly provided under this License. Any attempt otherwise to copy, modify, sublicense, link with, or distribute the Library is void, and will automatically terminate your rights under this License. However, parties who have received copies, or rights, from you under this License will not have their licenses terminated so long as such parties remain in full compliance.

 9. You are not required to accept this License, since you have not signed it. However, nothing else grants you permission to modify or distribute the Library or its derivative works. These actions are prohibited by law if

you do not accept this License. Therefore, by

modifying or distributing the Library (or any work based on the Library), you indicate your acceptance of this License to do so, and all its terms and conditions for copying, distributing or modifying the Library or works based on it.

10. Each time you redistribute the Library (or any work based on the

Library), the recipient automatically receives a license from the original licensor to copy, distribute, link with or modify the Library subject to these terms and conditions. You may not impose any further restrictions on the recipients' exercise of the rights granted herein. You are not responsible for enforcing compliance by third parties with this License.

 11. If, as a consequence of a court judgment or allegation of patent infringement or for any other reason (not limited to patent issues), conditions are imposed on you (whether by court order, agreement or otherwise) that contradict the conditions of this License, they do not excuse

 you from the conditions of this License. If you cannot distribute so as to satisfy simultaneously your obligations under this License and any other pertinent obligations, then as a consequence you may not distribute the Library at all. For example, if a patent license would not permit royalty-free redistribution of the Library by all those who receive copies directly or indirectly through you, then the only way you could satisfy both it and this License would be to refrain entirely from distribution of the Library.

If any portion of this section is held invalid or unenforceable under any particular circumstance, the balance of the section is intended to apply, and the section as a whole is intended to apply in other circumstances.

It is not the purpose of this section to induce you to infringe any patents or other property right claims or to contest validity of any such claims; this section has the sole purpose of protecting the integrity of the free software distribution system which is

implemented by public license practices. Many people have made generous contributions to the wide range of software distributed through that system in reliance on consistent application of that system; it is up to the author/donor to decide if he or she is willing to distribute software through any other system and a licensee cannot impose that choice.

This section is intended to make thoroughly clear what is believed to be a consequence of the rest of this License.

 12. If the distribution and/or use of the Library is restricted in certain countries either by patents or by copyrighted interfaces, the original copyright holder who places the Library under this License may add an explicit geographical distribution limitation excluding those countries, so that distribution is permitted only in or among countries not thus excluded. In such case, this License incorporates the limitation as if written in the body of this License.

 13. The Free Software Foundation may publish revised and/or new

versions of the Lesser General Public License from time to time. Such new versions will be similar in spirit to the present version, but may differ in detail to address new problems or concerns.

Each version is given a distinguishing version number. If the Library specifies a version number of this License which applies to it and "any later version", you have the option of following the terms and conditions either of that version or of any later version published by the Free Software Foundation. If the Library does not specify a license version number, you may choose any version ever published by the Free Software Foundation.

 14. If you wish to incorporate parts of the Library into other free programs whose distribution conditions are incompatible with these, write to the author to ask for permission. For software which is copyrighted by the Free Software Foundation, write to the Free Software Foundation; we sometimes make exceptions for this. Our decision

 will be guided by the two goals of preserving the free status of all derivatives of our free software and of promoting the sharing and reuse of software generally.

#### NO WARRANTY

 15. BECAUSE THE LIBRARY IS LICENSED FREE OF CHARGE, THERE IS NO WARRANTY FOR THE LIBRARY, TO THE EXTENT PERMITTED BY APPLICABLE LAW. EXCEPT WHEN OTHERWISE STATED IN WRITING THE COPYRIGHT HOLDERS AND/OR OTHER PARTIES PROVIDE THE LIBRARY "AS IS" WITHOUT WARRANTY OF ANY KIND, EITHER EXPRESSED OR IMPLIED, INCLUDING, BUT NOT LIMITED TO, THE IMPLIED WARRANTIES OF MERCHANTABILITY AND FITNESS FOR A PARTICULAR PURPOSE. THE ENTIRE RISK AS TO THE QUALITY AND PERFORMANCE OF THE LIBRARY IS WITH YOU. SHOULD THE LIBRARY PROVE DEFECTIVE, YOU ASSUME THE COST OF ALL NECESSARY SERVICING, REPAIR OR CORRECTION.

 16. IN NO EVENT UNLESS REQUIRED BY APPLICABLE LAW OR AGREED TO IN WRITING WILL ANY COPYRIGHT HOLDER, OR ANY OTHER PARTY WHO MAY MODIFY AND/OR REDISTRIBUTE THE LIBRARY AS PERMITTED ABOVE, BE LIABLE TO YOU

FOR DAMAGES, INCLUDING ANY GENERAL, SPECIAL, INCIDENTAL OR CONSEQUENTIAL DAMAGES ARISING OUT OF THE USE OR INABILITY TO USE THE LIBRARY (INCLUDING BUT NOT LIMITED TO LOSS OF DATA OR DATA BEING RENDERED INACCURATE OR LOSSES SUSTAINED BY YOU OR THIRD PARTIES OR A FAILURE OF THE LIBRARY TO OPERATE WITH ANY OTHER SOFTWARE), EVEN IF SUCH HOLDER OR OTHER PARTY HAS BEEN ADVISED OF THE POSSIBILITY OF SUCH DAMAGES.

#### END OF TERMS AND CONDITIONS

How to Apply These Terms to Your New Libraries

 If you develop a new library, and you want it to be of the greatest possible use to the public, we recommend making it free software that everyone can redistribute and change. You can do so by permitting redistribution under these terms (or, alternatively, under the terms of the ordinary General Public License).

 To apply these terms, attach the following notices to the library. It is safest to attach them to the start of each source file to most effectively convey

 the exclusion of warranty; and each file should have at least the "copyright" line and a pointer to where the full notice is found.

 <one line to give the library's name and a brief idea of what it does.> Copyright  $(C)$  <year > <name of author>

 This library is free software; you can redistribute it and/or modify it under the terms of the GNU Lesser General Public License as published by the Free Software Foundation; either version 2.1 of the License, or (at your option) any later version.

 This library is distributed in the hope that it will be useful, but WITHOUT ANY WARRANTY; without even the implied warranty of MERCHANTABILITY or FITNESS FOR A PARTICULAR PURPOSE. See the GNU Lesser General Public License for more details.

 You should have received a copy of the GNU Lesser General Public License along with this library; if not, write to the Free Software Foundation, Inc., 51 Franklin Street, Fifth Floor, Boston, MA 02110-1301 USA

Also add information on how to contact you by electronic and paper mail.

You should also get your employer (if you work as a programmer) or your school, if any, to sign a "copyright disclaimer" for the library, if necessary. Here is a sample; alter the names:

 Yoyodyne, Inc., hereby disclaims all copyright interest in the library `Frob' (a library for tweaking knobs) written by James Random Hacker.

 <signature of Ty Coon>, 1 April 1990 Ty Coon, President of Vice

That's all there is to it!

# **1.417 libproxy 0.4.15-35.el9**

## **1.417.1 Available under license :**

 GNU LESSER GENERAL PUBLIC LICENSE Version 2.1, February 1999

Copyright (C) 1991, 1999 Free Software Foundation, Inc. 51 Franklin Street, Fifth Floor, Boston, MA 02110-1301 USA Everyone is permitted to copy and distribute verbatim copies of this license document, but changing it is not allowed.

[This is the first released version of the Lesser GPL. It also counts as the successor of the GNU Library Public License, version 2, hence the version number 2.1.]

#### Preamble

 The licenses for most software are designed to take away your freedom to share and change it. By contrast, the GNU General Public Licenses are intended to guarantee your freedom to share and change free software--to make sure the software is free for all its users.

 This license, the Lesser General Public License, applies to some specially designated software packages--typically libraries--of the Free Software Foundation and other authors who decide to use it. You can use it too, but we suggest you first think carefully about whether this license or the ordinary General Public License is the better

strategy to use in any particular case, based on the explanations below.

 When we speak of free software, we are referring to freedom of use, not price. Our General Public Licenses are designed to make sure that you have the freedom to distribute copies of free software (and charge for this service if you wish); that you receive source code or can get it if you want it; that you can change the software and use pieces of it in new free programs; and that you are informed that you can do these things.

 To protect your rights, we need to make restrictions that forbid distributors to deny you these rights or to ask you to surrender these rights. These restrictions translate to certain responsibilities for you if you distribute copies of the library or if you modify it.

 For example, if you distribute copies of the library, whether gratis or for a fee, you must give the recipients all the rights that we gave you. You must make sure that they, too, receive or can get the source code. If you link other code with the library, you must provide complete object files to the recipients, so that they can relink them with the library after making changes to the library and recompiling it. And you must show them these terms so they know their rights.

We protect your rights with a two-step method: (1) we copyright the library, and (2) we offer you this license, which gives you legal permission to copy, distribute and/or modify the library.

 To protect each distributor, we want to make it very clear that there is no warranty for the free library. Also, if the library is modified by someone else and passed on, the recipients should know that what they have is not the original version, so that the original author's reputation will not be affected by problems that might be introduced by others.

#### Finally, software

 patents pose a constant threat to the existence of any free program. We wish to make sure that a company cannot effectively restrict the users of a free program by obtaining a restrictive license from a patent holder. Therefore, we insist that any patent license obtained for a version of the library must be consistent with the full freedom of use specified in this license.

 Most GNU software, including some libraries, is covered by the ordinary GNU General Public License. This license, the GNU Lesser General Public License, applies to certain designated libraries, and is quite different from the ordinary General Public License. We use this license for certain libraries in order to permit linking those libraries into non-free programs.

 When a program is linked with a library, whether statically or using a shared library, the combination of the two is legally speaking a combined work, a derivative of the original library. The ordinary General Public License therefore permits such linking only if the entire combination fits its criteria of freedom. The Lesser General

Public License permits more lax criteria for linking other code with the library.

 We call this license the "Lesser" General Public License because it does Less to protect the user's freedom than the ordinary General Public License. It also provides other free software developers Less of an advantage over competing non-free programs. These disadvantages are the reason we use the ordinary General Public License for many libraries. However, the Lesser license provides advantages in certain special circumstances.

 For example, on rare occasions, there may be a special need to encourage the widest possible use of a certain library, so that it becomes a de-facto standard. To achieve this, non-free programs must be allowed to use the library. A more frequent case is that a free library does the same job as widely used non-free libraries. In this case, there is little to gain by limiting the free library to free software only, so we use the Lesser General Public License.

 In other cases, permission to use a particular library in non-free programs enables a greater number of people to use a large body of free software. For example, permission to use the GNU C Library in non-free programs enables many more people to use the whole GNU operating system, as well as its variant, the GNU/Linux operating system.

 Although the Lesser General Public License is Less protective of the users' freedom, it does ensure that the user of a program that is linked with the Library has the freedom and the wherewithal to run that program using a modified version of the Library.

 The precise terms and conditions for copying, distribution and modification follow. Pay close attention to the difference between a "work based on the library" and a "work that uses the library". The former contains code derived from the library, whereas the latter must be combined with the library in order to run.

#### GNU LESSER GENERAL PUBLIC LICENSE TERMS AND CONDITIONS FOR COPYING, DISTRIBUTION AND MODIFICATION

 0. This License Agreement applies to any software library or other program which contains a notice placed by the copyright holder or other authorized party saying it may be distributed under the terms of this Lesser General Public License (also called "this License"). Each licensee is addressed as "you".

 A "library" means a collection of software functions and/or data prepared so as to be conveniently linked with application programs (which use some of those functions and data) to form executables.

 The "Library", below, refers to any such software library or work which has been distributed under these terms. A "work based on the Library" means either the Library or any derivative work under copyright law: that is to say, a work containing the Library or a portion of it, either verbatim or with modifications and/or translated straightforwardly into

 another language. (Hereinafter, translation is included without limitation in the term "modification".)

 "Source code" for a work means the preferred form of the work for making modifications to it. For a library, complete source code means all the source code for all modules it contains, plus any associated interface definition files, plus the scripts used to control compilation and installation of the library.

 Activities other than copying, distribution and modification are not covered by this License; they are outside its scope. The act of running a program using the Library is not restricted, and output from such a program is covered only if its contents constitute a work based on the Library (independent of the use of the Library in a tool for writing it). Whether that is true depends on what the Library does and what the program that uses the Library does.

 1. You may copy and distribute verbatim copies of the Library's complete source code as you receive it, in any medium, provided that

you conspicuously and appropriately publish on each copy an appropriate copyright notice and disclaimer of warranty; keep intact all the notices that refer to this License and to the absence of any warranty; and distribute a copy of this License along with the Library.

 You may charge a fee for the physical act of transferring a copy, and you may at your option offer warranty protection in exchange for a fee.

 2. You may modify your copy or copies of the Library or any portion of it, thus forming a work based on the Library, and copy and distribute such modifications or work under the terms of Section 1 above, provided that you also meet all of these conditions:

a) The modified work must itself be a software library.

 b) You must cause the files modified to carry prominent notices stating that you changed the files and the date of any change.

 c) You must cause the whole of the work to be licensed at no charge to all third parties under the terms of this License.

 d) If a facility in the modified Library refers to a function or a table of data to be supplied by an application program that uses the facility, other than as an argument passed when the facility is invoked, then you must make a good faith effort to ensure that,  in the event an application does not supply such function or table, the facility still operates, and performs whatever part of its purpose remains meaningful.

 (For example, a function in a library to compute square roots has a purpose that is entirely well-defined independent of the application. Therefore, Subsection 2d requires that any application-supplied function or table used by this function must be optional: if the application does not supply it, the square root function must still compute square roots.)

These requirements apply to the modified work as a whole. If identifiable sections of that work are not derived from the Library, and can be

 reasonably considered independent and separate works in themselves, then this License, and its terms, do not apply to those sections when you distribute them as separate works. But when you distribute the same sections as part of a whole which is a work based on the Library, the distribution of the whole must be on the terms of this License, whose permissions for other licensees extend to the entire whole, and thus to each and every part regardless of who wrote it.

Thus, it is not the intent of this section to claim rights or contest your rights to work written entirely by you; rather, the intent is to exercise the right to control the distribution of derivative or collective works based on the Library.

In addition, mere aggregation of another work not based on the Library with the Library (or with a work based on the Library) on a volume of a storage or distribution medium does not bring the other work under the scope of this License.

#### 3. You may opt to apply the terms of the ordinary GNU General Public

License instead of this License to a given copy of the Library. To do this, you must alter all the notices that refer to this License, so that they refer to the ordinary GNU General Public License, version 2, instead of to this License. (If a newer version than version 2 of the ordinary GNU General Public License has appeared, then you can specify that version instead if you wish.) Do not make any other change in these notices.

 Once this change is made in a given copy, it is irreversible for that copy, so the ordinary GNU General Public License applies to all subsequent copies and derivative works made from that copy.

This option is useful when you wish to copy part of the code of

the Library into a program that is not a library.

 4. You may copy and distribute the Library (or a portion or derivative of it, under Section 2) in object code or executable form under the terms of Sections 1 and 2 above provided that you accompany it with the complete corresponding machine-readable source code, which must be distributed under the terms of Sections 1 and 2 above on a medium customarily used for software interchange.

 If distribution of object code is made by offering access to copy from a designated place, then offering equivalent access to copy the source code from the same place satisfies the requirement to distribute the source code, even though third parties are not compelled to copy the source along with the object code.

 5. A program that contains no derivative of any portion of the Library, but is designed to work with the Library by being compiled or linked with it, is called a "work that uses the Library". Such a work, in isolation, is not a derivative work of the Library, and therefore falls outside the scope of this License.

 However, linking a "work that uses the Library" with the Library creates an executable that is a derivative of the Library (because it contains portions of the Library), rather than a "work that uses the

library". The executable is therefore covered by this License. Section 6 states terms for distribution of such executables.

 When a "work that uses the Library" uses material from a header file that is part of the Library, the object code for the work may be a derivative work of the Library even though the source code is not. Whether this is true is especially significant if the work can be linked without the Library, or if the work is itself a library. The threshold for this to be true is not precisely defined by law.

 If such an object file uses only numerical parameters, data structure layouts and accessors, and small macros and small inline functions (ten lines or less in length), then the use of the object file is unrestricted, regardless of whether it is legally a derivative work. (Executables containing this object code plus portions of the Library will still fall under Section 6.)

 Otherwise, if the work is a derivative of the Library, you may distribute the

 object code for the work under the terms of Section 6. Any executables containing that work also fall under Section 6, whether or not they are linked directly with the Library itself.
6. As an exception to the Sections above, you may also combine or link a "work that uses the Library" with the Library to produce a work containing portions of the Library, and distribute that work under terms of your choice, provided that the terms permit modification of the work for the customer's own use and reverse engineering for debugging such modifications.

 You must give prominent notice with each copy of the work that the Library is used in it and that the Library and its use are covered by this License. You must supply a copy of this License. If the work during execution displays copyright notices, you must include the copyright notice for the Library among them, as well as a reference directing the user to the copy of this License. Also, you must do one of these things:

#### a) Accompany

the work with the complete corresponding

 machine-readable source code for the Library including whatever changes were used in the work (which must be distributed under Sections 1 and 2 above); and, if the work is an executable linked with the Library, with the complete machine-readable "work that uses the Library", as object code and/or source code, so that the user can modify the Library and then relink to produce a modified executable containing the modified Library. (It is understood that the user who changes the contents of definitions files in the Library will not necessarily be able to recompile the application to use the modified definitions.)

 b) Use a suitable shared library mechanism for linking with the Library. A suitable mechanism is one that (1) uses at run time a copy of the library already present on the user's computer system, rather than copying library functions into the executable, and (2) will operate

 properly with a modified version of the library, if the user installs one, as long as the modified version is interface-compatible with the version that the work was made with.

 c) Accompany the work with a written offer, valid for at least three years, to give the same user the materials specified in Subsection 6a, above, for a charge no more than the cost of performing this distribution.

 d) If distribution of the work is made by offering access to copy from a designated place, offer equivalent access to copy the above specified materials from the same place.

e) Verify that the user has already received a copy of these

materials or that you have already sent this user a copy.

 For an executable, the required form of the "work that uses the Library" must include any data and utility programs needed for reproducing the executable from it. However, as a special exception, the materials to be distributed need not include anything that is normally

 distributed (in either source or binary form) with the major components (compiler, kernel, and so on) of the operating system on which the executable runs, unless that component itself accompanies the executable.

 It may happen that this requirement contradicts the license restrictions of other proprietary libraries that do not normally accompany the operating system. Such a contradiction means you cannot use both them and the Library together in an executable that you distribute.

 7. You may place library facilities that are a work based on the Library side-by-side in a single library together with other library facilities not covered by this License, and distribute such a combined library, provided that the separate distribution of the work based on the Library and of the other library facilities is otherwise permitted, and provided that you do these two things:

 a) Accompany the combined library with a copy of the same work based on the Library, uncombined with any other library facilities. This must be distributed under the terms of the

Sections above.

 b) Give prominent notice with the combined library of the fact that part of it is a work based on the Library, and explaining where to find the accompanying uncombined form of the same work.

 8. You may not copy, modify, sublicense, link with, or distribute the Library except as expressly provided under this License. Any attempt otherwise to copy, modify, sublicense, link with, or distribute the Library is void, and will automatically terminate your rights under this License. However, parties who have received copies, or rights, from you under this License will not have their licenses terminated so long as such parties remain in full compliance.

 9. You are not required to accept this License, since you have not signed it. However, nothing else grants you permission to modify or distribute the Library or its derivative works. These actions are prohibited by law if

 you do not accept this License. Therefore, by modifying or distributing the Library (or any work based on the Library), you indicate your acceptance of this License to do so, and all its terms and conditions for copying, distributing or modifying the Library or works based on it.

 10. Each time you redistribute the Library (or any work based on the Library), the recipient automatically receives a license from the original licensor to copy, distribute, link with or modify the Library subject to these terms and conditions. You may not impose any further restrictions on the recipients' exercise of the rights granted herein. You are not responsible for enforcing compliance by third parties with this License.

 11. If, as a consequence of a court judgment or allegation of patent infringement or for any other reason (not limited to patent issues), conditions are imposed on you (whether by court order, agreement or otherwise) that contradict the conditions of this License, they do not excuse

 you from the conditions of this License. If you cannot distribute so as to satisfy simultaneously your obligations under this License and any other pertinent obligations, then as a consequence you may not distribute the Library at all. For example, if a patent license would not permit royalty-free redistribution of the Library by all those who receive copies directly or indirectly through you, then the only way you could satisfy both it and this License would be to refrain entirely from distribution of the Library.

If any portion of this section is held invalid or unenforceable under any particular circumstance, the balance of the section is intended to apply, and the section as a whole is intended to apply in other circumstances.

It is not the purpose of this section to induce you to infringe any patents or other property right claims or to contest validity of any such claims; this section has the sole purpose of protecting the integrity of the free software distribution system which is

implemented by public license practices. Many people have made generous contributions to the wide range of software distributed through that system in reliance on consistent application of that system; it is up to the author/donor to decide if he or she is willing to distribute software through any other system and a licensee cannot impose that choice.

This section is intended to make thoroughly clear what is believed to be a consequence of the rest of this License.

12. If the distribution and/or use of the Library is restricted in

certain countries either by patents or by copyrighted interfaces, the original copyright holder who places the Library under this License may add an explicit geographical distribution limitation excluding those countries, so that distribution is permitted only in or among countries not thus excluded. In such case, this License incorporates the limitation as if written in the body of this License.

 13. The Free Software Foundation may publish revised and/or new

versions of the Lesser General Public License from time to time. Such new versions will be similar in spirit to the present version, but may differ in detail to address new problems or concerns.

Each version is given a distinguishing version number. If the Library specifies a version number of this License which applies to it and "any later version", you have the option of following the terms and conditions either of that version or of any later version published by the Free Software Foundation. If the Library does not specify a license version number, you may choose any version ever published by the Free Software Foundation.

 14. If you wish to incorporate parts of the Library into other free programs whose distribution conditions are incompatible with these, write to the author to ask for permission. For software which is copyrighted by the Free Software Foundation, write to the Free Software Foundation; we sometimes make exceptions for this. Our decision

 will be guided by the two goals of preserving the free status of all derivatives of our free software and of promoting the sharing and reuse of software generally.

# NO WARRANTY

 15. BECAUSE THE LIBRARY IS LICENSED FREE OF CHARGE, THERE IS NO WARRANTY FOR THE LIBRARY, TO THE EXTENT PERMITTED BY APPLICABLE LAW. EXCEPT WHEN OTHERWISE STATED IN WRITING THE COPYRIGHT HOLDERS AND/OR OTHER PARTIES PROVIDE THE LIBRARY "AS IS" WITHOUT WARRANTY OF ANY KIND, EITHER EXPRESSED OR IMPLIED, INCLUDING, BUT NOT LIMITED TO, THE IMPLIED WARRANTIES OF MERCHANTABILITY AND FITNESS FOR A PARTICULAR PURPOSE. THE ENTIRE RISK AS TO THE QUALITY AND PERFORMANCE OF THE LIBRARY IS WITH YOU. SHOULD THE LIBRARY PROVE DEFECTIVE, YOU ASSUME THE COST OF ALL NECESSARY SERVICING, REPAIR OR CORRECTION.

 16. IN NO EVENT UNLESS REQUIRED BY APPLICABLE LAW OR AGREED TO IN WRITING WILL ANY COPYRIGHT HOLDER, OR ANY OTHER PARTY WHO MAY MODIFY AND/OR REDISTRIBUTE THE LIBRARY AS PERMITTED ABOVE, BE LIABLE TO YOU FOR DAMAGES, INCLUDING ANY GENERAL, SPECIAL, INCIDENTAL OR

CONSEQUENTIAL DAMAGES ARISING OUT OF THE USE OR INABILITY TO USE THE LIBRARY (INCLUDING BUT NOT LIMITED TO LOSS OF DATA OR DATA BEING RENDERED INACCURATE OR LOSSES SUSTAINED BY YOU OR THIRD PARTIES OR A FAILURE OF THE LIBRARY TO OPERATE WITH ANY OTHER SOFTWARE), EVEN IF SUCH HOLDER OR OTHER PARTY HAS BEEN ADVISED OF THE POSSIBILITY OF SUCH DAMAGES.

#### END OF TERMS AND CONDITIONS

How to Apply These Terms to Your New Libraries

 If you develop a new library, and you want it to be of the greatest possible use to the public, we recommend making it free software that everyone can redistribute and change. You can do so by permitting redistribution under these terms (or, alternatively, under the terms of the ordinary General Public License).

 To apply these terms, attach the following notices to the library. It is safest to attach them to the start of each source file to most effectively convey

 the exclusion of warranty; and each file should have at least the "copyright" line and a pointer to where the full notice is found.

 <one line to give the library's name and a brief idea of what it does.> Copyright  $(C)$  <year > <name of author>

 This library is free software; you can redistribute it and/or modify it under the terms of the GNU Lesser General Public License as published by the Free Software Foundation; either version 2.1 of the License, or (at your option) any later version.

 This library is distributed in the hope that it will be useful, but WITHOUT ANY WARRANTY; without even the implied warranty of MERCHANTABILITY or FITNESS FOR A PARTICULAR PURPOSE. See the GNU Lesser General Public License for more details.

 You should have received a copy of the GNU Lesser General Public License along with this library; if not, write to the Free Software Foundation, Inc., 51 Franklin Street, Fifth Floor, Boston, MA 02110-1301 **USA** 

Also add information on how to contact you by electronic and paper mail.

You should also get your employer (if you work as a programmer) or your school, if any, to sign a "copyright disclaimer" for the library, if necessary. Here is a sample; alter the names:

Yoyodyne, Inc., hereby disclaims all copyright interest in the

library `Frob' (a library for tweaking knobs) written by James Random Hacker.

 <signature of Ty Coon>, 1 April 1990 Ty Coon, President of Vice

That's all there is to it! CMake - Cross Platform Makefile Generator Copyright 2000-2021 Kitware, Inc. and Contributors All rights reserved.

Redistribution and use in source and binary forms, with or without modification, are permitted provided that the following conditions are met:

\* Redistributions of source code must retain the above copyright notice, this list of conditions and the following disclaimer.

\* Redistributions in binary form must reproduce the above copyright notice, this list of conditions and the following disclaimer in the documentation and/or other materials provided with the distribution.

\* Neither the name of Kitware, Inc. nor the names of Contributors may be used to endorse or promote products derived from this software without specific prior written permission.

THIS SOFTWARE IS PROVIDED BY THE COPYRIGHT HOLDERS AND CONTRIBUTORS "AS IS" AND ANY EXPRESS OR IMPLIED WARRANTIES, INCLUDING, BUT NOT LIMITED TO, THE IMPLIED WARRANTIES OF MERCHANTABILITY AND FITNESS FOR A PARTICULAR PURPOSE

 ARE DISCLAIMED. IN NO EVENT SHALL THE COPYRIGHT HOLDER OR CONTRIBUTORS BE LIABLE FOR ANY DIRECT, INDIRECT, INCIDENTAL, SPECIAL, EXEMPLARY, OR CONSEQUENTIAL DAMAGES (INCLUDING, BUT NOT LIMITED TO, PROCUREMENT OF SUBSTITUTE GOODS OR SERVICES; LOSS OF USE, DATA, OR PROFITS; OR BUSINESS INTERRUPTION) HOWEVER CAUSED AND ON ANY THEORY OF LIABILITY, WHETHER IN CONTRACT, STRICT LIABILITY, OR TORT (INCLUDING NEGLIGENCE OR OTHERWISE) ARISING IN ANY WAY OUT OF THE USE OF THIS SOFTWARE, EVEN IF ADVISED OF THE POSSIBILITY OF SUCH DAMAGE.

------------------------------------------------------------------------------

The following individuals and institutions are among the Contributors:

- \* Aaron C. Meadows <cmake@shadowguarddev.com>
- \* Adriaan de Groot <groot@kde.org>
- \* Aleksey Avdeev <solo@altlinux.ru>
- \* Alexander Neundorf <neundorf@kde.org>
- \* Alexander Smorkalov <alexander.smorkalov@itseez.com>
- \* Alexey Sokolov <sokolov@google.com>
- \* Alex Merry <alex.merry@kde.org>
- \* Alex Turbov <i.zaufi@gmail.com>

\*

- Andreas Pakulat <apaku@gmx.de>
- \* Andreas Schneider <asn@cryptomilk.org>
- \* Andr Rigland Brodtkorb <Andre.Brodtkorb@ifi.uio.no>
- \* Axel Huebl, Helmholtz-Zentrum Dresden Rossendorf
- \* Benjamin Eikel
- \* Bjoern Ricks <bjoern.ricks@gmail.com>
- \* Brad Hards <bradh@kde.org>
- \* Christopher Harvey
- \* Christoph Grninger <foss@grueninger.de>
- \* Clement Creusot <creusot@cs.york.ac.uk>
- \* Daniel Blezek <blezek@gmail.com>
- \* Daniel Pfeifer <daniel@pfeifer-mail.de>
- \* Enrico Scholz <enrico.scholz@informatik.tu-chemnitz.de>
- \* Eran Ifrah <eran.ifrah@gmail.com>
- \* Esben Mose Hansen, Ange Optimization ApS
- \* Geoffrey Viola <geoffrey.viola@asirobots.com>
- \* Google Inc
- \* Gregor Jasny
- \* Helio Chissini de Castro <helio@kde.org>
- \* Ilya Lavrenov <ilya.lavrenov@itseez.com>
- \* Insight Software Consortium <insightsoftwareconsortium.org>
- \* Jan Woetzel
- \* Julien Schueller
- \* Kelly Thompson <kgt@lanl.gov>
- \* Konstantin Podsvirov <konstantin@podsvirov.pro>
- \* Laurent Montel <montel@kde.org>
- \* Mario Bensi <mbensi@ipsquad.net>
- \*

Martin Grlin <mgraesslin@kde.org>

- \* Mathieu Malaterre <mathieu.malaterre@gmail.com>
- \* Matthaeus G. Chajdas
- \* Matthias Kretz <kretz@kde.org>
- \* Matthias Maennich <matthias@maennich.net>
- \* Michael Hirsch, Ph.D. <www.scivision.co>
- \* Michael Strmer
- \* Miguel A. Figueroa-Villanueva
- \* Mike Jackson
- \* Mike McQuaid <mike@mikemcquaid.com>
- \* Nicolas Bock <nicolasbock@gmail.com>
- \* Nicolas Despres <nicolas.despres@gmail.com>
- \* Nikita Krupen'ko <krnekit@gmail.com>
- \* NVIDIA Corporation <www.nvidia.com>
- \* OpenGamma Ltd. <opengamma.com>
- \* Patrick Stotko <stotko@cs.uni-bonn.de>
- \* Per yvind Karlsen <peroyvind@mandriva.org>
- \* Peter Collingbourne <peter@pcc.me.uk>
- \* Petr Gotthard <gotthard@honeywell.com>
- \* Philip Lowman <philip@yhbt.com>
- \* Philippe Proulx <pproulx@efficios.com>
- \* Raffi Enficiaud, Max Planck Society
- \* Raumfeld <raumfeld.com>
- \* Roger Leigh <rleigh@codelibre.net>
- \* Rolf Eike Beer <eike@sf-mail.de>
- \* Roman Donchenko <roman.donchenko@itseez.com>
- \* Roman Kharitonov <roman.kharitonov@itseez.com>

\*

Ruslan Baratov

- \* Sebastian Holtermann <sebholt@xwmw.org>
- \* Stephen Kelly <steveire@gmail.com>
- \* Sylvain Joubert <joubert.sy@gmail.com>
- \* The Qt Company Ltd.
- \* Thomas Sondergaard <ts@medical-insight.com>
- \* Tobias Hunger <tobias.hunger@qt.io>
- \* Todd Gamblin <tgamblin@llnl.gov>
- \* Tristan Carel
- \* University of Dundee
- \* Vadim Zhukov
- \* Will Dicharry <wdicharry@stellarscience.com>

See version control history for details of individual contributions.

The above copyright and license notice applies to distributions of CMake in source and binary form. Third-party software packages supplied with CMake under compatible licenses provide their own copyright notices documented in corresponding subdirectories or source files.

------------------------------------------------------------------------------

CMake was initially developed by Kitware with the following sponsorship:

- \* National Library of Medicine at the National Institutes of Health as part of the Insight Segmentation and Registration Toolkit (ITK).
- \* US National Labs (Los Alamos, Livermore, Sandia) ASC Parallel Visualization Initiative.
- \* National Alliance for Medical Image Computing (NAMIC) is funded by the National Institutes of Health through the NIH Roadmap for Medical Research, Grant U54 EB005149.

\* Kitware, Inc.

# **1.418 orc 0.4.31-6.el9 1.418.1 Available under license :**

The majority of the source code and the collective work is subject to the following license:

 Copyright 2002 - 2009 David A. Schleef <ds@schleef.org> All rights reserved.

 Redistribution and use in source and binary forms, with or without modification, are permitted provided that the following conditions are met:

- 1. Redistributions of source code must retain the above copyright notice, this list of conditions and the following disclaimer.
- 2. Redistributions in binary form must reproduce the above copyright notice, this list of conditions and the following disclaimer in the documentation and/or other materials provided with the distribution.

 THIS SOFTWARE IS PROVIDED BY THE AUTHOR ``AS IS'' AND ANY EXPRESS OR IMPLIED WARRANTIES, INCLUDING, BUT NOT LIMITED TO, THE IMPLIED WARRANTIES OF MERCHANTABILITY AND FITNESS FOR A PARTICULAR PURPOSE ARE DISCLAIMED. IN NO EVENT SHALL THE AUTHOR BE LIABLE FOR ANY DIRECT, INDIRECT, INCIDENTAL, SPECIAL, EXEMPLARY, OR CONSEQUENTIAL DAMAGES

 (INCLUDING, BUT NOT LIMITED TO, PROCUREMENT OF SUBSTITUTE GOODS OR SERVICES; LOSS OF USE, DATA, OR PROFITS; OR BUSINESS INTERRUPTION) HOWEVER CAUSED AND ON ANY THEORY OF LIABILITY, WHETHER IN CONTRACT, STRICT LIABILITY, OR TORT (INCLUDING NEGLIGENCE OR OTHERWISE) ARISING IN ANY WAY OUT OF THE USE OF THIS SOFTWARE, EVEN IF ADVISED OF THE POSSIBILITY OF SUCH DAMAGE.

The source code implementing the Mersenne Twister algorithm is subject to the following license:

 Copyright (C) 1997 - 2002, Makoto Matsumoto and Takuji Nishimura, All rights reserved.

 Redistribution and use in source and binary forms, with or without modification, are permitted provided that the following conditions are met:

 1. Redistributions of source code must retain the above copyright notice, this list of conditions and the following disclaimer.

- 2. Redistributions in binary form must reproduce the above copyright notice, this list of conditions and the following disclaimer in the documentation and/or other materials provided with the distribution.
- 3. The names of its contributors may not be used to endorse or promote products derived from this software without specific prior written permission.

 THIS SOFTWARE IS PROVIDED BY THE COPYRIGHT HOLDERS AND CONTRIBUTORS "AS IS" AND ANY EXPRESS OR IMPLIED WARRANTIES, INCLUDING, BUT NOT LIMITED TO, THE IMPLIED WARRANTIES OF MERCHANTABILITY AND FITNESS FOR A PARTICULAR PURPOSE ARE DISCLAIMED. IN NO EVENT SHALL THE COPYRIGHT OWNER OR CONTRIBUTORS BE LIABLE FOR ANY DIRECT, INDIRECT, INCIDENTAL, SPECIAL, EXEMPLARY, OR CONSEQUENTIAL DAMAGES (INCLUDING, BUT NOT LIMITED TO, PROCUREMENT OF SUBSTITUTE GOODS OR SERVICES; LOSS OF USE, DATA, OR PROFITS; OR BUSINESS INTERRUPTION) HOWEVER CAUSED AND ON ANY THEORY OF LIABILITY, WHETHER IN CONTRACT, STRICT LIABILITY, OR TORT (INCLUDING **NEGLIGENCE** 

 OR OTHERWISE) ARISING IN ANY WAY OUT OF THE USE OF THIS SOFTWARE, EVEN IF ADVISED OF THE POSSIBILITY OF SUCH DAMAGE.

# **1.419 libiptcdata 1.0.5-9.el9**

# **1.419.1 Available under license :**

 GNU LIBRARY GENERAL PUBLIC LICENSE Version 2, June 1991

Copyright (C) 1991 Free Software Foundation, Inc.

 59 Temple Place, Suite 330, Boston, MA 02111-1307 USA Everyone is permitted to copy and distribute verbatim copies of this license document, but changing it is not allowed.

[This is the first released version of the library GPL. It is numbered 2 because it goes with version 2 of the ordinary GPL.]

 Preamble

 The licenses for most software are designed to take away your freedom to share and change it. By contrast, the GNU General Public Licenses are intended to guarantee your freedom to share and change free software--to make sure the software is free for all its users.

 This license, the Library General Public License, applies to some specially designated Free Software Foundation software, and to any other libraries whose authors decide to use it. You can use it for your libraries, too.

 When we speak of free software, we are referring to freedom, not

price. Our General Public Licenses are designed to make sure that you have the freedom to distribute copies of free software (and charge for this service if you wish), that you receive source code or can get it if you want it, that you can change the software or use pieces of it in new free programs; and that you know you can do these things.

 To protect your rights, we need to make restrictions that forbid anyone to deny you these rights or to ask you to surrender the rights. These restrictions translate to certain responsibilities for you if you distribute copies of the library, or if you modify it.

 For example, if you distribute copies of the library, whether gratis or for a fee, you must give the recipients all the rights that we gave you. You must make sure that they, too, receive or can get the source code. If you link a program with the library, you must provide complete object files to the recipients so that they can relink them with the library, after making

changes to the library and recompiling

it. And you must show them these terms so they know their rights.

 Our method of protecting your rights has two steps: (1) copyright the library, and (2) offer you this license which gives you legal permission to copy, distribute and/or modify the library.

 Also, for each distributor's protection, we want to make certain that everyone understands that there is no warranty for this free library. If the library is modified by someone else and passed on, we want its recipients to know that what they have is not the original version, so that any problems introduced by others will not reflect on the original authors' reputations.

 Finally, any free program is threatened constantly by software patents. We wish to avoid the danger that companies distributing free software will individually obtain patent licenses, thus in effect transforming the program into proprietary software. To prevent this, we have made it clear that any patent must be licensed for everyone's free use or not licensed at all.

 Most GNU software, including some libraries, is covered by the ordinary GNU General Public License, which was designed for utility programs. This license, the GNU Library General Public License, applies to certain designated libraries. This license is quite different from the ordinary one; be sure to read it in full, and don't assume that anything in it is the same as in the ordinary license.

 The reason we have a separate public license for some libraries is that they blur the distinction we usually make between modifying or adding to a program and simply using it. Linking a program with a library, without changing the library, is in some sense simply using the library, and is analogous to running a utility program or application program. However, in a textual and legal sense, the linked executable is a combined work, a derivative of the original library, and the ordinary General Public License treats it as such.

 Because of this blurred distinction, using the ordinary General Public License for libraries did not effectively promote software sharing, because most developers did not use the libraries. We concluded that weaker conditions might promote sharing better.

 However, unrestricted linking of non-free programs would deprive the users of those programs of all benefit from the free status of the libraries themselves. This Library General Public License is intended to permit developers of non-free programs to use free libraries, while preserving your freedom as a user of such programs to change the free libraries that are incorporated in them. (We have not seen how to achieve this as regards changes in header files, but we have achieved it as regards changes in the actual functions of the Library.) The hope is that this will lead to faster development of free libraries.

 The precise terms and conditions for copying, distribution and modification follow. Pay close attention to the difference between a

"work based on the library" and a "work that uses the library". The former contains code derived from the library, while the latter only works together with the library.

 Note that it is possible for a library to be covered by the ordinary General Public License rather than by this special one.

# GNU LIBRARY GENERAL PUBLIC LICENSE TERMS AND CONDITIONS FOR COPYING, DISTRIBUTION AND MODIFICATION

 0. This License Agreement applies to any software library which contains a notice placed by the copyright holder or other authorized party saying it may be distributed under the terms of this Library General Public License (also called "this License"). Each licensee is addressed as "you".

 A "library" means a collection of software functions and/or data prepared so as to be conveniently linked with application programs (which use some of those functions and data) to form executables.

 The "Library", below, refers to any such software library or work which has been

 distributed under these terms. A "work based on the Library" means either the Library or any derivative work under copyright law: that is to say, a work containing the Library or a portion of it, either verbatim or with modifications and/or translated straightforwardly into another language. (Hereinafter, translation is included without limitation in the term "modification".)

 "Source code" for a work means the preferred form of the work for making modifications to it. For a library, complete source code means all the source code for all modules it contains, plus any associated interface definition files, plus the scripts used to control compilation and installation of the library.

 Activities other than copying, distribution and modification are not covered by this License; they are outside its scope. The act of running a program using the Library is not restricted, and output from such a program is covered only if its contents constitute a work based on the Library (independent of the use of the Library in a tool for writing it). Whether that is true depends on what the Library does

and what the program that uses the Library does.

 1. You may copy and distribute verbatim copies of the Library's complete source code as you receive it, in any medium, provided that you conspicuously and appropriately publish on each copy an appropriate copyright notice and disclaimer of warranty; keep intact all the notices that refer to this License and to the absence of any warranty; and distribute a copy of this License along with the Library.

 You may charge a fee for the physical act of transferring a copy, and you may at your option offer warranty protection in exchange for a fee.

 2. You may modify your copy or copies of the Library or any portion of it, thus forming a work based on the Library, and copy and distribute such modifications or work under the terms of Section 1 above, provided that you also meet all of these conditions:

 a) The modified work must itself be a software library.

 b) You must cause the files modified to carry prominent notices stating that you changed the files and the date of any change.

c) You must cause the whole of the work to be licensed at no

charge to all third parties under the terms of this License.

 d) If a facility in the modified Library refers to a function or a table of data to be supplied by an application program that uses the facility, other than as an argument passed when the facility is invoked, then you must make a good faith effort to ensure that, in the event an application does not supply such function or table, the facility still operates, and performs whatever part of its purpose remains meaningful.

 (For example, a function in a library to compute square roots has a purpose that is entirely well-defined independent of the application. Therefore, Subsection 2d requires that any application-supplied function or table used by this function must

 be optional: if the application does not supply it, the square root function must still compute square roots.)

These requirements apply to the modified work as a whole. If identifiable sections of that work are not derived from the Library, and can be reasonably considered independent and separate works in themselves, then this License, and its terms, do not apply to those sections when you distribute them as separate works. But when you distribute the same sections as part of a whole which is a work based on the Library, the distribution of the whole must be on the terms of this License, whose permissions for other licensees extend to the entire whole, and thus to each and every part regardless of who wrote it.

Thus, it is not the intent of this section to claim rights or contest your rights to work written entirely by you; rather, the intent is to exercise the right to control the distribution of derivative or collective works based on the Library.

#### In

 addition, mere aggregation of another work not based on the Library with the Library (or with a work based on the Library) on a volume of a storage or distribution medium does not bring the other work under the scope of this License.

 3. You may opt to apply the terms of the ordinary GNU General Public License instead of this License to a given copy of the Library. To do this, you must alter all the notices that refer to this License, so that they refer to the ordinary GNU General Public License, version 2, instead of to this License. (If a newer version than version 2 of the ordinary GNU General Public License has appeared, then you can specify that version instead if you wish.) Do not make any other change in these notices.

 Once this change is made in a given copy, it is irreversible for that copy, so the ordinary GNU General Public License applies to all subsequent copies and derivative works made from that copy.

 This option is useful when you wish to copy part of the code of the Library into a program that is not a library.

 4. You may copy and distribute the Library (or a portion or derivative of it, under Section 2) in object code or executable form under the terms of Sections 1 and 2 above provided that you accompany it with the complete corresponding machine-readable source code, which must be distributed under the terms of Sections 1 and 2 above on a medium customarily used for software interchange.

 If distribution of object code is made by offering access to copy from a designated place, then offering equivalent access to copy the source code from the same place satisfies the requirement to distribute the source code, even though third parties are not compelled to copy the source along with the object code.

 5. A program that contains no derivative of any portion of the Library, but is designed to work with the Library by being compiled or linked with it, is called a "work that uses the Library". Such a work, in isolation, is not a derivative work of the Library, and therefore falls outside the scope of this License.

 However, linking a "work that uses the Library" with the Library creates an executable that is a derivative of the Library (because it contains portions of the Library), rather than a "work that uses the library". The executable is therefore covered by this License. Section 6 states terms for distribution of such executables.

 When a "work that uses the Library" uses material from a header file that is part of the Library, the object code for the work may be a derivative work of the Library even though the source code is not. Whether this is true is especially significant if the work can be linked without the Library, or if the work is itself a library. The threshold for this to be true is not precisely defined by law.

 If such an object file uses only numerical parameters, data structure layouts and accessors, and small macros and small inline functions (ten lines or less in length), then the use of the object file is unrestricted, regardless of whether it is legally a derivative work. (Executables containing this object code plus portions of the

#### Library will still fall under Section 6.)

 Otherwise, if the work is a derivative of the Library, you may distribute the object code for the work under the terms of Section 6. Any executables containing that work also fall under Section 6, whether or not they are linked directly with the Library itself.

 6. As an exception to the Sections above, you may also compile or link a "work that uses the Library" with the Library to produce a work containing portions of the Library, and distribute that work under terms of your choice, provided that the terms permit modification of the work for the customer's own use and reverse engineering for debugging such modifications.

 You must give prominent notice with each copy of the work that the Library is used in it and that the Library and its use are covered by this License. You must supply

a copy of this License. If the work

during execution displays copyright notices, you must include the copyright notice for the Library among them, as well as a reference directing the user to the copy of this License. Also, you must do one of these things:

 a) Accompany the work with the complete corresponding machine-readable source code for the Library including whatever changes were used in the work (which must be distributed under Sections 1 and 2 above); and, if the work is an executable linked with the Library, with the complete machine-readable "work that uses the Library", as object code and/or source code, so that the user can modify the Library and then relink to produce a modified executable containing the modified Library. (It is understood that the user who changes the contents of definitions files in the Library will not necessarily be able to recompile the application to use the modified definitions.)

#### b) Accompany

 the work with a written offer, valid for at least three years, to give the same user the materials specified in Subsection 6a, above, for a charge no more than the cost of performing this distribution.

 c) If distribution of the work is made by offering access to copy from a designated place, offer equivalent access to copy the above specified materials from the same place.

 d) Verify that the user has already received a copy of these materials or that you have already sent this user a copy.

 For an executable, the required form of the "work that uses the Library" must include any data and utility programs needed for reproducing the executable from it. However, as a special exception, the source code distributed need not include anything that is normally distributed (in either source or binary form) with the major components (compiler, kernel, and so on) of the operating system on which the executable runs, unless that component itself accompanies the

executable.

 It may happen that this requirement contradicts the license restrictions of other proprietary libraries that do not normally accompany the operating system. Such a contradiction means you cannot use both them and the Library together in an executable that you distribute.

 7. You may place library facilities that are a work based on the Library side-by-side in a single library together with other library facilities not covered by this License, and distribute such a combined library, provided that the separate distribution of the work based on the Library and of the other library facilities is otherwise permitted, and provided that you do these two things:

 a) Accompany the combined library with a copy of the same work based on the Library, uncombined with any other library facilities. This must be distributed under the terms of the Sections above.

 b) Give prominent notice with the combined library of the fact that part of it is a work based on the Library, and explaining where to find the accompanying uncombined form of the same work.

 8. You may not copy, modify, sublicense, link with, or distribute the Library except as expressly provided under this License. Any attempt otherwise to copy, modify, sublicense, link with, or distribute the Library is void, and will automatically terminate your rights under this License. However, parties who have received copies, or rights, from you under this License will not have their licenses terminated so long as such parties remain in full compliance.

 9. You are not required to accept this License, since you have not signed it. However, nothing else grants you permission to modify or distribute the Library or its derivative works. These actions are prohibited by law if you do not accept this License. Therefore, by modifying or distributing the Library (or any work based on the Library), you indicate your acceptance of this License to do so, and all its terms and conditions

 for copying, distributing or modifying the Library or works based on it.

 10. Each time you redistribute the Library (or any work based on the Library), the recipient automatically receives a license from the original licensor to copy, distribute, link with or modify the Library subject to these terms and conditions. You may not impose any further restrictions on the recipients' exercise of the rights granted herein. You are not responsible for enforcing compliance by third parties to this License.

 11. If, as a consequence of a court judgment or allegation of patent infringement or for any other reason (not limited to patent issues), conditions are imposed on you (whether by court order, agreement or otherwise) that contradict the conditions of this License, they do not excuse you from the conditions of this License. If you cannot distribute so as to satisfy simultaneously your obligations under this License and any other pertinent obligations, then as a consequence you may not

 distribute the Library at all. For example, if a patent license would not permit royalty-free redistribution of the Library by all those who receive copies directly or indirectly through you, then the only way you could satisfy both it and this License would be to refrain entirely from distribution of the Library.

If any portion of this section is held invalid or unenforceable under any particular circumstance, the balance of the section is intended to apply, and the section as a whole is intended to apply in other circumstances.

It is not the purpose of this section to induce you to infringe any patents or other property right claims or to contest validity of any such claims; this section has the sole purpose of protecting the integrity of the free software distribution system which is implemented by public license practices. Many people have made generous contributions to the wide range of software distributed through that system in reliance on consistent application of that system;

 it is up to the author/donor to decide if he or she is willing to distribute software through any other system and a licensee cannot impose that choice.

This section is intended to make thoroughly clear what is believed to be a consequence of the rest of this License.

 12. If the distribution and/or use of the Library is restricted in certain countries either by patents or by copyrighted interfaces, the original copyright holder who places the Library under this License may add an explicit geographical distribution limitation excluding those countries,

so that distribution is permitted only in or among countries not thus excluded. In such case, this License incorporates the limitation as if written in the body of this License.

 13. The Free Software Foundation may publish revised and/or new versions of the Library General Public License from time to time. Such new versions will be similar in spirit to the present version, but may differ in detail to address new problems or concerns.

Each version is given a distinguishing version number. If the Library specifies a version number of this License which applies to it and "any later version", you have the option of following the terms and conditions either of that version or of any later version published by the Free Software Foundation. If the Library does not specify a license version number, you may choose any version ever published by the Free Software Foundation.

 14. If you wish to incorporate parts of the Library into other free programs whose distribution conditions are incompatible with these, write to the author to ask for permission. For software which is copyrighted by the Free Software Foundation, write to the Free Software Foundation; we sometimes make exceptions for this. Our decision will be guided by the two goals of preserving the free status of all derivatives of our free software and of promoting the sharing and reuse of software generally.

### NO WARRANTY

#### 15. BECAUSE THE LIBRARY

#### IS LICENSED FREE OF CHARGE, THERE IS NO

WARRANTY FOR THE LIBRARY, TO THE EXTENT PERMITTED BY APPLICABLE LAW. EXCEPT WHEN OTHERWISE STATED IN WRITING THE COPYRIGHT HOLDERS AND/OR OTHER PARTIES PROVIDE THE LIBRARY "AS IS" WITHOUT WARRANTY OF ANY KIND, EITHER EXPRESSED OR IMPLIED, INCLUDING, BUT NOT LIMITED TO, THE IMPLIED WARRANTIES OF MERCHANTABILITY AND FITNESS FOR A PARTICULAR PURPOSE. THE ENTIRE RISK AS TO THE QUALITY AND PERFORMANCE OF THE LIBRARY IS WITH YOU. SHOULD THE LIBRARY PROVE DEFECTIVE, YOU ASSUME THE COST OF ALL NECESSARY SERVICING, REPAIR OR CORRECTION.

 16. IN NO EVENT UNLESS REQUIRED BY APPLICABLE LAW OR AGREED TO IN WRITING WILL ANY COPYRIGHT HOLDER, OR ANY OTHER PARTY WHO MAY MODIFY AND/OR REDISTRIBUTE THE LIBRARY AS PERMITTED ABOVE, BE LIABLE TO YOU FOR DAMAGES, INCLUDING ANY GENERAL, SPECIAL, INCIDENTAL OR CONSEQUENTIAL DAMAGES ARISING OUT OF THE USE OR INABILITY TO USE THE LIBRARY (INCLUDING BUT NOT LIMITED TO LOSS OF DATA OR DATA BEING RENDERED INACCURATE

# OR LOSSES SUSTAINED BY YOU OR THIRD PARTIES OR A FAILURE OF THE LIBRARY TO OPERATE WITH ANY OTHER SOFTWARE), EVEN IF SUCH HOLDER OR OTHER PARTY HAS BEEN ADVISED OF THE POSSIBILITY OF SUCH DAMAGES.

### END OF TERMS AND CONDITIONS

How to Apply These Terms to Your New Libraries

 If you develop a new library, and you want it to be of the greatest possible use to the public, we recommend making it free software that everyone can redistribute and change. You can do so by permitting redistribution under these terms (or, alternatively, under the terms of the ordinary General Public License).

 To apply these terms, attach the following notices to the library. It is safest to attach them to the start of each source file to most effectively convey the exclusion of warranty; and each file should have at least the "copyright" line and a pointer to where the full notice is found.

 <one line to give the library's name and a brief idea of what it does.> Copyright  $(C)$  <year> <name of author>

 This library is free software; you can redistribute it and/or modify it under the terms of the GNU Library General Public License as published by the Free Software Foundation; either version 2 of the License, or (at your option) any later version.

 This library is distributed in the hope that it will be useful, but WITHOUT ANY WARRANTY; without even the implied warranty of MERCHANTABILITY or FITNESS FOR A PARTICULAR PURPOSE. See the GNU Library General Public License for more details.

 You should have received a copy of the GNU Library General Public License along with this library; if not, write to the Free Software Foundation, Inc., 59 Temple Place - Suite 330, Boston, MA 02111-1307 USA.

Also add information on how to contact you by electronic and paper mail.

You should also get your employer (if you work as a programmer) or your school, if any, to sign a "copyright disclaimer" for the library, if necessary.

Here is a sample; alter the names:

 Yoyodyne, Inc., hereby disclaims all copyright interest in the library `Frob' (a library for tweaking knobs) written by James Random Hacker.  <signature of Ty Coon>, 1 April 1990 Ty Coon, President of Vice

That's all there is to it!

# **1.420 mkfontscale 1.2.1-3.el9**

# **1.420.1 Available under license :**

Copyright (c) 2002-2008 by Juliusz Chroboczek

Permission is hereby granted, free of charge, to any person obtaining a copy of this software and associated documentation files (the "Software"), to deal in the Software without restriction, including without limitation the rights to use, copy, modify, merge, publish, distribute, sublicense, and/or sell copies of the Software, and to permit persons to whom the Software is furnished to do so, subject to the following conditions:

The above copyright notice and this permission notice shall be included in all copies or substantial portions of the Software.

THE SOFTWARE IS PROVIDED "AS IS", WITHOUT WARRANTY OF ANY KIND, EXPRESS OR IMPLIED, INCLUDING BUT NOT LIMITED TO THE WARRANTIES OF MERCHANTABILITY, FITNESS FOR A PARTICULAR PURPOSE AND NONINFRINGEMENT. IN NO EVENT SHALL THE AUTHORS OR COPYRIGHT HOLDERS BE LIABLE FOR ANY CLAIM, DAMAGES OR OTHER LIABILITY, WHETHER IN AN ACTION OF CONTRACT, TORT OR OTHERWISE, ARISING FROM, OUT OF OR IN CONNECTION WITH THE SOFTWARE OR THE USE OR OTHER DEALINGS IN THE SOFTWARE.

Copyright (c) 2008, Oracle and/or its affiliates. All rights reserved.

Permission is hereby granted, free of charge, to any person obtaining a copy of this software and associated documentation files (the "Software"), to deal in the Software without restriction, including without limitation the rights to use, copy, modify, merge, publish, distribute, sublicense, and/or sell copies of the Software, and to permit persons to whom the Software is furnished to do so, subject to the following conditions:

The above copyright notice and this permission notice (including the next paragraph) shall be included in all copies or substantial portions of the Software.

THE SOFTWARE IS PROVIDED "AS IS", WITHOUT WARRANTY OF ANY KIND, EXPRESS OR IMPLIED, INCLUDING BUT NOT LIMITED TO THE WARRANTIES OF MERCHANTABILITY, FITNESS FOR A PARTICULAR PURPOSE AND NONINFRINGEMENT. IN NO EVENT SHALL THE AUTHORS OR COPYRIGHT HOLDERS BE LIABLE

## FOR ANY CLAIM, DAMAGES OR OTHER

LIABILITY, WHETHER IN AN ACTION OF CONTRACT, TORT OR OTHERWISE, ARISING FROM, OUT OF OR IN CONNECTION WITH THE SOFTWARE OR THE USE OR OTHER DEALINGS IN THE SOFTWARE.

-----------------------------------------------------------------------------

Copyright 1993, 1994, 1998 The Open Group

Permission to use, copy, modify, distribute, and sell this software and its documentation for any purpose is hereby granted without fee, provided that the above copyright notice appear in all copies and that both that copyright notice and this permission notice appear in supporting documentation.

The above copyright notice and this permission notice shall be included in all copies or substantial portions of the Software.

THE SOFTWARE IS PROVIDED "AS IS", WITHOUT WARRANTY OF ANY KIND, EXPRESS OR IMPLIED, INCLUDING BUT NOT LIMITED TO THE WARRANTIES OF MERCHANTABILITY, FITNESS FOR A PARTICULAR PURPOSE AND NONINFRINGEMENT. IN NO EVENT SHALL THE OPEN GROUP BE LIABLE FOR ANY CLAIM, DAMAGES OR OTHER LIABILITY, WHETHER IN AN ACTION OF CONTRACT, TORT OR OTHERWISE, ARISING FROM, OUT OF OR IN CONNECTION WITH THE SOFTWARE OR THE USE OR OTHER DEALINGS IN THE SOFTWARE.

Except as contained in this notice, the name of The Open Group shall not be used in advertising or otherwise to promote the sale, use or other dealings in this Software without prior written authorization from The Open Group.

-----------------------------------------------------------------------------

Copyright 2005 Red Hat, Inc.

Permission to use, copy, modify, distribute, and sell this software and its documentation for any purpose is hereby granted without fee, provided that the above copyright notice appear in all copies and that both that copyright notice and this permission notice appear in supporting documentation, and that the name of Red Hat not be used in advertising or publicity pertaining to distribution of the software without specific, written prior permission. Red Hat makes no representations about the suitability of this software for any purpose. It is provided "as is" without express or implied warranty.

RED HAT DISCLAIMS ALL WARRANTIES WITH REGARD TO THIS SOFTWARE,

INCLUDING ALL IMPLIED WARRANTIES OF MERCHANTABILITY AND FITNESS, IN NO EVENT SHALL RED HAT BE LIABLE FOR ANY SPECIAL, INDIRECT OR CONSEQUENTIAL DAMAGES OR ANY DAMAGES WHATSOEVER RESULTING FROM LOSS OF USE, DATA OR PROFITS, WHETHER IN AN ACTION OF CONTRACT, NEGLIGENCE OR OTHER TORTIOUS ACTION, ARISING OUT OF OR IN CONNECTION WITH THE USE OR PERFORMANCE OF THIS SOFTWARE.

# **1.421 libedit 3.1-38.20210216cvs.el9**

# **1.421.1 Available under license :**

Copyright (c) 1992, 1993 The Regents of the University of California. All rights reserved.

This code is derived from software contributed to Berkeley by Christos Zoulas of Cornell University.

Redistribution and use in source and binary forms, with or without modification, are permitted provided that the following conditions are met:

- 1. Redistributions of source code must retain the above copyright notice, this list of conditions and the following disclaimer.
- 2. Redistributions in binary form must reproduce the above copyright notice, this list of conditions and the following disclaimer in the documentation and/or other materials provided with the distribution.
- 3. Neither the name of the University nor the names of its contributors may be used to endorse or promote products derived from this software without specific prior written permission.

THIS SOFTWARE IS PROVIDED BY THE REGENTS AND CONTRIBUTORS ``AS IS'' AND ANY EXPRESS OR IMPLIED WARRANTIES, INCLUDING, BUT NOT LIMITED TO, THE

IMPLIED WARRANTIES OF MERCHANTABILITY AND FITNESS FOR A PARTICULAR PURPOSE ARE DISCLAIMED. IN NO EVENT SHALL THE REGENTS OR CONTRIBUTORS BE LIABLE FOR ANY DIRECT, INDIRECT, INCIDENTAL, SPECIAL, EXEMPLARY, OR CONSEQUENTIAL DAMAGES (INCLUDING, BUT NOT LIMITED TO, PROCUREMENT OF SUBSTITUTE GOODS OR SERVICES; LOSS OF USE, DATA, OR PROFITS; OR BUSINESS INTERRUPTION) HOWEVER CAUSED AND ON ANY THEORY OF LIABILITY, WHETHER IN CONTRACT, STRICT LIABILITY, OR TORT (INCLUDING NEGLIGENCE OR OTHERWISE) ARISING IN ANY WAY OUT OF THE USE OF THIS SOFTWARE, EVEN IF ADVISED OF THE POSSIBILITY OF SUCH DAMAGE.

# **1.422 jetty 9.4.48.v20220622**

# **1.422.1 Available under license :**

This program and the accompanying materials are made available under the terms of the Eclipse Public License 2.0 which is available at http://www.eclipse.org/legal/epl-2.0, or the Apache Software License 2.0 which is available at https://www.apache.org/licenses/LICENSE-2.0.

Eclipse Public License - v 1.0

# THE ACCOMPANYING PROGRAM IS PROVIDED UNDER THE TERMS OF THIS ECLIPSE PUBLIC LICENSE ("AGREEMENT"). ANY USE, REPRODUCTION OR DISTRIBUTION OF THE PROGRAM CONSTITUTES RECIPIENT'S ACCEPTANCE OF THIS AGREEMENT.

### 1. DEFINITIONS

"Contribution" means:

a) in the case of the initial Contributor, the initial code and documentation distributed under this Agreement, and

b) in the case of each subsequent Contributor:

i) changes to the Program, and

ii) additions to the Program;

 where such changes and/or additions to the Program originate from and are distributed by that particular Contributor. A Contribution 'originates' from a Contributor if it was added to the Program by such Contributor

 itself or anyone acting on such Contributor's behalf. Contributions do not include additions to the Program which: (i) are separate modules of software distributed in conjunction with the Program under their own license agreement, and (ii) are not derivative works of the Program.

"Contributor" means any person or entity that distributes the Program.

"Licensed Patents" mean patent claims licensable by a Contributor which are necessarily infringed by the use or sale of its Contribution alone or when combined with the Program.

"Program" means the Contributions distributed in accordance with this Agreement.

"Recipient" means anyone who receives the Program under this Agreement, including all Contributors.

## 2. GRANT OF RIGHTS

 a) Subject to the terms of this Agreement, each Contributor hereby grants Recipient a non-exclusive, worldwide, royalty-free copyright license to

 reproduce, prepare derivative works of, publicly display, publicly perform,

distribute and sublicense the Contribution of such Contributor,

- if any, and such derivative works, in source code and object code form. b) Subject to the terms of this Agreement, each Contributor hereby grants Recipient a non-exclusive, worldwide, royalty-free patent license under Licensed Patents to make, use, sell, offer to sell, import and otherwise transfer the Contribution of such Contributor, if any, in source code and object code form. This patent license shall apply to the combination of the Contribution and the Program if, at the time the Contribution is added by the Contributor, such addition of the Contribution causes such
- combination to be covered by the Licensed Patents. The patent license shall not apply to any other combinations which include the Contribution. No hardware per se is licensed hereunder.
- c) Recipient understands that although each Contributor grants the licenses to its Contributions set forth herein,
- no assurances are provided by any

 Contributor that the Program does not infringe the patent or other intellectual property rights of any other entity. Each Contributor disclaims any liability to Recipient for claims brought by any other entity based on infringement of intellectual property rights or otherwise. As a condition to exercising the rights and licenses granted hereunder, each Recipient hereby assumes sole responsibility to secure any other intellectual property rights needed, if any. For example, if a third party patent license is required to allow Recipient to distribute the Program, it is Recipient's responsibility to acquire that license before distributing the Program.

 d) Each Contributor represents that to its knowledge it has sufficient copyright rights in its Contribution, if any, to grant the copyright license set forth in this Agreement.

#### 3. REQUIREMENTS

A Contributor may choose to distribute the Program in object code form under its own license agreement, provided that:

 a) it complies with the terms and conditions of this Agreement; and b) its license agreement:

- i) effectively disclaims on behalf of all Contributors all warranties and conditions, express and implied, including warranties or conditions of title and non-infringement, and implied warranties or conditions of merchantability and fitness for a particular purpose;
- ii) effectively excludes on behalf of all Contributors all liability for damages, including direct, indirect, special, incidental and consequential damages, such as lost profits;
- iii) states that any provisions which differ from this Agreement are offered by that Contributor alone and not by any other party; and

 iv) states that source code for the Program is available from such Contributor, and informs licensees how to obtain it in a reasonable manner on or through a

medium customarily used for software exchange.

When the Program is made available in source code form:

a) it must be made available under this Agreement; and

 b) a copy of this Agreement must be included with each copy of the Program. Contributors may not remove or alter any copyright notices contained within the Program.

Each Contributor must identify itself as the originator of its Contribution, if

any, in a manner that reasonably allows subsequent Recipients to identify the originator of the Contribution.

## 4. COMMERCIAL DISTRIBUTION

Commercial distributors of software may accept certain responsibilities with respect to end users, business partners and the like. While this license is intended to facilitate the commercial use of the Program, the Contributor who includes the Program in a commercial product offering should do so in a manner which does not create potential liability for other Contributors. Therefore, if a Contributor includes the Program in a commercial product offering, such

Contributor ("Commercial Contributor") hereby agrees to defend and indemnify every other Contributor ("Indemnified Contributor") against any losses, damages and costs (collectively "Losses") arising from claims, lawsuits and other legal actions brought by a third party against the Indemnified Contributor to the extent caused by the acts or omissions of such Commercial Contributor in connection with its distribution of the Program in a commercial product offering. The obligations in this section do not apply to any claims or Losses relating to any actual or alleged intellectual property infringement. In order to qualify, an Indemnified Contributor must: a) promptly notify the Commercial Contributor in writing of such claim, and b) allow the Commercial Contributor to control, and cooperate with the Commercial Contributor in, the defense and any related settlement negotiations. The Indemnified Contributor may participate in any such claim at its own expense.

#### For example,

 a Contributor might include the Program in a commercial product offering, Product X. That Contributor is then a Commercial Contributor. If that Commercial Contributor then makes performance claims, or offers warranties related to Product X, those performance claims and warranties are such Commercial Contributor's responsibility alone. Under this section, the Commercial Contributor would have to defend claims against the other

Contributors related to those performance claims and warranties, and if a court requires any other Contributor to pay any damages as a result, the Commercial Contributor must pay those damages.

### 5. NO WARRANTY

EXCEPT AS EXPRESSLY SET FORTH IN THIS AGREEMENT, THE PROGRAM IS PROVIDED ON AN "AS IS" BASIS, WITHOUT WARRANTIES OR CONDITIONS OF ANY KIND, EITHER EXPRESS OR IMPLIED INCLUDING, WITHOUT LIMITATION, ANY WARRANTIES OR CONDITIONS OF TITLE, NON-INFRINGEMENT, MERCHANTABILITY OR FITNESS FOR A PARTICULAR PURPOSE. Each Recipient is solely responsible for determining

the appropriateness of using

and distributing the Program and assumes all risks associated with its exercise of rights under this Agreement , including but not limited to the risks and costs of program errors, compliance with applicable laws, damage to or loss of data, programs or equipment, and unavailability or interruption of operations.

## 6. DISCLAIMER OF LIABILITY

EXCEPT AS EXPRESSLY SET FORTH IN THIS AGREEMENT, NEITHER RECIPIENT NOR ANY CONTRIBUTORS SHALL HAVE ANY LIABILITY FOR ANY DIRECT, INDIRECT, INCIDENTAL, SPECIAL, EXEMPLARY, OR CONSEQUENTIAL DAMAGES (INCLUDING WITHOUT LIMITATION LOST PROFITS), HOWEVER CAUSED AND ON ANY THEORY OF LIABILITY, WHETHER IN CONTRACT, STRICT LIABILITY, OR TORT (INCLUDING NEGLIGENCE OR OTHERWISE) ARISING IN ANY WAY OUT OF THE USE OR DISTRIBUTION OF THE PROGRAM OR THE EXERCISE OF ANY RIGHTS GRANTED HEREUNDER, EVEN IF ADVISED OF THE POSSIBILITY OF SUCH DAMAGES.

# 7. GENERAL

If any provision of this Agreement is invalid or unenforceable under applicable

 law, it shall not affect the validity or enforceability of the remainder of the terms of this Agreement, and without further action by the parties hereto, such provision shall be reformed to the minimum extent necessary to make such provision valid and enforceable.

If Recipient institutes patent litigation against any entity (including a cross-claim or counterclaim in a lawsuit) alleging that the Program itself (excluding combinations of the Program with other software or hardware) infringes such Recipient's patent(s), then such Recipient's rights granted under Section 2(b) shall terminate as of the date such litigation is filed.

All Recipient's rights under this Agreement shall terminate if it fails to comply with any of the material terms or conditions of this Agreement and does not cure such failure in a reasonable period of time after becoming aware of such noncompliance. If all Recipient's rights under this Agreement terminate,

Recipient agrees to cease use and distribution

of the Program as soon as

reasonably practicable. However, Recipient's obligations under this Agreement and any licenses granted by Recipient relating to the Program shall continue and survive.

Everyone is permitted to copy and distribute copies of this Agreement, but in order to avoid inconsistency the Agreement is copyrighted and may only be modified in the following manner. The Agreement Steward reserves the right to publish new versions (including revisions) of this Agreement from time to time. No one other than the Agreement Steward has the right to modify this Agreement. The Eclipse Foundation is the initial Agreement Steward. The Eclipse Foundation may assign the responsibility to serve as the Agreement Steward to a suitable separate entity. Each new version of the Agreement will be given a distinguishing version number. The Program (including Contributions) may always be distributed subject to the version of the Agreement under which it was received. In addition, after a new version of the

Agreement is published, Contributor may elect to distribute the Program (including its Contributions) under the new version. Except as expressly stated in Sections 2(a) and 2(b) above, Recipient receives no rights or licenses to the intellectual property of any Contributor under this Agreement, whether expressly, by implication, estoppel or otherwise. All rights in the Program not expressly granted under this Agreement are reserved.

This Agreement is governed by the laws of the State of New York and the intellectual property laws of the United States of America. No party to this Agreement will bring a legal action under this Agreement more than one year after the cause of action arose. Each party waives its rights to a jury trial in any resulting litigation.

> Apache License Version 2.0, January 2004 http://www.apache.org/licenses/

# TERMS AND CONDITIONS FOR USE, REPRODUCTION, AND DISTRIBUTION

1. Definitions.

 "License" shall mean the terms and conditions for use, reproduction, and distribution as defined by Sections 1 through 9 of this document.

 "Licensor" shall mean the copyright owner or entity authorized by the copyright owner that is granting the License.

 "Legal Entity" shall mean the union of the acting entity and all other entities that control, are controlled by, or are under common control with that entity. For the purposes of this definition, "control" means (i) the power, direct or indirect, to cause the direction or management of such entity, whether by contract or otherwise, or (ii) ownership of fifty percent (50%) or more of the outstanding shares, or (iii) beneficial ownership of such entity.

 "You" (or "Your") shall mean an individual or Legal Entity exercising permissions granted by this License.

 "Source" form shall mean the preferred form for making modifications, including but not limited to software source code, documentation source, and configuration files.

 "Object" form shall mean any form resulting from mechanical transformation or translation of a Source form, including but not limited to compiled object code, generated documentation, and conversions to other media types.

 "Work" shall mean the work of authorship, whether in Source or Object form, made available under the License, as indicated by a copyright notice that is included in or attached to the work (an example is provided in the Appendix below).

 "Derivative Works" shall mean any work, whether in Source or Object form, that is based on (or derived from) the Work and for which the editorial revisions, annotations, elaborations, or other modifications represent, as a whole, an original work of authorship. For the purposes of this License, Derivative Works shall not include works

that remain

 separable from, or merely link (or bind by name) to the interfaces of, the Work and Derivative Works thereof.

 "Contribution" shall mean any work of authorship, including the original version of the Work and any modifications or additions to that Work or Derivative Works thereof, that is intentionally submitted to Licensor for inclusion in the Work by the copyright owner or by an individual or Legal Entity authorized to submit on behalf of the copyright owner. For the purposes of this definition, "submitted" means any form of electronic, verbal, or written communication sent to the Licensor or its representatives, including but not limited to communication on electronic mailing lists, source code control systems, and issue tracking systems that are managed by, or on behalf of, the Licensor for the purpose of discussing and improving the Work, but excluding communication that is conspicuously marked or otherwise

designated in writing by the copyright owner as "Not a Contribution."

 "Contributor" shall mean Licensor and any individual or Legal Entity on behalf of whom a Contribution has been received by Licensor and subsequently incorporated within the Work.

- 2. Grant of Copyright License. Subject to the terms and conditions of this License, each Contributor hereby grants to You a perpetual, worldwide, non-exclusive, no-charge, royalty-free, irrevocable copyright license to reproduce, prepare Derivative Works of, publicly display, publicly perform, sublicense, and distribute the Work and such Derivative Works in Source or Object form.
- 3. Grant of Patent License. Subject to the terms and conditions of this License, each Contributor hereby grants to You a perpetual, worldwide, non-exclusive, no-charge, royalty-free, irrevocable (except as stated in this section) patent license to make, have made, use, offer to sell, sell, import, and otherwise transfer the Work, where such license applies only to those patent claims licensable by such Contributor that are necessarily infringed by their Contribution(s) alone or by combination of their Contribution(s) with the Work to which such Contribution(s) was submitted. If You institute patent litigation against any entity (including a cross-claim or counterclaim in a lawsuit) alleging that the Work or a Contribution incorporated within the Work constitutes direct or contributory patent infringement, then any patent licenses granted to You under this License for that Work shall terminate as of the date such litigation is filed.
- 4. Redistribution. You may reproduce and distribute copies of the Work or Derivative Works thereof in any medium, with or without modifications, and in Source or Object form, provided that You meet the following conditions:
- (a) You must give any other recipients of the Work or Derivative Works a copy of this License; and
	- (b) You must cause any modified files to carry prominent notices stating that You changed the files; and
	- (c) You must retain, in the Source form of any Derivative Works that You distribute, all copyright, patent, trademark, and attribution notices from the Source form of the Work, excluding those notices that do not pertain to any part of the Derivative Works; and
	- (d) If the Work includes a "NOTICE" text file as part of its distribution, then any Derivative Works that You distribute must

 include a readable copy of the attribution notices contained within such NOTICE file, excluding those notices that do not pertain to any part of the Derivative Works, in at least one of the following places: within a NOTICE text file distributed as part of the Derivative

Works; within the Source form or

 documentation, if provided along with the Derivative Works; or, within a display generated by the Derivative Works, if and wherever such third-party notices normally appear. The contents of the NOTICE file are for informational purposes only and do not modify the License. You may add Your own attribution notices within Derivative Works that You distribute, alongside or as an addendum to the NOTICE text from the Work, provided that such additional attribution notices cannot be construed as modifying the License.

 You may add Your own copyright statement to Your modifications and may provide additional or different license terms and conditions for use, reproduction, or distribution of Your modifications, or for any such Derivative Works as a whole, provided Your use, reproduction, and distribution of the Work otherwise complies with the conditions stated in this License.

- 5. Submission of Contributions. Unless You explicitly state otherwise, any Contribution intentionally submitted for inclusion in the Work by You to the Licensor shall be under the terms and conditions of this License, without any additional terms or conditions. Notwithstanding the above, nothing herein shall supersede or modify the terms of any separate license agreement you may have executed with Licensor regarding such Contributions.
- 6. Trademarks. This License does not grant permission to use the trade names, trademarks, service marks, or product names of the Licensor, except as required for reasonable and customary use in describing the origin of the Work and reproducing the content of the NOTICE file.
- 7. Disclaimer of Warranty. Unless required by applicable law or agreed to in writing, Licensor provides the Work (and each Contributor provides its Contributions)

## on an "AS IS" BASIS,

 WITHOUT WARRANTIES OR CONDITIONS OF ANY KIND, either express or implied, including, without limitation, any warranties or conditions of TITLE, NON-INFRINGEMENT, MERCHANTABILITY, or FITNESS FOR A PARTICULAR PURPOSE. You are solely responsible for determining the appropriateness of using or redistributing the Work and assume any risks associated with Your exercise of permissions under this License.

8. Limitation of Liability. In no event and under no legal theory,

 whether in tort (including negligence), contract, or otherwise, unless required by applicable law (such as deliberate and grossly negligent acts) or agreed to in writing, shall any Contributor be liable to You for damages, including any direct, indirect, special, incidental, or consequential damages of any character arising as a result of this License or out of the use or inability to use the Work (including but not limited

to damages for loss of goodwill,

 work stoppage, computer failure or malfunction, or any and all other commercial damages or losses), even if such Contributor has been advised of the possibility of such damages.

 9. Accepting Warranty or Additional Liability. While redistributing the Work or Derivative Works thereof, You may choose to offer, and charge a fee for, acceptance of support, warranty, indemnity, or other liability obligations and/or rights consistent with this License. However, in accepting such obligations, You may act only on Your own behalf and on Your sole responsibility, not on behalf of any other Contributor, and only if You agree to indemnify, defend, and hold each Contributor harmless for any liability incurred by, or claims asserted against, such Contributor by reason of your accepting any such warranty or additional liability.

### END OF TERMS AND CONDITIONS

 APPENDIX: How to apply the Apache License to your work.

 To apply the Apache License to your work, attach the following boilerplate notice, with the fields enclosed by brackets "[]" replaced with your own identifying information. (Don't include the brackets!) The text should be enclosed in the appropriate comment syntax for the file format. We also recommend that a file or class name and description of purpose be included on the same "printed page" as the copyright notice for easier identification within third-party archives.

#### Copyright [yyyy] [name of copyright owner]

 Licensed under the Apache License, Version 2.0 (the "License"); you may not use this file except in compliance with the License. You may obtain a copy of the License at

http://www.apache.org/licenses/LICENSE-2.0

 Unless required by applicable law or agreed to in writing, software distributed under the License is distributed on an "AS IS" BASIS, WITHOUT WARRANTIES OR CONDITIONS

OF ANY KIND, either express or implied.

See the License for the specific language governing permissions and

limitations under the License.

==============================================================

Jetty Web Container

Copyright 1995-2018 Mort Bay Consulting Pty Ltd.

==============================================================

The Jetty Web Container is Copyright Mort Bay Consulting Pty Ltd unless otherwise noted.

Jetty is dual licensed under both

 \* The Apache 2.0 License http://www.apache.org/licenses/LICENSE-2.0.html

and

 \* The Eclipse Public 1.0 License http://www.eclipse.org/legal/epl-v10.html

Jetty may be distributed under either license.

------

Eclipse

The following artifacts are EPL. \* org.eclipse.jetty.orbit:org.eclipse.jdt.core

The following artifacts are EPL and ASL2. \* org.eclipse.jetty.orbit:javax.security.auth.message

The following artifacts are EPL and CDDL 1.0. \* org.eclipse.jetty.orbit:javax.mail.glassfish

------

Oracle

The following artifacts are  $CDDL + GPLv2$  with classpath exception. https://glassfish.dev.java.net/nonav/public/CDDL+GPL.html

\* javax.servlet:javax.servlet-api

- \* javax.annotation:javax.annotation-api
- \* javax.transaction:javax.transaction-api
- \* javax.websocket:javax.websocket-api

## Oracle OpenJDK

------

If ALPN is used to negotiate HTTP/2 connections, then the following artifacts may be included in the distribution or downloaded when ALPN module is selected.

\* java.sun.security.ssl

These artifacts replace/modify OpenJDK classes. The modififications are hosted at github and both modified and original are under GPL v2 with classpath exceptions. http://openjdk.java.net/legal/gplv2+ce.html

------

#### OW2

The following artifacts are licensed by the OW2 Foundation according to the terms of http://asm.ow2.org/license.html

org.ow2.asm:asm-commons org.ow2.asm:asm

------

## Apache

The following artifacts are ASL2 licensed.

org.apache.taglibs:taglibs-standard-spec org.apache.taglibs:taglibs-standard-impl

# ------

#### **MortBay**

The following artifacts are ASL2 licensed. Based on selected classes from following Apache Tomcat jars, all ASL2 licensed.

org.mortbay.jasper:apache-jsp org.apache.tomcat:tomcat-jasper org.apache.tomcat:tomcat-juli org.apache.tomcat:tomcat-jsp-api org.apache.tomcat:tomcat-el-api org.apache.tomcat:tomcat-jasper-el org.apache.tomcat:tomcat-api

 org.apache.tomcat:tomcat-util-scan org.apache.tomcat:tomcat-util

org.mortbay.jasper:apache-el org.apache.tomcat:tomcat-jasper-el org.apache.tomcat:tomcat-el-api

------

Mortbay

The following artifacts are  $CDDL + GPLv2$  with classpath exception.

https://glassfish.dev.java.net/nonav/public/CDDL+GPL.html

org.eclipse.jetty.toolchain:jetty-schemas

------

Assorted

The UnixCrypt.java code implements the one way cryptography used by Unix systems for simple password protection. Copyright 1996 Aki Yoshida, modified April 2001 by Iris Van den Broeke, Daniel Deville. Permission to use, copy, modify and distribute UnixCrypt for non-commercial or commercial purposes and without fee is granted provided that the copyright notice appears in all copies.

# **1.423 python 3.7.8**

# **1.423.1 Available under license :**

Copyright (c) 2002 Jorge Acereda <jacereda@users.sourceforge.net> & Peter O'Gorman <ogorman@users.sourceforge.net>

Portions may be copyright others, see the AUTHORS file included with this distribution.

Maintained by Peter O'Gorman <ogorman@users.sourceforge.net>

Bug Reports and other queries should go to <ogorman@users.sourceforge.net>

Permission is hereby granted, free of charge, to any person obtaining a copy of this software and associated documentation files (the "Software"), to deal in the Software without restriction, including without limitation the rights to use, copy, modify, merge, publish, distribute, sublicense, and/or sell copies of the Software, and to

permit persons to whom the Software is furnished to do so, subject to the following conditions:

The above copyright notice and this permission notice shall be included in all copies or substantial portions of the Software.

# THE SOFTWARE IS PROVIDED "AS IS", WITHOUT WARRANTY OF ANY KIND,

EXPRESS OR IMPLIED, INCLUDING BUT NOT LIMITED TO THE WARRANTIES OF MERCHANTABILITY, FITNESS FOR A PARTICULAR PURPOSE AND NONINFRINGEMENT. IN NO EVENT SHALL THE AUTHORS OR COPYRIGHT HOLDERS BE LIABLE FOR ANY CLAIM, DAMAGES OR OTHER LIABILITY, WHETHER IN AN ACTION OF CONTRACT, TORT OR OTHERWISE, ARISING FROM, OUT OF OR IN CONNECTION WITH THE SOFTWARE OR THE USE OR OTHER DEALINGS IN THE SOFTWARE. libffi - Copyright (c) 1996-2003 Red Hat, Inc.

Permission is hereby granted, free of charge, to any person obtaining a copy of this software and associated documentation files (the ``Software''), to deal in the Software without restriction, including without limitation the rights to use, copy, modify, merge, publish, distribute, sublicense, and/or sell copies of the Software, and to permit persons to whom the Software is furnished to do so, subject to the following conditions:

The above copyright notice and this permission notice shall be included in all copies or substantial portions of the Software.

THE SOFTWARE IS PROVIDED ``AS IS'', WITHOUT WARRANTY OF ANY KIND, EXPRESS OR IMPLIED, INCLUDING BUT NOT LIMITED TO THE WARRANTIES OF MERCHANTABILITY, FITNESS FOR A PARTICULAR PURPOSE AND NONINFRINGEMENT. IN NO EVENT SHALL CYGNUS SOLUTIONS BE LIABLE FOR ANY CLAIM, DAMAGES OR OTHER LIABILITY, WHETHER IN AN ACTION OF CONTRACT, TORT OR OTHERWISE, ARISING FROM, OUT OF OR IN CONNECTION WITH THE SOFTWARE OR THE USE OR OTHER DEALINGS IN THE SOFTWARE. X Window System License - X11R6.4

### Copyright (c) 1998 The Open Group

Permission is hereby granted, free of charge, to any person obtaining a copy of this software and associated documentation files (the "Software"), to deal in the Software without restriction, including without limitation the rights to use, copy, modify, merge, publish, distribute, sublicense, and/or sell copies of the Software, and to permit persons to whom the Software is furnished to do so, subject to the following conditions:

The above copyright notice and this permission notice shall be
included in all copies or substantial portions of the Software.

THE SOFTWARE IS PROVIDED "AS IS", WITHOUT WARRANTY OF ANY KIND, EXPRESS OR IMPLIED, INCLUDING BUT NOT LIMITED TO THE WARRANTIES OF MERCHANTABILITY, FITNESS FOR A PARTICULAR PURPOSE AND NONINFRINGEMENT. IN NO EVENT SHALL THE OPEN GROUP BE LIABLE FOR ANY CLAIM, DAMAGES OR OTHER LIABILITY, WHETHER IN AN ACTION OF CONTRACT, TORT OR OTHERWISE, ARISING FROM, OUT OF OR IN CONNECTION WITH THE SOFTWARE OR THE USE OR OTHER DEALINGS IN THE SOFTWARE.

Except as contained in this notice, the name of The Open Group shall not be used in advertising or otherwise to promote the sale, use or other dealings in this Software without prior written authorization from The Open Group.

X Window System is a trademark of The Open Group A. HISTORY OF THE SOFTWARE ==========================

Python was created in the early 1990s by Guido van Rossum at Stichting Mathematisch Centrum (CWI, see http://www.cwi.nl) in the Netherlands as a successor of a language called ABC. Guido remains Python's principal author, although it includes many contributions from others.

In 1995, Guido continued his work on Python at the Corporation for National Research Initiatives (CNRI, see http://www.cnri.reston.va.us) in Reston, Virginia where he released several versions of the software.

In May 2000, Guido and the Python core development team moved to BeOpen.com to form the BeOpen PythonLabs team. In October of the same year, the PythonLabs team moved to Digital Creations, which became Zope Corporation. In 2001, the Python Software Foundation (PSF, see https://www.python.org/psf/) was formed, a non-profit organization created specifically to own Python-related Intellectual Property. Zope Corporation was a sponsoring member of the PSF.

#### All

 Python releases are Open Source (see http://www.opensource.org for the Open Source Definition). Historically, most, but not all, Python releases have also been GPL-compatible; the table below summarizes the various releases.

 Release Derived Year Owner GPL from compatible? (1) 0.9.0 thru 1.2 1991-1995 CWI ves

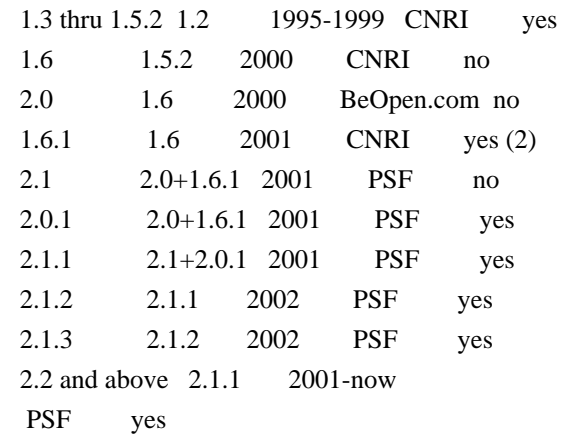

Footnotes:

- (1) GPL-compatible doesn't mean that we're distributing Python under the GPL. All Python licenses, unlike the GPL, let you distribute a modified version without making your changes open source. The GPL-compatible licenses make it possible to combine Python with other software that is released under the GPL; the others don't.
- (2) According to Richard Stallman, 1.6.1 is not GPL-compatible, because its license has a choice of law clause. According to CNRI, however, Stallman's lawyer has told CNRI's lawyer that 1.6.1 is "not incompatible" with the GPL.

Thanks to the many outside volunteers who have worked under Guido's direction to make these releases possible.

#### B. TERMS AND CONDITIONS FOR ACCESSING OR OTHERWISE USING PYTHON

===============================================================

#### PYTHON SOFTWARE FOUNDATION LICENSE VERSION 2

--------------------------------------------

1. This LICENSE AGREEMENT is between the Python Software Foundation ("PSF"), and the Individual or Organization ("Licensee") accessing and otherwise using this software ("Python") in source or binary form and its associated documentation.

2. Subject to the terms and conditions of this License Agreement, PSF hereby grants Licensee a nonexclusive, royalty-free, world-wide license to reproduce, analyze, test, perform and/or display publicly, prepare derivative works, distribute, and otherwise use Python alone or in any derivative version, provided, however, that PSF's License Agreement and PSF's notice of copyright, i.e., "Copyright (c) 2001, 2002, 2003, 2004, 2005, 2006, 2007, 2008, 2009, 2010, 2011, 2012, 2013, 2014, 2015, 2016, 2017, 2018, 2019, 2020 Python Software Foundation;

All Rights Reserved" are retained in Python alone or in any derivative version prepared by Licensee.

3. In the event Licensee prepares a derivative work that is based on or incorporates Python or any part thereof, and wants to make the derivative work available to others as provided herein, then Licensee hereby agrees to include in any such work a brief summary of the changes made to Python.

4. PSF is making Python available to Licensee on an "AS IS" basis. PSF MAKES NO REPRESENTATIONS OR WARRANTIES, EXPRESS OR IMPLIED. BY WAY OF EXAMPLE, BUT NOT LIMITATION, PSF MAKES NO AND DISCLAIMS ANY REPRESENTATION OR WARRANTY OF MERCHANTABILITY OR FITNESS FOR ANY PARTICULAR PURPOSE OR THAT THE USE OF PYTHON WILL NOT INFRINGE ANY THIRD PARTY RIGHTS.

5. PSF SHALL NOT BE LIABLE TO LICENSEE OR ANY OTHER USERS OF PYTHON FOR ANY INCIDENTAL, SPECIAL, OR CONSEQUENTIAL DAMAGES OR LOSS AS A RESULT OF MODIFYING, DISTRIBUTING, OR OTHERWISE USING PYTHON, OR ANY DERIVATIVE THEREOF, EVEN IF ADVISED OF THE POSSIBILITY THEREOF.

6. This License Agreement will automatically terminate upon a material breach of its terms and conditions.

7. Nothing in this License Agreement shall be deemed to create any relationship of agency, partnership, or joint venture between PSF and Licensee. This License Agreement does not grant permission to use PSF trademarks or trade name in a trademark sense to endorse or promote products or services of Licensee, or any third party.

8. By copying, installing or otherwise using Python, Licensee agrees to be bound by the terms and conditions of this License Agreement.

BEOPEN.COM LICENSE AGREEMENT FOR PYTHON 2.0 -------------------------------------------

#### BEOPEN PYTHON OPEN SOURCE LICENSE AGREEMENT VERSION 1

1. This LICENSE AGREEMENT is between BeOpen.com ("BeOpen"), having an office at 160 Saratoga Avenue, Santa Clara, CA 95051, and the Individual or Organization ("Licensee") accessing and otherwise using this software in source or binary form and its associated documentation ("the Software").

2. Subject to the terms and conditions of this BeOpen Python License Agreement, BeOpen hereby grants Licensee a non-exclusive, royalty-free, world-wide license to reproduce, analyze, test, perform and/or display publicly, prepare derivative works, distribute, and otherwise use the Software alone or in any derivative version, provided, however, that the BeOpen Python License is retained in the Software, alone or in any derivative version prepared by Licensee.

3. BeOpen is making the Software available to Licensee on an "AS IS" basis. BEOPEN MAKES NO REPRESENTATIONS OR WARRANTIES, EXPRESS OR IMPLIED. BY WAY OF EXAMPLE, BUT NOT LIMITATION, BEOPEN MAKES NO AND DISCLAIMS ANY REPRESENTATION OR WARRANTY OF MERCHANTABILITY OR FITNESS FOR ANY PARTICULAR PURPOSE OR THAT THE USE OF THE SOFTWARE WILL NOT INFRINGE ANY THIRD PARTY RIGHTS.

4. BEOPEN SHALL NOT BE LIABLE TO LICENSEE OR ANY OTHER USERS OF THE SOFTWARE FOR ANY INCIDENTAL, SPECIAL, OR CONSEQUENTIAL DAMAGES OR LOSS AS A RESULT OF USING, MODIFYING OR DISTRIBUTING THE SOFTWARE, OR ANY DERIVATIVE THEREOF, EVEN IF ADVISED OF THE POSSIBILITY THEREOF.

5. This License Agreement will automatically terminate upon a material breach of its terms and conditions.

#### 6.

 This License Agreement shall be governed by and interpreted in all respects by the law of the State of California, excluding conflict of law provisions. Nothing in this License Agreement shall be deemed to create any relationship of agency, partnership, or joint venture between BeOpen and Licensee. This License Agreement does not grant permission to use BeOpen trademarks or trade names in a trademark sense to endorse or promote products or services of Licensee, or any third party. As an exception, the "BeOpen Python" logos available at http://www.pythonlabs.com/logos.html may be used according to the permissions granted on that web page.

7. By copying, installing or otherwise using the software, Licensee agrees to be bound by the terms and conditions of this License Agreement.

#### CNRI LICENSE AGREEMENT FOR PYTHON 1.6.1

 $-$ 

1. This LICENSE AGREEMENT is between the Corporation for National Research Initiatives, having an office at 1895 Preston White Drive, Reston, VA 20191 ("CNRI"), and the Individual or Organization

("Licensee") accessing and otherwise using Python 1.6.1 software in source or binary form and its associated documentation.

2. Subject to the terms and conditions of this License Agreement, CNRI hereby grants Licensee a nonexclusive, royalty-free, world-wide license to reproduce, analyze, test, perform and/or display publicly, prepare derivative works, distribute, and otherwise use Python 1.6.1 alone or in any derivative version, provided, however, that CNRI's License Agreement and CNRI's notice of copyright, i.e., "Copyright (c) 1995-2001 Corporation for National Research Initiatives; All Rights Reserved" are retained in Python 1.6.1 alone or in any derivative version prepared by Licensee. Alternately, in lieu of CNRI's License Agreement, Licensee may substitute the following text (omitting the quotes): "Python 1.6.1 is made available subject to the terms and conditions in CNRI's License Agreement. This Agreement together with

Python 1.6.1 may be located on the Internet using the following unique, persistent identifier (known as a handle): 1895.22/1013. This Agreement may also be obtained from a proxy server on the Internet using the following URL: http://hdl.handle.net/1895.22/1013".

3. In the event Licensee prepares a derivative work that is based on or incorporates Python 1.6.1 or any part thereof, and wants to make the derivative work available to others as provided herein, then Licensee hereby agrees to include in any such work a brief summary of the changes made to Python 1.6.1.

4. CNRI is making Python 1.6.1 available to Licensee on an "AS IS" basis. CNRI MAKES NO REPRESENTATIONS OR WARRANTIES, EXPRESS OR IMPLIED. BY WAY OF EXAMPLE, BUT NOT LIMITATION, CNRI MAKES NO AND DISCLAIMS ANY REPRESENTATION OR WARRANTY OF MERCHANTABILITY OR FITNESS FOR ANY PARTICULAR PURPOSE OR THAT THE USE OF PYTHON 1.6.1 WILL NOT INFRINGE ANY THIRD PARTY RIGHTS.

#### 5. CNRI SHALL NOT BE LIABLE TO

 LICENSEE OR ANY OTHER USERS OF PYTHON 1.6.1 FOR ANY INCIDENTAL, SPECIAL, OR CONSEQUENTIAL DAMAGES OR LOSS AS A RESULT OF MODIFYING, DISTRIBUTING, OR OTHERWISE USING PYTHON 1.6.1, OR ANY DERIVATIVE THEREOF, EVEN IF ADVISED OF THE POSSIBILITY THEREOF.

6. This License Agreement will automatically terminate upon a material breach of its terms and conditions.

7. This License Agreement shall be governed by the federal intellectual property law of the United States, including without limitation the federal copyright law, and, to the extent such U.S. federal law does not apply, by the law of the Commonwealth of Virginia, excluding Virginia's conflict of law provisions.

Notwithstanding the foregoing, with regard to derivative works based on Python 1.6.1 that incorporate non-separable material that was previously distributed under the GNU General Public License (GPL), the law of the Commonwealth of Virginia shall govern this License Agreement only as to issues arising under or with respect to Paragraphs

 4, 5, and 7 of this License Agreement. Nothing in this License Agreement shall be deemed to create any relationship of agency, partnership, or joint venture between CNRI and Licensee. This License Agreement does not grant permission to use CNRI trademarks or trade name in a trademark sense to endorse or promote products or services of Licensee, or any third party.

8. By clicking on the "ACCEPT" button where indicated, or by copying, installing or otherwise using Python 1.6.1, Licensee agrees to be bound by the terms and conditions of this License Agreement.

ACCEPT

### CWI LICENSE AGREEMENT FOR PYTHON 0.9.0 THROUGH 1.2

--------------------------------------------------

Copyright (c) 1991 - 1995, Stichting Mathematisch Centrum Amsterdam, The Netherlands. All rights reserved.

Permission to use, copy, modify, and distribute this software and its documentation for any purpose and without fee is hereby granted, provided that the above copyright notice appear in all copies and that both that copyright notice and this permission notice appear in supporting documentation, and that the name of Stichting Mathematisch Centrum or CWI not be used in advertising or publicity pertaining to distribution of the software without specific, written prior permission.

STICHTING MATHEMATISCH CENTRUM DISCLAIMS ALL WARRANTIES WITH REGARD TO THIS SOFTWARE, INCLUDING ALL IMPLIED WARRANTIES OF MERCHANTABILITY AND FITNESS, IN NO EVENT SHALL STICHTING MATHEMATISCH CENTRUM BE LIABLE FOR ANY SPECIAL, INDIRECT OR CONSEQUENTIAL DAMAGES OR ANY DAMAGES WHATSOEVER RESULTING FROM LOSS OF USE, DATA OR PROFITS, WHETHER IN AN ACTION OF CONTRACT, NEGLIGENCE OR OTHER TORTIOUS ACTION, ARISING OUT OF OR IN CONNECTION WITH THE USE OR PERFORMANCE OF THIS SOFTWARE.

Additional Conditions for this Windows binary build

---------------------------------------------------

This program is linked with and uses Microsoft Distributable Code, copyrighted by Microsoft Corporation. The Microsoft Distributable Code is embedded in each .exe, .dll and .pyd file as a result of running the code through a linker.

If you further distribute programs that include the Microsoft Distributable Code, you must comply with the restrictions on distribution specified by Microsoft. In particular, you must require distributors and external end users to agree to terms that protect the Microsoft Distributable Code at least as much as Microsoft's own requirements for the Distributable Code. See Microsoft's documentation (included in its developer tools and on its website at microsoft.com) for specific details.

Redistribution of the Windows binary build of the Python interpreter complies with this agreement, provided that you do not:

- alter any copyright, trademark or patent notice in Microsoft's Distributable Code;

- use Microsoft's trademarks in your programs' names or in a way that suggests your programs come from or are endorsed by Microsoft;

- distribute Microsoft's Distributable Code to run on a platform other than Microsoft operating systems, run-time technologies or application platforms; or

- include Microsoft Distributable Code in malicious, deceptive or unlawful programs.

These restrictions apply only to the Microsoft Distributable Code as defined above, not to Python itself or any programs running on the Python interpreter. The redistribution of the Python interpreter and libraries is governed by the Python Software License included with this file, or by other licenses as marked. Copyright (c) 1998-2000 Thai Open Source Software Center Ltd and Clark Cooper Copyright (c) 2001-2017 Expat maintainers

Permission is hereby granted, free of charge, to any person obtaining a copy of this software and associated documentation files (the "Software"), to deal in the Software without restriction, including without limitation the rights to use, copy, modify, merge, publish, distribute, sublicense, and/or sell copies of the Software, and to permit persons to whom the Software is furnished to do so, subject to the following conditions:

The above copyright notice and this permission notice shall be included

in all copies or substantial portions of the Software.

THE SOFTWARE IS PROVIDED "AS IS", WITHOUT WARRANTY OF ANY KIND, EXPRESS OR IMPLIED, INCLUDING BUT NOT LIMITED TO THE WARRANTIES OF MERCHANTABILITY, FITNESS FOR A PARTICULAR PURPOSE AND NONINFRINGEMENT. IN NO EVENT SHALL THE AUTHORS OR COPYRIGHT HOLDERS BE LIABLE FOR ANY CLAIM, DAMAGES OR OTHER LIABILITY, WHETHER IN AN ACTION OF CONTRACT,

TORT OR OTHERWISE, ARISING FROM, OUT OF OR IN CONNECTION WITH THE SOFTWARE OR THE USE OR OTHER DEALINGS IN THE SOFTWARE.

This license applies to the bootstrapper application that is embedded within the installer. It has no impact on the licensing for the rest of the installer or Python itself, as no code covered by this license exists in any other part of the product.

---

Microsoft Reciprocal License (MS-RL)

This license governs use of the accompanying software. If you use the software, you accept this license. If you do not accept the license, do not use the software.

#### 1. Definitions

The terms "reproduce," "reproduction," "derivative works," and "distribution" have the same meaning here as under U.S. copyright law.

A "contribution" is the original software, or any additions or changes to the software.

A "contributor" is any person that distributes its contribution under this license.

"Licensed patents" are a contributor's patent claims that read directly on its contribution.

#### 2. Grant of Rights

(A) Copyright Grant- Subject to the terms of this license, including the license conditions and limitations

 in section 3, each contributor grants you a non-exclusive, worldwide, royalty-free copyright license to reproduce its contribution, prepare derivative works of its contribution, and distribute its contribution or any derivative works that you create.

(B) Patent Grant- Subject to the terms of this license, including the license conditions and limitations in section 3, each contributor grants you a non-exclusive, worldwide, royalty-free license under its licensed patents to make, have made, use, sell, offer for sale, import, and/or otherwise dispose of its contribution in the software or derivative works of the contribution in the software.

#### 3. Conditions and Limitations

(A) Reciprocal Grants- For any file you distribute that contains code from the software (in source code or binary format), you must provide recipients the source code to that file along with a copy of this license, which license will govern that file. You may license other files that are entirely your own work and

do not contain code from the software under any terms you choose.

(B) No Trademark License- This license does not grant you rights to use any contributors' name, logo, or trademarks.

(C) If you bring a patent claim against any contributor over patents that you claim are infringed by the software, your patent license from such contributor to the software ends automatically.

(D) If you distribute any portion of the software, you must retain all copyright, patent, trademark, and attribution

notices that are present in the software.

(E) If you distribute any portion of the software in source code form, you may do so only under this license by including a complete copy of this license with your distribution. If you distribute any portion of the software in compiled or object code form, you may only do so under a license that complies with this license.

(F) The software is licensed "as-is." You bear the risk of using it. The contributors give no express warranties, guarantees or conditions.

 You may have additional consumer rights under your local laws which this license cannot change. To the extent permitted under your local laws, the contributors exclude the implied warranties of merchantability, fitness for a particular purpose and non-infringement.

# **1.424 systemd-python 234-8.el8**

## **1.424.1 Available under license :**

 GNU LESSER GENERAL PUBLIC LICENSE Version 2.1, February 1999

Copyright (C) 1991, 1999 Free Software Foundation, Inc. 51 Franklin Street, Fifth Floor, Boston, MA 02110-1301 USA Everyone is permitted to copy and distribute verbatim copies of this license document, but changing it is not allowed.

[This is the first released version of the Lesser GPL. It also counts as the successor of the GNU Library Public License, version 2, hence the version number 2.1.]

#### Preamble

 The licenses for most software are designed to take away your freedom to share and change it. By contrast, the GNU General Public Licenses are intended to guarantee your freedom to share and change free software--to make sure the software is free for all its users.

 This license, the Lesser General Public License, applies to some specially designated software packages--typically libraries--of the Free Software Foundation and other authors who decide to use it. You

can use it too, but we suggest you first think carefully about whether this license or the ordinary General Public License is the better strategy to use in any particular case, based on the explanations below.

When we speak of free software, we are referring to freedom of use. not price. Our General Public Licenses are designed to make sure that you have the freedom to distribute copies of free software (and charge for this service if you wish); that you receive source code or can get it if you want it; that you can change the software and use pieces of it in new free programs; and that you are informed that you can do these things.

 To protect your rights, we need to make restrictions that forbid distributors to deny you these rights or to ask you to surrender these rights. These restrictions translate to certain responsibilities for you if you distribute copies of the library or if you modify it.

#### For example, if you distribute copies of the library, whether gratis

or for a fee, you must give the recipients all the rights that we gave you. You must make sure that they, too, receive or can get the source code. If you link other code with the library, you must provide complete object files to the recipients, so that they can relink them with the library after making changes to the library and recompiling it. And you must show them these terms so they know their rights.

We protect your rights with a two-step method: (1) we copyright the library, and (2) we offer you this license, which gives you legal permission to copy, distribute and/or modify the library.

 To protect each distributor, we want to make it very clear that there is no warranty for the free library. Also, if the library is modified by someone else and passed on, the recipients should know that what they have is not the original version, so that the original author's reputation will not be affected by problems that might be introduced by others.

#### Finally, software

 patents pose a constant threat to the existence of any free program. We wish to make sure that a company cannot effectively restrict the users of a free program by obtaining a restrictive license from a patent holder. Therefore, we insist that any patent license obtained for a version of the library must be consistent with the full freedom of use specified in this license.

 Most GNU software, including some libraries, is covered by the ordinary GNU General Public License. This license, the GNU Lesser General Public License, applies to certain designated libraries, and is quite different from the ordinary General Public License. We use this license for certain libraries in order to permit linking those libraries into non-free programs.

When a program is linked with a library, whether statically or using a shared library, the combination of the two is legally speaking a combined work, a derivative of the original library. The ordinary General Public License therefore permits such linking only if the entire combination fits its criteria of freedom. The Lesser General Public License permits more lax criteria for linking other code with

#### the library.

 We call this license the "Lesser" General Public License because it does Less to protect the user's freedom than the ordinary General Public License. It also provides other free software developers Less of an advantage over competing non-free programs. These disadvantages are the reason we use the ordinary General Public License for many libraries. However, the Lesser license provides advantages in certain special circumstances.

 For example, on rare occasions, there may be a special need to encourage the widest possible use of a certain library, so that it becomes a de-facto standard. To achieve this, non-free programs must be allowed to use the library. A more frequent case is that a free library does the same job as widely used non-free libraries. In this case, there is little to gain by limiting the free library to free software only, so we use the Lesser General Public License.

 In other cases, permission to use a particular library in non-free programs enables a greater number of people to use a large body of free software. For example, permission to use the GNU C Library in non-free programs enables many more people to use the whole GNU operating system, as well as its variant, the GNU/Linux operating system.

 Although the Lesser General Public License is Less protective of the users' freedom, it does ensure that the user of a program that is linked with the Library has the freedom and the wherewithal to run that program using a modified version of the Library.

 The precise terms and conditions for copying, distribution and modification follow. Pay close attention to the difference between a "work based on the library" and a "work that uses the library". The former contains code derived from the library, whereas the latter must be combined with the library in order to run.

#### GNU LESSER GENERAL PUBLIC LICENSE TERMS AND CONDITIONS FOR COPYING, DISTRIBUTION AND MODIFICATION

 0. This License Agreement applies to any software library or other program which contains a notice placed by the copyright holder or other authorized party saying it may be distributed under the terms of this Lesser General Public License (also called "this License"). Each licensee is addressed as "you".

A "library" means a collection of software functions and/or data

prepared so as to be conveniently linked with application programs (which use some of those functions and data) to form executables.

 The "Library", below, refers to any such software library or work which has been distributed under these terms. A "work based on the Library" means either the Library or any derivative work under copyright law: that is to say, a work containing the Library or a portion of it, either verbatim or with modifications and/or translated straightforwardly into another language. (Hereinafter, translation is included without limitation in the term "modification".)

 "Source code" for a work means the preferred form of the work for making modifications to it. For a library, complete source code means all the source code for all modules it contains, plus any associated interface definition files, plus the scripts used to control compilation and installation of the library.

 Activities other than copying, distribution and modification are not covered by this License; they are outside its scope. The act of running a program using the Library is not restricted, and output from such a program is covered only if its contents constitute a work based on the Library (independent of the use of the Library in a tool for writing it). Whether that is true depends on what the Library does and what the program that uses the Library does.

 1. You may copy and distribute verbatim copies of the Library's complete source code as you receive it, in any medium, provided that

you conspicuously and appropriately publish on each copy an appropriate copyright notice and disclaimer of warranty; keep intact all the notices that refer to this License and to the absence of any warranty; and distribute a copy of this License along with the Library.

 You may charge a fee for the physical act of transferring a copy, and you may at your option offer warranty protection in exchange for a fee.

 2. You may modify your copy or copies of the Library or any portion of it, thus forming a work based on the Library, and copy and distribute such modifications or work under the terms of Section 1 above, provided that you also meet all of these conditions:

a) The modified work must itself be a software library.

 b) You must cause the files modified to carry prominent notices stating that you changed the files and the date of any change.

 c) You must cause the whole of the work to be licensed at no charge to all third parties under the terms of this License.

 d) If a facility in the modified Library refers to a function or a table of data to be supplied by an application program that uses the facility, other than as an argument passed when the facility is invoked, then you must make a good faith effort to ensure that, in the event an application does not supply such function or table, the facility still operates, and performs whatever part of its purpose remains meaningful.

 (For example, a function in a library to compute square roots has a purpose that is entirely well-defined independent of the application. Therefore, Subsection 2d requires that any application-supplied function or table used by this function must be optional: if the application does not supply it, the square root function must still compute square roots.)

These requirements apply to the modified work as a whole. If identifiable sections of that work are not derived from the Library, and can be

 reasonably considered independent and separate works in themselves, then this License, and its terms, do not apply to those sections when you distribute them as separate works. But when you distribute the same sections as part of a whole which is a work based on the Library, the distribution of the whole must be on the terms of this License, whose permissions for other licensees extend to the entire whole, and thus to each and every part regardless of who wrote it.

Thus, it is not the intent of this section to claim rights or contest your rights to work written entirely by you; rather, the intent is to exercise the right to control the distribution of derivative or collective works based on the Library.

In addition, mere aggregation of another work not based on the Library with the Library (or with a work based on the Library) on a volume of a storage or distribution medium does not bring the other work under the scope of this License.

 3. You may opt to apply the terms of the ordinary GNU General Public

License instead of this License to a given copy of the Library. To do this, you must alter all the notices that refer to this License, so that they refer to the ordinary GNU General Public License, version 2, instead of to this License. (If a newer version than version 2 of the

ordinary GNU General Public License has appeared, then you can specify that version instead if you wish.) Do not make any other change in these notices.

 Once this change is made in a given copy, it is irreversible for that copy, so the ordinary GNU General Public License applies to all subsequent copies and derivative works made from that copy.

 This option is useful when you wish to copy part of the code of the Library into a program that is not a library.

 4. You may copy and distribute the Library (or a portion or derivative of it, under Section 2) in object code or executable form under the terms of Sections 1 and 2 above provided that you accompany it with the complete corresponding machine-readable source code, which must be distributed under the terms of Sections 1 and 2 above on a medium customarily used for software interchange.

 If distribution of object code is made by offering access to copy from a designated place, then offering equivalent access to copy the source code from the same place satisfies the requirement to distribute the source code, even though third parties are not compelled to copy the source along with the object code.

 5. A program that contains no derivative of any portion of the Library, but is designed to work with the Library by being compiled or linked with it, is called a "work that uses the Library". Such a work, in isolation, is not a derivative work of the Library, and therefore falls outside the scope of this License.

 However, linking a "work that uses the Library" with the Library creates an executable that is a derivative of the Library (because it contains portions of the Library), rather than a "work that uses the

library". The executable is therefore covered by this License. Section 6 states terms for distribution of such executables.

 When a "work that uses the Library" uses material from a header file that is part of the Library, the object code for the work may be a derivative work of the Library even though the source code is not. Whether this is true is especially significant if the work can be linked without the Library, or if the work is itself a library. The threshold for this to be true is not precisely defined by law.

 If such an object file uses only numerical parameters, data structure layouts and accessors, and small macros and small inline functions (ten lines or less in length), then the use of the object

file is unrestricted, regardless of whether it is legally a derivative work. (Executables containing this object code plus portions of the Library will still fall under Section 6.)

 Otherwise, if the work is a derivative of the Library, you may distribute the

 object code for the work under the terms of Section 6. Any executables containing that work also fall under Section 6, whether or not they are linked directly with the Library itself.

 6. As an exception to the Sections above, you may also combine or link a "work that uses the Library" with the Library to produce a work containing portions of the Library, and distribute that work under terms of your choice, provided that the terms permit modification of the work for the customer's own use and reverse engineering for debugging such modifications.

 You must give prominent notice with each copy of the work that the Library is used in it and that the Library and its use are covered by this License. You must supply a copy of this License. If the work during execution displays copyright notices, you must include the copyright notice for the Library among them, as well as a reference directing the user to the copy of this License. Also, you must do one of these things:

#### a) Accompany

the work with the complete corresponding

 machine-readable source code for the Library including whatever changes were used in the work (which must be distributed under Sections 1 and 2 above); and, if the work is an executable linked with the Library, with the complete machine-readable "work that uses the Library", as object code and/or source code, so that the user can modify the Library and then relink to produce a modified executable containing the modified Library. (It is understood that the user who changes the contents of definitions files in the Library will not necessarily be able to recompile the application to use the modified definitions.)

 b) Use a suitable shared library mechanism for linking with the Library. A suitable mechanism is one that (1) uses at run time a copy of the library already present on the user's computer system, rather than copying library functions into the executable, and (2) will operate

 properly with a modified version of the library, if the user installs one, as long as the modified version is interface-compatible with the version that the work was made with.

c) Accompany the work with a written offer, valid for at

 least three years, to give the same user the materials specified in Subsection 6a, above, for a charge no more than the cost of performing this distribution.

 d) If distribution of the work is made by offering access to copy from a designated place, offer equivalent access to copy the above specified materials from the same place.

 e) Verify that the user has already received a copy of these materials or that you have already sent this user a copy.

 For an executable, the required form of the "work that uses the Library" must include any data and utility programs needed for reproducing the executable from it. However, as a special exception, the materials to be distributed need not include anything that is normally

 distributed (in either source or binary form) with the major components (compiler, kernel, and so on) of the operating system on which the executable runs, unless that component itself accompanies the executable.

 It may happen that this requirement contradicts the license restrictions of other proprietary libraries that do not normally accompany the operating system. Such a contradiction means you cannot use both them and the Library together in an executable that you distribute.

 7. You may place library facilities that are a work based on the Library side-by-side in a single library together with other library facilities not covered by this License, and distribute such a combined library, provided that the separate distribution of the work based on the Library and of the other library facilities is otherwise permitted, and provided that you do these two things:

 a) Accompany the combined library with a copy of the same work based on the Library, uncombined with any other library

 facilities. This must be distributed under the terms of the Sections above.

 b) Give prominent notice with the combined library of the fact that part of it is a work based on the Library, and explaining where to find the accompanying uncombined form of the same work.

 8. You may not copy, modify, sublicense, link with, or distribute the Library except as expressly provided under this License. Any attempt otherwise to copy, modify, sublicense, link with, or distribute the Library is void, and will automatically terminate your rights under this License. However, parties who have received copies, or rights, from you under this License will not have their licenses terminated so long as such parties remain in full compliance.

 9. You are not required to accept this License, since you have not signed it. However, nothing else grants you permission to modify or distribute the Library or its derivative works. These actions are prohibited by law if

 you do not accept this License. Therefore, by modifying or distributing the Library (or any work based on the Library), you indicate your acceptance of this License to do so, and all its terms and conditions for copying, distributing or modifying the Library or works based on it.

 10. Each time you redistribute the Library (or any work based on the Library), the recipient automatically receives a license from the original licensor to copy, distribute, link with or modify the Library subject to these terms and conditions. You may not impose any further restrictions on the recipients' exercise of the rights granted herein. You are not responsible for enforcing compliance by third parties with this License.

 11. If, as a consequence of a court judgment or allegation of patent infringement or for any other reason (not limited to patent issues), conditions are imposed on you (whether by court order, agreement or otherwise) that contradict the conditions of this License, they do not excuse

 you from the conditions of this License. If you cannot distribute so as to satisfy simultaneously your obligations under this License and any other pertinent obligations, then as a consequence you may not distribute the Library at all. For example, if a patent license would not permit royalty-free redistribution of the Library by all those who receive copies directly or indirectly through you, then the only way you could satisfy both it and this License would be to refrain entirely from distribution of the Library.

If any portion of this section is held invalid or unenforceable under any particular circumstance, the balance of the section is intended to apply, and the section as a whole is intended to apply in other circumstances.

It is not the purpose of this section to induce you to infringe any patents or other property right claims or to contest validity of any such claims; this section has the sole purpose of protecting the integrity of the free software distribution system which is

implemented by public license practices. Many people have made generous contributions to the wide range of software distributed through that system in reliance on consistent application of that

system; it is up to the author/donor to decide if he or she is willing to distribute software through any other system and a licensee cannot impose that choice.

This section is intended to make thoroughly clear what is believed to be a consequence of the rest of this License.

 12. If the distribution and/or use of the Library is restricted in certain countries either by patents or by copyrighted interfaces, the original copyright holder who places the Library under this License may add an explicit geographical distribution limitation excluding those countries, so that distribution is permitted only in or among countries not thus excluded. In such case, this License incorporates the limitation as if written in the body of this License.

 13. The Free Software Foundation may publish revised and/or new

versions of the Lesser General Public License from time to time. Such new versions will be similar in spirit to the present version, but may differ in detail to address new problems or concerns.

Each version is given a distinguishing version number. If the Library specifies a version number of this License which applies to it and "any later version", you have the option of following the terms and conditions either of that version or of any later version published by the Free Software Foundation. If the Library does not specify a license version number, you may choose any version ever published by the Free Software Foundation.

 14. If you wish to incorporate parts of the Library into other free programs whose distribution conditions are incompatible with these, write to the author to ask for permission. For software which is copyrighted by the Free Software Foundation, write to the Free Software Foundation; we sometimes make exceptions for this. Our decision

 will be guided by the two goals of preserving the free status of all derivatives of our free software and of promoting the sharing and reuse of software generally.

#### NO WARRANTY

 15. BECAUSE THE LIBRARY IS LICENSED FREE OF CHARGE, THERE IS NO WARRANTY FOR THE LIBRARY, TO THE EXTENT PERMITTED BY APPLICABLE LAW. EXCEPT WHEN OTHERWISE STATED IN WRITING THE COPYRIGHT HOLDERS AND/OR OTHER PARTIES PROVIDE THE LIBRARY "AS IS" WITHOUT WARRANTY OF ANY KIND, EITHER EXPRESSED OR IMPLIED, INCLUDING, BUT NOT LIMITED TO, THE IMPLIED WARRANTIES OF MERCHANTABILITY AND FITNESS FOR A PARTICULAR PURPOSE. THE ENTIRE RISK AS TO THE QUALITY AND PERFORMANCE OF THE

LIBRARY IS WITH YOU. SHOULD THE LIBRARY PROVE DEFECTIVE, YOU ASSUME THE COST OF ALL NECESSARY SERVICING, REPAIR OR CORRECTION.

 16. IN NO EVENT UNLESS REQUIRED BY APPLICABLE LAW OR AGREED TO IN WRITING WILL ANY COPYRIGHT HOLDER, OR ANY OTHER PARTY WHO MAY MODIFY AND/OR REDISTRIBUTE THE LIBRARY AS PERMITTED ABOVE, BE LIABLE TO YOU

FOR DAMAGES, INCLUDING ANY GENERAL, SPECIAL, INCIDENTAL OR CONSEQUENTIAL DAMAGES ARISING OUT OF THE USE OR INABILITY TO USE THE LIBRARY (INCLUDING BUT NOT LIMITED TO LOSS OF DATA OR DATA BEING RENDERED INACCURATE OR LOSSES SUSTAINED BY YOU OR THIRD PARTIES OR A FAILURE OF THE LIBRARY TO OPERATE WITH ANY OTHER SOFTWARE), EVEN IF SUCH HOLDER OR OTHER PARTY HAS BEEN ADVISED OF THE POSSIBILITY OF SUCH **DAMAGES** 

#### END OF TERMS AND CONDITIONS

How to Apply These Terms to Your New Libraries

 If you develop a new library, and you want it to be of the greatest possible use to the public, we recommend making it free software that everyone can redistribute and change. You can do so by permitting redistribution under these terms (or, alternatively, under the terms of the ordinary General Public License).

 To apply these terms, attach the following notices to the library. It is safest to attach them to the start of each source file to most effectively convey

 the exclusion of warranty; and each file should have at least the "copyright" line and a pointer to where the full notice is found.

 <one line to give the library's name and a brief idea of what it does.> Copyright  $(C)$  <year > <name of author>

 This library is free software; you can redistribute it and/or modify it under the terms of the GNU Lesser General Public License as published by the Free Software Foundation; either version 2.1 of the License, or (at your option) any later version.

 This library is distributed in the hope that it will be useful, but WITHOUT ANY WARRANTY; without even the implied warranty of MERCHANTABILITY or FITNESS FOR A PARTICULAR PURPOSE. See the GNU Lesser General Public License for more details.

 You should have received a copy of the GNU Lesser General Public License along with this library; if not, write to the Free Software Foundation, Inc., 51 Franklin Street, Fifth Floor, Boston, MA 02110-1301

#### USA

Also add information on how to contact you by electronic and paper mail.

You should also get your employer (if you work as a programmer) or your school, if any, to sign a "copyright disclaimer" for the library, if necessary. Here is a sample; alter the names:

 Yoyodyne, Inc., hereby disclaims all copyright interest in the library `Frob' (a library for tweaking knobs) written by James Random Hacker.

 <signature of Ty Coon>, 1 April 1990 Ty Coon, President of Vice

That's all there is to it!

# **1.425 librsync 2.3.4**

# **1.425.1 Available under license :**

This package was debianized by John Goerzen <jgoerzen@complete.org> on Mon, 11 Feb 2002 13:03:19 -0500.

The homepage is http://librsync.sourcefrog.net/.

Upstream Author(s): Martin Pool <mbp@sourcefrog.net> Andrew Tridgell <tridge@samba.org>

Copyright:

GNU LGPL version 2.1, found at /usr/share/common-licenses/LGPL-2.1

 GNU LESSER GENERAL PUBLIC LICENSE Version 2.1, February 1999

Copyright (C) 1991, 1999 Free Software Foundation, Inc. 59 Temple Place, Suite 330, Boston, MA 02111-1307 USA Everyone is permitted to copy and distribute verbatim copies of this license document, but changing it is not allowed.

[This is the first released version of the Lesser GPL. It also counts as the successor of the GNU Library Public License, version 2, hence the version number 2.1.]

Preamble

The licenses for most software are designed to take away your

freedom to share and change it. By contrast, the GNU General Public Licenses are intended to guarantee your freedom to share and change free software--to make sure the software is free for all its users.

 This license, the Lesser General Public License, applies to some specially designated software packages--typically libraries--of the Free Software Foundation and other authors who decide to use it. You can use it too, but we suggest you first think carefully about whether this license or the ordinary General Public License is the better

strategy to use in any particular case, based on the explanations below.

 When we speak of free software, we are referring to freedom of use, not price. Our General Public Licenses are designed to make sure that you have the freedom to distribute copies of free software (and charge for this service if you wish); that you receive source code or can get it if you want it; that you can change the software and use pieces of it in new free programs; and that you are informed that you can do these things.

 To protect your rights, we need to make restrictions that forbid distributors to deny you these rights or to ask you to surrender these rights. These restrictions translate to certain responsibilities for you if you distribute copies of the library or if you modify it.

 For example, if you distribute copies of the library, whether gratis

or for a fee, you must give the recipients all the rights that we gave you. You must make sure that they, too, receive or can get the source code. If you link other code with the library, you must provide complete object files to the recipients, so that they can relink them with the library after making changes to the library and recompiling it. And you must show them these terms so they know their rights.

We protect your rights with a two-step method: (1) we copyright the library, and (2) we offer you this license, which gives you legal permission to copy, distribute and/or modify the library.

 To protect each distributor, we want to make it very clear that there is no warranty for the free library. Also, if the library is modified by someone else and passed on, the recipients should know that what they have is not the original version, so that the original author's reputation will not be affected by problems that might be introduced by others.

 $\overline{M}$ . Finally, software

 patents pose a constant threat to the existence of any free program. We wish to make sure that a company cannot effectively restrict the users of a free program by obtaining a restrictive license from a patent holder. Therefore, we insist that any patent license obtained for a version of the library must be consistent with the full freedom of use specified in this license.

 Most GNU software, including some libraries, is covered by the ordinary GNU General Public License. This license, the GNU Lesser General Public License, applies to certain designated libraries, and is quite different from the ordinary General Public License. We use this license for certain libraries in order to permit linking those libraries into non-free programs.

 When a program is linked with a library, whether statically or using a shared library, the combination of the two is legally speaking a combined work, a derivative of the original library. The ordinary General Public License therefore permits such linking only if the entire combination fits its criteria of freedom. The Lesser General Public License permits more lax criteria for linking other code with the library.

 We call this license the "Lesser" General Public License because it does Less to protect the user's freedom than the ordinary General Public License. It also provides other free software developers Less of an advantage over competing non-free programs. These disadvantages are the reason we use the ordinary General Public License for many libraries. However, the Lesser license provides advantages in certain special circumstances.

 For example, on rare occasions, there may be a special need to encourage the widest possible use of a certain library, so that it becomes

a de-facto standard. To achieve this, non-free programs must be allowed to use the library. A more frequent case is that a free library does the same job as widely used non-free libraries. In this case, there is little to gain by limiting

the free library to free

software only, so we use the Lesser General Public License.

 In other cases, permission to use a particular library in non-free programs enables a greater number of people to use a large body of free software. For example, permission to use the GNU C Library in non-free programs enables many more people to use the whole GNU operating system, as well as its variant, the GNU/Linux operating system.

 Although the Lesser General Public License is Less protective of the users' freedom, it does ensure that the user of a program that is linked with the Library has the freedom and the wherewithal to run that program using a modified version of the Library.

 The precise terms and conditions for copying, distribution and modification follow. Pay close attention to the difference between a "work based on the library" and a "work that uses the library". The former contains code derived from the library, whereas the latter must be combined with the library in order to run.

 $\mathbf{M}$ .

#### GNU LESSER GENERAL PUBLIC LICENSE TERMS AND CONDITIONS FOR COPYING, DISTRIBUTION AND MODIFICATION

 0. This License Agreement applies to any software library or other program which contains a notice placed by the copyright holder or other authorized party saying it may be distributed under the terms of this Lesser General Public License (also called "this License"). Each licensee is addressed as "you".

 A "library" means a collection of software functions and/or data prepared so as to be conveniently linked with application programs (which use some of those functions and data) to form executables.

 The "Library", below, refers to any such software library or work which has been distributed under these terms. A "work based on the Library" means either the Library or any derivative work under copyright law: that is to say, a work containing the Library or a portion of it, either verbatim or with modifications and/or translated straightforwardly into another language. (Hereinafter, translation is included without limitation in the term "modification".)

 "Source code" for a work means the preferred form of the work for making modifications to it. For a library, complete source code means all the source code for all modules it contains, plus any associated interface definition files, plus the scripts used to control compilation and installation of the library.

 Activities other than copying, distribution and modification are not covered by this License; they are outside its scope. The act of running a program using the Library is not restricted, and output from such a program is covered only if its contents constitute a work based on the Library (independent of the use of the Library in a tool for writing it). Whether that is true depends on what the Library does and what the program that uses the Library does.

 1. You may copy and distribute verbatim copies of the Library's complete source code as you receive it, in any medium, provided that you conspicuously and appropriately publish on each copy an appropriate copyright notice and disclaimer of warranty; keep intact all the notices that refer to this License and to the absence of any warranty; and distribute a copy of this License along with the Library.

 You may charge a fee for the physical act of transferring a copy, and you may at your option offer warranty protection in exchange for a fee.

 2. You may modify your copy or copies of the Library or any portion of it, thus forming a work based on the Library, and copy and distribute such modifications or work under the terms of Section 1 above, provided that you also meet all of these conditions:

a) The modified work must itself be a software library.

 b) You must cause the files modified to carry prominent notices stating that you changed the files and the date of any change.

 c) You must cause the whole of the work to be licensed at no charge to all third parties under the terms of this License.

 d) If a facility in the modified Library refers to a function or a table of data to be supplied by an application program that uses the facility, other than as an argument passed when the facility is invoked, then you must make a good faith effort to ensure that, in the event an application does not supply such function or table, the facility still operates, and performs whatever part of its purpose remains meaningful.

 (For example, a function in a library to compute square roots has a purpose that is entirely well-defined independent of the application. Therefore, Subsection 2d requires that any application-supplied function or table used by this function must be optional: if the application does not supply it, the square root function must still compute square roots.)

These requirements apply to the modified work as a whole. If identifiable sections of that work are not derived from the Library, and can

 be reasonably considered independent and separate works in themselves, then this License, and its terms, do not apply to those

sections when you distribute them as separate works. But when you distribute the same sections as part of a whole which is a work based on the Library, the distribution of the whole must be on the terms of this License, whose permissions for other licensees extend to the entire whole, and thus to each and every part regardless of who wrote it.

Thus, it is not the intent of this section to claim rights or contest your rights to work written entirely by you; rather, the intent is to exercise the right to control the distribution of derivative or collective works based on the Library.

In addition, mere aggregation of another work not based on the Library with the Library (or with a work based on the Library) on a volume of a storage or distribution medium does not bring the other work under the scope of this License.

3. You may opt to apply the terms of the

ordinary GNU General Public

License instead of this License to a given copy of the Library. To do this, you must alter all the notices that refer to this License, so that they refer to the ordinary GNU General Public License, version 2, instead of to this License. (If a newer version than version 2 of the ordinary GNU General Public License has appeared, then you can specify that version instead if you wish.) Do not make any other change in these notices.

 $\mathbf{M}$ .

 Once this change is made in a given copy, it is irreversible for that copy, so the ordinary GNU General Public License applies to all subsequent copies and derivative works made from that copy.

 This option is useful when you wish to copy part of the code of the Library into a program that is not a library.

 4. You may copy and distribute the Library (or a portion or derivative of it, under Section 2) in object code or executable form under the terms of Sections 1 and 2 above provided that you accompany it with the complete corresponding machine-readable source code, which

must be distributed under the terms of Sections 1 and 2 above on a medium customarily used for software interchange.

 If distribution of object code is made by offering access to copy from a designated place, then offering equivalent access to copy the source code from the same place satisfies the requirement to distribute the source code, even though third parties are not compelled to copy the source along with the object code.

 5. A program that contains no derivative of any portion of the Library, but is designed to work with the Library by being compiled or linked with it, is called a "work that uses the Library". Such a work, in isolation, is not a derivative work of the Library, and therefore falls outside the scope of this License.

 However, linking a "work that uses the Library" with the Library creates an executable that is a derivative of the Library (because it contains portions of the Library), rather than a "work that uses the library". The executable is therefore covered by this License. Section 6 states terms for distribution of such executables.

 When a "work that uses the Library" uses material from a header file that is part of the Library, the object code for the work may be a derivative work of the Library even though the source code is not. Whether this is true is especially significant if the work can be linked without the Library, or if the work is itself a library. The threshold for this to be true is not precisely defined by law.

 If such an object file uses only numerical parameters, data structure layouts and accessors, and small macros and small inline functions (ten lines or less in length), then the use of the object file is unrestricted, regardless of whether it is legally a derivative work. (Executables containing this object code plus portions of the Library will still fall under Section 6.)

 Otherwise, if the work is a derivative of the Library, you may distribute

 the object code for the work under the terms of Section 6. Any executables containing that work also fall under Section 6, whether or not they are linked directly with the Library itself. ^L

 6. As an exception to the Sections above, you may also combine or link a "work that uses the Library" with the Library to produce a work containing portions of the Library, and distribute that work under terms of your choice, provided that the terms permit modification of the work for the customer's own use and reverse engineering for debugging such modifications.

 You must give prominent notice with each copy of the work that the Library is used in it and that the Library and its use are covered by this License. You must supply a copy of this License. If the work during execution displays copyright notices, you must include the copyright notice for the Library among them, as well as a reference directing the user to the copy of this License. Also, you must do one of these things:

#### a)

 Accompany the work with the complete corresponding machine-readable source code for the Library including whatever changes were used in the work (which must be distributed under Sections 1 and 2 above); and, if the work is an executable linked with the Library, with the complete machine-readable "work that uses the Library", as object code and/or source code, so that the user can modify the Library and then relink to produce a modified executable containing the modified Library. (It is understood that the user who changes the contents of definitions files in the Library will not necessarily be able to recompile the application to use the modified definitions.)

 b) Use a suitable shared library mechanism for linking with the Library. A suitable mechanism is one that (1) uses at run time a copy of the library already present on the user's computer system, rather than copying library functions into the executable, and (2) will

 operate properly with a modified version of the library, if the user installs one, as long as the modified version is interface-compatible with the version that the work was made with.

 c) Accompany the work with a written offer, valid for at least three years, to give the same user the materials specified in Subsection 6a, above, for a charge no more than the cost of performing this distribution.

 d) If distribution of the work is made by offering access to copy from a designated place, offer equivalent access to copy the above specified materials from the same place.

 e) Verify that the user has already received a copy of these materials or that you have already sent this user a copy.

 For an executable, the required form of the "work that uses the Library" must include any data and utility programs needed for reproducing the executable from it. However, as a special exception, the materials to be distributed need not include anything that is

normally distributed (in either source or binary form) with the major components (compiler, kernel, and so on) of the operating system on which the executable runs, unless that component itself accompanies the executable.

 It may happen that this requirement contradicts the license restrictions of other proprietary libraries that do not normally accompany the operating system. Such a contradiction means you cannot use both them and the Library together in an executable that you

distribute.

 $\Delta$ L

 7. You may place library facilities that are a work based on the Library side-by-side in a single library together with other library facilities not covered by this License, and distribute such a combined library, provided that the separate distribution of the work based on the Library and of the other library facilities is otherwise permitted, and provided that you do these two things:

 a) Accompany the combined library with a copy of the same work based on the Library, uncombined

with any other library

 facilities. This must be distributed under the terms of the Sections above.

 b) Give prominent notice with the combined library of the fact that part of it is a work based on the Library, and explaining where to find the accompanying uncombined form of the same work.

 8. You may not copy, modify, sublicense, link with, or distribute the Library except as expressly provided under this License. Any attempt otherwise to copy, modify, sublicense, link with, or distribute the Library is void, and will automatically terminate your rights under this License. However, parties who have received copies, or rights, from you under this License will not have their licenses terminated so long as such parties remain in full compliance.

 9. You are not required to accept this License, since you have not signed it. However, nothing else grants you permission to modify or distribute the Library or its derivative works. These actions are prohibited

 by law if you do not accept this License. Therefore, by modifying or distributing the Library (or any work based on the Library), you indicate your acceptance of this License to do so, and all its terms and conditions for copying, distributing or modifying the Library or works based on it.

 10. Each time you redistribute the Library (or any work based on the Library), the recipient automatically receives a license from the original licensor to copy, distribute, link with or modify the Library subject to these terms and conditions. You may not impose any further restrictions on the recipients' exercise of the rights granted herein. You are not responsible for enforcing compliance by third parties with this License.

 $\overline{M}$ .

 11. If, as a consequence of a court judgment or allegation of patent infringement or for any other reason (not limited to patent issues), conditions are imposed on you (whether by court order, agreement or otherwise) that contradict the conditions of this License, they do not

excuse you from the conditions of this License. If you cannot distribute so as to satisfy simultaneously your obligations under this License and any other pertinent obligations, then as a consequence you may not distribute the Library at all. For example, if a patent license would not permit royalty-free redistribution of the Library by all those who receive copies directly or indirectly through you, then the only way you could satisfy both it and this License would be to refrain entirely from distribution of the Library.

If any portion of this section is held invalid or unenforceable under any particular circumstance, the balance of the section is intended to apply, and the section as a whole is intended to apply in other circumstances.

It is not the purpose of this section to induce you to infringe any patents or other property right claims or to contest validity of any such claims; this section has the sole purpose of protecting the integrity of the free software distribution

system which is

implemented by public license practices. Many people have made generous contributions to the wide range of software distributed through that system in reliance on consistent application of that system; it is up to the author/donor to decide if he or she is willing to distribute software through any other system and a licensee cannot impose that choice.

This section is intended to make thoroughly clear what is believed to be a consequence of the rest of this License.

 12. If the distribution and/or use of the Library is restricted in certain countries either by patents or by copyrighted interfaces, the original copyright holder who places the Library under this License may add an explicit geographical distribution limitation excluding those countries, so that distribution is permitted only in or among countries not thus excluded. In such case, this License incorporates the limitation as if written in the body of this License.

 13. The Free Software Foundation may publish revised and/or new versions of the Lesser General Public License from time to time. Such new versions will be similar in spirit to the present version, but may differ in detail to address new problems or concerns.

Each version is given a distinguishing version number. If the Library specifies a version number of this License which applies to it and "any later version", you have the option of following the terms and

conditions either of that version or of any later version published by the Free Software Foundation. If the Library does not specify a license version number, you may choose any version ever published by the Free Software Foundation.  $\mathbf{M}$ .

 14. If you wish to incorporate parts of the Library into other free programs whose distribution conditions are incompatible with these, write to the author to ask for permission. For software which is copyrighted by the Free Software Foundation, write to the Free Software Foundation; we sometimes make exceptions for this. Our

decision will be guided by the two goals of preserving the free status of all derivatives of our free software and of promoting the sharing and reuse of software generally.

#### NO WARRANTY

 15. BECAUSE THE LIBRARY IS LICENSED FREE OF CHARGE, THERE IS NO WARRANTY FOR THE LIBRARY, TO THE EXTENT PERMITTED BY APPLICABLE LAW. EXCEPT WHEN OTHERWISE STATED IN WRITING THE COPYRIGHT HOLDERS AND/OR OTHER PARTIES PROVIDE THE LIBRARY "AS IS" WITHOUT WARRANTY OF ANY KIND, EITHER EXPRESSED OR IMPLIED, INCLUDING, BUT NOT LIMITED TO, THE IMPLIED WARRANTIES OF MERCHANTABILITY AND FITNESS FOR A PARTICULAR PURPOSE. THE ENTIRE RISK AS TO THE QUALITY AND PERFORMANCE OF THE LIBRARY IS WITH YOU. SHOULD THE LIBRARY PROVE DEFECTIVE, YOU ASSUME THE COST OF ALL NECESSARY SERVICING, REPAIR OR CORRECTION.

 16. IN NO EVENT UNLESS REQUIRED BY APPLICABLE LAW OR AGREED TO IN WRITING WILL ANY COPYRIGHT HOLDER, OR ANY OTHER PARTY WHO MAY MODIFY AND/OR REDISTRIBUTE THE LIBRARY AS PERMITTED

ABOVE, BE LIABLE TO YOU

FOR DAMAGES, INCLUDING ANY GENERAL, SPECIAL, INCIDENTAL OR CONSEQUENTIAL DAMAGES ARISING OUT OF THE USE OR INABILITY TO USE THE LIBRARY (INCLUDING BUT NOT LIMITED TO LOSS OF DATA OR DATA BEING RENDERED INACCURATE OR LOSSES SUSTAINED BY YOU OR THIRD PARTIES OR A FAILURE OF THE LIBRARY TO OPERATE WITH ANY OTHER SOFTWARE), EVEN IF SUCH HOLDER OR OTHER PARTY HAS BEEN ADVISED OF THE POSSIBILITY OF SUCH DAMAGES.

#### END OF TERMS AND CONDITIONS

 $\overline{M}$ .

How to Apply These Terms to Your New Libraries

 If you develop a new library, and you want it to be of the greatest possible use to the public, we recommend making it free software that everyone can redistribute and change. You can do so by permitting redistribution under these terms (or, alternatively, under the terms of the ordinary General Public License).

 To apply these terms, attach the following notices to the library. It is safest to attach them to the start of each source file to most effectively convey the exclusion of warranty; and each file should have at least the "copyright" line and a pointer to where the full notice is found.

 $\le$ one line to give the library's name and a brief idea of what it does.>

Copyright  $(C)$  <year > <name of author>

 This library is free software; you can redistribute it and/or modify it under the terms of the GNU Lesser General Public License as published by the Free Software Foundation; either version 2 of the License, or (at your option) any later version.

 This library is distributed in the hope that it will be useful, but WITHOUT ANY WARRANTY; without even the implied warranty of MERCHANTABILITY or FITNESS FOR A PARTICULAR PURPOSE. See the GNU Lesser General Public License for more details.

 You should have received a copy of the GNU Lesser General Public License along with this library; if not, write to the Free Software Foundation, Inc., 59 Temple Place, Suite 330, Boston, MA 02111-1307 USA

Also add information on how to contact you by electronic and paper mail.

You should also get your employer (if you work as a programmer) or your school, if any, to sign a "copyright disclaimer" for the library, if necessary. Here is a sample; alter the names:

 Yoyodyne, Inc., hereby disclaims all copyright interest in the library `Frob' (a library for tweaking knobs) written by James Random Hacker.

 <signature of Ty Coon>, 1 April 1990 Ty Coon, President of Vice

That's all there is to it!

# **1.426 log-rotate 3.18.0-8.el9**

## **1.426.1 Available under license :**

 GNU GENERAL PUBLIC LICENSE Version 2, June 1991

Copyright (C) 1989, 1991 Free Software Foundation, Inc., 51 Franklin Street, Fifth Floor, Boston, MA 02110-1301 USA Everyone is permitted to copy and distribute verbatim copies of this license document, but changing it is not allowed.

#### Preamble

 The licenses for most software are designed to take away your freedom to share and change it. By contrast, the GNU General Public License is intended to guarantee your freedom to share and change free software--to make sure the software is free for all its users. This General Public License applies to most of the Free Software Foundation's software and to any other program whose authors commit to using it. (Some other Free Software Foundation software is covered by the GNU Lesser General Public License instead.) You can apply it to your programs, too.

 When we speak of free software, we are referring to freedom, not price.

 Our General Public Licenses are designed to make sure that you have the freedom to distribute copies of free software (and charge for this service if you wish), that you receive source code or can get it if you want it, that you can change the software or use pieces of it in new free programs; and that you know you can do these things.

 To protect your rights, we need to make restrictions that forbid anyone to deny you these rights or to ask you to surrender the rights. These restrictions translate to certain responsibilities for you if you distribute copies of the software, or if you modify it.

 For example, if you distribute copies of such a program, whether gratis or for a fee, you must give the recipients all the rights that you have. You must make sure that they, too, receive or can get the source code. And you must show them these terms so they know their rights.

We protect your rights with two steps: (1) copyright the software, and (2) offer you this license which gives you legal permission to copy, distribute and/or modify the software.

 Also, for each author's protection and ours, we want to make certain that everyone understands that there is no warranty for this free software. If the software is modified by someone else and passed on, we want its recipients to know that what they have is not the original, so that any problems introduced by others will not reflect on the original authors' reputations.

 Finally, any free program is threatened constantly by software patents. We wish to avoid the danger that redistributors of a free program will individually obtain patent licenses, in effect making the program proprietary. To prevent this, we have made it clear that any patent must be licensed for everyone's free use or not licensed at all.

 The precise terms and conditions for copying, distribution and modification follow.

#### GNU GENERAL PUBLIC LICENSE TERMS AND CONDITIONS FOR COPYING, DISTRIBUTION AND MODIFICATION

 0. This License applies to any program or other work which contains a notice placed by the copyright holder saying it may be distributed under the terms of this General Public License. The "Program", below, refers to any such program or work, and a "work based on the Program" means either the Program or any derivative work under copyright law: that is to say, a work containing the Program or a portion of it, either verbatim or with modifications and/or translated into another language. (Hereinafter, translation is included without limitation in the term "modification".) Each licensee is addressed as "you".

Activities other than copying, distribution and modification are not covered by this License; they are outside its scope. The act of running the Program is not restricted, and the output from the Program is covered only if its contents constitute a work based on the Program (independent of having been made by running the Program). Whether that is true depends on what the Program does.

 1. You may copy and distribute verbatim copies of the Program's source code as you receive it, in any medium, provided that you conspicuously and appropriately publish on each copy an appropriate copyright notice and disclaimer of warranty; keep intact all the notices that refer to this License and to the absence of any warranty; and give any other recipients of the Program a copy of this License along with the Program.

You may charge a fee for the physical act of transferring a copy, and you may at your option offer warranty protection in exchange for a fee.

 2. You may modify your copy or copies of the Program or any portion of it, thus forming a work based on the Program, and copy and distribute such modifications or work under the terms of Section 1 above, provided that you also meet all of these conditions:

 a) You must cause the modified files to carry prominent notices stating that you changed the files and the date of any change.

b) You must cause

 any work that you distribute or publish, that in whole or in part contains or is derived from the Program or any part thereof, to be licensed as a whole at no charge to all third parties under the terms of this License.

 c) If the modified program normally reads commands interactively when run, you must cause it, when started running for such interactive use in the most ordinary way, to print or display an announcement including an appropriate copyright notice and a notice that there is no warranty (or else, saying that you provide a warranty) and that users may redistribute the program under these conditions, and telling the user how to view a copy of this License. (Exception: if the Program itself is interactive but does not normally print such an announcement, your work based on the Program is not required to print an announcement.)

These requirements apply to the modified work as a whole. If identifiable sections of that work

are not derived from the Program,

and can be reasonably considered independent and separate works in themselves, then this License, and its terms, do not apply to those sections when you distribute them as separate works. But when you distribute the same sections as part of a whole which is a work based on the Program, the distribution of the whole must be on the terms of this License, whose permissions for other licensees extend to the entire whole, and thus to each and every part regardless of who wrote it.

Thus, it is not the intent of this section to claim rights or contest your rights to work written entirely by you; rather, the intent is to exercise the right to control the distribution of derivative or collective works based on the Program.

In addition, mere aggregation of another work not based on the Program with the Program (or with a work based on the Program) on a volume of a storage or distribution medium does not bring the other work under the scope of this License.

 3. You may copy and distribute the Program (or a work based on it, under Section 2) in object code or executable form under the terms of  a) Accompany it with the complete corresponding machine-readable source code, which must be distributed under the terms of Sections 1 and 2 above on a medium customarily used for software interchange; or,

 b) Accompany it with a written offer, valid for at least three years, to give any third party, for a charge no more than your cost of physically performing source distribution, a complete machine-readable copy of the corresponding source code, to be distributed under the terms of Sections 1 and 2 above on a medium customarily used for software interchange; or,

 c) Accompany it with the information you received as to the offer to distribute corresponding source code. (This alternative is allowed only for noncommercial distribution and only if you

 received the program in object code or executable form with such an offer, in accord with Subsection b above.)

The source code for a work means the preferred form of the work for making modifications to it. For an executable work, complete source code means all the source code for all modules it contains, plus any associated interface definition files, plus the scripts used to control compilation and installation of the executable. However, as a special exception, the source code distributed need not include anything that is normally distributed (in either source or binary form) with the major components (compiler, kernel, and so on) of the operating system on which the executable runs, unless that component itself accompanies the executable.

If distribution of executable or object code is made by offering access to copy from a designated place, then offering equivalent access to copy the source code from the same place counts as distribution of the source code, even though third parties are not compelled to copy the source along with the object code.

 4. You may not copy, modify, sublicense, or distribute the Program except as expressly provided under this License. Any attempt otherwise to copy, modify, sublicense or distribute the Program is void, and will automatically terminate your rights under this License. However, parties who have received copies, or rights, from you under this License will not have their licenses terminated so long as such parties remain in full compliance.

 5. You are not required to accept this License, since you have not signed it. However, nothing else grants you permission to modify or

distribute the Program or its derivative works. These actions are prohibited by law if you do not accept this License. Therefore, by modifying or distributing the Program (or any work based on the Program), you indicate your acceptance of this License to do so, and all its terms and conditions for copying, distributing or modifying

the Program or works based on it.

 6. Each time you redistribute the Program (or any work based on the Program), the recipient automatically receives a license from the original licensor to copy, distribute or modify the Program subject to these terms and conditions. You may not impose any further restrictions on the recipients' exercise of the rights granted herein. You are not responsible for enforcing compliance by third parties to this License.

 7. If, as a consequence of a court judgment or allegation of patent infringement or for any other reason (not limited to patent issues), conditions are imposed on you (whether by court order, agreement or otherwise) that contradict the conditions of this License, they do not excuse you from the conditions of this License. If you cannot distribute so as to satisfy simultaneously your obligations under this License and any other pertinent obligations, then as a consequence you may not distribute the Program at all. For example, if a patent

license would not permit royalty-free redistribution of the Program by all those who receive copies directly or indirectly through you, then the only way you could satisfy both it and this License would be to refrain entirely from distribution of the Program.

If any portion of this section is held invalid or unenforceable under any particular circumstance, the balance of the section is intended to apply and the section as a whole is intended to apply in other circumstances.

It is not the purpose of this section to induce you to infringe any patents or other property right claims or to contest validity of any such claims; this section has the sole purpose of protecting the integrity of the free software distribution system, which is implemented by public license practices. Many people have made generous contributions to the wide range of software distributed through that system in reliance on consistent application of that system; it is up to the author/donor to decide if he or she is willing to distribute software through any other system and a licensee cannot impose that choice.

This section is intended to make thoroughly clear what is believed to
be a consequence of the rest of this License.

 8. If the distribution and/or use of the Program is restricted in certain countries either by patents or by copyrighted interfaces, the original copyright holder who places the Program under this License may add an explicit geographical distribution limitation excluding those countries, so that distribution is permitted only in or among countries not thus excluded. In such case, this License incorporates the limitation as if written in the body of this License.

 9. The Free Software Foundation may publish revised and/or new versions of the General Public License from time to time. Such new versions will be similar in spirit to the present version, but may differ in detail to address new problems or concerns.

Each version is given a distinguishing

version number. If the Program

specifies a version number of this License which applies to it and "any later version", you have the option of following the terms and conditions either of that version or of any later version published by the Free Software Foundation. If the Program does not specify a version number of this License, you may choose any version ever published by the Free Software Foundation.

 10. If you wish to incorporate parts of the Program into other free programs whose distribution conditions are different, write to the author to ask for permission. For software which is copyrighted by the Free Software Foundation, write to the Free Software Foundation; we sometimes make exceptions for this. Our decision will be guided by the two goals of preserving the free status of all derivatives of our free software and of promoting the sharing and reuse of software generally.

#### NO WARRANTY

#### 11. BECAUSE THE PROGRAM IS LICENSED FREE OF CHARGE, THERE IS NO WARRANTY

FOR THE PROGRAM, TO THE EXTENT PERMITTED BY APPLICABLE LAW. EXCEPT WHEN OTHERWISE STATED IN WRITING THE COPYRIGHT HOLDERS AND/OR OTHER PARTIES PROVIDE THE PROGRAM "AS IS" WITHOUT WARRANTY OF ANY KIND, EITHER EXPRESSED OR IMPLIED, INCLUDING, BUT NOT LIMITED TO, THE IMPLIED WARRANTIES OF MERCHANTABILITY AND FITNESS FOR A PARTICULAR PURPOSE. THE ENTIRE RISK AS TO THE QUALITY AND PERFORMANCE OF THE PROGRAM IS WITH YOU. SHOULD THE PROGRAM PROVE DEFECTIVE, YOU ASSUME THE COST OF ALL NECESSARY SERVICING, REPAIR OR CORRECTION.

 12. IN NO EVENT UNLESS REQUIRED BY APPLICABLE LAW OR AGREED TO IN WRITING WILL ANY COPYRIGHT HOLDER, OR ANY OTHER PARTY WHO MAY MODIFY AND/OR REDISTRIBUTE THE PROGRAM AS PERMITTED ABOVE, BE LIABLE TO YOU FOR DAMAGES,

## INCLUDING ANY GENERAL, SPECIAL, INCIDENTAL OR CONSEQUENTIAL DAMAGES ARISING OUT OF THE USE OR INABILITY TO USE THE PROGRAM (INCLUDING BUT NOT LIMITED TO LOSS OF DATA OR DATA BEING RENDERED INACCURATE OR LOSSES SUSTAINED BY YOU OR

 THIRD PARTIES OR A FAILURE OF THE PROGRAM TO OPERATE WITH ANY OTHER PROGRAMS), EVEN IF SUCH HOLDER OR OTHER PARTY HAS BEEN ADVISED OF THE POSSIBILITY OF SUCH DAMAGES.

#### END OF TERMS AND CONDITIONS

How to Apply These Terms to Your New Programs

 If you develop a new program, and you want it to be of the greatest possible use to the public, the best way to achieve this is to make it free software which everyone can redistribute and change under these terms.

 To do so, attach the following notices to the program. It is safest to attach them to the start of each source file to most effectively convey the exclusion of warranty; and each file should have at least the "copyright" line and a pointer to where the full notice is found.

 <one line to give the program's name and a brief idea of what it does.> Copyright  $(C)$  <year > <name of author>

 This program is free software; you can redistribute it and/or modify it under the terms of the GNU General Public License as published by the Free Software Foundation; either version 2 of the License, or (at your option) any later version.

 This program is distributed in the hope that it will be useful, but WITHOUT ANY WARRANTY; without even the implied warranty of MERCHANTABILITY or FITNESS FOR A PARTICULAR PURPOSE. See the GNU General Public License for more details.

 You should have received a copy of the GNU General Public License along with this program; if not, write to the Free Software Foundation, Inc., 51 Franklin Street, Fifth Floor, Boston, MA 02110-1301 USA.

Also add information on how to contact you by electronic and paper mail.

If the program is interactive, make it output a short notice like this when it starts in an interactive mode:

 Gnomovision version 69, Copyright (C) year name of author Gnomovision comes with ABSOLUTELY NO WARRANTY; for details type `show w'. This is free software, and you are welcome to redistribute

under certain conditions; type `show c' for details.

The hypothetical commands `show w' and `show c' should show the appropriate parts of the General Public License. Of course, the commands you use may be called something other than `show w' and `show c'; they could even be mouse-clicks or menu items--whatever suits your program.

You should also get your employer (if you work as a programmer) or your school, if any, to sign a "copyright disclaimer" for the program, if necessary. Here is a sample; alter the names:

 Yoyodyne, Inc., hereby disclaims all copyright interest in the program `Gnomovision' (which makes passes at compilers) written by James Hacker.

 <signature of Ty Coon>, 1 April 1989 Ty Coon, President of Vice

This General Public License does not permit incorporating your program into proprietary programs. If your program is a subroutine library, you may consider it more useful to permit linking proprietary applications with the library. If this is what you want to do, use the GNU Lesser General Public License instead of this License.

# **1.427 crontabs 1.11-27.20190603git.el9\_0**

## **1.427.1 Available under license :**

No license file was found, but licenses were detected in source scan.

- # Copyright (c) 2011 Red Hat, Inc. All rights reserved.
- # This copyrighted material is made available to anyone wishing
- # to use, modify, copy, or redistribute it subject to the terms
- # and conditions of the GNU General Public License version 2.
- # PURPOSE. See the GNU General Public License for more details.
- # You should have received a copy of the GNU General Public
- # License along with this program; if not, write to the Free
- # Boston, MA 02110-1301, USA.

Found in path(s):

\* /opt/cola/permits/1825460603\_1699529999.2174478/0/crontabs-c9s-tar-gz/crontabs-c9s/tests/test-offunctionality-of-crontabs/runtest.sh

\* /opt/cola/permits/1825460603\_1699529999.2174478/0/crontabs-c9s-tar-gz/crontabs-c9s/tests/test-offunctionality-of-crontabs/Makefile

No license file was found, but licenses were detected in source scan.

License: Public Domain and GPLv2

it

Found in path(s):

\* /opt/cola/permits/1825460603\_1699529999.2174478/0/crontabs-c9s-tar-gz/crontabs-c9s/crontabs.spec

# **1.428 cronie 1.5.7-8.el9**

## **1.428.1 Available under license :**

 GNU GENERAL PUBLIC LICENSE Version 2, June 1991

Copyright (C) 1989, 1991 Free Software Foundation, Inc., 51 Franklin Street, Fifth Floor, Boston, MA 02110-1301 USA Everyone is permitted to copy and distribute verbatim copies of this license document, but changing it is not allowed.

#### Preamble

 The licenses for most software are designed to take away your freedom to share and change it. By contrast, the GNU General Public License is intended to guarantee your freedom to share and change free software--to make sure the software is free for all its users. This General Public License applies to most of the Free Software Foundation's software and to any other program whose authors commit to using it. (Some other Free Software Foundation software is covered by the GNU Lesser General Public License instead.) You can apply it to your programs, too.

 When we speak of free software, we are referring to freedom, not price.

 Our General Public Licenses are designed to make sure that you have the freedom to distribute copies of free software (and charge for this service if you wish), that you receive source code or can get it if you want it, that you can change the software or use pieces of it in new free programs; and that you know you can do these things.

 To protect your rights, we need to make restrictions that forbid anyone to deny you these rights or to ask you to surrender the rights. These restrictions translate to certain responsibilities for you if you distribute copies of the software, or if you modify it.

 For example, if you distribute copies of such a program, whether gratis or for a fee, you must give the recipients all the rights that you have. You must make sure that they, too, receive or can get the source code. And you must show them these terms so they know their rights.

We protect your rights with two steps: (1) copyright the software, and

(2) offer you this license which gives you legal permission to copy, distribute and/or modify the software.

 Also, for each author's protection and ours, we want to make certain that everyone understands that there is no warranty for this free software. If the software is modified by someone else and passed on, we want its recipients to know that what they have is not the original, so that any problems introduced by others will not reflect on the original authors' reputations.

 Finally, any free program is threatened constantly by software patents. We wish to avoid the danger that redistributors of a free program will individually obtain patent licenses, in effect making the program proprietary. To prevent this, we have made it clear that any patent must be licensed for everyone's free use or not licensed at all.

 The precise terms and conditions for copying, distribution and modification follow.

### GNU GENERAL PUBLIC LICENSE TERMS AND CONDITIONS FOR COPYING, DISTRIBUTION AND MODIFICATION

 0. This License applies to any program or other work which contains a notice placed by the copyright holder saying it may be distributed under the terms of this General Public License. The "Program", below, refers to any such program or work, and a "work based on the Program" means either the Program or any derivative work under copyright law: that is to say, a work containing the Program or a portion of it, either verbatim or with modifications and/or translated into another language. (Hereinafter, translation is included without limitation in the term "modification".) Each licensee is addressed as "you".

Activities other than copying, distribution and modification are not covered by this License; they are outside its scope. The act of running the Program is not restricted, and the output from the Program is covered only if its contents constitute a work based on the Program (independent of having been made by running the Program). Whether that is true depends on what the Program does.

 1. You may copy and distribute verbatim copies of the Program's source code as you receive it, in any medium, provided that you conspicuously and appropriately publish on each copy an appropriate copyright notice and disclaimer of warranty; keep intact all the notices that refer to this License and to the absence of any warranty; and give any other recipients of the Program a copy of this License along with the Program.

You may charge a fee for the physical act of transferring a copy, and you may at your option offer warranty protection in exchange for a fee.

 2. You may modify your copy or copies of the Program or any portion of it, thus forming a work based on the Program, and copy and distribute such modifications or work under the terms of Section 1 above, provided that you also meet all of these conditions:

 a) You must cause the modified files to carry prominent notices stating that you changed the files and the date of any change.

b) You must cause

 any work that you distribute or publish, that in whole or in part contains or is derived from the Program or any part thereof, to be licensed as a whole at no charge to all third parties under the terms of this License.

 c) If the modified program normally reads commands interactively when run, you must cause it, when started running for such interactive use in the most ordinary way, to print or display an announcement including an appropriate copyright notice and a notice that there is no warranty (or else, saying that you provide a warranty) and that users may redistribute the program under these conditions, and telling the user how to view a copy of this License. (Exception: if the Program itself is interactive but does not normally print such an announcement, your work based on the Program is not required to print an announcement.)

These requirements apply to the modified work as a whole. If identifiable sections of that work

are not derived from the Program,

and can be reasonably considered independent and separate works in themselves, then this License, and its terms, do not apply to those sections when you distribute them as separate works. But when you distribute the same sections as part of a whole which is a work based on the Program, the distribution of the whole must be on the terms of this License, whose permissions for other licensees extend to the entire whole, and thus to each and every part regardless of who wrote it.

Thus, it is not the intent of this section to claim rights or contest your rights to work written entirely by you; rather, the intent is to exercise the right to control the distribution of derivative or collective works based on the Program.

In addition, mere aggregation of another work not based on the Program with the Program (or with a work based on the Program) on a volume of a storage or distribution medium does not bring the other work under

the scope of this License.

 3. You may copy and distribute the Program (or a work based on it, under Section 2) in object code or executable form under the terms of Sections 1 and 2 above provided that you also do one of the following:

 a) Accompany it with the complete corresponding machine-readable source code, which must be distributed under the terms of Sections 1 and 2 above on a medium customarily used for software interchange; or,

 b) Accompany it with a written offer, valid for at least three years, to give any third party, for a charge no more than your cost of physically performing source distribution, a complete machine-readable copy of the corresponding source code, to be distributed under the terms of Sections 1 and 2 above on a medium customarily used for software interchange; or,

 c) Accompany it with the information you received as to the offer to distribute corresponding source code. (This alternative is allowed only for noncommercial distribution and only if you

 received the program in object code or executable form with such an offer, in accord with Subsection b above.)

The source code for a work means the preferred form of the work for making modifications to it. For an executable work, complete source code means all the source code for all modules it contains, plus any associated interface definition files, plus the scripts used to control compilation and installation of the executable. However, as a special exception, the source code distributed need not include anything that is normally distributed (in either source or binary form) with the major components (compiler, kernel, and so on) of the operating system on which the executable runs, unless that component itself accompanies the executable.

If distribution of executable or object code is made by offering access to copy from a designated place, then offering equivalent access to copy the source code from the same place counts as distribution of the source

 code, even though third parties are not compelled to copy the source along with the object code.

 4. You may not copy, modify, sublicense, or distribute the Program except as expressly provided under this License. Any attempt otherwise to copy, modify, sublicense or distribute the Program is void, and will automatically terminate your rights under this License. However, parties who have received copies, or rights, from you under this License will not have their licenses terminated so long as such

parties remain in full compliance.

 5. You are not required to accept this License, since you have not signed it. However, nothing else grants you permission to modify or distribute the Program or its derivative works. These actions are prohibited by law if you do not accept this License. Therefore, by modifying or distributing the Program (or any work based on the Program), you indicate your acceptance of this License to do so, and all its terms and conditions for copying, distributing or modifying

the Program or works based on it.

 6. Each time you redistribute the Program (or any work based on the Program), the recipient automatically receives a license from the original licensor to copy, distribute or modify the Program subject to these terms and conditions. You may not impose any further restrictions on the recipients' exercise of the rights granted herein. You are not responsible for enforcing compliance by third parties to this License.

 7. If, as a consequence of a court judgment or allegation of patent infringement or for any other reason (not limited to patent issues), conditions are imposed on you (whether by court order, agreement or otherwise) that contradict the conditions of this License, they do not excuse you from the conditions of this License. If you cannot distribute so as to satisfy simultaneously your obligations under this License and any other pertinent obligations, then as a consequence you may not distribute the Program at all. For

example, if a patent

license would not permit royalty-free redistribution of the Program by all those who receive copies directly or indirectly through you, then the only way you could satisfy both it and this License would be to refrain entirely from distribution of the Program.

If any portion of this section is held invalid or unenforceable under any particular circumstance, the balance of the section is intended to apply and the section as a whole is intended to apply in other circumstances.

It is not the purpose of this section to induce you to infringe any patents or other property right claims or to contest validity of any such claims; this section has the sole purpose of protecting the integrity of the free software distribution system, which is implemented by public license practices. Many people have made generous contributions to the wide range of software distributed through that system in reliance on consistent application of that system; it is up to the author/donor to

 decide if he or she is willing to distribute software through any other system and a licensee cannot impose that choice.

This section is intended to make thoroughly clear what is believed to be a consequence of the rest of this License.

 8. If the distribution and/or use of the Program is restricted in certain countries either by patents or by copyrighted interfaces, the original copyright holder who places the Program under this License may add an explicit geographical distribution limitation excluding those countries, so that distribution is permitted only in or among countries not thus excluded. In such case, this License incorporates the limitation as if written in the body of this License.

 9. The Free Software Foundation may publish revised and/or new versions of the General Public License from time to time. Such new versions will be similar in spirit to the present version, but may differ in detail to address new problems or concerns.

Each version is given a distinguishing version number. If the Program specifies a version number of this License which applies to it and "any later version", you have the option of following the terms and conditions either of that version or of any later version published by the Free Software Foundation. If the Program does not specify a version number of this License, you may choose any version ever published by the Free Software Foundation.

 10. If you wish to incorporate parts of the Program into other free programs whose distribution conditions are different, write to the author to ask for permission. For software which is copyrighted by the Free Software Foundation, write to the Free Software Foundation; we sometimes make exceptions for this. Our decision will be guided by the two goals of preserving the free status of all derivatives of our free software and of promoting the sharing and reuse of software generally.

#### NO WARRANTY

## 11. BECAUSE THE PROGRAM IS LICENSED FREE OF CHARGE, THERE IS NO WARRANTY

FOR THE PROGRAM, TO THE EXTENT PERMITTED BY APPLICABLE LAW. EXCEPT WHEN OTHERWISE STATED IN WRITING THE COPYRIGHT HOLDERS AND/OR OTHER PARTIES PROVIDE THE PROGRAM "AS IS" WITHOUT WARRANTY OF ANY KIND, EITHER EXPRESSED OR IMPLIED, INCLUDING, BUT NOT LIMITED TO, THE IMPLIED WARRANTIES OF MERCHANTABILITY AND FITNESS FOR A PARTICULAR PURPOSE. THE ENTIRE RISK AS TO THE QUALITY AND PERFORMANCE OF THE PROGRAM IS WITH YOU. SHOULD THE PROGRAM PROVE DEFECTIVE, YOU ASSUME THE COST OF ALL NECESSARY SERVICING,

REPAIR OR CORRECTION.

 12. IN NO EVENT UNLESS REQUIRED BY APPLICABLE LAW OR AGREED TO IN WRITING WILL ANY COPYRIGHT HOLDER, OR ANY OTHER PARTY WHO MAY MODIFY AND/OR REDISTRIBUTE THE PROGRAM AS PERMITTED ABOVE, BE LIABLE TO YOU FOR DAMAGES, INCLUDING ANY GENERAL, SPECIAL, INCIDENTAL OR CONSEQUENTIAL DAMAGES ARISING OUT OF THE USE OR INABILITY TO USE THE PROGRAM (INCLUDING BUT NOT LIMITED TO LOSS OF DATA OR DATA BEING RENDERED INACCURATE OR LOSSES SUSTAINED BY YOU OR

 THIRD PARTIES OR A FAILURE OF THE PROGRAM TO OPERATE WITH ANY OTHER PROGRAMS), EVEN IF SUCH HOLDER OR OTHER PARTY HAS BEEN ADVISED OF THE POSSIBILITY OF SUCH DAMAGES.

#### END OF TERMS AND CONDITIONS

How to Apply These Terms to Your New Programs

 If you develop a new program, and you want it to be of the greatest possible use to the public, the best way to achieve this is to make it free software which everyone can redistribute and change under these terms.

 To do so, attach the following notices to the program. It is safest to attach them to the start of each source file to most effectively convey the exclusion of warranty; and each file should have at least the "copyright" line and a pointer to where the full notice is found.

 <one line to give the program's name and a brief idea of what it does.> Copyright  $(C)$  <year > <name of author>

 This program is free software; you can redistribute it and/or modify it under the terms of the GNU General Public License as published by the Free Software Foundation; either version 2 of the License, or (at your option) any later version.

 This program is distributed in the hope that it will be useful, but WITHOUT ANY WARRANTY; without even the implied warranty of MERCHANTABILITY or FITNESS FOR A PARTICULAR PURPOSE. See the GNU General Public License for more details.

 You should have received a copy of the GNU General Public License along with this program; if not, write to the Free Software Foundation, Inc., 51 Franklin Street, Fifth Floor, Boston, MA 02110-1301 USA.

Also add information on how to contact you by electronic and paper mail.

If the program is interactive, make it output a short notice like this when it starts in an interactive mode:

 Gnomovision version 69, Copyright (C) year name of author Gnomovision comes with ABSOLUTELY NO WARRANTY; for details type `show w'. This is free software, and you are welcome to redistribute it

under certain conditions; type `show c' for details.

The hypothetical commands `show w' and `show c' should show the appropriate parts of the General Public License. Of course, the commands you use may be called something other than `show w' and `show c'; they could even be mouse-clicks or menu items--whatever suits your program.

You should also get your employer (if you work as a programmer) or your school, if any, to sign a "copyright disclaimer" for the program, if necessary. Here is a sample; alter the names:

 Yoyodyne, Inc., hereby disclaims all copyright interest in the program `Gnomovision' (which makes passes at compilers) written by James Hacker.

 <signature of Ty Coon>, 1 April 1989 Ty Coon, President of Vice

This General Public License does not permit incorporating your program into proprietary programs. If your program is a subroutine library, you may consider it more useful to permit linking proprietary applications with the library. If this

is what you want to do, use the GNU Lesser General

Public License instead of this License.

/\*

\* Copyright (c) 2004 by Internet Systems Consortium, Inc. ("ISC")

\* Copyright (c) 1997,2000 by Internet Software Consortium, Inc.

\*

\* Permission to use, copy, modify, and distribute this software for any

\* purpose with or without fee is hereby granted, provided that the above

\* copyright notice and this permission notice appear in all copies.

\*

\* THE SOFTWARE IS PROVIDED "AS IS" AND ISC DISCLAIMS ALL WARRANTIES

\* WITH REGARD TO THIS SOFTWARE INCLUDING ALL IMPLIED WARRANTIES OF

\* MERCHANTABILITY AND FITNESS. IN NO EVENT SHALL ISC BE LIABLE FOR

\* ANY SPECIAL, DIRECT, INDIRECT, OR CONSEQUENTIAL DAMAGES OR ANY DAMAGES

\* WHATSOEVER RESULTING FROM LOSS OF USE, DATA OR PROFITS, WHETHER IN AN

\* ACTION OF CONTRACT, NEGLIGENCE OR OTHER TORTIOUS ACTION, ARISING OUT

\* OF OR IN CONNECTION WITH THE USE OR PERFORMANCE OF THIS SOFTWARE.

\*/ /\*

\* Copyright (c) 1988, 1993, 1994

\* The Regents of the University of California. All rights reserved.

\*

\* This code is derived from software

written by Ken Arnold and

\* published in UNIX Review, Vol. 6, No. 8.

\*

\* Redistribution and use in source and binary forms, with or without

\* modification, are permitted provided that the following conditions

\* are met:

\* 1. Redistributions of source code must retain the above copyright

notice, this list of conditions and the following disclaimer.

\* 2. Redistributions in binary form must reproduce the above copyright

notice, this list of conditions and the following disclaimer in the

documentation and/or other materials provided with the distribution.

\*

\* THIS SOFTWARE IS PROVIDED BY THE REGENTS AND CONTRIBUTORS ``AS IS'' AND

\* ANY EXPRESS OR IMPLIED WARRANTIES, INCLUDING, BUT NOT LIMITED TO, THE

\* IMPLIED WARRANTIES OF MERCHANTABILITY AND FITNESS FOR A PARTICULAR PURPOSE

\* ARE DISCLAIMED. IN NO EVENT SHALL THE REGENTS OR CONTRIBUTORS BE LIABLE

\* FOR ANY DIRECT, INDIRECT, INCIDENTAL, SPECIAL, EXEMPLARY, OR CONSEQUENTIAL

\* DAMAGES (INCLUDING, BUT NOT LIMITED

TO, PROCUREMENT OF SUBSTITUTE GOODS

\* OR SERVICES; LOSS OF USE, DATA, OR PROFITS; OR BUSINESS INTERRUPTION)

\* HOWEVER CAUSED AND ON ANY THEORY OF LIABILITY, WHETHER IN CONTRACT, STRICT

\* LIABILITY, OR TORT (INCLUDING NEGLIGENCE OR OTHERWISE) ARISING IN ANY WAY

\* OUT OF THE USE OF THIS SOFTWARE, EVEN IF ADVISED OF THE POSSIBILITY OF \* SUCH DAMAGE.

\*

\*/

/\*

\* Copyright (c) 1989, 1993

\* The Regents of the University of California. All rights reserved.

\*

\* This code is derived from software contributed to Berkeley by

\* Paul Vixie.

\*

\* Redistribution and use in source and binary forms, with or without

\* modification, are permitted provided that the following conditions

\* are met:

\* 1. Redistributions of source code must retain the above copyright

notice, this list of conditions and the following disclaimer.

\* 2. Redistributions in binary form must reproduce the above copyright

\* notice, this list of conditions and the following disclaimer in the

documentation

and/or other materials provided with the distribution.

\* 3. Neither the name of the University nor the names of its contributors

may be used to endorse or promote products derived from this software

without specific prior written permission.

\*

\* THIS SOFTWARE IS PROVIDED BY THE REGENTS AND CONTRIBUTORS ``AS IS'' AND

\* ANY EXPRESS OR IMPLIED WARRANTIES, INCLUDING, BUT NOT LIMITED TO, THE \* IMPLIED WARRANTIES OF MERCHANTABILITY AND FITNESS FOR A PARTICULAR PURPOSE \* ARE DISCLAIMED. IN NO EVENT SHALL THE REGENTS OR CONTRIBUTORS BE LIABLE \* FOR ANY DIRECT, INDIRECT, INCIDENTAL, SPECIAL, EXEMPLARY, OR CONSEQUENTIAL \* DAMAGES (INCLUDING, BUT NOT LIMITED TO, PROCUREMENT OF SUBSTITUTE GOODS \* OR SERVICES; LOSS OF USE, DATA, OR PROFITS; OR BUSINESS INTERRUPTION) \* HOWEVER CAUSED AND ON ANY THEORY OF LIABILITY, WHETHER IN CONTRACT, STRICT \* LIABILITY, OR TORT (INCLUDING NEGLIGENCE OR OTHERWISE) ARISING IN ANY WAY \* OUT OF THE USE OF THIS SOFTWARE, EVEN IF ADVISED OF THE POSSIBILITY OF \* SUCH DAMAGE. \* \* @(#)bitstring.h 8.1 (Berkeley) 7/19/93

### GNU GENERAL PUBLIC LICENSE Version 2, June 1991

Copyright (C) 1989, 1991 Free Software Foundation, Inc., 51 Franklin Street, Fifth Floor, Boston, MA 02110-1301 USA Everyone is permitted to copy and distribute verbatim copies of this license document, but changing it is not allowed.

#### Preamble

 The licenses for most software are designed to take away your freedom to share and change it. By contrast, the GNU General Public License is intended to guarantee your freedom to share and change free software--to make sure the software is free for all its users. This General Public License applies to most of the Free Software Foundation's software and to any other program whose authors commit to using it. (Some other Free Software Foundation software is covered by the GNU Lesser General Public License instead.) You can apply it to

your programs, too.

\*/

 When we speak of free software, we are referring to freedom, not price. Our General Public Licenses are designed to make sure that you have the freedom to distribute copies of free software (and charge for this service if you wish), that you receive source code or can get it if you want it, that you can change the software or use pieces of it in new free programs; and that you know you can do these things.

 To protect your rights, we need to make restrictions that forbid anyone to deny you these rights or to ask you to surrender the rights. These restrictions translate to certain responsibilities for you if you distribute copies of the software, or if you modify it.

For example, if you distribute copies of such a program, whether

gratis or for a fee, you must give the recipients all the rights that you have. You must make sure that they, too, receive or can get the source code. And you must show them these terms so they know their rights.

#### We protect

 your rights with two steps: (1) copyright the software, and (2) offer you this license which gives you legal permission to copy, distribute and/or modify the software.

 Also, for each author's protection and ours, we want to make certain that everyone understands that there is no warranty for this free software. If the software is modified by someone else and passed on, we want its recipients to know that what they have is not the original, so that any problems introduced by others will not reflect on the original authors' reputations.

 Finally, any free program is threatened constantly by software patents. We wish to avoid the danger that redistributors of a free program will individually obtain patent licenses, in effect making the program proprietary. To prevent this, we have made it clear that any patent must be licensed for everyone's free use or not licensed at all.

 The precise terms and conditions for copying, distribution and modification follow.

### GNU GENERAL PUBLIC LICENSE TERMS AND CONDITIONS FOR COPYING, DISTRIBUTION AND MODIFICATION

 0. This License applies to any program or other work which contains a notice placed by the copyright holder saying it may be distributed under the terms of this General Public License. The "Program", below, refers to any such program or work, and a "work based on the Program" means either the Program or any derivative work under copyright law: that is to say, a work containing the Program or a portion of it, either verbatim or with modifications and/or translated into another language. (Hereinafter, translation is included without limitation in the term "modification".) Each licensee is addressed as "you".

Activities other than copying, distribution and modification are not covered by this License; they are outside its scope. The act of running the Program is not restricted, and the output from the Program is covered only if its contents constitute a work based on the Program (independent of having been made by running the Program).

Whether that is true depends on what the Program does.

 1. You may copy and distribute verbatim copies of the Program's source code as you receive it, in any medium, provided that you conspicuously and appropriately publish on each copy an appropriate copyright notice and disclaimer of warranty; keep intact all the notices that refer to this License and to the absence of any warranty; and give any other recipients of the Program a copy of this License along with the Program.

You may charge a fee for the physical act of transferring a copy, and you may at your option offer warranty protection in exchange for a fee.

 2. You may modify your copy or copies of the Program or any portion of it, thus forming a work based on the Program, and copy and distribute such modifications or work under the terms of Section 1 above, provided that you also meet all of these conditions:

 a) You must cause the modified files to carry prominent notices stating that you changed the files and the date of any change.

 b) You must cause any work that you distribute or publish, that in whole or in part contains or is derived from the Program or any part thereof, to be licensed as a whole at no charge to all third parties under the terms of this License.

 c) If the modified program normally reads commands interactively when run, you must cause it, when started running for such interactive use in the most ordinary way, to print or display an announcement including an appropriate copyright notice and a notice that there is no warranty (or else, saying that you provide a warranty) and that users may redistribute the program under these conditions, and telling the user how to view a copy of this License. (Exception: if the Program itself is interactive but does not normally print such an announcement, your work based on the Program is not required to print an announcement.)

#### These

 requirements apply to the modified work as a whole. If identifiable sections of that work are not derived from the Program, and can be reasonably considered independent and separate works in themselves, then this License, and its terms, do not apply to those sections when you distribute them as separate works. But when you distribute the same sections as part of a whole which is a work based on the Program, the distribution of the whole must be on the terms of this License, whose permissions for other licensees extend to the entire whole, and thus to each and every part regardless of who wrote it.

Thus, it is not the intent of this section to claim rights or contest your rights to work written entirely by you; rather, the intent is to exercise the right to control the distribution of derivative or collective works based on the Program.

In addition, mere aggregation of another work not based on the Program with the Program (or with a work based on the Program) on a volume of a storage

 or distribution medium does not bring the other work under the scope of this License.

 3. You may copy and distribute the Program (or a work based on it, under Section 2) in object code or executable form under the terms of Sections 1 and 2 above provided that you also do one of the following:

 a) Accompany it with the complete corresponding machine-readable source code, which must be distributed under the terms of Sections 1 and 2 above on a medium customarily used for software interchange; or,

 b) Accompany it with a written offer, valid for at least three years, to give any third party, for a charge no more than your cost of physically performing source distribution, a complete machine-readable copy of the corresponding source code, to be distributed under the terms of Sections 1 and 2 above on a medium customarily used for software interchange; or,

 c) Accompany it with the information you received as to the offer to distribute corresponding

source code. (This alternative is

 allowed only for noncommercial distribution and only if you received the program in object code or executable form with such an offer, in accord with Subsection b above.)

The source code for a work means the preferred form of the work for making modifications to it. For an executable work, complete source code means all the source code for all modules it contains, plus any associated interface definition files, plus the scripts used to control compilation and installation of the executable. However, as a special exception, the source code distributed need not include anything that is normally distributed (in either source or binary form) with the major components (compiler, kernel, and so on) of the operating system on which the executable runs, unless that component itself accompanies the executable.

If distribution of executable or object code is made by offering access to copy from a designated place, then offering equivalent access

 to copy the source code from the same place counts as distribution of the source code, even though third parties are not compelled to copy the source along with the object code.

 4. You may not copy, modify, sublicense, or distribute the Program except as expressly provided under this License. Any attempt otherwise to copy, modify, sublicense or distribute the Program is void, and will automatically terminate your rights under this License. However, parties who have received copies, or rights, from you under this License will not have their licenses terminated so long as such parties remain in full compliance.

 5. You are not required to accept this License, since you have not signed it. However, nothing else grants you permission to modify or distribute the Program or its derivative works. These actions are prohibited by law if you do not accept this License. Therefore, by modifying or distributing the Program (or any work based on the Program), you indicate your acceptance of this License to do so, and

all its terms and conditions for copying, distributing or modifying the Program or works based on it.

 6. Each time you redistribute the Program (or any work based on the Program), the recipient automatically receives a license from the original licensor to copy, distribute or modify the Program subject to these terms and conditions. You may not impose any further restrictions on the recipients' exercise of the rights granted herein. You are not responsible for enforcing compliance by third parties to this License.

 7. If, as a consequence of a court judgment or allegation of patent infringement or for any other reason (not limited to patent issues), conditions are imposed on you (whether by court order, agreement or otherwise) that contradict the conditions of this License, they do not excuse you from the conditions of this License. If you cannot distribute so as to satisfy simultaneously your obligations under this License and any other

 pertinent obligations, then as a consequence you may not distribute the Program at all. For example, if a patent license would not permit royalty-free redistribution of the Program by all those who receive copies directly or indirectly through you, then the only way you could satisfy both it and this License would be to refrain entirely from distribution of the Program.

If any portion of this section is held invalid or unenforceable under any particular circumstance, the balance of the section is intended to apply and the section as a whole is intended to apply in other circumstances.

It is not the purpose of this section to induce you to infringe any patents or other property right claims or to contest validity of any

such claims; this section has the sole purpose of protecting the integrity of the free software distribution system, which is implemented by public license practices. Many people have made generous contributions to the wide range of software distributed through that

 system in reliance on consistent application of that system; it is up to the author/donor to decide if he or she is willing to distribute software through any other system and a licensee cannot impose that choice.

This section is intended to make thoroughly clear what is believed to be a consequence of the rest of this License.

 8. If the distribution and/or use of the Program is restricted in certain countries either by patents or by copyrighted interfaces, the original copyright holder who places the Program under this License may add an explicit geographical distribution limitation excluding those countries, so that distribution is permitted only in or among countries not thus excluded. In such case, this License incorporates the limitation as if written in the body of this License.

 9. The Free Software Foundation may publish revised and/or new versions of the General Public License from time to time. Such new versions will be similar in spirit to the present version, but may differ in detail to address new problems or concerns.

Each version is given a distinguishing version number. If the Program specifies a version number of this License which applies to it and "any later version", you have the option of following the terms and conditions either of that version or of any later version published by the Free Software Foundation. If the Program does not specify a version number of this License, you may choose any version ever published by the Free Software Foundation.

 10. If you wish to incorporate parts of the Program into other free programs whose distribution conditions are different, write to the author to ask for permission. For software which is copyrighted by the Free Software Foundation, write to the Free Software Foundation; we sometimes make exceptions for this. Our decision will be guided by the two goals of preserving the free status of all derivatives of our free software and of promoting the sharing and reuse of software generally.

#### NO WARRANTY

 11. BECAUSE THE PROGRAM IS LICENSED FREE OF CHARGE, THERE IS NO WARRANTY FOR THE PROGRAM, TO THE EXTENT PERMITTED BY APPLICABLE LAW. EXCEPT WHEN OTHERWISE STATED IN WRITING THE COPYRIGHT HOLDERS AND/OR OTHER PARTIES

PROVIDE THE PROGRAM "AS IS" WITHOUT WARRANTY OF ANY KIND, EITHER EXPRESSED OR IMPLIED, INCLUDING, BUT NOT LIMITED TO, THE IMPLIED WARRANTIES OF MERCHANTABILITY AND FITNESS FOR A PARTICULAR PURPOSE. THE ENTIRE RISK AS TO THE QUALITY AND PERFORMANCE OF THE PROGRAM IS WITH YOU. SHOULD THE PROGRAM PROVE DEFECTIVE, YOU ASSUME THE COST OF ALL NECESSARY SERVICING, REPAIR OR CORRECTION.

 12. IN NO EVENT UNLESS REQUIRED BY APPLICABLE LAW OR AGREED TO IN WRITING WILL ANY COPYRIGHT HOLDER, OR ANY OTHER PARTY WHO MAY MODIFY AND/OR REDISTRIBUTE THE PROGRAM AS PERMITTED ABOVE, BE LIABLE TO YOU FOR DAMAGES, INCLUDING ANY GENERAL, SPECIAL, INCIDENTAL OR CONSEQUENTIAL DAMAGES ARISING OUT OF THE USE OR INABILITY TO USE THE PROGRAM (INCLUDING BUT NOT LIMITED

TO LOSS OF DATA OR DATA BEING RENDERED INACCURATE OR LOSSES SUSTAINED BY YOU OR THIRD PARTIES OR A FAILURE OF THE PROGRAM TO OPERATE WITH ANY OTHER PROGRAMS), EVEN IF SUCH HOLDER OR OTHER PARTY HAS BEEN ADVISED OF THE POSSIBILITY OF SUCH DAMAGES.

#### END OF TERMS AND CONDITIONS

How to Apply These Terms to Your New Programs

 If you develop a new program, and you want it to be of the greatest possible use to the public, the best way to achieve this is to make it free software which everyone can redistribute and change under these terms.

 To do so, attach the following notices to the program. It is safest to attach them to the start of each source file to most effectively convey the exclusion of warranty; and each file should have at least the "copyright" line and a pointer to where the full notice is found.

 <one line to give the program's name and a brief idea of what it does.> Copyright  $(C)$  <year > <name of author>

This program

 is free software; you can redistribute it and/or modify it under the terms of the GNU General Public License as published by the Free Software Foundation; either version 2 of the License, or (at your option) any later version.

 This program is distributed in the hope that it will be useful, but WITHOUT ANY WARRANTY; without even the implied warranty of MERCHANTABILITY or FITNESS FOR A PARTICULAR PURPOSE. See the GNU General Public License for more details.

 You should have received a copy of the GNU General Public License along with this program; if not, write to the Free Software Foundation, Inc., 51 Franklin Street, Fifth Floor, Boston, MA 02110-1301 USA.

Also add information on how to contact you by electronic and paper mail.

If the program is interactive, make it output a short notice like this when it starts in an interactive mode:

 Gnomovision version 69, Copyright (C) year name of author Gnomovision comes with ABSOLUTELY NO WARRANTY; for details type `show w'. This is free software, and you are welcome to redistribute it under certain conditions; type `show c' for details.

The hypothetical commands `show w' and `show c' should show the appropriate parts of the General Public License. Of course, the commands you use may be called something other than `show w' and `show c'; they could even be mouse-clicks or menu items--whatever suits your program.

You should also get your employer (if you work as a programmer) or your school, if any, to sign a "copyright disclaimer" for the program, if necessary. Here is a sample; alter the names:

 Yoyodyne, Inc., hereby disclaims all copyright interest in the program `Gnomovision' (which makes passes at compilers) written by James Hacker.

 <signature of Ty Coon>, 1 April 1989 Ty Coon, President of Vice

This General Public License does not permit incorporating your program into proprietary programs. If your program is a subroutine library, you may consider

 it more useful to permit linking proprietary applications with the library. If this is what you want to do, use the GNU Lesser General Public License instead of this License.

# **1.429 libmnl 1.0.4-15.el9**

## **1.429.1 Available under license :**

 GNU LESSER GENERAL PUBLIC LICENSE Version 2.1, February 1999

Copyright (C) 1991, 1999 Free Software Foundation, Inc. 51 Franklin Street, Fifth Floor, Boston, MA 02110-1301 USA Everyone is permitted to copy and distribute verbatim copies of this license document, but changing it is not allowed.

[This is the first released version of the Lesser GPL. It also counts as the successor of the GNU Library Public License, version 2, hence

#### Preamble

 The licenses for most software are designed to take away your freedom to share and change it. By contrast, the GNU General Public Licenses are intended to guarantee your freedom to share and change free software--to make sure the software is free for all its users.

 This license, the Lesser General Public License, applies to some specially designated software packages--typically libraries--of the Free Software Foundation and other authors who decide to use it. You

can use it too, but we suggest you first think carefully about whether this license or the ordinary General Public License is the better strategy to use in any particular case, based on the explanations below.

 When we speak of free software, we are referring to freedom of use, not price. Our General Public Licenses are designed to make sure that you have the freedom to distribute copies of free software (and charge for this service if you wish); that you receive source code or can get it if you want it; that you can change the software and use pieces of it in new free programs; and that you are informed that you can do these things.

 To protect your rights, we need to make restrictions that forbid distributors to deny you these rights or to ask you to surrender these rights. These restrictions translate to certain responsibilities for you if you distribute copies of the library or if you modify it.

 For example, if you distribute copies of the library, whether gratis

or for a fee, you must give the recipients all the rights that we gave you. You must make sure that they, too, receive or can get the source code. If you link other code with the library, you must provide complete object files to the recipients, so that they can relink them with the library after making changes to the library and recompiling it. And you must show them these terms so they know their rights.

We protect your rights with a two-step method: (1) we copyright the library, and (2) we offer you this license, which gives you legal permission to copy, distribute and/or modify the library.

 To protect each distributor, we want to make it very clear that there is no warranty for the free library. Also, if the library is modified by someone else and passed on, the recipients should know that what they have is not the original version, so that the original author's reputation will not be affected by problems that might be

introduced by others.

Finally, software

 patents pose a constant threat to the existence of any free program. We wish to make sure that a company cannot effectively restrict the users of a free program by obtaining a restrictive license from a patent holder. Therefore, we insist that any patent license obtained for a version of the library must be consistent with the full freedom of use specified in this license.

 Most GNU software, including some libraries, is covered by the ordinary GNU General Public License. This license, the GNU Lesser General Public License, applies to certain designated libraries, and is quite different from the ordinary General Public License. We use this license for certain libraries in order to permit linking those libraries into non-free programs.

 When a program is linked with a library, whether statically or using a shared library, the combination of the two is legally speaking a combined work, a derivative of the original library. The ordinary General Public License therefore permits such linking only if the entire combination fits its criteria of freedom. The Lesser General Public License permits more lax criteria for linking other code with the library.

 We call this license the "Lesser" General Public License because it does Less to protect the user's freedom than the ordinary General Public License. It also provides other free software developers Less of an advantage over competing non-free programs. These disadvantages are the reason we use the ordinary General Public License for many libraries. However, the Lesser license provides advantages in certain special circumstances.

 For example, on rare occasions, there may be a special need to encourage the widest possible use of a certain library, so that it becomes a de-facto standard. To achieve this, non-free programs must be allowed to use the library. A more frequent case is that a free library does the same job as widely used non-free libraries. In this case, there is little to gain by limiting the free library to free software only, so we use the Lesser General Public License.

 In other cases, permission to use a particular library in non-free programs enables a greater number of people to use a large body of free software. For example, permission to use the GNU C Library in non-free programs enables many more people to use the whole GNU operating system, as well as its variant, the GNU/Linux operating

#### system.

 Although the Lesser General Public License is Less protective of the users' freedom, it does ensure that the user of a program that is linked with the Library has the freedom and the wherewithal to run that program using a modified version of the Library.

 The precise terms and conditions for copying, distribution and modification follow. Pay close attention to the difference between a "work based on the library" and a "work that uses the library". The former contains code derived from the library, whereas the latter must be combined with the library in order to run.

### GNU LESSER GENERAL PUBLIC LICENSE TERMS AND CONDITIONS FOR COPYING, DISTRIBUTION AND MODIFICATION

 0. This License Agreement applies to any software library or other program which contains a notice placed by the copyright holder or other authorized party saying it may be distributed under the terms of this Lesser General Public License (also called "this License"). Each licensee is addressed as "you".

 A "library" means a collection of software functions and/or data prepared so as to be conveniently linked with application programs (which use some of those functions and data) to form executables.

 The "Library", below, refers to any such software library or work which has been distributed under these terms. A "work based on the Library" means either the Library or any derivative work under copyright law: that is to say, a work containing the Library or a portion of it, either verbatim or with modifications and/or translated straightforwardly into another language. (Hereinafter, translation is included without limitation in the term "modification".)

 "Source code" for a work means the preferred form of the work for making modifications to it. For a library, complete source code means all the source code for all modules it contains, plus any associated interface definition files, plus the scripts used to control compilation and installation of the library.

 Activities other than copying, distribution and modification are not covered by this License; they are outside its scope. The act of running a program using the Library is not restricted, and output from such a program is covered only if its contents constitute a work based on the Library (independent of the use of the Library in a tool for writing it). Whether that is true depends on what the Library does

and what the program that uses the Library does.

 1. You may copy and distribute verbatim copies of the Library's complete source code as you receive it, in any medium, provided that

you conspicuously and appropriately publish on each copy an appropriate copyright notice and disclaimer of warranty; keep intact all the notices that refer to this License and to the absence of any warranty; and distribute a copy of this License along with the Library.

 You may charge a fee for the physical act of transferring a copy, and you may at your option offer warranty protection in exchange for a fee.

 2. You may modify your copy or copies of the Library or any portion of it, thus forming a work based on the Library, and copy and distribute such modifications or work under the terms of Section 1 above, provided that you also meet all of these conditions:

a) The modified work must itself be a software library.

 b) You must cause the files modified to carry prominent notices stating that you changed the files and the date of any change.

 c) You must cause the whole of the work to be licensed at no charge to all third parties under the terms of this License.

 d) If a facility in the modified Library refers to a function or a table of data to be supplied by an application program that uses the facility, other than as an argument passed when the facility is invoked, then you must make a good faith effort to ensure that, in the event an application does not supply such function or table, the facility still operates, and performs whatever part of its purpose remains meaningful.

 (For example, a function in a library to compute square roots has a purpose that is entirely well-defined independent of the application. Therefore, Subsection 2d requires that any application-supplied function or table used by this function must be optional: if the application does not supply it, the square root function must still compute square roots.)

These requirements apply to the modified work as a whole. If identifiable sections of that work are not derived from the Library, and can be

 reasonably considered independent and separate works in themselves, then this License, and its terms, do not apply to those sections when you distribute them as separate works. But when you distribute the same sections as part of a whole which is a work based on the Library, the distribution of the whole must be on the terms of this License, whose permissions for other licensees extend to the entire whole, and thus to each and every part regardless of who wrote it.

Thus, it is not the intent of this section to claim rights or contest your rights to work written entirely by you; rather, the intent is to exercise the right to control the distribution of derivative or collective works based on the Library.

In addition, mere aggregation of another work not based on the Library with the Library (or with a work based on the Library) on a volume of a storage or distribution medium does not bring the other work under the scope of this License.

 3. You may opt to apply the terms of the ordinary GNU General Public

License instead of this License to a given copy of the Library. To do this, you must alter all the notices that refer to this License, so that they refer to the ordinary GNU General Public License, version 2, instead of to this License. (If a newer version than version 2 of the ordinary GNU General Public License has appeared, then you can specify that version instead if you wish.) Do not make any other change in these notices.

 Once this change is made in a given copy, it is irreversible for that copy, so the ordinary GNU General Public License applies to all subsequent copies and derivative works made from that copy.

 This option is useful when you wish to copy part of the code of the Library into a program that is not a library.

 4. You may copy and distribute the Library (or a portion or derivative of it, under Section 2) in object code or executable form under the terms of Sections 1 and 2 above provided that you accompany it with the complete corresponding machine-readable source code, which must be distributed under the terms of Sections 1 and 2 above on a medium customarily used for software interchange.

 If distribution of object code is made by offering access to copy from a designated place, then offering equivalent access to copy the source code from the same place satisfies the requirement to distribute the source code, even though third parties are not

compelled to copy the source along with the object code.

 5. A program that contains no derivative of any portion of the Library, but is designed to work with the Library by being compiled or linked with it, is called a "work that uses the Library". Such a work, in isolation, is not a derivative work of the Library, and therefore falls outside the scope of this License.

 However, linking a "work that uses the Library" with the Library creates an executable that is a derivative of the Library (because it contains portions of the Library), rather than a "work that uses the

library". The executable is therefore covered by this License. Section 6 states terms for distribution of such executables.

 When a "work that uses the Library" uses material from a header file that is part of the Library, the object code for the work may be a derivative work of the Library even though the source code is not. Whether this is true is especially significant if the work can be linked without the Library, or if the work is itself a library. The threshold for this to be true is not precisely defined by law.

 If such an object file uses only numerical parameters, data structure layouts and accessors, and small macros and small inline functions (ten lines or less in length), then the use of the object file is unrestricted, regardless of whether it is legally a derivative work. (Executables containing this object code plus portions of the Library will still fall under Section 6.)

 Otherwise, if the work is a derivative of the Library, you may distribute the

 object code for the work under the terms of Section 6. Any executables containing that work also fall under Section 6, whether or not they are linked directly with the Library itself.

 6. As an exception to the Sections above, you may also combine or link a "work that uses the Library" with the Library to produce a work containing portions of the Library, and distribute that work under terms of your choice, provided that the terms permit modification of the work for the customer's own use and reverse engineering for debugging such modifications.

 You must give prominent notice with each copy of the work that the Library is used in it and that the Library and its use are covered by this License. You must supply a copy of this License. If the work during execution displays copyright notices, you must include the copyright notice for the Library among them, as well as a reference directing the user to the copy of this License. Also, you must do one

of these things:

#### a) Accompany

the work with the complete corresponding

 machine-readable source code for the Library including whatever changes were used in the work (which must be distributed under Sections 1 and 2 above); and, if the work is an executable linked with the Library, with the complete machine-readable "work that uses the Library", as object code and/or source code, so that the user can modify the Library and then relink to produce a modified executable containing the modified Library. (It is understood that the user who changes the contents of definitions files in the Library will not necessarily be able to recompile the application to use the modified definitions.)

 b) Use a suitable shared library mechanism for linking with the Library. A suitable mechanism is one that (1) uses at run time a copy of the library already present on the user's computer system, rather than copying library functions into the executable, and (2) will operate

 properly with a modified version of the library, if the user installs one, as long as the modified version is interface-compatible with the version that the work was made with.

 c) Accompany the work with a written offer, valid for at least three years, to give the same user the materials specified in Subsection 6a, above, for a charge no more than the cost of performing this distribution.

 d) If distribution of the work is made by offering access to copy from a designated place, offer equivalent access to copy the above specified materials from the same place.

 e) Verify that the user has already received a copy of these materials or that you have already sent this user a copy.

 For an executable, the required form of the "work that uses the Library" must include any data and utility programs needed for reproducing the executable from it. However, as a special exception, the materials to be distributed need not include anything that is normally

 distributed (in either source or binary form) with the major components (compiler, kernel, and so on) of the operating system on which the executable runs, unless that component itself accompanies the executable.

 It may happen that this requirement contradicts the license restrictions of other proprietary libraries that do not normally accompany the operating system. Such a contradiction means you cannot use both them and the Library together in an executable that you distribute.

 7. You may place library facilities that are a work based on the Library side-by-side in a single library together with other library facilities not covered by this License, and distribute such a combined library, provided that the separate distribution of the work based on the Library and of the other library facilities is otherwise permitted, and provided that you do these two things:

 a) Accompany the combined library with a copy of the same work based on the Library, uncombined with any other library facilities. This must be distributed under the terms of the

Sections above.

 b) Give prominent notice with the combined library of the fact that part of it is a work based on the Library, and explaining where to find the accompanying uncombined form of the same work.

 8. You may not copy, modify, sublicense, link with, or distribute the Library except as expressly provided under this License. Any attempt otherwise to copy, modify, sublicense, link with, or distribute the Library is void, and will automatically terminate your rights under this License. However, parties who have received copies, or rights, from you under this License will not have their licenses terminated so long as such parties remain in full compliance.

 9. You are not required to accept this License, since you have not signed it. However, nothing else grants you permission to modify or distribute the Library or its derivative works. These actions are prohibited by law if

 you do not accept this License. Therefore, by modifying or distributing the Library (or any work based on the Library), you indicate your acceptance of this License to do so, and all its terms and conditions for copying, distributing or modifying the Library or works based on it.

 10. Each time you redistribute the Library (or any work based on the Library), the recipient automatically receives a license from the original licensor to copy, distribute, link with or modify the Library subject to these terms and conditions. You may not impose any further restrictions on the recipients' exercise of the rights granted herein. You are not responsible for enforcing compliance by third parties with this License.

11. If, as a consequence of a court judgment or allegation of patent

infringement or for any other reason (not limited to patent issues), conditions are imposed on you (whether by court order, agreement or otherwise) that contradict the conditions of this License, they do not excuse

 you from the conditions of this License. If you cannot distribute so as to satisfy simultaneously your obligations under this License and any other pertinent obligations, then as a consequence you may not distribute the Library at all. For example, if a patent license would not permit royalty-free redistribution of the Library by all those who receive copies directly or indirectly through you, then the only way you could satisfy both it and this License would be to refrain entirely from distribution of the Library.

If any portion of this section is held invalid or unenforceable under any particular circumstance, the balance of the section is intended to apply, and the section as a whole is intended to apply in other circumstances.

It is not the purpose of this section to induce you to infringe any patents or other property right claims or to contest validity of any such claims; this section has the sole purpose of protecting the integrity of the free software distribution system which is

implemented by public license practices. Many people have made generous contributions to the wide range of software distributed through that system in reliance on consistent application of that system; it is up to the author/donor to decide if he or she is willing to distribute software through any other system and a licensee cannot impose that choice.

This section is intended to make thoroughly clear what is believed to be a consequence of the rest of this License.

 12. If the distribution and/or use of the Library is restricted in certain countries either by patents or by copyrighted interfaces, the original copyright holder who places the Library under this License may add an explicit geographical distribution limitation excluding those countries, so that distribution is permitted only in or among countries not thus excluded. In such case, this License incorporates the limitation as if written in the body of this License.

 13. The Free Software Foundation may publish revised and/or new

versions of the Lesser General Public License from time to time. Such new versions will be similar in spirit to the present version, but may differ in detail to address new problems or concerns.

Each version is given a distinguishing version number. If the Library specifies a version number of this License which applies to it and

"any later version", you have the option of following the terms and conditions either of that version or of any later version published by the Free Software Foundation. If the Library does not specify a license version number, you may choose any version ever published by the Free Software Foundation.

 14. If you wish to incorporate parts of the Library into other free programs whose distribution conditions are incompatible with these, write to the author to ask for permission. For software which is copyrighted by the Free Software Foundation, write to the Free Software Foundation; we sometimes make exceptions for this. Our decision

 will be guided by the two goals of preserving the free status of all derivatives of our free software and of promoting the sharing and reuse of software generally.

#### NO WARRANTY

 15. BECAUSE THE LIBRARY IS LICENSED FREE OF CHARGE, THERE IS NO WARRANTY FOR THE LIBRARY, TO THE EXTENT PERMITTED BY APPLICABLE LAW. EXCEPT WHEN OTHERWISE STATED IN WRITING THE COPYRIGHT HOLDERS AND/OR OTHER PARTIES PROVIDE THE LIBRARY "AS IS" WITHOUT WARRANTY OF ANY KIND, EITHER EXPRESSED OR IMPLIED, INCLUDING, BUT NOT LIMITED TO, THE IMPLIED WARRANTIES OF MERCHANTABILITY AND FITNESS FOR A PARTICULAR PURPOSE. THE ENTIRE RISK AS TO THE QUALITY AND PERFORMANCE OF THE LIBRARY IS WITH YOU. SHOULD THE LIBRARY PROVE DEFECTIVE, YOU ASSUME THE COST OF ALL NECESSARY SERVICING, REPAIR OR CORRECTION.

 16. IN NO EVENT UNLESS REQUIRED BY APPLICABLE LAW OR AGREED TO IN WRITING WILL ANY COPYRIGHT HOLDER, OR ANY OTHER PARTY WHO MAY MODIFY AND/OR REDISTRIBUTE THE LIBRARY AS PERMITTED ABOVE, BE LIABLE TO YOU

FOR DAMAGES, INCLUDING ANY GENERAL, SPECIAL, INCIDENTAL OR CONSEQUENTIAL DAMAGES ARISING OUT OF THE USE OR INABILITY TO USE THE LIBRARY (INCLUDING BUT NOT LIMITED TO LOSS OF DATA OR DATA BEING RENDERED INACCURATE OR LOSSES SUSTAINED BY YOU OR THIRD PARTIES OR A FAILURE OF THE LIBRARY TO OPERATE WITH ANY OTHER SOFTWARE), EVEN IF SUCH HOLDER OR OTHER PARTY HAS BEEN ADVISED OF THE POSSIBILITY OF SUCH DAMAGES.

END OF TERMS AND CONDITIONS

How to Apply These Terms to Your New Libraries

 If you develop a new library, and you want it to be of the greatest possible use to the public, we recommend making it free software that everyone can redistribute and change. You can do so by permitting redistribution under these terms (or, alternatively, under the terms of the ordinary General Public License).

 To apply these terms, attach the following notices to the library. It is safest to attach them to the start of each source file to most effectively convey

 the exclusion of warranty; and each file should have at least the "copyright" line and a pointer to where the full notice is found.

 <one line to give the library's name and a brief idea of what it does.> Copyright  $(C)$  <year > <name of author>

 This library is free software; you can redistribute it and/or modify it under the terms of the GNU Lesser General Public License as published by the Free Software Foundation; either version 2.1 of the License, or (at your option) any later version.

 This library is distributed in the hope that it will be useful, but WITHOUT ANY WARRANTY; without even the implied warranty of MERCHANTABILITY or FITNESS FOR A PARTICULAR PURPOSE. See the GNU Lesser General Public License for more details.

 You should have received a copy of the GNU Lesser General Public License along with this library; if not, write to the Free Software Foundation, Inc., 51 Franklin Street, Fifth Floor, Boston, MA 02110-1301 USA

Also add information on how to contact you by electronic and paper mail.

You should also get your employer (if you work as a programmer) or your school, if any, to sign a "copyright disclaimer" for the library, if necessary. Here is a sample; alter the names:

 Yoyodyne, Inc., hereby disclaims all copyright interest in the library `Frob' (a library for tweaking knobs) written by James Random Hacker.

 <signature of Ty Coon>, 1 April 1990 Ty Coon, President of Vice

That's all there is to it!

# **1.430 pcre 8.44**

## **1.430.1 Available under license :**

PCRE LICENCE

Please see the file LICENCE in the PCRE distribution for licensing details.

### End PCRE LICENCE

------------

PCRE is a library of functions to support regular expressions whose syntax and semantics are as close as possible to those of the Perl 5 language.

Release 8 of PCRE is distributed under the terms of the "BSD" licence, as specified below. The documentation for PCRE, supplied in the "doc" directory, is distributed under the same terms as the software itself. The data in the testdata directory is not copyrighted and is in the public domain.

The basic library functions are written in C and are freestanding. Also included in the distribution is a set of C++ wrapper functions, and a just-in-time compiler that can be used to optimize pattern matching. These are both optional features that can be omitted when the library is built.

#### THE BASIC LIBRARY FUNCTIONS

---------------------------

Written by: Philip Hazel Email local part: ph10 Email domain: cam.ac.uk

University of Cambridge Computing Service, Cambridge, England.

Copyright (c) 1997-2020 University of Cambridge All rights reserved.

#### PCRE JUST-IN-TIME COMPILATION SUPPORT

-------------------------------------

Written by: Zoltan Herczeg Email local part: hzmester Email domain: freemail.hu

Copyright(c) 2010-2020 Zoltan Herczeg All rights reserved.

#### STACK-LESS JUST-IN-TIME COMPILER

--------------------------------

Written by: Zoltan Herczeg

Email local part: hzmester Email domain: freemail.hu

Copyright(c) 2009-2020 Zoltan Herczeg All rights reserved.

THE C++ WRAPPER FUNCTIONS

-------------------------

Contributed by: Google Inc.

Copyright (c) 2007-2012, Google Inc. All rights reserved.

THE "BSD" LICENCE

-----------------

Redistribution and use in source and binary forms, with or without modification, are permitted provided that the following conditions are met:

 \* Redistributions of source code must retain the above copyright notice, this list of conditions and the following disclaimer.

\* Redistributions in binary form must reproduce

the above copyright

 notice, this list of conditions and the following disclaimer in the documentation and/or other materials provided with the distribution.

 \* Neither the name of the University of Cambridge nor the name of Google Inc. nor the names of their contributors may be used to endorse or promote products derived from this software without specific prior written permission.

THIS SOFTWARE IS PROVIDED BY THE COPYRIGHT HOLDERS AND CONTRIBUTORS "AS IS" AND ANY EXPRESS OR IMPLIED WARRANTIES, INCLUDING, BUT NOT LIMITED TO, THE IMPLIED WARRANTIES OF MERCHANTABILITY AND FITNESS FOR A PARTICULAR PURPOSE ARE DISCLAIMED. IN NO EVENT SHALL THE COPYRIGHT OWNER OR CONTRIBUTORS BE LIABLE FOR ANY DIRECT, INDIRECT, INCIDENTAL, SPECIAL, EXEMPLARY, OR CONSEQUENTIAL DAMAGES (INCLUDING, BUT NOT LIMITED TO, PROCUREMENT OF SUBSTITUTE GOODS OR SERVICES; LOSS OF USE, DATA, OR PROFITS; OR BUSINESS INTERRUPTION) HOWEVER CAUSED AND ON ANY THEORY OF LIABILITY, WHETHER IN CONTRACT,

 STRICT LIABILITY, OR TORT (INCLUDING NEGLIGENCE OR OTHERWISE) ARISING IN ANY WAY OUT OF THE USE OF THIS SOFTWARE, EVEN IF ADVISED OF THE POSSIBILITY OF SUCH DAMAGE.

#### End

Redistribution and use in source and binary forms, with or without modification, are permitted provided that the following conditions are met:

- 1. Redistributions of source code must retain the copyright notice, this list of conditions and the following disclaimer.
- 2. Redistributions in binary form must reproduce the copyright notice, this list of conditions and the following disclaimer in the documentation and/or other materials provided with the distribution.
- 3. The name of the author may not be used to endorse or promote products derived from this software without specific prior written permission.

THIS SOFTWARE IS PROVIDED BY THE AUTHOR "AS IS" AND ANY EXPRESS OR IMPLIED WARRANTIES, INCLUDING, BUT NOT LIMITED TO, THE IMPLIED WARRANTIES OF MERCHANTABILITY AND FITNESS FOR A PARTICULAR PURPOSE ARE DISCLAIMED. IN NO EVENT SHALL THE AUTHOR BE LIABLE FOR ANY DIRECT, INDIRECT, INCIDENTAL, SPECIAL, EXEMPLARY, OR CONSEQUENTIAL DAMAGES (INCLUDING, BUT NOT LIMITED TO, PROCUREMENT

OF SUBSTITUTE GOODS OR SERVICES; LOSS OF USE,

DATA, OR PROFITS; OR BUSINESS INTERRUPTION) HOWEVER CAUSED AND ON ANY THEORY OF LIABILITY, WHETHER IN CONTRACT, STRICT LIABILITY, OR TORT (INCLUDING NEGLIGENCE OR OTHERWISE) ARISING IN ANY WAY OUT OF THE USE OF THIS SOFTWARE, EVEN IF ADVISED OF THE POSSIBILITY OF SUCH DAMAGE.

# **1.431 python-pip 22.3.1**

## **1.431.1 Available under license :**

# This is the MIT license

Copyright (c) 2010 ActiveState Software Inc.

Permission is hereby granted, free of charge, to any person obtaining a copy of this software and associated documentation files (the "Software"), to deal in the Software without restriction, including without limitation the rights to use, copy, modify, merge, publish, distribute, sublicense, and/or sell copies of the Software, and to permit persons to whom the Software is furnished to do so, subject to the following conditions:

The above copyright notice and this permission notice shall be included in all copies or substantial portions of the Software.

THE SOFTWARE IS PROVIDED "AS IS", WITHOUT WARRANTY OF ANY KIND, EXPRESS OR IMPLIED, INCLUDING BUT NOT LIMITED TO THE WARRANTIES OF MERCHANTABILITY, FITNESS FOR A PARTICULAR PURPOSE AND NONINFRINGEMENT. IN NO EVENT SHALL THE AUTHORS OR COPYRIGHT HOLDERS BE LIABLE FOR ANY

CLAIM, DAMAGES OR OTHER LIABILITY, WHETHER IN AN ACTION OF CONTRACT, TORT OR OTHERWISE, ARISING FROM, OUT OF OR IN CONNECTION WITH THE SOFTWARE OR THE USE OR OTHER DEALINGS IN THE SOFTWARE. The MIT License (MIT)

Copyright (c) 2017 Thomas Kluyver

Permission is hereby granted, free of charge, to any person obtaining a copy of this software and associated documentation files (the "Software"), to deal in the Software without restriction, including without limitation the rights to use, copy, modify, merge, publish, distribute, sublicense, and/or sell copies of the Software, and to permit persons to whom the Software is furnished to do so, subject to the following conditions:

The above copyright notice and this permission notice shall be included in all copies or substantial portions of the Software.

THE SOFTWARE IS PROVIDED "AS IS", WITHOUT WARRANTY OF ANY KIND, EXPRESS OR IMPLIED, INCLUDING BUT NOT LIMITED TO THE WARRANTIES OF MERCHANTABILITY, FITNESS FOR A PARTICULAR PURPOSE AND NONINFRINGEMENT. IN NO EVENT SHALL THE AUTHORS OR COPYRIGHT HOLDERS BE LIABLE FOR ANY CLAIM, DAMAGES OR OTHER LIABILITY, WHETHER IN AN ACTION OF CONTRACT, TORT OR OTHERWISE, ARISING FROM, OUT OF OR

 IN CONNECTION WITH THE SOFTWARE OR THE USE OR OTHER DEALINGS IN THE SOFTWARE.

This package contains a modified version of ca-bundle.crt:

ca-bundle.crt -- Bundle of CA Root Certificates

Certificate data from Mozilla as of: Thu Nov 3 19:04:19 2011# This is a bundle of X.509 certificates of public Certificate Authorities (CA). These were automatically extracted from Mozilla's root certificates file (certdata.txt). This file can be found in the mozilla source tree: https://hg.mozilla.org/mozilla-central/file/tip/security/nss/lib/ckfw/builtins/certdata.txt It contains the certificates in PEM format and therefore can be directly used with curl / libcurl / php\_curl, or with an Apache+mod\_ssl webserver for SSL client authentication. Just configure this file as the SSLCACertificateFile.#

\*\*\*\*\* BEGIN LICENSE BLOCK \*\*\*\*\*

This Source Code Form is subject to the terms of the Mozilla Public License, v. 2.0. If a copy of the MPL was not distributed with this file, You can obtain one at http://mozilla.org/MPL/2.0/.

\*\*\*\*\* END LICENSE BLOCK \*\*\*\*\* @(#) \$RCSfile: certdata.txt,v

 \$ \$Revision: 1.80 \$ \$Date: 2011/11/03 15:11:58 \$ Copyright (C) 2016 Jason R Coombs <jaraco@jaraco.com>

Permission is hereby granted, free of charge, to any person obtaining a copy of this software and associated documentation files (the "Software"), to deal in the Software without restriction, including without limitation the rights to use, copy, modify, merge, publish, distribute, sublicense, and/or sell copies of the Software, and to permit persons to whom the Software is furnished to do so, subject to the following conditions:

The above copyright notice and this permission notice shall be included in all copies or substantial portions of the Software.

THE SOFTWARE IS PROVIDED "AS IS", WITHOUT WARRANTY OF ANY KIND, EXPRESS OR IMPLIED, INCLUDING BUT NOT LIMITED TO THE WARRANTIES OF MERCHANTABILITY, FITNESS FOR A PARTICULAR PURPOSE AND NONINFRINGEMENT. IN NO EVENT SHALL THE AUTHORS OR COPYRIGHT HOLDERS BE LIABLE FOR ANY CLAIM, DAMAGES OR OTHER LIABILITY, WHETHER IN AN ACTION OF CONTRACT, TORT OR OTHERWISE, ARISING FROM, OUT OF OR IN CONNECTION WITH THE SOFTWARE OR THE USE OR OTHER DEALINGS IN THE SOFTWARE.

Copyright (c) 2020 Will McGugan

Permission is hereby granted, free of charge, to any person obtaining a copy of this software and associated documentation files (the "Software"), to deal in the Software without restriction, including without limitation the rights to use, copy, modify, merge, publish, distribute, sublicense, and/or sell copies of the Software, and to permit persons to whom the Software is furnished to do so, subject to the following conditions:

The above copyright notice and this permission notice shall be included in all copies or substantial portions of the Software.

THE SOFTWARE IS PROVIDED "AS IS", WITHOUT WARRANTY OF ANY KIND, EXPRESS OR IMPLIED, INCLUDING BUT NOT LIMITED TO THE WARRANTIES OF MERCHANTABILITY, FITNESS FOR A PARTICULAR PURPOSE AND NONINFRINGEMENT. IN NO EVENT SHALL THE AUTHORS OR COPYRIGHT HOLDERS BE LIABLE FOR ANY CLAIM, DAMAGES OR OTHER LIABILITY, WHETHER IN AN ACTION OF CONTRACT, TORT OR OTHERWISE, ARISING FROM, OUT OF OR IN CONNECTION WITH THE SOFTWARE OR THE USE OR OTHER DEALINGS IN THE SOFTWARE. Copyright (c) 2010-2020 Benjamin Peterson

Permission is hereby granted, free of charge, to any person obtaining a copy of this software and associated documentation files (the "Software"), to deal in the Software without restriction, including without limitation the rights to use, copy, modify, merge, publish, distribute, sublicense, and/or sell copies of the Software, and to permit persons to whom the Software is furnished to do so,
subject to the following conditions:

The above copyright notice and this permission notice shall be included in all copies or substantial portions of the Software.

THE SOFTWARE IS PROVIDED "AS IS", WITHOUT WARRANTY OF ANY KIND, EXPRESS OR IMPLIED, INCLUDING BUT NOT LIMITED TO THE WARRANTIES OF MERCHANTABILITY, FITNESS FOR A PARTICULAR PURPOSE AND NONINFRINGEMENT. IN NO EVENT SHALL THE AUTHORS OR COPYRIGHT HOLDERS BE LIABLE FOR ANY CLAIM, DAMAGES OR OTHER LIABILITY, WHETHER IN AN ACTION OF CONTRACT, TORT OR OTHERWISE, ARISING FROM, OUT OF OR IN **CONNECTION** 

WITH THE SOFTWARE OR THE USE OR OTHER DEALINGS IN THE SOFTWARE.

 Apache License Version 2.0, January 2004 http://www.apache.org/licenses/

#### TERMS AND CONDITIONS FOR USE, REPRODUCTION, AND DISTRIBUTION

#### 1. Definitions.

 "License" shall mean the terms and conditions for use, reproduction, and distribution as defined by Sections 1 through 9 of this document.

 "Licensor" shall mean the copyright owner or entity authorized by the copyright owner that is granting the License.

 "Legal Entity" shall mean the union of the acting entity and all other entities that control, are controlled by, or are under common control with that entity. For the purposes of this definition, "control" means (i) the power, direct or indirect, to cause the direction or management of such entity, whether by contract or otherwise, or (ii) ownership of fifty percent (50%) or more of the outstanding shares, or (iii) beneficial ownership of such entity.

 "You" (or "Your") shall mean an individual or Legal Entity exercising permissions granted by this License.

 "Source" form shall mean the preferred form for making modifications, including but not limited to software source code, documentation source, and configuration files.

 "Object" form shall mean any form resulting from mechanical transformation or translation of a Source form, including but not limited to compiled object code, generated documentation, and conversions to other media types.

 "Work" shall mean the work of authorship, whether in Source or Object form, made available under the License, as indicated by a copyright notice that is included in or attached to the work (an example is provided in the Appendix below).

 "Derivative Works" shall mean any work, whether in Source or Object form, that is based on (or derived from) the Work and for which the editorial

 revisions, annotations, elaborations, or other modifications represent, as a whole, an original work of authorship. For the purposes of this License, Derivative Works shall not include works that remain separable from, or merely link (or bind by name) to the interfaces of, the Work and Derivative Works thereof.

 "Contribution" shall mean any work of authorship, including the original version of the Work and any modifications or additions to that Work or Derivative Works thereof, that is intentionally submitted to Licensor for inclusion in the Work by the copyright owner or by an individual or Legal Entity authorized to submit on behalf of the copyright owner. For the purposes of this definition, "submitted" means any form of electronic, verbal, or written communication sent to the Licensor or its representatives, including but not limited to communication on electronic mailing lists, source code control systems, and issue tracking systems that are managed by, or on behalf of, the Licensor for the purpose of discussing and improving the Work, but excluding communication that is conspicuously marked or otherwise designated in writing by the copyright owner as "Not a Contribution."

 "Contributor" shall mean Licensor and any individual or Legal Entity on behalf of whom a Contribution has been received by Licensor and subsequently incorporated within the Work.

- 2. Grant of Copyright License. Subject to the terms and conditions of this License, each Contributor hereby grants to You a perpetual, worldwide, non-exclusive, no-charge, royalty-free, irrevocable copyright license to reproduce, prepare Derivative Works of, publicly display, publicly perform, sublicense, and distribute the Work and such Derivative Works in Source or Object form.
- 3. Grant of Patent License. Subject to the terms and conditions of this
- License, each Contributor hereby grants to You a perpetual, worldwide, non-exclusive, no-charge, royalty-free, irrevocable (except as stated in this section) patent license to make, have made, use, offer to sell, sell, import, and otherwise transfer the Work, where such license applies only to those patent claims licensable by such Contributor that are necessarily infringed by their Contribution(s) alone or by combination of their Contribution(s)

 with the Work to which such Contribution(s) was submitted. If You institute patent litigation against any entity (including a cross-claim or counterclaim in a lawsuit) alleging that the Work or a Contribution incorporated within the Work constitutes direct or contributory patent infringement, then any patent licenses granted to You under this License for that Work shall terminate as of the date such litigation is filed.

 4. Redistribution. You may reproduce and distribute copies of the

 Work or Derivative Works thereof in any medium, with or without modifications, and in Source or Object form, provided that You meet the following conditions:

- (a) You must give any other recipients of the Work or Derivative Works a copy of this License; and
- (b) You must cause any modified files to carry prominent notices stating that You changed the files; and
- (c) You must retain, in the Source form of any Derivative Works that You distribute, all copyright, patent, trademark, and attribution notices from the Source form of the Work, excluding those notices that do not pertain to any part of the Derivative Works; and
- (d) If the Work includes a "NOTICE" text file as part of its distribution, then any Derivative Works that You distribute must include a readable copy of the attribution notices contained within such NOTICE file, excluding

those notices that do not

 pertain to any part of the Derivative Works, in at least one of the following places: within a NOTICE text file distributed as part of the Derivative Works; within the Source form or documentation, if provided along with the Derivative Works; or, within a display generated by the Derivative Works, if and wherever such third-party notices normally appear. The contents of the NOTICE file are for informational purposes only and do not modify the License. You may add Your own attribution notices within Derivative Works that You distribute, alongside or as an addendum to the NOTICE text from the Work, provided that such additional attribution notices cannot be construed as modifying the License.

 You may add Your own copyright statement to Your modifications and may provide additional or different license terms and conditions

 for use, reproduction, or distribution of Your modifications, or for any such Derivative Works as a whole, provided Your use, reproduction, and distribution of the Work otherwise complies with the conditions stated in this License.

- 5. Submission of Contributions. Unless You explicitly state otherwise, any Contribution intentionally submitted for inclusion in the Work by You to the Licensor shall be under the terms and conditions of this License, without any additional terms or conditions. Notwithstanding the above, nothing herein shall supersede or modify the terms of any separate license agreement you may have executed with Licensor regarding such Contributions.
- 6. Trademarks. This License does not grant permission to use the trade names, trademarks, service marks, or product names of the Licensor, except as required for reasonable and customary use in describing the origin of the Work and reproducing the content of the NOTICE file.
- 7. Disclaimer of Warranty. Unless required by applicable law or agreed to in writing, Licensor provides the Work (and each Contributor provides its Contributions) on an "AS IS" BASIS, WITHOUT WARRANTIES OR CONDITIONS OF ANY KIND, either express or implied, including, without limitation, any warranties or conditions of TITLE, NON-INFRINGEMENT, MERCHANTABILITY, or FITNESS FOR A PARTICULAR PURPOSE. You are solely responsible for determining the appropriateness of using or redistributing the Work and assume any risks associated with Your exercise of permissions under this License.
- 8. Limitation of Liability. In no event and under no legal theory, whether in tort (including negligence), contract, or otherwise, unless required by applicable law (such as deliberate and grossly negligent acts) or agreed to in writing, shall any Contributor be liable to You for damages, including any direct, indirect, special,

 incidental, or consequential damages of any character arising as a result of this License or out of the use or inability to use the Work (including but not limited to damages for loss of goodwill, work stoppage, computer failure or malfunction, or any and all other commercial damages or losses), even if such Contributor has been advised of the possibility of such damages.

 9. Accepting Warranty or Additional Liability. While redistributing the Work or Derivative Works thereof, You may choose to offer, and charge a fee for, acceptance of support, warranty, indemnity, or other liability obligations and/or rights consistent with this License. However, in accepting such obligations, You may act only on Your own behalf and on Your sole responsibility, not on behalf

 of any other Contributor, and only if You agree to indemnify, defend, and hold each Contributor harmless for any liability incurred by, or claims asserted against, such Contributor by reason of your accepting any such warranty or additional liability.

#### END OF TERMS AND CONDITIONS

This software is made available under the terms of \*either\* of the licenses found in LICENSE.APACHE or LICENSE.BSD. Contributions to this software is made under the terms of \*both\* these licenses. MIT License

Copyright (c) 2021 Taneli Hukkinen

Permission is hereby granted, free of charge, to any person obtaining a copy of this software and associated documentation files (the "Software"), to deal in the Software without restriction, including without limitation the rights to use, copy, modify, merge, publish, distribute, sublicense, and/or sell copies of the Software, and to permit persons to whom the Software is furnished to do so, subject to the following conditions:

The above copyright notice and this permission notice shall be included in all copies or substantial portions of the Software.

THE SOFTWARE IS PROVIDED "AS IS", WITHOUT WARRANTY OF ANY KIND, EXPRESS OR IMPLIED, INCLUDING BUT NOT LIMITED TO THE WARRANTIES OF MERCHANTABILITY, FITNESS FOR A PARTICULAR PURPOSE AND NONINFRINGEMENT. IN NO EVENT SHALL THE AUTHORS OR COPYRIGHT HOLDERS BE LIABLE FOR ANY CLAIM, DAMAGES OR OTHER LIABILITY, WHETHER IN AN ACTION OF CONTRACT, TORT OR OTHERWISE, ARISING FROM, OUT OF OR IN CONNECTION WITH THE SOFTWARE OR THE USE OR OTHER DEALINGS IN THE SOFTWARE.

Copyright (c) 2010 Jonathan Hartley All rights reserved.

Redistribution and use in source and binary forms, with or without modification, are permitted provided that the following conditions are met:

\* Redistributions of source code must retain the above copyright notice, this list of conditions and the following disclaimer.

\* Redistributions in binary form must reproduce the above copyright notice, this list of conditions and the following disclaimer in the documentation and/or other materials provided with the distribution.

\* Neither the name of the copyright holders, nor those of its contributors may be used to endorse or promote products derived from this software without specific prior written permission.

THIS SOFTWARE IS PROVIDED BY THE COPYRIGHT HOLDERS AND CONTRIBUTORS "AS IS" AND ANY EXPRESS OR IMPLIED WARRANTIES, INCLUDING, BUT NOT LIMITED TO, THE IMPLIED WARRANTIES OF MERCHANTABILITY AND FITNESS FOR A PARTICULAR PURPOSE ARE DISCLAIMED. IN NO EVENT SHALL THE COPYRIGHT HOLDER OR CONTRIBUTORS BE LIABLE

FOR ANY DIRECT, INDIRECT, INCIDENTAL, SPECIAL, EXEMPLARY, OR CONSEQUENTIAL DAMAGES (INCLUDING, BUT NOT LIMITED TO, PROCUREMENT OF SUBSTITUTE GOODS OR SERVICES; LOSS OF USE, DATA, OR PROFITS; OR BUSINESS INTERRUPTION) HOWEVER CAUSED AND ON ANY THEORY OF LIABILITY, WHETHER IN CONTRACT, STRICT LIABILITY, OR TORT (INCLUDING NEGLIGENCE OR OTHERWISE) ARISING IN ANY WAY OUT OF THE USE OF THIS SOFTWARE, EVEN IF ADVISED OF THE POSSIBILITY OF SUCH DAMAGE. Copyright (c) 2012 by Simon Sapin.

Some rights reserved.

Redistribution and use in source and binary forms, with or without modification, are permitted provided that the following conditions are met:

- \* Redistributions of source code must retain the above copyright notice, this list of conditions and the following disclaimer.
- \* Redistributions in binary form must reproduce the above copyright notice, this list of conditions and the following disclaimer in the documentation and/or other materials provided with the distribution.
- \* The names of the contributors may not be used to endorse or promote products derived from this software without specific prior written permission.

THIS SOFTWARE IS PROVIDED BY THE COPYRIGHT HOLDERS AND CONTRIBUTORS "AS IS" AND ANY EXPRESS OR IMPLIED WARRANTIES, INCLUDING, BUT NOT LIMITED TO, THE IMPLIED WARRANTIES OF MERCHANTABILITY AND FITNESS FOR A PARTICULAR PURPOSE ARE DISCLAIMED. IN NO EVENT SHALL THE COPYRIGHT OWNER

 OR CONTRIBUTORS BE LIABLE FOR ANY DIRECT, INDIRECT, INCIDENTAL, SPECIAL, EXEMPLARY, OR CONSEQUENTIAL DAMAGES (INCLUDING, BUT NOT LIMITED TO, PROCUREMENT OF SUBSTITUTE GOODS OR SERVICES; LOSS OF USE, DATA, OR PROFITS; OR BUSINESS INTERRUPTION) HOWEVER CAUSED AND ON ANY THEORY OF LIABILITY, WHETHER IN CONTRACT, STRICT LIABILITY, OR TORT (INCLUDING NEGLIGENCE OR OTHERWISE) ARISING IN ANY WAY OUT OF THE USE OF THIS SOFTWARE, EVEN IF ADVISED OF THE POSSIBILITY OF SUCH DAMAGE. Copyright (c) 2018, Tzu-ping Chung <uranusjr@gmail.com>

Permission to use, copy, modify, and distribute this software for any purpose with or without fee is hereby granted, provided that the above copyright notice and this permission notice appear in all copies.

THE SOFTWARE IS PROVIDED "AS IS" AND THE AUTHOR DISCLAIMS ALL WARRANTIES WITH REGARD TO THIS SOFTWARE INCLUDING ALL IMPLIED WARRANTIES OF MERCHANTABILITY AND FITNESS. IN NO EVENT SHALL THE AUTHOR BE LIABLE FOR ANY SPECIAL, DIRECT, INDIRECT, OR CONSEQUENTIAL DAMAGES OR ANY DAMAGES WHATSOEVER RESULTING FROM LOSS OF USE, DATA OR PROFITS, WHETHER IN AN ACTION OF CONTRACT, NEGLIGENCE OR OTHER TORTIOUS ACTION, ARISING OUT OF OR IN CONNECTION WITH THE USE OR PERFORMANCE OF THIS SOFTWARE. Copyright (c) 2006-2022 by the respective authors (see AUTHORS file). All rights reserved.

Redistribution and use in source and binary forms, with or without modification, are permitted provided that the following conditions are met:

\* Redistributions of source code must retain the above copyright notice, this list of conditions and the following disclaimer.

\* Redistributions in binary form must reproduce the above copyright notice, this list of conditions and the following disclaimer in the documentation and/or other materials provided with the distribution.

THIS SOFTWARE IS PROVIDED BY THE COPYRIGHT HOLDERS AND CONTRIBUTORS "AS IS" AND ANY EXPRESS OR IMPLIED WARRANTIES, INCLUDING, BUT NOT LIMITED TO, THE IMPLIED WARRANTIES OF MERCHANTABILITY AND FITNESS FOR A PARTICULAR PURPOSE ARE DISCLAIMED. IN NO EVENT SHALL THE COPYRIGHT OWNER OR CONTRIBUTORS BE LIABLE FOR ANY DIRECT, INDIRECT, INCIDENTAL, SPECIAL, EXEMPLARY, OR CONSEQUENTIAL DAMAGES (INCLUDING, BUT NOT LIMITED TO, PROCUREMENT

OF SUBSTITUTE GOODS OR SERVICES; LOSS OF USE,

DATA, OR PROFITS; OR BUSINESS INTERRUPTION) HOWEVER CAUSED AND ON ANY THEORY OF LIABILITY, WHETHER IN CONTRACT, STRICT LIABILITY, OR TORT (INCLUDING NEGLIGENCE OR OTHERWISE) ARISING IN ANY WAY OUT OF THE USE OF THIS SOFTWARE, EVEN IF ADVISED OF THE POSSIBILITY OF SUCH DAMAGE. Copyright (C) 2008-2011 INADA Naoki <songofacandy@gmail.com>

 Licensed under the Apache License, Version 2.0 (the "License"); you may not use this file except in compliance with the License. You may obtain a copy of the License at

http://www.apache.org/licenses/LICENSE-2.0

 Unless required by applicable law or agreed to in writing, software distributed under the License is distributed on an "AS IS" BASIS, WITHOUT WARRANTIES OR CONDITIONS OF ANY KIND, either express or implied. See the License for the specific language governing permissions and limitations under the License.

## Version 2.0, January 2004 http://www.apache.org/licenses/

#### TERMS AND CONDITIONS FOR USE, REPRODUCTION, AND DISTRIBUTION

#### 1. Definitions.

 "License" shall mean the terms and conditions for use, reproduction, and distribution as defined by Sections 1 through 9 of this document.

 "Licensor" shall mean the copyright owner or entity authorized by the copyright owner that is granting the License.

 "Legal Entity" shall mean the union of the acting entity and all other entities that control, are controlled by, or are under common control with that entity. For the purposes of this definition, "control" means (i) the power, direct or indirect, to cause the direction or management of such entity, whether by contract or otherwise, or (ii) ownership of fifty percent (50%) or more of the outstanding shares, or (iii) beneficial ownership of such entity.

"You"

 (or "Your") shall mean an individual or Legal Entity exercising permissions granted by this License.

 "Source" form shall mean the preferred form for making modifications, including but not limited to software source code, documentation source, and configuration files.

 "Object" form shall mean any form resulting from mechanical transformation or translation of a Source form, including but not limited to compiled object code, generated documentation, and conversions to other media types.

 "Work" shall mean the work of authorship, whether in Source or Object form, made available under the License, as indicated by a copyright notice that is included in or attached to the work (an example is provided in the Appendix below).

 "Derivative Works" shall mean any work, whether in Source or Object form, that is based on (or derived from) the Work and for which the editorial revisions, annotations, elaborations,

or other modifications

 represent, as a whole, an original work of authorship. For the purposes of this License, Derivative Works shall not include works that remain separable from, or merely link (or bind by name) to the interfaces of, the Work and Derivative Works thereof.

 "Contribution" shall mean any work of authorship, including the original version of the Work and any modifications or additions to that Work or Derivative Works thereof, that is intentionally submitted to Licensor for inclusion in the Work by the copyright owner or by an individual or Legal Entity authorized to submit on behalf of the copyright owner. For the purposes of this definition, "submitted" means any form of electronic, verbal, or written communication sent to the Licensor or its representatives, including but not limited to communication on electronic mailing lists, source code control systems, and issue tracking systems

that are managed by, or on behalf of, the

 Licensor for the purpose of discussing and improving the Work, but excluding communication that is conspicuously marked or otherwise designated in writing by the copyright owner as "Not a Contribution."

 "Contributor" shall mean Licensor and any individual or Legal Entity on behalf of whom a Contribution has been received by Licensor and subsequently incorporated within the Work.

- 2. Grant of Copyright License. Subject to the terms and conditions of this License, each Contributor hereby grants to You a perpetual, worldwide, non-exclusive, no-charge, royalty-free, irrevocable copyright license to reproduce, prepare Derivative Works of, publicly display, publicly perform, sublicense, and distribute the Work and such Derivative Works in Source or Object form.
- 3. Grant of Patent License. Subject to the terms and conditions of this License, each Contributor hereby grants
- to You a perpetual,

 worldwide, non-exclusive, no-charge, royalty-free, irrevocable (except as stated in this section) patent license to make, have made, use, offer to sell, sell, import, and otherwise transfer the Work, where such license applies only to those patent claims licensable by such Contributor that are necessarily infringed by their Contribution(s) alone or by combination of their Contribution(s) with the Work to which such Contribution(s) was submitted. If You institute patent litigation against any entity (including a cross-claim or counterclaim in a lawsuit) alleging that the Work or a Contribution incorporated within the Work constitutes direct or contributory patent infringement, then any patent licenses granted to You under this License for that Work shall terminate as of the date such litigation is filed.

- 4. Redistribution. You may reproduce and distribute copies of the Work
- or Derivative Works thereof in any medium, with or without modifications, and in Source or Object form, provided that You

meet the following conditions:

- (a) You must give any other recipients of the Work or Derivative Works a copy of this License; and
- (b) You must cause any modified files to carry prominent notices stating that You changed the files; and
- (c) You must retain, in the Source form of any Derivative Works that You distribute, all copyright, patent, trademark, and attribution notices from the Source form of the Work, excluding those notices that do not pertain to any part of the Derivative Works; and
- (d) If the Work includes a "NOTICE" text file as part of its distribution, then any Derivative Works that You distribute must include a readable copy of the attribution notices contained within such NOTICE file, excluding those notices that do not

 pertain to any part of the Derivative Works, in at least one of the following places: within a NOTICE text file distributed as part of the Derivative Works; within the Source form or documentation, if provided along with the Derivative Works; or, within a display generated by the Derivative Works, if and wherever such third-party notices normally appear. The contents of the NOTICE file are for informational purposes only and do not modify the License. You may add Your own attribution notices within Derivative Works that You distribute, alongside or as an addendum to the NOTICE text from the Work, provided that such additional attribution notices cannot be construed as modifying the License.

 You may add Your own copyright statement to Your modifications and may provide additional or different license terms and conditions for use, reproduction, or distribution

of Your modifications, or

 for any such Derivative Works as a whole, provided Your use, reproduction, and distribution of the Work otherwise complies with the conditions stated in this License.

 5. Submission of Contributions. Unless You explicitly state otherwise, any Contribution intentionally submitted for inclusion in the Work by You to the Licensor shall be under the terms and conditions of this License, without any additional terms or conditions. Notwithstanding the above, nothing herein shall supersede or modify the terms of any separate license agreement you may have executed with Licensor regarding such Contributions.

- 6. Trademarks. This License does not grant permission to use the trade names, trademarks, service marks, or product names of the Licensor, except as required for reasonable and customary use in describing the origin of the Work and reproducing the content of the NOTICE file.
- 7. Disclaimer of Warranty. Unless required by applicable law or agreed to in writing, Licensor provides the Work (and each Contributor provides its Contributions) on an "AS IS" BASIS, WITHOUT WARRANTIES OR CONDITIONS OF ANY KIND, either express or implied, including, without limitation, any warranties or conditions of TITLE, NON-INFRINGEMENT, MERCHANTABILITY, or FITNESS FOR A PARTICULAR PURPOSE. You are solely responsible for determining the appropriateness of using or redistributing the Work and assume any risks associated with Your exercise of permissions under this License.
- 8. Limitation of Liability. In no event and under no legal theory, whether in tort (including negligence), contract, or otherwise, unless required by applicable law (such as deliberate and grossly negligent acts) or agreed to in writing, shall any Contributor be liable to You for damages, including any direct, indirect, special, incidental,
- or consequential damages of any character arising as a result of this License or out of the use or inability to use the Work (including but not limited to damages for loss of goodwill, work stoppage, computer failure or malfunction, or any and all other commercial damages or losses), even if such Contributor has been advised of the possibility of such damages.
- 9. Accepting Warranty or Additional Liability. While redistributing the Work or Derivative Works thereof, You may choose to offer, and charge a fee for, acceptance of support, warranty, indemnity, or other liability obligations and/or rights consistent with this License. However, in accepting such obligations, You may act only on Your own behalf and on Your sole responsibility, not on behalf of any other Contributor, and only if You agree to indemnify, defend, and hold each Contributor harmless for any liability incurred by, or claims asserted

against, such Contributor by reason

of your accepting any such warranty or additional liability.

#### END OF TERMS AND CONDITIONS

APPENDIX: How to apply the Apache License to your work.

 To apply the Apache License to your work, attach the following boilerplate notice, with the fields enclosed by brackets "{}" replaced with your own identifying information. (Don't include

 the brackets!) The text should be enclosed in the appropriate comment syntax for the file format. We also recommend that a file or class name and description of purpose be included on the same "printed page" as the copyright notice for easier identification within third-party archives.

Copyright {yyyy} {name of copyright owner}

 Licensed under the Apache License, Version 2.0 (the "License"); you may not use this file except in compliance with the License. You may obtain a copy of the License at

http://www.apache.org/licenses/LICENSE-2.0

 Unless required by applicable law or agreed to in writing, software distributed under the License is distributed on an "AS IS" BASIS, WITHOUT WARRANTIES OR CONDITIONS OF ANY KIND, either express or implied. See the License for the specific language governing permissions and limitations under the License. A. HISTORY OF THE SOFTWARE

==========================

Python was created in the early 1990s by Guido van Rossum at Stichting Mathematisch Centrum (CWI, see http://www.cwi.nl) in the Netherlands as a successor of a language called ABC. Guido remains Python's principal author, although it includes many contributions from others.

In 1995, Guido continued his work on Python at the Corporation for National Research Initiatives (CNRI, see http://www.cnri.reston.va.us) in Reston, Virginia where he released several versions of the software.

In May 2000, Guido and the Python core development team moved to BeOpen.com to form the BeOpen PythonLabs team. In October of the same year, the PythonLabs team moved to Digital Creations (now Zope Corporation, see http://www.zope.com). In 2001, the Python Software Foundation (PSF, see http://www.python.org/psf/) was formed, a non-profit organization created specifically to own Python-related Intellectual Property. Zope Corporation is a sponsoring member of

the PSF.

All Python releases are Open Source (see http://www.opensource.org for the Open Source Definition). Historically, most, but not all, Python releases have also been GPL-compatible; the table below summarizes the various releases.

Release Derived Year Owner GPL-

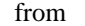

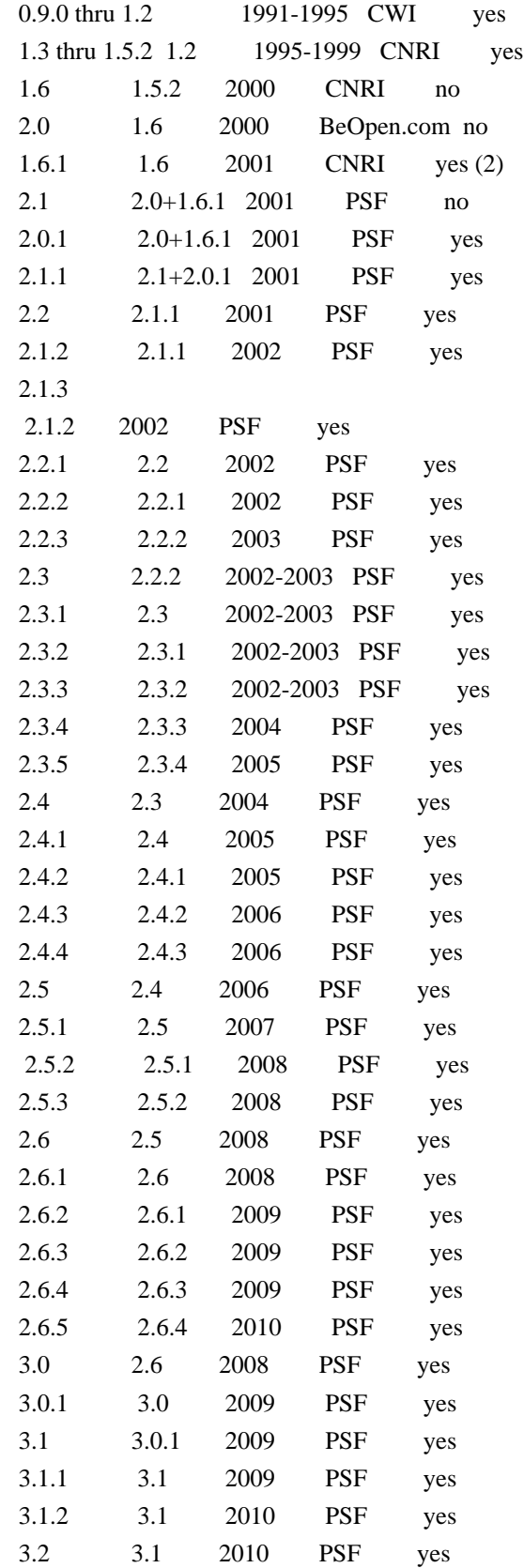

## Footnotes:

(1) GPL-compatible doesn't mean that we're distributing Python under

 the GPL. All Python licenses, unlike the GPL, let you distribute a

 modified version without making your changes open source. The GPL-compatible licenses make it possible to combine Python with other software that is released under the GPL; the others don't.

(2) According to Richard Stallman, 1.6.1 is not GPL-compatible, because its license has a choice of law clause. According to CNRI, however, Stallman's lawyer has told CNRI's lawyer that 1.6.1 is "not incompatible" with the GPL.

Thanks to the many outside volunteers who have worked under Guido's direction to make these releases possible.

B. TERMS AND CONDITIONS FOR ACCESSING OR OTHERWISE USING PYTHON

===============================================================

# PYTHON SOFTWARE FOUNDATION LICENSE VERSION 2

--------------------------------------------

1. This LICENSE AGREEMENT is between the Python Software Foundation ("PSF"), and the Individual or Organization ("Licensee") accessing and otherwise using this software ("Python") in source or binary form and its associated documentation.

2. Subject to the terms and conditions of this License Agreement, PSF hereby grants Licensee a nonexclusive, royalty-free, world-wide license to reproduce, analyze, test, perform and/or display publicly, prepare derivative works, distribute, and otherwise use Python alone or in any derivative version, provided, however, that PSF's License Agreement and PSF's notice of copyright, i.e., "Copyright (c) 2001, 2002, 2003, 2004, 2005, 2006, 2007, 2008, 2009, 2010 Python Software Foundation; All Rights Reserved" are retained in Python alone or in any derivative version prepared by Licensee.

3. In the event Licensee prepares a derivative work that is based on or incorporates Python or any part thereof, and wants to make the derivative work available to others as provided herein, then Licensee hereby agrees to include in any such work a brief summary of the changes made to Python.

4. PSF is making Python available to Licensee on an "AS IS" basis. PSF MAKES NO REPRESENTATIONS OR WARRANTIES, EXPRESS OR IMPLIED. BY WAY OF EXAMPLE, BUT NOT LIMITATION, PSF MAKES NO AND DISCLAIMS ANY REPRESENTATION OR WARRANTY OF MERCHANTABILITY OR FITNESS FOR ANY PARTICULAR PURPOSE OR THAT THE USE OF PYTHON WILL NOT

INFRINGE ANY THIRD PARTY RIGHTS.

# 5. PSF SHALL NOT BE LIABLE TO LICENSEE OR ANY OTHER USERS OF PYTHON FOR ANY INCIDENTAL, SPECIAL, OR CONSEQUENTIAL DAMAGES OR LOSS AS A RESULT OF MODIFYING, DISTRIBUTING, OR OTHERWISE USING PYTHON, OR ANY DERIVATIVE THEREOF, EVEN IF ADVISED OF THE POSSIBILITY THEREOF.

6. This License Agreement will automatically terminate upon a material breach of its terms and conditions.

7. Nothing in this License Agreement shall be deemed to create any relationship of agency, partnership, or joint venture between PSF and Licensee. This License Agreement does not grant permission to use PSF trademarks or trade name in a trademark sense to endorse or promote products or services of Licensee, or any third party.

8. By copying, installing or otherwise using Python, Licensee agrees to be bound by the terms and conditions of this License Agreement.

# BEOPEN.COM LICENSE AGREEMENT FOR PYTHON 2.0

 $-$ 

## BEOPEN PYTHON OPEN SOURCE LICENSE AGREEMENT VERSION 1

1. This LICENSE AGREEMENT is between BeOpen.com ("BeOpen"), having an office at 160 Saratoga Avenue, Santa Clara, CA 95051, and the Individual or Organization ("Licensee") accessing and otherwise using this software in source or binary form and its associated documentation ("the Software").

2. Subject to the terms and conditions of this BeOpen Python License Agreement, BeOpen hereby grants Licensee a non-exclusive, royalty-free, world-wide license to reproduce, analyze, test, perform and/or display publicly, prepare derivative works, distribute, and otherwise use the Software alone or in any derivative version, provided, however, that the BeOpen Python License is retained in the Software, alone or in any derivative version prepared by Licensee.

3.

 BeOpen is making the Software available to Licensee on an "AS IS" basis. BEOPEN MAKES NO REPRESENTATIONS OR WARRANTIES, EXPRESS OR IMPLIED. BY WAY OF EXAMPLE, BUT NOT LIMITATION, BEOPEN MAKES NO AND DISCLAIMS ANY REPRESENTATION OR WARRANTY OF MERCHANTABILITY OR FITNESS FOR ANY PARTICULAR PURPOSE OR THAT THE USE OF THE SOFTWARE WILL NOT INFRINGE ANY THIRD PARTY RIGHTS.

4. BEOPEN SHALL NOT BE LIABLE TO LICENSEE OR ANY OTHER USERS OF THE SOFTWARE FOR ANY INCIDENTAL, SPECIAL, OR CONSEQUENTIAL DAMAGES OR LOSS AS A RESULT OF USING, MODIFYING OR DISTRIBUTING THE SOFTWARE, OR ANY DERIVATIVE THEREOF, EVEN IF ADVISED OF THE POSSIBILITY THEREOF.

5. This License Agreement will automatically terminate upon a material breach of its terms and conditions.

6. This License Agreement shall be governed by and interpreted in all respects by the law of the State of California, excluding conflict of law provisions. Nothing in this License Agreement shall be deemed to create any relationship of

agency, partnership, or joint venture

between BeOpen and Licensee. This License Agreement does not grant permission to use BeOpen trademarks or trade names in a trademark sense to endorse or promote products or services of Licensee, or any third party. As an exception, the "BeOpen Python" logos available at http://www.pythonlabs.com/logos.html may be used according to the permissions granted on that web page.

7. By copying, installing or otherwise using the software, Licensee agrees to be bound by the terms and conditions of this License Agreement.

CNRI LICENSE AGREEMENT FOR PYTHON 1.6.1

---------------------------------------

1. This LICENSE AGREEMENT is between the Corporation for National Research Initiatives, having an office at 1895 Preston White Drive, Reston, VA 20191 ("CNRI"), and the Individual or Organization ("Licensee") accessing and otherwise using Python 1.6.1 software in source or binary form and its associated documentation.

#### 2. Subject to the terms and conditions

of this License Agreement, CNRI

hereby grants Licensee a nonexclusive, royalty-free, world-wide license to reproduce, analyze, test, perform and/or display publicly, prepare derivative works, distribute, and otherwise use Python 1.6.1 alone or in any derivative version, provided, however, that CNRI's License Agreement and CNRI's notice of copyright, i.e., "Copyright (c) 1995-2001 Corporation for National Research Initiatives; All Rights Reserved" are retained in Python 1.6.1 alone or in any derivative version prepared by Licensee. Alternately, in lieu of CNRI's License Agreement, Licensee may substitute the following text (omitting the quotes): "Python 1.6.1 is made available subject to the terms and conditions in CNRI's License Agreement. This Agreement together with Python 1.6.1 may be located on the Internet using the following unique, persistent identifier (known as a handle): 1895.22/1013. This Agreement may also be obtained from a proxy server on the Internet using the following URL: http://hdl.handle.net/1895.22/1013".

3. In the event Licensee prepares a derivative work that is based on or incorporates Python 1.6.1 or any part thereof, and wants to make the derivative work available to others as provided herein, then Licensee hereby agrees to include in any such work a brief summary of the changes made to Python 1.6.1.

4. CNRI is making Python 1.6.1 available to Licensee on an "AS IS" basis. CNRI MAKES NO REPRESENTATIONS OR WARRANTIES, EXPRESS OR IMPLIED. BY WAY OF EXAMPLE, BUT NOT LIMITATION, CNRI MAKES NO AND DISCLAIMS ANY REPRESENTATION OR WARRANTY OF MERCHANTABILITY OR FITNESS FOR ANY PARTICULAR PURPOSE OR THAT THE USE OF PYTHON 1.6.1 WILL NOT INFRINGE ANY THIRD PARTY RIGHTS.

5. CNRI SHALL NOT BE LIABLE TO LICENSEE OR ANY OTHER USERS OF PYTHON 1.6.1 FOR ANY INCIDENTAL, SPECIAL, OR CONSEQUENTIAL DAMAGES OR LOSS AS A RESULT OF MODIFYING, DISTRIBUTING, OR OTHERWISE USING PYTHON 1.6.1, OR ANY DERIVATIVE THEREOF, EVEN IF ADVISED OF THE POSSIBILITY THEREOF.

#### 6.

 This License Agreement will automatically terminate upon a material breach of its terms and conditions.

7. This License Agreement shall be governed by the federal intellectual property law of the United States, including without limitation the federal copyright law, and, to the extent such U.S. federal law does not apply, by the law of the Commonwealth of Virginia, excluding Virginia's conflict of law provisions. Notwithstanding the foregoing, with regard to derivative works based on Python 1.6.1 that incorporate non-separable material that was previously distributed under the GNU General Public License (GPL), the law of the Commonwealth of Virginia shall govern this License Agreement only as to issues arising under or with respect to Paragraphs 4, 5, and 7 of this License Agreement. Nothing in this License Agreement shall be deemed to create any relationship of agency, partnership, or joint venture between CNRI and Licensee. This License Agreement does not grant permission to use CNRI trademarks or trade name in a trademark sense to endorse or promote products or services of Licensee, or any third party.

8. By clicking on the "ACCEPT" button where indicated, or by copying, installing or otherwise using Python 1.6.1, Licensee agrees to be

bound by the terms and conditions of this License Agreement.

ACCEPT

#### CWI LICENSE AGREEMENT FOR PYTHON 0.9.0 THROUGH 1.2

--------------------------------------------------

Copyright (c) 1991 - 1995, Stichting Mathematisch Centrum Amsterdam, The Netherlands. All rights reserved.

Permission to use, copy, modify, and distribute this software and its documentation for any purpose and without fee is hereby granted, provided that the above copyright notice appear in all copies and that both that copyright notice and this permission notice appear in supporting documentation, and that the name of Stichting Mathematisch Centrum or CWI not be used in advertising or publicity pertaining to distribution of the software without specific, written prior permission.

STICHTING MATHEMATISCH CENTRUM DISCLAIMS ALL WARRANTIES WITH REGARD TO THIS SOFTWARE, INCLUDING ALL IMPLIED WARRANTIES OF MERCHANTABILITY AND FITNESS, IN NO EVENT SHALL STICHTING MATHEMATISCH CENTRUM BE LIABLE FOR ANY SPECIAL, INDIRECT OR CONSEQUENTIAL DAMAGES OR ANY DAMAGES WHATSOEVER RESULTING FROM LOSS OF USE, DATA OR PROFITS, WHETHER IN AN ACTION OF CONTRACT, NEGLIGENCE OR OTHER TORTIOUS ACTION, ARISING OUT OF OR IN CONNECTION WITH THE USE OR PERFORMANCE OF THIS SOFTWARE. BSD 3-Clause License

Copyright (c) 2013-2021, Kim Davies All rights reserved.

Redistribution and use in source and binary forms, with or without modification, are permitted provided that the following conditions are met:

1. Redistributions of source code must retain the above copyright notice, this list of conditions and the following disclaimer.

- 2. Redistributions in binary form must reproduce the above copyright notice, this list of conditions and the following disclaimer in the documentation and/or other materials provided with the distribution.
- 3. Neither the name of the copyright holder nor the names of its contributors may be used to endorse or promote products derived from this software without specific prior written permission.

THIS SOFTWARE IS PROVIDED BY THE COPYRIGHT HOLDERS AND CONTRIBUTORS "AS IS"

AND ANY EXPRESS OR IMPLIED WARRANTIES, INCLUDING, BUT NOT LIMITED TO, THE IMPLIED WARRANTIES OF MERCHANTABILITY AND FITNESS FOR A PARTICULAR PURPOSE ARE DISCLAIMED.

 IN NO EVENT SHALL THE COPYRIGHT HOLDER OR CONTRIBUTORS BE LIABLE FOR ANY DIRECT, INDIRECT, INCIDENTAL, SPECIAL, EXEMPLARY, OR CONSEQUENTIAL DAMAGES (INCLUDING, BUT NOT LIMITED TO, PROCUREMENT OF SUBSTITUTE GOODS OR SERVICES; LOSS OF USE, DATA, OR PROFITS; OR BUSINESS INTERRUPTION) HOWEVER CAUSED AND ON ANY THEORY OF LIABILITY, WHETHER IN CONTRACT, STRICT LIABILITY, OR TORT (INCLUDING NEGLIGENCE OR OTHERWISE) ARISING IN ANY WAY OUT OF THE USE OF THIS SOFTWARE, EVEN IF ADVISED OF THE POSSIBILITY OF SUCH DAMAGE. A. HISTORY OF THE SOFTWARE

==========================

Python was created in the early 1990s by Guido van Rossum at Stichting Mathematisch Centrum (CWI, see http://www.cwi.nl) in the Netherlands as a successor of a language called ABC. Guido remains Python's principal author, although it includes many contributions from others.

In 1995, Guido continued his work on Python at the Corporation for National Research Initiatives (CNRI, see http://www.cnri.reston.va.us) in Reston, Virginia where he released several versions of the software.

In May 2000, Guido and the Python core development team moved to BeOpen.com to form the BeOpen PythonLabs team. In October of the same year, the PythonLabs team moved to Digital Creations, which became Zope Corporation. In 2001, the Python Software Foundation (PSF, see https://www.python.org/psf/) was formed, a non-profit organization created specifically to own Python-related Intellectual Property. Zope Corporation was a sponsoring member of the PSF.

#### All

 Python releases are Open Source (see http://www.opensource.org for the Open Source Definition). Historically, most, but not all, Python releases have also been GPL-compatible; the table below summarizes the various releases.

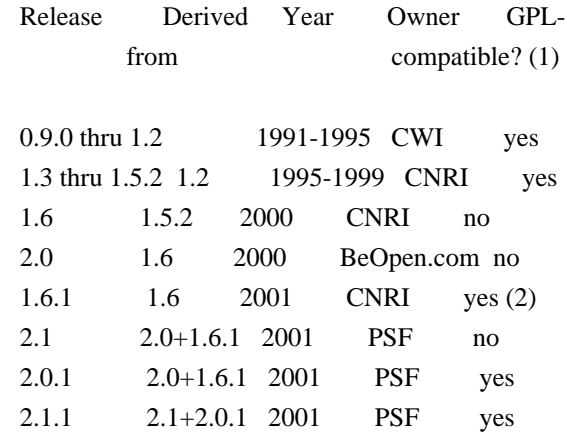

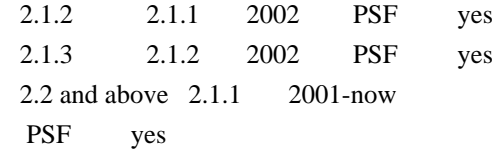

Footnotes:

- (1) GPL-compatible doesn't mean that we're distributing Python under the GPL. All Python licenses, unlike the GPL, let you distribute a modified version without making your changes open source. The GPL-compatible licenses make it possible to combine Python with other software that is released under the GPL; the others don't.
- (2) According to Richard Stallman, 1.6.1 is not GPL-compatible, because its license has a choice of law clause. According to CNRI, however, Stallman's lawyer has told CNRI's lawyer that 1.6.1 is "not incompatible" with the GPL.

Thanks to the many outside volunteers who have worked under Guido's direction to make these releases possible.

## B. TERMS AND CONDITIONS FOR ACCESSING OR OTHERWISE USING PYTHON

===============================================================

PYTHON SOFTWARE FOUNDATION LICENSE VERSION 2

 $-$ 

1. This LICENSE AGREEMENT is between the Python Software Foundation ("PSF"), and the Individual or Organization ("Licensee") accessing and otherwise using this software ("Python") in source or binary form and its associated documentation.

2. Subject to the terms and conditions of this License Agreement, PSF hereby grants Licensee a nonexclusive, royalty-free, world-wide license to reproduce, analyze, test, perform and/or display publicly, prepare derivative works, distribute, and otherwise use Python alone or in any derivative version, provided, however, that PSF's License Agreement and PSF's notice of copyright, i.e., "Copyright (c) 2001, 2002, 2003, 2004, 2005, 2006, 2007, 2008, 2009, 2010, 2011, 2012, 2013, 2014, 2015, 2016, 2017, 2018, 2019, 2020, 2021, 2022 Python Software Foundation; All Rights Reserved" are retained in Python alone or in any derivative version prepared by Licensee.

3. In the event Licensee prepares a derivative work that is based on or incorporates Python or any part thereof, and wants to make the

 derivative work available to others as provided herein, then Licensee hereby agrees to include in any such work a brief summary of the changes made to Python.

4. PSF is making Python available to Licensee on an "AS IS" basis. PSF MAKES NO REPRESENTATIONS OR WARRANTIES, EXPRESS OR IMPLIED. BY WAY OF EXAMPLE, BUT NOT LIMITATION, PSF MAKES NO AND DISCLAIMS ANY REPRESENTATION OR WARRANTY OF MERCHANTABILITY OR FITNESS FOR ANY PARTICULAR PURPOSE OR THAT THE USE OF PYTHON WILL NOT INFRINGE ANY THIRD PARTY RIGHTS.

5. PSF SHALL NOT BE LIABLE TO LICENSEE OR ANY OTHER USERS OF PYTHON FOR ANY INCIDENTAL, SPECIAL, OR CONSEQUENTIAL DAMAGES OR LOSS AS A RESULT OF MODIFYING, DISTRIBUTING, OR OTHERWISE USING PYTHON, OR ANY DERIVATIVE THEREOF, EVEN IF ADVISED OF THE POSSIBILITY THEREOF.

6. This License Agreement will automatically terminate upon a material breach of its terms and conditions.

7. Nothing in this License Agreement shall be deemed to create any relationship of agency, partnership, or joint venture between PSF and Licensee. This License Agreement does not grant permission to use PSF trademarks or trade name in a trademark sense to endorse or promote products or services of Licensee, or any third party.

8. By copying, installing or otherwise using Python, Licensee agrees to be bound by the terms and conditions of this License Agreement.

#### BEOPEN.COM LICENSE AGREEMENT FOR PYTHON 2.0

-------------------------------------------

#### BEOPEN PYTHON OPEN SOURCE LICENSE AGREEMENT VERSION 1

1. This LICENSE AGREEMENT is between BeOpen.com ("BeOpen"), having an office at 160 Saratoga Avenue, Santa Clara, CA 95051, and the Individual or Organization ("Licensee") accessing and otherwise using this software in source or binary form and its associated documentation ("the Software").

2. Subject to the terms and conditions of this BeOpen Python License Agreement, BeOpen hereby grants Licensee a non-exclusive, royalty-free, world-wide license to reproduce, analyze, test, perform and/or

 display publicly, prepare derivative works, distribute, and otherwise use the Software alone or in any derivative version, provided, however, that the BeOpen Python License is retained in the Software, alone or in any derivative version prepared by Licensee.

3. BeOpen is making the Software available to Licensee on an "AS IS" basis. BEOPEN MAKES NO REPRESENTATIONS OR WARRANTIES, EXPRESS OR IMPLIED. BY WAY OF EXAMPLE, BUT NOT LIMITATION, BEOPEN MAKES NO AND DISCLAIMS ANY REPRESENTATION OR WARRANTY OF MERCHANTABILITY OR FITNESS FOR ANY PARTICULAR PURPOSE OR THAT THE USE OF THE SOFTWARE WILL NOT INFRINGE ANY THIRD PARTY RIGHTS.

4. BEOPEN SHALL NOT BE LIABLE TO LICENSEE OR ANY OTHER USERS OF THE SOFTWARE FOR ANY INCIDENTAL, SPECIAL, OR CONSEQUENTIAL DAMAGES OR LOSS AS A RESULT OF USING, MODIFYING OR DISTRIBUTING THE SOFTWARE, OR ANY DERIVATIVE THEREOF, EVEN IF ADVISED OF THE POSSIBILITY THEREOF.

5. This License Agreement will automatically terminate upon a material breach of its terms and conditions.

6. This License Agreement shall be governed by and interpreted in all respects by the law of the State of California, excluding conflict of law provisions. Nothing in this License Agreement shall be deemed to create any relationship of agency, partnership, or joint venture between BeOpen and Licensee. This License Agreement does not grant permission to use BeOpen trademarks or trade names in a trademark sense to endorse or promote products or services of Licensee, or any third party. As an exception, the "BeOpen Python" logos available at http://www.pythonlabs.com/logos.html may be used according to the permissions granted on that web page.

7. By copying, installing or otherwise using the software, Licensee agrees to be bound by the terms and conditions of this License Agreement.

#### CNRI LICENSE AGREEMENT FOR PYTHON 1.6.1

---------------------------------------

1. This LICENSE AGREEMENT is between the Corporation for National Research Initiatives, having an office at 1895 Preston White Drive, Reston, VA 20191 ("CNRI"), and the Individual or Organization ("Licensee") accessing and otherwise using Python 1.6.1 software in source or binary form and its associated documentation.

2. Subject to the terms and conditions of this License Agreement, CNRI hereby grants Licensee a nonexclusive, royalty-free, world-wide license to reproduce, analyze, test, perform and/or display publicly,

prepare derivative works, distribute, and otherwise use Python 1.6.1 alone or in any derivative version, provided, however, that CNRI's License Agreement and CNRI's notice of copyright, i.e., "Copyright (c) 1995-2001 Corporation for National Research Initiatives; All Rights Reserved" are retained in Python 1.6.1 alone or in any derivative version prepared by Licensee. Alternately, in lieu of CNRI's License Agreement, Licensee may substitute the following text (omitting the quotes): "Python 1.6.1 is made available subject to the terms and conditions in CNRI's License Agreement.

This Agreement together with

Python 1.6.1 may be located on the internet using the following unique, persistent identifier (known as a handle): 1895.22/1013. This Agreement may also be obtained from a proxy server on the internet using the following URL: http://hdl.handle.net/1895.22/1013".

3. In the event Licensee prepares a derivative work that is based on or incorporates Python 1.6.1 or any part thereof, and wants to make the derivative work available to others as provided herein, then Licensee hereby agrees to include in any such work a brief summary of the changes made to Python 1.6.1.

4. CNRI is making Python 1.6.1 available to Licensee on an "AS IS" basis. CNRI MAKES NO REPRESENTATIONS OR WARRANTIES, EXPRESS OR IMPLIED. BY WAY OF EXAMPLE, BUT NOT LIMITATION, CNRI MAKES NO AND DISCLAIMS ANY REPRESENTATION OR WARRANTY OF MERCHANTABILITY OR FITNESS FOR ANY PARTICULAR PURPOSE OR THAT THE USE OF PYTHON 1.6.1 WILL NOT INFRINGE ANY THIRD PARTY RIGHTS.

## 5. CNRI SHALL NOT

 BE LIABLE TO LICENSEE OR ANY OTHER USERS OF PYTHON 1.6.1 FOR ANY INCIDENTAL, SPECIAL, OR CONSEQUENTIAL DAMAGES OR LOSS AS A RESULT OF MODIFYING, DISTRIBUTING, OR OTHERWISE USING PYTHON 1.6.1, OR ANY DERIVATIVE THEREOF, EVEN IF ADVISED OF THE POSSIBILITY THEREOF.

6. This License Agreement will automatically terminate upon a material breach of its terms and conditions.

7. This License Agreement shall be governed by the federal intellectual property law of the United States, including without limitation the federal copyright law, and, to the extent such U.S. federal law does not apply, by the law of the Commonwealth of Virginia, excluding Virginia's conflict of law provisions. Notwithstanding the foregoing, with regard to derivative works based on Python 1.6.1 that incorporate non-separable material that was previously distributed under the GNU General Public License (GPL), the law of the Commonwealth of Virginia shall govern this License Agreement only as to issues arising under or with

respect to

Paragraphs 4, 5, and 7 of this License Agreement. Nothing in this License Agreement shall be deemed to create any relationship of agency, partnership, or joint venture between CNRI and Licensee. This License Agreement does not grant permission to use CNRI trademarks or trade name in a trademark sense to endorse or promote products or services of Licensee, or any third party.

8. By clicking on the "ACCEPT" button where indicated, or by copying, installing or otherwise using Python 1.6.1, Licensee agrees to be bound by the terms and conditions of this License Agreement.

### ACCEPT

--------------------------------------------------

# CWI LICENSE AGREEMENT FOR PYTHON 0.9.0 THROUGH 1.2

Copyright (c) 1991 - 1995, Stichting Mathematisch Centrum Amsterdam, The Netherlands. All rights reserved.

Permission to use, copy, modify, and distribute this software and its documentation for any purpose and without fee is hereby granted, provided that the above copyright notice appear in all copies and that both that copyright notice and this permission notice appear in supporting documentation, and that the name of Stichting Mathematisch Centrum or CWI not be used in advertising or publicity pertaining to distribution of the software without specific, written prior permission.

STICHTING MATHEMATISCH CENTRUM DISCLAIMS ALL WARRANTIES WITH REGARD TO THIS SOFTWARE, INCLUDING ALL IMPLIED WARRANTIES OF MERCHANTABILITY AND FITNESS, IN NO EVENT SHALL STICHTING MATHEMATISCH CENTRUM BE LIABLE FOR ANY SPECIAL, INDIRECT OR CONSEQUENTIAL DAMAGES OR ANY DAMAGES WHATSOEVER RESULTING FROM LOSS OF USE, DATA OR PROFITS, WHETHER IN AN ACTION OF CONTRACT, NEGLIGENCE OR OTHER TORTIOUS ACTION, ARISING OUT OF OR IN CONNECTION WITH THE USE OR PERFORMANCE OF THIS SOFTWARE. MIT License

Copyright (c) 2008-2020 Andrey Petrov and contributors (see CONTRIBUTORS.txt)

Permission is hereby granted, free of charge, to any person obtaining a copy of this software and associated documentation files (the "Software"), to deal in the Software without restriction, including without limitation the rights to use, copy, modify, merge, publish, distribute, sublicense, and/or sell copies of the Software, and to permit persons to whom the Software is furnished to do so, subject to the following conditions:

The above copyright notice and this permission notice shall be included in all copies or substantial portions of the Software.

THE SOFTWARE IS PROVIDED "AS IS", WITHOUT WARRANTY OF ANY KIND, EXPRESS OR IMPLIED, INCLUDING BUT NOT LIMITED TO THE WARRANTIES OF MERCHANTABILITY, FITNESS FOR A PARTICULAR PURPOSE AND NONINFRINGEMENT. IN NO EVENT SHALL THE AUTHORS OR COPYRIGHT HOLDERS BE LIABLE FOR ANY CLAIM, DAMAGES OR OTHER LIABILITY, WHETHER IN AN ACTION OF CONTRACT, TORT OR OTHERWISE, ARISING FROM,

OUT OF OR IN CONNECTION WITH THE SOFTWARE OR THE USE OR OTHER DEALINGS IN THE SOFTWARE.

> GNU LESSER GENERAL PUBLIC LICENSE Version 2.1, February 1999

Copyright (C) 1991, 1999 Free Software Foundation, Inc. 51 Franklin Street, Fifth Floor, Boston, MA 02110-1301 USA Everyone is permitted to copy and distribute verbatim copies of this license document, but changing it is not allowed.

[This is the first released version of the Lesser GPL. It also counts as the successor of the GNU Library Public License, version 2, hence the version number 2.1.]

## Preamble

 The licenses for most software are designed to take away your freedom to share and change it. By contrast, the GNU General Public Licenses are intended to guarantee your freedom to share and change free software--to make sure the software is free for all its users.

 This license, the Lesser General Public License, applies to some specially designated software packages--typically libraries--of the Free Software Foundation and other authors who decide to use it. You

can use it too, but we suggest you first think carefully about whether this license or the ordinary General Public License is the better strategy to use in any particular case, based on the explanations below.

 When we speak of free software, we are referring to freedom of use, not price. Our General Public Licenses are designed to make sure that you have the freedom to distribute copies of free software (and charge for this service if you wish); that you receive source code or can get it if you want it; that you can change the software and use pieces of it in new free programs; and that you are informed that you can do these things.

To protect your rights, we need to make restrictions that forbid

distributors to deny you these rights or to ask you to surrender these rights. These restrictions translate to certain responsibilities for you if you distribute copies of the library or if you modify it.

 For example, if you distribute copies of the library, whether gratis

or for a fee, you must give the recipients all the rights that we gave you. You must make sure that they, too, receive or can get the source code. If you link other code with the library, you must provide complete object files to the recipients, so that they can relink them with the library after making changes to the library and recompiling it. And you must show them these terms so they know their rights.

We protect your rights with a two-step method: (1) we copyright the library, and (2) we offer you this license, which gives you legal permission to copy, distribute and/or modify the library.

 To protect each distributor, we want to make it very clear that there is no warranty for the free library. Also, if the library is modified by someone else and passed on, the recipients should know that what they have is not the original version, so that the original author's reputation will not be affected by problems that might be introduced by others.

#### Finally, software

 patents pose a constant threat to the existence of any free program. We wish to make sure that a company cannot effectively restrict the users of a free program by obtaining a restrictive license from a patent holder. Therefore, we insist that any patent license obtained for a version of the library must be consistent with the full freedom of use specified in this license.

 Most GNU software, including some libraries, is covered by the ordinary GNU General Public License. This license, the GNU Lesser General Public License, applies to certain designated libraries, and is quite different from the ordinary General Public License. We use this license for certain libraries in order to permit linking those libraries into non-free programs.

 When a program is linked with a library, whether statically or using a shared library, the combination of the two is legally speaking a combined work, a derivative of the original library. The ordinary General Public License therefore permits such linking only if the entire combination fits its criteria of freedom. The Lesser General Public License permits more lax criteria for linking other code with the library.

 We call this license the "Lesser" General Public License because it does Less to protect the user's freedom than the ordinary General Public License. It also provides other free software developers Less of an advantage over competing non-free programs. These disadvantages are the reason we use the ordinary General Public License for many libraries. However, the Lesser license provides advantages in certain special circumstances.

 For example, on rare occasions, there may be a special need to encourage the widest possible use of a certain library, so that it becomes a de-facto standard. To achieve this, non-free programs must be allowed to use the library. A more frequent case is that a free library does the same job as widely used non-free libraries. In this case, there is little to gain by limiting the free library to free software only, so we use the Lesser General Public License.

 In other cases, permission to use a particular library in non-free programs enables a greater number of people to use a large body of free software. For example, permission to use the GNU C Library in non-free programs enables many more people to use the whole GNU operating system, as well as its variant, the GNU/Linux operating system.

 Although the Lesser General Public License is Less protective of the users' freedom, it does ensure that the user of a program that is linked with the Library has the freedom and the wherewithal to run that program using a modified version of the Library.

 The precise terms and conditions for copying, distribution and modification follow. Pay close attention to the difference between a "work based on the library" and a "work that uses the library". The former contains code derived from the library, whereas the latter must be combined with the library in order to run.

# GNU LESSER GENERAL PUBLIC LICENSE TERMS AND CONDITIONS FOR COPYING, DISTRIBUTION AND MODIFICATION

 0. This License Agreement applies to any software library or other program which contains a notice placed by the copyright holder or other authorized party saying it may be distributed under the terms of this Lesser General Public License (also called "this License"). Each licensee is addressed as "you".

 A "library" means a collection of software functions and/or data prepared so as to be conveniently linked with application programs (which use some of those functions and data) to form executables.

 The "Library", below, refers to any such software library or work which has been distributed under these terms. A "work based on the Library" means either the Library or any derivative work under copyright law: that is to say, a work containing the Library or a portion of it, either verbatim or with modifications and/or translated straightforwardly into another language. (Hereinafter, translation is included without limitation in the term "modification".)

 "Source code" for a work means the preferred form of the work for making modifications to it. For a library, complete source code means all the source code for all modules it contains, plus any associated interface definition files, plus the scripts used to control compilation and installation of the library.

 Activities other than copying, distribution and modification are not covered by this License; they are outside its scope. The act of running a program using the Library is not restricted, and output from such a program is covered only if its contents constitute a work based on the Library (independent of the use of the Library in a tool for writing it). Whether that is true depends on what the Library does and what the program that uses the Library does.

 1. You may copy and distribute verbatim copies of the Library's complete source code as you receive it, in any medium, provided that

you conspicuously and appropriately publish on each copy an appropriate copyright notice and disclaimer of warranty; keep intact all the notices that refer to this License and to the absence of any warranty; and distribute a copy of this License along with the Library.

 You may charge a fee for the physical act of transferring a copy, and you may at your option offer warranty protection in exchange for a fee.

 2. You may modify your copy or copies of the Library or any portion of it, thus forming a work based on the Library, and copy and distribute such modifications or work under the terms of Section 1 above, provided that you also meet all of these conditions:

a) The modified work must itself be a software library.

 b) You must cause the files modified to carry prominent notices stating that you changed the files and the date of any change.

c) You must cause the whole of the work to be licensed at no

 charge to all third parties under the terms of this License.

 d) If a facility in the modified Library refers to a function or a table of data to be supplied by an application program that uses the facility, other than as an argument passed when the facility is invoked, then you must make a good faith effort to ensure that, in the event an application does not supply such function or table, the facility still operates, and performs whatever part of its purpose remains meaningful.

 (For example, a function in a library to compute square roots has a purpose that is entirely well-defined independent of the application. Therefore, Subsection 2d requires that any application-supplied function or table used by this function must be optional: if the application does not supply it, the square root function must still compute square roots.)

These requirements apply to the modified work as a whole. If identifiable sections of that work are not derived from the Library, and can be

 reasonably considered independent and separate works in themselves, then this License, and its terms, do not apply to those sections when you distribute them as separate works. But when you distribute the same sections as part of a whole which is a work based on the Library, the distribution of the whole must be on the terms of this License, whose permissions for other licensees extend to the entire whole, and thus to each and every part regardless of who wrote it.

Thus, it is not the intent of this section to claim rights or contest your rights to work written entirely by you; rather, the intent is to exercise the right to control the distribution of derivative or collective works based on the Library.

In addition, mere aggregation of another work not based on the Library with the Library (or with a work based on the Library) on a volume of a storage or distribution medium does not bring the other work under the scope of this License.

# 3. You may opt to apply the terms of the ordinary GNU General Public

License instead of this License to a given copy of the Library. To do this, you must alter all the notices that refer to this License, so that they refer to the ordinary GNU General Public License, version 2, instead of to this License. (If a newer version than version 2 of the ordinary GNU General Public License has appeared, then you can specify that version instead if you wish.) Do not make any other change in

these notices.

 Once this change is made in a given copy, it is irreversible for that copy, so the ordinary GNU General Public License applies to all subsequent copies and derivative works made from that copy.

 This option is useful when you wish to copy part of the code of the Library into a program that is not a library.

 4. You may copy and distribute the Library (or a portion or derivative of it, under Section 2) in object code or executable form under the terms of Sections 1 and 2 above provided that you accompany it with the complete corresponding machine-readable source code, which must be distributed under the terms of Sections 1 and 2 above on a medium customarily used for software interchange.

 If distribution of object code is made by offering access to copy from a designated place, then offering equivalent access to copy the source code from the same place satisfies the requirement to distribute the source code, even though third parties are not compelled to copy the source along with the object code.

 5. A program that contains no derivative of any portion of the Library, but is designed to work with the Library by being compiled or linked with it, is called a "work that uses the Library". Such a work, in isolation, is not a derivative work of the Library, and therefore falls outside the scope of this License.

 However, linking a "work that uses the Library" with the Library creates an executable that is a derivative of the Library (because it contains portions of the Library), rather than a "work that uses the

library". The executable is therefore covered by this License. Section 6 states terms for distribution of such executables.

 When a "work that uses the Library" uses material from a header file that is part of the Library, the object code for the work may be a derivative work of the Library even though the source code is not. Whether this is true is especially significant if the work can be linked without the Library, or if the work is itself a library. The threshold for this to be true is not precisely defined by law.

 If such an object file uses only numerical parameters, data structure layouts and accessors, and small macros and small inline functions (ten lines or less in length), then the use of the object file is unrestricted, regardless of whether it is legally a derivative work. (Executables containing this object code plus portions of the

#### Library will still fall under Section 6.)

 Otherwise, if the work is a derivative of the Library, you may distribute the

 object code for the work under the terms of Section 6. Any executables containing that work also fall under Section 6, whether or not they are linked directly with the Library itself.

 6. As an exception to the Sections above, you may also combine or link a "work that uses the Library" with the Library to produce a work containing portions of the Library, and distribute that work under terms of your choice, provided that the terms permit modification of the work for the customer's own use and reverse engineering for debugging such modifications.

 You must give prominent notice with each copy of the work that the Library is used in it and that the Library and its use are covered by this License. You must supply a copy of this License. If the work during execution displays copyright notices, you must include the copyright notice for the Library among them, as well as a reference directing the user to the copy of this License. Also, you must do one of these things:

#### a) Accompany

the work with the complete corresponding

 machine-readable source code for the Library including whatever changes were used in the work (which must be distributed under Sections 1 and 2 above); and, if the work is an executable linked with the Library, with the complete machine-readable "work that uses the Library", as object code and/or source code, so that the user can modify the Library and then relink to produce a modified executable containing the modified Library. (It is understood that the user who changes the contents of definitions files in the Library will not necessarily be able to recompile the application to use the modified definitions.)

 b) Use a suitable shared library mechanism for linking with the Library. A suitable mechanism is one that (1) uses at run time a copy of the library already present on the user's computer system, rather than copying library functions into the executable, and (2) will operate

 properly with a modified version of the library, if the user installs one, as long as the modified version is interface-compatible with the version that the work was made with.

 c) Accompany the work with a written offer, valid for at least three years, to give the same user the materials specified in Subsection 6a, above, for a charge no more

than the cost of performing this distribution.

 d) If distribution of the work is made by offering access to copy from a designated place, offer equivalent access to copy the above specified materials from the same place.

 e) Verify that the user has already received a copy of these materials or that you have already sent this user a copy.

 For an executable, the required form of the "work that uses the Library" must include any data and utility programs needed for reproducing the executable from it. However, as a special exception, the materials to be distributed need not include anything that is normally

 distributed (in either source or binary form) with the major components (compiler, kernel, and so on) of the operating system on which the executable runs, unless that component itself accompanies the executable.

 It may happen that this requirement contradicts the license restrictions of other proprietary libraries that do not normally accompany the operating system. Such a contradiction means you cannot use both them and the Library together in an executable that you distribute.

 7. You may place library facilities that are a work based on the Library side-by-side in a single library together with other library facilities not covered by this License, and distribute such a combined library, provided that the separate distribution of the work based on the Library and of the other library facilities is otherwise permitted, and provided that you do these two things:

 a) Accompany the combined library with a copy of the same work based on the Library, uncombined with any other library facilities. This must be distributed under the terms of the

Sections above.

 b) Give prominent notice with the combined library of the fact that part of it is a work based on the Library, and explaining where to find the accompanying uncombined form of the same work.

 8. You may not copy, modify, sublicense, link with, or distribute the Library except as expressly provided under this License. Any attempt otherwise to copy, modify, sublicense, link with, or distribute the Library is void, and will automatically terminate your rights under this License. However, parties who have received copies, or rights, from you under this License will not have their licenses

terminated so long as such parties remain in full compliance.

 9. You are not required to accept this License, since you have not signed it. However, nothing else grants you permission to modify or distribute the Library or its derivative works. These actions are prohibited by law if

you do not accept this License. Therefore, by

modifying or distributing the Library (or any work based on the Library), you indicate your acceptance of this License to do so, and all its terms and conditions for copying, distributing or modifying the Library or works based on it.

 10. Each time you redistribute the Library (or any work based on the Library), the recipient automatically receives a license from the original licensor to copy, distribute, link with or modify the Library subject to these terms and conditions. You may not impose any further restrictions on the recipients' exercise of the rights granted herein. You are not responsible for enforcing compliance by third parties with this License.

 11. If, as a consequence of a court judgment or allegation of patent infringement or for any other reason (not limited to patent issues), conditions are imposed on you (whether by court order, agreement or otherwise) that contradict the conditions of this License, they do not excuse

 you from the conditions of this License. If you cannot distribute so as to satisfy simultaneously your obligations under this License and any other pertinent obligations, then as a consequence you may not distribute the Library at all. For example, if a patent license would not permit royalty-free redistribution of the Library by all those who receive copies directly or indirectly through you, then the only way you could satisfy both it and this License would be to refrain entirely from distribution of the Library.

If any portion of this section is held invalid or unenforceable under any particular circumstance, the balance of the section is intended to apply, and the section as a whole is intended to apply in other circumstances.

It is not the purpose of this section to induce you to infringe any patents or other property right claims or to contest validity of any such claims; this section has the sole purpose of protecting the integrity of the free software distribution system which is

implemented by public license practices. Many people have made generous contributions to the wide range of software distributed through that system in reliance on consistent application of that system; it is up to the author/donor to decide if he or she is willing to distribute software through any other system and a licensee cannot impose that choice.

This section is intended to make thoroughly clear what is believed to be a consequence of the rest of this License.

 12. If the distribution and/or use of the Library is restricted in certain countries either by patents or by copyrighted interfaces, the original copyright holder who places the Library under this License may add an explicit geographical distribution limitation excluding those countries, so that distribution is permitted only in or among countries not thus excluded. In such case, this License incorporates the limitation as if written in the body of this License.

 13. The Free Software Foundation may publish revised and/or new

versions of the Lesser General Public License from time to time. Such new versions will be similar in spirit to the present version, but may differ in detail to address new problems or concerns.

Each version is given a distinguishing version number. If the Library specifies a version number of this License which applies to it and "any later version", you have the option of following the terms and conditions either of that version or of any later version published by the Free Software Foundation. If the Library does not specify a license version number, you may choose any version ever published by the Free Software Foundation.

 14. If you wish to incorporate parts of the Library into other free programs whose distribution conditions are incompatible with these, write to the author to ask for permission. For software which is copyrighted by the Free Software Foundation, write to the Free Software Foundation; we sometimes make exceptions for this. Our decision

 will be guided by the two goals of preserving the free status of all derivatives of our free software and of promoting the sharing and reuse of software generally.

#### NO WARRANTY

 15. BECAUSE THE LIBRARY IS LICENSED FREE OF CHARGE, THERE IS NO WARRANTY FOR THE LIBRARY, TO THE EXTENT PERMITTED BY APPLICABLE LAW. EXCEPT WHEN OTHERWISE STATED IN WRITING THE COPYRIGHT HOLDERS AND/OR OTHER PARTIES PROVIDE THE LIBRARY "AS IS" WITHOUT WARRANTY OF ANY KIND, EITHER EXPRESSED OR IMPLIED, INCLUDING, BUT NOT LIMITED TO, THE IMPLIED WARRANTIES OF MERCHANTABILITY AND FITNESS FOR A PARTICULAR PURPOSE. THE ENTIRE RISK AS TO THE QUALITY AND PERFORMANCE OF THE LIBRARY IS WITH YOU. SHOULD THE LIBRARY PROVE DEFECTIVE, YOU ASSUME THE COST OF ALL NECESSARY SERVICING, REPAIR OR CORRECTION.

 16. IN NO EVENT UNLESS REQUIRED BY APPLICABLE LAW OR AGREED TO IN WRITING WILL ANY COPYRIGHT HOLDER, OR ANY OTHER PARTY WHO MAY MODIFY AND/OR REDISTRIBUTE THE LIBRARY AS PERMITTED ABOVE, BE LIABLE TO YOU

FOR DAMAGES, INCLUDING ANY GENERAL, SPECIAL, INCIDENTAL OR CONSEQUENTIAL DAMAGES ARISING OUT OF THE USE OR INABILITY TO USE THE LIBRARY (INCLUDING BUT NOT LIMITED TO LOSS OF DATA OR DATA BEING RENDERED INACCURATE OR LOSSES SUSTAINED BY YOU OR THIRD PARTIES OR A FAILURE OF THE LIBRARY TO OPERATE WITH ANY OTHER SOFTWARE), EVEN IF SUCH HOLDER OR OTHER PARTY HAS BEEN ADVISED OF THE POSSIBILITY OF SUCH DAMAGES.

#### END OF TERMS AND CONDITIONS

How to Apply These Terms to Your New Libraries

 If you develop a new library, and you want it to be of the greatest possible use to the public, we recommend making it free software that everyone can redistribute and change. You can do so by permitting redistribution under these terms (or, alternatively, under the terms of the ordinary General Public License).

 To apply these terms, attach the following notices to the library. It is safest to attach them to the start of each source file to most effectively convey

 the exclusion of warranty; and each file should have at least the "copyright" line and a pointer to where the full notice is found.

 <one line to give the library's name and a brief idea of what it does.> Copyright  $(C)$  <year > <name of author>

 This library is free software; you can redistribute it and/or modify it under the terms of the GNU Lesser General Public License as published by the Free Software Foundation; either version 2.1 of the License, or (at your option) any later version.

 This library is distributed in the hope that it will be useful, but WITHOUT ANY WARRANTY; without even the implied warranty of MERCHANTABILITY or FITNESS FOR A PARTICULAR PURPOSE. See the GNU Lesser General Public License for more details.

 You should have received a copy of the GNU Lesser General Public License along with this library; if not, write to the Free Software Foundation, Inc., 51 Franklin Street, Fifth Floor, Boston, MA 02110-1301 **USA** 

Also add information on how to contact you by electronic and paper mail.

You should also get your employer (if you work as a programmer) or your school, if any, to sign a "copyright disclaimer" for the library, if necessary. Here is a sample; alter the names:

 Yoyodyne, Inc., hereby disclaims all copyright interest in the library `Frob' (a library for tweaking knobs) written by James Random Hacker.

 <signature of Ty Coon>, 1 April 1990 Ty Coon, President of Vice

That's all there is to it! Copyright (c) Donald Stufft and individual contributors. All rights reserved.

Redistribution and use in source and binary forms, with or without modification, are permitted provided that the following conditions are met:

- 1. Redistributions of source code must retain the above copyright notice, this list of conditions and the following disclaimer.
- 2. Redistributions in binary form must reproduce the above copyright notice, this list of conditions and the following disclaimer in the documentation and/or other materials provided with the distribution.

THIS SOFTWARE IS PROVIDED BY THE COPYRIGHT HOLDERS AND CONTRIBUTORS "AS IS" AND ANY EXPRESS OR IMPLIED WARRANTIES, INCLUDING, BUT NOT LIMITED TO, THE IMPLIED WARRANTIES OF MERCHANTABILITY AND FITNESS FOR A PARTICULAR PURPOSE ARE DISCLAIMED. IN NO EVENT SHALL THE COPYRIGHT HOLDER OR CONTRIBUTORS BE LIABLE FOR ANY DIRECT, INDIRECT, INCIDENTAL, SPECIAL, EXEMPLARY, OR CONSEQUENTIAL DAMAGES (INCLUDING, BUT NOT LIMITED TO, PROCUREMENT OF SUBSTITUTE GOODS OR SERVICES; LOSS OF USE, DATA, OR PROFITS; OR BUSINESS INTERRUPTION) HOWEVER

CAUSED AND ON ANY THEORY OF LIABILITY, WHETHER IN CONTRACT, STRICT LIABILITY, OR TORT (INCLUDING NEGLIGENCE OR OTHERWISE) ARISING IN ANY WAY OUT OF THE USE OF THIS SOFTWARE, EVEN IF ADVISED OF THE POSSIBILITY OF SUCH DAMAGE.

> Apache License Version 2.0, January 2004 http://www.apache.org/licenses/

## TERMS AND CONDITIONS FOR USE, REPRODUCTION, AND DISTRIBUTION

1. Definitions.

 "License" shall mean the terms and conditions for use, reproduction, and distribution as defined by Sections 1 through 9 of this document.
"Licensor" shall mean the copyright owner or entity authorized by the copyright owner that is granting the License.

 "Legal Entity" shall mean the union of the acting entity and all other entities that control, are controlled by, or are under common control with that entity. For the purposes of this definition, "control" means (i) the power, direct or indirect, to cause the direction or management of such entity, whether by contract or otherwise, or (ii) ownership of fifty percent (50%) or more of the outstanding shares, or (iii) beneficial ownership of such entity.

 "You" (or "Your") shall mean an individual or Legal Entity exercising permissions granted by this License.

 "Source" form shall mean the preferred form for making modifications, including but not limited to software source code, documentation source, and configuration files.

 "Object" form shall mean any form resulting from mechanical transformation or translation of a Source form, including but not limited to compiled object code, generated documentation, and conversions to other media types.

 "Work" shall mean the work of authorship, whether in Source or Object form, made available under the License, as indicated by a copyright notice that is included in or attached to the work (an example is provided in the Appendix below).

 "Derivative Works" shall mean any work, whether in Source or Object form, that is based on (or derived from) the Work and for which the editorial

 revisions, annotations, elaborations, or other modifications represent, as a whole, an original work of authorship. For the purposes of this License, Derivative Works shall not include works that remain separable from, or merely link (or bind by name) to the interfaces of, the Work and Derivative Works thereof.

 "Contribution" shall mean any work of authorship, including the original version of the Work and any modifications or additions to that Work or Derivative Works thereof, that is intentionally submitted to Licensor for inclusion in the Work by the copyright owner or by an individual or Legal Entity authorized to submit on behalf of the copyright owner. For the purposes of this definition, "submitted" means any form of electronic, verbal, or written communication sent to the Licensor or its representatives, including but not limited to communication on electronic mailing lists, source code control systems,

 and issue tracking systems that are managed by, or on behalf of, the Licensor for the purpose of discussing and improving the Work, but excluding communication that is conspicuously marked or otherwise designated in writing by the copyright owner as "Not a Contribution."

 "Contributor" shall mean Licensor and any individual or Legal Entity on behalf of whom a Contribution has been received by Licensor and subsequently incorporated within the Work.

- 2. Grant of Copyright License. Subject to the terms and conditions of this License, each Contributor hereby grants to You a perpetual, worldwide, non-exclusive, no-charge, royalty-free, irrevocable copyright license to reproduce, prepare Derivative Works of, publicly display, publicly perform, sublicense, and distribute the Work and such Derivative Works in Source or Object form.
- 3. Grant of Patent License. Subject to the terms and conditions of this
- License, each Contributor hereby grants to You a perpetual, worldwide, non-exclusive, no-charge, royalty-free, irrevocable (except as stated in this section) patent license to make, have made, use, offer to sell, sell, import, and otherwise transfer the Work, where such license applies only to those patent claims licensable by such Contributor that are necessarily infringed by their Contribution(s) alone or by combination of their Contribution(s) with the Work to which such Contribution(s) was submitted. If You institute patent litigation against any entity (including a cross-claim or counterclaim in a lawsuit) alleging that the Work or a Contribution incorporated within the Work constitutes direct or contributory patent infringement, then any patent licenses granted to You under this License for that Work shall terminate as of the date such litigation is filed.

 4. Redistribution. You may reproduce and distribute copies of the

 Work or Derivative Works thereof in any medium, with or without modifications, and in Source or Object form, provided that You meet the following conditions:

- (a) You must give any other recipients of the Work or Derivative Works a copy of this License; and
- (b) You must cause any modified files to carry prominent notices stating that You changed the files; and
- (c) You must retain, in the Source form of any Derivative Works that You distribute, all copyright, patent, trademark, and attribution notices from the Source form of the Work,

 excluding those notices that do not pertain to any part of the Derivative Works; and

 (d) If the Work includes a "NOTICE" text file as part of its distribution, then any Derivative Works that You distribute must include a readable copy of the attribution notices contained within such NOTICE file, excluding

those notices that do not

 pertain to any part of the Derivative Works, in at least one of the following places: within a NOTICE text file distributed as part of the Derivative Works; within the Source form or documentation, if provided along with the Derivative Works; or, within a display generated by the Derivative Works, if and wherever such third-party notices normally appear. The contents of the NOTICE file are for informational purposes only and do not modify the License. You may add Your own attribution notices within Derivative Works that You distribute, alongside or as an addendum to the NOTICE text from the Work, provided that such additional attribution notices cannot be construed as modifying the License.

 You may add Your own copyright statement to Your modifications and may provide additional or different license terms and conditions

 for use, reproduction, or distribution of Your modifications, or for any such Derivative Works as a whole, provided Your use, reproduction, and distribution of the Work otherwise complies with the conditions stated in this License.

- 5. Submission of Contributions. Unless You explicitly state otherwise, any Contribution intentionally submitted for inclusion in the Work by You to the Licensor shall be under the terms and conditions of this License, without any additional terms or conditions. Notwithstanding the above, nothing herein shall supersede or modify the terms of any separate license agreement you may have executed with Licensor regarding such Contributions.
- 6. Trademarks. This License does not grant permission to use the trade names, trademarks, service marks, or product names of the Licensor, except as required for reasonable and customary use in describing the origin of the Work and reproducing the content of the NOTICE file.
- 7. Disclaimer of Warranty. Unless required by applicable law or agreed to in writing, Licensor provides the Work (and each Contributor provides its Contributions) on an "AS IS" BASIS, WITHOUT WARRANTIES OR CONDITIONS OF ANY KIND, either express or implied, including, without limitation, any warranties or conditions

 of TITLE, NON-INFRINGEMENT, MERCHANTABILITY, or FITNESS FOR A PARTICULAR PURPOSE. You are solely responsible for determining the appropriateness of using or redistributing the Work and assume any risks associated with Your exercise of permissions under this License.

 8. Limitation of Liability. In no event and under no legal theory, whether in tort (including negligence), contract, or otherwise, unless required by applicable law (such as deliberate and grossly negligent acts) or agreed to in writing, shall any Contributor be liable to You for damages, including any direct, indirect, special,

 incidental, or consequential damages of any character arising as a result of this License or out of the use or inability to use the Work (including but not limited to damages for loss of goodwill, work stoppage, computer failure or malfunction, or any and all other commercial damages or losses), even if such Contributor has been advised of the possibility of such damages.

 9. Accepting Warranty or Additional Liability. While redistributing the Work or Derivative Works thereof, You may choose to offer, and charge a fee for, acceptance of support, warranty, indemnity, or other liability obligations and/or rights consistent with this License. However, in accepting such obligations, You may act only on Your own behalf and on Your sole responsibility, not on behalf of any other Contributor, and only if You agree to indemnify, defend, and hold each Contributor harmless for any liability incurred by, or claims asserted against, such Contributor by reason of your accepting any such warranty or additional liability.

#### END OF TERMS AND CONDITIONS

APPENDIX: How to apply the Apache License to your work.

 To apply the Apache License to your work, attach the following boilerplate notice, with the fields enclosed by brackets "[]" replaced with your own identifying information. (Don't include the brackets!) The text should be enclosed in the appropriate comment syntax for the file format. We also recommend that a file or class name and description of purpose be included on the same "printed page" as the copyright notice for easier identification within third-party archives.

#### Copyright [yyyy] [name of copyright owner]

 Licensed under the Apache License, Version 2.0 (the "License"); you may not use this file except in compliance with the License. You may obtain a copy of the License at

 Unless required by applicable law or agreed to in writing, software distributed under the License is distributed on an "AS IS" BASIS, WITHOUT WARRANTIES OR CONDITIONS OF ANY KIND, either express or implied. See the License for the specific language governing permissions and limitations under the License. Permission is hereby granted, free of charge, to any person obtaining a copy of this software and associated documentation files (the "Software"), to deal in the Software without restriction, including without limitation the rights to use, copy, modify, merge, publish, distribute, sublicense, and/or sell copies of the Software, and to permit persons to whom the Software is furnished to do so, subject to the following conditions:

The above copyright notice and this permission notice shall be included in all copies or substantial portions of the Software.

THE SOFTWARE IS PROVIDED "AS IS", WITHOUT WARRANTY OF ANY KIND, EXPRESS OR IMPLIED, INCLUDING BUT NOT LIMITED TO THE WARRANTIES OF MERCHANTABILITY, FITNESS FOR A PARTICULAR PURPOSE AND NONINFRINGEMENT. IN NO EVENT SHALL THE AUTHORS OR COPYRIGHT HOLDERS BE LIABLE FOR ANY CLAIM, DAMAGES OR OTHER LIABILITY, WHETHER IN AN ACTION OF CONTRACT, TORT OR OTHERWISE, ARISING FROM, OUT OF OR IN CONNECTION WITH THE SOFTWARE OR THE USE OR OTHER DEALINGS IN THE SOFTWARE. Copyright 2012-2021 Eric Larson

Licensed under the Apache License, Version 2.0 (the "License"); you may not use this file except in compliance with the License. You may obtain a copy of the License at

http://www.apache.org/licenses/LICENSE-2.0

Unless required by applicable law or agreed to in writing, software distributed under the License is distributed on an "AS IS" BASIS, WITHOUT WARRANTIES OR CONDITIONS OF ANY KIND, either express or implied. See the License for the specific language governing permissions and limitations under the License. Copyright (c) 2008-present The pip developers (see AUTHORS.txt file)

Permission is hereby granted, free of charge, to any person obtaining a copy of this software and associated documentation files (the "Software"), to deal in the Software without restriction, including without limitation the rights to use, copy, modify, merge, publish, distribute, sublicense, and/or sell copies of the Software, and to permit persons to whom the Software is furnished to do so, subject to the following conditions:

The above copyright notice and this permission notice shall be included in all copies or substantial portions of the Software.

THE SOFTWARE IS PROVIDED "AS IS", WITHOUT WARRANTY OF ANY KIND, EXPRESS OR IMPLIED, INCLUDING BUT NOT LIMITED TO THE WARRANTIES OF MERCHANTABILITY, FITNESS FOR A PARTICULAR PURPOSE AND NONINFRINGEMENT. IN NO EVENT SHALL THE AUTHORS OR COPYRIGHT HOLDERS BE LIABLE FOR ANY CLAIM, DAMAGES OR OTHER LIABILITY, WHETHER IN AN ACTION OF CONTRACT, TORT OR OTHERWISE, ARISING FROM, OUT OF OR IN CONNECTION WITH THE SOFTWARE OR THE USE OR OTHER DEALINGS IN THE SOFTWARE.

> Apache License Version 2.0, January 2004 http://www.apache.org/licenses/

# TERMS AND CONDITIONS FOR USE, REPRODUCTION, AND DISTRIBUTION

# 1. Definitions.

 "License" shall mean the terms and conditions for use, reproduction, and distribution as defined by Sections 1 through 9 of this document.

 "Licensor" shall mean the copyright owner or entity authorized by the copyright owner that is granting the License.

 "Legal Entity" shall mean the union of the acting entity and all other entities that control, are controlled by, or are under common control with that entity. For the purposes of this definition, "control" means (i) the power, direct or indirect, to cause the direction or management of such entity, whether by contract or otherwise, or (ii) ownership of fifty percent (50%) or more of the outstanding shares, or (iii) beneficial ownership of such entity.

 "You" (or "Your") shall mean an individual or Legal Entity exercising permissions granted by this License.

 "Source" form shall mean the preferred form for making modifications, including but not limited to software source code, documentation source, and configuration files.

 "Object" form shall mean any form resulting from mechanical transformation or translation of a Source form, including but not limited to compiled object code, generated documentation, and conversions to other media types.

 "Work" shall mean the work of authorship, whether in Source or Object form, made available under the License, as indicated by a copyright notice that is included in or attached to the work (an example is provided in the Appendix below).

 "Derivative Works" shall mean any work, whether in Source or Object form, that is based on (or derived from) the Work and for which the editorial

 revisions, annotations, elaborations, or other modifications represent, as a whole, an original work of authorship. For the purposes of this License, Derivative Works shall not include works that remain separable from, or merely link (or bind by name) to the interfaces of, the Work and Derivative Works thereof.

 "Contribution" shall mean any work of authorship, including the original version of the Work and any modifications or additions to that Work or Derivative Works thereof, that is intentionally submitted to Licensor for inclusion in the Work by the copyright owner or by an individual or Legal Entity authorized to submit on behalf of the copyright owner. For the purposes of this definition, "submitted" means any form of electronic, verbal, or written communication sent to the Licensor or its representatives, including but not limited to communication on electronic mailing lists, source code control systems, and issue tracking systems that are managed by, or on behalf of, the Licensor for the purpose of discussing and improving the Work, but excluding communication that is conspicuously marked or otherwise designated in writing by the copyright owner as "Not a Contribution."

 "Contributor" shall mean Licensor and any individual or Legal Entity on behalf of whom a Contribution has been received by Licensor and subsequently incorporated within the Work.

- 2. Grant of Copyright License. Subject to the terms and conditions of this License, each Contributor hereby grants to You a perpetual, worldwide, non-exclusive, no-charge, royalty-free, irrevocable copyright license to reproduce, prepare Derivative Works of, publicly display, publicly perform, sublicense, and distribute the Work and such Derivative Works in Source or Object form.
- 3. Grant of Patent License. Subject to the terms and conditions of this
- License, each Contributor hereby grants to You a perpetual, worldwide, non-exclusive, no-charge, royalty-free, irrevocable (except as stated in this section) patent license to make, have made, use, offer to sell, sell, import, and otherwise transfer the Work, where such license applies only to those patent claims licensable by such Contributor that are necessarily infringed by their Contribution(s) alone or by combination of their Contribution(s)

 with the Work to which such Contribution(s) was submitted. If You institute patent litigation against any entity (including a cross-claim or counterclaim in a lawsuit) alleging that the Work or a Contribution incorporated within the Work constitutes direct or contributory patent infringement, then any patent licenses granted to You under this License for that Work shall terminate as of the date such litigation is filed.

 4. Redistribution. You may reproduce and distribute copies of the

 Work or Derivative Works thereof in any medium, with or without modifications, and in Source or Object form, provided that You meet the following conditions:

- (a) You must give any other recipients of the Work or Derivative Works a copy of this License; and
- (b) You must cause any modified files to carry prominent notices stating that You changed the files; and
- (c) You must retain, in the Source form of any Derivative Works that You distribute, all copyright, patent, trademark, and attribution notices from the Source form of the Work, excluding those notices that do not pertain to any part of the Derivative Works; and
- (d) If the Work includes a "NOTICE" text file as part of its distribution, then any Derivative Works that You distribute must include a readable copy of the attribution notices contained within such NOTICE file, excluding

those notices that do not

 pertain to any part of the Derivative Works, in at least one of the following places: within a NOTICE text file distributed as part of the Derivative Works; within the Source form or documentation, if provided along with the Derivative Works; or, within a display generated by the Derivative Works, if and wherever such third-party notices normally appear. The contents of the NOTICE file are for informational purposes only and do not modify the License. You may add Your own attribution notices within Derivative Works that You distribute, alongside or as an addendum to the NOTICE text from the Work, provided that such additional attribution notices cannot be construed as modifying the License.

 You may add Your own copyright statement to Your modifications and may provide additional or different license terms and conditions

 for use, reproduction, or distribution of Your modifications, or for any such Derivative Works as a whole, provided Your use, reproduction, and distribution of the Work otherwise complies with the conditions stated in this License.

- 5. Submission of Contributions. Unless You explicitly state otherwise, any Contribution intentionally submitted for inclusion in the Work by You to the Licensor shall be under the terms and conditions of this License, without any additional terms or conditions. Notwithstanding the above, nothing herein shall supersede or modify the terms of any separate license agreement you may have executed with Licensor regarding such Contributions.
- 6. Trademarks. This License does not grant permission to use the trade names, trademarks, service marks, or product names of the Licensor, except as required for reasonable and customary use in describing the origin of the Work and reproducing the content of the NOTICE file.
- 7. Disclaimer of Warranty. Unless required by applicable law or agreed to in writing, Licensor provides the Work (and each Contributor provides its Contributions) on an "AS IS" BASIS, WITHOUT WARRANTIES OR CONDITIONS OF ANY KIND, either express or implied, including, without limitation, any warranties or conditions of TITLE, NON-INFRINGEMENT, MERCHANTABILITY, or FITNESS FOR A PARTICULAR PURPOSE. You are solely responsible for determining the appropriateness of using or redistributing the Work and assume any risks associated with Your exercise of permissions under this License.
- 8. Limitation of Liability. In no event and under no legal theory, whether in tort (including negligence), contract, or otherwise, unless required by applicable law (such as deliberate and grossly negligent acts) or agreed to in writing, shall any Contributor be liable to You for damages, including any direct,

indirect, special,

 incidental, or consequential damages of any character arising as a result of this License or out of the use or inability to use the Work (including but not limited to damages for loss of goodwill, work stoppage, computer failure or malfunction, or any and all other commercial damages or losses), even if such Contributor has been advised of the possibility of such damages.

 9. Accepting Warranty or Additional Liability. While redistributing the Work or Derivative Works thereof, You may choose to offer, and charge a fee for, acceptance of support, warranty, indemnity, or other liability obligations and/or rights consistent with this License. However, in accepting such obligations, You may act only on Your own behalf and on Your sole responsibility, not on behalf

 of any other Contributor, and only if You agree to indemnify, defend, and hold each Contributor harmless for any liability incurred by, or claims asserted against, such Contributor by reason of your accepting any such warranty or additional liability.

# **1.432 python-certifi 2022.09.24**

# **1.432.1 Available under license :**

This package contains a modified version of ca-bundle.crt:

ca-bundle.crt -- Bundle of CA Root Certificates

Certificate data from Mozilla as of: Thu Nov 3 19:04:19 2011# This is a bundle of X.509 certificates of public Certificate Authorities (CA). These were automatically extracted from Mozilla's root certificates file (certdata.txt). This file can be found in the mozilla source tree: https://hg.mozilla.org/mozilla-central/file/tip/security/nss/lib/ckfw/builtins/certdata.txt It contains the certificates in PEM format and therefore can be directly used with curl / libcurl / php\_curl, or with an Apache+mod\_ssl webserver for SSL client authentication. Just configure this file as the SSLCACertificateFile.#

#### \*\*\*\*\* BEGIN LICENSE BLOCK \*\*\*\*\*

This Source Code Form is subject to the terms of the Mozilla Public License, v. 2.0. If a copy of the MPL was not distributed with this file, You can obtain one at http://mozilla.org/MPL/2.0/.

\*\*\*\*\* END LICENSE BLOCK \*\*\*\*\* @(#) \$RCSfile: certdata.txt,v \$ \$Revision: 1.80 \$ \$Date: 2011/11/03 15:11:58 \$ Mozilla Public License Version 2.0 1. Definitions 1.1. "Contributor" means each individual or legal entity that creates, contributes to the creation of, or owns Covered Software.

1.2. "Contributor Version" means the combination of the Contributions of others (if any) used by a Contributor and that particular Contributor's **Contribution** 

1.3. "Contribution" means Covered Software of a particular Contributor.

# 1.4. "Covered Software"

means Source Code Form to which the initial Contributor has attached the notice in Exhibit A, the Executable Form of such Source Code Form, and Modifications of such Source Code Form, in each case including portions thereof.

1.5. "Incompatible With Secondary Licenses" means

that the initial Contributor has attached the notice described in Exhibit B to the Covered Software; or

that the Covered Software was made available under the terms of version 1.1 or earlier of the License, but not also under the terms of a Secondary License.

1.6. "Executable Form" means any form of the work other than Source Code Form.

1.7. "Larger Work"

means a work that combines Covered Software with other material, in a separate file or files, that is not Covered Software.

1.8. "License" means this document.

1.9. "Licensable"

means having the right to grant, to the maximum extent possible, whether at the time of the initial grant or subsequently, any and all of the rights conveyed by this License.

1.10. "Modifications" means any of the following:

any file in Source Code Form that results from an addition to, deletion from, or modification of the contents of Covered Software; or

any new file in Source Code Form that contains any Covered Software.

#### 1.11. "Patent Claims" of a Contributor

means any patent claim(s), including without limitation, method, process, and apparatus claims, in any patent Licensable by such Contributor that would be infringed, but for the grant of the License, by the making, using, selling, offering for sale, having made, import, or transfer of either its Contributions or its Contributor Version.

1.12. "Secondary License"

means either the GNU General Public License, Version 2.0, the GNU Lesser General Public License, Version 2.1, the GNU Affero General Public License, Version 3.0, or any later versions of those licenses.

1.13. "Source Code Form"

means the form of the work preferred for making modifications.

# 1.14. "You" (or "Your")

means an individual or a legal entity exercising rights under this License. For legal entities, "You" includes any entity that controls, is controlled by, or is under common control with You. For purposes of this definition, "control" means (a) the power, direct or indirect, to cause the direction or management of such entity, whether by contract or

otherwise, or (b) ownership of more than fifty percent (50%) of the outstanding shares or beneficial ownership of such entity.

2. License Grants and Conditions 2.1. Grants Each Contributor hereby grants You a world-wide, royalty-free, non-exclusive license:

under intellectual property rights (other than patent or trademark) Licensable by such Contributor to use, reproduce, make available, modify, display, perform, distribute, and otherwise exploit its Contributions, either on an unmodified basis, with Modifications, or as part of a Larger Work; and

under Patent Claims of such Contributor to make, use, sell, offer for sale, have made, import, and otherwise transfer either its Contributions or its Contributor Version.

# 2.2. Effective Date

The licenses granted in Section 2.1 with respect to any Contribution become effective for each Contribution on the date the Contributor first distributes such Contribution.

#### 2.3. Limitations on Grant Scope

The licenses granted in this Section 2 are the only rights granted under this License. No additional rights or licenses will be implied from the distribution or licensing of Covered Software under this License. Notwithstanding Section 2.1(b) above, no patent license is granted by a Contributor:

for

any code that a Contributor has removed from Covered Software; or

for infringements caused by: (i) Your and any other third party's modifications of Covered Software, or (ii) the combination of its Contributions with other software (except as part of its Contributor Version); or

under Patent Claims infringed by Covered Software in the absence of its Contributions.

This License does not grant any rights in the trademarks, service marks, or logos of any Contributor (except as may be necessary to comply with the notice requirements in Section 3.4).

### 2.4. Subsequent Licenses

No Contributor makes additional grants as a result of Your choice to distribute the Covered Software under a subsequent version of this License (see Section 10.2) or under the terms of a Secondary License (if permitted under the terms of Section 3.3).

# 2.5. Representation

Each Contributor represents that the Contributor believes its Contributions are its original creation(s) or it has sufficient rights

to grant the rights to its Contributions conveyed by this License.

# 2.6. Fair Use

This License is not intended to limit any rights You have under applicable copyright doctrines of fair use, fair dealing, or other equivalents.

# 2.7. Conditions

Sections 3.1, 3.2, 3.3, and 3.4 are conditions of the licenses granted in Section 2.1.

#### 3. Responsibilities

### 3.1. Distribution of Source Form

All distribution of Covered Software in Source Code Form, including any Modifications that You create or to which You contribute, must be under the terms of this License. You must inform recipients that the Source Code Form of the Covered Software is governed by the terms of this License, and how they can obtain a copy of this License. You may not attempt to alter or restrict the recipients' rights in the Source Code Form.

## 3.2. Distribution of Executable Form

If You distribute Covered Software in Executable Form then:

such Covered Software must also be made available in Source Code Form, as described in Section 3.1, and You must inform recipients of the Executable Form how they can obtain a copy of such Source Code Form by reasonable means in a timely manner, at a charge no more than the cost of distribution to the recipient; and

You may distribute such Executable Form under the terms of this License, or sublicense it under different terms, provided that the license for the Executable Form does not attempt to limit or alter the recipients' rights in the Source Code Form under this License.

# 3.3. Distribution of a Larger Work

You may create and distribute a Larger Work under terms of Your choice, provided that You also comply with the requirements of this License for the Covered Software. If the Larger Work is a combination of Covered Software with a work governed by one or more Secondary Licenses, and the Covered Software is not Incompatible With Secondary Licenses, this License permits You to additionally distribute such Covered Software under the terms of such Secondary License(s),

 so that the recipient of the Larger Work may, at their option, further distribute the Covered Software under the terms of either this License or such Secondary License(s).

#### 3.4. Notices

You may not remove or alter the substance of any license notices (including copyright notices, patent notices, disclaimers of warranty, or limitations of liability) contained within the Source Code Form of the Covered Software, except that You may alter any license notices to the extent required to remedy known factual inaccuracies.

# 3.5. Application of Additional Terms

You may choose to offer, and to charge a fee for, warranty, support, indemnity or liability obligations to one or more recipients of Covered Software. However, You may do so only on Your own behalf, and not on behalf of any Contributor. You must make it absolutely clear that any such warranty, support, indemnity, or liability obligation is offered by You alone, and You hereby agree to indemnify every Contributor for any liability incurred by such Contributor as a result of warranty, support, indemnity or liability terms You offer. You may include additional disclaimers of warranty and limitations of liability specific to any jurisdiction.

#### 4. Inability to Comply Due to Statute or Regulation

If it is impossible for You to comply with any of the terms of this License with respect to some or all of the Covered Software due to statute, judicial order, or regulation then You must: (a) comply with the terms of this License to the

maximum extent possible; and (b) describe the limitations and the code they affect. Such description must be placed in a text file included with all distributions of the Covered Software under this License. Except to the extent prohibited by statute or regulation, such description must be sufficiently detailed for a recipient of ordinary skill to be able to understand it.

# 5. Termination

5.1. The rights granted under this License will terminate automatically if You fail to comply with any of its terms. However, if You become compliant, then the rights granted under this License from a particular Contributor are reinstated (a) provisionally, unless and until such Contributor explicitly and finally terminates Your grants, and (b) on an ongoing basis, if such Contributor fails to notify You of the non-compliance by some reasonable means prior to 60 days after You have come back into compliance. Moreover, Your grants from a particular Contributor are reinstated on an ongoing basis if such Contributor notifies You of the non-compliance by some reasonable means, this is the first time You have received notice of non-compliance with this License from such Contributor, and You become compliant prior to 30 days after Your receipt of the notice.

5.2. If You initiate litigation against any entity by asserting a patent infringement claim (excluding declaratory judgment actions, counter-claims, and cross-claims) alleging that a Contributor Version directly or indirectly infringes any patent,

 then the rights granted to You by any and all Contributors for the Covered Software under Section 2.1 of this License shall terminate.

5.3. In the event of termination under Sections 5.1 or 5.2 above, all end user license agreements (excluding distributors and resellers) which have been validly granted by You or Your distributors under this License prior to termination shall survive termination.

# 6. Disclaimer of Warranty

Covered Software is provided under this License on an "as is" basis, without warranty of any kind, either expressed, implied, or statutory, including, without limitation, warranties that the Covered Software is free of defects, merchantable, fit for a particular purpose or non-infringing. The entire risk as to the quality and performance of the Covered Software is with You. Should any Covered Software prove defective in any respect, You (not any Contributor) assume the cost of any necessary servicing, repair, or correction. This disclaimer of warranty constitutes

 an essential part of this License. No use of any Covered Software is authorized under this License except under this disclaimer.

# 7. Limitation of Liability

Under no circumstances and under no legal theory, whether tort (including negligence), contract, or otherwise, shall any Contributor, or anyone who distributes Covered Software as permitted above, be liable to You for any direct, indirect, special, incidental, or consequential damages of any character including, without limitation, damages for lost profits, loss of goodwill, work stoppage, computer failure or malfunction, or any and all other commercial damages or losses, even if such party shall have been informed of the possibility of such damages. This limitation of liability shall not apply to liability for death or personal injury resulting from such party's negligence to the extent applicable law prohibits such limitation. Some jurisdictions do not allow the exclusion or limitation of incidental or consequential damages, so

this exclusion and limitation may not apply to You.

# 8. Litigation

Any litigation relating to this License may be brought only in the courts of a jurisdiction where the defendant

maintains its principal place of business and such litigation shall be governed by laws of that jurisdiction, without reference to its conflict-of-law provisions. Nothing in this Section shall prevent a party's ability to bring crossclaims or counter-claims.

# 9. Miscellaneous

This License represents the complete agreement concerning the subject matter hereof. If any provision of this License is held to be unenforceable, such provision shall be reformed only to the extent necessary to make it enforceable. Any law or regulation which provides that the language of a contract shall be construed against the drafter shall not be used to construe this License against a Contributor.

# 10. Versions of the License

# 10.1. New Versions

Mozilla Foundation is the license steward. Except as provided in Section 10.3, no one other than the license steward has the right to modify or publish new versions of this License. Each version will be given a distinguishing version number.

# 10.2. Effect of New Versions

You may distribute the Covered Software under the terms of the version of the License under which You originally received the Covered Software, or under the terms of any subsequent version published by the license steward.

# 10.3. Modified Versions

If you create software not governed by this License, and you want to create a new license for such software, you may create and use a modified version of this License if you rename the license and remove any references to the name of the license steward (except to note that such modified license differs from this License).

# 10.4. Distributing Source Code Form that is Incompatible With Secondary Licenses

If You choose to distribute Source Code Form that is Incompatible With Secondary Licenses under the terms of this version of the License, the notice described in

Exhibit B of this License must be attached.

# Exhibit A - Source Code Form License Notice

This Source Code Form is subject to the terms of the Mozilla Public License, v. 2.0. If a copy of the MPL was not distributed with this file, You can obtain one at https://mozilla.org/MPL/2.0/.

If it is not possible or desirable to put the notice in a particular file, then You may include the notice in a location (such as a LICENSE file in a relevant directory) where a recipient would be likely to look for such a notice.

You may add additional accurate notices of copyright ownership.

Exhibit B - "Incompatible With Secondary Licenses" Notice This Source Code Form is "Incompatible With Secondary Licenses", as defined by the Mozilla Public License, v. 2.0.

# **1.433 python-setuptools 53.0.0**

# **1.433.1 Available under license :**

Copyright Jason R. Coombs

Permission is hereby granted, free of charge, to any person obtaining a copy of this software and associated documentation files (the "Software"), to deal in the Software without restriction, including without limitation the rights to use, copy, modify, merge, publish, distribute, sublicense, and/or sell copies of the Software, and to permit persons to whom the Software is furnished to do so, subject to the following conditions:

The above copyright notice and this permission notice shall be included in all copies or substantial portions of the Software.

THE SOFTWARE IS PROVIDED "AS IS", WITHOUT WARRANTY OF ANY KIND, EXPRESS OR IMPLIED, INCLUDING BUT NOT LIMITED TO THE WARRANTIES OF MERCHANTABILITY, FITNESS FOR A PARTICULAR PURPOSE AND NONINFRINGEMENT. IN NO EVENT SHALL THE AUTHORS OR COPYRIGHT HOLDERS BE LIABLE FOR ANY CLAIM, DAMAGES OR OTHER LIABILITY, WHETHER IN AN ACTION OF CONTRACT, TORT OR OTHERWISE, ARISING FROM, OUT OF OR IN CONNECTION WITH THE SOFTWARE OR THE USE OR OTHER DEALINGS IN THE SOFTWARE.

# **1.434 python-pip 21.2.3**

# **1.434.1 Available under license :**

# This is the MIT license

Copyright (c) 2010 ActiveState Software Inc.

Permission is hereby granted, free of charge, to any person obtaining a copy of this software and associated documentation files (the "Software"), to deal in the Software without restriction, including without limitation the rights to use, copy, modify, merge, publish, distribute, sublicense, and/or sell copies of the Software, and to permit persons to whom the Software is furnished to do so, subject to the following conditions:

The above copyright notice and this permission notice shall be included in all copies or substantial portions of the Software.

THE SOFTWARE IS PROVIDED "AS IS", WITHOUT WARRANTY OF ANY KIND, EXPRESS OR IMPLIED, INCLUDING BUT NOT LIMITED TO THE WARRANTIES OF MERCHANTABILITY, FITNESS FOR A PARTICULAR PURPOSE AND NONINFRINGEMENT. IN NO EVENT SHALL THE AUTHORS OR COPYRIGHT HOLDERS BE LIABLE FOR ANY CLAIM, DAMAGES OR OTHER LIABILITY, WHETHER IN AN ACTION OF CONTRACT, TORT OR OTHERWISE, ARISING

# FROM, OUT OF OR IN CONNECTION WITH THE SOFTWARE OR THE USE OR OTHER DEALINGS IN THE SOFTWARE. The MIT License (MIT)

Copyright (c) 2017 Thomas Kluyver

Permission is hereby granted, free of charge, to any person obtaining a copy of this software and associated documentation files (the "Software"), to deal in the Software without restriction, including without limitation the rights to use, copy, modify, merge, publish, distribute, sublicense, and/or sell copies of the Software, and to permit persons to whom the Software is furnished to do so, subject to the following conditions:

The above copyright notice and this permission notice shall be included in all copies or substantial portions of the Software.

THE SOFTWARE IS PROVIDED "AS IS", WITHOUT WARRANTY OF ANY KIND, EXPRESS OR IMPLIED, INCLUDING BUT NOT LIMITED TO THE WARRANTIES OF MERCHANTABILITY, FITNESS FOR A PARTICULAR PURPOSE AND NONINFRINGEMENT. IN NO EVENT SHALL THE AUTHORS OR COPYRIGHT HOLDERS BE LIABLE FOR ANY CLAIM, DAMAGES OR OTHER LIABILITY, WHETHER IN AN ACTION OF CONTRACT, TORT OR OTHERWISE, ARISING FROM, OUT OF OR

 IN CONNECTION WITH THE SOFTWARE OR THE USE OR OTHER DEALINGS IN THE SOFTWARE.

# Copyright (c) 2012 Giorgos Verigakis <verigak@gmail.com> #

# Permission to use, copy, modify, and distribute this software for any # purpose with or without fee is hereby granted, provided that the above # copyright notice and this permission notice appear in all copies.

#

# THE SOFTWARE IS PROVIDED "AS IS" AND THE AUTHOR DISCLAIMS ALL WARRANTIES # WITH REGARD TO THIS SOFTWARE INCLUDING ALL IMPLIED WARRANTIES OF # MERCHANTABILITY AND FITNESS. IN NO EVENT SHALL THE AUTHOR BE LIABLE FOR # ANY SPECIAL, DIRECT, INDIRECT, OR CONSEQUENTIAL DAMAGES OR ANY DAMAGES # WHATSOEVER RESULTING FROM LOSS OF USE, DATA OR PROFITS, WHETHER IN AN # ACTION OF CONTRACT, NEGLIGENCE OR OTHER TORTIOUS ACTION, ARISING OUT OF # OR IN CONNECTION WITH THE USE OR PERFORMANCE OF THIS SOFTWARE. Copyright (C) 2016 Jason R Coombs <jaraco@jaraco.com>

Permission is hereby granted, free of charge, to any person obtaining a copy of this software and associated documentation files (the "Software"), to deal in the Software without restriction, including without limitation the rights to use, copy, modify, merge, publish, distribute, sublicense, and/or sell copies of the Software, and to permit persons to whom the Software is furnished to do so, subject to the following conditions:

The above copyright notice and this permission notice shall be included in all copies or substantial portions of the Software.

THE SOFTWARE IS PROVIDED "AS IS", WITHOUT WARRANTY OF ANY KIND, EXPRESS OR IMPLIED, INCLUDING BUT NOT LIMITED TO THE WARRANTIES OF MERCHANTABILITY, FITNESS FOR A PARTICULAR PURPOSE AND NONINFRINGEMENT. IN NO EVENT SHALL THE AUTHORS OR COPYRIGHT HOLDERS BE LIABLE FOR ANY CLAIM, DAMAGES OR OTHER LIABILITY, WHETHER IN AN ACTION OF CONTRACT, TORT OR OTHERWISE, ARISING FROM, OUT OF OR IN CONNECTION WITH THE SOFTWARE OR THE USE OR OTHER DEALINGS IN THE

SOFTWARE.

Copyright (c) 2010-2020 Benjamin Peterson

Permission is hereby granted, free of charge, to any person obtaining a copy of this software and associated documentation files (the "Software"), to deal in the Software without restriction, including without limitation the rights to use, copy, modify, merge, publish, distribute, sublicense, and/or sell copies of the Software, and to permit persons to whom the Software is furnished to do so, subject to the following conditions:

The above copyright notice and this permission notice shall be included in all copies or substantial portions of the Software.

THE SOFTWARE IS PROVIDED "AS IS", WITHOUT WARRANTY OF ANY KIND, EXPRESS OR IMPLIED, INCLUDING BUT NOT LIMITED TO THE WARRANTIES OF MERCHANTABILITY, FITNESS FOR A PARTICULAR PURPOSE AND NONINFRINGEMENT. IN NO EVENT SHALL THE AUTHORS OR COPYRIGHT HOLDERS BE LIABLE FOR ANY CLAIM, DAMAGES OR OTHER LIABILITY, WHETHER IN AN ACTION OF CONTRACT, TORT OR OTHERWISE, ARISING FROM, OUT OF OR IN **CONNECTION** 

 WITH THE SOFTWARE OR THE USE OR OTHER DEALINGS IN THE SOFTWARE. GNU LESSER GENERAL PUBLIC LICENSE

 Version 2.1, February 1999

Copyright (C) 1991, 1999 Free Software Foundation, Inc. 51 Franklin St, Fifth Floor, Boston, MA 02110-1301 USA Everyone is permitted to copy and distribute verbatim copies of this license document, but changing it is not allowed.

[This is the first released version of the Lesser GPL. It also counts as the successor of the GNU Library Public License, version 2, hence the version number 2.1.]

 Preamble

 The licenses for most software are designed to take away your freedom to share and change it. By contrast, the GNU General Public Licenses are intended to guarantee your freedom to share and change free software--to make sure the software is free for all its users.

This license, the Lesser General Public License, applies to some

specially designated software packages--typically libraries--of the Free Software Foundation and other authors who decide to use it. You can use it too, but we suggest you first think carefully about whether this license or the ordinary General Public License is the better strategy to use in any particular case, based on the explanations below.

 When we speak of free software, we are referring to freedom of use, not price. Our General Public Licenses are designed to make sure that you have the freedom to distribute copies of free software (and charge for this service if you wish); that you receive source code or can get it if you want it; that you can change the software and use pieces of it in new free programs; and that you are informed that you can do these things.

 To protect your rights, we need to make restrictions that forbid distributors to deny you these rights or to ask you to surrender these rights. These restrictions translate to certain responsibilities for you if you distribute copies of the library or if you modify it.

 For example, if you distribute copies of the library, whether gratis or for a fee, you must give the recipients all the rights that we gave

you. You must make sure that they, too, receive or can get the source code. If you link other code with the library, you must provide complete object files to the recipients, so that they can relink them with the library after making changes to the library and recompiling it. And you must show them these terms so they know their rights.

We protect your rights with a two-step method: (1) we copyright the library, and (2) we offer you this license, which gives you legal permission to copy, distribute and/or modify the library.

 To protect each distributor, we want to make it very clear that there is no warranty for the free library. Also, if the library is modified by someone else and passed on, the recipients should know that what they have is not the original version, so that the original author's reputation will not be affected by problems that might be introduced by others.

 Finally, software patents pose a constant threat to the existence of

any free program. We wish to make sure that a company cannot effectively restrict the users of a free program by obtaining a restrictive license from a patent holder. Therefore, we insist that any patent license obtained for a version of the library must be consistent with the full freedom of use specified in this license.

 Most GNU software, including some libraries, is covered by the ordinary GNU General Public License. This license, the GNU Lesser General Public License, applies to certain designated libraries, and is quite different from the ordinary General Public License. We use this license for certain libraries in order to permit linking those libraries into non-free programs.

 When a program is linked with a library, whether statically or using a shared library, the combination of the two is legally speaking a combined work, a derivative of the original library. The ordinary General Public License therefore permits such linking only if the entire combination fits its criteria of freedom. The Lesser General Public License permits more lax criteria for linking other code with

the library.

 We call this license the "Lesser" General Public License because it does Less to protect the user's freedom than the ordinary General Public License. It also provides other free software developers Less of an advantage over competing non-free programs. These disadvantages are the reason we use the ordinary General Public License for many libraries. However, the Lesser license provides advantages in certain special circumstances.

 For example, on rare occasions, there may be a special need to encourage the widest possible use of a certain library, so that it becomes a de-facto standard. To achieve this, non-free programs must be allowed to use the library. A more frequent case is that a free library does the same job as widely used non-free libraries. In this case, there is little to gain by limiting the free library to free software only, so we use the Lesser General Public License.

 In other cases, permission to use a particular library in non-free programs enables a greater number of people to use a large body of free software. For example, permission to use the GNU C Library in non-free programs enables many more people to use the whole GNU operating system, as well as its variant, the GNU/Linux operating system.

 Although the Lesser General Public License is Less protective of the users' freedom, it does ensure that the user of a program that is linked with the Library has the freedom and the wherewithal to run that program using a modified version of the Library.

 The precise terms and conditions for copying, distribution and modification follow. Pay close attention to the difference between a "work based on the library" and a "work that uses the library". The

former contains code derived from the library, whereas the latter must be combined with the library in order to run.

# GNU LESSER GENERAL PUBLIC LICENSE TERMS AND CONDITIONS FOR COPYING, DISTRIBUTION AND MODIFICATION

 0. This License Agreement applies to any software library or other program which contains a notice placed by the copyright holder or other authorized party saying it may be distributed under the terms of this Lesser General Public License (also called "this License"). Each licensee is addressed as "you".

 A "library" means a collection of software functions and/or data prepared so as to be conveniently linked with application programs (which use some of those functions and data) to form executables.

 The "Library", below, refers to any such software library or work which has been distributed under these terms. A "work based on the Library" means either the Library or any derivative work under copyright law: that is to say, a work containing the Library or a portion of it, either verbatim or with modifications and/or translated straightforwardly into another language. (Hereinafter, translation is included without

limitation in the term "modification".)

 "Source code" for a work means the preferred form of the work for making modifications to it. For a library, complete source code means all the source code for all modules it contains, plus any associated interface definition files, plus the scripts used to control compilation and installation of the library.

 Activities other than copying, distribution and modification are not covered by this License; they are outside its scope. The act of running a program using the Library is not restricted, and output from such a program is covered only if its contents constitute a work based on the Library (independent of the use of the Library in a tool for writing it). Whether that is true depends on what the Library does and what the program that uses the Library does.

 1. You may copy and distribute verbatim copies of the Library's complete source code as you receive it, in any medium, provided that you conspicuously and appropriately publish on each copy an

appropriate copyright notice and disclaimer of warranty; keep intact all the notices that refer to this License and to the absence of any warranty; and distribute a copy of this License along with the Library.

 You may charge a fee for the physical act of transferring a copy, and you may at your option offer warranty protection in exchange for a fee.

 2. You may modify your copy or copies of the Library or any portion of it, thus forming a work based on the Library, and copy and distribute such modifications or work under the terms of Section 1 above, provided that you also meet all of these conditions:

a) The modified work must itself be a software library.

 b) You must cause the files modified to carry prominent notices stating that you changed the files and the date of any change.

 c) You must cause the whole of the work to be licensed at no charge to all third parties under the terms of this License.

#### d) If a facility in the modified

Library refers to a function or a

 table of data to be supplied by an application program that uses the facility, other than as an argument passed when the facility is invoked, then you must make a good faith effort to ensure that, in the event an application does not supply such function or table, the facility still operates, and performs whatever part of its purpose remains meaningful.

 (For example, a function in a library to compute square roots has a purpose that is entirely well-defined independent of the application. Therefore, Subsection 2d requires that any application-supplied function or table used by this function must be optional: if the application does not supply it, the square root function must still compute square roots.)

These requirements apply to the modified work as a whole. If identifiable sections of that work are not derived from the Library, and can be reasonably considered independent and separate works in themselves,

 then this License, and its terms, do not apply to those sections when you distribute them as separate works. But when you distribute the same sections as part of a whole which is a work based on the Library, the distribution of the whole must be on the terms of this License, whose permissions for other licensees extend to the entire whole, and thus to each and every part regardless of who wrote it.

Thus, it is not the intent of this section to claim rights or contest your rights to work written entirely by you; rather, the intent is to exercise the right to control the distribution of derivative or

collective works based on the Library.

In addition, mere aggregation of another work not based on the Library with the Library (or with a work based on the Library) on a volume of a storage or distribution medium does not bring the other work under the scope of this License.

 3. You may opt to apply the terms of the ordinary GNU General Public License instead of this License to a given copy of the Library. To do this, you must alter all the notices that refer to this License, so that they refer to the ordinary GNU General Public License, version 2, instead of to this License. (If a newer version than version 2 of the ordinary GNU General Public License has appeared, then you can specify that version instead if you wish.) Do not make any other change in these notices.

 Once this change is made in a given copy, it is irreversible for that copy, so the ordinary GNU General Public License applies to all subsequent copies and derivative works made from that copy.

 This option is useful when you wish to copy part of the code of the Library into a program that is not a library.

 4. You may copy and distribute the Library (or a portion or derivative of it, under Section 2) in object code or executable form under the terms of Sections 1 and 2 above provided that you accompany it with the complete corresponding machine-readable source code, which must be distributed under the terms of Sections 1 and 2 above on a medium customarily used for software interchange.

 If distribution of object code is made by offering access to copy from a designated place, then offering equivalent access to copy the source code from the same place satisfies the requirement to distribute the source code, even though third parties are not compelled to copy the source along with the object code.

 5. A program that contains no derivative of any portion of the Library, but is designed to work with the Library by being compiled or linked with it, is called a "work that uses the Library". Such a work, in isolation, is not a derivative work of the Library, and therefore falls outside the scope of this License.

 However, linking a "work that uses the Library" with the Library creates an executable that is a derivative of the Library (because it contains portions of the Library), rather than a "work that uses the library". The executable is therefore covered by this

License.

Section 6 states terms for distribution of such executables.

 When a "work that uses the Library" uses material from a header file that is part of the Library, the object code for the work may be a derivative work of the Library even though the source code is not. Whether this is true is especially significant if the work can be linked without the Library, or if the work is itself a library. The threshold for this to be true is not precisely defined by law.

 If such an object file uses only numerical parameters, data structure layouts and accessors, and small macros and small inline functions (ten lines or less in length), then the use of the object file is unrestricted, regardless of whether it is legally a derivative work. (Executables containing this object code plus portions of the Library will still fall under Section 6.)

 Otherwise, if the work is a derivative of the Library, you may distribute the object code for the work under the terms of Section 6. Any executables containing that work also fall under Section 6, whether or not they are linked directly with the Library itself.

 6. As an exception to the Sections above, you may also combine or link a "work that uses the Library" with the Library to produce a work containing portions of the Library, and distribute that work under terms of your choice, provided that the terms permit modification of the work for the customer's own use and reverse engineering for debugging such modifications.

 You must give prominent notice with each copy of the work that the Library is used in it and that the Library and its use are covered by this License. You must supply a copy of this License. If the work during execution displays copyright notices, you must include the copyright notice for the Library among them, as well as a reference directing the user to the copy of this License. Also, you must do one of these things:

 a) Accompany the work with the complete corresponding machine-readable

source code for the Library including whatever

 changes were used in the work (which must be distributed under Sections 1 and 2 above); and, if the work is an executable linked with the Library, with the complete machine-readable "work that uses the Library", as object code and/or source code, so that the user can modify the Library and then relink to produce a modified executable containing the modified Library. (It is understood that the user who changes the contents of definitions files in the

 Library will not necessarily be able to recompile the application to use the modified definitions.)

 b) Use a suitable shared library mechanism for linking with the Library. A suitable mechanism is one that (1) uses at run time a copy of the library already present on the user's computer system, rather than copying library functions into the executable, and (2) will operate properly with a modified version of the library, if the user

 installs one, as long as the modified version is interface-compatible with the version that the work was made with.

 c) Accompany the work with a written offer, valid for at least three years, to give the same user the materials specified in Subsection 6a, above, for a charge no more than the cost of performing this distribution.

 d) If distribution of the work is made by offering access to copy from a designated place, offer equivalent access to copy the above specified materials from the same place.

 e) Verify that the user has already received a copy of these materials or that you have already sent this user a copy.

 For an executable, the required form of the "work that uses the Library" must include any data and utility programs needed for reproducing the executable from it. However, as a special exception, the materials to be distributed need not include anything that is normally distributed (in either source or binary form) with the major

components (compiler, kernel, and so on) of the operating system on which the executable runs, unless that component itself accompanies the executable.

 It may happen that this requirement contradicts the license restrictions of other proprietary libraries that do not normally accompany the operating system. Such a contradiction means you cannot use both them and the Library together in an executable that you distribute.

 7. You may place library facilities that are a work based on the Library side-by-side in a single library together with other library facilities not covered by this License, and distribute such a combined library, provided that the separate distribution of the work based on the Library and of the other library facilities is otherwise permitted, and provided that you do these two things:

a) Accompany the combined library with a copy of the same work

 based on the Library, uncombined with any other library facilities. This must be distributed under the terms of the Sections above.

 b) Give prominent notice with the combined library of the fact that part of it is a work based on the Library, and explaining where to find the accompanying uncombined form of the same work.

 8. You may not copy, modify, sublicense, link with, or distribute the Library except as expressly provided under this License. Any attempt otherwise to copy, modify, sublicense, link with, or distribute the Library is void, and will automatically terminate your rights under this License. However, parties who have received copies, or rights, from you under this License will not have their licenses terminated so long as such parties remain in full compliance.

 9. You are not required to accept this License, since you have not signed it. However, nothing else grants you permission to modify or distribute the Library or its derivative works. These actions are prohibited by law if you do not accept this License. Therefore, by modifying or distributing the Library (or any work based on the

Library), you indicate your acceptance of this License to do so, and all its terms and conditions for copying, distributing or modifying the Library or works based on it.

 10. Each time you redistribute the Library (or any work based on the Library), the recipient automatically receives a license from the original licensor to copy, distribute, link with or modify the Library subject to these terms and conditions. You may not impose any further restrictions on the recipients' exercise of the rights granted herein. You are not responsible for enforcing compliance by third parties with this License.

 11. If, as a consequence of a court judgment or allegation of patent infringement or for any other reason (not limited to patent issues), conditions are imposed on you (whether by court order, agreement or otherwise) that contradict the conditions of this License, they do not excuse you from the conditions of this License. If you cannot distribute

 so as to satisfy simultaneously your obligations under this License and any other pertinent obligations, then as a consequence you may not distribute the Library at all. For example, if a patent license would not permit royalty-free redistribution of the Library by all those who receive copies directly or indirectly through you, then the only way you could satisfy both it and this License would be to refrain entirely from distribution of the Library.

If any portion of this section is held invalid or unenforceable under any particular circumstance, the balance of the section is intended to apply, and the section as a whole is intended to apply in other circumstances.

It is not the purpose of this section to induce you to infringe any patents or other property right claims or to contest validity of any such claims; this section has the sole purpose of protecting the integrity of the free software distribution system which is implemented by public license practices. Many people have made

generous contributions to the wide range of software distributed through that system in reliance on consistent application of that system; it is up to the author/donor to decide if he or she is willing to distribute software through any other system and a licensee cannot impose that choice.

This section is intended to make thoroughly clear what is believed to be a consequence of the rest of this License.

 12. If the distribution and/or use of the Library is restricted in certain countries either by patents or by copyrighted interfaces, the original copyright holder who places the Library under this License may add an explicit geographical distribution limitation excluding those countries, so that distribution is permitted only in or among countries not thus excluded. In such case, this License incorporates the limitation as if written in the body of this License.

 13. The Free Software Foundation may publish revised and/or new versions of the Lesser General Public License from time to time. Such new versions will be similar in spirit to the present version, but may differ in detail to address new problems or concerns.

Each version is given a distinguishing version number. If the Library specifies a version number of this License which applies to it and "any later version", you have the option of following the terms and conditions either of that version or of any later version published by the Free Software Foundation. If the Library does not specify a license version number, you may choose any version ever published by the Free Software Foundation.

 14. If you wish to incorporate parts of the Library into other free programs whose distribution conditions are incompatible with these, write to the author to ask for permission. For software which is copyrighted by the Free Software Foundation, write to the Free Software Foundation; we sometimes make exceptions for this. Our decision will be guided by the two goals of preserving the free status

 all derivatives of our free software and of promoting the sharing and reuse of software generally.

# NO WARRANTY

 15. BECAUSE THE LIBRARY IS LICENSED FREE OF CHARGE, THERE IS NO WARRANTY FOR THE LIBRARY, TO THE EXTENT PERMITTED BY APPLICABLE LAW. EXCEPT WHEN OTHERWISE STATED IN WRITING THE COPYRIGHT HOLDERS AND/OR OTHER PARTIES PROVIDE THE LIBRARY "AS IS" WITHOUT WARRANTY OF ANY KIND, EITHER EXPRESSED OR IMPLIED, INCLUDING, BUT NOT LIMITED TO, THE IMPLIED WARRANTIES OF MERCHANTABILITY AND FITNESS FOR A PARTICULAR PURPOSE. THE ENTIRE RISK AS TO THE QUALITY AND PERFORMANCE OF THE LIBRARY IS WITH YOU. SHOULD THE LIBRARY PROVE DEFECTIVE, YOU ASSUME THE COST OF ALL NECESSARY SERVICING, REPAIR OR CORRECTION.

 16. IN NO EVENT UNLESS REQUIRED BY APPLICABLE LAW OR AGREED TO IN WRITING WILL ANY COPYRIGHT HOLDER, OR ANY OTHER PARTY WHO MAY MODIFY AND/OR REDISTRIBUTE THE LIBRARY AS PERMITTED ABOVE, BE LIABLE TO YOU FOR DAMAGES, INCLUDING ANY GENERAL, SPECIAL, INCIDENTAL OR **CONSEQUENTIAL** 

 DAMAGES ARISING OUT OF THE USE OR INABILITY TO USE THE LIBRARY (INCLUDING BUT NOT LIMITED TO LOSS OF DATA OR DATA BEING RENDERED INACCURATE OR LOSSES SUSTAINED BY YOU OR THIRD PARTIES OR A FAILURE OF THE LIBRARY TO OPERATE WITH ANY OTHER SOFTWARE), EVEN IF SUCH HOLDER OR OTHER PARTY HAS BEEN ADVISED OF THE POSSIBILITY OF SUCH DAMAGES.

# END OF TERMS AND CONDITIONS

How to Apply These Terms to Your New Libraries

 If you develop a new library, and you want it to be of the greatest possible use to the public, we recommend making it free software that everyone can redistribute and change. You can do so by permitting redistribution under these terms (or, alternatively, under the terms of the ordinary General Public License).

 To apply these terms, attach the following notices to the library. It is safest to attach them to the start of each source file to most effectively convey the exclusion of warranty; and each file should have at least the "copyright" line

and a pointer to where the full notice is found.

 $\leq$  one line to give the library's name and a brief idea of what it does. $\geq$ Copyright  $(C)$  <year > <name of author>

This library is free software; you can redistribute it and/or

of

 modify it under the terms of the GNU Lesser General Public License as published by the Free Software Foundation; either version 2.1 of the License, or (at your option) any later version.

 This library is distributed in the hope that it will be useful, but WITHOUT ANY WARRANTY; without even the implied warranty of MERCHANTABILITY or FITNESS FOR A PARTICULAR PURPOSE. See the GNU Lesser General Public License for more details.

 You should have received a copy of the GNU Lesser General Public License along with this library; if not, write to the Free Software Foundation, Inc., 51 Franklin St, Fifth Floor, Boston, MA 02110-1301 USA

Also add information on how to contact you by electronic and paper mail.

#### You should

 also get your employer (if you work as a programmer) or your school, if any, to sign a "copyright disclaimer" for the library, if necessary. Here is a sample; alter the names:

 Yoyodyne, Inc., hereby disclaims all copyright interest in the library `Frob' (a library for tweaking knobs) written by James Random Hacker.

 <signature of Ty Coon>, 1 April 1990 Ty Coon, President of Vice

That's all there is to it!

 Apache License Version 2.0, January 2004 http://www.apache.org/licenses/

#### TERMS AND CONDITIONS FOR USE, REPRODUCTION, AND DISTRIBUTION

1. Definitions.

 "License" shall mean the terms and conditions for use, reproduction, and distribution as defined by Sections 1 through 9 of this document.

 "Licensor" shall mean the copyright owner or entity authorized by the copyright owner that is granting the License.

 "Legal Entity" shall mean the union of the acting entity and all other entities that control, are controlled by, or are under common control with that entity. For the purposes of this definition, "control" means (i) the power, direct or indirect, to cause the direction or management of such entity, whether by contract or otherwise, or (ii) ownership of fifty percent (50%) or more of the

 outstanding shares, or (iii) beneficial ownership of such entity.

 "You" (or "Your") shall mean an individual or Legal Entity exercising permissions granted by this License.

 "Source" form shall mean the preferred form for making modifications, including but not limited to software source code, documentation source, and configuration files.

 "Object" form shall mean any form resulting from mechanical transformation or translation of a Source form, including but not limited to compiled object code, generated documentation, and conversions to other media types.

 "Work" shall mean the work of authorship, whether in Source or Object form, made available under the License, as indicated by a copyright notice that is included in or attached to the work (an example is provided in the Appendix below).

 "Derivative Works" shall mean any work, whether in Source or Object form, that is based on (or derived from) the Work and for which the editorial

 revisions, annotations, elaborations, or other modifications represent, as a whole, an original work of authorship. For the purposes of this License, Derivative Works shall not include works that remain separable from, or merely link (or bind by name) to the interfaces of, the Work and Derivative Works thereof.

 "Contribution" shall mean any work of authorship, including the original version of the Work and any modifications or additions to that Work or Derivative Works thereof, that is intentionally submitted to Licensor for inclusion in the Work by the copyright owner or by an individual or Legal Entity authorized to submit on behalf of the copyright owner. For the purposes of this definition, "submitted" means any form of electronic, verbal, or written communication sent to the Licensor or its representatives, including but not limited to communication on electronic mailing lists, source code control systems, and issue tracking systems that are managed by, or on behalf of, the Licensor for the purpose of discussing and improving the Work, but excluding communication that is conspicuously marked or otherwise designated in writing by the copyright owner as "Not a Contribution."

 "Contributor" shall mean Licensor and any individual or Legal Entity on behalf of whom a Contribution has been received by Licensor and subsequently incorporated within the Work.

2. Grant of Copyright License. Subject to the terms and conditions of

 this License, each Contributor hereby grants to You a perpetual, worldwide, non-exclusive, no-charge, royalty-free, irrevocable copyright license to reproduce, prepare Derivative Works of, publicly display, publicly perform, sublicense, and distribute the Work and such Derivative Works in Source or Object form.

 3. Grant of Patent License. Subject to the terms and conditions of this

 License, each Contributor hereby grants to You a perpetual, worldwide, non-exclusive, no-charge, royalty-free, irrevocable (except as stated in this section) patent license to make, have made, use, offer to sell, sell, import, and otherwise transfer the Work, where such license applies only to those patent claims licensable by such Contributor that are necessarily infringed by their Contribution(s) alone or by combination of their Contribution(s) with the Work to which such Contribution(s) was submitted. If You institute patent litigation against any entity (including a cross-claim or counterclaim in a lawsuit) alleging that the Work or a Contribution incorporated within the Work constitutes direct or contributory patent infringement, then any patent licenses granted to You under this License for that Work shall terminate as of the date such litigation is filed.

 4. Redistribution. You may reproduce and distribute copies of the

 Work or Derivative Works thereof in any medium, with or without modifications, and in Source or Object form, provided that You meet the following conditions:

- (a) You must give any other recipients of the Work or Derivative Works a copy of this License; and
- (b) You must cause any modified files to carry prominent notices stating that You changed the files; and
- (c) You must retain, in the Source form of any Derivative Works that You distribute, all copyright, patent, trademark, and attribution notices from the Source form of the Work, excluding those notices that do not pertain to any part of the Derivative Works; and
- (d) If the Work includes a "NOTICE" text file as part of its distribution, then any Derivative Works that You distribute must include a readable copy of the attribution notices contained within such NOTICE file, excluding

those notices that do not

 pertain to any part of the Derivative Works, in at least one of the following places: within a NOTICE text file distributed  as part of the Derivative Works; within the Source form or documentation, if provided along with the Derivative Works; or, within a display generated by the Derivative Works, if and wherever such third-party notices normally appear. The contents of the NOTICE file are for informational purposes only and do not modify the License. You may add Your own attribution notices within Derivative Works that You distribute, alongside or as an addendum to the NOTICE text from the Work, provided that such additional attribution notices cannot be construed as modifying the License.

 You may add Your own copyright statement to Your modifications and may provide additional or different license terms and conditions

 for use, reproduction, or distribution of Your modifications, or for any such Derivative Works as a whole, provided Your use, reproduction, and distribution of the Work otherwise complies with the conditions stated in this License.

- 5. Submission of Contributions. Unless You explicitly state otherwise, any Contribution intentionally submitted for inclusion in the Work by You to the Licensor shall be under the terms and conditions of this License, without any additional terms or conditions. Notwithstanding the above, nothing herein shall supersede or modify the terms of any separate license agreement you may have executed with Licensor regarding such Contributions.
- 6. Trademarks. This License does not grant permission to use the trade names, trademarks, service marks, or product names of the Licensor, except as required for reasonable and customary use in describing the origin of the Work and reproducing the content of the NOTICE file.
- 7. Disclaimer of Warranty. Unless required by applicable law or agreed to in writing, Licensor provides the Work (and each Contributor provides its Contributions) on an "AS IS" BASIS, WITHOUT WARRANTIES OR CONDITIONS OF ANY KIND, either express or implied, including, without limitation, any warranties or conditions of TITLE, NON-INFRINGEMENT, MERCHANTABILITY, or FITNESS FOR A PARTICULAR PURPOSE. You are solely responsible for determining the appropriateness of using or redistributing the Work and assume any risks associated with Your exercise of permissions under this License.
- 8. Limitation of Liability. In no event and under no legal theory, whether in tort (including negligence), contract, or otherwise. unless required by applicable law (such as deliberate and grossly negligent acts) or agreed to in writing, shall any Contributor be liable to You for damages, including any direct,

indirect, special,

 incidental, or consequential damages of any character arising as a result of this License or out of the use or inability to use the Work (including but not limited to damages for loss of goodwill, work stoppage, computer failure or malfunction, or any and all other commercial damages or losses), even if such Contributor has been advised of the possibility of such damages.

 9. Accepting Warranty or Additional Liability. While redistributing the Work or Derivative Works thereof, You may choose to offer, and charge a fee for, acceptance of support, warranty, indemnity, or other liability obligations and/or rights consistent with this License. However, in accepting such obligations, You may act only on Your own behalf and on Your sole responsibility, not on behalf of any other Contributor, and only if You agree to indemnify, defend, and hold each Contributor harmless for any liability incurred by, or claims asserted against, such Contributor by reason of your accepting any such warranty or additional liability.

#### END OF TERMS AND CONDITIONS

This software is made available under the terms of \*either\* of the licenses found in LICENSE.APACHE or LICENSE.BSD. Contributions to this software is made under the terms of \*both\* these licenses. MIT License

# Copyright (c) 2021 Taneli Hukkinen

Permission is hereby granted, free of charge, to any person obtaining a copy of this software and associated documentation files (the "Software"), to deal in the Software without restriction, including without limitation the rights to use, copy, modify, merge, publish, distribute, sublicense, and/or sell copies of the Software, and to permit persons to whom the Software is furnished to do so, subject to the following conditions:

The above copyright notice and this permission notice shall be included in all copies or substantial portions of the Software.

THE SOFTWARE IS PROVIDED "AS IS", WITHOUT WARRANTY OF ANY KIND, EXPRESS OR IMPLIED, INCLUDING BUT NOT LIMITED TO THE WARRANTIES OF MERCHANTABILITY, FITNESS FOR A PARTICULAR PURPOSE AND NONINFRINGEMENT. IN NO EVENT SHALL THE AUTHORS OR COPYRIGHT HOLDERS BE LIABLE FOR ANY CLAIM, DAMAGES OR OTHER LIABILITY, WHETHER IN AN ACTION OF CONTRACT, TORT OR OTHERWISE, ARISING FROM, OUT OF OR IN CONNECTION WITH THE SOFTWARE OR THE USE OR OTHER DEALINGS IN THE SOFTWARE. Copyright (c) 2010 Jonathan Hartley All rights reserved.

Redistribution and use in source and binary forms, with or without modification, are permitted provided that the following conditions are met:

\* Redistributions of source code must retain the above copyright notice, this list of conditions and the following disclaimer.

\* Redistributions in binary form must reproduce the above copyright notice, this list of conditions and the following disclaimer in the documentation and/or other materials provided with the distribution.

\* Neither the name of the copyright holders, nor those of its contributors may be used to endorse or promote products derived from this software without specific prior written permission.

THIS SOFTWARE IS PROVIDED BY THE COPYRIGHT HOLDERS AND CONTRIBUTORS "AS IS" AND ANY EXPRESS OR IMPLIED WARRANTIES, INCLUDING, BUT NOT LIMITED TO, THE IMPLIED WARRANTIES OF MERCHANTABILITY AND FITNESS FOR A PARTICULAR PURPOSE ARE DISCLAIMED. IN NO EVENT SHALL THE COPYRIGHT HOLDER OR CONTRIBUTORS BE LIABLE FOR ANY DIRECT, INDIRECT, INCIDENTAL, SPECIAL, EXEMPLARY, OR CONSEQUENTIAL DAMAGES (INCLUDING, BUT NOT LIMITED TO, PROCUREMENT OF SUBSTITUTE GOODS OR SERVICES; LOSS OF USE, DATA, OR PROFITS; OR BUSINESS INTERRUPTION) HOWEVER CAUSED AND ON ANY THEORY OF LIABILITY, WHETHER IN CONTRACT, STRICT LIABILITY, OR TORT (INCLUDING NEGLIGENCE OR OTHERWISE) ARISING IN ANY WAY OUT OF THE USE

OF THIS SOFTWARE, EVEN IF ADVISED OF THE POSSIBILITY OF SUCH DAMAGE. Copyright (c) 2012 by Simon Sapin.

Some rights reserved.

Redistribution and use in source and binary forms, with or without modification, are permitted provided that the following conditions are met:

- \* Redistributions of source code must retain the above copyright notice, this list of conditions and the following disclaimer.
- \* Redistributions in binary form must reproduce the above copyright notice, this list of conditions and the following disclaimer in the documentation and/or other materials provided with the distribution
- \* The names of the contributors may not be used to endorse or promote products derived from this software without specific prior written permission.

THIS SOFTWARE IS PROVIDED BY THE COPYRIGHT HOLDERS AND CONTRIBUTORS "AS IS" AND ANY EXPRESS OR IMPLIED WARRANTIES, INCLUDING, BUT NOT LIMITED TO, THE IMPLIED WARRANTIES OF MERCHANTABILITY AND FITNESS FOR

A PARTICULAR PURPOSE ARE DISCLAIMED. IN NO EVENT SHALL THE COPYRIGHT **OWNER** 

 OR CONTRIBUTORS BE LIABLE FOR ANY DIRECT, INDIRECT, INCIDENTAL, SPECIAL, EXEMPLARY, OR CONSEQUENTIAL DAMAGES (INCLUDING, BUT NOT LIMITED TO, PROCUREMENT OF SUBSTITUTE GOODS OR SERVICES; LOSS OF USE, DATA, OR PROFITS; OR BUSINESS INTERRUPTION) HOWEVER CAUSED AND ON ANY THEORY OF LIABILITY, WHETHER IN CONTRACT, STRICT LIABILITY, OR TORT (INCLUDING NEGLIGENCE OR OTHERWISE) ARISING IN ANY WAY OUT OF THE USE OF THIS SOFTWARE, EVEN IF ADVISED OF THE POSSIBILITY OF SUCH DAMAGE. Copyright (c) 2018, Tzu-ping Chung  $\langle$ uranusjr@gmail.com $>$ 

Permission to use, copy, modify, and distribute this software for any purpose with or without fee is hereby granted, provided that the above copyright notice and this permission notice appear in all copies.

THE SOFTWARE IS PROVIDED "AS IS" AND THE AUTHOR DISCLAIMS ALL WARRANTIES WITH REGARD TO THIS SOFTWARE INCLUDING ALL IMPLIED WARRANTIES OF MERCHANTABILITY AND FITNESS. IN NO EVENT SHALL THE AUTHOR BE LIABLE FOR ANY SPECIAL, DIRECT, INDIRECT, OR CONSEQUENTIAL DAMAGES OR ANY DAMAGES WHATSOEVER RESULTING FROM LOSS OF USE, DATA OR PROFITS, WHETHER IN AN ACTION OF CONTRACT, NEGLIGENCE OR OTHER TORTIOUS ACTION, ARISING OUT OF OR IN CONNECTION WITH THE USE OR PERFORMANCE OF THIS SOFTWARE. Copyright (C) 2008-2011 INADA Naoki <songofacandy@gmail.com>

 Licensed under the Apache License, Version 2.0 (the "License"); you may not use this file except in compliance with the License. You may obtain a copy of the License at

http://www.apache.org/licenses/LICENSE-2.0

 Unless required by applicable law or agreed to in writing, software distributed under the License is distributed on an "AS IS" BASIS, WITHOUT WARRANTIES OR CONDITIONS OF ANY KIND, either express or implied. See the License for the specific language governing permissions and limitations under the License. This package contains a modified version of ca-bundle.crt:

ca-bundle.crt -- Bundle of CA Root Certificates

Certificate data from Mozilla as of: Thu Nov 3 19:04:19 2011# This is a bundle of X.509 certificates of public Certificate Authorities (CA). These were automatically extracted from Mozilla's root certificates file (certdata.txt). This file can be found in the mozilla source tree: http://mxr.mozilla.org/mozilla/source/security/nss/lib/ckfw/builtins/certdata.txt?raw=1# It contains the certificates in PEM format and therefore can be directly used with curl / libcurl / php\_curl, or with an Apache+mod\_ssl webserver for SSL client authentication. Just configure this file as the SSLCACertificateFile.#

## \*\*\*\*\* BEGIN LICENSE BLOCK \*\*\*\*\*

This Source Code Form is subject to the terms of the Mozilla Public License, v. 2.0. If a copy of the MPL was not distributed with this file, You can obtain one at http://mozilla.org/MPL/2.0/.

\*\*\*\*\* END LICENSE BLOCK \*\*\*\*\* @(#) \$RCSfile: certdata.txt,v \$ \$Revision: 1.80 \$ \$Date: 2011/11/03 15:11:58 \$ Apache License

> Version 2.0, January 2004 http://www.apache.org/licenses/

#### TERMS AND CONDITIONS FOR USE, REPRODUCTION, AND DISTRIBUTION

1. Definitions.

 "License" shall mean the terms and conditions for use, reproduction, and distribution as defined by Sections 1 through 9 of this document.

 "Licensor" shall mean the copyright owner or entity authorized by the copyright owner that is granting the License.

 "Legal Entity" shall mean the union of the acting entity and all other entities that control, are controlled by, or are under common control with that entity. For the purposes of this definition, "control" means (i) the power, direct or indirect, to cause the direction or management of such entity, whether by contract or otherwise, or (ii) ownership of fifty percent (50%) or more of the outstanding shares, or (iii) beneficial ownership of such entity.

"You"

 (or "Your") shall mean an individual or Legal Entity exercising permissions granted by this License.

 "Source" form shall mean the preferred form for making modifications, including but not limited to software source code, documentation source, and configuration files.

 "Object" form shall mean any form resulting from mechanical transformation or translation of a Source form, including but not limited to compiled object code, generated documentation, and conversions to other media types.

 "Work" shall mean the work of authorship, whether in Source or Object form, made available under the License, as indicated by a copyright notice that is included in or attached to the work (an example is provided in the Appendix below).
"Derivative Works" shall mean any work, whether in Source or Object form, that is based on (or derived from) the Work and for which the editorial revisions, annotations, elaborations,

or other modifications

 represent, as a whole, an original work of authorship. For the purposes of this License, Derivative Works shall not include works that remain separable from, or merely link (or bind by name) to the interfaces of, the Work and Derivative Works thereof.

 "Contribution" shall mean any work of authorship, including the original version of the Work and any modifications or additions to that Work or Derivative Works thereof, that is intentionally submitted to Licensor for inclusion in the Work by the copyright owner or by an individual or Legal Entity authorized to submit on behalf of the copyright owner. For the purposes of this definition, "submitted" means any form of electronic, verbal, or written communication sent to the Licensor or its representatives, including but not limited to communication on electronic mailing lists, source code control systems, and issue tracking systems

that are managed by, or on behalf of, the

 Licensor for the purpose of discussing and improving the Work, but excluding communication that is conspicuously marked or otherwise designated in writing by the copyright owner as "Not a Contribution."

 "Contributor" shall mean Licensor and any individual or Legal Entity on behalf of whom a Contribution has been received by Licensor and subsequently incorporated within the Work.

- 2. Grant of Copyright License. Subject to the terms and conditions of this License, each Contributor hereby grants to You a perpetual, worldwide, non-exclusive, no-charge, royalty-free, irrevocable copyright license to reproduce, prepare Derivative Works of, publicly display, publicly perform, sublicense, and distribute the Work and such Derivative Works in Source or Object form.
- 3. Grant of Patent License. Subject to the terms and conditions of this License, each Contributor hereby grants

to You a perpetual,

 worldwide, non-exclusive, no-charge, royalty-free, irrevocable (except as stated in this section) patent license to make, have made, use, offer to sell, sell, import, and otherwise transfer the Work, where such license applies only to those patent claims licensable by such Contributor that are necessarily infringed by their Contribution(s) alone or by combination of their Contribution(s) with the Work to which such Contribution(s) was submitted. If You institute patent litigation against any entity (including a cross-claim or counterclaim in a lawsuit) alleging that the Work

 or a Contribution incorporated within the Work constitutes direct or contributory patent infringement, then any patent licenses granted to You under this License for that Work shall terminate as of the date such litigation is filed.

- 4. Redistribution. You may reproduce and distribute copies of the Work
- or Derivative Works thereof in any medium, with or without modifications, and in Source or Object form, provided that You meet the following conditions:
	- (a) You must give any other recipients of the Work or Derivative Works a copy of this License; and
	- (b) You must cause any modified files to carry prominent notices stating that You changed the files; and
	- (c) You must retain, in the Source form of any Derivative Works that You distribute, all copyright, patent, trademark, and attribution notices from the Source form of the Work, excluding those notices that do not pertain to any part of the Derivative Works; and
	- (d) If the Work includes a "NOTICE" text file as part of its distribution, then any Derivative Works that You distribute must include a readable copy of the attribution notices contained within such NOTICE file, excluding those notices that do not

 pertain to any part of the Derivative Works, in at least one of the following places: within a NOTICE text file distributed as part of the Derivative Works; within the Source form or documentation, if provided along with the Derivative Works; or, within a display generated by the Derivative Works, if and wherever such third-party notices normally appear. The contents of the NOTICE file are for informational purposes only and do not modify the License. You may add Your own attribution notices within Derivative Works that You distribute, alongside or as an addendum to the NOTICE text from the Work, provided that such additional attribution notices cannot be construed as modifying the License.

 You may add Your own copyright statement to Your modifications and may provide additional or different license terms and conditions for use, reproduction, or distribution

of Your modifications, or

 for any such Derivative Works as a whole, provided Your use, reproduction, and distribution of the Work otherwise complies with the conditions stated in this License.

- 5. Submission of Contributions. Unless You explicitly state otherwise, any Contribution intentionally submitted for inclusion in the Work by You to the Licensor shall be under the terms and conditions of this License, without any additional terms or conditions. Notwithstanding the above, nothing herein shall supersede or modify the terms of any separate license agreement you may have executed with Licensor regarding such Contributions.
- 6. Trademarks. This License does not grant permission to use the trade names, trademarks, service marks, or product names of the Licensor, except as required for reasonable and customary use in describing the origin of the Work and reproducing the content of the NOTICE file.
- 7. Disclaimer of Warranty. Unless required by applicable law or agreed to in writing, Licensor provides the Work (and each Contributor provides its Contributions) on an "AS IS" BASIS, WITHOUT WARRANTIES OR CONDITIONS OF ANY KIND, either express or implied, including, without limitation, any warranties or conditions of TITLE, NON-INFRINGEMENT, MERCHANTABILITY, or FITNESS FOR A PARTICULAR PURPOSE. You are solely responsible for determining the appropriateness of using or redistributing the Work and assume any risks associated with Your exercise of permissions under this License.
- 8. Limitation of Liability. In no event and under no legal theory, whether in tort (including negligence), contract, or otherwise, unless required by applicable law (such as deliberate and grossly negligent acts) or agreed to in writing, shall any Contributor be liable to You for damages, including any direct, indirect, special, incidental,
- or consequential damages of any character arising as a result of this License or out of the use or inability to use the Work (including but not limited to damages for loss of goodwill, work stoppage, computer failure or malfunction, or any and all other commercial damages or losses), even if such Contributor has been advised of the possibility of such damages.
- 9. Accepting Warranty or Additional Liability. While redistributing the Work or Derivative Works thereof, You may choose to offer, and charge a fee for, acceptance of support, warranty, indemnity, or other liability obligations and/or rights consistent with this License. However, in accepting such obligations, You may act only on Your own behalf and on Your sole responsibility, not on behalf of any other Contributor, and only if You agree to indemnify, defend, and hold each Contributor harmless for any liability incurred by, or claims asserted

against, such Contributor by reason

of your accepting any such warranty or additional liability.

### END OF TERMS AND CONDITIONS

APPENDIX: How to apply the Apache License to your work.

 To apply the Apache License to your work, attach the following boilerplate notice, with the fields enclosed by brackets "{}" replaced with your own identifying information. (Don't include the brackets!) The text should be enclosed in the appropriate comment syntax for the file format. We also recommend that a file or class name and description of purpose be included on the same "printed page" as the copyright notice for easier identification within third-party archives.

Copyright {yyyy} {name of copyright owner}

 Licensed under the Apache License, Version 2.0 (the "License"); you may not use this file except in compliance with the License. You may obtain a copy of the License at

http://www.apache.org/licenses/LICENSE-2.0

 Unless required by applicable law or agreed to in writing, software distributed under the License is distributed on an "AS IS" BASIS, WITHOUT WARRANTIES OR CONDITIONS OF ANY KIND, either express or implied. See the License for the specific language governing permissions and limitations under the License. A. HISTORY OF THE SOFTWARE

==========================

Python was created in the early 1990s by Guido van Rossum at Stichting Mathematisch Centrum (CWI, see http://www.cwi.nl) in the Netherlands as a successor of a language called ABC. Guido remains Python's principal author, although it includes many contributions from others.

In 1995, Guido continued his work on Python at the Corporation for National Research Initiatives (CNRI, see http://www.cnri.reston.va.us) in Reston, Virginia where he released several versions of the software.

In May 2000, Guido and the Python core development team moved to BeOpen.com to form the BeOpen PythonLabs team. In October of the same year, the PythonLabs team moved to Digital Creations (now Zope Corporation, see http://www.zope.com). In 2001, the Python Software Foundation (PSF, see http://www.python.org/psf/) was formed, a non-profit organization created specifically to own Python-related

Intellectual Property. Zope Corporation is a sponsoring member of the PSF.

All Python releases are Open Source (see http://www.opensource.org for the Open Source Definition). Historically, most, but not all, Python releases have also been GPL-compatible; the table below summarizes the various releases.

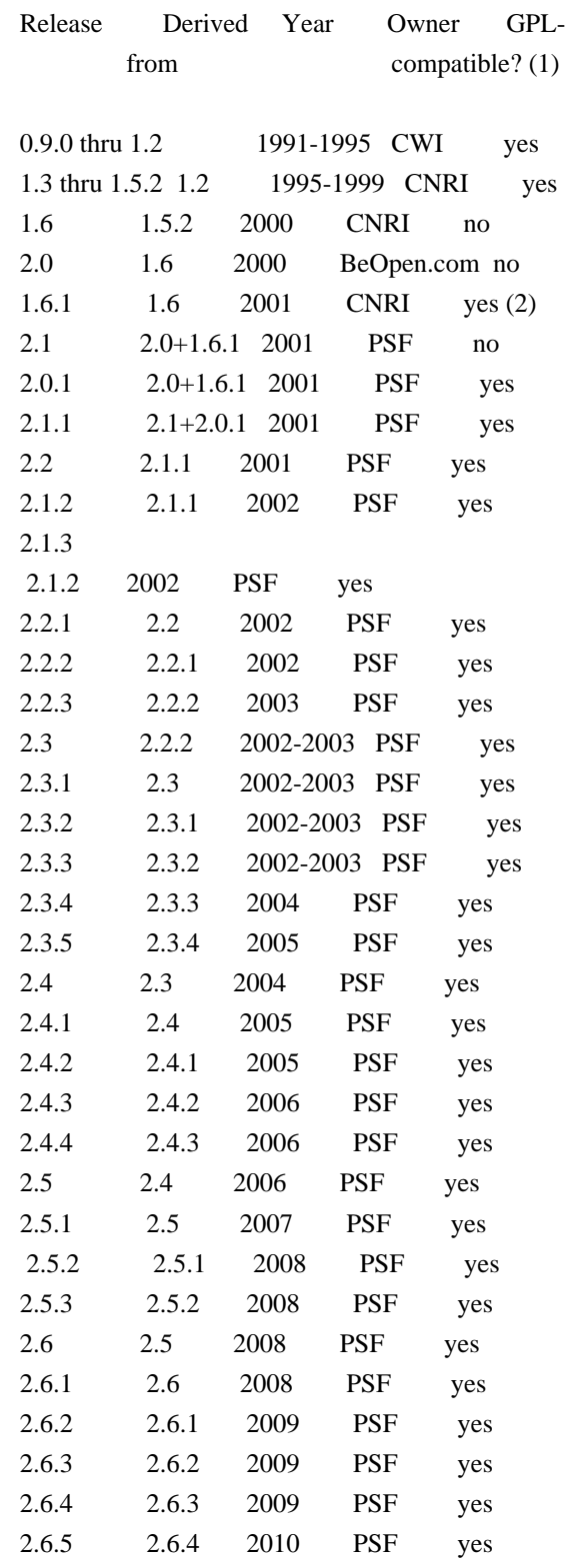

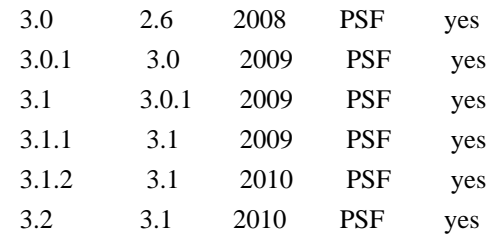

Footnotes:

(1) GPL-compatible doesn't mean that we're distributing Python under the GPL. All Python licenses, unlike the GPL, let you distribute a

 modified version without making your changes open source. The GPL-compatible licenses make it possible to combine Python with other software that is released under the GPL; the others don't.

(2) According to Richard Stallman, 1.6.1 is not GPL-compatible, because its license has a choice of law clause. According to CNRI, however, Stallman's lawyer has told CNRI's lawyer that 1.6.1 is "not incompatible" with the GPL.

Thanks to the many outside volunteers who have worked under Guido's direction to make these releases possible.

B. TERMS AND CONDITIONS FOR ACCESSING OR OTHERWISE USING PYTHON

===============================================================

PYTHON SOFTWARE FOUNDATION LICENSE VERSION 2

--------------------------------------------

1. This LICENSE AGREEMENT is between the Python Software Foundation ("PSF"), and the Individual or Organization ("Licensee") accessing and otherwise using this software ("Python") in source or binary form and its associated documentation.

2. Subject to the terms and conditions of this License Agreement, PSF hereby grants Licensee a nonexclusive, royalty-free, world-wide license to reproduce, analyze, test, perform and/or display publicly, prepare derivative works, distribute, and otherwise use Python alone or in any derivative version, provided, however, that PSF's License Agreement and PSF's notice of copyright, i.e., "Copyright (c) 2001, 2002, 2003, 2004, 2005, 2006, 2007, 2008, 2009, 2010 Python Software Foundation; All Rights Reserved" are retained in Python alone or in any derivative version prepared by Licensee.

3. In the event Licensee prepares a derivative work that is based on or incorporates Python or any part thereof, and wants to make

the derivative work available to others as provided herein, then Licensee hereby agrees to include in any such work a brief summary of the changes made to Python.

4. PSF is making Python available to Licensee on an "AS IS" basis. PSF MAKES NO REPRESENTATIONS OR WARRANTIES, EXPRESS OR IMPLIED. BY WAY OF EXAMPLE, BUT NOT LIMITATION, PSF MAKES NO AND DISCLAIMS ANY REPRESENTATION OR WARRANTY OF MERCHANTABILITY OR FITNESS FOR ANY PARTICULAR PURPOSE OR THAT THE USE OF PYTHON WILL NOT INFRINGE ANY THIRD PARTY RIGHTS.

5. PSF SHALL NOT BE LIABLE TO LICENSEE OR ANY OTHER USERS OF PYTHON FOR ANY INCIDENTAL, SPECIAL, OR CONSEQUENTIAL DAMAGES OR LOSS AS A RESULT OF MODIFYING, DISTRIBUTING, OR OTHERWISE USING PYTHON, OR ANY DERIVATIVE THEREOF, EVEN IF ADVISED OF THE POSSIBILITY THEREOF.

6. This License Agreement will automatically terminate upon a material breach of its terms and conditions.

7. Nothing in this License Agreement shall be deemed to create any relationship of agency, partnership, or joint venture between PSF and Licensee. This License Agreement does not grant permission to use PSF trademarks or trade name in a trademark sense to endorse or promote products or services of Licensee, or any third party.

8. By copying, installing or otherwise using Python, Licensee agrees to be bound by the terms and conditions of this License Agreement.

### BEOPEN.COM LICENSE AGREEMENT FOR PYTHON 2.0

-------------------------------------------

### BEOPEN PYTHON OPEN SOURCE LICENSE AGREEMENT VERSION 1

1. This LICENSE AGREEMENT is between BeOpen.com ("BeOpen"), having an office at 160 Saratoga Avenue, Santa Clara, CA 95051, and the Individual or Organization ("Licensee") accessing and otherwise using this software in source or binary form and its associated documentation ("the Software").

2. Subject to the terms and conditions of this BeOpen Python License Agreement, BeOpen hereby grants Licensee a non-exclusive, royalty-free, world-wide license to reproduce, analyze, test, perform and/or display publicly, prepare derivative works, distribute, and otherwise use the Software alone or in any derivative version,

provided, however, that the BeOpen Python License is retained in the Software, alone or in any derivative version prepared by Licensee.

3.

 BeOpen is making the Software available to Licensee on an "AS IS" basis. BEOPEN MAKES NO REPRESENTATIONS OR WARRANTIES, EXPRESS OR IMPLIED. BY WAY OF EXAMPLE, BUT NOT LIMITATION, BEOPEN MAKES NO AND DISCLAIMS ANY REPRESENTATION OR WARRANTY OF MERCHANTABILITY OR FITNESS FOR ANY PARTICULAR PURPOSE OR THAT THE USE OF THE SOFTWARE WILL NOT INFRINGE ANY THIRD PARTY RIGHTS.

4. BEOPEN SHALL NOT BE LIABLE TO LICENSEE OR ANY OTHER USERS OF THE SOFTWARE FOR ANY INCIDENTAL, SPECIAL, OR CONSEQUENTIAL DAMAGES OR LOSS AS A RESULT OF USING, MODIFYING OR DISTRIBUTING THE SOFTWARE, OR ANY DERIVATIVE THEREOF, EVEN IF ADVISED OF THE POSSIBILITY THEREOF.

5. This License Agreement will automatically terminate upon a material breach of its terms and conditions.

6. This License Agreement shall be governed by and interpreted in all respects by the law of the State of California, excluding conflict of law provisions. Nothing in this License Agreement shall be deemed to create any relationship of

agency, partnership, or joint venture

between BeOpen and Licensee. This License Agreement does not grant permission to use BeOpen trademarks or trade names in a trademark sense to endorse or promote products or services of Licensee, or any third party. As an exception, the "BeOpen Python" logos available at http://www.pythonlabs.com/logos.html may be used according to the permissions granted on that web page.

7. By copying, installing or otherwise using the software, Licensee agrees to be bound by the terms and conditions of this License Agreement.

## CNRI LICENSE AGREEMENT FOR PYTHON 1.6.1

---------------------------------------

1. This LICENSE AGREEMENT is between the Corporation for National Research Initiatives, having an office at 1895 Preston White Drive, Reston, VA 20191 ("CNRI"), and the Individual or Organization ("Licensee") accessing and otherwise using Python 1.6.1 software in source or binary form and its associated documentation.

2. Subject to the terms and conditions of this License Agreement, CNRI hereby grants Licensee a nonexclusive, royalty-free, world-wide

license to reproduce, analyze, test, perform and/or display publicly, prepare derivative works, distribute, and otherwise use Python 1.6.1 alone or in any derivative version, provided, however, that CNRI's License Agreement and CNRI's notice of copyright, i.e., "Copyright (c) 1995-2001 Corporation for National Research Initiatives; All Rights Reserved" are retained in Python 1.6.1 alone or in any derivative version prepared by Licensee. Alternately, in lieu of CNRI's License Agreement, Licensee may substitute the following text (omitting the quotes): "Python 1.6.1 is made available subject to the terms and conditions in CNRI's License Agreement. This Agreement together with Python 1.6.1 may be located on the Internet using the following unique, persistent identifier (known as a handle): 1895.22/1013. This Agreement may also be obtained from a proxy server on the Internet using the following

URL: http://hdl.handle.net/1895.22/1013".

3. In the event Licensee prepares a derivative work that is based on or incorporates Python 1.6.1 or any part thereof, and wants to make the derivative work available to others as provided herein, then Licensee hereby agrees to include in any such work a brief summary of the changes made to Python 1.6.1.

4. CNRI is making Python 1.6.1 available to Licensee on an "AS IS" basis. CNRI MAKES NO REPRESENTATIONS OR WARRANTIES, EXPRESS OR IMPLIED. BY WAY OF EXAMPLE, BUT NOT LIMITATION, CNRI MAKES NO AND DISCLAIMS ANY REPRESENTATION OR WARRANTY OF MERCHANTABILITY OR FITNESS FOR ANY PARTICULAR PURPOSE OR THAT THE USE OF PYTHON 1.6.1 WILL NOT INFRINGE ANY THIRD PARTY RIGHTS.

5. CNRI SHALL NOT BE LIABLE TO LICENSEE OR ANY OTHER USERS OF PYTHON 1.6.1 FOR ANY INCIDENTAL, SPECIAL, OR CONSEQUENTIAL DAMAGES OR LOSS AS A RESULT OF MODIFYING, DISTRIBUTING, OR OTHERWISE USING PYTHON 1.6.1, OR ANY DERIVATIVE THEREOF, EVEN IF ADVISED OF THE POSSIBILITY THEREOF.

### 6.

 This License Agreement will automatically terminate upon a material breach of its terms and conditions.

7. This License Agreement shall be governed by the federal intellectual property law of the United States, including without limitation the federal copyright law, and, to the extent such U.S. federal law does not apply, by the law of the Commonwealth of Virginia, excluding Virginia's conflict of law provisions. Notwithstanding the foregoing, with regard to derivative works based on Python 1.6.1 that incorporate non-separable material that was previously distributed under the GNU General Public License (GPL), the law of the Commonwealth of Virginia shall govern this License Agreement only as to issues arising under or with respect to

Paragraphs 4, 5, and 7 of this License Agreement. Nothing in this License Agreement shall be deemed to create any relationship of agency, partnership, or joint venture between CNRI and Licensee. This License Agreement does not grant permission to use CNRI trademarks or trade name in a trademark sense to endorse or promote products or services of Licensee, or any third party.

8. By clicking on the "ACCEPT" button where indicated, or by copying, installing or otherwise using Python 1.6.1, Licensee agrees to be bound by the terms and conditions of this License Agreement.

### ACCEPT

--------------------------------------------------

## CWI LICENSE AGREEMENT FOR PYTHON 0.9.0 THROUGH 1.2

Copyright (c) 1991 - 1995, Stichting Mathematisch Centrum Amsterdam, The Netherlands. All rights reserved.

Permission to use, copy, modify, and distribute this software and its documentation for any purpose and without fee is hereby granted, provided that the above copyright notice appear in all copies and that both that copyright notice and this permission notice appear in supporting documentation, and that the name of Stichting Mathematisch Centrum or CWI not be used in advertising or publicity pertaining to distribution of the software without specific, written prior permission.

STICHTING MATHEMATISCH CENTRUM DISCLAIMS ALL WARRANTIES WITH REGARD TO THIS SOFTWARE, INCLUDING ALL IMPLIED WARRANTIES OF MERCHANTABILITY AND FITNESS, IN NO EVENT SHALL STICHTING MATHEMATISCH CENTRUM BE LIABLE FOR ANY SPECIAL, INDIRECT OR CONSEQUENTIAL DAMAGES OR ANY DAMAGES WHATSOEVER RESULTING FROM LOSS OF USE, DATA OR PROFITS, WHETHER IN AN ACTION OF CONTRACT, NEGLIGENCE OR OTHER TORTIOUS ACTION, ARISING OUT OF OR IN CONNECTION WITH THE USE OR PERFORMANCE OF THIS SOFTWARE. BSD 3-Clause License

Copyright (c) 2013-2021, Kim Davies All rights reserved.

Redistribution and use in source and binary forms, with or without modification, are permitted provided that the following conditions are met:

1. Redistributions of source code must retain the above copyright notice, this list of conditions and the following disclaimer.

- 2. Redistributions in binary form must reproduce the above copyright notice, this list of conditions and the following disclaimer in the documentation and/or other materials provided with the distribution.
- 3. Neither the name of the copyright holder nor the names of its contributors may be used to endorse or promote products derived from this software without specific prior written permission.

THIS SOFTWARE IS PROVIDED BY THE COPYRIGHT HOLDERS AND CONTRIBUTORS "AS IS" AND ANY EXPRESS OR IMPLIED WARRANTIES, INCLUDING, BUT NOT LIMITED TO, THE IMPLIED WARRANTIES OF MERCHANTABILITY AND FITNESS FOR A PARTICULAR PURPOSE ARE DISCLAIMED.

 IN NO EVENT SHALL THE COPYRIGHT HOLDER OR CONTRIBUTORS BE LIABLE FOR ANY DIRECT, INDIRECT, INCIDENTAL, SPECIAL, EXEMPLARY, OR CONSEQUENTIAL DAMAGES (INCLUDING, BUT NOT LIMITED TO, PROCUREMENT OF SUBSTITUTE GOODS OR SERVICES; LOSS OF USE, DATA, OR PROFITS; OR BUSINESS INTERRUPTION) HOWEVER CAUSED AND ON ANY THEORY OF LIABILITY, WHETHER IN CONTRACT, STRICT LIABILITY, OR TORT (INCLUDING NEGLIGENCE OR OTHERWISE) ARISING IN ANY WAY OUT OF THE USE OF THIS SOFTWARE, EVEN IF ADVISED OF THE POSSIBILITY OF SUCH DAMAGE. Copyright (c) 2008-2021 The pip developers (see AUTHORS.txt file)

Permission is hereby granted, free of charge, to any person obtaining a copy of this software and associated documentation files (the "Software"), to deal in the Software without restriction, including without limitation the rights to use, copy, modify, merge, publish, distribute, sublicense, and/or sell copies of the Software, and to permit persons to whom the Software is furnished to do so, subject to the following conditions:

The above copyright notice and this permission notice shall be included in all copies or substantial portions of the Software.

THE SOFTWARE IS PROVIDED "AS IS", WITHOUT WARRANTY OF ANY KIND, EXPRESS OR IMPLIED, INCLUDING BUT NOT LIMITED TO THE WARRANTIES OF MERCHANTABILITY, FITNESS FOR A PARTICULAR PURPOSE AND NONINFRINGEMENT. IN NO EVENT SHALL THE AUTHORS OR COPYRIGHT HOLDERS BE LIABLE FOR ANY CLAIM, DAMAGES OR OTHER LIABILITY, WHETHER IN AN ACTION OF CONTRACT, TORT OR OTHERWISE, ARISING FROM, OUT OF OR IN CONNECTION WITH THE SOFTWARE OR THE USE OR OTHER DEALINGS IN THE SOFTWARE. Copyright (c) 2006-2013 James Graham and other contributors

Permission is hereby granted, free of charge, to any person obtaining a copy of this software and associated documentation files (the "Software"), to deal in the Software without restriction, including without limitation the rights to use, copy, modify, merge, publish, distribute, sublicense, and/or sell copies of the Software, and to

permit persons to whom the Software is furnished to do so, subject to the following conditions:

The above copyright notice and this permission notice shall be included in all copies or substantial portions of the Software.

THE SOFTWARE IS PROVIDED "AS IS", WITHOUT WARRANTY OF ANY KIND, EXPRESS OR IMPLIED, INCLUDING BUT NOT LIMITED TO THE WARRANTIES OF MERCHANTABILITY, FITNESS FOR A PARTICULAR PURPOSE AND NONINFRINGEMENT. IN NO EVENT SHALL THE AUTHORS OR COPYRIGHT HOLDERS BE LIABLE FOR ANY CLAIM, DAMAGES OR OTHER LIABILITY, WHETHER IN AN ACTION OF CONTRACT, TORT OR OTHERWISE, ARISING FROM, OUT OF OR IN CONNECTION WITH THE SOFTWARE OR THE USE OR OTHER DEALINGS IN THE SOFTWARE. MIT License

Copyright (c) 2008-2020 Andrey Petrov and contributors (see CONTRIBUTORS.txt)

Permission is hereby granted, free of charge, to any person obtaining a copy of this software and associated documentation files (the "Software"), to deal in the Software without restriction, including without limitation the rights to use, copy, modify, merge, publish, distribute, sublicense, and/or sell copies of the Software, and to permit persons to whom the Software is furnished to do so, subject to the following conditions:

The above copyright notice and this permission notice shall be included in all copies or substantial portions of the Software.

THE SOFTWARE IS PROVIDED "AS IS", WITHOUT WARRANTY OF ANY KIND, EXPRESS OR IMPLIED, INCLUDING BUT NOT LIMITED TO THE WARRANTIES OF MERCHANTABILITY, FITNESS FOR A PARTICULAR PURPOSE AND NONINFRINGEMENT. IN NO EVENT SHALL THE AUTHORS OR COPYRIGHT HOLDERS BE LIABLE FOR ANY CLAIM, DAMAGES OR OTHER LIABILITY, WHETHER IN AN ACTION OF CONTRACT, TORT OR OTHERWISE, ARISING FROM, OUT OF OR IN CONNECTION WITH THE SOFTWARE OR THE USE OR OTHER DEALINGS IN THE SOFTWARE. Copyright 2015 Eric Larson

Licensed under the Apache License, Version 2.0 (the "License"); you may not use this file except in compliance with the License. You may obtain a copy of the License at

http://www.apache.org/licenses/LICENSE-2.0

Unless required by applicable law or agreed to in writing, software distributed under the License is distributed on an "AS IS" BASIS, WITHOUT WARRANTIES OR CONDITIONS OF ANY KIND, either express or implied.

See the License for the specific language governing permissions and limitations under the License. Copyright (c) Donald Stufft and individual contributors. All rights reserved.

Redistribution and use in source and binary forms, with or without modification, are permitted provided that the following conditions are met:

- 1. Redistributions of source code must retain the above copyright notice, this list of conditions and the following disclaimer.
- 2. Redistributions in binary form must reproduce the above copyright notice, this list of conditions and the following disclaimer in the documentation and/or other materials provided with the distribution.

THIS SOFTWARE IS PROVIDED BY THE COPYRIGHT HOLDERS AND CONTRIBUTORS "AS IS" AND ANY EXPRESS OR IMPLIED WARRANTIES, INCLUDING, BUT NOT LIMITED TO, THE IMPLIED WARRANTIES OF MERCHANTABILITY AND FITNESS FOR A PARTICULAR PURPOSE ARE DISCLAIMED. IN NO EVENT SHALL THE COPYRIGHT HOLDER OR CONTRIBUTORS BE LIABLE FOR ANY DIRECT, INDIRECT, INCIDENTAL, SPECIAL, EXEMPLARY, OR CONSEQUENTIAL DAMAGES (INCLUDING, BUT NOT LIMITED

TO, PROCUREMENT OF SUBSTITUTE GOODS OR

SERVICES; LOSS OF USE, DATA, OR PROFITS; OR BUSINESS INTERRUPTION) HOWEVER CAUSED AND ON ANY THEORY OF LIABILITY, WHETHER IN CONTRACT, STRICT LIABILITY, OR TORT (INCLUDING NEGLIGENCE OR OTHERWISE) ARISING IN ANY WAY OUT OF THE USE OF THIS SOFTWARE, EVEN IF ADVISED OF THE POSSIBILITY OF SUCH DAMAGE.

> Apache License Version 2.0, January 2004 http://www.apache.org/licenses/

## TERMS AND CONDITIONS FOR USE, REPRODUCTION, AND DISTRIBUTION

1. Definitions.

 "License" shall mean the terms and conditions for use, reproduction, and distribution as defined by Sections 1 through 9 of this document.

 "Licensor" shall mean the copyright owner or entity authorized by the copyright owner that is granting the License.

 "Legal Entity" shall mean the union of the acting entity and all other entities that control, are controlled by, or are under common control with that entity. For the purposes of this definition, "control" means (i) the power, direct or indirect, to cause the direction or management of such entity, whether by contract or otherwise, or (ii) ownership of fifty percent (50%) or more of the

 outstanding shares, or (iii) beneficial ownership of such entity.

 "You" (or "Your") shall mean an individual or Legal Entity exercising permissions granted by this License.

 "Source" form shall mean the preferred form for making modifications, including but not limited to software source code, documentation source, and configuration files.

 "Object" form shall mean any form resulting from mechanical transformation or translation of a Source form, including but not limited to compiled object code, generated documentation, and conversions to other media types.

 "Work" shall mean the work of authorship, whether in Source or Object form, made available under the License, as indicated by a copyright notice that is included in or attached to the work (an example is provided in the Appendix below).

 "Derivative Works" shall mean any work, whether in Source or Object form, that is based on (or derived from) the Work and for which the editorial

 revisions, annotations, elaborations, or other modifications represent, as a whole, an original work of authorship. For the purposes of this License, Derivative Works shall not include works that remain separable from, or merely link (or bind by name) to the interfaces of, the Work and Derivative Works thereof.

 "Contribution" shall mean any work of authorship, including the original version of the Work and any modifications or additions to that Work or Derivative Works thereof, that is intentionally submitted to Licensor for inclusion in the Work by the copyright owner or by an individual or Legal Entity authorized to submit on behalf of the copyright owner. For the purposes of this definition, "submitted" means any form of electronic, verbal, or written communication sent to the Licensor or its representatives, including but not limited to communication on electronic mailing lists, source code control systems, and issue tracking systems that are managed by, or on behalf of, the Licensor for the purpose of discussing and improving the Work, but excluding communication that is conspicuously marked or otherwise designated in writing by the copyright owner as "Not a Contribution."

 "Contributor" shall mean Licensor and any individual or Legal Entity on behalf of whom a Contribution has been received by Licensor and subsequently incorporated within the Work.

2. Grant of Copyright License. Subject to the terms and conditions of

 this License, each Contributor hereby grants to You a perpetual, worldwide, non-exclusive, no-charge, royalty-free, irrevocable copyright license to reproduce, prepare Derivative Works of, publicly display, publicly perform, sublicense, and distribute the Work and such Derivative Works in Source or Object form.

 3. Grant of Patent License. Subject to the terms and conditions of this

 License, each Contributor hereby grants to You a perpetual, worldwide, non-exclusive, no-charge, royalty-free, irrevocable (except as stated in this section) patent license to make, have made, use, offer to sell, sell, import, and otherwise transfer the Work, where such license applies only to those patent claims licensable by such Contributor that are necessarily infringed by their Contribution(s) alone or by combination of their Contribution(s) with the Work to which such Contribution(s) was submitted. If You institute patent litigation against any entity (including a cross-claim or counterclaim in a lawsuit) alleging that the Work or a Contribution incorporated within the Work constitutes direct or contributory patent infringement, then any patent licenses granted to You under this License for that Work shall terminate as of the date such litigation is filed.

 4. Redistribution. You may reproduce and distribute copies of the

 Work or Derivative Works thereof in any medium, with or without modifications, and in Source or Object form, provided that You meet the following conditions:

- (a) You must give any other recipients of the Work or Derivative Works a copy of this License; and
- (b) You must cause any modified files to carry prominent notices stating that You changed the files; and
- (c) You must retain, in the Source form of any Derivative Works that You distribute, all copyright, patent, trademark, and attribution notices from the Source form of the Work, excluding those notices that do not pertain to any part of the Derivative Works; and
- (d) If the Work includes a "NOTICE" text file as part of its distribution, then any Derivative Works that You distribute must include a readable copy of the attribution notices contained within such NOTICE file, excluding

those notices that do not

 pertain to any part of the Derivative Works, in at least one of the following places: within a NOTICE text file distributed  as part of the Derivative Works; within the Source form or documentation, if provided along with the Derivative Works; or, within a display generated by the Derivative Works, if and wherever such third-party notices normally appear. The contents of the NOTICE file are for informational purposes only and do not modify the License. You may add Your own attribution notices within Derivative Works that You distribute, alongside or as an addendum to the NOTICE text from the Work, provided that such additional attribution notices cannot be construed as modifying the License.

 You may add Your own copyright statement to Your modifications and may provide additional or different license terms and conditions

 for use, reproduction, or distribution of Your modifications, or for any such Derivative Works as a whole, provided Your use, reproduction, and distribution of the Work otherwise complies with the conditions stated in this License.

- 5. Submission of Contributions. Unless You explicitly state otherwise, any Contribution intentionally submitted for inclusion in the Work by You to the Licensor shall be under the terms and conditions of this License, without any additional terms or conditions. Notwithstanding the above, nothing herein shall supersede or modify the terms of any separate license agreement you may have executed with Licensor regarding such Contributions.
- 6. Trademarks. This License does not grant permission to use the trade names, trademarks, service marks, or product names of the Licensor, except as required for reasonable and customary use in describing the origin of the Work and reproducing the content of the NOTICE file.
- 7. Disclaimer of Warranty. Unless required by applicable law or agreed to in writing, Licensor provides the Work (and each Contributor provides its Contributions) on an "AS IS" BASIS, WITHOUT WARRANTIES OR CONDITIONS OF ANY KIND, either express or implied, including, without limitation, any warranties or conditions of TITLE, NON-INFRINGEMENT, MERCHANTABILITY, or FITNESS FOR A PARTICULAR PURPOSE. You are solely responsible for determining the appropriateness of using or redistributing the Work and assume any risks associated with Your exercise of permissions under this License.
- 8. Limitation of Liability. In no event and under no legal theory, whether in tort (including negligence), contract, or otherwise. unless required by applicable law (such as deliberate and grossly negligent acts) or agreed to in writing, shall any Contributor be liable to You for damages, including any direct,

indirect, special,

 incidental, or consequential damages of any character arising as a result of this License or out of the use or inability to use the Work (including but not limited to damages for loss of goodwill, work stoppage, computer failure or malfunction, or any and all other commercial damages or losses), even if such Contributor has been advised of the possibility of such damages.

 9. Accepting Warranty or Additional Liability. While redistributing the Work or Derivative Works thereof, You may choose to offer, and charge a fee for, acceptance of support, warranty, indemnity, or other liability obligations and/or rights consistent with this License. However, in accepting such obligations, You may act only on Your own behalf and on Your sole responsibility, not on behalf of any other Contributor, and only if You agree to indemnify, defend, and hold each Contributor harmless for any liability incurred by, or claims asserted against, such Contributor by reason of your accepting any such warranty or additional liability.

### END OF TERMS AND CONDITIONS

APPENDIX: How to apply the Apache License to your work.

 To apply the Apache License to your work, attach the following boilerplate notice, with the fields enclosed by brackets "[]" replaced with your own identifying information. (Don't include the brackets!) The text should be enclosed in the appropriate comment syntax for the file format. We also recommend that a file or class name and description of purpose be included on the same "printed page" as the copyright notice for easier identification within third-party archives.

Copyright [yyyy] [name of copyright owner]

 Licensed under the Apache License, Version 2.0 (the "License"); you may not use this file except in compliance with the License. You may obtain a copy of the License at

http://www.apache.org/licenses/LICENSE-2.0

 Unless required by applicable law or agreed to in writing, software distributed under the License is distributed on an "AS IS" BASIS, WITHOUT WARRANTIES OR CONDITIONS OF ANY KIND, either express or implied. See the License for the specific language governing permissions and limitations under the License. Permission is hereby granted, free of charge, to any person obtaining a copy of this software and associated documentation files (the "Software"), to deal in the Software without restriction, including

without limitation the rights to use, copy, modify, merge, publish, distribute, sublicense, and/or sell copies of the Software, and to permit persons to whom the Software is furnished to do so, subject to the following conditions:

The above copyright notice and this permission notice shall be included in all copies or substantial portions of the Software.

THE SOFTWARE IS PROVIDED "AS IS", WITHOUT WARRANTY OF ANY KIND, EXPRESS OR IMPLIED, INCLUDING BUT NOT LIMITED TO THE WARRANTIES OF MERCHANTABILITY, FITNESS FOR A PARTICULAR PURPOSE AND NONINFRINGEMENT. IN NO EVENT SHALL THE AUTHORS OR COPYRIGHT HOLDERS BE LIABLE FOR ANY CLAIM, DAMAGES OR OTHER LIABILITY, WHETHER IN AN ACTION OF CONTRACT, TORT OR OTHERWISE, ARISING FROM, OUT OF OR IN CONNECTION WITH THE SOFTWARE OR THE USE OR OTHER DEALINGS IN THE SOFTWARE.

> Apache License Version 2.0, January 2004 http://www.apache.org/licenses/

## TERMS AND CONDITIONS FOR USE, REPRODUCTION, AND DISTRIBUTION

### 1. Definitions.

 "License" shall mean the terms and conditions for use, reproduction, and distribution as defined by Sections 1 through 9 of this document.

 "Licensor" shall mean the copyright owner or entity authorized by the copyright owner that is granting the License.

 "Legal Entity" shall mean the union of the acting entity and all other entities that control, are controlled by, or are under common control with that entity. For the purposes of this definition, "control" means (i) the power, direct or indirect, to cause the direction or management of such entity, whether by contract or otherwise, or (ii) ownership of fifty percent (50%) or more of the outstanding shares, or (iii) beneficial ownership of such entity.

 "You" (or "Your") shall mean an individual or Legal Entity exercising permissions granted by this License.

 "Source" form shall mean the preferred form for making modifications, including but not limited to software source code, documentation source, and configuration files.

"Object" form shall mean any form resulting from mechanical

 transformation or translation of a Source form, including but not limited to compiled object code, generated documentation, and conversions to other media types.

 "Work" shall mean the work of authorship, whether in Source or Object form, made available under the License, as indicated by a copyright notice that is included in or attached to the work (an example is provided in the Appendix below).

 "Derivative Works" shall mean any work, whether in Source or Object form, that is based on (or derived from) the Work and for which the editorial

 revisions, annotations, elaborations, or other modifications represent, as a whole, an original work of authorship. For the purposes of this License, Derivative Works shall not include works that remain separable from, or merely link (or bind by name) to the interfaces of, the Work and Derivative Works thereof.

 "Contribution" shall mean any work of authorship, including the original version of the Work and any modifications or additions to that Work or Derivative Works thereof, that is intentionally submitted to Licensor for inclusion in the Work by the copyright owner or by an individual or Legal Entity authorized to submit on behalf of the copyright owner. For the purposes of this definition, "submitted" means any form of electronic, verbal, or written communication sent to the Licensor or its representatives, including but not limited to communication on electronic mailing lists, source code control systems, and issue tracking systems that are managed by, or on behalf of, the Licensor for the purpose of discussing and improving the Work, but excluding communication that is conspicuously marked or otherwise designated in writing by the copyright owner as "Not a Contribution."

 "Contributor" shall mean Licensor and any individual or Legal Entity on behalf of whom a Contribution has been received by Licensor and subsequently incorporated within the Work.

- 2. Grant of Copyright License. Subject to the terms and conditions of this License, each Contributor hereby grants to You a perpetual, worldwide, non-exclusive, no-charge, royalty-free, irrevocable copyright license to reproduce, prepare Derivative Works of, publicly display, publicly perform, sublicense, and distribute the Work and such Derivative Works in Source or Object form.
- 3. Grant of Patent License. Subject to the terms and conditions of this
- License, each Contributor hereby grants to You a perpetual, worldwide, non-exclusive, no-charge, royalty-free, irrevocable (except as stated in this section) patent license to make, have made,

 use, offer to sell, sell, import, and otherwise transfer the Work, where such license applies only to those patent claims licensable by such Contributor that are necessarily infringed by their Contribution(s) alone or by combination of their Contribution(s) with the Work to which such Contribution(s) was submitted. If You institute patent litigation against any entity (including a cross-claim or counterclaim in a lawsuit) alleging that the Work or a Contribution incorporated within the Work constitutes direct or contributory patent infringement, then any patent licenses granted to You under this License for that Work shall terminate as of the date such litigation is filed.

 4. Redistribution. You may reproduce and distribute copies of the

 Work or Derivative Works thereof in any medium, with or without modifications, and in Source or Object form, provided that You meet the following conditions:

- (a) You must give any other recipients of the Work or Derivative Works a copy of this License; and
- (b) You must cause any modified files to carry prominent notices stating that You changed the files; and
- (c) You must retain, in the Source form of any Derivative Works that You distribute, all copyright, patent, trademark, and attribution notices from the Source form of the Work, excluding those notices that do not pertain to any part of the Derivative Works; and
- (d) If the Work includes a "NOTICE" text file as part of its distribution, then any Derivative Works that You distribute must include a readable copy of the attribution notices contained within such NOTICE file, excluding

those notices that do not

 pertain to any part of the Derivative Works, in at least one of the following places: within a NOTICE text file distributed as part of the Derivative Works; within the Source form or documentation, if provided along with the Derivative Works; or, within a display generated by the Derivative Works, if and wherever such third-party notices normally appear. The contents of the NOTICE file are for informational purposes only and do not modify the License. You may add Your own attribution notices within Derivative Works that You distribute, alongside or as an addendum to the NOTICE text from the Work, provided that such additional attribution notices cannot be construed as modifying the License.

 You may add Your own copyright statement to Your modifications and may provide additional or different license terms and conditions

 for use, reproduction, or distribution of Your modifications, or for any such Derivative Works as a whole, provided Your use, reproduction, and distribution of the Work otherwise complies with the conditions stated in this License.

- 5. Submission of Contributions. Unless You explicitly state otherwise, any Contribution intentionally submitted for inclusion in the Work by You to the Licensor shall be under the terms and conditions of this License, without any additional terms or conditions. Notwithstanding the above, nothing herein shall supersede or modify the terms of any separate license agreement you may have executed with Licensor regarding such Contributions.
- 6. Trademarks. This License does not grant permission to use the trade names, trademarks, service marks, or product names of the Licensor, except as required for reasonable and customary use in describing the origin of the Work and reproducing the content of the NOTICE file.
- 7. Disclaimer of Warranty. Unless required by applicable law or agreed to in writing, Licensor provides the Work (and each Contributor provides its Contributions) on an "AS IS" BASIS, WITHOUT WARRANTIES OR CONDITIONS OF ANY KIND, either express or implied, including, without limitation, any warranties or conditions of TITLE, NON-INFRINGEMENT, MERCHANTABILITY, or FITNESS FOR A PARTICULAR PURPOSE. You are solely responsible for determining the appropriateness of using or redistributing the Work and assume any risks associated with Your exercise of permissions under this License.
- 8. Limitation of Liability. In no event and under no legal theory, whether in tort (including negligence), contract, or otherwise, unless required by applicable law (such as deliberate and grossly negligent acts) or agreed to in writing, shall any Contributor be liable to You for damages, including any direct,

### indirect, special,

 incidental, or consequential damages of any character arising as a result of this License or out of the use or inability to use the Work (including but not limited to damages for loss of goodwill, work stoppage, computer failure or malfunction, or any and all other commercial damages or losses), even if such Contributor has been advised of the possibility of such damages.

 9. Accepting Warranty or Additional Liability. While redistributing the Work or Derivative Works thereof, You may choose to offer, and charge a fee for, acceptance of support, warranty, indemnity,

 or other liability obligations and/or rights consistent with this License. However, in accepting such obligations, You may act only on Your own behalf and on Your sole responsibility, not on behalf of any other Contributor, and only if You agree to indemnify, defend, and hold each Contributor harmless for any liability incurred by, or claims asserted against, such Contributor by reason of your accepting any such warranty or additional liability.

# **1.435 libpng 1.6.39 1.435.1 Available under license :**

Copyright (c) 1998-2008 Greg Roelofs. All rights reserved.

---------------------------------------------------------------------------

 This software is provided "as is," without warranty of any kind, express or implied. In no event shall the author or contributors be held liable for any damages arising in any way from the use of this software.

 The contents of this file are DUAL-LICENSED. You may modify and/or redistribute this software according to the terms of one of the following two licenses (at your option):

LICENSE 1 ("BSD-like with advertising clause"):

 Permission is granted to anyone to use this software for any purpose, including commercial applications, and to alter it and redistribute it freely, subject to the following restrictions:

- 1. Redistributions of source code must retain the above copyright notice, disclaimer, and this list of conditions.
- 2. Redistributions in binary
- form must reproduce the above copyright

 notice, disclaimer, and this list of conditions in the documenta tion and/or other materials provided with the distribution.

 3. All advertising materials mentioning features or use of this software must display the following acknowledgment:

 This product includes software developed by Greg Roelofs and contributors for the book, "PNG: The Definitive Guide," published by O'Reilly and Associates.

LICENSE 2 (GNU GPL v2 or later):

 This program is free software; you can redistribute it and/or modify it under the terms of the GNU General Public License as published by the Free Software Foundation; either version 2 of the License, or (at your option) any later version.

 This program is distributed in the hope that it will be useful, but WITHOUT ANY WARRANTY; without even the implied warranty of MERCHANTABILITY or FITNESS FOR A PARTICULAR PURPOSE. See the

GNU General Public License for more details.

 You should have received a copy of the GNU General Public License along with this program; if not, write to the Free Software Foundation, Inc., 59 Temple Place, Suite 330, Boston, MA 02111-1307 USA

---------------------------------------------------------------------------

pnm2png / png2pnm --- conversion from PBM/PGM/PPM-file to PNG-file

copyright (C) 1999-2019 by Willem van Schaik <willem at schaik dot com>

Permission is hereby granted, free of charge, to any person obtaining a copy of this software and associated documentation files (the "Software"), to deal in the Software without restriction, including without limitation the rights to use, copy, modify, merge, publish, distribute, sublicense, and/or sell copies of the Software, and to permit persons to whom the Software is furnished to do so, subject to the following conditions:

The above copyright notice and this permission notice shall be included in all copies or substantial portions of the Software.

The software is provided "as is", without warranty of any kind, express or implied, including but not limited to the warranties of merchantability, fitness for a particular purpose and noninfringement. In no event shall the authors or copyight holders be liable for any claim, damages or other liability,

 whether in an action of contract, tort or otherwise, arising from, out of or in connection with the software or the use or other dealings in the software.

> GNU GENERAL PUBLIC LICENSE Version 2, June 1991

Copyright (C) 1989, 1991 Free Software Foundation, Inc.

 59 Temple Place, Suite 330, Boston, MA 02111-1307 USA Everyone is permitted to copy and distribute verbatim copies of this license document, but changing it is not allowed.

Preamble

 The licenses for most software are designed to take away your freedom to share and change it. By contrast, the GNU General Public License is intended to guarantee your freedom to share and change free software--to make sure the software is free for all its users. This General Public License applies to most of the Free Software Foundation's software and to any other program whose authors commit to using it. (Some other Free Software Foundation software is covered by the GNU Library General Public License instead.) You can apply it to your programs, too.

 When we speak of free software, we are referring to freedom, not price.

 Our General Public Licenses are designed to make sure that you have the freedom to distribute copies of free software (and charge for this service if you wish), that you receive source code or can get it if you want it, that you can change the software or use pieces of it in new free programs; and that you know you can do these things.

 To protect your rights, we need to make restrictions that forbid anyone to deny you these rights or to ask you to surrender the rights. These restrictions translate to certain responsibilities for you if you distribute copies of the software, or if you modify it.

 For example, if you distribute copies of such a program, whether gratis or for a fee, you must give the recipients all the rights that you have. You must make sure that they, too, receive or can get the source code. And you must show them these terms so they know their rights.

We protect your rights with two steps: (1) copyright the software, and (2) offer you this license which gives you legal permission to copy, distribute and/or modify the software.

 Also, for each author's protection and ours, we want to make certain that everyone understands that there is no warranty for this free software. If the software is modified by someone else and passed on, we want its recipients to know that what they have is not the original, so that any problems introduced by others will not reflect on the original authors' reputations.

 Finally, any free program is threatened constantly by software patents. We wish to avoid the danger that redistributors of a free program will individually obtain patent licenses, in effect making the program proprietary. To prevent this, we have made it clear that any patent must be licensed for everyone's free use or not licensed at all.

 The precise terms and conditions for copying, distribution and modification follow.

## GNU GENERAL PUBLIC LICENSE TERMS AND CONDITIONS FOR COPYING, DISTRIBUTION AND MODIFICATION

 0. This License applies to any program or other work which contains a notice placed by the copyright holder saying it may be distributed under the terms of this General Public License. The "Program", below, refers to any such program or work, and a "work based on the Program" means either the Program or any derivative work under copyright law: that is to say, a work containing the Program or a portion of it, either verbatim or with modifications and/or translated into another language. (Hereinafter, translation is included without limitation in the term "modification".) Each licensee is addressed as "you".

Activities other than copying, distribution and modification are not covered by this License; they are outside its scope. The act of running the Program is not restricted, and the output from the Program is covered only if its contents constitute a work based on the Program (independent of having been made by running the Program). Whether that is true depends on what the Program does.

 1. You may copy and distribute verbatim copies of the Program's source code as you receive it, in any medium, provided that you conspicuously and appropriately publish on each copy an appropriate copyright notice and disclaimer of warranty; keep intact all the notices that refer to this License and to the absence of any warranty; and give any other recipients of the Program a copy of this License along with the Program.

You may charge a fee for the physical act of transferring a copy, and you may at your option offer warranty protection in exchange for a fee.

 2. You may modify your copy or copies of the Program or any portion of it, thus forming a work based on the Program, and copy and distribute such modifications or work under the terms of Section 1 above, provided that you also meet all of these conditions:

 a) You must cause the modified files to carry prominent notices stating that you changed the files and the date of any change.

### b) You must cause

 any work that you distribute or publish, that in whole or in part contains or is derived from the Program or any part thereof, to be licensed as a whole at no charge to all third parties under the terms of this License.

 c) If the modified program normally reads commands interactively when run, you must cause it, when started running for such interactive use in the most ordinary way, to print or display an announcement including an appropriate copyright notice and a notice that there is no warranty (or else, saying that you provide a warranty) and that users may redistribute the program under these conditions, and telling the user how to view a copy of this License. (Exception: if the Program itself is interactive but does not normally print such an announcement, your work based on the Program is not required to print an announcement.)

These requirements apply to the modified work as a whole. If identifiable sections of that work

are not derived from the Program,

and can be reasonably considered independent and separate works in themselves, then this License, and its terms, do not apply to those sections when you distribute them as separate works. But when you distribute the same sections as part of a whole which is a work based on the Program, the distribution of the whole must be on the terms of this License, whose permissions for other licensees extend to the entire whole, and thus to each and every part regardless of who wrote it.

Thus, it is not the intent of this section to claim rights or contest your rights to work written entirely by you; rather, the intent is to exercise the right to control the distribution of derivative or collective works based on the Program.

In addition, mere aggregation of another work not based on the Program with the Program (or with a work based on the Program) on a volume of a storage or distribution medium does not bring the other work under the scope of this License.

 3. You may copy and distribute the Program (or a work based on it, under Section 2) in object code or executable form under the terms of Sections 1 and 2 above provided that you also do one of the following:

 a) Accompany it with the complete corresponding machine-readable source code, which must be distributed under the terms of Sections 1 and 2 above on a medium customarily used for software interchange; or,

 b) Accompany it with a written offer, valid for at least three years, to give any third party, for a charge no more than your cost of physically performing source distribution, a complete machine-readable copy of the corresponding source code, to be distributed under the terms of Sections 1 and 2 above on a medium customarily used for software interchange; or,

 c) Accompany it with the information you received as to the offer to distribute corresponding source code. (This alternative is allowed only for noncommercial distribution and only if you

 received the program in object code or executable form with such an offer, in accord with Subsection b above.)

The source code for a work means the preferred form of the work for making modifications to it. For an executable work, complete source code means all the source code for all modules it contains, plus any associated interface definition files, plus the scripts used to control compilation and installation of the executable. However, as a special exception, the source code distributed need not include anything that is normally distributed (in either source or binary form) with the major components (compiler, kernel, and so on) of the operating system on which the executable runs, unless that component itself accompanies the executable.

If distribution of executable or object code is made by offering access to copy from a designated place, then offering equivalent access to copy the source code from the same place counts as distribution of the source code, even though third parties are not compelled to copy the source along with the object code.

 4. You may not copy, modify, sublicense, or distribute the Program except as expressly provided under this License. Any attempt otherwise to copy, modify, sublicense or distribute the Program is void, and will automatically terminate your rights under this License. However, parties who have received copies, or rights, from you under this License will not have their licenses terminated so long as such parties remain in full compliance.

 5. You are not required to accept this License, since you have not signed it. However, nothing else grants you permission to modify or distribute the Program or its derivative works. These actions are prohibited by law if you do not accept this License. Therefore, by modifying or distributing the Program (or any work based on the Program), you indicate your acceptance of this License to do so, and all its terms and conditions for copying, distributing or modifying

the Program or works based on it.

 6. Each time you redistribute the Program (or any work based on the Program), the recipient automatically receives a license from the original licensor to copy, distribute or modify the Program subject to these terms and conditions. You may not impose any further restrictions on the recipients' exercise of the rights granted herein.

You are not responsible for enforcing compliance by third parties to this License.

 7. If, as a consequence of a court judgment or allegation of patent infringement or for any other reason (not limited to patent issues), conditions are imposed on you (whether by court order, agreement or otherwise) that contradict the conditions of this License, they do not excuse you from the conditions of this License. If you cannot distribute so as to satisfy simultaneously your obligations under this License and any other pertinent obligations, then as a consequence you may not distribute the Program at all. For

example, if a patent

impose that choice.

license would not permit royalty-free redistribution of the Program by all those who receive copies directly or indirectly through you, then the only way you could satisfy both it and this License would be to refrain entirely from distribution of the Program.

If any portion of this section is held invalid or unenforceable under any particular circumstance, the balance of the section is intended to apply and the section as a whole is intended to apply in other circumstances.

It is not the purpose of this section to induce you to infringe any patents or other property right claims or to contest validity of any such claims; this section has the sole purpose of protecting the integrity of the free software distribution system, which is implemented by public license practices. Many people have made generous contributions to the wide range of software distributed through that system in reliance on consistent application of that system; it is up to the author/donor to decide if he or she is willing to distribute software through any other system and a licensee cannot

This section is intended to make thoroughly clear what is believed to

be a consequence of the rest of this License.

 8. If the distribution and/or use of the Program is restricted in certain countries either by patents or by copyrighted interfaces, the original copyright holder who places the Program under this License may add an explicit geographical distribution limitation excluding those countries, so that distribution is permitted only in or among countries not thus excluded. In such case, this License incorporates the limitation as if written in the body of this License.

 9. The Free Software Foundation may publish revised and/or new versions of the General Public License from time to time. Such new versions will be similar in spirit to the present version, but may differ in detail to

address new problems or concerns.

Each version is given a distinguishing version number. If the Program specifies a version number of this License which applies to it and "any later version", you have the option of following the terms and conditions either of that version or of any later version published by the Free Software Foundation. If the Program does not specify a version number of this License, you may choose any version ever published by the Free Software Foundation.

 10. If you wish to incorporate parts of the Program into other free programs whose distribution conditions are different, write to the author to ask for permission. For software which is copyrighted by the Free Software Foundation, write to the Free Software Foundation; we sometimes make exceptions for this. Our decision will be guided by the two goals of preserving the free status of all derivatives of our free software and of promoting the sharing and reuse of software generally.

### NO WARRANTY

## 11. BECAUSE THE PROGRAM IS LICENSED FREE OF CHARGE, THERE IS NO WARRANTY

FOR THE PROGRAM, TO THE EXTENT PERMITTED BY APPLICABLE LAW. EXCEPT WHEN OTHERWISE STATED IN WRITING THE COPYRIGHT HOLDERS AND/OR OTHER PARTIES PROVIDE THE PROGRAM "AS IS" WITHOUT WARRANTY OF ANY KIND, EITHER EXPRESSED OR IMPLIED, INCLUDING, BUT NOT LIMITED TO, THE IMPLIED WARRANTIES OF MERCHANTABILITY AND FITNESS FOR A PARTICULAR PURPOSE. THE ENTIRE RISK AS TO THE QUALITY AND PERFORMANCE OF THE PROGRAM IS WITH YOU. SHOULD THE PROGRAM PROVE DEFECTIVE, YOU ASSUME THE COST OF ALL NECESSARY SERVICING, REPAIR OR CORRECTION.

 12. IN NO EVENT UNLESS REQUIRED BY APPLICABLE LAW OR AGREED TO IN WRITING WILL ANY COPYRIGHT HOLDER, OR ANY OTHER PARTY WHO MAY MODIFY AND/OR REDISTRIBUTE THE PROGRAM AS PERMITTED ABOVE, BE LIABLE TO YOU FOR DAMAGES, INCLUDING ANY GENERAL, SPECIAL, INCIDENTAL OR CONSEQUENTIAL DAMAGES ARISING OUT OF THE USE OR INABILITY TO USE THE PROGRAM (INCLUDING BUT NOT LIMITED TO LOSS OF DATA OR DATA BEING RENDERED INACCURATE OR LOSSES SUSTAINED BY **YOU** 

 OR THIRD PARTIES OR A FAILURE OF THE PROGRAM TO OPERATE WITH ANY OTHER PROGRAMS), EVEN IF SUCH HOLDER OR OTHER PARTY HAS BEEN ADVISED OF THE POSSIBILITY OF SUCH DAMAGES.

### END OF TERMS AND CONDITIONS

How to Apply These Terms to Your New Programs

If you develop a new program, and you want it to be of the greatest

possible use to the public, the best way to achieve this is to make it free software which everyone can redistribute and change under these terms.

 To do so, attach the following notices to the program. It is safest to attach them to the start of each source file to most effectively convey the exclusion of warranty; and each file should have at least the "copyright" line and a pointer to where the full notice is found.

 <one line to give the program's name and a brief idea of what it does.> Copyright  $(C)$  <year > <name of author>

 This program is free software; you can redistribute it and/or modify it under the terms of the GNU General Public License as published by the Free Software Foundation; either version 2 of the License, or (at your option) any later version.

 This program is distributed in the hope that it will be useful, but WITHOUT ANY WARRANTY; without even the implied warranty of MERCHANTABILITY or FITNESS FOR A PARTICULAR PURPOSE. See the GNU General Public License for more details.

 You should have received a copy of the GNU General Public License along with this program; if not, write to the Free Software Foundation, Inc., 59 Temple Place, Suite 330, Boston, MA 02111-1307 USA

Also add information on how to contact you by electronic and paper mail.

If the program is interactive, make it output a short notice like this when it starts in an interactive mode:

 Gnomovision version 69, Copyright (C) year name of author Gnomovision comes with ABSOLUTELY NO WARRANTY; for details type `show w'. This is free software, and you are welcome to redistribute it

under certain conditions; type `show c' for details.

The hypothetical commands `show w' and `show c' should show the appropriate parts of the General Public License. Of course, the commands you use may be called something other than `show w' and `show c'; they could even be mouse-clicks or menu items--whatever suits your program.

You should also get your employer (if you work as a programmer) or your school, if any, to sign a "copyright disclaimer" for the program, if necessary. Here is a sample; alter the names:

Yoyodyne, Inc., hereby disclaims all copyright interest in the program

`Gnomovision' (which makes passes at compilers) written by James Hacker.

 <signature of Ty Coon>, 1 April 1989 Ty Coon, President of Vice

This General Public License does not permit incorporating your program into proprietary programs. If your program is a subroutine library, you may consider it more useful to permit linking proprietary applications with the library. If this is what you want to do, use the GNU Library General Public License instead of this License. COPYRIGHT NOTICE, DISCLAIMER, and LICENSE =========================================

PNG Reference Library License version 2

---------------------------------------

\* Copyright (c) 1995-2022 The PNG Reference Library Authors.

\* Copyright (c) 2018-2022 Cosmin Truta.

\* Copyright (c) 2000-2002, 2004, 2006-2018 Glenn Randers-Pehrson.

\* Copyright (c) 1996-1997 Andreas Dilger.

\* Copyright (c) 1995-1996 Guy Eric Schalnat, Group 42, Inc.

The software is supplied "as is", without warranty of any kind, express or implied, including, without limitation, the warranties of merchantability, fitness for a particular purpose, title, and non-infringement. In no event shall the Copyright owners, or anyone distributing the software, be liable for any damages or other liability, whether in contract, tort or otherwise, arising from, out of, or in connection with the software, or the use or other dealings in the software, even if advised of the possibility of such damage.

Permission is hereby granted to use, copy, modify, and distribute this software, or portions hereof, for any purpose, without fee, subject to the following restrictions:

- 1. The origin of this software must not be misrepresented; you must not claim that you wrote the original software. If you use this software in a product, an acknowledgment in the product documentation would be appreciated, but is not required.
- 2. Altered source versions must be plainly marked as such, and must not be misrepresented as being the original software.
- 3. This Copyright notice may not be removed or altered from any source or altered source distribution.

PNG Reference Library License version 1 (for libpng 0.5 through 1.6.35)

-----------------------------------------------------------------------

libpng versions 1.0.7, July 1, 2000, through 1.6.35, July 15, 2018 are Copyright (c) 2000-2002, 2004, 2006-2018 Glenn Randers-Pehrson, are derived from libpng-1.0.6, and are distributed according to the same disclaimer

 and license as libpng-1.0.6 with the following individuals added to the list of Contributing Authors:

 Simon-Pierre Cadieux Eric S. Raymond Mans Rullgard Cosmin Truta Gilles Vollant James Yu Mandar Sahastrabuddhe Google Inc. Vadim Barkov

and with the following additions to the disclaimer:

 There is no warranty against interference with your enjoyment of the library or against infringement. There is no warranty that our efforts or the library will fulfill any of your particular purposes or needs. This library is provided with all faults, and the entire risk of satisfactory quality, performance, accuracy, and effort is with the user.

Some files in the "contrib" directory and some configure-generated files that are distributed with libpng have other copyright owners, and are released under other open source licenses.

libpng versions 0.97, January 1998, through 1.0.6, March 20, 2000, are Copyright (c) 1998-2000 Glenn Randers-Pehrson, are derived from libpng-0.96, and are distributed according to the same disclaimer and license as libpng-0.96, with the following individuals added to the list of Contributing Authors:

 Tom Lane Glenn Randers-Pehrson Willem van Schaik

libpng versions 0.89, June 1996, through 0.96, May 1997, are Copyright (c) 1996-1997 Andreas Dilger, are derived from libpng-0.88, and are distributed according to the same disclaimer and license as libpng-0.88, with the following individuals added to the list of Contributing Authors:

 John Bowler Kevin Bracey Sam Bushell Magnus Holmgren Greg Roelofs Tom Tanner

Some files in the "scripts" directory have other copyright owners, but are released under this license.

libpng versions 0.5, May 1995, through 0.88, January 1996, are Copyright (c) 1995-1996 Guy Eric Schalnat, Group 42, Inc.

For the purposes of this copyright and license, "Contributing Authors" is defined as the following set of individuals:

 Andreas Dilger Dave Martindale Guy Eric Schalnat Paul Schmidt Tim Wegner

The PNG Reference Library is supplied "AS IS". The Contributing Authors and Group 42, Inc. disclaim all warranties, expressed or implied, including, without limitation, the warranties of merchantability and of fitness for any purpose. The Contributing Authors and Group 42, Inc. assume no liability for direct, indirect, incidental, special, exemplary, or consequential damages, which may result from the use of the PNG Reference Library, even if advised of the possibility of such damage.

Permission is hereby granted to use, copy, modify, and distribute this source code, or portions hereof, for any purpose, without fee, subject to the following restrictions:

1. The origin of this source code must not be misrepresented.

2. Altered versions must be plainly marked as such and must not be misrepresented as being the original source.

3. This Copyright notice may not be removed or altered from any

source or altered source distribution.

The Contributing Authors and Group 42, Inc. specifically permit, without fee, and encourage the use of this source code as a component to supporting the PNG file format in commercial products. If you use this source code in a product, acknowledgment is not required but would be appreciated.

## **1.436 jaxb-api 2.2.11 1.436.1 Available under license :**

No license file was found, but licenses were detected in source scan.

 $\lt!$ !--

DO NOT ALTER OR REMOVE COPYRIGHT NOTICES OR THIS HEADER.

Copyright (c) 2005-2013 Oracle and/or its affiliates. All rights reserved.

 The contents of this file are subject to the terms of either the GNU General Public License Version 2 only ("GPL") or the Common Development and Distribution License("CDDL") (collectively, the "License"). You may not use this file except in compliance with the License. You can obtain a copy of the License at http://glassfish.java.net/public/CDDL+GPL\_1\_1.html or packager/legal/LICENSE.txt. See the License for the specific language governing permissions and limitations under the License.

 When distributing the software, include this License Header Notice in each file and include the License file at packager/legal/LICENSE.txt.

 GPL Classpath Exception: Oracle designates this particular file as subject to the "Classpath"

 exception as provided by Oracle in the GPL Version 2 section of the License file that accompanied this code.

Modifications:

 If applicable, add the following below the License Header, with the fields enclosed by brackets [] replaced by your own identifying information: "Portions Copyright [year] [name of copyright owner]"

### Contributor(s):

 If you wish your version of this file to be governed by only the CDDL or only the GPL Version 2, indicate your decision by adding "[Contributor] elects to include this software in this distribution under the [CDDL or GPL Version 2] license." If you don't indicate a single choice of license, a recipient has the option to distribute your version of this file under either the CDDL, the GPL Version 2 or to extend the choice of license to

 its licensees as provided above. However, if you add GPL Version 2 code and therefore, elected the GPL Version 2 license, then the option applies only if the new code is made subject to such option by the copyright holder.

-->

Found in path(s):

\* /opt/cola/permits/1833197682\_1698356515.304526/0/jaxb-api-2-2-11-sources-5 jar/javax/xml/bind/attachment/package.html No license file was found, but licenses were detected in source scan.

/\*

\* DO NOT ALTER OR REMOVE COPYRIGHT NOTICES OR THIS HEADER. \*

\* Copyright (c) 2006-2013 Oracle and/or its affiliates. All rights reserved.

\*

\* The contents of this file are subject to the terms of either the GNU

\* General Public License Version 2 only ("GPL") or the Common Development

\* and Distribution License("CDDL") (collectively, the "License"). You

\* may not use this file except in compliance with the License. You can

\* obtain a copy of the License at

\* http://glassfish.java.net/public/CDDL+GPL\_1\_1.html

\* or packager/legal/LICENSE.txt. See the License for the specific

\* language governing permissions and limitations under the License.

\*

\* When distributing the software, include this License Header Notice in each

\* file and include the License file at packager/legal/LICENSE.txt.

\*

\* GPL Classpath Exception:

\* Oracle designates this particular file as subject to the "Classpath"

\* exception

as provided by Oracle in the GPL Version 2 section of the License

\* file that accompanied this code.

\*

\* Modifications:

\* If applicable, add the following below the License Header, with the fields

\* enclosed by brackets [] replaced by your own identifying information:

\* "Portions Copyright [year] [name of copyright owner]"

\*

\* Contributor(s):

\* If you wish your version of this file to be governed by only the CDDL or

\* only the GPL Version 2, indicate your decision by adding "[Contributor]

\* elects to include this software in this distribution under the [CDDL or GPL

\* Version 2] license." If you don't indicate a single choice of license, a

\* recipient has the option to distribute your version of this file under

\* either the CDDL, the GPL Version 2 or to extend the choice of license to

\* its licensees as provided above. However, if you add GPL Version 2 code

\* and therefore, elected the GPL Version 2 license, then the option applies

\* only if the new code is made subject

to such option by the copyright

\* holder.

\*/

### Found in path(s):

\* /opt/cola/permits/1833197682\_1698356515.304526/0/jaxb-api-2-2-11-sources-5 jar/javax/xml/bind/annotation/XmlSeeAlso.java \* /opt/cola/permits/1833197682\_1698356515.304526/0/jaxb-api-2-2-11-sources-5 jar/javax/xml/bind/DataBindingException.java \* /opt/cola/permits/1833197682\_1698356515.304526/0/jaxb-api-2-2-11-sources-5-jar/javax/xml/bind/JAXB.java \* /opt/cola/permits/1833197682\_1698356515.304526/0/jaxb-api-2-2-11-sources-5 jar/javax/xml/bind/GetPropertyAction.java

No license file was found, but licenses were detected in source scan.

# Copyright (c) 2003-2013 Oracle and/or its affiliates. All rights reserved.

# The contents of this file are subject to the terms of either the GNU

# General Public License Version 2 only ("GPL") or the Common Development

# and Distribution License("CDDL") (collectively, the "License"). You

# may not use this file except in compliance with the License. You can

# Oracle designates this particular file as subject to the "Classpath"

# exception as provided by Oracle in the GPL Version 2 section of the License

Found in path(s):

\* /opt/cola/permits/1833197682\_1698356515.304526/0/jaxb-api-2-2-11-sources-5 jar/javax/xml/bind/Messages.properties

\* /opt/cola/permits/1833197682\_1698356515.304526/0/jaxb-api-2-2-11-sources-5 jar/javax/xml/bind/util/Messages.properties

\* /opt/cola/permits/1833197682\_1698356515.304526/0/jaxb-api-2-2-11-sources-5 jar/javax/xml/bind/helpers/Messages.properties

No license file was found, but licenses were detected in source scan.

### /\*

\* DO NOT ALTER OR REMOVE COPYRIGHT NOTICES OR THIS HEADER.

\*

\* Copyright (c) 2003-2013 Oracle and/or its affiliates. All rights reserved.

\*

\* The contents of this file are subject to the terms of either the GNU

\* General Public License Version 2 only ("GPL") or the Common Development

\* and Distribution License("CDDL") (collectively, the "License"). You

\* may not use this file except in compliance with the License. You can

\* obtain a copy of the License at

\* http://glassfish.java.net/public/CDDL+GPL\_1\_1.html

\* or packager/legal/LICENSE.txt. See the License for the specific

\* language governing permissions and limitations under the License.

\*
\* When distributing the software, include this License Header Notice in each

\* file and include the License file at packager/legal/LICENSE.txt.

\*

\* GPL Classpath Exception:

\* Oracle designates this particular file as subject to the "Classpath" \* exception

 as provided by Oracle in the GPL Version 2 section of the License \* file that accompanied this code.

\*

\* Modifications:

\* If applicable, add the following below the License Header, with the fields

\* enclosed by brackets [] replaced by your own identifying information:

\* "Portions Copyright [year] [name of copyright owner]"

\*

\* Contributor(s):

\* If you wish your version of this file to be governed by only the CDDL or

\* only the GPL Version 2, indicate your decision by adding "[Contributor]

\* elects to include this software in this distribution under the [CDDL or GPL

\* Version 2] license." If you don't indicate a single choice of license, a

\* recipient has the option to distribute your version of this file under

\* either the CDDL, the GPL Version 2 or to extend the choice of license to

\* its licensees as provided above. However, if you add GPL Version 2 code

\* and therefore, elected the GPL Version 2 license, then the option applies

\* only if the new code is made subject

to such option by the copyright

\* holder.

\*/

Found in path(s):

\* /opt/cola/permits/1833197682\_1698356515.304526/0/jaxb-api-2-2-11-sources-5 jar/javax/xml/bind/DatatypeConverter.java

\* /opt/cola/permits/1833197682\_1698356515.304526/0/jaxb-api-2-2-11-sources-5 jar/javax/xml/bind/helpers/NotIdentifiableEventImpl.java

\* /opt/cola/permits/1833197682\_1698356515.304526/0/jaxb-api-2-2-11-sources-5 jar/javax/xml/bind/helpers/AbstractUnmarshallerImpl.java

\* /opt/cola/permits/1833197682\_1698356515.304526/0/jaxb-api-2-2-11-sources-5 jar/javax/xml/bind/JAXBContext.java

\* /opt/cola/permits/1833197682\_1698356515.304526/0/jaxb-api-2-2-11-sources-5 jar/javax/xml/bind/ValidationEventHandler.java

\* /opt/cola/permits/1833197682\_1698356515.304526/0/jaxb-api-2-2-11-sources-5 jar/javax/xml/bind/MarshalException.java

\* /opt/cola/permits/1833197682\_1698356515.304526/0/jaxb-api-2-2-11-sources-5 jar/javax/xml/bind/helpers/Messages.java

\* /opt/cola/permits/1833197682\_1698356515.304526/0/jaxb-api-2-2-11-sources-5-jar/javax/xml/bind/Element.java \*

/opt/cola/permits/1833197682\_1698356515.304526/0/jaxb-api-2-2-11-sources-5-

jar/javax/xml/bind/helpers/DefaultValidationEventHandler.java

\* /opt/cola/permits/1833197682\_1698356515.304526/0/jaxb-api-2-2-11-sources-5-

jar/javax/xml/bind/UnmarshalException.java

\* /opt/cola/permits/1833197682\_1698356515.304526/0/jaxb-api-2-2-11-sources-5 jar/javax/xml/bind/ValidationEvent.java

\* /opt/cola/permits/1833197682\_1698356515.304526/0/jaxb-api-2-2-11-sources-5 jar/javax/xml/bind/Marshaller.java

\* /opt/cola/permits/1833197682\_1698356515.304526/0/jaxb-api-2-2-11-sources-5 jar/javax/xml/bind/ValidationEventLocator.java

\* /opt/cola/permits/1833197682\_1698356515.304526/0/jaxb-api-2-2-11-sources-5 jar/javax/xml/bind/helpers/ValidationEventLocatorImpl.java

\* /opt/cola/permits/1833197682\_1698356515.304526/0/jaxb-api-2-2-11-sources-5 jar/javax/xml/bind/helpers/AbstractMarshallerImpl.java

\* /opt/cola/permits/1833197682\_1698356515.304526/0/jaxb-api-2-2-11-sources-5 jar/javax/xml/bind/DatatypeConverterInterface.java

\*

 /opt/cola/permits/1833197682\_1698356515.304526/0/jaxb-api-2-2-11-sources-5 jar/javax/xml/bind/Unmarshaller.java

\* /opt/cola/permits/1833197682\_1698356515.304526/0/jaxb-api-2-2-11-sources-5 jar/javax/xml/bind/ValidationException.java

\* /opt/cola/permits/1833197682\_1698356515.304526/0/jaxb-api-2-2-11-sources-5 jar/javax/xml/bind/util/JAXBResult.java

\* /opt/cola/permits/1833197682\_1698356515.304526/0/jaxb-api-2-2-11-sources-5 jar/javax/xml/bind/ContextFinder.java

\* /opt/cola/permits/1833197682\_1698356515.304526/0/jaxb-api-2-2-11-sources-5-jar/javax/xml/bind/Validator.java

\* /opt/cola/permits/1833197682\_1698356515.304526/0/jaxb-api-2-2-11-sources-5-

jar/javax/xml/bind/util/ValidationEventCollector.java

\* /opt/cola/permits/1833197682\_1698356515.304526/0/jaxb-api-2-2-11-sources-5-

jar/javax/xml/bind/helpers/ParseConversionEventImpl.java

\* /opt/cola/permits/1833197682\_1698356515.304526/0/jaxb-api-2-2-11-sources-5 jar/javax/xml/bind/NotIdentifiableEvent.java

\*

 /opt/cola/permits/1833197682\_1698356515.304526/0/jaxb-api-2-2-11-sources-5 jar/javax/xml/bind/JAXBException.java

\* /opt/cola/permits/1833197682\_1698356515.304526/0/jaxb-api-2-2-11-sources-5 jar/javax/xml/bind/helpers/ValidationEventImpl.java

\* /opt/cola/permits/1833197682\_1698356515.304526/0/jaxb-api-2-2-11-sources-5 jar/javax/xml/bind/UnmarshallerHandler.java

\* /opt/cola/permits/1833197682\_1698356515.304526/0/jaxb-api-2-2-11-sources-5 jar/javax/xml/bind/Messages.java

\* /opt/cola/permits/1833197682\_1698356515.304526/0/jaxb-api-2-2-11-sources-5 jar/javax/xml/bind/util/JAXBSource.java

\* /opt/cola/permits/1833197682\_1698356515.304526/0/jaxb-api-2-2-11-sources-5 jar/javax/xml/bind/util/Messages.java

\* /opt/cola/permits/1833197682\_1698356515.304526/0/jaxb-api-2-2-11-sources-5 jar/javax/xml/bind/TypeConstraintException.java

\* /opt/cola/permits/1833197682\_1698356515.304526/0/jaxb-api-2-2-11-sources-5-

jar/javax/xml/bind/helpers/PrintConversionEventImpl.java

No license file was found, but licenses were detected in source scan.

# DO NOT ALTER OR REMOVE COPYRIGHT NOTICES OR THIS HEADER.

#### Copyright (c) 2004-2013 Oracle and/or its affiliates. All rights reserved.

 The contents of this file are subject to the terms of either the GNU General Public License Version 2 only ("GPL") or the Common Development and Distribution License("CDDL") (collectively, the "License"). You may not use this file except in compliance with the License. You can obtain a copy of the License at http://glassfish.java.net/public/CDDL+GPL\_1\_1.html or packager/legal/LICENSE.txt. See the License for the specific language governing permissions and limitations under the License.

 When distributing the software, include this License Header Notice in each file and include the License file at packager/legal/LICENSE.txt.

 GPL Classpath Exception: Oracle designates this particular file as subject to the "Classpath"

 exception as provided by Oracle in the GPL Version 2 section of the License file that accompanied this code.

#### Modifications:

 If applicable, add the following below the License Header, with the fields enclosed by brackets [] replaced by your own identifying information: "Portions Copyright [year] [name of copyright owner]"

#### Contributor(s):

 If you wish your version of this file to be governed by only the CDDL or only the GPL Version 2, indicate your decision by adding "[Contributor] elects to include this software in this distribution under the [CDDL or GPL Version 2] license." If you don't indicate a single choice of license, a recipient has the option to distribute your version of this file under either the CDDL, the GPL Version 2 or to extend the choice of license to its licensees as provided above. However, if you add GPL Version 2 code and therefore, elected the GPL Version 2 license, then the option applies only if the new

 code is made subject to such option by the copyright holder.

-->

Found in path(s):

\* /opt/cola/permits/1833197682\_1698356515.304526/0/jaxb-api-2-2-11-sources-5 jar/javax/xml/bind/annotation/adapters/package.html

\* /opt/cola/permits/1833197682\_1698356515.304526/0/jaxb-api-2-2-11-sources-5-

jar/javax/xml/bind/annotation/package.html

No license file was found, but licenses were detected in source scan.

/\*

\* DO NOT ALTER OR REMOVE COPYRIGHT NOTICES OR THIS HEADER. \* \* Copyright (c) 2005-2013 Oracle and/or its affiliates. All rights reserved. \* \* The contents of this file are subject to the terms of either the GNU \* General Public License Version 2 only ("GPL") or the Common Development \* and Distribution License("CDDL") (collectively, the "License"). You \* may not use this file except in compliance with the License. You can \* obtain a copy of the License at \* http://glassfish.java.net/public/CDDL+GPL\_1\_1.html \* or packager/legal/LICENSE.txt. See the License for the specific \* language governing permissions and limitations under the License. \* \* When distributing the software, include this License Header Notice in each \* file and include the License file at packager/legal/LICENSE.txt. \* \* GPL Classpath Exception: \* Oracle designates this particular file as subject to the "Classpath" \* exception as provided by Oracle in the GPL Version 2 section of the License \* file that accompanied this code. \* \* Modifications: \* If applicable, add the following below the License Header, with the fields \* enclosed by brackets [] replaced by your own identifying information: \* "Portions Copyright [year] [name of copyright owner]" \* \* Contributor(s): \* If you wish your version of this file to be governed by only the CDDL or \* only the GPL Version 2, indicate your decision by adding "[Contributor] \* elects to include this software in this distribution under the [CDDL or GPL \* Version 2] license." If you don't indicate a single choice of license, a \* recipient has the option to distribute your version of this file under \* either the CDDL, the GPL Version 2 or to extend the choice of license to \* its licensees as provided above. However, if you add GPL Version 2 code \* and therefore, elected the GPL Version 2 license, then the option applies \* only if the new code is made subject to such option by the copyright \* holder. \*/ Found in path(s): \* /opt/cola/permits/1833197682\_1698356515.304526/0/jaxb-api-2-2-11-sources-5 jar/javax/xml/bind/annotation/XmlAnyAttribute.java

\* /opt/cola/permits/1833197682\_1698356515.304526/0/jaxb-api-2-2-11-sources-5 jar/javax/xml/bind/annotation/XmlMimeType.java

\* /opt/cola/permits/1833197682\_1698356515.304526/0/jaxb-api-2-2-11-sources-5 jar/javax/xml/bind/annotation/XmlList.java

\* /opt/cola/permits/1833197682\_1698356515.304526/0/jaxb-api-2-2-11-sources-5 jar/javax/xml/bind/annotation/XmlAccessType.java

\* /opt/cola/permits/1833197682\_1698356515.304526/0/jaxb-api-2-2-11-sources-5 jar/javax/xml/bind/annotation/XmlAccessorOrder.java

\* /opt/cola/permits/1833197682\_1698356515.304526/0/jaxb-api-2-2-11-sources-5 jar/javax/xml/bind/annotation/XmlAccessorType.java

\* /opt/cola/permits/1833197682\_1698356515.304526/0/jaxb-api-2-2-11-sources-5 jar/javax/xml/bind/annotation/XmlAnyElement.java

\* /opt/cola/permits/1833197682\_1698356515.304526/0/jaxb-api-2-2-11-sources-5-

jar/javax/xml/bind/attachment/AttachmentMarshaller.java

\*

 /opt/cola/permits/1833197682\_1698356515.304526/0/jaxb-api-2-2-11-sources-5 jar/javax/xml/bind/attachment/AttachmentUnmarshaller.java

\* /opt/cola/permits/1833197682\_1698356515.304526/0/jaxb-api-2-2-11-sources-5 jar/javax/xml/bind/annotation/XmlAccessOrder.java

\* /opt/cola/permits/1833197682\_1698356515.304526/0/jaxb-api-2-2-11-sources-5-

jar/javax/xml/bind/annotation/XmlSchemaTypes.java

\* /opt/cola/permits/1833197682\_1698356515.304526/0/jaxb-api-2-2-11-sources-5 jar/javax/xml/bind/annotation/W3CDomHandler.java

\* /opt/cola/permits/1833197682\_1698356515.304526/0/jaxb-api-2-2-11-sources-5-jar/javax/xml/bind/Binder.java

\* /opt/cola/permits/1833197682\_1698356515.304526/0/jaxb-api-2-2-11-sources-5-

jar/javax/xml/bind/annotation/XmlMixed.java

\* /opt/cola/permits/1833197682\_1698356515.304526/0/jaxb-api-2-2-11-sources-5-

jar/javax/xml/bind/annotation/XmlAttachmentRef.java

\* /opt/cola/permits/1833197682\_1698356515.304526/0/jaxb-api-2-2-11-sources-5 jar/javax/xml/bind/annotation/DomHandler.java

\*

/opt/cola/permits/1833197682\_1698356515.304526/0/jaxb-api-2-2-11-sources-5-

jar/javax/xml/bind/annotation/XmlElementWrapper.java

\* /opt/cola/permits/1833197682\_1698356515.304526/0/jaxb-api-2-2-11-sources-5 jar/javax/xml/bind/annotation/XmlInlineBinaryData.java

\* /opt/cola/permits/1833197682\_1698356515.304526/0/jaxb-api-2-2-11-sources-5 jar/javax/xml/bind/SchemaOutputResolver.java

\* /opt/cola/permits/1833197682\_1698356515.304526/0/jaxb-api-2-2-11-sources-5 jar/javax/xml/bind/annotation/XmlSchemaType.java

No license file was found, but licenses were detected in source scan.

/\*

\* DO NOT ALTER OR REMOVE COPYRIGHT NOTICES OR THIS HEADER.

\*

\* Copyright (c) 2004-2013 Oracle and/or its affiliates. All rights reserved.

\*

\* The contents of this file are subject to the terms of either the GNU

\* General Public License Version 2 only ("GPL") or the Common Development

- \* and Distribution License("CDDL") (collectively, the "License"). You
- \* may not use this file except in compliance with the License. You can

\* obtain a copy of the License at

\* http://glassfish.java.net/public/CDDL+GPL\_1\_1.html

\* or packager/legal/LICENSE.txt. See the License for the specific

\* language governing permissions and limitations under the License.

\*

- \* When distributing the software, include this License Header Notice in each
- \* file and include the License file at packager/legal/LICENSE.txt.

\*

\* GPL Classpath Exception:

\* Oracle designates this particular file as subject to the "Classpath" \* exception

as provided by Oracle in the GPL Version 2 section of the License

\* file that accompanied this code.

\*

\* Modifications:

\* If applicable, add the following below the License Header, with the fields

\* enclosed by brackets [] replaced by your own identifying information:

\* "Portions Copyright [year] [name of copyright owner]"

\*

\* Contributor(s):

\* If you wish your version of this file to be governed by only the CDDL or

\* only the GPL Version 2, indicate your decision by adding "[Contributor]

\* elects to include this software in this distribution under the [CDDL or GPL

\* Version 2] license." If you don't indicate a single choice of license, a

\* recipient has the option to distribute your version of this file under

\* either the CDDL, the GPL Version 2 or to extend the choice of license to

\* its licensees as provided above. However, if you add GPL Version 2 code

\* and therefore, elected the GPL Version 2 license, then the option applies

\* only if the new code is made subject

to such option by the copyright

\* holder.

\*/

Found in path(s):

\* /opt/cola/permits/1833197682\_1698356515.304526/0/jaxb-api-2-2-11-sources-5 jar/javax/xml/bind/annotation/adapters/CollapsedStringAdapter.java

\* /opt/cola/permits/1833197682\_1698356515.304526/0/jaxb-api-2-2-11-sources-5 jar/javax/xml/bind/annotation/XmlElements.java

\* /opt/cola/permits/1833197682\_1698356515.304526/0/jaxb-api-2-2-11-sources-5 jar/javax/xml/bind/annotation/XmlElementRefs.java

\* /opt/cola/permits/1833197682\_1698356515.304526/0/jaxb-api-2-2-11-sources-5 jar/javax/xml/bind/annotation/XmlIDREF.java

\* /opt/cola/permits/1833197682\_1698356515.304526/0/jaxb-api-2-2-11-sources-5 jar/javax/xml/bind/ParseConversionEvent.java

\* /opt/cola/permits/1833197682\_1698356515.304526/0/jaxb-api-2-2-11-sources-5 jar/javax/xml/bind/annotation/adapters/NormalizedStringAdapter.java

\* /opt/cola/permits/1833197682\_1698356515.304526/0/jaxb-api-2-2-11-sources-5 jar/javax/xml/bind/annotation/XmlID.java

\* /opt/cola/permits/1833197682\_1698356515.304526/0/jaxb-api-2-2-11-sources-5 jar/javax/xml/bind/annotation/XmlRootElement.java

\*

 /opt/cola/permits/1833197682\_1698356515.304526/0/jaxb-api-2-2-11-sources-5 jar/javax/xml/bind/annotation/XmlElementRef.java

\* /opt/cola/permits/1833197682\_1698356515.304526/0/jaxb-api-2-2-11-sources-5 jar/javax/xml/bind/annotation/adapters/XmlJavaTypeAdapters.java

\* /opt/cola/permits/1833197682\_1698356515.304526/0/jaxb-api-2-2-11-sources-5 jar/javax/xml/bind/annotation/XmlNs.java

\* /opt/cola/permits/1833197682\_1698356515.304526/0/jaxb-api-2-2-11-sources-5 jar/javax/xml/bind/annotation/XmlType.java

\* /opt/cola/permits/1833197682\_1698356515.304526/0/jaxb-api-2-2-11-sources-5 jar/javax/xml/bind/annotation/adapters/XmlJavaTypeAdapter.java

\* /opt/cola/permits/1833197682\_1698356515.304526/0/jaxb-api-2-2-11-sources-5 jar/javax/xml/bind/JAXBElement.java

\* /opt/cola/permits/1833197682\_1698356515.304526/0/jaxb-api-2-2-11-sources-5 jar/javax/xml/bind/JAXBIntrospector.java

\* /opt/cola/permits/1833197682\_1698356515.304526/0/jaxb-api-2-2-11-sources-5 jar/javax/xml/bind/annotation/XmlElementDecl.java

\*

 /opt/cola/permits/1833197682\_1698356515.304526/0/jaxb-api-2-2-11-sources-5 jar/javax/xml/bind/annotation/adapters/XmlAdapter.java

\* /opt/cola/permits/1833197682\_1698356515.304526/0/jaxb-api-2-2-11-sources-5 jar/javax/xml/bind/PropertyException.java

\* /opt/cola/permits/1833197682\_1698356515.304526/0/jaxb-api-2-2-11-sources-5 jar/javax/xml/bind/PrintConversionEvent.java

\* /opt/cola/permits/1833197682\_1698356515.304526/0/jaxb-api-2-2-11-sources-5 jar/javax/xml/bind/annotation/XmlEnum.java

\* /opt/cola/permits/1833197682\_1698356515.304526/0/jaxb-api-2-2-11-sources-5 jar/javax/xml/bind/annotation/XmlElement.java

\* /opt/cola/permits/1833197682\_1698356515.304526/0/jaxb-api-2-2-11-sources-5 jar/javax/xml/bind/annotation/XmlSchema.java

\* /opt/cola/permits/1833197682\_1698356515.304526/0/jaxb-api-2-2-11-sources-5 jar/javax/xml/bind/annotation/XmlTransient.java

\* /opt/cola/permits/1833197682\_1698356515.304526/0/jaxb-api-2-2-11-sources-5 jar/javax/xml/bind/annotation/XmlAttribute.java

\*

 /opt/cola/permits/1833197682\_1698356515.304526/0/jaxb-api-2-2-11-sources-5 jar/javax/xml/bind/annotation/XmlEnumValue.java

\* /opt/cola/permits/1833197682\_1698356515.304526/0/jaxb-api-2-2-11-sources-5 jar/javax/xml/bind/annotation/adapters/HexBinaryAdapter.java

\* /opt/cola/permits/1833197682\_1698356515.304526/0/jaxb-api-2-2-11-sources-5 jar/javax/xml/bind/annotation/XmlRegistry.java

\* /opt/cola/permits/1833197682\_1698356515.304526/0/jaxb-api-2-2-11-sources-5 jar/javax/xml/bind/annotation/XmlNsForm.java

\* /opt/cola/permits/1833197682\_1698356515.304526/0/jaxb-api-2-2-11-sources-5-

jar/javax/xml/bind/annotation/XmlValue.java No license file was found, but licenses were detected in source scan.

 $\lt!$ !--

### DO NOT ALTER OR REMOVE COPYRIGHT NOTICES OR THIS HEADER.

Copyright (c) 2003-2013 Oracle and/or its affiliates. All rights reserved.

 The contents of this file are subject to the terms of either the GNU General Public License Version 2 only ("GPL") or the Common Development and Distribution License("CDDL") (collectively, the "License"). You may not use this file except in compliance with the License. You can obtain a copy of the License at http://glassfish.java.net/public/CDDL+GPL\_1\_1.html or packager/legal/LICENSE.txt. See the License for the specific language governing permissions and limitations under the License.

 When distributing the software, include this License Header Notice in each file and include the License file at packager/legal/LICENSE.txt.

 GPL Classpath Exception: Oracle designates this particular file as subject to the "Classpath"

 exception as provided by Oracle in the GPL Version 2 section of the License file that accompanied this code.

Modifications:

 If applicable, add the following below the License Header, with the fields enclosed by brackets [] replaced by your own identifying information: "Portions Copyright [year] [name of copyright owner]"

### Contributor(s):

 If you wish your version of this file to be governed by only the CDDL or only the GPL Version 2, indicate your decision by adding "[Contributor] elects to include this software in this distribution under the [CDDL or GPL Version 2] license." If you don't indicate a single choice of license, a recipient has the option to distribute your version of this file under either the CDDL, the GPL Version 2 or to extend the choice of license to its licensees as provided above. However, if you add GPL Version 2 code and therefore, elected the GPL Version 2 license, then the option applies only if the new

 code is made subject to such option by the copyright holder.

-->

Found in path(s):

\* /opt/cola/permits/1833197682\_1698356515.304526/0/jaxb-api-2-2-11-sources-5-

jar/javax/xml/bind/helpers/package.html

\* /opt/cola/permits/1833197682\_1698356515.304526/0/jaxb-api-2-2-11-sources-5-jar/javax/xml/bind/package.html

\* /opt/cola/permits/1833197682\_1698356515.304526/0/jaxb-api-2-2-11-sources-5-

jar/javax/xml/bind/util/package.html

No license file was found, but licenses were detected in source scan.

/\*

\* DO NOT ALTER OR REMOVE COPYRIGHT NOTICES OR THIS HEADER.

\*

\* Copyright (c) 2007-2013 Oracle and/or its affiliates. All rights reserved.

\*

\* The contents of this file are subject to the terms of either the GNU

\* General Public License Version 2 only ("GPL") or the Common Development

\* and Distribution License("CDDL") (collectively, the "License"). You

\* may not use this file except in compliance with the License. You can

\* obtain a copy of the License at

\* http://glassfish.java.net/public/CDDL+GPL\_1\_1.html

\* or packager/legal/LICENSE.txt. See the License for the specific

\* language governing permissions and limitations under the License.

\*

\* When distributing the software, include this License Header Notice in each

\* file and include the License file at packager/legal/LICENSE.txt.

\*

\* GPL Classpath Exception:

\* Oracle designates this particular file as subject to the "Classpath"

\* exception

as provided by Oracle in the GPL Version 2 section of the License

\* file that accompanied this code.

\*

\* Modifications:

\* If applicable, add the following below the License Header, with the fields

\* enclosed by brackets [] replaced by your own identifying information:

\* "Portions Copyright [year] [name of copyright owner]"

\*

\* Contributor(s):

\* If you wish your version of this file to be governed by only the CDDL or

\* only the GPL Version 2, indicate your decision by adding "[Contributor]

\* elects to include this software in this distribution under the [CDDL or GPL

\* Version 2] license." If you don't indicate a single choice of license, a

\* recipient has the option to distribute your version of this file under

\* either the CDDL, the GPL Version 2 or to extend the choice of license to

\* its licensees as provided above. However, if you add GPL Version 2 code

\* and therefore, elected the GPL Version 2 license, then the option applies

\* only if the new code is made subject

to such option by the copyright

\* holder.

\*/

Found in path(s):

\* /opt/cola/permits/1833197682\_1698356515.304526/0/jaxb-api-2-2-11-sources-5-

jar/javax/xml/bind/DatatypeConverterImpl.java

\* /opt/cola/permits/1833197682\_1698356515.304526/0/jaxb-api-2-2-11-sources-5-

```
jar/javax/xml/bind/JAXBPermission.java
```
\* /opt/cola/permits/1833197682\_1698356515.304526/0/jaxb-api-2-2-11-sources-5-

jar/javax/xml/bind/WhiteSpaceProcessor.java

# **1.437 gnupg 1.15.1**

# **1.437.1 Available under license :**

(21:protected-private-key(3:elg(1:p129:|B36I(s7}+ZJ/pvE;"tg7N ca"Gxvnyu&bB#h'7=89&oG R<hO)(1:g1:)(1:y128:Ji]WU\_UP}AQ\YMhAl|2e{\_tcMNDg]{QnWsK 4pY{\$bDCs)(9:protected25:openpgp-s2k3 sha1-aes-cbc((4:sha18:JcE7:6452224)16: i[Q\*vK)192:FJA!O!ZAF biJ&Tsb!t &9@R\~V+x>?sedDz-W(yqf?u^e?s1saV8<T0:tC5%ZMh?\$|,y\_e[1D)(12:protected-at15:20130812T105135)))  $(21:protected-private-key(3:elg(1:p129:W#)}1);m>$ ;4YV\$Qg LoLy~\*Tru\*+ID8"-9,:17^g\*({ #7)(1:g1:)(1:y128:2o62,Tj/ rRi3sSS iCAYNYbVtAHKi7(UPp)?Od{'R^f)(9:protected25:openpgp-s2k3-sha1-aescbc((4:sha18:fw`E7:5242880)16:aqR)192:5f1a-`{^EV699WoB\,:Rs1\*W6Lu iZ :=ZqURM47;pA3#DL so8O)Th^P@lP0&.DR;"rkN7)(12:protected-at15:20101008T070216))) #+TITLE: GPGME Python Bindings HOWTO Examples #+LATEX\_COMPILER: xelatex #+LATEX\_CLASS: article #+LATEX\_CLASS\_OPTIONS: [12pt] #+LATEX\_HEADER: \usepackage{xltxtra} #+LATEX\_HEADER: \usepackage[margin=1in]{geometry} #+LATEX\_HEADER: \setmainfont[Ligatures={Common}]{Times New Roman} #+LATEX\_HEADER: \author{Ben McGinnes <ben@gnupg.org>}

\* Examples :PROPERTIES: :CUSTOM\_ID: gpgme-python3-examples :END:

 The contents of this directory are the examples included in the /GNU Privacy Guard (GnuPG) Made Easy Python Bindings HOWTO/ file. Each script is explicitly for Python 3 and specifically for Python 3.4 or later.

 Some of these scripts may work with Python 2.7, but there are no guarantees. They will include the relevant imports from the  $=$  future  $=$  module to facilitate that if possible.

\* Copyright and Licensing :PROPERTIES: :CUSTOM\_ID: copyright-and-license :END:

 Unless otherwise stated, all the examples in this directory are released under the same terms as GPGME itself; that is they are dual licensed under the terms of both the GNU General Public License version 2.0 (or any later version) \*and\* the GNU Lesser General Public License version 2.1 (or any later version).

\*\* Copyright (C) The GnuPG Project, 2018 :PROPERTIES: :CUSTOM\_ID: copyright :END:

Copyright The GnuPG Project, 2018.

\*\* License GPL compatible :PROPERTIES: :CUSTOM\_ID: license :END:

 This file is free software; as a special exception the author gives unlimited permission to copy and/or distribute it, with or without modifications, as long as this notice is preserved.

 This file is distributed in the hope that it will be useful, but WITHOUT ANY WARRANTY, to the extent permitted by law; without even the implied warranty of MERCHANTABILITY or FITNESS FOR A PARTICULAR PURPOSE. cython ;;;; gpgme-package.lisp  $\ldots$ ; Copyright (C) 2006 g10 Code GmbH ;;; ;;; This file is part of GPGME-CL.

;;;

;;; GPGME-CL is free software; you can redistribute it and/or modify

;;; it under the terms of the GNU General Public License as published

;;; by the Free Software Foundation; either version 2 of the License,

;;; or (at your option) any later version.

;;;

;;; GPGME-CL is distributed in the hope that it will be useful, but ;;; WITHOUT ANY WARRANTY; without even the implied warranty of ;;; MERCHANTABILITY or FITNESS FOR A PARTICULAR PURPOSE. See the GNU ;;; Lesser General Public License for more details. ;;; ;;; You should have received a copy of the GNU General Public License ;;; along with GPGME; if not, write to the Free Software Foundation, ;;; Inc., 59 Temple Place - Suite 330, Boston, MA 02111-1307, USA. ::: Conventions: ;;; ;;; gpg-error is used for error handling. ;;; ;;; Standard I/O streams are used for input and output. (defpackage #:gpgme (:use #:common-lisp #:cffi #:gpg-error) (:import-from #:trivial-garbage #:finalize) (:export #:check-version #:\*version\* #:context #:protocol #:armorp #:textmodep #:+include-certs-default+ #:include-certs #:keylist-mode #:signers #:sig-notations #:with-context #:key-data #:get-key #:op-encrypt #:op-decrypt #:op-sign #:op-verify #:op-import #:op-export)) 2011-12-02 Werner Koch <wk@g10code.com>

 NB: ChangeLog files are no longer manually maintained. Starting on December 1st, 2011 we put change information only in the GIT commit log, and generate a top-level ChangeLog file from logs at "make dist". See doc/HACKING for details.

2011-05-12 Marcus Brinkmann <marcus@g10code.com>

 \* gpgme.texi (I/O Callback Example): Fix example code.

 \* gpgme.texi (Generating Keys): Fix OpenPGP parameters and reference GPG and GPGSM manual.

2010-01-05 Werner Koch <wk@g10code.com>

 \* gpgme.texi (Changing Passphrases): New.

2009-07-21 Werner Koch <wk@g10code.com>

 \* uiserver.texi (UI Server Encrypt): Add --expect-sign option to PREP\_ENCRYPT.

2009-06-16 Marcus Brinkmann <marcus@g10code.de>

 \* gpgme.texi (Result Management): New section.

2009-06-16 Werner Koch <wk@g10code.com>

 \* gpgme.texi (Exporting Keys): Document gpgme\_op\_export\_keys. (Importing Keys): Document gpgme\_op\_import\_keys. (Data Buffer Meta-Data): Document URL encodings.

2009-05-28 Marcus Brinkmann <marcus@g10code.de>

 \* gpgme.texi (Library Version Check): Document selftest error. (Creating Contexts): Likewise.

2009-05-18 Marcus Brinkmann <marcus@g10code.de>

 \* gpgme.texi (Encrypting a Plaintext): Document GPGME\_ENCRYPT\_NO\_ENCRYPT\_TO.

2009-05-05 Marcus Brinkmann <marcus@g10code.de>

 \* gpgme.texi (Engine Information): Replace path by file\_name.

2008-11-28 Werner Koch <wk@g10code.com>

 \* gpgme.texi (Listing Keys): Change description of the return value to match the code. Spotted by Colin Leroy.

2008-10-15 Werner Koch <wk@g10code.com>

 \* uiserver.texi (Miscellaneous UI Server Commands): Add option --protocol to the SENDER command.

2008-07-17 Werner Koch <wk@g10code.com>

 \* module-overview.sk: New.

2008-07-04 Werner Koch <wk@g10code.com>

 \* gpgme.texi (Algorithms): Add a hint on symmetric only encryption.

2008-06-27 Marcus Brinkmann <marcus@g10code.de>

 \* gpgme.texi (Cancellation): Document gpgme\_cancel\_async.

2008-06-25 Werner Koch <wk@g10code.com>

 \* gpgme.texi (Listing Keys): Updated example to the current API. Noted by Nico Schottelius.

2008-06-05 Werner Koch <wk@g10code.com>

 \* uiserver.texi (Miscellaneous UI Server Commands): Describe START\_CONFDIALOG.

2008-06-04 Werner Koch <wk@g10code.com>

 \* gpgme.texi: Use @copying command. Change license to GPLv3. Include protocol specis from GpgOL and GPGEx. Minor cleanups.

2008-03-11 Marcus Brinkmann <marcus@g10code.de>

 \* gpgme.texi (File Based Data Buffers): Document the need for blocking operations. (Callback Based Data Buffers): Likewise.

2008-03-05 Marcus Brinkmann <marcus@g10code.de>

 \* gpgme.texi (Library Version Check): Rename snippet function to init\_gpgme. (I/O Callback Example): Call it here.

2008-01-28 Marcus Brinkmann <marcus@g10code.de>

 \* gpgme.texi: Document that data encoding affects some output data objects now.

2007-09-27 Marcus Brinkmann <marcus@g10code.de>

 \* gpgme.texi (Protocols and Engines): Document GPGME\_PROTOCOL\_UNKNOWN.

2007-09-11 Werner Koch <wk@g10code.com>

 \* gpgme.texi (I/O Callback Example): Typo fix.

2007-08-07 Werner Koch <wk@g10code.com>

 \* gpgme.texi (Verify): Describe chain\_model.

2007-07-12 Werner Koch <wk@g10code.com>

 \* gpgme.texi (Library Version Check): Add remark that the socket layer will get initialized.

2007-06-05 Marcus Brinkmann <marcus@g10code.de>

 \* gpgme.texi (Advanced Key Editing): New section.

2007-05-21 Werner Koch <wk@g10code.com>

 \* Makefile.am (online): New target.

2007-05-18 Marcus Brinkmann <marcus@g10code.de>

 \* gpgme.texi (Error Strings): Fix documentation of gpgme\_strerror\_r.

2006-11-01 Moritz Schulte <moritz@g10code.com>

 \* gpgme.texi (Data Buffer I/O Operations): Fixed entry for gpgme\_data\_seek: OFFSET is not a pointer; some s/whence/offset/.

2006-09-25 Marcus Brinkmann <marcus@g10code.de>

 \* gpgme.texi (Destroying Data Buffers): Clarify that gpgme\_data\_release\_and\_get\_mem destroys DH unconditionally.

2005-03-24

Marcus Brinkmann <marcus@g10code.de>

 \* gpgme.texi (Library Version Check): Make example code compatible to W32 systems.

2006-06-21 Marcus Brinkmann <marcus@g10code.de>

 \* gpgme.texi (Passphrase Callback): Fix inverted condition in description.

2005-12-20 Werner Koch <wk@g10code.com>

 \* gpgme.texi (Verify): Document pka\_trust.

2005-12-06 Werner Koch <wk@g10code.com>

 \* gpgme.texi (Key Management): Updated to match the fixes for subkey fingerprints and theg secret flag.

2005-10-06 Marcus Brinkmann <marcus@g10code.de>

 \* gpgme.texi (Destroying Data Buffers): Document gpgme\_free.

2005-10-02 Marcus Brinkmann <marcus@g10code.de>

 \* gpgme.texi (Key Management): Add the new member notations of gpgme\_sig\_key\_t. (Key Listing Mode): Document GPGME\_KEYLIST\_MODE\_SIG\_NOTATIONS.

2005-10-01 Marcus Brinkmann <marcus@g10code.de>

 \* gpgme.texi: Enclose all return parameters of deftypefuns in curly brackets.

 \* gpgme.texi (Signature Notation Data): New section. (Verify): Added more about the notation data structure.

2005-09-30 Marcus Brinkmann <marcus@g10code.de>

 \* gpgme.texi (Data Buffer I/O Operations, Data Buffer Meta-Data): New subsections.

 \* gpgme.texi: Replace plaintext\_filename with file\_name.

 \* gpgme.texi (Key Management): Document is\_qualified.

2005-07-27 Marcus Brinkmann <marcus@g10code.de>

 \* gpgme.texi (Decrypt): Add plaintext\_filename to gpgme\_decrypt\_result\_t. (Verify): Likewise for gpgme\_verify\_result\_t.

2005-06-03 Marcus Brinkmann <marcus@g10code.de>

 \* gpgme.texi (Verify): Add information about new fields in gpgme\_signature\_t.

 \* gpgme.texi (Decrypt): Add gpgme\_recipient\_t.

2005-05-28 Marcus Brinkmann <marcus@g10code.de>

 \* gpgme.texi (Key Listing Mode): Fix return type of gpgme\_set\_keylist\_mode. Reported by "Sergio" <ml\_sergico@virgilio.it>.

2005-04-28 Marcus Brinkmann <marcus@g10code.de>

 \* gpgme.texi (Included Certificates): Document GPGME\_INCLUDE\_CERTS\_DEFAULT.

2005-01-12 Marcus Brinkmann <marcus@g10code.de>

 \* gpgme.texi (Engine Configuration): New section. (Crypto Engine): New subsection.

2004-12-07 Marcus Brinkmann <marcus@g10code.de>

 \* lesser.texi (Library Copying): Change from @appendixsec to @appendix.

 \* gpgme.texi (Features): Change reference to GPL to one to LGPL.

 \* Makefile.am: Change license to LGPL. (gpgme\_TEXINFOS): Replace gpl.texi with lesser.texi.

 \* gpgme.texi: Change license to LGPL (also for documentation of GPGME's license).

 \* lesser.texi: New file.

 \* gpl.texi: File removed.

 \* gpgme.texi (Creating Contexts): Fix cut&paste error. Reported by Noel Torres <envite@rolamasao.org>.

2004-09-30 Marcus Brinkmann <marcus@g10code.de>

 \* Makefile.am (gpgme\_TEXINFOS): Remove fdl.texi.

 \* gpgme.texi: Do not include fdl.texi. Change license to GPL.

 \* fdl.texi: File removed.

2004-09-29 Marcus Brinkmann <marcus@g10code.de>

 \* gpgme.texi (Key Management): Change type of keylist\_mode in

 gpgme\_key\_t to gpgme\_keylist\_mode\_t.

#### 2004-09-28

Marcus Brinkmann <marcus@g10code.de>

 \* gpgme.texi (Passphrase Callback): Fix last change.

2004-09-27 Marcus Brinkmann <marcus@g10code.de>

 \* gpgme.texi (Passphrase Callback): Document GPG\_ERR\_NOT\_IMPLEMENTED.

 \* gpgme.texi: Update copyright year for tex version.

2004-07-29 Moritz Schulte <moritz@g10code.com>

 \* gpgme.texi (Verify): Fix gpgme\_get\_key example (ancient force\_update argument was still there).

2004-06-08 Marcus Brinkmann <marcus@g10code.de>

 \* gpgme.texi (Listing Keys): Elaborate on the length restrictions on search patterns.

 \* gpgme.texi (Decrypt and Verify): Document the NO\_DATA error code.

 (Verify): Document the relationship between gpgme\_op\_verify\_result and the decrypt and verify operations.

2004-05-21 Marcus Brinkmann <marcus@g10code.de>

 \* gpgme.text (Verify): Document GPG\_ERR\_CERT\_REVOKED status.

 \* gpgme.texi (Decrypt): Add note about new field wrong\_key\_usage of gpgme\_decrypt\_result\_t.

 \* gpgme.texi (Key Management): Add note about new field keylist\_mode of gpgme\_key\_t.

2004-04-29 Marcus Brinkmann <marcus@g10code.de>

 \* gpgme.texi (Verify): Correct type of member wrong\_key\_usage.

2004-03-29 Moritz Schulte <moritz@duesseldorf.ccc.de>

 \* gpgme.texi (Verify): Fix type of gpgme\_op\_verify\_result.

 \* gpgme.texi (Key Listing Mode): Typo fix.

2004-03-23 Marcus Brinkmann <marcus@g10code.de>

 \* gpgme.texi (Library Version Check): Fix the instruction when to set the locale.

2004-03-03 Marcus Brinkmann <marcus@g10code.de>

 \* gpgme.texi (I/O Callback Example Qt): New section by Marc Mutz.

2004-02-24 Marcus Brinkmann <marcus@g10code.de>

 \* gpgme.texi (cancellation): New section.

2004-02-17 Werner Koch <wk@gnupg.org>

 \* gpgme.texi (Key Listing Mode): Doc KEYLIST\_MODE\_VALIDATE.

2004-02-06 Moritz Schulte <mo@g10code.com>

 \* gpgme.texi: A couple of small fixes regarding the Largfile Support section.

2004-02-01 Marcus Brinkmann <marcus@g10code.de>

 \* gpgme.texi (Largefile Support): New section.

2004-01-13 Marcus Brinkmann <marcus@g10code.de>

 \* gpgme.texi (Key Management): Fix exportable field.

2003-12-25 Marcus Brinkmann <marcus@g10code.de>

 \* gpgme.texi (Key Management): Rename member class in gpgme\_key\_sig\_t to sig\_class. (Creating a Signature): Likewise for gpgme\_signature\_t.

2003-12-23 Moritz Schulte <mo@g10code.com>

 \* gpgme.texi (Listing Keys): Minor clarification for gpgme\_get\_key.

2003-10-06 Marcus Brinkmann <marcus@g10code.de>

 \* gpgme.texi (Signal Handling): New section.

2003-09-14 Marcus Brinkmann <marcus@g10code.de>

 \* gpgme.texi (Multi Threading): Correct documentation on memory synchronization requirement.

 \* gpgme.texi (Locale): New section. (Multi Threading): Set locale in example.

2003-09-13 Marcus Brinkmann <marcus@g10code.de>

 \* gpgme.texi (Error Strings): Add gpgme\_strerror\_r.

2003-09-13 Marcus Brinkmann <marcus@g10code.de>

 \* gpgme.texi (Multi Threading): Update documentation.

2003-09-03 Marcus Brinkmann <marcus@g10code.de>

 \*

 gpgme.texi (Header): We don't use the assuan namespace anymore. Document new thread options.

2003-08-14 Marcus Brinkmann <marcus@g10code.de>

 \* gpgme.texi (Creating a Signature): Change type of member class to unsigned int.

2003-08-04 Marcus Brinkmann <marcus@g10code.de>

 \* gpgme.texi (Verify): Get error code from SIG->status in the code for gpgme\_get\_sig\_status.

2003-07-31 Marcus Brinkmann <marcus@g10code.de>

 \* gpgme.texi (Key Management): Add can\_authenticate flag.

 \* gpgme.texi (Listing Keys): Document GPG\_ERR\_AMBIGUOUS\_NAME for gpgme\_get\_key.

2003-07-29 Marcus Brinkmann <marcus@g10code.de>

 \* Makefile.am (EXTRA\_DIST): Remove variable.

 \* gpgme.texi (Encrypting a Plaintext): Bad passphrase is only possible with symmetric encryption, change the wording to reflect that.

 \* gpgme.texi (Creating a Signature): Document GPG\_ERR\_UNUSABLE\_SECKEY.

 \* gpgme.texi (Encrypting a Plaintext): Mention encrypt and sign operations in result function. (Creating a Signature): Likewise.

2003-07-23 Marcus Brinkmann <marcus@g10code.de>

 \* gpgme.texi (Key Listing Mode): Remove word duplication. (Listing Keys): Remove mentioning of force argument. (Verify): Don't mention r\_stat. Fix some typos. (Decrypt and Verify): Correct info how to get the result. Don't mention r\_stat. (Manipulating Data Buffers): Fix documentation of return value. (Listing Keys): Update examples. (Decrypt): Result might also be available when operation failed. (Verify): Result might also be available when operation failed. All spotted by Stphane Corthsy.

2003-07-22 Marcus Brinkmann <marcus@g10code.de>

 \* gpgme.texi (Error Sources): Fix cut and paste error.

2003-07-09 Marcus Brinkmann <marcus@g10code.de>

 \* gpgme.texi (Key Management): Clarify difference between can\_sign and can\_certify. (Information About Keys): Likewise for GPGME\_ATTR\_CAN\_SIGN and GPGME\_ATTR\_CAN\_CERTIFY.

2003-07-08 Marcus Brinkmann <marcus@g10code.de>

 \* gpgme.texi (Progress Meter Callback): Change return type of gpgme\_progress\_cb\_t to void.

2003-06-22 Marcus Brinkmann <marcus@g10code.de>

 \* gpgme.texi: Add 2003 to copyright notice.

 \* gpgme.texi (Header): Fix name space documentation on libgpg-error.

2003-06-22 Marcus Brinkmann <marcus@g10code.de>

 \* gpgme.texi (Multi Threading): Remove reference to gpgme recipients t.

 \* gpgme.texi (Crypto Operations): Rename gpgme\_invalid\_user\_id\_t to gpgme\_invalid\_key\_t.

2003-06-06 Marcus Brinkmann <marcus@g10code.de>

 \* gpgme.texi: Change error codes to GPG\_ERR\_\* variants. (Error Handling): Rewritten.

2003-05-29 Marcus Brinkmann <marcus@g10code.de>

 \* gpgme.texi (Exporting Keys): Change and document prototypes. Add new gpgme\_op\_export\_ext and gpgme\_op\_export\_ext\_start variants. (Selecting Recipients): Section removed. (Encrypting a Plaintext): Change prototypes and document the

2003-05-28 Marcus Brinkmann <marcus@g10code.de>

 \*

 changes.

 gpgme.texi (Exporting Keys): Change argument type from gpgme\_recipient\_t to gpgme\_user\_id\_t. (Encrypting a Plaintext): Likewise. (Selecting Recipients): Rewritten.

2003-05-27 Marcus Brinkmann <marcus@g10code.de>

 \* gpgme.texi (Protocol Selection): Do not use @acronym in @node because that breaks texi2dvi.

 \* gpgme.texi (Passphrase Callback): Document new prototype.

2003-05-18 Marcus Brinkmann <marcus@g10code.de>

 \* gpgme.texi (Header): Remove Gpgme as namespace prefix. Add \_GPGME to namespace prefix.

 \* gpgme.texi (Multi Threading): Add note about link order.

2003-05-04 Marcus Brinkmann <marcus@g10code.de>

 \* gpgme.texi (Listing Keys): Document what happens if key is not found.

 \* gpgme.texi (Importing Keys): Fix cut and paste error.

2003-04-30 Marcus Brinkmann <marcus@g10code.de>

 \* gpgme.texi (Encrypting a Plaintext): Remove reference to gpgme\_get\_op\_info. (Detailed Results): Subsection removed.

 \* gpgme.texi (Key Listing Mode): Add GPGME\_KEYLIST\_MODE\_SIGS. (Manipulating Keys): Add obsoleteness note. (Key Signatures): Likewise. (Information About Keys): Likewise. (Key Management): Add new data types GpgmeSubkey, GpgmeKeySig, GpgmeUserID, and all the information about GpgmeKey.

2003-04-29 Marcus Brinkmann <marcus@g10code.de>

 \* gpgme.texi (Listing Keys): Remove force\_update argument from gpgme\_get\_key.

 \* gpgme.texi (Trust Item Management): Add data members of GpgmeTrustItem type.

 (Information About Trust Items): Add note about obsoleteness. (Manipulating Trust Items): Add gpgme\_trust\_item\_ref and gpgme\_trust\_item\_unref.

2003-04-28 Marcus Brinkmann <marcus@g10code.de>

 \* gpgme.texi (Verify): Rewritten to take into account new and deprecated functions and data types.

 \* gpgme.texi (Decrypt): Descript gpgme\_op\_decrypt\_result and GpgmeDecryptResult.

2003-04-27 Marcus Brinkmann <marcus@g10code.de>

 \* gpgme.texi (Encrypting a Plaintext): Add info about GpgmeEncryptResult and gpgme\_op\_encrypt\_result.

 \* gpgme.texi (Creating a Signature): Add info about GpgmeNewSignature, GpgmeSignResult and gpgme\_op\_sign\_result. (Crypto Operations): Add GpgmeInvalidUserID. (Algorithms): New chapter.

 \* gpgme.texi (Deleting Keys): Document GPGME\_Ambiguous\_Specification. (Error Values): Remove GPGME\_Invalid\_Type and GPGME\_Invalid\_Mode. Add GPGME\_Unknown\_Reason, GPGME\_Not\_Found, GPGME\_Ambiguous\_Specification, GPGME\_Wrong\_Key\_Usage,

 GPGME\_Key\_Revoked, GPGME\_Key\_Expired, GPGME\_No\_CRL\_Known, GPGME\_CRL\_Too\_Old, GPGME\_Policy\_Mismatch, GPGME\_No\_Secret\_Key, GPGME\_Key\_Not\_Trusted, GPGME\_Issuer\_Missing, GPGME\_Chain\_Too\_Long, GPGME\_Unsupported\_Algorithm, GPGME\_Sig\_Expired, GPGME\_Bad\_Signature, GPGME\_No\_Public\_Key.

2003-04-25 Marcus Brinkmann <marcus@g10code.de>

 \* gpgme.texi (Importing Keys): Change GPGME\_IMPORT\_PRIVATE to GPGME\_IMPORT\_SECRET.

 \* gpgme.texi (Importing Keys): Remove note about gpgme\_get\_op\_info. (Detailed Results): Remove note about import.

 \* gpgme.texi (Importing Keys): Add documentation for GpgmeImportStatus, GpgmeImportResult and gpgme\_op\_import\_result.

 \* gpgme.texi (Generating Keys): Fix documentation of public and secret arguments.

2003-04-24 Marcus Brinkmann <marcus@g10code.de>

 \* gpgme.texi (Generating Keys): Document changed gpgme\_op\_genkey and new gpgme\_op\_genkey\_result function. Document GpgmeGenKeyResult data type.

 \* gpgme.texi (Error Values): Rename GPGME\_No\_Passphrase to GPGME\_Bad\_Passphrase. \* gpgme.texi (Decrypt): Likewise. (Decrypt and Verify): Likewise. (Creating a Signature): Likewise. (Encrypting a Plaintext): Likewise.

 \* gpgme.texi (Error Values): Rename GPGME\_No\_Recipients to GPGME\_No\_UserID and GPGME\_Invalid\_Recipient to GPGME\_Invalid\_UserID. (Encrypting a Plaintext): Likewise.

 \* gpgme.texi (Error Values): Remove GPGME\_Busy and GPGME\_No\_Request. (Listing Keys): Likewise. (Listing Trust Items): Likewise.

2003-02-06 Marcus Brinkmann <marcus@g10code.de>

 \* gpgme.texi (Cancelling an Operation): Removed. (Passphrase

Callback): Document new type for GpgmePassphraseCb.

2003-01-30 Marcus Brinkmann <marcus@g10code.de>

 \* gpgme.texi (Engine Information): Rename member part to file\_name.

 \* gpgme.texi (Protocols and Engines): Document gpgme\_get\_protocol\_name.

 \* gpgme.texi (Engine Information): Rewritten.

2003-01-29 Marcus Brinkmann <marcus@g10code.de>

 \* gpgme.texi (I/O Callback Interface): Document new even GPGME\_EVENT\_START.

 (Waiting For Completion): Document new possible return values. (I/O Callback Interface): Document return type of GpgmeIOCb.

2003-01-29 Marcus Brinkmann <marcus@g10code.de>

 \* gpgme.texi (Hooking Up Into Idle Time): Section removed.

2002-12-24 Marcus Brinkmann <marcus@g10code.de>

 \* gpgme.texi (Verify): Drop R\_STAT argument in gpgme\_op\_verify. \* gpgme.texi (Decrypt and Verify): Likewise for gpgme\_op\_decrypt\_verify.

2002-12-23 Marcus Brinkmann <marcus@g10code.de>

 \* gpgme.texi (Information About Keys): Document that GPGME\_ATTR\_IS\_SECRET is not representable as a string anymore.

2002-12-22 Marcus Brinkmann <marcus@g10code.de>

 \* gpgme.texi (Key Signatures): New section. (Listing Keys): Add gpgme\_get\_key.

2002-12-06 Marcus Brinkmann <marcus@g10code.de>

 \* gpgme.texi (Memory Based Data Buffers): New subsection. (File Based Data Buffers): Likewise. (Callback Based Data Buffers): Likewise. (Manipulating Data Buffers): Update interfaces. Add gpgme\_data\_seek. \* gpgme.texi (Engine Version Check): Remove gpgme\_check\_engine. 2002-11-21 Marcus Brinkmann <marcus@g10code.de>

 \* gpgme.texi (Verify): Document the new interface.

2002-11-19 Marcus Brinkmann <marcus@g10code.de>

 \* gpgme.texi (Generating Keys): Document new argument to gpgme\_op\_genkey.

2002-11-05 Marcus Brinkmann <marcus@g10code.de>

 \* gpgme.texi (Verify): Fix prototype of gpgme\_get\_sig\_key. Reported by Miguel Coca <e970095@zipi.fi.upm.es>.

2002-08-30 Marcus Brinkmann <marcus@g10code.de>

 \* gpgme.texi (Selecting Signers): Fix reference count.

2002-08-21

Marcus Brinkmann <marcus@g10code.de>

 \* gpgme.texi (Header): Document name space.

2002-08-20 Marcus Brinkmann <marcus@g10code.de>

 \* gpgme.texi (Importing Keys): Document gpgme\_op\_import\_ext.

 \* gpgme.texi (Importing Keys): Undocument EOF.

2002-08-14 Werner Koch <wk@gnupg.org>

 \* gpgme.texi (Information About Keys): Changed GPGME\_ATTR\_TYPE.

2002-07-25 Marcus Brinkmann <marcus@g10code.de>

 \* gpgme.texi (Deleting Keys): Say that secret keys might not be deleted.

2002-07-25 Marcus Brinkmann <marcus@g10code.de>

 \* gpgme.texi (Information About Keys): Document (badly) the new key attributes.

 \* gpgme.texi (Manipulating Data Buffers): Mention that backend tries to detect encoding automatically.

2002-07-03 Marcus Brinkmann <marcus@g10code.de>

 \* gpgme.texi (Run Control): Update this section. (Waiting For Completion): Likewise for this subsection. (Cancelling an Operation): Likewise for this subsection. (Using External Event Loops): New subsection with several subsubsections.

# 2002-06-28

Marcus Brinkmann <marcus@g10code.de>

 \* gpgme.texi (Multi Threading): Remove item about the need to synchronize anything against gpgme\_wait (except gpgme\_wait itself).

2002-06-27 Marcus Brinkmann <marcus@g10code.de>

 \* gpgme.texi (Information About Keys): Fix documentation for IDX. (Information About Trust Items): Likewise.

2002-06-26 Werner Koch <wk@gnupg.org>

 \* gpgme.texi (Importing Keys): Document the return value -1 of gpgme\_op\_import.

2002-06-20 Werner Koch <wk@gnupg.org>

 \* gpgme.texi (Verify): Explain the new whatidx variable.

2002-06-10 Werner Koch <wk@gnupg.org>

 \* gpgme.texi (Verify): Document attribute GPGME\_ATTR\_ERRTOK.

2002-06-04 Marcus Brinkmann <marcus@g10code.de>

 \* gpgme.texi (Multi Threading): Document new autodetection.

2002-06-04 Marcus Brinkmann <marcus@g10code.de>

 \* Makefile.am (DISTCLEANFILES): New variable.

2002-05-26 Marcus Brinkmann <marcus@g10code.de>

 \* gpgme.texi: Some typographical corrections throughout.

2002-05-09 Marcus Brinkmann <marcus@g10code.de>

 \* gpgme.texi (Using Automake): New section.

2002-05-09 Marcus Brinkmann <marcus@g10code.de>

 \* gpgme.texi (Multi Threading): Escape { and }.

2002-05-09 Marcus Brinkmann <marcus@g10code.de>

 \* gpgme.texi (Overview): Replace note about thread-safeness. (Multi Threading): New section.

2002-05-03 Werner Koch <wk@gnupg.org>

 \* gpgme.texi (Manipulating Data Buffers): Changed some data types to void\*. (Protocol Selection): Added gpgme\_get\_protocol. (Verify): Updated to include the new attribute functions and status codes.

2002-04-27 Werner Koch <wk@gnupg.org>

 \* gpgme.texi (Manipulating Data Buffers): New type GpgmeDataEncoding.

2002-04-23 Marcus Brinkmann <marcus@g10code.de>

 \* gpgme.texi (Passphrase Callback): Document that either return argument can be NULL. (Progress Meter Callback): Likewise.

2002-04-22 Marcus Brinkmann <marcus@g10code.de>

 \* gpgme.texi (Passphrase Callback): Fix small typo. Document the new function gpgme\_get\_passphrase\_cb. (Progress Meter Callback): Document the new function gpgme\_get\_progress\_cb.

2002-04-16 Marcus Brinkmann <marcus@g10code.de>

 \* gpgme.texi (Creating a Signature): Fix function name. Reported by Wichert Ackerman <wichert@debian.org>.

2002-03-29 Marcus Brinkmann <marcus@g10code.de>

 \* gpgme.texi (direntry): End index entry with a full stop. Patch submitted by Jose Carlos Garcia Sogo <jsogo@debian.org>.

2002-03-17 Marcus Brinkmann <marcus@g10code.de>

 \* gpgme.texi (Detailed Results): Fix syntax error in last change.

2002-03-08 Werner Koch <wk@gnupg.org>

 \* gpgme.texi (Detailed Results): Import does also return info.

2002-03-06 Marcus Brinkmann <marcus@g10code.de>

 \* gpgme.texi (Encrypting a Plaintext): Document symmetric encryption.

2002-03-06 Marcus Brinkmann <marcus@g10code.de>

 \* gpgme.texi (Error Strings): Add example. \* gpgme.texi (Listing Keys): Likewise.

2002-03-03 Marcus Brinkmann <marcus@g10code.de>

 \*

gpgme.texi (Information About Keys): Document GPGME\_ATTR\_EXPIRE.

2002-03-03 Marcus Brinkmann <marcus@g10code.de>

 \* gpgme.texi (Verify): Document verification of normal and cleartext signatures.

2002-02-27 Marcus Brinkmann <marcus@g10code.de>

 \* gpgme.texi (Listing Keys): Document gpgme\_op\_keylist\_ext\_start.

2002-02-27 Marcus Brinkmann <marcus@g10code.de>

 \* gpgme.texi (Encrypting a Plaintext): Document GPGME\_Invalid\_Recipients. (Error Values): Likewise.

2002-02-26 Marcus Brinkmann <marcus@g10code.de>

 \* gpgme.texi (Encrypting a Plaintext): Document gpgme\_op\_encrypt\_sign and gpgme\_op\_encrypt\_sign\_start.

2002-02-25 Marcus Brinkmann <marcus@g10code.de>

 \* gpgme.texi (Creating a Signature): Add a note about certificates to include. (Included Certificates): New section.

2002-02-09 Marcus Brinkmann <marcus@g10code.de>

 \* gpgme.texi (Detailed Results): Remove literal tags. (Generating Keys): Update documentation.

 \* gpgme.texi (Generating Keys): Fix syntax error.

2002-02-06 Marcus Brinkmann <marcus@g10code.de>

 \* gpgme.texi (Waiting For Completion): Adjust doc to changes in the code.

2002-02-06 Marcus Brinkmann <marcus@g10code.de>

 \* gpgme.texi (Key Listing Mode): Update documentation.

2002-01-31 Marcus Brinkmann <marcus@g10code.de>

 \* gpgme.texi (Generating Keys): Document error at creation failure.

2002-01-30 Marcus Brinkmann <marcus@g10code.de>

 \* gpgme.texi (Deleting Keys): Document new error values.

2002-01-30 Marcus Brinkmann <marcus@g10code.de>

 \* gpgme.texi (Importing Keys): Add reference to gpgme\_get\_op\_info.

2002-01-30 Marcus Brinkmann <marcus@g10code.de>

 \* gpgme.texi: Some spell checking.

2002-01-30 Marcus Brinkmann <marcus@g10code.de>

 \* gpgme.texi: Add all the gpgme\_op\_\*\_start functions. Fill the concept index with many, many entries.

2002-01-29 Marcus Brinkmann <marcus@g10code.de>

 \* gpgme.texi (Run Control): New section. (Verify): Document gpgme\_get\_notation. (More Information): New section describing gpgme\_get\_op\_info.

2002-01-22 Marcus Brinkmann <marcus@g10code.de>

 \* gpgme.texi (Passphrase callback): Change GpgmePassphraseCb's

R\_HD type from void\* to void\*\*.

2002-01-22 Marcus Brinkmann <marcus@g10code.de>

 \* gpgme.texi (Creating data buffers): Change gpgme\_data\_new\_from\_filepart's LENGTH type from off\_t to size\_t.

2002-01-22 Marcus Brinkmann <marcus@g10code.de>

 \* gpgme.texi (Generating keys): New subsection. (Exporting keys): Likewise. (Importing keys): Likewise. (Deleting keys): Likewise.

2002-01-16 Marcus Brinkmann <marcus@g10code.de>

 \* gpgme.texi: g10Code -> g10 Code

 \* gpgme.texi (Top): Complete detailmenu.

 \* gpgme.texi: Convert embarrassing cruft to the real thing.

2002-01-16 Marcus Brinkmann <marcus@g10code.de>

 \* ChangeLog: New file.

 \* gpgme.texi: Likewise.

 \* gpl.texi: Likewise.

 \* fdl.texi: Likewise.

 \* Makefile.am (info\_TEXINFOS): New variable.

 (gpgme\_TEXINFOS): Likewise.

Copyright (C) 2002, 2003, 2004, 2005, 2006, 2007, 2008, 2009, 2010, 2011 g10 Code GmbH

This file is free software; as a special exception the author gives unlimited permission to copy and/or distribute it, with or without modifications, as long as this notice is preserved.

This file is distributed in the hope that it will be useful, but WITHOUT ANY WARRANTY, to the extent permitted by law; without even the implied warranty of MERCHANTABILITY or FITNESS FOR A PARTICULAR PURPOSE. (private-key (oid.1.2.840.113549.1.1.1 (n

#00e0ce96f90b6c9e02f3922beada93fe50a875eac6bcc18bb9a9cf2e84965caa2d1ff95a7f542465c6c0c19d276e4526ce 048868a7a914fd343cc3a87dd74291ffc565506d5bbb25cbac6a0e2dd1f8bcaab0d4a29c2f37c950f363484bf269f78914 40464baf79827e03a36e70b814938eebdc63e964247be75dc58b014b7ea251#)

(e #010001#)

# (d

#046129F2489D71579BE0A75FE029BD6CDB574EBF57EA8A5B0FDA942CAB943B117D7BB95E5D28875E0F 9FC5FCC06A72F6D502464DABDED78EF6B716177B83D5BDC543DC5D3FED932E59F5897E92E6F58A0F334 24106A3B6FA2CBF877510E4AC21C3EE47851E97D12996222AC3566D4CCB0B83D164074ABF7DE655FC244 6DA1781#)

 $(p)$ 

#00e861b700e17e8afe6837e7512e35b6ca11d0ae47d8b85161c67baf64377213fe52d772f2035b3ca830af41d8a4120e 1c1c70d12cc22f00d28d31dd48a8d424f1#)

 $(q)$ 

#00f7a7ca5367c661f8e62df34f0d05c10c88e5492348dd7bddc942c9a8f369f935a07785d2db805215ed786e4285df16 58eed3ce84f469b81b50d358407b4ad361#)

 $(u)$ 

#304559a9ead56d2309d203811a641bb1a09626bc8eb36fffa23c968ec5bd891eebbafc73ae666e01ba7c8990bae06cc2 bbe10b75e69fcacb353a6473079d8e9b#)

)

 $\lambda$ 

This is gpgme.info, produced by makeinfo version 6.5 from gpgme.texi.

Copyright 20022008, 2010, 20122018 g10 Code GmbH.

 Permission is granted to copy, distribute and/or modify this document under the terms of the GNU General Public License as published by the Free Software Foundation; either version 3 of the License, or (at your option) any later version. The text of the license can be found in the section entitled Copying.

 This document is distributed in the hope that it will be useful, but WITHOUT ANY WARRANTY; without even the implied warranty of MERCHANTABILITY or FITNESS FOR A PARTICULAR PURPOSE. See the GNU General Public License for more details. INFO-DIR-SECTION GNU Libraries START-INFO-DIR-ENTRY \* GPGME: (gpgme). Adding support for cryptography to your program. END-INFO-DIR-ENTRY

This file documents the GPGME library.

 This is Edition 1.14.1-beta35, last updated 13 December 2019, of The GnuPG Made Easy Reference Manual, for Version 1.14.1-beta35.

Copyright 20022008, 2010, 20122018 g10 Code GmbH.

 Permission is granted to copy, distribute and/or modify this document under the terms of the GNU General Public License as published by the Free Software Foundation; either version 3 of the License, or (at your option) any later version. The text of the

license can be found in the section entitled Copying.

 This document is distributed in the hope that it will be useful, but WITHOUT ANY WARRANTY; without even the implied warranty of MERCHANTABILITY or FITNESS FOR A PARTICULAR PURPOSE. See the GNU General Public License for more details.

File: gpgme.info, Node: Top, Next: Introduction, Up: (dir)

Main Menu \*\*\*\*\*\*\*\*\*

This is Edition 1.14.1-beta35, last updated 13 December 2019, of The GnuPG Made Easy Reference Manual, for Version 1.14.1-beta35 of the GPGME library.

\* Menu:

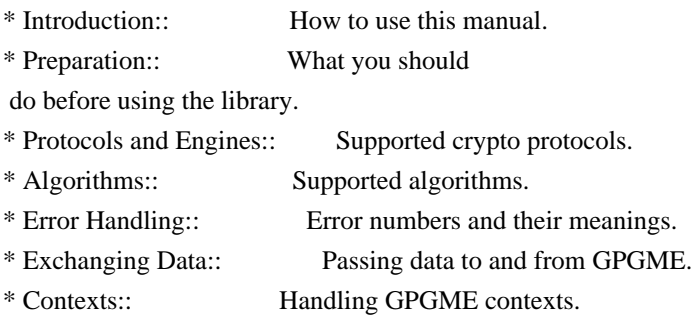

Appendices

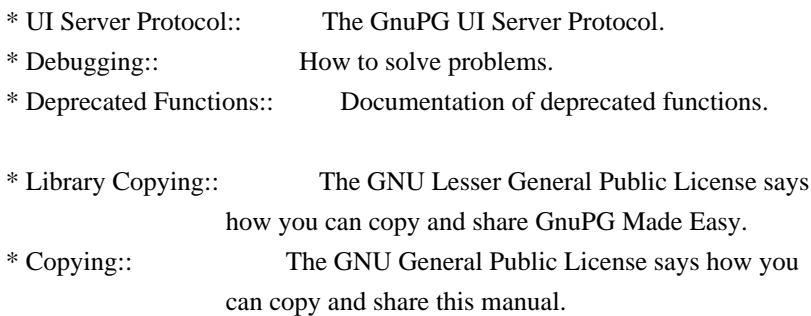

# Indices

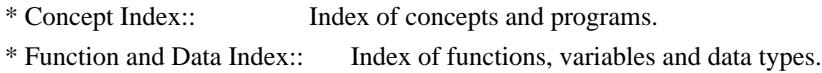

The Detailed Node Listing

Introduction

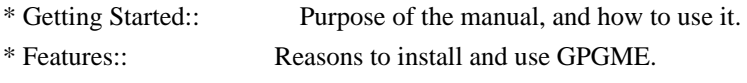

- \* Overview:: Basic architecture of the GPGME library.
- Preparation

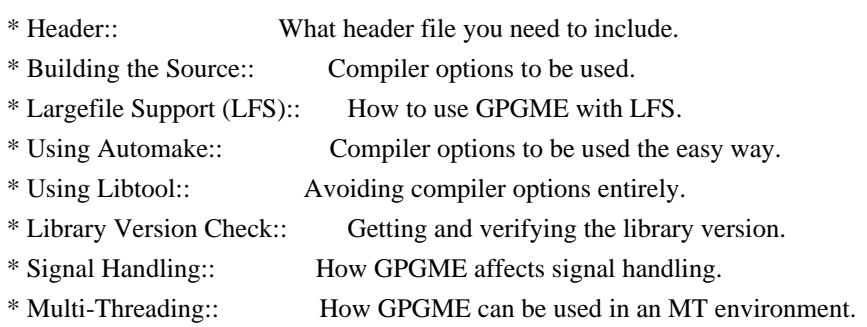

Protocols and Engines

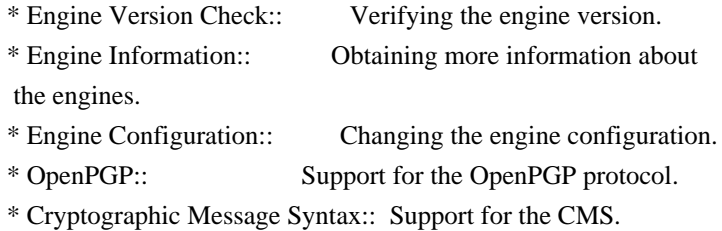

# Algorithms

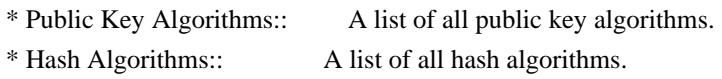

# Error Handling

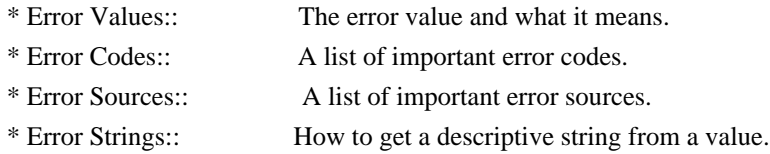

Exchanging Data

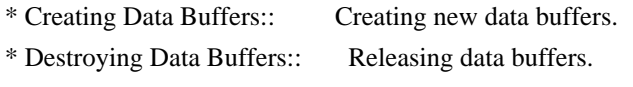

\* Manipulating Data Buffers:: Operations on data buffers.

# Creating Data Buffers

\* Memory Based Data Buffers:: Creating memory based data buffers.

\* File Based Data Buffers:: Creating file

based data buffers.

\* Callback Based Data Buffers:: Creating callback based data buffers.

# Manipulating Data Buffers

- \* Data Buffer I/O Operations:: I/O operations on data buffers.
- \* Data Buffer Meta-Data:: Meta-data manipulation of data buffers.
- \* Data Buffer Convenience:: Convenience function for data buffers.

# Contexts

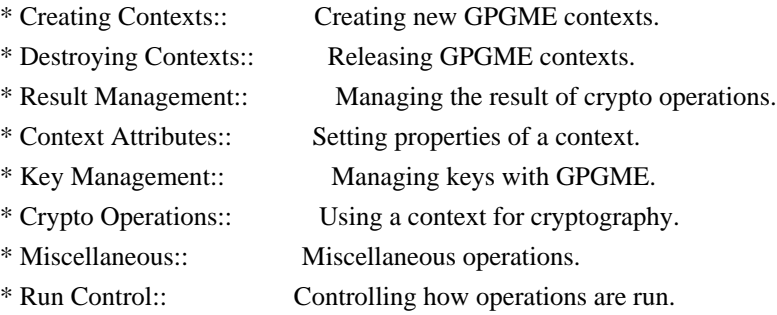

Context Attributes

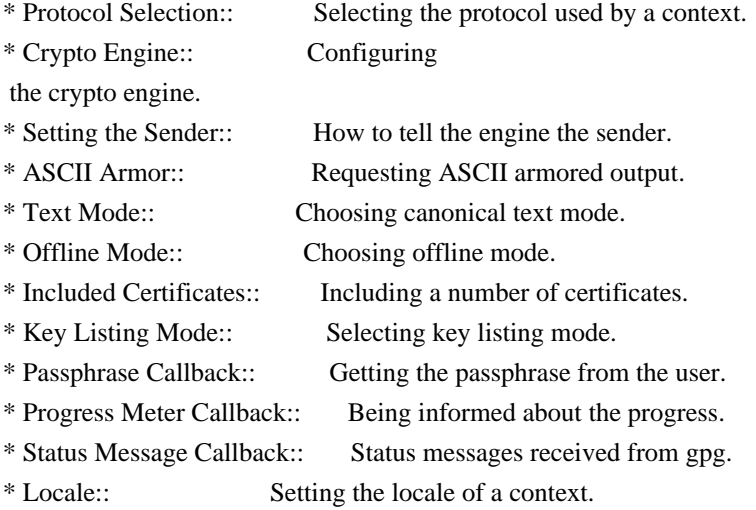

Key Management

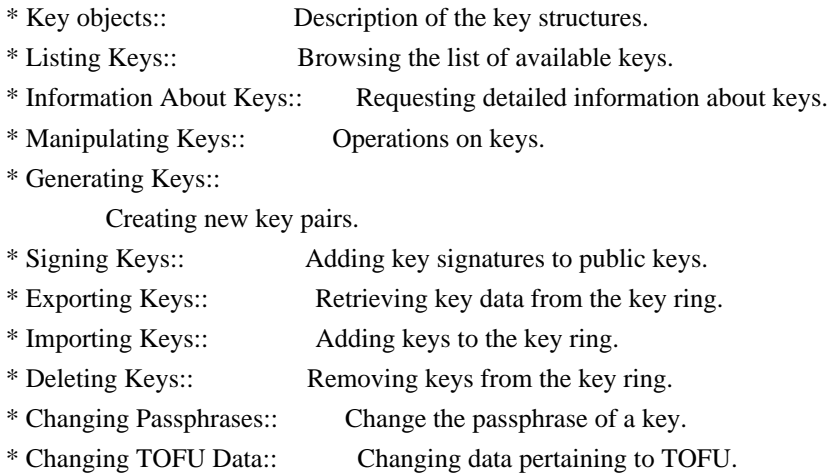

\* Advanced Key Editing:: Advanced key edit operation.

# Crypto Operations

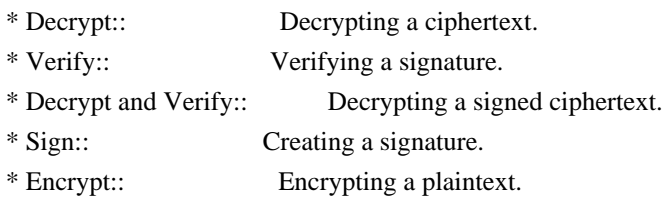

# Sign

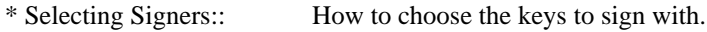

\* Creating a Signature:: How to create a signature.

\* Signature Notation Data:: How to add notation data to a signature.

# Encrypt

\* Encrypting a Plaintext:: How to encrypt a plaintext.

# Miscellaneous

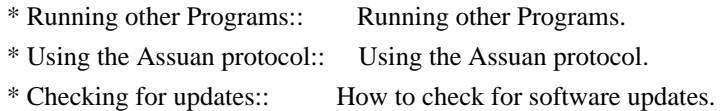

#### Run Control

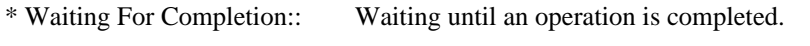

- \* Using External Event Loops:: Advanced control over what happens when.
- \* Cancellation:: How to end pending operations prematurely.

# Using External Event Loops

\* I/O Callback Interface:: How I/O callbacks are registered. \* Registering I/O Callbacks:: How to use I/O callbacks for a context. \* I/O Callback Example:: An example how to use I/O callbacks. \* I/O Callback Example GTK+:: How to integrate GPGME in GTK+. \* I/O Callback Example GDK:: How to integrate GPGME in GDK. \* I/O Callback Example Qt:: How to integrate GPGME in Qt.

# File:

gpgme.info, Node: Introduction, Next: Preparation, Prev: Top, Up: Top

# 1 Introduction
GnuPG Made Easy (GPGME) is a C language library that allows to add support for cryptography to a program. It is designed to make access to public key crypto engines like GnuPG or GpgSM easier for applications. GPGME provides a high-level crypto API for encryption, decryption, signing, signature verification and key management.

 GPGME uses GnuPG and GpgSM as its backends to support OpenPGP and the Cryptographic Message Syntax (CMS).

\* Menu:

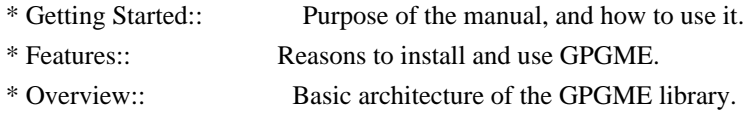

File: gpgme.info, Node: Getting Started, Next: Features, Up: Introduction

1.1 Getting Started

===================

This manual documents the GPGME library programming interface. All functions and data types provided by the library are explained.

 The reader is assumed to possess basic knowledge about cryptography in general, and public key cryptography in particular. The underlying cryptographic engines that are used by the library are not explained, but where necessary, special features or requirements by an engine are mentioned as far as they are relevant to GPGME or its users.

 This manual can be used in several ways. If read from the beginning to the end, it gives a good introduction into the library and how it can be used in an application. Forward references are included where necessary. Later on, the manual can be used as a reference manual to get just the information needed about any particular interface of the library. Experienced programmers might want to start looking at the examples at the end of the manual, and then only read up those parts of the interface which are unclear.

 The documentation for the language bindings is currently not included in this manual. Those

 languages bindings follow the general programming model of GPGME but may provide some extra high level abstraction on top of the GPGME style API. For now please see the README files in the lang/ directory of the source distribution.

File: gpgme.info, Node: Features, Next: Overview, Prev: Getting Started, Up: Introduction

1.2 Features

============

GPGME has a couple of advantages over other libraries doing a similar job, and over implementing support for GnuPG or other crypto engines into your application directly.

its free software

 Anybody can use, modify, and redistribute it under the terms of the GNU Lesser General Public License (\*note Library Copying::).

its flexible

 GPGME provides transparent support for several cryptographic protocols by different engines. Currently, GPGME supports the OpenPGP protocol using GnuPG as the backend, and the Cryptographic Message Syntax using GpgSM as the backend.

its easy

GPGME hides the differences

between the protocols and engines from

 the programmer behind an easy-to-use interface. This way the programmer can focus on the other parts of the program, and still integrate strong cryptography in his application. Once support for GPGME has been added to a program, it is easy to add support for other crypto protocols once GPGME backends provide them.

its language friendly

 GPGME comes with languages bindings for several common programming languages: Common Lisp, C++, Python 2, and Python 3.

File: gpgme.info, Node: Overview, Prev: Features, Up: Introduction

#### 1.3 Overview

============

GPGME provides a data abstraction that is used to pass data to the crypto engine, and receive returned data from it. Data can be read from memory or from files, but it can also be provided by a callback function.

 The actual cryptographic operations are always set within a context. A context provides configuration parameters that define the behaviour of all

 operations performed within it. Only one operation per context is allowed at any time, but when one operation is finished, you can run the next operation in the same context. There can be more than one context, and all can run different operations at the same time.

 Furthermore, GPGME has rich key management facilities including listing keys, querying their attributes, generating, importing, exporting and deleting keys, and acquiring information about the trust path.

 With some precautions, GPGME can be used in a multi-threaded environment, although it is not completely thread safe and thus needs the support of the application.

File: gpgme.info, Node: Preparation, Next: Protocols and Engines, Prev: Introduction, Up: Top

# 2 Preparation \*\*\*\*\*\*\*\*\*\*\*\*\*

To use GPGME, you have to perform some changes to your sources and the build system. The necessary changes are small and explained in the following sections. At the end of this chapter, it is described how the library is initialized, and how the requirements of the library are verified.

\* Menu:

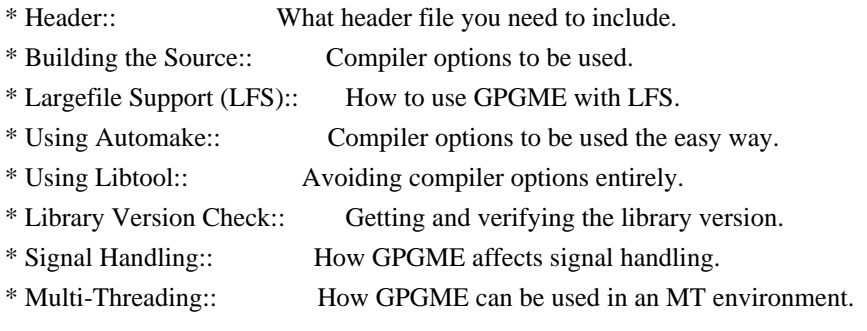

File: gpgme.info, Node: Header, Next: Building the Source, Up: Preparation

# 2.1 Header

==========

All interfaces (data types and functions) of the library are defined in the header file gpgme.h. You must include this in all programs using the library, either directly or through some other header file, like this:

#include <gpgme.h>

The name space

 of GPGME is gpgme\_\* for function names and data types and GPGME\_\* for other symbols. Symbols internal to GPGME take the form \_gpgme\_\* and \_GPGME\_\*.

 Because GPGME makes use of the GPG Error library, using GPGME will also use the GPG\_ERR  $*$  name space directly, and the gpg  $err^*$ , gpg\_str\*, and gpgrt\_\* name space indirectly.

File: gpgme.info, Node: Building the Source, Next: Largefile Support (LFS), Prev: Header, Up: Preparation

2.2 Building the Source

=======================

If you want to compile a source file including the gpgme.h header file, you must make sure that the compiler can find it in the directory hierarchy. This is accomplished by adding the path to the directory in which the header file is located to the compilers include file search path (via the -I option).

 However, the path to the include file is determined at the time the source is configured. To solve this problem, gpgme ships with a small helper program gpgme-config that knows about the path to the include

file and other configuration options. The options that need to be added to the compiler invocation at compile time are output by the --cflags option to gpgme-config. The following example shows how it can be used at the command line:

gcc -c foo.c `gpgme-config --cflags`

 Adding the output of gpgme-config --cflags to the compiler command line will ensure that the compiler can find the GPGME header file.

 A similar problem occurs when linking the program with the library. Again, the compiler has to find the library files. For this to work, the path to the library files has to be added to the library search path (via the -L option). For this, the option --libs to gpgme-config can be used. For convenience, this option also outputs all other options that are required to link the program with GPGME (in particular, the -lgpgme option). The example shows how to link foo.o with the GPGME library to a program foo.

gcc -o foo foo.o `gpgme-config --libs`

 course you can also combine both examples to a single command by specifying both options to gpgme-config:

gcc -o foo foo.c `gpgme-config --cflags --libs`

 If you need to detect the installed language bindings you can use list them using:

gpgme-config --print-lang

or test for the availability using

gpgme-config --have-lang=python && echo 'Bindings for Pythons available'

File: gpgme.info, Node: Largefile Support (LFS), Next: Using Automake, Prev: Building the Source, Up: Preparation

2.3 Largefile Support (LFS) ============================

GPGME is compiled with largefile support by default, if it is available on the system. This means that GPGME supports files larger than two gigabyte in size, if the underlying operating system can. On some systems, largefile support is already the default. On such systems, nothing special is required. However, some systems provide only support for files up to two gigabyte in size by default. Support for larger file sizes

has to be specifically enabled.

 To make a difficult situation even more complex, such systems provide two different types of largefile support. You can either get all relevant functions replaced with alternatives that are largefile capable, or you can get new functions and data types for largefile support added. Those new functions have the same name as their smallfile counterparts, but with a suffix of 64.

An example: The data type off t is 32 bit wide on GNU/Linux PC systems. To address offsets in large files, you can either enable largefile support add-on. Then a new data type off64 t is provided, which is 64 bit wide. Or you can replace the existing off t data type with its 64 bit wide counterpart. All occurrences of off\_t are then automagically replaced.

 As if matters were not complex enough, there are also two different types of file descriptors in such systems. This is important because if

Of

file descriptors are exchanged between programs that use a different maximum

 file size, certain errors must be produced on some file descriptors to prevent subtle overflow bugs from occurring.

 As you can see, supporting two different maximum file sizes at the same time is not at all an easy task. However, the maximum file size does matter for GPGME, because some data types it uses in its interfaces are affected by that. For example, the off\_t data type is used in the gpgme\_data\_seek function, to match its POSIX counterpart. This affects the call-frame of the function, and thus the ABI of the library. Furthermore, file descriptors can be exchanged between GPGME and the application.

 For you as the user of the library, this means that your program must be compiled in the same file size mode as the library. Luckily, there is absolutely no valid reason for new programs to not enable largefile support by default and just use that. The compatibility modes (small file sizes or dual mode) can be considered an historic artefact, only useful to allow

for a transitional period.

 On POSIX platforms GPGME is compiled using largefile support by default. This means that your application must do the same, at least as far as it is relevant for using the gpgme.h header file. All types in this header files refer to their largefile counterparts, if they are different from any default types on the system.

 On 32 and 64 bit Windows platforms off\_t is declared as 32 bit signed integer. There is no specific support for LFS in the C library. The recommendation from Microsoft is to use the native interface (CreateFile et al.) for large files. Released binary versions of GPGME (libgpgme-11.dll) have always been build with a 32 bit off\_t. To avoid an ABI break we stick to this convention for 32 bit Windows by using long there. GPGME versions for 64 bit Windows have never been released and thus we are able to use int64\_t instead of off\_t there. For easier migration the typedef gpgme\_off\_t has been defined. The reason we cannot use off\_t

directly is that some toolchains (e.g.

mingw64) introduce a POSIX compatible hack for off t. Some widely used toolkits make use of this hack and in turn GPGME would need to use it also. However, this would introduce an ABI break and existing software making use of libgpgme might suffer from a severe break. Thus with version 1.4.2 we redefined all functions using off t to use gpgme off t which is defined as explained above. This way we keep the ABI well defined and independent of any toolchain hacks. The bottom line is that LFS support in GPGME is only available on 64 bit versions of Windows.

 On POSIX platforms you can enable largefile support, if it is different from the default on the system the application is compiled on, by using the Autoconf macro AC\_SYS\_LARGEFILE. If you do this, then you dont need to worry about anything else: It will just work. In this case you might also want to use AC\_FUNC\_FSEEKO to take advantage of some new interfaces, and AC\_TYPE\_OFF\_T (just in case).

 If you do not use Autoconf, you can define the preprocessor symbol \_FILE\_OFFSET\_BITS to 64 \_before\_ including any header files, for example by specifying the option -D\_FILE\_OFFSET\_BITS=64 on the compiler command line. You will also want to define the preprocessor symbol LARGEFILE\_SOURCE to 1 in this case, to take advantage of some new interfaces.

 If you do not want to do either of the above, you probably know enough about the issue to invent your own solution. Just keep in mind that the GPGME header file expects that largefile support is enabled, if it is available. In particular, we do not support dual mode (\_LARGEFILE64\_SOURCE).

File: gpgme.info, Node: Using Automake, Next: Using Libtool, Prev: Largefile Support (LFS), Up: Preparation

2.4 Using Automake

==================

It is much easier if you use GNU Automake instead of writing your own Makefiles. If you do that you do not have to worry about finding and invoking the gpgme-config script at all. GPGME provides an extension to Automake that does all the work for you.

-- Macro: AM\_PATH\_GPGME ([MINIMUM-VERSION], [ACTION-IF-FOUND], [ACTION-IF-NOT-FOUND]) -- Macro: AM\_PATH\_GPGME\_PTH ([MINIMUM-VERSION], [ACTION-IF-FOUND], [ACTION-IF-NOT-FOUND]) -- Macro: AM\_PATH\_GPGME\_PTHREAD ([MINIMUM-VERSION], [ACTION-IF-FOUND], [ACTION-IF-NOT-FOUND]) Check whether GPGME (at least version MINIMUM-VERSION, if given) exists on the host system. If it is found, execute ACTION-IF-FOUND, otherwise do ACTION-IF-NOT-FOUND, if given. Additionally, the function defines GPGME\_CFLAGS to the flags

 needed for compilation of the program to find the gpgme.h header file, and GPGME\_LIBS to the linker flags needed to link the program to the GPGME library. If the used helper script does not

 match the target type you are building for a warning is printed and the string libgcrypt is appended to the variable gpg\_config\_script\_warn.

 AM\_PATH\_GPGME\_PTH checks for the version of GPGME that can be used with GNU Pth, and defines GPGME\_PTH\_CFLAGS and GPGME\_PTH\_LIBS.

 AM\_PATH\_GPGME\_PTHREAD checks for the version of GPGME that can be used with the native pthread implementation, and defines GPGME\_PTHREAD\_CFLAGS and GPGME\_PTHREAD\_LIBS. Since version 1.8.0 this is no longer required to GPGME\_PTHREAD as GPGME itself is thread safe.

 This macro searches for gpgme-config along the PATH. If you are cross-compiling, it is useful to set the environment variable SYSROOT to the top directory of your target. The macro will then first look for the helper program in the bin directory below that top directory. An absolute directory name must be used for SYSROOT. Finally, if the configure command line option --with-gpgme-prefix is used, only its value is used for the top directory below which the helper script is expected.

 You can use the defined Autoconf variables like this in your Makefile.am:

AM\_CPPFLAGS =  $$(GPGME$  CFLAGS)  $LDADD = $(GPGME_LIBS)$$ 

File: gpgme.info, Node: Using Libtool, Next: Library Version Check, Prev: Using Automake, Up: Preparation

2.5 Using Libtool =================

The easiest way is to just use GNU Libtool. If you use libtool, and link to libgpgme.la, libgpgme-pth.la or libgpgme-pthread.la respectively, everything will be done automatically by Libtool.

File: gpgme.info, Node: Library Version Check, Next: Signal Handling, Prev: Using Libtool, Up: Preparation

2.6 Library Version Check

=========================

-- Function: const char \* gpgme\_check\_version

#### (const char \*REQUIRED\_VERSION)

 The function gpgme\_check\_version has four purposes. It can be used to retrieve the version number of the library. In addition it can verify that the version number is higher than a certain required version number. In either case, the function initializes some sub-systems,

 and for this reason alone it must be invoked early in your program, before you make use of the other functions in GPGME. The last purpose is to run selftests.

 As a side effect for W32 based systems, the socket layer will get initialized.

 If REQUIRED\_VERSION is NULL, the function returns a pointer to a statically allocated string containing the version number of the library.

If REQUIRED VERSION is not NULL, it should point to a string containing a version number, and the function checks that the version of the library is at least as high as the version number provided. In this case, the function returns a pointer to a statically allocated string containing the version number of the library. If REQUIRED\_VERSION is not a valid version number, or if the version requirement is not met, the function returns NULL.

 If you use a version of a library that is backwards compatible with older releases, but contains

additional interfaces which your

 program uses, this function provides a run-time check if the necessary features are provided by the installed version of the library.

 If a selftest fails, the function may still succeed. Selftest errors are returned later when invoking gpgme\_new or gpgme-data\_new, so that a detailed error code can be returned (historically, gpgme\_check\_version does not return a detailed error code).

-- Function: int gpgme\_set\_global\_flag (const char \*NAME, const char \*VALUE)

# SINCE: 1.4.0

 On some systems it is not easy to set environment variables and thus hard to use GPGMEs internal trace facility for debugging. This function has been introduced as an alternative way to enable debugging and for a couple of other rarely used tweaks. It is important to assure that only one thread accesses GPGME functions

 between a call to this function and after the return from the call to gpgme\_check\_version.

 All currently supported features require that this function is called as early as possible even before gpgme\_check\_version. The features are identified by the following values for NAME:

## debug

 To enable debugging use the string debug for NAME and VALUE identical to the value used with the environment variable GPGME\_DEBUG.

### disable-gpgconf

 Using this feature with any VALUE disables the detection of the gpgconf program and thus forces GPGME to fallback into the simple OpenPGP only mode. It may be used to force the use of GnuPG-1 on systems which have both GPG versions installed. Note that in general the use of gpgme\_set\_engine\_info is a better way to select a specific engine version.

#### gpgconf-name

# gpg-name

 Set the name of the gpgconf respective gpg binary. The defaults are GNU/GnuPG/gpgconf and GNU/GnuPG/gpg. Under

 Unix the leading directory part is ignored. Under Windows the leading directory part is used as the default installation directory; the .exe suffix is added by GPGME. Use forward slashed even under Windows.

#### require-gnupg

 Set the minimum version of the required GnuPG engine. If that version is not met, GPGME fails early instead of trying to use the existent version. The given version must be a string with major, minor, and micro number. Example: "2.1.0".

## w32-inst-dir

 On Windows GPGME needs to know its installation directory to find its spawn helper. This is in general no problem because a DLL has this information. Some applications however link statically to GPGME and thus GPGME can only figure out the installation directory of this application which may be wrong in certain cases. By supplying an installation directory as

 value to this flag, GPGME will assume that that directory is the installation directory. This flag has no effect on non-Windows platforms.

 This function returns 0 on success. In contrast to other functions the non-zero return value on failure does not convey any error code. For setting debug the only possible error cause is an out of memory condition; which would exhibit itself later anyway. Thus the return value may be ignored.

 After initializing GPGME, you should set the locale information to the locale required for your output terminal. This locale information is needed for example for the curses and Gtk pinentry. Here is an example of a complete initialization:

```
 #include <locale.h>
 #include <gpgme.h>
 void
 init_gpgme (void)
 {
 /* Initialize the locale environment. */
  setlocale (LC_ALL, "");
  gpgme_check_version (NULL);
  gpgme_set_locale (NULL, LC_CTYPE, setlocale (LC_CTYPE, NULL));
 #ifdef LC_MESSAGES
  gpgme_set_locale (NULL, LC_MESSAGES, setlocale (LC_MESSAGES, NULL));
 #endif
 }
```
 Note that you are highly recommended to initialize the locale settings like this. GPGME can not do this for you because it would not be thread safe. The conditional on LC\_MESSAGES is only necessary for portability to W32 systems.

File: gpgme.info, Node: Signal Handling, Next: Multi-Threading, Prev: Library Version Check, Up: Preparation

2.7 Signal Handling

===================

The GPGME library communicates with child processes (the crypto engines). If a child process dies unexpectedly, for example due to a bug, or system problem, a SIGPIPE signal will be delivered to the application. The default action is to abort the program. To protect against this, gpgme\_check\_version sets the SIGPIPE signal action to SIG\_IGN, which means that the signal will be ignored.

 GPGME will only do that if the signal action for SIGPIPE is SIG\_DEF at the time gpgme\_check\_version

 is called. If it is something different, GPGME will take no action.

 This means that if your application does not install any signal handler for SIGPIPE, you dont need to take any precautions. If you do install a signal handler for SIGPIPE, you must be prepared to handle any SIGPIPE events that occur due to GPGME writing to a defunct pipe. Furthermore, if your application is multi-threaded, and you install a signal action for SIGPIPE, you must make sure you do this either before gpgme\_check\_version is called or afterwards.

File: gpgme.info, Node: Multi-Threading, Prev: Signal Handling, Up: Preparation

2.8 Multi-Threading

===================

The GPGME library is mostly thread-safe, and can be used in a multi-threaded environment but there are some requirements for multi-threaded use:

 The function gpgme\_check\_version must be called before any other function in the library, because it initializes the thread support subsystem in GPGME. To achieve

this in multi-threaded programs,

 you must synchronize the memory with respect to other threads that also want to use GPGME. For this, it is sufficient to call gpgme\_check\_version before creating the other threads using GPGME(1).

 Any gpgme\_data\_t and gpgme\_ctx\_t object must only be accessed by one thread at a time. If multiple threads want to deal with the same object, the caller has to make sure that operations on that object are fully synchronized.

 Only one thread at any time is allowed to call gpgme\_wait. If multiple threads call this function, the caller must make sure that all invocations are fully synchronized. It is safe to start asynchronous operations while a thread is running in gpgme\_wait.

The function gpgme strerror is not thread safe. You have to use gpgme\_strerror\_r instead.

---------- Footnotes ----------

 (1) At least this is true for POSIX threads, as pthread\_create is a function that synchronizes

 memory with respects to other threads. There are many functions which have this property, a complete list can be found in POSIX, IEEE Std 1003.1-2003, Base Definitions, Issue 6, in the definition of the term Memory Synchronization. For other thread packages other, more relaxed or more strict rules may apply.

File: gpgme.info, Node: Protocols and Engines, Next: Algorithms, Prev: Preparation, Up: Top

3 Protocols and Engines \*\*\*\*\*\*\*\*\*\*\*\*\*\*\*\*\*\*\*\*\*\*\*

GPGME supports several cryptographic protocols, however, it does not implement them. Rather it uses backends (also called engines) which implement the protocol. GPGME uses inter-process communication to pass data back and forth between the application and the backend, but the details of the communication protocol and invocation of the backend is completely hidden by the interface. All complexity is handled by GPGME. Where an exchange of information between the application and the backend is necessary, GPGME provides the necessary callback function hooks and further interfaces.

-- Data type: enum gpgme\_protocol\_t

 The gpgme\_protocol\_t type specifies the set of possible protocol values that are supported by GPGME. The following protocols are supported:

 GPGME\_PROTOCOL\_OpenPGP GPGME\_PROTOCOL\_OPENPGP This specifies the OpenPGP protocol.

 GPGME\_PROTOCOL\_CMS This specifies the Cryptographic Message Syntax.

GPGME\_PROTOCOL\_GPGCONF

 Under development. Please ask on <gnupg-devel@gnupg.org> for help.

 GPGME\_PROTOCOL\_ASSUAN SINCE: 1.2.0

This specifies the raw Assuan protocol.

 GPGME\_PROTOCOL\_G13 SINCE: 1.3.0

Under development. Please ask on <gnupg-devel@gnupg.org> for

help.

# GPGME\_PROTOCOL\_UISERVER

 Under development. Please ask on <gnupg-devel@gnupg.org> for help.

 GPGME\_PROTOCOL\_SPAWN SINCE: 1.5.0

 Special protocol for use with gpgme\_op\_spawn.

# GPGME\_PROTOCOL\_UNKNOWN

 Reserved for future extension. You may use this to indicate that the used protocol is not known to the application. Currently, GPGME does not accept this value in any operation, though, except for gpgme\_get\_protocol\_name.

-- Function: const char \* gpgme\_get\_protocol\_name

 (gpgme\_protocol\_t PROTOCOL) The function gpgme\_get\_protocol\_name returns a statically allocated string describing the protocol PROTOCOL, or NULL if the protocol number is not valid.

\* Menu:

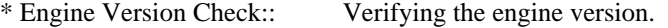

\* Engine Information:: Obtaining more information about the engines.

- \* Engine Configuration:: Changing the engine configuration.
- \* OpenPGP:: Support for the OpenPGP protocol.
- \* Cryptographic Message Syntax:: Support for the CMS.
- \* Assuan:: Support for the raw Assuan protocol.

File: gpgme.info,

Node: Engine Version Check, Next: Engine Information, Up: Protocols and Engines

#### 3.1 Engine Version Check

========================

-- Function: const char \* gpgme\_get\_dirinfo (cons char \*WHAT) SINCE: 1.5.0

 The function gpgme\_get\_dirinfo returns a statically allocated string with the value associated to WHAT. The returned values are the defaults and wont change even after gpgme\_set\_engine\_info has been used to configure a different engine. NULL is returned if no value is available. Commonly supported values for WHAT are:

# homedir

Return the default home directory.

#### sysconfdir

Return the name of the system configuration directory

# bindir

Return the name of the directory with GnuPG program files.

#### libdir

 Return the name of the directory with GnuPG related library files.

# libexecdir

 Return the name of the directory with GnuPG helper program files.

#### datadir

Return the name of the directory with GnuPG shared data.

# localedir

Return the name of the directory with GnuPG locale data.

#### agent-socket

Return the name of the socket to connect to the gpg-agent.

#### agent-ssh-socket

 Return the name of the socket to connect to the ssh-agent component of gpg-agent.

### dirmngr-socket

Return the name of the socket to connect to the dirmngr.

## uiserver-socket

 Return the name of the socket to connect to the user interface server.

## gpgconf-name

Return the file name of the engine configuration tool.

#### gpg-name

Return the file name of the OpenPGP engine.

### gpgsm-name

Return the file name of the CMS engine.

#### g13-name

Return the name of the file container encryption engine.

 gpg-wks-client-name Return the name of the Web Key Service tool.

-- Function: gpgme\_error\_t gpgme\_engine\_check\_version (gpgme\_protocol\_t PROTOCOL)

 The function gpgme\_engine\_check\_version verifies that the engine implementing the protocol PROTOCOL is installed in the expected path and meets the version requirement of GPGME.

 This function returns the error code GPG\_ERR\_NO\_ERROR if the engine is available and GPG\_ERR\_INV\_ENGINE if it is not.

File: gpgme.info, Node: Engine Information, Next: Engine Configuration, Prev: Engine Version Check, Up: Protocols and Engines

### 3.2 Engine Information

======================

-- Data type: gpgme\_engine\_info\_t

 The gpgme\_engine\_info\_t type specifies a pointer to a structure describing a crypto engine. The structure contains the following elements:

## gpgme\_engine\_info\_t next

 This is a pointer to the next engine info structure in the linked list, or NULL if this is the last element.

#### gpgme\_protocol\_t protocol

This is the protocol for which the crypto engine is used.

# You

 can convert this to a string with gpgme\_get\_protocol\_name for printing.

## const char \*file\_name

 This is a string holding the file name of the executable of the crypto engine. Currently, it is never NULL, but using NULL is reserved for future use, so always check before you use it.

#### const char \*home\_dir

 This is a string holding the directory name of the crypto engines configuration directory. If it is NULL, then the default directory is used. See gpgme\_get\_dirinfo on how to get the default directory.

# const char \*version

 This is a string containing the version number of the crypto engine. It might be NULL if the version number can not be determined, for example because the executable doesnt exist or is invalid.

const char \*req\_version

 This is a string containing the minimum required version number

 of the crypto engine for GPGME to work correctly. This is the version number that gpgme\_engine\_check\_version verifies against. Currently, it is never NULL, but using NULL is reserved for future use, so always check before you use it.

-- Function: gpgme\_error\_t gpgme\_get\_engine\_info

(gpgme engine info  $t$  \*INFO)

 The function gpgme\_get\_engine\_info returns a linked list of engine info structures in INFO. Each info structure describes the defaults of one configured backend.

 The memory for the info structures is allocated the first time this function is invoked, and must not be freed by the caller.

 This function returns the error code GPG\_ERR\_NO\_ERROR if successful, and a system error if the memory could not be allocated.

 Here is an example how you can provide more diagnostics if you receive an error message which indicates that the crypto engine is invalid.

```
 gpgme_ctx_t ctx;
  gpgme_error_t
 err;
  [...]
 if (gpgme_err_code (err) == GPG_ERR_INV_ENGINE)
    {
    gpgme engine info t info;
    err = gpgme get engine info (&info);
     if (!err)
      {
       while (info & \& info-\rightarrowprotocol != gpgme_get_protocol (ctx))
        info = info->next:
       if (!info)
```

```
 fprintf (stderr, "GPGME compiled without support for protocol %s",
               gpgme_get_protocol_name (info->protocol));
        else if (info->file_name && !info->version)
         fprintf (stderr, "Engine %s not installed properly",
               info->file_name);
        else if (info->file_name && info->version && info->req_version)
         fprintf (stderr, "Engine %s version %s installed, "
               "but at least version %s required", info->file_name,
              info->version, info->req_version);
        else
         fprintf (stderr, "Unknown problem with engine
 for protocol %s",
              gpgme_get_protocol_name (info->protocol));
      }
    }
```
File: gpgme.info, Node: Engine Configuration, Next: OpenPGP, Prev: Engine Information, Up: Protocols and Engines

3.3 Engine Configuration ========================

You can change the configuration of a backend engine, and thus change the executable program and configuration directory to be used. You can make these changes the default or set them for some contexts individually.

-- Function: gpgme\_error\_t gpgme\_set\_engine\_info (gpgme\_protocol\_t PROTO, const char \*FILE\_NAME, const char \*HOME\_DIR) SINCE: 1.1.0

 The function gpgme\_set\_engine\_info changes the default configuration of the crypto engine implementing the protocol PROTO.

 FILE\_NAME is the file name of the executable program implementing this protocol, and HOME\_DIR is the directory name of the configuration directory for this crypto engine. If HOME\_DIR is

NULL, the engines default will be used.

The new defaults are not applied to already created GPGME contexts.

 This function returns the error code GPG\_ERR\_NO\_ERROR if successful, or an error code on failure.

The functions gpgme\_ctx\_get\_engine\_info and

gpgme\_ctx\_set\_engine\_info can be used to change the engine configuration per context. \*Note Crypto Engine::.

File: gpgme.info, Node: OpenPGP, Next: Cryptographic Message Syntax, Prev: Engine Configuration, Up: Protocols and Engines

3.4 OpenPGP

===========

OpenPGP is implemented by GnuPG, the GNU Privacy Guard. This is the first protocol that was supported by GPGME.

The OpenPGP protocol is specified by GPGME\_PROTOCOL\_OpenPGP.

File: gpgme.info, Node: Cryptographic Message Syntax, Next: Assuan, Prev: OpenPGP, Up: Protocols and Engines

3.5 Cryptographic Message Syntax

================================

CMS is implemented by GpgSM, the S/MIME implementation for GnuPG.

 The CMS protocol is specified by GPGME\_PROTOCOL\_CMS.

File: gpgme.info, Node: Assuan, Prev: Cryptographic Message Syntax, Up: Protocols and Engines

3.6 Assuan ==========

Assuan is the RPC library used by the various GnuPG components. The Assuan protocol allows one to talk to arbitrary Assuan servers using GPGME. \*Note Using the Assuan protocol::.

The ASSUAN protocol is specified by GPGME\_PROTOCOL\_ASSUAN.

File: gpgme.info, Node: Algorithms, Next: Error Handling, Prev: Protocols and Engines, Up: Top

4 Algorithms \*\*\*\*\*\*\*\*\*\*\*\*

The crypto backends support a variety of algorithms used in public key cryptography.(1) The following sections list the identifiers used to denote such an algorithm.

\* Menu:

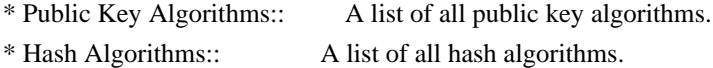

---------- Footnotes ----------

 (1) Some engines also provide symmetric only encryption; see the description of the encryption function on how to use this.

File:

gpgme.info, Node: Public Key Algorithms, Next: Hash Algorithms, Up: Algorithms

4.1 Public Key Algorithms ==========================

Public key algorithms are used for encryption, decryption, signing and verification of signatures.

-- Data type: enum gpgme\_pubkey\_algo\_t

 The gpgme\_pubkey\_algo\_t type specifies the set of all public key algorithms that are supported by GPGME. Possible values are:

GPGME\_PK\_RSA

 This value indicates the RSA (Rivest, Shamir, Adleman) algorithm.

GPGME\_PK\_RSA\_E

 Deprecated. This value indicates the RSA (Rivest, Shamir, Adleman) algorithm for encryption and decryption only.

GPGME\_PK\_RSA\_S

 Deprecated. This value indicates the RSA (Rivest, Shamir, Adleman) algorithm for signing and verification only.

GPGME\_PK\_DSA

This value indicates DSA, the Digital Signature Algorithm.

 GPGME\_PK\_ELG This value indicates ElGamal.

GPGME\_PK\_ELG\_E

 This value also indicates ElGamal and is used specifically in GnuPG.

 GPGME\_PK\_ECC SINCE: 1.5.0

> This value is a generic indicator for ellipic curve algorithms.

 GPGME\_PK\_ECDSA SINCE: 1.3.0

> This value indicates ECDSA, the Elliptic Curve Digital Signature Algorithm as defined by FIPS 186-2 and RFC-6637.

 GPGME\_PK\_ECDH SINCE: 1.3.0

> This value indicates ECDH, the Eliptic Curve Diffie-Hellmann encryption algorithm as defined by RFC-6637.

 GPGME\_PK\_EDDSA SINCE: 1.7.0

This value indicates the EdDSA algorithm.

-- Function: const char \* gpgme\_pubkey\_algo\_name (gpgme\_pubkey\_algo\_t ALGO) The function gpgme\_pubkey\_algo\_name returns a pointer to a statically allocated string containing a description of the public key algorithm ALGO. This string can be used to output the name of the public key algorithm to the user.

If ALGO is not a valid public key algorithm, NULL is returned.

-- Function: char \* gpgme\_pubkey\_algo\_string (gpgme\_subkey\_t KEY) SINCE: 1.7.0

 The function gpgme\_pubkey\_algo\_string is a convenience function to build and return an algorithm string in the same way GnuPG does (e.g. rsa2048 or ed25519). The caller must free the result using gpgme\_free. On error (e.g. invalid argument or memory exhausted), the function returns NULL and sets ERRNO.

File: gpgme.info, Node: Hash Algorithms, Prev: Public Key Algorithms, Up: Algorithms

4.2 Hash Algorithms

===================

Hash (message digest) algorithms are used to compress a long message to

make it suitable for public key cryptography.

-- Data type: enum gpgme\_hash\_algo\_t

 The gpgme\_hash\_algo\_t type specifies the set of all hash algorithms that are supported by GPGME. Possible values are:

 GPGME\_MD\_MD5 GPGME\_MD\_SHA1 GPGME\_MD\_RMD160 GPGME\_MD\_MD2 GPGME\_MD\_TIGER GPGME\_MD\_HAVAL GPGME\_MD\_SHA256 GPGME\_MD\_SHA384 GPGME\_MD\_SHA512 GPGME\_MD\_SHA224 SINCE: 1.5.0

 GPGME\_MD\_MD4 GPGME\_MD\_CRC32 GPGME\_MD\_CRC32\_RFC1510 GPGME\_MD\_CRC24\_RFC2440

-- Function: const char \* gpgme\_hash\_algo\_name (gpgme\_hash\_algo\_t ALGO) The function gpgme\_hash\_algo\_name returns a pointer to a statically allocated string containing a description of the hash algorithm ALGO. This string can be used to output the name of the hash algorithm to the user.

If ALGO is not a valid hash algorithm, NULL is returned.

File: gpgme.info, Node: Error Handling, Next: Exchanging Data, Prev: Algorithms, Up: Top

5 Error Handling \*\*\*\*\*\*\*\*\*\*\*\*\*\*\*\*

Many functions in GPGME can return an error if they fail. For this reason, the application should always catch the error condition and take appropriate measures, for example by releasing the resources and passing the error up to the caller, or by displaying a descriptive message to the user and cancelling the operation.

 Some error values do not indicate a system error or an error in the operation, but the result of an operation that failed properly. For example, if you try to decrypt a tempered message, the decryption will fail. Another error value actually means that the end of a data buffer

or list has been reached. The following descriptions explain for many error codes what they mean usually. Some error values have specific meanings if returned by a certain functions. Such cases are described in the documentation of those functions.

 GPGME uses the libgpg-error library. This allows to share the error codes with other components of the GnuPG system, and thus pass error values transparently from the crypto engine, or some helper application of the crypto engine, to the user. This way no information is lost. As a consequence, GPGME does not use its own identifiers for error codes, but uses those provided by libgpg-error. They usually start

with GPG\_ERR\_.

 However, GPGME does provide aliases for the functions defined in libgpg-error, which might be preferred for name space consistency.

\* Menu:

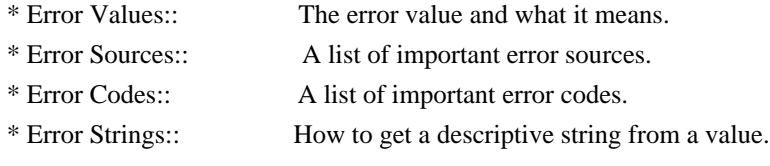

File: gpgme.info, Node: Error Values, Next: Error Sources, Up: Error Handling

### 5.1 Error Values

================

-- Data type: gpgme\_err\_code\_t

 The gpgme\_err\_code\_t type is an alias for the libgpg-error type gpg\_err\_code\_t. The error code indicates the type of an error, or the reason why an operation failed.

A list of important error codes can be found in the next section.

-- Data type: gpgme\_err\_source\_t

 The gpgme\_err\_source\_t type is an alias for the libgpg-error type gpg\_err\_source\_t. The error source

has not a precisely

 defined meaning. Sometimes it is the place where the error happened, sometimes it is the place where an error was encoded into an error value. Usually the error source will give an indication to where to look for the problem. This is not always true, but it is attempted to achieve this goal.

A list of important error sources can be found in the next section.

-- Data type: gpgme\_error\_t

 The gpgme\_error\_t type is an alias for the libgpg-error type gpg\_error\_t. An error value like this has always two components, an error code and an error source. Both together form the error value.

 Thus, the error value can not be directly compared against an error code, but the accessor functions described below must be used. However, it is guaranteed that only 0 is used to indicate success (GPG\_ERR\_NO\_ERROR), and that in this case all other parts of the error value are set to 0, too.

#### Note

 that in GPGME, the error source is used purely for diagnostical purposes. Only the error code should be checked to test for a certain outcome of a function. The manual only documents the error code part of an error value. The error source is left unspecified and might be anything.

-- Function: static inline gpgme\_err\_code\_t gpgme\_err\_code (gpgme\_error\_t ERR) The static inline function gpgme\_err\_code returns the

 gpgme\_err\_code\_t component of the error value ERR. This function must be used to extract the error code from an error value in order to compare it with the GPG\_ERR\_\* error code macros.

-- Function: static inline gpgme\_err\_source\_t gpgme\_err\_source (gpgme\_error\_t ERR)

 The static inline function gpgme\_err\_source returns the gpgme\_err\_source\_t component of the error value ERR. This function must be used to extract the error source from an error value in order to compare it with the GPG\_ERR\_SOURCE\_\* error

source macros.

-- Function: static inline gpgme\_error\_t gpgme\_err\_make (gpgme\_err\_source\_t SOURCE, gpgme\_err\_code\_t CODE) The static inline function gpgme\_err\_make returns the error value consisting of the error source SOURCE and the error code CODE.

 This function can be used in callback functions to construct an error value to return it to the library.

-- Function: static inline gpgme error t gpgme error (gpgme\_err\_code\_t CODE) The static inline function gpgme\_error returns the error value consisting of the default error source and the error code CODE.  For GPGME applications, the default error source is GPG\_ERR\_SOURCE\_USER\_1. You can define GPGME\_ERR\_SOURCE\_DEFAULT before including gpgme.h to change this default.

 This function can be used in callback functions to construct an error value to return it to the library.

 The libgpg-error library provides error codes for all system error numbers it knows about. If ERR is an unknown error number, the error code GPG\_ERR\_UNKNOWN\_ERRNO is used. The following functions can be used to construct error values from system errnor numbers.

-- Function: gpgme\_error\_t gpgme\_err\_make\_from\_errno (gpgme\_err\_source\_t SOURCE, int ERR) The function gpgme\_err\_make\_from\_errno is like gpgme\_err\_make, but it takes a system error like errno instead of a gpgme\_err\_code\_t error code.

-- Function: gpgme\_error\_t gpgme\_error\_from\_errno (int ERR) The function gpgme\_error\_from\_errno is like gpgme\_error, but it takes a system error like errno instead of a gpgme\_err\_code\_t error code.

 Sometimes you might want to map system error numbers to error codes directly, or map an error code representing a system error back to the system error number. The following functions can be used to do that.

-- Function: gpgme\_err\_code\_t gpgme\_err\_code\_from\_errno (int ERR) The function gpgme\_err\_code\_from\_errno returns the error code for the system error ERR. If ERR is not a known system error, the

- function returns GPG\_ERR\_UNKNOWN\_ERRNO.
- -- Function: int gpgme\_err\_code\_to\_errno (gpgme\_err\_code\_t ERR) The function gpgme\_err\_code\_to\_errno returns the system error for the error code ERR. If ERR is not an error code representing a system error, or if this system error is not defined on this system, the function returns 0.

File: gpgme.info, Node: Error Sources, Next: Error Codes, Prev: Error Values, Up: Error Handling

# 5.2 Error Sources

=================

The library libgpg-error defines an error source for every component

of the GnuPG system. The error source part of an error value is not well defined. As such it is mainly useful to improve the diagnostic error message for the user.

 If the error code part of an error value is 0, the whole error value will be 0. In this case the error source part is of course GPG\_ERR\_SOURCE\_UNKNOWN.

 The list of error sources that might occur in applications using GPGME is:

# GPG\_ERR\_SOURCE\_UNKNOWN

 The error source is not known. The value of this error source is 0.

# GPG\_ERR\_SOURCE\_GPGME

 The error source is GPGME itself. This is the default for errors that occur in the GPGME library.

# GPG\_ERR\_SOURCE\_GPG

 The error source is GnuPG, which is the crypto engine used for the OpenPGP protocol.

### GPG\_ERR\_SOURCE\_GPGSM

 The error source is GPGSM, which is the crypto engine used for the CMS protocol.

## GPG\_ERR\_SOURCE\_GCRYPT

 The error source is libgcrypt, which is used by crypto engines to perform cryptographic operations.

#### GPG\_ERR\_SOURCE\_GPGAGENT

 The error source is gpg-agent, which is used by crypto engines to perform operations with the secret key.

# GPG\_ERR\_SOURCE\_PINENTRY

 The error source is pinentry, which is used by gpg-agent to query the passphrase to unlock a secret key.

### GPG\_ERR\_SOURCE\_SCD

 The error source is the SmartCard Daemon, which is used by gpg-agent to delegate operations with the secret key to a SmartCard.

# GPG\_ERR\_SOURCE\_KEYBOX

The error source is libkbx, a library used by the crypto engines

to manage local keyrings.

GPG\_ERR\_SOURCE\_USER\_1 GPG\_ERR\_SOURCE\_USER\_2 GPG\_ERR\_SOURCE\_USER\_3 GPG\_ERR\_SOURCE\_USER\_4

 These error sources are not used by any GnuPG component and can be used by other software. For example, applications using GPGME can use them to mark error values coming from callback handlers. Thus GPG\_ERR\_SOURCE\_USER\_1 is the default for errors created with gpgme\_error and gpgme\_error\_from\_errno, unless you define GPGME\_ERR\_SOURCE\_DEFAULT before including gpgme.h.

File: gpgme.info, Node: Error Codes, Next: Error Strings, Prev: Error Sources, Up: Error Handling

#### 5.3 Error Codes

===============

The library libgpg-error defines many error values. Most of them are not used by GPGME directly, but might be returned by GPGME because it received them from the crypto engine. The below list only includes such

error codes that have a specific meaning in GPGME, or which are so common that you should know about them.

GPG\_ERR\_EOF

This value indicates the end of a list, buffer or file.

#### GPG\_ERR\_NO\_ERROR

 This value indicates success. The value of this error code is 0. Also, it is guaranteed that an error value made from the error code 0 will be 0 itself (as a whole). This means that the error source information is lost for this error code, however, as this error code indicates that no error occurred, this is generally not a problem.

## GPG\_ERR\_GENERAL

 This value means that something went wrong, but either there is not enough information about the problem to return a more useful error value, or there is no separate error value for this type of problem.

#### GPG\_ERR\_ENOMEM

This value means that an out-of-memory condition occurred.

## GPG\_ERR\_E...

System errors are mapped to GPG\_ERR\_FOO

 where FOO is the symbol for the system error.

## GPG\_ERR\_INV\_VALUE

 This value means that some user provided data was out of range. This can also refer to objects. For example, if an empty gpgme\_data\_t object was expected, but one containing data was provided, this error value is returned.

# GPG\_ERR\_UNUSABLE\_PUBKEY

This value means that some recipients for a message were invalid.

# GPG\_ERR\_UNUSABLE\_SECKEY

This value means that some signers were invalid.

## GPG\_ERR\_NO\_DATA

 This value means that a gpgme\_data\_t object which was expected to have content was found empty.

# GPG\_ERR\_CONFLICT

This value means that a conflict of some sort occurred.

# GPG\_ERR\_NOT\_IMPLEMENTED

 This value indicates that the specific function (or operation) is not implemented. This error should never happen. It can only occur if you use certain values or configuration options which do not work, but for which we think that they should work at some later time.

#### GPG\_ERR\_DECRYPT\_FAILED

This value indicates that a decryption operation was unsuccessful.

#### GPG\_ERR\_BAD\_PASSPHRASE

 This value means that the user did not provide a correct passphrase when requested.

# GPG\_ERR\_CANCELED

This value means that the operation was canceled.

# GPG\_ERR\_INV\_ENGINE

 This value means that the engine that implements the desired protocol is currently not available. This can either be because the sources were configured to exclude support for this engine, or because the engine is not installed properly.

# GPG\_ERR\_AMBIGUOUS\_NAME

 This value indicates that a user ID or other specifier did not specify a unique key.

# GPG\_ERR\_WRONG\_KEY\_USAGE

This value indicates that a key is not used appropriately.

## GPG\_ERR\_CERT\_REVOKED

This value indicates that a key signature was revoced.

# GPG\_ERR\_CERT\_EXPIRED

This value indicates that a key signature expired.

GPG\_ERR\_NO\_CRL\_KNOWN This value indicates that no certificate revocation list is known for the certificate.

# GPG\_ERR\_NO\_POLICY\_MATCH

This value indicates that a policy issue occurred.

# GPG\_ERR\_NO\_SECKEY

 This value indicates that no secret key for the user ID is available.

# GPG\_ERR\_MISSING\_CERT

 This value indicates that a key could not be imported because the issuer certificate is missing.

#### GPG\_ERR\_BAD\_CERT\_CHAIN

 This value indicates that a key could not be imported because its certificate chain is not good, for example it could be too long.

# GPG\_ERR\_UNSUPPORTED\_ALGORITHM

 This value means a verification failed because the cryptographic algorithm is not supported by the crypto backend.

## GPG\_ERR\_BAD\_SIGNATURE

 This value means a verification failed because the signature is bad.

### GPG\_ERR\_NO\_PUBKEY

 This value means a verification failed because the public key is not available.

GPG\_ERR\_USER\_1 GPG\_ERR\_USER\_2

...

GPG\_ERR\_USER\_16

These error codes are not used

by any GnuPG component and can be

 freely used by other software. Applications using GPGME might use them to mark specific errors returned by callback handlers if no suitable error codes (including the system errors) for these errors exist already.

File: gpgme.info, Node: Error Strings, Prev: Error Codes, Up: Error Handling

#### 5.4 Error Strings

=================

-- Function: const char \* gpgme\_strerror (gpgme\_error\_t ERR) The function gpgme\_strerror returns a pointer to a statically allocated string containing a description of the error code contained in the error value ERR. This string can be used to output a diagnostic message to the user.

 This function is not thread safe. Use gpgme\_strerror\_r in multi-threaded programs.

-- Function: int gpgme\_strerror\_r (gpgme\_error\_t ERR, char \*BUF, size\_t BUFLEN)

 The function gpgme\_strerror\_r returns the error string for ERR in the user-supplied buffer BUF of size BUFLEN.

This function is, in

 contrast to gpgme\_strerror, thread-safe if a thread-safe strerror\_r function is provided by the system. If the function succeeds, 0 is returned and BUF contains the string describing the error. If the buffer was not large enough, ERANGE is returned and BUF contains as much of the beginning of the error string as fits into the buffer.

-- Function: const char \* gpgme\_strsource (gpgme\_error\_t ERR) The function gpgme\_strerror returns a pointer to a statically allocated string containing a description of the error source contained in the error value ERR. This string can be used to output a diagnostic message to the user.

The following example illustrates the use of gpgme strerror:

```
 gpgme_ctx_t ctx;
gpgme_error_t err = gpgme_new (&cctx);
 if (err)
  {
   fprintf (stderr, "%s: creating GpgME context failed: %s: %s\n",
         argv[0], gpgme_strsource (err), gpgme_strerror (err));
```

```
 exit (1);
 }
```
File: gpgme.info, Node: Exchanging Data, Next: Contexts, Prev: Error Handling, Up: Top

6 Exchanging Data \*\*\*\*\*\*\*\*\*\*\*\*\*\*\*\*\*

A lot of data has to be exchanged between the user and the crypto engine, like plaintext messages, ciphertext, signatures and information about the keys. The technical details about exchanging the data information are completely abstracted by GPGME. The user provides and receives the data via gpgme\_data\_t objects, regardless of the communication protocol between GPGME and the crypto engine in use.

-- Data type: gpgme\_data\_t

The gpgme data t type is a handle for a container for generic data, which is used by GPGME to exchange data with the user.

gpgme data t objects do not provide notifications on events. It is assumed that read and write operations are blocking until data is available. If this is undesirable, the application must ensure that all GPGME data operations always have data available, for example by using

memory buffers or files rather than pipes or sockets. This might be relevant, for example, if the external event loop mechanism is used.

-- Data type: gpgme\_off\_t SINCE: 1.4.1

 On POSIX platforms the gpgme\_off\_t type is an alias for off\_t; it may be used interchangeable. On Windows platforms gpgme\_off\_t is defined as a long (i.e. 32 bit) for 32 bit Windows and as a 64 bit signed integer for 64 bit Windows.

-- Data type: gpgme\_ssize\_t

 The gpgme\_ssize\_t type is an alias for ssize\_t. It has only been introduced to overcome portability problems pertaining to the declaration of ssize t by different toolchains.

\* Menu:

- \* Creating Data Buffers:: Creating new data buffers.
- \* Destroying Data Buffers:: Releasing data buffers.
- \* Manipulating Data Buffers:: Operations on data buffers.

File: gpgme.info, Node: Creating Data Buffers, Next: Destroying Data Buffers, Up: Exchanging Data

6.1 Creating Data Buffers

==========================

# Data

 objects can be based on memory, files, or callback functions provided by the user. Not all operations are supported by all objects.

\* Menu:

- \* Memory Based Data Buffers:: Creating memory based data buffers.
- \* File Based Data Buffers:: Creating file based data buffers.
- \* Callback Based Data Buffers:: Creating callback based data buffers.

File: gpgme.info, Node: Memory Based Data Buffers, Next: File Based Data Buffers, Up: Creating Data Buffers

6.1.1 Memory Based Data Buffers

-------------------------------

Memory based data objects store all data in allocated memory. This is convenient, but only practical for an amount of data that is a fraction of the available physical memory. The data has to be copied from its source and to its destination, which can often be avoided by using one of the other data object

-- Function: gpgme\_error\_t gpgme\_data\_new (gpgme\_data\_t \*DH) The function gpgme\_data\_new creates a new gpgme\_data\_t object

 and returns a handle for it in DH. The data object is memory based and initially empty.

 The function returns the error code GPG\_ERR\_NO\_ERROR if the data object was successfully created, GPG\_ERR\_INV\_VALUE if DH is not a valid pointer, and GPG\_ERR\_ENOMEM if not enough memory is available.

-- Function: gpgme\_error\_t gpgme\_data\_new\_from\_mem (gpgme\_data\_t \*DH, const char \*BUFFER, size\_t SIZE, int COPY) The function gpgme\_data\_new\_from\_mem creates a new gpgme\_data\_t object and fills it with SIZE bytes starting from BUFFER.

 If COPY is not zero, a private copy of the data is made. If COPY is zero, the data is taken from the specified buffer as needed, and the user has to ensure that the buffer remains valid for the whole life span of the data object.

 The function returns the error code GPG\_ERR\_NO\_ERROR if the data object was successfully created, GPG\_ERR\_INV\_VALUE if DH or BUFFER is not a valid pointer, and GPG\_ERR\_ENOMEM if not enough memory is available.

-- Function: gpgme\_error\_t gpgme\_data\_new\_from\_file (gpgme\_data\_t \*DH, const char \*FILENAME, int COPY) The function gpgme\_data\_new\_from\_file creates a new gpgme\_data\_t object and fills it with the content of the file FILENAME.

 If COPY is not zero, the whole file is read in at initialization time and the file is not used anymore after that. This is the only mode supported currently. Later, a value of zero for COPY might cause all reads to be delayed until the data is needed, but this is not yet implemented.

 The function returns the error code GPG\_ERR\_NO\_ERROR if the data object was successfully created, GPG\_ERR\_INV\_VALUE if DH or FILENAME is not a valid pointer, GPG\_ERR\_NOT\_IMPLEMENTED if CODE is zero, and GPG\_ERR\_ENOMEM if not enough memory is available.

-- Function: gpgme\_error\_t gpgme\_data\_new\_from\_filepart (gpgme\_data\_t \*DH, const char \*FILENAME, FILE \*FP,

off\_t OFFSET, size\_t LENGTH) The function gpgme\_data\_new\_from\_filepart creates a new gpgme\_data\_t object and fills it with a part of the file specified by FILENAME or FP.

 Exactly one of FILENAME and FP must be non-zero, the other must be zero. The argument that is not zero specifies the file from which LENGTH bytes are read into the data object, starting from OFFSET.

 The function returns the error code GPG\_ERR\_NO\_ERROR if the data object was successfully created, GPG\_ERR\_INV\_VALUE if DH and exactly one of FILENAME and FP is not a valid pointer, and GPG\_ERR\_ENOMEM if not enough memory is available.

File: gpgme.info, Node: File Based Data Buffers, Next: Callback Based Data Buffers, Prev: Memory Based Data Buffers, Up: Creating Data Buffers

6.1.2 File Based Data Buffers

 $-$ 

File based data objects operate directly on file descriptors or streams.

Only a small amount of data is stored in core at any time, so the size of the data objects is not limited by GPGME.

-- Function: gpgme\_error\_t gpgme\_data\_new\_from\_fd (gpgme\_data\_t \*DH, int FD)

The function gpgme\_data\_new\_from\_fd creates a new gpgme\_data\_t object and uses the file descriptor FD to read from (if used as an input data object) and write to (if used as an output data object).

 When using the data object as an input buffer, the function might read a bit more from the file descriptor than is actually needed by the crypto engine in the desired operation because of internal buffering.

 Note that GPGME assumes that the file descriptor is set to blocking mode. Errors during I/O operations, except for EINTR, are usually fatal for crypto operations.

 The function returns the error code GPG\_ERR\_NO\_ERROR if the data object was successfully created, and GPG\_ERR\_ENOMEM if not enough memory is available.

-- Function: gpgme\_error\_t gpgme\_data\_new\_from\_stream (gpgme\_data\_t \*DH, FILE \*STREAM) The function gpgme\_data\_new\_from\_stream creates a new gpgme\_data\_t object and uses the I/O stream STREAM to read from (if used as an input data object) and write to (if used as an output data object).

 When using the data object as an input buffer, the function might read a bit more from the stream than is actually needed by the crypto engine in the desired operation because of internal buffering.

 Note that GPGME assumes that the stream is in blocking mode. Errors during I/O operations, except for EINTR, are usually fatal for crypto operations.

The function returns the error code GPG\_ERR\_NO\_ERROR if the data object was successfully created, and GPG\_ERR\_ENOMEM if not enough memory is available.

-- Function: gpgme\_error\_t gpgme\_data\_new\_from\_estream (gpgme\_data\_t \*DH, gpgrt\_stream\_t STREAM) The function gpgme\_data\_new\_from\_estream creates a new gpgme\_data\_t object and uses the gpgrt stream STREAM to read from

 (if used as an input data object) and write to (if used as an output data object).

 When using the data object as an input buffer, the function might read a bit more from the stream than is actually needed by the crypto engine in the desired operation because of internal buffering.

 Note that GPGME assumes that the stream is in blocking mode. Errors during I/O operations, except for EINTR, are usually fatal for crypto operations.

 The function returns the error code GPG\_ERR\_NO\_ERROR if the data object was successfully created, and GPG\_ERR\_ENOMEM if not enough memory is available.

File: gpgme.info, Node: Callback Based Data Buffers, Prev: File Based Data Buffers, Up: Creating Data Buffers

6.1.3 Callback Based Data Buffers

---------------------------------

If neither memory nor file based data objects are a good fit for your application, you can implement the functions a data object provides yourself and create a data object from these callback functions.

-- Data type: ssize\_t (\*gpgme\_data\_read\_cb\_t) (void \*HANDLE, void \*BUFFER, size\_t SIZE)

 The gpgme\_data\_read\_cb\_t type is the type of functions which GPGME calls if it wants to read data from a user-implemented data object. The function should read up to SIZE bytes from the current read position into the space starting at BUFFER. The HANDLE is provided by the user at data object creation time.

 Note that GPGME assumes that the read blocks until data is available. Errors during I/O operations, except for EINTR, are usually fatal for crypto operations.

 The function should return the number of bytes read, 0 on EOF, and -1 on error. If an error occurs, ERRNO should be set to describe the type of the error.

-- Data type: ssize\_t (\*gpgme\_data\_write\_cb\_t) (void \*HANDLE, const void \*BUFFER, size\_t SIZE) The gpgme data write cb t type is the type of functions which GPGME calls if it wants to write data to a user-implemented data object. The function should write up to SIZE bytes to the current

 write position from the space starting at BUFFER. The HANDLE is provided by the user at data object creation time.

 Note that GPGME assumes that the write blocks until data is available. Errors during I/O operations, except for EINTR, are usually fatal for crypto operations.

 The function should return the number of bytes written, and -1 on error. If an error occurs, ERRNO should be set to describe the type of the error.

-- Data type: off\_t (\*gpgme\_data\_seek\_cb\_t) (void \*HANDLE, off\_t OFFSET, int WHENCE) The gpgme\_data\_seek\_cb\_t type is the type of functions which GPGME calls if it wants to change the current read/write position

in a user-implemented data object, just like the lseek function.

The function

 should return the new read/write position, and -1 on error. If an error occurs, ERRNO should be set to describe the type of the error.

-- Data type: void (\*gpgme\_data\_release\_cb\_t) (void \*HANDLE) The gpgme\_data\_release\_cb\_t type is the type of functions which GPGME calls if it wants to destroy a user-implemented data object. The HANDLE is provided by the user at data object creation time.

-- Data type: struct gpgme\_data\_cbs This structure is used to store the data callback interface functions described above. It has the following members:

 gpgme\_data\_read\_cb\_t read This is the function called by GPGME to read data from the data object. It is only required for input data object.

gpgme\_data\_write\_cb\_t write

 This is the function called by GPGME to write data to the data object. It is only required for output data object.

gpgme\_data\_seek\_cb\_t seek

 This is the function called by GPGME to change the current read/write pointer in the data object (if available). It is optional.

gpgme\_data\_release\_cb\_t release This is the function called by GPGME to release a data object. It is optional.
-- Function: gpgme\_error\_t gpgme\_data\_new\_from\_cbs (gpgme\_data\_t \*DH, gpgme\_data\_cbs\_t CBS, void \*HANDLE) The function gpgme\_data\_new\_from\_cbs creates a new gpgme\_data\_t object and uses the user-provided callback functions to operate on the data object.

 The handle HANDLE is passed as first argument to the callback functions. This can be used to identify this data object.

 The function returns the error code GPG\_ERR\_NO\_ERROR if the data object was successfully created, and GPG\_ERR\_ENOMEM if not enough memory is available.

File: gpgme.info, Node: Destroying Data Buffers, Next: Manipulating Data Buffers, Prev: Creating Data Buffers, Up: Exchanging Data

6.2 Destroying Data Buffers

============================

 -- Function: void gpgme\_data\_release (gpgme\_data\_t DH) The function gpgme\_data\_release destroys the data object with the handle DH. It releases all associated resources that were not provided by the user in the first place.

-- Function: char \* gpgme\_data\_release\_and\_get\_mem (gpgme\_data\_t DH, size\_t \*LENGTH) The function gpgme\_data\_release\_and\_get\_mem is like

 gpgme\_data\_release, except that it returns the data buffer and its length that was provided by the object.

 The user has to release the buffer with gpgme\_free. In case the user provided the data buffer in non-copy mode, a copy will be made for this purpose.

 In case an error returns, or there is no suitable data buffer that can be returned to the user, the function will return NULL. In any case, the data object DH is destroyed.

-- Function: void gpgme free (void \*BUFFER) SINCE: 1.1.1

 The function gpgme\_free releases the memory returned by gpgme\_data\_release\_and\_get\_mem and gpgme\_pubkey\_algo\_string. It should be used instead of the system libraries free function in case different allocators are used by a program. This is often

the case if gpgme is used under Windows as a DLL.

File: gpgme.info, Node: Manipulating Data Buffers, Prev: Destroying Data Buffers, Up: Exchanging Data

6.3 Manipulating Data Buffers

================================

Data buffers contain data and meta-data. The following operations can be used to manipulate both.

\* Menu:

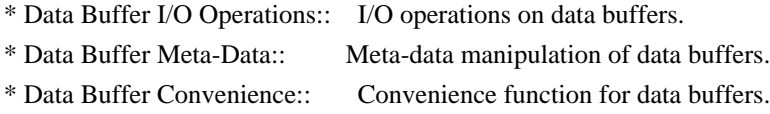

File: gpgme.info, Node: Data Buffer I/O Operations, Next: Data Buffer Meta-Data, Up: Manipulating Data Buffers

6.3.1 Data Buffer I/O Operations

--------------------------------

-- Function: ssize\_t gpgme\_data\_read

(gpgme\_data\_t DH, void \*BUFFER,

size\_t LENGTH)

 The function gpgme\_data\_read reads up to LENGTH bytes from the data object with the handle DH into the space starting at BUFFER.

 If no error occurs, the actual amount read is returned. If the end of the data object is reached, the function returns 0.

In all other cases, the function returns -1 and sets ERRNO.

-- Function: ssize\_t gpgme\_data\_write (gpgme\_data\_t DH, const void \*BUFFER, size\_t SIZE)

 The function gpgme\_data\_write writes up to SIZE bytes starting from BUFFER into the data object with the handle DH at the current write position.

 The function returns the number of bytes actually written, or -1 if an error occurs. If an error occurs, ERRNO is set.

-- Function: off t gpgme\_data\_seek (gpgme\_data\_t DH, off\_t OFFSET, int WHENCE) The function gpgme\_data\_seek changes the current read/write

### The WHENCE argument specifies how

#### the OFFSET should be interpreted.

It must be one of the following symbolic constants:

#### SEEK\_SET

 Specifies that OFFSET is a count of characters from the beginning of the data object.

# SEEK\_CUR

 Specifies that OFFSET is a count of characters from the current file position. This count may be positive or negative.

### SEEK\_END

 Specifies that OFFSET is a count of characters from the end of the data object. A negative count specifies a position within the current extent of the data object; a positive count specifies a position past the current end. If you set the position past the current end, and actually write data, you will extend the data object with zeros up to that position.

 If successful, the function returns the resulting file position, measured in bytes from the beginning of the data object. You can use this feature together with SEEK\_CUR to read the current read/write position.

If the function fails, -1 is returned and ERRNO is set.

File: gpgme.info, Node: Data Buffer Meta-Data, Next: Data Buffer Convenience, Prev: Data Buffer I/O Operations, Up: Manipulating Data Buffers

6.3.2 Data Buffer Meta-Data

---------------------------

-- Function: char \* gpgme\_data\_get\_file\_name (gpgme\_data\_t DH) SINCE: 1.1.0

The function gpgme\_data\_get\_file\_name returns a pointer to a string containing the file name associated with the data object. The file name will be stored in the output when encrypting or signing the data and will be returned to the user when decrypting or verifying the output data.

 If no error occurs, the string containing the file name is returned. Otherwise, NULL will be returned.

-- Function: gpgme\_error\_t gpgme\_data\_set\_file\_name (gpgme\_data\_t DH, const char \*FILE\_NAME) SINCE: 1.1.0

 The function gpgme\_data\_set\_file\_name sets the file name

 associated with the data object. The file name will be stored in the output when encrypting or signing the data and will be returned to the user when decrypting or verifying the output data.

 The function returns the error code GPG\_ERR\_INV\_VALUE if DH is not a valid pointer and GPG\_ERR\_ENOMEM if not enough memory is available.

-- Data type: enum gpgme\_data\_encoding\_t

 The gpgme\_data\_encoding\_t type specifies the encoding of a gpgme data t object. For input data objects, the encoding is useful to give the backend a hint on the type of data. For output data objects, the encoding can specify the output data format on certain operations. Please note that not all backends support all encodings on all operations. The following data types are available:

## GPGME\_DATA\_ENCODING\_NONE

 This specifies that the encoding is not known. This is the default for a new data object. The backend will try

# its best

to detect the encoding automatically.

# GPGME\_DATA\_ENCODING\_BINARY

 This specifies that the data is encoding in binary form; i.e. there is no special encoding.

### GPGME\_DATA\_ENCODING\_BASE64

 This specifies that the data is encoded using the Base-64 encoding scheme as used by MIME and other protocols.

# GPGME\_DATA\_ENCODING\_ARMOR

 This specifies that the data is encoded in an armored form as used by OpenPGP and PEM.

 GPGME\_DATA\_ENCODING\_MIME SINCE: 1.7.0

This specifies that the data is encoded as a MIME part.

GPGME\_DATA\_ENCODING\_URL

SINCE: 1.2.0

 The data is a list of linefeed delimited URLs. This is only useful with gpgme\_op\_import.

 GPGME\_DATA\_ENCODING\_URL0 SINCE: 1.2.0

 The data is a list of binary zero delimited URLs. This is only useful with gpgme\_op\_import.

GPGME\_DATA\_ENCODING\_URLESC

SINCE: 1.2.0

 The data is a list of linefeed delimited URLs with all control and space characters percent escaped. This mode is is not yet implemented.

-- Function: gpgme\_data\_encoding\_t gpgme\_data\_get\_encoding (gpgme\_data\_t DH) The function gpgme\_data\_get\_encoding returns the encoding of the data object with the handle DH. If DH is not a valid pointer (e.g.

NULL) GPGME\_DATA\_ENCODING\_NONE is returned.

-- Function: gpgme\_error\_t gpgme\_data\_set\_encoding (gpgme\_data\_t DH, gpgme\_data\_encoding\_t ENC) The function gpgme\_data\_set\_encoding changes the encoding of the data object with the handle DH to ENC.

-- Function: gpgme\_error\_t gpgme\_data\_set\_flag (gpgme\_data\_t DH, const char \*NAME, const char \*VALUE)

SINCE: 1.7.0

 Some minor properties of the data object can be controlled with flags set by this function. The properties are identified by the following values for NAME:

size-hint

 The value is a decimal number with the length gpgme shall assume for this data object. This is useful if the data is provided by callbacks or via file descriptors but the applications knows the total size of the data. If this is set the OpenPGP engine may use this to decide on buffer allocation strategies and to provide a total value for its progress information.

This function returns 0 on success.

File: gpgme.info, Node: Data Buffer Convenience, Prev: Data Buffer Meta-Data, Up: Manipulating Data Buffers

6.3.3 Data Buffer Convenience Functions

---------------------------------------

-- Data type: enum gpgme\_data\_type\_t SINCE: 1.4.3

 The gpgme\_data\_type\_t type is used to return the detected type of the content of a data buffer.

# GPGME\_DATA\_TYPE\_INVALID

 This is returned by gpgme\_data\_identify if it was not possible to identify the data. Reasons for this might be a non-seekable stream or a memory problem. The value is 0. GPGME\_DATA\_TYPE\_UNKNOWN The type of the data is not known. GPGME\_DATA\_TYPE\_PGP\_SIGNED The data is an OpenPGP signed message. This may be a binary signature, a detached one or a cleartext signature. GPGME\_DATA\_TYPE\_PGP\_ENCRYPTED SINCE: 1.7.0

 The data is an OpenPGP encrypted message. GPGME\_DATA\_TYPE\_PGP\_SIGNATURE SINCE: 1.7.0

 The data is an OpenPGP detached signature. GPGME\_DATA\_TYPE\_PGP\_OTHER

 This is a generic OpenPGP message. In most cases this will be encrypted data.

GPGME\_DATA\_TYPE\_PGP\_KEY

This is an OpenPGP key (private or public).

GPGME\_DATA\_TYPE\_CMS\_SIGNED

This is a CMS signed message.

GPGME\_DATA\_TYPE\_CMS\_ENCRYPTED

This is a CMS encrypted (enveloped data) message.

GPGME\_DATA\_TYPE\_CMS\_OTHER

This is used for other CMS message types.

GPGME\_DATA\_TYPE\_X509\_CERT

The data is a X.509 certificate

GPGME\_DATA\_TYPE\_PKCS12

The data is a PKCS#12 message. This

 is commonly used to exchange private keys for X.509.

-- Function: gpgme\_data\_type\_t gpgme\_data\_identify (gpgme\_data\_t DH)  $SINCE: 1.4.3$ 

The function gpgme data identify returns the type of the data with the handle DH. If it is not possible to perform the identification, the function returns zero (GPGME\_DATA\_TYPE\_INVALID). Note that depending on how the data object has been created the identification may not be possible or the data object may change its internal state (file pointer moved). For file or memory based data object, the state should not change.

File: gpgme.info, Node: Contexts, Next: UI Server Protocol, Prev: Exchanging Data, Up: Top

7 Contexts \*\*\*\*\*\*\*\*\*\*

All cryptographic operations in GPGME are performed within a context, which contains the internal state of the operation as well as configuration parameters. By using several contexts you can run several cryptographic operations in parallel, with different configuration.

-- Data type: gpgme\_ctx\_t

 The gpgme\_ctx\_t type is a handle for a GPGME context, which is used to hold the configuration, status and result of cryptographic operations.

\* Menu:

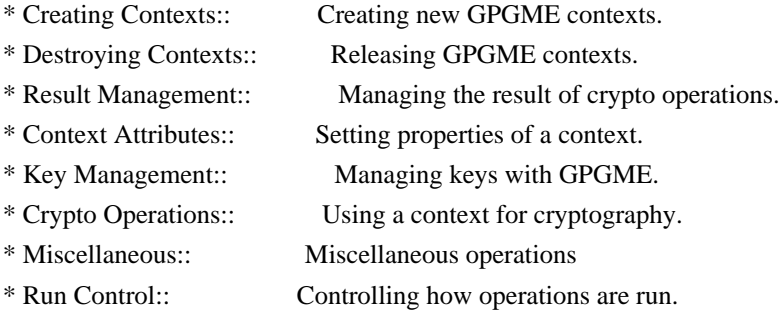

File: gpgme.info, Node: Creating Contexts, Next: Destroying Contexts, Up: Contexts

### 7.1 Creating Contexts

=======================

-- Function: gpgme\_error\_t gpgme\_new (gpgme\_ctx\_t  $*CTX$ )

 The function gpgme\_new creates a new gpgme\_ctx\_t object and returns a handle for it in CTX.

 The function returns the error code GPG\_ERR\_NO\_ERROR if the context was successfully created, GPG\_ERR\_INV\_VALUE if CTX is not a valid pointer, and GPG\_ERR\_ENOMEM if not enough memory is available. Also, it returns GPG\_ERR\_NOT\_OPERATIONAL if gpgme\_check\_version was not called to initialize GPGME, and GPG\_ERR\_SELFTEST\_FAILED if a selftest failed. Currently, the only selftest is for Windows MingW32 targets to see if -mms-bitfields was used (as required).

File: gpgme.info, Node: Destroying Contexts, Next: Result Management, Prev: Creating Contexts, Up: Contexts

7.2 Destroying Contexts

=======================

-- Function: void gpgme\_release (gpgme\_ctx\_t CTX) The function gpgme release destroys the context with the handle CTX and releases all associated resources.

File: gpgme.info, Node: Result Management, Next: Context Attributes, Prev: Destroying Contexts, Up: Contexts

7.3 Result Management

=====================

#### The

 detailed result of an operation is returned in operation-specific structures such as gpgme\_decrypt\_result\_t. The corresponding retrieval functions such as gpgme\_op\_decrypt\_result provide static access to the results after an operation completes. Those structures shall be considered read-only and an application must not allocate such a structure on its own. The following interfaces make it possible to detach a result structure from its associated context and give it a lifetime beyond that of the current operation or context.

-- Function: void gpgme\_result\_ref (void \*RESULT) SINCE: 1.2.0

The function gpgme result ref acquires an additional reference for the result RESULT, which may be of any type gpgme\_\*\_result\_t. As long as the user holds a reference, the result structure is guaranteed to be valid and unmodified.

-- Function: void gpgme\_result\_unref (void \*RESULT)

#### SINCE: 1.2.0

 The function gpgme\_result\_unref releases a reference for the result RESULT. If this was the last reference, the result structure will be destroyed and all resources associated to it will be released.

 Note that a context may hold its own references to result structures, typically until the context is destroyed or the next operation is started. In fact, these references are accessed through the gpgme\_op\_\*\_result functions.

File: gpgme.info, Node: Context Attributes, Next: Key Management, Prev: Result Management, Up: Contexts

7.4 Context Attributes

======================

\* Menu:

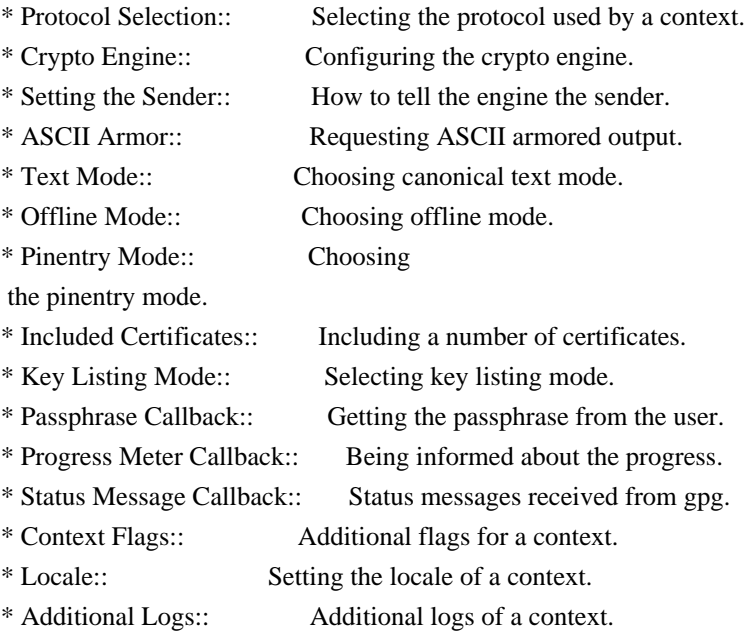

File: gpgme.info, Node: Protocol Selection, Next: Crypto Engine, Up: Context Attributes

7.4.1 Protocol Selection

------------------------

-- Function: gpgme\_error\_t gpgme\_set\_protocol (gpgme\_ctx\_t CTX, gpgme\_protocol\_t PROTO) The function gpgme\_set\_protocol sets the protocol used within the context CTX to PROTO. All crypto operations will be performed by

 the crypto engine configured for that protocol. \*Note Protocols and Engines::.

 Setting the protocol with gpgme\_set\_protocol does intentionally not check if the crypto engine for that protocol is available and installed correctly. \*Note Engine Version Check::.

 The function returns the error code GPG\_ERR\_NO\_ERROR if the protocol could be set successfully, and GPG\_ERR\_INV\_VALUE if PROTOCOL is not a valid protocol.

-- Function: gpgme\_protocol\_t gpgme\_get\_protocol (gpgme\_ctx\_t CTX) The function gpgme\_get\_protocol retrieves the protocol currently use with the context CTX.

File: gpgme.info, Node: Crypto Engine, Next: Setting the Sender, Prev: Protocol Selection, Up: Context Attributes

7.4.2 Crypto Engine -------------------

The following functions can be used to set and retrieve the configuration of the crypto engines of a specific context. The default can also be retrieved without any particular context. \*Note Engine Information::. The default can also be changed globally. \*Note Engine Configuration::.

-- Function: gpgme\_engine\_info\_t gpgme\_ctx\_get\_engine\_info (gpgme\_ctx\_t CTX) SINCE: 1.1.0

 The function gpgme\_ctx\_get\_engine\_info returns a linked list of engine info structures. Each info structure describes the configuration of one configured backend, as used by the context CTX.

 The result is valid until the next invocation of gpgme\_ctx\_set\_engine\_info for this particular context.

This function can not fail.

-- Function: gpgme error t gpgme ctx set engine info (gpgme ctx t CTX, gpgme\_protocol\_t PROTO, const char \*FILE\_NAME, const char \*HOME\_DIR) SINCE: 1.1.0

 The function gpgme\_ctx\_set\_engine\_info changes the configuration of the crypto engine implementing the protocol PROTO for the context CTX.

 FILE\_NAME is the file name of the executable program implementing this protocol, and HOME\_DIR is the directory name of the configuration directory for this crypto engine. If HOME\_DIR is NULL, the engines default will be used.

 Currently this function must be used before starting the first crypto operation. It is unspecified if and when the changes will take effect if the function is called after starting the first operation on the context CTX.

 This function returns the error code GPG\_ERR\_NO\_ERROR if successful, or an error code on failure.

File: gpgme.info, Node: Setting the Sender, Next: ASCII Armor, Prev: Crypto Engine, Up: Context Attributes

7.4.3 How to tell the engine the sender.  $-$ 

Some engines can make use of the senders address, for example to figure out the best user id in certain trust models. For verification and signing of mails, it is thus suggested to let the engine know the sender ("From:") address. GPGME provides two functions to accomplish that. Note that the esoteric use of multiple "From:" addresses is not supported.

-- Function: gpgme\_error\_t gpgme\_set\_sender (gpgme\_ctx\_t CTX, int ADDRESS)

 $SINCE: 1.8.0$ 

 The function gpgme\_set\_sender specifies the sender address for use in sign and verify operations. ADDRESS is expected to be the addr-spec part of an address but my also be a complete mailbox address, in which case this function extracts the addr-spec from it. Using NULL for ADDRESS clears the sender address.

 The function returns 0 on success or an error code on failure. The most likely failure is that no valid addr-spec was found in ADDRESS.

-- Function: const char \* gpgme\_get\_sender (gpgme\_ctx\_t CTX)

SINCE: 1.8.0

 The function gpgme\_get\_sender returns the current sender address from the context, or NULL if none was set. The returned value is valid as long as the CTX is valid and gpgme\_set\_sender has not been called again.

File: gpgme.info, Node: ASCII Armor, Next: Text Mode, Prev: Setting the Sender, Up: Context Attributes

7.4.4 ASCII Armor -----------------

-- Function: void gpgme\_set\_armor (gpgme\_ctx\_t CTX, int YES) The function gpgme\_set\_armor specifies if the output should be ASCII armored. By default, output is not ASCII armored.

 ASCII armored output is disabled if YES is zero, and enabled otherwise.

-- Function: int gpgme\_get\_armor (gpgme\_ctx\_t CTX) The function gpgme\_get\_armor returns 1 if the output is ASCII armored, and 0 if it is not, or if CTX is not a valid pointer.

File: gpgme.info, Node: Text Mode, Next: Offline Mode, Prev: ASCII Armor, Up: Context Attributes

# 7.4.5 Text Mode

---------------

-- Function: void gpgme\_set\_textmode (gpgme\_ctx\_t CTX, int YES) The function gpgme\_set\_textmode specifies if canonical text mode should be used. By default, text mode is not used.

 Text mode is for example used for the RFC2015 signatures; note that the updated RFC 3156 mandates that the mail user agent does some preparations so that text mode is not needed anymore.

 This option is only relevant to the OpenPGP crypto engine, and ignored by all other engines.

 Canonical text mode is disabled if YES is zero, and enabled otherwise.

-- Function: int gpgme\_get\_textmode (gpgme\_ctx\_t CTX) The function gpgme\_get\_textmode returns 1 if canonical text mode is enabled, and 0 if it is not, or if CTX is not a valid pointer.

File: gpgme.info, Node: Offline Mode, Next: Pinentry Mode, Prev: Text Mode, Up: Context Attributes

7.4.6 Offline Mode

 $-$ 

-- Function: void gpgme\_set\_offline (gpgme\_ctx\_t CTX, int YES) SINCE: 1.6.0

 The function gpgme\_set\_offline specifies if offline mode should be used. Offline mode is disabled if YES is zero, and enabled otherwise. By default, offline mode is disabled.

 The details of the offline mode depend on the used protocol and its backend engine. It may eventually be extended to be more stricter and for example

 completely disable the use of Dirmngr for any engine.

 For the CMS protocol the offline mode specifies whether Dirmngr shall be used to do additional validation that might require connecting external services (e.g. CRL / OCSP checks). Here the offline mode only affects the keylist mode GPGME\_KEYLIST\_MODE\_VALIDATE.

 For the OpenPGP protocol offline mode entirely disables the use of the Dirmngr and will thus guarantee that no network connections are done as part of an operation on this context. It has only an effect with GnuPG versions 2.1.23 or later.

For all other protocols the offline mode is currently ignored.

-- Function: int gpgme\_get\_offline (gpgme\_ctx\_t CTX) SINCE: 1.6.0

The function gpgme\_get\_offline returns 1 if offline mode is enabled, and 0 if it is not, or if CTX is not a valid pointer.

File: gpgme.info, Node: Pinentry Mode, Next: Included Certificates, Prev: Offline Mode, Up: Context Attributes

7.4.7 Pinentry Mode ------------------- -- Function: gpgme\_error\_t gpgme\_set\_pinentry\_mode (gpgme\_ctx\_t CTX, gpgme\_pinentry\_mode\_t MODE)

SINCE: 1.4.0

 The function gpgme\_set\_pinentry\_mode specifies the pinentry mode to be used.

For GnuPG  $> = 2.1$  this option is required to be set to GPGME\_PINENTRY\_MODE\_LOOPBACK to enable the passphrase callback mechanism in GPGME through gpgme\_set\_passphrase\_cb.

-- Function: gpgme\_pinentry\_mode\_t gpgme\_get\_pinentry\_mode (gpgme\_ctx\_t CTX) SINCE: 1.4.0

 The function gpgme\_get\_pinenty\_mode returns the mode set for the context.

-- Data type: enum gpgme\_pinentry\_mode\_t SINCE: 1.4.0

 The gpgme\_minentry\_mode\_t type specifies the set of possible pinentry modes that are supported by GPGME if GnuPG >= 2.1 is used. The following modes are supported:

 GPGME\_PINENTRY\_MODE\_DEFAULT  $SINCE: 1.4.0$ 

Use the default of the agent, which is ask.

 GPGME\_PINENTRY\_MODE\_ASK SINCE: 1.4.0

Force the use of the Pinentry.

 GPGME\_PINENTRY\_MODE\_CANCEL SINCE: 1.4.0

Emulate use of Pinentrys cancel button.

 GPGME\_PINENTRY\_MODE\_ERROR SINCE: 1.4.0

Return a Pinentry error No Pinentry.

GPGME\_PINENTRY\_MODE\_LOOPBACK

SINCE: 1.4.0

 Redirect Pinentry queries to the caller. This enables the use of gpgme\_set\_passphrase\_cb because pinentry queries are redirected to gpgme.

 Note: For 2.1.0 - 2.1.12 this mode requires allow-loopback-pinentry to be enabled in the gpg-agent.conf or an agent started with that option.

File: gpgme.info, Node: Included Certificates, Next: Key Listing Mode, Prev: Pinentry Mode, Up: Context Attributes

7.4.8 Included Certificates

---------------------------

-- Function: void gpgme\_set\_include\_certs (gpgme\_ctx\_t CTX, int NR\_OF\_CERTS) The function gpgme\_set\_include\_certs specifies how many certificates should be included in an S/MIME signed message. By default, only the senders certificate is included. The possible values of NR\_OF\_CERTS are:

```
 GPGME_INCLUDE_CERTS_DEFAULT
  SINCE: 1.0.3
```
 Fall back to the default of the crypto backend. This is the default for GPGME.

-2

Include all certificates except the root certificate.

-1

Include all certificates.

 $\Omega$ 

Include no certificates.

1

Include the senders certificate only.

n

 Include the first n certificates of the certificates path, starting from the senders certificate. The number n must be positive.

Values of NR\_OF\_CERTS smaller than -2 are undefined.

 This option is only relevant to the CMS crypto engine, and ignored by all other engines.

-- Function: int gpgme\_get\_include\_certs (gpgme\_ctx\_t CTX) The function gpgme\_get\_include\_certs returns the number of

certificates to include into an S/MIME signed message.

File: gpgme.info, Node: Key Listing Mode, Next: Passphrase Callback, Prev: Included Certificates, Up: Context Attributes

7.4.9 Key Listing Mode

----------------------

-- Function: gpgme\_error\_t gpgme\_set\_keylist\_mode (gpgme\_ctx\_t CTX, gpgme\_keylist\_mode\_t MODE) The function gpgme\_set\_keylist\_mode changes the default behaviour

 of the key listing functions. The value in MODE is a bitwise-or combination of one or multiple of the following bit values:

# GPGME\_KEYLIST\_MODE\_LOCAL

 The GPGME\_KEYLIST\_MODE\_LOCAL symbol specifies that the local keyring should be searched for keys in the keylisting operation. This is the default.

Using only this option results in a --list-keys.

# GPGME\_KEYLIST\_MODE\_EXTERN

 The GPGME\_KEYLIST\_MODE\_EXTERN symbol specifies that an external source should be searched for keys in the keylisting operation. The type of external source is dependent on the crypto engine used and whether it is combined with GPGME\_KEYLIST\_MODE\_LOCAL. For example, it can be a remote keyserver or LDAP certificate server.

 Using only this option results in a --search-keys for GPGME\_PROTOCOL\_OpenPGP and something similar to --list-external-keys for GPGME\_PROTOCOL\_CMS.

# GPGME\_KEYLIST\_MODE\_LOCATE

 This is a shortcut for the combination of GPGME\_KEYLIST\_MODE\_LOCAL and GPGME\_KEYLIST\_MODE\_EXTERN, which results in a --locate-keys for GPGME\_PROTOCOL\_OpenPGP.

GPGME\_KEYLIST\_MODE\_SIGS

The GPGME\_KEYLIST\_MODE\_SIGS symbol specifies that the key signatures should be included in the listed keys.

GPGME\_KEYLIST\_MODE\_SIG\_NOTATIONS

SINCE: 1.1.1

 The GPGME\_KEYLIST\_MODE\_SIG\_NOTATIONS symbol specifies that the signature notations on key signatures should be included in the listed keys. This only works if GPGME\_KEYLIST\_MODE\_SIGS is also enabled.

 GPGME\_KEYLIST\_MODE\_WITH\_TOFU SINCE: 1.7.0

 The GPGME\_KEYLIST\_MODE\_WITH\_TOFU symbol specifies that information pertaining to the TOFU trust model should be included in the listed keys.

 GPGME\_KEYLIST\_MODE\_WITH\_KEYGRIP SINCE: 1.14.0

 The GPGME\_KEYLIST\_MODE\_WITH\_KEYRIP symbol specifies that the keygrip is always included in the listing. The default depends on the version of the backend and the used protocol.

 GPGME\_KEYLIST\_MODE\_WITH\_SECRET SINCE: 1.5.1

The GPGME\_KEYLIST\_MODE\_WITH\_SECRET returns information about the presence of a corresponding secret key in a public key listing. A public key listing with this mode is slower than a standard listing but can be used instead of a second run to list the secret keys.

 This is only supported for GnuPG versions  $\geq$  2.1. Note that using this option also makes sure that the keygrip is available in the output.

 GPGME\_KEYLIST\_MODE\_EPHEMERAL SINCE: 1.2.0

 The GPGME\_KEYLIST\_MODE\_EPHEMERAL symbol specifies that keys flagged as ephemeral are included in the listing.

 GPGME\_KEYLIST\_MODE\_VALIDATE SINCE: 0.4.5

 The GPGME\_KEYLIST\_MODE\_VALIDATE symbol specifies that the backend should do key or certificate validation and not just get the validity information from an internal cache. This might be an expensive operation and is in general not useful. Currently only implemented for the S/MIME backend and ignored

for other backends.

 At least one of GPGME\_KEYLIST\_MODE\_LOCAL and GPGME\_KEYLIST\_MODE\_EXTERN must be specified. For future binary compatibility, you should get the current mode with gpgme\_get\_keylist\_mode and modify it by setting or clearing the appropriate bits, and then using that calculated value in the gpgme\_set\_keylisting\_mode operation. This will leave all other bits in the mode value intact (in particular those that are not used in the current version of the library).

 The function returns the error code GPG\_ERR\_NO\_ERROR if the mode could be set correctly, and GPG\_ERR\_INV\_VALUE if CTX is not a valid pointer or MODE is not a valid mode.

-- Function: gpgme\_keylist\_mode\_t gpgme\_get\_keylist\_mode (gpgme\_ctx\_t CTX)

 The function gpgme\_get\_keylist\_mode returns the current key listing mode of the context CTX. This value can then be modified and used in a subsequent gpgme\_set\_keylist\_mode operation to only affect the desired bits (and leave all others intact).

 The function returns 0 if CTX is not a valid pointer, and the current mode otherwise. Note that 0 is not a valid mode value.

File: gpgme.info, Node: Passphrase Callback, Next: Progress Meter Callback, Prev: Key Listing Mode, Up: Context Attributes

7.4.10 Passphrase Callback --------------------------

-- Data type: gpgme\_error\_t (\*gpgme\_passphrase\_cb\_t)(void \*HOOK, const char \*UID\_HINT, const char \*PASSPHRASE\_INFO, int PREV\_WAS\_BAD, int FD)

 The gpgme\_passphrase\_cb\_t type is the type of functions usable as passphrase callback function.

The argument UID HINT might contain a string that gives an indication for which user ID the passphrase is required. If this is not available, or not applicable (in the case of symmetric encryption, for example), UID\_HINT will be NULL.

 The argument PASSPHRASE\_INFO, if not NULL, will give further information about the context in which the passphrase is required. This information is engine and operation specific.

 If this is the repeated attempt to get the passphrase, because previous attempts failed, then PREV\_WAS\_BAD is 1, otherwise it will be 0.

 The user must write the passphrase, followed by a newline character, to the file descriptor FD. The function gpgme\_io\_writen should be used for the write operation. Note that if the user returns 0 to indicate success, the user must at least write a newline character before returning from the callback.

 If an error occurs, return the corresponding gpgme\_error\_t value. You can use the error code GPG\_ERR\_CANCELED to abort the operation. Otherwise, return 0.

 Note: The passphrase\_cb only works with GnuPG 1.x and 2.1.x and not with the 2.0.x series. See gpgme\_set\_pinentry\_mode for more details on 2.1.x usage.

-- Function: void gpgme\_set\_passphrase\_cb (gpgme\_ctx\_t CTX, gpgme\_passphrase\_cb\_t PASSFUNC, void \*HOOK\_VALUE) The function gpgme\_set\_passphrase\_cb sets the function that is used when a passphrase needs to be provided by the user to PASSFUNC. The function PASSFUNC needs to implemented by the user,

 and whenever it is called, it is called with its first argument being HOOK\_VALUE. By default, no passphrase callback function is set.

 Not all crypto engines require this callback to retrieve the passphrase. It is better if the engine retrieves the passphrase from a trusted agent (a daemon process), rather than having each user to implement their own passphrase query. Some engines do not even support an external passphrase callback at all, in this case the error code GPG\_ERR\_NOT\_SUPPORTED is returned.

For GnuPG  $> = 2.1$  the pinentry mode has to be set to GPGME\_PINENTRY\_MODE\_LOOPBACK to enable the passphrase callback. See gpgme\_set\_pinentry\_mode.

 The user can disable the use of a passphrase callback function by calling gpgme\_set\_passphrase\_cb with PASSFUNC being NULL.

-- Function: void gpgme\_get\_passphrase\_cb (gpgme\_ctx\_t CTX, gpgme\_passphrase\_cb\_t \*PASSFUNC, void \*\*HOOK\_VALUE) The function gpgme\_get\_passphrase\_cb returns the function that is used when a passphrase needs to be provided by the user in \*PASSFUNC, and the first argument for this function in \*HOOK\_VALUE.  If no passphrase callback is set, or CTX is not a valid pointer, NULL is returned in both variables.

 PASSFUNC or HOOK\_VALUE can be NULL. In this case, the corresponding value will not be returned.

File: gpgme.info, Node: Progress Meter Callback, Next: Status Message Callback, Prev: Passphrase Callback, Up: Context Attributes

7.4.11 Progress Meter Callback

------------------------------

-- Data type: void (\*gpgme\_progress\_cb\_t)(void \*HOOK, const char \*WHAT, int TYPE, int CURRENT, int TOTAL) The gpgme\_progress\_cb\_t type is the type of functions usable as progress callback function.

 The arguments are specific to the crypto engine. More information about the progress information returned from the GnuPG engine can be

 found in the GnuPG source code in the file doc/DETAILS in the section PROGRESS.

-- Function: void gpgme\_set\_progress\_cb (gpgme\_ctx\_t CTX, gpgme\_progress\_cb\_t PROGFUNC, void \*HOOK\_VALUE) The function gpgme\_set\_progress\_cb sets the function that is used when progress information about a cryptographic operation is available. The function PROGFUNC needs to implemented by the user, and whenever it is called, it is called with its first argument being HOOK\_VALUE. By default, no progress callback function is set.

 Setting a callback function allows an interactive program to display progress information about a long operation to the user.

 The user can disable the use of a progress callback function by calling gpgme\_set\_progress\_cb with PROGFUNC being NULL.

-- Function: void gpgme\_get\_progress\_cb (gpgme\_ctx\_t CTX, gpgme\_progress\_cb\_t \*PROGFUNC, void \*\*HOOK\_VALUE) The function gpgme\_get\_progress\_cb returns the function that is used to inform the user about the progress made in \*PROGFUNC, and the first argument for this function in \*HOOK\_VALUE. If no

 progress callback is set, or CTX is not a valid pointer, NULL is returned in both variables.

File: gpgme.info, Node: Status Message Callback, Next: Context Flags, Prev: Progress Meter Callback, Up: Context Attributes

7.4.12 Status Message Callback ------------------------------

-- Data type: gpgme\_error\_t (\*gpgme\_status\_cb\_t)(void \*HOOK, const char \*KEYWORD, const char \*ARGS) The gpgme\_status\_cb\_t type is the type of function usable as a status message callback function.

 The argument KEYWORD is the name of the status message while the ARGS argument contains any arguments for the status message.

 If an error occurs, return the corresponding gpgme\_error\_t value. Otherwise,

return 0.

-- Function: void gpgme\_set\_status\_cb (gpgme\_ctx\_t CTX, gpgme\_status\_cb\_t STATUSFUNC, void \*HOOK\_VALUE) SINCE: 1.6.0

 The function gpgme\_set\_status\_cb sets the function that is used when a status message is received from gpg to STATUSFUNC. The function STATUSFUNC needs to be implemented by the user, and whenever it is called, it is called with its first argument being HOOK\_VALUE. By default, no status message callback function is set.

 The user can disable the use of a status message callback function by calling gpgme\_set\_status\_cb with STATUSFUNC being NULL.

-- Function: void gpgme\_get\_status\_cb (gpgme\_ctx\_t CTX, gpgme\_status\_cb\_t \*STATUSFUNC, void \*\*HOOK\_VALUE) SINCE: 1.6.0

The function gpgme get status cb returns the function that is used to process status messages from gpg in \*STATUSFUNC, and the first argument for this function in \*HOOK\_VALUE. If no status message callback

 is set, or CTX is not a valid pointer, NULL is returned in both variables.

File: gpgme.info, Node: Context Flags, Next: Locale, Prev: Status Message Callback, Up: Context Attributes

#### 7.4.13 Context Flags

--------------------

-- Function: gpgme\_error\_t gpgme\_set\_ctx\_flag (gpgme\_ctx\_t CTX, const char \*NAME, const char \*VALUE)

SINCE: 1.7.0

 Some minor properties of the context can be controlled with flags set by this function. The properties are identified by the following values for NAME:

#### "redraw"

(!err)

 This flag is normally not changed by the caller because GPGME sets and clears it automatically: The flag is cleared before an operation and set if an operation noticed that the engine has launched a Pinentry. A Curses based application may use this information to redraw the screen; for example:

```
 err = gpgme_op_keylist_start (ctx, "foo@example.org", 0);
          while
{
            err = gpgme_op_keylist_next (ctx, &key);
            if (err)
              break;
            show_key (key);
            gpgme_key_release (key);
           }
         if ((s = gpgme\_get\_ctx\_flag (ctx, "redraw")) \&& *s) redraw_screen ();
          gpgme_release (ctx);
```
"full-status"

 Using a VALUE of "1" the status callback set by gpgme\_set\_status\_cb returns all status lines with the exception of PROGRESS lines. With the default of "0" the status callback is only called in certain situations.

"raw-description"

 Setting the VALUE to "1" returns human readable strings in a raw format. For example the non breaking space characters ("~") will not be removed from the description field of the gpgme\_tofu\_info\_t object.

"export-session-key"

 Using a VALUE of "1" specifies that the context should try to export the symmetric session key when decrypting data. By default, or when using an empty string or "0" for VALUE, session keys are not exported.

# "override-session-key"

 The string given in VALUE is passed to the GnuPG engine to override the session key for decryption. The format of that session key is specific to GnuPG and can be retrieved during a decrypt operation when the context flag "export-session-key" is enabled. Please be aware that using this feature with GnuPG < 2.1.16 will leak the session key on many platforms via ps(1).

# "auto-key-retrieve"

 Setting the VALUE to "1" asks the backend to automatically retrieve a key for signature verification if possible. Note that this option makes a "web bug" like behavior possible. Keyserver or Web Key Directory operators can

### see which keys

 you request, so by sending you a message signed by a brand new key (which you naturally will not have on your local keyring), the operator can tell both your IP address and the time when you verified the signature.

#### "auto-key-import"

 Setting the VALUE to "1" forces the GPG backend to automatically import a missing key for signature verification from the signature.

#### "include-key-block"

 Setting the VALUE to "1" forces the GPG backend to embed the signing key as well as an encryption subkey into the the signature.

### "request-origin"

 The string given in VALUE is passed to the GnuPG engines to request restrictions based on the origin of the request. Valid values are documented in the GnuPG manual and the gpg man page under the option --request-origin. Requires at least GnuPG 2.2.6 to have an effect.

# "no-symkey-cache"

 For OpenPGP disable the passphrase cache used for symmetrical en- and decryption. This cache is based on the message specific salt value. Requires at least GnuPG 2.2.7 to have an effect.

"ignore-mdc-error"

 This flag passes the option --ignore-mdc-error to gpg. This can be used to force decryption of a message which failed due to a missing integrity check. This flag must be used with great caution and only if it is a known non-corrupted old message and the decryption result of the former try had the decryption result flag legacy\_cipher\_nomdc set. For failsafe reasons this flag is reset after each operation.

"auto-key-locate"

 The string given in VALUE is passed to gpg. This can be used to change the behavior of a GPGME\_KEYLIST\_MODE\_LOCATE keylisting. Valid values are documented in the GnuPG manual and the gpg

man page under the option --auto-key-locate.

Requires at least GnuPG 2.1.18.

 Note: Keys retrieved through auto-key-locate are automatically imported in the keyring.

trust-model

SINCE: 1.11.2

 Change the trust-model for all GnuPG engine operations. An empty string sets the trust-model back to the users default. If the trust-model is not supported by GnuPG the behavior is undefined and will likely cause all operations to fail. Example: "tofu+pgp".

 This options should be used carefully with a strict version requirement. In some versions of GnuPG setting the trust-model changes the default trust-model for future operations. A change in the trust-model also can have unintended side effects, like rebuilding the trust-db.

"extended-edit"

 This flag passes the option --expert to gpg key edit. This can be used to get additional callbacks in gpgme\_op\_edit.

This function returns 0 on success.

-- Function: const char \* gpgme\_get\_ctx\_flag (gpgme\_ctx\_t CTX, const char \*NAME)

SINCE: 1.8.0

 The value of flags settable by gpgme\_set\_ctx\_flag can be retrieved by this function. If NAME is unknown the function returns NULL. For boolean flags an empty string is returned for False and the string "1" is returned for True; either atoi(3) or a test for an empty string can be used to get the boolean value.

File: gpgme.info, Node: Locale, Next: Additional Logs, Prev: Context Flags, Up: Context Attributes

# 7.4.14 Locale

-------------

A locale setting can be associated with a context. This locale is passed to the crypto engine, and used for applications like the PIN entry, which is displayed to the user when entering a passphrase is required.

 The default locale is used to initialize the locale setting of all contexts created afterwards.

-- Function: gpgme\_error\_t gpgme\_set\_locale (gpgme\_ctx\_t CTX, int CATEGORY, const char \*VALUE) SINCE: 0.4.3

 The function gpgme\_set\_locale sets the locale of the context CTX, or the default locale if CTX is a null pointer.

 The locale settings that should be changed are specified by CATEGORY. Supported categories are LC\_CTYPE, LC\_MESSAGES, and LC\_ALL, which is a wildcard you can use if you want to change all the categories at once.

 The value to be used for the locale setting is VALUE, which will be copied to GPGMEs internal data structures. VALUE can be a null pointer, which disables setting the locale, and will make PIN entry and other applications use their default setting, which is usually not what you want.

 Note that the settings are only used if the application runs on a text terminal, and that the settings should fit the configuration of the output terminal. Normally, it is sufficient to initialize the default

value at startup.

The function returns an error if not enough memory is available.

File: gpgme.info, Node: Additional Logs, Prev: Locale, Up: Context Attributes

7.4.15 Additional Logs ----------------------

Additional logs can be associated with a context. These logs are engine specific and can be be obtained with gpgme\_op\_getauditlog.

-- Function: gpgme\_error\_t gpgme\_op\_getauditlog (gpgme\_ctx\_t CTX, gpgme\_data\_t OUTPUT, unsigned int FLAGS) SINCE: 1.1.1

 The function gpgme\_op\_getauditlog is used to obtain additional logs as specified by FLAGS into the OUTPUT data. If

 The function returns the error code GPG\_ERR\_NO\_ERROR if a log could be queried from the engine, and GPG\_ERR\_NOT\_IMPLEMENTED if the log specified in FLAGS is not available for this engine. If no log is available GPG\_ERR\_NO\_DATA is returned.

 The value in FLAGS is a bitwise-or combination of one or multiple of the following bit values:

 GPGME\_AUDITLOG\_DIAG SINCE: 1.11.2

> Obtain diagnostic output which would be written to stderr in interactive use of the engine. This can be used to provide additional diagnostic information in case of errors in other operations.

> Note: If log-file has been set in the configuration the log will be empty and GPG\_ERR\_NO\_DATA will be returned.

Implemented for: GPGME\_PROTOCOL\_OpenPGP

 GPGME\_AUDITLOG\_DEFAULT SINCE: 1.11.2

 This flag has the value 0 for compatibility reasons. Obtains additional information from the engine by issuing the GETAUDITLOG command. For GPGME\_PROTOCOL\_CMS this provides additional information about the X509 certificate chain.

Implemented for: GPGME\_PROTOCOL\_CMS

 GPGME\_AUDITLOG\_HTML SINCE: 1.1.1

### Same as GPGME\_AUDITLOG\_DEFAULT but in HTML.

Implemented for: GPGME\_PROTOCOL\_CMS

-- Function: gpgme\_error\_t gpgme\_op\_getauditlog\_start (gpgme\_ctx\_t CTX, gpgme\_data\_t OUTPUT, unsigned int FLAGS) SINCE: 1.1.1

This is the asynchronous variant of gpgme\_op\_getauditlog.

File: gpgme.info, Node: Key Management, Next: Crypto Operations, Prev: Context Attributes, Up: Contexts

7.5 Key Management

==================

Some of the cryptographic operations require that recipients or signers are specified. This is always done by specifying the respective keys that should be used for the operation. The following section describes how such keys can be selected and manipulated.

\* Menu:

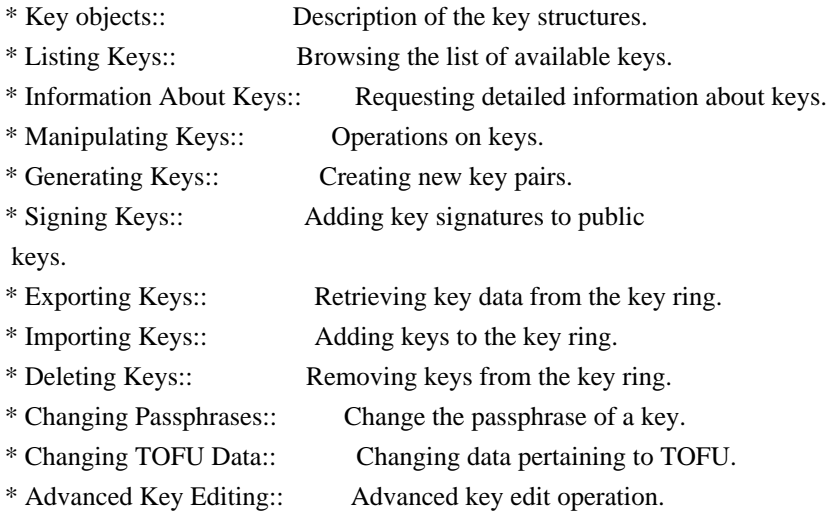

File: gpgme.info, Node: Key objects, Next: Listing Keys, Up: Key Management

### 7.5.1 Key objects

-----------------

The keys are represented in GPGME by structures which may only be read by the application but never be allocated or changed. They are valid as long as the key object itself is valid.

-- Data type: gpgme\_key\_t

 The gpgme\_key\_t type is a pointer to a key object. It has the following members:

 gpgme\_keylist\_mode\_t keylist\_mode SINCE: 0.9.0

The keylist mode that was active when the key was retrieved.

 unsigned int revoked : 1 This is true if the key is revoked.

 unsigned int expired : 1 This is true if the key is expired.

 unsigned int disabled : 1 This is true if the key is disabled.

unsigned int invalid : 1

 This is true if the key is invalid. This might have several reasons, for a example for the S/MIME backend, it will be set during key listings if the key could not be validated due to missing certificates or unmatched policies.

unsigned int can\_encrypt : 1

 This is true if the key (ie one of its subkeys) can be used for encryption.

unsigned int can\_sign : 1

 This is true if the key (ie one of its subkeys) can be used to create data signatures.

 unsigned int can\_certify : 1 This is true if the key (ie one of its subkeys) can be used to create key certificates.

 unsigned int can\_authenticate : 1  $SINCE: 0.4.5$ 

 This is true if the key (ie one of its subkeys) can be used for authentication.

unsigned int is qualified : 1 SINCE: 1.1.0

 This is true if the key can be used for qualified signatures according to local government regulations.

unsigned int secret : 1

 This is true if the key is a secret key. Note, that this will always be true even if the corresponding subkey flag may be false (offline/stub keys). This is only set if a listing of secret keys has been requested or if GPGME\_KEYLIST\_MODE\_WITH\_SECRET is active.

 unsigned int origin : 5 SINCE: 1.8.0

Reserved for the origin of this key.

 gpgme\_protocol\_t protocol This is the protocol supported by this key.

#### char \*issuer\_serial

 If protocol is GPGME\_PROTOCOL\_CMS, then this is the issuer serial.

char \*issuer\_name

 If protocol is GPGME\_PROTOCOL\_CMS, then this is the issuer name.

#### char \*chain\_id

 If protocol is GPGME\_PROTOCOL\_CMS, then this is the chain ID, which can be used to built the certificate chain.

# gpgme\_validity\_t owner\_trust

 If protocol is GPGME\_PROTOCOL\_OpenPGP, then this is the owner trust.

#### gpgme\_subkey\_t subkeys

 This is a linked list with the subkeys of the key. The first subkey in the list is the primary key and usually available.

# gpgme\_user\_id\_t uids

 This is a linked list with the user IDs of the key. The first user ID in the list is the main (or primary) user ID.

# char \*fpr

SINCE: 1.7.0

 This field gives the fingerprint of the primary key. Note that this is a copy of the fingerprint of the first subkey. For an incomplete key (for example from a verification result)  a subkey may be missing but this field may be set nevertheless.

unsigned long last\_update

SINCE: 1.8.0

Reserved for the time of the last update of this key.

-- Data type: gpgme\_subkey\_t SINCE: 1.5.0

 The gpgme\_subkey\_t type is a pointer to a subkey structure. Subkeys are one component of a gpgme\_key\_t object. In fact, subkeys are those parts that contains the real information about the individual cryptographic keys that belong to the same key object. One gpgme\_key\_t can contain several subkeys. The first subkey in the linked list is also called the primary key.

The subkey structure has the following members:

gpgme\_subkey\_t next

 This is a pointer to the next subkey structure in the linked list, or NULL if this is the last element.

 unsigned int revoked : 1 This is true if the subkey is revoked.

 unsigned int expired : 1 This is true if the subkey is expired.

 unsigned int disabled : 1 This is true if the subkey is disabled.

# unsigned int

invalid : 1

This is true if the subkey is invalid.

unsigned int can\_encrypt : 1

This is true if the subkey can be used for encryption.

unsigned int can\_sign : 1

 This is true if the subkey can be used to create data signatures.

 unsigned int can\_certify : 1 This is true if the subkey can be used to create key certificates.

 unsigned int can\_authenticate : 1 SINCE: 0.4.5

This is true if the subkey can be used for authentication.

 unsigned int is\_qualified : 1 SINCE: 1.1.0

> This is true if the subkey can be used for qualified signatures according to local government regulations.

 unsigned int is\_de\_vs : 1 SINCE: 1.8.0

 This is true if the subkey complies with the rules for classified information in Germany at the restricted level (VS-NfD). This are currently RSA keys of at least 2048 bits or ECDH/ECDSA

keys using a Brainpool curve.

unsigned int secret : 1

 This is true if the subkey is a secret key. Note that it will be false if the key is actually a stub key; i.e. a secret key operation is currently not possible (offline-key). This is only set if a listing of secret keys has been requested or if GPGME\_KEYLIST\_MODE\_WITH\_SECRET is active.

### gpgme\_pubkey\_algo\_t pubkey\_algo

This is the public key algorithm supported by this subkey.

unsigned int length

This is the length of the subkey (in bits).

char \*keyid

This is the key ID of the subkey in hexadecimal digits.

### char \*fpr

 This is the fingerprint of the subkey in hexadecimal digits, if available.

# char \*keygrip

SINCE: 1.7.0

 The keygrip of the subkey in hex digit form or NULL if not available.

long int timestamp

This is the creation timestamp of the subkey.

# This is -1 if

the timestamp is invalid, and 0 if it is not available.

# long int expires

 This is the expiration timestamp of the subkey, or 0 if the subkey does not expire.

 unsigned int is\_cardkey : 1 SINCE: 1.2.0

True if the secret key is stored on a smart card.

 char \*card\_number SINCE: 1.2.0

The serial number of a smart card holding this key or NULL.

# char \*curve

For ECC algorithms the name of the curve.

-- Data type: gpgme\_user\_id\_t

 A user ID is a component of a gpgme\_key\_t object. One key can have many user IDs. The first one in the list is the main (or primary) user ID.

The user ID structure has the following members.

gpgme\_user\_id\_t next

 This is a pointer to the next user ID structure in the linked list, or NULL if this is the last element.

 unsigned int revoked : 1 This is true if the user ID is revoked.

# unsigned int invalid : 1 This is true if the user ID is invalid.

 gpgme\_validity\_t validity This specifies the validity of the user ID.

### char \*uid

This is the user ID string.

# char \*name

This is the name component of uid, if available.

## char \*comment

This is the comment component of uid, if available.

# char \*email

This is the email component of uid, if available.

### char \*address;

 The mail address (addr-spec from RFC-5322) of the user ID string. This is general the same as the email part of this structure but might be slightly different. If no mail address is available NULL is stored.

 gpgme\_tofu\_info\_t tofu SINCE: 1.7.0

> If not NULL information from the TOFU database pertaining to this user id.

gpgme\_key\_sig\_t signatures

This is a linked list with the signatures on this user ID.

unsigned int origin :

# 5

SINCE: 1.8.0

Reserved for the origin of this user ID.

 unsigned long last\_update SINCE: 1.8.0

Reserved for the time of the last update of this user ID.

### char \*uidhash;

 A string used by gpg to identify a user ID. This string can be used at certain prompts of gpgme\_op\_edit to select a user ID. Users must be prepared to see a NULL value here. The format of the value is not specified and may depend on the GPGME or GnuPG version.

-- Data type: gpgme\_tofu\_info\_t

SINCE: 1.7.0

The gpgme tofu info t type is a pointer to a tofu info structure. Tofu info structures are one component of a gpgme\_user\_id\_t object, and provide information from the TOFU database pertaining to the user ID.

The tofu info structure has the following members:

 gpgme\_key\_sig\_t next This is a pointer to the next tofu info structure in the linked list, or NULL if this is the last element.

unsigned int validity : 3

This is the TOFU validity. It can have the following values:

0

The value 0 indicates a conflict.

1

The value 1 indicates a key without history.

2

The value 2 indicates a key with too little history.

3

 The value 3 indicates a key with enough history for basic trust.

4

The value 4 indicates a key with a lot of history.

unsigned int policy : 4

This is the TOFU policy, see gpgme\_tofu\_policy\_t.

unsigned short signcount

 This is the number of signatures seen for this binding (or USHRT\_MAX if there are more than that).

unsigned short encrcount

 This is the number of encryptions done with this binding (or USHRT\_MAX if there are more than that).

unsigned long signfirst

Number of seconds since Epoch when

the first signature was

seen with this binding.

unsigned long signlast

 Number of seconds since Epoch when the last signature was seen with this binding.

unsigned long encrfirst

 Number of seconds since Epoch when the first encryption was done with this binding.

unsigned long encrlast

 Number of seconds since Epoch when the last encryption was done with this binding.

char \*description

A human-readable string summarizing the TOFU data (or NULL).

-- Data type: gpgme\_key\_sig\_t

 The gpgme\_key\_sig\_t type is a pointer to a key signature structure. Key signatures are one component of a gpgme\_key\_t object, and validate user IDs on the key in the OpenPGP protocol.

 The signatures on a key are only available if the key was retrieved via a listing operation with the GPGME\_KEYLIST\_MODE\_SIGS mode enabled, because it can be expensive to retrieve all signatures of

a key.

 The signature notations on a key signature are only available if the key was retrieved via a listing operation with the GPGME\_KEYLIST\_MODE\_SIG\_NOTATIONS mode enabled, because it can be expensive to retrieve all signature notations.

The key signature structure has the following members:

gpgme\_key\_sig\_t next

 This is a pointer to the next key signature structure in the linked list, or NULL if this is the last element.

 unsigned int revoked : 1 This is true if the key signature is a revocation signature.

 unsigned int expired : 1 This is true if the key signature is expired.

 unsigned int invalid : 1 This is true if the key signature is invalid.

 unsigned int exportable : 1 This is true if the key signature is exportable.

 gpgme\_pubkey\_algo\_t pubkey\_algo This is the public key algorithm used to create the signature.

### char \*keyid

#### This is the

 key ID of the key (in hexadecimal digits) used to create the signature.

#### long int timestamp

 This is the creation timestamp of the key signature. This is -1 if the timestamp is invalid, and 0 if it is not available.

### long int expires

 This is the expiration timestamp of the key signature, or 0 if the key signature does not expire.

### gpgme\_error\_t status

 This is the status of the signature and has the same meaning as the member of the same name in a gpgme\_signature\_t object.

#### unsigned int sig\_class

 This specifies the signature class of the key signature. The meaning is specific to the crypto engine.

### char \*uid

 This is the main user ID of the key used to create the signature.

#### char \*name

This is the name component of uid, if available.

#### char \*comment

This is the comment component of uid, if available.

#### char \*email

This is the email component of uid, if available.

#### gpgme\_sig\_notation\_t notations

This is a linked list with the notation data and policy URLs.

File: gpgme.info, Node: Listing Keys, Next: Information About Keys, Prev: Key objects, Up: Key Management

# 7.5.2 Listing Keys

------------------

-- Function: gpgme\_error\_t gpgme\_op\_keylist\_start (gpgme\_ctx\_t CTX, const char \*PATTERN, int SECRET\_ONLY)

The function gpgme op keylist start initiates a key listing
operation inside the context CTX. It sets everything up so that subsequent invocations of gpgme\_op\_keylist\_next return the keys in the list.

 If PATTERN is NULL, all available keys are returned. Otherwise, PATTERN contains an engine specific expression that is used to limit the list to all keys matching the pattern. Note that the total length of the pattern is restricted to an engine-specific maximum (a couple of hundred characters are usually accepted). The

 pattern should be used to restrict the search to a certain common name or user, not to list many specific keys at once by listing their fingerprints or key IDs.

 If SECRET\_ONLY is not 0, the list is restricted to secret keys only.

 The context will be busy until either all keys are received (and gpgme\_op\_keylist\_next returns GPG\_ERR\_EOF), or gpgme\_op\_keylist\_end is called to finish the operation.

 The function returns the error code GPG\_ERR\_INV\_VALUE if CTX is not a valid pointer, and passes through any errors that are reported by the crypto engine support routines.

-- Function: gpgme\_error\_t gpgme\_op\_keylist\_ext\_start (gpgme\_ctx\_t CTX, const char \*PATTERN[], int SECRET\_ONLY, int RESERVED)

 The function gpgme\_op\_keylist\_ext\_start initiates an extended key listing operation inside the context CTX. It sets everything up so that subsequent invocations of gpgme\_op\_keylist\_next return the

keys in the list.

 If PATTERN or \*PATTERN is NULL, all available keys are returned. Otherwise, PATTERN is a NULL terminated array of strings that are used to limit the list to all keys matching at least one of the patterns verbatim. Note that the total length of all patterns is restricted to an engine-specific maximum (the exact limit also depends on the number of patterns and amount of quoting required, but a couple of hundred characters are usually accepted). Patterns should be used to restrict the search to a certain common name or user, not to list many specific keys at once by listing their fingerprints or key IDs.

If SECRET ONLY is not 0, the list is restricted to secret keys only.

#### The value of RESERVED must be 0.

 The context will be busy until either all keys are received (and gpgme\_op\_keylist\_next returns GPG\_ERR\_EOF), or gpgme\_op\_keylist\_end is called to finish the operation.

The function

 returns the error code GPG\_ERR\_INV\_VALUE if CTX is not a valid pointer, and passes through any errors that are reported by the crypto engine support routines.

-- Function: gpgme\_error\_t gpgme\_op\_keylist\_from\_data\_start (gpgme\_ctx\_t CTX, gpgme\_data\_t DATA, int RESERVED)

SINCE: 1.8.0

 The function gpgme\_op\_keylist\_from\_data\_start initiates a key listing operation inside the context CTX. In contrast to the other key listing operation the keys are read from the supplied DATA and not from the local key database. The keys are also not imported into the local key database. The function sets everything up so that subsequent invocations of gpgme\_op\_keylist\_next return the keys from DATA.

The value of RESERVED must be 0.

 This function requires at least GnuPG version 2.1.14 and currently works only with OpenPGP keys.

 The context will be busy until either all keys are received (and gpgme\_op\_keylist\_next returns GPG\_ERR\_EOF), or gpgme\_op\_keylist\_end is called to finish the operation. While the context is busy DATA may not be released.

 The function returns the error code GPG\_ERR\_INV\_VALUE if CTX is not a valid pointer, and passes through any errors that are reported by the crypto engine support routines.

-- Function: gpgme\_error\_t gpgme\_op\_keylist\_next (gpgme\_ctx\_t CTX, gpgme key  $t * R$  KEY)

The function gpgme op keylist next returns the next key in the list created by a previous gpgme\_op\_keylist\_start operation in the context CTX. The key will have one reference for the user. \*Note Manipulating Keys::.

This is the only way to get at gpgme key t objects in GPGME.

 If the last key in the list has already been returned, gpgme\_op\_keylist\_next returns GPG\_ERR\_EOF.

 The function returns the error code GPG\_ERR\_INV\_VALUE if CTX or R\_KEY is not a valid pointer, and GPG\_ERR\_ENOMEM if there is not enough memory for the operation.

-- Function: gpgme\_error\_t gpgme\_op\_keylist\_end (gpgme\_ctx\_t CTX)

 The function gpgme\_op\_keylist\_end ends a pending key list operation in the context CTX.

 After the operation completed successfully, the result of the key listing operation can be retrieved with gpgme\_op\_keylist\_result.

 The function returns the error code GPG\_ERR\_INV\_VALUE if CTX is not a valid pointer, and GPG\_ERR\_ENOMEM if at some time during the operation there was not enough memory available.

 The following example illustrates how all keys containing a certain string (g10code) can be listed with their key ID and the name and email address of the main user ID:

```
 gpgme_ctx_t ctx;
 gpgme_key_t key;
ggame_error_t err = gpgme_new (&ctx); if (!err)
  {
  err = gpgme\_op\_keylist\_start (ctx, "g10code", 0);while (!err)
    {
     err = gpgme\_op\_keylist\_next (ctx, \&key); if (err)
```

```
 break;
```

```
 printf ("%s:", key->subkeys->keyid);
    if (key->uids && key->uids->name)
     printf (" %s", key->uids->name);
    if (key->uids && key->uids->email)
     printf (" <%s>", key->uids->email);
    putchar ('\n');
   gpgme_key_release (key);
   }
 gpgme_release (ctx);
 }
```

```
if (gpg_error_code (err) != GPG_ERR_EOF) {
   fprintf (stderr, "can not list keys: %s\n", gpgme_strerror (err));
  exit (1);
  }
```
-- Data type: gpgme\_keylist\_result\_t

 This is a pointer to a structure used to store the result of a gpgme\_op\_keylist\_\* operation. After successfully ending a key listing operation, you can retrieve the pointer to the result with gpgme\_op\_keylist\_result. The structure contains the following member:

unsigned int truncated : 1

 This is true if the crypto backend had to truncate the result, and less than the desired keys could be listed.

-- Function: gpgme\_keylist\_result\_t gpgme\_op\_keylist\_result (gpgme\_ctx\_t CTX)

The function gpgme\_op\_keylist\_result returns a gpgme\_keylist\_result\_t pointer to a structure holding the result of a gpgme\_op\_keylist\_\* operation. The pointer is only valid if the last operation on the context was a key listing operation, and if this operation finished successfully. The returned pointer is only valid until the next operation is started on the context.

 In a simple program, for which a blocking operation is acceptable, the following function can be used to retrieve a single key.

-- Function: gpgme\_error\_t gpgme\_get\_key (gpgme\_ctx\_t CTX, const char \*FPR, gpgme\_key\_t \*R\_KEY, int SECRET) The function gpgme\_get\_key gets the key with the fingerprint (or key ID) FPR from the crypto backend and return it in R\_KEY. If SECRET is true, get the secret key. The currently active keylist mode is used to retrieve

 the key. The key will have one reference for the user.

 If the key is not found in the keyring, gpgme\_get\_key returns the error code GPG\_ERR\_EOF and \*R\_KEY will be set to NULL.

 The function returns the error code GPG\_ERR\_INV\_VALUE if CTX or R\_KEY is not a valid pointer or FPR is not a fingerprint or key ID, GPG\_ERR\_AMBIGUOUS\_NAME if the key ID was not a unique specifier for a key, and GPG\_ERR\_ENOMEM if at some time during the operation there was not enough memory available.

File: gpgme.info, Node: Information About Keys, Next: Manipulating Keys, Prev: Listing Keys, Up: Key Management

7.5.3 Information About Keys ----------------------------

Please see the beginning of this section for more information about gpgme\_key\_t objects.

-- Data type: gpgme\_validity\_t The gpgme\_validity\_t type is used to specify the validity of a user ID in a key. The following validities are defined:

## GPGME\_VALIDITY\_UNKNOWN

The user

 ID is of unknown validity. The string representation of this validity is ?.

## GPGME\_VALIDITY\_UNDEFINED

 The validity of the user ID is undefined. The string representation of this validity is q.

#### GPGME\_VALIDITY\_NEVER

 The user ID is never valid. The string representation of this validity is n.

# GPGME\_VALIDITY\_MARGINAL

 The user ID is marginally valid. The string representation of this validity is m.

# GPGME\_VALIDITY\_FULL

 The user ID is fully valid. The string representation of this validity is f.

#### GPGME\_VALIDITY\_ULTIMATE

 The user ID is ultimately valid. The string representation of this validity is u.

File: gpgme.info, Node: Manipulating Keys, Next: Generating Keys, Prev: Information About Keys, Up: Key Management

7.5.4 Manipulating Keys -----------------------

-- Function: void gpgme\_key\_ref (gpgme\_key\_t KEY) The function gpgme key ref

 acquires an additional reference for the key KEY.

- -- Function: void gpgme\_key\_unref (gpgme\_key\_t KEY) The function gpgme\_key\_unref releases a reference for the key KEY. If this was the last reference, the key will be destroyed and all resources associated to it will be released.
- -- Function: gpgme\_error\_t gpgme\_op\_setexpire (gpgme\_ctx\_t CTX, gpgme\_key\_t KEY, unsigned long EXPIRES, const char \*SUBFPRS, unsigned int RESERVED);

SINCE: 1.14.1

 The function gpgme\_op\_setexpire sets the expiration time of the key KEY or of the specified subkeys. This function requires at least version 2.1.22 of GnuPG.

KEY specifies the key to operate on.

 EXPIRES specifies the expiration time in seconds from now. To be similar to other usages where expiration times are provided in unsigned long this is similar to the key creation date and so it is in seconds from NOW.

 The common case is to use 0 to not set an expiration time. Note

 that this parameter takes an unsigned long value and not a time\_t to avoid problems on systems which use a signed 32 bit time\_t. Note further that the OpenPGP protocol uses 32 bit values for timestamps and thus can only encode dates up to the year 2106.

 SUBFPRS selects the subkey(s) for which the expiration time should be set. If SUBFPRS is set to NULL, then the expiration time of the primary key is set. If SUBFPRS is an asterisk (\*), then the expiration times of all non-revoked and not yet expired subkeys are set. To select more than one subkey put all subkey fingerprints into one string separated by linefeeds characters  $(\n\cdot)$ .

RESERVED is reserved for later use and must be 0.

-- Function: gpgme\_error\_t gpgme\_op\_setexpire\_start (gpgme\_ctx\_t CTX, gpgme\_key\_t KEY, unsigned long EXPIRES, const char \*SUBFPRS, unsigned int FLAGS);

 $SINCE: 1.14.1$ 

The function gpgme\_op\_setexpire\_start

initiates a

 gpgme\_op\_setexpire operation; see there for details. It must be completed by calling gpgme\_wait on the context. \*Note Waiting For Completion::.

-- Function: gpgme\_error\_t gpgme\_op\_revuid\_start (gpgme\_ctx\_t CTX, gpgme\_key\_t KEY, const char \*USERID, unsigned int FLAGS);

SINCE: 1.14.1

 The function gpgme\_op\_setexpire\_start initiates a gpgme\_op\_setexpire operation; see there for details. It must be completed by calling gpgme\_wait on the context. \*Note Waiting For Completion::.

File: gpgme.info, Node: Generating Keys, Next: Signing Keys, Prev: Manipulating Keys, Up: Key Management

### 7.5.5 Generating Keys

---------------------

GPGME provides a set of functions to create public key pairs. Most of these functions require the use of GnuPG 2.1 and later; for older GnuPG versions the gpgme\_op\_genkey function can be used. Existing code which wants to update to the new functions or new code which shall supports older GnuPG versions may try the new functions first and

provide a fallback to the old function if the error code GPG\_ERR\_NOT\_SUPPORTED is received.

-- Function: gpgme\_error\_t gpgme\_op\_createkey (gpgme\_ctx\_t CTX, const char \*USERID, const char \*ALGO, unsigned long RESERVED, unsigned long EXPIRES, gpgme\_key\_t EXTRAKEY, unsigned int FLAGS);

SINCE: 1.7.0

 The function gpgme\_op\_createkey generates a new key for the procotol active in the context CTX. As of now this function does only work for OpenPGP and requires at least version 2.1.13 of GnuPG.

 USERID is commonly the mail address associated with the key. GPGME does not require a specific syntax but if more than a mail address is given, RFC-822 style format is suggested. The value is expected to be in UTF-8 encoding (i.e. no IDN encoding for mail addresses). This is a required parameter.

 ALGO specifies the algorithm for the new key (actually a keypair of

 public and private key). For a list of supported algorithms, see the GnuPG manual. If ALGO is NULL or the string "default", the key is generated using the default algorithm of the engine. If the string "future-default" is used the engine may use an algorithm which is planned to be the default in a future release of the engine; however existing implementation of the protocol may not be able to already handle such future algorithms. For the OpenPGP protocol, the specification of a default algorithm, without requesting a non-default usage via FLAGS, triggers the creation of a primary key plus a secondary key (subkey).

RESERVED must be set to zero.

 EXPIRES specifies the expiration time in seconds. If you supply 0, a reasonable expiration time is chosen. Use the flag GPGME\_CREATE\_NOEXPIRE to create keys that do not expire. Note that this parameter takes an unsigned long value and not a time\_t to

 avoid problems on systems which use a signed 32 bit time\_t. Note further that the OpenPGP protocol uses 32 bit values for timestamps and thus can only encode dates up to the year 2106.

 EXTRAKEY is currently not used and must be set to NULL. A future version of GPGME may use this parameter to create X.509 keys.

FLAGS can be set to the bit-wise OR of the following flags:

 GPGME\_CREATE\_SIGN GPGME\_CREATE\_ENCR GPGME\_CREATE\_CERT GPGME\_CREATE\_AUTH SINCE: 1.7.0

> Do not create the key with the default capabilities (key usage) of the requested algorithm but use those explicitly given by these flags: signing, encryption, certification, or authentication. The allowed combinations depend on the algorithm.

 If any of these flags are set and a default algorithm has been selected only one key is created in the case of the OpenPGP protocol.

 GPGME\_CREATE\_NOPASSWD SINCE: 1.7.0

Request generation of the key without password protection.

 GPGME\_CREATE\_SELFSIGNED SINCE: 1.7.0

 For an X.509 key do not create a CSR but a self-signed certificate. This has not yet been implemented.

 GPGME\_CREATE\_NOSTORE SINCE: 1.7.0

 Do not store the created key in the local key database. This has not yet been implemented.

 GPGME\_CREATE\_WANTPUB GPGME\_CREATE\_WANTSEC SINCE: 1.7.0

 Return the public or secret key as part of the result structure. This has not yet been implemented.

 GPGME\_CREATE\_FORCE SINCE: 1.7.0

> The engine does not allow the creation of a key with a user ID already existing in the local key database. This flag can be used to override this check.

 GPGME\_CREATE\_NOEXPIRE SINCE: 1.9.0

Request generation of keys that do not expire.

 After the operation completed successfully, information about the created key can be retrieved with gpgme\_op\_genkey\_result.

 The function returns zero on success, GPG\_ERR\_NOT\_SUPPORTED if the engine does not support the command, or a bunch of other error codes.

-- Function: gpgme\_error\_t gpgme\_op\_createkey\_start (gpgme\_ctx\_t CTX, const char \*USERID, const char \*ALGO, unsigned long RESERVED, unsigned long EXPIRES, gpgme\_key\_t EXTRAKEY, unsigned int FLAGS);

SINCE: 1.7.0

 The function gpgme\_op\_createkey\_start initiates a gpgme\_op\_createkey operation; see there for details. It must be completed by calling gpgme\_wait on the context. \*Note Waiting For Completion::.

-- Function: gpgme\_error\_t gpgme\_op\_createsubkey (gpgme\_ctx\_t CTX, gpgme\_key\_t KEY, const char \*ALGO, unsigned long RESERVED, unsigned long EXPIRES, unsigned int FLAGS);

 $SINCE: 1.7.0$ 

 The function gpgme\_op\_createsubkey creates and adds a new subkey

 to the primary OpenPGP key given by KEY. The only allowed protocol in CTX is GPGME\_PROTOCOL\_OPENPGP. Subkeys (aka secondary keys) are a concept in the OpenPGP protocol to bind several keys to a primary key. As of now this function requires at least version 2.1.13 of GnuPG.

KEY specifies the key to operate on.

 ALGO specifies the algorithm for the new subkey. For a list of supported algorithms, see the GnuPG manual. If ALGO is NULL or the string "default", the subkey is generated using the default algorithm for an encryption subkey of the engine. If the string "future-default" is used the engine may use an encryption algorithm which is planned to be the default in a future release of the engine; however existing implementation of the protocol may not be able to already handle such future algorithms.

RESERVED must be set to zero.

 EXPIRES specifies the expiration time in seconds. If you supply 0,

 a reasonable expiration time is chosen. Use the flag GPGME\_CREATE\_NOEXPIRE to create keys that do not expire. Note that this parameter takes an unsigned long value and not a time\_t to avoid problems on systems which use a signed 32 bit time\_t. Note further that the OpenPGP protocol uses 32 bit values for timestamps and thus can only encode dates up to the year 2106.

 FLAGS takes the same values as described above for gpgme\_op\_createkey.

 After the operation completed successfully, information about the created key can be retrieved with gpgme\_op\_genkey\_result.

The function returns zero on success, GPG\_ERR\_NOT\_SUPPORTED if

 the engine does not support the command, or a bunch of other error codes.

-- Function: gpgme\_error\_t gpgme\_op\_createsubkey\_start (gpgme\_ctx\_t CTX, gpgme\_key\_t KEY, const char \*ALGO, unsigned long RESERVED, unsigned long EXPIRES, unsigned int FLAGS);

SINCE:

1.7.0

 The function gpgme\_op\_createsubkey\_start initiates a gpgme\_op\_createsubkey operation; see there for details. It must be completed by calling gpgme\_wait on the context. \*Note Waiting For Completion::.

-- Function: gpgme\_error\_t gpgme\_op\_adduid (gpgme\_ctx\_t CTX, gpgme\_key\_t KEY, const char \*USERID, unsigned int FLAGS);

SINCE: 1.7.0

 The function gpgme\_op\_adduid adds a new user ID to the OpenPGP key given by KEY. Adding additional user IDs after key creation is a feature of the OpenPGP protocol and thus the protocol for the context CTX must be set to OpenPGP. As of now this function requires at least version 2.1.13 of GnuPG.

KEY specifies the key to operate on.

 USERID is the user ID to add to the key. A user ID is commonly the mail address to be associated with the key. GPGME does not require a specific syntax but if more than a mail address is given, RFC-822 style format is suggested.

The value is expected to be in UTF-8

 encoding (i.e. no IDN encoding for mail addresses). This is a required parameter.

FLAGS are currently not used and must be set to zero.

 The function returns zero on success, GPG\_ERR\_NOT\_SUPPORTED if the engine does not support the command, or a bunch of other error codes.

-- Function: gpgme\_error\_t gpgme\_op\_adduid\_start (gpgme\_ctx\_t CTX, gpgme\_key\_t KEY, const char \*USERID, unsigned int FLAGS);

SINCE: 1.7.0

 The function gpgme\_op\_adduid\_start initiates a gpgme\_op\_adduid operation; see there for details. It must be completed by calling gpgme\_wait on the context. \*Note Waiting For Completion::.

-- Function: gpgme\_error\_t gpgme\_op\_revuid (gpgme\_ctx\_t CTX, gpgme\_key\_t KEY, const char \*USERID, unsigned int FLAGS);

 $SINCE: 1.7.0$ 

 The function gpgme\_op\_revuid revokes a user ID from the OpenPGP key given by KEY. Revoking user IDs after key creation is a feature

 of the OpenPGP protocol and thus the protocol for the context CTX must be set to OpenPGP. As of now this function requires at least version 2.1.13 of GnuPG.

KEY specifies the key to operate on.

 USERID is the user ID to be revoked from the key. The user ID must be given verbatim because the engine does an exact and case sensitive match. Thus the uid field from the user ID object (gpgme\_user\_id\_t) is to be used. This is a required parameter.

FLAGS are currently not used and must be set to zero.

 Note that the engine wont allow to revoke the last valid user ID. To change a user ID is better to first add the new user ID, then revoke the old one, and finally publish the key.

 The function returns zero on success, GPG\_ERR\_NOT\_SUPPORTED if the engine does not support the command, or a bunch of other error codes.

-- Function: gpgme\_error\_t gpgme\_op\_revuid\_start (gpgme\_ctx\_t CTX, gpgme\_key\_t KEY, const char \*USERID, unsigned int FLAGS);

SINCE: 1.7.0

The function gpgme op revuid start initiates a gpgme op revuid operation; see there for details. It must be completed by calling gpgme\_wait on the context. \*Note Waiting For Completion::.

-- Function: gpgme\_error\_t gpgme\_op\_set\_ui\_flag (gpgme\_ctx\_t CTX, gpgme\_key\_t KEY, const char \*USERID, cons char \* NAME, cons char \* VALUE);

SINCE: 1.8.0

 The function gpgme\_op\_set\_uid\_flag is used to set flags on a user ID from the OpenPGP key given by KEY. Setting flags on user IDs after key creation is a feature of the OpenPGP protocol and thus the protocol for the context CTX must be set to OpenPGP.

KEY specifies the key to operate on. This parameters is required.

 USERID is the user ID of the key to be manipulated. This user ID must be given verbatim because the engine does an exact and case sensitive match. Thus the uid field from the user ID object

(gpgme\_user\_id\_t) is to be used. This is a required parameter.

 NAME names the flag which is to be changed. The only currently supported flag is:

### primary

 This sets the primary key flag on the given user ID. All other primary key flag on other user IDs are removed. VALUE must be given as NULL. For technical reasons this functions bumps the creation timestamp of all affected self-signatures up by one second. At least GnuPG version 2.1.20 is required.

 The function returns zero on success, GPG\_ERR\_NOT\_SUPPORTED if the engine does not support the command, or a bunch of other error codes.

-- Function: gpgme\_error\_t gpgme\_op\_set\_uid\_flag\_start (gpgme\_ctx\_t CTX, gpgme\_key\_t KEY, const char \*USERID, cons char \* NAME, cons char \* VALUE);

SINCE: 1.8.0

 The function gpgme\_op\_set\_uid\_flag\_start initiates a gpgme\_op\_set\_uid\_flag operation; see there for details. It must

 be completed by calling gpgme\_wait on the context. \*Note Waiting For Completion::.

-- Function: gpgme\_error\_t gpgme\_op\_genkey (gpgme\_ctx\_t CTX, const char \*PARMS, gpgme\_data\_t PUBLIC, gpgme\_data\_t SECRET)

 The function gpgme\_op\_genkey generates a new key pair in the context CTX. The meaning of PUBLIC and SECRET depends on the crypto backend.

GPG does not support PUBLIC and SECRET, they should be NULL.

 GnuPG will generate a key pair and add it to the standard key ring. The fingerprint of the generated key is available with gpgme\_op\_genkey\_result.

 GpgSM requires PUBLIC to be a writable data object. GpgSM will generate a secret key (which will be stored by gpg-agent, and return a certificate request in PUBLIC, which then needs to be signed by the certification authority and imported before it can be used. GpgSM does not make the fingerprint available.

 The argument PARMS specifies parameters for the key in an string

 that looks something like XML. The details about the format of PARMS are specific to the crypto engine used by CTX. The first line of the parameters must be <GnupgKeyParams format="internal"> and the last line must be </GnupgKeyParams>. Every line in between the first and last lines is treated as a Header: Value pair. In particular, no XML escaping is necessary if you need to include the characters  $\lt$ ,  $>$ , or &.

 Here is an example for GnuPG as the crypto engine (all parameters of OpenPGP key generation are documented in the GPG manual):

 <GnupgKeyParms format="internal"> Key-Type: default Subkey-Type: default Name-Real: Joe Tester Name-Comment: with stupid passphrase Name-Email: joe@foo.bar Expire-Date: 0 Passphrase: abc </GnupgKeyParms>

 Here is an example for GpgSM as the crypto engine (all parameters of OpenPGP key generation are documented in the GPGSM manual):

 <GnupgKeyParms format="internal"> Key-Type: RSA Key-Length: 1024 Name-DN: C=de,O=g10 code,OU=Testlab,CN=Joe 2 Tester Name-Email: joe@foo.bar </GnupgKeyParms>

 Strings should be given in UTF-8 encoding. The only format supported for now is internal. The content of the GnupgKeyParms container is passed verbatim to the crypto backend. Control statements are not allowed.

 After the operation completed successfully, the result can be retrieved with gpgme\_op\_genkey\_result.

 The function returns the error code GPG\_ERR\_NO\_ERROR if the operation could be started successfully, GPG\_ERR\_INV\_VALUE if PARMS is not a well-formed string (e.g. does not have the expected tag-like headers and footers), GPG\_ERR\_NOT\_SUPPORTED if PUBLIC or SECRET is not valid, and GPG\_ERR\_GENERAL if no key was created by the backend.

-- Function: gpgme\_error\_t

 gpgme\_op\_genkey\_start (gpgme\_ctx\_t CTX, const char \*PARMS, gpgme\_data\_t PUBLIC, gpgme\_data\_t SECRET)

 The function gpgme\_op\_genkey\_start initiates a gpgme\_op\_genkey operation. It can be completed by calling gpgme\_wait on the context. \*Note Waiting For Completion::.

 The function returns the error code GPG\_ERR\_NO\_ERROR if the operation could be started successfully, GPG\_ERR\_INV\_VALUE if PARMS is not a valid XML string, and GPG\_ERR\_NOT\_SUPPORTED if PUBLIC or SECRET is not NULL.

-- Data type: gpgme\_genkey\_result\_t

 This is a pointer to a structure used to store the result of a gpgme\_op\_genkey operation. After successfully generating a key, you can retrieve the pointer to the result with gpgme\_op\_genkey\_result. The structure contains the following members:

unsigned int primary : 1

 This flag is set to 1 if a primary key was created and to 0 if not.

unsigned int sub : 1

This

flag is set to 1 if a subkey was created and to 0 if not.

unsigned int uid : 1

 This flag is set to 1 if a user ID was created and to 0 if not.

char \*fpr

 This is the fingerprint of the key that was created. If both a primary and a subkey were generated, the fingerprint of the primary key will be returned. If the crypto engine does not

provide the fingerprint, fpr will be a null pointer.

 gpgme\_data\_t pubkey SINCE: 1.7.0

> This will eventually be used to return the public key. It is currently not used.

 gpgme\_data\_t seckey SINCE: 1.7.0

> This will eventually be used to return the secret key. It is currently not used.

-- Function: gpgme\_genkey\_result\_t gpgme\_op\_genkey\_result (gpgme\_ctx\_t CTX)

 The function gpgme\_op\_genkey\_result returns a gpgme\_genkey\_result\_t pointer to a structure holding the result of a gpgme\_op\_genkey operation. The pointer is only valid if the last operation on the context was a gpgme\_op\_genkey or gpgme\_op\_genkey\_start operation, and if this operation finished successfully. The returned pointer is only valid until the next operation is started on the context.

File: gpgme.info, Node: Signing Keys, Next: Exporting Keys, Prev: Generating Keys, Up: Key Management

7.5.6 Signing Keys ------------------

Key signatures are a unique concept of the OpenPGP protocol. They can be used to certify the validity of a key and are used to create the Web-of-Trust (WoT). Instead of using the gpgme\_op\_interact function along with a finite state machine, GPGME provides a convenient function to create key signatures when using modern GnuPG versions.

-- Function: gpgme\_error\_t gpgme\_op\_keysign (gpgme\_ctx\_t CTX, gpgme\_key\_t KEY, const char \*USERID, unsigned long EXPIRES, unsigned int FLAGS);

 $SINCE: 1.7.0$ 

 The function gpgme\_op\_keysign adds a new key signature to the public key KEY. This function requires at least version 2.1.12 of GnuPG.

 CTX is the usual context which describes the protocol to use (which must be OpenPGP) and has also the list of signer keys to be used for the signature. The common case is to use the default key for signing other keys. If another key or more than one key shall be used for a key signature, gpgme\_signers\_add can be used. \*Note Selecting Signers::.

KEY specifies the key to operate on.

 USERID selects the user ID or user IDs to be signed. If USERID is set to NULL all valid user IDs are signed. The user ID must be given verbatim because the engine does an exact and case sensitive match. Thus the uid field from the user ID object (gpgme\_user\_id\_t) is to be used. To select more than one user ID put them all into one string separated by linefeeds characters (\n) and set the flag GPGME\_KEYSIGN\_LFSEP.

## EXPIRES

 specifies the expiration time of the new signature in seconds. The common case is to use 0 to not set an expiration date. However, if the configuration of the engine defines a default expiration for key signatures, that is still used unless the flag GPGME\_KEYSIGN\_NOEXPIRE is used. Note that this parameter takes an unsigned long value and not a time\_t to avoid problems on systems which use a signed 32 bit time\_t. Note further that the OpenPGP protocol uses 32 bit values for timestamps and thus can only encode dates up to the year 2106.

FLAGS can be set to the bit-wise OR of the following flags:

 GPGME\_KEYSIGN\_LOCAL SINCE: 1.7.0

> Instead of creating an exportable key signature, create a key signature which is is marked as non-exportable.

 GPGME\_KEYSIGN\_LFSEP SINCE: 1.7.0

 Although linefeeds are uncommon in user IDs this flag is required to explicitly declare that USERID may contain several linefeed separated user IDs.

# GPGME\_KEYSIGN\_NOEXPIRE

 Force the creation of a key signature without an expiration date. This overrides EXPIRE and any local configuration of the engine.

 The function returns zero on success, GPG\_ERR\_NOT\_SUPPORTED if the engine does not support the command, or a bunch of other error codes.

-- Function: gpgme\_error\_t gpgme\_op\_keysign\_start (gpgme\_ctx\_t CTX, gpgme\_key\_t KEY, const char \*USERID, unsigned long EXPIRES, unsigned int FLAGS);

SINCE: 1.7.0

 The function gpgme\_op\_keysign\_start initiates a gpgme\_op\_keysign operation; see there for details. It must be completed by calling gpgme\_wait on the context. \*Note Waiting For Completion::.

-- Function: gpgme\_error\_t gpgme\_op\_revsig (gpgme\_ctx\_t CTX, gpgme\_key\_t KEY, gpgme\_key\_t SIGNING\_KEY, const char \*USERID, unsigned int FLAGS);

SINCE: 1.14.1

 The function gpgme\_op\_revsig revokes key signatures of the public key KEY made with the key SIGNING\_KEY. This function requires at least version 2.2.24 of GnuPG.

KEY specifies the key to operate on.

SIGNING\_KEY specifies the key whose signatures shall be revoked.

 USERID selects the user ID or user IDs whose signatures shall be revoked. If USERID is set to NULL the signatures on all user IDs are revoked. The user ID must be given verbatim because the engine does an exact and case sensitive match. Thus the uid field from the user ID object (gpgme\_user\_id\_t) is to be used. To select more than one user ID put them all into one string separated by linefeeds characters (\n) and set the flag GPGME\_REVSIG\_LFSEP.

FLAGS can be set to the bit-wise OR of the following flags:

 GPGME\_REVSIG\_LFSEP SINCE: 1.14.1

 Although linefeeds are uncommon in user IDs this flag is required to explicitly declare that USERID may contain several linefeed separated user IDs.

 The function returns zero on success, GPG\_ERR\_NOT\_SUPPORTED if the engine does not support the command, or a bunch of other error codes.

-- Function: gpgme\_error\_t gpgme\_op\_revsig\_start (gpgme\_ctx\_t CTX, gpgme\_key\_t KEY, gpgme\_key\_t SIGNING\_KEY, const char \*USERID, unsigned int FLAGS);

SINCE: 1.14.1

 The function gpgme\_op\_revsig\_start initiates a gpgme\_op\_revsig operation; see there for details. It must be completed by calling gpgme\_wait on the context. \*Note Waiting For Completion::.

File: gpgme.info, Node: Exporting Keys, Next: Importing Keys, Prev: Signing Keys, Up: Key Management

## 7.5.7 Exporting Keys

--------------------

Exporting keys means the same as running gpg with the command --export. However, a mode flag can be used to change the way the export works. The available mode flags are described below, they may be or-ed together.

#### GPGME\_EXPORT\_MODE\_EXTERN

 If this bit is set, the output is send directly to the default keyserver. This is currently only allowed for OpenPGP keys. It is good practise to not send more than a few dozens key to a keyserver at one time. Using this flag requires that the KEYDATA argument of the export function is set to NULL.

GPGME\_EXPORT\_MODE\_MINIMAL SINCE: 1.3.1

 If this bit is set, the smallest possible key is exported. For OpenPGP keys it removes all signatures except for the latest self-signatures. For X.509 keys it has no effect.

GPGME\_EXPORT\_MODE\_SSH SINCE: 1.4.0

 If this bit is set, the latest authentication key of the requested OpenPGP key is exported in the OpenSSH public key format. This accepts just a single key; to force the export of a specific subkey a fingerprint pattern with an appended exclamation mark may be used.

# GPGME\_EXPORT\_MODE\_SECRET SINCE: 1.6.0

Instead of exporting the public

key, the secret key is exported.

 This may not be combined with GPGME\_EXPORT\_MODE\_EXTERN. For X.509 the export format is PKCS#8.

GPGME\_EXPORT\_MODE\_RAW SINCE: 1.6.0

 If this flag is used with GPGME\_EXPORT\_MODE\_SECRET for an X.509 key the export format will be changed to PKCS#1. This flag may not be used with OpenPGP.

GPGME\_EXPORT\_MODE\_PKCS12 SINCE: 1.6.0

 If this flag is used with GPGME\_EXPORT\_MODE\_SECRET for an X.509 key the export format will be changed to PKCS#12 which also includes the certificate. This flag may not be used with OpenPGP.

## GPGME\_EXPORT\_MODE\_NOUID

 SINCE: 1.12.0 - experimental Do not export user ids. Works only with certain gpg version.

-- Function: gpgme\_error\_t gpgme\_op\_export (gpgme\_ctx\_t CTX, const char \*PATTERN, gpgme\_export\_mode\_t MODE, gpgme\_data\_t KEYDATA)

 The function gpgme\_op\_export extracts public keys and returns them in the data buffer KEYDATA. The output

format of the key data

 returned is determined by the ASCII armor attribute set for the context CTX, or, if that is not set, by the encoding specified for KEYDATA.

 If PATTERN is NULL, all available keys are returned. Otherwise, PATTERN contains an engine specific expression that is used to limit the list to all keys matching the pattern.

MODE is usually 0; other values are described above.

 The function returns the error code GPG\_ERR\_NO\_ERROR if the operation completed successfully, GPG\_ERR\_INV\_VALUE if KEYDATA is not a valid empty data buffer, and passes through any errors that are reported by the crypto engine support routines.

-- Function: gpgme\_error\_t gpgme\_op\_export\_start (gpgme\_ctx\_t CTX, const char \*PATTERN, gpgme\_export\_mode\_t MODE, gpgme\_data\_t KEYDATA)

 The function gpgme\_op\_export\_start initiates a gpgme\_op\_export operation. It can be completed by calling gpgme\_wait on the context.

\*Note Waiting For Completion::.

 The function returns the error code GPG\_ERR\_NO\_ERROR if the operation could be started successfully, and GPG\_ERR\_INV\_VALUE if KEYDATA is not a valid empty data buffer.

-- Function: gpgme\_error\_t gpgme\_op\_export\_ext (gpgme\_ctx\_t CTX, const char \*PATTERN[], gpgme\_export\_mode\_t MODE, gpgme\_data\_t KEYDATA)

 The function gpgme\_op\_export extracts public keys and returns them in the data buffer KEYDATA. The output format of the key data returned is determined by the ASCII armor attribute set for the context CTX, or, if that is not set, by the encoding specified for KEYDATA.

 If PATTERN or \*PATTERN is NULL, all available keys are returned. Otherwise, PATTERN is a NULL terminated array of strings that are used to limit the list to all keys matching at least one of the patterns verbatim.

MODE is usually 0; other values are described above.

 The function returns the error code GPG\_ERR\_NO\_ERROR if the operation completed successfully, GPG\_ERR\_INV\_VALUE if KEYDATA is not a valid empty data buffer, and passes through any errors that are reported by the crypto engine support routines.

-- Function: gpgme\_error\_t gpgme\_op\_export\_ext\_start (gpgme\_ctx\_t CTX, const char \*PATTERN[], gpgme\_export\_mode\_t MODE, gpgme\_data\_t KEYDATA) The function gpgme\_op\_export\_ext\_start initiates a gpgme\_op\_export\_ext operation. It can be completed by calling gpgme\_wait on the context. \*Note Waiting For Completion::.

 The function returns the error code GPG\_ERR\_NO\_ERROR if the operation could be started successfully, and GPG\_ERR\_INV\_VALUE if KEYDATA is not a valid empty data buffer.

-- Function: gpgme\_error\_t gpgme\_op\_export\_keys (gpgme\_ctx\_t CTX, gpgme\_key\_t keys[], gpgme\_export\_mode\_t MODE, gpgme\_data\_t KEYDATA)

SINCE: 1.2.0

 The function gpgme\_op\_export\_keys extracts public keys and returns them in the data buffer KEYDATA. The output format of the key data returned is determined by the ASCII armor attribute set for the context CTX, or, if that is not set, by the encoding specified for KEYDATA.

 The keys to export are taken form the NULL terminated array KEYS. Only keys of the currently selected protocol of CTX which do have a fingerprint set are considered for export. Other keys specified by the KEYS are ignored. In particular OpenPGP keys retrieved via an external key listing are not included.

MODE is usually 0; other values are described above.

 The function returns the error code GPG\_ERR\_NO\_ERROR if the operation completed successfully, GPG\_ERR\_INV\_VALUE if KEYDATA is not a valid empty data buffer, GPG\_ERR\_NO\_DATA if no useful keys are in KEYS and passes through any errors that are reported by the crypto engine support routines.

-- Function: gpgme\_error\_t gpgme\_op\_export\_keys\_start (gpgme\_ctx\_t CTX, gpgme\_key\_t KEYS[], gpgme\_export\_mode\_t MODE, gpgme\_data\_t KEYDATA)

SINCE: 1.2.0

 The function gpgme\_op\_export\_keys\_start initiates a gpgme\_op\_export\_ext operation. It can be completed by calling gpgme\_wait on the context. \*Note Waiting For Completion::.

 The function returns the error code GPG\_ERR\_NO\_ERROR if the operation could be started successfully, and GPG\_ERR\_INV\_VALUE if KEYDATA is not a valid empty data buffer, GPG\_ERR\_NO\_DATA if no useful keys are in KEYS and passes through any errors that are reported by the crypto engine support routines.

File: gpgme.info, Node: Importing Keys, Next: Deleting Keys, Prev: Exporting Keys, Up: Key Management

7.5.8 Importing Keys

--------------------

Importing keys means the same as running gpg with the command --import.

-- Function: gpgme\_error\_t gpgme\_op\_import (gpgme\_ctx\_t CTX, gpgme\_data\_t KEYDATA) The function gpgme\_op\_import adds the keys in the data buffer KEYDATA to the key ring of the crypto engine used by CTX. The format of KEYDATA can be ASCII armored, for example, but the details are specific to the crypto engine.

 After the operation completed successfully, the result can be retrieved with gpgme\_op\_import\_result.

 The function returns the error code GPG\_ERR\_NO\_ERROR if the import was completed successfully, GPG\_ERR\_INV\_VALUE if KEYDATA if CTX or KEYDATA is not a valid pointer, and GPG\_ERR\_NO\_DATA if KEYDATA is an empty data buffer.

-- Function: gpgme\_error\_t gpgme\_op\_import\_start (gpgme\_ctx\_t CTX, gpgme\_data\_t KEYDATA) The function gpgme\_op\_import\_start initiates a gpgme\_op\_import operation. It can be completed by calling gpgme\_wait on the context. \*Note Waiting For Completion::.

 The function returns the error code GPG\_ERR\_NO\_ERROR if the import could be started successfully, GPG\_ERR\_INV\_VALUE if CTX or KEYDATA

 is not a valid pointer, and GPG\_ERR\_NO\_DATA if KEYDATA is an empty data buffer.

-- Function: gpgme\_error\_t gpgme\_op\_import\_keys (gpgme\_ctx\_t CTX, gpgme\_key\_t \*KEYS) SINCE: 1.2.0

 The function gpgme\_op\_import\_keys adds the keys described by the NULL terminated array KEYS to the key ring of the crypto engine used by CTX. It is used to actually import and make keys permanent which have been retrieved from an external source (i.e. using GPGME\_KEYLIST\_MODE\_EXTERN) earlier. The external keylisting must have been made with the same context configuration (in particular the same home directory). (1) Note that for OpenPGP this may require another access to the keyserver over the network.

 Only keys of the currently selected protocol of CTX are considered for import. Other keys specified by the KEYS are ignored. As of now all considered keys must have been retrieved using the same method, i.e. the used key listing mode must be identical.

After the operation completed successfully, the result can be

retrieved with gpgme\_op\_import\_result.

 To move keys from one home directory to another, export and import the keydata using gpgme\_op\_export and gpgme\_op\_import.

 The function returns the error code GPG\_ERR\_NO\_ERROR if the import was completed successfully, GPG\_ERR\_INV\_VALUE if CTX is not a valid pointer, GPG\_ERR\_CONFLICT if the key listing mode does not match, and GPG\_ERR\_NO\_DATA if no keys are considered for export.

-- Function: gpgme\_error\_t gpgme\_op\_import\_keys\_start (gpgme\_ctx\_t CTX, gpgme\_key\_t \*KEYS) SINCE: 1.2.0

 The function gpgme\_op\_import\_keys\_start initiates a gpgme\_op\_import\_keys operation. It can be completed by calling gpgme\_wait on the context. \*Note Waiting For Completion::.

 The function returns the error code GPG\_ERR\_NO\_ERROR if the import was completed successfully, GPG\_ERR\_INV\_VALUE

### if KEYDATA

 if CTX or KEYDATA is not a valid pointer, GPG\_ERR\_CONFLICT if the key listing mode does not match, and GPG\_ERR\_NO\_DATA if no keys are considered for export.

#### -- Data type: gpgme\_import\_status\_t

 This is a pointer to a structure used to store a part of the result of a gpgme\_op\_import operation. For each considered key one status is added that contains information about the result of the import. The structure contains the following members:

#### gpgme\_import\_status\_t next

 This is a pointer to the next status structure in the linked list, or NULL if this is the last element.

## char \*fpr

This is the fingerprint of the key that was considered.

## gpgme\_error\_t result

 If the import was not successful, this is the error value that caused the import to fail. Otherwise the error code is GPG\_ERR\_NO\_ERROR.

### unsigned int status

 This is a bit-wise OR of the following flags that give more information about what part of the key was imported. If the key was already known, this might be 0.

 GPGME\_IMPORT\_NEW The key was new.

 GPGME\_IMPORT\_UID The key contained new user IDs.

 GPGME\_IMPORT\_SIG The key contained new signatures.

 GPGME\_IMPORT\_SUBKEY The key contained new sub keys.

 GPGME\_IMPORT\_SECRET The key contained a secret key.

-- Data type: gpgme\_import\_result\_t

 This is a pointer to a structure used to store the result of a gpgme\_op\_import operation. After a successful import operation, you can retrieve the pointer to the result with gpgme\_op\_import\_result. The structure contains the following members:

 int considered The total number of considered keys.

 int no\_user\_id The number of keys without user ID.

 int imported The total number

of imported keys.

 int imported\_rsa The number of imported RSA keys.

int unchanged

The number of unchanged keys.

int new user ids The number of new user IDs.

 int new\_sub\_keys The number of new sub keys.

 int new\_signatures The number of new signatures. int new\_revocations

The number of new revocations.

int secret\_read

The total number of secret keys read.

- int secret\_imported The number of imported secret keys.
- int secret\_unchanged The number of unchanged secret keys.
- int not\_imported The number of keys not imported.

#### gpgme\_import\_status\_t imports

A list of gpgme import status t objects which contain more information about the keys for which an import was attempted.

int skipped\_v3\_keys

 For security reasons modern versions of GnuPG do not anymore support v3 keys (created with PGP

- 2.x) and ignores them on import. This counter provides the number of such skipped v3 keys.
- -- Function: gpgme\_import\_result\_t gpgme\_op\_import\_result (gpgme\_ctx\_t CTX)

 The function gpgme\_op\_import\_result returns a gpgme\_import\_result\_t pointer to a structure holding the result of a gpgme\_op\_import operation. The pointer is only valid if the last operation on the context was a gpgme\_op\_import or gpgme\_op\_import\_start operation, and if this operation finished successfully. The returned pointer is only valid until the next operation is started on the context.

---------- Footnotes ----------

 (1) Thus it is a replacement for the usual workaround of exporting and then importing a key to make an X.509 key permanent.

File: gpgme.info, Node: Deleting Keys, Next: Changing Passphrases, Prev: Importing Keys, Up: Key Management

7.5.9 Deleting Keys

-------------------

-- Function: gpgme\_error\_t gpgme\_op\_delete\_ext (gpgme\_ctx\_t CTX, const gpgme\_key\_t KEY, unsigned int FLAGS)  $SINCE: 1.9.1$ 

The function gpgme op delete ext deletes the key KEY from the key ring of the crypto engine used by CTX.

FLAGS can be set to the bit-wise OR of the following flags:

 GPGME\_DELETE\_ALLOW\_SECRET SINCE: 1.9.1

 If not set, only public keys are deleted. If set, secret keys are deleted as well, if that is supported.

 GPGME\_DELETE\_FORCE SINCE: 1.9.1

If set, the user is not asked to confirm the deletion.

 The function returns the error code GPG\_ERR\_NO\_ERROR if the key was deleted successfully, GPG\_ERR\_INV\_VALUE if CTX or KEY is not a valid pointer, GPG\_ERR\_NO\_PUBKEY if KEY could not be found in the keyring, GPG\_ERR\_AMBIGUOUS\_NAME if the key was not specified unambiguously, and GPG\_ERR\_CONFLICT if the secret key for KEY is available, but ALLOW\_SECRET is zero.

-- Function: gpgme\_error\_t gpgme\_op\_delete\_ext\_start (gpgme\_ctx\_t CTX, const gpgme\_key\_t KEY, unsigned int FLAGS)

SINCE: 1.9.1

 The function gpgme\_op\_delete\_ext\_start initiates a gpgme\_op\_delete operation. It can be completed by calling gpgme\_wait on the context. \*Note Waiting For Completion::.

 The function returns the error code GPG\_ERR\_NO\_ERROR if the operation was started successfully, and GPG\_ERR\_INV\_VALUE if CTX or KEY is not a valid pointer.

The following functions allow only to use one particular flag.

-- Function: gpgme\_error\_t gpgme\_op\_delete (gpgme\_ctx\_t CTX, const gpgme\_key\_t KEY, int ALLOW\_SECRET) Similar to gpgme op delete ext, but only the flag GPGME\_DELETE\_ALLOW\_SECRET can be provided.

-- Function: gpgme\_error\_t gpgme\_op\_delete\_start (gpgme\_ctx\_t CTX, const gpgme\_key\_t KEY, int ALLOW\_SECRET) Similar to gpgme\_op\_delete\_ext\_start, but only the flag GPGME\_DELETE\_ALLOW\_SECRET can be provided.

File: gpgme.info, Node: Changing Passphrases, Next: Changing TOFU Data, Prev: Deleting Keys, Up: Key Management

7.5.10 Changing Passphrases

---------------------------

-- Function: gpgme\_error\_t gpgme\_op\_passwd (gpgme\_ctx\_t CTX, const gpgme\_key\_t KEY, unsigned int FLAGS)

SINCE: 1.3.0

 The function gpgme\_op\_passwd changes the passphrase of the private key associated with KEY. The only allowed value for FLAGS is 0. The backend engine will usually popup a window to ask for the old and the new passphrase. Thus this function is not useful in a server application (where passphrases are not required anyway).

 Note that old gpg engines (before version 2.0.15) do not support this command and will silently ignore it.

-- Function: gpgme\_error\_t gpgme\_op\_passwd\_start (gpgme\_ctx\_t CTX, const gpgme\_key\_t KEY, unsigned int FLAGS)

SINCE: 1.3.0

 The function gpgme\_op\_passwd\_start initiates a gpgme\_op\_passwd operation. It can be completed by calling gpgme\_wait on the context. \*Note Waiting For Completion::.

 The function returns 0 if the operation was started successfully, and an error code if one of the arguments is not valid or the oepration could not be started.

File: gpgme.info, Node: Changing TOFU Data, Next: Advanced Key Editing, Prev: Changing Passphrases, Up: Key Management

7.5.11 Changing TOFU Data

-------------------------

The OpenPGP engine features a Trust-On-First-Use (TOFU) key validation model. For resolving conflicts it is necessary to declare the policy for a key. See the GnuPG manual for details on the TOFU implementation.

```
-- Data type: enum gpgme_tofu_policy_t
   SINCE: 1.7.0
```
 The gpgme\_tofu\_policy\_t type specifies the set of possible policy values that are supported by GPGME:

 GPGME\_TOFU\_POLICY\_AUTO Set the policy to auto. GPGME\_TOFU\_POLICY\_GOOD Set the policy to good. GPGME\_TOFU\_POLICY\_BAD Set the policy to bad. GPGME\_TOFU\_POLICY\_ASK Set the policy to ask. GPGME\_TOFU\_POLICY\_UNKNOWN Set the policy to unknown.

To change the policy for a key the following functions can be used:

-- Function: gpgme\_error\_t gpgme\_op\_tofu\_policy (gpgme\_ctx\_t CTX, const gpgme\_key\_t KEY, gpgme\_tofu\_policy\_t POLICY)

 $SINCE: 1.7.0$ 

 The function gpgme\_op\_tofu\_policy changes the TOFU policy of KEY. The valid values for POLICY are listed above. As of now this function does only work for OpenPGP and requires at least version 2.1.10 of GnuPG.

 The function returns zero on success, GPG\_ERR\_NOT\_SUPPORTED if the engine does not support the command, or a bunch of other error codes.

-- Function: gpgme error t gpgme op tofu policy start (gpgme ctx t CTX, const gpgme\_key\_t KEY, gpgme\_tofu\_policy\_t POLICY)

SINCE: 1.7.0

The function gpgme op tofu policy start initiates a gpgme\_op\_tofu\_policy operation. It can be completed by calling gpgme\_wait on the context. \*Note Waiting For Completion::.  The function returns 0 if the operation was started successfully, and an error code if one of the arguments is not valid or the oepration could not be started.

File: gpgme.info, Node: Advanced Key Editing, Prev: Changing TOFU Data, Up: Key Management

7.5.12 Advanced Key Editing

---------------------------

-- Data type: gpgme\_error\_t (\*gpgme\_interact\_cb\_t) (void \*HANDLE, const char \*STATUS, const char \*ARGS, int FD)

## SINCE: 1.7.0

 The gpgme\_interact\_cb\_t type is the type of functions which GPGME calls if it a key interact operation is on-going. The status keyword STATUS and the argument line ARGS are passed through by GPGME from the crypto engine. An empty string represents EOF. The file descriptor FD is -1 for normal status messages. If STATUS indicates a command rather than a status message, the response to the command should

 be written to FD. The HANDLE is provided by the user at start of operation.

 The function should return GPG\_ERR\_FALSE if it did not handle the status code, 0 for success, or any other error value.

-- Function: gpgme\_error\_t gpgme\_op\_interact (gpgme\_ctx\_t CTX, gpgme\_key\_t KEY, unsigned int FLAGS, gpgme\_interact\_cb\_t FNC, void \*HANDLE, gpgme\_data\_t OUT)

SINCE: 1.7.0

 The function gpgme\_op\_interact processes the key KEY interactively, using the interact callback function FNC with the handle HANDLE. The callback is invoked for every status and command request from the crypto engine. The output of the crypto engine is written to the data object OUT.

 Note that the protocol between the callback function and the crypto engine is specific to the crypto engine and no further support in implementing this protocol correctly is provided by GPGME.

 FLAGS modifies the behaviour of the function; the only defined bit value is:

GPGME\_INTERACT\_CARD

SINCE: 1.7.0

 This is used for smartcard based keys and uses gpgs --card-edit command.

 The function returns 0 if the edit operation completes successfully, GPG\_ERR\_INV\_VALUE if CTX or KEY is not a valid pointer, and any error returned by the crypto engine or the edit callback handler.

-- Function: gpgme\_error\_t gpgme\_op\_interact\_start (gpgme\_ctx\_t CTX, gpgme\_key\_t KEY, unsigned int FLAGS, gpgme\_interact\_cb\_t FNC, void \*HANDLE, gpgme\_data\_t OUT)

SINCE: 1.7.0

 The function gpgme\_op\_interact\_start initiates a gpgme\_op\_interact operation. It can be completed by calling gpgme\_wait on the context. \*Note Waiting For Completion::.

 The function returns 0 if the operation was started successfully, and GPG\_ERR\_INV\_VALUE if CTX or KEY is not a valid pointer.

File: gpgme.info, Node: Crypto Operations, Next: Miscellaneous, Prev: Key Management, Up: Contexts

7.6 Crypto Operations

=====================

Sometimes, the result of a crypto operation returns a list of invalid keys encountered in processing the request. The following structure is used to hold information about such a key.

-- Data type: gpgme\_invalid\_key\_t

 This is a pointer to a structure used to store a part of the result of a crypto operation which takes user IDs as one input parameter. The structure contains the following members:

gpgme\_invalid\_key\_t next

 This is a pointer to the next invalid key structure in the linked list, or NULL if this is the last element.

char \*fpr

The fingerprint or key ID of the invalid key encountered.

gpgme\_error\_t reason

 An error code describing the reason why the key was found invalid.

\* Menu:

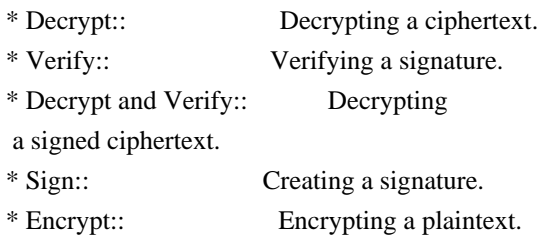

File: gpgme.info, Node: Decrypt, Next: Verify, Up: Crypto Operations

7.6.1 Decrypt

-------------

-- Function: gpgme\_error\_t gpgme\_op\_decrypt (gpgme\_ctx\_t CTX, gpgme\_data\_t CIPHER, gpgme\_data\_t PLAIN) The function gpgme\_op\_decrypt decrypts the ciphertext in the data object CIPHER and stores it into the data object PLAIN.

 The function returns the error code GPG\_ERR\_NO\_ERROR if the ciphertext could be decrypted successfully, GPG\_ERR\_INV\_VALUE if CTX, CIPHER or PLAIN is not a valid pointer, GPG\_ERR\_NO\_DATA if CIPHER does not contain any data to decrypt, GPG\_ERR\_DECRYPT\_FAILED if CIPHER is not a valid cipher text, GPG\_ERR\_BAD\_PASSPHRASE if the passphrase for the secret key could not be retrieved, and passes through some errors that are reported by the crypto engine support routines.

 -- Function: gpgme\_error\_t gpgme\_op\_decrypt\_start (gpgme\_ctx\_t CTX, gpgme\_data\_t CIPHER, gpgme\_data\_t PLAIN) The function gpgme\_op\_decrypt\_start initiates a gpgme\_op\_decrypt operation. It can be completed by calling gpgme\_wait on the context. \*Note Waiting For Completion::.

 The function returns the error code GPG\_ERR\_NO\_ERROR if the operation could be started successfully, and GPG\_ERR\_INV\_VALUE if CIPHER or PLAIN is not a valid pointer.

-- Function: gpgme\_error\_t gpgme\_op\_decrypt\_ext ( gpgme\_ctx\_t CTX, gpgme\_decrypt\_flags\_t FLAGS, gpgme\_data\_t CIPHER, gpgme\_data\_t PLAIN)

SINCE: 1.8.0

 The function gpgme\_op\_decrypt\_ext is the same as gpgme\_op\_decrypt but has an additional argument FLAGS. If FLAGS is 0 both function behave identically.

 The value in FLAGS is a bitwise-or combination of one or multiple of the following bit values:

 GPGME\_DECRYPT\_VERIFY SINCE: 1.8.0

 The GPGME\_DECRYPT\_VERIFY symbol specifies that this function shall exactly act as gpgme\_op\_decrypt\_verify.

 GPGME\_DECRYPT\_UNWRAP SINCE: 1.8.0

 The GPGME\_DECRYPT\_UNWRAP symbol specifies that the output shall be an OpenPGP message with only the encryption layer removed. This requires GnuPG 2.1.12 and works only for OpenPGP. This is the counterpart to GPGME\_ENCRYPT\_WRAP.

 The function returns the error codes as described for gpgme\_op\_decrypt.

-- Function: gpgme\_error\_t gpgme\_op\_decrypt\_ext\_start ( gpgme\_ctx\_t CTX, gpgme\_decrypt\_flags\_t FLAGS, gpgme\_data\_t CIPHER, gpgme\_data\_t PLAIN)

SINCE: 1.8.0

 The function gpgme\_op\_decrypt\_ext\_start initiates a gpgme\_op\_decrypt\_ext operation. It can be completed by calling gpgme\_wait on the context. \*Note Waiting For Completion::.

 The function returns the error code GPG\_ERR\_NO\_ERROR if the operation could be started successfully, and GPG\_ERR\_INV\_VALUE if CIPHER or PLAIN is not a valid pointer.

-- Data type: gpgme\_recipient\_t SINCE: 1.1.0

 This is a pointer to a structure used to store information about the recipient of an encrypted text which is decrypted in a gpgme\_op\_decrypt operation. This information (except for the status field) is even available before the operation finished

 successfully, for example in a passphrase callback. The structure contains the following members:

gpgme\_recipient\_t next

 This is a pointer to the next recipient structure in the linked list, or NULL if this is the last element.

gpgme\_pubkey\_algo\_t

The public key algorithm used in the encryption.

char \*keyid

 This is the key ID of the key (in hexadecimal digits) used as recipient.

gpgme\_error\_t status

 This is an error number with the error code GPG\_ERR\_NO\_SECKEY if the secret key for this recipient is not available, and 0

otherwise.

-- Data type: gpgme\_decrypt\_result\_t

 This is a pointer to a structure used to store the result of a gpgme\_op\_decrypt operation. After successfully decrypting data, you can retrieve the pointer to the result with gpgme\_op\_decrypt\_result. As with all result structures, it this structure shall be considered read-only and an application must not allocate such a strucure on its own. The structure contains the following members:

char \*unsupported\_algorithm

 If an unsupported algorithm was encountered, this string describes the algorithm that is not supported.

 unsigned int wrong\_key\_usage : 1 SINCE: 0.9.0 This is true if the key was not used according to its policy.

 unsigned int legacy\_cipher\_nomdc : 1 SINCE: 1.11.2 The message was made by a legacy algorithm without any integrity protection. This might be an old but

legitimate message.

 unsigned int is\_mime : 1; SINCE: 1.11.0 The message claims that the content is a MIME object.

unsigned int is de vs : 1;

 SINCE: 1.10.0 The message was encrypted in a VS-NfD compliant way. This is a specification in Germany for a restricted communication level.

# gpgme\_recipient\_t recipients SINCE: 1.1.0

 This is a linked list of recipients to which this message was encrypted.

#### char \*file\_name

 This is the filename of the original plaintext message file if it is known, otherwise this is a null pointer.

# char \*session\_key

SINCE: 1.8.0

 A textual representation (nul-terminated string) of the session key used in symmetric encryption of the message, if the context has been set to export session keys (see gpgme\_set\_ctx\_flag, "export-session-key"), and a session key was available for the most recent decryption operation.

Otherwise, this is a null pointer.

 You must not try to access this member of the struct unless gpgme\_set\_ctx\_flag (ctx, "export-session-key") returns success or gpgme\_get\_ctx\_flag (ctx, "export-session-key") returns true (non-empty string).

 char \*symkey\_algo SINCE: 1.11.0

> A string with the symmetric encryption algorithm and mode using the format "<algo>.<mode>". Note that the deprecated non-MDC encryption mode of OpenPGP is given as "PGPCFB".

-- Function: gpgme\_decrypt\_result\_t gpgme\_op\_decrypt\_result (gpgme\_ctx\_t CTX)

The function gpgme\_op\_decrypt\_result returns a gpgme\_decrypt\_result\_t pointer to a structure holding the result of a gpgme\_op\_decrypt operation. The pointer is only valid if the last operation on the context was a gpgme\_op\_decrypt or gpgme\_op\_decrypt\_start operation. If the operation failed this

 might be a NULL pointer. The returned pointer is only valid until the next operation is started on the context.

File: gpgme.info, Node: Verify, Next: Decrypt and Verify, Prev: Decrypt, Up: Crypto Operations

# 7.6.2 Verify

------------

-- Function: gpgme\_error\_t gpgme\_op\_verify (gpgme\_ctx\_t CTX, gpgme\_data\_t SIG, gpgme\_data\_t SIGNED\_TEXT, gpgme\_data\_t PLAIN) The function gpgme\_op\_verify verifies that the signature in the data object SIG is a valid signature. If SIG is a detached signature, then the signed text should be provided in SIGNED\_TEXT and PLAIN should be a null pointer. Otherwise, if SIG is a normal (or cleartext) signature, SIGNED\_TEXT should be a null pointer and PLAIN should be a writable data object that will contain the plaintext after successful verification.

 The results of the individual signature verifications can be retrieved with gpgme\_op\_verify\_result.

The function returns the error

code GPG\_ERR\_NO\_ERROR if the

 operation could be completed successfully, GPG\_ERR\_INV\_VALUE if CTX, SIG or PLAIN is not a valid pointer, GPG\_ERR\_NO\_DATA if SIG does not contain any data to verify, and passes through any errors that are reported by the crypto engine support routines.

-- Function: gpgme\_error\_t gpgme\_op\_verify\_start (gpgme\_ctx\_t CTX, gpgme\_data\_t SIG, gpgme\_data\_t SIGNED\_TEXT, gpgme\_data\_t PLAIN)

 The function gpgme\_op\_verify\_start initiates a gpgme\_op\_verify operation. It can be completed by calling gpgme\_wait on the context. \*Note Waiting For Completion::.

 The function returns the error code GPG\_ERR\_NO\_ERROR if the operation could be started successfully, GPG\_ERR\_INV\_VALUE if CTX, SIG or PLAIN is not a valid pointer, and GPG\_ERR\_NO\_DATA if SIG or PLAIN does not contain any data to verify.

## -- Data type: gpgme\_sig\_notation\_t

 This is a pointer to a structure used to store a part of the result of a gpgme\_op\_verify operation. The structure contains the following members:

gpgme\_sig\_notation\_t next

 This is a pointer to the next new signature notation structure in the linked list, or NULL if this is the last element.
#### char \*name

 The name of the notation field. If this is NULL, then the member value will contain a policy URL.

#### int name\_len

 The length of the name field. For strings the length is counted without the trailing binary zero.

#### char \*value

 The value of the notation field. If name is NULL, then this is a policy URL.

#### int value\_len

 The length of the value field. For strings the length is counted without the trailing binary zero.

#### gpgme\_sig\_notation\_flags\_t flags

 The accumulated flags field. This field contains the flags associated with the notation data in an accumulated form which can be used

### as an argument to the function

 gpgme\_sig\_notation\_add. The value flags is a bitwise-or combination of one or multiple of the following bit values:

 GPGME\_SIG\_NOTATION\_HUMAN\_READABLE SINCE: 1.1.0

 The GPGME\_SIG\_NOTATION\_HUMAN\_READABLE symbol specifies that the notation data is in human readable form

## GPGME\_SIG\_NOTATION\_CRITICAL SINCE: 1.1.0

 The GPGME\_SIG\_NOTATION\_CRITICAL symbol specifies that the notation data is critical.

## unsigned int human\_readable : 1

 This is true if the GPGME\_SIG\_NOTATION\_HUMAN\_READABLE flag is set and false otherwise. This flag is only valid for notation data, not for policy URLs.

## unsigned int critical : 1

 This is true if the GPGME\_SIG\_NOTATION\_CRITICAL flag is set and false otherwise. This flag is valid for notation data and policy URLs.

-- Data type: gpgme\_signature\_t

 This is a pointer to a structure used to store a part of the result of a gpgme\_op\_verify operation. The structure contains the following members:

gpgme\_signature\_t next

 This is a pointer to the next new signature structure in the linked list, or NULL if this is the last element.

gpgme\_sigsum\_t summary

 This is a bit vector giving a summary of the signature status. It provides an easy interface to a defined semantic of the signature status. Checking just one bit is sufficient to see whether a signature is valid without any restrictions. This means that you can check for GPGME\_SIGSUM\_VALID like this:

```
 if ((sig.summary & GPGME_SIGSUM_VALID))
\{ ..do stuff if valid..
        }
        else
\{ ..do stuff if not fully valid..
        }
```
 The defined bits are: GPGME\_SIGSUM\_VALID

The signature is fully valid.

#### GPGME\_SIGSUM\_GREEN

 The signature is good but one might want to display some extra information. Check the other bits.

#### GPGME\_SIGSUM\_RED

 The signature is bad. It might be useful to check other bits and display more information, i.e. a revoked certificate might not render a signature invalid when the message was received prior to the cause for the revocation.

#### GPGME\_SIGSUM\_KEY\_REVOKED

The key or at least one certificate has been revoked.

#### GPGME\_SIGSUM\_KEY\_EXPIRED

 The key or one of the certificates has expired. It is probably a good idea to display the date of the expiration.

## GPGME\_SIGSUM\_SIG\_EXPIRED

The signature has expired.

# GPGME\_SIGSUM\_KEY\_MISSING Cant verify due to a missing

key or certificate.

 GPGME\_SIGSUM\_CRL\_MISSING The CRL (or an equivalent mechanism) is not available.

## GPGME\_SIGSUM\_CRL\_TOO\_OLD Available CRL is too old.

 GPGME\_SIGSUM\_BAD\_POLICY A policy requirement was not met.

 GPGME\_SIGSUM\_SYS\_ERROR A system error occurred.

## GPGME\_SIGSUM\_TOFU\_CONFLICT A TOFU conflict was detected.

char \*fpr

This is the fingerprint or key ID of the signature.

#### gpgme\_error\_t status

 This is the status of the signature. In particular, the following status codes are of interest:

## GPG\_ERR\_NO\_ERROR

 This status indicates that the signature could be verified or that there is no signature. For the combined result this status means that all signatures could be verified.

Note: This does not mean that a valid signature could

#### be

found. Check the summary field for that.

 For example a gpgme\_op\_decrypt\_verify returns a verification result with GPG\_ERR\_NO\_ERROR for encrypted but unsigned data.

## GPG\_ERR\_SIG\_EXPIRED

 This status indicates that the signature is valid but expired. For the combined result this status means that all signatures are valid and expired.

#### GPG\_ERR\_KEY\_EXPIRED

 This status indicates that the signature is valid but the key used to verify the signature has expired. For the combined result this status means that all signatures are valid and all keys are expired.

#### GPG\_ERR\_CERT\_REVOKED

 This status indicates that the signature is valid but the key used to verify the signature has been revoked. For the combined result this status means that all signatures

are valid and all keys are revoked.

#### GPG\_ERR\_BAD\_SIGNATURE

 This status indicates that the signature is invalid. For the combined result this status means that all signatures are invalid.

#### GPG\_ERR\_NO\_PUBKEY

 This status indicates that the signature could not be verified due to a missing key. For the combined result this status means that all signatures could not be checked due to missing keys.

#### GPG\_ERR\_GENERAL

 This status indicates that there was some other error which prevented the signature verification.

#### gpgme\_sig\_notation\_t notations

This is a linked list with the notation data and policy URLs.

#### unsigned long timestamp

The creation timestamp of this signature.

## unsigned long exp\_timestamp

 The expiration timestamp of this signature, or 0 if the signature

does not expire.

unsigned int wrong\_key\_usage : 1

This is true if the key was not used according to its policy.

## unsigned int pka\_trust : 2

 This is set to the trust information gained by means of the PKA system. Values are:  $\Omega$ 

 No PKA information available or verification not possible.

1

PKA verification failed.

2

PKA verification succeeded.

3

Reserved for future use.

 Depending on the configuration of the engine, this metric may also be reflected by the validity of the signature.

unsigned int chain\_model : 1

SINCE: 1.1.6

 This is true if the validity of the signature has been checked using the chain model. In the chain model the time the signature has been created must be within the validity period of the certificate and the time the certificate itself has been created must be within the validity period of the issuing certificate. In contrast the default validation model checks the validity of signature as well at the entire certificate chain at the current time.

## gpgme\_validity\_t validity

The validity of the signature.

gpgme\_error\_t validity\_reason

If a signature is not valid, this provides a reason why.

gpgme\_pubkey\_algo\_t

The public key algorithm used to create this signature.

## gpgme\_hash\_algo\_t

The hash algorithm used to create this signature.

## char \*pka\_address

The mailbox from the PKA information or NULL.

 gpgme\_key\_t key  $SINCE: 1.7.0$ 

> An object describing the key used to create the signature. This key object may be incomplete in that it only conveys information availabale directly with a signature. It may also be NULL if such information is not readily available.

## -- Data type: gpgme\_verify\_result\_t

 This is a pointer to a structure used to store the result of a gpgme\_op\_verify operation. After verifying a signature, you can retrieve the pointer to the result with gpgme op verify result. If the operation failed this might be a NULL pointer. The

structure contains the following member:

## gpgme\_signature\_t signatures

 A linked list with information about all signatures for which a verification was attempted.

char \*file\_name

 This is the filename of the original plaintext message file if it is known, otherwise this is a null pointer. Warning: The filename is not covered by the signature.

 unsigned int is\_mime : 1; SINCE: 1.11.0

> The message claims that the content is a MIME object. Warning: This flag is not covered by the signature.

-- Function: gpgme\_verify\_result\_t gpgme\_op\_verify\_result (gpgme\_ctx\_t CTX)

The function gpgme\_op\_verify\_result returns a gpgme\_verify\_result\_t pointer to a structure holding the result of a gpgme\_op\_verify operation. The pointer is only valid if the last operation on the context was a gpgme\_op\_verify, gpgme\_op\_verify\_start, gpgme\_op\_decrypt\_verify or gpgme\_op\_decrypt\_verify\_start operation, and if this operation finished successfully (for gpgme\_op\_decrypt\_verify and gpgme\_op\_decrypt\_verify\_start, the error code GPG\_ERR\_NO\_DATA counts as successful in this context). The returned pointer is only valid until the next operation is started on the context.

File: gpgme.info, Node: Decrypt and Verify, Next: Sign, Prev: Verify, Up: Crypto Operations

7.6.3 Decrypt and Verify

------------------------

-- Function: gpgme\_error\_t gpgme\_op\_decrypt\_verify (gpgme\_ctx\_t CTX, gpgme\_data\_t CIPHER, gpgme\_data\_t PLAIN) The function gpgme op decrypt verify decrypts the ciphertext in the data object CIPHER and stores it into the data object PLAIN. If CIPHER contains signatures, they will be verified.

After the operation completed, gpgme\_op\_decrypt\_result and gpgme\_op\_verify\_result can be used to retrieve more information about the signatures.

 If the error code GPG\_ERR\_NO\_DATA is returned, CIPHER does not contain any data to decrypt. However, it might still be signed. The information about detected signatures is available with gpgme\_op\_verify\_result in this case.

 The function returns the error code GPG\_ERR\_NO\_ERROR if the ciphertext could be decrypted successfully, GPG\_ERR\_INV\_VALUE if CTX, CIPHER or PLAIN is not a valid pointer, GPG\_ERR\_NO\_DATA if CIPHER does not contain any data to decrypt, GPG\_ERR\_DECRYPT\_FAILED if CIPHER is not a valid cipher text, GPG\_ERR\_BAD\_PASSPHRASE if the passphrase for the secret key could not be retrieved, and passes through any errors that are reported by the crypto engine support routines.

-- Function: gpgme\_error\_t gpgme\_op\_decrypt\_verify\_start (gpgme\_ctx\_t CTX, gpgme\_data\_t CIPHER, gpgme\_data\_t PLAIN) The function gpgme\_op\_decrypt\_verify\_start initiates a gpgme\_op\_decrypt\_verify operation. It can be completed by calling gpgme\_wait on the context. \*Note Waiting For Completion::.

 The function returns the error code GPG\_ERR\_NO\_ERROR if the operation could be started successfully, GPG\_ERR\_INV\_VALUE if CTX, CIPHER, PLAIN or R\_STAT is not a valid pointer, and GPG\_ERR\_NO\_DATA if CIPHER does not contain any data to decrypt.

 When processing mails it is sometimes useful to extract the actual mail address (the addr-spec) from a string. GPGME provides this helper function which uses the same semantics as the internal functions in GPGME and GnuPG:

-- Function: char \* gpgme\_addrspec\_from\_uid (const char \*UID)

SINCE: 1.7.1

 Return the mail address (called addr-spec in RFC-5322) from the string

 UID which is assumed to be a user id (called address in RFC-5322). All plain ASCII characters (i.e. those with bit 7 cleared) in the result are converted to lowercase. Caller must free the result using gpgme\_free. Returns NULL if no valid address was found (in which case ERRNO is set to EINVAL) or for other errors.

File: gpgme.info, Node: Sign, Next: Encrypt, Prev: Decrypt and Verify, Up: Crypto Operations

## 7.6.4 Sign

----------

A signature can contain signatures by one or more keys. The set of keys used to create a signatures is contained in a context, and is applied to all following signing operations in this context (until the set is changed).

\* Menu:

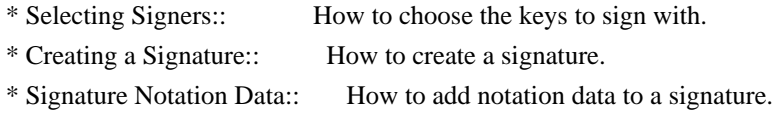

File: gpgme.info, Node: Selecting Signers, Next: Creating a Signature, Up: Sign

7.6.4.1 Selecting Signers .........................

The key or the keys used to create a signature are stored in the context. The following functions can be used to manipulate this list. If no signer has been set into the context a default key is used for signing.

-- Function: void gpgme\_signers\_clear (gpgme\_ctx\_t CTX) The function gpgme\_signers\_clear releases a reference for each key on the signers list and removes the list of signers from the context CTX.

Every context starts with an empty list.

-- Function: gpgme\_error\_t gpgme\_signers\_add (gpgme\_ctx\_t CTX, const gpgme\_key\_t KEY) The function gpgme\_signers\_add adds the key KEY to the list of signers in the context CTX.

Calling this function acquires an additional reference for the key.

-- Function: unsigned int gpgme\_signers\_count (const gpgme\_ctx\_t CTX) SINCE: 1.4.3

 The function gpgme\_signers\_count returns the number of signer keys in the context CTX.

-- Function:

 gpgme\_key\_t gpgme\_signers\_enum (const gpgme\_ctx\_t CTX, int SEQ) The function gpgme\_signers\_enum returns the SEQth key in the list of signers in the context CTX. An additional reference is acquired for the user.

If SEQ is out of range, NULL is returned.

File: gpgme.info, Node: Creating a Signature, Next: Signature Notation Data, Prev: Selecting Signers, Up: Sign

7.6.4.2 Creating a Signature

............................

-- Data type: enum gpgme\_sig\_mode\_t

 The gpgme\_sig\_mode\_t type is used to specify the desired type of a signature. The following modes are available:

#### GPGME\_SIG\_MODE\_NORMAL

 A normal signature is made, the output includes the plaintext and the signature.

## GPGME\_SIG\_MODE\_DETACH

A detached signature is made.

#### GPGME\_SIG\_MODE\_CLEAR

 A clear text signature is made. The ASCII armor and text mode settings of the context are ignored.

### -- Function: gpgme\_error\_t gpgme\_op\_sign

#### (gpgme\_ctx\_t CTX,

 gpgme\_data\_t PLAIN, gpgme\_data\_t SIG, gpgme\_sig\_mode\_t MODE) The function gpgme\_op\_sign creates a signature for the text in the data object PLAIN and returns it in the data object SIG. The type of the signature created is determined by the ASCII armor (or, if that is not set, by the encoding specified for SIG), the text mode attributes set for the context CTX and the requested signature mode MODE.

 After the operation completed successfully, the result can be retrieved with gpgme op sign result.

 If an S/MIME signed message is created using the CMS crypto engine, the number of certificates to include in the message can be specified with gpgme\_set\_include\_certs. \*Note Included Certificates::.

The function returns the error code GPG\_ERR\_NO\_ERROR if the

 signature could be created successfully, GPG\_ERR\_INV\_VALUE if CTX, PLAIN or SIG is not a valid pointer, GPG\_ERR\_NO\_DATA if

#### the

 signature could not be created, GPG\_ERR\_BAD\_PASSPHRASE if the passphrase for the secret key could not be retrieved, GPG\_ERR\_UNUSABLE\_SECKEY if there are invalid signers, and passes through any errors that are reported by the crypto engine support routines.

-- Function: gpgme\_error\_t gpgme\_op\_sign\_start (gpgme\_ctx\_t CTX, gpgme\_data\_t PLAIN, gpgme\_data\_t SIG, gpgme\_sig\_mode\_t MODE) The function gpgme\_op\_sign\_start initiates a gpgme\_op\_sign operation. It can be completed by calling gpgme\_wait on the context. \*Note Waiting For Completion::.

 The function returns the error code GPG\_ERR\_NO\_ERROR if the operation could be started successfully, and GPG\_ERR\_INV\_VALUE if CTX, PLAIN or SIG is not a valid pointer.

## -- Data type: gpgme\_new\_signature\_t

 This is a pointer to a structure used to store a part of the result of a gpgme\_op\_sign operation. The structure contains the following members:

gpgme\_new\_signature\_t

#### next

 This is a pointer to the next new signature structure in the linked list, or NULL if this is the last element.

 gpgme\_sig\_mode\_t type The type of this signature.

#### gpgme\_pubkey\_algo\_t pubkey\_algo

The public key algorithm used to create this signature.

## gpgme\_hash\_algo\_t hash\_algo

The hash algorithm used to create this signature.

## unsigned int sig\_class

The signature class of this signature.

## long int timestamp

The creation timestamp of this signature.

## char \*fpr

 The fingerprint of the key which was used to create this signature.

#### -- Data type: gpgme\_sign\_result\_t

 This is a pointer to a structure used to store the result of a gpgme\_op\_sign operation. After successfully generating a signature, you can retrieve the pointer to the result with gpgme\_op\_sign\_result. The structure contains the following members:

gpgme\_invalid\_key\_t

invalid\_signers

 A linked list with information about all invalid keys for which a signature could not be created.

 gpgme\_new\_signature\_t signatures A linked list with information about all signatures created.

-- Function: gpgme\_sign\_result\_t gpgme\_op\_sign\_result (gpgme\_ctx\_t CTX) The function gpgme\_op\_sign\_result returns a gpgme\_sign\_result\_t pointer to a structure holding the result of a gpgme\_op\_sign operation. The pointer is only valid if the last operation on the context was a gpgme\_op\_sign, gpgme\_op\_sign\_start, gpgme\_op\_encrypt\_sign or gpgme\_op\_encrypt\_sign\_start operation. If that operation failed, the function might return a NULL pointer. The returned pointer is only valid until the next operation is started on the context.

File: gpgme.info, Node: Signature Notation Data, Prev: Creating a Signature, Up: Sign

7.6.4.3 Signature Notation Data ...............................

Using the following functions, you can attach arbitrary notation data to a signature. This information is then available to the user when the signature is verified.

-- Function: void gpgme\_sig\_notation\_clear (gpgme\_ctx\_t CTX) SINCE: 1.1.0

The function gpgme\_sig\_notation\_clear removes the notation data from the context CTX. Subsequent signing operations from this context will not include any notation data.

Every context starts with an empty notation data list.

-- Function: gpgme\_error\_t gpgme\_sig\_notation\_add (gpgme\_ctx\_t CTX, const char \*NAME, const char \*VALUE, gpgme\_sig\_notation\_flags\_t FLAGS)

SINCE: 1.1.0

 The function gpgme\_sig\_notation\_add adds the notation data with the name NAME and the value VALUE to the context CTX.

 Subsequent signing operations will include this notation data, as well as any other notation data that was added since the creation of the context or the last gpgme\_sig\_notation\_clear operation.

 The arguments NAME and VALUE must be NUL-terminated strings in human-readable form. The flag GPGME\_SIG\_NOTATION\_HUMAN\_READABLE is implied (non-human-readable notation data is currently not supported). The strings must be in UTF-8 encoding.

If NAME is NULL, then VALUE should be a policy URL.

The function gpgme\_sig\_notation\_add returns the error code GPG\_ERR\_NO\_ERROR if the notation data could be added successfully, GPG\_ERR\_INV\_VALUE if CTX is not a valid pointer, or if NAME, VALUE and FLAGS are an invalid combination. The function also passes through any errors that are reported by the crypto engine support routines.

-- Function: gpgme\_sig\_notation\_t gpgme\_sig\_notation\_get (const gpgme\_ctx\_t CTX) SINCE: 1.1.0

 The function gpgme\_sig\_notation\_get returns the linked list of notation data structures that are contained in the context CTX.

 If CTX is not a valid pointer, or there is no notation data added for this context, NULL is returned.

File: gpgme.info, Node: Encrypt, Prev: Sign, Up: Crypto Operations

7.6.5 Encrypt -------------

One plaintext can be encrypted for several recipients at the same time. The list of recipients is created independently of any context, and then passed to the encryption operation.

\* Menu:

\* Encrypting a Plaintext:: How to encrypt a plaintext.

File: gpgme.info, Node: Encrypting a Plaintext, Up: Encrypt

7.6.5.1 Encrypting a Plaintext

..............................

-- Function: gpgme\_error\_t gpgme\_op\_encrypt (gpgme\_ctx\_t CTX, gpgme\_key\_t RECP[], gpgme\_encrypt\_flags\_t FLAGS, gpgme\_data\_t PLAIN, gpgme\_data\_t CIPHER) The function gpgme\_op\_encrypt encrypts the plaintext in the data object PLAIN for the recipients RECP and stores the ciphertext in the data object CIPHER. The type of the ciphertext created is determined by the ASCII armor (or, if that is not set, by the encoding specified for CIPHER) and the text mode attributes set for the context CTX.

 RECP must be a NULL-terminated array of keys. The user must keep references for all keys during the whole duration of the call (but see gpgme\_op\_encrypt\_start for the requirements with the asynchronous variant).

 The value in FLAGS is a bitwise-or combination of one or multiple of the following bit values:

#### GPGME\_ENCRYPT\_ALWAYS\_TRUST

 The GPGME\_ENCRYPT\_ALWAYS\_TRUST symbol specifies that all the recipients in RECP should be trusted, even if the keys do not have a high enough validity in the keyring. This flag should be used with care; in general it is not a good idea to use any untrusted keys.

 GPGME\_ENCRYPT\_NO\_ENCRYPT\_TO SINCE: 1.2.0

 The GPGME\_ENCRYPT\_NO\_ENCRYPT\_TO symbol specifies that no default or hidden default recipients as configured in the crypto backend should be included. This

can be useful for

managing different user profiles.

 GPGME\_ENCRYPT\_NO\_COMPRESS SINCE: 1.5.0

 The GPGME\_ENCRYPT\_NO\_COMPRESS symbol specifies that the plaintext shall not be compressed before it is encrypted. This is in some cases useful if the length of the encrypted message may reveal information about the plaintext.

## GPGME\_ENCRYPT\_PREPARE

#### GPGME\_ENCRYPT\_EXPECT\_SIGN

 The GPGME\_ENCRYPT\_PREPARE symbol is used with the UI Server protocol to prepare an encryption (i.e. sending the PREP\_ENCRYPT command). With the GPGME\_ENCRYPT\_EXPECT\_SIGN symbol the UI Server is advised to also expect a sign command.

 GPGME\_ENCRYPT\_SYMMETRIC SINCE: 1.7.0

 The GPGME\_ENCRYPT\_SYMMETRIC symbol specifies that the output should be additionally encrypted symmetrically even if recipients are provided. This feature is only supported for the OpenPGP

crypto engine.

 GPGME\_ENCRYPT\_THROW\_KEYIDS SINCE: 1.8.0

 The GPGME\_ENCRYPT\_THROW\_KEYIDS symbols requests that the identifiers for the decrption keys are not included in the ciphertext. On the receiving side, the use of this flag may slow down the decryption process because all available secret keys must be tried. This flag is only honored for OpenPGP encryption.

 GPGME\_ENCRYPT\_WRAP  $SINCE: 1.8.0$ 

> The GPGME\_ENCRYPT\_WRAP symbol specifies that the input is an OpenPGP message and not a plain data. This is the counterpart to GPGME\_DECRYPT\_UNWRAP.

 GPGME\_ENCRYPT\_WANT\_ADDRESS SINCE: 1.11.0

 The GPGME\_ENCRYPT\_WANT\_ADDRESS symbol requests that all supplied keys or key specifications include a syntactically valid mail address. If this is not the case the operation is not even tried and the error code GPG\_ERR\_INV\_USER\_ID

is

 returned. Only the address part of the key specification is conveyed to the backend. As of now the key must be specified using the RECPSTRING argument of the extended encrypt functions. This feature is currently only supported for the OpenPGP crypto engine.

 If GPG\_ERR\_UNUSABLE\_PUBKEY is returned, some recipients in RECP are invalid, but not all. In this case the plaintext might be encrypted for all valid recipients and returned in CIPHER (if this happens depends on the crypto engine). More information about the invalid recipients is available with gpgme\_op\_encrypt\_result.

 If RECP is NULL, symmetric rather than public key encryption is performed. Symmetrically encrypted cipher text can be deciphered with gpgme\_op\_decrypt. Note that in this case the crypto backend needs to retrieve a passphrase from the user. Symmetric encryption is currently only supported for the OpenPGP crypto backend.

 The function returns the error code GPG\_ERR\_NO\_ERROR if the ciphertext could be created successfully, GPG\_ERR\_INV\_VALUE if CTX, RECP, PLAIN or CIPHER is not a valid pointer, GPG\_ERR\_UNUSABLE\_PUBKEY if RECP contains some invalid recipients, GPG\_ERR\_BAD\_PASSPHRASE if the passphrase for the symmetric key could not be retrieved, and passes through any errors that are reported by the crypto engine support routines.

-- Function: gpgme\_error\_t gpgme\_op\_encrypt\_start (gpgme\_ctx\_t CTX, gpgme\_key\_t RECP[], gpgme\_encrypt\_flags\_t FLAGS, gpgme\_data\_t PLAIN, gpgme\_data\_t CIPHER) The function gpgme\_op\_encrypt\_start initiates a gpgme\_op\_encrypt operation. It can be completed by calling gpgme\_wait on the context. \*Note Waiting For Completion::.

 References to the keys only need to be held for the duration of this call. The user can release its references to the keys after this function returns, even if the operation is not yet finished.

 The function returns the error code GPG\_ERR\_NO\_ERROR if the operation could be started successfully, GPG\_ERR\_INV\_VALUE if CTX, RSET, PLAIN or CIPHER is not a valid pointer, and GPG\_ERR\_UNUSABLE\_PUBKEY if RSET does not contain any valid recipients.

-- Function: gpgme\_error\_t gpgme\_op\_encrypt\_ext (gpgme\_ctx\_t CTX, gpgme\_key\_t RECP[], const char \*RECPSTRING, gpgme\_encrypt\_flags\_t FLAGS, gpgme\_data\_t PLAIN, gpgme\_data\_t CIPHER)

 $SINCE: 1.11.0$ 

 This is an extended version of gpgme\_op\_encrypt with RECPSTRING as additional parameter. If RECP is NULL and RECPSTRING is not

 NULL, the latter is expected to be a linefeed delimited string with the set of key specifications. In contrast to RECP the keys are given directly as strings and there is no need to first create key objects. Leading and trailing white space is remove from each line in RECPSTRING. The keys are then passed verbatim to the backend engine.

 For the OpenPGP backend several special keywords are supported to modify the operation. These keywords are given instead of a key specification. The currently supported keywords are:

## --hidden

--no-hidden

 These keywords toggle between normal and hidden recipients for all following key specifications. When a hidden recipient is requested the gpg option -R (or -F in file mode) is used instead of -r (-f in file mode).

--file

#### --no-file

 These keywords toggle between regular and file mode for all following key specification. In file mode the option -f or -F is passed to gpg. At least GnuPG version 2.1.14 is required to handle these options. The GPGME\_ENCRYPT\_WANT\_ADDRESS flag is ignored in file mode.

--

 This keyword disables all keyword detection up to the end of the string. All

keywords are treated as verbatim arguments.

 To create a RECPSTRING it is often useful to employ a strconcat style function. For example this function creates a string to encrypt to two keys:

```
 char *
        xbuild_recpstring (const char *key1, const char *key2)
\left\{\begin{array}{ccc} \end{array}\right\}char *result = gpgrt_strconcat ("--\langle n \rangle", key1, "\langle n \rangle", key2, NULL);
          if (!result)
            { perror ("strconcat failed"); exit (2); }
          return result;
        }
```
 Note the use of the double dash here; unless you want to specify a keyword, it is a good idea to avoid any possible trouble with key specifications starting with a double dash. The used strconcat

```
 function is available in Libgpg-error 1.28 and later; Libgpg-error
  (aka Gpgrt) is a dependency of GPGME. The number of arguments to
  gpgrt_strconcat is limited to 47 but that should always be
  sufficient. In case a larger and non-fixed number of keys are to
  be
 supplied the following code can be used:
```

```
 char *
 xbuild_long_recpstring (void)
 {
  gpgrt_stream_t memfp;
  const char *s;
  void *result;
 memfp = gpgrt_fopenmem (0, "w+b");
  if (!memfp)
   { perror ("fopenmem failed"); exit (2); }
  gpgrt_fputs ("--", memfp);
 while ((s = get\_next\_keyspec()) {
    gpgrt_fputc ('\n', memfp);
    gpgrt_fputs (s, memfp);
   }
  gpgrt_fputc (0, memfp);
  if (gpgrt_ferror (memfp))
   { perror ("writing to memstream failed"); exit (2); }
  if (gpgrt_fclose_snatch (memfp, &result, NULL))
   { perror ("fclose_snatch failed"); exit (2); }
  return result;
 }
```
 In this example get\_next\_keyspec is expected to return the next key to be added to the string. Please take care: Encrypting to a large number of recipients

```
 is often questionable due to security
  reasons and also for the technicality that all keys are currently
  passed on the command line to gpg which has as a platform
  specific length limitation.
```

```
-- Function: gpgme_error_t gpgme_op_encrypt_ext_start (gpgme_ctx_t CTX,
     gpgme_key_t RECP[], const char *RECPSTRING,
    gpgme_encrypt_flags_t FLAGS, gpgme_data_t PLAIN,
     gpgme_data_t CIPHER)
```
SINCE: 1.11.0

```
This is an extended version of gpgme_op_encrypt_start with
 RECPSTRING as additional parameter. If RECP is NULL and RECPSTRING
```
 is not NULL, the latter is expected to be a linefeed delimited string with the set of key specifications. In contrast to RECP the keys are given directly as strings and there is no need to first create key objects. The keys are passed verbatim to the backend engine.

-- Data type: gpgme\_encrypt\_result\_t This is a pointer to a structure used to store the result of a gpgme\_op\_encrypt operation. After successfully encrypting data, you can retrieve the pointer to the result with gpgme\_op\_encrypt\_result. The structure contains the following members:

 gpgme\_invalid\_key\_t invalid\_recipients A linked list with information about all invalid keys for which the data could not be encrypted.

-- Function: gpgme\_encrypt\_result\_t gpgme\_op\_encrypt\_result (gpgme\_ctx\_t CTX)

The function gpgme\_op\_encrypt\_result returns a gpgme\_encrypt\_result\_t pointer to a structure holding the result of a gpgme\_op\_encrypt operation. The pointer is only valid if the last operation on the context was a gpgme\_op\_encrypt, gpgme\_op\_encrypt\_start, gpgme\_op\_sign or gpgme\_op\_sign\_start operation. If this operation failed, this might be a NULL pointer. The returned pointer is only valid until the next operation is started on the context.

-- Function: gpgme\_error\_t gpgme\_op\_encrypt\_sign (gpgme\_ctx\_t CTX, gpgme\_key\_t RECP[], gpgme\_encrypt\_flags\_t FLAGS, gpgme\_data\_t PLAIN, gpgme\_data\_t CIPHER) The function gpgme\_op\_encrypt\_sign does a combined encrypt and sign operation. It is used like gpgme\_op\_encrypt, but the ciphertext also contains signatures for the signers listed in CTX.

 The combined encrypt and sign operation is currently only available for the OpenPGP crypto engine.

-- Function: gpgme\_error\_t gpgme\_op\_encrypt\_sign\_start (gpgme ctx  $t$  CTX, gpgme key  $t$  RECP[], gpgme\_encrypt\_flags\_t FLAGS, gpgme\_data\_t PLAIN, gpgme\_data\_t CIPHER) The function gpgme\_op\_encrypt\_sign\_start initiates a gpgme op encrypt sign operation. It can be completed by calling gpgme\_wait on the context. \*Note Waiting For Completion::.

The function returns the error code GPG\_ERR\_NO\_ERROR if the

 operation could be started successfully, and GPG\_ERR\_INV\_VALUE if CTX, RSET, PLAIN or CIPHER is not a valid pointer.

 -- Function: gpgme\_error\_t gpgme\_op\_encrypt\_sign\_ext (gpgme\_ctx\_t CTX, gpgme\_key\_t RECP[], const char \*RECPSTRING, gpgme\_encrypt\_flags\_t FLAGS, gpgme\_data\_t PLAIN, gpgme\_data\_t CIPHER)

SINCE: 1.11.0

 This is an extended version of gpgme\_op\_encrypt\_sign with RECPSTRING as additional parameter. If RECP is NULL and RECPSTRING is not NULL, the latter is expected to be a linefeed delimited string with the set of key specifications. In contrast to RECP the keys are given directly as strings and there is no need to first create the key objects. The keys are passed verbatim to the backend engine.

-- Function: gpgme\_error\_t gpgme\_op\_encrypt\_sign\_ext\_start (gpgme\_ctx\_t CTX, gpgme\_key\_t RECP[], const char \*RECPSTRING, gpgme\_encrypt\_flags\_t FLAGS, gpgme\_data\_t PLAIN, gpgme\_data\_t CIPHER)

SINCE: 1.11.0

 This is an extended version of gpgme\_op\_encrypt\_sign\_start with RECPSTRING

 as additional parameter. If RECP is NULL and RECPSTRING is not NULL, the latter is expected to be a linefeed delimited string with the set of key specifications. In contrast to RECP the keys are given directly as strings and there is no need to first create the key objects. The keys are passed verbatim to the backend engine.

File: gpgme.info, Node: Miscellaneous, Next: Run Control, Prev: Crypto Operations, Up: Contexts

7.7 Miscellaneous operations ==============================

Here are some support functions which are sometimes useful.

\* Menu:

- \* Running other Programs:: Running other Programs
- \* Using the Assuan protocol:: Using the Assuan protocol
- \* Checking for updates:: How to check for software updates

File: gpgme.info, Node: Running other Programs, Next: Using the Assuan protocol, Up: Miscellaneous

7.7.1 Running other Programs

----------------------------

GPGME features an internal subsystem to run the actual backend engines. Along

 with data abstraction object this subsystem can be used to run arbitrary simple programs which even need not be related to cryptographic features. It may for example be used to run tools which are part of the GnuPG system but are not directly accessible with the GPGME API.

-- Function: gpgme\_error\_t gpgme\_op\_spawn (gpgme\_ctx\_t CTX, const char \*FILE, const char \*ARGV[], gpgme\_data\_t DATAIN, gpgme\_data\_t DATAOUT, gpgme\_data\_t DATAERR, unsigned int FLAGS)

SINCE: 1.5.0

 The function gpgme\_op\_spawn runs the program FILE with the arguments taken from the NULL terminated array ARGV. If no arguments are required ARGV may be given as NULL. In the latter case or if argv[0] is the empty string, GPGME uses the basename of FILE for argv[0]. The file descriptors stdin, stdout, and stderr are connected to the data objects DATAIN, DATAOUT, and DATAERR. If NULL is passed for one of these data objects the corresponding

file descriptor is connected to /dev/null.

 The value in FLAGS is a bitwise-or combination of one or multiple of the following bit values:

 GPGME\_SPAWN\_DETACHED SINCE: 1.5.0

 Under Windows this flag inhibits the allocation of a new console for the program. This is useful for a GUI application which needs to call a command line helper tool.

 GPGME\_SPAWN\_ALLOW\_SET\_FG SINCE: 1.5.0

 Under Windows this flag allows the called program to put itself into the foreground.

-- Function: gpgme\_error\_t gpgme\_op\_spawn\_start (gpgme\_ctx\_t CTX,

 const char \*FILE, const char \*ARGV[], gpgme\_data\_t DATAIN, gpgme\_data\_t DATAOUT, gpgme\_data\_t DATAERR, unsigned int FLAGS)

SINCE: 1.5.0

This is the asynchronous variant of gpgme\_op\_spawn.

File: gpgme.info, Node: Using the Assuan protocol, Next: Checking for updates, Prev: Running other Programs, Up: Miscellaneous

7.7.2 Using the Assuan protocol -------------------------------

The Assuan protocol can be used to talk to arbitrary Assuan servers. By default it is connected to the GnuPG agent, but it may be connected to arbitrary servers by using gpgme\_ctx\_set\_engine\_info, passing the location of the servers socket as FILE\_NAME argument, and an empty string as HOME\_DIR argument.

 The Assuan protocol functions use three kinds of callbacks to transfer data:

-- Data type: gpgme\_error\_t (\*gpgme\_assuan\_data\_cb\_t) (void \*OPAQUE, const void \*DATA, size\_t DATALEN)

 $SINCE: 1.2.0$ 

 This callback receives any data sent by the server. OPAQUE is the pointer passed to gpgme\_op\_assuan\_transact\_start, DATA of length DATALEN refers to the data sent.

-- Data type: gpgme\_error\_t (\*gpgme\_assuan\_inquire\_cb\_t) (void \*OPAQUE, const char \*NAME, const char \*ARGS, gpgme\_data\_t \*R\_DATA)

SINCE: 1.2.0

This callback is used to provide additional data to the Assuan

 server. OPAQUE is the pointer passed to gpgme\_op\_assuan\_transact\_start, NAME and ARGS specify what kind of data the server requested, and R\_DATA is used to return the actual data.

Note: Returning data is currently not implemented in GPGME.

-- Data type: gpgme\_error\_t (\*gpgme\_assuan\_status\_cb\_t) (void \*OPAQUE, const char \*STATUS, const char \*ARGS)

SINCE: 1.2.0

 This callback receives any status lines sent by the server. OPAQUE is the pointer passed to gpgme\_op\_assuan\_transact\_start, STATUS and ARGS denote the status update sent.

-- Function: gpgme\_error\_t gpgme\_op\_assuan\_transact\_start (gpgme\_ctx\_t CTX, const char \*COMMAND, gpgme\_assuan\_data\_cb\_t DATA\_CB, void \* DATA\_CB\_VALUE, gpgme\_assuan\_inquire\_cb\_t INQUIRE\_CB, void \* INQUIRE\_CB\_VALUE,

gpgme\_assuan\_status\_cb\_t STATUS\_CB, void \* STATUS\_CB\_VALUE)

SINCE: 1.2.0

 Send the Assuan COMMAND and return results via the callbacks. Any callback may be NULL. The result of the operation may be retrieved using gpgme\_wait\_ext.

Asynchronous variant.

-- Function: gpgme\_error\_t gpgme\_op\_assuan\_transact\_ext

 (gpgme\_ctx\_t CTX, const char \*COMMAND, gpgme\_assuan\_data\_cb\_t DATA\_CB, void \* DATA\_CB\_VALUE, gpgme\_assuan\_inquire\_cb\_t INQUIRE\_CB, void \* INQUIRE\_CB\_VALUE, gpgme\_assuan\_status\_cb\_t STATUS\_CB, void \* STATUS\_CB\_VALUE, gpgme\_error\_t \*OP\_ERR)

 Send the Assuan COMMAND and return results via the callbacks. The result of the operation is returned in OP\_ERR.

Synchronous variant.

File: gpgme.info, Node: Checking for updates, Prev: Using the Assuan protocol, Up: Miscellaneous

7.7.3 How to check for software updates

---------------------------------------

The GnuPG Project operates a server to query the current versions of software packages related to GnuPG. GPGME can be used to access this online database and check whether a new version of a software package is available.

-- Data type: gpgme\_query\_swdb\_result\_t

#### SINCE: 1.8.0

 This is a pointer to a structure used to store the result of a gpgme\_op\_query\_swdb operation. After success full call to that function, you can retrieve the pointer to the result with gpgme\_op\_query\_swdb\_result. The structure contains the following member:

## name

This is the name of the package.

#### iversion

 The currently installed version or an empty string. This value is either a copy of the argument given to gpgme\_op\_query\_swdb or the version of the installed software as figured out by GPGME or GnuPG.

#### created

 This gives the date the file with the list of version numbers has originally be created by the GnuPG project.

#### retrieved

This gives the date the file was downloaded.

#### warning

 If this flag is set either an error has occurred or some of the

information in this structure are not properly set. For

 example if the version number of the installed software could not be figured out, the update flag may not reflect a required update status.

#### update

If this flag is set an update of the software is available.

#### urgent

If this flag is set an available update is important.

#### noinfo

If this flag is set, no valid information could be retrieved.

#### unknown

If this flag is set the given name is not known.

## tooold

 If this flag is set the available information is not fresh enough.

error

If this flag is set some other error has occurred.

version

The version string of the latest released version.

reldate

The release date of the latest released version.

-- Function: gpgme\_error\_t gpgme\_op\_query\_swdb (gpgme\_ctx\_t CTX, const char \*NAME, const char \*IVERSION, gpgme\_data\_t RESERVED)

SINCE: 1.8.0

 Query the software version database for software package NAME and check against the installed version given by IVERSION. If IVERSION is given as NULL a check is only done if GPGME can figure out the version by itself (for example when using "gpgme" or "gnupg"). If NULL is used for NAME the current gpgme version is checked. RESERVED must be set to 0.

-- Function: gpgme\_query\_swdb\_result\_t gpgme\_op\_query\_swdb\_result (gpgme\_ctx\_t CTX)

SINCE: 1.8.0

 The function gpgme\_op\_query\_swdb\_result returns a gpgme\_query\_swdb\_result\_t pointer to a structure holding the result of a gpgme\_op\_query\_swdb operation. The pointer is only valid if the last operation on the context was a successful call to gpgme\_op\_query\_swdb. If that call failed, the result might be a NULL pointer. The returned pointer is only valid until the next operation is started on the context CTX.

Here is an example on how to check whether GnuPG is current:

#include <gpgme.h>

```
 int
 main (void)
 {
  gpg_error_t err;
  gpgme_ctx_t ctx;
  gpgme_query_swdb_result_t result;
```

```
 gpgme_check_version (NULL);
err = gpgme_new (&ctx);
```

```
 if (err)
  fprintf (stderr, "error creating context: %s\n", gpg_strerror (err));
 else
  {
   gpgme_set_protocol (ctx, GPGME_PROTOCOL_GPGCONF);
  err = gpgme\_op\_query\_swdb (ctx, "gnung", NULL, 0); if (err)
    fprintf (stderr, "error querying swdb: %s\n", gpg_strerror (err));
   else
     {
      result = gpgme_op_query_swdb_result (ctx);
      if (!result)
       fprintf (stderr, "error querying swdb\n");
      if (!result->warning && !result->update)
       printf ("GnuPG version %s is current\n",
            result->iversion);
      else if (!result->warning && result->update)
   printf ("GnuPG version %s can be updated to %s\n",
            result->iversion, result->version);
      else
       fprintf (stderr, "error finding the update status\n");
     }
   gpgme_release (ctx);
  }
 return 0;
```
File: gpgme.info, Node: Run Control, Prev: Miscellaneous, Up: Contexts

7.8 Run Control

}

===============

GPGME supports running operations synchronously and asynchronously. You can use asynchronous operation to set up a context up to initiating the desired operation, but delay performing it to a later point.

 Furthermore, you can use an external event loop to control exactly when GPGME runs. This ensures that GPGME only runs when necessary and also prevents it from blocking for a long time.

\* Menu:

\* Waiting For Completion:: Waiting until an operation is completed.

\* Using External Event Loops:: Advanced control over what happens when.

\* Cancellation:: How to

end pending operations prematurely.

File: gpgme.info, Node: Waiting For Completion, Next: Using External Event Loops, Up: Run Control

7.8.1 Waiting For Completion

----------------------------

-- Function: gpgme\_ctx\_t gpgme\_wait (gpgme\_ctx\_t CTX, gpgme\_error\_t \*STATUS, int HANG) The function gpgme\_wait continues the pending operation within the context CTX. In particular, it ensures the data exchange between GPGME and the crypto backend and watches over the run time status of the backend process.

 If HANG is true, the function does not return until the operation is completed or cancelled. Otherwise the function will not block for a long time.

 The error status of the finished operation is returned in STATUS if gpgme\_wait does not return NULL.

 The CTX argument can be NULL. In that case, gpgme\_wait waits for any context to complete its operation.

 gpgme\_wait can be used only in conjunction with any context that

 has a pending operation initiated with one of the gpgme\_op\_\*\_start functions except gpgme\_op\_keylist\_start and gpgme\_op\_trustlist\_start (for which you should use the corresponding gpgme\_op\_\*\_next functions). If CTX is NULL, all of such contexts are waited upon and possibly returned. Synchronous operations running in parallel, as well as key and trust item list operations, do not affect gpgme\_wait.

 In a multi-threaded environment, only one thread should ever call gpgme\_wait at any time, regardless of whether CTX is specified or not. This means that all calls to this function should be fully synchronized by locking primitives. It is safe to start asynchronous operations while a thread is running in gpgme\_wait.

 The function returns the CTX of the context which has finished the operation. If HANG is false, and the timeout expires, NULL is returned and \*status will be set to 0. If an error occurs, NULL

is returned and the error is returned in \*status.

File: gpgme.info, Node: Using External Event Loops, Next: Cancellation, Prev: Waiting For Completion, Up: Run Control

7.8.2 Using External Event Loops

--------------------------------

GPGME hides the complexity of the communication between the library and the crypto engine. The price of this convenience is that the calling thread can block arbitrary long waiting for the data returned by the crypto engine. In single-threaded programs, in particular if they are interactive, this is an unwanted side-effect. OTOH, if gpgme\_wait is used without the HANG option being enabled, it might be called unnecessarily often, wasting CPU time that could be used otherwise.

 The I/O callback interface described in this section lets the user take control over what happens when. GPGME will provide the user with the file descriptors that should be monitored, and the callback functions that should be invoked when a file descriptor is ready for reading

 or writing. It is then the users responsibility to decide when to check the file descriptors and when to invoke the callback functions. Usually this is done in an event loop, that also checks for events in other parts of the program. If the callback functions are only called when the file descriptors are ready, GPGME will never block. This gives the user more control over the program flow, and allows to perform other tasks when GPGME would block otherwise.

 By using this advanced mechanism, GPGME can be integrated smoothly into GUI toolkits like GTK+ even for single-threaded programs.

\* Menu:

\* I/O Callback Interface:: How I/O callbacks are registered.

\* Registering I/O Callbacks:: How to use I/O callbacks for a context.

\* I/O Callback Example:: An example how to use I/O callbacks.

\* I/O Callback Example GTK+:: How to use GPGME with GTK+.

\* I/O Callback Example GDK:: How to use GPGME with GDK.

\* I/O Callback Example Qt:: How to use

GPGME with Qt.

File: gpgme.info, Node: I/O Callback Interface, Next: Registering I/O Callbacks, Up: Using External Event Loops

7.8.2.1 I/O Callback Interface

-- Data type: gpgme\_error\_t (\*gpgme\_io\_cb\_t) (void \*DATA, int FD) The gpgme io cb t type is the type of functions which GPGME wants  to register as I/O callback handlers using the gpgme\_register\_io\_cb\_t functions provided by the user.

 DATA and FD are provided by GPGME when the I/O callback handler is registered, and should be passed through to the handler when it is invoked by the user because it noticed activity on the file descriptor FD.

 The callback handler always returns 0, but you should consider the return value to be reserved for later use.

-- Data type: gpgme\_error\_t (\*gpgme\_register\_io\_cb\_t) (void \*DATA, int FD, int DIR, gpgme\_io\_cb\_t FNC, void \*FNC\_DATA, void \*\*TAG)

 The gpgme\_register\_io\_cb\_t type is the type of functions which

 can be called by GPGME to register an I/O callback function FNC for the file descriptor FD with the user. FNC\_DATA should be passed as the first argument to FNC when the handler is invoked (the second argument should be FD). If DIR is 0, FNC should be called by the user when FD is ready for writing. If DIR is 1, FNC should be called when FD is ready for reading.

 DATA was provided by the user when registering the gpgme\_register\_io\_cb\_t function with GPGME and will always be passed as the first argument when registering a callback function. For example, the user can use this to determine the event loop to which the file descriptor should be added.

 GPGME will call this function when a crypto operation is initiated in a context for which the user has registered I/O callback handler functions with gpgme\_set\_io\_cbs. It can also call this function when it is in an I/O callback handler for a file

descriptor

associated to this context.

 The user should return a unique handle in TAG identifying this I/O callback registration, which will be passed to the gpgme\_register\_io\_cb\_t function without interpretation when the file descriptor should not be monitored anymore.

-- Data type: void (\*gpgme\_remove\_io\_cb\_t) (void \*TAG) The gpgme remove io cb t type is the type of functions which can be called by GPGME to remove an I/O callback handler that was registered before. TAG is the handle that was returned by the gpgme register io cb t for this I/O callback.

GPGME can call this function when a crypto operation is in an I/O

 callback. It will also call this function when the context is destroyed while an operation is pending.

-- Data type: enum gpgme\_event\_io\_t

 The gpgme\_event\_io\_t type specifies the type of an event that is reported to the user by GPGME as a consequence of an I/O operation. The following events are defined:

## GPGME\_EVENT\_START

 The operation is fully initialized now, and you can start to run the registered I/O callback handlers now. Note that registered I/O callback handlers must not be run before this event is signalled. TYPE\_DATA is NULL and reserved for later use.

## GPGME\_EVENT\_DONE

 The operation is finished, the last I/O callback for this operation was removed. The accompanying TYPE\_DATA points to a struct gpgme\_io\_event\_done\_data variable that contains the status of the operation that finished. This event is signalled after the last I/O callback has been removed.

#### GPGME\_EVENT\_NEXT\_KEY

 In a gpgme\_op\_keylist\_start operation, the next key was received from the crypto engine. The accompanying TYPE\_DATA is a gpgme\_key\_t variable that contains the key with one reference for the user.

-- Data type: void (\*gpgme\_event\_io\_cb\_t)

#### (void \*DATA,

 gpgme\_event\_io\_t TYPE, void \*TYPE\_DATA) The gpgme\_event\_io\_cb\_t type is the type of functions which can be called by GPGME to signal an event for an operation running in a context which has I/O callback functions registered by the user.

 DATA was provided by the user when registering the gpgme\_event\_io\_cb\_t function with GPGME and will always be passed as the first argument when registering a callback function. For example, the user can use this to determine the context in which this event has occurred.

 TYPE will specify the type of event that has occurred. TYPE\_DATA specifies the event further, as described in the above list of possible gpgme\_event\_io\_t types.

GPGME can call this function in an I/O callback handler.

File: gpgme.info, Node: Registering I/O Callbacks, Next: I/O Callback Example, Prev: I/O Callback Interface, Up: Using External Event Loops

7.8.2.2 Registering I/O Callbacks

.................................

-- Data type: struct gpgme\_io\_cbs

 This structure is used to store the I/O callback interface functions described in the previous section. It has the following members:

gpgme\_register\_io\_cb\_t add

 This is the function called by GPGME to register an I/O callback handler. It must be specified.

#### void \*add\_priv

 This is passed as the first argument to the add function when it is called by GPGME. For example, it can be used to determine the event loop to which the file descriptor should be added.

gpgme\_remove\_io\_cb\_t remove

 This is the function called by GPGME to remove an I/O callback handler. It must be specified.

#### gpgme\_event\_io\_cb\_t event

 This is the function called by GPGME to signal an event for an operation. It must be specified, because at least the start event must be processed.

#### void \*event\_priv

 This is passed as the first argument to the event function when it is called by GPGME. For example, it can be used to determine the context in which the event has occurred.

-- Function: void gpgme\_set\_io\_cbs (gpgme\_ctx\_t CTX, struct gpgme\_io\_cbs \*IO\_CBS)

 The function gpgme\_set\_io\_cbs enables the I/O callback interface for the context CTX. The I/O callback functions are specified by IO\_CBS.

If IO CBS->add is NULL, the I/O callback interface is disabled for the context, and normal operation is restored.

-- Function: void gpgme\_get\_io\_cbs (gpgme\_ctx\_t CTX, struct gpgme io cbs \*IO CBS) The function gpgme\_get\_io\_cbs returns the I/O callback functions File: gpgme.info, Node: I/O Callback Example, Next: I/O Callback Example GTK+, Prev: Registering I/O Callbacks, Up: Using External Event Loops

7.8.2.3 I/O Callback Example

............................

## To

 actually use an external event loop, you have to implement the I/O callback functions that are used by GPGME to register and unregister file descriptors. Furthermore, you have to actually monitor these file descriptors for activity and call the appropriate I/O callbacks.

 The following example illustrates how to do that. The example uses locking to show in which way the callbacks and the event loop can run concurrently. For the event loop, we use a fixed array. For a real-world implementation, you should use a dynamically sized structure because the number of file descriptors needed for a crypto operation in GPGME is not predictable.

```
 #include <assert.h>
 #include <errno.h>
 #include <stdlib.h>
 #include <pthread.h>
 #include <sys/types.h>
 #include <gpgme.h>
```

```
/* The following structure holds the result of a crypto operation. */ struct op_result
 {
  int done;
  gpgme_error_t err;
 };
```
 /\* The following structure holds the data associated with one I/O callback. \*/ struct one fd { int fd; int dir; gpgme\_io\_cb\_t fnc; void \*fnc\_data; void \*loop; };

```
 struct event_loop
 {
  pthread_mutex_t lock;
 #define MAX_FDS 32
 /* Unused slots are marked with FD being -1. */
 struct one_fd fds[MAX_FDS];
 };
```
The following functions implement the I/O callback interface.

```
 gpgme_error_t
 add_io_cb (void *data, int fd, int dir, gpgme_io_cb_t fnc, void *fnc_data,
   	 void **r_tag)
 {
  struct event_loop *loop = data;
  struct one_fd *fds = loop->fds;
  int i;
  pthread_mutex_lock (&loop->lock);
 for (i = 0; i < MAX\_FDS; i++) {
   if (fds[i].fd == -1) 	{
 fds[i].fd = fd;fds[i].dir = dir;fds[i].fnc = fnc;
 fds[i].fnc_data = fnc_data;
 fds[i].loop = loop; 	 break;
 	}
   }
  pthread_mutex_unlock (&loop->lock);
 if (i == MAX_FDS) return gpg_error (GPG_ERR_GENERAL);
 *_{r\_{tag}} = \& \text{fds[i]}; return 0;
 }
 void
 remove_io_cb (void *tag)
 {
 struct one fd * fd = tag; struct event_loop *loop = fd->loop;
  pthread_mutex_lock (&loop->lock);
 fd->fd = -1;
  pthread_mutex_unlock (&loop->lock);
 }
```

```
 void
 event_io_cb (void *data, gpgme_event_io_t type, void *type_data)
 {
 struct op_result *result = data;
 /* We don't support list operations here. */
if (type == GPGME_EVENT_DONE)
   {
   result->done = 1;
   result->err = *type\_data; }
 }
```
 The final missing piece is the event loop, which will be presented next. We only support waiting for the success of a single operation.

```
 int
 do_select (struct event_loop *loop)
 {
  fd_set rfds;
  fd_set wfds;
  int i, n;
 int any = 0;
  struct timeval tv;
  struct one_fd *fdlist
```

```
= loop->fds;
```

```
 pthread_mutex_lock (&loop->lock);
 FD_ZERO (&rfds);
 FD_ZERO (&wfds);
for (i = 0; i < MAX\_FDS; i++)if (fdlist[i].fd != -1)
   FD_SET (fdlist[i].fd, fdlist[i].dir ? &rfds : &wfds);
 pthread_mutex_unlock (&loop->lock);
```

```
tv.tv_sec = 0;
tv.tv_usec = 1000;
 do
  {
  n = select (FD_SETSIZE, &rfds, &wfds, NULL, &tv);
  }
while (n < 0 \&amp; \&amp; \text{errno} == \text{EINTR});if (n < 0)
```

```
return n; /* Error or timeout. */
```

```
 pthread_mutex_lock (&loop->lock);
 for (i = 0; i < MAX\_FDS &amp; \&amp; n; i++) {
   if (fdlist[i].fd != -1)
 	{
  	 if (FD_ISSET (fdlist[i].fd, fdlist[i].dir ? &rfds : &wfds))
    	 {
     	 assert (n);
     	 n--;
    any = 1;
          /* The I/O callback handler can register/remove callbacks,
            so we have to unlock the file descriptor list. */
          pthread_mutex_unlock (&loop->lock);
      	 (*fdlist[i].fnc) (fdlist[i].fnc_data, fdlist[i].fd);
          pthread_mutex_lock (&loop->lock);
    	 }
 	}
   }
  pthread_mutex_unlock (&loop->lock);
  return any;
 }
 void
 wait_for_op (struct event_loop *loop, struct op_result *result)
 {
  int ret;
  do
   {
    ret = do_select (loop);
   }
 while (ret > = 0 && !result->done);
 }
```
The main function shows how to put it all together.

```
 int
 main (int argc, char *argv[])
 {
  struct event_loop loop;
 struct op_result result;
  gpgme_ctx_t ctx;
  gpgme_error_t err;
  gpgme_data_t sig, text;
  int i;
  pthread_mutexattr_t attr;
  struct gpgme_io_cbs io_cbs =
  {
```

```
 add_io_cb,
     &loop,
     remove_io_cb,
     event_io_cb,
     &result
    };
   init_gpgme ();
   /* Initialize the loop structure. */
    /* The mutex must be
 recursive, since remove_io_cb (which acquires a
     lock) can be called while holding a lock acquired in do_select. */
    pthread_mutexattr_init (&attr);
    pthread_mutexattr_settype (&attr, PTHREAD_MUTEX_RECURSIVE);
    pthread_mutex_init (&loop.lock, &attr);
    pthread_mutexattr_destroy (&attr);
   for (i = 0; i < MAX\_FDS; i++)loop.fds[i].fd = -1; /* Initialize the result structure. */
   result.done = 0;
  err = gpgme\_data_new_from_file (\&sig, "signature", 1);
    if (!err)
     err = gpgme_data_new_from_file (&text, "text", 1);
   if (!err)
    err = gpgme_new (&ctx); if (!err)
     {
       gpgme_set_io_cbs (ctx, &io_cbs);
       err = gpgme_op_verify_start (ctx, sig, text, NULL);
     }
   if (err)
     {
      fprintf (stderr, "gpgme error: %s: %s\n",
            gpgme_strsource (err), gpgme_strerror (err));
     exit (1);
     }
    wait_for_op (&loop,
 &result);
   if (!result.done)
     {
      fprintf (stderr, "select error\n");
     exit (1):
```

```
 }
  if (!result.err)
   {
     fprintf (stderr, "verification failed: %s: %s\n",
           gpgme_strsource (result.err), gpgme_strerror (result.err));
    exit (1);
   }
  /* Evaluate verify result. */
  ...
  return 0;
 }
```
File: gpgme.info, Node: I/O Callback Example GTK+, Next: I/O Callback Example GDK, Prev: I/O Callback Example, Up: Using External Event Loops

7.8.2.4 I/O Callback Example GTK+

.................................

The I/O callback interface can be used to integrate GPGME with the GTK+ event loop. The following code snippets shows how this can be done using the appropriate register and remove I/O callback functions. In this example, the private data of the register I/O callback function is unused. The event notifications is missing because it does not require any GTK+ specific setup.

```
 #include <gtk/gtk.h>
 struct my_gpgme_io_cb
 {
  gpgme_io_cb_t fnc;
  void *fnc_data;
  guint input_handler_id
 };
 void
 my_gpgme_io_cb (gpointer data, gint source, GdkInputCondition condition)
 {
 struct my_gpgme_io_cb *iocb = data;
  (*(iocb->fnc)) (iocb->data, source);
 }
 void
 my_gpgme_remove_io_cb (void *data)
 {
 struct my gpgme io cb *iocb = data;
  gtk_input_remove (data->input_handler_id);
```
```
 void
 my_gpgme_register_io_callback (void *data, int fd, int dir, gpgme_io_cb_t fnc,
                   void *fnc_data, void **tag)
 {
 struct my_gpgme_io_cb *iocb = g_malloc (sizeof (struct my_gpgme_io_cb));
 iocb->fnc = fnc;
 iocb->data = fnc_data;
  iocb->input_handler_id = gtk_input_add_full (fd, dir
                               ? GDK_INPUT_READ
                               : GDK_INPUT_WRITE,
                             my_gpgme_io_callback,
                             0, iocb, NULL);
 *tag = iocb;
  return 0;
 }
```
File: gpgme.info, Node: I/O Callback Example GDK, Next: I/O Callback Example Qt, Prev: I/O Callback Example GTK+, Up: Using External Event Loops

7.8.2.5 I/O Callback Example GDK ................................

}

The I/O callback interface can also be used to integrate GPGME with the GDK event loop. The following code snippets shows how this can be done using the appropriate register and remove I/O callback functions. In this example, the private data of the register I/O callback function is unused. The event notifications is missing because it does not require any GDK specific setup.

It is very similar to the GTK+ example in the previous section.

```
 #include <gdk/gdk.h>
 struct my_gpgme_io_cb
 {
  gpgme_io_cb_t fnc;
 void *fnc_data;
  gint tag;
 };
 void
 my_gpgme_io_cb (gpointer data, gint source, GdkInputCondition condition)
 {
 struct my gpgme io cb *iocb = data;
```

```
 (*(iocb->fnc)) (iocb->data, source);
 }
 void
 my_gpgme_remove_io_cb (void *data)
 {
struct my_gpgme_io_cb *iocb = data; gdk_input_remove (data->tag);
 }
 void
 my_gpgme_register_io_callback (void *data, int fd, int dir, gpgme_io_cb_t fnc,
                  void *fnc_data, void **tag)
 {
 struct my_gpgme_io_cb *iocb = g_malloc (sizeof (struct my_gpgme_io_cb));
 ioch->fnc = fnc:
 iocb->data = fnc_data;
 i\text{ocb}->tag = gtk input add full (fd, dir ? GDK_INPUT_READ : GDK_INPUT_WRITE,
                     my_gpgme_io_callback, iocb, NULL);
 *tag = iocb;
 return 0;
 }
```
File: gpgme.info, Node: I/O Callback Example Qt, Prev: I/O Callback Example GDK, Up: Using External Event Loops

## 7.8.2.6 I/O Callback Example Qt

...............................

# The

 I/O callback interface can also be used to integrate GPGME with the Qt event loop. The following code snippets show how this can be done using the appropriate register and remove I/O callback functions. In this example, the private data of the register I/O callback function is unused. The event notifications is missing because it does not require any Qt specific setup.

```
 #include <qsocketnotifier.h>
 #include <qapplication.h>
```

```
 struct IOCB {
  IOCB( GpgmeIOCb f, void * d, QSocketNotifier * n )
  : func( f ), data( d ), notifier( n ) \{ \} GpgmeIOCb func;
  void * data;
  QSocketNotifier * notifier;
 }
```

```
 class MyApp : public QApplication {
```
## // ...

```
 static void registerGpgmeIOCallback( void * data, int fd, int dir,
                           GpgmeIOCb func, void * func_data,
                          void ** tag ) {
    QSocketNotifier * n =
      new QSocketNotifier(
 fd, dir ? QSocketNotifier::Read
                         : QSocketNotifier::Write );
     connect( n, SIGNAL(activated(int)),
           qApp, SLOT(slotGpgmeIOCallback(int)) );
     qApp->mIOCBs.push_back( IOCB( func, func_data, n ) );
    *tag = (void*)n;
    }
    static void removeGpgmeIOCallback( void * tag ) {
    if (!tag) return;
    QSocketNotifier * n = static\_cast < QSocketNotifier*>(tag); for ( QValueList<IOCB>::iterator it = qApp->mIOCBs.begin() ;
        it != qApp->mIOCBs.end(); ++it )
     if ( it->notifier == n ) {
        delete it->notifier;
       qApp->mIOCBs.erase( it );
       return;
      }
    }
  public slots:
    void slotGpgmeIOCallback( int fd ) {
     for ( QValueList<IOCB>::const_iterator it = mIOCBs.begin() ;
        it != mIOCBs.end(); ++it )if ( it->notifier && it->notifier->socket() == fd )
      (*(it->func)) ( it->func_data, fd );
    }
  \mathcal{U} ...
  private:
   QValueList<IOCB> mIOCBs;
  \mathcal{U} ...
  };
```
File: gpgme.info, Node: Cancellation, Prev: Using External Event Loops, Up: Run Control

#### 7.8.3 Cancellation

 $-$ 

Sometimes you do not want to wait for an operation to finish. GPGME provides two different functions to achieve that. The function gpgme\_cancel takes effect immediately. When it returns, the operation is effectively canceled. However, it has some limitations and can not be used with synchronous operations. In contrast, the function gpgme\_cancel\_async can be used with any context and from any thread, but it is not guaranteed to take effect immediately. Instead, cancellation occurs at the next possible time (typically the next time I/O occurs in the target context).

-- Function: gpgme\_ctx\_t gpgme\_cancel (gpgme\_ctx\_t CTX) SINCE: 0.4.5

The function gpgme\_cancel attempts to cancel a pending operation in the context

 CTX. This only works if you use the global event loop or your own event loop.

 If you use the global event loop, you must not call gpgme\_wait during cancellation. After successful cancellation, you can call gpgme\_wait (optionally waiting on CTX), and the context CTX will appear as if it had finished with the error code GPG\_ERR\_CANCEL.

 If you use an external event loop, you must ensure that no I/O callbacks are invoked for this context (for example by halting the event loop). On successful cancellation, all registered I/O callbacks for this context will be unregistered, and a GPGME\_EVENT\_DONE event with the error code GPG\_ERR\_CANCEL will be signalled.

 The function returns an error code if the cancellation failed (in this case the state of CTX is not modified).

-- Function: gpgme\_ctx\_t gpgme\_cancel\_async (gpgme\_ctx\_t CTX) SINCE: 1.1.7

The function gpgme\_cancel\_async attempts to cancel a pending operation

 in the context CTX. This can be called by any thread at any time after starting an operation on the context, but will not take effect immediately. The actual cancellation happens at the next time GPGME processes I/O in that context.

The function returns an error code if the cancellation failed (in

this case the state of CTX is not modified).

File: gpgme.info, Node: UI Server Protocol, Next: Debugging, Prev: Contexts, Up: Top

Appendix A The GnuPG UI Server Protocol \*\*\*\*\*\*\*\*\*\*\*\*\*\*\*\*\*\*\*\*\*\*\*\*\*\*\*\*\*\*\*\*\*\*\*\*\*\*\*

This section specifies the protocol used between clients and a User Interface Server (UI server). This protocol helps to build a system where all cryptographic operations are done by a server and the server is responsible for all dialogs. Although GPGME has no direct support for this protocol it is believed that servers will utilize the GPGME library; thus having the specification included in this manual is an appropriate choice. This protocol should be referenced as The GnuPG UI Server Protocol.

A server needs to implement these commands:(1)

\* Menu:

\* UI Server Encrypt:: Encrypt a message. \* UI Server Sign:: Sign a message. \* UI Server Decrypt:: Decrypt a message. \* UI Server Verify:: Verify a message. \* UI Server Set Input Files:: Specifying the input files to operate on. \* UI Server Sign/Encrypt Files:: Encrypting and signing files. \* UI Server Verify/Decrypt Files:: Decrypting and verifying files. \* UI Server Import/Export Keys:: Managing certificates. \* UI Server Checksum Files:: Create and verify checksums for files. \* Miscellaneous UI Server Commands:: Commands not related to a specific operation.

---------- Footnotes ----------

 (1) In all examples we assume that the connection has already been established; see the Assuan manual for details.

File: gpgme.info, Node: UI Server Encrypt, Next: UI Server Sign, Up: UI Server Protocol

A.1 UI Server: Encrypt a Message

================================

Before encryption can be done the recipients must be set using the command:

#### -- Command: RECIPIENT STRING

 Set the recipient for the encryption. STRING is an RFC-2822 recipient name ("mailbox" as per section 3.4). This command may or may not check the recipient for validity right away; if it does not all recipients are expected to be checked at the time of the ENCRYPT command. All RECIPIENT commands are cumulative until a successful ENCRYPT command or until a RESET command. Linefeeds are obviously not allowed in STRING and should be folded into spaces (which are equivalent).

To tell the server the source and destination of the data, the next two commands are to be used:

-- Command: INPUT FD=N

 Set the file descriptor for the message to be encrypted to N. The message send to the server is binary encoded.

 GpgOL is a Windows only program, thus N is not a libc file

 descriptor but a regular system handle. Given that the Assuan connection works over a socket, it is not possible to use regular inheritance to make the file descriptor available to the server. Thus DuplicateHandle needs to be used to duplicate a handle to the server process. This is the reason that the server needs to implement the GETINFO pid command. Sending this command a second time replaces the file descriptor set by the last one.

-- Command: OUTPUT FD=N [--binary]

 Set the file descriptor to be used for the output (i.e. the encrypted message) to N. If the option --binary is given the output shall be in binary format; if not given, the output for OpenPGP needs to be ASCII armored and for CMS Base-64 encoded. For details on the file descriptor, see the INPUT command.

The setting of the recipients, the data source and destination may happen in any order, even intermixed. If this has been done the actual encryption operation is called using:

### -- Command: ENCRYPT --protocol=NAME

 This command reads the plaintext from the file descriptor set by the INPUT command, encrypts it and writes the ciphertext to the file descriptor set by the OUTPUT command. The server may (and should) overlap reading and writing. The recipients used for the encryption are all the recipients set so far. If any recipient is not usable the server should take appropriate measures to notify

 the user about the problem and may cancel the operation by returning an error code. The used file descriptors are void after this command; the recipient list is only cleared if the server returns success.

 Because GpgOL uses a streaming mode of operation the server is not allowed to auto select the protocol and must obey to the mandatory PROTOCOL parameter:

 OpenPGP Use the OpenPGP protocol (RFC-2440). CMS Use the CMS (PKCS#7) protocol (RFC-3852).

 To support automagically selection of the protocol depending on the selected keys, the server MAY implement the command:

-- Command: PREP\_ENCRYPT [--protocol=NAME] [--expect-sign]

 This commands considers all recipients set so far and decides whether it is able to take input and start the actual encryption. This is kind of a dry-run ENCRYPT without requiring or using the input and output file descriptors. The server shall cache the result of any user selection to avoid asking this again when the actual ENCRYPT command is send. The --protocol option is optional; if it is not given, the server should allow the user to select the protocol to be used based on the recipients given or by any other means.

 If --expect-sign is given the server should expect that the message will also be signed and use this hint to present a unified recipient and signer selection dialog if possible and desired.

A

 selected signer should then be cached for the expected SIGN command (which is expected in the same session but possible on another connection).

 If this command is given again before a successful ENCRYPT command, the second one takes effect.

 Before sending the OK response the server shall tell the client the protocol to be used (either the one given by the argument or the one selected by the user) by means of a status line:

-- Status line: PROTOCOL NAME

 Advise the client to use the protocol NAME for the ENCRYPT command. The valid protocol names are listed under the description  of the ENCRYPT command. The server shall emit exactly one PROTOCOL status line.

Here is an example of a complete encryption sequence; client lines are indicated by a C:, server responses by C::

 C: RESET S: OK C: RECIPIENT foo@example.net S: OK C: RECIPIENT bar@example.com S: OK C: PREP\_ENCRYPT S: S PROTOCOL OpenPGP S: OK C: INPUT FD=17 S: OK C: OUTPUT FD=18 S: OK C: ENCRYPT S: OK

File: gpgme.info, Node: UI Server Sign, Next: UI Server Decrypt, Prev: UI Server Encrypt, Up: UI Server Protocol

A.2 UI Server: Sign a Message

=============================

The server needs to implement opaque signing as well as detached signing. Due to the nature of OpenPGP messages it is always required to send the entire message to the server; sending just the hash is not possible. The following two commands are required to set the input and output file descriptors:

-- Command: INPUT FD=N

 Set the file descriptor for the message to be signed to N. The message send to the server is binary encoded. For details on the file descriptor, see the description of INPUT in the ENCRYPT section.

-- Command: OUTPUT FD=N [--binary]

 Set the file descriptor to be used for the output. The output is

 either the complete signed message or in case of a detached signature just that detached signature. If the option --binary is given the output shall be in binary format; if not given, the output for OpenPGP needs to be ASCII armored and for CMS Base-64  encoded. For details on the file descriptor, see the INPUT command.

To allow the server the selection of a non-default signing key the client may optionally use the SENDER command, see \*note command SENDER::.

The signing operation is then initiated by:

-- Command: SIGN --protocol=NAME [--detached] Sign the data set with the INPUT command and write it to the sink set by OUTPUT. NAME is the signing protocol used for the message. For a description of the allowed protocols see the ENCRYPT command. With option --detached given, a detached signature is created; this is actually the usual way the command is used.

The client expects the server to send at least this status information before the final OK response:

-- Status line: MICALG STRING

 The STRING represents the hash algorithm used to create the signature. It is used with RFC-1847 style signature messages and defined by PGP/MIME (RFC-3156) and S/MIME (RFC-3851). The GPGME library has a supporting function gpgme\_hash\_algo\_name to return the algorithm name as a string. This string needs to be lowercased and for OpenPGP prefixed with "pgp-".

-----BEGIN PGP PRIVATE KEY BLOCK-----

lQOYBFrsKEkBCADKw4Wt8J6M/88qD8PO6lSMCxH1cpwH8iK0uPaFFYsJkkXo7kWf PTAtrV+REqF/o80dvYcdLvRsV21pvncZz/HXLu1yQ18mC3XObrKokbdgrTTKA5XE BZkNsqyaMMJauT18H4hYkSg62/tTdO1cu/zWv/LFf7Xyn6+uA74ovXCJlO1s0N2c PShtr98QRzPMf2owgVk37JnDNp4gGVDGHxSZOuUwxgYAZYnA8SFc+c+3ZrQfY870 +O4j3Mz4p7yD13AwP4buQLBsb/icxekeQCqpRJhLH9f7MdEcGXa1x36RcEkHdu+M yJ392eMgD+dKNfRCtyTPhjZTxvbNELIBYICfABEBAAEAB/wLJ0gyMjs2fFfT83wM 5Lzz2yQIwV4t3bblBAujdHTqeN5Zmsm/oakFyjSokULK96Kv0R4ej9eoIgMFvxFk HRkrggxTrbsNJ7I6QcKYHTPeIIj318ykNL6fj0WJUcdPIENukXl5jbqNyk3/4D2y TTDySyq6jHTgvMH4K4KJUSpglvSJPntTk9RhuFGHAF+sNR9atygDYctAaERMRtSg LCoSt/AoX5GRMlQjXT9oqQjwSQoZyF4s8HMC8wdTFIE/E0L4IVdHVp8sz2UszNtT W/evmCA+KVruKjRH/Fhrq4hHkEamW28+j4L6uAyagONP7BONs+S5Oo2zTT9+tV2R ILTZBADdgLuAgF6C5Lu9jCF6DfFgaT/uafMyQNkEGNlxOHMWHTgLHe475V2eG9gA amd4yXKyEFKU1PWnvlGuicQSGdzVcwmq61msvXgYD0FK3LP3yWzKnE4X1tzrC9Vp /uHJxKjewCuyt1f5in919v+T8TbUxBYKC0zX/qWtX+10cTx77QQA6leqhToJ95Yc u4UBrKMEO+y2v8Svb3LG7yI5oY8tkw0EkJ/kpZ8xTAfZYCe6fXdvVE3PHg2lrxyc Wv/EU3QY/qA3G82mbXYeJ2jNZaTNYo4MylMrt4Mx25x4ke7JlsE8SVrQ+4CrHkqp OjSIa7fppLrQ78uW980AtN8NNQGrlTsD/A9aoA60Igxy1Q3K2uSyDCyjLknv57ym ZSBD3/t7m0l6Q6gbdfhNGosT+Hd4y3actqEqzXZHW2VG4dKZ/wRNkxtSm9adU9vs EHyzxjb6mKIH32zAG5TaFT20hC+NK6lsyHr9UE2ZrS6ma2sLxGW2O40hqNsdD+5m

NrqeBc2I/js1PMK0EHRlc3RAZXhhbXBsZS5vcmeJAVQEEwEIAD4WIQTUFzW5Ejb9 uIIEjFojAWNe7/DLBQUCWuwoSQIbAwUJA8JnAAULCQgHAgYVCgkICwIEFgIDAQIe AQIXgAAKCRAjAWNe7/DLBf9kB/wOQ/S60HGwFq07W9N01HWULyhHKoMmcHL6rfZ6 4oDqLxolPSasz7WAMW1jN4qtWJ0mFzwO83V6kaBe+wF6Kqir6udFSBW9rPcFg6/V ZXPltT0a6uacIHq6DyQ5iMW4YQWbVy9OR2rNGkYo1JCBR0XdRJYCSX3yB4TWv/eX nZ37/WjmiTOIZh35rjs+NuU/S5JPDfAp2/k70DevQeBsv+UjVXjWpNTZmPbvDnd9 95uSmC6UY4hzyP84ORYMYn9n1QAR0goxDN6UunOf9Rlp1oMzdxMool/d1MlCxg2h 3jheuhv7lgUF4KpvHOuEPXQ7UO417E0TYcDZ1J8Nsv87SZeEnQOYBFrsKEkBCADj oEBhG/QPqZHg8VyoD1xYRAWGxyDJkX/GrSs6yE+x2hk5FoQCajxKa/d4AVxOnJpd whAfeXeSNaql5Ejgzax+Tdj9BV6vtGVJVv0pO7bgAiZxkA6RHxtNqhpPnPQoXvUz kzpRgpuL+Nj4yIg7z1ITH6KQH4u5SI9vd+j/8i9Taz67pdZwuJjac8qBuJHjzAo1 bjYctFYUSG5pbmMQyNLySzgiNkFa4DajODlt3RuqVGP316Fk+Sy2+60tC/HlX8jg MyMONfOGBQx6jk8tvAphS/LAqrrNepnagIyLUGKU+L8cB2g1PGGp2biBFWqZbudZ oyRBet/0yH/zirBdQJw1ABEBAAEAB/4lN3gXOI4OuoOcsvHak4pebx61Mt0YP9cT qZASIBqxok5x8E28pFh/tYfkYdqRCtdNYZOnxcEoUWh5j6nfwZkEnJ9P/T8GPNk7 pMKnKXmExi05b5uGHD8nU1rSbf/YkvAF0vpbxd4/RDxbbtQhbUwGzusSI+pBLM0w 5TreEB+vRGBc2gOvXXOtKLNEa7M9rH2EwbAkP3jOGGwgk6adxbQdBcRxq4merqhL YrVz73bCj8TDc0fsNJyIaZZJ++ejfBFYavsF1pvx9z7FNFi8rSXoiB3SBtaWGfhr bwNaMZrDc7TRIq/fgGaL6g//bzcWrr1YaHXZ10Bgx6UymDOlYkCpBADm0Hv46sPw 07SO8+IACcaQliOto1pndOPwTimCeo58/7rf8I2a5uuJloGrnPwAX65bKDnUALp6 X3lnXRNMhnB3Uewx4i00LQmjsxhJfQiGLpMv0j58tn64s7GqQzGVV1JKcQm992RV jFOydyjZ+K4LGWEOITG/bZrMEVNGCM+OnQQA/Haz8xN0NFSlq7tyfFc0pkx/TiCX xGfBqbO0wU2b5GMnZbY/06HENpidIzpa231VQaw5/nPTvfhlLKW1iGAkc148cX1q lL9w2ksXuaHR3LXud2VcfVTIdxU/7h7u1dD/85+c0+7jlGObD9cXKxlM6OjpIJz1 l5/1h3C5S0TuxHkEAL/3BGihkhNfv1Xx0rWu0/732usX/nE/A9C26hGu41FUf3fp 0ilonKpKZUEwWt5hWSEFCSrznNVekiO0rxvuu3RVegvzThPNU4Pf4JZtJpRVhvUQ d9ulxJw7V9rs75uNBatTNC0kXuGoXhehw4Bn93xa67gYGd3LfrH+oT0GCDpTSHCJ ATwEGAEIACYWIQTUFzW5Ejb9uIIEjFojAWNe7/DLBQUCWuwoSQIbDAUJA8JnAAAK CRAjAWNe7/DLBf0pCACPp5hBuUWngu2Hqvg+tNiujfsiYzId3MffFxEk3CbXeHcJ 5F32NDJ9PYCnra4L8wSv+NZt9gIa8lFwoFSFQCjzH7KE86XcV3MhfdJTNb/+9CR7 Jq3e/4Iy0N5ip7PNYMCyakcAsxvsNCJKrSaDuYe/OAoTXRBtgRWE2uyT315em02L kr+2Cc/Qk6H+vlNOHGRgnpI/OZZjnUuUfBUvMGHr1phW+y7aeymC9PnUGdViRdJe 23nntMSDA+0/I7ESO9JsWvJbyBmuiZpu9JjScOjYH9xpQLqRNyw4WHpZriN69F0t 9Mmd7bM1+UyPgbPEr0iWMeyctYsuOLeUyQKMscDT =hkUm

-----END

 PGP PRIVATE KEY BLOCK---- from \_\_future\_\_ import absolute\_import

import cython import gpg

 $c = gpg.Context()$ seckeys = c.keylist(pattern=None, secret=True) pubkeys = c.keylist(pattern=None, secret=False)

 $select = list(seekeys)$  $secnum = len(seclist)$ 

```
public = list(pubkeys)pubnum = len(publist)
```
if cython.compiled is True: cc = "Powered by Cython compiled C code." else: cc = "Powered by Python."

print(""" Number of secret keys: {0} Number of public keys: {1}

### {2}

""".format(secnum, pubnum, cc)) This is gpgme.info, produced by makeinfo version 6.5 from gpgme.texi.

Copyright 20022008, 2010, 20122018 g10 Code GmbH.

 Permission is granted to copy, distribute and/or modify this document under the terms of the GNU General Public License as published by the Free Software Foundation; either version 3 of the License, or (at your option) any later version. The text of the license can be found in the section entitled Copying.

 This document is distributed in the hope that it will be useful, but WITHOUT ANY WARRANTY; without even the implied warranty of MERCHANTABILITY or FITNESS FOR A PARTICULAR PURPOSE. See the GNU General Public License for more details. INFO-DIR-SECTION GNU Libraries START-INFO-DIR-ENTRY \* GPGME: (gpgme). Adding support for cryptography to your program. END-INFO-DIR-ENTRY

This file documents the GPGME library.

 This is Edition 1.14.1-beta35, last updated 13 December 2019, of The GnuPG Made Easy Reference Manual, for Version 1.14.1-beta35.

Copyright 20022008, 2010, 20122018 g10 Code GmbH.

 Permission is granted to copy, distribute and/or modify this document under the terms of the GNU General Public License as published by the Free Software Foundation; either version 3 of the License, or (at your option) any later version. The text of the license can be found in the section entitled Copying.

 This document is distributed in the hope that it will be useful, but WITHOUT ANY WARRANTY; without even the implied warranty of MERCHANTABILITY or FITNESS FOR A PARTICULAR PURPOSE. See the GNU General Public License for more details.

gpgme.info-1: 1688 gpgme.info-2: 301751 Tag Table: (Indirect) Node: Top1688 Node: Introduction9067 Node: Getting Started9857 Node: Features11318 Node: Overview12630 Node: Preparation13739 Node: Header14736 Node: Building the Source15483 Node: Largefile Support (LFS)17627 Node: Using Automake23043 Node: Using Libtool25596 Node: Library Version Check25958 Node: Signal Handling32018 Node: Multi-Threading33288 Ref: Multi-Threading-Footnote-134704 Node: Protocols and Engines35127 Node: Engine Version Check37878 Node: Engine Information40401 Node: Engine Configuration44261 Node: OpenPGP45565 Node: Cryptographic Message Syntax45905 Node: Assuan46218 Node: Algorithms46592 Ref: Algorithms-Footnote-147071 Node: Public Key Algorithms47199 Node: Hash Algorithms49801 Node: Error Handling51015 Node: Error Values52889 Node: Error Sources58092 Node: Error Codes60532 Node: Error Strings65325 Node: Exchanging Data67132 Node: Creating Data Buffers69017 Node: Memory Based Data Buffers69533 Node: File Based Data Buffers72966

Indirect:

Node: Callback Based Data Buffers76079 Node: Destroying Data Buffers80270 Node: Manipulating Data Buffers81777 Node: Data Buffer I/O Operations82269 Node: Data Buffer Meta-Data84642 Node: Data Buffer Convenience89161 Node: Contexts91381 Node: Creating Contexts92500 Node: Destroying Contexts93347 Node: Result Management93686 Node: Context Attributes95267 Node: Protocol Selection96434 Node: Crypto Engine97480 Node: Setting the Sender99369 Node: ASCII Armor100882 Node: Text Mode101511 Node: Offline Mode102445 Node: Pinentry Mode103943 Node: Included Certificates105837 Node: Key Listing Mode107283 Node: Passphrase Callback112407 Node: Progress Meter Callback115969 Node: Status Message Callback117954 Node: Context Flags119719 Node: Locale126330 Node: Additional Logs127922 Node: Key Management130120 Node: Key objects131344 Node: Listing Keys145918 Node: Information About Keys154571 Node: Manipulating Keys155879 Node: Generating Keys158777 Node: Signing Keys177097 Node: Exporting Keys182611 Node: Importing Keys189891 Ref: Importing Keys-Footnote-1197294 Node: Deleting Keys197422 Node: Changing Passphrases199702 Node: Changing TOFU Data201029 Node: Advanced Key Editing203137 Node: Crypto Operations205870 Node: Decrypt207127 Node: Verify214407 Node: Decrypt and Verify227500 Node: Sign230355 Node: Selecting Signers230919 Node:

 Creating a Signature232325 Node: Signature Notation Data237095 Node: Encrypt239380 Node: Encrypting a Plaintext239736 Node: Miscellaneous254148 Node: Running other Programs254560 Node: Using the Assuan protocol256723 Node: Checking for updates259521 Node: Run Control264338 Node: Waiting For Completion265082 Node: Using External Event Loops267207 Node: I/O Callback Interface269179 Node: Registering I/O Callbacks274107 Node: I/O Callback Example276146 Node: I/O Callback Example GTK+282771 Node: I/O Callback Example GDK284560 Node: I/O Callback Example Qt286202 Node: Cancellation288490 Node: UI Server Protocol290798 Ref: UI Server Protocol-Footnote-1292233 Node: UI Server Encrypt292352 Node: UI Server Sign297710 Node: UI Server Decrypt301751 Node: UI Server Verify303406 Node: UI Server Set Input Files306978 Node: UI Server Sign/Encrypt Files308048 Node: UI Server Verify/Decrypt Files309856 Node: UI Server Import/Export Keys311732 Node: UI Server Checksum Files312794 Node: Miscellaneous UI Server Commands315012 Ref: command SENDER316943 Node: Debugging318645 Node: Deprecated Functions320394 Node: Library Copying343403 Node: Copying371623 Node: Concept Index409373 Node: Function and Data Index424085

End Tag Table

Local Variables: coding: utf-8 End: 000 \*H 010 UDE1!0U

Deutsches Forschungsnetz10UDFN-PCA1.0,U%DFN Top Level Certification Authority1!0 \*H certify@pca.dfn.de0 001102164724Z 011230180000Z010 UDE1!0U Deutsches Forschungsnetz10UDFN-PCA1+0)U"DFN Server Certification Authority1!0 \*H certify@pca.dfn.de0"0 \*H  $\Omega$ W`r;wXu)QYHm1t]4?|-.B(iw6G01N>[mQSwC'muw~E'l-M  $+\langle [A|F]F\%$ ZiRaW=OC,,meKW@J-\*<,L}:Bnm-kv EYBmu tt[-%, $R+n0j0U00U0U$ {upz\*D\ v0Ux0v09753http://www.pca.dfn.de/dfnpca/certify/ssl/dfnpca.crx09753http://www.pca.dfn.de/dfnpca/certify/ssl/dfn pca.crl0 `HB0) `HBhttps://mystic.pca.dfn.de/0A `HB42http://www.pca.dfn.de/dfnpca/policy/wwwpolicy.html0 `HB This certificate was issued by the DFN-PCA, the Top Level Certification Authority of the German Research Network (Deutsches Forschungsnetz, DFN). The key owner's identity was authenticated in accordance with the DFN World Wide Web Policy, v1.00! `HBcgi/check-rev.cgi?0 \*H  $\setminus$ C)2 +ZYG| UCA|PzYFnTj@SA)/<HU+4t?@g?pb5w'Z;dqLi9\(d= ,}h?c(MeM44=Qe/\_^^JyYN/61&jPFXifP&#;/KZ 1 xOK?ps  $\infty$  c -\*- mode: texinfo; coding: utf-8; -\*-@documentencoding UTF-8 @setfilename gpgme.info @include defs.inc @settitle The `GnuPG Made Easy' Reference Manual @dircategory GNU Libraries @direntry \* @acronym{GPGME}: (gpgme). Adding support for cryptography to your program. @end direntry @c Unify some of the indices. @syncodeindex tp fn @syncodeindex pg fn @copying Copyright @copyright{} 2002--2008, 2010, 2012--2018 g10 Code GmbH.

## @quotation

Permission is granted to copy, distribute and/or modify this document under the terms of the GNU General Public License as published by the Free Software Foundation; either version 3 of the License, or (at your option) any later version. The text of the license can be found in the section entitled `Copying''.

@end quotation

This document is distributed in the hope that it will be useful, but WITHOUT ANY WARRANTY; without even the implied warranty of MERCHANTABILITY or FITNESS FOR A PARTICULAR PURPOSE. See the GNU General Public License for more details. @end copying

@c Macros used by the description of the UI server protocol @macro clnt{string}  $@sc{c:} \xrightarrow{\qquad}$ @end macro @macro srvr{string}  $@sc{s:}\xrightarrow{}$ @end macro

@c API version. @macro since{string} @sc{Since:} \string\ @end macro

@c @c T I T L E P A G E @c @ifinfo This file documents the @acronym{GPGME} library.

This is Edition @value{EDITION}, last updated @value{UPDATED}, of @cite{The `GnuPG Made Easy' Reference Manual}, for Version @value{VERSION}.

@c NOTE: Don't forget to update the year for the TeX version, too. @insertcopying

@end ifinfo

@c We do not want that bastard short titlepage. @c @iftex @c @shorttitlepage The `GnuPG Made Easy' Reference Manual @c @end iftex @titlepage @center @titlefont{The `GnuPG Made Easy'} @sp 1 @center @titlefont{Reference Manual} @sp 6 @center Edition @value{EDITION}

@sp 1 @center last updated @value{UPDATED} @sp 1 @center for version @value{VERSION} @page @vskip 0pt plus 1filll Published by The GnuPG Project@\* c/o g10 Code GmbH@\* Httenstr. 61@\* 40699 Erkrath, Germany

@insertcopying @end titlepage @page

@summarycontents @contents

@ifnottex

@node Top @top Main Menu This is Edition @value{EDITION}, last updated @value{UPDATED}, of @cite{The `GnuPG Made Easy' Reference Manual}, for Version @value{VERSION} of the @acronym{GPGME} library. @end ifnottex

@menu

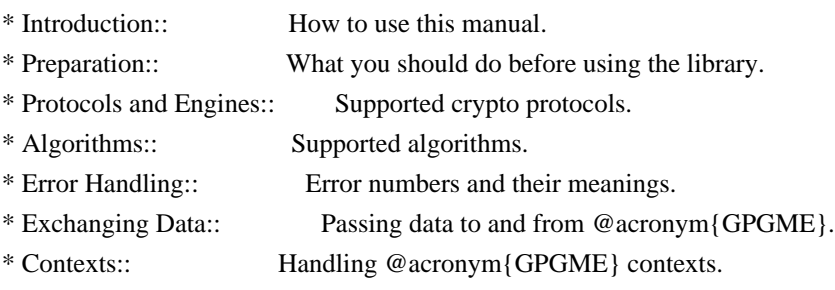

Appendices

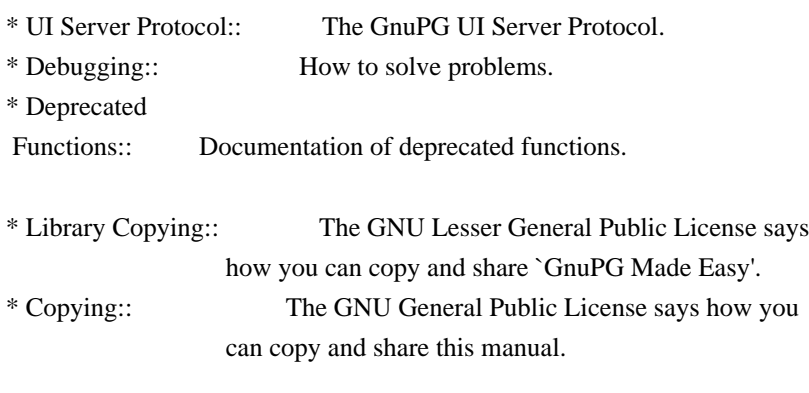

Indices

\* Concept Index:: Index of concepts and programs.

\* Function and Data Index:: Index of functions, variables and data types.

## @detailmenu

--- The Detailed Node Listing ---

### Introduction

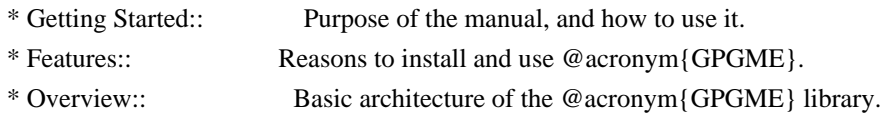

### Preparation

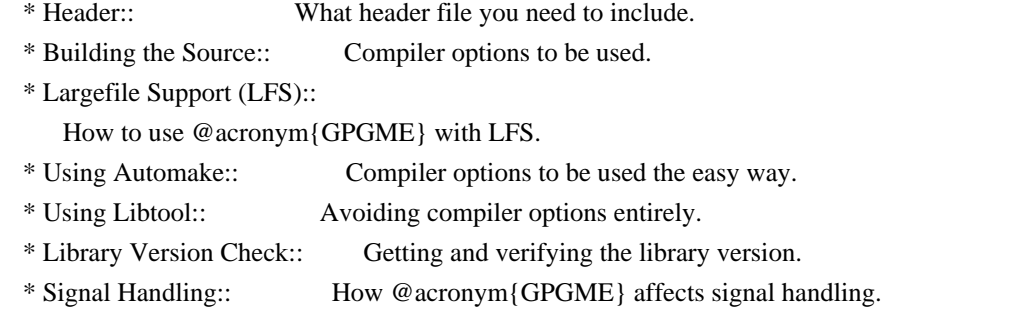

\* Multi-Threading:: How @acronym{GPGME} can be used in an MT environment.

Protocols and Engines

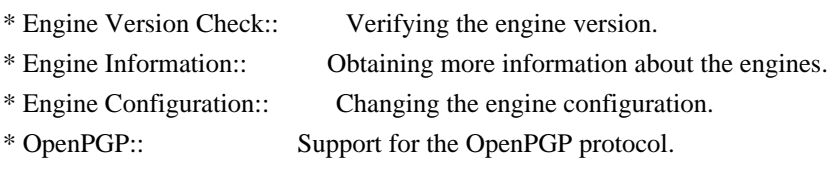

\* Cryptographic Message Syntax:: Support for the CMS.

# Algorithms

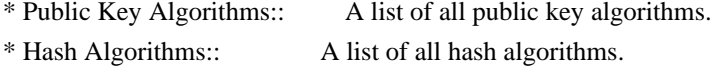

## Error Handling

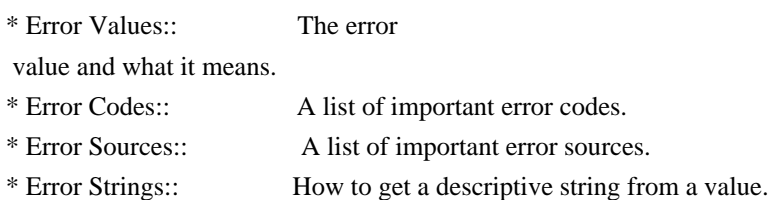

## Exchanging Data

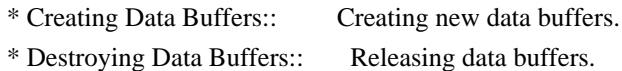

\* Manipulating Data Buffers:: Operations on data buffers.

### Creating Data Buffers

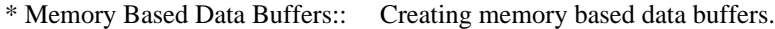

- \* File Based Data Buffers:: Creating file based data buffers.
- \* Callback Based Data Buffers:: Creating callback based data buffers.

## Manipulating Data Buffers

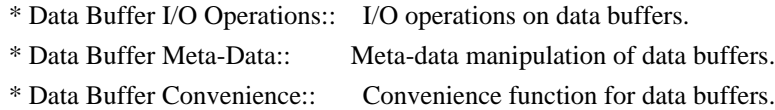

## Contexts

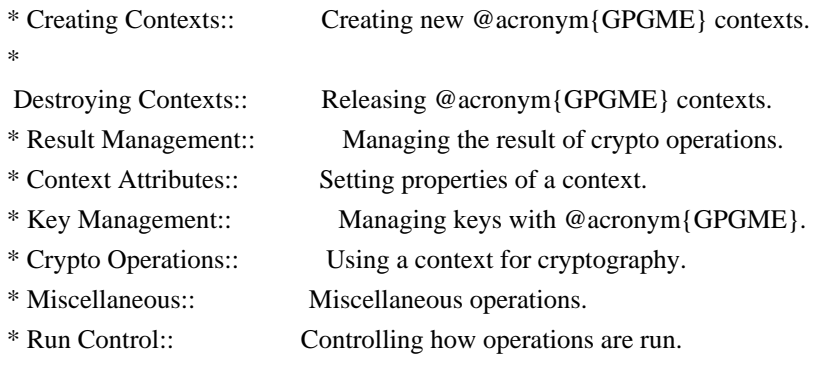

### Context Attributes

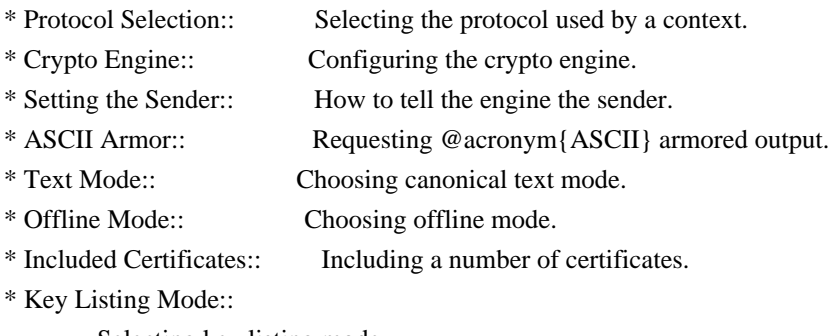

## Selecting key listing mode.

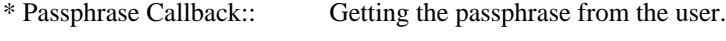

- \* Progress Meter Callback:: Being informed about the progress.
- \* Status Message Callback:: Status messages received from gpg.
- \* Locale:: Setting the locale of a context.

### Key Management

\* Key objects:: Description of the key structures. \* Listing Keys:: Browsing the list of available keys. \* Information About Keys:: Requesting detailed information about keys. \* Manipulating Keys:: Operations on keys.

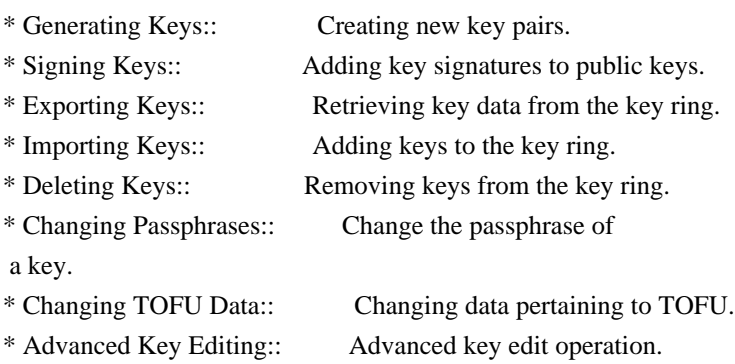

## Crypto Operations

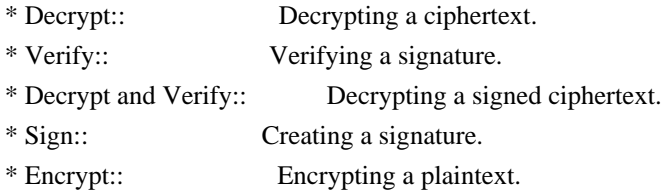

## Sign

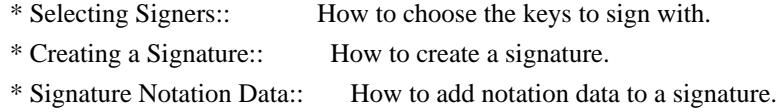

## Encrypt

\* Encrypting a Plaintext:: How to encrypt a plaintext.

# Miscellaneous

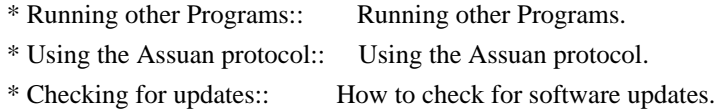

## Run Control

\* Waiting For Completion:: Waiting until an operation is completed. \* Using External Event Loops:: Advanced control over what happens when. \* Cancellation:: How to end pending operations prematurely.

# Using External Event Loops

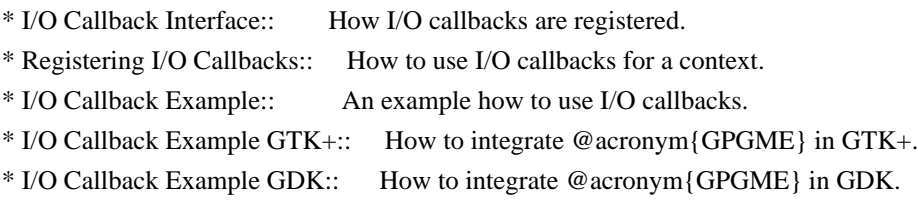

\* I/O Callback Example Qt:: How to integrate @acronym{GPGME} in Qt.

@end detailmenu @end menu

@node Introduction @chapter Introduction

`GnuPG Made Easy' (@acronym{GPGME}) is a C language library that allows to add support for cryptography to a program. It is designed to make access to public key crypto engines like GnuPG or GpgSM easier for applications. @acronym{GPGME} provides a high-level crypto API for

 encryption, decryption, signing, signature verification and key management.

@acronym{GPGME} uses GnuPG and GpgSM as its backends to support OpenPGP and the Cryptographic Message Syntax (CMS).

@menu

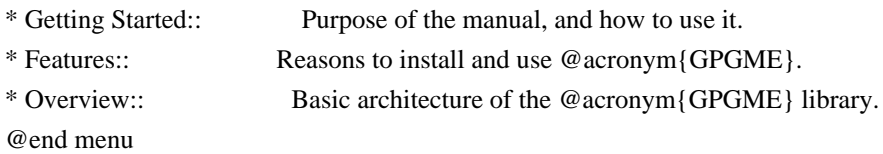

@node Getting Started @section Getting Started

This manual documents the @acronym{GPGME} library programming interface. All functions and data types provided by the library are explained.

The reader is assumed to possess basic knowledge about cryptography in general, and public key cryptography in particular. The underlying cryptographic engines that are used by the library are not explained, but where necessary, special features or requirements by an engine are mentioned as far as they are relevant to @acronym{GPGME} or its users.

## This manual

 can be used in several ways. If read from the beginning to the end, it gives a good introduction into the library and how it can be used in an application. Forward references are included where necessary. Later on, the manual can be used as a reference manual to get just the information needed about any particular interface of the library. Experienced programmers might want to start looking at the examples at the end of the manual, and then only read up those parts of the interface which are unclear.

The documentation for the language bindings is currently not included in this manual. Those languages bindings follow the general programming model of @acronym{GPGME} but may provide some extra high level abstraction on top of the @acronym{GPGME} style API. For now please see the README files in the @file{lang/} directory of the source distribution.

@node Features @section Features

@acronym{GPGME} has a couple of advantages over other libraries doing a similar job, and over implementing support for GnuPG or other crypto engines into your application directly.

@table @asis @item it's free software Anybody can use, modify, and redistribute it under the terms of the GNU Lesser General Public License (@pxref{Library Copying}).

@item it's flexible

@acronym{GPGME} provides transparent support for several cryptographic protocols by different engines. Currently, @acronym{GPGME} supports the OpenPGP protocol using GnuPG as the backend, and the Cryptographic Message Syntax using GpgSM as the backend.

#### @item it's easy

@acronym{GPGME} hides the differences between the protocols and engines from the programmer behind an easy-to-use interface. This way the programmer can focus on the other parts of the program, and still integrate strong cryptography in his application. Once support for @acronym{GPGME} has been added to a program, it is easy to add support for other crypto protocols once @acronym{GPGME} backends provide them.

@item it's language friendly @acronym{GPGME} comes with languages bindings for several common programming languages: Common Lisp, C++, Python 2, and Python 3. @end table

@node Overview @section Overview

@acronym{GPGME} provides a data abstraction that is used to pass data to the crypto engine, and receive returned data from it. Data can be read from memory or from files, but it can also be provided by a

callback function.

The actual cryptographic operations are always set within a context. A context provides configuration parameters that define the behaviour of all operations performed within it. Only one operation per context is allowed at any time, but when one operation is finished, you can run the next operation in the same context. There can be more than one context, and all can run different operations at the same time.

Furthermore, @acronym{GPGME} has rich key management facilities including listing keys, querying their attributes, generating, importing, exporting and deleting keys, and acquiring information about

the trust path.

With some precautions, @acronym{GPGME} can be used in a multi-threaded environment, although it is not completely thread safe and thus needs the support of the application.

@node Preparation @chapter Preparation

To use @acronym{GPGME}, you have to perform some changes to your sources and the build system. The necessary changes are small and explained in the following sections. At the end of this chapter, it is described how the library is initialized, and how the requirements of the library are verified.

@menu

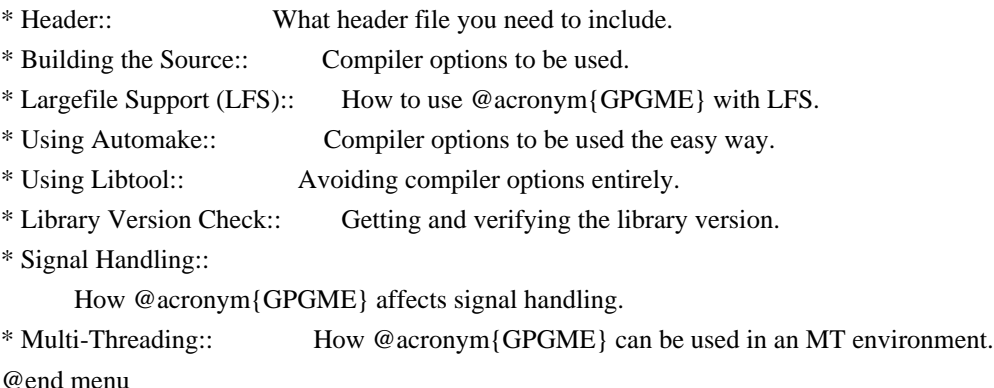

@node Header @section Header @cindex header file @cindex include file

All interfaces (data types and functions) of the library are defined

in the header file `gpgme.h'. You must include this in all programs using the library, either directly or through some other header file, like this:

@example #include <gpgme.h> @end example

The name space of @acronym{GPGME} is @code{gpgme\_\*} for function names and data types and @code{GPGME\_\*} for other symbols. Symbols internal to @acronym{GPGME} take the form @code{\_gpgme\_\*} and @code{\_GPGME\_\*}.

Because @acronym{GPGME} makes use of the GPG Error library, using @acronym{GPGME} will also use the @code{GPG\_ERR\_\*} name space directly, and the @code{gpg\_err\*}, @code{gpg\_str\*}, and @code{gpgrt\_\*} name space indirectly.

@node Building the Source @section Building the Source @cindex compiler options @cindex compiler flags

If you want to compile a source file including the `gpgme.h' header file, you must make sure that the compiler can find it in the directory hierarchy. This is accomplished by adding the path to the directory in which the header file is located to the compilers include file search path (via the @option{-I} option).

However, the path to the include file is determined at the time the source is configured. To solve this problem, gpgme ships with a small helper program @command{gpgme-config} that knows about the path to the include file and other configuration options. The options that need to be added to the compiler invocation at compile time are output by the @option{--cflags} option to @command{gpgme-config}. The following example shows how it can be used at the command line:

@example gcc -c foo.c `gpgme-config --cflags` @end example

Adding the output of @samp{gpgme-config --cflags} to the compiler command line will ensure that the compiler can find the @acronym{GPGME} header file.

A similar problem occurs when linking the program with the library.

Again, the compiler has to find the library files. For this to work, the path to the library files has to be added to the library search path (via the @option{-L} option). For this, the option @option{--libs} to @command{gpgme-config} can be used. For convenience, this option also outputs all other options that are required to link the program with @acronym{GPGME} (in particular, the  $@samp{-lgpeme}$  option). The example shows how to link  $@file{foo.o}$ with the @acronym{GPGME} library to a program @command{foo}.

@example gcc -o foo foo.o `gpgme-config --libs` @end example

Of course you can also combine both examples to a single command by specifying both options to @command{gpgme-config}:

@example gcc -o foo foo.c `gpgme-config --cflags --libs` @end example

If you need to detect the installed language bindings you can use list them using:

@example gpgme-config --print-lang @end example

or test for the availability using

@example gpgme-config --have-lang=python && echo 'Bindings for Pythons available' @end example

@node Largefile Support (LFS) @section Largefile Support (LFS) @cindex largefile support @cindex LFS

@acronym{GPGME} is compiled with largefile support by default, if it is available on the system. This means that GPGME supports files larger than two gigabyte in size, if the underlying operating system can. On some systems, largefile support is already the default. On such systems, nothing special is required. However, some systems provide only support for files up to two gigabyte in size by default. Support for larger file sizes has to be specifically enabled.

To make a difficult situation even more complex, such systems provide two different types of largefile support. You can either get all relevant functions replaced with alternatives that are largefile capable, or you can get new functions and data types for largefile support added. Those new functions have the same name as their smallfile counterparts, but with a suffix of 64.

An example: The data type @code{off\_t} is 32 bit wide on GNU/Linux PC systems. To address offsets in large files, you can either enable largefile support add-on. Then a new data type  $@code{code{off64_t}}$  is provided, which is 64 bit wide. Or you can replace the existing @code{off\_t} data type with its 64 bit wide counterpart. All occurrences of @code{off\_t} are then automagically replaced.

As if matters were not complex enough, there are also two different types of file descriptors in such systems. This is important because if file descriptors are exchanged between programs that use a different maximum file size, certain errors must be produced on some file descriptors to prevent subtle overflow bugs from occurring.

As you can see, supporting two different maximum file sizes at the same time is not at all an easy task. However, the maximum file size does matter for @acronym{GPGME}, because some data types it uses in its interfaces are affected by that. For example, the  $@code{code{off t}}$ data type is used in the @code{gpgme\_data\_seek} function, to match its @acronym{POSIX} counterpart. This affects the call-frame of the function, and thus the ABI of the library. Furthermore, file descriptors can be exchanged between GPGME and the application.

For you as the user of the library, this means that your program must be compiled in the same file size mode as the library. Luckily, there is absolutely no valid reason for new programs to not enable largefile support by default and just use that. The compatibility modes (small file sizes or dual mode) can be considered an historic artefact, only useful to allow for a transitional period.

On POSIX platforms @acronym{GPGME} is compiled using largefile support by default. This means that your application must do the same, at least as far as it is relevant for using the @file{gpgme.h} header file. All types in this header files refer to their largefile counterparts, if they are different from any default types on the system.

On 32 and 64 bit Windows platforms @code{off\_t} is declared as 32 bit signed integer. There is no specific support for LFS in the C

library. The recommendation from Microsoft is to use the native interface (@code{CreateFile} et al.) for large files. Released binary versions of @acronym{GPGME} (libgpgme-11.dll) have always been build with a 32 bit @code{off\_t}. To avoid an ABI break we stick to this convention for 32 bit Windows by using @code{long} there. @acronym{GPGME} versions for 64 bit Windows have never been released and thus we are able to use  $@code{code}$  into 4 t} instead of  $@code{code}$  of t} there. For easier migration the typedef  $@code{code{gppme_of_t}}$  has been defined. The reason we cannot use  $@code{off_t}$  directly is that some toolchains (e.g. mingw64) introduce a POSIX compatible hack for @code{off\_t}. Some widely used toolkits make use of this hack and in turn @acronym{GPGME} would need to use it also. However, this would introduce an ABI break and existing software making use of libgpgme might suffer from a severe break. Thus with version 1.4.2 we redefined all functions using @code{off\_t} to use @code{gpgme\_off\_t} which is defined as explained above. This way we keep the ABI well defined and independent of any toolchain hacks. The bottom line is that LFS support in @acronym{GPGME} is only available on 64 bit versions of Windows.

On POSIX platforms you can enable largefile support, if it is different from the default on the system the application is compiled on, by using the Autoconf macro @code{AC\_SYS\_LARGEFILE}. If you do this, then you don't need to worry about anything else: It will just work. In this case you might also want to use @code{AC\_FUNC\_FSEEKO} to take advantage of some new interfaces, and @code{AC\_TYPE\_OFF\_T} (just in case).

If you do not use Autoconf, you can define the preprocessor symbol @code{\_FILE\_OFFSET\_BITS} to 64 @emph{before} including any header files, for example by specifying the option @code{-D\_FILE\_OFFSET\_BITS=64} on the compiler command line. You will also want to define the preprocessor symbol @code{LARGEFILE\_SOURCE} to 1 in this case, to take advantage of some new interfaces.

If you do not want to do either of the above, you probably know enough about the issue to invent your own solution. Just keep in mind that the @acronym{GPGME} header file expects that largefile support is enabled, if it is available. In particular, we do not support dual mode (@code{\_LARGEFILE64\_SOURCE}).

@node Using Automake @section Using Automake @cindex automake @cindex autoconf

It is much easier if you use GNU Automake instead of writing your own Makefiles. If you do that you do not have to worry about finding and invoking the @command{gpgme-config} script at all. @acronym{GPGME} provides an extension to Automake that does all the work for you.

@c A simple macro for optional variables. @macro ovar{varname}  $@r{]}@var{\vcenter{}@r{]}$ @end macro @defmac AM\_PATH\_GPGME (@ovar{minimum-version}, @ovar{action-if-found}, @ovar{action-if-not-found}) @defmacx AM\_PATH\_GPGME\_PTH (@ovar{minimum-version}, @ovar{action-if-found}, @ovar{action-if-notfound}) @defmacx AM\_PATH\_GPGME\_PTHREAD (@ovar{minimum-version}, @ovar{action-if-found}, @ovar{actionif-not-found}) Check whether @acronym{GPGME} (at least version @var{minimum-version}, if given) exists on the host system. If it is found, execute @var{action-if-found}, otherwise do @var{action-if-not-found}, if given.

Additionally, the function defines @code{GPGME\_CFLAGS} to the flags needed for compilation of the program to find the @file{gpgme.h} header file, and @code{GPGME\_LIBS} to the linker flags needed to link the program to the @acronym{GPGME} library. If the used helper script does not match the target type you are building for a warning is printed and the string @code{libgcrypt} is appended to the variable @code{gpg\_config\_script\_warn}.

@code{AM\_PATH\_GPGME\_PTH} checks for the version of @acronym{GPGME} that can be used with GNU Pth, and defines @code{GPGME\_PTH\_CFLAGS} and @code{GPGME\_PTH\_LIBS}.

@code{AM\_PATH\_GPGME\_PTHREAD} checks for the version of @acronym{GPGME} that can be used with the native pthread implementation, and defines @code{GPGME\_PTHREAD\_CFLAGS} and @code{GPGME\_PTHREAD\_LIBS}. Since version 1.8.0 this is no longer required to GPGME\_PTHREAD as @acronym{GPGME} itself is thread safe.

This macro searches for @command{gpgme-config} along the PATH. If you are cross-compiling, it is useful to set the environment variable @code{SYSROOT} to the top directory of your target. The macro will then first look for the helper program in the @file{bin} directory below that top directory. An absolute directory name must be used for @code{SYSROOT}. Finally, if the configure command line option @code{--with-gpgme-prefix} is used, only its value is used for the top directory below which the helper script is expected.

## @end defmac

You can use the defined Autoconf variables like this in your @file{Makefile.am}:

@example AM\_CPPFLAGS = \$(GPGME\_CFLAGS)  $LDADD = $(GPGME-LIBS)$$ @end example

@node Using Libtool @section Using Libtool @cindex libtool

The easiest way is to just use GNU Libtool. If you use libtool, and link to @code{libgpgme.la}, @code{libgpgme-pth.la} or @code{libgpgme-pthread.la} respectively, everything will be done automatically by Libtool.

@node Library Version Check @section Library Version Check @cindex version check, of the library

@deftypefun {const char \*} gpgme\_check\_version (@w{const char \*@var{required\_version}}) The function @code{gpgme\_check\_version} has four purposes. It can be used to retrieve the version number of the library. In addition it can verify that the version number is higher than a certain required version number. In either case, the function initializes some sub-systems, and for this reason alone it must be invoked early in your program, before you make use of the other functions in @acronym{GPGME}. The last purpose is to run selftests.

As a side effect for W32 based systems, the socket layer will get initialized.

If  $@var$  required version is  $@code$  {NULL}, the function returns a pointer to a statically allocated string containing the version number of the library.

If @var{required\_version} is not @code{NULL}, it should point to a string containing a version number, and the function checks that the version of the library is at least as high as the version number

provided. In this case, the function returns a pointer to a statically allocated string containing the version number of the library. If @var{REQUIRED\_VERSION} is not a valid version number, or if the version requirement is not met, the function returns @code{NULL}.

If you use a version of a library that is backwards compatible with older releases, but contains additional interfaces which your program uses, this function provides a run-time check if the necessary features are provided by the installed version of the library.

If a selftest fails, the function may still succeed. Selftest errors are returned later when invoking @code{gpgme\_new} or @code{gpgme-data\_new}, so that a detailed error code can be returned (historically, @code{gpgme\_check\_version} does not return a detailed error code). @end deftypefun

@deftypefun {int} gpgme\_set\_global\_flag @ (@w{const char \*@var{name}}, @ @w{const char \*@var{value}})

@since{1.4.0}

On some systems it is not easy to set environment variables and thus hard to use @acronym{GPGME}'s internal trace facility for debugging. This function has been introduced as an alternative way to enable debugging and for a couple of other rarely used tweaks. It is important to assure that only one thread accesses @acronym{GPGME} functions between a call to this function and after the return from the call to @code{gpgme\_check\_version}.

All currently supported features require that this function is called as early as possible --- even before @code{gpgme\_check\_version}. The features are identified by the following values for @var{name}:

@table @code @item debug To enable debugging use the string ``debug'' for @var{name} and @var{value} identical to the value used with the environment variable @code{GPGME\_DEBUG}.

@item disable-gpgconf

Using this feature with any @var{value} disables the detection of the gpgconf program and thus forces GPGME to fallback into the simple

OpenPGP only mode. It may be used to force the use of GnuPG-1 on systems which have both GPG versions installed. Note that in general the use of @code{gpgme\_set\_engine\_info} is a better way to select a specific engine version.

#### @item gpgconf-name

@itemx gpg-name

Set the name of the gpgconf respective gpg binary. The defaults are @code{GNU/GnuPG/gpgconf} and @code{GNU/GnuPG/gpg}. Under Unix the leading directory part is ignored. Under Windows the leading directory part is used as the default installation directory; the @code{.exe} suffix is added by GPGME. Use forward slashed even under Windows.

### @item require-gnupg

Set the minimum version of the required GnuPG engine. If that version is not met, GPGME fails early instead of trying to use the existent version. The given version must be a string with major, minor, and micro number. Example: "2.1.0".

#### @item w32-inst-dir

On Windows GPGME needs to know its installation directory to find its spawn helper. This is in general no problem because a DLL has this information. Some applications however link statically to GPGME and thus GPGME can only figure out the installation directory of this application which may be wrong in certain cases. By supplying an installation directory as value to this flag, GPGME will assume that that directory is the installation directory. This flag has no effect on non-Windows platforms.

#### @end table

This function returns @code{0} on success. In contrast to other functions the non-zero return value on failure does not convey any error

 code. For setting ``debug'' the only possible error cause is an out of memory condition; which would exhibit itself later anyway. Thus the return value may be ignored. @end deftypefun

After initializing @acronym{GPGME}, you should set the locale information to the locale required for your output terminal. This locale information is needed for example for the curses and Gtk pinentry. Here is an example of a complete initialization:

#### @example

#include <locale.h> #include <gpgme.h> void init\_gpgme (void) @{ /\* Initialize the locale environment. \*/ setlocale (LC\_ALL, ""); gpgme\_check\_version (NULL); gpgme\_set\_locale (NULL, LC\_CTYPE, setlocale (LC\_CTYPE, NULL)); #ifdef LC\_MESSAGES gpgme\_set\_locale (NULL, LC\_MESSAGES, setlocale (LC\_MESSAGES, NULL)); #endif @} @end example

Note that you are highly recommended to initialize the locale settings like this. @acronym{GPGME} can not do this for you because it would not be thread safe. The conditional on LC\_MESSAGES is only necessary for

portability to W32 systems.

@node Signal Handling @section Signal Handling @cindex signals @cindex signal handling

The @acronym{GPGME} library communicates with child processes (the crypto engines). If a child process dies unexpectedly, for example due to a bug, or system problem, a @code{SIGPIPE} signal will be delivered to the application. The default action is to abort the program. To protect against this, @code{gpgme\_check\_version} sets the @code{SIGPIPE} signal action to @code{SIG\_IGN}, which means that the signal will be ignored.

@acronym{GPGME} will only do that if the signal action for @code{SIGPIPE} is @code{SIG\_DEF} at the time @code{gpgme\_check\_version} is called. If it is something different, @code{GPGME} will take no action.

This means that if your application does not install any signal handler for @code{SIGPIPE}, you don't need to take any precautions. If you do install a signal handler for @code{SIGPIPE}, you must be prepared to handle any @code{SIGPIPE} events that occur due to @acronym{GPGME} writing to a defunct pipe. Furthermore, if your application is multi-threaded, and you install a signal action for

@code{SIGPIPE}, you must make sure you do this either before @code{gpgme\_check\_version} is called or afterwards.

@node Multi-Threading @section Multi-Threading @cindex thread-safeness @cindex multi-threading

The @acronym{GPGME} library is mostly thread-safe, and can be used in a multi-threaded environment but there are some requirements for multi-threaded use:

### @itemize @bullet

#### @item

The function @code{gpgme\_check\_version} must be called before any other function in the library, because it initializes the thread support subsystem in @acronym{GPGME}. To achieve this in multi-threaded programs, you must synchronize the memory with respect to other threads that also want to use @acronym{GPGME}. For this, it is sufficient to call @code{gpgme\_check\_version} before creating the other threads using @acronym{GPGME}@footnote{At least this is true for

POSIX threads, as @code{pthread\_create} is a function that synchronizes memory with respects to other threads. There are many functions which have this property, a complete list can be found in POSIX, IEEE Std 1003.1-2003, Base Definitions, Issue 6, in the definition of the term ``Memory Synchronization''. For other thread packages other, more relaxed or more strict rules may apply.}.

### @item

Any  $@code{code{gppme_data_t}$  and  $@code{gppme_ctx_t}$  object must only be accessed by one thread at a time. If multiple threads want to deal with the same object, the caller has to make sure that operations on that object are fully synchronized.

### @item

Only one thread at any time is allowed to call @code{gpgme\_wait}. If multiple threads call this function, the caller must make sure that all invocations are fully synchronized. It is safe to start asynchronous operations while a thread is running in gpgme\_wait.

## @item

The function @code{gpgme\_strerror} is not thread safe. You have to use  $@code{code{gppme}$  strerror  $r}$  instead. @end itemize

@node Protocols and Engines @chapter Protocols and Engines @cindex protocol @cindex engine @cindex crypto engine @cindex backend @cindex crypto backend

@acronym{GPGME} supports several cryptographic protocols, however, it does not implement them. Rather it uses backends (also called engines) which implement the protocol. @acronym{GPGME} uses inter-process communication to pass data back and forth between the application and the backend, but the details of the communication protocol and invocation of the backend is completely hidden by the interface. All complexity is handled by @acronym{GPGME}. Where an exchange of information between the application and the backend is necessary, @acronym{GPGME} provides the necessary callback function hooks and further interfaces.

@deftp {Data type} {enum gpgme\_protocol\_t} @tindex gpgme\_protocol\_t The @code{gpgme\_protocol\_t} type specifies the set of possible protocol values that are supported by @acronym{GPGME}. The following protocols are supported:

@table @code @item GPGME\_PROTOCOL\_OpenPGP @itemx GPGME\_PROTOCOL\_OPENPGP This specifies the OpenPGP protocol.

@item GPGME\_PROTOCOL\_CMS This specifies the Cryptographic Message Syntax.

@item GPGME\_PROTOCOL\_GPGCONF Under development. Please ask on @email{gnupg-devel@@gnupg.org} for help.

@item GPGME\_PROTOCOL\_ASSUAN @since{1.2.0}

This specifies the raw Assuan protocol.

@item GPGME\_PROTOCOL\_G13 @since{1.3.0}

Under development. Please ask on @email{gnupg-devel@@gnupg.org} for help.

#### @item GPGME\_PROTOCOL\_UISERVER

Under development. Please ask on @email{gnupg-devel@@gnupg.org} for help.

@item GPGME\_PROTOCOL\_SPAWN @since{1.5.0}

Special protocol for use with @code{gpgme\_op\_spawn}.

#### @item GPGME\_PROTOCOL\_UNKNOWN

Reserved for future extension. You may use this to indicate that the used protocol is not known to the application. Currently, @acronym{GPGME} does not accept this value in any operation, though, except for @code{gpgme\_get\_protocol\_name}. @end table @end deftp

@deftypefun {const char \*} gpgme\_get\_protocol\_name (@w{gpgme\_protocol\_t @var{protocol}}) The function @code{gpgme\_get\_protocol\_name} returns a statically allocated string describing the protocol @var{protocol}, or @code{NULL} if the protocol number is not valid. @end deftypefun

@menu

- \* Engine Version Check:: Verifying the engine version.
- \* Engine Information:: Obtaining more information about the engines.
- \* Engine Configuration:: Changing the engine configuration.
- \* OpenPGP:: Support for the OpenPGP protocol.
- \* Cryptographic Message Syntax:: Support for the CMS.

\* Assuan:: Support for the raw Assuan protocol.

@end menu

@node Engine Version Check @section Engine Version Check @cindex version check, of the engines

@deftypefun @w{const char \*} gpgme\_get\_dirinfo (@w{cons char \*@var{what}}) @since{1.5.0}

The function @code{gpgme\_get\_dirinfo} returns a statically allocated string with the value associated to @var{what}. The returned values are the defaults and won't change even after @code{gpgme\_set\_engine\_info} has been used to configure a different engine. @code{NULL} is returned if no value is available. Commonly supported values for @var{what} are:

@table @code @item homedir Return the default home directory.

@item sysconfdir Return the name of the system configuration directory

@item bindir

Return the name of the directory with GnuPG program files.

@item libdir Return the name of the directory with GnuPG related library files.

@item libexecdir Return the name of the directory with GnuPG helper program files.

@item datadir Return the name of the directory with GnuPG shared data.

@item localedir Return the name of the directory with GnuPG locale data.

@item agent-socket Return the name of the socket to connect to the gpg-agent.

@item agent-ssh-socket Return the name of the socket to connect to the ssh-agent component of gpg-agent.

@item dirmngr-socket Return the name of the socket to connect to the dirmngr.

@item uiserver-socket Return the name of the socket to connect to the user interface server.

@item gpgconf-name Return the file name of the engine configuration tool.

@item gpg-name Return the file name of the OpenPGP engine.

@item gpgsm-name Return the file name of the CMS engine.

@item g13-name Return the name of the file container encryption engine.
@item gpg-wks-client-name Return the name of the Web Key Service tool.

@end table

@end deftypefun

@deftypefun gpgme\_error\_t gpgme\_engine\_check\_version (@w{gpgme\_protocol\_t @var{protocol}}) The function @code{gpgme\_engine\_check\_version} verifies that the engine implementing the protocol @var{PROTOCOL} is installed in the expected path and meets the version requirement of @acronym{GPGME}.

This function returns the error code @code{GPG\_ERR\_NO\_ERROR} if the engine is available and @code{GPG\_ERR\_INV\_ENGINE} if it is not. @end deftypefun

@node Engine Information @section Engine Information @cindex engine, information about

@deftp {Data type} {gpgme\_engine\_info\_t} @tindex gpgme\_protocol\_t The @code{gpgme\_engine\_info\_t} type specifies a pointer to a structure describing a crypto engine. The structure contains the following elements:

@table @code @item gpgme\_engine\_info\_t next This is a pointer to the next engine info structure in the linked list, or @code{NULL} if this is the last element.

@item gpgme\_protocol\_t protocol

This is the protocol for which the crypto engine is used. You can convert this to a string with @code{gpgme\_get\_protocol\_name} for printing.

@item const char \*file\_name

This is a string holding the file name of the executable of the crypto engine. Currently, it is never @code{NULL}, but using @code{NULL} is reserved for future use, so always check before you use it.

@item const char \*home\_dir

This is a string holding the directory name of the crypto engine's configuration directory. If it is @code{NULL}, then

#### the default

directory is used. See @code{gpgme\_get\_dirinfo} on how to get the default directory.

### @item const char \*version

This is a string containing the version number of the crypto engine. It might be @code{NULL} if the version number can not be determined, for example because the executable doesn't exist or is invalid.

# @item const char \*req\_version

This is a string containing the minimum required version number of the crypto engine for @acronym{GPGME} to work correctly. This is the version number that @code{gpgme\_engine\_check\_version} verifies against. Currently, it is never @code{NULL}, but using @code{NULL} is reserved for future use, so always check before you use it. @end table @end deftp

@deftypefun gpgme\_error\_t gpgme\_get\_engine\_info (@w{gpgme\_engine\_info\_t \*@var{info}}) The function @code{gpgme\_get\_engine\_info} returns a linked list of engine info structures in @var{info}. Each info structure describes the defaults of one configured backend.

The memory for the info structures is allocated the first time this function is invoked, and must not be freed by the caller.

This function returns the error code @code{GPG\_ERR\_NO\_ERROR} if successful, and a system error if the memory could not be allocated. @end deftypefun

Here is an example how you can provide more diagnostics if you receive an error message which indicates that the crypto engine is invalid.

```
@example
gpgme_ctx_t ctx;
gpgme_error_t err;
```
[...]

if (gpgme  $err \ code (err) == GPG ERR \ INV ENGINE)$  @{ gpgme engine info t info;  $err = gpgme\_get\_engine\_info$  ( $&info$ ); if (!err) @{ while (info  $& \&$  info- $\rightarrow$ protocol != gpgme\_get\_protocol (ctx))  $info = info$ ->next:

 if (!info) fprintf (stderr, "GPGME compiled without support for protocol %s", gpgme\_get\_protocol\_name (info->protocol)); else if (info->file\_name && !info->version) fprintf (stderr, "Engine %s not installed properly", info->file\_name); else if (info->file\_name && info->version && info->req\_version) fprintf (stderr, "Engine %s version %s installed, " "but at least version %s required", info->file\_name, info->version, info->req\_version); else fprintf (stderr, "Unknown problem with engine for protocol %s", gpgme\_get\_protocol\_name (info->protocol)); @} @} @end example

@node Engine Configuration @section Engine Configuration @cindex engine, configuration of @cindex configuration of crypto backend

You can change the configuration of a backend engine, and thus change the executable program and configuration directory to be used. You can make these changes the default or set them for some contexts individually.

```
@deftypefun gpgme_error_t gpgme_set_engine_info (@w{gpgme_protocol_t @var{proto}}, @w{const char
*@var{file_name}}, @w{const char *@var{home_dir}})
@since{1.1.0}
```
The function @code{gpgme\_set\_engine\_info} changes the default configuration of the crypto engine implementing the protocol @var{proto}.

@var{file\_name} is the file name of the executable program implementing this protocol, and @var{home\_dir} is the directory name of the configuration directory for this crypto engine. If  $@var{home\ dir}$  is  $@code{NULL}$ , the engine's default will be used.

The new defaults are not applied to already created GPGME contexts.

This function returns the error code @code{GPG\_ERR\_NO\_ERROR} if successful, or an error code on failure. @end deftypefun

The functions @code{gpgme\_ctx\_get\_engine\_info} and @code{gpgme\_ctx\_set\_engine\_info} can be used to change the engine configuration per context. @xref{Crypto Engine}.

@node OpenPGP @section OpenPGP @cindex OpenPGP @cindex GnuPG @cindex protocol, GnuPG @cindex engine, GnuPG

OpenPGP is implemented by GnuPG, the @acronym{GNU} Privacy Guard. This is the first protocol that was supported by @acronym{GPGME}.

The OpenPGP protocol is specified by @code{GPGME\_PROTOCOL\_OpenPGP}.

@node Cryptographic Message Syntax @section Cryptographic Message Syntax @cindex CMS @cindex cryptographic message syntax @cindex GpgSM @cindex protocol, CMS @cindex engine, GpgSM @cindex S/MIME @cindex protocol, S/MIME

@acronym{CMS} is implemented by GpgSM, the S/MIME implementation for GnuPG.

The @acronym{CMS} protocol is specified by @code{GPGME\_PROTOCOL\_CMS}.

@node Assuan @section Assuan @cindex ASSUAN @cindex protocol, ASSUAN @cindex engine, ASSUAN

Assuan is the RPC library used by the various @acronym{GnuPG} components. The Assuan protocol allows one to talk to arbitrary Assuan servers using @acronym{GPGME}. @xref{Using the Assuan protocol}.

The ASSUAN protocol is specified by @code{GPGME\_PROTOCOL\_ASSUAN}.

@node Algorithms @chapter Algorithms @cindex algorithms

The crypto backends support a variety of algorithms used in public key cryptography.@footnote{Some engines also provide symmetric only encryption; see the description of the encryption function on how to use

this.} The following sections list the identifiers used to denote such an algorithm.

@menu

\* Public Key Algorithms:: A list of all public key algorithms. \* Hash Algorithms:: A list of all hash algorithms. @end menu

@node Public Key Algorithms @section Public Key Algorithms @cindex algorithms, public key @cindex public key algorithms

Public key algorithms are used for encryption, decryption, signing and verification of signatures.

@deftp {Data type} {enum gpgme\_pubkey\_algo\_t} @tindex gpgme\_pubkey\_algo\_t The  $@code{code{gppme\_pubkey\_algo_t}$  type specifies the set of all public key algorithms that are supported by @acronym{GPGME}. Possible values are:

@table @code @item GPGME\_PK\_RSA This value indicates the RSA (Rivest, Shamir, Adleman) algorithm.

@item GPGME\_PK\_RSA\_E Deprecated. This value indicates the RSA (Rivest, Shamir, Adleman) algorithm for encryption and decryption only.

@item GPGME\_PK\_RSA\_S Deprecated. This value indicates the RSA (Rivest, Shamir, Adleman) algorithm for signing and verification only.

@item GPGME\_PK\_DSA This value indicates DSA, the Digital Signature Algorithm.

@item GPGME\_PK\_ELG This value indicates ElGamal.

@item GPGME\_PK\_ELG\_E This value also indicates ElGamal and is used specifically in GnuPG.

@item GPGME\_PK\_ECC @since{1.5.0}

This value is a generic indicator for ellipic curve algorithms.

@item GPGME\_PK\_ECDSA @since{1.3.0}

This value indicates ECDSA, the Elliptic Curve Digital Signature Algorithm as defined by FIPS 186-2 and RFC-6637.

@item GPGME\_PK\_ECDH @since{1.3.0}

This value indicates ECDH, the Eliptic Curve Diffie-Hellmann encryption algorithm as defined by RFC-6637.

@item GPGME\_PK\_EDDSA @since{1.7.0}

This value indicates the EdDSA algorithm.

@end table @end deftp

@deftypefun {const char \*} gpgme\_pubkey\_algo\_name (@w{gpgme\_pubkey\_algo\_t @var{algo}}) The function @code{gpgme\_pubkey\_algo\_name} returns a pointer to a statically allocated string containing a description of the public key algorithm @var{algo}. This string can be used to output the name of the public key algorithm to the user.

If @var{algo} is not a valid public key algorithm, @code{NULL} is returned. @end deftypefun

@deftypefun {char \*} gpgme\_pubkey\_algo\_string (@w{gpgme\_subkey\_t @var{key}}) @since{1.7.0}

The function @code{gpgme\_pubkey\_algo\_string} is a convenience function to build and return an algorithm string in the same way GnuPG does (e.g. ``rsa2048'' or ``ed25519''). The caller must free the result

using @code{gpgme\_free}. On error (e.g. invalid argument or memory exhausted), the function returns NULL and sets @code{ERRNO}. @end deftypefun

@node Hash Algorithms @section Hash Algorithms @cindex algorithms, hash @cindex algorithms, message digest @cindex hash algorithms @cindex message digest algorithms

Hash (message digest) algorithms are used to compress a long message to make it suitable for public key cryptography.

@deftp {Data type} {enum gpgme\_hash\_algo\_t} @tindex gpgme\_hash\_algo\_t The @code{gpgme\_hash\_algo\_t} type specifies the set of all hash algorithms that are supported by @acronym{GPGME}. Possible values are:

@table @code @item GPGME\_MD\_MD5 @item GPGME\_MD\_SHA1 @item GPGME\_MD\_RMD160 @item GPGME\_MD\_MD2 @item GPGME\_MD\_TIGER @item GPGME\_MD\_HAVAL @item GPGME\_MD\_SHA256 @item GPGME\_MD\_SHA384 @item GPGME\_MD\_SHA512 @item GPGME\_MD\_SHA224 @since{1.5.0}

@item GPGME\_MD\_MD4 @item GPGME\_MD\_CRC32 @item GPGME\_MD\_CRC32\_RFC1510 @item GPGME\_MD\_CRC24\_RFC2440 @end table @end deftp

@deftypefun {const char \*} gpgme\_hash\_algo\_name (@w{gpgme\_hash\_algo\_t @var{algo}}) The function @code{gpgme\_hash\_algo\_name} returns a pointer to a statically allocated string containing a description of the hash algorithm @var{algo}. This string can be used to output the name of the hash algorithm to the user.

If @var{algo} is not a valid hash algorithm, @code{NULL} is returned.

@node Error Handling @chapter Error Handling @cindex error handling

Many functions in @acronym{GPGME} can return an error if they fail.

For this reason, the application should always catch the error condition and take appropriate measures, for example by releasing the resources and passing the error up to the caller, or by displaying a descriptive message to the user and cancelling the operation.

Some error values do not indicate a system error or an error in the operation, but the result of an operation that failed properly. For example, if you try to decrypt a tempered message, the decryption will fail. Another error value actually means that the end of a data buffer or list has been reached. The following descriptions explain for many error codes what they mean usually. Some error values have specific meanings if returned by a certain functions. Such cases are described in the documentation of those functions.

@acronym{GPGME} uses the @code{libgpg-error} library. This allows to share the error codes with other components of the GnuPG system, and thus pass error values transparently from the crypto engine, or some helper application of the crypto engine, to the user. This way no information is lost. As a consequence, @acronym{GPGME} does not use its own identifiers for error codes, but uses those provided by @code{libgpg-error}. They usually start with @code{GPG\_ERR\_}.

However, @acronym{GPGME} does provide aliases for the functions defined in libgpg-error, which might be preferred for name space consistency.

@menu

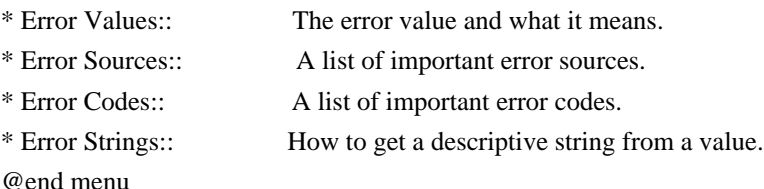

@node Error Values @section Error Values @cindex error values @cindex error codes

@cindex error sources

@deftp {Data type} {gpgme\_err\_code\_t} The @code{gpgme\_err\_code\_t} type is an alias for the @code{libgpg-error} type @code{gpg\_err\_code\_t}. The error code indicates the type of an error, or the reason why an operation failed.

A list of important error codes can be found in the next section. @end deftp

@deftp {Data type} {gpgme\_err\_source\_t} The @code{gpgme\_err\_source\_t} type is an alias for the @code{libgpg-error} type @code{gpg\_err\_source\_t}. The error source has not a precisely defined meaning. Sometimes it is the place where the error happened, sometimes it is the place where an error was encoded into an error value. Usually the error source will give an indication to where to look for the problem. This is not always true, but it is attempted to achieve this goal.

A list of important error sources can be found in the next section. @end deftp

@deftp {Data type} {gpgme\_error\_t}

The  $@code{code{gpgme_error_t}}$  type is an alias for the  $@code{code{libgpg-error}}$ type @code{gpg\_error\_t}. An error value like this has always two components, an error code and an error source. Both together form the error value.

Thus, the error value

 can not be directly compared against an error code, but the accessor functions described below must be used. However, it is guaranteed that only 0 is used to indicate success (@code{GPG\_ERR\_NO\_ERROR}), and that in this case all other parts of the error value are set to 0, too.

Note that in @acronym{GPGME}, the error source is used purely for diagnostical purposes. Only the error code should be checked to test for a certain outcome of a function. The manual only documents the error code part of an error value. The error source is left unspecified and might be anything. @end deftp

@deftypefun {static inline gpgme\_err\_code\_t} gpgme\_err\_code (@w{gpgme\_error\_t @var{err}}) The static inline function @code{gpgme\_err\_code} returns the @code{gpgme\_err\_code\_t} component of the error value @var{err}. This function must be used to extract the error code from an error value in order to compare it with the @code{GPG\_ERR\_\*} error code macros.

@end deftypefun

@deftypefun {static inline gpgme\_err\_source\_t} gpgme\_err\_source (@w{gpgme\_error\_t @var{err}}) The static inline function @code{gpgme\_err\_source} returns the  $@code{qpgme_error}$  component of the error value  $@var{err}$ . This function must be used to extract the error source from an error value in order to compare it with the @code{GPG\_ERR\_SOURCE\_\*} error source macros. @end deftypefun

@deftypefun {static inline gpgme\_error\_t} gpgme\_err\_make (@w{gpgme\_err\_source\_t @var{source}}, @w{gpgme\_err\_code\_t @var{code}}) The static inline function @code{gpgme\_err\_make} returns the error value consisting of the error source @var{source} and the error code @var{code}.

This function can be used in callback functions to construct an error value to return it to the library. @end deftypefun

@deftypefun {static inline gpgme\_error\_t} gpgme\_error (@w{gpgme\_err\_code\_t @var{code}}) The static inline function @code{gpgme\_error} returns the error value consisting of the default error source and the error code @var{code}.

For @acronym{GPGME} applications, the default error source is @code{GPG\_ERR\_SOURCE\_USER\_1}. You can define @code{GPGME\_ERR\_SOURCE\_DEFAULT} before including @file{gpgme.h} to change this default.

This function can be used in callback functions to construct an error value to return it to the library. @end deftypefun

The @code{libgpg-error} library provides error codes for all system error numbers it knows about. If @var{err} is an unknown error number, the error code @code{GPG\_ERR\_UNKNOWN\_ERRNO} is used. The following functions can be used to construct error values from system errnor numbers.

@deftypefun {gpgme\_error\_t} gpgme\_err\_make\_from\_errno (@w{gpgme\_err\_source\_t @var{source}}, @w{int @var{err}}) The function  $@code{code{gppme}$  err make from errno} is like @code{gpgme\_err\_make}, but it takes a system error like @code{errno} instead of a  $@code{code{gppme}$  err code t} error code. @end deftypefun

@deftypefun {gpgme\_error\_t} gpgme\_error\_from\_errno (@w{int @var{err}})

The function @code{gpgme\_error\_from\_errno} is like @code{gpgme\_error}, but it takes a system error like @code{errno} instead of a @code{gpgme\_err\_code\_t} error code. @end deftypefun

Sometimes you might want to map system error numbers to error codes directly, or map an error code representing a system error back to the system error number. The following functions can be used to do that.

@deftypefun {gpgme\_err\_code\_t} gpgme\_err\_code\_from\_errno (@w{int @var{err}}) The function @code{gpgme\_err\_code\_from\_errno} returns the error code for the system error @var{err}. If @var{err} is not a known system error, the function returns @code{GPG\_ERR\_UNKNOWN\_ERRNO}. @end deftypefun

@deftypefun {int} gpgme\_err\_code\_to\_errno (@w{gpgme\_err\_code\_t @var{err}}) The function @code{gpgme\_err\_code\_to\_errno} returns the system error for the error code @var{err}. If @var{err} is not an error code representing a system error, or if this system error is not defined on this system, the function returns  $@code{0}$ . @end deftypefun

@node Error Sources @section Error Sources @cindex error codes, list of

The library @code{libgpg-error} defines an error source for every component of the GnuPG system. The error source part of an error value is not well defined. As such it is mainly useful to improve the diagnostic error message for the user.

If the error code part of an error value is  $@code{0}$ , the whole error value will be  $@code{0}$ . In this case the error source part is of course @code{GPG\_ERR\_SOURCE\_UNKNOWN}.

The list of error sources that might occur in applications using @acronym{GPGME} is:

@table @code @item GPG\_ERR\_SOURCE\_UNKNOWN The error source is not known. The value of this error source is  $@code{0}.$ 

@item GPG\_ERR\_SOURCE\_GPGME The error source is @acronym{GPGME} itself. This is the default for errors that occur in the @acronym{GPGME} library.

@item GPG\_ERR\_SOURCE\_GPG The error source is GnuPG, which is the crypto engine used for the OpenPGP protocol.

@item GPG\_ERR\_SOURCE\_GPGSM The error source is GPGSM, which is the crypto engine used for the CMS protocol.

@item GPG\_ERR\_SOURCE\_GCRYPT The error source is @code{libgcrypt}, which is used by crypto engines to perform cryptographic operations.

@item GPG\_ERR\_SOURCE\_GPGAGENT The error source is @command{gpg-agent}, which is used by crypto engines to perform operations with the secret key.

@item GPG\_ERR\_SOURCE\_PINENTRY The error source is @command{pinentry}, which is used by @command{gpg-agent} to query the passphrase to unlock a secret key.

@item GPG\_ERR\_SOURCE\_SCD The error source is the SmartCard Daemon, which is used by @command{gpg-agent} to delegate operations with the secret key to a SmartCard.

@item GPG\_ERR\_SOURCE\_KEYBOX The error source is @code{libkbx}, a library used by the crypto engines to manage local keyrings.

@item GPG\_ERR\_SOURCE\_USER\_1 @item GPG\_ERR\_SOURCE\_USER\_2 @item GPG\_ERR\_SOURCE\_USER\_3 @item GPG\_ERR\_SOURCE\_USER\_4 These error sources are not used by any GnuPG component and can be used by other software. For example, applications using @acronym{GPGME} can use them to mark error values coming from callback handlers. Thus @code{GPG\_ERR\_SOURCE\_USER\_1} is the default for errors created with @code{gpgme\_error} and @code{gpgme\_error\_from\_errno}, unless you define @code{GPGME\_ERR\_SOURCE\_DEFAULT} before including @file{gpgme.h}. @end table

@node Error Codes

@section Error Codes @cindex error codes, list of

The library @code{libgpg-error} defines many error values. Most of them are not used by @code{GPGME} directly, but might be returned by @acronym{GPGME} because it received them from the crypto engine. The below list only includes such error codes that have a specific meaning in @code{GPGME}, or which are so common that you should know about them.

@table @code @item GPG\_ERR\_EOF This value indicates the end of a list, buffer or file.

### @item GPG\_ERR\_NO\_ERROR

This value indicates success. The value of this error code is @code{0}. Also, it is guaranteed that an error value made from the error code @code{0} will be  $@code{0}$  itself (as a whole). This means that the error source information is lost for this error code, however, as this error code indicates that no error occurred, this is generally not a problem.

#### @item GPG\_ERR\_GENERAL

This value means that something went wrong, but either there is not enough information about the problem to return a more useful error value, or there is no separate error value for this type of problem.

@item GPG\_ERR\_ENOMEM This value means that an out-of-memory condition occurred.

@item GPG\_ERR\_E... System errors are mapped to GPG\_ERR\_FOO where FOO is the symbol for the system error.

@item GPG\_ERR\_INV\_VALUE This value means that some user provided data was out of range. This can also refer to objects. For example, if an empty @code{gpgme\_data\_t} object was expected, but one containing data was provided, this error value is returned.

@item GPG\_ERR\_UNUSABLE\_PUBKEY This value means that some recipients for a message were invalid.

@item GPG\_ERR\_UNUSABLE\_SECKEY This value means that some signers were invalid.

@item GPG\_ERR\_NO\_DATA This value means that a @code{gpgme\_data\_t} object which was expected to have content was found empty.

@item GPG\_ERR\_CONFLICT This value means that a conflict of some sort occurred.

### @item GPG\_ERR\_NOT\_IMPLEMENTED

This value indicates that the specific function (or operation) is not implemented. This error should never happen. It can only occur if you use certain values or configuration options which do not work, but for which we think that they should work at some later time.

@item GPG\_ERR\_DECRYPT\_FAILED

This value indicates that a decryption operation was unsuccessful.

@item GPG\_ERR\_BAD\_PASSPHRASE This value means that the user did not provide a correct passphrase when requested.

@item GPG\_ERR\_CANCELED This value means that the operation was canceled.

@item GPG\_ERR\_INV\_ENGINE This value means that the engine that implements the desired protocol is currently not available. This can either be because the sources were configured to exclude support for this engine, or because the engine is not installed properly.

@item GPG\_ERR\_AMBIGUOUS\_NAME This value indicates that a user ID or other specifier did not specify a unique key.

@item GPG\_ERR\_WRONG\_KEY\_USAGE This value indicates that a key is not used appropriately.

@item GPG\_ERR\_CERT\_REVOKED This value indicates that a key signature was revoced.

@item GPG\_ERR\_CERT\_EXPIRED This value indicates that a key signature expired.

@item GPG\_ERR\_NO\_CRL\_KNOWN This value indicates that no certificate revocation list is known for the certificate.

@item GPG\_ERR\_NO\_POLICY\_MATCH

This value indicates that a policy issue occurred.

@item GPG\_ERR\_NO\_SECKEY This value indicates that no secret key for the user ID is available.

@item GPG\_ERR\_MISSING\_CERT This value indicates that a key could not be imported because the issuer certificate is missing.

@item GPG\_ERR\_BAD\_CERT\_CHAIN This value indicates that a key could not be imported because its certificate chain is not good, for example it could be too long.

@item GPG\_ERR\_UNSUPPORTED\_ALGORITHM This value means a verification failed because the cryptographic algorithm is not supported by the crypto backend.

@item GPG\_ERR\_BAD\_SIGNATURE This value means a verification failed because the signature is bad.

@item GPG\_ERR\_NO\_PUBKEY This value means a verification failed because the public key is not available.

@item GPG\_ERR\_USER\_1 @item GPG\_ERR\_USER\_2 @item ... @item GPG\_ERR\_USER\_16 These error codes are not used by any GnuPG component and can be freely used by other software. Applications using @acronym{GPGME} might use them to mark specific errors returned by callback handlers if no suitable error codes (including the system errors) for these errors exist already. @end table

@node Error Strings @section Error Strings @cindex error values, printing of @cindex error codes, printing of @cindex error sources, printing of @cindex error strings

@deftypefun {const char \*} gpgme\_strerror  $(Qw\{gggme\ error\ t\ @var{var}\{err\})$ The function  $@code{gpgme}$  strerror returns a pointer to a statically allocated string containing a description of the error code contained

in the error value @var{err}. This string can be used to output a diagnostic message to the user.

This function is not thread safe. Use @code{gpgme\_strerror\_r} in multi-threaded programs. @end deftypefun

@deftypefun {int} gpgme\_strerror\_r (@w{gpgme\_error\_t @var{err}}, @w{char \*@var{buf}}, @w{size\_t @var{buflen}})

The function  $@code{gpgme\_strerror_r}$  returns the error string for @var{err} in the user-supplied buffer @var{buf} of size @var{buflen}. This function is, in contrast to @code{gpgme\_strerror}, thread-safe if a thread-safe @code{strerror\_r} function is provided by the system. If the function succeeds, 0 is returned and  $@var{$  tuf} contains the string describing the error. If the buffer was not large enough, ERANGE is returned and @var{buf} contains as much of the beginning of the error string as fits into the buffer. @end deftypefun

@deftypefun {const char \*} gpgme\_strsource (@w{gpgme\_error\_t @var{err}}) The function @code{gpgme\_strerror} returns a pointer to a statically allocated string containing a description of the error source contained in the error value @var{err}. This string can be used to output a diagnostic message to the user. @end deftypefun

The following example illustrates the use of @code{gpgme\_strerror}:

```
@example
gpgme_ctx_t ctx;
ggame_error_t err = gpgme_new (&ctx);if (err)
 @{
  fprintf (stderr, "%s: creating GpgME context failed: %s: %s\n",
        argv[0], gpgme_strsource (err), gpgme_strerror (err));
 exit (1);
 @}
@end example
```
@node Exchanging Data @chapter Exchanging Data @cindex data, exchanging

A lot of data has to be exchanged between the user and the crypto

engine, like plaintext messages, ciphertext, signatures and information about the keys. The technical details about exchanging the data information are completely abstracted by @acronym{GPGME}. The

 user provides and receives the data via @code{gpgme\_data\_t} objects, regardless of the communication protocol between @acronym{GPGME} and the crypto engine in use.

@deftp {Data type} {gpgme\_data\_t} The @code{gpgme\_data\_t} type is a handle for a container for generic data, which is used by @acronym{GPGME} to exchange data with the user. @end deftp

@code{gpgme\_data\_t} objects do not provide notifications on events. It is assumed that read and write operations are blocking until data is available. If this is undesirable, the application must ensure that all GPGME data operations always have data available, for example by using memory buffers or files rather than pipes or sockets. This might be relevant, for example, if the external event loop mechanism is used.

@deftp {Data type} {gpgme\_off\_t} @since{1.4.1}

On POSIX platforms the @code{gpgme\_off\_t} type is an alias for @code{off\_t}; it may be used interchangeable. On Windows platforms @code{gpgme\_off\_t} is defined as a long (i.e. 32 bit) for 32 bit Windows and as a 64 bit signed integer for 64 bit Windows. @end deftp

@deftp {Data type} {gpgme\_ssize\_t} The  $@code{space}$  gpgme\_ssize\_t} type is an alias for  $@code{scale}$ . It has only been introduced to overcome portability problems pertaining to the declaration of @code{ssize\_t} by different toolchains. @end deftp

@menu

- \* Creating Data Buffers:: Creating new data buffers.
- \* Destroying Data Buffers:: Releasing data buffers.
- \* Manipulating Data Buffers:: Operations on data buffers. @end menu

@node Creating Data Buffers @section Creating Data Buffers @cindex data buffer, creation

Data objects can be based on memory, files, or callback functions provided by the user. Not all operations are supported by all objects.

## @menu

\* Memory Based Data Buffers:: Creating memory based data buffers. \* File Based Data Buffers:: Creating file based data buffers. \* Callback Based Data Buffers:: Creating callback based data buffers. @end menu

@node Memory Based Data Buffers @subsection Memory Based Data Buffers

Memory based data objects store all data in allocated memory. This is convenient, but only practical for an amount of data that is a fraction of the available physical memory. The data has to be copied from its source and to its destination, which can often be avoided by using one of the other data object

@deftypefun gpgme\_error\_t gpgme\_data\_new (@w{gpgme\_data\_t \*@var{dh}}) The function @code{gpgme\_data\_new} creates a new @code{gpgme\_data\_t} object and returns a handle for it in @var{dh}. The data object is memory based and initially empty.

The function returns the error code @code{GPG\_ERR\_NO\_ERROR} if the data object was successfully created, @code{GPG\_ERR\_INV\_VALUE} if @var{dh} is not a valid pointer, and @code{GPG\_ERR\_ENOMEM} if not enough memory is available. @end deftypefun

@deftypefun gpgme\_error\_t gpgme\_data\_new\_from\_mem (@w{gpgme\_data\_t \*@var{dh}}, @w{const char \*@var{buffer}}, @w{size\_t @var{size}}, @w{int @var{copy}}) The function @code{gpgme\_data\_new\_from\_mem} creates a new @code{gpgme\_data\_t} object and fills it with @var{size} bytes starting from @var{buffer}.

If @var{copy} is not zero, a private copy of the data is made. If @var{copy} is zero, the data is taken from the specified buffer as needed, and the user has to ensure that the buffer remains valid for the whole life span of the data object.

The function returns the error code @code{GPG\_ERR\_NO\_ERROR} if the data object was successfully created, @code{GPG\_ERR\_INV\_VALUE} if

@var{dh} or @var{buffer} is not a valid pointer, and @code{GPG\_ERR\_ENOMEM} if not enough memory is available. @end deftypefun

@deftypefun gpgme\_error\_t gpgme\_data\_new\_from\_file (@w{gpgme\_data\_t \*@var{dh}}, @w{const char \*@var{filename}}, @w{int @var{copy}}) The function @code{gpgme\_data\_new\_from\_file} creates a new @code{gpgme\_data\_t} object and fills it with the content of the file @var{filename}.

If  $@var{copy}$  is not zero, the whole file is read in at initialization time and the file is not used anymore after that. This is the only mode supported currently. Later, a value of zero for @var{copy} might cause all reads to be delayed until the data is needed, but this is not yet implemented.

The function returns the error code @code{GPG\_ERR\_NO\_ERROR} if the data object was successfully created, @code{GPG\_ERR\_INV\_VALUE} if @var{dh} or @var{filename} is not a valid pointer, @code{GPG\_ERR\_NOT\_IMPLEMENTED} if @var{code} is zero, and @code{GPG\_ERR\_ENOMEM} if not enough memory is available. @end deftypefun

@deftypefun gpgme\_error\_t gpgme\_data\_new\_from\_filepart (@w{gpgme\_data\_t \*@var{dh}}, @w{const char \*@var{filename}}, @w{FILE \*@var{fp}}, @w{off t @var{offset}}, @w{size\_t @var{length}}) The function @code{gpgme\_data\_new\_from\_filepart} creates a new @code{gpgme\_data\_t} object and fills it with a part of the file specified by @var{filename} or @var{fp}.

Exactly one of @var{filename} and @var{fp} must be non-zero, the other must be zero. The argument that is not zero specifies the file from which @var{length} bytes are read into the data object, starting from @var{offset}.

The function returns the error code @code{GPG\_ERR\_NO\_ERROR} if the data object was successfully created, @code{GPG\_ERR\_INV\_VALUE} if  $@var{dh}$  and exactly one of  $@var{filename}$  and  $@var{fp}$  is not a valid pointer, and @code{GPG\_ERR\_ENOMEM} if not enough memory is available. @end deftypefun

@node File Based Data Buffers @subsection File Based Data Buffers

File based data objects operate directly on file descriptors or streams. Only a small amount of data is stored in core at any time, so the size of the data objects is not limited by @acronym{GPGME}.

@deftypefun gpgme\_error\_t gpgme\_data\_new\_from\_fd (@w{gpgme\_data\_t \*@var{dh}}, @w{int @var{fd}}) The function @code{gpgme\_data\_new\_from\_fd} creates a new @code{gpgme\_data\_t} object and uses the file descriptor @var{fd} to read from (if used as an input data object) and write to (if used as an

output data object).

When using the data object as an input buffer, the function might read a bit more from the file descriptor than is actually needed by the crypto engine in the desired operation because of internal buffering.

Note that GPGME assumes that the file descriptor is set to blocking mode. Errors during I/O operations, except for EINTR, are usually fatal for crypto operations.

The function returns the error code @code{GPG\_ERR\_NO\_ERROR} if the data object was successfully created, and @code{GPG\_ERR\_ENOMEM} if not enough memory is available. @end deftypefun

@deftypefun gpgme\_error\_t gpgme\_data\_new\_from\_stream (@w{gpgme\_data\_t \*@var{dh}}, @w{FILE \*@var{stream}}) The function @code{gpgme\_data\_new\_from\_stream} creates a new @code{gpgme\_data\_t} object and uses the I/O stream @var{stream} to read from (if used as an input data object) and write to (if used as an output data object).

When using the data object as an input buffer, the function might read a bit more from the stream than is actually needed by the crypto engine in the desired operation because of internal buffering.

Note that GPGME assumes that the stream is in blocking mode. Errors during I/O operations, except for EINTR, are usually fatal for crypto operations.

The function returns the error code @code{GPG\_ERR\_NO\_ERROR} if the data object was successfully created, and @code{GPG\_ERR\_ENOMEM} if not enough memory is available. @end deftypefun

@deftypefun gpgme\_error\_t gpgme\_data\_new\_from\_estream (@w{gpgme\_data\_t \*@var{dh}},  $@w{$  gpgrt\_stream\_t  $@var{s}$  tream } }) The function  $@code{space{space}$  data new from estream} creates a new  $@code{gpgme}$  data t} object and uses the gpgrt stream  $@var{s}t$  stream to read from (if used as an input data object) and write to (if used as an

output data object).

When using the data object as an input buffer, the function might read a bit more from the stream than is actually needed by the crypto engine in the desired operation because of internal buffering.

Note that GPGME

 assumes that the stream is in blocking mode. Errors during I/O operations, except for EINTR, are usually fatal for crypto operations.

The function returns the error code @code{GPG\_ERR\_NO\_ERROR} if the data object was successfully created, and @code{GPG\_ERR\_ENOMEM} if not enough memory is available. @end deftypefun

@node Callback Based Data Buffers @subsection Callback Based Data Buffers

If neither memory nor file based data objects are a good fit for your application, you can implement the functions a data object provides yourself and create a data object from these callback functions.

@deftp {Data type} {ssize\_t (\*gpgme\_data\_read\_cb\_t) (@w{void \*@var{handle}}, @w{void @var{\*buffer}},  $@w{\text{size} t @var{\text{size}}\})\}$ @tindex gpgme\_data\_read\_cb\_t The @code{gpgme\_data\_read\_cb\_t} type is the type of functions which @acronym{GPGME} calls if it wants to read data from a user-implemented data object. The function should read up to @var{size} bytes from the current read position into the space starting at @var{buffer}. The @var{handle} is provided by the user at data object creation time.

Note that GPGME assumes that the read blocks until data is available. Errors during I/O operations, except for EINTR, are usually fatal for crypto operations.

The function should return the number of bytes read, 0 on EOF, and -1 on error. If an error occurs, @var{errno} should be set to describe the type of the error. @end deftp

@deftp {Data type} {ssize\_t (\*gpgme\_data\_write\_cb\_t) (@w{void \*@var{handle}}, @w{const void @var{\*buffer}}, @w{size\_t @var{size}})} @tindex gpgme\_data\_write\_cb\_t The @code{gpgme\_data\_write\_cb\_t} type is the type of functions which @acronym{GPGME} calls if it wants to write data to a user-implemented

data object. The function should write up to @var{size} bytes to the current write position from the space starting at @var{buffer}. The @var{handle} is provided by the user at data object creation time.

Note that GPGME assumes that the write blocks until data is available. Errors during I/O operations, except for EINTR, are usually fatal for crypto operations.

The function should return the number of bytes written, and -1 on error. If an error occurs, @var{errno} should be set to describe the type of the error. @end deftp

@deftp {Data type} {off\_t (\*gpgme\_data\_seek\_cb\_t) (@w{void \*@var{handle}}, @w{off\_t @var{offset}}, @w{int @var{whence}})}

@tindex gpgme\_data\_seek\_cb\_t

The @code{gpgme\_data\_seek\_cb\_t} type is the type of functions which @acronym{GPGME} calls if it wants to change the current read/write position in a user-implemented data object, just like the @code{lseek} function.

The function should return the new read/write position, and -1 on error. If an error occurs, @var{errno} should be set to describe the type of the error. @end deftp

@deftp {Data type} {void (\*gpgme\_data\_release\_cb\_t) (@w{void \*@var{handle}})} @tindex gpgme\_data\_release\_cb\_t The @code{gpgme\_data\_release\_cb\_t} type is the type of functions which @acronym{GPGME} calls if it wants to destroy a user-implemented data object. The @var{handle} is provided by the user at data object creation time. @end deftp

@deftp {Data type} {struct gpgme\_data\_cbs} This structure is used to store the data callback interface functions described above. It has the following members:

@table @code @item gpgme\_data\_read\_cb\_t read This is the function called by @acronym{GPGME} to read data from the data object. It is only required for input data object.

@item gpgme\_data\_write\_cb\_t write This is the function called by @acronym{GPGME} to write data to the data object. It is only required for output data object.

@item gpgme\_data\_seek\_cb\_t seek This is the function called by @acronym{GPGME} to change the current read/write pointer in the data object (if available). It is optional.

@item gpgme\_data\_release\_cb\_t release This is the function called by @acronym{GPGME} to release a data object. It is optional. @end table @end deftp

@deftypefun gpgme\_error\_t gpgme\_data\_new\_from\_cbs (@w{gpgme\_data\_t \*@var{dh}}, @w{gpgme\_data\_cbs\_t @var{cbs}}, @w{void \*@var{handle}}) The function @code{gpgme\_data\_new\_from\_cbs} creates a new @code{gpgme\_data\_t} object and uses the user-provided callback functions to operate on the data object.

The handle @var{handle} is passed as first argument to the callback functions. This can be used to identify this data object.

The function returns the error code @code{GPG\_ERR\_NO\_ERROR} if the data object was successfully created, and @code{GPG\_ERR\_ENOMEM} if not enough memory is available. @end deftypefun

@node Destroying Data Buffers @section Destroying Data Buffers @cindex data buffer, destruction

@deftypefun void gpgme\_data\_release (@w{gpgme\_data\_t @var{dh}}) The function @code{gpgme\_data\_release} destroys the data object with the handle @var{dh}. It releases all associated resources that were not provided by the user in the first place. @end deftypefun

@deftypefun {char \*} gpgme\_data\_release\_and\_get\_mem (@w{gpgme\_data\_t  $@var{dh}\}, @w{size_t * @var{length}})$ The function @code{gpgme\_data\_release\_and\_get\_mem} is like @code{gpgme\_data\_release}, except that it returns the data buffer and its length that was provided by the object.

The user has to release the buffer with  $@code{code{gppme}$  free}. In case the user provided the data buffer in non-copy mode, a copy will be made for this purpose.

In case an error returns, or there is no suitable data buffer that can be returned to the user, the function will return @code{NULL}. In any case, the data object @var{dh} is destroyed. @end deftypefun

@deftypefun void gpgme\_free (@w{void \*@var{buffer}}) @since{1.1.1}

The function @code{gpgme\_free} releases the memory returned by @code{gpgme\_data\_release\_and\_get\_mem} and @code{gpgme\_pubkey\_algo\_string}. It should be used instead of the system libraries @code{free} function in case different allocators are used by a program. This is often the case if gpgme is used under Windows as a DLL. @end deftypefun

@node

 Manipulating Data Buffers @section Manipulating Data Buffers @cindex data buffer, manipulation

Data buffers contain data and meta-data. The following operations can be used to manipulate both.

@menu

\* Data Buffer I/O Operations:: I/O operations on data buffers.

\* Data Buffer Meta-Data:: Meta-data manipulation of data buffers.

\* Data Buffer Convenience:: Convenience function for data buffers.

@end menu

@node Data Buffer I/O Operations @subsection Data Buffer I/O Operations @cindex data buffer, I/O operations @cindex data buffer, read @cindex data buffer, write @cindex data buffer, seek

@deftypefun ssize t gpgme\_data\_read (@w{gpgme\_data\_t @var{dh}}, @w{void \*@var{buffer}}, @w{size\_t @var{length}}) The function  $@code{gpgme}$  data read} reads up to  $@var{length}$  bytes from the data object with the handle  $@var{d}$ h} into the space starting at @var{buffer}.

If no error occurs, the actual amount read is returned. If the end of the data object is reached, the function returns

0.

In all other cases, the function returns -1 and sets @var{errno}. @end deftypefun

@deftypefun ssize\_t gpgme\_data\_write (@w{gpgme\_data\_t @var{dh}}, @w{const void \*@var{buffer}},  $@w$ {size t  $@var$ {size}}) The function @code{gpgme\_data\_write} writes up to @var{size} bytes starting from @var{buffer} into the data object with the handle @var{dh} at the current write position.

The function returns the number of bytes actually written, or -1 if an error occurs. If an error occurs, @var{errno} is set. @end deftypefun

@deftypefun off\_t gpgme\_data\_seek (@w{gpgme\_data\_t @var{dh}}, @w{off\_t @var{offset}}, @w{int @var{whence}}) The function @code{gpgme\_data\_seek} changes the current read/write position.

The @var{whence} argument specifies how the @var{offset} should be interpreted. It must be one of the following symbolic constants:

@table @code @item SEEK\_SET Specifies that @var{offset} is a count of characters from the beginning of the data object.

@item SEEK\_CUR Specifies that @var{offset} is a count of characters from the current file position. This count may be positive or negative.

@item SEEK\_END

Specifies that @var{offset} is a count of characters from the end of the data object. A negative count specifies a position within the current extent of the data object; a positive count specifies a position past the current end. If you set the position past the current end, and actually write data, you will extend the data object with zeros up to that position. @end table

If successful, the function returns the resulting file position, measured in bytes from the beginning of the data object. You can use this feature together with @code{SEEK\_CUR} to read the current read/write position.

If the function fails,  $-1$  is returned and @var{errno} is set.

@end deftypefun

@node Data Buffer Meta-Data @subsection Data Buffer Meta-Data @cindex data buffer, meta-data @cindex data buffer, file name @cindex data buffer, encoding

@deftypefun {char \*} gpgme\_data\_get\_file\_name (@w{gpgme\_data\_t @var{dh}}) @since{1.1.0}

The function @code{gpgme\_data\_get\_file\_name} returns a pointer to a string containing the file name associated with the data object. The file name will be stored in the output when encrypting or signing the data and will be returned to the user when decrypting or verifying the output data.

If no error occurs, the string containing the file name is returned. Otherwise, @code{NULL} will be returned. @end deftypefun

@deftypefun gpgme\_error\_t gpgme\_data\_set\_file\_name (@w{gpgme\_data\_t @var{dh}}, @w{const char \*@var{file\_name}}) @since{1.1.0}

The function @code{gpgme\_data\_set\_file\_name} sets the file name associated with the data object. The file name will be stored in the output when encrypting or signing the data and will be returned to the user when decrypting or verifying the output data.

The function returns the error code @code{GPG\_ERR\_INV\_VALUE} if @var{dh} is not a valid pointer and @code{GPG\_ERR\_ENOMEM} if not enough memory is available. @end deftypefun

@deftp {Data type} {enum gpgme\_data\_encoding\_t} @tindex gpgme\_data\_encoding\_t The @code{gpgme\_data\_encoding\_t} type specifies the encoding of a @code{gpgme\_data\_t} object. For input data objects, the encoding is useful to give the backend a hint on the type of data. For output data objects, the encoding can specify the output data format on certain operations. Please note that not all backends support all encodings on all operations. The following data types are available:

@table @code @item GPGME\_DATA\_ENCODING\_NONE This specifies that the encoding is not known. This is the default for a new data object. The backend will try its best to detect the encoding automatically.

@item GPGME\_DATA\_ENCODING\_BINARY This specifies that the data is encoding in binary form; i.e. there is no special encoding.

@item GPGME\_DATA\_ENCODING\_BASE64 This specifies that the data is encoded using the Base-64 encoding scheme as used by @acronym{MIME} and other protocols.

@item

 GPGME\_DATA\_ENCODING\_ARMOR This specifies that the data is encoded in an armored form as used by OpenPGP and PEM.

@item GPGME\_DATA\_ENCODING\_MIME @since{1.7.0}

This specifies that the data is encoded as a MIME part.

@item GPGME\_DATA\_ENCODING\_URL @since{1.2.0}

The data is a list of linefeed delimited URLs. This is only useful with @code{gpgme\_op\_import}.

@item GPGME\_DATA\_ENCODING\_URL0 @since{1.2.0}

The data is a list of binary zero delimited URLs. This is only useful with @code{gpgme\_op\_import}.

@item GPGME\_DATA\_ENCODING\_URLESC @since{1.2.0}

The data is a list of linefeed delimited URLs with all control and space characters percent escaped. This mode is is not yet implemented.

@end table @end deftp

@deftypefun gpgme\_data\_encoding\_t gpgme\_data\_get\_encoding (@w{gpgme\_data\_t @var{dh}}) The function @code{gpgme\_data\_get\_encoding} returns the encoding of

```
the data object with the handle @var{dh}. If @var{dh} is not a valid
pointer (e.g. @code{NULL}) @code{GPGME_DATA_ENCODING_NONE}
 is
returned.
@end deftypefun
```
@deftypefun gpgme\_error\_t gpgme\_data\_set\_encoding (@w{gpgme\_data\_t @var{dh}, gpgme\_data\_encoding\_t @var{enc}})

The function @code{gpgme\_data\_set\_encoding} changes the encoding of the data object with the handle  $@var{d}$ h} to  $@var{er}$ . @end deftypefun

```
@deftypefun {gpgme_error_t} gpgme_data_set_flag @
      (@w{gpgme_data_t @var{dh}}, @
       @w{const char *@var{name}}, @
       @w{const char *@var{value}})
```
@since{1.7.0}

Some minor properties of the data object can be controlled with flags set by this function. The properties are identified by the following values for @var{name}:

@table @code

@item size-hint

The value is a decimal number with the length gpgme shall assume for this data object. This is useful if the data is provided by callbacks or via file descriptors but the applications knows the total size of the data. If this is set the OpenPGP engine may use this to decide on buffer allocation strategies and to provide a total value for its progress information.

@end table

This function returns @code{0} on success. @end deftypefun

@node Data Buffer Convenience @subsection Data Buffer Convenience Functions @cindex data buffer, convenience @cindex type of data @cindex identify

@deftp {Data type} {enum gpgme\_data\_type\_t} @tindex gpgme\_data\_type\_t @since{1.4.3}

The @code{gpgme\_data\_type\_t} type is used to return the detected type of the content of a data buffer. @end deftp

@table @code @item GPGME\_DATA\_TYPE\_INVALID This is returned by @code{gpgme\_data\_identify} if it was not possible to identify the data. Reasons for this might be a non-seekable stream or a memory problem. The value is 0. @item GPGME\_DATA\_TYPE\_UNKNOWN The type of the data is not known. @item GPGME\_DATA\_TYPE\_PGP\_SIGNED The data is an OpenPGP signed message. This may be a binary signature, a detached one or a cleartext signature. @item GPGME\_DATA\_TYPE\_PGP\_ENCRYPTED @since{1.7.0}

The data is an OpenPGP encrypted message. @item GPGME\_DATA\_TYPE\_PGP\_SIGNATURE @since{1.7.0}

## The

 data is an OpenPGP detached signature. @item GPGME\_DATA\_TYPE\_PGP\_OTHER This is a generic OpenPGP message. In most cases this will be encrypted data. @item GPGME\_DATA\_TYPE\_PGP\_KEY This is an OpenPGP key (private or public). @item GPGME\_DATA\_TYPE\_CMS\_SIGNED This is a CMS signed message. @item GPGME\_DATA\_TYPE\_CMS\_ENCRYPTED This is a CMS encrypted (enveloped data) message. @item GPGME\_DATA\_TYPE\_CMS\_OTHER This is used for other CMS message types. @item GPGME\_DATA\_TYPE\_X509\_CERT The data is a X.509 certificate @item GPGME\_DATA\_TYPE\_PKCS12 The data is a PKCS#12 message. This is commonly used to exchange private keys for X.509. @end table

@deftypefun gpgme\_data\_type\_t gpgme\_data\_identify (@w{gpgme\_data\_t @var{dh}}) @since{1.4.3}

The function  $@code{gpgme}$  data identify returns the type of the data with the handle  $@var{dh}$ . If it is not possible to perform the identification, the function returns zero

(@code{GPGME\_DATA\_TYPE\_INVALID}). Note that depending on how the data object has been created the identification may not be possible or the data object may change its internal state (file pointer moved). For file or memory based data object, the state should not change. @end deftypefun

@c @c Chapter Contexts  $@c$ @node Contexts @chapter Contexts @cindex context

All cryptographic operations in @acronym{GPGME} are performed within a context, which contains the internal state of the operation as well as configuration parameters. By using several contexts you can run several cryptographic operations in parallel, with different configuration.

@deftp {Data type} {gpgme\_ctx\_t}

The @code{gpgme\_ctx\_t} type is a handle for a @acronym{GPGME} context, which is used to hold the configuration, status and result of cryptographic operations. @end deftp

@menu

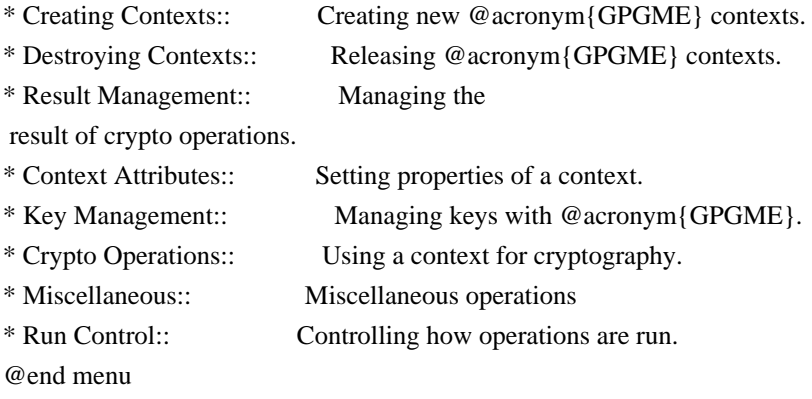

@node Creating Contexts @section Creating Contexts @cindex context, creation

@deftypefun gpgme\_error\_t gpgme\_new (@w{gpgme\_ctx\_t \*@var{ctx}}) The function @code{gpgme\_new} creates a new @code{gpgme\_ctx\_t} object and returns a handle for it in @var{ctx}.

The function returns the error code @code{GPG\_ERR\_NO\_ERROR} if the context was successfully created, @code{GPG\_ERR\_INV\_VALUE} if @var{ctx} is not a valid pointer, and @code{GPG\_ERR\_ENOMEM} if not enough memory is available. Also, it returns @code{GPG\_ERR\_NOT\_OPERATIONAL} if @code{gpgme\_check\_version} was not called to initialize GPGME, and @code{GPG\_ERR\_SELFTEST\_FAILED} if a selftest failed. Currently, the only selftest is for Windows MingW32 targets to see if @code{-mms-bitfields} was used (as required). @end deftypefun

@node Destroying Contexts @section Destroying Contexts @cindex context, destruction

@deftypefun void gpgme\_release (@w{gpgme\_ctx\_t @var{ctx}}) The function @code{gpgme\_release} destroys the context with the handle @var{ctx} and releases all associated resources. @end deftypefun

@node Result Management @section Result Management @cindex context, result of operation

The detailed result of an operation is returned in operation-specific structures such as @code{gpgme\_decrypt\_result\_t}. The corresponding retrieval functions such as @code{gpgme\_op\_decrypt\_result} provide static access to the results after an operation completes. Those structures shall be considered read-only and an application must not allocate such a structure on its own. The following interfaces make it possible to detach a result structure from its associated context and give it a lifetime beyond that of the current operation or

context.

@deftypefun void gpgme\_result\_ref (@w{void \*@var{result}}) @since{1.2.0}

The function @code{gpgme\_result\_ref} acquires an additional reference for the result @var{result}, which may be of any type @code{gpgme \* result t}. As long as the user holds a reference, the result structure is guaranteed to be valid and unmodified. @end deftypefun

@deftypefun void gpgme\_result\_unref (@w{void \*@var{result}}) @since{1.2.0}

The function @code{gpgme\_result\_unref} releases a reference for the result @var{result}. If this was the last reference, the result structure will be destroyed and all resources associated to it will be released. @end deftypefun

Note that a context may hold its own references to result structures, typically until the context is destroyed or the next operation is started. In fact, these references are accessed through the @code{gpgme\_op\_\*\_result} functions.

@node Context Attributes @section Context Attributes @cindex context, attributes

@menu

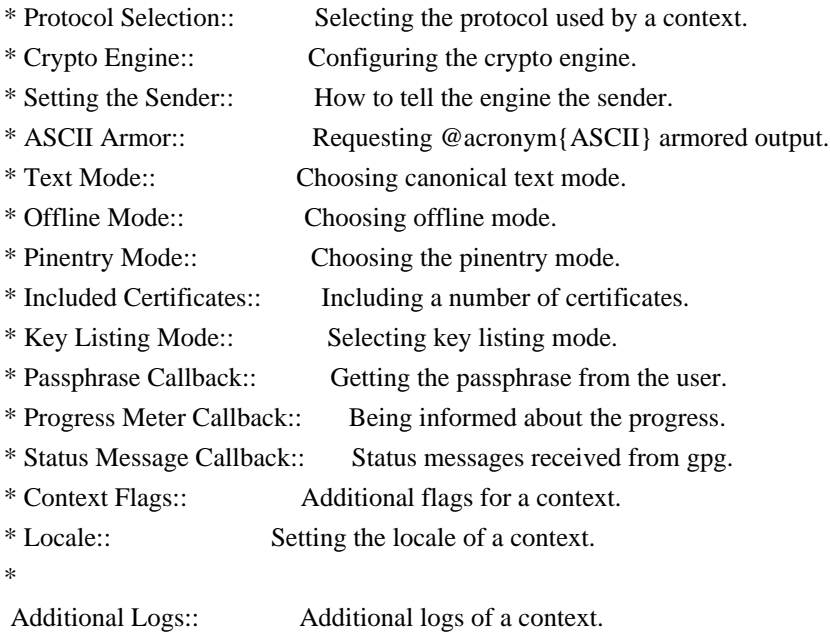

@end menu

@node Protocol Selection @subsection Protocol Selection @cindex context, selecting protocol @cindex protocol, selecting

@deftypefun gpgme\_error\_t gpgme\_set\_protocol (@w{gpgme\_ctx\_t @var{ctx}}, @w{gpgme\_protocol\_t @var{proto}}) The function @code{gpgme\_set\_protocol} sets the protocol used within the context  $@var{ctx}$  to  $@var{for}$ . All crypto operations will be performed by the crypto engine configured for that protocol.

@xref{Protocols and Engines}.

Setting the protocol with @code{gpgme\_set\_protocol} does intentionally not check if the crypto engine for that protocol is available and installed correctly. @xref{Engine Version Check}.

The function returns the error code @code{GPG\_ERR\_NO\_ERROR} if the protocol could be set successfully, and @code{GPG\_ERR\_INV\_VALUE} if @var{protocol} is not a valid protocol. @end deftypefun

@deftypefun gpgme\_protocol\_t gpgme\_get\_protocol (@w{gpgme\_ctx\_t @var{ctx}}) The function @code{gpgme\_get\_protocol} retrieves the protocol currently use with the context  $@var{ctx}$ . @end deftypefun

@node Crypto Engine @subsection Crypto Engine @cindex context, configuring engine @cindex engine, configuration per context

The following functions can be used to set and retrieve the configuration of the crypto engines of a specific context. The default can also be retrieved without any particular context. @xref{Engine Information}. The default can also be changed globally. @xref{Engine Configuration}.

@deftypefun gpgme\_engine\_info\_t gpgme\_ctx\_get\_engine\_info (@w{gpgme\_ctx\_t @var{ctx}}) @since{1.1.0}

The function @code{gpgme\_ctx\_get\_engine\_info} returns a linked list of engine info structures. Each info structure describes the configuration of one configured backend, as used by the context @var{ctx}.

The result is valid until the next invocation of @code{gpgme\_ctx\_set\_engine\_info} for this particular context.

This function can not fail. @end deftypefun

@deftypefun

gpgme error t gpgme ctx set engine info ( $@w{gppme}$  ctx t  $@var{ctx}$ },  $@w{gppme}$  protocol t  $@var{proto}$ ,  $@w{const char * @var{file name}}$ ,  $@w{const char * @var{home dir}}$ @since{1.1.0}

The function @code{gpgme\_ctx\_set\_engine\_info} changes the configuration of the crypto engine implementing the protocol @var{proto} for the context @var{ctx}.

@var{file\_name} is the file name of the executable program implementing this protocol, and @var{home\_dir} is the directory name of the configuration directory for this crypto engine. If @var{home\_dir} is @code{NULL}, the engine's default will be used.

Currently this function must be used before starting the first crypto operation. It is unspecified if and when the changes will take effect if the function is called after starting the first operation on the context @var{ctx}.

This function returns the error code @code{GPG\_ERR\_NO\_ERROR} if successful, or an error code on failure. @end deftypefun

@node Setting the Sender @subsection How to tell the engine the sender. @cindex context, sender @cindex sender @cindex From:

Some engines can make use of the senders address, for example to figure out the best user id in certain trust models. For verification and signing of mails, it is thus suggested to let the engine know the sender ("From:") address. @acronym{GPGME} provides two functions to accomplish that. Note that the esoteric use of multiple "From:" addresses is not supported.

```
@deftypefun gpgme_error_t gpgme_set_sender @
   (@w{gpgme_ctx_t @var{ctx}}, @
    @w{int @var{address}})
```
@since{1.8.0}

The function @code{gpgme\_set\_sender} specifies the sender address for use in sign and verify operations. @var{address} is expected to be the ``addr-spec'' part of an address but my also be a complete mailbox address, in which case this function extracts the ``addr-spec'' from it. Using @code{NULL} for @var{address} clears the sender address.

The function returns 0 on success or an error code on failure. The most likely

 failure is that no valid ``addr-spec'' was found in @var{address}.

@end deftypefun

@deftypefun @w{const char \*} gpgme\_get\_sender @ (@w{gpgme\_ctx\_t @var{ctx}})

@since{1.8.0}

The function @code{gpgme\_get\_sender} returns the current sender address from the context, or NULL if none was set. The returned value is valid as long as the @var{ctx} is valid and @code{gpgme\_set\_sender} has not been called again.

@end deftypefun

@c FIXME: Unfortunately, using @acronym here breaks texi2dvi. @node ASCII Armor @subsection @acronym{ASCII} Armor @cindex context, armor mode @cindex @acronym{ASCII} armor @cindex armor mode

@deftypefun void gpgme\_set\_armor (@w{gpgme\_ctx\_t @var{ctx}}, @w{int @var{yes}}) The function @code{gpgme\_set\_armor} specifies if the output should be @acronym{ASCII} armored. By default, output is not @acronym{ASCII} armored.

@acronym{ASCII} armored output is disabled if @var{yes} is zero, and enabled otherwise. @end deftypefun

@deftypefun int gpgme\_get\_armor (@w{gpgme\_ctx\_t  $@var{ctx}\})$ The function @code{gpgme\_get\_armor} returns 1 if the output is @acronym{ASCII} armored, and @code{0} if it is not, or if @var{ctx} is not a valid pointer. @end deftypefun

@node Text Mode @subsection Text Mode @cindex context, text mode @cindex text mode @cindex canonical text mode

@deftypefun void gpgme\_set\_textmode (@w{gpgme\_ctx\_t @var{ctx}}, @w{int @var{yes}}) The function @code{gpgme\_set\_textmode} specifies if canonical text mode should be used. By default, text mode is not used.

Text mode is for example used for the RFC2015 signatures; note that the updated RFC 3156 mandates that the mail user agent does some preparations so that text mode is not needed anymore.

This option is only relevant to the OpenPGP crypto engine, and ignored by all other engines.

Canonical text mode is disabled if @var{yes} is zero, and enabled otherwise. @end deftypefun

@deftypefun int gpgme\_get\_textmode (@w{gpgme\_ctx\_t @var{ctx}}) The function @code{gpgme\_get\_textmode} returns 1 if canonical text mode is enabled, and  $@code{()}$  if it is not, or if  $@var{ctx}$  is not a valid pointer. @end deftypefun

@node Offline Mode @subsection Offline Mode @cindex context, offline mode @cindex offline mode

@deftypefun void gpgme\_set\_offline (@w{gpgme\_ctx\_t @var{ctx}}, @w{int @var{yes}}) @since{1.6.0}

The function @code{gpgme\_set\_offline} specifies if offline mode should be used. Offline mode is disabled if @var{yes} is zero, and enabled otherwise. By default, offline mode is disabled.

The details of the offline mode depend on the used protocol and its backend engine. It may eventually be extended to be more stricter and for example completely disable the use of Dirmngr for any engine.

For the CMS protocol the offline mode specifies whether Dirmngr shall be used to do additional validation that might require connecting external services (e.g. CRL / OCSP checks). Here the offline mode only affects the keylist mode @code{GPGME\_KEYLIST\_MODE\_VALIDATE}.

For the OpenPGP

 protocol offline mode entirely disables the use of the Dirmngr and will thus guarantee that no network connections are done
as part of an operation on this context. It has only an effect with GnuPG versions 2.1.23 or later.

For all other protocols the offline mode is currently ignored.

@end deftypefun

@deftypefun int gpgme\_get\_offline (@w{gpgme\_ctx\_t @var{ctx}}) @since{1.6.0}

The function @code{gpgme\_get\_offline} returns 1 if offline mode is enabled, and  $@code{()}$  if it is not, or if  $@var{ctx}$  is not a valid pointer. @end deftypefun

@node Pinentry Mode @subsection Pinentry Mode @cindex context, pinentry mode @cindex pinentry mode

@deftypefun gpgme\_error\_t gpgme\_set\_pinentry\_mode (@w{gpgme\_ctx\_t @var{ctx}}, @w{gpgme\_pinentry\_mode\_t @var{mode}})

@since{1.4.0}

The function @code{gpgme\_set\_pinentry\_mode} specifies the pinentry mode to be used.

For GnuPG  $> = 2.1$  this option is required to be set to @code{GPGME\_PINENTRY\_MODE\_LOOPBACK} to enable the passphrase callback mechanism in GPGME through @code{gpgme\_set\_passphrase\_cb}. @end deftypefun

```
@deftypefun gpgme_pinentry_mode_t gpgme_get_pinentry_mode (@w{gpgme_ctx_t @var{ctx}})
@since{1.4.0}
```
The function @code{gpgme\_get\_pinenty\_mode} returns the mode set for the context. @end deftypefun

@deftp {Data type} {enum gpgme\_pinentry\_mode\_t} @tindex gpgme\_pinentry\_mode\_t @since{1.4.0}

The @code{gpgme\_minentry\_mode\_t} type specifies the set of possible pinentry modes that are supported by @acronym{GPGME} if GnuPG  $>= 2.1$  is used.

The following modes are supported:

@table @code @item GPGME\_PINENTRY\_MODE\_DEFAULT @since{1.4.0}

Use the default of the agent, which is ask.

@item GPGME\_PINENTRY\_MODE\_ASK @since{1.4.0}

Force the use of the Pinentry.

@item GPGME\_PINENTRY\_MODE\_CANCEL @since{1.4.0}

Emulate use of Pinentry's cancel button.

@item GPGME\_PINENTRY\_MODE\_ERROR @since{1.4.0}

Return a Pinentry error @code{No Pinentry}.

@item GPGME\_PINENTRY\_MODE\_LOOPBACK @since{1.4.0}

Redirect Pinentry queries to the caller. This enables the use of @code{gpgme\_set\_passphrase\_cb} because pinentry queries are redirected to gpgme.

Note: For 2.1.0 - 2.1.12 this mode requires @code{allow-loopback-pinentry} to be enabled in the @file{gpg-agent.conf} or an agent started with that option.

@end table @end deftp

@node Included Certificates @subsection Included Certificates @cindex certificates, included

@deftypefun void gpgme\_set\_include\_certs (@w{gpgme\_ctx\_t @var{ctx}}, @w{int @var{nr\_of\_certs}}) The function @code{gpgme\_set\_include\_certs} specifies how many certificates should be included in an S/MIME signed message. By default, only the sender's certificate is included. The possible values of @var{nr\_of\_certs} are:

@table @code @item GPGME\_INCLUDE\_CERTS\_DEFAULT @since{1.0.3}

Fall back to the default of the crypto backend. This is the default for GPGME. @item -2 Include all certificates except the root certificate. @item -1 Include all certificates. @item 0 Include no certificates. @item 1 Include the sender's certificate only. @item n Include the first n certificates of the certificates path, starting from the sender's certificate. The number @code{n} must be positive. @end table

Values of @var{nr\_of\_certs} smaller than -2 are undefined.

This option is only relevant to the CMS crypto engine, and ignored by all other engines. @end deftypefun

@deftypefun int gpgme\_get\_include\_certs (@w{gpgme\_ctx\_t @var{ctx}}) The function @code{gpgme\_get\_include\_certs} returns the number of certificates to include into an S/MIME signed message. @end deftypefun

@node Key Listing Mode @subsection Key Listing Mode @cindex key listing mode @cindex key listing, mode of

@deftypefun gpgme\_error\_t gpgme\_set\_keylist\_mode (@w{gpgme\_ctx\_t @var{ctx}}, @w{gpgme\_keylist\_mode\_t @var{mode}}) The function @code{gpgme\_set\_keylist\_mode} changes the default behaviour of the key listing functions. The value in @var{mode} is a bitwise-or combination of one or multiple of the following bit values:

@table @code @item GPGME\_KEYLIST\_MODE\_LOCAL The @code{GPGME\_KEYLIST\_MODE\_LOCAL} symbol specifies that the local keyring should be searched for keys in the keylisting operation. This

is the default.

Using only this option results in a @code{--list-keys}.

@item GPGME\_KEYLIST\_MODE\_EXTERN The @code{GPGME\_KEYLIST\_MODE\_EXTERN} symbol specifies that an external source should be searched for keys in the keylisting operation. The type of external source is dependent on the crypto engine used and whether it is combined with @code{GPGME\_KEYLIST\_MODE\_LOCAL}. For example, it can be a remote keyserver or LDAP certificate server.

Using only this option results in a @code{--search-keys} for @code{GPGME\_PROTOCOL\_OpenPGP} and something similar to @code{--list-external-keys} for @code{GPGME\_PROTOCOL\_CMS}.

@item GPGME\_KEYLIST\_MODE\_LOCATE This is a shortcut for the combination of @code{GPGME\_KEYLIST\_MODE\_LOCAL} and @code{GPGME\_KEYLIST\_MODE\_EXTERN}, which results in a @code{--locate-keys} for @code{GPGME\_PROTOCOL\_OpenPGP}.

@item GPGME\_KEYLIST\_MODE\_SIGS The @code{GPGME\_KEYLIST\_MODE\_SIGS} symbol specifies that the key signatures should be included in the listed keys.

@item GPGME\_KEYLIST\_MODE\_SIG\_NOTATIONS @since{1.1.1}

The @code{GPGME\_KEYLIST\_MODE\_SIG\_NOTATIONS} symbol specifies that the signature notations on key signatures should be included in the listed keys. This only works if @code{GPGME\_KEYLIST\_MODE\_SIGS} is also enabled.

@item GPGME\_KEYLIST\_MODE\_WITH\_TOFU @since{1.7.0}

The @code{GPGME\_KEYLIST\_MODE\_WITH\_TOFU} symbol specifies that information pertaining to the TOFU trust model should be included in the listed keys.

@item GPGME\_KEYLIST\_MODE\_WITH\_KEYGRIP @since{1.14.0}

The @code{GPGME\_KEYLIST\_MODE\_WITH\_KEYRIP} symbol specifies that the keygrip is always included in the listing. The default depends on the version of the backend and the used protocol.

@item GPGME\_KEYLIST\_MODE\_WITH\_SECRET

@since{1.5.1}

The @code{GPGME\_KEYLIST\_MODE\_WITH\_SECRET} returns information about the presence of a corresponding secret key in a public key listing. A public key listing with this mode is slower than a standard listing but can be used instead of a second run to list the secret keys. This is only supported for GnuPG versions  $\geq 2.1$ . Note that using this option also makes sure that the keygrip is available in the output.

@item GPGME\_KEYLIST\_MODE\_EPHEMERAL @since{1.2.0}

The @code{GPGME\_KEYLIST\_MODE\_EPHEMERAL} symbol specifies that keys flagged as ephemeral are included in the listing.

@item GPGME\_KEYLIST\_MODE\_VALIDATE @since{0.4.5}

The @code{GPGME\_KEYLIST\_MODE\_VALIDATE} symbol specifies that the backend should do key or certificate validation and not just get the validity information from an internal cache. This might be an expensive operation and is in general not useful. Currently only implemented for the S/MIME backend and ignored for other backends.

@end table

At least one of @code{GPGME\_KEYLIST\_MODE\_LOCAL} and @code{GPGME\_KEYLIST\_MODE\_EXTERN} must be specified. For future binary compatibility, you should get the current mode with @code{gpgme\_get\_keylist\_mode} and modify it by setting or clearing the appropriate bits, and then using that calculated value in the @code{gpgme\_set\_keylisting\_mode} operation. This will leave all other bits in the mode value intact (in particular those that are not used in the current version of the library).

The function returns the error code @code{GPG\_ERR\_NO\_ERROR} if the mode could be set correctly, and @code{GPG\_ERR\_INV\_VALUE} if @var{ctx} is not a valid pointer or @var{mode} is not a valid mode. @end deftypefun

@deftypefun gpgme\_keylist\_mode\_t gpgme\_get\_keylist\_mode (@w{gpgme\_ctx\_t @var{ctx}}) The function @code{gpgme\_get\_keylist\_mode} returns the current key listing mode of the context @var{ctx}. This value can then be modified and used in a subsequent @code{gpgme\_set\_keylist\_mode} operation to only affect the desired bits (and leave all others

#### intact).

The function returns 0 if  $@var{ctx}$  is not a valid pointer, and the current mode otherwise. Note that 0 is not a valid mode value. @end deftypefun

@node Passphrase Callback @subsection Passphrase Callback @cindex callback, passphrase @cindex passphrase callback

@deftp {Data type} {gpgme\_error\_t (\*gpgme\_passphrase\_cb\_t)(void \*@var{hook}, const char \*@var{uid\_hint}, const char \*@var{passphrase\_info}, @w{int @var{prev\_was\_bad}}, @w{int @var{fd}})} @tindex gpgme\_passphrase\_cb\_t The @code{gpgme\_passphrase\_cb\_t} type is the type of functions usable as passphrase callback function.

The argument @var{uid\_hint} might contain a string that gives an indication for which user ID the passphrase is required. If this is not available, or not applicable (in the case of symmetric encryption, for example), @var{uid\_hint} will be @code{NULL}.

The argument @var{passphrase\_info}, if not @code{NULL}, will give further information about the context in which the passphrase is required. This information is engine and operation specific.

If this is the repeated attempt to get the passphrase, because previous attempts failed, then @var{prev\_was\_bad} is 1, otherwise it will be 0.

The user must write the passphrase, followed by a newline character, to the file descriptor  $@var{fd}$ . The function  $@code{code{gpgme.io_writen}}$ should be used for the write operation. Note that if the user returns 0 to indicate success, the user must at least write a newline character before returning from the callback.

If an error occurs, return the corresponding  $@code{code{gppme}$  error t} value. You can use the error code @code{GPG\_ERR\_CANCELED} to abort the operation. Otherwise, return @code{0}.

Note: The passphrase\_cb only works with GnuPG 1.x and 2.1.x and not with the 2.0.x series. See @code{gpgme\_set\_pinentry\_mode} for more details on 2.1.x usage. @end deftp

@deftypefun void gpgme\_set\_passphrase\_cb (@w{gpgme\_ctx\_t @var{ctx}}, @w{gpgme\_passphrase\_cb\_t  $@var{pastunc}$ ,  $@w{void * @var{hook}$  ( $@var{host value}$ ) The function @code{gpgme\_set\_passphrase\_cb} sets the function that is used when a passphrase needs to be provided by the user to  $@var{passfunc}$ . The function  $@var{passfunc}$  needs to implemented by the user, and whenever it is called, it is called with its first argument being @var{hook\_value}. By default, no passphrase callback function is set.

Not all crypto engines require this callback to retrieve the passphrase. It is better if the engine retrieves the passphrase from a trusted agent (a daemon process), rather than having each user to implement their own passphrase query. Some engines do not even support an external passphrase callback at all, in this case the error code @code{GPG\_ERR\_NOT\_SUPPORTED} is returned.

For GnuPG  $>= 2.1$  the pinentry mode has to be set to @code{GPGME\_PINENTRY\_MODE\_LOOPBACK} to enable the passphrase callback. See @code{gpgme\_set\_pinentry\_mode}.

The user can disable the use of a passphrase callback function by calling @code{gpgme\_set\_passphrase\_cb} with @var{passfunc} being @code{NULL}. @end deftypefun

@deftypefun void gpgme\_get\_passphrase\_cb (@w{gpgme\_ctx\_t @var{ctx}}, @w{gpgme\_passphrase\_cb\_t \*@var{passfunc}}, @w{void \*\*@var{hook\_value}}) The function @code{gpgme\_get\_passphrase\_cb} returns the function that is used when a passphrase needs to be provided by the user in @var{\*passfunc}, and the first argument for this function in  $@var$ {\*hook\_value}. If no passphrase callback is set, or  $@var$ {ctx} is not a valid pointer, @code{NULL} is returned in both variables.

@var{passfunc} or @var{hook\_value} can be @code{NULL}. In this case, the corresponding value will not be returned. @end deftypefun

@node Progress Meter Callback @subsection Progress Meter Callback @cindex callback, progress meter @cindex progress meter callback

@deftp {Data type} {void (\*gpgme\_progress\_cb\_t)(void \*@var{hook}, const char \*@var{what}, int @var{type}, int @var{current}, int @var{total})} @tindex gpgme\_progress\_cb\_t

The  $@code{code{gppme\_progress_to_t}}$  type is the type of functions usable as progress callback function.

The arguments are specific to the crypto engine. More information about the progress information returned from the GnuPG engine can be found in the GnuPG source code in the file @file{doc/DETAILS} in the section PROGRESS. @end deftp

@deftypefun void gpgme\_set\_progress\_cb (@w{gpgme\_ctx\_t @var{ctx}}, @w{gpgme\_progress\_cb\_t @var{progfunc}}, @w{void \*@var{hook\_value}}) The function @code{gpgme\_set\_progress\_cb} sets the function that is used when progress information about a cryptographic operation is available. The function @var{progfunc} needs to implemented by the user, and whenever it is called, it is called with its first argument being @var{hook\_value}. By default, no progress callback function is set.

Setting a callback function allows an interactive program to display progress information about a long operation to the user.

The user can disable the use of a progress callback function by calling @code{gpgme\_set\_progress\_cb} with @var{progfunc} being @code{NULL}. @end deftypefun

@deftypefun void

 gpgme\_get\_progress\_cb (@w{gpgme\_ctx\_t @var{ctx}}, @w{gpgme\_progress\_cb\_t \*@var{progfunc}}, @w{void \*\*@var{hook\_value}}) The function @code{gpgme\_get\_progress\_cb} returns the function that is used to inform the user about the progress made in @var{\*progfunc}, and the first argument for this function in @var{\*hook\_value}. If no progress callback is set, or @var{ctx} is not a valid pointer, @code{NULL} is returned in both variables.

@var{progfunc} or @var{hook\_value} can be @code{NULL}. In this case, the corresponding value will not be returned. @end deftypefun

@node Status Message Callback @subsection Status Message Callback @cindex callback, status message @cindex status message callback

@deftp {Data type} {gpgme\_error\_t (\*gpgme\_status\_cb\_t)(void \*@var{hook}, const char \*@var{keyword}, const char \*@var{args})}

@tindex gpgme\_status\_cb\_t The  $@code{space{space\_status_cb_t}$  type is the type of function usable as a status message callback function.

The argument @var{keyword} is the name of the status message while the @var{args} argument contains any arguments for the status message.

If an error occurs, return the corresponding @code{gpgme\_error\_t} value. Otherwise, return @code{0}. @end deftp

@deftypefun void gpgme\_set\_status\_cb (@w{gpgme\_ctx\_t @var{ctx}}, @w{gpgme\_status\_cb\_t @var{statusfunc}}, @w{void \*@var{hook\_value}}) @since{1.6.0}

The function @code{gpgme\_set\_status\_cb} sets the function that is used when a status message is received from gpg to @var{statusfunc}. The function @var{statusfunc} needs to be implemented by the user, and whenever it is called, it is called with its first argument being @var{hook\_value}. By default, no status message callback function is set.

The user can disable the use of a status message callback function by calling @code{gpgme\_set\_status\_cb} with @var{statusfunc} being @code{NULL}. @end deftypefun

@deftypefun void gpgme\_get\_status\_cb (@w{gpgme\_ctx\_t @var{ctx}}, @w{gpgme\_status\_cb\_t \*@var{statusfunc}}, @w{void \*\*@var{hook\_value}}) @since{1.6.0}

# The

 function @code{gpgme\_get\_status\_cb} returns the function that is used to process status messages from gpg in @var{\*statusfunc}, and the first argument for this function in @var{\*hook\_value}. If no status message callback is set, or @var{ctx} is not a valid pointer, @code{NULL} is returned in both variables. @end deftypefun

@node Context Flags @subsection Context Flags @cindex flags, of a context

```
@deftypefun {gpgme_error_t} gpgme_set_ctx_flag @
      (@w{gpgme_ctx_t @var{ctx}}, @
       @w{const char *@var{name}}, @
       @w{const char *@var{value}})
```

```
@since{1.7.0}
```
Some minor properties of the context can be controlled with flags set by this function. The properties are identified by the following values for @var{name}:

@table @code

@item "redraw"

This flag is normally not changed by the caller because GPGME sets and clears it automatically: The flag is cleared before an operation and set if an operation noticed that the engine has launched a Pinentry.

A Curses based application may use this information to redraw the screen; for example:

# @example

```
err = gpgme\_op\_keylist\_start (ctx, "foo@@example.org", 0);while (!err)
   @{
    err = gpgme_op_keylist_next (ctx, &key);
    if (err)
      break;
    show_key (key);
    gpgme_key_release (key);
    @}
 if ((s = gpgme\_get\_ctx\_flag (ctx, "redraw")) \&& *s)redraw_screen ();
  gpgme_release (ctx);
@end example
```
@item "full-status"

Using a  $@var$ {value} of "1" the status callback set by gpgme\_set\_status\_cb returns all status lines with the exception of PROGRESS lines. With the default of "0" the status callback is only called in certain situations.

```
@item "raw-description"
```
Setting the @var{value} to "1" returns human readable strings in a raw format. For example the non breaking space characters ("~") will not be removed from the @code{description} field of the @code{gpgme\_tofu\_info\_t} object.

@item "export-session-key" Using a @var{value} of "1" specifies that the context should try to export the symmetric session key when decrypting data. By default, or when using an empty string or "0" for @var{value}, session keys are not exported.

## @item "override-session-key"

The string given in @var{value} is passed to the GnuPG engine to override the session key for decryption. The format of that session key is specific to GnuPG and can be retrieved during a decrypt operation when the context flag "export-session-key" is enabled. Please be aware that using this feature with  $GnuPG < 2.1.16$  will leak the session key on many platforms via ps(1).

# @item "auto-key-retrieve"

Setting the @var{value} to "1" asks the backend to automatically retrieve a key for signature verification if possible. Note that this option makes a "web bug" like behavior possible. Keyserver or Web Key Directory operators can see which keys you request, so by sending you a message signed by a brand new key (which you naturally will not have on your

 local keyring), the operator can tell both your IP address and the time when you verified the signature.

## @item "auto-key-import"

Setting the @var{value} to "1" forces the GPG backend to automatically import a missing key for signature verification from the signature.

#### @item "include-key-block"

Setting the @var{value} to "1" forces the GPG backend to embed the signing key as well as an encryption subkey into the the signature.

## @item "request-origin"

The string given in @var{value} is passed to the GnuPG engines to request restrictions based on the origin of the request. Valid values are documented in the GnuPG manual and the gpg man page under the option @option{--request-origin}. Requires at least GnuPG 2.2.6 to have an effect.

#### @item "no-symkey-cache"

For OpenPGP disable the passphrase cache used for symmetrical en- and decryption. This cache is based on the message specific salt value. Requires at least GnuPG 2.2.7 to have an effect.

#### @item "ignore-mdc-error"

This flag passes

 the option @option{--ignore-mdc-error} to gpg. This can be used to force decryption of a message which failed due to a missing integrity check. This flag must be used with great caution and only if it is a known non-corrupted old message and the decryption result of the former try had the decryption result flag @code{legacy\_cipher\_nomdc} set. For failsafe reasons this flag is reset after each operation.

@item "auto-key-locate" The string given in @var{value} is passed to gpg. This can be used to change the behavior of a @code{GPGME\_KEYLIST\_MODE\_LOCATE} keylisting. Valid values are documented in the GnuPG manual and the gpg man page under the option @option{--auto-key-locate}. Requires at least GnuPG 2.1.18.

Note: Keys retrieved through @code{auto-key-locate} are automatically imported in the keyring.

@item trust-model @since{1.11.2}

Change the trust-model for all GnuPG engine operations. An empty string sets the trust-model back to the users default. If the trust-model is not supported by GnuPG the behavior is undefined and will likely cause all operations to fail. Example: "tofu+pgp".

This options should be used carefully with a strict version requirement. In some versions of GnuPG setting the trust-model changes the default trust-model for future operations. A change in the trust-model also can have unintended side effects, like rebuilding the trust-db.

@item "extended-edit"

This flag passes the option @option{--expert} to gpg key edit. This can be used to get additional callbacks in @code{gpgme\_op\_edit}.

@end table

This function returns @code{0} on success. @end deftypefun

@deftypefun {const char \*} gpgme\_get\_ctx\_flag @ (@w{gpgme\_ctx\_t @var{ctx}}, @ @w{const char \*@var{name}})

@since{1.8.0}

The value of flags settable by @code{gpgme\_set\_ctx\_flag} can be retrieved by this function. If @var{name} is unknown the function returns @code{NULL}. For boolean flags an empty string is returned for False and the string "1" is returned for True; either atoi(3) or a test for an empty string can be used to get the boolean value.

### @end deftypefun

@node Locale @subsection Locale @cindex locale, default @cindex locale, of a context

A locale setting can be associated with a context. This locale is passed to the crypto engine, and used for applications like the PIN entry, which is displayed to the user when entering a passphrase is required.

The default locale is used to initialize the locale setting of all contexts created afterwards.

@deftypefun gpgme\_error\_t gpgme\_set\_locale (@w{gpgme\_ctx\_t @var{ctx}}, @w{int @var{category}}, @w{const char \*@var{value}}) @since{0.4.3}

The function @code{gpgme\_set\_locale} sets the locale of the context  $@var{ctx}$ , or the default locale if  $@var{ctx}$  is a null pointer.

The locale settings that should be changed are specified by @var{category}. Supported categories are @code{LC\_CTYPE}, @code{LC\_MESSAGES}, and @code{LC\_ALL}, which is a wildcard you can use if you want to change all the categories at once.

The value to be used for the locale setting is  $@var$ {value}, which will be copied to @acronym{GPGME}'s internal data structures. @var{value} can be a null pointer, which disables setting the locale, and will make PIN entry and other applications use their default setting, which is usually not what you want.

Note that the settings are only used if the application runs on a text terminal, and that the settings should fit the configuration of the output terminal. Normally, it is sufficient to initialize the default value at startup.

The function returns an error if not enough memory is available. @end deftypefun

@node Additional Logs @subsection Additional Logs @cindex auditlog, of the engine @cindex auditlog

Additional logs can be associated with a context. These logs are engine specific and can be be obtained with @code{gpgme\_op\_getauditlog}.

```
@deftypefun gpgme_error_t gpgme_op_getauditlog @
      (@w{gpgme_ctx_t @var{ctx}}, @w{gpgme_data_t @var{output}},
\omega @w{unsigned int @var{flags}})
@since{1.1.1}
```
The function @code{gpgme\_op\_getauditlog} is used to obtain additional logs as specified by @var{flags} into the @var{output} data. If

The function returns the error code @code{GPG\_ERR\_NO\_ERROR} if a log could be queried from the engine, and @code{GPG\_ERR\_NOT\_IMPLEMENTED} if the log specified in @var{flags} is not available for this engine. If no log is available @code{GPG\_ERR\_NO\_DATA} is returned.

The value in @var{flags} is a bitwise-or combination of one or multiple of the following bit values:

@table @code @item GPGME\_AUDITLOG\_DIAG @since{1.11.2}

Obtain diagnostic output which would be written to @code{stderr} in interactive use of the engine. This can be used to provide additional diagnostic information in case of errors in other operations.

Note: If log-file has been set in the configuration the log will be empty and @code{GPG\_ERR\_NO\_DATA} will be returned.

Implemented for: @code{GPGME\_PROTOCOL\_OpenPGP}

@item GPGME\_AUDITLOG\_DEFAULT @since{1.11.2}

This flag has the value 0 for compatibility reasons. Obtains additional information from the engine by issuing the @code{GETAUDITLOG} command. For @code{GPGME\_PROTOCOL\_CMS} this provides additional information about the X509 certificate chain.

Implemented for: @code{GPGME\_PROTOCOL\_CMS}

@item GPGME\_AUDITLOG\_HTML @since{1.1.1}

### Same as @code{GPGME\_AUDITLOG\_DEFAULT} but in HTML.

Implemented for: @code{GPGME\_PROTOCOL\_CMS} @end table @end deftypefun

```
@deftypefun gpgme_error_t gpgme_op_getauditlog_start @
      (@w{gpgme_ctx_t @var{ctx}}, @w{gpgme_data_t @var{output}}, @
      @w{unsigned int @var{flags}})
@since{1.1.1}
```
This is the asynchronous variant of @code{gpgme\_op\_getauditlog}. @end deftypefun

@node Key Management @section Key Management @cindex key management

Some of the cryptographic operations require that recipients or signers are specified. This is always done by specifying the respective keys that should be used for the operation. The following section describes how such keys can be selected and manipulated.

#### @menu

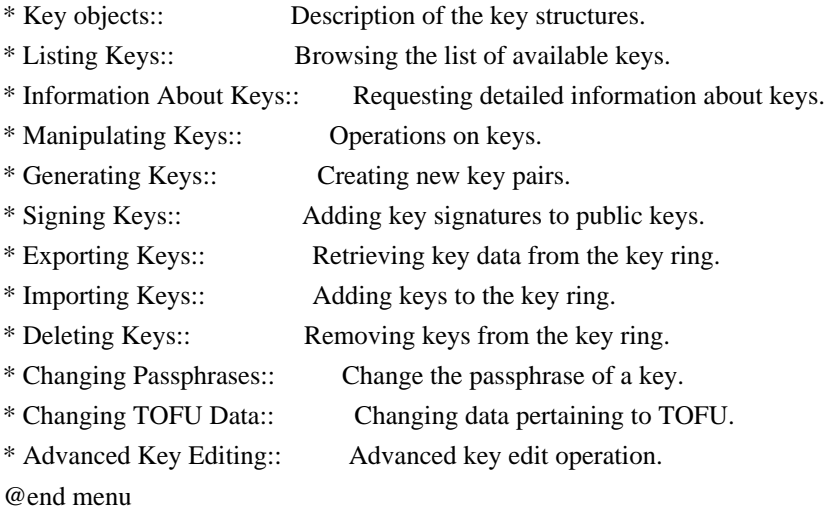

@node Key objects @subsection Key objects

The keys are represented in GPGME by structures which may only be read by the application but never be allocated or changed. They are valid as long as the key object itself is valid.

@deftp {Data type} gpgme\_key\_t

The @code{gpgme\_key\_t} type is a pointer to a key object. It has the following members:

@table @code @item gpgme\_keylist\_mode\_t keylist\_mode @since{0.9.0}

The keylist mode that was active when the key was retrieved.

@item unsigned int revoked : 1 This is true if the key is revoked.

@item unsigned int expired : 1 This is true if the key is expired.

@item unsigned int disabled : 1 This is true if the key is disabled.

@item unsigned int invalid : 1

This is true if the key is invalid. This might have several reasons, for a example for the S/MIME backend, it will be set during key listings if the key could not be validated due to missing certificates or unmatched policies.

@item unsigned int can\_encrypt : 1 This is true if the key (ie one of its subkeys) can be used for encryption.

@item unsigned int can\_sign : 1 This is true if the key (ie one of its subkeys) can be used to create data signatures.

@item unsigned int can\_certify : 1 This is true if the key (ie one of its subkeys) can be used to create key certificates.

@item unsigned int can\_authenticate : 1 @since{0.4.5}

This is true if the key (ie one of its subkeys) can be used for authentication.

@item unsigned int is\_qualified : 1 @since{1.1.0}

This is true if the key can be used for qualified signatures according to local government regulations.

@item unsigned int secret : 1 This is true if the key is a secret key. Note, that this will always be true even if the corresponding subkey flag may be false (offline/stub keys). This is only set if a listing of secret keys has been requested or if @code{GPGME\_KEYLIST\_MODE\_WITH\_SECRET} is active.

@item unsigned int origin : 5 @since{1.8.0}

Reserved for the origin of this key.

@item gpgme\_protocol\_t protocol This is the protocol supported by this key.

@item char \*issuer\_serial

If

 @code{protocol} is @code{GPGME\_PROTOCOL\_CMS}, then this is the issuer serial.

@item char \*issuer\_name If @code{protocol} is @code{GPGME\_PROTOCOL\_CMS}, then this is the issuer name.

@item char \*chain\_id If @code{protocol} is @code{GPGME\_PROTOCOL\_CMS}, then this is the chain ID, which can be used to built the certificate chain.

@item gpgme\_validity\_t owner\_trust If @code{protocol} is @code{GPGME\_PROTOCOL\_OpenPGP}, then this is the owner trust.

@item gpgme\_subkey\_t subkeys This is a linked list with the subkeys of the key. The first subkey in the list is the primary key and usually available.

@item gpgme\_user\_id\_t uids This is a linked list with the user IDs of the key. The first user ID in the list is the main (or primary) user ID.

@item char \*fpr @since{1.7.0}

This field gives the fingerprint of the primary key. Note that this is a copy of the fingerprint of the first subkey. For an

incomplete key (for example from a verification result) a subkey may be missing but this field may be set nevertheless.

@item unsigned long last\_update @since{1.8.0}

Reserved for the time of the last update of this key.

@end table @end deftp

@deftp {Data type} gpgme\_subkey\_t @since{1.5.0}

The @code{gpgme\_subkey\_t} type is a pointer to a subkey structure. Subkeys are one component of a @code{gpgme\_key\_t} object. In fact, subkeys are those parts that contains the real information about the individual cryptographic keys that belong to the same key object. One @code{gpgme\_key\_t} can contain several subkeys. The first subkey in the linked list is also called the primary key.

The subkey structure has the following members:

@table @code @item gpgme\_subkey\_t next This is a pointer to the next subkey structure in the linked list, or @code{NULL} if this is the last element.

@item unsigned int revoked : 1 This is true if the subkey is revoked.

@item unsigned int expired : 1 This is true if the subkey is expired.

@item unsigned int disabled : 1 This is true if the subkey is disabled.

@item unsigned int invalid : 1 This is true if the subkey is invalid.

@item unsigned int can\_encrypt : 1 This is true if the subkey can be used for encryption.

@item unsigned int can\_sign : 1 This is true if the subkey can be used to create data signatures.

@item unsigned int can\_certify : 1 This is true if the subkey can be used to create key certificates.

@item unsigned int can\_authenticate : 1 @since{0.4.5}

This is true if the subkey can be used for authentication.

@item unsigned int is\_qualified : 1 @since{1.1.0}

This is true if the subkey can be used for qualified signatures according to local government regulations.

@item unsigned int is\_de\_vs : 1 @since{1.8.0}

This is true if the subkey complies with the rules for classified information in Germany at the restricted level (VS-NfD). This are currently RSA keys of at least 2048 bits or ECDH/ECDSA keys using a Brainpool curve.

@item unsigned int secret : 1 This is true if the subkey is a secret key. Note that it will be false if the key is actually a stub key; i.e. a secret key operation is currently not possible (offline-key). This is only set if a listing of secret keys has been requested or if @code{GPGME\_KEYLIST\_MODE\_WITH\_SECRET} is active.

@item gpgme\_pubkey\_algo\_t pubkey\_algo This is the public key algorithm supported by this subkey.

@item unsigned int length This is the length of the subkey (in bits).

@item char \*keyid This is the key ID of the subkey in hexadecimal digits.

@item char \*fpr This is the fingerprint of the subkey in hexadecimal digits, if available.

@item char \*keygrip @since{1.7.0}

The keygrip of the subkey in hex digit form or @code{NULL} if not

available.

@item long int timestamp This is the creation timestamp of the subkey. This is -1 if the timestamp is invalid, and 0 if it is not available.

@item long int expires This is the expiration timestamp of the subkey, or 0 if the subkey does not expire.

@item unsigned int is\_cardkey : 1 @since{1.2.0}

True if the secret key is stored on a smart card.

@item char \*card\_number @since{1.2.0}

The serial number of a smart card holding this key or @code{NULL}.

@item char \*curve For ECC algorithms the name of the curve.

@end table @end deftp

@deftp {Data type} gpgme\_user\_id\_t

A user ID is a component of a @code{gpgme\_key\_t} object. One key can have many user IDs. The first one in the list is the main (or primary) user ID.

The user ID structure has the following members.

@table @code @item gpgme\_user\_id\_t next This is a pointer to the next user ID structure in the linked list, or @code{NULL} if this is the last element.

@item unsigned int revoked : 1 This is true if the user ID is revoked.

@item unsigned int invalid : 1 This is true if the user ID is invalid.

@item gpgme\_validity\_t validity This specifies the validity of the user ID.

@item char \*uid This is the user ID string.

@item char \*name This is the name component of @code{uid}, if available.

@item char \*comment This is the comment component of @code{uid}, if available.

@item char \*email This is the email component of @code{uid}, if available.

@item char \*address;

The mail address (addr-spec from RFC-5322) of the user ID string. This is general the same as the @code{email} part of this structure but might be slightly different. If no mail address is available @code{NULL} is stored.

@item gpgme\_tofu\_info\_t tofu @since{1.7.0}

If not @code{NULL} information from the TOFU database pertaining to this user id.

@item gpgme\_key\_sig\_t signatures This is a linked list with the signatures on this user ID.

@item unsigned int origin : 5 @since{1.8.0}

Reserved for the origin of this user ID.

@item unsigned long last\_update @since{1.8.0}

Reserved for the time of the last update of this user ID.

@item char \*uidhash;

A string used by gpg to identify a user ID. This string can be used at certain prompts of @code{gpgme\_op\_edit} to select a user ID. Users must be prepared to see a @code{NULL} value here. The format of the value is not specified and may depend on the GPGME or GnuPG version.

@end table @end deftp @deftp {Data type} gpgme\_tofu\_info\_t

@since{1.7.0}

The  $@code{egame_tofu_info_t}$  type is a pointer to a tofu info structure. Tofu info structures are one component of a @code{gpgme\_user\_id\_t} object, and provide information from the TOFU database pertaining to the user ID.

The tofu info structure has the following members:

@table @code @item gpgme\_key\_sig\_t next This is a pointer to the next tofu info structure in the linked list, or @code{NULL} if this is the last element.

@item unsigned int validity : 3 This is the TOFU validity. It can have the following values:

@table @code @item 0 The value @code{0} indicates a conflict.

@item 1 The value @code{1} indicates a key without history.

@item 2 The value @code{2} indicates a key with too little history.

@item 3 The value @code{3} indicates a key with enough history for basic trust.

@item 4 The value @code{4} indicates a key with a lot of history.

@end table

@item unsigned int policy : 4 This is the TOFU policy, see @code{gpgme\_tofu\_policy\_t}.

@item unsigned short signcount This is the number of signatures seen for this binding (or @code{USHRT\_MAX} if there are more than that).

@item unsigned short encrcount

This is the number of encryptions done with this binding (or @code{USHRT\_MAX} if there are more than that).

@item unsigned long signfirst Number of seconds since Epoch when the first signature was seen with this binding.

@item unsigned long signlast Number of seconds since Epoch when the last signature was seen with this binding.

@item unsigned long encrfirst Number of seconds since Epoch when the first encryption was done with this binding.

@item unsigned long encrlast Number of seconds since Epoch when the last encryption was done with this binding.

@item char \*description A human-readable string summarizing the TOFU data (or NULL).

@end table @end deftp

@deftp {Data type} gpgme\_key\_sig\_t

## The

 @code{gpgme\_key\_sig\_t} type is a pointer to a key signature structure. Key signatures are one component of a @code{gpgme\_key\_t} object, and validate user IDs on the key in the OpenPGP protocol.

The signatures on a key are only available if the key was retrieved via a listing operation with the @code{GPGME\_KEYLIST\_MODE\_SIGS} mode enabled, because it can be expensive to retrieve all signatures of a key.

The signature notations on a key signature are only available if the key was retrieved via a listing operation with the @code{GPGME\_KEYLIST\_MODE\_SIG\_NOTATIONS} mode enabled, because it can be expensive to retrieve all signature notations.

The key signature structure has the following members:

@table @code @item gpgme\_key\_sig\_t next This is a pointer to the next key signature structure in the linked list, or @code{NULL} if this is the last element.

@item unsigned int revoked : 1 This is true if the key signature is a revocation signature.

@item unsigned int expired : 1 This is true if the key signature is expired.

@item unsigned int invalid : 1 This is true if the key signature is invalid.

@item unsigned int exportable : 1 This is true if the key signature is exportable.

@item gpgme\_pubkey\_algo\_t pubkey\_algo This is the public key algorithm used to create the signature.

@item char \*keyid This is the key ID of the key (in hexadecimal digits) used to create the signature.

@item long int timestamp This is the creation timestamp of the key signature. This is -1 if the timestamp is invalid, and 0 if it is not available.

@item long int expires

This is the expiration timestamp of the key signature, or 0 if the key signature does not expire.

@item gpgme\_error\_t status

This is the status of the signature and has the same meaning as the member of the same name in a @code{gpgme\_signature\_t} object.

@item unsigned int sig\_class This specifies the signature class of the key signature. The meaning is specific to the crypto engine.

@item char \*uid This is the main user ID of the key used to create the signature.

@item char \*name This is the name component of @code{uid}, if available.

@item char \*comment This is the comment component of @code{uid}, if available.

@item char \*email This is the email component of @code{uid}, if available.

@item gpgme\_sig\_notation\_t notations This is a linked list with the notation data and policy URLs. @end table @end deftp

@node Listing Keys @subsection Listing Keys @cindex listing keys @cindex key listing @cindex key listing, start @cindex key ring, list @cindex key ring, search

@deftypefun gpgme\_error\_t gpgme\_op\_keylist\_start (@w{gpgme\_ctx\_t @var{ctx}}, @w{const char \*@var{pattern}}, @w{int @var{secret\_only}})

The function @code{gpgme\_op\_keylist\_start} initiates a key listing operation inside the context  $@var{ctx}$ . It sets everything up so that subsequent invocations of @code{gpgme\_op\_keylist\_next} return the keys in the list.

If @var{pattern} is @code{NULL}, all available keys are returned. Otherwise,

 @var{pattern} contains an engine specific expression that is used to limit the list to all keys matching the pattern. Note that the total length of the pattern is restricted to an engine-specific maximum (a couple of hundred characters are usually accepted). The pattern should be used to restrict the search to a certain common name or user, not to list many specific keys at once by listing their fingerprints or key IDs.

If  $@var$ {secret\_only} is not  $@code{0}$ }, the list is restricted to secret keys only.

The context will be busy until either all keys are received (and @code{gpgme\_op\_keylist\_next} returns @code{GPG\_ERR\_EOF}), or @code{gpgme\_op\_keylist\_end} is called to finish the operation.

The function returns the error code @code{GPG\_ERR\_INV\_VALUE} if @var{ctx} is not a valid pointer, and passes through any errors that are reported by the crypto engine support routines. @end deftypefun

@deftypefun gpgme\_error\_t gpgme\_op\_keylist\_ext\_start (@w{gpgme\_ctx\_t @var{ctx}}, @w{const char \*@var{pattern}[]}, @w{int @var{secret\_only}}, @w{int @var{reserved}})

The function @code{gpgme\_op\_keylist\_ext\_start} initiates an extended key listing operation inside the context @var{ctx}. It sets everything up so that subsequent invocations of  $@code{code{gppme}}$  op keylist next} return the keys in the list.

If  $@var{$  pattern } or  $@var{$  \*pattern } is  $@code{SNULL}$ , all available keys are returned. Otherwise, @var{pattern} is a @code{NULL} terminated array of strings that are used to limit the list to all keys matching at least one of the patterns verbatim. Note that the total length of all patterns is restricted to an engine-specific maximum (the exact limit also depends on the number of patterns and amount of quoting required, but a couple of hundred characters are usually accepted). Patterns should be used to restrict the search to a certain common name or user, not to list many specific keys at once by listing their fingerprints or key IDs.

If  $@var$ {secret\_only} is not  $@code{0}$ }, the list is restricted to secret keys only.

The value of  $@var{reserved}$  must be  $@code{0}$ .

The context will be busy until either all keys are received (and @code{gpgme\_op\_keylist\_next} returns @code{GPG\_ERR\_EOF}), or @code{gpgme\_op\_keylist\_end} is called to finish the operation.

The function returns the error code @code{GPG\_ERR\_INV\_VALUE} if @var{ctx} is not a valid pointer, and passes through any errors that are reported by the crypto engine support routines. @end deftypefun

```
@deftypefun gpgme_error_t gpgme_op_keylist_from_data_start @
      (@w{gpgme_ctx_t @var{ctx}}, @
       @w{gpgme_data_t @var{data}}, @
       @w{int @var{reserved}})
```
@since{1.8.0}

The function @code{gpgme\_op\_keylist\_from\_data\_start} initiates a key listing operation inside the context @var{ctx}. In contrast to the other key listing operation the keys are read from the supplied @var{data} and not from the local key database. The keys are also not imported into the local key database. The function sets everything up so that subsequent invocations of @code{gpgme\_op\_keylist\_next} return the keys from @var{data}.

The value of  $@var$ {reserved} must be  $@code$ {0}.

This function requires at least GnuPG version 2.1.14 and currently works only with OpenPGP keys.

The context will be busy until either all keys are received (and @code{gpgme\_op\_keylist\_next} returns @code{GPG\_ERR\_EOF}), or @code{gpgme\_op\_keylist\_end} is called to finish the operation. While the context is busy @var{data} may not be released.

The function returns the error code @code{GPG\_ERR\_INV\_VALUE} if @var{ctx} is not a valid pointer, and passes through any errors that are reported by the crypto engine support routines. @end deftypefun

@deftypefun gpgme\_error\_t gpgme\_op\_keylist\_next (@w{gpgme\_ctx\_t @var{ctx}}, @w{gpgme\_key\_t  $*$ @var{r\_key}})

The function @code{gpgme\_op\_keylist\_next} returns the next key in the list created by a previous @code{gpgme\_op\_keylist\_start} operation in the context  $@var{ctx}$ . The key will have one reference for the user. @xref{Manipulating Keys}.

This is the only way to get at @code{gpgme\_key\_t} objects in @acronym{GPGME}.

If the last key in the list has already been returned, @code{gpgme\_op\_keylist\_next} returns @code{GPG\_ERR\_EOF}.

The function returns the error code @code{GPG\_ERR\_INV\_VALUE} if @var{ctx} or @var{r\_key} is not a valid pointer, and @code{GPG\_ERR\_ENOMEM} if there is not enough memory for the operation. @end deftypefun

@deftypefun gpgme\_error\_t gpgme\_op\_keylist\_end (@w{gpgme\_ctx\_t @var{ctx}})

The function  $@code{code{gpgme}}$  op keylist end} ends a pending key list operation in the context  $@var{ctx}$ .

After the operation completed successfully, the result of the key listing operation can be retrieved with @code{gpgme\_op\_keylist\_result}.

The function returns the error code @code{GPG\_ERR\_INV\_VALUE} if  $@var{ctx}$  is not a valid pointer, and  $@code{GPG}$  ERR\_ENOMEM} if at some time during the operation there was not enough memory available. @end deftypefun

```
The following
 example illustrates how all keys containing a certain
string (@code{g10code}) can be listed with their key ID and the name
and email address of the main user ID:
@example
gpgme_ctx_t ctx;
gpgme_key_t key;
ggame_error_t err = gpgme_new (&ctx);if (!err)
 @{
 err = gpgme\_op\_keylist\_start (ctx, "g10code", 0); while (!err)
    @{
     err = gpgme_op_keylist_next (ctx, &key);
     if (err)
      break;
     printf ("%s:", key->subkeys->keyid);
     if (key->uids && key->uids->name)
      printf (" %s", key->uids->name);
     if (key->uids && key->uids->email)
      printf (" <%s>", key->uids->email);
    putchar ('\n');
     gpgme_key_release (key);
    @}
  gpgme_release (ctx);
 @}
if (gpg_error_code (err) != GPG_ERR_EOF) @{
  fprintf (stderr, "can not list keys: %s\n", gpgme_strerror (err));
  exit (1);
 @}
@end example
@deftp {Data type} {gpgme_keylist_result_t}
This is a pointer to a structure used to store the result of a
@code{gpgme_op_keylist_*}
 operation. After successfully ending a key
listing operation, you can retrieve the pointer to the result with
@code{gpgme_op_keylist_result}. The structure contains the following
member:
```
@table @code @item unsigned int truncated : 1 This is true if the crypto backend had to truncate the result, and less than the desired keys could be listed. @end table @end deftp

@deftypefun gpgme\_keylist\_result\_t gpgme\_op\_keylist\_result (@w{gpgme\_ctx\_t @var{ctx}}) The function  $@code{code{gppme}}$  op keylist result} returns a @code{gpgme\_keylist\_result\_t} pointer to a structure holding the result of a @code{gpgme\_op\_keylist\_\*} operation. The pointer is only valid if the last operation on the context was a key listing operation, and if this operation finished successfully. The returned pointer is only valid until the next operation is started on the context. @end deftypefun

In a simple program, for which a blocking operation is acceptable, the following function can be used to retrieve a single key.

@deftypefun gpgme\_error\_t gpgme\_get\_key (@w{gpgme\_ctx\_t @var{ctx}}, @w{const char \*@var{fpr}}, @w{gpgme\_key\_t \*@var{r\_key}}, @w{int @var{secret}}) The function @code{gpgme\_get\_key} gets the key with the fingerprint (or key ID) @var{fpr} from the crypto backend and return it in  $@var{r$  key}. If  $@var{secret}$  is true, get the secret key. The currently active keylist mode is used to retrieve the key. The key will have one reference for the user.

If the key is not found in the keyring, @code{gpgme\_get\_key} returns the error code  $@code{GPG\_ERR\_EOF}$  and  $@var{r_{key}}$  will be set to @code{NULL}.

The function returns the error code @code{GPG\_ERR\_INV\_VALUE} if  $@var{ctx}$  or  $@var{r_{key}}$  is not a valid pointer or  $@var{fpr}$  is not a fingerprint or key ID, @code{GPG\_ERR\_AMBIGUOUS\_NAME} if the key ID was not a unique specifier for a key, and @code{GPG\_ERR\_ENOMEM} if at some time during the operation there was not enough memory available. @end deftypefun

@node Information About Keys @subsection Information About Keys @cindex key, information about @cindex key, attributes @cindex attributes, of a key

Please see the beginning of this section for more information about @code{gpgme\_key\_t} objects.

@deftp {Data type} gpgme\_validity\_t The @code{gpgme\_validity\_t} type is used to specify the validity of a user ID in a key. The following validities are defined:

@table @code @item GPGME\_VALIDITY\_UNKNOWN The user ID is of unknown validity. The string representation of this validity is ``?".

# @item GPGME\_VALIDITY\_UNDEFINED

The validity of the user ID is undefined. The string representation of this validity is "q".

@item GPGME\_VALIDITY\_NEVER The user ID is never valid. The string representation of this validity is ``n".

@item GPGME\_VALIDITY\_MARGINAL The user ID is marginally valid. The string representation of this validity is ``m".

@item GPGME\_VALIDITY\_FULL The user ID is fully valid. The string representation of this validity is `f".

@item GPGME\_VALIDITY\_ULTIMATE The user ID is ultimately valid. The string representation of this validity is ``u". @end table @end deftp

@node Manipulating Keys @subsection Manipulating Keys @cindex key, manipulation

@deftypefun void gpgme\_key\_ref (@w{gpgme\_key\_t @var{key}}) The function @code{gpgme\_key\_ref} acquires an additional reference for the key @var{key}. @end deftypefun

@deftypefun void gpgme\_key\_unref (@w{gpgme\_key\_t @var{key}}) The function @code{gpgme\_key\_unref} releases a reference for the key @var{key}. If this was the last reference, the key will be destroyed

and all resources associated to it will be released. @end deftypefun

@c @c gpgme\_op\_setexpire @c @deftypefun gpgme\_error\_t gpgme\_op\_setexpire @  $(Q\omega\{gppme\_ctx_t \omega\}$ ,  $Q\omega$  @w{gpgme\_key\_t @var{key}}, @ @w{unsigned long @var{expires}}, @ @w{const char \*@var{subfprs}}, @ @w{unsigned int @var{reserved}});

@since{1.14.1}

The function @code{gpgme\_op\_setexpire} sets the expiration time of the key @var{key} or of the specified subkeys. This function requires at least version 2.1.22 of GnuPG.

@var{key} specifies the key to operate on.

@var{expires} specifies the expiration time in seconds from now. To be similar to other usages where expiration times are provided in unsigned long this is similar to the key creation date and so it is in seconds from NOW.

The common case is to use 0 to not set an expiration time. Note that this parameter takes an unsigned long value and not a @code{time\_t} to avoid problems on systems which use a signed 32 bit @code{time\_t}. Note further that the OpenPGP protocol uses 32 bit values for timestamps and thus can only encode dates up to the year 2106.

 $@var{\text{subfprs}}$  selects the subkey(s) for which the expiration time should be set. If @var{subfprs} is set to @code{NULL}, then the expiration time of the primary key is set. If @var{subfprs} is an asterisk ( $@code{\uparrow*}$ ), then the expiration times of all non-revoked and not yet expired subkeys are set.

 To select more than one subkey put all subkey fingerprints into one string separated by linefeeds characters (@code{\n}).

@var{reserved} is reserved for later use and must be @code{0}.

@end deftypefun

```
@deftypefun gpgme_error_t gpgme_op_setexpire_start @
  (Q\omega\{gppme\_ctx_t \omega\}, Q\omega @w{gpgme_key_t @var{key}}, @
    @w{unsigned long @var{expires}}, @
    @w{const char *@var{subfprs}}, @
    @w{unsigned int @var{flags}});
```
@since{1.14.1}

The function @code{gpgme\_op\_setexpire\_start} initiates a @code{gpgme\_op\_setexpire} operation; see there for details. It must be completed by calling @code{gpgme\_wait} on the context. @xref{Waiting For Completion}.

@end deftypefun

```
@deftypefun gpgme_error_t gpgme_op_revuid_start @
   (@w{gpgme_ctx_t @var{ctx}}, @
    @w{gpgme_key_t @var{key}}, @
    @w{const char *@var{userid}}, @
    @w{unsigned int @var{flags}});
```
@since{1.14.1}

The function @code{gpgme\_op\_setexpire\_start} initiates a @code{gpgme\_op\_setexpire} operation; see there for details. It must be completed by calling @code{gpgme\_wait} on the context. @xref{Waiting For Completion}.

@end deftypefun

@node Generating Keys @subsection Generating Keys @cindex key, creation @cindex key ring, add

GPGME provides a set of functions to create public key pairs. Most of these functions require the use of GnuPG 2.1 and later; for older GnuPG versions the @code{gpgme\_op\_genkey} function can be used. Existing code which wants to update to the new functions or new code which shall supports older GnuPG versions may try the new functions first and provide a fallback to the old function if the error code @code{GPG\_ERR\_NOT\_SUPPORTED} is received.

 $@c$ 

```
@c gpgme_op_createkey
@c@deftypefun gpgme_error_t gpgme_op_createkey @
   (@w{gpgme_ctx_t @var{ctx}}, @
    @w{const char *@var{userid}}, @
    @w{const char *@var{algo}}, @
    @w{unsigned long @var{reserved}}, @
    @w{unsigned long @var{expires}}, @
    @w{gpgme_key_t @var{extrakey}},
 @
    @w{unsigned int @var{flags}});
```
@since{1.7.0}

The function @code{gpgme\_op\_createkey} generates a new key for the procotol active in the context @var{ctx}. As of now this function does only work for OpenPGP and requires at least version 2.1.13 of GnuPG.

@var{userid} is commonly the mail address associated with the key. GPGME does not require a specific syntax but if more than a mail address is given, RFC-822 style format is suggested. The value is expected to be in UTF-8 encoding (i.e. no IDN encoding for mail addresses). This is a required parameter.

@var{algo} specifies the algorithm for the new key (actually a keypair of public and private key). For a list of supported algorithms, see the GnuPG manual. If @var{algo} is @code{NULL} or the string "default", the key is generated using the default algorithm of the engine. If the string "future-default" is used the engine may use an algorithm which is planned to be the default in a future release of the engine;

 however existing implementation of the protocol may not be able to already handle such future algorithms. For the OpenPGP protocol, the specification of a default algorithm, without requesting a non-default usage via @var{flags}, triggers the creation of a primary key plus a secondary key (subkey).

@var{reserved} must be set to zero.

@var{expires} specifies the expiration time in seconds. If you supply 0, a reasonable expiration time is chosen. Use the flag @code{GPGME\_CREATE\_NOEXPIRE} to create keys that do not expire. Note that this parameter takes an unsigned long value and not a @code{time\_t} to avoid problems on systems which use a signed 32 bit @code{time\_t}. Note further that the OpenPGP protocol uses 32 bit values for timestamps and thus can only encode dates up to the year 2106.

@var{extrakey} is currently not used and must be set to @code{NULL}. A future version of GPGME may use this parameter to create X.509 keys.

@var{flags} can be set to the bit-wise OR of the following flags:

@table @code @item GPGME\_CREATE\_SIGN @itemx GPGME\_CREATE\_ENCR @itemx GPGME\_CREATE\_CERT @itemx GPGME\_CREATE\_AUTH @since{1.7.0}

Do not create the key with the default capabilities (key usage) of the requested algorithm but use those explicitly given by these flags: ``signing'', ``encryption'', ``certification'', or ``authentication''. The allowed combinations depend on the algorithm.

If any of these flags are set and a default algorithm has been selected only one key is created in the case of the OpenPGP protocol.

@item GPGME\_CREATE\_NOPASSWD @since{1.7.0}

Request generation of the key without password protection.

@item GPGME\_CREATE\_SELFSIGNED @since{1.7.0}

For an X.509 key do not create a CSR but a self-signed certificate. This has not yet been implemented.

@item GPGME\_CREATE\_NOSTORE @since{1.7.0}

Do not store the created key in the local key database. This has not yet been implemented.

@item GPGME\_CREATE\_WANTPUB @itemx GPGME\_CREATE\_WANTSEC @since{1.7.0}

## Return

 the public or secret key as part of the result structure. This has not yet been implemented.

@item GPGME\_CREATE\_FORCE @since{1.7.0}

The engine does not allow the creation of a key with a user ID already existing in the local key database. This flag can be used to override this check.

@item GPGME\_CREATE\_NOEXPIRE @since{1.9.0}

Request generation of keys that do not expire.

@end table

After the operation completed successfully, information about the created key can be retrieved with @code{gpgme\_op\_genkey\_result}.

The function returns zero on success, @code{GPG\_ERR\_NOT\_SUPPORTED} if the engine does not support the command, or a bunch of other error codes.

@end deftypefun

```
@deftypefun gpgme_error_t gpgme_op_createkey_start @
   (@w{gpgme_ctx_t @var{ctx}}, @
    @w{const char *@var{userid}}, @
    @w{const char *@var{algo}}, @
    @w{unsigned long @var{reserved}}, @
    @w{unsigned long @var{expires}}, @
    @w{gpgme_key_t @var{extrakey}}, @
    @w{unsigned int
 @var{flags}});
```
@since{1.7.0}

The function @code{gpgme\_op\_createkey\_start} initiates a @code{gpgme\_op\_createkey} operation; see there for details. It must be completed by calling @code{gpgme\_wait} on the context. @xref{Waiting For Completion}.

```
@end deftypefun
```

```
@c
@c gpgme_op_createsubkey
@c@deftypefun gpgme_error_t gpgme_op_createsubkey @
   (@w{gpgme_ctx_t @var{ctx}}, @
```
 @w{gpgme\_key\_t @var{key}}, @ @w{const char \*@var{algo}}, @ @w{unsigned long @var{reserved}}, @ @w{unsigned long @var{expires}}, @ @w{unsigned int @var{flags}});

@since{1.7.0}

The function @code{gpgme\_op\_createsubkey} creates and adds a new subkey to the primary OpenPGP key given by  $@var{KEY}$ . The only allowed protocol in @var{ctx} is @code{GPGME\_PROTOCOL\_OPENPGP}. Subkeys (aka secondary keys) are a concept in the OpenPGP protocol to bind several keys to a primary key. As of now this function requires at least version 2.1.13 of GnuPG.

@var{key} specifies the key to operate on.

@var{algo} specifies the algorithm for the new subkey. For a list of supported algorithms, see the GnuPG manual. If @var{algo} is @code{NULL} or the string "default", the subkey is generated using the default algorithm for an encryption subkey of the engine. If the string "future-default" is used the engine may use an encryption algorithm which is planned to be the default in a future release of the engine; however existing implementation of the protocol may not be able to already handle such future algorithms.

@var{reserved} must be set to zero.

@var{expires} specifies the expiration time in seconds. If you supply 0, a reasonable expiration time is chosen. Use the flag @code{GPGME\_CREATE\_NOEXPIRE} to create keys that do not expire. Note that this parameter takes an unsigned long value and not a @code{time\_t} to avoid problems on systems which use a signed 32 bit @code{time\_t}. Note further that the OpenPGP protocol uses 32 bit values for timestamps and thus can only encode dates up to the year 2106.

@var{flags} takes the same values as described above for @code{gpgme\_op\_createkey}.

After the operation completed successfully, information about the created key can be retrieved with @code{gpgme\_op\_genkey\_result}.

The function returns zero on success, @code{GPG\_ERR\_NOT\_SUPPORTED} if the engine does not support the command, or a bunch of other error codes.
@end deftypefun

```
@deftypefun gpgme_error_t gpgme_op_createsubkey_start @
   (@w{gpgme_ctx_t @var{ctx}}, @
   @w{gpgme key t @var{key}}, @ @w{const char *@var{algo}}, @
    @w{unsigned long @var{reserved}}, @
    @w{unsigned long @var{expires}}, @
    @w{unsigned int @var{flags}});
```
@since{1.7.0}

The function @code{gpgme\_op\_createsubkey\_start} initiates a @code{gpgme\_op\_createsubkey} operation; see there for details. It must be completed by calling @code{gpgme\_wait} on the context. @xref{Waiting For Completion}.

@end deftypefun

```
@c
@c gpgme_op_adduid
@c
@deftypefun gpgme_error_t
 gpgme_op_adduid @
   (@w{gpgme_ctx_t @var{ctx}}, @
    @w{gpgme_key_t @var{key}}, @
    @w{const char *@var{userid}}, @
    @w{unsigned int @var{flags}});
```
@since{1.7.0}

The function @code{gpgme\_op\_adduid} adds a new user ID to the OpenPGP key given by @var{KEY}. Adding additional user IDs after key creation is a feature of the OpenPGP protocol and thus the protocol for the context @var{ctx} must be set to OpenPGP. As of now this function requires at least version 2.1.13 of GnuPG.

@var{key} specifies the key to operate on.

@var{userid} is the user ID to add to the key. A user ID is commonly the mail address to be associated with the key. GPGME does not require a specific syntax but if more than a mail address is given, RFC-822 style format is suggested. The value is expected to be in UTF-8 encoding (i.e. no IDN encoding for mail addresses). This is a required parameter.

@var{flags} are currently not used and must be set to zero.

The function returns zero on success, @code{GPG\_ERR\_NOT\_SUPPORTED} if the engine does not support the command, or a bunch of other error codes.

@end deftypefun

```
@deftypefun gpgme_error_t gpgme_op_adduid_start @
   (@w{gpgme_ctx_t @var{ctx}}, @
    @w{gpgme_key_t @var{key}}, @
    @w{const char *@var{userid}}, @
    @w{unsigned int @var{flags}});
```
@since{1.7.0}

The function @code{gpgme\_op\_adduid\_start} initiates a @code{gpgme\_op\_adduid} operation; see there for details. It must be completed by calling @code{gpgme\_wait} on the context. @xref{Waiting For Completion}.

@end deftypefun

```
@c
@c gpgme_op_revuid
@c
@deftypefun gpgme_error_t gpgme_op_revuid @
   (@w{gpgme_ctx_t @var{ctx}}, @
    @w{gpgme_key_t @var{key}}, @
    @w{const char *@var{userid}}, @
    @w{unsigned int @var{flags}});
```
@since{1.7.0}

The function @code{gpgme\_op\_revuid} revokes a user ID from the OpenPGP key given by @var{KEY}. Revoking user IDs after key creation is a feature of the OpenPGP protocol and thus the protocol for the context @var{ctx} must be set to OpenPGP. As of now this function requires at least version 2.1.13 of GnuPG.

@var{key} specifies the key to operate on.

@var{userid} is the user ID to be revoked from the key. The user ID must be given verbatim because the engine does an exact and case

sensitive match. Thus the @code{uid} field from the user ID object  $(\text{@code{gpgme_user_id_t}})$  is to be used. This is a required parameter.

@var{flags} are currently not used and must be set to zero.

Note that the engine won't allow to revoke the last valid user ID. To change a user ID is better to first add the new user ID, then revoke the old one, and finally publish the key.

The function returns zero on success, @code{GPG\_ERR\_NOT\_SUPPORTED} if the engine does not support the command, or a bunch of other error codes.

# @end deftypefun

```
@deftypefun gpgme_error_t gpgme_op_revuid_start @
   (@w{gpgme_ctx_t @var{ctx}}, @
    @w{gpgme_key_t @var{key}}, @
    @w{const char *@var{userid}},
\omega @w{unsigned int @var{flags}});
```
@since{1.7.0}

The function @code{gpgme\_op\_revuid\_start} initiates a @code{gpgme\_op\_revuid} operation; see there for details. It must be completed by calling @code{gpgme\_wait} on the context. @xref{Waiting For Completion}.

```
@end deftypefun
```

```
@c
@c gpgme_op_set_uid_flag
@c
@deftypefun gpgme_error_t gpgme_op_set_ui_flag @
  (Q\omega\{gppme\_ctx_t \omega\}, Q\omega @w{gpgme_key_t @var{key}}, @
    @w{const char *@var{userid}}, @
    @w{cons char * @var{name}}, @
    @w{cons char * @var{value}});
```

```
@since{1.8.0}
```
The function @code{gpgme\_op\_set\_uid\_flag} is used to set flags on a user ID from the OpenPGP key given by @var{KEY}. Setting flags on user IDs after key creation is a feature of the OpenPGP protocol and thus the protocol for the context @var{ctx} must be set to OpenPGP.

@var{key} specifies the key to operate on. This parameters is required.

@var{userid} is the user ID of the key to be manipulated. This user ID must

 be given verbatim because the engine does an exact and case sensitive match. Thus the @code{uid} field from the user ID object  $(\text{@code{gpgme_user_id_t}})$  is to be used. This is a required parameter.

@var{name} names the flag which is to be changed. The only currently supported flag is:

@table @code

@item primary

This sets the primary key flag on the given user ID. All other primary key flag on other user IDs are removed. @var{value} must be given as NULL. For technical reasons this functions bumps the creation timestamp of all affected self-signatures up by one second. At least GnuPG version 2.1.20 is required.

# @end table

The function returns zero on success, @code{GPG\_ERR\_NOT\_SUPPORTED} if the engine does not support the command, or a bunch of other error codes.

@end deftypefun

```
@deftypefun gpgme_error_t gpgme_op_set_uid_flag_start @
   (@w{gpgme_ctx_t @var{ctx}}, @
    @w{gpgme_key_t @var{key}}, @
    @w{const char *@var{userid}}, @
    @w{cons char * @var{name}},
 @
    @w{cons char * @var{value}});
```

```
@since{1.8.0}
```
The function @code{gpgme\_op\_set\_uid\_flag\_start} initiates a @code{gpgme\_op\_set\_uid\_flag} operation; see there for details. It must be completed by calling @code{gpgme\_wait} on the context. @xref{Waiting For Completion}.

@end deftypefun

```
@c@c gpgme_op_genkey
@c
```
@deftypefun gpgme\_error\_t gpgme\_op\_genkey @  $(Q\omega\{gppme\_ctx_t \omega\}$ ,  $Q\omega$  @w{const char \*@var{parms}}, @ @w{gpgme\_data\_t @var{public}}, @ @w{gpgme\_data\_t @var{secret}})

The function @code{gpgme\_op\_genkey} generates a new key pair in the context  $@var{ctx}$ . The meaning of  $@var{yart}\$  and  $@var{secret}$ depends on the crypto backend.

GPG does not support  $@var{\text{while}}$  and  $@var{\text{ser}{\text{select}}}$ , they should be @code{NULL}. GnuPG will generate a key pair and add it to the standard key ring. The fingerprint of the generated key is available with @code{gpgme\_op\_genkey\_result}.

GpgSM requires @var{public} to be a writable data object. GpgSM will generate

 a secret key (which will be stored by @command{gpg-agent}, and return a certificate request in @var{public}, which then needs to be signed by the certification authority and imported before it can be used. GpgSM does not make the fingerprint available.

The argument @var{parms} specifies parameters for the key in an string that looks something like XML. The details about the format of  $@var{qarms}$  are specific to the crypto engine used by  $@var{ctx}$ . The first line of the parameters must be @code{<GnupgKeyParams format="internal">} and the last line must be @code{</GnupgKeyParams>}. Every line in between the first and last lines is treated as a Header: Value pair. In particular, no XML escaping is necessary if you need to include the characters  $@code{ <} \$  $@code{&>}$ , or  $@code{&}.$ 

Here is an example for GnuPG as the crypto engine (all parameters of OpenPGP key generation are documented in the GPG manual):

@example <GnupgKeyParms format="internal"> Key-Type: default Subkey-Type: default Name-Real: Joe Tester Name-Comment: with stupid passphrase Name-Email: joe@@foo.bar Expire-Date: 0 Passphrase: abc </GnupgKeyParms> @end example

Here is an example for GpgSM as the crypto engine (all parameters of OpenPGP key generation are documented in the GPGSM manual):

@example <GnupgKeyParms format="internal"> Key-Type: RSA Key-Length: 1024 Name-DN: C=de,O=g10 code,OU=Testlab,CN=Joe 2 Tester Name-Email: joe@@foo.bar </GnupgKeyParms> @end example

Strings should be given in UTF-8 encoding. The only format supported for now is ``internal''. The content of the @code{GnupgKeyParms} container is passed verbatim to the crypto backend. Control statements are not allowed.

After the operation completed successfully, the result can be retrieved with @code{gpgme\_op\_genkey\_result}.

The function returns the error code @code{GPG\_ERR\_NO\_ERROR} if the operation could be started successfully, @code{GPG\_ERR\_INV\_VALUE} if @var{parms} is not a well-formed string (e.g. does not have the expected tag-like headers and footers), @code{GPG\_ERR\_NOT\_SUPPORTED} if @var{public} or @var{secret} is not valid, and @code{GPG\_ERR\_GENERAL} if no key was created by the backend. @end deftypefun

```
@deftypefun gpgme_error_t gpgme_op_genkey_start (@w{gpgme_ctx_t @var{ctx}}, @w{const char
*@var{parms}}, @w{gpgme_data_t @var{public}}, @w{gpgme_data_t @var{secret}})
```
The function @code{gpgme\_op\_genkey\_start} initiates a @code{gpgme\_op\_genkey} operation. It can be completed by calling @code{gpgme\_wait} on the context. @xref{Waiting For Completion}.

The function returns the error code @code{GPG\_ERR\_NO\_ERROR} if the operation could be started successfully, @code{GPG\_ERR\_INV\_VALUE} if @var{parms} is not a valid XML string, and @code{GPG\_ERR\_NOT\_SUPPORTED} if @var{public} or @var{secret} is not @code{NULL}. @end deftypefun

@c @c gpgme\_op\_genkey\_result @c @deftp {Data type} {gpgme\_genkey\_result\_t} This is a pointer to a structure used to store the result of a @code{gpgme\_op\_genkey} operation. After successfully generating a key, you can retrieve the pointer to the result with @code{gpgme\_op\_genkey\_result}. The structure contains the following members:

@table @code @item unsigned int primary : 1 This flag is set to 1 if a primary key was created and to 0 if not.

@item unsigned int sub : 1 This flag is set to 1 if a subkey was created and to 0 if not.

@item unsigned int uid : 1 This flag is set to 1 if a user ID was created and to 0 if not.

@item char \*fpr

This is the fingerprint of the key that was created. If both a primary and a subkey were generated, the fingerprint of the primary key will be returned. If the crypto engine does not provide the fingerprint, @code{fpr} will be a null pointer.

@item gpgme\_data\_t pubkey @since{1.7.0}

This will eventually be used to return the public key. It is currently not used.

@item gpgme\_data\_t seckey @since{1.7.0}

This will eventually be used to return the secret key. It is currently not used.

@end table @end deftp

@deftypefun gpgme\_genkey\_result\_t gpgme\_op\_genkey\_result (@w{gpgme\_ctx\_t @var{ctx}})

The function @code{gpgme\_op\_genkey\_result} returns a @code{gpgme\_genkey\_result\_t} pointer to a structure holding the result of a @code{gpgme\_op\_genkey} operation. The pointer is only valid if the last operation on the context was a @code{gpgme\_op\_genkey} or @code{gpgme\_op\_genkey\_start} operation, and if this operation finished

successfully. The returned pointer is only valid until the next operation is started on the context.

@end deftypefun

@c @c SIGNING KEYS @c @node Signing Keys @subsection Signing Keys @cindex key, signing

Key signatures are a unique concept of the OpenPGP protocol. They can be used to certify the validity of a key and are used to create the Web-of-Trust (WoT). Instead of using the @code{gpgme\_op\_interact} function along with a finite state machine, GPGME provides a convenient function to create key signatures when using modern GnuPG versions.

@c @c gpgme\_op\_keysign @c @deftypefun gpgme\_error\_t gpgme\_op\_keysign @ (@w{gpgme\_ctx\_t @var{ctx}}, @ @w{gpgme\_key\_t @var{key}}, @ @w{const char \*@var{userid}}, @ @w{unsigned long @var{expires}}, @ @w{unsigned int @var{flags}});

@since{1.7.0}

The function @code{gpgme\_op\_keysign} adds a new key signature to the public key @var{KEY}. This function requires at least version 2.1.12 of GnuPG.

@var{CTX} is the usual context which describes the protocol to use (which must be OpenPGP) and has also the list of signer keys to be used for the signature. The common case is to use the default key for signing other keys. If another key or more than one key shall be used for a key signature, @code{gpgme\_signers\_add} can be used. @xref{Selecting Signers}.

@var{key} specifies the key to operate on.

@var{userid} selects the user ID or user IDs to be signed. If

@var{userid} is set to @code{NULL} all valid user IDs are signed. The user ID must be given verbatim because the engine does an exact and

case sensitive match. Thus the @code{uid} field from the user ID object ( $@code{code{gpgme_user_id_t}}$ ) is to be used. To select more than one user ID put them all into one string separated by linefeeds characters ( $@code{\n}$ ) and set the flag  $@code{\n}GPGME$  KEYSIGN LFSEP }.

@var{expires} specifies the expiration time of the new signature in seconds. The common case is to use 0 to not set an expiration date. However, if the configuration of the engine defines a default expiration for key signatures, that is still used unless the flag @code{GPGME\_KEYSIGN\_NOEXPIRE} is used. Note that this parameter takes an unsigned long value and not a @code{time\_t} to avoid problems on systems which use a signed 32 bit @code{time\_t}. Note further that the OpenPGP protocol uses 32 bit values for timestamps and thus can only encode dates up to the year 2106.

@var{flags} can be set to the bit-wise OR of the following flags:

@table @code @item GPGME\_KEYSIGN\_LOCAL @since{1.7.0}

Instead of creating an exportable key signature, create a key signature which is is marked as non-exportable.

@item GPGME\_KEYSIGN\_LFSEP @since{1.7.0}

Although linefeeds are uncommon in user IDs this flag is required to explicitly declare that @var{userid} may contain several linefeed separated user IDs.

# @item GPGME\_KEYSIGN\_NOEXPIRE

Force the creation of a key signature without an expiration date. This overrides @var{expire} and any local configuration of the engine.

@end table

The function returns zero on success, @code{GPG\_ERR\_NOT\_SUPPORTED} if the engine does not support the command, or a bunch of other error codes.

@end deftypefun

```
@deftypefun gpgme_error_t gpgme_op_keysign_start @
  (Q\omega\{gppme\_ctx_t \omega\}, Q\omega @w{gpgme_key_t @var{key}}, @
    @w{const char *@var{userid}}, @
    @w{unsigned long @var{expires}}, @
    @w{unsigned int @var{flags}});
```
@since{1.7.0}

The function @code{gpgme\_op\_keysign\_start} initiates a @code{gpgme\_op\_keysign} operation; see there for details. It must be completed by calling @code{gpgme\_wait} on the context. @xref{Waiting For Completion}.

@end deftypefun

```
@c
@c gpgme_op_revsig
@c
@deftypefun gpgme_error_t gpgme_op_revsig @
  (Q\omega\{gppme\_ctx_t \omega\}, Q\omega @w{gpgme_key_t @var{key}}, @
    @w{gpgme_key_t @var{signing_key}}, @
    @w{const char *@var{userid}}, @
    @w{unsigned int @var{flags}});
```

```
@since{1.14.1}
```
The function @code{gpgme\_op\_revsig} revokes key signatures of the public key @var{key} made with the key @var{signing\_key}. This function requires at least version 2.2.24 of GnuPG.

@var{key} specifies the key to operate on.

@var{signing\_key} specifies the key whose signatures shall be revoked.

@var{userid} selects the user ID or user IDs whose signatures shall be revoked. If @var{userid} is set to @code{NULL} the signatures on all user IDs are revoked. The user ID must be given verbatim because the engine does an exact and case sensitive match. Thus the @code{uid} field from the user ID object  $(Q \text{code{gpgme_user_id_t})$  is to be used. To select more than one user ID put them all into one string separated by linefeeds characters ( $@code{\n}$ ) and set the flag @code{GPGME\_REVSIG\_LFSEP}.

@var{flags} can be set to the bit-wise OR of the following flags:

@table @code @item GPGME\_REVSIG\_LFSEP @since{1.14.1}

Although linefeeds are uncommon in user IDs this flag is required to explicitly declare that @var{userid} may contain several linefeed separated user IDs.

@end table

The function returns zero on success, @code{GPG\_ERR\_NOT\_SUPPORTED} if the engine does not support the command, or a bunch of other error codes.

@end deftypefun

```
@deftypefun gpgme_error_t gpgme_op_revsig_start @
   (@w{gpgme_ctx_t @var{ctx}}, @
    @w{gpgme_key_t @var{key}}, @
    @w{gpgme_key_t @var{signing_key}}, @
    @w{const char *@var{userid}}, @
    @w{unsigned int @var{flags}});
```
@since{1.14.1}

The function @code{gpgme\_op\_revsig\_start} initiates a @code{gpgme\_op\_revsig} operation; see there for details. It must be completed by calling @code{gpgme\_wait} on the context. @xref{Waiting For Completion}.

@end deftypefun

@c @c EXPORTING KEYS  $@c$ @node Exporting Keys @subsection Exporting Keys @cindex key, export @cindex key ring, export from

Exporting keys means the same as running @command{gpg} with the command @option{--export}. However, a mode flag can be used to change the way the export works. The available mode flags are described below, they

may be or-ed together.

@table @code

@item GPGME\_EXPORT\_MODE\_EXTERN If this bit is set, the output is send directly to the default keyserver. This is currently only allowed for OpenPGP keys. It is good practise to not send more than a few dozens key to a keyserver at one time. Using this flag requires that the @var{keydata} argument of the export function is set to @code{NULL}.

@item GPGME\_EXPORT\_MODE\_MINIMAL @since{1.3.1}

If this bit is set, the smallest possible key is exported. For OpenPGP keys it removes all signatures except for the latest self-signatures. For X.509 keys it has no effect.

@item GPGME\_EXPORT\_MODE\_SSH @since{1.4.0}

If this bit is set, the latest authentication key of the requested OpenPGP key is exported in the OpenSSH public key format. This accepts just a single key; to force the export of a specific subkey a fingerprint pattern with an appended exclamation mark may be used.

@item GPGME\_EXPORT\_MODE\_SECRET @since{1.6.0}

Instead of exporting the public key, the secret key is exported. This may not be combined with @code{GPGME\_EXPORT\_MODE\_EXTERN}. For X.509 the export format is PKCS#8.

@item GPGME\_EXPORT\_MODE\_RAW @since{1.6.0}

If this flag is used with @code{GPGME\_EXPORT\_MODE\_SECRET} for an X.509 key the export format will be changed to PKCS#1. This flag may not be used with OpenPGP.

@item GPGME\_EXPORT\_MODE\_PKCS12 @since{1.6.0}

If this flag is used with @code{GPGME\_EXPORT\_MODE\_SECRET} for an X.509 key the export format will be changed to PKCS#12 which also includes the

certificate. This flag may not be used with OpenPGP.

@item GPGME\_EXPORT\_MODE\_NOUID @since{1.12.0 - experimental} Do not export user ids. Works only with certain gpg version.

@end table

@deftypefun gpgme\_error\_t gpgme\_op\_export (@w{gpgme\_ctx\_t @var{ctx}}, @w{const char \*@var{pattern}}, @w{gpgme\_export\_mode\_t @var{mode}}, @w{gpgme\_data\_t @var{keydata}}) The function @code{gpgme\_op\_export} extracts public keys and returns them in the data buffer @var{keydata}. The output format of the key data returned is determined by the @acronym{ASCII} armor attribute set for the context  $@var{ctx}$ , or, if that is not set, by the encoding specified for @var{keydata}.

If @var{pattern} is @code{NULL}, all available keys are returned. Otherwise, @var{pattern} contains an engine specific expression that is used to limit the list to all keys matching the pattern.

@var{mode} is usually 0; other values are described above.

The function returns the error code @code{GPG\_ERR\_NO\_ERROR} if the operation completed successfully, @code{GPG\_ERR\_INV\_VALUE} if @var{keydata} is not a valid empty data buffer, and passes through any errors that are reported by the crypto engine support routines. @end deftypefun

@deftypefun gpgme\_error\_t gpgme\_op\_export\_start (@w{gpgme\_ctx\_t @var{ctx}}, @w{const char \*@var{pattern}}, @w{gpgme\_export\_mode\_t @var{mode}}, @w{gpgme\_data\_t @var{keydata}}) The function @code{gpgme\_op\_export\_start} initiates a @code{gpgme\_op\_export} operation. It can be completed by calling @code{gpgme\_wait} on the context. @xref{Waiting For Completion}.

The function returns the error code @code{GPG\_ERR\_NO\_ERROR} if the operation could be started successfully, and @code{GPG\_ERR\_INV\_VALUE} if @var{keydata} is not a valid empty data buffer. @end deftypefun

@deftypefun gpgme\_error\_t gpgme\_op\_export\_ext (@w{gpgme\_ctx\_t @var{ctx}}, @w{const char \*@var{pattern}[]}, @w{gpgme\_export\_mode\_t @var{mode}}, @w{gpgme\_data\_t @var{keydata}}) The function @code{gpgme\_op\_export} extracts public keys and returns them in the data buffer @var{keydata}. The output format of the key data returned is determined by the @acronym{ASCII} armor attribute set

for the context  $@var{ctx}$ , or, if that is not set, by the encoding specified for @var{keydata}.

If @var{pattern} or @var{\*pattern} is @code{NULL}, all available keys are returned. Otherwise, @var{pattern} is a @code{NULL} terminated array of strings that are used to limit the list to all keys matching at least one of the patterns verbatim.

@var{mode} is usually 0; other values are described above.

The function returns the error code @code{GPG\_ERR\_NO\_ERROR} if the operation completed successfully, @code{GPG\_ERR\_INV\_VALUE} if @var{keydata} is not a valid empty data buffer, and passes through any errors that are reported by the crypto engine support routines. @end deftypefun

@deftypefun gpgme\_error\_t gpgme\_op\_export\_ext\_start (@w{gpgme\_ctx\_t @var{ctx}}, @w{const char \*@var{pattern}[], @w{gpgme\_export\_mode\_t @var{mode}}, @w{gpgme\_data\_t @var{keydata}}) The function @code{gpgme\_op\_export\_ext\_start} initiates a @code{gpgme\_op\_export\_ext} operation. It can be completed by calling @code{gpgme\_wait} on the context. @xref{Waiting For Completion}.

The function returns the error code @code{GPG\_ERR\_NO\_ERROR} if the operation could be started successfully, and @code{GPG\_ERR\_INV\_VALUE} if @var{keydata} is not a valid empty data buffer. @end deftypefun

@deftypefun gpgme\_error\_t gpgme\_op\_export\_keys (@w{gpgme\_ctx\_t @var{ctx}}, @w{gpgme\_key\_t keys[]}, @w{gpgme\_export\_mode\_t @var{mode}}, @w{gpgme\_data\_t @var{keydata}}) @since{1.2.0}

The function @code{gpgme\_op\_export\_keys} extracts public keys and returns them in the data buffer @var{keydata}. The output format of the key data returned is determined by the @acronym{ASCII} armor attribute set for the context  $@var{ctx}$ , or, if that is not set, by the encoding specified for @var{keydata}.

The keys to export are taken form the @code{NULL} terminated array @var{keys}. Only keys of the currently selected protocol of @var{ctx} which do have a fingerprint set are considered for export. Other keys specified by the @var{keys} are ignored. In particular OpenPGP keys retrieved via an external key listing are not included.

@var{mode} is usually 0; other values are described above.

The function returns the error code @code{GPG\_ERR\_NO\_ERROR} if the operation completed successfully, @code{GPG\_ERR\_INV\_VALUE} if @var{keydata} is not a valid empty data buffer, @code{GPG\_ERR\_NO\_DATA} if no useful keys are in @var{keys} and passes through any errors that are reported by the crypto engine support routines. @end deftypefun

@deftypefun gpgme\_error\_t gpgme\_op\_export\_keys\_start (@w{gpgme\_ctx\_t @var{ctx}}, @w{gpgme\_key\_t @var{keys}[]}, @w{gpgme\_export\_mode\_t @var{mode}}, @w{gpgme\_data\_t @var{keydata}}) @since{1.2.0}

The function @code{gpgme\_op\_export\_keys\_start} initiates a @code{gpgme\_op\_export\_ext} operation. It can be completed by calling @code{gpgme\_wait} on the context. @xref{Waiting For Completion}.

The function returns the error code @code{GPG\_ERR\_NO\_ERROR} if the operation could be started successfully, and @code{GPG\_ERR\_INV\_VALUE} if @var{keydata} is not a valid empty data buffer, @code{GPG\_ERR\_NO\_DATA} if no useful keys are in @var{keys} and passes through any errors that are reported by the crypto engine support routines. @end deftypefun

@node Importing Keys @subsection Importing Keys @cindex key, import @cindex key ring, import to

Importing keys means the same as running @command{gpg} with the command @option{--import}.

@deftypefun gpgme\_error\_t gpgme\_op\_import (@w{gpgme\_ctx\_t @var{ctx}}, @w{gpgme\_data\_t @var{keydata}})

The function @code{gpgme\_op\_import} adds the keys in the data buffer  $@var$ {keydata} to the key ring of the crypto engine used by  $@var$ {ctx}. The format of @var{keydata} can be @acronym{ASCII} armored, for example, but the details are specific to the crypto engine.

After the operation completed successfully, the result can be retrieved with @code{gpgme\_op\_import\_result}.

The function returns the error code @code{GPG\_ERR\_NO\_ERROR} if the import was completed successfully, @code{GPG\_ERR\_INV\_VALUE} if  $@var$ {keydata} if  $@var$ {ctx} or  $@var$ {keydata} is not a valid pointer, and  $@code{GPG}$  ERR\_NO\_DATA} if  $@var{keydata}$  is an empty data buffer.

## @end deftypefun

@deftypefun gpgme\_error\_t gpgme\_op\_import\_start (@w{gpgme\_ctx\_t @var{ctx}}, @w{gpgme\_data\_t @var{keydata}}) The function @code{gpgme\_op\_import\_start} initiates a @code{gpgme\_op\_import} operation. It can be completed by calling @code{gpgme\_wait} on the context. @xref{Waiting For Completion}.

The function returns the error code @code{GPG\_ERR\_NO\_ERROR} if the import could be started successfully, @code{GPG\_ERR\_INV\_VALUE} if @var{ctx} or @var{keydata} is not a valid pointer, and @code{GPG\_ERR\_NO\_DATA} if @var{keydata} is an empty data buffer. @end deftypefun

@deftypefun gpgme\_error\_t gpgme\_op\_import\_keys (@w{gpgme\_ctx\_t @var{ctx}}, @w{gpgme\_key\_t \*@var{keys}}) @since{1.2.0}

# The

 function @code{gpgme\_op\_import\_keys} adds the keys described by the @code{NULL} terminated array @var{keys} to the key ring of the crypto engine used by @var{ctx}. It is used to actually import and make keys permanent which have been retrieved from an external source (i.e. using @code{GPGME\_KEYLIST\_MODE\_EXTERN}) earlier. The external keylisting must have been made with the same context configuration (in particular the same home directory). @footnote{Thus it is a replacement for the usual workaround of exporting and then importing a key to make an X.509 key permanent.} Note that for OpenPGP this may require another access to the keyserver over the network.

Only keys of the currently selected protocol of @var{ctx} are considered for import. Other keys specified by the @var{keys} are ignored. As of now all considered keys must have been retrieved using the same method, i.e. the used key listing mode must be identical.

After the operation completed successfully, the result can be retrieved with @code{gpgme\_op\_import\_result}.

To move keys from one home directory to another, export and import the keydata using  $@code{qppme}$  op export} and  $@code{gppme}$  op import}.

The function returns the error code @code{GPG\_ERR\_NO\_ERROR} if the import was completed successfully, @code{GPG\_ERR\_INV\_VALUE} if  $@var{ctx}$  is not a valid pointer,  $@code{GPG}$  ERR\_CONFLICT if the key listing mode does not match, and @code{GPG\_ERR\_NO\_DATA} if no keys are considered for export. @end deftypefun

@deftypefun gpgme\_error\_t gpgme\_op\_import\_keys\_start (@w{gpgme\_ctx\_t @var{ctx}}, @w{gpgme\_key\_t \*@var{keys}}) @since{1.2.0}

The function @code{gpgme\_op\_import\_keys\_start} initiates a @code{gpgme\_op\_import\_keys} operation. It can be completed by calling @code{gpgme\_wait} on the context. @xref{Waiting For Completion}.

The function returns the error code @code{GPG\_ERR\_NO\_ERROR} if the import was completed successfully, @code{GPG\_ERR\_INV\_VALUE} if @var{keydata} if @var{ctx} or @var{keydata} is not a valid pointer, @code{GPG\_ERR\_CONFLICT} if the key listing mode does not match, and @code{GPG\_ERR\_NO\_DATA} if no keys are considered for export. @end deftypefun

@deftp {Data type} {gpgme\_import\_status\_t} This is a pointer to a structure used to store a part of the result of a @code{gpgme\_op\_import} operation. For each considered key one status is added that contains information about the result of the import. The structure contains the following members:

@table @code

@item gpgme\_import\_status\_t next This is a pointer to the next status structure in the linked list, or @code{NULL} if this is the last element.

@item char \*fpr This is the fingerprint of the key that was considered.

@item gpgme\_error\_t result If the import was not successful, this is the error value that caused the import to fail. Otherwise the error code is @code{GPG\_ERR\_NO\_ERROR}.

@item unsigned int status This is a bit-wise OR of the following flags that give more information about what part of the key was imported. If the key was already known, this might be 0.

@table @code @item GPGME\_IMPORT\_NEW The key was new.

@item GPGME\_IMPORT\_UID The key contained new user IDs.

@item GPGME\_IMPORT\_SIG The key contained new signatures.

@item GPGME\_IMPORT\_SUBKEY The key contained new sub keys.

@item GPGME\_IMPORT\_SECRET The key contained a secret key. @end table @end table @end deftp

@deftp {Data type} {gpgme\_import\_result\_t} This is a pointer to a structure used to store the result of a @code{gpgme\_op\_import} operation. After a successful import operation, you can retrieve the pointer to the result with @code{gpgme\_op\_import\_result}. The structure contains the following members:

@table @code @item int considered The total number of considered keys.

@item int no\_user\_id The number of keys without user ID.

@item int imported The total number of imported keys.

@item int imported\_rsa The number of imported RSA keys.

@item int unchanged The number of unchanged keys.

@item int new\_user\_ids The number of new user IDs.

@item int new\_sub\_keys The number of new sub keys.

@item int new\_signatures The number of new signatures.

@item int new\_revocations The number of new revocations.

@item int secret\_read The total number of secret keys read.

@item int secret\_imported The number of imported secret keys.

@item int secret\_unchanged The number of unchanged secret keys.

@item int not\_imported The number of keys not imported.

@item gpgme\_import\_status\_t imports A list of gpgme\_import\_status\_t objects which contain more information about the keys for which an import was attempted.

@item int skipped\_v3\_keys

For security reasons modern versions of GnuPG do not anymore support v3 keys (created with PGP 2.x) and ignores them on import. This counter provides the number of such skipped v3 keys.

@end table @end deftp

@deftypefun gpgme\_import\_result\_t gpgme\_op\_import\_result (@w{gpgme\_ctx\_t @var{ctx}}) The function @code{gpgme\_op\_import\_result} returns a @code{gpgme\_import\_result\_t} pointer to a structure holding the result of a @code{gpgme\_op\_import} operation. The pointer is only valid if the last operation on the context was a @code{gpgme\_op\_import} or @code{gpgme\_op\_import\_start} operation, and if this operation finished successfully. The returned pointer is only valid until the next operation is started on the context. @end deftypefun

@node Deleting Keys @subsection Deleting Keys @cindex key, delete @cindex key ring, delete from

@deftypefun gpgme\_error\_t gpgme\_op\_delete\_ext (@w{gpgme\_ctx\_t @var{ctx}}, @w{const gpgme\_key\_t @var{key}}, @w{unsigned int @var{flags}}) @since{1.9.1}

The function @code{gpgme\_op\_delete\_ext} deletes the key @var{key} from the key ring of the crypto engine used by  $@var{ctx}$ .

@var{flags} can be set to the bit-wise OR of the following flags:

@table @code @item GPGME\_DELETE\_ALLOW\_SECRET @since{1.9.1}

If not set, only public keys are deleted. If set, secret keys are deleted as well, if that is supported.

@item GPGME\_DELETE\_FORCE @since{1.9.1}

If set, the user is not asked to confirm the deletion. @end table

The function returns the error code @code{GPG\_ERR\_NO\_ERROR} if the key was deleted successfully, @code{GPG\_ERR\_INV\_VALUE} if @var{ctx} or @var{key} is not a valid pointer, @code{GPG\_ERR\_NO\_PUBKEY} if @var{key} could not be found in the keyring, @code{GPG\_ERR\_AMBIGUOUS\_NAME} if the key was not specified unambiguously, and @code{GPG\_ERR\_CONFLICT} if the secret key for @var{key} is available, but @var{allow\_secret} is zero. @end deftypefun

@deftypefun gpgme\_error\_t gpgme\_op\_delete\_ext\_start (@w{gpgme\_ctx\_t @var{ctx}}, @w{const gpgme\_key\_t @var{key}}, @w{unsigned int @var{flags}}) @since{1.9.1}

The function @code{gpgme\_op\_delete\_ext\_start} initiates a @code{gpgme\_op\_delete} operation. It can be completed by calling @code{gpgme\_wait} on the context. @xref{Waiting For Completion}.

The function returns the error code @code{GPG\_ERR\_NO\_ERROR} if the operation was started successfully, and @code{GPG\_ERR\_INV\_VALUE} if @var{ctx} or @var{key} is not a valid pointer. @end deftypefun

The following functions allow only to use one particular flag.

@deftypefun gpgme\_error\_t gpgme\_op\_delete (@w{gpgme\_ctx\_t @var{ctx}}, @w{const gpgme\_key\_t  $@var{key}$ ,  $@w{int @var{allow secret}})$ Similar to @code{gpgme\_op\_delete\_ext}, but only the flag @code{GPGME\_DELETE\_ALLOW\_SECRET} can be provided. @end deftypefun

@deftypefun gpgme\_error\_t gpgme\_op\_delete\_start (@w{gpgme\_ctx\_t @var{ctx}}, @w{const gpgme\_key\_t

@var{key}}, @w{int @var{allow\_secret}}) Similar to @code{gpgme\_op\_delete\_ext\_start}, but only the flag @code{GPGME\_DELETE\_ALLOW\_SECRET} can be provided. @end deftypefun

@node Changing Passphrases @subsection Changing Passphrases @cindex passphrase, change

@deftypefun gpgme\_error\_t gpgme\_op\_passwd @ (@w{gpgme\_ctx\_t @var{ctx}}, @ @w{const gpgme\_key\_t @var{key}}, @ @w{unsigned int @var{flags}})

@since{1.3.0}

The function @code{gpgme\_op\_passwd} changes the passphrase of the private key associated with @var{key}. The only allowed value for  $@var{flags}$  is  $@code{0}$ . The backend engine will usually popup a window to ask for the old and the new passphrase. Thus this function is not useful in a server application (where passphrases are not required anyway).

Note that old @code{gpg} engines (before version 2.0.15) do not support this command and will silently ignore it. @end deftypefun

```
@deftypefun gpgme_error_t gpgme_op_passwd_start @
       (@w{gpgme_ctx_t @var{ctx}}, @
       @w{const gpgme_key_t @var{key}}, @
       @w{unsigned int @var{flags}})
```
@since{1.3.0}

The function @code{gpgme\_op\_passwd\_start} initiates a @code{gpgme\_op\_passwd} operation. It can be completed by calling @code{gpgme\_wait} on the context. @xref{Waiting For Completion}.

The function returns @code{0} if the operation was started successfully, and an error code if one of the arguments is not valid or the oepration could not be started. @end deftypefun

@c

@c CHANGING TOFU DATA  $@c$ 

@node Changing TOFU Data @subsection Changing TOFU Data @cindex validity, TOFU

The OpenPGP engine features a Trust-On-First-Use (TOFU) key validation model. For resolving conflicts it is necessary to declare the policy for a key. See the GnuPG manual for details on the TOFU implementation.

@deftp {Data type} {enum gpgme\_tofu\_policy\_t} @since{1.7.0}

@tindex gpgme\_tofu\_policy\_t The @code{gpgme\_tofu\_policy\_t} type specifies the set of possible policy values that are supported by @acronym{GPGME}:

@table @code @item GPGME\_TOFU\_POLICY\_AUTO Set the policy to ``auto''. @item GPGME\_TOFU\_POLICY\_GOOD Set the policy to ``good''. @item GPGME\_TOFU\_POLICY\_BAD Set the policy to ``bad''. @item GPGME\_TOFU\_POLICY\_ASK Set the policy to ``ask''. @item GPGME\_TOFU\_POLICY\_UNKNOWN Set the policy to ``unknown''. @end table

@end deftp

To change the policy for a key the following functions can be used:

```
@deftypefun gpgme_error_t
 gpgme_op_tofu_policy @
        (Q\omega\{gppme_c\text{ctx}\cdot t\omega\} (Q\omega\text{tar}\{c\text{tx}\}\}\, Q\omega @w{const gpgme_key_t @var{key}}, @
         @w{gpgme_tofu_policy_t @var{polic}y })
```

```
@since{1.7.0}
```
The function @code{gpgme\_op\_tofu\_policy} changes the TOFU policy of  $@var{key}$ . The valid values for  $@var{policy}$  are listed above. As of now this function does only work for OpenPGP and requires at least version 2.1.10 of GnuPG.

The function returns zero on success, @code{GPG\_ERR\_NOT\_SUPPORTED} if the engine does not support the command, or a bunch of other error codes.

# @end deftypefun

```
@deftypefun gpgme_error_t gpgme_op_tofu_policy_start @
       (@w{gpgme_ctx_t @var{ctx}}, @
       @w{const gpgme_key_t @var{key}}, @
       @w{gpgme_tofu_policy_t @var{policy}})
```
@since{1.7.0}

The function @code{gpgme\_op\_tofu\_policy\_start} initiates a @code{gpgme\_op\_tofu\_policy} operation. It can be completed by calling @code{gpgme\_wait} on the context. @xref{Waiting For Completion}.

# The

 function returns @code{0} if the operation was started successfully, and an error code if one of the arguments is not valid or the oepration could not be started.

@end deftypefun

@node Advanced Key Editing @subsection Advanced Key Editing @cindex key, edit

```
@deftp {Data type} {gpgme_error_t (*gpgme_interact_cb_t) @
 (@w{void *@var{handle}}, @
  @w{const char *@var{status}}, @
  @w{const char *@var{args}}, @
 @w{int @var{fd}}\})
```
@since{1.7.0}

```
@tindex gpgme_interact_cb_t
```
The @code{gpgme\_interact\_cb\_t} type is the type of functions which @acronym{GPGME} calls if it a key interact operation is on-going. The status keyword @var{status} and the argument line @var{args} are passed through by @acronym{GPGME} from the crypto engine. An empty string represents EOF. The file descriptor @var{fd} is -1 for normal status messages. If @var{status} indicates a command rather than a status message, the response to the command should be written to @var{fd}. The @var{handle} is provided by the user at start of operation.

The function should return @code{GPG\_ERR\_FALSE} if it did not handle the status code, @code{0} for success, or any other error value. @end deftp

```
@deftypefun gpgme_error_t gpgme_op_interact (@w{gpgme_ctx_t @var{ctx}}, @
@w{gpgme key t @var{key}}, @
```

```
 @w{unsigned int @var{flags}}, @
```

```
 @w{gpgme_interact_cb_t @var{fnc}}, @
```

```
 @w{void *@var{handle}}, @
```

```
 @w{gpgme_data_t @var{out}})
```
@since{1.7.0}

The function @code{gpgme\_op\_interact} processes the key @var{KEY} interactively, using the interact callback function @var{FNC} with the handle @var{HANDLE}. The callback is invoked for every status and command request from the crypto engine. The output of the crypto engine is written to the data object @var{out}.

Note that the protocol between the callback function and the crypto engine is specific to the crypto engine and no further support in implementing this protocol correctly is provided by @acronym{GPGME}.

@var{flags} modifies the behaviour of the function; the only defined bit value is:

@table @code @item GPGME\_INTERACT\_CARD @since{1.7.0}

This is used for smartcard based keys and uses gpgs @code{--card-edit} command.

@end table

The function returns  $@code{0}$  if the edit operation completes successfully, @code{GPG\_ERR\_INV\_VALUE} if @var{ctx} or @var{key} is not a valid pointer, and any error returned by the crypto engine or the edit callback handler. @end deftypefun

@deftypefun gpgme\_error\_t gpgme\_op\_interact\_start (@w{gpgme\_ctx\_t @var{ctx}}, @  $@w{gppme\;key\;t} @var{key}\;$ , @ @w{unsigned int @var{flags}}, @  $@w{$ gpgme\_interact\_cb\_t  $@var{$ fnc}}, @

 @w{void \*@var{handle}}, @ @w{gpgme\_data\_t @var{out}})

@since{1.7.0}

The function @code{gpgme\_op\_interact\_start} initiates a @code{gpgme\_op\_interact} operation. It can be completed by calling @code{gpgme\_wait} on the context. @xref{Waiting For Completion}.

The function returns @code{0} if the operation was started successfully, and @code{GPG\_ERR\_INV\_VALUE} if @var{ctx} or @var{key} is not a valid pointer. @end deftypefun

@node Crypto Operations @section Crypto Operations @cindex cryptographic operation

Sometimes, the result of a crypto operation returns a list of invalid keys encountered in processing the request. The following structure is used to hold information about such a key.

@deftp {Data type} {gpgme\_invalid\_key\_t} This is a pointer to a structure used to store a part of the result of a crypto operation which takes user IDs as one input parameter. The structure contains the following members:

@table @code @item gpgme\_invalid\_key\_t next This is a pointer to the next invalid key structure in the linked list, or @code{NULL} if this is the last element.

@item char \*fpr The fingerprint or key ID of the invalid key encountered.

@item gpgme\_error\_t reason An error code describing the reason why the key was found invalid. @end table @end deftp

@menu

- \* Decrypt:: Decrypting a ciphertext.
- \* Verify::

Verifying a signature.

\* Decrypt and Verify:: Decrypting a signed ciphertext.

\* Sign:: Creating a signature. \* Encrypt:: Encrypting a plaintext. @end menu

@node Decrypt @subsection Decrypt @cindex decryption @cindex cryptographic operation, decryption

@deftypefun gpgme\_error\_t gpgme\_op\_decrypt (@w{gpgme\_ctx\_t @var{ctx}}, @w{gpgme\_data\_t @var{cipher}}, @w{gpgme\_data\_t @var{plain}}) The function @code{gpgme\_op\_decrypt} decrypts the ciphertext in the data object @var{cipher} and stores it into the data object @var{plain}.

The function returns the error code @code{GPG\_ERR\_NO\_ERROR} if the ciphertext could be decrypted successfully, @code{GPG\_ERR\_INV\_VALUE} if  $@var{ctx}$ ,  $@var{cipher}$  or  $@var{plain}$  is not a valid pointer, @code{GPG\_ERR\_NO\_DATA} if @var{cipher} does not contain any data to decrypt, @code{GPG\_ERR\_DECRYPT\_FAILED} if @var{cipher} is not a valid cipher text, @code{GPG\_ERR\_BAD\_PASSPHRASE} if the passphrase for the secret key could not be retrieved, and passes through some errors that are reported by the crypto engine support routines. @end deftypefun

@deftypefun gpgme\_error\_t gpgme\_op\_decrypt\_start (@w{gpgme\_ctx\_t @var{ctx}}, @w{gpgme\_data\_t @var{cipher}}, @w{gpgme\_data\_t @var{plain}}) The function @code{gpgme\_op\_decrypt\_start} initiates a @code{gpgme\_op\_decrypt} operation. It can be completed by calling @code{gpgme\_wait} on the context. @xref{Waiting For Completion}.

The function returns the error code @code{GPG\_ERR\_NO\_ERROR} if the operation could be started successfully, and @code{GPG\_ERR\_INV\_VALUE} if @var{cipher} or @var{plain} is not a valid pointer. @end deftypefun

@deftypefun gpgme\_error\_t gpgme\_op\_decrypt\_ext ( @  $@w{$ gpgme\_ctx\_t  $@var{ctx}$  },  $@$  @w{gpgme\_decrypt\_flags\_t @var{flags}}, @ @w{gpgme\_data\_t @var{cipher}}, @ @w{gpgme\_data\_t @var{plain}})

@since{1.8.0}

The function  $@code{code{gppme}$  op decrypt  $ext{ }$  is the same as

@code{gpgme\_op\_decrypt} but has an additional argument @var{flags}. If @var{flags} is 0 both function behave identically.

The value in @var{flags} is a bitwise-or combination of one or multiple of the following bit values:

@table @code @item GPGME\_DECRYPT\_VERIFY @since{1.8.0}

The @code{GPGME\_DECRYPT\_VERIFY} symbol specifies that this function shall exactly act as @code{gpgme\_op\_decrypt\_verify}.

@item GPGME\_DECRYPT\_UNWRAP @since{1.8.0}

The @code{GPGME\_DECRYPT\_UNWRAP} symbol specifies that the output shall be an OpenPGP message with only the encryption layer removed. This requires GnuPG 2.1.12 and works only for OpenPGP. This is the counterpart to @code{GPGME\_ENCRYPT\_WRAP}.

@end table

The function returns the error codes as described for @code{gpgme\_op\_decrypt}. @end deftypefun

@deftypefun gpgme\_error\_t gpgme\_op\_decrypt\_ext\_start ( @ @w{gpgme\_ctx\_t @var{ctx}}, @ @w{gpgme\_decrypt\_flags\_t @var{flags}}, @ @w{gpgme\_data\_t @var{cipher}}, @

@w{gpgme\_data\_t @var{plain}})

@since{1.8.0}

The function @code{gpgme\_op\_decrypt\_ext\_start} initiates a @code{gpgme\_op\_decrypt\_ext} operation. It can be completed by calling @code{gpgme\_wait} on the context. @xref{Waiting For Completion}.

The function returns the error code @code{GPG\_ERR\_NO\_ERROR} if the operation could be started successfully, and @code{GPG\_ERR\_INV\_VALUE} if @var{cipher} or @var{plain} is not a valid pointer. @end deftypefun

@deftp {Data type} {gpgme\_recipient\_t}

@since{1.1.0}

This is a pointer to a structure used to store information about the recipient of an encrypted text which is decrypted in a @code{gpgme\_op\_decrypt} operation. This information (except for the status field) is even available before the operation finished successfully, for example in a passphrase callback. The structure contains the following members:

@table @code @item gpgme\_recipient\_t next This is a pointer to the next recipient structure in the linked list, or @code{NULL} if this is the last element.

@item gpgme\_pubkey\_algo\_t The public key algorithm used in the encryption.

@item char \*keyid This is the key ID of the key (in hexadecimal digits) used as recipient.

@item gpgme\_error\_t status This is an error number with the error code GPG\_ERR\_NO\_SECKEY if the secret key for this recipient is not available, and 0 otherwise. @end table @end deftp

@deftp {Data type} {gpgme\_decrypt\_result\_t} This is a pointer to a structure used to store the result of a @code{gpgme\_op\_decrypt} operation. After successfully decrypting data, you can retrieve the pointer to the result with @code{gpgme\_op\_decrypt\_result}. As with all result structures, it this structure shall be considered read-only and an application must not allocate such a strucure on its own. The structure contains the following members:

@table @code @item char \*unsupported\_algorithm If an unsupported algorithm was encountered, this string describes the algorithm that is not supported.

@item unsigned int wrong\_key\_usage : 1 @since{0.9.0} This is true if the key was not used according to its policy.

@item unsigned int legacy\_cipher\_nomdc : 1

@since{1.11.2} The message was made by a legacy algorithm without any integrity protection. This might be an old but legitimate message.

@item unsigned int is\_mime : 1; @since{1.11.0} The message claims that the content is a MIME object.

@item unsigned int is\_de\_vs : 1; @since{1.10.0} The message was encrypted in a VS-NfD compliant way. This is a specification in Germany for a restricted communication level.

@item gpgme\_recipient\_t recipients @since{1.1.0}

This is a linked list of recipients to which this message was encrypted.

@item char \*file\_name This is the filename of the original plaintext message file if it is known, otherwise this is a null pointer.

@item char \*session\_key @since{1.8.0}

A textual representation (nul-terminated string) of the session key used in symmetric encryption of the message, if the context has been set to export session keys (see @code{gpgme\_set\_ctx\_flag, "export-session-key"}), and a session key was available for the most recent decryption operation. Otherwise, this is a null pointer.

You must not try to access this member of the struct unless @code{gpgme\_set\_ctx\_flag (ctx, "export-session-key")} returns success or @code{gpgme\_get\_ctx\_flag (ctx, "export-session-key")} returns true (non-empty string).

@item char \*symkey\_algo @since{1.11.0}

A string with the symmetric encryption algorithm and mode using the format "<algo>.<mode>". Note that the deprecated non-MDC encryption mode of OpenPGP is given as "PGPCFB".

@end table @end deftp

@deftypefun gpgme\_decrypt\_result\_t gpgme\_op\_decrypt\_result (@w{gpgme\_ctx\_t @var{ctx}})

The function @code{gpgme\_op\_decrypt\_result} returns a @code{gpgme\_decrypt\_result\_t} pointer to a structure holding the result of a @code{gpgme\_op\_decrypt} operation. The pointer is only valid if the last operation on the context was a @code{gpgme\_op\_decrypt} or @code{gpgme\_op\_decrypt\_start} operation. If the operation failed this might be a @code{NULL} pointer. The returned pointer is only valid until the next operation is started on the context. @end deftypefun

@node Verify @subsection Verify @cindex verification @cindex signature, verification @cindex cryptographic operation, verification @cindex cryptographic operation, signature check @cindex signature notation data @cindex notation data

@deftypefun gpgme\_error\_t gpgme\_op\_verify (@w{gpgme\_ctx\_t @var{ctx}}, @w{gpgme\_data\_t @var{sig}}, @w{gpgme\_data\_t @var{signed\_text}}, @w{gpgme\_data\_t @var{plain}}) The function @code{gpgme\_op\_verify} verifies that the signature in the data object  $@var{sig}$  is a valid signature. If  $@var{sig}$  is a detached signature, then the signed text should be provided in @var{signed\_text} and @var{plain} should be a null pointer. Otherwise, if @var{sig} is a normal (or cleartext) signature, @var{signed\_text} should be a null pointer and @var{plain} should be a writable data object that will contain the plaintext after successful verification.

The results of the individual signature verifications can be retrieved with @code{gpgme\_op\_verify\_result}.

The function returns the error code @code{GPG\_ERR\_NO\_ERROR} if the operation could be completed successfully, @code{GPG\_ERR\_INV\_VALUE} if  $@var{ctx}$ ,  $@var{sig}$  or  $@var{plain}$  is not a valid pointer, @code{GPG\_ERR\_NO\_DATA} if @var{sig} does not contain any data to verify, and passes through any errors that are reported by the crypto engine support routines. @end deftypefun

@deftypefun gpgme\_error\_t gpgme\_op\_verify\_start (@w{gpgme\_ctx\_t @var{ctx}}, @w{gpgme\_data\_t  $@var{sig}\}, @w{gppme\ data\ t@var{singined\ text}}\, @w{gppme\ data\ t@var{plain}}\})$ The function @code{gpgme\_op\_verify\_start} initiates a @code{gpgme\_op\_verify} operation. It can be completed by calling

@code{gpgme\_wait} on the context. @xref{Waiting For Completion}.

The function returns the error code @code{GPG\_ERR\_NO\_ERROR} if the operation could be started successfully, @code{GPG\_ERR\_INV\_VALUE} if  $@var{ctx}$ ,  $@var{sig}$  or  $@var{plain}$  is not a valid pointer, and  $@code{GPG}$  ERR\_NO\_DATA} if  $@var{sig}$  or  $@var{plain}$  does not contain any data to verify. @end deftypefun

@deftp {Data type} {gpgme\_sig\_notation\_t} This is a pointer to a structure used to store a part of the result of a @code{gpgme\_op\_verify} operation. The structure contains the following members:

@table @code

@item gpgme\_sig\_notation\_t next This is a pointer to the next new signature notation structure in the linked list, or @code{NULL} if this is the last element.

@item char \*name The name of the notation field. If this is @code{NULL}, then the member @code{value} will contain a policy URL.

@item int name\_len The length of the @code{name} field. For strings the length is counted without the trailing binary zero.

@item char \*value The value of the notation field. If @code{name} is @code{NULL}, then this is a policy URL.

@item int value\_len The length of the @code{value} field. For strings the length is counted without the trailing binary zero.

#### @item gpgme\_sig\_notation\_flags\_t flags

The accumulated flags field. This field contains the flags associated with the notation data in an accumulated form which can be used as an argument to the function @code{gpgme\_sig\_notation\_add}. The value @code{flags} is a bitwise-or combination of one or multiple of the following bit values:

@table @code @item GPGME\_SIG\_NOTATION\_HUMAN\_READABLE @since{1.1.0}

The @code{GPGME\_SIG\_NOTATION\_HUMAN\_READABLE} symbol specifies that the notation data is in human readable form

@item GPGME\_SIG\_NOTATION\_CRITICAL @since{1.1.0}

The @code{GPGME\_SIG\_NOTATION\_CRITICAL} symbol specifies that the notation data is critical.

@end table

@item unsigned int human\_readable : 1 This is true if the @code{GPGME\_SIG\_NOTATION\_HUMAN\_READABLE} flag is set and false otherwise. This flag is only valid for notation data, not for policy URLs.

@item unsigned int critical : 1 This is true if the @code{GPGME\_SIG\_NOTATION\_CRITICAL} flag is set and false otherwise. This flag is valid for notation data and policy URLs.

@end table @end deftp

@deftp {Data type} {gpgme\_signature\_t} This is a pointer to a structure used to store a part of the result of a @code{gpgme\_op\_verify} operation. The structure contains the following members:

@table @code

@item gpgme\_signature\_t next This is a pointer to the next new signature structure in the linked list, or @code{NULL} if this is the last element.

@item gpgme\_sigsum\_t summary

This is a bit vector giving a summary of the signature status. It provides an easy interface to a defined semantic of the signature status. Checking just one bit is sufficient to see whether a signature is valid without any restrictions. This means that you can check for GPGME\_SIGSUM\_VALID like this:

@example

if ((sig.summary & GPGME\_SIGSUM\_VALID)) @{ ..do stuff if valid.. @} else @{

 ..do stuff if not fully valid.. @} @end example

The defined bits are: @table @code @item GPGME\_SIGSUM\_VALID The signature is fully valid.

 @item GPGME\_SIGSUM\_GREEN The signature is good but one might want to display some extra information. Check the other bits.

@item GPGME\_SIGSUM\_RED

 The signature is bad. It might be useful to check other bits and display more information, i.e. a revoked certificate might not render a signature invalid when the message was received prior to the cause for the revocation.

 @item GPGME\_SIGSUM\_KEY\_REVOKED The key or at least one certificate has been revoked.

 @item GPGME\_SIGSUM\_KEY\_EXPIRED The key or one of the certificates has expired. It is probably a good idea to display the date of the expiration.

 @item GPGME\_SIGSUM\_SIG\_EXPIRED The signature has expired.

 @item GPGME\_SIGSUM\_KEY\_MISSING Can't verify due to a missing key or certificate.

 @item GPGME\_SIGSUM\_CRL\_MISSING The CRL (or an equivalent mechanism) is not available.

 @item GPGME\_SIGSUM\_CRL\_TOO\_OLD Available CRL is too old.

 @item GPGME\_SIGSUM\_BAD\_POLICY A policy requirement was not met.

 @item GPGME\_SIGSUM\_SYS\_ERROR A system error occurred.

 @item GPGME\_SIGSUM\_TOFU\_CONFLICT A TOFU conflict was detected. @end table

@item char \*fpr This is the fingerprint or key ID of the signature.

@item gpgme\_error\_t status This is the status of the signature. In particular, the following status codes are of interest:

@table @code

 @item GPG\_ERR\_NO\_ERROR This status indicates that the signature could be verified or that there is no signature. For the combined result this status means that all signatures could be verified.

 Note: This does not mean that a valid signature could be found. Check the @code{summary} field for that.

For example a @code{gpgme\_op\_decrypt\_verify} returns a verification result with GPG\_ERR\_NO\_ERROR for encrypted but unsigned data.

 @item GPG\_ERR\_SIG\_EXPIRED This status indicates that the signature is valid but expired. For the combined result this status means that all signatures are valid and expired.

#### @item GPG\_ERR\_KEY\_EXPIRED

 This status indicates that the signature is valid but the key used to verify the signature has expired. For the combined result this status means that all signatures are valid and all keys are expired.

### @item GPG\_ERR\_CERT\_REVOKED

 This status indicates that the signature is valid but the key used to verify the signature has been revoked. For the combined result this status means that all signatures are valid and all keys are revoked.

 @item GPG\_ERR\_BAD\_SIGNATURE This status indicates that the signature is invalid. For the combined result this status means that all signatures are invalid.

## @item GPG\_ERR\_NO\_PUBKEY

 This status indicates that the signature could not be verified due to a missing key. For the combined result this status means that all signatures could not be checked due to missing keys.

 @item GPG\_ERR\_GENERAL This status indicates that there was some other  error which prevented the signature verification. @end table

@item gpgme\_sig\_notation\_t notations This is a linked list with the notation data and policy URLs.

@item unsigned long timestamp The creation timestamp of this signature.

@item unsigned long exp\_timestamp The expiration timestamp of this signature, or 0 if the signature does not expire.

@item unsigned int wrong\_key\_usage : 1 This is true if the key was not used according to its policy.

@item unsigned int pka\_trust : 2

This is set to the trust information gained by means of the PKA system.

Values are:

@table @code

@item 0

No PKA information available or verification not possible.

@item 1

PKA verification failed.

@item 2

PKA verification succeeded.

# @item 3

Reserved for future use.

# @end table

Depending on the configuration of the engine, this metric may also be reflected by the validity of the signature.

@item unsigned int chain\_model : 1 @since{1.1.6}

# This is true if the

 validity of the signature has been checked using the chain model. In the chain model the time the signature has been created must be within the validity period of the certificate and the time the certificate itself has been created must be within the validity period of the issuing certificate. In contrast the default validation model checks the validity of signature as well at the entire certificate chain at the current time.

@item gpgme\_validity\_t validity The validity of the signature.

@item gpgme\_error\_t validity\_reason If a signature is not valid, this provides a reason why.

@item gpgme\_pubkey\_algo\_t The public key algorithm used to create this signature.

@item gpgme\_hash\_algo\_t The hash algorithm used to create this signature.

@item char \*pka\_address The mailbox from the PKA information or @code{NULL}.

@item gpgme\_key\_t key @since{1.7.0}

An object describing the key used to create the signature. This key object may be incomplete in that it only conveys information availabale directly with a signature. It may also be @code{NULL} if such information is not readily available.

@end table @end deftp

@deftp {Data type} {gpgme\_verify\_result\_t} This is a pointer to a structure used to store the result of a @code{gpgme\_op\_verify} operation. After verifying a signature, you can retrieve the pointer to the result with @code{gpgme\_op\_verify\_result}. If the operation failed this might be a @code{NULL} pointer. The structure contains the following member:

@table @code @item gpgme\_signature\_t signatures A linked list with information about all signatures for which a verification was attempted.

@item char \*file\_name This is the filename of the original plaintext message file if it is known, otherwise this is a null pointer. Warning: The filename is not covered by the signature.

@item unsigned int is\_mime : 1; @since{1.11.0}

The message claims that the content is a MIME object. Warning: This flag is not covered by the signature.
@end table @end deftp

@deftypefun

 gpgme\_verify\_result\_t gpgme\_op\_verify\_result (@w{gpgme\_ctx\_t @var{ctx}}) The function @code{gpgme\_op\_verify\_result} returns a @code{gpgme\_verify\_result\_t} pointer to a structure holding the result of a @code{gpgme\_op\_verify} operation. The pointer is only valid if the last operation on the context was a @code{gpgme\_op\_verify}, @code{gpgme\_op\_verify\_start}, @code{gpgme\_op\_decrypt\_verify} or @code{gpgme\_op\_decrypt\_verify\_start} operation, and if this operation finished successfully (for @code{gpgme\_op\_decrypt\_verify} and @code{gpgme\_op\_decrypt\_verify\_start}, the error code @code{GPG\_ERR\_NO\_DATA} counts as successful in this context). The returned pointer is only valid until the next operation is started on the context. @end deftypefun

@node Decrypt and Verify @subsection Decrypt and Verify @cindex decryption and verification @cindex verification and decryption @cindex signature check @cindex cryptographic operation, decryption and verification

@deftypefun gpgme\_error\_t gpgme\_op\_decrypt\_verify

 (@w{gpgme\_ctx\_t @var{ctx}}, @w{gpgme\_data\_t @var{cipher}}, @w{gpgme\_data\_t @var{plain}}) The function @code{gpgme\_op\_decrypt\_verify} decrypts the ciphertext in the data object @var{cipher} and stores it into the data object @var{plain}. If @var{cipher} contains signatures, they will be verified.

After the operation completed, @code{gpgme\_op\_decrypt\_result} and @code{gpgme\_op\_verify\_result} can be used to retrieve more information about the signatures.

If the error code @code{GPG\_ERR\_NO\_DATA} is returned, @var{cipher} does not contain any data to decrypt. However, it might still be signed. The information about detected signatures is available with @code{gpgme\_op\_verify\_result} in this case.

The function returns the error code @code{GPG\_ERR\_NO\_ERROR} if the ciphertext could be decrypted successfully, @code{GPG\_ERR\_INV\_VALUE} if  $@var{ctx}$ ,  $@var{ciphertext}$  or  $@var{plain}$  is not a valid pointer, @code{GPG\_ERR\_NO\_DATA} if @var{cipher} does not contain any data to decrypt,

 @code{GPG\_ERR\_DECRYPT\_FAILED} if @var{cipher} is not a valid cipher text, @code{GPG\_ERR\_BAD\_PASSPHRASE} if the passphrase for the secret key could not be retrieved, and passes through any errors that are reported by the crypto engine support routines. @end deftypefun

@deftypefun gpgme\_error\_t gpgme\_op\_decrypt\_verify\_start (@w{gpgme\_ctx\_t @var{ctx}}, @w{gpgme\_data\_t @var{cipher}}, @w{gpgme\_data\_t @var{plain}}) The function @code{gpgme\_op\_decrypt\_verify\_start} initiates a @code{gpgme\_op\_decrypt\_verify} operation. It can be completed by calling @code{gpgme\_wait} on the context. @xref{Waiting For Completion}.

The function returns the error code @code{GPG\_ERR\_NO\_ERROR} if the operation could be started successfully, @code{GPG\_ERR\_INV\_VALUE} if  $@var{ctx}$ ,  $@var{cipher}$ ,  $@var{plain}$  or  $@var{r\_stat}$  is not a valid pointer, and @code{GPG\_ERR\_NO\_DATA} if @var{cipher} does not contain any data to decrypt. @end deftypefun

When processing mails it is sometimes useful to extract the actual mail address (the ``addr-spec'') from a string. GPGME provides this helper function which uses the same semantics as the internal functions in GPGME and GnuPG:

@deftypefun @w{char \*} gpgme\_addrspec\_from\_uid (@w{const char \*@var{uid}})

@since{1.7.1}

Return the mail address (called ``addr-spec'' in RFC-5322) from the string @var{uid} which is assumed to be a user id (called ``address'' in RFC-5322). All plain ASCII characters (i.e. those with bit 7 cleared) in the result are converted to lowercase. Caller must free the result using @code{gpgme\_free}. Returns @code{NULL} if no valid address was found (in which case @code{ERRNO} is set to @code{EINVAL}) or for other errors.

@end deftypefun

@node Sign @subsection Sign @cindex signature, creation @cindex sign @cindex cryptographic operation, signing

A signature can contain signatures by one or more keys. The set of

keys used to create a signatures is contained in a context, and is applied to all following signing operations in this context (until the set is changed).

#### @menu

\* Selecting Signers:: How to choose the keys to sign with. \* Creating a Signature:: How to create a signature. \* Signature Notation Data:: How to add notation data to a signature. @end menu

@node Selecting Signers @subsubsection Selecting Signers @cindex signature, selecting signers @cindex signers, selecting

The key or the keys used to create a signature are stored in the context. The following functions can be used to manipulate this list. If no signer has been set into the context a default key is used for signing.

@deftypefun void gpgme\_signers\_clear (@w{gpgme\_ctx\_t @var{ctx}}) The function @code{gpgme\_signers\_clear} releases a reference for each key on the signers list and removes the list of signers from the context @var{ctx}.

Every context starts with an empty list. @end deftypefun

@deftypefun gpgme\_error\_t gpgme\_signers\_add (@w{gpgme\_ctx\_t @var{ctx}}, @w{const gpgme\_key\_t @var{key}}) The function @code{gpgme\_signers\_add} adds the key @var{key} to the list of signers in the context  $@var{ctx}$ .

Calling this function acquires an additional reference for the key. @end deftypefun

@deftypefun @w{unsigned int} gpgme\_signers\_count (@w{const gpgme\_ctx\_t @var{ctx}}) @since{1.4.3}

The function  $@code{gpgme}$  signers count} returns the number of signer keys in the context  $@var{ctx}$ . @end deftypefun

@deftypefun gpgme\_key\_t gpgme\_signers\_enum (@w{const gpgme\_ctx\_t @var{ctx}}, @w{int @var{seq}}) The function @code{gpgme\_signers\_enum} returns the @var{seq}th key in

the list of signers in the context @var{ctx}. An additional reference is acquired for the user.

If @var{seq} is out of range, @code{NULL} is returned. @end deftypefun

@node Creating a Signature @subsubsection Creating a Signature

@deftp {Data type} {enum gpgme\_sig\_mode\_t} @tindex gpgme\_sig\_mode\_t The @code{gpgme\_sig\_mode\_t} type is used to specify the desired type of a signature. The following modes are available:

@table @code @item GPGME\_SIG\_MODE\_NORMAL A normal signature is made, the output includes the plaintext and the signature.

@item GPGME\_SIG\_MODE\_DETACH A detached signature is made.

@item GPGME\_SIG\_MODE\_CLEAR A clear text signature is made. The @acronym{ASCII} armor and text mode settings of the context are ignored. @end table @end deftp

@deftypefun gpgme\_error\_t gpgme\_op\_sign (@w{gpgme\_ctx\_t @var{ctx}}, @w{gpgme\_data\_t @var{plain}}, @w{gpgme\_data\_t @var{sig}}, @w{gpgme\_sig\_mode\_t @var{mode}}) The function @code{gpgme\_op\_sign} creates a signature for the text in the data object @var{plain} and returns it in the data object @var{sig}. The type of the signature created is determined by the @acronym{ASCII} armor (or, if that is not set, by the encoding specified for @var{sig}), the text mode attributes set for the context  $@var{ctx}$  and the requested signature mode  $@var{fmodel}$ .

After the operation completed successfully, the result can be retrieved with @code{gpgme\_op\_sign\_result}.

If an S/MIME

 signed message is created using the CMS crypto engine, the number of certificates to include in the message can be specified with @code{gpgme\_set\_include\_certs}. @xref{Included Certificates}.

The function returns the error code @code{GPG\_ERR\_NO\_ERROR} if the

signature could be created successfully, @code{GPG\_ERR\_INV\_VALUE} if  $@var{ctx}$ ,  $@var{plain}$  or  $@var{sig}$  is not a valid pointer, @code{GPG\_ERR\_NO\_DATA} if the signature could not be created, @code{GPG\_ERR\_BAD\_PASSPHRASE} if the passphrase for the secret key could not be retrieved, @code{GPG\_ERR\_UNUSABLE\_SECKEY} if there are invalid signers, and passes through any errors that are reported by the crypto engine support routines. @end deftypefun

@deftypefun gpgme\_error\_t gpgme\_op\_sign\_start (@w{gpgme\_ctx\_t @var{ctx}}, @w{gpgme\_data\_t  $@var{plain}$ ,  $@w{groups}$ ,  $@w{groups}$   $[else]$ The function @code{gpgme\_op\_sign\_start} initiates a @code{gpgme\_op\_sign} operation. It can be completed by calling @code{gpgme\_wait} on the context. @xref{Waiting For Completion}.

The function returns the error code @code{GPG\_ERR\_NO\_ERROR} if the operation could be started successfully, and @code{GPG\_ERR\_INV\_VALUE} if @var{ctx}, @var{plain} or @var{sig} is not a valid pointer. @end deftypefun

@deftp {Data type} {gpgme\_new\_signature\_t} This is a pointer to a structure used to store a part of the result of a @code{gpgme\_op\_sign} operation. The structure contains the following members:

@table @code @item gpgme\_new\_signature\_t next This is a pointer to the next new signature structure in the linked list, or @code{NULL} if this is the last element.

@item gpgme\_sig\_mode\_t type The type of this signature.

@item gpgme\_pubkey\_algo\_t pubkey\_algo The public key algorithm used to create this signature.

@item gpgme\_hash\_algo\_t hash\_algo The hash algorithm used to create this signature.

@item unsigned int sig\_class The signature class of this signature.

@item long int timestamp The creation timestamp of this signature.

@item

 char \*fpr The fingerprint of the key which was used to create this signature. @end table @end deftp

@deftp {Data type} {gpgme\_sign\_result\_t} This is a pointer to a structure used to store the result of a @code{gpgme\_op\_sign} operation. After successfully generating a signature, you can retrieve the pointer to the result with @code{gpgme\_op\_sign\_result}. The structure contains the following members:

@table @code

@item gpgme\_invalid\_key\_t invalid\_signers A linked list with information about all invalid keys for which a signature could not be created.

@item gpgme\_new\_signature\_t signatures A linked list with information about all signatures created. @end table @end deftp

@deftypefun gpgme\_sign\_result\_t gpgme\_op\_sign\_result (@w{gpgme\_ctx\_t @var{ctx}}) The function @code{gpgme\_op\_sign\_result} returns a @code{gpgme\_sign\_result\_t} pointer to a structure holding the result of a @code{gpgme\_op\_sign} operation. The pointer is only valid if the last operation on the context was a @code{gpgme\_op\_sign}, @code{gpgme\_op\_sign\_start}, @code{gpgme\_op\_encrypt\_sign} or @code{gpgme\_op\_encrypt\_sign\_start} operation. If that operation failed, the function might return a @code{NULL} pointer. The returned pointer is only valid until the next operation is started on the context.

@end deftypefun

@node Signature Notation Data @subsubsection Signature Notation Data @cindex notation data @cindex signature notation data @cindex policy URL

Using the following functions, you can attach arbitrary notation data to a signature. This information is then available to the user when the signature is verified.

@deftypefun void gpgme\_sig\_notation\_clear (@w{gpgme\_ctx\_t @var{ctx}}) @since{1.1.0}

The function @code{gpgme\_sig\_notation\_clear} removes the notation data from the context @var{ctx}. Subsequent signing operations from this context will not include any notation data.

Every context starts with an empty notation data list. @end deftypefun

@deftypefun gpgme\_error\_t gpgme\_sig\_notation\_add  $(\mathcal{Q}_w$ {gpgme\_ctx\_t  $\mathcal{Q}_v$  \angle  $\{c(x)\}\$ ,  $\mathcal{Q}_w$ {const char \* \angle \angle \angle \angle \angle \angle \angle \angle \angle \angle \angle \angle \angle \angle \angle \angle \angle \angle \angle \angle \angle \a @w{gpgme\_sig\_notation\_flags\_t @var{flags}}) @since{1.1.0}

The function @code{gpgme\_sig\_notation\_add} adds the notation data with the name @var{name} and the value @var{value} to the context @var{ctx}.

Subsequent signing operations will include this notation data, as well as any other notation data that was added since the creation of the context or the last @code{gpgme\_sig\_notation\_clear} operation.

The arguments @var{name} and @var{value} must be @code{NUL}-terminated strings in human-readable form. The flag @code{GPGME\_SIG\_NOTATION\_HUMAN\_READABLE} is implied (non-human-readable notation data is currently not supported). The strings must be in UTF-8 encoding.

If @var{name} is @code{NULL}, then @var{value} should be a policy URL.

The function @code{gpgme\_sig\_notation\_add} returns the error code @code{GPG\_ERR\_NO\_ERROR} if the notation data could be added successfully, @code{GPG\_ERR\_INV\_VALUE} if @var{ctx} is not a valid pointer, or if @var{name}, @var{value} and @var{flags} are an invalid combination. The function also passes through any errors that are reported by the crypto engine support routines. @end deftypefun

@deftypefun gpgme\_sig\_notation\_t gpgme\_sig\_notation\_get (@w{const gpgme\_ctx\_t @var{ctx}}) @since{1.1.0}

The function @code{gpgme\_sig\_notation\_get} returns the linked list of notation data structures that are contained in the context @var{ctx}.

If @var{ctx} is not a valid pointer, or there is no notation data added for this context, @code{NULL} is returned. @end deftypefun

@node Encrypt @subsection Encrypt @cindex encryption @cindex cryptographic operation, encryption

One plaintext can be encrypted for several recipients at the same time. The list of recipients is created independently of any context, and then passed to the encryption operation.

@menu

\* Encrypting a Plaintext:: How to encrypt a plaintext. @end menu

@node Encrypting a Plaintext @subsubsection Encrypting a Plaintext

@deftypefun gpgme\_error\_t gpgme\_op\_encrypt (@w{gpgme\_ctx\_t @var{ctx}}, @w{gpgme\_key\_t @var{recp}[]}, @w{gpgme\_encrypt\_flags\_t @var{flags}}, @w{gpgme\_data\_t @var{plain}}, @w{gpgme\_data\_t @var{cipher}}) The function @code{gpgme\_op\_encrypt} encrypts the plaintext in the

data object @var{plain} for the recipients @var{recp} and stores the ciphertext in the data object @var{cipher}. The type of the ciphertext created is determined by the @acronym{ASCII} armor (or, if that is not set, by the encoding specified for  $@var{cipher}$  and the text mode attributes set for the context @var{ctx}.

@var{recp} must be a @code{NULL}-terminated array of keys. The user must keep references for all keys during the whole duration of the call (but see @code{gpgme\_op\_encrypt\_start} for the requirements with the asynchronous variant).

The value in @var{flags} is a bitwise-or combination of one or multiple of the following bit values:

@table @code @item GPGME\_ENCRYPT\_ALWAYS\_TRUST The @code{GPGME\_ENCRYPT\_ALWAYS\_TRUST} symbol specifies that all the recipients in @var{recp} should be trusted, even if the keys do not have a high enough validity in the keyring. This flag should be used with care; in general it is not a good idea to use any untrusted keys.

@item GPGME\_ENCRYPT\_NO\_ENCRYPT\_TO @since{1.2.0}

The @code{GPGME\_ENCRYPT\_NO\_ENCRYPT\_TO} symbol specifies that no default or hidden default recipients as configured in the crypto backend should be included. This can be useful for managing different user profiles.

@item GPGME\_ENCRYPT\_NO\_COMPRESS @since{1.5.0}

The @code{GPGME\_ENCRYPT\_NO\_COMPRESS} symbol specifies that the plaintext shall not be compressed before it is encrypted. This is in some cases useful if the length of the encrypted message may reveal information about the plaintext.

@item GPGME\_ENCRYPT\_PREPARE @itemx GPGME\_ENCRYPT\_EXPECT\_SIGN The @code{GPGME\_ENCRYPT\_PREPARE} symbol is used with the UI Server protocol to prepare an encryption (i.e. sending the @code{PREP\_ENCRYPT} command). With the @code{GPGME\_ENCRYPT\_EXPECT\_SIGN} symbol the UI Server is advised to also expect a sign command.

@item GPGME\_ENCRYPT\_SYMMETRIC @since{1.7.0}

The @code{GPGME\_ENCRYPT\_SYMMETRIC} symbol specifies that the output should be additionally encrypted symmetrically even if recipients are provided. This feature is only supported for the OpenPGP crypto engine.

@item GPGME\_ENCRYPT\_THROW\_KEYIDS @since{1.8.0}

The @code{GPGME\_ENCRYPT\_THROW\_KEYIDS} symbols requests that the identifiers for the decrption keys are not included in the ciphertext. On the receiving side, the use of this flag may slow down the decryption process because all available secret keys must be tried. This flag is only honored for OpenPGP encryption.

@item GPGME\_ENCRYPT\_WRAP @since{1.8.0}

The @code{GPGME\_ENCRYPT\_WRAP} symbol specifies that the input is an OpenPGP message and not a plain data. This is the counterpart to @code{GPGME\_DECRYPT\_UNWRAP}.

@item GPGME\_ENCRYPT\_WANT\_ADDRESS @since{1.11.0}

## The

 @code{GPGME\_ENCRYPT\_WANT\_ADDRESS} symbol requests that all supplied keys or key specifications include a syntactically valid mail address. If this is not the case the operation is not even tried and the error code @code{GPG\_ERR\_INV\_USER\_ID} is returned. Only the address part of the key specification is conveyed to the backend. As of now the key must be specified using the @var{recpstring} argument of the extended encrypt functions. This feature is currently only supported for the OpenPGP crypto engine.

## @end table

If @code{GPG\_ERR\_UNUSABLE\_PUBKEY} is returned, some recipients in @var{recp} are invalid, but not all. In this case the plaintext might be encrypted for all valid recipients and returned in @var{cipher} (if this happens depends on the crypto engine). More information about the invalid recipients is available with @code{gpgme\_op\_encrypt\_result}.

If @var{recp} is @code{NULL}, symmetric rather than public key encryption is performed.

 Symmetrically encrypted cipher text can be deciphered with @code{gpgme\_op\_decrypt}. Note that in this case the crypto backend needs to retrieve a passphrase from the user. Symmetric encryption is currently only supported for the OpenPGP crypto backend.

The function returns the error code @code{GPG\_ERR\_NO\_ERROR} if the ciphertext could be created successfully, @code{GPG\_ERR\_INV\_VALUE} if @var{ctx}, @var{recp}, @var{plain} or @var{cipher} is not a valid pointer, @code{GPG\_ERR\_UNUSABLE\_PUBKEY} if @var{recp} contains some invalid recipients, @code{GPG\_ERR\_BAD\_PASSPHRASE} if the passphrase for the symmetric key could not be retrieved, and passes through any errors that are reported by the crypto engine support routines. @end deftypefun

```
@deftypefun gpgme_error_t gpgme_op_encrypt_start (@w{gpgme_ctx_t @var{ctx}}, @w{gpgme_key_t
@var{recp}[]}, @w{gpgme_encrypt_flags_t @var{flags}}, @w{gpgme_data_t @var{plain}}, @w{gpgme_data_t
@var{cipher}})
```

```
The function @code{code{gppme} op encrypt start initiates
```

```
 a
```
@code{gpgme\_op\_encrypt} operation. It can be completed by calling @code{gpgme\_wait} on the context. @xref{Waiting For Completion}.

References to the keys only need to be held for the duration of this call. The user can release its references to the keys after this function returns, even if the operation is not yet finished.

The function returns the error code @code{GPG\_ERR\_NO\_ERROR} if the operation could be started successfully, @code{GPG\_ERR\_INV\_VALUE} if @var{ctx}, @var{rset}, @var{plain} or @var{cipher} is not a valid pointer, and @code{GPG\_ERR\_UNUSABLE\_PUBKEY} if @var{rset} does not contain any valid recipients. @end deftypefun

@deftypefun gpgme\_error\_t gpgme\_op\_encrypt\_ext @

 $(Qw$ {gpgme\_ctx\_t @var{ctx}}, @ @w{gpgme\_key\_t @var{recp}[]}, @ @w{const char \*@var{recpstring}}, @ @w{gpgme\_encrypt\_flags\_t @var{flags}}, @ @w{gpgme\_data\_t @var{plain}}, @w{gpgme\_data\_t @var{cipher}})

@since{1.11.0}

## This is an extended

 version of @code{gpgme\_op\_encrypt} with @var{recpstring} as additional parameter. If @var{recp} is NULL and @var{recpstring} is not NULL, the latter is expected to be a linefeed delimited string with the set of key specifications. In contrast to @var{recp} the keys are given directly as strings and there is no need to first create key objects. Leading and trailing white space is remove from each line in @var{recpstring}. The keys are then passed verbatim to the backend engine.

For the OpenPGP backend several special keywords are supported to modify the operation. These keywords are given instead of a key specification. The currently supported keywords are:

@table @code @item --hidden @itemx --no-hidden

These keywords toggle between normal and hidden recipients for all following key specifications. When a hidden recipient is requested the gpg option  $@$  option ${R}$  (or  $@$  option ${F}$ ) in file mode) is used instead of  $@$  option $\{-r\}$  ( $@$  option $\{-f\}$  in file mode).

@item --file @itemx --no-file

These keywords toggle between regular and file mode for all following key specification. In file mode the option @option $\{-f\}$  or @option $\{-F\}$ is passed to gpg. At least GnuPG version 2.1.14 is required to handle these options. The @code{GPGME\_ENCRYPT\_WANT\_ADDRESS} flag is ignored in file mode.

@item --

This keyword disables all keyword detection up to the end of the string. All keywords are treated as verbatim arguments.

@end table

To create a @var{recpstring} it is often useful to employ a strconcat style function. For example this function creates a string to encrypt to two keys:

```
@example
char *
xbuild_recpstring (const char *key1, const char *key2)
@{
char *result = gpgrt_strconcat ("--\n\rightharpoonupn", key1, "\n\rightharpoonupn", key2, NULL);
 if (!result)
   @{ perror ("strconcat failed"); exit (2); @}
 return result;
@}
@end example
```
Note the use of the double dash here; unless you want to specify a keyword, it is a good idea to avoid any possible trouble with key specifications starting

```
 with a double dash. The used strconcat
function is available in Libgpg-error 1.28 and later; Libgpg-error
(aka Gpgrt) is a dependency of GPGME. The number of arguments to
@code{gpgrt_strconcat} is limited to 47 but that should always be
sufficient. In case a larger and non-fixed number of keys are to be
supplied the following code can be used:
```

```
@example
char *
xbuild_long_recpstring (void)
@{
 gpgrt_stream_t memfp;
 const char *s;
 void *result;
memfp = gpgrt fopenmem (0, "w+b");
 if (!memfp)
  @{ perror ("fopenmem failed"); exit (2); @{} gpgrt_fputs ("--", memfp);
while ((s = get\_next\_keyspec()) @{
   gpgrt_fputc ('\n', memfp);
   gpgrt_fputs (s, memfp);
   @}
```
 gpgrt\_fputc (0, memfp); if (gpgrt\_ferror (memfp))  $@{$  perror ("writing to memstream failed"); exit (2);  $@{}$ } if (gpgrt\_fclose\_snatch (memfp, &result, NULL))  $@{$  perror ("fclose\_snatch failed"); exit (2);  $@{}$ } return result; @} @end example

In this example @code{get\_next\_keyspec} is expected to return the next key to be added to the string. Please take care: Encrypting to a large number of recipients is often questionable due to security reasons and also for the technicality that all keys are currently passed on the command line to @command{gpg} which has as a platform specific length limitation.

@end deftypefun

```
@deftypefun gpgme_error_t gpgme_op_encrypt_ext_start @
     (Qw{gpgme_ctx_t @var{ctx}}, @
       @w{gpgme_key_t @var{recp}[]}, @
       @w{const char *@var{recpstring}}, @
       @w{gpgme_encrypt_flags_t @var{flags}}, @
       @w{gpgme_data_t @var{plain}}, @w{gpgme_data_t @var{cipher}})
```
@since{1.11.0}

This is an extended version of @code{gpgme\_op\_encrypt\_start} with @var{recpstring} as additional parameter. If @var{recp} is NULL and @var{recpstring} is not NULL, the latter is expected to be a linefeed delimited string with the set of key specifications. In contrast to @var{recp} the keys are given directly as strings and there is no need to first create key objects. The keys are passed verbatim to the backend engine.

@end deftypefun

@deftp {Data type} {gpgme\_encrypt\_result\_t} This is a pointer to a structure used to store the result of a @code{gpgme\_op\_encrypt} operation. After successfully encrypting data, you can retrieve the pointer to the result with @code{gpgme\_op\_encrypt\_result}. The structure contains the following members:

@table @code @item gpgme\_invalid\_key\_t invalid\_recipients A linked list with information about all invalid keys for which the data could not be encrypted. @end table @end deftp

@deftypefun gpgme\_encrypt\_result\_t gpgme\_op\_encrypt\_result (@w{gpgme\_ctx\_t @var{ctx}}) The function @code{gpgme\_op\_encrypt\_result} returns a @code{gpgme\_encrypt\_result\_t} pointer to a structure holding the result of a @code{gpgme\_op\_encrypt} operation. The pointer is only valid if the last operation on the context was a @code{gpgme\_op\_encrypt}, @code{gpgme\_op\_encrypt\_start}, @code{gpgme\_op\_sign} or @code{gpgme\_op\_sign\_start} operation. If this operation failed, this might be a @code{NULL} pointer. The returned pointer is only valid until the next operation is started on the context. @end deftypefun

@deftypefun gpgme\_error\_t gpgme\_op\_encrypt\_sign (@w{gpgme\_ctx\_t @var{ctx}}, @w{gpgme\_key\_t @var{recp}[]}, @w{gpgme\_encrypt\_flags\_t @var{flags}}, @w{gpgme\_data\_t @var{plain}}, @w{gpgme\_data\_t @var{cipher}}) The function @code{gpgme\_op\_encrypt\_sign} does a combined encrypt and sign operation. It is used like @code{gpgme\_op\_encrypt}, but the ciphertext also contains signatures for the signers listed in @var{ctx}.

The combined encrypt and sign operation is currently only available for the OpenPGP crypto engine. @end deftypefun

@deftypefun gpgme\_error\_t gpgme\_op\_encrypt\_sign\_start (@w{gpgme\_ctx\_t @var{ctx}}, @w{gpgme\_key\_t @var{recp}[]}, @w{gpgme\_encrypt\_flags\_t @var{flags}}, @w{gpgme\_data\_t @var{plain}}, @w{gpgme\_data\_t @var{cipher}}) The function @code{gpgme\_op\_encrypt\_sign\_start} initiates a @code{gpgme\_op\_encrypt\_sign} operation. It can be completed by calling @code{gpgme\_wait} on the context. @xref{Waiting For Completion}.

The function returns the error code @code{GPG\_ERR\_NO\_ERROR} if the operation could be started successfully, and @code{GPG\_ERR\_INV\_VALUE} if  $@var{ctx}$ ,  $@var{rset}$ ,  $@var{plain}$  or  $@var{cipher}$  is not a valid pointer. @end deftypefun

@deftypefun gpgme\_error\_t gpgme\_op\_encrypt\_sign\_ext @  $(Qw\{gppme\,ctx\,t\,Qvar\{ctx\}\},\,Q)$ 

 @w{gpgme\_key\_t @var{recp}[]}, @ @w{const char \*@var{recpstring}}, @ @w{gpgme\_encrypt\_flags\_t @var{flags}}, @ @w{gpgme\_data\_t @var{plain}}, @w{gpgme\_data\_t @var{cipher}})

@since{1.11.0}

This is an extended version of @code{gpgme\_op\_encrypt\_sign} with @var{recpstring} as additional parameter. If @var{recp} is NULL and @var{recpstring} is not NULL, the latter is expected to be a linefeed delimited string with the set of key specifications. In contrast to @var{recp} the keys are given directly as strings and there is no need to first create the key objects. The keys are passed verbatim to the backend engine.

@end deftypefun

```
@deftypefun gpgme_error_t gpgme_op_encrypt_sign_ext_start @
     (Q\omega\{gppme\_ctx_t \omega\}, Q\omega @w{gpgme_key_t @var{recp}[]}, @
       @w{const char *@var{recpstring}}, @
       @w{gpgme_encrypt_flags_t @var{flags}}, @
       @w{gpgme_data_t @var{plain}}, @w{gpgme_data_t @var{cipher}})
```
@since{1.11.0}

This is an extended version of @code{gpgme\_op\_encrypt\_sign\_start} with @var{recpstring} as additional parameter. If @var{recp} is NULL and @var{recpstring} is not NULL, the latter is expected to be a linefeed delimited string with the set of key specifications. In contrast to @var{recp} the keys are given directly as strings and there is no need to first create the key objects. The keys are passed verbatim to the backend engine.

@end deftypefun

@node Miscellaneous @section Miscellaneous operations

Here are some support functions which are sometimes useful.

## @menu

- \* Running other Programs:: Running other Programs
- \* Using the Assuan protocol:: Using the Assuan protocol
- \* Checking for updates:: How to check for software updates

@end menu

@node Running other Programs @subsection Running other Programs

GPGME features an internal subsystem to run the actual backend engines. Along with data abstraction object this subsystem can be used to run arbitrary simple programs which even need not be related to cryptographic features. It may for example be used to run tools which are part of the GnuPG system but are not directly accessible with the GPGME API.

### @deftypefun gpgme\_error\_t gpgme\_op\_spawn @

 (@w{gpgme\_ctx\_t @var{ctx}}, @w{const char \*@var{file}}, @ @w{const char \*@var{argv}[]}, @w{gpgme\_data\_t @var{datain}}, @ @w{gpgme\_data\_t @var{dataout}}, @w{gpgme\_data\_t @var{dataerr}}, @  $@w{$ {unsigned int  $@var{flags}$ })

@since{1.5.0}

### The

 function @code{gpgme\_op\_spawn} runs the program @var{file} with the arguments taken from the NULL terminated array @var{argv}. If no arguments are required @var{argv} may be given as @code{NULL}. In the latter case or if @code{argv[0]} is the empty string, GPGME uses the basename of @var{file} for @code{argv[0]}. The file descriptors @code{stdin}, @code{stdout}, and @code{stderr} are connected to the data objects @var{datain}, @var{dataout}, and @var{dataerr}. If NULL is passed for one of these data objects the corresponding file descriptor is connected to @file{/dev/null}.

The value in @var{flags} is a bitwise-or combination of one or multiple of the following bit values:

@table @code @item GPGME\_SPAWN\_DETACHED @since{1.5.0}

Under Windows this flag inhibits the allocation of a new console for the program. This is useful for a GUI application which needs to call a command line helper tool.

@item GPGME\_SPAWN\_ALLOW\_SET\_FG @since{1.5.0}

Under Windows

 this flag allows the called program to put itself into the foreground. @end table @end deftypefun

```
@deftypefun gpgme_error_t gpgme_op_spawn_start @
```
 (@w{gpgme\_ctx\_t @var{ctx}}, @w{const char \*@var{file}}, @ @w{const char \*@var{argv}[]}, @w{gpgme\_data\_t @var{datain}}, @ @w{gpgme\_data\_t @var{dataout}}, @w{gpgme\_data\_t @var{dataerr}}, @ @w{unsigned int @var{flags}})

```
@since{1.5.0}
```
This is the asynchronous variant of @code{gpgme\_op\_spawn}. @end deftypefun

@node Using the Assuan protocol @subsection Using the Assuan protocol

The Assuan protocol can be used to talk to arbitrary Assuan servers. By default it is connected to the GnuPG agent, but it may be connected to arbitrary servers by using @code{gpgme\_ctx\_set\_engine\_info}, passing the location of the servers socket as @var{file\_name} argument, and an empty string as @var{home\_dir} argument.

The Assuan protocol functions use three kinds of callbacks to transfer data:

```
@deftp {Data type}
 {gpgme_error_t (*gpgme_assuan_data_cb_t) @
    (@w{void *@var{opaque}}, @w{const void *@var{data}}, @
    @w{size_t @var{datalen}})}
```
@since{1.2.0}

This callback receives any data sent by the server. @var{opaque} is the pointer passed to @code{gpgme\_op\_assuan\_transact\_start}, @var{data} of length @var{datalen} refers to the data sent. @end deftp

```
@deftp {Data type} {gpgme_error_t (*gpgme_assuan_inquire_cb_t) @
    (Q \le \text{void} * @ \text{var} \{ \text{o} \le \text{edge} \}, Q \le \text{const} char * @ \text{var} \{ \text{name} \}, Q @w{const char *@var{args}}, @w{gpgme_data_t *@var{r_data}})}
```
@since{1.2.0}

This callback is used to provide additional data to the Assuan server.

@var{opaque} is the pointer passed to @code{gpgme\_op\_assuan\_transact\_start}, @var{name} and @var{args} specify what kind of data the server requested, and @var{r\_data} is used to return the actual data.

Note: Returning data is currently not implemented in @acronym{GPGME}. @end deftp

```
@deftp {Data type} {gpgme_error_t (*gpgme_assuan_status_cb_t) @
```

```
 (@w{void *@var{opaque}}, @w{const char *@var{status}}, @
   @w{const char *@var{args}})}
```
@since{1.2.0}

This callback receives any status lines sent by the server. @var{opaque} is the pointer passed to @code{gpgme\_op\_assuan\_transact\_start}, @var{status} and @var{args} denote the status update sent. @end deftp

```
@deftypefun gpgme_error_t gpgme_op_assuan_transact_start @
      (@w{gpgme_ctx_t @var{ctx}}, @w{const char *@var{command}}, @
      @w{gpgme_assuan_data_cb_t @var{data_cb}}, @
       @w{void * @var{data_cb_value}}, @
```

```
 @w{gpgme_assuan_inquire_cb_t @var{inquire_cb}}, @
```

```
 @w{void * @var{inquire_cb_value}}, @
```

```
 @w{gpgme_assuan_status_cb_t @var{status_cb}}, @
```

```
 @w{void * @var{status_cb_value}})
```
@since{1.2.0}

Send the Assuan @var{command} and return results via the callbacks. Any callback may be @code{NULL}. The result of the operation may be retrieved using @code{gpgme\_wait\_ext}.

```
Asynchronous variant.
@end deftypefun
```
@deftypefun

```
gpgme_error_t gpgme_op_assuan_transact_ext @
      (Q\cup \{g\}) (Q\cup \{g\} ctx \{Q\cup \{ctx\}\}\, Q\cup \{cost\} char *Q\cup \{command\}, Q\cup \{cwt\}@w{gpgme_assuan_data_cb_t @var{data_cb}}, @
        @w{void * @var{data_cb_value}}, @
       @w{gpgme_assuan_inquire_cb_t @var{inquire_cb}}, @
```

```
@w{void * @var{inquire \; cb \; value}}, @
```

```
@w{gpgme_assuan_status_cb_t @var{status_cb}}, @
```

```
 @w{void * @var{status_cb_value}}, @
```
@w{gpgme\_error\_t \*@var{op\_err}})

Send the Assuan @var{command} and return results via the callbacks. The result of the operation is returned in  $@var{oper}$ .

Synchronous variant. @end deftypefun

@node Checking for updates @subsection How to check for software updates

The GnuPG Project operates a server to query the current versions of software packages related to GnuPG. GPGME can be used to access this online database and check whether a new version of a software package is available.

@deftp {Data type} {gpgme\_query\_swdb\_result\_t} @since{1.8.0}

## This

 is a pointer to a structure used to store the result of a @code{gpgme\_op\_query\_swdb} operation. After success full call to that function, you can retrieve the pointer to the result with @code{gpgme\_op\_query\_swdb\_result}. The structure contains the following member:

@table @code @item name This is the name of the package.

#### @item iversion

The currently installed version or an empty string. This value is either a copy of the argument given to @code{gpgme\_op\_query\_swdb} or the version of the installed software as figured out by GPGME or GnuPG.

## @item created

This gives the date the file with the list of version numbers has originally be created by the GnuPG project.

@item retrieved This gives the date the file was downloaded.

@item warning

If this flag is set either an error has occurred or some of the information in this structure are not properly set. For example if the version number of the installed software could not be figured out, the

@code{update} flag may not reflect a required update status.

### @item update

If this flag is set an update of the software is available.

@item urgent If this flag is set an available update is important.

## @item noinfo

If this flag is set, no valid information could be retrieved.

@item unknown If this flag is set the given @code{name} is not known.

@item tooold If this flag is set the available information is not fresh enough.

@item error If this flag is set some other error has occurred.

@item version The version string of the latest released version.

@item reldate The release date of the latest released version.

@end table @end deftp

```
@deftypefun gpgme_error_t gpgme_op_query_swdb @
      (@w{gpgme_ctx_t @var{ctx}}, @
       @w{const char *@var{name}}, @
       @w{const char *@var{iversion}}, @
       @w{gpgme_data_t @var{reserved}})
```
@since{1.8.0}

Query the software version database for software package @var{name} and check against the installed version given by @var{iversion}. If @var{iversion} is given as @code{NULL} a check is only done if GPGME can figure out the version by itself (for example when using "gpgme" or "gnupg"). If @code{NULL} is used for @var{name} the current gpgme version is checked. @var{reserved} must be set to 0.

@end deftypefun

@deftypefun gpgme\_query\_swdb\_result\_t gpgme\_op\_query\_swdb\_result @

(@w{gpgme\_ctx\_t @var{ctx}})

@since{1.8.0}

The function @code{gpgme\_op\_query\_swdb\_result} returns a @code{gpgme\_query\_swdb\_result\_t} pointer to a structure holding the result of a @code{gpgme\_op\_query\_swdb} operation. The pointer is only valid if the last operation on the context was a successful call to @code{gpgme\_op\_query\_swdb}. If that call failed, the result might be a @code{NULL} pointer. The returned pointer is only valid until the next operation is started on the context  $@var{ctx}$ . @end deftypefun

@noindent

Here is an example on how to check whether GnuPG is current:

```
@example
#include
 <gpgme.h>
int
main (void)
@{
 gpg_error_t err;
 gpgme_ctx_t ctx;
 gpgme_query_swdb_result_t result;
 gpgme_check_version (NULL);
err = gpgme_new (&ctx); if (err)
  fprintf (stderr, "error creating context: %s\n", gpg_strerror (err));
 else
   @{
    gpgme_set_protocol (ctx, GPGME_PROTOCOL_GPGCONF);
    err = gpgme_op_query_swdb (ctx, "gnupg", NULL, 0);
    if (err)
     fprintf (stderr, "error querying swdb: %s\n", gpg_strerror (err));
    else
     @{
      result = gpgme_op_query_swdb_result (ctx);
      if (!result)
       fprintf (stderr, "error querying swdb\n");
      if (!result->warning && !result->update)
       printf ("GnuPG version %s is current\n",
            result->iversion);
      else if (!result->warning && result->update)
       printf ("GnuPG version %s can be updated to %s\n",
```

```
 result->iversion, result->version);
      else
        fprintf (stderr, "error finding the
 update status\n");
     @}
    gpgme_release (ctx);
   @}
 return 0;
@}
@end example
```
@node Run Control @section Run Control @cindex run control @cindex cryptographic operation, running

@acronym{GPGME} supports running operations synchronously and asynchronously. You can use asynchronous operation to set up a context up to initiating the desired operation, but delay performing it to a later point.

Furthermore, you can use an external event loop to control exactly when @acronym{GPGME} runs. This ensures that @acronym{GPGME} only runs when necessary and also prevents it from blocking for a long time.

@menu

- \* Waiting For Completion:: Waiting until an operation is completed.
- \* Using External Event Loops:: Advanced control over what happens when.

\* Cancellation:: How to end pending operations prematurely. @end menu

@node Waiting For Completion @subsection Waiting For Completion @cindex cryptographic operation, wait for @cindex wait for completion

@deftypefun

gpgme\_ctx\_t gpgme\_wait (@w{gpgme\_ctx\_t @var{ctx}}, @w{gpgme\_error\_t \*@var{status}}, @w{int @var{hang}})

The function @code{gpgme\_wait} continues the pending operation within the context  $@var{ctx}$ . In particular, it ensures the data exchange between @acronym{GPGME} and the crypto backend and watches over the run time status of the backend process.

If @var{hang} is true, the function does not return until the

operation is completed or cancelled. Otherwise the function will not block for a long time.

The error status of the finished operation is returned in @var{status} if @code{gpgme\_wait} does not return @code{NULL}.

The @var{ctx} argument can be @code{NULL}. In that case, @code{gpgme\_wait} waits for any context to complete its operation.

 $@code{code{gppme}$  wait can be used only in conjunction with any context that has a pending operation initiated with one of the @code{gpgme\_op\_\*\_start} functions except @code{gpgme\_op\_keylist\_start} and @code{gpgme\_op\_trustlist\_start} (for which you should use the corresponding  $@code{code{gpgme\_op_*}\nightharpoonup} next{$  functions). If  $@var{ctx}{}$  is @code{NULL}, all of such contexts are waited upon and possibly returned. Synchronous operations running in parallel, as well as key and trust item list operations, do not affect @code{gpgme\_wait}.

In a multi-threaded environment, only one thread should ever call @code{gpgme\_wait} at any time, regardless of whether @var{ctx} is specified or not. This means that all calls to this function should be fully synchronized by locking primitives. It is safe to start asynchronous operations while a thread is running in @code{gpgme\_wait}.

The function returns the  $@var{ctx}$  of the context which has finished the operation. If @var{hang} is false, and the timeout expires, @code{NULL} is returned and @code{\*status} will be set to 0. If an error occurs, @code{NULL} is returned and the error is returned in @code{\*status}. @end deftypefun

@node Using External Event Loops @subsection Using External Event Loops @cindex event loop, external

@acronym{GPGME} hides the complexity of the communication between the library and the crypto engine. The price of this convenience is that the calling thread can block arbitrary long waiting for the data returned by the crypto engine. In single-threaded programs, in particular if they are interactive, this is an unwanted side-effect. OTOH, if @code{gpgme\_wait} is used without the @var{hang} option being enabled, it might be called unnecessarily often, wasting CPU time that could be used otherwise.

The I/O callback interface described in this section lets the user

take control over what happens when. @acronym{GPGME} will provide the user with the file descriptors that should be monitored, and the callback functions that should be invoked when a file descriptor is ready for reading or writing. It is then the user's responsibility to decide when to check the file descriptors and when to invoke the callback functions. Usually this is done in an event loop, that also checks for events in other parts of the program. If the callback functions are only called when the file descriptors are ready, @acronym{GPGME} will never block. This gives the user more control over the program flow, and allows to perform other tasks when @acronym{GPGME} would block otherwise.

By using this advanced mechanism, @acronym{GPGME} can be integrated smoothly into GUI toolkits like GTK+ even for single-threaded programs.

@menu

\* I/O Callback Interface:: How I/O callbacks are registered.

\* Registering I/O Callbacks:: How to use I/O callbacks for a context.

\* I/O Callback Example:: An example how to use I/O callbacks.

\* I/O Callback Example GTK+:: How to use @acronym{GPGME} with GTK+.

\* I/O Callback Example GDK:: How to use @acronym{GPGME} with GDK.

\* I/O Callback Example Qt:: How to use @acronym{GPGME} with Qt. @end menu

@node I/O Callback Interface @subsubsection I/O Callback Interface

@deftp {Data type} {gpgme\_error\_t (\*gpgme\_io\_cb\_t) ( $@w{void * @var{data}}$ },  $@w{int @var{fd}}$ })} @tindex gpgme\_io\_cb\_t The @code{gpgme\_io\_cb\_t} type is the type of functions which @acronym{GPGME} wants to register as I/O callback handlers using the @code{gpgme\_register\_io\_cb\_t} functions provided by the user.

@var{data} and @var{fd} are provided by @acronym{GPGME} when the I/O callback handler is registered, and should be passed through to the handler when it is invoked by the user because it noticed activity on the file descriptor @var{fd}.

The callback handler always returns @code{0}, but you should consider the return value to be reserved for later use. @end deftp

@deftp {Data type} {gpgme\_error\_t (\*gpgme\_register\_io\_cb\_t) (@w{void \*@var{data}}, @w{int @var{fd}},  $@w{\text{int } @var{dir}}$ ,  $@w{\text{grgeme}}$  io cb t  $@var{far}$ ;  $@w{\text{void}} * @var{for data}$ ,  $@w{\text{void}} * @var{tar}{tag}})$  @tindex gpgme\_register\_io\_cb\_t

The @code{gpgme\_register\_io\_cb\_t} type is the type of functions which can be called by @acronym{GPGME} to register an I/O callback function @var{fnc} for the file descriptor @var{fd} with the user.  $@var{$ fnc\_data} should be passed as the first argument to  $@var{$ fnc} when the handler is invoked (the second argument should be  $@var{fd}$ ). If  $@var{dir}$  is 0,  $@var{frac}$  fnc should be called by the user when  $@var{fd}$  is ready for writing. If  $@var{dir}$  is 1,  $@var{fnc}$  should be called when @var{fd} is ready for reading.

@var{data} was provided by the user when registering the @code{gpgme\_register\_io\_cb\_t} function with @acronym{GPGME} and will always be passed as the first argument when registering a callback function. For example, the user can use this to determine the event loop to which the file descriptor should be added.

@acronym{GPGME} will call this function when a crypto operation is initiated in a context for which the user has registered I/O callback handler functions with @code{gpgme\_set\_io\_cbs}. It can also call this function when it is in an I/O callback handler for a file descriptor associated to this context.

## The

 user should return a unique handle in @var{tag} identifying this I/O callback registration, which will be passed to the @code{gpgme\_register\_io\_cb\_t} function without interpretation when the file descriptor should not be monitored anymore. @end deftp

@deftp {Data type} {void (\*gpgme\_remove\_io\_cb\_t) (@w{void \*@var{tag}})} The  $@code{cycle{gpgme\_remove.io_cb_t}}$  type is the type of functions which can be called by @acronym{GPGME} to remove an I/O callback handler that was registered before. @var{tag} is the handle that was returned by the @code{gpgme\_register\_io\_cb\_t} for this I/O callback.

@acronym{GPGME} can call this function when a crypto operation is in an I/O callback. It will also call this function when the context is destroyed while an operation is pending. @end deftp

@deftp {Data type} {enum gpgme\_event\_io\_t} @tindex gpgme\_event\_io\_t

The  $@code{code{gpgme\_event\_io_t}}$  type specifies the type of an event that is reported to the user by @acronym{GPGME} as a consequence of an I/O operation.

The following events are defined:

#### @table @code

### @item GPGME\_EVENT\_START

The operation is fully initialized now, and you can start to run the registered I/O callback handlers now. Note that registered I/O callback handlers must not be run before this event is signalled. @var{type\_data} is @code{NULL} and reserved for later use.

# @item GPGME\_EVENT\_DONE

The operation is finished, the last I/O callback for this operation was removed. The accompanying @var{type\_data} points to a @code{struct gpgme\_io\_event\_done\_data} variable that contains the status of the operation that finished. This event is signalled after the last I/O callback has been removed.

# @item GPGME\_EVENT\_NEXT\_KEY

In a @code{gpgme\_op\_keylist\_start} operation, the next key was received from the crypto engine. The accompanying @var{type\_data} is a @code{gpgme\_key\_t} variable that contains the key with one reference for the user.

@end table @end deftp

@deftp {Data type} {void (\*gpgme\_event\_io\_cb\_t) (@w{void \*@var{data}}, @w{gpgme\_event\_io\_t @var{type}}, @w{void \*@var{type\_data}})} The @code{gpgme\_event\_io\_cb\_t} type is the type of functions which can be called by @acronym{GPGME} to signal an event for an operation running in a context which has I/O callback functions registered by the user.

@var{data} was provided by the user when registering the @code{gpgme\_event\_io\_cb\_t} function with @acronym{GPGME} and will always be passed as the first argument when registering a callback function. For example, the user can use this to determine the context in which this event has occurred.

@var{type} will specify the type of event that has occurred. @var{type\_data} specifies the event further, as described in the above list of possible @code{gpgme\_event\_io\_t} types.

@acronym{GPGME} can call this function in an I/O callback handler. @end deftp

@node Registering I/O Callbacks @subsubsection Registering I/O Callbacks

@deftp {Data type} {struct gpgme\_io\_cbs} @tindex gpgme\_event\_io\_t

This structure

 is used to store the I/O callback interface functions described in the previous section. It has the following members:

@table @code

@item gpgme\_register\_io\_cb\_t add This is the function called by @acronym{GPGME} to register an I/O callback handler. It must be specified.

## @item void \*add\_priv

This is passed as the first argument to the @code{add} function when it is called by @acronym{GPGME}. For example, it can be used to determine the event loop to which the file descriptor should be added.

@item gpgme\_remove\_io\_cb\_t remove This is the function called by @acronym{GPGME} to remove an I/O callback handler. It must be specified.

@item gpgme\_event\_io\_cb\_t event

This is the function called by @acronym{GPGME} to signal an event for an operation. It must be specified, because at least the start event must be processed.

## @item void \*event\_priv

This is passed as the first argument to the @code{event} function when it is called by @acronym{GPGME}. For example, it can be used to determine the context in which the event has occurred. @end table @end deftp

@deftypefun void gpgme\_set\_io\_cbs (@w{gpgme\_ctx\_t @var{ctx}}, @w{struct gpgme\_io\_cbs \*@var{io\_cbs}}) The function @code{gpgme\_set\_io\_cbs} enables the I/O callback interface for the context @var{ctx}. The I/O callback functions are specified by @var{io\_cbs}.

If @var{io\_cbs}->@code{add} is @code{NULL}, the I/O callback interface is disabled for the context, and normal operation is restored. @end deftypefun

@deftypefun void gpgme\_get\_io\_cbs (@w{gpgme\_ctx\_t @var{ctx}}, @w{struct gpgme\_io\_cbs \*@var{io\_cbs}}) The function @code{gpgme\_get\_io\_cbs} returns the I/O callback functions set with @code{gpgme\_set\_io\_cbs} in @var{io\_cbs}. @end deftypefun

@node I/O Callback Example @subsubsection I/O Callback Example To actually use an external event loop, you have to implement the I/O callback functions that are used by @acronym{GPGME} to register and unregister file descriptors. Furthermore, you have to actually monitor these file descriptors for activity and call the appropriate I/O callbacks.

The following example illustrates how to do that. The example uses locking to show in which way the callbacks and the event loop can run concurrently. For the event loop, we use a fixed array. For a real-world implementation, you should use a dynamically sized structure because the number of file descriptors needed for a crypto operation in @acronym{GPGME} is not predictable.

@example

#include <assert.h> #include <errno.h> #include <stdlib.h> #include <pthread.h> #include <sys/types.h> #include <gpgme.h>

/\* The following structure holds the result of a crypto operation. \*/ struct op\_result @{ int done; gpgme\_error\_t err; @};

/\* The following structure holds the data associated with one I/O callback. \*/ struct one fd @{ int fd; int dir; gpgme\_io\_cb\_t fnc; void \*fnc\_data; void \*loop; @}; struct event\_loop @{ pthread\_mutex\_t lock; #define MAX\_FDS 32 /\* Unused slots are marked with FD being

 $-1.$  \*/

struct one\_fd fds[MAX\_FDS];

@}; @end example

The following functions implement the I/O callback interface.

```
@example
gpgme_error_t
add_io_cb (void *data, int fd, int dir, gpgme_io_cb_t fnc, void *fnc_data,
  	 void **r_tag)
@{
 struct event_loop *loop = data;
 struct one_fd *fds = loop->fds;
 int i;
 pthread_mutex_lock (&loop->lock);
for (i = 0; i < MAX\_FDS; i++) @{
  if (fds[i].fd == -1)	@{
 fds[i].fd = fd;fds[i].dir = dir;fds[i].fnc = fnc;
 fds[i].fnc_data = fnc_data;
 fds[i].loop = loop;	 break;
	@}
   @}
 pthread_mutex_unlock (&loop->lock);
if (i == MAX_FDS) return gpg_error (GPG_ERR_GENERAL);
*r_{\text{mag}} = \& \text{fds}[i]; return 0;
@}
void
remove_io_cb (void *tag)
@{
struct one_fd *fd = tag; struct event_loop *loop = fd->loop;
 pthread_mutex_lock (&loop->lock);
fd->fd = -1;
 pthread_mutex_unlock (&loop->lock);
@}
void
event_io_cb (void *data, gpgme_event_io_t type, void *type_data)
@{
```

```
struct op_result *result = data;
```

```
 /* We
 don't support list operations here. */
if (type == GPGME\_EVENT\_DONE) @{
  result->done = 1;
  result->err = *type\_data; @}
@}
@end example
```
The final missing piece is the event loop, which will be presented next. We only support waiting for the success of a single operation.

```
@example
int
do_select (struct event_loop *loop)
@{
 fd_set rfds;
 fd_set wfds;
 int i, n;
int any = 0;
 struct timeval tv;
 struct one_fd *fdlist = loop->fds;
```

```
 pthread_mutex_lock (&loop->lock);
 FD_ZERO (&rfds);
 FD_ZERO (&wfds);
for (i = 0; i < MAX\_FDS; i++)if (fdlist[i].fd != -1)
   FD_SET (fdlist[i].fd, fdlist[i].dir ? &rfds : &wfds);
 pthread_mutex_unlock (&loop->lock);
```

```
tv.tv_sec = 0;
tv.tv_usec = 1000; do
  @{
  n = select (FD SETSIZE, & rffds, & wffds, NULL, & tv); @}
while (n < 0 \&amp; \&amp; \text{errno} == \text{EINTR}):
if (n < 0)return n; /* Error or timeout. */
```

```
pthread_mutex_lock (&loop->lock);
for (i = 0; i < MAX FDS && n; i++)
```

```
 @{
    if (fdlist[i].fd
!= -1)	@{
 	 if (FD_ISSET (fdlist[i].fd, fdlist[i].dir ? &rfds : &wfds))
   	 @{
    	 assert (n);
    	 n--;
    any = 1;
         /* The I/O callback handler can register/remove callbacks,
           so we have to unlock the file descriptor list. */
         pthread_mutex_unlock (&loop->lock);
    	 (*fdlist[i].fnc) (fdlist[i].fnc_data, fdlist[i].fd);
         pthread_mutex_lock (&loop->lock);
   	 @}
	@}
   @}
 pthread_mutex_unlock (&loop->lock);
 return any;
@}
void
wait_for_op (struct event_loop *loop, struct op_result *result)
@{
 int ret;
 do
   @{
  ret = do\_select (loop); @}
while (ret >= 0 && !result->done);
@}
@end example
The main function shows how to put it all together.
@example
int
main (int argc, char *argv[])
```

```
@{
struct event loop loop;
struct op_result result;
 gpgme_ctx_t ctx;
 gpgme_error_t err;
 gpgme_data_t sig, text;
 int i;
pthread_mutexattr_t attr;
 struct gpgme_io_cbs io_cbs =
```

```
 @{
 add_io_cb,
  &loop,
 remove_io_cb,
 event_io_cb,
 &result
 @};
```
init\_gpgme ();

/\* Initialize the loop structure. \*/

 /\* The mutex must be recursive, since remove\_io\_cb (which acquires a lock) can be called while holding a lock acquired in do\_select. \*/ pthread\_mutexattr\_init (&attr); pthread\_mutexattr\_settype (&attr, PTHREAD\_MUTEX\_RECURSIVE); pthread\_mutex\_init (&loop.lock, &attr); pthread\_mutexattr\_destroy (&attr);

```
for (i = 0; i < MAX\_FDS; i++)loop.fds[i].fd = -1;
```

```
 /* Initialize the result structure. */
result.done = 0;
```

```
err = gpgme\_data_new_from_file (\&sig, "signature", 1);
 if (!err)
 err = gpgme_data_new_from_file (&text, "text", 1);
 if (!err)
 err = gpgme_new (&ctx); if (!err)
  @{
   gpgme_set_io_cbs (ctx, &io_cbs);
   err = gpgme_op_verify_start (ctx, sig, text, NULL);
  @}
 if (err)
  @{
   fprintf (stderr, "gpgme error: %s: %s\n",
         gpgme_strsource (err), gpgme_strerror (err));
  exit (1);
  @}
 wait_for_op (&loop, &result);
 if (!result.done)
  @{
```

```
 fprintf (stderr, "select error\n");
exit (1);
```

```
 @}
 if (!result.err)
   @{
    fprintf (stderr, "verification failed: %s: %s\n",
          gpgme_strsource (result.err), gpgme_strerror (result.err));
   exit (1);
   @}
 /* Evaluate verify result. */
 @dots{}
 return 0;
@}
@end example
```

```
@node I/O Callback Example GTK+
@subsubsection I/O Callback Example GTK+
@cindex GTK+, using @acronym{GPGME} with
```
The I/O callback interface can be used to integrate @acronym{GPGME} with the GTK+ event loop. The following code snippets shows how this can be done using the appropriate register and remove I/O callback functions. In this example, the private data of the register I/O callback function is unused. The event notifications is missing because it does not require any GTK+ specific setup.

```
@example
#include <gtk/gtk.h>
struct my_gpgme_io_cb
@{
 gpgme_io_cb_t fnc;
 void *fnc_data;
 guint input_handler_id
@};
void
my_gpgme_io_cb
 (gpointer data, gint source, GdkInputCondition condition)
@{
struct my gpgme io cb *iocb = data;
 (*(iocb->fnc)) (iocb->data, source);
@}
void
my_gpgme_remove_io_cb (void *data)
@{
struct my gpgme io cb *iocb = data;
 gtk_input_remove (data->input_handler_id);
```
void my\_gpgme\_register\_io\_callback (void \*data, int fd, int dir, gpgme\_io\_cb\_t fnc, void \*fnc\_data, void \*\*tag) @{ struct my\_gpgme\_io\_cb \*iocb = g\_malloc (sizeof (struct my\_gpgme\_io\_cb));  $i$ ocb- $>$ fnc = fnc;  $iocb$ ->data = fnc\_data; iocb->input\_handler\_id = gtk\_input\_add\_full (fd, dir ? GDK\_INPUT\_READ : GDK\_INPUT\_WRITE, my\_gpgme\_io\_callback, 0, iocb, NULL); \*tag = iocb; return 0; @}

```
@node I/O Callback Example GDK
@subsubsection I/O Callback Example
 GDK
```
@end example

@cindex GDK, using @acronym{GPGME} with

The I/O callback interface can also be used to integrate @acronym{GPGME} with the GDK event loop. The following code snippets shows how this can be done using the appropriate register and remove I/O callback functions. In this example, the private data of the register I/O callback function is unused. The event notifications is missing because it does not require any GDK specific setup.

It is very similar to the GTK+ example in the previous section.

```
@example
#include <gdk/gdk.h>
struct my_gpgme_io_cb
@{
 gpgme_io_cb_t fnc;
void *fnc_data;
 gint tag;
@};
void
my gpgme io cb (gpointer data, gint source, GdkInputCondition condition)
@{
 struct my_gpgme_io_cb *iocb = data;
```
@}

```
 (*(iocb->fnc)) (iocb->data, source);
@}
```

```
void
my_gpgme_remove_io_cb (void *data)
@{
struct my_gpgme_io_cb *iocb = data; gdk_input_remove (data->tag);
@}
```

```
void
```
my\_gpgme\_register\_io\_callback (void \*data, int fd, int dir, gpgme\_io\_cb\_t fnc,

void \*fnc\_data, void \*\*tag)

# @{

```
struct my_gpgme_io_cb *iocb = g_malloc (sizeof (struct my_gpgme_io_cb));
iocb->fnc = fnc;
iocb->data = fnc data;
 iocb->tag = gtk_input_add_full (fd, dir ? GDK_INPUT_READ : GDK_INPUT_WRITE,
                   my_gpgme_io_callback, iocb, NULL);
*tag = iocb;
 return 0;
@}
```
@end example

@node I/O Callback Example Qt @subsubsection I/O Callback Example Qt @cindex Qt, using @acronym{GPGME} with

The I/O callback interface can also be used to integrate @acronym{GPGME} with the Qt event loop. The following code snippets show how this can be done using the appropriate register and remove I/O callback functions. In this example, the private data of the register I/O callback function is unused. The event notifications is missing because it does not require any Qt specific setup.

@example #include <qsocketnotifier.h> #include <qapplication.h>

```
struct IOCB @{
 IOCB( GpgmeIOCb f, void * d, QSocketNotifier * n )
  : func(
f), data(d), notifier(n) @{@} GpgmeIOCb func;
 void * data;
 QSocketNotifier * notifier;
```

```
class MyApp : public QApplication @{
```
 $/\!/$   $\ldots$ 

```
 static void registerGpgmeIOCallback( void * data, int fd, int dir,
                        GpgmeIOCb func, void * func_data,
                        void ** tag ) @{
 OSocketNotifier * n =
   new QSocketNotifier( fd, dir ? QSocketNotifier::Read
                     : QSocketNotifier::Write );
  connect( n, SIGNAL(activated(int)),
        qApp, SLOT(slotGpgmeIOCallback(int)) );
  qApp->mIOCBs.push_back( IOCB( func, func_data, n ) );
 *tag = (void*)n; @}
 static void removeGpgmeIOCallback( void * tag ) @{
 if (!tag) return;
 QSocketNotifier * n = static\_cast < QSocketNotifier*>(tag); for ( QValueList<IOCB>::iterator it = qApp->mIOCBs.begin() ;
     it != qApp->mIOCBs.end(); ++it)
  if (it->notifier == n) @ {
     delete it->notifier;
     qApp->mIOCBs.erase(
it);
     return;
   @}
 @}
public slots:
 void slotGpgmeIOCallback( int fd ) @{
  for ( QValueList<IOCB>::const_iterator it = mIOCBs.begin() ;
     it != mIOCBs.end(); ++it )if ( it->notifier && it->notifier->socket() == fd )
    (*(it->func)) (it->func_data, fd );
 @}
\mathcal{U} ...
private:
 QValueList<IOCB> mIOCBs;
\mathcal{U} ...
@};
@end example
```
@node Cancellation @subsection Cancellation @cindex cryptographic operation, aborting @cindex cryptographic operation, cancelling @cindex aborting operations @cindex cancelling operations

Sometimes you do not want to wait for an operation to finish. @acronym{GPGME} provides two different functions to achieve that. The function @code{gpgme\_cancel} takes effect immediately. When it returns, the operation is effectively canceled. However, it has some limitations and can not be used with synchronous operations. In contrast, the function @code{gpgme\_cancel\_async} can be used with any context and from any thread, but it is not guaranteed to take effect immediately. Instead, cancellation occurs at the next possible time (typically the next time I/O occurs in the target context).

@deftypefun gpgme\_ctx\_t gpgme\_cancel (@w{gpgme\_ctx\_t @var{ctx}}) @since{0.4.5}

The function @code{gpgme\_cancel} attempts to cancel a pending operation in the context @var{ctx}. This only works if you use the global event loop or your own event loop.

If you use the global event loop, you must not call @code{gpgme\_wait} during cancellation. After successful cancellation, you can call @code{gpgme\_wait} (optionally waiting on  $@var{ctx}$ ), and the context  $@var{ctx}$  will appear as if it had finished with the error code @code{GPG\_ERR\_CANCEL}.

If you use an external event loop, you must ensure that no I/O callbacks are invoked for this context (for example by halting the event loop). On successful cancellation, all registered I/O callbacks for this context will be unregistered, and a @code{GPGME\_EVENT\_DONE} event

with the error code @code{GPG\_ERR\_CANCEL} will be signalled.

The function returns an error code if the cancellation failed (in this case the state of @var{ctx} is not modified). @end deftypefun

@deftypefun gpgme\_ctx\_t gpgme\_cancel\_async (@w{gpgme\_ctx\_t @var{ctx}}) @since{1.1.7}

The function @code{gpgme\_cancel\_async} attempts to cancel a pending operation in the context  $@var{ctx}$ . This can be called by any thread

at any time after starting an operation on the context, but will not take effect immediately. The actual cancellation happens at the next time GPGME processes I/O in that context.

The function returns an error code if the cancellation failed (in this case the state of @var{ctx} is not modified). @end deftypefun

@c \*\*\*\*\*\*\*\*\*\*\*\*\*\*\*\*\*\*\*\*\*\*\*\*\*\*\*\*\*\*\*\*\*\*\*\*\*\*\*\*\*\*\*\*\*\*\*\*\*\*\*\*\*\*\*\*\*\* @c \*\*\*\*\*\*\*\*\*\*\*\*\*\*\*\*\*\*\* Appendices \*\*\*\*\*\*\*\*\*\*\*\*\*\*\*\*\*\*\*\*\*\*\*\*\*  $\overline{a}$ 

@include uiserver.texi

@node Debugging @appendix How to solve problems @cindex debug @cindex GPGME\_DEBUG

Everyone knows that software often does not do what it should do and thus there is a need to track down problems. This is in particular true for applications using a complex library like @acronym{GPGME} and of course also for the library itself. Here we give a few hints on how to solve such problems.

First of all you should make sure that the keys you want to use are installed in the GnuPG engine and are usable. Thus the first test is to run the desired operation using @command{gpg} or @command{gpgsm} on the command line. If you can't figure out why things don't work, you may use @acronym{GPGME}'s built in trace feature. This feature is either enabled using the environment variable @code{GPGME\_DEBUG} or, if this is not possible, by calling the function @code{gpgme\_set\_global\_flag}. The value is the trace level and an optional file name. If no file name is given the trace output is printed to @code{stderr}.

@noindent For example @smallexample GPGME\_DEBUG=9:/home/user/mygpgme.log @end smallexample @noindent (Note that under Windows you use a semicolon in place of the colon to separate the fields.)

A trace level of 9 is pretty verbose and thus you may want to start

off with a lower level. The exact definition of the trace levels and the output format may change with any release; you need to check the source code for details. In any case the trace log should be helpful to understand what is going going on. Warning: The trace log may reveal sensitive details like passphrases or other data you use in your application. If you are asked to send a log file, make sure that you run your tests only with play data.

@node Deprecated Functions @appendix Deprecated Functions @cindex deprecated

For backward compatibility @acronym{GPGME} has a number of functions, data types and constants which are deprecated and should not be used anymore. We document here those which are really old to help understanding old code and to allow migration to their modern counterparts.

@strong{Warning:} These interfaces will be removed in a future version of @acronym{GPGME}.

@deftypefun void gpgme\_key\_release (@w{gpgme\_key\_t @var{key}}) The function @code{gpgme\_key\_release} is equivalent to @code{gpgme\_key\_unref}. @end deftypefun

```
@deftypefun gpgme_error_t gpgme_op_import_ext (@w{gpgme_ctx_t @var{ctx}}, @w{gpgme_data_t
@var{keydata}, @w{int * @var{nr}}@since{0.3.9}
```
The function @code{gpgme\_op\_import\_ext} is equivalent to:

```
@example
 gpgme_error_t err = gpgme_op_import (ctx, keydata);
 if (!err)
  @{
   gpgme_import_result_t result = gpgme_op_import_result (ctx);
  *nr = result-considered:
  @}
@end example
@end deftypefun
```

```
@deftp {Data type} {gpgme_error_t (*gpgme_edit_cb_t) @
 (@w{void *@var{handle}}, @
  @w{gpgme_status_code_t @var{status}}, @
```
 @w{const char \*@var{args}}, @  $@w{int @var{fd}}\})$ @tindex gpgme\_edit\_cb\_t The @code{gpgme\_edit\_cb\_t} type is the type of functions which @acronym{GPGME} calls if it a key edit operation is on-going. The status code @var{status} and the argument line @var{args} are passed through by @acronym{GPGME} from the crypto engine. The file descriptor @var{fd} is -1 for normal status messages. If @var{status} indicates a command rather than a status message, the response to the command should be written to @var{fd}. The @var{handle} is provided by the user at start of operation.

The function should return @code{GPG\_ERR\_FALSE} if it did not handle the status code, @code{0} for success, or any other error value. @end deftp

@deftypefun gpgme\_error\_t gpgme\_op\_edit (@w{gpgme\_ctx\_t @var{ctx}}, @w{gpgme\_key\_t @var{key}}, @w{gpgme\_edit\_cb\_t @var{fnc}}, @w{void \*@var{handle}}, @w{gpgme\_data\_t @var{out}}) @since{0.3.9}

Note: This function is deprecated, please use @code{gpgme\_op\_interact} instead.

The function  $@code{space{space}$ ,  $op$  edit} processes the key  $@var{KEY}$ interactively, using the edit callback function @var{FNC} with the handle @var{HANDLE}. The callback is invoked for every status and command request from the crypto engine. The output of the crypto engine is written to the data object @var{out}.

Note that the protocol between the callback function and the crypto engine is specific to the crypto engine and no further support in implementing this protocol correctly is provided by @acronym{GPGME}.

The function returns the error code @code{GPG\_ERR\_NO\_ERROR} if the edit operation completes successfully, @code{GPG\_ERR\_INV\_VALUE} if  $@var{ctx}$  or  $@var{key}$  is not a valid pointer, and any error returned by the crypto engine or the edit callback handler. @end deftypefun

@deftypefun gpgme\_error\_t gpgme\_op\_edit\_start (@w{gpgme\_ctx\_t @var{ctx}}, @w{gpgme\_key\_t  $@var{key}$ ,  $@w{groups}$ ,  $@w{groups}$  edit cb t  $@var{fnc}$ ,  $@w{void * @var{handle}}$ ,  $@w{groups}$   $edita t @var{out}\})$ 

@since{0.3.9}

Note: This function is deprecated, please use @code{gpgme\_op\_interact\_start} instead.

The function @code{gpgme\_op\_edit\_start} initiates a @code{gpgme\_op\_edit} operation. It can be completed by calling @code{gpgme\_wait} on the context. @xref{Waiting For Completion}.

The function returns the error code @code{GPG\_ERR\_NO\_ERROR} if the operation was started successfully, and @code{GPG\_ERR\_INV\_VALUE} if @var{ctx} or @var{key} is not a valid pointer. @end deftypefun

@deftypefun gpgme\_error\_t gpgme\_op\_card\_edit (@w{gpgme\_ctx\_t @var{ctx}}, @w{gpgme\_key\_t  $@var{key}, @w{gpgme\_edit\_cb_t @var{fnc}}$ ,  $@w{void * @var{handle}}$ ,  $@w{gpgme\_data_t @var{out}})$ Note: This function is deprecated, please use @code{gpgme\_op\_interact} with the flag @code{GPGME\_INTERACT\_CARD} instead.

The function @code{gpgme\_op\_card\_edit} is analogous to @code{gpgme\_op\_edit}, but should be used to process the smart card corresponding to the key @var{key}. @end deftypefun

@deftypefun gpgme\_error\_t gpgme\_op\_card\_edit\_start (@w{gpgme\_ctx\_t @var{ctx}}, @w{gpgme\_key\_t @var{key}}, @w{gpgme\_edit\_cb\_t @var{fnc}}, @w{void \*@var{handle}}, @w{gpgme\_data\_t @var{out}}) Note: This function is deprecated, please use @code{gpgme\_op\_interact\_start} with the flag @code{GPGME\_INTERACT\_CARD} instead.

The function @code{gpgme\_op\_card\_edit\_start} initiates a @code{gpgme\_op\_card\_edit} operation. It can be completed by calling @code{gpgme\_wait} on the context. @xref{Waiting For Completion}.

The function returns the error code @code{GPG\_ERR\_NO\_ERROR} if the operation was started successfully, and @code{GPG\_ERR\_INV\_VALUE} if @var{ctx} or @var{key} is not a valid pointer. @end deftypefun

@deftypefun gpgme\_error\_t gpgme\_data\_new\_with\_read\_cb (@w{gpgme\_data\_t \*@var{dh}}, @w{int (\*@var{readfunc})} (@w{void \*@var{hook}}, @w{char \*@var{buffer}}, @w{size\_t @var{count}}, @w{size\_t \*@var{nread}}), @w{void \*@var{hook\_value}}) The function @code{gpgme\_data\_new\_with\_read\_cb} creates a new  $@code{gppme\ data t}$  object and uses the callback function  $@var{freadfunc}$ to retrieve the data on demand. As the callback function can supply the data in any way it wants, this is the most flexible data type @acronym{GPGME} provides. However, it can not be used to write data.

The callback function receives @var{hook\_value} as its first argument whenever it is invoked. It should return up to @var{count} bytes in @var{buffer}, and return the number of bytes actually read in @var{nread}. It may return @code{0} in @var{nread} if no data is currently available. To indicate @code{EOF} the function should return with an error code of @code{-1} and set @var{nread} to @code{0}. The callback function may support to reset its internal read pointer if it is invoked with @var{buffer} and @var{nread} being @code{NULL} and @var{count} being @code{0}.

The function returns the error code @code{GPG\_ERR\_NO\_ERROR} if the data object was successfully created, @code{GPG\_ERR\_INV\_VALUE} if @var{dh} or @var{readfunc} is not a valid pointer, and @code{GPG\_ERR\_ENOMEM} if not enough memory is available. @end deftypefun

@deftypefun gpgme\_error\_t gpgme\_data\_rewind (@w{gpgme\_data\_t @var{dh}}) The function @code{gpgme\_data\_rewind} is equivalent to:

## @example

return (gpgme\_data\_seek (dh, 0, SEEK\_SET) ==  $-1$ ) ? gpgme\_error\_from\_errno (errno) : 0; @end example @end deftypefun

@deftp {Data type} gpgme\_attr\_t The  $@code{code{gppme\_attr_t}$  type is used to specify a key or trust item attribute. The following attributes are defined:

@table @code @item GPGME\_ATTR\_KEYID This is the key ID of a sub key. It is representable as a string.

@item GPGME\_ATTR\_FPR This is the fingerprint of a sub key. It is representable as a string.

# @item GPGME\_ATTR\_ALGO

This is the crypto algorithm for which the sub key can be used. It is representable as a string and as a number. The numbers correspond to the @code{enum gcry\_pk\_algos} values in the gcrypt library.

@item GPGME\_ATTR\_LEN This is the key length of a sub key. It is representable as a number.

@item GPGME\_ATTR\_CREATED This is the timestamp at creation time of a sub key. It is representable as a number.

@item GPGME\_ATTR\_EXPIRE This is the expiration time of a sub key. It is representable as a number.

@item GPGME\_ATTR\_USERID This is a user ID. There can be more than one user IDs in a  $@var{gppme\_\text{key_t}}$  object. The first one (with index 0) is the primary user ID. The user ID is representable as a number.

@item GPGME\_ATTR\_NAME This is the name belonging to a user ID. It is representable as a string.

@item GPGME\_ATTR\_EMAIL This is the email address belonging to a user ID. It is representable as a string.

@item GPGME\_ATTR\_COMMENT This is the comment belonging to a user ID. It is representable as a string.

@item GPGME\_ATTR\_VALIDITY This is the validity belonging to a user ID. It is representable as a string and as a number. See below for a list of available validities.

@item GPGME\_ATTR\_UID\_REVOKED

This specifies if a user ID is revoked. It is representable as a number, and is  $@code{1}$  if the user ID is revoked, and  $@code{0}$ otherwise.

@item GPGME\_ATTR\_UID\_INVALID This specifies if a user ID is invalid. It is representable as a number, and is  $@code{1}$  if the user ID is invalid, and  $@code{0}$ otherwise.

@item GPGME\_ATTR\_TYPE This returns information about the type of key. For the string function this will eother be "PGP" or "X.509". The integer function returns 0 for PGP and 1 for X.509.

@item GPGME\_ATTR\_IS\_SECRET This specifies if the key is a secret key. It is representable as a number, and is @code{1} if the key is revoked, and @code{0} otherwise.

# @item GPGME\_ATTR\_KEY\_REVOKED

This specifies if a sub key is revoked. It is representable as a number, and is @code{1} if the key is revoked, and @code{0} otherwise.

#### @item GPGME\_ATTR\_KEY\_INVALID

This specifies if a sub key is invalid. It is representable as a number, and is @code{1} if the key is invalid, and @code{0} otherwise.

## @item GPGME\_ATTR\_KEY\_EXPIRED

This specifies if a sub key is expired. It is representable as a number, and is @code{1} if the key is expired, and @code{0} otherwise.

@item GPGME\_ATTR\_KEY\_DISABLED

This specifies if a sub key is disabled. It is representable as a number, and is @code{1} if the key is disabled, and @code{0} otherwise.

## @item GPGME\_ATTR\_KEY\_CAPS

This is a description of the capabilities of a sub key. It is representable as a string. The string contains the letter ``e'' if the key can be used for encryption, ``s'' if the key can be used for signatures, and ``c" if the key can be used for certifications.

## @item GPGME\_ATTR\_CAN\_ENCRYPT

This specifies if a sub key can be used for encryption. It is representable as a number, and is @code{1} if the sub key can be used for encryption, and @code{0} otherwise.

#### @item GPGME\_ATTR\_CAN\_SIGN

This specifies if a sub key can be used to create data signatures. It is representable as a number, and is  $@code{1}$  if the sub key can be used for signatures, and @code{0} otherwise.

### @item GPGME\_ATTR\_CAN\_CERTIFY

This specifies if a sub key can be used to create key certificates. It is representable as a number, and is  $@code{1}$  if the sub key can be used for certifications, and @code{0} otherwise.

# @item GPGME\_ATTR\_SERIAL The X.509 issuer serial attribute of the key. It is representable as a string.

@item GPGME\_ATTR\_ISSUE The X.509 issuer name attribute of the key. It is representable as a string.

@item GPGME\_ATTR\_CHAINID

The X.509 chain ID can be used to build the certification chain. It is representable as a string. @end table @end deftp

@deftypefun {const char \*} gpgme\_key\_get\_string\_attr (@w{gpgme\_key\_t @var{key}}, @w{gpgme\_attr\_t @var{what}}, @w{const void \*@var{reserved}}, @w{int @var{idx}}) The function @code{gpgme\_key\_get\_string\_attr} returns the value of the string-representable attribute @var{what} of key @var{key}. If the attribute is an attribute of a sub key or an user ID, @var{idx} specifies the sub key or user ID of which the attribute value is returned. The argument @var{reserved} is reserved for later use and should be @code{NULL}.

The string returned is only valid as long as the key is valid.

The function returns @code{0} if an attribute can't be returned as a string,  $@var$ {key} is not a valid pointer,  $@var$ {idx} out of range, or @var{reserved} not @code{NULL}. @end deftypefun

@deftypefun {unsigned long} gpgme\_key\_get\_ulong\_attr (@w{gpgme\_key\_t @var{key}}, @w{gpgme\_attr\_t  $@var{what}$ ,  $@w{const}$  void \*@var{reserved}},  $@w{int}$   $@var{idx}$ }) The function @code{gpgme\_key\_get\_ulong\_attr} returns the value of the number-representable attribute @var{what} of key @var{key}. If the attribute is an attribute of a sub key or an user ID,  $@var$ <sub>{idx}</sub> specifies the sub key or user ID of which the attribute value is returned. The argument @var{reserved} is reserved for later use and should be @code{NULL}.

The function returns  $@code{0}$  if the attribute can't be returned as a number,  $@var{key}$  is not a valid pointer,  $@var{idx}$  out of range, or @var{reserved} not @code{NULL}. @end deftypefun

@c @c Key Signatures @c The signatures on a key are only available if the key was retrieved via a listing operation with the @code{GPGME\_KEYLIST\_MODE\_SIGS} mode enabled, because it is expensive to retrieve all signatures of a key.

So, before using the below interfaces to retrieve the signatures on a key, you have to make sure that the key was listed with signatures

enabled. One convenient, but blocking, way to do this is to use the function @code{gpgme\_get\_key}.

@deftp {Data type} gpgme\_attr\_t The  $@code{code{gppme_attr_t}}$  type is used to specify a key signature attribute. The following attributes are defined:

@table @code @item GPGME\_ATTR\_KEYID This is the key ID of the key which was used for the signature. It is representable as a string.

@item GPGME\_ATTR\_ALGO This is the crypto algorithm used to create the signature. It is representable as a string and as a number. The numbers correspond to the @code{enum gcry\_pk\_algos} values in the gcrypt library.

@item GPGME\_ATTR\_CREATED This is the timestamp at creation time of the signature. It is representable as a number.

@item GPGME\_ATTR\_EXPIRE This is the expiration time of the signature. It is representable as a number.

@item GPGME\_ATTR\_USERID This is the user ID associated with the signing key. The user ID is representable as a number.

@item GPGME\_ATTR\_NAME This is the name belonging to a user ID. It is representable as a string.

@item GPGME\_ATTR\_EMAIL This is the email address belonging to a user ID. It is representable as a string.

@item GPGME\_ATTR\_COMMENT This is the comment belonging to a user ID. It is representable as a string.

@item GPGME\_ATTR\_KEY\_REVOKED This specifies if a key signature is a revocation signature. It is representable as a number, and is @code{1} if the key is revoked, and @code{0} otherwise.

@c @item GPGME\_ATTR\_KEY\_EXPIRED @c This specifies if a key signature is expired. It is representable as

 $@c$  a number, and is  $@code{1}$  if the key is revoked, and  $@code{0}$ @c otherwise.  $@c$ @item GPGME\_ATTR\_SIG\_CLASS This specifies the signature class of a key signature. It is representable as a number. The meaning is specific to the crypto engine.

@item GPGME\_ATTR\_SIG\_CLASS This specifies the signature class of a key signature. It is representable as a number. The meaning is specific to the crypto engine.

@item GPGME\_ATTR\_SIG\_STATUS This is the same value as returned by @code{gpgme\_get\_sig\_status}. @end table @end deftp

@deftypefun {const char \*} gpgme\_key\_sig\_get\_string\_attr (@w{gpgme\_key\_t @var{key}}, @w{int  $@var{id}_k$ ,  $@w{g}_p$ gpgme\_attr\_t  $@var{waf}_k$ ,  $@w{cond*}$   $@var{rseerved}$ },  $@w{int}_w$  $çvar{id}_k$ } The function @code{gpgme\_key\_sig\_get\_string\_attr} returns the value of the string-representable attribute @var{what} of the signature  $@var{idx}$  on the user ID  $@var{uid}$  idx in the key  $@var{key}$ . The argument @var{reserved} is reserved for later use and should be @code{NULL}.

The string returned is only valid as long as the key is valid.

The function returns  $@code{0}$  if an attribute can't be returned as a string,  $@var$ {key} is not a valid pointer,  $@var$ {uid\_idx} or  $@var$ {idx} out of range, or @var{reserved} not @code{NULL}. @end deftypefun

@deftypefun {unsigned long} gpgme\_key\_sig\_get\_ulong\_attr (@w{gpgme\_key\_t @var{key}}, @w{int  $@var{uid_idx}$ ,  $@w{gpgme\_attr_t @var{what}}$ ,  $@w{const}$  void \* $@var{reserved}$ ,  $@w{int @var{idx}}$ The function @code{gpgme\_key\_sig\_get\_ulong\_attr} returns the value of the number-representable attribute @var{what} of the signature  $@var{idx}$  on the user ID  $@var{uid}$  idx in the key  $@var{key}$ . The argument @var{reserved} is reserved for later use and should be @code{NULL}.

The function returns @code{0} if an attribute can't be returned as a string, @var{key} is not a valid pointer, @var{uid\_idx} or @var{idx} out of range, or @var{reserved} not @code{NULL}. @end deftypefun

@deftp {Data type} {enum gpgme\_sig\_stat\_t} @tindex gpgme\_sig\_stat\_t The @code{gpgme\_sig\_stat\_t} type holds the result of a signature check, or the combined result of all signatures. The following results are possible:

@table @code @item GPGME\_SIG\_STAT\_NONE This status should not occur in normal operation.

#### @item GPGME\_SIG\_STAT\_GOOD

This status indicates that the signature is valid. For the combined result this status means that all signatures are valid.

## @item GPGME\_SIG\_STAT\_GOOD\_EXP

This status indicates that the signature is valid but expired. For the combined result this status means that all signatures are valid and expired.

## @item GPGME\_SIG\_STAT\_GOOD\_EXPKEY

This status indicates that the signature is valid but the key used to verify the signature has expired. For the combined result this status means that all signatures are valid and all keys are expired.

### @item GPGME\_SIG\_STAT\_BAD

This status indicates that the signature is invalid. For the combined result this status means that all signatures are invalid.

# @item GPGME\_SIG\_STAT\_NOKEY

This status indicates that the signature could not be verified due to a missing key. For the combined result this status means that all signatures could not be checked due to missing keys.

#### @item GPGME\_SIG\_STAT\_NOSIG

This status indicates that the signature data provided was not a real signature.

@item GPGME\_SIG\_STAT\_ERROR This status indicates that there was some other error which prevented the signature verification.

## @item GPGME\_SIG\_STAT\_DIFF

For the combined result this status means that at least two signatures have a different status. You can get each key's status with @code{gpgme\_get\_sig\_status}.

@end table @end deftp

```
@deftypefun {const char *} gpgme_get_sig_status (@w{gpgme_ctx_t @var{ctx}}, @w{int @var{idx}},
@w{gppme\_sig\_stat_t * @var{r\_stat}}, @w{time_t * @var{r\_created}})
The function @code{gpgme_get_sig_status} is equivalent to:
@example
 gpgme_verify_result_t result;
 gpgme_signature_t sig;
 result = gpgme_op_verify_result (ctx);
 sig = result->signatures;
 while (sig && idx)
  @{
  sig = sig \rightarrow next; idx--;
  @}
if (!sig || idx) return NULL;
 if (r_stat)
  @{
   switch (gpg_err_code (sig->status))
	@{
	case GPG_ERR_NO_ERROR:
 	 *r_stat = GPGME_SIG_STAT_GOOD;
  break;
	case GPG_ERR_BAD_SIGNATURE:
 	 *r_stat = GPGME_SIG_STAT_BAD;
 	 break;
	case GPG_ERR_NO_PUBKEY:
 	 *r_stat = GPGME_SIG_STAT_NOKEY;
 	 break;
	case GPG_ERR_NO_DATA:
 *r stat = GPGME_SIG_STAT_NOSIG;
 	 break;
	case GPG_ERR_SIG_EXPIRED:
 *r stat = GPGME_SIG_STAT_GOOD_EXP;
 	 break;
	case GPG_ERR_KEY_EXPIRED:
```

```
	 *r_stat = GPGME_SIG_STAT_GOOD_EXPKEY;
 	 break;
	default:
 	 *r_stat = GPGME_SIG_STAT_ERROR;
 	 break;
	@}
  @}
 if (r_created)
  *r_created = sig->timestamp;
 return sig->fpr;
@end example
@end deftypefun
@deftypefun {const char *} gpgme_get_sig_string_attr (@w{gpgme_ctx_t @var{ctx}}, @w{int @var{idx}},
@w{gpgme_attr_t @var{what}}, @w{int @var{whatidx}})
The function @code{gpgme_get_sig_string_attr} is equivalent to:
@example
 gpgme_verify_result_t result;
 gpgme_signature_t sig;
result = ggme\_op\_verify\_result (ctx);
 sig = result->signatures;
 while (sig && idx)
   @{
   sig = sig->next;
   idx--;
   @}
if (!sig || idx) return
 NULL;
 switch (what)
   @{
  case GPGME_ATTR_FPR:
   return sig->fpr;
  case GPGME_ATTR_ERRTOK:
   if (whatidx == 1)
     return sig->wrong_key_usage ? "Wrong_Key_Usage" : "";
    else
	return "";
  default:
   break;
```

```
 @}
```
 return NULL; @end example @end deftypefun

```
@deftypefun {const char *} gpgme_get_sig_ulong_attr (@w{gpgme_ctx_t @var{ctx}}, @w{int @var{idx}},
@w{gpgme\_attr_t} @var{what}, @w{int} @var{what}\})The function @code{gpgme_get_sig_ulong_attr} is equivalent to:
@example
 gpgme_verify_result_t result;
 gpgme_signature_t sig;
 result = gpgme_op_verify_result (ctx);
 sig = result->signatures;
 while (sig && idx)
  @{
  sig = sig-next; idx--;
  @}
if (!sig || idx) return 0;
 switch (what)
  @{
  case GPGME_ATTR_CREATED:
   return sig->timestamp;
  case GPGME_ATTR_EXPIRE:
   return sig->exp_timestamp;
  case GPGME_ATTR_VALIDITY:
   return (unsigned long) sig->validity;
  case GPGME_ATTR_SIG_STATUS:
    switch (sig->status)
	@{
	case GPG_ERR_NO_ERROR:
 	 return GPGME_SIG_STAT_GOOD;
	case GPG_ERR_BAD_SIGNATURE:
 	 return GPGME_SIG_STAT_BAD;
	case GPG_ERR_NO_PUBKEY:
 	 return GPGME_SIG_STAT_NOKEY;
	case GPG_ERR_NO_DATA:
 	 return GPGME_SIG_STAT_NOSIG;
```

```
	case GPG_ERR_SIG_EXPIRED:
	 return GPGME_SIG_STAT_GOOD_EXP;
```
 case GPG\_ERR\_KEY\_EXPIRED: return GPGME\_SIG\_STAT\_GOOD\_EXPKEY;

```
	default:
	 return GPGME_SIG_STAT_ERROR;
	@}
```
 case GPGME\_ATTR\_SIG\_SUMMARY: return sig->summary;

 default: break; @} return 0; @end example @end deftypefun

```
@deftypefun {const char *} gpgme_get_sig_key (@w{gpgme_ctx_t @var{ctx}}, @w{int @var{idx}},
@w{gpgme\_\text{key_t}}^*@var{r\_\text{key}}The function @code{gpgme_get_sig_key} is equivalent to:
```
@example gpgme\_verify\_result\_t result; gpgme\_signature\_t sig;

```
 result = gpgme_op_verify_result (ctx);
 sig = result->signatures;
```

```
while (sig && idx)
  @{
  sig = sig->next;
   idx--;
  @}
if (!sig || idx) return gpg_error
 (GPG_ERR_EOF);
```
 return gpgme\_get\_key (ctx, sig->fpr, r\_key, 0); @end example @end deftypefun

## @include lesser.texi

# @include gpl.texi

@node Concept Index @unnumbered Concept Index

@printindex cp

@node Function and Data Index @unnumbered Function and Data Index

@printindex fn

## @bye

(21:protected-private-key(3:elg(1:p193:5\*n^f"O'R0\_6<ymec \=c7S8u[5 ZF'xf5yi9F@T=KhZdU0(k5nZEI/ R]njVITPU\$W<xs-Yx)(1:g1:)(1:y192:O9GNR{?]Y\_W[FD\*zuRmk%'R\'>>e9pe eU)uS%VJ!5F)yH\*O  $1176$  @wJmQP^jurx'V2H2j[G{q\_"8()(9:protected25:openpgp-s2k3-sha1-aes-cbc((4:sha18:o"%7:5242880)16:Hs\*}u )256:Gzk3%\Kb2=oOO@,}eBBI3F|OQP3eD%n,;~L-6UH^=64i);l e+sG"(mlH\_2sn\_BBO7hRcZUt(p6,{5|37C3m8EY9=gQ )(12:protected-at15:20101008T070148))) -----BEGIN PGP PUBLIC KEY BLOCK-----

mQENBFsMHecBCACqdJgqa+CeNYwPCK+MpOwAV6uFVjDyO2LmOs6+XfDWRBU/Zjtz 8zdYNKSbLjkWN4ujV5aiyA7MtEofszzYLEoKUt1wiDScHMpW8qmEFDvl9g26MeAV rTno9D5KodHvEIs8wnrqBs8ix0WLbh6J1Dtt8HQgIbN+v3gaRQrgBFe6z2ZYpHHx ZfOu3iFKlm2WE/NekRkvvFIo3ApGvRhGIYw6JMmugBlo7s5xosJK0I9dkPGlEEtt aF1RkcMj8sWG9vHAXcjlGgFfXSN9YLppydXpkuZGm4+gjLB2a3rbQCZVFnxCyG4O ybjkP8Jw6Udm89bK2ucYFfjdrmYn/nJqRxeNABEBAAG0I1Rlc3QgTm9Qcml2S2V5 IDxub2JvZHlAZXhhbXBsZS5vcmc+iQFOBBMBCAA4FiEE4Fmh4IZtMa4TEXCITZou EzBBU9EFAlsMHecCGwMFCwkIBwIGFQoJCAsCBBYCAwECHgECF4AACgkQTZouEzBB U9F+qwf/SHj4uRnTWgyJ71FBxQDYCBq3jbi6e7hMkRPbJyJdnPIMAb2p0PJjBgjW 0pp4+kDPZans3UDHbma1u/SFI4/y6isJiK94Bk5xp5YliLGnUceTjgDFe6lBhfQ1 zVWZC/NF3tPgbziIxXQTNt34nS+9dbV/QFDLW0POcN7C0jR/hgkBjMEH2PezWhSj mL/yLfLfUYAoxVpXjfC5aPJKqw0tR7m5ibznjCphE+FUMRg8EOmJcg6soeJ5QspU k2dPN3+Y0zCTNRgAHEI+yIQbM6pio6v2c+UCtT1QhW4xSI38/kcEG8QiM55r1TUy FcWAY5n5t1nNZtMxxse3LqEon3rKiLkBDQRbDB3nAQgAqfAjSjcngERtM+ZYOwN0 QF2v2FuEuMe8mhju7Met7SN2zGv1LnjhTNshEa9IABEfjZirE2Tqx4xCWDwDedK4 u1ToFvcnuAMnq2O47Sh+eTypsf6WPFtPBWf6ctKY31hFXjgoyDBULBvl43XU/D9C Mt7nsKDPYHVrrnge/qWPYVcb+cO0sSwNImMcwQSdTQ3VBq7MeNS9ZeBcXi+XCjhN kjNum2AQqpkHHDQV7871yQ8RIILvZSSfkLb0/SNDU+bGaw2G3lcyKdIfZi2EWWZT oCbH38I/+LV7nAEe4zFpHwW8X0Dkx2aLgxe6UszDH9L3eGhTLpJhOSiaanG+zZKm +QARAQABiQE2BBgBCAAgFiEE4Fmh4IZtMa4TEXCITZouEzBBU9EFAlsMHecCGwwA CgkQTZouEzBBU9H5TQgAolWvIsez/WW8N2tmZEnX0LOFNB+1S4L4X983njwNdoVI w19pbj+8RIHF/H9kcPGi7jK96gvlykQn3uez/95D2AiRFW5KYdOouFisKgHpv8Ay BrhclHv11yK+X/0iTD0scYaG7np5162xLkaxSO9hsz2fGv20RKaXCWkI69fWw0BR

XlI5pZh2YFei2ZhH/tIMIW65h3w0gtgaZBBdpZTOOW4zvghyN+0MSObqkI1BvUJu caDFI4d6ZTmp5SY+pZyktZ4bg/vMH5VFxdIKgbLx9uVeTvOupvbAW0TNulYGUBQE nm+S0zr3W18t64e4sS3oHse8zCqo1iiImpba6F1Oaw==  $=y6DD$ -----END PGP PUBLIC KEY BLOCK----- ;;;; gpgme.lisp ;;; Copyright (C) 2006 g10 Code GmbH ;;; ;;; This file is part of GPGME-CL. ;;; ;;; GPGME-CL is free software; you can redistribute it and/or modify it ;;; under the terms of the GNU General Public License as published by ;;; the Free Software Foundation; either version 2 of the License, or ;;; (at your option) any later version. ;;; ;;; GPGME-CL is distributed in the hope that it will be useful, but ;;; WITHOUT ANY WARRANTY; without even the implied warranty of ;;; MERCHANTABILITY or FITNESS FOR A PARTICULAR PURPOSE. See the GNU ;;; Lesser General Public License for more details. ;;; ;;; You should have received a copy of the GNU General Public License ;;; along with GPGME; if not, write to the Free Software Foundation, ;;; Inc., 59 Temple Place - Suite 330, Boston, MA 02111-1307, USA. ;;; TODO ;;; Set up the library. (in-package :gpgme) (deftype byte-array () '(simple-array (unsigned-byte 8) (\*))) (deftype character-array () '(simple-array character (\*))) ;;; Debugging. (defvar \*debug\* nil "If debugging output should be given or not.") ;;; Load the foreign library. (define-foreign-library libgpgme

(:unix "libgpgme.so")

(t (:default "libgpgme")))

```
(use-foreign-library libgpgme)
```

```
;;; System dependencies.
```

```
; Access to ERRNO.
(defcfun ("strerror" c-strerror) :string
(err:int))
```

```
(defun get-errno ()
 *errno*)
```

```
(defun set-errno (errno)
 (setf *errno* errno))
```

```
(define-condition system-error (error)
 ((errno :initarg :errno :reader system-error-errno))
 (:report (lambda (c stream)
   	 (format stream "System error: ~A: ~A"
    		 (system-error-errno c)
    		 (c-strerror (system-error-errno c)))))
 (:documentation "Signalled when an errno is encountered."))
```

```
; Needed to write passphrases.
(defcfun ("write" c-write) ssize-t
(fd : int) (buffer :string) ; Actually :pointer, but we only need string.
 (size size-t))
```

```
(defun system-write (fd buffer size)
 (let ((res (c-write fd buffer size)))
  (when (< res 0) (error 'system-error
 :errno (get-errno)))
  res))
```

```
;;;
;;; C Interface Definitions
;;;
```

```
;;; Data Type Interface
```
;;; Some new data types used for easier translation.

;;; The number of include certs. Translates to NIL for default. (defctype cert-int-t (:wrapper :int :from-c translate-cert-int-t-from-foreign :to-c translate-cert-int-t-to-foreign))

;;; A string that may be NIL to indicate a null pointer. (defctype string-or-nil-t (:wrapper :string :to-c translate-string-or-nil-t-to-foreign))

;;; Some opaque data types used by GPGME.

(defctype gpgme-ctx-t (:wrapper :pointer :to-c translate-gpgme-ctx-t-to-foreign) "The GPGME context type.")

(defctype gpgme-data-t (:wrapper :pointer :to-c translate-gpgme-data-t-to-foreign) "The GPGME data object type.")

;;; Wrappers for the libgpg-error library.

(defctype gpgme-error-t (:wrapper gpg-error::gpg-error-t :from-c translate-gpgme-error-t-from-foreign :to-c translate-gpgme-error-t-to-foreign) "The GPGME error type.")

(defctype gpgme-error-no-signal-t (:wrapper gpg-error::gpg-error-t :from-c translate-gpgme-error-no-signal-t-from-foreign) "The GPGME error type (this version does not signal conditions in translation.")

(defctype gpgme-err-code-t gpg-error::gpg-err-code-t "The GPGME error code type.")

(defctype gpgme-err-source-t gpg-error::gpg-err-source-t "The GPGME error source type.")

(defun gpgme-err-make (source code)

"Construct an error value from an error code and source."

(gpg-err-make source code))

(defun gpgme-error (code) "Construct an error value from an error code." (gpgme-err-make :gpg-err-source-gpgme code))

(defun gpgme-err-code (err) "Retrieve an error code from the error value ERR." (gpg-err-code err))

(defun gpgme-err-source (err) "Retrieve an error source from the error value ERR." (gpg-err-source err))

(defun gpgme-strerror (err) "Return a string containing a description of the error code." (gpg-strerror err))

(defun

 gpgme-strsource (err) "Return a string containing a description of the error source." (gpg-strsource err))

(defun gpgme-err-code-from-errno (err) "Retrieve the error code for the system error. If the system error is not mapped, :gpg-err-unknown-errno is returned." (gpg-err-code-from-errno err))

(defun gpgme-err-code-to-errno (code) "Retrieve the system error for the error code. If this is not a system error, 0 is returned." (gpg-err-code-to-errno code))

(defun gpgme-err-make-from-errno (source err) (gpg-err-make-from-errno source err))

(defun gpgme-error-from-errno (err) (gpg-error-from-errno err))

;;;

(defcenum gpgme-data-encoding-t "The possible encoding mode of gpgme-data-t objects." (:none 0) (:binary 1) (:base64 2) (:armor 3) (:url 4) (:urlesc 5) (:url0 6) (:mime 7))

;;;

(defcenum gpgme-pubkey-algo-t "Public key algorithms from libgcrypt."  (:rsa 1) (:rsa-e 2) (:rsa-s 3) (:elg-e 16) (:dsa 17) (:ecc 18) (:elg 20) (:ecdsa 301) (:ecdh 302) (:eddsa 303))

(defcenum gpgme-hash-algo-t "Hash algorithms from libgcrypt." (:none 0) (:md5 1) (:sha1 2) (:rmd160 3) (:md2 5) (:tiger 6) (:haval 7) (:sha256 8) (:sha384 9) (:sha512 10) (:sha224 11) (:md4 301) (:crc32 302) (:crc32-rfc1510 303) (:crc24-rfc2440 304))

;;;

(defcenum gpgme-sig-mode-t "The available signature modes." (:none 0) (:detach 1) (:clear 2))

;;;

(defcenum gpgme-validity-t "The available validities for a trust item or key." (:unknown 0) (:undefined 1) (:never 2) (:marginal 3)  $(\text{full } 4)$ (:ultimate 5))

```
(defcenum gpgme-protocol-t
 "The available protocols."
 (:openpgp 0)
 (:cms 1)
 (:gpgconf 2)
 (:assuan 3)
 (:g13 4)
 (:uiserver 5)
 (:spawn 6)
 (:default 254)
 (:unknown 255))
```
;;;

(defbitfield (gpgme-keylist-mode-t :unsigned-int) "The available keylist mode flags." (:local 1) (:extern 2)  $(:sigs 4)$  (:sig-notations) (:with-secret 16) (:with-tofu 32) (:ephemeral 128) (:validate 256))

;;;

(defbitfield (gpgme-sig-notation-flags-t :unsigned-int) "The available signature notation flags." (:human-readable 1) (:critical 2))

(defctype gpgme-sig-notation-t (:wrapper :pointer :from-c translate-gpgme-sig-notation-t-from-foreign) "Signature notation pointer type.")

;; FIXME: Doesn't this depend on endianness? (defbitfield (gpgme-sig-notation-bitfield :unsigned-int) (:human-readable 1) (:critical 2))

(defcstruct gpgme-sig-notation "Signature notations." (next gpgme-sig-notation-t)

;;;

 (name :pointer) (value :pointer) (name-len :int) (value-len :int) (flags gpgme-sig-notation-flags-t) (bitfield gpgme-sig-notation-bitfield))

;;;

(defcenum gpgme-status-code-t "The possible status codes for the edit operation." (:eof 0) (:enter 1) (:leave 2) (:abort 3) (:goodsig 4) (:badsig 5) (:errsig 6) (:badarmor 7) (:rsa-or-idea 8) (:keyexpired 9) (:keyrevoked 10) (:trust-undefined 11) (:trust-never 12) (:trust-marginal 13) (:trust-fully 14) (:trust-ultimate 15) (:shm-info 16) (:shm-get 17) (:shm-get-bool 18) (:shm-get-hidden 19) (:need-passphrase 20) (:validsig 21) (:sig-id 22) (:enc-to 23) (:nodata 24) (:bad-passphrase 25) (:no-pubkey 26) (:no-seckey 27) (:need-passphrase-sym 28) (:decryption-failed 29) (:decryption-okay 30) (:missing-passphrase 31) (:good-passphrase 32) (:goodmdc 33) (:badmdc 34) (:errmdc 35)

 (:imported 36) (:import-ok 37) (:import-problem 38) (:import-res 39) (:file-start 40) (:file-done 41) (:file-error 42) (:begin-decryption 43) (:end-decryption 44) (:begin-encryption 45) (:end-encryption 46) (:delete-problem 47) (:get-bool 48) (:get-line 49) (:get-hidden 50) (:got-it 51) (:progress 52) (:sig-created 53) (:session-key 54) (:notation-name 55) (:notation-data 56) (:policy-url 57) (:begin-stream 58) (:end-stream 59) (:key-created 60) (:userid-hint 61) (:unexpected 62) (:inv-recp 63) (:no-recp 64) (:already-signed 65) (:sigexpired 66) (:expsig 67) (:expkeysig 68) (:truncated 69) (:error 70) (:newsig 71) (:revkeysig 72) (:sig-subpacket 73) (:need-passphrase-pin 74) (:sc-op-failure 75) (:sc-op-success 76) (:cardctrl 77) (:backup-key-created 78) (:pka-trust-bad 79) (:pka-trust-good 80) (:plaintext 81) (:inv-sgnr 82)

 (:no-sgnr 83) (:success 84) (:decryption-info 85) (:plaintext-length 86) (:mountpoint 87) (:pinentry-launched 88) (:attribute 89) (:begin-signing 90) (:key-not-created 91) (:inquire-maxlen 92) (:failure 93) (:key-considered 94) (:tofu-user 95) (:tofu-stats 96) (:tofu-stats-long 97) (:notation-flags 98) (:decryption-compliance-mode 99) (:verification-compliance-mode 100))

#### ;;;

(defctype gpgme-engine-info-t (:wrapper :pointer :from-c translate-gpgme-engine-info-t-to-foreign) "The engine information structure pointer type.")

(defcstruct gpgme-engine-info "Engine information." (next gpgme-engine-info-t) (protocol gpgme-protocol-t) (file-name :string) (version :string) (req-version :string) (home-dir :string))

;;;

(defctype gpgme-subkey-t (:wrapper :pointer :from-c translate-gpgme-subkey-t-from-foreign) "A subkey from a key.")

;; FIXME: Doesn't this depend on endianness? (defbitfield (gpgme-subkey-bitfield :unsigned-int) "The subkey bitfield." (:revoked 1) (:expired 2) (:disabled 4)

 (:invalid 8) (:can-encrypt 16) (:can-sign 32) (:can-certify 64) (:secret 128) (:can-authenticate 256) (:is-qualified 512) (:is-cardkey 1024) (:is-de-vs 2048))

(defcstruct gpgme-subkey "Subkey from a key." (next gpgme-subkey-t) (bitfield gpgme-subkey-bitfield) (pubkey-algo gpgme-pubkey-algo-t) (length :unsigned-int) (keyid :string) (-keyid :char :count 17) (fpr :string) (timestamp :long) (expires :long))

(defctype gpgme-key-sig-t (:wrapper :pointer :from-c translate-gpgme-key-sig-t-from-foreign) "A signature on a user ID.")

;; FIXME: Doesn't this depend on endianness? (defbitfield (gpgme-key-sig-bitfield :unsigned-int) "The key signature bitfield." (:revoked 1) (:expired 2) (:invalid 4) (:exportable 16))

(defcstruct gpgme-key-sig "A signature on a user ID." (next gpgme-key-sig-t) (bitfield gpgme-key-sig-bitfield) (pubkey-algo gpgme-pubkey-algo-t) (keyid :string) (-keyid :char :count 17) (timestamp :long) (expires :long) (status gpgme-error-no-signal-t) (-class :unsigned-int) (uid :string)

 (name :string) (email :string) (comment :string) (sig-class :unsigned-int))

(defctype gpgme-user-id-t (:wrapper :pointer :from-c translate-gpgme-user-id-t-from-foreign) "A user ID from a key.")

;; FIXME: Doesn't this depend on endianness? (defbitfield (gpgme-user-id-bitfield :unsigned-int) "The user ID bitfield." (:revoked 1) (:invalid 2))

(defcstruct gpgme-user-id "A user ID from a key." (next gpgme-user-id-t) (bitfield gpgme-user-id-bitfield) (validity gpgme-validity-t) (uid :string) (name :string) (email :string) (comment :string) (signatures gpgme-key-sig-t) (-last-keysig gpgme-key-sig-t))

(defctype gpgme-key-t (:wrapper :pointer :from-c translate-gpgme-key-t-from-foreign :to-c translate-gpgme-key-t-to-foreign) "A key from the keyring.")

;; FIXME: Doesn't this depend on endianness? (defbitfield (gpgme-key-bitfield :unsigned-int) "The key bitfield." (:revoked 1) (:expired 2) (:disabled 4) (:invalid 8) (:can-encrypt 16) (:can-sign 32) (:can-certify 64) (:secret 128)

 (:can-authenticate 256) (:is-qualified 512))

(defcstruct gpgme-key "A signature on a user ID." (-refs :unsigned-int) (bitfield gpgme-key-bitfield) (protocol gpgme-protocol-t) (issuer-serial :string) (issuer-name :string) (chain-id :string) (owner-trust gpgme-validity-t) (subkeys gpgme-subkey-t) (uids gpgme-user-id-t) (-last-subkey gpgme-subkey-t) (-last-uid gpgme-user-id-t) (keylist-mode gpgme-keylist-mode-t))

;;;

;;; There is no support in CFFI to define callback C types and have ;;; automatic type checking with the callback definition.

(defctype gpgme-passphrase-cb-t :pointer)

(defctype gpgme-progress-cb-t :pointer)

(defctype gpgme-edit-cb-t :pointer)

;;; ;;; Function Interface ;;;

;;; Context management functions.

(defcfun ("gpgme\_new" c-gpgme-new) gpgme-error-t (ctx :pointer))

(defcfun ("gpgme\_release" c-gpgme-release) :void (ctx gpgme-ctx-t))

(defcfun ("gpgme\_set\_protocol" c-gpgme-set-protocol) gpgme-error-t (ctx gpgme-ctx-t) (proto gpgme-protocol-t))

(defcfun ("gpgme\_get\_protocol" c-gpgme-get-protocol) gpgme-protocol-t (ctx gpgme-ctx-t))

(defcfun ("gpgme\_get\_protocol\_name" c-gpgme-get-protocol-name) :string (proto gpgme-protocol-t))

(defcfun ("gpgme\_set\_armor" c-gpgme-set-armor) :void (ctx gpgme-ctx-t) (yes :boolean))

(defcfun ("gpgme\_get\_armor" c-gpgme-get-armor) :boolean (ctx gpgme-ctx-t))

(defcfun ("gpgme\_set\_textmode" c-gpgme-set-textmode) :void (ctx gpgme-ctx-t) (yes :boolean))

(defcfun ("gpgme\_get\_textmode" c-gpgme-get-textmode) :boolean (ctx gpgme-ctx-t))

(defconstant +include-certs-default+ -256)

(defcfun ("gpgme\_set\_include\_certs" c-gpgme-set-include-certs) :void (ctx gpgme-ctx-t) (nr-of-certs cert-int-t))

(defcfun ("gpgme\_get\_include\_certs" c-gpgme-get-include-certs) cert-int-t (ctx gpgme-ctx-t))

(defcfun ("gpgme\_set\_keylist\_mode" c-gpgme-set-keylist-mode) gpgme-error-t (ctx gpgme-ctx-t) (mode gpgme-keylist-mode-t))

(defcfun ("gpgme\_get\_keylist\_mode" c-gpgme-get-keylist-mode) gpgme-keylist-mode-t (ctx gpgme-ctx-t))

(defcfun ("gpgme\_set\_passphrase\_cb" c-gpgme-set-passphrase-cb) :void (ctx gpgme-ctx-t) (cb gpgme-passphrase-cb-t) (hook-value :pointer))

(defcfun ("gpgme\_get\_passphrase\_cb" c-gpgme-get-passphrase-cb) :void (ctx gpgme-ctx-t) (cb-p :pointer) (hook-value-p :pointer))

(defcfun ("gpgme\_set\_progress\_cb" c-gpgme-set-progress-cb) :void (ctx gpgme-ctx-t)

 (cb gpgme-progress-cb-t) (hook-value :pointer))

(defcfun ("gpgme\_get\_progress\_cb" c-gpgme-get-progress-cb) :void (ctx gpgme-ctx-t) (cb-p :pointer) (hook-value-p :pointer))

(defcfun ("gpgme\_set\_locale" c-gpgme-set-locale) gpgme-error-t (ctx gpgme-ctx-t) (category :int) (value string-or-nil-t))

(defcfun ("gpgme\_ctx\_get\_engine\_info" c-gpgme-ctx-get-engine-info) gpgme-engine-info-t (ctx gpgme-ctx-t))

(defcfun ("gpgme\_ctx\_set\_engine\_info" c-gpgme-ctx-set-engine-info) gpgme-error-t (ctx gpgme-ctx-t) (proto gpgme-protocol-t) (file-name string-or-nil-t) (home-dir string-or-nil-t))

;;;

(defcfun ("gpgme\_pubkey\_algo\_name" c-gpgme-pubkey-algo-name) :string (algo gpgme-pubkey-algo-t))

(defcfun ("gpgme\_hash\_algo\_name" c-gpgme-hash-algo-name) :string (algo gpgme-hash-algo-t))

;;;

(defcfun ("gpgme\_signers\_clear" c-gpgme-signers-clear) :void (ctx gpgme-ctx-t))

(defcfun ("gpgme\_signers\_add" c-gpgme-signers-add) gpgme-error-t (ctx gpgme-ctx-t) (key gpgme-key-t))

(defcfun ("gpgme\_signers\_enum" c-gpgme-signers-enum) gpgme-key-t (ctx gpgme-ctx-t) (seq :int))

;;;

(defcfun ("gpgme\_sig\_notation\_clear" c-gpgme-sig-notation-clear) :void (ctx gpgme-ctx-t))

(defcfun ("gpgme\_sig\_notation\_add" c-gpgme-sig-notation-add) gpgme-error-t (ctx gpgme-ctx-t) (name :string) (value string-or-nil-t) (flags gpgme-sig-notation-flags-t))

(defcfun ("gpgme\_sig\_notation\_get" c-gpgme-sig-notation-get) gpgme-sig-notation-t (ctx gpgme-ctx-t))

;;; Run Control.

;;; There is no support in CFFI to define callback C types and have ;;; automatic type checking with the callback definition.

(defctype gpgme-io-cb-t :pointer)

(defctype gpgme-register-io-cb-t :pointer)

(defctype gpgme-remove-io-cb-t :pointer)

(defcenum gpgme-event-io-t "The possible events on I/O event callbacks." (:start 0) (:done 1) (:next-key 2) (:next-trustitem 3))

(defctype gpgme-event-io-cb-t :pointer)

(defcstruct gpgme-io-cbs "I/O callbacks." (add gpgme-register-io-cb-t) (add-priv :pointer) (remove gpgme-remove-io-cb-t) (event gpgme-event-io-cb-t) (event-priv :pointer))

(defctype gpgme-io-cbs-t :pointer)

(defcfun ("gpgme\_set\_io\_cbs" c-gpgme-set-io-cbs) :void (ctx gpgme-ctx-t) (io-cbs gpgme-io-cbs-t))

(defcfun ("gpgme\_get\_io\_cbs" c-gpgme-get-io-cbs) :void (ctx gpgme-ctx-t) (io-cbs gpgme-io-cbs-t))

(defcfun ("gpgme\_wait" c-gpgme-wait) gpgme-ctx-t (ctx gpgme-ctx-t) (status-p :pointer) (hang :int))

;;; Functions to handle data objects.

;;; There is no support in CFFI to define callback C types and have ;;; automatic type checking with the callback definition.

(defctype gpgme-data-read-cb-t :pointer) (defctype gpgme-data-write-cb-t :pointer) (defctype gpgme-data-seek-cb-t :pointer) (defctype gpgme-data-release-cb-t :pointer)

(defcstruct gpgme-data-cbs "Data callbacks." (read gpgme-data-read-cb-t) (write gpgme-data-write-cb-t) (seek gpgme-data-seek-cb-t) (release gpgme-data-release-cb-t))

(defctype gpgme-data-cbs-t :pointer "Data callbacks pointer.")

(defcfun ("gpgme\_data\_read" c-gpgme-data-read) ssize-t (dh gpgme-data-t) (buffer :pointer) (size size-t))

(defcfun ("gpgme\_data\_write" c-gpgme-data-write) ssize-t (dh gpgme-data-t) (buffer :pointer) (size size-t))

(defcfun ("gpgme\_data\_seek" c-gpgme-data-seek) off-t (dh gpgme-data-t) (offset off-t) (whence :int))

(defcfun ("gpgme\_data\_new" c-gpgme-data-new) gpgme-error-t (dh-p :pointer))

(defcfun ("gpgme\_data\_release" c-gpgme-data-release) :void

(dh gpgme-data-t))

(defcfun ("gpgme\_data\_new\_from\_mem" c-gpgme-data-new-from-mem) gpgme-error-t (dh-p :pointer) (buffer :pointer) (size size-t) (copy :int))

(defcfun ("gpgme\_data\_release\_and\_get\_mem" c-gpgme-data-release-and-get-mem) :pointer (dh gpgme-data-t) (len-p :pointer))

(defcfun ("gpgme\_data\_new\_from\_cbs" c-gpgme-data-new-from-cbs) gpgme-error-t (dh-p :pointer) (cbs gpgme-data-cbs-t) (handle :pointer))

(defcfun ("gpgme\_data\_new\_from\_fd" c-gpgme-data-new-from-fd) gpgme-error-t (dh-p :pointer)  $(fd : int))$ 

(defcfun ("gpgme\_data\_new\_from\_stream" c-gpgme-data-new-from-stream) gpgme-error-t (dh-p :pointer) (stream :pointer))

(defcfun ("gpgme\_data\_get\_encoding" c-gpgme-data-get-encoding) gpgme-data-encoding-t (dh gpgme-data-t))

(defcfun ("gpgme\_data\_set\_encoding" c-gpgme-data-set-encoding) gpgme-error-t (dh gpgme-data-t) (enc gpgme-data-encoding-t))

(defcfun ("gpgme\_data\_get\_file\_name" c-gpgme-data-get-file-name) :string (dh gpgme-data-t))

(defcfun ("gpgme\_data\_set\_file\_name" c-gpgme-data-set-file-name) gpgme-error-t (dh gpgme-data-t) (file-name string-or-nil-t))

(defcfun ("gpgme\_data\_new\_from\_file" c-gpgme-data-new-from-file) gpgme-error-t (dh-p :pointer) (fname :string) (copy :int))

(defcfun ("gpgme\_data\_new\_from\_filepart" c-gpgme-data-new-from-filepart) gpgme-error-t (dh-p :pointer) (fname :string) (fp :pointer) (offset off-t) (length size-t))

;;; Key and trust functions.

(defcfun ("gpgme\_get\_key" c-gpgme-get-key) gpgme-error-t (ctx gpgme-ctx-t) (fpr :string) (key-p :pointer) (secret :boolean))

(defcfun ("gpgme\_key\_ref" c-gpgme-key-ref) :void (key gpgme-key-t))

(defcfun ("gpgme\_key\_unref" c-gpgme-key-unref) :void (key gpgme-key-t))

;;; Crypto operations.

(defcfun ("gpgme\_cancel" c-gpgme-cancel) gpgme-error-t (ctx gpgme-ctx-t))

;;;

(defctype gpgme-invalid-key-t (:wrapper :pointer :from-c translate-gpgme-invalid-key-t-from-foreign) "An invalid key structure.")

(defcstruct gpgme-invalid-key "An invalid key structure." (next gpgme-invalid-key-t) (fpr :string) (reason gpgme-error-no-signal-t))

;;; Encryption.

(defcstruct gpgme-op-encrypt-result "Encryption result structure." (invalid-recipients gpgme-invalid-key-t))

(defctype gpgme-op-encrypt-result-t

 (:wrapper :pointer :from-c translate-gpgme-op-encrypt-result-t-from-foreign) "An encryption result structure.")

(defcfun ("gpgme\_op\_encrypt\_result" c-gpgme-op-encrypt-result) gpgme-op-encrypt-result-t (ctx gpgme-ctx-t))

```
(defbitfield gpgme-encrypt-flags-t
 (:always-trust 1)
 (:no-encrypt-to 2)
 (:prepare 4)
 (:expect-sign 8)
 (:no-compress 16)
 (:symmetric 32)
 (:throw-keyids 64)
 (:wrap 128)
 (:want-address 256))
```
(defcfun ("gpgme\_op\_encrypt\_start" c-gpgme-op-encrypt-start) gpgme-error-t (ctx gpgme-ctx-t) (recp :pointer) ; Key array. (flags gpgme-encrypt-flags-t) (plain gpgme-data-t) (cipher gpgme-data-t))

(defcfun ("gpgme\_op\_encrypt" c-gpgme-op-encrypt) gpgme-error-t (ctx gpgme-ctx-t) (recp :pointer) ; Key array. (flags gpgme-encrypt-flags-t) (plain gpgme-data-t) (cipher gpgme-data-t))

(defcfun ("gpgme\_op\_encrypt\_sign\_start" c-gpgme-op-encrypt-sign-start) gpgme-error-t (ctx gpgme-ctx-t) (recp :pointer) ; Key array. (flags gpgme-encrypt-flags-t) (plain gpgme-data-t) (cipher gpgme-data-t))

(defcfun ("gpgme\_op\_encrypt\_sign" c-gpgme-op-encrypt-sign) gpgme-error-t (ctx gpgme-ctx-t) (recp :pointer) ; Key array. (flags gpgme-encrypt-flags-t) (plain gpgme-data-t) (cipher gpgme-data-t))
;;; Decryption.

(defctype gpgme-recipient-t (:wrapper :pointer :from-c translate-gpgme-recipient-t-from-foreign) "A recipient structure.")

(defcstruct gpgme-recipient "Recipient structure." (next gpgme-recipient-t) (keyid :string) (-keyid :char :count 17) (pubkey-algo gpgme-pubkey-algo-t) (status gpgme-error-no-signal-t))

(defbitfield gpgme-op-decrypt-result-bitfield "Decryption result structure bitfield." (:wrong-key-usage 1) (:is-de-vs 2)  $(iis$ -mine 4))

(defcstruct gpgme-op-decrypt-result "Decryption result structure." (unsupported-algorithm :string) (bitfield gpgme-op-decrypt-result-bitfield) (recipients gpgme-recipient-t) (file-name :string))

(defctype gpgme-op-decrypt-result-t (:wrapper :pointer :from-c translate-gpgme-op-decrypt-result-t-from-foreign) "A decryption result structure.")

(defcfun ("gpgme\_op\_decrypt\_result" c-gpgme-op-decrypt-result) gpgme-op-decrypt-result-t (ctx gpgme-ctx-t))

(defcfun ("gpgme\_op\_decrypt\_start" c-gpgme-op-decrypt-start) gpgme-error-t (ctx gpgme-ctx-t) (cipher gpgme-data-t) (plain gpgme-data-t))

(defcfun ("gpgme\_op\_decrypt" c-gpgme-op-decrypt) gpgme-error-t (ctx gpgme-ctx-t) (cipher gpgme-data-t) (plain gpgme-data-t))

(defcfun ("gpgme\_op\_decrypt\_verify\_start" c-gpgme-op-decrypt-verify-start) gpgme-error-t (ctx gpgme-ctx-t) (cipher gpgme-data-t) (plain gpgme-data-t))

(defcfun ("gpgme\_op\_decrypt\_verify" c-gpgme-op-decrypt-verify) gpgme-error-t (ctx gpgme-ctx-t) (cipher gpgme-data-t) (plain gpgme-data-t))

;;; Signing.

(defctype gpgme-new-signature-t (:wrapper :pointer :from-c translate-gpgme-new-signature-t-from-foreign)

```
 "A new signature structure.")
```
(defcstruct gpgme-new-signature "New signature structure." (next gpgme-new-signature-t) (type gpgme-sig-mode-t) (pubkey-algo gpgme-pubkey-algo-t) (hash-algo gpgme-hash-algo-t) (-obsolete-class :unsigned-long) (timestamp :long) (fpr :string) (-obsolete-class-2 :unsigned-int) (sig-class :unsigned-int))

(defcstruct gpgme-op-sign-result "Signing result structure." (invalid-signers gpgme-invalid-key-t) (signatures gpgme-new-signature-t))

(defctype gpgme-op-sign-result-t (:wrapper :pointer :from-c translate-gpgme-op-sign-result-t-from-foreign) "A signing result structure.")

(defcfun ("gpgme\_op\_sign\_result" c-gpgme-op-sign-result) gpgme-op-sign-result-t (ctx gpgme-ctx-t))

(defcfun ("gpgme\_op\_sign\_start" c-gpgme-op-sign-start) gpgme-error-t (ctx gpgme-ctx-t) (plain gpgme-data-t) (sig gpgme-data-t)

(mode gpgme-sig-mode-t))

(defcfun ("gpgme\_op\_sign" c-gpgme-op-sign) gpgme-error-t (ctx gpgme-ctx-t) (plain gpgme-data-t) (sig gpgme-data-t) (mode gpgme-sig-mode-t))

;;; Verify.

(defbitfield (gpgme-sigsum-t :unsigned-int) "Flags used for the summary field in a gpgme-signature-t." (:valid #x0001) (:green #x0002) (:red #x0004) (:key-revoked #x0010) (:key-expired #x0020) (:sig-expired #x0040) (:key-missing #x0080) (:crl-missing #x0100) (:crl-too-old #x0200) (:bad-policy #x0400) (:sys-error #x0800) (:tofu-conflict #x1000))

(defctype gpgme-signature-t

(:wrapper :pointer

:from-c translate-gpgme-signature-t-from-foreign)

"A signature structure.")

;; FIXME: Doesn't this depend on endianness? (defbitfield (gpgme-signature-bitfield :unsigned-int) "The signature bitfield." (:wrong-key-usage 1) (:pka-trust 2) (:chain-model 4) (:is-de-vs 8))

(defcstruct gpgme-signature "Signature structure." (next gpgme-signature-t) (summary gpgme-sigsum-t) (fpr :string) (status gpgme-error-no-signal-t) (notations gpgme-sig-notation-t) (timestamp :unsigned-long) (exp-timestamp :unsigned-long)

 (bitfield gpgme-signature-bitfield) (validity gpgme-validity-t) (validity-reason gpgme-error-no-signal-t) (pubkey-algo gpgme-pubkey-algo-t) (hash-algo gpgme-hash-algo-t))

(defcstruct gpgme-op-verify-result "Verify result structure." (signatures gpgme-signature-t) (file-name :string))

(defctype gpgme-op-verify-result-t (:wrapper :pointer :from-c translate-gpgme-op-verify-result-t-from-foreign) "A verify result structure.")

(defcfun ("gpgme\_op\_verify\_result" c-gpgme-op-verify-result) gpgme-op-verify-result-t (ctx gpgme-ctx-t))

(defcfun ("gpgme\_op\_verify\_start" c-gpgme-op-verify-start) gpgme-error-t (ctx gpgme-ctx-t) (sig gpgme-data-t) (signed-text gpgme-data-t) (plaintext gpgme-data-t))

(defcfun ("gpgme\_op\_verify" c-gpgme-op-verify) gpgme-error-t (ctx gpgme-ctx-t) (sig gpgme-data-t) (signed-text gpgme-data-t) (plaintext gpgme-data-t))

;;; Import.

(defbitfield (gpgme-import-flags-t :unsigned-int) "Flags used for the import status field." (:new #x0001) (:uid #x0002) (:sig #x0004) (:subkey #x0008) (:secret #x0010))

(defctype gpgme-import-status-t (:wrapper :pointer :from-c translate-gpgme-import-status-t-from-foreign) "An import status structure.")

(defcstruct gpgme-import-status "New import status structure." (next gpgme-import-status-t) (fpr :string) (result gpgme-error-no-signal-t) (status :unsigned-int))

(defcstruct gpgme-op-import-result "Import result structure." (considered :int) (no-user-id :int) (imported :int) (imported-rsa :int) (unchanged :int) (new-user-ids :int) (new-sub-keys :int) (new-signatures :int) (new-revocations :int) (secret-read :int) (secret-imported :int) (secret-unchanged :int) (skipped-new-keys :int) (not-imported :int) (imports gpgme-import-status-t))

(defctype gpgme-op-import-result-t (:wrapper :pointer :from-c translate-gpgme-op-import-result-t-from-foreign)

"An import status result structure.")

(defcfun ("gpgme\_op\_import\_result" c-gpgme-op-import-result) gpgme-op-import-result-t (ctx gpgme-ctx-t))

(defcfun ("gpgme\_op\_import\_start" c-gpgme-op-import-start) gpgme-error-t (ctx gpgme-ctx-t) (keydata gpgme-data-t))

(defcfun ("gpgme\_op\_import" c-gpgme-op-import) gpgme-error-t (ctx gpgme-ctx-t) (keydata gpgme-data-t))

;;; Export.

(defcfun ("gpgme\_op\_export\_start" c-gpgme-op-export-start) gpgme-error-t (ctx gpgme-ctx-t) (pattern :string)

 (reserved :unsigned-int) (keydata gpgme-data-t))

(defcfun ("gpgme\_op\_export" c-gpgme-op-export) gpgme-error-t (ctx gpgme-ctx-t) (pattern :string) (reserved :unsigned-int) (keydata gpgme-data-t))

;;; FIXME: Extended export interfaces require array handling.

;;; Key generation.

```
(defbitfield (gpgme-genkey-flags-t :unsigned-int)
 "Flags used for the key generation result bitfield."
 (:primary #x0001)
 (:sub #x0002)
 (:uid #x0004))
```

```
(defcstruct gpgme-op-genkey-result
 "Key generation result structure."
 (bitfield gpgme-genkey-flags-t)
 (fpr :string))
```

```
(defctype gpgme-op-genkey-result-t :pointer
 "A
 key generation result structure.")
```

```
(defcfun ("gpgme_op_genkey_result" c-gpgme-op-genkey-result)
  gpgme-op-genkey-result-t
 (ctx gpgme-ctx-t))
```

```
(defcfun ("gpgme_op_genkey_start" c-gpgme-op-genkey-start) gpgme-error-t
 (ctx gpgme-ctx-t)
 (parms :string)
 (pubkey gpgme-data-t)
 (seckey gpgme-data-t))
```

```
(defcfun ("gpgme_op_genkey" c-gpgme-op-genkey) gpgme-error-t
 (ctx gpgme-ctx-t)
 (parms :string)
 (pubkey gpgme-data-t)
 (seckey gpgme-data-t))
```
;;; Key deletion.

(defcfun ("gpgme\_op\_delete\_start" c-gpgme-op-delete-start) gpgme-error-t (ctx gpgme-ctx-t)

 (key gpgme-key-t) (allow-secret :int))

(defcfun ("gpgme\_op\_delete" c-gpgme-op-delete) gpgme-error-t (ctx gpgme-ctx-t) (key gpgme-key-t) (allow-secret :int))

;;; FIXME: Add edit interfaces.

;;; Keylist interface.

(defbitfield (gpgme-keylist-flags-t :unsigned-int) "Flags used for the key listing result bitfield." (:truncated #x0001))

(defcstruct gpgme-op-keylist-result "Key listing result structure." (bitfield gpgme-keylist-flags-t))

(defctype gpgme-op-keylist-result-t :pointer "A key listing result structure.")

(defcfun ("gpgme\_op\_keylist\_result" c-gpgme-op-keylist-result) gpgme-op-keylist-result-t (ctx gpgme-ctx-t))

(defcfun ("gpgme\_op\_keylist\_start" c-gpgme-op-keylist-start) gpgme-error-t (ctx gpgme-ctx-t) (pattern :string) (secret\_only :boolean))

;;; FIXME: Extended keylisting requires array handling.

(defcfun ("gpgme\_op\_keylist\_next" c-gpgme-op-keylist-next) gpgme-error-t (ctx gpgme-ctx-t) (r-key :pointer))

(defcfun ("gpgme\_op\_keylist\_end" c-gpgme-op-keylist-end) gpgme-error-t (ctx gpgme-ctx-t))

;;; Various functions.

(defcfun ("gpgme\_check\_version" c-gpgme-check-version) :string (req-version string-or-nil-t))

(defcfun ("gpgme\_get\_engine\_info" c-gpgme-get-engine-info) gpgme-error-t

(engine-info-p :pointer))

```
(defcfun ("gpgme_set_engine_info" c-gpgme-set-engine-info) gpgme-error-t
 (proto gpgme-protocol-t)
 (file-name string-or-nil-t)
 (home-dir
 string-or-nil-t))
```
(defcfun ("gpgme\_engine\_check\_version" c-gpgme-engine-check-verson) gpgme-error-t (proto gpgme-protocol-t))

;;; ;;; L I S P I N T E R F A C E ;;; ;;;

```
;;; Lisp type translators.
;;;
```
;;; Both directions.

;;; cert-int-t is a helper type that takes care of representing the ;;; default number of certs as NIL.

```
(defun translate-cert-int-t-from-foreign (value)
 (cond
  ((eql value +include-certs-default+) nil)
  (t value)))
```
(defun translate-cert-int-t-to-foreign (value) (cond (value value) (t +include-certs-default+)))

;;; string-or-nil-t translates a null pointer to NIL and vice versa.

```
;;; Translation from foreign null pointer already works as expected.
```
(defun translate-string-or-nil-t-to-foreign (value) (cond (value value) (t (null-pointer))))

```
;;; Output only.
```
;;; These type translators only convert from foreign type, because we ;;; never use these types in the other direction.

;;; Convert gpgme-engine-info-t linked lists into a list of property ;;; lists. Note that this converter will automatically be invoked ;;; recursively. ;;; ;;; FIXME: Should we use a hash table (or struct, or clos) instead of ;;; property list, as recommended by the Lisp FAQ? (defun translate-gpgme-engine-info-t-from-foreign (value) (cond ((null-pointer-p value) nil) (t (with-foreign-slots ((next protocol file-name version req-version home-dir) value (:struct gpgme-engine-info)) (append (list protocol (list :file-name file-name :version version :req-version req-version :home-dir home-dir)) next))))) (defun translate-gpgme-invalid-key-t-from-foreign (value) (cond ((null-pointer-p value) nil) (t (with-foreign-slots ((next fpr reason) value (:struct gpgme-invalid-key)) (append (list (list :fpr fpr :reason reason))  $next))))$ (defun translate-gpgme-op-encrypt-result-t-from-foreign (value) (cond ((null-pointer-p value) nil) (t (with-foreign-slots

 ((invalid-recipients) value (:struct gpgme-op-encrypt-result)) (list :encrypt (list :invalid-recipients invalid-recipients))))))

(defun translate-gpgme-recipient-t-from-foreign (value) (cond ((null-pointer-p value) nil) (t (with-foreign-slots ((next keyid pubkey-algo status) value (:struct gpgme-recipient)) (append (list (list :keyid keyid

```
			 :pubkey-algo pubkey-algo
   			 :status status))
next))))
```
(defun translate-gpgme-op-decrypt-result-t-from-foreign (value) (cond ((null-pointer-p value) nil) (t (with-foreign-slots ((unsupported-algorithm bitfield recipients file-name) value (:struct gpgme-op-decrypt-result)) (list :decrypt (list :unsupported-algorithm unsupported-algorithm :bitfield bitfield :recipients recipients :file-name file-name)))))) (defun translate-gpgme-new-signature-t-from-foreign (value) (cond ((null-pointer-p value) nil) (t (with-foreign-slots ((next type pubkey-algo hash-algo timestamp fpr sig-class) value (:struct gpgme-new-signature)) (append (list (list :type type :pubkey-algo pubkey-algo :hash-algo hash-algo :timestamp timestamp :fpr fpr :sig-class sig-class))  $next))))$ (defun translate-gpgme-op-sign-result-t-from-foreign (value) (cond ((null-pointer-p value) nil) (t (with-foreign-slots ((invalid-signers signatures) value (:struct gpgme-op-sign-result)) (list :sign (list :invalid-signers invalid-signers :signatures signatures)))))) (defun translate-gpgme-signature-t-from-foreign (value) (cond ((null-pointer-p value) nil) (t (with-foreign-slots ((next summary fpr status notations timestamp exp-timestamp bitfield validity validity-reason pubkey-algo hash-algo) value (:struct gpgme-signature))

```
	 (append (list (list :summary summary
```
 :fpr fpr :status status :notations notations :timestamp timestamp

 :exp-timestamp exp-timestamp :bitfield bitfield :validity validity :validity-reason validity-reason :pubkey-algo pubkey-algo))  $next))))$ 

(defun translate-gpgme-op-verify-result-t-from-foreign (value) (cond ((null-pointer-p value) nil) (t (with-foreign-slots ((signatures file-name) value (:struct gpgme-op-verify-result)) (list :verify (list :signatures signatures :file-name file-name))))))

(defun translate-gpgme-import-status-t-from-foreign (value) (cond ((null-pointer-p value) nil) (t (with-foreign-slots ((next fpr result status) value (:struct gpgme-import-status)) (append (list (list :fpr fpr :result result :status status)) next)))))

(defun translate-gpgme-op-import-result-t-from-foreign (value) (cond ((null-pointer-p value) nil) (t (with-foreign-slots ((considered no-user-id imported imported-rsa unchanged new-user-ids new-sub-keys new-signatures new-revocations secret-read secret-imported secret-unchanged skipped-new-keys not-imported imports) value (:struct gpgme-op-import-result)) (list :verify (list :considered considered :no-user-id no-user-id :imported imported :imported-rsa imported-rsa :unchanged unchanged

 :new-user-ids new-user-ids :new-sub-keys new-sub-keys :new-signatures new-signatures :new-revocations new-revocations :secret-read secret-read :secret-imported secret-imported :secret-unchanged secret-unchanged :skipped-new-keys skipped-new-keys :not-imported not-imported :imports imports))))))

;;; Error handling.

;;; Use gpgme-error-no-signal-t to suppress automatic error handling ;;; at translation time.

;;;

;;; FIXME: Part of this probably should be in gpg-error!

(define-condition gpgme-error (error) ((value :initarg :gpgme-error :reader gpgme-error-value)) (:report (lambda (c stream)

 (format stream "GPGME returned error: ~A (~A)" (gpgme-strerror (gpgme-error-value c)) (gpgme-strsource (gpgme-error-value c))))) (:documentation "Signalled when a GPGME function returns an error."))

(defun translate-gpgme-error-t-from-foreign (value) "Raise a GPGME-ERROR if VALUE is non-zero." (when (not (eql (gpgme-err-code value) :gpg-err-no-error)) (error 'gpgme-error :gpgme-error value)) (gpg-err-canonicalize value))

(defun translate-gpgme-error-t-to-foreign (value) "Canonicalize the error value." (if (eql (gpgme-err-code value) :gpg-err-no-error) 0 (gpg-err-as-value value)))

(defun translate-gpgme-error-no-signal-t-from-foreign (value) "Canonicalize the error value." (gpg-err-canonicalize value))

;;; \*INTERNAL\* Lispy Function Interface that is still close to the C ::; interface.

;;; Passphrase callback management.

;;; Maybe: Instead, use subclassing, and provide a customizable ;;; default implementation for ease-of-use.

(defvar

```
 *passphrase-handles* (make-hash-table)
 "Hash table with GPGME context address as key and the corresponding
  passphrase callback object as value.")
(defcallback passphrase-cb gpgme-error-t ((handle :pointer)
    					 (uid-hint :string)
    					 (passphrase-info :string)
    					 (prev-was-bad :boolean)
    (fd : int) (handler-case
    (let* ((passphrase-cb
    	 (gethash (pointer-address handle) *passphrase-handles*))
   	 (passphrase
    	 (cond
 		((functionp passphrase-cb)
 		 (concatenate 'string
     			 (funcall passphrase-cb uid-hint passphrase-info
       				 prev-was-bad)
     			 '(#\Newline)))
 		(t (concatenate 'string passphrase-cb '(#\Newline)))))
   	 (passphrase-len (length passphrase))
   	 ;; FIXME: Could be more robust.
   	 (res (system-write fd passphrase passphrase-len)))
	(cond
 	 ((< res passphrase-len) ; FIXME: Blech. A weak attempt to be robust.
  	 (gpgme-error :gpg-err-inval))
 	 (t (gpgme-error :gpg-err-no-error))))
  (gpgme-error (err)
 (gpgme-error-value err))
  (system-error (err) (gpgme-error-from-errno (system-error-errno err)))
  ;; FIXME: The original error gets lost here. 
  (condition (err) (progn
     		 (when *debug*
  			 (format t "DEBUG: passphrase-cb: Unexpressable: ~A~%"
   				 err))
     		 (gpgme-error :gpg-err-general)))))
;;; CTX is a C-pointer to the context.
(defun gpgme-set-passphrase-cb (ctx cb)
 "Set the passphrase callback for CTX."
 (let ((handle (pointer-address ctx)))
  (cond
    (cb (setf (gethash handle *passphrase-handles*) cb)
```

```
	 (c-gpgme-set-passphrase-cb ctx (callback passphrase-cb) ctx))
  (t (c-gpgme-set-passphrase-cb ctx (null-pointer) (null-pointer))
	 (remhash handle *passphrase-handles*)))))
```
;;; Progress callback management.

;;; Maybe: Instead, use subclassing, and provide a customizable ;;; default implementation for ease-of-use.

(defvar \*progress-handles\* (make-hash-table) "Hash table with GPGME context address as key and the corresponding progress callback object as value.")

(defcallback progress-cb :void ((handle :pointer)

```
				(what :string)
  				(type :int)
  				(current :int)
  				(total :int))
 (handler-case
    (let* ((progress-cb
    	 (gethash (pointer-address handle) *progress-handles*)))
	(funcall progress-cb what type current total))
  ;; FIXME: The original error gets lost here. 
  (condition (err) (when *debug*
      		 (format t "DEBUG: progress-cb: Unexpressable: ~A~%"
      err))));;; CTX is a C-pointer to the context.
(defun gpgme-set-progress-cb (ctx cb)
 "Set the progress callback for CTX."
 (let ((handle (pointer-address ctx)))
```
(cond

(cb (setf (gethash handle \*progress-handles\*) cb)

 (c-gpgme-set-progress-cb ctx (callback progress-cb) ctx))

(t (c-gpgme-set-progress-cb ctx (null-pointer) (null-pointer))

```
	 (remhash handle *progress-handles*)))))
```
;;; Context management.

(defun gpgme-new (&key (protocol :openpgp) armor textmode include-certs

 keylist-mode passphrase progress file-name

home-dir)

"Allocate a new GPGME context."

(with-foreign-object (ctx-p 'gpgme-ctx-t)

(c-gpgme-new ctx-p)

```
 (let ((ctx (mem-ref ctx-p 'gpgme-ctx-t)))
```

```
 ;;; Set locale?
```
 (gpgme-set-protocol ctx protocol) (gpgme-set-armor ctx armor) (gpgme-set-textmode ctx textmode) (when include-certs (gpgme-set-include-certs ctx include-certs)) (when keylist-mode (gpgme-set-keylist-mode ctx keylist-mode)) (gpgme-set-passphrase-cb ctx passphrase) (gpgme-set-progress-cb ctx progress) (gpgme-set-engine-info ctx protocol :file-name file-name :home-dir home-dir) (when \*debug\* (format t "DEBUG: gpgme-new: ~A~%" ctx)) ctx)))

(defun gpgme-release (ctx) "Release a GPGME context." (when \*debug\* (format t "DEBUG: gpgme-release: ~A~%" ctx)) (c-gpgme-release ctx))

(defun gpgme-set-protocol (ctx proto) "Set the protocol to be used by CTX to PROTO." (c-gpgme-set-protocol ctx proto))

(defun gpgme-get-protocol (ctx) "Get the protocol used with CTX." (c-gpgme-get-protocol ctx))

;;; FIXME: How to do pretty printing? ;;; ;;; gpgme-get-protocol-name

(defun gpgme-set-armor (ctx armor) "If ARMOR is true, enable armor mode in CTX, disable it otherwise." (c-gpgme-set-armor ctx armor))

(defun gpgme-armor-p (ctx) "Return true if armor mode is set for CTX." (c-gpgme-get-armor ctx))

(defun gpgme-set-textmode (ctx textmode) "If TEXTMODE is true, enable text mode mode in CTX, disable it otherwise." (c-gpgme-set-textmode ctx textmode))

(defun gpgme-textmode-p (ctx) "Return true if text mode mode is set for CTX." (c-gpgme-get-textmode ctx))

(defun gpgme-set-include-certs (ctx &optional certs) "Include up to CERTS certificates in an S/MIME message." (c-gpgme-set-include-certs ctx certs))

(defun gpgme-get-include-certs (ctx) "Return the number of certs to include in an S/MIME message, or NIL if the default is used." (c-gpgme-get-include-certs ctx))

(defun gpgme-get-keylist-mode (ctx) "Get the keylist mode in CTX." (c-gpgme-get-keylist-mode ctx))

(defun gpgme-set-keylist-mode (ctx mode) "Set the keylist mode in CTX." (c-gpgme-set-keylist-mode ctx mode))

;;; FIXME: How to handle locale? cffi-grovel?

(defun gpgme-get-engine-info (&optional ctx) "Retrieve the engine info for CTX, or the default if CTX is omitted." (cond (ctx (c-gpgme-ctx-get-engine-info ctx)) (t (with-foreign-object (info-p 'gpgme-engine-info-t) (c-gpgme-get-engine-info info-p) (mem-ref info-p 'gpgme-engine-info-t)))))

(defun gpgme-set-engine-info (ctx proto &key file-name home-dir) "Set the engine info for CTX, or the default if CTX is NIL." (cond (ctx (c-gpgme-ctx-set-engine-info ctx proto file-name home-dir)) (t (c-gpgme-set-engine-info proto file-name home-dir))))

;;; FIXME: How to do pretty printing? ;;; ;;; gpgme\_pubkey\_algo\_name, gpgme\_hash\_algo\_name

(defun gpgme-set-signers (ctx keys) "Set the signers for the context CTX." (c-gpgme-signers-clear ctx) (dolist (key keys) (c-gpgme-signers-add ctx key)))

;;;

(defun gpgme-set-sig-notation (ctx notations) "Set the sig notation for the context CTX." (c-gpgme-sig-notation-clear ctx) (dolist (notation notations) (c-gpgme-sig-notation-add

ctx (first notation) (second notation) (third notation))))

(defun gpgme-get-sig-notation (ctx)

"Get the signature notation data for the context CTX."

(c-gpgme-sig-notation-get ctx))

;;; FIXME: Add I/O callback interface, for integration with clg.

;;; FIXME: Add gpgme\_wait?

;;; Streams

;;; -------

;;;

;;; GPGME uses standard streams. You can define your own streams, or ;;; use the existing file or string streams.

;;;

;;; A stream-spec is either a stream, or a list with a stream as its

;;; first argument followed by keyword parameters: encoding,

:: file-name.

;;;

;;; FIXME: Eventually, we should provide a class that can be mixed

;;; into stream classes and which provides accessors for encoding and

;;; file-names. This interface

should be provided in addition to the

;;; above sleazy interface, because the sleazy interface is easier to

;;; use (less typing), and is quite sufficient in a number of cases. ;;;

;;; For best results, streams with element type (unsigned-byte 8)

;;; should be used. Character streams may work if armor mode is used.

;;; Do we need to provide access to GPGME data objects through streams

;;; as well? It seems to me that specific optimizations, like

;;; directly writing to file descriptors, is better done by extending

;;; the sleazy syntax (stream-spec) instead of customized streams.

;;; Customized streams do buffering, and this may mess up things. Mmh.

(defvar \*data-handles\* (make-hash-table)

 "Hash table with GPGME data user callback handle address as key and the corresponding stream as value.")

;;; The release callback removes the stream from the \*data-handles\*

;;; hash and releases the CBS structure that is used as the key in

;;; that hash. It is implicitly invoked (through

GPGME) by

;;; gpgme-data-release.

(defcallback data-release-cb :void ((handle :pointer))

(unwind-protect (remhash (pointer-address handle) \*data-handles\*)

(when (not (null-pointer-p handle)) (foreign-free handle))))

```
(defcallback data-read-cb ssize-t ((handle :pointer) (buffer :pointer)
                      (size size-t))
 (when *debug* (format t "DEBUG: gpgme-data-read-cb: want ~A~%" size))
 (let ((stream (gethash (pointer-address handle) *data-handles*)))
  (cond
   (stream
    (let* ((stream-type (stream-element-type stream))
         (seq (make-array size :element-type stream-type))
         (read (read-sequence seq stream)))
     (cond
       ((equal stream-type '(unsigned-byte 8))
       (dotimes (i read)
         (setf (mem-aref buffer :unsigned-char i)
             (aref (the byte-array seq) i))))
       ((eql stream-type 'character)
       (dotimes (i read)
         (setf (mem-aref buffer :unsigned-char
 i)
             (char-code (aref (the character-array seq) i)))))
       (t
       (dotimes (i read)
         (setf (mem-aref buffer :unsigned-char i)
             (coerce (aref seq i) '(unsigned-byte 8))))))
     (when *debug* (format t "DEBUG: gpgme-data-read-cb: read ~A~%" read))
     read))
  (t) (set-errno +ebadf+)
   -1))))(defcallback data-write-cb ssize-t ((handle :pointer) (buffer :pointer)
                       (size size-t))
 (when *debug* (format t "DEBUG: gpgme-data-write-cb: want ~A~%" size))
 (let ((stream (gethash (pointer-address handle) *data-handles*)))
  (cond
   (stream
    (let* ((stream-type (stream-element-type stream))
         (seq (make-array size :element-type stream-type)))
     (cond
       ((equal stream-type '(unsigned-byte 8))
       (dotimes (i size)
         (setf (aref (the byte-array seq) i)
             (mem-aref buffer :unsigned-char i))))
       ((eql stream-type 'character)
       (dotimes (i size)
        (setf (aref (the character-array seq) i)
            (code-char (mem-aref buffer :unsigned-char i)))))
      (t)
```

```
 (dotimes (i size)
         (setf (aref seq i)
             (coerce (mem-aref buffer :unsigned-char i) stream-type)))))
      (write-sequence seq stream)
      size))
    (t
    (set-errno +ebadf+)
   -1))));;; This little helper macro allows us to swallow the cbs structure by
;;; simply setting it to a null pointer, but still protect against
```
;;; conditions.

(defmacro with-cbs-swallowed ((cbs) &body body)

 `(let ((,cbs (foreign-alloc '(:struct gpgme-data-cbs)))) (unwind-protect (progn ,@body)

(when (not (null-pointer-p ,cbs)) (foreign-free ,cbs)))))

(defun gpgme-data-new (stream &key encoding file-name)

"Allocate a new GPGME data object for STREAM."

(with-foreign-object (dh-p 'gpgme-data-t)

;;; We allocate one CBS structure

for each stream we wrap in a

;;; data object. Although we could also share all these

;;; structures, as they contain the very same callbacks, we need a

;;; unique C pointer as handle anyway to look up the stream in the

;;; callback. This is a convenient one to use.

(with-cbs-swallowed (cbs)

- (setf (foreign-slot-value cbs '(:struct gpgme-data-cbs) 'read) (callback data-read-cb))
- (setf (foreign-slot-value cbs '(:struct gpgme-data-cbs) 'write) (callback data-write-cb))
- (setf (foreign-slot-value cbs '(:struct gpgme-data-cbs) 'seek) (null-pointer))
- (setf (foreign-slot-value cbs '(:struct gpgme-data-cbs) 'release) (callback data-release-cb))
- (c-gpgme-data-new-from-cbs dh-p cbs cbs)
- (let ((dh (mem-ref dh-p 'gpgme-data-t)))

 (when encoding (gpgme-data-set-encoding dh encoding))

- (when file-name (gpgme-data-set-file-name dh file-name))
- ;;; Install the stream into the hash table and

swallow the cbs

::: structure while protecting against any errors.

 (unwind-protect

 (progn

 (setf (gethash (pointer-address cbs) \*data-handles\*) stream) (setf cbs (null-pointer)))

 (when (not (null-pointer-p cbs)) (c-gpgme-data-release dh)))

```
(when *debug* (format t "DEBUG: gpgme-data-new: ~\simA~\sim%" dh))
```
 dh))))

;;; This function releases a GPGME data object. It implicitly ;;; invokes the data-release-cb function to clean up associated junk. (defun gpgme-data-release (dh) "Release a GPGME data object." (when \*debug\* (format t "DEBUG: gpgme-data-release: ~A~%" dh)) (c-gpgme-data-release dh)) (defclass data () (c-data) ; The C data object pointer (:documentation "The GPGME data type.")) (defmethod initialize-instance :after ((data data) &key streamspec &allow-other-keys) (let ((c-data (if (listp streamspec) (apply #'gpgme-data-new streamspec) (gpgme-data-new streamspec))) (cleanup t)) (unwind-protect (progn (setf (slot-value data 'c-data) c-data) (finalize data (lambda () (gpgme-data-release c-data))) (setf cleanup nil)) (if cleanup (gpgme-data-release c-data))))) (defun translate-gpgme-data-t-to-foreign (value) ;; Allow a pointer to be passed directly for the finalizer to work. (cond ((null value) (null-pointer)) ((pointerp value) value) (t (slot-value value 'c-data))))

(defmacro with-gpgme-data ((dh streamspec) &body body) `(let ((,dh (make-instance 'data :streamspec ,streamspec))) ,@body))

(defun gpgme-data-get-encoding (dh) "Get the encoding associated with the data object DH." (c-gpgme-data-get-encoding dh))

(defun gpgme-data-set-encoding (dh encoding) "Set the encoding associated with the data object DH to ENCODING." (c-gpgme-data-set-encoding dh encoding))

(defun gpgme-data-get-file-name (dh) "Get the file name associated with the data object  DH." (c-gpgme-data-get-file-name dh))

(defun gpgme-data-set-file-name (dh file-name) "Set the file name associated with the data object DH to FILE-NAME." (c-gpgme-data-set-file-name dh file-name))

;;; FIXME: Add key accessor interfaces.

(defun gpgme-get-key (ctx fpr &optional secret) "Get the key with the fingerprint FPR from the context CTX." (with-foreign-object (key-p 'gpgme-key-t) (c-gpgme-get-key ctx fpr key-p secret) (mem-ref key-p 'gpgme-key-t)))

(defun gpgme-key-ref (key) "Acquire an additional reference to the key KEY." (when \*debug\* (format t "DEBUG: gpgme-key-ref: ~A~%" key)) (c-gpgme-key-ref key))

(defun gpgme-key-unref (key) "Release a reference to the key KEY." (when \*debug\* (format t "DEBUG: gpgme-key-unref: ~A~%" key)) (c-gpgme-key-unref key))

;;; FIXME: We REALLY need pretty printing for keys and all the other ;;; big structs.

;;; Various interfaces.

(defun gpgme-check-version (&optional req-version) (c-gpgme-check-version req-version))

;;; ;;; The \*EXPORTED\* CLOS interface. ;;;

;;; The context type.

;;; We wrap the C context pointer into a class object to be able to ;;; stick a finalizer on it.

(defclass context () (c-ctx ; The C context object pointer. signers ; The list of signers. sig-notation) ; The list of signers. (:documentation "The GPGME context type.")) (defmethod initialize-instance :after ((ctx context) &rest rest &key &allow-other-keys) (let ((c-ctx (apply #'gpgme-new rest)) (cleanup t)) (unwind-protect (progn (setf (slot-value ctx 'c-ctx) c-ctx) (finalize ctx (lambda () (gpgme-release c-ctx))) (setf cleanup nil)) (if cleanup (gpgme-release c-ctx)))))

(defun translate-gpgme-ctx-t-to-foreign (value) ;; Allow a pointer to be passed directly for the finalizer to work. (if (pointerp value) value (slot-value value 'c-ctx)))

(defmacro context (&rest rest) "Create a new GPGME context." `(make-instance 'context ,@rest))

;;; The context type: Accessor functions.

;;; The context type: Accessor functions: Protocol.

(defgeneric protocol (ctx) (:documentation "Get the protocol of CONTEXT."))

(defmethod protocol ((ctx context)) (gpgme-get-protocol ctx))

(defgeneric (setf protocol) (protocol ctx) (:documentation "Set the protocol of CONTEXT to PROTOCOL."))

;;; FIXME: Adjust translator to reject invalid protocols. Currently, ;;; specifying an invalid protocol throws a "NIL is not 32 signed int" ;;; error. This is suboptimal. (defmethod (setf protocol) (protocol (ctx context)) (gpgme-set-protocol ctx protocol))

;;; The context type: Accessor functions: Armor. ;;; FIXME: Is it good style to make foop setf-able? Or should it be ;;; foo/foop for set/get?

(defgeneric armorp (ctx) (:documentation "Get the armor flag of CONTEXT."))

(defmethod armorp ((ctx context)) (gpgme-armor-p ctx))

(defgeneric (setf armorp) (armor ctx) (:documentation "Set the armor flag of CONTEXT to ARMOR."))

(defmethod (setf armorp) (armor (ctx context)) (gpgme-set-armor ctx armor))

;;; The context type: Accessor functions: Textmode. ;;; FIXME: Is it good style to make foop setf-able? Or should it be ;;; foo/foop for set/get?

(defgeneric textmodep (ctx) (:documentation "Get the text mode flag of CONTEXT."))

(defmethod textmodep ((ctx context)) (gpgme-textmode-p ctx))

(defgeneric (setf textmodep) (textmode ctx) (:documentation "Set the text mode flag of CONTEXT to TEXTMODE."))

(defmethod (setf textmodep) (textmode (ctx context)) (gpgme-set-textmode ctx textmode))

;;; The context type: Accessor functions: Include Certs.

(defgeneric include-certs (ctx) (:documentation "Get the number of included certificates in an S/MIME message, or NIL if the default is used."))

(defmethod include-certs ((ctx context)) (gpgme-get-include-certs ctx))

(defgeneric (setf include-certs) (certs ctx) (:documentation "Return the number of certificates to include in an S/MIME message, or NIL if the default is used."))

(defmethod (setf include-certs) (certs (ctx context)) (gpgme-set-include-certs ctx certs))

;;; The context type: Accessor functions: Engine info.

(defgeneric engine-info (ctx) (:documentation "Retrieve the engine info for CTX."))

(defmethod engine-info ((ctx context)) (gpgme-get-engine-info ctx))

(defgeneric (setf engine-info) (info ctx) (:documentation "Set the engine info for CTX."))

(defmethod (setf engine-info) (info (ctx context)) (dolist (proto '(:openpgp :cms)) (let ((pinfo (getf info proto))) (when pinfo (gpgme-set-engine-info ctx proto :file-name (getf pinfo :file-name) :home-dir (getf pinfo :home-dir))))))

;;; The context type: Accessor functions: Keylist mode.

(defgeneric keylist-mode (ctx) (:documentation "Get the keylist mode of CTX."))

(defmethod keylist-mode ((ctx context)) (gpgme-get-keylist-mode ctx))

(defgeneric (setf keylist-mode) (mode ctx) (:documentation "Set the keylist mode of CTX to MODE."))

(defmethod (setf keylist-mode) (mode (ctx context)) (gpgme-set-keylist-mode ctx mode))

;;; The context type: Accessor functions: Signers.

(defgeneric signers (ctx) (:documentation "Get the signers of CTX."))

(defmethod signers ((ctx context)) (slot-value ctx 'signers))

(defgeneric (setf signers) (signers ctx) (:documentation "Set the signers of CTX to SIGNERS."))

(defmethod (setf keylist-mode) (signers (ctx context)) (gpgme-set-signers ctx signers) (setf (slot-value ctx 'signers) signers))

;;; The context type: Accessor functions: Sig notations.

(defgeneric sig-notations (ctx) (:documentation "Get the signature notations of CTX."))

(defmethod sig-notations ((ctx context)) (slot-value ctx 'signers))

(defgeneric (setf sig-notations) (notations ctx) (:documentation "Set the signatire notations of CTX to NOTATIONS."))

(defmethod (setf sig-notations) (notations (ctx context)) (gpgme-set-signers ctx notations) (setf (slot-value ctx 'notations) notations))

;;; The context type: Support macros.

(defmacro with-context ((ctx &rest rest) &body body) `(let ((,ctx (make-instance 'context ,@rest))) ,@body))

;;; The key type.

(defclass key () (c-key) ; The C key object pointer. (:documentation "The GPGME key type."))

;;; In the initializer, we swallow the c-key argument. (defmethod initialize-instance :after ((key key) &key c-key &allow-other-keys) (setf (slot-value key 'c-key) c-key) (finalize key (lambda () (gpgme-key-unref c-key))))

(defun translate-gpgme-key-t-from-foreign (value) (when \*debug\* (format t "DEBUG: import key: ~A~%" value)) (make-instance 'key :c-key value))

(defun translate-gpgme-key-t-to-foreign (value) ;; Allow a pointer to be passed directly for the finalizer to work. (if (pointerp value) value (slot-value value 'c-key)))

(defmethod print-object ((key key) stream) (print-unreadable-object (key stream :type t :identity t) (format stream "~s" (fpr key))))

;;; The key type: Accessor functions.

;;; FIXME: The bitfield and flags contain redundant information at ;;; this point. FIXME: Deal nicer with zero-length name (policy url) ;;; and zero length value (omit?) and human-readable (convert to string). ;;; FIXME: Turn binary data into sequence or vector or what it should be. ;;; FIXME: Turn the whole thing into a hash? (defun translate-gpgme-sig-notation-t-from-foreign (value)

 (cond ((null-pointer-p value) nil) (t (with-foreign-slots ((next name value name-len value-len flags bitfield) value (:struct gpgme-sig-notation)) (append (list (list :name name :value value :name-len name-len :value-len value-len :flags flags :bitfield bitfield))

 $next))))$ 

;;; FIXME: Deal nicer with timestamps. bitfield field name? (defun translate-gpgme-subkey-t-from-foreign (value)

(cond

((null-pointer-p value) nil)

(t (with-foreign-slots

 ((next bitfield pubkey-algo length keyid fpr timestamp expires)

 value (:struct gpgme-subkey))

 (append (list (list :bitfield bitfield :pubkey-algo pubkey-algo :length length :keyid keyid :fpr fpr :timestamp timestamp :expires expires)) next)))))

(defun translate-gpgme-key-sig-t-from-foreign (value) (cond ((null-pointer-p value) nil) (t (with-foreign-slots ((next bitfield pubkey-algo keyid timestamp expires status uid name email comment sig-class) value (:struct gpgme-key-sig)) (append (list (list :bitfield bitfield :pubkey-algo pubkey-algo :keyid keyid :timestamp timestamp :expires expires :status status :uid uid :name name

 :email email :comment comment :sig-class sig-class)) next))))) (defun translate-gpgme-user-id-t-from-foreign (value) (cond ((null-pointer-p value) nil) (t (with-foreign-slots ((next bitfield validity uid name email comment signatures) value (:struct gpgme-user-id)) (append (list (list :bitfield bitfield :validity validity :uid uid :name name :email email :comment comment :signatures signatures))  $next))))$ (defun key-data (key) (with-slots (c-key) key (with-foreign-slots ((bitfield protocol issuer-serial issuer-name chain-id owner-trust subkeys uids keylist-mode) c-key (:struct gpgme-key)) (list :bitfield bitfield :protocol protocol :issuer-serial issuer-serial :issuer-name issuer-name :chain-id chain-id :owner-trust owner-trust :subkeys subkeys :uids uids :keylist-mode keylist-mode))

```
 ))
```
(defgeneric fpr (key) (:documentation "Get the primary fingerprint of the key."))

```
(defmethod fpr ((key key))
 (getf (car (getf (key-data key) :subkeys)) :fpr))
```
;;; The context type: Crypto-Operations.

```
(defgeneric get-key (ctx fpr &optional secret)
 (:documentation "Get the (secret) key FPR from CTX."))
(defmethod get-key ((ctx context) fpr &optional secret)
 (gpgme-get-key ctx fpr secret))
;;; Encrypt.
(defgeneric
 op-encrypt (ctx recp plain cipher &key always-trust sign)
 (:documentation "Encrypt."))
(defmethod op-encrypt ((ctx context) recp plain cipher
     		 &key always-trust sign)
 (with-foreign-object (c-recp :pointer (+ 1 (length recp)))
  (dotimes (i (length recp))
    (setf (mem-aref c-recp 'gpgme-key-t i) (elt recp i)))
  (setf (mem-aref c-recp :pointer (length recp)) (null-pointer))
  (with-gpgme-data (in plain)
    (with-gpgme-data (out cipher)
	(let ((flags))
 	 (if always-trust (push :always-trust flags))
 	 (cond
   	 (sign
   	 (c-gpgme-op-encrypt-sign ctx c-recp flags in out)
   	 (append (c-gpgme-op-encrypt-result ctx)
    		 (c-gpgme-op-sign-result ctx)))
   	 (t
   	 (c-gpgme-op-encrypt ctx c-recp flags in out)
   	 (c-gpgme-op-encrypt-result ctx))))))))
;;; Decrypt.
(defgeneric op-decrypt (ctx cipher plain &key verify)
 (:documentation "Decrypt."))
(defmethod op-decrypt ((ctx context) cipher plain &key verify)
 (with-gpgme-data (in cipher)
  (with-gpgme-data
 (out plain)
    (cond
	(verify
 	 (c-gpgme-op-decrypt-verify ctx in out)
 	 (append (c-gpgme-op-decrypt-result ctx)
```

```
		 (c-gpgme-op-verify-result ctx)))
```

```
(t)
```
 (c-gpgme-op-decrypt ctx in out) (c-gpgme-op-decrypt-result ctx))))))

;;; Signing.

(defgeneric op-sign (ctx plain sig &optional mode) (:documentation "Sign."))

(defmethod op-sign ((ctx context) plain sig &optional (mode :none)) (with-gpgme-data (in plain) (with-gpgme-data (out sig) (c-gpgme-op-sign ctx in out mode) (c-gpgme-op-sign-result ctx))))

;;; Verify.

(defgeneric op-verify (ctx sig text &key detached) (:documentation "Verify."))

(defmethod op-verify ((ctx context) sig text &key detached) (with-gpgme-data (in sig) (with-gpgme-data (on text) (c-gpgme-op-verify ctx in (if detached on nil) (if detached nil on)) (c-gpgme-op-verify-result ctx))))

;;; Import.

(defgeneric op-import (ctx keydata) (:documentation "Import."))

(defmethod op-import ((ctx context) keydata) (with-gpgme-data (in keydata) (c-gpgme-op-import ctx in) (c-gpgme-op-import-result ctx)))

;;; Export.

(defgeneric op-export (ctx pattern keydata) (:documentation "Export public key data matching PATTERN to the stream KEYDATA."))

(defmethod op-export ((ctx context) pattern keydata) (with-gpgme-data (dh keydata) (c-gpgme-op-export ctx pattern 0 dh)))

;;; Key generation.

;;; ;;; Initialization ;;;

(defun check-version (&optional req-version) "Check that the GPGME version requirement is satisfied." (gpgme-check-version req-version))

(defparameter \*version\* (check-version) "The version number of GPGME used.") # -\*- mode: org -\*- #+TITLE: A Short History of the GPGME bindings for Python #+LATEX\_COMPILER: xelatex #+LATEX\_CLASS: article #+LATEX\_CLASS\_OPTIONS: [12pt] #+LATEX\_HEADER: \usepackage{xltxtra} #+LATEX\_HEADER: \usepackage[margin=1in]{geometry} #+LATEX\_HEADER: \setmainfont[Ligatures={Common}]{Times New Roman}

\* Overview :PROPERTIES: :CUSTOM\_ID: overview :END:

| Version: | 0.0.1 | | GPGME Version: | 1.13.0 | | Author: | Ben McGinnes <ben@gnupg.org> | | Author GPG Key: | DB4724E6FA4286C92B4E55C4321E4E2373590E5D | | Language: | Australian English, British English | | xml:lang: | en-AU, en-GB, en |

The GPGME Python bindings passed through many hands and numerous phases before, after a fifteen year journey, coming full circle to return to the source. This is a short explanation of that journey.

\*\* In the beginning :PROPERTIES: :CUSTOM\_ID: in-the-begining :END:

 In 2002 John Goerzen released PyME; Python bindings for the GPGME module which utilised the current release of Python of the time and SWIG.[fn:1] Shortly after creating it and ensuring it worked he stopped supporting it, though he left his work available on his Gopher site.

\*\* Keeping the flame alive :PROPERTIES: :CUSTOM\_ID: keeping-the-flame-alive :END:

 A couple of years later the project was picked up by Igor Belyi and actively developed and maintained by him from 2004 to 2008. Igor's whereabouts at the time of this document's creation are unknown, but the current authors do hope he is well. We're assuming (or hoping) that life did what life does and made continuing untenable.

\*\* Passing the torch :PROPERTIES: :CUSTOM\_ID: passing-the-torch :END:

 In 2014 Martin Albrecht wanted to patch a bug in the PyME code and discovered the absence of Igor. Following a discussion on the PyME mailing list he

 became the new maintainer for PyME, releasing version 0.9.0 in May of that year. He remains the maintainer of the original PyME release in Python 2.6 and 2.7 (available via PyPI).

\*\* Coming full circle :PROPERTIES: :CUSTOM\_ID: ouroboros :END:

 In 2015 Ben McGinnes approached Martin about a Python 3 version, while investigating how complex a task this would be the task ended up being completed. A subsequent discussion with Werner Koch led to the decision to fold the Python 3 port back into the original GPGME release in the languages subdirectory for non-C bindings under the module name of =pyme3=.

 In 2016 this PyME module was integrated back into the GPGME project by Justus Winter. During the course of this work Justus adjusted the port to restore limited support for Python 2, but not as many minor point releases as the original PyME package supports. During the course of this integration the package was renamed to more accurately reflect its status as a component of GPGME. The =pyme3=

module was renamed to =gpg= and adopted by the upstream GnuPG team.

In 2017 Justus departed G10code and the GnuPG team. Following this

 Ben returned to maintain of gpgme Python bindings and continue building them from that point.

\* Relics of the past :PROPERTIES: :CUSTOM\_ID: relics-past :END:

There are a few things, in addition to code specific factors, such as SWIG itself, which are worth noting here.

\*\* The Annoyances of Git :PROPERTIES: :CUSTOM\_ID: the-annoyances-of-git :END:

 As anyone who has ever worked with git knows, submodules are horrible way to deal with pretty much anything. In the interests of avoiding migraines, that was skipped with addition of the PyME code to GPGME.

 Instead the files were added to a subdirectory of the =lang/= directory, along with a copy of the entire git log up to that point as a separate file within the  $=$ lang/python/docs/ $=$  directory.[fn:2] As the log for PyME is nearly 100KB and the log for GPGME is approximately 1MB, this would cause considerable bloat, as well as some confusion, should the two be merged.

 Hence the unfortunate, but necessary, step to simply move the files. A regular repository version has been maintained should it be possible to implement this better in the future.

\*\* The Perils of PyPI :PROPERTIES: :CUSTOM\_ID: the-perils-of-pypi :END:

The early port of the Python  $2 =$  pyme $=$  module as  $=$  pyme $3 =$  was never added to PyPI while the focus remained on development and testing during 2015 and early 2016. Later in 2016, however, when Justus completed his major integration work and subsequently renamed the module from =pyme3= to =gpg=, some prior releases were also provided through PyPI.

 Since these bindings require a matching release of the GPGME libraries in order to function, it was determined that there was

 little benefit in also providing a copy through PyPI since anyone obtaining the GPGME source code would obtain the Python bindings

 source code at the same time. Whereas there was the potential to sew confusion amongst Python users installing the module from PyPI, only to discover that without the relevant C files, header files or SWIG compiled binaries, the Python module did them little good.

 There are only two files on PyPI which might turn up in a search for this module or a sample of its content:

 1. gpg (1.8.0) - Python bindings for GPGME GnuPG cryptography library 2. pyme (0.9.0) - Python support for GPGME GnuPG cryptography library

\*\*\* GPG 180 - Python bindings for GPGME GnuPG cryptography library :PROPERTIES: :CUSTOM\_ID: pypi-gpgme-180 :END:

 This is the most recent version to reach PyPI and is the version of the official Pyhon bindings which shipped with GPGME 1.8.0. If you have GPGME 1.8.0 installed and /only/ 1.8.0 installed, then it is probably safe to use this copy from PyPI.

 As there have been a lot of changes since the release of GPGME 1.8.0, the GnuPG Project recommends not using this version of the module and instead installing the current version of GPGME along with the Python bindings included with that package.

\*\*\* PyME 090 - Python support for GPGME GnuPG cryptography library :PROPERTIES: :CUSTOM\_ID: pypi-gpgme-90 :END:

 This is the last release of the PyME bindings maintained by Martin Albrecht and is only compatible with Python 2, it will not work with Python 3. This is the version of the software from which the port from Python 2 to Python 3 code was made in 2015.

 Users of the more recent Python bindings will recognise numerous points of similarity, but also significant differences. It is likely that the more recent official bindings will feel "more pythonic."

 For those using Python 2, there is essentially no harm in using this module, but it may lack

 a number of more recent features added to GPGME.

\* Footnotes

 $[fn:1]$  In all likelihood this would have been Python 2.2 or possibly Python 2.3.

[fn:2] The entire PyME git log and other preceding VCS logs are located in the =gpgme/lang/python/docs/old-commits.log= file.  $\# \text{HACKING}$   $-*$ - org  $-*$ -#+TITLE: Hacking notes for GPGME #+STARTUP: showall

\* How to contribute \*\* No more ChangeLog files

 Do not modify any of the ChangeLog files in GPGME. Starting on December 1st, 2011 we put change information only in the GIT commit log, and generate a top-level ChangeLog file from logs at "make dist" time. As such, there are strict requirements on the form of the commit log messages. The old ChangeLog files have all be renamed to ChangeLog-2011

\*\* Commit log requirements

 Your commit log should always start with a one-line summary, the second line should be blank, and the remaining lines are usually ChangeLog-style entries for all affected files. However, it's fine -- even recommended -- to write a few lines of prose describing the change, when the summary and ChangeLog entries don't give enough of the big picture. Omit the leading TABs that you're used to seeing in a "real" ChangeLog file, but keep the maximum line length at 72 or smaller, so that the generated ChangeLog lines, each with its leading TAB, will not exceed 80 columns. If you want to add text which shall not be copied to the ChangeLog, separate it by a line consisting of two dashes at the begin of a line.

 Note that ./autogen.sh installs a git hook to do some basic syntax checking on the commit log message.

 Typo fixes and documentation updates don't need a ChangeLog entry; thus you would use a commit message like

#+begin\_example

Fix typo in a comment

 -- #+end\_example

 The marker line here is important; without it the first line would appear in the ChangeLog.

 If you exceptionally need to have longer lines in a commit log you may do this after this scissor line: #+begin\_example # ------------------------ >8 ------------------------ #+end\_example (hash, blank, 24 dashes, blank, scissor, blank, 24 dashes). Note that such a comment will be removed if the git commit option =--cleanup-scissor= is used.

\*\* License policy

 GPGME is currently licensed under the LGPLv2.1+ with tools and the manual being under the GPLv3+. We may eventually update to a newer version of the licenses or a combination of them. It is thus important, that all contributed code allows for an update of the license; for example we can't accept code under the LGPLv2(only).

 If you want to contribute code or documentation to GPGME you are asked to assert that the contribution is in accordance to the "GPGME Developer's Certificate of Origin" as found in the file "DCO". Except for a slight wording change, this DCO is identical to the one used by the Linux kernel. Please take these simple steps:

- Decide which mail address you want to use. Please have your real name in the address and not a pseudonym. Anonymous contributions can only be done if you find a proxy who certifies for you.
- If your employer or school might claim ownership of code written
- by you; you need to talk to them to make sure that you have the right to contribute under the DCO.
- Send an OpenPGP signed mail to the gnupg-devel@gnupg.org public mailing list from your mail address. Include a copy of the DCO as found in the official master branch. Insert your name and email address into the DCO in the same way you want to use it later. Example:

Signed-off-by: Joe R. Hacker <joe@example.org>

 If you need it, you may perform simple transformations on the mail address: Replacing "@" by " at " or "." by " dot ".)

 - That's it. From now on you only need to add a "Signed-off-by:" line with your name and mail address to the GIT commit message. It is recommended to send the patches using a PGP/MIME signed mail.

\*\* Coding standards

 Please follow the GNU coding standards. If you are in doubt consult the existing code as an example. Do no re-indent code without a need. If you really need to do it, use a separate commit for such a change.

- C99 syntax should not be used; stick to C90.
- Please do not use  $C_{++} = //=$  style comments.
- Try to fit lines into 80 columns.
- Ignore signed/unsigned pointer mismatches
- No arithmetic on void pointers; cast to char\* first.

\*\* Commit log keywords

- GnuPG-bug-id :: Values are comma or space delimited bug numbers from bug.gnupg.org pertaining to this commit.
- Debian-bug-id :: Same as above but from the Debian bug tracker.
- CVE-id :: CVE id number pertaining to this commit.
- Regression-due-to :: Commit id of the regression fixed by this commit.
- Fixes-commit :: Commit id this commit fixes.
- Reported-by :: Value is a name or mail address of a bug reporte.
- Suggested-by :: Value is a name or mail address of someone how suggested this change.
- Co-authored-by :: Name or mail address of a co-author
- Some-comments-by :: Name or mail address of the author of

additional comments (commit log or code).

- Proofread-by :: Sometimes used by translation commits.
- Signed-off-by :: Name or mail address of the developer
- \* Debug hints
- Use gpgme-tool for manual tests.
- The envvar GPGME\_DEBUG enables debugging; see debug.[ch] for details.

Configuration files may go here. Note that config.h.in is auto-generated so that this file is not in git.
NB: ChangeLog files are no longer manually maintained. Starting on December 1st, 2011 we put change information only in the GIT commit log, and generate a top-level ChangeLog file from logs at "make dist". See doc/HACKING for details.

2011-04-06 Werner Koch <wk@g10code.com>

 \* gpg-error.m4: Update from current libgpg-error repo.

2010-05-07 Werner Koch <wk@g10code.com>

 \* libassuan.m4: Update from libassuan svn.

2009-11-10 Marcus Brinkmann <marcus@g10code.de>

 \* libassuan.m4: Fix LIBASSUAN\_VERSION.

2006-06-08 Marcus Brinkmann <marcus@g10code.de>

 \* pth.m4: Add --all to pth-config invocation.

2006-02-22 Marcus Brinkmann <marcus@g10code.de>

 \* pth.m4: Fix code generation (required for Max OS X). Submitted by Emanuele Giaquinta  $\langle \text{exp}(\omega) \rangle$ .

2005-11-17 Marcus Brinkmann <marcus@g10code.de>

 \* glib-2.0.m4: New file.

2004-12-28 Werner Koch <wk@g10code.com>

 \* pth.m4: Changed quoting for use with automake 1.9.

2004-09-14 Marcus Brinkmann <marcus@g10code.de>

 \* pth.m4: Disable \_ac\_pth\_line, and don't fail if Pth is not found.

 \* glibc21.m4: New file.

 \* gpg-error.m4: New file.

 \* pth.m4: New file.

Copyright (C) 2004, 2005, 2009, 2010, 2011 g10 Code GmbH

This file is free software; as a special exception the author gives unlimited permission to copy and/or distribute it, with or without modifications, as long as this notice is preserved.

This file is distributed in the hope that it will be useful, but WITHOUT ANY WARRANTY, to the extent permitted by law; without even the implied warranty of MERCHANTABILITY or FITNESS FOR A PARTICULAR PURPOSE. GPGME Developer's Certificate of Origin. Version 1.0 =====================================================

By making a contribution to the GPGME project, I certify that:

- (a) The contribution was created in whole or in part by me and I have the right to submit it under the free software license indicated in the file; or
- (b) The contribution is based upon previous work that, to the best of my knowledge, is covered under an appropriate free software license and I have the right under that license to submit that work with modifications, whether created in whole or in part by me, under the same free software license (unless I am permitted to submit under a different license), as indicated in the file; or
- (c) The contribution was provided directly to me by some other person who certified (a), (b) or (c) and I have not modified it.
- (d) I understand and agree that this project and the contribution are public and that a record of the contribution (including
- all personal information I submit with it, including my sign-off) is maintained indefinitely and may be redistributed consistent with this project or the free software license(s) involved.

Signed-off-by: [Your name and mail address] 1.15.1 2011-12-02 Werner Koch <wk@g10code.com>

 NB: ChangeLog files are no longer manually maintained. Starting on December 1st, 2011 we put change information only in the GIT commit log, and generate a top-level ChangeLog file from logs at "make dist". See doc/HACKING for details.

2008-11-08 Moritz <moritz@gnu.org>

 \* gpgme.lisp (size-t): Wrong call to defctype: function accepts optional, not keyword argument. (ssize-t): Likewise. (off-t): Likewise. (gpgme-data-t, gpgme-ctx-t): Likewise. (gpgme-error-t): Likewise. (gpgme-error-no-signal-t): Likewise. (gpgme-err-code-t): Likewise. (gpgme-err-source-t): Likewise. (gpgme-sig-notation-t, gpgme-engine-info-t): Likewise. (gpgme-subkey-t): Likewise. (gpgme-key-sig-t): Likewise. (gpgme-user-id-t): Likewise. (gpgme-key-t): Likewise. (gpgme-data-cbs-t): Likewise. (gpgme-invalid-key-t): Likewise. (gpgme-op-encrypt-result-t): Likewise. (gpgme-recipient-t): Likewise. (gpgme-op-decrypt-result-t): Likewise. (gpgme-new-signature-t): Likewise. (gpgme-op-sign-result-t): Likewise. (gpgme-signature-t): Likewise. (gpgme-op-verify-result-t): Likewise. (gpgme-import-status-t): Likewise. (gpgme-op-import-result-t): Likewise. (gpgme-op-genkey-result-t): Likewise. (gpgme-op-keylist-result-t): Likewise.

2006-07-06 Marcus Brinkmann <marcus@g10code.de>

 \* Initial release.

Copyright (C) 2006, 2008 g10 Code GmbH

This file is free software; as a special exception the author gives unlimited permission to copy and/or distribute it, with or without modifications, as long as this notice is preserved.

This file is distributed in the hope that it will be useful, but WITHOUT ANY WARRANTY, to the extent permitted by law; without even the implied warranty of MERCHANTABILITY or FITNESS FOR A PARTICULAR PURPOSE. 000 \*H 010 UDE1!0U Deutsches Forschungsnetz10UDFN-PCA1.0,U%DFN Top Level Certification Authority1!0 \*H certify@pca.dfn.de0 981029180310Z

## 011231180310Z010 UDE1!0U

Deutsches Forschungsnetz10UDFN-PCA1.0,U%DFN Top Level Certification Authority1!0 \*H certify@pca.dfn.de0"0 \*H  $\Omega$ nskvS2r#iA4H|\*/ :Sd;v tD}L+~IWWD|eP&qH) !1\p%,1.tIsmnQ,g-W)@\(t<kvm5j(d)9M\_KGQJ0:qTE 00 `HB0) `HBhttps://mystic.pca.dfn.de/0A `HB42http://www.pca.dfn.de/dfnpca/policy/wwwpolicy.html08 `HB +)The DFN Top Level Certification Authority0! `HBcgi/check-rev.cgi?0 `HB dfnpca.crl0U00U0 \*H `^[:8\e7\*%QC?:/JVgwPUB OgGqjGVxl50%<`Pb18 z;t~r0U<A%3#l'8b"<iX"V!k"\*Q8&hAPI"3 00KUb&Qq'46\_{D[JZ!i<=T /OF # -\*- mode: org -\*- #+TITLE: What Was New in the GPGME Python Bindings and Documentation #+AUTHOR: Ben McGinnes #+LATEX\_COMPILER: xelatex #+LATEX\_CLASS: article #+LATEX\_CLASS\_OPTIONS: [12pt] #+LATEX\_HEADER: \usepackage{xltxtra} #+LATEX\_HEADER: \usepackage[margin=1in]{geometry} #+LATEX\_HEADER: \setmainfont[Ligatures={Common}]{Times New Roman} #+LATEX\_HEADER: \author{Ben McGinnes <ben@gnupg.org>}

\* What Was New :PROPERTIES: :CUSTOM\_ID: new-stuff :END:

| Version: | 0.0.1 | | GPGME Version: | 1.13.0 | | Author: | Ben McGinnes <ben@gnupg.org> | | Author GPG Key: | DB4724E6FA4286C92B4E55C4321E4E2373590E5D | | Language: | Australian English, British English | | xml:lang: | en-AU, en-GB, en

The following are all the past /What's New/ sections for the Python Bindings HOWTO and other documentation.

\*\* What Was New in GPGME 1120 :PROPERTIES:

 :CUSTOM\_ID: gpgme-1-12-0 :END:

The most obviously new point for those reading this guide is this section on other new things, but thats hardly important. Not given all the other things which spurred the need for adding this section and its subsections.

\*\*\* New in GPGME 1120 :PROPERTIES: :CUSTOM\_ID: new-stuff-1-12-0 :END:

There have been quite a number of additions to GPGME and the Python bindings to it since the last release of GPGME with versions 1.11.0 and 1.11.1 in April, 2018.

The bullet points of new additiions are:

- an expanded section on [[file:gpgme-python-howto#installation][installing]] and [[file:gpgme-pythonhowto#snafu][troubleshooting]] the Python

bindings.

- The release of Python 3.7.0; which appears to be working just fine

with our bindings, in spite of intermittent reports of problems for

many other Python projects with that new release.

- Python 3.7 has been moved to the head of the specified python

versions list in the build process.

- In

order to fix some other issues, there are certain underlying

 functions which are more exposed through the [[file:gpgme-python-howto#howto-get-context][gpg.Context()]], but ongoing documentation ought to clarify that or otherwise provide the

best means of using the bindings. Some additions to =gpg.core= and

the =Context()=, however, were intended (see below).

- Continuing work in identifying and confirming the cause of

 oft-reported [[file:gpgme-python-howto#snafu-runtime-not-funtime][problems installing the Python bindings on Windows]].

- GSOC: Google's Surreptitiously Ordered Conscription ... erm ... oh,

right; Google's Summer of Code. Though there were two hopeful

candidates this year; only one ended up involved with the GnuPG

Project directly, the other concentrated on an unrelated third party

project with closer ties to one of the GNU/Linux distributions than

to the GnuPG Project. Thus the Python bindings benefited from GSOC

participant Jacob Adams, who added

the key\_import function; building

on prior work by Tobias Mueller.

- Several new methods functions were added to the gpg.Context(),

including: [[file:gpgme-python-howto#howto-import-key][key\_import]], [[file:gpgme-python-howto#howto-

export-key][key\_export]], [[file:gpgme-python-howto#howto-export-public-key][key\_export\_minimal]] and [[file:gpgme-python-howto#howto-export-secret-key][key\_export\_secret]].

- Importing and exporting examples include versions integrated with

Marcel Fest's recently released [[https://github.com/Selfnet/hkp4py][HKP for Python]] module. Some

[[file:gpgme-python-howto#hkp4py][additional notes on this module]] are included at the end of the HOWTO.

- Instructions for dealing with semi-walled garden implementations

like ProtonMail are also included. This is intended to make things

a little easier when communicating with users of ProtonMail's

services and should not be construed as an endorsement of said

service. The GnuPG Project neither favours,

nor disfavours

ProtonMail and the majority of this deals with interacting with the

ProtonMail keyserver.

- Semi-formalised the location where [[file:gpgme-python-howto#draft-editions][draft versions]] of this HOWTO may

periodically be accessible. This is both for the reference of

others and testing the publishing of the document itself. Renamed

this file at around the same time.

- The Texinfo documentation build configuration has been replicated from the parent project in order to make to maintain consistency

with that project (and actually ship with each release).

- a reStructuredText (=.rst=) version is also generated for Python

developers more used to and comfortable with that format as it is

the standard Python documentation format and Python developers may

wish to use it with Sphinx. Please note that there has been no

testing of the reStructuredText version with Sphinx at all. The

reST file was generated by the simple expedient of using [[https://pandoc.org/][Pandoc]].

- Added a new section for [[file:gpgme-python-howto#advanced-use][advanced or experimental use]].

- Began the advanced use cases with [[file:gpgme-python-howto#cython][a section]] on using the module with [[https://cython.org/][Cython]].

- Added a number of new scripts to the =example/howto/= directory;

some of which may be in advance of their planned sections of the

 HOWTO (and some are just there because it seemed like a good idea at the time).

- Cleaned up a lot of things under the hood.

This is gpgme.info, produced by makeinfo version 6.5 from gpgme.texi.

Copyright 20022008, 2010, 20122018 g10 Code GmbH.

 Permission is granted to copy, distribute and/or modify this document under the terms of the GNU General Public License as published by the Free Software Foundation; either version 3 of the License, or (at your option) any later version. The text of the license can be found in the section entitled Copying.

 This document is distributed in the hope that it will be useful, but WITHOUT ANY WARRANTY; without even the implied warranty of MERCHANTABILITY or FITNESS FOR A PARTICULAR PURPOSE. See the GNU General Public License for more details. INFO-DIR-SECTION GNU Libraries START-INFO-DIR-ENTRY \* GPGME: (gpgme). Adding support for cryptography to your program. END-INFO-DIR-ENTRY

This file documents the GPGME library.

 This is Edition 1.14.1-beta35, last updated 13 December 2019, of The GnuPG Made Easy Reference Manual, for Version 1.14.1-beta35.

Copyright 20022008, 2010, 20122018 g10 Code GmbH.

 Permission is granted to copy, distribute and/or modify this document under the terms of the GNU General Public License as published by the Free Software Foundation; either version 3 of the License, or (at your option) any later version. The text of the license can be found in the section entitled Copying.

 This document is distributed in the hope that it will be useful, but WITHOUT ANY WARRANTY; without even the implied warranty of MERCHANTABILITY or FITNESS FOR A PARTICULAR PURPOSE. See the GNU General Public License for more details.

File: gpgme.info, Node: UI Server Decrypt, Next: UI Server Verify, Prev: UI Server Sign, Up: UI Server Protocol

A.3 UI Server: Decrypt a Message

================================

Decryption may include the verification of OpenPGP messages. This is due to the often used combined signing/encryption modus of OpenPGP. The client may pass an option to the server to inhibit the signature verification. The following two commands are required to set the input and output file descriptors:

-- Command: INPUT FD=N

 Set the file descriptor for the message to be decrypted to N. The message send to the server is either binary encoded or in the case of OpenPGP ASCII armored. For details on the file descriptor, see the description of INPUT in the ENCRYPT section.

-- Command: OUTPUT FD=N Set the file descriptor to be used for the output. The output is  binary encoded. For details on the file descriptor, see the description of INPUT in the ENCRYPT section.

The decryption is started with the command:

-- Command: DECRYPT --protocol=NAME [--no-verify] [--export-session-key] NAME is the encryption protocol used for the message. For a description of the allowed protocols see the ENCRYPT command. This argument is mandatory. If the option --no-verify is given, the server should not try to verify a signature, in case the input data is an OpenPGP combined message. If the option --export-session-key is given and the underlying engine knows how to export the session key, it will appear on a status line

File: gpgme.info, Node: UI Server Verify, Next: UI Server Set Input Files, Prev: UI Server Decrypt, Up: UI Server Protocol

A.4 UI Server: Verify a Message ====================================

The server needs to support the verification of opaque signatures as well as detached signatures. The kind of input sources controls what kind message is to be verified.

-- Command: MESSAGE FD=N

 This command is used with detached signatures to set the file descriptor for the signed data to N. The data is binary encoded (used verbatim). For details on the file descriptor, see the description of INPUT in the ENCRYPT section.

-- Command: INPUT FD=N

 Set the file descriptor for the opaque message or the signature part

 of a detached signature to N. The message send to the server is either binary encoded or in the case of OpenPGP ASCII armored. For details on the file descriptor, see the description of INPUT in the ENCRYPT section.

-- Command: OUTPUT FD=N

 Set the file descriptor to be used for the output. The output is binary encoded and only used for opaque signatures. For details on the file descriptor, see the description of INPUT in the ENCRYPT section.

The verification is then started using:

## -- Command: VERIFY --protocol=NAME [--silent]

 NAME is the signing protocol used for the message. For a description of the allowed protocols see the ENCRYPT command. This argument is mandatory. Depending on the combination of MESSAGE INPUT and OUTPUT commands, the server needs to select the appropriate verification mode:

## MESSAGE and INPUT

 This indicates a detached signature. Output data is not applicable.

## INPUT

 This indicates an opaque signature. As no output command has been given, the server is only required to check the signature.

## INPUT and OUTPUT

 This indicates an opaque signature. The server shall write the signed data to the file descriptor set by the output command. This data shall even be written if the signatures cant be verified.

 With --silent the server shall not display any dialog; this is for example used by the client to get the content of opaque signed messages. The client expects the server to send at least this status information before the final OK response:

## -- Status line: SIGSTATUS FLAG DISPLAYSTRING

 Returns the status for the signature and a short string explaining the status. Valid values for FLAG are:

#### none

 The message has a signature but it could not not be verified due to a missing key.

green

The signature is fully valid.

#### yellow

 The signature is valid but additional information was shown regarding the validity of the key.

#### red

The signature is not valid.

 DISPLAYSTRING is a percent-and-plus-encoded string with a short human readable description of the status. For example

S SIGSTATUS green Good+signature+from+Keith+Moon+<keith@example.net>

 Note that this string needs to fit into an Assuan line and should be short enough to be displayed as short one-liner on the clients window. As usual the encoding of this string is UTF-8 and it should be send in its translated form.

 The server shall send one status line for every signature found on the message.

File: gpgme.info, Node: UI Server Set Input Files, Next: UI Server Sign/Encrypt Files, Prev: UI Server Verify, Up: UI Server Protocol

A.5 UI Server: Specifying the input files to operate on. ========================================================

All file related UI server commands operate on a number of input files or directories, specified by one or more FILE commands:

-- Command: FILE [--clear] NAME

 Add the file or directory NAME to the list of pathnames to be processed by the server. The parameter NAME must be an absolute path name (including the drive letter) and is percent espaced (in particular, the characters  $\%$ , = and white space characters are always escaped). If the option --clear is given, the list of files is cleared before adding NAME.

 Historical note: The original spec did not define --clear but the keyword --continued after the file name to indicate that more files are to be expected. However, this has never been used and thus removed from the specs.

File: gpgme.info, Node: UI Server Sign/Encrypt Files, Next: UI Server Verify/Decrypt Files, Prev: UI Server Set Input Files, Up: UI Server Protocol

A.6 UI Server: Encrypting and signing files.

============================================

First,

 the input files need to be specified by one or more FILE commands. Afterwards, the actual operation is requested:

-- Command: ENCRYPT\_FILES --nohup

- -- Command: SIGN\_FILES --nohup
- -- Command: ENCRYPT\_SIGN\_FILES --nohup Request that the files specified by FILE are encrypted and/or signed. The command selects the default action. The UI server may

 allow the user to change this default afterwards interactively, and even abort the operation or complete it only on some of the selected files and directories.

 What it means to encrypt or sign a file or directory is specific to the preferences of the user, the functionality the UI server provides, and the selected protocol. Typically, for each input file a new file is created under the original filename plus a protocol specific extension (like .gpg or .sig), which contain the encrypted/signed file or a detached signature. For directories, the server may offer multiple options to the user (for example ignore or process recursively).

 The ENCRYPT\_SIGN\_FILES command requests a combined sign and encrypt operation. It may not be available for all protocols (for example, it is available for OpenPGP but not for CMS).

 The option --nohup is mandatory. It is currently unspecified what should happen if --nohup is not present. Because --nohup is present, the server always returns OK promptly, and completes the operation asynchronously.

File: gpgme.info, Node: UI Server Verify/Decrypt Files, Next: UI Server Import/Export Keys, Prev: UI Server Sign/Encrypt Files, Up: UI Server Protocol

A.7 UI Server: Decrypting and verifying files.

==============================================

First, the input files need to be specified by one or more FILE commands. Afterwards, the actual operation is requested:

- -- Command: DECRYPT\_FILES --nohup
- -- Command: VERIFY\_FILES --nohup
- -- Command: DECRYPT\_VERIFY\_FILES
- --nohup

 Request that the files specified by FILE are decrypted and/or verified. The command selects the default action. The UI server may allow the user to change this default afterwards interactively, and even abort the operation or complete it only on some of the selected files and directories.

 What it means to decrypt or verify a file or directory is specific to the preferences of the user, the functionality the UI server provides, and the selected protocol. Typically, for decryption, a new file is created for each input file under the original filename minus a protocol specific extension (like .gpg) which contains

 the original plaintext. For verification a status is displayed for each signed input file, indicating if it is signed, and if yes, if the signature is valid. For files that are signed and encrypted, the VERIFY command transiently decrypts the file to verify the enclosed signature. For directories, the server may offer multiple

options to the user (for example ignore or process recursively).

 The option --nohup is mandatory. It is currently unspecified what should happen if --nohup is not present. Because --nohup is present, the server always returns OK promptly, and completes the operation asynchronously.

File: gpgme.info, Node: UI Server Import/Export Keys, Next: UI Server Checksum Files, Prev: UI Server Verify/Decrypt Files, Up: UI Server Protocol

A.8 UI Server: Managing certificates.

=====================================

First, the input files need to be specified by one or more FILE commands. Afterwards, the actual operation is requested:

-- Command: IMPORT\_FILES --nohup Request that the certificates contained in the files specified by FILE are imported into the local certificate databases.

 For directories, the server may offer multiple options to the user (for example ignore or process recursively).

The

 option --nohup is mandatory. It is currently unspecified what should happen if --nohup is not present. Because --nohup is present, the server always returns OK promptly, and completes the operation asynchronously.

 FIXME: It may be nice to support an EXPORT command as well, which is enabled by the context menu of the background of a directory.

File: gpgme.info, Node: UI Server Checksum Files, Next: Miscellaneous UI Server Commands, Prev: UI Server Import/Export Keys, Up: UI Server Protocol

A.9 UI Server: Create and verify checksums for files.

=====================================================

First, the input files need to be specified by one or more FILE commands. Afterwards, the actual operation is requested:

- -- Command: CHECKSUM\_CREATE\_FILES --nohup Request that checksums are created for the files specified by FILE. The choice of checksum algorithm and the destination storage and format for the created checksums depend on the
- preferences of the user and the functionality provided by the UI server. For directories, the server may offer multiple options to the user (for example ignore or process recursively).

 The option --nohup is mandatory. It is currently unspecified what should happen if --nohup is not present. Because --nohup is present, the server always returns OK promptly, and completes the operation asynchronously.

-- Command: CHECKSUM\_VERIFY\_FILES --nohup Request that checksums are created for the files specified by FILE and verified against previously created and stored checksums. The choice of checksum algorithm and the source storage and format for previously created checksums depend on the preferences of the user and the functionality provided by the UI server. For directories, the server may offer multiple options to the user (for example ignore or process recursively).

 If the source storage of previously created checksums is available

 to the user through the Windows shell, this command may also accept such checksum files as FILE arguments. In this case, the UI server should instead verify the checksum of the referenced files as if they were given as INPUT files.

 The option --nohup is mandatory. It is currently unspecified what should happen if --nohup is not present. Because --nohup is present, the server always returns OK promptly, and completes the operation asynchronously.

File: gpgme.info, Node: Miscellaneous UI Server Commands, Prev: UI Server Checksum Files, Up: UI Server Protocol

A.10 Miscellaneous UI Server Commands

=====================================

The server needs to implement the following commands which are not related to a specific command:

-- Command: GETINFO WHAT This is a multi purpose command, commonly used to return a variety  of information. The required subcommands as described by the WHAT parameter are:

pid

 Return the process id of the server in decimal notation using an Assuan data line.

To allow the server to pop up the windows in the correct relation to the client, the client is advised to tell the server by sending the option:

-- Command option: window-id NUMBER

 The NUMBER represents the native window ID of the clients current window. On Windows systems this is a windows handle (HWND) and on X11 systems it is the X Window ID. The number needs to be given as a hexadecimal value so that it is easier to convey pointer values (e.g. HWND).

A client may want to fire up the certificate manager of the server. To do this it uses the Assuan command:

-- Command: START\_KEYMANAGER The server shall pop up the main window of the key manager (aka certificate manager). The client expects that the key manager is brought into the foregound and that this command immediately returns (does not wait until the key manager has been fully brought up).

A client may want to fire up the configuration dialog of the server. To do this it uses the Assuan command:

-- Command: START\_CONFDIALOG

 The server shall pop up its configuration dialog. The client expects that this dialog is brought into the foregound and that this command immediately returns (i.e. it does not wait until the dialog has been fully brought up).

When doing an operation on a mail, it is useful to let the server know the address of the sender:

-- Command: SENDER [--info] [--protocol=NAME] EMAIL EMAIL is the plain ASCII encoded address ("addr-spec" as per RFC-2822) enclosed in angle brackets. The address set with this command is valid until a successful completion of the operation or until a RESET command. A second command overrides the effect of the first one; if EMAIL is not given and --info is not used, the server shall use the default signing key.

If option --info is not given,

the server shall also suggest a

 protocol to use for signing. The client may use this suggested protocol on its own discretion. The same status line as with PREP\_ENCRYPT is used for this.

 The option --protocol may be used to give the server a hint on which signing protocol should be preferred.

To allow the UI-server to visually identify a running operation or to associate operations the server MAY support the command:

-- Command: SESSION NUMBER [STRING]

 The NUMBER is an arbitrary value, a server may use to associate simultaneous running sessions. It is a 32 bit unsigned integer with 0 as a special value indicating that no session association shall be done.

 If STRING is given, the server may use this as the title of a window or, in the case of an email operation, to extract the senders address. The string may contain spaces; thus no plus-escaping is used.

 This command may be used at any time and overrides the effect of the last command. A RESET undoes the effect of this command.

File: gpgme.info, Node: Debugging, Next: Deprecated Functions, Prev: UI Server Protocol, Up: Top

Appendix B How to solve problems \*\*\*\*\*\*\*\*\*\*\*\*\*\*\*\*\*\*\*\*\*\*\*\*\*\*\*\*\*\*\*\*

Everyone knows that software often does not do what it should do and thus there is a need to track down problems. This is in particular true for applications using a complex library like GPGME and of course also for the library itself. Here we give a few hints on how to solve such problems.

 First of all you should make sure that the keys you want to use are installed in the GnuPG engine and are usable. Thus the first test is to run the desired operation using gpg or gpgsm on the command line. If you cant figure out why things dont work, you may use GPGMEs built in trace feature. This feature is either enabled using the environment variable GPGME\_DEBUG or, if this is not possible, by calling the function gpgme\_set\_global\_flag. The value is the trace level and an optional file name. If no file name is given the trace output is

printed to stderr.

## For example

 GPGME\_DEBUG=9:/home/user/mygpgme.log (Note that under Windows you use a semicolon in place of the colon to separate the fields.)

 A trace level of 9 is pretty verbose and thus you may want to start off with a lower level. The exact definition of the trace levels and the output format may change with any release; you need to check the source code for details. In any case the trace log should be helpful to understand what is going going on. Warning: The trace log may reveal sensitive details like passphrases or other data you use in your application. If you are asked to send a log file, make sure that you run your tests only with play data.

File: gpgme.info, Node: Deprecated Functions, Next: Library Copying, Prev: Debugging, Up: Top

```
Appendix C Deprecated Functions
*******************************
```
For backward compatibility GPGME has a number of functions, data types and constants which are deprecated and should not be used anymore. We document here those which are really old to help understanding old code and to allow migration to their modern counterparts.

 \*Warning:\* These interfaces will be removed in a future version of GPGME.

- -- Function: void gpgme\_key\_release (gpgme\_key\_t KEY) The function gpgme\_key\_release is equivalent to gpgme\_key\_unref.
- -- Function: gpgme\_error\_t gpgme\_op\_import\_ext (gpgme\_ctx\_t CTX, gpgme\_data\_t KEYDATA, int \*NR) SINCE: 0.3.9

The function gpgme op import ext is equivalent to:

```
gpgme_error_t err = gpgme_op_import (ctx, keydata);
 if (!err)
  {
  gpgme import result t result = gpgme op import result (ctx);
   *nr = result->considered;
  }
```
-- Data type: gpgme\_error\_t (\*gpgme\_edit\_cb\_t) (void \*HANDLE, gpgme\_status\_code\_t STATUS, const char \*ARGS, int FD) The gpgme\_edit\_cb\_t

 type is the type of functions which GPGME calls if it a key edit operation is on-going. The status code STATUS and the argument line ARGS are passed through by GPGME from the crypto engine. The file descriptor FD is -1 for normal status messages. If STATUS indicates a command rather than a status message, the response to the command should be written to FD. The HANDLE is provided by the user at start of operation.

 The function should return GPG\_ERR\_FALSE if it did not handle the status code, 0 for success, or any other error value.

-- Function: gpgme\_error\_t gpgme\_op\_edit (gpgme\_ctx\_t CTX, gpgme\_key\_t KEY, gpgme\_edit\_cb\_t FNC, void \*HANDLE, gpgme\_data\_t OUT) SINCE: 0.3.9

 Note: This function is deprecated, please use gpgme\_op\_interact instead.

 The function gpgme\_op\_edit processes the key KEY interactively, using the edit callback function FNC with the handle HANDLE. The callback is

 invoked for every status and command request from the crypto engine. The output of the crypto engine is written to the data object OUT.

 Note that the protocol between the callback function and the crypto engine is specific to the crypto engine and no further support in implementing this protocol correctly is provided by GPGME.

 The function returns the error code GPG\_ERR\_NO\_ERROR if the edit operation completes successfully, GPG\_ERR\_INV\_VALUE if CTX or KEY is not a valid pointer, and any error returned by the crypto engine or the edit callback handler.

-- Function: gpgme\_error\_t gpgme\_op\_edit\_start (gpgme\_ctx\_t CTX, gpgme key t KEY, gpgme edit cb t FNC, void \*HANDLE, gpgme\_data\_t OUT)

 $SINCE: 0.3.9$ 

 Note: This function is deprecated, please use gpgme\_op\_interact\_start instead.

The function gpgme op edit start initiates a gpgme op edit

 operation. It can be completed by calling gpgme\_wait on the

context. \*Note Waiting For Completion::.

 The function returns the error code GPG\_ERR\_NO\_ERROR if the operation was started successfully, and GPG\_ERR\_INV\_VALUE if CTX or KEY is not a valid pointer.

-- Function: gpgme\_error\_t gpgme\_op\_card\_edit (gpgme\_ctx\_t CTX, gpgme\_key\_t KEY, gpgme\_edit\_cb\_t FNC, void \*HANDLE, gpgme\_data\_t OUT) Note: This function is deprecated, please use gpgme\_op\_interact with the flag GPGME\_INTERACT\_CARD instead.

 The function gpgme\_op\_card\_edit is analogous to gpgme\_op\_edit, but should be used to process the smart card corresponding to the key KEY.

-- Function: gpgme\_error\_t gpgme\_op\_card\_edit\_start (gpgme\_ctx\_t CTX, gpgme\_key\_t KEY, gpgme\_edit\_cb\_t FNC, void \*HANDLE, gpgme\_data\_t OUT) Note: This function is deprecated, please use gpgme\_op\_interact\_start with the flag GPGME\_INTERACT\_CARD instead.

The function gpgme\_op\_card\_edit\_start initiates a

 gpgme\_op\_card\_edit operation. It can be completed by calling gpgme\_wait on the context. \*Note Waiting For Completion::.

 The function returns the error code GPG\_ERR\_NO\_ERROR if the operation was started successfully, and GPG\_ERR\_INV\_VALUE if CTX or KEY is not a valid pointer.

-- Function: gpgme\_error\_t gpgme\_data\_new\_with\_read\_cb (gpgme\_data\_t \*DH, int (\*READFUNC) (void \*HOOK, char \*BUFFER, size\_t COUNT, size\_t \*NREAD), void \*HOOK\_VALUE) The function gpgme\_data\_new\_with\_read\_cb creates a new gpgme\_data\_t object and uses the callback function READFUNC to retrieve the data on demand. As the callback function can supply the data in any way it wants, this is the most flexible data type GPGME provides. However, it can not be used to write data.

 The callback function receives HOOK\_VALUE as its first argument whenever it is invoked. It should return up to COUNT bytes in BUFFER, and return the number of bytes actually read in NREAD. It may return 0 in NREAD if no data is currently available. To

 indicate EOF the function should return with an error code of -1 and set NREAD to 0. The callback function may support to reset its internal read pointer if it is invoked with BUFFER and NREAD being NULL and COUNT being 0.

 The function returns the error code GPG\_ERR\_NO\_ERROR if the data object was successfully created, GPG\_ERR\_INV\_VALUE if DH or READFUNC is not a valid pointer, and GPG\_ERR\_ENOMEM if not enough memory is available.

-- Function: gpgme\_error\_t gpgme\_data\_rewind (gpgme\_data\_t DH) The function gpgme\_data\_rewind is equivalent to:

return (gpgme\_data\_seek (dh, 0, SEEK\_SET) == -1) ? gpgme\_error\_from\_errno (errno) : 0;

-- Data type: gpgme\_attr\_t

 The gpgme\_attr\_t type is used to specify a key or trust item attribute. The following attributes are defined:

## GPGME\_ATTR\_KEYID

This is the

 key ID of a sub key. It is representable as a string.

## GPGME\_ATTR\_FPR

 This is the fingerprint of a sub key. It is representable as a string.

#### GPGME\_ATTR\_ALGO

 This is the crypto algorithm for which the sub key can be used. It is representable as a string and as a number. The numbers correspond to the enum gcry\_pk\_algos values in the gcrypt library.

## GPGME\_ATTR\_LEN

 This is the key length of a sub key. It is representable as a number.

## GPGME\_ATTR\_CREATED

 This is the timestamp at creation time of a sub key. It is representable as a number.

#### GPGME\_ATTR\_EXPIRE

 This is the expiration time of a sub key. It is representable as a number.

GPGME\_ATTR\_USERID

 This is a user ID. There can be more than one user IDs in a GPGME\_KEY\_T object. The first one (with index 0) is the primary user ID. The user ID is representable as a number.

#### GPGME\_ATTR\_NAME

 This is the name belonging to a user ID. It is representable as a string.

## GPGME\_ATTR\_EMAIL

 This is the email address belonging to a user ID. It is representable as a string.

## GPGME\_ATTR\_COMMENT

 This is the comment belonging to a user ID. It is representable as a string.

## GPGME\_ATTR\_VALIDITY

 This is the validity belonging to a user ID. It is representable as a string and as a number. See below for a list of available validities.

# GPGME\_ATTR\_UID\_REVOKED

 This specifies if a user ID is revoked. It is representable as a number, and is 1 if the user ID is revoked, and 0 otherwise.

## GPGME\_ATTR\_UID\_INVALID

 This specifies if a user ID is invalid. It is representable as a number, and is 1 if the user ID is invalid, and 0 otherwise.

#### GPGME\_ATTR\_TYPE

## This

 returns information about the type of key. For the string function this will eother be "PGP" or "X.509". The integer function returns 0 for PGP and 1 for X.509.

## GPGME\_ATTR\_IS\_SECRET

 This specifies if the key is a secret key. It is representable as a number, and is 1 if the key is revoked, and 0 otherwise.

## GPGME\_ATTR\_KEY\_REVOKED

 This specifies if a sub key is revoked. It is representable as a number, and is 1 if the key is revoked, and 0 otherwise.

#### GPGME\_ATTR\_KEY\_INVALID

 This specifies if a sub key is invalid. It is representable as a number, and is 1 if the key is invalid, and 0 otherwise.

### GPGME\_ATTR\_KEY\_EXPIRED

 This specifies if a sub key is expired. It is representable as a number, and is 1 if the key is expired, and 0 otherwise.

## GPGME\_ATTR\_KEY\_DISABLED

 This specifies if a sub key is disabled. It is representable

> as a number, and is 1 if the key is disabled, and 0 otherwise.

## GPGME\_ATTR\_KEY\_CAPS

 This is a description of the capabilities of a sub key. It is representable as a string. The string contains the letter e if the key can be used for encryption, s if the key can be used for signatures, and c if the key can be used for certifications.

#### GPGME\_ATTR\_CAN\_ENCRYPT

 This specifies if a sub key can be used for encryption. It is representable as a number, and is 1 if the sub key can be used for encryption, and 0 otherwise.

## GPGME\_ATTR\_CAN\_SIGN

 This specifies if a sub key can be used to create data signatures. It is representable as a number, and is 1 if the sub key can be used for signatures, and 0 otherwise.

## GPGME\_ATTR\_CAN\_CERTIFY

 This specifies if a sub key can be used to create key certificates. It is representable

# as a number, and is 1 if

the sub key can be used for certifications, and 0 otherwise.

## GPGME\_ATTR\_SERIAL

 The X.509 issuer serial attribute of the key. It is representable as a string.

#### GPGME\_ATTR\_ISSUE

 The X.509 issuer name attribute of the key. It is representable as a string.

GPGME\_ATTR\_CHAINID

 The X.509 chain ID can be used to build the certification chain. It is representable as a string.

-- Function: const char \* gpgme\_key\_get\_string\_attr (gpgme\_key\_t KEY, gpgme\_attr\_t WHAT, const void \*RESERVED, int IDX) The function gpgme\_key\_get\_string\_attr returns the value of the string-representable attribute WHAT of key KEY. If the attribute is an attribute of a sub key or an user ID, IDX specifies the sub key or user ID of which the attribute value is returned. The argument RESERVED is reserved for later use and should be NULL.

 The string returned is only valid as long as the key is valid.

 The function returns 0 if an attribute cant be returned as a string, KEY is not a valid pointer, IDX out of range, or RESERVED not NULL.

-- Function: unsigned long gpgme\_key\_get\_ulong\_attr (gpgme\_key\_t KEY, gpgme\_attr\_t WHAT, const void \*RESERVED, int IDX) The function gpgme key get ulong attr returns the value of the number-representable attribute WHAT of key KEY. If the attribute is an attribute of a sub key or an user ID, IDX specifies the sub key or user ID of which the attribute value is returned. The argument RESERVED is reserved for later use and should be NULL.

 The function returns 0 if the attribute cant be returned as a number, KEY is not a valid pointer, IDX out of range, or RESERVED not NULL.

 The signatures on a key are only available if the key was retrieved via a listing operation with the GPGME\_KEYLIST\_MODE\_SIGS mode enabled, because it is expensive to retrieve all signatures of a key.

 So, before using the below interfaces to retrieve the signatures on a key, you have to make sure that the key was listed with signatures enabled. One convenient, but blocking, way to do this is to use the function gpgme\_get\_key.

-- Data type: gpgme\_attr\_t

The gpgme attr t type is used to specify a key signature attribute. The following attributes are defined:

# GPGME\_ATTR\_KEYID

 This is the key ID of the key which was used for the signature. It is representable as a string.

#### GPGME\_ATTR\_ALGO

 This is the crypto algorithm used to create the signature. It is representable as a string and as a number. The numbers correspond to the enum gcry\_pk\_algos values in the gcrypt library.

## GPGME\_ATTR\_CREATED

 This is the timestamp at creation time of the signature. It is representable as a number.

## GPGME\_ATTR\_EXPIRE

This is the expiration time

of the signature. It is

representable as a number.

## GPGME\_ATTR\_USERID

 This is the user ID associated with the signing key. The user ID is representable as a number.

## GPGME\_ATTR\_NAME

 This is the name belonging to a user ID. It is representable as a string.

## GPGME\_ATTR\_EMAIL

 This is the email address belonging to a user ID. It is representable as a string.

## GPGME\_ATTR\_COMMENT

 This is the comment belonging to a user ID. It is representable as a string.

## GPGME\_ATTR\_KEY\_REVOKED

 This specifies if a key signature is a revocation signature. It is representable as a number, and is 1 if the key is revoked, and 0 otherwise.

## GPGME\_ATTR\_SIG\_CLASS

 This specifies the signature class of a key signature. It is representable as a number. The meaning is specific to the crypto engine.

## GPGME\_ATTR\_SIG\_CLASS

#### This

 specifies the signature class of a key signature. It is representable as a number. The meaning is specific to the crypto engine.

GPGME\_ATTR\_SIG\_STATUS

This is the same value as returned by gpgme\_get\_sig\_status.

-- Function: const char \* gpgme\_key\_sig\_get\_string\_attr (gpgme\_key\_t KEY, int UID\_IDX, gpgme\_attr\_t WHAT, const void \*RESERVED, int IDX) The function gpgme\_key\_sig\_get\_string\_attr returns the value of the string-representable attribute WHAT of the signature IDX on the user ID UID\_IDX in the key KEY. The argument RESERVED is reserved for later use and should be NULL.

The string returned is only valid as long as the key is valid.

 The function returns 0 if an attribute cant be returned as a string, KEY is not a valid pointer, UID\_IDX or IDX out of range, or RESERVED not NULL.

-- Function: unsigned long gpgme\_key\_sig\_get\_ulong\_attr (gpgme\_key\_t KEY, int UID\_IDX, gpgme\_attr\_t

## WHAT,

const void \*RESERVED, int IDX)

 The function gpgme\_key\_sig\_get\_ulong\_attr returns the value of the number-representable attribute WHAT of the signature IDX on the user ID UID\_IDX in the key KEY. The argument RESERVED is reserved for later use and should be NULL.

 The function returns 0 if an attribute cant be returned as a string, KEY is not a valid pointer, UID\_IDX or IDX out of range, or RESERVED not NULL.

## -- Data type: enum gpgme\_sig\_stat\_t

 The gpgme\_sig\_stat\_t type holds the result of a signature check, or the combined result of all signatures. The following results are possible:

GPGME\_SIG\_STAT\_NONE

This status should not occur in normal operation.

## GPGME\_SIG\_STAT\_GOOD

 This status indicates that the signature is valid. For the combined result this status means that all signatures are valid.

 GPGME\_SIG\_STAT\_GOOD\_EXP This status indicates that

the signature is valid but expired.

 For the combined result this status means that all signatures are valid and expired.

#### GPGME\_SIG\_STAT\_GOOD\_EXPKEY

 This status indicates that the signature is valid but the key used to verify the signature has expired. For the combined result this status means that all signatures are valid and all keys are expired.

## GPGME\_SIG\_STAT\_BAD

 This status indicates that the signature is invalid. For the combined result this status means that all signatures are invalid.

## GPGME\_SIG\_STAT\_NOKEY

 This status indicates that the signature could not be verified due to a missing key. For the combined result this status means that all signatures could not be checked due to missing keys.

## GPGME\_SIG\_STAT\_NOSIG

 This status indicates that the signature data provided was not a real signature.

## GPGME\_SIG\_STAT\_ERROR

 This status indicates that there was some other error which prevented the signature verification.

## GPGME\_SIG\_STAT\_DIFF

 For the combined result this status means that at least two signatures have a different status. You can get each keys status with gpgme\_get\_sig\_status.

# -- Function: const char \* gpgme\_get\_sig\_status (gpgme\_ctx\_t CTX,

 int IDX, gpgme\_sig\_stat\_t \*R\_STAT, time\_t \*R\_CREATED) The function gpgme\_get\_sig\_status is equivalent to:

 gpgme\_verify\_result\_t result; gpgme\_signature\_t sig;

result =  $ggme\_op\_verify\_result$  (ctx); sig = result->signatures;

```
 while (sig && idx)
  {
  sig = sig->next;
   idx--;
  }
if (!sig || idx) return NULL;
```

```
 if (r_stat)
        {
         switch (gpg_err_code (sig->status))
       	{
      	case GPG_ERR_NO_ERROR:
        	 *r_stat = GPGME_SIG_STAT_GOOD;
       	 break;
      	case GPG_ERR_BAD_SIGNATURE:
        	 *r_stat = GPGME_SIG_STAT_BAD;
       	 break;
      	case GPG_ERR_NO_PUBKEY:
        	 *r_stat = GPGME_SIG_STAT_NOKEY;
       	 break;
      	case GPG_ERR_NO_DATA:
        	 *r_stat = GPGME_SIG_STAT_NOSIG;
       	 break;
      	case GPG_ERR_SIG_EXPIRED:
        	 *r_stat = GPGME_SIG_STAT_GOOD_EXP;
       	 break;
      	case GPG_ERR_KEY_EXPIRED:
        	 *r_stat = GPGME_SIG_STAT_GOOD_EXPKEY;
       	 break;
      	default:
        	 *r_stat = GPGME_SIG_STAT_ERROR;
       	 break;
       	}
        }
       if (r_created)
        *r_created = sig->timestamp;
       return sig->fpr;
-- Function: const char * gpgme_get_sig_string_attr (gpgme_ctx_t CTX,
      int IDX, gpgme_attr_t WHAT, int WHATIDX)
   The function gpgme_get_sig_string_attr is equivalent to:
```

```
 gpgme_verify_result_t result;
 gpgme_signature_t sig;
result = ggme\_op\_verify\_result (ctx);
 sig = result->signatures;
```

```
 while (sig && idx)
         {
         sig = sig \rightarrow next; idx--;
        }
      if (!sig || idx) return NULL;
       switch (what)
        {
        case GPGME_ATTR_FPR:
          return sig->fpr;
        case GPGME_ATTR_ERRTOK:
         if (whatidx == 1)
           return sig->wrong_key_usage ? "Wrong_Key_Usage" : "";
          else
       	return "";
        default:
          break;
         }
       return NULL;
-- Function: const char * gpgme_get_sig_ulong_attr (gpgme_ctx_t CTX,
      int IDX, gpgme_attr_t WHAT, int WHATIDX)
   The function gpgme_get_sig_ulong_attr is equivalent to:
       gpgme_verify_result_t result;
       gpgme_signature_t sig;
  result = gpgme_op_verify_result (ctx);
       sig = result->signatures;
       while (sig && idx)
        {
         sig = sig->next;
          idx--;
        }
      if (!sig || idx) return 0;
       switch (what)
        {
        case GPGME_ATTR_CREATED:
          return sig->timestamp;
```
 case GPGME\_ATTR\_EXPIRE: return sig->exp\_timestamp;

 case GPGME\_ATTR\_VALIDITY: return (unsigned long) sig->validity;

```
 case GPGME_ATTR_SIG_STATUS:
  switch (sig->status)
```
 case GPG\_ERR\_NO\_ERROR: return GPGME\_SIG\_STAT\_GOOD;

 case GPG\_ERR\_BAD\_SIGNATURE: return GPGME\_SIG\_STAT\_BAD;

```
 	case GPG_ERR_NO_PUBKEY:
  	 return GPGME_SIG_STAT_NOKEY;
```
 case GPG\_ERR\_NO\_DATA: return GPGME\_SIG\_STAT\_NOSIG;

 case GPG\_ERR\_SIG\_EXPIRED:

 return GPGME\_SIG\_STAT\_GOOD\_EXP;

```
 	case GPG_ERR_KEY_EXPIRED:
  	 return GPGME_SIG_STAT_GOOD_EXPKEY;
```
 default:

```
 	 return GPGME_SIG_STAT_ERROR;
```
# }

 {

```
 case GPGME_ATTR_SIG_SUMMARY:
 return sig->summary;
```
 default: break; } return 0;

-- Function: const char \* gpgme\_get\_sig\_key (gpgme\_ctx\_t CTX, int IDX, gpgme key  $t * R$  KEY) The function gpgme\_get\_sig\_key is equivalent to:

gpgme\_verify\_result\_t result; gpgme\_signature\_t sig;

```
result = gpgme\_op\_verify\_result (ctx);
```

```
sig = result->signatures;
 while (sig && idx)
  {
  sig = sig->next;
   idx--;
  }
if (!sig || idx) return gpg_error (GPG_ERR_EOF);
```
return gpgme\_get\_key (ctx, sig->fpr, r\_key, 0);

File: gpgme.info, Node: Library Copying, Next: Copying, Prev: Deprecated Functions, Up: Top

GNU Lesser General Public License \*\*\*\*\*\*\*\*\*\*\*\*\*\*\*\*\*\*\*\*\*\*\*\*\*\*\*\*\*\*\*\*\*

Version 2.1, February 1999

 Copyright 1991, 1999 Free Software Foundation, Inc. 59 Temple Place Suite 330, Boston, MA 02111-1307, USA

 Everyone is permitted to copy and distribute verbatim copies of this license document, but changing it is not allowed.

 [This is the first released version of the Lesser GPL. It also counts as the successor of the GNU Library Public License, version 2, hence the version number 2.1.]

## Preamble

========

The licenses for most software are designed to take away your freedom to share and change it. By contrast, the GNU General Public Licenses are intended to guarantee your freedom to share and change free softwareto make sure the software is free for all its users.

 This license, the Lesser General Public License, applies to some specially designated softwaretypically librariesof the Free Software

Foundation and other authors who decide to use it. You can use it too, but we suggest you first think carefully about whether this license or the ordinary General Public License is the better strategy to use in any particular case, based on the explanations below.

When we speak of free software, we are referring to freedom of use,

not price. Our General Public Licenses are designed to make sure that you have the freedom to distribute copies of free software (and charge for this service if you wish); that you receive source code or can get it if you want it; that you can change the software and use pieces of it in new free programs; and that you are informed that you can do these things.

 To protect your rights, we need to make restrictions that forbid distributors to deny you these rights or to ask you to surrender these rights. These restrictions translate to certain responsibilities for you if you distribute copies of the library or if you modify it.

## For example,

 if you distribute copies of the library, whether gratis or for a fee, you must give the recipients all the rights that we gave you. You must make sure that they, too, receive or can get the source code. If you link other code with the library, you must provide complete object files to the recipients, so that they can relink them with the library after making changes to the library and recompiling it. And you must show them these terms so they know their rights.

We protect your rights with a two-step method: (1) we copyright the library, and (2) we offer you this license, which gives you legal permission to copy, distribute and/or modify the library.

 To protect each distributor, we want to make it very clear that there is no warranty for the free library. Also, if the library is modified by someone else and passed on, the recipients should know that what they have is not the original version, so that the original authors reputation will not be affected by problems that might be introduced by others.

 Finally, software patents pose a constant threat to the existence of any free program. We wish to make sure that a company cannot effectively restrict the users of a free program by obtaining a restrictive license from a patent holder. Therefore, we insist that any patent license obtained for a version of the library must be consistent with the full freedom of use specified in this license.

 Most GNU software, including some libraries, is covered by the ordinary GNU General Public License. This license, the GNU Lesser General Public License, applies to certain designated libraries, and is quite different from the ordinary General Public License. We use this license for certain libraries in order to permit linking those libraries into non-free programs.

When a program is linked with a library, whether statically or using

a shared library, the combination of the two is legally speaking a combined work, a derivative of the original library.

The ordinary

General Public License therefore permits such linking only if the entire combination fits its criteria of freedom. The Lesser General Public License permits more lax criteria for linking other code with the library.

 We call this license the Lesser General Public License because it does Less to protect the users freedom than the ordinary General Public License. It also provides other free software developers Less of an advantage over competing non-free programs. These disadvantages are the reason we use the ordinary General Public License for many libraries. However, the Lesser license provides advantages in certain special circumstances.

 For example, on rare occasions, there may be a special need to encourage the widest possible use of a certain library, so that it becomes a de-facto standard. To achieve this, non-free programs must be allowed to use the library. A more frequent case is that a free library does the same job as widely used non-free libraries. In this case,

there is little to gain by limiting the free library to free software only, so we use the Lesser General Public License.

 In other cases, permission to use a particular library in non-free programs enables a greater number of people to use a large body of free software. For example, permission to use the GNU C Library in non-free programs enables many more people to use the whole GNU operating system, as well as its variant, the GNU/Linux operating system.

 Although the Lesser General Public License is Less protective of the users freedom, it does ensure that the user of a program that is linked with the Library has the freedom and the wherewithal to run that program using a modified version of the Library.

 The precise terms and conditions for copying, distribution and modification follow. Pay close attention to the difference between a work based on the library and a work that uses the library. The former contains code derived from the library, whereas the latter must be combined with the library in order to run.

# GNU LESSER GENERAL PUBLIC LICENSE TERMS AND CONDITIONS FOR COPYING, DISTRIBUTION AND MODIFICATION

 0. This License Agreement applies to any software library or other program which contains a notice placed by the copyright holder or  other authorized party saying it may be distributed under the terms of this Lesser General Public License (also called this License). Each licensee is addressed as you.

 A library means a collection of software functions and/or data prepared so as to be conveniently linked with application programs (which use some of those functions and data) to form executables.

 The Library, below, refers to any such software library or work which has been distributed under these terms. A work based on the Library means either the Library or any derivative work under copyright law: that is to say, a work containing the Library or a portion of it, either verbatim or with modifications and/or translated straightforwardly into another language. (Hereinafter, translation is included without limitation in the term modification.)

 Source code for a work means the preferred form of the work for making modifications to it. For a library, complete source code means all the source code for all modules it contains, plus any associated interface definition files, plus the scripts used to control compilation and installation of the library.

 Activities other than copying, distribution and modification are not covered by this License; they are outside its scope. The act of running a program using the Library is not restricted, and output from such a program is covered only if its contents constitute a work based on the Library (independent of the use of the Library in a tool for writing it). Whether that is true depends on what the Library does and what the program that uses the Library does.

 1. You may copy and distribute verbatim copies of the Librarys complete source code as you receive it, in any medium, provided that you conspicuously and appropriately publish on each copy an appropriate copyright notice and disclaimer of warranty; keep intact all the notices that refer to this License and to the absence of any warranty; and distribute a copy of this License along with the Library.

 You may charge a fee for the physical act of transferring a copy, and you may at your option offer warranty protection in exchange for a fee.

 2. You may modify your copy or copies of the Library or any portion of it, thus forming a work based on the Library, and copy and distribute such modifications or work under the terms of Section 1

above, provided that you also meet all of these conditions:

a. The modified work must itself be a software library.

b. You

 must cause the files modified to carry prominent notices stating that you changed the files and the date of any change.

 c. You must cause the whole of the work to be licensed at no charge to all third parties under the terms of this License.

 d. If a facility in the modified Library refers to a function or a table of data to be supplied by an application program that uses the facility, other than as an argument passed when the facility is invoked, then you must make a good faith effort to ensure that, in the event an application does not supply such function or table, the facility still operates, and performs whatever part of its purpose remains meaningful.

 (For example, a function in a library to compute square roots has a purpose that is entirely well-defined independent of the application. Therefore, Subsection 2d requires that any application-supplied

function or table used by this function

 must be optional: if the application does not supply it, the square root function must still compute square roots.)

 These requirements apply to the modified work as a whole. If identifiable sections of that work are not derived from the Library, and can be reasonably considered independent and separate works in themselves, then this License, and its terms, do not apply to those sections when you distribute them as separate works. But when you distribute the same sections as part of a whole which is a work based on the Library, the distribution of the whole must be on the terms of this License, whose permissions for other licensees extend to the entire whole, and thus to each and every part regardless of who wrote it.

 Thus, it is not the intent of this section to claim rights or contest your rights to work written entirely by you; rather, the intent is

 to exercise the right to control the distribution of derivative or collective works based on the Library.

 In addition, mere aggregation of another work not based on the Library with the Library (or with a work based on the Library) on a volume of a storage or distribution medium does not bring the other work under the scope of this License.

 3. You may opt to apply the terms of the ordinary GNU General Public License instead of this License to a given copy of the Library. To do this, you must alter all the notices that refer to this License, so that they refer to the ordinary GNU General Public License, version 2, instead of to this License. (If a newer version than version 2 of the ordinary GNU General Public License has appeared, then you can specify that version instead if you wish.) Do not make any other change in these notices.

 Once this change is made in a given copy, it is irreversible for that copy, so

 the ordinary GNU General Public License applies to all subsequent copies and derivative works made from that copy.

 This option is useful when you wish to copy part of the code of the Library into a program that is not a library.

 4. You may copy and distribute the Library (or a portion or derivative of it, under Section 2) in object code or executable form under the terms of Sections 1 and 2 above provided that you accompany it with the complete corresponding machine-readable source code, which must be distributed under the terms of Sections 1 and 2 above on a medium customarily used for software interchange.

 If distribution of object code is made by offering access to copy from a designated place, then offering equivalent access to copy the source code from the same place satisfies the requirement to distribute the source code, even though third parties are not compelled to copy the source along with the object code.

 5. A program that contains no derivative of any portion of the Library, but is designed to work with the Library by being compiled or linked with it, is called a work that uses the Library. Such a work, in isolation, is not a derivative work of the Library, and therefore falls outside the scope of this License.

 However, linking a work that uses the Library with the Library creates an executable that is a derivative of the Library (because it contains portions of the Library), rather than a work that uses the library. The executable is therefore covered by this License. Section 6 states terms for distribution of such executables.

 When a work that uses the Library uses material from a header file that is part of the Library, the object code for the work may be a derivative work of the Library even though the source code is not. Whether this is true is especially significant if the work can be linked without the

Library, or if the work is itself a

 library. The threshold for this to be true is not precisely defined by law.

 If such an object file uses only numerical parameters, data structure layouts and accessors, and small macros and small inline functions (ten lines or less in length), then the use of the object file is unrestricted, regardless of whether it is legally a derivative work. (Executables containing this object code plus portions of the Library will still fall under Section 6.)

 Otherwise, if the work is a derivative of the Library, you may distribute the object code for the work under the terms of Section 6. Any executables containing that work also fall under Section 6, whether or not they are linked directly with the Library itself.

 6. As an exception to the Sections above, you may also combine or link a work that uses the Library with the Library to produce a work containing portions of the Library,

and distribute that work under

 terms of your choice, provided that the terms permit modification of the work for the customers own use and reverse engineering for debugging such modifications.

 You must give prominent notice with each copy of the work that the Library is used in it and that the Library and its use are covered by this License. You must supply a copy of this License. If the work during execution displays copyright notices, you must include the copyright notice for the Library among them, as well as a reference directing the user to the copy of this License. Also, you must do one of these things:

- a. Accompany the work with the complete corresponding machine-readable source code for the Library including whatever changes were used in the work (which must be distributed under Sections 1 and 2 above); and, if the work is an executable linked with the Library, with the complete machine-readable work that uses the Library, as object code and/or source code, so that the user can modify the Library and then relink to produce a modified executable containing the modified Library. (It is understood that the user who changes the contents of definitions files in the Library will not necessarily be able to recompile the application to use the modified definitions.)
- b. Use a suitable shared library mechanism for linking with the Library. A suitable mechanism is one that (1) uses at run time a copy of the library already present on the users

 computer system, rather than copying library functions into the executable, and (2) will operate properly with a modified version of the library, if the user installs one, as long as the modified version is interface-compatible with the version that the work was made with.

- c. Accompany the work with a written offer, valid for at least three years, to give the same user the materials specified in Subsection 6a, above, for a charge no more than the cost of performing this distribution.
	- d. If distribution of the work is made by offering access to copy from a designated place, offer equivalent access to copy the above specified materials from the same place.
	- e. Verify that the user has already received a copy of these materials or that you have already sent this user a copy.

 For an executable, the required form of the work that uses the Library must include any data and utility programs needed for reproducing the executable from it. However, as a special exception, the materials to be distributed need not include anything that is normally distributed (in either source or binary form) with the major components (compiler, kernel, and so on) of the

 operating system on which the executable runs, unless that component itself accompanies the executable.

 It may happen that this requirement contradicts the license restrictions of other proprietary libraries that do not normally accompany the operating system. Such a contradiction means you cannot use both them and the Library together in an executable that you distribute.

- 7. You may place library facilities that are a work based on the Library side-by-side in a single library together with other library facilities not covered by this License, and distribute such a combined library, provided that the separate distribution of the work based on the Library and of the other library facilities is otherwise permitted, and provided that you do these two things:
- a. Accompany the combined library with a copy of the same work based on the Library, uncombined with any other library facilities. This must be distributed under the terms of the Sections above.
- b. Give prominent notice with the combined library of the fact that part of it is a work based on the Library, and explaining where to find the accompanying uncombined form of the same work.
- 8. You may not copy, modify, sublicense, link with, or distribute the Library except as expressly provided under this License. Any attempt otherwise to copy, modify, sublicense, link with, or distribute the Library is void, and will automatically terminate your rights under this License. However, parties who have received copies, or rights, from you under this License will not have their licenses terminated so long as such parties remain in full compliance.
- 9. You are not required to accept this License, since you have not signed it. However, nothing else grants you permission to modify or distribute the Library or its derivative works. These actions are prohibited by law if you do not accept this License. Therefore, by modifying or distributing the Library (or any work based on the Library), you indicate your acceptance of this License to do so, and all its terms and conditions for copying, distributing or modifying the Library or works based on it.
- 10. Each time you redistribute the Library (or any work based on the Library), the recipient automatically receives a license from the original licensor to copy, distribute, link with or modify the Library subject to these terms and conditions. You may not impose any further restrictions on the recipients exercise of the rights granted herein. You are not responsible for enforcing compliance by third parties with this License.
- 11. If, as a consequence of a court judgment or allegation of patent infringement or for any other reason (not limited to patent issues), conditions are imposed on you (whether by court order, agreement or otherwise) that contradict the conditions of this License, they do not excuse you from the conditions of this License. If you cannot distribute so as to satisfy simultaneously your obligations under this License and any other pertinent obligations, then as a consequence you may not distribute the Library at all. For example, if a patent license would not permit royalty-free redistribution of the Library by all those who receive copies directly or indirectly through you, then the only way you could satisfy both it and this License would be to refrain entirely from distribution of the Library.

 If any portion of this section is held invalid or unenforceable under any particular circumstance, the balance of the section is intended to apply, and the section as a whole is intended to apply in other circumstances.

 It is not the purpose of this section to induce you to infringe any patents or

 other property right claims or to contest validity of any such claims; this section has the sole purpose of protecting the integrity of the free software distribution system which is implemented by public license practices. Many people have made generous contributions to the wide range of software distributed through that system in reliance on consistent application of that system; it is up to the author/donor to decide if he or she is willing to distribute software through any other system and a licensee cannot impose that choice.

 This section is intended to make thoroughly clear what is believed to be a consequence of the rest of this License.

- 12. If the distribution and/or use of the Library is restricted in certain countries either by patents or by copyrighted interfaces, the original copyright holder who places the Library under this License may add an explicit geographical distribution limitation excluding
- those countries, so that distribution is permitted only in or among countries not thus excluded. In such case, this License incorporates the limitation as if written in the body of this License.
- 13. The Free Software Foundation may publish revised and/or new versions of the Lesser General Public License from time to time. Such new versions will be similar in spirit to the present version, but may differ in detail to address new problems or concerns.

 Each version is given a distinguishing version number. If the Library specifies a version number of this License which applies to it and any later version, you have the option of following the terms and conditions either of that version or of any later version published by the Free Software Foundation. If the Library does not specify a license version number, you may choose any version ever published by the Free Software Foundation.

### 14. If you wish to incorporate parts

#### of the Library into other free

 programs whose distribution conditions are incompatible with these, write to the author to ask for permission. For software which is copyrighted by the Free Software Foundation, write to the Free Software Foundation; we sometimes make exceptions for this. Our decision will be guided by the two goals of preserving the free status of all derivatives of our free software and of promoting the

sharing and reuse of software generally.

# NO WARRANTY

 15. BECAUSE THE LIBRARY IS LICENSED FREE OF CHARGE, THERE IS NO WARRANTY FOR THE LIBRARY, TO THE EXTENT PERMITTED BY APPLICABLE LAW. EXCEPT WHEN OTHERWISE STATED IN WRITING THE COPYRIGHT HOLDERS AND/OR OTHER PARTIES PROVIDE THE LIBRARY AS IS WITHOUT WARRANTY OF ANY KIND, EITHER EXPRESSED OR IMPLIED, INCLUDING, BUT NOT LIMITED TO, THE IMPLIED WARRANTIES OF MERCHANTABILITY AND FITNESS FOR A PARTICULAR PURPOSE. THE ENTIRE

RISK AS TO THE QUALITY AND

 PERFORMANCE OF THE LIBRARY IS WITH YOU. SHOULD THE LIBRARY PROVE DEFECTIVE, YOU ASSUME THE COST OF ALL NECESSARY SERVICING, REPAIR OR CORRECTION.

 16. IN NO EVENT UNLESS REQUIRED BY APPLICABLE LAW OR AGREED TO IN WRITING WILL ANY COPYRIGHT HOLDER, OR ANY OTHER PARTY WHO MAY MODIFY AND/OR REDISTRIBUTE THE LIBRARY AS PERMITTED ABOVE, BE LIABLE TO YOU FOR DAMAGES, INCLUDING ANY GENERAL, SPECIAL, INCIDENTAL OR CONSEQUENTIAL DAMAGES ARISING OUT OF THE USE OR INABILITY TO USE THE LIBRARY (INCLUDING BUT NOT LIMITED TO LOSS OF DATA OR DATA BEING RENDERED INACCURATE OR LOSSES SUSTAINED BY YOU OR THIRD PARTIES OR A FAILURE OF THE LIBRARY TO OPERATE WITH ANY OTHER SOFTWARE), EVEN IF SUCH HOLDER OR OTHER PARTY HAS BEEN ADVISED OF THE POSSIBILITY OF SUCH DAMAGES.

# END OF TERMS AND CONDITIONS

How to Apply These Terms to Your New Libraries

==============================================

# If

 you develop a new library, and you want it to be of the greatest possible use to the public, we recommend making it free software that everyone can redistribute and change. You can do so by permitting redistribution under these terms (or, alternatively, under the terms of the ordinary General Public License).

 To apply these terms, attach the following notices to the library. It is safest to attach them to the start of each source file to most effectively convey the exclusion of warranty; and each file should have at least the copyright line and a pointer to where the full notice is found.

 ONE LINE TO GIVE THE LIBRARY'S NAME AND AN IDEA OF WHAT IT DOES. Copyright (C) YEAR NAME OF AUTHOR

 This library is free software; you can redistribute it and/or modify it under the terms of the GNU Lesser General Public License as published by the Free Software Foundation; either version 2.1 of the License, or (at your option) any later version.

## This library

 is distributed in the hope that it will be useful, but WITHOUT ANY WARRANTY; without even the implied warranty of MERCHANTABILITY or FITNESS FOR A PARTICULAR PURPOSE. See the GNU Lesser General Public License for more details.

 You should have received a copy of the GNU Lesser General Public License along with this library; if not, write to the Free Software Foundation, Inc., 59 Temple Place, Suite 330, Boston, MA 02111-1307, USA.

 Also add information on how to contact you by electronic and paper mail.

 You should also get your employer (if you work as a programmer) or your school, if any, to sign a copyright disclaimer for the library, if necessary. Here is a sample; alter the names:

 Yoyodyne, Inc., hereby disclaims all copyright interest in the library `Frob' (a library for tweaking knobs) written by James Random Hacker.

 SIGNATURE OF TY COON, 1 April 1990 Ty Coon, President of Vice

Thats all there is to it!

# File:

gpgme.info, Node: Copying, Next: Concept Index, Prev: Library Copying, Up: Top

GNU General Public License \*\*\*\*\*\*\*\*\*\*\*\*\*\*\*\*\*\*\*\*\*\*\*\*\*\*

Version 3, 29 June 2007

Copyright 2007 Free Software Foundation, Inc. <https://fsf.org/>

 Everyone is permitted to copy and distribute verbatim copies of this license document, but changing it is not allowed.

# Preamble

========

The GNU General Public License is a free, copyleft license for software and other kinds of works.

 The licenses for most software and other practical works are designed to take away your freedom to share and change the works. By contrast, the GNU General Public License is intended to guarantee your freedom to share and change all versions of a programto make sure it remains free software for all its users. We, the Free Software Foundation, use the GNU General Public License for most of our software; it applies also to any other work released this way by its authors. You can apply it to your programs, too.

 When we speak of free software, we are referring to freedom, not price. Our General Public Licenses are designed to make sure that you have the freedom to distribute copies of free software (and charge for them if you wish), that you receive source code or can get it if you want it, that you can change the software or use pieces of it in new free programs, and that you know you can do these things.

 To protect your rights, we need to prevent others from denying you these rights or asking you to surrender the rights. Therefore, you have certain responsibilities if you distribute copies of the software, or if you modify it: responsibilities to respect the freedom of others.

 For example, if you distribute copies of such a program, whether gratis or for a fee, you must pass on to the recipients the same freedoms that you received. You must make sure that they, too, receive or can get the source code. And you must show them these terms so they know

their rights.

 Developers that use the GNU GPL protect your rights with two steps: (1) assert copyright on the software, and (2) offer you this License giving you legal permission to copy, distribute and/or modify it.

 For the developers and authors protection, the GPL clearly explains that there is no warranty for this free software. For both users and authors sake, the GPL requires that modified versions be marked as changed, so that their problems will not be attributed erroneously to authors of previous versions.

 Some devices are designed to deny users access to install or run modified versions of the software inside them, although the manufacturer can do so. This is fundamentally incompatible with the aim of protecting users freedom to change the software. The systematic pattern of such abuse occurs in the area of products for individuals to use, which is precisely where it is most unacceptable. Therefore, we

have designed this version of the GPL to prohibit the practice for those products. If such problems arise substantially in other domains, we stand ready to extend this provision to those domains in future versions

of the GPL, as needed to protect the freedom of users.

 Finally, every program is threatened constantly by software patents. States should not allow patents to restrict development and use of software on general-purpose computers, but in those that do, we wish to avoid the special danger that patents applied to a free program could make it effectively proprietary. To prevent this, the GPL assures that patents cannot be used to render the program non-free.

 The precise terms and conditions for copying, distribution and modification follow.

# TERMS AND CONDITIONS

0. Definitions.

 This License refers to version 3 of the GNU General Public License.

 Copyright also means copyright-like laws that apply to other kinds of works, such as semiconductor masks.

The Program refers

 to any copyrightable work licensed under this License. Each licensee is addressed as you. Licensees and recipients may be individuals or organizations.

 To modify a work means to copy from or adapt all or part of the work in a fashion requiring copyright permission, other than the making of an exact copy. The resulting work is called a modified version of the earlier work or a work based on the earlier work.

 A covered work means either the unmodified Program or a work based on the Program.

 To propagate a work means to do anything with it that, without permission, would make you directly or secondarily liable for infringement under applicable copyright law, except executing it on a computer or modifying a private copy. Propagation includes copying, distribution (with or without modification), making available to the public, and in some countries other activities as well.

To convey a work means any

kind of propagation that enables other

 parties to make or receive copies. Mere interaction with a user through a computer network, with no transfer of a copy, is not conveying.

 An interactive user interface displays Appropriate Legal Notices to the extent that it includes a convenient and prominently visible feature that (1) displays an appropriate copyright notice, and (2) tells the user that there is no warranty for the work (except to the extent that warranties are provided), that licensees may convey the work under this License, and how to view a copy of this License. If the interface presents a list of user commands or options, such as a menu, a prominent item in the list meets this criterion.

1. Source Code.

 The source code for a work means the preferred form of the work for making modifications to it. Object code means any non-source form of a work.

 A Standard Interface means an interface that either is an

 official standard defined by a recognized standards body, or, in the case of interfaces specified for a particular programming language, one that is widely used among developers working in that language.

 The System Libraries of an executable work include anything, other than the work as a whole, that (a) is included in the normal form of packaging a Major Component, but which is not part of that Major Component, and (b) serves only to enable use of the work with that Major Component, or to implement a Standard Interface for which an implementation is available to the public in source code form. A Major Component, in this context, means a major essential component (kernel, window system, and so on) of the specific operating system (if any) on which the executable work runs, or a compiler used to produce the work, or an object code interpreter used to run it.

The Corresponding Source for a

work in object code form means all

 the source code needed to generate, install, and (for an executable work) run the object code and to modify the work, including scripts to control those activities. However, it does not include the works System Libraries, or general-purpose tools or generally available free programs which are used unmodified in performing those activities but which are not part of the work. For example,

 Corresponding Source includes interface definition files associated with source files for the work, and the source code for shared libraries and dynamically linked subprograms that the work is specifically designed to require, such as by intimate data communication or control flow between those subprograms and other parts of the work.

 The Corresponding Source need not include anything that users can regenerate automatically from other parts of the Corresponding Source.

 The Corresponding Source for a work in source code form is that same work.

# 2. Basic Permissions.

 All rights granted under this License are granted for the term of copyright on the Program, and are irrevocable provided the stated conditions are met. This License explicitly affirms your unlimited permission to run the unmodified Program. The output from running a covered work is covered by this License only if the output, given its content, constitutes a covered work. This License acknowledges your rights of fair use or other equivalent, as provided by copyright law.

 You may make, run and propagate covered works that you do not convey, without conditions so long as your license otherwise remains in force. You may convey covered works to others for the sole purpose of having them make modifications exclusively for you, or provide you with facilities for running those works, provided that you comply with the terms of this

License in conveying all

 material for which you do not control copyright. Those thus making or running the covered works for you must do so exclusively on your behalf, under your direction and control, on terms that prohibit them from making any copies of your copyrighted material outside their relationship with you.

 Conveying under any other circumstances is permitted solely under the conditions stated below. Sublicensing is not allowed; section 10 makes it unnecessary.

3. Protecting Users Legal Rights From Anti-Circumvention Law.

 No covered work shall be deemed part of an effective technological measure under any applicable law fulfilling obligations under article 11 of the WIPO copyright treaty adopted on 20 December

 1996, or similar laws prohibiting or restricting circumvention of such measures.

 When you convey a covered work, you waive any legal power to forbid circumvention of technological measures

to the extent such

 circumvention is effected by exercising rights under this License with respect to the covered work, and you disclaim any intention to limit operation or modification of the work as a means of enforcing, against the works users, your or third parties legal rights to forbid circumvention of technological measures.

4. Conveying Verbatim Copies.

 You may convey verbatim copies of the Programs source code as you receive it, in any medium, provided that you conspicuously and appropriately publish on each copy an appropriate copyright notice; keep intact all notices stating that this License and any non-permissive terms added in accord with section 7 apply to the code; keep intact all notices of the absence of any warranty; and give all recipients a copy of this License along with the Program.

 You may charge any price or no price for each copy that you convey, and you may offer support or warranty protection for a fee.

5. Conveying Modified Source Versions.

 You may convey a work based on the Program, or the modifications to produce it from the Program, in the form of source code under the terms of section 4, provided that you also meet all of these conditions:

- a. The work must carry prominent notices stating that you modified it, and giving a relevant date.
- b. The work must carry prominent notices stating that it is released under this License and any conditions added under section 7. This requirement modifies the requirement in section 4 to keep intact all notices.
- c. You must license the entire work, as a whole, under this License to anyone who comes into possession of a copy. This License will therefore apply, along with any applicable section 7 additional terms, to the whole of the work, and all its parts, regardless of how they are packaged. This License

gives no permission to license the work in any other way, but

 it does not invalidate such permission if you have separately received it.

 d. If the work has interactive user interfaces, each must display Appropriate Legal Notices; however, if the Program has interactive interfaces that do not display Appropriate Legal Notices, your work need not make them do so.

 A compilation of a covered work with other separate and independent works, which are not by their nature extensions of the covered work, and which are not combined with it such as to form a larger program, in or on a volume of a storage or distribution medium, is called an aggregate if the compilation and its resulting copyright are not used to limit the access or legal rights of the compilations users beyond what the individual works permit. Inclusion of a covered work in an aggregate does not cause this License

to apply to the other parts of the aggregate.

6. Conveying Non-Source Forms.

 You may convey a covered work in object code form under the terms of sections 4 and 5, provided that you also convey the machine-readable Corresponding Source under the terms of this License, in one of these ways:

- a. Convey the object code in, or embodied in, a physical product (including a physical distribution medium), accompanied by the Corresponding Source fixed on a durable physical medium customarily used for software interchange.
- b. Convey the object code in, or embodied in, a physical product (including a physical distribution medium), accompanied by a written offer, valid for at least three years and valid for as long as you offer spare parts or customer support for that product model, to give anyone who possesses the object code either (1) a copy of the Corresponding Source for

all the

 software in the product that is covered by this License, on a durable physical medium customarily used for software interchange, for a price no more than your reasonable cost of physically performing this conveying of source, or (2) access to copy the Corresponding Source from a network server at no charge.

 c. Convey individual copies of the object code with a copy of the written offer to provide the Corresponding Source. This alternative is allowed only occasionally and noncommercially,

 and only if you received the object code with such an offer, in accord with subsection 6b.

 d. Convey the object code by offering access from a designated place (gratis or for a charge), and offer equivalent access to the Corresponding Source in the same way through the same place at no further charge. You need not require recipients to copy

 the Corresponding Source along with the object code. If the place to copy the object code is a network server, the Corresponding Source may be on a different server (operated by you or a third party) that supports equivalent copying facilities, provided you maintain clear directions next to the object code saying where to find the Corresponding Source. Regardless of what server hosts the Corresponding Source, you remain obligated to ensure that it is available for as long as needed to satisfy these requirements.

 e. Convey the object code using peer-to-peer transmission, provided you inform other peers where the object code and Corresponding Source of the work are being offered to the general public at no charge under subsection 6d.

 A separable portion of the object code, whose source code is excluded from the Corresponding Source as a System Library, need not be included in conveying the object code work.

 A User Product is either (1) a consumer product, which means any tangible personal property which is normally used for personal, family, or household purposes, or (2) anything designed or sold for incorporation into a dwelling. In determining whether a product is a consumer product, doubtful cases shall be resolved in favor of coverage. For a particular product received by a particular user, normally used refers to a typical or common use of that class of product, regardless of the status of the particular user or of the way in which the particular user actually uses, or expects or is expected to use, the product. A product is a consumer product regardless of whether the product has substantial commercial, industrial or non-consumer uses, unless such uses represent the only significant mode of use of the product.

 Installation Information for a User Product means any methods,

 procedures, authorization keys, or other information required to install and execute modified versions of a covered work in that User Product from a modified version of its Corresponding Source. The information must suffice to ensure that the continued functioning of the modified object code is in no case prevented or

interfered with solely because modification has been made.

 If you convey an object code work under this section in, or with, or specifically for use in, a User Product, and the conveying occurs as part of a transaction in which the right of possession and use of the User Product is transferred to the recipient in perpetuity or for a fixed term (regardless of how the transaction is characterized), the Corresponding Source conveyed under this section must be accompanied by the Installation Information. But this requirement does not apply if neither you nor any third party retains

 the ability to install modified object code on the User Product (for example, the work has been installed in ROM).

 The requirement to provide Installation Information does not include a requirement to continue to provide support service, warranty, or updates for a work that has been modified or installed by the recipient, or for the User Product in which it has been modified or installed. Access to a network may be denied when the modification itself materially and adversely affects the operation of the network or violates the rules and protocols for communication across the network.

 Corresponding Source conveyed, and Installation Information provided, in accord with this section must be in a format that is publicly documented (and with an implementation available to the public in source code form), and must require no special password or key for unpacking, reading or copying.

#### 7. Additional Terms.

#### Additional

 permissions are terms that supplement the terms of this License by making exceptions from one or more of its conditions. Additional permissions that are applicable to the entire Program shall be treated as though they were included in this License, to the extent that they are valid under applicable law. If additional permissions apply only to part of the Program, that part may be used separately under those permissions, but the entire Program remains governed by this License without regard to the additional permissions.

 When you convey a copy of a covered work, you may at your option remove any additional permissions from that copy, or from any part of it. (Additional permissions may be written to require their own removal in certain cases when you modify the work.) You may place additional permissions on material, added by you to a covered work, for which you have or can give appropriate copyright permission.

 Notwithstanding any other provision of this License, for material you add to a covered work, you may (if authorized by the copyright holders of that material) supplement the terms of this License with terms:

- a. Disclaiming warranty or limiting liability differently from the terms of sections 15 and 16 of this License; or
- b. Requiring preservation of specified reasonable legal notices or author attributions in that material or in the Appropriate Legal Notices displayed by works containing it; or
- c. Prohibiting misrepresentation of the origin of that material, or requiring that modified versions of such material be marked in reasonable ways as different from the original version; or
- d. Limiting the use for publicity purposes of names of licensors or authors of the material; or
- e. Declining to grant rights under trademark law for use of some trade names,

trademarks, or service marks; or

 f. Requiring indemnification of licensors and authors of that material by anyone who conveys the material (or modified versions of it) with contractual assumptions of liability to the recipient, for any liability that these contractual assumptions directly impose on those licensors and authors.

 All other non-permissive additional terms are considered further restrictions within the meaning of section 10. If the Program as you received it, or any part of it, contains a notice stating that it is governed by this License along with a term that is a further restriction, you may remove that term. If a license document contains a further restriction but permits relicensing or conveying under this License, you may add to a covered work material governed by the terms of that license document, provided that the further restriction does not survive such relicensing or conveying.

 If you add terms to a covered work in accord with this section, you must place, in the relevant source files, a statement of the additional terms that apply to those files, or a notice indicating where to find the applicable terms.

 Additional terms, permissive or non-permissive, may be stated in the form of a separately written license, or stated as exceptions;

the above requirements apply either way.

#### 8. Termination.

 You may not propagate or modify a covered work except as expressly provided under this License. Any attempt otherwise to propagate or modify it is void, and will automatically terminate your rights under this License (including any patent licenses granted under the third paragraph of section 11).

 However, if you cease all violation of this License, then your license from a particular copyright holder is reinstated (a) provisionally, unless and until the copyright holder explicitly and

 finally terminates your license, and (b) permanently, if the copyright holder fails to notify you of the violation by some reasonable means prior to 60 days after the cessation.

 Moreover, your license from a particular copyright holder is reinstated permanently if the copyright holder notifies you of the violation by some reasonable means, this is the first time you have received notice of violation of this License (for any work) from that copyright holder, and you cure the violation prior to 30 days after your receipt of the notice.

 Termination of your rights under this section does not terminate the licenses of parties who have received copies or rights from you under this License. If your rights have been terminated and not permanently reinstated, you do not qualify to receive new licenses for the same material under section 10.

9. Acceptance Not Required for Having Copies.

# You are not required to

 accept this License in order to receive or run a copy of the Program. Ancillary propagation of a covered work occurring solely as a consequence of using peer-to-peer transmission to receive a copy likewise does not require acceptance. However, nothing other than this License grants you permission to propagate or modify any covered work. These actions infringe copyright if you do not accept this License. Therefore, by modifying or propagating a covered work, you indicate your acceptance of this License to do so.

10. Automatic Licensing of Downstream Recipients.

 Each time you convey a covered work, the recipient automatically receives a license from the original licensors, to run, modify and

 propagate that work, subject to this License. You are not responsible for enforcing compliance by third parties with this License.

 An entity transaction is a transaction transferring control of an organization, or substantially

all assets of one, or subdividing an

 organization, or merging organizations. If propagation of a covered work results from an entity transaction, each party to that transaction who receives a copy of the work also receives whatever licenses to the work the partys predecessor in interest had or could give under the previous paragraph, plus a right to possession of the Corresponding Source of the work from the predecessor in interest, if the predecessor has it or can get it with reasonable efforts.

 You may not impose any further restrictions on the exercise of the rights granted or affirmed under this License. For example, you may not impose a license fee, royalty, or other charge for exercise of rights granted under this License, and you may not initiate litigation (including a cross-claim or counterclaim in a lawsuit) alleging that any patent claim is infringed by making, using, selling, offering

 for sale, or importing the Program or any portion of it.

#### 11. Patents.

 A contributor is a copyright holder who authorizes use under this License of the Program or a work on which the Program is based. The work thus licensed is called the contributors contributor version.

 A contributors essential patent claims are all patent claims owned or controlled by the contributor, whether already acquired or hereafter acquired, that would be infringed by some manner, permitted by this License, of making, using, or selling its contributor version, but do not include claims that would be infringed only as a consequence of further modification of the contributor version. For purposes of this definition, control includes the right to grant patent sublicenses in a manner consistent with the requirements of this License.

 Each contributor grants you a non-exclusive, worldwide, royalty-free patent license under the contributors essential

 patent claims, to make, use, sell, offer for sale, import and otherwise run, modify and propagate the contents of its contributor

#### version.

 In the following three paragraphs, a patent license is any express agreement or commitment, however denominated, not to enforce a patent (such as an express permission to practice a patent or covenant not to sue for patent infringement). To grant such a patent license to a party means to make such an agreement or commitment not to enforce a patent against the party.

 If you convey a covered work, knowingly relying on a patent license, and the Corresponding Source of the work is not available for anyone to copy, free of charge and under the terms of this License, through a publicly available network server or other readily accessible means, then you must either (1) cause the Corresponding Source to be so available, or (2) arrange to deprive yourself

 of the benefit of the patent license for this particular work, or  $(3)$  arrange, in a manner consistent with the requirements of this License, to extend the patent license to downstream recipients. Knowingly relying means you have actual knowledge that, but for the patent license, your conveying the covered work in a country, or your recipients use of the covered work in a country, would infringe one or more identifiable patents in that country that you have reason to believe are valid.

 If, pursuant to or in connection with a single transaction or arrangement, you convey, or propagate by procuring conveyance of, a covered work, and grant a patent license to some of the parties receiving the covered work authorizing them to use, propagate, modify or convey a specific copy of the covered work, then the patent license you grant is automatically extended to all recipients of the covered work and works based on it.

 A patent license is discriminatory if it does not include within the scope of its coverage, prohibits the exercise of, or is conditioned on the non-exercise of one or more of the rights that are specifically granted under this License. You may not convey a covered work if you are a party to an arrangement with a third party that is in the business of distributing software, under which you make payment to the third party based on the extent of your activity of conveying the work, and under which the third party grants, to any of the parties who would receive the covered work from you, a discriminatory patent license (a) in connection with copies of the covered work conveyed by you (or copies made from those copies), or (b) primarily for and in connection with specific products or compilations that contain the covered work, unless you entered into that arrangement, or that patent license was granted,

 prior to 28 March 2007.

 Nothing in this License shall be construed as excluding or limiting any implied license or other defenses to infringement that may otherwise be available to you under applicable patent law.

### 12. No Surrender of Others Freedom.

 If conditions are imposed on you (whether by court order, agreement or otherwise) that contradict the conditions of this License, they do not excuse you from the conditions of this License. If you cannot convey a covered work so as to satisfy simultaneously your obligations under this License and any other pertinent obligations, then as a consequence you may not convey it at all. For example, if you agree to terms that obligate you to collect a royalty for further conveying from those to whom you convey the Program, the only way you could satisfy both those terms and this License would be to refrain entirely from conveying the Program.

13. Use with the GNU Affero General Public License.

 Notwithstanding any other provision of this License, you have permission to link or combine any covered work with a work licensed under version 3 of the GNU Affero General Public License into a single combined work, and to convey the resulting work. The terms of this License will continue to apply to the part which is the covered work, but the special requirements of the GNU Affero General Public License, section 13, concerning interaction through a network will apply to the combination as such.

14. Revised Versions of this License.

 The Free Software Foundation may publish revised and/or new versions of the GNU General Public License from time to time. Such new versions will be similar in spirit to the present version, but may differ in detail to address new problems or concerns.

 Each version is given a distinguishing version number. If the Program specifies that a certain numbered version of the GNU

 General Public License or any later version applies to it, you have the option of following the terms and conditions either of that numbered version or of any later version published by the Free Software Foundation. If the Program does not specify a version number of the GNU General Public License, you may choose any version ever published by the Free Software Foundation.

 If the Program specifies that a proxy can decide which future versions of the GNU General Public License can be used, that proxys public statement of acceptance of a version permanently authorizes you to choose that version for the Program.

 Later license versions may give you additional or different permissions. However, no additional obligations are imposed on any author or copyright holder as a result of your choosing to follow a later version.

# 15. Disclaimer of Warranty.

 THERE IS NO WARRANTY FOR THE PROGRAM, TO THE EXTENT PERMITTED BY APPLICABLE LAW. EXCEPT WHEN OTHERWISE STATED IN WRITING THE COPYRIGHT HOLDERS AND/OR OTHER PARTIES PROVIDE THE PROGRAM AS IS WITHOUT WARRANTY OF ANY KIND, EITHER EXPRESSED OR IMPLIED, INCLUDING, BUT NOT LIMITED TO, THE IMPLIED WARRANTIES OF MERCHANTABILITY AND FITNESS FOR A PARTICULAR PURPOSE. THE ENTIRE RISK AS TO THE QUALITY AND PERFORMANCE OF THE PROGRAM IS WITH YOU. SHOULD THE PROGRAM PROVE DEFECTIVE, YOU ASSUME THE COST OF ALL NECESSARY SERVICING, REPAIR OR CORRECTION.

16. Limitation of Liability.

 IN NO EVENT UNLESS REQUIRED BY APPLICABLE LAW OR AGREED TO IN WRITING WILL ANY COPYRIGHT HOLDER, OR ANY OTHER PARTY WHO MODIFIES AND/OR CONVEYS THE PROGRAM AS PERMITTED ABOVE, BE LIABLE TO YOU FOR DAMAGES, INCLUDING ANY GENERAL, SPECIAL, INCIDENTAL OR CONSEQUENTIAL DAMAGES ARISING OUT OF THE USE OR INABILITY TO USE THE PROGRAM (INCLUDING BUT NOT LIMITED TO LOSS OF DATA OR DATA BEING RENDERED INACCURATE OR LOSSES SUSTAINED BY YOU OR THIRD PARTIES OR A FAILURE OF THE PROGRAM TO OPERATE WITH ANY OTHER PROGRAMS), EVEN IF SUCH HOLDER OR OTHER PARTY HAS BEEN ADVISED OF THE POSSIBILITY OF SUCH DAMAGES.

17. Interpretation of Sections 15 and 16.

 If the disclaimer of warranty and limitation of liability provided above cannot be given local legal effect according to their terms, reviewing courts shall apply local law that most closely approximates an absolute waiver of all civil liability in connection with the Program, unless a warranty or assumption of liability accompanies a copy of the Program in return for a fee.

# END OF TERMS AND CONDITIONS

How to Apply These Terms to Your New Programs

If you develop a new program, and you want it to be of the greatest possible use to the public, the best way to achieve this is to make it free software which everyone can redistribute and change under these terms.

=============================================

 To do so, attach the following notices to the program. It is safest to attach them to the start of each source file to most effectively state the exclusion of warranty; and each file should have at least the copyright line and a pointer to where the full notice is found.

# ONE LINE TO GIVE THE PROGRAM'S NAME AND A BRIEF IDEA OF WHAT IT DOES. Copyright (C) YEAR NAME OF AUTHOR

 This program is free software: you can redistribute it and/or modify it under the terms of the GNU General Public License as published by the Free Software Foundation, either version 3 of the License, or (at your option) any later version.

 This program is distributed in the hope that it will be useful, but WITHOUT ANY WARRANTY; without even the implied warranty of MERCHANTABILITY or FITNESS FOR A PARTICULAR PURPOSE. See the GNU General Public License for more details.

You should have received a copy of the GNU General Public License

along with this program. If not, see <https://www.gnu.org/licenses/>.

Also add information on how to contact you by electronic and paper mail.

If the program does terminal interaction, make it output a short notice like this when it starts in an interactive mode:

 PROGRAM Copyright (C) YEAR NAME OF AUTHOR This program comes with ABSOLUTELY NO WARRANTY; for details type show w. This is free software, and you are welcome to redistribute it under certain conditions; type show c for details.

 The hypothetical commands show w and show c should show the appropriate parts of the General Public License. Of course, your programs commands might be different; for a GUI interface, you would use an about box.

 You should also get your employer (if you work as a programmer) or school, if any, to sign a copyright disclaimer for the program, if

necessary. For more information on this, and how to apply and follow the GNU GPL, see <https://www.gnu.org/licenses/>.

 The GNU General Public License does not permit incorporating your program into proprietary programs. If your program is a subroutine library, you may consider it more useful to permit linking proprietary applications with the library. If this is what you want to do, use the GNU Lesser General Public License instead of this License. But first, please read <https://www.gnu.org/philosophy/why-not-lgpl.html>.

File: gpgme.info, Node: Concept Index, Next: Function and Data Index, Prev: Copying, Up: Top

Concept Index \*\*\*\*\*\*\*\*\*\*\*\*\*

[index]

\* Menu:

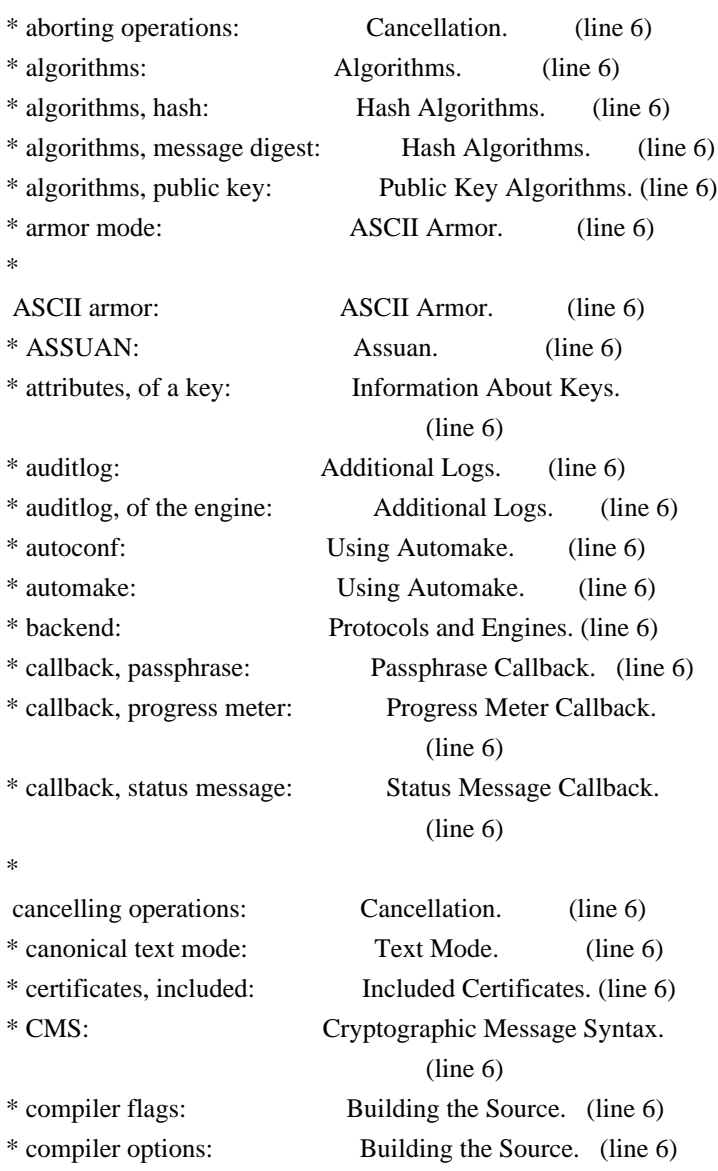

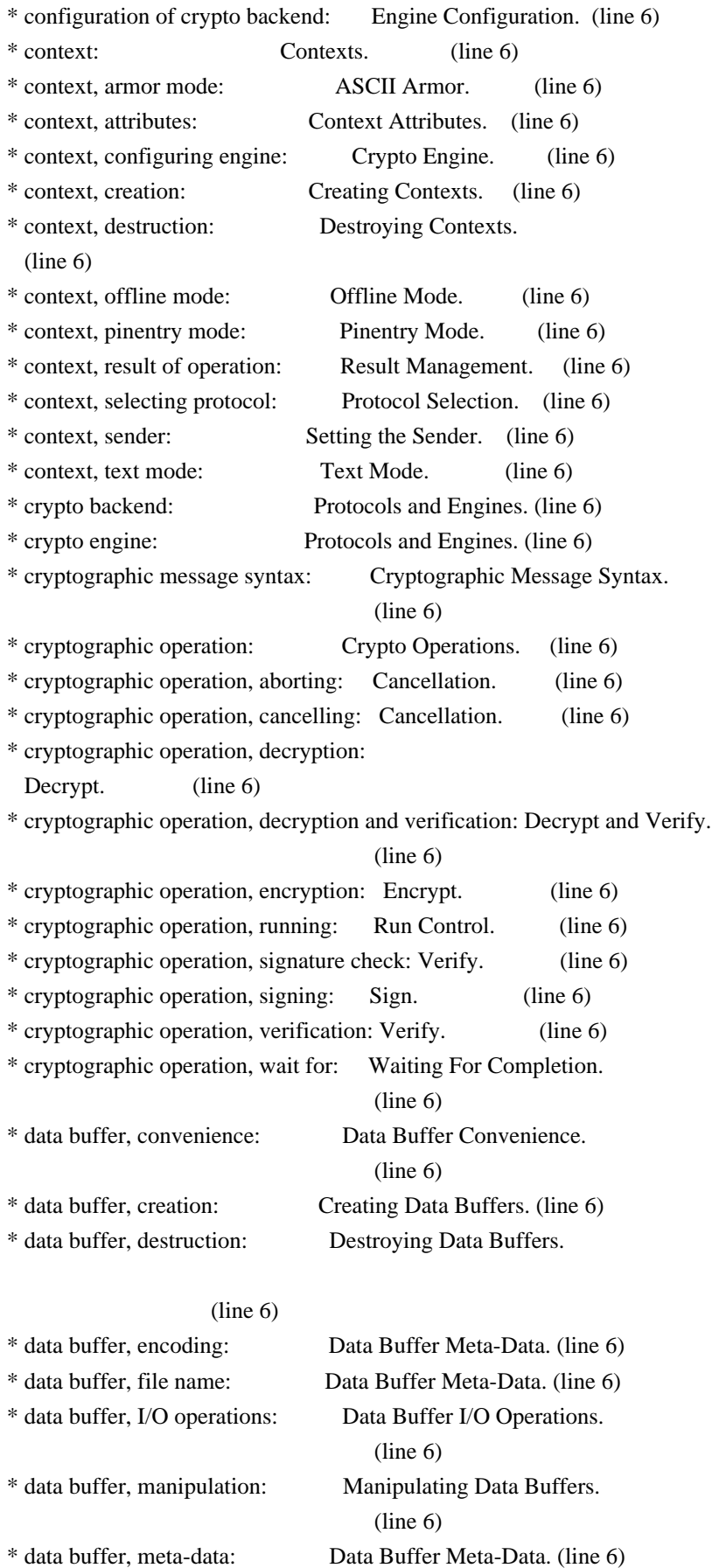

\* data buffer, read: Data Buffer I/O Operations.

\* data buffer, seek: Data Buffer I/O Operations.

(line 6)

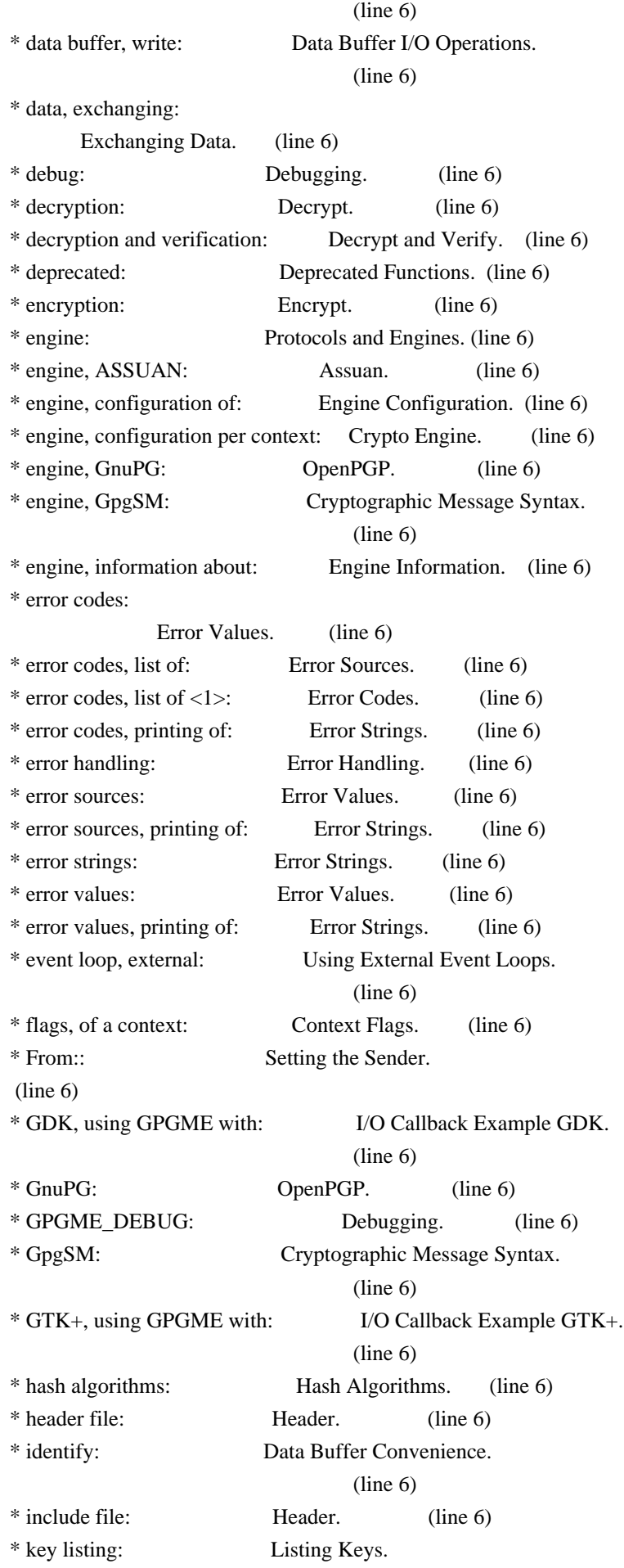

(line 6)

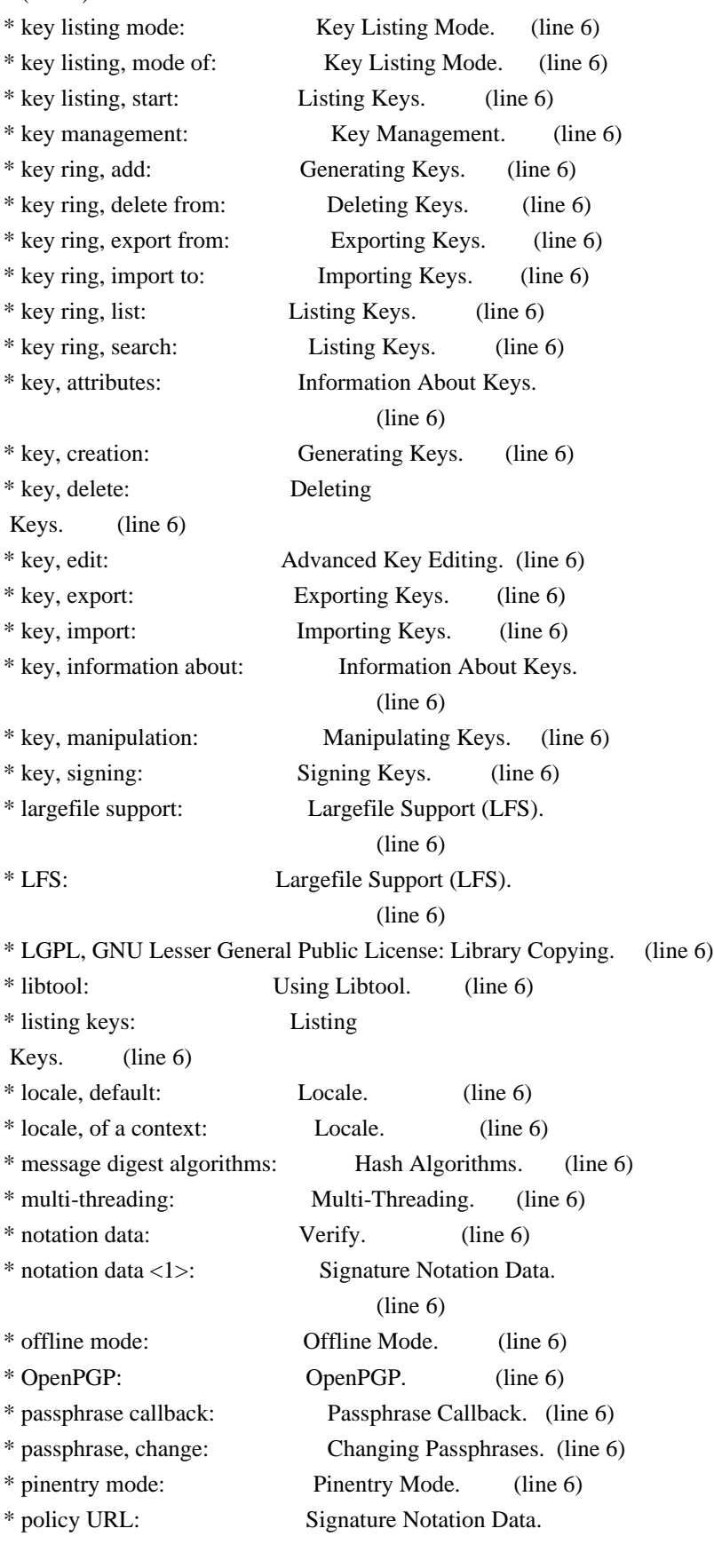

 (line 6) \* progress meter callback: Progress Meter Callback.

(line 6)

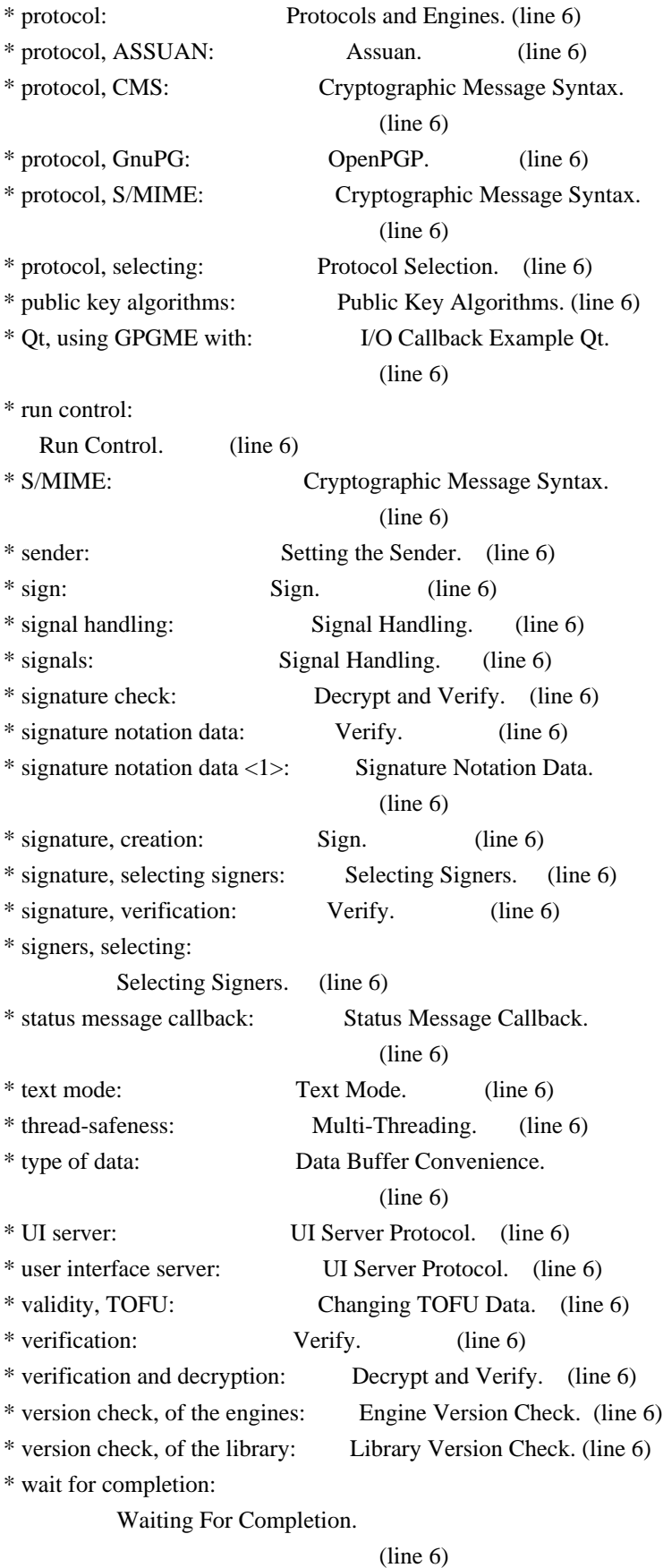

File: gpgme.info, Node: Function and Data Index, Prev: Concept Index, Up: Top

Function and Data Index \*\*\*\*\*\*\*\*\*\*\*\*\*\*\*\*\*\*\*\*\*\*\*

[index] \* Menu:

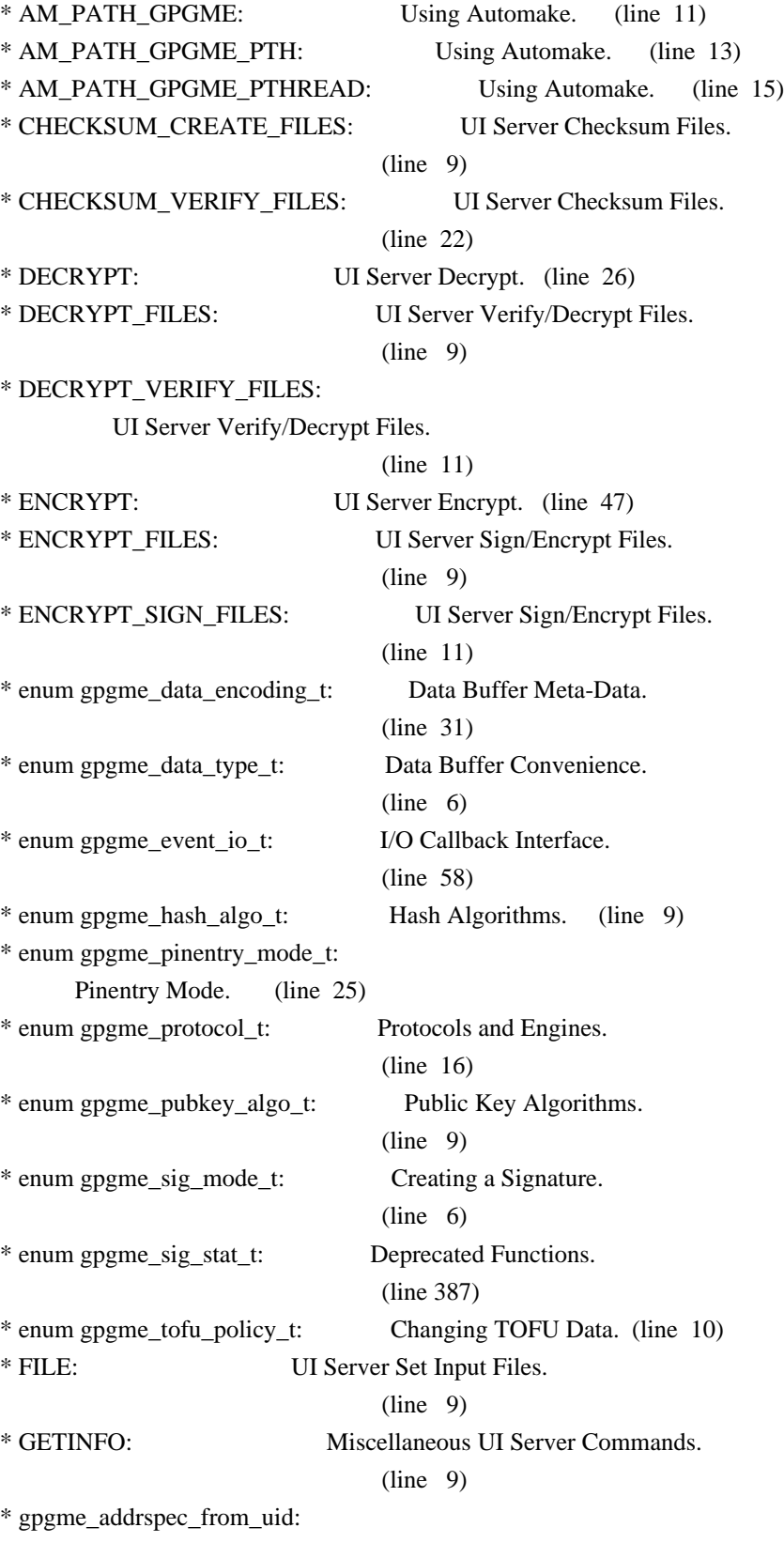

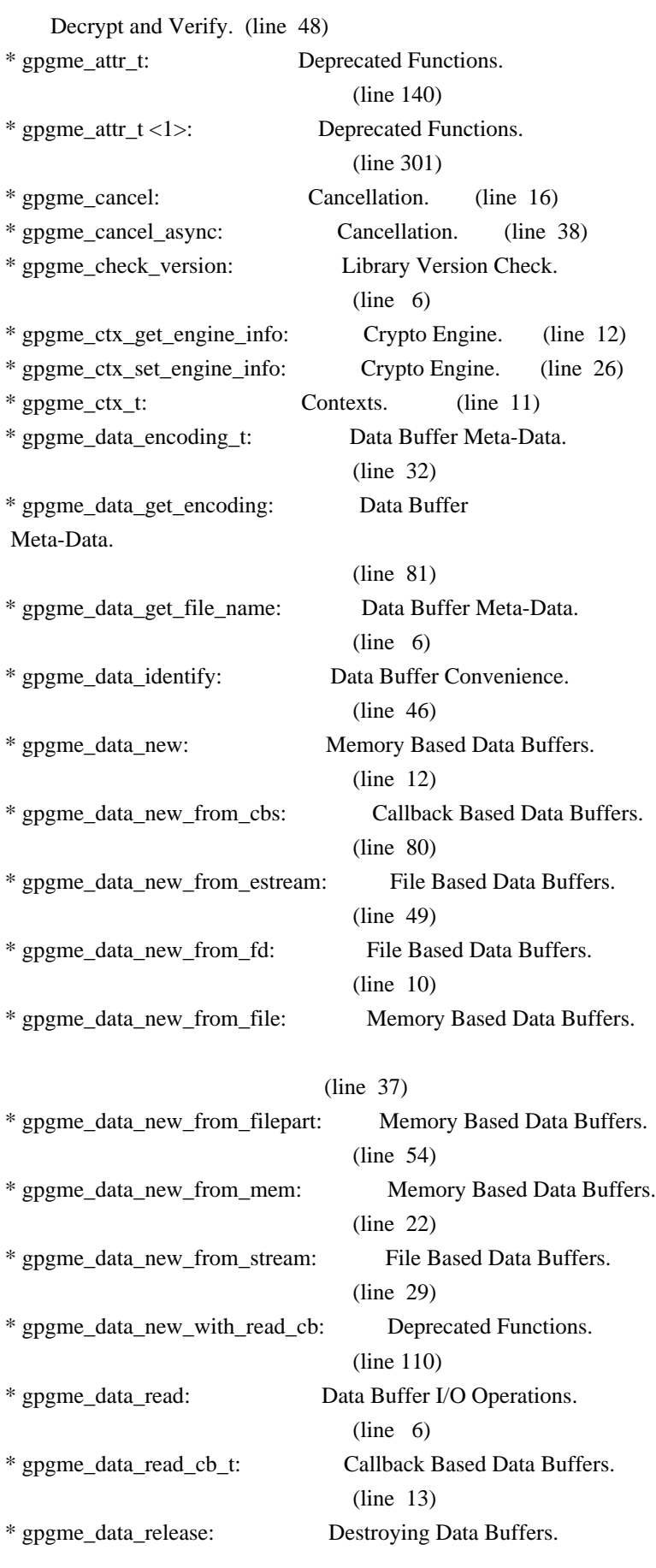

 $(line \t 6)$ 

\* gpgme\_data\_release\_and\_get\_mem: Destroying Data Buffers.

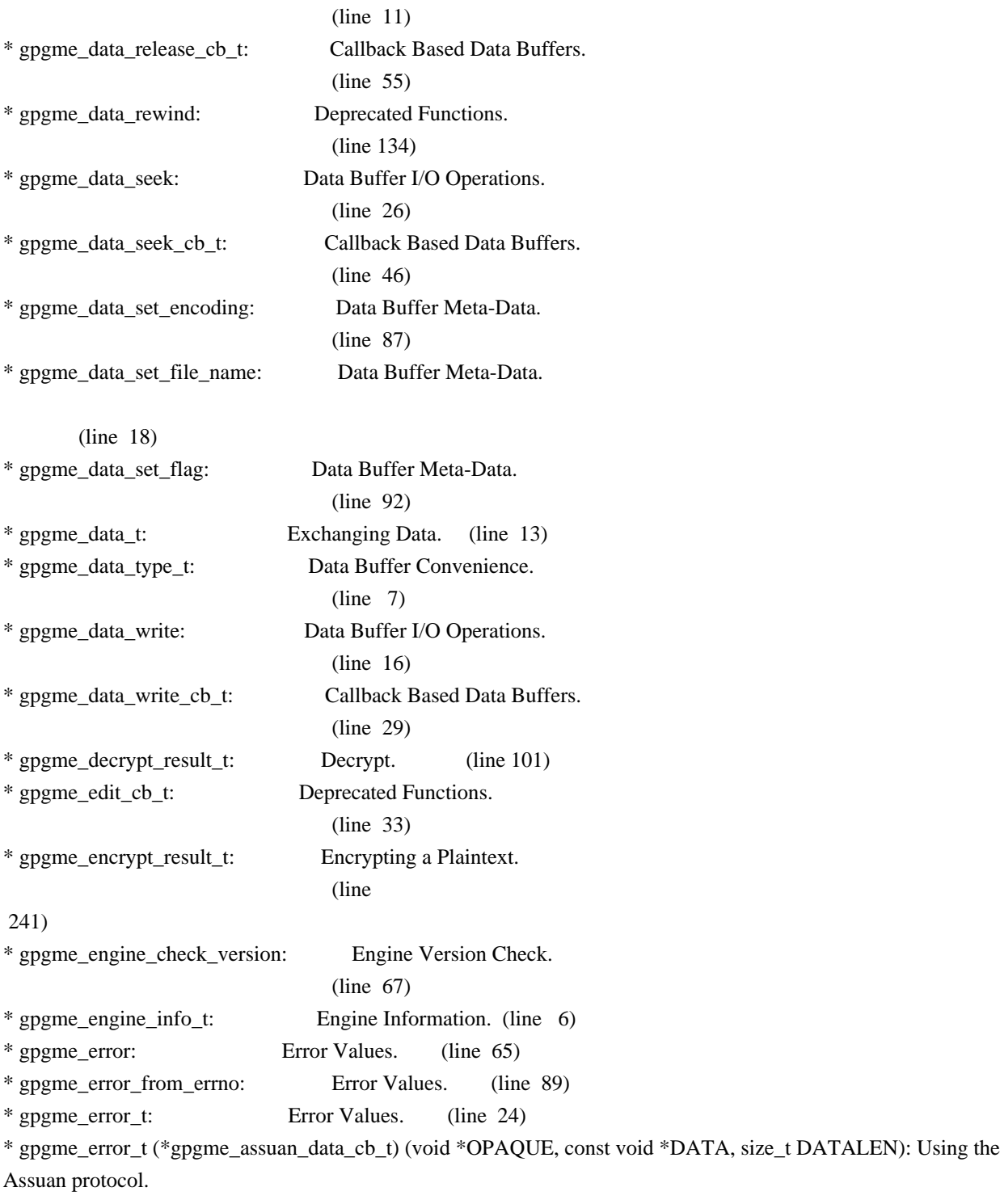

# (line 15)

\* gpgme\_error\_t (\*gpgme\_assuan\_inquire\_cb\_t) (void \*OPAQUE, const char \*NAME, const char \*ARGS, gpgme\_data\_t \*R\_DATA): Using the Assuan protocol.

### (line 24)

\* gpgme\_error\_t (\*gpgme\_assuan\_status\_cb\_t) (void \*OPAQUE, const char \*STATUS, const char \*ARGS): Using the Assuan protocol.

# (line 38)

\* gpgme\_error\_t (\*gpgme\_edit\_cb\_t) (void \*HANDLE, gpgme\_status\_code\_t STATUS, const char \*ARGS, int FD): Deprecated Functions.

(line 31)

\* gpgme\_error\_t (\*gpgme\_interact\_cb\_t) (void \*HANDLE, const char \*STATUS, const char \*ARGS, int FD): Advanced Key Editing.

(line 6)

\* gpgme\_error\_t (\*gpgme\_io\_cb\_t) (void \*DATA, int FD): I/O Callback Interface.

 $(line \ 6)$ 

\* gpgme\_error\_t (\*gpgme\_passphrase\_cb\_t)(void \*HOOK, const char \*UID\_HINT, const char

\*PASSPHRASE\_INFO, int PREV\_WAS\_BAD, int FD): Passphrase Callback.

 $(line \ 6)$ 

\* gpgme\_error\_t (\*gpgme\_register\_io\_cb\_t) (void \*DATA, int FD, int DIR, gpgme\_io\_cb\_t FNC, void \*FNC\_DATA, void \*\*TAG): I/O Callback Interface.

(line 19)

\* gpgme\_error\_t (\*gpgme\_status\_cb\_t)(void \*HOOK, const char \*KEYWORD, const char \*ARGS): Status Message Callback.

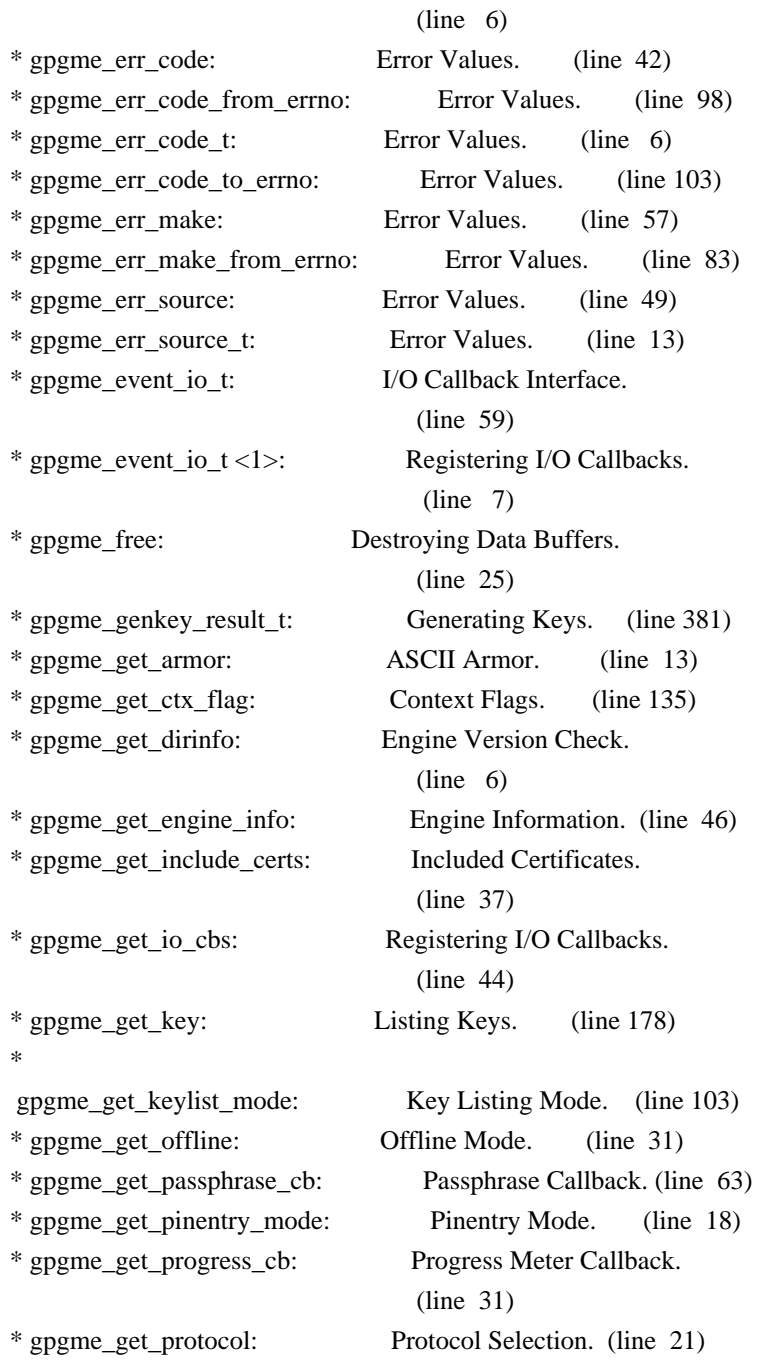

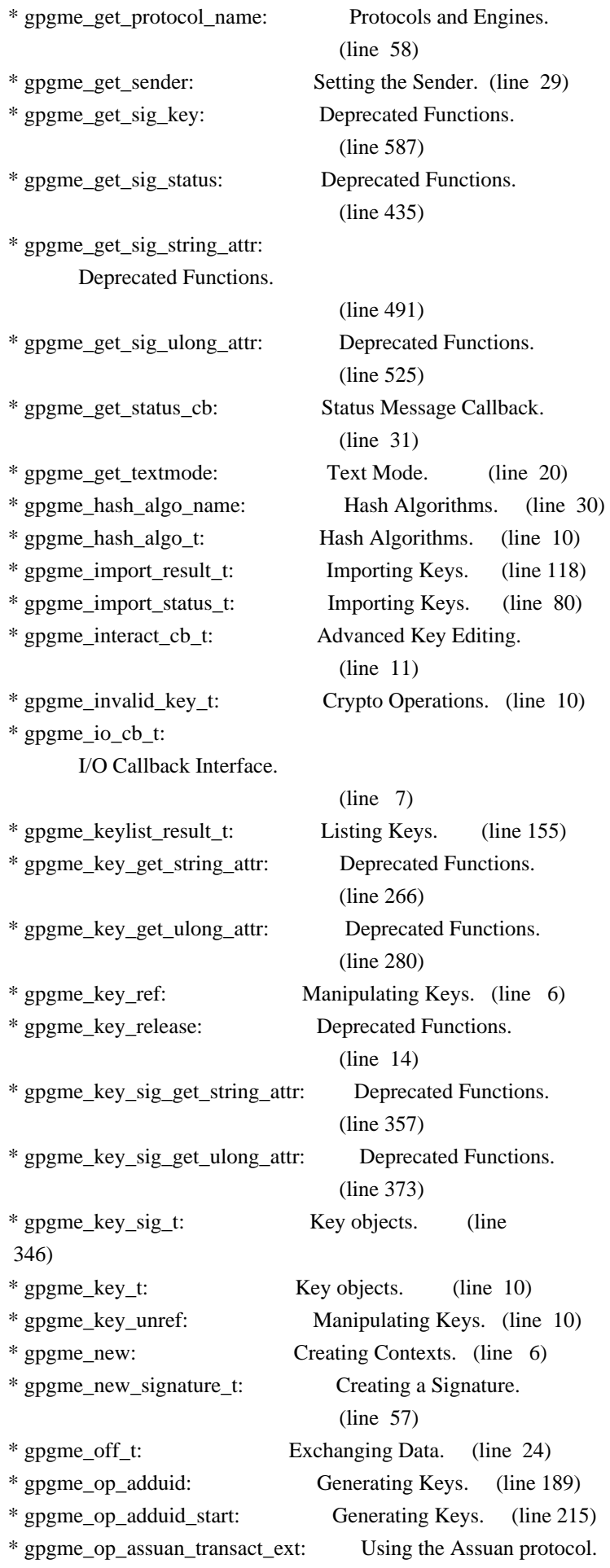

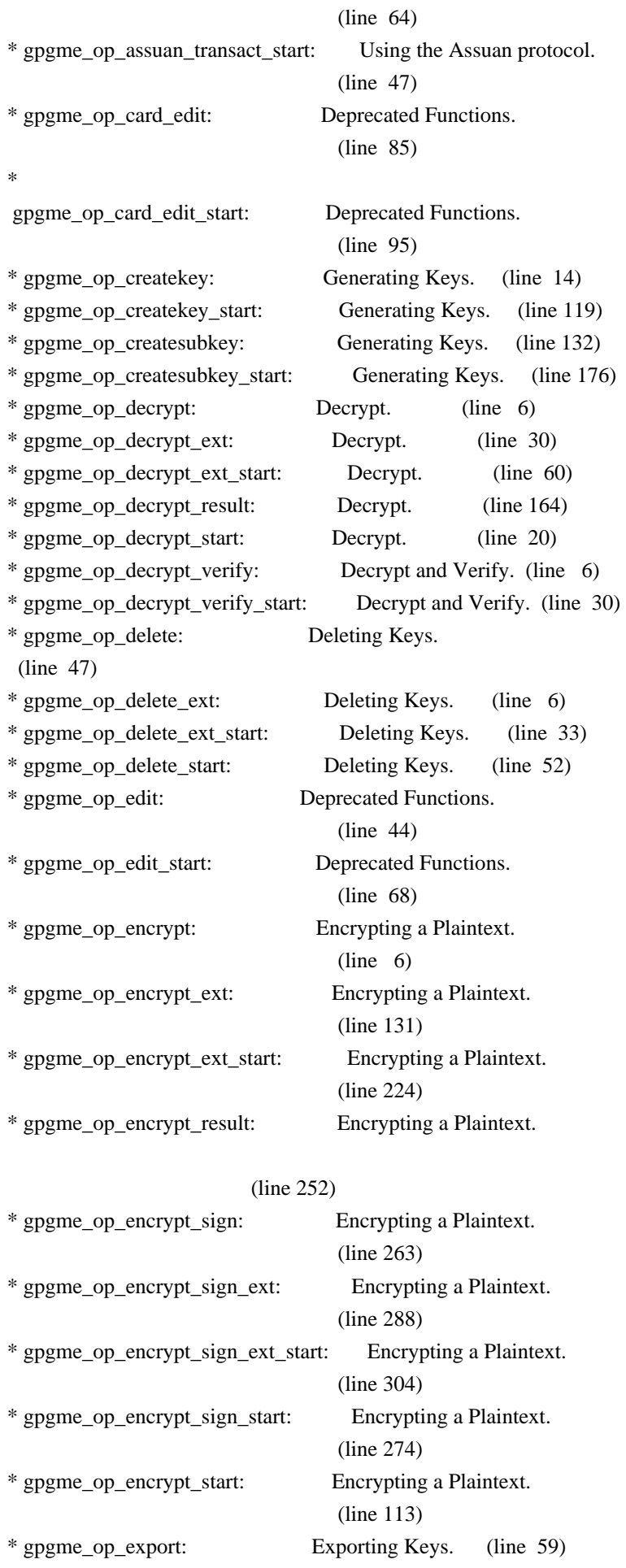

| * gpgme_op_export_ext:                                      | Exporting Keys. (line 92)    |
|-------------------------------------------------------------|------------------------------|
| * gpgme_op_export_ext_start:                                | Exporting Keys. (line 114)   |
| * gpgme_op_export_keys:                                     |                              |
| Exporting Keys. (line 126)                                  |                              |
| * gpgme_op_export_keys_start:                               | Exporting Keys. (line 153)   |
| * gpgme_op_export_start:                                    | Exporting Keys. (line 80)    |
| * gpgme_op_genkey:                                          | Generating Keys. (line 304)  |
| * gpgme_op_genkey_result:                                   | Generating Keys. (line 418)  |
| * gpgme_op_genkey_start:                                    | Generating Keys. (line 369)  |
| * gpgme_op_getauditlog:                                     | Additional Logs. (line 9)    |
| * gpgme_op_getauditlog_start:                               | Additional Logs. (line 54)   |
| * gpgme_op_import:                                          | Importing Keys. (line 9)     |
| * gpgme_op_import_ext:                                      | Deprecated Functions.        |
|                                                             | (line 18)                    |
| * gpgme_op_import_keys:                                     | Importing Keys. (line 35)    |
| * gpgme_op_import_keys_start:                               | Importing Keys. (line 65)    |
| * gpgme_op_import_result:                                   | Importing Keys. (line 174)   |
| * gpgme_op_import_start:                                    |                              |
| Importing Keys. (line 24)                                   |                              |
| * gpgme_op_interact:                                        | Advanced Key Editing.        |
|                                                             | (line 23)                    |
| * gpgme_op_interact_start:                                  | Advanced Key Editing.        |
|                                                             | (line 53)                    |
| * gpgme_op_keylist_end:                                     | Listing Keys. (line 111)     |
| * gpgme_op_keylist_ext_start: Listing Keys. (line 34)       |                              |
| * gpgme_op_keylist_from_data_start: Listing Keys. (line 67) |                              |
| * gpgme_op_keylist_next:                                    | Listing Keys. (line 94)      |
| * gpgme_op_keylist_result: Listing Keys. (line 166)         |                              |
| * gpgme_op_keylist_start:                                   | Listing Keys. (line 6)       |
| * gpgme_op_keysign:                                         | Signing Keys. (line 12)      |
| * gpgme_op_keysign_start:                                   | Signing Keys.<br>(line 73)   |
| * gpgme_op_passwd:                                          | Changing Passphrases.        |
|                                                             |                              |
| $(line \space 6)$                                           |                              |
| * gpgme_op_passwd_start:                                    | Changing Passphrases.        |
|                                                             | (line 21)                    |
| * gpgme_op_query_swdb:                                      | Checking for updates.        |
|                                                             | (line 68)                    |
| * gpgme_op_query_swdb_result:                               | Checking for updates.        |
|                                                             | (line 80)                    |
| * gpgme_op_revsig:                                          | Signing Keys. (line 84)      |
| * gpgme_op_revsig_start:                                    | Signing Keys. (line 119)     |
| * gpgme_op_revuid:                                          | Generating Keys. (line 224)  |
| * gpgme_op_revuid_start:                                    | Manipulating Keys. (line 58) |
| * gpgme_op_revuid_start <1>:                                | Generating Keys. (line 252)  |

<sup>\*</sup> gpgme\_op\_setexpire: Manipulating Keys. (line 15) \* gpgme\_op\_setexpire\_start: Manipulating Keys. (line 47)

\* gpgme\_op\_set\_uid\_flag\_start:

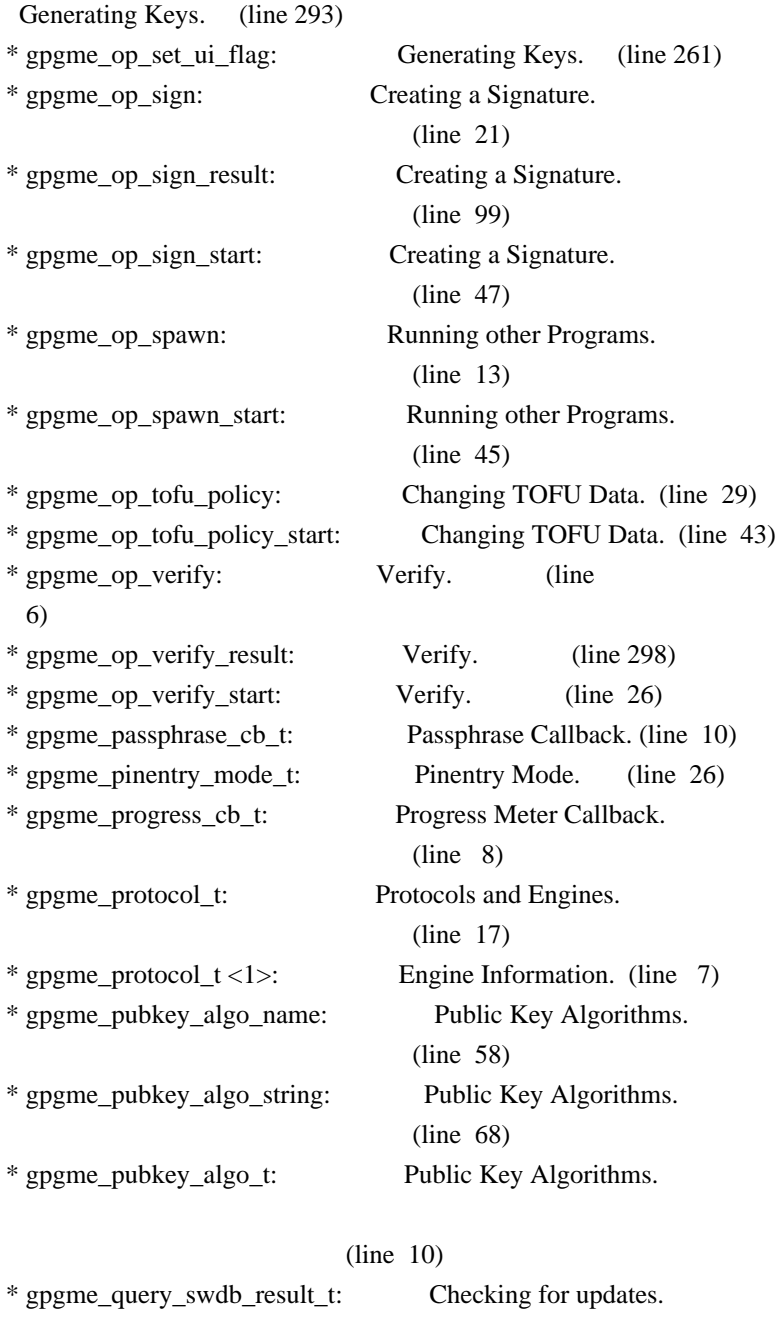

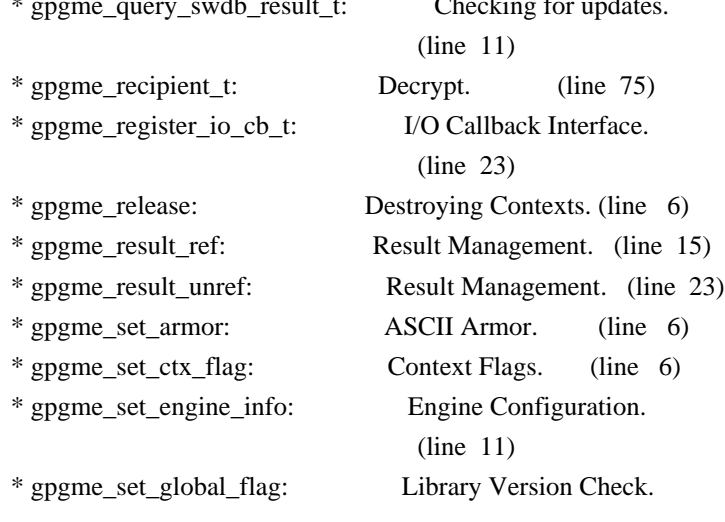

# (line 44)

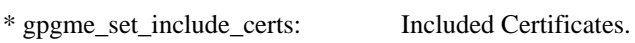

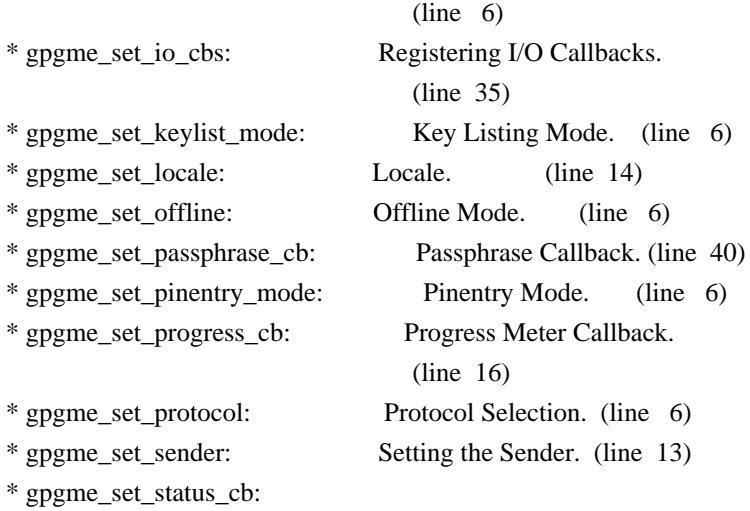

Status Message Callback.

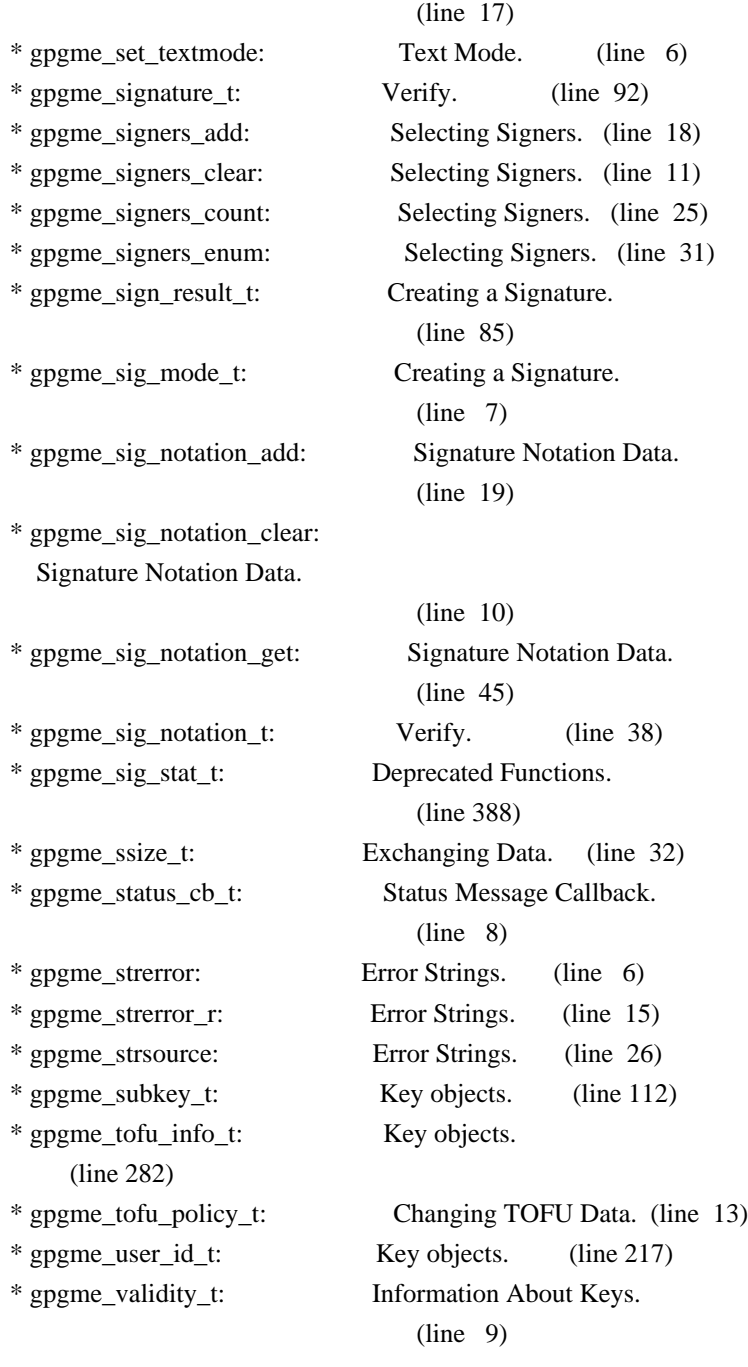

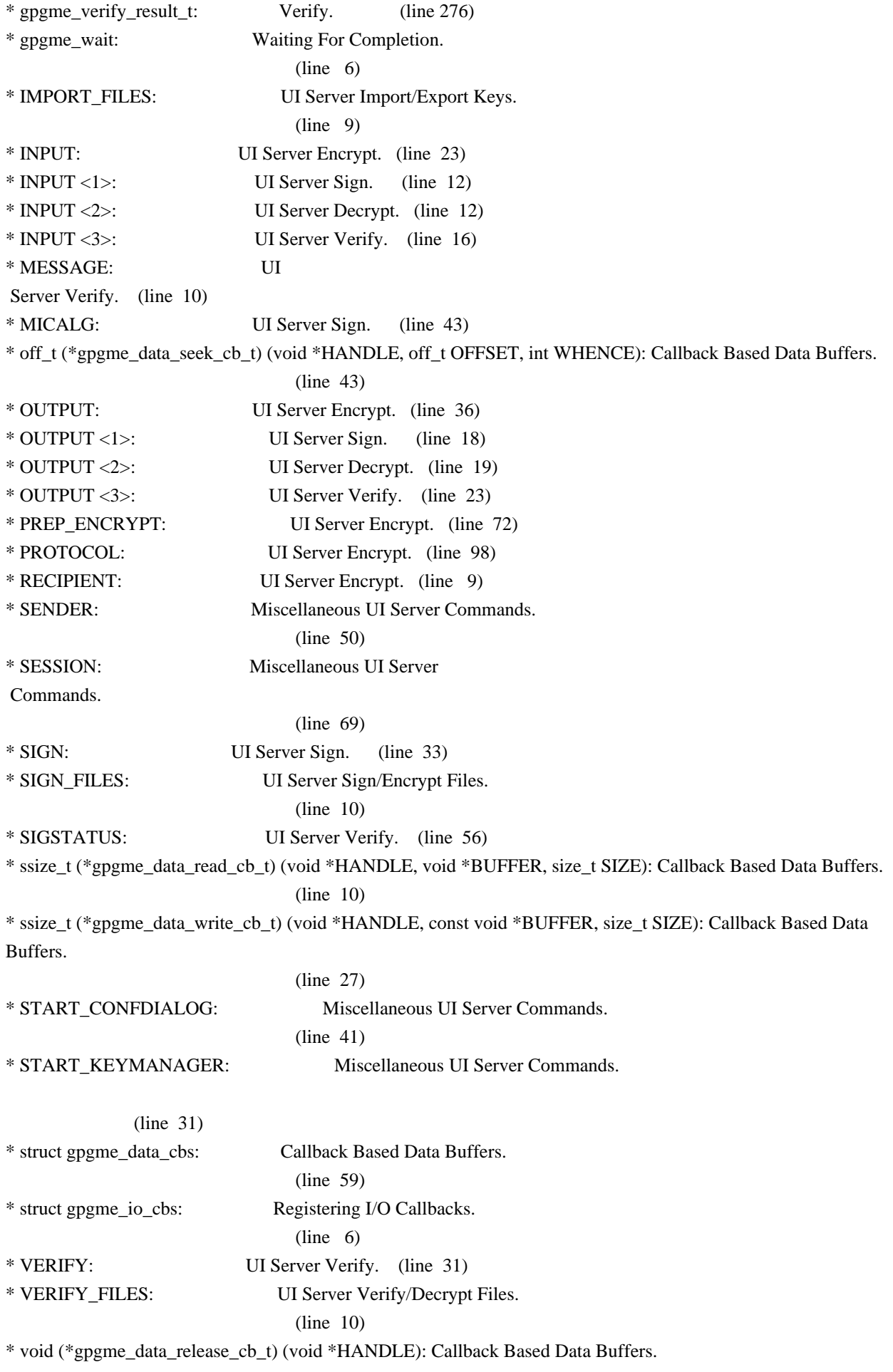

#### (line 54)

\* void (\*gpgme\_event\_io\_cb\_t) (void \*DATA, gpgme\_event\_io\_t TYPE, void \*TYPE\_DATA): I/O Callback Interface.

# (line 83)

\* void (\*gpgme\_progress\_cb\_t)(void \*HOOK, const char \*WHAT, int TYPE, int CURRENT, int TOTAL): Progress Meter Callback.

# (line 6)

\* void (\*gpgme\_remove\_io\_cb\_t) (void \*TAG): I/O Callback Interface. (line 48)

\* window-id: Miscellaneous UI Server Commands.

#### (line 21)

Wenn Sie dies lesen knnen, ist es wohl nicht geheim genug. hkp4py requests Additional license notices for GPGME.  $-$ \*- org -\*-

This file contains the copying permission notices for various files in the GPGME distribution which are not covered by the GNU Lesser General Public License (LGPL) or the GNU General Public License (GPL).

These notices all require that a copy of the notice be included in the accompanying documentation and be distributed with binary distributions of the code, so be sure to include this file along with any binary distributions derived from the GNU C Library.

\* MIT License

 For files: - cJSON.c, cJSON.h

#+begin\_quote Copyright (c) 2009 Dave Gamble

 Permission is hereby granted, free of charge, to any person obtaining a opy of this software and associated documentation files (the "Software"), to eal in the Software without restriction, including without limitation the ights to use, copy, modify, merge, publish, distribute, sublicense, and/or sell copies of the Software, and to permit persons to whom the Software is furnished to do so, subject to the following conditions:

 The above copyright notice and this permission notice shall be included in all copies or substantial portions of the Software.

THE SOFTWARE IS PROVIDED "AS IS", WITHOUT WARRANTY OF ANY KIND,

 EXPRESS OR IMPLIED, INCLUDING BUT NOT LIMITED TO THE WARRANTIES OF MERCHANTABILITY, FITNESS FOR A PARTICULAR PURPOSE AND NONINFRINGEMENT. IN NO EVENT SHALL THE AUTHORS OR COPYRIGHT HOLDERS BE LIABLE FOR ANY CLAIM, DAMAGES OR OTHER LIABILITY, WHETHER IN AN ACTION OF CONTRACT, TORT OR OTHERWISE, ARISING ROM, OUT OF OR IN CONNECTION WITH THE SOFTWARE OR THE USE OR OTHER DEALINGS IN THE SOFTWARE. #+end\_quote # -\*- mode: org -\*-

#+TITLE: Maintenance Mode #+AUTHOR: Ben McGinnes #+LATEX\_COMPILER: xelatex #+LATEX\_CLASS: article #+LATEX\_CLASS\_OPTIONS: [12pt] #+LATEX\_HEADER: \usepackage{xltxtra} #+LATEX\_HEADER: \usepackage[margin=1in]{geometry} #+LATEX\_HEADER: \setmainfont[Ligatures={Common}]{Times New Roman}

#+LATEX\_HEADER: \author{Ben McGinnes <ben@gnupg.org>}

\* Maintenance Mode from 2019 :PROPERTIES: :CUSTOM\_ID: maintenance-mode :END:

| Version: | 0.0.1 | | GPGME Version: | 1.13.0 | | Author: | Ben McGinnes <ben@gnupg.org> | | Author GPG Key: | DB4724E6FA4286C92B4E55C4321E4E2373590E5D | | Language: | Australian English, British English |  $|\text{xml:lang:}$  | en-AU, en-GB, en

From the beginning of 2019 the Python bindings to GPGME will enter maintenance mode, meaning that new features will not be added and only bug fixes and security fixes will be made.

This also means that

documentation beyond that existing at the end of 2018 will not be developed further except to correct errors.

Though use of these bindings appears to have been quite well received, there has been no indication of what demand there is, if any for either financial backing of the current Python bindings development or support contracts with g10code GmbH citing the necessity of including the bindings.

\*\* Maintainer from 2019 onward :PROPERTIES: :CUSTOM\_ID: maintenance-mode-bm
### :END:

How does this affect the position of GnuPG Python Bindings Maintainer?

Well, I will remain as maintainer of the bindings; but without funding for that position, the amount of time I will be able to dedicate solely to this task will be limited and reduced to volunteered time. As with all volunteered time and effort in free software projects, this will be subject to numerous external imperatives.

\*\* Using the Python Bindings from 2019 and beyond :PROPERTIES: :CUSTOM\_ID: maintenance-mode-blade-runner :END:

For most, if not all, Python developers using these bindings; they will continue to just work the same as they always have. Expansions of GPGME itself are usually handled by SWIG with the existing code and thus bindings are generated properly when the bindings are installed alongside GPGME and when the latter is built from source.

In the rare circumstances where that is not enough to address some new addition to GPGME, then that is a bug and thus subject to the maintenance mode provisions (i.e. it will be fixed following a bug report being raised and your humble author will need to remember where the timesheet template was filed, depending on how many years off such an event is).

All the GPGME functionality will continue to be accessible via the lower level, dynamically generated methods which match the GPGME C documentation. While the more intuitively Pythonic higher level layer already covers the vast majority of functionality people require with

key generation, signatures, certifications (key signing), encryption, decryption, verification, validation, trust levels and so on.

Any wanted features lacking in the Python bindings are usually lacking because they are missing from GPGME itself (e.g. revoking keys via the API) and in such cases they are usually deliberately excluded. More discussion of these issues can be found in the archives of the [[https://lists.gnupg.org/mailman/listinfo/gnupg-devel][gnupg-devel mailing list]].

Any features existing in the dynamically generated layer for which people want a specific, higher level function included to make it more Pythonic (e.g. to avoid needing to learn or memorise cryptographic mode values or GnuPG status code numbers), would be a feature request

### and /not/ a bug.

It is still worthwhile requesting it, but the addition of such a feature would not be guaranteed and provided on a purely volunteer basis. Expediting such a request would require funding that request.

# Those

 with a commercial interest in expediting such a feature request already know how to [[https://gnupg.org/cgi-bin/procdonate.cgi?mode=preset][expedite it]] (use the message field to state what feature is being requested).

\*\* Documentation formats :PROPERTIES: :CUSTOM\_ID: docs :END:

The documentation has been written in Org mode for GNU Emacs, with both Texinfo and reStructuredText formats generated from that. The Texinfo files are intended for use with the rest of the GnuPG documentation; while the reStructuredText files are intended for use with Docutils and Sphinx, as with other Python projects.

\*\*\* Cautionary Notes regarding Sphinx and EPUB :PROPERTIES: :CUSTOM\_ID: sphinx-made-epubs-suck :END:

Though Python's Docutils in conjunction with Sphinx is capable of generating some very useful HTML sites, as proven by [[https://readthedocs.org/][Read the Docs]] and the [[https://docs.python.org/][Python documentation]], there are a number of output formats it does not

 handle well. At the top of the list of things it manages to break so atrociously as to be embarassing is the [[http://idpf.org/epub][EPUB 3]] format.

The automatically generated EPUB of the CPython documentation always contains hundreds of validation errors and even the modest amount of documentation here [[https://files.au.adversary.org.s3.amazonaws.com/crypto/gpgmepython/rst/epub/GPGMEPythonBindings.epub][produced a file]] with approximately thirty validation errors. As the volume of documentation content increases, so does the induced errors. Whereas Texinfo doesn't produce EPUB output at all, nor does Org-mode.

Should there ever be genuine demand for this format, lodge a [[https://dev.gnupg.org/maniphest/task/edit/form/4/][feature request]] case marked for [[https://dev.gnupg.org/p/BenM/][my]] attention. The means of generating such files flawlessly is already available, but is not yet part of the GnuPG build system. Nor is it integrated with a means of converting Org

 mode input files to the relevant base format automatically, as can already be done when converting Org to reStructuredText or Org to Texinfo. As a certain amount of work would be required to get it done, there would need to be clear demand for that work to be done. Just GNU it!

2011-12-02 Werner Koch <wk@g10code.com>

 NB: ChangeLog files are no longer manually maintained. Starting on December 1st, 2011 we put change information only in the GIT commit log, and generate a top-level ChangeLog file from logs at "make dist". See doc/HACKING for details.

2011-10-25 Marcus Brinkmann <marcus@g10code.com>

 \* m4/pth.m4: Removed.

 \* configure.ac: Remove check for pth and automake conditional HAVE\_PTH.

2011-06-16 Marcus Brinkmann <marcus@g10code.com>

 Release 1.3.1

 \* configure.ac: Set LT version to C19/A8/R0.

2011-05-06 Marcus Brinkmann <marcus@g10code.com>

 \* Makefile.am (SUBDIRS): Remove complus.

 \* configure.ac (AC\_CONFIG\_FILES): Remove complus/Makefile. (BUILD\_COMPLUS): Remove AM\_CONDITIONAL. \* complus/: Remove very old and stale component.

 \* acinclude.m4 (GNUPG\_FIX\_HDR\_VERSION): Remove.

2011-04-14 Werner Koch <wk@g10code.com>

 \* configure.ac: Require automake 1.11.

2011-04-06 Werner Koch <wk@g10code.com>

 \* autogen.sh (--build-w32): Support option --build-w64. \* configure.ac (HAVE\_W64\_SYSTEM): Define. (INSERT\_\_TYPEDEFS\_FOR\_GPGME\_H): New. (GPGME\_CONFIG\_HOST): New.

2011-02-02 Marcus Brinkmann <mb@g10code.com>

 \* configure.ac (NEED\_LIBASSUAN\_VERSION): Bump to 2.0.2 for system hooks.

2010-12-30 Werner Koch <wk@g10code.com>

 \* configure.ac: Support a git revision.

2010-11-03 Werner Koch <wk@g10code.com>

 \* configure.ac (AC\_CHECK\_HEADERS): Check for sys/types.h and sys.stat.h.

2010-11-02 Werner Koch <wk@g10code.com>

 \* configure.ac (AC\_CHECK\_HEADERS): Check for sys.time.h.

2010-08-19 Werner Koch <wk@g10code.com>

 \* configure.ac (AH\_BOTTOM): Define GPG\_ERR\_ENABLE\_ERRNO\_MACROS.

2010-05-12 Marcus Brinkmann <marcus@g10code.de>

 \* configure.ac: Check for setlocale.

2010-05-07 Werner Koch <wk@g10code.com>

 \* configure.ac: Change checks to always require libassuan.

2010-05-07 Marcus Brinkmann <marcus@g10code.de>

 \* autogen.sh: Update the thing.

 \* configure.ac: Check for locale.h.

2010-05-06 Marcus Brinkmann <marcus@g10code.de>

 \* configure.ac: Detect Windows CE. (HAVE\_W32CE\_SYSTEM): New symbol and automake conditional. \* ltmain.sh, m4/libtool.m4: Patch so that it works for Windows CE.

 \* configure.ac: Require libgpg-error 1.8.

2010-03-15 Werner Koch <wk@g10code.com>

 \* configure.ac (emacs\_local\_vars\_begin)

 (emacs\_local\_vars\_read\_only, emacs\_local\_vars\_end): New.

2010-01-22 Werner Koch <wk@g10code.com>

 \* autogen.sh (--build-w32): Add --with-libassuan-prefix.

2010-01-11 Marcus Brinkmann <marcus@g10code.de>

 Release 1.3.0.

2009-12-22 Marcus Brinkmann <marcus@g10code.de>

 \* configure.ac: Do not use echo -n. Test for \_\_thread.

2009-12-17 Marcus Brinkmann <marcus@g10code.de>

 \* configure.ac: Make largefile check more robust.

2009-12-10 Werner Koch <wk@g10code.com>

 \* configure.ac: Check for getgid and getegid.

2009-12-08 Marcus Brinkmann <marcus@g10code.de>

 Update to libtool 2.2.6a. \* configure.ac: Invoke AC\_CONFIG\_MACRO\_DIR. (AC\_LIBTOOL\_WIN32\_DLL, AC\_LIBTOOL\_RC): Replace by ... (LT\_PREREQ, LT\_INIT, LT\_LANG): ... these. \* config.guess, config.sub, install-sh, ltmain.sh, m4/libtool.m4: Updated to libtool 2.2.6a. \* m4/ltoptions.m4, m4/ltsugar.m4, m4/ltversion.m4, m4/lt~obsolete.m4: New files from libtool 2.2.6a.

2009-11-10 Marcus Brinkmann <marcus@g10code.de>

 \* configure.ac: Activate UIServer if FD passing is enabled and Assuan is available.

2009-10-30 Marcus Brinkmann <marcus@g10code.de>

 \* configure.ac: Check for argp.h and error\_t.

2009-10-26 Marcus Brinkmann <marcus@g10code.de>

 \* configure.ac (NEED\_GPG\_VERSION\_DEFAULT): Bump to 1.4.0 as 1.3.0 was development versions only.

2009-10-22 Marcus Brinkmann <marcus@g10code.de>

 \* configure.ac: Add support for G13.

2009-10-20 Marcus Brinkmann <marcus@g10code.de>

 \* configure.ac (AC\_CONFIG\_FILES): Remove assuan/Makefile.

2009-10-20 Marcus Brinkmann <marcus@g10code.de>

 \* configure.ac: Replace internal libassuan by external libassuan. \* m4/libassuan.m4: New file. \* Makefile.am (assuan): Remove variable. (SUBDIRS): Remove \${assuan}. \* assuan/: Removed.

2009-06-22 Marcus Brinkmann <marcus@g10code.de>

 \* configure.ac: Add AC\_TYPE\_UINTPTR\_T.

 \* assuan/assuan.h [\_ASSUAN\_IN\_GPGME\_BUILD\_ASSUAN]: Declare \_gpgme\_io\_connect.

2009-06-18 Marcus Brinkmann <marcus@g10code.de>

 Released GPGME 1.2.0.

 \* configure.ac (my\_version): Set to 1.2.0. (LIBGPGME\_LT\_CURRENT, LIBGPGME\_LT\_AGE): Bump. (LIBGPGME\_LT\_REVISION): Reset.

2009-05-05 Marcus Brinkmann <marcus@g10code.de>

 \* configure.ac: Add infrastructure for compile time check of \_FILE\_OFFSET\_BITS.

2009-04-19 Moritz <moritz@gnu.org>

 \* Makefile.am (DISTCHECK\_CONFIGURE\_FLAGS): Specify --with-gpg.

2009-03-06 Marcus Brinkmann <marcus@g10code.de>

 \* assuan/: Update to libassuan SVN 2009-03-06.

2009-01-26 Werner Koch <wk@g10code.com>

 \* configure.ac (AC\_CONFIG\_FILES): Add tests/opassuan/Makefile.

2008-12-08 Marcus Brinkmann <marcus@g10code.de>

 Release GPGME 1.1.8.

 \* configure.ac: Bump API revision.

2008-11-03 Marcus Brinkmann <marcus@g10code.com>

 \* configure.ac: Replace gpgme paths with src. \* gpgme: Move to ... \* src: ... this new directory.

2008-10-20 Werner Koch <wk@g10code.com>

 \* configure.ac (AC\_CONFIG\_FILES): Add gpgme.h. (GNUPG\_FIX\_HDR\_VERSION): Remove.

2008-10-17 Marcus Brinkmann <marcus@g10code.com>

 Release GPGME 1.1.7.

 \* configure.ac (LIBGPGME\_LT\_REVISION): Bump for release.

2008-09-19 Moritz <moritz@gnu.org>

 \* configure.ac: Remove bogus "esac".

2008-09-16 Marcus Brinkmann <marcus@g10code.com>

 \* configure.ac (\_XOPEN\_SOURCE) [apple-darwin]: Define it.

2008-07-04 Werner Koch <wk@g10code.com>

 \* config.guess, config.sub: Update to 2007-11-19. Also update missing et al scripts.

2008-04-01 Werner Koch <wk@g10code.com>

 \* configure.ac (AC\_INIT): Fix quoting.

2008-01-30 Marcus Brinkmann <marcus@g10code.de>

 \* configure.ac: Bump required version of automake up to 1.10. \* autogen.sh: Fix aclocal check.

2008-01-04 Marcus Brinkmann <marcus@g10code.de>

 Release GPGME 1.1.6.

 \* configure.ac: Support gpgconf.

2007-09-27 Marcus Brinkmann <marcus@g10code.de>

 \* assuan-pipe-connect.c (pipe\_connect\_gpgme): Do not close process handle here. Use this function also on Unix systems.

 \* assuan-pipe-connect.c (pipe\_connect\_gpgme): Fix last change.

 \* assuan-pipe-connect.c (pipe\_connect\_gpgme): New function, use it if \_ASSUAN\_IN\_GPGME\_BUILD\_ASSUAN.

2007-09-17 Werner Koch <wk@g10code.com>

 \* configure.ac: Use the svn version magic.

2007-09-07 Marcus Brinkmann <marcus@g10code.de>

 \* configure.ac: Check for C++, Qt and support --enable-w32-qt. \* m4/pkg.m4: New file.

2007-08-21 Marcus Brinkmann <marcus@g10code.de>

 \* configure.ac (--enable-w32-glib): Use --enableval, not --withval.

2007-07-16 Marcus Brinkmann <marcus@g10code.de>

 \* assuan/assuan-socket.c (\_assuan\_close): Always use close(). \* assuan/assuan.h (\_gpgme\_io\_close): New prototype. (close): New macro, define as \_gpgme\_io\_close.

2007-07-13 Marcus Brinkmann <marcus@g10code.de>

 \* assuan/assuan-io.c (\_assuan\_simple\_read, \_assuan\_simple\_write): Always use read/write (which means gpgme io read and gpgme io write).

2007-07-09 Marcus Brinkmann <marcus@g10code.de>

 Released 1.1.5.

 \* configure.ac (LIBGPGME\_LT\_REVISION): Bump for release.

2007-07-08 Marcus Brinkmann <marcus@g10code.de>

 \* configure.ac (GPGSM\_DEFAULT) [\*-mingw32\*]: Initialize it. (HAVE\_ASSUAN\_H): Set to 1 if we have it. (funopen): Use AC\_REPLACE\_FUNCS. (USE\_DESCRIPTOR\_PASSING): Define to 1 if we have it. Do not define it at all if we don't. (NETLIBS) [have\_w32\_system]: Add -lws2\_32. (DIRSEP\_C, DIRSEP\_S, EXPSEP\_C, EXPSEP\_S, PATHSEP\_S) [HAVE\_DOSISH\_SYSTEM]: Remove definitions.

 \* assuan/assuan.h (\_assuan\_funopen): Define to \_gpgme\_funopen.

 \* assuan/funopen.c: Move to ../gpgme/funopen.c.

 \* assuan/Makefile.am (libassuan\_la\_SOURCES): Remove funopen.c.

2007-07-04 Marcus Brinkmann <marcus@g10code.de>

 \*

 assuan/Makefile.am (INCLUDES): Include \$(top\_srcdir)/gpgme. \* assuan/assuan.h: Include <ath.h> instead of trying to duplicate the definitions.

 \* assuan/: Update files to 2007-07-04 version of assuan.

\* autogen.sh: Use =  $not == in test$ .

2007-03-05 Werner Koch <wk@g10code.com>

 Released 1.1.4.

 \* configure.ac (LIBGPGME\_LT\_REVISION): Bump for release.

 \* autogen.sh: New option --force.

2007-01-29 Marcus Brinkmann <marcus@g10code.de>

 Released 1.1.3.

 \* configure.ac (LIBGPGME\_LT\_REVISION): Bump for release.

2007-01-26 Werner Koch <wk@g10code.com>

 \* configure.ac: Changed gpg and gpgsm version checks to work with arbitrary names of the gpg binary. New option --disable-gpg-test and --disable-gpgsm-test.

2007-01-09 Werner Koch <wk@g10code.com>

 \* configure.ac (NEED\_GPG\_VERSION, NEED\_GPGSM\_VERSION): Must define after it may have been changed by an option.

2007-01-08 Werner Koch <wk@g10code.com>

 \* configure.ac: Require gpg-error 1.4 due to the use of gpg\_error\_from\_syserror. (HAVE\_ASSUAN\_H): New.

2007-01-05 Marcus Brinkmann <marcus@g10code.de>

 \* configure.ac: Add options --with-gpg-version and --with-gpgsm-version to allow overriding the minimum version requirements.

2006-12-17 Marcus Brinkmann <marcus@g10code.de>

 \* configure.ac: Fix two typos in last change.

2006-12-03 Marcus Brinkmann <marcus@g10code.de>

 \* configure.ac: Use descriptor passing only if --enable-fd-passing is provided.

 \* configure.ac: Add check for use of descriptor passing.

2006-11-29 Marcus Brinkmann <marcus@g10code.de>

 \* configure.ac (NEED\_GPG\_VERSION): Bump to 1.3.0.

2006-09-19 Marcus Brinkmann <marcus@g10code.de>

 \* configure.ac: Turn stpcpy into a replacement function. Check for unistd.h and add setenv as replacement function.

2006-07-29 Marcus Brinkmann <marcus@g10code.de>

 \* configure.ac: Check for network libraries and set NETLIBS.

2006-07-06 Marcus Brinkmann  $\langle$ marcus@g10code.de>

 \* lang, lang/cl: New subdirectories.

 \*

 lang/Makefile.am, lang/README: New files. \* configure.ac (AC\_CONFIG\_FILES): Add lang/Makefile, lang/cl/Makefile and lang/cl/gpgme.asd.

 \* Makefile.am (SUBDIRS): Add lang.

2006-03-02 Marcus Brinkmann <marcus@g10code.de>

 \* configure.ac (LIBGPGME\_LT\_REVISION): Bump for release.

2006-02-22 Marcus Brinkmann <marcus@g10code.de>

 Released 1.1.1.

 \* configure.ac (LIBGPGME\_LT\_CURRENT, LIBGPGME\_LT\_AGE): Bump for release. (LIBGPGME\_LT\_REVISION): Reset to 0 for release.

2006-01-05 Werner Koch <wk@g10code.com>

 \* configure.ac: Test for inline feature. (AH\_BOTTOM): New to define the pure attribute.

2006-01-03 Werner Koch <wk@g10code.com>

 \* configure.ac: Append SVN revision to the version.

2005-11-18 Werner Koch <wk@g10code.com>

 \* configure.ac (BUILD\_REVISION): New.

2005-11-17 Marcus Brinkmann <marcus@g10code.de>

 \* configure.ac: Add support for --enable-w32-glib (disabled by default). Invoke AM\_PATH\_GLIB\_2\_0.

2005-11-16 Werner Koch <wk@g10code.com>

 \* configure.ac

(CFLAGS) [W32]: Make sure that -mms-bitfields are used.

2005-11-15 Werner Koch <wk@g10code.com>

 \* configure.ac: Create BUILD\_FILEVERSION from SVN Revision.

 \* autogen.sh [W32]: Build shared and static versions of the library.

2005-10-20 Marcus Brinkmann <marcus@g10code.de>

 \* w32-dll/ChangeLog, w32-dll/build-dll, w32-dll/gpgme.def: Remove files.

 \* configure.ac: Instead checking for windres and dlltool, invoke AC\_LIBTOOL\_WIN32\_DLL and AC\_LIBTOOL\_RC. \* src/Makefile.am [HAVE\_W32\_SYSTEM]: Use libtool, which simplifies the rules.

2005-10-01 Marcus Brinkmann <marcus@g10code.de>

 Released 1.1.0.

 \* configure.ac (LIBGPGME\_LT\_CURRENT, LIBGPGME\_LT\_AGE): Bump for release. (LIBGPGME\_LT\_REVISION): Reset to 0 for release.

2005-09-12 Marcus Brinkmann <marcus@g10code.de>

 \* configure.ac (HAVE\_PTH): Don't add \$PTH\_CFLAGS to \$CFLAGS here.

2005-08-26 Werner Koch <wk@g10code.com>

 \* configure.ac (SEPCONSTANTS): New to define DIRSEP\_C et al.

2005-08-19 Werner Koch <wk@g10code.com>

 \*

 configure.ac [W32]: Create values for versioninfo.rc and list substuture versioninfo.rc.

 \* configure.ac: Define ENABLE\_GPGSM.

2005-08-08 Werner Koch <wk@g10code.com>

 \* configure.ac (stpcpy): Changed from replace to test.

2005-03-24 Marcus Brinkmann <marcus@g10code.de>

 \* configure.ac (AH\_BOTTOM): Removed.

2005-03-09 Werner Koch <wk@g10code.com>

 \* acinclude.m4 (GNUPG\_CHECK\_VA\_COPY): Assume no when cross-compiling.

 \* Makefile.am (EXTRA\_DIST): Include autogen.sh

 \* autogen.sh: Added the usual code to build for W32 (--build-w32).

 \* configure.ac: Fixed the mingw32 host string, removed OS/2 stuff. (HAVE\_DRIVE\_LETTERS): Removed. (HAVE\_W32\_SYSTEM): Added. (AC\_GNU\_SOURCE): New to replace the identical AH\_VERBATIM.  (AH\_BOTTOM): Added.

2004-12-28 Werner Koch <wk@g10code.com>

 Released 1.0.2.

 \* Makefile.am (AUTOMAKE\_OPTIONS): Build bzip 2 version. (ACLOCAL\_AMFLAGS): Add -I m4. \* configure.ac: Require automake 1.9.3 and autoconf 2.59. \* acinclude.m4: Changed quoting for automake 1.9. \* README: Use SHA1 instead of MD5.

2004-12-11 Marcus Brinkmann <marcus@g10code.de>

 \* configure.ac: Replace ttyname\_r if it doesn't exist (and warn in that case).

2004-12-07 Marcus Brinkmann <marcus@g10code.de>

 \* README: Refer to COPYING.LESSER and "each file" instead of COPYING.

 \* COPYING.LESSER: New file.

 \* gpgme.spec.in (%doc): Add COPYING.LESSER.

 \* acinclude.m4, configure.ac, Makefile.am: Change license to LGPL

 2.1 or later.

 \* TODO: Add copyright notice.

 \* README.CVS: Likewise.

 \* configure.ac (GPGSM\_VERSION): Fix filter to get it.

2004-10-22 Marcus Brinkmann <marcus@g10code.de>

 Released 1.0.1.

 \* configure.ac (LIBGPGME\_LT\_REVISION): Bump up to 2. (AC\_INIT): Set version to 1.0.1.

 \* configure.ac: Set HAVE\_GPGSM to true only if \$GPGSM is not "no".

2004-09-30 Marcus Brinkmann <marcus@g10code.de>

 Released 1.0.0.

 \* configure.ac (LIBGPGME\_LT\_REVISION): Bump up to 1. (AC\_INIT): Set version to 1.0.0.

 \* Makefile.am

(EXTRA\_DIST): Remove README-alpha.

 \* README-alpha: Remove file.

2004-09-17 Marcus Brinkmann <marcus@g10code.de>

 \* configure.ac: Disable AC\_CONFIG\_MACRO\_DIR for now.

2004-09-14 Marcus Brinkmann <marcus@g10code.de>

 \* configure.ac: Improve diagnostics with version check.

 \* configure.ac: Print diagnostics about found thread libraries at the end. Check for the versions of GPG and GPGSM and print the found versions at the end. (HAVE\_GPGSM): Do not require GPGSM to exist and be readable. (AC\_CONFIG\_MACRO\_DIR): Invoke with argument m4.

 \* acinclude.m4: Add copyright notice. (jm\_GLIBC21, AM\_PATH\_GPG\_ERROR, \_AC\_PTH\_ERROR, \_AC\_PTH\_VERBOSE, AC\_CHECK\_PTH): Removed.

2004-06-23 Marcus Brinkmann <marcus@g10code.de>

 \* configure.ac: Check for <sys/uio.h>.

2004-06-08 Marcus Brinkmann <marcus@g10code.de>

 Released 0.9.0.

 \* configure.ac (AC\_INIT): Set version number to 0.9.0. (LIBGPGME\_LT\_CURRENT, LIBGPGME\_LT\_AGE): Bump up by one. (LIBGPGME\_LT\_REVISION): Reset to zero.

2004-05-21 Marcus Brinkmann <marcus@g10code.de>

 \* configure.ac (GPGME\_CONFIG\_API\_VERSION): New variable, substitute it.

2004-04-29 Marcus Brinkmann <marcus@g10code.de>

 Released 0.4.7.

 \* configure.ac (LIBGPGME\_LT\_REVISION): Bump it up.

2004-04-02 Thomas Schwinge <schwinge@nic-nac-project.de>

 \* autogen.sh: Added ACLOCAL\_FLAGS.

2004-04-06 Werner Koch <wk@gnupg.org>

 Released 0.4.6.

 \* config.guess, config.sub, ltmain.sh: Updated to those from libtools 1.5.4.

2004-03-07 Marcus Brinkmann <marcus@g10code.de>

 Released 0.4.5.

 \* configure.ac (NEED\_GPGSM\_VERSION): Bump up to 1.9.6.

 \* Makefile.am (EXTRA\_DIST): Remove autogen.sh and README.CVS.

2004-02-18 Werner Koch <wk@gnupg.org>

 \* configure.ac: Make the check for funopen fail with just a warning.

2004-02-11 Werner Koch <wk@gnupg.org>

 \* autogen.sh (check\_version): Removed bashism and simplified.

2004-02-10 Werner Koch <wk@gnupg.org>

 \* configure.ac: Fixed funopen test change.

2004-02-06 Moritz Schulte <mo@g10code.com>

 \* configure.ac: Fix funopen replacement mechanism.

2004-01-31 Marcus Brinkmann <marcus@g10code.de>

 \* configure.ac: Add invocation of AC\_SYS\_LARGEFILE, AC\_TYPE\_OFF\_T and AC\_FUNC\_FSEEKO.

2004-01-12 Werner Koch <wk@gnupg.org>

 Released 0.4.4.

 \* configure.ac: Bumbed LT\_Revision; now at C12/A1/R1. (NEED\_GPGSM\_VERSION): Set to 1.9.3. (min\_automake\_version): Added.

 \* README.CVS: New.

 \* Makefile.am (EXTRA\_DIST): Added README.CVS.

 \* autogen.sh: Updated.

2003-11-19 Werner Koch <wk@gnupg.org>

 \* acinclude.m4: Add AM\_PATH\_GPG\_ERROR. \* configure.ac: Check for timegm. Made warning messages more prominent.

2003-10-06 Marcus Brinkmann <marcus@g10code.de>

 Released 0.4.3.

 \* configure.ac (LIBGPGME\_LT\_CURRENT, LIBGPGME\_LT\_AGE): Bump up by 1. (LIBGPGME\_LT\_REVISION): Set to 0.

2003-09-13 Marcus Brinkmann <marcus@g10code.de>

 \* configure.ac: Require libgpg-error 0.5.

 \* acinclude.m4: Remove libtool cruft, add jm\_GLIBC21. \* configure.ac: Add check for getenv\_r, and call jm\_GLIBC21. Define HAVE\_THREAD\_SAFE\_GETENV if appropriate.

2003-09-03 Marcus Brinkmann <marcus@g10code.de>

 \* configure.ac: Remove GPGME\_CONFIG\_LIBS and GPGME\_CONFIG\_CFLAGS.

2003-09-02 Marcus Brinkmann <marcus@g10code.de>

 \* configure.ac: Move invocation of AC\_CANONICAL\_HOST up to suppress warning by autoconf.

2003-08-30 Robert Schiele <rschiele@uni-mannheim.de>

 \* gpgme.spec.in: %{\_infodir}/dir is not packaged, remove to prevent checking failure.

2003-08-18 Marcus Brinkmann <marcus@g10code.de>

 \* configure.ac: If building Assuan, check for funopen and fopencookie, and make isascii, putc\_unlocked and memrchr replacement functions.

 (AM\_PATH\_GPG\_ERROR): Require 0.3.

2003-07-31 Marcus Brinkmann <marcus@g10code.de>

 \* configure.ac (AC\_INIT): Bump version to 0.4.3.

## 2003-07-30 Marcus Brinkmann <marcus@g10code.de>

 \* configure.ac (LIBGPGME\_LT\_REVISION): Bump up to 1.

 Released 0.4.2.

2003-07-08 Marcus Brinkmann <marcus@g10code.de>

 \* configure.ac: Complain if libgpg-error is not found.

2003-06-22 Marcus Brinkmann <marcus@g10code.de>

 \* configure.ac (AC\_INIT): Bump version to 0.4.2.

2003-06-06 Marcus Brinkmann <marcus@g10code.de>

 \* configure.ac (LIBGPGME\_LT\_CURRENT): Bump up to 11.

 \* configure.ac: Use AM\_PATH\_GPG\_ERROR.

 \* configure.ac: Check for libgpg-error. Define GPG\_ERR\_SOURCE\_DEFAULT.

2003-05-26 Marcus Brinkmann <marcus@g10code.de>

 \* configure.ac (NEED\_GPG\_VERSION): Bump up to 1.2.2.

2003-05-18 Marcus Brinkmann <marcus@g10code.de>

 In all files, replace the Gpgme\* type names with the new gpgme\_\* type names.

2003-02-01 Marcus Brinkmann <marcus@g10code.de>

 \* assuan/: Update files to 2002-11-10 version of assuan.

2003-01-29 Marcus Brinkmann <marcus@g10code.de>

 \* bonobo/gpgme.c, bonobo/main.c, bonobo/main.h, bonobo/Makefile, bonobo/Makefile.am, bonobo/Makefile.in: Dead files removed. \* configure.ac: Remove automake conditional BUILD\_BONOBO (AC\_CONFIG\_FILES): Remove bonobo/Makefile. \*

 Makefile.am (bonobo): Remove variable. (SUBDIRS): Remove \${bonobo}.

 \* configure.ac: Remove all uses of GNUPG\_CHECK\_TYPEDEF, for byte, ushort, ulong, u16 and u32.

 \* acinclude.m4 (GNUPG\_CHECK\_TYPEDEF): Remove macro.

2002-12-24 Marcus Brinkmann <marcus@g10code.de>

 \* configure.ac: New conditional HAVE\_LD\_VERSION\_SCRIPT. Call AC\_CANONICAL\_HOST, use host instead target.

2002-12-23 Marcus Brinkmann <marcus@g10code.de>

 \* configure.ac: Bump up to 0.4.1.

 Released 0.4.0.

2002-12-23 Marcus Brinkmann <marcus@g10code.de>

 \* autogen.sh (automake\_vers): Require 1.7 (really 1.7.1) for the conditional source distribution bug fix.

2002-12-08 Marcus Brinkmann <marcus@g10code.de>

 \* configure.ac (LIBGPGME\_LT\_CURRENT): Increase by one. (LIBGPGME\_LT\_AGE, LIBGPGME\_LT\_REVISION): Set to 0.

2002-11-28 Marcus Brinkmann <marcus@g10code.de>

 \* NEWS: Add note about moving "gpgmeplug" to the "cryptplug" package.

 \* README: Remove instructions related to "gpgmeplug".

 \* configure.ac:

Remove enable option "gpgmeplug" and automake

 conditional BUILD\_GPGMEPLUG, as well as the status info about it.

 (GPGMEPLUG): Remove variable.

 \* Makefile.am (gpgmeplug): Remove variable.

 (SUBDIRS): Remove \${gpgmeplug}.

 \* cryptplug.h, gpgme-openpgp.c, gpgmeplug.dox, gpgme-smime.c, Makefile.am, gpgmeplug.c, ChangeLog: Files removed.

2002-11-22 Marcus Brinkmann <marcus@g10code.de>

 \* configure.ac: Disable GPGSM for all dosish systems.

2002-10-12 Marcus Brinkmann <marcus@g10code.de>

 \* configure.ac: Add automake conditional HAVE\_GPGSM.

2002-10-08 Marcus Brinkmann <marcus@g10code.de>

 \* configure.ac (AC\_INIT): Bump version up to 0.4.0. (NEED\_GPG\_VERSION): Bump up to 1.2.0. (NEED\_GPGSM\_VERSION): Bump up to 0.9.0. \* README: Update version numbers. \* NEWS: Start entry for 0.4.0.

2002-09-20 Werner Koch <wk@gnupg.org>

 Released 0.3.11.

 \* configure.ac: Bump up LIBGPGME\_LT\_REVISION.

 \* configure.ac (AC\_CHECK\_HEADERS): Check for sys/select.h.

2002-09-04 Marcus Brinkmann <marcus@g10code.de>

 \* autogen.sh (autoconf\_vers): Bump up to 2.53 to get the @&t@ quadrigraph. Always cutting the edge!

2002-09-02 Marcus Brinkmann <marcus@g10code.de>

 \* configure.ac: Create and substitute LTLIBOBJS.

2002-09-02 Marcus Brinkmann <marcus@g10code.de>

 Released 0.3.10.

 \* NEWS: Update for 0.3.9 release. \* configure.ac: Bump up LIBGPGME\_LT\_REVISION.

2002-08-29 Marcus Brinkmann <marcus@g10code.de>

 \* gpgme.spec.in: Changed user name in Wojciech Polak's email address from ghostface to polak per request by himself.

2002-08-28 Werner Koch <wk@gnupg.org>

 \* acinclude.m4 (GNUPG\_CHECK\_VA\_COPY): New. \* configure.ac: Use it.

2002-08-23 Werner Koch <wk@gnupg.org>

 \* configure.ac (GPGME\_CONFIG\_CFLAGS): Renamed from GPGME\_CFLAGS and removed the libpath because it is set by the config script.

2002-08-21 Marcus Brinkmann <marcus@g10code.de>

 \* configure.ac: Bump version number to 0.3.10.

 \* NEWS: Add template for development version.

2002-08-21 Marcus Brinkmann <marcus@g10code.de>

 Released 0.3.9.

 \* NEWS: Update for 0.3.9 release. \* Makefile.am (EXTRA\_DIST): Add gpgme.spec.in.

2002-08-21 Marcus Brinkmann <marcus@g10code.de>

 \* jnlib/argparse.c, jnlib/argparse.h, jnlib/ChangeLog, jnlib/dotlock.c, jnlib/dotlock.h, jnlib/libjnlib-config.h, jnlib/logging.c, jnlib/logging.h,jnlib/Makefile.am, jnlib/mischelp.h, jnlib/README, jnlib/stringhelp.c, jnlib/stringhelp.h, jnlib/strlist.c, jnlib/strlist.h, jnlib/types.h, jnlib/xmalloc.c, jnlib/xmalloc.h: Remove files.

2002-08-21 Marcus Brinkmann <marcus@g10code.de>

 \* Makefile.am (SUBDIRS): Remove jnlib. \* configure.ac: Don't check for unsigned short or unsigned long. Don't check for memicmp, strlwr, strtoul, memmove, stricmp. Make stpcpy a replaced function. Don't define HAVE\_JNLIB\_LOGGING. Don't generate jnlib/Makefile.

2002-07-02 Werner Koch <wk@gnupg.org>

 \* configure.ac: Bumbed version number to 0.3.9; add a comment on when to change it.

 \* gpgme.spec.in: New. Contributed by Wojciech Polak. \* Makefile.am (dist-hook): New.

 \* AUTHORS: Added Wojciech and bug reporting addresses.

2002-06-25 Werner Koch <wk@gnupg.org>

 Released 0.3.8.

 \* configure.ac: Bumbed LT version to 9/3/0. (NEED\_GPGSM\_VERSION): Need 0.3.8 due to fixed export command. 2002-06-04 Marcus Brinkmann <marcus@g10code.de>

 Released 0.3.7.

 \* configure.ac (AC\_INIT): Set version to 0.3.7. (LIBGPGME\_LT\_REVISION): Add one.

 \* README: Document version requirement correctly.

2002-06-02 Marcus Brinkmann <marcus@g10code.de>

 \* acinclude.m4: Fix Pth check so that it doesn't error out if pth is not found.

2002-06-02 Marcus Brinkmann <marcus@g10code.de>

 \* configure.ac: Add checks for Pth and pthreads. \* acinclude.m4: Add slightly hacked check for pth (seems to be an autoconf version problem).

2002-05-21 Werner Koch <wk@gnupg.org>

 \* configure.ac (NEED\_GPGSM\_VERSION): We need gpgsm 0.3.7.

2002-05-03 Werner Koch <wk@gnupg.org>

 Released 0.3.6.

2002-04-05 Marcus Brinkmann <marcus@g10code.de>

 \* acconfig.h: File removed.

 \* configure.ac (NEED\_GPG\_VERSION): Add description. (NEED\_GPGSM\_VERSION): Likewise. (HAVE\_DOSISH\_SYSTEM): Likewise. (HAVE\_DRIVE\_LETTERS): Likewise. (GPG\_PATH): Likewise. (GPGSM\_PATH): Likewise. \* acinclude.m4 (GNUPG\_CHECK\_TYPEDEF): Likewise.

2002-04-01 Werner Koch <wk@gnupg.org>

 Released 0.3.5.

2002-03-17 Marcus Brinkmann <marcus@g10code.de>

 \* configure.ac: Add automake conditional HAVE\_DOSISH\_SYSTEM.

2002-03-04 Werner Koch <wk@gnupg.org>

 \* configure.ac: Bumbed version to 0.3.4-cvs to continue development.

 Released 0.3.4.

 $*$  configure.ac: Bumbed LT version numbers to  $(7,1,0)$ , requires gpgsm 0.3.1.

2002-03-03 Marcus Brinkmann <marcus@g10code.de>

 \* configure.ac (AC\_INIT): Change version number to snapshot CVS version.

2002-02-13 Werner Koch <wk@gnupg.org>

 \* configure.ac (vasprintf,fopencookie): Add checks.

2002-02-12 Marcus Brinkmann <marcus@g10code.de>

 \* configure.ac (AC\_INIT):

Bump version to 0.3.3.

 \* jnlib/Makefile.am: Rever to older version that includes xmalloc but not dotlock and some other files. Reported by Stphane Corthsy.

2002-02-10 Marcus Brinkmann <marcus@g10code.de>

 \* Released 0.3.2.

 \* configure.ac (AC\_INIT): Bump version to 0.3.2. \* jnlib/libjnlibconfig.h: Revert to older version that doesn't expect libgcrypt. Reported by Jose Carlos Garcia Sogo <jsogo@debian.org>.

2002-02-09 Marcus Brinkmann <marcus@g10code.de>

 \* Released 0.3.1.

 \* configure.ac (LIBGPGME\_LT\_CURRENT): Bump it up to 6! (NEED\_GPGSM\_VERSION): Bump it up to 0.3.0! (AC\_INIT): Bump version to 0.3.1

2002-01-22 Marcus Brinkmann <marcus@g10code.de>

 \* configure.ac (HAVE\_JNLIB\_LOGGING): Define always for assuan.

2001-12-19 Werner Koch <wk@gnupg.org>

 \* configure.ac (VERSION,PACKAGE): Defined and subst. Used for AM\_INIT\_AUTOMAKE and moved all version number more to the top.

2001-12-18 Marcus Brinkmann <marcus@g10code.de>

 \* autogen.sh (libtool\_vers): Bump to 1.4.

 \* configure.ac (LIBGPGME\_LT\_CURRENT): Increment. (LIBGPGME\_LT\_AGE): Reset. Improve comment. Fix wrong comment character.

2001-12-18 Werner Koch <wk@gnupg.org>

 \* acinclude.m4 (GNUPG\_FIX\_HDR\_VERSION): Fixed for new automake.

2001-12-14 Marcus Brinkmann <marcus@g10code.de>

 \* configure.ac (GPG): Substitute this variable. (GPGSM): Likewise.

2001-11-22 Marcus Brinkmann <marcus@g10code.de>

 \* configure.ac (AC\_CONFIG\_FILES): Add tests/gpg/Makefile and tests/gpgsm/Makefile.

2001-11-21 Marcus Brinkmann <marcus@g10code.de>

 \* Makefile.am (gpgmeplug): New variable, set to gpgmeplug if [BUILD\_GPGMEPLUG]. \* configure.ac (AC\_CONFIG\_FILES): Add gpgmeplug/Makefile. Support --enable-gpgmeplug.

2001-11-21 Marcus Brinkmann <marcus@g10code.de>

 \* autogen.sh: Tighten version dependencies.

2001-11-20 Marcus Brinkmann <marcus@g10code.de>

 \* Makefile.am (SUBDIRS): Support building the assuan library (currently if GPGSM\_PATH is set).. \* configure.ac: Support building the assuan library. \* assuan: New directory, populated with the Assuan library (copied from the newpg repository).

2001-11-20 Marcus Brinkmann <marcus@g10code.de>

 \* configure.ac (NEED\_GPGSM\_VERSION): New variable. Treat it similarly to NEED\_GPG\_VERSION. \* acconfig.h: Likewise.

2001-11-18 Marcus Brinkmann <marcus@g10code.de>

 \* configure.in: Renamed to ... \* configure.ac: ... this. Update to autoconf 2.52. Lots of small changes in the transition. Support --with-gpg=PATH and --with-gpgsm=PATH options. Check if test suites can be run. \* acconfig.h: Add GPGSM\_PATH. \* Makefile.am: New variable `tests', set to `tests' if RUN\_GPG\_TESTS. (SUBDIRS): Replace string `tests' with variable `tests'.

2001-10-22 Marcus Brinkmann <marcus@g10code.de>

 \* autogen.sh: Invoke automake with `-a' (add missing files). Do not invoke configure.

2001-09-17 Werner Koch <wk@gnupg.org>

 Released 0.2.3.

 \* configure.in (NEED\_GPG\_VERSION): Set to 1.0.6. Incremented LT current and age.

 \* Makefile.am (SUBDIRS): Add doc

2001-06-12 Werner Koch <wk@gnupg.org>

 Released 0.2.2.

2001-04-05 Werner Koch <wk@gnupg.org>

 \* configure.in (NEED\_GPG\_VERSION): Set to 1.0.4g

2001-04-02 Werner Koch <wk@gnupg.org>

 Released 0.2.1.

 Changed the copyright notices all over the place.

2001-02-28 Werner Koch <wk@gnupg.org>

 Released 0.2.0.

2001-01-18 Werner Koch <wk@gnupg.org>

 \* autogen.sh: Added option --build-w32.

Copyright (C) 2001, 2002, 2003, 2004, 2005, 2006, 2007, 2008, 2010, 2011 g10 Code GmbH

This file is free software; as a special exception the author gives unlimited permission to copy and/or distribute it, with or without modifications, as long as this notice is preserved.

This file is distributed in the hope that it will be useful, but WITHOUT ANY WARRANTY, to the extent permitted by law; without even the implied warranty of MERCHANTABILITY or FITNESS FOR A PARTICULAR PURPOSE. 2011-12-02 Werner Koch <wk@g10code.com>

 NB: ChangeLog files are no longer manually maintained. Starting on December 1st, 2011 we put change information only in the GIT commit log, and generate a top-level ChangeLog file from logs at "make dist". See doc/HACKING for details.

2011-05-11 Marcus Brinkmann <marcus@g10code.com>

 \* gpgsm/Makefile.am (DISTCLEANFILES): Move to ... (CLEANFILES): ... here. (clean-local): New rule. \* gpg/Makefile.am (DISTCLEANFILES): Move to ... (CLEANFILES): ... here.

2011-05-05 Marcus Brinkmann <marcus@g10code.com>

 \* gpg/Makefile.am: Unset GPG\_AGENT\_INFO when setting up local configuration. (clean-local): Shut down local gpg-agent.

2011-05-04 Marcus Brinkmann <marcus@g10code.com>

 \* gpg/t-import.c (check\_result): Complete secret key pair counting and disable status check, as GPG 2.1 currently emits two IMPORT\_OK lines and we only look at the first.

2011-04-27 Marcus Brinkmann <marcus@g10code.com>

 \* gpg/Makefile.am (DISTCLEANFILES):

Add S.gpg-agent.

 (mkdemodirs, ./Alpha/Secret.gpg): Remove targets.

 (GNUPGHOME): Export as absolute build directory (for gpg-agent).

 (./pubring.gpg): Remove --homedir option, import secdemo.asc. (clean-local): Rewrite.

 \* gpg/secdemo.asc: New file.

 \* gpg/pubkey-1.asc, gpg/seckey-1.asc: Change passphrase to

 "abc" (now needed as GnuPG 2.1 asks for secret key passphrase on import).

 \* gpg/t-keylist.c (keys): Update key info for Joe Random Hacker. (main): Disable check for can\_encrypt, as this is now in a different subkey.

 \* gpg/t-encrypt-sign.c (check\_result): Allow RMD160 hash algorithm.

 \* gpg/t-import.c (check\_result): One secret key pair now counts as two secret keys, allow that.

2009-11-03 Werner Koch <wk@g10code.com>

 \* run-support.h (fail\_if\_err): Include program name.

 \* run-sign.c (main): Add option --uiserver.

2009-10-26 Marcus Brinkmann <marcus@g10code.de>

 \* opassuan/t-command.c: Update to new interface.

2009-10-15 Werner Koch <wk@g10code.com>

 \* run-verify.c:

New.

2009-08-06 Werner Koch <wk@g10code.com>

 \* run-sign.c: New.

2009-07-07 Werner Koch <wk@g10code.com>

 \* run-keylist.c (main): Add options --cms and --openpgp.

- \* gpg/pgp-keylist.c: Rename to ...
- \* run-keylist.c: ... this.
- \* gpg/pgp-import.c: Rename to ...

 \* run-import.c: ... this.

 \* gpg/pgp-export.c: Rename to ...

 \* run-export.c: ... this.

 \* run-support.h: New. Copied from gpg/t-support.h.

 \* gpg/Makefile.am (noinst\_PROGRAMS): Remove them.

 \* Makefile.am (noinst\_PROGRAMS): Add them. (noinst\_HEADERS): New.

2009-06-22 Marcus Brinkmann <marcus@g10code.de>

 \* gpg/t-support.h (passphrase\_cb): Implement write() according to the book to silence compiler warning. \* gpgsm/t-support.h (passphrase\_cb): Likewise.

2009-06-16 Werner Koch <wk@g10code.com>

 \* gpg/pgp-import.c: New. \* gpg/t-support.h (print\_import\_result, nonnull): Factored out from other tools.

 \* gpg/pgp-export.c, gpg/pgp-keylist.c: New.

2009-06-09 Werner Koch <wk@g10code.com>

 \* gpg/Makefile.am (./pubring.gpg): Ignore errors in case of already imported keys. Add --no-permission-warning and remove obsolete --allow-secret-key-import. \* gpg/mkdemodirs.in (GPG): Add --no-permission-warning.

 \* gpg/t-edit.c (edit\_fnc): Use gpgme\_io\_write.

2009-04-19 Moritz <moritz@gnu.org>

 \* gpg/Makefile.am (EXTRA\_DIST): Replaced mkdemodirs with mkdemodirs.in. (mkdemodirs): New target. (clean-local): Added command for removing mkdemodirs script. (./Alpha/Secret.gpg): Added dependency on mkdemodirs.

 \* gpg/mkdemodirs: Renamed to ...

 \* gpg/mkdemodirs.in: ... here.

 \* gpg/mkdemodirs.in (GPG): Derive value from @GPG@ instead of hard-coding "gpg".

2009-02-24 Werner Koch <wk@g10code.com>

 \* opassuan/t-command.c: Adjust for changed new op\_assuan interface.

2009-02-03 Werner Koch <wk@g10code.com>

 \* gpg/t-keylist.c (main): Check that new fields is\_cardkey and card\_number are not set.

2009-01-26 Werner Koch <wk@g10code.com>

 \* opassuan/: New. \* opassuan/Makefile.am: New. \* opassuan/t-command.c: New.

2008-12-03 Marcus Brinkmann <marcus@g10code.de>

 \* Makefile.am (INCLUDES): Fix path to include file.

 \* gpg/Makefile.am (INCLUDES), gpgsm/Makefile.am (INCLUDES): Likewise.

2008-11-18 Werner Koch <wk@g10code.com>

 \* gpgsm/cms-decrypt.c: New.

2008-11-03 Marcus Brinkmann <marcus@g10code.com>

 \* gpgsm/Makefile.am (INCLUDES, LDADD): Replace gpgme path with src.

 \* gpg/Makefile.am (INCLUDES, LDADD, t\_thread1\_LDADD): Likewise.

 \* Makefile.am (LDADD): Likewise.

2008-10-30 Werner Koch <wk@g10code.com>

 \* gpgsm/cms-keylist.c: New.

2008-06-19 Werner Koch <wk@g10code.com>

 \* gpg/t-gpgconf.c (dump\_arg): Add new types. Print strings in quotes.

2008-01-28 Marcus Brinkmann <marcus@g10code.de>

 \* gpg/Makefile.am (DISTCLEANFILES): Add pubring.kbx~.

2008-01-10 Marcus Brinkmann <marcus@g10code.de>

 \* gpg/t-gpgconf.c (main): Allow for dirmngr not to be available.

 \* gpg/Makefile.am (./gpg-agent.conf): Correct pinentry path.

 \* gpg/pinentry:

New file.

 \* gpg/Makefile.am (DISTCLEANFILES, all-local): Add gpg-agent.conf (./gpg-agent.conf): New target.

 (EXTRA\_DIST): Add pinentry.

 \* gpg/t-gpgconf.c (main): Exit early if compiled without gpgconf.

## 2008-01-04 Marcus Brinkmann <marcus@g10code.de>

 \* gpg/Makefile.am (CLEANFILES): Add pubring.kbx and dirmngr.conf.

 \* Makefile.am (TESTS\_ENVIRONMENT): Use absolute path for GNUPGHOME. \* gpg/Makefile.am (TESTS\_ENVIRONMENT): Use absolute path for GNUPGHOME. \* gpgsm/Makefile.am (TESTS\_ENVIRONMENT): Use absolute path for

 GNUPGHOME.

 \* gpg/Makefile.am (TESTS): Add t-gpgconf. t-gpgconf.c: New file.

2007-11-23 Marcus Brinkmann <marcus@g10code.de>

 \* gpgsm/t-verify.c (show\_auditlog): Check for GPG\_ERR\_ASS\_UNKNOWN\_CMD.

2007-11-23 Werner Koch <wk@g10code.com>

 \* gpgsm/t-verify.c (check\_result): Don't exit on error but set a flag. (main): Cosnult flag for return value. (show\_auditlog): New. (main): Use it.

2007-09-27 Marcus Brinkmann <marcus@g10code.de>

 \* t-engine-info.c (check\_engine\_info): Fix debug output. \* gpg/Makefile.am (tests\_unix): New variable. (TESTS): Use it. \* gpg/t-support.h (passphrase\_cb) [HAVE\_W32\_SYSTEM]: Use WriteFile instead of write.

 \* gpg/t-wait.c [HAVE\_W32\_SYSTEM]: Define sleep as \_sleep.

2007-09-14 Marcus Brinkmann <marcus@g10code.de>

 \* gpgsm/t-verify.c (main): Release TEXT and SIG.

2007-07-12 Marcus Brinkmann <marcus@g10code.de>

\* gpgsm/Makefile.am (key id): Change := into =.

2007-07-12 Werner Koch <wk@g10code.com>

 \* gpgsm/t-support.h (init\_gpgme) [W32]: Do not init the locales as the constants are not available.

2007-02-26 Werner Koch <wk@g10code.com>

 \* gpg/t-verify.c (double\_plaintext\_sig): New. (main): Check it.

2006-12-02 Marcus Brinkmann <marcus@g10code.de>

 \* gpgsm/t-keylist.c (main): Skip unknown keys. Newer versions of GPGSM import more keys than older ones.

2005-12-06 Werner Koch <wk@g10code.com>

 \* gpg/t-keylist.c (main): Changed for that secondary keys now have a fingerprint.

 \* gpg/t-keylist-sig.c (main): Ditto. \* gpgsm/t-keylist.c (main): Ditto. The test used to be wrong.

2005-10-18 Werner Koch <wk@g10code.com>

 \* gpg/pubdemo.asc, gpg/secdemo.asc: Add 2 expired subkeys to Whisky.

 \* gpg/t-keylist.c: Reordered list to match new demo keyring. Add arg for number of subkeys and for extra checking function. (main): Enhanced a few error outputs. Changed subkey counting. Call extra checking function. (check\_whisky): New.

2005-10-07 Marcus Brinkmann <marcus@g10code.de>

 \* gpgsm/t-keylist.c (main): Allow for an email address as a second uid.

 \* gpg/t-sig-notation.c: Change critical notation to something GnuPG understands.

2005-10-01 Marcus Brinkmann <marcus@g10code.de>

 \* gpg/Makefile.am (EXTRA\_DIST): Remove gpg.conf. (DISTCLEANFILES): Add gpg.conf. (all-local): Add gpg.conf. (./gpg.conf): New target. \* gpg/gpg.conf: Remove file.

 \* gpg/Makefile.am (EXTRA\_DIST): Add gpg.conf.

 \* gpg/Makefile.am (TESTS): Add t-sig-notation.

 \* gpg/t-sig-notation.c

 (check\_result): New file. \* gpg/t-verify.c (check\_result): Also check the length of the

 notation data.

 \* gpg/gpg.conf: New file.

2005-09-30 Marcus Brinkmann <marcus@g10code.de>

 \* gpg/Makefile.am (TESTS): Add t-filename.

 \* gpg/t-filename.c: New file.

2005-09-23 Werner Koch <wk@g10code.com>

 \* gpg/t-support.h (init\_gpgme) [W32]: Don't use LC\_MESSAGES.

 \* gpg/t-encrypt-large.c: New test.

 \* gpg/Makefile.am (TESTS): Add t-encrypt-large.

2005-06-03 Marcus Brinkmann <marcus@g10code.de>

 \* gpg/Makefile.am (TESTS): Add t-wait.

 \* gpg/t-wait.c (main): New test.

2004-12-07 Marcus Brinkmann <marcus@g10code.de>

 \* gpg/mkdemodirs: Add copyright notice.

 \* gpgsm/Makefile.am, gpgsm/t-support.h, gpgsm/t-decrypt.c, gpgsm/t-encrypt.c, gpgsm/t-export.c, gpgsm/t-genkey.c, gpgsm/t-import.c, gpgsm/t-keylist.c, gpgsm/t-sign.c, gpgsm/t-verify.c, gpg/Makefile.am, gpg/t-decrypt.c, gpg/t-decrypt-verify.c, gpg/t-edit.c, gpg/t-encrypt.c, gpg/t-encrypt-sign.c, gpg/t-encrypt-sym.c, gpg/t-eventloop.c, gpg/t-export.c, gpg/t-genkey.c, gpg/t-import.c, gpg/t-keylist.c, gpg/t-keylist-sig.c, gpg/t-sign.c, gpg/t-signers.c, gpg/t-support.h, gpg/t-thread1.c, gpg/t-trustlist.c, gpg/t-verify.c, Makefile.am, t-data.c, t-engine-info.c, t-version.c: Change license to LGPL.

2004-08-17 Marcus Brinkmann <marcus@g10code.de>

 \* gpgsm/t-keylist.c (struct): Add new fields VALIDITY and KEY\_LENGTH.

 (main): Use them.

 \* gpgsm/t-import.c (check\_result): New argument total\_stat. (main): Pass this argument. Reduce number of total considered keys to 1 for the second test.

2004-04-05 Werner Koch <wk@gnupg.org>

 \* gpgsm/Makefile.am: Changed the faked system time to 20011213T12000.

2004-03-07 Marcus Brinkmann <marcus@g10code.de>

 \* gpgsm/t-keylist.c: Add chain IDs.

2004-03-03 Werner Koch <wk@gnupg.org>

 \* gpgsm/t-export.c (main): Also check exporting 2 certificates.

2004-02-17 Werner Koch <wk@gnupg.org>

 \* gpgsm/t-import.c (check\_result): gpgsm does now return info in the result->imports; adjust for that.

 \* gpgsm/Makefile.am (TESTS\_ENVIRONMENT): Reset the GPG\_AGENT\_INFO.

 Include config.h at the top of each C source. This is required due to LFS support.

 \* gpg/t-keylist-sig.c (main): s/class/sig\_class/.

 \* gpg/t-signers.c (check\_result): Ditto.

 \* gpg/t-sign.c (check\_result): Ditto.

- \* gpg/t-encrypt-sign.c (check\_result): Ditto.
- \* gpgsm/t-sign.c (check\_result): Ditto.

2004-01-12 Werner Koch <wk@gnupg.org>

 \* gpg/t-keylist-sig.c (main): Temporary disabled one test due top gpg 1.3.4 problems.

 \* gpg/t-import.c (check\_result): Likewise.

2003-11-19 Werner Koch <wk@gnupg.org>

 \* gpg/t-support.h (DIM): Added.

 \* gpg/t-verify.c (check\_result): Rewrote test for notations because the order of notaions is not guaranteed.

 \* gpgsm/t-support.h (fail\_if\_err): Also print the numeric values.

2003-10-06 Marcus Brinkmann <marcus@g10code.de>

 \* gpg/t-eventloop.c: Include <sys/types.h> for old systems.

 \* gpgsm/Makefile.am (DISTCLEANFILES): Add random\_seed.

 \* gpg/t-thread1.c (thread\_one): Do not call initialize\_gpgme. Likewise.

2003-09-14 Marcus Brinkmann <marcus@g10code.de>

 \* gpg/t-thread1.c (main): Call init\_gpgme here. (initialize\_gpgme): Function removed.

 \* gpg/t-thread1.c: New file.

 \* gpg/Makefile.am (TESTS): Add t-thread1.c.

- (t\_thread1\_LDADD): New variable.
- (LDADD): Remove GPG Error lib.
- \* gpgsm/Makefile.am (LDADD): Likewise.

 \* gpg/t-import.c (main): Likewise.

- \* gpg/t-keylist-sig.c (main): Likewise.
- \* gpg/t-keylist.c (main): Likewise.
- \* gpg/t-sign.c (main): Likewise.
- \* gpg/t-signers.c (main): Likewise.
- \* gpg/t-trustlist.c (main): Likewise.

 \* gpgsm/t-support.h: Include <stdlib.h> and <locale.h>.

 (init\_gpgme): New function.

 \* gpg/t-support.h: Likewise.

- \* gpgsm/t-verify.c (main): Call init\_gpgme.
- \* gpgsm/t-decrypt.c (main): Likewise.
- \* gpgsm/t-encrypt.c (main): Likewise.
- \* gpgsm/t-export.c (main): Likewise.
- \* gpgsm/t-genkey.c (main): Likewise.
- \* gpgsm/t-import.c (main):

Likewise.

- \* gpgsm/t-keylist.c (main): Likewise.
- \* gpgsm/t-sign.c (main): Likewise.
- \* gpg/t-verify.c (main): Call init\_gpgme.
- \* gpg/t-decrypt-verify.c (main): Likewise.
- \* gpg/t-decrypt.c (main): Likewise.
- \* gpg/t-edit.c (main): Likewise.
- \* gpg/t-encrypt-sign.c (main): Likewise.
- \* gpg/t-encrypt-sym.c (main): Likewise.
- \* gpg/t-encrypt.c (main): Likewise.
- \* gpg/t-eventloop.c (main): Likewise.
- \* gpg/t-export.c (main): Likewise.
- \* gpg/t-genkey.c (main): Likewise.

2003-08-14 Marcus Brinkmann <marcus@g10code.de>

 \* gpg/t-sign.c (check\_result): Change output format for signature class to unsigned int.

 \* gpg/t-signers.c (check\_result): Likewise.

 \* gpg/t-encrypt-sign.c (check\_result): Likewise.

 \* gpgsm/t-sign.c (check\_result): Likewise.

2003-07-31 Marcus Brinkmann <marcus@g10code.de>

 \* gpg/t-verify.c (check\_result): Change type of SUMMARY to unsigned int.

 \* gpg/t-decrypt-verify.c (check\_verify\_result): Likewise.

 \* gpg/t-keylist-sig.c (keys): Change type of member CLASS to

 unsigned int.

 \* t-data.c (read\_cb): Change type of AMOUNT to unsigned int.

 \* t-version.c (version): Remove unused variable.

2003-07-22 Marcus Brinkmann <marcus@g10code.de>

 \* Makefile.am (AM\_CPPFLAGS): New variable. (LDADD): Add @GPG\_ERROR\_LIBS@. \* gpg/Makefile.am (AM\_CPPFLAGS): New variable. (LDADD): Add @GPG\_ERROR\_LIBS@. \* gpgsm/Makefile.am (AM\_CPPFLAGS): New variable. (LDADD): Add @GPG\_ERROR\_LIBS@.

2003-06-06 Marcus Brinkmann <marcus@g10code.de>

 Everywhere: Use libgpg-error error codes.

 \* gpg/Makefile.am (noinst\_HEADERS): New variable.

 \* gpg/t-support.h: New file.

 \* gpgsm/Makefile.am (noinst\_HEADERS): New variable.

 \* gpgsm/t-support.h: New file.

2003-05-29 Marcus Brinkmann <marcus@g10code.de>

 \* gpg/t-encrypt-sym.c (main): Adapt to new syntax.

 \* gpg/t-encrypt.c (main): Likewise.

 \* gpg/t-eventloop.c (main): Likewise.

 \* gpg/t-encrypt-sign.c (main): Likewise.

 \* gpgsm/t-export.c (main): Likewise.

 \* gpgsm/t-encrypt.c (main): Likewise.

2003-05-28 Marcus

Brinkmann <marcus@g10code.de>

 \* gpg/t-eventloop.c (main): Rewrite recipient management.

- \* gpg/t-encrypt-sign.c (main): Likewise.
- \* gpg/t-encrypt.c (main): Likewise.
- \* gpg/t-export.c (main): Likewise.
- \* gpgsm/t-encrypt.c (main): Likewise.
- \* gpgsm/t-export.c (main): Likewise.

2003-05-27 Marcus Brinkmann <marcus@g10code.de>

 \* gpg/Makefile.am (TESTS): Order t-keylist and t-keylist-sig after t-import.

 \* gpg/t-edit.c (edit\_fnc): Fix primary UID for keylisting tests.

 \* gpg/t-keylist.c: Change order of user IDs.

- \* gpg/t-keylist-sig.c: Likewise.
- \* gpg/t-import.c: Add support for gpg in CVS.

2003-05-27 Marcus Brinkmann <marcus@g10code.de>

 \* t-data.c: Remove TEST\_OUT\_CB.

 (main): Likewise.

 \* gpg/t-trustlist.c (main): Access ITEM directly.

 \* (t-decrypt-verify.c, t-decrypt.c, t-edit.c, t-encrypt-sign.c, t-encrypt-sym.c, t-sign.c, t-signers.c): Include <unistd.h>. (passphrase\_cb): Rewritten.

 \* t-edit.c (edit\_fnc): Rewritten.

2003-05-04 Marcus Brinkmann <marcus@g10code.de>

 \*

gpg/t-keylist-sig.c (main): Remove timestamp check.

 \* gpgsm/t-keylist.c: Add check for timestamp.

 \* gpg/Makefile.am (TESTS): Add t-keylist-sig.

 \* gpg/t-keylist-sig.c: New file.

2003-04-30 Marcus Brinkmann <marcus@g10code.de>

 \* gpg/t-eventloop.c (main): Do not call print\_op\_info. (print op info): Function removed.

 \* gpg/t-keylist.c: Rewritten.

 \* gpgsm/t-keylist.c (main): Rewritten.

 \* gpg/t-edit.c (main): Do not use gpgme\_key\_get\_as\_xml. Use

 gpgme\_key\_unref instead gpgme\_key\_release.

 \* gpg/t-signers.c (main): Use gpgme\_key\_unref instead

gpgme key release.

 \* gpg/t-trustlist.c: Rewritten.

- \* gpg/t-verify.c (main): Rewritten.
- \* gpg/t-decrypt-verify.c: Rewritten.
- \* gpgsm/t-verify.c (main): Rewritten.

2003-04-28 Marcus Brinkmann <marcus@g10code.de>

 \* gpgsm/t-decrypt.c (main): Rewritten.

- \* gpg/t-decrypt.c: Rewritten.
- \* gpg/t-signers.c: Rewritten.

2003-04-27 Marcus Brinkmann <marcus@g10code.de>

 \*

gpg/t-encrypt-sign.c (check\_result): Rewritten.

 \* gpg/t-sign.c: Rewritten.

- \* gpgsm/t-sign.c: Rewritten.
- \* gpg/t-encrypt.c: Check for invalid recipients.
- \* gpgsm/t-encrypt.c: Likewise.

 \* gpg/t-import.c (check\_result): Really use FPR.

 \* gpgsm/t-import.c (check\_result): Rewritten.

2003-04-25 Marcus Brinkmann <marcus@g10code.de>

 \* gpg/t-import.c: Rewritten.

 \* gpgsm/t-genkey.c: Rewritten.

 \* gpgsm/Makefile.am (noinst\_PROGRAMS): Add t-genkey.

 \* gpg/t-genkey.c: Include <stdlib.h>.

 (main): Check result->fpr before checking its length.

2003-04-24 Marcus Brinkmann <marcus@g10code.de>

 \* gpg/t-genkey.c: Rewritten to match new semantics.

2003-02-06 Marcus Brinkmann <marcus@g10code.de>

- \* gpg/t-decrypt.c (passphrase\_cb): Fix to new prototype.
- \* gpg/t-decrypt-verify.c (passphrase\_cb): Likewise.

 \* gpg/t-edit.c (passphrase\_cb): Likewise.

 \* gpg/t-encrypt-sign.c (passphrase\_cb): Likewise.
\* gpg/t-encrypt-sym.c (passphrase\_cb): Likewise.

 \* gpg/t-sign.c (passphrase\_cb): Likewise.

 \*

gpg/t-signers.c (passphrase\_cb): Likewise.

2003-01-30 Marcus Brinkmann <marcus@g10code.de>

 \* t-engine-info.c: Use file\_name instead path throughout.

 \* Makefile.am (TESTS): Add t-engine-info.

 \* t-engine-info.c: New file.

 \* gpg/t-encrypt.c (main): Don't print engine info.

 \* gpg/t-eventloop.c (main): Likewise.

 \* gpg/t-encrypt-sign.c (main): Likewise.

 \* gpgsm/t-encrypt.c (main): Likewise.

2002-12-24 Marcus Brinkmann <marcus@g10code.de>

 \* gpgsm/t-verify.c (main): Adjust caller of gpgme\_op\_verify.

 \* gpg/t-verify.c (main): Likewise.

 \* gpg/t-decrypt-verify.c (main): Likewise for

 gpgme\_op\_decrypt\_verify.

2002-12-23 Marcus Brinkmann <marcus@g10code.de>

 \* gpgsm/Makefile.am (./gpgsm.conf): Add a faked system time to avoid certification's expiry.

 \* gpgsm/t-encrypt.c (main): Use the short certification name.

2002-11-19 Marcus Brinkmann <marcus@g10code.de>

 \* gpg/t-genkey.c (main): Add missing argument to gpgme\_op\_genkey invocation.

2002-10-09 Marcus Brinkmann <marcus@g10code.de>

 \* gpg/t-decrypt.c (print\_data): Update to new gpgme\_data\_read interface, and use gpgme\_engine\_check\_version instead gpgme\_check\_version.

 \* gpg/t-decrypt-verify.c (print\_data): Likewise.

 \* gpg/t-edit.c (main): Likewise.

 \* gpg/t-encrypt.c (print\_data): Likewise.

 \* gpg/t-encrypt-sign.c (print\_data): Likewise.

 \* gpg/t-encrypt-sym.c (print\_data): Likewise.

 \* gpg/t-eventloop.c (print\_data): Likewise.

 \* gpg/t-export.c (print\_data): Likewise.

 \* gpg/t-sign.c (print\_data): Likewise.

 \* gpg/t-signers.c (print\_data): Likewise.

 \* gpgsm/t-decrypt.c (print\_data): Likewise.

 \* gpgsm/t-encrypt.c (print\_data): Likewise.

 \* gpgsm/t-export.c (print\_data): Likewise.

 \* gpgsm/t-sign.c (print\_data): Likewise.

 \* gpg/t-verify.c (main): Likewise for gpgme\_op\_verify.

 \* gpgsm/t-verify.c (main): Likewise for gpgme\_op\_verify.

 \* t-data.c (read\_once\_test): Likewise.

 (write\_test): Update for new behaviour of data objects.

 (main): Remove type test.

2002-09-30 Werner Koch <wk@gnupg.org>

 \*

 gpgsm/t-keylist.c (doit): Add arg SECRET. (main): Add option --secret.

2002-09-28 Marcus Brinkmann <marcus@g10code.de>

 \* t-version.c: Include <string.h>. Reported by Stphane Corthsy.

2002-09-02 Marcus Brinkmann <marcus@g10code.de>

 \* gpg/t-keylist.c (main): Test PATTERN for NULL before printing. Reported by Dr. Stefan Dalibor <Dr.Stefan.Dalibor@bfa.de>.

2002-08-01 Marcus Brinkmann <marcus@g10code.de>

 \* gpg/t-edit.c: Also add a test for the expire command (testing the passphrase callback).

2002-07-28 Marcus Brinkmann <marcus@g10code.de>

 \* gpg/t-edit.c: New file. \* gpg/Makefile (TESTS): Add t-edit.

2002-07-25 Marcus Brinkmann <marcus@g10code.de>

 \* gpg/t-encrypt-sym.c (main): Change type of I to size\_t and rename to LEN. \* gpg/t-verify.c (main): Likewise. Submitted by Stphane Corthsy.

2002-07-03 Marcus Brinkmann <marcus@g10code.de>

 \* gpg/t-eventloop.c: New file. \* gpg/Makefile (TESTS): Add t-eventloop.  gpgsm/t-import.c (print\_op\_info): New. (main): Print operation info.

 \*

2002-06-25 Werner Koch <wk@gnupg.org>

 \* gpgsm/Makefile.am (DISTCLEANFILES): new.

2002-06-25 Marcus Brinkmann <marcus@g10code.de>

 \* gpgsm/Makefile.am (TESTS): Add t-export. gpgsm/t-export.c: New file.

2002-06-20 Werner Koch <wk@gnupg.org>

 \* gpgsm/t-sign.c (main): Also test a normal signature.

 \* gpg/Makefile (TESTS\_ENVIRONMENT): Set GPG\_AGENT\_INFO empty.

 \* gpg/t-signers.c, gpg/t-sign.c, gpg/t-encrypt-sym.c

 \* gpg/t-encrypt-sign.c, gpg/t-decrypt.c

 \* gpg/t-decrypt-verify.c (main): Changed the GPG\_AGENT\_INFO check to match the one in ../../gpgme/rungpg.c.

2002-06-12 Werner Koch <wk@gnupg.org>

 \* gpgsm/t-keylist.c (doit): Print operation info if available.

2002-06-10 Werner Koch <wk@gnupg.org>

 \* gpgsm/t-verify.c (print\_sig\_stat): Print the error token.

2002-06-04 Werner Koch <wk@gnupg.org>

 \* gpgsm/t-encrypt.c (main): Add a simple option parser and allow to specify an encryption key.

2002-05-26 Marcus Brinkmann <marcus@g10code.de>

 \* gpg/Makefile.am (all-local): Remove dependency on ./secring.gpg. (./secring.gpg): Remove target, and move all rules for this target to ...

 (./pubring.gpg): ... here. This was necessary because GnuPG 1.0.7 does create an empty secring.gpg file when importing public keys.

2002-05-08 Marcus Brinkmann <marcus@g10code.de>

 \* gpgsm/t-verify.c (validity\_string): New. (print\_sig\_stat): Print expire time and validity. (status\_string): Add new exipred stati.

2002-05-03 Werner Koch <wk@gnupg.org>

 \* gpg/t-verify.c (validity\_string): New. (print\_sig\_stat): Print expire time and validity. (status\_string): Add new exipred stati.

2002-04-05 Marcus Brinkmann <marcus@g10code,de>

 \* gpgsm/Makefile.am (./trustlist.txt): Put more into this file to prevent use of gpg-agent. (./gpg-agent.conf): Remove target. (all-local): Remove ./gpg-agent.conf.

2002-04-05 Marcus Brinkmann <marcus@g10code.de>

 \* gpgsm/t-keylist.c (main): Use gpgme\_engine\_check\_version instead gpgme\_check\_engine. \* gpgsm/t-encrypt.c (main): Likewise.

2002-03-06 Marcus Brinkmann <marcus@g10code.de>

 \* gpg/t-encrypt-sym.c: New file. \* gpg/Makefile.am (TESTS): Add t-encrypt-sym.

2002-03-05 Marcus Brinkmann <marcus@g10code.de>

 \* gpg/Makefile.am (CLEANFILES): Remove random\_seed, which is now in DISTCLEANFILES.

2002-03-04 Werner Koch <wk@gnupg.org>

 \* gpg/Makefile.am (DISTCLEANFILES): Added.

2002-03-03 Marcus Brinkmann <marcus@g10code.de>

 \* gpg/t-verify.c (main): Add a few more sanity checks, and a check for normal signatures.

2002-02-26 Marcus Brinkmann <marcus@g10code.de>

 \* gpg/t-encrypt-sign.c: New file.

 \* gpg/Makefile.am (TESTS): Add t-encrypt-sign.

#### 2002-02-13 Werner Koch <wk@gnupg.org>

 \* gpgsm/Makefile.am (private-keys-v1.d): Don't fail when the directory already exists.

2002-02-12 Marcus Brinkmann <marcus@g10code.de>

 \* gpg/Makefile.am (CLEANFILES): New target. (distclean-local): Rename to ...

 (clean-local): ... this.

2002-02-09 Marcus Brinkmann <marcus@g10code.de>

 \* gpgsm/Makefile.am (./private-keys-v1.d/\$(key\_id).key): Fix rule.

2002-02-09 Marcus Brinkmann <marcus@g10code.de>

 \* gpgsm/t-genkey.c: New file (not added to Makefile.am because of gpg-agent bug).

2002-02-08 Marcus Brinkmann <marcus@g10code.de>

 \* gpgsm/Makefile.am (key\_id): Update value.

 (all-local): Add .key to keyid filename.

 (./private-keys-v1.d/\$(key\_id)): Renamed to ...

 (./private-keys-v1.d/\$(key\_id).key): ... this.

 (all-local): Add ./gpgsm.conf, ./trustlist.txt.

 (./gpgsm.conf, ./trustlist.txt): New target.

 \* gpgsm/567064FE6D14A17B2D811ABB407728BC558AA455: Renamed to ...

 \* gpgsm/32100C27173EF6E9C4E9A25D3D69F86D37A4F939: ... this.

2002-01-30 Marcus Brinkmann <marcus@g10code.de>

 \* gpg/t-import.c (print\_op\_info): New function. (main): Use it.

2002-01-22 Marcus Brinkmann <marcus@g10code.de>

 \* gpg/t-signers.c (passphrase\_cb): Change type of r\_hd to void\*\*.

 \* gpg/t-sign.c (passphrase\_cb):

Likewise.

 \* gpg/t-decrypt-verify.c (passphrase\_cb): Likewise.

 \* gpg/t-decrypt.c (passphrase\_cb): Likewise.

2001-12-19 Marcus Brinkmann <marcus@g10code.de>

 \* gpg/t-decrypt-verify.c: Don't include `mcheck.h'. Reported by Stphane Corthsy.

2001-12-19 Marcus Brinkmann <marcus@g10code.de>

 \* gpg/Makefile.am (EXTRA\_DIST): Add missing line continuation.

2001-12-19 Marcus Brinkmann <marcus@g10code.de>

 \* gpgsm/Makefile.am (EXTRA\_DIST): Add \$(key\_id).

2001-12-16 Marcus Brinkmann <marcus@g10code.de>

 \* gpgsm/Makefile: Rename `pubcerts.kbx' to `pubring.kbx'.

2001-12-15 Marcus Brinkmann <marcus@g10code.de>

 \* gpgsm/t-keylist.c (check\_two\_contexts): Set protocols.

2001-12-14 Marcus Brinkmann <marcus@g10code.de>

 \* gpgsm/t-sign.c: New file. \* gpgsm/Makefile.am (TESTS): Add t-sign.

2001-12-14 Marcus Brinkmann <marcus@g10code.de>

 \* gpgsm/t-decrypt.c: New file. \* gpgsm/567064FE6D14A17B2D811ABB407728BC558AA455: Likewise. \* gpgsm/Makefile.am (TESTS): Add t-decrypt. (key\_id): New variable. (all-local): New target ./private-keys-v1.d/\$(key\_id) added. (./private-keys-v1.d/\$(key\_id)): New target.

2001-12-14 Marcus Brinkmann <marcus@g10code.de>

 \* gpgsm/t-verify.c: New file. \* gpgsm/Makefile.am (TESTS): Add t-verify.

2001-12-14 Marcus Brinkmann <marcus@g10code.de>

 \* gpg/Makefile.am (GPG): Set to @GPG\_PATH@. (./pubring.gpg): Use \$(GPG) instead gpg. (./secring.gpg): Likewise.

 \* gpgsm/t-import.c (main): Remove third test case. \* gpgsm/Makefile.am (GPGSM): Set to @GPGSM@. (all-local): New target.

 (./pubcerts.kbx): Likewise.

 \* gpgsm/t-encrypt.c: New file.

 \* gpgsm/Makefile.am (TESTS): Add t-encrypt.

2001-12-14 Marcus Brinkmann <marcus@g10code.de>

 \* gpgsm/t-keylist.c: New file.

 \* gpgsm/Makefile.am (TESTS): Add t-keylist.

2001-12-13 Marcus Brinkmann <marcus@g10code.de>

 \* gpgsm/cert\_dfn\_pca01.der: New file.

 \* gpgsm/cert\_dfn\_pca15.der: Likewise.

 \* gpgsm/cert\_g10code\_test1.der: Likewise.

 \* gpgsm/t-import.c: Likewise.

 \*

 gpgsm/Makefile.am (EXTRADIST): Add new files. (TESTS): Add t-import.

2001-11-22 Marcus Brinkmann <marcus@g10code.de>

 \* gpg/: New directory.

 \* Makefile.am, t-verify.c, t-encrypt.c, t-signers.c, t-trustlist.c,

 t-sign.c, t-keylist.c, t-import.c, t-genkey.c, t-export.c,

 t-decrypt-verify.c, t-decrypt.c, t-version.c, t-data.c, mkdemodirs.

 cipher-1.asc, cipher-2.asc, geheim.txt, pubdemo.asc, pubkey-1.asc,

 secdemo.asc, seckey-1.asc): Move to sub directory gpg/.

 \* gpg/Makefile.am (INCLUDES): Include gpgme/, not include/ and intl/.

 (LDD): Correct relative path to gpgme library.

 (TESTS): Remove t-version and t-data.

 \* gpg/t-verify.c, gpg/t-encrypt.c, gpg/t-signers.c, gpg/t-trustlist.c,

 gpg/t-sign.c, gpg/t-keylist.c, gpg/t-import.c, gpg/t-genkey.c,

 gpg/t-export.c, gpg/t-decrypt-verify.c, gpg/t-decrypt.c,

 t-version.c, t-data.c): Include gpgme.h, not "../gpgme/gpgme.h".

 \* Makefile.am: New file.

 \* gpgsm/: New directory.

 \* gpgsm/Makefile.am: New file.

2001-11-16 Marcus Brinkmann <marcus@g10code.de>

 \* Makefile.am (TESTS): Add t-decrypt-verify.

 \* t-decrypt-verify.c: New file.

 \* cipher-2.asc: Likewise.

 \* t-data.c: Include stddef.h. (read\_once\_test): Change type of READ to size\_t. (read\_test): Likewise. (write\_test): Likewise.

2001-10-29 Marcus Brinkmann <marcus@g10code.de>

 \* t-signers.c: New file. \* Makefile.am (TESTS): Add t-signers.

2001-10-22 Marcus Brinkmann <marcus@g10code.de>

 \* Makefile.am (TEST\_ENVIRONMENT): Revert last change.

2001-10-22 Marcus Brinkmann <marcus@g10code.de>

 \* Makefile.am (TEST\_ENVIRONMENT): Set environment to \$(srcdir), not current directory.

2001-10-22 Marcus Brinkmann <marcus@g10code.de>

 \* t-data.c (write\_test): New function. (main): Invoke write\_test for all rounds except TEST\_OUT\_CB.

2001-10-22 Marcus Brinkmann <marcus@g10code.de>

 \* Makefile.am (INCLUDES): Remove spurious duplicate to silence automake.

2001-10-16 Marcus Brinkmann <marcus@g10code.de>

 \*

- t-version.c: New file.
- \* t-data.c: Likewise.
- \* t-data-1.txt: Likewise.
- \* t-data-2.txt: Likewise.
- \* Makefile.am (TESTS): Add t-version, t-data.

2001-09-17 Werner Koch <wk@gnupg.org>

 \* t-keylist.c (check\_two\_contexts): New.

2001-09-03 Werner Koch <wk@gnupg.org>

 \* t-encrypt.c (print\_op\_info): New and use it after each operation.

2001-08-28 Werner Koch <wk@gnupg.org>

 \* t-sign.c (print\_op\_info): New and use it after each operation.

2001-03-15 Werner Koch <wk@gnupg.org>

 \* t-keylist.c (doit): List subkeys too, show caps.

2001-02-13 Werner Koch <wk@gnupg.org>

 \* t-verify.c (print\_sig\_stat): Repaled ulong by unsigned long because we don't use the config stuff here.

2001-02-12 Werner Koch <wk@gnupg.org>

 \* tests/t-verify.c (print\_sig\_stat): Print info about the keys.

Copyright (C) 2001, 2002, 2003, 2004, 2005, 2006, 2007, 2008, 2009, 2011 g10 Code GmbH

This file is free software; as a special exception the author gives unlimited permission to copy and/or distribute it, with or without modifications, as long as this notice is preserved.

```
This file is distributed in the hope that it will be useful, but
WITHOUT ANY WARRANTY, to the extent permitted by law; without even the
implied warranty of MERCHANTABILITY or FITNESS FOR A PARTICULAR PURPOSE.
(11:private-key(3:dsa(1:p129:eC_L&$2,6tx.gh1VirlqI9
,^g3.$DveUvX1'oIj)(1:q21: #UFK2z(tuVG)(1:g128:zu^Rab;qeQQA B?/6/aspfE/
gx!Mr0YY*oMrJc2xWG:.r6)(1:y128:Uf]j^@oEn4j#QrRq" RcEa	E/}4C[3A
5 + \sim 4! +(W&5d)ij(1:x21:^n))# libgpgme.vers - List of symbols to export.
# Copyright (C) 2002, 2004, 2005, 2009, 2012 g10 Code GmbH
#
# This file is part of GPGME.
#
# GPGME is free software; you can redistribute it and/or modify
# it under the terms of the GNU Lesser general Public License as
# published by the Free Software Foundation; either version 2.1 of
# the License, or (at your option) any later version.
#
# GPGME is distributed in the hope that it will be useful,
# but WITHOUT ANY WARRANTY; without even the implied warranty of
# MERCHANTABILITY or FITNESS FOR A PARTICULAR PURPOSE. See the
# GNU Lesser General Public License for more details.
```
#

# You should have received a copy of the GNU Lesser General Public

# License along with this program; if not, see <https://www.gnu.org/licenses/>.

#-------------------------------------------------------

# Please remember to add new functions also to gpgme.def #-------------------------------------------------------

GPGME\_1.1 { global: gpgme\_set\_engine\_info;

 gpgme\_ctx\_get\_engine\_info; gpgme\_ctx\_set\_engine\_info;

 gpgme\_data\_set\_file\_name; gpgme\_data\_get\_file\_name; gpgme\_data\_identify;

 gpgme\_sig\_notation\_clear; gpgme\_sig\_notation\_add; gpgme\_sig\_notation\_get;

gpgme\_free;

 gpgme\_op\_getauditlog\_start; gpgme\_op\_getauditlog;

 gpgme\_conf\_release; gpgme\_conf\_arg\_new; gpgme\_conf\_arg\_release; gpgme\_conf\_opt\_change; gpgme\_op\_conf\_load; gpgme\_op\_conf\_save; gpgme\_op\_conf\_dir;

gpgme\_cancel\_async;

 gpgme\_op\_assuan\_result; gpgme\_op\_assuan\_transact; gpgme\_op\_assuan\_transact\_start;

gpgme\_check\_version\_internal;

 gpgme\_io\_read; gpgme\_io\_write;

gpgme\_result\_ref;

gpgme\_result\_unref;

 gpgme\_op\_import\_keys; gpgme\_op\_import\_keys\_start; gpgme\_op\_export\_keys; gpgme\_op\_export\_keys\_start;

gpgme\_op\_assuan\_transact\_ext;

gpgme\_wait\_ext;

 gpgme\_op\_vfs\_mount\_result; gpgme\_op\_vfs\_mount; gpgme\_op\_vfs\_create;

 gpgme\_key\_from\_uid; gpgme\_set\_sub\_protocol; gpgme\_get\_sub\_protocol;

 gpgme\_op\_passwd\_start; gpgme\_op\_passwd;

gpgme\_set\_global\_flag;

gpgme\_io\_writen;

 gpgme\_set\_pinentry\_mode; gpgme\_get\_pinentry\_mode;

gpgme\_get\_dirinfo;

 gpgme\_op\_spawn\_start; gpgme\_op\_spawn;

 gpgme\_set\_offline; gpgme\_get\_offline;

 gpgme\_set\_status\_cb; gpgme\_get\_status\_cb;

 gpgme\_pubkey\_algo\_string; gpgme\_set\_ctx\_flag; gpgme\_get\_ctx\_flag; gpgme\_data\_set\_flag;

 gpgme\_op\_createkey\_start; gpgme\_op\_createkey; gpgme\_op\_createsubkey\_start;  gpgme\_op\_createsubkey; gpgme\_op\_adduid\_start; gpgme\_op\_adduid; gpgme\_op\_revuid\_start; gpgme\_op\_revuid; gpgme\_op\_keysign\_start; gpgme\_op\_keysign; gpgme\_op\_tofu\_policy\_start; gpgme\_op\_tofu\_policy; gpgme\_op\_interact\_start; gpgme\_op\_interact;

gpgme\_addrspec\_from\_uid;

 gpgme\_set\_sender; gpgme\_get\_sender;

 gpgme\_op\_query\_swdb; gpgme\_op\_query\_swdb\_result;

 gpgme\_op\_set\_uid\_flag\_start; gpgme\_op\_set\_uid\_flag;

 gpgme\_op\_decrypt\_ext; gpgme\_op\_decrypt\_ext\_start;

gpgme\_data\_new\_from\_estream;

};

GPGME\_1.0 { global: gpgme\_check\_version; gpgme\_get\_engine\_info; gpgme\_engine\_check\_version;

 gpgme\_err\_code\_from\_errno; gpgme\_err\_code\_to\_errno; gpgme\_err\_make\_from\_errno; gpgme\_error\_from\_errno; gpgme\_strerror; gpgme\_strerror\_r; gpgme\_strsource;

 gpgme\_data\_get\_encoding; gpgme\_data\_new; gpgme\_data\_new\_from\_cbs;

 gpgme\_data\_new\_from\_fd; gpgme\_data\_new\_from\_file; gpgme\_data\_new\_from\_filepart; gpgme\_data\_new\_from\_mem; gpgme\_data\_new\_from\_stream; gpgme\_data\_read; gpgme\_data\_release; gpgme\_data\_release\_and\_get\_mem; gpgme\_data\_seek; gpgme\_data\_set\_encoding; gpgme\_data\_write;

 gpgme\_get\_protocol\_name; gpgme\_hash\_algo\_name; gpgme\_pubkey\_algo\_name;

 gpgme\_new; gpgme\_get\_armor; gpgme\_get\_include\_certs; gpgme\_get\_io\_cbs; gpgme\_get\_keylist\_mode; gpgme\_get\_passphrase\_cb; gpgme\_get\_progress\_cb; gpgme\_get\_protocol; gpgme\_get\_textmode; gpgme\_release; gpgme\_set\_armor; gpgme\_set\_include\_certs; gpgme\_set\_io\_cbs; gpgme\_set\_keylist\_mode; gpgme\_set\_locale; gpgme\_set\_passphrase\_cb; gpgme\_set\_progress\_cb; gpgme\_set\_protocol; gpgme\_set\_textmode; gpgme\_signers\_add; gpgme\_signers\_clear; gpgme\_signers\_count; gpgme\_signers\_enum;

 gpgme\_key\_ref; gpgme\_key\_unref; gpgme\_key\_release;

 gpgme\_trust\_item\_ref; gpgme\_trust\_item\_unref;

gpgme\_cancel;

 gpgme\_op\_card\_edit; gpgme\_op\_card\_edit\_start; gpgme\_op\_decrypt; gpgme\_op\_decrypt\_result; gpgme\_op\_decrypt\_start; gpgme\_op\_decrypt\_verify; gpgme\_op\_decrypt\_verify\_start; gpgme\_op\_delete; gpgme\_op\_delete\_start; gpgme\_op\_delete\_ext; gpgme\_op\_delete\_ext\_start; gpgme\_op\_edit; gpgme\_op\_edit\_start; gpgme\_op\_encrypt; gpgme\_op\_encrypt\_start; gpgme\_op\_encrypt\_ext; gpgme\_op\_encrypt\_ext\_start; gpgme\_op\_encrypt\_sign; gpgme\_op\_encrypt\_sign\_ext; gpgme\_op\_encrypt\_sign\_start; gpgme\_op\_encrypt\_sign\_ext\_start; gpgme\_op\_encrypt\_result; gpgme\_op\_export; gpgme\_op\_export\_ext; gpgme\_op\_export\_ext\_start; gpgme\_op\_export\_start; gpgme\_op\_genkey; gpgme\_op\_genkey\_result; gpgme\_op\_genkey\_start; gpgme\_get\_key; gpgme\_op\_import; gpgme\_op\_import\_result; gpgme\_op\_import\_start; gpgme\_op\_keylist\_end; gpgme\_op\_keylist\_ext\_start; gpgme\_op\_keylist\_from\_data\_start; gpgme\_op\_keylist\_next; gpgme\_op\_keylist\_result; gpgme\_op\_keylist\_start; gpgme\_op\_sign; gpgme\_op\_sign\_result; gpgme\_op\_sign\_start; gpgme\_op\_trustlist\_end;

 gpgme\_op\_trustlist\_next; gpgme\_op\_trustlist\_start;

gpgme\_op\_verify;

gpgme\_op\_verify\_result;

 gpgme\_op\_verify\_start; gpgme\_wait;

 gpgme\_data\_new\_with\_read\_cb; gpgme\_data\_rewind; gpgme\_get\_sig\_status; gpgme\_get\_sig\_string\_attr; gpgme\_get\_sig\_ulong\_attr; gpgme\_get\_sig\_key; gpgme\_key\_get\_string\_attr; gpgme\_key\_get\_ulong\_attr; gpgme\_key\_sig\_get\_string\_attr; gpgme\_key\_sig\_get\_ulong\_attr; gpgme\_op\_import\_ext; gpgme\_trust\_item\_get\_int\_attr; gpgme\_trust\_item\_get\_string\_attr; gpgme\_trust\_item\_release;

 gpgme\_err\_code\_from\_syserror; gpgme\_err\_set\_errno;

 gpgme\_op\_setexpire; gpgme\_op\_setexpire\_start;

 gpgme\_op\_revsig; gpgme\_op\_revsig\_start;

local:

\*;

# };

# -\*- mode: org -\*- #+TITLE: What's New in the GPGME Python Bindings and Documentation #+AUTHOR: Ben McGinnes #+LATEX\_COMPILER: xelatex #+LATEX\_CLASS: article #+LATEX\_CLASS\_OPTIONS: [12pt] #+LATEX\_HEADER: \usepackage{xltxtra} #+LATEX\_HEADER: \usepackage[margin=1in]{geometry} #+LATEX\_HEADER: \setmainfont[Ligatures={Common}]{Times New Roman} #+LATEX\_HEADER: \author{Ben McGinnes <ben@gnupg.org>}

\* What's New :PROPERTIES: :CUSTOM\_ID: new-stuff :END:

| Version: | 0.0.1 | | GPGME Version: | 1.13.0 | | Author: | Ben McGinnes <ben@gnupg.org> | Author GPG Key: | DB4724E6FA4286C92B4E55C4321E4E2373590E5D | | Language: | Australian English, British English | | xml:lang: | en-AU, en-GB, en

Last time the most obviously new thing was adding the /What's New/ section to the HOWTO. Now it's moving it out of the HOWTO.

\*\* New in GPGME 1130 :PROPERTIES: :CUSTOM\_ID: new-stuff-1-13-0 :END:

Additions since GPGME 1.12.0 include:

- Moving the /What's New/ section out of the basic [[file:gpgme-python-howto.org][HOWTO]] document and into its own file so as to more readily include other documents

beyond that HOWTO.

- Moving the preceding, archival, segments into [[file:what-was-new.org][another file]].

- Added =gpg.version.versionintlist= to make it easier for Python

developers to check for a specific version number, even with beta

versions (it will drop the "-betaN" part).

- Added expanded detail on issues pertaining to installing for Windows users.

- Bindings enter [[file:maintenance-mode][maintenance mode]] from January, 2019.

- Added documentation on maintenance mode and what changes can be made

to the code when in that status. Essentially that boils down to bug

fixes only and no feature requests.

- The import-keys-hkp.py example script, which uses the =hkp4py=

module to search the SKS servers for a key, has been

tightened up to

 search for both hexadecimal key IDs and user ID strings with reduced chance of unnecessary repitition. There may still be some repetition if a key includes a user ID matching the hexadecimal value of a key ID.

# GNU LESSER GENERAL PUBLIC LICENSE Version 2.1, February 1999

Copyright (C) 1991, 1999 Free Software Foundation, Inc.

 59 Temple Place, Suite 330, Boston, MA 02111-1307 USA Everyone is permitted to copy and distribute verbatim copies of this license document, but changing it is not allowed.

[This is the first released version of the Lesser GPL. It also counts

as the successor of the GNU Library Public License, version 2, hence the version number 2.1.]

#### Preamble

 The licenses for most software are designed to take away your freedom to share and change it. By contrast, the GNU General Public Licenses are intended to guarantee your freedom to share and change free software--to make sure the software is free for all its users.

 This license, the Lesser General Public License, applies to some specially designated software packages--typically libraries--of the Free Software Foundation and other authors who decide to use it. You can use it too, but we suggest you first think carefully about whether this license or the ordinary General Public License is the better strategy to use in any particular case, based on the explanations below.

 When we speak of free software, we are referring to freedom of use, not price. Our General Public Licenses are designed to make sure that you have the freedom to distribute copies of free software (and charge for this service if you wish); that you receive source code or can get it if you want it; that you can change the software and use pieces of it in new free programs; and that you are informed that you can do these things.

 To protect your rights, we need to make restrictions that forbid distributors to deny you these rights or to ask you to surrender these rights. These restrictions translate to certain responsibilities for you if you distribute copies of the library or if you modify it.

 For example, if you distribute copies of the library, whether gratis

or for a fee, you must give the recipients all the rights that we gave you. You must make sure that they, too, receive or can get the source code. If you link other code with the library, you must provide complete object files to the recipients, so that they can relink them with the library after making changes to the library and recompiling it. And you must show them these terms so they know their rights.

We protect your rights with a two-step method: (1) we copyright the library, and (2) we offer you this license, which gives you legal permission to copy, distribute and/or modify the library.

 To protect each distributor, we want to make it very clear that there is no warranty for the free library. Also, if the library is modified by someone else and passed on, the recipients should know

that what they have is not the original version, so that the original author's reputation will not be affected by problems that might be introduced by others.

^L

#### Finally, software

 patents pose a constant threat to the existence of any free program. We wish to make sure that a company cannot effectively restrict the users of a free program by obtaining a restrictive license from a patent holder. Therefore, we insist that any patent license obtained for a version of the library must be consistent with the full freedom of use specified in this license.

 Most GNU software, including some libraries, is covered by the ordinary GNU General Public License. This license, the GNU Lesser General Public License, applies to certain designated libraries, and is quite different from the ordinary General Public License. We use this license for certain libraries in order to permit linking those libraries into non-free programs.

 When a program is linked with a library, whether statically or using a shared library, the combination of the two is legally speaking a combined work, a derivative of the original library. The ordinary General Public License therefore permits such linking only if the entire combination fits its criteria of freedom. The Lesser General Public License permits more lax criteria for linking other code with the library.

 We call this license the "Lesser" General Public License because it does Less to protect the user's freedom than the ordinary General Public License. It also provides other free software developers Less of an advantage over competing non-free programs. These disadvantages are the reason we use the ordinary General Public License for many libraries. However, the Lesser license provides advantages in certain special circumstances.

 For example, on rare occasions, there may be a special need to encourage the widest possible use of a certain library, so that it becomes a de-facto standard. To achieve this, non-free programs must be allowed to use the library. A more frequent case is that a free library does the same job as widely used non-free libraries. In this case, there is little to gain by limiting the free library to free software only, so we use the Lesser General Public License.

 In other cases, permission to use a particular library in non-free programs enables a greater number of people to use a large body of free software. For example, permission to use the GNU C Library in non-free programs enables many more people to use the whole GNU operating system, as well as its variant, the GNU/Linux operating system.

 Although the Lesser General Public License is Less protective of the users' freedom, it does ensure that the user of a program that is linked with the Library has the freedom and the wherewithal to run that program using a modified version of the Library.

 The precise terms and conditions for copying, distribution and modification follow. Pay close attention to the difference between a "work based on the library" and a "work that uses the library". The former contains code derived from the library, whereas the latter must be combined with the library in order to run.

# $\mathbf{M}$ .

# GNU LESSER GENERAL PUBLIC LICENSE TERMS AND CONDITIONS FOR COPYING, DISTRIBUTION AND MODIFICATION

 0. This License Agreement applies to any software library or other program which contains a notice placed by the copyright holder or other authorized party saying it may be distributed under the terms of this Lesser General Public License (also called "this License"). Each licensee is addressed as "you".

 A "library" means a collection of software functions and/or data prepared so as to be conveniently linked with application programs (which use some of those functions and data) to form executables.

 The "Library", below, refers to any such software library or work which has been distributed under these terms. A "work based on the Library" means either the Library or any derivative work under copyright law: that is to say, a work containing the Library or a portion of it, either verbatim or with modifications and/or translated straightforwardly into another language. (Hereinafter, translation is included without limitation in the term "modification".)

 "Source code" for a work means the preferred form of the work for making modifications to it. For a library, complete source code means all the source code for all modules it contains, plus any associated interface definition files, plus the scripts used to control compilation and installation of the library.

 Activities other than copying, distribution and modification are not covered by this License; they are outside its scope. The act of running a program using the Library is not restricted, and output from such a program is covered only if its contents constitute a work based

on the Library (independent of the use of the Library in a tool for writing it). Whether that is true depends on what the Library does and what the program that uses the Library does.

 1. You may copy and distribute verbatim copies of the Library's complete source code as you receive it, in any medium, provided that

you conspicuously and appropriately publish on each copy an appropriate copyright notice and disclaimer of warranty; keep intact all the notices that refer to this License and to the absence of any warranty; and distribute a copy of this License along with the Library.

 You may charge a fee for the physical act of transferring a copy, and you may at your option offer warranty protection in exchange for a fee.

 2. You may modify your copy or copies of the Library or any portion of it, thus forming a work based on the Library, and copy and distribute such modifications or work under the terms of Section 1 above, provided that you also meet all of these conditions:

a) The modified work must itself be a software library.

 b) You must cause the files modified to carry prominent notices stating that you changed the files and the date of any change.

 c) You must cause the whole of the work to be licensed at no charge to all third parties under the terms of this License.

 d) If a facility in the modified Library refers to a function or a table of data to be supplied by an application program that uses the facility, other than as an argument passed when the facility is invoked, then you must make a good faith effort to ensure that, in the event an application does not supply such function or table, the facility still operates, and performs whatever part of its purpose remains meaningful.

 (For example, a function in a library to compute square roots has a purpose that is entirely well-defined independent of the application. Therefore, Subsection 2d requires that any application-supplied function or table used by this function must be optional: if the application does not supply it, the square root function must still compute square roots.)

These requirements apply to the modified work as a whole. If identifiable sections of that work are not derived from the Library,

#### and can

 be reasonably considered independent and separate works in themselves, then this License, and its terms, do not apply to those sections when you distribute them as separate works. But when you distribute the same sections as part of a whole which is a work based on the Library, the distribution of the whole must be on the terms of this License, whose permissions for other licensees extend to the entire whole, and thus to each and every part regardless of who wrote it.

Thus, it is not the intent of this section to claim rights or contest your rights to work written entirely by you; rather, the intent is to exercise the right to control the distribution of derivative or collective works based on the Library.

In addition, mere aggregation of another work not based on the Library with the Library (or with a work based on the Library) on a volume of a storage or distribution medium does not bring the other work under the scope of this License.

 3. You may opt to apply the terms of the ordinary GNU General Public License instead of this License to a given copy of the Library. To do this, you must alter all the notices that refer to this License, so that they refer to the ordinary GNU General Public License, version 2, instead of to this License. (If a newer version than version 2 of the ordinary GNU General Public License has appeared, then you can specify that version instead if you wish.) Do not make any other change in these notices.

#### $\mathbf{M}$ .

 Once this change is made in a given copy, it is irreversible for that copy, so the ordinary GNU General Public License applies to all subsequent copies and derivative works made from that copy.

 This option is useful when you wish to copy part of the code of the Library into a program that is not a library.

 4. You may copy and distribute the Library (or a portion or derivative of it, under Section 2) in object code or executable form under the terms of Sections 1 and 2 above provided that you accompany it with the complete corresponding machine-readable source code, which

must be distributed under the terms of Sections 1 and 2 above on a medium customarily used for software interchange.

 If distribution of object code is made by offering access to copy from a designated place, then offering equivalent access to copy the source code from the same place satisfies the requirement to

distribute the source code, even though third parties are not compelled to copy the source along with the object code.

 5. A program that contains no derivative of any portion of the Library, but is designed to work with the Library by being compiled or linked with it, is called a "work that uses the Library". Such a work, in isolation, is not a derivative work of the Library, and therefore falls outside the scope of this License.

 However, linking a "work that uses the Library" with the Library creates an executable that is a derivative of the Library (because it contains portions of the Library), rather than a "work that uses the library". The executable is therefore covered by this License.

Section 6 states terms for distribution of such executables.

 When a "work that uses the Library" uses material from a header file that is part of the Library, the object code for the work may be a derivative work of the Library even though the source code is not. Whether this is true is especially significant if the work can be linked without the Library, or if the work is itself a library. The threshold for this to be true is not precisely defined by law.

 If such an object file uses only numerical parameters, data structure layouts and accessors, and small macros and small inline functions (ten lines or less in length), then the use of the object file is unrestricted, regardless of whether it is legally a derivative work. (Executables containing this object code plus portions of the Library will still fall under Section 6.)

 Otherwise, if the work is a derivative of the Library, you may distribute

 the object code for the work under the terms of Section 6. Any executables containing that work also fall under Section 6, whether or not they are linked directly with the Library itself. ^L

 6. As an exception to the Sections above, you may also combine or link a "work that uses the Library" with the Library to produce a work containing portions of the Library, and distribute that work under terms of your choice, provided that the terms permit modification of the work for the customer's own use and reverse engineering for debugging such modifications.

 You must give prominent notice with each copy of the work that the Library is used in it and that the Library and its use are covered by this License. You must supply a copy of this License. If the work during execution displays copyright notices, you must include the copyright notice for the Library among them, as well as a reference

directing the user to the copy of this License. Also, you must do one of these things:

#### a)

 Accompany the work with the complete corresponding machine-readable source code for the Library including whatever changes were used in the work (which must be distributed under Sections 1 and 2 above); and, if the work is an executable linked with the Library, with the complete machine-readable "work that uses the Library", as object code and/or source code, so that the user can modify the Library and then relink to produce a modified executable containing the modified Library. (It is understood that the user who changes the contents of definitions files in the Library will not necessarily be able to recompile the application to use the modified definitions.)

 b) Use a suitable shared library mechanism for linking with the Library. A suitable mechanism is one that (1) uses at run time a copy of the library already present on the user's computer system, rather than copying library functions into the executable, and (2) will

 operate properly with a modified version of the library, if the user installs one, as long as the modified version is interface-compatible with the version that the work was made with.

 c) Accompany the work with a written offer, valid for at least three years, to give the same user the materials specified in Subsection 6a, above, for a charge no more than the cost of performing this distribution.

 d) If distribution of the work is made by offering access to copy from a designated place, offer equivalent access to copy the above specified materials from the same place.

 e) Verify that the user has already received a copy of these materials or that you have already sent this user a copy.

 For an executable, the required form of the "work that uses the Library" must include any data and utility programs needed for reproducing the executable from it. However, as a special exception, the materials to be distributed need not include anything that is

normally distributed (in either source or binary form) with the major components (compiler, kernel, and so on) of the operating system on which the executable runs, unless that component itself accompanies the executable.

It may happen that this requirement contradicts the license

restrictions of other proprietary libraries that do not normally accompany the operating system. Such a contradiction means you cannot use both them and the Library together in an executable that you distribute.

 $\Delta$ L

 7. You may place library facilities that are a work based on the Library side-by-side in a single library together with other library facilities not covered by this License, and distribute such a combined library, provided that the separate distribution of the work based on the Library and of the other library facilities is otherwise permitted, and provided that you do these two things:

 a) Accompany the combined library with a copy of the same work based on the Library, uncombined

with any other library

 facilities. This must be distributed under the terms of the Sections above.

 b) Give prominent notice with the combined library of the fact that part of it is a work based on the Library, and explaining where to find the accompanying uncombined form of the same work.

 8. You may not copy, modify, sublicense, link with, or distribute the Library except as expressly provided under this License. Any attempt otherwise to copy, modify, sublicense, link with, or distribute the Library is void, and will automatically terminate your rights under this License. However, parties who have received copies, or rights, from you under this License will not have their licenses terminated so long as such parties remain in full compliance.

 9. You are not required to accept this License, since you have not signed it. However, nothing else grants you permission to modify or distribute the Library or its derivative works. These actions are prohibited

 by law if you do not accept this License. Therefore, by modifying or distributing the Library (or any work based on the Library), you indicate your acceptance of this License to do so, and all its terms and conditions for copying, distributing or modifying the Library or works based on it.

 10. Each time you redistribute the Library (or any work based on the Library), the recipient automatically receives a license from the original licensor to copy, distribute, link with or modify the Library subject to these terms and conditions. You may not impose any further restrictions on the recipients' exercise of the rights granted herein. You are not responsible for enforcing compliance by third parties with this License.

 $\overline{M}$ .

 11. If, as a consequence of a court judgment or allegation of patent infringement or for any other reason (not limited to patent issues), conditions are imposed on you (whether by court order, agreement or otherwise) that contradict the conditions of this License, they do not

excuse you from the conditions of this License. If you cannot distribute so as to satisfy simultaneously your obligations under this License and any other pertinent obligations, then as a consequence you may not distribute the Library at all. For example, if a patent license would not permit royalty-free redistribution of the Library by all those who receive copies directly or indirectly through you, then the only way you could satisfy both it and this License would be to refrain entirely from distribution of the Library.

If any portion of this section is held invalid or unenforceable under any particular circumstance, the balance of the section is intended to apply, and the section as a whole is intended to apply in other circumstances.

It is not the purpose of this section to induce you to infringe any patents or other property right claims or to contest validity of any such claims; this section has the sole purpose of protecting the integrity of the free software distribution system which is

implemented by public license practices. Many people have made generous contributions to the wide range of software distributed through that system in reliance on consistent application of that system; it is up to the author/donor to decide if he or she is willing to distribute software through any other system and a licensee cannot

This section is intended to make thoroughly clear what is believed to be a consequence of the rest of this License.

 12. If the distribution and/or use of the Library is restricted in certain countries either by patents or by copyrighted interfaces, the original copyright holder who places the Library under this License may add an explicit geographical distribution limitation excluding those countries, so that distribution is permitted only in or among countries not thus excluded. In such case, this License incorporates the limitation as if written in the body of this License.

13. The Free Software Foundation

may publish revised and/or new

impose that choice.

versions of the Lesser General Public License from time to time. Such new versions will be similar in spirit to the present version, but may differ in detail to address new problems or concerns.

Each version is given a distinguishing version number. If the Library specifies a version number of this License which applies to it and "any later version", you have the option of following the terms and conditions either of that version or of any later version published by the Free Software Foundation. If the Library does not specify a license version number, you may choose any version ever published by the Free Software Foundation.

### $\mathbf{M}$ .

 14. If you wish to incorporate parts of the Library into other free programs whose distribution conditions are incompatible with these, write to the author to ask for permission. For software which is copyrighted by the Free Software Foundation, write to the Free Software Foundation; we sometimes make exceptions for this. Our

decision will be guided by the two goals of preserving the free status of all derivatives of our free software and of promoting the sharing and reuse of software generally.

### NO WARRANTY

 15. BECAUSE THE LIBRARY IS LICENSED FREE OF CHARGE, THERE IS NO WARRANTY FOR THE LIBRARY, TO THE EXTENT PERMITTED BY APPLICABLE LAW. EXCEPT WHEN OTHERWISE STATED IN WRITING THE COPYRIGHT HOLDERS AND/OR OTHER PARTIES PROVIDE THE LIBRARY "AS IS" WITHOUT WARRANTY OF ANY KIND, EITHER EXPRESSED OR IMPLIED, INCLUDING, BUT NOT LIMITED TO, THE IMPLIED WARRANTIES OF MERCHANTABILITY AND FITNESS FOR A PARTICULAR PURPOSE. THE ENTIRE RISK AS TO THE QUALITY AND PERFORMANCE OF THE LIBRARY IS WITH YOU. SHOULD THE LIBRARY PROVE DEFECTIVE, YOU ASSUME THE COST OF ALL NECESSARY SERVICING, REPAIR OR CORRECTION.

 16. IN NO EVENT UNLESS REQUIRED BY APPLICABLE LAW OR AGREED TO IN WRITING WILL ANY COPYRIGHT HOLDER, OR ANY OTHER PARTY WHO MAY MODIFY AND/OR REDISTRIBUTE THE LIBRARY AS PERMITTED ABOVE, BE LIABLE TO YOU

FOR DAMAGES, INCLUDING ANY GENERAL, SPECIAL, INCIDENTAL OR CONSEQUENTIAL DAMAGES ARISING OUT OF THE USE OR INABILITY TO USE THE LIBRARY (INCLUDING BUT NOT LIMITED TO LOSS OF DATA OR DATA BEING RENDERED INACCURATE OR LOSSES SUSTAINED BY YOU OR THIRD PARTIES OR A FAILURE OF THE LIBRARY TO OPERATE WITH ANY OTHER SOFTWARE), EVEN IF SUCH HOLDER OR OTHER PARTY HAS BEEN ADVISED OF THE POSSIBILITY OF SUCH DAMAGES.

# END OF TERMS AND CONDITIONS

#### $\mathbf{M}$ .

How to Apply These Terms to Your New Libraries

 If you develop a new library, and you want it to be of the greatest possible use to the public, we recommend making it free software that everyone can redistribute and change. You can do so by permitting redistribution under these terms (or, alternatively, under the terms of the ordinary General Public License).

 To apply these terms, attach the following notices to the library. It is safest to attach them to the start of each source file to most

effectively convey the exclusion of warranty; and each file should have at least the "copyright" line and a pointer to where the full notice is found.

 <one line to give the library's name and a brief idea of what it does.> Copyright  $(C)$  <year > <name of author>

 This library is free software; you can redistribute it and/or modify it under the terms of the GNU Lesser General Public License as published by the Free Software Foundation; either version 2.1 of the License, or (at your option) any later version.

 This library is distributed in the hope that it will be useful, but WITHOUT ANY WARRANTY; without even the implied warranty of MERCHANTABILITY or FITNESS FOR A PARTICULAR PURPOSE. See the GNU Lesser General Public License for more details.

 You should have received a copy of the GNU Lesser General Public License along with this library; if not, write to the Free Software Foundation, Inc., 59 Temple Place, Suite 330, Boston, MA 02111-1307 USA

Also add information on how to contact you by electronic and paper mail.

You should also get your employer (if you work as a programmer) or your school, if any, to sign a "copyright disclaimer" for the library, if necessary. Here is a sample; alter the names:

 Yoyodyne, Inc., hereby disclaims all copyright interest in the library `Frob' (a library for tweaking knobs) written by James Random Hacker.

 <signature of Ty Coon>, 1 April 1990 Ty Coon, President of Vice

That's all there is to it! 1603972630 ##Sketch 1 2 document() layout('A4',1)

fp((0,0,0))  $ft(1)$ Fn('Helvetica-Bold') Fs(18) dstyle('Text') fp((0,1,0.498))  $ft(1)$  $lp((0,0,0))$ lw(0.283465)  $lc(1)$  $li(0)$  $ld()$  $la1()$  $la2()$ dstyle('Application Box') layer('Layer 1',1,1,0,0,(0,0,0))  $lw(1)$ r(0,0,0,0,688.145,44.1554)  $lw(1)$ r(0,0,0,0,682.363,85.0359) lp((0.392,0.584,0.929)) lw(4.25197)  $b()$ bs(605.383,329.758,0) bs(605.383,230.546,0)  $lw(1)$ r(0,0,0,0,807.414,53.6148) lp((0.392,0.584,0.929)) lw(4.25)  $b()$ bs(480.134,240.945,0) bs(480.358,325.277,0) lp((0.392,0.584,0.929)) lw(3.25)  $ld((1, 1))$ la2(([(-4.0, 3.0), (2.0, 0.0), (-4.0, -3.0), (-4.0, 3.0)], 1))  $b()$ bs(474.803,432.284,0) bs(475.334,360.243,0) lw(3.25)  $ld((1, 1))$  $la2(([(-4.0, 3.0), (2.0, 0.0), (-4.0, -3.0), (-4.0, 3.0)], 1))$  $b()$ bs(354.331,432.284,0) bs(352.806,361.417,0) lp((0.392,0.584,0.929)) lw(3.25)  $ld((1, 1))$ 

```
la2(([(-4.0, 3.0), (2.0, 0.0), (-4.0, -3.0), (-4.0, 3.0)], 1))b()bs(212.598,432.284,0)
bs(212.598,361.417,0)
fp((0.999,1,0.4))
lw(0.283465)
r(70.5968,0,0,-56.6929,191.608,488.976,0.0603744,0.151107)
lw(1)r(0,0,0,0,88.5492,390.805)
lp((0.392,0.584,0.929))
lw(4.25197)
b()bs(226.772,524.409,0)
bs(226.772,488.976,0)
lp((0.392,0.584,0.929))
lw(4.25)
b()bs(403.937,528.718,0)
bs(403.937,488.976,0)
lp((0.392,0.584,0.929))
lw(3.25)
ld(1, 1))
la2(((-4.0, 3.0), (2.0, 0.0), (-4.0, -3.0), (-4.0, 3.0)], 1))b()bs(240.945,432.284,0)
bs(240.574,394.994,0)
bs(595.276,396.85,0)
bs(595.276,361.417,0)
lp((0.392,0.584,0.929))
lw(3.25)
ld((1, 1))la2(((-4.0, 3.0), (2.0, 0.0), (-4.0, -3.0), (-4.0, 3.0)], 1))b()bs(333.071,432.284,0)
bs(333.07,425.196,0)
bs(333.07,382.677,0)
bs(240.945,382.677,0)
bs(240.945,361.417,0)
G()fp((0.999,1,0.4))
lw(0.283465)
r(70.5589,0,0,-28.347,318.897,354.331,0.0670228,0.151107)
fp((0,0,0))le()lw(1)Fn('Helvetica-Bold')
Fs(10)
```
txt('GPG',(1,0,0,0.905764,344.004,335.686))  $G_()$ G() fp((0.999,1,0.4)) lw(0.283465) r(70.5589,0,0,-28.3464,446.763,354.33,0.0670228,0.151107)  $fp((0,0,0))$  $le()$  $lw(1)$ Fn('Helvetica') Fs(14) style('Text') txt('GpgConf',(0.552654,0,0,0.500564,481.802,340.184),1,1)  $G_()$  $G()$ fp((0.999,1,0.4)) lw(0.283465) r(70.5589,0,0,-28.347,191.338,354.331,0.0670228,0.151107)  $fp((0,0,0))$  $le()$  $lw(1)$ Fn('Helvetica')  $Fs(14)$ style('Text') txt('GpgSM',(0.552654,0,0,0.500574,226.376,340.185),1,1)  $G_()$ lp((0.392,0.584,0.929)) lw(4.25)  $b()$ bs(347.244,325.984,0) bs(347.244,325.984,0) bs(347.244,255.118,0) bs(304.724,255.118,0) bs(304.724,226.771,0) lp((0.392,0.584,0.929)) lw(4.25)  $b()$ bs(233.858,325.984,0) bs(233.858,255.118,0) bs(276.378,255.118,0) bs(276.378,226.771,0)  $f_{D}((0,0,0))$  $le()$  $lw(1)$ Fn('Palatino-Roman') txt('2008-07-17',(0.608301,0,0,0.608301,708.661,65.8308))  $lw(1)$ r(0,0,0,0,750.427,153.265)

lp((0.392,0.584,0.929)) lw(3.25)  $ld(1,$  1))  $la2(([(-4.0, 3.0), (2.0, 0.0), (-4.0, -3.0), (-4.0, 3.0), 1))$  $b()$ bs(219.685,325.984,0) bs(219.685,198.425,0) bs(219.685,162.992,0)  $G()$  $fp((1,1,1))$ lw(0.283465) r(113.386,0,0,-42.5196,35.4333,162.992,0.0670228,0.151107)  $fp((0,0,0))$ lw(0.283465) Fn('Helvetica') Fs(14) style('Text') Fn('Helvetica-Bold') Fs(18) txt('LDAP Server',(0.552654,0,0,0.552654,92.1261,148.819),1,1)  $fp((0,0,0))$ lw(0.283465) Fn('Helvetica') Fs(14) style('Text') Fn('Helvetica-Bold') Fs(18) txt('(CRLs, Certificates)',(0.552654,0,0,0.552654,92.1261,134.646),1,1)  $G_()$  $G()$  $fp((1,1,1))$ lw(0.283465) r(113.386,0,0,-42.5196,35.4331,99.2125,0.0670228,0.151107)  $fp((0,0,0))$ lw(0.283465) Fn('Helvetica') Fs(14) style('Text') Fn('Helvetica-Bold') Fs(18) txt('HTTP Server',(0.552654,0,0,0.552654,92.1259,85.0394),1,1)  $fp((0,0,0))$ lw(0.283465) Fn('Helvetica') Fs(14) style('Text')

```
Fn('Helvetica-Bold')
Fs(18)
txt('(CRLs)',(0.552654,0,0,0.552654,92.1259,70.8662),1,1)
G_()G()fp((0.999,1,0.4))
lw(0.283465)
r(70.866,0,0,-31.2962,191.338,158.855,0.0670228,0.151107)
fp((0,0,0))le()lw(1)Fn('Helvetica')
Fs(14)
style('Text')
txt('DirMngr',(0.552654,0,0,0.552654,224.02,142.978),1,1)
G_()lw(2)ld((1, 1))la2(([(-4.0, 3.0), (2.0, 0.0), (-4.0, -3.0), (-4.0, 3.0), 1))b()bs(219.15,126.18,0)
bs(219.685,77.9528,0)
bs(155.906,77.9528,0)
lp((0.392,0.584,0.929))
lw(3)b()bs(233.858,127.559,0)
bs(233.858,99.2125,0)
bs(276.378,99.2125,0)
bs(276.378,85.0393,0)
lp((0.392,0.584,0.929))
lw(3)b()bs(248.031,127.559,0)
bs(248.031,113.386,0)
bs(375.59,113.386,0)
bs(375.59,85.0393,0)
G()fp((1,0.647,0.31))
lw(0.283465)
r(99.2124,0,0,-28.3464,333.07,85.0393,0.0670228,0.151107)
fp((0,0,0))le()lw(1)Fn('Helvetica')
Fs(14)
style('Text')
Fn('Helvetica-Bold')
```

```
Fs(18)
txt('Certificate
 Cache',(0.552654,0,0,0.552654,382.606,69.8548),1,1)
fp((1,0.647,0.31))
lw(0.283465)
r(70.5589,0,0,-28.3464,248.031,85.0393,0.0670228,0.151107)
fp((0,0,0))le()lw(1)Fn('Helvetica')
Fs(14)
style('Text')
txt('CRL Cache',(0.552654,0,0,0.552654,284.147,70.6936),1,1)
G_()lw(1)la2(([(-4.0, 3.0), (2.0, 0.0), (-4.0, -3.0), (-4.0, 3.0), 1))b()bs(503.149,240.945,0)
bs(503.149,283.464,0)
bs(588.189,283.465,0)
bs(588.189,325.984,0)
lw(1)la2(([(-4.0, 3.0), (2.0, 0.0), (-4.0, -3.0), (-4.0, 3.0), 1))b()bs(503.149,283.464,0)
bs(503.149,283.464,0)
bs(361.417,283.464,0)
bs(361.417,325.984,0)
lw(1)la2(([(-4.0,
 3.0), (2.0, 0.0), (-4.0, -3.0), (-4.0, 3.0)], 1))
b()bs(361.417,283.464,0)
bs(205.512,283.465,0)
bs(205.512,325.984,0)
lw(1)la2(([(-4.0, 3.0), (2.0, 0.0), (-4.0, -3.0), (-4.0, 3.0)], 1))b()bs(574.015,85.0393,0)
bs(574.015,141.732,0)
bs(262.204,141.732,0)
lw(1)la2(([(-4.0, 3.0), (2.0, 0.0), (-4.0, -3.0), (-4.0, 3.0)], 1))
b()bs(602.361,85.0393,0)
bs(602.361,170.079,0)
bs(439.37,170.079,0)
bs(439.37,311.811,0)
```

```
bs(460.629,311.811,0)
bs(460.629,325.984,0)
lw(1)ld((5, 1))la2(([(-4.0, 3.0), (2.0, 0.0), (-4.0, -3.0), (-4.0, 3.0), 1))b()bs(389.763,240.945,0)
bs(389.763,269.291,0)
bs(290.551,269.291,0)
bs(290.551,340.157,0)
bs(262.204,340.157,0)
lw(1)ld((5, 1))la2(([(-4.0, 3.0), (2.0, 0.0), (-4.0, -3.0), (-4.0, 3.0)], 1))
b()bs(389.763,269.291,0)
bs(559.843,269.291,0)
bs(559.843,333.071,0)
bs(574.016,333.071,0)
lw(1)ld((5, 1))la2(((-4.0, 3.0), (2.0, 0.0), (-4.0, -3.0), (-4.0, 3.0)], 1))b()bs(488.976,85.0393,0)
bs(488.976,127.559,0)
bs(389.763,127.559,0)
bs(389.763,212.598,0)
lw(2)ld((1, 1))
la2(([(-4.0, 3.0), (2.0, 0.0), (-4.0, -3.0), (-4.0, 3.0)], 1))b()bs(205.512,127.559,0)
bs(205.512,113.386,0)
bs(170.079,113.386,0)
bs(170.079,141.732,0)
bs(155.906,141.732,0)
lp((0.392,0.584,0.929))
lw(3.25)
ld((1, 1))la2(([(-4.0, 3.0), (2.0, 0.0), (-4.0, -3.0), (-4.0, 3.0)], 1))
b()bs(622.961,356.76,0)
bs(622.961,518.503,0)
G()fp((0.999,1,0.4))
lw(0.283465)
r(70.5589,0,0,-28.3459,573.199,354.33,0.0670228,0.151107)
```

```
fp((0,0,0))le()lw(1)Fn('Helvetica')
Fs(14)
style('Text')
txt('GpgAgent',(0.552654,0,0,0.500554,608.238,340.185),1,1)
G_()lp((0.392,0.584,0.929))
lw(4.25)b()bs(721.712,467.717,0)
bs(721.712,297.838,0)
G()fp((0.999,1,0.4))
lw(0.283465)
r(70.5589,0,0,-28.3464,686.278,297.637,0.0670228,0.151107)
fp((0,0,0))le()lw(1)Fn('Helvetica')
Fs(14)
style('Text')
txt('SCdaemon',(0.552654,0,0,0.500564,721.316,283.492),1,1)
G_()fp((1,0.647,0.31))
lw(0.283465)
lj(1)r(86.162,0,0,-117.493,679.192,566.929,0.181818,0.333333)
G()fp((0,0,0))le()lw(1)Fn('Helvetica-Bold')
Fs(18)
txt('Smartcard',(0.552654,0,0,0.552654,698.127,491.036))
fp((0.999,1,0.4))
lw(0.283465)
r(70.5589,0,0,-31.2962,686.279,557.593,0.0670228,0.151107)
fp((0,0,0))le()lw(1)Fn('Helvetica')
Fs(14)
style('Text')
txt('Card
 Reader',(0.552654,0,0,0.552654,721.318,541.975),1,1)
G()
```
 $G()$ fp((0.999,1,0.4)) lw(0.283465) r(73.6353,0,0,-41.2944,587.066,565.703,0.0670228,0.151107)  $fp((0,0,0))$  $le()$  $lw(1)$ Fn('Helvetica') Fs(14) style('Text') txt('PIN Entry',(0.57675,0,0,0.729211,623.632,545.097),1,1)  $G_()$ lp((0.392,0.584,0.929)) lw(3.25)  $ld((1, 1))$  $la2(([(-4.0, 3.0), (2.0, 0.0), (-4.0, -3.0), (-4.0, 3.0), 1))$  $b()$ bs(643.758,340.157,0) bs(643.758,340.157,0) bs(707.539,340.158,0) bs(707.539,304.724,0)  $lw(1)$  $la2(([(-4.0, 3.0), (2.0, 0.0), (-4.0, -3.0), (-4.0, 3.0), 1))$  $b()$ bs(574.016,283.465,0) bs(587.066,283.464,0) bs(686.278,283.464,0)  $G()$ lp((0.392,0.584,0.929)) lw(4.25197)  $b()$ bs(98.9053,325.985,0) bs(98.9053,240.945,0)  $G()$ fp((0.999,1,0.4)) lw(0.283465) r(70.5589,0,0,-28.3464,63.7795,354.331,0.0670228,0.151107)  $fp((0,0,0))$ le()  $lw(1)$ Fn('Helvetica') Fs(14) style('Text') txt('WatchGnuPG',(0.552654,0,0,0.552654,98.8185,338.713),1,1)  $G()$  $G()$ fp((1,0.647,0.31)) lw(0.283465)
r(70.5589,0,0,-28.1194,63.7795,240.718,0.0670228,0.168178)  $fp((0,0,0))$ le()  $lw(1)$ Fn('Helvetica') Fs(14) style('Text') txt('Log Socket',(0.552654,0,0,0.552654,98.8175,225.1),1,1)  $G_()$  $G_()$ G() fp((1,0.647,0.31)) lw(0.283465) r(85.0392,0,0,-28.3464,446.457,240.945,0.0670228,0.151107)  $fp((0,0,0))$  $le()$  $lw(1)$ Fn('Helvetica') Fs(14) style('Text') Fn('Helvetica-Bold') Fs(18) txt('Config Files',(0.552654,0,0,0.552654,485.621,226.772),1,1)  $G_()$  $G()$ fp((1,0.647,0.31)) lw(0.283465) r(85.0392,0,0,-28.3464,545.669,85.0394,0.0670228,0.151107)  $fp((0,0,0))$  $le()$  $lw(1)$ Fn('Helvetica') Fs(14) style('Text') Fn('Helvetica-Bold') Fs(18) txt('Config Files',(0.552654,0,0,0.552654,584.834,70.8662),1,1)  $G_()$  $G()$ fp((1,0.647,0.31)) lw(0.283465) r(84.6546,0,0,-27.3609,347.245,239.959,0.0670228,0.151107)  $fp((0,0,0))$  $le()$  $lw(1)$ Fn('Helvetica') Fs(14)

style('Text') Fn('Helvetica-Bold') Fs(18) txt('Help Files',(0.552654,0,0,0.552654,388.252,224.705),1,1)  $G_()$  $G()$ fp((1,0.647,0.31)) lw(0.283465) r(84.6546,0,0,-27.3609,446.457,85.0394,0.0670228,0.151107)  $fp((0,0,0))$ le()  $lw(1)$ Fn('Helvetica') Fs(14) style('Text') Fn('Helvetica-Bold') Fs(18) txt('Help Files',(0.552654,0,0,0.552654,487.464,69.7854),1,1)  $G_()$  $G()$ fp((1,0.647,0.31)) lw(0.283465) r(85.0392,0,0,-28.3464,248.032,240.945,0.0670228,0.151107)  $fp((0,0,0))$  $le()$  $lw(1)$ Fn('Helvetica')  $Fs(14)$ style('Text') Fn('Helvetica-Bold') Fs(18) txt('Keybox Files',(0.552654,0,0,0.552654,289.59,226.322),1,1)  $G_()$  $G()$ fp((1,0.647,0.31)) lw(0.283465) r(70.866,0,0,-28.3464,574.016,240.945,0.0670228,0.151107)  $fp((0,0,0))$  $le()$  $lw(1)$ Fn('Helvetica')  $Fs(14)$ style('Text') Fn('Helvetica-Bold') Fs(18) txt('Private Keys',(0.552654,0,0,0.552654,609.449,226.772),1,1)  $G()$ 

```
G()fp((0,0,0))le()lw(1)Fn('Helvetica')
Fs(14)
style('Text')
Fn('Helvetica-Bold')
Fs(24)
txt('Scute',(0.552654,0,0,0.599958,224.978,465.775),1,1)
fp((0,0,0))le()
lw(1)Fn('Times-Roman')
Fs(10)
txt('(pkcs#11)',(1,0,0,1.08559,206.081,445.011))
G_()G()fp((0.999,1,0.4))
lw(0.283465)
r(198.827,0,0,-56.6929,304.322,488.976,0.0603744,0.151107)
fp((0,0,0))le()lw(1)Fn('Helvetica')
Fs(14)
style('Text')
Fn('Helvetica-Bold')
Fs(36)
txt('GPGME
 Library',(0.552654,0,0,0.552654,404.952,457.853),1,1)
G_()G()lw(1)style('Application Box')
r(197.598,0,0,-42.5187,304.724,566.928,0.0152672,0.0677968)
fp((0,0,0))le()lw(1)Fn('Helvetica')
txt('GPGME aware Application',(0.98062,0,0,0.937018,334.892,540.985))
G()G()lw(1)style('Application Box')
r(127.829,0,0,-41.7496,162.992,566.159,0.0152672,0.0677968)
fp((0,0,0))le()
```

```
lw(1)Fn('Helvetica')
txt('Legacy Application',(174.688,540.01))
G_()G()G()lp((0.392,0.584,0.929))
lw(4.25197)
b()bs(749.296,162.296,0)
bs(705.89,162.296,0)
lw(3.25)
ld((1, 1))la2(([(-4.0, 3.0), (2.0, 0.0), (-4.0,
-3.0), (-4.0, 3.0)], 1))
b()bs(705.89,100.083,0)
bs(744.472,100.083,0)
lp((0.392,0.584,0.929))
lw(3.25)
ld((1, 1))la2(([(-4.0, 3.0), (2.0, 0.0), (-4.0, -3.0), (-4.0, 3.0)], 1))b()bs(705.89,131.189,0)
bs(744.472,131.189,0)
fp((0,0,0))le()lw(1)Fn('Helvetica')
Fs(14)
style('Text')
txt('execute/access',(0.31891,0,0,0.280771,726.951,87.3768),1,1)
fp((0,0,0))le()lw(1)Fn('Helvetica')
Fs(14)style('Text')
txt('closely linked',(0.31891,0,0,0.280771,724.715,149.589),1,1)
fp((0,0,0))le()lw(1)Fn('Helvetica')
Fs(14)
style('Text')
txt('Assuan protocol',(0.31891,0,0,0.280771,728.535,118.483),1,1)
G()lw(1)
```
r(56.6929,0,0,-92.126,701.575,170.079)  $G_()$ lp((0.392,0.584,0.929)) lw(3.25)  $ld((1, 1))$  $la2(([(-4.0, 3.0), (2.0, 0.0), (-4.0, -3.0), (-4.0, 3.0)], 1))$  $b()$ bs(248.031,325.984,0) bs(248.031,297.638,0) bs(538.583,297.638,0) bs(538.583,340.157,0) bs(566.929,340.157,0) lp((0.392,0.584,0.929)) lw(3.25)  $ld((1, 1))$  $la2(([(-4.0, 3.0), (2.0, 0.0), (-4.0, -3.0), (-4.0, 3.0), 1))$  $b()$ bs(375.591,325.984,0) bs(375.591,304.724,0) bs(531.496,304.724,0) bs(531.496,347.244,0) bs(566.929,347.244,0) guidelayer('Guide Lines',1,0,0,1,(0,0,1)) grid((0,0,7.08661,7.08661),1,(0,0,1),'Grid')  $00 - 0$  \*H 0k10 **UDE10U** Dsseldorf10U g10 Code GmbH10UAegypten Project10Utest cert 10 011203093638Z 021203093638Z0k10 UDE10U Dsseldorf10U g10 Code GmbH10UAegypten Project10Utest cert 100 \*H 0l+Pu.\-ZT\$e'nE&h4<}BePm[%j-/7PcHKi@FKy~npcd\${]K~Q00U37Tq8\_eK40U#037Tq8\_eK4om0k10 UDE10U Dsseldorf10U g10 Code GmbH10UAegypten Project10Utest cert 10U00 \*H l8gD Z wYL,M'j pk2pf|L ;Rl}#h\$~O!9;3e\A'v&P^\$'Oc.-TS~A>:fQY< # -\*- mode: org -\*- #+TITLE: GNU Privacy Guard (GnuPG) Made Easy Python Bindings HOWTO (English)

#+AUTHOR: Ben McGinnes

#+LATEX\_COMPILER: xelatex #+LATEX\_CLASS: article #+LATEX\_CLASS\_OPTIONS: [12pt] #+LATEX\_HEADER: \usepackage{xltxtra} #+LATEX\_HEADER: \usepackage[margin=1in]{geometry} #+LATEX\_HEADER: \setmainfont[Ligatures={Common}]{Times New Roman} #+LATEX\_HEADER: \author{Ben McGinnes <ben@gnupg.org>}

\* Introduction :PROPERTIES: :CUSTOM\_ID: intro :END:

| Version: | 0.1.5 | | GPGME Version: | 1.13.0 | | Author: | Ben McGinnes <br/> <br/> <br/> <br/> <br/> <br/> <br/> <br/> <br/> <br/> <br/> <br/> <br/> <<br/> $\label{eq:1}$ | Author GPG Key: | DB4724E6FA4286C92B4E55C4321E4E2373590E5D | | Language: | Australian English, British English | | Language codes: | en-AU, en-GB, en |

This document provides basic instruction in how to use the GPGME Python bindings to programmatically leverage the GPGME library.

\*\* Python 2 versus Python 3 :PROPERTIES: :CUSTOM\_ID: py2-vs-py3 :END:

Though the GPGME Python bindings themselves provide support for both Python 2 and 3, the focus is unequivocally on Python 3 and specifically from Python 3.4 and above. As a consequence all the examples and instructions in this guide use Python 3 code.

Much of it will work with Python 2, but much of it also deals with Python 3 byte literals, particularly when reading and writing data. Developers concentrating on Python 2.7, and possibly even 2.6, will need to make the appropriate modifications to support the older string and unicode types as opposed to bytes.

There are multiple reasons for concentrating on Python 3; some of which relate to the immediate integration of these bindings, some of which relate to longer term plans for both GPGME and the python bindings and some of which relate to the impending EOL period for Python 2.7. Essentially, though, there is little value in tying the bindings to a version of the language which

 is a dead end and the advantages offered by Python 3 over Python 2 make handling the data types with which GPGME deals considerably easier.

\*\* Examples :PROPERTIES: :CUSTOM\_ID: howto-python3-examples :END:

All of the examples found in this document can be found as Python 3 scripts in the =lang/python/examples/howto= directory.

\*\* Unofficial Drafts :PROPERTIES: :CUSTOM\_ID: unofficial-drafts :END:

In addition to shipping with each release of GPGME, there is a section on locations to read or download [[#draft-editions][draft editions]] of this document from at the end of it. These are unofficial versions produced in between major releases.

\*\* What's New :PROPERTIES: :CUSTOM\_ID: new-stuff :END:

Full details of what is new are now available in the [[file:what-is-new.org][What's New]] file and archives of the preceding /What's New/ sections are available in the [[file:what-was-new][What Was New]] file.

\*\*\* New in GPGME 1130 :PROPERTIES: :CUSTOM\_ID: new-stuff-1-13-0 :END:

See the [[file:what-is-new#new-stuff-1-13-0][What's New]] document for what is new in version 1.13.0.

\*\*\* New in GPGME 1120 :PROPERTIES: :CUSTOM\_ID: new-stuff-1-12-0 :END:

See the [[file:what-was-new#new-stuff-1-12-0][What Was New]] document for what was new in version 1.12.0.

\* GPGME Concepts :PROPERTIES: :CUSTOM\_ID: gpgme-concepts :END:

\*\* A C API :PROPERTIES: :CUSTOM\_ID: gpgme-c-api :END:

Unlike many modern APIs with which programmers will be more familiar with these days, the GPGME API is a C API. The API is intended for use by C coders who would be able to access its features by including the  $=$ gpgme.h $=$  header file with their own C source code and then access its functions just as they would any other C headers.

This is a very effective method of gaining complete access to the API and in the most efficient manner possible. It does, however, have the drawback that it cannot be directly used by other languages without some

 means of providing an interface to those languages. This is where the need for bindings in various languages stems.

\*\* Python bindings :PROPERTIES: :CUSTOM\_ID: gpgme-python-bindings :END:

The Python bindings for GPGME provide a higher level means of accessing the complete feature set of GPGME itself. It also provides a more pythonic means of calling these API functions.

The bindings are generated dynamically with SWIG and the copy of =gpgme.h= generated when GPGME is compiled.

This means that a version of the Python bindings is fundamentally tied to the exact same version of GPGME used to generate that copy of =gpgme.h=.

\*\* Difference between the Python bindings and other GnuPG Python packages :PROPERTIES:

 :CUSTOM\_ID: gpgme-python-bindings-diffs :END:

There have been numerous attempts to add GnuPG support to Python over the years. Some of the most well known are listed here, along with what differentiates them.

\*\*\* The python-gnupg package maintained by Vinay Sajip :PROPERTIES: :CUSTOM\_ID: diffs-python-gnupg :END:

This is arguably the most popular means of integrating GPG with Python. The package utilises the =subprocess= module to implement wrappers for the =gpg= and =gpg2= executables normally invoked on the command line (=gpg.exe= and =gpg2.exe= on Windows).

The popularity of this package stemmed from its ease of use and capability in providing the most commonly required features.

Unfortunately it has been beset by a number of security issues in the past; most of which stemmed from using unsafe methods of accessing the command line via the =subprocess= calls. While some effort has been made over the last two to three years (as of 2018) to mitigate this, particularly by no longer providing shell access through those subprocess calls, the wrapper is still somewhat limited in the scope of its GnuPG features coverage.

The python-gnupg package is available under the MIT license.

\*\*\* The gnupg package created and maintained by Isis Lovecruft :PROPERTIES: :CUSTOM\_ID: diffs-isis-gnupg :END:

In 2015 Isis Lovecruft from the Tor Project forked and then re-implemented the python-gnupg package as just gnupg. This new package also relied on subprocess to call the  $=$ gpg $=$  or  $=$ gpg $=$ binaries, but did so somewhat more securely.

The naming and version numbering selected for this package, however, resulted in conflicts with the original python-gnupg and since its functions were called in a different manner to python-gnupg, the release of this package also resulted in a great deal of consternation

when people installed what they thought was an upgrade that subsequently broke the code relying on it.

The gnupg package is available under the GNU General Public License version 3.0 (or any later version).

\*\*\* The PyME package maintained by Martin Albrecht :PROPERTIES: :CUSTOM\_ID: diffs-pyme :END:

This package is the origin of these bindings, though they are somewhat different now.

 For details of when and how the PyME package was folded back into GPGME itself see the [[file:short-history.org][Short History]] document.[fn:1]

The PyME package was first released in 2002 and was also the first attempt to implement a low level binding to GPGME. In doing so it provided access to considerably more functionality than either the =python-gnupg= or =gnupg= packages.

The PyME package is only available for Python 2.6 and 2.7.

Porting the PyME package to Python 3.4 in 2015 is what resulted in it being folded into the GPGME project and the current bindings are the end result of that effort.

The PyME package is available under the same dual licensing as GPGME itself: the GNU General Public License version 2.0 (or any later version) and the GNU Lesser General Public License version 2.1 (or any later version).

\* GPGME Python bindings installation :PROPERTIES: :CUSTOM\_ID: gpgme-python-install :END:

\*\* No PyPI :PROPERTIES: :CUSTOM\_ID: do-not-use-pypi :END:

Most

 third-party Python packages and modules are available and distributed through the Python Package Installer, known as PyPI. Due to the nature of what these bindings are and how they work, it is infeasible to install the GPGME Python bindings in the same way.

This is because the bindings use SWIG to dynamically generate C bindings against =gpgme.h= and =gpgme.h= is generated from =gpgme.h.in= at compile time when GPGME is built from source. Thus to include a package in PyPI which actually built correctly would require either statically built libraries for every architecture bundled with it or a full implementation of C for each architecture.

See the additional notes regarding [[#snafu-cffi][CFFI and SWIG]] at the end of this section for further details.

\*\* Requirements :PROPERTIES: :CUSTOM\_ID: gpgme-python-requirements :END:

The GPGME Python bindings only have three requirements:

1. A suitable version of Python 2 or Python 3. With Python 2 that means CPython 2.7 and with Python 3 that means CPython 3.4 or higher.

2. [[https://www.swig.org][SWIG]].

3. GPGME itself. Which also means that all of GPGME's dependencies must be installed too.

\*\*\* Recommended Additions :PROPERTIES: :CUSTOM\_ID: gpgme-python-recommendations :END:

Though none of the following are absolute requirements, they are all recommended for use with the Python bindings. In some cases these recommendations refer to which version(s) of CPython to use the bindings with, while others refer to third party modules which provide a significant advantage in some way.

1. If possible, use Python 3 instead of 2.

- 2. Favour a more recent version of Python since even 3.4 is due to reach EOL soon. In production systems and services, Python 3.6 should be robust enough to be relied on.
- 3. If possible add the following Python modules which are not part of the standard library: [[http://docs.python-requests.org/en/latest/index.html][Requests]],

[[https://cython.org/][Cython]],

[[https://pendulum.eustace.io/][Pendulum]] and [[https://github.com/Selfnet/hkp4py][hkp4py]].

Chances are quite high that at least the first one and maybe two of those will already be installed.

Note that, as with Cython, some of advanced use case scenarios will bring with them additional requirements. Most of these will be fairly well known and commonly installed ones, however, which are in many cases likely to have already been installed on many systems or be familiar to Python programmers.

\*\* Installation :PROPERTIES: :CUSTOM\_ID: installation :END:

Installing the Python bindings is effectively achieved by compiling and installing GPGME itself.

Once SWIG is installed with Python and all the dependencies for GPGME are installed you only need to confirm that the version(s) of Python you want the bindings installed for are in your =\$PATH=.

By default GPGME will attempt to install the bindings for the most recent or highest version number of Python 2 and Python 3 it detects in =\$PATH=. It specifically checks for the =python= and =python3= executables first and then checks for specific version numbers.

For Python 2 it checks for these executables in this order: =python=,  $=$ python2 $=$  and  $=$ python2.7 $=$ .

For Python 3 it checks for these executables in this order: =python3=,  $=$ python3.7 $=$ ,  $=$ python3.6 $=$ ,  $=$ python3.5 $=$  and  $=$ python3.4 $=$ .[fn:2]

On systems where =python= is actually =python3= and not =python2= it may be possible that =python2= may be overlooked, but there have been no reports of that actually occurring as yet.

In the three months or so since the release of Python 3.7.0 there has been extensive testing and work with these bindings with no issues specifically relating to the new version of Python or any of the new features of either the language or the bindings. This has also been the case with Python 3.7.1rc1. With that in mind and given the release of Python 3.7.1 is scheduled for around the same time as GPGME 1.12.0, the order of preferred

 Python versions has been changed to move Python 3.7 ahead of Python 3.6.

\*\*\* Installing GPGME :PROPERTIES: :CUSTOM\_ID: install-gpgme :END:

See the GPGME = README = file for details of how to install GPGME from source.

\*\* Known Issues :PROPERTIES: :CUSTOM\_ID: snafu :END:

There are a few known issues with the current build process and the Python bindings. For the most part these are easily addressed should they be encountered.

\*\*\* Breaking Builds :PROPERTIES: :CUSTOM\_ID: snafu-a-swig-of-this-builds-character :END:

Occasionally when installing GPGME with the Python bindings included it may be observed that the =make= portion of that process induces a large very number of warnings and, eventually errors which end that part of the build process. Yet following that with =make check= and =make install= appears to work seamlessly.

The cause of this is related to the way SWIG needs to be called to dynamically generate the C bindings for GPGME in the first place. So

the entire process will always produce =lang/python/python2-gpg/= and =lang/python/python3-gpg/= directories. These should contain the build output generated during compilation, including the complete bindings and module installed into =site-packages=.

Occasionally the errors in the early part or some other conflict (e.g. not installing as  $*/\text{root}$  or  $*/\text{su}/*)$  may result in nothing being installed to the relevant =site-packages= directory and the build directory missing a lot of expected files. Even when this occurs, the solution is actually quite simple and will always work. That solution is simply to run the following commands as either the \*root\* user or prepended with =sudo -H= $[fn:3]$  in the =lang/python/= directory:

#+BEGIN\_SRC shell /path/to/pythonX.Y setup.py build /path/to/pythonX.Y setup.py build /path/to/pythonX.Y setup.py install #+END\_SRC

Yes, the build command does need to be run twice. Yes, you still need to run the potentially failing or incomplete steps during the =configure=, =make= and =make install= steps with installing GPGME. This is because those steps generate a lot of essential files needed, both by and in order to create, the bindings (including both the =setup.py= and =gpgme.h= files).

\*\*\*\* IMPORTANT Note :PROPERTIES: :CUSTOM\_ID: snafu-swig-build-note :END:

If specifying a selected number of languages to create bindings for, try to leave Python last. Currently the majority of the other language bindings are also preceding Python of either version when listed alphabetically (not counting the Qt bindings).

If Python is set to precede one of the other languages then it is possible that the errors described here may interrupt the build process before generating bindings for those other languages. In these cases it may be preferable to configure all preferred language bindings separately with alternative =configure= steps for GPGME using the =--enable-languages=\$LANGUAGE= option.

## Alternatively

 =make= (or =gmake=, depending on your platform) may be run with the the  $=$ -k $=$  option, which tells make to keep going even if errors are encountered. In that case the failure of one language's set of bindings to build should not hamper another language's bindings to build.

\*\*\* Reinstalling Responsibly :PROPERTIES: :CUSTOM\_ID: snafu-lessons-for-the-lazy :END:

Regardless of whether you're installing for one version of Python or several, there will come a point where reinstallation is required. With most Python module installations, the installed files go into the relevant site-packages directory and are then forgotten about. Then the module is upgraded, the new files are copied over the old and that's the end of the matter.

While the same is true of these bindings, there have been intermittent issues observed on some platforms which have benefited significantly from removing all the previous installations of the bindings before installing the updated versions.

## Removing

 the previous version(s) is simply a matter of changing to the relevant =site-packages= directory for the version of Python in question and removing the =gpg/= directory and any accompanying egg-info files for that module.

In most cases this will require root or administration privileges on the system, but the same is true of installing the module in the first place.

\*\*\* Multiple installations :PROPERTIES: :CUSTOM\_ID: snafu-the-full-monty :END:

For a variety of reasons it may be either necessary or just preferable to install the bindings to alternative installed Python versions which meet the requirements of these bindings.

On POSIX systems this will generally be most simply achieved by running the manual installation commands (build, build, install) as described in the previous section for each Python installation the bindings need to be installed to.

As per the SWIG documentation: the compilers, libraries and runtime used to build GPGME and the Python Bindings \*must\* match those used to compile Python itself, including the version number(s) (at least going by major version numbers and probably minor numbers too).

On most POSIX systems, including OS X, this will very likely be the case in most, if not all, cases.

Note that from GPGME [[https://dev.gnupg.org/rMff6ff616aea6f59b7f2ce1176492850ecdf3851e][1.12.1]] the

## default installation installs to each

version of Python it can find first. That is that it will currently install for the first copies of Python versions 2.7, 3.4, 3.5, and so on up until the current dev branch that it finds. Usually this will be in the same prefix as GPGME itself, but is dictated by the =\$PATH= when the installation is performed. The above instructions can still be performed on other python installations which the installer does not find, including alternative prefixes.

\*\*\* Won't Work With Windows :PROPERTIES: :CUSTOM\_ID: snafu-runtime-not-funtime :END:

There are semi-regular reports of Windows users having considerable difficulty in installing and using the Python bindings at all. Very often, possibly even always, these reports come from Cygwin users and/or MinGW users and/or Msys2 users. Though not all of them have been confirmed, it appears that these reports have also come from people who installed Python using the Windows installer files from the [[https://python.org][Python website]] (i.e. mostly MSI installers, sometimes self-extracting =.exe= files).

The Windows versions of Python are not built using Cygwin, MinGW or Msys2; they're built using Microsoft Visual Studio. Furthermore the version used is /considerably/ more advanced than the version which MinGW obtained a small number of files from many years ago in order to be able to compile anything at all. Not only that, but there are changes to the version of Visual Studio between some micro releases, though that is is particularly the case with Python 2.7, since it has been kept around far longer than it should have been.

There are two theoretical solutions to this issue:

1. Compile and install the GnuPG stack, including GPGME and the Python bindings using the same version of Microsoft Visual Studio used by the Python Foundation to compile the version of Python installed.

 If there are multiple versions of Python then this will need to be done with each different version of Visual Studio used for those versions of Python.

2. Compile and install Python using the same tools used by choice,

such as MinGW or Msys2.

Do \*not\* use the official Windows installer for Python unless following the first method.

In this type of situation it may even be for the best to accept that there are less limitations on permissive software than free software and simply opt to use a recent version of the Community Edition of Microsoft Visual Studio to compile and build all of it, no matter what.

Investigations into the extent or the limitations of this issue are ongoing.

## The following

 table lists the version of Microsoft Visual Studio which needs to be used when compiling GPGME and the Python bindings with each version of the CPython binary released [[https://www.python.org/downloads/windows/][for Windows]]:

| CPython | Microsoft product name | runtime filename |

| 2.7.6 | Visual Studio 2008 | MSVCR90.DLL | | 3.4.0 | Visual Studio 2010 | MSVCR100.DLL | | 3.5.0 | Visual Studio 2015 | \*see below\* | | 3.6.0 | Visual Studio 2015 | \*see below\* | 3.7.0 | Visual Studio 2017\* | \*see below\* |

It is important to note that MingW and Msys2 ship with the Visual C runtime from Microsoft Visual Studio 2005 and are thus \*incompatible\* with all the versions of CPython which can be used with the GPGME Python bindings.

It is also important to note that from CPython 3.5 onwards, the Python Foundation has adopted the reworking of the Visual C runtime which was performed for Visual Studio 2015 and aimed at resolving many of these kinds

of issues. Much greater detail on these issues and the correct

file(s) to link to are available from Matthew Brett's invaluable page,

[[https://matthew-brett.github.io/pydagogue/python\_msvc.html][Using Microsoft Visual C with Python]]. It is also worth reading the

Microsoft Developer Network blog post on [[http://blogs.msdn.com/b/vcblog/archive/2015/03/03/introducing-theuniversal-crt.aspx][the universal CRT]] and Steve

Dower's blog posts on Python extensions ([[http://stevedower.id.au/blog/building-for-python-3-5][part 1]] and [[http://stevedower.id.au/blog/building-for-python-3-5-part-two][part 2]]).

The second of those two posts by Steve Dower contains the details of specific configuration options required for compiling anything to be used with official CPython releases. In addition to those configuration and compiler settings to use, the versions of Visual

Studio prior to Visual Studio 2015 did not support 64-bit systems by default. So compiling a 64-bit version of these bindings for a 64-bit version of CPython 2.7 or 3.4 requires additional work.

In addition to the blog posts, the [[https://wiki.python.org/moin/WindowsCompilers][Windows compilers]] wiki page on the

CPython wiki is another essential reference on the relevant versions of Visual Studio to use and the degree of compatibility with CPython releases.

Eventually someone will ask why there isn't an installable binary for Windows, which the GPGME of the licenses do not preclude as long as the source code is available in conjunction with such a release.

The sheer number of versions of Visual Studio in conjunction with differing configuration options depending on the target Windows version and whether the architecture is 64-bit or 32-bit makes it difficult to provide a correct binary installer for Windows users. At the bare minimum doing so would require the GnuPG project compile ten different versions of the bindings with each release; both 32-bit and 64-bit versions for CPython 2.7 and 3.4, with 64-bit versions for both x86-64 (i.e. Intel and AMD) and ARM architectures for CPython 3.5, 3.6, 3.7 and later releases. That's the bare \*minimum\*, it'd probably be higher.

Additionally, with only a binary installation used in conjunction with the CPython installer from =python.org= the advanced options available which utilise [[#cython][Cython]] will not be able to be used at all. Cython depends on being able to compile the C code it generates and that too would need to utilise a matching runtime to both the installed version of CPython and these bindings in order to work with the bindings.

Considering all of that, what do we recommend?

- 1. Use a recent version of CPython; at least 3.5, but ideally 3.6 or later.
- 2. Use Visual Studio 2015 or the standalone build tools for Visual Studio 2017 (or later).
- 3. Compile both CPython and GPGME with these bindings using the tools selected in step 2.
- 4. Ignore MingW, Msys2 and the official CPython binary installers.

 5. Be thankful the answer to this question wasn't simply to say something like, install Linux or install FreeBSD (or even Apple's OS X).

\*\*\* CFFI is the Best and GPGME should use it instead of SWIG :PROPERTIES: :CUSTOM\_ID: snafu-cffi :END:

There are many reasons for favouring [[https://cffi.readthedocs.io/en/latest/overview.html][CFFI]] and proponents of it are

quite happy to repeat these things as if all it would take to switch from SWIG to CFFI is repeating that list as if it were a new concept.

The fact is that there are things which Python's CFFI implementation cannot handle in the GPGME C code. Beyond that there are features of SWIG which are simply not available with CFFI at all. SWIG generates the bindings to Python using the =gpgme.h= file, but that file is not a single version shipped with each release, it too is generated when GPGME is compiled.

CFFI is currently unable to adapt to such a potentially mutable codebase. If there were some means of applying SWIG's dynamic code generation to produce the Python/CFFI API modes of accessing the GPGME libraries (or the source source code directly), but such a thing does not exist yet either and it currently appears that work is needed in at least one of CFFI's dependencies before any of this can be addressed.

So if you're a massive fan of CFFI; that's great, but if you want this project to switch to CFFI then rather than just insisting that it should, I'd suggest you volunteer to bring CFFI up to the level this project needs.

If you're actually seriously considering doing so, then I'd suggest taking the =gpgme-tool.c= file in the GPGME = $src$  = directory and getting that to work with any of the CFFI API methods (not the ABI methods, they'll work with pretty much anything). When you start running into trouble with "ifdefs" then you'll know what sort of things are lacking. That doesn't even take into account the amount of work saved via SWIG's code generation techniques either.

\*\*\* Virtualised Environments :PROPERTIES:

 :CUSTOM\_ID: snafu-venv :END:

It is fairly common practice amongst Python developers to, as much as possible, use packages like virtualenv to keep various things that are to be installed from interfering with each other. Given how much of the GPGME bindings is often at odds with the usual pythonic way of doing things, it stands to reason that this would be called into question too.

As it happens the answer as to whether or not the bindings can be used with virtualenv, the answer is both yes and no.

In general we recommend installing to the relevant path and matching prefix of GPGME itself. Which means that when GPGME, and ideally the rest of the GnuPG stack, is installed to a prefix like =/usr/local= or  $=$ /opt/local $=$  then the bindings would need to be installed to the main Python installation and not a virtualised abstraction. Attempts to separate the two in the past have been known to cause weird and intermittent errors ranging from minor annoyances to complete failures in the build process.

As a consequence we only recommend building with and installing to the main Python installations within the same prefix as GPGME is installed to or which are found by GPGME's configuration stage immediately prior to running the make commands. Which is exactly what the compiling and installing process of GPGME does by default.

Once that is done, however, it appears that a copy of the compiled module may be installed into a virtualenv of the same major and minor version matching the build. Alternatively it is possible to utilise a =sites.pth= file in the =site-packages/= directory of a virtualenv installation, which links back to the system installations corresponding directory in order to import anything installed system wide. This may or may not be appropriate on a case by case basis.

Though extensive testing of either of these options is not yet complete, preliminary testing of them indicates that both are viable as

 long as the main installation is complete. Which means that certain other options normally restricted to virtual environments are also available, including integration with pythonic test suites (e.g. [[https://docs.pytest.org/en/latest/index.html][pytest]]) and other large projects.

That said, it is worth reiterating the warning regarding non-standard installations. If one were to attempt to install the bindings only to a virtual environment without somehow also including the full GnuPG stack (or enough of it as to include GPGME) then it is highly likely that errors would be encountered at some point and more than a little likely that the build process itself would break.

If a degree of separation from the main operating system is still required in spite of these warnings, then consider other forms of virtualisation. Either a virtual machine (e.g. [[https://www.virtualbox.org/][VirtualBox]]), a hardware emulation layer (e.g. [[https://www.qemu.org/][QEMU]]) or an application container (e.g.

[[https://www.docker.com/why-docker][Docker]]).

Finally it should be noted that the limited tests conducted thus far have been using the =virtualenv= command in a new directory to create the virtual python environment. As opposed to the standard =python3 -m venv= and it is possible that this will make a difference depending on the system and version of Python in use. Another option is to run the command =python3 -m virtualenv /path/to/install/virtual/thingy= instead.

\*\*\* Post installation :PROPERTIES: :CUSTOM\_ID: snafu-docs :END:

Following installation it is recommended to move the =post\_installer.py= script from the =lang/python/examples/howto/= directory to the =lang/python/= directory and run it. This will fix or restore files needed by Sphinx which may be removed during a distribution build for release. It will also generate reST files from Org mode files with Pandoc and generate Texinfo files from Org mode files with GNU Emacs and Org mode (in batch mode). Additionally it will fix the UTF-8 declaration line in the Texinfo files (Emacs expects "UTF-8" to be "utf-8").

\* Fundamentals :PROPERTIES: :CUSTOM\_ID: howto-fund-a-mental :END:

Before we can get to the fun stuff, there are a few matters regarding GPGME's design which hold true whether you're dealing with the C code directly or these Python bindings.

\*\* No REST

 :PROPERTIES: :CUSTOM\_ID: no-rest-for-the-wicked :END:

The first part of which is or will be fairly blatantly obvious upon viewing the first example, but it's worth reiterating anyway. That being that this API is /\*not\*/ a REST API. Nor indeed could it ever be one.

Most, if not all, Python programmers (and not just Python programmers) know how easy it is to work with a RESTful API. In fact they've become so popular that many other APIs attempt to emulate REST-like behaviour as much as they are able. Right down to the use of JSON formatted output to facilitate the use of their API without having to

retrain developers.

This API does not do that. It would not be able to do that and also provide access to the entire C API on which it's built. It does, however, provide a very pythonic interface on top of the direct bindings and it's this pythonic layer that this HOWTO deals with.

\*\* Context :PROPERTIES: :CUSTOM\_ID: howto-get-context :END:

One of the reasons which prevents this API from being RESTful is that most operations require more than one instruction to the API to perform the task. Sure, there are certain functions which can be performed simultaneously, particularly if the result known or strongly anticipated (e.g. selecting and encrypting to a key known to be in the public keybox).

There are many more, however, which cannot be manipulated so readily: they must be performed in a specific sequence and the result of one operation has a direct bearing on the outcome of subsequent operations. Not merely by generating an error either.

When dealing with this type of persistent state on the web, full of both the RESTful and REST-like, it's most commonly referred to as a session. In GPGME, however, it is called a context and every operation type has one.

\* Working with keys

 :PROPERTIES: :CUSTOM\_ID: howto-keys :END:

\*\* Key selection :PROPERTIES: :CUSTOM\_ID: howto-keys-selection :END:

Selecting keys to encrypt to or to sign with will be a common occurrence when working with GPGMe and the means available for doing so are quite simple.

They do depend on utilising a Context; however once the data is recorded in another variable, that Context does not need to be the same one which subsequent operations are performed.

The easiest way to select a specific key is by searching for that key's key ID or fingerprint, preferably the full fingerprint without any spaces in it. A long key ID will probably be okay, but is not advised and short key IDs are already a problem with some being generated to match specific patterns. It does not matter whether the pattern is upper or lower case.

So this is the best method:

#+BEGIN\_SRC python -i import gpg

k = gpg.Context().keylist(pattern="258E88DCBD3CD44D8E7AB43F6ECB6AF0DEADBEEF")  $keys = list(k)$ #+END\_SRC

This is passable and very likely to be common:

#+BEGIN\_SRC python -i import gpg

 $k = gpg.Context()$ .keylist(pattern="0x6ECB6AF0DEADBEEF")  $keys = list(k)$ #+END\_SRC

And this is a really bad idea:

#+BEGIN\_SRC python -i import gpg

 $k = gpg.Context()$ .keylist(pattern="0xDEADBEEF")  $keys = list(k)$ #+END\_SRC

Alternatively it may be that the intention is to create a list of keys which all match a particular search string. For instance all the addresses at a particular domain, like this:

#+BEGIN\_SRC python -i import gpg

ncsc = gpg.Context().keylist(pattern="ncsc.mil")  $nsa = list(ncsc)$ #+END\_SRC

\*\*\* Counting keys :PROPERTIES: :CUSTOM\_ID: howto-keys-counting :END:

Counting the number of keys in your public keybox  $(=\text{pubring.kbx}=)$ , the format which has superseded the old keyring format (=pubring.gpg= and =secring.gpg=), or the number of secret keys is a very simple task.

#+BEGIN\_SRC python -i import gpg

```
c = gpg.Context()seckeys = c.keylist(pattern=None, secret=True)
pubkeys = c.keylist(pattern=None, secret=False)
```

```
select = list(seekeys)secnum = len(seclist)
```
 $public = list(pubkeys)$ pubnum = len(publist)

print(""" Number of secret keys: {0} Number of public keys: {1} """.format(secnum, pubnum)) #+END\_SRC

NOTE: The [[#cython][Cython]] introduction in the [[#advanced-use][Advanced and Experimental]] section uses this same key counting code with Cython to demonstrate

some areas where Cython can improve performance even with the bindings. Users with large public keyrings or keyboxes, for instance, should consider these options if they are comfortable with using Cython.

\*\* Get key :PROPERTIES: :CUSTOM\_ID: howto-get-key :END:

An alternative method of getting a single key via its fingerprint is available directly within a Context with =Context().get\_key=. This is the preferred method of selecting a key in order to modify it, sign or certify it and for obtaining relevant data about a single key as a part of other functions; when verifying a signature made by that key, for instance.

By default this method will select public keys, but it can select secret keys as well.

This first example demonstrates selecting the current key of Werner Koch, which is due to expire at the end of 2018:

#+BEGIN\_SRC python -i import gpg

fingerprint = "80615870F5BAD690333686D0F2AD85AC1E42B367" key = gpg.Context().get\_key(fingerprint) #+END\_SRC

Whereas this example demonstrates selecting the author's current key with the =secret= key word argument set to =True=:

#+BEGIN\_SRC python -i import gpg

fingerprint = "DB4724E6FA4286C92B4E55C4321E4E2373590E5D"  $key = gpg.Context().get key(fingerprint, secret=True)$ #+END\_SRC

It is, of course, quite possible to select expired, disabled and revoked keys with this function, but only to effectively display information about those keys.

It is also possible to use both unicode or string literals and byte

literals with the fingerprint when getting a key in this way.

\*\* Importing keys :PROPERTIES: :CUSTOM\_ID: howto-import-key :END:

Importing keys is possible with the  $=\text{key\_import}()$  = method and takes one argument which is a bytes literal object containing either the binary or ASCII armoured key data for one or more keys.

The following example retrieves one or more keys from the SKS keyservers via the web using the requests module. Since requests returns the content as a bytes literal object, we can then use that directly to import the resulting data into our keybox.

#+BEGIN\_SRC python -i import gpg import os.path import requests

 $c = gpg.Context()$ url = "https://sks-keyservers.net/pks/lookup" pattern = input("Enter the pattern to search for key or user IDs: ") payload = {"op": "get", "search": pattern}

```
r = requests.get(url, verify=True,params=payload)result
= c \text{.key\_import}(r \text{.content})
```
if result is not None and hasattr(result, "considered") is False: print(result) elif result is not None and hasattr(result, "considered") is True: num\_keys = len(result.imports) new\_revs = result.new\_revocations

```
 new_sigs = result.new_signatures
 new_subs = result.new_sub_keys
```

```
 new_uids = result.new_user_ids
```

```
new scrt = result.secret_imported
```
nochange = result.unchanged

```
 print("""
```
The total number of keys considered for import was: {0}

Number of keys revoked: {1}

```
 Number of new signatures: {2}
```

```
 Number of new subkeys: {3}
```

```
 Number of new user IDs: {4}
```
 Number of new secret keys: {5} Number of unchanged keys: {6}

The key IDs for all considered keys were:

```
""".format(num_keys, new_revs, new_sigs, new_subs, new_uids, new_scrt,
      nochange))
  for i in range(num_keys):
     print("{0}\n".format(result.imports[i].fpr))
else:
  pass
#+END_SRC
```
NOTE: When searching for a key ID of any length or a fingerprint

(without spaces), the SKS servers require the the leading  $=0x=$ indicative of hexadecimal be included. Also note that the old short key IDs (e.g. =0xDEADBEEF=) should no longer be used due to the relative ease by which such key IDs can be reproduced, as demonstrated by the Evil32 Project in 2014 (which was subsequently exploited in 2016).

Testing for whether a string in any given search is or may be a hexadecimal value which may be missing the leading  $=0x=$  is a simple matter of using a try/except statement which attempts to convert the string as hex to an integer and then back to hex; then using that to search with. Raising a ValueError simply results in treating the string as a string. This is the method and logic utilised in the =import-keys-hkp.py= script (see below).

\*\*\* Working with ProtonMail :PROPERTIES: :CUSTOM\_ID: import-protonmail :END:

Here is a variation on the example above which checks the constrained ProtonMail keyserver for ProtonMail public keys.

#+BEGIN\_SRC python -i import gpg import requests import sys

print(""" This script searches the ProtonMail key server for the specified key and imports it. """)

```
c = gpg.Context(armor=True)url = "https://api.protonmail.ch/pks/lookup"
ksearch = \Boxif len(sys.argv) >= 2:
 keyterm = sys.argy[1]
else:
  keyterm = input("Enter the key ID, UID or search string: ")
if keyterm.count("@") = 2 and keyterm.startswith("@") is True:
  ksearch.append(keyterm[1:])
  ksearch.append(keyterm[1:])
  ksearch.append(keyterm[1:])
elif keyterm.count("@") = 1 and keyterm.startswith("@") is True:
  ksearch.append("{0}@protonmail.com".format(keyterm[1:]))
  ksearch.append("{0}@protonmail.ch".format(keyterm[1:]))
  ksearch.append("{0}@pm.me".format(keyterm[1:]))
elif keyterm.count("@") == 0:
  ksearch.append("{0}@protonmail.com".format(keyterm))
  ksearch.append("{0}@protonmail.ch".format(keyterm))
  ksearch.append("{0}@pm.me".format(keyterm))
elif keyterm.count("@") ==
 2 and keyterm.startswith("@") is False:
 uidlist = keyterm.split("@")
  for uid in uidlist:
     ksearch.append("{0}@protonmail.com".format(uid))
     ksearch.append("{0}@protonmail.ch".format(uid))
     ksearch.append("{0}@pm.me".format(uid))
elif keyterm.count("@") > 2:
 uidlist = keyterm.split("@")
  for uid in uidlist:
     ksearch.append("{0}@protonmail.com".format(uid))
     ksearch.append("{0}@protonmail.ch".format(uid))
     ksearch.append("{0}@pm.me".format(uid))
else:
  ksearch.append(keyterm)
for k in ksearch:
 payload = \{ "op": "get", "search": k\} try:
    r = requests.get(url, verify=True, params=payload)
     if r.ok is True:
      result = c.\text{key\_import}(r.\text{content}) elif r.ok is False:
      result = r_{\rm.} \text{content} except Exception as e:
    result = None
```
 if result is not None and hasattr(result, "considered") is False: print(" $\{0\}$  for  $\{1\}$ ".format(result.decode(), k)) elif result is not None and hasattr(result, "considered") is True: num\_keys = len(result.imports) new  $revs$  = result.new revocations new\_sigs = result.new\_signatures new\_subs = result.new\_sub\_keys new uids = result.new user ids new\_scrt = result.secret\_imported nochange = result.unchanged print(""" The total number of keys considered for import was: {0}

With UIDs wholely or partially matching the following string:

{1}

 Number of keys revoked: {2} Number of new signatures: {3} Number of new subkeys: {4} Number of new user IDs: {5} Number of new secret keys: {6} Number of unchanged keys: {7}

The key IDs for all considered keys were:

""".format(num\_keys, k, new\_revs, new\_sigs, new\_subs, new\_uids, new\_scrt, nochange)) for i in range(num\_keys): print(result.imports[i].fpr) print("") elif result is None: print(e) #+END\_SRC

Both the above example, [[../examples/howto/pmkey-import.py][pmkey-import.py]],

and a version which prompts

for an alternative GnuPG home directory, [[../examples/howto/pmkey-import-alt.py][pmkey-import-alt.py]], are available with the other examples and are executable scripts.

Note that while the ProtonMail servers are based on the SKS servers, their server is related more to their API and is not feature complete by comparison to the servers in the SKS pool. One notable difference being that the ProtonMail server does not permit non ProtonMail users to update their own keys, which could be a vector for attacking ProtonMail users who may not receive a key's revocation if it had been compromised.

\*\*\* Importing with HKP for Python :PROPERTIES: :CUSTOM\_ID: import-hkp4py :END:

Performing the same tasks with the [[https://github.com/Selfnet/hkp4py][hkp4py module]] (available via PyPI) is not too much different, but does provide a number of options of benefit to end users. Not least of which being the ability to perform some

 checks on a key before importing it or not. For instance it may be the policy of a site or project to only import keys which have not been revoked. The hkp4py module permits such checks prior to the importing of the keys found.

```
#+BEGIN_SRC python -i
import gpg
import hkp4py
import sys
```

```
c = gpg.Context()server = hkp4py.KeyServer("hkps://hkps.pool.sks-keyservers.net")
results = \Boxkeys = []
```

```
if len(sys.argv) > 2:
 pattern = "".join(sys.argv[1:])elif len(sys.argv) == 2:
 pattern = sys.argv[1]else:
```

```
 pattern = input("Enter the pattern to search for keys or user IDs: ")
```

```
if pattern is not None:
  try:
    key = server.search(hex(int(pathen, 16)))keyed = True except ValueError as ve:
    key = server.search(path) keyed = False
  if key is not None:
     keys.append(key[0])
     if keyed is True:
       try:
         fob = server.search(path)
```

```
 except:
```

```
fob = None if fob is not
 None:
          keys.append(fob[0])
     else:
       pass
  else:
     pass
  for logrus in pattern.split():
     try:
        key = server.search(hex(int(logrus, 16)))
      hexed = True except ValueError as ve:
        key = server.search(logrus)
      hexed = False if key is not None:
       keys.append(key[0])
       if hexed is True:
          try:
             fob = server.search(logrus)
          except:
            fob = None if fob is not None:
            keys.append(fob[0])
       else:
          pass
     else:
       pass
if len(keys) > 0:
  for key in keys:
    import\_result = c(key\_import(key(key\_blob) results.append(import_result)
for result in results:
  if result is not None and hasattr(result, "considered") is False:
     print(result)
  elif result is not None and hasattr(result, "considered") is True:
     num keys = len(result imports)new revs = result.new revocations
     new_sigs = result.new_signatures
    new subs = result.new sub keys
     new_uids = result.new_user_ids
     new_scrt = result.secret_imported
     nochange = result.unchanged
```
print("""

The total number of keys considered for import was: {0}

 Number of keys revoked: {1} Number of new signatures: {2} Number of new subkeys: {3} Number of new user IDs: {4} Number of new secret keys: {5} Number of unchanged keys: {6}

The key IDs for all considered keys were:

```
""".format(num_keys, new_revs, new_sigs, new_subs, new_uids, new_scrt,
      nochange))
     for i in range(num_keys):
       print(result.imports[i].fpr)
     print("")
  else:
     pass
#+END_SRC
```

```
Since the hkp4py module handles multiple keys just as effectively as
one (=keys= is a list of responses per matching key), the example
above is able to do a little bit more with the returned
 data before
anything is actually imported.
```
\*\*\* Importing from ProtonMail with HKP for Python :PROPERTIES: :CUSTOM\_ID: import-protonmail-hkp4py :END:

Though this can provide certain benefits even when working with ProtonMail, the scope is somewhat constrained there due to the limitations of the ProtonMail keyserver.

For instance, searching the SKS keyserver pool for the term "gnupg" produces hundreds of results from any time the word appears in any part of a user ID. Performing the same search on the ProtonMail keyserver returns zero results, even though there are at least two test accounts which include it as part of the username.

The cause of this discrepancy is the deliberate configuration of that server by ProtonMail to require an exact match of the full email address of the ProtonMail user whose key is being requested. Presumably this is intended to reduce breaches of privacy of their users as an email address must already be known before a key for that address

can be obtained.

\*\*\*\* Import from ProtonMail via HKP for Python Example no. 1 :PROPERTIES: :CUSTOM\_ID: import-hkp4py-pm1 :END:

The following script is available with the rest of the examples under the somewhat less than original name, =pmkey-import-hkp.py=.

#+BEGIN\_SRC python -i import gpg import hkp4py import os.path import sys

print("""

This script searches the ProtonMail key server for the specified key and imports it.

Usage: pmkey-import-hkp.py [search strings] """)

```
c = gpg.Context(armor=True)
server = hkp4py.KeyServer("hkps://api.protonmail.ch")
keyterms = []ksearch = []
allkeys = []
results = \Boxparadox = []homeless = None
```

```
if len(sys.argv) > 2:
 keyterms = sys.argv[1:]elif len(sys.argv) == 2:
 keyterm = sys.argv[1] keyterms.append(keyterm)
else:
 key term = input("Enter the key ID, UID or search string: ")
 key terms = key term.split()for keyterm in keyterms:
```

```
if keyterm.count("@") = 2 and keyterm.startswith("@") is True:
   ksearch.append(keyterm[1:])
   ksearch.append(keyterm[1:])
   ksearch.append(keyterm[1:])
elif keyterm.count("@") = 1 and keyterm.startswith("@") is True:
```

```
 ksearch.append("{0}@protonmail.com".format(keyterm[1:]))
     ksearch.append("{0}@protonmail.ch".format(keyterm[1:]))
     ksearch.append("{0}@pm.me".format(keyterm[1:]))
 elif keyterm.count("@") == 0:
     ksearch.append("{0}@protonmail.com".format(keyterm))
     ksearch.append("{0}@protonmail.ch".format(keyterm))
     ksearch.append("{0}@pm.me".format(keyterm))
 elif keyterm.count("@") = 2 and keyterm.startswith("@") is False:
    uidlist = keyterm.split("@")
     for uid in uidlist:
       ksearch.append("{0}@protonmail.com".format(uid))
       ksearch.append("{0}@protonmail.ch".format(uid))
       ksearch.append("{0}@pm.me".format(uid))
 elif keyterm.count("@") > 2:
    uidlist = keyterm.split("@")
     for uid in uidlist:
       ksearch.append("{0}@protonmail.com".format(uid))
        ksearch.append("{0}@protonmail.ch".format(uid))
       ksearch.append("{0}@pm.me".format(uid))
  else:
     ksearch.append(keyterm)
for k in ksearch:
  print("Checking for key for: {0}".format(k))
  try:
    keys = server.search(k) if isinstance(keys, list) is True:
       for key in keys:
          allkeys.append(key)
          try:
            import_result = c.key_import(key.key_blob)
          except Exception as e:
           import\_result = c(key\_import(key(key)) else:
       paradox.append(keys)
       import_result = None
  except Exception as e:
     import_result = None
  results.append(import_result)
for result in results:
  if result is not None and hasattr(result, "considered") is False:
    print("\{0\} for \{1\}".format(result.decode(), k))
  elif result is not None and hasattr(result, "considered") is True:
    num keys = len(result imports)new revs = result.new revocations
    new sigs = result.new signatures
    new subs = result.new sub keys
```
 new\_uids = result.new\_user\_ids new\_scrt = result.secret\_imported nochange = result.unchanged print(""" The total number of keys considered for import was: {0}

With UIDs wholely or partially matching the following string:

{1}

```
 Number of keys revoked: {2}
Number of new signatures: {3}
  Number of new subkeys: {4}
  Number of new user IDs: {5}
Number of new secret keys: {6}
Number of unchanged keys: {7}
```
The key IDs for all considered keys were:

```
""".format(num_keys, k, new_revs, new_sigs, new_subs, new_uids, new_scrt,
       nochange))
     for i in range(num_keys):
       print(result.imports[i].fpr)
     print("")
  elif result is None:
     pass
#+END_SRC
```

```
**** Import from ProtonMail via HKP for Python Example no. 2
   :PROPERTIES:
   :CUSTOM_ID: import-hkp4py-pm2
   :END:
```
Like

 its counterpart above, this script can also be found with the rest of the examples, by the name pmkey-import-hkp-alt.py.

With this script a modicum of effort has been made to treat anything passed as a =homedir= which either does not exist or which is not a directory, as also being a pssible user ID to check for. It's not guaranteed to pick up on all such cases, but it should cover most of them.

#+BEGIN\_SRC python -i import gpg import hkp4py import os.path import sys

```
print("""
This script searches the ProtonMail key server for the specified key and
imports it. Optionally enables specifying a different GnuPG home directory.
Usage: pmkey-import-hkp.py [homedir] [search string]
  or: pmkey-import-hkp.py [search string]
""")
c = gpg.Context(armor=True)server = hkp4py.KeyServer("hkps://api.protonmail.ch")
keyterms = []ksearch = \Boxallkeys = []
results = []paradox = []homeless = None
if len(sys.argv) > 3:
 homedir = sys.argv[1]keyterms = sys.argv[2:]elif len(sys.argv)
== 3:
 homedir = sys.argv[1] keyterm = sys.argv[2]
  keyterms.append(keyterm)
elif len(sys.argv) == 2:
 homedir = ""
 keyterm = sys.argv[1] keyterms.append(keyterm)
else:
  keyterm = input("Enter the key ID, UID or search string: ")
 homedir = input("Enter the GPG configuration directory path (optional): ")
  keyterms.append(keyterm)
if len(homedir) == 0:
 homedir = None
 homeless = False
if homedir is not None:
  if homedir.startswith("~"):
     if os.path.exists(os.path.expanduser(homedir)) is True:
       if os.path.isdir(os.path.expanduser(homedir)) is True:
         c.home\_dir = os.path.readpath(os.path.expanduser(homedir)) else:
         homeless = True
     else:
      homeless = True
```
```
 elif os.path.exists(os.path.realpath(homedir)) is True:
     if os.path.isdir(os.path.realpath(homedir)) is True:
       c.home_dir = os.path.realpath(homedir)
     else:
      homeless = True
   else:
    homeless = True
# First check to see if the homedir really is a homedir and if not, treat it as
# a search string.
if homeless is True:
  keyterms.append(homedir)
 c.home \text{dir} = \text{None}else:
  pass
for keyterm in keyterms:
 if keyterm.count("@") = 2 and keyterm.startswith("@") is True:
     ksearch.append(keyterm[1:])
     ksearch.append(keyterm[1:])
     ksearch.append(keyterm[1:])
 elif keyterm.count("@") = 1 and keyterm.startswith("@") is True:
     ksearch.append("{0}@protonmail.com".format(keyterm[1:]))
     ksearch.append("{0}@protonmail.ch".format(keyterm[1:]))
     ksearch.append("{0}@pm.me".format(keyterm[1:]))
 elif keyterm.count("@") == 0:
     ksearch.append("{0}@protonmail.com".format(keyterm))
     ksearch.append("{0}@protonmail.ch".format(keyterm))
     ksearch.append("{0}@pm.me".format(keyterm))
 elif keyterm.count("@") = 2 and keyterm.startswith("@") is False:
    uidlist = keyterm.split("@")
  for uid in uidlist:
       ksearch.append("{0}@protonmail.com".format(uid))
       ksearch.append("{0}@protonmail.ch".format(uid))
       ksearch.append("{0}@pm.me".format(uid))
 elif keyterm.count("@") > 2:
    uidlist = keyterm.split("@")
     for uid in uidlist:
       ksearch.append("{0}@protonmail.com".format(uid))
       ksearch.append("{0}@protonmail.ch".format(uid))
       ksearch.append("{0}@pm.me".format(uid))
  else:
     ksearch.append(keyterm)
for k in ksearch:
  print("Checking for key for: {0}".format(k))
  try:
```

```
keys = server.search(k) if isinstance(keys, list) is True:
       for key in keys:
          allkeys.append(key)
          try:
             import_result = c.key_import(key.key_blob)
          except Exception as e:
            import\_result = c(key\_import(key(key) else:
       paradox.append(keys)
       import_result = None
  except Exception
 as e:
     import_result = None
  results.append(import_result)
for result in results:
  if result is not None and hasattr(result, "considered") is False:
    print("\{0\} for \{1\}".format(result.decode(), k))
  elif result is not None and hasattr(result, "considered") is True:
    num keys = len(resultហ) new_revs = result.new_revocations
     new_sigs = result.new_signatures
     new_subs = result.new_sub_keys
     new_uids = result.new_user_ids
```

```
With UIDs wholely or partially matching the following string:
```
print("""

{1}

 Number of keys revoked: {2} Number of new signatures: {3} Number of new subkeys: {4} Number of new user IDs: {5} Number of new secret keys: {6} Number of unchanged keys: {7}

 new\_scrt = result.secret\_imported nochange = result.unchanged

The total number of keys considered for import was: {0}

The key IDs for all considered keys were: """.format(num\_keys, k, new\_revs, new\_sigs, new\_subs, new\_uids, new\_scrt, nochange)) for i in range(num\_keys): print(result.imports[i].fpr) print("")

 elif result is None: pass #+END\_SRC

\*\* Exporting keys :PROPERTIES: :CUSTOM\_ID: howto-export-key :END:

Exporting keys remains a reasonably simple task, but has been separated into three different functions for the OpenPGP cryptographic engine. Two of those functions are for exporting public keys and the third is for exporting secret keys.

\*\*\* Exporting public keys :PROPERTIES: :CUSTOM\_ID: howto-export-public-key :END:

There are two methods of exporting public keys, both of which are very similar to the other. The default method, =key\_export()=, will export a public key or keys matching a specified pattern as normal. The alternative, the =key\_export\_minimal()= method, will do the same thing except producing a minimised output with extra signatures and third party signatures or certifications removed.

```
#+BEGIN_SRC
 python -i
import gpg
import os.path
import sys
print("""
This script exports one or more public keys.
""")
c = gpg.Context(armor=True)if len(sys.argv) >= 4:
 keyfile = sys.argv[1]logrus = sys.argv[2]homedir = sys.argv[3]elif len(sys.argv) == 3:
 keyfile = sys.argv[1]logrus = sys.argv[2]homedir = input ("Enter the GPG configuration directory path (optional): ")
```

```
elif len(sys.argv) == 2:
 keyfile = sys.argv[1]logrus = input("Enter the UID matching the key(s) to export:")homedir = input("Enter the GPG configuration directory path (optional): ")
else:
 keyfile = input("Enter the path and filename to save the secret key to:")logrus = input("Enter the UID matching the key(s) to export:")homedir = input("Enter the GPG configuration directory path (optional): ")
if homedir.startswith("~"):
  if os.path.exists(os.path.expanduser(homedir)) is True:
     c.home_dir = os.path.expanduser(homedir)
  else:
     pass
elif
 os.path.exists(homedir) is True:
  c.home_dir = homedir
else:
  pass
try:
  result = c.key_export(pattern=logrus)
except:
  result = c.key_export(pattern=None)
if result is not None:
  with open(keyfile, "wb") as f:
     f.write(result)
else:
  pass
#+END_SRC
It should be noted that the result will only return =None= when a
search pattern has been entered, but has not matched any keys. When
the search pattern itself is set to =None= this triggers the exporting
of the entire public keybox.
```

```
#+BEGIN_SRC python -i
import gpg
import os.path
import sys
```
print(""" This script exports one or more public keys in minimised form. """)

 $c = gpg.Context(armor=True)$ 

```
if len(sys.argv) >= 4:
 keyfile = sys.argv[1]logrus = sys.argv[2]homedir = sys.argv[3]elif len(sys.argv) == 3:
 keyfile = sys.argv[1]logrus = sys.argv[2]homedir = input("Enter the GPG configuration directory path (optional): ")
elif len(sys.argv) == 2:
 keyfile = sys.argv[1] logrus
= input("Enter the UID matching the key(s) to export: ")
 homedir = input("Enter the GPG configuration directory path (optional): ")
else:
 keyfile = input("Enter the path and filename to save the secret key to: " )logrus = input("Enter the UID matching the key(s) to export:")homedir = input("Enter the GPG configuration directory path (optional): ")
if homedir.startswith("~"):
  if os.path.exists(os.path.expanduser(homedir)) is True:
     c.home_dir = os.path.expanduser(homedir)
  else:
     pass
elif os.path.exists(homedir) is True:
  c.home_dir = homedir
else:
  pass
try:
  result = c.key_export_minimal(pattern=logrus)
except:
  result = c.key_export_minimal(pattern=None)
if result is not None:
 with open(keyfile, "wb") as f:
     f.write(result)
else:
  pass
#+END_SRC
*** Exporting secret keys
  :PROPERTIES:
  :CUSTOM_ID: howto-export-secret-key
  :END:
Exporting secret keys is, functionally, very similar to exporting
```

```
public
```
keys; save for the invocation of =pinentry= via =gpg-agent= in order to securely enter the key's passphrase and authorise the export.

The following example exports the secret key to a file which is then set with the same permissions as the output files created by the command line secret key export options.

```
#+BEGIN_SRC python -i
import gpg
import os
import os.path
import sys
```
print(""" This script exports one or more secret keys.

The gpg-agent and pinentry are invoked to authorise the export. """)

```
c = gpg.Context(armor=True)
```

```
if len(sys.argv) \geq 4:
```
 $keyfile = sys.argv[1]$ 

 $logrus = sys.argv[2]$ 

 $homedir = sys.argv[3]$ 

elif len(sys.argv)  $== 3$ :

```
keyfile = sys.argv[1]
```
 $logrus = sys.argv[2]$ 

```
homedir = input("Enter the GPG configuration directory path (optional): ")
elif len(sys.argv) == 2:
```

```
keyfile = sys.argv[1]
```

```
logrus = input("Enter the UID matching the secret key(s) to export:")
```
homedir = input("Enter the GPG configuration directory path (optional): ") else:

```
keyfile = input("Enter the path and filename to save the secret key to:")logrus = input("Enter the UID matching the secret key(s) to export:")homedir = input("Enter the GPG configuration directory path (optional): ")
```

```
if len(homedir) == 0:
 homedir = None
elif homedir.startswith("~"):
   userdir = os.path.expanduser(homedir)
  if os.path.exists(userdir) is True:
     homedir = os.path.realpath(userdir)
  else:
    homedir = None
else:
```

```
homedir = os.path.realpath(homedir)
```

```
if os.path.exists(homedir) is False:
  homedir = None
else:
  if os.path.isdir(homedir) is False:
     homedir = None
  else:
     pass
if homedir is not None:
  c.home_dir = homedir
else:
  pass
try:
  result = c.key_export_secret(pattern=logrus)
except:
  result = c.key_export_secret(pattern=None)
if result is not None:
 with open(keyfile, "wb") as f:
     f.write(result)
  os.chmod(keyfile, 0o600)
else:
  pass
#+END_SRC
Alternatively the approach
```
 of the following script can be used. This longer example saves the exported secret key(s) in files in the GnuPG home directory, in addition to setting the file permissions as only readable and writable by the user. It also exports the secret key(s) twice in order to output both GPG binary (=.gpg=) and ASCII armoured  $(= . \text{asc}= )$  files.

#+BEGIN\_SRC python -i import gpg import os import os.path import subprocess import sys

print("""

This script exports one or more secret keys as both ASCII armored and binary file formats, saved in files within the user's GPG home directory.

The gpg-agent and pinentry are invoked to authorise the export. """)

```
if sys.platform == "win32":
   gpgconfcmd = "gpgconf.exe --list-dirs homedir"
else:
  gpgconfcmd = "gpgconf --list-dirs homedir"
a = gpg.Context(armor=True)b = gpg.Context()c = gpg.Context()if len(sys.argv) >= 4:
 keyfile = sys.argv[1]logrus = sys.argv[2]homedir = sys.argv[3]elif len(sys.argv) == 3:
 keyfile = sys.argv[1]logrus = sys.argv[2]homedir = input("Enter the GPG configuration directory path (optional): ")
elif len(sys.argv) == 2:
 keyfile = sys.argv[1]logrus = input("Enter the UID matching the secret key(s) to export:")homedir = input("Enter the GPG configuration directory path (optional): ")
else:
  keyfile = input("Enter the filename to save the secret key to: ")
  logrus = input("Enter the UID matching the secret key(s) to export: ")
 homedir = input("Enter the GPG configuration directory path (optional): ")
if len(homedir) == 0:
  homedir = None
elif homedir.startswith("~"):
  userdir = os.path.expanduser(homedir)
  if os.path.exists(userdir) is True:
    homedir = os.path.readpath(userdir) else:
    homedir = Noneelse:
  homedir = os.path.realpath(homedir)
if os.path.exists(homedir) is False:
 homedir = None
else:
  if os.path.isdir(homedir) is False:
    homedir = None
  else:
     pass
if homedir is not None:
  c.home_dir
```

```
 = homedir
else:
   pass
```

```
if c.home_dir is not None:
   if c.home_dir.endswith("/"):
    gggfile = "{0}{1}.gpg".format(c.home\_dir, keyfile)\text{ascfile} = \text{``} \{0\} \{1\} \text{.} \text{asc} \text{''}. \text{format}(c.\text{home\_dir}, \text{keyfile}) else:
    gggfile = "{0}/{1}.gpg".format(c.home\_dir, keyfile)\text{ascfile} = \frac{10}{4} \cdot \text{base}.format(c.home_dir, keyfile)
else:
   if os.path.exists(os.environ["GNUPGHOME"]) is True:
     hd = os.environ["GNUPGHOME"]
   else:
     try:
        hd = subprocess.getoutput(gpgconfcmd)
     except:
         process = subprocess.Popen(gpgconfcmd.split(),
                            stdout=subprocess.PIPE)
        procom = process_{communicate}()if sys.version_info[0] == 2:
          hd = procom[0].strip() else:
           hd = procom[0].decode().strip()
  ggfile = "{0}/{1}.gpg".format(hd, keyfile)\text{ascfile} = \frac{1}{2} \{0\} / \{1\} \cdot \text{asc}".format(hd, keyfile)
try:
   a_result = a.key_export_secret(pattern=logrus)
```
 = b.key\_export\_secret(pattern=logrus) except:

b\_result

 a\_result = a.key\_export\_secret(pattern=None) b\_result = b.key\_export\_secret(pattern=None)

```
if a_result is not None:
 with open(ascfile, "wb") as f:
     f.write(a_result)
  os.chmod(ascfile, 0o600)
else:
```

```
 pass
```

```
if b_result is not None:
 with open(gpgfile, "wb") as f:
     f.write(b_result)
  os.chmod(gpgfile, 0o600)
else:
```
 pass #+END\_SRC

\*\*\* Sending public keys to the SKS Keyservers :PROPERTIES: :CUSTOM\_ID: howto-send-public-key :END:

As with the previous section on importing keys, the =hkp4py= module adds another option with exporting keys in order to send them to the public keyservers.

The following example demonstrates how this may be done.

#+BEGIN\_SRC python -i import gpg import hkp4py import os.path import sys

print("""

This script sends one or more public keys to the SKS keyservers and is essentially a slight variation on the export-key.py script. """)

```
c = gpg.Context(amor=True)server
 = hkp4py.KeyServer("hkps://hkps.pool.sks-keyservers.net")
```

```
if len(sys.argv) > 2:
 logrus = "".join(sys.argv[1:])
```
elif len(sys.argv)  $== 2$ :

 $logrus = sys.argv[1]$ 

else:

```
logrus = input("Enter the UID matching the key(s) to send:")
```

```
if len(logrus) > 0:
  try:
    export result = c.key export(pattern=logrus)
  except Exception as e:
     print(e)
    export result = Noneelse:
 export result = c.key_export(pattern=None)
if export result is not None:
```
#### try:

```
 try:
        send_result = server.add(export_result)
     except:
        send_result = server.add(export_result.decode())
     if send_result is not None:
        print(send_result)
     else:
        pass
  except Exception as e:
     print(e)
else:
  pass
#+END_SRC
```
An expanded version of this script with additional functions for specifying an alternative homedir location is in the examples directory as =send-key-to-keyserver.py=.

The =hkp4py= module appears to handle both string and byte literal text data equally well, but the GPGME bindings deal primarily with byte literal data only and so this script sends in that format first, then tries the string literal form.

\* Basic Functions :PROPERTIES: :CUSTOM\_ID: howto-the-basics :END:

The most frequently called features of any cryptographic library will be the most fundamental tasks for encryption software. In this section we will look at how to programmatically encrypt data, decrypt it, sign it and verify signatures.

\*\* Encryption :PROPERTIES: :CUSTOM\_ID: howto-basic-encryption :END:

Encrypting is very straight forward. In the first example below the message, =text=, is encrypted to a single recipient's key. In the second example the message will be encrypted to multiple recipients.

\*\*\* Encrypting to one key :PROPERTIES:

 :CUSTOM\_ID: howto-basic-encryption-single :END:

Once the the Context is set the main issues with encrypting data is essentially reduced to key selection and the keyword arguments specified in the =gpg.Context().encrypt()= method.

Those keyword arguments are: =recipients=, a list of keys encrypted to (covered in greater detail in the following section); =sign=, whether or not to sign the plaintext data, see subsequent sections on signing and verifying signatures below (defaults to  $=$ True $=$ );  $=$ sink $=$ , to write results or partial results to a secure sink instead of returning it (defaults to =None=); =passphrase=, only used when utilising symmetric encryption (defaults to =None=); =always\_trust=, used to override the trust model settings for recipient keys (defaults to =False=); =add\_encrypt\_to=, utilises any preconfigured =encrypt-to= or =default-key= settings in the user's =gpg.conf= file (defaults to =False=); =prepare=, prepare for encryption (defaults to =False=); =expect\_sign=, prepare for signing (defaults to =False=); =compress=, compresses the plaintext prior to encryption (defaults to =True=).

#+BEGIN\_SRC python -i import gpg

a  $key = "0x12345678DEADBEEF"$ text  $= b$ ""Some text to test with.

Since the text in this case must be bytes, it is most likely that the input form will be a separate file which is opened with "rb" as this is the simplest method of obtaining the correct data format. """

 $c = gpg.Context(amor=True)$  $rkey = list(c.keylist(pathern=a\_key, secret=False))$  $ciphertext$ , result, sign\_result = c.encrypt(text, recipients=rkey, sign=False)

with open("secret\_plans.txt.asc", "wb") as afile: afile.write(ciphertext) #+END\_SRC

Though this is even more likely to be used like this; with the plaintext input read from a file, the recipient keys used for encryption regardless of key trust status and the encrypted output also encrypted to any preconfigured keys set in the =gpg.conf= file:

#+BEGIN\_SRC python -i

```
import gpg
```

```
a_key = "0x12345678DEADBEEF"
with open("secret_plans.txt", "rb") as afile:
 text = afile.read()
c = gpg.Context(armor=True)rkey = list(c.keylist(pathern=a\_key, secret=False))ciphertext,
 result, sign_result = c.encrypt(text, recipients=rkey, sign=True,
                           always_trust=True,
                           add_encrypt_to=True)
```
with open("secret\_plans.txt.asc", "wb") as afile: afile.write(ciphertext) #+END\_SRC

If the =recipients= parameter is empty then the plaintext is encrypted symmetrically. If no =passphrase= is supplied as a parameter or via a callback registered with the  $=$ Context $()$ = then an out-of-band prompt for the passphrase via pinentry will be invoked.

```
*** Encrypting to multiple keys
  :PROPERTIES:
  :CUSTOM_ID: howto-basic-encryption-multiple
  :END:
```
Encrypting to multiple keys essentially just expands upon the key selection process and the recipients from the previous examples.

The following example encrypts a message (=text=) to everyone with an email address on the =gnupg.org= domain,[fn:4] but does /not/ encrypt to a default key or other key which is configured to normally encrypt to.

#+BEGIN\_SRC python -i import gpg

 $text = b""$ "Oh look, another test message.

The same rules apply as with the previous example and more likely than not, the message will actually be drawn from reading the contents of a file or, maybe, from entering data at an input() prompt.

Since the text in this case must be bytes, it is most likely that the input form will be a separate file which is opened with "rb" as this is the simplest method of obtaining the correct data format. ""

```
c = gpg.Context(armor=True)rpattern = list(c.keylist(pattern="@gnupg.org", secret=False))
logrus = []
```

```
for i in range(len(rpattern)):
   if rpattern[i].can_encrypt == 1:
     logrus.append(rpattern[i])
```

```
ciphertext, result, sign\_result = c. encrypt(text, recipients=logrus,
                            sign=False, always_trust=True)
```

```
with open("secret_plans.txt.asc", "wb") as afile:
  afile.write(ciphertext)
#+END_SRC
```
All it would take to change the above example to sign the message and also encrypt the message to any configured default keys would be to change the =c.encrypt= line to this:

```
#+BEGIN_SRC python -i
ciphertext, result, sign_result = c.encrypt(text, recipients=logrus,
                           always_trust=True,
                           add_encrypt_to=True)
```
#+END\_SRC

The only keyword arguments requiring modification are those for which the default values are changing. The default value of  $=$ sign $=$  is  $=$ True=, the default of  $=$ always\_trust= is  $=$ False=, the default of =add\_encrypt\_to= is =False=.

If  $=$ always\_trust $=$  is not set to  $=$ True $=$  and any of the recipient keys are not trusted (e.g. not signed or locally signed) then the encryption will raise an error. It is possible to mitigate this somewhat with something more like this:

```
#+BEGIN_SRC python -i
import gpg
```
with open("secret\_plans.txt.asc", "rb") as afile:  $text =$  afile.read()

```
c = gpg.Context(armor=True)rpattern = list(c.keylist(pattern="@gnups.org", secret=False))
logrus = []
```

```
for i in range(len(rpattern)):
 if rpattern[i].can_encrypt == 1:
     logrus.append(rpattern[i])
```
# try:

```
 ciphertext, result, sign_result = c.encrypt(text, recipients=logrus,
                                  add_encrypt_to=True)
  except gpg.errors.InvalidRecipients as e:
     for i in range(len(e.recipients)):
        for n in range(len(logrus)):
          if logrus[n].fpr == e.recipients[i].fpr:
             logrus.remove(logrus[n])
          else:
             pass
     try:
       ciphertext, result, sign_result = c.encrypt(text,
                                    recipients=logrus,
                                    add_encrypt_to=True)
        with open("secret_plans.txt.asc", "wb") as afile:
          afile.write(ciphertext)
     except:
        pass
#+END_SRC
```
This will attempt to encrypt to all the keys searched for, then remove invalid recipients if it fails and try again.

\*\* Decryption :PROPERTIES: :CUSTOM\_ID: howto-basic-decryption :END:

Decrypting something encrypted to a key in one's secret keyring is fairly straight forward.

In this example code, however, preconfiguring either =gpg.Context()= or  $=$ gpg.core.Context() $=$  as  $=$ c $=$  is unnecessary because there is no need to modify the Context prior to conducting the decryption and since the Context is only used once, setting it to  $=c$  = simply adds lines for no gain.

#+BEGIN\_SRC python -i import gpg

ciphertext = input("Enter path and filename of encrypted file: ") newfile = input("Enter path and filename of file to save decrypted data to: ")

```
with open(ciphertext, "rb") as cfile:
```

```
 try:
   plaintext, result, verify_result = gpg.Context().decrypt(cfile)
 except gpg.errors.GPGMEError as e:
   plaintext = None
   print(e)
```
if plaintext is not None: with open(newfile, "wb") as nfile: nfile.write(plaintext)

 else: pass #+END\_SRC

The data available in  $=$ plaintext $=$  in this example is the decrypted content as a byte object, the recipient key IDs and algorithms in =result= and the results of verifying any signatures of the data in =verify\_result=.

If =gpg.Context().decrypt(cfile, verify=False)= is called instead, then =verify\_result= will be returned as =None= and the rest remains as described here.

```
** Signing text and files
 :PROPERTIES:
 :CUSTOM_ID: howto-basic-signing
 :END:
```
The following sections demonstrate how to specify keys to sign with.

\*\*\* Signing key selection :PROPERTIES: :CUSTOM\_ID: howto-basic-signing-signers :END:

By default GPGME and the Python bindings will use the default key configured for the user invoking the GPGME API. If there is no default key specified and there is more than one secret key available it may be necessary to specify the key or keys with which to sign

messages and files.

#+BEGIN\_SRC python -i import gpg

logrus = input("Enter the email address or string to match signing keys to: ")  $hancock = gpg.Context()$ .keylist(pattern=logrus, secret=True)  $sig\_src = list(hancock)$ #+END\_SRC

The signing examples in the following sections include the explicitly designated =signers= parameter in two of the five examples; once where the resulting signature would be ASCII armoured and once where it would not be armoured.

While it would be possible to enter a key ID or fingerprint here to match a specific key, it is not possible to enter two fingerprints and match two keys since the patten expects a string, bytes or None and not a list. A string with two fingerprints won't match any single key.

\*\*\* Normal or default signing messages or files :PROPERTIES: :CUSTOM\_ID: howto-basic-signing-normal :END:

The normal or default signing process is essentially the same as is most often invoked when also encrypting a message or file. So when the encryption component is not utilised, the result is to produce an encoded

 and signed output which may or may not be ASCII armoured and which may or may not also be compressed.

By default compression will be used unless GnuPG detects that the plaintext is already compressed. ASCII armouring will be determined according to the value of =gpg.Context().armor=.

The compression algorithm is selected in much the same way as the symmetric encryption algorithm or the hash digest algorithm is when multiple keys are involved; from the preferences saved into the key itself or by comparison with the preferences with all other keys involved.

#+BEGIN\_SRC python -i import gpg

```
text0 = """Declaration of ... something.
```

```
"""
text = text0.encode()
```

```
c = gpg.Context(armor=True, signers=sig\_src)signed_data, result = c.sign(text, mode=gpg.constants.sig.mode.NORMAL)
```

```
with open("/path/to/statement.txt.asc", "w") as afile:
  afile.write(signed_data.decode())
#+END_SRC
```
Though everything in this example is accurate, it is more likely that reading the input data from another file and writing the result to a new file will be performed more like the way it is done in the next example. Even if the output format is ASCII armoured.

```
#+BEGIN_SRC python -i
import gpg
```

```
with open("/path/to/statement.txt", "rb") as tfile:
  text = <i>tfile.read()</i>
```

```
c = gpg.Context()signed_data, result = c.sign(text, mode=gpg.constants.sig.mode.NORMAL)
```

```
with open("/path/to/statement.txt.sig", "wb") as afile:
  afile.write(signed_data)
#+END_SRC
```

```
*** Detached signing messages and files
  :PROPERTIES:
  :CUSTOM_ID: howto-basic-signing-detached
  :END:
```
Detached signatures will often be needed in programmatic uses of GPGME, either for signing files (e.g. tarballs of code releases) or as a component of message signing (e.g. PGP/MIME encoded email).

```
#+BEGIN_SRC python -i
import gpg
```
text $0 =$  """Declaration of ... something.

""""

```
text = text0.encode()
```
 $c = gpg.Context(armor=True)$ signed\_data, result = c.sign(text, mode=gpg.constants.sig.mode.DETACH)

```
with open("/path/to/statement.txt.asc",
 "w") as afile:
  afile.write(signed_data.decode())
#+END_SRC
```
As with normal signatures, detached signatures are best handled as byte literals, even when the output is ASCII armoured.

```
#+BEGIN_SRC python -i
import gpg
```

```
with open("/path/to/statement.txt", "rb") as tfile:
 text = tfile.read()
```

```
c = gpg. Context(signers=sig_src)
signed_data, result = c.sign(text, mode=gpg.constants.sig.mode.DETACH)
```

```
with open("/path/to/statement.txt.sig", "wb") as afile:
  afile.write(signed_data)
#+END_SRC
```

```
*** Clearsigning messages or text
  :PROPERTIES:
  :CUSTOM_ID: howto-basic-signing-clear
  :END:
```
Though PGP/in-line messages are no longer encouraged in favour of PGP/MIME, there is still sometimes value in utilising in-line signatures. This is where clear-signed messages or text is of value.

```
#+BEGIN_SRC python -i
import gpg
```
 $text0 =$  """Declaration of ... something.

```
""""
```

```
text = text0.encode()
```

```
c = gpg.Context()signed data, result = c.sign(text, mode=gpg.constants.sig.mode.CLEAR)
```
with

```
 open("/path/to/statement.txt.asc", "w") as afile:
  afile.write(signed_data.decode())
#+END_SRC
```
In spite of the appearance of a clear-signed message, the data handled by GPGME in signing it must still be byte literals.

#+BEGIN\_SRC python -i import gpg

with open("/path/to/statement.txt", "rb") as tfile:  $text = tfile.read()$ 

 $c = gpg.Context()$ signed\_data, result = c.sign(text, mode=gpg.constants.sig.mode.CLEAR)

```
with open("/path/to/statement.txt.asc", "wb") as afile:
   afile.write(signed_data)
#+END_SRC
```
\*\* Signature verification :PROPERTIES: :CUSTOM\_ID: howto-basic-verification :END:

Essentially there are two principal methods of verification of a signature. The first of these is for use with the normal or default signing method and for clear-signed messages. The second is for use with files and data with detached signatures.

The following example is intended for use with the default signing method where the file was not ASCII armoured:

```
#+BEGIN_SRC python
 -i
import gpg
import time
filename = "statement.txt"
gpg_file = "statement.txt.gpg"
c = gpg.Context()try:
 data, result = c.verify(open(gpg_file))
  verified = True
```

```
except gpg.errors.BadSignatures as e:
```

```
 verified = False
   print(e)
if verified is True:
   for i in range(len(result.signatures)):
    sign = result.\nsignatures[i] print("""Good signature from:
{0}
with key \{1\}made at {2}
""".format(c.get_key(sign.fpr).uids[0].uid, sign.fpr,
       time.ctime(sign.timestamp)))
else:
   pass
#+END_SRC
```
Whereas this next example, which is almost identical would work with normal ASCII armoured files and with clear-signed files:

```
#+BEGIN_SRC python -i
import gpg
import time
```

```
filename = "statement.txt"
asc_file = "statement.txt.asc"
```

```
c = gpg.Context()
```
try:

```
data, result = c.verify(open (asc_file)) verified = True
except gpg.errors.BadSignatures as e:
  verified = False
  print(e)
```
if verified is True: for i in range(len(result.signatures)):  $sign = result.sizenatures[i]$  print("""Good signature from: {0} with key  $\{1\}$ made at {2} """.format(c.get\_key(sign.fpr).uids[0].uid, sign.fpr, time.ctime(sign.timestamp))) else: pass #+END\_SRC

In both of the previous examples it is also possible to compare the original data that was signed against the signed data in =data= to see if it matches with something like this:

```
#+BEGIN_SRC python -i
with open(filename, "rb") as afile:
 text = afile.read()
if text == data:
  print("Good signature.")
else:
```
 pass #+END\_SRC

The following two examples, however, deal with detached signatures. With his method of verification the data that was signed does not get returned since it is already being explicitly referenced in the first argument of =c.verify=. So =data= is =None= and only the information  $in = result = is available.$ 

```
#+BEGIN_SRC python -i
import gpg
import time
```

```
filename = "statement.txt"
sig_file = "statement.txt.sig"
```

```
c = gpg.Context()
```
# try:

```
 data,
 result = c.verify(open(filename), open(sig_file))
   verified = True
except gpg.errors.BadSignatures as e:
  verified = False
  print(e)
```

```
if verified is True:
  for i in range(len(result.signatures)):
    sign = result.\nsignatures[i] print("""Good signature from:
{0}
with key \{1\}made at {2}
""".format(c.get_key(sign.fpr).uids[0].uid, sign.fpr,
       time.ctime(sign.timestamp)))
else:
  pass
```

```
#+BEGIN_SRC python -i
import gpg
import time
filename = "statement.txt"
asc_file = "statement.txt.asc"
c = gpg.Context()try:
  data, result = c \cdot verify(open(filename), open(asc_file)) verified = True
except gpg.errors.BadSignatures as e:
  verified = False
   print(e)
if verified is True:
   for i in range(len(result.signatures)):
    sign = result.\nsignatures[i] print("""Good signature from:
{0}
with key \{1\}made at {2}
""".format(c.get_key(sign.fpr).uids[0].uid, sign.fpr,
       time.ctime(sign.timestamp)))
else:
   pass
#+END_SRC
```
 Creating keys and subkeys :PROPERTIES: :CUSTOM\_ID: key-generation :END:

\*

The one thing, aside from GnuPG itself, that GPGME depends on, of course, is the keys themselves. So it is necessary to be able to generate them and modify them by adding subkeys, revoking or disabling them, sometimes deleting them and doing the same for user IDs.

In the following examples a key will be created for the world's greatest secret agent, Danger Mouse. Since Danger Mouse is a secret agent he needs to be able to protect information to =SECRET= level clearance, so his keys will be 3072-bit keys.

The pre-configured =gpg.conf= file which sets cipher, digest and other preferences contains the following configuration parameters:

#+BEGIN\_SRC conf expert allow-freeform-uid allow-secret-key-import trust-model tofu+pgp tofu-default-policy unknown enable-large-rsa enable-dsa2 cert-digest-algo SHA512 default-preference-list TWOFISH CAMELLIA256 AES256 CAMELLIA192 AES192 CAMELLIA128 AES BLOWFISH IDEA CAST5 3DES SHA512 SHA384 SHA256 SHA224 RIPEMD160 SHA1 ZLIB BZIP2 ZIP Uncompressed personal-cipher-preferences TWOFISH CAMELLIA256 AES256 CAMELLIA192 AES192 CAMELLIA128 AES BLOWFISH IDEA CAST5 3DES personal-digest-preferences SHA512 SHA384 SHA256 SHA224 RIPEMD160 SHA1 personal-compress-preferences ZLIB BZIP2 ZIP Uncompressed #+END\_SRC

\*\* Primary key :PROPERTIES: :CUSTOM\_ID: keygen-primary :END:

Generating a primary key uses the =create\_key= method in a Context. It contains multiple arguments and keyword arguments, including: =userid=, =algorithm=, =expires\_in=, =expires=, =sign=, =encrypt=, =certify=, =authenticate=, =passphrase= and =force=. The defaults for all of those except =userid=, =algorithm=, =expires\_in=, =expires= and =passphrase= is =False=. The defaults for =algorithm= and  $=$ passphrase= is  $=$ None=. The default for  $=$ expires\_in= is  $=$ 0=. The default for =expires= is =True=. There is no default for =userid=.

If =passphrase= is left as =None= then the key will not be generated with a passphrase, if =passphrase= is set to a string then that will be the passphrase and if  $=$ passphrase $=$  is set to  $=$ True $=$  then gpg-agent will launch pinentry to prompt for a passphrase. For the sake of convenience, these examples will keep  $=$ passphrase $=$  set to  $=$ None $=$ .

#+BEGIN\_SRC python -i import gpg

 $c = gpg.Context()$ 

c.home\_dir = " $\sim$ /.gnupg-dm" userid = "Danger Mouse <dm@secret.example.net>"

dmkey = c.create\_key(userid, algorithm="rsa3072", expires\_in=31536000, sign=True, certify=True)

## #+END\_SRC

One thing to note here is the use of setting the  $=c$ .home\_dir= parameter. This enables generating the key or keys in a different location. In this case to keep the new key data created for this example in a separate location rather than adding it to existing and active key store data. As with the default directory,  $=\sim$ /.gnupg=, any temporary or separate directory needs the permissions set to only permit access by the directory owner. On posix systems this means setting the directory permissions to 700.

The =temp-homedir-config.py= script in the HOWTO examples directory will create an alternative homedir with these configuration options already set and the correct directory and file permissions.

The successful generation of the key can be confirmed via the returned =GenkeyResult= object, which includes the following data:

```
#+BEGIN_SRC python -i
print("""
Fingerprint: \{0\}Primary Key: {1}
Public Key: \{2\}Secret Key: {3}
Sub Key: \{4\}User IDs: {5}
""".format(dmkey.fpr, dmkey.primary, dmkey.pubkey, dmkey.seckey, dmkey.sub,
      dmkey.uid))
#+END_SRC
```
Alternatively the information can be confirmed using the command line program:

#+BEGIN\_SRC shell bash-4.4\$ gpg --homedir ~/.gnupg-dm -K ~/.gnupg-dm/pubring.kbx --------------------- sec rsa3072 2018-03-15 [SC] [expires: 2019-03-15] 177B7C25DB99745EE2EE13ED026D2F19E99E63AA

uid [ultimate] Danger Mouse <dm@secret.example.net>

 bash-4.4\$ #+END\_SRC

As with generating keys manually, to preconfigure expanded preferences for the cipher, digest and compression algorithms, the =gpg.conf= file must contain those details in the home directory in which the new key is being generated. I used a cut down version of my own =gpg.conf= file in order to be able to generate this:

#+BEGIN\_SRC shell

 bash-4.4\$ gpg --homedir ~/.gnupg-dm --edit-key 177B7C25DB99745EE2EE13ED026D2F19E99E63AA showpref quit

Secret key is available.

 sec rsa3072/026D2F19E99E63AA created: 2018-03-15 expires: 2019-03-15 usage: SC trust: ultimate validity: ultimate [ultimate] (1). Danger Mouse <dm@secret.example.net>

[ultimate] (1). Danger Mouse <dm@secret.example.net>

 Cipher: TWOFISH, CAMELLIA256, AES256, CAMELLIA192, AES192, CAMELLIA128, AES, BLOWFISH, IDEA, CAST5, 3DES

 Digest: SHA512, SHA384, SHA256, SHA224, RIPEMD160, SHA1 Compression: ZLIB, BZIP2, ZIP, Uncompressed Features: MDC, Keyserver no-modify

 bash-4.4\$ #+END\_SRC

\*\* Subkeys :PROPERTIES: :CUSTOM\_ID: keygen-subkeys :END:

Adding subkeys to a primary key is fairly similar to creating the primary key with the =create\_subkey= method. Most of the arguments are the same, but not quite all. Instead of the =userid= argument there is now a =key= argument for selecting which primary key to add the subkey to.

In the following example an encryption subkey will be added to the primary key. Since Danger Mouse is a security conscious secret agent, this subkey will only be valid for about six months, half the length of the primary key.

#+BEGIN\_SRC python -i

import gpg

 $c = gpg.Context()$  $c.home\_dir = "~/.gnung-dm"$ 

```
key = c.get\_key(dmkey.fr, secret=True)dmsub = c.create\_subkey(key, algorithm="rsa3072", expires_in=15768000, encrypt=True)
#+END_SRC
```
As with the primary key, the results here can be checked with:

#+BEGIN\_SRC python -i print(""" Fingerprint:  $\{0\}$ Primary Key: {1} Public Key:  $\{2\}$ Secret Key: {3} Sub Key:  $\{4\}$ User IDs: {5} """.format(dmsub.fpr, dmsub.primary, dmsub.pubkey, dmsub.seckey, dmsub.sub, dmsub.uid)) #+END\_SRC

As well as on the command line with:

```
#+BEGIN_SRC shell
 bash-4.4$ gpg --homedir ~/.gnupg-dm -K
 ~/.gnupg-dm/pubring.kbx
 ----------------------
 sec rsa3072 2018-03-15 [SC] [expires: 2019-03-15]
	177B7C25DB99745EE2EE13ED026D2F19E99E63AA
```
uid [ultimate] Danger Mouse <dm@secret.example.net>

ssb rsa3072 2018-03-15 [E] [expires: 2018-09-13]

 bash-4.4\$ #+END\_SRC

\*\* User IDs :PROPERTIES: :CUSTOM\_ID: keygen-uids :END:

\*\*\* Adding User IDs :PROPERTIES: :CUSTOM\_ID: keygen-uids-add

### :END:

By comparison to creating primary keys and subkeys, adding a new user ID to an existing key is much simpler. The method used to do this is =key\_add\_uid= and the only arguments it takes are for the =key= and the new =uid=.

#+BEGIN\_SRC python -i import gpg

 $c = gpg.Context()$  $c.home\_dir = "~/.gnung-dm"$ 

dmfpr

 = "177B7C25DB99745EE2EE13ED026D2F19E99E63AA" key = c.get\_key(dmfpr, secret=True) uid = "Danger Mouse <danger.mouse@secret.example.net>"

c.key\_add\_uid(key, uid) #+END\_SRC

Unsurprisingly the result of this is:

#+BEGIN\_SRC shell

bash-4.4\$ gpg --homedir ~/.gnupg-dm -K

~/.gnupg-dm/pubring.kbx

----------------------

sec rsa3072 2018-03-15 [SC] [expires: 2019-03-15]

 177B7C25DB99745EE2EE13ED026D2F19E99E63AA

uid [ultimate] Danger Mouse <danger.mouse@secret.example.net>

uid [ultimate] Danger Mouse <dm@secret.example.net>

ssb rsa3072 2018-03-15 [E] [expires: 2018-09-13]

 bash-4.4\$ #+END\_SRC

\*\*\* Revoking User IDs :PROPERTIES: :CUSTOM\_ID: keygen-uids-revoke :END:

Revoking a user ID is a fairly similar process, except that it uses the =key\_revoke\_uid= method.

#+BEGIN\_SRC python -i import gpg

 $c = gpg.Context()$ c.home\_dir = " $\sim$ /.gnupg-dm"

dmfpr = "177B7C25DB99745EE2EE13ED026D2F19E99E63AA"  $key = c.get\_key(dmfpr, secret=True)$ uid = "Danger Mouse <danger.mouse@secret.example.net>"

c.key\_revoke\_uid(key, uid) #+END\_SRC

\*\* Key certification :PROPERTIES: :CUSTOM\_ID: key-sign :END:

Since key certification is more frequently referred to as key signing, the method used to perform this function is =key\_sign=.

The  $=$ key\_sign= method takes four arguments:  $=$ key $=$ ,  $=$ uids $=$ , =expires\_in= and =local=. The default value of =uids= is =None= and which results in all user IDs being selected. The default value of both  $=$ expires in= and  $=$ local $=$  is  $=$ False $=$ ; which results in the signature never expiring and being able to be exported.

The =key= is the key being signed rather than the key doing the signing. To change the key doing the signing refer to the signing key selection above for signing messages and files.

If the =uids= value is not =None= then it must either be a string to match a single user ID or a list of strings to match multiple user IDs. In this case the matching of those strings must be precise and it

is case sensitive.

To sign Danger Mouse's key for just the initial user ID with a signature which will last a little over a month, do this:

#+BEGIN\_SRC python -i import gpg

 $c = gpg.Context()$ uid = "Danger Mouse <dm@secret.example.net>"

dmfpr = "177B7C25DB99745EE2EE13ED026D2F19E99E63AA"  $key = c.get key(dmfpr, secret=True)$ c.key sign(key, uids=uid, expires  $in=2764800$ )

\*\*\* Verifying key certifications :PROPERTIES: :CUSTOM\_ID: key-sign-verify :END:

#+BEGIN\_SRC python -i import gpg import time

```
c = gpg.Context()dmfpr = "177B7C25DB99745EE2EE13ED026D2F19E99E63AA"
keys = list(c.keylist(pattern=dmuid, mode=gpg.constants.keylist.mode.SIGS))
key = keys[0]
```
for user in key.uids: for sig in user.signatures: print("0x{0}".format(sig.keyid), "", time.ctime(sig.timestamp), "", sig.uid) #+END\_SRC

Which for Danger Mouse displays the following:

### #+BEGIN\_EXAMPLE

 0x92E3F6115435C65A Thu Mar 15 13:17:44 2018 Danger Mouse <dm@secret.example.net> 0x321E4E2373590E5D Mon Nov 26 12:46:05 2018 Ben McGinnes <ben@adversary.org> #+END\_EXAMPLE

The two key signatures listed are for the self-certification of Danger Mouse's key made when the key was created in March, 2018; and the second is a signature made by the author and set to expire at the end of the year. Note that the second signature was made with the following code (including the preceding code to display the output of the certifications or key signatures):

```
#+BEGIN_SRC python -i
import gpg
import math
import pendulum
import time
```

```
hd = "/home/dm/.gnupg"
c = gpg.Context()d = gpg. Context(home dir=hd)
dmfpr = "177B7C25DB99745EE2EE13ED026D2F19E99E63AA"
dmuid = "Danger Mouse <dm@secret.example.net>"
```

```
dkeys = list(c.keylist(pathern=dmuid))dmkey = dksys[0]
```

```
c.key_import(d.key_export(pattern=None))
```

```
tp = pendulum.period(pendulum.now(tz="local"), pendulum.datetime(2019, 1, 1))ts = tp.total seconds()
total\_secs = math.ceil(ts)c.key_sign(dmkey, uids=dmuid, expires_in=total_secs)
```

```
d.key_import(c.key_export(pattern=dmuid))
keys
 = list(c.keylist(pattern=dmuid, mode=gpg.constants.keylist.mode.SIGS))
key = keys[0]
```

```
for user in key.uids:
  for sig in user.signatures:
     print("0x{0}".format(sig.keyid), "", time.ctime(sig.timestamp), "",
         sig.uid)
#+END_SRC
```
Note that this final code block includes the use of a module which is /not/ part of Python's standard library, the [[https://pendulum.eustace.io/][pendulum module]]. Unlike the standard datetime module, pendulum makes working with dates and times significantly easier in Python; just as the requests module makes working with HTTP and HTTPS easier than the builtin modules do.

Though neither requests nor pendulum are required modules for using the GPGME Python bindings, they are both highly recommended more generally.

```
* Advanced or Experimental Use Cases
 :PROPERTIES:
 :CUSTOM_ID: advanced-use
 :END:
```
\*\* C plus Python plus SWIG plus Cython :PROPERTIES: :CUSTOM\_ID: cython :END:

In

 spite of the apparent incongruence of using Python bindings to a C interface only to generate more C from the Python; it is in fact quite possible to use the GPGME bindings with [[http://docs.cython.org/en/latest/index.html][Cython]]. Though in many cases

the benefits may not be obvious since the most computationally intensive work never leaves the level of the C code with which GPGME itself is interacting with.

Nevertheless, there are some situations where the benefits are demonstrable. One of the better and easier examples being the one of the early examples in this HOWTO, the [[#howto-keys-counting][key counting]] code. Running that example as an executable Python script, =keycount.py= (available in the =examples/howto/= directory), will take a noticeable amount of time to run on most systems where the public keybox or keyring contains a few thousand public keys.

Earlier in the evening, prior to starting this section, I ran that script on my laptop; as I tend to do periodically and timed it using =time= utility, with the following results:

#+BEGIN\_SRC shell bash-4.4\$ time keycount.py

 Number of secret keys: 23 Number of public keys: 12112

 real 11m52.945s user 0m0.913s sys 0m0.752s

 bash-4.4\$ #+END\_SRC

Sometime after that I imported another key and followed it with a little test of Cython. This test was kept fairly basic, essentially lifting the material from the [[http://docs.cython.org/en/latest/src/tutorial/cython\_tutorial.html][Cython Basic Tutorial]] to demonstrate compiling Python code to C. The first step was to take the example key counting code quoted previously, essentially from the importing of the =gpg= module to the end of the script:

#+BEGIN\_SRC python -i import gpg

 $c = gpg.Context()$ seckeys = c.keylist(pattern=None, secret=True) pubkeys = c.keylist(pattern=None, secret=False)

 $select = list(seekeys)$  $secnum = len(seclist)$ 

```
public = list(pubkeys)pubnum = len(publist)
```
print(""" Number of secret keys: {0} Number of public keys: {1}

```
""".format(secnum, pubnum))
#+END_SRC
```
Save that into a file called =keycount.pyx= and then create a =setup.py= file which contains this:

#+BEGIN\_SRC python -i from distutils.core import setup from Cython.Build import cythonize

```
setup(
  ext_modules = cythonize("keycount.pyx")
\lambda#+END_SRC
```
Compile it:

#+BEGIN\_SRC shell bash-4.4\$ python setup.py build\_ext --inplace bash-4.4\$ #+END\_SRC

Then run it in a similar manner to  $=$ keycount.py $=$ :

#+BEGIN\_SRC shell bash-4.4\$ time python3.7 -c "import keycount"

 Number of secret keys: 23 Number of public keys: 12113

 real 6m47.905s user 0m0.785s sys 0m0.331s

 bash-4.4\$ #+END\_SRC

Cython turned  $=$ keycount.pyx= into an  $81KB =$ keycount.o= file in the

=build/= directory, a 24KB =keycount.cpython-37m-darwin.so= file to be imported into Python 3.7 and a  $113KB =$ keycount.c= generated C source code file of nearly three thousand lines. Quite a bit bigger than the 314 bytes of the =keycount.pyx= file or the full 1,452 bytes of the full executable =keycount.py= example script.

On the other hand it ran in nearly half the time; taking 6 minutes and 47.905 seconds to run. As opposed to the 11 minutes and 52.945 seconds which the CPython script alone took.

The  $=$ keycount.pyx $=$  and  $=$ setup.py $=$  files used to generate this example have been added to the =examples/howto/advanced/cython/= directory The example versions include some additional options to annotate the existing code and to detect Cython's use. The latter comes from the [[http://docs.cython.org/en/latest/src/tutorial/pure.html#magic-attributes-within-the-pxd][Magic Attributes]] section of the Cython documentation.

\* Miscellaneous extras and work-arounds :PROPERTIES: :CUSTOM\_ID: cheats-and-hacks :END:

Most of the things in the following sections are here simply because there was no better place to put them, even though some are only peripherally related to the GPGME Python bindings. Some are also workarounds for functions not integrated with GPGME as yet. This is especially true of the first of these, dealing with [[#group-lines][group lines]].

\*\* Group lines :PROPERTIES: :CUSTOM\_ID: group-lines :END:

There is not yet an easy way to access groups configured in the gpg.conf file from within GPGME. As a consequence these central groupings of keys cannot be shared amongst multiple programs, such as MUAs readily.

The following code, however, provides a work-around for obtaining this information in Python.

#+BEGIN\_SRC python -i import subprocess import sys

```
if sys.platform == "win32":
   gpgconfcmd = "gpgconf.exe --list-options gpg"
else:
  gpgconfcmd = "gpgconf --list-options gpg"
process = subprocess.Popen(gpgconfcmd.split(), stdout=subprocess.PIPE)
procom = process.communicate()
if sys.version info[0] == 2:
 lines = procom[0].splitlines()else:
  lines = procom[0].decode().splitlines()
for line in lines:
  if line.startswith("group") is True:
     break
groups = line.split(":")[-1].replace("", '').split(',')
group\_lines = []group\_lists = []for group in groups:
   group_lines.append(group.split("="))
  group_lists.append(group.split("="))
for glist in group_lists:
 glist[1] = glist[1].split()#+END_SRC
```
The result of that code is that =group\_lines= is a list of lists where  $=$ group\_lines[i][0]= is the name of the group and  $=$ group\_lines[i][1]= is the key IDs of the group as a string.

The =group\_lists= result is very similar in that it is a list of lists. The first part,  $=$ group\_lists[i][0]= matches  $=$ group\_lines[i][0]= as the name of the group, but  $=$ group\_lists[i][1]= is the key IDs of the group as a list.

A demonstration of using the =groups.py= module is also available in the form of the executable =mutt-groups.py= script. This second script reads all the group entries in a user's =gpg.conf= file and converts them into crypt-hooks suitable for use with the Mutt and Neomutt mail clients.

\*\* Keyserver access for Python :PROPERTIES: :CUSTOM\_ID: hkp4py :END:

The [[https://github.com/Selfnet/hkp4py][hkp4py]] module by Marcel Fest was originally a port of the old [[https://github.com/dgladkov/python-hkp][python-hkp]] module from Python 2 to Python 3 and updated to use the [[http://docs.python-requests.org/en/latest/index.html][requests]] module instead. It has since been modified to provide

support for Python 2.7 as well and is available via PyPI.

Since it rewrites the =hkp= protocol prefix as =http= and =hkps= as =https=, the module is able to be used even with servers which do not support the full scope of keyserver functions.[fn:5] It also works quite readily when incorporated into a [[#cython][Cython]] generated and compiled version of any code.

\*\*\* Key import format :PROPERTIES: :CUSTOM\_ID: hkp4py-strings :END:

The hkp4py module returns key data via requests as string literals (=r.text=) instead of byte literals (=r.content=). This means that the retrurned key data must be encoded to UTF-8 when importing that

```
key material using a =gpg.Context().key_import()= method.
```
For this reason an alternative method has been added to the =search= function of =hkp4py.KeyServer()= which returns the key in the correct format as expected by =key\_import=. When importing using this module, it is now possible to import with this:

```
#+BEGIN_SRC python -i
for key in keys:
  if key.revoked is False:
     gpg.Context().key_import(key.key_blob)
  else:
     pass
#+END_SRC
```
Without that recent addition it would have been necessary to encode the contents of each =hkp4py.KeyServer().search()[i].key= in =hkp4py.KeyServer().search()= before trying to import it.

An example of this is included in the [[#howto-import-key][Importing Keys]] section of this
HOWTO and the corresponding executable version of that example is available in the =lang/python/examples/howto= directory as normal; the executable version is the =import-keys-hkp.py= file.

\*\* GPGME version checking :PROPERTIES: :CUSTOM\_ID: gpgme-version-check :END:

For various reasons it may be necessary to check which version of GPGME the bindings have been built against; including whether a minimum required version of GPGME is in use.

For the most part the =gpg.version.versionstr= and =gpg.version.versionlist= methods have been quite sufficient. The former returns the same string as =gpgme-config --version=, while the latter returns the major, minor and patch values in a list.

To check if the installed bindings have actually been built against the current installed libgpgme version, this check can be performed:

```
#+BEGIN_SRC python -i
import gpg
import subprocess
import sys
gpgme_version_call = subprocess.Popen(["gpgme-config", "--version"],
                      stdout=subprocess.PIPE,
                      stderr=subprocess.PIPE)
gpgme_version_str = gpgme_version_call.communicate()
if sys.version_info[0] == 2:
 ggame\_version = gpgme\_version\_str[0].strip()elif sys.version_info[0]
>= 3:ggame\_version = gpgme\_version\_str[0].decode().strip()else:
  gpgme_version = None
if gpgme_version is not None:
 if gpgme version == gpg.version.versionstr:
     print("The GPGME Python bindings match libgpgme.")
  else:
     print("The GPGME Python bindings do NOT match libgpgme.")
else:
  print("Upgrade Python and reinstall the GPGME Python bindings.")
#+END_SRC
```
For many developers, however, the preferred checking means checking for a minimum version or point release. This is now readily available via the =gpg.version.versionintlist= method (added in version  $=1.12.1$ -beta79=). It is also now possible to easily check whether the installed GPGME Python bindings were built from a development or beta branch of the GPGME source code.

The following code demonstrates how both of those methods may be used:

#+BEGIN\_SRC python -i import gpg

try:

 if gpg.version.is\_beta is True: print("The installed GPGME Python bindings were built from beta code.") else: print("The installed GPGME Python bindings are a released version.") except Exception as e: print(e)

try:

```
if gpg.version.versionintlist[0] == 1:
    if gpg.version.versionintlist[1] == 12:
       if gpg.version.versionintlist[2] == 1:
           print("This is the minimum version for using versionintlist.")
       elif gpg.version.versionintlist[2] > 1:
          print("The versionintlist method is available.")
        else:
          pass
     elif gpg.version.versionintlist[1] > 12:
        print("The versionintlist method is available.")
     else:
        pass
 elif gpg.version.versionintlist[0] > 1:
     print("The versionintlist method is available.")
  else:
     pass
except Exception as e:
  print(e)
#+END_SRC
```
The points where =pass= is used in the above example will most likely also produce an =Exception= error since those results should only occur in versions which do not have the =gpgme.version.is\_beta= and

=gpgme.version.versionintlist= methods available.

\* Copyright and Licensing :PROPERTIES: :CUSTOM\_ID: copyright-and-license :END:

\*\* Copyright :PROPERTIES: :CUSTOM\_ID: copyright :END:

Copyright The GnuPG Project, 2018.

\*\* Draft Editions of this HOWTO :PROPERTIES: :CUSTOM\_ID: draft-editions :END:

Draft editions of this HOWTO may be periodically available directly from the author at any of the following URLs:

- [[https://files.au.adversary.org/crypto/gpgme-python-howto.html][GPGME Python Bindings HOWTO draft (HTML single file, AWS S3 SSL)]]

- [[http://files.au.adversary.org/crypto/gpgme-python-howto.html][GPGME Python Bindings HOWTO draft (HTML single file, AWS S3 no SSL)]]

- [[https://files.au.adversary.org/crypto/gpgme-python-howto-split/index.html][GPGME Python Bindings HOWTO draft (HTML multiple files, AWS S3 SSL)]]

- [[http://files.au.adversary.org/crypto/gpgme-python-howto/index.html][GPGME Python Bindings HOWTO draft (HTML

multiple files, AWS S3 no SSL)]]

These draft versions have been generated from this document via GNU Emacs [[https://orgmode.org/][Org mode]] to =.texi= and [[https://www.gnu.org/software/texinfo/][GNU Texinfo]] to HTML. Though it is

likely that the specific [[https://files.au.adversary.org/crypto/gpgme-python-howto][file]] [[http://files.au.adversary.org/crypto/gpgme-python-howto.org][version]] used will be on the same server with the generated output formats. Occasionally I may include the Org mode generated XHTML versions:

- [[https://files.au.adversary.org/crypto/gpgme-python-howto.xhtml][GPGME Python Bindings HOWTO draft (HTML single file, AWS S3 SSL)]]

- [[http://files.au.adversary.org/crypto/gpgme-python-howto.xhtml][GPGME Python Bindings HOWTO draft (HTML single file, AWS S3 no SSL)]]

That XHTML version, however, is exported in a way which inherits a colour scheme from [[https://github.com/holomorph/emacs-zenburn][the author's Emacs theme]] (which is a higher contrast

## version

 of [[http://kippura.org/zenburnpage/][Zenburn]] ported by [[https://github.com/holomorph][Holomorph]]). So it's fine for people who

prefer dark themed web pages, but not so great for everyone else.

The GNU Texinfo and reStructured Text versions ship with the software, while the GNU Emacs Info version is generated from the Texinfo version using GNU Texinfo or GNU Makeinfo. The Texinfo format is generated from the original Org mode source file in Org mode itself either within GNU Emacs or via the command line by invoking Emacs in batch mode:

## #+BEGIN\_SRC shell

 emacs gpgme-python-howto.org --batch -f org-texinfo-export-to-texinfo --kill emacs gpgme-python-howto --batch -f org-texinfo-export-to-texinfo --kill #+END\_SRC

The reStructuredText format is also generated from the Org mode source file, except it is generated using [[https://pandoc.org][Pandoc]] with either of the following commands (depending on the filename):

#+BEGIN\_SRC shell

 pandoc -f org -t rst+smart -o gpgme-python-howto.rst gpgme-python-howto.org pandoc -f org -t rst+smart -o gpgme-python-howto.rst gpgme-python-howto #+END\_SRC

Note that the Org mode source files are identified as such via a mode line at the top of each file and have had their  $=\log$  file extensions dropped in order to make scripted generation of output formats easier and not require renaming files post-conversion.

Due to a bug in Org mode's texinfo conversion method, the recommended steps for generating the Texinfo files for all the files in the =lang/python/doc/src/= directory are as follows:

```
#+BEGIN_SRC shell
 for x in * ; do
    emacs $x --batch -f org-texinfo-export-to-texinfo --kill
    cat $x.texi | sed -e 's/@documentencoding UTF-8/@documentencoding utf-8/g' > ../texinfo/$x.texi
    pandoc -f org -t rst+smart -o ../rst/$x.rst $x
 done ;
 rm -fv *.texi
 cd ../texinfo
 mkdir info
 mkdir html
 for x in *.texi ; do
```
 makeinfo -v \$x makeinfo --html --no-split \$x done ; mv \*.info info/ mv \*.html html/ #+END\_SRC

This code snippet includes the generation of the reStructuredText files and would be expected to be run from the  $=\frac{doc}{src}{\frac{}=}$  directory containing the Org mode source files. It also assumes that the commands are being run on POSIX compliant systems with basic tools like sed, the Bourne shell and GNU Emacs[fn:6] available. The code snippet also includes the steps for generating the Emacs Info files and HTML files from the Texinfo files. Using reStructuredText files with Sphinx is best left for the documentation of that project.

In addition to these there is a significantly less frequently updated version as a HTML [[https://files.au.adversary.org/crypto/gpgme-python/dita/webhelp/index.html][WebHelp site]] (AWS S3 SSL); generated from DITA XML source files, which can be found in [[https://dev.gnupg.org/source/gpgme/browse/ben%252Fhowto-dita/][an alternative branch]] of the GPGME

git repository.

Various generated output formats may occasionally be found in subdirectories

 of the [[https://s3.amazonaws.com/files.au.adversary.org/crypto/gpgme-python][gpgme-python]] directory. In particular within

the [[https://s3.amazonaws.com/files.au.adversary.org/crypto/gpgme-python/dita][DITA]],

[[https://s3.amazonaws.com/files.au.adversary.org/crypto/gpgme-python/rst][reStructuredText]] and

[[https://s3.amazonaws.com/files.au.adversary.org/crypto/gpgme-python/texinfo][Texinfo]] subdirectories. The  $=$ rst $=$ 

directory contains output files generated with Sphinx and may include a considerable number of its possible output formats, but there are no guarantees as to how recent these are or even if they are present.

These draft editions are not official documents and the version of documentation in the master branch or which ships with released versions is the only official documentation. Nevertheless, these draft editions may occasionally be of use by providing more accessible web versions which are updated between releases. They are provided on the understanding

 that they may contain errors or may contain content subject to change prior to an official release.

\*\* License GPL compatible :PROPERTIES:

 :CUSTOM\_ID: license :END:

This file is free software; as a special exception the author gives unlimited permission to copy and/or distribute it, with or without modifications, as long as this notice is preserved.

This file is distributed in the hope that it will be useful, but WITHOUT ANY WARRANTY, to the extent permitted by law; without even the implied warranty of MERCHANTABILITY or FITNESS FOR A PARTICULAR PURPOSE.

\* Footnotes

 $[fn:1] = short-history = and/or = short-history.html =$ .

[fn:2] With no issues reported specific to Python 3.7, the release of Python 3.7.1 at around the same time as GPGME 1.12.0 and the testing with Python 3.7.1rc1, there is no reason to delay moving 3.7 ahead of 3.6 now. Production environments with more conservative requirements will always enforce their own policies anyway and installation to each supported

minor release is quite possible too.

[fn:3] Yes, even if you use virtualenv with everything you do in Python. If you want to install this module as just your user account then you will need to manually configure, compile and install the /entire/ GnuPG stack as that user as well. This includes libraries which are not often installed that way. It can be done and there are circumstances under which it is worthwhile, but generally only on POSIX systems which utilise single user mode (some even require it).

[fn:4] You probably don't really want to do this. Searching the keyservers for "gnupg.org" produces over 400 results, the majority of which aren't actually at the gnupg.org domain, but just included a comment regarding the project in their key somewhere.

[fn:5] Such as with ProtonMail servers. This also means that restricted servers which only advertise either HTTP or HTTPS end points and not HKP or HKPS end points must still be identified as as HKP or HKPS within the Python Code. The =hkp4py= module will rewrite these appropriately when the connection is made to the server.

[fn:6] Okay, Emacs might not necessarily qualify as a basic tool, but it is common enough that having it installed on a system isn't too great an expectation, nor is it difficult to add to most POSIX

systems, even if the users of those systems do not personally use it. 2011-12-02 Werner Koch <wk@g10code.com>

 NB: ChangeLog files are no longer manually maintained. Starting on December 1st, 2011 we put change information only in the GIT commit log, and generate a top-level ChangeLog file from logs at "make dist". See doc/HACKING for details.

2011-10-25 Marcus Brinkmann <marcus@g10code.com>

 \* Makefile.am: Remove build rules for libgpgme-pth.

 \* gpgme.m4: Remove support for libgpgme-pth.

2011-05-26 Marcus Brinkmann <marcus@g10code.com>

 \* decrypt.c (gpgme\_op\_decrypt\_start, gpgme\_op\_decrypt): Check CTX. \* decrypt-verify.c (gpgme\_op\_decrypt\_verify\_start) (gpgme\_op\_decrypt\_verify): Likewise. \* delete.c (gpgme\_op\_delete\_start, gpgme\_op\_delete): Likewise. \* edit.c (gpgme\_op\_edit\_start, gpgme\_op\_edit) (gpgme\_op\_card\_edit\_start, gpgme\_op\_card\_edit): Likewise. \* encrypt.c (gpgme\_op\_encrypt\_start, gpgme\_op\_encrypt): Likewise. \* encrypt-sign.c (gpgme\_op\_encrypt\_sign\_start) (gpgme\_op\_encrypt\_sign): Likewise. \* export.c (gpgme\_op\_export\_start, gpgme\_op\_export) (gpgme\_op\_export\_ext\_start, gpgme\_op\_export\_ext) (gpgme\_op\_export\_keys\_start, gpgme\_op\_export\_keys): Likewise. \* genkey.c (gpgme\_op\_genkey\_start, gpgme\_op\_genkey): Likewise. \* getauditlog.c (gpgme\_op\_getauditlog\_start) (gpgme\_op\_getauditlog): Likewise. \* gpgconf.c (gpgme\_op\_conf\_load, gpgme\_op\_conf\_save): Likewise. \* import.c (gpgme\_op\_import\_start, gpgme\_op\_import\_keys\_start) (gpgme\_op\_import\_keys, gpgme\_op\_import): Likewise. \* keylist.c (gpgme\_op\_keylist\_start, gpgme\_op\_keylist\_ext\_start): Likewise. \* opassuan.c (gpgme\_op\_assuan\_transact\_start) (gpgme\_op\_assuan\_transact\_ext): Likewise. \* passwd.c (gpgme\_op\_passwd\_start, gpgme\_op\_passwd): Likewise. \* sign.c (gpgme\_op\_sign\_start, gpgme\_op\_sign): Likewise. \* trustlist.c (gpgme\_op\_trustlist\_start) (gpgme\_op\_trustlist\_next): Likewise. \* verify.c (gpgme\_op\_verify\_start, gpgme\_get\_sig\_key): Likewise. \* op-support.c (\_gpgme\_op\_data\_lookup): Likewise. \* vfs-create.c (gpgme\_op\_vfs\_transact, gpgme\_op\_vfs\_create): Likewise. \* vfs-mount.c (gpgme\_op\_vfs\_mount, gpgme\_op\_vfs\_transact): Likewise. \* gpgme.c (gpgme\_set\_protocol)

 (gpgme\_set\_sub\_protocol) (gpgme\_set\_armor, gpgme\_set\_include\_certs) (gpgme\_set\_keylist\_mode, gpgme\_set\_passphrase\_cb) (gpgme\_set\_progress\_cb, gpgme\_set\_io\_cbs, gpgme\_set\_locale) (gpgme\_ctx\_set\_engine\_info, gpgme\_sig\_notation\_clear): Likewise. \* gpgme.c (gpgme\_new): Check for valid R\_CTX. (gpgme\_cancel, gpgme\_cancel\_async, gpgme\_release): Likewise.

2011-04-06 Werner Koch <wk@g10code.com>

 \* gpgme-config.in: Add option --host. Change options --cflags and --libs to collapse duplicate include and lib dirs. Try to put extra libs at the end.

 \* gpgme.h.in: Use INSERT\_\_TYPEDEFS\_FOR\_GPGME\_H to include platform specific typedefs.

2011-02-03 Werner Koch <wk@g10code.com>

 \* extra-stati.h: New.

 \* mkstatus: Extend to also process extra-stati.h

 \* Makefile.am (main\_sources): Add extra-stati.h

 (status-table.h): Depend on extra-stati.h and adjust rule.

2011-02-03 Marcus Brinkmann <marcus@g10code.com>

 \* w32-io.c (\_gpgme\_io\_socket): Return fd, not res.

2011-02-02 Marcus Brinkmann <mb@g10code.com>

 \* assuan-support.c (my\_socket, my\_connect): New functions.

 (\_gpgme\_assuan\_system\_hooks): Add my\_Socket, my\_connect.

 \* priv-io.h (\_gpgme\_io\_socket): New prototype.

 \* w32-io.c (pid\_to\_handle, handle\_to\_oid, fd\_to\_handle): Remove macros. (is\_socket): Remove function.

 (\_gpgme\_io\_spawn) [HAVE\_W32CE\_SYSTEM]: Remove some dead code. (\_gpgme\_io\_spawn): Translate handles before DuplicateHandle them.

2011-02-02 Marcus Brinkmann <mb@g10code.com>

 \* w32-util.c (mkstemp): Don't use CreateFile instead of open (the function is not used on Windows CE, and the callers were not adjusted).

2011-01-21 Marcus Brinkmann <mb@g10code.com>

 \* engine-gpgconf.c (\_gpgme\_conf\_opt\_change): Fix the case that is

 not self-assignment.

2010-12-08 Werner Koch <wk@g10code.com>

 \* gpgme-tool.c (strcpy\_escaped\_plus): New. (DIM, xtoi\_1, xtoi\_2): New. (cmd\_keylist): Allow for multiple patterns.

2010-11-23 Marcus Brinkmann <mb@g10code.com>

 \* w32-io.c (create\_reader, create\_writer): Use small stack size on Windows CE.

2010-11-23 Marcus Brinkmann <mb@g10code.com>

 \* gpgme.h.in (gpgme\_conf\_arg\_new): Make VALUE arg const void \*. \* gpgconf.c (\_gpgme\_conf\_arg\_new): Likewise. (gpgme\_conf\_arg\_new): Likewise. \* engine-gpgconf.c (\_gpgme\_conf\_arg\_new): Likewise. (gpgconf\_write): Remove debug hack.

2010-11-19 Marcus Brinkmann <mb@g10code.com>

 \* engine-gpgconf.c (\_gpgme\_conf\_opt\_change): Support self-assignment. Requested by Marc Mutz.

2010-11-17 Marcus Brinkmann <mb@g10code.com>

 \* vasprintf.c (int\_vasprintf) [HAVE\_W32CE\_SYSTEM]: Just use a fixed size buffer, as va\_copy is not easy to fake.

2010-11-15 Marcus Brinkmann <mb@g10code.com>

 \* w32-ce.h (strcasecmp, strdup) [\_MSC\_VER]: Define. \* genkey.c, passphrase.c: Include util.h.

 \* w32-util.c (\_gpgme\_w32ce\_get\_debug\_envvar): Fix return value.

2010-11-15 Werner Koch <wk@g10code.com>

 \*

data-compat.c (gpgme\_data\_new\_from\_filepart) (gpgme\_data\_new\_from\_file) [W32CE && \_MSC\_VER]: Return not GPG\_ERR\_NOT\_IMPLEMENTED.

 \* w32-ce.h (HKEY\_PERFORMANCE\_DATA, HKEY\_CURRENT\_CONFIG, \_IOLBF) (abort) [\_MSC\_VER]: Provide these macros.

 \* ath.h [W32CE && \_MSC\_VER]: Include winsock2.h.

 \* ath.c (ath\_read, ath\_write) [W32CE && \_MSC\_VER]: Do not call non-available functions.

2010-11-04 Werner Koch <wk@g10code.com>

 \* w32-ce.h [\_MSC\_VER && W32CE]: Undef leave. \* export.c: Include util.h so that we get the above undef.

 \* memrchr.c: Remove. Used to be a replacement function required by the formerly included assuan code.

2010-11-03 Werner Koch <wk@g10code.com>

 \* debug.c (\_gpgme\_debug) [W32CE]: Replace locatime by GetLocalTime.

 \* signers.c (gpgme\_signers\_clear): Remove useless return. Reported by Patrick Spendrin.

 \* w32-util.c: s/\_\_inline\_\_/GPG\_ERR\_INLINE/

 \* setenv.c: Include string.h due to our strerror replacement.

 \* w32-ce.h (access, bsearch): New macros.

 \* w32-ce.c (\_gpgme\_wince\_access): New. (RegQueryValueExA): Change DATA to a void\*. (\_gpgme\_wince\_bsearch): New. Taken from glibc 2.6.

 Guard include of sys/stat.h and sys/types.h.

2010-11-02 Werner Koch <wk@g10code.com>

 \* data-fd.c (read, write, lseek) [W32CE && ! \_\_MINGW32CE\_\_]: New. Taken from Pedro Alves Public Domain code.

 \* w32-ce.h (SHGetSpecialFolderPath): Remove our defines and prototypes. We use the system provided prototypes now. \* w32-ce.c: Include shlobj.h  $(WIN32$  IE): Define to  $0x0400$  (CreateFileA): New. \* w32-util.c: Explicitly include windows headers before util.h. (\_gpgme\_w32ce\_get\_debug\_envvar): Do not use wchar\_t strings for read w32 registry string. (mkstemp): Use CreateFile instead of open.

 \* w32-io.c (handle\_to\_fd, fd\_tohandle): Add. We need them for W32.

 \* w32-util.c (\_WIN32\_IE): Define to 0x0400.

 \* util.h [W32]: Include windows.h.

 \* w32-sema.c: Do not include windows.h directly.

 \* ath.c (ssize\_t, pid\_t)[\_MSC\_VER]: Add new

types.

 \* gpgme.c (gpgme\_result\_ref, gpgme\_result\_unref): Do not use a

 void pointer in pointer arithmetic.

 \* w32-util.c: Include util.h prior to ath.h. Don't include

 windows.h directly.

 (F\_OK): Define if not defined.

 \* w32-ce.c: Include string.h.

 (RegQueryValueExA): Use WINAPI modifier to match the declaration.

 \* vfs-create.c: Include string.h because under W32CE with MSC we

 get a warning related to our strerror replacement.

 \* encrypt-sign.c: Include stdlib.h, string.h and errno.h.

 \* priv-io.h [W32CE]: Include w32-ce.h

 \* w32-ce.h: Include winsock2.h and ws2tcpip.h.

 (\_MSV\_VER): Remove useless macro.

 (pid\_t): Add typedef.

 Guard all includes of unistd.h and sys/time.h.

2010-10-28 Marcus Brinkmann <marcus@g10code.com>

 \* opassuan.c (gpgme\_op\_assuan\_transact\_ext): Fix uninitialized value use. Reported by Marc Mutz.

2010-10-07 Werner Koch <wk@g10code.com>

 \* gpgme-tool.c (ARGP\_ERR\_UNKNOWN): Use EDEADLK if available.

 \* w32-util.c (\_gpgme\_w32ce\_get\_debug\_envvar) [W32CE]: New.

 \* debug.c (debug\_init) [W32CE]: Use new function.

2010-09-16 Werner Koch <wk@g10code.com>

 \* import.c: Include "util.h". (parse\_import): Return GPG\_ERR\_MISSING\_ISSUER\_CERT.

 \* util.h: Add fallback define for GPG\_ERR\_MISSING\_ISSUER\_CERT. \* op-support.c: Include "util.h". (\_gpgme\_parse\_inv\_recp): Handle new code 12.

2010-09-02 Marcus Brinkmann <marcus@g10code.de>

 \* error.c (gpgme\_err\_code\_to\_errno): Fix cut and paste bug (thanks to Marc Mutz).

2010-09-01 Marcus Brinkmann <marcus@g10code.de>

 \* w32-io.c: Revert change from 2009-06-18, as it created a race condition.

2010-08-18 Marcus Brinkmann <marcus@g10code.de>

 \* gpgme.def: Add gpgme\_err\_code\_from\_syserror and gpgme\_err\_set\_errno. \* libgpgme.vers: Likewise. \* gpgme.h.in (gpgme\_error\_from\_errno): Fix return type to gpgme\_error\_t. (gpgme\_err\_code\_from\_syserror, gpgme\_err\_set\_errno): New prototype. (gpgme\_error\_from\_syserror): New inline function (why are gpgme\_err\_make\_from\_errno and gpgme\_error\_from\_errno not inline functions?). \* error.c (gpgme\_error\_from\_errno): Fix return type to gpgme\_error\_t.

 (gpgme\_err\_set\_errno, gpgme\_err\_code\_from\_syserror): New functions.

2010-08-03 Marcus Brinkmann <marcus@g10code.de>

 \* gpgme-tool.c (result\_encrypt\_to\_xml, result\_sign\_to\_xml) (result\_verify\_to\_xml, result\_import\_to\_xml) (result\_genkey\_to\_xml): Check vigorously for null pointers.

 \* w32-io.c (GPGCEDEV\_IOCTL\_ASSIGN\_RVID): New macro. (\_gpgme\_io\_spawn): Use ASSIGN\_RVID.

2010-06-11 Marcus Brinkmann <marcus@g10code.de>

 \* w32-io.c (\_gpgme\_io\_spawn): Remove debug printf.

2010-06-10 Marcus Brinkmann <marcus@g10code.de>

 \* gpgme-tool.c (gpgme\_server): Use special hack for Windows CE to get at stdin and stdout.

 \* engine-gpgsm.c (gpgsm\_new): Translate returned achild\_fds back to child\_fds.

 \* debug.h (TRACE\_SUC6): New macro. \* w32-io.c (MAX\_SLAFD): New macro. (fd\_table): New static variable. (new fd, release fd): New functions. (fd\_to\_handle, handle\_to\_fd, handle\_to\_socket): Remove macros.

 (MAX\_READERS, MAX\_WRITERS): Increase to 64. (notify\_table): Increase to MAX\_SLAFD. (struct reader\_context\_s, struct writer\_context\_s): Add member file\_sock. (reader, writer): Use file\_hd vs file\_sock to decide if socket operations to use. Remove auto-detect mode. (create\_reader, create\_writer): Set file\_sock. Unblock pending thread only if this is a pipe fd. (\_gpgme\_io\_pipe): Allocate fds from table and return slot indices instead of windows handles. This allows to properly handle RVIDs. (\_gpgme\_io\_close): Handle dup'ed file descriptors. (build\_commandline) [HAVE\_W32\_SYSTEM]: Use RVID from fd table now. (\_gpgme\_io\_spawn): Use fd table now. (\_gpgme\_io\_fd2str): Use RVID from fd table now. (\_gpgme\_io\_dup): Implement using fd table. (\_gpgme\_io\_socket): Allocate fds from table. (\_gpgme\_io\_connect): Use fd from table.

 \* w32-glib-io.c (find\_channel): Check that the slot is used.

2010-06-09 Marcus Brinkmann <marcus@g10code.de> \* w32-io.c [HAVE\_W32CE\_SYSTEM]: Include assuan.h and winioctl.h. (GPGCEDEV\_IOCTL\_UNBLOCK) [HAVE\_W32CE\_SYSTEM]: Define. (set\_synchronize) [HAVE\_W32CE\_SYSTEM]: Stub it out. (is\_socket): Allow to return -1 for auto-detect (old behaviour). (is\_socket) [HAVE\_W32CE\_SYSTEM]: Return -1. (reader): Handle auto-detect case. Handle ctx->stop\_me before checking for EOF. (destroy\_reader) [HAVE\_W32CE\_SYSTEM]: Unblock a pending reader. (writer): Handle auto-detect case. Handle ctx->stop\_me with ERROR\_BUSY. (destroy\_writer) [HAVE\_W32CE\_SYSTEM]: Unblock a pending writer. (\_gpgme\_io\_pipe) [HAVE\_W32CE\_SYSTEM]: Implement in terms of a half-pipe. (build\_commandline) [HAVE\_W32CE\_SYSTEM]: New function. (\_gpgme\_io\_spawn) [HAVE\_W32CE\_SYSTEM]: Implement it differently for this platform. (\_gpgme\_io\_fd2str) [HAVE\_W32CE\_SYSTEM]: Implement it for RVIDs. (\_gpgme\_io\_dup) [HAVE\_W32CE\_SYSTEM]: Stub it out. \* gpgme-tool.c (result\_add\_timestamp): Add missing NULL argument. (result\_sign\_to\_xml): Protect against NULL fingerprint. (struct server): New members input\_fd, input\_filename, input\_stream output\_fd, output\_filename, output\_stream,

 message\_filename, message\_stream. (server\_reset\_fds): Deallocate those. (server\_parse\_fd): New function. (server\_data\_obj): Take optional filename argument and direction argument. Also take new argument to return a filestream that needs to be closed after destroying the data object. Change all callers, too. (input\_notify, output\_notify): Removed. (cmd\_input, cmd\_output): New functions. (gpgme\_server): Do not register input and output notifier. (register\_commands): Use cmd\_input and cmd\_output. (cmd\_message): Rewritten to use server\_parse\_fd. (cmd\_delete, cmd\_keylist): Fix inverted option check. (main) [HAVE\_W32CE\_SYSTEM]: Sleep a bit to work around bug in ssh.

 \* genkey.c (gpgme\_op\_genkey): Return err with TRACE\_ERR.

2010-05-12 Marcus Brinkmann <marcus@g10code.de>

 \* conversion.c (\_gpgme\_timegm) [HAVE\_W32\_SYSTEM]: New static function. (\_gpgme\_parse\_timestamp) [HAVE\_W32\_SYSTEM]: Use it.

 \* gpgme-tool.c (main): Protect call to setlocale with HAVE SETLOCALE.

 \* Makefile.am (system\_components): Remove custom cppflags from RCCOMPILE (because gpg-error adds -idirafter that makes RC bail. [HAVE\_W32CE\_SYSTEM]: Add w32-ce.h and w32-ce.c, clear libexec\_PROGRAMS. \* w32-ce.h, w32-ce.c: New files.

 \* priv-io.h: Include <sys/types.h> \* util.h: Likewise.

2010-05-11 Marcus Brinkmann <marcus@g10code.de>

 \* w32-util.c: Include ath.h (HAVE\_ALLOW\_SET\_FOREGROUND\_WINDOW) [!HAVE\_W32CE\_SYSTEM]: Define it. (RTLD\_LAZY, dlopen, dlsym, dlclose) [!HAVE\_ALLOW\_SET\_FORGROUND\_WINDOW]: Don't define anymore. (\_gpgme\_allow\_set\_foreground\_window) [!HAVE\_ALLOW\_SET\_FOREGROUND\_WINDOW]: Make it a stub. (read\_w32\_registry\_string): Use FooA variants of Windows functions instead of Foo (which dispatches depending on UNICODE). [!HAVE\_W32CE\_SYSTEM]: Don't check environment.

 (w32\_shgetfolderpath): Remove. (find\_program\_at\_standard\_place): Call SHGetSpecialFolderPath (which is available on all Windows systems and also Windows CE). (mkstemp): Use ath\_self instead of getpid. (\_gpgme\_mkstemp): Use GetTempPathA instead of GetTempPath.

 \* gpgme.h.in: Use \_WIN32 instead of \_MSC\_VER. Include time.h for time<sub>t.</sub>

2010-05-07 Marcus Brinkmann <marcus@g10code.de>

 \* engine-g13.c, gpgme.c, engine-gpgsm.c, engine-gpg.c, op-support.c, engine-assuan.c, gpgme-tool.c: Include <locale.h> only if available with HAVE\_LOCALE\_H and conditionalize use of LC\_CTYPE on its definition. \* engine-gpgconf.c: Do not include <locale.h>.

 \* engine-gpgsm.c (gpgsm\_new, start): Cast between int and

 assuan\_fd\_t.

 \* assuan-support.c (my\_pipe, my\_close, my\_read, my\_write): Likewise.

 \* gpgme-tool.c (server\_data\_obj, server\_reset\_fds, gpgme\_server),

 (my\_recvmsg, my\_sendmsg, my\_spawn): Likewise.

 \* engine-assuan.c (start): Likewise.

 \* engine-g13.c (start): Likewise.

2010-05-06 Marcus Brinkmann <marcus@g10code.de>

 \* w32-glib-io.c, w32-io.c, w32-qt-io.cpp, w32-sema.c, w32-util.c: Do not include <signal.h>.

 \* sign.c, data-user.c, conversion.c, debug.c, verify.c, data.c, decrypt.c, delete.c, assuan-support.c, import.c, engine-gpgsm.c, data-mem.c, op-support.c, w32-io.c, w32-util.c, data-compat.c: Use gpg\_error\_from\_syserror instead gpg\_error\_from\_errno, and use gpg\_err\_set\_errno to set error number. \* setenv.c: Include <gpg-error.h> and define \_\_set\_errno to use gpg\_err\_set\_errno. \* gpgme-tool.c (ARGP\_ERR\_UNKNOWN): Define to EDEADLOCK (which is mapped in Windows CE) instead of E2BIG (which is not). (gt\_import\_keys): Initialize err.

2010-04-19 Marcus Brinkmann <marcus@g10code.de>

 \* assuan-support.c (my\_spawn): Cast to avoid warning. \* engine-g13.c (g13\_new): Make ARGV array of pointer to const

## char.

 (g13\_assuan\_simple\_command) [!USE\_DESCRIPTOR\_FUNCTION]: Don't define. \* ops.h (\_gpgme\_key\_append\_name): Same in prototype. \* key.c (\_gpgme\_key\_append\_name): Make SRC argument pointer to const char. \* posix-util.c (\_gpgme\_get\_uiserver\_socket\_path): Make HOMEDIR const. \* vfs-mount.c (gpgme\_op\_vfs\_transact\_start): Never define this potentially useful but currently unused function. \* vfs-create.c (gpgme\_op\_vfs\_transact\_start): Likewise.

2010-04-16 Werner Koch <wk@g10code.com>

 \* w32-io.c (is\_socket): New. (reader, writer): Use it to figure out the API to use.

2010-03-15 Werner Koch <wk@g10code.com>

 \* gpgme.h.in: Add autoconf template to set generated file to read-only in an emacs buffer.

2010-03-12 Werner Koch <wk@g10code.com>

 \* gpgme.h.in (GPGME\_STATUS\_SUCCESS): Use the right file for the change; see below.

 \* passwd.c (op\_data\_t): New. (passwd\_start): Setup OPD. (passwd\_status\_handler): Return GPG\_ERR\_NOT\_SUPPORTED if needed. \* context.h (OPDATA\_PASSWD): New. \* gpgme.h (GPGME\_STATUS\_SUCCESS): New.

2010-03-09 Werner Koch <wk@g10code.com>

 \* engine-gpgsm.c (gpgsm\_keylist): Try to start the agent.

2010-02-17 Werner Koch <wk@g10code.com>

 \* posix-io.c (notify\_table): Change implementation. (notify\_table\_item\_t, notify\_table\_size, notify\_table\_lock): New. (\_gpgme\_io\_close, \_gpgme\_io\_set\_close\_notify): Adjust for new implementation.

2010-02-16 Werner Koch <wk@g10code.com>

 \* gpgme-tool.c (spacep, has\_option, skip\_options): New.

 (cmd\_export): Implement option --minimal.

 \* gpgme.h.in (GPGME\_EXPORT\_MODE\_MINIMAL): New.

 \* export.c (export\_start, export\_ext\_start): Implement it.

 \* engine-gpg.c (export\_common): Ditto.

2010-01-25 Werner Koch <wk@g10code.com>

 \* w32-io.c (\_gpgme\_io\_connect): Fix return code check to make it work.

 \* version.c (do\_subsystem\_inits): Remove superfluous second WSAStartup.

2010-01-22 Werner Koch <wk@g10code.com>

 \* w32-io.c (writer): Try to use send first. (reader): Try to use recv first.

2010-01-08 Werner Koch <wk@g10code.com>

 \* engine-gpg.c (gpg\_passwd): New. (\_gpgme\_engine\_ops\_gpg): Register. \* passwd.c (parse\_error): New. (passwd\_status\_handler): Use it.

2010-01-07 Marcus Brinkmann <marcus@g10code.de>

 \*

 gpgme-tool.c (result\_xml\_write\_cb\_t, struct result\_xml\_state): New types. (MAX\_TAGS): New macro. (result\_init, result\_xml\_indent, result\_xml\_tag\_start) (result\_xml\_tag\_data, result\_xml\_tag\_end, result\_add\_error) (result\_add\_pubkey\_algo, result\_add\_hash\_algo, result\_add\_keyid) (result\_add\_fpr, result\_add\_timestamp, result\_add\_sig\_mode) (result\_add\_value, result\_add\_string, result\_encrypt\_to\_xml) (result\_decrypt\_to\_xml, result\_sign\_to\_xml) (result\_verify\_to\_xml, result\_import\_to\_xml) (result\_genkey\_to\_xml, result\_keylist\_to\_xml) (result vfs mount to xml): New functions. (gt\_result): Rewritten.

2010-01-05 Werner Koch <wk@g10code.com>

 \* gpgme-tool.c (gt\_passwd, cmd\_passwd): New. (register\_commands): Register.

 \* gpgme.h.in (gpgme\_op\_passwd\_start, gpgme\_op\_passwd): New.

- \* libgpgme.vers, gpgme.def: Add new functions.
- \* passwd.c: New.
- \* Makefile.am (main\_sources): Add passwd.c
- \* engine.c, engine.h (\_gpgme\_engine\_op\_passwd): New.
- \* engine-backend.h (struct
- engine\_ops): Add PASSWD.
- \* engine-gpgsm.c (gpgsm\_passwd): New.
- (\_gpgme\_engine\_ops\_gpgsm): Register.
- (gpgsm\_reset): Reset only if we have a connection.

 \* gpgme.h.in (GPGME\_PK\_ECDSA, GPGME\_PK\_ECDH): New.

 \* gpgme.c (gpgme\_pubkey\_algo\_name): Add them.

2009-12-22 Marcus Brinkmann <marcus@g10code.de>

 \* debug.c: Test for TLS, not \_\_GNUC\_\_

2009-12-15 Marcus Brinkmann <marcus@g10code.de>

 \* assuan-support.c (my\_spawn): Calloc, not malloc, the fd\_items.

2009-12-10 Werner Koch <wk@g10code.com>

 \* debug.c (debug\_init): Test on sgid process.

2009-12-08 Marcus Brinkmann <marcus@g10code.de>

 \* Makefile.am (LTRCCOMPILE): Refactor with ... (RCCOMPILE): ... this new macro. (SUFFIXES): Add .lo. (gpgme\_res\_ldflag): Removed. (gpgme\_res): Use libtool object file name here. (libgpgme\_la\_LDFLAGS): Remove gpgme\_res\_ldflag usage. (libgpgme\_la\_LIBADD): Add gpgme\_res.

 \* ath.c (ath\_self) [HAVE\_W32\_SYSTEM]: Fix typo.

2009-12-02 Werner Koch <wk@g10code.com>

 \* gpgconf.c (gpgme\_conf\_arg\_release): No return in a function returning void. Reported by Wyllys Ingersoll.

2009-12-01 Werner Koch <wk@g10code.com>

 \* gpgme-tool.c (cmd\_getauditlog): Add flag --html. (hlp\_getauditlog): New.

 \* gpgme-tool.c (GT\_GCC\_A\_SENTINEL, GT\_GCC\_A\_PRINTF): New. (gt\_write\_status): Use sentinel. (argp\_error, log\_error): Use printf attribute. (argp\_parse): Remove extra argument to argp\_error. (\_gt\_progress\_cb, gt\_get\_engine\_info, gt\_get\_keylist\_mode) (gt\_result): Add NULL arg.

2009-11-26 Marcus Brinkmann <marcus@g10code.de>

 \* opassuan.c (opassuan\_start): Allocate result structure before beginning operation.

2009-11-25 Marcus Brinkmann <marcus@g10code.de>

 \* gpgme-tool.c (gpgme\_server): Use assuan\_fd\_t and assuan\_fdopen on fds.

2009-11-13 <wk@g10code.com>

 \* sign.c (\_gpgme\_sign\_status\_handler): Handle SIG\_CREATED\_SEEN. \* engine-uiserver.c (uiserver\_sign): Make sending SENDER optional.

2009-11-10 Marcus Brinkmann <marcus@g10code.de>

 \* op-support.c (\_gpgme\_op\_reset): Instead of last change, only set sub protocol if it is not the default.

2009-11-10 Werner Koch <wk@g10code.com>

 \* op-support.c (\_gpgme\_op\_reset): Ignore GPG\_ERR\_NOT\_IMPLEMENTED while setting the sub protocol.

 \* engine-uiserver.c (uiserver\_new): Pass fdpassing flag to assuan\_socket\_connect. (set\_recipients): Replace fingerprint by user id.

 \* engine-gpgsm.c (set\_recipients): Fix non-terminating loop in case of a missing key.

2009-11-10 Marcus Brinkmann <marcus@g10code.de>

 \* gpgme.c (gpgme\_new): Set default sub protocol.

 \* gpgme-tool.c: Implement get sub protocol.

 \* gpgme.h.in (gpgme\_get\_sub\_protocol): Add prototype.

 \* gpgme.def, libgpgme.vers: Add gpgme\_get\_sub\_protocol.

 \* context.h (struct gpgme\_context): New member sub\_protocol.

 \* gpgme.c (gpgme\_set\_sub\_protocol): Set CTX->sub\_protocol. (gpgme\_get\_sub\_protocol): New function. \* op-support.c (\_gpgme\_op\_reset): Set sub protocol. \* Makefile.am (uiserver\_components): New variable. (main\_sources): Add it. \* ops.h, key.c (\_gpgme\_key\_append\_name): Take CONVERT argument, implement it. Adjust callers. (gpgme\_key\_from\_uid): New function. \* gpgme.h.in (gpgme\_protocol\_t): Add GPGME\_PROTOCOL\_DEFAULT. (gpgme\_encrypt\_flags\_t): Add GPGME\_ENCRYPT\_PREPARE, GPGME\_ENCRYPT\_EXPECT\_SIGN. (gpgme\_set\_sub\_protocol, gpgme\_key\_from\_uid): New functions. \* libgpgme.vers, gpgme.def: Add new functions. \* gpgme.c (gpgme\_set\_protocol): Add UIServer protocol. (gpgme\_set\_sub\_protocol): New function. (gpgme\_get\_protocol\_name): Add UIServer and default protocol. \* assuan-support.c: Return correct error values, implement socketpair for POSIX. \* priv-io.h, posix-io.c, w32-io.c, w32-glib-io.c, w32-qt-io.cpp (\_gpgme\_io\_spawn): Add ATFORK and ATFORKVALUE arguments. Implement it for POSIX. Adjust all callers. \* engine.h, engine-backend.h (\_gpgme\_engine\_set\_protocol)

 (\_gpgme\_engine\_op\_decrypt\_verify): New prototypes. Adjust all users.

 \* engine.c (engine\_ops, gpgme\_get\_engine\_info): Add UIServer engine.

 (\_gpgme\_engine\_set\_protocol,

\_gpgme\_engine\_op\_decrypt\_verify): New

 function.

 \* decrypt-verify.c (decrypt\_verify\_start): Call

 \_gpgme\_engine\_op\_decrypt\_verify.

 \* util.h, posix-util.c,

 w32-util.c (\_gpgme\_get\_uiserver\_socket\_path): New function.

 \* engine-gpgsm.c (gpgsm\_set\_fd): Fix \_gpgme\_io\_pipe invocation.

 \* gpgme-tool.c: Some support for UIServer protocol.

 \* engine-uiserver.c: New file.

2009-11-09 Marcus Brinkmann <marcus@g10code.de>

 \* engine-gpgsm.c (gpgsm\_new): Close server side FDs.

2009-11-06 Marcus Brinkmann <marcus@g10code.de>

 \* gpgme-tool.c (struct gpgme\_tool): New members write\_data and write data hook.

 (gt\_write\_data): New function.

 (gt\_result): Output vfs\_mount result. (server\_write\_data): New function. (gpgme\_server): Initialize write\_data members.

2009-11-05 Marcus Brinkmann <marcus@g10code.de>

 \* engine-g13.c (struct engine\_g13): Remove members RESULT\_CB and RESULT\_CB\_VALUE.

 (g13\_assuan\_simple\_command, status\_handler): Don't use those anymore.

 (g13\_transact): Remove them from argument list, too.

 \* vfs-mount.c (\_gpgme\_vfs\_mount\_status\_handler): New function.

 (\_gpgme\_op\_vfs\_mount): Pass it to transact.

 \* engine-assuan.c (llass\_new): Update use of assuan\_socket\_connect.

 \* engine-gpgsm.c (gpgsm\_new): Update use of assuan\_pipe\_connect.

 \* engine-g13.c (g13\_new): Likewise.

 \* priv-io.h (IOSPAWN\_FLAG\_NOCLOSE): New flag.

 \* w32-io.c (\_gpgme\_io\_spawn): Implement this flag.

 \* posix-io.c (\_gpgme\_io\_spawn): Likewise.

 \* w32-glib-io.c (\_gpgme\_io\_spawn): Likewise.

 \* assuan-support.c (my\_spawn): Set this flag.

 \* decrypt.c (gpgme\_op\_decrypt\_start): Fix use of debug macro.

 \* decrypt-verify.c (gpgme\_op\_decrypt\_verify\_start): Likewise.

 \* delete.c (gpgme\_op\_delete\_start): Likewise.

 \* edit.c (gpgme\_op\_edit\_start, gpgme\_op\_card\_edit\_start):

 Likewise.

 \* encrypt.c (gpgme\_op\_encrypt\_start): Likewise.

 \* encrypt-sign.c (gpgme\_op\_encrypt\_sign\_start): Likewise.

 \* export.c (gpgme\_op\_export\_start, gpgme\_op\_export\_ext\_start)

 (gpgme\_op\_export\_keys\_start,

gpgme\_op\_export\_keys): Likewise.

 \* genkey.c (gpgme\_op\_genkey\_start): Likewise.

 \* getauditlog.c (gpgme\_op\_getauditlog\_start): Likewise.

 \* import.c (gpgme\_op\_import\_start, gpgme\_op\_import\_keys\_start): Likewise.

 \* opassuan.c (gpgme\_op\_assuan\_transact\_start): Likewise.

 \* sign.c (gpgme\_op\_sign\_start): Likewise.

 \* verify.c (gpgme\_op\_verify\_start): Likewise.

 \* vfs-create.c (gpgme\_op\_vfs\_create): Likewise.

 \* vfs-mount.c (gpgme\_op\_vfs\_mount): Likewise.

2009-11-04 Marcus Brinkmann <marcus@g10code.de>

 \* ath.h (ath\_self): New prototype. Include <stdint.h>

 \* ath.c, ath-pth.c, ath-pthread.c (ath\_self): New function.

 \* debug.h: Rewrite most macros to beautify debug output. (\_gpgme\_debug\_buffer): Remove tagname and tag argument. (\_gpgme\_debug\_frame\_begin, \_gpgme\_debug\_frame\_end): New prototypes. \* debug.c: Include <time.h>. Don't include assuan.h. (frame\_nr, FRAME\_NR): New thread-specific variable and macro. (debug\_init): Do not initialize assuan. Call gpgme debug after initialization instead using printf directly. (\_gpgme\_debug): Do not call debug\_init (we now ensure proper initialization by user). Add timestamp and thread/process ID. (\_gpgme\_debug\_buffer): Do not take tagname and tag argument. (\_gpgme\_debug\_frame\_begin, \_gpgme\_debug\_frame\_end): New functions. \* version.c (gpgme\_check\_version\_internal, gpgme\_check\_version): Fix debug string. Do not initialize assuan. \* posix-io.c (get\_max\_fds): Use 0 not NULL (nicer debug output). 2009-11-04 Werner Koch <wk@g10code.com>

 \* gpgme-tool.c (register\_commands): Add HELP feature.

2009-11-03 Werner Koch <wk@g10code.com>

 \* gpgme.h.in (GPGME\_PROTOCOL\_UISERVER): New.

2009-11-03 Marcus Brinkmann <marcus@g10code.de>

 \* Makefile.am (main\_sources): Change g13.c to vfs-mount.c. Add vfs-create.c

 \* vfs-create.c: New file.

 \* g13.c: Renamed to ...

 \* vfs-mount.c: ... this new file.

 \* gpgme.h.in (gpgme\_op\_vfs\_create): New prototype.

 \* gpgme.def, libgpgme.vers: Add gpgme\_op\_vfs\_create.

 \*

 gpgme-tool.c (gt\_vfs\_create, cmd\_vfs\_create): New functions. (register\_commands): Add VFS\_CREATE and CREAET.

2009-11-02 Marcus Brinkmann <marcus@g10code.de>

 \* debug.h (\_gpgme\_debug\_buffer): Make TAG argument const const.

 \* debug.c (\_gpgme\_debug\_buffer): Likewise.

 \* gpgme-tool.c (input\_notify, output\_notify): Adjust type to new assuan interface.

 \* decrypt.c (gpgme\_op\_decrypt\_result): Remove unused variable.

 \* opassuan.c (gpgme\_op\_assuan\_transact): Fix return value.

2009-10-30 Marcus Brinkmann <marcus@g10code.de>

 \* Makefile.am (noinst\_PROGRAMS): New target gpgme-tool.

 (gpgme\_tool\_LDADD): New variable.

 \* gpgme-tool.c: New file.

 \* ops.h (\_gpgme\_sig\_notation\_clearm \_gpgme\_signers\_clear): New prototypes.

 \* gpgme.c (gpgme\_set\_protocol): Allow GPGME\_PROTOCOL\_GPGCONF (when had that gone missing?).

 (\_gpgme\_sig\_notation\_clear): New function without debug output.

 (gpgme\_release): Call it and \_gpgme\_signers\_clear.

 \* signers.c (\_gpgme\_signers\_clear): New

function without debug output.

 \* g13.c (gpgme\_op\_vfs\_mount): Add debug output.

 \* assuan-support.c (my\_spawn): Allow fd\_child\_list to be NULL.

 \* conversion.c (\_gpgme\_encode\_percent\_string): Fix infinite loop.

 \* debug.h: Put tag in front of debug lines, should make for nicer

 output. \* engine-assuan.c (llass\_new): Use our new system hooks for libassuan.

 \* engine-g13.c (g13\_new): Remove redundant assuan context allocation.

 \* version.c (gpgme\_check\_version\_internal): Delay debug output

 until after gpgme\_check\_version was called.

2009-10-28 Marcus Brinkmann <marcus@g10code.de>

 \* signers.c, encrypt-sign.c, encrypt.c, delete.c, keylist.c, edit.c, import.c, export.c: Fix last change in debug output.

2009-10-27 Marcus Brinkmann <marcus@g10code.de>

 \* edit.c (gpgme\_op\_edit\_start, gpgme\_op\_edit) (gpgme\_op\_card\_edit\_start, gpgme\_op\_card\_edit): Add debug output. \* encrypt-sign.c (gpgme\_op\_encrypt\_sign\_start) (gpgme\_op\_encrypt\_sign): Likewise. \* encrypt.c (gpgme\_op\_encrypt\_start, gpgme\_op\_encrypt) (gpgme\_op\_encrypt\_result): Likewise. \* export.c (gpgme\_op\_export\_start, gpgme\_op\_export) (gpgme\_op\_export\_ext\_start, gpgme\_op\_export\_ext) (gpgme\_op\_export\_keys\_start, gpgme\_op\_export\_keys): Likewise. \* genkey.c (gpgme\_op\_genkey\_start, gpgme\_op\_genkey) (gpgme\_op\_genkey\_result): Likewise. \* getauditlog.c (gpgme\_op\_getauditlog\_start) (gpgme\_op\_getauditlog): Likewise. \* import.c (gpgme\_op\_import\_result, gpgme\_op\_import\_start) (gpgme\_op\_import): Likewise. \* keylist.c (gpgme\_op\_keylist\_result, keylist\_colon\_handler) (gpgme\_op\_keylist\_start, gpgme\_op\_keylist\_ext\_start) (gpgme\_op\_keylist\_next, gpgme\_op\_keylist\_end, gpgme\_get\_key): Likewise. \* opassuan.c (gpgme\_op\_assuan\_transact\_start)

 (gpgme\_op\_assuan\_transact\_ext, gpgme\_op\_assuan\_result) (gpgme\_op\_assuan\_transact): Likewise. \* signers.c (gpgme\_signers\_add, gpgme\_signers\_clear): Likewise. \* trustlist.c (gpgme\_op\_trustlist\_start) (gpgme\_op\_trustlist\_next, gpgme\_op\_trustlist\_end): Likewise.

 \* verify.c (gpgme\_op\_verify\_start,

gpgme\_op\_verify)

 (gpgme\_op\_verify\_result): Likewise.

2009-10-26 Marcus Brinkmann <marcus@g10code.de>

 \* gpgme.h.in (struct gpgme\_io\_event\_done\_data)

(gpgme io event done data t): New types.

 (struct \_gpgme\_op\_assuan\_result): Deprecate the err member.

 (gpgme\_op\_assuan\_result): Deprecate (for now).

 (gpgme\_op\_assuan\_transact\_ext): New prototype.

 (gpgme\_op\_assuan\_transact): Deprecate.

(struct gpgme op g13 result): Replace with ...

 (struct \_gpgme\_op\_vfs\_mount\_result): ... this.

 (gpgme\_op\_g13\_mount): Replace with ...

 (gpgme\_op\_vfs\_mount): ... this.

 \* gpgme.def (gpgme\_op\_assuan\_transact\_ext, gpgme\_wait\_ext)

 (gpgme\_op\_vfs\_mount\_result, gpgme\_op\_vfs\_mount): New.

 (gpgme\_op\_g13\_mount): Remove.

 \* libgpgme.vers: Likewise.

 \* engine-backend.h (struct engine\_ops): Remove RESULT\_CB and

 RESULT\_CB\_VALUE args in opassuan\_transact member. Add CANCEL\_OP member.

 \* ops.h (\_gpgme\_cancel\_with\_err, \_gpgme\_wait\_on\_condition): Add

OP\_ERR argument.

 (\_gpgme\_wait\_one\_ext):

New prototype.

 \* context.h (ctx\_op\_data\_id\_t): Add OPDATA\_VFS\_MOUNT.

 \* engine-g13.c (g13\_cancel\_op): New function.

 (parse\_status): Remove declaration.

 (g13\_assuan\_simple\_command): Do nothing with status lines for now.

 (status\_handler): Update opaque value access.

 (\_gpgme\_engine\_ops\_g13): Add new cancel\_op member.

 \* gpgme.c (\_gpgme\_cancel\_with\_err): Add new parameter OP\_ERR.

 Handle operational errors.

 (gpgme\_cancel, gpgme\_io\_read, gpgme\_io\_write): Add debug output.

 \* data.c (\_gpgme\_data\_inbound\_handler)

 (\_gpgme\_data\_outbound\_handler): Adjust opaque value access.

 \* engine-gpg.c (command\_handler, status\_handler)

 (colon\_line\_handler): Likewise.

 \* engine-gpgsm.c (status\_handler): Likewise.

 \* engine-gpg.c (\_gpgme\_engine\_ops\_gpg): Add cancel\_op member.

 \* engine-gpgsm.c (\_gpgme\_engine\_ops\_gpgsm): Likewise.

 \* g13.c: Rewritten (and will be rewritten again). \* engine.h (\_gpgme\_engine\_op\_assuan\_transact): Remove result\_cb and result\_cb\_value parameters from prototype. (\_gpgme\_engine\_cancel\_op): New prototype. \* engine.c (engine\_ops) [! ENABLE\_ASSUAN]: Add missing comma. (\_gpgme\_engine\_op\_assuan\_transact): Remove result\_cb and result\_cb\_value parameter. (\_gpgme\_engine\_cancel\_op): New function. \* wait.h (\_gpgme\_run\_io\_cb): Add new argument OP\_ERR. (struct io\_cb\_data): New struct to pass opaque data and get a op\_err return value. Needed because we can't modify I/O callback handler signature because it is exposed to the user. \* wait.c (\_gpgme\_run\_io\_cb): Add OP\_ERR parameter. Handle operational errors. \* wait-user.c (\_gpgme\_user\_io\_cb\_handler): Handle operational errors. \* wait-private.c (\_gpgme\_wait\_on\_condition): New argument to retrieve the operational result. Handle operational errors in session based protocols. (\_gpgme\_wait\_one\_ext): New function. (\_gpgme\_wait\_one): Pass argument in invocation of \_gpgme\_wait\_on\_condition. \* wait-global.c (struct ctx\_list\_item): Add member OP\_ERR. (ctx\_done): New argument OP\_ERR. (ctx\_wait): New argument OP\_ERR. (gpgme\_wait\_ext): New function based on gpgme\_wait but handling operational errors. (gpgme\_wait): Implement in term of gpgme\_wait\_ext. \* keylist.c (gpgme\_op\_keylist\_next): Pass argument in invocation of \_gpgme\_wait\_on\_condition. \* trustlist.c (gpgme\_op\_trustlist\_next): Pass argument in invocation of \_gpgme\_wait\_on\_condition. \* engine-assuan.c (struct engine\_llass): Replace members RESULT\_CB and RESULT\_CB\_VALUE by LAST\_OP\_ERR. (\_gpgme\_engine\_assuan\_last\_op\_err): Add this hack function. (llass\_cancel\_op): New function. (\_gpgme\_engine\_llass\_ops): Add cancel\_op member. (llass\_status\_handler): Update opaque value access. (llass\_transact): Remove RESULT\_CB and RESULT\_CB\_VALUE arguments. \* opassuan.c: Move compat hacks to the end of file. (opassuan\_start): Do not set OPD->result.err. Do not pass RESULT\_Cb and CTX to \_gpgme\_engine\_op\_assuan\_transact. (gpgme\_op\_assuan\_transact\_ext): New function. \* debug.h (DEBUG\_GLOBAL): New debug level.

 \* conversion.c (gnupg\_errors,

\_gpgme\_map\_gnupg\_error): Removed.

 \* data-user.c (gpgme\_data\_new\_from\_cbs): Add debug output.

 \* data-fd.c (gpgme\_data\_new\_from\_fd): Likewise.

 \* data-stream.c (gpgme\_data\_new\_from\_stream): Likewise.

 \* decrypt.c (gpgme\_op\_decrypt\_result, gpgme\_op\_decrypt\_start) (gpgme\_op\_decrypt): Likewise.

 \* delete.c (gpgme\_op\_delete\_start, gpgme\_op\_delete): Likewise.

 \* decrypt-verify.c (gpgme\_op\_decrypt\_verify\_start)

 (gpgme\_op\_decrypt\_verify): Likewise.

 \* sign.c (gpgme\_op\_sign\_result): Fix debug message.

 \* data-mem.c (gpgme\_data\_new): Improve debug output.

 \* verify.c (parse\_trust): Use atoi instead of

 \_gpgme\_map\_gnupg\_error.

 \* decrypt.c (\_gpgme\_decrypt\_status\_handler): Likewise.

2009-10-22 Marcus Brinkmann <marcus@g10code.de>

 \* Makefile.am: Remove @NETLIBS@ from LIBADDs.

 (g13\_components): New variable.

 (main\_sources): Add \$(g13\_components).

 \* g13.c, engine-g13.c: New files.

 \* engine.c (engine\_ops): Check for assuan for assuan engine, add

 g13 engine.

 \* util.h (\_gpgme\_get\_g13\_path,

\_gpgme\_encode\_percent\_string): New

 prototypes.

 \* conversion.c (\_gpgme\_encode\_percent\_string): New function.

 \* gpgme.h.in (gpgme\_protocol\_t): Add GPGME\_PROTOCOL\_G13.

 (struct \_gpgme\_op\_g13\_result, gpgme\_g13\_result\_t): New types.

 (gpgme\_op\_g13\_mount): New function.

 \* gpgme.def, libgpgme.vers: Add gpgme\_op\_g13\_mount.

 \* gpgme.c (gpgme\_set\_protocol): Allow GPGME\_PROTOCOL\_G13.

 (gpgme\_get\_protocol\_name): Add GPGME\_PROTOCOL\_G13.

 \* posix-util.c (\_gpgme\_get\_g13\_path): New function.

 \* w32-util.c (\_gpgme\_get\_g13\_path): New function.

 \* engine-backend.h (\_gpgme\_engine\_ops\_g13): New declaration.

2009-10-20 Marcus Brinkmann <marcus@g10code.de>

 \* gpgme-config.in (netlibs): Remove. (assuan\_cflags, assuan\_libs): Add.

 \* Makefile.am (assuan\_cppflags, assuan\_libobjs): Removed. (gpgsm\_components): Move engine-assuan.c to ... (assuan\_components): ... this new variable. (main sources): Add this new variable. (AM\_CPPFLAGS): Remove \$(assuan\_cppflags). (AM\_CFLAGS): Add @LIBASSUAN\_CFLAGS@.

 (libgpgme\_la\_DEPENDENCIES, libgpgme\_pth\_la\_DEPENDENCIES) (libgpgme\_glib\_la\_DEPENDENCIES, libgpgme\_qt\_la\_DEPENDENCIES) (libgpgme\_pthread\_la\_DEPENDENCIES): Remove \$(assuan\_libobjs). (libgpgme\_la\_LIBADD, libgpgme\_pth\_la\_LIBADD) (libgpgme\_glib\_la\_LIBADD, libgpgme\_qt\_la\_LIBADD)) (libgpgme\_pthread\_la\_LIBADD): Replace \$(assuan\_libobjs) by @LIBASSUAN\_LIBS@. \* priv-io.h [!HAVE\_W32\_SYSTEM]: Declare \_gpgme\_io\_recvmsg, \_gpgme\_io\_sendmsg, \_gpgme\_io\_waitpid. \* engine-backend.h: Define with [ENABLE\_ASSUAN] instead of [ENABLE\_GPGSM]. \* posix-io.c (\_gpgme\_io\_waitpid): Make non-static. \* util.h (ENABLE\_ASSUAN): Declare \_gpgme\_assuan\_system\_hooks, \_gpgme\_assuan\_malloc\_hooks, \_gpgme\_assuan\_log\_cb. \* engine-gpgsm.c: Don't map assuan error codes. Use assuan\_release instead of assuan\_disconnect. (map assuan error): Remove function. (gpgsm\_new): Use new assuan context interface. \* engine-assuan.c: Use assuan\_release instead of assuan\_disconnect. (llass\_new): Use new assuan context interface.

2009-10-07 <wk@g10code.com>

 \* priv-io.h [W32]: Include windows.h instead of sys/socket.h.

2009-08-06 Werner Koch <wk@g10code.com>

 \* op-support.c (\_gpgme\_parse\_inv\_recp): Allow for no fingerprint.

 \* engine-gpgsm.c (gpgsm\_sign): Hook up the status func for the SIGNER command.

 \* gpgme.h.in (GPGME\_STATUS\_INV\_SGNR, GPGME\_STATUS\_NO\_SGNR): New.

 \* sign.c (op\_data\_t): Add fields IGNORE\_INV\_RECP and INV\_SGNR\_SEEN.

 (\_gpgme\_op\_sign\_init\_result): Factor code out to ...

 (sign\_init\_result): .. new. Init new fields.

 (sign\_start): Use sign\_init\_result.

 (\_gpgme\_sign\_status\_handler): Take care of the new INV\_SGNR.

 Return an error if no signature has been created.

2009-07-07 Werner Koch <wk@g10code.com>

 \* engine-gpgsm.c (struct engine\_gpgsm): Add fields input helper data and input helper memory. (close\_notify\_handler): Release these new fields. (gpgsm\_import): Implement the keyarray feature.

 \* engine-gpg.c (gpg\_import): Actually return GPG\_ERR\_INV\_VALUE.

 \*

 engine-gpgsm.c (gpgsm\_import): Return an error for unknown data encodings.

2009-06-22 Marcus Brinkmann <marcus@g10code.de>

 \* debug.h: Everywhere, use %p instead of 0x%x to print pointer. [HAVE\_STDINT\_H]: Include <stdint.h>. (\_TRACE, TRACE, TRACE0, TRACE1, TRACE2, TRACE3, TRACE6): Cast tag to (uintptr\_t) before casting it to (void\*) to silence GCC warning.

 \* gpgme.h.in (\_GPGME\_DEPRECATED\_OUTSIDE\_GPGME): New macro.

 \* sign.c (\_GPGME\_IN\_GPGME): Define it.

 \* keylist.c (\_GPGME\_IN\_GPGME): Define it.

 \* debug.c (\_gpgme\_debug\_begin, \_gpgme\_debug\_add): Handle error in vasprintf and asprintf.

 \* priv-io.h: Include <sys/socket.h>. Declare \_gpgme\_io\_connect.

2009-06-18 Marcus Brinkmann <marcus@g10code.de>

 \* gpgme.h.in (GPGME\_CONF\_PATHNAME): Revert last change, it's back! (GPA still uses it...).

 \* gpgme.def: Fix stupid typo. \* w32-io.c (\_gpgme\_io\_pipe): Add missing declaration.

 \* gpgme.h.in (GPGME\_CONF\_PATHNAME): Remove obsolete macro.

 \* w32-io.c (\_gpgme\_io\_pipe): Allocate reader/writer thread right away. (\_gpgme\_io\_read, \_gpgme\_io\_write, \_gpgme\_io\_select) (\_gpgme\_io\_dup): Never allocate threads here. (find\_writer, find\_reader): Check return value of thread creation function.

 \* context.h (CTX\_OP\_DATA\_MAGIC): New macro. (struct ctx\_op\_data): New member MAGIC. \* op-support.c (\_gpgme\_op\_data\_lookup): Initialize magic. \* gpgme.c (gpgme\_result\_unref, gpgme\_result\_ref): Check magic.

2009-06-16 Marcus Brinkmann <marcus@g10code.de>

 \* gpgme.c (gpgme\_result\_unref): Hot fix to release a lock.

 \* gpgme.c (result\_ref\_lock): New global variable. (gpgme\_result\_ref, gpgme\_result\_unref): use it.

2009-06-16 Werner Koch <wk@g10code.com>

 \* version.c: Include stdlib.h.

 \* gpgme.h.in (gpgme\_data\_encoding\_t): Add GPGME\_DATA\_ENCODING\_URL, GPGME\_DATA\_ENCODING\_URLESC, GPGME\_DATA\_ENCODING\_URL0.

 \* data.c (gpgme\_data\_set\_encoding): Adjust for new values.

 \* engine-gpg.c (string\_from\_data): New.

 (gpg\_import): Implement --fetch-key feature.

 \* gpgme.h.in

(gpgme\_op\_export\_keys\_start, gpgme\_op\_export\_keys): New.

 \* gpgme.def, libgpgme.vers: Add them.

 \* export.c (gpgme\_op\_export\_keys\_start, gpgme\_op\_export\_keys): New.

 (export\_keys\_start): New.

 \* gpgme.h.in (gpgme\_export\_mode\_t, GPGME\_EXPORT\_MODE\_EXTERN): New. (gpgme\_op\_export\_start, gpgme\_op\_export, gpgme\_op\_export\_ext\_start) (gpgme\_op\_export\_ext): Change arg RESERVED to MODE of new compatible type.

 \* export.c (gpgme\_export\_ext\_start, gpgme\_op\_export) (gpgme\_op\_export\_ext\_start, gpgme\_op\_export\_ext): Ditto.

 (export\_start): Ditto.

 \* engine.c (\_gpgme\_engine\_op\_export): Ditto.

 \* engine-backend.h (struct engine\_ops): Ditto.

 \* engine-gpgsm.c (gpgsm\_export, gpgsm\_export\_ext): Ditto.

 \* engine-gpg.c (gpg\_export, gpg\_export\_ext): Ditto. Implement mode EXTERN.

 (gpg\_export, gpg\_export\_ext): Factor common code out to .. (export\_common): .. this.

 \* gpgme.h.in (gpgme\_op\_import\_keys\_start, gpgme\_op\_import\_keys): New.

 \* gpgme.def, libgpgme.vers: Add them.

 \* import.c (gpgme\_op\_import\_keys\_start,

gpgme\_op\_import\_keys): New.

 (\_gpgme\_op\_import\_keys\_start): New.

 \* engine.c (\_gpgme\_engine\_op\_import): Add arg KEYARRAY.

 \* engine-backend.h (struct engine\_ops): Ditto.

 \* engine-gpgsm.c (gpgsm\_import): Ditto. Not functional.

 \* engine-gpg.c (gpg\_import): Ditto. Implement it.

2009-06-15 Marcus Brinkmann <marcus@g10code.de>

 \* gpgme.h.in (gpgme\_result\_ref, gpgme\_result\_unref): Add prototypes.

 \* gpgme.def, libgpgme.vers (gpgme\_result\_ref, gpgme\_result\_unref): Add these.

 \* context.h (struct ctx\_op\_data): Add member "references".

 \* gpgme.c (gpgme\_result\_ref, gpgme\_result\_unref): New functions.

 (\_gpgme\_release\_result): Use gpgme\_result\_unref.

 \* op-support.c (\_gpgme\_op\_data\_lookup): Initialize references.

2009-06-12 Werner Koch <wk@g10code.com>

 \* gpgme-w32spawn.c (translate\_get\_from\_file): Parse optional spawn flags. Add new arg R\_FLAGS. Fix segv on file w/o LF. (translate\_handles): Add new arg R\_FLAGS. Avoid possible segv. (main): Pass flags for my\_spawn. (my\_spawn): Add arg FLAGS and implement AllowSetForegroundWindow.

 \* priv-io.h (IOSPAWN\_FLAG\_ALLOW\_SET\_FG): New.

 \* w32-io.c (\_gpgme\_io\_spawn): Add arg FLAGS and implement it.

 \* w32-glib-io.c (\_gpgme\_io\_spawn): Ditto.

 \* w32-qt-io.cpp (\_gpgme\_io\_spawn): Ditto.

 \* posix-io.c (\_gpgme\_io\_spawn): Add dummy arg FLAGS.

 \* engine-gpg.c (start): Call spawn with new flag.

 \* w32-util.c (\_gpgme\_allow\_set\_foregound\_window): Rename to \_gpgme\_allow\_set\_foreground\_window. Change all callers.

 \* posix-util.c (\_gpgme\_allow\_set\_foreground\_window): Ditto.

2009-06-10 Werner Koch <wk@g10code.com>

 \* w32-util.c (\_gpgme\_allow\_set\_foregound\_window): Add trace support.

2009-06-09 Werner Koch <wk@g10code.com>

 \* engine-gpg.c (gpg\_io\_event): Test for cmd.fd.

 \* version.c (gpgme\_check\_version\_internal): Make result const.

 \* gpgme.c: Include priv-io.h. (gpgme\_io\_read, gpgme\_io\_write): New. \* libgpgme.vers (GPGME\_1.1): Add them. \* gpgme.def: Ditto.

 \* Makefile.am (main\_sources): Remove gpgme.h. (include\_HEADERS):

 Rename to nodist\_include\_HEADERS so that a VPATH build won't use the distributed one.

 \* util.h (GPG\_ERR\_NOT\_OPERATIONAL): Define.

2009-05-28 Marcus Brinkmann <marcus@g10code.de>

 \* gpgme.h.in (gpgme\_check\_version\_internal): New prototype. (gpgme\_check\_version): New macro, overriding function of the same name.

 \* libgpgme.vers, gpgme.def: Add gpgme\_check\_version\_internal.o

 \* context.h (\_gpgme\_selftest): New variable declaration.

 \* version.c: Include "context.h".

 (gpgme\_check\_version): Set \_gpgme\_selftest on success.

 (gpgme\_check\_version\_internal): New function.

 \* gpgme.c (\_gpgme\_selftest): Define it.

 (gpgme\_new): Check the selftest result.

2009-05-18 Marcus Brinkmann <marcus@g10code.de>

 \* gpgme.h.in (gpgme\_encrypt\_flags\_t): Add GPGME\_ENCRYPT\_NO\_ENCRYPT\_TO. \* engine-gpg.c (gpg\_encrypt): Pass --no-encrypt-to to gpg if GPGME\_ENCRYPT\_NO\_ENCRYPT\_TO flag is set.

2009-05-14 Werner Koch <wk@g10code.com>

 \* gpgme.h.in (gpgme\_status\_code\_t): Explicitly initialize for better maintainability and to help debugging.

2009-05-05 Marcus Brinkmann <marcus@g10code.de>

 \* gpgme.h.in: Add compile time check for \_FILE\_OFFSET\_BITS.

2009-04-15 Marcus Brinkmann <marcus@g10code.de>

 \* posix-io.c (\_gpgme\_io\_socket, \_gpgme\_io\_connect): New functions. \* w32-io.c (\_gpgme\_io\_connect): Fix stupid error.

2009-04-08 Marcus Brinkmann <marcus@g10code.de>

 \* w32-glib-io.c (giochannel\_table): New members used, fd, socket. (find\_channel): Drop CREATE argument. (new\_dummy\_channel\_from\_fd, new\_channel\_from\_fd) (new channel from socket): New functions. (\_gpgm\_io\_fd2str): Implement for sockets. (\_gpgme\_io\_write, \_gpgme\_io\_read): Translate EAGAIN errors

 correctly.

 (\_gpgme\_io\_pipe): Fix for new channel bookkeeping. (\_gpgme\_io\_close, \_gpgme\_io\_dup): Likewise. (wsa2errno, \_gpgme\_io\_socket, \_gpgme\_io\_connect): New. \* w32-io.c (MAX\_READERS, MAX\_WRITERS): Bump up to 40. (wsa2errno, \_gpgme\_io\_socket, \_gpgme\_io\_connect): New. \* w32-qt-io.cpp (\_gpgme\_io\_socket, \_gpgme\_io\_connect): New stubs. \* version.c [HAVE\_W32\_SYSTEM]: Include "windows.h. (do\_subsystem\_inits) [HAVE\_W32\_SYSTEM]: Call WSAStartup. \* engine-assuan.c (llass\_status\_handler): Ignore EAGAIN errors.

2009-03-18 Werner Koch <wk@g10code.com>

 \* gpgme.h.in (GPGME\_KEYLIST\_MODE\_EPHEMERAL): New.

 \* engine-gpgsm.c (gpgsm\_keylist): Send new option.

2009-03-13 Werner Koch <wk@g10code.com>

 \* gpgme-config.in: Make sure locale is set to C.

2009-02-24 Werner Koch <wk@g10code.com>

 \* gpgme.h.in (struct \_gpgme\_op\_assuan\_result): New.

 (gpgme\_assuan\_result\_t): New.

 (gpgme\_op\_assuan\_result): Change return type.

 (struct \_gpgme\_assuan\_sendfnc\_ctx)

 (gpgme\_assuan\_sendfnc\_ctx\_t, gpgme\_assuan\_sendfnc\_t):Remove.

 (gpgme\_assuan\_inquire\_cb\_t): Changed.

 \* opassuan.c (op\_data\_t): Make use of a result structure.

 (gpgme\_op\_assuan\_result): Change return type.

 (opassuan\_start): Use result structure.

 (result\_cb): Ditto.

 \* engine-assuan.c (struct \_gpgme\_assuan\_sendfnc\_ctx):

Remove.

 (inquire\_cb\_sendfnc): Remove.

 (inquire\_cb): Change for new callback scheme. Not yet finished. (llass\_status\_handler): Allow sending a CANCEL from the inquire CB.

2009-02-04 Werner Koch <wk@g10code.com>

 \* w32-glib-io.c (\_gpgme\_io\_spawn): Make ARGV argument const to match prototype. \* w32-qt-io.cpp (\_gpgme\_io\_spawn): Ditto.

2009-02-03 Werner Koch <wk@g10code.com>

 \* gpgme.h.in (struct \_gpgme\_subkey): Add fields IS\_CARDKEY and

 CARD\_NUMBER..

 \* key.c (gpgme\_key\_unref): Release field CARD\_NUMBER.

 \* keylist.c (keylist\_colon\_handler): Factor common code out to ...

 (parse\_sec\_field15): New. Set card number.

2009-01-26 Werner Koch <wk@g10code.com>

 \* opassuan.c, dirinfo.c, engine-assuan.c: New.

 \* Makefile.am: Add them.

 \* engine-backend.h: Add \_gpgme\_engine\_ops\_assuan.

 (struct engine\_ops): Add field OPASSUAN\_TRANSACT. Update all

 engine intializers.

 \* Makefile.am (gpgsm\_components): Add engine-assuan.c.

 \* gpgme.h.in (gpgme\_protocol\_t): Add GPGME\_PROTOCOL\_ASSUAN.

 (gpgme\_assuan\_data\_cb\_t,

gpgme\_assuan\_sendfnc\_ctx\_t)

 (gpgme\_assuan\_inquire\_cb\_t, gpgme\_assuan\_status\_cb\_t): New.

 (gpgme\_op\_assuan\_transact\_start, gpgme\_op\_assuan\_transact): New.

 \* gpgme.c (gpgme\_get\_protocol\_name): Ditto.

 (gpgme\_set\_protocol): Support it.

 \* engine.c (gpgme\_get\_engine\_info): Ditto.

 (engine\_ops): Register it.

 (\_gpgme\_engine\_op\_assuan\_transact): New.

 \* libgpgme.vers (gpgme\_op\_assuan\_transact\_start)

 (gpgme\_op\_assuan\_transact): New.

 \* gpgme.def (gpgme\_op\_assuan\_transact\_start)

 (gpgme\_op\_assuan\_transact): New.

 \* engine-backend.h (struct engine\_ops): Add GET\_HOME\_DIR and

 initialize to NULL for all engines.

 \* engine.c (engine\_get\_home\_dir): New.

 (gpgme\_get\_engine\_info): Use it.

 (\_gpgme\_set\_engine\_info): Use it.

 \* engine.h (engine\_assuan\_result\_cb\_t): New.

 \* context.h (ctx\_op\_data\_id\_t): Add OPDATA\_ASSUAN.

 \* util.h (GPG\_ERR\_UNFINISHED): Define if not yet defined.

 \* version.c (gpgme\_check\_version): Protect trace arg against NULL.

2009-01-19 Werner Koch <wk@g10code.com>

 \* rungpg.c: Rename to engine-gpg.c

 \* Makefile.am (main\_sources): Ditto.

2008-12-03 Marcus Brinkmann <marcus@g10code.de>

 \* Makefile.am (status-table.h): Use \$(builddir) to find gpgme.h.

2008-11-18 Werner Koch <wk@g10code.com>

 \* version.c (do\_subsystem\_inits): Always initialize I/O subsystem. Fixes regression from 2007-08-02.

 \* decrypt.c (\_gpgme\_decrypt\_status\_handler): Use \_gpgme\_map\_gnupg\_error to parse the error code for decrypt.algorithm.

2008-10-30 Marcus Brinkmann <marcus@g10code.de>

 \* wait-private.c (\_gpgme\_wait\_on\_condition): Remove unused variable IDX.

 \* wait-global.c: Include ops.h to silence gcc warning.

 (\_gpgme\_wait\_global\_event\_cb): Pass error value directly.

 \* wait-user.c: Include ops.h to silence gcc warning.

 \* posix-io.c (\_gpgme\_io\_spawn): Make ARGV argument const to silence gcc warning. Cast argument to execv to silence warning. \* w32-io.c (\_gpgme\_io\_spawn): Likewise. \* priv-io.h (\_gpgme\_io\_spawn): Likewise for prototype.

2008-10-24 Werner Koch <wk@g10code.com>

 \* rungpg.c (gpg\_keylist\_preprocess): Escape backslashes too.

2008-10-23 Marcus Brinkmann <marcus@g10code.de>

 \* rungpg.c (gpg\_keylist\_preprocess): Convert percent escaped string to C coded string.

2008-10-20 Werner Koch <wk@g10code.com>

 \* Makefile.am (EXTRA\_DIST): Add gpgme.h.in.

 \* gpgme.h: Rename to gpgme.h.in.

 \* gpgme.h.in (GPGME\_VERSION): Use autoconf substitution.

 \* posix-io.c: Include sys/uio.h. Fixes bug #818.

2008-10-18 Marcus Brinkmann <marcus@g10code.com>

 \* w32-util.c (find\_program\_in\_registry): Don't define. (\_gpgme\_get\_gpg\_path, \_gpgme\_get\_gpgsm\_path) (\_gpgme\_get\_gpgconf\_path): Do not check for fooProgram in the registry anymore. It is now no longer possible to overwrite the default location in that way.

2008-10-17 Werner Koch <wk@g10code.com>

 \* w32-glib-io.c (\_gpgme\_io\_fd2str): Use "%d" and not "%ld" to work around a bug in mingw32.

2008-09-23 Marcus Brinkmann <marcus@g10code.com>

 \*

 gpgme.c (gpgme\_sig\_notation\_clear): Clear CTX->sig\_notations. Submitted by "Daniel Mueller" <daniel@danm.de>

2008-09-16 Marcus Brinkmann <marcus@g10code.com>

 \* rungpg.c (gpg\_new): Don't use errno with ttyname\_r.

2008-08-11 Marcus Brinkmann <marcus@g10code.com>

 \* rungpg.c (gpg\_cancel): Remove cmd fd before status fd.

 \* gpgme.c (\_gpgme\_cancel\_with\_err): New function.

 (gpgme\_cancel): Reimplement in terms of \_gpgme\_cancel\_with\_err.

 \* wait-private.c (\_gpgme\_wait\_on\_condition): Use

 \_gpgme\_cancel\_with\_err.

 \* wait-user.c (\_gpgme\_user\_io\_cb\_handler): Likewise.

 \* wait-global.c (\_gpgme\_wait\_global\_event\_cb, gpgme\_wait): Likewise.

2008-08-08 Marcus Brinkmann <marcus@g10code.com>

 \* rungpg.c (command\_handler): Remove I/O callback on error, too.

2008-06-29 Marcus Brinkmann <marcus@g10code.com>

 \* gpgme.c (gpgme\_cancel\_async): Remove unused variable.

2008-06-27 Marcus Brinkmann <marcus@g10code.de>

 \* libgpgme.vers: Add gpgme\_cancel\_async.

 \* gpgme.def: Likewise.

 \* context.h: Include "sema.h". (struct gpgme\_context): New members lock and canceled. \* gpgme.c (gpgme\_new): Initialize lock. (gpgme\_release): Destroy lock. (gpgme\_cancel\_async): New function. \* op-support.c (\_gpgme\_op\_reset): Reset the canceled flag. \* wait-global.c (gpgme\_wait): Check cancel flag before processing any I/O callbacks.

 \* wait-private.c (\_gpgme\_wait\_on\_condition): Likewise.

 \* wait-user.c (\_gpgme\_user\_io\_cb\_handler): Likewise.

2008-06-26 Werner Koch <wk@g10code.com>

 \* w32-util.c (\_gpgme\_mkstemp): Replace sprint by stpcpy. (mkstemp): Need to use GetSystemTimeAsFileTime for better compatibility.

2008-06-25 Marcus Brinkmann <marcus@g10code.de>

 \* gpgme-w32spawn.c: New file.

 \* Makefile.am (libexec\_PROGRAMS) [HAVE\_W32\_SYSTEM]: New variable with gpgme-w32spawn.

 \* engine-gpgsm.c (gpgsm\_new): Use server translated handles.

 (gpgsm\_set\_locale): Return early if locale value is NULL.

 \* util.h (\_gpgme\_mkstemp)

 (\_gpgme\_get\_w32spawn\_path) [HAVE\_W32\_SYSTEM]: New function prototypes.

 \*

w32-util.c: Include <stdint.h>, <sys/stat.h> and <unistd.h>.

 (letters, mkstemp, \_gpgme\_mkstemp, \_gpgme\_get\_w32spawn\_path): New functions.

 \* rungpg.c (gpg\_decrypt, gpg\_encrypt, gpg\_encrypt\_sign)

 (gpg\_genkey, gpg\_import, gpg\_verify, gpg\_sign): Pass data over

 special filename FD rather than stdin.

 (struct arg\_and\_data\_s): Add member ARG\_LOCP.

 (struct fd\_data\_map\_s): Add member ARG\_LOC.

 (struct engine\_gpg): Add member ARG\_LOC to status and colon.

 (\_add\_arg, add\_arg\_with\_locp): New function.

 (add\_arg\_ext): Reimplement in terms of \_add\_arg.

 (gpg\_new): Remember argument location for status FD.

 (build\_argv): Set argument location if requested. Also set

 argument location of fd\_data\_map for data items.

 (start): Adjust caller of \_gpgme\_io\_spawn.

 \* priv-io.h (struct spawn\_fd\_item\_s): Add members peer\_name and

 arg\_loc.

 (\_gpgme\_io\_spawn): Remove parent fd list argument.

 \* posix-io.c (get\_max\_fds): New function.

 (\_gpgme\_io\_dup): Add tracing.

 (\_gpgme\_io\_spawn):

Remove parent fd list. Change meaning of child

 fd list to contain all child fds that should be inherited. Close

 all other file descriptors after fork.

 \* w32-io.c, w32-glib-io.c, w32-qt-io.c(\_gpgme\_io\_spawn): Remove

 parent fd list. Change meaning of child fd list to contain all

 child fds that should be inherited. Do not inherit any file

 descriptors, but DuplicateHandle them. Spawn process through
wrapper process. Provide wrapper process with a temporary file containing handle translation data. Return translated handle names.

 \* w32-io.c (reader): Add more tracing output.

 (\_gpgme\_io\_read): Likewise.

 \* engine-gpgconf.c (gpgconf\_read): Adjust caller of \_gpgme\_io\_spawn.

 \* version.c (\_gpgme\_get\_program\_version): Likewise.

2008-06-20 Werner Koch <wk@g10code.com>

 \* engine-gpgconf.c (gpgconf\_read): Change ARGV initialization for compatibility with old compilers. Fix amount of memmove. Fix CR removal.

2008-06-19 Werner Koch <wk@g10code.com>

 \* gpgme.h (GPGME\_CONF\_PATHNAME): Replace by GPGME\_CONF\_FILENAME, change all callers and provide compatibility macro. (gpgme\_conf\_type\_t): Add complex types 34..37. \* engine-gpgconf.c (gpgconf\_parse\_option, arg\_to\_data) (\_gpgme\_conf\_arg\_new, \_gpgme\_conf\_arg\_release): Add new types.

2008-06-19 Marcus Brinkmann <marcus@g10code.de>

 \* engine-gpgconf.c (gpgconf\_parse\_option): Fix comma detection.

2008-05-09 Werner Koch <wk@g10code.com>

 \* engine-gpgconf.c (gpgconf\_read): Do not pass empty lines to the callback.

2008-05-07 Werner Koch <wk@g10code.com>

 \* engine-gpgconf.c (gpgconf\_write): Change argv[0] to a self-explaining string. Needs a proper fix, though.

 \* rungpg.c (gpg\_keylist, gpg\_keylist\_ext): Factor common code out to .. (gpg\_build\_keylist\_options): .. new. Allow combination of extern and intern mode. (gpg\_new): DFT\_TTYNAME is an array, thus check the first character.

2008-05-06 Werner Koch <wk@g10code.com>

 \* version.c (extract\_version\_string): New. (\_gpgme\_get\_program\_version):

 Use it to allow for suffixes in the version line.

2008-04-28 Werner Koch <wk@g10code.com>

 \* engine-gpgconf.c (gpgconf\_read): Fixed segv. Avoid memmove for each line.

2008-04-22 Marcus Brinkmann <marcus@g10code.de>

 \* w32-qt-io.cpp, kdpipeiodevice.cpp: New versions from Frank Osterfeld, implement blocking select.

2008-03-11 Marcus Brinkmann <marcus@g10code.de>

 \* data.c (gpgme\_data\_read, gpgme\_data\_write): Retry on EINTR.

2008-03-06 Marcus Brinkmann <marcus@g10code.de>

 \* key.c (\_gpgme\_key\_add\_sig): Terminate UID in case SRC is NULL. Reported by Marc Mutz.

2008-03-05 Marcus Brinkmann <marcus@g10code.de>

 \* decrypt.c (release\_op\_data): Release OPD->result.recipients. \* encrypt.c (release\_op\_data): Release invalid\_recipient.

2008-02-15 Marcus Brinkmann <marcus@g10code.de>

 \* engine-gpgconf.c (gpgconf\_read): Fix end-of-line handline.

2008-02-14 Werner Koch <wk@g10code.com>

 \* w32-io.c (\_gpgme\_io\_spawn): Add arg R\_PID to return the pid.

 \* posix-io.c

(\_gpgme\_io\_spawn): Ditto.

 \* w32-glib-io.c (\_gpgme\_io\_spawn): Ditto.

 \* w32-qt-io.cpp (\_gpgme\_io\_spawn): Ditto.

 \* priv-io.h (\_gpgme\_io\_spawn): Adjust prototyp and change all callers.

 \* rungpg.c (start): Call \_gpgme\_allow\_set\_foregound\_window.

 \* w32-util.c (\_gpgme\_allow\_set\_foregound\_window): New.

 \* posix-util.c (\_gpgme\_allow\_set\_foregound\_window): New.

 \* engine-gpgsm.c (default\_inq\_cb): New.

 (gpgsm\_new) [W32]: Enable pinentry notifications.

 (status\_handler): Handle inquiries.

2008-01-30 Marcus Brinkmann <marcus@g10code.de>

 \* kdpipeiodevice.cpp: New version by Frank Osterfeld, fixes race condition.

2008-01-28 Marcus Brinkmann <marcus@g10code.de>

 \* engine-gpgsm.c (map\_input\_enc): Rename to ... (map\_data\_enc): ... this. Also change all callers. (gpgsm\_encrypt, gpgsm\_export, gpgsm\_export\_ext, gpgsm\_genkey) (gpgsm\_sign): Set encoding for output.

2008-01-28 Werner Koch <wk@g10code.com>

 \* keylist.c (gpgme\_get\_key): Skip duplicated keys. Fixes bug 876.

2008-01-14 Marcus Brinkmann <marcus@g10code.de>

 \* engine-gpgconf.c (gpgconf\_config\_load\_cb): Fix program\_name field.

2008-01-10 Marcus Brinkmann <marcus@g10code.de>

 \* kdpipeiodevice.cpp: New version from Frank Osterfeld.

 \* engine-gpgconf.c (gpgconf\_config\_load\_cb2): Handle the flag NO\_ARG\_DESC.

2008-01-04 Marcus Brinkmann <marcus@g10code.de>

 \* Makefile.am (gpgconf\_components): New variable. (main\_sources): Add gpgconf.c. \* gpgme.h (gpgme\_protocol\_t): New protocol GPGME\_PROTOCOL\_GPGCONF. (gpgme\_conf\_level\_t, gpgme\_conf\_type\_t, gpgme\_conf\_arg\_t) (gpgme\_conf\_opt\_t, gpgme\_conf\_comp\_t, gpgme\_conf\_arg\_new) (gpgme\_conf\_arg\_release, gpgme\_conf\_opt\_change) (gpgme\_conf\_release, gpgme\_op\_conf\_load, gpgme\_op\_conf\_save): New types. \* gpgconf.c, engine-gpgconf.c: New files. \* engine.h: (\_gpgme\_engine\_op\_conf\_load, (\_gpgme\_engine\_op\_conf\_save): New prototypes. \* op-support.c (\_gpgme\_op\_reset): Ignore not implemented locale function. \* posix-util.c (\_gpgme\_get\_gpgconf\_path): New function. \* w32-util.c (\_gpgme\_get\_gpgconf\_path): New function. \* engine-gpgsm.c: (\_gpgme\_engine\_ops\_gpgsm): Add stubs for conf\_load and conf\_save.

 \* rungpg.c:

 (\_gpgme\_engine\_ops\_gpg): Add stubs for conf\_load and conf\_save.

 \* gpgme.def: Add new gpgconf related interfaces.

 \* libgpgme.vers: Likewise.

 \* util.h (\_gpgme\_get\_gpgconf\_path): New prototype.

 \* gpgme.h (gpgme\_protocol\_t): Add GPGME\_PROTOCOL\_GPGCONF.

 \* engine-backend.h (\_gpgme\_engine\_ops\_gpgconf): New prototype.

 (struct engine\_ops): Add members for conf\_load and conf\_save.

 \* engine.c (engine\_ops): Add \_gpgme\_engine\_ops\_gpgconf.

 (\_gpgme\_engine\_op\_conf\_load,

 (\_gpgme\_engine\_op\_conf\_save): New functions.

 (gpgme\_get\_engine\_info): Allow protocol GPGME\_PROTOCOL\_GPGCONF.

2007-11-28 Marcus Brinkmann <marcus@g10code.de>

 \* w32-util.c (\_gpgme\_get\_gpg\_path, \_gpgme\_get\_gpgsm\_path): Search for installation directory. Remove old fallback default. (find program in inst dir): New function.

2007-11-26 Werner Koch <wk@g10code.com>

 \*

 engine-gpgsm.c (struct engine\_gpgsm): Add field INLINE\_DATA and always reset it before calling start. (gpgsm\_new): Clear it.

 (status\_handler): Implement it.

 (gpgsm\_getauditlog) [USE\_DESCRIPTOR\_PASSING]: Use INLINE\_DATA.

2007-11-23 Werner Koch <wk@g10code.com>

 \* op-support.c (\_gpgme\_op\_reset): Implement a no-reset flag. \* getauditlog.c (getauditlog\_start): Use that flag.

2007-11-20 Werner Koch <wk@g10code.com>

 \* op-support.c (\_gpgme\_parse\_inv\_recp): Add new reason code 11.

2007-11-22 Werner Koch <wk@g10code.com>

 \* gpgme.h (gpgme\_op\_getauditlog\_start, gpgme\_op\_getauditlog): New.

 \* libgpgme.vers: Ditto.

 \* gpgme.def: Ditto.

 \* getauditlog.c: New.

 \* engine-backend.h (struct engine\_ops): Add member GETAUDITLOG.

 \* engine-gpgsm.c (gpgsm\_getauditlog): New.

 (\_gpgme\_engine\_ops\_gpgsm): Insert new function.

 (gpgsm\_new): Try to enable audit log support.

 \* rungpg.c (\_gpgme\_engine\_ops\_gpg): Insert dummy entry.

2007-11-12 Marcus Brinkmann <marcus@g10code.de>

 \*

kdpipeiodevice.cpp: New version from Frank Osterfeld.

2007-10-11 Marcus Brinkmann <marcus@g10code.de>

 \* kdpipeiodevice.cpp: New version from Frank Osterfeld.

2007-10-09 Marcus Brinkmann <marcus@g10code.de>

 \* kdpipeiodevice.cpp: New version from Frank Osterfeld and Marc Mutz.

2007-10-05 Marcus Brinkmann <marcus@g10code.de>

 \* kdpipeiodevice.cpp, w32-qt-io.cpp: New versions from Frank Osterfeld.

2007-10-04 Marcus Brinkmann <marcus@g10code.de>

 \* kdpipeiodevice.h, kdpipeiodevice.cpp, kdpipeiodevice.moc, w32-qt-io.cpp: New versions from Frank Osterfeld.

2007-10-02 Marcus Brinkmann <marcus@g10code.de>

 \* kdpipeiodevice.cpp, kdpipeiodevice.moc: New versions. \* w32-qt-io.cpp (\_gpgme\_io\_fd2str): Print actual\_fd if available. (\_gpgme\_io\_dup): Only acquire a reference, do not actually dup. Submitted by Frank Osterfeld.

 \* priv-io.h, engine-gpgsm.c: Add comments. \* w32-qt-io.cpp (\_gpgme\_io\_select): Remove code handling frozen FDs. \* w32-glib-io.c (\_gpgme\_io\_close): Always dereference the channel, even if not primary. (\_gpgme\_io\_dup): Acquire a reference. Replace unused implementation by assertion.

2007-09-28 Werner Koch <wk@g10code.com>

 \* engine-gpgsm.c (iocb\_data\_t): Add SERVER\_FD\_STR. (gpgsm\_new): Set it. (gpgsm\_set\_fd): Use it.

 \* w32-glib-io.c (find\_channel): Add a new primary flag. (\_gpgme\_io\_close): Close channel only if primary.

 (\_gpgme\_io\_dup): Put newfd into the table as shallow copy.

 \* priv-io.h (struct io\_select\_fd\_s): Remove member FROZEN.

 \* w32-io.c (\_gpgme\_io\_select): Ditto.

 \* w32-glib-io.c (\_gpgme\_io\_select): Ditto.

 \* posix-io.c (\_gpgme\_io\_select): Ditto.

 \* rungpg.c (read\_status): Ditto.

 \* wait.c (fd\_table\_put): Ditto.

 \* rungpg.c (gpg\_io\_event): Add tracing. (start): Use gpg\_io\_event for sending the start event. \* engine-gpgsm.c (gpgsm\_io\_event): Add tracing. (start): Use gpgsm\_io\_event for sending the start event. \* wait.c (\_gpgme\_add\_io\_cb, \_gpgme\_run\_io\_cb): Add tracing.

2007-09-28 Marcus Brinkmann <marcus@g10code.de>

 \* kdpipeiodevice.moc, w32-qt-io.cpp, kdpipeiodevice.cpp: New versions from Frank Osterfeld.

2007-09-27 Marcus Brinkmann <marcus@g10code.de>

 \* w32-glib-io.c (\_gpgme\_io\_spawn), w32-qt-io.cpp (\_gpgme\_io\_spawn), w32-io.c (\_gpgme\_io\_spawn): Close the process handle, return 0.

 \* gpgme.h (gpgme\_protocol\_t): Add GPGME\_PROTOCOL\_UNKNOWN. \* gpgme.c (gpgme\_get\_protocol\_name): Implement support for GPGME\_PROTOCOL\_UNKNOWN.

 \* kdpipeiodevice.h: Fix last change.

 \* w32-glib-io.c (\_gpgme\_io\_pipe), w32-qt-io.c (\_gpgme\_io\_pipe), w32-io.c (\_gpgme\_io\_pipe), posix-io.c (\_gpgme\_io\_pipe): Fix debug output.

2007-09-25 Marcus Brinkmann <marcus@g10code.de>

 \* conversion.c, keylist.c: Include <sys/types.h>.

 \* kdpipeiodevice.h: Use namespace \_gpgme\_.

 \* kdpipeiodevice.cpp: Use namespace \_gpgme\_.

[Q\_OS\_WIN32 && NOMINMAX]: Do not define NOMINMAX again.

 \* w32-qt-io.cpp: Change namespace of KDPipeIODevice to

 \_gpgme\_::KDPipeIODevice.

 \*

 rungpg.c (gpg\_new): Make robust against undefined ttyname or ttytype.

2007-09-14 Werner Koch <wk@g10code.com>

 \* data-mem.c (gpgme\_data\_release\_and\_get\_mem): Fix tracing bug.

2007-09-14 Marcus Brinkmann <marcus@g10code.de>

 \* gpgme.c (gpgme\_release): Call gpgme\_sig\_notation\_clear.

2007-09-13 Marcus Brinkmann <marcus@g10code.de>

 \* rungpg.c (gpg\_new): Handle return value of \_gpgme\_getenv (fixes small memory leak).

2007-09-07 Marcus Brinkmann <marcus@g10code.de>

 \* Makefile.am (libgpgme\_qt\_la\_SOURCES): Move moc\_kdpipeiodevice.cpp to EXTRA\_DIST, as this is only included by another file (it's more like a header file than a cpp file, but automake doesn't know that).

 \* w32-qt-io.cpp (\_gpgme\_io\_spawn): Fix several cast errors and typos. \* w32-io.c (\_gpgme\_io\_write): Use TRACE\_SYSRES instead of TRACE\_SYS. (libgpgme\_qt\_la\_LIBADD): Add QT4\_CORE\_LIBS, not QT4\_CORE\_LIB.

 \* kdpipeiodevice.h, kdpipeiodevice.cpp, moc\_kdpipeiodevice.cpp, kdpipeiodevice.moc, w32-qt-io.c: New files. \* Makefile.am (ltlib\_gpgme\_extra): Rename to ltlib\_gpgme\_glib.

 (ltlib\_gpgme\_qt): New variable. (lib\_LTLIBRARIES): Add \$(ltlib\_gpgme\_qt). (libgpgme\_qt\_la\_SOURCES): New variable. (AM\_CPPFLAGS): Add @QT4\_CORE\_INCLUDES@ (AM\_CFLAGS): Add @QT4\_CORE\_CFLAGS@. (libgpgme\_qt\_la\_LDFLAGS, libgpgme\_qt\_la\_DEPENDENCIES) (libgpgme qt la LIBADD): New variables.

 \* sema.h (struct critsect\_s): Rename "private" to "priv" to make C++ users happy. Change users. \* posix-sema.c (\_gpgme\_sema\_cs\_enter, \_gpgme\_sema\_cs\_leave) (\_gpgme\_sema\_cs\_destroy): Likewise. \* w32-sema.c (critsect\_init, \_gpgme\_sema\_cs\_enter)

 (\_gpgme\_sema\_cs\_leave, \_gpgme\_sema\_cs\_destroy): Likewise.

 \* w32-glib-io.c (gpgme\_get\_giochannel): Change return type to void\*.

 (gpgme\_get\_fdptr): New function.

 \* w32-io.c (gpgme\_get\_fdptr): New function

 \* gpgme.def: Add gpgme\_get\_fdptr.

2007-08-22 Marcus Brinkmann <marcus@g10code.de>

 \* w32-io.c (\_gpgme\_io\_write): Return early if COUNT is zero. (writer): Remove superfluous check.

2007-08-20 Marcus Brinkmann <marcus@g10code.de>

 \* gpgme.h: Move include of gpg-error.h out of extern "C".

2007-08-07 Werner Koch <wk@g10code.com>

 \* gpgme.h (struct \_gpgme\_signature): Add member CHAIN\_MODEL.

 \* verify.c (parse\_trust): Set Chain\_MODEL.

2007-08-02 Werner Koch <wk@g10code.com>

 \* w32-glib-io.c (\_gpgme\_io\_spawn): Use DETACHED\_PROCESS flag.

 \* w32-io.c (\_gpgme\_io\_spawn): Ditto.

 (\_gpgme\_io\_write): Map ERROR\_NO\_DATA to EPIPE.

 \* debug.c (\_gpgme\_debug): Enable assuan logging.

 (\_gpgme\_debug\_subsystem\_init): New.

 \* version.c (do\_subsystem\_inits): Disable assuan logging and

 initialize the debug system.

 (gpgme\_check\_version): Do not trace before the subsystems are initialized.

2007-07-17 Marcus Brinkmann <marcus@g10code.de>

 \* debug.c: Include <errno.h> and "debug.h".

 (\_gpgme\_debug): Save and restore ERRNO.

 (TOHEX): New macro.

 (\_gpgme\_debug\_buffer): New function.

 \* conversion.c, data-compat.c, data-mem.c, data.c, engine-gpgsm.c,

 gpgme.c,

keylist.c, posix-io.c, rungpg.c, sign.c, version.c,

w32-io.c, wait.c: Replace DEBUG macros by TRACE \* variants. In most of these files, add many more tracepoints.

2007-07-16 Marcus Brinkmann <marcus@g10code.de>

 \* engine-gpgsm.c (status\_handler): Do not send BYE here.

 \* w32-io.c (struct reader\_context\_s, struct writer\_context\_s): New members REFCOUNT.

 (create\_reader, create\_writer): Initialize C->refcount to 1. (destroy\_reader, destroy\_writer): Only destroy if C->refcount drops to 0.

(find reader, find writer, kill reader, kill writer): Beautify.

 \* priv-io.h (\_gpgme\_io\_dup): New prototype.

 \* posix-io.c (\_gpgme\_io\_dup): New function.

 \* w32-io.c (\_gpgme\_io\_dup): Likewise.

 \* w32-glib-io.c (\_gpgme\_io\_dup): Likewise.

 \* engine-gpgsm.c (start): Reverting to version 2007-07-10.

2007-07-13 Marcus Brinkmann <marcus@g10code.de>

 \* data-user.c (user\_read, user\_write, user\_seek): Set errno and

 return -1 instead returning the error code directly.

 \* data-compat.c (old\_user\_seek):

Likewise.

 \* gpgme.c (gpgme\_sig\_notation\_add): Return error properly.

 \* Revert the "close\_notify\_handler" returns int stuff. Always close in the \_gpgme\_io\_close implementations.

 \* engine-gpgsm.c (status\_handler): Try to terminate the connection in case of error.

 \* w32-io.c (\_gpgme\_io\_read): Return C->error\_code in ERRNO.

 (\_gpgme\_io\_write): Likewise.

 \* priv-io.h (\_gpgme\_io\_set\_close\_notify): Change type of HANDLER

 to \_gpgme\_close\_notify\_handler.

 (\_gpgme\_close\_notify\_handler): New type.

 (\_gpgme\_io\_dup): Remove prototype.

 \* posix-io.c (notify\_table, \_gpgme\_io\_set\_close\_notify): Change

 type of HANDLER to \_gpgme\_close\_notify\_handler\_t.

 (\_gpgme\_io\_close): Do not close the FD if handler returns 0.

 (\_gpgme\_io\_dup): Remove function.

 \* w32-io.c (notify\_table, \_gpgme\_io\_set\_close\_notify,

 \_gpgme\_io\_close): Change type of HANDLER to

 \_gpgme\_close\_notify\_handler\_t.

 (\_gpgme\_io\_close): Do not close the FD if handler returns 0.

 (\_gpgme\_io\_dup): Remove function.

 \* w32-glib-io.c

(\_gpgme\_io\_dup): Remove function.

 (\_gpgme\_io\_set\_close\_notify, notify\_table): Change type of HANDLER

to gpgme close notify handler t.

 (\_gpgme\_io\_close): Do not close the FD if handler returns 0.

 \* rungpg.c (close\_notify\_handler): Change return type to int,

 return 1.

 \* engine-gpgsm.c (close\_notify\_handler): Change return type to int, return 0 for status FD and 1 for all other FDs. (start): Do not duplicate the status FD.

2007-07-12 Marcus Brinkmann <marcus@g10code.de>

 \* Makefile.am: Replace implicit rule by suffix rule. Add SUFFIXES for that.

2007-07-12 Werner Koch <wk@g10code.com>

 \* version.c (do\_subsystem\_inits) [W32]: Make sure that the socket system has been started.

2007-07-10 Marcus Brinkmann <marcus@g10code.de>

 \* priv-io.h (\_gpgme\_io\_dup): New prototype.

 \* posix-io.c (\_gpgme\_io\_dup): New function.

 \* w32-io.c (\_gpgme\_io\_dup): Likewise.

 \* w32-glib-io.c (\_gpgme\_io\_dup): Likewise.

 \* engine-gpgsm.c (start): Use \_gpgme\_dup() instead of dup().

2007-07-08 Marcus Brinkmann <marcus@g10code.de>

 \* engine-gpgsm.c [HAVE\_W32\_SYSTEM]: Enable the bunch of the file.

 \* funopen.c (funopen): Rename to \_gpgme\_funopen.

2007-04-30 Marcus Brinkmann <marcus@g10code.de>

 \* engine-gpgsm.c (gpgsm\_new): Fix error handling for ttyname\_r. \* rungpg.c (gpg\_new): Likewise. Submitted by Stephen Tether.

2007-02-26 Werner Koch <wk@g10code.com>

 \* verify.c (op\_data\_t): New element PLAINTEXT\_SEEN. (\_gpgme\_verify\_status\_handler): Return an error if more than one plaintext has been seen. (parse\_error): New arg SET\_STATUS. Also detect it based on an ERROR status (gpg  $> 1.4.6$ ).

2007-01-26 Werner Koch <wk@g10code.com>

 \* w32-io.c (build\_commandline): Fixed stupid quoting bug.

 \* w32-glib-io.c (build\_commandline): Ditto.

 \* rungpg.c (gpg\_set\_locale): Avoid dangling pointer after free.

 \* gpgme-config.in: New options --get-gpg and --get-gpgsm.

2007-01-18 Marcus Brinkmann <marcus@g10code.de>

 \* data.h (\_gpgme\_data\_get\_fd): Add prototype. (gpgme\_data\_get\_fd\_cb): New type. (struct \_gpgme\_data\_cbs): New member get\_fd. \* data.c (\_gpgme\_data\_get\_fd): New function. \* data-fd.c (fd\_get\_fd): New function. (fd\_cbs): Add fd\_get\_fd. \* data-stream.c (stream\_get\_fd): New function. (stream\_cbs): Add stream\_get\_fd. \* data-mem.c (mem\_cbs): Add NULL for get\_fd callback. \* data-user.c (user\_cbs): Likewise. \* engine-gpgsm.c (gpgsm\_set\_fd) [USE\_DESCRIPTOR\_PASSING]: Try to short-cut by passing the data descriptor directly.

2007-01-17 Marcus Brinkmann <marcus@g10code.de>

 \* w32-io.c (build\_commandline): Quote all command line arguments. \* w32-glib-io.c (build\_commandline): Likewise.

2007-01-10 Werner Koch <wk@g10code.com>

 \* ttyname\_r.c (ttyname\_r) [W32]: Return a dummy name.

2007-01-08 Werner Koch <wk@g10code.com>

 \* version.c (do\_subsystem\_inits): Do assuan init only if building with Assuan.

 \* setenv.c: Include assuan-def.h only if building with Assuan support.

 \* op-support.c (\_gpgme\_op\_reset): Set LC\_MESSAGES only if if

defined.

 \* engine-gpgsm.c (gpgsm\_set\_locale): Ditto.

 \* rungpg.c (gpg\_set\_locale): Ditto.

2006-12-17 Marcus Brinkmann  $\langle$ marcus@g10code.de>

 \* gpgme.c (gpgme\_set\_protocol): Shut down the engine when switching protocols.

 (gpgme\_ctx\_set\_engine\_info): Likewise for engine info.

 \* engine.h (\_gpgme\_engine\_reset): New function prototype.

 \* engine.c (\_gpgme\_engine\_reset): New function.

 \* engine-backend.h (struct engine\_ops): New member RESET.

 \* rungpg.c (\_gpgme\_engine\_ops\_gpg): Add NULL for reset function.

 \* engine-gpgsm.c (\_gpgme\_engine\_ops\_gpgsm)

 [USE\_DESCRIPTOR\_PASSING]: Add gpgsm\_reset for reset.

 (\_gpgme\_engine\_ops\_gpgsm) [!USE\_DESCRIPTOR\_PASSING]: Add NULL for reset function.

 (gpgsm\_reset) [USE\_DESCRIPTOR\_PASSING]: New function.

 \* op-support.c (\_gpgme\_op\_reset): Try to use the engine's reset function if available.

 \* engine-gpgsm.c (gpgsm\_new): Move code to dup status\_fd to ... (start): ... here.

 \* posix-io.c (\_gpgme\_io\_recvmsg, \_gpgme\_io\_sendmsg): New functions.

 \*

 engine.h (\_gpgme\_engine\_new): Remove arguments lc\_ctype and lc\_messages from prototype.

 (\_gpgme\_engine\_set\_locale): New prototype.

 \* engine.c (\_gpgme\_engine\_set\_locale): New function.

 \* op-support.c (\_gpgme\_op\_reset): Call \_gpgme\_engine\_set\_locale.

 \* engine-backend.h (struct engine\_ops): Add new member SET\_LOCALE.

 Remove arguments lc\_messages and lc\_ctype from member NEW.

 \* engine-gpgsm.c (struct engine\_gpgsm): New members lc\_ctype\_set and lc\_messages\_set.

 (gpgsm\_new): Remove lc\_messages and lc\_ctype

 arguments.

 (gpgsm\_set\_locale): New function.

 (\_gpgme\_engine\_ops\_gpgsm): Add gpgsm\_set\_locale.

 \* rungpg.c (struct engine\_gpg): Add new members lc\_messages and

 lc\_ctype.

 (gpg\_release): Release lc\_messages and lc\_ctype if set.

 (gpg\_new): Remove lc\_messages and lc\_ctype arguments.

 (gpg\_set\_locale): New function.

 (\_gpgme\_engine\_ops\_gpg): Add gpg\_set\_locale.

 (add\_arg): Implement in terms of:

 (add\_arg\_ext): New function.

 (start): Set lc-messages and lc-ctype arguments here.

2006-12-03

Marcus Brinkmann <marcus@g10code.de>

 \* engine-gpgsm.c (struct engine\_gpgsm): Move members input fd\_server, output\_fd\_server, message\_fd\_server to ... (iocb data): ... here (as server fd).

 (close\_notify\_handler): Reset tags as well.

 (gpgsm\_new): Implement support for descriptor

 passing.

(fd type  $t$ ): New type.

(gpgsm clear  $fd$ ): New function. Use it instead of gpgsm io close

 for unused communication channels. (gpgsm\_set\_fd): Rewritten to support descriptor passing. All relevant callers adjusted as well (previously of \_gpgme\_io\_close).

2006-12-02 Marcus Brinkmann <marcus@g10code.de>

 \* version.c: Include "assuan.h". (do\_subsystem\_inits): Call assuan\_set\_assuan\_err\_source.

2006-12-01 Marcus Brinkmann <marcus@g10code.de>

 \* Makefile.am (libgpgme\_real\_la\_SOURCES): Rename to main\_sources. (libgpgme\_la\_SOURCES, libgpgme\_pthread\_la\_SOURCES, libgpgme\_glib\_la\_SOURCES, libgpgme\_pth\_la\_SOURCES): Add \$(main\_sources). (libgpgme\_la\_DEPENDENCIES, libgpgme\_la\_LIBADD, libgpgme\_pthread\_la\_DEPENDENCIES, libgpgme\_pthread\_la\_LIBADD, libgpgme\_pth\_la\_DEPENDENCIES, libgpgme\_pth\_la\_LIBADD, libgpgme\_glib\_la\_DEPENDENCIES, libgpgme\_glib\_la\_LIBADD): Remove libgpgme-real.la. (noinst\_LTLIBRARIES): Removed. (libgpgme\_glib\_la\_CFLAGS, libgpgme\_pth\_la\_CFLAGS): Removed. (AM\_CFLAGS): New variable.

2006-11-30 Marcus Brinkmann <marcus@g10code.de>

 \* engine-gpgsm.c: Replace AssuanError with gpg\_error\_t and ASSUAN\_CONTEXT with assuan\_context\_t.

2006-11-29 Marcus Brinkmann <marcus@g10code.de>

 \* engine-gpgsm.c (gpgsm\_new): Check return value of assuan\_pipe\_connect.

 \* rungpg.c: Include <unistd.h>. (gpg\_new): Support --display, --ttyname, --ttytype, --lc-ctype and --lc-messages. Fixes issue 734.

2006-10-24 Marcus Brinkmann <marcus@g10code.de>

 \* trustlist.c (gpgme\_op\_trustlist\_next): Return error if OPD is NULL.

2006-10-23 Marcus Brinkmann <marcus@g10code.de>

 \* wait-global.c (gpgme\_wait): Unlock CTX\_LIST\_LOCK while calling gpgme engine io event().

keylist.c (gpgme\_op\_keylist\_next): Return error if OPD is NULL.

2006-09-25 Marcus Brinkmann <marcus@g10code.de>

 \*

 \* data-mem.c (gpgme\_data\_release\_and\_get\_mem): Release the data object properly.

2006-09-22 Marcus Brinkmann <marcus@g10code.de>

 \* keylist.c (keylist\_colon\_handler): Move debug output after initialising KEY.

2006-07-29 Marcus Brinkmann <marcus@g10code.de>

 \* gpgme-config.in (Options): Add NETLIBS. \* Makefile.am (libgpgme\_la\_LIBADD, libgpgme\_pthread\_la\_LIBADD, libgpgme\_pth\_la\_LIBADD, libgpgme\_glib\_la\_LIBADD): Add NETLIBS.

 \* rungpg.c (read\_status): Fix comparison disguising as an assignment.

2005-03-24 Marcus Brinkmann <marcus@g10code.de>

 \* gpgme.c (gpgme\_set\_locale): Remove conditional on HAVE\_W32\_SYSTEM, and just check for LC\_MESSAGES.

2006-07-16 Marcus Brinkmann <marcus@g10code.de>

 \* rungpg.c (read\_status): Strip potential carriage return. \* genkey.c (get\_key\_parameter): Skip potential carriage return. \* version.c (\_gpgme\_get\_program\_version): Strip potential carriage return.

 \* data.c (gpgme\_data\_set\_file\_name): Allow to clear the file name by passing NULL.

2006-06-22 Marcus Brinkmann <marcus@g10code.de>

 \* keylist.c (gpgme\_get\_key): Also clone the engine info.

2006-03-06 Marcus Brinkmann <marcus@g10code.de>

 \* gpgme-config.in (cflags\_pth): Revert accidental removal of pthread support with last change.

### 2006-02-28 Marcus Brinkmann <marcus@g10code.de>

 \* w32-glib-io.c (O\_BINARY) [!O\_BINARY]: New macro. (\_gpgme\_io\_pipe): Open pipes in binary mode.

2006-02-22 Marcus Brinkmann <marcus@g10code.de>

 \* engine.c (gpgme\_engine\_check\_version): Reimplemented to allow checking the version correctly even after changing the engine information. Bug reported by Stphane Corthsy.

 \* rungpg.c (read\_colon\_line): Invoke colon preprocess handler if it is set. (colon\_preprocessor\_t): New type. (struct engine\_gpg): New member colon.preprocess\_fnc. (gpg\_keylist\_preprocess): New function. \* keylist.c (keylist colon handler): Allow short key IDs.

2006-02-15 Marcus Brinkmann <marcus@g10code.de>

 \* w32-io.c (create\_writer): Make C->have\_data a manually reset event. (writer): Move code from end of if block to beginning, so it is also run the first time. (\_gpgme\_io\_write): Move assert check after error check. Reset the is\_empty event, and also do it eagerly. (\_gpgme\_io\_select): Unconditionally wait for the is\_empty event.

2006-01-26 Werner Koch <wk@g10code.com>

 \* w32-util.c (\_gpgme\_get\_conf\_int): New.

 \* posix-util.c (\_gpgme\_get\_conf\_int): New.

 \* w32-io.c (get\_desired\_thread\_priority): New.

 (create\_reader, create\_writer): Use it here.

2006-01-04 Werner Koch <wk@g10code.com>

 \* debug.h (\_gpgme\_debug\_srcname): New. Use it with the debug macros.

 \* w32-glib-io.c (\_gpgme\_io\_set\_nonblocking): Add debug statements. Disable error return for failed nonblocking call.

2006-01-03 Marcus Brinkmann <marcus@g10code.de>

 \* w32-glib-io.c (\_gpgme\_io\_close): Only close fd if there is no channel for it.

2005-12-31 Marcus Brinkmann <marcus@g10code.de>

 \* w32-glib-io.c (find\_channel): Set channel to unbuffered. (\_gpgme\_io\_select): Fix debug output.

2005-12-23 Werner Koch <wk@g10code.com>

 \* gpgme.h (struct \_gpgme\_signature): Append field PKA\_ADDRESS. \* verify.c (release\_op\_data, \_gpgme\_verify\_status\_handler): Set this field.

2005-12-20 Werner Koch <wk@g10code.com>

 \* gpgme.h (gpgme\_status\_code\_t): Added GPGME\_STATUS\_PKA\_TRUST\_BAD and GPGME\_STATUS\_PKA\_TRUST\_GOOD. (struct \_gpgme\_signature): New field pka\_trust. \* verify.c (\_gpgme\_verify\_status\_handler): Set pka\_trust.

2005-12-06 Werner Koch <wk@g10code.com>

 \* keylist.c (keylist\_colon\_handler): Store fingerprints of the subkeys. Reset the secret flag of subkeys for stub secret keys. (NR\_FIELDS): Bumped up to 16

2005-11-27 Marcus Brinkmann <marcus@g10code.de>

 \* engine.c (\_gpgme\_set\_engine\_info): Use new\_file\_name in engine\_get\_version invocation. Reported by Stphane Corthsy.

2005-11-24 Marcus Brinkmann <marcus@g10code.de>

 \* w32-glib-io.c (\_gpgme\_io\_fd2str): Remove debug printf.

2005-11-18 Werner Koch <wk@g10code.com>

 \* w32-glib-io.c: Include glib.h before windows to avoid a symbol shadowing warning.

 (find\_channel): Better use g\_io\_channel\_win32\_new\_fd instead of the autodetection function g\_io\_channel\_unix\_new. (\_gpgme\_io\_select): Rewritten. It is now a fully working select implementation.

2005-11-18 Marcus Brinkmann <marcus@g10code.de>

 \* priv-io.h (\_gpgme\_io\_fd2str): New prototype. \* posix-io.c (\_gpgme\_io\_fd2str): New function.  \* w32-io.c (\_gpgme\_io\_fd2str): New function.

 \* rungpg.c: Use this new function.

 \* w32-glib-io.c (\_gpgme\_io\_fd2str): Rewrote the file handle code again. Two's company, three's the musketeers.

 \* w32-glib-io.c: Rewrote the file handle code. We don't create system fds for every handle (doesn't work for inherited handles), but we create pseudo fds in a private namespace that designate a handle and potentially a giochannel.

2005-11-18 Werner Koch <wk@g10code.com>

 \* versioninfo.rc.in: Set file version to LT-version + Svn-revision.

2005-11-17 Marcus Brinkmann <marcus@g10code.de>

 \* w32-glib-io.c: New file.

 \* gpgme.def (gpgme\_get\_giochannel): Add symbol.

 \* Makefile.am (system\_components) [HAVE\_DOSISH\_SYSTEM]: Remove

 w32-io.c.

 (ltlib\_gpgme\_extra): New variable.

 (lib\_LTLIBRARIES): Add \$(ltlib\_gpgme\_extra).

(system\_components\_not\_extra): New variable.

 (libgpgme\_la\_SOURCES, libgpgme\_pthread\_la\_SOURCES,

 (libgpgme\_pth\_la\_SOURCES): Add \$(system\_components\_not\_extra).

 (libgpgme\_glib\_la\_LDFLAGS, libgpgme\_glib\_la\_DEPENDENCIES,

 (libgpgme\_glib\_la\_LIBADD, libgpgme\_glib\_la\_CFLAGS)

 [BUILD\_W32\_GLIB]: New variables.

 \* gpgme-config.in (glib): New option.

 \* gpgme.m4 (AM\_PATH\_GPGME\_GLIB): New macro.

2005-11-17 Marcus Brinkmann <marcus@g10code.de>

 \* priv-io.h (\_gpgme\_io\_waitpid, \_gpgme\_io\_kill): Removed.

 \* w32-io.c (\_gpgme\_io\_waitpid, \_gpgme\_io\_kill): Removed.

 \* posix-io.c (\_gpgme\_io\_kill):

Removed.

 (\_gpgme\_io\_waitpid): Declare static.

2005-10-24 Marcus Brinkmann <marcus@g10code.de>

 \* w32-io.c (\_gpgme\_io\_spawn): Don't minimize window, hide it.

2005-10-21 Werner Koch <wk@g10code.com>

 \* Makefile.am: Fixed cut+paste problem

2005-10-20 Marcus Brinkmann <marcus@g10code.de>

 \* Makefile.am: Build versioninfo.lo, not versioninfo.o. Also, fix the whole mess.

2005-10-16 Marcus Brinkmann <marcus@g10code.de>

 \* rungpg.c (gpg\_edit): Don't add a key argument if in card edit mode.

2005-10-06 Marcus Brinkmann <marcus@g10code.de>

 \* Makefile.am (gpgme.dll gpgme.dll.a): Use \$(srcdir) for gpgme.def.

- \* gpgme.h (gpgme\_free): New prototype.
- \* data-mem.c (gpgme\_free): New function.
- \* libgpgme.vers (GPGME\_1.1): Add gpgme\_free.
- \* gpgme.def: Add gpgme\_free.

2005-10-02 Marcus Brinkmann <marcus@g10code.de>

 \* util.h (\_gpgme\_decode\_percent\_string): Add new argument BINARY to prototype.

 \* verify.c (parse\_notation): Likewise for invocation.

 \* conversion.c (\_gpgme\_decode\_percent\_string):

Likewise to

 declaration. If set, do not replace '\0' characters with a printable string.

 \* gpgme.h (struct \_gpgme\_key\_sig): New field notations.

 \* ops.h (\_gpgme\_parse\_notation): New prototype.

 \* sig-notation.c (\_gpgme\_parse\_notation): New function.

 \* key.c (gpgme\_key\_unref): Free all signature notations.

 \* keylist.c (op\_data\_t): New member tmp\_keysig.

 (finish\_key): Clear OPD->tmp\_keysig.

 \* gpgme.c (gpgme\_set\_keylist\_mode): Remove check.

 \* rungpg.c (gpg\_keylist): Support listing signature notations.

 (gpg\_keylist\_ext): Likewise.

2005-10-01 Marcus Brinkmann <marcus@g10code.de>

 \* engine.h (\_gpgme\_set\_engine\_info): Add prototype.

 \* engine-backend.h (struct engine\_ops): Change return type of

 get\_file\_name() to const char \* to silence gcc warning.

 \* engine.c (engine\_get\_file\_name): Change return type to const char \* to silence gcc warning.

 (gpgme\_get\_engine\_info): Use transitional variable to go from const char \* to char \* to silence gcc warning.

 (\_gpgme\_set\_engine\_info): Likewise. \* engine-gpgsm.c (struct engine\_gpgsm): Change type of LINE to char \* to silence gcc warning. (gpgsm\_new): Make ARGV a pointer to const char. (status\_handler): Change type of SRC, END, DST, ALINE and NEWLINE to char \* to silence gcc warning.

 \* gpgme.def: Add gpgme\_data\_set\_file\_name, gpgme\_data\_get\_file\_name, gpgme\_sig\_notation\_clear, gpgme\_sig\_notation\_add and gpgme\_sig\_notation\_get. \* libgpgme.vers: Add gpgme\_sig\_notation\_clear, gpgme\_sig\_notation\_add and gpgme\_sig\_notation\_get. \* Makefile.am (libgpgme\_real\_la\_SOURCES): Add sig-notation.c. \* context.h (struct gpgme\_context): New field sig\_notations. \* gpgme.h (struct \_gpgme\_sig\_notation): New member value\_len and critical. (GPGME\_SIG\_NOTATION\_CRITICAL): New symbol. (gpgme\_sig\_notation\_flags\_t): New type. (gpgme\_sig\_notation\_add, gpgme\_sig\_notation\_clear, gpgme\_sig\_notation\_get): New prototypes. \* ops.h (\_gpgme\_sig\_notation\_create, \_gpgme\_sig\_notation\_free): New prototypes. \* sig-notation.c (\_gpgme\_sig\_notation\_free): New file.

 \* verify.c (parse\_notation): Use support functions.

 (release\_op\_data): Likewise.

 \* rungpg.c (append\_args\_from\_sig\_notations): New function. (gpg\_encrypt\_sign, gpg\_sign): Call it.

2005-09-30 Marcus Brinkmann <marcus@g10code.de>

 \* data.h (struct gpgme\_data): New member file\_name. \* data.c (gpgme\_data\_set\_filename): New function. (\_gpgme\_data\_release): Free DH->filename if necessary. (gpgme\_data\_get\_filename): New function. \* rungpg.c (gpg\_encrypt): Set filename option. (gpg\_encrypt\_sign): Likewise. (gpg\_sign): Likewise. \* libgpgme.vers (GPGME\_1.1): Add gpgme\_data\_set\_file\_name and gpgme\_data\_get\_file\_name.

 \* decrpyt.c, verify.c, gpgme.h: Replace plaintext\_filename with file\_name.

2005-09-29 Marcus Brinkmann <marcus@g10code.de>

 \* gpgme.h (struct \_gpgme\_key): Add field is\_qualified.

 (struct \_gpgme\_subkey): Likewise. \* keylist.c (set\_subkey\_capability, set\_mainkey\_capability): Set field is\_qualified.

2005-09-23 Werner Koch <wk@g10code.com>

 \* w32-io.c (\_gpgme\_io\_pipe): Removed use of environment variable again. (create\_reader, create\_writer): Set thread priority higher.

2005-09-19 Werner Koch <wk@g10code.com>

 \* w32-io.c (\_gpgme\_io\_pipe): New environment variable to change the size of the pipe buffer.

2005-09-13 Werner Koch <wk@g10code.com>

 \* ath.c: Changes to make it work under W32.

2005-09-12 Marcus Brinkmann <marcus@g10code.de>

 \* Makefile.am (libgpgme\_la\_SOURCES): Set to ath.h and ath.c. (ath\_pth\_src, ath\_pthread\_src): Removed. (w32\_o\_files): Replace ath-compat.o with ath.o. (libgpgme\_pth\_la\_CFLAGS): New variable. \* ath-compat.c, ath-pthread-compat.c, ath-pth-compat.c: Removed. \* ath.h (ath\_pthread\_available, ath\_pth\_available): Removed. (ath\_init) [!\_ATH\_EXT\_SYM\_PREFIX]: Do not define macro. (struct ath\_ops, ath\_init) [\_ATH\_COMPAT]: Removed. (\_ATH\_COMPAT): Macro removed. \* posix-sema.c (\_gpgme\_sema\_subsystem\_init): Do not call \_gpgme\_ath\_init.

2005-09-12 Marcus Brinkmann <marcus@g10code.de>

 \* keylist.c (release\_op\_data): Do not free opd->tmp\_uid.

2005-09-07 Werner Koch <wk@g10code.com>

 \* w32-io.c (build\_commandline): Quote argv[0].

2005-08-26 Marcus Brinkmann <marcus@g10code.de>

 \* rungpg.c (command\_handler): Use \_gpgme\_io\_write instead of write.

 \* edit.c (command\_handler): Do not depend on PROCESSED being

### available.

 \* engine.h (engine\_command\_handler\_t): Add new argument processed. \* ops.h (\_gpgme\_passphrase\_command\_handler\_internal): Rename prototype to ... (\_gpgme\_passphrase\_command\_handler): ... this one. \* passphrase.c (\_gpgme\_passphrase\_command\_handler\_internal): Rename to ... (\_gpgme\_passphrase\_command\_handler): ... this one. \* edit.c (command\_handler): Add new argument processed. Remove local variable with the same name. Always return processed as true. \* rungpg.c (command\_handler): Send a newline character if the handler did not.

2005-08-26 Werner Koch <wk@g10code.com>

 \* w32-util.c (read\_w32\_registry\_string): Updated from code used by GnuPG. This allows for expanding strings and features the implicit fallback key. (w32\_shgetfolderpath, find\_program\_at\_standard\_place): New. (\_gpgme\_get\_gpg\_path, \_gpgme\_get\_gpgsm\_path): With no registry entry, locate the programs at the standard place. (dlopen, dlsym, dlclose): New, so that we can keep on using what we are accustomed to.

 \* debug.c (debug\_init): Use PATHSEP\_C so that under W32 a semicolon is used which allows us to create files with drive letters.

 \* w32-io.c (\_gpgme\_io\_read, \_gpgme\_io\_write): Print content in debug mode too.

2005-07-27 Marcus Brinkmann <marcus@g10code.de>

 \* gpgme.h (gpgme\_status\_code\_t): Add GPGME\_STATUS\_PLAINTEXT. (struct \_gpgme\_op\_decrypt\_result): New member plaintext\_filename. (struct \_gpgme\_op\_verify\_result): Likewise. \* ops.h (\_gpgme\_parse\_plaintext): Add prototype. \* op-support.c (\_gpgme\_parse\_plaintext): New function. \* decrypt.c (release\_op\_data): Release OPD->result.plaintext\_filename. (\_gpgme\_decrypt\_status\_handler): Handle GPGME\_STATUS\_PLAINTEXT. \* verify.c (release\_op\_data): Release OPD->result.plaintext\_filename. (\_gpgme\_verify\_status\_handler): Handle GPGME\_STATUS\_PLAINTEXT. 2005-08-08 Werner Koch <wk@g10code.com>

 \* util.h (stpcpy): Renamed to .. (\_gpgme\_stpcpy): .. this and made inline. This avoids duplicate definitions when linking statically. \* stpcpy.c: Removed.

2005-08-19 Werner Koch <wk@g10code.com>

 \* gpgme.def: New.

 \* versioninfo.rc.in: New.

 \* Makefile.am: Adds support for building a W32 DLL.

 \* ttyname\_r.c (ttyname\_r) [W32]: Return error.

 \* ath-compat.c [W32]: select and co are not yet supported; return error.

 \* data-stream.c (stream\_seek): Use ftell if ftello is not available.

2005-07-26 Marcus Brinkmann <marcus@g10code.de>

 \* keylist.c (gpgme\_get\_key): Allow key IDs.

2005-06-20 Marcus Brinkmann <marcus@g10code.de>

 \* gpgme.m4: Only call GPGME\_CONFIG if found.

2005-06-03 Marcus Brinkmann <marcus@g10code.de>

 \*

 gpgme.h (struct \_gpgme\_signature): New members pubkey\_algo and hash\_algo.

 \* verify.c (parse\_valid\_sig): Parse pubkey and hash algo numbers.

 (parse\_new\_sig): Parse pubkey, hash algo and timestamp for ERRSIG.

 (\_gpgme\_decrypt\_status\_handler): Fix last change.

 \* gpgme.h (struct \_gpgme\_recipient): New structure. (gpgme\_recipient\_t): New type. (struct \_gpgme\_op\_decrypt\_result): Add member recipients. \* decrypt.c (op\_data\_t): New member last\_recipient\_p. (\_gpgme\_op\_decrypt\_init\_result): Initialize last\_recipient\_p. (parse enc to): New function. (\_gpgme\_decrypt\_status\_handler): Handle status ENC\_TO and NO\_SECKEY.

 \* wait-global.c (gpgme\_wait): Break out of the fd processing loop after an error.

 Reported by Igor Belyi <gpgme@katehok.ac93.org>.

2005-06-02 Marcus Brinkmann <marcus@g10code.de>

 \* wait.h (\_gpgme\_run\_io\_cb): New prototype.

 \* wait.c (\_gpgme\_run\_io\_cb): New function.

 \* wait-global.c (gpgme\_wait): Call it.

 \*

 \* wait-user.c (\_gpgme\_user\_io\_cb\_handler): Likewise.

wait-private.c (\_gpgme\_wait\_on\_condition): Likewise.

2005-06-02 Werner Koch <wk@g10code.com>

 \* passphrase.c (\_gpgme\_passphrase\_status\_handler): Take care of GPGME\_STATUS\_NEED\_PASSPHRASE\_PIN. (\_gpgme\_passphrase\_command\_handler\_internal): Also act on the key "passphrase.pin.ask".

 \* gpgme.h: Added status codes GPGME\_STATUS\_SIG\_SUBPACKET, GPGME\_STATUS\_NEED\_PASSPHRASE\_PIN, GPGME\_STATUS\_SC\_OP\_FAILURE, GPGME\_STATUS\_SC\_OP\_SUCCESS, GPGME\_STATUS\_CARDCTRL, GPGME\_STATUS\_BACKUP\_KEY\_CREATED.

2005-05-28 Marcus Brinkmann <marcus@g10code.de>

 \* data-user.c: Include <errno.h>.

2005-05-17 Marcus Brinkmann <marcus@g10code.de>

 \* gpgme.c (gpgme\_new): Set the CTX->include\_certs default to the default.

2005-05-11 Marcus Brinkmann <marcus@g10code.de>

 \* w32-io.c (\_gpgme\_io\_select): Fix loop increment.

2005-05-05 Marcus Brinkmann <marcus@g10code.de>

 \* data-user.c (user\_release): Only call user hook if provided. (user\_seek): Return EBADF if no user hook is provided. (user\_read): Likewise. (user\_write): Likewise.

2005-04-28 Marcus Brinkmann <marcus@g10code.de>

 \* gpgme.h (GPGME\_INCLUDE\_CERTS\_DEFAULT): New macro.

 \* engine-gpgsm.c (gpgsm\_sign): Send the include-certs option after

 the reset, just for cleanliness, and do not sent it at all if the default is requested.

 \* gpgme.c (gpgme\_set\_include\_certs): Allow to use GPGME\_INCLUDE\_CERTS\_DEFAULT.

2005-04-21 Werner Koch <wk@g10code.com>

 \* verify.c (calc\_sig\_summary): Set the key revoked bit.

2005-04-14 Marcus Brinkmann <marcus@g10code.de>

 \* wait-global.c (gpgme\_wait): Use LI->ctx when checking a context in the list, not the user-provided CTX. Reported by Igor Belyi <gpgme@katehok.ac93.org>.

 \* wait-global.c (gpgme\_wait): If no context is found, and we should not hang, set \*status to 0 and return NULL. Reported by Igor Belyi <gpgme@katehok.ac93.org>.

2005-03-24 Marcus Brinkmann <marcus@g10code.de>

 \* data.h (EOPNOTSUPP) [\_WIN32]: Remove definition. \* data.c (EOPNOTSUPP) [HAVE\_W32\_SYSTEM]: Remove definition. (gpgme\_data\_read, gpgme\_data\_write, gpgme\_data\_seek): Return ENOSYS instead EOPNOTSUPP. \* data-compat.c (EOPNOTSUPP) [HAVE\_W32\_SYSTEM]: Remove definition. (gpgme\_error\_to\_errno): Map GPG\_ERR\_NOT\_SUPPORTED to ENOSYS.

2005-03-24 Marcus Brinkmann <marcus@g10code.de>

 \* io.h: Rename to ...

 \* priv-io.h: ... this.

 \* Makefile.am (libgpgme\_real\_la\_SOURCES): Change io.h to priv-io.h.

 \* data.c, engine-gpgsm.c, posix-io.c, rungpg.c, version.c,

 w32-io.c, wait-private.c, wait-global.c, wait-user.c, wait.c:

 Change all includes of "io.h" to "priv-io.h"

2005-03-09 Werner Koch <wk@g10code.com>

 \* w32-util.c (\_gpgme\_get\_gpg\_path, \_gpgme\_get\_gpgsm\_path): Do not cast away type checks.

 \* io.h [W32]: Do not include stdio.h. If it is needed do it at the right place.

 \* data.h [W32]: Removed kludge for EOPNOTSUP.

 \* data.c, data-compat.c [W32]: Explicitly test for it here.

 Replaced use of \_WIN32 by HAVE\_W32\_SYSTEM except for public header files.

# 2005-03-07

Timo Schulz <twoaday@g10code.de>

\* gpgme.h: [\_WIN32] Removed ssize\_t typedef.

\* ath.h: [\_WIN32] Added some (dummy) types.

\* io.h: [\_WIN32] include stdio.h.

\* data.h: [\_WIN32] Define EOPNOTSUPP.

\* w32-io.c [\_WIN32] (\_gpgme\_io\_subsystem\_init): New.

\* gpgme.c [\_WIN32] (gpgme\_set\_locale): Disabled.

2004-12-12 Marcus Brinkmann <marcus@g10code.de>

 \* engine.c (\_gpgme\_set\_engine\_info): Fix assertion.

2004-12-11 Marcus Brinkmann <marcus@g10code.de>

 \* util.h [HAVE\_CONFIG\_H && HAVE\_TTYNAME\_R] (ttyname\_r): Define prototype.

 \* ttyname\_r.c: New file.

2004-12-07 Marcus Brinkmann <marcus@g10code.de>

 \* putc\_unlocked.c, funopen.c: I just claim copyright on these files and change their license to LGPL, because they are totally trivial wrapper functions. \* isascii.c: Change copyright notice to the one from ctype/ctype.h in the GNU C Library (CVS Head 2004-10-10), where isascii is

 defined as a macro doing exactly the same as the

function in this

 file.

 \* memrchr.c: Update from the GNU C Library (CVS Head 2001-07-06). \* stpcpy.c: Update from the GNU C Library (CVS Head 2004-10-10). \* ath.c, ath-compat.c, ath.h, ath-pth.c, ath-pth-compat.c, ath-pthread.c, ath-pthread-compat.c, context.h, conversion.c, data.c, data-compat.c, data-fd.c, data.h, data-mem.c, data-stream.c, data-user.c, debug.c, debug.h, decrypt.c, decrypt-verify.c, delete.c, edit.c, encrypt.c, encrypt-sign.c, engine-backend.h, engine.c, engine-gpgsm.c, engine.h, error.c, export.c, genkey.c, get-env.c, gpgme.c, gpgme.h, import.c, io.h, key.c, keylist.c, mkstatus, Makefile.am, ops.h, op-support.c, passphrase.c, posix-io.c, posix-sema.c, posix-util.c, progress.c, rungpg.c, sema.h, sign.c, signers.c, trust-item.c, trustlist.c, util.h, verify.c, version.c, w32-io.c, w32-sema.c, w32-util.c,

 wait.c, wait-global.c, wait.h, wait-private.c, wait-user.c: Change license to LGPL.

## 2004-12-07 Marcus Brinkmann <marcus@g10code.de>

 \* libgpgme.vers

(GPGME\_1.1): New version.

 \* engine-backend.h (struct engine\_ops): Add argument FILE\_NAME to member get\_version(). Add arguments FILE\_NAME and HOME\_DIR to member new(). Change return type of get\_file\_name and get\_version to char \*.

 \* engine-gpgsm.c (gpgsm\_get\_version): Change return type to char pointer. Do not cache result.

 (gpgsm\_new): Add file\_name and home\_dir argument, and use them instead of the defaults, if set.

 \* rungpg.c (struct engine\_gpg): New member file\_name.

 (gpg\_get\_version): Change return type to char pointer, and do not cache result.

 (gpg\_release): Free gpg->file\_name.

 (gpg\_new): Take new arguments file\_name and home\_dir. Set the

--homedir argument if HOME\_DIR is not NULL. Set gpg->file\_name.

 (start): Use gpg->file\_name instead \_gpgme\_get\_gpg\_path, if set.

 \* engine.h (\_gpgme\_engine\_info\_copy, \_gpgme\_engine\_info\_release): New prototypes.

 (\_gpgme\_engine\_new): Change first argument to gpgme\_engine\_info\_t info.

 \* engine.c: Include <assert.h>.

 (gpgme\_get\_engine\_info):

Set \*INFO within the lock. Move

ENGINE\_INFO and ENGINE\_INFO\_LOCK to ....

 (engine\_info, engine\_info\_lock): ... here. New static variables.

 (engine\_get\_version): Add file\_name argument to

 get\_version invocation. Change return type to char pointer.

 (gpgme\_engine\_check\_version): Rewritten to free() the return value

 of engine\_get\_version after using it.

 (\_gpgme\_engine\_info\_release): New function.

 (gpgme\_get\_engine\_info): Rewritten.

 (\_gpgme\_engine\_info\_copy): New function.

 (\_gpgme\_set\_engine\_info): New function.

 (gpgme\_set\_engine\_info): New function.

 (\_gpgme\_engine\_new): Change first argument to gpgme\_engine\_info\_t info, and use that.

 \* gpgme.h (struct \_gpgme\_engine\_info): Change type of file\_name

 and version to char \* (remove the const). New member home\_dir.

 (gpgme\_set\_engine\_info, gpgme\_ctx\_get\_engine\_info,

gpgme ctx set engine info): New prototypes.

 \* context.h (struct gpgme\_context): New member engine\_info.

 \* gpgme.c (gpgme\_new): Allocate CTX->engine\_info.

 (gpgme\_release):

Deallocate CTX->engine\_info.

 (gpgme\_ctx\_get\_engine\_info, gpgme\_ctx\_set\_engine\_info): New functions.

 \* op-support.c (\_gpgme\_op\_reset): Look for correct engine info and pass it to \_gpgme\_engine\_new.

 \* version.c (gpgme\_check\_version): Adjust to

 \_gpgme\_compare\_versions returning an int.

 (\_gpgme\_compare\_versions): Return an int value, not a const char pointer.

 \* ops.h (\_gpgme\_compare\_versions): Same for prototype.

2004-10-03 Marcus Brinkmann <marcus@g10code.de>

 \* verify.c (parse\_trust): If no reason is provided, set SIG->validity\_reason to 0. (calc\_sig\_summary): Set GPGME\_SIGSUM\_CRL\_TOO\_OLD if appropriate.

2004-10-22 Marcus Brinkmann <marcus@g10code.de>

 \* engine-gpgsm.c (map\_assuan\_error): Return 0 if ERR is 0. (start): Call map\_assuan\_error on return value of assuan\_write\_line.

2004-10-05 Marcus Brinkmann <marcus@g10code.de>

 \* op-support.c (\_gpgme\_op\_data\_lookup): Use char pointer for pointer arithmetic.

2004-09-30 Marcus Brinkmann <marcus@g10code.de>

 \* gpgme.m4: Implement the --api-version check.

 \* rungpg.c (read\_status): Move the polling of the output data pipe to just before removing the command fd, from just before adding it. This avoids buffering problems.

 \* data.c (\_gpgme\_data\_inbound\_handler): Use \_gpgme\_io\_read, not read, to improve debug output.

2004-09-29 Marcus Brinkmann <marcus@g10code.de>

 \* gpgme.h (GPGME\_IMPORT\_NEW, GPGME\_IMPORT\_UID, GPGME\_IMPORT\_SIG, GPGME\_IMPORT\_SUBKEY, GPGME\_IMPORT\_SECRET, (GPGME\_KEYLIST\_MODE\_LOCAL, GPGME\_KEYLIST\_MODERN\_EXTERN, GPGME\_KEYLIST\_MODE\_SIGS, GPGME\_KEYLIST\_MODE\_VALIDATE): Change from enum to macros.

 (gpgme\_keylist\_mode\_t): Define as unsigned int. (gpgme\_key\_t): Change type of keylist\_mode to gpgme\_keylist\_mode\_t.

2004-09-23 Marcus Brinkmann <marcus@g10code.de>

 \* data.c (\_gpgme\_data\_outbound\_handler): Close the file descriptor if we get an EPIPE.

 \* data-stream.c (stream\_seek): Call ftello and return the current offset. \* data.h (struct gpgme\_data): Change type of data.mem.offset to off\_t. \* data.c (gpgme\_data\_seek): Check dh->cbs->seek callback, not read callback. If SEEK\_CUR, adjust the offset by the pending buffer

 size. Clear pending buffer on success.

2004-09-14 Marcus Brinkmann <marcus@g10code.de>

 \* gpgme.m4: Add copyright notice.

2004-08-18 Marcus Brinkmann <marcus@g10code.de>

 \* passphrase.c (\_gpgme\_passphrase\_status\_handler): Always run the status handler.

2004-08-17 Marcus Brinkmann <marcus@g10code.de>

 \* rungpg.c (build\_argv): Use --no-sk-comment, not --no-comment.

2004-06-23 Marcus Brinkmann <marcus@g10code.de>

 \* key.c (\_gpgme\_key\_append\_name): Make sure tail points to the byte following the uid.

 (\_gpgme\_key\_add\_sig): Likewise. Don't use calloc, but malloc and memset.

2004-06-02 Marcus Brinkmann <marcus@g10code.de>

 \* libgpgme.vers: Remove C-style comment, which is not supported by older binutils.

2004-05-21 Marcus Brinkmann <marcus@g10code.de>

 \* gpgme-config.in (Options):

Support --api-version.

 \* libgpgme.vers: List all gpgme symbols under version GPGME\_1.0.

 \* decrypt.c (\_gpgme\_decrypt\_status\_handler): Fix last change.

 \* verify.c (parse\_error): Likewise.

 \* verify.c (parse\_error): Do not skip location of where token.

 \* gpgme.h (gpgme\_status\_code\_t): Add GPGME\_STATUS\_REVKEYSIG. \* verify.c (\_gpgme\_verify\_status\_handler): Add handling of GPGME\_STATUS\_REVKEYSIG. (parse\_trust): Likewise.

2004-05-21 Marcus Brinkmann <marcus@g10code.de>

 \* gpgme.h (struct \_gpgme\_decrypt\_result): New fields wrong key usage and unused. \* decrypt.c (\_gpgme\_decrypt\_status\_handler): Don't skip over character after a matched string, as in a protocol error this could skip over the trailing binary zero. Handle decrypt.keyusage error notifications.

 \* gpgme.h (struct \_gpgme\_key): New member keylist\_mode. \* keylist.c (keylist\_colon\_handler): Set the keylist\_mode of KEY.

2004-04-29 Marcus Brinkmann <marcus@g10code.de>

 \* gpgme.h (struct \_gpgme\_signature): Change member WRONG\_KEY\_USAGE to unsigned int. Same for member \_unused.

 \* keylist.c (set\_mainkey\_trust\_info): Rewritten. (set\_subkey\_capability): Handle 'd' (disabled). (set\_mainkey\_capability): Rewritten.

2004-04-22 Marcus Brinkmann <marcus@g10code.de>

 \* gpgme.m4: Quote first argument to AC\_DEFUN.

2004-04-21 Werner Koch <wk@gnupg.org>

 \* key.c (gpgme\_key\_unref): Allow passing NULL like free does. The rule of least surprise.

2004-04-15 Werner Koch <wk@gnupg.org>

 \* verify.c (prepare\_new\_sig, \_gpgme\_verify\_status\_handler): Remove

 unused result.signatures items.

 \* keylist.c (gpgme\_get\_key): Return an error if FPR is NULL.

2004-04-08 Werner Koch <wk@gnupg.org>

 \* verify.c (\_gpgme\_verify\_status\_handler): Ignore the error status if we can't process it. \* decrypt-verify.c (decrypt\_verify\_status\_handler): Backed out yesterday's hack. It is not any longer required.

2004-04-07 Werner Koch <wk@gnupg.org>

 \* decrypt-verify.c (decrypt\_verify\_status\_handler): Hack to cope with meaningless error codes from the verify status function.

2004-04-05 Werner Koch <wk@gnupg.org>

 \* gpgme.h: Add GPGME\_STATUS\_NEWSIG.

 \* verify.c (parse\_error): Compare only the last part of the where token. (prepare\_new\_sig): New. (parse\_new\_sig): Use prepare\_new\_sig when required. (\_gpgme\_verify\_status\_handler): Handle STATUS\_NEWSIG.

 \* engine-gpgsm.c (gpgsm\_keylist\_ext): Send with-validation option. Fixed pattern construction. (status\_handler): Add debugging output.

2004-03-23 Marcus Brinkmann <marcus@g10code.de>

 \* engine-gpgsm.c (gpgsm\_new): Protect \_only\_ tty related code with isatty(). Submitted by Bernhard Herzog.

2004-03-11 Marcus Brinkmann <marcus@g10code.de>

 \* engine-gpgsm.c (gpgsm\_new): Protect all tty related code with isatty().

 \* rungpg.c (gpg\_cancel): Set GPG->fd\_data\_map to NULL after releasing it.

 \* engine-gpgsm.c (gpgsm\_cancel): Only call assuan\_disconnect if GPGSM->assuan\_ctx is not NULL. Set it to NULL afterwards.

2004-03-07

### Marcus Brinkmann <marcus@g10code.de>

 \* gpgme-config.in: Do not emit include and lib directory for prefix "/usr" or "".

2004-03-03 Werner Koch <wk@gnupg.org>

 \* engine-gpgsm.c (gpgsm\_export\_ext): Properly insert a space between patterns.

2004-02-18 Werner Koch <wk@gnupg.org>

 \* gpgme-config.in: Ignore setting of --prefix.

2004-02-25 Marcus Brinkmann <marcus@g10code.de>

 \* rungpg.c (gpg\_cancel): New function. (gpg\_release): Call it here. (\_gpgme\_engine\_ops\_gpg): Add it here. \* engine-gpgsm.c (gpgsm\_cancel): Fix last change.

2004-02-24 Marcus Brinkmann <marcus@g10code.de>

 \* gpgme.c (gpgme\_cancel): New function.

 \* engine-backend.h (struct engine\_ops): New member cancel.

 \* engine.h (\_gpgme\_engine\_cancel): New prototype.

 \* engine.c (\_gpgme\_engine\_cancel): New function.

 \* engine-gpgsm.c (\_gpgme\_engine\_ops\_gpgsm): Add new member cancel.

 (gpgsm\_cancel): New function.

 (gpgsm\_release): Use it.

 \* rungpg.c (\_gpgme\_engine\_ops\_gpg): Add new member cancel.

2004-02-17

Werner Koch <wk@gnupg.org>

 \* gpgme.h: Add GPGME\_KEYLIST\_MODE\_VALIDATE.

 \* engine-gpgsm.c (gpgsm\_keylist): Send this to gpgsm.

2004-02-15 Werner Koch <wk@gnupg.org>

 \* memrchr.c (memrchr): Fixed implementation. Problem pointed out by Adriaan de Groot.

2004-02-01 Marcus Brinkmann <marcus@g10code.de>

 \* rungpg.c (build\_argv): Use --no-comment, not --comment "".

 \* data-compat.c (gpgme\_data\_new\_from\_filepart): Call fseeko if

 available.

 \* data-stream.c (stream\_seek): Likewise.

2004-01-16 Werner Koch <wk@gnupg.org>

 \* conversion.c (\_gpgme\_map\_gnupg\_error): Handle numerical codes as used by GnuPG 1.9.x

2004-01-13 Marcus Brinkmann <marcus@g10code.de>

 \* gpgme.h (struct \_gpgme\_key\_sig): Fix comment on REVOKED.

2004-01-12 Werner Koch <wk@gnupg.org>

 \* sign.c: Include util.h for prototype of \_gpgme\_parse\_timestamp.

2003-12-25 Marcus Brinkmann <marcus@g10code.de>

 \* gpgme.h (\_GPGME\_D\_CLASS): Revert this change. (struct \_gpgme\_key\_sig): For C++ compilers, rename class member to \_obsolete\_class. Add new member sig\_class. (struct \_gpgme\_new\_signature): Same here. \* key.c (gpgme\_key\_sig\_get\_ulong\_attr): Use CERTSIG->sig\_class, not CERTSIG->class. \* keylist.c (keylist\_colon\_handler): Likewise for KEYSIG, but keep setting KEYSIG->class, too. Rename variable CLASS to SIG\_CLASS. \* sign.c (parse\_sig\_created): Set SIG->sig\_class.

2003-12-22 Werner Koch <wk@gnupg.org>

 \* gpgme.h (\_GPGME\_D\_CLASS): Kludge for C++ compatibility without changing the C API.

2003-11-19 Werner Koch <wk@gnupg.org>

 \* conversion.c (\_gpgme\_parse\_timestamp): New.

 $(\text{atoi$\_\_1$, atoi$\_\_2$, atoi$\_\_4): New.$ 

 \* keylist.c (parse\_timestamp): Removed. Changed all callers to use the new function.

 \* verify.c (parse\_valid\_sig): Ditto. Repalced the errno check.

 \* sign.c (parse\_sig\_created): Ditto.

2003-10-31 Werner Koch <wk@gnupg.org>

 \* keylist.c (parse\_timestamp): Detect ISO 8601 timestamps and try to convert them.

2003-10-10 Marcus Brinkmann <marcus@g10code.de>

 \*

 genkey.c (get\_key\_parameter): Make a copy of the key parameters. Submitted by Miguel Coca <e970095@zipi.fi.upm.es>.

2003-10-06 Marcus Brinkmann <marcus@g10code.de>

 \* data-compat.c: Include <sys/time.h> before <sys/stat.h> for broken systems.

 \* engine-gpgsm.c (map\_assuan\_error): If ERR is -1, return sensible error.

 \* io.h (\_gpgme\_io\_subsystem\_init): New prototype. \* posix-io.c (\_gpgme\_io\_subsystem\_init): Add function. (\_gpgme\_io\_spawn): Do not fixup signal handler here. \* version.c (do\_subsystem\_inits): Call \_gpgme\_io\_subsystem\_init.

 \* debug.c (debug\_init): Drop const qualifier from E.

 \* ath.h (struct ath\_ops): Make ADDR argument of CONNECT prototype const.

(ath\_connect): Make ADDR argument const.

 \* ath-pthread.c (ath\_connect): Likewise.

 \* ath-pth.c (ath\_connect): Likewise.

 \* ath-compat.c (ath\_connect): Likewise.

 \* ath.c (ath\_connect): Likewise.

 \* ath.h [HAVE\_SYS\_SELECT\_H]: Include <sys/select.h> for fd\_set. [!HAVE\_SYS\_SELECT\_H]: Include <sys/time.h>.

 \*

 conversion.c (\_gpgme\_hextobyte): Drop "unsigned" from type of SRC argument.

 \* util.h (\_gpgme\_hextobyte): Likewise for prototype.

 \* gpgme.h: Remove trailing comma in enum.

 \* rungpg.c: Do not include <time.h>, <sys/time.h>, <sys/types.h>,  $\langle$ signal.h>,  $\langle$ fcntl.h>, or "unistd.h".

2003-10-02 Marcus Brinkmann <marcus@g10code.de>

 \* engine-backend.h (struct engine\_ops): Add argument TYPE.

 \* engine.c (\_gpgme\_engine\_op\_edit): Likewise.

 \* engine.h: Likewise.

 \* rungpg.c (gpg\_edit): Likewise. Use it.

 \* edit.c (edit\_start): Likewise. Pass it on. (gpgme\_op\_edit\_start, gpgme\_op\_edit): Likewise. (gpgme\_op\_card\_edit\_start, gpgme\_op\_card\_edit): New functions.

2003-09-30 Marcus Brinkmann <marcus@g10code.de>

 \* gpgme.h (gpg\_strerror\_r): Change prototype to match gpg\_strerror\_r change. \* error.c (gpg\_strerror\_r): Likewise, also update implementation.

 \* gpgme.c (gpgme\_hash\_algo\_name): Change name of RMD160 to RIPEMD160, name of TIGER to TIGER192, name of CRC32-RFC1510 to CRC32RFC1510, and name of CRC24-RFC2440 to CRC24RFC2440.

2003-09-14 Marcus Brinkmann <marcus@g10code.de>

 \* gpgme.h: Add prototype for gpgme\_set\_locale.

 \* gpgme.h: Define macro \_GPGME\_INLINE depending on the compiler characteristics and use that instead \_\_inline\_\_.

 \* context.h (struct gpgme\_context): New members lc\_ctype and

 lc\_messages.

 \* gpgme.c: Include <locale.h>.

 (def\_lc\_lock, def\_lc\_ctype, def\_lc\_messages): New static

 variables.

 (gpgme\_set\_locale): New function.

 \* engine.c (\_gpgme\_engine\_new): Add arguments lc\_ctype and

 lc\_messages.

 \* engine.h (\_gpgme\_engine\_new): Likewise.

 \* engine-gpgsm.c (gpgsm\_new): Likewise.

 \* rungpg.c (gpg\_new): Likewise.

 \* engine-backend.h (struct engine\_ops): Likewise to NEW.

 \* op-support.c (\_gpgme\_op\_reset): Likewise to invocation of \_gpgme\_engine\_new.

2003-09-13 Marcus Brinkmann <marcus@g10code.de>

 \* gpgme.h (gpgme\_strerror\_r): New prototype.

 \* error.c (gpgme\_strerror\_r): New function.

 \* get-env.c: New file.

 \* util.h (\_gpgme\_getenv):

Add prototype.

 \* Makefile.am (libgpgme\_real\_la\_SOURCES): Add get-env.c.

 \* rungpg.c (build\_argv): Use \_gpgme\_getenv.

 \* debug.c (debug\_init): Likewise.

 \* engine-gpgsm.c (gpgsm\_new): Likewise.

 (gpgsm\_new): Use ttyname\_r.

 \* w32-io.c (\_gpgme\_io\_spawn): Disable debugging for now.

2003-09-03 Marcus Brinkmann <marcus@g10code.de>

 \* gpgme-config.in: Use \$libdir, not @libdir@, for the echo command.

 \* gpgme-config.in: Rewritten.

 \* gpgme.m4: Rewritten.

2003-08-19 Marcus Brinkmann <marcus@g10code.de>

 The ath files (ath.h, ath.c, ath-pth.c, ath-pthread.c, ath-compat.c, ath-pth-compat.c and ath-pthread-compat.c) have been updated to have better thread support, and the Makefile.am was changed to reflect that.

 \* util.h [!HAVE\_FOPENCOOKIE]: Remove fopencookie declaration. \* engine-gpgsm.c (gpgsm\_assuan\_simple\_command): Set ERR to return value of status\_fnc.

 \* rungpg.c (start): Return SAVED\_ERRNO, not errno.

2003-08-18 Marcus Brinkmann <marcus@g10code.de>

 \* rungpg.c (start): Use saved\_errno instead errno.

2003-08-18 Marcus Brinkmann <marcus@g10code.de>

 \* funopen.c, putc\_unlocked.c, isascii.c, memrchr.c: New files. \* fopencookie.c: File removed.

2003-08-15 Marcus Brinkmann <marcus@g10code.de>

 \* gpgme-config.in: Put gpg-error related flags after gpgme's.

2003-08-14 Marcus Brinkmann <marcus@g10code.de>

 \* gpgme.h (struct \_gpgme\_new\_signature): Rename member CLASS to \_OBSOLETE\_CLASS, add member CLASS with type unsigned int. \* sign.c (parse\_sig\_created): Also set SIG->\_unused\_class for backward compatibility.

2003-08-04 Marcus Brinkmann <marcus@g10code.de>

 \* verify.c (parse\_new\_sig): Fix status parsing case.

2003-07-31 Marcus Brinkmann <marcus@g10code.de>

 \* gpgme.h (struct \_gpgme\_subkey): Add flag CAN\_AUTHENTICATE. Lower UNUSED to 23 bits. (struct \_gpgme\_key): Likewise. \* keylist.c (set\_mainkey\_capability): Support 'a' and 'A'.

 (set\_subkey\_capability): Support 'a'.

 \* keylist.c (gpgme\_get\_key): Check if there is more than one key listed, and return GPG\_ERR\_AMBIGUOUS\_NAME in that case.

 \* util.h (\_gpgme\_decode\_c\_string): Change type of LEN argument to size\_t.

 (\_gpgme\_decode\_percent\_string): Likewise.

 \* conversion.c (\_gpgme\_decode\_c\_string): Likewise.

 (\_gpgme\_decode\_percent\_string): Likewise.

 (\_gpgme\_map\_gnupg\_error): Change type of I to unsigned int.

 \* signers.c (gpgme\_signers\_clear): Likewise.

 (gpgme\_signers\_enum): New unsigned variable SEQNO, set to SEQ. Use SEQNO instead SEQ.

 \* wait.c (fd\_table\_put): Change type of I and J to unsigned int.

 \* wait-global.c (\_gpgme\_wait\_global\_event\_cb): Change type of IDX to unsigned int.

 (gpgme\_wait): Change type of I and IDX to unsigned int.

 \* wait-private.c (\_gpgme\_wait\_on\_condition): Change type of IDX and I to unsigned int.

 \* posix-io.c (\_gpgme\_io\_close): Cast return value of macro DIM to int to suppress gcc warning.

 (\_gpgme\_io\_set\_close\_notify): Likewise.

 (\_gpgme\_io\_select): Change type of I to unsigned int.

 \* engine.c (gpgme\_get\_engine\_info):

Change type of PROTO to

 unsigned int.

 \* wait-user.c (\_gpgme\_user\_io\_cb\_handler): Change type of IDX and

 I to unsigned int.

2003-07-29 Marcus Brinkmann <marcus@g10code.de>

 \* decrypt-verify.c (decrypt\_verify\_status\_handler): Expand silly and wrong expression.

 \* encrypt-sign.c (encrypt\_sign\_status\_handler): Likewise.

 \* encrypt.c (encrypt\_sym\_status\_handler): Likewise.

 \* sign.c (sign\_status\_handler): Likewise.

 \* verify.c (verify\_status\_handler): Likewise.

 \* decrypt.c (decrypt\_status\_handler): Likewise.
\* engine.c (gpgme\_get\_engine\_info): Initialize NULL.

2003-07-23 Marcus Brinkmann <marcus@g10code.de>

 \* gpgme-config.in (gpg\_error\_libs): Quote GPG\_ERROR\_CFLAGS and GPG\_ERROR\_LIBS when setting the corresponding variables. Reported by Stphane Corthsy.

2003-07-22 Marcus Brinkmann <marcus@g10code.de>

 \* engine-gpgsm.c (set\_recipients): Move declaration of NEWLEN to the beginning of the block.

2003-06-22 Marcus Brinkmann <marcus@g10code.de>

 \* data-mem.c (mem\_write): Copy original buffer content.

2003-06-22 Marcus Brinkmann <marcus@g10code.de>

 \* gpgme.h (gpgme\_user\_ids\_release, gpgme\_user\_ids\_append): Remove prototypes.

2003-06-06 Marcus Brinkmann <marcus@g10code.de>

 \* Makefile.am (AM\_CPPFLAGS): Add @GPG\_ERROR\_CFLAGS@. \* gpgme-config.in (gpg\_error\_libs, gpg\_error\_cflags): New variables. Print them.

 \* op-support.c (\_gpgme\_parse\_inv\_userid): Rename to \_gpgme\_parse\_inv\_recp and change to new datatype. \* ops.h (\_gpgme\_parse\_inv\_key): Fix prototype. \* gpgme.h (struct \_gpgme\_invalid\_user\_id): Rename to \_\_gpgme\_invalid\_key. Rename field ID to KEY. (gpgme\_invalid\_user\_id\_t): Rename to gpgme\_invalid\_key\_t. (struct \_gpgme\_op\_encrypt\_result): Here, too. (struct \_gpgme\_op\_sign\_result): Likewise. \* encrypt.c (struct op\_data): Likewise. (release\_op\_data): Likewise. \* sign.c (struct op\_data): Likewise. (release\_op\_data): Likewise.

 \* posix-io.c (\_gpgme\_io\_read): Save errno across debug calls. (\_gpgme\_io\_write): Likewise. (\_gpgme\_io\_pipe): Likewise. (\_gpgme\_io\_select): Likewise.

 \* rungpg.c (struct engine\_gpg): Remove arg\_error. (add\_arg): Don't set arg\_error. (add\_data): Likewise. (start): Don't check arg\_error. (gpg\_new): Check return value of add\_arg. \* verify.c (parse\_notation): Free allocated memory at error.

2003-06-05 Marcus Brinkmann <marcus@g10code.de>

 Everywhere: Use libgpg-error error codes.

 \* Makefile.am (EXTRA\_DIST): Remove mkerrors. (BUILT\_SOURCES): Remove errors.c. (MOSTLYCLEANFILES): Likewise. (libgpgme\_la\_SOURCES): Likewise. Add error.c. (errors.c): Remove target. \* mkerrors: File removed.

 \* error.c: New file.

 \* gpgme.h (gpgme\_error\_t): Change to type gpg\_error\_t. (gpgme\_err\_code\_t, gpgme\_err\_source\_t): New types. (gpgme\_err\_code, gpgme\_err\_source, gpgme\_error, gpgme\_err\_make): New static inline functions. (gpgme\_strsource, gpgme\_err\_code\_from\_errno, gpgme\_err\_code\_to\_errno, gpgme\_err\_make\_from\_errno, gpgme\_error\_from\_errno): New prototypes.

2003-05-29 Marcus Brinkmann <marcus@g10code.de>

 \* gpgme.h (gpgme\_op\_export\_start): Change second arg to const char \*. (gpgme\_op\_export): Likewise. (gpgme\_op\_export\_ext\_start): New prototype. (gpgme\_op\_export\_ext): Likewise. \* engine.h: Likewise for \_gpgme\_engine\_op\_export and \_gpgme\_engine\_op\_export\_ext. \* engine-backend.h (struct engine\_ops): Change second argument of prototype of export to const char \*, and add reserved int as third argument. Add prototype for export\_ext. \* engine.c (\_gpgme\_engine\_op\_export\_ext): New function. (\_gpgme\_engine\_op\_export): Change second argument of prototype of export to const char \*, and add reserved int as third argument. \* rungpg.c (gpg\_export): Change second argument of prototype of export to const char \*, and add reserved int as third argument. (gpg\_export\_ext): New function. (gpg\_keylist\_ext): Break loop at error. (\_gpgme\_engine\_ops\_gpg): Add gpg\_export\_ext. \* engine-gpgsm.c (gpgsm\_export): Change second argument of

 prototype of export to const char \*, and add reserved int as third argument. (gpgsm\_export\_ext): New function. (\_gpgme\_engine\_ops\_gpgsm): Add gpgsm\_export\_ext. \* export.c (export\_start): Change second argument of prototype of export to const char \*, and add reserved int as third argument. (gpgme\_op\_export\_start): Likewise. (export\_ext\_start): New function. (gpgme\_op\_export\_ext\_start): Likewise. (gpgme\_op\_export\_ext): Likewise.

 \* gpgme.h (gpgme\_keylist\_mode\_t): New type for anonymous enum. (gpgme\_sigsum\_t): New type for anonymous enum.

 \* encrypt-sign.c (encrypt\_sign\_start): Check for errors earlier, and return an error if RECP is not set.

 \* Makefile.am (libgpgme\_la\_SOURCES): Remove user-id.c.

 \* user-id.c: Remove file.

 \* ops.h: Remove prototype for \_gpgme\_user\_ids\_all\_valid.

 \* gpgme.h (gpgme\_encrypt\_flags\_t): New type.

 (gpgme\_op\_encrypt\_start): Change second parameter to type

 gpgme\_key\_t[], and add third parameter.

 (gpgme\_op\_encrypt): Likewise.

 (gpgme\_op\_encrypt\_sign\_start): Likewise.

 (gpgme\_op\_encrypt\_sign):

Likewise.

 \* encrypt.c (encrypt\_start): Likewise.

 (gpgme\_op\_encrypt\_start): Likewise.

 (gpgme\_op\_encrypt): Likewise. Pass flags to engine.

 \* encrypt-sign.c (encrypt\_sign\_start): Likewise.

 (gpgme\_op\_encrypt\_sign\_start): Likewise.

 (gpgme\_op\_encrypt\_sign): Likewise.

 \* engine-backend.h (struct engine\_ops): Likewise for prototypes of

 encrypt and encrypt\_sign.

 \* engine.h: Likewise for prototypes of \_gpgme\_engine\_op\_encrypt

 and \_gpgme\_engine\_op\_encrypt\_sign.

 \* engine.c (\_gpgme\_engine\_op\_encrypt): Likewise.

 (\_gpgme\_engine\_op\_encrypt\_sign): Likewise.

 \* rungpg.c (gpg\_encrypt): Likewise.

 (gpg\_encrypt\_sign): Likewise.

 \* rungpg.c (gpg\_encrypt): Check flags for always trust option.

 \* engine-gpgsm.c (gpgsm\_encrypt): Likewise.

(set recipients): Rewritten to use keys instead user IDs.

 \* rungpg.c (append\_args\_from\_recipients): Rewritten to use keys instead user IDs.

 \* encrypt.c (\_gpgme\_encrypt\_status\_handler): Change errors

## returned to GPGME\_Invalid\_Key and GPGME\_General\_Error.

## 2003-05-28

Marcus Brinkmann <marcus@g10code.de>

 \* engine-gpgsm.c: Rename GpgsmObject to engine\_gpgsm\_t. (struct gpgsm\_object\_s): Rename to struct engine\_gpgsm. \* rungpg.c: Rename GpgObject to engine\_gpg\_t. (struct gpg\_object\_s): Rename to struct engine\_gpg.

 \* context.h (struct gpgme\_context): Change EngineObject to engine\_object\_t.

 (enum ctx\_op\_data\_type): Rename to ctx\_op\_data\_id\_t.

 (ctx\_op\_data\_t): New type.

 (struct gpgme\_context): Use it.

 \* ops.h (\_gpgme\_op\_data\_lookup): Use new type name.

 \* op-support.c (\_gpgme\_op\_data\_lookup): Likewise.

 \* engine.c: Rename EngineObject to engine\_t in the file. Also

 EngineStatusHandler to engine\_status\_handler\_t,

 EngineCommandHandler to engine\_command\_handler\_t and

EngineColonLineHandler to engine\_colon\_line\_handler.

 \* rungpg.c (start): Likewise.

 \* engine-gpgsm.c: Likewise.

 \* engine-backend.h (struct engine\_ops): Likewise

 \* engine.h (struct engine\_object\_s): Rename to struct engine.

 (EngineObject): Rename to

engine\_t. Also everywhere else in the

 file.

 (EngineStatusHandler): Rename to engine\_status\_handler\_t.

 (EngineColonLineHandler): Rename to engine\_colon\_line\_handler\_t. (EngineCommandHandler): Rename to engine\_command\_handler\_t.

 \* engine-gpgsm.c (gpgsm\_export): Fix bug in last change.

 \* Makefile.am (libgpgme\_la\_SOURCES): Remove recipient.c, add user-id.c.

 \* gpgme.h (gpgme\_recipients\_t): Removed.

 (gpgme\_recipients\_new, gpgme\_recipients\_release,

 gpgme\_recipients\_add\_name,

gpgme recipients add name with validity, gpgme recipients count,

gpgme\_recipients\_enum\_open, gpgme\_recipients\_enum\_read,

gpgme\_recipients\_enum\_close): Removed.

 (gpgme\_op\_encrypt, gpgme\_op\_encrypt\_start, gpgme\_op\_encrypt\_sign,

 gpgme\_op\_encrypt\_sign\_start, gpgme\_op\_export\_start,

gpgme\_op\_export): Change second argument to gpgme\_user\_id\_t.

 (gpgme\_user\_ids\_release): New prototype.

 (gpgme\_user\_ids\_append): Likewise.

 \* ops.h (\_gpgme\_recipients\_all\_valid): Remove.

 (\_gpgme\_user\_ids\_all\_valid): Add.

 \* context.h

(struct gpgme\_recipients): Removed.

 \* user-id.c: New file.

 \* recipient.c: Removed file.

 \* rungpg.c (append\_args\_from\_recipients): Change last arg to

 gpgme\_user\_id\_t. Reimplement.

 (gpg\_encrypt): Change second arg to gpgme\_user\_id\_t.

 (gpg\_encrypt\_sign): Likewise.

 (gpg\_export): Likewise. Rewrite user ID list code.

 \* engine.c (\_gpgme\_engine\_op\_encrypt): Change second arg to

 gpgme\_user\_id\_t.

 (\_gpgme\_engine\_op\_encrypt\_sign): Likewise.

 (\_gpgme\_engine\_op\_export): Likewise.

 \* engine.h (\_gpgme\_engine\_op\_encrypt, \_gpgme\_engine\_op\_encrypt\_sign,

 \_gpgme\_engine\_op\_export): Likewise.

 \* engine-gpgsm.c (set\_recipients): Likewise. Rewrite loop code.

 (gpgsm\_encrypt): Likewise.

 (gpgsm\_export): Likewise.

 \* engine-backend.h (struct engine\_ops): Likewise for members

 ENCRYPT, ENCRYPT\_SIGN and EXPORT.

 \* export.c (export\_start, gpgme\_op\_export\_start, gpgme\_op\_export):

 Likewise.

 \* encrypt.c (encrypt\_start): Likewise. Don't check for count of recipients.

 (gpgme\_op\_encrypt\_start): Likewise.

 (gpgme\_op\_encrypt):

Likewise.

 \* encrypt-sign.c (encrypt\_sign\_start): Likewise.

 (gpgme\_op\_encrypt\_sign): Likewise.

 (gpgme\_op\_encrypt\_sign\_start): Likewise.

2003-05-27 Marcus Brinkmann <marcus@g10code.de>

 \* gpgme.h (struct \_gpgme\_op\_import\_result): Add skipped\_new\_keys. \* import.c (parse\_import\_res): Add skipped\_new\_keys parser.

 \* op-support.c (\_gpgme\_parse\_inv\_userid): Add missing break statements.

 \* encrypt.c (gpgme\_op\_encrypt): Use gpgme\_error\_t instead of int.

2003-05-27 Marcus Brinkmann <marcus@g10code.de>

 \* encrypt.c (gpgme\_op\_encrypt\_result): Use intermediate variable

 HOOK to avoid compiler warning. Don't ask, you don't want to know.

 (\_gpgme\_encrypt\_status\_handler): Likewise.

 (\_gpgme\_op\_encrypt\_init\_result): Likewise.

 \* decrypt.c (gpgme\_op\_decrypt\_result): Likewise.

 (\_gpgme\_decrypt\_status\_handler): Likewise. (\_gpgme\_op\_decrypt\_init\_result): Likewise. \* verify.c (gpgme\_op\_verify\_result): Likewise. (\_gpgme\_verify\_status\_handler): Likewise. (\_gpgme\_op\_verify\_init\_result): Likewise. \* edit.c (edit\_status\_handler): Likewise. (command\_handler): Likewise. (edit\_start): Likewise. \* genkey.c (gpgme\_op\_genkey\_result): Likewise. (genkey\_status\_handler): Likewise. (genkey\_start): Likewise. \* import.c (gpgme\_op\_import\_result): Likewise. (import\_status\_handler): Likewise. (\_gpgme\_op\_import\_start): Likewise. \* trustlist.c (gpgme\_op\_trustlist\_next): Likewise. (\_gpgme\_op\_trustlist\_event\_cb): Likewise. (gpgme\_op\_trustlist\_start): Likewise. \* keylist.c (gpgme\_op\_keylist\_result): Likewise. (keylist\_colon\_handler): Likewise. (keylist status handler): Likewise. (\_gpgme\_op\_keylist\_event\_cb): Likewise. (gpgme\_op\_keylist\_start): Likewise. (gpgme\_op\_keylist\_ext\_start): Likewise. (gpgme\_op\_keylist\_next): Likewise. \* passphrase.c (\_gpgme\_passphrase\_status\_handler): Likewise. (\_gpgme\_passphrase\_command\_handler\_internal): Likewise. \* sign.c (gpgme\_op\_sign\_result): Likewise. (\_gpgme\_sign\_status\_handler): Likewise. (\_gpgme\_op\_sign\_init\_result): Likewise.

 \* passphrase.c (\_gpgme\_passphrase\_command\_handler\_internal): Fix access to pointer type.

2003-05-26 Marcus Brinkmann <marcus@g10code.de>

 \* engine.h (EngineCommandHandler): Change last argument to int fd. \* gpgme.h (gpgme\_passphrase\_cb\_t): Rewritten to take parts of the description and fd. (gpgme\_edit\_cb\_t): Change last argument to int fd. \* ops.h (\_gpgme\_passphrase\_command\_handler\_internal): New prototype. \* passphrase.c: Include <assert.h>. (op\_data\_t): Rename userid\_hint to uid\_hint, remove last\_pw\_handle. (release\_op\_data): Check values before calling free. (\_gpgme\_passphrase\_status\_handler): Likewise. (\_gpgme\_passphrase\_command\_handler\_internal): New function. (\_gpgme\_passphrase\_command\_handler): Rewritten.

 \* edit.c (edit\_status\_handler): Pass -1 as fd argument. (command\_handler): Update prototype. New variable processed. Use it to store return value of \_gpgme\_passphrase\_command\_handler\_internal which is now used instead \_gpgme\_passphrase\_command\_handler. Use it also to check if we should call the user's edit function. Pass fd to user's edit function. \* rungpg.c (struct gpg\_object\_s): Change type of cmd.cb\_data to void \*. (gpg\_release): Check value before calling free. Do not release cmd.cb\_data. (command\_cb): Function removed. (command\_handler): New function. Thus we don't use a data object for command handler stuff anymore, but handle it directly. This allows proper error reporting (cancel of passphrase requests, for example). Also all callbacks work via direct writes to the file descriptor (so that passphrases are not kept in insecure memory). (gpg\_set\_command\_handler): Rewritten to use even more ugly hacks. (read\_status): Check cmd.keyword before calling free. Install command\_handler as the I/O callback handler with GPG as private data.

 \* rungpg.c (gpg\_new): Add --enable-progress-filter to gpg invocation.

 \* decrypt-verify.c (\_gpgme\_op\_decrypt\_verify\_start): Rename to decrypt\_verify\_start.

 (gpgme\_op\_decrypt\_verify\_start):

Call decrypt\_verify\_start.

 (gpgme\_op\_decrypt\_verify): Likewise.

 \* verify.c (verify\_status\_handler): New function that also calls

 progress status handler.

 (\_gpgme\_op\_verify\_start): Set status handler to verify\_status\_handler.

 Rename to (verify\_start).

 (gpgme\_op\_verify\_start): Call verify\_start.

 (gpgme\_op\_verify): Likewise.

 \* encrypt.c (encrypt\_status\_handler): New function.

 (\_gpgme\_encrypt\_sym\_status\_handler): Call progress status handler.

 Make static. Rename to encrypt\_sym\_status\_handler.

 (encrypt\_start): Set status handler to encrypt\_sym\_status\_handler

 or encrypt\_status\_handler.

 \* sign.c (sign\_status\_handler): New function.

(sign\_start): Set status handler to sign\_status\_handler.

 \* decrypt.c (decrypt\_status\_handler): New function that also calls progress status handler.

(decrypt\_start): Set status handler to decrypt\_status\_handler.

 \* encrypt-sign.c (encrypt\_sign\_status\_handler): Likewise.

 \* decrypt-verify.c (decrypt\_verify\_status\_handler):

 \_gpgme\_progress\_status\_handler.

Call

 \* conversion.c (\_gpgme\_decode\_c\_string): Add missing break statement.

 \* recipient.c (gpgme\_recipients\_add\_name\_with\_validity): Add one to buffer to allocate.

2003-05-19 Marcus Brinkmann <marcus@g10code.de>

 \* verify.c (parse\_new\_sig): Fix ERRSIG case. Submitted by Benjamin Lee <benjaminlee@users.sf.net>.

2003-05-18 Marcus Brinkmann <marcus@g10code.de>

 \* gpgme.h: The following types are renamed. The old name is kept as a deprecated typedef. (GpgmeCtx): Rename to gpgme\_ctx\_t. (GpgmeData): Rename to gpgme\_data\_t. (GpgmeRecipients): Rename to gpgme\_recipients\_t. (GpgmeError): Rename to gpgme\_error\_t. (GpgmeDataEncoding): Rename to gpgme\_data\_encoding\_t. (GpgmePubKeyAlgo): Rename to gpgme\_pubkey\_algo\_t. (GpgmeHashAlgo): Rename to gpgme\_hash\_algo\_t. (GpgmeSigStat): Rename to gpgme\_sig\_stat\_t. (GpgmeSigMode): Rename to gpgme\_sig\_mode\_t. (GpgmeAttr): Rename to gpgme\_attr\_t. (GpgmeValidity): Rename to gpgme\_validity\_t. (GpgmeProtocol): Rename to gpgme\_protocol\_t. (GpgmeStatusCode): Rename to gpgme\_status\_code\_t. (GpgmeEngineInfo): Rename to gpgme\_engine\_info\_t. (GpgmeSubkey): Rename to gpgme\_subkey\_t. (GpgmeKeySig): Rename to gpgme\_keysig\_t. (GpgmeUserID): Rename to gpgme\_user\_id\_t. (GpgmePassphraseCb): Rename to gpgme\_passphrase\_cb\_t. (GpgmeProgressCb): Rename to gpgme\_progress\_cb\_t. (GpgmeEditCb): Rename to gpgme\_edit\_cb\_t. (GpgmeIOCb): Rename to gpgme\_io\_cb\_t. (GpgmeRegisterIOCb): Rename to gpgme\_register\_io\_cb\_t. (GpgmeRemoveIOCb): Rename to gpgme\_remove\_io\_cb\_t. (GpgmeEventIO): Rename to gpgme\_event\_io\_t. (GpgmeEventIOCb): Rename to gpgme\_event\_io\_cb\_t. (GpgmeIOCbs): Rename to gpgme\_io\_cbs. (gpgme io cbs  $t$ ): New type. (GpgmeDataReadCb): Rename to gpgme\_data\_read\_cb\_t. (GpgmeDataWriteCb): Rename to gpgme\_data\_write\_cb\_t.

 (GpgmeDataSeekCb): Rename to gpgme\_data\_seek\_cb\_t. (GpgmeDataReleaseCb): Rename to gpgme\_data\_release\_cb\_t. (GpgmeDataCbs): Rename to gpgme\_data\_cbs. (gpgme\_data\_cbs\_t): New type. (GpgmeInvalidUserID): Rename to gpgme\_invalid\_user\_id\_t. (GpgmeEncryptResult): Rename to gpgme\_encrypt\_result\_t. (GpgmeDecryptResult): Rename to gpgme\_decrypt\_result\_t. (GpgmeNewSignature): Rename to gpgme\_new\_signature\_t. (GpgmeSignResult): Rename to gpgme\_sign\_result\_t. (GpgmeSigNotation): Rename to gpgme\_sig\_notation\_t. (GpgmeSignature): Rename to gpgme\_signature\_t. (GpgmeVerifyResult): Rename to gpgme\_verify\_result\_t. (GpgmeImportStatus): Rename to gpgme\_import\_status\_t. (GpgmeImportResult): Rename to gpgme\_import\_result\_t. (GpgmeGenKeyResult): Rename to gpgme\_genkey\_result\_t. (GpgmeKeyListResult): Rename to gpgme\_keylist\_result\_t. (GpgmeTrustItem): Rename to gpgme\_trust\_item\_t. \* gpgme.h (gpgme\_deprecated\_error\_t): New type, swallowing macros GPGME\_No\_Recipients, GPGME\_Invalid\_Recipient and GPGME\_No\_Passphrase. \* data.h (struct gpgme\_data\_s): Rename to struct gpgme\_data. \* context.h (struct gpgme\_context\_s): Rename to struct gpgme\_context. (struct gpgme\_recipients\_s): Rename to gpgme\_recipients.

2003-05-18 Marcus Brinkmann <marcus@g10code.de>

 \* keylist.c (finish\_key): Clear OPD->tmp\_uid.

2003-05-18 Marcus Brinkmann <marcus@g10code.de>

 \* verify.c (\_gpgme\_verify\_status\_handler): Return GPGME\_No\_Data for NODATA status without signatures.

2003-05-05 Marcus Brinkmann <marcus@g10code.de>

 \* key.c (\_gpgme\_key\_append\_name): Use decoded string to parse user id. (\_gpgme\_key\_add\_sig): Likewise.

2003-05-04 Marcus Brinkmann <marcus@g10code.de>

 \* context.h (struct gpgme\_context\_s): Remove member op\_info.

 \* key.c (\_gpgme\_key\_add\_sig): Initialize SIG->uid.

 \* gpgme.h (GpgmeError): Add deprecated values for

## 2003-04-30 Marcus Brinkmann <marcus@g10code.de>

 \* gpgme.h (gpgme\_get\_op\_info): Remove prototype. \* ops.h (\_gpgme\_set\_op\_info, \_gpgme\_data\_release\_and\_return\_string, \_gpgme\_data\_get\_as\_string, \_gpgme\_data\_append, \_gpgme\_data\_append\_string, \_gpgme\_data\_append\_string\_for\_xml, \_gpgme\_data\_append\_for\_xml, \_gpgme\_data\_append\_percentstring\_for\_xml): Likewise. (\_gpgme\_progress\_status\_handler): Change first arg to void \*. \* progress.c (\_gpgme\_progress\_status\_handler): Likewise. \* conversion.c: Do not include <string.h>, <errno.h>, <ctype.h>, and <sys/types.h>, but <string.h>. (\_gpgme\_data\_append): Remove function. (\_gpgme\_data\_append\_string): Likewise. (\_gpgme\_data\_append\_for\_xml): Likewise. (\_gpgme\_data\_append\_string\_for\_xml): Likewise. (\_gpgme\_data\_append\_percentstring\_for\_xml): Likewise. \* data-mem.c (\_gpgme\_data\_get\_as\_string): Likewise. (\_gpgme\_data\_release\_and\_return\_string): Likewise. \* gpgme.c (gpgme\_get\_op\_info): Likewise. (\_gpgme\_set\_op\_info): Likewise.

 \* gpgme.h (struct \_gpgme\_key): New structure.

 (GpgmeKey): Define using \_gpgme\_key.

 (struct \_gpgme\_subkey): New structure.

 (GpgmeSubKey): New type.

 (struct \_gpgme\_key\_sig): New structure.

 (GpgmeKeySig): New type.

 (struct \_gpgme\_user\_id): New structure.

 (GpgmeUserID):

New type.

 (struct \_gpgme\_op\_keylist\_result): New structure.

 (GpgmeKeyListResult): New type.

 (gpgme\_op\_keylist\_result): New function.

 (gpgme\_key\_get\_as\_xml): Remove prototype.

 \* context.h (struct gpgme\_context\_s): Remove members tmp\_key,

tmp\_uid, key\_cond and key\_queue.

(struct key queue item s): Remove structure.

 (struct user\_id\_s): Remove structure.

 (struct gpgme\_recipients\_s): Replace with simple

 GpgmeUserID list.

 \* gpgme.c (gpgme\_release): Do not release CTX->tmp\_key.

 \* ops.h (\_gpgme\_key\_add\_subkey, \_gpgme\_key\_append\_name,

gpgme key add sig, gpgme trust item new): New prototypes.

 \* rungpg.c (command\_cb): Return GpgmeError instead int.

 New variable ERR. Use it to hold return value of cmd handler. (gpg\_delete): Access fingerprint of key directly. (append\_args\_from\_signers): Likewise. (gpg\_edit): Likewise. (append\_args\_from\_recipients): Use GpgmeUserID for recipient list. \* engine-gpgsm.c: Do not include "key.h". (gpgsm\_delete): Access fingerprint of key directly. (gpgsm\_sign): Likewise. (set recipients): Use GpgmeUserID for recipients. Invert invalid user ID flag. \* key.h: File removed.

- \* key.c: Completely reworked to use exposed GpgmeKey data types.
- \* keylist.c: Likewise.
- \* recipient.c: Completely reworked to use GpgmeUserID.

2003-04-29 Marcus Brinkmann <marcus@g10code.de>

 \* gpgme.h (gpgme\_get\_key): Remove force\_update argument.

 \* key-cache.c: File removed.

 \* Makefile.am (libgpgme\_la\_SOURCES): Remove key-cache.c.

 \* ops.h (\_gpgme\_key\_cache\_add, \_gpgme\_key\_cache\_get): Remove prototypes.

 \* keylist.c (\_gpgme\_op\_keylist\_event\_cb): Don't call

 \_gpgme\_key\_cache\_add.

 (gpgme\_get\_key): New function.

 \* verify.c (gpgme\_get\_sig\_key): Remove last argument to

 gpgme\_get\_key invocation.

 \* gpgme.h (struct \_gpgme\_trust\_item): New structure.

 (GpgmeTrustItem): New type.

 (gpgme\_trust\_item\_ref, gpgme\_trust\_item\_unref): New prototypes.

 \* context.h (struct trust\_queue\_item\_s): Remove structure.

 (struct gpgme\_context\_s): Remove trust\_queue

member.

 \* Makefile.am (libgpgme\_la\_SOURCES): Add trust-item.c.

 \* trust-item.c: New file.

 \* trustlist.c: Do not include <stdio.h> or <time.h>, but "gpgme.h".

(struct trust queue item s): Change to new type op data t.

(trust status handler): Change first argument to void  $*$ .

 (trust\_colon\_handler): Likewise.

 $\epsilon$  (gpgme op trustlist event cb): Use op data t type.

 (gpgme\_op\_trustlist\_start): Use op\_data\_t and rework error handling.

 (gpgme\_op\_trustlist\_next): Use op\_data\_t.

 (gpgme\_trust\_item\_release): Remove function.

 (gpgme\_trust\_item\_get\_string\_attr): Likewise.

 (gpgme\_trust\_item\_get\_int\_attr): Likewise.

 \* verify.c (calc\_sig\_summary): Do not set GPGME\_SIGSUM\_SYS\_ERROR for bad signatures.

2003-04-28 Marcus Brinkmann <marcus@g10code.de>

 \* context.h: Remove OPDATA\_VERIFY\_COLLECTING. (struct gpgme\_context\_s): Remove member notation. \* gpgme.h: Make enum for GPGME\_KEYLIST\_MODE\_\* values. \* gpgme.h (struct \_gpgme\_sig\_notation): New structure. (GpgmeSigNotation): New type. (struct \_gpgme\_signature): New structure. (GpgmeSignature): New type. (struct \_gpgme\_op\_verify\_result): New structure. (GpgmeVerifyResult): New type. (gpgme\_op\_verify\_result): New prototype. (gpgme\_get\_notation): Remove prototype. \* ops.h (\_gpgme\_op\_verify\_init\_result): New prototype. (\_gpgme\_verify\_status\_handler): Change first argument to void \*. \* util.h (\_gpgme\_decode\_percent\_string, \_gpgme\_map\_gnupg\_error): New prototypes. \* conversion.c (\_gpgme\_decode\_percent\_string): New function. (gnupg\_errors): New static global. (\_gpgme\_map\_gnupg\_error): New function. \* gpgme.c (gpgme\_release): Don't release CTX->notation. (gpgme\_get\_notation): Remove function. \* decrypt-verify.c (\_gpgme\_op\_decrypt\_verify\_start): Call \_gpgme\_op\_verify\_init\_result. \* verify.c: Do not include <stdio.h>, <assert.h> and "key.h", but do include "gpgme.h". (struct verify\_result): Replace with ...  $(op\_data_t): \dots$  this type. (release\_verify\_result): Remove function. (release\_op\_data): New function. (is\_token): Remove function. (skip token): Remove function. (copy\_token): Remove function. (gpgme\_op\_verify\_result): New function. (calc\_sig\_summary): Rewritten. (finish\_sig): Remove function. (parse\_new\_sig): New function. (parse\_valid\_sig): New function. (parse\_notation): New function. (parse\_trust): New function.

 (parse\_error): New function.

 (\_gpgme\_verify\_status\_handler): Rewritten. Change first argument

 to void \*.

 (\_gpgme\_op\_verify\_start): Rework error handling. Call

 \_gpgme\_op\_verify\_init\_result.

 (gpgme\_op\_verify): Do not release or clear CTX->notation.

 (gpgme\_get\_sig\_status): Rewritten.

 (gpgme\_get\_sig\_string\_attr): Likewise.

 (gpgme\_get\_sig\_ulong\_attr): Likewise.

 (gpgme\_get\_sig\_key): Likewise.

 \* gpgme.h (struct \_gpgme\_op\_decrypt\_result): New structure.

 (GpgmeDecryptResult): New type.

 (gpgme\_op\_decrypt\_result): New prototype.

 \* ops.h (\_gpgme\_op\_decrypt\_init\_result): New prototype.

 (\_gpgme\_decrypt\_status\_handler): Fix prototype.

 (\_gpgme\_decrypt\_start):

Remove prototype.

 \* decrypt-verify.c: Do not include <stdio.h>, <stdlib.h>,

 $\langle$ string.h> and  $\langle$ assert.h>, "util.h" and "context.h", but

 "gpgme.h".

 (decrypt\_verify\_status\_handler): Change first argument to void \*, and rework error handling.

 (\_gpgme\_op\_decrypt\_verify\_start): New function.

 (gpgme\_op\_decrypt\_verify\_start): Rewrite using

 \_gpgme\_op\_decrypt\_verify\_start.

 (gpgme\_op\_decrypt\_verify): Likewise.

 \* decrypt.c: Include <string.h>, "gpgme.h" and "util.h".

 (struct decrypt\_result): Change to typedef op\_data\_t, rewritten.

 (is\_token): Remove function.

 (release\_op\_data): New function.

 (skip\_token): Remove function.

 (gpgme\_op\_decrypt\_result): New function.

 (\_gpgme\_decrypt\_status\_handler): Change first argument to void \*.

 Rework error handling.

 (\_gpgme\_decrypt\_start): Rename to ...

 (decrypt\_start): ... this. Call \_gpgme\_op\_decrypt\_init\_result.

 (\_gpgme\_op\_decrypt\_init\_result): New function.

 (gpgme\_op\_decrypt\_start): Use decrypt\_start.

 (gpgme\_op\_decrypt): Likewise.

2003-04-27

Marcus Brinkmann <marcus@g10code.de>

 \* encrypt-sign.c: Do not include <stddef.h>, <stdio.h>,  $\lt$ stdlib.h>,  $\lt$ string.h>,  $\lt$ assert.h> and "util.h", but "gpgme.h". (\_gpgme\_op\_encrypt\_sign\_start): Rename to ... (encrypt\_sign\_start): ... this.

 (gpgme\_op\_encrypt\_sign\_start): Use encrypt\_sign\_start, not \_gpgme\_op\_encrypt\_sign\_start. (gpgme\_op\_encrypt\_sign): Likewise.

 \* gpgme.h (GpgmeEncryptResult): New data type. (gpgme\_op\_encrypt\_result): New prototype. \* ops.h (\_gpgme\_op\_encrypt\_init\_result): New prototype. (\_gpgme\_op\_encrypt\_status\_handler): Fix prototype. \* encrypt-sign.c (\_gpgme\_op\_encrypt\_sign\_start): Call \_gpgme\_op\_encrypt\_init\_result. \* encrypt.c: Do not include <stdio.h>, <assert.h>, "util.h" and "wait.h". Include <errno.h> and "gpgme.h". (SKIP\_TOKEN\_OR\_RETURN): Remove macro. (struct encrypt\_result): Rename to ... (op\_data\_t): ... new data type. Rewrite for user result data. (append\_xml\_encinfo): Remove function. (release\_op\_data): New function. (gpgme\_op\_encrypt\_result): New function. (\_gpgme\_op\_encrypt\_status\_handler): Change first argument to void \*. Rewrite result parsing. (\_gpgme\_op\_encrypt\_sym\_status\_handler): Change first argument to void \*. (\_gpgme\_op\_encrypt\_init\_result): New function. (\_gpgme\_op\_encrypt\_start): Rename to ... (encrypt\_start): ... this. (gpgme\_op\_encrypt\_start): Use encrypt\_start, not gpgme\_op\_encrypt\_start. (gpgme\_op\_encrypt): Likewise. \* gpgme.h (GpgmePubKeyAlgo, GpgmeHashAlgo, GpgmeInvalidUserID, GpgmeNewSignature, GpgmeSignResult): New data types. (gpgme\_op\_sign\_result, gpgme\_pubkey\_algo\_name, gpgme\_hash\_algo\_name): New prototypes. \* gpgme.c (gpgme\_pubkey\_algo\_name): New function. (gpgme\_hash\_algo\_name): Likewise.

 \* ops.h (\_gpgme\_parse\_inv\_userid, \_gpgme\_op\_sign\_init\_result): New prototype.

 (\_gpgme\_op\_sign\_status\_handler): Fix prototype.

 \* op-support.c: Include <errno.h> and <string.h>.

 (\_gpgme\_parse\_inv\_userid): New function.

 \* sign.c: Include <errno.h> and "gpgme.h", but

not <stdio.h>,

 $\langle$  assert.h $>$  and "util.h".

(SKIP\_TOKEN\_OR\_RETURN): Remove macro.

 (struct sign\_result): Change to op\_data\_t type and rework it.

 (release\_sign\_result): Rename to ...

 (release\_op\_data): ... this and rewrite it.

 (append\_xml\_info): Remove function. (gpgme\_op\_sign\_result): New function. (parse\_sig\_created): New function. (\_gpgme\_sign\_status\_handler): Change first argument to void \*. Rewrite the function to use the new result structure and functions. (\_gpgme\_op\_sign\_init\_result): New function. (\_gpgme\_op\_sign\_start): Rename to ... (sign\_start): ... this. Call \_gpgme\_op\_sign\_init\_result. (gpgme\_op\_sign\_start): Use sign\_start instead \_gpgme\_op\_sign\_start. (gpgme\_op\_sign): Likewise. \* encrypt-sign.c (\_gpgme\_op\_encrypt\_sign\_start): Call \_gpgme\_op\_sign\_init\_result. \* delete.c: Include <errno.h> and "gpgme.h", but not "util.h" or "key.h". (enum delete\_problem): Move into function delete\_status\_handler. (delete\_status\_handler): Change first argument to void \*. Parse delete problem with strtol instead atoi. Return better error values. (\_gpgme\_op\_delete\_start): Rename to ... (delete\_start): ... this. Rework error handling. (gpgme\_op\_delete\_start): Use delete\_start instead \_gpgme\_op\_delete\_start.

 (gpgme\_op\_delete): Likewise.

 \* gpgme.h (GpgmeDataType): Removed.

2003-04-25 Marcus Brinkmann <marcus@g10code.de>

 \* gpgme.h: Change GPGME\_IMPORT\_PRIVATE to GPGME\_IMPORT\_SECRET. \* import.c (parse\_import\_res): Parse unchanged field.

 \* gpgme.h: New enum for GPGME\_IMPORT\_NEW, GPGME\_IMPORT\_UID, GPGME\_IMPORT\_SIG, GPGME\_IMPORT\_SUBKEY, GPGME\_IMPORT\_PRIVATE. (GpgmeError): GPGME\_Unknown\_Reason, GPGME\_Not\_Found, GPGME\_Ambiguous\_Specification, GPGME\_Wrong\_Key\_Usage, GPGME\_Key\_Revoked, GPGME\_Key\_Expired, GPGME\_No\_CRL\_Known, GPGME\_CRL\_Too\_Old, GPGME\_Policy\_Mismatch, GPGME\_No\_Secret\_Key, GPGME\_Key\_Not\_Trusted, GPGME\_Issuer\_Missing, GPGME\_Chain\_Too\_Long, GPGME\_Unsupported\_Algorithm, GPGME\_Sig\_Expired, GPGME\_Bad\_Signature, GPGME\_No\_Public\_Key added as new error codes. (struct \_gpgme\_import\_status): New structure. (GpgmeImportStatus): New type. (struct \_gpgme\_op\_import\_result): New structure. (GpgmeImportResult): New type. (gpgme\_op\_import\_result): New function. \* import.c: Include <errno.h> and "gpgme.h", but not "util.h".

 (struct import\_result): Change to type op\_data\_t. (release\_import\_result): Rename to ... (release\_op\_data): ... this. (append\_xml\_impinfo): Function removed. (gpgme\_op\_import\_result): New function. (parse\_import): New function. (parse\_import\_res): Likewise. (import\_status\_handler): Change first argument to void \*. Rewrite to use new functions. (\_gpgme\_op\_import\_start): Rework error handling.

 \* edit.c: Do not include <assert.h>, "util.h", but "gpgme.h". (edit\_resut): Change to typedef for op\_data\_t. (edit\_status\_handler): Change first argument to void \*. Rework error handling. (command\_handler): Rework error handling. (\_gpgme\_op\_edit\_start): Rename to ... (edit\_start): ... this. Rework error handling.

 (gpgme\_op\_edit\_start): Rewrite using edit\_start.

 (gpgme\_op\_edit): Likewise.

 \* ops.h (\_gpgme\_passphrase\_start): Remove prototype.

 \* passphrase.c: Do not include <assert.h>, "util.h" or

 "debug.h", but "gpgme.h".

 (struct passphrase\_result): Change to typedef for op\_data\_t.

 (release\_passphrase\_result): Rename to release\_op\_data.

 (\_gpgme\_passphrase\_status\_handler): Change first argument to void \*. Use new op\_data\_t type.

 (\_gpgme\_passphrase\_command\_handler): Use new op\_data\_t type.

 (\_gpgme\_passphrase\_start): Remove function.

 \* decrypt.c (\_gpgme\_decrypt\_start): Rewrite error handling. Do

 not call \_gpgme\_passphrase\_start, but install command handler.

 \* encrypt.c (\_gpgme\_op\_encrypt\_start): Likewise.

 \* encrypt-sign.c (\_gpgme\_op\_encrypt\_sign\_start): Likewise.

 \* sign.c (\_gpgme\_op\_sign\_start): Likewise.

 \* context.h (struct gpgme\_context\_s): Remove member initialized, use\_cms and help\_data\_1. Add member protocol. Make use\_armor and use textmode bit flags. Make keylist\_mode, include\_certs, signers len and signers size unsigned. \* gpgme.c (gpgme\_new): Initialize CTX->protocol. (gpgme\_set\_protocol): Do not check CTX. Use CTX->protocol. (gpgme\_get\_protocol): Likewise. (gpgme\_release): Do not release CTX->help\_data\_1.

 \* op-support.c (\_gpgme\_op\_reset): Use CTX->protocol.

 \* wait-private.c (\_gpgme\_wait\_private\_event\_cb): Remove variable CTX.

 \* data.c: Do not include <assert.h>, but "gpgme.h". (\_gpgme\_data\_inbound\_handler): Expand \_gpgme\_data\_append, because it will go. Do not assert DH. (\_gpgme\_data\_outbound\_handler): Do not assert DH.

 \* export.c: Do not include <stdlib.h>, "debug.h" and "util.h", but "gpgme.h". (export status handler): Change type of first argument to void  $*$ . (\_gpgme\_op\_export\_start): Rename to ... (export\_start): ... this. Rework error handling. (gpgme\_op\_export\_start): Rewritten to use export\_start instead \_gpgme\_op\_export\_start. (gpgme\_op\_export): Likewise.

 \* gpgme.h (GpgmeError): Add GPGME\_Busy, GPGME\_No\_Request. (GPGME\_No\_Recipients, GPGME\_Invalid\_Recipient, GPGME\_No\_Passphrase): New macros.

 \* key.c (gpgme\_key\_get\_string\_attr): Fix validity attribute.

2003-04-24 Marcus Brinkmann <marcus@g10code.de>

 \* gpgme.h (struct \_gpgme\_op\_genkey\_result): New structure. (GpgmeGenKeyResult): New type. (gpgme\_op\_genkey): Drop last argument. (gpgme\_op\_genkey\_result): New function. \* genkey.c: Do not include "util.h", but "gpgme.h". (struct genkey\_result): Replace with ... (op\_data\_t): ... this new type. (release\_genkey\_result): Replace with ... (release\_op\_data): ... this new function. (gpgme\_op\_genkey\_result): New function. (genkey\_status\_handler): Rewritten using new op\_data\_t type. (get\_key\_parameter): New function. (\_gpgme\_op\_genkey\_start): Renamed to (genkey\_start): ... this and rewritten. (gpgme\_op\_genkey\_start): Use genkey\_start instead \_gpgme\_op\_genkey\_start. (gpgme\_op\_genkey): Rewritten. Remove FPR argument. \* context.h (struct gpgme\_context\_s): Remove member verbosity. \* gpgme.c (gpgme\_new): Do not set member verbosity.

 \* engine.h (\_gpgme\_engine\_set\_verbosity): Remove prototype.

 \* engine.c (\_gpgme\_engine\_set\_verbosity): Remove function.

 \* engine-backend.h (struct engine\_ops): Remove set\_verbosity.

 \* engine-gpgsm.c (\_gpgme\_engine\_ops\_gpgsm): Remove set\_verbosity member.

 \* rungpg.c (\_gpgme\_engine\_ops\_gpg): Likewise.

 (gpg\_set\_verbosity): Remove function.

 \* decrypt.c (\_gpgme\_decrypt\_start): Don't call

 \_gpgme\_engine\_set\_verbosity.

 \* delete.c (\_gpgme\_op\_delete\_start): Likewise.

 \* edit.c (\_gpgme\_op\_edit\_start): Likewise.

 \* encrypt.c (\_gpgme\_op\_encrypt\_start): Likewise.

 \* encrypt-sign.c (\_gpgme\_op\_encrypt\_sign\_start): Likewise.

 \* export.c (\_gpgme\_op\_export\_start): Likewise.

 \* genkey.c (\_gpgme\_op\_genkey\_start): Likewise.

 \* import.c (\_gpgme\_op\_import\_start): Likewise.

 \* keylist.c (gpgme\_op\_keylist\_start): Likewise.

 (gpgme\_op\_keylist\_ext\_start): Likewise.

 \* sign.c (\_gpgme\_op\_sign\_start): Likewise.

 \* verify.c (\_gpgme\_op\_verify\_start):

Likewise.

 \* Makefile.am (libgpgme\_la\_SOURCES): Add key-cache.c.

 \* key.c (key\_cache\_initialized, key\_cache\_size,

 key\_cache\_max\_chain\_length, ): Removed.

 (struct key\_cache\_item\_s, key\_cache\_lock, key\_cache,

 key\_cache\_unused\_items, hash\_key, \_gpgme\_key\_cache\_add,

 \_gpgme\_key\_cache\_get, gpgme\_get\_key): Moved to ...

 \* key-cache.c: ... here. New file.

 \* key.h (\_gpgme\_key\_cache\_init): Remove prototypes.

 (\_gpgme\_key\_cache\_add,\_gpgme\_key\_cache\_get): Move to ...

 \* ops.h: ... here.

 \* version.c: Do not include "key.h".

 (do\_subsystem\_inits): Do not call \_gpgme\_key\_cache\_init.

 \* mkstatus: Strip trailing comma.

 \* gpgme.h (GpgmeStatus): Pretty print.

 \* gpgme.h (GpgmeError): Rename GPGME\_No\_Passphrase to GPGME\_Bad\_Passphrase.

 \* passphrase.c (\_gpgme\_passphrase\_status\_handler): Use GPGME\_Bad\_Passphrase instead GPGME\_No\_Passphrase.

 \* gpgme.h (GpgmeError): Rename GPGME\_No\_Recipients to GPGME\_No\_UserID and GPGME\_Invalid\_Recipient to GPGME\_Invalid\_UserID. \* encrypt.c (\_gpgme\_encrypt\_status\_handler): Use GPGME\_No\_UserID instead GPGME\_No\_Recipients and GPGME\_Invalid\_UserID instead GPGME\_Invalid\_Recipient. (\_gpgme\_op\_encrypt\_start): Likewise.

 \* gpgme.h (GpgmeError): Remove GPGME\_Busy and GPGME\_No\_Request.

 \* wait-user.c (\_gpgme\_wait\_user\_event\_cb): Don't clear CTX->pending.

 \* wait-private.c (\_gpgme\_wait\_private\_event\_cb): Likewise.

 \* wait-global.c (gpgme\_wait): Likewise.

 \* verify.c (\_gpgme\_op\_verify\_start): Likewise.

 (gpgme\_get\_sig\_status): Don't check pending flag.

 (gpgme\_get\_sig\_string\_attr): Likewise.

 (gpgme\_get\_sig\_ulong\_attr): Likewise.

 (gpgme\_get\_sig\_key): Likewise.

 \* op-support.c (\_gpgme\_op\_reset): Likewise.

 \* trustlist.c (gpgme\_op\_trustlist\_start): Don't clear pending flag.

 (gpgme\_op\_trustlist\_next): Don't check or clear pending flag.

 (gpgme\_op\_trustlist\_end): Likewise.

 \* sign.c (\_gpgme\_op\_sign\_start): Likewise.

 \* context.h (struct gpgme\_context\_s): Remove member PENDING.

 \* decrypt.c (\_gpgme\_decrypt\_start): Likewise.

 \* delete.c (\_gpgme\_op\_delete\_start):

Likewise.

 \* edit.c (\_gpgme\_op\_edit\_start): Likewise.

 \* encrypt.c (\_gpgme\_op\_encrypt\_start): Likewise.

 \* encrypt-sign.c (\_gpgme\_op\_encrypt\_sign\_start): Likewise.

 \* export.c (\_gpgme\_op\_export\_start): Likewise.

 \* genkey.c (\_gpgme\_op\_genkey\_start): Likewise.

 \* import.c (\_gpgme\_op\_import\_start): Likewise.

 \* key.c (gpgme\_get\_key): Likewise.

 \* keylist.c (gpgme\_op\_keylist\_start): Likewise.

 (gpgme\_op\_keylist\_ext\_start): Likewise.

 (gpgme\_op\_keylist\_next): Likewise.

 (gpgme\_op\_keylist\_end): Likewise.

 \* data-compat.c (gpgme\_error\_to\_errno): Don't convert EBUSY.

2003-02-06 Marcus Brinkmann <marcus@g10code.de>

 \* gpgme.h (GpgmePassphraseCb): Change type to return GpgmeError,

 and add argument for returning the result string.

 (gpgme\_cancel): Remove prototype.

 \* gpgme.c (gpgme\_cancel): Remove function.

 \* context.h (struct gpgme\_context\_s): Remove member cancel.

 \* passphrase.c (\_gpgme\_passphrase\_command\_handler): Call the

 passphrase callback in the new way.

2003-01-30

Marcus Brinkmann <marcus@g10code.de>

 \* edit.c (\_gpgme\_edit\_status\_handler): Call the progress status handler.

## 2003-02-05 Marcus Brinkmann <marcus@g10code.de>

 \* wait-user.c (\_gpgme\_wait\_user\_remove\_io\_cb): Move check for no I/O handlers left to ... (\_gpgme\_user\_io\_cb\_handler): ... here.

2003-02-04 Marcus Brinkmann <marcus@g10code.de>

 \* trustlist.c (trustlist\_colon\_handler): Release ITEM if name could not be allocated. (gpgme\_trust\_item\_release): Only release name if it is allocated.

 Reported by Marc Mutz <Marc.Mutz@uni-bielefeld.de>.

2003-02-04 Marcus Brinkmann <marcus@g10code.de>

 \* rungpg.c (read\_status): If he status handler returns an error, return it. (status\_handler): If read\_status fails, just return the error.

2003-02-01 Marcus Brinkmann <marcus@g10code.de>

 \* engine-gpgsm.c (start): Handle all errors, not only most of them. (xtoi\_1, xtoi\_2): Remove macro. (status\_handler): Replace use of xtoi\_2 with \_gpgme\_hextobyte.

2003-02-01 Marcus Brinkmann <marcus@g10code.de>

 \* engine-gpgsm.c (map\_assuan\_error): Replace ASSUAN\_Bad\_Certificate\_Path with ASSUAN\_Bad\_Certificate\_Chain. (gpgsm\_new): Use assuan\_pipe\_connect instead assuan\_pipe\_connect2.

 \* util.h (DIMof): Remove macro.

 \* ops.h (\_gpgme\_op\_event\_cb, \_gpgme\_op\_event\_cb\_user, \_gpgme\_data\_unread): Prototypes removed.

2003-01-30 Marcus Brinkmann <marcus@g10code.de>

 \* types.h: File removed.

 \* Makefile.am (libgpgme\_la\_SOURCES): Remove types.h.

 \* io.h (struct spawn\_fd\_item\_s): Do not include "types.h".

 \* key.h: Likewise.

 \* context.h: Likewise.

 \* cengine-gpgsm.h: Likewise.

 \* engine.h: Include "gpgme.h" instead "types.h". Add prototypes

 for EngineStatusHandler, EngineColonLineHandler and

 EngineCommandHandler. (\_gpgme\_engine\_set\_status\_handler): Change parameter type from GpgmeStatusHandler to EngineStatusHandler. (\_gpgme\_engine\_set\_command\_handler): Change parameter type from GpgmeCommandHandler to EngineCommandHandler. (\_gpgme\_engine\_set\_colon\_line\_handler): Change parameter type from GpgmeColonLineHandler to EngineColonLineHandler. \* engine-backend.h: Include "engine.h" instead "types.h". (struct engine\_ops): Change Gpgme\*Handler parameters in members set\_command\_handler, set\_colon\_line\_handler and set\_status\_handler to Engine\*Handler. \* engine.c (\_gpgme\_engine\_set\_status\_handler): Change parameter type from GpgmeStatusHandler to EngineStatusHandler. (\_gpgme\_engine\_set\_command\_handler): Change parameter type from GpgmeCommandHandler to EngineCommandHandler. (\_gpgme\_engine\_set\_colon\_line\_handler): Change parameter type from GpgmeColonLineHandler to EngineColonLineHandler. \* rungpg.c (struct gpg\_object\_s): Change type of member status.fnc from GpgmeStatusHandler to EngineStatusHandler. Change type of member colon.fnc from GpgmeColonLineHandler to EngineColonLineHandler. Change type of member cmd.fnc from GpgmeCommandHandler to EngineCommandHandler. \* engine-gpgsm.c (struct gpgsm\_object\_s): Likewise. \* rungpg.c (gpg\_set\_status\_handler): Change parameter type from GpgmeStatusHandler to EngineStatusHandler. \* engine-gpgsm.c (gpgsm\_set\_status\_handler): Likewise. (assuan\_simple\_command): Likewise. \* rungpg.c (gpg\_set\_colon\_line\_handler): Change parameter type from GpgmeColonLineHandler to EngineColonLineHandler. \* engine-gpgsm.c (gpgsm\_set\_colon\_line\_handler): Likewise. \* rungpg.c (gpg\_set\_command\_handler): Change parameter type from GpgmeCommandHandler to EngineCommandHandler. \* engine-gpgsm.c (status\_handler): Do not close status fd at end

 of function.

 \* ops.h (\_gpgme\_op\_data\_lookup): Add prototype.

 \* op-support.c: Include <stdlib.h>. (\_gpgme\_op\_data\_lookup): New function.

 \* decrypt.c (\_gpgme\_release\_decrypt\_result): Function removed.

(struct decrypt result s): Rename to ...

 (struct decrypt\_resul): ... this.

 (DecryptResult): New type.

 (\_gpgme\_decrypt\_status\_handler): Don't use

test and allocate result, but use gpgme op data lookup to

 retrieve result data object.

 \* sign.c (\_gpgme\_release\_sign\_result): Function removed. (release\_sign\_result): New function. (struct sign\_result\_s): Rename to ... (struct sign\_result): ... this. (SignResult): New type. (\_gpgme\_sign\_status\_handler): Don't use test\_and\_allocate\_result, but use \_gpgme\_op\_data\_lookup to retrieve result data object. \* encrypt.c (struct encrypt\_result\_s): Rename to ... (struct encrypt\_result): ... this. (\_gpgme\_release\_encrypt\_result): Function removed. (release\_encrypt\_result): New function. (\_gpgme\_encrypt\_status\_handler): Don't use test\_and\_allocate\_result, but use \_gpgme\_op\_data\_lookup to retrieve result data object. \* verify.c (struct verify\_result\_s): Rename to ... (struct verify result): ... this. Remove member next. (VerifyResult): New type. (\_gpgme\_release\_verify\_result): Function removed. (release\_verify\_result): New function. (finish\_sig): Change first argument to type VerifyResult. Diddle the type of the op\_data structure. (add\_notation): Change first argument to type VerifyResult. (\_gpgme\_verify\_status\_handler): Don't use test\_and\_allocate\_result, but use \_gpgme\_op\_data\_lookup to retrieve result data object. \* passphrase.c (struct passphrase\_result\_s): Rename to ... (struct passphrase\_result): ... this. Remove member next. (PassphraseResult): New type. (\_gpgme\_release\_passphrase\_result): Function removed. (release\_passphrase\_result): New function. (\_gpgme\_passphrase\_status\_handler): Don't use test\_and\_allocate\_result, but use \_gpgme\_op\_data\_lookup to retrieve result data object. (\_gpgme\_passphrase\_command\_handler): Likewise. \* keylist.c (struct keylist\_result\_s): Rename to ... (struct keylist\_result): ... this. Remove member next. (KeylistResult): New type. (\_gpgme\_release\_keylist\_result): Function removed. (release\_keylist\_result): New function. (keylist\_status\_handler): Don't use test\_and\_allocate\_result, but use \_gpgme\_op\_data\_lookup to retrieve result data object. \* edit.c (struct edit\_result\_s): Rename to ... (struct

edit result): ... this. Remove member next. (EditResult): New type. (\_gpgme\_release\_edit\_result): Function removed. (release\_edit\_result): New function. (edit\_status\_handler): Don't use test\_and\_allocate\_result, but use \_gpgme\_op\_data\_lookup to retrieve result data object. (command\_handler): Likewise. \* types.h (DecryptResult, SignResult, EncryptResult, PassphraseResult, ImportResult, DeleteResult, GenKeyResult, KeylistResult, EditResult): Types removed. \* ops.h: Don't include "types.h", but "gpgme.h" and "context.h". (test\_and\_allocate\_result): Remove macro. (\_gpgme\_release\_decrypt\_result): Remove prototype. (\_gpgme\_decrypt\_result): Remove prototype. (\_gpgme\_release\_sign\_result): Remove prototype. (\_gpgme\_release\_encrypt\_result): Remove prototype. (\_gpgme\_release\_passphrase\_result): Remove prototype. (\_gpgme\_release\_import\_result): Remove prototype. (\_gpgme\_release\_delete\_result): Remove prototype. (\_gpgme\_release\_genkey\_result): Remove prototype. (\_gpgme\_release\_keylist\_result): Remove prototype. (\_gpgme\_release\_edit\_result): Remove prototype. (\_gpgme\_release\_verify\_result): Remove prototype. \* gpgme.c (\_gpgme\_release\_result): Rewritten. \* context.h (enum ctx\_op\_data\_type): New enum. (struct ctx\_op\_data): New structure. (struct gpgme\_context\_s): Replace the member result with a member op\_data. (fail\_on\_pending\_request): Remove macro. \* op-support.c (\_gpgme\_op\_reset): Expand macro fail\_on\_pending\_request. \* rungpg.c (\_gpgme\_engine\_ops\_gpg): Remove gpg\_start.

 \* util.h: Don't include "types.h" or "debug.h", but include "gpgme.h".

2003-01-19 Marcus Brinkmann <marcus@g10code.de>

 (gpg\_start): Rename to ... (start): ... this function. Change arguments to GpgObject. (gpg\_decrypt): Call start. (gpg\_edit): Likewise. (gpg\_encrypt): Likewise. (gpg\_encrypt\_sign): Likewise. (gpg\_export): Likewise. (gpg\_import): Likewise. (gpg\_keylist): Likewise. (gpg\_keylist\_ext): Likewise.

 (gpg\_trustlist): Likewise. (gpg\_verify): Likewise.

 \*

 engine-gpgsm.c (\_gpgme\_engine\_ops\_encrypt): Remove gpgsm\_start. (gpgsm\_start): Rename to ... (struct gpgsm\_object\_s): Remove member command. (gpgsm\_release): Don't free command. (start): ... this function. Change arguments to GpgsmObject and const char \*. (gpgsm\_decrypt): Call start. (gpgsm\_delete): Likewise. (gpgsm\_encrypt): Likewise. (gpgsm\_export): Likewise. (gpgsm\_genkey): Likewise. (gpgsm\_import): Likewise. (gpgsm\_keylist): Likewise. (gpgsm\_keylist\_ext): Likewise. (gpgsm\_verify): Likewise. \* decrypt.c (\_gpgme\_decrypt\_start): Don't call \_gpgme\_engine\_start. \* delete.c (\_gpgme\_op\_delete\_start): Likewise.

 \* edit.c (\_gpgme\_op\_edit\_start): Likewise.

 \* encrypt.c (\_gpgme\_op\_encrypt\_start):

 \* encrypt-sign.c (\_gpgme\_op\_encrypt\_sign\_start):

 \* export.c (\_gpgme\_op\_export\_start): Likewise.

 \* genkey.c (\_gpgme\_op\_genkey\_start): Likewise.

 \* import.c (\_gpgme\_op\_import\_start): Likewise.

 \* keylist.c (gpgme\_op\_keylist\_ext\_start): Likewise.

 (gpgme\_op\_keylist\_start):

Likewise.

 \* sign.c (\_gpgme\_op\_sign\_start): Likewise.

 \* trustlist.c (gpgme\_op\_trustlist\_start): Likewise.

 \* verify.c (\_gpgme\_op\_verify\_start): Likewise.

 \* engine-backend.h (struct engine\_ops): Remove member start.

 \* engine.h (\_gpgme\_engine\_start): Remove prototype.

 \* engine.c (\_gpgme\_engine\_start): Remove function.

2003-01-19 Miguel Coca <mcoca@gnu.org>

 \* w32-io.c (\_gpgme\_io\_select): Add missing argument in calls to DEBUG\_BEGIN.

 \* w32-util.c: Include "sema.h".

(find program in registry): Change DEBUG1 to DEBUG2, fixes compilation error.

2003-01-29 Marcus Brinkmann <marcus@g10code.de>

 \* types.h: Remove byte and ulong types. \* util.h (\_gpgme\_hextobyte): Change prototype to unsigned char instead byte. \* conversion.c (\_gpgme\_hextobyte): Change argument to unsigned char instead byte. (\_gpgme\_decode\_c\_string): Likewise, and beautify. Also support a few more escaped characters. Be more strict about buffer size. (\_gpgme\_data\_append\_percentstring\_for\_xml): Change type of SRC, BUF and DST to unsigned char instead byte. \* progress.c (\_gpgme\_progress\_status\_handler): Use unsigned char instead byte. \* debug.c (trim\_spaces): Likewise.

 \* util.h (mk\_error): Remove macro.

 \* conversion.c, data.c, data-compat.c, decrypt.c, delete.c, edit.c, encrypt.c, encrypt-sign.c, engine.c, engine-gpgsm.c, export.c, genkey.c, gpgme.c, import.c, key.c, keylist.c, passphrase.c, progress.c, recipient.c, rungpg.c, sign.c, signers.c, trustlist.c, verify.c, wait.c, wait-global.c, wait-private (literally everywhere): Expand the mk\_error macro.

 \* context.h (wait\_on\_request\_or\_fail): Remove macro.

 \* context.h (gpgme\_context\_s): Remove member ERROR.

 \* types.h (GpgmeStatusHandler): Change return type to GpgmeError.

 (GpgmeCommandHandler): Change return type to GpgmeError and add new argument RESULT.

 \* gpgme.h (GpgmeIOCb): Change return type to GpgmeError.

 (GpgmeEventIO): New event GPGME\_EVENT\_START.

 (GpgmeIdleFunc): Remove type.

 (gpgme\_register\_idle): Remove

prototype.

 \* data.c: Include <assert.h>.

 (\_gpgme\_data\_inbound\_handler): Change return type to GpgmeError. Return any error instead ignoring it, don't close file descriptor on error.

 (\_gpgme\_data\_outbound\_handler): Likewise.

 \* decrypt.c: Do not include <stdio.h>, <string.h> and <assert.h>.

 (\_gpgme\_decrypt\_status\_handler): Change return type to GpgmeError.

 Return error instead setting ctx->error. Return success at end of function.

 (gpgme\_op\_decrypt): Don't work around the old kludge anymore.

 \* decrypt-verify.c (decrypt\_verify\_status\_handler): Change return type to GpgmeError. Return possible errors.

 \* delete.c: Do not include <stdio.h>, <string.h>, <time.h> and  $<$ assert.h $>$ .

 (delete\_status\_handler): Change return type to GpgmeError. Return error instead setting ctx->error. Return success at end of function.

 \* edit.c: Do not include <stdio.h> and <string.h>.

 (\_gpgme\_edit\_status\_handler): Change type to GpgmeError,

 make static and rename to ...

 (edit\_status\_handler):

... this. Return error directly.

 (command\_handler): Change return type to GpgmeError, add result

 argument. Return error directly.

 \* encrypt.c (status\_handler\_finish): Remove function.

 (\_gpgme\_encrypt\_status\_handler): Change return type to GpgmeError. Return error directly.

 (\_gpgme\_encrypt\_sym\_status\_handler): Likewise.

 \* encrypt-sign.c (encrypt\_sign\_status\_handler): Likewise.

 \* engine-gpgsm.c (close\_notify\_handler): Do not signal done event anymore.

 (status\_handler): Change return type to GpgmeError. Diddle things around a bit to return errors directly.

 (start): Send start event.

 \* export.c: Do not include <stdio.h>, <string.h> and <assert.h>.

 (export\_status\_handler): Change return type to GpgmeError. Don't check ctx->error.

 \* genkey.c: Do not include <stdio.h> and <assert.h>.

 (genkey\_status\_handler): Change return type to GpgmeError. Don't

 check ctx->error. Return errors directly.

 \* gpgme.c (\_gpgme\_release\_result): Do not initialize ctx->error.

 (\_gpgme\_op\_event\_cb):

Function removed.

 (\_gpgme\_op\_event\_cb\_user): Likewise.

 \* import.c: Do not include <stdio.h>, <string.h> and <assert.h>.

 (import\_status\_handler): Change return type to GpgmeError. Don't check ctx->error.

 \* keylist.c (keylist\_colon\_handler, keylist\_status\_handler, finish\_key):

 Change return type to GpgmeError, return error directly.

 \* Makefile (libgpgme\_la\_SOURCES): Add wait-global.c,

 wait-private.c and wait-user.c

 \* ops.h (test\_and\_allocate\_result): Return error instead setting ctx->error.

 (\_gpgme\_data\_inbound\_handler, \_gpgme\_data\_outbound\_handler,

gpgme\_verify\_status\_handler, \_gpgme\_decrypt\_status\_handler,

 \_gpgme\_sign\_status\_handler, \_gpgme\_encrypt\_staus\_handler,

 \_gpgme\_passphrase\_status\_handler, \_gpgme\_progress\_status\_handler):

 Change return type to GpgmeError.

 (\_gpgme\_passphease\_command\_handler): Change return type to

 GpgmeError and add new argument RESULT.

 \* op-support.c: Use new callback functions, and change private data to ctx everywhere. \* passphrase.c (\_gpgme\_passphrase\_status\_handler): Change return type to GpgmeError, return error directly. (\_gpgme\_passphrase\_command\_handler): Change return type to GpgmeError, add result argument. Return results accordingly. \* progress.c (\_gpgme\_progress\_status\_handler): Change return type to GpgmeError, return errors directly. \* rungpg.c (status\_handler): Change return type to GpgmeError. Return error directly. (close\_notify\_handler): Don't send done event. (colon\_line\_handler): Change return type to GpgmeError, return errors directly. \* rungpg.c (start): Send start event. \* sign.c (\_gpgme\_sign\_status\_handler): Change return type to GpgmeError, return errors directly. \* trustlist.c (trustlist\_status\_handler): Change return type to GpgmeError. Return 0. (trustlist\_colon\_handler): Change return type GpgmeError. Return errors directly. \* verify.c (add\_notation): Change return type to GpgmeError, return errors directly. (\_gpgme\_verify\_status\_handler): Likewise. \* wait.h (struct fd\_table): Remove lock member. (struct wait\_item\_s): Moved here from wait.c. (struct tag): New structure. (\_gpgme\_wait\_event\_cb): Remove prototype. (\_gpgme\_wait\_private\_event\_cb, \_gpgme\_wait\_global\_event\_cb, \_gpgme\_wait\_user\_add\_io\_cb, \_gpgme\_wait\_user\_remove\_io\_cb, \_gpgme\_wait\_user\_event\_io\_cb): New prototypes. \* wait.c: Don't include <stdio.h>. (ftd\_global, ctx\_done\_list, ctx\_done\_list\_size, ctx\_done\_list\_length, ctx\_done\_list\_lock, idle\_function): Remove global variable. (gpgme\_register\_idle, do\_select, \_gpgme\_wait\_event\_cb): Remove function. (gpgme\_wait): Move to file wait-global.c. (\_gpgme\_add\_io\_cb): Take ctx as private argument, initialize ctx member in wait item and tag. (\_gpgme\_remove\_io\_cb): Take ctx from tag. Don't use FDT lock. (\_gpgme\_wait\_one, \_gpgme\_wait\_on\_condition): Move to wait-private.c. (gpgme\_fd\_table\_init): Don't initialize FDT->lock. (gpgme\_fd\_table\_deinit): Don't destroy FDT->lock.

 (\_gpgme\_fd\_table\_put): Make static and rename to

 ... (fd\_table\_put): ... this function. Don't use FDT->lock. (struct wait\_item\_s): Move to wait.h. \* wait-global.c: New file.

- \* wait-private.c: New file.
- \* wait-user.c: New file.

 \* key.c (gpgme\_key\_sig\_get\_string\_attr): Use validity\_to\_string instead otrust\_to\_string to calculate validity.

2003-01-30 Marcus Brinkmann <marcus@g10code.de>

 \* types.h (EngineObject): Move typedef to ...

 \* engine.h: ... here.

 \* types.h (GpgObject): Move typedef to ...

 \* rungpg.c: ... here.

 \* types.h (GpgsmObject): Move typedef to ...

 \* engine-gpgsm.c: ... here.

 \* util.h (return\_if\_fail, return\_null\_if\_fail,

return\_val\_if\_fail): Remove macro.

 \* gpgme.c (gpgme\_cancel): Don't use return\_if\_fail.

 \* key.c (gpgme\_key\_ref): Likewise.

 \* signers.c (gpgme\_signers\_enum): Likewise.

 (gpgme\_signers\_clear): Likewise.

 \* engine-backend.h (struct engine\_ops): Rename get\_path to

 get\_file\_name.

 \* gpgme.h (struct \_gpgme\_engine\_info): Rename member path to

 file\_name.

 \* version.c: Do not include <stdio.h>,

<stdlib.h>, context.h and

 util.h. Other clean ups.

 (parse\_version\_number): Protect more seriously against

 overflow.

 (gpgme\_get\_engine\_info): Move to ...

 \* engine.c (gpgme\_get\_engine\_info): ... here.

 (\_gpgme\_engine\_get\_info): Function removed.

 (\_gpgme\_engine\_get\_path): Make static and rename to ...

(engine get file name): .. this.

 (\_gpgme\_engine\_get\_version): Make static and rename to ...

 (engine\_get\_version): ... this.

 (\_gpgme\_engine\_get\_req\_version): Make static and rename to ...

 (engine\_get\_req\_version): ... this.

 \* engine.h (\_gpgme\_engine\_get\_path, \_gpgme\_engine\_get\_version, \_gpgme\_engine\_req\_version, \_gpgme\_engine\_get\_info.): Remove prototypes.

 \* gpgme.h (enum GpgmeProtocol): Remove GPGME\_PROTOCOL\_AUTO. \* gpgme.c (gpgme\_set\_protocol): Don't handle GPGME\_PROTOCOL\_AUTO. (gpgme\_get\_protocol\_name): New function.

 \* engine-backend.h (struct engine\_ops): New member get\_req\_version, remove member check\_version. \* engine.h (\_gpgme\_Engine\_get\_version): New prototype. \* rungpg.c (gpg\_get\_req\_version): New function.

 (gpg\_check\_version): Function removed. (\_gpgme\_engine\_ops\_gpg): Add gpg\_get\_req\_version, remove gpg\_check\_version. \* engine-gpgsm.c (gpgsm\_get\_req\_version): New function. (gpgsm\_check\_version): Function removed. (\_gpgme\_engine\_ops\_gpgsm): Add gpgsm\_get\_req\_version, remove gpgsm\_check\_version. \* engine.c: Include ops.h. (\_gpgme\_engine\_get\_req\_version): New function.

 (gpgme\_engine\_check\_version): Rewritten.

 \* version.c (gpgme\_get\_engine\_info): Rewritten.

 \* gpgme.h (gpgme\_engine\_info): New structure.

 (GpgmeEngineInfo): New type.

2003-01-06 Werner Koch <wk@gnupg.org>

 \* keylist.c (set\_mainkey\_capability): Handle 'd' and 'D' used since gpg 1.3 to denote disabled keys.

2003-01-06 Marcus Brinkmann <marcus@g10code.de>

 \* data-mem.c: Include <string.h>. \* engine.c: Likewise.

2003-01-06 Marcus Brinkmann <marcus@g10code.de>

 \* Makefile.am (libgpgme\_la\_DEPENDENCIES): Correct bug in last change.

2002-12-24 Marcus Brinkmann <marcus@g10code.de>

 \* gpgme.h (gpgme\_op\_verify, gpgme\_op\_decrypt\_verify): Drop R\_STAT argument.

 \* decrypt-verify.c (gpgme\_op\_decrypt\_verify): Drop R\_STAT argument.

 \* verify.c (gpgme\_op\_verify): Drop R\_STAT argument.

 (\_gpgme\_intersect\_stati): Function removed.

 \* ops.h (\_gpgme\_intersect\_stati): Remove prototype.

 \* libgpgme.vers: New file. \* Makefile.am (EXTRA\_DIST): Add libgpgme.vers. (libgpgme\_version\_script\_cmd): New variable. (libgpgme\_la\_LDFLAGS): Add libgpgme\_version\_script\_cmd here. (libgpgme\_la\_DEPENDENCIES): New variable.

2002-12-23 Marcus Brinkmann <marcus@g10code.de>

 \* key.c (gpgme\_key\_get\_string\_attr): Don't accept GPGME\_ATTR\_IS\_SECRET. (otrust\_to\_string): New function. (gpgme\_key\_get\_as\_xml): Use it. (validity\_to\_string): New function. (gpgme\_key\_get\_string\_attr): Beautify using above functions. (gpgme\_key\_get\_ulong\_attr): Likewise.

2002-12-23 Marcus Brinkmann <marcus@g10code.de>

 \* data-mem.c (mem\_release): Fix gcc warning. \* data-user.c (user\_release): Likewise.

2002-12-06 Marcus Brinkmann <marcus@g10code.de>

 \* data.h (gpgme\_data\_release\_cb): Change return type to void.

 (gpgme\_data\_read\_cb): Change return type to ssize\_t.

 \* data.c (gpgme\_data\_read): Likewise.

 \* data-stream.c (stream\_read): Likewise.

 \* data-fd.c (fd\_read): Likewise.

 \* data-mem.c (mem\_read): Likewise.

 (mem\_release): Change return type to void.

 \* data-user.c (user\_read): Change return type to ssize\_t.

 (user\_release): Change return type to void.

 \* data-compat.c (old\_user\_read): Change return type to ssize\_t.

 \* gpgme.h (GpgmeDataReadCb): Likewise.

 (gpgme\_data\_read): Likewise.

 (GpgmeDataSeekCb): Change return type to off\_t.

2002-12-04 Marcus Brinkmann <marcus@g10code.de>

 \* gpgme.h: Add prototype for gpgme\_get\_key.

 \* key.c (gpgme\_get\_key): New function.

 \* verify.c (gpgme\_get\_sig\_key): Rewrite using gpgme\_get\_key.

 \* gpgme.h: Add prototypes for new interfaces gpgme\_key\_sig\_get\_string\_attr

and gpgme\_key\_get\_ulong\_attr.

 (enum GpgmeAttr): New attribute GPGME\_ATTR\_SIG\_CLASS.

 \* gpgme.c (gpgme\_set\_keylist\_mode): Allow GPGME\_KEYLIST\_MODE\_SIGS.

 \* key.h (struct certsig\_s): New members ALGO, NAME\_PART,

 EMAIL\_PART, COMMENT\_PART, NAME, SIG\_STAT and SIG\_CLASS.

 \* conversion.c (\_gpgme\_decode\_c\_string): Add new parameter LEN.

 Use that to determine if allocation is desired or not.

 \* util.h: Adjust prototype of \_gpgme\_decode\_c\_string.

 \* keylist.c (keylist\_colon\_handler): Adjust caller of

 \_gpgme\_decode\_c\_string.

 \* key.h (struct gpgme\_key\_s): New member last\_uid.

 \* key.c (\_gpgme\_key\_append\_name): Rewritten using

 \_gpgme\_decode\_c\_string and the last\_uid pointer.

 (my\_isdigit): Macro removed.

 (ALLOC\_CHUNK): Likewise.

 \* keylist.c (set\_userid\_flags): Use last\_uid member of KEY.

 \* context.h (struct user\_id\_s): New member last\_certsig.

 \* key.h: Add prototype for \_gpgme\_key\_add\_certsig.

 \* key.c (\_gpgme\_key\_add\_certsig): New function.

 (set\_user\_id\_part): Move function

before \_gpgme\_key\_add\_certsig.

 (parse\_user\_id): Change first argument to SRC, add new arguments

 NAME, EMAIL and COMMENT. Change code to use these arguments

 instead going through UID. Move function before

 \_gpgme\_add\_certsig.

 (parse\_x509\_user\_id): Likewise.

 (\_gpgme\_key\_append\_name): Adjust arguments to parse\_x509\_user\_id

 and parse\_user\_id invocation.

 (one\_certsig\_as\_xml): New function.

 (one\_uid\_as\_xml): Print signatures.

 \* context.h (struct gpgme\_context\_s): New member TMP\_UID.

 \* keylist.c (keylist\_colon\_handler): Rewritten, implement "sig" record entries.

 \* key.c (get\_certsig): New function. (gpgme\_key\_sig\_get\_string\_attr): Likewise. (gpgme\_key\_sig\_get\_ulong\_attr): Likewise.

 \* keylist.c: Include <ctype.h>. (my\_isdigit): Macro removed. (set\_mainkey\_trust\_info): Use isdigit, not my\_isdigit. (set\_userid\_flags): Likewise. (set\_subkey\_trust\_info): Likewise. (set\_ownertrust): Likewise. (finish\_key): Move function up a bit and remove prototype.  \* rungpg.c (gpg\_keylist\_ext): Correct precedence of signature listing mode. (gpg\_keylist\_ext): Implement signature listing mode.

2002-11-25 Marcus Brinkmann <marcus@g10code.de>

 \* rungpg.c (\_gpgme\_gpg\_spawn): Do not set parent fds to -1. \* posix-io.c (\_gpgme\_io\_spawn): Call \_gpgme\_io\_close instead close for parent fds. \* w32-io.c (\_gpgme\_io\_spawn): Call \_gpgme\_io\_close instead CloseHandle for parent fds.

2002-11-22 Marcus Brinkmann <marcus@g10code.de>

 \* gpgme.h [\_MSC\_VER]: Define ssize\_t as long.

2002-11-22 Werner Koch <wk@gnupg.org>

 \* engine-gpgsm.c (\_gpgme\_gpgsm\_new): Save the result of a first setlocale before doing another setlocale.

2002-11-21 Marcus Brinkmann <marcus@g10code.de>

 \* decrypt.c: Some beautyfication.

 \* verify.c (\_gpgme\_verify\_status\_handler): Treat GPGME\_STATUS\_UNEXPECTED like GPGME\_STATUS\_NODATA. Reported by Miguel Coca <e970095@zipi.fi.upm.es>.

2002-11-19 Marcus Brinkmann <marcus@g10code.de>

 \* genkey.c: Only include <config.h> if [HAVE\_CONFIG\_H]. (struct genkey\_result\_s): Add new member FPR. (\_gpgme\_release\_genkey\_result): Free RESULT->fpr if set. (genkey\_status\_handler): Extract the fingerprint from the status line. (gpgme\_op\_genkey): Add new argument FPR and return the fingerprint in it.

 \* gpgme.h: Adjust prototype of gpgme\_op\_genkey.

2002-11-19 Marcus Brinkmann <marcus@g10code.de>

 \* rungpg.c (gpg\_keylist): Add --with-fingerprint to gpg invocation twice, to get fingerprints on subkeys. Suggested by Timo Schulz <twoaday@freakmail.de>.

 (gpg\_keylist\_ext): Likewise.

2002-11-05 Marcus Brinkmann <marcus@g10code.de>

 \* import.c (append\_xml\_impinfo): Use \_gpgme\_data\_append\_string\_for\_xml rather than

 \_gpgme\_data\_append\_string for the field content.

 Submitted by Miguel Coca <e970095@zipi.fi.upm.es>.

2002-10-10 Marcus Brinkmann <marcus@g10code.de>

 \* rungpg.h, engine-gpgsm.h: File removed.

 \* engine-backend.h: New file.

 \* Makefile.am (gpgsm\_components): New variable, set depending on

 automake conditional HAVE\_GPGSM.

 (libgpgme\_la\_SOURCES):

Add engine-backend.h, remove rungpg.h and

engine-gpgsm.h. Replace engine-gpgsm.c with  $\S$ {gpgsm\_components}.

 (status-table.h): Depend on gpgme.h, not rungpg.h.

 \* conversion.c: Include <stdlib.h>.

 \* engine-gpgsm.c: Do not set ENABLE\_GPGSM here. Include

 "engine-backend.h" instead "engine-gpgsm.h". Reorder some

 functions and remove all function prototypes.

 (\_gpgme\_gpgsm\_get\_version): Make static and rename to ...

 (gpgsm\_get\_version): ... this.

 (\_gpgme\_gpgsm\_check\_version): Make static and rename to ...

 (gpgsm\_check\_version): ... this.

 (\_gpgme\_gpgsm\_new): Make static. Change argument type from

 GpgsmObject \* to void \*\*. Call gpgsm\_release instead

 \_gpgme\_gpgsm\_release.

 (\_gpgme\_gpgsm\_op\_decrypt): Make static and rename to ...

 (gpgsm\_check\_decrypt): ... this.

 (\_gpgme\_gpgsm\_op\_delete): Make static and rename to ...

 (gpgsm\_check\_delete): ... this.

 (\_gpgme\_gpgsm\_set\_recipients): Make static and rename to ...

 (gpgsm\_check\_set\_recipients): ... this.

 (\_gpgme\_gpgsm\_op\_encrypt):

Make static and rename to ...

 (gpgsm\_encrypt): ... this.

 (\_gpgme\_gpgsm\_op\_export): Make static and rename to ...

 (gpgsm\_export): ... this.

 (\_gpgme\_gpgsm\_op\_genkey): Make static and rename to ...

(gpgsm\_genkey): ... this.

 (\_gpgme\_gpgsm\_op\_import): Make static and rename to ...

 (gpgsm\_import): ... this.

 (\_gpgme\_gpgsm\_op\_keylist): Make static and rename to ...

(gpgsm  $keylist)$ : ... this.

 (\_gpgme\_gpgsm\_op\_keylist\_ext): Make static and rename to ...

 (gpgsm\_keylist\_ext): ... this. (\_gpgme\_gpgsm\_op\_sign): Make static and rename to ... (gpgsm\_sign): ... this. (\_gpgme\_gpgsm\_op\_trustlist): Make static and rename to ... (gpgsm\_trustlist): ... this. (\_gpgme\_gpgsm\_op\_verify): Make static and rename to ... (gpgsm\_verify): ... this. (gpgsm\_status\_handler): Rename to ... (status\_handler): ... this. (\_gpgme\_gpgsm\_set\_status\_handler): Make static and rename to ... (gpgsm\_set\_status\_handler): ... this. (\_gpgme\_gpgsm\_set\_colon\_line\_handler): Make static and rename to ... (gpgsm\_set\_colon\_line\_handler): ... this. (\_gpgme\_gpgsm\_add\_io\_cb): Rename to ... (add\_io\_cb): ... this. (\_gpgme\_gpgsm\_start): Make static and rename to ...  $(gpgsm<sub>start</sub>)$ : ... this. (\_gpgme\_gpgsm\_set\_io\_cb): Make static and rename to ... (gpgsm\_set\_io\_cb): ... this. (\_gpgme\_gpgsm\_io\_event): Make static and rename to ... (gpgsm\_io\_event): ... this. (struct \_gpgme\_engine\_ops\_gpgsm): New variable. [!ENABLE\_GPGSM]: Removed. \* engine.c: Do not include <time.h>, <sys/types.h>, <string.h>, <assert.h>, "io.h", "rungpg.h" and "engine-gpgsm.h". Include <stdlib.h> and "engine-backend.h". (struct engine\_object\_s): Rewritten. (engine\_ops): New variable. \* engine.c (\_gpgme\_engine\_get\_path, \_gpgme\_engine\_get\_version, \_gpgme\_engine\_check\_version, \_gpgme\_engine\_new, \_gpgme\_engine\_release, \_gpgme\_engine\_set\_verbosity, \_gpgme\_engine\_set\_status\_handler, \_gpgme\_engine\_set\_command\_handler, \_gpgme\_engine\_set\_colon\_line\_handler, \_gpgme\_engine\_op\_decrypt, \_gpgme\_engine\_op\_delete, \_gpgme\_engine\_op\_edit, \_gpgme\_engine\_op\_encrypt, \_gpgme\_engine\_op\_encrypt\_sign, \_gpgme\_engine\_op\_export, \_gpgme\_engine\_op\_genkey, \_gpgme\_engine\_op\_import, \_gpgme\_engine\_op\_keylist,

 \_gpgme\_engine\_op\_keylist\_ext, \_gpgme\_engine\_op\_sign, \_gpgme\_engine\_op\_trustlist, \_gpgme\_engine\_op\_verify,

 \_gpgme\_engine\_start, \_gpgme\_engine\_set\_io\_cbs,

 \_gpgme\_engine\_io\_event): Reimplement.

 \* engine.h: Fix a few comments and a variable name in a prototype.

 \* ops.h: Do not include "rungpg.h".

 \* passphrase.c: Include config.h only if [HAVE\_CONFIG\_H]. Do not

 include "rungpg.h".

 \* recipient.c: Likewise.

 \* signers.c: Likewise.

 \* version.c: Likewise.

 \* rungpg.c: Likewise. Include "engine-backend.h". Reorder functions and remove prototypes.

 (\_gpgme\_gpg\_get\_version): Make static and rename to ...

 (gpg\_get\_version): ... this.

 (\_gpgme\_gpg\_check\_version): Make static and rename to ...

 (gpg\_check\_version): ... this.

 (\_gpgme\_gpg\_new): Make static. Change argument type from

 GpgObject

\* to void \*\*. Call gpg\_release instead

 \_gpgme\_gpg\_release.

 (\_gpgme\_gpg\_op\_decrypt): Make static and rename to ...

 (gpg\_check\_decrypt): ... this.

 (\_gpgme\_gpg\_op\_delete): Make static and rename to ...

 (gpg\_check\_delete): ... this.

 (\_gpgme\_gpg\_set\_recipients): Make static and rename to ...

 (gpg\_check\_set\_recipients): ... this.

 (\_gpgme\_gpg\_op\_encrypt): Make static and rename to ...

 (gpg\_encrypt): ... this.

 (\_gpgme\_gpg\_op\_export): Make static and rename to ...

 (gpg\_export): ... this.

 (\_gpgme\_gpg\_op\_genkey): Make static and rename to ...

 (gpg\_genkey): ... this.

 (\_gpgme\_gpg\_op\_import): Make static and rename to ...

 (gpg\_import): ... this.

 (\_gpgme\_gpg\_op\_keylist): Make static and rename to ...

 (gpg\_keylist): ... this.

 (\_gpgme\_gpg\_op\_keylist\_ext): Make static and rename to ...

 (gpg\_keylist\_ext): ... this.

 (\_gpgme\_gpg\_op\_sign): Make static and rename to ...

 (gpg\_sign): ... this.

 (\_gpgme\_gpg\_op\_trustlist): Make static and rename to ...

 (gpg\_trustlist): ... this.

 (\_gpgme\_gpg\_op\_verify):

Make static and rename to ...

 (gpg\_verify): ... this.

 (gpg\_status\_handler): Rename to ...

(status handler): ... this.

 (\_gpgme\_gpg\_set\_status\_handler): Make static and rename to ...

 (gpg\_set\_status\_handler): ... this.

 (\_gpgme\_gpg\_set\_colon\_line\_handler): Make static and rename to ...

 (gpg\_set\_colon\_line\_handler): ... this.

 (gpgme\_gpg\_add\_io\_cb): Rename to ...

(add io  $cb$ ): ... this.

 (\_gpgme\_gpg\_start): Make static and rename to ...

(gpg  $start$ ): ... this.

 (\_gpgme\_gpg\_set\_io\_cb): Make static and rename to ...  $(gpg_set.io_to)$ : ... this. (\_gpgme\_gpg\_io\_event): Make static and rename to ... (gpg\_io\_event): ... this. (struct \_gpgme\_engine\_ops\_gpg): New variable.

2002-10-10 Marcus Brinkmann <marcus@g10code.de>

 \* engine-gpgsm.c (\_gpgme\_gpgsm\_op\_verify) [!ENABLE\_GPGSM]: Add missing argument.

2002-10-09 Marcus Brinkmann <marcus@g10code.de>

 \* data.h, data-user.c, data-stream.c, data-mem.c, data-fd.c, data-compat.c: New file. Really check them in this time, completes 2002-10-08 change.

 \* rungpg.h (GpgStatusHandler): Rename type to GpgmeStatusHandler and move to ...

 \* types.h (GpgmeStatusHandler): ... here.

 \* rungpg.h (GpgColonLineHandler): Rename type to GpgmeColonLineHandler. and move to ...

 \* types.h (GpgmeColonLineHandler): ... here.

 \* rungpg.h (GpgCommandHandler): Rename type to GpgmeCommandHandler. and move to ...

 \* types.h (GpgmeCommandHandler): ... here.

 \* engine.h: Don't include "rungpg.h".

 (\_gpgme\_engine\_set\_status\_handler): Change type of

 argument from GpgStatusHandler to GpgmeStatusHandler.

 (\_gpgme\_engine\_set\_colon\_line\_handler): Change type of

 argument from GpgColonLineHandler to GpgmeColonLineHandler.

 (\_gpgme\_engine\_set\_command\_handler): Change type of

 argument from GpgCommandHandler to GpgmeCommandHandler.

 \* engine-gpgsm.h: Don't include "rungpg.h".

 (\_gpgme\_gpgsm\_set\_status\_handler): Change type of

 argument from GpgStatusHandler to GpgmeStatusHandler.

 (\_gpgme\_gpgsm\_set\_colon\_line\_handler): Change type

of

 argument from GpgColonLineHandler to GpgmeColonLineHandler.

 \* engine-gpgsm.c: Do not include "rungpg.h".

 (struct gpgsm\_object\_s): Change type of

 status.fnc to GpgmeStatusHandler. Change type of colon.fnc to

 GpgmeColonLineHandler.

 (gpgsm\_assuan\_simple\_command): Change type of argument from

 GpgStatusHandler to GpgmeStatusHandler.

 (\_gpgme\_gpgsm\_set\_status\_handler): Likewise.

 (\_gpgme\_gpgsm\_set\_colon\_line\_handler): Change type of argument from
GpgColonLineHandler to GpgmeColonLineHandler. \* rungpg.h (\_gpgme\_gpg\_set\_status\_handler): Change type of argument from GpgStatusHandler to GpgmeStatusHandler. (\_gpgme\_gpg\_set\_colon\_line\_handler): Change type of argument from GpgColonLineHandler to GpgmeColonLineHandler. (\_gpgme\_gpg\_set\_command\_handler): Change type of argument from GpgCommandHandler to GpgmeCommandHandler. \* rungpg.c (struct gpg\_object\_s): Change type of status.fnc to GpgmeStatusHandler. Change type of colon.fnc to GpgmeColonLineHandler. Change type of cmd.fnc to GpgmeCommandLineHandler. (\_gpgme\_gpg\_set\_status\_handler): Change type of argument FNC to GpgmeStatusHandler. (\_gpgme\_gpg\_set\_colon\_line\_handler): Change type of argument FNC to GpgmeColonLineHandler. (\_gpgme\_gpg\_set\_command\_handler): Change type of argument FNC to GpgmeCommandHandler. \* engine.c (\_gpgme\_engine\_set\_status\_handler): Change type of argument FNC to GpgmeStatusHandler. (\_gpgme\_engine\_set\_colon\_line\_handler): Change type of argument FNC to GpgmeColonLineHandler. (\_gpgme\_engine\_set\_command\_handler): Change type of argument FNC to GpgmeCommandHandler.

 \* rungpg.h (\_gpgme\_gpg\_enable\_pipemode): Remove prototype.

 \* rungpg.c (struct gpg\_object\_s): Remove PM.

 (pipemode\_cb): Prototype removed.

 (add\_pm\_data): Function removed.

 (\_gpgme\_gpg\_enable\_pipemode): Likewise.

 (pipemode\_copy): Likewise.

 (pipemode\_cb): Likewise.

 (add\_arg): Don't check for pipemode.

 (add\_data): Likewise.

 (\_gpgme\_gpg\_set\_status\_handler): Likewise.

 (\_gpgme\_gpg\_set\_colon\_line\_handler):

Likewise.

 (\_gpgme\_gpg\_set\_command\_handler): Likewise.

 (\_gpgme\_gpg\_spawn): Likewise.

 (\_gpgme\_gpg\_spawn): Don't set PM.active.

 (\_gpgme\_gpg\_op\_verify): Remove pipemode case.

 \* verify.c (\_gpgme\_op\_verify\_start): Remove pipemode case.

 \* rungpg.h (\_gpgme\_gpg\_add\_arg, \_gpgme\_gpg\_add\_data,

 \_gpgme\_gpg\_add\_pm\_data, \_gpgme\_gpg\_housecleaning,

gpgme\_gpg\_set\_simple\_line\_handler): Prototype removed.

 (\_gpgme\_gpg\_set\_verbosity): New prototype.

 \* rungpg.c (\_gpgme\_gpg\_add\_data): Make static and rename to ...

 (add\_data): ... this.

 (\_gpgme\_gpg\_add\_pm\_data): Call add\_data, not \_gpgme\_gpg\_add\_data.

 (\_gpgme\_gpg\_set\_command\_handler): Likewise.

 (\_gpgme\_gpg\_op\_decrypt, \_gpgme\_gpg\_op\_edit, \_gpgme\_gpg\_op\_encrypt,

 \_gpgme\_gpg\_op\_encrypt\_sign, \_gpgme\_gpg\_op\_export,

 \_gpgme\_gpg\_op\_genkey, \_gpgme\_gpg\_op\_import, \_gpgme\_gpg\_op\_sign,

 \_gpgme\_gpg\_op\_verify): Likewise.

 (\_gpgme\_gpg\_add\_pm\_data): Rename to ...

 (add\_pm\_data): ... this.

 (\_gpgme\_gpg\_op\_verify): Call add\_pm\_data, not

 \_gpgme\_gpg\_add\_pm\_data.

 (\_gpgme\_gpg\_add\_arg):

Make static and rename to ...

 $(add_{arg})$ : ... this.

 (\_gpgme\_gpg\_set\_command\_handler, \_gpgme\_gpg\_new,

 \_gpgme\_gpg\_op\_decrypt, \_gpgme\_gpg\_op\_delete,

 \_gpgme\_append\_gpg\_args\_from\_signers, \_gpgme\_gpg\_op\_edit,

 \_gpgme\_append\_gpg\_args\_from\_recipients, \_gpgme\_gpg\_op\_encrypt,

 \_gpgme\_gpg\_op\_encrypt\_sign, \_gpgme\_gpg\_op\_export,

 \_gpgme\_gpg\_op\_genkey, \_gpgme\_gpg\_op\_import, \_gpgme\_gpg\_op\_keylist,

 \_gpgme\_gpg\_op\_keylist\_ext, \_gpgme\_gpg\_op\_trustlist,

 \_gpgme\_gpg\_op\_sign, \_gpgme\_gpg\_op\_verify): Use add\_arg, not

 \_gpgme\_gpg\_add\_arg.

 (\_gpgme\_gpg\_set\_verbosity): New function.

 (struct gpg\_object\_s): Remove member simple from colon.

 (\_gpgme\_gpg\_set\_colon\_line\_handler): Don't initialize simple.

 (\_gpgme\_gpg\_set\_simple\_line\_handler): Removed function.

 (read\_colon\_line): Don't check the GPG->colon.simple.

 \* engine.c (\_gpgme\_engine\_set\_verbosity): Call

 \_gpgme\_gpg\_set\_verbosity instead \_gpgme\_gpg\_add\_arg.

2002-10-08 Marcus Brinkmann <marcus@g10code.de>

 \* util.h (\_gpgme\_malloc,

\_gpgme\_realloc, \_gpgme\_calloc,

 \_gpgme\_strdup, \_gpgme\_free): Remove prototypes.

 (xtrymalloc, xtrycalloc, xtryrealloc, xtrystrdup, xfree): Remove

 macros.

 \* util.c: File removed.

 \* Makefile.am (libgpgme\_la\_SOURCES): Remove util.h.

 \* conversion.c (\_gpgme\_decode\_c\_string): Use malloc instead of xtrymalloc, realloc instead of xtryrealloc, calloc instead of

 xtrycalloc, free instead of xfree.

 (\_gpgme\_data\_append\_percentstring\_for\_xml): Likewise.

 \* data.c (\_gpgme\_data\_new, \_gpgme\_data\_release): Likewise.

 \* data-compat.c (gpgme\_data\_new\_from\_filepart): Likewise.

 \* data-mem.c (mem\_write, mem\_release, gpgme\_data\_new\_from\_mem, \_gpgme\_data\_get\_as\_string): Likewise.

 \* debug.c (debug\_init): Likewise.

 \* decrypt.c (\_gpgme\_release\_decrypt\_result): Likewise.

 \* delete.c (\_gpgme\_release\_delete\_result): Likewise.

 \* edit.c (\_gpgme\_release\_edit\_result, \_gpgme\_op\_edit\_start): Likewise.

 \* encrypt.c (\_gpgme\_release\_encrypt\_result): Likewise.

 \* engine.c (\_gpgme\_engine\_get\_info, \_gpgme\_engine\_new,

 \_gpgme\_engine\_release):

Likewise.

 \* engine-gpgsm.c (\_gpgme\_gpgsm\_new, \_gpgme\_gpgsm\_release,

 \_gpgme\_gpgsm\_op\_decrypt, \_gpgme\_gpgsm\_op\_delete,

 gpgsm\_set\_recipients, \_gpgme\_gpgsm\_op\_encrypt,

 \_gpgme\_gpgsm\_op\_export, \_gpgme\_gpgsm\_op\_genkey,

 \_gpgme\_gpgsm\_op\_import, \_gpgme\_gpgsm\_op\_keylist,

 \_gpgme\_gpgsm\_op\_keylist\_ext, \_gpgme\_gpgsm\_op\_sign,

 \_gpgme\_gpgsm\_op\_verify, gpgsm\_status\_handler): Likewise.

 \* genkey.c (\_gpgme\_release\_genkey\_result): Likewise.

 \* gpgme.c (gpgme\_new, gpgme\_release): Likewise.

 \* import.c (\_gpgme\_release\_import\_result): Likewise.

 \* key.c (\_gpgme\_key\_cache\_init, \_gpgme\_key\_cache\_add, key\_new,

 add\_subkey, gpgme\_key\_release, \_gpgme\_key\_append\_name): Likewise.

 \* keylist.c (\_gpgme\_release\_keylist\_result, keylist\_colon\_handler,

 \_gpgme\_op\_keylist\_event\_cb, gpgme\_op\_keylist\_next): Likewise.

 \* ops.h (test\_and\_allocate\_result): Likewise.

 \* passphrase.c (\_gpgme\_release\_passphrase\_result,

 \_gpgme\_passphrase\_status\_handler,

 \_gpgme\_passphrase\_command\_handler): Likewise.

 \*

progress.c (\_gpgme\_progress\_status\_handler): Likewise.

 \* recipient.c (gpgme\_recipients\_new, gpgme\_recipients\_release,

 gpgme\_recipients\_add\_name\_with\_validity): Likewise.

 \* rungpg.c (\_gpgme\_gpg\_new, \_gpgme\_gpg\_release,

 \_gpgme\_gpg\_add\_arg, \_gpgme\_gpg\_add\_data,

 \_gpgme\_gpg\_set\_colon\_line\_handler, free\_argv, free\_fd\_data\_map,

 build\_argv, \_gpgme\_gpg\_spawn, read\_status, read\_colon\_line): Likewise.

 \* sign.c (\_gpgme\_release\_sign\_result): Likewise.

 \* signers.c (\_gpgme\_signers\_add): Likewise.

 \* trustlist.c (trust\_item\_new, trustlist\_colon\_handler,

 \_gpgme\_op\_trustlist\_event\_cb, gpgme\_op\_trustlist\_next,

 gpgme\_trustitem\_release): Likewise.

 \* verify.c (\_gpgme\_release\_verify\_result, finish\_sig): Likewise.

 \* version.c (gpgme\_get\_engine\_info, \_gpgme\_get\_program\_version): Likewise.

 \* w32-io.c (create\_reader, create\_writer, destroy\_reader,

destroy writer, build commandline, gpgme io spawn): Likewise.

 \* w32-sema.c (critsect\_init, \_gpgme\_sema\_cs\_destroy): Likewise.

 \* w32-util.c (read\_w32\_registry\_string):

Likewise.

 \* wait.c (\_gpgme\_fd\_table\_deinit, \_gpgme\_fd\_table\_put,

 \_gpgme\_wait\_event\_cb, \_gpgme\_add\_io\_cb, \_gpgme\_remove\_io\_cb)

 \* data-compat.c: Include <stdlib.h>.

2002-10-08 Marcus Brinkmann <marcus@g10code.de>

 New data object component:

 \* gpgme.h (GpgmeDataReadCb, GpgmeDataWriteCb, GpgmeDataSeekCb, GpgmeDataReleaseCb): New types. (struct GpgmeDataCbs): New structure. (gpgme\_data\_read): Changed prototype to match that of read() closely. (gpgme\_data\_write): Similar for write(). (gpgme\_data\_seek, gpgme\_data\_new\_from\_cbs, gpgme\_data\_new\_from\_fd, gpgme\_data\_new\_from\_stream): New prototypes. (gpgme\_data\_get\_type, gpgme\_check\_engine): Prototype removed.

 \* Makefile.am (libgpgme\_la\_SOURCES): Add data.h, data-fd.c,

 data-stream.c, data-mem.c, data-user.c and data-compat.c.

 \* data.c: Reimplemented from scratch.

 \* (data-compat.c, data-fd.c, data.h, data-mem.c, data-stream.c, data-user.c): New file.

 \* context.h (struct gpgme\_data\_s): Removed.

 \* conversion.c:

Include <errno.h> and <sys/types.h>.

 (\_gpgme\_data\_append): New function.

 \* data.c (\_gpgme\_data\_append\_string): Move to ...

 \* conversion.c (\_gpgme\_data\_append\_string): ... here.

 \* data.c (\_gpgme\_data\_append\_for\_xml): Move to ...

 \* conversion.c (\_gpgme\_data\_append\_for\_xml): ... here.

 \* data.c (\_gpgme\_data\_append\_string\_for\_xml): Move to ...

 \* conversion.c (\_gpgme\_data\_append\_string\_for\_xml): ... here.

 \* data.c (\_gpgme\_data\_append\_percentstring\_for\_xml): Move to ...

 \* conversion.c (\_gpgme\_data\_append\_percentstring\_for\_xml): ... here.

 \* ops.h (\_gpgme\_data\_get\_mode, \_gpgme\_data\_set\_mode): Prototype removed.

 \* types.h (GpgmeDataMode): Type removed.

 \* decrypt.c (\_gpgme\_decrypt\_start): Don't check data type or mode.

 \* edit.c (\_gpgme\_op\_edit\_start): Likewise.

 \* encrypt.c (\_gpgme\_op\_encrypt\_start): Likewise.

 \* encrypt-sign.c (\_gpgme\_op\_encrypt\_sign\_start): Likewise.

 \* encrypt-sign.c (\_gpgme\_op\_encrypt\_sign\_start): Likewise.

 \* export.c (\_gpgme\_op\_export\_start): Likewise.

 \*

genkey.c (\_gpgme\_op\_genkey\_start): Likewise.

 \* import.c (\_gpgme\_op\_import\_start): Likewise.

 \* sign.c (\_gpgme\_op\_sign\_start): Likewise.

 \* verify.c (\_gpgme\_op\_verify\_start): Likewise.

 \* encrypt.c (gpgme\_op\_encrypt): Remove hack that returns invalid no recipient if no data was returned.

 \* encrypt-sign.c (gpgme\_op\_encrypt\_sign): Remove hack that returns no recipient if no data was returned.

 \* encrypt-sign.c (gpgme\_op\_encrypt\_sign): Remove hack that returns no recipient if no data was returned.

 \* engine.c (\_gpgme\_engine\_op\_verify): Add new argument to differentiate detached from normal signatures.

 \* engine.h (\_gpgme\_engine\_op\_verify): Likewise for prototype.

 \* engine-gpgsm.c (\_gpgme\_gpgsm\_op\_verify): Likewise. Don't check mode of data argument.

 \* engine-gpgsm.h (\_gpgme\_gpgsm\_op\_verify): Likewise for prototype.

 \* gpgme.h (gpgme\_op\_verify\_start): Likewise for prototype.

 (gpgme\_op\_verify): Likewise for prototype.

 \* rungpg.c (\_gpgme\_gpg\_op\_verify): Likewise.

 \* rungpg.h

(\_gpgme\_gpg\_op\_verify): Likewise for prototype.

 \* verify.c (\_gpgme\_op\_verify\_start): Likewise.

 (gpgme\_op\_verify\_start): Likewise.

 (gpgme\_op\_verify): Likewise.

 \* rungpg.c (struct arg\_and\_data\_s): New member INBOUND to hold direction of data object.

 (\_gpgme\_gpg\_add\_data): Add new argument INBOUND. Use it to determine direction of data object.

 (\_gpgme\_gpg\_add\_pm\_data, \_gpgme\_gpg\_set\_command\_handler,

 \_gpgme\_gpg\_op\_decrypt, \_gpgme\_gpg\_op\_edit, \_gpgme\_gpg\_op\_encrypt,

 \_gpgme\_gpg\_op\_encrypt\_sign, \_gpgme\_gpg\_op\_export,

 \_gpgme\_gpg\_op\_genkey, \_gpgme\_gpg\_op\_import, \_gpgme\_gpg\_op\_sign, \_gpgme\_gpg\_op\_verify): Add new argument to \_gpgme\_gpg\_add\_data invocation.

 (build\_argv): Use new member INBOUND to determine direction of file descriptor. Don't check the data type.

 \* rungpg.h (\_gpgme\_gpg\_add\_data): Add new argument to prototype.

 \* gpgme.c (gpgme\_get\_op\_info): Don't call \_gpgme\_data\_get\_as\_string if CTX->op\_info is NULL.

 \* version.c (gpgme\_check\_engine): Function removed.

2002-09-30

Werner Koch <wk@gnupg.org>

 \* keylist.c (keylist\_colon\_handler): Take care when printing a NULL with the DEBUG.

 \* engine-gpgsm.c (struct gpgsm\_object\_s): New member ANY. (gpgsm\_status\_handler): Run the colon function to indicate EOF. (\_gpgme\_gpgsm\_set\_colon\_line\_handler): Better reset ANY here.

2002-09-28 Marcus Brinkmann <marcus@g10code.de>

 \* conversion.c (\_gpgme\_hextobyte): Prevent superfluous multiplication with base. Reported by Stphane Corthsy.

 \* keylist.c (gpgme\_op\_keylist\_ext\_start): Use private asynchronous operation type in invocation of \_gpgme\_op\_reset.

2002-09-20 Werner Koch <wk@gnupg.org>

 \* ath.c: Include sys/time.h if sys/select.h is not available.

2002-09-13 Marcus Brinkmann <marcus@g10code.de>

 \* keylist.c (keylist\_status\_handler): Do not call finish\_key() here. (gpgme\_op\_keylist\_ext\_start): Set CTX->tmp\_key to NULL.

2002-09-03 Marcus Brinkmann <marcus@g10code.de>

 \* Makefile.am (assuan\_libobjs): Remove @LTLIBOBJS@ as we link them into gpgme unconditionally.

 (libgpgme\_la\_LIBADD): Change @LIBOBJS@ into @LTLIBOBJS@.

2002-09-02 Marcus Brinkmann <marcus@g10code.de>

 \* Makefile.am (assuan\_libobjs): Use @LTLIBOBJS@ instead @LIBOBJS@.

2002-09-02 Marcus Brinkmann <marcus@g10code.de>

 \* debug.c (\_gpgme\_debug\_add): Test \*LINE, not LINE. (\_gpgme\_debug\_end): Likewise. Reported by Dr. Stefan Dalibor <Dr.Stefan.Dalibor@bfa.de>.

2002-09-02 Marcus Brinkmann <marcus@g10code.de>

 \* posix-io.c (\_gpgme\_io\_select): Don't use a non-constant struct initializer.

 \* version.c (\_gpgme\_get\_program\_version): Likewise.

 Reported by Dr. Stefan Dalibor <Dr.Stefan.Dalibor@bfa.de>.

2002-09-02 Marcus Brinkmann <marcus@g10code.de>

 \* conversion.c (\_gpgme\_decode\_c\_string): Set DESTP before modifying DEST.

 \* conversion.c (\_gpgme\_decode\_c\_string): Fix off by one error in last change.

 \* rungpg.c (\_gpgme\_append\_gpg\_args\_from\_signers): Move before \_gpgme\_op\_edit so its prototype is known early on.

 \* conversion.c: New

file.

 \* util.h: Add prototypes for \_gpgme\_decode\_c\_string and \_gpgme\_hextobyte.

 \* keylist.c (keylist\_colon\_handler): Call \_gpgme\_decode\_c\_string on issuer name.

 \* Makefile.am (libgpgme\_la\_SOURCES): Add conversion.c

 \* key.c (\_gpgme\_key\_append\_name): Replace calls to hextobyte by calls to \_gpgme\_hextobyte.

 (hash\_key): Likewise.

2002-09-01 Marcus Brinkmann <marcus@g10code.de>

 \* op-support.c (\_gpgme\_op\_reset): Set CTX->pending after calling \_gpgme\_engine\_release, as this will reset pending to zero in the event done callback on cancelled operations.

2002-08-30 Marcus Brinkmann <marcus@g10code.de>

 \* rungpg.c (\_gpgme\_gpg\_op\_edit): Add args from signers. Suggested by Miguel Coca <e970095@zipi.fi.upm.es>.

 \* rungpg.c (\_gpgme\_gpg\_op\_edit): Add bogus ctx argument.

 \* rungpg.h: Also to prototype.

 \* engine.c (\_gpgme\_engine\_op\_edit): Likewise.

 \* engine.h: Likewise.

 \* edit.c (\_gpgme\_op\_edit\_start): Likewise.

2002-08-29 Werner Koch <wk@gnupg.org>

 \* engine-gpgsm.c (\_gpgme\_gpgsm\_op\_sign): Implement signer selection. \* vasprintf.c (va\_copy): Define macro if not yet defined.

2002-08-29 Marcus Brinkmann <marcus@g10code.de>

 \* passphrase.c (\_gpgme\_passphrase\_status\_handler): Reset CTX->result.passphrase->no\_passphrase if passphrase is given (good or bad). Submitted by Jean DIRAISON <jean.diraison@free.fr>.

2002-08-28 Marcus Brinkmann <marcus@g10code.de>

 \* posix-io.c (\_gpgme\_io\_spawn): Use a double-fork approach. Return 0 on success, -1 on error. \* version.c (\_gpgme\_get\_program\_version): Don't wait for the child. \* engine.c (\_gpgme\_engine\_housecleaning): Function removed. (do\_reaping): Likewise. (\_gpgme\_engine\_add\_child\_to\_reap\_list): Likewise. (struct reap\_s): Removed. (reap\_list): Likewise. (reap\_list\_lock): Likewise. \* engine.h (\_gpgme\_engine\_io\_event): Remove prototypes for \_gpgme\_engine\_housecleaning and \_gpgme\_engine\_add\_child\_to\_reap\_list. \* rungpg.c (\_gpgme\_gpg\_release): Don't add child to reap list. (struct gpg\_object\_s): Remove PID member. (\_gpgme\_gpg\_new): Don't initialize GPG->pid. (\_gpgme\_gpg\_spawn): Don't set GPG->pid. \* wait.c (run\_idle): Removed. (gpgme\_wait): Run idle\_function directly.

2002-08-21 Marcus Brinkmann <marcus@g10code.de>

 \* encrypt-sign.c (encrypt\_sign\_status\_handler): Remove dead variables encrypt\_info and encrypt\_info\_len. \* trustlist.c (gpgme\_op\_trustlist\_start): Set colon line handler. \* posix-sema.c (sema\_fatal): Remove function.

 All these reported by Stphane Corthsy.

2002-08-23 Werner Koch <wk@gnupg.org>

 \* gpgme-config.in: Made --prefix work for --libs.

2002-08-21 Marcus Brinkmann <marcus@g10code.de>

 \* ath.h: Update list of symbols that get a prefix: Rename the ath mutex  $*$  available symbols to ath  $*$  available.

2002-08-21 Marcus Brinkmann <marcus@g10code.de>

 \* stpcpy.c: New file from gnulib.

 \* Makefile.am (assuan\_libobjs): Remove jnlib.

## 2002-08-20 Marcus Brinkmann <marcus@g10code.de>

 \* gpgme.h: Add prototype for gpgme\_op\_import\_ext. \* import.c (struct import\_result\_s): New member `nr\_considered'. Rename `any\_imported' to `nr\_imported'. (import\_status\_handler): Increment nr\_imported. Set nr\_considered if appropriate. (gpgme\_op\_import\_ext): New function. (gpgme\_op\_import): Implement in terms of gpgme\_op\_import\_ext.

2002-08-20 Werner Koch <wk@gnupg.org>

 \* gpgme.m4: Replaced with a new and faster version. This does not anymore try to build test programs. If we really need test programs, we should add an option to gpgme-config to do so.

 \* vasprintf.c (int\_vasprintf): Hack to handle NULL passed for %s.

2002-08-20 Marcus Brinkmann <marcus@g10code.de>

 \* gpgme.c (\_gpgme\_set\_op\_info): Append data on subsequent calls. \* encrypt-sign.c (encrypt\_sign\_status\_handler): Remove op\_info handling.

2002-08-19 Werner Koch <wk@gnupg.org>

 \* decrypt.c (is\_token,skip\_token): Duplicated from verify.c (gpgme\_op\_decrypt): Hack to properly return Decryption\_Failed.. (\_gpgme\_decrypt\_status\_handler): Create an operation info.

2002-08-14

Werner Koch <wk@gnupg.org>

 \* key.h (struct certsig\_s): New. Use it in gpgme\_key\_s. \* key.c (gpgme\_key\_release): Release it. We need to add more code of course.

 (\_gpgme\_key\_append\_name): Use memset to initialize the struct.

 \* gpgme.h (GPGME\_KEYLIST\_MODE\_SIGS): New.

 \* rungpg.c (\_gpgme\_gpg\_op\_keylist): Include sigs in listing depending non the list mode.

 \* key.c (gpgme\_key\_get\_string\_attr): Use GPGME\_ATTR\_TYPE to return information about the key type (PGP or X.509). (gpgme\_key\_get\_ulong\_attr): Likewise.

 \* keylist.c (keylist\_colon\_handler): Include 1 in the check for

 valid algorithms so that RSA is usable. Store the issuer name and serial number also for "crs" records. Parse the expire date for subkeys.

 (set\_userid\_flags): Put them onto the last appended key.

2002-07-29 Marcus Brinkmann <marcus@g10code.de>

 \* rungpg.c (\_gpgme\_gpg\_op\_edit): Use --with-colons.

2002-07-28 Marcus Brinkmann <marcus@g10code.de>

 \* data.c (gpgme\_data\_read): For GPGME\_DATA\_TYPE\_NONE, return EOF instead an error.

 The following changes make it possible to flush an inbound data pipe before invoking a command handler:

 \* posix-io.c (\_gpgme\_io\_select): Accept new argument NONBLOCK to \_gpgme\_io\_select. Set timeout of 0 if this is set.

 \* w32-io.c (\_gpgme\_io\_select): Likewise.

 \* io.h: Add new argument NONBLOCK to \_gpgme\_io\_select prototype.

 \* wait.c (do\_select): Add new argument to \_gpgme\_io\_select invocation.

 \* rungpg.h (\_gpgme\_gpg\_set\_command\_handler): Add new argument linked\_data to prototype.

 \* engine.h (\_gpgme\_engine\_set\_command\_handler): Likewise.

 \* engine.c (\_gpgme\_engine\_set\_command\_handler): Likewise.

 \* passphrase.c (\_gpgme\_passphrase\_start): Pass NULL as linked\_data argument to \_gpgme\_engine\_set\_command\_handler.

 \* rungpg.c (struct gpg\_object\_s): New members linked\_data and linked\_idx in CMD.

 (\_gpgme\_gpg\_new): Initialize those new members.

 (\_gpgme\_gpg\_set\_command\_handler): Accept new argument linked\_data.

 (build\_argv): Handle linked\_data

in the same hack as cb\_data.

 (read\_status): If linked\_data is in use, flush the pipe before

 activating the command handler.

 \* gpgme.h: Add prototypes for gpgme\_op\_edit\_start and gpgme\_op\_edit.

 The next changes export the status codes to the user:

 \* decrypt.c (\_gpgme\_decrypt\_status\_handler): Likewise, also prefix all STATUS\_ with GPGME\_.

 \* delete.c (delete\_status\_handler): Likewise.

 \* decrypt-verify.c (decrypt\_verify\_status\_handler): Likewise.

 \* encrypt.c (\_gpgme\_encrypt\_status\_handler): Likewise.

 (\_gpgme\_encrypt\_sym\_status\_handler): Likewise.

 \* encrypt-sign.c (encrypt\_sign\_status\_handler): Likewise.

 \* engine-gpgsm.c (parse\_status): Likewise.

 (gpgsm\_status\_handler): Likewise.

 (gpgsm\_set\_recipients): Likewise.

 \* export.c (export\_status\_handler): Likewise.

 \* genkey.c (genkey\_status\_handler): Likewise.

 \* import.c (append\_xml\_impinfo): Likewise.

 (import\_status\_handler): Likewise.

 \* keylist.c (keylist\_status\_handler): Likewise.

 \* passphrase.c (\_gpgme\_passphrase\_status\_handler):

Likewise.

 (command\_handler): Likewise.

 \* progress.c (\_gpgme\_progress\_status\_handler): Likewise.

 \* sign.c (\_gpgme\_sign\_status\_handler): Likewise.

 \* trustlist.c (trustlist\_status\_handler): Likewise.

 \* verify.c (\_gpgme\_verify\_status\_handler): Likewise.

 \* gpgme.h (GpgmeEditCb): New type.

 \* rungpg.h (GpgStatusCode): Rename and move to ...

 \* gpgme.h (GpgmeStatusCode): ... this and here.

 \* Makefile.am (status-table.h): Run mkstatus on gpgme.h, not rungpg.h.

 \* mkstatus: Prefix STATUS with GPGME\_.

 \* rungpg.h (GpgStatusHandler, GpgCommandHandler): Change type accordingly.

 \* ops.h (\_gpgme\_verify\_status\_handler,

 \_gpgme\_decrypt\_status\_handler, \_gpgme\_sign\_status\_handler,

 \_gpgme\_encrypt\_status\_handler, \_gpgme\_passphrase\_status\_handler,

 \_gpgme\_progress\_status\_handler): Likewise.

 \* rungpg.c (struct gpg\_object\_s): Likewise for CMD.code.

 These changes add an edit operation to GPGME:

 \* context.h (struct gpgme\_context\_s): New member RESULT.edit. \*

 ops.h: Add prototype

for \_gpgme\_release\_edit\_result and

 \_gpgme\_passphrase\_command\_handler.

 \* passphrase.c (command\_handler): Make non-static and rename to ...

 (\_gpgme\_passphrase\_command\_handler): ... this.

 (\_gpgme\_passphrase\_start): Use new name for command handler.

 \* types.h: Add EditResult type.

 \* gpgme.c (\_gpgme\_release\_result): Release EDIT result.

 \* edit.c: New file.

 \* Makefile.am (libgpgme\_la\_SOURCES): Add edit.c.

 (libgpgme\_la\_LDADD): Rename to libgpgme\_la\_LIBADD, and include assuan\_libobis.

 (assuan\_libobjs): New variable, set this instead

 libgpgme\_la\_LIBADD.

 \* engine.h (\_gpgme\_engine\_op\_edit): New prototype.

 \* engine.c (\_gpgme\_engine\_op\_edit): New function.

 \* rungpg.h (\_gpgme\_gpg\_op\_edit): New prototype.

 \* rungpg.c (\_gpgme\_gpg\_op\_edit): New function.

2002-07-27 Marcus Brinkmann <marcus@g10code.de>

 \* delete.c (delete\_problem): New case ambiguous specification. (delete\_status\_handler): Handle new case (poorly).

2002-07-25 Marcus Brinkmann <marcus@g10code.de>

 \* engine-gpgsm.c (\_gpgme\_gpgsm\_op\_delete): Implement this.

2002-07-25 Marcus Brinkmann <marcus@g10code.de>

 \* Makefile.am (libgpgme\_la\_LDADD): Add @LIBOBJS@ for vasprintf and fopencookie.

 \* vasprintf.c: Update to more recent libiberty version.

 \* debug.h: Replace #elsif with #elif.

 Submitted by Stphane Corthsy:

 \* util.h (vasprintf): Correct prototype.

 \* encrypt-sign.c: Include <stddef.h>.

 (encrypt\_sign\_status\_handler): Change type of ENCRYPT\_INFO\_LEN to

size t.

 \* ath-pthread.c: Include <stdlib.h>, not <malloc.h>.

 \* ath-pth.c: Likewise.

2002-07-25 Marcus Brinkmann <marcus@g10code.de>

 \* wait.c (fdt\_global): Make static. Reported by Stphane Corthsy.

 \* rungpg.c (\_gpgme\_gpg\_op\_keylist\_ext): Skip empty string patterns. Reported by Stphane Corthsy.

 \* key.c (gpgme\_key\_get\_as\_xml): Add OTRUST attribute. Requested by Stphane Corthsy.

 (gpgme\_key\_get\_string\_attr): Add GPGME\_ATTR\_SIG\_SUMMARY case to silence gcc warning.

 \* rungpg.c (\_gpgme\_gpg\_new): Always set utf8 as charset.

2002-07-03

Marcus Brinkmann <marcus@g10code.de>

 \* gpgme.c (gpgme\_set\_io\_cbs): Deal with CTX being NULL.

 \* gpgme.c (\_gpgme\_op\_event\_cb\_user): New function.

 \* op-support.c (\_gpgme\_op\_reset): Support a new mode of operation for private or user event loop. Use new user event callback wrapper.

 \* trustlist.c (gpgme\_op\_trustlist\_start): Use this new mode.

 \* keylist.c (gpgme\_op\_keylist\_start): Likewise.

 \* rungpg.c (\_gpgme\_gpg\_io\_event): New function.

 \* rungpg.h (\_gpgme\_gpg\_io\_event): New prototype.

 \* engine-gpgsm.c (\_gpgme\_gpg\_io\_event): New function.

 \* engine-gpgsm.h (\_gpgme\_gpgsm\_io\_event): New prototype.

 \* engine.c (\_gpgme\_engine\_io\_event): New function.

 \* engine.h (\_gpgme\_engine\_io\_event): New prototype.

 \* keylist.c (finish\_key): Call \_gpgme\_engine\_io\_event, and move

 the real work for the default IO callback routines to ...

 (\_gpgme\_op\_keylist\_event\_cb): ... here. New function.

 \* trustlist.c (trustlist\_colon\_handler): Signal

 GPGME\_EVENT\_NEXT\_TRUSTITEM. Move queue manipulation to ...

 $($  gpgme op trustlist event cb): ... here. New function.

 \* gpgme.c (\_gpgme\_op\_event\_cb): Call \_gpgme\_op\_keylist\_event\_cb

 and \_gpgme\_op\_trustlist\_event\_cb when appropriate.

 \* ops.h (\_gpgme\_op\_keylist\_event\_cb): New prototype.

 (\_gpgme\_op\_trustlist\_event\_cb): Likewise.

 \* op-support.c (\_gpgme\_op\_reset): Add comment why we don't use the user provided event handler directly.

 \* gpgme.h (GpgmeRegisterIOCb): Return GpgmeError value, and TAG in a pointer argument.

 \* wait.c (\_gpgme\_add\_io\_cb): Likewise.

 \* wait.h (\_gpgme\_add\_io\_cb): Likewise for prototype.

 \* rungpg.c (\_gpgme\_gpg\_add\_io\_cb): Call IO\_CBS->add with new argument. Fix up error handling.

 \* engine-gpgsm.c (\_gpgme\_gpgsm\_add\_io\_cb): Call IO\_CBS->add with new argument, fix up error handling.

2002-07-03 Werner Koch <wk@gnupg.org>

 \* encrypt.c (status\_handler\_finish): New.

 (\_gpgme\_encrypt\_status\_handler): Moved some code out to the new function and call this function also in case we get into the status handler with an error which might happen due to a kludge in

 engine-gpgsm.c

2002-06-28 Marcus Brinkmann <marcus@g10code.de>

 \* keylist.c (gpgme\_op\_keylist\_ext\_start): Always use our own FD

 table (eg use synchronous mode).

2002-06-27 Marcus Brinkmann <marcus@g10code.de>

 \* gpgme.h: Fix documentation of key attribute retrieval functions.

2002-06-28 Marcus Brinkmann <marcus@g10code.de>

 \* ops.h (\_gpgme\_wait\_on\_condition): Remove HANG argument from prototype and change return type to GpgmeError. (\_gpgme\_wait\_one): New prototype. \* wait.c (gpgme\_wait): Replace with the meat from \_gpgme\_wait\_on\_condition here, and remove the support for conditions. (\_gpgme\_wait\_on\_condition): Remove HANG argument from prototype and change return type to GpgmeError. Replace with meat from \_gpgme\_wait\_one and add support for conditions. (\_gpgme\_wait\_one): Just call \_gpgme\_wait\_on\_condition without condition. \* keylist.c (gpgme\_op\_keylist\_ext\_start): Always use our own FD table (eg use synchronous mode). (gpgme\_op\_keylist\_next): Remove HANG argument from \_gpgme\_wait\_on\_condition. Check its return value. \* trustlist.c (gpgme\_op\_trustlist\_start): Always use our own FD table (eg use synchronous mode). (gpgme\_op\_trustlist\_next): Remove HANG argument from \_gpgme\_wait\_on\_condition. Check its return value. 2002-06-26 Werner Koch <wk@gnupg.org>

 \* engine-gpgsm.c (map\_assuan\_error): Map No\_Data\_Available to EOF.

 \* import.c (append\_xml\_impinfo): Kludge to print fingerprint instead of keyid for use with gpgsm. (import\_status\_handler): Set a flag to know whether any import occurred. (gpgme\_op\_import): Return -1 if no certificate ewas imported.

2002-06-25 Werner Koch <wk@gnupg.org>

 \* engine-gpgsm.c (\_gpgme\_gpgsm\_set\_io\_cbs) [ENABLE\_GPGSM]: Fixed function arguments.

 $2002-06-25$  Marcus Brinkmann  $\langle$ marcus@g10code.de>

 \* engine-gpgsm.c (\_gpgme\_gpgsm\_op\_export): Only export the keys listed in RECP.

 \* export.c (gpgme\_op\_export): If no data was returned, return GPGME\_No\_Recipients.

2002-06-25 Marcus Brinkmann <marcus@g10code.de>

 \* engine-gpgsm.c (\_gpgme\_gpgsm\_op\_export): Implement.

2002-06-21 Marcus Brinkmann <marcus@g10code.de>

 \* engine-gpgsm.c (gpgsm\_assuan\_simple\_command): Return ERR.

 (parse\_status): New function.

 (gpgsm\_status\_handler): Use parse\_status.

 (gpgsm\_assuan\_simple\_command): Accept new arguments STATUS\_FNC and

 STATUS\_FNC\_VALUE and process status messages.

 (gpgsm\_set\_recipients): Pass new arguments to gpgsm\_assuan\_simple\_command. (gpgsm\_set\_fd): Likewise.

 (\_gpgme\_gpgsm\_op\_keylist): Likewise.

 (\_gpgme\_gpgsm\_op\_keylist\_ext): Likewise.

 (\_gpgme\_gpgsm\_op\_sign): Likewise.

2002-06-21 Marcus Brinkmann <marcus@g10code.de>

 \* wait.c (\_gpgme\_remove\_io\_cb): Unlock FDT->lock.

2002-06-20 Werner Koch <wk@gnupg.org>

 \* rungpg.c (build\_argv): Ignore GPG\_AGENT\_INFO if set but empty.

 \* verify.c (calc\_sig\_summary): Set bad policy for wrong key usage. (skip\_token): New. (\_gpgme\_verify\_status\_handler): Watch out for wrong key usage. (gpgme\_get\_sig\_string\_attr): Hack to return info on the key

 usage. Does now make use of the former RESERVED argument which has been renamed to WHATIDX.

 (gpgme\_get\_sig\_ulong\_attr): Renamed RESERVED to WHATIDX.

2002-06-14 Marcus Brinkmann <marcus@g10code.de>

 \* wait.c (do\_select): Return -1 on error, and 0 if nothing to run. (\_gpgme\_wait\_one): Only set HANG to zero if do\_select returned an error, or there are no more file descriptors to wait on. (\_gpgme\_wait\_on\_condition): Ignore return value from do\_select for now.

2002-06-13 Werner Koch <wk@gnupg.org>

 \* verify.c (gpgme\_op\_verify): Make sure that we never access an uninitialized result structure.

2002-06-12 Werner Koch <wk@gnupg.org>

 \* keylist.c (struct keylist\_result\_s): New. (\_gpgme\_release\_keylist\_result): Release it here (keylist\_status\_handler): Handle truncated. (append\_xml\_keylistinfo): New. \* gpgme.c (\_gpgme\_release\_result): and use it here. \* types.h: Declare the new type here. \*

context.h (struct gpgme\_context\_s): Use it here.

2002-06-11 Marcus Brinkmann <marcus@g10code.de>

 \* engine-gpgsm.c (\_gpgme\_gpgsm\_release): Close status\_cb.fd. (\_gpgme\_gpgsm\_new): Duplicate status file descriptor, so we can use our own close notification mechanism without interfering with assuan.

2002-06-11 Werner Koch <wk@gnupg.org>

 \* gpgme.h: Add GPGME\_ATTR\_SIG\_SUMMARY and the GPGME\_SIGSUM\_ constants.

 \* verify.c (calc\_sig\_summary): New.

 (gpgme\_get\_sig\_ulong\_attr): And use it here.

2002-06-10 Werner Koch <wk@gnupg.org>

 \* rungpg.h: Add new status codes TRUNCATED and ERROR.

 \* verify.c (is\_token, copy\_token): New.

 (\_gpgme\_verify\_status\_handler): Use copy\_token, handle the new ERROR status and store the errorcode used withgpgsm and trust status codes.

 \* gpgme.h: New attribute ERRTOK.

 \* key.c (gpgme\_key\_get\_string\_attr): Add dummy case for it. (gpgme\_get\_sig\_string\_attr): Use it here to return the last error.

2002-06-10 Marcus Brinkmann <marcus@g10code.de>

 \*

 engine-gpgsm.c (\_gpgme\_gpgsm\_start): Move the code that sets the close notification for the status fd to ...

 (\_gpgme\_gpgsm\_new): ... here.

 \* wait.h: Include "sema.h". Remove prototypes of

 \_gpgme\_remove\_proc\_from\_wait\_queue and

 \_gpgme\_register\_pipe\_handler. Add prototypes of

 \_gpgme\_fd\_table\_init, \_gpgme\_fd\_table\_deinit, \_gpgme\_fd\_table\_put,

 \_gpgme\_add\_io\_cb, \_gpgme\_remove\_io\_cb, \_gpgme\_wait\_event\_cb and

 \_gpgme\_wait\_one..

 \* wait.c: Remove global variables PROC\_QUEUE, PROC\_QUEUE\_LOCK,

 FD\_TABLE\_SIZE, FD\_TABLE, FD\_TABLE\_LOCK. New global variables

 FDT\_GLOBAL, CTX\_DONE\_LIST, CTX\_DONE\_LIST\_SIZE,

CTX\_DONE\_LIST\_LENGTH and CTX\_DONE\_LIST\_LOCK. Remove struct

 proc\_s. Replace struct wait\_item\_s.

 (\_gpgme\_fd\_table\_init): New function.

 (\_gpgme\_fd\_table\_deinit): Likewise.

 (\_gpgme\_fd\_table\_put): Likewise.

 (set\_process\_done): Remove function.

 (do\_select): Take argument FDT. Use that to decide which fds to

 select on.

 (\_gpgme\_remove\_proc\_from\_wait\_queue): Remove function.

 (\_gpgme\_wait\_event\_cb):

New function.

 (\_gpgme\_wait\_one): Likewise.

 (\_gpgme\_register\_pipe\_hanldler): Remove function.

 (\_gpgme\_add\_io\_cb): New function.

 (\_gpgme\_remove\_io\_cb): Likewise.

 (\_gpgme\_freeze\_fd): Remove function.

 (\_gpgme\_thaw\_fd): Remove function.

 \* rungpg.c (struct fd\_data\_map\_s): Add new member TAG.

 (struct gpg\_object\_s): Likewise for STATUS and COLON. Add member

 IDX to CMD. Add new member IO\_CBS.

 (close\_notify\_handler): New variables POSSIBLY\_DONE and NOT\_DONE.

 For each I/O callback, check if it should be unregistered. If all

 callbacks have been unregistered, trigger GPGME\_EVENT\_DONE.

 Remove member RUNNING.

 (\_gpgme\_gpg\_new): Initialize new members.

 (\_gpgme\_gpg\_release): Check PID not RUNNING. Don't call

 \_gpgme\_remove\_proc\_from\_wait\_queue. Close GPG->CMD.FD if set.

 (build\_argv): Store away the index instead the file descriptor for CMD.

 (\_gpgme\_gpg\_add\_io\_cb): New function.

 (\_gpgme\_gpg\_spawn): Use \_gpgme\_gpg\_add\_io\_cb to register IO callbacks.

 (gpg\_status\_handler):

Change return type to void, remove PID

 argument, close filedescriptor if EOF or error occurs.

 (read\_status): Use \_gpgme\_gpg\_add\_io\_cb instead \_gpgme\_thaw\_fd.

Use IO\_CBS->remove instead \_gpgme\_freeze\_fd.

 (gpg\_colon\_line\_handler): Change return type to void, remove PID

 argument, close filedescriptor if EOF or error occurs.

 (command\_cb): Use IO\_CBS->remove instead \_gpgme\_freeze\_fd.

 (\_gpgme\_gpg\_set\_io\_cbs): New function.

 \* rungpg.h (\_gpgme\_gpg\_set\_io\_cbs): Prototype for

 \_gpgme\_gpg\_set\_io\_cbs.

 \* gpgme.h (GpgmeIOCb): New type.

 (GpgmeRegisterIOCb): Likewise.

 (GpgmeRemoveIOCb): Likewise.

 (GpgmeEventIO): Likewise.

 (GpgmeEventIOCb): Likewise.

 (struct GpgmeIOCbs): New structure to hold I/O callbacks.

 (gpgme\_set\_op\_io\_cbs): New prototype.

 (gpgme\_get\_op\_io\_cbs): Likewise.

 \* ops.h: New prototype for \_gpgme\_op\_event\_cb. Remove prototypes

 for \_gpgme\_freeze\_fd and \_gpgme\_thaw\_fd. Remove PID argument from

 \_gpgme\_data\_inbound\_handler and \_gpgme\_data\_outbound\_handler prototype.

Add prototype for \_gpgme\_op\_reset.

 Add synchronous argument to \_gpgme\_decrypt\_start prototype.

 \* io.h: Beautification.

 \* gpgme.c: Include "wait.h".

 (gpgme\_new): Initialize FDT.

 (gpgme\_set\_io\_cbs): New function.

 (gpgme\_get\_io\_cbs): Likewise.

 (\_gpgme\_op\_event\_cb): Likewise.

 \* data.c (\_gpgme\_data\_inbound\_handler): Change return type to

 void. Drop PID argument. Close FD on error and EOF.

(write\_mem\_data): Don't close FD here ...

 (write\_cb\_data): ... or here ...

 (\_gpgme\_data\_outbound\_handler): ... but here. Change return type

 to void. Drop PID argument.

 \* context.h: Include "wait.h".

 (struct gpgme\_context\_s): New members FDT and IO\_CBS.

 \* op-support.c: New file.

 \* Makefile.am (libgpgme\_la\_SOURCES): Add op-support.c.

 \* ops.h: Add prototype for \_gpgme\_op\_reset().

 \* decrypt.c (\_gpgme\_decrypt\_start): New argument SYNCHRONOUS. Use \_gpgme\_op\_reset.

 (gpgme\_op\_decrypt\_start): Add synchronous argument.

 (gpgme\_op\_decrypt): Likewise. Use \_gpgme\_wait\_one instead gpgme\_wait.

 \*

delete.c (gpgme\_op\_delete\_start): Rename to ...

 (\_gpgme\_op\_delete\_start): ... this. New argument SYNCHRONOUS.

Use gpgme op reset. Make function static.

 (gpgme\_op\_delete\_start): Just a wrapper around

 \_gpgme\_op\_delete\_start now.

 (gpgme\_op\_delete): Add synchronous argument. Use \_gpgme\_wait\_one

 instead gpgme\_wait.

 \* encrypt.c: Include "wait.h".

 (ggpgme\_op\_encrypt\_start): Rename to ...

 (\_gpgme\_op\_encrypt\_start): ... this. New argument SYNCHRONOUS.

 Use \_gpgme\_op\_reset. Make function static. (gpgme\_op\_encrypt\_start): Just a wrapper around \_gpgme\_op\_encrypt\_start now. (gpgme\_op\_encrypt): Add synchronous argument. Use \_gpgme\_wait\_one instead gpgme\_wait. \* encrypt\_sign.c (gpgme\_op\_encrypt\_sign\_start): Rename to ... (\_gpgme\_op\_encrypt\_sign\_start): ... this. New argument SYNCHRONOUS. Use \_gpgme\_op\_reset. Make function static. (gpgme\_op\_encrypt\_sign\_start): Just a wrapper around \_gpgme\_op\_encrypt\_sign\_start now. (gpgme\_op\_encrypt\_sign): Add synchronous argument. Use \_gpgme\_wait\_one instead gpgme\_wait. \* export.c (gpgme\_op\_export\_start): Rename to ... (\_gpgme\_op\_export\_start): ... this. New argument SYNCHRONOUS. Use \_gpgme\_op\_reset. Make function static. (gpgme\_op\_export\_start): Just a wrapper around \_gpgme\_op\_export\_start now. (gpgme\_op\_export): Add synchronous argument. Use \_gpgme\_wait\_one instead gpgme\_wait. \* genkey.c (gpgme\_op\_genkey\_start): Rename to ... (\_gpgme\_op\_genkey\_start): ... this. New argument SYNCHRONOUS. Use \_gpgme\_op\_reset. Make function static. (gpgme\_op\_genkey\_start): Just a wrapper around \_gpgme\_op\_genkey\_start now. (gpgme\_op\_genkey): Add synchronous argument. Use \_gpgme\_wait\_one instead gpgme\_wait. \* import.c (gpgme\_op\_import\_start): Rename to ... (\_gpgme\_op\_import\_start): ... this. New argument SYNCHRONOUS. Use \_gpgme\_op\_reset. Make function static. (gpgme\_op\_import\_start): Just a wrapper around \_gpgme\_op\_import\_start now. (gpgme\_op\_import): Add synchronous argument. Use \_gpgme\_wait\_one instead gpgme\_wait. \* keylist.c (gpgme\_op\_keylist\_start): Use \_gpgme\_op\_reset. (gpgme\_op\_keylist\_ext\_start): Likewise. \* sign.c (gpgme\_op\_sign\_start): Rename to ... (\_gpgme\_op\_sign\_start): ... this. New argument SYNCHRONOUS. Use \_gpgme\_op\_reset. Make function static. (gpgme\_op\_sign\_start): Just a wrapper around \_gpgme\_op\_sign\_start now. (gpgme\_op\_sign): Add synchronous argument. Use \_gpgme\_wait\_one instead gpgme\_wait. \* trustlist.c (gpgme\_op\_trustlist\_start): Use \_gpgme\_op\_reset. \* verify.c (gpgme\_op\_verify\_start): Rename to ... (\_gpgme\_op\_verify\_start): ... this. New argument SYNCHRONOUS. Use gpgme op reset. Make function static.

 (gpgme\_op\_verify\_start): Just a wrapper around \_gpgme\_op\_verify\_start now.

 (gpgme\_op\_verify): Add synchronous argument. Use \_gpgme\_wait\_one instead gpgme\_wait.

 \* engine-gpgsm.c (iocb\_data\_t): New type.

 (struct gpgsm\_object\_s): New member status\_cb. Replace input\_fd and input data with input cb. Replace output fd and output data with

output\_cb. Replace message\_fd and message\_data with

message cb. New member io cbs.

 (\_gpgme\_gpgsm\_new): Initialize all new members (and drop the old ones).

 (close\_notify\_handler): New variable POSSIBLY\_DONE. For each I/O

 callback, check if it should be unregistered. If all callbacks

 have been unregistered, trigger GPGME\_EVENT\_DONE.

 (\_gpgme\_gpgsm\_release): Remove variable PID. Use new variable names to close the file descriptors.

 (\_gpgme\_gpgsm\_op\_decrypt): Use new variable names,

 (\_gpgme\_gpgsm\_op\_encrypt): Likewise.

 (\_gpgme\_gpgsm\_op\_genkey): Likewise.

 (\_gpgme\_gpgsm\_op\_import): Likewise.

 (\_gpgme\_gpgsm\_op\_keylist): Likewise.

 (\_gpgme\_gpgsm\_op\_keylist\_ext): Likewise.

 (\_gpgme\_gpgsm\_op\_sign): Likewise.

 (\_gpgme\_gpgsm\_op\_verify): Likewise.

 (gpgsm\_status\_handler): Drop argument PID. Change return type to

 void. Close status pipe before returning because of EOF or error.

 (\_gpgme\_gpgsm\_add\_io\_cb): New function.

 (\_gpgme\_gpgsm\_start): Use \_gpgme\_gpgsm\_add\_io\_cb to register callback

function.

 (\_gpgme\_gpgsm\_set\_io\_cbs): New function.

 \* engine-gpgsm.h: New prototype for \_gpgme\_gpgsm\_set\_io\_cbs.

 \* engine.c (\_gpgme\_engine\_set\_io\_cbs): New function.

 \* engine.h: New prototype for \_gpgme\_engine\_set\_io\_cbs.

2002-06-04 Marcus Brinkmann <marcus@g10code.de>

 \* Makefile.am (libgpgme\_la\_SOURCES): Remove mutex.h.

2002-06-03 Marcus Brinkmann <marcus@g10code.de>

 \* key.c: Include <ctype.h>.

 (\_gpgme\_key\_append\_name): Skip one more char when processing escaped char. Submitted by Marc Mutz  $\langle \text{mutz} \otimes \text{k} \text{de} \cdot \text{org} \rangle$ . Handle hexadecimal encodings. Also reported by Marc. Thanks!

2002-06-02 Marcus Brinkmann <marcus@g10code.de>

 \* ath.h: Enable the \_gpgme\_ prefix. Fix all those prefix macros.

 \* posix-sema.c: Use that prefix here.

 \* posix-io.c: Include "ath.h".

 (\_gpgme\_io\_read): Use \_gpgme\_ath\_read instead read.

 (\_gpgme\_io\_write): Use \_gpgme\_ath\_write instead write.

 (\_gpgme\_io\_waitpid): Use \_gpgme\_ath\_waitpid instead waitpid.

 (\_gpgme\_io\_select): Use \_gpgme\_ath\_select

instead select.

2002-06-02 Marcus Brinkmann <marcus@g10code.de>

 \* Makefile.am (ath\_components): New variable. (ath\_components\_pthread): Likewise. (ath\_components\_pth): Likewise. (system\_components): Add ath\_componentes.

 \* ath.h: New file.

 \* ath.c: Likewise.

 \* ath-pthread.c: Likewise.

 \* ath-pth.c: Likewise.

 \* posix-sema.c (\_gpgme\_sema\_cs\_enter): Rework to use the ATH interface.

 \* mutex.h: Remove file.

2002-05-30 Werner Koch <wk@gnupg.org>

 \* key.c (gpgme\_key\_get\_string\_attr): Return NULL when asking for an issuer with  $IDX > 0$ . We don't support altIssuerNames for now.

2002-05-22 Werner Koch <wk@gnupg.org>

 \* engine-gpgsm.c (\_gpgme\_gpgsm\_op\_keylist\_ext): Aehmm, added missing variable definition. Oohh - Marcus was faster.

2002-05-22 Marcus Brinkmann <marcus@gnu.org>

 \* engine-gpgsm.c (\_gpgme\_gpgsm\_op\_keylist\_ext): Fix last change.

2002-05-21 Werner Koch <wk@gnupg.org>

 \* engine-gpgsm.c (\_gpgme\_gpgsm\_op\_keylist) (\_gpgme\_gpgsm\_op\_keylist\_ext): Pass the keylist mode to gpgsm.

2002-05-10 Werner Koch <wk@gnupg.org>

 \* key.h (gpgme\_key\_s): Add OTRUST.

 \* keylist.c (set\_ownertrust): New. (keylist\_colon\_handler): Get the ownertrust value \* key.c (gpgme\_key\_get\_string\_attr,gpgme\_key\_get\_ulong\_attr): Return that value.

2002-05-08 Marcus Brinkmann <marcus@g10code.de>

 \* w32-util.c: New static variable GET\_PATH\_LOCK. (\_gpgme\_get\_gpg\_path): Remove superfluous NULL initializer. Take lock while determining path. (\_gpgme\_get\_gpgsm\_path): Likewise. \* version.c (do\_subsystem\_inits): Set DONE to 1 after initialization. (gpgme\_get\_engine\_info): New variable ENGINE\_INFO\_LOCK. Take lock while determining engine info. \* rungpg.c (\_gpgme\_gpg\_get\_version): New variable GPG\_VERSION\_LOCK. Take the lock while determining the program version. \* posix-io.c: Include "sema.h". (\_gpgme\_io\_spawn): New variable FIXED\_SIGNALS\_LOCK. Take the lock while fixing the signals. (\_gpgme\_io\_select): Make READFDS and WRITEFDS non-static. \* key.c: Include "sema.h". New globals KEY\_CACHE\_LOCK and KEY\_REF\_LOCK. (capabilities\_to\_string): Make STRINGS very const. (\_gpgme\_key\_cache\_add): Lock the key cache. (\_gpgme\_key\_cache\_get): Likewise. (gpgme\_key\_ref, gpgme\_key\_release): Lock the key\_ref\_lock. \* import.c (append\_xml\_impinfo): Make IMPORTED\_FIELDS and IMPORT\_RES\_FIELDS very const. Make FIELD and FIELD\_NAME a little const. \* engine.c (\_gpgme\_engine\_get\_info): New variable ENGINE\_INFO\_LOCK. Take lock while determining engine info. \* engine-gpgsm.c: Include "sema.h". (\_gpgme\_gpgsm\_get\_version): New variable GPGSM\_VERSION\_LOCK. Take lock while getting program version. 2002-05-08 Marcus Brinkmann <marcus@g10code.de>

 \* debug.h: New file.

 \* Makefile.am (libgpgme\_la\_SOURCES): Add debug.h.

 \* util.h: Removed all prototypes and declarations related to

 debugging. Include "debug.h".

 \* debug.c (debug\_level): Comment variable and remove superfluous zero initializer. (errfp): Likewise.

 (\_gpgme\_debug\_enabled): Function removed. (struct debug\_control\_s): Definition removed. (\_gpgme\_debug\_level): Function removed. (\_gpgme\_debug\_begin): Rewritten to use vasprintf. Accept a pritnf-style format specification and a variable number of arguments. (\_gpgme\_debug\_add): Rewritten using vasprintf. Expect that format starts out with "%s" for simplicity. (\_gpgme\_debug\_end): Rewritten using vasprintf. Do not accept a TEXT argument anymore.

 \* posix-io.c (\_gpgme\_io\_select): Use new level argument for DEBUG\_BEGIN instead explicit if construct.

 \* debug.c (debug\_init): Remove superfluous zero initializer, remove volatile flag of INITIALIZED. Do not use the double-checked locking algorithm, it is fundamentally flawed and will empty your fridge (on a more serious note, despite the volatile flag it doesn't give you the guarantee you would expect, for example on a DEC Alpha or an SMP machine. The volatile only serializes accesses to the volatile variable, but not to the other variables).

2002-05-03 Werner Koch <wk@gnupg.org>

 \* engine-gpgsm.c (\_gpgme\_gpgsm\_new): Redirect any gpgsm error output to /dev/null.

 \* verify.c (gpgme\_get\_sig\_key): Set the protocol of the listctx. \* gpgme.c (gpgme\_get\_protocol): New.

 \* data.c (gpgme\_data\_write): Changed type of BUFFER to void\*. (gpgme\_data\_read): Ditto.

 \* verify.c (\_gpgme\_verify\_status\_handler): Handle TRUST\_\* status lines so that a claim can be made without looking up the key. (gpgme\_get\_sig\_string\_attr): New. (gpgme\_get\_sig\_ulong\_attr): New.

 \* gpgme.h (GpgmeAttr): Added GPGME\_ATTR\_SIG\_STATUS.

 \* rungpg.h: Add new status codes from gpg 1.0.7 and formatted the list to align with the status.h file from gnupg.

 \* gpgme.h (GpgmeSigStat): Add \_GOOD\_EXP and \_GOOD\_EXPKEY.

 \* verify.c (\_gpgme\_verify\_status\_handler, finish\_sig): Handle

 these new status codes. Store the expiration time

2002-04-27 Werner Koch <wk@gnupg.org>

 \* gpgme.h (GpgmeData\_Encoding): New. \* data.c (gpgme\_data\_get\_encoding,gpgme\_data\_set\_encoding): New. \* engine-gpgsm.c (map\_input\_enc): New. Use it in all local functions where the INPUT command gets send.

2002-04-27 Marcus Brinkmann <marcus@g10code.de>

 \* engine-gpgsm.c (\_gpgme\_gpgsm\_op\_verify): Close the output descriptor only when we don't need it anymore. Close the message descriptor if we don't need it.

2002-04-26 Werner Koch <wk@gnupg.org>

 \* Makefile.am (libgpgme\_la\_LIBADD): Use libtool libraries.

2002-04-25 Marcus Brinkmann <marcus@g10code.de>

 \* rungpg.c (\_gpgme\_gpg\_release): Call gpgme\_data\_release on GPG->cmd.cb\_data, not xfree.

2002-04-25 Marcus Brinkmann <marcus@g10code.de>

 \* engine-gpgsm.c (\_gpgme\_gpgsm\_new): Set the display, ttyname, ttytype, lc\_ctype and lc\_messages options in the server.

2002-04-24 Marcus Brinkmann <marcus@g10code.de>

 \* engine-gpgsm.c (map\_assuan\_error): Add new error codes.

2002-04-23 Werner Koch <wk@gnupg.org>

 \* key.c (gpgme\_key\_get\_ulong\_attr): Swapped use of can\_encrypt and can\_certify to return the requested values.

2002-04-23 Marcus Brinkmann <marcus@g10code.de>

 \* gpgme.c (gpgme\_get\_progress\_cb): Allow either return parameter to be NULL. (gpgme\_get\_passphrase\_cb): Likewise.

2002-04-22 Marcus Brinkmann <marcus@g10code.de>

 \* gpgme.c (gpgme\_get\_passphrase\_cb): New function. (gpgme\_get\_progress\_cb): New function. \* gpgme.h: Add new prototypes for gpgme\_get\_passphrase\_cb and gpgme\_get\_progress\_cb.

2002-03-28 Werner Koch <wk@gnupg.org>

 \* gpgme.h (GpgmeAttr): Add values for issuer and chaining.

 \* key.h (gpgme\_key\_s): Add issuer and chaining elements for X509.

 \* keylist.c (keylist\_colon\_handler): Store them.

 \* key.c (gpgme\_key\_release): Free them.

 (gpgme\_key\_get\_as\_xml,gpgme\_key\_get\_string\_attr): Print them.

2002-03-26 Werner Koch <wk@gnupg.org>

 \* Makefile.am (libgpgme\_la\_SOURCES): Add mutex.h

2002-03-21 Werner Koch <wk@gnupg.org>

 \* util.h [!HAVE\_FOPENCOOKIE]: Make sure off\_t and ssize\_t are defined.

2002-03-18 Marcus Brinkmann <marcus@g10code.de>

 \*

 Makefile.am (system\_components): New variable, set depending on HAVE\_DOSISH\_SYSTEM.

 (libgpgme\_la\_SOURCES): Use system\_components. Remove `syshdr.h'.

 \* syshdr.h: File removed.

 \* posix-io.c: Remove !HAVE\_DOSISH\_SYSTEM safeguard. Clean up source.

 \* posix-sema.c: Likewise.

 \* posix-util.c: Likewise.

 \* w32-io.c: Remove HAVE\_DOSISH\_SYSTEM safeguard.

 \* w32-sema.c: Likewise.

 \* w32-util.c: Likewise.

 \* posix-io.c: Include `unistd.h', do not include `syshdr.h'.

 \* posix-sema.c: Likewise.

 \* w32-io.c: Include `io.h', do not include `syshdr.h'

 \* w32-sema.c: Likewise.

 \* w32-util.c: Likewise.

 \* data.c: Do not include `syshdr.h'.

 \* wait.c: Likewise.

 \* wait.h: Code cleanup.

 \* mutex.h: New file.

 \* posix-sema.c: Implement.

## 2002-03-08 Werner Koch <wk@gnupg.org>

 \* util.h [!HAVE\_FOPENCOOKIE]: Fixed type. Thanks to Frank Heckenbach.

2002-03-07 Werner Koch <wk@gnupg.org>

 \* gpgme.h (gpgme\_op\_keylist\_ext\_start): Add prototype.

2002-03-06 Marcus Brinkmann <marcus@g10code.de>

 \*

 encrypt.c (\_gpgme\_encrypt\_sym\_status\_handler): New function. (gpgme\_op\_encrypt\_start): New variable SYMMETRIC, set it if RECP is null, and if it is set, use \_gpgme\_encrypt\_sym\_status\_handler as status handler and run \_gpgme\_passphrase\_start. \* rungpg.c (\_gpgme\_gpg\_op\_encrypt): If RECP is zero, do symmetric encryption. \* engine-gpgsm.c (\_gpgme\_gpgsm\_op\_encrypt): If RECP is zero, return error value.

 \* rungpg.c (\_gpgme\_gpg\_op\_verify): Add "--" argument.

2002-03-03 Marcus Brinkmann <marcus@g10code.de>

 \* passphrase.c (\_gpgme\_passphrase\_status\_handler): Also set the error No\_Passphrase if only a bad passphrase was provided.

2002-03-03 Marcus Brinkmann <marcus@g10code.de>

 \* rungpg.c (\_gpgme\_gpg\_op\_verify): If TEXT is of mode GPGME\_DATA\_MODE\_IN, construct a command line that stores the plaintext in TEXT. \* verify.c (gpgme\_op\_verify\_start): Accept TEXT being uninitialized, and in this case interpret SIG as a normal or cleartext signature and TEXT as a return data object. \* engine-gpgsm.c (\_gpgme\_gpgsm\_op\_verify): Likewise.

2002-03-03 Marcus Brinkmann <marcus@g10code.de>

 \* engine-gpgsm.c (\_gpgme\_gpgsm\_op\_keylist\_ext) [!ENABLE\_GPGSM]: Add stub function.

2002-02-28 Werner Koch <wk@gnupg.org>

 \* key.h (subkey\_s): New member expires\_at.

 \* keylist.c (keylist\_colon\_handler): Set it here

 \* key.c (gpgme\_key\_get\_as\_xml,gpgme\_key\_get\_ulong\_attr): Return it.

2002-02-27 Marcus Brinkmann <marcus@g10code.de>

 \* rungpg.h (\_gpgme\_gpg\_op\_keylist\_ext): New prototype.

 \* rungpg.c (\_gpgme\_gpg\_op\_keylist\_ext): New function.

 \* engine-gpgsm.h (\_gpgme\_gpgsm\_op\_keylist\_ext): New prototype.

 \* engine-gpgsm.c (\_gpgme\_gpgsm\_op\_keylist\_ext): New function.

 \* engine.h (\_gpgme\_engine\_op\_keylist\_ext): New prototype.

 \* engine.c (\_gpgme\_engine\_op\_keylist\_ext): New function.

 \* keylist.c (gpgme\_op\_keylist\_ext\_start): New function.

2002-02-27 Marcus Brinkmann <marcus@g10code.de>

 \* gpgme.h: Add new error code GPGME\_Invalid\_Recipient.

 \* encrypt.c (struct

encrypt result s): New member invalid recipients,

 rename no\_recipients to no\_valid\_recipients.

 (\_gpgme\_encrypt\_status\_handler): Include error for invalid recipients.

 \* engine-gpgsm.c (gpgsm\_set\_recipients): Change type of first argument to GpgsmObject. Use that to report back the status about the recipients.

2002-02-26 Marcus Brinkmann <marcus@g10code.de>

 \* verify.c (\_gpgme\_verify\_status\_handler): Fix the last change.

2002-02-25 Marcus Brinkmann <marcus@g10code.de>

 \* verify.c (\_gpgme\_verify\_status\_handler): Parse the args line to see if the problem is due to a missing key, and report that back to the user.

2002-02-25 Marcus Brinkmann <marcus@g10code.de>

 \* engine.c (\_gpgme\_engine\_op\_encrypt\_sign): New function.

 \* engine.h (\_gpgme\_engine\_op\_encrypt\_sign): New prototype.

 \* rungpg.c (\_gpgme\_append\_gpg\_args\_from\_signers): New function.

 (\_gpgme\_gpg\_op\_sign): Use that new function.

 (\_gpgme\_gpg\_op\_encrypt\_sign): New function.

 \* rungpg.h (\_gpgme\_gpg\_op\_encrypt\_sign):

New prototype.

 \* gpgme.h (gpgme\_op\_encrypt\_sign\_start): New prototype.

 (gpgme\_op\_encrypt\_sign): Likewise.

 \* Makefile.am (libgpgme\_la\_SOURCES): Add encrypt-sign.c.

 \* ops.h (\_gpgme\_encrypt\_status\_handler): Add prototype.

 (\_gpgme\_sign\_status\_handler): Add prototype.

 \* sign.c (sign\_status\_handler): Rename to ...

 (\_gpgme\_sign\_status\_handler): ... this and make non-static.

 \* encrypt.c (encrypt\_status\_handler): Rename to ...

 (\_gpgme\_encrypt\_status\_handler): ... this and make non-static.

 \* encrypt.c (gpgme\_op\_encrypt\_start): Use new status handler name.

 \* sign.c (gpgme\_op\_sign\_start): Likewise.

2002-02-25 Marcus Brinkmann <marcus@g10code.de>

 \* context.h (struct gpgme\_context\_s): New member include\_certs.

 \* gpgme.h (gpgme\_set\_include\_certs): Add prototype.

 (gpgme\_get\_include\_certs): Likewise.

 \* gpgme.c (gpgme\_set\_include\_certs): New function.

 (gpgme\_get\_include\_certs): Likewise.

 (gpgme\_new): Set include\_certs to 1 (the default).

 \* engine.c (\_gpgme\_engine\_op\_sign): Accept

new argument include\_certs,

 and pass it to \_gpgme\_gpgsm\_op\_sign.

 \* engine.h (\_gpgme\_engine\_op\_sign): Likewise for prototype.

 \* engine-gpgsm.c (\_gpgme\_gpgsm\_op\_sign): Accept new argument

 include\_certs and handle it.

 \* engine-gpgsm.h (\_gpgme\_gpgsm\_start): Add new argument include\_certs.

 \* sign.c (gpgme\_op\_sign\_start): Add new argument to

 \_gpgme\_engine\_op\_sign call.

2002-02-14 Werner Koch <wk@gnupg.org>

 \* keylist.c (gpgme\_op\_keylist\_start): Do not use a verbose listing.

2002-02-13 Werner Koch <wk@gnupg.org>

 \* vasprintf.c, fopencookie.c: Add replacement functions.

 \* util.h: Add prototypes for them.

2002-02-09 Marcus Brinkmann <marcus@g10code.de>

 \* engine-gpgsm.c (gpgsm\_assuan\_simple\_command): Return 0 if we reach the end of the function.

2002-02-09 Marcus Brinkmann <marcus@g10code.de>

 \* genkey.c (gpgme\_op\_genkey\_start): Fix logic in validity check. (gpgme\_op\_genkey\_start): Skip newlines after opening tag.

 \* engine-gpgsm.c (\_gpgme\_gpgsm\_start): Remove cruft.

2002-02-08

 \* genkey.c (gpgme\_op\_genkey\_start): Allow PUBKEY and SECKEY to be set, and pass them down to the crypto engine. \* engine-gpgsm.h (\_gpgme\_gpgsm\_start): New arguments PUBKEY and SECKEY. \* engine.h: Likewise. \* rungpg.h (\_gpgme\_gpg\_spawn): Likewise. \* engine.c (\_gpgme\_engine\_op\_genkey): Likewise. Use those arguments.

 \* rungpg.c (\_gpgme\_gpg\_op\_genkey): Likewise. Complain if those arguments are set.

 \* engine-gpgsm.c (\_gpgme\_gpgsm\_op\_genkey): Likewise. Implement function.

 \* engine-gpgsm.c (\_gpgme\_gpgsm\_op\_keylist): Beautify comment.

2002-02-06 Marcus Brinkmann <marcus@g10code.de>

 \* rungpg.c (\_gpgme\_gpg\_op\_keylist): Remove handling of keylist mode (for now).

2002-02-06 Marcus Brinkmann <marcus@g10code.de>

 \* wait.c (gpgme\_wait): Add new argument STATUS, in which the status of the returned context is returned.

 $\epsilon$  gpgme wait on condition): Rework the function a bit, to make it

 aware of cancelled processes, and to

allow to use gpgme\_wait with

 CTX being NULL (as documented in the source).

 (struct proc\_s): New member REPORTED.

 \* gpgme.h: Fix prototype.

 \* verify.c (gpgme\_op\_verify): Fix use of gpgme\_wait.

- \* sign.c (gpgme\_op\_sign): Likewise.
- \* import.c (gpgme\_op\_import): Likewise.
- \* genkey.c (gpgme\_op\_genkey): Likewise.
- \* export.c (gpgme\_op\_export): Likewise.
- \* encrypt.c (gpgme\_op\_encrypt): Likewise.
- \* delete.c (gpgme\_op\_delete): Likewise.
- \* decrypt-verify.c (gpgme\_op\_decrypt\_verify): Likewise.

2002-02-06 Marcus Brinkmann <marcus@g10code.de>

 \* gpgme.c (gpgme\_set\_keylist\_mode): Possibly return an error value.

 (gpgme\_get\_keylist\_mode): New function.

 (gpgme\_new): Set the default for keylist\_mode member of CTX.

 \* gpgme.h (gpgme\_set\_keylist\_mode): Fix prototype.

 (gpgme\_get\_keylist\_mode): New prototype. (GPGME\_KEYLIST\_MODE\_LOCAL): New macro. (GPGME\_KEYLIST\_MODE\_EXTERN): Likewise..

2002-02-02 Marcus Brinkmann <marcus@g10code.de>

 This patch has gotten a bit large... mmh. The main thing that

 happens here is that error values are now not determined in the operation function after gpgme\_wait completed, but in the status handler when EOF is received. It should always be the case that either an error is flagged or EOF is received, so that after a gpgme\_wait you should never have the situation that no error is flagged and EOF is not received. One problem is that the engine status handlers don't have access to the context, a horrible kludge works around this for now. All errors that happen during a pending operation should be caught and reported in ctx->error, including out-of-core and cancellation. This rounds up neatly a couple of loose ends, and makes it possible to pass up any errors in the communication with the backend as well. As a bonus, there will be a function to access gpgme- $\ge$ wait, so that the operations can truly be implemented with their \_start function.

 \* engine-gpgsm.c (gpgsm\_status\_handler): Horrible kludge to report error back

to the context.

 \* rungpg.c (gpg\_status\_handler): Same horrible kludge applied here.

 \* engine-gpgsm.c (gpgsm\_assuan\_simple\_command): Add error checking.

 \* wait.c (\_gpgme\_wait\_on\_condition): If canceled, set CTX->error to a value indication that.

 \* verify.c (add\_notation): Set error, not out\_of\_core. (finish\_sig): Likewise. (gpgme\_op\_verify\_start): Don't clear out\_of\_core. (\_gpgme\_verify\_status\_handler): At EOF, clean up the notation data. (gpgme\_op\_verify): And don't do it here.

 \* trustlist.c (trustlist\_status\_handler): Check error, not out\_of\_core. (gpgme op trustlist start): Don't clear out of core. (gpgme\_op\_trustlist\_next): Check error, not out\_of\_core. (gpgme\_op\_trustlist\_end): Likewise.

 \* ops.h (test\_and\_allocate\_result): New macro. (\_gpgme\_passphrase\_result): Remove prototype. \* delete.c (gpgme\_op\_delete): Return error from context. (delete\_status\_handler): Use macro test\_and\_allocate\_result.  Perform error checking at EOF.

 (gpgme\_op\_delete\_start): Release

## result.

 \* passphrase.c (\_gpgme\_passphrase\_status\_handler): Use macro

 test\_and\_allocate\_result, and perform error checking here.

 (\_gpgme\_passphrase\_result): Function removed.

 \* sign.c (gpgme\_op\_sign\_start): Do not set out\_of\_core to zero.

 (gpgme\_op\_sign): Just return the error value from the context.

 (sign\_status\_handler): Only progress if no error is set yet. If

 we process an EOF, set the resulting error value (if any).

 \* decrypt.c (\_gpgme\_decrypt\_result): Function removed.

 (create\_result\_struct): Function removed.

 (\_gpgme\_decrypt\_status\_handler): Use macro test\_and\_allocate\_result,

 caclulate error on EOF, do not progress with errors.

 (\_gpgme\_decrypt\_start): Do not set out\_of\_core to zero.

 (gpgme\_op\_decrypt): Just return the error value from the context.

 \* encrypt.c (encrypt\_status\_handler): Perform the error checking here.

 (gpgme\_op\_encrypt\_start): Do not clear out\_of\_core.

 \* export.c (export\_status\_handler): Return if error is set in context.

 (gpgme\_op\_export\_start):

Release result.

 (gpgme\_op\_export): Return error from context.

 \* decrypt-verify.c (gpgme\_op\_decrypt\_verify): Return the error in the context.

 \* genkey.c (genkey\_status\_handler): Use macro

test and allocate result. Perform error checking at EOF.

 (gpgme\_op\_genkey): Just return the error from context.

 \* import.c (gpgme\_op\_import): Return the error from context.

 (import\_status\_handler): Use macro test\_and\_allocate\_result.

 \* keylist.c (gpgme\_op\_keylist\_start): Do not clear out\_of\_core.

 (gpgme\_op\_keylist\_next): Return error of context.

 (keylist\_colon\_handler): Set error instead out\_of\_code.

 (finish\_key): Likewise.

 \* context.h: Remove member out\_of\_core, add member error.

 \* gpgme.c (\_gpgme\_release\_result): Clear error flag.

 \* engine.h (\_gpgme\_engine\_get\_error): New prototype.

 \* engine.c (\_gpgme\_engine\_get\_error): New function.

 \* engine-gpgsm.c (\_gpgme\_gpgsm\_get\_error): New function.

 \* engine-gpgsm.c (map\_assuan\_error): New function. (gpgsm\_assuan\_simple\_command): Change return type to GpgmeError, use the new function to map error values. (gpgsm\_set\_fd): Change return type tp GpgmeError. (\_gpgme\_gpgsm\_op\_decrypt): Change type of ERR to GpgmeError.  (gpgsm\_set\_recipients): Likewise. Change type of return value equivalently. Adjust error values. (\_gpgme\_gpgsm\_op\_import): Likewise. (\_gpgme\_gpgsm\_op\_sign): Likewise. (struct gpgsm\_object\_s): New member error. (gpgsm\_status\_handler): Set error if error occurs. Determine error number from ERR line received. If assuan read line fails, terminate the connection.

2002-02-01 Marcus Brinkmann <marcus@g10code.de>

 \* Makefile.am (MOSTLYCLEANFILES): New variable.

2002-02-01 Marcus Brinkmann <marcus@g10code.de>

 \* engine-gpgsm.c (gpgsm\_status\_handler): At error, terminate the connection to the server.

2002-01-31 Marcus Brinkmann <marcus@g10code.de>

 \* rungpg.h: Add STATUS\_KEY\_CREATED.

 \* progress.c: New file.

 \* Makefile.am (libgpgme\_la\_SOURCES): Add progress.c.

 \* genkey.c (genkey\_status\_handler):

Use

 \_gpgme\_progress\_status\_handler. Add check for status.

 (struct genkey\_result\_s): New structure.

 (\_gpgme\_release\_genkey\_result): New function.

 (gpgme\_op\_genkey): Check for error.

 \* gpgme.c (\_gpgme\_release\_result): Call

 \_gpgme\_release\_genkey\_result.

 \* ops.h (\_gpgme\_release\_genkey\_result): Add prototype.

 \* types.h (GenKeyResult): New type.

 \* context.h (gpgme\_context\_s): Add GenKeyResult to member result.

2002-01-30 Marcus Brinkmann <marcus@g10code.de>

 \* gpgme.c (\_gpgme\_release\_result): Call

 \_gpgme\_release\_delete\_result.

 \* ops.h (\_gpgme\_release\_delete\_result): Add prototype.

 \* types.h (DeleteResult): New type.

 \* context.h (gpgme\_context\_s): Add DeleteResult to member result.

 \* delete.c (enum delete\_problem): New type.

(struct delete result s): New structure.

 (\_gpgme\_release\_delete\_result): New function.

 (delete\_status\_handler): Implement more status codes. (gpgme\_op\_delete): Return error on failure.

 \* import.c (MAX\_IMPORTED\_FIELDS): Bump up to 14.

2002-01-30 Marcus Brinkmann <marcus@g10code.de>

 \* import.c (struct import\_result\_s): New structure. (\_gpgme\_release\_import\_result): New function. (append\_xml\_impinfo): Likewise. (import\_status\_handler): Implement. \* gpgme.c (\_gpgme\_release\_result): Add call to \_gpgme\_release\_import\_result. \* ops.h (\_gpgme\_release\_import\_result): Add prototype.

 \* types.h (ImportResult): New type.

 \* context.h (gpgme\_context\_s): Add ImportResult to member result.

 \* encrypt.c (gpgme\_op\_encrypt): Code clean up.

2002-01-30 Marcus Brinkmann <marcus@g10code.de>

 \* gpgme.h: Add lots of comment and fix the formatting. Add gpgme\_trustlist\_end prototype.

2002-01-29 Marcus Brinkmann <marcus@g10code.de>

 \* gpgme.h: Add new type GpgmeIdleFunc. Change type of gpgme\_register\_idle to return and accept this type. \* wait.c (gpgme\_register\_idle): Fix type. Save and return old value of idle\_function.

2002-01-29 Werner Koch <wk@gnupg.org>

 \* engine-gpgsm.c (\_gpgme\_gpgsm\_op\_keylist): Implement secret only mode.

 \* keylist.c (keylist\_colon\_handler): Add support for the new "crs" record type.

2002-01-22 Marcus Brinkmann <marcus@g10code.de>

 \* engine-gpgsm.c (\_gpgme\_gpgsm\_release): Call assuan\_disconnect, not assuan\_pipe\_disconnect.

 \* Makefile.am (libgpgme\_la\_LIBADD): Change to link assuan and jnlib (needed by assuan) statically into libgpgme. Linking a static library into a shared library this way is not portable.

2002-01-22 Marcus Brinkmann <marcus@g10code.de>

 \* gpgme.h (GpgmePassphraseCb): Change type of R\_HD from void\* to void\*\*.

2002-01-22 Marcus Brinkmann <marcus@g10code.de>

 \* data.c (gpgme\_data\_new\_from\_filepart): Change type of LENGTH from off t to size t. \* gpgme.h: Likewise.

2002-01-22 Marcus Brinkmann <marcus@g10code.de>

 \* wait.c (\_gpgme\_wait\_on\_condition): If the process finished, reset the pending flag. Also if the operation was cancelled.

 (struct proc\_s): Rename READY to DONE. (wait\_item\_s): Likewise. (set\_process\_ready): Rename to ... (set\_process\_done): ... this. (\_gpgme\_remove\_proc\_from\_wait\_queue): Call set\_process\_done instead set\_process\_ready. (\_gpgme\_wait\_on\_condition): Likewise. (do\_select): Rename READY to DONE.

 \* verify.c (gpgme\_op\_verify): Do not set pending to zero here.

 \* sign.c (gpgme\_op\_sign): Likewise.

 \* import.c (gpgme\_op\_import): Likewise.

 \* genkey.c (gpgme\_op\_genkey): Likewise.

- \* export.c (gpgme\_op\_export): Likewise.
- \* encrypt.c (gpgme\_op\_encrypt): Likewise.
- \* delete.c (gpgme\_op\_delete): Likewise.
- \* decrypt-verify.c (gpgme\_op\_decrypt\_verify): Likewise.
- \* decrypt.c (gpgme\_op\_decrypt): Likewise.

2002-01-22 Marcus Brinkmann <marcus@g10code.de>

 \* export.c: Cleanup.

2002-01-15 Marcus Brinkmann  $\langle$ marcus@g10code.de>

 \* trustlist.c: Various source clean ups. (my\_isdigit): Removed.

 (gpgme\_op\_trustlist\_end): New function.

2002-01-13 Marcus Brinkmann <marcus@g10code.de>

 \* gpgme.c: Various source clean ups, like renaming C to CTX where appropriate. (gpgme\_new): Clear R\_CTX before starting the work. (my\_isdigit): Removed. (my\_isxdigit): Likewise.

 \* data.c: Various source clean ups. (gpgme\_data\_new\_from\_mem): Check BUFFER after clearing R\_DH. (gpgme\_data\_new\_with\_read\_cb): Similar for READ\_CB. (gpgme\_data\_new\_from\_file): Loop over fread while EINTR. (gpgme\_data\_new\_from\_filepart): Rediddled a bit. Allow LENGTH to be zero. Loop over fread while EINTR.

 (my\_isdigit): Removed. (my\_isxdigit): Likewise.

2001-12-21 Marcus Brinkmann <marcus@g10code.de>

 \* engine-gpgsm.c (\_gpgme\_gpgsm\_new): Replace General\_Error with Pipe\_Error where appropriate.

2001-12-19 Marcus Brinkmann <marcus@g10code.de>

 \* engine.c: Include `string.h'. Reported by Stphane Corthsy.

 \* version.c (get\_engine\_info): Remove prototype.

2001-12-19 Marcus Brinkmann <marcus@g10code.de>

 \* engine-gpgsm.c (\_gpgme\_gpgsm\_new): New variable CHILD\_FDS. Fill it with the servers fds, and pass it to assuan\_pipe\_connect.

2001-12-18 Marcus Brinkmann <marcus@g10code.de>

## \*

 keylist.c (gpgme\_op\_keylist\_end): New function. \* gpgme.h (gpgme\_op\_keylist\_end): New prototype.

 \* engine.h (gpgme\_engine\_check\_version): Move prototype to ... \* gpgme.h (gpgme\_engine\_check\_version): ... here.

 \* genkey.c (gpgme\_op\_genkey\_start): Remove unused variable.

2001-12-18 Marcus Brinkmann <marcus@g10code.de>

 \* version.c (gpgme\_get\_engine\_info): Reimplemented.

 (gpgme\_check\_engine): Reimplemented. (\_gpgme\_compare\_versions): Return NULL if MY\_VERSION is NULL.

 \* engine.c: Include `io.h'. (gpgme\_engine\_get\_info): New function. \* engine.h (gpgme\_engine\_check\_version, \_gpgme\_engine\_get\_info): Add prototype.

2001-12-18 Marcus Brinkmann <marcus@g10code.de>

 \* rungpg.c (struct reap\_s, reap\_list, reap\_list\_lock): Moved to ... \* engine.c (struct reap\_s, reap\_list, reap\_list\_lock): ... here. Include `time.h', `sys/types.h', `assert.h', and `sema.h'.

 \* rungpg.c (\_gpgme\_engine\_add\_child\_to\_reap\_list): New function. (do\_reaping, \_gpgme\_gpg\_housecleaning): Moved to

...

 \* engine.c (do\_reaping, \_gpgme\_engine\_housecleaning): ... here. \* rungpg.c (\_gpgme\_gpg\_release): Replace code that is now in its own function by call to \_gpgme\_engine\_add\_child\_to\_reap\_list().

 \* wait.c: Include `engine.h'. (run\_idle): Call \_gpgme\_engine\_housecleaning(), not \_gpgme\_gpg\_housecleaning().

2001-12-18 Marcus Brinkmann <marcus@g10code.de>

 \* key.c (\_gpgme\_key\_append\_name): Append, not prepend, the uid. Initialize the next field of the uid structure. (gpgme\_key\_get\_as\_xml): Do not list last uid first.

2001-12-17 Marcus Brinkmann <marcus@g10code.de>

 \* engine-gpgsm.c (\_gpgme\_gpgsm\_set\_colon\_line\_handler): New function [!ENABLE\_GPGSM].

2001-12-14 Marcus Brinkmann <marcus@g10code.de>

 \* engine-gpgsm.c (\_gpgme\_gpgsm\_op\_verify): Put TEXT into message\_data, not SIG. (\_gpgme\_gpgsm\_op\_sign): Use `--detached', not `--detach'.

 \* sign.c (sign\_status\_handler): Call \_gpgme\_passphrase\_status\_handler early.

2001-12-14 Marcus Brinkmann <marcus@g10code.de>

 \*
engine-gpgsm.c: Revert last change.

2001-12-14 Marcus Brinkmann <marcus@g10code.de>

 \* engine-gpgsm.c (gpgsm\_status\_handler): Freeze the output file handler when ending this operation, otherwise the wait function will sit on it.

2001-12-14 Marcus Brinkmann <marcus@g10code.de>

 \* engine-gpgsm.c (struct gpgsm\_object\_s): New member colon.attic. (\_gpgme\_gpgsm\_new): Initialize some more members. (\_gpgme\_gpgsm\_release): Free the colon line handler's attic line. (gpgsm\_status\_handler): Rework the inline-data processing.

2001-12-13 Marcus Brinkmann <marcus@g10code.de>

 \* rungpg.c (\_gpgme\_gpg\_spawn): Do not add the fds to the child list that are not dup'ed, for those the close-on-exec flag is set now.

 \* version.c (\_gpgme\_get\_program\_version): Remove first entry in CFD, as the close-on-exec flag is now set for this fd.

2001-12-13 Marcus Brinkmann <marcus@g10code.de>

 \* engine-gpgsm.c (\_gpgme\_gpgsm\_op\_encrypt): Do not add `armor' option to `ENCRYPT'. \* engine-gpgsm.c (gpgsm\_set\_recipients): Free LINE when returning successfully.

2001-12-13 Marcus Brinkmann <marcus@g10code.de>

 \* engine-gpgsm.c (close\_notify\_handler): New function. (\_gpgme\_gpgsm\_new): Manage the file descriptors a bit differently. Do not set close-on-exec flags. (\_gpgme\_gpgsm\_op\_decrypt): Do not set message\_fd to -1, this is done by the close handler. (\_gpgme\_gpgsm\_op\_encrypt): Likewise. (\_gpgme\_gpgsm\_op\_import): Likewise (also for output\_fd). (\_gpgme\_gpgsm\_op\_keylist): Likewise (also for input\_fd and output\_fd). (\_gpgme\_gpgsm\_op\_sign): Likewise. (\_gpgme\_gpgsm\_op\_verify): Likewise, but for output\_fd.

 \* posix-io.c (\_gpgme\_io\_pipe): Set the close-on-exec flag for the non-inherited file descriptor index of the pipe.

2001-12-13 Werner Koch <wk@gnupg.org>

 \* engine-gpgsm.c (\_gpgme\_gpgsm\_set\_colon\_line\_handler): New. (gpgsm\_status\_handler): Pass datalines to a colon handler \* engine.c (\_gpgme\_engine\_set\_colon\_line\_handler): Set the colon handler for gpgsm.

 \* engine-gpgsm.c (\_gpgme\_gpgsm\_op\_keylist): Allow NULL for pattern. (gpgsm\_assuan\_simple\_command): Removed underscore from assuan\_write\_line. (\_gpgme\_gpgsm\_start): Ditto. (gpgsm\_assuan\_simple\_command): Replaced internal Assuan read function by the new assuan\_read\_line. Removed the use of the internal header. (gpgsm\_status\_handler): Ditto. Use the new assuan\_pending\_line.

 (\_gpgme\_gpgsm\_start): Use the documented way to get an fd from assuan.

 \* keylist.c (keylist\_colon\_handler): Handle "crt" records

\* key.h (gpgme key s): Add an  $x509$  flag.

 \* key.c (parse\_x509\_user\_id): New.

 (\_gpgme\_key\_append\_name): Handle x.509 names.

2001-12-05 Marcus Brinkmann <marcus@g10code.de>

 \* engine-gpgsm.c (gpgsm\_status\_handler): Make it work with current version of assuan.

2001-12-05 Marcus Brinkmann <marcus@g10code.de>

 \* engine-gpgsm.c (gpgsm\_set\_fd): Accept one more argument OPT. (\_gpgme\_gpgsm\_op\_encrypt): Pass armor argument to gpgsm\_set\_fd for output descriptor. (\_gpgme\_gpgsm\_op\_sign): Likewise.

2001-12-05 Marcus Brinkmann <marcus@g10code.de>

 \* keylist.c (gpgme\_op\_keylist\_next): Set pending to 0 if EOF occurs.

2001-11-26 Marcus Brinkmann <marcus@g10code.de>

 \* engine-gpgsm.c (\_gpgme\_gpgsm\_op\_sign): Fix stupid typo.

2001-11-24 Marcus Brinkmann <marcus@g10code.de>

 \* engine-gpgsm.c (gpgsm\_status\_handler): Don't break if bsearch fails. Deal with assuan read line returning more than one line (for now).

2001-11-23 Marcus Brinkmann <marcus@g10code.de>

 \* engine-gpgsm.c (\_gpgme\_gpgsm\_op\_sign): Implement it according to the current protocol definition.

2001-11-23 Marcus Brinkmann <marcus@g10code.de>

 \* engine-gpgsm.c (\_gpgme\_gpgsm\_new): Set CLOEXEC flag for parent ends of the pipe.

2001-11-22 Marcus Brinkmann <marcus@g10code.de>

 \* engine-gpgsm.c: Include stdlib.h and string.h. Also include, for now, rungpg.h and status-table.h. (gpgsm\_status\_handler): Implement more of the status handler.

2001-11-22 Marcus Brinkmann <marcus@g10code.de>

 \*

engine.c (\_gpgme\_engine\_op\_decrypt): Implement CMS case.

 (\_gpgme\_engine\_op\_delete): Likewise.

 (\_gpgme\_engine\_op\_encrypt): Likewise.

 (\_gpgme\_engine\_op\_export): Likewise.

 (\_gpgme\_engine\_op\_genkey): Likewise.

 (\_gpgme\_engine\_op\_keylist): Likewise.

 (\_gpgme\_engine\_op\_sign): Likewise.

 (\_gpgme\_engine\_op\_trustlist): Likewise.

 \* engine-gpgsm.c (\_gpgme\_gpgsm\_op\_encrypt): New function.

 (gpgsm\_assuan\_simple\_command): Likewise.

 (gpgsm\_set\_recipients): Likewise.

 (gpgsm\_set\_fd): Reimplement using gpgsm\_assuan\_simple\_command.

 (\_gpgme\_gpgsm\_op\_delete): New function.

 (\_gpgme\_gpgsm\_op\_export): Likewise.

 (\_gpgme\_gpgsm\_op\_genkey): Likewise.

 (\_gpgme\_gpgsm\_op\_sign): Likewise.

 (\_gpgme\_gpgsm\_op\_keylist): Likewise.

 (\_gpgme\_gpgsm\_op\_trustlist): Likewise.

 (\_gpgme\_gpgsm\_release): Release command.

 (\_gpgme\_gpgsm\_op\_decrypt): Allocate command.

 (\_gpgme\_gpgsm\_op\_import): Likewise.

 (gpgsm\_status\_handler): Also treat `ERR' strings as EOF.

2001-11-22 Marcus Brinkmann <marcus@g10code.de>

 \* gpgme.h (gpgme\_set\_protocol): New prototype.

2001-11-22 Marcus Brinkmann <marcus@g10code.de>

 \* engine-gpgsm.c (\_gpgme\_gpgsm\_op\_decrypt): New function. (\_gpgme\_gpgsm\_op\_import): Likewise.

2001-11-22 Marcus Brinkmann <marcus@g10code.de>

 \* engine-gpgsm.c: Shuffle around header inclusion a bit, to still keep them separate. (\_gpgme\_set\_status\_handler) [!ENABLE\_GPGSM]: New function.

2001-11-22 Werner Koch <wk@gnupg.org>

 \* engine-gpgsm.c: Include more headers so that NULL and mk\_error is defined even with an undefined GPGSM\_PATH.

2001-11-22 Marcus Brinkmann <marcus@g10code.de>

 \* rungpg.c (gpg\_inbound\_handler, write\_mem\_data, write\_cb\_data, gpg\_outbound\_handler): Moved to ... \* data.c (\_gpgme\_data\_inbound\_handler, write\_mem\_data, write\_cb\_data, \_gpgme\_data\_outbound\_handler): ... here. Make the \_gpgme\_\* ones non-static. \* data.c: Include io.h.

 \* ops.h (\_gpgme\_data\_inbound\_handler): New prototype. (\_gpgme\_data\_outbound\_handler): Likewise. (\_gpgme\_gpg\_spawn): Use these new functions.

 \* engine-gpgsm.h (\_gpgme\_gpgsm\_op\_decrypt, \_gpgme\_gpgsm\_op\_delete, \_gpgme\_gpgsm\_op\_encrypt, \_gpgme\_gpgsm\_op\_export, \_gpgme\_gpgsm\_op\_genkey, \_gpgme\_gpgsm\_op\_import, \_gpgme\_gpgsm\_op\_keylist, \_gpgme\_gpgsm\_op\_sign, \_gpgme\_gpgsm\_op\_trustlist, \_gpgme\_gpgsm\_op\_verify, \_gpgme\_gpgsm\_start, \_gpgme\_gpgsm\_set\_status\_handler): New prototype. Include <rungpg.h> for status handler function.

 \* engine-gpgsm.c (struct gpgsm\_object\_s): New members input\_fd, input data, output fd, output data, message fd, message data, command and status.

 (\_gpgme\_gpgsm\_new): Open input, output and message pipes before connecting to the client. Close server's ends afterwards. (\_gpgme\_gpgsm\_release): Close open file descriptors. Remove server process from wait queue.

 (\_gpgme\_gpgsm\_op\_verify, \_gpgme\_gpgsm\_start, \_gpgme\_gpgsm\_set\_status\_handler, gpgms\_status\_handler): New function.

 \* engine.c (\_gpgme\_engine\_start): Implement for GPGME\_PROTOCOL\_CMS. (\_gpgme\_engine\_set\_status\_handler): Likewise. (\_gpgme\_engine\_op\_verify): Likewise.

2001-11-21 Marcus Brinkmann <marcus@g10code.de>

 \* context.h: Do not include rungpg.h, but engine.h. (struct gpgme\_context\_s): Replace member gpg with engine. \* gpgme.c (gpgme\_release): Release engine, not gpg.

 \* recipient.c (\_gpgme\_append\_gpg\_args\_from\_recifgpients): Function moved ...

 \* rungpg.c (\_gpgme\_append\_gpg\_args\_from\_recipients): ... here.

 Make static, change order of arguments, and return an error value.

 \* ops.h (\_gpgme\_append\_gpg\_args\_from\_recipients): Removed prototype.

 \* rungpg.h (\_gpgme\_gpg\_op\_verify): Add prototype.

 (\_gpgme\_gpg\_op\_encrypt): Likewise.

 (\_gpgme\_gpg\_op\_decrypt): Likewise.

 (\_gpgme\_gpg\_op\_delete): Likewise.

 (\_gpgme\_gpg\_op\_export): Likewise.

 (\_gpgme\_gpg\_op\_genkey): Likewise.

 (\_gpgme\_gpg\_op\_import): Likewise.

 (\_gpgme\_gpg\_op\_keylist): Likewise.

 (\_gpgme\_gpg\_op\_sign): Likewise.

 (\_gpgme\_gpg\_op\_trustlist): Likewise.

 \* rungpg.c (\_gpgme\_gpg\_op\_verify): New function.

 (\_gpgme\_gpg\_op\_encrypt): Likewise.

 (\_gpgme\_gpg\_op\_decrypt):

Likewise.

 (\_gpgme\_gpg\_op\_delete): Likewise.

 (\_gpgme\_gpg\_op\_export): Likewise.

 (\_gpgme\_gpg\_op\_genkey): Likewise.

 (\_gpgme\_gpg\_op\_import): Likewise.

 (\_gpgme\_gpg\_op\_keylist): Likewise.

 (\_gpgme\_gpg\_op\_sign): Likewise.

 (\_gpgme\_gpg\_op\_trustlist): Likewise.

 \* engine.h (\_gpgme\_engine\_set\_status\_handler): Add prototype.

 (\_gpgme\_engine\_set\_command\_handler): Likewise.

 (\_gpgme\_engine\_set\_colon\_line\_handler): Likewise.

 (\_gpgme\_engine\_op\_decrypt): Likewise.

 (\_gpgme\_engine\_op\_delete): Likewise.

 (\_gpgme\_engine\_op\_encrypt): Likewise.

 (\_gpgme\_engine\_op\_export): Likewise.

 (\_gpgme\_engine\_op\_genkey): Likewise.

 (\_gpgme\_engine\_op\_import): Likewise.

 (\_gpgme\_engine\_op\_keylist): Likewise.

 (\_gpgme\_engine\_op\_sign): Likewise.

 (\_gpgme\_engine\_op\_trustlist): Likewise.

 (\_gpgme\_engine\_op\_verify): Likewise.

 (\_gpgme\_engine\_start): Likewise.

 \* engine.c (\_gpgme\_engine\_set\_status\_handler): New function.

 (\_gpgme\_engine\_set\_command\_handler): Likewise.

 (\_gpgme\_engine\_set\_colon\_line\_handler):

Likewise.

 (\_gpgme\_engine\_op\_decrypt): Likewise.

 (\_gpgme\_engine\_op\_delete): Likewise.

 (\_gpgme\_engine\_op\_encrypt): Likewise.

 (\_gpgme\_engine\_op\_export): Likewise.

 (\_gpgme\_engine\_op\_genkey): Likewise.

 (\_gpgme\_engine\_op\_import): Likewise.

 (\_gpgme\_engine\_op\_keylist): Likewise.

 (\_gpgme\_engine\_op\_sign): Likewise.

 (\_gpgme\_engine\_op\_trustlist): Likewise.

 (\_gpgme\_engine\_op\_verify): Likewise.

 (\_gpgme\_engine\_start): Likewise.

 \* verify.c (gpgme\_op\_verify\_start): Reimplement in terms of above functions.

 \* encrypt.c (gpgme\_op\_encrypt\_start): Likewise.

 \* decrypt.c (\_gpgme\_decrypt\_start): Likewise.

 \* passphrase.c (\_gpgme\_passphrase\_start): Likewise.

 \* keylist.c (gpgme\_op\_keylist\_start): Likewise.

2001-11-20 Marcus Brinkmann <marcus@g10code.de>

 \* types.h: Add types EngineObject and GpgsmObject.

 \* Makefile.am (libgpgme\_la\_SOURCES): Add engine-gpgsm.h,

 engine-gpgsm.c, engine.h and engine.c.

 \* engine.h: New file.

 \* engine.c: Likewise.

 \* engine-gpgsm.h: Likewise.

 \*

engine-gpgsm.c: Likewise.

 \* rungpg.c (\_gpgme\_gpg\_get\_version): New function.

 (\_gpgme\_gpg\_check\_version): Likewise.

 \* rungpg.h: Add prototypes for \_gpgme\_gpg\_get\_version and

 \_gpgme\_gpg\_check\_version.

 \* version.c (compare\_versions): Rename to ... (\_gpgme\_compare\_versions): ... this. Make non-static. (gpgme\_check\_version): Use \_gpgme\_compare\_versions rather than compare\_versions. (gpgme\_check\_engine): Likewise. \* ops.h (\_gpgme\_get\_program\_version): Add prototype.

2001-11-20 Marcus Brinkmann <marcus@g10code.de>

 \* Makefile.am (libgpgme\_la\_INCLUDES): Remove obsolete directive. (AM\_CPPFLAGS): New directive [BUILD\_ASSUAN]. (libgpgme\_la\_LIBADD): Likewise.

2001-11-20 Marcus Brinkmann <marcus@g10code.de>

 \* version.c: Remove global variables lineno and tmp\_engine\_version. (version\_handler): Removed. (\_gpgme\_get\_program\_version): New function. (get\_engine\_info): Don't use context and version\_handler, but \_gpgme\_get\_program\_version. \* ops.h (\_gpgme\_get\_program\_version): Add prototype for \_gpgme\_get\_program\_version (we expect to use it elsewhere soon).

2001-11-18 Marcus Brinkmann <marcus@g10code.de>

 \* version.c (get\_engine\_info): If GnuPG is not available, return an error message. \* posix-util.c (\_gpgme\_get\_gpg\_path): Allow GPG\_PATH to be undefined. (\_gpgme\_get\_gpgsm\_path): New function. \* w32-util.c (find\_program\_in\_registry): New static function. (\_gpgme\_get\_gpg\_path): Allow GPG\_PATH to be undefined. Rework to use find\_program\_in\_registry. (\_gpgme\_get\_gpgsm\_path): New function. (util.h): Prototype \_gpgme\_get\_gpgsm\_path). \* rungpg.c (\_gpgme\_gpg\_spawn): Verify that \_gpgme\_get\_gpg\_path() returns non-null.

2001-11-16 Marcus Brinkmann <marcus@g10code.de>

 \* decrypt-verify.c: New file.

 \* Makefile.am (libgpgme\_la\_SOURCES): Add decrypt-verify.c.

 \* types.h: Add decrypt-verify types.

 \* ops.h: Likewise.

- \* context.h: Add result type for decrypt-verify.
- \* gpgme.h: Add decrypt-verify prototypes.

 \* decrypt.c (decrypt\_status\_handler): Renamed to ... (\_gpgme\_decrypt\_status\_handler): ... this. Make non-static. (\_gpgme\_decrypt\_start): New function, derived from gpgme\_op\_decrypt\_start. (gpgme\_op\_decrypt\_start): Reimplement in terms of \_gpgme\_decrypt\_start. (\_gpgme\_decrypt\_result): New function to retrieve error value. (gpgme\_op\_decrypt): Use \_gpgme\_decrypt\_result. \* ops.h: Add prototypes for new functions.

 \* verify.c (verify\_status\_handler): Renamed to ... (\_gpgme\_verify\_status\_handler): ... this. Make non-static. (gpgme\_op\_verify\_start): Use new function name. (intersect\_stati): Renamed to ... (\_gpgme\_intersect\_stati): ... this. Make non-static. (gpgme\_op\_verify): Use new name. \* ops.h: Add prototypes for new functions.

2001-11-16 Marcus Brinkmann <marcus@g10code.de>

 \* passphrase.c: New file.

 \* Makefile.am (libgpgme\_la\_SOURCES): Add passphrase.c.

 \* ops.h (\_gpgme\_passphrase\_result): Add prototypes from passphrase.c.

 \* types.h: Likewise.

 \* context.h: Add member passphrase to result.

 \*

gpgme.c (\_gpgme\_release\_result): Release passphrase member.

 \* decrypt.c: Some formatting and variable name changes (like CTX instead C).

 (struct decrypt\_result\_s): Remove members now found in passphrase result.

 (\_gpgme\_release\_decrypt\_result): Don't release removed members.

 (decrypt\_status\_handler): Call \_gpgme\_passphrase\_status\_handler,

 and don't handle the cases caught there.

 (command\_handler): Removed.

 (gpgme\_op\_decrypt\_start): Don't set command handler, but invoke \_gpgme\_passphrase\_start which does it.

 (gpgme\_op\_decrypt): Invoke \_gpgme\_passphrase\_result and drop the cases covered by it.

 \* sign.c Some formatting and variable name changes (like CTX instead C). (struct sign\_result\_s): Remove members now found in passphrase result.

 (\_gpgme\_release\_sign\_result): Don't release removed members. (sign\_status\_handler): Call \_gpgme\_passphrase\_status\_handler, and don't handle the cases caught there. (command\_handler): Removed. (gpgme\_op\_sign\_start): Don't set command handler, but invoke \_gpgme\_passphrase\_start which does it. (gpgme\_op\_sign): Invoke \_gpgme\_passphrase\_result and drop the cases covered by it.

2001-11-15 Marcus Brinkmann <marcus@g10code.de>

 \* decrypt.c (command\_handler): Fix last change.

2001-11-15 Marcus Brinkmann <marcus@g10code.de>

 \* verify.c (\_gpgme\_release\_verify\_result): Rename RES to RESULT. Rename R2 to NEXT\_RESULT. (intersect\_stati): Rename RES to RESULT. (gpgme\_get\_sig\_status): Likewise. Do not check return\_type, but the member verify of result. (gpgme\_get\_sig\_key): Likewise.

 \* sign.c (\_gpgme\_release\_sign\_result): Rename RES to RESULT. If RESULT is zero, return. (sign\_status\_handler, command\_handler): Do not check return\_type, but the member sign of result. (gpgme\_op\_sign): Likewise. Drop assertion.

 \* encrypt.c (\_gpgme\_release\_encrypt\_result): Rename RES to RESULT. If RESULT is zero, return. (encrypt\_status\_handler): Do not check return\_type, but the member encrypt of result. (gpgme\_op\_encrypt): Likewise. Drop assertion.

 \* decrypt.c (\_gpgme\_release\_decrypt\_result): Rename RES to RESULT. (create\_result\_struct): Do not set result\_type. (command\_handler, decrypt\_status\_handler): Do not check return\_type, but the member decrypt of result. (gpgme\_op\_decrypt): Likewise. Drop assertion.

 \* context.h (enum ResultType): Removed. (struct gpgme\_context\_s): Remove member result\_type. (struct result): Replaces union result. \* gpgme.c: Include string.h.  $\epsilon$  gpgme release result): Release all members of c- $>$ result, which is now a struct. Zero out all members of the struct afterwards.

2001-11-11 Marcus Brinkmann <marcus@g10code.de>

 \* rungpg.c (\_gpgme\_gpg\_release): Release GPG->cmd.cb\_data. Release all members of the list GPG->arglist. Reported by Michael Schmidt <mschmidt@cs.uni-sb.de>.

2001-11-02 Marcus Brinkmann <marcus@g10code.de>

 \* rungpg.c (pipemode\_copy): Change type of NBYTES to size\_t.

 \* key.c: Include string.h.

 \* data.c: Likewise.

 \* recipient.c: Likewise.

2001-10-29 Marcus Brinkmann <marcus@g10code.de>

 \* context.h: New member signers\_len. \* signers.c (gpgme\_signers\_clear): Require that signers are non-NULL with assertion. Use signers\_len to determine how much keys to release. Add documentation. (gpgme\_signers\_add): Use signers\_len to determine if the buffer is large enough. Use xtryrealloc rather than xtrymalloc and copying. Add documentation. (gpgme\_signers\_enum): Use signers\_len to determine if key is available. Add documentation.

2001-10-22 Marcus Brinkmann <marcus@g10code.de>

 \* data.c (\_gpgme\_data\_append): Check if LENGTH is smaller than ALLOC\_CHUNK, not DH->length.

2001-10-17 Marcus Brinkmann <marcus@g10code.de>

 \* gpgme.c (gpgme\_set\_protocol): Fix last change.

2001-10-15 Werner Koch <wk@gnupg.org>

 \* gpgme.h (GpgmeProtocol): New.

 \* gpgme.c (gpgme\_set\_protocol): New.

2001-09-26 Werner Koch <wk@gnupg.org>

 \* gpgme.c (gpgme\_set\_passphrase\_cb): Ignore a NULL context. (gpgme\_set\_progress\_cb): Ditto. Suggested by Mark Mutz.

2001-09-17 Werner Koch <wk@gnupg.org>

 \* keylist.c (finish\_key): Shortcut for no tmp\_key. Changed all callers to use this function without a check for tmp\_key.

 \* keylist.c (gpgme\_op\_keylist\_next): Reset the key\_cond after emptying the queue. Bug reported by Stphane Corthsy.

2001-09-12 Werner Koch <wk@gnupg.org>

 \* data.c (gpgme\_data\_rewind): Allow rewind for callbacks.

2001-09-07 Werner Koch <wk@gnupg.org>

 \* rungpg.h: Add NO\_RECP. \* encrypt.c (encrypt\_status\_handler): Take on No\_RECP. (gpgme\_op\_encrypt): Better error return.

 \* verify.c (verify\_status\_handler): Take on NODATA.

2001-09-03 Werner Koch <wk@gnupg.org>

 \* rungpg.h: Added STATUS\_INV\_RECP. \* gpgme.c (\_gpgme\_release\_result): Add support for new EncryptResult object. \* encrypt.c (append\_xml\_encinfo): New. (encrypt\_status\_handler): Add some status parsing. (\_gpgme\_release\_encrypt\_result): New.

2001-08-29 Werner Koch <wk@gnupg.org>

 \* recipient.c (gpgme\_recipients\_release): Free the list. By Timo.

 \* keylist.c (keylist\_colon\_handler): Do a finish key if we receive an EOF here. This is probably the reason for a lot of bugs related to keylisting. It is so obvious. Kudos to Enno Cramer for pointing that out.

2001-08-28 Werner Koch <wk@gnupg.org>

 \* gpgme.c, gpgme.h (gpgme\_get\_op\_info): New. (\_gpgme\_set\_op\_info): New. (\_gpgme\_release\_result): Reset the op\_info here. \* sign.c (append\_xml\_siginfo): New. (sign\_status\_handler): Store the sig create information.

2001-07-31 Werner Koch <wk@gnupg.org>

 \* encrypt.c (gpgme\_op\_encrypt): Hack to detect no valid recipients.

2001-07-30 Werner Koch <wk@gnupg.org>

 \* gpgme.c (gpgme\_get\_armor,gpgme\_get\_textmode): New.

 \* rungpg.c (build\_argv): Disable armor comments \* w32-io.c (build\_commandline): Need to add quotes here

2001-07-24 Werner Koch <wk@gnupg.org>

 \* data.c (gpgme\_data\_read): Add a a way to return the available bytes.

2001-07-23 Werner Koch <wk@gnupg.org>

 \* util.c: Removed stpcpy() because we use the version from jnlib.

2001-07-19 Werner Koch <wk@gnupg.org>

 \* mkstatus: Define the collating sequence for sort.

2001-06-26 Werner Koch <wk@gnupg.org>

 \* rungpg.h: Add STATUS\_UNEXPECTED as suggested by Timo.

2001-06-15 Werner Koch <wk@gnupg.org>

 \* keylist.c (set\_userid\_flags): Fixed the assigned values. Kudos to Timo for pointing this out.

2001-06-01 Werner Koch <wk@gnupg.org>

 \* debug.c (\_gpgme\_debug\_begin): Fixed a /tmp race. Noted by Johannes Poehlmann.

2001-05-28 Werner Koch <wk@gnupg.org>

 \* version.c (gpgme\_check\_engine): Stop version number parsing at the opening angle and not the closing one. By Tommy Reynolds.

2001-05-01 Jos Carlos Garca Sogo <jose@jaimedelamo.eu.org>

\* encrypt.c (gpgme\_op\_encrypt\_start): Deleted the assert (  $!c$ ->gpg ) line, because it gave an error if another operation had been made before using the same context.

 \* decrypt.c (gpgme\_op\_decrypt\_start): The same as above. Also added one line to release the gpg object in the context (if any).

2001-04-26 Werner Koch <wk@gnupg.org>

 \* key.c, key.h (\_gpgme\_key\_cache\_init): New.

 (\_gpgme\_key\_cache\_add): New.

 (\_gpgme\_key\_cache\_get): New.

 \* version.c (do\_subsystem\_inits): Init the cache.

 \* keylist.c (finish\_key): Put key into the cache

 \* verify.c (gpgme\_get\_sig\_key): First look into the cache.

2001-04-19 Werner Koch <wk@gnupg.org>

 \* keylist.c (parse\_timestamp): Adjusted for the changed --fixed-list-mode of gpg 1.0.4h.

2001-04-05 Werner Koch <wk@gnupg.org>

 \* verify.c (gpgme\_op\_verify\_start): Enabled pipemode for detached sigs.

2001-04-04 Werner Koch <wk@gnupg.org>

 \* w32-io.c (\_gpgme\_io\_select): Don't select on the writer if there are still bytes pending. Timo found this not easy to track down race condition.

2001-04-02 Werner Koch <wk@gnupg.org>

 \* gpgme.h: Add GPGME\_ATTR\_KEY\_{EXPIRED,DISABLED}. \* key.c (gpgme\_key\_get\_ulong\_attr): And return those attribs.

 \* verify.c (gpgme\_get\_sig\_key): Set keyliosting mode depending on the mode set in the current context. Suggested by Timo.

 \* key.c (gpgme\_key\_get\_ulong\_attr): Return can\_certify and not can\_encrypt. By Timo.

2001-03-30 Werner Koch <wk@gnupg.org>

 \* debug.c (debug\_init): Allow to specify a debug file. (\_gpgme\_debug\_level): New.

 \* posix-io.c (\_gpgme\_io\_read, \_gpgme\_io\_write): Print output. ( gpgme io select): Debug only with level  $> 2$ .

#### 2001-03-15 Werner Koch <wk@gnupg.org>

 \* rungpg.c: Included time.h.

 \* key.h: New keyflags for capabilities. \* keylist.c (set\_mainkey\_capability, set\_subkey\_capability): New. (keylist colon handler): Parse them. \* gpgme.h: New attribute values for capabilities. \* key.c (gpgme\_key\_get\_string\_attr): Return them. (capabilities\_to\_string): New. (gpgme\_key\_get\_ulong\_attr): Return the global caps.

2001-03-14 Werner Koch <wk@gnupg.org>

 \* w32-io.c (destroy\_reader,destroy\_writer): Fixed syntax error. Thanks to Jan Oliver Wagner.

2001-03-13 Werner Koch <wk@gnupg.org>

 \* context.h: Add invalid and revoke flags to user id structure. \* keylist.c (gpgme\_op\_keylist\_start): Use --fixed-list-mode. (keylist\_colon\_handler): Adjust for that. (set\_userid\_flags): New. (set\_mainkey\_trust\_info): Handle new key invalid flag (set\_subkey\_trust\_info): Ditto. \* gpgme.h: Add new attributes for key and user ID flags. \* key.c (\_gpgme\_key\_append\_name): Init these flags (gpgme\_key\_get\_as\_xml): Print them. (one\_uid\_as\_xml): New helper for above. (gpgme\_key\_get\_string\_attr, gpgme\_key\_get\_ulong\_attr): Return the new attributes. Enhanced, so that subkey information can be returned now.

2001-02-28 Werner Koch <wk@gnupg.org>

 \* w32-io.c (destroy\_reader): Set stop\_me flag. (writer,create\_writer,destroy\_writer,find\_writer,kill\_writer): New. (\_gpgme\_io\_write): Use a writer thread to avoid blocking. (\_gpgme\_io\_close): Cleanup a writer thread (\_gpgme\_io\_select): Repalce the faked wait on writing by a real waiting which is now possible due to the use of a writer thread.

2001-02-20

Werner Koch <wk@gnupg.org>

 \* w32-io.c (destroy\_reader,kill\_reader): New. (create\_reader, reader): Add a new event to stop the thread.  (\_gpgme\_io\_close): Kill the reader thread.

 \* posix-io.c (\_gpgme\_io\_select): Handle frozen fds here.

 \* 32-io.c (\_gpgme\_io\_select): Ditto. Removed a bunch of unused code.

 \* wait.c: Reworked the whole thing. \* rungpg.c (\_gpgme\_gpg\_new): Init pid to -1. (\_gpgme\_gpg\_release): Remove the process from the wait queue.

2001-02-19 Werner Koch <wk@gnupg.org>

 \* w32-io.c (\_gpgme\_io\_set\_close\_notify): New. (\_gpgme\_io\_close): Do the notification.

 \* posix-io.c (\_gpgme\_io\_select): Use a 1 sec timeout and not 200 microseconds.

 \* wait.c (remove\_process): Don't close the fd here. (do\_select): Set the fd to -1 and remove the is\_closed flag everywhere. (\_gpgme\_wait\_on\_condition): Remove the assert on the queue and break out if we could not find the queue. The whole thing should be reworked.

 \* posix-io.c (\_gpgme\_io\_set\_close\_notify): New. (\_gpgme\_io\_close): Do the notification.

 \* rungpg.c (close\_notify\_handler): New. (\_gpgme\_gpg\_new): Register a callback for the fd. (\_gpgme\_gpg\_set\_colon\_line\_handler): Ditto. (build\_argv): Ditto

2001-02-13 Werner Koch <wk@gnupg.org>

 \* rungpg.c (struct reap\_s): Replaced pid\_t by int.

 \* types.h: Add ulong typedef.

 \* rungpg.c (do\_reaping,\_gpgme\_gpg\_housecleaning): New.

 (\_gpgme\_gpg\_release): Reap children.

 \* io.h, posix-io.c (\_gpgme\_io\_kill): New.

 $*$  w32-io.c ( gpgme io kill): New (dummy).

 \* keylist.c (gpgme\_op\_keylist\_start): Cancel a pending request.

 \* posix-io.c (\_gpgme\_io\_read): Add some debug output.

 (\_gpgme\_io\_write): Ditto.

 (\_gpgme\_io\_select): Increased the timeout.

2001-02-12 Werner Koch <wk@gnupg.org>

 Enhanced the signature verification, so that it can how handle more than one signature and is able to return more information on the signatures. \* verify.c (gpgme\_get\_sig\_key): New. (gpgme\_get\_sig\_status): New.

 \* gpgme.h: Add stdio.h. (GpgmeSigStat):

New status DIFF.

2001-02-01 Werner Koch <wk@gnupg.org>

 \* w32-io.c (set\_synchronize): Add EVENT\_MODIFY\_STATE. Add Debug code to all Set/ResetEvent().

 \* rungpg.c (read\_status): Check for end of stream only if we have an r. By Timo.

2001-01-31 Werner Koch <wk@gnupg.org>

 \* wait.c (\_gpgme\_wait\_on\_condition): Removed all exit code processing. (propagate\_term\_results,clear\_active\_fds): Removed. (count\_active\_fds): Renamed to .. (count\_active\_and\_thawed\_fds): .. this and count only thawed fds.

 \* rungpg.c (gpg\_colon\_line\_handler): Return colon.eof and not status.eof ;-)

2001-01-30 Werner Koch <wk@gnupg.org>

 \* w32-io.c (\_gpgme\_io\_spawn): Use the supplied path arg.

 \* version.c (get\_engine\_info): Return better error information.

 \* posix-util.c, w32-util.c: New. (\_gpgme\_get\_gpg\_path): New, suggested by Jan-Oliver. \* rungpg.c (\_gpgme\_gpg\_spawn): Use new function to get GPG's path.

 \* signers.c (gpgme\_signers\_add): Ooops, one should test code and not just write it; the newarr was not assigned. Thanks to Jos for pointing this out. Hmmm, still not tested, why should a coder test his fix :-)

 \* w32-io.c: Does now use reader threads, so that we can use

 WaitForMultipleObjects.

 \* sema.h, posix-sema.c, w32-sema.c: Support for Critical sections. Does currently only work for W32.

 \* debug.c, util.h : New. Changed all fprintfs to use this new set of debugging functions.

2001-01-23 Werner Koch <wk@gnupg.org>

 \* data.c (\_gpgme\_data\_release\_and\_return\_string): Fixed string termination.

2001-01-22 Werner Koch <wk@gnupg.org>

 \* delete.c: New.

 \* signers.c: New.

- \* key.c (gpgme\_key\_ref, gpgme\_key\_unref): New.
- \* sign.c (gpgme\_op\_sign\_start): Allow the use of other keys.

 \* version.c (gpgme\_get\_engine\_info,gpgme\_check\_engine): New. \* rungpg.c (\_gpgme\_gpg\_set\_simple\_line\_handler): New.

2001-01-05 Werner Koch <wk@gnupg.org>

 \* data.c (gpgme\_data\_rewind): Allow to rewind data\_type\_none.

# Copyright (C) 2001,2002,2003,2004,2005,2006,2007,2008,2009,2010, 2011 g10 Code GmbH

This file is free software; as a special exception the author gives unlimited permission to copy and/or distribute it, with or without modifications, as long as this notice is preserved.

This file is distributed in the hope that it will be useful, but WITHOUT ANY WARRANTY, to the extent permitted by law; without even the implied warranty of MERCHANTABILITY or FITNESS FOR A PARTICULAR PURPOSE. Just GNU it! Just GNU it! Just GNU it! ;;; -\*- Mode: lisp -\*-

;;; Copyright (C) 2006 g10 Code GmbH ;;; ;;; This file is part of GPGME. ;;; ;;; GPGME is free software; you can redistribute it and/or ;;; modify it under the terms of the GNU Lesser General Public License ;;; as published by the Free Software Foundation; either version 2.1 of ;;; the License, or (at your option) any later version. ;;; ;;; GPGME is distributed in the hope that it will be useful, but ;;; WITHOUT ANY WARRANTY; without even the implied warranty of ;;; MERCHANTABILITY or FITNESS FOR A PARTICULAR PURPOSE. See the GNU ;;; Lesser General Public License for more details. ;;; ;;; You should have received a copy of the GNU Lesser General Public ;;; License along with GPGME; if not, write to the Free ;;; Software Foundation, Inc., 59 Temple Place - Suite 330, Boston, MA ;;; 02111-1307, USA. (defpackage #:gpgme-system (:use #:common-lisp #:asdf)) (in-package #:gpgme-system) (defsystem gpgme :description "GnuPG Made Easy." :author "g10 Code GmbH" :version "1.15.1" :licence "GPL" :defsystem-depends-on ("cffi-grovel") :depends-on ("cffi" "gpg-error" "trivial-garbage") :components ((:file "gpgme-package") (:cffi-grovel-file "gpgme-grovel" :depends-on ("gpgme-package")) (:file "gpgme" :depends-on ("gpgme-package" "gpgme-grovel")))) # -\*- mode: org -\*- #+TITLE: GNU Privacy Guard (GnuPG) Made Easy Python Bindings #+AUTHOR: Ben McGinnes #+LATEX\_COMPILER: xelatex #+LATEX\_CLASS: article #+LATEX\_CLASS\_OPTIONS: [12pt] #+LATEX\_HEADER: \usepackage{xltxtra} #+LATEX\_HEADER: \usepackage[margin=1in]{geometry} #+LATEX\_HEADER: \setmainfont[Ligatures={Common}]{Times New Roman} #+LATEX\_HEADER: \author{Ben McGinnes <ben@gnupg.org>}

\* GPGME Python Bindings :PROPERTIES: :CUSTOM\_ID: top :END:

\*\* Contents :PROPERTIES: :CUSTOM\_ID: contents :END:

- [[file:short-history][A short history of the project]]

- [[file:what-is-new][What's New]]

- [[file:maintenance-mode][Maintenance Mode]] (from January, 2019)

- [[file:what-was-new][What Was New]]

- [[file:gpgme-python-howto][GPGME Python Bindings HOWTO]] GNU GENERAL PUBLIC LICENSE Version 2, June 1991

Copyright (C) 1989, 1991 Free Software Foundation, Inc.

 59 Temple Place, Suite 330, Boston, MA 02111-1307 USA Everyone is permitted to copy and distribute verbatim copies of this license document, but changing it is not allowed.

#### Preamble

 The licenses for most software are designed to take away your freedom to share and change it. By contrast, the GNU General Public License is intended to guarantee your freedom to share and change free software--to make sure the software is free for all its users. This General Public License applies to most of the Free Software Foundation's software and to any other program whose authors commit to using it. (Some other Free Software Foundation software is covered by the GNU Library General Public License instead.) You can apply it to your programs, too.

 When we speak of free software, we are referring to freedom, not price. Our General Public Licenses are designed to make sure that you

have the freedom to distribute copies of free software (and charge for this service if you wish), that you receive source code or can get it if you want it, that you can change the software or use pieces of it in new free programs; and that you know you can do these things.

 To protect your rights, we need to make restrictions that forbid anyone to deny you these rights or to ask you to surrender the rights. These restrictions translate to certain responsibilities for you if you distribute copies of the software, or if you modify it.

 For example, if you distribute copies of such a program, whether gratis or for a fee, you must give the recipients all the rights that you have. You must make sure that they, too, receive or can get the

source code. And you must show them these terms so they know their rights.

 We protect your rights with two steps: (1) copyright the software, and (2) offer you this license which gives you legal permission to copy, distribute

and/or modify the software.

 Also, for each author's protection and ours, we want to make certain that everyone understands that there is no warranty for this free software. If the software is modified by someone else and passed on, we want its recipients to know that what they have is not the original, so that any problems introduced by others will not reflect on the original authors' reputations.

 Finally, any free program is threatened constantly by software patents. We wish to avoid the danger that redistributors of a free program will individually obtain patent licenses, in effect making the program proprietary. To prevent this, we have made it clear that any patent must be licensed for everyone's free use or not licensed at all.

 The precise terms and conditions for copying, distribution and modification follow.

## GNU GENERAL PUBLIC LICENSE TERMS AND CONDITIONS FOR COPYING, DISTRIBUTION AND MODIFICATION

 0. This License applies to any program or other work which contains

a notice placed by the copyright holder saying it may be distributed under the terms of this General Public License. The "Program", below, refers to any such program or work, and a "work based on the Program" means either the Program or any derivative work under copyright law: that is to say, a work containing the Program or a portion of it, either verbatim or with modifications and/or translated into another language. (Hereinafter, translation is included without limitation in the term "modification".) Each licensee is addressed as "you".

Activities other than copying, distribution and modification are not covered by this License; they are outside its scope. The act of running the Program is not restricted, and the output from the Program is covered only if its contents constitute a work based on the Program (independent of having been made by running the Program). Whether that is true depends on what the Program does.

 1. You may copy and distribute verbatim copies of the Program's source code as you receive it, in any medium, provided that you conspicuously and appropriately publish on each copy an appropriate copyright notice and disclaimer of warranty; keep intact all the notices that refer to this License and to the absence of any warranty; and give any other recipients of the Program a copy of this License along with the Program.

You may charge a fee for the physical act of transferring a copy, and you may at your option offer warranty protection in exchange for a fee.

 2. You may modify your copy or copies of the Program or any portion of it, thus forming a work based on the Program, and copy and distribute such modifications or work under the terms of Section 1 above, provided that you also meet all of these conditions:

 a) You must cause the modified files to carry prominent notices stating that you changed the files and the date of any change.

 b) You must cause any work that you distribute or publish, that in whole

 or in part contains or is derived from the Program or any part thereof, to be licensed as a whole at no charge to all third parties under the terms of this License.

 c) If the modified program normally reads commands interactively when run, you must cause it, when started running for such interactive use in the most ordinary way, to print or display an announcement including an appropriate copyright notice and a notice that there is no warranty (or else, saying that you provide a warranty) and that users may redistribute the program under these conditions, and telling the user how to view a copy of this License. (Exception: if the Program itself is interactive but does not normally print such an announcement, your work based on the Program is not required to print an announcement.)

These requirements apply to the modified work as a whole. If identifiable sections of that work are not derived from the Program, and can be reasonably considered independent and separate works in themselves, then this License, and its terms, do not apply to those sections when you distribute them as separate works. But when you distribute the same sections as part of a whole which is a work based on the Program, the distribution of the whole must be on the terms of this License, whose permissions for other licensees extend to the entire whole, and thus to each and every part regardless of who wrote it.

Thus, it is not the intent of this section to claim rights or contest your rights to work written entirely by you; rather, the intent is to exercise the right to control the distribution of derivative or

collective works based on the Program.

In addition, mere aggregation of another work not based on the Program with the Program (or with a work based on the Program) on a volume of a storage or distribution medium does not bring the other work under the scope of this License.

 3. You may copy and distribute the Program (or a work based on it,

under Section 2) in object code or executable form under the terms of Sections 1 and 2 above provided that you also do one of the following:

 a) Accompany it with the complete corresponding machine-readable source code, which must be distributed under the terms of Sections 1 and 2 above on a medium customarily used for software interchange; or,

 b) Accompany it with a written offer, valid for at least three years, to give any third party, for a charge no more than your cost of physically performing source distribution, a complete machine-readable copy of the corresponding source code, to be distributed under the terms of Sections 1 and 2 above on a medium customarily used for software interchange; or,

 c) Accompany it with the information you received as to the offer to distribute corresponding source code. (This alternative is allowed only for noncommercial distribution and only if you received the program in object code or executable form with such an offer, in accord with Subsection b above.)

The source code for a work means the preferred form of the work for making modifications to it. For an executable work, complete source code means all the source code for all modules it contains, plus any associated interface definition files, plus the scripts used to control compilation and installation of the executable. However, as a special exception, the source code distributed need not include anything that is normally distributed (in either source or binary form) with the major components (compiler, kernel, and so on) of the operating system on which the executable runs, unless that component itself accompanies the executable.

If distribution of executable or object code is made by offering access to copy from a designated place, then offering equivalent access to copy the source code from the same place counts as distribution of the source code, even though third parties are not compelled to copy the

source along with the object code.

 4. You may not copy, modify, sublicense, or distribute the Program except as expressly provided under this License. Any attempt otherwise to copy, modify, sublicense or distribute the Program is void, and will automatically terminate your rights under this License. However, parties who have received copies, or rights, from you under this License will not have their licenses terminated so long as such parties remain in full compliance.

 5. You are not required to accept this License, since you have not signed it. However, nothing else grants you permission to modify or distribute the Program or its derivative works. These actions are prohibited by law if you do not accept this License. Therefore, by modifying or distributing the Program (or any work based on the Program), you indicate your acceptance of this License to do so, and all its terms and conditions for copying, distributing or modifying the Program or works based on it.

#### 6. Each

 time you redistribute the Program (or any work based on the Program), the recipient automatically receives a license from the original licensor to copy, distribute or modify the Program subject to these terms and conditions. You may not impose any further restrictions on the recipients' exercise of the rights granted herein. You are not responsible for enforcing compliance by third parties to this License.

 7. If, as a consequence of a court judgment or allegation of patent infringement or for any other reason (not limited to patent issues), conditions are imposed on you (whether by court order, agreement or otherwise) that contradict the conditions of this License, they do not excuse you from the conditions of this License. If you cannot distribute so as to satisfy simultaneously your obligations under this License and any other pertinent obligations, then as a consequence you may not distribute the Program at all. For example, if a patent license would not permit royalty-free redistribution of the Program by

all those who receive copies directly or indirectly through you, then the only way you could satisfy both it and this License would be to refrain entirely from distribution of the Program.

If any portion of this section is held invalid or unenforceable under any particular circumstance, the balance of the section is intended to apply and the section as a whole is intended to apply in other circumstances.

It is not the purpose of this section to induce you to infringe any patents or other property right claims or to contest validity of any such claims; this section has the sole purpose of protecting the

integrity of the free software distribution system, which is implemented by public license practices. Many people have made generous contributions to the wide range of software distributed through that system in reliance on consistent application of that system; it is up to the author/donor to decide if he or she is willing to distribute software through any other system and a licensee cannot impose that choice.

This section is intended to make thoroughly clear what is believed to be a consequence of the rest of this License.

 8. If the distribution and/or use of the Program is restricted in certain countries either by patents or by copyrighted interfaces, the original copyright holder who places the Program under this License may add an explicit geographical distribution limitation excluding those countries, so that distribution is permitted only in or among countries not thus excluded. In such case, this License incorporates the limitation as if written in the body of this License.

 9. The Free Software Foundation may publish revised and/or new versions of the General Public License from time to time. Such new versions will be similar in spirit to the present version, but may differ in detail to address new problems or concerns.

Each version is given a distinguishing version number. If the Program specifies a version number

 of this License which applies to it and "any later version", you have the option of following the terms and conditions either of that version or of any later version published by the Free Software Foundation. If the Program does not specify a version number of this License, you may choose any version ever published by the Free Software Foundation.

 10. If you wish to incorporate parts of the Program into other free programs whose distribution conditions are different, write to the author to ask for permission. For software which is copyrighted by the Free Software Foundation, write to the Free Software Foundation; we sometimes make exceptions for this. Our decision will be guided by the two goals of preserving the free status of all derivatives of our free software and of promoting the sharing and reuse of software generally.

### NO WARRANTY

 11. BECAUSE THE PROGRAM IS LICENSED FREE OF CHARGE, THERE IS NO WARRANTY FOR THE PROGRAM, TO THE EXTENT PERMITTED BY APPLICABLE LAW. EXCEPT WHEN OTHERWISE STATED IN WRITING THE COPYRIGHT HOLDERS AND/OR OTHER PARTIES

PROVIDE THE PROGRAM "AS IS" WITHOUT WARRANTY OF ANY KIND, EITHER EXPRESSED OR IMPLIED, INCLUDING, BUT NOT LIMITED TO, THE IMPLIED WARRANTIES OF MERCHANTABILITY AND FITNESS FOR A PARTICULAR PURPOSE. THE ENTIRE RISK AS TO THE QUALITY AND PERFORMANCE OF THE PROGRAM IS WITH YOU. SHOULD THE PROGRAM PROVE DEFECTIVE, YOU ASSUME THE COST OF ALL NECESSARY SERVICING, REPAIR OR CORRECTION.

 12. IN NO EVENT UNLESS REQUIRED BY APPLICABLE LAW OR AGREED TO IN WRITING WILL ANY COPYRIGHT HOLDER, OR ANY OTHER PARTY WHO MAY MODIFY AND/OR REDISTRIBUTE THE PROGRAM AS PERMITTED ABOVE, BE LIABLE TO YOU FOR DAMAGES, INCLUDING ANY GENERAL, SPECIAL, INCIDENTAL OR CONSEQUENTIAL DAMAGES ARISING OUT OF THE USE OR INABILITY TO USE THE PROGRAM (INCLUDING BUT NOT LIMITED TO LOSS OF DATA OR DATA BEING RENDERED INACCURATE OR LOSSES SUSTAINED BY YOU OR THIRD PARTIES OR A FAILURE OF THE PROGRAM TO OPERATE WITH ANY OTHER PROGRAMS), EVEN IF SUCH HOLDER OR OTHER PARTY HAS BEEN ADVISED OF THE

POSSIBILITY OF SUCH DAMAGES.

## END OF TERMS AND CONDITIONS

 How to Apply These Terms to Your New Programs

 If you develop a new program, and you want it to be of the greatest possible use to the public, the best way to achieve this is to make it free software which everyone can redistribute and change under these terms.

 To do so, attach the following notices to the program. It is safest to attach them to the start of each source file to most effectively convey the exclusion of warranty; and each file should have at least the "copyright" line and a pointer to where the full notice is found.

 <one line to give the program's name and a brief idea of what it does.> Copyright  $(C)$  <year > <name of author>

 This program is free software; you can redistribute it and/or modify it under the terms of the GNU General Public License as published by the Free Software Foundation; either version 2 of the License, or

(at your option) any later version.

 This program is distributed in the hope that it will be useful, but WITHOUT ANY WARRANTY; without even the implied warranty of MERCHANTABILITY or FITNESS FOR A PARTICULAR PURPOSE. See the GNU General Public License for more details.

 You should have received a copy of the GNU General Public License along with this program; if not, write to the Free Software Foundation, Inc., 59 Temple Place, Suite 330, Boston, MA 02111-1307 USA Also add information on how to contact you by electronic and paper mail.

If the program is interactive, make it output a short notice like this when it starts in an interactive mode:

 Gnomovision version 69, Copyright (C) year name of author Gnomovision comes with ABSOLUTELY NO WARRANTY; for details type `show w'. This is free software, and you are welcome to redistribute it under certain conditions; type `show c' for details.

The hypothetical commands `show w' and `show c' should show the appropriate parts of the General Public License. Of course, the commands you use may be called something other than `show w' and `show c'; they could even be mouse-clicks or menu items--whatever suits your program.

You should also get your employer (if you work as a programmer) or your school, if any, to sign a "copyright disclaimer" for the program, if necessary. Here is a sample; alter the names:

 Yoyodyne, Inc., hereby disclaims all copyright interest in the program `Gnomovision' (which makes passes at compilers) written by James Hacker.

 <signature of Ty Coon>, 1 April 1989 Ty Coon, President of Vice

This General Public License does not permit incorporating your program into proprietary programs. If your program is a subroutine library, you may consider it more useful to permit linking proprietary applications with the library. If this is what you want to do, use the GNU Library General Public License instead of this License. -----BEGIN PGP PUBLIC KEY BLOCK-----

mQENBFrsKEkBCADKw4Wt8J6M/88qD8PO6lSMCxH1cpwH8iK0uPaFFYsJkkXo7kWf PTAtrV+REqF/o80dvYcdLvRsV21pvncZz/HXLu1yQ18mC3XObrKokbdgrTTKA5XE BZkNsqyaMMJauT18H4hYkSg62/tTdO1cu/zWv/LFf7Xyn6+uA74ovXCJlO1s0N2c PShtr98QRzPMf2owgVk37JnDNp4gGVDGHxSZOuUwxgYAZYnA8SFc+c+3ZrQfY870 +O4j3Mz4p7yD13AwP4buQLBsb/icxekeQCqpRJhLH9f7MdEcGXa1x36RcEkHdu+M yJ392eMgD+dKNfRCtyTPhjZTxvbNELIBYICfABEBAAG0EHRlc3RAZXhhbXBsZS5v cmeJAVQEEwEIAD4WIQTUFzW5Ejb9uIIEjFojAWNe7/DLBQUCWuwoSQIbAwUJA8Jn AAULCQgHAgYVCgkICwIEFgIDAQIeAQIXgAAKCRAjAWNe7/DLBf9kB/wOQ/S60HGw Fq07W9N01HWULyhHKoMmcHL6rfZ64oDqLxolPSasz7WAMW1jN4qtWJ0mFzwO83V6 kaBe+wF6Kqir6udFSBW9rPcFg6/VZXPltT0a6uacIHq6DyQ5iMW4YQWbVy9OR2rN GkYo1JCBR0XdRJYCSX3yB4TWv/eXnZ37/WjmiTOIZh35rjs+NuU/S5JPDfAp2/k7 0DevQeBsv+UjVXjWpNTZmPbvDnd995uSmC6UY4hzyP84ORYMYn9n1QAR0goxDN6U unOf9Rlp1oMzdxMool/d1MlCxg2h3jheuhv7lgUF4KpvHOuEPXQ7UO417E0TYcDZ

1J8Nsv87SZeEuQENBFrsKEkBCADjoEBhG/QPqZHg8VyoD1xYRAWGxyDJkX/GrSs6 yE+x2hk5FoQCajxKa/d4AVxOnJpdwhAfeXeSNaql5Ejgzax+Tdj9BV6vtGVJVv0p O7bgAiZxkA6RHxtNqhpPnPQoXvUzkzpRgpuL+Nj4yIg7z1ITH6KQH4u5SI9vd+j/ 8i9Taz67pdZwuJjac8qBuJHjzAo1bjYctFYUSG5pbmMQyNLySzgiNkFa4DajODlt 3RuqVGP316Fk+Sy2+60tC/HlX8jgMyMONfOGBQx6jk8tvAphS/LAqrrNepnagIyL UGKU+L8cB2g1PGGp2biBFWqZbudZoyRBet/0yH/zirBdQJw1ABEBAAGJATwEGAEI ACYWIQTUFzW5Ejb9uIIEjFojAWNe7/DLBQUCWuwoSQIbDAUJA8JnAAAKCRAjAWNe 7/DLBf0pCACPp5hBuUWngu2Hqvg+tNiujfsiYzId3MffFxEk3CbXeHcJ5F32NDJ9 PYCnra4L8wSv+NZt9gIa8lFwoFSFQCjzH7KE86XcV3MhfdJTNb/+9CR7Jq3e/4Iy 0N5ip7PNYMCyakcAsxvsNCJKrSaDuYe/OAoTXRBtgRWE2uyT315em02Lkr+2Cc/Q k6H+vlNOHGRgnpI/OZZjnUuUfBUvMGHr1phW+y7aeymC9PnUGdViRdJe23nntMSD A+0/I7ESO9JsWvJbyBmuiZpu9JjScOjYH9xpQLqRNyw4WHpZriN69F0t9Mmd7bM1 +UyPgbPEr0iWMeyctYsuOLeUyQKMscDT  $=QyY6$ -----END PGP PUBLIC KEY BLOCK----- Using gpgme.js ---------------

At first, make sure that the environment you want to use gpgme.js in has access and permissions for nativeMessaging, and gpgme-json installed. For details, see the README.

The library itself is started via the {@link init} method. This will test the nativeMessaging connection, and then resolve into an Object offering the top level API:

```
* [encrypt]{@link GpgME#encrypt}
```

```
* [decrypt]{@link GpgME#decrypt}
```

```
* [sign]{@link GpgME#sign}
```

```
* [verify]{@link GpgME#verify}
```

```
* [Keyring]{@link GPGME_Keyring}
```

```
\ddot{\phantom{a}}gpgmejs.init()
   .then(function(GPGME) {
      // using GPGME
   }, function(error){
      // error handling;
   })
\overline{\mathbf{a}}
```
All methods that require communication with nativeMessaging are asynchronous, using Promises. Rejections will be instances of  $\{\textcircled{a}\text{link GPGME Error}\}.$ 

An exaeption are Keys, which can be initialized in a 'sync' mode, allowing them to be cached and used synchronously until manually refreshed.

Keyring and Keys

---------------- The gnupg keys

can be accessed via the [Keyring]{@link GPGME\_Keyring}.

The Keyring offers the methods for accessing information on all Keys known to gnupg.

\*\*Due to security constraints, the javascript-binding currently only offers limited support for secret-Key interaction.\*\*

The existence of secret Keys is not secret, and those secret Keys can be used for signing, but Operations that may expose, modify or delete secret Keys are not supported.

\* [getKeysArmored]{@link GPGME\_Keyring#getKeysArmored}

\* [getKeys]{@link GPGME\_Keyring#getKeys}

\* [getDefaultKey]{@link GPGME\_Keyring#getDefaultKey}

\* [generateKey]{@link GPGME\_Keyring#generateKey}

\* [deleteKey]{@link GPGME\_Keyring#deleteKey}

#!/usr/bin/env bash

# MIT licenses will each have a unique MD5 sum since they contain a unique copyright.

# This script will read the license file into memory, strip out the copyright, and then

# generate an MD5 that is not unique and can be matched against a known MIT MD5 sum. set -e

calculate\_md5\_sum() { local FILE="\$1"

 # Read the contents of the file into a variable local raw\_license\_text=\$(<"\$FILE")

 # Convert to lowercase local lowercase\_license\_text="\${raw\_license\_text,,}"

 # Remove anything before the beginning of the license local stripped\_license\_text= $\frac{1}{2}$ (awk '/permission is hereby granted,/{p=1} p' <<< "\$lowercase\_license\_text")

 # Replace line breaks (Windows or Linux) with a single space local replaced\_linebreaks=\$(tr '\r\n' ' ' <<< "\$stripped\_license\_text")

 # Replace multiple spaces with a single space local normalized license text= $$(tr - s' ' << "$ replaced line breaks")$ 

 # Strip away any non-printable, non-whitespace characters local clean\_unprintable\_license\_text=\$(tr -cd '[:print:][:space:]' <<< "\$normalized\_license\_text")

# Remove punctuation and special characters

```
 local clean_license_text=$(echo "$clean_unprintable_license_text" | sed 's/[^a-zA-Z ]//g')
```
 # Calculate the MD5 sum of the cleaned license text local MD5SUM=\$(echo -n "\$clean\_license\_text" | md5sum | awk '{print \$1}')

```
 # Output the MD5 sum
 echo "$MD5SUM"
}
```

```
# Check if the FILE argument is provided
if [ -z "$1" ]; then
 echo "Please provide a FILE as an argument."
 exit 1
fi
```
# Invoke the function with the provided FILE argument calculate\_md5\_sum "\$1" ;;;; gpgme-grovel.lisp

;;; This file is part of GPGME-CL.

;;;

;;; GPGME-CL is free software; you can redistribute it and/or modify it

;;; under the terms of the GNU General Public License as published by

;;; the Free Software Foundation; either version 2 of the License, or

;;; (at your option) any later version.

;;;

;;; GPGME-CL is distributed in the hope that it will be useful, but

;;; WITHOUT ANY WARRANTY; without even the implied warranty of

;;; MERCHANTABILITY or FITNESS FOR A PARTICULAR PURPOSE. See the GNU

;;; Lesser General Public License for more details.

;;;

;;; You should have received a copy of the GNU General Public License

;;; along with GPGME; if not, write to the Free Software Foundation,

;;; Inc., 59 Temple Place - Suite 330, Boston, MA 02111-1307, USA.

(in-package :gpgme)

(include "errno.h" "sys/types.h")

(constant (+ebadf+ "EBADF"))

(ctype off-t "off\_t") (ctype size-t "size\_t") (ctype ssize-t "ssize\_t")

(cvar ("errno" \*errno\*) :int)

(21:protected-private-key(3:dsa(1:p129:\_d8|po3s@!WGUOAXRC\$\_[8SN:y|o?2[.pVxn(kOc\Bk0zu&FnK)(1:q21: vBeOP\P)(1:g129:fU/e(2hp@hjc2uE=Sg GO;ZkIyFnGM!GsG@  $=$   $\text{SZklI}(1:y128:K:9tA]4SU1$  }sG`nZpx/imV^>A;V%?5!!sS{!=-6@|  $=d$ )(9:protected25:openpgp-s2k3-sha1-aes-cbc((4:sha18:Li7:6452224)16:,kO{,)80:z7OCG/sB48(H9%\*ojSO OGSma`YUs1h<\_)(12:protected-at15:20130812T105134))) For a list of the authors of the source code of GPGME, please see the file AUTHORS. The following people supported GPGME development in various ways (for example by finding bugs or giving advice), and we want to thank them for their help. If we forgot you, please let us know.

Adriaan de Groot adridg@cs.kun.nl Albrecht Dre albrecht.dress@arcor.de Alfons Hoogervorst alfons@proteus.demon.nl Daniel Mueller daniel@danm.de Enno Cramer uebergeek@web.de Frank Heckenbach frank@g-n-u.de Igor Belyi gpgme@katehok.ac93.org Jan-Oliver Wagner jan@intevation.de Johannes Poehlmann jhp@caldera.de Jose C. Garca Sogo jose@jaimedelamo.eu.org Leo Gaspard ekleog@gmail.com Mark Mutz mutz@kde.org Miguel Coca mcoca@gnu.org Noel Torres envite@rolamasao.org Patrick Spendrin patrick.spendrin@kdab.com Stphane Corthsy stephane@sente.ch Timo Schulz twoaday@freakmail.de Tommy Reynolds reynolds@redhat.com W. Trevor King wking@tremily.us

Copyright 2001, 2002, 2004, 2010, 2012 g10 Code GmbH

This file is free software; as a special exception the author gives unlimited permission to copy and/or distribute it, with or without modifications, as long as this notice is preserved.

This file is distributed in the hope that it will be useful, but WITHOUT ANY WARRANTY, to the extent permitted by law; without even the implied warranty of MERCHANTABILITY or FITNESS FOR A PARTICULAR PURPOSE. % Created 2019-01-18 Fri 10:10 % Intended LaTeX compiler: xelatex \documentclass[12pt]{article} \usepackage{graphicx} \usepackage{grffile} \usepackage{longtable}

\usepackage{wrapfig} \usepackage{rotating} \usepackage[normalem]{ulem} \usepackage{amsmath} \usepackage{textcomp} \usepackage{amssymb} \usepackage{capt-of} \usepackage{hyperref} \usepackage{xltxtra} \usepackage[margin=1in]{geometry} \setmainfont[Ligatures={Common}]{Times New Roman} \author{Ben McGinnes <ben@gnupg.org>} \author{Ben McGinnes} \date{\today} \title{GNU Privacy Guard (GnuPG) Made Easy Python Bindings HOWTO (English)} \hypersetup{ pdfauthor={Ben McGinnes}, pdftitle={GNU Privacy Guard (GnuPG) Made Easy Python Bindings HOWTO (English)}, pdfkeywords={}, pdfsubject={}, pdfcreator={Emacs 26.1 (Org mode 9.1.14)}, pdflang={English}} \begin{document}

\maketitle \tableofcontents

\section{Introduction} \label{sec:org8e5fa02} \begin{center} \begin{tabular}{ll} Version: & 0.1.4\\ GPGME Version: & 1.12.1\\ Author: & Ben  $McG$ innes <br/> <br/>ben@gnupg.org>\\ Author GPG Key: & DB4724E6FA4286C92B4E55C4321E4E2373590E5D\\ Language: & Australian English, British English\\ Language codes: & en-AU, en-GB, en\ \end{tabular} \end{center}

This document provides basic instruction in how to use the GPGME Python bindings to programmatically leverage the GPGME library.

\subsection{Python 2 versus Python 3}

\label{sec:org517cbf4}

Though the GPGME Python bindings themselves provide support for both Python 2 and 3, the focus is unequivocally on Python 3 and specifically from Python 3.4 and above. As a consequence all the examples and instructions in this guide use Python 3 code.

Much of it will work with Python 2, but much of it also deals with Python 3 byte literals, particularly when reading and writing data. Developers concentrating on Python 2.7, and possibly even 2.6, will need to make the appropriate modifications to support the older string and unicode types as opposed to bytes.

There are multiple reasons for concentrating

on Python 3; some of

which relate to the immediate integration of these bindings, some of which relate to longer term plans for both GPGME and the python bindings and some of which relate to the impending EOL period for Python 2.7. Essentially, though, there is little value in tying the bindings to a version of the language which is a dead end and the advantages offered by Python 3 over Python 2 make handling the data types with which GPGME deals considerably easier.

\subsection{Examples} \label{sec:org2c08d53} All of the examples found in this document can be found as Python 3 scripts in the \texttt{lang/python/examples/howto} directory.

\subsection{Unofficial Drafts} \label{sec:orgceb2216} In addition to shipping with each release of GPGME, there is a section on locations to read or download \hyperref[sec:org080a94a]{draft editions} of this document from at the end of it. These are unofficial versions produced in between major releases.

\subsection{What's New} \label{sec:orga79ddc2} Full details of what is new are now available in the \href{what-is-new.org}{What's New} file and archives of the preceding \emph{What's New} sections are available in the \href{what-was-new}{What Was New} file.

\subsubsection{New in GPGME 1130} \label{sec:org746b75d} See the \href{what-is-new\#new-stuff-1-13-0}{What's New} document for what is new in version 1.13.0. \subsubsection{New in GPGME 1120} \label{sec:org7adcade} See the \href{what-was-new\#new-stuff-1-12-0}{What Was New} document for what was new in version 1.12.0.

\section{GPGME Concepts} \label{sec:orgb257fc1} \subsection{A C API} \label{sec:org4fe1dfa} Unlike many modern APIs with which programmers will be more familiar with these days, the GPGME API is a C API. The API is intended for use by C coders who would be able to access its features by including the  $\text{gpgme.h}$  header file with their own C source code and then access its functions just as they would any other C headers.

#### This is a very

 effective method of gaining complete access to the API and in the most efficient manner possible. It does, however, have the drawback that it cannot be directly used by other languages without some means of providing an interface to those languages. This is where the need for bindings in various languages stems.

\subsection{Python bindings}

\label{sec:org0e49e52}

The Python bindings for GPGME provide a higher level means of accessing the complete feature set of GPGME itself. It also provides a more pythonic means of calling these API functions.

The bindings are generated dynamically with SWIG and the copy of \texttt{gpgme.h} generated when GPGME is compiled.

This means that a version of the Python bindings is fundamentally tied to the exact same version of GPGME used to generate that copy of \texttt{gpgme.h}.

\subsection{Difference between the Python bindings and other GnuPG Python packages} \label{sec:org97acfd7} There have been numerous attempts to add GnuPG support to Python over the years. Some of the most well known are listed here, along with what differentiates them.

\subsubsection{The python-gnupg package maintained by Vinay Sajip}

\label{sec:org0136847}

This is arguably the most popular means of integrating GPG with Python. The package utilises the \texttt{subprocess} module to implement wrappers for the \texttt{gpg} and \texttt{gpg2} executables normally invoked on the command line (\texttt{gpg.exe} and \texttt{gpg2.exe} on Windows).

The popularity of this package stemmed from its ease of use and capability in providing the most commonly required features.

Unfortunately it has been beset by a number of security issues in the past; most of which stemmed from using unsafe methods of accessing the command line via the \texttt{subprocess} calls. While some effort has been made over the last two to three years (as of 2018) to mitigate this, particularly by no longer providing shell access through those subprocess calls, the wrapper is still somewhat limited in the scope of its GnuPG features coverage.

The python-gnupg package is available under the MIT license.

\subsubsection{The gnupg package created and maintained by Isis Lovecruft} \label{sec:orgdc03987} In 2015 Isis Lovecruft from the Tor Project forked and then re-implemented the python-gnupg package as just gnupg. This new package also relied on subprocess to call the  $\text{gpg}$  or  $\text{gpg2}$ binaries, but did so somewhat more securely.

The naming and version numbering selected for this package, however, resulted in conflicts with the original python-gnupg and since its functions were called in a different manner to python-gnupg, the release of this package also resulted in a great deal of consternation when people installed what they thought was an upgrade that subsequently broke the code relying on it.

The gnupg package is available under the GNU General Public License version 3.0 (or any later version).

\subsubsection{The PyME package maintained by Martin Albrecht} \label{sec:org715600b} This package is the origin of these bindings, though they are somewhat different now. For details of when and how the PyME package was folded back into GPGME itself see the \href{short-history.org}{Short History} document.\footnote{\texttt{shorthistory } and/or \texttt{short-history.html}.}

The PyME package was first released in 2002 and was also the first

attempt to implement a low level binding to GPGME. In doing so it provided access to considerably more functionality than either the \texttt{python-gnupg} or \texttt{gnupg} packages.

The PyME package is only available for Python 2.6 and 2.7.

Porting the PyME package to Python 3.4 in 2015 is what resulted in it being folded into the GPGME project and the current bindings are the end result of that effort.

The PyME package is available under the same dual licensing as GPGME itself: the GNU General Public License version 2.0 (or any later version) and the GNU Lesser General Public License version 2.1 (or any later version).

\section{GPGME Python bindings installation} \label{sec:org73d8d6f} \subsection{No PyPI} \label{sec:orgec9a038} Most third-party Python packages and modules are available and distributed through the Python Package Installer, known as PyPI.

Due to the nature of what these bindings are and how they work, it is infeasible to install the GPGME Python bindings in the same way.

This is because the bindings use SWIG to dynamically generate C bindings against  $\text{gpgme.h}$  and  $\text{gpgme.h}$  is generated from \texttt{gpgme.h.in} at compile time when GPGME is built from source. Thus to include a package in PyPI which actually built correctly would require either statically built libraries for every architecture bundled with it or a full implementation of C for each architecture.

See the additional notes regarding \hyperref[sec:org645735a]{CFFI and SWIG} at the end of this section for further details.

\subsection{Requirements} \label{sec:org2f7f06c} The GPGME Python bindings only have three requirements:

\begin{enumerate} \item A suitable version of Python 2 or Python 3. With Python 2 that means CPython 2.7 and with Python 3 that means CPython 3.4 or higher. \item \href{https://www.swig.org}{SWIG}.

\item GPGME itself. Which also means that all of GPGME's dependencies must be installed too. \end{enumerate}

\subsubsection{Recommended Additions} \label{sec:org25bd7d4}

Though none of the following are absolute requirements, they are all recommended for use with the Python bindings. In some cases these recommendations refer to which version(s) of CPython to use the bindings with, while others refer to third party modules which provide a significant advantage in some way.

\begin{enumerate}

\item If possible, use Python 3 instead of 2. \item Favour a more recent version of Python since even 3.4 is due to reach EOL soon. In production systems and services, Python 3.6 should be robust enough to be relied on. \item If possible add the following Python modules which are not part of the standard library: \href{http://docs.python-requests.org/en/latest/index.html}{Requests}, \href{https://cython.org/}{Cython}, \href{https://pendulum.eustace.io/}{Pendulum} and \href{https://github.com/Selfnet/hkp4py}{hkp4py}. \end{enumerate}

Chances are quite high that at least the first one and maybe two of those will already be installed.

Note that, as with Cython, some of advanced use case scenarios will bring with them additional requirements. Most of these will be fairly well known and commonly installed ones, however, which are in many cases likely to have already been installed on many systems or be familiar to Python programmers.

\subsection{Installation} \label{sec:orgf1c7587} Installing the Python bindings is effectively achieved by compiling and installing GPGME itself.

Once SWIG is installed with Python and all the dependencies for GPGME are installed you only need to confirm that the version(s) of Python you want the bindings installed for are in your \texttt{\\$PATH}.

By default GPGME will attempt to install the bindings for the most recent or highest version number of Python 2 and Python 3 it detects in  $\text{SPATH}$ . It specifically checks for the  $\text{python}$  and  $\text{python3}$
executables first and then checks for specific version numbers.

For Python 2 it checks for these executables in this order: \texttt{python}, \texttt{python2} and \texttt{python2.7}.

For Python 3 it checks for these executables in this order:  $\text{python3},$ \texttt{python3.7}, \texttt{python3.6}, \texttt{python3.5} and \texttt{python3.4}.\footnote{With no issues reported specific to Python 3.7, the release of Python 3.7.1 at around the same time as GPGME 1.12.0 and the testing with Python 3.7.1rc1, there is no reason to delay moving 3.7 ahead of 3.6 now. Production environments with more conservative requirements will always enforce their own policies anyway and installation to each supported minor release is quite possible too.}

On systems where \texttt{python} is actually \texttt{python3} and not \texttt{python2} it may be possible that \texttt{python2} may be overlooked, but there have been no reports of that actually occurring as yet.

In the three months or so since the release of Python 3.7.0 there has been extensive testing and work with these bindings with no issues specifically relating to the new version of Python or any of the new features of either the language or the bindings. This has also been the case with Python 3.7.1rc1. With that in mind and given the release of Python 3.7.1 is scheduled for around the same time as GPGME 1.12.0, the order of preferred Python versions has been changed to move Python 3.7 ahead of Python 3.6.

\subsubsection{Installing GPGME} \label{sec:org903bd67} See the GPGME \texttt{README} file for details of how to install GPGME from source.

\subsection{Known Issues} \label{sec:org0d2a332} There are a few known issues with the current build process and the Python bindings. For the most part these are easily addressed should they be encountered.

\subsubsection{Breaking Builds} \label{sec:orgbac75f3} Occasionally when installing GPGME with the Python bindings included it may be observed that the \texttt{make} portion of that process induces a large very number of warnings and, eventually errors which end that

part of the build process. Yet following that with \texttt{make check} and \texttt{make install} appears to work seamlessly.

The cause of this is related to the way SWIG needs to be called to dynamically generate the C bindings for GPGME in the first place. So the entire process will always produce \texttt{lang/python/python2-gpg/} and \texttt{lang/python/python3-gpg/} directories. These should contain the build output generated during compilation, including the complete bindings and module installed into \texttt{site-packages}.

Occasionally the errors in the early part or some other conflict

(e.g. not installing

 as \textbf{\emph{root}} or \textbf{\emph{su}}) may result in nothing being installed to the relevant \texttt{site-packages} directory and the build directory missing a lot of expected files. Even when this occurs, the solution is actually quite simple and will always work.

That solution is simply to run the following commands as either the \textbf{root} user or prepended with \texttt{sudo -H}\footnote{Yes, even if you use virtualenv with everything you do in

Python. If you want to install this module as just your user account then you will need to manually configure, compile and install the \emph{entire} GnuPG stack as that user as well. This includes libraries which are not often installed that way. It can be done and there are circumstances under which it is worthwhile, but generally only on POSIX systems which utilise single user mode (some even require it).} in the \texttt{lang/python/} directory:

\begin{verbatim} /path/to/pythonX.Y setup.py build /path/to/pythonX.Y setup.py build /path/to/pythonX.Y setup.py install \end{verbatim}

Yes, the build command does need to be run twice. Yes, you still need to run the potentially failing or incomplete steps during the  $\texttt{configure}, \texttt{make}$  and  $\texttt{make}$  install} steps with installing GPGME. This is because those steps generate a lot of essential files needed, both by and in order to create, the bindings (including both the \texttt{setup.py} and \texttt{gpgme.h} files).

\begin{enumerate} \item IMPORTANT Note \label{sec:org37f3d4a} If specifying a selected number of languages to create bindings for, try to leave Python last. Currently the majority of the other

language bindings are also preceding Python of either version when listed alphabetically (not counting the Qt bindings).

If Python is set to precede one of the other languages then it is possible that the errors described here may interrupt the build process before generating bindings for those other languages. In these cases it may be preferable to configure all preferred language bindings separately with alternative \texttt{configure} steps for GPGME using the \texttt{-{}-enable-languages=\\$LANGUAGE} option.

Alternatively \texttt{make} (or \texttt{gmake}, depending on your platform) may be run with the the  $\text{-k}$  option, which tells make to keep going even if errors are encountered. In that case the failure of one language's set of bindings to build should not hamper another language's bindings to build. \end{enumerate}

\subsubsection{Reinstalling Responsibly}

\label{sec:org21e4dec}

Regardless of whether you're installing for one version of Python or several, there will come a point where reinstallation is required. With most Python module installations, the installed files go into the relevant site-packages directory and are then forgotten about. Then the module is upgraded, the new files are copied over the old and that's the end of the matter.

While the same is true of these bindings, there have been intermittent issues

 observed on some platforms which have benefited significantly from removing all the previous installations of the bindings before installing the updated versions.

Removing the previous version(s) is simply a matter of changing to the relevant \texttt{site-packages} directory for the version of Python in question and removing the \texttt{gpg/} directory and any accompanying egg-info files for that module.

In most cases this will require root or administration privileges on the system, but the same is true of installing the module in the first place.

\subsubsection{Multiple installations} \label{sec:org30b18bd} For a variety of reasons it may be either necessary or just preferable to install the bindings to alternative installed Python versions which meet the requirements of these bindings.

On POSIX systems this will generally be most simply achieved by running the manual installation commands (build, build, install) as described in the previous section for each Python installation the bindings need to be installed to.

As per the SWIG documentation: the compilers, libraries and runtime used to build GPGME and the Python Bindings \textbf{must} match those used to compile Python itself, including the version number(s) (at least going by major version numbers and probably minor numbers too).

On most POSIX systems, including OS X, this will very likely be the case in most, if not all, cases.

Note that from GPGME \href{https://dev.gnupg.org/rMff6ff616aea6f59b7f2ce1176492850ecdf3851e}{1.12.1} the default installation installs to each version of Python it can find first. That is that it will currently install for the first copies of Python versions 2.7, 3.4, 3.5, 3.6, 3.7 and 3.8 (dev branch) that it finds. Usually this will be in the same prefix as GPGME itself, but is dictated by the \text t{\\$PATH} when the installation is performed. The above instructions can still be performed on other python installations which the installer does not find,

including alternative prefixes.

\subsubsection{Won't Work With Windows}

\label{sec:org0ebae3a}

There are semi-regular reports of Windows users having considerable difficulty in installing and using the Python bindings at all. Very often, possibly even always, these reports come from Cygwin users and/or MinGW users and/or Msys2 users. Though not all of them have been confirmed, it appears that these reports have also come from people who installed Python using the Windows installer files from the \href{https://python.org}{Python website} (i.e. mostly MSI installers, sometimes self-extracting \texttt{.exe} files).

The Windows versions of Python are not built using Cygwin, MinGW or Msys2; they're built using Microsoft Visual Studio. Furthermore the version used is \emph{considerably} more advanced than the version which MinGW obtained a small number of files from many years ago in order to be able to compile anything at all. Not only that, but there are changes to the version of Visual Studio between some micro releases,

though that is is particularly the case with Python 2.7, since it has

been kept around far longer than it should have been.

There are two theoretical solutions to this issue:

#### \begin{enumerate}

\item Compile and install the GnuPG stack, including GPGME and the Python bindings using the same version of Microsoft Visual Studio used by the Python Foundation to compile the version of Python installed.

If there are multiple versions of Python then this will need to be done with each different version of Visual Studio used for those versions of Python.

\item Compile and install Python using the same tools used by choice, such as MinGW or Msys2. \end{enumerate}

Do \textbf{not} use the official Windows installer for Python unless following the first method.

In this type of situation it may even be for the best to accept that there are less limitations on permissive software than free software and simply opt to use a recent version of the Community Edition of Microsoft Visual Studio to compile and build all of it, no matter what.

Investigations into the extent or the limitations of this issue are ongoing.

The following table lists the version of Microsoft Visual Studio which needs to be used when compiling GPGME and the Python bindings with each version of the CPython binary released \href{https://www.python.org/downloads/windows/}{for Windows}:

\begin{center} \begin{tabular}{rll} CPython & Microsoft product name  $\&$  runtime filename\\ 2.7.6 & Visual Studio 2008 & MSVCR90.DLL\\ 3.4.0 & Visual Studio 2010 & MSVCR100.DLL\\ 3.5.0 & Visual Studio 2015 & \textbf{see below}\\ 3.6.0 & Visual Studio 2015 & \textbf{see below}\\ 3.7.0 & Visual Studio 2017\* & \textbf{see below}\\ \end{tabular} \end{center}

It is important to note that MingW and Msys2 ship with the Visual C runtime from Microsoft Visual Studio 2005 and are thus \textbf{incompatible}

with all the versions of CPython which can be used with the GPGME Python bindings.

### It is

 also important to note that from CPython 3.5 onwards, the Python Foundation has adopted the reworking of the Visual C runtime which was performed for Visual Studio 2015 and aimed at resolving many of these kinds of issues. Much greater detail on these issues and the correct file(s) to link to are available from Matthew Brett's invaluable page, \href{https://matthew-brett.github.io/pydagogue/python\\_msvc.html}{Using Microsoft Visual C with Python}. It is also worth reading the Microsoft Developer Network blog post on \href{http://blogs.msdn.com/b/vcblog/archive/2015/03/03/introducingthe-universal-crt.aspx}{the universal CRT} and Steve Dower's blog posts on Python extensions (\href{http://stevedower.id.au/blog/building-for-python-3-5}{part 1} and \href{http://stevedower.id.au/blog/building-for-python-3-5-part-two}{part 2}).

The second of those two posts by Steve Dower contains the details of specific configuration options required for compiling anything to be used with official CPython releases. In addition to those configuration and compiler settings to use, the versions of Visual Studio prior to Visual Studio 2015 did not support 64-bit systems by default. So compiling a 64-bit version of these bindings for a 64-bit version of CPython 2.7 or 3.4 requires additional work.

In addition to the blog posts, the \href{https://wiki.python.org/moin/WindowsCompilers}{Windows compilers} wiki page on the

CPython wiki is another essential reference on the relevant versions of Visual Studio to use and the degree of compatibility with CPython releases.

Eventually someone will ask why there isn't an installable binary for Windows, which the GPGME of the licenses do not preclude as long as the source code is available in conjunction with such a release.

The sheer number of versions of Visual Studio in conjunction with differing configuration options depending on the target Windows version and whether the architecture is 64-bit or 32-bit makes it difficult to provide a correct

binary installer for Windows users. At

the bare minimum doing so would require the GnuPG project compile ten different versions of the bindings with each release; both 32-bit and 64-bit versions for CPython 2.7 and 3.4, with 64-bit versions for both x86-64 (i.e. Intel and AMD) and ARM architectures for CPython 3.5, 3.6, 3.7 and later releases. That's the bare \textbf{minimum}, it'd probably be higher.

Additionally, with only a binary installation used in conjunction with

the CPython installer from \texttt{python.org} the advanced options available which utilise \hyperref[sec:org3b53926]{Cython} will not be able to be used at all. Cython depends on being able to compile the C code it generates and that too would need to utilise a matching runtime to both the installed version of CPython and these bindings in order to work with the bindings.

Considering all of that, what do we recommend?

\begin{enumerate} \item Use a recent version of CPython; at least 3.5, but ideally 3.6 or later.

\item Use Visual Studio 2015 or the standalone build tools for Visual Studio 2017 (or later).

\item Compile both CPython and GPGME with these bindings using the tools selected in step 2.

\item Ignore MingW, Msys2 and the official CPython binary installers.

\item Be thankful the answer to this question wasn't simply to say something like, install Linux or install FreeBSD (or even Apple's OS X). \end{enumerate}

\subsubsection{CFFI is the Best and GPGME should use it instead of SWIG} \label{sec:org645735a} There are many reasons for favouring \href{https://cffi.readthedocs.io/en/latest/overview.html}{CFFI} and proponents of it are quite happy to repeat these things as if all it would take to switch from SWIG to CFFI is repeating that list as if it were a new concept.

The fact is that there are things which Python's CFFI implementation cannot handle in the GPGME C code. Beyond that there are features of SWIG which are simply not available with CFFI at all. SWIG generates the

 bindings to Python using the \texttt{gpgme.h} file, but that file is not a single version shipped with each release, it too is generated when GPGME is compiled.

CFFI is currently unable to adapt to such a potentially mutable codebase. If there were some means of applying SWIG's dynamic code generation to produce the Python/CFFI API modes of accessing the GPGME libraries (or the source source code directly), but such a thing does not exist yet either and it currently appears that work is needed in at least one of CFFI's dependencies before any of this can be

#### addressed.

So if you're a massive fan of CFFI; that's great, but if you want this project to switch to CFFI then rather than just insisting that it should, I'd suggest you volunteer to bring CFFI up to the level this project needs.

If you're actually seriously considering doing so, then I'd suggest taking the \texttt{gpgme-tool.c} file in the GPGME \texttt{src/} directory and getting that to work with any of the CFFI API methods (not the ABI methods, they'll work with pretty much anything). When you start running into trouble with "ifdefs" then you'll know what sort of things are lacking. That doesn't even take into account the amount of work saved via SWIG's code generation techniques either.

\subsubsection{Virtualised Environments} \label{sec:orgb0d56f5}

It is fairly common practice amongst Python developers to, as much as possible, use packages like virtualenv to keep various things that are to be installed from interfering with each other. Given how much of the GPGME bindings is often at odds with the usual pythonic way of doing things, it stands to reason that this would be called into question too.

As it happens the answer as to whether or not the bindings can be used with virtualenv, the answer is both yes and no.

In general we recommend installing to the relevant path and matching prefix of GPGME itself. Which means that when GPGME, and ideally the rest of the GnuPG stack, is installed to a prefix like \texttt{/usr/local} or \texttt{/opt/local} then the bindings would need to be installed to the main

Python installation and not a virtualised abstraction. Attempts to separate the two in the past have been known to cause weird and intermittent errors ranging from minor annoyances to complete failures in the build process.

As a consequence we only recommend building with and installing to the main Python installations within the same prefix as GPGME is installed to or which are found by GPGME's configuration stage immediately prior to running the make commands. Which is exactly what the compiling and installing process of GPGME does by default.

Once that is done, however, it appears that a copy of the compiled module may be installed into a virtualenv of the same major and minor version matching the build. Alternatively it is possible to utilise a

\texttt{sites.pth} file in the \texttt{site-packages/} directory of a virtualenv installation, which links back to the system installations

corresponding directory in order to import anything installed system wide. This may or may not be appropriate on a case by case basis.

Though extensive testing of either of these options is not yet complete, preliminary testing of them indicates that both are viable as long as the main installation is complete. Which means that certain other options normally restricted to virtual environments are also available, including integration with pythonic test suites (e.g. \href{https://docs.pytest.org/en/latest/index.html}{pytest}) and other large projects.

That said, it is worth reiterating the warning regarding non-standard installations. If one were to attempt to install the bindings only to a virtual environment without somehow also including the full GnuPG stack (or enough of it as to include GPGME) then it is highly likely that errors would be encountered at some point and more than a little likely that the build process itself would break.

If a degree of separation

 from the main operating system is still required in spite of these warnings, then consider other forms of virtualisation. Either a virtual machine (e.g. \href{https://www.virtualbox.org/}{VirtualBox}), a hardware emulation layer (e.g. \href{https://www.qemu.org/}{QEMU}) or an application container (e.g. \href{https://www.docker.com/why-docker}{Docker}).

Finally it should be noted that the limited tests conducted thus far have been using the \texttt{virtualenv} command in a new directory to create the virtual python environment. As opposed to the standard  $\text{python3}$ -m venv} and it is possible that this will make a difference depending on the system and version of Python in use. Another option is to run the command \texttt{python3 -m virtualenv /path/to/install/virtual/thingy} instead.

\section{Fundamentals} \label{sec:org832642e} Before we can get to the fun stuff, there are a few matters regarding GPGME's design which hold true whether you're dealing with the C code directly or these Python bindings.

\subsection{No REST} \label{sec:org3d694ba} The first part of which is or will be fairly blatantly obvious upon viewing the first example, but it's worth reiterating anyway. That

being that this API is  $\emptyset$  \textbf{not}} a REST API. Nor indeed could it ever be one.

Most, if not all, Python programmers (and not just Python programmers) know how easy it is to work with a RESTful API. In fact they've become so popular that many other APIs attempt to emulate REST-like behaviour as much as they are able. Right down to the use of JSON formatted output to facilitate the use of their API without having to retrain developers.

This API does not do that. It would not be able to do that and also provide access to the entire C API on which it's built. It does, however, provide a very pythonic interface on top of the direct bindings and it's this pythonic layer that this HOWTO deals with.

\subsection{Context} \label{sec:org10e4004} One of the reasons which prevents this API from being RESTful is that most operations require more than one instruction to the API to perform the task. Sure, there are certain functions which can be performed simultaneously, particularly if the result known or strongly anticipated (e.g. selecting and encrypting to a key known to be in the public keybox).

There are many more, however, which cannot be manipulated so readily: they must be performed in a specific sequence and the result of one operation has a direct bearing on the outcome of subsequent operations. Not merely by generating an error either.

When dealing with this type of persistent state on the web, full of both the RESTful and REST-like, it's most commonly referred to as a session. In GPGME, however, it is called a context and every operation type has one.

\section{Working with keys} \label{sec:orgff114ca} \subsection{Key selection} \label{sec:org6589217} Selecting keys to encrypt to or to sign with will be a common occurrence when working with GPGMe and the means available for doing so are quite simple.

They do depend on utilising a Context; however once the data is recorded in another variable, that Context does not need to be the same one which subsequent operations are performed.

The easiest way to select a specific key is by searching for that key's key ID or fingerprint, preferably the full fingerprint without any spaces in it. A long key ID will probably be okay, but is not advised and short key IDs are already a problem with some being generated to match specific patterns. It does not matter whether the pattern is upper or lower case.

So this is the best method:

\begin{verbatim} import gpg

```
k = gpg.Context().keylist(pattern="258E88DCBD3CD44D8E7AB43F6ECB6AF0DEADBEEF")
keys = list(k)\end{verbatim}
```
This is passable and very likely to be common:

\begin{verbatim} import gpg

```
k = gpg. Context(). keylist(pattern="0x6ECB6AF0DEADBEEF")
keys = list(k)\end{verbatim}
```
And this is a really bad idea:

```
\begin{verbatim}
import
 gpg
```

```
k = gpg.Context().keylist(pattern="0xDEADBEEF")
keys = list(k)\end{verbatim}
```
Alternatively it may be that the intention is to create a list of keys which all match a particular search string. For instance all the addresses at a particular domain, like this:

```
\begin{verbatim}
import gpg
```

```
ncsc = gpg.Context().keylist(pattern="ncsc.mil")
nsa = list(ncsc)\end{verbatim}
```
\subsubsection{Counting keys} \label{sec:org63a3d62} Counting the number of keys in your public keybox  $(\text{cutt}\{\text{pubring.kbx}\})$ , the format which has superseded the old keyring format (\texttt{pubring.gpg} and \texttt{secring.gpg}), or the number of secret keys is a very simple task.

```
\begin{verbatim}
import gpg
```
 $c = gpg.Context()$ seckeys = c.keylist(pattern=None, secret=True) pubkeys = c.keylist(pattern=None, secret=False)

```
select = list(seekeys)secnum = len(seclist)
```
 $public = list(pubkeys)$  $pubnum = len(publist)$ 

print(""" Number of secret keys: {0} Number of public keys: {1} """.format(secnum, pubnum)) \end{verbatim}

### NOTE:

 The \hyperref[sec:org3b53926]{Cython} introduction in the \hyperref[sec:org944cc00]{Advanced and Experimental} section uses this same key counting code with Cython to demonstrate some areas where Cython can improve performance even with the

bindings. Users with large public keyrings or keyboxes, for instance, should consider these options if they are comfortable with using Cython.

\subsection{Get key} \label{sec:org26adb2e} An alternative method of getting a single key via its fingerprint is available directly within a Context with  $\text{Context}().get\ key$ . This is the preferred method of selecting a key in order to modify it, sign or certify it and for obtaining relevant data about a single key as a part of other functions; when verifying a signature made by that key, for instance.

By default this method will select public keys, but it can select secret keys as well.

This first example demonstrates selecting the current key of Werner Koch, which is due to expire at the end of 2018:

\begin{verbatim} import gpg

fingerprint = "80615870F5BAD690333686D0F2AD85AC1E42B367" key = gpg.Context().get\_key(fingerprint) \end{verbatim}

Whereas this example demonstrates selecting the author's current key with the \texttt{secret} key word argument set to \texttt{True}:

\begin{verbatim} import gpg

fingerprint = "DB4724E6FA4286C92B4E55C4321E4E2373590E5D" key = gpg.Context().get\_key(fingerprint, secret=True) \end{verbatim}

It is, of course, quite possible to select expired, disabled and revoked keys with this function, but only to effectively display information about those keys.

It is also possible to use both unicode or string literals and byte literals with the fingerprint when getting a key in this way.

\subsection{Importing keys} \label{sec:org1ad598a} Importing keys is possible with the  $\text{key}\_import()$  method and takes one argument which is a bytes literal object containing either the binary or ASCII armoured key data for one or more keys.

The following example retrieves one or more keys from the SKS keyservers via the web using the requests module. Since requests returns the content as a bytes literal object, we can then use that directly to import the resulting data into our keybox.

\begin{verbatim} import gpg import os.path import requests

 $c = gpg.Context()$ url = "https://sks-keyservers.net/pks/lookup"

```
pattern = input("Enter the pattern to search for key or user IDs: ")
payload = { "op": "get", "search": pattern }r = requests.get(url, verify=True,params=payload)result = c.\text{key\_import}(r.\text{content})if result is not None and hasattr(result, "considered") is False:
   print(result)
elif result is not None and hasattr(result, "considered") is True:
 num keys = len(resultហ) new_revs = result.new_revocations
  new_sigs = result.new_signatures
  new_subs = result.new_sub_keys
  new_uids = result.new_user_ids
  new_scrt = result.secret_imported
  nochange = result.unchanged
  print("""
```

```
 The total number of keys considered for import was: {0}
```

```
 Number of keys revoked: {1}
 Number of new signatures: {2}
   Number of new subkeys: {3}
  Number of new user IDs: {4}
 Number of new secret keys: {5}
```
Number of unchanged keys: {6}

The key IDs for all considered keys were:

```
""".format(num_keys, new_revs, new_sigs, new_subs, new_uids, new_scrt,
       nochange))
  for i in range(num_keys):
     print("{0}\n".format(result.imports[i].fpr))
else:
  pass
```
\end{verbatim}

NOTE: When searching for a key ID of any length or a fingerprint (without spaces), the SKS servers require the the leading \texttt{0x} indicative of hexadecimal be included. Also note that the old short key IDs (e.g. \texttt{0xDEADBEEF}) should no longer be used due to the relative ease by which such key IDs can be reproduced, as demonstrated by the Evil32 Project in 2014 (which was subsequently exploited in 2016).

Testing for whether a string in any given search is or may be a hexadecimal

value which may be missing the leading  $\text{0x}$  is a simple matter of using a try/except statement which attempts to convert the string as hex to an integer and then back to hex; then using that to

search with. Raising a ValueError simply results in treating the string as a string. This is the method and logic utilised in the \texttt{import-keys-hkp.py} script (see below).

```
\subsubsection{Working with ProtonMail}
\label{sec:org27b0d6f}
Here is a variation on the example above which checks the constrained
ProtonMail keyserver for ProtonMail public keys.
```

```
\begin{verbatim}
import gpg
import requests
import sys
```

```
print("""
```
This script searches the ProtonMail key server for the specified key and imports it.

""")

```
c = gpg.Context(armor=True)url = "https://api.protonmail.ch/pks/lookup"
ksearch = []
```

```
if len(sys.argv) >= 2:
```

```
keyterm = sys.argv[1]
```
else:

```
 keyterm = input("Enter the key ID, UID or search string: ")
```

```
if keyterm.count("@") = 2 and keyterm.startswith("@") is
```
# True:

ksearch.append(keyterm[1:])

```
 ksearch.append(keyterm[1:])
```
ksearch.append(keyterm[1:])

```
elif keyterm.count("@") = 1 and keyterm.startswith("@") is True:
  ksearch.append("{0}@protonmail.com".format(keyterm[1:]))
```

```
 ksearch.append("{0}@protonmail.ch".format(keyterm[1:]))
```

```
 ksearch.append("{0}@pm.me".format(keyterm[1:]))
```

```
elif keyterm.count("@") == 0:
```

```
 ksearch.append("{0}@protonmail.com".format(keyterm))
```

```
 ksearch.append("{0}@protonmail.ch".format(keyterm))
```

```
 ksearch.append("{0}@pm.me".format(keyterm))
```

```
elif keyterm.count("@") = 2 and keyterm.startswith("@") is False:
```
uidlist = keyterm.split(" $@$ ")

```
 for uid in uidlist:
```

```
 ksearch.append("{0}@protonmail.com".format(uid))
```

```
 ksearch.append("{0}@protonmail.ch".format(uid))
```

```
 ksearch.append("{0}@pm.me".format(uid))
```

```
elif keyterm.count("@") > 2:
 uidlist = keyterm.split("@")
  for uid in uidlist:
     ksearch.append("{0}@protonmail.com".format(uid))
     ksearch.append("{0}@protonmail.ch".format(uid))
      ksearch.append("{0}@pm.me".format(uid))
else:
  ksearch.append(keyterm)
for k in ksearch:
 payload = { "op": "get", "search": k} try:
    r = requests.get(url, verify=True,params=payload) if r.ok is True:
       result = c.\text{key\_import}(r.\text{content}) elif r.ok is False:
        result = r.content
  except Exception as e:
    result = None if result is not None and hasattr(result, "considered") is False:
    print("\{0\} for \{1\}".format(result.decode(), k))
  elif result is not None and hasattr(result, "considered") is True:
    num keys = len(resultហ) new_revs = result.new_revocations
     new_sigs = result.new_signatures
     new_subs = result.new_sub_keys
     new_uids = result.new_user_ids
     new_scrt = result.secret_imported
     nochange = result.unchanged
     print("""
The total number of keys considered for import was: {0}
```
With UIDs wholely or partially matching the following string:

## {1}

```
 Number of keys revoked: {2}
Number of new signatures: {3}
  Number of new subkeys: {4}
  Number of new user IDs: {5}
Number of new secret keys: {6}
Number of unchanged keys: {7}
```
The key IDs for all considered keys were:

```
""".format(num_keys, k, new_revs, new_sigs, new_subs, new_uids, new_scrt,
      nochange))
```

```
 for i in range(num_keys):
        print(result.imports[i].fpr)
     print("")
   elif result is None:
     print(e)
\end{verbatim}
```
Both the above example, \href{../examples/howto/pmkey-import.py}{pmkey-import.py}, and a version which prompts

for an alternative GnuPG home directory, \href{../examples/howto/pmkey-import-alt.py}{pmkey-import-alt.py}, are available with the other examples and are executable scripts.

Note that while the ProtonMail servers are based on the SKS servers, their server is related more to their API and is not feature complete by comparison to the servers in the SKS pool. One notable difference being that the ProtonMail server does not permit non ProtonMail users to update their own keys, which could be a vector for attacking ProtonMail users who may not receive a key's revocation if it had been

compromised.

\subsubsection{Importing with HKP for Python}

\label{sec:org592d7ab}

Performing the same tasks with the \href{https://github.com/Selfnet/hkp4py}{hkp4py module} (available via PyPI) is not too much different, but does provide a number of options of benefit to end users. Not least of which being the ability to perform some checks on a key before importing it or not. For instance it may be the policy of a site or project to only import keys which have not been revoked. The hkp4py module permits such checks prior to the importing of the keys found.

```
\begin{verbatim}
import gpg
import hkp4py
import sys
c = gpg.Context()server = hkp4py.KeyServer("hkps://hkps.pool.sks-keyservers.net")
results = \Pikeys = []if len(sys.argv) > 2:
 pattern = "\cdot".join(sys.argv[1:])
elif
len(sys.argv) == 2:
 pattern = sys.argv[1]else:
```

```
if pattern is not None:
  try:
    key = server.search(hex(int(path, 16))) keyed = True
  except ValueError as ve:
     key = server.search(pattern)
     keyed = False
  if key is not None:
     keys.append(key[0])
     if keyed is True:
       try:
          fob = server.search(pattern)
       except:
         fob = None if fob is not None:
          keys.append(fob[0])
     else:
       pass
  else:
     pass
  for logrus in pattern.split():
     try:
      key = server.search(hex(int(logrus, 16)))hexed = True except ValueError as ve:
       key = server.search(logrus)
      hexed = False if key is not None:
       keys.append(key[0])
        if hexed is True:
          try:
fob = server.search(logrus) except:
            fob = None if fob is not None:
             keys.append(fob[0])
       else:
          pass
     else:
       pass
```

```
if len(keys) > 0:
  for key in keys:
     import_result = c.key_import(key.key_blob)
     results.append(import_result)
for result in results:
  if result is not None and hasattr(result, "considered") is False:
     print(result)
  elif result is not None and hasattr(result, "considered") is True:
     num_keys = len(result.imports)
     new_revs = result.new_revocations
     new_sigs = result.new_signatures
     new_subs = result.new_sub_keys
```

```
 new_uids = result.new_user_ids
```
new\_scrt = result.secret\_imported

```
 nochange = result.unchanged
```

```
 print("""
```
The total number of keys considered for import was: {0}

```
 Number of keys revoked: {1}
Number of new signatures: {2}
  Number of new subkeys: {3}
```
Number

of new user IDs: {4}

```
Number of new secret keys: {5}
Number of unchanged keys: {6}
```

```
The key IDs for all considered keys were:
```

```
""".format(num_keys, new_revs, new_sigs, new_subs, new_uids, new_scrt,
       nochange))
     for i in range(num_keys):
        print(result.imports[i].fpr)
     print("")
  else:
     pass
\end{verbatim}
```
Since the hkp4py module handles multiple keys just as effectively as one (\texttt{keys} is a list of responses per matching key), the example above is able to do a little bit more with the returned data before anything is actually imported.

\subsubsection{Importing from ProtonMail with HKP for Python} \label{sec:org3966a76}

Though this can provide certain benefits even when working with ProtonMail, the scope is somewhat constrained there due to the

limitations of the ProtonMail keyserver.

For instance, searching the SKS keyserver pool for the term "gnupg" produces hundreds of results from any time the word appears in any part of

 a user ID. Performing the same search on the ProtonMail keyserver returns zero results, even though there are at least two test accounts which include it as part of the username.

The cause of this discrepancy is the deliberate configuration of that server by ProtonMail to require an exact match of the full email address of the ProtonMail user whose key is being requested. Presumably this is intended to reduce breaches of privacy of their users as an email address must already be known before a key for that address can be obtained.

\begin{enumerate}

\item Import from ProtonMail via HKP for Python Example no. 1 \label{sec:org6cd15c3} The following script is available with the rest of the examples under the somewhat less than original name, \texttt{pmkey-import-hkp.py}.

\begin{verbatim} import gpg import hkp4py import os.path import sys

#### print("""

This script searches the ProtonMail key server for the specified key and imports it.

```
Usage: pmkey-import-hkp.py [search strings]
""")
```
c

```
 = gpg.Context(armor=True)
server = hkp4py.KeyServer("hkps://api.protonmail.ch")
keyterms = []ksearch = []
allkeys = \Boxresults = \Boxparadox = []homeless = None
if len(sys.argv) > 2:
```

```
keyterms = sys.argv[1:]
```

```
elif len(sys.argv) == 2:
 keyterm = sys.argv[1] keyterms.append(keyterm)
else:
 key_{\text{term}} = input("Enter the key ID, UID or search string: " )keyterms = key_term.split()for keyterm in keyterms:
 if keyterm.count("@") = 2 and keyterm.startswith("@") is True:
     ksearch.append(keyterm[1:])
     ksearch.append(keyterm[1:])
     ksearch.append(keyterm[1:])
 elif keyterm.count("@") = 1 and keyterm.startswith("@") is True:
     ksearch.append("{0}@protonmail.com".format(keyterm[1:]))
     ksearch.append("{0}@protonmail.ch".format(keyterm[1:]))
     ksearch.append("{0}@pm.me".format(keyterm[1:]))
 elif keyterm.count("@") == 0:
     ksearch.append("{0}@protonmail.com".format(keyterm))
     ksearch.append("{0}@protonmail.ch".format(keyterm))
     ksearch.append("{0}@pm.me".format(keyterm))
 elif keyterm.count("@") = 2 and keyterm.startswith("@") is False:
    uidlist = keyterm.split("@")
     for uid in uidlist:
       ksearch.append("{0}@protonmail.com".format(uid))
       ksearch.append("{0}@protonmail.ch".format(uid))
       ksearch.append("{0}@pm.me".format(uid))
 elif keyterm.count("@") > 2:
    uidlist = keyterm.split("@")
     for uid in uidlist:
       ksearch.append("{0}@protonmail.com".format(uid))
       ksearch.append("{0}@protonmail.ch".format(uid))
       ksearch.append("{0}@pm.me".format(uid))
  else:
     ksearch.append(keyterm)
for k in ksearch:
  print("Checking for key for: {0}".format(k))
  try:
    keys = server.search(k) if isinstance(keys, list) is True:
       for key in keys:
          allkeys.append(key)
          try:
           import\_result = c.\text{key\_import}(\text{key}.\text{key\_blob}) except Exception as e:
           import result = c.key import(key.key)
     else:
```

```
 paradox.append(keys)
       import_result = None
  except Exception as e:
     import_result = None
  results.append(import_result)
for result in results:
  if result is not None and hasattr(result, "considered") is False:
    print("\{0\} for \{1\}".format(result.decode(), k))
  elif result is not None and hasattr(result, "considered") is True:
     num_keys = len(result.imports)
     new_revs = result.new_revocations
     new_sigs = result.new_signatures
     new_subs = result.new_sub_keys
     new_uids = result.new_user_ids
     new_scrt = result.secret_imported
     nochange = result.unchanged
     print("""
```
The total number of keys considered for import was: {0}

With UIDs wholely or partially matching the following string:

## {1}

 Number of keys revoked: {2} Number of new signatures: {3} Number of new subkeys: {4}

 Number of new user IDs: {5} Number of new secret keys: {6} Number of unchanged keys: {7}

The key IDs for all considered keys were:

""".format(num\_keys, k, new\_revs, new\_sigs, new\_subs, new\_uids, new\_scrt, nochange)) for i in range(num\_keys): print(result.imports[i].fpr) print("") elif result is None: pass \end{verbatim}

\item Import from ProtonMail via HKP for Python Example no. 2 \label{sec:org3b674e5}

Like its counterpart above, this script can also be found with the rest of the examples, by the name pmkey-import-hkp-alt.py.

With this script a modicum of effort has been made to treat anything passed as a \texttt{homedir} which either does not exist or which is not a directory, as also being a pssible user ID to check for. It's not guaranteed to pick up on all such cases, but it should cover most of them.

```
\begin{verbatim}
import gpg
import hkp4py
import os.path
import sys
```
print(""" This script searches the ProtonMail key server for the specified key and imports it. Optionally enables specifying a different GnuPG home directory.

Usage: pmkey-import-hkp.py [homedir] [search string] or: pmkey-import-hkp.py [search string] """)

```
c = gpg.Context(armor=True)server = hkp4py.KeyServer("hkps://api.protonmail.ch")
keyterms = []
ksearch = []
allkeys =[]results = \Boxparadox = []homeless = None
```

```
if len(sys.argv) > 3:
 homedir = sys.argv[1]keyterms = sys.argv[2:]elif len(sys.argv) == 3:
 homedir = sys.argv[1]keyterm = sys.argv[2] keyterms.append(keyterm)
elif len(sys.argv) == 2:
  homedir = ""
 keyterm = sys.argv[1] keyterms.append(keyterm)
else:
 keyterm = input("Enter the key ID, UID or search string:")homedir = input("Enter the GPG configuration directory path (optional): ")
```

```
 keyterms.append(keyterm)
```
if len(homedir)  $== 0$ : homedir  $=$  None

```
if homedir is not None:
  if homedir.startswith("~"):
     if os.path.exists(os.path.expanduser(homedir))
 is True:
       if os.path.isdir(os.path.expanduser(homedir)) is True:
         c.home\_dir = os.path.readpath(os.path.expanduser(homedir)) else:
         homeless = True
     else:
       homeless = True
  elif os.path.exists(os.path.realpath(homedir)) is True:
     if os.path.isdir(os.path.realpath(homedir)) is True:
       c.home_dir = os.path.realpath(homedir)
     else:
      homeless = True
  else:
    homeless = True
# First check to see if the homedir really is a homedir and if not, treat it as
# a search string.
if homeless is True:
  keyterms.append(homedir)
  c.home_dir = None
else:
  pass
for keyterm in keyterms:
 if keyterm.count("@") = 2 and keyterm.startswith("@") is True:
     ksearch.append(keyterm[1:])
     ksearch.append(keyterm[1:])
     ksearch.append(keyterm[1:])
 elif keyterm.count("@") = 1 and keyterm.startswith("@") is True:
     ksearch.append("{0}@protonmail.com".format(keyterm[1:]))
     ksearch.append("{0}@protonmail.ch".format(keyterm[1:]))
     ksearch.append("{0}@pm.me".format(keyterm[1:]))
 elif keyterm.count("@") == 0:
     ksearch.append("{0}@protonmail.com".format(keyterm))
     ksearch.append("{0}@protonmail.ch".format(keyterm))
     ksearch.append("{0}@pm.me".format(keyterm))
 elif keyterm.count("@") = 2 and keyterm.startswith("@") is False:
    uidlist = keyterm.split("@")
     for uid in uidlist:
       ksearch.append("{0}@protonmail.com".format(uid))
       ksearch.append("{0}@protonmail.ch".format(uid))
       ksearch.append("{0}@pm.me".format(uid))
 elif keyterm.count("@") > 2:
```

```
uidlist = keyterm.split("@")
     for uid in uidlist:
        ksearch.append("{0}@protonmail.com".format(uid))
        ksearch.append("{0}@protonmail.ch".format(uid))
        ksearch.append("{0}@pm.me".format(uid))
  else:
     ksearch.append(keyterm)
for k in ksearch:
  print("Checking
for key for: \{0\}".format(k))
  try:
    keys = server.search(k) if isinstance(keys, list) is True:
        for key in keys:
          allkeys.append(key)
          try:
             import_result = c.key_import(key.key_blob)
          except Exception as e:
             import_result = c.key_import(key.key)
     else:
       paradox.append(keys)
        import_result = None
  except Exception as e:
     import_result = None
  results.append(import_result)
for result in results:
  if result is not None and hasattr(result, "considered") is False:
    print("\{0\} for \{1\}".format(result.decode(), k))
  elif result is not None and hasattr(result, "considered") is True:
     num_keys = len(result.imports)
     new_revs = result.new_revocations
     new_sigs = result.new_signatures
     new_subs = result.new_sub_keys
     new_uids = result.new_user_ids
     new_scrt = result.secret_imported
      nochange = result.unchanged
     print("""
The total number of keys considered for import was: {0}
```
With UIDs wholely or partially matching the following string:

{1}

 Number of keys revoked: {2} Number of new signatures: {3} Number of new subkeys: {4}

 Number of new user IDs: {5} Number of new secret keys: {6} Number of unchanged keys: {7}

The key IDs for all considered keys were:

""".format(num\_keys, k, new\_revs, new\_sigs, new\_subs, new\_uids, new\_scrt, nochange)) for i in range(num\_keys): print(result.imports[i].fpr) print("") elif result is None: pass \end{verbatim} \end{enumerate}

\subsection{Exporting keys} \label{sec:org4596a77} Exporting keys remains a reasonably simple task, but has been separated into three different functions for the OpenPGP cryptographic engine. Two of those functions are for exporting public keys and the third is for exporting secret keys.

\subsubsection{Exporting

public keys}

\label{sec:org873704f}

There are two methods of exporting public keys, both of which are very similar to the other. The default method,  $\text{key\_export}$ , will export a public key or keys matching a specified pattern as normal. The alternative, the \texttt{key\\_export\\_minimal()} method, will do the same thing except producing a minimised output with extra signatures and third party signatures or certifications removed.

```
\begin{verbatim}
import gpg
import os.path
import sys
```
print(""" This script exports one or more public keys. """)

 $c = gpg.Context(armor=True)$ 

```
if len(sys.argv) \geq 4:
 keyfile = sys.argv[1]logrus = sys.argv[2]
```

```
homedir = sys.argv[3]elif len(sys.argv) == 3:
 keyfile = sys.argv[1]logrus = sys.argv[2]homedir = input("Enter the GPG configuration directory path (optional): ")
elif len(sys.argv) == 2:
 keyfile = sys.argv[1]logrus = input("Enter the UID matching the key(s) to export:") homedir = input("Enter the
 GPG configuration directory path (optional): ")
else:
  keyfile = input("Enter the path and filename to save the secret key to: ")
 logrus = input("Enter the UID matching the key(s) to export:")homedir = input("Enter the GPG configuration directory path (optional): ")
if homedir.startswith("~"):
  if os.path.exists(os.path.expanduser(homedir)) is True:
     c.home_dir = os.path.expanduser(homedir)
  else:
     pass
elif os.path.exists(homedir) is True:
  c.home_dir = homedir
else:
  pass
try:
  result = c.key_export(pattern=logrus)
except:
  result = c.key_export(pattern=None)
if result is not None:
 with open(keyfile, "wb") as f:
     f.write(result)
else:
  pass
\end{verbatim}
It should be noted that the result will only return \texttt{None} when a
search pattern has been entered, but has not matched any keys. When
the search pattern itself is set to \texttt{None} this triggers the exporting
```

```
\begin{verbatim}
import
 gpg
import os.path
import sys
```
of the entire public keybox.

```
print("""
This script exports one or more public keys in minimised form.
""")
c = gpg.Context(armor=True)if len(sys.argv) \geq 4:
 keyfile = sys.argv[1]logrus = sys.argv[2]homedir = sys.argv[3]elif len(sys.argv) == 3:
 keyfile = sys.argv[1]logrus = sys.argv[2]homedir = input("Enter the GPG configuration directory path (optional): ")
elif len(sys.argv) == 2:
 keyfile = sys.argv[1]logrus = input("Enter the UID matching the key(s) to export:")homedir = input("Enter the GPG configuration directory path (optional): ")
else:
  keyfile = input("Enter the path and filename to save the secret key to: ")
 logrus = input("Enter the UID matching the key(s) to export:")homedir = input("Enter the GPG configuration directory path (optional): ")
if homedir.startswith("~"):
  if os.path.exists(os.path.expanduser(homedir)) is True:
     c.home_dir = os.path.expanduser(homedir)
  else:
     pass
elif os.path.exists(homedir)
 is True:
  c.home_dir = homedir
else:
  pass
try:
  result = c.key_export_minimal(pattern=logrus)
except:
  result = c.key_export_minimal(pattern=None)
if result is not None:
 with open(keyfile, "wb") as f:
     f.write(result)
else:
  pass
\end{verbatim}
```

```
\subsubsection{Exporting secret keys}
```
\label{sec:org6c28d3d} Exporting secret keys is, functionally, very similar to exporting

public keys; save for the invocation of  $\text{pinentry}$  via  $\text{gpg-agent}$  in order to securely enter the key's passphrase and authorise the export.

The following example exports the secret key to a file which is then set with the same permissions as the output files created by the command line secret key export options.

\begin{verbatim} import gpg import os import os.path import sys print(""" This script exports one or more secret keys. The gpg-agent and pinentry are invoked to authorise the export. """)  $c = gpg.Context(armor=True)$ if  $len(sys.argv) >= 4$ : keyfile  $=$  sys.argv $[1]$  $logrus = sys.argv[2]$ homedir =  $sys.argv[3]$ elif len(sys.argv)  $== 3$ :  $keyfile = sys.argv[1]$  $logrus = sys.argv[2]$ homedir = input("Enter the GPG configuration directory path (optional): ") elif len(sys.argv)  $== 2$ :  $keyfile = sys.argv[1]$  $logrus = input("Enter the UID matching the secret key(s) to export:")$ homedir = input("Enter the GPG configuration directory path (optional): ") else:  $keyfile = input("Enter the path and filename to save the secret key to:")$  $logrus = input("Enter the UID matching the secret key(s) to export:")$ homedir  $=$  input ("Enter the GPG configuration directory path (optional): ") if len(homedir)  $== 0$ : homedir  $=$  None elif homedir.startswith("~"): userdir  $=$  os.path.expanduser(homedir) if os.path.exists(userdir) is True: homedir  $=$  os.path.realpath(userdir) else:

```
 homedir = None
else:
  homedir = os.path.realpath(homedir)
if os.path.exists(homedir) is False:
  homedir =
 None
else:
  if os.path.isdir(homedir) is False:
    homedir = None else:
     pass
if homedir is not None:
  c.home_dir = homedir
else:
  pass
try:
  result = c.key_export_secret(pattern=logrus)
except:
  result = c.key_export_secret(pattern=None)
if result is not None:
  with open(keyfile, "wb") as f:
     f.write(result)
  os.chmod(keyfile, 0o600)
else:
  pass
\end{verbatim}
```
Alternatively the approach of the following script can be used. This longer example saves the exported secret key(s) in files in the GnuPG home directory, in addition to setting the file permissions as only readable and writable by the user. It also exports the secret key(s) twice in order to output both GPG binary (\texttt{.gpg}) and ASCII armoured (\texttt{.asc}) files.

```
\begin{verbatim}
import gpg
import os
import os.path
import subprocess
import sys
```
print("""

This script exports one or more secret keys as both ASCII armored and binary file formats, saved in files within the

user's GPG home directory.

```
The gpg-agent and pinentry are invoked to authorise the export.
""")
if sys.platform == "win32":
   gpgconfcmd = "gpgconf.exe --list-dirs homedir"
else:
   gpgconfcmd = "gpgconf --list-dirs homedir"
a = gpg.Context(armor=True)b = gpg.Context()c = gpg.Context()if len(sys.argv) >= 4:
  keyfile = sys.argv[1]logrus = sys.argv[2]homedir = sys.argv[3]elif len(sys.argv) == 3:
  keyfile = sys.argv[1]logrus = sys.argv[2]homedir = input("Enter the GPG configuration directory path (optional): ")
elif len(sys.argv) == 2:
  keyfile = sys.argv[1] logrus = input("Enter the UID matching the secret key(s) to export: ")
  homedir = input("Enter the GPG configuration directory path (optional): ")
else:
   keyfile = input("Enter the filename to save the secret key to: ")
  logrus = input("Enter the UID matching the secret key(s) to export:")homedir = input("Enter the GPG configuration directory path (optional): ")
if len(homedir)
== 0:
  homedir = None
elif homedir.startswith("~"):
   userdir = os.path.expanduser(homedir)
   if os.path.exists(userdir) is True:
     homedir = os.path.realpath(userdir)
   else:
    homedir = None
else:
  homedir = os.path.realpath(homedir)
if os.path.exists(homedir) is False:
  homedir = None
else:
   if os.path.isdir(homedir) is False:
    homedir = None
```

```
 else:
     pass
if homedir is not None:
  c.home dir = homedir
else:
   pass
if c.home_dir is not None:
   if c.home_dir.endswith("/"):
    ggfile = "{0}{1}.gpg".format(c.home\_dir, keyfile)\text{ascfile} = \text{``} \{0\} \{1\}. \text{asc".} \text{format}(c.\text{home\_dir}, \text{keyfile}) else:
     ggfile = "{0}/{1}.gpg".format(c.home\_dir, keyfile)\text{ascfile} = \frac{1}{20} {1}.asc".format(c.home_dir, keyfile)
else:
   if os.path.exists(os.environ["GNUPGHOME"]) is True:
     hd = os.environ["GNUPGHOME"]
   else:
     try:
       hd = \text{subprocess.getoutput}(\text{gpgconfemd}) except:
       process = subprocess.Popen(gpgconfcmd.split(), stdout=subprocess.PIPE)
        procom = process.communicate()
       if sys.version_info[0] == 2:
          hd = procom[0].strip() else:
          hd = procom[0].decode().strip()ggfile = "{0}/{1}.gpg".format(hd, keyfile)\text{ascfile} = \text{``} \{0\} / \{1\} \text{.} \text{asc} \text{''}. \text{format}(\text{hd}, \text{keyfile})try:
   a_result = a.key_export_secret(pattern=logrus)
   b_result = b.key_export_secret(pattern=logrus)
except:
   a_result = a.key_export_secret(pattern=None)
   b_result = b.key_export_secret(pattern=None)
if a result is not None:
  with open(ascfile, "wb") as f:
     f.write(a_result)
   os.chmod(ascfile, 0o600)
else:
   pass
if b result is not None:
  with open(gpgfile, "wb") as f:
```
 f.write(b\_result) os.chmod(gpgfile, 0o600) else: pass \end{verbatim}

\subsubsection{Sending public keys to the SKS Keyservers} \label{sec:org82d4958} As with the previous section on importing keys, the \texttt{hkp4py} module adds another option with exporting keys in order to send them to the public keyservers.

The following example demonstrates how this may be done.

\begin{verbatim} import gpg import hkp4py import os.path import sys

print("""

This script sends one or more public keys to the SKS keyservers and is essentially a slight variation on the export-key.py script. """)

```
c = gpg.Context(armor=True)server = hkp4py.KeyServer("hkps://hkps.pool.sks-keyservers.net")
```

```
if len(sys.argv) > 2:
 logrus = "".join(sys.argv[1:])elif len(sys.argv) == 2:
 logrus = sys.argv[1]else:
 logrus = input("Enter the UID matching the key(s) to send:")if len(logrus) > 0:
  try:
    export result = c.key export(pattern=logrus)
  except Exception as e:
     print(e)
    export result = Noneelse:
 export result = c.key_export(pattern=None)
if export result is not None:
  try:
```

```
 try:
        send_result = server.add(export_result)
     except:
         send_result = server.add(export_result.decode())
     if send_result is not None:
        print(send_result)
     else:
        pass
   except Exception as e:
     print(e)
else:
   pass
\end{verbatim}
```
An expanded version of this script with additional functions for specifying an alternative homedir location is in the examples directory as \texttt{send-key-to-keyserver.py}.

The \texttt{hkp4py} module appears to handle both string and byte literal text data equally well, but the GPGME bindings deal primarily with byte literal data only and so this script sends in that format first, then tries the string literal form.

\section{Basic Functions}

\label{sec:orgb40b488}

The most frequently called features of any cryptographic library will be the most fundamental tasks for encryption software. In this section we will look at how to programmatically encrypt data, decrypt it, sign it and verify signatures.

\subsection{Encryption} \label{sec:org3170365} Encrypting is very straight forward. In the first example below the message, \texttt{text}, is encrypted to a single recipient's key. In the second example the message will be encrypted to multiple recipients.

\subsubsection{Encrypting to one key} \label{sec:org8098c64} Once the the Context is set the main issues with encrypting data is essentially reduced to key selection and the keyword arguments specified in the \texttt{gpg.Context().encrypt()} method.

Those keyword arguments are: \texttt{recipients}, a list of keys encrypted to (covered in greater detail in the following section); \texttt{sign}, whether

or not to sign the plaintext data, see subsequent sections on signing and verifying signatures below (defaults to  $\text{True}$ );  $\text{sink}$ , to write results or partial results to a secure sink instead of returning it (defaults to \texttt{None}); \texttt{passphrase}, only used when utilising symmetric encryption (defaults to \texttt{None}); \texttt{always\\_trust}, used to override the

trust model settings for recipient keys (defaults to \texttt{False}); \texttt{add\\_encrypt\\_to}, utilises any preconfigured \texttt{encrypt-to} or \texttt{default-key} settings in the user's \texttt{gpg.conf} file (defaults to \texttt{False}); \texttt{prepare}, prepare for encryption (defaults to \texttt{False});  $\texttt{exput}$ , prepare for signing (defaults to  $\texttt{False}$ );  $\texttt{compress}$ , compresses the plaintext prior to encryption (defaults to \texttt{True}).

\begin{verbatim} import gpg

a\_key = "0x12345678DEADBEEF" text  $= b$ ""Some text to test with.

Since the text in this case must be bytes, it is most likely that the input form will be a separate file which is opened with "rb" as this is the simplest method of obtaining the correct data format. """

 $c = gpg.Context(armor=True)$ rkey = list(c.keylist(pattern=a\_key, secret=False))  $ciphertext$ , result, sign\_result = c.encrypt(text, recipients=rkey, sign=False)

```
with open("secret_plans.txt.asc", "wb") as afile:
   afile.write(ciphertext)
\end{verbatim}
```
Though this is even more likely to be used like this; with the plaintext input read from a file, the recipient keys used for encryption regardless of key trust status and the encrypted output also encrypted to any preconfigured keys set in the \texttt{gpg.conf} file:

\begin{verbatim} import gpg

a  $key = "0x12345678DEADBEEF"$ 

```
with open("secret_plans.txt", "rb") as afile:
 text = afile.read()
```
 $c = gpg.Context(amor=True)$  $rkey = list(c.keylist(patten=a key, secret=False))$ ciphertext, result, sign\_result = c.encrypt(text, recipients=rkey, sign=True,

# always\_trust=True, add\_encrypt\_to=True)

```
with open("secret_plans.txt.asc", "wb") as afile:
   afile.write(ciphertext)
\end{verbatim}
```
If the  $\text{recipients}$  parameter is empty then the plaintext is encrypted symmetrically. If no \texttt{passphrase} is supplied as a parameter or via a callback registered with the \texttt{Context()} then an out-of-band prompt for the passphrase via pinentry will be invoked.

\subsubsection{Encrypting to multiple keys} \label{sec:orgdcf6e47} Encrypting to multiple keys essentially just expands upon the key selection process and the recipients from the previous examples.

The following example encrypts a message  $(\text{text})$  to everyone with an email address on the \texttt{gnupg.org} domain,\footnote{You probably don't really want to do this. Searching the keyservers for "gnupg.org" produces over 400 results, the majority of which aren't actually at the gnupg.org domain, but just included a comment regarding the project in their key somewhere.} but does \emph{not} encrypt to a default key or other key which is configured to normally encrypt to.

```
\begin{verbatim}
import gpg
```
text = b"""Oh look, another test message.

```
The same rules apply as with the previous example and more likely
than not, the message will actually be drawn from reading the
contents
 of a file or, maybe, from entering data at an input()
prompt.
```
Since the text in this case must be bytes, it is most likely that the input form will be a separate file which is opened with "rb" as this is the simplest method of obtaining the correct data format.

"""

```
c = gpg.Context(armor=True)rpattern = list(c.keylist(pattern="@gnupg.org", secret=False))
logrus = []
```
```
for i in range(len(rpattern)):
 if rpattern[i].can_encrypt == 1:
     logrus.append(rpattern[i])
```
 $ciphertext$ , result, sign\_result = c.encrypt(text, recipients=logrus, sign=False, always\_trust=True)

```
with open("secret_plans.txt.asc", "wb") as afile:
  afile.write(ciphertext)
\end{verbatim}
```
All it would take to change the above example to sign the message and also encrypt the message to any configured default keys would be to change the \texttt{c.encrypt} line to this:

\begin{verbatim} ciphertext, result, sign\_result = c.encrypt(text, recipients=logrus,

> always\_trust=True, add\_encrypt\_to=True)

\end{verbatim}

The only keyword arguments requiring modification are those for which the default values are changing. The default value of  $\text{sign}$  is \texttt{True}, the default of \texttt{always\\_trust} is \texttt{False}, the default of \texttt{add\\_encrypt\\_to} is \texttt{False}.

If \texttt{always\\_trust} is not set to \texttt{True} and any of the recipient keys are not trusted (e.g. not signed or locally signed) then the encryption will raise an error. It is possible to mitigate this somewhat with something more like this:

```
\begin{verbatim}
import gpg
```

```
with open("secret_plans.txt.asc", "rb") as afile:
 text = afile.read()
```

```
c = gpg.Context(armor=True)rpattern = list(c.keylist(patten="@gnung.org", secret=False))logrus = []
```

```
for i in range(len(rpattern)):
 if rpattern[i].can_encrypt == 1:
     logrus.append(rpattern[i])
```

```
 try:
   ciphertext, result,
```

```
sign\_result = c.encrypt(text, recipients = logrus, add_encrypt_to=True)
  except gpg.errors.InvalidRecipients as e:
     for i in range(len(e.recipients)):
        for n in range(len(logrus)):
         if logrus[n].fpr == e.recipients[i].fpr:
             logrus.remove(logrus[n])
          else:
             pass
     try:
       ciphertext, result, sign_result = c.encrypt(text,
                                     recipients=logrus,
                                     add_encrypt_to=True)
        with open("secret_plans.txt.asc", "wb") as afile:
          afile.write(ciphertext)
     except:
        pass
\end{verbatim}
```
This will attempt to encrypt to all the keys searched for, then remove invalid recipients if it fails and try again.

\subsection{Decryption} \label{sec:org1282b3d} Decrypting something encrypted to a key in one's secret keyring is fairly straight forward.

In this example code, however, preconfiguring either  $\text{gpg}.\text{Context}()$ or  $\texttt{gpg.core.Context()}$  as  $\texttt{c}$  is unnecessary because there is no need to modify the Context prior to conducting the decryption and since the Context is only used once, setting it to  $\text{c}$  simply adds lines for no gain.

```
\begin{verbatim}
import gpg
```
ciphertext = input("Enter path and filename of encrypted file: ") newfile = input("Enter path and filename of file to save decrypted data to: ")

with open(ciphertext, "rb") as cfile:

```
 try:
   plaintext, result, verify_result = gpg.Context().decrypt(cfile)
 except gpg.errors.GPGMEError as e:
  plaintext = None print(e)
```

```
if plaintext is not None:
   with open(newfile, "wb") as nfile:
   	 nfile.write(plaintext)
   else:
     pass
\end{verbatim}
```
The data available in  $\text{plaintext}$  in this example is the decrypted content as a byte object, the recipient key IDs and algorithms in \texttt{result} and the results of verifying any signatures of the data in \texttt{verify\\_result}.

If \texttt{gpg.Context().decrypt(cfile, verify=False)} is called instead, then  $\texttt{\{verify\_{result}\}$  will be returned as  $\texttt{\{None\}}$  and the rest remains as described here.

\subsection{Signing text and files} \label{sec:org59f1262} The following sections demonstrate how to specify keys to sign with.

\subsubsection{Signing key selection} \label{sec:org909cb3c} By default GPGME and the Python bindings will use the default key configured for the user invoking the GPGME API. If there is no default key specified and there is more than one secret key available it may be necessary to specify the key or keys with which to sign messages and files.

\begin{verbatim} import gpg

logrus = input("Enter the email address or string to match signing keys to: ") hancock = gpg.Context().keylist(pattern=logrus, secret=True)  $sig\_src = list(hancock)$ \end{verbatim}

The signing examples in the following sections include the explicitly designated \texttt{signers} parameter in two of the five examples; once where the resulting signature would be ASCII armoured and once where it would not be armoured.

While it would be possible to enter a key ID or fingerprint here to match a specific key, it is not possible to enter two fingerprints and match two keys since the patten expects a string, bytes or None and not a list. A string with two fingerprints won't match any single key.

\subsubsection{Normal or default signing messages or files} \label{sec:org6ee259d} The normal or default signing process is essentially the same as is most often invoked when also encrypting a message or file. So when the encryption component is not utilised, the result is to produce an

encoded and signed output which may or may not be ASCII armoured and which may or may not also be compressed.

By default compression will be used unless GnuPG detects that the plaintext is already compressed. ASCII armouring will be determined according to the value of \texttt{gpg.Context().armor}.

The compression algorithm is selected in much the same way as the symmetric encryption algorithm or the hash digest algorithm is when multiple keys are involved; from the preferences saved into the key itself or by comparison with the preferences with all other keys involved.

```
\begin{verbatim}
import gpg
```
 $text0 =$  """Declaration of ... something.

 $"''"$  $text = text0.encode()$ 

```
c = gpg.Context(armor=True, signers=sig\_src)signed_data, result = c.sign(text, mode=gpg.constants.sig.mode.NORMAL)
```

```
with open("/path/to/statement.txt.asc", "w") as afile:
   afile.write(signed_data.decode())
\end{verbatim}
```
Though everything in this example is accurate, it is more likely that reading the input data from another file and writing the result to a new file will be performed more like the way it is done in the next example. Even if the output format is ASCII armoured.

```
\begin{verbatim}
import gpg
```
with open("/path/to/statement.txt",

 "rb") as tfile:  $text = *tfile.read()*$ 

```
c = gpg.Context()signed_data, result = c.sign(text, mode=gpg.constants.sig.mode.NORMAL)
```

```
with open("/path/to/statement.txt.sig", "wb") as afile:
  afile.write(signed_data)
\end{verbatim}
```
\subsubsection{Detached signing messages and files} \label{sec:org51049d4} Detached signatures will often be needed in programmatic uses of GPGME, either for signing files (e.g. tarballs of code releases) or as a component of message signing (e.g. PGP/MIME encoded email).

```
\begin{verbatim}
import gpg
```
 $text0 =$  """Declaration of ... something.

```
"""
```

```
text = text0.encode()
```

```
c = gpg.Context(armor=True)signed_data, result = c.sign(text, mode=gpg.constants.sig.mode.DETACH)
```

```
with open("/path/to/statement.txt.asc", "w") as afile:
   afile.write(signed_data.decode())
\end{verbatim}
```
As with normal signatures, detached signatures are best handled as byte literals, even when the output is ASCII armoured.

```
\begin{verbatim}
import gpg
```

```
with open("/path/to/statement.txt",
 "rb") as tfile:
  text = <i>tfile.read()</i>
```

```
c = gpg.Context(signers=sig src)signed_data, result = c.sign(text, mode=gpg.constants.sig.mode.DETACH)
```

```
with open("/path/to/statement.txt.sig", "wb") as afile:
  afile.write(signed_data)
\end{verbatim}
```
\subsubsection{Clearsigning messages or text} \label{sec:orgf528a20} Though PGP/in-line messages are no longer encouraged in favour of PGP/MIME, there is still sometimes value in utilising in-line signatures. This is where clear-signed messages or text is of value.

```
\begin{verbatim}
import gpg
```

```
text0 = """Declaration of ... something.
```
""""

```
text = text0.encode()
```

```
c = gpg.Context()signed data, result = c.sign(text, mode=gpg.constants.sig.mode.CLEAR)
```

```
with open("/path/to/statement.txt.asc", "w") as afile:
   afile.write(signed_data.decode())
\end{verbatim}
```
In spite of the appearance of a clear-signed message, the data handled by GPGME in signing it must still be byte literals.

\begin{verbatim} import gpg

```
with open("/path/to/statement.txt",
 "rb") as tfile:
  text = <i>tfile.read()</i>
```
 $c = gpg.Context()$  $signed_data$ ,  $result = c.sizen(text, mode = gpg. constants.size mode.CLEAR)$ 

```
with open("/path/to/statement.txt.asc", "wb") as afile:
  afile.write(signed_data)
\end{verbatim}
```
\subsection{Signature verification} \label{sec:org6cd81af} Essentially there are two principal methods of verification of a signature. The first of these is for use with the normal or default signing method and for clear-signed messages. The second is for use with files and data with detached signatures.

The following example is intended for use with the default signing method where the file was not ASCII armoured:

\begin{verbatim} import gpg import time filename = "statement.txt" gpg\_file = "statement.txt.gpg"  $c = gpg.Context()$ try:  $data, result = c.verify(open(gpg_file))$  verified = True except gpg.errors.BadSignatures as e: verified = False print(e) if verified is True: for i in range(len(result.signatures)):  $sign = result.\nsignatures[i]$  print("""Good signature from: {0} with key  $\{1\}$ made at {2} """.format(c.get\_key(sign.fpr).uids[0].uid, sign.fpr, time.ctime(sign.timestamp))) else: pass \end{verbatim}

Whereas this next example, which is almost identical would work with normal ASCII armoured files and with clear-signed files:

```
\begin{verbatim}
import gpg
import time
```
filename = "statement.txt" asc  $file = "statement.txt.asc"$ 

```
c = gpg.Context()
```
try:  $data, result = c.verify(open (asc_file))$ verified  $=$  True

```
except gpg.errors.BadSignatures as e:
 verified = False
  print(e)
if verified is True:
  for i in range(len(result.signatures)):
    sign = result.\nsignatures[i] print("""Good signature from:
{0}
with key \{1\}made at {2}
""".format(c.get_key(sign.fpr).uids[0].uid, sign.fpr,
       time.ctime(sign.timestamp)))
else:
  pass
\end{verbatim}
```
In both of the previous examples it is also possible to compare the original data that was signed against the signed data in \texttt{data} to see if it matches with something like this:

```
\begin{verbatim}
with open(filename, "rb") as afile:
 text = afile.read()
```

```
if text == data:
  print("Good signature.")
else:
  pass
\end{verbatim}
```
The following two examples, however, deal with detached signatures. With his method of verification the data that was signed does not get returned since it is already being explicitly referenced in the first argument of \texttt{c.verify}. So \texttt{data} is \texttt{None} and only the information in \texttt{result} is available.

```
\begin{verbatim}
import gpg
import time
```

```
filename = "statement.txt"
sig_file = "statement.txt.sig"
```
 $c = gpg.Context()$ 

try:

```
 data, result = c.verify(open(filename), open(sig_file))
   verified = True
except gpg.errors.BadSignatures as e:
   verified = False
   print(e)
if verified is True:
   for i in range(len(result.signatures)):
     sign = result.signatures[i]
     print("""Good signature from:
{0}
with
 key {1}
made at {2}
""".format(c.get_key(sign.fpr).uids[0].uid, sign.fpr,
       time.ctime(sign.timestamp)))
else:
   pass
\end{verbatim}
\begin{verbatim}
import gpg
import time
filename = "statement.txt"
asc_file = "statement.txt.asc"
c = gpg.Context()try:
  data, result = c \cdot verify(open(filename), open(asc_file)) verified = True
except gpg.errors.BadSignatures as e:
   verified = False
   print(e)
if verified is True:
   for i in range(len(result.signatures)):
     sign = result.signatures[i]
     print("""Good signature from:
{0}
with key \{1\}made at {2}
""".format(c.get_key(sign.fpr).uids[0].uid, sign.fpr,
       time.ctime(sign.timestamp)))
else:
   pass
\end{verbatim}
```
\section{Creating keys and subkeys} \label{sec:org754c6df} The one thing, aside from GnuPG itself, that GPGME depends on, of course, is the keys themselves. So it is necessary to be able to generate them and modify them by adding subkeys, revoking or disabling them, sometimes deleting them and doing the same for user IDs.

In the following examples a key will be created for the world's greatest secret agent, Danger Mouse. Since Danger Mouse is a secret agent he needs to be able to protect information to \texttt{SECRET} level clearance, so his keys will be 3072-bit keys.

The pre-configured \texttt{gpg.conf} file which sets cipher, digest and other preferences contains the following configuration parameters:

\begin{verbatim} expert allow-freeform-uid allow-secret-key-import trust-model tofu+pgp tofu-default-policy unknown enable-large-rsa enable-dsa2 cert-digest-algo SHA512 default-preference-list TWOFISH CAMELLIA256 AES256 CAMELLIA192 AES192 CAMELLIA128 AES BLOWFISH IDEA CAST5 3DES SHA512 SHA384 SHA256 SHA224 RIPEMD160 SHA1 ZLIB BZIP2 ZIP Uncompressed personal-cipher-preferences TWOFISH CAMELLIA256 AES256 CAMELLIA192 AES192 CAMELLIA128 AES BLOWFISH IDEA CAST5 3DES personal-digest-preferences SHA512 SHA384 SHA256 SHA224 RIPEMD160 SHA1 personal-compress-preferences ZLIB BZIP2 ZIP Uncompressed \end{verbatim}

\subsection{Primary key} \label{sec:org0185c23} Generating a primary key uses the \texttt{create\ key} method in a Context. It contains multiple arguments and keyword arguments, including: \texttt{userid}, \texttt{algorithm}, \texttt{expires\\_in}, \texttt{expires}, \texttt{sign}, \texttt{encrypt}, \texttt{certify}, \texttt{authenticate}, \texttt{passphrase} and \texttt{force}. The defaults for all of those except  $\text{user} \text{target}, \text{degree} \text{express} \text{express}$  $\texttt{passphrase}$  is  $\texttt{False}$ . The defaults for  $\texttt{algorithm}$  and  $\texttt{passphrase}$  is  $\texttt{None}$ . The default for  $\texttt{expires}$  in is  $\texttt{0}$ . The default for \texttt{expires} is \texttt{True}. There is no default for \texttt{userid}.

If  $\text{passphrase}$  is left as  $\text{None}$  then the key will not be generated with a passphrase, if  $\text{passphrase}$  is set to a string then that will be the passphrase and if \texttt{passphrase} is set to \texttt{True} then gpg-agent will launch pinentry to prompt for a passphrase. For the sake of convenience, these examples will keep  $\texttt{passphrase}$  set to  $\texttt{None}$ .

\begin{verbatim} import gpg

 $c = gpg.Context()$ 

c.home\_dir = " $\sim$ /.gnupg-dm" userid = "Danger Mouse <dm@secret.example.net>"

```
dmkey = c.create_key(userid, algorithm="rsa3072", expires_in=31536000,
            sign=True, certify=True)
\end{verbatim}
```
One thing to note here is the use of setting the  $\text{c,home}\$ dir} parameter. This enables generating the key or keys in a different location. In this case to keep the new key data created for this example in a separate location rather than adding it to existing and active key store data. As with the default directory,  $\text{text}$ lextasciitilde{}/.gnupg}, any temporary or separate directory needs the permissions set to only permit access by the directory owner. On posix systems this means setting the directory permissions to 700.

The \texttt{temp-homedir-config.py} script in the HOWTO examples directory will create an alternative homedir with these configuration options already set and the correct directory and file permissions.

The successful generation of the key can be confirmed via the returned \texttt{GenkeyResult} object, which includes the following data:

\begin{verbatim} print(""" Fingerprint:  $\{0\}$ Primary Key: {1} Public Key:  $\{2\}$ Secret Key: {3} Sub Key: {4} User IDs: {5} """.format(dmkey.fpr, dmkey.primary, dmkey.pubkey, dmkey.seckey, dmkey.sub, dmkey.uid)) \end{verbatim}

Alternatively the information can be confirmed using the command line program:

\begin{verbatim} bash-4.4\$ gpg --homedir ~/.gnupg-dm -K ~/.gnupg-dm/pubring.kbx ----------------------

sec rsa3072 2018-03-15 [SC] [expires: 2019-03-15] 177B7C25DB99745EE2EE13ED026D2F19E99E63AA

uid [ultimate] Danger Mouse <dm@secret.example.net>

bash-4.4\$ \end{verbatim}

As with generating keys manually, to preconfigure expanded preferences for the cipher, digest and compression algorithms, the  $\text{gpg.com}$  file must contain those details in the home directory in which the new key is being generated. I used a cut down version of my own \texttt{gpg.conf} file in order to be able to generate this:

\begin{verbatim} bash-4.4\$ gpg --homedir ~/.gnupg-dm --edit-key 177B7C25DB99745EE2EE13ED026D2F19E99E63AA showpref quit Secret key is available.

sec rsa3072/026D2F19E99E63AA created: 2018-03-15 expires: 2019-03-15 usage: SC trust: ultimate validity: ultimate [ultimate] (1). Danger Mouse <dm@secret.example.net>

[ultimate] (1). Danger Mouse <dm@secret.example.net> Cipher: TWOFISH, CAMELLIA256, AES256, CAMELLIA192, AES192, CAMELLIA128, AES, BLOWFISH, IDEA, CAST5, 3DES Digest: SHA512, SHA384, SHA256, SHA224, RIPEMD160, SHA1 Compression: ZLIB, BZIP2, ZIP, Uncompressed Features: MDC, Keyserver no-modify

bash-4.4\$ \end{verbatim}

\subsection{Subkeys} \label{sec:org5e2acbc} Adding subkeys to a primary key is fairly similar to creating the primary key with the  $\text{create} \ subkey}$  method. Most of the arguments are the same, but not quite all. Instead of the \texttt{userid} argument there is now a  $\text{key}$  argument for selecting which primary key to add the subkey to.

In the following example an encryption subkey will be added to the primary key. Since Danger Mouse is a security conscious secret agent, this subkey will only be valid for about six months, half the length of the primary key.

```
\begin{verbatim}
import gpg
```

```
c = gpg.Context()c.home_dir = " ~/.gnupg-dm"
```

```
key = c.get\_key(dmkey.fr, secret=True)dmsub = c.create_subkey(key, algorithm="rsa3072", expires_in=15768000,
              encrypt=True)
\end{verbatim}
```
As with the primary key, the results here can be checked with:

```
\begin{verbatim}
print("""
Fingerprint: \{0\}Primary Key: {1}
Public Key: \{2\} Secret Key: {3}
Sub Key: \{4\}User IDs: {5}
""".format(dmsub.fpr,
 dmsub.primary, dmsub.pubkey, dmsub.seckey, dmsub.sub,
      dmsub.uid))
\end{verbatim}
```
As well as on the command line with:

\begin{verbatim} bash-4.4\$ gpg --homedir ~/.gnupg-dm -K ~/.gnupg-dm/pubring.kbx

sec rsa3072 2018-03-15 [SC] [expires: 2019-03-15] 177B7C25DB99745EE2EE13ED026D2F19E99E63AA

uid [ultimate] Danger Mouse <dm@secret.example.net>

ssb rsa3072 2018-03-15 [E] [expires: 2018-09-13]

bash-4.4\$ \end{verbatim}

----------------------

```
\subsection{User IDs}
\label{sec:org4869c58}
\subsubsection{Adding User IDs}
\label{sec:orgebb13ca}
By comparison to creating primary keys and subkeys, adding a new user
ID to an existing key is much simpler. The method used to do this is
\texttt{key\_add\_uid} and the only arguments it takes are for the \texttt{key} and
the new \texttt{uid}.
\begin{verbatim}
import gpg
c = gpg.Context()c.home_dir = "~/.gnupg-dm"
dmfpr = "177B7C25DB99745EE2EE13ED026D2F19E99E63AA"
key = c.get\_key(dmfpr, secret=True)uid
 = "Danger Mouse <danger.mouse@secret.example.net>"
c.key_add_uid(key, uid)
\end{verbatim}
Unsurprisingly the result of this is:
\begin{verbatim}
bash-4.4$ gpg --homedir ~/.gnupg-dm -K
~/.gnupg-dm/pubring.kbx
----------------------
sec rsa3072 2018-03-15 [SC] [expires: 2019-03-15]
   177B7C25DB99745EE2EE13ED026D2F19E99E63AA
uid [ultimate] Danger Mouse <danger.mouse@secret.example.net>
uid [ultimate] Danger Mouse <dm@secret.example.net>
ssb rsa3072 2018-03-15 [E] [expires: 2018-09-13]
bash-4.4$
\end{verbatim}
\subsubsection{Revoking User IDs}
\label{sec:org1683695}
Revoking a user ID is a fairly similar process, except that it uses
the \texttt{key\_revoke\_uid} method.
```

```
\begin{verbatim}
import gpg
```
 $c = gpg.Context()$ c.home\_dir =  $"$  ~/.gnupg-dm"

dmfpr = "177B7C25DB99745EE2EE13ED026D2F19E99E63AA"  $key = c.get\_key(dmfpr, secret=True)$ uid = "Danger Mouse <danger.mouse@secret.example.net>"

c.key\_revoke\_uid(key, uid) \end{verbatim}

\subsection{Key certification} \label{sec:orgf431bf8} Since key certification is more frequently referred to as key signing, the method used to perform this function is  $\text{key}\sign$ .

The  $\texttt{\key\sigma} \ method$  takes four arguments:  $\texttt{\key}, \texttt{\uids},$  $\texttt{expires\_in}$  and  $\texttt{local}.$  The default value of  $\texttt{uids}$  is  $\texttt{None}$  and which results in all user IDs being selected. The default value of both \texttt{expires\\_in} and \texttt{local} is \texttt{False}; which results in the signature never expiring and being able to be exported.

The  $\text{key}$  is the key being signed rather than the key doing the signing. To change the key doing the signing refer to the signing key selection above for signing messages and files.

If the  $\text{uids}$  value is not  $\text{None}$  then it must either be a string to match a single user ID or a list of strings to match multiple user IDs. In this case the matching of those strings must be precise and it is case sensitive.

To sign Danger Mouse's key for just the initial user ID with a signature which will last a little over a month, do this:

\begin{verbatim} import gpg

 $c = gpg.Context()$ uid = "Danger Mouse <dm@secret.example.net>"

dmfpr = "177B7C25DB99745EE2EE13ED026D2F19E99E63AA"  $key = c.get$  key(dmfpr, secret=True) c.key sign(key, uids=uid, expires  $in=2764800$ ) \end{verbatim}

\subsubsection{Verifying key certifications} \label{sec:org87abdd3} \begin{verbatim} import gpg import time

 $c = gpg.Context()$ 

dmfpr = "177B7C25DB99745EE2EE13ED026D2F19E99E63AA" keys = list(c.keylist(pattern=dmuid, mode=gpg.constants.keylist.mode.SIGS))  $key = keys[0]$ 

for user in key.uids:

 for sig in user.signatures: print("0x{0}".format(sig.keyid), "", time.ctime(sig.timestamp), "", sig.uid) \end{verbatim}

Which for Danger Mouse displays the following:

# \begin{verbatim}

0x92E3F6115435C65A Thu Mar 15 13:17:44 2018 Danger Mouse <dm@secret.example.net> 0x321E4E2373590E5D Mon Nov 26 12:46:05 2018 Ben McGinnes <ben@adversary.org> \end{verbatim}

# The

 two key signatures listed are for the self-certification of Danger Mouse's key made when the key was created in March, 2018; and the second is a signature made by the author and set to expire at the end of the year. Note that the second signature was made with the following code (including the preceding code to display the output of the certifications or key signatures):

\begin{verbatim} import gpg import math import pendulum import time

 $hd =$  "/home/dm/.gnupg"  $c = gpg.Context()$  $d = gpg.Context(home dir=hd)$ dmfpr = "177B7C25DB99745EE2EE13ED026D2F19E99E63AA" dmuid = "Danger Mouse <dm@secret.example.net>"  $dkeys = list(c.keylist(pathern=dmuid))$  $dmkey = dk eys[0]$ 

c.key\_import(d.key\_export(pattern=None))

```
tp = pendulum.period(pendulum.now(tz="local"), pendulum.datetime(2019, 1, 1))ts = tp.total\_seconds()total secs = math.ceil(ts)c.key_sign(dmkey, uids=dmuid, expires_in=total_secs)
```

```
d.key_import(c.key_export(pattern=dmuid))
keys = list(c.keylist(pathern=dmuid, mode=gpg.constants.keylist.mode.SIGS))
key = keys[0]
```

```
for user in key.uids:
  for sig in user.signatures:
     print("0x{0}".format(sig.keyid), "", time.ctime(sig.timestamp), "",
         sig.uid)
\end{verbatim}
```
Note that this final code block includes the use of a module which is \emph{not} part of Python's standard library, the \href{https://pendulum.eustace.io/}{pendulum module}. Unlike the standard datetime module, pendulum makes working with dates and times significantly easier in Python; just as the requests module makes working with HTTP and HTTPS easier than the builtin modules do.

Though neither requests nor pendulum are required modules for using the GPGME Python bindings, they are both highly recommended more generally.

\section{Advanced or Experimental Use Cases} \label{sec:org944cc00} \subsection{C plus Python plus SWIG plus Cython} \label{sec:org3b53926} In spite of the apparent incongruence of using Python bindings to a C interface only to generate more C from the Python; it is in fact quite possible to use the GPGME bindings with \href{http://docs.cython.org/en/latest/index.html}{Cython}. Though in many cases the benefits may not be obvious since the most computationally intensive work never leaves the level of the C code with which GPGME itself is interacting with.

Nevertheless, there are some situations where the benefits are demonstrable. One of the better and easier examples being the one of the early examples in this HOWTO, the \hyperref[sec:org63a3d62]{key counting} code. Running that example as an executable Python script, \texttt{keycount.py} (available in the \texttt{examples/howto/} directory), will take a noticeable amount of time to run on most systems where the public keybox or keyring contains a few thousand public keys.

Earlier in the evening, prior to starting this section, I ran that script on my laptop; as I tend to do periodically and timed it using \texttt{time} utility, with the following results:

\begin{verbatim} bash-4.4\$ time keycount.py

Number of secret keys: 23 Number of public keys: 12112

real 11m52.945s user 0m0.913s sys 0m0.752s

bash-4.4\$ \end{verbatim}

Sometime after that I imported another key and followed it with a little test of Cython. This test was kept fairly basic, essentially lifting the material from the \href{http://docs.cython.org/en/latest/src/tutorial/cython\\_tutorial.html}{Cython Basic Tutorial} to demonstrate compiling Python code to C. The first step was to take the example key counting code quoted previously, essentially from the importing of the  $\text{gpg}$  module to the end of the script:

\begin{verbatim} import gpg

 $c = gpg.Context()$ seckeys = c.keylist(pattern=None, secret=True) pubkeys = c.keylist(pattern=None, secret=False)

 $seclist = list(seckeys)$  $secnum = len(seclist)$ 

 $public = list(pubkeys)$  $\text{pubnum} = \text{len}(\text{publist})$ 

print(""" Number of secret keys: {0} Number of public keys: {1}

""".format(secnum, pubnum)) \end{verbatim}

Save that into a file called \texttt{keycount.pyx} and then create a \texttt{setup.py} file which contains this:

\begin{verbatim} from distutils.core import setup from Cython.Build import cythonize

```
setup(
  ext_modules = cythonize("keycount.pyx")
\lambda\end{verbatim}
```
Compile it:

\begin{verbatim} bash-4.4\$ python setup.py build\_ext --inplace bash-4.4\$ \end{verbatim}

Then run it in a similar manner to  $\text{keycount.py}$ :

\begin{verbatim} bash-4.4\$ time python3.7 -c "import keycount"

Number of secret keys: 23 Number of public keys: 12113

real 6m47.905s user 0m0.785s sys 0m0.331s

bash-4.4\$ \end{verbatim}

Cython turned \texttt{keycount.pyx} into an  $81KB$  \texttt{keycount.o} file in the \texttt{build/} directory, a 24KB \texttt{keycount.cpython-37m-darwin.so} file to be imported into Python 3.7 and a 113KB \texttt{keycount.c} generated C source code file of nearly three thousand lines. Quite a bit bigger than the 314 bytes of the  $\text{keycount.pyx}$  file or the full 1,452 bytes of the full executable \texttt{keycount.py} example script.

On the other hand it ran in nearly half the time; taking 6 minutes and 47.905 seconds to run. As opposed to the 11 minutes and 52.945 seconds which the CPython script alone took.

The  $\text{keycount.pyx}$  and  $\text{setup.py}$  files used to generate this example have been added to the \texttt{examples/howto/advanced/cython/} directory The example versions include some additional options to annotate the existing code and to detect Cython's use. The latter comes from the \href{http://docs.cython.org/en/latest/src/tutorial/pure.html\#magic-attributes-within-the-pxd}{Magic Attributes} section of the Cython documentation.

\section{Miscellaneous extras and work-arounds} \label{sec:orgd72f7de} Most of the things in the following sections are here simply because there was no better place to put them, even though some are only peripherally related to the GPGME Python bindings. Some are also workarounds for functions not integrated with GPGME as yet. This is especially true of the first of these, dealing with \hyperref[sec:org83f4d00]{group lines}.

\subsection{Group lines} \label{sec:org83f4d00} There is not yet an easy way to access groups configured in the gpg.conf file from within GPGME. As a consequence these central groupings of keys cannot be shared amongst multiple programs, such as MUAs readily.

The following code, however, provides a work-around for obtaining this information in Python.

\begin{verbatim} import subprocess import sys

```
if sys.platform == "win32":
  gpgconfcmd = "gpgconf.exe --list-options gpg"
else:
  gpgconfcmd = "gpgconf --list-options gpg"
```
process = subprocess.Popen(gpgconfcmd.split(), stdout=subprocess.PIPE) procom = process.communicate()

```
if sys.version info[0] == 2:
 lines = procom[0].splitlines()else:
  lines = procom[0].decode().splitlines()
```

```
for line in lines:
   if line.startswith("group") is True:
     break
```

```
groups = line.split(":")[-1].replace("",").split({},')
```

```
group_lines
= \Boxgroup_lists = []
```
for i in range(len(groups)): group\_lines.append(groups[i].split("=")) group\_lists.append(groups[i].split("="))

```
for i in range(len(group_lists)):
 group\_lists[i][1] = group\_lists[i][1].split()\end{verbatim}
```
The result of that code is that \texttt{group\\_lines} is a list of lists where \texttt{group\\_lines[i][0]} is the name of the group and \texttt{group\\_lines[i][1]} is the key IDs of the group as a string.

The  $\texttt{group} \text{result}$  is very similar in that it is a list of lists. The first part, \texttt{group\\_lists[i][0]} matches  $\texttt{group\_lines[i][0]}$  as the name of the group, but  $\texttt{group\_lists[i][1]}$ is the key IDs of the group as a list.

A demonstration of using the \texttt{groups.py} module is also available in the form of the executable \texttt{mutt-groups.py} script. This second script reads all the group entries in a user's \texttt{gpg.conf} file and converts them into crypt-hooks suitable for use with the Mutt and Neomutt mail clients.

\subsection{Keyserver access for Python}

\label{sec:org5ad99aa}

The \href{https://github.com/Selfnet/hkp4py}{hkp4py} module by Marcel Fest was originally a port of the old \href{https://github.com/dgladkov/python-hkp}{python-hkp} module from Python 2 to Python 3 and updated to use the

\href{http://docs.python-requests.org/en/latest/index.html}{requests} module instead. It has since been modified to provide

support for Python 2.7 as well and is available via PyPI.

Since it rewrites the \texttt{hkp} protocol prefix as \texttt{http} and \texttt{hkps} as \texttt{https}, the module is able to be used even with servers which do not support the full scope of keyserver functions.\footnote{Such as with ProtonMail servers. This also means that restricted servers which only advertise either HTTP or HTTPS end points and not HKP or HKPS end points must still be identified as as HKP or HKPS within the Python Code. The \texttt{hkp4py} module will rewrite these

 appropriately when the connection is made to the server.} It also works quite readily when incorporated into a \hyperref[sec:org3b53926]{Cython} generated and compiled version of any code.

\subsubsection{Key import format} \label{sec:org1e47c97} The hkp4py module returns key data via requests as string literals  $(\text{r.text})$  instead of byte literals  $(\text{r.context})$ . This means that the retrurned key data must be encoded to UTF-8 when importing that key material using a \texttt{gpg.Context().key\\_import()} method.

For this reason an alternative method has been added to the \texttt{search} function of \texttt{hkp4py.KeyServer()} which returns the key in the correct format as expected by \texttt{key\\_import}. When importing using this module, it is now possible to import with this:

```
\begin{verbatim}
for key in keys:
  if key.revoked is False:
     gpg.Context().key_import(key.key_blob)
  else:
     pass
\end{verbatim}
```
Without that recent addition it would have been necessary to encode the contents of each \texttt{hkp4py.KeyServer().search()[i].key} in \texttt{hkp4py.KeyServer().search()} before trying to import it.

An example of this is included in the \hyperref[sec:org1ad598a]{Importing Keys} section of this HOWTO and the corresponding executable version of that example is available in the \texttt{lang/python/examples/howto} directory as normal; the executable version is the \texttt{import-keys-hkp.py} file.

\subsection{GPGME version checking} \label{sec:org18b8ef8} For various reasons it may be necessary to check which version of GPGME the bindings have been built against; including whether a minimum required version of GPGME is in use.

For the most part the \texttt{gpg.version.versionstr} and \texttt{gpg.version.versionlist} methods have been quite sufficient. The former returns the same string as \texttt{gpgme-config -{}-version}, while the latter returns the major, minor and patch values in a list.

To check if the installed bindings

 have actually been built against the current installed libgpgme version, this check can be performed:

\begin{verbatim} import gpg import subprocess import sys gpgme\_version\_call = subprocess.Popen(["gpgme-config", "--version"], stdout=subprocess.PIPE, stderr=subprocess.PIPE) gpgme\_version\_str = gpgme\_version\_call.communicate() if sys.version\_info[0]  $== 2$ :  $ggame\_version = gpgme\_version\_str[0].strip()$ elif sys.version\_info[0]  $>= 3$ : gpgme\_version = gpgme\_version\_str[0].decode().strip() else: gpgme\_version = None if gpgme\_version is not None: if gpgme\_version == gpg.version.versionstr: print("The GPGME Python bindings match libgpgme.") else: print("The GPGME Python bindings do NOT match libgpgme.") else: print("Upgrade Python and reinstall the GPGME Python bindings.") \end{verbatim} For many developers, however, the preferred checking means checking for a minimum version or point release. This is now readily available via the \texttt{gpg.version.versionintlist} method (added in version \texttt{1.12.1-beta79}). It is also now possible to easily check whether the installed GPGME Python bindings were built from a development or beta branch of the GPGME source code. The following code demonstrates how both of those methods may be used: \begin{verbatim} import gpg try:

if gpg.version.is\_beta is True:

 print("The installed GPGME Python bindings were built from beta code.") else:

 print("The installed GPGME Python bindings are a released version.") except Exception as e:

```
 print(e)
```
# try: if gpg.version.versionintlist $[0] == 1$ : if gpg.version.versionintlist[1]  $== 12$ : if gpg.version.versionintlist[2]  $== 1$ : print("This is the minimum version for using versionintlist.") elif gpg.version.versionintlist[2] > 1: print("The versionintlist method is available.") else: pass elif gpg.version.versionintlist[1] > 12: print("The versionintlist method is available.") else: pass elif gpg.version.versionintlist[0] > 1: print("The versionintlist method is available.") else: pass except Exception as e: print(e) \end{verbatim}

The points where \texttt{pass} is used in the above example will most likely also produce an \texttt{Exception} error since those results should only occur in versions which do not have the \texttt{gpgme.version.is\\_beta} and \texttt{gpgme.version.versionintlist} methods available.

\section{Copyright and Licensing} \label{sec:org9d52a23} \subsection{Copyright} \label{sec:org26ed04d} Copyright The GnuPG Project, 2018.

Copyright (C) The GnuPG Project, 2018.

\subsection{Draft Editions of this HOWTO} \label{sec:org080a94a} Draft editions of this HOWTO may be periodically available directly from the author at any of the following URLs:

\begin{itemize} \item \href{https://files.au.adversary.org/crypto/gpgme-python-howto.html}{GPGME Python Bindings HOWTO draft (XHTML single file, AWS S3 SSL)}

\item \href{http://files.au.adversary.org/crypto/gpgme-python-howto.html}{GPGME Python Bindings HOWTO draft (XHTML single file, AWS S3 no SSL)} \item \href{https://files.au.adversary.org/crypto/gpgme-python-howto-split/index.html}{GPGME Python Bindings HOWTO draft (XHTML multiple files, AWS S3 SSL)} \item \href{http://files.au.adversary.org/crypto/gpgme-python-howto/index.html}{GPGME Python Bindings HOWTO draft (XHTML multiple files, AWS S3 no SSL)} \end{itemize}

All of these draft versions except for one have been generated from this document via GNU Emacs \href{https://orgmode.org/}{Org mode} and \href{https://www.gnu.org/software/texinfo/}{GNU Texinfo}. Though it is likely that the specific \href{https://files.au.adversary.org/crypto/gpgme-python-howto}{file} \href{http://files.au.adversary.org/crypto/gpgme-python-howto.org}{version} used will be on the same server with the generated output formats.

The GNU Texinfo and reStructured Text versions ship with the software, while the GNU Emacs Info verseion is generated from the Texinfo version using GNU Texinfo or GNU Makeinfo. The Texinfo format is generated from the original Org mode source file in Org mode itself either within GNU Emacs or via the command line by invoking Emacs in batch mode:

### \begin{verbatim}

emacs gpgme-python-howto.org --batch -f org-texinfo-export-to-texinfo --kill emacs gpgme-python-howto --batch -f org-texinfo-export-to-texinfo --kill \end{verbatim}

The reStructuredText format is also generated from the Org-mode source file, except it is generated using \href{https://pandoc.org}{Pandoc} with either of the following commands:

#### \begin{verbatim}

pandoc -f org -t rst+smart -o gpgme-python-howto.rst gpgme-python-howto.org pandoc -f org -t rst+smart -o gpgme-python-howto.rst gpgme-python-howto \end{verbatim}

In addition to these there is a significantly less frequently updated version as a HTML \href{https://files.au.adversary.org/crypto/gpgme-python/dita/webhelp/index.html}{WebHelp site} (AWS S3 SSL); generated from DITA XML source files, which can be found in \href{https://dev.gnupg.org/source/gpgme/browse/ben\%252Fhowto-dita/}{an alternative branch} of the GPGME git repository.

Various generated output formats may occasionally be found in subdirectories of the \href{https://s3.amazonaws.com/files.au.adversary.org/crypto/gpgme-python}{gpgme-python} directory. In particular within

the \href{https://s3.amazonaws.com/files.au.adversary.org/crypto/gpgme-python/dita}{DITA}, \href{https://s3.amazonaws.com/files.au.adversary.org/crypto/gpgme-python/rst}{reStructuredText} and \href{https://s3.amazonaws.com/files.au.adversary.org/crypto/gpgme-python/texinfo}{Texinfo} subdirectories. The \texttt{rst}

directory contains output files generated with Sphix and may include a considerable number of its possible output formats.

## These

 draft editions are not official documents and the version of documentation in the master branch or which ships with released versions is the only official documentation. Nevertheless, these draft editions may occasionally be of use by providing more accessible web versions which are updated between releases. They are provided on the understanding that they may contain errors or may contain content subject to change prior to an official release.

\subsection{License GPL compatible} \label{sec:orge78f3b7} This file is free software; as a special exception the author gives unlimited permission to copy and/or distribute it, with or without modifications, as long as this notice is preserved.

This file is distributed in the hope that it will be useful, but WITHOUT ANY WARRANTY, to the extent permitted by law; without even the implied warranty of MERCHANTABILITY or FITNESS FOR A PARTICULAR PURPOSE. \end{document} # This is a template. The dist target uses it to create the real file. Summary: GPGME - GnuPG Made Easy Name: gpgme Version: 1.15.1 Release: 1 URL: https://gnupg.org/gpgme.html Source: https://www.gnupg.org/ftp/gcrypt/gpgme/%{name}-%{version}.tar.gz Group: Development/Libraries Copyright: GPL BuildRoot: %{\_tmppath}/%{name}-%{version} BuildRequires: make Prereq: /sbin/ldconfig /sbin/install-info Requires: gnupg

%description

GnuPG Made Easy (GPGME) is a library designed to make access to GnuPG easier for applications. It provides a High-Level Crypto API for encryption, decryption, signing, signature verification and key management.

%prep

%setup -q

%build CFLAGS="\$RPM\_OPT\_FLAGS"; export CFLAGS ./configure --prefix=/usr make

%install rm -fr \$RPM\_BUILD\_ROOT mkdir -p \$RPM\_BUILD\_ROOT make install prefix=\$RPM\_BUILD\_ROOT/usr infodir=\$RPM\_BUILD\_ROOT%{\_infodir} rm -f \$RPM\_BUILD\_ROOT%{\_infodir}/dir

%clean rm -fr \$RPM\_BUILD\_ROOT make distclean

%post /sbin/ldconfig /sbin/install-info %{\_infodir}/gpgme.info.gz %{\_infodir}/dir /sbin/install-info %{\_infodir}/gpgme-python-howto.info.gz %{\_infodir}/dir

### %preun

if  $[$  "\$1" = 0 ]; then /sbin/install-info --delete %{\_infodir}/gpgme.info.gz %{\_infodir}/dir /sbin/install-info --delete %{\_infodir}/gpgme-python-howto.info.gz %{\_infodir}/dir fi

%postun /sbin/ldconfig

%files %defattr(-,root,root) %doc COPYING COPYING.LESSER AUTHORS README INSTALL NEWS ChangeLog TODO THANKS %attr(0755,root,root) %{\_bindir}/gpgme-config %attr(0755,root,root) %{\_libdir}/\*gpgme.so\* %attr(0755,root,root) %{\_libdir}/\*gpgme.la %attr(0644,root,root) %{\_libdir}/\*gpgme.a %{\_includedir}/gpgme.h %{\_datadir}/aclocal/gpgme.m4 %{\_infodir}/gpgme.info\* %{\_infodir}/gpgme-python-howto.info\*

### %changelog

\* Sat Aug 30 2003 Robert Schiele <rschiele@uni-mannheim.de>

- %{\_infodir}/dir is not packaged, remove to prevent checking failure

\* Mon Jul 01 2002 Wojciech Polak <polak@lodz.pdi.net>

- initial specfile release for GPGME.

# EOF

# **1.438 rpm 4.16.1.3**

# **1.438.1 Available under license :**

RPM is covered under two separate licenses.

The entire code base may be distributed under the terms of the GNU General Public License (GPL), which appears immediately below. Alternatively, all of the source code in the lib and rpmio subdirectories of the RPM source code distribution as well as any code derived from that code may instead be distributed under the GNU Library General Public License (LGPL), at the choice of the distributor. The complete text of the LGPL appears at the bottom of this file.

This alternative is provided to enable applications to be linked against the RPM library (commonly called librpm) without forcing such applications to be distributed under the GPL.

Any questions regarding the licensing of RPM should be addressed to rpm-maint@lists.rpm.org

---------------------------------------------------------------------------

 GNU GENERAL PUBLIC LICENSE Version 2, June 1991

Copyright (C) 1989, 1991 Free Software Foundation, Inc.

 675 Mass Ave, Cambridge, MA 02139, USA Everyone is permitted to copy and distribute verbatim copies of this license document, but changing it is not allowed.

 Preamble

 The licenses for most software are designed to take away your freedom to share and change it. By contrast, the GNU General Public License is intended to guarantee your freedom to share and change free software--to make sure the software is free for all its users. This General Public License applies to most of the Free Software Foundation's software and to any other program whose authors commit to using it. (Some other Free Software Foundation software is covered by the GNU Library General Public License instead.) You can apply it to your programs, too.

 When we speak of free software, we are referring to freedom, not price. Our General Public Licenses are designed to make sure that you have the freedom to distribute copies of free software (and charge for this service if you wish), that you receive source code or can get it if you want it, that you can change the software or use pieces of it

in new free programs; and that you know you can do these things.

 To protect your rights, we need to make restrictions that forbid anyone to deny you these rights or to ask you to surrender the rights. These restrictions translate to certain responsibilities for you if you distribute copies of the software, or if you modify it.

 For example, if you distribute copies of such a program, whether gratis or for a fee, you must give the recipients all the rights that you have. You must make sure that they, too, receive or can get the source code. And you must show them these terms so they know their rights.

We protect your rights with two steps: (1) copyright the software, and (2) offer you this license which gives you legal permission to copy, distribute and/or modify the software.

 Also, for each author's protection and ours, we want to make certain that everyone understands that

there is no warranty for this free

software. If the software is modified by someone else and passed on, we want its recipients to know that what they have is not the original, so that any problems introduced by others will not reflect on the original authors' reputations.

 Finally, any free program is threatened constantly by software patents. We wish to avoid the danger that redistributors of a free program will individually obtain patent licenses, in effect making the program proprietary. To prevent this, we have made it clear that any patent must be licensed for everyone's free use or not licensed at all.

 The precise terms and conditions for copying, distribution and modification follow.

# GNU GENERAL PUBLIC LICENSE TERMS AND CONDITIONS FOR COPYING, DISTRIBUTION AND MODIFICATION

 0. This License applies to any program or other work which contains a notice placed by the copyright holder saying it may be distributed under the terms of this General Public License. The "Program", below, refers to any such program or work, and a "work based on the Program"

means either the Program or any derivative work under copyright law: that is to say, a work containing the Program or a portion of it, either verbatim or with modifications and/or translated into another language. (Hereinafter, translation is included without limitation in the term "modification".) Each licensee is addressed as "you".

Activities other than copying, distribution and modification are not covered by this License; they are outside its scope. The act of running the Program is not restricted, and the output from the Program is covered only if its contents constitute a work based on the Program (independent of having been made by running the Program). Whether that is true depends on what the Program does.

 1. You may copy and distribute verbatim copies of the Program's source code as you receive it, in any medium, provided that you conspicuously and appropriately publish on each copy an appropriate

copyright notice and disclaimer of warranty; keep intact all the notices that refer to this License and to the absence of any warranty; and give any other recipients of the Program a copy of this License along with the Program.

You may charge a fee for the physical act of transferring a copy, and you may at your option offer warranty protection in exchange for a fee.

 2. You may modify your copy or copies of the Program or any portion of it, thus forming a work based on the Program, and copy and distribute such modifications or work under the terms of Section 1 above, provided that you also meet all of these conditions:

 a) You must cause the modified files to carry prominent notices stating that you changed the files and the date of any change.

 b) You must cause any work that you distribute or publish, that in whole or in part contains or is derived from the Program or any part thereof, to be licensed as a whole at no charge to all third

parties under the terms of this License.

 c) If the modified program normally reads commands interactively when run, you must cause it, when started running for such interactive use in the most ordinary way, to print or display an announcement including an appropriate copyright notice and a notice that there is no warranty (or else, saying that you provide a warranty) and that users may redistribute the program under these conditions, and telling the user how to view a copy of this License. (Exception: if the Program itself is interactive but does not normally print such an announcement, your work based on the Program is not required to print an announcement.)

These requirements apply to the modified work as a whole. If identifiable sections of that work are not derived from the Program, and can be reasonably considered independent and separate works in themselves, then this License, and its terms, do not apply to those sections when you distribute them as separate works. But when you

distribute the same sections as part of a whole which is a work based on the Program, the distribution of the whole must be on the terms of this License, whose permissions for other licensees extend to the entire whole, and thus to each and every part regardless of who wrote it.

Thus, it is not the intent of this section to claim rights or contest your rights to work written entirely by you; rather, the intent is to exercise the right to control the distribution of derivative or collective works based on the Program.

In addition, mere aggregation of another work not based on the Program with the Program (or with a work based on the Program) on a volume of a storage or distribution medium does not bring the other work under the scope of this License.

 3. You may copy and distribute the Program (or a work based on it, under Section 2) in object code or executable form under the terms of Sections 1 and 2 above provided that you also do one of the following:

 a) Accompany it with the complete corresponding machine-readable source code, which must be distributed under the terms of Sections 1 and 2 above on a medium customarily used for software interchange; or,

 b) Accompany it with a written offer, valid for at least three years, to give any third party, for a charge no more than your cost of physically performing source distribution, a complete machine-readable copy of the corresponding source code, to be distributed under the terms of Sections 1 and 2 above on a medium customarily used for software interchange; or,

 c) Accompany it with the information you received as to the offer to distribute corresponding source code. (This alternative is allowed only for noncommercial distribution and only if you received the program in object code or executable form with such an offer, in accord with Subsection b above.)

The source code for a work means the preferred form of the work for making modifications to it. For an executable work, complete source code means all the source code for all modules it contains, plus any associated interface definition files, plus the scripts used to control compilation and installation of the executable. However, as a special exception, the source code distributed need not include anything that is normally distributed (in either source or binary form) with the major components (compiler, kernel, and so on) of the operating system on which the executable runs, unless that component itself accompanies the executable.

If distribution of executable or object code is made by offering access to copy from a designated place, then offering equivalent access to copy the source code from the same place counts as distribution of the source code, even though third parties are not compelled to copy the source along with the object code.

 4. You may not copy, modify, sublicense, or distribute the Program except as expressly provided

under this License. Any attempt

otherwise to copy, modify, sublicense or distribute the Program is void, and will automatically terminate your rights under this License. However, parties who have received copies, or rights, from you under this License will not have their licenses terminated so long as such parties remain in full compliance.

 5. You are not required to accept this License, since you have not signed it. However, nothing else grants you permission to modify or distribute the Program or its derivative works. These actions are prohibited by law if you do not accept this License. Therefore, by modifying or distributing the Program (or any work based on the Program), you indicate your acceptance of this License to do so, and all its terms and conditions for copying, distributing or modifying the Program or works based on it.

 6. Each time you redistribute the Program (or any work based on the Program), the recipient automatically receives a license from the original

 licensor to copy, distribute or modify the Program subject to these terms and conditions. You may not impose any further restrictions on the recipients' exercise of the rights granted herein. You are not responsible for enforcing compliance by third parties to this License.

 7. If, as a consequence of a court judgment or allegation of patent infringement or for any other reason (not limited to patent issues), conditions are imposed on you (whether by court order, agreement or otherwise) that contradict the conditions of this License, they do not excuse you from the conditions of this License. If you cannot distribute so as to satisfy simultaneously your obligations under this

License and any other pertinent obligations, then as a consequence you may not distribute the Program at all. For example, if a patent license would not permit royalty-free redistribution of the Program by all those who receive copies directly or indirectly through you, then the only way you could satisfy both it and this License would be to refrain entirely from distribution of the Program.

If any portion of this section is held invalid or unenforceable under any particular circumstance, the balance of the section is intended to apply and the section as a whole is intended to apply in other circumstances.

It is not the purpose of this section to induce you to infringe any patents or other property right claims or to contest validity of any such claims; this section has the sole purpose of protecting the integrity of the free software distribution system, which is implemented by public license practices. Many people have made generous contributions to the wide range of software distributed through that system in reliance on consistent application of that system; it is up to the author/donor to decide if he or she is willing to distribute software through any other system and a licensee cannot impose that choice.

This section is intended to make thoroughly clear what is believed to be

a consequence of the rest of this License.

 8. If the distribution and/or use of the Program is restricted in certain countries either by patents or by copyrighted interfaces, the original copyright holder who places the Program under this License may add an explicit geographical distribution limitation excluding those countries, so that distribution is permitted only in or among countries not thus excluded. In such case, this License incorporates the limitation as if written in the body of this License.

 9. The Free Software Foundation may publish revised and/or new versions of the General Public License from time to time. Such new versions will be similar in spirit to the present version, but may differ in detail to address new problems or concerns.

Each version is given a distinguishing version number. If the Program specifies a version number of this License which applies to it and "any later version", you have the option of following the terms and conditions either of that

 version or of any later version published by the Free Software Foundation. If the Program does not specify a version number of this License, you may choose any version ever published by the Free Software

## Foundation.

 10. If you wish to incorporate parts of the Program into other free programs whose distribution conditions are different, write to the author to ask for permission. For software which is copyrighted by the Free Software Foundation, write to the Free Software Foundation; we sometimes make exceptions for this. Our decision will be guided by the two goals of preserving the free status of all derivatives of our free software and of promoting the sharing and reuse of software generally.

## NO WARRANTY

 11. BECAUSE THE PROGRAM IS LICENSED FREE OF CHARGE, THERE IS NO WARRANTY FOR THE PROGRAM, TO THE EXTENT PERMITTED BY APPLICABLE LAW. EXCEPT WHEN OTHERWISE STATED IN WRITING THE COPYRIGHT HOLDERS AND/OR OTHER PARTIES PROVIDE THE PROGRAM "AS IS" WITHOUT WARRANTY OF ANY KIND, EITHER EXPRESSED

OR IMPLIED, INCLUDING, BUT NOT LIMITED TO, THE IMPLIED WARRANTIES OF MERCHANTABILITY AND FITNESS FOR A PARTICULAR PURPOSE. THE ENTIRE RISK AS TO THE QUALITY AND PERFORMANCE OF THE PROGRAM IS WITH YOU. SHOULD THE PROGRAM PROVE DEFECTIVE, YOU ASSUME THE COST OF ALL NECESSARY SERVICING, REPAIR OR CORRECTION.

 12. IN NO EVENT UNLESS REQUIRED BY APPLICABLE LAW OR AGREED TO IN WRITING WILL ANY COPYRIGHT HOLDER, OR ANY OTHER PARTY WHO MAY MODIFY AND/OR REDISTRIBUTE THE PROGRAM AS PERMITTED ABOVE, BE LIABLE TO YOU FOR DAMAGES, INCLUDING ANY GENERAL, SPECIAL, INCIDENTAL OR CONSEQUENTIAL DAMAGES ARISING OUT OF THE USE OR INABILITY TO USE THE PROGRAM (INCLUDING BUT NOT LIMITED TO LOSS OF DATA OR DATA BEING RENDERED INACCURATE OR LOSSES SUSTAINED BY YOU OR THIRD PARTIES OR A FAILURE OF THE PROGRAM TO OPERATE WITH ANY OTHER PROGRAMS), EVEN IF SUCH HOLDER OR OTHER PARTY HAS BEEN ADVISED OF THE POSSIBILITY OF SUCH DAMAGES.

# END OF TERMS AND CONDITIONS

 How to Apply These Terms to Your New Programs

 If you develop a new program, and you want it to be of the greatest possible use to the public, the best way to achieve this is to make it free software which everyone can redistribute and change under these terms.

 To do so, attach the following notices to the program. It is safest to attach them to the start of each source file to most effectively convey the exclusion of warranty; and each file should have at least the "copyright" line and a pointer to where the full notice is found.

 $\leq$  one line to give the program's name and a brief idea of what it does. $\geq$ 

Copyright (C)  $19yy$  <name of author>

 This program is free software; you can redistribute it and/or modify it under the terms of the GNU General Public License as published by the Free Software Foundation; either version 2 of the License, or (at your option) any later version.

 This program is distributed in the hope that it will be useful, but WITHOUT ANY WARRANTY; without even the implied warranty of MERCHANTABILITY or FITNESS FOR A PARTICULAR PURPOSE. See the GNU General Public License for more details.

 You should have received a copy of the GNU General Public License along with this program; if not, write to the Free Software Foundation, Inc., 675 Mass Ave, Cambridge, MA 02139, USA.

Also add information on how to contact you by electronic and paper mail.

If the program is interactive, make it output a short notice like this when it starts in an interactive mode:

 Gnomovision version 69, Copyright (C) 19yy name of author Gnomovision comes with ABSOLUTELY NO WARRANTY; for details type `show w'. This is free software, and you are welcome to redistribute it under certain conditions; type `show c' for details.

The hypothetical commands `show w' and `show c' should show the appropriate parts of the General Public License. Of course, the commands you use may be called something other than `show w' and `show c'; they could even be mouse-clicks or menu items--whatever suits your program.

You should also get your employer (if you work as a programmer) or your school, if any, to sign a "copyright disclaimer" for the program, if necessary. Here is a sample; alter the names:

 Yoyodyne, Inc., hereby disclaims all copyright interest in the program `Gnomovision' (which makes passes at compilers) written by James Hacker.

 <signature of Ty Coon>, 1 April 1989 Ty Coon, President of Vice

This General Public License does not permit incorporating your program into proprietary programs. If your program is a subroutine library, you may consider it more useful to permit linking proprietary applications with the library. If this is what you want to do, use the GNU Library General Public License instead of this License.

## ---------------------------------------------------------------------------

# GNU LIBRARY GENERAL PUBLIC LICENSE Version 2, June 1991

Copyright (C) 1991

Free Software Foundation, Inc.

 675 Mass Ave, Cambridge, MA 02139, USA Everyone is permitted to copy and distribute verbatim copies of this license document, but changing it is not allowed.

[This is the first released version of the library GPL. It is numbered 2 because it goes with version 2 of the ordinary GPL.]

 Preamble

 The licenses for most software are designed to take away your freedom to share and change it. By contrast, the GNU General Public Licenses are intended to guarantee your freedom to share and change free software--to make sure the software is free for all its users.

 This license, the Library General Public License, applies to some specially designated Free Software Foundation software, and to any other libraries whose authors decide to use it. You can use it for your libraries, too.

 When we speak of free software, we are referring to freedom, not price. Our General Public Licenses are designed to make sure that you have the

 freedom to distribute copies of free software (and charge for this service if you wish), that you receive source code or can get it if you want it, that you can change the software or use pieces of it in new free programs; and that you know you can do these things.

 To protect your rights, we need to make restrictions that forbid anyone to deny you these rights or to ask you to surrender the rights. These restrictions translate to certain responsibilities for you if you distribute copies of the library, or if you modify it.

 For example, if you distribute copies of the library, whether gratis or for a fee, you must give the recipients all the rights that we gave you. You must make sure that they, too, receive or can get the source code. If you link a program with the library, you must provide complete object files to the recipients so that they can relink them with the library, after making changes to the library and recompiling it. And you must show them these terms so they know
their rights.

 Our method of protecting your rights has two steps: (1) copyright the library, and (2) offer you this license which gives you legal permission to copy, distribute and/or modify the library.

 Also, for each distributor's protection, we want to make certain that everyone understands that there is no warranty for this free library. If the library is modified by someone else and passed on, we want its recipients to know that what they have is not the original version, so that any problems introduced by others will not reflect on the original authors' reputations.

 Finally, any free program is threatened constantly by software patents. We wish to avoid the danger that companies distributing free software will individually obtain patent licenses, thus in effect transforming the program into proprietary software. To prevent this, we have made it clear that any patent must be licensed for everyone's free use or not licensed at all.

Most GNU software, including some

libraries, is covered by the ordinary

GNU General Public License, which was designed for utility programs. This license, the GNU Library General Public License, applies to certain designated libraries. This license is quite different from the ordinary one; be sure to read it in full, and don't assume that anything in it is the same as in the ordinary license.

 The reason we have a separate public license for some libraries is that they blur the distinction we usually make between modifying or adding to a program and simply using it. Linking a program with a library, without changing the library, is in some sense simply using the library, and is analogous to running a utility program or application program. However, in a textual and legal sense, the linked executable is a combined work, a derivative of the original library, and the ordinary General Public License treats it as such.

 Because of this blurred distinction, using the ordinary General Public License for libraries did not effectively promote software sharing, because most developers did not use the libraries. We concluded that weaker conditions might promote sharing better.

 However, unrestricted linking of non-free programs would deprive the users of those programs of all benefit from the free status of the libraries themselves. This Library General Public License is intended to permit developers of non-free programs to use free libraries, while preserving your freedom as a user of such programs to change the free

libraries that are incorporated in them. (We have not seen how to achieve this as regards changes in header files, but we have achieved it as regards changes in the actual functions of the Library.) The hope is that this will lead to faster development of free libraries.

 The precise terms and conditions for copying, distribution and modification follow. Pay close attention to the difference between a "work based on the library" and a "work that uses the library". The former contains code derived from the library, while the latter only

works together with the library.

 Note that it is possible for a library to be covered by the ordinary General Public License rather than by this special one.

## GNU LIBRARY GENERAL PUBLIC LICENSE TERMS AND CONDITIONS FOR COPYING, DISTRIBUTION AND MODIFICATION

 0. This License Agreement applies to any software library which contains a notice placed by the copyright holder or other authorized party saying it may be distributed under the terms of this Library General Public License (also called "this License"). Each licensee is addressed as "you".

 A "library" means a collection of software functions and/or data prepared so as to be conveniently linked with application programs (which use some of those functions and data) to form executables.

 The "Library", below, refers to any such software library or work which has been distributed under these terms. A "work based on the Library" means either the Library or any derivative work under copyright law: that is to say, a work containing the Library or a portion of it, either verbatim or with modifications and/or translated straightforwardly into another language. (Hereinafter, translation is included without limitation in the term "modification".)

 "Source code" for a work means the preferred form of the work for making modifications to it. For a library, complete source code means all the source code for all modules it contains, plus any associated interface definition files, plus the scripts used to control compilation and installation of the library.

 Activities other than copying, distribution and modification are not covered by this License; they are outside its scope. The act of running a program using the Library is not restricted, and output from such a program is covered only if its contents constitute a work based on the Library (independent of the use of the Library in a tool for

writing it). Whether that is true depends on what the Library does and what the program that uses the Library does.

 1. You may copy and distribute verbatim copies of the Library's complete source code as you receive it, in any medium, provided that you conspicuously and appropriately publish on each copy an appropriate copyright notice and disclaimer of warranty; keep intact all the notices that refer to this License and to the absence of any warranty; and distribute a copy of this License along with the Library.

 You may charge a fee for the physical act of transferring a copy, and you may at your option offer warranty protection in exchange for a fee.

 2. You may modify your copy or copies of the Library or any portion of it, thus forming a work based on the Library, and copy and distribute such modifications or work under the terms of Section 1 above, provided that you also meet all of these conditions:

a) The modified work must itself be a software library.

 b) You must cause the files modified to carry prominent notices

stating that you changed the files and the date of any change.

 c) You must cause the whole of the work to be licensed at no charge to all third parties under the terms of this License.

 d) If a facility in the modified Library refers to a function or a table of data to be supplied by an application program that uses the facility, other than as an argument passed when the facility is invoked, then you must make a good faith effort to ensure that, in the event an application does not supply such function or table, the facility still operates, and performs whatever part of its purpose remains meaningful.

 (For example, a function in a library to compute square roots has a purpose that is entirely well-defined independent of the application. Therefore, Subsection 2d requires that any application-supplied function or table used by this function must be optional: if the application does not supply it, the square root

function must still compute square roots.)

These requirements apply to the modified work as a whole. If identifiable sections of that work are not derived from the Library,

and can be reasonably considered independent and separate works in themselves, then this License, and its terms, do not apply to those sections when you distribute them as separate works. But when you distribute the same sections as part of a whole which is a work based on the Library, the distribution of the whole must be on the terms of this License, whose permissions for other licensees extend to the entire whole, and thus to each and every part regardless of who wrote it.

Thus, it is not the intent of this section to claim rights or contest your rights to work written entirely by you; rather, the intent is to exercise the right to control the distribution of derivative or collective works based on the Library.

In addition, mere aggregation of another work not based on the Library with the Library (or with a work based on the Library) on a volume of a storage or distribution medium does not bring the other work under the scope of this License.

 3. You may opt to apply the terms of the ordinary GNU General Public License instead of this License to a given copy of the Library. To do this, you must alter all the notices that refer to this License, so that they refer to the ordinary GNU General Public License, version 2, instead of to this License. (If a newer version than version 2 of the ordinary GNU General Public License has appeared, then you can specify that version instead if you wish.) Do not make any other change in these notices.

 Once this change is made in a given copy, it is irreversible for that copy, so the ordinary GNU General Public License applies to all subsequent copies and derivative works made from that copy.

 This option is useful when you wish to copy part of the code of the Library into a program that is not a library.

### 4. You may copy and distribute the

Library (or a portion or

derivative of it, under Section 2) in object code or executable form under the terms of Sections 1 and 2 above provided that you accompany it with the complete corresponding machine-readable source code, which must be distributed under the terms of Sections 1 and 2 above on a medium customarily used for software interchange.

 If distribution of object code is made by offering access to copy from a designated place, then offering equivalent access to copy the source code from the same place satisfies the requirement to distribute the source code, even though third parties are not

compelled to copy the source along with the object code.

 5. A program that contains no derivative of any portion of the Library, but is designed to work with the Library by being compiled or linked with it, is called a "work that uses the Library". Such a work, in isolation, is not a derivative work of the Library, and therefore falls outside the scope of this License.

### However,

 linking a "work that uses the Library" with the Library creates an executable that is a derivative of the Library (because it contains portions of the Library), rather than a "work that uses the library". The executable is therefore covered by this License. Section 6 states terms for distribution of such executables.

 When a "work that uses the Library" uses material from a header file that is part of the Library, the object code for the work may be a derivative work of the Library even though the source code is not. Whether this is true is especially significant if the work can be linked without the Library, or if the work is itself a library. The threshold for this to be true is not precisely defined by law.

 If such an object file uses only numerical parameters, data structure layouts and accessors, and small macros and small inline functions (ten lines or less in length), then the use of the object file is unrestricted, regardless of whether it is legally a derivative work.

 (Executables containing this object code plus portions of the Library will still fall under Section 6.)

 Otherwise, if the work is a derivative of the Library, you may distribute the object code for the work under the terms of Section 6. Any executables containing that work also fall under Section 6, whether or not they are linked directly with the Library itself.

 6. As an exception to the Sections above, you may also compile or link a "work that uses the Library" with the Library to produce a work containing portions of the Library, and distribute that work under terms of your choice, provided that the terms permit modification of the work for the customer's own use and reverse engineering for debugging such modifications.

 You must give prominent notice with each copy of the work that the Library is used in it and that the Library and its use are covered by this License. You must supply a copy of this License. If the work during execution displays copyright notices, you must include the

copyright notice for the Library among them, as well as a reference

directing the user to the copy of this License. Also, you must do one of these things:

 a) Accompany the work with the complete corresponding machine-readable source code for the Library including whatever changes were used in the work (which must be distributed under Sections 1 and 2 above); and, if the work is an executable linked with the Library, with the complete machine-readable "work that uses the Library", as object code and/or source code, so that the user can modify the Library and then relink to produce a modified executable containing the modified Library. (It is understood that the user who changes the contents of definitions files in the Library will not necessarily be able to recompile the application to use the modified definitions.)

 b) Accompany the work with a written offer, valid for at least three years, to give the same user the materials specified in Subsection 6a, above, for a charge no more than the cost of performing this distribution.

 c) If distribution of the work is made by offering access to copy from a designated place, offer equivalent access to copy the above specified materials from the same place.

 d) Verify that the user has already received a copy of these materials or that you have already sent this user a copy.

 For an executable, the required form of the "work that uses the Library" must include any data and utility programs needed for reproducing the executable from it. However, as a special exception, the source code distributed need not include anything that is normally distributed (in either source or binary form) with the major components (compiler, kernel, and so on) of the operating system on which the executable runs, unless that component itself accompanies the executable.

 It may happen that this requirement contradicts the license restrictions of other

 proprietary libraries that do not normally accompany the operating system. Such a contradiction means you cannot use both them and the Library together in an executable that you distribute.

 7. You may place library facilities that are a work based on the Library side-by-side in a single library together with other library facilities not covered by this License, and distribute such a combined library, provided that the separate distribution of the work based on the Library and of the other library facilities is otherwise

 a) Accompany the combined library with a copy of the same work based on the Library, uncombined with any other library facilities. This must be distributed under the terms of the Sections above.

 b) Give prominent notice with the combined library of the fact that part of it is a work based on the Library, and explaining where to find the accompanying uncombined form of the same work.

 8. You may not copy, modify, sublicense, link with, or distribute the Library except as expressly provided under this License. Any attempt otherwise to copy, modify, sublicense, link with, or distribute the Library is void, and will automatically terminate your rights under this License. However, parties who have received copies, or rights, from you under this License will not have their licenses terminated so long as such parties remain in full compliance.

 9. You are not required to accept this License, since you have not signed it. However, nothing else grants you permission to modify or distribute the Library or its derivative works. These actions are prohibited by law if you do not accept this License. Therefore, by modifying or distributing the Library (or any work based on the Library), you indicate your acceptance of this License to do so, and all its terms and conditions for copying, distributing or modifying the Library or works based on it.

### 10. Each time you

 redistribute the Library (or any work based on the Library), the recipient automatically receives a license from the original licensor to copy, distribute, link with or modify the Library subject to these terms and conditions. You may not impose any further restrictions on the recipients' exercise of the rights granted herein. You are not responsible for enforcing compliance by third parties to this License.

 11. If, as a consequence of a court judgment or allegation of patent infringement or for any other reason (not limited to patent issues), conditions are imposed on you (whether by court order, agreement or otherwise) that contradict the conditions of this License, they do not excuse you from the conditions of this License. If you cannot distribute so as to satisfy simultaneously your obligations under this License and any other pertinent obligations, then as a consequence you may not distribute the Library at all. For example, if a patent license would not permit royalty-free redistribution of the Library by all those who receive copies directly or indirectly through you, then

the only way you could satisfy both it and this License would be to refrain entirely from distribution of the Library.

If any portion of this section is held invalid or unenforceable under any particular circumstance, the balance of the section is intended to apply, and the section as a whole is intended to apply in other circumstances.

It is not the purpose of this section to induce you to infringe any patents or other property right claims or to contest validity of any such claims; this section has the sole purpose of protecting the integrity of the free software distribution system which is implemented by public license practices. Many people have made generous contributions to the wide range of software distributed through that system in reliance on consistent application of that system; it is up to the author/donor to decide if he or she is willing to distribute software through any other system and a licensee cannot impose that choice.

This section is intended to make thoroughly clear what is believed to be a consequence of the rest of this License.

 12. If the distribution and/or use of the Library is restricted in certain countries either by patents or by copyrighted interfaces, the original copyright holder who places the Library under this License may add an explicit geographical distribution limitation excluding those countries, so that distribution is permitted only in or among countries not thus excluded. In such case, this License incorporates the limitation as if written in the body of this License.

 13. The Free Software Foundation may publish revised and/or new versions of the Library General Public License from time to time. Such new versions will be similar in spirit to the present version, but may differ in detail to address new problems or concerns.

Each version is given a distinguishing version number. If the Library specifies a

 version number of this License which applies to it and "any later version", you have the option of following the terms and conditions either of that version or of any later version published by the Free Software Foundation. If the Library does not specify a license version number, you may choose any version ever published by the Free Software Foundation.

 14. If you wish to incorporate parts of the Library into other free programs whose distribution conditions are incompatible with these, write to the author to ask for permission. For software which is copyrighted by the Free Software Foundation, write to the Free

Software Foundation; we sometimes make exceptions for this. Our decision will be guided by the two goals of preserving the free status of all derivatives of our free software and of promoting the sharing and reuse of software generally.

 NO WARRANTY

## 15. BECAUSE THE LIBRARY IS LICENSED FREE OF CHARGE, THERE IS NO WARRANTY FOR THE LIBRARY, TO THE EXTENT PERMITTED BY APPLICABLE LAW.

EXCEPT WHEN OTHERWISE STATED IN WRITING THE COPYRIGHT HOLDERS AND/OR OTHER PARTIES PROVIDE THE LIBRARY "AS IS" WITHOUT WARRANTY OF ANY KIND, EITHER EXPRESSED OR IMPLIED, INCLUDING, BUT NOT LIMITED TO, THE IMPLIED WARRANTIES OF MERCHANTABILITY AND FITNESS FOR A PARTICULAR PURPOSE. THE ENTIRE RISK AS TO THE QUALITY AND PERFORMANCE OF THE LIBRARY IS WITH YOU. SHOULD THE LIBRARY PROVE DEFECTIVE, YOU ASSUME THE COST OF ALL NECESSARY SERVICING, REPAIR OR CORRECTION.

 16. IN NO EVENT UNLESS REQUIRED BY APPLICABLE LAW OR AGREED TO IN WRITING WILL ANY COPYRIGHT HOLDER, OR ANY OTHER PARTY WHO MAY MODIFY AND/OR REDISTRIBUTE THE LIBRARY AS PERMITTED ABOVE, BE LIABLE TO YOU FOR DAMAGES, INCLUDING ANY GENERAL, SPECIAL, INCIDENTAL OR CONSEQUENTIAL DAMAGES ARISING OUT OF THE USE OR INABILITY TO USE THE LIBRARY (INCLUDING BUT NOT LIMITED TO LOSS OF DATA OR DATA BEING RENDERED INACCURATE OR LOSSES SUSTAINED BY YOU OR THIRD PARTIES OR A FAILURE OF THE LIBRARY TO OPERATE WITH ANY OTHER SOFTWARE), EVEN IF

SUCH HOLDER OR OTHER PARTY HAS BEEN ADVISED OF THE POSSIBILITY OF SUCH **DAMAGES** 

## END OF TERMS AND CONDITIONS

Appendix: How to Apply These Terms to Your New Libraries

 If you develop a new library, and you want it to be of the greatest possible use to the public, we recommend making it free software that everyone can redistribute and change. You can do so by permitting redistribution under these terms (or, alternatively, under the terms of the ordinary General Public License).

 To apply these terms, attach the following notices to the library. It is safest to attach them to the start of each source file to most effectively convey the exclusion of warranty; and each file should have at least the "copyright" line and a pointer to where the full notice is found.

 <one line to give the library's name and a brief idea of what it does.> Copyright  $(C)$  <year > <name of author>

 This library is free software; you can redistribute it and/or modify it under the terms of the GNU Library General Public License as published by the Free Software Foundation; either version 2 of the License, or (at your option) any later version.

 This library is distributed in the hope that it will be useful, but WITHOUT ANY WARRANTY; without even the implied warranty of MERCHANTABILITY or FITNESS FOR A PARTICULAR PURPOSE. See the GNU Library General Public License for more details.

 You should have received a copy of the GNU Library General Public License along with this library; if not, write to the Free Software Foundation, Inc., 675 Mass Ave, Cambridge, MA 02139, USA.

Also add information on how to contact you by electronic and paper mail.

You should also get your employer (if you work as a programmer) or your school, if any, to sign a "copyright disclaimer" for the library, if necessary. Here is a sample; alter the names:

 Yoyodyne, Inc., hereby disclaims all copyright interest in the library `Frob' (a library for tweaking knobs) written by James Random Hacker.

 <signature of Ty Coon>, 1 April 1990 Ty Coon, President of Vice

That's all there is to it!

## **1.439 python3-systemd 234-18.el9**

## **1.439.1 Available under license :**

 GNU LESSER GENERAL PUBLIC LICENSE Version 2.1, February 1999

Copyright (C) 1991, 1999 Free Software Foundation, Inc. 51 Franklin Street, Fifth Floor, Boston, MA 02110-1301 USA Everyone is permitted to copy and distribute verbatim copies of this license document, but changing it is not allowed.

[This is the first released version of the Lesser GPL. It also counts as the successor of the GNU Library Public License, version 2, hence the version number 2.1.]

Preamble

The licenses for most software are designed to take away your

freedom to share and change it. By contrast, the GNU General Public Licenses are intended to guarantee your freedom to share and change free software--to make sure the software is free for all its users.

 This license, the Lesser General Public License, applies to some specially designated software packages--typically libraries--of the Free Software Foundation and other authors who decide to use it. You can use it too, but we suggest you first think carefully about whether this license or the ordinary General Public License is the better strategy to use in any particular case, based on the explanations below.

 When we speak of free software, we are referring to freedom of use, not price. Our General Public Licenses are designed to make sure that you have the freedom to distribute copies of free software (and charge for this service if you wish); that you receive source code or can get it if you want it; that you can change the software and use pieces of it in new free programs; and that you are informed that you can do these things.

 To protect your rights, we need to make restrictions that forbid distributors to deny you these rights or to ask you to surrender these rights. These restrictions translate to certain responsibilities for you if you distribute copies of the library or if you modify it.

## For example, if you distribute copies of the library, whether gratis

or for a fee, you must give the recipients all the rights that we gave you. You must make sure that they, too, receive or can get the source code. If you link other code with the library, you must provide complete object files to the recipients, so that they can relink them with the library after making changes to the library and recompiling it. And you must show them these terms so they know their rights.

We protect your rights with a two-step method: (1) we copyright the library, and (2) we offer you this license, which gives you legal permission to copy, distribute and/or modify the library.

 To protect each distributor, we want to make it very clear that there is no warranty for the free library. Also, if the library is modified by someone else and passed on, the recipients should know that what they have is not the original version, so that the original author's reputation will not be affected by problems that might be introduced by others.

### Finally, software

 patents pose a constant threat to the existence of any free program. We wish to make sure that a company cannot effectively restrict the users of a free program by obtaining a restrictive license from a patent holder. Therefore, we insist that any patent license obtained for a version of the library must be consistent with the full freedom of use specified in this license.

 Most GNU software, including some libraries, is covered by the ordinary GNU General Public License. This license, the GNU Lesser General Public License, applies to certain designated libraries, and is quite different from the ordinary General Public License. We use this license for certain libraries in order to permit linking those libraries into non-free programs.

 When a program is linked with a library, whether statically or using a shared library, the combination of the two is legally speaking a combined work, a derivative of the original library. The ordinary General Public License therefore permits such linking only if the entire combination fits its criteria of freedom. The Lesser General

Public License permits more lax criteria for linking other code with the library.

 We call this license the "Lesser" General Public License because it does Less to protect the user's freedom than the ordinary General Public License. It also provides other free software developers Less of an advantage over competing non-free programs. These disadvantages are the reason we use the ordinary General Public License for many libraries. However, the Lesser license provides advantages in certain special circumstances.

 For example, on rare occasions, there may be a special need to encourage the widest possible use of a certain library, so that it becomes a de-facto standard. To achieve this, non-free programs must be allowed to use the library. A more frequent case is that a free library does the same job as widely used non-free libraries. In this case, there is little to gain by limiting the free library to free software only, so we use the Lesser General Public License.

 In other cases, permission to use a particular library in non-free programs enables a greater number of people to use a large body of free software. For example, permission to use the GNU C Library in non-free programs enables many more people to use the whole GNU operating system, as well as its variant, the GNU/Linux operating system.

 Although the Lesser General Public License is Less protective of the users' freedom, it does ensure that the user of a program that is linked with the Library has the freedom and the wherewithal to run

that program using a modified version of the Library.

 The precise terms and conditions for copying, distribution and modification follow. Pay close attention to the difference between a "work based on the library" and a "work that uses the library". The former contains code derived from the library, whereas the latter must be combined with the library in order to run.

## GNU LESSER GENERAL PUBLIC LICENSE TERMS AND CONDITIONS FOR COPYING, DISTRIBUTION AND MODIFICATION

 0. This License Agreement applies to any software library or other program which contains a notice placed by the copyright holder or other authorized party saying it may be distributed under the terms of this Lesser General Public License (also called "this License"). Each licensee is addressed as "you".

 A "library" means a collection of software functions and/or data prepared so as to be conveniently linked with application programs (which use some of those functions and data) to form executables.

 The "Library", below, refers to any such software library or work which has been distributed under these terms. A "work based on the Library" means either the Library or any derivative work under copyright law: that is to say, a work containing the Library or a portion of it, either verbatim or with modifications and/or translated straightforwardly into another language. (Hereinafter, translation is included without limitation in the term "modification".)

 "Source code" for a work means the preferred form of the work for making modifications to it. For a library, complete source code means all the source code for all modules it contains, plus any associated interface definition files, plus the scripts used to control compilation and installation of the library.

 Activities other than copying, distribution and modification are not covered by this License; they are outside its scope. The act of running a program using the Library is not restricted, and output from such a program is covered only if its contents constitute a work based on the Library (independent of the use of the Library in a tool for writing it). Whether that is true depends on what the Library does and what the program that uses the Library does.

 1. You may copy and distribute verbatim copies of the Library's complete source code as you receive it, in any medium,

#### provided that

you conspicuously and appropriately publish on each copy an appropriate copyright notice and disclaimer of warranty; keep intact all the notices that refer to this License and to the absence of any warranty; and distribute a copy of this License along with the Library.

 You may charge a fee for the physical act of transferring a copy, and you may at your option offer warranty protection in exchange for a fee.

 2. You may modify your copy or copies of the Library or any portion of it, thus forming a work based on the Library, and copy and distribute such modifications or work under the terms of Section 1 above, provided that you also meet all of these conditions:

a) The modified work must itself be a software library.

 b) You must cause the files modified to carry prominent notices stating that you changed the files and the date of any change.

 c) You must cause the whole of the work to be licensed at no charge to all third parties under the terms of this License.

 d) If a facility in the modified Library refers to a function or a table of data to be supplied by an application program that uses the facility, other than as an argument passed when the facility is invoked, then you must make a good faith effort to ensure that, in the event an application does not supply such function or table, the facility still operates, and performs whatever part of its purpose remains meaningful.

 (For example, a function in a library to compute square roots has a purpose that is entirely well-defined independent of the application. Therefore, Subsection 2d requires that any application-supplied function or table used by this function must be optional: if the application does not supply it, the square root function must still compute square roots.)

These requirements apply to the modified work as a whole. If identifiable sections of that work are not derived from the Library, and can be

 reasonably considered independent and separate works in themselves, then this License, and its terms, do not apply to those sections when you distribute them as separate works. But when you distribute the same sections as part of a whole which is a work based on the Library, the distribution of the whole must be on the terms of

this License, whose permissions for other licensees extend to the entire whole, and thus to each and every part regardless of who wrote it.

Thus, it is not the intent of this section to claim rights or contest your rights to work written entirely by you; rather, the intent is to exercise the right to control the distribution of derivative or collective works based on the Library.

In addition, mere aggregation of another work not based on the Library with the Library (or with a work based on the Library) on a volume of a storage or distribution medium does not bring the other work under the scope of this License.

 3. You may opt to apply the terms of the ordinary GNU General Public

License instead of this License to a given copy of the Library. To do this, you must alter all the notices that refer to this License, so that they refer to the ordinary GNU General Public License, version 2, instead of to this License. (If a newer version than version 2 of the ordinary GNU General Public License has appeared, then you can specify that version instead if you wish.) Do not make any other change in these notices.

 Once this change is made in a given copy, it is irreversible for that copy, so the ordinary GNU General Public License applies to all subsequent copies and derivative works made from that copy.

 This option is useful when you wish to copy part of the code of the Library into a program that is not a library.

 4. You may copy and distribute the Library (or a portion or derivative of it, under Section 2) in object code or executable form under the terms of Sections 1 and 2 above provided that you accompany it with the complete corresponding machine-readable source code, which must be distributed under the terms of Sections 1 and 2 above on a medium customarily used for software interchange.

 If distribution of object code is made by offering access to copy from a designated place, then offering equivalent access to copy the source code from the same place satisfies the requirement to distribute the source code, even though third parties are not compelled to copy the source along with the object code.

 5. A program that contains no derivative of any portion of the Library, but is designed to work with the Library by being compiled or linked with it, is called a "work that uses the Library". Such a

work, in isolation, is not a derivative work of the Library, and therefore falls outside the scope of this License.

 However, linking a "work that uses the Library" with the Library creates an executable that is a derivative of the Library (because it contains portions of the Library), rather than a "work that uses the

library". The executable is therefore covered by this License. Section 6 states terms for distribution of such executables.

 When a "work that uses the Library" uses material from a header file that is part of the Library, the object code for the work may be a derivative work of the Library even though the source code is not. Whether this is true is especially significant if the work can be linked without the Library, or if the work is itself a library. The threshold for this to be true is not precisely defined by law.

 If such an object file uses only numerical parameters, data structure layouts and accessors, and small macros and small inline functions (ten lines or less in length), then the use of the object file is unrestricted, regardless of whether it is legally a derivative work. (Executables containing this object code plus portions of the Library will still fall under Section 6.)

 Otherwise, if the work is a derivative of the Library, you may distribute the

 object code for the work under the terms of Section 6. Any executables containing that work also fall under Section 6, whether or not they are linked directly with the Library itself.

 6. As an exception to the Sections above, you may also combine or link a "work that uses the Library" with the Library to produce a work containing portions of the Library, and distribute that work under terms of your choice, provided that the terms permit modification of the work for the customer's own use and reverse engineering for debugging such modifications.

 You must give prominent notice with each copy of the work that the Library is used in it and that the Library and its use are covered by this License. You must supply a copy of this License. If the work during execution displays copyright notices, you must include the copyright notice for the Library among them, as well as a reference directing the user to the copy of this License. Also, you must do one of these things:

 a) Accompany the work with the complete corresponding machine-readable source code for the Library including whatever  changes were used in the work (which must be distributed under Sections 1 and 2 above); and, if the work is an executable linked with the Library, with the complete machine-readable "work that uses the Library", as object code and/or source code, so that the user can modify the Library and then relink to produce a modified executable containing the modified Library. (It is understood that the user who changes the contents of definitions files in the Library will not necessarily be able to recompile the application to use the modified definitions.)

 b) Use a suitable shared library mechanism for linking with the Library. A suitable mechanism is one that (1) uses at run time a copy of the library already present on the user's computer system, rather than copying library functions into the executable, and (2) will operate

 properly with a modified version of the library, if the user installs one, as long as the modified version is interface-compatible with the version that the work was made with.

 c) Accompany the work with a written offer, valid for at least three years, to give the same user the materials specified in Subsection 6a, above, for a charge no more than the cost of performing this distribution.

 d) If distribution of the work is made by offering access to copy from a designated place, offer equivalent access to copy the above specified materials from the same place.

 e) Verify that the user has already received a copy of these materials or that you have already sent this user a copy.

 For an executable, the required form of the "work that uses the Library" must include any data and utility programs needed for reproducing the executable from it. However, as a special exception, the materials to be distributed need not include anything that is normally

 distributed (in either source or binary form) with the major components (compiler, kernel, and so on) of the operating system on which the executable runs, unless that component itself accompanies the executable.

 It may happen that this requirement contradicts the license restrictions of other proprietary libraries that do not normally accompany the operating system. Such a contradiction means you cannot use both them and the Library together in an executable that you distribute.

7. You may place library facilities that are a work based on the

Library side-by-side in a single library together with other library facilities not covered by this License, and distribute such a combined library, provided that the separate distribution of the work based on the Library and of the other library facilities is otherwise permitted, and provided that you do these two things:

 a) Accompany the combined library with a copy of the same work based on the Library, uncombined with any other library

 facilities. This must be distributed under the terms of the Sections above.

 b) Give prominent notice with the combined library of the fact that part of it is a work based on the Library, and explaining where to find the accompanying uncombined form of the same work.

 8. You may not copy, modify, sublicense, link with, or distribute the Library except as expressly provided under this License. Any attempt otherwise to copy, modify, sublicense, link with, or distribute the Library is void, and will automatically terminate your rights under this License. However, parties who have received copies, or rights, from you under this License will not have their licenses terminated so long as such parties remain in full compliance.

 9. You are not required to accept this License, since you have not signed it. However, nothing else grants you permission to modify or distribute the Library or its derivative works. These actions are prohibited by law if

 you do not accept this License. Therefore, by modifying or distributing the Library (or any work based on the Library), you indicate your acceptance of this License to do so, and all its terms and conditions for copying, distributing or modifying the Library or works based on it.

 10. Each time you redistribute the Library (or any work based on the Library), the recipient automatically receives a license from the original licensor to copy, distribute, link with or modify the Library subject to these terms and conditions. You may not impose any further restrictions on the recipients' exercise of the rights granted herein. You are not responsible for enforcing compliance by third parties with this License.

 11. If, as a consequence of a court judgment or allegation of patent infringement or for any other reason (not limited to patent issues), conditions are imposed on you (whether by court order, agreement or otherwise) that contradict the conditions of this License, they do not excuse

 you from the conditions of this License. If you cannot distribute so as to satisfy simultaneously your obligations under this License and any other pertinent obligations, then as a consequence you may not distribute the Library at all. For example, if a patent license would not permit royalty-free redistribution of the Library by all those who receive copies directly or indirectly through you, then the only way you could satisfy both it and this License would be to refrain entirely from distribution of the Library.

If any portion of this section is held invalid or unenforceable under any particular circumstance, the balance of the section is intended to apply, and the section as a whole is intended to apply in other circumstances.

It is not the purpose of this section to induce you to infringe any patents or other property right claims or to contest validity of any such claims; this section has the sole purpose of protecting the integrity of the free software distribution system which is

implemented by public license practices. Many people have made generous contributions to the wide range of software distributed through that system in reliance on consistent application of that system; it is up to the author/donor to decide if he or she is willing to distribute software through any other system and a licensee cannot impose that choice.

This section is intended to make thoroughly clear what is believed to be a consequence of the rest of this License.

 12. If the distribution and/or use of the Library is restricted in certain countries either by patents or by copyrighted interfaces, the original copyright holder who places the Library under this License may add an explicit geographical distribution limitation excluding those countries, so that distribution is permitted only in or among countries not thus excluded. In such case, this License incorporates the limitation as if written in the body of this License.

 13. The Free Software Foundation may publish revised and/or new

versions of the Lesser General Public License from time to time. Such new versions will be similar in spirit to the present version, but may differ in detail to address new problems or concerns.

Each version is given a distinguishing version number. If the Library specifies a version number of this License which applies to it and "any later version", you have the option of following the terms and conditions either of that version or of any later version published by the Free Software Foundation. If the Library does not specify a license version number, you may choose any version ever published by the Free Software Foundation.

 14. If you wish to incorporate parts of the Library into other free programs whose distribution conditions are incompatible with these, write to the author to ask for permission. For software which is copyrighted by the Free Software Foundation, write to the Free Software Foundation; we sometimes make exceptions for this. Our decision

 will be guided by the two goals of preserving the free status of all derivatives of our free software and of promoting the sharing and reuse of software generally.

## NO WARRANTY

 15. BECAUSE THE LIBRARY IS LICENSED FREE OF CHARGE, THERE IS NO WARRANTY FOR THE LIBRARY, TO THE EXTENT PERMITTED BY APPLICABLE LAW. EXCEPT WHEN OTHERWISE STATED IN WRITING THE COPYRIGHT HOLDERS AND/OR OTHER PARTIES PROVIDE THE LIBRARY "AS IS" WITHOUT WARRANTY OF ANY KIND, EITHER EXPRESSED OR IMPLIED, INCLUDING, BUT NOT LIMITED TO, THE IMPLIED WARRANTIES OF MERCHANTABILITY AND FITNESS FOR A PARTICULAR PURPOSE. THE ENTIRE RISK AS TO THE QUALITY AND PERFORMANCE OF THE LIBRARY IS WITH YOU. SHOULD THE LIBRARY PROVE DEFECTIVE, YOU ASSUME THE COST OF ALL NECESSARY SERVICING, REPAIR OR CORRECTION.

 16. IN NO EVENT UNLESS REQUIRED BY APPLICABLE LAW OR AGREED TO IN WRITING WILL ANY COPYRIGHT HOLDER, OR ANY OTHER PARTY WHO MAY MODIFY AND/OR REDISTRIBUTE THE LIBRARY AS PERMITTED ABOVE, BE LIABLE TO YOU FOR DAMAGES, INCLUDING ANY GENERAL, SPECIAL, INCIDENTAL OR CONSEQUENTIAL DAMAGES ARISING OUT OF THE USE OR INABILITY TO USE THE LIBRARY (INCLUDING BUT NOT LIMITED TO LOSS OF DATA OR DATA BEING RENDERED INACCURATE OR LOSSES SUSTAINED BY YOU OR THIRD PARTIES OR A FAILURE OF THE LIBRARY TO OPERATE WITH ANY OTHER SOFTWARE), EVEN IF SUCH HOLDER OR OTHER PARTY HAS BEEN ADVISED OF THE POSSIBILITY OF SUCH DAMAGES.

## END OF TERMS AND CONDITIONS

How to Apply These Terms to Your New Libraries

 If you develop a new library, and you want it to be of the greatest possible use to the public, we recommend making it free software that everyone can redistribute and change. You can do so by permitting redistribution under these terms (or, alternatively, under the terms of the ordinary General Public License).

 To apply these terms, attach the following notices to the library. It is safest to attach them to the start of each source file to most effectively

#### convey

 the exclusion of warranty; and each file should have at least the "copyright" line and a pointer to where the full notice is found.

 <one line to give the library's name and a brief idea of what it does.> Copyright  $(C)$  <year > <name of author>

 This library is free software; you can redistribute it and/or modify it under the terms of the GNU Lesser General Public License as published by the Free Software Foundation; either version 2.1 of the License, or (at your option) any later version.

 This library is distributed in the hope that it will be useful, but WITHOUT ANY WARRANTY; without even the implied warranty of MERCHANTABILITY or FITNESS FOR A PARTICULAR PURPOSE. See the GNU Lesser General Public License for more details.

 You should have received a copy of the GNU Lesser General Public License along with this library; if not, write to the Free Software Foundation, Inc., 51 Franklin Street, Fifth Floor, Boston, MA 02110-1301 USA

Also add information on how to contact you by electronic and paper mail.

You should also get your employer (if you work as a programmer) or your school, if any, to sign a "copyright disclaimer" for the library, if necessary. Here is a sample; alter the names:

 Yoyodyne, Inc., hereby disclaims all copyright interest in the library `Frob' (a library for tweaking knobs) written by James Random Hacker.

 <signature of Ty Coon>, 1 April 1990 Ty Coon, President of Vice

That's all there is to it!

# **1.440 pkgconf-pkg-config 1.7.3-10.el9**

## **1.440.1 Available under license :**

Copyright (c) 2011, 2012, 2013, 2014, 2015, 2016, 2017, 2018 pkgconf authors (see AUTHORS file in source directory).

Permission to use, copy, modify, and/or distribute this software for any purpose with or without fee is hereby granted, provided that the above copyright notice and this permission notice appear in all copies.

This software is provided 'as is' and without any warranty, express or

implied. In no event shall the authors be liable for any damages arising from the use of this software.

## **1.441 libpkgconf 1.7.3-10.el9**

## **1.441.1 Available under license :**

Copyright (c) 2011, 2012, 2013, 2014, 2015, 2016, 2017, 2018 pkgconf authors (see AUTHORS file in source directory).

Permission to use, copy, modify, and/or distribute this software for any purpose with or without fee is hereby granted, provided that the above copyright notice and this permission notice appear in all copies.

This software is provided 'as is' and without any warranty, express or implied. In no event shall the authors be liable for any damages arising from the use of this software.

## **1.442 pkgconf-m 1.7.3-10.el9 1.442.1 Available under license :**

Copyright (c) 2011, 2012, 2013, 2014, 2015, 2016, 2017, 2018 pkgconf authors (see AUTHORS file in source directory).

Permission to use, copy, modify, and/or distribute this software for any purpose with or without fee is hereby granted, provided that the above copyright notice and this permission notice appear in all copies.

This software is provided 'as is' and without any warranty, express or implied. In no event shall the authors be liable for any damages arising from the use of this software.

## **1.443 openjpeg2 2.4.0-7.el9**

## **1.443.1 Available under license :**

Copyright (c) 2002-2014, Universite catholique de Louvain (UCL), Belgium Copyright (c) 2002-2014, Professor Benoit Macq Copyright (c) 2001-2003, David Janssens Copyright (c) 2002-2003, Yannick Verschueren Copyright (c) 2003-2007, Francois-Olivier Devaux and Antonin Descampe Copyright (c) 2005, Herve Drolon, FreeImage Team Copyright (c) 2007, Digital Signal Processing Laboratory, Universit degli studi di Perugia (UPG), Italy All rights reserved.

Redistribution and use in source and binary forms, with or without modification, are permitted provided that the following conditionsare met:

1. Redistributions of source code must retain the above copyright notice, this list of conditions and the following disclaimer.

2. Redistributions in binary form must reproduce the above copyright notice, this list of conditions and the following disclaimer in the documentation and/or other materials provided with the distribution.

THIS SOFTWARE IS PROVIDED BY THE COPYRIGHT HOLDERS AND CONTRIBUTORS `AS IS' AND ANY EXPRESS OR IMPLIED WARRANTIES, INCLUDING, BUT NOT LIMITED TO, THE IMPLIED WARRANTIES OF MERCHANTABILITY AND FITNESS FOR A PARTICULAR PURPOSE ARE DISCLAIMED. IN NO EVENT SHALL THE COPYRIGHT OWNER OR CONTRIBUTORS BE LIABLE FOR ANY DIRECT, INDIRECT, INCIDENTAL, SPECIAL, EXEMPLARY, OR CONSEQUENTIAL DAMAGES (INCLUDING, BUT NOT LIMITED TO, PROCUREMENT OF SUBSTITUTE GOODS OR SERVICES; LOSS OF USE, DATA, OR PROFITS; OR BUSINESS INTERRUPTION) HOWEVER CAUSED AND ON ANY THEORY OF LIABILITY, WHETHER IN CONTRACT, STRICT LIABILITY, OR TORT (INCLUDING NEGLIGENCE OR OTHERWISE) ARISING IN ANY WAY OUT OF THE USE OF THIS SOFTWARE, EVEN IF ADVISED OF THE POSSIBILITY OF SUCH DAMAGE. Little CMS

Copyright (c) 1998-2011 Marti Maria Saguer

Permission is hereby granted, free of charge, to any person obtaining a copy of this software and associated documentation files (the "Software"), to deal in the Software without restriction, including without limitation the rights to use, copy, modify, merge, publish, distribute, sublicense, and/or sell copies of the Software, and to permit persons to whom the Software is furnished to do so, subject to the following conditions:

The above copyright notice and this permission notice shall be included in all copies or substantial portions of the Software.

THE SOFTWARE IS PROVIDED "AS IS", WITHOUT WARRANTY OF ANY KIND, EXPRESS OR IMPLIED, INCLUDING BUT NOT LIMITED TO THE WARRANTIES OF MERCHANTABILITY, FITNESS FOR A PARTICULAR PURPOSE AND NONINFRINGEMENT. IN NO EVENT SHALL THE AUTHORS OR COPYRIGHT HOLDERS BE LIABLE FOR ANY CLAIM, DAMAGES OR OTHER LIABILITY, WHETHER IN AN ACTION OF CONTRACT, TORT OR OTHERWISE, ARISING FROM, OUT OF OR IN CONNECTION WITH THE SOFTWARE OR THE USE OR OTHER DEALINGS IN THE SOFTWARE. /\*

- \* The copyright in this software is being made available under the 2-clauses
- \* BSD License, included below. This software may be subject to other third
- \* party and contributor rights, including patent rights, and no such rights
- \* are granted under this license.
- \*
- \* Copyright (c) 2002-2014, Universite catholique de Louvain (UCL), Belgium
- \* Copyright (c) 2002-2014, Professor Benoit Macq
- \* Copyright (c) 2003-2014, Antonin Descampe
- \* Copyright (c) 2003-2009, Francois-Olivier Devaux
- \* Copyright (c) 2005, Herve Drolon, FreeImage Team
- \* Copyright (c) 2002-2003, Yannick Verschueren
- \* Copyright (c) 2001-2003, David Janssens
- \* Copyright (c) 2011-2012, Centre National d'Etudes Spatiales (CNES), France
- \* Copyright (c) 2012, CS Systemes d'Information, France
- \*

\* All rights reserved.

\*

\* Redistribution and use in source and binary forms, with or without

\* modification, are permitted provided that the following conditions

\* are met:

\* 1. Redistributions of source code must retain

the above copyright

\* notice, this list of conditions and the following disclaimer.

\* 2. Redistributions in binary form must reproduce the above copyright

\* notice, this list of conditions and the following disclaimer in the

\* documentation and/or other materials provided with the distribution.

\*

\* THIS SOFTWARE IS PROVIDED BY THE COPYRIGHT HOLDERS AND CONTRIBUTORS `AS IS' \* AND ANY EXPRESS OR IMPLIED WARRANTIES, INCLUDING, BUT NOT LIMITED TO, THE \* IMPLIED WARRANTIES OF MERCHANTABILITY AND FITNESS FOR A PARTICULAR PURPOSE \* ARE DISCLAIMED. IN NO EVENT SHALL THE COPYRIGHT OWNER OR CONTRIBUTORS BE \* LIABLE FOR ANY DIRECT, INDIRECT, INCIDENTAL, SPECIAL, EXEMPLARY, OR \* CONSEQUENTIAL DAMAGES (INCLUDING, BUT NOT LIMITED TO, PROCUREMENT OF \* SUBSTITUTE GOODS OR SERVICES; LOSS OF USE, DATA, OR PROFITS; OR BUSINESS \* INTERRUPTION) HOWEVER CAUSED AND ON ANY THEORY OF LIABILITY, WHETHER IN \* CONTRACT, STRICT LIABILITY, OR TORT (INCLUDING NEGLIGENCE OR OTHERWISE) \*

 ARISING IN ANY WAY OUT OF THE USE OF THIS SOFTWARE, EVEN IF ADVISED OF THE \* POSSIBILITY OF SUCH DAMAGE.

\*/

This copy of the libpng notices is provided for your convenience. In case of any discrepancy between this copy and the notices in the file png.h that is included in the libpng distribution, the latter shall prevail.

## COPYRIGHT NOTICE, DISCLAIMER, and LICENSE:

If you modify libpng you may insert additional notices immediately following this sentence.

This code is released under the libpng license.

libpng versions 1.0.7, July 1, 2000 through 1.6.25, September 1, 2016 are Copyright (c) 2000-2002, 2004, 2006-2016 Glenn Randers-Pehrson, are derived from libpng-1.0.6, and are distributed according to the same disclaimer and license as libpng-1.0.6 with the following individuals added to the list of Contributing Authors:

 Simon-Pierre Cadieux Eric S. Raymond Mans Rullgard Cosmin Truta Gilles Vollant

### James Yu

and with the following additions to the disclaimer:

 There is no warranty against interference with your enjoyment of the library or against infringement. There is no warranty that our efforts or the library will fulfill any of your particular purposes or needs. This library is provided with all faults, and the entire risk of satisfactory quality, performance, accuracy, and effort is with the user.

Some files in the "contrib" directory and some configure-generated files that are distributed with libpng have other copyright owners and are released under other open source licenses.

libpng versions 0.97, January 1998, through 1.0.6, March 20, 2000, are Copyright (c) 1998-2000 Glenn Randers-Pehrson, are derived from libpng-0.96, and are distributed according to the same disclaimer and license as libpng-0.96, with the following individuals added to the list of Contributing Authors:

 Tom Lane Glenn Randers-Pehrson Willem van Schaik

libpng versions 0.89, June 1996, through 0.96, May 1997, are Copyright (c) 1996-1997 Andreas Dilger, are derived from libpng-0.88, and are distributed according to the same disclaimer and license as libpng-0.88, with the following individuals added to the list of Contributing Authors:

 John Bowler Kevin Bracey Sam Bushell Magnus Holmgren Greg Roelofs Tom Tanner

Some files in the "scripts" directory have other copyright owners but are released under this license.

libpng versions 0.5, May 1995, through 0.88, January 1996, are Copyright (c) 1995-1996 Guy Eric Schalnat, Group 42, Inc.

For the purposes of this copyright and license, "Contributing Authors" is defined as the following set of individuals:

 Andreas Dilger Dave Martindale Guy Eric Schalnat Paul Schmidt Tim Wegner

The PNG Reference Library is supplied "AS IS". The Contributing Authors and Group 42, Inc. disclaim all warranties, expressed or implied, including, without limitation, the warranties of merchantability and of fitness for any purpose. The Contributing Authors and Group 42, Inc. assume no liability for direct, indirect, incidental, special, exemplary, or consequential damages, which may result from the use of the PNG

Reference Library, even if advised of the possibility of such damage.

Permission is hereby granted to use, copy, modify, and distribute this source code, or portions hereof, for any purpose, without fee, subject to the following restrictions:

- 1. The origin of this source code must not be misrepresented.
- 2. Altered versions must be plainly marked as such and must not be misrepresented as being the original source.
- 3. This Copyright notice may not be removed or altered from any source or altered source distribution.

The Contributing Authors and Group 42, Inc. specifically permit, without fee, and encourage the use of this source code as a component to supporting the PNG file format in commercial products. If you use this source code in a product, acknowledgment is not required but would be appreciated.

END OF COPYRIGHT NOTICE, DISCLAIMER, and LICENSE.

## TRADEMARK:

The name "libpng" has not been registered by the Copyright owner as a trademark in any jurisdiction. However, because libpng has been distributed and maintained world-wide, continually since 1995, the Copyright owner claims "common-law trademark protection" in any

jurisdiction where common-law trademark is recognized.

### OSI CERTIFICATION:

Libpng is OSI Certified Open Source Software. OSI Certified Open Source is

a certification mark of the Open Source Initiative. OSI has not addressed the additional disclaimers inserted at version 1.0.7.

## EXPORT CONTROL:

The Copyright owner believes that the Export Control Classification Number (ECCN) for libpng is EAR99, which means not subject to export controls or International Traffic in Arms Regulations (ITAR) because it is open source, publicly available software, that does not contain any encryption software. See the EAR, paragraphs 734.3(b)(3) and 734.7(b).

Glenn Randers-Pehrson glennrp at users.sourceforge.net September 1, 2016 ### MIT License

Copyright (c) 2017 by Jim Pattee  $\langle \text{imp03@email.com}\rangle$ .

Permission is hereby granted, free of charge, to any person obtaining a copy of this software and associated documentation files (the "Software"), to deal in the Software without restriction, including without limitation the rights to use, copy, modify, merge, publish, distribute, sublicense, and/or sell copies of the Software, and to permit persons to whom the Software is furnished to do so, subject to the following conditions:

The above copyright notice and this permission notice shall be included in all copies or substantial portions of the Software.

THE SOFTWARE IS PROVIDED "AS IS", WITHOUT WARRANTY OF ANY KIND, EXPRESS OR IMPLIED, INCLUDING BUT NOT LIMITED TO THE WARRANTIES OF MERCHANTABILITY, FITNESS FOR A PARTICULAR PURPOSE AND NONINFRINGEMENT. IN NO EVENT SHALL THE AUTHORS OR COPYRIGHT HOLDERS BE LIABLE FOR ANY CLAIM, DAMAGES OR OTHER LIABILITY, WHETHER IN AN ACTION OF CONTRACT, TORT OR OTHERWISE, ARISING FROM, **OUT** 

 OF OR IN CONNECTION WITH THE SOFTWARE OR THE USE OR OTHER DEALINGS IN THE SOFTWARE.

## **1.444 libproxy-webkitgtk4 0.4.15-35.el9**

## **1.444.1 Available under license :**

 GNU LESSER GENERAL PUBLIC LICENSE Version 2.1, February 1999

Copyright (C) 1991, 1999 Free Software Foundation, Inc. 51 Franklin Street, Fifth Floor, Boston, MA 02110-1301 USA Everyone is permitted to copy and distribute verbatim copies

of this license document, but changing it is not allowed.

[This is the first released version of the Lesser GPL. It also counts as the successor of the GNU Library Public License, version 2, hence the version number 2.1.]

### Preamble

 The licenses for most software are designed to take away your freedom to share and change it. By contrast, the GNU General Public Licenses are intended to guarantee your freedom to share and change free software--to make sure the software is free for all its users.

 This license, the Lesser General Public License, applies to some specially designated software packages--typically libraries--of the Free Software Foundation and other authors who decide to use it. You

can use it too, but we suggest you first think carefully about whether this license or the ordinary General Public License is the better strategy to use in any particular case, based on the explanations below.

 When we speak of free software, we are referring to freedom of use, not price. Our General Public Licenses are designed to make sure that you have the freedom to distribute copies of free software (and charge for this service if you wish); that you receive source code or can get it if you want it; that you can change the software and use pieces of it in new free programs; and that you are informed that you can do these things.

 To protect your rights, we need to make restrictions that forbid distributors to deny you these rights or to ask you to surrender these rights. These restrictions translate to certain responsibilities for you if you distribute copies of the library or if you modify it.

 For example, if you distribute copies of the library, whether gratis

or for a fee, you must give the recipients all the rights that we gave you. You must make sure that they, too, receive or can get the source code. If you link other code with the library, you must provide complete object files to the recipients, so that they can relink them with the library after making changes to the library and recompiling it. And you must show them these terms so they know their rights.

We protect your rights with a two-step method: (1) we copyright the library, and (2) we offer you this license, which gives you legal permission to copy, distribute and/or modify the library.

To protect each distributor, we want to make it very clear that

there is no warranty for the free library. Also, if the library is modified by someone else and passed on, the recipients should know that what they have is not the original version, so that the original author's reputation will not be affected by problems that might be introduced by others.

## Finally, software

 patents pose a constant threat to the existence of any free program. We wish to make sure that a company cannot effectively restrict the users of a free program by obtaining a restrictive license from a patent holder. Therefore, we insist that any patent license obtained for a version of the library must be consistent with the full freedom of use specified in this license.

 Most GNU software, including some libraries, is covered by the ordinary GNU General Public License. This license, the GNU Lesser General Public License, applies to certain designated libraries, and is quite different from the ordinary General Public License. We use this license for certain libraries in order to permit linking those libraries into non-free programs.

 When a program is linked with a library, whether statically or using a shared library, the combination of the two is legally speaking a combined work, a derivative of the original library. The ordinary General Public License therefore permits such linking only if the

entire combination fits its criteria of freedom. The Lesser General Public License permits more lax criteria for linking other code with the library.

 We call this license the "Lesser" General Public License because it does Less to protect the user's freedom than the ordinary General Public License. It also provides other free software developers Less of an advantage over competing non-free programs. These disadvantages are the reason we use the ordinary General Public License for many libraries. However, the Lesser license provides advantages in certain special circumstances.

 For example, on rare occasions, there may be a special need to encourage the widest possible use of a certain library, so that it becomes a de-facto standard. To achieve this, non-free programs must be allowed to use the library. A more frequent case is that a free library does the same job as widely used non-free libraries. In this case, there is little to gain by limiting the free library to free software only, so we use the Lesser General Public License.

In other cases, permission to use a particular library in non-free

programs enables a greater number of people to use a large body of free software. For example, permission to use the GNU C Library in non-free programs enables many more people to use the whole GNU operating system, as well as its variant, the GNU/Linux operating system.

 Although the Lesser General Public License is Less protective of the users' freedom, it does ensure that the user of a program that is linked with the Library has the freedom and the wherewithal to run that program using a modified version of the Library.

 The precise terms and conditions for copying, distribution and modification follow. Pay close attention to the difference between a "work based on the library" and a "work that uses the library". The former contains code derived from the library, whereas the latter must be combined with the library in order to run.

## GNU LESSER GENERAL PUBLIC LICENSE TERMS AND CONDITIONS FOR COPYING, DISTRIBUTION AND MODIFICATION

 0. This License Agreement applies to any software library or other program which contains a notice placed by the copyright holder or other authorized party saying it may be distributed under the terms of this Lesser General Public License (also called "this License"). Each licensee is addressed as "you".

 A "library" means a collection of software functions and/or data prepared so as to be conveniently linked with application programs (which use some of those functions and data) to form executables.

 The "Library", below, refers to any such software library or work which has been distributed under these terms. A "work based on the Library" means either the Library or any derivative work under copyright law: that is to say, a work containing the Library or a portion of it, either verbatim or with modifications and/or translated straightforwardly into another language. (Hereinafter, translation is

included without limitation in the term "modification".)

 "Source code" for a work means the preferred form of the work for making modifications to it. For a library, complete source code means all the source code for all modules it contains, plus any associated interface definition files, plus the scripts used to control compilation and installation of the library.

 Activities other than copying, distribution and modification are not covered by this License; they are outside its scope. The act of

running a program using the Library is not restricted, and output from such a program is covered only if its contents constitute a work based on the Library (independent of the use of the Library in a tool for writing it). Whether that is true depends on what the Library does and what the program that uses the Library does.

 1. You may copy and distribute verbatim copies of the Library's complete source code as you receive it, in any medium, provided that

you conspicuously and appropriately publish on each copy an appropriate copyright notice and disclaimer of warranty; keep intact all the notices that refer to this License and to the absence of any warranty; and distribute a copy of this License along with the Library.

 You may charge a fee for the physical act of transferring a copy, and you may at your option offer warranty protection in exchange for a fee.

 2. You may modify your copy or copies of the Library or any portion of it, thus forming a work based on the Library, and copy and distribute such modifications or work under the terms of Section 1 above, provided that you also meet all of these conditions:

a) The modified work must itself be a software library.

 b) You must cause the files modified to carry prominent notices stating that you changed the files and the date of any change.

 c) You must cause the whole of the work to be licensed at no charge to all third parties under the terms of this License.

 d) If a facility in the modified Library refers to a function or a table of data to be supplied by an application program that uses the facility, other than as an argument passed when the facility is invoked, then you must make a good faith effort to ensure that, in the event an application does not supply such function or table, the facility still operates, and performs whatever part of its purpose remains meaningful.

 (For example, a function in a library to compute square roots has a purpose that is entirely well-defined independent of the application. Therefore, Subsection 2d requires that any application-supplied function or table used by this function must be optional: if the application does not supply it, the square root function must still compute square roots.)

These requirements apply to the modified work as a whole. If identifiable sections of that work are not derived from the Library, and can be

 reasonably considered independent and separate works in themselves, then this License, and its terms, do not apply to those sections when you distribute them as separate works. But when you distribute the same sections as part of a whole which is a work based on the Library, the distribution of the whole must be on the terms of this License, whose permissions for other licensees extend to the entire whole, and thus to each and every part regardless of who wrote it.

Thus, it is not the intent of this section to claim rights or contest your rights to work written entirely by you; rather, the intent is to exercise the right to control the distribution of derivative or collective works based on the Library.

In addition, mere aggregation of another work not based on the Library with the Library (or with a work based on the Library) on a volume of a storage or distribution medium does not bring the other work under the scope of this License.

 3. You may opt to apply the terms of the ordinary GNU General Public

License instead of this License to a given copy of the Library. To do this, you must alter all the notices that refer to this License, so that they refer to the ordinary GNU General Public License, version 2, instead of to this License. (If a newer version than version 2 of the ordinary GNU General Public License has appeared, then you can specify that version instead if you wish.) Do not make any other change in these notices.

 Once this change is made in a given copy, it is irreversible for that copy, so the ordinary GNU General Public License applies to all subsequent copies and derivative works made from that copy.

 This option is useful when you wish to copy part of the code of the Library into a program that is not a library.

 4. You may copy and distribute the Library (or a portion or derivative of it, under Section 2) in object code or executable form under the terms of Sections 1 and 2 above provided that you accompany it with the complete corresponding machine-readable source code, which must be distributed under the terms of Sections 1 and 2 above on a medium customarily used for software interchange.

If distribution of object code is made by offering access to copy

from a designated place, then offering equivalent access to copy the source code from the same place satisfies the requirement to distribute the source code, even though third parties are not compelled to copy the source along with the object code.

 5. A program that contains no derivative of any portion of the Library, but is designed to work with the Library by being compiled or linked with it, is called a "work that uses the Library". Such a work, in isolation, is not a derivative work of the Library, and therefore falls outside the scope of this License.

 However, linking a "work that uses the Library" with the Library creates an executable that is a derivative of the Library (because it contains portions of the Library), rather than a "work that uses the

library". The executable is therefore covered by this License. Section 6 states terms for distribution of such executables.

 When a "work that uses the Library" uses material from a header file that is part of the Library, the object code for the work may be a derivative work of the Library even though the source code is not. Whether this is true is especially significant if the work can be linked without the Library, or if the work is itself a library. The threshold for this to be true is not precisely defined by law.

 If such an object file uses only numerical parameters, data structure layouts and accessors, and small macros and small inline functions (ten lines or less in length), then the use of the object file is unrestricted, regardless of whether it is legally a derivative work. (Executables containing this object code plus portions of the Library will still fall under Section 6.)

 Otherwise, if the work is a derivative of the Library, you may distribute the

 object code for the work under the terms of Section 6. Any executables containing that work also fall under Section 6, whether or not they are linked directly with the Library itself.

 6. As an exception to the Sections above, you may also combine or link a "work that uses the Library" with the Library to produce a work containing portions of the Library, and distribute that work under terms of your choice, provided that the terms permit modification of the work for the customer's own use and reverse engineering for debugging such modifications.

 You must give prominent notice with each copy of the work that the Library is used in it and that the Library and its use are covered by this License. You must supply a copy of this License. If the work

during execution displays copyright notices, you must include the copyright notice for the Library among them, as well as a reference directing the user to the copy of this License. Also, you must do one of these things:

#### a) Accompany

the work with the complete corresponding

 machine-readable source code for the Library including whatever changes were used in the work (which must be distributed under Sections 1 and 2 above); and, if the work is an executable linked with the Library, with the complete machine-readable "work that uses the Library", as object code and/or source code, so that the user can modify the Library and then relink to produce a modified executable containing the modified Library. (It is understood that the user who changes the contents of definitions files in the Library will not necessarily be able to recompile the application to use the modified definitions.)

 b) Use a suitable shared library mechanism for linking with the Library. A suitable mechanism is one that (1) uses at run time a copy of the library already present on the user's computer system, rather than copying library functions into the executable, and (2) will operate

 properly with a modified version of the library, if the user installs one, as long as the modified version is interface-compatible with the version that the work was made with.

 c) Accompany the work with a written offer, valid for at least three years, to give the same user the materials specified in Subsection 6a, above, for a charge no more than the cost of performing this distribution.

 d) If distribution of the work is made by offering access to copy from a designated place, offer equivalent access to copy the above specified materials from the same place.

 e) Verify that the user has already received a copy of these materials or that you have already sent this user a copy.

 For an executable, the required form of the "work that uses the Library" must include any data and utility programs needed for reproducing the executable from it. However, as a special exception, the materials to be distributed need not include anything that is normally

 distributed (in either source or binary form) with the major components (compiler, kernel, and so on) of the operating system on which the executable runs, unless that component itself accompanies the executable.

 It may happen that this requirement contradicts the license restrictions of other proprietary libraries that do not normally accompany the operating system. Such a contradiction means you cannot use both them and the Library together in an executable that you distribute.

 7. You may place library facilities that are a work based on the Library side-by-side in a single library together with other library facilities not covered by this License, and distribute such a combined library, provided that the separate distribution of the work based on the Library and of the other library facilities is otherwise permitted, and provided that you do these two things:

 a) Accompany the combined library with a copy of the same work based on the Library, uncombined with any other library

 facilities. This must be distributed under the terms of the Sections above.

 b) Give prominent notice with the combined library of the fact that part of it is a work based on the Library, and explaining where to find the accompanying uncombined form of the same work.

 8. You may not copy, modify, sublicense, link with, or distribute the Library except as expressly provided under this License. Any attempt otherwise to copy, modify, sublicense, link with, or distribute the Library is void, and will automatically terminate your rights under this License. However, parties who have received copies, or rights, from you under this License will not have their licenses terminated so long as such parties remain in full compliance.

 9. You are not required to accept this License, since you have not signed it. However, nothing else grants you permission to modify or distribute the Library or its derivative works. These actions are prohibited by law if

 you do not accept this License. Therefore, by modifying or distributing the Library (or any work based on the Library), you indicate your acceptance of this License to do so, and all its terms and conditions for copying, distributing or modifying the Library or works based on it.

 10. Each time you redistribute the Library (or any work based on the Library), the recipient automatically receives a license from the original licensor to copy, distribute, link with or modify the Library subject to these terms and conditions. You may not impose any further restrictions on the recipients' exercise of the rights granted herein. You are not responsible for enforcing compliance by third parties with

this License.

 11. If, as a consequence of a court judgment or allegation of patent infringement or for any other reason (not limited to patent issues), conditions are imposed on you (whether by court order, agreement or otherwise) that contradict the conditions of this License, they do not excuse

 you from the conditions of this License. If you cannot distribute so as to satisfy simultaneously your obligations under this License and any other pertinent obligations, then as a consequence you may not distribute the Library at all. For example, if a patent license would not permit royalty-free redistribution of the Library by all those who receive copies directly or indirectly through you, then the only way you could satisfy both it and this License would be to refrain entirely from distribution of the Library.

If any portion of this section is held invalid or unenforceable under any particular circumstance, the balance of the section is intended to apply, and the section as a whole is intended to apply in other circumstances.

It is not the purpose of this section to induce you to infringe any patents or other property right claims or to contest validity of any such claims; this section has the sole purpose of protecting the integrity of the free software distribution system which is

implemented by public license practices. Many people have made generous contributions to the wide range of software distributed through that system in reliance on consistent application of that system; it is up to the author/donor to decide if he or she is willing to distribute software through any other system and a licensee cannot impose that choice.

This section is intended to make thoroughly clear what is believed to be a consequence of the rest of this License.

 12. If the distribution and/or use of the Library is restricted in certain countries either by patents or by copyrighted interfaces, the original copyright holder who places the Library under this License may add an explicit geographical distribution limitation excluding those countries, so that distribution is permitted only in or among countries not thus excluded. In such case, this License incorporates the limitation as if written in the body of this License.

 13. The Free Software Foundation may publish revised and/or new

versions of the Lesser General Public License from time to time. Such new versions will be similar in spirit to the present version, but may differ in detail to address new problems or concerns.
Each version is given a distinguishing version number. If the Library specifies a version number of this License which applies to it and "any later version", you have the option of following the terms and conditions either of that version or of any later version published by the Free Software Foundation. If the Library does not specify a license version number, you may choose any version ever published by the Free Software Foundation.

 14. If you wish to incorporate parts of the Library into other free programs whose distribution conditions are incompatible with these, write to the author to ask for permission. For software which is copyrighted by the Free Software Foundation, write to the Free Software Foundation; we sometimes make exceptions for this. Our decision

 will be guided by the two goals of preserving the free status of all derivatives of our free software and of promoting the sharing and reuse of software generally.

### NO WARRANTY

 15. BECAUSE THE LIBRARY IS LICENSED FREE OF CHARGE, THERE IS NO WARRANTY FOR THE LIBRARY, TO THE EXTENT PERMITTED BY APPLICABLE LAW. EXCEPT WHEN OTHERWISE STATED IN WRITING THE COPYRIGHT HOLDERS AND/OR OTHER PARTIES PROVIDE THE LIBRARY "AS IS" WITHOUT WARRANTY OF ANY KIND, EITHER EXPRESSED OR IMPLIED, INCLUDING, BUT NOT LIMITED TO, THE IMPLIED WARRANTIES OF MERCHANTABILITY AND FITNESS FOR A PARTICULAR PURPOSE. THE ENTIRE RISK AS TO THE QUALITY AND PERFORMANCE OF THE LIBRARY IS WITH YOU. SHOULD THE LIBRARY PROVE DEFECTIVE, YOU ASSUME THE COST OF ALL NECESSARY SERVICING, REPAIR OR CORRECTION.

 16. IN NO EVENT UNLESS REQUIRED BY APPLICABLE LAW OR AGREED TO IN WRITING WILL ANY COPYRIGHT HOLDER, OR ANY OTHER PARTY WHO MAY MODIFY AND/OR REDISTRIBUTE THE LIBRARY AS PERMITTED ABOVE, BE LIABLE TO YOU

FOR DAMAGES, INCLUDING ANY GENERAL, SPECIAL, INCIDENTAL OR CONSEQUENTIAL DAMAGES ARISING OUT OF THE USE OR INABILITY TO USE THE LIBRARY (INCLUDING BUT NOT LIMITED TO LOSS OF DATA OR DATA BEING RENDERED INACCURATE OR LOSSES SUSTAINED BY YOU OR THIRD PARTIES OR A FAILURE OF THE LIBRARY TO OPERATE WITH ANY OTHER SOFTWARE), EVEN IF SUCH HOLDER OR OTHER PARTY HAS BEEN ADVISED OF THE POSSIBILITY OF SUCH DAMAGES.

### END OF TERMS AND CONDITIONS

How to Apply These Terms to Your New Libraries

If you develop a new library, and you want it to be of the greatest

possible use to the public, we recommend making it free software that everyone can redistribute and change. You can do so by permitting redistribution under these terms (or, alternatively, under the terms of the ordinary General Public License).

 To apply these terms, attach the following notices to the library. It is safest to attach them to the start of each source file to most effectively convey

 the exclusion of warranty; and each file should have at least the "copyright" line and a pointer to where the full notice is found.

 <one line to give the library's name and a brief idea of what it does.> Copyright  $(C)$  <year > <name of author>

 This library is free software; you can redistribute it and/or modify it under the terms of the GNU Lesser General Public License as published by the Free Software Foundation; either version 2.1 of the License, or (at your option) any later version.

 This library is distributed in the hope that it will be useful, but WITHOUT ANY WARRANTY; without even the implied warranty of MERCHANTABILITY or FITNESS FOR A PARTICULAR PURPOSE. See the GNU Lesser General Public License for more details.

 You should have received a copy of the GNU Lesser General Public License along with this library; if not, write to the Free Software Foundation, Inc., 51 Franklin Street, Fifth Floor, Boston, MA 02110-1301 USA

Also add information on how to contact you by electronic and paper mail.

You should also get your employer (if you work as a programmer) or your school, if any, to sign a "copyright disclaimer" for the library, if necessary. Here is a sample; alter the names:

 Yoyodyne, Inc., hereby disclaims all copyright interest in the library `Frob' (a library for tweaking knobs) written by James Random Hacker.

 <signature of Ty Coon>, 1 April 1990 Ty Coon, President of Vice

That's all there is to it! CMake - Cross Platform Makefile Generator Copyright 2000-2021 Kitware, Inc. and Contributors All rights reserved.

Redistribution and use in source and binary forms, with or without modification, are permitted provided that the following conditions

are met:

\* Redistributions of source code must retain the above copyright notice, this list of conditions and the following disclaimer.

\* Redistributions in binary form must reproduce the above copyright notice, this list of conditions and the following disclaimer in the documentation and/or other materials provided with the distribution.

\* Neither the name of Kitware, Inc. nor the names of Contributors may be used to endorse or promote products derived from this software without specific prior written permission.

THIS SOFTWARE IS PROVIDED BY THE COPYRIGHT HOLDERS AND CONTRIBUTORS "AS IS" AND ANY EXPRESS OR IMPLIED WARRANTIES, INCLUDING, BUT NOT LIMITED TO, THE IMPLIED WARRANTIES OF MERCHANTABILITY AND FITNESS FOR A PARTICULAR PURPOSE

 ARE DISCLAIMED. IN NO EVENT SHALL THE COPYRIGHT HOLDER OR CONTRIBUTORS BE LIABLE FOR ANY DIRECT, INDIRECT, INCIDENTAL, SPECIAL, EXEMPLARY, OR CONSEQUENTIAL DAMAGES (INCLUDING, BUT NOT LIMITED TO, PROCUREMENT OF SUBSTITUTE GOODS OR SERVICES; LOSS OF USE, DATA, OR PROFITS; OR BUSINESS INTERRUPTION) HOWEVER CAUSED AND ON ANY THEORY OF LIABILITY, WHETHER IN CONTRACT, STRICT LIABILITY, OR TORT (INCLUDING NEGLIGENCE OR OTHERWISE) ARISING IN ANY WAY OUT OF THE USE OF THIS SOFTWARE, EVEN IF ADVISED OF THE POSSIBILITY OF SUCH DAMAGE.

------------------------------------------------------------------------------

The following individuals and institutions are among the Contributors:

- \* Aaron C. Meadows <cmake@shadowguarddev.com>
- \* Adriaan de Groot <groot@kde.org>
- \* Aleksey Avdeev <solo@altlinux.ru>
- \* Alexander Neundorf <neundorf@kde.org>
- \* Alexander Smorkalov <alexander.smorkalov@itseez.com>
- \* Alexey Sokolov <sokolov@google.com>
- \* Alex Merry <alex.merry@kde.org>
- \* Alex Turbov <i.zaufi@gmail.com>
- \*

Andreas Pakulat <apaku@gmx.de>

- \* Andreas Schneider <asn@cryptomilk.org>
- \* Andr Rigland Brodtkorb <Andre.Brodtkorb@ifi.uio.no>
- \* Axel Huebl, Helmholtz-Zentrum Dresden Rossendorf
- \* Benjamin Eikel
- \* Bjoern Ricks <bjoern.ricks@gmail.com>
- \* Brad Hards <bradh@kde.org>
- \* Christopher Harvey
- \* Christoph Grninger <foss@grueninger.de>
- \* Clement Creusot <creusot@cs.york.ac.uk>
- \* Daniel Blezek <blezek@gmail.com>
- \* Daniel Pfeifer <daniel@pfeifer-mail.de>
- \* Enrico Scholz <enrico.scholz@informatik.tu-chemnitz.de>
- \* Eran Ifrah <eran.ifrah@gmail.com>
- \* Esben Mose Hansen, Ange Optimization ApS
- \* Geoffrey Viola <geoffrey.viola@asirobots.com>
- \* Google Inc
- \* Gregor Jasny
- \* Helio Chissini de Castro <helio@kde.org>
- \* Ilya Lavrenov <ilya.lavrenov@itseez.com>
- \* Insight Software Consortium <insightsoftwareconsortium.org>
- \* Jan Woetzel
- \* Julien Schueller
- \* Kelly Thompson <kgt@lanl.gov>
- \* Konstantin Podsvirov <konstantin@podsvirov.pro>
- \* Laurent Montel <montel@kde.org>
- \* Mario Bensi <mbensi@ipsquad.net>
- \*
- Martin Grlin <mgraesslin@kde.org>
- \* Mathieu Malaterre <mathieu.malaterre@gmail.com>
- \* Matthaeus G. Chajdas
- \* Matthias Kretz <kretz@kde.org>
- \* Matthias Maennich <matthias@maennich.net>
- \* Michael Hirsch, Ph.D. <www.scivision.co>
- \* Michael Strmer
- \* Miguel A. Figueroa-Villanueva
- \* Mike Jackson
- \* Mike McQuaid <mike@mikemcquaid.com>
- \* Nicolas Bock <nicolasbock@gmail.com>
- \* Nicolas Despres <nicolas.despres@gmail.com>
- \* Nikita Krupen'ko <krnekit@gmail.com>
- \* NVIDIA Corporation <www.nvidia.com>
- \* OpenGamma Ltd. <opengamma.com>
- \* Patrick Stotko <stotko@cs.uni-bonn.de>
- \* Per yvind Karlsen <peroyvind@mandriva.org>
- \* Peter Collingbourne <peter@pcc.me.uk>
- \* Petr Gotthard <gotthard@honeywell.com>
- \* Philip Lowman <philip@yhbt.com>
- \* Philippe Proulx <pproulx@efficios.com>
- \* Raffi Enficiaud, Max Planck Society
- \* Raumfeld <raumfeld.com>
- \* Roger Leigh <rleigh@codelibre.net>
- \* Rolf Eike Beer <eike@sf-mail.de>
- \* Roman Donchenko <roman.donchenko@itseez.com>
- \* Roman Kharitonov <roman.kharitonov@itseez.com>

\*

Ruslan Baratov

- \* Sebastian Holtermann <sebholt@xwmw.org>
- \* Stephen Kelly <steveire@gmail.com>
- \* Sylvain Joubert <joubert.sy@gmail.com>
- \* The Qt Company Ltd.
- \* Thomas Sondergaard <ts@medical-insight.com>
- \* Tobias Hunger <tobias.hunger@qt.io>
- \* Todd Gamblin <tgamblin@llnl.gov>
- \* Tristan Carel
- \* University of Dundee
- \* Vadim Zhukov
- \* Will Dicharry <wdicharry@stellarscience.com>

See version control history for details of individual contributions.

The above copyright and license notice applies to distributions of CMake in source and binary form. Third-party software packages supplied with CMake under compatible licenses provide their own copyright notices documented in corresponding subdirectories or source files.

------------------------------------------------------------------------------

CMake was initially developed by Kitware with the following sponsorship:

- \* National Library of Medicine at the National Institutes of Health as part of the Insight Segmentation and Registration Toolkit (ITK).
- \* US National Labs (Los Alamos, Livermore, Sandia) ASC Parallel Visualization Initiative.
- \* National Alliance for Medical Image Computing (NAMIC) is funded by the National Institutes of Health through the NIH Roadmap for Medical Research, Grant U54 EB005149.

\* Kitware, Inc.

### **1.445 python3.11-setuptools 65.5.1-2.el9 1.445.1 Available under license :**  Copyright Jason R. Coombs

Permission is hereby granted, free of charge, to any person obtaining a copy of this software and associated documentation files (the "Software"), to deal in the Software without restriction, including without limitation the rights to use, copy, modify, merge, publish, distribute, sublicense, and/or sell copies of the Software, and to permit persons to whom the Software is

furnished to do so, subject to the following conditions:

The above copyright notice and this permission notice shall be included in all copies or substantial portions of the Software.

THE SOFTWARE IS PROVIDED "AS IS", WITHOUT WARRANTY OF ANY KIND, EXPRESS OR IMPLIED, INCLUDING BUT NOT LIMITED TO THE WARRANTIES OF MERCHANTABILITY, FITNESS FOR A PARTICULAR PURPOSE AND NONINFRINGEMENT. IN NO EVENT SHALL THE AUTHORS OR COPYRIGHT HOLDERS BE LIABLE FOR ANY CLAIM, DAMAGES OR OTHER LIABILITY, WHETHER IN AN ACTION OF CONTRACT, TORT OR OTHERWISE, ARISING FROM, OUT OF OR IN CONNECTION WITH THE SOFTWARE OR THE USE OR OTHER DEALINGS IN THE SOFTWARE.

## **1.446 libnsl 2.0.0-1.el9**

### **1.446.1 Available under license :**

 GNU LESSER GENERAL PUBLIC LICENSE Version 2.1, February 1999

Copyright (C) 1991, 1999 Free Software Foundation, Inc. 51 Franklin Street, Fifth Floor, Boston, MA 02110-1301 USA Everyone is permitted to copy and distribute verbatim copies of this license document, but changing it is not allowed.

[This is the first released version of the Lesser GPL. It also counts as the successor of the GNU Library Public License, version 2, hence the version number 2.1.]

#### Preamble

 The licenses for most software are designed to take away your freedom to share and change it. By contrast, the GNU General Public Licenses are intended to guarantee your freedom to share and change free software--to make sure the software is free for all its users.

 This license, the Lesser General Public License, applies to some specially designated software packages--typically libraries--of the Free Software Foundation and other authors who decide to use it. You can use it too, but we suggest you first think carefully about whether this license or the ordinary General Public License is the better strategy to use in any particular case, based on the explanations below.

 When we speak of free software, we are referring to freedom of use, not price. Our General Public Licenses are designed to make sure that you have the freedom to distribute copies of free software (and charge

for this service if you wish); that you receive source code or can get it if you want it; that you can change the software and use pieces of it in new free programs; and that you are informed that you can do these things.

 To protect your rights, we need to make restrictions that forbid distributors to deny you these rights or to ask you to surrender these rights. These restrictions translate to certain responsibilities for you if you distribute copies of the library or if you modify it.

### For example, if you distribute copies of the library, whether gratis

or for a fee, you must give the recipients all the rights that we gave you. You must make sure that they, too, receive or can get the source code. If you link other code with the library, you must provide complete object files to the recipients, so that they can relink them with the library after making changes to the library and recompiling it. And you must show them these terms so they know their rights.

We protect your rights with a two-step method: (1) we copyright the library, and (2) we offer you this license, which gives you legal permission to copy, distribute and/or modify the library.

 To protect each distributor, we want to make it very clear that there is no warranty for the free library. Also, if the library is modified by someone else and passed on, the recipients should know that what they have is not the original version, so that the original author's reputation will not be affected by problems that might be introduced by others.

### Finally, software

 patents pose a constant threat to the existence of any free program. We wish to make sure that a company cannot effectively restrict the users of a free program by obtaining a restrictive license from a patent holder. Therefore, we insist that any patent license obtained for a version of the library must be consistent with the full freedom of use specified in this license.

 Most GNU software, including some libraries, is covered by the ordinary GNU General Public License. This license, the GNU Lesser General Public License, applies to certain designated libraries, and is quite different from the ordinary General Public License. We use this license for certain libraries in order to permit linking those libraries into non-free programs.

 When a program is linked with a library, whether statically or using a shared library, the combination of the two is legally speaking a combined work, a derivative of the original library. The ordinary

General Public License therefore permits such linking only if the entire combination fits its criteria of freedom. The Lesser General Public License permits more lax criteria for linking other code with the library.

 We call this license the "Lesser" General Public License because it does Less to protect the user's freedom than the ordinary General Public License. It also provides other free software developers Less of an advantage over competing non-free programs. These disadvantages are the reason we use the ordinary General Public License for many libraries. However, the Lesser license provides advantages in certain special circumstances.

 For example, on rare occasions, there may be a special need to encourage the widest possible use of a certain library, so that it becomes a de-facto standard. To achieve this, non-free programs must be allowed to use the library. A more frequent case is that a free library does the same job as widely used non-free libraries. In this case, there is little to gain by limiting the free library to free software only, so we use the Lesser General Public License.

 In other cases, permission to use a particular library in non-free programs enables a greater number of people to use a large body of free software. For example, permission to use the GNU C Library in non-free programs enables many more people to use the whole GNU operating system, as well as its variant, the GNU/Linux operating system.

 Although the Lesser General Public License is Less protective of the users' freedom, it does ensure that the user of a program that is linked with the Library has the freedom and the wherewithal to run that program using a modified version of the Library.

 The precise terms and conditions for copying, distribution and modification follow. Pay close attention to the difference between a "work based on the library" and a "work that uses the library". The former contains code derived from the library, whereas the latter must be combined with the library in order to run.

### GNU LESSER GENERAL PUBLIC LICENSE TERMS AND CONDITIONS FOR COPYING, DISTRIBUTION AND MODIFICATION

 0. This License Agreement applies to any software library or other program which contains a notice placed by the copyright holder or other authorized party saying it may be distributed under the terms of

this Lesser General Public License (also called "this License"). Each licensee is addressed as "you".

 A "library" means a collection of software functions and/or data prepared so as to be conveniently linked with application programs (which use some of those functions and data) to form executables.

 The "Library", below, refers to any such software library or work which has been distributed under these terms. A "work based on the Library" means either the Library or any derivative work under copyright law: that is to say, a work containing the Library or a portion of it, either verbatim or with modifications and/or translated straightforwardly into another language. (Hereinafter, translation is included without limitation in the term "modification".)

 "Source code" for a work means the preferred form of the work for making modifications to it. For a library, complete source code means all the source code for all modules it contains, plus any associated interface definition files, plus the scripts used to control compilation and installation of the library.

 Activities other than copying, distribution and modification are not covered by this License; they are outside its scope. The act of running a program using the Library is not restricted, and output from such a program is covered only if its contents constitute a work based on the Library (independent of the use of the Library in a tool for writing it). Whether that is true depends on what the Library does and what the program that uses the Library does.

 1. You may copy and distribute verbatim copies of the Library's complete source code as you receive it, in any medium, provided that

you conspicuously and appropriately publish on each copy an appropriate copyright notice and disclaimer of warranty; keep intact all the notices that refer to this License and to the absence of any warranty; and distribute a copy of this License along with the Library.

 You may charge a fee for the physical act of transferring a copy, and you may at your option offer warranty protection in exchange for a fee.

 2. You may modify your copy or copies of the Library or any portion of it, thus forming a work based on the Library, and copy and distribute such modifications or work under the terms of Section 1 above, provided that you also meet all of these conditions:

a) The modified work must itself be a software library.

 b) You must cause the files modified to carry prominent notices stating that you changed the files and the date of any change.

 c) You must cause the whole of the work to be licensed at no charge to all third parties under the terms of this License.

 d) If a facility in the modified Library refers to a function or a table of data to be supplied by an application program that uses the facility, other than as an argument passed when the facility is invoked, then you must make a good faith effort to ensure that, in the event an application does not supply such function or table, the facility still operates, and performs whatever part of its purpose remains meaningful.

 (For example, a function in a library to compute square roots has a purpose that is entirely well-defined independent of the application. Therefore, Subsection 2d requires that any application-supplied function or table used by this function must be optional: if the application does not supply it, the square root function must still compute square roots.)

These requirements apply to the modified work as a whole. If identifiable sections of that work are not derived from the Library, and can be

 reasonably considered independent and separate works in themselves, then this License, and its terms, do not apply to those sections when you distribute them as separate works. But when you distribute the same sections as part of a whole which is a work based on the Library, the distribution of the whole must be on the terms of this License, whose permissions for other licensees extend to the entire whole, and thus to each and every part regardless of who wrote it.

Thus, it is not the intent of this section to claim rights or contest your rights to work written entirely by you; rather, the intent is to exercise the right to control the distribution of derivative or collective works based on the Library.

In addition, mere aggregation of another work not based on the Library with the Library (or with a work based on the Library) on a volume of a storage or distribution medium does not bring the other work under the scope of this License.

3. You may opt to apply the terms of the ordinary

#### GNU General Public

License instead of this License to a given copy of the Library. To do this, you must alter all the notices that refer to this License, so that they refer to the ordinary GNU General Public License, version 2, instead of to this License. (If a newer version than version 2 of the ordinary GNU General Public License has appeared, then you can specify that version instead if you wish.) Do not make any other change in these notices.

 Once this change is made in a given copy, it is irreversible for that copy, so the ordinary GNU General Public License applies to all subsequent copies and derivative works made from that copy.

 This option is useful when you wish to copy part of the code of the Library into a program that is not a library.

 4. You may copy and distribute the Library (or a portion or derivative of it, under Section 2) in object code or executable form under the terms of Sections 1 and 2 above provided that you accompany it with the complete corresponding machine-readable source code, which must be distributed under the terms of Sections 1 and 2 above on a medium customarily used for software interchange.

 If distribution of object code is made by offering access to copy from a designated place, then offering equivalent access to copy the source code from the same place satisfies the requirement to distribute the source code, even though third parties are not compelled to copy the source along with the object code.

 5. A program that contains no derivative of any portion of the Library, but is designed to work with the Library by being compiled or linked with it, is called a "work that uses the Library". Such a work, in isolation, is not a derivative work of the Library, and therefore falls outside the scope of this License.

 However, linking a "work that uses the Library" with the Library creates an executable that is a derivative of the Library (because it contains portions of the Library), rather than a "work that uses the

library". The executable is therefore covered by this License. Section 6 states terms for distribution of such executables.

 When a "work that uses the Library" uses material from a header file that is part of the Library, the object code for the work may be a derivative work of the Library even though the source code is not. Whether this is true is especially significant if the work can be linked without the Library, or if the work is itself a library. The

threshold for this to be true is not precisely defined by law.

 If such an object file uses only numerical parameters, data structure layouts and accessors, and small macros and small inline functions (ten lines or less in length), then the use of the object file is unrestricted, regardless of whether it is legally a derivative work. (Executables containing this object code plus portions of the Library will still fall under Section 6.)

 Otherwise, if the work is a derivative of the Library, you may distribute the

 object code for the work under the terms of Section 6. Any executables containing that work also fall under Section 6, whether or not they are linked directly with the Library itself.

 6. As an exception to the Sections above, you may also combine or link a "work that uses the Library" with the Library to produce a work containing portions of the Library, and distribute that work under terms of your choice, provided that the terms permit modification of the work for the customer's own use and reverse engineering for debugging such modifications.

 You must give prominent notice with each copy of the work that the Library is used in it and that the Library and its use are covered by this License. You must supply a copy of this License. If the work during execution displays copyright notices, you must include the copyright notice for the Library among them, as well as a reference directing the user to the copy of this License. Also, you must do one of these things:

#### a) Accompany

the work with the complete corresponding

 machine-readable source code for the Library including whatever changes were used in the work (which must be distributed under Sections 1 and 2 above); and, if the work is an executable linked with the Library, with the complete machine-readable "work that uses the Library", as object code and/or source code, so that the user can modify the Library and then relink to produce a modified executable containing the modified Library. (It is understood that the user who changes the contents of definitions files in the Library will not necessarily be able to recompile the application to use the modified definitions.)

 b) Use a suitable shared library mechanism for linking with the Library. A suitable mechanism is one that (1) uses at run time a copy of the library already present on the user's computer system, rather than copying library functions into the executable, and (2) will operate

 properly with a modified version of the library, if the user installs one, as long as the modified version is interface-compatible with the version that the work was made with.

 c) Accompany the work with a written offer, valid for at least three years, to give the same user the materials specified in Subsection 6a, above, for a charge no more than the cost of performing this distribution.

 d) If distribution of the work is made by offering access to copy from a designated place, offer equivalent access to copy the above specified materials from the same place.

 e) Verify that the user has already received a copy of these materials or that you have already sent this user a copy.

 For an executable, the required form of the "work that uses the Library" must include any data and utility programs needed for reproducing the executable from it. However, as a special exception, the materials to be distributed need not include anything that is normally

 distributed (in either source or binary form) with the major components (compiler, kernel, and so on) of the operating system on which the executable runs, unless that component itself accompanies the executable.

 It may happen that this requirement contradicts the license restrictions of other proprietary libraries that do not normally accompany the operating system. Such a contradiction means you cannot use both them and the Library together in an executable that you distribute.

 7. You may place library facilities that are a work based on the Library side-by-side in a single library together with other library facilities not covered by this License, and distribute such a combined library, provided that the separate distribution of the work based on the Library and of the other library facilities is otherwise permitted, and provided that you do these two things:

 a) Accompany the combined library with a copy of the same work based on the Library, uncombined with any other library facilities. This must be distributed under the terms of the Sections above.

 b) Give prominent notice with the combined library of the fact that part of it is a work based on the Library, and explaining where to find the accompanying uncombined form of the same work.

 8. You may not copy, modify, sublicense, link with, or distribute the Library except as expressly provided under this License. Any attempt otherwise to copy, modify, sublicense, link with, or distribute the Library is void, and will automatically terminate your rights under this License. However, parties who have received copies, or rights, from you under this License will not have their licenses terminated so long as such parties remain in full compliance.

 9. You are not required to accept this License, since you have not signed it. However, nothing else grants you permission to modify or distribute the Library or its derivative works. These actions are prohibited by law if

 you do not accept this License. Therefore, by modifying or distributing the Library (or any work based on the Library), you indicate your acceptance of this License to do so, and all its terms and conditions for copying, distributing or modifying the Library or works based on it.

 10. Each time you redistribute the Library (or any work based on the Library), the recipient automatically receives a license from the original licensor to copy, distribute, link with or modify the Library subject to these terms and conditions. You may not impose any further restrictions on the recipients' exercise of the rights granted herein. You are not responsible for enforcing compliance by third parties with this License.

 11. If, as a consequence of a court judgment or allegation of patent infringement or for any other reason (not limited to patent issues), conditions are imposed on you (whether by court order, agreement or otherwise) that contradict the conditions of this License, they do not excuse

 you from the conditions of this License. If you cannot distribute so as to satisfy simultaneously your obligations under this License and any other pertinent obligations, then as a consequence you may not distribute the Library at all. For example, if a patent license would not permit royalty-free redistribution of the Library by all those who receive copies directly or indirectly through you, then the only way you could satisfy both it and this License would be to refrain entirely from distribution of the Library.

If any portion of this section is held invalid or unenforceable under any particular circumstance, the balance of the section is intended to apply, and the section as a whole is intended to apply in other circumstances.

It is not the purpose of this section to induce you to infringe any patents or other property right claims or to contest validity of any such claims; this section has the sole purpose of protecting the

integrity of the free software distribution system which is

implemented by public license practices. Many people have made generous contributions to the wide range of software distributed through that system in reliance on consistent application of that system; it is up to the author/donor to decide if he or she is willing to distribute software through any other system and a licensee cannot impose that choice.

This section is intended to make thoroughly clear what is believed to be a consequence of the rest of this License.

 12. If the distribution and/or use of the Library is restricted in certain countries either by patents or by copyrighted interfaces, the original copyright holder who places the Library under this License may add an explicit geographical distribution limitation excluding those countries, so that distribution is permitted only in or among countries not thus excluded. In such case, this License incorporates the limitation as if written in the body of this License.

13. The Free Software Foundation may publish

revised and/or new

versions of the Lesser General Public License from time to time. Such new versions will be similar in spirit to the present version, but may differ in detail to address new problems or concerns.

Each version is given a distinguishing version number. If the Library specifies a version number of this License which applies to it and "any later version", you have the option of following the terms and conditions either of that version or of any later version published by the Free Software Foundation. If the Library does not specify a license version number, you may choose any version ever published by the Free Software Foundation.

 14. If you wish to incorporate parts of the Library into other free programs whose distribution conditions are incompatible with these, write to the author to ask for permission. For software which is copyrighted by the Free Software Foundation, write to the Free Software Foundation; we sometimes make exceptions for this. Our decision

 will be guided by the two goals of preserving the free status of all derivatives of our free software and of promoting the sharing and reuse of software generally.

### NO WARRANTY

### 15. BECAUSE THE LIBRARY IS LICENSED FREE OF CHARGE, THERE IS NO WARRANTY FOR THE LIBRARY, TO THE EXTENT PERMITTED BY APPLICABLE LAW.

EXCEPT WHEN OTHERWISE STATED IN WRITING THE COPYRIGHT HOLDERS AND/OR OTHER PARTIES PROVIDE THE LIBRARY "AS IS" WITHOUT WARRANTY OF ANY KIND, EITHER EXPRESSED OR IMPLIED, INCLUDING, BUT NOT LIMITED TO, THE IMPLIED WARRANTIES OF MERCHANTABILITY AND FITNESS FOR A PARTICULAR PURPOSE. THE ENTIRE RISK AS TO THE QUALITY AND PERFORMANCE OF THE LIBRARY IS WITH YOU. SHOULD THE LIBRARY PROVE DEFECTIVE, YOU ASSUME THE COST OF ALL NECESSARY SERVICING, REPAIR OR CORRECTION.

 16. IN NO EVENT UNLESS REQUIRED BY APPLICABLE LAW OR AGREED TO IN WRITING WILL ANY COPYRIGHT HOLDER, OR ANY OTHER PARTY WHO MAY MODIFY AND/OR REDISTRIBUTE THE LIBRARY AS PERMITTED ABOVE, BE LIABLE TO YOU

FOR DAMAGES, INCLUDING ANY GENERAL, SPECIAL, INCIDENTAL OR CONSEQUENTIAL DAMAGES ARISING OUT OF THE USE OR INABILITY TO USE THE LIBRARY (INCLUDING BUT NOT LIMITED TO LOSS OF DATA OR DATA BEING RENDERED INACCURATE OR LOSSES SUSTAINED BY YOU OR THIRD PARTIES OR A FAILURE OF THE LIBRARY TO OPERATE WITH ANY OTHER SOFTWARE), EVEN IF SUCH HOLDER OR OTHER PARTY HAS BEEN ADVISED OF THE POSSIBILITY OF SUCH DAMAGES.

### END OF TERMS AND CONDITIONS

How to Apply These Terms to Your New Libraries

 If you develop a new library, and you want it to be of the greatest possible use to the public, we recommend making it free software that everyone can redistribute and change. You can do so by permitting redistribution under these terms (or, alternatively, under the terms of the ordinary General Public License).

 To apply these terms, attach the following notices to the library. It is safest to attach them to the start of each source file to most effectively convey

 the exclusion of warranty; and each file should have at least the "copyright" line and a pointer to where the full notice is found.

 <one line to give the library's name and a brief idea of what it does.> Copyright  $(C)$  <year > <name of author >

 This library is free software; you can redistribute it and/or modify it under the terms of the GNU Lesser General Public License as published by the Free Software Foundation; either version 2.1 of the License, or (at your option) any later version.

 This library is distributed in the hope that it will be useful, but WITHOUT ANY WARRANTY; without even the implied warranty of MERCHANTABILITY or FITNESS FOR A PARTICULAR PURPOSE. See the GNU Lesser General Public License for more details.

 You should have received a copy of the GNU Lesser General Public License along with this library; if not, write to the Free Software Foundation, Inc., 51 Franklin Street, Fifth Floor, Boston, MA 02110-1301 **USA** 

Also add information on how to contact you by electronic and paper mail.

You should also get your employer (if you work as a programmer) or your school, if any, to sign a "copyright disclaimer" for the library, if necessary. Here is a sample; alter the names:

 Yoyodyne, Inc., hereby disclaims all copyright interest in the library `Frob' (a library for tweaking knobs) written by James Random Hacker.

 <signature of Ty Coon>, 1 April 1990 Ty Coon, President of Vice

That's all there is to it!

# **1.447 python3.11-setuptools-wheel 65.5.1- 2.el9**

### **1.447.1 Available under license :**

Copyright Jason R. Coombs

Permission is hereby granted, free of charge, to any person obtaining a copy of this software and associated documentation files (the "Software"), to deal in the Software without restriction, including without limitation the rights to use, copy, modify, merge, publish, distribute, sublicense, and/or sell copies of the Software, and to permit persons to whom the Software is furnished to do so, subject to the following conditions:

The above copyright notice and this permission notice shall be included in all copies or substantial portions of the Software.

THE SOFTWARE IS PROVIDED "AS IS", WITHOUT WARRANTY OF ANY KIND, EXPRESS OR IMPLIED, INCLUDING BUT NOT LIMITED TO THE WARRANTIES OF MERCHANTABILITY, FITNESS FOR A PARTICULAR PURPOSE AND NONINFRINGEMENT. IN NO EVENT SHALL THE AUTHORS OR COPYRIGHT HOLDERS BE LIABLE FOR ANY CLAIM, DAMAGES OR OTHER LIABILITY, WHETHER IN AN ACTION OF CONTRACT, TORT OR OTHERWISE, ARISING FROM, OUT OF OR IN CONNECTION WITH THE SOFTWARE OR THE USE OR OTHER DEALINGS IN THE SOFTWARE.

# **1.448 mpdecimal 2.5.1-3.el9**

### **1.448.1 Notifications :**

This product includes software developed by the OpenSSL Project for use in the OpenSSL Toolkit (http://www.openssl.org/)

This product includes cryptographic software written by Eric Young (eay@cryptsoft.com). This product includes software written by Tim Hudson (tjh@cryptsoft.com).

### **1.448.2 Available under license :**

### DOCUMENTATION LICENSE

=====================

Copyright 2010-2020 Stefan Krah. All rights reserved.

Redistribution and use in source (RST) and 'compiled' forms (HTML, PDF, PostScript and so forth) with or without modification, are permitted provided that the following conditions are met:

- 1. Redistributions of source code (RST) must retain the above copyright notice, this list of conditions and the following disclaimer as the first lines of this file unmodified.
- 2. Modified documents must carry a notice that modification has occurred. This notice must also be present in any compiled form.
- 3. Redistributions in compiled form (converted to HTML, PDF, PostScript and other formats) must reproduce the above copyright notice, this list of conditions and the following disclaimer in the documentation and/or other materials provided with the distribution.

THIS DOCUMENTATION IS PROVIDED BY THE AUTHOR "AS IS" AND ANY EXPRESS OR IMPLIED WARRANTIES,

 INCLUDING, BUT NOT LIMITED TO, THE IMPLIED WARRANTIES OF MERCHANTABILITY AND FITNESS FOR A PARTICULAR PURPOSE ARE DISCLAIMED. IN NO EVENT SHALL THE AUTHOR BE LIABLE FOR ANY DIRECT, INDIRECT, INCIDENTAL, SPECIAL, EXEMPLARY, OR CONSEQUENTIAL DAMAGES (INCLUDING, BUT NOT LIMITED TO, PROCUREMENT OF SUBSTITUTE GOODS OR SERVICES; LOSS OF USE, DATA, OR PROFITS; OR BUSINESS INTERRUPTION) HOWEVER CAUSED AND ON ANY THEORY OF LIABILITY, WHETHER IN CONTRACT, STRICT LIABILITY, OR TORT (INCLUDING NEGLIGENCE OR OTHERWISE) ARISING IN ANY WAY OUT OF THE USE OF THIS DOCUMENTATION, EVEN IF ADVISED OF THE POSSIBILITY OF SUCH DAMAGE.

### DISTRIBUTOR NOTES

=================

The license is the standard FreeBSD Documentation License with an added clause that requires a user notice for modifications. The following modification notices are sufficient:

RST files

---------

The modification notice may be added below the license:

Copyright 2010-2020 Stefan Krah. All rights reserved.

 ... ... IF ADVISED OF THE POSSIBILITY OF SUCH DAMAGE.

This file was modified in 2020 by DISTRIBUTOR.

HTML files

----------

The modification notice may be added to the copyright footer:

 Copyright 2010-2020 Stefan Krah, modified 2020 by DISTRIBUTOR. /\*

\* Copyright (c) 2008-2020 Stefan Krah. All rights reserved.

\*

\* Redistribution and use in source and binary forms, with or without

\* modification, are permitted provided that the following conditions

\* are met:

\*

\* 1. Redistributions of source code must retain the above copyright

\* notice, this list of conditions and the following disclaimer.

\*

\* 2. Redistributions in binary form must reproduce the above copyright

\* notice, this list of conditions and the following disclaimer in the

documentation and/or other materials provided with the distribution.

\*

\* THIS SOFTWARE IS PROVIDED BY THE AUTHOR AND CONTRIBUTORS "AS IS" AND

\* ANY EXPRESS OR IMPLIED WARRANTIES, INCLUDING, BUT NOT LIMITED TO, THE

\* IMPLIED WARRANTIES OF MERCHANTABILITY AND FITNESS FOR A PARTICULAR PURPOSE

\* ARE DISCLAIMED. IN NO EVENT SHALL THE AUTHOR OR CONTRIBUTORS BE LIABLE

\* FOR ANY DIRECT, INDIRECT, INCIDENTAL, SPECIAL, EXEMPLARY, OR CONSEQUENTIAL

\* DAMAGES (INCLUDING, BUT NOT LIMITED

TO, PROCUREMENT OF SUBSTITUTE GOODS

\* OR SERVICES; LOSS OF USE, DATA, OR PROFITS; OR BUSINESS INTERRUPTION)

```
* HOWEVER CAUSED AND ON ANY THEORY OF LIABILITY, WHETHER IN CONTRACT, STRICT
```
- \* LIABILITY, OR TORT (INCLUDING NEGLIGENCE OR OTHERWISE) ARISING IN ANY WAY
- \* OUT OF THE USE OF THIS SOFTWARE, EVEN IF ADVISED OF THE POSSIBILITY OF
- \* SUCH DAMAGE.

```
*/
```
## **1.449 lua-srpm-macros 1-6.el9**

### **1.449.1 Available under license :**

Permission is hereby granted, free of charge, to any person obtaining a copy of this software and associated documentation files (the Software), to deal in the Software without restriction, including without limitation the rights to use, copy, modify, merge, publish, distribute, sublicense, and/or sell copies of the Software, and to permit persons to whom the Software is furnished to do so, subject to the following conditions:

The above copyright notice and this permission notice shall be included in all copies or substantial portions of the Software.

THE SOFTWARE IS PROVIDED AS IS, WITHOUT WARRANTY OF ANY KIND, EXPRESS OR IMPLIED, INCLUDING BUT NOT LIMITED TO THE WARRANTIES OF MERCHANTABILITY, FITNESS FOR A PARTICULAR PURPOSE AND NONINFRINGEMENT. IN NO EVENT SHALL THE AUTHORS OR COPYRIGHT HOLDERS BE LIABLE FOR ANY CLAIM, DAMAGES OR OTHER LIABILITY, WHETHER IN AN ACTION OF CONTRACT, TORT OR OTHERWISE, ARISING FROM, OUT OF OR IN CONNECTION WITH THE SOFTWARE OR THE USE OR OTHER DEALINGS IN THE SOFTWARE.

# **1.450 basesystem 11-13.el9**

### **1.450.1 Available under license :**

No license file was found, but licenses were detected in source scan.

%global distroname %(source /etc/os-release; echo \${REDHAT\_SUPPORT\_PRODUCT})

Summary: The skeleton package which defines a simple %{distroname} system Name: basesystem Version: 11 Release: 13%{?dist} License: Public Domain Requires(pre): setup filesystem BuildArch: noarch

%description

Basesystem defines the components of a basic %{distroname} system (for example, the package installation order to use during bootstrapping). Basesystem should be in every installation of a system, and it

should never be removed.

%prep

%build

%install

%files

%changelog

\* Mon Aug 09 2021 Mohan Boddu <mboddu@redhat.com> - 11-13 - Rebuilt for IMA sigs, glibc 2.34, aarch64 flags Related: rhbz#1991688

\* Thu Apr 15 2021 Mohan Boddu <mboddu@redhat.com> - 11-12 - Rebuilt for RHEL 9 BETA on Apr 15th 2021. Related: rhbz#1947937

\* Tue Jan 26 2021 Fedora Release Engineering <releng@fedoraproject.org> - 11-11 - Rebuilt for https://fedoraproject.org/wiki/Fedora\_34\_Mass\_Rebuild

\*

 Mon Jul 27 2020 Fedora Release Engineering <releng@fedoraproject.org> - 11-10 - Rebuilt for https://fedoraproject.org/wiki/Fedora\_33\_Mass\_Rebuild

\* Tue Jan 28 2020 Fedora Release Engineering <releng@fedoraproject.org> - 11-9 - Rebuilt for https://fedoraproject.org/wiki/Fedora\_32\_Mass\_Rebuild

\* Wed Jul 24 2019 Fedora Release Engineering <releng@fedoraproject.org> - 11-8 - Rebuilt for https://fedoraproject.org/wiki/Fedora\_31\_Mass\_Rebuild

\* Thu Jan 31 2019 Fedora Release Engineering <releng@fedoraproject.org> - 11-7

- Rebuilt for https://fedoraproject.org/wiki/Fedora\_30\_Mass\_Rebuild

\* Thu Jul 12 2018 Fedora Release Engineering <releng@fedoraproject.org> - 11-6 - Rebuilt for https://fedoraproject.org/wiki/Fedora\_29\_Mass\_Rebuild

\* Wed Feb 07 2018 Fedora Release Engineering <releng@fedoraproject.org> - 11-5 - Rebuilt for https://fedoraproject.org/wiki/Fedora\_28\_Mass\_Rebuild

\* Wed Jul 26 2017 Fedora Release Engineering <releng@fedoraproject.org> - 11-4

- Rebuilt for https://fedoraproject.org/wiki/Fedora\_27\_Mass\_Rebuild

- \* Fri Feb 10 2017 Fedora Release Engineering <releng@fedoraproject.org> 11-3
- Rebuilt for https://fedoraproject.org/wiki/Fedora\_26\_Mass\_Rebuild

\* Wed Feb 03 2016 Fedora Release Engineering <releng@fedoraproject.org> - 11-2

- Rebuilt for https://fedoraproject.org/wiki/Fedora\_24\_Mass\_Rebuild

\* Thu Jul 09 2015 Ondrej Vasik <ovasik@redhat.com> 11-1

- automatically determine OS name at build time (#1195396)

\* Wed Jun 17 2015 Fedora Release Engineering <rel-eng@lists.fedoraproject.org> - 10.0-11 - Rebuilt for https://fedoraproject.org/wiki/Fedora\_23\_Mass\_Rebuild

\* Sat Jun 07 2014 Fedora Release Engineering <rel-eng@lists.fedoraproject.org> - 10.0-10

- Rebuilt for https://fedoraproject.org/wiki/Fedora\_21\_Mass\_Rebuild

\* Sat Aug 03 2013 Fedora Release Engineering <rel-eng@lists.fedoraproject.org> - 10.0-9

- Rebuilt for https://fedoraproject.org/wiki/Fedora\_20\_Mass\_Rebuild

\* Wed Feb 13 2013 Fedora Release Engineering <rel-eng@lists.fedoraproject.org> - 10.0-8 - Rebuilt for https://fedoraproject.org/wiki/Fedora\_19\_Mass\_Rebuild

\* Wed Jul 18 2012 Fedora Release Engineering <rel-eng@lists.fedoraproject.org> - 10.0-7

- Rebuilt for https://fedoraproject.org/wiki/Fedora\_18\_Mass\_Rebuild

\* Thu Jan 12 2012 Fedora Release Engineering <rel-eng@lists.fedoraproject.org> - 10.0-6 - Rebuilt for https://fedoraproject.org/wiki/Fedora\_17\_Mass\_Rebuild

\* Thu Jun 23 2011 Ondrej Vasik <ovasik@redhat.com> 10.0-5 - fix FTBFS typo (#715640), add disttag

\* Mon Feb 07 2011 Fedora Release Engineering <rel-eng@lists.fedoraproject.org>

- Rebuilt for https://fedoraproject.org/wiki/Fedora\_15\_Mass\_Rebuild

\* Fri Jul 24 2009 Fedora Release Engineering <rel-eng@lists.fedoraproject.org> - 10.0-3

- Rebuilt for https://fedoraproject.org/wiki/Fedora\_12\_Mass\_Rebuild

\* Mon Feb 23 2009 Fedora Release Engineering <rel-eng@lists.fedoraproject.org> - 10.0-2 - Rebuilt for https://fedoraproject.org/wiki/Fedora\_11\_Mass\_Rebuild

\* Mon

Oct 20 2008 Phil Knirsch <pknirsch@redhat.com> 10.0-1

- Bump version and rebuild for Fedora 10 (#451289)

\* Fri Mar 02 2007 Phil Knirsch <pknirsch@redhat.com> - 8.1-1

- Cleanup per package review (#225608)

\* Wed Jul 12 2006 Jesse Keating <jkeating@redhat.com> - 8.0-5.1.1 - rebuild

\* Fri Dec 09 2005 Jesse Keating <jkeating@redhat.com> - rebuilt

\* Wed Sep 22 2004 Bill Nottingham <notting@redhat.com> - rebuilt

\* Fri Feb 13 2004 Elliot Lee <sopwith@redhat.com> - rebuilt

\* Wed Jan 22 2003 Tim Powers <timp@redhat.com> - rebuilt

\* Wed Aug 21 2002 Bill Nottingham <notting@redhat.com> - bump rev

\* Fri Jun 21 2002 Tim Powers <timp@redhat.com> - automated rebuild

\* Thu May 23 2002 Tim Powers <timp@redhat.com> - automated rebuild

\* Wed Jan 09 2002 Tim Powers <timp@redhat.com> - automated rebuild

\* Wed Jul 12 2000 Prospector <bugzilla@redhat.com> - automatic rebuild

\* Tue Jun 6 2000 Bill Nottingham <notting@redhat.com> - rebuild. Wheee.

\* Sun Mar 21 1999 Cristian Gafton <gafton@redhat.com>

- auto rebuild in the new build environment (release 4)

\* Tue Mar 16 1999 Cristian Gafton <gafton@redhat.com> - don't require rpm (breaks dependency chain)

\* Tue Mar 16 1999 Erik Troan <ewt@redhat.com> - require rpm

\* Wed Dec 30 1998 Cristian Gafton <gafton@redhat.com> - build for 6.0

\* Tue Aug 11 1998 Jeff Johnson <jbj@redhat.com> - build root

\* Mon Apr 27 1998 Prospector System <bugs@redhat.com>

- translations modified for de, fr, tr

\* Tue Sep 23 1997 Erik Troan <ewt@redhat.com>

- made a noarch package

Found in path(s):

\* /opt/cola/permits/1839138005\_1698981692.2472556/0/basesystem-11-13.el9.src.rpm-cosi-expand-archive-DT4885Gu/basesystem.spec

## **1.451 dbus-python 1.2.18 1.451.1 Available under license :**

As of version 0.82.4, dbus-python itself is released under the following permissive non-copyleft license (the same one that was proposed for D-Bus core but wasn't achieved):

 Permission is hereby granted, free of charge, to any person obtaining a copy of this software and associated documentation files (the "Software"), to deal in the Software without restriction, including without limitation the rights to use, copy, modify, merge, publish, distribute, sublicense, and/or sell copies of the Software, and to permit persons to whom the Software is furnished to do so, subject to the following conditions:

 The above copyright notice and this permission notice shall be included in all copies or substantial portions of the Software.

 THE SOFTWARE IS PROVIDED "AS IS", WITHOUT WARRANTY OF ANY KIND, EXPRESS OR IMPLIED, INCLUDING BUT NOT LIMITED TO THE WARRANTIES OF MERCHANTABILITY, FITNESS FOR A PARTICULAR PURPOSE AND NONINFRINGEMENT. IN NO EVENT SHALL THE AUTHORS OR COPYRIGHT **HOLDERS**  BE LIABLE FOR ANY CLAIM, DAMAGES OR OTHER LIABILITY, WHETHER IN AN ACTION OF CONTRACT, TORT OR OTHERWISE, ARISING FROM, OUT OF OR IN CONNECTION WITH THE SOFTWARE OR THE USE OR OTHER DEALINGS IN THE SOFTWARE.

Copyright holders and licensing are indicated in the source files.

The dbus-gmain/ subdirectory is under a different license: see dbus-gmain/COPYING for details. The D-Bus GLib main loop bindings are licensed to you under your choice of the Academic Free License version 2.1, or the GNU General Public License version 2. Both licenses are included here.

In SPDX terms, this is:

SPDX-License-Identifier: AFL-2.1 OR GPL-2.0-or-later

------------------------------------------------------------------------

The Academic Free License v. 2.1

This Academic Free License (the "License") applies to any original work of authorship (the "Original Work") whose owner (the "Licensor") has placed the following notice immediately following the copyright notice for the Original Work:

Licensed under the Academic Free License version 2.1

1) Grant of Copyright License. Licensor hereby grants You a world-wide, royalty-free, non-exclusive, perpetual, sublicenseable license to do the following:

a) to reproduce the Original Work in copies;

b) to prepare derivative works ("Derivative Works") based upon the Original Work;

c) to distribute copies of the Original Work and Derivative Works to the public;

d) to perform the Original Work publicly; and

e) to display the Original Work publicly.

2) Grant of Patent License. Licensor hereby grants You a world-wide, royalty-free, non-exclusive, perpetual, sublicenseable license, under patent claims owned or controlled by the Licensor that are embodied in the Original Work as furnished by the Licensor, to make, use, sell and offer for sale the Original Work and Derivative Works.

3) Grant of Source Code License. The term "Source Code" means the preferred form of the Original Work for making modifications to it and all available documentation describing how to modify the Original Work. Licensor hereby agrees to provide a machine-readable copy of the Source Code of the Original Work along with each copy of the Original Work that Licensor distributes. Licensor reserves the right to satisfy this obligation by placing a machine-readable copy of the Source Code in an information repository reasonably calculated

to permit

inexpensive and convenient access by You for as long as Licensor continues to distribute the Original Work, and by publishing the address of that information repository in a notice immediately following the copyright notice that applies to the Original Work.

4) Exclusions From License Grant. Neither the names of Licensor, nor the names of any contributors to the Original Work, nor any of their trademarks or service marks, may be used to endorse or promote

products derived from this Original Work without express prior written permission of the Licensor. Nothing in this License shall be deemed to grant any rights to trademarks, copyrights, patents, trade secrets or any other intellectual property of Licensor except as expressly stated herein. No patent license is granted to make, use, sell or offer to sell embodiments of any patent claims other than the licensed claims defined in Section 2. No right is granted to the trademarks of Licensor even if such marks are included in the Original Work. Nothing in this License shall be interpreted to prohibit Licensor from

licensing under different terms from this License any Original Work

5) This section intentionally omitted.

that Licensor otherwise would have a right to license.

6) Attribution Rights. You must retain, in the Source Code of any Derivative Works that You create, all copyright, patent or trademark notices from the Source Code of the Original Work, as well as any notices of licensing and any descriptive text identified therein as an "Attribution Notice." You must cause the Source Code for any Derivative Works that You create to carry a prominent Attribution Notice reasonably calculated to inform recipients that You have modified the Original Work.

7) Warranty of Provenance and Disclaimer of Warranty. Licensor warrants that the copyright in and to the Original Work and the patent rights granted herein by Licensor are owned by the Licensor or are sublicensed to You under the terms of this License with the permission

of the contributor(s) of those copyrights and patent rights. Except as expressly stated in the immediately proceeding sentence, the Original Work is provided under this License on an "AS IS" BASIS and WITHOUT WARRANTY, either express or implied, including, without limitation, the warranties of NON-INFRINGEMENT, MERCHANTABILITY or FITNESS FOR A PARTICULAR PURPOSE. THE ENTIRE RISK AS TO THE QUALITY OF THE ORIGINAL WORK IS WITH YOU. This DISCLAIMER OF WARRANTY constitutes an essential part of this License. No license to Original Work is granted hereunder except under this disclaimer.

8) Limitation of Liability. Under no circumstances and under no legal theory, whether in tort (including negligence), contract, or otherwise, shall the Licensor be liable to any person for any direct, indirect, special, incidental, or consequential damages of any character arising as a result of this License or the use of the Original Work including, without limitation, damages for loss of goodwill,

 work stoppage, computer failure or malfunction, or any and all other commercial damages or losses. This limitation of liability shall not apply to liability for death or personal injury resulting from Licensor's negligence to the extent applicable law prohibits such limitation. Some jurisdictions do not allow the exclusion or limitation of incidental or consequential damages, so this exclusion and limitation may not apply to You.

9) Acceptance and Termination. If You distribute copies of the Original Work or a Derivative Work, You must make a reasonable effort under the circumstances to obtain the express assent of recipients to the terms of this License. Nothing else but this License (or another written agreement between Licensor and You) grants You permission to create Derivative Works based upon the Original Work or to exercise any of the rights granted in Section 1 herein, and any attempt to do so except under the terms of this License (or another written agreement between

 Licensor and You) is expressly prohibited by U.S. copyright law, the equivalent laws of other countries, and by international treaty. Therefore, by exercising any of the rights granted to You in Section 1 herein, You indicate Your acceptance of this License and all of its terms and conditions.

10) Termination for Patent Action. This License shall terminate automatically and You may no longer exercise any of the rights granted to You by this License as of the date You commence an action, including a cross-claim or counterclaim, against Licensor or any licensee alleging that the Original Work infringes a patent. This termination provision shall not apply for an action alleging patent infringement by combinations of the Original Work with other software or hardware.

11) Jurisdiction, Venue and Governing Law. Any action or suit relating to this License may be brought only in the courts of a jurisdiction wherein the Licensor resides or in which Licensor conducts its primary business, and

 under the laws of that jurisdiction excluding its conflict-of-law provisions. The application of the United Nations Convention on Contracts for the International Sale of Goods is expressly excluded. Any use of the Original Work outside the scope of this License or after its termination shall be subject to the requirements and penalties of the U.S. Copyright Act, 17 U.S.C. 101 et seq., the equivalent laws of other countries, and international treaty. This section shall survive the termination of this License.

12) Attorneys Fees. In any action to enforce the terms of this License or seeking damages relating thereto, the prevailing party shall be entitled to recover its costs and expenses, including, without limitation, reasonable attorneys' fees and costs incurred in connection with such action, including any appeal of such action. This section shall survive the termination of this License.

13) Miscellaneous. This License represents the complete agreement concerning the subject matter hereof. If any provision of this License is held to be unenforceable, such provision shall be reformed only to the extent necessary to make it enforceable.

14) Definition of "You" in This License. "You" throughout this License, whether in upper or lower case, means an individual or a legal entity exercising rights under, and complying with all of the terms of, this License. For legal entities, "You" includes any entity that controls, is controlled by, or is under common control with you. For purposes of this definition, "control" means (i) the power, direct or indirect, to cause the direction or management of such entity, whether by contract or otherwise, or (ii) ownership of fifty percent (50%) or more of the outstanding shares, or (iii) beneficial ownership of such entity.

15) Right to Use. You may use the Original Work in all ways not otherwise restricted or conditioned by this License or by law, and Licensor promises not to interfere with or be responsible for such uses by You.

#### This

 license is Copyright (C) 2003-2004 Lawrence E. Rosen. All rights reserved. Permission is hereby granted to copy and distribute this license without modification. This license may not be modified without the express written permission of its copyright owner.

#### --

END OF ACADEMIC FREE LICENSE. The following is intended to describe the essential differences between the Academic Free License (AFL) version 1.0 and other open source licenses:

The Academic Free License is similar to the BSD, MIT, UoI/NCSA and Apache licenses in many respects but it is intended to solve a few problems with those licenses.

\* The AFL is written so as to make it clear what software is being licensed (by the inclusion of a statement following the copyright notice in the software). This way, the license functions better than a template license. The BSD, MIT and UoI/NCSA licenses apply to unidentified software.

\* The AFL contains a complete copyright grant to the software. The BSD and Apache

licenses are vague and incomplete in that respect.

\* The AFL contains a complete patent grant to the software. The BSD, MIT, UoI/NCSA and Apache licenses rely on an implied patent license and contain no explicit patent grant.

\* The AFL makes it clear that no trademark rights are granted to the licensor's trademarks. The Apache license contains such a provision, but the BSD, MIT and UoI/NCSA licenses do not.

\* The AFL includes the warranty by the licensor that it either owns the copyright or that it is distributing the software under a license. None of the other licenses contain that warranty. All other warranties are disclaimed, as is the case for the other licenses.

\* The AFL is itself copyrighted (with the right granted to copy and distribute without modification). This ensures that the owner of the copyright to the license will control changes. The Apache license contains a copyright notice, but the BSD, MIT and UoI/NCSA licenses do not.

------------------------------------------------------------------------

 GNU GENERAL PUBLIC LICENSE Version 2, June 1991

Copyright (C) 1989, 1991 Free Software Foundation, Inc. 51 Franklin Street, Fifth Floor, Boston, MA 02110-1301 USA

Everyone is permitted to copy and distribute verbatim copies of this license document, but changing it is not allowed.

#### Preamble

 The licenses for most software are designed to take away your freedom to share and change it. By contrast, the GNU General Public License is intended to guarantee your freedom to share and change free software--to make sure the software is free for all its users. This General Public License applies to most of the Free Software Foundation's software and to any other program whose authors commit to using it. (Some other Free Software Foundation software is covered by the GNU Library General Public License instead.) You can apply it to your programs, too.

 When we speak of free software, we are referring to freedom, not

price. Our General Public Licenses are designed to make sure that you have the freedom to distribute copies of free software (and charge for

this service if you wish), that you receive source code or can get it if you want it, that you can change the software or use pieces of it in new free programs; and that you know you can do these things.

 To protect your rights, we need to make restrictions that forbid anyone to deny you these rights or to ask you to surrender the rights. These restrictions translate to certain responsibilities for you if you distribute copies of the software, or if you modify it.

 For example, if you distribute copies of such a program, whether gratis or for a fee, you must give the recipients all the rights that you have. You must make sure that they, too, receive or can get the source code. And you must show them these terms so they know their rights.

We protect your rights with two steps: (1) copyright the software, and (2) offer you this license which gives you legal permission to copy, distribute and/or modify the software.

 Also, for each author's protection and ours, we want to make certain that everyone understands that there is no warranty for this free software. If the software is modified by someone else and passed on, we want its recipients to know that what they have is not the original, so that any problems introduced by others will not reflect on the original

authors' reputations.

 Finally, any free program is threatened constantly by software patents. We wish to avoid the danger that redistributors of a free program will individually obtain patent licenses, in effect making the program proprietary. To prevent this, we have made it clear that any patent must be licensed for everyone's free use or not licensed at all.

 The precise terms and conditions for copying, distribution and modification follow.

### GNU GENERAL PUBLIC LICENSE TERMS AND CONDITIONS FOR COPYING, DISTRIBUTION AND MODIFICATION

 0. This License applies to any program or other work which contains a notice placed by the copyright holder saying it may be distributed under the terms of this General Public License. The "Program", below, refers to any such program or work, and a "work based on the Program" means either the Program or any derivative work under copyright law: that is to say, a work containing the Program or a portion of it, either verbatim or with modifications and/or translated into another language. (Hereinafter, translation is included without limitation in the term "modification".) Each licensee is addressed as "you".

Activities other than copying, distribution and modification are not covered by this License; they are outside its scope. The act of running the Program is not restricted, and the output from the Program is covered only if its contents constitute a work based on the Program (independent of having been made by running the Program). Whether that is true depends on what the Program does.

 1. You may copy and distribute verbatim copies of the Program's source code as you receive it, in any medium, provided that you conspicuously and appropriately publish on each copy an appropriate copyright notice and disclaimer of warranty; keep intact all the notices that refer to this License and to the absence of any warranty; and give any other recipients of the Program a copy of this License along with the Program.

You may charge a fee for the physical act of transferring a copy, and you may at your option offer warranty protection in exchange for a fee.

 2. You may modify your copy or copies of the Program or any portion of it, thus forming a work based on the Program, and copy and distribute such modifications or work under the terms of Section 1 above, provided that you also meet all of these conditions:

 a) You must cause the modified files to carry prominent notices stating that you changed the files and the date of any change.

b) You must cause

 any work that you distribute or publish, that in whole or in part contains or is derived from the Program or any part thereof, to be licensed as a whole at no charge to all third parties under the terms of this License.

 c) If the modified program normally reads commands interactively when run, you must cause it, when started running for such interactive use in the most ordinary way, to print or display an announcement including an appropriate copyright notice and a notice that there is no warranty (or else, saying that you provide a warranty) and that users may redistribute the program under these conditions, and telling the user how to view a copy of this License. (Exception: if the Program itself is interactive but does not normally print such an announcement, your work based on the Program is not required to print an announcement.)

These requirements apply to the modified work as a whole. If identifiable sections of that work

are not derived from the Program,

and can be reasonably considered independent and separate works in themselves, then this License, and its terms, do not apply to those sections when you distribute them as separate works. But when you distribute the same sections as part of a whole which is a work based on the Program, the distribution of the whole must be on the terms of this License, whose permissions for other licensees extend to the entire whole, and thus to each and every part regardless of who wrote it.

Thus, it is not the intent of this section to claim rights or contest your rights to work written entirely by you; rather, the intent is to exercise the right to control the distribution of derivative or collective works based on the Program.

In addition, mere aggregation of another work not based on the Program with the Program (or with a work based on the Program) on a volume of a storage or distribution medium does not bring the other work under the scope of this License.

 3. You may copy and distribute the Program (or a work based on it, under Section 2) in object code or executable form under the terms of Sections 1 and 2 above provided that you also do one of the following:

 a) Accompany it with the complete corresponding machine-readable source code, which must be distributed under the terms of Sections 1 and 2 above on a medium customarily used for software interchange; or,

 b) Accompany it with a written offer, valid for at least three years, to give any third party, for a charge no more than your cost of physically performing source distribution, a complete machine-readable copy of the corresponding source code, to be distributed under the terms of Sections 1 and 2 above on a medium customarily used for software interchange; or,

 c) Accompany it with the information you received as to the offer to distribute corresponding source code. (This alternative is allowed only for noncommercial distribution and only if you

 received the program in object code or executable form with such an offer, in accord with Subsection b above.)

The source code for a work means the preferred form of the work for making modifications to it. For an executable work, complete source code means all the source code for all modules it contains, plus any associated interface definition files, plus the scripts used to control compilation and installation of the executable. However, as a special exception, the source code distributed need not include anything that is normally distributed (in either source or binary

form) with the major components (compiler, kernel, and so on) of the operating system on which the executable runs, unless that component itself accompanies the executable.

If distribution of executable or object code is made by offering access to copy from a designated place, then offering equivalent access to copy the source code from the same place counts as distribution of the source code, even though third parties are not compelled to copy the source along with the object code.

 4. You may not copy, modify, sublicense, or distribute the Program except as expressly provided under this License. Any attempt otherwise to copy, modify, sublicense or distribute the Program is void, and will automatically terminate your rights under this License. However, parties who have received copies, or rights, from you under this License will not have their licenses terminated so long as such parties remain in full compliance.

 5. You are not required to accept this License, since you have not signed it. However, nothing else grants you permission to modify or distribute the Program or its derivative works. These actions are prohibited by law if you do not accept this License. Therefore, by modifying or distributing the Program (or any work based on the Program), you indicate your acceptance of this License to do so, and all its terms and conditions for copying, distributing or modifying

the Program or works based on it.

 6. Each time you redistribute the Program (or any work based on the Program), the recipient automatically receives a license from the original licensor to copy, distribute or modify the Program subject to these terms and conditions. You may not impose any further restrictions on the recipients' exercise of the rights granted herein. You are not responsible for enforcing compliance by third parties to this License.

 7. If, as a consequence of a court judgment or allegation of patent infringement or for any other reason (not limited to patent issues), conditions are imposed on you (whether by court order, agreement or otherwise) that contradict the conditions of this License, they do not excuse you from the conditions of this License. If you cannot distribute so as to satisfy simultaneously your obligations under this License and any other pertinent obligations, then as a consequence you may not distribute the Program at all. For example, if a patent

license would not permit royalty-free redistribution of the Program by all those who receive copies directly or indirectly through you, then

the only way you could satisfy both it and this License would be to refrain entirely from distribution of the Program.

If any portion of this section is held invalid or unenforceable under any particular circumstance, the balance of the section is intended to apply and the section as a whole is intended to apply in other circumstances.

It is not the purpose of this section to induce you to infringe any patents or other property right claims or to contest validity of any such claims; this section has the sole purpose of protecting the integrity of the free software distribution system, which is implemented by public license practices. Many people have made generous contributions to the wide range of software distributed through that system in reliance on consistent application of that system; it is up to the author/donor to decide if he or she is willing to distribute software through any other system and a licensee cannot impose that choice.

This section is intended to make thoroughly clear what is believed to be a consequence of the rest of this License.

 8. If the distribution and/or use of the Program is restricted in certain countries either by patents or by copyrighted interfaces, the original copyright holder who places the Program under this License may add an explicit geographical distribution limitation excluding those countries, so that distribution is permitted only in or among countries not thus excluded. In such case, this License incorporates the limitation as if written in the body of this License.

 9. The Free Software Foundation may publish revised and/or new versions of the General Public License from time to time. Such new versions will be similar in spirit to the present version, but may differ in detail to address new problems or concerns.

### Each version is given a distinguishing

version number. If the Program

specifies a version number of this License which applies to it and "any later version", you have the option of following the terms and conditions either of that version or of any later version published by the Free Software Foundation. If the Program does not specify a version number of this License, you may choose any version ever published by the Free Software Foundation.

 10. If you wish to incorporate parts of the Program into other free programs whose distribution conditions are different, write to the author to ask for permission. For software which is copyrighted by the Free

Software Foundation, write to the Free Software Foundation; we sometimes make exceptions for this. Our decision will be guided by the two goals of preserving the free status of all derivatives of our free software and of promoting the sharing and reuse of software generally.

### NO WARRANTY

### 11. BECAUSE THE PROGRAM IS LICENSED FREE OF CHARGE, THERE IS NO WARRANTY FOR

 THE PROGRAM, TO THE EXTENT PERMITTED BY APPLICABLE LAW. EXCEPT WHEN OTHERWISE STATED IN WRITING THE COPYRIGHT HOLDERS AND/OR OTHER PARTIES PROVIDE THE PROGRAM "AS IS" WITHOUT WARRANTY OF ANY KIND, EITHER EXPRESSED OR IMPLIED, INCLUDING, BUT NOT LIMITED TO, THE IMPLIED WARRANTIES OF MERCHANTABILITY AND FITNESS FOR A PARTICULAR PURPOSE. THE ENTIRE RISK AS TO THE QUALITY AND PERFORMANCE OF THE PROGRAM IS WITH YOU. SHOULD THE PROGRAM PROVE DEFECTIVE, YOU ASSUME THE COST OF ALL NECESSARY SERVICING, REPAIR OR CORRECTION.

 12. IN NO EVENT UNLESS REQUIRED BY APPLICABLE LAW OR AGREED TO IN WRITING WILL ANY COPYRIGHT HOLDER, OR ANY OTHER PARTY WHO MAY MODIFY AND/OR REDISTRIBUTE THE PROGRAM AS PERMITTED ABOVE, BE LIABLE TO YOU FOR DAMAGES, INCLUDING ANY GENERAL, SPECIAL, INCIDENTAL OR CONSEQUENTIAL DAMAGES ARISING OUT OF THE USE OR INABILITY TO USE THE PROGRAM (INCLUDING BUT NOT LIMITED TO LOSS OF DATA OR DATA BEING RENDERED INACCURATE OR LOSSES SUSTAINED BY YOU OR THIRD PARTIES OR A

FAILURE OF THE PROGRAM TO OPERATE WITH ANY OTHER

PROGRAMS), EVEN IF SUCH HOLDER OR OTHER PARTY HAS BEEN ADVISED OF THE POSSIBILITY OF SUCH DAMAGES.

### END OF TERMS AND CONDITIONS

 How to Apply These Terms to Your New Programs

 If you develop a new program, and you want it to be of the greatest possible use to the public, the best way to achieve this is to make it free software which everyone can redistribute and change under these terms.

 To do so, attach the following notices to the program. It is safest to attach them to the start of each source file to most effectively convey the exclusion of warranty; and each file should have at least the "copyright" line and a pointer to where the full notice is found.

 <one line to give the program's name and a brief idea of what it does.> Copyright  $(C)$  <year > <name of author>

 This program is free software; you can redistribute it and/or modify it under the terms of the GNU General Public License as published by

 the Free Software Foundation; either version 2 of the License, or (at your option) any later version.

 This program is distributed in the hope that it will be useful, but WITHOUT ANY WARRANTY; without even the implied warranty of MERCHANTABILITY or FITNESS FOR A PARTICULAR PURPOSE. See the GNU General Public License for more details.

 You should have received a copy of the GNU General Public License along with this program; if not, write to the Free Software Foundation, Inc., 51 Franklin Street, Fifth Floor, Boston, MA 02110-1301 USA

Also add information on how to contact you by electronic and paper mail.

If the program is interactive, make it output a short notice like this when it starts in an interactive mode:

 Gnomovision version 69, Copyright (C) year name of author Gnomovision comes with ABSOLUTELY NO WARRANTY; for details type `show w'. This is free software, and you are welcome to redistribute it under certain conditions; type `show c' for details.

The hypothetical commands `show w' and `show c' should show the appropriate parts of the General Public License. Of course, the commands you use may be called something other than `show w' and `show c'; they could even be mouse-clicks or menu items--whatever suits your program.

You should also get your employer (if you work as a programmer) or your school, if any, to sign a "copyright disclaimer" for the program, if necessary. Here is a sample; alter the names:

 Yoyodyne, Inc., hereby disclaims all copyright interest in the program `Gnomovision' (which makes passes at compilers) written by James Hacker.

 <signature of Ty Coon>, 1 April 1989 Ty Coon, President of Vice

This General Public License does not permit incorporating your program into proprietary programs. If your program is a subroutine library, you may consider it more useful to permit linking proprietary applications with the library. If this is what you want to do, use the GNU Library General Public License instead of this License.
# **1.452 python-dbus 1.2.18-2.el9**

# **1.452.1 Available under license :**

As of version 0.82.4, dbus-python itself is released under the following permissive non-copyleft license (the same one that was proposed for D-Bus core but wasn't achieved):

 Permission is hereby granted, free of charge, to any person obtaining a copy of this software and associated documentation files (the "Software"), to deal in the Software without restriction, including without limitation the rights to use, copy, modify, merge, publish, distribute, sublicense, and/or sell copies of the Software, and to permit persons to whom the Software is furnished to do so, subject to the following conditions:

 The above copyright notice and this permission notice shall be included in all copies or substantial portions of the Software.

 THE SOFTWARE IS PROVIDED "AS IS", WITHOUT WARRANTY OF ANY KIND, EXPRESS OR IMPLIED, INCLUDING BUT NOT LIMITED TO THE WARRANTIES OF MERCHANTABILITY, FITNESS FOR A PARTICULAR PURPOSE AND NONINFRINGEMENT. IN NO EVENT SHALL THE AUTHORS OR COPYRIGHT **HOLDERS**  BE LIABLE FOR ANY CLAIM, DAMAGES OR OTHER LIABILITY, WHETHER IN AN ACTION OF CONTRACT, TORT OR OTHERWISE, ARISING FROM, OUT OF OR IN CONNECTION WITH THE SOFTWARE OR THE USE OR OTHER DEALINGS IN THE SOFTWARE.

Copyright holders and licensing are indicated in the source files.

The dbus-gmain/ subdirectory is under a different license: see dbus-gmain/COPYING for details. The D-Bus GLib main loop bindings are licensed to you under your choice of the Academic Free License version 2.1, or the GNU General Public License version 2. Both licenses are included here.

In SPDX terms, this is:

SPDX-License-Identifier: AFL-2.1 OR GPL-2.0-or-later

------------------------------------------------------------------------

The Academic Free License v. 2.1

This Academic Free License (the "License") applies to any original work of authorship (the "Original Work") whose owner (the "Licensor") has placed the following notice immediately following the copyright notice for the Original

### Work:

#### Licensed under the Academic Free License version 2.1

1) Grant of Copyright License. Licensor hereby grants You a world-wide, royalty-free, non-exclusive, perpetual, sublicenseable license to do the following:

a) to reproduce the Original Work in copies;

b) to prepare derivative works ("Derivative Works") based upon the Original Work;

c) to distribute copies of the Original Work and Derivative Works to the public;

d) to perform the Original Work publicly; and

e) to display the Original Work publicly.

2) Grant of Patent License. Licensor hereby grants You a world-wide, royalty-free, non-exclusive, perpetual, sublicenseable license, under patent claims owned or controlled by the Licensor that are embodied in the Original Work as furnished by the Licensor, to make, use, sell and offer for sale the Original Work and Derivative Works.

3) Grant of Source Code License. The term "Source Code" means the preferred form of the Original Work for making modifications to it and all available documentation describing how to modify the Original Work. Licensor hereby agrees to provide a machine-readable copy of the Source Code of the Original Work along with each copy of the Original Work that Licensor distributes. Licensor reserves the right to satisfy this obligation by placing a machine-readable copy of the Source Code in an information repository reasonably calculated

to permit

inexpensive and convenient access by You for as long as Licensor continues to distribute the Original Work, and by publishing the address of that information repository in a notice immediately following the copyright notice that applies to the Original Work.

4) Exclusions From License Grant. Neither the names of Licensor, nor the names of any contributors to the Original Work, nor any of their trademarks or service marks, may be used to endorse or promote products derived from this Original Work without express prior written permission of the Licensor. Nothing in this License shall be deemed to grant any rights to trademarks, copyrights, patents, trade secrets or any other intellectual property of Licensor except as expressly stated herein. No patent license is granted to make, use, sell or offer to sell embodiments of any patent claims other than the licensed claims

defined in Section 2. No right is granted to the trademarks of Licensor even if such marks are included in the Original Work. Nothing in this License shall be interpreted to prohibit Licensor from licensing under different terms from this License any Original Work that Licensor otherwise would have a right to license.

5) This section intentionally omitted.

6) Attribution Rights. You must retain, in the Source Code of any Derivative Works that You create, all copyright, patent or trademark notices from the Source Code of the Original Work, as well as any notices of licensing and any descriptive text identified therein as an "Attribution Notice." You must cause the Source Code for any Derivative Works that You create to carry a prominent Attribution Notice reasonably calculated to inform recipients that You have modified the Original Work.

7) Warranty of Provenance and Disclaimer of Warranty. Licensor warrants that the copyright in and to the Original Work and the patent rights granted herein by Licensor are owned by the Licensor or are sublicensed to You under the terms of this License with the permission

of the contributor(s) of those copyrights and patent rights. Except as expressly stated in the immediately proceeding sentence, the Original Work is provided under this License on an "AS IS" BASIS and WITHOUT WARRANTY, either express or implied, including, without limitation, the warranties of NON-INFRINGEMENT, MERCHANTABILITY or FITNESS FOR A PARTICULAR PURPOSE. THE ENTIRE RISK AS TO THE QUALITY OF THE ORIGINAL WORK IS WITH YOU. This DISCLAIMER OF WARRANTY constitutes an essential part of this License. No license to Original Work is granted hereunder except under this disclaimer.

8) Limitation of Liability. Under no circumstances and under no legal theory, whether in tort (including negligence), contract, or otherwise, shall the Licensor be liable to any person for any direct, indirect, special, incidental, or consequential damages of any character arising as a result of this License or the use of the Original Work including, without limitation, damages for loss of goodwill,

 work stoppage, computer failure or malfunction, or any and all other commercial damages or losses. This limitation of liability shall not apply to liability for death or personal injury resulting from Licensor's negligence to the extent applicable law prohibits such limitation. Some jurisdictions do not allow the exclusion or limitation of incidental or consequential damages, so this exclusion and limitation may not apply to You.

9) Acceptance and Termination. If You distribute copies of the Original Work or a Derivative Work, You must make a reasonable effort under the circumstances to obtain the express assent of recipients to the terms of this License. Nothing else but this License (or another written agreement between Licensor and You) grants You permission to create Derivative Works based upon the Original Work or to exercise any of the rights granted in Section 1 herein, and any attempt to do so except under the terms of this License (or another written agreement between

 Licensor and You) is expressly prohibited by U.S. copyright law, the equivalent laws of other countries, and by international treaty. Therefore, by exercising any of the rights granted to You in Section 1 herein, You indicate Your acceptance of this License and all of its terms and conditions.

10) Termination for Patent Action. This License shall terminate automatically and You may no longer exercise any of the rights granted to You by this License as of the date You commence an action, including a cross-claim or counterclaim, against Licensor or any licensee alleging that the Original Work infringes a patent. This termination provision shall not apply for an action alleging patent infringement by combinations of the Original Work with other software or hardware.

11) Jurisdiction, Venue and Governing Law. Any action or suit relating to this License may be brought only in the courts of a jurisdiction wherein the Licensor resides or in which Licensor conducts its primary business, and

 under the laws of that jurisdiction excluding its conflict-of-law provisions. The application of the United Nations Convention on Contracts for the International Sale of Goods is expressly excluded. Any use of the Original Work outside the scope of this License or after its termination shall be subject to the requirements and penalties of the U.S. Copyright Act, 17 U.S.C. 101 et seq., the equivalent laws of other countries, and international treaty. This section shall survive the termination of this License.

12) Attorneys Fees. In any action to enforce the terms of this License or seeking damages relating thereto, the prevailing party shall be entitled to recover its costs and expenses, including, without limitation, reasonable attorneys' fees and costs incurred in connection with such action, including any appeal of such action. This section shall survive the termination of this License.

13) Miscellaneous. This License represents the complete agreement concerning the subject matter hereof. If any provision of this License is held to be unenforceable, such provision shall be reformed only to the extent necessary to make it enforceable.

14) Definition of "You" in This License. "You" throughout this License, whether in upper or lower case, means an individual or a legal entity exercising rights under, and complying with all of the terms of, this License. For legal entities, "You" includes any entity that controls, is controlled by, or is under common control with you. For purposes of this definition, "control" means (i) the power, direct or indirect, to cause the direction or management of such entity, whether by contract or otherwise, or (ii) ownership of fifty percent (50%) or more of the outstanding shares, or (iii) beneficial ownership of such entity.

15) Right to Use. You may use the Original Work in all ways not otherwise restricted or conditioned by this License or by law, and Licensor promises not to interfere with or be responsible for such uses by You.

### This

 license is Copyright (C) 2003-2004 Lawrence E. Rosen. All rights reserved. Permission is hereby granted to copy and distribute this license without modification. This license may not be modified without the express written permission of its copyright owner.

#### --

END OF ACADEMIC FREE LICENSE. The following is intended to describe the essential differences between the Academic Free License (AFL) version 1.0 and other open source licenses:

The Academic Free License is similar to the BSD, MIT, UoI/NCSA and Apache licenses in many respects but it is intended to solve a few problems with those licenses.

\* The AFL is written so as to make it clear what software is being licensed (by the inclusion of a statement following the copyright notice in the software). This way, the license functions better than a template license. The BSD, MIT and UoI/NCSA licenses apply to unidentified software.

\* The AFL contains a complete copyright grant to the software. The BSD and Apache licenses are vague and incomplete in that respect.

\* The AFL contains a complete patent grant to the software. The BSD, MIT, UoI/NCSA and Apache licenses rely on an implied patent license and contain no explicit patent grant.

\* The AFL makes it clear that no trademark rights are granted to the

licensor's trademarks. The Apache license contains such a provision, but the BSD, MIT and UoI/NCSA licenses do not.

\* The AFL includes the warranty by the licensor that it either owns the copyright or that it is distributing the software under a license. None of the other licenses contain that warranty. All other warranties are disclaimed, as is the case for the other licenses.

\* The AFL is itself copyrighted (with the right granted to copy and distribute without modification). This ensures that the owner of the copyright to the license will control changes. The Apache license contains a copyright notice, but the BSD, MIT and UoI/NCSA licenses do not.

 $-$ 

 GNU GENERAL PUBLIC LICENSE Version 2, June 1991

Copyright (C) 1989, 1991 Free Software Foundation, Inc. 51 Franklin Street, Fifth Floor, Boston, MA 02110-1301 USA

Everyone is permitted to copy and distribute verbatim copies of this license document, but changing it is not allowed.

 Preamble

 The licenses for most software are designed to take away your freedom to share and change it. By contrast, the GNU General Public License is intended to guarantee your freedom to share and change free software--to make sure the software is free for all its users. This General Public License applies to most of the Free Software Foundation's software and to any other program whose authors commit to using it. (Some other Free Software Foundation software is covered by the GNU Library General Public License instead.) You can apply it to your programs, too.

 When we speak of free software, we are referring to freedom, not

price. Our General Public Licenses are designed to make sure that you have the freedom to distribute copies of free software (and charge for this service if you wish), that you receive source code or can get it if you want it, that you can change the software or use pieces of it in new free programs; and that you know you can do these things.

 To protect your rights, we need to make restrictions that forbid anyone to deny you these rights or to ask you to surrender the rights. These restrictions translate to certain responsibilities for you if you

distribute copies of the software, or if you modify it.

 For example, if you distribute copies of such a program, whether gratis or for a fee, you must give the recipients all the rights that you have. You must make sure that they, too, receive or can get the source code. And you must show them these terms so they know their rights.

We protect your rights with two steps: (1) copyright the software, and (2) offer you this license which gives you legal permission to copy,

distribute and/or modify the software.

 Also, for each author's protection and ours, we want to make certain that everyone understands that there is no warranty for this free software. If the software is modified by someone else and passed on, we want its recipients to know that what they have is not the original, so that any problems introduced by others will not reflect on the original authors' reputations.

 Finally, any free program is threatened constantly by software patents. We wish to avoid the danger that redistributors of a free program will individually obtain patent licenses, in effect making the program proprietary. To prevent this, we have made it clear that any patent must be licensed for everyone's free use or not licensed at all.

 The precise terms and conditions for copying, distribution and modification follow.

## GNU GENERAL PUBLIC LICENSE TERMS AND CONDITIONS FOR COPYING, DISTRIBUTION AND MODIFICATION

 0. This License applies to any program or other work which contains a notice placed by the copyright holder saying it may be distributed under the terms of this General Public License. The "Program", below, refers to any such program or work, and a "work based on the Program" means either the Program or any derivative work under copyright law: that is to say, a work containing the Program or a portion of it, either verbatim or with modifications and/or translated into another language. (Hereinafter, translation is included without limitation in the term "modification".) Each licensee is addressed as "you".

Activities other than copying, distribution and modification are not covered by this License; they are outside its scope. The act of running the Program is not restricted, and the output from the Program is covered only if its contents constitute a work based on the Program (independent of having been made by running the Program). Whether that is true depends on what the

#### Program does.

 1. You may copy and distribute verbatim copies of the Program's source code as you receive it, in any medium, provided that you conspicuously and appropriately publish on each copy an appropriate copyright notice and disclaimer of warranty; keep intact all the notices that refer to this License and to the absence of any warranty; and give any other recipients of the Program a copy of this License along with the Program.

You may charge a fee for the physical act of transferring a copy, and you may at your option offer warranty protection in exchange for a fee.

 2. You may modify your copy or copies of the Program or any portion of it, thus forming a work based on the Program, and copy and distribute such modifications or work under the terms of Section 1 above, provided that you also meet all of these conditions:

 a) You must cause the modified files to carry prominent notices stating that you changed the files and the date of any change.

### b) You must cause

 any work that you distribute or publish, that in whole or in part contains or is derived from the Program or any part thereof, to be licensed as a whole at no charge to all third parties under the terms of this License.

 c) If the modified program normally reads commands interactively when run, you must cause it, when started running for such interactive use in the most ordinary way, to print or display an announcement including an appropriate copyright notice and a notice that there is no warranty (or else, saying that you provide a warranty) and that users may redistribute the program under these conditions, and telling the user how to view a copy of this License. (Exception: if the Program itself is interactive but does not normally print such an announcement, your work based on the Program is not required to print an announcement.)

These requirements apply to the modified work as a whole. If identifiable sections of that work

are not derived from the Program,

and can be reasonably considered independent and separate works in themselves, then this License, and its terms, do not apply to those sections when you distribute them as separate works. But when you distribute the same sections as part of a whole which is a work based on the Program, the distribution of the whole must be on the terms of this License, whose permissions for other licensees extend to the entire whole, and thus to each and every part regardless of who wrote it. Thus, it is not the intent of this section to claim rights or contest your rights to work written entirely by you; rather, the intent is to exercise the right to control the distribution of derivative or collective works based on the Program.

In addition, mere aggregation of another work not based on the Program with the Program (or with a work based on the Program) on a volume of a storage or distribution medium does not bring the other work under the scope of this License.

 3. You may copy and distribute the Program (or a work based on it, under Section 2) in object code or executable form under the terms of Sections 1 and 2 above provided that you also do one of the following:

 a) Accompany it with the complete corresponding machine-readable source code, which must be distributed under the terms of Sections 1 and 2 above on a medium customarily used for software interchange; or,

 b) Accompany it with a written offer, valid for at least three years, to give any third party, for a charge no more than your cost of physically performing source distribution, a complete machine-readable copy of the corresponding source code, to be distributed under the terms of Sections 1 and 2 above on a medium customarily used for software interchange; or,

 c) Accompany it with the information you received as to the offer to distribute corresponding source code. (This alternative is allowed only for noncommercial distribution and only if you

 received the program in object code or executable form with such an offer, in accord with Subsection b above.)

The source code for a work means the preferred form of the work for making modifications to it. For an executable work, complete source code means all the source code for all modules it contains, plus any associated interface definition files, plus the scripts used to control compilation and installation of the executable. However, as a special exception, the source code distributed need not include anything that is normally distributed (in either source or binary form) with the major components (compiler, kernel, and so on) of the operating system on which the executable runs, unless that component itself accompanies the executable.

If distribution of executable or object code is made by offering access to copy from a designated place, then offering equivalent access to copy the source code from the same place counts as distribution of the source

 code, even though third parties are not compelled to copy the source along with the object code.

 4. You may not copy, modify, sublicense, or distribute the Program except as expressly provided under this License. Any attempt otherwise to copy, modify, sublicense or distribute the Program is void, and will automatically terminate your rights under this License. However, parties who have received copies, or rights, from you under this License will not have their licenses terminated so long as such parties remain in full compliance.

 5. You are not required to accept this License, since you have not signed it. However, nothing else grants you permission to modify or distribute the Program or its derivative works. These actions are prohibited by law if you do not accept this License. Therefore, by modifying or distributing the Program (or any work based on the Program), you indicate your acceptance of this License to do so, and all its terms and conditions for copying, distributing or modifying the Program or works based on it.

 6. Each time you redistribute the Program (or any work based on the Program), the recipient automatically receives a license from the original licensor to copy, distribute or modify the Program subject to these terms and conditions. You may not impose any further restrictions on the recipients' exercise of the rights granted herein. You are not responsible for enforcing compliance by third parties to this License.

 7. If, as a consequence of a court judgment or allegation of patent infringement or for any other reason (not limited to patent issues), conditions are imposed on you (whether by court order, agreement or otherwise) that contradict the conditions of this License, they do not excuse you from the conditions of this License. If you cannot distribute so as to satisfy simultaneously your obligations under this License and any other pertinent obligations, then as a consequence you may not distribute the Program at all. For example, if a patent

license would not permit royalty-free redistribution of the Program by all those who receive copies directly or indirectly through you, then the only way you could satisfy both it and this License would be to refrain entirely from distribution of the Program.

If any portion of this section is held invalid or unenforceable under any particular circumstance, the balance of the section is intended to apply and the section as a whole is intended to apply in other circumstances.

It is not the purpose of this section to induce you to infringe any patents or other property right claims or to contest validity of any such claims; this section has the sole purpose of protecting the integrity of the free software distribution system, which is implemented by public license practices. Many people have made generous contributions to the wide range of software distributed through that system in reliance on consistent application of that system; it is up to the author/donor to decide if he or she is willing to distribute software through any other system and a licensee cannot impose that choice.

This section is intended to make thoroughly clear what is believed to be a consequence of the rest of this License.

 8. If the distribution and/or use of the Program is restricted in certain countries either by patents or by copyrighted interfaces, the original copyright holder who places the Program under this License may add an explicit geographical distribution limitation excluding those countries, so that distribution is permitted only in or among countries not thus excluded. In such case, this License incorporates the limitation as if written in the body of this License.

 9. The Free Software Foundation may publish revised and/or new versions of the General Public License from time to time. Such new versions will be similar in spirit to the present version, but may differ in detail to address new problems or concerns.

Each version is given a distinguishing

version number. If the Program

specifies a version number of this License which applies to it and "any later version", you have the option of following the terms and conditions either of that version or of any later version published by the Free Software Foundation. If the Program does not specify a version number of this License, you may choose any version ever published by the Free Software Foundation.

 10. If you wish to incorporate parts of the Program into other free programs whose distribution conditions are different, write to the author to ask for permission. For software which is copyrighted by the Free Software Foundation, write to the Free Software Foundation; we sometimes make exceptions for this. Our decision will be guided by the two goals of preserving the free status of all derivatives of our free software and of promoting the sharing and reuse of software generally.

## NO WARRANTY

11. BECAUSE THE PROGRAM IS LICENSED FREE OF CHARGE, THERE IS NO WARRANTY

FOR

 THE PROGRAM, TO THE EXTENT PERMITTED BY APPLICABLE LAW. EXCEPT WHEN OTHERWISE STATED IN WRITING THE COPYRIGHT HOLDERS AND/OR OTHER PARTIES PROVIDE THE PROGRAM "AS IS" WITHOUT WARRANTY OF ANY KIND, EITHER EXPRESSED OR IMPLIED, INCLUDING, BUT NOT LIMITED TO, THE IMPLIED WARRANTIES OF MERCHANTABILITY AND FITNESS FOR A PARTICULAR PURPOSE. THE ENTIRE RISK AS TO THE QUALITY AND PERFORMANCE OF THE PROGRAM IS WITH YOU. SHOULD THE PROGRAM PROVE DEFECTIVE, YOU ASSUME THE COST OF ALL NECESSARY SERVICING, REPAIR OR CORRECTION.

 12. IN NO EVENT UNLESS REQUIRED BY APPLICABLE LAW OR AGREED TO IN WRITING WILL ANY COPYRIGHT HOLDER, OR ANY OTHER PARTY WHO MAY MODIFY AND/OR REDISTRIBUTE THE PROGRAM AS PERMITTED ABOVE, BE LIABLE TO YOU FOR DAMAGES, INCLUDING ANY GENERAL, SPECIAL, INCIDENTAL OR CONSEQUENTIAL DAMAGES ARISING OUT OF THE USE OR INABILITY TO USE THE PROGRAM (INCLUDING BUT NOT LIMITED TO LOSS OF DATA OR DATA BEING RENDERED INACCURATE OR LOSSES SUSTAINED BY YOU OR THIRD PARTIES OR A

 FAILURE OF THE PROGRAM TO OPERATE WITH ANY OTHER PROGRAMS), EVEN IF SUCH HOLDER OR OTHER PARTY HAS BEEN ADVISED OF THE POSSIBILITY OF SUCH DAMAGES.

## END OF TERMS AND CONDITIONS

 How to Apply These Terms to Your New Programs

 If you develop a new program, and you want it to be of the greatest possible use to the public, the best way to achieve this is to make it free software which everyone can redistribute and change under these terms.

 To do so, attach the following notices to the program. It is safest to attach them to the start of each source file to most effectively convey the exclusion of warranty; and each file should have at least the "copyright" line and a pointer to where the full notice is found.

 <one line to give the program's name and a brief idea of what it does.> Copyright  $(C)$  <year > <name of author>

 This program is free software; you can redistribute it and/or modify it under the terms of the GNU General Public License as published by the Free Software Foundation; either version 2 of the License, or (at your option) any later version.

 This program is distributed in the hope that it will be useful, but WITHOUT ANY WARRANTY; without even the implied warranty of MERCHANTABILITY or FITNESS FOR A PARTICULAR PURPOSE. See the GNU General Public License for more details.

You should have received a copy of the GNU General Public License

Also add information on how to contact you by electronic and paper mail.

If the program is interactive, make it output a short notice like this when it starts in an interactive mode:

 Gnomovision version 69, Copyright (C) year name of author Gnomovision comes with ABSOLUTELY NO WARRANTY; for details type `show w'. This is free software, and you are welcome to redistribute it under certain conditions; type `show c' for details.

The hypothetical commands `show w' and `show c' should show the appropriate parts of the General Public License. Of course, the commands you use may be called something other than `show w' and `show c'; they could even be mouse-clicks or menu items--whatever suits your program.

You should also get your employer (if you work as a programmer) or your school, if any, to sign a "copyright disclaimer" for the program, if necessary. Here is a sample; alter the names:

 Yoyodyne, Inc., hereby disclaims all copyright interest in the program `Gnomovision' (which makes passes at compilers) written by James Hacker.

 <signature of Ty Coon>, 1 April 1989 Ty Coon, President of Vice

This General Public License does not permit incorporating your program into proprietary programs. If your program is a subroutine library, you may consider it more useful to permit linking proprietary applications with the library. If this is what you want to do, use the GNU Library General Public License instead of this License.

# **1.453 ant-apache-resolver 1.10.14**

# **1.453.1 Available under license :**

Apache Ant Copyright 1999-2023 The Apache Software Foundation

This product includes software developed at The Apache Software Foundation (https://www.apache.org/).

The <sync> task is based on code Copyright (c) 2002, Landmark

Graphics Corp that has been kindly donated to the Apache Software Foundation.

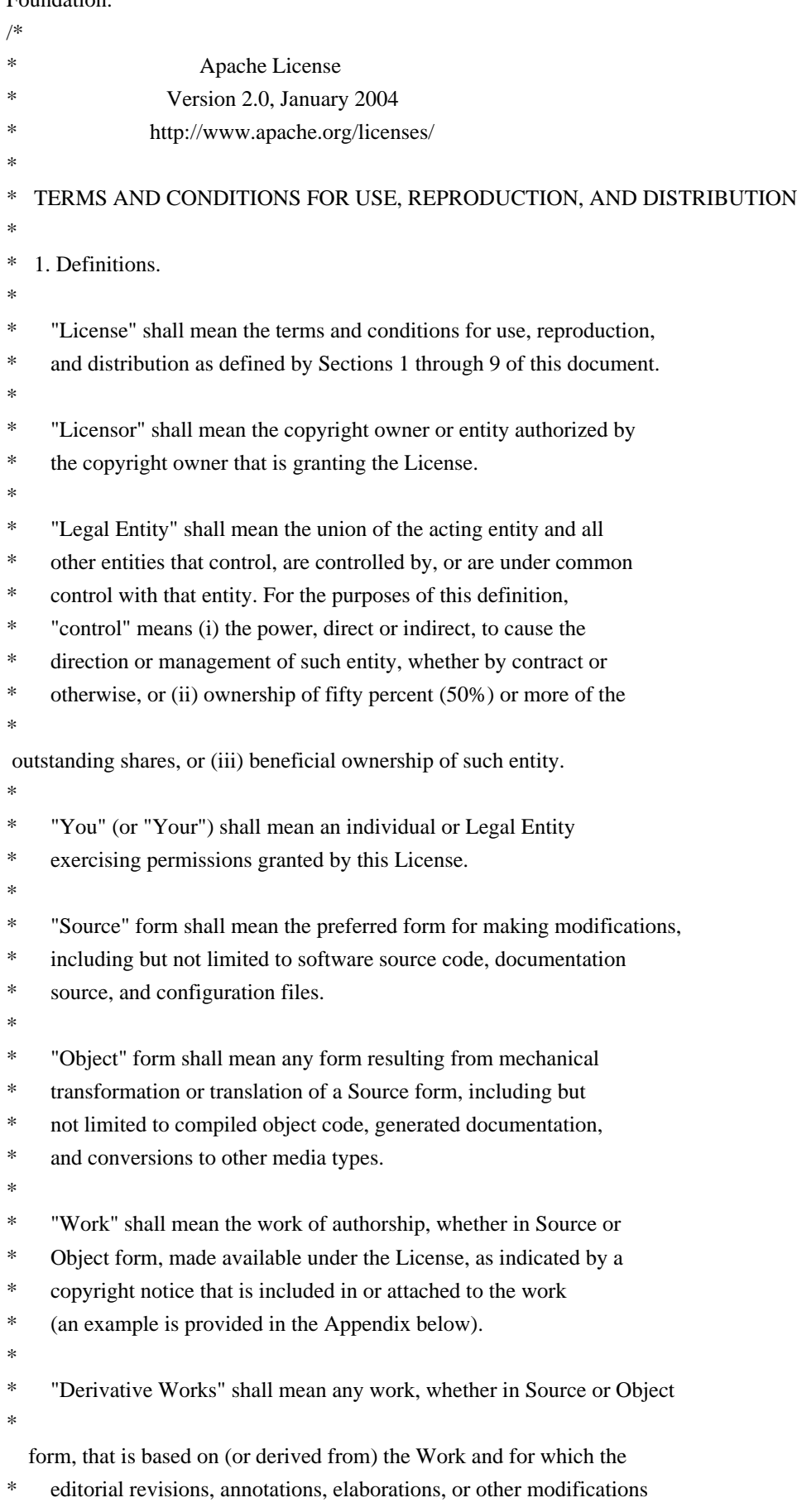

\* represent, as a whole, an original work of authorship. For the purposes

- of this License, Derivative Works shall not include works that remain
- separable from, or merely link (or bind by name) to the interfaces of,
- the Work and Derivative Works thereof.

\*

- \* "Contribution" shall mean any work of authorship, including
- the original version of the Work and any modifications or additions
- \* to that Work or Derivative Works thereof, that is intentionally
- submitted to Licensor for inclusion in the Work by the copyright owner
- or by an individual or Legal Entity authorized to submit on behalf of
- \* the copyright owner. For the purposes of this definition, "submitted"
- means any form of electronic, verbal, or written communication sent
- to the Licensor or its representatives,

including but not limited to

- communication on electronic mailing lists, source code control systems,
- and issue tracking systems that are managed by, or on behalf of, the
- \* Licensor for the purpose of discussing and improving the Work, but
- excluding communication that is conspicuously marked or otherwise
- designated in writing by the copyright owner as "Not a Contribution." \*
- \* "Contributor" shall mean Licensor and any individual or Legal Entity
- on behalf of whom a Contribution has been received by Licensor and
- \* subsequently incorporated within the Work.
- \*
- \* 2. Grant of Copyright License. Subject to the terms and conditions of
- \* this License, each Contributor hereby grants to You a perpetual,
- worldwide, non-exclusive, no-charge, royalty-free, irrevocable
- copyright license to reproduce, prepare Derivative Works of,
- publicly display, publicly perform, sublicense, and distribute the
- \*

Work and such Derivative Works in Source or Object form.

\*

- \* 3. Grant of Patent License. Subject to the terms and conditions of
- this License, each Contributor hereby grants to You a perpetual,
- \* worldwide, non-exclusive, no-charge, royalty-free, irrevocable
- \* (except as stated in this section) patent license to make, have made,
- use, offer to sell, sell, import, and otherwise transfer the Work,
- where such license applies only to those patent claims licensable
- by such Contributor that are necessarily infringed by their
- Contribution(s) alone or by combination of their Contribution(s)
- with the Work to which such Contribution(s) was submitted. If You
- institute patent litigation against any entity (including a
- \* cross-claim or counterclaim in a lawsuit) alleging that the Work
- or a Contribution incorporated within the Work constitutes direct
- or contributory patent infringement, then any patent licenses
- \* granted to You under this License for that Work shall terminate
- as of the date such litigation is filed.
- \*

\* 4. Redistribution. You may reproduce and distribute copies of the

- Work or Derivative Works thereof in any medium, with or without
- modifications, and in Source or Object form, provided that You
- meet the following conditions:
- \* (a) You must give any other recipients of the Work or
- Derivative Works a copy of this License; and
- \*

\*

- \* (b) You must cause any modified files to carry prominent notices
- stating that You changed the files; and
- \*
- \* (c) You must retain, in the Source form of any Derivative Works
- that You distribute, all copyright, patent, trademark, and
- \* attribution notices from the Source form of the Work,
- excluding those notices that do not pertain to any part of
- the Derivative Works; and
- \*
	- (d) If the Work includes a "NOTICE"

text file as part of its

- \* distribution, then any Derivative Works that You distribute must
- include a readable copy of the attribution notices contained
- within such NOTICE file, excluding those notices that do not
- pertain to any part of the Derivative Works, in at least one
- of the following places: within a NOTICE text file distributed
- as part of the Derivative Works; within the Source form or
- documentation, if provided along with the Derivative Works; or,
- within a display generated by the Derivative Works, if and
- wherever such third-party notices normally appear. The contents
- of the NOTICE file are for informational purposes only and
- do not modify the License. You may add Your own attribution
- notices within Derivative Works that You distribute, alongside
- \* or as an addendum to the NOTICE text from the Work, provided \* that
- such additional attribution notices cannot be construed
- \* as modifying the License.
- \*
- You may add Your own copyright statement to Your modifications and
- \* may provide additional or different license terms and conditions
- for use, reproduction, or distribution of Your modifications, or
- for any such Derivative Works as a whole, provided Your use,
- reproduction, and distribution of the Work otherwise complies with
- the conditions stated in this License.
- \*
- \* 5. Submission of Contributions. Unless You explicitly state otherwise,
- any Contribution intentionally submitted for inclusion in the Work
- by You to the Licensor shall be under the terms and conditions of
- this License, without any additional terms or conditions.
- Notwithstanding the above, nothing herein shall supersede or modify
- the terms of any separate license agreement you may have executed
- with Licensor regarding such Contributions.
- \*
- \* 6. Trademarks. This License does not grant permission to use the trade
- \* names, trademarks, service marks, or product names of the Licensor,
- except as required for reasonable and customary use in describing the
- origin of the Work and reproducing the content of the NOTICE file.
- \*
- \* 7. Disclaimer of Warranty. Unless required by applicable law or
- agreed to in writing, Licensor provides the Work (and each
- \* Contributor provides its Contributions) on an "AS IS" BASIS,
- WITHOUT WARRANTIES OR CONDITIONS OF ANY KIND, either express or
- implied, including, without limitation, any warranties or conditions
- \* of TITLE, NON-INFRINGEMENT, MERCHANTABILITY, or FITNESS FOR A
- PARTICULAR PURPOSE. You are solely responsible for determining the
- appropriateness of using or redistributing the Work and assume any
- \* risks associated with Your exercise of permissions under this License.
- \*
- \* 8. Limitation of Liability.

In no event and under no legal theory,

- whether in tort (including negligence), contract, or otherwise,
- unless required by applicable law (such as deliberate and grossly
- \* negligent acts) or agreed to in writing, shall any Contributor be
- liable to You for damages, including any direct, indirect, special,
- incidental, or consequential damages of any character arising as a
- \* result of this License or out of the use or inability to use the
- Work (including but not limited to damages for loss of goodwill,
- work stoppage, computer failure or malfunction, or any and all
- other commercial damages or losses), even if such Contributor
- has been advised of the possibility of such damages.
- \*
- \* 9. Accepting Warranty or Additional Liability. While redistributing
- the Work or Derivative Works thereof, You may choose to offer,
- and charge a fee for, acceptance of support, warranty, indemnity,
- or other
- liability obligations and/or rights consistent with this
- License. However, in accepting such obligations, You may act only
- on Your own behalf and on Your sole responsibility, not on behalf
- of any other Contributor, and only if You agree to indemnify,
- defend, and hold each Contributor harmless for any liability
- incurred by, or claims asserted against, such Contributor by reason
- of your accepting any such warranty or additional liability.
- \*
	- END OF TERMS AND CONDITIONS
- \*
- APPENDIX: How to apply the Apache License to your work.
- \*
- \* To apply the Apache License to your work, attach the following
- boilerplate notice, with the fields enclosed by brackets "[]"
- replaced with your own identifying information. (Don't include
- the brackets!) The text should be enclosed in the appropriate
- comment syntax for the file format. We also recommend that a
- \* file or class name and description of purpose

be included on the

- same "printed page" as the copyright notice for easier
- \* identification within third-party archives.
- \*
- \* Copyright [yyyy] [name of copyright owner]
- \*
- \* Licensed under the Apache License, Version 2.0 (the "License");
- you may not use this file except in compliance with the License.
- You may obtain a copy of the License at
- \*
- \* https://www.apache.org/licenses/LICENSE-2.0
- \*
- \* Unless required by applicable law or agreed to in writing, software
- \* distributed under the License is distributed on an "AS IS" BASIS,
- \* WITHOUT WARRANTIES OR CONDITIONS OF ANY KIND, either express or implied.
- \* See the License for the specific language governing permissions and
- \* limitations under the License.
- \*/

### W3C SOFTWARE NOTICE AND LICENSE

https://www.w3.org/Consortium/Legal/2002/copyright-software-20021231

This work (and included software, documentation such as READMEs, or other related items) is being provided by the copyright holders

under the following

license. By obtaining, using and/or copying this work, you (the licensee) agree that you have read, understood, and will comply with the following terms and conditions.

Permission to copy, modify, and distribute this software and its documentation, with or without modification, for any purpose and without fee or royalty is hereby granted, provided that you include the following on ALL copies of the software and documentation or portions thereof, including modifications:

- 1. The full text of this NOTICE in a location viewable to users of the redistributed or derivative work.
- 2. Any pre-existing intellectual property disclaimers, notices, or terms and conditions. If none exist, the W3C Software Short Notice should be included (hypertext is preferred, text is permitted) within the body of any redistributed or derivative code.
- 3. Notice of any changes or modifications to the files, including the date changes were made. (We recommend you
- provide URIs to the location from
	- which the code is derived.)

THIS SOFTWARE AND DOCUMENTATION IS PROVIDED "AS IS," AND COPYRIGHT HOLDERS MAKE NO REPRESENTATIONS OR WARRANTIES, EXPRESS OR IMPLIED, INCLUDING BUT NOT LIMITED TO, WARRANTIES OF MERCHANTABILITY OR FITNESS FOR ANY PARTICULAR PURPOSE OR THAT THE USE OF THE SOFTWARE OR DOCUMENTATION WILL NOT INFRINGE ANY THIRD PARTY PATENTS, COPYRIGHTS, TRADEMARKS OR OTHER RIGHTS.

# COPYRIGHT HOLDERS WILL NOT BE LIABLE FOR ANY DIRECT, INDIRECT, SPECIAL OR CONSEQUENTIAL DAMAGES ARISING OUT OF ANY USE OF THE SOFTWARE OR DOCUMENTATION.

The name and trademarks of copyright holders may NOT be used in advertising or publicity pertaining to the software without specific, written prior permission. Title to copyright in this software and any associated documentation will at all times remain with copyright holders.

This formulation of W3C's notice and license became active on December 31 2002. This version

 removes the copyright ownership notice such that this license can be used with materials other than those owned by the W3C, reflects that ERCIM is now a host of the W3C, includes references to this specific dated version of the license, and removes the ambiguous grant of "use". Otherwise, this version is the same as the previous version and is written so as to preserve the Free Software Foundation's assessment of GPL compatibility and OSI's certification under the Open Source Definition. Please see our Copyright FAQ for common questions about using materials from our site, including specific terms and conditions for packages like libwww, Amaya, and Jigsaw. Other questions about this notice can be directed to site-policy  $@w3.org$ .

Joseph Reagle <site-policy@w3.org>

\_\_\_\_\_\_\_\_\_\_\_\_\_\_\_\_\_\_\_\_\_\_\_\_\_\_\_\_\_\_\_\_\_\_\_\_

This license came from: http://www.megginson.com/SAX/copying.html However please note future versions of SAX may be covered under http://saxproject.org/?selected=pd

SAX2 is Free!

I hereby abandon any property rights to SAX 2.0 (the Simple API for XML), and release all of the SAX 2.0 source code, compiled code, and documentation contained in this distribution into the Public Domain. SAX comes with NO WARRANTY or guarantee of fitness for any purpose.

David Megginson, david@megginson.com 2000-05-05

# **1.454 ant-junit4 1.10.14**

# **1.454.1 Available under license :**

# Apache Ant

Copyright 1999-2023 The Apache Software Foundation

This product includes software developed at The Apache Software Foundation (https://www.apache.org/).

The <sync> task is based on code Copyright (c) 2002, Landmark Graphics Corp that has been kindly donated to the Apache Software Foundation.  $/$ 

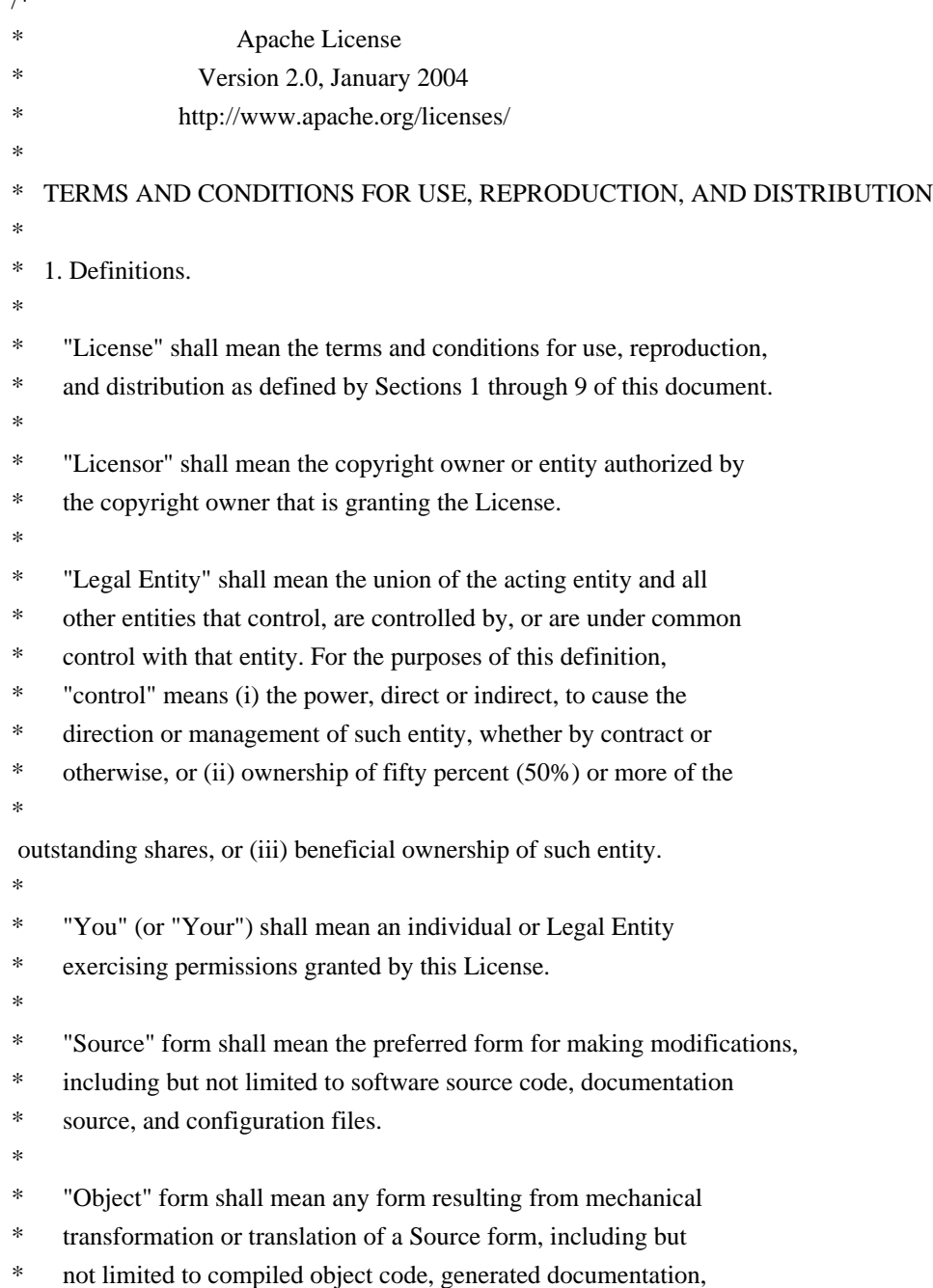

- and conversions to other media types.
- \*
- \* "Work" shall mean the work of authorship, whether in Source or
- \* Object form, made available under the License, as indicated by a
- copyright notice that is included in or attached to the work
- (an example is provided in the Appendix below).
- \*
- "Derivative Works" shall mean any work, whether in Source or Object \*
- form, that is based on (or derived from) the Work and for which the
- editorial revisions, annotations, elaborations, or other modifications
- represent, as a whole, an original work of authorship. For the purposes
- \* of this License, Derivative Works shall not include works that remain
- separable from, or merely link (or bind by name) to the interfaces of,
- the Work and Derivative Works thereof.
- \*
- "Contribution" shall mean any work of authorship, including
- the original version of the Work and any modifications or additions
- \* to that Work or Derivative Works thereof, that is intentionally
- submitted to Licensor for inclusion in the Work by the copyright owner
- or by an individual or Legal Entity authorized to submit on behalf of
- \* the copyright owner. For the purposes of this definition, "submitted"
- means any form of electronic, verbal, or written communication sent
- to the Licensor or its representatives,

including but not limited to

- \* communication on electronic mailing lists, source code control systems,
- and issue tracking systems that are managed by, or on behalf of, the
- \* Licensor for the purpose of discussing and improving the Work, but
- excluding communication that is conspicuously marked or otherwise
- designated in writing by the copyright owner as "Not a Contribution."
- \*

\* "Contributor" shall mean Licensor and any individual or Legal Entity

- on behalf of whom a Contribution has been received by Licensor and
- \* subsequently incorporated within the Work.
- \*
- \* 2. Grant of Copyright License. Subject to the terms and conditions of
- \* this License, each Contributor hereby grants to You a perpetual,
- worldwide, non-exclusive, no-charge, royalty-free, irrevocable
- copyright license to reproduce, prepare Derivative Works of,
- publicly display, publicly perform, sublicense, and distribute the

Work and such Derivative Works in Source or Object form.

\*

\*

- \* 3. Grant of Patent License. Subject to the terms and conditions of
- this License, each Contributor hereby grants to You a perpetual,
- worldwide, non-exclusive, no-charge, royalty-free, irrevocable
- \* (except as stated in this section) patent license to make, have made,
- use, offer to sell, sell, import, and otherwise transfer the Work,
- where such license applies only to those patent claims licensable
- by such Contributor that are necessarily infringed by their
- Contribution(s) alone or by combination of their Contribution(s)
- \* with the Work to which such Contribution(s) was submitted. If You
- \* institute patent litigation against any entity (including a
- \* cross-claim or counterclaim in a lawsuit) alleging that the Work
- \* or a Contribution incorporated within the Work constitutes direct
- or contributory patent infringement, then any patent licenses
- \* granted to You under this License for that Work shall terminate
- \* as of the date such litigation is filed.
- \*

\* 4. Redistribution. You may reproduce and distribute copies of the

- \* Work or Derivative Works thereof in any medium, with or without
- modifications, and in Source or Object form, provided that You
- \* meet the following conditions:
- \*
	- (a) You must give any other recipients of the Work or
	- Derivative Works a copy of this License; and
- \*
- (b) You must cause any modified files to carry prominent notices
- stating that You changed the files; and
- $\mathbf{r}$ 
	- \* (c) You must retain, in the Source form of any Derivative Works
- that You distribute, all copyright, patent, trademark, and
- \* attribution notices from the Source form of the Work,
- excluding those notices that do not pertain to any part of
- the Derivative Works; and
- \*

(d) If the Work includes a "NOTICE"

text file as part of its

- \* distribution, then any Derivative Works that You distribute must
- include a readable copy of the attribution notices contained
- within such NOTICE file, excluding those notices that do not
- pertain to any part of the Derivative Works, in at least one
- of the following places: within a NOTICE text file distributed
- as part of the Derivative Works; within the Source form or
- documentation, if provided along with the Derivative Works; or,
- within a display generated by the Derivative Works, if and
- wherever such third-party notices normally appear. The contents
- of the NOTICE file are for informational purposes only and
- do not modify the License. You may add Your own attribution
- notices within Derivative Works that You distribute, alongside
- or as an addendum to the NOTICE text from the Work, provided
- \* that

such additional attribution notices cannot be construed

- \* as modifying the License.
- \*

\* You may add Your own copyright statement to Your modifications and

- may provide additional or different license terms and conditions
- for use, reproduction, or distribution of Your modifications, or
- for any such Derivative Works as a whole, provided Your use,
- reproduction, and distribution of the Work otherwise complies with
- the conditions stated in this License.
- \*
- \* 5. Submission of Contributions. Unless You explicitly state otherwise,
- any Contribution intentionally submitted for inclusion in the Work
- by You to the Licensor shall be under the terms and conditions of
- \* this License, without any additional terms or conditions.
- Notwithstanding the above, nothing herein shall supersede or modify
- the terms of any separate license agreement you may have executed
- \* with Licensor regarding such Contributions.
- \*
- \* 6. Trademarks. This License does not grant permission to use the trade
- \* names, trademarks, service marks, or product names of the Licensor,
- except as required for reasonable and customary use in describing the
- origin of the Work and reproducing the content of the NOTICE file.
- \*
- \* 7. Disclaimer of Warranty. Unless required by applicable law or
- agreed to in writing, Licensor provides the Work (and each
- \* Contributor provides its Contributions) on an "AS IS" BASIS,
- \* WITHOUT WARRANTIES OR CONDITIONS OF ANY KIND, either express or
- implied, including, without limitation, any warranties or conditions
- \* of TITLE, NON-INFRINGEMENT, MERCHANTABILITY, or FITNESS FOR A
- PARTICULAR PURPOSE. You are solely responsible for determining the
- appropriateness of using or redistributing the Work and assume any
- \* risks associated with Your exercise of permissions under this License.
- \*

\* 8. Limitation of Liability.

In no event and under no legal theory,

- whether in tort (including negligence), contract, or otherwise,
- unless required by applicable law (such as deliberate and grossly
- negligent acts) or agreed to in writing, shall any Contributor be
- liable to You for damages, including any direct, indirect, special,
- incidental, or consequential damages of any character arising as a
- \* result of this License or out of the use or inability to use the
- \* Work (including but not limited to damages for loss of goodwill,
- work stoppage, computer failure or malfunction, or any and all
- other commercial damages or losses), even if such Contributor
- \* has been advised of the possibility of such damages.
- \*
- \* 9. Accepting Warranty or Additional Liability. While redistributing
- the Work or Derivative Works thereof, You may choose to offer,
- and charge a fee for, acceptance of support, warranty, indemnity,
- or other
- liability obligations and/or rights consistent with this
- License. However, in accepting such obligations, You may act only
- on Your own behalf and on Your sole responsibility, not on behalf
- of any other Contributor, and only if You agree to indemnify,
- defend, and hold each Contributor harmless for any liability
- incurred by, or claims asserted against, such Contributor by reason
- of your accepting any such warranty or additional liability.
- \*
- \* END OF TERMS AND CONDITIONS
- \*
- \* APPENDIX: How to apply the Apache License to your work.
- \*
- \* To apply the Apache License to your work, attach the following
- boilerplate notice, with the fields enclosed by brackets "[]"
- \* replaced with your own identifying information. (Don't include
- the brackets!) The text should be enclosed in the appropriate
- comment syntax for the file format. We also recommend that a
- \* file or class name and description of purpose

### be included on the

- \* same "printed page" as the copyright notice for easier
- \* identification within third-party archives.
- \*
- \* Copyright [yyyy] [name of copyright owner]
- \*
- \* Licensed under the Apache License, Version 2.0 (the "License");
- \* you may not use this file except in compliance with the License.
- You may obtain a copy of the License at
- \*
- \* https://www.apache.org/licenses/LICENSE-2.0
- \*
- \* Unless required by applicable law or agreed to in writing, software
- \* distributed under the License is distributed on an "AS IS" BASIS,
- \* WITHOUT WARRANTIES OR CONDITIONS OF ANY KIND, either express or implied.
- \* See the License for the specific language governing permissions and
- \* limitations under the License.
- \*/

#### W3C SOFTWARE NOTICE AND LICENSE

https://www.w3.org/Consortium/Legal/2002/copyright-software-20021231

This work (and included software, documentation such as READMEs, or other related items) is being provided by the copyright holders under the following

license. By obtaining, using and/or copying this work, you (the licensee) agree that you have read, understood, and will comply with the following terms and conditions.

Permission to copy, modify, and distribute this software and its documentation, with or without modification, for any purpose and without fee or royalty is hereby granted, provided that you include the following on ALL copies of the

software and documentation or portions thereof, including modifications:

- 1. The full text of this NOTICE in a location viewable to users of the redistributed or derivative work.
- 2. Any pre-existing intellectual property disclaimers, notices, or terms and conditions. If none exist, the W3C Software Short Notice should be included (hypertext is preferred, text is permitted) within the body of any redistributed or derivative code.
- 3. Notice of any changes or modifications to the files, including the date changes were made. (We recommend you

 provide URIs to the location from which the code is derived.)

THIS SOFTWARE AND DOCUMENTATION IS PROVIDED "AS IS," AND COPYRIGHT HOLDERS MAKE NO REPRESENTATIONS OR WARRANTIES, EXPRESS OR IMPLIED, INCLUDING BUT NOT LIMITED TO, WARRANTIES OF MERCHANTABILITY OR FITNESS FOR ANY PARTICULAR PURPOSE OR THAT THE USE OF THE SOFTWARE OR DOCUMENTATION WILL NOT INFRINGE ANY THIRD PARTY PATENTS, COPYRIGHTS, TRADEMARKS OR OTHER RIGHTS.

# COPYRIGHT HOLDERS WILL NOT BE LIABLE FOR ANY DIRECT, INDIRECT, SPECIAL OR CONSEQUENTIAL DAMAGES ARISING OUT OF ANY USE OF THE SOFTWARE OR DOCUMENTATION.

The name and trademarks of copyright holders may NOT be used in advertising or publicity pertaining to the software without specific, written prior permission. Title to copyright in this software and any associated documentation will at all times remain with copyright holders.

This formulation of W3C's notice and license became active on December 31 2002. This version

 removes the copyright ownership notice such that this license can be used with materials other than those owned by the W3C, reflects that ERCIM is now a host of the W3C, includes references to this specific dated version of the license, and removes the ambiguous grant of "use". Otherwise, this version is the same as the previous version and is written so as to preserve the Free Software Foundation's assessment of GPL compatibility and OSI's certification under the Open Source Definition. Please see our Copyright FAQ for common questions about using materials from our site, including specific terms and conditions for packages like libwww, Amaya, and Jigsaw. Other questions about this notice can be directed to site-policy  $@$  w3.org.

Joseph Reagle  $\langle$ site-policy@w3.org $\rangle$ 

\_\_\_\_\_\_\_\_\_\_\_\_\_\_\_\_\_\_\_\_\_\_\_\_\_\_\_\_\_\_\_\_\_\_\_\_

This license came from: http://www.megginson.com/SAX/copying.html However please note future versions of SAX may be covered under http://saxproject.org/?selected=pd

SAX2 is Free!

I hereby abandon any property rights to SAX 2.0 (the Simple API for XML), and release all of the SAX 2.0 source code, compiled code, and documentation contained in this distribution into the Public Domain. SAX comes with NO WARRANTY or guarantee of fitness for any purpose.

David Megginson, david@megginson.com 2000-05-05

# **1.455 ant-launcher 1.10.14**

# **1.455.1 Available under license :**

Apache Ant

Copyright 1999-2023 The Apache Software Foundation

This product includes software developed at The Apache Software Foundation (https://www.apache.org/).

The <sync> task is based on code Copyright (c) 2002, Landmark Graphics Corp that has been kindly donated to the Apache Software Foundation.

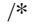

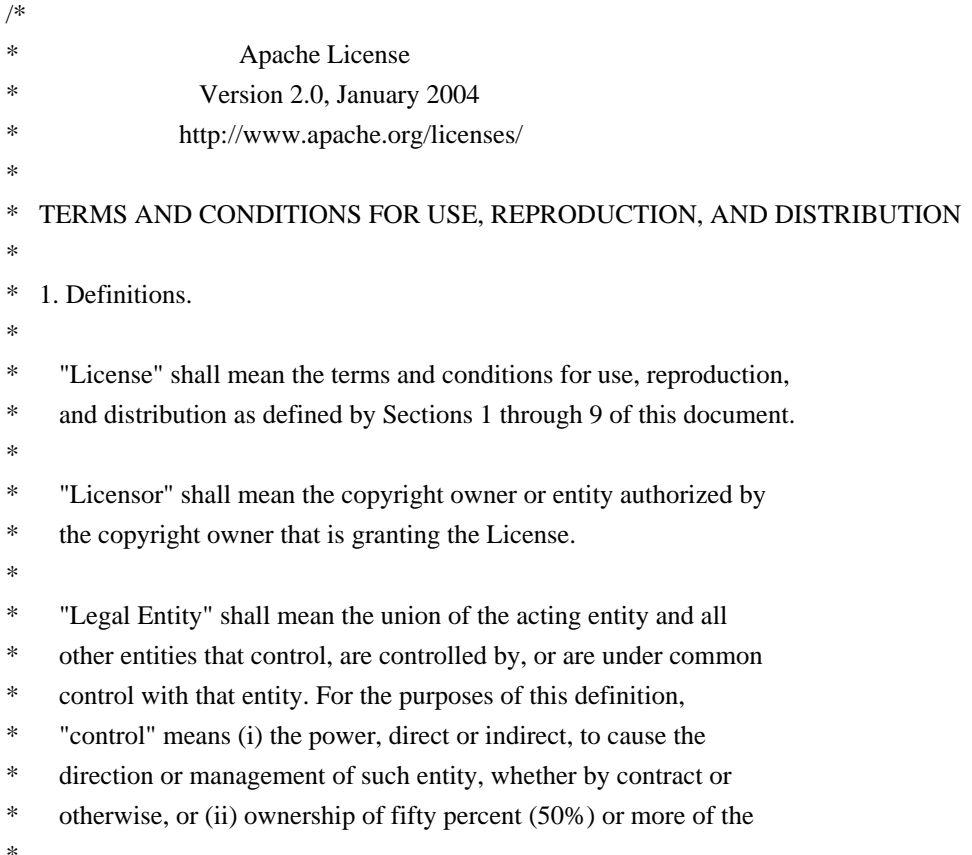

outstanding shares, or (iii) beneficial ownership of such entity.

- "You" (or "Your") shall mean an individual or Legal Entity
- \* exercising permissions granted by this License.
- \*

\*

- \* "Source" form shall mean the preferred form for making modifications,
- \* including but not limited to software source code, documentation
- source, and configuration files.
- \*
- \* "Object" form shall mean any form resulting from mechanical
- transformation or translation of a Source form, including but
- not limited to compiled object code, generated documentation,
- \* and conversions to other media types.
- \*
- \* "Work" shall mean the work of authorship, whether in Source or
- \* Object form, made available under the License, as indicated by a
- copyright notice that is included in or attached to the work
- (an example is provided in the Appendix below).
- \*

\*

- "Derivative Works" shall mean any work, whether in Source or Object
- form, that is based on (or derived from) the Work and for which the
- editorial revisions, annotations, elaborations, or other modifications
- represent, as a whole, an original work of authorship. For the purposes
- \* of this License, Derivative Works shall not include works that remain
- separable from, or merely link (or bind by name) to the interfaces of,
- the Work and Derivative Works thereof.
- \*
- \* "Contribution" shall mean any work of authorship, including
- the original version of the Work and any modifications or additions
- \* to that Work or Derivative Works thereof, that is intentionally
- submitted to Licensor for inclusion in the Work by the copyright owner
- or by an individual or Legal Entity authorized to submit on behalf of
- \* the copyright owner. For the purposes of this definition, "submitted"
- means any form of electronic, verbal, or written communication sent
- to the Licensor or its representatives,

## including but not limited to

- communication on electronic mailing lists, source code control systems,
- and issue tracking systems that are managed by, or on behalf of, the
- Licensor for the purpose of discussing and improving the Work, but
- excluding communication that is conspicuously marked or otherwise
- designated in writing by the copyright owner as "Not a Contribution."
- \*
- \* "Contributor" shall mean Licensor and any individual or Legal Entity
- on behalf of whom a Contribution has been received by Licensor and
- subsequently incorporated within the Work.
- \*
- \* 2. Grant of Copyright License. Subject to the terms and conditions of
- this License, each Contributor hereby grants to You a perpetual,
- worldwide, non-exclusive, no-charge, royalty-free, irrevocable
- copyright license to reproduce, prepare Derivative Works of,
- publicly display, publicly perform, sublicense, and distribute the
- \*

Work and such Derivative Works in Source or Object form.

- \*
- \* 3. Grant of Patent License. Subject to the terms and conditions of
- this License, each Contributor hereby grants to You a perpetual,
- \* worldwide, non-exclusive, no-charge, royalty-free, irrevocable
- \* (except as stated in this section) patent license to make, have made,
- use, offer to sell, sell, import, and otherwise transfer the Work,
- where such license applies only to those patent claims licensable
- by such Contributor that are necessarily infringed by their
- Contribution(s) alone or by combination of their Contribution(s)
- \* with the Work to which such Contribution(s) was submitted. If You
- institute patent litigation against any entity (including a
- \* cross-claim or counterclaim in a lawsuit) alleging that the Work
- \* or a Contribution incorporated within the Work constitutes direct
- or contributory patent infringement, then any patent licenses
- \* granted to You under this License for that Work shall terminate
- \* as of the date such litigation is filed.
- \*
- \* 4. Redistribution. You may reproduce and distribute copies of the
- \* Work or Derivative Works thereof in any medium, with or without
- modifications, and in Source or Object form, provided that You
- meet the following conditions:
- \*
- (a) You must give any other recipients of the Work or
- Derivative Works a copy of this License; and
- \*
- \* (b) You must cause any modified files to carry prominent notices
- stating that You changed the files; and
- \*
- \* (c) You must retain, in the Source form of any Derivative Works
- that You distribute, all copyright, patent, trademark, and
- \* attribution notices from the Source form of the Work,
- excluding those notices that do not pertain to any part of
- the Derivative Works; and
- \*
- (d) If the Work includes a "NOTICE"

text file as part of its

- distribution, then any Derivative Works that You distribute must
- include a readable copy of the attribution notices contained
- within such NOTICE file, excluding those notices that do not
- pertain to any part of the Derivative Works, in at least one
- of the following places: within a NOTICE text file distributed
- as part of the Derivative Works; within the Source form or
- documentation, if provided along with the Derivative Works; or,
- within a display generated by the Derivative Works, if and
- wherever such third-party notices normally appear. The contents
- \* of the NOTICE file are for informational purposes only and
- \* do not modify the License. You may add Your own attribution
- notices within Derivative Works that You distribute, alongside
- \* or as an addendum to the NOTICE text from the Work, provided
- \* that

such additional attribution notices cannot be construed

- as modifying the License.
- \*
- \* You may add Your own copyright statement to Your modifications and
- \* may provide additional or different license terms and conditions
- for use, reproduction, or distribution of Your modifications, or
- for any such Derivative Works as a whole, provided Your use,
- \* reproduction, and distribution of the Work otherwise complies with
- the conditions stated in this License.
- \*
- \* 5. Submission of Contributions. Unless You explicitly state otherwise,
- any Contribution intentionally submitted for inclusion in the Work
- by You to the Licensor shall be under the terms and conditions of
- \* this License, without any additional terms or conditions.
- Notwithstanding the above, nothing herein shall supersede or modify
- the terms of any separate license agreement you may have executed
- \* with Licensor regarding such Contributions.
- \*
- \* 6. Trademarks. This License does not grant permission to use the trade
- \* names, trademarks, service marks, or product names of the Licensor,
- except as required for reasonable and customary use in describing the
- origin of the Work and reproducing the content of the NOTICE file.
- \*
- \* 7. Disclaimer of Warranty. Unless required by applicable law or
- agreed to in writing, Licensor provides the Work (and each
- \* Contributor provides its Contributions) on an "AS IS" BASIS,
- \* WITHOUT WARRANTIES OR CONDITIONS OF ANY KIND, either express or
- implied, including, without limitation, any warranties or conditions
- \* of TITLE, NON-INFRINGEMENT, MERCHANTABILITY, or FITNESS FOR A
- PARTICULAR PURPOSE. You are solely responsible for determining the
- appropriateness of using or redistributing the Work and assume any
- \* risks associated with Your exercise of permissions under this License.
- \*
- \* 8. Limitation of Liability.

In no event and under no legal theory,

- whether in tort (including negligence), contract, or otherwise,
- unless required by applicable law (such as deliberate and grossly
- negligent acts) or agreed to in writing, shall any Contributor be
- liable to You for damages, including any direct, indirect, special,
- \* incidental, or consequential damages of any character arising as a
- result of this License or out of the use or inability to use the
- Work (including but not limited to damages for loss of goodwill,
- work stoppage, computer failure or malfunction, or any and all
- \* other commercial damages or losses), even if such Contributor
- \* has been advised of the possibility of such damages.
- \*
- \* 9. Accepting Warranty or Additional Liability. While redistributing
- the Work or Derivative Works thereof, You may choose to offer,
- and charge a fee for, acceptance of support, warranty, indemnity,
- \* or other

liability obligations and/or rights consistent with this

- \* License. However, in accepting such obligations, You may act only
- \* on Your own behalf and on Your sole responsibility, not on behalf
- of any other Contributor, and only if You agree to indemnify,
- defend, and hold each Contributor harmless for any liability
- incurred by, or claims asserted against, such Contributor by reason
- of your accepting any such warranty or additional liability.
- \*
- \* END OF TERMS AND CONDITIONS
- \*
- \* APPENDIX: How to apply the Apache License to your work.
- \*
- \* To apply the Apache License to your work, attach the following
- boilerplate notice, with the fields enclosed by brackets "[]"
- \* replaced with your own identifying information. (Don't include
- the brackets!) The text should be enclosed in the appropriate
- comment syntax for the file format. We also recommend that a
- \* file or class name and description of purpose

be included on the

- same "printed page" as the copyright notice for easier
- \* identification within third-party archives.
- \*
- \* Copyright [yyyy] [name of copyright owner]
- \*
- \* Licensed under the Apache License, Version 2.0 (the "License");
- you may not use this file except in compliance with the License.
- You may obtain a copy of the License at
- \*
- https://www.apache.org/licenses/LICENSE-2.0
- \*
- \* Unless required by applicable law or agreed to in writing, software
- \* distributed under the License is distributed on an "AS IS" BASIS,
- \* WITHOUT WARRANTIES OR CONDITIONS OF ANY KIND, either express or implied.
- \* See the License for the specific language governing permissions and
- \* limitations under the License.
- \*/

W3C SOFTWARE NOTICE AND LICENSE

This work (and included software, documentation such as READMEs, or other related items) is being provided by the copyright holders under the following

license. By obtaining, using and/or copying this work, you (the licensee) agree that you have read, understood, and will comply with the following terms and conditions.

Permission to copy, modify, and distribute this software and its documentation, with or without modification, for any purpose and without fee or royalty is hereby granted, provided that you include the following on ALL copies of the software and documentation or portions thereof, including modifications:

- 1. The full text of this NOTICE in a location viewable to users of the redistributed or derivative work.
- 2. Any pre-existing intellectual property disclaimers, notices, or terms and conditions. If none exist, the W3C Software Short Notice should be included (hypertext is preferred, text is permitted) within the body of any redistributed or derivative code.
- 3. Notice of any changes or modifications to the files, including the date changes were made. (We recommend you

 provide URIs to the location from which the code is derived.)

\_\_\_\_\_\_\_\_\_\_\_\_\_\_\_\_\_\_\_\_\_\_\_\_\_\_\_\_\_\_\_\_\_\_\_\_

THIS SOFTWARE AND DOCUMENTATION IS PROVIDED "AS IS," AND COPYRIGHT HOLDERS MAKE NO REPRESENTATIONS OR WARRANTIES, EXPRESS OR IMPLIED, INCLUDING BUT NOT LIMITED TO, WARRANTIES OF MERCHANTABILITY OR FITNESS FOR ANY PARTICULAR PURPOSE OR THAT THE USE OF THE SOFTWARE OR DOCUMENTATION WILL NOT INFRINGE ANY THIRD PARTY PATENTS, COPYRIGHTS, TRADEMARKS OR OTHER RIGHTS.

## COPYRIGHT HOLDERS WILL NOT BE LIABLE FOR ANY DIRECT, INDIRECT, SPECIAL OR CONSEQUENTIAL DAMAGES ARISING OUT OF ANY USE OF THE SOFTWARE OR DOCUMENTATION.

The name and trademarks of copyright holders may NOT be used in advertising or publicity pertaining to the software without specific, written prior permission. Title to copyright in this software and any associated documentation will at all times remain with copyright holders.

 removes the copyright ownership notice such that this license can be used with materials other than those owned by the W3C, reflects that ERCIM is now a host of the W3C, includes references to this specific dated version of the license, and removes the ambiguous grant of "use". Otherwise, this version is the same as the previous version and is written so as to preserve the Free

This formulation of W3C's notice and license became active on December 31 2002. This version

Software Foundation's assessment of GPL compatibility and OSI's certification under the Open Source Definition. Please see our Copyright FAQ for common questions about using materials from our site, including specific terms and conditions for packages like libwww, Amaya, and Jigsaw. Other questions about this notice can be directed to site-policy@w3.org.

Joseph Reagle <site-policy@w3.org>

This license came from: http://www.megginson.com/SAX/copying.html However please note future versions of SAX may be covered under http://saxproject.org/?selected=pd

SAX2 is Free!

I hereby abandon any property rights to SAX 2.0 (the Simple API for XML), and release all of the SAX 2.0 source code, compiled code, and documentation contained in this distribution into the Public Domain. SAX comes with NO WARRANTY or guarantee of fitness for any purpose.

David Megginson, david@megginson.com 2000-05-05

# **1.456 ant-commons-logging 1.10.14**

# **1.456.1 Available under license :**

 $\overline{A}$ 

Apache Ant Copyright 1999-2023 The Apache Software Foundation

This product includes software developed at The Apache Software Foundation (https://www.apache.org/).

The <sync> task is based on code Copyright (c) 2002, Landmark Graphics Corp that has been kindly donated to the Apache Software Foundation.

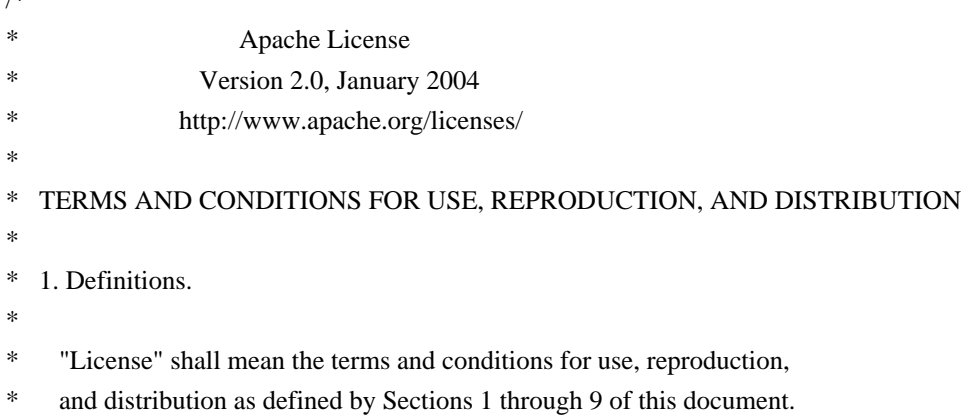

- \*
	- "Licensor" shall mean the copyright owner or entity authorized by
- the copyright owner that is granting the License.
- \*
- \* "Legal Entity" shall mean the union of the acting entity and all
- other entities that control, are controlled by, or are under common
- \* control with that entity. For the purposes of this definition,
- \* "control" means (i) the power, direct or indirect, to cause the
- direction or management of such entity, whether by contract or
- otherwise, or (ii) ownership of fifty percent  $(50%)$  or more of the
- \*

outstanding shares, or (iii) beneficial ownership of such entity.

- \*
- "You" (or "Your") shall mean an individual or Legal Entity
- exercising permissions granted by this License.
- \*
- \* "Source" form shall mean the preferred form for making modifications,
- including but not limited to software source code, documentation
- \* source, and configuration files.
- \*
- \* "Object" form shall mean any form resulting from mechanical
- \* transformation or translation of a Source form, including but
- not limited to compiled object code, generated documentation,
- and conversions to other media types.
- \*
	- "Work" shall mean the work of authorship, whether in Source or
- Object form, made available under the License, as indicated by a
- \* copyright notice that is included in or attached to the work
- (an example is provided in the Appendix below).
- \*
- "Derivative Works" shall mean any work, whether in Source or Object \*

form, that is based on (or derived from) the Work and for which the

- editorial revisions, annotations, elaborations, or other modifications
- represent, as a whole, an original work of authorship. For the purposes
- of this License, Derivative Works shall not include works that remain
- separable from, or merely link (or bind by name) to the interfaces of,
- the Work and Derivative Works thereof.
- \*
- \* "Contribution" shall mean any work of authorship, including
- the original version of the Work and any modifications or additions
- to that Work or Derivative Works thereof, that is intentionally
- submitted to Licensor for inclusion in the Work by the copyright owner
- or by an individual or Legal Entity authorized to submit on behalf of
- the copyright owner. For the purposes of this definition, "submitted"
- means any form of electronic, verbal, or written communication sent
- to the Licensor or its representatives,

including but not limited to

- \* communication on electronic mailing lists, source code control systems,
- and issue tracking systems that are managed by, or on behalf of, the
- \* Licensor for the purpose of discussing and improving the Work, but
- excluding communication that is conspicuously marked or otherwise
- designated in writing by the copyright owner as "Not a Contribution."
- \*
- \* "Contributor" shall mean Licensor and any individual or Legal Entity
- on behalf of whom a Contribution has been received by Licensor and
- \* subsequently incorporated within the Work.

\*

- \* 2. Grant of Copyright License. Subject to the terms and conditions of
- \* this License, each Contributor hereby grants to You a perpetual,
- worldwide, non-exclusive, no-charge, royalty-free, irrevocable
- copyright license to reproduce, prepare Derivative Works of,
- publicly display, publicly perform, sublicense, and distribute the
- \*

Work and such Derivative Works in Source or Object form.

\*

- \* 3. Grant of Patent License. Subject to the terms and conditions of
- this License, each Contributor hereby grants to You a perpetual,
- \* worldwide, non-exclusive, no-charge, royalty-free, irrevocable
- \* (except as stated in this section) patent license to make, have made,
- use, offer to sell, sell, import, and otherwise transfer the Work,
- \* where such license applies only to those patent claims licensable
- by such Contributor that are necessarily infringed by their
- Contribution(s) alone or by combination of their Contribution(s)
- \* with the Work to which such Contribution(s) was submitted. If You
- institute patent litigation against any entity (including a
- \* cross-claim or counterclaim in a lawsuit) alleging that the Work
- \* or a Contribution incorporated within the Work constitutes direct
- or contributory patent infringement, then any patent licenses
- granted to You under this License for that Work shall terminate
- \* as of the date such litigation is filed.
- \*
- \* 4. Redistribution. You may reproduce and distribute copies of the
- \* Work or Derivative Works thereof in any medium, with or without
- modifications, and in Source or Object form, provided that You
- meet the following conditions:
- \*
- \* (a) You must give any other recipients of the Work or
- Derivative Works a copy of this License; and
- \*
- \* (b) You must cause any modified files to carry prominent notices
- stating that You changed the files; and
- \*
- \* (c) You must retain, in the Source form of any Derivative Works
- that You distribute, all copyright, patent, trademark, and
- attribution notices from the Source form of the Work,
- excluding those notices that do not pertain to any part of
- the Derivative Works; and
- \*
- \* (d) If the Work includes a "NOTICE"

text file as part of its

- \* distribution, then any Derivative Works that You distribute must
- include a readable copy of the attribution notices contained
- within such NOTICE file, excluding those notices that do not
- pertain to any part of the Derivative Works, in at least one
- of the following places: within a NOTICE text file distributed
- as part of the Derivative Works; within the Source form or
- documentation, if provided along with the Derivative Works; or,
- within a display generated by the Derivative Works, if and
- wherever such third-party notices normally appear. The contents
- \* of the NOTICE file are for informational purposes only and
- do not modify the License. You may add Your own attribution
- notices within Derivative Works that You distribute, alongside
- \* or as an addendum to the NOTICE text from the Work, provided \* that

such additional attribution notices cannot be construed

- \* as modifying the License.
- \*
- \* You may add Your own copyright statement to Your modifications and
- \* may provide additional or different license terms and conditions
- for use, reproduction, or distribution of Your modifications, or
- for any such Derivative Works as a whole, provided Your use,
- \* reproduction, and distribution of the Work otherwise complies with
- the conditions stated in this License.
- \*
- \* 5. Submission of Contributions. Unless You explicitly state otherwise,
- any Contribution intentionally submitted for inclusion in the Work
- by You to the Licensor shall be under the terms and conditions of
- \* this License, without any additional terms or conditions.
- Notwithstanding the above, nothing herein shall supersede or modify
- the terms of any separate license agreement you may have executed
- \* with Licensor regarding such Contributions.
- \*
- \* 6. Trademarks. This License does not grant permission to use the trade
- \* names, trademarks, service marks, or product names of the Licensor,
- except as required for reasonable and customary use in describing the
- \* origin of the Work and reproducing the content of the NOTICE file.
- \*
- \* 7. Disclaimer of Warranty. Unless required by applicable law or
- agreed to in writing, Licensor provides the Work (and each
- Contributor provides its Contributions) on an "AS IS" BASIS,
- \* WITHOUT WARRANTIES OR CONDITIONS OF ANY KIND, either express or
- \* implied, including, without limitation, any warranties or conditions
- of TITLE, NON-INFRINGEMENT, MERCHANTABILITY, or FITNESS FOR A
- PARTICULAR PURPOSE. You are solely responsible for determining the
- appropriateness of using or redistributing the Work and assume any
- \* risks associated with Your exercise of permissions under this License.

\*

\* 8. Limitation of Liability.

In no event and under no legal theory,

- whether in tort (including negligence), contract, or otherwise,
- unless required by applicable law (such as deliberate and grossly
- \* negligent acts) or agreed to in writing, shall any Contributor be
- liable to You for damages, including any direct, indirect, special,
- incidental, or consequential damages of any character arising as a
- \* result of this License or out of the use or inability to use the
- Work (including but not limited to damages for loss of goodwill,
- work stoppage, computer failure or malfunction, or any and all
- \* other commercial damages or losses), even if such Contributor
- has been advised of the possibility of such damages.
- \*
- \* 9. Accepting Warranty or Additional Liability. While redistributing
- the Work or Derivative Works thereof, You may choose to offer,
- and charge a fee for, acceptance of support, warranty, indemnity,
- \* or other

liability obligations and/or rights consistent with this

- \* License. However, in accepting such obligations, You may act only
- \* on Your own behalf and on Your sole responsibility, not on behalf
- of any other Contributor, and only if You agree to indemnify,
- defend, and hold each Contributor harmless for any liability
- incurred by, or claims asserted against, such Contributor by reason
- of your accepting any such warranty or additional liability.
- \*
- \* END OF TERMS AND CONDITIONS
- \*

\* APPENDIX: How to apply the Apache License to your work.

- \*
- \* To apply the Apache License to your work, attach the following
- boilerplate notice, with the fields enclosed by brackets "[]"
- \* replaced with your own identifying information. (Don't include
- the brackets!) The text should be enclosed in the appropriate
- comment syntax for the file format. We also recommend that a
- file or class name and description of purpose

#### be included on the

- same "printed page" as the copyright notice for easier
- identification within third-party archives.
- \*
- \* Copyright [yyyy] [name of copyright owner]
- \*
- \* Licensed under the Apache License, Version 2.0 (the "License");
- \* you may not use this file except in compliance with the License.
- You may obtain a copy of the License at
- \*

\*

- https://www.apache.org/licenses/LICENSE-2.0
- \* Unless required by applicable law or agreed to in writing, software
- \* distributed under the License is distributed on an "AS IS" BASIS,
- \* WITHOUT WARRANTIES OR CONDITIONS OF ANY KIND, either express or implied.
- \* See the License for the specific language governing permissions and
- \* limitations under the License.
- \*/

### W3C SOFTWARE NOTICE AND LICENSE

https://www.w3.org/Consortium/Legal/2002/copyright-software-20021231

This work (and included software, documentation such as READMEs, or other related items) is being provided by the copyright holders under the following

license. By obtaining, using and/or copying this work, you (the licensee) agree that you have read, understood, and will comply with the following terms and conditions.

Permission to copy, modify, and distribute this software and its documentation, with or without modification, for any purpose and without fee or royalty is hereby granted, provided that you include the following on ALL copies of the software and documentation or portions thereof, including modifications:

- 1. The full text of this NOTICE in a location viewable to users of the redistributed or derivative work.
- 2. Any pre-existing intellectual property disclaimers, notices, or terms and conditions. If none exist, the W3C Software Short Notice should be included (hypertext is preferred, text is permitted) within the body of any redistributed or derivative code.
- 3. Notice of any changes or modifications to the files, including the date changes were made. (We recommend you provide URIs to the location from

which the code is derived.)

THIS SOFTWARE AND DOCUMENTATION IS PROVIDED "AS IS," AND COPYRIGHT HOLDERS MAKE NO REPRESENTATIONS OR WARRANTIES, EXPRESS OR IMPLIED, INCLUDING BUT NOT LIMITED TO, WARRANTIES OF MERCHANTABILITY OR FITNESS FOR ANY PARTICULAR PURPOSE OR THAT THE USE OF THE SOFTWARE OR DOCUMENTATION WILL NOT INFRINGE ANY THIRD PARTY PATENTS, COPYRIGHTS, TRADEMARKS OR OTHER RIGHTS.

COPYRIGHT HOLDERS WILL NOT BE LIABLE FOR ANY DIRECT, INDIRECT, SPECIAL OR CONSEQUENTIAL DAMAGES ARISING OUT OF ANY USE OF THE SOFTWARE OR DOCUMENTATION.

The name and trademarks of copyright holders may NOT be used in advertising or publicity pertaining to the software without specific, written prior permission.

Title to copyright in this software and any associated documentation will at all times remain with copyright holders.

This formulation of W3C's notice and license became active on December 31 2002. This version

 removes the copyright ownership notice such that this license can be used with materials other than those owned by the W3C, reflects that ERCIM is now a host of the W3C, includes references to this specific dated version of the license, and removes the ambiguous grant of "use". Otherwise, this version is the same as the previous version and is written so as to preserve the Free Software Foundation's assessment of GPL compatibility and OSI's certification under the Open Source Definition. Please see our Copyright FAQ for common questions about using materials from our site, including specific terms and conditions for packages like libwww, Amaya, and Jigsaw. Other questions about this notice can be directed to site-policy@w3.org.

Joseph Reagle <site-policy@w3.org>

\_\_\_\_\_\_\_\_\_\_\_\_\_\_\_\_\_\_\_\_\_\_\_\_\_\_\_\_\_\_\_\_\_\_\_\_

This license came from: http://www.megginson.com/SAX/copying.html However please note future versions of SAX may be covered under http://saxproject.org/?selected=pd

SAX2 is Free!

I hereby abandon any property rights to SAX 2.0 (the Simple API for XML), and release all of the SAX 2.0 source code, compiled code, and documentation contained in this distribution into the Public Domain. SAX comes with NO WARRANTY or guarantee of fitness for any purpose.

David Megginson, david@megginson.com 2000-05-05

## **1.457 ant-testutil 1.10.14**

### **1.457.1 Available under license :**

Apache Ant Copyright 1999-2023 The Apache Software Foundation

This product includes software developed at The Apache Software Foundation (https://www.apache.org/).

The <sync> task is based on code Copyright (c) 2002, Landmark Graphics Corp that has been kindly donated to the Apache Software

#### Foundation.

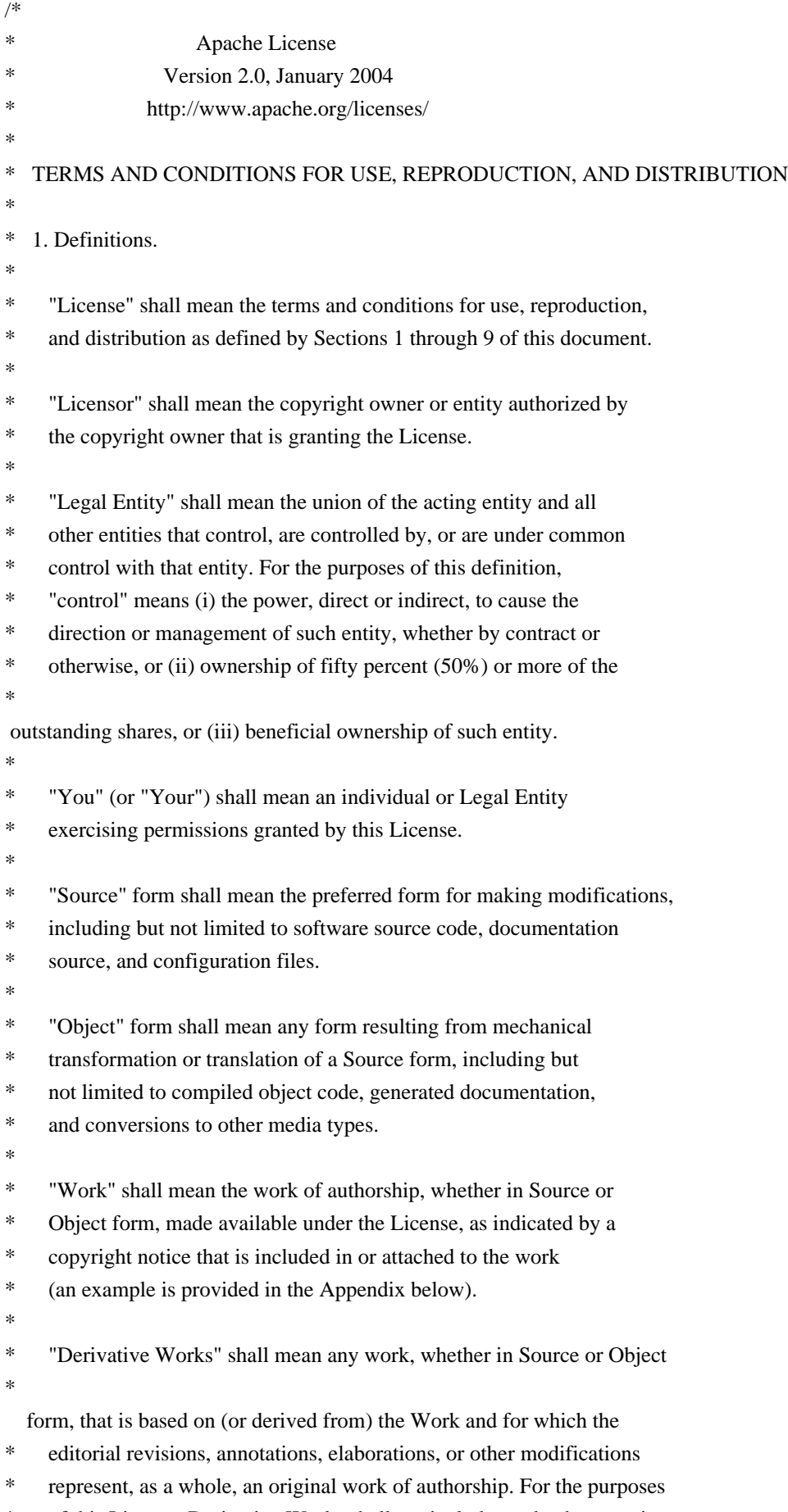

\* of this License, Derivative Works shall not include works that remain

- separable from, or merely link (or bind by name) to the interfaces of,
- the Work and Derivative Works thereof.
- \*
- \* "Contribution" shall mean any work of authorship, including
- the original version of the Work and any modifications or additions
- to that Work or Derivative Works thereof, that is intentionally
- \* submitted to Licensor for inclusion in the Work by the copyright owner
- or by an individual or Legal Entity authorized to submit on behalf of
- the copyright owner. For the purposes of this definition, "submitted"
- means any form of electronic, verbal, or written communication sent
- to the Licensor or its representatives,

including but not limited to

- \* communication on electronic mailing lists, source code control systems,
- and issue tracking systems that are managed by, or on behalf of, the
- Licensor for the purpose of discussing and improving the Work, but
- \* excluding communication that is conspicuously marked or otherwise
- designated in writing by the copyright owner as "Not a Contribution."
- \*
- \* "Contributor" shall mean Licensor and any individual or Legal Entity
- on behalf of whom a Contribution has been received by Licensor and
- subsequently incorporated within the Work.
- \*
- \* 2. Grant of Copyright License. Subject to the terms and conditions of
- this License, each Contributor hereby grants to You a perpetual,
- \* worldwide, non-exclusive, no-charge, royalty-free, irrevocable
- copyright license to reproduce, prepare Derivative Works of,
- publicly display, publicly perform, sublicense, and distribute the
- \*

Work and such Derivative Works in Source or Object form.

\*

- \* 3. Grant of Patent License. Subject to the terms and conditions of
- this License, each Contributor hereby grants to You a perpetual,
- worldwide, non-exclusive, no-charge, royalty-free, irrevocable
- \* (except as stated in this section) patent license to make, have made,
- use, offer to sell, sell, import, and otherwise transfer the Work,
- where such license applies only to those patent claims licensable
- by such Contributor that are necessarily infringed by their
- Contribution(s) alone or by combination of their Contribution(s)
- with the Work to which such Contribution(s) was submitted. If You
- \* institute patent litigation against any entity (including a
- \* cross-claim or counterclaim in a lawsuit) alleging that the Work
- or a Contribution incorporated within the Work constitutes direct
- or contributory patent infringement, then any patent licenses
- granted to You under this License for that Work shall terminate
- as of the date such litigation is filed.
- \*
- \* 4. Redistribution. You may reproduce and distribute copies of the
- Work or Derivative Works thereof in any medium, with or without
- modifications, and in Source or Object form, provided that You
- meet the following conditions:
- \*
- \* (a) You must give any other recipients of the Work or
- \* Derivative Works a copy of this License; and
- \*
	- \* (b) You must cause any modified files to carry prominent notices
	- \* stating that You changed the files; and
	- \*
	- \* (c) You must retain, in the Source form of any Derivative Works
	- that You distribute, all copyright, patent, trademark, and
	- attribution notices from the Source form of the Work,
	- \* excluding those notices that do not pertain to any part of
	- the Derivative Works; and
- \*
- \* (d) If the Work includes a "NOTICE"

text file as part of its

- \* distribution, then any Derivative Works that You distribute must
- include a readable copy of the attribution notices contained
- within such NOTICE file, excluding those notices that do not
- pertain to any part of the Derivative Works, in at least one
- of the following places: within a NOTICE text file distributed
- as part of the Derivative Works; within the Source form or
- documentation, if provided along with the Derivative Works; or,
- within a display generated by the Derivative Works, if and
- wherever such third-party notices normally appear. The contents
- of the NOTICE file are for informational purposes only and
- do not modify the License. You may add Your own attribution
- notices within Derivative Works that You distribute, alongside
- or as an addendum to the NOTICE text from the Work, provided
- that

such additional attribution notices cannot be construed

- as modifying the License.
- \*
- \* You may add Your own copyright statement to Your modifications and
- may provide additional or different license terms and conditions
- \* for use, reproduction, or distribution of Your modifications, or
- for any such Derivative Works as a whole, provided Your use,
- reproduction, and distribution of the Work otherwise complies with
- \* the conditions stated in this License.
- \*
- \* 5. Submission of Contributions. Unless You explicitly state otherwise,
- \* any Contribution intentionally submitted for inclusion in the Work
- by You to the Licensor shall be under the terms and conditions of
- this License, without any additional terms or conditions.
- Notwithstanding the above, nothing herein shall supersede or modify
- the terms of any separate license agreement you may have executed
- with Licensor regarding such Contributions.
- \*
- \* 6. Trademarks. This License does not grant permission to use the trade
- names, trademarks, service marks, or product names of the Licensor,
- except as required for reasonable and customary use in describing the
- origin of the Work and reproducing the content of the NOTICE file.
- \*
- \* 7. Disclaimer of Warranty. Unless required by applicable law or
- agreed to in writing, Licensor provides the Work (and each
- Contributor provides its Contributions) on an "AS IS" BASIS,
- \* WITHOUT WARRANTIES OR CONDITIONS OF ANY KIND, either express or
- implied, including, without limitation, any warranties or conditions
- of TITLE, NON-INFRINGEMENT, MERCHANTABILITY, or FITNESS FOR A
- \* PARTICULAR PURPOSE. You are solely responsible for determining the
- appropriateness of using or redistributing the Work and assume any
- risks associated with Your exercise of permissions under this License.
- \*
- \* 8. Limitation of Liability.

In no event and under no legal theory,

- \* whether in tort (including negligence), contract, or otherwise,
- unless required by applicable law (such as deliberate and grossly
- negligent acts) or agreed to in writing, shall any Contributor be
- \* liable to You for damages, including any direct, indirect, special,
- incidental, or consequential damages of any character arising as a
- result of this License or out of the use or inability to use the
- \* Work (including but not limited to damages for loss of goodwill,
- work stoppage, computer failure or malfunction, or any and all
- other commercial damages or losses), even if such Contributor
- \* has been advised of the possibility of such damages.
- \*
- \* 9. Accepting Warranty or Additional Liability. While redistributing
- \* the Work or Derivative Works thereof, You may choose to offer,
- and charge a fee for, acceptance of support, warranty, indemnity, or other

liability obligations and/or rights consistent with this

- License. However, in accepting such obligations, You may act only
- on Your own behalf and on Your sole responsibility, not on behalf
- of any other Contributor, and only if You agree to indemnify,
- defend, and hold each Contributor harmless for any liability
- incurred by, or claims asserted against, such Contributor by reason
- of your accepting any such warranty or additional liability.
- \*

### END OF TERMS AND CONDITIONS

- \*
- \* APPENDIX: How to apply the Apache License to your work.
- \*
- \* To apply the Apache License to your work, attach the following
- boilerplate notice, with the fields enclosed by brackets "[]"
- replaced with your own identifying information. (Don't include
- the brackets!) The text should be enclosed in the appropriate
- comment syntax for the file format. We also recommend that a
- file or class name and description of purpose

be included on the

- same "printed page" as the copyright notice for easier
- identification within third-party archives.
- \*
- Copyright [yyyy] [name of copyright owner]
- \*
- \* Licensed under the Apache License, Version 2.0 (the "License");
- \* you may not use this file except in compliance with the License.
- You may obtain a copy of the License at
- \*
- \* https://www.apache.org/licenses/LICENSE-2.0
- \*
- \* Unless required by applicable law or agreed to in writing, software
- \* distributed under the License is distributed on an "AS IS" BASIS,
- \* WITHOUT WARRANTIES OR CONDITIONS OF ANY KIND, either express or implied.
- \* See the License for the specific language governing permissions and
- \* limitations under the License.
- \*/

### W3C SOFTWARE NOTICE AND LICENSE

https://www.w3.org/Consortium/Legal/2002/copyright-software-20021231

This work (and included software, documentation such as READMEs, or other related items) is being provided by the copyright holders under the following

license. By obtaining, using and/or copying this work, you (the licensee) agree that you have read, understood, and will comply with the following terms and conditions.

Permission to copy, modify, and distribute this software and its documentation, with or without modification, for any purpose and without fee or royalty is hereby granted, provided that you include the following on ALL copies of the software and documentation or portions thereof, including modifications:

- 1. The full text of this NOTICE in a location viewable to users of the redistributed or derivative work.
- 2. Any pre-existing intellectual property disclaimers, notices, or terms and conditions. If none exist, the W3C Software Short Notice should be included (hypertext is preferred, text is permitted) within the body of any redistributed or derivative code.
- 3. Notice of any changes or modifications to the files, including the date changes were made. (We recommend you
- provide URIs to the location from

which the code is derived.)

THIS SOFTWARE AND DOCUMENTATION IS PROVIDED "AS IS," AND COPYRIGHT HOLDERS MAKE NO REPRESENTATIONS OR WARRANTIES, EXPRESS OR IMPLIED, INCLUDING BUT NOT LIMITED TO, WARRANTIES OF MERCHANTABILITY OR FITNESS FOR ANY PARTICULAR PURPOSE OR THAT THE USE OF THE SOFTWARE OR DOCUMENTATION WILL NOT INFRINGE ANY THIRD PARTY PATENTS, COPYRIGHTS, TRADEMARKS OR OTHER RIGHTS.

### COPYRIGHT HOLDERS WILL NOT BE LIABLE FOR ANY DIRECT, INDIRECT, SPECIAL OR CONSEQUENTIAL DAMAGES ARISING OUT OF ANY USE OF THE SOFTWARE OR DOCUMENTATION.

The name and trademarks of copyright holders may NOT be used in advertising or publicity pertaining to the software without specific, written prior permission. Title to copyright in this software and any associated documentation will at all times remain with copyright holders.

This formulation of W3C's notice and license became active on December 31 2002. This version

 removes the copyright ownership notice such that this license can be used with materials other than those owned by the W3C, reflects that ERCIM is now a host of the W3C, includes references to this specific dated version of the license, and removes the ambiguous grant of "use". Otherwise, this version is the same as the previous version and is written so as to preserve the Free Software Foundation's assessment of GPL compatibility and OSI's certification under the Open Source Definition. Please see our Copyright FAQ for common questions about using materials from our site, including specific terms and conditions for packages like libwww, Amaya, and Jigsaw. Other questions about this notice can be directed to site-policy@w3.org.

Joseph Reagle <site-policy@w3.org>

\_\_\_\_\_\_\_\_\_\_\_\_\_\_\_\_\_\_\_\_\_\_\_\_\_\_\_\_\_\_\_\_\_\_\_\_

This license came from: http://www.megginson.com/SAX/copying.html However please note future versions of SAX may be covered under http://saxproject.org/?selected=pd

SAX2 is Free!

I hereby abandon any property rights to SAX 2.0 (the Simple API for XML), and release all of the SAX 2.0 source code, compiled code, and documentation contained in this distribution into the Public Domain. SAX comes with NO WARRANTY or guarantee of fitness for any purpose.

David Megginson, david@megginson.com 2000-05-05

# **1.458 ant-commons-net 1.10.14**

### **1.458.1 Available under license :**

### Apache Ant

/\*

Copyright 1999-2023 The Apache Software Foundation

This product includes software developed at The Apache Software Foundation (https://www.apache.org/).

The <sync> task is based on code Copyright (c) 2002, Landmark Graphics Corp that has been kindly donated to the Apache Software Foundation.

\* Apache License \* Version 2.0, January 2004 http://www.apache.org/licenses/ \* \* TERMS AND CONDITIONS FOR USE, REPRODUCTION, AND DISTRIBUTION \* \* 1. Definitions. \* \* "License" shall mean the terms and conditions for use, reproduction, \* and distribution as defined by Sections 1 through 9 of this document. \* \* "Licensor" shall mean the copyright owner or entity authorized by \* the copyright owner that is granting the License. \* \* "Legal Entity" shall mean the union of the acting entity and all \* other entities that control, are controlled by, or are under common \* control with that entity. For the purposes of this definition, \* "control" means (i) the power, direct or indirect, to cause the \* direction or management of such entity, whether by contract or \* otherwise, or (ii) ownership of fifty percent (50%) or more of the \* outstanding shares, or (iii) beneficial ownership of such entity. \* \* "You" (or "Your") shall mean an individual or Legal Entity \* exercising permissions granted by this License. \* \* "Source" form shall mean the preferred form for making modifications, \* including but not limited to software source code, documentation \* source, and configuration files. \* \* "Object" form shall mean any form resulting from mechanical \* transformation or translation of a Source form, including but \* not limited to compiled object code, generated documentation, \* and conversions to other media types.

- \*
- \* "Work" shall mean the work of authorship, whether in Source or
- Object form, made available under the License, as indicated by a
- \* copyright notice that is included in or attached to the work
- (an example is provided in the Appendix below).
- \*

\*

- \* "Derivative Works" shall mean any work, whether in Source or Object
- form, that is based on (or derived from) the Work and for which the
- editorial revisions, annotations, elaborations, or other modifications
- represent, as a whole, an original work of authorship. For the purposes
- of this License, Derivative Works shall not include works that remain
- separable from, or merely link (or bind by name) to the interfaces of,
- the Work and Derivative Works thereof.
- \*
- \* "Contribution" shall mean any work of authorship, including
- the original version of the Work and any modifications or additions
- to that Work or Derivative Works thereof, that is intentionally
- \* submitted to Licensor for inclusion in the Work by the copyright owner
- or by an individual or Legal Entity authorized to submit on behalf of
- the copyright owner. For the purposes of this definition, "submitted"
- means any form of electronic, verbal, or written communication sent
- to the Licensor or its representatives,

including but not limited to

- \* communication on electronic mailing lists, source code control systems,
- and issue tracking systems that are managed by, or on behalf of, the
- Licensor for the purpose of discussing and improving the Work, but
- excluding communication that is conspicuously marked or otherwise
- designated in writing by the copyright owner as "Not a Contribution."
- \*

\* "Contributor" shall mean Licensor and any individual or Legal Entity

- on behalf of whom a Contribution has been received by Licensor and subsequently incorporated within the Work.
- \*
- \* 2. Grant of Copyright License. Subject to the terms and conditions of
- this License, each Contributor hereby grants to You a perpetual,
- worldwide, non-exclusive, no-charge, royalty-free, irrevocable
- copyright license to reproduce, prepare Derivative Works of,
- publicly display, publicly perform, sublicense, and distribute the \*
	- Work and such Derivative Works in Source or Object form.
- \*
- \* 3. Grant of Patent License. Subject to the terms and conditions of
- this License, each Contributor hereby grants to You a perpetual,
- worldwide, non-exclusive, no-charge, royalty-free, irrevocable
- \* (except as stated in this section) patent license to make, have made,
- use, offer to sell, sell, import, and otherwise transfer the Work,
- where such license applies only to those patent claims licensable
- by such Contributor that are necessarily infringed by their
- Contribution(s) alone or by combination of their Contribution(s)
- with the Work to which such Contribution(s) was submitted. If You

\* institute patent litigation against any entity (including a

- \* cross-claim or counterclaim in a lawsuit) alleging that the Work
- or a Contribution incorporated within the Work constitutes direct
- \* or contributory patent infringement, then any patent licenses
- \* granted to You under this License for that Work shall terminate
- \* as of the date such litigation is filed.

\*

\* 4. Redistribution. You may reproduce and distribute copies of the

- Work or Derivative Works thereof in any medium, with or without
- \* modifications, and in Source or Object form, provided that You
- meet the following conditions:
- \*
- \* (a) You must give any other recipients of the Work or
- Derivative Works a copy of this License; and
- \*
- \* (b) You must cause any modified files to carry prominent notices
	- stating that You changed the files; and
- \*
- \* (c) You must retain, in the Source form of any Derivative Works
- that You distribute, all copyright, patent, trademark, and
- attribution notices from the Source form of the Work,
- excluding those notices that do not pertain to any part of
- the Derivative Works; and
- \*
- \* (d) If the Work includes a "NOTICE"

text file as part of its

- \* distribution, then any Derivative Works that You distribute must
- include a readable copy of the attribution notices contained
- within such NOTICE file, excluding those notices that do not
- pertain to any part of the Derivative Works, in at least one
- of the following places: within a NOTICE text file distributed
- as part of the Derivative Works; within the Source form or
- documentation, if provided along with the Derivative Works; or,
- within a display generated by the Derivative Works, if and
- wherever such third-party notices normally appear. The contents
- of the NOTICE file are for informational purposes only and
- do not modify the License. You may add Your own attribution
- notices within Derivative Works that You distribute, alongside
- or as an addendum to the NOTICE text from the Work, provided
- \* that

such additional attribution notices cannot be construed

- as modifying the License.
- \*
- You may add Your own copyright statement to Your modifications and
- may provide additional or different license terms and conditions
- for use, reproduction, or distribution of Your modifications, or
- for any such Derivative Works as a whole, provided Your use,
- reproduction, and distribution of the Work otherwise complies with
- \* the conditions stated in this License.
- \*
- \* 5. Submission of Contributions. Unless You explicitly state otherwise,
- \* any Contribution intentionally submitted for inclusion in the Work
- by You to the Licensor shall be under the terms and conditions of
- this License, without any additional terms or conditions.
- Notwithstanding the above, nothing herein shall supersede or modify
- the terms of any separate license agreement you may have executed
- with Licensor regarding such Contributions.
- \*
- \* 6. Trademarks. This License does not grant permission to use the trade
- names, trademarks, service marks, or product names of the Licensor,
- \* except as required for reasonable and customary use in describing the
- origin of the Work and reproducing the content of the NOTICE file.
- \*
- \* 7. Disclaimer of Warranty. Unless required by applicable law or
- agreed to in writing, Licensor provides the Work (and each
- \* Contributor provides its Contributions) on an "AS IS" BASIS,
- \* WITHOUT WARRANTIES OR CONDITIONS OF ANY KIND, either express or
- implied, including, without limitation, any warranties or conditions
- of TITLE, NON-INFRINGEMENT, MERCHANTABILITY, or FITNESS FOR A
- \* PARTICULAR PURPOSE. You are solely responsible for determining the
- appropriateness of using or redistributing the Work and assume any
- risks associated with Your exercise of permissions under this License.
- \*
- \* 8. Limitation of Liability.

In no event and under no legal theory,

- \* whether in tort (including negligence), contract, or otherwise,
- unless required by applicable law (such as deliberate and grossly
- negligent acts) or agreed to in writing, shall any Contributor be
- liable to You for damages, including any direct, indirect, special,
- incidental, or consequential damages of any character arising as a
- result of this License or out of the use or inability to use the
- \* Work (including but not limited to damages for loss of goodwill,
- work stoppage, computer failure or malfunction, or any and all
- other commercial damages or losses), even if such Contributor
- has been advised of the possibility of such damages.
- \*
- \* 9. Accepting Warranty or Additional Liability. While redistributing
- the Work or Derivative Works thereof, You may choose to offer,
- and charge a fee for, acceptance of support, warranty, indemnity,
- or other

liability obligations and/or rights consistent with this

- License. However, in accepting such obligations, You may act only
- on Your own behalf and on Your sole responsibility, not on behalf
- of any other Contributor, and only if You agree to indemnify,
- defend, and hold each Contributor harmless for any liability
- incurred by, or claims asserted against, such Contributor by reason
- \* of your accepting any such warranty or additional liability.
- \*
- \* END OF TERMS AND CONDITIONS
- \*
- \* APPENDIX: How to apply the Apache License to your work.
- \*
- \* To apply the Apache License to your work, attach the following
- boilerplate notice, with the fields enclosed by brackets "[]"
- \* replaced with your own identifying information. (Don't include
- \* the brackets!) The text should be enclosed in the appropriate
- comment syntax for the file format. We also recommend that a
- file or class name and description of purpose
- be included on the
- same "printed page" as the copyright notice for easier
- identification within third-party archives.
- \*
- \* Copyright [yyyy] [name of copyright owner]
- \*
- \* Licensed under the Apache License, Version 2.0 (the "License");
- \* you may not use this file except in compliance with the License.
- \* You may obtain a copy of the License at
- \*
- \* https://www.apache.org/licenses/LICENSE-2.0
- \*
- \* Unless required by applicable law or agreed to in writing, software
- \* distributed under the License is distributed on an "AS IS" BASIS,
- \* WITHOUT WARRANTIES OR CONDITIONS OF ANY KIND, either express or implied.
- \* See the License for the specific language governing permissions and
- \* limitations under the License.
- \*/

#### W3C SOFTWARE NOTICE AND LICENSE

https://www.w3.org/Consortium/Legal/2002/copyright-software-20021231

This work (and included software, documentation such as READMEs, or other related items) is being provided by the copyright holders

under the following

license. By obtaining, using and/or copying this work, you (the licensee) agree that you have read, understood, and will comply with the following terms and conditions.

Permission to copy, modify, and distribute this software and its documentation, with or without modification, for any purpose and without fee or royalty is hereby granted, provided that you include the following on ALL copies of the software and documentation or portions thereof, including modifications:

- 1. The full text of this NOTICE in a location viewable to users of the redistributed or derivative work.
- 2. Any pre-existing intellectual property disclaimers, notices, or terms and conditions. If none exist, the W3C Software Short Notice should be included (hypertext is preferred, text is permitted) within the body of any redistributed or derivative code.
- 3. Notice of any changes or modifications to the files, including the date changes were made. (We recommend you

 provide URIs to the location from which the code is derived.)

THIS SOFTWARE AND DOCUMENTATION IS PROVIDED "AS IS," AND COPYRIGHT HOLDERS MAKE NO REPRESENTATIONS OR WARRANTIES, EXPRESS OR IMPLIED, INCLUDING BUT NOT LIMITED TO, WARRANTIES OF MERCHANTABILITY OR FITNESS FOR ANY PARTICULAR PURPOSE OR THAT THE USE OF THE SOFTWARE OR DOCUMENTATION WILL NOT INFRINGE ANY THIRD PARTY PATENTS, COPYRIGHTS, TRADEMARKS OR OTHER RIGHTS.

### COPYRIGHT HOLDERS WILL NOT BE LIABLE FOR ANY DIRECT, INDIRECT, SPECIAL OR CONSEQUENTIAL DAMAGES ARISING OUT OF ANY USE OF THE SOFTWARE OR DOCUMENTATION.

The name and trademarks of copyright holders may NOT be used in advertising or publicity pertaining to the software without specific, written prior permission. Title to copyright in this software and any associated documentation will at all times remain with copyright holders.

This formulation of W3C's notice and license became active on December 31 2002. This version

 removes the copyright ownership notice such that this license can be used with materials other than those owned by the W3C, reflects that ERCIM is now a host of the W3C, includes references to this specific dated version of the license, and removes the ambiguous grant of "use". Otherwise, this version is the same as the previous version and is written so as to preserve the Free Software Foundation's assessment of GPL compatibility and OSI's certification under the Open Source Definition. Please see our Copyright FAQ for common questions about using materials from our site, including specific terms and conditions for packages like libwww, Amaya, and Jigsaw. Other questions about this notice can be directed to site-policy  $@w3.org$ .

Joseph Reagle  $\langle$ site-policy@w3.org $\rangle$ 

\_\_\_\_\_\_\_\_\_\_\_\_\_\_\_\_\_\_\_\_\_\_\_\_\_\_\_\_\_\_\_\_\_\_\_\_

This license came from: http://www.megginson.com/SAX/copying.html However please note future versions of SAX may be covered under http://saxproject.org/?selected=pd

SAX2 is Free!

I hereby abandon any property rights to SAX 2.0 (the Simple API for XML), and release all of the SAX 2.0 source code, compiled code, and documentation contained in this distribution into the Public Domain. SAX comes with NO WARRANTY or guarantee of fitness for any purpose.

David Megginson, david@megginson.com 2000-05-05

## **1.459 ant-javamail 1.10.14**

### **1.459.1 Available under license :**

### Apache Ant

Copyright 1999-2023 The Apache Software Foundation

This product includes software developed at The Apache Software Foundation (https://www.apache.org/).

The <sync> task is based on code Copyright (c) 2002, Landmark Graphics Corp that has been kindly donated to the Apache Software Foundation.

```
/*
* Apache License
* Version 2.0, January 2004
* http://www.apache.org/licenses/
*
* TERMS AND CONDITIONS FOR USE, REPRODUCTION, AND DISTRIBUTION
*
* 1. Definitions.
*
* "License" shall mean the terms and conditions for use, reproduction,
* and distribution as defined by Sections 1 through 9 of this document.
*
* "Licensor" shall mean the copyright owner or entity authorized by
* the copyright owner that is granting the License.
*
* "Legal Entity" shall mean the union of the acting entity and all
* other entities that control, are controlled by, or are under common
* control with that entity. For the purposes of this definition,
* "control" means (i) the power, direct or indirect, to cause the
* direction or management of such entity, whether by contract or
* otherwise, or (ii) ownership of fifty percent (50%) or more of the
* 
 outstanding shares, or (iii) beneficial ownership of such entity.
```
\*

- "You" (or "Your") shall mean an individual or Legal Entity
- exercising permissions granted by this License.
- \*
- \* "Source" form shall mean the preferred form for making modifications,
- including but not limited to software source code, documentation
- source, and configuration files.
- \*
- \* "Object" form shall mean any form resulting from mechanical
- transformation or translation of a Source form, including but
- \* not limited to compiled object code, generated documentation,
- and conversions to other media types.
- \*
- \* "Work" shall mean the work of authorship, whether in Source or
- Object form, made available under the License, as indicated by a
- copyright notice that is included in or attached to the work
- \* (an example is provided in the Appendix below).
- \*

\* "Derivative Works" shall mean any work, whether in Source or Object \*

form, that is based on (or derived from) the Work and for which the

- editorial revisions, annotations, elaborations, or other modifications
- \* represent, as a whole, an original work of authorship. For the purposes
- of this License, Derivative Works shall not include works that remain
- separable from, or merely link (or bind by name) to the interfaces of,
- \* the Work and Derivative Works thereof.
- \*
- \* "Contribution" shall mean any work of authorship, including
- \* the original version of the Work and any modifications or additions
- to that Work or Derivative Works thereof, that is intentionally
- submitted to Licensor for inclusion in the Work by the copyright owner
- \* or by an individual or Legal Entity authorized to submit on behalf of
- the copyright owner. For the purposes of this definition, "submitted"
- means any form of electronic, verbal, or written communication sent
- \* to the Licensor or its representatives,

including but not limited to

- communication on electronic mailing lists, source code control systems,
- and issue tracking systems that are managed by, or on behalf of, the
- Licensor for the purpose of discussing and improving the Work, but
- excluding communication that is conspicuously marked or otherwise
- designated in writing by the copyright owner as "Not a Contribution."
- \*

\* "Contributor" shall mean Licensor and any individual or Legal Entity

- on behalf of whom a Contribution has been received by Licensor and
- subsequently incorporated within the Work.
- \*
- \* 2. Grant of Copyright License. Subject to the terms and conditions of
- this License, each Contributor hereby grants to You a perpetual,
- worldwide, non-exclusive, no-charge, royalty-free, irrevocable
- copyright license to reproduce, prepare Derivative Works of,
- publicly display, publicly perform, sublicense, and distribute the
- \*
- Work and such Derivative Works in Source or Object form.
- \*
- \* 3. Grant of Patent License. Subject to the terms and conditions of
- \* this License, each Contributor hereby grants to You a perpetual,
- worldwide, non-exclusive, no-charge, royalty-free, irrevocable
- \* (except as stated in this section) patent license to make, have made,
- \* use, offer to sell, sell, import, and otherwise transfer the Work,
- where such license applies only to those patent claims licensable
- by such Contributor that are necessarily infringed by their
- \* Contribution(s) alone or by combination of their Contribution(s)
- with the Work to which such Contribution(s) was submitted. If You
- institute patent litigation against any entity (including a
- \* cross-claim or counterclaim in a lawsuit) alleging that the Work
- or a Contribution incorporated within the Work constitutes direct
- or contributory patent infringement, then any patent licenses
- \* granted to You under this License for that Work shall terminate
- as of the date such litigation is filed.
- \*
- \* 4. Redistribution. You may reproduce and distribute copies of the
- Work or Derivative Works thereof in any medium, with or without
- modifications, and in Source or Object form, provided that You
- \* meet the following conditions:
- \*
- \* (a) You must give any other recipients of the Work or
- \* Derivative Works a copy of this License; and
- \*
- \* (b) You must cause any modified files to carry prominent notices
- \* stating that You changed the files; and
- \*
- \* (c) You must retain, in the Source form of any Derivative Works
- \* that You distribute, all copyright, patent, trademark, and
- attribution notices from the Source form of the Work,
- excluding those notices that do not pertain to any part of
- \* the Derivative Works; and
- \*

\* (d) If the Work includes a "NOTICE"

### text file as part of its

- distribution, then any Derivative Works that You distribute must
- include a readable copy of the attribution notices contained
- within such NOTICE file, excluding those notices that do not
- pertain to any part of the Derivative Works, in at least one
- of the following places: within a NOTICE text file distributed
- as part of the Derivative Works; within the Source form or
- documentation, if provided along with the Derivative Works; or,
- \* within a display generated by the Derivative Works, if and
- wherever such third-party notices normally appear. The contents
- of the NOTICE file are for informational purposes only and
- do not modify the License. You may add Your own attribution
- notices within Derivative Works that You distribute, alongside
- \* or as an addendum to the NOTICE text from the Work, provided
- that
- such additional attribution notices cannot be construed
- as modifying the License.
- \*
- \* You may add Your own copyright statement to Your modifications and
- may provide additional or different license terms and conditions
- for use, reproduction, or distribution of Your modifications, or
- \* for any such Derivative Works as a whole, provided Your use,
- reproduction, and distribution of the Work otherwise complies with
- the conditions stated in this License.
- \*
- \* 5. Submission of Contributions. Unless You explicitly state otherwise,
- any Contribution intentionally submitted for inclusion in the Work
- \* by You to the Licensor shall be under the terms and conditions of
- this License, without any additional terms or conditions.
- Notwithstanding the above, nothing herein shall supersede or modify
- the terms of any separate license agreement you may have executed
- with Licensor regarding such Contributions.
- \*
- \* 6. Trademarks. This License does not grant permission to use the trade
- names, trademarks, service marks, or product names of the Licensor,
- except as required for reasonable and customary use in describing the
- \* origin of the Work and reproducing the content of the NOTICE file.
- \*
- \* 7. Disclaimer of Warranty. Unless required by applicable law or
- \* agreed to in writing, Licensor provides the Work (and each
- Contributor provides its Contributions) on an "AS IS" BASIS,
- \* WITHOUT WARRANTIES OR CONDITIONS OF ANY KIND, either express or
- \* implied, including, without limitation, any warranties or conditions
- of TITLE, NON-INFRINGEMENT, MERCHANTABILITY, or FITNESS FOR A
- PARTICULAR PURPOSE. You are solely responsible for determining the
- appropriateness of using or redistributing the Work and assume any
- risks associated with Your exercise of permissions under this License.
- \*
- \* 8. Limitation of Liability.
- In no event and under no legal theory,
- \* whether in tort (including negligence), contract, or otherwise,
- unless required by applicable law (such as deliberate and grossly
- negligent acts) or agreed to in writing, shall any Contributor be
- liable to You for damages, including any direct, indirect, special,
- incidental, or consequential damages of any character arising as a
- result of this License or out of the use or inability to use the
- Work (including but not limited to damages for loss of goodwill,
- work stoppage, computer failure or malfunction, or any and all
- other commercial damages or losses), even if such Contributor
- has been advised of the possibility of such damages.
- \*
- \* 9. Accepting Warranty or Additional Liability. While redistributing
- the Work or Derivative Works thereof, You may choose to offer,
- \* and charge a fee for, acceptance of support, warranty, indemnity,
- or other

liability obligations and/or rights consistent with this

- \* License. However, in accepting such obligations, You may act only
- on Your own behalf and on Your sole responsibility, not on behalf
- of any other Contributor, and only if You agree to indemnify,
- \* defend, and hold each Contributor harmless for any liability
- incurred by, or claims asserted against, such Contributor by reason
- of your accepting any such warranty or additional liability.
- \*
- \* END OF TERMS AND CONDITIONS
- \*
- \* APPENDIX: How to apply the Apache License to your work.
- \*
- \* To apply the Apache License to your work, attach the following
- \* boilerplate notice, with the fields enclosed by brackets "[]"
- replaced with your own identifying information. (Don't include
- the brackets!) The text should be enclosed in the appropriate
- \* comment syntax for the file format. We also recommend that a
- file or class name and description of purpose

be included on the

- \* same "printed page" as the copyright notice for easier
- identification within third-party archives.
- \*
- \* Copyright [yyyy] [name of copyright owner]
- \*
- \* Licensed under the Apache License, Version 2.0 (the "License");
- you may not use this file except in compliance with the License.
- \* You may obtain a copy of the License at
- \*
- https://www.apache.org/licenses/LICENSE-2.0
- \*
- \* Unless required by applicable law or agreed to in writing, software
- \* distributed under the License is distributed on an "AS IS" BASIS,
- \* WITHOUT WARRANTIES OR CONDITIONS OF ANY KIND, either express or implied.
- See the License for the specific language governing permissions and
- \* limitations under the License.
- \*/

### W3C SOFTWARE NOTICE AND LICENSE

https://www.w3.org/Consortium/Legal/2002/copyright-software-20021231

This work (and included software, documentation such as READMEs, or other related items) is being provided by the copyright holders under the following

license. By obtaining, using and/or copying this work, you (the licensee) agree that you have read, understood, and will comply with the following terms and conditions.

Permission to copy, modify, and distribute this software and its documentation, with or without modification, for any purpose and without fee or royalty is hereby granted, provided that you include the following on ALL copies of the software and documentation or portions thereof, including modifications:

- 1. The full text of this NOTICE in a location viewable to users of the redistributed or derivative work.
- 2. Any pre-existing intellectual property disclaimers, notices, or terms and conditions. If none exist, the W3C Software Short Notice should be included (hypertext is preferred, text is permitted) within the body of any redistributed or derivative code.
- 3. Notice of any changes or modifications to the files, including the date changes were made. (We recommend you

 provide URIs to the location from which the code is derived.)

\_\_\_\_\_\_\_\_\_\_\_\_\_\_\_\_\_\_\_\_\_\_\_\_\_\_\_\_\_\_\_\_\_\_\_\_

THIS SOFTWARE AND DOCUMENTATION IS PROVIDED "AS IS," AND COPYRIGHT HOLDERS MAKE NO REPRESENTATIONS OR WARRANTIES, EXPRESS OR IMPLIED, INCLUDING BUT NOT LIMITED TO, WARRANTIES OF MERCHANTABILITY OR FITNESS FOR ANY PARTICULAR PURPOSE OR THAT THE USE OF THE SOFTWARE OR DOCUMENTATION WILL NOT INFRINGE ANY THIRD PARTY PATENTS, COPYRIGHTS, TRADEMARKS OR OTHER RIGHTS.

### COPYRIGHT HOLDERS WILL NOT BE LIABLE FOR ANY DIRECT, INDIRECT, SPECIAL OR CONSEQUENTIAL DAMAGES ARISING OUT OF ANY USE OF THE SOFTWARE OR DOCUMENTATION.

The name and trademarks of copyright holders may NOT be used in advertising or publicity pertaining to the software without specific, written prior permission. Title to copyright in this software and any associated documentation will at all times remain with copyright holders.

 removes the copyright ownership notice such that this license can be used with materials other than those owned by the W3C, reflects that ERCIM is now a host of the W3C, includes references to this specific dated version of the license, and removes the ambiguous grant of "use". Otherwise, this version is the same as the previous version and is written so as to preserve the Free Software Foundation's assessment of GPL compatibility and OSI's certification under the Open Source Definition. Please see our Copyright FAQ for common

This formulation of W3C's notice and license became active on December 31 2002. This version

questions about using materials from our site, including specific terms and conditions for packages like libwww, Amaya, and Jigsaw. Other questions about this notice can be directed to site-policy@w3.org.

Joseph Reagle <site-policy@w3.org>

This license came from: http://www.megginson.com/SAX/copying.html However please note future versions of SAX may be covered under http://saxproject.org/?selected=pd

SAX2 is Free!

I hereby abandon any property rights to SAX 2.0 (the Simple API for XML), and release all of the SAX 2.0 source code, compiled code, and documentation contained in this distribution into the Public Domain. SAX comes with NO WARRANTY or guarantee of fitness for any purpose.

David Megginson, david@megginson.com 2000-05-05

## **1.460 ant-antlr 1.10.14**

### **1.460.1 Available under license :**

### Apache Ant

/\*

Copyright 1999-2023 The Apache Software Foundation

This product includes software developed at The Apache Software Foundation (https://www.apache.org/).

The <sync> task is based on code Copyright (c) 2002, Landmark Graphics Corp that has been kindly donated to the Apache Software Foundation.

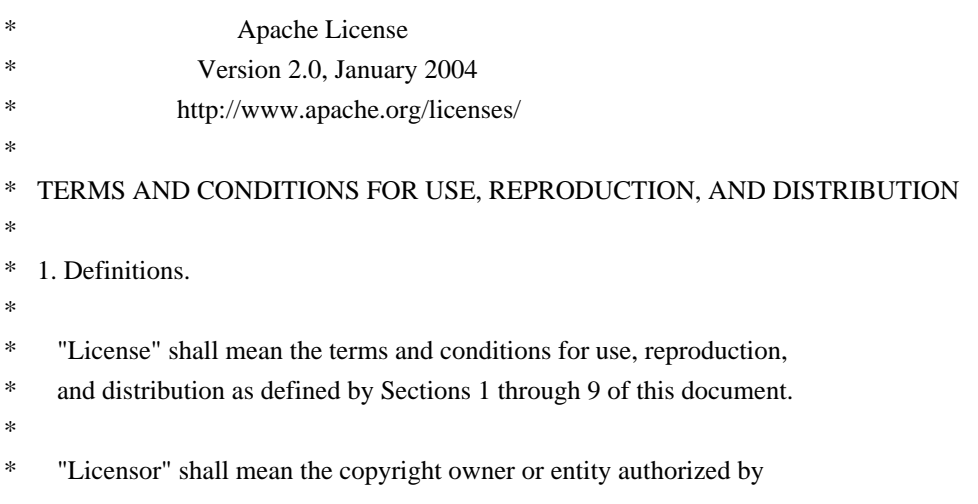

- the copyright owner that is granting the License.
- \*
- \* "Legal Entity" shall mean the union of the acting entity and all
- \* other entities that control, are controlled by, or are under common
- control with that entity. For the purposes of this definition,
- "control" means (i) the power, direct or indirect, to cause the
- \* direction or management of such entity, whether by contract or
- otherwise, or (ii) ownership of fifty percent (50%) or more of the
- \*

outstanding shares, or (iii) beneficial ownership of such entity.

\*

- "You" (or "Your") shall mean an individual or Legal Entity
- \* exercising permissions granted by this License.
- \*
- \* "Source" form shall mean the preferred form for making modifications,
- \* including but not limited to software source code, documentation
- source, and configuration files.
- \*
- \* "Object" form shall mean any form resulting from mechanical
- transformation or translation of a Source form, including but
- not limited to compiled object code, generated documentation,
- \* and conversions to other media types.

\*

- \* "Work" shall mean the work of authorship, whether in Source or
- \* Object form, made available under the License, as indicated by a
- copyright notice that is included in or attached to the work
- (an example is provided in the Appendix below).
- \*
- "Derivative Works" shall mean any work, whether in Source or Object
- \*

form, that is based on (or derived from) the Work and for which the

- editorial revisions, annotations, elaborations, or other modifications
- represent, as a whole, an original work of authorship. For the purposes
- \* of this License, Derivative Works shall not include works that remain
- separable from, or merely link (or bind by name) to the interfaces of,
- the Work and Derivative Works thereof.
- \*
- "Contribution" shall mean any work of authorship, including
- the original version of the Work and any modifications or additions
- \* to that Work or Derivative Works thereof, that is intentionally
- submitted to Licensor for inclusion in the Work by the copyright owner
- or by an individual or Legal Entity authorized to submit on behalf of
- the copyright owner. For the purposes of this definition, "submitted"
- means any form of electronic, verbal, or written communication sent
- to the Licensor or its representatives.
- including but not limited to
- communication on electronic mailing lists, source code control systems,
- and issue tracking systems that are managed by, or on behalf of, the
- Licensor for the purpose of discussing and improving the Work, but
- excluding communication that is conspicuously marked or otherwise
- designated in writing by the copyright owner as "Not a Contribution."
- \*
- \* "Contributor" shall mean Licensor and any individual or Legal Entity
- on behalf of whom a Contribution has been received by Licensor and
- \* subsequently incorporated within the Work.
- \*
- \* 2. Grant of Copyright License. Subject to the terms and conditions of
- \* this License, each Contributor hereby grants to You a perpetual,
- worldwide, non-exclusive, no-charge, royalty-free, irrevocable
- copyright license to reproduce, prepare Derivative Works of,
- publicly display, publicly perform, sublicense, and distribute the
- \*

Work and such Derivative Works in Source or Object form.

- \*
- \* 3. Grant of Patent License. Subject to the terms and conditions of
- this License, each Contributor hereby grants to You a perpetual,
- \* worldwide, non-exclusive, no-charge, royalty-free, irrevocable
- \* (except as stated in this section) patent license to make, have made,
- use, offer to sell, sell, import, and otherwise transfer the Work,
- \* where such license applies only to those patent claims licensable
- by such Contributor that are necessarily infringed by their
- $\text{Contribution(s)}$  alone or by combination of their  $\text{Contribution(s)}$
- \* with the Work to which such Contribution(s) was submitted. If You
- institute patent litigation against any entity (including a
- \* cross-claim or counterclaim in a lawsuit) alleging that the Work
- or a Contribution incorporated within the Work constitutes direct
- or contributory patent infringement, then any patent licenses
- \* granted to You under this License for that Work shall terminate
- \* as of the date such litigation is filed.
- \*

\* 4. Redistribution. You may reproduce and distribute copies of the

- \* Work or Derivative Works thereof in any medium, with or without
- modifications, and in Source or Object form, provided that You
- meet the following conditions:
- \*
- \* (a) You must give any other recipients of the Work or
	- Derivative Works a copy of this License; and
- \*
- \* (b) You must cause any modified files to carry prominent notices
- stating that You changed the files; and
- \*
- \* (c) You must retain, in the Source form of any Derivative Works
- that You distribute, all copyright, patent, trademark, and
- attribution notices from the Source form of the Work,
- excluding those notices that do not pertain to any part of
- the Derivative Works; and

\*

#### (d) If the Work includes a "NOTICE"

text file as part of its

- \* distribution, then any Derivative Works that You distribute must
- include a readable copy of the attribution notices contained
- within such NOTICE file, excluding those notices that do not
- pertain to any part of the Derivative Works, in at least one
- of the following places: within a NOTICE text file distributed
- as part of the Derivative Works; within the Source form or
- documentation, if provided along with the Derivative Works; or,
- within a display generated by the Derivative Works, if and
- wherever such third-party notices normally appear. The contents
- of the NOTICE file are for informational purposes only and
- do not modify the License. You may add Your own attribution
- notices within Derivative Works that You distribute, alongside
- \* or as an addendum to the NOTICE text from the Work, provided
- \* that

such additional attribution notices cannot be construed

- \* as modifying the License.
- \*
- \* You may add Your own copyright statement to Your modifications and
- \* may provide additional or different license terms and conditions
- for use, reproduction, or distribution of Your modifications, or
- for any such Derivative Works as a whole, provided Your use,
- reproduction, and distribution of the Work otherwise complies with
- the conditions stated in this License.
- \*
- \* 5. Submission of Contributions. Unless You explicitly state otherwise,
- any Contribution intentionally submitted for inclusion in the Work
- by You to the Licensor shall be under the terms and conditions of
- this License, without any additional terms or conditions.
- Notwithstanding the above, nothing herein shall supersede or modify
- the terms of any separate license agreement you may have executed
- \* with Licensor regarding such Contributions.
- \*
- \* 6. Trademarks. This License does not grant permission to use the trade
- \* names, trademarks, service marks, or product names of the Licensor,
- except as required for reasonable and customary use in describing the
- origin of the Work and reproducing the content of the NOTICE file.
- \*
- \* 7. Disclaimer of Warranty. Unless required by applicable law or
- agreed to in writing, Licensor provides the Work (and each
- \* Contributor provides its Contributions) on an "AS IS" BASIS,
- \* WITHOUT WARRANTIES OR CONDITIONS OF ANY KIND, either express or
- implied, including, without limitation, any warranties or conditions
- of TITLE, NON-INFRINGEMENT, MERCHANTABILITY, or FITNESS FOR A
- \* PARTICULAR PURPOSE. You are solely responsible for determining the
- \* appropriateness of using or redistributing the Work and assume any

risks associated with Your exercise of permissions under this License.

- \*
- \* 8. Limitation of Liability.

In no event and under no legal theory,

- whether in tort (including negligence), contract, or otherwise,
- unless required by applicable law (such as deliberate and grossly
- negligent acts) or agreed to in writing, shall any Contributor be
- liable to You for damages, including any direct, indirect, special,
- incidental, or consequential damages of any character arising as a
- \* result of this License or out of the use or inability to use the
- Work (including but not limited to damages for loss of goodwill,
- work stoppage, computer failure or malfunction, or any and all
- other commercial damages or losses), even if such Contributor
- has been advised of the possibility of such damages.
- \*
- \* 9. Accepting Warranty or Additional Liability. While redistributing
- the Work or Derivative Works thereof, You may choose to offer,
- and charge a fee for, acceptance of support, warranty, indemnity, \* or other

liability obligations and/or rights consistent with this

- \* License. However, in accepting such obligations, You may act only
- on Your own behalf and on Your sole responsibility, not on behalf
- of any other Contributor, and only if You agree to indemnify,
- defend, and hold each Contributor harmless for any liability
- incurred by, or claims asserted against, such Contributor by reason
- of your accepting any such warranty or additional liability.
- \* END OF TERMS AND CONDITIONS
- \*

\*

- APPENDIX: How to apply the Apache License to your work.
- \*
- \* To apply the Apache License to your work, attach the following
- boilerplate notice, with the fields enclosed by brackets "[]"
- \* replaced with your own identifying information. (Don't include
- the brackets!) The text should be enclosed in the appropriate
- comment syntax for the file format. We also recommend that a
- file or class name and description of purpose

be included on the

- same "printed page" as the copyright notice for easier
- identification within third-party archives.
- \*
- \* Copyright [yyyy] [name of copyright owner]
- \*
- \* Licensed under the Apache License, Version 2.0 (the "License");
- \* you may not use this file except in compliance with the License.
- You may obtain a copy of the License at
- \*
- https://www.apache.org/licenses/LICENSE-2.0
- \*
- \* Unless required by applicable law or agreed to in writing, software
- \* distributed under the License is distributed on an "AS IS" BASIS,
- \* WITHOUT WARRANTIES OR CONDITIONS OF ANY KIND, either express or implied.
- \* See the License for the specific language governing permissions and
- \* limitations under the License.
- \*/

### W3C SOFTWARE NOTICE AND LICENSE

https://www.w3.org/Consortium/Legal/2002/copyright-software-20021231

This work (and included software, documentation such as READMEs, or other related items) is being provided by the copyright holders under the following

license. By obtaining, using and/or copying this work, you (the licensee) agree that you have read, understood, and will comply with the following terms and conditions.

Permission to copy, modify, and distribute this software and its documentation, with or without modification, for any purpose and without fee or royalty is hereby granted, provided that you include the following on ALL copies of the software and documentation or portions thereof, including modifications:

- 1. The full text of this NOTICE in a location viewable to users of the redistributed or derivative work.
- 2. Any pre-existing intellectual property disclaimers, notices, or terms and conditions. If none exist, the W3C Software Short Notice should be included (hypertext is preferred, text is permitted) within the body of any redistributed or derivative code.
- 3. Notice of any changes or modifications to the files, including the date changes were made. (We recommend you provide URIs to the location from

which the code is derived.)

THIS SOFTWARE AND DOCUMENTATION IS PROVIDED "AS IS," AND COPYRIGHT HOLDERS MAKE NO REPRESENTATIONS OR WARRANTIES, EXPRESS OR IMPLIED, INCLUDING BUT NOT LIMITED TO, WARRANTIES OF MERCHANTABILITY OR FITNESS FOR ANY PARTICULAR PURPOSE OR THAT THE USE OF THE SOFTWARE OR DOCUMENTATION WILL NOT INFRINGE ANY THIRD PARTY PATENTS, COPYRIGHTS, TRADEMARKS OR OTHER RIGHTS.

### COPYRIGHT HOLDERS WILL NOT BE LIABLE FOR ANY DIRECT, INDIRECT, SPECIAL OR CONSEQUENTIAL DAMAGES ARISING OUT OF ANY USE OF THE SOFTWARE OR DOCUMENTATION.

The name and trademarks of copyright holders may NOT be used in advertising or publicity pertaining to the software without specific, written prior permission. Title to copyright in this software and any associated documentation will at all times remain with copyright holders.

This formulation of W3C's notice and license became active on December 31 2002. This version

 removes the copyright ownership notice such that this license can be used with materials other than those owned by the W3C, reflects that ERCIM is now a host of the W3C, includes references to this specific dated version of the license, and removes the ambiguous grant of "use". Otherwise, this version is the same as the previous version and is written so as to preserve the Free Software Foundation's assessment of GPL compatibility and OSI's certification under the Open Source Definition. Please see our Copyright FAQ for common questions about using materials from our site, including specific terms and conditions for packages like libwww, Amaya, and Jigsaw. Other questions about this notice can be directed to site-policy@w3.org.

Joseph Reagle <site-policy@w3.org>

\_\_\_\_\_\_\_\_\_\_\_\_\_\_\_\_\_\_\_\_\_\_\_\_\_\_\_\_\_\_\_\_\_\_\_\_

This license came from: http://www.megginson.com/SAX/copying.html However please note future versions of SAX may be covered under http://saxproject.org/?selected=pd

SAX2 is Free!

I hereby abandon any property rights to SAX 2.0 (the Simple API for XML), and release all of the SAX 2.0 source code, compiled code, and documentation contained in this distribution into the Public Domain. SAX comes with NO WARRANTY or guarantee of fitness for any purpose.

David Megginson, david@megginson.com 2000-05-05

## **1.461 ant-apache-bcel 1.10.14**

### **1.461.1 Available under license :**

Apache Ant

Copyright 1999-2023 The Apache Software Foundation

This product includes software developed at The Apache Software Foundation (https://www.apache.org/).

The <sync> task is based on code Copyright (c) 2002, Landmark Graphics Corp that has been kindly donated to the Apache Software Foundation.

/\*

\* Apache License

Version 2.0, January 2004 http://www.apache.org/licenses/ \* \* TERMS AND CONDITIONS FOR USE, REPRODUCTION, AND DISTRIBUTION \* 1. Definitions. \* "License" shall mean the terms and conditions for use, reproduction, and distribution as defined by Sections 1 through 9 of this document. \* \* "Licensor" shall mean the copyright owner or entity authorized by the copyright owner that is granting the License. \* \* "Legal Entity" shall mean the union of the acting entity and all other entities that control, are controlled by, or are under common \* control with that entity. For the purposes of this definition, "control" means (i) the power, direct or indirect, to cause the direction or management of such entity, whether by contract or \* otherwise, or (ii) ownership of fifty percent (50%) or more of the \* outstanding shares, or (iii) beneficial ownership of such entity. \* "You" (or "Your") shall mean an individual or Legal Entity exercising permissions granted by this License. \* \* "Source" form shall mean the preferred form for making modifications, including but not limited to software source code, documentation \* source, and configuration files. \* \* "Object" form shall mean any form resulting from mechanical \* transformation or translation of a Source form, including but not limited to compiled object code, generated documentation, and conversions to other media types. \* \* "Work" shall mean the work of authorship, whether in Source or \* Object form, made available under the License, as indicated by a \* copyright notice that is included in or attached to the work (an example is provided in the Appendix below). \* \* "Derivative Works" shall mean any work, whether in Source or Object \* form, that is based on (or derived from) the Work and for which the editorial revisions, annotations, elaborations, or other modifications represent, as a whole, an original work of authorship. For the purposes of this License, Derivative Works shall not include works that remain

- separable from, or merely link (or bind by name) to the interfaces of,
- the Work and Derivative Works thereof.
- \*
- \* "Contribution" shall mean any work of authorship, including
- the original version of the Work and any modifications or additions
- to that Work or Derivative Works thereof, that is intentionally
- submitted to Licensor for inclusion in the Work by the copyright owner
- or by an individual or Legal Entity authorized to submit on behalf of
- the copyright owner. For the purposes of this definition, "submitted"
- means any form of electronic, verbal, or written communication sent
- to the Licensor or its representatives,

including but not limited to

- \* communication on electronic mailing lists, source code control systems,
- and issue tracking systems that are managed by, or on behalf of, the
- Licensor for the purpose of discussing and improving the Work, but
- excluding communication that is conspicuously marked or otherwise
- designated in writing by the copyright owner as "Not a Contribution."
- \*

\* "Contributor" shall mean Licensor and any individual or Legal Entity

- on behalf of whom a Contribution has been received by Licensor and
- subsequently incorporated within the Work.
- \*

\* 2. Grant of Copyright License. Subject to the terms and conditions of

- this License, each Contributor hereby grants to You a perpetual,
- \* worldwide, non-exclusive, no-charge, royalty-free, irrevocable
- copyright license to reproduce, prepare Derivative Works of,
- publicly display, publicly perform, sublicense, and distribute the
- \*

Work and such Derivative Works in Source or Object form.

- \*
- \* 3. Grant of Patent License. Subject to the terms and conditions of
- this License, each Contributor hereby grants to You a perpetual,
- worldwide, non-exclusive, no-charge, royalty-free, irrevocable
- \* (except as stated in this section) patent license to make, have made,
- use, offer to sell, sell, import, and otherwise transfer the Work,
- where such license applies only to those patent claims licensable
- by such Contributor that are necessarily infringed by their
- Contribution(s) alone or by combination of their Contribution(s)
- with the Work to which such Contribution(s) was submitted. If You
- \* institute patent litigation against any entity (including a
- \* cross-claim or counterclaim in a lawsuit) alleging that the Work
- or a Contribution incorporated within the Work constitutes direct
- or contributory patent infringement, then any patent licenses
- \* granted to You under this License for that Work shall terminate
- \* as of the date such litigation is filed.
- \*
- \* 4. Redistribution. You may reproduce and distribute copies of the
- Work or Derivative Works thereof in any medium, with or without
- modifications, and in Source or Object form, provided that You
- meet the following conditions:
- \*
- (a) You must give any other recipients of the Work or
- \* Derivative Works a copy of this License; and
- \*
- \* (b) You must cause any modified files to carry prominent notices
- \* stating that You changed the files; and
- \*
- \* (c) You must retain, in the Source form of any Derivative Works
- that You distribute, all copyright, patent, trademark, and
- attribution notices from the Source form of the Work,
- excluding those notices that do not pertain to any part of
- the Derivative Works; and
- \*
- \* (d) If the Work includes a "NOTICE"

text file as part of its

- \* distribution, then any Derivative Works that You distribute must
- include a readable copy of the attribution notices contained
- within such NOTICE file, excluding those notices that do not
- pertain to any part of the Derivative Works, in at least one
- of the following places: within a NOTICE text file distributed
- as part of the Derivative Works; within the Source form or
- documentation, if provided along with the Derivative Works; or,
- within a display generated by the Derivative Works, if and
- wherever such third-party notices normally appear. The contents
- of the NOTICE file are for informational purposes only and
- do not modify the License. You may add Your own attribution
- notices within Derivative Works that You distribute, alongside
- or as an addendum to the NOTICE text from the Work, provided that

such additional attribution notices cannot be construed

- as modifying the License.
- \*

\* You may add Your own copyright statement to Your modifications and

- may provide additional or different license terms and conditions
- \* for use, reproduction, or distribution of Your modifications, or
- for any such Derivative Works as a whole, provided Your use,
- reproduction, and distribution of the Work otherwise complies with
- \* the conditions stated in this License.
- \*

\* 5. Submission of Contributions. Unless You explicitly state otherwise,

- \* any Contribution intentionally submitted for inclusion in the Work
- by You to the Licensor shall be under the terms and conditions of
- this License, without any additional terms or conditions.
- Notwithstanding the above, nothing herein shall supersede or modify
- the terms of any separate license agreement you may have executed
- with Licensor regarding such Contributions.
- \*
- \* 6. Trademarks. This License does not grant permission to use the trade
- names, trademarks, service marks, or product names of the Licensor,
- except as required for reasonable and customary use in describing the
- origin of the Work and reproducing the content of the NOTICE file.
- \*
- \* 7. Disclaimer of Warranty. Unless required by applicable law or
- agreed to in writing, Licensor provides the Work (and each
- Contributor provides its Contributions) on an "AS IS" BASIS,
- \* WITHOUT WARRANTIES OR CONDITIONS OF ANY KIND, either express or
- implied, including, without limitation, any warranties or conditions
- of TITLE, NON-INFRINGEMENT, MERCHANTABILITY, or FITNESS FOR A
- \* PARTICULAR PURPOSE. You are solely responsible for determining the
- appropriateness of using or redistributing the Work and assume any
- risks associated with Your exercise of permissions under this License.
- \*
- \* 8. Limitation of Liability.

In no event and under no legal theory,

- \* whether in tort (including negligence), contract, or otherwise,
- unless required by applicable law (such as deliberate and grossly
- negligent acts) or agreed to in writing, shall any Contributor be
- \* liable to You for damages, including any direct, indirect, special,
- incidental, or consequential damages of any character arising as a
- result of this License or out of the use or inability to use the
- \* Work (including but not limited to damages for loss of goodwill,
- work stoppage, computer failure or malfunction, or any and all
- other commercial damages or losses), even if such Contributor
- \* has been advised of the possibility of such damages.
- \*

\* 9. Accepting Warranty or Additional Liability. While redistributing

- \* the Work or Derivative Works thereof, You may choose to offer,
- and charge a fee for, acceptance of support, warranty, indemnity,
- or other

liability obligations and/or rights consistent with this

- License. However, in accepting such obligations, You may act only
- on Your own behalf and on Your sole responsibility, not on behalf
- of any other Contributor, and only if You agree to indemnify,
- defend, and hold each Contributor harmless for any liability
- incurred by, or claims asserted against, such Contributor by reason
- of your accepting any such warranty or additional liability.
- \*

#### END OF TERMS AND CONDITIONS

- \*
- \* APPENDIX: How to apply the Apache License to your work.
- \*
- \* To apply the Apache License to your work, attach the following
- boilerplate notice, with the fields enclosed by brackets "[]"
- replaced with your own identifying information. (Don't include
- the brackets!) The text should be enclosed in the appropriate
- comment syntax for the file format. We also recommend that a
- file or class name and description of purpose

be included on the

- same "printed page" as the copyright notice for easier
- identification within third-party archives.
- \*
- \* Copyright [yyyy] [name of copyright owner]
- \*
- \* Licensed under the Apache License, Version 2.0 (the "License");
- \* you may not use this file except in compliance with the License.
- You may obtain a copy of the License at
- \*
- \* https://www.apache.org/licenses/LICENSE-2.0
- \*
- \* Unless required by applicable law or agreed to in writing, software
- \* distributed under the License is distributed on an "AS IS" BASIS,
- \* WITHOUT WARRANTIES OR CONDITIONS OF ANY KIND, either express or implied.
- \* See the License for the specific language governing permissions and
- \* limitations under the License.
- \*/

#### W3C SOFTWARE NOTICE AND LICENSE

https://www.w3.org/Consortium/Legal/2002/copyright-software-20021231

This work (and included software, documentation such as READMEs, or other related items) is being provided by the copyright holders under the following

license. By obtaining, using and/or copying this work, you (the licensee) agree that you have read, understood, and will comply with the following terms and conditions.

Permission to copy, modify, and distribute this software and its documentation, with or without modification, for any purpose and without fee or royalty is hereby granted, provided that you include the following on ALL copies of the software and documentation or portions thereof, including modifications:

- 1. The full text of this NOTICE in a location viewable to users of the redistributed or derivative work.
- 2. Any pre-existing intellectual property disclaimers, notices, or terms and conditions. If none exist, the W3C Software Short Notice should be included (hypertext is preferred, text is permitted) within the body of any redistributed or derivative code.
- 3. Notice of any changes or modifications to the files, including the date changes were made. (We recommend you provide URIs to the location from

which the code is derived.)

THIS SOFTWARE AND DOCUMENTATION IS PROVIDED "AS IS," AND COPYRIGHT HOLDERS MAKE NO REPRESENTATIONS OR WARRANTIES, EXPRESS OR IMPLIED, INCLUDING BUT NOT LIMITED TO, WARRANTIES OF MERCHANTABILITY OR FITNESS FOR ANY PARTICULAR PURPOSE OR THAT

### THE USE OF THE SOFTWARE OR DOCUMENTATION WILL NOT INFRINGE ANY THIRD PARTY PATENTS, COPYRIGHTS, TRADEMARKS OR OTHER RIGHTS.

### COPYRIGHT HOLDERS WILL NOT BE LIABLE FOR ANY DIRECT, INDIRECT, SPECIAL OR CONSEQUENTIAL DAMAGES ARISING OUT OF ANY USE OF THE SOFTWARE OR DOCUMENTATION.

The name and trademarks of copyright holders may NOT be used in advertising or publicity pertaining to the software without specific, written prior permission. Title to copyright in this software and any associated documentation will at all times remain with copyright holders.

This formulation of W3C's notice and license became active on December 31 2002. This version

 removes the copyright ownership notice such that this license can be used with materials other than those owned by the W3C, reflects that ERCIM is now a host of the W3C, includes references to this specific dated version of the license, and removes the ambiguous grant of "use". Otherwise, this version is the same as the previous version and is written so as to preserve the Free Software Foundation's assessment of GPL compatibility and OSI's certification under the Open Source Definition. Please see our Copyright FAQ for common questions about using materials from our site, including specific terms and conditions for packages like libwww, Amaya, and Jigsaw. Other questions about this notice can be directed to site-policy  $@w3.org$ .

Joseph Reagle <site-policy@w3.org>

\_\_\_\_\_\_\_\_\_\_\_\_\_\_\_\_\_\_\_\_\_\_\_\_\_\_\_\_\_\_\_\_\_\_\_\_

This license came from: http://www.megginson.com/SAX/copying.html However please note future versions of SAX may be covered under http://saxproject.org/?selected=pd

SAX2 is Free!

I hereby abandon any property rights to SAX 2.0 (the Simple API for XML), and release all of the SAX 2.0 source code, compiled code, and documentation contained in this distribution into the Public Domain. SAX comes with NO WARRANTY or guarantee of fitness for any purpose.

David Megginson, david@megginson.com 2000-05-05

## **1.462 ant-jmf 1.10.14**

## **1.462.1 Available under license :**

### Apache Ant

Copyright 1999-2023 The Apache Software Foundation

This product includes software developed at The Apache Software Foundation (https://www.apache.org/).

The <sync> task is based on code Copyright (c) 2002, Landmark Graphics Corp that has been kindly donated to the Apache Software Foundation.

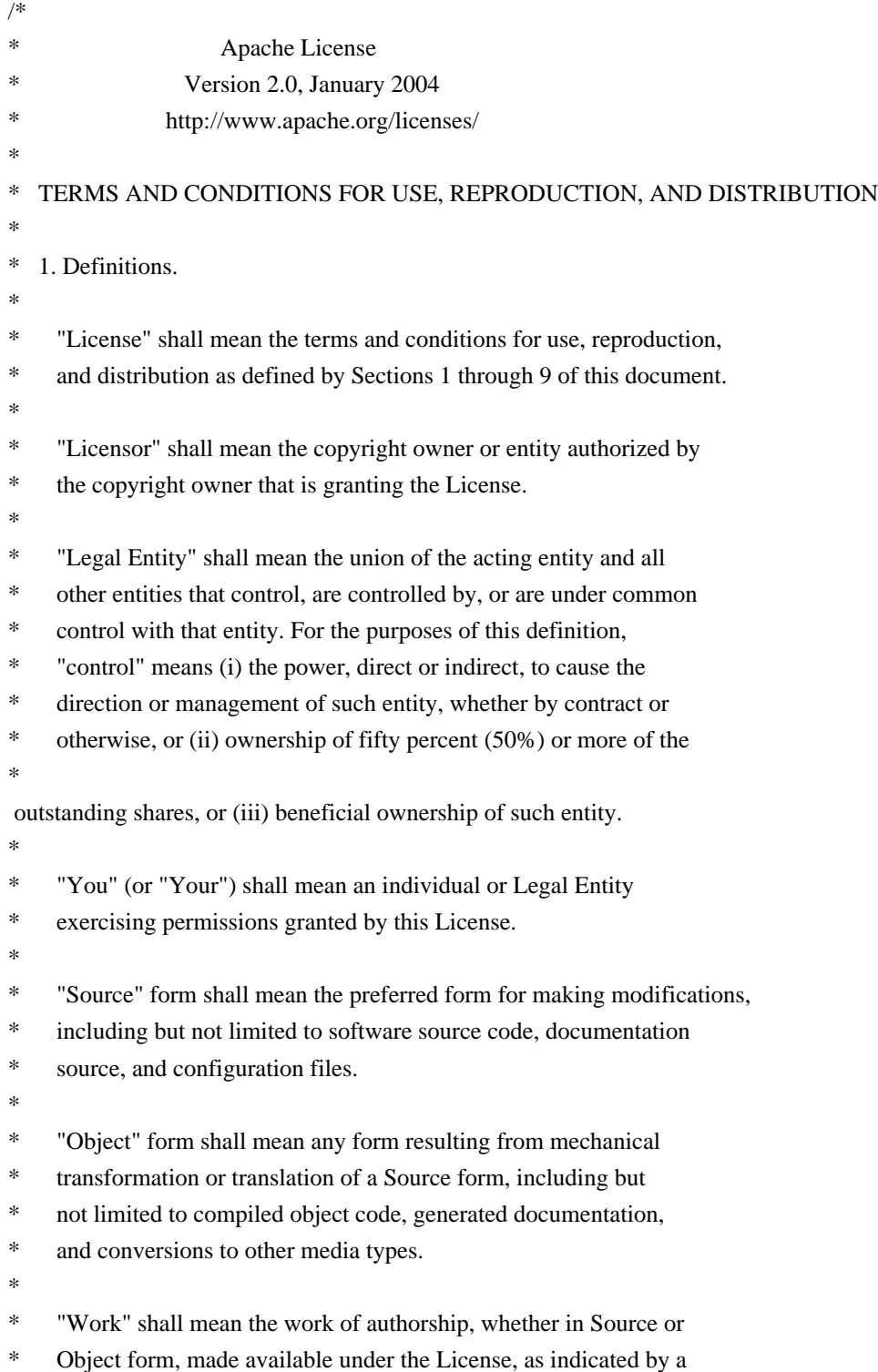

- copyright notice that is included in or attached to the work
- (an example is provided in the Appendix below).
- \*
- \* "Derivative Works" shall mean any work, whether in Source or Object
- \*
- form, that is based on (or derived from) the Work and for which the
- \* editorial revisions, annotations, elaborations, or other modifications
- represent, as a whole, an original work of authorship. For the purposes
- of this License, Derivative Works shall not include works that remain
- separable from, or merely link (or bind by name) to the interfaces of,
- the Work and Derivative Works thereof.
- \*
- \* "Contribution" shall mean any work of authorship, including
- the original version of the Work and any modifications or additions
- to that Work or Derivative Works thereof, that is intentionally
- \* submitted to Licensor for inclusion in the Work by the copyright owner
- or by an individual or Legal Entity authorized to submit on behalf of
- the copyright owner. For the purposes of this definition, "submitted"
- \* means any form of electronic, verbal, or written communication sent
- to the Licensor or its representatives,

including but not limited to

- \* communication on electronic mailing lists, source code control systems,
- and issue tracking systems that are managed by, or on behalf of, the
- Licensor for the purpose of discussing and improving the Work, but
- excluding communication that is conspicuously marked or otherwise
- designated in writing by the copyright owner as "Not a Contribution."
- \*
- \* "Contributor" shall mean Licensor and any individual or Legal Entity
- on behalf of whom a Contribution has been received by Licensor and
- subsequently incorporated within the Work.
- \*

\* 2. Grant of Copyright License. Subject to the terms and conditions of

- this License, each Contributor hereby grants to You a perpetual,
- \* worldwide, non-exclusive, no-charge, royalty-free, irrevocable
- copyright license to reproduce, prepare Derivative Works of,
- publicly display, publicly perform, sublicense, and distribute the
- \*

Work and such Derivative Works in Source or Object form.

\*

- 3. Grant of Patent License. Subject to the terms and conditions of
- this License, each Contributor hereby grants to You a perpetual,
- worldwide, non-exclusive, no-charge, royalty-free, irrevocable
- \* (except as stated in this section) patent license to make, have made,
- use, offer to sell, sell, import, and otherwise transfer the Work,
- where such license applies only to those patent claims licensable
- by such Contributor that are necessarily infringed by their
- Contribution(s) alone or by combination of their Contribution(s)
- with the Work to which such Contribution(s) was submitted. If You
- institute patent litigation against any entity (including a
- \* cross-claim or counterclaim in a lawsuit) alleging that the Work
- or a Contribution incorporated within the Work constitutes direct
- \* or contributory patent infringement, then any patent licenses
- \* granted to You under this License for that Work shall terminate
- \* as of the date such litigation is filed.
- \*
- \* 4. Redistribution. You may reproduce and distribute copies of the
- Work or Derivative Works thereof in any medium, with or without
- \* modifications, and in Source or Object form, provided that You
- meet the following conditions:
- \*

\* (a) You must give any other recipients of the Work or

- Derivative Works a copy of this License; and
- \*
- \* (b) You must cause any modified files to carry prominent notices
- stating that You changed the files; and
- \*
- \* (c) You must retain, in the Source form of any Derivative Works
- that You distribute, all copyright, patent, trademark, and
- attribution notices from the Source form of the Work,
- \* excluding those notices that do not pertain to any part of
- the Derivative Works; and
- \*

\* (d) If the Work includes a "NOTICE"

text file as part of its

- \* distribution, then any Derivative Works that You distribute must
- include a readable copy of the attribution notices contained
- within such NOTICE file, excluding those notices that do not
- pertain to any part of the Derivative Works, in at least one
- of the following places: within a NOTICE text file distributed
- as part of the Derivative Works; within the Source form or
- documentation, if provided along with the Derivative Works; or,
- within a display generated by the Derivative Works, if and
- wherever such third-party notices normally appear. The contents
- of the NOTICE file are for informational purposes only and
- do not modify the License. You may add Your own attribution
- notices within Derivative Works that You distribute, alongside
- or as an addendum to the NOTICE text from the Work, provided that
- such additional attribution notices cannot be construed
- as modifying the License.
- \*
- \* You may add Your own copyright statement to Your modifications and
- may provide additional or different license terms and conditions
- for use, reproduction, or distribution of Your modifications, or
- for any such Derivative Works as a whole, provided Your use,
- reproduction, and distribution of the Work otherwise complies with
- the conditions stated in this License.
- \*
- \* 5. Submission of Contributions. Unless You explicitly state otherwise,
- \* any Contribution intentionally submitted for inclusion in the Work
- by You to the Licensor shall be under the terms and conditions of
- this License, without any additional terms or conditions.
- Notwithstanding the above, nothing herein shall supersede or modify
- the terms of any separate license agreement you may have executed
- with Licensor regarding such Contributions.

\*

- \* 6. Trademarks. This License does not grant permission to use the trade
- names, trademarks, service marks, or product names of the Licensor,
- except as required for reasonable and customary use in describing the
- origin of the Work and reproducing the content of the NOTICE file.
- \*
- \* 7. Disclaimer of Warranty. Unless required by applicable law or
- agreed to in writing, Licensor provides the Work (and each
- Contributor provides its Contributions) on an "AS IS" BASIS,
- \* WITHOUT WARRANTIES OR CONDITIONS OF ANY KIND, either express or
- implied, including, without limitation, any warranties or conditions
- of TITLE, NON-INFRINGEMENT, MERCHANTABILITY, or FITNESS FOR A
- \* PARTICULAR PURPOSE. You are solely responsible for determining the
- appropriateness of using or redistributing the Work and assume any
- risks associated with Your exercise of permissions under this License.
- \*

#### \* 8. Limitation of Liability.

In no event and under no legal theory,

- \* whether in tort (including negligence), contract, or otherwise,
- unless required by applicable law (such as deliberate and grossly
- negligent acts) or agreed to in writing, shall any Contributor be
- liable to You for damages, including any direct, indirect, special,
- incidental, or consequential damages of any character arising as a
- result of this License or out of the use or inability to use the
- \* Work (including but not limited to damages for loss of goodwill,
- work stoppage, computer failure or malfunction, or any and all
- other commercial damages or losses), even if such Contributor
- \* has been advised of the possibility of such damages.
- \*
- \* 9. Accepting Warranty or Additional Liability. While redistributing
- the Work or Derivative Works thereof, You may choose to offer,
- and charge a fee for, acceptance of support, warranty, indemnity,
- or other

liability obligations and/or rights consistent with this

- License. However, in accepting such obligations, You may act only
- on Your own behalf and on Your sole responsibility, not on behalf
- of any other Contributor, and only if You agree to indemnify,
- defend, and hold each Contributor harmless for any liability
- incurred by, or claims asserted against, such Contributor by reason
- of your accepting any such warranty or additional liability.
- \*
- \* END OF TERMS AND CONDITIONS
- \* APPENDIX: How to apply the Apache License to your work.
- \*

\*

- \* To apply the Apache License to your work, attach the following
- boilerplate notice, with the fields enclosed by brackets "[]"
- replaced with your own identifying information. (Don't include
- \* the brackets!) The text should be enclosed in the appropriate
- comment syntax for the file format. We also recommend that a
- file or class name and description of purpose

### be included on the

- same "printed page" as the copyright notice for easier
- identification within third-party archives.
- \*
- \* Copyright [yyyy] [name of copyright owner]
- \*
	-
- \* Licensed under the Apache License, Version 2.0 (the "License"); \* you may not use this file except in compliance with the License.
- 
- \* You may obtain a copy of the License at \*
- \* https://www.apache.org/licenses/LICENSE-2.0
- \*
- \* Unless required by applicable law or agreed to in writing, software
- \* distributed under the License is distributed on an "AS IS" BASIS,
- \* WITHOUT WARRANTIES OR CONDITIONS OF ANY KIND, either express or implied.
- \* See the License for the specific language governing permissions and
- \* limitations under the License.
- \*/

#### W3C SOFTWARE NOTICE AND LICENSE

https://www.w3.org/Consortium/Legal/2002/copyright-software-20021231

This work (and included software, documentation such as READMEs, or other related items) is being provided by the copyright holders

under the following

license. By obtaining, using and/or copying this work, you (the licensee) agree that you have read, understood, and will comply with the following terms and conditions.

Permission to copy, modify, and distribute this software and its documentation, with or without modification, for any purpose and without fee or royalty is hereby granted, provided that you include the following on ALL copies of the software and documentation or portions thereof, including modifications:

 1. The full text of this NOTICE in a location viewable to users of the redistributed or derivative work.

- 2. Any pre-existing intellectual property disclaimers, notices, or terms and conditions. If none exist, the W3C Software Short Notice should be included (hypertext is preferred, text is permitted) within the body of any redistributed or derivative code.
- 3. Notice of any changes or modifications to the files, including the date changes were made. (We recommend you provide URIs to the location from

which the code is derived.)

## THIS SOFTWARE AND DOCUMENTATION IS PROVIDED "AS IS," AND COPYRIGHT HOLDERS MAKE NO REPRESENTATIONS OR WARRANTIES, EXPRESS OR IMPLIED, INCLUDING BUT NOT LIMITED TO, WARRANTIES OF MERCHANTABILITY OR FITNESS FOR ANY PARTICULAR PURPOSE OR THAT THE USE OF THE SOFTWARE OR DOCUMENTATION WILL NOT INFRINGE ANY THIRD PARTY PATENTS, COPYRIGHTS, TRADEMARKS OR OTHER RIGHTS.

## COPYRIGHT HOLDERS WILL NOT BE LIABLE FOR ANY DIRECT, INDIRECT, SPECIAL OR CONSEQUENTIAL DAMAGES ARISING OUT OF ANY USE OF THE SOFTWARE OR DOCUMENTATION.

The name and trademarks of copyright holders may NOT be used in advertising or publicity pertaining to the software without specific, written prior permission. Title to copyright in this software and any associated documentation will at all times remain with copyright holders.

This formulation of W3C's notice and license became active on December 31 2002. This version

 removes the copyright ownership notice such that this license can be used with materials other than those owned by the W3C, reflects that ERCIM is now a host of the W3C, includes references to this specific dated version of the license, and removes the ambiguous grant of "use". Otherwise, this version is the same as the previous version and is written so as to preserve the Free Software Foundation's assessment of GPL compatibility and OSI's certification under the Open Source Definition. Please see our Copyright FAQ for common questions about using materials from our site, including specific terms and conditions for packages like libwww, Amaya, and Jigsaw. Other questions about this notice can be directed to site-policy@w3.org.

Joseph Reagle <site-policy@w3.org>

\_\_\_\_\_\_\_\_\_\_\_\_\_\_\_\_\_\_\_\_\_\_\_\_\_\_\_\_\_\_\_\_\_\_\_\_

This license came from: http://www.megginson.com/SAX/copying.html However please note future versions of SAX may be covered under http://saxproject.org/?selected=pd

SAX2 is Free!

I hereby abandon any property rights

to SAX 2.0 (the Simple API for

XML), and release all of the SAX 2.0 source code, compiled code, and documentation contained in this distribution into the Public Domain. SAX comes with NO WARRANTY or guarantee of fitness for any purpose.

David Megginson, david@megginson.com 2000-05-05

# **1.463 ant-jakartamail 1.10.14**

## **1.463.1 Available under license :**

```
Apache Ant
Copyright 1999-2023 The Apache Software Foundation
```
This product includes software developed at The Apache Software Foundation (https://www.apache.org/).

The <sync> task is based on code Copyright (c) 2002, Landmark Graphics Corp that has been kindly donated to the Apache Software Foundation.

```
/*
* Apache License
* Version 2.0, January 2004
              http://www.apache.org/licenses/
*
* TERMS AND CONDITIONS FOR USE, REPRODUCTION, AND DISTRIBUTION
*
* 1. Definitions.
*
* "License" shall mean the terms and conditions for use, reproduction,
* and distribution as defined by Sections 1 through 9 of this document.
*
* "Licensor" shall mean the copyright owner or entity authorized by
* the copyright owner that is granting the License.
*
* "Legal Entity" shall mean the union of the acting entity and all
* other entities that control, are controlled by, or are under common
* control with that entity. For the purposes of this definition,
* "control" means (i) the power, direct or indirect, to cause the
* direction or management of such entity, whether by contract or
* otherwise, or (ii) ownership of fifty percent (50%) or more of the
* 
 outstanding shares, or (iii) beneficial ownership of such entity.
*
* "You" (or "Your") shall mean an individual or Legal Entity
* exercising permissions granted by this License.
```
- \*
	- \* "Source" form shall mean the preferred form for making modifications,
- including but not limited to software source code, documentation
- \* source, and configuration files.
- \*
- \* "Object" form shall mean any form resulting from mechanical
- \* transformation or translation of a Source form, including but
- not limited to compiled object code, generated documentation,
- and conversions to other media types.
- \*
- \* "Work" shall mean the work of authorship, whether in Source or
- Object form, made available under the License, as indicated by a
- \* copyright notice that is included in or attached to the work
- (an example is provided in the Appendix below).
- \*
- "Derivative Works" shall mean any work, whether in Source or Object
- \*

form, that is based on (or derived from) the Work and for which the

- \* editorial revisions, annotations, elaborations, or other modifications
- represent, as a whole, an original work of authorship. For the purposes
- of this License, Derivative Works shall not include works that remain
- separable from, or merely link (or bind by name) to the interfaces of,
- the Work and Derivative Works thereof.
- \*
- \* "Contribution" shall mean any work of authorship, including
- the original version of the Work and any modifications or additions
- to that Work or Derivative Works thereof, that is intentionally
- \* submitted to Licensor for inclusion in the Work by the copyright owner
- or by an individual or Legal Entity authorized to submit on behalf of
- the copyright owner. For the purposes of this definition, "submitted"
- means any form of electronic, verbal, or written communication sent
- to the Licensor or its representatives,

including but not limited to

- \* communication on electronic mailing lists, source code control systems,
- and issue tracking systems that are managed by, or on behalf of, the
- Licensor for the purpose of discussing and improving the Work, but
- excluding communication that is conspicuously marked or otherwise
- designated in writing by the copyright owner as "Not a Contribution." \*
- \* "Contributor" shall mean Licensor and any individual or Legal Entity
- on behalf of whom a Contribution has been received by Licensor and
- subsequently incorporated within the Work.
- \*
- \* 2. Grant of Copyright License. Subject to the terms and conditions of
- this License, each Contributor hereby grants to You a perpetual,
- worldwide, non-exclusive, no-charge, royalty-free, irrevocable
- copyright license to reproduce, prepare Derivative Works of,
- publicly display, publicly perform, sublicense, and distribute the

\*

Work and such Derivative Works in Source or Object form.

- \*
- \* 3. Grant of Patent License. Subject to the terms and conditions of
- this License, each Contributor hereby grants to You a perpetual,
- worldwide, non-exclusive, no-charge, royalty-free, irrevocable
- \* (except as stated in this section) patent license to make, have made,
- use, offer to sell, sell, import, and otherwise transfer the Work,
- where such license applies only to those patent claims licensable
- \* by such Contributor that are necessarily infringed by their
- Contribution(s) alone or by combination of their Contribution(s)
- with the Work to which such Contribution(s) was submitted. If You
- \* institute patent litigation against any entity (including a
- \* cross-claim or counterclaim in a lawsuit) alleging that the Work
- or a Contribution incorporated within the Work constitutes direct
- \* or contributory patent infringement, then any patent licenses
- granted to You under this License for that Work shall terminate
- \* as of the date such litigation is filed.
- \*

\* 4. Redistribution. You may reproduce and distribute copies of the

- Work or Derivative Works thereof in any medium, with or without
- \* modifications, and in Source or Object form, provided that You
- meet the following conditions:
- \*

\* (a) You must give any other recipients of the Work or

- Derivative Works a copy of this License; and
- \*

\* (b) You must cause any modified files to carry prominent notices stating that You changed the files; and

- \*
- \* (c) You must retain, in the Source form of any Derivative Works
- that You distribute, all copyright, patent, trademark, and
- attribution notices from the Source form of the Work,
- excluding those notices that do not pertain to any part of
- the Derivative Works; and
- \*

(d) If the Work includes a "NOTICE"

text file as part of its

- distribution, then any Derivative Works that You distribute must
- include a readable copy of the attribution notices contained
- within such NOTICE file, excluding those notices that do not
- pertain to any part of the Derivative Works, in at least one
- of the following places: within a NOTICE text file distributed
- as part of the Derivative Works; within the Source form or
- documentation, if provided along with the Derivative Works; or,
- within a display generated by the Derivative Works, if and
- wherever such third-party notices normally appear. The contents
- of the NOTICE file are for informational purposes only and
- do not modify the License. You may add Your own attribution
- notices within Derivative Works that You distribute, alongside
- or as an addendum to the NOTICE text from the Work, provided
- that

such additional attribution notices cannot be construed

- as modifying the License.
- \*
- You may add Your own copyright statement to Your modifications and
- may provide additional or different license terms and conditions
- \* for use, reproduction, or distribution of Your modifications, or
- for any such Derivative Works as a whole, provided Your use,
- reproduction, and distribution of the Work otherwise complies with
- \* the conditions stated in this License.
- \*
- \* 5. Submission of Contributions. Unless You explicitly state otherwise,
- \* any Contribution intentionally submitted for inclusion in the Work
- by You to the Licensor shall be under the terms and conditions of
- this License, without any additional terms or conditions.
- \* Notwithstanding the above, nothing herein shall supersede or modify
- the terms of any separate license agreement you may have executed
- with Licensor regarding such Contributions.
- \*
- \* 6. Trademarks. This License does not grant permission to use the trade
- names, trademarks, service marks, or product names of the Licensor,
- except as required for reasonable and customary use in describing the
- origin of the Work and reproducing the content of the NOTICE file.
- \*
- \* 7. Disclaimer of Warranty. Unless required by applicable law or
- agreed to in writing, Licensor provides the Work (and each
- \* Contributor provides its Contributions) on an "AS IS" BASIS,
- \* WITHOUT WARRANTIES OR CONDITIONS OF ANY KIND, either express or
- implied, including, without limitation, any warranties or conditions
- of TITLE, NON-INFRINGEMENT, MERCHANTABILITY, or FITNESS FOR A
- \* PARTICULAR PURPOSE. You are solely responsible for determining the
- appropriateness of using or redistributing the Work and assume any
- risks associated with Your exercise of permissions under this License.
- \*

\* 8. Limitation of Liability.

In no event and under no legal theory,

- \* whether in tort (including negligence), contract, or otherwise,
- unless required by applicable law (such as deliberate and grossly
- negligent acts) or agreed to in writing, shall any Contributor be
- liable to You for damages, including any direct, indirect, special,
- incidental, or consequential damages of any character arising as a
- result of this License or out of the use or inability to use the
- Work (including but not limited to damages for loss of goodwill,
- work stoppage, computer failure or malfunction, or any and all
- other commercial damages or losses), even if such Contributor
- has been advised of the possibility of such damages.
- \*
- \* 9. Accepting Warranty or Additional Liability. While redistributing
- \* the Work or Derivative Works thereof, You may choose to offer,
- and charge a fee for, acceptance of support, warranty, indemnity,
- or other
- liability obligations and/or rights consistent with this
- License. However, in accepting such obligations, You may act only
- on Your own behalf and on Your sole responsibility, not on behalf
- \* of any other Contributor, and only if You agree to indemnify,
- defend, and hold each Contributor harmless for any liability
- incurred by, or claims asserted against, such Contributor by reason
- \* of your accepting any such warranty or additional liability.
- \*

### \* END OF TERMS AND CONDITIONS

\*

\* APPENDIX: How to apply the Apache License to your work.

- \*
- \* To apply the Apache License to your work, attach the following
- boilerplate notice, with the fields enclosed by brackets "[]"
- replaced with your own identifying information. (Don't include
- \* the brackets!) The text should be enclosed in the appropriate
- comment syntax for the file format. We also recommend that a
- file or class name and description of purpose

be included on the

- same "printed page" as the copyright notice for easier
- identification within third-party archives.
- \*
- \* Copyright [yyyy] [name of copyright owner]
- \*
- \* Licensed under the Apache License, Version 2.0 (the "License");
- \* you may not use this file except in compliance with the License.
- You may obtain a copy of the License at
- \*
- \* https://www.apache.org/licenses/LICENSE-2.0
- \*
- \* Unless required by applicable law or agreed to in writing, software
- \* distributed under the License is distributed on an "AS IS" BASIS,
- \* WITHOUT WARRANTIES OR CONDITIONS OF ANY KIND, either express or implied.
- \* See the License for the specific language governing permissions and
- \* limitations under the License.
- \*/

#### W3C SOFTWARE NOTICE AND LICENSE

https://www.w3.org/Consortium/Legal/2002/copyright-software-20021231

This work (and included software, documentation such as READMEs, or other related items) is being provided by the copyright holders

under the following

license. By obtaining, using and/or copying this work, you (the licensee) agree that you have read, understood, and will comply with the following terms and conditions.

Permission to copy, modify, and distribute this software and its documentation, with or without modification, for any purpose and without fee or royalty is hereby granted, provided that you include the following on ALL copies of the software and documentation or portions thereof, including modifications:

- 1. The full text of this NOTICE in a location viewable to users of the redistributed or derivative work.
- 2. Any pre-existing intellectual property disclaimers, notices, or terms and conditions. If none exist, the W3C Software Short Notice should be included (hypertext is preferred, text is permitted) within the body of any redistributed or derivative code.
- 3. Notice of any changes or modifications to the files, including the date changes were made. (We recommend you provide URIs to the location from

which the code is derived.)

\_\_\_\_\_\_\_\_\_\_\_\_\_\_\_\_\_\_\_\_\_\_\_\_\_\_\_\_\_\_\_\_\_\_\_\_

THIS SOFTWARE AND DOCUMENTATION IS PROVIDED "AS IS," AND COPYRIGHT HOLDERS MAKE NO REPRESENTATIONS OR WARRANTIES, EXPRESS OR IMPLIED, INCLUDING BUT NOT LIMITED TO, WARRANTIES OF MERCHANTABILITY OR FITNESS FOR ANY PARTICULAR PURPOSE OR THAT THE USE OF THE SOFTWARE OR DOCUMENTATION WILL NOT INFRINGE ANY THIRD PARTY PATENTS, COPYRIGHTS, TRADEMARKS OR OTHER RIGHTS.

## COPYRIGHT HOLDERS WILL NOT BE LIABLE FOR ANY DIRECT, INDIRECT, SPECIAL OR CONSEQUENTIAL DAMAGES ARISING OUT OF ANY USE OF THE SOFTWARE OR DOCUMENTATION.

The name and trademarks of copyright holders may NOT be used in advertising or publicity pertaining to the software without specific, written prior permission. Title to copyright in this software and any associated documentation will at all times remain with copyright holders.

This formulation of W3C's notice and license became active on December 31 2002. This version

 removes the copyright ownership notice such that this license can be used with materials other than those owned by the W3C, reflects that ERCIM is now a host of the W3C, includes references to this specific dated version of the license, and removes the ambiguous grant of "use". Otherwise, this version is the same as the previous version and is written so as to preserve the Free Software Foundation's assessment of GPL compatibility and OSI's certification under the Open Source Definition. Please see our Copyright FAQ for common questions about using materials from our site, including specific terms and conditions for packages like libwww, Amaya, and Jigsaw. Other questions about this notice can be directed to site-policy  $@w3.org$ .

Joseph Reagle <site-policy@w3.org>

This license came from: http://www.megginson.com/SAX/copying.html However please note future versions of SAX may be covered under http://saxproject.org/?selected=pd

SAX2 is Free!

I hereby abandon any property rights to SAX 2.0 (the Simple API for XML), and release all of the SAX 2.0 source code, compiled code, and documentation contained in this distribution into the Public Domain. SAX comes with NO WARRANTY or guarantee of fitness for any purpose.

David Megginson, david@megginson.com 2000-05-05

# **1.464 ant-jai 1.10.14**

/\*

## **1.464.1 Available under license :**

```
Apache Ant
Copyright 1999-2023 The Apache Software Foundation
```
This product includes software developed at The Apache Software Foundation (https://www.apache.org/).

The <sync> task is based on code Copyright (c) 2002, Landmark Graphics Corp that has been kindly donated to the Apache Software Foundation.

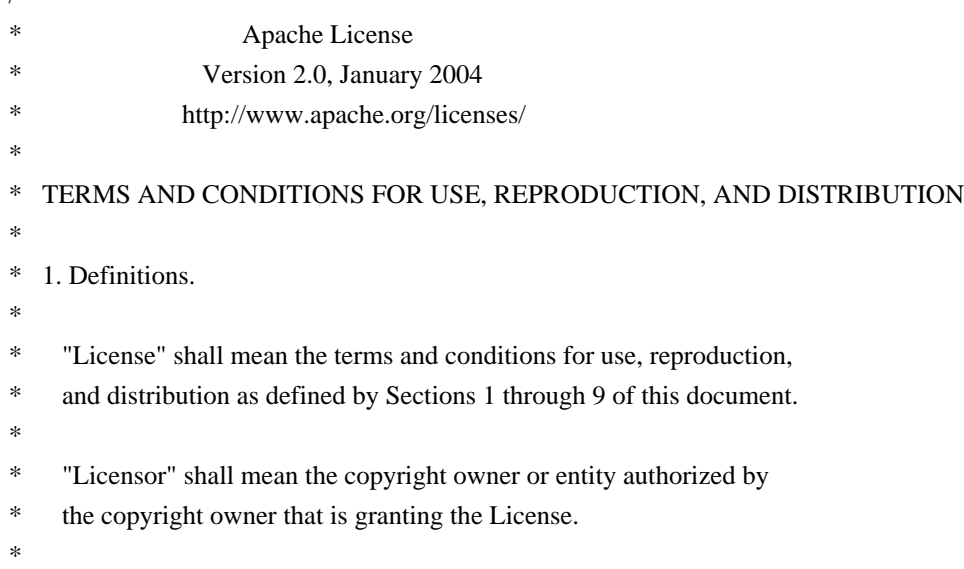

- \* "Legal Entity" shall mean the union of the acting entity and all
- other entities that control, are controlled by, or are under common
- control with that entity. For the purposes of this definition,
- \* "control" means (i) the power, direct or indirect, to cause the
- direction or management of such entity, whether by contract or
- otherwise, or (ii) ownership of fifty percent  $(50%)$  or more of the
- \*

outstanding shares, or (iii) beneficial ownership of such entity.

- \*
- "You" (or "Your") shall mean an individual or Legal Entity
- exercising permissions granted by this License.
- \*
- \* "Source" form shall mean the preferred form for making modifications,
- including but not limited to software source code, documentation
- source, and configuration files.
- \*
	- "Object" form shall mean any form resulting from mechanical
- transformation or translation of a Source form, including but
- \* not limited to compiled object code, generated documentation,
- and conversions to other media types.
- \*
- \* "Work" shall mean the work of authorship, whether in Source or
- Object form, made available under the License, as indicated by a
- \* copyright notice that is included in or attached to the work
- \* (an example is provided in the Appendix below).
- \*

\* "Derivative Works" shall mean any work, whether in Source or Object \*

form, that is based on (or derived from) the Work and for which the

- editorial revisions, annotations, elaborations, or other modifications
- represent, as a whole, an original work of authorship. For the purposes
- of this License, Derivative Works shall not include works that remain
- separable from, or merely link (or bind by name) to the interfaces of,
- the Work and Derivative Works thereof.
- \*

\* "Contribution" shall mean any work of authorship, including

- \* the original version of the Work and any modifications or additions
- to that Work or Derivative Works thereof, that is intentionally
- submitted to Licensor for inclusion in the Work by the copyright owner
- \* or by an individual or Legal Entity authorized to submit on behalf of
- the copyright owner. For the purposes of this definition, "submitted"
- means any form of electronic, verbal, or written communication sent
- to the Licensor or its representatives,

including but not limited to

- \* communication on electronic mailing lists, source code control systems,
- and issue tracking systems that are managed by, or on behalf of, the
- Licensor for the purpose of discussing and improving the Work, but
- excluding communication that is conspicuously marked or otherwise
- designated in writing by the copyright owner as "Not a Contribution."
- \*
- \* "Contributor" shall mean Licensor and any individual or Legal Entity
- \* on behalf of whom a Contribution has been received by Licensor and
- subsequently incorporated within the Work.
- \*
- \* 2. Grant of Copyright License. Subject to the terms and conditions of
- this License, each Contributor hereby grants to You a perpetual,
- worldwide, non-exclusive, no-charge, royalty-free, irrevocable
- copyright license to reproduce, prepare Derivative Works of,
- publicly display, publicly perform, sublicense, and distribute the \*

Work and such Derivative Works in Source or Object form.

- \*
- \* 3. Grant of Patent License. Subject to the terms and conditions of
- \* this License, each Contributor hereby grants to You a perpetual,
- worldwide, non-exclusive, no-charge, royalty-free, irrevocable
- \* (except as stated in this section) patent license to make, have made,
- \* use, offer to sell, sell, import, and otherwise transfer the Work,
- where such license applies only to those patent claims licensable
- by such Contributor that are necessarily infringed by their
- \* Contribution(s) alone or by combination of their Contribution(s)
- with the Work to which such Contribution(s) was submitted. If You
- institute patent litigation against any entity (including a
- \* cross-claim or counterclaim in a lawsuit) alleging that the Work
- or a Contribution incorporated within the Work constitutes direct
- or contributory patent infringement, then any patent licenses
- \* granted to You under this License for that Work shall terminate
- as of the date such litigation is filed.
- \*
- \* 4. Redistribution. You may reproduce and distribute copies of the
- Work or Derivative Works thereof in any medium, with or without
- modifications, and in Source or Object form, provided that You
- \* meet the following conditions:
- \*
- \* (a) You must give any other recipients of the Work or
- \* Derivative Works a copy of this License; and
- \*
- \* (b) You must cause any modified files to carry prominent notices
- \* stating that You changed the files; and
- \*
- \* (c) You must retain, in the Source form of any Derivative Works
- that You distribute, all copyright, patent, trademark, and
- attribution notices from the Source form of the Work,
- excluding those notices that do not pertain to any part of
- the Derivative Works; and
- \*
	- (d) If the Work includes a "NOTICE"

text file as part of its

- distribution, then any Derivative Works that You distribute must
- include a readable copy of the attribution notices contained
- \* within such NOTICE file, excluding those notices that do not
- pertain to any part of the Derivative Works, in at least one
- of the following places: within a NOTICE text file distributed
- as part of the Derivative Works; within the Source form or
- documentation, if provided along with the Derivative Works; or,
- within a display generated by the Derivative Works, if and
- wherever such third-party notices normally appear. The contents
- of the NOTICE file are for informational purposes only and
- do not modify the License. You may add Your own attribution
- notices within Derivative Works that You distribute, alongside
- or as an addendum to the NOTICE text from the Work, provided
- that

such additional attribution notices cannot be construed

- as modifying the License.
- \*
- \* You may add Your own copyright statement to Your modifications and
- may provide additional or different license terms and conditions
- for use, reproduction, or distribution of Your modifications, or
- \* for any such Derivative Works as a whole, provided Your use,
- reproduction, and distribution of the Work otherwise complies with
- the conditions stated in this License.
- \*

\* 5. Submission of Contributions. Unless You explicitly state otherwise,

- any Contribution intentionally submitted for inclusion in the Work
- \* by You to the Licensor shall be under the terms and conditions of
- this License, without any additional terms or conditions.
- Notwithstanding the above, nothing herein shall supersede or modify
- the terms of any separate license agreement you may have executed
- with Licensor regarding such Contributions.
- \*
- \* 6. Trademarks. This License does not grant permission to use the trade
- names, trademarks, service marks, or product names of the Licensor,
- except as required for reasonable and customary use in describing the
- \* origin of the Work and reproducing the content of the NOTICE file.
- \*
- \* 7. Disclaimer of Warranty. Unless required by applicable law or
- \* agreed to in writing, Licensor provides the Work (and each
- \* Contributor provides its Contributions) on an "AS IS" BASIS,
- \* WITHOUT WARRANTIES OR CONDITIONS OF ANY KIND, either express or
- \* implied, including, without limitation, any warranties or conditions
- of TITLE, NON-INFRINGEMENT, MERCHANTABILITY, or FITNESS FOR A
- \* PARTICULAR PURPOSE. You are solely responsible for determining the
- appropriateness of using or redistributing the Work and assume any
- \* risks associated with Your exercise of permissions under this License.
- \*

\* 8. Limitation of Liability.

In no event and under no legal theory,

- \* whether in tort (including negligence), contract, or otherwise,
- \* unless required by applicable law (such as deliberate and grossly
- negligent acts) or agreed to in writing, shall any Contributor be
- liable to You for damages, including any direct, indirect, special,
- \* incidental, or consequential damages of any character arising as a
- result of this License or out of the use or inability to use the
- Work (including but not limited to damages for loss of goodwill,
- \* work stoppage, computer failure or malfunction, or any and all
- other commercial damages or losses), even if such Contributor
- has been advised of the possibility of such damages.
- \*
- \* 9. Accepting Warranty or Additional Liability. While redistributing
- the Work or Derivative Works thereof, You may choose to offer,
- \* and charge a fee for, acceptance of support, warranty, indemnity,
- or other

liability obligations and/or rights consistent with this

- \* License. However, in accepting such obligations, You may act only
- on Your own behalf and on Your sole responsibility, not on behalf
- of any other Contributor, and only if You agree to indemnify,
- \* defend, and hold each Contributor harmless for any liability
- incurred by, or claims asserted against, such Contributor by reason
- of your accepting any such warranty or additional liability.
- \*
- \* END OF TERMS AND CONDITIONS
- \*
- \* APPENDIX: How to apply the Apache License to your work.
- \*
	-
- \* To apply the Apache License to your work, attach the following
- \* boilerplate notice, with the fields enclosed by brackets "[]"
- replaced with your own identifying information. (Don't include
- the brackets!) The text should be enclosed in the appropriate
- \* comment syntax for the file format. We also recommend that a
- file or class name and description of purpose
- be included on the
- same "printed page" as the copyright notice for easier
- \* identification within third-party archives.
- \*
	- Copyright [yyyy] [name of copyright owner]
- \*
- \* Licensed under the Apache License, Version 2.0 (the "License");
- you may not use this file except in compliance with the License.
- \* You may obtain a copy of the License at
- \*
- https://www.apache.org/licenses/LICENSE-2.0
- \*
- \* Unless required by applicable law or agreed to in writing, software
- \* distributed under the License is distributed on an "AS IS" BASIS,
- \* WITHOUT WARRANTIES OR CONDITIONS OF ANY KIND, either express or implied.
- \* See the License for the specific language governing permissions and
- \* limitations under the License.
- \*/

### W3C SOFTWARE NOTICE AND LICENSE

https://www.w3.org/Consortium/Legal/2002/copyright-software-20021231

This work (and included software, documentation such as READMEs, or other related items) is being provided by the copyright holders

under the following

license. By obtaining, using and/or copying this work, you (the licensee) agree that you have read, understood, and will comply with the following terms and conditions.

Permission to copy, modify, and distribute this software and its documentation, with or without modification, for any purpose and without fee or royalty is hereby granted, provided that you include the following on ALL copies of the software and documentation or portions thereof, including modifications:

- 1. The full text of this NOTICE in a location viewable to users of the redistributed or derivative work.
- 2. Any pre-existing intellectual property disclaimers, notices, or terms and conditions. If none exist, the W3C Software Short Notice should be included (hypertext is preferred, text is permitted) within the body of any redistributed or derivative code.
- 3. Notice of any changes or modifications to the files, including the date changes were made. (We recommend you

 provide URIs to the location from which the code is derived.)

\_\_\_\_\_\_\_\_\_\_\_\_\_\_\_\_\_\_\_\_\_\_\_\_\_\_\_\_\_\_\_\_\_\_\_\_

THIS SOFTWARE AND DOCUMENTATION IS PROVIDED "AS IS," AND COPYRIGHT HOLDERS MAKE NO REPRESENTATIONS OR WARRANTIES, EXPRESS OR IMPLIED, INCLUDING BUT NOT LIMITED TO, WARRANTIES OF MERCHANTABILITY OR FITNESS FOR ANY PARTICULAR PURPOSE OR THAT THE USE OF THE SOFTWARE OR DOCUMENTATION WILL NOT INFRINGE ANY THIRD PARTY PATENTS, COPYRIGHTS, TRADEMARKS OR OTHER RIGHTS.

COPYRIGHT HOLDERS WILL NOT BE LIABLE FOR ANY DIRECT, INDIRECT, SPECIAL OR CONSEQUENTIAL DAMAGES ARISING OUT OF ANY USE OF THE SOFTWARE OR DOCUMENTATION.

The name and trademarks of copyright holders may NOT be used in advertising or publicity pertaining to the software without specific, written prior permission. Title to copyright in this software and any associated documentation will at all times remain with copyright holders.

This formulation of W3C's notice and license became active on December 31 2002. This version

 removes the copyright ownership notice such that this license can be used with materials other than those owned by the W3C, reflects that ERCIM is now a host of the W3C, includes references to this specific dated version of the license, and removes the ambiguous grant of "use". Otherwise, this version is the same as the previous version and is written so as to preserve the Free Software Foundation's assessment of GPL compatibility and OSI's certification under the Open Source Definition. Please see our Copyright FAQ for common questions about using materials from our site, including specific terms and conditions for packages like libwww, Amaya, and Jigsaw. Other questions about this notice can be directed to site-policy@w3.org.

Joseph Reagle <site-policy@w3.org>

This license came from: http://www.megginson.com/SAX/copying.html However please note future versions of SAX may be covered under http://saxproject.org/?selected=pd

SAX2 is Free!

I hereby abandon any property rights to SAX 2.0 (the Simple API for XML), and release all of the SAX 2.0 source code, compiled code, and documentation contained in this distribution into the Public Domain. SAX comes with NO WARRANTY or guarantee of fitness for any purpose.

David Megginson, david@megginson.com 2000-05-05

# **1.465 ant-apache-regexp 1.10.14**

## **1.465.1 Available under license :**

#### Apache Ant

Copyright 1999-2023 The Apache Software Foundation

This product includes software developed at The Apache Software Foundation (https://www.apache.org/).

The <sync> task is based on code Copyright (c) 2002, Landmark Graphics Corp that has been kindly donated to the Apache Software Foundation.

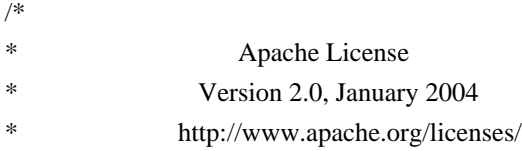

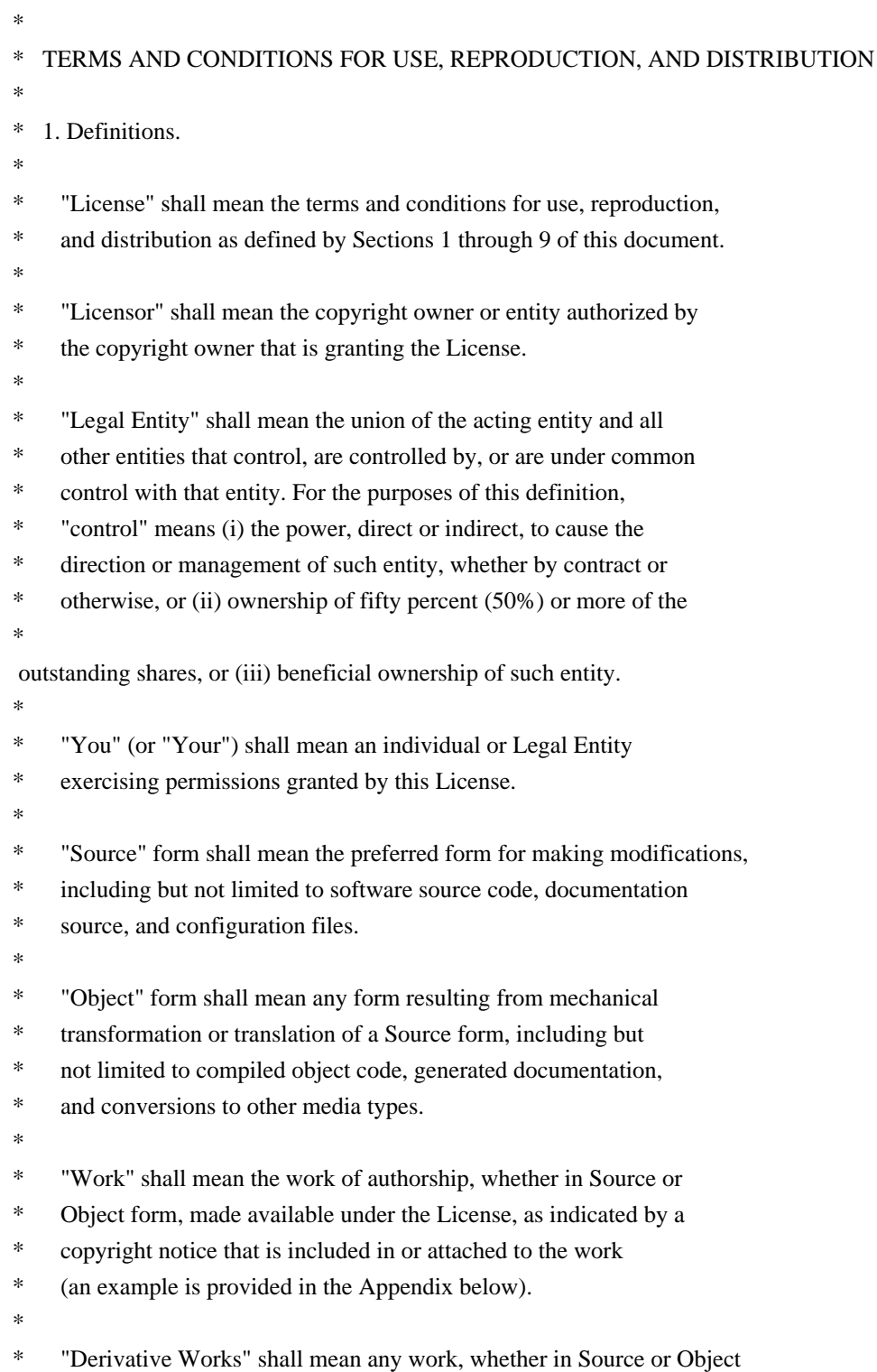

\*

form, that is based on (or derived from) the Work and for which the

- \* editorial revisions, annotations, elaborations, or other modifications
- \* represent, as a whole, an original work of authorship. For the purposes
- \* of this License, Derivative Works shall not include works that remain
- \* separable from, or merely link (or bind by name) to the interfaces of,
- \* the Work and Derivative Works thereof.
- \*
- \* "Contribution" shall mean any work of authorship, including
- \* the original version of the Work and any modifications or additions
- to that Work or Derivative Works thereof, that is intentionally
- submitted to Licensor for inclusion in the Work by the copyright owner
- or by an individual or Legal Entity authorized to submit on behalf of
- \* the copyright owner. For the purposes of this definition, "submitted"
- means any form of electronic, verbal, or written communication sent

to the Licensor or its representatives,

including but not limited to

- communication on electronic mailing lists, source code control systems,
- and issue tracking systems that are managed by, or on behalf of, the
- \* Licensor for the purpose of discussing and improving the Work, but
- excluding communication that is conspicuously marked or otherwise
- designated in writing by the copyright owner as "Not a Contribution." \*
- \* "Contributor" shall mean Licensor and any individual or Legal Entity
- on behalf of whom a Contribution has been received by Licensor and
- \* subsequently incorporated within the Work.
- \*
- \* 2. Grant of Copyright License. Subject to the terms and conditions of
- \* this License, each Contributor hereby grants to You a perpetual,
- worldwide, non-exclusive, no-charge, royalty-free, irrevocable
- copyright license to reproduce, prepare Derivative Works of,
- publicly display, publicly perform, sublicense, and distribute the
- \*

Work and such Derivative Works in Source or Object form.

- \*
- \* 3. Grant of Patent License. Subject to the terms and conditions of
- this License, each Contributor hereby grants to You a perpetual,
- \* worldwide, non-exclusive, no-charge, royalty-free, irrevocable
- \* (except as stated in this section) patent license to make, have made,
- use, offer to sell, sell, import, and otherwise transfer the Work,
- where such license applies only to those patent claims licensable
- by such Contributor that are necessarily infringed by their
- Contribution(s) alone or by combination of their Contribution(s)
- \* with the Work to which such Contribution(s) was submitted. If You
- institute patent litigation against any entity (including a
- \* cross-claim or counterclaim in a lawsuit) alleging that the Work
- \* or a Contribution incorporated within the Work constitutes direct
- or contributory patent infringement, then any patent licenses
- granted to You under this License for that Work shall terminate
- as of the date such litigation is filed.
- \*
- \* 4. Redistribution. You may reproduce and distribute copies of the
- \* Work or Derivative Works thereof in any medium, with or without
- modifications, and in Source or Object form, provided that You
- meet the following conditions:
- \*
- \* (a) You must give any other recipients of the Work or
- Derivative Works a copy of this License; and
- \*
- \* (b) You must cause any modified files to carry prominent notices
- stating that You changed the files; and
- \*
- \* (c) You must retain, in the Source form of any Derivative Works
- that You distribute, all copyright, patent, trademark, and
- \* attribution notices from the Source form of the Work,
- excluding those notices that do not pertain to any part of
- the Derivative Works; and
- \*

(d) If the Work includes a "NOTICE"

text file as part of its

- \* distribution, then any Derivative Works that You distribute must
- include a readable copy of the attribution notices contained
- within such NOTICE file, excluding those notices that do not
- pertain to any part of the Derivative Works, in at least one
- of the following places: within a NOTICE text file distributed
- as part of the Derivative Works; within the Source form or
- documentation, if provided along with the Derivative Works; or,
- within a display generated by the Derivative Works, if and
- wherever such third-party notices normally appear. The contents
- of the NOTICE file are for informational purposes only and
- do not modify the License. You may add Your own attribution
- notices within Derivative Works that You distribute, alongside
- \* or as an addendum to the NOTICE text from the Work, provided
- that

such additional attribution notices cannot be construed

- \* as modifying the License.
- \*
- \* You may add Your own copyright statement to Your modifications and
- \* may provide additional or different license terms and conditions
- for use, reproduction, or distribution of Your modifications, or
- for any such Derivative Works as a whole, provided Your use,
- \* reproduction, and distribution of the Work otherwise complies with
- the conditions stated in this License.
- \*
- \* 5. Submission of Contributions. Unless You explicitly state otherwise,
- any Contribution intentionally submitted for inclusion in the Work
- by You to the Licensor shall be under the terms and conditions of
- this License, without any additional terms or conditions.
- Notwithstanding the above, nothing herein shall supersede or modify
- the terms of any separate license agreement you may have executed
- with Licensor regarding such Contributions.
- \*
- \* 6. Trademarks. This License does not grant permission to use the trade
- names, trademarks, service marks, or product names of the Licensor,
- except as required for reasonable and customary use in describing the
- \* origin of the Work and reproducing the content of the NOTICE file.
- \*
- \* 7. Disclaimer of Warranty. Unless required by applicable law or
- agreed to in writing, Licensor provides the Work (and each
- \* Contributor provides its Contributions) on an "AS IS" BASIS,
- WITHOUT WARRANTIES OR CONDITIONS OF ANY KIND, either express or
- implied, including, without limitation, any warranties or conditions
- \* of TITLE, NON-INFRINGEMENT, MERCHANTABILITY, or FITNESS FOR A
- PARTICULAR PURPOSE. You are solely responsible for determining the
- appropriateness of using or redistributing the Work and assume any
- \* risks associated with Your exercise of permissions under this License.
- \*
- \* 8. Limitation of Liability.

In no event and under no legal theory,

- whether in tort (including negligence), contract, or otherwise,
- unless required by applicable law (such as deliberate and grossly
- negligent acts) or agreed to in writing, shall any Contributor be
- liable to You for damages, including any direct, indirect, special,
- incidental, or consequential damages of any character arising as a
- \* result of this License or out of the use or inability to use the
- Work (including but not limited to damages for loss of goodwill,
- work stoppage, computer failure or malfunction, or any and all
- other commercial damages or losses), even if such Contributor
- has been advised of the possibility of such damages.
- \*
- \* 9. Accepting Warranty or Additional Liability. While redistributing
- the Work or Derivative Works thereof, You may choose to offer,
- and charge a fee for, acceptance of support, warranty, indemnity,
- or other

liability obligations and/or rights consistent with this

- \* License. However, in accepting such obligations, You may act only
- on Your own behalf and on Your sole responsibility, not on behalf
- of any other Contributor, and only if You agree to indemnify,
- defend, and hold each Contributor harmless for any liability
- incurred by, or claims asserted against, such Contributor by reason
- of your accepting any such warranty or additional liability.
- \*

### \* END OF TERMS AND CONDITIONS

- \*
- APPENDIX: How to apply the Apache License to your work.
- \*
- \* To apply the Apache License to your work, attach the following
- boilerplate notice, with the fields enclosed by brackets "[]"
- replaced with your own identifying information. (Don't include
- the brackets!) The text should be enclosed in the appropriate
- \* comment syntax for the file format. We also recommend that a
- file or class name and description of purpose

be included on the

same "printed page" as the copyright notice for easier

- identification within third-party archives.
- \*
- \* Copyright [yyyy] [name of copyright owner]
- \*
- \* Licensed under the Apache License, Version 2.0 (the "License");
- you may not use this file except in compliance with the License.
- You may obtain a copy of the License at
- \*
- \* https://www.apache.org/licenses/LICENSE-2.0
- \*
- \* Unless required by applicable law or agreed to in writing, software
- \* distributed under the License is distributed on an "AS IS" BASIS,
- \* WITHOUT WARRANTIES OR CONDITIONS OF ANY KIND, either express or implied.
- \* See the License for the specific language governing permissions and
- \* limitations under the License.
- \*/

#### W3C SOFTWARE NOTICE AND LICENSE

https://www.w3.org/Consortium/Legal/2002/copyright-software-20021231

This work (and included software, documentation such as READMEs, or other related items) is being provided by the copyright holders under the following

license. By obtaining, using and/or copying this work, you (the licensee) agree that you have read, understood, and will comply with the following terms and conditions.

Permission to copy, modify, and distribute this software and its documentation, with or without modification, for any purpose and without fee or royalty is hereby granted, provided that you include the following on ALL copies of the software and documentation or portions thereof, including modifications:

- 1. The full text of this NOTICE in a location viewable to users of the redistributed or derivative work.
- 2. Any pre-existing intellectual property disclaimers, notices, or terms and conditions. If none exist, the W3C Software Short Notice should be included (hypertext is preferred, text is permitted) within the body of any redistributed or derivative code.
- 3. Notice of any changes or modifications to the files, including the date changes were made. (We recommend you

 provide URIs to the location from which the code is derived.)

THIS SOFTWARE AND DOCUMENTATION IS PROVIDED "AS IS," AND COPYRIGHT HOLDERS MAKE NO REPRESENTATIONS OR WARRANTIES, EXPRESS OR IMPLIED, INCLUDING BUT NOT LIMITED TO, WARRANTIES OF MERCHANTABILITY OR FITNESS FOR ANY PARTICULAR PURPOSE OR THAT THE USE OF THE SOFTWARE OR DOCUMENTATION WILL NOT INFRINGE ANY THIRD PARTY PATENTS, COPYRIGHTS, TRADEMARKS OR OTHER RIGHTS.

## COPYRIGHT HOLDERS WILL NOT BE LIABLE FOR ANY DIRECT, INDIRECT, SPECIAL OR CONSEQUENTIAL DAMAGES ARISING OUT OF ANY USE OF THE SOFTWARE OR DOCUMENTATION.

The name and trademarks of copyright holders may NOT be used in advertising or publicity pertaining to the software without specific, written prior permission. Title to copyright in this software and any associated documentation will at all times remain with copyright holders.

This formulation of W3C's notice and license became active on December 31 2002. This version

 removes the copyright ownership notice such that this license can be used with materials other than those owned by the W3C, reflects that ERCIM is now a host of the W3C, includes references to this specific dated version of the license, and removes the ambiguous grant of "use". Otherwise, this version is the same as the previous version and is written so as to preserve the Free Software Foundation's assessment of GPL compatibility and OSI's certification under the Open Source Definition. Please see our Copyright FAQ for common questions about using materials from our site, including specific terms and conditions for packages like libwww, Amaya, and Jigsaw. Other questions about this notice can be directed to site-policy@w3.org.

Joseph Reagle <site-policy@w3.org>

\_\_\_\_\_\_\_\_\_\_\_\_\_\_\_\_\_\_\_\_\_\_\_\_\_\_\_\_\_\_\_\_\_\_\_\_

This license came from: http://www.megginson.com/SAX/copying.html However please note future versions of SAX may be covered under http://saxproject.org/?selected=pd

SAX2 is Free!

I hereby abandon any property rights to SAX 2.0 (the Simple API for XML), and release all of the SAX 2.0 source code, compiled code, and documentation contained in this distribution into the Public Domain. SAX comes with NO WARRANTY or guarantee of fitness for any purpose.

David Megginson, david@megginson.com 2000-05-05

# **1.466 ant-apache-oro 1.10.14**

## **1.466.1 Available under license :**

## Apache Ant

Copyright 1999-2023 The Apache Software Foundation

This product includes software developed at The Apache Software Foundation (https://www.apache.org/).

The <sync> task is based on code Copyright (c) 2002, Landmark Graphics Corp that has been kindly donated to the Apache Software Foundation.

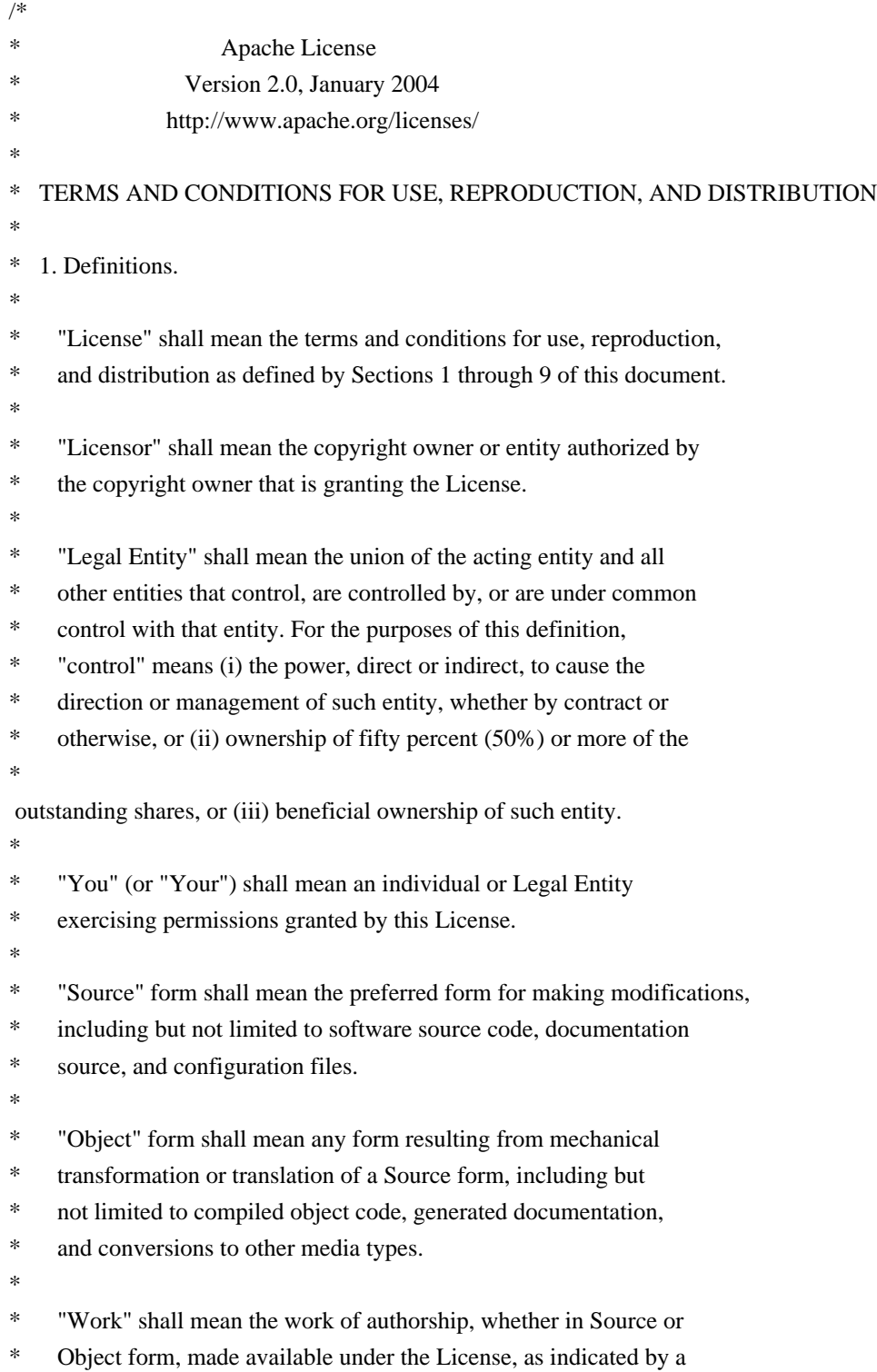

- copyright notice that is included in or attached to the work
- (an example is provided in the Appendix below).
- \*
- \* "Derivative Works" shall mean any work, whether in Source or Object
- \*
- form, that is based on (or derived from) the Work and for which the
- \* editorial revisions, annotations, elaborations, or other modifications
- represent, as a whole, an original work of authorship. For the purposes
- of this License, Derivative Works shall not include works that remain
- separable from, or merely link (or bind by name) to the interfaces of,
- the Work and Derivative Works thereof.
- \*
- \* "Contribution" shall mean any work of authorship, including
- the original version of the Work and any modifications or additions
- to that Work or Derivative Works thereof, that is intentionally
- \* submitted to Licensor for inclusion in the Work by the copyright owner
- or by an individual or Legal Entity authorized to submit on behalf of
- the copyright owner. For the purposes of this definition, "submitted"
- \* means any form of electronic, verbal, or written communication sent
- to the Licensor or its representatives,

including but not limited to

- \* communication on electronic mailing lists, source code control systems,
- and issue tracking systems that are managed by, or on behalf of, the
- Licensor for the purpose of discussing and improving the Work, but
- excluding communication that is conspicuously marked or otherwise
- designated in writing by the copyright owner as "Not a Contribution."
- \*
- \* "Contributor" shall mean Licensor and any individual or Legal Entity
- on behalf of whom a Contribution has been received by Licensor and
- subsequently incorporated within the Work.
- \*

\* 2. Grant of Copyright License. Subject to the terms and conditions of

- this License, each Contributor hereby grants to You a perpetual,
- \* worldwide, non-exclusive, no-charge, royalty-free, irrevocable
- copyright license to reproduce, prepare Derivative Works of,
- publicly display, publicly perform, sublicense, and distribute the
- \*

Work and such Derivative Works in Source or Object form.

\*

- \* 3. Grant of Patent License. Subject to the terms and conditions of
- this License, each Contributor hereby grants to You a perpetual,
- worldwide, non-exclusive, no-charge, royalty-free, irrevocable
- \* (except as stated in this section) patent license to make, have made,
- use, offer to sell, sell, import, and otherwise transfer the Work,
- where such license applies only to those patent claims licensable
- by such Contributor that are necessarily infringed by their
- Contribution(s) alone or by combination of their Contribution(s)
- with the Work to which such Contribution(s) was submitted. If You
- institute patent litigation against any entity (including a
- \* cross-claim or counterclaim in a lawsuit) alleging that the Work
- or a Contribution incorporated within the Work constitutes direct
- \* or contributory patent infringement, then any patent licenses
- \* granted to You under this License for that Work shall terminate
- \* as of the date such litigation is filed.
- \*
- \* 4. Redistribution. You may reproduce and distribute copies of the
- Work or Derivative Works thereof in any medium, with or without
- \* modifications, and in Source or Object form, provided that You
- meet the following conditions:
- \*

\* (a) You must give any other recipients of the Work or

- Derivative Works a copy of this License; and
- \*
- \* (b) You must cause any modified files to carry prominent notices
- stating that You changed the files; and
- \*
- \* (c) You must retain, in the Source form of any Derivative Works
- that You distribute, all copyright, patent, trademark, and
- attribution notices from the Source form of the Work,
- \* excluding those notices that do not pertain to any part of
- the Derivative Works; and
- \*

\* (d) If the Work includes a "NOTICE"

text file as part of its

- \* distribution, then any Derivative Works that You distribute must
- include a readable copy of the attribution notices contained
- within such NOTICE file, excluding those notices that do not
- pertain to any part of the Derivative Works, in at least one
- of the following places: within a NOTICE text file distributed
- as part of the Derivative Works; within the Source form or
- documentation, if provided along with the Derivative Works; or,
- within a display generated by the Derivative Works, if and
- wherever such third-party notices normally appear. The contents
- of the NOTICE file are for informational purposes only and
- do not modify the License. You may add Your own attribution
- notices within Derivative Works that You distribute, alongside
- or as an addendum to the NOTICE text from the Work, provided that
- such additional attribution notices cannot be construed
- as modifying the License.
- \*
- \* You may add Your own copyright statement to Your modifications and
- may provide additional or different license terms and conditions
- for use, reproduction, or distribution of Your modifications, or
- for any such Derivative Works as a whole, provided Your use,
- reproduction, and distribution of the Work otherwise complies with
- the conditions stated in this License.
- \*
- \* 5. Submission of Contributions. Unless You explicitly state otherwise,
- \* any Contribution intentionally submitted for inclusion in the Work
- by You to the Licensor shall be under the terms and conditions of
- this License, without any additional terms or conditions.
- Notwithstanding the above, nothing herein shall supersede or modify
- the terms of any separate license agreement you may have executed
- with Licensor regarding such Contributions.

\*

- \* 6. Trademarks. This License does not grant permission to use the trade
- names, trademarks, service marks, or product names of the Licensor,
- except as required for reasonable and customary use in describing the
- origin of the Work and reproducing the content of the NOTICE file.
- \*
- \* 7. Disclaimer of Warranty. Unless required by applicable law or
- agreed to in writing, Licensor provides the Work (and each
- Contributor provides its Contributions) on an "AS IS" BASIS,
- \* WITHOUT WARRANTIES OR CONDITIONS OF ANY KIND, either express or
- implied, including, without limitation, any warranties or conditions
- of TITLE, NON-INFRINGEMENT, MERCHANTABILITY, or FITNESS FOR A
- \* PARTICULAR PURPOSE. You are solely responsible for determining the
- appropriateness of using or redistributing the Work and assume any
- risks associated with Your exercise of permissions under this License.
- \*

#### \* 8. Limitation of Liability.

In no event and under no legal theory,

- \* whether in tort (including negligence), contract, or otherwise,
- unless required by applicable law (such as deliberate and grossly
- negligent acts) or agreed to in writing, shall any Contributor be
- liable to You for damages, including any direct, indirect, special,
- incidental, or consequential damages of any character arising as a
- result of this License or out of the use or inability to use the
- \* Work (including but not limited to damages for loss of goodwill,
- work stoppage, computer failure or malfunction, or any and all
- other commercial damages or losses), even if such Contributor
- \* has been advised of the possibility of such damages.
- \*
- \* 9. Accepting Warranty or Additional Liability. While redistributing
- the Work or Derivative Works thereof, You may choose to offer,
- and charge a fee for, acceptance of support, warranty, indemnity,
- or other

liability obligations and/or rights consistent with this

- License. However, in accepting such obligations, You may act only
- on Your own behalf and on Your sole responsibility, not on behalf
- of any other Contributor, and only if You agree to indemnify,
- defend, and hold each Contributor harmless for any liability
- incurred by, or claims asserted against, such Contributor by reason
- of your accepting any such warranty or additional liability.
- \*
- \* END OF TERMS AND CONDITIONS
- \* APPENDIX: How to apply the Apache License to your work.
- \*

\*

- \* To apply the Apache License to your work, attach the following
- boilerplate notice, with the fields enclosed by brackets "[]"
- replaced with your own identifying information. (Don't include
- \* the brackets!) The text should be enclosed in the appropriate
- comment syntax for the file format. We also recommend that a
- file or class name and description of purpose

### be included on the

- same "printed page" as the copyright notice for easier
- identification within third-party archives.
- \*
- \* Copyright [yyyy] [name of copyright owner]
- \*
	-
- \* Licensed under the Apache License, Version 2.0 (the "License");
- \* you may not use this file except in compliance with the License.
- \* You may obtain a copy of the License at \*
- \* https://www.apache.org/licenses/LICENSE-2.0
- \*
- \* Unless required by applicable law or agreed to in writing, software
- \* distributed under the License is distributed on an "AS IS" BASIS,
- \* WITHOUT WARRANTIES OR CONDITIONS OF ANY KIND, either express or implied.
- \* See the License for the specific language governing permissions and
- \* limitations under the License.
- \*/

#### W3C SOFTWARE NOTICE AND LICENSE

https://www.w3.org/Consortium/Legal/2002/copyright-software-20021231

This work (and included software, documentation such as READMEs, or other related items) is being provided by the copyright holders

under the following

license. By obtaining, using and/or copying this work, you (the licensee) agree that you have read, understood, and will comply with the following terms and conditions.

Permission to copy, modify, and distribute this software and its documentation, with or without modification, for any purpose and without fee or royalty is hereby granted, provided that you include the following on ALL copies of the software and documentation or portions thereof, including modifications:

 1. The full text of this NOTICE in a location viewable to users of the redistributed or derivative work.

- 2. Any pre-existing intellectual property disclaimers, notices, or terms and conditions. If none exist, the W3C Software Short Notice should be included (hypertext is preferred, text is permitted) within the body of any redistributed or derivative code.
- 3. Notice of any changes or modifications to the files, including the date changes were made. (We recommend you provide URIs to the location from

which the code is derived.)

## THIS SOFTWARE AND DOCUMENTATION IS PROVIDED "AS IS," AND COPYRIGHT HOLDERS MAKE NO REPRESENTATIONS OR WARRANTIES, EXPRESS OR IMPLIED, INCLUDING BUT NOT LIMITED TO, WARRANTIES OF MERCHANTABILITY OR FITNESS FOR ANY PARTICULAR PURPOSE OR THAT THE USE OF THE SOFTWARE OR DOCUMENTATION WILL NOT INFRINGE ANY THIRD PARTY PATENTS, COPYRIGHTS, TRADEMARKS OR OTHER RIGHTS.

## COPYRIGHT HOLDERS WILL NOT BE LIABLE FOR ANY DIRECT, INDIRECT, SPECIAL OR CONSEQUENTIAL DAMAGES ARISING OUT OF ANY USE OF THE SOFTWARE OR DOCUMENTATION.

The name and trademarks of copyright holders may NOT be used in advertising or publicity pertaining to the software without specific, written prior permission. Title to copyright in this software and any associated documentation will at all times remain with copyright holders.

This formulation of W3C's notice and license became active on December 31 2002. This version

 removes the copyright ownership notice such that this license can be used with materials other than those owned by the W3C, reflects that ERCIM is now a host of the W3C, includes references to this specific dated version of the license, and removes the ambiguous grant of "use". Otherwise, this version is the same as the previous version and is written so as to preserve the Free Software Foundation's assessment of GPL compatibility and OSI's certification under the Open Source Definition. Please see our Copyright FAQ for common questions about using materials from our site, including specific terms and conditions for packages like libwww, Amaya, and Jigsaw. Other questions about this notice can be directed to site-policy@w3.org.

Joseph Reagle <site-policy@w3.org>

\_\_\_\_\_\_\_\_\_\_\_\_\_\_\_\_\_\_\_\_\_\_\_\_\_\_\_\_\_\_\_\_\_\_\_\_

This license came from: http://www.megginson.com/SAX/copying.html However please note future versions of SAX may be covered under http://saxproject.org/?selected=pd

SAX2 is Free!

I hereby abandon any property rights

to SAX 2.0 (the Simple API for

XML), and release all of the SAX 2.0 source code, compiled code, and documentation contained in this distribution into the Public Domain. SAX comes with NO WARRANTY or guarantee of fitness for any purpose.

David Megginson, david@megginson.com 2000-05-05

# **1.467 ant-swing 1.10.14**

## **1.467.1 Available under license :**

```
Apache Ant
Copyright 1999-2023 The Apache Software Foundation
```
This product includes software developed at The Apache Software Foundation (https://www.apache.org/).

The <sync> task is based on code Copyright (c) 2002, Landmark Graphics Corp that has been kindly donated to the Apache Software Foundation.

```
/*
* Apache License
* Version 2.0, January 2004
              http://www.apache.org/licenses/
*
* TERMS AND CONDITIONS FOR USE, REPRODUCTION, AND DISTRIBUTION
*
* 1. Definitions.
*
* "License" shall mean the terms and conditions for use, reproduction,
* and distribution as defined by Sections 1 through 9 of this document.
*
* "Licensor" shall mean the copyright owner or entity authorized by
* the copyright owner that is granting the License.
*
* "Legal Entity" shall mean the union of the acting entity and all
* other entities that control, are controlled by, or are under common
* control with that entity. For the purposes of this definition,
* "control" means (i) the power, direct or indirect, to cause the
* direction or management of such entity, whether by contract or
* otherwise, or (ii) ownership of fifty percent (50%) or more of the
* 
 outstanding shares, or (iii) beneficial ownership of such entity.
*
* "You" (or "Your") shall mean an individual or Legal Entity
* exercising permissions granted by this License.
```
- \*
	- \* "Source" form shall mean the preferred form for making modifications,
- including but not limited to software source code, documentation
- \* source, and configuration files.
- \*
- \* "Object" form shall mean any form resulting from mechanical
- \* transformation or translation of a Source form, including but
- not limited to compiled object code, generated documentation,
- and conversions to other media types.
- \*
- \* "Work" shall mean the work of authorship, whether in Source or
- Object form, made available under the License, as indicated by a
- \* copyright notice that is included in or attached to the work
- (an example is provided in the Appendix below).
- \*
- "Derivative Works" shall mean any work, whether in Source or Object
- \*

form, that is based on (or derived from) the Work and for which the

- \* editorial revisions, annotations, elaborations, or other modifications
- represent, as a whole, an original work of authorship. For the purposes
- of this License, Derivative Works shall not include works that remain
- separable from, or merely link (or bind by name) to the interfaces of,
- the Work and Derivative Works thereof.
- \*
- \* "Contribution" shall mean any work of authorship, including
- the original version of the Work and any modifications or additions
- to that Work or Derivative Works thereof, that is intentionally
- \* submitted to Licensor for inclusion in the Work by the copyright owner
- or by an individual or Legal Entity authorized to submit on behalf of
- the copyright owner. For the purposes of this definition, "submitted"
- means any form of electronic, verbal, or written communication sent
- to the Licensor or its representatives,

including but not limited to

- \* communication on electronic mailing lists, source code control systems,
- and issue tracking systems that are managed by, or on behalf of, the
- Licensor for the purpose of discussing and improving the Work, but
- excluding communication that is conspicuously marked or otherwise
- designated in writing by the copyright owner as "Not a Contribution." \*
- \* "Contributor" shall mean Licensor and any individual or Legal Entity
- on behalf of whom a Contribution has been received by Licensor and
- subsequently incorporated within the Work.
- \*
- \* 2. Grant of Copyright License. Subject to the terms and conditions of
- this License, each Contributor hereby grants to You a perpetual,
- worldwide, non-exclusive, no-charge, royalty-free, irrevocable
- copyright license to reproduce, prepare Derivative Works of,
- publicly display, publicly perform, sublicense, and distribute the

\*

Work and such Derivative Works in Source or Object form.

- \*
- \* 3. Grant of Patent License. Subject to the terms and conditions of
- this License, each Contributor hereby grants to You a perpetual,
- worldwide, non-exclusive, no-charge, royalty-free, irrevocable
- \* (except as stated in this section) patent license to make, have made,
- use, offer to sell, sell, import, and otherwise transfer the Work,
- where such license applies only to those patent claims licensable
- \* by such Contributor that are necessarily infringed by their
- Contribution(s) alone or by combination of their Contribution(s)
- with the Work to which such Contribution(s) was submitted. If You
- \* institute patent litigation against any entity (including a
- \* cross-claim or counterclaim in a lawsuit) alleging that the Work
- or a Contribution incorporated within the Work constitutes direct
- \* or contributory patent infringement, then any patent licenses
- granted to You under this License for that Work shall terminate
- \* as of the date such litigation is filed.
- \*

\* 4. Redistribution. You may reproduce and distribute copies of the

- Work or Derivative Works thereof in any medium, with or without
- \* modifications, and in Source or Object form, provided that You
- meet the following conditions:
- \*

\* (a) You must give any other recipients of the Work or

- Derivative Works a copy of this License; and
- \*

\* (b) You must cause any modified files to carry prominent notices

- stating that You changed the files; and
- \*
- \* (c) You must retain, in the Source form of any Derivative Works
- that You distribute, all copyright, patent, trademark, and
- attribution notices from the Source form of the Work,
- excluding those notices that do not pertain to any part of
- the Derivative Works; and
- \*

(d) If the Work includes a "NOTICE"

text file as part of its

- distribution, then any Derivative Works that You distribute must
- include a readable copy of the attribution notices contained
- within such NOTICE file, excluding those notices that do not
- pertain to any part of the Derivative Works, in at least one
- of the following places: within a NOTICE text file distributed
- as part of the Derivative Works; within the Source form or
- documentation, if provided along with the Derivative Works; or,
- within a display generated by the Derivative Works, if and
- wherever such third-party notices normally appear. The contents
- of the NOTICE file are for informational purposes only and
- do not modify the License. You may add Your own attribution
- notices within Derivative Works that You distribute, alongside
- or as an addendum to the NOTICE text from the Work, provided
- that

such additional attribution notices cannot be construed

- as modifying the License.
- \*
- You may add Your own copyright statement to Your modifications and
- may provide additional or different license terms and conditions
- \* for use, reproduction, or distribution of Your modifications, or
- for any such Derivative Works as a whole, provided Your use,
- reproduction, and distribution of the Work otherwise complies with
- \* the conditions stated in this License.
- \*
- \* 5. Submission of Contributions. Unless You explicitly state otherwise,
- \* any Contribution intentionally submitted for inclusion in the Work
- by You to the Licensor shall be under the terms and conditions of
- this License, without any additional terms or conditions.
- \* Notwithstanding the above, nothing herein shall supersede or modify
- the terms of any separate license agreement you may have executed
- with Licensor regarding such Contributions.
- \*
- \* 6. Trademarks. This License does not grant permission to use the trade
- names, trademarks, service marks, or product names of the Licensor,
- except as required for reasonable and customary use in describing the
- origin of the Work and reproducing the content of the NOTICE file.
- \*
- \* 7. Disclaimer of Warranty. Unless required by applicable law or
- agreed to in writing, Licensor provides the Work (and each
- \* Contributor provides its Contributions) on an "AS IS" BASIS,
- \* WITHOUT WARRANTIES OR CONDITIONS OF ANY KIND, either express or
- implied, including, without limitation, any warranties or conditions
- of TITLE, NON-INFRINGEMENT, MERCHANTABILITY, or FITNESS FOR A
- \* PARTICULAR PURPOSE. You are solely responsible for determining the
- appropriateness of using or redistributing the Work and assume any
- risks associated with Your exercise of permissions under this License.
- \*

\* 8. Limitation of Liability.

In no event and under no legal theory,

- \* whether in tort (including negligence), contract, or otherwise,
- unless required by applicable law (such as deliberate and grossly
- negligent acts) or agreed to in writing, shall any Contributor be
- liable to You for damages, including any direct, indirect, special,
- incidental, or consequential damages of any character arising as a
- result of this License or out of the use or inability to use the
- Work (including but not limited to damages for loss of goodwill,
- work stoppage, computer failure or malfunction, or any and all
- other commercial damages or losses), even if such Contributor
- has been advised of the possibility of such damages.
- \*
- \* 9. Accepting Warranty or Additional Liability. While redistributing
- \* the Work or Derivative Works thereof, You may choose to offer,
- and charge a fee for, acceptance of support, warranty, indemnity,
- or other
- liability obligations and/or rights consistent with this
- License. However, in accepting such obligations, You may act only
- on Your own behalf and on Your sole responsibility, not on behalf
- \* of any other Contributor, and only if You agree to indemnify,
- defend, and hold each Contributor harmless for any liability
- incurred by, or claims asserted against, such Contributor by reason
- \* of your accepting any such warranty or additional liability.
- \*

### \* END OF TERMS AND CONDITIONS

\*

\* APPENDIX: How to apply the Apache License to your work.

- \*
- \* To apply the Apache License to your work, attach the following
- boilerplate notice, with the fields enclosed by brackets "[]"
- replaced with your own identifying information. (Don't include
- \* the brackets!) The text should be enclosed in the appropriate
- comment syntax for the file format. We also recommend that a
- file or class name and description of purpose

be included on the

- same "printed page" as the copyright notice for easier
- identification within third-party archives.
- \*
- \* Copyright [yyyy] [name of copyright owner]
- \*
- \* Licensed under the Apache License, Version 2.0 (the "License");
- \* you may not use this file except in compliance with the License.
- You may obtain a copy of the License at
- \*
- \* https://www.apache.org/licenses/LICENSE-2.0
- \*
- \* Unless required by applicable law or agreed to in writing, software
- \* distributed under the License is distributed on an "AS IS" BASIS,
- \* WITHOUT WARRANTIES OR CONDITIONS OF ANY KIND, either express or implied.
- \* See the License for the specific language governing permissions and
- \* limitations under the License.
- \*/

### W3C SOFTWARE NOTICE AND LICENSE

https://www.w3.org/Consortium/Legal/2002/copyright-software-20021231

This work (and included software, documentation such as READMEs, or other related items) is being provided by the copyright holders

under the following

license. By obtaining, using and/or copying this work, you (the licensee) agree that you have read, understood, and will comply with the following terms and conditions.

Permission to copy, modify, and distribute this software and its documentation, with or without modification, for any purpose and without fee or royalty is hereby granted, provided that you include the following on ALL copies of the software and documentation or portions thereof, including modifications:

- 1. The full text of this NOTICE in a location viewable to users of the redistributed or derivative work.
- 2. Any pre-existing intellectual property disclaimers, notices, or terms and conditions. If none exist, the W3C Software Short Notice should be included (hypertext is preferred, text is permitted) within the body of any redistributed or derivative code.
- 3. Notice of any changes or modifications to the files, including the date changes were made. (We recommend you provide URIs to the location from

which the code is derived.)

\_\_\_\_\_\_\_\_\_\_\_\_\_\_\_\_\_\_\_\_\_\_\_\_\_\_\_\_\_\_\_\_\_\_\_\_

THIS SOFTWARE AND DOCUMENTATION IS PROVIDED "AS IS," AND COPYRIGHT HOLDERS MAKE NO REPRESENTATIONS OR WARRANTIES, EXPRESS OR IMPLIED, INCLUDING BUT NOT LIMITED TO, WARRANTIES OF MERCHANTABILITY OR FITNESS FOR ANY PARTICULAR PURPOSE OR THAT THE USE OF THE SOFTWARE OR DOCUMENTATION WILL NOT INFRINGE ANY THIRD PARTY PATENTS, COPYRIGHTS, TRADEMARKS OR OTHER RIGHTS.

## COPYRIGHT HOLDERS WILL NOT BE LIABLE FOR ANY DIRECT, INDIRECT, SPECIAL OR CONSEQUENTIAL DAMAGES ARISING OUT OF ANY USE OF THE SOFTWARE OR DOCUMENTATION.

The name and trademarks of copyright holders may NOT be used in advertising or publicity pertaining to the software without specific, written prior permission. Title to copyright in this software and any associated documentation will at all times remain with copyright holders.

This formulation of W3C's notice and license became active on December 31 2002. This version

 removes the copyright ownership notice such that this license can be used with materials other than those owned by the W3C, reflects that ERCIM is now a host of the W3C, includes references to this specific dated version of the license, and removes the ambiguous grant of "use". Otherwise, this version is the same as the previous version and is written so as to preserve the Free Software Foundation's assessment of GPL compatibility and OSI's certification under the Open Source Definition. Please see our Copyright FAQ for common questions about using materials from our site, including specific terms and conditions for packages like libwww, Amaya, and Jigsaw. Other questions about this notice can be directed to site-policy  $@w3.org$ .

Joseph Reagle <site-policy@w3.org>

This license came from: http://www.megginson.com/SAX/copying.html However please note future versions of SAX may be covered under http://saxproject.org/?selected=pd

SAX2 is Free!

I hereby abandon any property rights to SAX 2.0 (the Simple API for XML), and release all of the SAX 2.0 source code, compiled code, and documentation contained in this distribution into the Public Domain. SAX comes with NO WARRANTY or guarantee of fitness for any purpose.

David Megginson, david@megginson.com 2000-05-05

# **1.468 ant-apache-bsf 1.10.14**

## **1.468.1 Available under license :**

/\*

Apache Ant Copyright 1999-2023 The Apache Software Foundation

This product includes software developed at The Apache Software Foundation (https://www.apache.org/).

The <sync> task is based on code Copyright (c) 2002, Landmark Graphics Corp that has been kindly donated to the Apache Software Foundation.

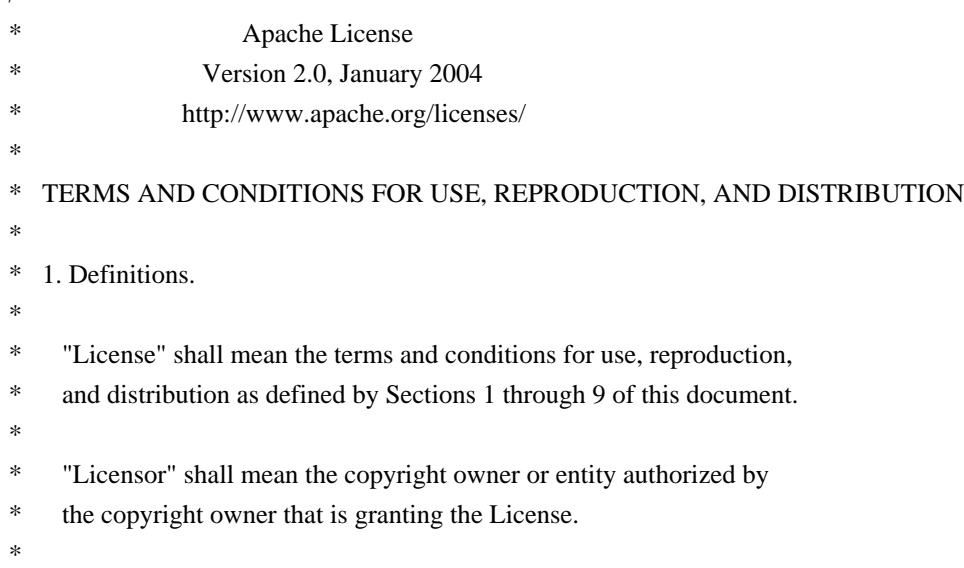

- \* "Legal Entity" shall mean the union of the acting entity and all
- other entities that control, are controlled by, or are under common
- control with that entity. For the purposes of this definition,
- \* "control" means (i) the power, direct or indirect, to cause the
- direction or management of such entity, whether by contract or
- otherwise, or (ii) ownership of fifty percent  $(50%)$  or more of the
- \*

outstanding shares, or (iii) beneficial ownership of such entity.

- \*
- "You" (or "Your") shall mean an individual or Legal Entity
- exercising permissions granted by this License.
- \*
- \* "Source" form shall mean the preferred form for making modifications,
- including but not limited to software source code, documentation
- source, and configuration files.
- \*
- "Object" form shall mean any form resulting from mechanical
- transformation or translation of a Source form, including but
- \* not limited to compiled object code, generated documentation,
- and conversions to other media types.
- \*
- \* "Work" shall mean the work of authorship, whether in Source or
- Object form, made available under the License, as indicated by a
- \* copyright notice that is included in or attached to the work
- \* (an example is provided in the Appendix below).
- \*

\* "Derivative Works" shall mean any work, whether in Source or Object \*

form, that is based on (or derived from) the Work and for which the

- editorial revisions, annotations, elaborations, or other modifications
- represent, as a whole, an original work of authorship. For the purposes
- of this License, Derivative Works shall not include works that remain
- separable from, or merely link (or bind by name) to the interfaces of,
- the Work and Derivative Works thereof.
- \*

\* "Contribution" shall mean any work of authorship, including

\* the original version of the Work and any modifications or additions

to that Work or Derivative Works thereof, that is intentionally

- submitted to Licensor for inclusion in the Work by the copyright owner
- \* or by an individual or Legal Entity authorized to submit on behalf of
- the copyright owner. For the purposes of this definition, "submitted"
- means any form of electronic, verbal, or written communication sent
- to the Licensor or its representatives,

including but not limited to

- \* communication on electronic mailing lists, source code control systems,
- and issue tracking systems that are managed by, or on behalf of, the
- Licensor for the purpose of discussing and improving the Work, but
- excluding communication that is conspicuously marked or otherwise
- designated in writing by the copyright owner as "Not a Contribution."
- \*
- \* "Contributor" shall mean Licensor and any individual or Legal Entity
- \* on behalf of whom a Contribution has been received by Licensor and
- subsequently incorporated within the Work.
- \*
- \* 2. Grant of Copyright License. Subject to the terms and conditions of
- this License, each Contributor hereby grants to You a perpetual,
- worldwide, non-exclusive, no-charge, royalty-free, irrevocable
- copyright license to reproduce, prepare Derivative Works of,
- publicly display, publicly perform, sublicense, and distribute the \*

Work and such Derivative Works in Source or Object form.

- \*
- \* 3. Grant of Patent License. Subject to the terms and conditions of
- \* this License, each Contributor hereby grants to You a perpetual,
- worldwide, non-exclusive, no-charge, royalty-free, irrevocable
- \* (except as stated in this section) patent license to make, have made,
- \* use, offer to sell, sell, import, and otherwise transfer the Work,
- where such license applies only to those patent claims licensable
- by such Contributor that are necessarily infringed by their
- \* Contribution(s) alone or by combination of their Contribution(s)
- with the Work to which such Contribution(s) was submitted. If You
- institute patent litigation against any entity (including a
- \* cross-claim or counterclaim in a lawsuit) alleging that the Work
- or a Contribution incorporated within the Work constitutes direct
- or contributory patent infringement, then any patent licenses
- \* granted to You under this License for that Work shall terminate
- as of the date such litigation is filed.
- \*

\* 4. Redistribution. You may reproduce and distribute copies of the

- Work or Derivative Works thereof in any medium, with or without
- modifications, and in Source or Object form, provided that You
- \* meet the following conditions:
- \* (a) You must give any other recipients of the Work or
- \* Derivative Works a copy of this License; and
- \*

\*

- \* (b) You must cause any modified files to carry prominent notices
- \* stating that You changed the files; and
- \*
- \* (c) You must retain, in the Source form of any Derivative Works
- that You distribute, all copyright, patent, trademark, and
- attribution notices from the Source form of the Work,
- excluding those notices that do not pertain to any part of
- the Derivative Works; and
- \*
	- (d) If the Work includes a "NOTICE"

text file as part of its

- distribution, then any Derivative Works that You distribute must
- include a readable copy of the attribution notices contained
- \* within such NOTICE file, excluding those notices that do not
- pertain to any part of the Derivative Works, in at least one
- of the following places: within a NOTICE text file distributed
- as part of the Derivative Works; within the Source form or
- documentation, if provided along with the Derivative Works; or,
- within a display generated by the Derivative Works, if and
- wherever such third-party notices normally appear. The contents
- of the NOTICE file are for informational purposes only and
- do not modify the License. You may add Your own attribution
- notices within Derivative Works that You distribute, alongside
- or as an addendum to the NOTICE text from the Work, provided
- that

such additional attribution notices cannot be construed

- as modifying the License.
- \*
- \* You may add Your own copyright statement to Your modifications and
- may provide additional or different license terms and conditions
- for use, reproduction, or distribution of Your modifications, or
- \* for any such Derivative Works as a whole, provided Your use,
- reproduction, and distribution of the Work otherwise complies with
- the conditions stated in this License.
- \*

\* 5. Submission of Contributions. Unless You explicitly state otherwise,

- any Contribution intentionally submitted for inclusion in the Work
- \* by You to the Licensor shall be under the terms and conditions of
- this License, without any additional terms or conditions.
- Notwithstanding the above, nothing herein shall supersede or modify
- the terms of any separate license agreement you may have executed
- with Licensor regarding such Contributions.
- \*
- \* 6. Trademarks. This License does not grant permission to use the trade
- names, trademarks, service marks, or product names of the Licensor,
- except as required for reasonable and customary use in describing the
- \* origin of the Work and reproducing the content of the NOTICE file.
- \*
- \* 7. Disclaimer of Warranty. Unless required by applicable law or
- \* agreed to in writing, Licensor provides the Work (and each
- \* Contributor provides its Contributions) on an "AS IS" BASIS,
- \* WITHOUT WARRANTIES OR CONDITIONS OF ANY KIND, either express or
- \* implied, including, without limitation, any warranties or conditions
- of TITLE, NON-INFRINGEMENT, MERCHANTABILITY, or FITNESS FOR A
- \* PARTICULAR PURPOSE. You are solely responsible for determining the
- appropriateness of using or redistributing the Work and assume any
- \* risks associated with Your exercise of permissions under this License.
- \*

\* 8. Limitation of Liability.

In no event and under no legal theory,

- \* whether in tort (including negligence), contract, or otherwise,
- \* unless required by applicable law (such as deliberate and grossly
- negligent acts) or agreed to in writing, shall any Contributor be
- liable to You for damages, including any direct, indirect, special,
- \* incidental, or consequential damages of any character arising as a
- result of this License or out of the use or inability to use the
- Work (including but not limited to damages for loss of goodwill,
- \* work stoppage, computer failure or malfunction, or any and all
- other commercial damages or losses), even if such Contributor
- has been advised of the possibility of such damages.
- \*
- \* 9. Accepting Warranty or Additional Liability. While redistributing
- the Work or Derivative Works thereof, You may choose to offer,
- \* and charge a fee for, acceptance of support, warranty, indemnity,
- or other

liability obligations and/or rights consistent with this

- \* License. However, in accepting such obligations, You may act only
- on Your own behalf and on Your sole responsibility, not on behalf
- of any other Contributor, and only if You agree to indemnify,
- \* defend, and hold each Contributor harmless for any liability
- incurred by, or claims asserted against, such Contributor by reason
- of your accepting any such warranty or additional liability.
- \*
- \* END OF TERMS AND CONDITIONS
- \*
	-
- \*
- \* APPENDIX: How to apply the Apache License to your work.
- \* To apply the Apache License to your work, attach the following
- \* boilerplate notice, with the fields enclosed by brackets "[]"
- replaced with your own identifying information. (Don't include
- the brackets!) The text should be enclosed in the appropriate
- \* comment syntax for the file format. We also recommend that a
- file or class name and description of purpose
- be included on the
- same "printed page" as the copyright notice for easier
- \* identification within third-party archives.
- \*
- Copyright [yyyy] [name of copyright owner]
- \*
- Licensed under the Apache License, Version 2.0 (the "License");
- you may not use this file except in compliance with the License.
- \* You may obtain a copy of the License at
- \*
- https://www.apache.org/licenses/LICENSE-2.0
- \*
- \* Unless required by applicable law or agreed to in writing, software
- \* distributed under the License is distributed on an "AS IS" BASIS,
- \* WITHOUT WARRANTIES OR CONDITIONS OF ANY KIND, either express or implied.
- \* See the License for the specific language governing permissions and
- \* limitations under the License.
- \*/

### W3C SOFTWARE NOTICE AND LICENSE

https://www.w3.org/Consortium/Legal/2002/copyright-software-20021231

This work (and included software, documentation such as READMEs, or other related items) is being provided by the copyright holders

under the following

license. By obtaining, using and/or copying this work, you (the licensee) agree that you have read, understood, and will comply with the following terms and conditions.

Permission to copy, modify, and distribute this software and its documentation, with or without modification, for any purpose and without fee or royalty is hereby granted, provided that you include the following on ALL copies of the software and documentation or portions thereof, including modifications:

- 1. The full text of this NOTICE in a location viewable to users of the redistributed or derivative work.
- 2. Any pre-existing intellectual property disclaimers, notices, or terms and conditions. If none exist, the W3C Software Short Notice should be included (hypertext is preferred, text is permitted) within the body of any redistributed or derivative code.
- 3. Notice of any changes or modifications to the files, including the date changes were made. (We recommend you

 provide URIs to the location from which the code is derived.)

\_\_\_\_\_\_\_\_\_\_\_\_\_\_\_\_\_\_\_\_\_\_\_\_\_\_\_\_\_\_\_\_\_\_\_\_

THIS SOFTWARE AND DOCUMENTATION IS PROVIDED "AS IS," AND COPYRIGHT HOLDERS MAKE NO REPRESENTATIONS OR WARRANTIES, EXPRESS OR IMPLIED, INCLUDING BUT NOT LIMITED TO, WARRANTIES OF MERCHANTABILITY OR FITNESS FOR ANY PARTICULAR PURPOSE OR THAT THE USE OF THE SOFTWARE OR DOCUMENTATION WILL NOT INFRINGE ANY THIRD PARTY PATENTS, COPYRIGHTS, TRADEMARKS OR OTHER RIGHTS.

COPYRIGHT HOLDERS WILL NOT BE LIABLE FOR ANY DIRECT, INDIRECT, SPECIAL OR CONSEQUENTIAL DAMAGES ARISING OUT OF ANY USE OF THE SOFTWARE OR DOCUMENTATION.

The name and trademarks of copyright holders may NOT be used in advertising or publicity pertaining to the software without specific, written prior permission. Title to copyright in this software and any associated documentation will at all times remain with copyright holders.

This formulation of W3C's notice and license became active on December 31 2002. This version

 removes the copyright ownership notice such that this license can be used with materials other than those owned by the W3C, reflects that ERCIM is now a host of the W3C, includes references to this specific dated version of the license, and removes the ambiguous grant of "use". Otherwise, this version is the same as the previous version and is written so as to preserve the Free Software Foundation's assessment of GPL compatibility and OSI's certification under the Open Source Definition. Please see our Copyright FAQ for common questions about using materials from our site, including specific terms and conditions for packages like libwww, Amaya, and Jigsaw. Other questions about this notice can be directed to site-policy@w3.org.

Joseph Reagle <site-policy@w3.org>

This license came from: http://www.megginson.com/SAX/copying.html However please note future versions of SAX may be covered under http://saxproject.org/?selected=pd

SAX2 is Free!

I hereby abandon any property rights to SAX 2.0 (the Simple API for XML), and release all of the SAX 2.0 source code, compiled code, and documentation contained in this distribution into the Public Domain. SAX comes with NO WARRANTY or guarantee of fitness for any purpose.

David Megginson, david@megginson.com 2000-05-05

# **1.469 ant-imageio 1.10.14**

### **1.469.1 Available under license :**

#### Apache Ant

Copyright 1999-2023 The Apache Software Foundation

This product includes software developed at The Apache Software Foundation (https://www.apache.org/).

The <sync> task is based on code Copyright (c) 2002, Landmark Graphics Corp that has been kindly donated to the Apache Software Foundation.

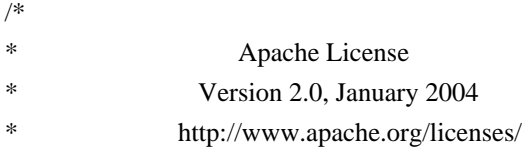

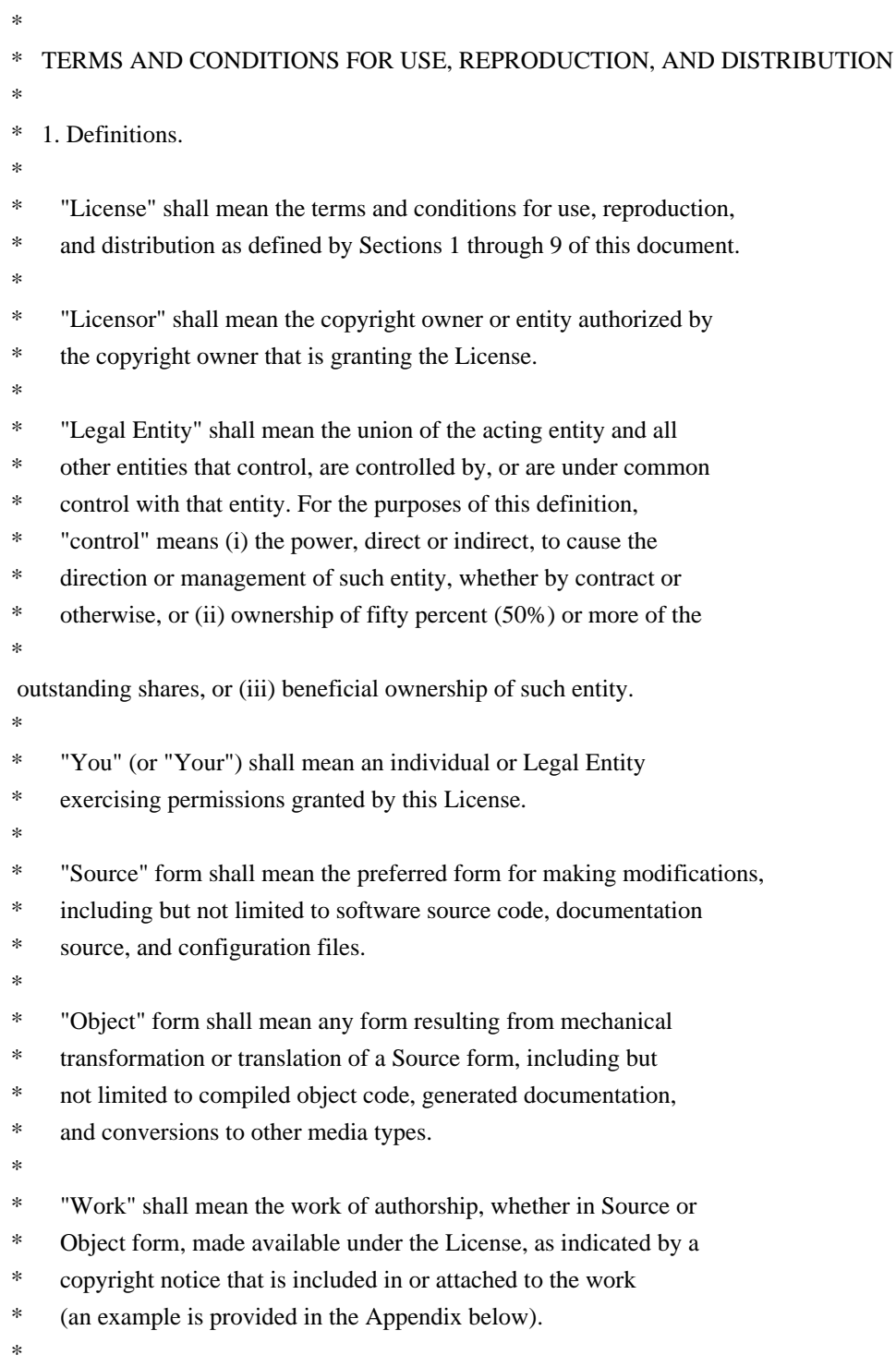

\* "Derivative Works" shall mean any work, whether in Source or Object \*

form, that is based on (or derived from) the Work and for which the

- \* editorial revisions, annotations, elaborations, or other modifications
- \* represent, as a whole, an original work of authorship. For the purposes
- \* of this License, Derivative Works shall not include works that remain
- \* separable from, or merely link (or bind by name) to the interfaces of,
- \* the Work and Derivative Works thereof.
- \*
- \* "Contribution" shall mean any work of authorship, including
- \* the original version of the Work and any modifications or additions
- to that Work or Derivative Works thereof, that is intentionally
- submitted to Licensor for inclusion in the Work by the copyright owner
- or by an individual or Legal Entity authorized to submit on behalf of
- \* the copyright owner. For the purposes of this definition, "submitted"
- means any form of electronic, verbal, or written communication sent

to the Licensor or its representatives,

including but not limited to

- communication on electronic mailing lists, source code control systems,
- and issue tracking systems that are managed by, or on behalf of, the
- \* Licensor for the purpose of discussing and improving the Work, but
- excluding communication that is conspicuously marked or otherwise
- designated in writing by the copyright owner as "Not a Contribution." \*
- \* "Contributor" shall mean Licensor and any individual or Legal Entity
- on behalf of whom a Contribution has been received by Licensor and
- \* subsequently incorporated within the Work.
- \*
- \* 2. Grant of Copyright License. Subject to the terms and conditions of
- \* this License, each Contributor hereby grants to You a perpetual,
- worldwide, non-exclusive, no-charge, royalty-free, irrevocable
- copyright license to reproduce, prepare Derivative Works of,
- publicly display, publicly perform, sublicense, and distribute the
- \*

Work and such Derivative Works in Source or Object form.

- \*
- \* 3. Grant of Patent License. Subject to the terms and conditions of
- this License, each Contributor hereby grants to You a perpetual,
- \* worldwide, non-exclusive, no-charge, royalty-free, irrevocable
- \* (except as stated in this section) patent license to make, have made,
- use, offer to sell, sell, import, and otherwise transfer the Work,
- where such license applies only to those patent claims licensable
- by such Contributor that are necessarily infringed by their
- Contribution(s) alone or by combination of their Contribution(s)
- \* with the Work to which such Contribution(s) was submitted. If You
- institute patent litigation against any entity (including a
- \* cross-claim or counterclaim in a lawsuit) alleging that the Work
- \* or a Contribution incorporated within the Work constitutes direct
- or contributory patent infringement, then any patent licenses
- granted to You under this License for that Work shall terminate
- as of the date such litigation is filed.
- \*
- \* 4. Redistribution. You may reproduce and distribute copies of the
- \* Work or Derivative Works thereof in any medium, with or without
- modifications, and in Source or Object form, provided that You
- meet the following conditions:
- \*
- \* (a) You must give any other recipients of the Work or
- Derivative Works a copy of this License; and
- \*
- \* (b) You must cause any modified files to carry prominent notices
- stating that You changed the files; and
- \*
- \* (c) You must retain, in the Source form of any Derivative Works
- that You distribute, all copyright, patent, trademark, and
- \* attribution notices from the Source form of the Work,
- excluding those notices that do not pertain to any part of
- the Derivative Works; and
- \*

(d) If the Work includes a "NOTICE"

text file as part of its

- \* distribution, then any Derivative Works that You distribute must
- include a readable copy of the attribution notices contained
- within such NOTICE file, excluding those notices that do not
- pertain to any part of the Derivative Works, in at least one
- of the following places: within a NOTICE text file distributed
- as part of the Derivative Works; within the Source form or
- documentation, if provided along with the Derivative Works; or,
- within a display generated by the Derivative Works, if and
- wherever such third-party notices normally appear. The contents
- of the NOTICE file are for informational purposes only and
- do not modify the License. You may add Your own attribution
- notices within Derivative Works that You distribute, alongside
- \* or as an addendum to the NOTICE text from the Work, provided
- that

such additional attribution notices cannot be construed

- \* as modifying the License.
- \*
- \* You may add Your own copyright statement to Your modifications and
- \* may provide additional or different license terms and conditions
- for use, reproduction, or distribution of Your modifications, or
- for any such Derivative Works as a whole, provided Your use,
- \* reproduction, and distribution of the Work otherwise complies with
- the conditions stated in this License.
- \*
- \* 5. Submission of Contributions. Unless You explicitly state otherwise,
- any Contribution intentionally submitted for inclusion in the Work
- by You to the Licensor shall be under the terms and conditions of
- this License, without any additional terms or conditions.
- Notwithstanding the above, nothing herein shall supersede or modify
- the terms of any separate license agreement you may have executed
- with Licensor regarding such Contributions.
- \*
- \* 6. Trademarks. This License does not grant permission to use the trade
- names, trademarks, service marks, or product names of the Licensor,
- except as required for reasonable and customary use in describing the
- \* origin of the Work and reproducing the content of the NOTICE file.
- \*
- \* 7. Disclaimer of Warranty. Unless required by applicable law or
- agreed to in writing, Licensor provides the Work (and each
- \* Contributor provides its Contributions) on an "AS IS" BASIS,
- WITHOUT WARRANTIES OR CONDITIONS OF ANY KIND, either express or
- implied, including, without limitation, any warranties or conditions
- \* of TITLE, NON-INFRINGEMENT, MERCHANTABILITY, or FITNESS FOR A
- PARTICULAR PURPOSE. You are solely responsible for determining the
- appropriateness of using or redistributing the Work and assume any
- \* risks associated with Your exercise of permissions under this License.
- \*
- \* 8. Limitation of Liability.

In no event and under no legal theory,

- whether in tort (including negligence), contract, or otherwise,
- unless required by applicable law (such as deliberate and grossly
- negligent acts) or agreed to in writing, shall any Contributor be
- liable to You for damages, including any direct, indirect, special,
- incidental, or consequential damages of any character arising as a
- \* result of this License or out of the use or inability to use the
- Work (including but not limited to damages for loss of goodwill,
- work stoppage, computer failure or malfunction, or any and all
- other commercial damages or losses), even if such Contributor
- has been advised of the possibility of such damages.
- \*
- \* 9. Accepting Warranty or Additional Liability. While redistributing
- the Work or Derivative Works thereof, You may choose to offer,
- and charge a fee for, acceptance of support, warranty, indemnity,
- or other

liability obligations and/or rights consistent with this

- \* License. However, in accepting such obligations, You may act only
- on Your own behalf and on Your sole responsibility, not on behalf
- of any other Contributor, and only if You agree to indemnify,
- defend, and hold each Contributor harmless for any liability
- incurred by, or claims asserted against, such Contributor by reason
- of your accepting any such warranty or additional liability.
- \*

### \* END OF TERMS AND CONDITIONS

- \*
- APPENDIX: How to apply the Apache License to your work.
- \*
- \* To apply the Apache License to your work, attach the following
- boilerplate notice, with the fields enclosed by brackets "[]"
- replaced with your own identifying information. (Don't include
- the brackets!) The text should be enclosed in the appropriate
- \* comment syntax for the file format. We also recommend that a
- file or class name and description of purpose

be included on the

same "printed page" as the copyright notice for easier

- identification within third-party archives.
- \*
- \* Copyright [yyyy] [name of copyright owner]
- \*
- \* Licensed under the Apache License, Version 2.0 (the "License");
- you may not use this file except in compliance with the License.
- You may obtain a copy of the License at
- \*
- \* https://www.apache.org/licenses/LICENSE-2.0
- \*
- \* Unless required by applicable law or agreed to in writing, software
- \* distributed under the License is distributed on an "AS IS" BASIS,
- \* WITHOUT WARRANTIES OR CONDITIONS OF ANY KIND, either express or implied.
- \* See the License for the specific language governing permissions and
- \* limitations under the License.
- \*/

### W3C SOFTWARE NOTICE AND LICENSE

https://www.w3.org/Consortium/Legal/2002/copyright-software-20021231

This work (and included software, documentation such as READMEs, or other related items) is being provided by the copyright holders under the following

license. By obtaining, using and/or copying this work, you (the licensee) agree that you have read, understood, and will comply with the following terms and conditions.

Permission to copy, modify, and distribute this software and its documentation, with or without modification, for any purpose and without fee or royalty is hereby granted, provided that you include the following on ALL copies of the software and documentation or portions thereof, including modifications:

- 1. The full text of this NOTICE in a location viewable to users of the redistributed or derivative work.
- 2. Any pre-existing intellectual property disclaimers, notices, or terms and conditions. If none exist, the W3C Software Short Notice should be included (hypertext is preferred, text is permitted) within the body of any redistributed or derivative code.
- 3. Notice of any changes or modifications to the files, including the date changes were made. (We recommend you

 provide URIs to the location from which the code is derived.)

THIS SOFTWARE AND DOCUMENTATION IS PROVIDED "AS IS," AND COPYRIGHT HOLDERS MAKE NO REPRESENTATIONS OR WARRANTIES, EXPRESS OR IMPLIED, INCLUDING BUT NOT LIMITED TO, WARRANTIES OF MERCHANTABILITY OR FITNESS FOR ANY PARTICULAR PURPOSE OR THAT THE USE OF THE SOFTWARE OR DOCUMENTATION WILL NOT INFRINGE ANY THIRD PARTY PATENTS, COPYRIGHTS, TRADEMARKS OR OTHER RIGHTS.

### COPYRIGHT HOLDERS WILL NOT BE LIABLE FOR ANY DIRECT, INDIRECT, SPECIAL OR CONSEQUENTIAL DAMAGES ARISING OUT OF ANY USE OF THE SOFTWARE OR DOCUMENTATION.

The name and trademarks of copyright holders may NOT be used in advertising or publicity pertaining to the software without specific, written prior permission. Title to copyright in this software and any associated documentation will at all times remain with copyright holders.

This formulation of W3C's notice and license became active on December 31 2002. This version

 removes the copyright ownership notice such that this license can be used with materials other than those owned by the W3C, reflects that ERCIM is now a host of the W3C, includes references to this specific dated version of the license, and removes the ambiguous grant of "use". Otherwise, this version is the same as the previous version and is written so as to preserve the Free Software Foundation's assessment of GPL compatibility and OSI's certification under the Open Source Definition. Please see our Copyright FAQ for common questions about using materials from our site, including specific terms and conditions for packages like libwww, Amaya, and Jigsaw. Other questions about this notice can be directed to site-policy@w3.org.

Joseph Reagle <site-policy@w3.org>

\_\_\_\_\_\_\_\_\_\_\_\_\_\_\_\_\_\_\_\_\_\_\_\_\_\_\_\_\_\_\_\_\_\_\_\_

This license came from: http://www.megginson.com/SAX/copying.html However please note future versions of SAX may be covered under http://saxproject.org/?selected=pd

SAX2 is Free!

I hereby abandon any property rights to SAX 2.0 (the Simple API for XML), and release all of the SAX 2.0 source code, compiled code, and documentation contained in this distribution into the Public Domain. SAX comes with NO WARRANTY or guarantee of fitness for any purpose.

David Megginson, david@megginson.com 2000-05-05

# **1.470 ant-xz 1.10.14**

### **1.470.1 Available under license :**

### Apache Ant

Copyright 1999-2023 The Apache Software Foundation

This product includes software developed at The Apache Software Foundation (https://www.apache.org/).

The <sync> task is based on code Copyright (c) 2002, Landmark Graphics Corp that has been kindly donated to the Apache Software Foundation.

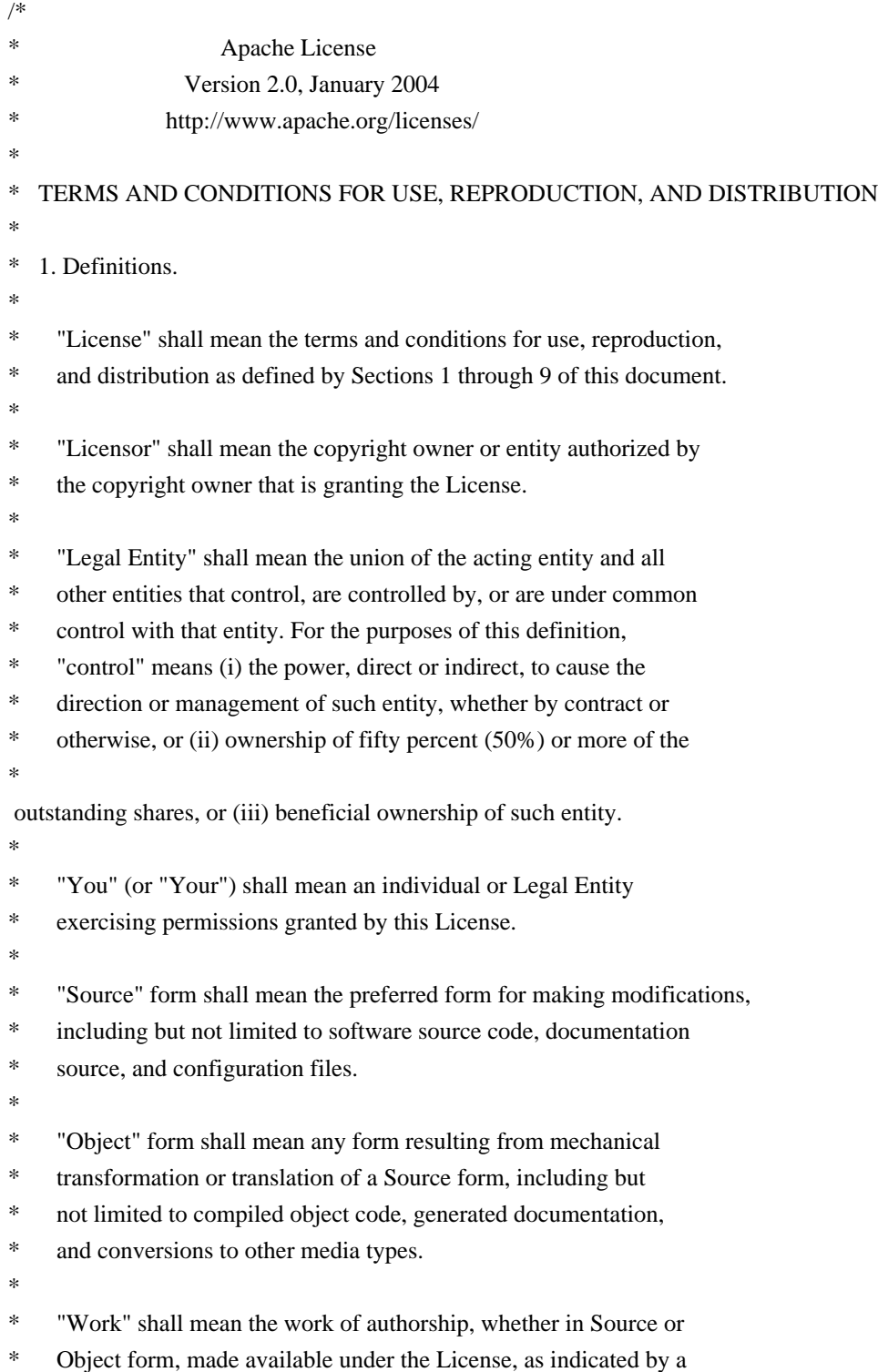

- copyright notice that is included in or attached to the work
- (an example is provided in the Appendix below).
- \*
- \* "Derivative Works" shall mean any work, whether in Source or Object
- \*
- form, that is based on (or derived from) the Work and for which the
- \* editorial revisions, annotations, elaborations, or other modifications
- represent, as a whole, an original work of authorship. For the purposes
- of this License, Derivative Works shall not include works that remain
- separable from, or merely link (or bind by name) to the interfaces of,
- the Work and Derivative Works thereof.
- \*
- \* "Contribution" shall mean any work of authorship, including
- the original version of the Work and any modifications or additions
- to that Work or Derivative Works thereof, that is intentionally
- \* submitted to Licensor for inclusion in the Work by the copyright owner
- or by an individual or Legal Entity authorized to submit on behalf of
- the copyright owner. For the purposes of this definition, "submitted"
- \* means any form of electronic, verbal, or written communication sent
- to the Licensor or its representatives,

including but not limited to

- \* communication on electronic mailing lists, source code control systems,
- and issue tracking systems that are managed by, or on behalf of, the
- Licensor for the purpose of discussing and improving the Work, but
- excluding communication that is conspicuously marked or otherwise
- designated in writing by the copyright owner as "Not a Contribution."
- \*
- \* "Contributor" shall mean Licensor and any individual or Legal Entity
- on behalf of whom a Contribution has been received by Licensor and
- subsequently incorporated within the Work.
- \*

\* 2. Grant of Copyright License. Subject to the terms and conditions of

- this License, each Contributor hereby grants to You a perpetual,
- \* worldwide, non-exclusive, no-charge, royalty-free, irrevocable
- copyright license to reproduce, prepare Derivative Works of,
- publicly display, publicly perform, sublicense, and distribute the
- \*

Work and such Derivative Works in Source or Object form.

\*

- 3. Grant of Patent License. Subject to the terms and conditions of
- this License, each Contributor hereby grants to You a perpetual,
- worldwide, non-exclusive, no-charge, royalty-free, irrevocable
- \* (except as stated in this section) patent license to make, have made,
- use, offer to sell, sell, import, and otherwise transfer the Work,
- where such license applies only to those patent claims licensable
- by such Contributor that are necessarily infringed by their
- Contribution(s) alone or by combination of their Contribution(s)
- with the Work to which such Contribution(s) was submitted. If You
- institute patent litigation against any entity (including a
- \* cross-claim or counterclaim in a lawsuit) alleging that the Work
- or a Contribution incorporated within the Work constitutes direct
- \* or contributory patent infringement, then any patent licenses
- \* granted to You under this License for that Work shall terminate
- \* as of the date such litigation is filed.
- \*
- \* 4. Redistribution. You may reproduce and distribute copies of the
- Work or Derivative Works thereof in any medium, with or without
- \* modifications, and in Source or Object form, provided that You
- meet the following conditions:
- \*

\* (a) You must give any other recipients of the Work or

- Derivative Works a copy of this License; and
- \*
- \* (b) You must cause any modified files to carry prominent notices
- stating that You changed the files; and
- \*
- \* (c) You must retain, in the Source form of any Derivative Works
- that You distribute, all copyright, patent, trademark, and
- attribution notices from the Source form of the Work,
- \* excluding those notices that do not pertain to any part of
- the Derivative Works; and
- \*

\* (d) If the Work includes a "NOTICE"

text file as part of its

- \* distribution, then any Derivative Works that You distribute must
- include a readable copy of the attribution notices contained
- within such NOTICE file, excluding those notices that do not
- pertain to any part of the Derivative Works, in at least one
- of the following places: within a NOTICE text file distributed
- as part of the Derivative Works; within the Source form or
- documentation, if provided along with the Derivative Works; or,
- within a display generated by the Derivative Works, if and
- wherever such third-party notices normally appear. The contents
- of the NOTICE file are for informational purposes only and
- do not modify the License. You may add Your own attribution
- notices within Derivative Works that You distribute, alongside
- or as an addendum to the NOTICE text from the Work, provided that
- such additional attribution notices cannot be construed
- as modifying the License.
- \*
- \* You may add Your own copyright statement to Your modifications and
- may provide additional or different license terms and conditions
- for use, reproduction, or distribution of Your modifications, or
- for any such Derivative Works as a whole, provided Your use,
- reproduction, and distribution of the Work otherwise complies with
- the conditions stated in this License.
- \*
- \* 5. Submission of Contributions. Unless You explicitly state otherwise,
- \* any Contribution intentionally submitted for inclusion in the Work
- by You to the Licensor shall be under the terms and conditions of
- this License, without any additional terms or conditions.
- Notwithstanding the above, nothing herein shall supersede or modify
- the terms of any separate license agreement you may have executed
- with Licensor regarding such Contributions.

\*

- \* 6. Trademarks. This License does not grant permission to use the trade
- names, trademarks, service marks, or product names of the Licensor,
- except as required for reasonable and customary use in describing the
- origin of the Work and reproducing the content of the NOTICE file.
- \*
- \* 7. Disclaimer of Warranty. Unless required by applicable law or
- agreed to in writing, Licensor provides the Work (and each
- Contributor provides its Contributions) on an "AS IS" BASIS,
- \* WITHOUT WARRANTIES OR CONDITIONS OF ANY KIND, either express or
- implied, including, without limitation, any warranties or conditions
- of TITLE, NON-INFRINGEMENT, MERCHANTABILITY, or FITNESS FOR A
- \* PARTICULAR PURPOSE. You are solely responsible for determining the
- appropriateness of using or redistributing the Work and assume any
- risks associated with Your exercise of permissions under this License.
- \*

#### \* 8. Limitation of Liability.

In no event and under no legal theory,

- \* whether in tort (including negligence), contract, or otherwise,
- unless required by applicable law (such as deliberate and grossly
- negligent acts) or agreed to in writing, shall any Contributor be
- liable to You for damages, including any direct, indirect, special,
- incidental, or consequential damages of any character arising as a
- result of this License or out of the use or inability to use the
- \* Work (including but not limited to damages for loss of goodwill,
- work stoppage, computer failure or malfunction, or any and all
- other commercial damages or losses), even if such Contributor
- \* has been advised of the possibility of such damages.
- \*
- \* 9. Accepting Warranty or Additional Liability. While redistributing
- the Work or Derivative Works thereof, You may choose to offer,
- and charge a fee for, acceptance of support, warranty, indemnity,
- or other

liability obligations and/or rights consistent with this

- License. However, in accepting such obligations, You may act only
- on Your own behalf and on Your sole responsibility, not on behalf
- of any other Contributor, and only if You agree to indemnify,
- defend, and hold each Contributor harmless for any liability
- incurred by, or claims asserted against, such Contributor by reason
- of your accepting any such warranty or additional liability.
- \*
- \* END OF TERMS AND CONDITIONS
- \* APPENDIX: How to apply the Apache License to your work.
- \*

\*

- \* To apply the Apache License to your work, attach the following
- boilerplate notice, with the fields enclosed by brackets "[]"
- replaced with your own identifying information. (Don't include
- \* the brackets!) The text should be enclosed in the appropriate
- comment syntax for the file format. We also recommend that a
- file or class name and description of purpose

### be included on the

- same "printed page" as the copyright notice for easier
- identification within third-party archives.
- \*
- \* Copyright [yyyy] [name of copyright owner]
- \*
	-
- \* Licensed under the Apache License, Version 2.0 (the "License");
- \* you may not use this file except in compliance with the License.
- \* You may obtain a copy of the License at
- \*
- \* https://www.apache.org/licenses/LICENSE-2.0
- \*
- \* Unless required by applicable law or agreed to in writing, software
- \* distributed under the License is distributed on an "AS IS" BASIS,
- \* WITHOUT WARRANTIES OR CONDITIONS OF ANY KIND, either express or implied.
- \* See the License for the specific language governing permissions and
- \* limitations under the License.
- \*/

### W3C SOFTWARE NOTICE AND LICENSE

https://www.w3.org/Consortium/Legal/2002/copyright-software-20021231

This work (and included software, documentation such as READMEs, or other related items) is being provided by the copyright holders

under the following

license. By obtaining, using and/or copying this work, you (the licensee) agree that you have read, understood, and will comply with the following terms and conditions.

Permission to copy, modify, and distribute this software and its documentation, with or without modification, for any purpose and without fee or royalty is hereby granted, provided that you include the following on ALL copies of the software and documentation or portions thereof, including modifications:

 1. The full text of this NOTICE in a location viewable to users of the redistributed or derivative work.

- 2. Any pre-existing intellectual property disclaimers, notices, or terms and conditions. If none exist, the W3C Software Short Notice should be included (hypertext is preferred, text is permitted) within the body of any redistributed or derivative code.
- 3. Notice of any changes or modifications to the files, including the date changes were made. (We recommend you provide URIs to the location from

which the code is derived.)

### THIS SOFTWARE AND DOCUMENTATION IS PROVIDED "AS IS," AND COPYRIGHT HOLDERS MAKE NO REPRESENTATIONS OR WARRANTIES, EXPRESS OR IMPLIED, INCLUDING BUT NOT LIMITED TO, WARRANTIES OF MERCHANTABILITY OR FITNESS FOR ANY PARTICULAR PURPOSE OR THAT THE USE OF THE SOFTWARE OR DOCUMENTATION WILL NOT INFRINGE ANY THIRD PARTY PATENTS, COPYRIGHTS, TRADEMARKS OR OTHER RIGHTS.

### COPYRIGHT HOLDERS WILL NOT BE LIABLE FOR ANY DIRECT, INDIRECT, SPECIAL OR CONSEQUENTIAL DAMAGES ARISING OUT OF ANY USE OF THE SOFTWARE OR DOCUMENTATION.

The name and trademarks of copyright holders may NOT be used in advertising or publicity pertaining to the software without specific, written prior permission. Title to copyright in this software and any associated documentation will at all times remain with copyright holders.

This formulation of W3C's notice and license became active on December 31 2002. This version

 removes the copyright ownership notice such that this license can be used with materials other than those owned by the W3C, reflects that ERCIM is now a host of the W3C, includes references to this specific dated version of the license, and removes the ambiguous grant of "use". Otherwise, this version is the same as the previous version and is written so as to preserve the Free Software Foundation's assessment of GPL compatibility and OSI's certification under the Open Source Definition. Please see our Copyright FAQ for common questions about using materials from our site, including specific terms and conditions for packages like libwww, Amaya, and Jigsaw. Other questions about this notice can be directed to site-policy@w3.org.

Joseph Reagle <site-policy@w3.org>

\_\_\_\_\_\_\_\_\_\_\_\_\_\_\_\_\_\_\_\_\_\_\_\_\_\_\_\_\_\_\_\_\_\_\_\_

This license came from: http://www.megginson.com/SAX/copying.html However please note future versions of SAX may be covered under http://saxproject.org/?selected=pd

SAX2 is Free!

I hereby abandon any property rights

to SAX 2.0 (the Simple API for

XML), and release all of the SAX 2.0 source code, compiled code, and documentation contained in this distribution into the Public Domain. SAX comes with NO WARRANTY or guarantee of fitness for any purpose.

David Megginson, david@megginson.com 2000-05-05

# **1.471 ant-apache-xalan2 1.10.14**

### **1.471.1 Available under license :**

```
Apache Ant
Copyright 1999-2023 The Apache Software Foundation
```
This product includes software developed at The Apache Software Foundation (https://www.apache.org/).

The <sync> task is based on code Copyright (c) 2002, Landmark Graphics Corp that has been kindly donated to the Apache Software Foundation.

```
/*
* Apache License
* Version 2.0, January 2004
              http://www.apache.org/licenses/
*
* TERMS AND CONDITIONS FOR USE, REPRODUCTION, AND DISTRIBUTION
*
* 1. Definitions.
*
* "License" shall mean the terms and conditions for use, reproduction,
* and distribution as defined by Sections 1 through 9 of this document.
*
* "Licensor" shall mean the copyright owner or entity authorized by
* the copyright owner that is granting the License.
*
* "Legal Entity" shall mean the union of the acting entity and all
* other entities that control, are controlled by, or are under common
* control with that entity. For the purposes of this definition,
* "control" means (i) the power, direct or indirect, to cause the
* direction or management of such entity, whether by contract or
* otherwise, or (ii) ownership of fifty percent (50%) or more of the
* 
 outstanding shares, or (iii) beneficial ownership of such entity.
*
* "You" (or "Your") shall mean an individual or Legal Entity
* exercising permissions granted by this License.
```
- \*
	- \* "Source" form shall mean the preferred form for making modifications,
- including but not limited to software source code, documentation
- \* source, and configuration files.
- \*
- \* "Object" form shall mean any form resulting from mechanical
- \* transformation or translation of a Source form, including but
- not limited to compiled object code, generated documentation,
- and conversions to other media types.
- \*
- \* "Work" shall mean the work of authorship, whether in Source or
- Object form, made available under the License, as indicated by a
- \* copyright notice that is included in or attached to the work
- (an example is provided in the Appendix below).
- \*
- "Derivative Works" shall mean any work, whether in Source or Object
- \*

form, that is based on (or derived from) the Work and for which the

- \* editorial revisions, annotations, elaborations, or other modifications
- represent, as a whole, an original work of authorship. For the purposes
- of this License, Derivative Works shall not include works that remain
- separable from, or merely link (or bind by name) to the interfaces of,
- the Work and Derivative Works thereof.
- \*
- \* "Contribution" shall mean any work of authorship, including
- the original version of the Work and any modifications or additions
- to that Work or Derivative Works thereof, that is intentionally
- \* submitted to Licensor for inclusion in the Work by the copyright owner
- or by an individual or Legal Entity authorized to submit on behalf of
- the copyright owner. For the purposes of this definition, "submitted"
- means any form of electronic, verbal, or written communication sent
- to the Licensor or its representatives,

including but not limited to

- \* communication on electronic mailing lists, source code control systems,
- and issue tracking systems that are managed by, or on behalf of, the
- Licensor for the purpose of discussing and improving the Work, but
- excluding communication that is conspicuously marked or otherwise
- designated in writing by the copyright owner as "Not a Contribution." \*
- \* "Contributor" shall mean Licensor and any individual or Legal Entity
- on behalf of whom a Contribution has been received by Licensor and
- subsequently incorporated within the Work.
- \*
- \* 2. Grant of Copyright License. Subject to the terms and conditions of
- this License, each Contributor hereby grants to You a perpetual,
- worldwide, non-exclusive, no-charge, royalty-free, irrevocable
- copyright license to reproduce, prepare Derivative Works of,
- publicly display, publicly perform, sublicense, and distribute the

\*

Work and such Derivative Works in Source or Object form.

- \*
- \* 3. Grant of Patent License. Subject to the terms and conditions of
- this License, each Contributor hereby grants to You a perpetual,
- worldwide, non-exclusive, no-charge, royalty-free, irrevocable
- \* (except as stated in this section) patent license to make, have made,
- use, offer to sell, sell, import, and otherwise transfer the Work,
- where such license applies only to those patent claims licensable
- \* by such Contributor that are necessarily infringed by their
- Contribution(s) alone or by combination of their Contribution(s)
- with the Work to which such Contribution(s) was submitted. If You
- \* institute patent litigation against any entity (including a
- \* cross-claim or counterclaim in a lawsuit) alleging that the Work
- or a Contribution incorporated within the Work constitutes direct
- \* or contributory patent infringement, then any patent licenses
- granted to You under this License for that Work shall terminate
- \* as of the date such litigation is filed.
- \*

\* 4. Redistribution. You may reproduce and distribute copies of the

- Work or Derivative Works thereof in any medium, with or without
- \* modifications, and in Source or Object form, provided that You
- meet the following conditions:
- \*

\* (a) You must give any other recipients of the Work or

- Derivative Works a copy of this License; and
- \*

\* (b) You must cause any modified files to carry prominent notices

- stating that You changed the files; and
- \*
- \* (c) You must retain, in the Source form of any Derivative Works
- that You distribute, all copyright, patent, trademark, and
- attribution notices from the Source form of the Work,
- excluding those notices that do not pertain to any part of
- the Derivative Works; and
- \*

(d) If the Work includes a "NOTICE"

text file as part of its

- distribution, then any Derivative Works that You distribute must
- include a readable copy of the attribution notices contained
- within such NOTICE file, excluding those notices that do not
- pertain to any part of the Derivative Works, in at least one
- of the following places: within a NOTICE text file distributed
- as part of the Derivative Works; within the Source form or
- documentation, if provided along with the Derivative Works; or,
- within a display generated by the Derivative Works, if and
- wherever such third-party notices normally appear. The contents
- of the NOTICE file are for informational purposes only and
- do not modify the License. You may add Your own attribution
- notices within Derivative Works that You distribute, alongside
- or as an addendum to the NOTICE text from the Work, provided
- that

such additional attribution notices cannot be construed

- as modifying the License.
- \*
- You may add Your own copyright statement to Your modifications and
- may provide additional or different license terms and conditions
- \* for use, reproduction, or distribution of Your modifications, or
- for any such Derivative Works as a whole, provided Your use,
- reproduction, and distribution of the Work otherwise complies with
- \* the conditions stated in this License.
- \*
- \* 5. Submission of Contributions. Unless You explicitly state otherwise,
- \* any Contribution intentionally submitted for inclusion in the Work
- by You to the Licensor shall be under the terms and conditions of
- this License, without any additional terms or conditions.
- \* Notwithstanding the above, nothing herein shall supersede or modify
- the terms of any separate license agreement you may have executed
- with Licensor regarding such Contributions.
- \*
- \* 6. Trademarks. This License does not grant permission to use the trade
- names, trademarks, service marks, or product names of the Licensor,
- except as required for reasonable and customary use in describing the
- origin of the Work and reproducing the content of the NOTICE file.
- \*
- \* 7. Disclaimer of Warranty. Unless required by applicable law or
- agreed to in writing, Licensor provides the Work (and each
- \* Contributor provides its Contributions) on an "AS IS" BASIS,
- \* WITHOUT WARRANTIES OR CONDITIONS OF ANY KIND, either express or
- implied, including, without limitation, any warranties or conditions
- of TITLE, NON-INFRINGEMENT, MERCHANTABILITY, or FITNESS FOR A
- \* PARTICULAR PURPOSE. You are solely responsible for determining the
- appropriateness of using or redistributing the Work and assume any
- risks associated with Your exercise of permissions under this License.
- \*

\* 8. Limitation of Liability.

In no event and under no legal theory,

- \* whether in tort (including negligence), contract, or otherwise,
- unless required by applicable law (such as deliberate and grossly
- negligent acts) or agreed to in writing, shall any Contributor be
- liable to You for damages, including any direct, indirect, special,
- incidental, or consequential damages of any character arising as a
- result of this License or out of the use or inability to use the
- Work (including but not limited to damages for loss of goodwill,
- work stoppage, computer failure or malfunction, or any and all
- other commercial damages or losses), even if such Contributor
- has been advised of the possibility of such damages.
- \*
- \* 9. Accepting Warranty or Additional Liability. While redistributing
- \* the Work or Derivative Works thereof, You may choose to offer,
- and charge a fee for, acceptance of support, warranty, indemnity,
- or other
- liability obligations and/or rights consistent with this
- License. However, in accepting such obligations, You may act only
- on Your own behalf and on Your sole responsibility, not on behalf
- \* of any other Contributor, and only if You agree to indemnify,
- defend, and hold each Contributor harmless for any liability
- incurred by, or claims asserted against, such Contributor by reason
- \* of your accepting any such warranty or additional liability.
- \*

### \* END OF TERMS AND CONDITIONS

\*

\* APPENDIX: How to apply the Apache License to your work.

- \*
- \* To apply the Apache License to your work, attach the following
- boilerplate notice, with the fields enclosed by brackets "[]"
- replaced with your own identifying information. (Don't include
- \* the brackets!) The text should be enclosed in the appropriate
- comment syntax for the file format. We also recommend that a
- file or class name and description of purpose

be included on the

- same "printed page" as the copyright notice for easier
- identification within third-party archives.
- \*
- \* Copyright [yyyy] [name of copyright owner]
- \*
- \* Licensed under the Apache License, Version 2.0 (the "License");
- \* you may not use this file except in compliance with the License.
- You may obtain a copy of the License at
- \*
- \* https://www.apache.org/licenses/LICENSE-2.0
- \*
- \* Unless required by applicable law or agreed to in writing, software
- \* distributed under the License is distributed on an "AS IS" BASIS,
- \* WITHOUT WARRANTIES OR CONDITIONS OF ANY KIND, either express or implied.
- \* See the License for the specific language governing permissions and
- \* limitations under the License.
- \*/

### W3C SOFTWARE NOTICE AND LICENSE

https://www.w3.org/Consortium/Legal/2002/copyright-software-20021231

This work (and included software, documentation such as READMEs, or other related items) is being provided by the copyright holders

under the following

license. By obtaining, using and/or copying this work, you (the licensee) agree that you have read, understood, and will comply with the following terms and conditions.

Permission to copy, modify, and distribute this software and its documentation, with or without modification, for any purpose and without fee or royalty is hereby granted, provided that you include the following on ALL copies of the software and documentation or portions thereof, including modifications:

- 1. The full text of this NOTICE in a location viewable to users of the redistributed or derivative work.
- 2. Any pre-existing intellectual property disclaimers, notices, or terms and conditions. If none exist, the W3C Software Short Notice should be included (hypertext is preferred, text is permitted) within the body of any redistributed or derivative code.
- 3. Notice of any changes or modifications to the files, including the date changes were made. (We recommend you provide URIs to the location from

which the code is derived.)

\_\_\_\_\_\_\_\_\_\_\_\_\_\_\_\_\_\_\_\_\_\_\_\_\_\_\_\_\_\_\_\_\_\_\_\_

THIS SOFTWARE AND DOCUMENTATION IS PROVIDED "AS IS," AND COPYRIGHT HOLDERS MAKE NO REPRESENTATIONS OR WARRANTIES, EXPRESS OR IMPLIED, INCLUDING BUT NOT LIMITED TO, WARRANTIES OF MERCHANTABILITY OR FITNESS FOR ANY PARTICULAR PURPOSE OR THAT THE USE OF THE SOFTWARE OR DOCUMENTATION WILL NOT INFRINGE ANY THIRD PARTY PATENTS, COPYRIGHTS, TRADEMARKS OR OTHER RIGHTS.

### COPYRIGHT HOLDERS WILL NOT BE LIABLE FOR ANY DIRECT, INDIRECT, SPECIAL OR CONSEQUENTIAL DAMAGES ARISING OUT OF ANY USE OF THE SOFTWARE OR DOCUMENTATION.

The name and trademarks of copyright holders may NOT be used in advertising or publicity pertaining to the software without specific, written prior permission. Title to copyright in this software and any associated documentation will at all times remain with copyright holders.

This formulation of W3C's notice and license became active on December 31 2002. This version

 removes the copyright ownership notice such that this license can be used with materials other than those owned by the W3C, reflects that ERCIM is now a host of the W3C, includes references to this specific dated version of the license, and removes the ambiguous grant of "use". Otherwise, this version is the same as the previous version and is written so as to preserve the Free Software Foundation's assessment of GPL compatibility and OSI's certification under the Open Source Definition. Please see our Copyright FAQ for common questions about using materials from our site, including specific terms and conditions for packages like libwww, Amaya, and Jigsaw. Other questions about this notice can be directed to site-policy  $@w3.org$ .

Joseph Reagle <site-policy@w3.org>

This license came from: http://www.megginson.com/SAX/copying.html However please note future versions of SAX may be covered under http://saxproject.org/?selected=pd

SAX2 is Free!

I hereby abandon any property rights to SAX 2.0 (the Simple API for XML), and release all of the SAX 2.0 source code, compiled code, and documentation contained in this distribution into the Public Domain. SAX comes with NO WARRANTY or guarantee of fitness for any purpose.

David Megginson, david@megginson.com 2000-05-05

# **1.472 ant-junit 1.10.14**

### **1.472.1 Available under license :**

/\*

```
Apache Ant
Copyright 1999-2023 The Apache Software Foundation
```
This product includes software developed at The Apache Software Foundation (https://www.apache.org/).

The <sync> task is based on code Copyright (c) 2002, Landmark Graphics Corp that has been kindly donated to the Apache Software Foundation.

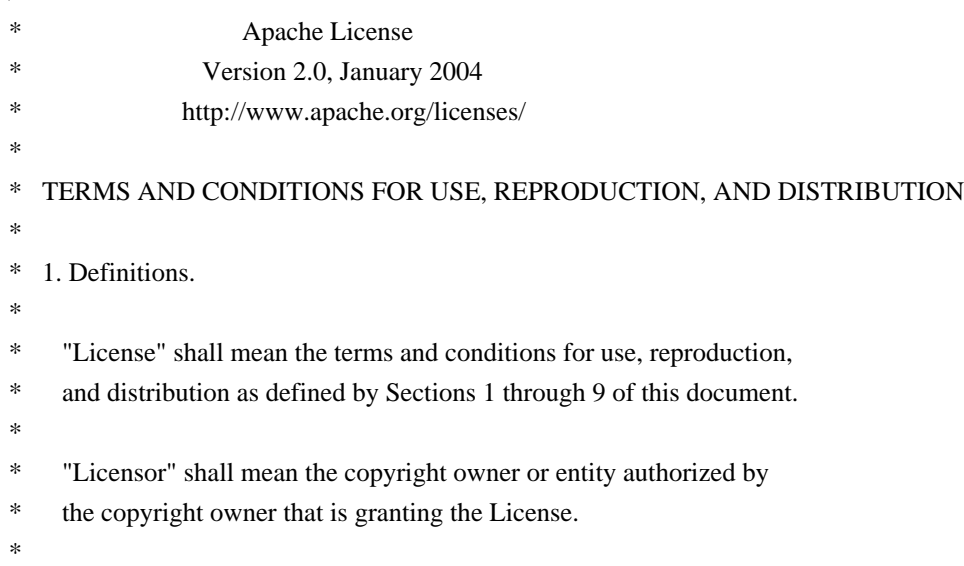

- \* "Legal Entity" shall mean the union of the acting entity and all
- other entities that control, are controlled by, or are under common
- control with that entity. For the purposes of this definition,
- \* "control" means (i) the power, direct or indirect, to cause the
- direction or management of such entity, whether by contract or
- otherwise, or (ii) ownership of fifty percent  $(50%)$  or more of the
- \*

outstanding shares, or (iii) beneficial ownership of such entity.

- \*
- "You" (or "Your") shall mean an individual or Legal Entity
- exercising permissions granted by this License.
- \*
- \* "Source" form shall mean the preferred form for making modifications,
- including but not limited to software source code, documentation
- source, and configuration files.
- \*
- "Object" form shall mean any form resulting from mechanical
- transformation or translation of a Source form, including but
- \* not limited to compiled object code, generated documentation,
- and conversions to other media types.
- \*
- \* "Work" shall mean the work of authorship, whether in Source or
- Object form, made available under the License, as indicated by a
- \* copyright notice that is included in or attached to the work
- \* (an example is provided in the Appendix below).
- \*

\* "Derivative Works" shall mean any work, whether in Source or Object \*

form, that is based on (or derived from) the Work and for which the

- editorial revisions, annotations, elaborations, or other modifications
- represent, as a whole, an original work of authorship. For the purposes
- of this License, Derivative Works shall not include works that remain
- separable from, or merely link (or bind by name) to the interfaces of,
- the Work and Derivative Works thereof.
- \*

\* "Contribution" shall mean any work of authorship, including

\* the original version of the Work and any modifications or additions

to that Work or Derivative Works thereof, that is intentionally

- submitted to Licensor for inclusion in the Work by the copyright owner
- \* or by an individual or Legal Entity authorized to submit on behalf of
- the copyright owner. For the purposes of this definition, "submitted"
- means any form of electronic, verbal, or written communication sent
- to the Licensor or its representatives,

including but not limited to

- \* communication on electronic mailing lists, source code control systems,
- and issue tracking systems that are managed by, or on behalf of, the
- Licensor for the purpose of discussing and improving the Work, but
- excluding communication that is conspicuously marked or otherwise
- designated in writing by the copyright owner as "Not a Contribution."
- \*
- \* "Contributor" shall mean Licensor and any individual or Legal Entity
- \* on behalf of whom a Contribution has been received by Licensor and
- subsequently incorporated within the Work.
- \*
- \* 2. Grant of Copyright License. Subject to the terms and conditions of
- this License, each Contributor hereby grants to You a perpetual,
- worldwide, non-exclusive, no-charge, royalty-free, irrevocable
- copyright license to reproduce, prepare Derivative Works of,
- publicly display, publicly perform, sublicense, and distribute the \*

Work and such Derivative Works in Source or Object form.

- \*
- \* 3. Grant of Patent License. Subject to the terms and conditions of
- \* this License, each Contributor hereby grants to You a perpetual,
- worldwide, non-exclusive, no-charge, royalty-free, irrevocable
- \* (except as stated in this section) patent license to make, have made,
- \* use, offer to sell, sell, import, and otherwise transfer the Work,
- where such license applies only to those patent claims licensable
- by such Contributor that are necessarily infringed by their
- \* Contribution(s) alone or by combination of their Contribution(s)
- with the Work to which such Contribution(s) was submitted. If You
- institute patent litigation against any entity (including a
- \* cross-claim or counterclaim in a lawsuit) alleging that the Work
- or a Contribution incorporated within the Work constitutes direct
- or contributory patent infringement, then any patent licenses
- \* granted to You under this License for that Work shall terminate
- as of the date such litigation is filed.
- \*

\* 4. Redistribution. You may reproduce and distribute copies of the

- Work or Derivative Works thereof in any medium, with or without
- modifications, and in Source or Object form, provided that You
- \* meet the following conditions:
- \* (a) You must give any other recipients of the Work or
- \* Derivative Works a copy of this License; and
- \*

\*

- \* (b) You must cause any modified files to carry prominent notices
- \* stating that You changed the files; and
- \*
- \* (c) You must retain, in the Source form of any Derivative Works
- that You distribute, all copyright, patent, trademark, and
- attribution notices from the Source form of the Work,
- excluding those notices that do not pertain to any part of
- the Derivative Works; and
- \*
- \* (d) If the Work includes a "NOTICE"

text file as part of its

- distribution, then any Derivative Works that You distribute must
- include a readable copy of the attribution notices contained
- \* within such NOTICE file, excluding those notices that do not
- pertain to any part of the Derivative Works, in at least one
- of the following places: within a NOTICE text file distributed
- as part of the Derivative Works; within the Source form or
- documentation, if provided along with the Derivative Works; or,
- within a display generated by the Derivative Works, if and
- wherever such third-party notices normally appear. The contents
- of the NOTICE file are for informational purposes only and
- do not modify the License. You may add Your own attribution
- notices within Derivative Works that You distribute, alongside
- or as an addendum to the NOTICE text from the Work, provided
- that

such additional attribution notices cannot be construed

- as modifying the License.
- \*
- \* You may add Your own copyright statement to Your modifications and
- may provide additional or different license terms and conditions
- for use, reproduction, or distribution of Your modifications, or
- \* for any such Derivative Works as a whole, provided Your use,
- reproduction, and distribution of the Work otherwise complies with
- the conditions stated in this License.
- \*

\* 5. Submission of Contributions. Unless You explicitly state otherwise,

- any Contribution intentionally submitted for inclusion in the Work
- \* by You to the Licensor shall be under the terms and conditions of
- this License, without any additional terms or conditions.
- Notwithstanding the above, nothing herein shall supersede or modify
- the terms of any separate license agreement you may have executed
- with Licensor regarding such Contributions.
- \*
- \* 6. Trademarks. This License does not grant permission to use the trade
- names, trademarks, service marks, or product names of the Licensor,
- except as required for reasonable and customary use in describing the
- \* origin of the Work and reproducing the content of the NOTICE file.
- \*
- \* 7. Disclaimer of Warranty. Unless required by applicable law or
- \* agreed to in writing, Licensor provides the Work (and each
- \* Contributor provides its Contributions) on an "AS IS" BASIS,
- \* WITHOUT WARRANTIES OR CONDITIONS OF ANY KIND, either express or
- \* implied, including, without limitation, any warranties or conditions
- of TITLE, NON-INFRINGEMENT, MERCHANTABILITY, or FITNESS FOR A
- \* PARTICULAR PURPOSE. You are solely responsible for determining the
- appropriateness of using or redistributing the Work and assume any
- \* risks associated with Your exercise of permissions under this License.
- \*

\* 8. Limitation of Liability.

In no event and under no legal theory,

- \* whether in tort (including negligence), contract, or otherwise,
- \* unless required by applicable law (such as deliberate and grossly
- negligent acts) or agreed to in writing, shall any Contributor be
- liable to You for damages, including any direct, indirect, special,
- \* incidental, or consequential damages of any character arising as a
- result of this License or out of the use or inability to use the
- Work (including but not limited to damages for loss of goodwill,
- \* work stoppage, computer failure or malfunction, or any and all
- other commercial damages or losses), even if such Contributor
- has been advised of the possibility of such damages.
- \*
- \* 9. Accepting Warranty or Additional Liability. While redistributing
- the Work or Derivative Works thereof, You may choose to offer,
- \* and charge a fee for, acceptance of support, warranty, indemnity,
- or other

liability obligations and/or rights consistent with this

- \* License. However, in accepting such obligations, You may act only
- on Your own behalf and on Your sole responsibility, not on behalf
- of any other Contributor, and only if You agree to indemnify,
- \* defend, and hold each Contributor harmless for any liability
- incurred by, or claims asserted against, such Contributor by reason
- of your accepting any such warranty or additional liability.
- \*
- \* END OF TERMS AND CONDITIONS
- \*
- \* APPENDIX: How to apply the Apache License to your work.
- \*
- 
- \* To apply the Apache License to your work, attach the following
- \* boilerplate notice, with the fields enclosed by brackets "[]"
- replaced with your own identifying information. (Don't include
- the brackets!) The text should be enclosed in the appropriate
- \* comment syntax for the file format. We also recommend that a
- file or class name and description of purpose
- be included on the
- same "printed page" as the copyright notice for easier
- \* identification within third-party archives.
- \*
- Copyright [yyyy] [name of copyright owner]
- \*
- \* Licensed under the Apache License, Version 2.0 (the "License");
- you may not use this file except in compliance with the License.
- \* You may obtain a copy of the License at
- \*
- https://www.apache.org/licenses/LICENSE-2.0
- \*
- \* Unless required by applicable law or agreed to in writing, software
- \* distributed under the License is distributed on an "AS IS" BASIS,
- \* WITHOUT WARRANTIES OR CONDITIONS OF ANY KIND, either express or implied.
- \* See the License for the specific language governing permissions and
- \* limitations under the License.
- \*/

### W3C SOFTWARE NOTICE AND LICENSE

https://www.w3.org/Consortium/Legal/2002/copyright-software-20021231

This work (and included software, documentation such as READMEs, or other related items) is being provided by the copyright holders

under the following

license. By obtaining, using and/or copying this work, you (the licensee) agree that you have read, understood, and will comply with the following terms and conditions.

Permission to copy, modify, and distribute this software and its documentation, with or without modification, for any purpose and without fee or royalty is hereby granted, provided that you include the following on ALL copies of the software and documentation or portions thereof, including modifications:

- 1. The full text of this NOTICE in a location viewable to users of the redistributed or derivative work.
- 2. Any pre-existing intellectual property disclaimers, notices, or terms and conditions. If none exist, the W3C Software Short Notice should be included (hypertext is preferred, text is permitted) within the body of any redistributed or derivative code.
- 3. Notice of any changes or modifications to the files, including the date changes were made. (We recommend you

 provide URIs to the location from which the code is derived.)

\_\_\_\_\_\_\_\_\_\_\_\_\_\_\_\_\_\_\_\_\_\_\_\_\_\_\_\_\_\_\_\_\_\_\_\_

THIS SOFTWARE AND DOCUMENTATION IS PROVIDED "AS IS," AND COPYRIGHT HOLDERS MAKE NO REPRESENTATIONS OR WARRANTIES, EXPRESS OR IMPLIED, INCLUDING BUT NOT LIMITED TO, WARRANTIES OF MERCHANTABILITY OR FITNESS FOR ANY PARTICULAR PURPOSE OR THAT THE USE OF THE SOFTWARE OR DOCUMENTATION WILL NOT INFRINGE ANY THIRD PARTY PATENTS, COPYRIGHTS, TRADEMARKS OR OTHER RIGHTS.

COPYRIGHT HOLDERS WILL NOT BE LIABLE FOR ANY DIRECT, INDIRECT, SPECIAL OR CONSEQUENTIAL DAMAGES ARISING OUT OF ANY USE OF THE SOFTWARE OR DOCUMENTATION.

The name and trademarks of copyright holders may NOT be used in advertising or publicity pertaining to the software without specific, written prior permission. Title to copyright in this software and any associated documentation will at all times remain with copyright holders.

This formulation of W3C's notice and license became active on December 31 2002. This version

 removes the copyright ownership notice such that this license can be used with materials other than those owned by the W3C, reflects that ERCIM is now a host of the W3C, includes references to this specific dated version of the license, and removes the ambiguous grant of "use". Otherwise, this version is the same as the previous version and is written so as to preserve the Free Software Foundation's assessment of GPL compatibility and OSI's certification under the Open Source Definition. Please see our Copyright FAQ for common questions about using materials from our site, including specific terms and conditions for packages like libwww, Amaya, and Jigsaw. Other questions about this notice can be directed to site-policy@w3.org.

Joseph Reagle <site-policy@w3.org>

This license came from: http://www.megginson.com/SAX/copying.html However please note future versions of SAX may be covered under http://saxproject.org/?selected=pd

SAX2 is Free!

I hereby abandon any property rights to SAX 2.0 (the Simple API for XML), and release all of the SAX 2.0 source code, compiled code, and documentation contained in this distribution into the Public Domain. SAX comes with NO WARRANTY or guarantee of fitness for any purpose.

David Megginson, david@megginson.com 2000-05-05

# **1.473 ant-jdepend 1.10.14**

### **1.473.1 Available under license :**

#### Apache Ant

Copyright 1999-2023 The Apache Software Foundation

This product includes software developed at The Apache Software Foundation (https://www.apache.org/).

The <sync> task is based on code Copyright (c) 2002, Landmark Graphics Corp that has been kindly donated to the Apache Software Foundation.

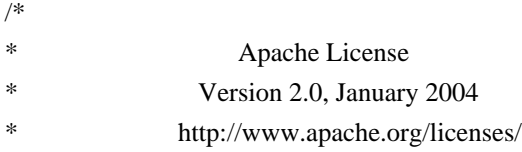

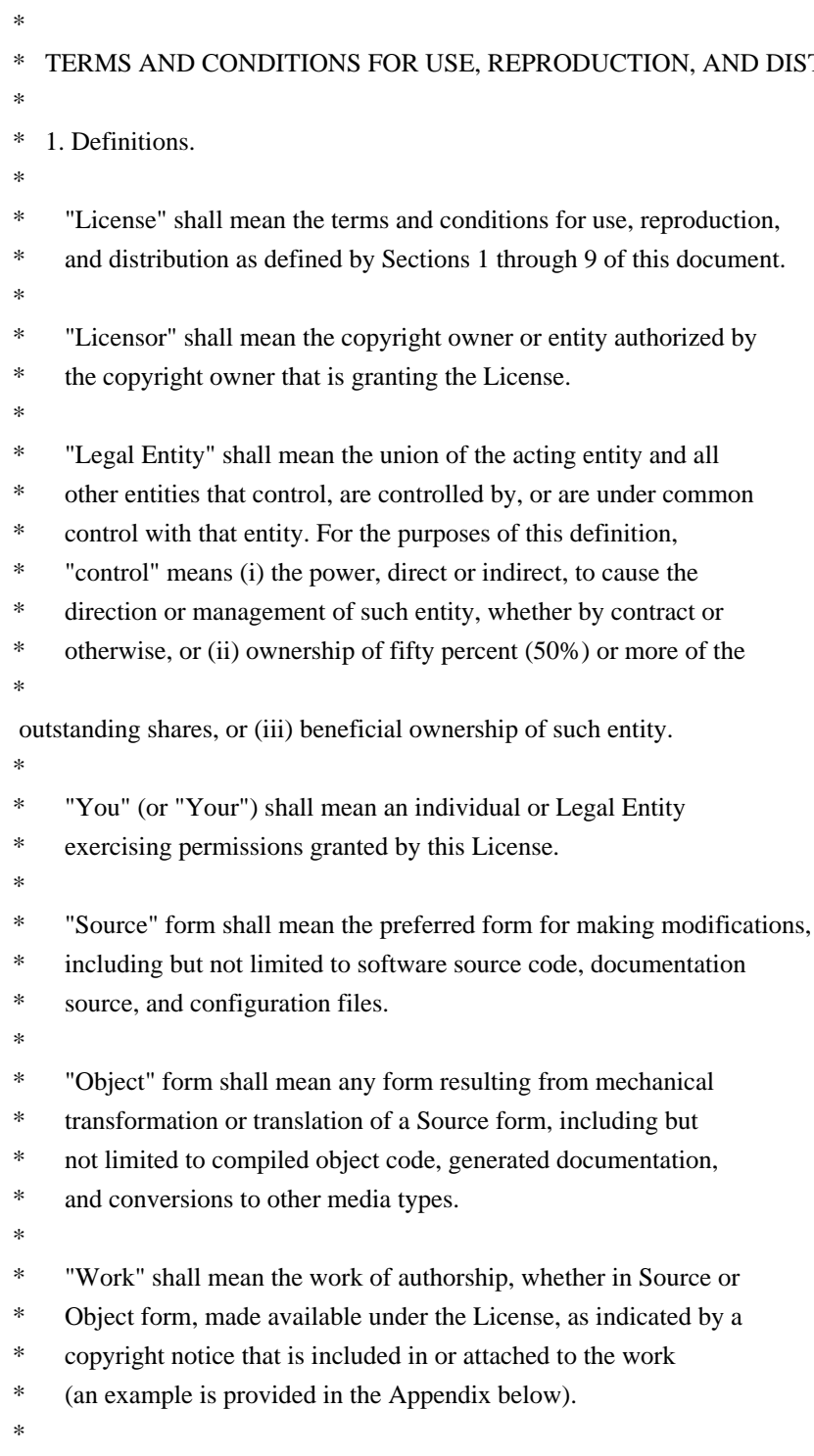

AND DISTRIBUTION

\* "Derivative Works" shall mean any work, whether in Source or Object \*

form, that is based on (or derived from) the Work and for which the

- \* editorial revisions, annotations, elaborations, or other modifications
- \* represent, as a whole, an original work of authorship. For the purposes
- \* of this License, Derivative Works shall not include works that remain
- \* separable from, or merely link (or bind by name) to the interfaces of,
- \* the Work and Derivative Works thereof.
- \*
- \* "Contribution" shall mean any work of authorship, including
- \* the original version of the Work and any modifications or additions
- to that Work or Derivative Works thereof, that is intentionally
- submitted to Licensor for inclusion in the Work by the copyright owner
- or by an individual or Legal Entity authorized to submit on behalf of
- \* the copyright owner. For the purposes of this definition, "submitted"
- means any form of electronic, verbal, or written communication sent

to the Licensor or its representatives,

including but not limited to

- communication on electronic mailing lists, source code control systems,
- and issue tracking systems that are managed by, or on behalf of, the
- \* Licensor for the purpose of discussing and improving the Work, but
- excluding communication that is conspicuously marked or otherwise
- designated in writing by the copyright owner as "Not a Contribution."
- \*

\* "Contributor" shall mean Licensor and any individual or Legal Entity

- on behalf of whom a Contribution has been received by Licensor and
- \* subsequently incorporated within the Work.
- \*
- \* 2. Grant of Copyright License. Subject to the terms and conditions of
- \* this License, each Contributor hereby grants to You a perpetual,
- worldwide, non-exclusive, no-charge, royalty-free, irrevocable
- copyright license to reproduce, prepare Derivative Works of,
- publicly display, publicly perform, sublicense, and distribute the
- \*

Work and such Derivative Works in Source or Object form.

- \*
- \* 3. Grant of Patent License. Subject to the terms and conditions of
- this License, each Contributor hereby grants to You a perpetual,
- \* worldwide, non-exclusive, no-charge, royalty-free, irrevocable
- \* (except as stated in this section) patent license to make, have made,
- use, offer to sell, sell, import, and otherwise transfer the Work,
- where such license applies only to those patent claims licensable
- by such Contributor that are necessarily infringed by their
- Contribution(s) alone or by combination of their Contribution(s)
- \* with the Work to which such Contribution(s) was submitted. If You
- institute patent litigation against any entity (including a
- \* cross-claim or counterclaim in a lawsuit) alleging that the Work
- \* or a Contribution incorporated within the Work constitutes direct
- or contributory patent infringement, then any patent licenses
- granted to You under this License for that Work shall terminate
- as of the date such litigation is filed.
- \*
- \* 4. Redistribution. You may reproduce and distribute copies of the
- \* Work or Derivative Works thereof in any medium, with or without
- modifications, and in Source or Object form, provided that You
- meet the following conditions:
- \*
- \* (a) You must give any other recipients of the Work or
- Derivative Works a copy of this License; and
- \*
- \* (b) You must cause any modified files to carry prominent notices
- stating that You changed the files; and
- \*
- \* (c) You must retain, in the Source form of any Derivative Works
- that You distribute, all copyright, patent, trademark, and
- \* attribution notices from the Source form of the Work,
- excluding those notices that do not pertain to any part of
- the Derivative Works; and
- \*

(d) If the Work includes a "NOTICE"

text file as part of its

- \* distribution, then any Derivative Works that You distribute must
- include a readable copy of the attribution notices contained
- within such NOTICE file, excluding those notices that do not
- pertain to any part of the Derivative Works, in at least one
- of the following places: within a NOTICE text file distributed
- as part of the Derivative Works; within the Source form or
- documentation, if provided along with the Derivative Works; or,
- within a display generated by the Derivative Works, if and
- wherever such third-party notices normally appear. The contents
- of the NOTICE file are for informational purposes only and
- do not modify the License. You may add Your own attribution
- notices within Derivative Works that You distribute, alongside
- \* or as an addendum to the NOTICE text from the Work, provided
- that

such additional attribution notices cannot be construed

- \* as modifying the License.
- \*
- \* You may add Your own copyright statement to Your modifications and
- \* may provide additional or different license terms and conditions
- for use, reproduction, or distribution of Your modifications, or
- for any such Derivative Works as a whole, provided Your use,
- \* reproduction, and distribution of the Work otherwise complies with
- the conditions stated in this License.
- \*
- \* 5. Submission of Contributions. Unless You explicitly state otherwise,
- any Contribution intentionally submitted for inclusion in the Work
- by You to the Licensor shall be under the terms and conditions of
- this License, without any additional terms or conditions.
- Notwithstanding the above, nothing herein shall supersede or modify
- the terms of any separate license agreement you may have executed
- with Licensor regarding such Contributions.
- \*
- \* 6. Trademarks. This License does not grant permission to use the trade
- names, trademarks, service marks, or product names of the Licensor,
- except as required for reasonable and customary use in describing the
- \* origin of the Work and reproducing the content of the NOTICE file.
- \*
- \* 7. Disclaimer of Warranty. Unless required by applicable law or
- agreed to in writing, Licensor provides the Work (and each
- \* Contributor provides its Contributions) on an "AS IS" BASIS,
- WITHOUT WARRANTIES OR CONDITIONS OF ANY KIND, either express or
- implied, including, without limitation, any warranties or conditions
- \* of TITLE, NON-INFRINGEMENT, MERCHANTABILITY, or FITNESS FOR A
- PARTICULAR PURPOSE. You are solely responsible for determining the
- appropriateness of using or redistributing the Work and assume any
- \* risks associated with Your exercise of permissions under this License.
- \*
- \* 8. Limitation of Liability.

In no event and under no legal theory,

- whether in tort (including negligence), contract, or otherwise,
- unless required by applicable law (such as deliberate and grossly
- negligent acts) or agreed to in writing, shall any Contributor be
- liable to You for damages, including any direct, indirect, special,
- incidental, or consequential damages of any character arising as a
- \* result of this License or out of the use or inability to use the
- Work (including but not limited to damages for loss of goodwill,
- work stoppage, computer failure or malfunction, or any and all
- other commercial damages or losses), even if such Contributor
- has been advised of the possibility of such damages.
- \*
- \* 9. Accepting Warranty or Additional Liability. While redistributing
- the Work or Derivative Works thereof, You may choose to offer,
- and charge a fee for, acceptance of support, warranty, indemnity,
- or other

liability obligations and/or rights consistent with this

- \* License. However, in accepting such obligations, You may act only
- on Your own behalf and on Your sole responsibility, not on behalf
- of any other Contributor, and only if You agree to indemnify,
- defend, and hold each Contributor harmless for any liability
- incurred by, or claims asserted against, such Contributor by reason
- of your accepting any such warranty or additional liability.
- \*

### \* END OF TERMS AND CONDITIONS

- \*
- APPENDIX: How to apply the Apache License to your work.
- \*
- \* To apply the Apache License to your work, attach the following
- boilerplate notice, with the fields enclosed by brackets "[]"
- replaced with your own identifying information. (Don't include
- the brackets!) The text should be enclosed in the appropriate
- \* comment syntax for the file format. We also recommend that a
- file or class name and description of purpose

be included on the

same "printed page" as the copyright notice for easier

- identification within third-party archives.
- \*
- \* Copyright [yyyy] [name of copyright owner]
- \*
- \* Licensed under the Apache License, Version 2.0 (the "License");
- you may not use this file except in compliance with the License.
- You may obtain a copy of the License at
- \*
- \* https://www.apache.org/licenses/LICENSE-2.0
- \*
- \* Unless required by applicable law or agreed to in writing, software
- \* distributed under the License is distributed on an "AS IS" BASIS,
- \* WITHOUT WARRANTIES OR CONDITIONS OF ANY KIND, either express or implied.
- \* See the License for the specific language governing permissions and
- \* limitations under the License.
- \*/

### W3C SOFTWARE NOTICE AND LICENSE

https://www.w3.org/Consortium/Legal/2002/copyright-software-20021231

This work (and included software, documentation such as READMEs, or other related items) is being provided by the copyright holders under the following

license. By obtaining, using and/or copying this work, you (the licensee) agree that you have read, understood, and will comply with the following terms and conditions.

Permission to copy, modify, and distribute this software and its documentation, with or without modification, for any purpose and without fee or royalty is hereby granted, provided that you include the following on ALL copies of the software and documentation or portions thereof, including modifications:

- 1. The full text of this NOTICE in a location viewable to users of the redistributed or derivative work.
- 2. Any pre-existing intellectual property disclaimers, notices, or terms and conditions. If none exist, the W3C Software Short Notice should be included (hypertext is preferred, text is permitted) within the body of any redistributed or derivative code.
- 3. Notice of any changes or modifications to the files, including the date changes were made. (We recommend you

 provide URIs to the location from which the code is derived.)

THIS SOFTWARE AND DOCUMENTATION IS PROVIDED "AS IS," AND COPYRIGHT HOLDERS MAKE NO REPRESENTATIONS OR WARRANTIES, EXPRESS OR IMPLIED, INCLUDING BUT NOT LIMITED TO, WARRANTIES OF MERCHANTABILITY OR FITNESS FOR ANY PARTICULAR PURPOSE OR THAT THE USE OF THE SOFTWARE OR DOCUMENTATION WILL NOT INFRINGE ANY THIRD PARTY PATENTS, COPYRIGHTS, TRADEMARKS OR OTHER RIGHTS.

### COPYRIGHT HOLDERS WILL NOT BE LIABLE FOR ANY DIRECT, INDIRECT, SPECIAL OR CONSEQUENTIAL DAMAGES ARISING OUT OF ANY USE OF THE SOFTWARE OR DOCUMENTATION.

The name and trademarks of copyright holders may NOT be used in advertising or publicity pertaining to the software without specific, written prior permission. Title to copyright in this software and any associated documentation will at all times remain with copyright holders.

This formulation of W3C's notice and license became active on December 31 2002. This version

 removes the copyright ownership notice such that this license can be used with materials other than those owned by the W3C, reflects that ERCIM is now a host of the W3C, includes references to this specific dated version of the license, and removes the ambiguous grant of "use". Otherwise, this version is the same as the previous version and is written so as to preserve the Free Software Foundation's assessment of GPL compatibility and OSI's certification under the Open Source Definition. Please see our Copyright FAQ for common questions about using materials from our site, including specific terms and conditions for packages like libwww, Amaya, and Jigsaw. Other questions about this notice can be directed to site-policy@w3.org.

Joseph Reagle <site-policy@w3.org>

\_\_\_\_\_\_\_\_\_\_\_\_\_\_\_\_\_\_\_\_\_\_\_\_\_\_\_\_\_\_\_\_\_\_\_\_

This license came from: http://www.megginson.com/SAX/copying.html However please note future versions of SAX may be covered under http://saxproject.org/?selected=pd

SAX2 is Free!

I hereby abandon any property rights to SAX 2.0 (the Simple API for XML), and release all of the SAX 2.0 source code, compiled code, and documentation contained in this distribution into the Public Domain. SAX comes with NO WARRANTY or guarantee of fitness for any purpose.

David Megginson, david@megginson.com 2000-05-05

# **1.474 ant-apache-log4j 1.10.14**
## **1.474.1 Available under license :**

#### Apache Ant

Copyright 1999-2023 The Apache Software Foundation

This product includes software developed at The Apache Software Foundation (https://www.apache.org/).

The <sync> task is based on code Copyright (c) 2002, Landmark Graphics Corp that has been kindly donated to the Apache Software Foundation.

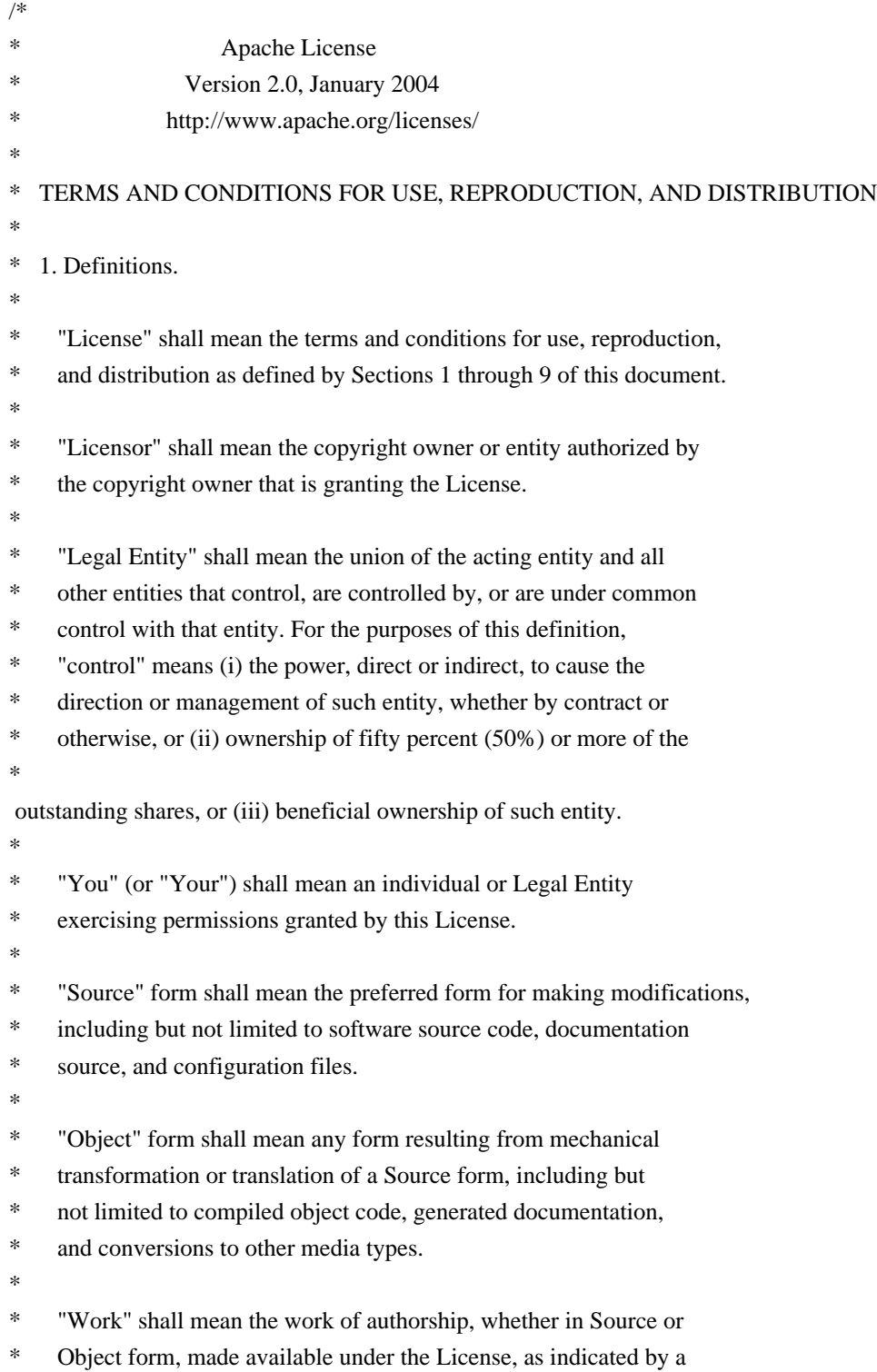

- copyright notice that is included in or attached to the work
- (an example is provided in the Appendix below).
- \*
- \* "Derivative Works" shall mean any work, whether in Source or Object
- \*
- form, that is based on (or derived from) the Work and for which the
- \* editorial revisions, annotations, elaborations, or other modifications
- represent, as a whole, an original work of authorship. For the purposes
- of this License, Derivative Works shall not include works that remain
- separable from, or merely link (or bind by name) to the interfaces of,
- the Work and Derivative Works thereof.
- \*
- \* "Contribution" shall mean any work of authorship, including
- the original version of the Work and any modifications or additions
- to that Work or Derivative Works thereof, that is intentionally
- \* submitted to Licensor for inclusion in the Work by the copyright owner
- or by an individual or Legal Entity authorized to submit on behalf of
- the copyright owner. For the purposes of this definition, "submitted"
- \* means any form of electronic, verbal, or written communication sent
- to the Licensor or its representatives,

including but not limited to

- \* communication on electronic mailing lists, source code control systems,
- and issue tracking systems that are managed by, or on behalf of, the
- Licensor for the purpose of discussing and improving the Work, but
- excluding communication that is conspicuously marked or otherwise
- designated in writing by the copyright owner as "Not a Contribution."
- \*
- \* "Contributor" shall mean Licensor and any individual or Legal Entity
- on behalf of whom a Contribution has been received by Licensor and
- subsequently incorporated within the Work.
- \*

\* 2. Grant of Copyright License. Subject to the terms and conditions of

- this License, each Contributor hereby grants to You a perpetual,
- \* worldwide, non-exclusive, no-charge, royalty-free, irrevocable
- copyright license to reproduce, prepare Derivative Works of,
- publicly display, publicly perform, sublicense, and distribute the
- \*

Work and such Derivative Works in Source or Object form.

\*

- \* 3. Grant of Patent License. Subject to the terms and conditions of
- this License, each Contributor hereby grants to You a perpetual,
- worldwide, non-exclusive, no-charge, royalty-free, irrevocable
- \* (except as stated in this section) patent license to make, have made,
- use, offer to sell, sell, import, and otherwise transfer the Work,
- where such license applies only to those patent claims licensable
- by such Contributor that are necessarily infringed by their
- Contribution(s) alone or by combination of their Contribution(s)
- with the Work to which such Contribution(s) was submitted. If You
- institute patent litigation against any entity (including a
- \* cross-claim or counterclaim in a lawsuit) alleging that the Work
- or a Contribution incorporated within the Work constitutes direct
- \* or contributory patent infringement, then any patent licenses
- \* granted to You under this License for that Work shall terminate
- \* as of the date such litigation is filed.
- \*
- \* 4. Redistribution. You may reproduce and distribute copies of the
- Work or Derivative Works thereof in any medium, with or without
- \* modifications, and in Source or Object form, provided that You
- meet the following conditions:
- \*

\* (a) You must give any other recipients of the Work or

- Derivative Works a copy of this License; and
- \*
- \* (b) You must cause any modified files to carry prominent notices
- stating that You changed the files; and
- \*
- \* (c) You must retain, in the Source form of any Derivative Works
- that You distribute, all copyright, patent, trademark, and
- attribution notices from the Source form of the Work,
- \* excluding those notices that do not pertain to any part of
- the Derivative Works; and
- \*

\* (d) If the Work includes a "NOTICE"

text file as part of its

- \* distribution, then any Derivative Works that You distribute must
- include a readable copy of the attribution notices contained
- within such NOTICE file, excluding those notices that do not
- pertain to any part of the Derivative Works, in at least one
- of the following places: within a NOTICE text file distributed
- as part of the Derivative Works; within the Source form or
- documentation, if provided along with the Derivative Works; or,
- within a display generated by the Derivative Works, if and
- wherever such third-party notices normally appear. The contents
- of the NOTICE file are for informational purposes only and
- do not modify the License. You may add Your own attribution
- notices within Derivative Works that You distribute, alongside
- or as an addendum to the NOTICE text from the Work, provided that
- such additional attribution notices cannot be construed
- as modifying the License.
- \*
- \* You may add Your own copyright statement to Your modifications and
- may provide additional or different license terms and conditions
- for use, reproduction, or distribution of Your modifications, or
- for any such Derivative Works as a whole, provided Your use,
- reproduction, and distribution of the Work otherwise complies with
- the conditions stated in this License.
- \*
- \* 5. Submission of Contributions. Unless You explicitly state otherwise,
- \* any Contribution intentionally submitted for inclusion in the Work
- by You to the Licensor shall be under the terms and conditions of
- this License, without any additional terms or conditions.
- Notwithstanding the above, nothing herein shall supersede or modify
- the terms of any separate license agreement you may have executed
- with Licensor regarding such Contributions.

\*

- \* 6. Trademarks. This License does not grant permission to use the trade
- names, trademarks, service marks, or product names of the Licensor,
- except as required for reasonable and customary use in describing the
- origin of the Work and reproducing the content of the NOTICE file.
- \*
- \* 7. Disclaimer of Warranty. Unless required by applicable law or
- agreed to in writing, Licensor provides the Work (and each
- Contributor provides its Contributions) on an "AS IS" BASIS,
- \* WITHOUT WARRANTIES OR CONDITIONS OF ANY KIND, either express or
- implied, including, without limitation, any warranties or conditions
- of TITLE, NON-INFRINGEMENT, MERCHANTABILITY, or FITNESS FOR A
- \* PARTICULAR PURPOSE. You are solely responsible for determining the
- appropriateness of using or redistributing the Work and assume any
- risks associated with Your exercise of permissions under this License.
- \*

#### \* 8. Limitation of Liability.

In no event and under no legal theory,

- \* whether in tort (including negligence), contract, or otherwise,
- unless required by applicable law (such as deliberate and grossly
- negligent acts) or agreed to in writing, shall any Contributor be
- liable to You for damages, including any direct, indirect, special,
- incidental, or consequential damages of any character arising as a
- result of this License or out of the use or inability to use the
- \* Work (including but not limited to damages for loss of goodwill,
- work stoppage, computer failure or malfunction, or any and all
- other commercial damages or losses), even if such Contributor
- \* has been advised of the possibility of such damages.
- \*
- \* 9. Accepting Warranty or Additional Liability. While redistributing
- the Work or Derivative Works thereof, You may choose to offer,
- and charge a fee for, acceptance of support, warranty, indemnity,
- or other

liability obligations and/or rights consistent with this

- License. However, in accepting such obligations, You may act only
- on Your own behalf and on Your sole responsibility, not on behalf
- of any other Contributor, and only if You agree to indemnify,
- defend, and hold each Contributor harmless for any liability
- incurred by, or claims asserted against, such Contributor by reason
- of your accepting any such warranty or additional liability.
- \*
- \* END OF TERMS AND CONDITIONS
- \* APPENDIX: How to apply the Apache License to your work.
- \*

\*

- \* To apply the Apache License to your work, attach the following
- boilerplate notice, with the fields enclosed by brackets "[]"
- replaced with your own identifying information. (Don't include
- \* the brackets!) The text should be enclosed in the appropriate
- comment syntax for the file format. We also recommend that a
- file or class name and description of purpose

#### be included on the

- same "printed page" as the copyright notice for easier
- identification within third-party archives.
- \*
- \* Copyright [yyyy] [name of copyright owner]
- \*
	-
- \* Licensed under the Apache License, Version 2.0 (the "License");
- \* you may not use this file except in compliance with the License.
- \* You may obtain a copy of the License at \*
- 
- \* https://www.apache.org/licenses/LICENSE-2.0
- \*
- \* Unless required by applicable law or agreed to in writing, software
- \* distributed under the License is distributed on an "AS IS" BASIS,
- \* WITHOUT WARRANTIES OR CONDITIONS OF ANY KIND, either express or implied.
- \* See the License for the specific language governing permissions and
- \* limitations under the License.
- \*/

#### W3C SOFTWARE NOTICE AND LICENSE

https://www.w3.org/Consortium/Legal/2002/copyright-software-20021231

This work (and included software, documentation such as READMEs, or other related items) is being provided by the copyright holders

under the following

license. By obtaining, using and/or copying this work, you (the licensee) agree that you have read, understood, and will comply with the following terms and conditions.

Permission to copy, modify, and distribute this software and its documentation, with or without modification, for any purpose and without fee or royalty is hereby granted, provided that you include the following on ALL copies of the software and documentation or portions thereof, including modifications:

 1. The full text of this NOTICE in a location viewable to users of the redistributed or derivative work.

- 2. Any pre-existing intellectual property disclaimers, notices, or terms and conditions. If none exist, the W3C Software Short Notice should be included (hypertext is preferred, text is permitted) within the body of any redistributed or derivative code.
- 3. Notice of any changes or modifications to the files, including the date changes were made. (We recommend you provide URIs to the location from

which the code is derived.)

#### THIS SOFTWARE AND DOCUMENTATION IS PROVIDED "AS IS," AND COPYRIGHT HOLDERS MAKE NO REPRESENTATIONS OR WARRANTIES, EXPRESS OR IMPLIED, INCLUDING BUT NOT LIMITED TO, WARRANTIES OF MERCHANTABILITY OR FITNESS FOR ANY PARTICULAR PURPOSE OR THAT THE USE OF THE SOFTWARE OR DOCUMENTATION WILL NOT INFRINGE ANY THIRD PARTY PATENTS, COPYRIGHTS, TRADEMARKS OR OTHER RIGHTS.

#### COPYRIGHT HOLDERS WILL NOT BE LIABLE FOR ANY DIRECT, INDIRECT, SPECIAL OR CONSEQUENTIAL DAMAGES ARISING OUT OF ANY USE OF THE SOFTWARE OR DOCUMENTATION.

The name and trademarks of copyright holders may NOT be used in advertising or publicity pertaining to the software without specific, written prior permission. Title to copyright in this software and any associated documentation will at all times remain with copyright holders.

This formulation of W3C's notice and license became active on December 31 2002. This version

 removes the copyright ownership notice such that this license can be used with materials other than those owned by the W3C, reflects that ERCIM is now a host of the W3C, includes references to this specific dated version of the license, and removes the ambiguous grant of "use". Otherwise, this version is the same as the previous version and is written so as to preserve the Free Software Foundation's assessment of GPL compatibility and OSI's certification under the Open Source Definition. Please see our Copyright FAQ for common questions about using materials from our site, including specific terms and conditions for packages like libwww, Amaya, and Jigsaw. Other questions about this notice can be directed to site-policy@w3.org.

Joseph Reagle <site-policy@w3.org>

\_\_\_\_\_\_\_\_\_\_\_\_\_\_\_\_\_\_\_\_\_\_\_\_\_\_\_\_\_\_\_\_\_\_\_\_

This license came from: http://www.megginson.com/SAX/copying.html However please note future versions of SAX may be covered under http://saxproject.org/?selected=pd

SAX2 is Free!

I hereby abandon any property rights

to SAX 2.0 (the Simple API for

XML), and release all of the SAX 2.0 source code, compiled code, and documentation contained in this distribution into the Public Domain. SAX comes with NO WARRANTY or guarantee of fitness for any purpose.

David Megginson, david@megginson.com 2000-05-05

# **1.475 ant-junitlauncher 1.10.14**

## **1.475.1 Available under license :**

```
Apache Ant
Copyright 1999-2023 The Apache Software Foundation
```
This product includes software developed at The Apache Software Foundation (https://www.apache.org/).

The <sync> task is based on code Copyright (c) 2002, Landmark Graphics Corp that has been kindly donated to the Apache Software Foundation.

```
/*
* Apache License
* Version 2.0, January 2004
              http://www.apache.org/licenses/
*
* TERMS AND CONDITIONS FOR USE, REPRODUCTION, AND DISTRIBUTION
*
* 1. Definitions.
*
* "License" shall mean the terms and conditions for use, reproduction,
* and distribution as defined by Sections 1 through 9 of this document.
*
* "Licensor" shall mean the copyright owner or entity authorized by
* the copyright owner that is granting the License.
*
* "Legal Entity" shall mean the union of the acting entity and all
* other entities that control, are controlled by, or are under common
* control with that entity. For the purposes of this definition,
* "control" means (i) the power, direct or indirect, to cause the
* direction or management of such entity, whether by contract or
* otherwise, or (ii) ownership of fifty percent (50%) or more of the
* 
 outstanding shares, or (iii) beneficial ownership of such entity.
*
* "You" (or "Your") shall mean an individual or Legal Entity
* exercising permissions granted by this License.
```
- \*
	- \* "Source" form shall mean the preferred form for making modifications,
- including but not limited to software source code, documentation
- \* source, and configuration files.
- \*
- \* "Object" form shall mean any form resulting from mechanical
- \* transformation or translation of a Source form, including but
- not limited to compiled object code, generated documentation,
- and conversions to other media types.
- \*
- \* "Work" shall mean the work of authorship, whether in Source or
- Object form, made available under the License, as indicated by a
- \* copyright notice that is included in or attached to the work
- (an example is provided in the Appendix below).
- \*
- "Derivative Works" shall mean any work, whether in Source or Object
- \*

form, that is based on (or derived from) the Work and for which the

- \* editorial revisions, annotations, elaborations, or other modifications
- represent, as a whole, an original work of authorship. For the purposes
- of this License, Derivative Works shall not include works that remain
- separable from, or merely link (or bind by name) to the interfaces of,
- the Work and Derivative Works thereof.
- \*
- \* "Contribution" shall mean any work of authorship, including
- the original version of the Work and any modifications or additions
- to that Work or Derivative Works thereof, that is intentionally
- \* submitted to Licensor for inclusion in the Work by the copyright owner
- or by an individual or Legal Entity authorized to submit on behalf of
- the copyright owner. For the purposes of this definition, "submitted"
- means any form of electronic, verbal, or written communication sent
- to the Licensor or its representatives,

including but not limited to

- \* communication on electronic mailing lists, source code control systems,
- and issue tracking systems that are managed by, or on behalf of, the
- Licensor for the purpose of discussing and improving the Work, but
- excluding communication that is conspicuously marked or otherwise
- designated in writing by the copyright owner as "Not a Contribution." \*
- \* "Contributor" shall mean Licensor and any individual or Legal Entity
- on behalf of whom a Contribution has been received by Licensor and
- subsequently incorporated within the Work.
- \*
- \* 2. Grant of Copyright License. Subject to the terms and conditions of
- this License, each Contributor hereby grants to You a perpetual,
- worldwide, non-exclusive, no-charge, royalty-free, irrevocable
- copyright license to reproduce, prepare Derivative Works of,
- publicly display, publicly perform, sublicense, and distribute the

\*

Work and such Derivative Works in Source or Object form.

- \*
- \* 3. Grant of Patent License. Subject to the terms and conditions of
- this License, each Contributor hereby grants to You a perpetual,
- worldwide, non-exclusive, no-charge, royalty-free, irrevocable
- \* (except as stated in this section) patent license to make, have made,
- use, offer to sell, sell, import, and otherwise transfer the Work,
- where such license applies only to those patent claims licensable
- \* by such Contributor that are necessarily infringed by their
- Contribution(s) alone or by combination of their Contribution(s)
- with the Work to which such Contribution(s) was submitted. If You
- \* institute patent litigation against any entity (including a
- \* cross-claim or counterclaim in a lawsuit) alleging that the Work
- or a Contribution incorporated within the Work constitutes direct
- \* or contributory patent infringement, then any patent licenses
- granted to You under this License for that Work shall terminate
- \* as of the date such litigation is filed.
- \*

\* 4. Redistribution. You may reproduce and distribute copies of the

- Work or Derivative Works thereof in any medium, with or without
- \* modifications, and in Source or Object form, provided that You
- meet the following conditions:
- \*

\* (a) You must give any other recipients of the Work or

- Derivative Works a copy of this License; and
- \*

\* (b) You must cause any modified files to carry prominent notices stating that You changed the files; and

- \*
- \* (c) You must retain, in the Source form of any Derivative Works
- that You distribute, all copyright, patent, trademark, and
- attribution notices from the Source form of the Work,
- excluding those notices that do not pertain to any part of
- the Derivative Works; and
- \*

(d) If the Work includes a "NOTICE"

text file as part of its

- distribution, then any Derivative Works that You distribute must
- include a readable copy of the attribution notices contained
- within such NOTICE file, excluding those notices that do not
- pertain to any part of the Derivative Works, in at least one
- of the following places: within a NOTICE text file distributed
- as part of the Derivative Works; within the Source form or
- documentation, if provided along with the Derivative Works; or,
- within a display generated by the Derivative Works, if and
- wherever such third-party notices normally appear. The contents
- of the NOTICE file are for informational purposes only and
- do not modify the License. You may add Your own attribution
- notices within Derivative Works that You distribute, alongside
- or as an addendum to the NOTICE text from the Work, provided
- that

such additional attribution notices cannot be construed

- as modifying the License.
- \*
- You may add Your own copyright statement to Your modifications and
- may provide additional or different license terms and conditions
- \* for use, reproduction, or distribution of Your modifications, or
- for any such Derivative Works as a whole, provided Your use,
- reproduction, and distribution of the Work otherwise complies with
- \* the conditions stated in this License.
- \*
- \* 5. Submission of Contributions. Unless You explicitly state otherwise,
- \* any Contribution intentionally submitted for inclusion in the Work
- by You to the Licensor shall be under the terms and conditions of
- this License, without any additional terms or conditions.
- \* Notwithstanding the above, nothing herein shall supersede or modify
- the terms of any separate license agreement you may have executed
- with Licensor regarding such Contributions.
- \*
- \* 6. Trademarks. This License does not grant permission to use the trade
- names, trademarks, service marks, or product names of the Licensor,
- except as required for reasonable and customary use in describing the
- origin of the Work and reproducing the content of the NOTICE file.
- \*
- \* 7. Disclaimer of Warranty. Unless required by applicable law or
- agreed to in writing, Licensor provides the Work (and each
- \* Contributor provides its Contributions) on an "AS IS" BASIS,
- \* WITHOUT WARRANTIES OR CONDITIONS OF ANY KIND, either express or
- implied, including, without limitation, any warranties or conditions
- of TITLE, NON-INFRINGEMENT, MERCHANTABILITY, or FITNESS FOR A
- \* PARTICULAR PURPOSE. You are solely responsible for determining the
- appropriateness of using or redistributing the Work and assume any
- risks associated with Your exercise of permissions under this License.
- \*

\* 8. Limitation of Liability.

In no event and under no legal theory,

- \* whether in tort (including negligence), contract, or otherwise,
- unless required by applicable law (such as deliberate and grossly
- negligent acts) or agreed to in writing, shall any Contributor be
- liable to You for damages, including any direct, indirect, special,
- incidental, or consequential damages of any character arising as a
- result of this License or out of the use or inability to use the
- Work (including but not limited to damages for loss of goodwill,
- work stoppage, computer failure or malfunction, or any and all
- other commercial damages or losses), even if such Contributor
- has been advised of the possibility of such damages.
- \*
- \* 9. Accepting Warranty or Additional Liability. While redistributing
- \* the Work or Derivative Works thereof, You may choose to offer,
- and charge a fee for, acceptance of support, warranty, indemnity,
- or other
- liability obligations and/or rights consistent with this
- License. However, in accepting such obligations, You may act only
- on Your own behalf and on Your sole responsibility, not on behalf
- \* of any other Contributor, and only if You agree to indemnify,
- defend, and hold each Contributor harmless for any liability
- incurred by, or claims asserted against, such Contributor by reason
- \* of your accepting any such warranty or additional liability.
- \*

#### \* END OF TERMS AND CONDITIONS

\*

\* APPENDIX: How to apply the Apache License to your work.

- \*
- \* To apply the Apache License to your work, attach the following
- boilerplate notice, with the fields enclosed by brackets "[]"
- replaced with your own identifying information. (Don't include
- \* the brackets!) The text should be enclosed in the appropriate
- comment syntax for the file format. We also recommend that a
- file or class name and description of purpose

be included on the

- same "printed page" as the copyright notice for easier
- identification within third-party archives.
- \*
- \* Copyright [yyyy] [name of copyright owner]
- \*
- \* Licensed under the Apache License, Version 2.0 (the "License");
- \* you may not use this file except in compliance with the License.
- You may obtain a copy of the License at
- \*
- \* https://www.apache.org/licenses/LICENSE-2.0
- \*
- \* Unless required by applicable law or agreed to in writing, software
- \* distributed under the License is distributed on an "AS IS" BASIS,
- \* WITHOUT WARRANTIES OR CONDITIONS OF ANY KIND, either express or implied.
- \* See the License for the specific language governing permissions and
- \* limitations under the License.
- \*/

#### W3C SOFTWARE NOTICE AND LICENSE

https://www.w3.org/Consortium/Legal/2002/copyright-software-20021231

This work (and included software, documentation such as READMEs, or other related items) is being provided by the copyright holders

under the following

license. By obtaining, using and/or copying this work, you (the licensee) agree that you have read, understood, and will comply with the following terms and conditions.

Permission to copy, modify, and distribute this software and its documentation, with or without modification, for any purpose and without fee or royalty is hereby granted, provided that you include the following on ALL copies of the software and documentation or portions thereof, including modifications:

- 1. The full text of this NOTICE in a location viewable to users of the redistributed or derivative work.
- 2. Any pre-existing intellectual property disclaimers, notices, or terms and conditions. If none exist, the W3C Software Short Notice should be included (hypertext is preferred, text is permitted) within the body of any redistributed or derivative code.
- 3. Notice of any changes or modifications to the files, including the date changes were made. (We recommend you provide URIs to the location from

which the code is derived.)

\_\_\_\_\_\_\_\_\_\_\_\_\_\_\_\_\_\_\_\_\_\_\_\_\_\_\_\_\_\_\_\_\_\_\_\_

THIS SOFTWARE AND DOCUMENTATION IS PROVIDED "AS IS," AND COPYRIGHT HOLDERS MAKE NO REPRESENTATIONS OR WARRANTIES, EXPRESS OR IMPLIED, INCLUDING BUT NOT LIMITED TO, WARRANTIES OF MERCHANTABILITY OR FITNESS FOR ANY PARTICULAR PURPOSE OR THAT THE USE OF THE SOFTWARE OR DOCUMENTATION WILL NOT INFRINGE ANY THIRD PARTY PATENTS, COPYRIGHTS, TRADEMARKS OR OTHER RIGHTS.

#### COPYRIGHT HOLDERS WILL NOT BE LIABLE FOR ANY DIRECT, INDIRECT, SPECIAL OR CONSEQUENTIAL DAMAGES ARISING OUT OF ANY USE OF THE SOFTWARE OR DOCUMENTATION.

The name and trademarks of copyright holders may NOT be used in advertising or publicity pertaining to the software without specific, written prior permission. Title to copyright in this software and any associated documentation will at all times remain with copyright holders.

This formulation of W3C's notice and license became active on December 31 2002. This version

 removes the copyright ownership notice such that this license can be used with materials other than those owned by the W3C, reflects that ERCIM is now a host of the W3C, includes references to this specific dated version of the license, and removes the ambiguous grant of "use". Otherwise, this version is the same as the previous version and is written so as to preserve the Free Software Foundation's assessment of GPL compatibility and OSI's certification under the Open Source Definition. Please see our Copyright FAQ for common questions about using materials from our site, including specific terms and conditions for packages like libwww, Amaya, and Jigsaw. Other questions about this notice can be directed to site-policy  $@w3.org$ .

Joseph Reagle <site-policy@w3.org>

This license came from: http://www.megginson.com/SAX/copying.html However please note future versions of SAX may be covered under http://saxproject.org/?selected=pd

SAX2 is Free!

I hereby abandon any property rights to SAX 2.0 (the Simple API for XML), and release all of the SAX 2.0 source code, compiled code, and documentation contained in this distribution into the Public Domain. SAX comes with NO WARRANTY or guarantee of fitness for any purpose.

David Megginson, david@megginson.com 2000-05-05

# **1.476 ant-netrexx 1.10.14**

## **1.476.1 Available under license :**

/\*

Apache Ant Copyright 1999-2023 The Apache Software Foundation

This product includes software developed at The Apache Software Foundation (https://www.apache.org/).

The <sync> task is based on code Copyright (c) 2002, Landmark Graphics Corp that has been kindly donated to the Apache Software Foundation.

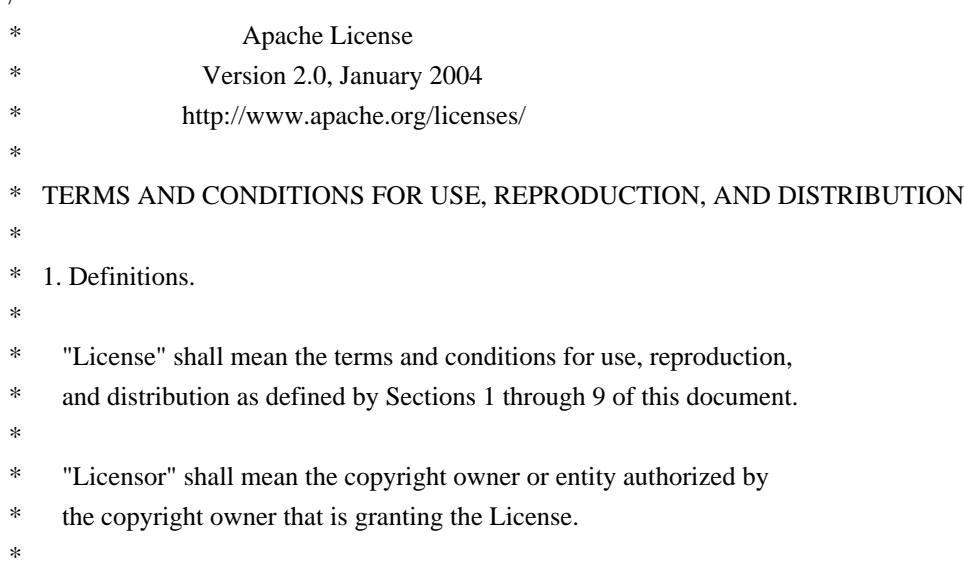

- \* "Legal Entity" shall mean the union of the acting entity and all
- other entities that control, are controlled by, or are under common
- control with that entity. For the purposes of this definition,
- \* "control" means (i) the power, direct or indirect, to cause the
- direction or management of such entity, whether by contract or
- otherwise, or (ii) ownership of fifty percent  $(50%)$  or more of the
- \*

outstanding shares, or (iii) beneficial ownership of such entity.

- \*
- "You" (or "Your") shall mean an individual or Legal Entity
- exercising permissions granted by this License.
- \*
- \* "Source" form shall mean the preferred form for making modifications,
- including but not limited to software source code, documentation
- source, and configuration files.
- \*
- "Object" form shall mean any form resulting from mechanical
- transformation or translation of a Source form, including but
- \* not limited to compiled object code, generated documentation,
- and conversions to other media types.
- \*
- \* "Work" shall mean the work of authorship, whether in Source or
- Object form, made available under the License, as indicated by a
- \* copyright notice that is included in or attached to the work
- \* (an example is provided in the Appendix below).
- \*

\* "Derivative Works" shall mean any work, whether in Source or Object \*

form, that is based on (or derived from) the Work and for which the

- editorial revisions, annotations, elaborations, or other modifications
- represent, as a whole, an original work of authorship. For the purposes
- of this License, Derivative Works shall not include works that remain
- separable from, or merely link (or bind by name) to the interfaces of,
- the Work and Derivative Works thereof.
- \*

\* "Contribution" shall mean any work of authorship, including

\* the original version of the Work and any modifications or additions

to that Work or Derivative Works thereof, that is intentionally

- submitted to Licensor for inclusion in the Work by the copyright owner
- \* or by an individual or Legal Entity authorized to submit on behalf of
- the copyright owner. For the purposes of this definition, "submitted"
- means any form of electronic, verbal, or written communication sent
- to the Licensor or its representatives,

including but not limited to

- \* communication on electronic mailing lists, source code control systems,
- and issue tracking systems that are managed by, or on behalf of, the
- Licensor for the purpose of discussing and improving the Work, but
- excluding communication that is conspicuously marked or otherwise
- designated in writing by the copyright owner as "Not a Contribution."
- \*
- \* "Contributor" shall mean Licensor and any individual or Legal Entity
- \* on behalf of whom a Contribution has been received by Licensor and
- subsequently incorporated within the Work.
- \*
- \* 2. Grant of Copyright License. Subject to the terms and conditions of
- this License, each Contributor hereby grants to You a perpetual,
- worldwide, non-exclusive, no-charge, royalty-free, irrevocable
- copyright license to reproduce, prepare Derivative Works of,
- publicly display, publicly perform, sublicense, and distribute the \*

Work and such Derivative Works in Source or Object form.

- \*
- \* 3. Grant of Patent License. Subject to the terms and conditions of
- \* this License, each Contributor hereby grants to You a perpetual,
- worldwide, non-exclusive, no-charge, royalty-free, irrevocable
- \* (except as stated in this section) patent license to make, have made,
- \* use, offer to sell, sell, import, and otherwise transfer the Work,
- where such license applies only to those patent claims licensable
- by such Contributor that are necessarily infringed by their
- \* Contribution(s) alone or by combination of their Contribution(s)
- with the Work to which such Contribution(s) was submitted. If You
- institute patent litigation against any entity (including a
- \* cross-claim or counterclaim in a lawsuit) alleging that the Work
- or a Contribution incorporated within the Work constitutes direct
- or contributory patent infringement, then any patent licenses
- \* granted to You under this License for that Work shall terminate
- as of the date such litigation is filed.
- \*

\* 4. Redistribution. You may reproduce and distribute copies of the

- Work or Derivative Works thereof in any medium, with or without
- modifications, and in Source or Object form, provided that You
- \* meet the following conditions:
- \* (a) You must give any other recipients of the Work or
- \* Derivative Works a copy of this License; and
- \*

\*

- \* (b) You must cause any modified files to carry prominent notices
- \* stating that You changed the files; and
- \*
- \* (c) You must retain, in the Source form of any Derivative Works
- that You distribute, all copyright, patent, trademark, and
- attribution notices from the Source form of the Work,
- excluding those notices that do not pertain to any part of
- the Derivative Works; and
- \*
	- (d) If the Work includes a "NOTICE"

text file as part of its

- distribution, then any Derivative Works that You distribute must
- include a readable copy of the attribution notices contained
- \* within such NOTICE file, excluding those notices that do not
- pertain to any part of the Derivative Works, in at least one
- of the following places: within a NOTICE text file distributed
- as part of the Derivative Works; within the Source form or
- documentation, if provided along with the Derivative Works; or,
- within a display generated by the Derivative Works, if and
- wherever such third-party notices normally appear. The contents
- of the NOTICE file are for informational purposes only and
- do not modify the License. You may add Your own attribution
- notices within Derivative Works that You distribute, alongside
- or as an addendum to the NOTICE text from the Work, provided
- that

such additional attribution notices cannot be construed

- as modifying the License.
- \*
- \* You may add Your own copyright statement to Your modifications and
- may provide additional or different license terms and conditions
- for use, reproduction, or distribution of Your modifications, or
- \* for any such Derivative Works as a whole, provided Your use,
- reproduction, and distribution of the Work otherwise complies with
- the conditions stated in this License.
- \*

\* 5. Submission of Contributions. Unless You explicitly state otherwise,

- any Contribution intentionally submitted for inclusion in the Work
- \* by You to the Licensor shall be under the terms and conditions of
- this License, without any additional terms or conditions.
- Notwithstanding the above, nothing herein shall supersede or modify
- the terms of any separate license agreement you may have executed
- with Licensor regarding such Contributions.
- \*
- \* 6. Trademarks. This License does not grant permission to use the trade
- names, trademarks, service marks, or product names of the Licensor,
- except as required for reasonable and customary use in describing the
- \* origin of the Work and reproducing the content of the NOTICE file.
- \*
- \* 7. Disclaimer of Warranty. Unless required by applicable law or
- \* agreed to in writing, Licensor provides the Work (and each
- \* Contributor provides its Contributions) on an "AS IS" BASIS,
- \* WITHOUT WARRANTIES OR CONDITIONS OF ANY KIND, either express or
- \* implied, including, without limitation, any warranties or conditions
- of TITLE, NON-INFRINGEMENT, MERCHANTABILITY, or FITNESS FOR A
- \* PARTICULAR PURPOSE. You are solely responsible for determining the
- appropriateness of using or redistributing the Work and assume any
- \* risks associated with Your exercise of permissions under this License.
- \*

\* 8. Limitation of Liability.

In no event and under no legal theory,

- \* whether in tort (including negligence), contract, or otherwise,
- \* unless required by applicable law (such as deliberate and grossly
- negligent acts) or agreed to in writing, shall any Contributor be
- liable to You for damages, including any direct, indirect, special,
- \* incidental, or consequential damages of any character arising as a
- result of this License or out of the use or inability to use the
- Work (including but not limited to damages for loss of goodwill,
- \* work stoppage, computer failure or malfunction, or any and all
- other commercial damages or losses), even if such Contributor
- has been advised of the possibility of such damages.
- \*
- \* 9. Accepting Warranty or Additional Liability. While redistributing
- the Work or Derivative Works thereof, You may choose to offer,
- \* and charge a fee for, acceptance of support, warranty, indemnity,
- or other

liability obligations and/or rights consistent with this

- \* License. However, in accepting such obligations, You may act only
- on Your own behalf and on Your sole responsibility, not on behalf
- of any other Contributor, and only if You agree to indemnify,
- \* defend, and hold each Contributor harmless for any liability
- incurred by, or claims asserted against, such Contributor by reason
- of your accepting any such warranty or additional liability.
- \*
- \* END OF TERMS AND CONDITIONS
- \*
- \* APPENDIX: How to apply the Apache License to your work.
- \*
	-
- \* To apply the Apache License to your work, attach the following
- \* boilerplate notice, with the fields enclosed by brackets "[]"
- replaced with your own identifying information. (Don't include
- the brackets!) The text should be enclosed in the appropriate
- \* comment syntax for the file format. We also recommend that a
- file or class name and description of purpose
- be included on the
- same "printed page" as the copyright notice for easier
- \* identification within third-party archives.
- \*
	- Copyright [yyyy] [name of copyright owner]
- \*
- Licensed under the Apache License, Version 2.0 (the "License");
- you may not use this file except in compliance with the License.
- \* You may obtain a copy of the License at
- \*
- https://www.apache.org/licenses/LICENSE-2.0
- \*
- \* Unless required by applicable law or agreed to in writing, software
- \* distributed under the License is distributed on an "AS IS" BASIS,
- \* WITHOUT WARRANTIES OR CONDITIONS OF ANY KIND, either express or implied.
- \* See the License for the specific language governing permissions and
- \* limitations under the License.
- \*/

#### W3C SOFTWARE NOTICE AND LICENSE

https://www.w3.org/Consortium/Legal/2002/copyright-software-20021231

This work (and included software, documentation such as READMEs, or other related items) is being provided by the copyright holders

under the following

license. By obtaining, using and/or copying this work, you (the licensee) agree that you have read, understood, and will comply with the following terms and conditions.

Permission to copy, modify, and distribute this software and its documentation, with or without modification, for any purpose and without fee or royalty is hereby granted, provided that you include the following on ALL copies of the software and documentation or portions thereof, including modifications:

- 1. The full text of this NOTICE in a location viewable to users of the redistributed or derivative work.
- 2. Any pre-existing intellectual property disclaimers, notices, or terms and conditions. If none exist, the W3C Software Short Notice should be included (hypertext is preferred, text is permitted) within the body of any redistributed or derivative code.
- 3. Notice of any changes or modifications to the files, including the date changes were made. (We recommend you

 provide URIs to the location from which the code is derived.)

\_\_\_\_\_\_\_\_\_\_\_\_\_\_\_\_\_\_\_\_\_\_\_\_\_\_\_\_\_\_\_\_\_\_\_\_

THIS SOFTWARE AND DOCUMENTATION IS PROVIDED "AS IS," AND COPYRIGHT HOLDERS MAKE NO REPRESENTATIONS OR WARRANTIES, EXPRESS OR IMPLIED, INCLUDING BUT NOT LIMITED TO, WARRANTIES OF MERCHANTABILITY OR FITNESS FOR ANY PARTICULAR PURPOSE OR THAT THE USE OF THE SOFTWARE OR DOCUMENTATION WILL NOT INFRINGE ANY THIRD PARTY PATENTS, COPYRIGHTS, TRADEMARKS OR OTHER RIGHTS.

COPYRIGHT HOLDERS WILL NOT BE LIABLE FOR ANY DIRECT, INDIRECT, SPECIAL OR CONSEQUENTIAL DAMAGES ARISING OUT OF ANY USE OF THE SOFTWARE OR DOCUMENTATION.

The name and trademarks of copyright holders may NOT be used in advertising or publicity pertaining to the software without specific, written prior permission. Title to copyright in this software and any associated documentation will at all times remain with copyright holders.

This formulation of W3C's notice and license became active on December 31 2002. This version

 removes the copyright ownership notice such that this license can be used with materials other than those owned by the W3C, reflects that ERCIM is now a host of the W3C, includes references to this specific dated version of the license, and removes the ambiguous grant of "use". Otherwise, this version is the same as the previous version and is written so as to preserve the Free Software Foundation's assessment of GPL compatibility and OSI's certification under the Open Source Definition. Please see our Copyright FAQ for common questions about using materials from our site, including specific terms and conditions for packages like libwww, Amaya, and Jigsaw. Other questions about this notice can be directed to site-policy@w3.org.

Joseph Reagle <site-policy@w3.org>

This license came from: http://www.megginson.com/SAX/copying.html However please note future versions of SAX may be covered under http://saxproject.org/?selected=pd

SAX2 is Free!

I hereby abandon any property rights to SAX 2.0 (the Simple API for XML), and release all of the SAX 2.0 source code, compiled code, and documentation contained in this distribution into the Public Domain. SAX comes with NO WARRANTY or guarantee of fitness for any purpose.

David Megginson, david@megginson.com 2000-05-05

## **1.477 ant-jsch 1.10.14**

## **1.477.1 Available under license :**

#### Apache Ant

Copyright 1999-2023 The Apache Software Foundation

This product includes software developed at The Apache Software Foundation (https://www.apache.org/).

The <sync> task is based on code Copyright (c) 2002, Landmark Graphics Corp that has been kindly donated to the Apache Software Foundation.

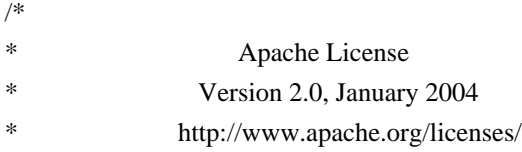

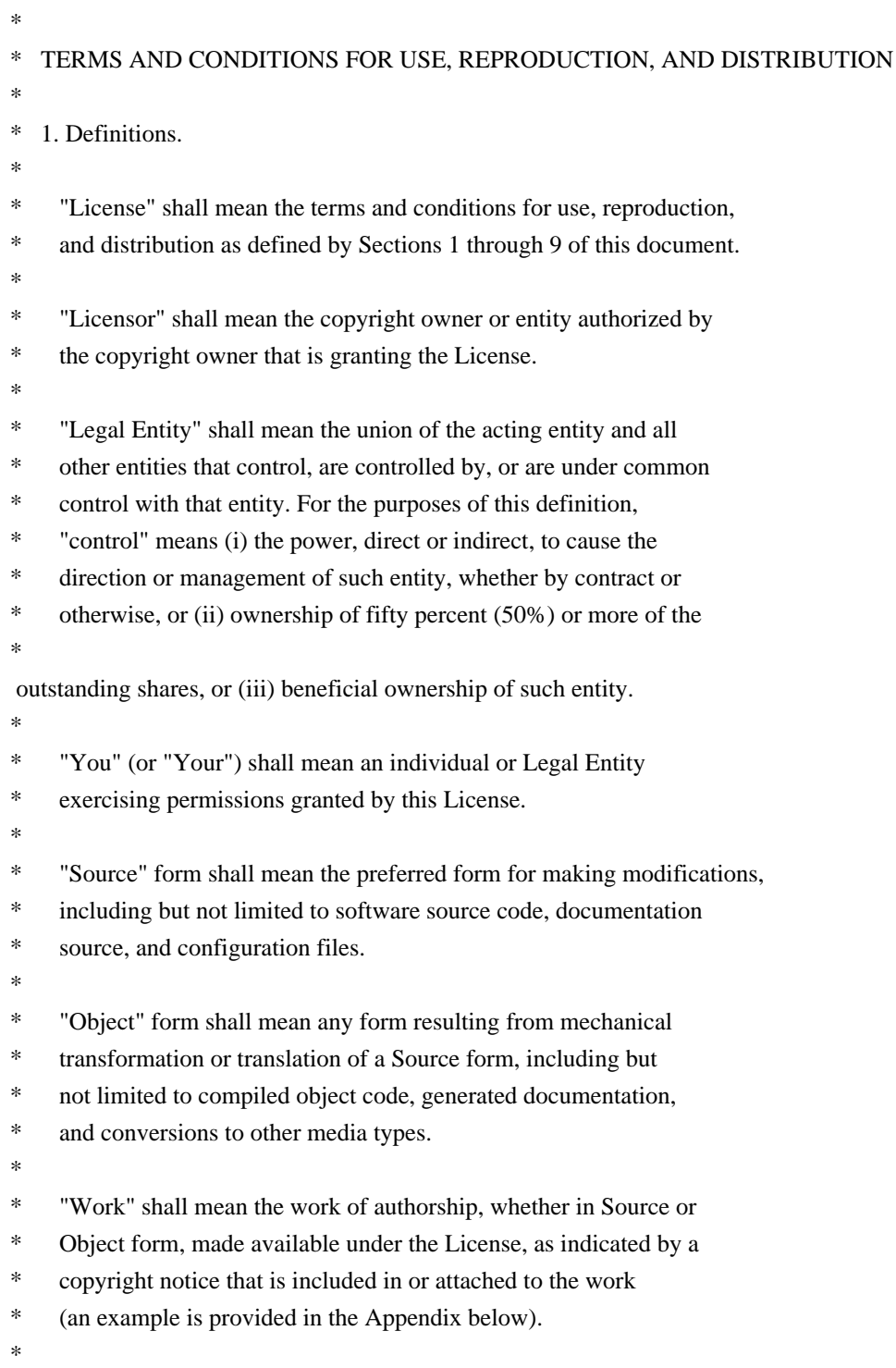

\* "Derivative Works" shall mean any work, whether in Source or Object \*

form, that is based on (or derived from) the Work and for which the

- \* editorial revisions, annotations, elaborations, or other modifications
- \* represent, as a whole, an original work of authorship. For the purposes
- \* of this License, Derivative Works shall not include works that remain
- \* separable from, or merely link (or bind by name) to the interfaces of,
- \* the Work and Derivative Works thereof.
- \*
- \* "Contribution" shall mean any work of authorship, including
- \* the original version of the Work and any modifications or additions
- to that Work or Derivative Works thereof, that is intentionally
- submitted to Licensor for inclusion in the Work by the copyright owner
- or by an individual or Legal Entity authorized to submit on behalf of
- \* the copyright owner. For the purposes of this definition, "submitted"
- means any form of electronic, verbal, or written communication sent

to the Licensor or its representatives,

including but not limited to

- communication on electronic mailing lists, source code control systems,
- and issue tracking systems that are managed by, or on behalf of, the
- \* Licensor for the purpose of discussing and improving the Work, but
- excluding communication that is conspicuously marked or otherwise
- designated in writing by the copyright owner as "Not a Contribution."
- \*

\* "Contributor" shall mean Licensor and any individual or Legal Entity

- on behalf of whom a Contribution has been received by Licensor and
- \* subsequently incorporated within the Work.
- \*
- \* 2. Grant of Copyright License. Subject to the terms and conditions of
- \* this License, each Contributor hereby grants to You a perpetual,
- worldwide, non-exclusive, no-charge, royalty-free, irrevocable
- copyright license to reproduce, prepare Derivative Works of,
- publicly display, publicly perform, sublicense, and distribute the
- \*

Work and such Derivative Works in Source or Object form.

- \*
- \* 3. Grant of Patent License. Subject to the terms and conditions of
- this License, each Contributor hereby grants to You a perpetual,
- \* worldwide, non-exclusive, no-charge, royalty-free, irrevocable
- \* (except as stated in this section) patent license to make, have made,
- use, offer to sell, sell, import, and otherwise transfer the Work,
- where such license applies only to those patent claims licensable
- by such Contributor that are necessarily infringed by their
- Contribution(s) alone or by combination of their Contribution(s)
- \* with the Work to which such Contribution(s) was submitted. If You
- institute patent litigation against any entity (including a
- \* cross-claim or counterclaim in a lawsuit) alleging that the Work
- \* or a Contribution incorporated within the Work constitutes direct
- or contributory patent infringement, then any patent licenses
- granted to You under this License for that Work shall terminate
- as of the date such litigation is filed.
- \*
- \* 4. Redistribution. You may reproduce and distribute copies of the
- \* Work or Derivative Works thereof in any medium, with or without
- modifications, and in Source or Object form, provided that You
- meet the following conditions:
- \*
- \* (a) You must give any other recipients of the Work or
- Derivative Works a copy of this License; and
- \*
- \* (b) You must cause any modified files to carry prominent notices
- stating that You changed the files; and
- \*
- \* (c) You must retain, in the Source form of any Derivative Works
- that You distribute, all copyright, patent, trademark, and
- \* attribution notices from the Source form of the Work,
- excluding those notices that do not pertain to any part of
- the Derivative Works; and
- \*

(d) If the Work includes a "NOTICE"

text file as part of its

- \* distribution, then any Derivative Works that You distribute must
- include a readable copy of the attribution notices contained
- within such NOTICE file, excluding those notices that do not
- pertain to any part of the Derivative Works, in at least one
- of the following places: within a NOTICE text file distributed
- as part of the Derivative Works; within the Source form or
- documentation, if provided along with the Derivative Works; or,
- within a display generated by the Derivative Works, if and
- wherever such third-party notices normally appear. The contents
- of the NOTICE file are for informational purposes only and
- do not modify the License. You may add Your own attribution
- notices within Derivative Works that You distribute, alongside
- \* or as an addendum to the NOTICE text from the Work, provided
- that

such additional attribution notices cannot be construed

- \* as modifying the License.
- \*
- \* You may add Your own copyright statement to Your modifications and
- \* may provide additional or different license terms and conditions
- for use, reproduction, or distribution of Your modifications, or
- for any such Derivative Works as a whole, provided Your use,
- \* reproduction, and distribution of the Work otherwise complies with
- the conditions stated in this License.
- \*
- \* 5. Submission of Contributions. Unless You explicitly state otherwise,
- any Contribution intentionally submitted for inclusion in the Work
- by You to the Licensor shall be under the terms and conditions of
- this License, without any additional terms or conditions.
- Notwithstanding the above, nothing herein shall supersede or modify
- the terms of any separate license agreement you may have executed
- with Licensor regarding such Contributions.
- \*
- \* 6. Trademarks. This License does not grant permission to use the trade
- names, trademarks, service marks, or product names of the Licensor,
- except as required for reasonable and customary use in describing the
- \* origin of the Work and reproducing the content of the NOTICE file.
- \*
- \* 7. Disclaimer of Warranty. Unless required by applicable law or
- agreed to in writing, Licensor provides the Work (and each
- \* Contributor provides its Contributions) on an "AS IS" BASIS,
- WITHOUT WARRANTIES OR CONDITIONS OF ANY KIND, either express or
- implied, including, without limitation, any warranties or conditions
- \* of TITLE, NON-INFRINGEMENT, MERCHANTABILITY, or FITNESS FOR A
- PARTICULAR PURPOSE. You are solely responsible for determining the
- appropriateness of using or redistributing the Work and assume any
- \* risks associated with Your exercise of permissions under this License.
- \*
- \* 8. Limitation of Liability.

In no event and under no legal theory,

- whether in tort (including negligence), contract, or otherwise,
- unless required by applicable law (such as deliberate and grossly
- negligent acts) or agreed to in writing, shall any Contributor be
- liable to You for damages, including any direct, indirect, special,
- incidental, or consequential damages of any character arising as a
- \* result of this License or out of the use or inability to use the
- Work (including but not limited to damages for loss of goodwill,
- work stoppage, computer failure or malfunction, or any and all
- other commercial damages or losses), even if such Contributor
- has been advised of the possibility of such damages.
- \*
- \* 9. Accepting Warranty or Additional Liability. While redistributing
- the Work or Derivative Works thereof, You may choose to offer,
- and charge a fee for, acceptance of support, warranty, indemnity,
- or other

liability obligations and/or rights consistent with this

- \* License. However, in accepting such obligations, You may act only
- on Your own behalf and on Your sole responsibility, not on behalf
- of any other Contributor, and only if You agree to indemnify,
- defend, and hold each Contributor harmless for any liability
- incurred by, or claims asserted against, such Contributor by reason

of your accepting any such warranty or additional liability.

\*

#### \* END OF TERMS AND CONDITIONS

- \*
- APPENDIX: How to apply the Apache License to your work.
- \*
- \* To apply the Apache License to your work, attach the following
- boilerplate notice, with the fields enclosed by brackets "[]"
- replaced with your own identifying information. (Don't include
- the brackets!) The text should be enclosed in the appropriate
- \* comment syntax for the file format. We also recommend that a
- file or class name and description of purpose

be included on the

same "printed page" as the copyright notice for easier

- identification within third-party archives.
- \*
- \* Copyright [yyyy] [name of copyright owner]
- \*
- \* Licensed under the Apache License, Version 2.0 (the "License");
- you may not use this file except in compliance with the License.
- You may obtain a copy of the License at
- \*
- \* https://www.apache.org/licenses/LICENSE-2.0
- \*
- \* Unless required by applicable law or agreed to in writing, software
- \* distributed under the License is distributed on an "AS IS" BASIS,
- \* WITHOUT WARRANTIES OR CONDITIONS OF ANY KIND, either express or implied.
- \* See the License for the specific language governing permissions and
- \* limitations under the License.
- \*/

#### W3C SOFTWARE NOTICE AND LICENSE

https://www.w3.org/Consortium/Legal/2002/copyright-software-20021231

This work (and included software, documentation such as READMEs, or other related items) is being provided by the copyright holders under the following

license. By obtaining, using and/or copying this work, you (the licensee) agree that you have read, understood, and will comply with the following terms and conditions.

Permission to copy, modify, and distribute this software and its documentation, with or without modification, for any purpose and without fee or royalty is hereby granted, provided that you include the following on ALL copies of the software and documentation or portions thereof, including modifications:

- 1. The full text of this NOTICE in a location viewable to users of the redistributed or derivative work.
- 2. Any pre-existing intellectual property disclaimers, notices, or terms and conditions. If none exist, the W3C Software Short Notice should be included (hypertext is preferred, text is permitted) within the body of any redistributed or derivative code.
- 3. Notice of any changes or modifications to the files, including the date changes were made. (We recommend you

 provide URIs to the location from which the code is derived.)

THIS SOFTWARE AND DOCUMENTATION IS PROVIDED "AS IS," AND COPYRIGHT HOLDERS MAKE NO REPRESENTATIONS OR WARRANTIES, EXPRESS OR IMPLIED, INCLUDING BUT NOT LIMITED TO, WARRANTIES OF MERCHANTABILITY OR FITNESS FOR ANY PARTICULAR PURPOSE OR THAT THE USE OF THE SOFTWARE OR DOCUMENTATION WILL NOT INFRINGE ANY THIRD PARTY PATENTS, COPYRIGHTS, TRADEMARKS OR OTHER RIGHTS.

#### COPYRIGHT HOLDERS WILL NOT BE LIABLE FOR ANY DIRECT, INDIRECT, SPECIAL OR CONSEQUENTIAL DAMAGES ARISING OUT OF ANY USE OF THE SOFTWARE OR DOCUMENTATION.

The name and trademarks of copyright holders may NOT be used in advertising or publicity pertaining to the software without specific, written prior permission. Title to copyright in this software and any associated documentation will at all times remain with copyright holders.

This formulation of W3C's notice and license became active on December 31 2002. This version

 removes the copyright ownership notice such that this license can be used with materials other than those owned by the W3C, reflects that ERCIM is now a host of the W3C, includes references to this specific dated version of the license, and removes the ambiguous grant of "use". Otherwise, this version is the same as the previous version and is written so as to preserve the Free Software Foundation's assessment of GPL compatibility and OSI's certification under the Open Source Definition. Please see our Copyright FAQ for common questions about using materials from our site, including specific terms and conditions for packages like libwww, Amaya, and Jigsaw. Other questions about this notice can be directed to site-policy@w3.org.

Joseph Reagle <site-policy@w3.org>

\_\_\_\_\_\_\_\_\_\_\_\_\_\_\_\_\_\_\_\_\_\_\_\_\_\_\_\_\_\_\_\_\_\_\_\_

This license came from: http://www.megginson.com/SAX/copying.html However please note future versions of SAX may be covered under http://saxproject.org/?selected=pd

SAX2 is Free!

I hereby abandon any property rights to SAX 2.0 (the Simple API for XML), and release all of the SAX 2.0 source code, compiled code, and documentation contained in this distribution into the Public Domain. SAX comes with NO WARRANTY or guarantee of fitness for any purpose.

David Megginson, david@megginson.com 2000-05-05

# **1.478 at-spi2-atk 2.38.0-4.el9**

### **1.478.1 Available under license :**

 GNU LESSER GENERAL PUBLIC LICENSE Version 2.1, February 1999

Copyright (C) 1991, 1999 Free Software Foundation, Inc. 51 Franklin Street, Fifth Floor, Boston, MA 02110-1301 USA Everyone is permitted to copy and distribute verbatim copies of this license document, but changing it is not allowed.

[This is the first released version of the Lesser GPL. It also counts as the successor of the GNU Library Public License, version 2, hence the version number 2.1.]

#### Preamble

 The licenses for most software are designed to take away your freedom to share and change it. By contrast, the GNU General Public Licenses are intended to guarantee your freedom to share and change free software--to make sure the software is free for all its users.

 This license, the Lesser General Public License, applies to some specially designated software packages--typically libraries--of the Free Software Foundation and other authors who decide to use it. You

can use it too, but we suggest you first think carefully about whether this license or the ordinary General Public License is the better strategy to use in any particular case, based on the explanations below.

 When we speak of free software, we are referring to freedom of use, not price. Our General Public Licenses are designed to make sure that you have the freedom to distribute copies of free software (and charge for this service if you wish); that you receive source code or can get it if you want it; that you can change the software and use pieces of it in new free programs; and that you are informed that you can do these things.

 To protect your rights, we need to make restrictions that forbid distributors to deny you these rights or to ask you to surrender these rights. These restrictions translate to certain responsibilities for you if you distribute copies of the library or if you modify it.

 For example, if you distribute copies of the library, whether gratis

or for a fee, you must give the recipients all the rights that we gave you. You must make sure that they, too, receive or can get the source code. If you link other code with the library, you must provide complete object files to the recipients, so that they can relink them with the library after making changes to the library and recompiling

it. And you must show them these terms so they know their rights.

We protect your rights with a two-step method: (1) we copyright the library, and (2) we offer you this license, which gives you legal permission to copy, distribute and/or modify the library.

 To protect each distributor, we want to make it very clear that there is no warranty for the free library. Also, if the library is modified by someone else and passed on, the recipients should know that what they have is not the original version, so that the original author's reputation will not be affected by problems that might be introduced by others.

#### Finally, software

 patents pose a constant threat to the existence of any free program. We wish to make sure that a company cannot effectively restrict the users of a free program by obtaining a restrictive license from a patent holder. Therefore, we insist that any patent license obtained for a version of the library must be consistent with the full freedom of use specified in this license.

 Most GNU software, including some libraries, is covered by the ordinary GNU General Public License. This license, the GNU Lesser General Public License, applies to certain designated libraries, and is quite different from the ordinary General Public License. We use this license for certain libraries in order to permit linking those libraries into non-free programs.

 When a program is linked with a library, whether statically or using a shared library, the combination of the two is legally speaking a combined work, a derivative of the original library. The ordinary General Public License therefore permits such linking only if the entire combination fits its criteria of freedom. The Lesser General Public License permits more lax criteria for linking other code with

the library.

 We call this license the "Lesser" General Public License because it does Less to protect the user's freedom than the ordinary General Public License. It also provides other free software developers Less of an advantage over competing non-free programs. These disadvantages are the reason we use the ordinary General Public License for many libraries. However, the Lesser license provides advantages in certain special circumstances.

 For example, on rare occasions, there may be a special need to encourage the widest possible use of a certain library, so that it becomes a de-facto standard. To achieve this, non-free programs must be

allowed to use the library. A more frequent case is that a free library does the same job as widely used non-free libraries. In this case, there is little to gain by limiting the free library to free software only, so we use the Lesser General Public License.

 In other cases, permission to use a particular library in non-free programs enables a greater number of people to use a large body of free software. For example, permission to use the GNU C Library in non-free programs enables many more people to use the whole GNU operating system, as well as its variant, the GNU/Linux operating system.

 Although the Lesser General Public License is Less protective of the users' freedom, it does ensure that the user of a program that is linked with the Library has the freedom and the wherewithal to run that program using a modified version of the Library.

 The precise terms and conditions for copying, distribution and modification follow. Pay close attention to the difference between a "work based on the library" and a "work that uses the library". The former contains code derived from the library, whereas the latter must be combined with the library in order to run.

#### GNU LESSER GENERAL PUBLIC LICENSE TERMS AND CONDITIONS FOR COPYING, DISTRIBUTION AND MODIFICATION

 0. This License Agreement applies to any software library or other program which contains a notice placed by the copyright holder or other authorized party saying it may be distributed under the terms of this Lesser General Public License (also called "this License"). Each licensee is addressed as "you".

 A "library" means a collection of software functions and/or data prepared so as to be conveniently linked with application programs (which use some of those functions and data) to form executables.

 The "Library", below, refers to any such software library or work which has been distributed under these terms. A "work based on the Library" means either the Library or any derivative work under copyright law: that is to say, a work containing the Library or a portion of it, either verbatim or with modifications and/or translated straightforwardly into another language. (Hereinafter, translation is included without limitation in the term "modification".)

"Source code" for a work means the preferred form of the work for

making modifications to it. For a library, complete source code means all the source code for all modules it contains, plus any associated interface definition files, plus the scripts used to control compilation and installation of the library.

 Activities other than copying, distribution and modification are not covered by this License; they are outside its scope. The act of running a program using the Library is not restricted, and output from such a program is covered only if its contents constitute a work based on the Library (independent of the use of the Library in a tool for writing it). Whether that is true depends on what the Library does and what the program that uses the Library does.

 1. You may copy and distribute verbatim copies of the Library's complete source code as you receive it, in any medium, provided that

you conspicuously and appropriately publish on each copy an appropriate copyright notice and disclaimer of warranty; keep intact all the notices that refer to this License and to the absence of any warranty; and distribute a copy of this License along with the Library.

 You may charge a fee for the physical act of transferring a copy, and you may at your option offer warranty protection in exchange for a fee.

 2. You may modify your copy or copies of the Library or any portion of it, thus forming a work based on the Library, and copy and distribute such modifications or work under the terms of Section 1 above, provided that you also meet all of these conditions:

a) The modified work must itself be a software library.

 b) You must cause the files modified to carry prominent notices stating that you changed the files and the date of any change.

 c) You must cause the whole of the work to be licensed at no charge to all third parties under the terms of this License.

 d) If a facility in the modified Library refers to a function or a table of data to be supplied by an application program that uses the facility, other than as an argument passed when the facility is invoked, then you must make a good faith effort to ensure that, in the event an application does not supply such function or table, the facility still operates, and performs whatever part of its purpose remains meaningful.

 (For example, a function in a library to compute square roots has a purpose that is entirely well-defined independent of the application. Therefore, Subsection 2d requires that any application-supplied function or table used by this function must be optional: if the application does not supply it, the square root function must still compute square roots.)

These requirements apply to the modified work as a whole. If identifiable sections of that work are not derived from the Library, and can be

 reasonably considered independent and separate works in themselves, then this License, and its terms, do not apply to those sections when you distribute them as separate works. But when you distribute the same sections as part of a whole which is a work based on the Library, the distribution of the whole must be on the terms of this License, whose permissions for other licensees extend to the entire whole, and thus to each and every part regardless of who wrote it.

Thus, it is not the intent of this section to claim rights or contest your rights to work written entirely by you; rather, the intent is to exercise the right to control the distribution of derivative or collective works based on the Library.

In addition, mere aggregation of another work not based on the Library with the Library (or with a work based on the Library) on a volume of a storage or distribution medium does not bring the other work under the scope of this License.

3. You may opt to apply the terms of the ordinary

#### GNU General Public

License instead of this License to a given copy of the Library. To do this, you must alter all the notices that refer to this License, so that they refer to the ordinary GNU General Public License, version 2, instead of to this License. (If a newer version than version 2 of the ordinary GNU General Public License has appeared, then you can specify that version instead if you wish.) Do not make any other change in these notices.

 Once this change is made in a given copy, it is irreversible for that copy, so the ordinary GNU General Public License applies to all subsequent copies and derivative works made from that copy.

 This option is useful when you wish to copy part of the code of the Library into a program that is not a library.

 4. You may copy and distribute the Library (or a portion or derivative of it, under Section 2) in object code or executable form

under the terms of Sections 1 and 2 above provided that you accompany it with the complete corresponding machine-readable source code, which must be distributed under the terms of Sections 1 and 2 above on a medium customarily used for software interchange.

 If distribution of object code is made by offering access to copy from a designated place, then offering equivalent access to copy the source code from the same place satisfies the requirement to distribute the source code, even though third parties are not compelled to copy the source along with the object code.

 5. A program that contains no derivative of any portion of the Library, but is designed to work with the Library by being compiled or linked with it, is called a "work that uses the Library". Such a work, in isolation, is not a derivative work of the Library, and therefore falls outside the scope of this License.

 However, linking a "work that uses the Library" with the Library creates an executable that is a derivative of the Library (because it contains portions of the Library), rather than a "work that uses the

library". The executable is therefore covered by this License. Section 6 states terms for distribution of such executables.

 When a "work that uses the Library" uses material from a header file that is part of the Library, the object code for the work may be a derivative work of the Library even though the source code is not. Whether this is true is especially significant if the work can be linked without the Library, or if the work is itself a library. The threshold for this to be true is not precisely defined by law.

 If such an object file uses only numerical parameters, data structure layouts and accessors, and small macros and small inline functions (ten lines or less in length), then the use of the object file is unrestricted, regardless of whether it is legally a derivative work. (Executables containing this object code plus portions of the Library will still fall under Section 6.)

 Otherwise, if the work is a derivative of the Library, you may distribute the

 object code for the work under the terms of Section 6. Any executables containing that work also fall under Section 6, whether or not they are linked directly with the Library itself.

 6. As an exception to the Sections above, you may also combine or link a "work that uses the Library" with the Library to produce a work containing portions of the Library, and distribute that work

under terms of your choice, provided that the terms permit modification of the work for the customer's own use and reverse engineering for debugging such modifications.

 You must give prominent notice with each copy of the work that the Library is used in it and that the Library and its use are covered by this License. You must supply a copy of this License. If the work during execution displays copyright notices, you must include the copyright notice for the Library among them, as well as a reference directing the user to the copy of this License. Also, you must do one of these things:

#### a) Accompany

the work with the complete corresponding

 machine-readable source code for the Library including whatever changes were used in the work (which must be distributed under Sections 1 and 2 above); and, if the work is an executable linked with the Library, with the complete machine-readable "work that uses the Library", as object code and/or source code, so that the user can modify the Library and then relink to produce a modified executable containing the modified Library. (It is understood that the user who changes the contents of definitions files in the Library will not necessarily be able to recompile the application to use the modified definitions.)

 b) Use a suitable shared library mechanism for linking with the Library. A suitable mechanism is one that (1) uses at run time a copy of the library already present on the user's computer system, rather than copying library functions into the executable, and (2) will operate

 properly with a modified version of the library, if the user installs one, as long as the modified version is interface-compatible with the version that the work was made with.

 c) Accompany the work with a written offer, valid for at least three years, to give the same user the materials specified in Subsection 6a, above, for a charge no more than the cost of performing this distribution.

 d) If distribution of the work is made by offering access to copy from a designated place, offer equivalent access to copy the above specified materials from the same place.

 e) Verify that the user has already received a copy of these materials or that you have already sent this user a copy.

 For an executable, the required form of the "work that uses the Library" must include any data and utility programs needed for

reproducing the executable from it. However, as a special exception, the materials to be distributed need not include anything that is normally

 distributed (in either source or binary form) with the major components (compiler, kernel, and so on) of the operating system on which the executable runs, unless that component itself accompanies the executable.

 It may happen that this requirement contradicts the license restrictions of other proprietary libraries that do not normally accompany the operating system. Such a contradiction means you cannot use both them and the Library together in an executable that you distribute.

 7. You may place library facilities that are a work based on the Library side-by-side in a single library together with other library facilities not covered by this License, and distribute such a combined library, provided that the separate distribution of the work based on the Library and of the other library facilities is otherwise permitted, and provided that you do these two things:

 a) Accompany the combined library with a copy of the same work based on the Library, uncombined with any other library facilities. This must be distributed under the terms of the

Sections above.

 b) Give prominent notice with the combined library of the fact that part of it is a work based on the Library, and explaining where to find the accompanying uncombined form of the same work.

 8. You may not copy, modify, sublicense, link with, or distribute the Library except as expressly provided under this License. Any attempt otherwise to copy, modify, sublicense, link with, or distribute the Library is void, and will automatically terminate your rights under this License. However, parties who have received copies, or rights, from you under this License will not have their licenses terminated so long as such parties remain in full compliance.

 9. You are not required to accept this License, since you have not signed it. However, nothing else grants you permission to modify or distribute the Library or its derivative works. These actions are prohibited by law if

 you do not accept this License. Therefore, by modifying or distributing the Library (or any work based on the Library), you indicate your acceptance of this License to do so, and all its terms and conditions for copying, distributing or modifying the Library or works based on it.

 10. Each time you redistribute the Library (or any work based on the Library), the recipient automatically receives a license from the original licensor to copy, distribute, link with or modify the Library subject to these terms and conditions. You may not impose any further restrictions on the recipients' exercise of the rights granted herein. You are not responsible for enforcing compliance by third parties with this License.

 11. If, as a consequence of a court judgment or allegation of patent infringement or for any other reason (not limited to patent issues), conditions are imposed on you (whether by court order, agreement or otherwise) that contradict the conditions of this License, they do not excuse

 you from the conditions of this License. If you cannot distribute so as to satisfy simultaneously your obligations under this License and any other pertinent obligations, then as a consequence you may not distribute the Library at all. For example, if a patent license would not permit royalty-free redistribution of the Library by all those who receive copies directly or indirectly through you, then the only way you could satisfy both it and this License would be to refrain entirely from distribution of the Library.

If any portion of this section is held invalid or unenforceable under any particular circumstance, the balance of the section is intended to apply, and the section as a whole is intended to apply in other circumstances.

It is not the purpose of this section to induce you to infringe any patents or other property right claims or to contest validity of any such claims; this section has the sole purpose of protecting the integrity of the free software distribution system which is

implemented by public license practices. Many people have made generous contributions to the wide range of software distributed through that system in reliance on consistent application of that system; it is up to the author/donor to decide if he or she is willing to distribute software through any other system and a licensee cannot impose that choice.

This section is intended to make thoroughly clear what is believed to be a consequence of the rest of this License.

 12. If the distribution and/or use of the Library is restricted in certain countries either by patents or by copyrighted interfaces, the original copyright holder who places the Library under this License may add an explicit geographical distribution limitation excluding those countries, so that distribution is permitted only in or among countries not thus excluded. In such case, this License incorporates the limitation as if

written in the body of this License.

 13. The Free Software Foundation may publish revised and/or new versions of the Lesser General Public License from time to time. Such new versions will be similar in spirit to the present version, but may differ in detail to address new problems or concerns.

Each version is given a distinguishing version number. If the Library specifies a version number of this License which applies to it and "any later version", you have the option of following the terms and conditions either of that version or of any later version published by the Free Software Foundation. If the Library does not specify a license version number, you may choose any version ever published by the Free Software Foundation.

 14. If you wish to incorporate parts of the Library into other free programs whose distribution conditions are incompatible with these, write to the author to ask for permission. For software which is copyrighted by the Free Software Foundation, write to the Free Software Foundation; we sometimes make exceptions for this. Our decision

 will be guided by the two goals of preserving the free status of all derivatives of our free software and of promoting the sharing and reuse of software generally.

#### NO WARRANTY

 15. BECAUSE THE LIBRARY IS LICENSED FREE OF CHARGE, THERE IS NO WARRANTY FOR THE LIBRARY, TO THE EXTENT PERMITTED BY APPLICABLE LAW. EXCEPT WHEN OTHERWISE STATED IN WRITING THE COPYRIGHT HOLDERS AND/OR OTHER PARTIES PROVIDE THE LIBRARY "AS IS" WITHOUT WARRANTY OF ANY KIND, EITHER EXPRESSED OR IMPLIED, INCLUDING, BUT NOT LIMITED TO, THE IMPLIED WARRANTIES OF MERCHANTABILITY AND FITNESS FOR A PARTICULAR PURPOSE. THE ENTIRE RISK AS TO THE QUALITY AND PERFORMANCE OF THE LIBRARY IS WITH YOU. SHOULD THE LIBRARY PROVE DEFECTIVE, YOU ASSUME THE COST OF ALL NECESSARY SERVICING, REPAIR OR CORRECTION.

 16. IN NO EVENT UNLESS REQUIRED BY APPLICABLE LAW OR AGREED TO IN WRITING WILL ANY COPYRIGHT HOLDER, OR ANY OTHER PARTY WHO MAY MODIFY AND/OR REDISTRIBUTE THE LIBRARY AS PERMITTED ABOVE, BE LIABLE TO YOU

FOR DAMAGES, INCLUDING ANY GENERAL, SPECIAL, INCIDENTAL OR CONSEQUENTIAL DAMAGES ARISING OUT OF THE USE OR INABILITY TO USE THE LIBRARY (INCLUDING BUT NOT LIMITED TO LOSS OF DATA OR DATA BEING RENDERED INACCURATE OR LOSSES SUSTAINED BY YOU OR THIRD PARTIES OR A FAILURE OF THE LIBRARY TO OPERATE WITH ANY OTHER SOFTWARE), EVEN IF SUCH HOLDER OR OTHER PARTY HAS BEEN ADVISED OF THE POSSIBILITY OF SUCH

#### DAMAGES.

#### END OF TERMS AND CONDITIONS

#### How to Apply These Terms to Your New Libraries

 If you develop a new library, and you want it to be of the greatest possible use to the public, we recommend making it free software that everyone can redistribute and change. You can do so by permitting redistribution under these terms (or, alternatively, under the terms of the ordinary General Public License).

 To apply these terms, attach the following notices to the library. It is safest to attach them to the start of each source file to most effectively convey

 the exclusion of warranty; and each file should have at least the "copyright" line and a pointer to where the full notice is found.

 <one line to give the library's name and a brief idea of what it does.> Copyright  $(C)$  <year > <name of author>

 This library is free software; you can redistribute it and/or modify it under the terms of the GNU Lesser General Public License as published by the Free Software Foundation; either version 2.1 of the License, or (at your option) any later version.

 This library is distributed in the hope that it will be useful, but WITHOUT ANY WARRANTY; without even the implied warranty of MERCHANTABILITY or FITNESS FOR A PARTICULAR PURPOSE. See the GNU Lesser General Public License for more details.

 You should have received a copy of the GNU Lesser General Public License along with this library; if not, write to the Free Software Foundation, Inc., 51 Franklin Street, Fifth Floor, Boston, MA 02110-1301 USA

Also add information on how to contact you by electronic and paper mail.

You should also get your employer (if you work as a programmer) or your school, if any, to sign a "copyright disclaimer" for the library, if necessary. Here is a sample; alter the names:

 Yoyodyne, Inc., hereby disclaims all copyright interest in the library `Frob' (a library for tweaking knobs) written by James Random Hacker.

 <signature of Ty Coon>, 1 April 1990 Ty Coon, President of Vice
# **1.479 libbrotli 1.0.9-6.el9**

## **1.479.1 Available under license :**

Copyright (c) 2009, 2010, 2013-2016 by the Brotli Authors.

Permission is hereby granted, free of charge, to any person obtaining a copy of this software and associated documentation files (the "Software"), to deal in the Software without restriction, including without limitation the rights to use, copy, modify, merge, publish, distribute, sublicense, and/or sell copies of the Software, and to permit persons to whom the Software is furnished to do so, subject to the following conditions:

The above copyright notice and this permission notice shall be included in all copies or substantial portions of the Software.

THE SOFTWARE IS PROVIDED "AS IS", WITHOUT WARRANTY OF ANY KIND, EXPRESS OR IMPLIED, INCLUDING BUT NOT LIMITED TO THE WARRANTIES OF MERCHANTABILITY, FITNESS FOR A PARTICULAR PURPOSE AND NONINFRINGEMENT. IN NO EVENT SHALL THE AUTHORS OR COPYRIGHT HOLDERS BE LIABLE FOR ANY CLAIM, DAMAGES OR OTHER LIABILITY, WHETHER IN AN ACTION OF CONTRACT, TORT OR OTHERWISE, ARISING FROM, OUT OF

 OR IN CONNECTION WITH THE SOFTWARE OR THE USE OR OTHER DEALINGS IN THE SOFTWARE.

# **1.480 xorgx11fontstype1 7.5-33.el9**

## **1.480.1 Available under license :**

Copyright 1996, 1997, 1998, 1999 Computing Research Labs, New Mexico State University

Permission is hereby granted, free of charge, to any person obtaining a copy of this software and associated documentation files (the "Software"), to deal in the Software without restriction, including without limitation the rights to use, copy, modify, merge, publish, distribute, sublicense, and/or sell copies of the Software, and to permit persons to whom the Software is furnished to do so, subject to the following conditions:

The above copyright notice and this permission notice shall be included in all copies or substantial portions of the Software.

#### THE SOFTWARE IS PROVIDED "AS IS", WITHOUT WARRANTY OF ANY KIND, EXPRESS OR IMPLIED, INCLUDING BUT NOT LIMITED TO THE WARRANTIES

OF MERCHANTABILITY, FITNESS FOR A PARTICULAR PURPOSE AND NONINFRINGEMENT. IN NO EVENT SHALL THE COMPUTING RESEARCH LAB OR NEW MEXICO STATE UNIVERSITY BE LIABLE FOR ANY CLAIM, DAMAGES OR OTHER LIABILITY, WHETHER IN AN ACTION OF CONTRACT, TORT OR OTHERWISE, ARISING FROM, OUT OF OR IN CONNECTION WITH THE SOFTWARE OR THE USE OR OTHER DEALINGS IN THE SOFTWARE. "Copyright (c) Digital Equipment Corporation,1988. All rights reserved"

Permission to use, copy, modify, and distribute this software and its documentation for any purpose and without fee is hereby granted, provided that the above copyright notices appear in all copies and that both those copyright notices and this permission notice appear in supporting documentation, and that the name Digital Equipment Corporation not be used in advertising or publicity pertaining to distribution of the software without specific, written prior permission. Digital Equipment Corporation makes no representations about the suitability of this software for any purpose. It is provided "as is" without express or implied warranty.

DIGITAL EQUIPMENT CORPORATION DISCLAIMS ALL WARRANTIES WITH REGARD TO THIS SOFTWARE, INCLUDING ALL IMPLIED WARRANTIES OF MERCHANTABILITY AND FITNESS, IN NO EVENT SHALL DIGITAL EQUIPMENT CORPORATION BE LIABLE FOR ANY SPECIAL, INDIRECT OR CONSEQUENTIAL DAMAGES OR ANY DAMAGES WHATSOEVER RESULTING FROM LOSS OF USE, DATA OR PROFITS, WHETHER IN AN ACTION OF CONTRACT, NEGLIGENCE OR OTHER TORTIOUS ACTION, ARISING OUT OF OR IN CONNECTION WITH THE USE OR PERFORMANCE OF THIS SOFTWARE. koi12x24b.bdf, koi8x16b.bdf and koi8x16.bdf:

 $-$ 

May be distributed and modified without restrictions.

koi12x24.bdf and koi6x13.bdf:

-----------------------------

Changes 1999-2000 by Serge Winitzki. This software may be used, modified, copied, distributed, and sold, in both source and binary form provided that the copyright and these terms are retained. Under no circumstances is the author responsible for the proper functioning of this software, nor does the author assume any responsibility for damages incurred with its use.

koi5x8.bdf, koi6x13b.bdf, koi6x9.bdf, koi7x14b.bdf, koi7x14.bdf, koi8x13.bdf, koi9x15b.bdf, koi9x15.bdf, koi9x18b.bdf and koi9x18.bdf:

---------------------------------------------------------------------

"Public domain font. Share and enjoy." "These ""glyphs"" are unencumbered" Copyright 2002 Computing Research Labs, New Mexico State University

Permission is hereby granted, free of charge, to any person obtaining a copy of this software and associated documentation files (the "Software"), to deal in the Software without restriction, including without limitation the rights to use, copy, modify, merge, publish, distribute, sublicense, and/or sell copies of the Software, and to permit persons to whom the Software is furnished to do so, subject to the following conditions:

The above copyright notice and this permission notice shall be included in all copies or substantial portions of the Software.

THE SOFTWARE IS PROVIDED "AS IS", WITHOUT WARRANTY OF ANY KIND, EXPRESS OR IMPLIED, INCLUDING BUT NOT LIMITED TO THE WARRANTIES OF MERCHANTABILITY, FITNESS FOR A PARTICULAR PURPOSE AND NONINFRINGEMENT. IN NO EVENT SHALL THE COMPUTING RESEARCH LAB OR NEW MEXICO STATE UNIVERSITY BE LIABLE FOR ANY CLAIM, DAMAGES OR OTHER LIABILITY, WHETHER IN AN ACTION OF CONTRACT, TORT OR

OTHERWISE, ARISING FROM, OUT OF OR IN CONNECTION WITH THE SOFTWARE OR THE USE OR OTHER DEALINGS IN THE SOFTWARE. The XFree86/Xorg encoding files are in the public domain.

Most of these encoding files were generated by me in the winter of 1998/1998 from publicly available sources (notably from data files provided by the Unicode Consortium) using a throw-away program written in Common Lisp. Over the years, a number of people have kindly added new encoding files to the collection.

If you want to add a copyright statement to an encoding file, you need your brain examined.

#### Juliusz Chroboczek

These fonts are redistributable under the standard X11/XFree86 license. (c) Copyright 1989-1992, Bitstream Inc., Cambridge, MA.

You are hereby granted permission under all Bitstream propriety rights to use, copy, modify, sublicense, sell, and redistribute the 4 Bitstream Charter (r) Type 1 outline fonts and the 4 Courier Type 1 outline fonts for any purpose and without restriction; provided, that this notice is left intact on all copies of such fonts and that Bitstream's trademark is acknowledged as shown below on all unmodified copies of the 4 Charter Type 1 fonts.

BITSTREAM CHARTER is a registered trademark of Bitstream Inc. "Public domain font. Share and enjoy." from Japanese Industrial Standard, JIS X 9051-1984 named "16-dots Matrix Character Patterns for Display Devices" "from JIS X 9051-1984, by permission to use" Copyright 1984-1989, 1994 Adobe Systems Incorporated. Copyright 1988, 1994 Digital Equipment Corporation.

Adobe is a trademark of Adobe Systems Incorporated which may be registered in certain jurisdictions. Permission to use these trademarks is hereby granted only in association with the images described in this file.

Permission to use, copy, modify, distribute and sell this software and its documentation for any purpose and without fee is hereby granted, provided that the above copyright notices appear in all copies and that both those copyright notices and this permission notice appear in supporting documentation, and that the names of Adobe Systems and Digital Equipment Corporation not be used in advertising or publicity pertaining to distribution of the software without specific, written prior permission. Adobe Systems and Digital Equipment Corporation make no representations about the suitability of this software for any purpose. It is provided "as is" without express or implied warranty.

These fonts contain this copyright & license information:

Copyright:

 This is the Ge'ez Frontiers Foundation's Zemen class font based on the Goha-Tibeb HP LasterJet fonts and released under the MIT Licence. True Type Artist:- Biruk Asrat.

Manufacturer: Ge'ez Frontier Foundation http://www.geez.org/ License: The MIT License License URL: http://www.opensource.org/licenses/mit-license.php

The MIT License at that URL currently states:

Permission is hereby granted, free of charge, to any person obtaining a copy of this software and associated documentation files (the "Software"), to deal in the Software without restriction, including without limitation the rights to use, copy, modify, merge, publish, distribute, sublicense, and/or sell copies of the Software, and to permit persons to whom the Software is furnished to do so, subject to the following conditions:

The above copyright notice and this permission notice shall be included in all copies or substantial portions

of the Software.

THE SOFTWARE IS PROVIDED "AS IS", WITHOUT WARRANTY OF ANY KIND, EXPRESS OR IMPLIED, INCLUDING BUT NOT LIMITED TO THE WARRANTIES OF MERCHANTABILITY, FITNESS FOR A PARTICULAR PURPOSE AND NONINFRINGEMENT. IN NO EVENT SHALL THE AUTHORS OR COPYRIGHT HOLDERS BE LIABLE FOR ANY CLAIM, DAMAGES OR OTHER LIABILITY, WHETHER IN AN ACTION OF CONTRACT, TORT OR OTHERWISE, ARISING FROM, OUT OF OR IN CONNECTION WITH THE SOFTWARE OR THE USE OR OTHER DEALINGS IN THE SOFTWARE.

Copyright (c) 1989, Oracle and/or its affiliates. All rights reserved.

Permission is hereby granted, free of charge, to any person obtaining a copy of this software and associated documentation files (the "Software"), to deal in the Software without restriction, including without limitation the rights to use, copy, modify, merge, publish, distribute, sublicense, and/or sell copies of the Software, and to permit persons to whom the Software is furnished to do so, subject to the following conditions:

The above copyright notice and this permission notice (including the next paragraph) shall be included in all copies or substantial portions of the Software.

THE SOFTWARE IS PROVIDED "AS IS", WITHOUT WARRANTY OF ANY KIND, EXPRESS OR IMPLIED, INCLUDING BUT NOT LIMITED TO THE WARRANTIES OF MERCHANTABILITY, FITNESS FOR A PARTICULAR PURPOSE AND NONINFRINGEMENT. IN NO EVENT SHALL THE AUTHORS OR COPYRIGHT HOLDERS BE LIABLE FOR ANY CLAIM, DAMAGES OR OTHER LIABILITY, WHETHER IN AN ACTION OF CONTRACT, TORT OR OTHERWISE, ARISING FROM, OUT OF OR IN CONNECTION WITH THE SOFTWARE OR THE USE OR OTHER DEALINGS IN THE SOFTWARE. Copyright (C) 1994-95 Cronyx Ltd. Author: Serge Vakulenko, <vak@cronyx.ru>

This software may be used, modified, copied, distributed, and sold, in both source and binary form provided that the above copyright and these terms are retained. Under no circumstances is the author responsible for the proper functioning of this software, nor does the author assume any responsibility for damages incurred with its use. This package contains the set of russian fonts for X11 Release 6. Copyright (C) 1994-1995 Cronyx Ltd. Changes Copyright (C) 1996 by Andrey A. Chernov, Moscow, Russia.

Version: 1.0

This software may be used, modified, copied, distributed, and sold, in both source and binary form provided that the above copyright and these terms are retained. Under no circumstances is the author responsible for the proper functioning of this software, nor does

the author assume any responsibility for damages incurred with its use. Copyright 1989 by Sony Corp.

Permission to use, copy, modify, and distribute this software and its documentation for any purpose and without fee is hereby granted, provided that the above copyright notices appear in all copies and that both those copyright notices and this permission notice appear in supporting documentation, and that the name of Sony Corp. not be used in advertising or publicity pertaining to distribution of the software without specific, written prior permission. Sony Corp. makes no representations about the suitability of this software for any purpose. It is provided "as is" without express or implied warranty.

### SONY DISCLAIMS ALL WARRANTIES WITH REGARD TO THIS SOFTWARE, INCLUDING ALL IMPLIED WARRANTIES OF MERCHANTABILITY AND FITNESS, IN NO EVENT SHALL SONY BE LIABLE FOR ANY SPECIAL, INDIRECT OR CONSEQUENTIAL DAMAGES OR ANY DAMAGES WHATSOEVER RESULTING FROM LOSS OF USE, DATA OR PROFITS, WHETHER IN AN ACTION OF CONTRACT, NEGLIGENCE OR OTHER TORTIOUS ACTION, ARISING OUT OF OR IN CONNECTION WITH THE USE OR PERFORMANCE OF THIS SOFTWARE. This is the LEGAL NOTICE pertaining to the Lucida fonts from Bigelow & Holmes:

 NOTICE TO USER: The source code, including the glyphs or icons forming a par of the OPEN LOOK TM Graphic User Interface, on this tape and in these files is copyrighted under U.S. and international laws. Sun Microsystems, Inc. of Mountain View, California owns the copyright and has design patents pending on many of the icons. AT&T is the owner of the OPEN LOOK trademark associated with the materials on this tape. Users and possessors of this source code are hereby granted a nonexclusive, royalty-free copyright and design patent license to use this code in individual and commercial software. A royalty-free, nonexclusive trademark license to refer to the code and output as "OPEN LOOK" compatible is available from AT&T if, and only if, the appearance of the icons or glyphs is not changed in any manner except as absolutely necessary to accommodate the standard resolution of the screen or other

 output device, the code and output is not changed except as authorized herein, and the code and output is validated by AT&T. Bigelow & Holmes is the owner of the Lucida (R) trademark for the fonts and bit-mapped images associated with the materials on this tape. Users are granted a royalty-free, nonexclusive license to use the trademark only to identify the fonts and bit-mapped images if, and only if, the fonts and bit-mapped images are not modified in any way by the user.

 Any use of this source code must include, in the user documentation and internal comments to the code, notices to the end user as follows:

 (c) Copyright 1989 Sun Microsystems, Inc. Sun design patents pending in the U.S. and foreign countries. OPEN LOOK is a trademark of AT&T. Used by written permission of the owners.

 (c) Copyright Bigelow & Holmes 1986, 1985. Lucida is a registered trademark of Bigelow & Holmes. Permission to use the Lucida trademark is hereby granted only in association with the images and fonts described in this file.

 SUN MICROSYSTEMS, INC., AT&T, AND BIGELOW & HOLMES MAKE NO REPRESENTATIONS ABOUT THE SUITABILITY OF THIS SOURCE CODE FOR ANY PURPOSE. IT IS PROVIDED "AS IS" WITHOUT EXPRESS OR IMPLIED WARRANTY OF ANY KIND. SUN MICROSYSTEMS, INC., AT&T AND BIGELOW & HOLMES, SEVERALLY AND INDIVIDUALLY, DISCLAIM ALL WARRANTIES WITH REGARD TO THIS SOURCE CODE, INCLUDING ALL IMPLIED WARRANTIES OF MERCHANTABILITY AND FITNESS FOR A PARTICULAR PURPOSE. IN NO EVENT SHALL SUN MICROSYSTEMS, INC., AT&T OR BIGELOW & HOLMES BE LIABLE FOR ANY SPECIAL, INDIRECT, INCIDENTAL, OR CONSEQUENTIAL DAMAGES, OR ANY DAMAGES WHATSOEVER RESULTING FROM LOSS OF USE, DATA OR PROFITS, WHETHER IN AN ACTION OF CONTRACT, NEGLIGENCE OR OTHER TORTIOUS ACTION, ARISING OUT OF OR IN CONNECTION WITH THE USE OR PERFORMANCE OF THIS SOURCE CODE. "Copyright Bigelow & Holmes 1986, 1985."

Permission to use, reproduce, display and distribute the listed typefaces is hereby granted, provided that the Adobe Copyright notice appears in all whole and partial copies of the software and that the following trademark symbol and attribution appear in all unmodified copies of the software:

 Copyright (c) 1989 Adobe Systems Incorporated Utopia (R) Utopia is a registered trademark of Adobe Systems Incorporated

The Adobe typefaces (Type 1 font program, bitmaps and Adobe Font Metric files) donated are:

Utopia Regular

 Utopia Italic Utopia Bold Utopia Bold Italic Copyright 1989 Dale Schumacher, dal@syntel.mn.org 399 Beacon Ave. St. Paul, MN 55104-3527

Permission to use, copy, modify, and distribute this software and its documentation for any purpose and without fee is hereby granted, provided that the above copyright notice appear in all copies and that both that copyright notice and this permission notice appear in supporting documentation, and that the name of Dale Schumacher not be used in advertising or publicity pertaining to distribution of the software without specific, written prior permission. Dale Schumacher makes no representations about the suitability of this software for any purpose. It is provided "as is" without express or implied warranty. Copyright (C) 1988 The Institute of Software, Academia Sinica.

Correspondence Address: P.O.Box 8718, Beijing, China 100080.

Permission to use, copy, modify, and distribute this software and its documentation for any purpose and without fee is hereby granted, provided that the above copyright notices appear in all copies and that both those copyright notices and this permission notice appear in supporting documentation, and that the name of "the Institute of Software, Academia Sinica" not be used in advertising or publicity pertaining to distribution of the software without specific, written prior permission. The Institute of Software, Academia Sinica, makes no representations about the suitability of this software for any purpose. It is provided "as is" without express or implied warranty.

THE INSTITUTE OF SOFTWARE, ACADEMIA SINICA, DISCLAIMS ALL WARRANTIES WITH REGARD TO THIS SOFTWARE, INCLUDING ALL IMPLIED WARRANTIES OF MERCHANTABILITY AND FITNESS, IN NO EVENT SHALL THE INSTITUTE OF

SOFTWARE, ACADEMIA SINICA, BE LIABLE FOR ANY SPECIAL, INDIRECT OR CONSEQUENTIAL DAMAGES OR ANY DAMAGES WHATSOEVER RESULTING FROM LOSS OF USE, DATA OR PROFITS, WHETHER IN AN ACTION OF CONTRACT, NEGLIGENCE OR OTHER TORTIOUS ACTION, ARISING OUT OF OR IN CONNECTION WITH THE USE OR PERFORMANCE OF THIS SOFTWARE. Font converted from VGA/EGA to BDF.

VGA and BDF created by Serge Winitzki.

Public domain. February 2000.

This package contains a set of Russian fonts for X11 Release 6.

Copyright (C) 1994-1995 Cronyx Ltd.

Changes Copyright (C) 1996 by Sergey Vovk

Changes Copyright (C) 1999-2000 by Serge Winitzki Changes Copyright (C) 1996-2000 by Andrey A. Chernov, Moscow, Russia.

Version: 2.3.1

This software may be used, modified, copied, distributed and sold, in both source and binary form provided that the above copyright and these terms are retained. Under no circumstances is the author responsible for the proper functioning of this software, nor does the author assume any responsibility for damages incurred with its use. Copyright 1988 Bitstream, Inc., Cambridge, Massachusetts, USA Bitstream and Charter are registered trademarks of Bitstream, Inc.

The names "Bitstream" and "Charter" are registered trademarks of Bitstream, Inc. Permission to use these trademarks is hereby granted only in association with the images described in this file.

Permission to use, copy, modify, and distribute this software and its documentation for any purpose and without fee is hereby granted, provided that the above copyright notice appear in all copies and that both that copyright notice and this permission notice appear in supporting documentation, and that the name of Bitstream not be used in advertising or publicity pertaining to distribution of the software without specific, written prior permission. Bitstream makes no representations about the suitability of this software for any purpose. It is provided "as is" without express or implied warranty.

#### BITSTREAM DISCLAIMS ALL WARRANTIES WITH REGARD TO THIS SOFTWARE, INCLUDING

 ALL IMPLIED WARRANTIES OF MERCHANTABILITY AND FITNESS, IN NO EVENT SHALL BITSTREAM BE LIABLE FOR ANY SPECIAL, INDIRECT OR CONSEQUENTIAL DAMAGES OR ANY DAMAGES WHATSOEVER RESULTING FROM LOSS OF USE, DATA OR PROFITS, WHETHER IN AN ACTION OF CONTRACT, NEGLIGENCE OR OTHER TORTIOUS ACTION, ARISING OUT OF OR IN CONNECTION WITH THE USE OR PERFORMANCE OF THIS SOFTWARE.

#### Copyright (c) 1987, 1994 Digital Equipment Corporation

The X Consortium, and any party obtaining a copy of these files from the X Consortium, directly or indirectly, is granted, free of charge, a full and unrestricted irrevocable, world-wide, paid up, royalty-free, nonexclusive right and license to deal in this software and documentation files (the "Software"), including without limitation the rights to use, copy, modify, merge, publish, distribute, sublicense, and/or sell copies of the Software, and to permit persons who receive copies from any such party to do so. This license includes without limitation a license to

 do the foregoing actions under any patents of the party supplying this software to the X Consortium.

Digital Equipment Corporation make no representations about the suitability of this software for any purpose. It is provided "as is" without express or implied warranty. Copyright (C) 2000 The XFree86 Project, Inc. All Rights Reserved.

Permission is hereby granted, free of charge, to any person obtaining a copy of this software and associated documentation files (the "Software"), to deal in the Software without restriction, including without limitation the rights to use, copy, modify, merge, publish, distribute, sublicense, and/or sell copies of the Software, and to permit persons to whom the Software is furnished to do so, subject to the following conditions:

The above copyright notice and this permission notice shall be included in all copies or substantial portions of the Software.

THE SOFTWARE IS PROVIDED "AS IS", WITHOUT WARRANTY OF ANY KIND, EXPRESS OR IMPLIED, INCLUDING BUT NOT LIMITED TO THE WARRANTIES OF MERCHANTABILITY, FIT-NESS FOR A PARTICULAR PURPOSE AND NONINFRINGEMENT. IN NO EVENT SHALL THE XFREE86 PROJECT BE LIABLE FOR ANY CLAIM, DAMAGES OR OTHER LIABILITY, WHETHER IN AN ACTION OF CONTRACT, TORT OR OTHERWISE, ARISING FROM, OUT OF OR IN CON-

NECTION WITH THE SOFTWARE OR THE USE OR OTHER DEALINGS IN THE SOFTWARE.

Except as contained in this notice, the name of the XFree86 Project shall not be used in advertising or otherwise to promote the sale, use or other dealings in this Software without prior written authorization from the XFree86 Project.

## **1.481 xml-commons 0.6.3-58.el9**

## **1.481.1 Available under license :**

No license file was found, but licenses were detected in source scan.

License: GPL+ License: GPL+ - Change Copyright: to License:.

Found in path(s):

\* /opt/cola/permits/1843796493\_1699539893.1127996/0/sgml-common-0.6.3-58.el9.src.rpm-cosi-expand-archiveoMP39aks/sgml-common.spec

No license file was found, but licenses were detected in source scan.

<!-- Schema for XML Signatures http://www.w3.org/2000/09/xmldsig# \$Revision: 1.2 \$ on \$Date: 2013-04-16 12:48:49 \$ by \$Author: denis \$

 Copyright 2001 The Internet Society and W3C (Massachusetts Institute of Technology, Institut National de Recherche en Informatique et en Automatique, Keio University). All Rights Reserved. http://www.w3.org/Consortium/Legal/

 This document is governed by the W3C Software License [1] as described in the FAQ [2].

 [1] http://www.w3.org/Consortium/Legal/copyright-software-19980720 [2] http://www.w3.org/Consortium/Legal/IPR-FAQ-20000620.html#DTD -->

Found in path(s):

\* /opt/cola/permits/1843796493\_1699539893.1127996/0/sgml-common-0.6.3-58.el9.src.rpm-cosi-expand-archiveoMP39aks/xmldsig-core-schema.xsd No license file was found, but licenses were detected in source scan.

and released under GPL licence.</P

>Permission is granted to copy, distribute and/or modify this document under the terms of the GNU Free Documentation License,

Found in path(s):

\* /opt/cola/permits/1843796493\_1699539893.1127996/0/sgml-common-0.6.3-58.el9.src.rpm-cosi-expand-archiveoMP39aks/sgml-common-0.6.3.tgz-cosi-expand-archive-HlACymp5/sgml-common-0.6.3/doc/HTML/index.html No license file was found, but licenses were detected in source scan.

<para>Permission is granted to copy, distribute and/or modify this document under the terms of the GNU Free Documentation License, and released under GPL licence.</para> and released under GPL licence.</para> complements the GNU General Public License, which is a copyleft that says that the Document is released under this License. the Document is released under this License. PostScript, PDF, proprietary formats that can be read and edited only by proprietary word processors, SGML or XML for which the DTD and/or giving the public permission to use the Modified Version under the give permission to use their names for publicity for or to assert or You may combine the Document with other documents released under this released under this License, and replace the individual copies of this Each version of the License is given a distinguishing version number. as a draft) by the Free Software Foundation. Permission is granted to copy, distribute and/or modify this document under the terms of the GNU Free Documentation License, Version 1.1 or any later version published by the Free Software Foundation; free software license, such as the GNU General Public License,

Found in path(s):

\* /opt/cola/permits/1843796493\_1699539893.1127996/0/sgml-common-0.6.3-58.el9.src.rpm-cosi-expand-archiveoMP39aks/sgml-common-0.6.3.tgz-cosi-expand-archive-HlACymp5/sgml-common-0.6.3/doc/sgml-common.sgml No license file was found, but licenses were detected in source scan.

PostScript, PDF, proprietary formats that can be read and &nbs p;edited only<br>

by proprietary word processors, SGML or XML for which &nb sp;the DTD and/or<br>

Found in path(s):

\* /opt/cola/permits/1843796493\_1699539893.1127996/0/sgml-common-0.6.3-58.el9.src.rpm-cosi-expand-archiveoMP39aks/sgml-common-0.6.3.tgz-cosi-expand-archive-HlACymp5/sgml-common-0.6.3/doc/HTML/fdl.html No license file was found, but licenses were detected in source scan.

and released under GPL licence.</P

Found in path(s):

\* /opt/cola/permits/1843796493\_1699539893.1127996/0/sgml-common-0.6.3-58.el9.src.rpm-cosi-expand-archiveoMP39aks/sgml-common-0.6.3.tgz-cosi-expand-archive-HlACymp5/sgml-common-0.6.3/doc/HTML/introduction.html

## **1.482 flac-libs 1.3.3-10.el9\_2.1**

### **1.482.1 Available under license :**

 GNU LESSER GENERAL PUBLIC LICENSE Version 2.1, February 1999

Copyright (C) 1991, 1999 Free Software Foundation, Inc. 51 Franklin Street, Fifth Floor, Boston, MA 02110-1301 USA Everyone is permitted to copy and distribute verbatim copies of this license document, but changing it is not allowed.

[This is the first released version of the Lesser GPL. It also counts as the successor of the GNU Library Public License, version 2, hence the version number 2.1.]

 Preamble

 The licenses for most software are designed to take away your freedom to share and change it. By contrast, the GNU General Public Licenses are intended to guarantee your freedom to share and change free software--to make sure the software is free for all its users.

 This license, the Lesser General Public License, applies to some specially designated software packages--typically libraries--of the Free Software Foundation and other authors who decide to use it. You can use it too, but we suggest you first think carefully about whether this license or the ordinary General Public License is the better strategy to use in any particular case, based on the explanations below.

 When we speak of free software, we are referring to freedom of use, not price. Our General Public Licenses are designed to make sure that you have the freedom to distribute copies of free software (and charge for this service if you wish); that you receive source code or can get it if you want it; that you can change the software and use pieces of it in new free programs; and that you are informed that you can do these things.

 To protect your rights, we need to make restrictions that forbid distributors to deny you these rights or to ask you to surrender these rights. These restrictions translate to certain responsibilities for you if you distribute copies of the library or if you modify it.

 For example, if you distribute copies of the library, whether gratis or for a fee, you must give the recipients

all the rights that we gave

you. You must make sure that they, too, receive or can get the source code. If you link other code with the library, you must provide complete object files to the recipients, so that they can relink them with the library after making changes to the library and recompiling it. And you must show them these terms so they know their rights.

We protect your rights with a two-step method: (1) we copyright the library, and (2) we offer you this license, which gives you legal permission to copy, distribute and/or modify the library.

 To protect each distributor, we want to make it very clear that there is no warranty for the free library. Also, if the library is modified by someone else and passed on, the recipients should know that what they have is not the original version, so that the original author's reputation will not be affected by problems that might be introduced by others.

 Finally, software patents pose a constant threat to the existence of

any free program. We wish to make sure that a company cannot effectively restrict the users of a free program by obtaining a restrictive license from a patent holder. Therefore, we insist that any patent license obtained for a version of the library must be consistent with the full freedom of use specified in this license.

Most GNU software, including some libraries, is covered by the

ordinary GNU General Public License. This license, the GNU Lesser General Public License, applies to certain designated libraries, and is quite different from the ordinary General Public License. We use this license for certain libraries in order to permit linking those libraries into non-free programs.

 When a program is linked with a library, whether statically or using a shared library, the combination of the two is legally speaking a combined work, a derivative of the original library. The ordinary General Public License therefore permits such linking only if the entire combination fits its criteria of freedom. The Lesser General Public License permits more lax criteria for linking other code with the library.

 We call this license the "Lesser" General Public License because it does Less to protect the user's freedom than the ordinary General Public License. It also provides other free software developers Less of an advantage over competing non-free programs. These disadvantages are the reason we use the ordinary General Public License for many libraries. However, the Lesser license provides advantages in certain special circumstances.

 For example, on rare occasions, there may be a special need to encourage the widest possible use of a certain library, so that it becomes a de-facto standard. To achieve this, non-free programs must be allowed to use the library. A more frequent case is that a free library does the same job as widely used non-free libraries. In this case, there is little to gain by limiting the free library to free software only, so we use the Lesser General Public License.

 In other cases, permission to use a particular library in non-free programs enables a greater number of people to use a large body of free software. For example, permission to use the GNU C Library in non-free programs enables many more people to use the whole GNU operating system, as well as its variant, the GNU/Linux operating system.

 Although the Lesser General Public License is Less protective of the users' freedom, it does ensure that the user of a program that is linked with the Library has the freedom and the wherewithal to run that program using a modified version of the Library.

 The precise terms and conditions for copying, distribution and modification follow. Pay close attention to the difference between a "work based on the library" and a "work that uses the library". The former contains code derived from the library, whereas the latter must be combined with the library in order to run.

#### GNU LESSER GENERAL PUBLIC LICENSE TERMS AND CONDITIONS FOR COPYING, DISTRIBUTION AND MODIFICATION

 0. This License Agreement applies to any software library or other program which contains a notice placed by the copyright holder or other authorized party saying it may be distributed under the terms of this Lesser General Public License (also called "this License"). Each licensee is addressed as "you".

 A "library" means a collection of software functions and/or data prepared so as to be conveniently linked with application programs (which use some of those functions and data) to form executables.

 The "Library", below, refers to any such software library or work which has been distributed under these terms. A "work based on the Library" means either the Library or any derivative work under copyright law: that is to say, a work containing the Library or a portion of it, either verbatim or with modifications and/or translated straightforwardly into another language. (Hereinafter, translation is included without

limitation in the term "modification".)

 "Source code" for a work means the preferred form of the work for making modifications to it. For a library, complete source code means all the source code for all modules it contains, plus any associated interface definition files, plus the scripts used to control compilation and installation of the library.

 Activities other than copying, distribution and modification are not covered by this License; they are outside its scope. The act of running a program using the Library is not restricted, and output from such a program is covered only if its contents constitute a work based on the Library (independent of the use of the Library in a tool for writing it). Whether that is true depends on what the Library does and what the program that uses the Library does.

 1. You may copy and distribute verbatim copies of the Library's complete source code as you receive it, in any medium, provided that you conspicuously and appropriately publish on each copy an

appropriate copyright notice and disclaimer of warranty; keep intact all the notices that refer to this License and to the absence of any warranty; and distribute a copy of this License along with the Library.

You may charge a fee for the physical act of transferring a copy,

and you may at your option offer warranty protection in exchange for a fee.

 2. You may modify your copy or copies of the Library or any portion of it, thus forming a work based on the Library, and copy and distribute such modifications or work under the terms of Section 1 above, provided that you also meet all of these conditions:

a) The modified work must itself be a software library.

 b) You must cause the files modified to carry prominent notices stating that you changed the files and the date of any change.

 c) You must cause the whole of the work to be licensed at no charge to all third parties under the terms of this License.

d) If a facility in the modified

Library refers to a function or a

 table of data to be supplied by an application program that uses the facility, other than as an argument passed when the facility is invoked, then you must make a good faith effort to ensure that, in the event an application does not supply such function or table, the facility still operates, and performs whatever part of its purpose remains meaningful.

 (For example, a function in a library to compute square roots has a purpose that is entirely well-defined independent of the application. Therefore, Subsection 2d requires that any application-supplied function or table used by this function must be optional: if the application does not supply it, the square root function must still compute square roots.)

These requirements apply to the modified work as a whole. If identifiable sections of that work are not derived from the Library, and can be reasonably considered independent and separate works in themselves,

 then this License, and its terms, do not apply to those sections when you distribute them as separate works. But when you distribute the same sections as part of a whole which is a work based on the Library, the distribution of the whole must be on the terms of this License, whose permissions for other licensees extend to the entire whole, and thus to each and every part regardless of who wrote it.

Thus, it is not the intent of this section to claim rights or contest your rights to work written entirely by you; rather, the intent is to exercise the right to control the distribution of derivative or collective works based on the Library.

In addition, mere aggregation of another work not based on the Library with the Library (or with a work based on the Library) on a volume of a storage or distribution medium does not bring the other work under the scope of this License.

 3. You may opt to apply the terms of the ordinary GNU General Public License instead of this License to a given copy of the Library. To do this, you must alter all the notices that refer to this License, so that they refer to the ordinary GNU General Public License, version 2, instead of to this License. (If a newer version than version 2 of the ordinary GNU General Public License has appeared, then you can specify that version instead if you wish.) Do not make any other change in these notices.

 Once this change is made in a given copy, it is irreversible for that copy, so the ordinary GNU General Public License applies to all subsequent copies and derivative works made from that copy.

 This option is useful when you wish to copy part of the code of the Library into a program that is not a library.

 4. You may copy and distribute the Library (or a portion or derivative of it, under Section 2) in object code or executable form under the terms of Sections 1 and 2 above provided that you accompany it with the complete corresponding machine-readable source code, which must be distributed under the terms of Sections 1 and 2 above on a medium customarily used for software interchange.

 If distribution of object code is made by offering access to copy from a designated place, then offering equivalent access to copy the source code from the same place satisfies the requirement to distribute the source code, even though third parties are not compelled to copy the source along with the object code.

 5. A program that contains no derivative of any portion of the Library, but is designed to work with the Library by being compiled or linked with it, is called a "work that uses the Library". Such a work, in isolation, is not a derivative work of the Library, and therefore falls outside the scope of this License.

 However, linking a "work that uses the Library" with the Library creates an executable that is a derivative of the Library (because it contains portions of the Library), rather than a "work that uses the library". The executable is therefore covered by this

License.

Section 6 states terms for distribution of such executables.

 When a "work that uses the Library" uses material from a header file that is part of the Library, the object code for the work may be a derivative work of the Library even though the source code is not. Whether this is true is especially significant if the work can be linked without the Library, or if the work is itself a library. The threshold for this to be true is not precisely defined by law.

 If such an object file uses only numerical parameters, data structure layouts and accessors, and small macros and small inline functions (ten lines or less in length), then the use of the object file is unrestricted, regardless of whether it is legally a derivative work. (Executables containing this object code plus portions of the Library will still fall under Section 6.)

 Otherwise, if the work is a derivative of the Library, you may distribute the object code for the work under the terms of Section 6. Any executables containing that work also fall under Section 6, whether or not they are linked directly with the Library itself.

 6. As an exception to the Sections above, you may also combine or link a "work that uses the Library" with the Library to produce a work containing portions of the Library, and distribute that work under terms of your choice, provided that the terms permit modification of the work for the customer's own use and reverse engineering for debugging such modifications.

 You must give prominent notice with each copy of the work that the Library is used in it and that the Library and its use are covered by this License. You must supply a copy of this License. If the work during execution displays copyright notices, you must include the copyright notice for the Library among them, as well as a reference directing the user to the copy of this License. Also, you must do one of these things:

 a) Accompany the work with the complete corresponding machine-readable

source code for the Library including whatever

 changes were used in the work (which must be distributed under Sections 1 and 2 above); and, if the work is an executable linked with the Library, with the complete machine-readable "work that uses the Library", as object code and/or source code, so that the user can modify the Library and then relink to produce a modified executable containing the modified Library. (It is understood that the user who changes the contents of definitions files in the

 Library will not necessarily be able to recompile the application to use the modified definitions.)

 b) Use a suitable shared library mechanism for linking with the Library. A suitable mechanism is one that (1) uses at run time a copy of the library already present on the user's computer system, rather than copying library functions into the executable, and (2) will operate properly with a modified version of the library, if the user

 installs one, as long as the modified version is interface-compatible with the version that the work was made with.

 c) Accompany the work with a written offer, valid for at least three years, to give the same user the materials specified in Subsection 6a, above, for a charge no more than the cost of performing this distribution.

 d) If distribution of the work is made by offering access to copy from a designated place, offer equivalent access to copy the above specified materials from the same place.

 e) Verify that the user has already received a copy of these materials or that you have already sent this user a copy.

 For an executable, the required form of the "work that uses the Library" must include any data and utility programs needed for reproducing the executable from it. However, as a special exception, the materials to be distributed need not include anything that is normally distributed (in either source or binary form) with the major

components (compiler, kernel, and so on) of the operating system on which the executable runs, unless that component itself accompanies the executable.

 It may happen that this requirement contradicts the license restrictions of other proprietary libraries that do not normally accompany the operating system. Such a contradiction means you cannot use both them and the Library together in an executable that you distribute.

 7. You may place library facilities that are a work based on the Library side-by-side in a single library together with other library facilities not covered by this License, and distribute such a combined library, provided that the separate distribution of the work based on the Library and of the other library facilities is otherwise permitted, and provided that you do these two things:

a) Accompany the combined library with a copy of the same work

 based on the Library, uncombined with any other library facilities. This must be distributed under the terms of the Sections above.

 b) Give prominent notice with the combined library of the fact that part of it is a work based on the Library, and explaining where to find the accompanying uncombined form of the same work.

 8. You may not copy, modify, sublicense, link with, or distribute the Library except as expressly provided under this License. Any attempt otherwise to copy, modify, sublicense, link with, or distribute the Library is void, and will automatically terminate your rights under this License. However, parties who have received copies, or rights, from you under this License will not have their licenses terminated so long as such parties remain in full compliance.

 9. You are not required to accept this License, since you have not signed it. However, nothing else grants you permission to modify or distribute the Library or its derivative works. These actions are prohibited by law if you do not accept this License. Therefore, by modifying or distributing the Library (or any work based on the

Library), you indicate your acceptance of this License to do so, and all its terms and conditions for copying, distributing or modifying the Library or works based on it.

 10. Each time you redistribute the Library (or any work based on the Library), the recipient automatically receives a license from the original licensor to copy, distribute, link with or modify the Library subject to these terms and conditions. You may not impose any further restrictions on the recipients' exercise of the rights granted herein. You are not responsible for enforcing compliance by third parties with this License.

 11. If, as a consequence of a court judgment or allegation of patent infringement or for any other reason (not limited to patent issues), conditions are imposed on you (whether by court order, agreement or otherwise) that contradict the conditions of this License, they do not excuse you from the conditions of this License. If you cannot distribute

 so as to satisfy simultaneously your obligations under this License and any other pertinent obligations, then as a consequence you may not distribute the Library at all. For example, if a patent license would not permit royalty-free redistribution of the Library by all those who receive copies directly or indirectly through you, then the only way you could satisfy both it and this License would be to refrain entirely from distribution of the Library.

If any portion of this section is held invalid or unenforceable under any particular circumstance, the balance of the section is intended to apply, and the section as a whole is intended to apply in other circumstances.

It is not the purpose of this section to induce you to infringe any patents or other property right claims or to contest validity of any such claims; this section has the sole purpose of protecting the integrity of the free software distribution system which is implemented by public license practices. Many people have made

generous contributions to the wide range of software distributed through that system in reliance on consistent application of that system; it is up to the author/donor to decide if he or she is willing to distribute software through any other system and a licensee cannot impose that choice.

This section is intended to make thoroughly clear what is believed to be a consequence of the rest of this License.

 12. If the distribution and/or use of the Library is restricted in certain countries either by patents or by copyrighted interfaces, the original copyright holder who places the Library under this License may add an explicit geographical distribution limitation excluding those countries, so that distribution is permitted only in or among countries not thus excluded. In such case, this License incorporates the limitation as if written in the body of this License.

 13. The Free Software Foundation may publish revised and/or new versions of the Lesser General Public License from time to time. Such new versions will be similar in spirit to the present version, but may differ in detail to address new problems or concerns.

Each version is given a distinguishing version number. If the Library specifies a version number of this License which applies to it and "any later version", you have the option of following the terms and conditions either of that version or of any later version published by the Free Software Foundation. If the Library does not specify a license version number, you may choose any version ever published by the Free Software Foundation.

 14. If you wish to incorporate parts of the Library into other free programs whose distribution conditions are incompatible with these, write to the author to ask for permission. For software which is copyrighted by the Free Software Foundation, write to the Free Software Foundation; we sometimes make exceptions for this. Our decision will be guided by the two goals of preserving the free status

 all derivatives of our free software and of promoting the sharing and reuse of software generally.

#### NO WARRANTY

 15. BECAUSE THE LIBRARY IS LICENSED FREE OF CHARGE, THERE IS NO WARRANTY FOR THE LIBRARY, TO THE EXTENT PERMITTED BY APPLICABLE LAW. EXCEPT WHEN OTHERWISE STATED IN WRITING THE COPYRIGHT HOLDERS AND/OR OTHER PARTIES PROVIDE THE LIBRARY "AS IS" WITHOUT WARRANTY OF ANY KIND, EITHER EXPRESSED OR IMPLIED, INCLUDING, BUT NOT LIMITED TO, THE IMPLIED WARRANTIES OF MERCHANTABILITY AND FITNESS FOR A PARTICULAR PURPOSE. THE ENTIRE RISK AS TO THE QUALITY AND PERFORMANCE OF THE LIBRARY IS WITH YOU. SHOULD THE LIBRARY PROVE DEFECTIVE, YOU ASSUME THE COST OF ALL NECESSARY SERVICING, REPAIR OR CORRECTION.

 16. IN NO EVENT UNLESS REQUIRED BY APPLICABLE LAW OR AGREED TO IN WRITING WILL ANY COPYRIGHT HOLDER, OR ANY OTHER PARTY WHO MAY MODIFY AND/OR REDISTRIBUTE THE LIBRARY AS PERMITTED ABOVE, BE LIABLE TO YOU FOR DAMAGES, INCLUDING ANY GENERAL, SPECIAL, INCIDENTAL OR **CONSEQUENTIAL** 

 DAMAGES ARISING OUT OF THE USE OR INABILITY TO USE THE LIBRARY (INCLUDING BUT NOT LIMITED TO LOSS OF DATA OR DATA BEING RENDERED INACCURATE OR LOSSES SUSTAINED BY YOU OR THIRD PARTIES OR A FAILURE OF THE LIBRARY TO OPERATE WITH ANY OTHER SOFTWARE), EVEN IF SUCH HOLDER OR OTHER PARTY HAS BEEN ADVISED OF THE POSSIBILITY OF SUCH DAMAGES.

#### END OF TERMS AND CONDITIONS

How to Apply These Terms to Your New Libraries

 If you develop a new library, and you want it to be of the greatest possible use to the public, we recommend making it free software that everyone can redistribute and change. You can do so by permitting redistribution under these terms (or, alternatively, under the terms of the ordinary General Public License).

 To apply these terms, attach the following notices to the library. It is safest to attach them to the start of each source file to most effectively convey the exclusion of warranty; and each file should have at least the "copyright" line

and a pointer to where the full notice is found.

 $\leq$  one line to give the library's name and a brief idea of what it does. $\geq$ Copyright  $(C)$  <year > <name of author>

This library is free software; you can redistribute it and/or

of

 modify it under the terms of the GNU Lesser General Public License as published by the Free Software Foundation; either version 2.1 of the License, or (at your option) any later version.

 This library is distributed in the hope that it will be useful, but WITHOUT ANY WARRANTY; without even the implied warranty of MERCHANTABILITY or FITNESS FOR A PARTICULAR PURPOSE. See the GNU Lesser General Public License for more details.

 You should have received a copy of the GNU Lesser General Public License along with this library; if not, write to the Free Software Foundation, Inc., 51 Franklin Street, Fifth Floor, Boston, MA 02110-1301 USA

Also add information on how to contact you by electronic and paper mail.

#### You should

 also get your employer (if you work as a programmer) or your school, if any, to sign a "copyright disclaimer" for the library, if necessary. Here is a sample; alter the names:

 Yoyodyne, Inc., hereby disclaims all copyright interest in the library `Frob' (a library for tweaking knobs) written by James Random Hacker.

 <signature of Ty Coon>, 1 April 1990 Ty Coon, President of Vice

That's all there is to it! GNU Free Documentation License Version 1.2, November 2002

Copyright (C) 2000,2001,2002 Free Software Foundation, Inc. 51 Franklin St, Fifth Floor, Boston, MA 02110-1301 USA Everyone is permitted to copy and distribute verbatim copies of this license document, but changing it is not allowed.

#### 0. PREAMBLE

The purpose of this License is to make a manual, textbook, or other functional and useful document "free" in the sense of freedom: to assure everyone the effective freedom to copy and redistribute it, with or without modifying it, either commercially or noncommercially. Secondarily, this License preserves for the author and publisher a way to get credit for their work, while not being considered responsible for modifications made by others.

This License is a kind of "copyleft", which means that derivative

works of the document must themselves be free in the same sense. It complements the GNU General Public License, which is a copyleft license designed for free software.

#### We

 have designed this License in order to use it for manuals for free software, because free software needs free documentation: a free program should come with manuals providing the same freedoms that the software does. But this License is not limited to software manuals; it can be used for any textual work, regardless of subject matter or whether it is published as a printed book. We recommend this License principally for works whose purpose is instruction or reference.

#### 1. APPLICABILITY AND DEFINITIONS

This License applies to any manual or other work, in any medium, that contains a notice placed by the copyright holder saying it can be distributed under the terms of this License. Such a notice grants a world-wide, royalty-free license, unlimited in duration, to use that work under the conditions stated herein. The "Document", below, refers to any such manual or work. Any member of the public is a licensee, and is addressed as "you". You accept the license if you copy,

 modify or distribute the work in a way requiring permission under copyright law.

A "Modified Version" of the Document means any work containing the Document or a portion of it, either copied verbatim, or with modifications and/or translated into another language.

A "Secondary Section" is a named appendix or a front-matter section of the Document that deals exclusively with the relationship of the publishers or authors of the Document to the Document's overall subject (or to related matters) and contains nothing that could fall directly within that overall subject. (Thus, if the Document is in part a textbook of mathematics, a Secondary Section may not explain any mathematics.) The relationship could be a matter of historical connection with the subject or with related matters, or of legal, commercial, philosophical, ethical or political position regarding them.

The "Invariant Sections" are certain Secondary Sections whose titles are designated, as being those of Invariant Sections, in the notice that says that the Document is released under this License. If a section does not fit the above definition of Secondary then it is not

allowed to be designated as Invariant. The Document may contain zero

Invariant Sections. If the Document does not identify any Invariant Sections then there are none.

The "Cover Texts" are certain short passages of text that are listed, as Front-Cover Texts or Back-Cover Texts, in the notice that says that the Document is released under this License. A Front-Cover Text may be at most 5 words, and a Back-Cover Text may be at most 25 words.

A "Transparent" copy of the Document means a machine-readable copy, represented in a format whose specification is available to the general public, that is suitable for revising the document straightforwardly with generic text editors or (for images composed of pixels) generic paint programs or (for drawings) some widely available drawing editor, and that is suitable for input to text formatters or for

 automatic translation to a variety of formats suitable for input to text formatters. A copy made in an otherwise Transparent file format whose markup, or absence of markup, has been arranged to thwart or discourage subsequent modification by readers is not Transparent. An image format is not Transparent if used for any substantial amount of text. A copy that is not "Transparent" is called "Opaque".

Examples of suitable formats for Transparent copies include plain ASCII without markup, Texinfo input format, LaTeX input format, SGML or XML using a publicly available DTD, and standard-conforming simple HTML, PostScript or PDF designed for human modification. Examples of transparent image formats include PNG, XCF and JPG. Opaque formats include proprietary formats that can be read and edited only by proprietary word processors, SGML or XML for which the DTD and/or processing tools are not generally available, and the machine-generated HTML, PostScript or PDF produced by some word processors

for output purposes only.

The "Title Page" means, for a printed book, the title page itself, plus such following pages as are needed to hold, legibly, the material this License requires to appear in the title page. For works in formats which do not have any title page as such, "Title Page" means the text near the most prominent appearance of the work's title, preceding the beginning of the body of the text.

A section "Entitled XYZ" means a named subunit of the Document whose title either is precisely XYZ or contains XYZ in parentheses following text that translates XYZ in another language. (Here XYZ stands for a specific section name mentioned below, such as "Acknowledgements", "Dedications", "Endorsements", or "History".) To "Preserve the Title" of such a section when you modify the Document means that it remains a section "Entitled XYZ" according to this definition.

The Document may include Warranty Disclaimers next to the notice which states that this License applies to the Document. These Warranty Disclaimers are considered to be included by reference in this License, but only as regards disclaiming warranties: any other implication that these Warranty Disclaimers may have is void and has no effect on the meaning of this License.

#### 2. VERBATIM COPYING

You may copy and distribute the Document in any medium, either commercially or noncommercially, provided that this License, the copyright notices, and the license notice saying this License applies to the Document are reproduced in all copies, and that you add no other conditions whatsoever to those of this License. You may not use technical measures to obstruct or control the reading or further copying of the copies you make or distribute. However, you may accept compensation in exchange for copies. If you distribute a large enough number of copies you must also follow the conditions in section 3.

You may also lend copies, under the same conditions stated above, and you may publicly display copies.

#### 3. COPYING IN QUANTITY

If you publish printed copies (or copies in media that commonly have printed covers) of the Document, numbering more than 100, and the Document's license notice requires Cover Texts, you must enclose the copies in covers that carry, clearly and legibly, all these Cover Texts: Front-Cover Texts on the front cover, and Back-Cover Texts on the back cover. Both covers must also clearly and legibly identify you as the publisher of these copies. The front cover must present the full title with all words of the title equally prominent and visible. You may add other material on the covers in addition. Copying with changes limited to the covers, as long as they preserve the title of the Document and satisfy these conditions, can be treated as verbatim copying in other respects.

If the required texts for either cover are too voluminous to fit legibly, you should put the first ones listed (as many as fit reasonably) on the actual cover, and continue the rest onto adjacent pages.

If you publish or distribute Opaque copies of the Document numbering more than 100, you must either include a machine-readable Transparent copy along with each Opaque copy, or state in or with each Opaque copy a computer-network location from which the general network-using public has access to download using public-standard network protocols a complete Transparent copy of the Document, free of added material. If you use the latter option, you must take reasonably prudent steps, when you begin distribution of Opaque copies in quantity, to ensure that this Transparent copy will remain thus accessible at the stated location until at least one year after the last time you distribute an Opaque copy (directly or through your agents or retailers) of that edition to the public.

It is requested, but not required, that you contact the authors of the Document well before redistributing any large number of copies, to give them a chance to provide you with an updated version of the Document.

#### 4. MODIFICATIONS

You may copy and distribute a Modified Version of the Document under the conditions of sections 2 and 3 above, provided that you release the Modified Version under precisely this License, with the Modified Version filling the role of the Document, thus licensing distribution and modification of the Modified Version to whoever possesses a copy of it. In addition, you must do these things in the Modified Version:

- A. Use in the Title Page (and on the covers, if any) a title distinct from that of the Document, and from those of previous versions (which should, if there were any, be listed in the History section of the Document). You may use the same title as a previous version if the original publisher of that version gives permission.
- B. List on the Title Page, as authors, one or more persons or entities responsible for authorship of the modifications in the Modified Version, together with at least five of the principal authors of the

 Document (all of its principal authors, if it has fewer than five), unless they release you from this requirement.

C. State on the Title page the name of the publisher of the Modified Version, as the publisher.

D. Preserve all the copyright notices of the Document.

E. Add an appropriate copyright notice for your modifications adjacent to the other copyright notices.

F. Include, immediately after the copyright notices, a license notice giving the public permission to use the Modified Version under the terms of this License, in the form shown in the Addendum below.

G. Preserve in that license notice the full lists of Invariant Sections

and required Cover Texts given in the Document's license notice.

H. Include an unaltered copy of this License.

- I. Preserve the section Entitled "History", Preserve its Title, and add to it an item stating at least the title, year, new authors, and publisher of the Modified Version as given on the Title Page. If there is
- no section Entitled "History" in the Document, create one stating the title, year, authors, and publisher of the Document as given on its Title Page, then add an item describing the Modified Version as stated in the previous sentence.
- J. Preserve the network location, if any, given in the Document for public access to a Transparent copy of the Document, and likewise the network locations given in the Document for previous versions it was based on. These may be placed in the "History" section. You may omit a network location for a work that was published at least four years before the Document itself, or if the original publisher of the version it refers to gives permission.
- K. For any section Entitled "Acknowledgements" or "Dedications", Preserve the Title of the section, and preserve in the section all the substance and tone of each of the contributor acknowledgements and/or dedications given therein.
- L. Preserve all the Invariant Sections of the Document,
- unaltered in their text and in their titles. Section numbers or the equivalent are not considered part of the section titles.
- M. Delete any section Entitled "Endorsements". Such a section may not be included in the Modified Version.
- N. Do not retitle any existing section to be Entitled "Endorsements" or to conflict in title with any Invariant Section.
- O. Preserve any Warranty Disclaimers.

If the Modified Version includes new front-matter sections or appendices that qualify as Secondary Sections and contain no material copied from the Document, you may at your option designate some or all of these sections as invariant. To do this, add their titles to the list of Invariant Sections in the Modified Version's license notice. These titles must be distinct from any other section titles.

You may add a section Entitled "Endorsements", provided it contains nothing but endorsements of your Modified Version by various parties--for example, statements of peer review or that the text has been approved by an organization as the authoritative definition of a standard.

You may add a passage of up to five words as a Front-Cover Text, and a passage of up to 25 words as a Back-Cover Text, to the end of the list of Cover Texts in the Modified Version. Only one passage of

Front-Cover Text and one of Back-Cover Text may be added by (or through arrangements made by) any one entity. If the Document already includes a cover text for the same cover, previously added by you or by arrangement made by the same entity you are acting on behalf of, you may not add another; but you may replace the old one, on explicit permission from the previous publisher that added the old one.

The author(s) and publisher(s) of the Document do not by this License give permission to use their names for publicity for or to assert or imply endorsement of any Modified Version.

#### 5. COMBINING DOCUMENTS

You may combine the Document with other documents released under this License, under

 the terms defined in section 4 above for modified versions, provided that you include in the combination all of the Invariant Sections of all of the original documents, unmodified, and list them all as Invariant Sections of your combined work in its license notice, and that you preserve all their Warranty Disclaimers.

The combined work need only contain one copy of this License, and multiple identical Invariant Sections may be replaced with a single copy. If there are multiple Invariant Sections with the same name but different contents, make the title of each such section unique by adding at the end of it, in parentheses, the name of the original author or publisher of that section if known, or else a unique number. Make the same adjustment to the section titles in the list of Invariant Sections in the license notice of the combined work.

In the combination, you must combine any sections Entitled "History" in the various original documents, forming one section Entitled "History";

 likewise combine any sections Entitled "Acknowledgements", and any sections Entitled "Dedications". You must delete all sections Entitled "Endorsements".

#### 6. COLLECTIONS OF DOCUMENTS

You may make a collection consisting of the Document and other documents released under this License, and replace the individual copies of this License in the various documents with a single copy that is included in the collection, provided that you follow the rules of this License for verbatim copying of each of the documents in all other respects.

You may extract a single document from such a collection, and distribute

it individually under this License, provided you insert a copy of this License into the extracted document, and follow this License in all other respects regarding verbatim copying of that document.

#### 7. AGGREGATION WITH INDEPENDENT WORKS

A compilation of the Document or its derivatives with other separate and independent documents or works, in or on a volume of a storage or distribution

 medium, is called an "aggregate" if the copyright resulting from the compilation is not used to limit the legal rights of the compilation's users beyond what the individual works permit. When the Document is included in an aggregate, this License does not apply to the other works in the aggregate which are not themselves derivative works of the Document.

If the Cover Text requirement of section 3 is applicable to these copies of the Document, then if the Document is less than one half of the entire aggregate, the Document's Cover Texts may be placed on covers that bracket the Document within the aggregate, or the electronic equivalent of covers if the Document is in electronic form. Otherwise they must appear on printed covers that bracket the whole aggregate.

#### 8. TRANSLATION

Translation is considered a kind of modification, so you may distribute translations of the Document under the terms of section 4. Replacing Invariant Sections with translations requires special permission

 from their copyright holders, but you may include translations of some or all Invariant Sections in addition to the original versions of these Invariant Sections. You may include a translation of this License, and all the license notices in the Document, and any Warranty Disclaimers, provided that you also include the original English version of this License and the original versions of those notices and disclaimers. In case of a disagreement between the translation and the original version of this License or a notice or disclaimer, the original version will prevail.

If a section in the Document is Entitled "Acknowledgements", "Dedications", or "History", the requirement (section 4) to Preserve its Title (section 1) will typically require changing the actual title.

#### 9. TERMINATION

You may not copy, modify, sublicense, or distribute the Document except as expressly provided for under this License. Any other attempt to copy, modify, sublicense or distribute the Document is void, and will

automatically terminate your rights under this License. However, parties who have received copies, or rights, from you under this License will not have their licenses terminated so long as such parties remain in full compliance.

#### 10. FUTURE REVISIONS OF THIS LICENSE

The Free Software Foundation may publish new, revised versions of the GNU Free Documentation License from time to time. Such new versions will be similar in spirit to the present version, but may differ in detail to address new problems or concerns. See http://www.gnu.org/copyleft/.

Each version of the License is given a distinguishing version number. If the Document specifies that a particular numbered version of this License "or any later version" applies to it, you have the option of following the terms and conditions either of that specified version or of any later version that has been published (not as a draft) by the Free Software Foundation. If the Document does not specify a version number of this License,

 you may choose any version ever published (not as a draft) by the Free Software Foundation.

#### ADDENDUM: How to use this License for your documents

To use this License in a document you have written, include a copy of the License in the document and put the following copyright and license notices just after the title page:

#### Copyright (c) YEAR YOUR NAME.

 Permission is granted to copy, distribute and/or modify this document under the terms of the GNU Free Documentation License, Version 1.2 or any later version published by the Free Software Foundation; with no Invariant Sections, no Front-Cover Texts, and no Back-Cover Texts. A copy of the license is included in the section entitled "GNU Free Documentation License".

If you have Invariant Sections, Front-Cover Texts and Back-Cover Texts, replace the "with...Texts." line with this:

 with the Invariant Sections being LIST THEIR TITLES, with the Front-Cover Texts being LIST, and with the Back-Cover Texts being LIST.

If you have Invariant Sections without Cover Texts, or some other combination of the three, merge those two alternatives to suit the situation.

If your document contains nontrivial examples of program code, we recommend releasing these examples in parallel under your choice of free software license, such as the GNU General Public License, to permit their use in free software.

> GNU GENERAL PUBLIC LICENSE Version 2, June 1991

Copyright (C) 1989, 1991 Free Software Foundation, Inc., 51 Franklin Street, Fifth Floor, Boston, MA 02110-1301 USA Everyone is permitted to copy and distribute verbatim copies of this license document, but changing it is not allowed.

#### Preamble

 The licenses for most software are designed to take away your freedom to share and change it. By contrast, the GNU General Public License is intended to guarantee your freedom to share and change free software--to make sure the software is free for all its users. This General Public License applies to most of the Free Software Foundation's software and to any other program whose authors commit to using it. (Some other Free Software Foundation software is covered by the GNU Lesser General Public License instead.) You can apply it to your programs, too.

 When we speak of free software, we are referring to freedom, not price.

 Our General Public Licenses are designed to make sure that you have the freedom to distribute copies of free software (and charge for this service if you wish), that you receive source code or can get it if you want it, that you can change the software or use pieces of it in new free programs; and that you know you can do these things.

 To protect your rights, we need to make restrictions that forbid anyone to deny you these rights or to ask you to surrender the rights. These restrictions translate to certain responsibilities for you if you distribute copies of the software, or if you modify it.

 For example, if you distribute copies of such a program, whether gratis or for a fee, you must give the recipients all the rights that you have. You must make sure that they, too, receive or can get the

source code. And you must show them these terms so they know their rights.

 We protect your rights with two steps: (1) copyright the software, and (2) offer you this license which gives you legal permission to copy, distribute and/or modify the software.

 Also, for each author's protection and ours, we want to make certain that everyone understands that there is no warranty for this free software. If the software is modified by someone else and passed on, we want its recipients to know that what they have is not the original, so that any problems introduced by others will not reflect on the original authors' reputations.

 Finally, any free program is threatened constantly by software patents. We wish to avoid the danger that redistributors of a free program will individually obtain patent licenses, in effect making the program proprietary. To prevent this, we have made it clear that any patent must be licensed for everyone's free use or not licensed at all.

 The precise terms and conditions for copying, distribution and modification follow.

#### GNU GENERAL PUBLIC LICENSE TERMS AND CONDITIONS FOR COPYING, DISTRIBUTION AND MODIFICATION

 0. This License applies to any program or other work which contains a notice placed by the copyright holder saying it may be distributed under the terms of this General Public License. The "Program", below, refers to any such program or work, and a "work based on the Program" means either the Program or any derivative work under copyright law: that is to say, a work containing the Program or a portion of it, either verbatim or with modifications and/or translated into another language. (Hereinafter, translation is included without limitation in the term "modification".) Each licensee is addressed as "you".

Activities other than copying, distribution and modification are not covered by this License; they are outside its scope. The act of running the Program is not restricted, and the output from the Program is covered only if its contents constitute a work based on the Program (independent of having been made by running the Program). Whether that is true depends on what the Program does.

 1. You may copy and distribute verbatim copies of the Program's source code as you receive it, in any medium, provided that you conspicuously and appropriately publish on each copy an appropriate copyright notice and disclaimer of warranty; keep intact all the notices that refer to this License and to the absence of any warranty; and give any other recipients of the Program a copy of this License along with the Program.

You may charge a fee for the physical act of transferring a copy, and you may at your option offer warranty protection in exchange for a fee.

 2. You may modify your copy or copies of the Program or any portion of it, thus forming a work based on the Program, and copy and distribute such modifications or work under the terms of Section 1 above, provided that you also meet all of these conditions:

 a) You must cause the modified files to carry prominent notices stating that you changed the files and the date of any change.

b) You must cause

 any work that you distribute or publish, that in whole or in part contains or is derived from the Program or any part thereof, to be licensed as a whole at no charge to all third parties under the terms of this License.

 c) If the modified program normally reads commands interactively when run, you must cause it, when started running for such interactive use in the most ordinary way, to print or display an announcement including an appropriate copyright notice and a notice that there is no warranty (or else, saying that you provide a warranty) and that users may redistribute the program under these conditions, and telling the user how to view a copy of this License. (Exception: if the Program itself is interactive but does not normally print such an announcement, your work based on the Program is not required to print an announcement.)

These requirements apply to the modified work as a whole. If identifiable sections of that work are not derived from the Program,

and can be reasonably considered independent and separate works in themselves, then this License, and its terms, do not apply to those sections when you distribute them as separate works. But when you distribute the same sections as part of a whole which is a work based on the Program, the distribution of the whole must be on the terms of this License, whose permissions for other licensees extend to the entire whole, and thus to each and every part regardless of who wrote it.

Thus, it is not the intent of this section to claim rights or contest your rights to work written entirely by you; rather, the intent is to exercise the right to control the distribution of derivative or collective works based on the Program.

In addition, mere aggregation of another work not based on the Program with the Program (or with a work based on the Program) on a volume of a storage or distribution medium does not bring the other work under the scope of this License.

 3. You may copy and distribute the Program (or a work based on it, under Section 2) in object code or executable form under the terms of Sections 1 and 2 above provided that you also do one of the following:

 a) Accompany it with the complete corresponding machine-readable source code, which must be distributed under the terms of Sections 1 and 2 above on a medium customarily used for software interchange; or,

 b) Accompany it with a written offer, valid for at least three years, to give any third party, for a charge no more than your cost of physically performing source distribution, a complete machine-readable copy of the corresponding source code, to be distributed under the terms of Sections 1 and 2 above on a medium customarily used for software interchange; or,

 c) Accompany it with the information you received as to the offer to distribute corresponding source code. (This alternative is allowed only for noncommercial distribution and only if you

 received the program in object code or executable form with such an offer, in accord with Subsection b above.)

The source code for a work means the preferred form of the work for making modifications to it. For an executable work, complete source code means all the source code for all modules it contains, plus any associated interface definition files, plus the scripts used to control compilation and installation of the executable. However, as a special exception, the source code distributed need not include anything that is normally distributed (in either source or binary form) with the major components (compiler, kernel, and so on) of the operating system on which the executable runs, unless that component itself accompanies the executable.

If distribution of executable or object code is made by offering access to copy from a designated place, then offering equivalent access to copy the source code from the same place counts as distribution of the source code, even though third parties are not compelled to copy the source along with the object code.

 4. You may not copy, modify, sublicense, or distribute the Program except as expressly provided under this License. Any attempt

otherwise to copy, modify, sublicense or distribute the Program is void, and will automatically terminate your rights under this License. However, parties who have received copies, or rights, from you under this License will not have their licenses terminated so long as such parties remain in full compliance.

 5. You are not required to accept this License, since you have not signed it. However, nothing else grants you permission to modify or distribute the Program or its derivative works. These actions are prohibited by law if you do not accept this License. Therefore, by modifying or distributing the Program (or any work based on the Program), you indicate your acceptance of this License to do so, and all its terms and conditions for copying, distributing or modifying

the Program or works based on it.

 6. Each time you redistribute the Program (or any work based on the Program), the recipient automatically receives a license from the original licensor to copy, distribute or modify the Program subject to these terms and conditions. You may not impose any further restrictions on the recipients' exercise of the rights granted herein. You are not responsible for enforcing compliance by third parties to this License.

 7. If, as a consequence of a court judgment or allegation of patent infringement or for any other reason (not limited to patent issues), conditions are imposed on you (whether by court order, agreement or otherwise) that contradict the conditions of this License, they do not excuse you from the conditions of this License. If you cannot distribute so as to satisfy simultaneously your obligations under this License and any other pertinent obligations, then as a consequence you may not distribute the Program at all. For

example, if a patent

license would not permit royalty-free redistribution of the Program by all those who receive copies directly or indirectly through you, then the only way you could satisfy both it and this License would be to refrain entirely from distribution of the Program.

If any portion of this section is held invalid or unenforceable under any particular circumstance, the balance of the section is intended to apply and the section as a whole is intended to apply in other circumstances.

It is not the purpose of this section to induce you to infringe any patents or other property right claims or to contest validity of any such claims; this section has the sole purpose of protecting the integrity of the free software distribution system, which is implemented by public license practices. Many people have made
generous contributions to the wide range of software distributed through that system in reliance on consistent application of that system; it is up to the author/donor to decide if he or she is willing to distribute software through any other system and a licensee cannot impose that choice.

This section is intended to make thoroughly clear what is believed to be a consequence of the rest of this License.

 8. If the distribution and/or use of the Program is restricted in certain countries either by patents or by copyrighted interfaces, the original copyright holder who places the Program under this License may add an explicit geographical distribution limitation excluding those countries, so that distribution is permitted only in or among countries not thus excluded. In such case, this License incorporates the limitation as if written in the body of this License.

 9. The Free Software Foundation may publish revised and/or new versions of the General Public License from time to time. Such new versions will be similar in spirit to the present version, but may differ in detail to address new problems or concerns.

Each version is given a distinguishing

version number. If the Program

specifies a version number of this License which applies to it and "any later version", you have the option of following the terms and conditions either of that version or of any later version published by the Free Software Foundation. If the Program does not specify a version number of this License, you may choose any version ever published by the Free Software Foundation.

 10. If you wish to incorporate parts of the Program into other free programs whose distribution conditions are different, write to the author to ask for permission. For software which is copyrighted by the Free Software Foundation, write to the Free Software Foundation; we sometimes make exceptions for this. Our decision will be guided by the two goals of preserving the free status of all derivatives of our free software and of promoting the sharing and reuse of software generally.

#### NO WARRANTY

## 11. BECAUSE THE PROGRAM IS LICENSED FREE OF CHARGE, THERE IS NO WARRANTY

FOR THE PROGRAM, TO THE EXTENT PERMITTED BY APPLICABLE LAW. EXCEPT WHEN OTHERWISE STATED IN WRITING THE COPYRIGHT HOLDERS AND/OR OTHER PARTIES PROVIDE THE PROGRAM "AS IS" WITHOUT WARRANTY OF ANY KIND, EITHER EXPRESSED OR IMPLIED, INCLUDING, BUT NOT LIMITED TO, THE IMPLIED WARRANTIES OF

MERCHANTABILITY AND FITNESS FOR A PARTICULAR PURPOSE. THE ENTIRE RISK AS TO THE QUALITY AND PERFORMANCE OF THE PROGRAM IS WITH YOU. SHOULD THE PROGRAM PROVE DEFECTIVE, YOU ASSUME THE COST OF ALL NECESSARY SERVICING, REPAIR OR CORRECTION.

 12. IN NO EVENT UNLESS REQUIRED BY APPLICABLE LAW OR AGREED TO IN WRITING WILL ANY COPYRIGHT HOLDER, OR ANY OTHER PARTY WHO MAY MODIFY AND/OR REDISTRIBUTE THE PROGRAM AS PERMITTED ABOVE, BE LIABLE TO YOU FOR DAMAGES, INCLUDING ANY GENERAL, SPECIAL, INCIDENTAL OR CONSEQUENTIAL DAMAGES ARISING OUT OF THE USE OR INABILITY TO USE THE PROGRAM (INCLUDING BUT NOT LIMITED TO LOSS OF DATA OR DATA BEING RENDERED INACCURATE OR LOSSES SUSTAINED BY YOU OR

 THIRD PARTIES OR A FAILURE OF THE PROGRAM TO OPERATE WITH ANY OTHER PROGRAMS), EVEN IF SUCH HOLDER OR OTHER PARTY HAS BEEN ADVISED OF THE POSSIBILITY OF SUCH DAMAGES.

#### END OF TERMS AND CONDITIONS

How to Apply These Terms to Your New Programs

 If you develop a new program, and you want it to be of the greatest possible use to the public, the best way to achieve this is to make it free software which everyone can redistribute and change under these terms.

 To do so, attach the following notices to the program. It is safest to attach them to the start of each source file to most effectively convey the exclusion of warranty; and each file should have at least the "copyright" line and a pointer to where the full notice is found.

 <one line to give the program's name and a brief idea of what it does.> Copyright  $(C)$  <year > <name of author>

 This program is free software; you can redistribute it and/or modify it under the terms of the GNU General Public License as published by the Free Software Foundation; either version 2 of the License, or (at your option) any later version.

 This program is distributed in the hope that it will be useful, but WITHOUT ANY WARRANTY; without even the implied warranty of MERCHANTABILITY or FITNESS FOR A PARTICULAR PURPOSE. See the GNU General Public License for more details.

 You should have received a copy of the GNU General Public License along with this program; if not, write to the Free Software Foundation, Inc., 51 Franklin Street, Fifth Floor, Boston, MA 02110-1301 USA.

Also add information on how to contact you by electronic and paper mail.

If the program is interactive, make it output a short notice like this when it starts in an interactive mode:

 Gnomovision version 69, Copyright (C) year name of author Gnomovision comes with ABSOLUTELY NO WARRANTY; for details type `show w'. This is free software, and you are welcome to redistribute it

under certain conditions; type `show c' for details.

The hypothetical commands `show w' and `show c' should show the appropriate parts of the General Public License. Of course, the commands you use may be called something other than `show w' and `show c'; they could even be mouse-clicks or menu items--whatever suits your program.

You should also get your employer (if you work as a programmer) or your school, if any, to sign a "copyright disclaimer" for the program, if necessary. Here is a sample; alter the names:

 Yoyodyne, Inc., hereby disclaims all copyright interest in the program `Gnomovision' (which makes passes at compilers) written by James Hacker.

 <signature of Ty Coon>, 1 April 1989 Ty Coon, President of Vice

This General Public License does not permit incorporating your program into proprietary programs. If your program is a subroutine library, you may consider it more useful to permit linking proprietary applications with the library. If this is what you want to do, use the GNU Lesser General Public License instead of this License. Copyright (C) 2000-2009 Josh Coalson Copyright (C) 2011-2016 Xiph.Org Foundation

Redistribution and use in source and binary forms, with or without modification, are permitted provided that the following conditions are met:

- Redistributions of source code must retain the above copyright notice, this list of conditions and the following disclaimer.

- Redistributions in binary form must reproduce the above copyright notice, this list of conditions and the following disclaimer in the documentation and/or other materials provided with the distribution.

- Neither the name of the Xiph.org Foundation nor the names of its contributors may be used to endorse or promote products derived from this software without specific prior written permission.

THIS SOFTWARE IS PROVIDED BY THE COPYRIGHT HOLDERS AND CONTRIBUTORS ``AS IS'' AND ANY EXPRESS OR IMPLIED WARRANTIES, INCLUDING, BUT NOT LIMITED TO, THE IMPLIED WARRANTIES OF MERCHANTABILITY AND FITNESS FOR A PARTICULAR PURPOSE ARE DISCLAIMED. IN

NO EVENT SHALL THE FOUNDATION OR

CONTRIBUTORS BE LIABLE FOR ANY DIRECT, INDIRECT, INCIDENTAL, SPECIAL, EXEMPLARY, OR CONSEQUENTIAL DAMAGES (INCLUDING, BUT NOT LIMITED TO, PROCUREMENT OF SUBSTITUTE GOODS OR SERVICES; LOSS OF USE, DATA, OR PROFITS; OR BUSINESS INTERRUPTION) HOWEVER CAUSED AND ON ANY THEORY OF LIABILITY, WHETHER IN CONTRACT, STRICT LIABILITY, OR TORT (INCLUDING NEGLIGENCE OR OTHERWISE) ARISING IN ANY WAY OUT OF THE USE OF THIS SOFTWARE, EVEN IF ADVISED OF THE POSSIBILITY OF SUCH DAMAGE.

# **1.483 jbigkit-libs 2.1-23.el9**

# **1.483.1 Available under license :**

 GNU GENERAL PUBLIC LICENSE Version 2, June 1991

Copyright (C) 1989, 1991 Free Software Foundation, Inc.

 675 Mass Ave, Cambridge, MA 02139, USA Everyone is permitted to copy and distribute verbatim copies of this license document, but changing it is not allowed.

#### Preamble

 The licenses for most software are designed to take away your freedom to share and change it. By contrast, the GNU General Public License is intended to guarantee your freedom to share and change free software--to make sure the software is free for all its users. This General Public License applies to most of the Free Software Foundation's software and to any other program whose authors commit to using it. (Some other Free Software Foundation software is covered by the GNU Library General Public License instead.) You can apply it to your programs, too.

 When we speak of free software, we are referring to freedom, not price. Our General Public Licenses are designed to make sure that you have the freedom to distribute copies of free software (and charge for this service if you wish), that you receive source code or can get it if you want it, that you can change the software or use pieces of it in new free programs; and that you know you can do these things.

 To protect your rights, we need to make restrictions that forbid anyone to deny you these rights or to ask you to surrender the rights. These restrictions translate to certain responsibilities for you if you distribute copies of the software, or if you modify it.

 For example, if you distribute copies of such a program, whether gratis or for a fee, you must give the recipients all the rights that you have. You must make sure that they, too, receive or can get the source code. And you must show them these terms so they know their rights.

We protect your rights with two steps: (1) copyright the software, and (2) offer you this license which gives you legal permission to copy, distribute and/or modify the software.

 Also, for each author's protection and ours, we want to make certain that everyone understands that there is no warranty for this free software. If the software is modified by someone else and passed on, we want its recipients to know that what they have is not the original, so that any problems introduced by others will not reflect on the original authors' reputations.

 Finally, any free program is threatened constantly by software patents. We wish to avoid the danger that redistributors of a free program will individually obtain patent licenses, in effect making the program proprietary. To prevent this, we have made it clear that any patent must be licensed for everyone's free use or not licensed at all.

 The precise terms and conditions for copying, distribution and modification follow.

### GNU GENERAL PUBLIC LICENSE TERMS AND CONDITIONS FOR COPYING, DISTRIBUTION AND MODIFICATION

## 0. This License applies to any program or other work which contains

a notice placed by the copyright holder saying it may be distributed under the terms of this General Public License. The "Program", below, refers to any such program or work, and a "work based on the Program" means either the Program or any derivative work under copyright law: that is to say, a work containing the Program or a portion of it, either verbatim or with modifications and/or translated into another language. (Hereinafter, translation is included without limitation in the term "modification".) Each licensee is addressed as "you".

Activities other than copying, distribution and modification are not covered by this License; they are outside its scope. The act of running the Program is not restricted, and the output from the Program is covered only if its contents constitute a work based on the

Program (independent of having been made by running the Program). Whether that is true depends on what the Program does.

1. You may copy and distribute verbatim

copies of the Program's

source code as you receive it, in any medium, provided that you conspicuously and appropriately publish on each copy an appropriate copyright notice and disclaimer of warranty; keep intact all the notices that refer to this License and to the absence of any warranty; and give any other recipients of the Program a copy of this License along with the Program.

You may charge a fee for the physical act of transferring a copy, and you may at your option offer warranty protection in exchange for a fee.

 2. You may modify your copy or copies of the Program or any portion of it, thus forming a work based on the Program, and copy and distribute such modifications or work under the terms of Section 1 above, provided that you also meet all of these conditions:

 a) You must cause the modified files to carry prominent notices stating that you changed the files and the date of any change.

 b) You must cause any work that you distribute or publish, that in whole

 or in part contains or is derived from the Program or any part thereof, to be licensed as a whole at no charge to all third parties under the terms of this License.

 c) If the modified program normally reads commands interactively when run, you must cause it, when started running for such interactive use in the most ordinary way, to print or display an announcement including an appropriate copyright notice and a notice that there is no warranty (or else, saying that you provide a warranty) and that users may redistribute the program under these conditions, and telling the user how to view a copy of this License. (Exception: if the Program itself is interactive but does not normally print such an announcement, your work based on the Program is not required to print an announcement.)

These requirements apply to the modified work as a whole. If identifiable sections of that work are not derived from the Program, and can be reasonably

 considered independent and separate works in themselves, then this License, and its terms, do not apply to those sections when you distribute them as separate works. But when you distribute the same sections as part of a whole which is a work based on the Program, the distribution of the whole must be on the terms of

this License, whose permissions for other licensees extend to the entire whole, and thus to each and every part regardless of who wrote it.

Thus, it is not the intent of this section to claim rights or contest your rights to work written entirely by you; rather, the intent is to exercise the right to control the distribution of derivative or collective works based on the Program.

In addition, mere aggregation of another work not based on the Program with the Program (or with a work based on the Program) on a volume of a storage or distribution medium does not bring the other work under the scope of this License.

 3. You may copy and distribute the Program (or a work based on it,

under Section 2) in object code or executable form under the terms of Sections 1 and 2 above provided that you also do one of the following:

 a) Accompany it with the complete corresponding machine-readable source code, which must be distributed under the terms of Sections 1 and 2 above on a medium customarily used for software interchange; or,

 b) Accompany it with a written offer, valid for at least three years, to give any third party, for a charge no more than your cost of physically performing source distribution, a complete machine-readable copy of the corresponding source code, to be distributed under the terms of Sections 1 and 2 above on a medium customarily used for software interchange; or,

 c) Accompany it with the information you received as to the offer to distribute corresponding source code. (This alternative is allowed only for noncommercial distribution and only if you received the program in object code or executable form with such

an offer, in accord with Subsection b above.)

The source code for a work means the preferred form of the work for making modifications to it. For an executable work, complete source code means all the source code for all modules it contains, plus any associated interface definition files, plus the scripts used to control compilation and installation of the executable. However, as a special exception, the source code distributed need not include anything that is normally distributed (in either source or binary form) with the major components (compiler, kernel, and so on) of the operating system on which the executable runs, unless that component itself accompanies the executable.

If distribution of executable or object code is made by offering

access to copy from a designated place, then offering equivalent access to copy the source code from the same place counts as distribution of the source code, even though third parties are not compelled to copy the source along with the object code.

 4. You may not copy, modify, sublicense, or distribute the Program except as expressly provided under this License. Any attempt otherwise to copy, modify, sublicense or distribute the Program is void, and will automatically terminate your rights under this License. However, parties who have received copies, or rights, from you under this License will not have their licenses terminated so long as such parties remain in full compliance.

 5. You are not required to accept this License, since you have not signed it. However, nothing else grants you permission to modify or distribute the Program or its derivative works. These actions are prohibited by law if you do not accept this License. Therefore, by modifying or distributing the Program (or any work based on the Program), you indicate your acceptance of this License to do so, and all its terms and conditions for copying, distributing or modifying the Program or works based on it.

#### 6.

 Each time you redistribute the Program (or any work based on the Program), the recipient automatically receives a license from the original licensor to copy, distribute or modify the Program subject to these terms and conditions. You may not impose any further restrictions on the recipients' exercise of the rights granted herein. You are not responsible for enforcing compliance by third parties to this License.

 7. If, as a consequence of a court judgment or allegation of patent infringement or for any other reason (not limited to patent issues), conditions are imposed on you (whether by court order, agreement or otherwise) that contradict the conditions of this License, they do not excuse you from the conditions of this License. If you cannot distribute so as to satisfy simultaneously your obligations under this License and any other pertinent obligations, then as a consequence you may not distribute the Program at all. For example, if a patent license would not permit royalty-free redistribution of the Program by all those who receive copies directly or indirectly through you, then the only way you could satisfy both it and this License would be to refrain entirely from distribution of the Program.

If any portion of this section is held invalid or unenforceable under any particular circumstance, the balance of the section is intended to

apply and the section as a whole is intended to apply in other circumstances.

It is not the purpose of this section to induce you to infringe any patents or other property right claims or to contest validity of any such claims; this section has the sole purpose of protecting the integrity of the free software distribution system, which is implemented by public license practices. Many people have made generous contributions to the wide range of software distributed through that system in reliance on consistent application of that system; it is up to the author/donor to decide if he or she is willing to distribute software through any other system and a licensee cannot impose that choice.

This section is intended to make thoroughly clear what is believed to be a consequence of the rest of this License.

 8. If the distribution and/or use of the Program is restricted in certain countries either by patents or by copyrighted interfaces, the original copyright holder who places the Program under this License may add an explicit geographical distribution limitation excluding those countries, so that distribution is permitted only in or among countries not thus excluded. In such case, this License incorporates the limitation as if written in the body of this License.

 9. The Free Software Foundation may publish revised and/or new versions of the General Public License from time to time. Such new versions will be similar in spirit to the present version, but may differ in detail to address new problems or concerns.

Each version is given a distinguishing version number. If the Program specifies a version number

of this License which applies to it and "any

later version", you have the option of following the terms and conditions either of that version or of any later version published by the Free Software Foundation. If the Program does not specify a version number of this License, you may choose any version ever published by the Free Software Foundation.

 10. If you wish to incorporate parts of the Program into other free programs whose distribution conditions are different, write to the author to ask for permission. For software which is copyrighted by the Free Software Foundation, write to the Free Software Foundation; we sometimes make exceptions for this. Our decision will be guided by the two goals of preserving the free status of all derivatives of our free software and of promoting the sharing and reuse of software generally.

 11. BECAUSE THE PROGRAM IS LICENSED FREE OF CHARGE, THERE IS NO WARRANTY FOR THE PROGRAM, TO THE EXTENT PERMITTED BY APPLICABLE LAW. EXCEPT WHEN

OTHERWISE STATED IN WRITING THE COPYRIGHT HOLDERS AND/OR OTHER PARTIES PROVIDE THE PROGRAM "AS IS" WITHOUT WARRANTY OF ANY KIND, EITHER EXPRESSED OR IMPLIED, INCLUDING, BUT NOT LIMITED TO, THE IMPLIED WARRANTIES OF MERCHANTABILITY AND FITNESS FOR A PARTICULAR PURPOSE. THE ENTIRE RISK AS TO THE QUALITY AND PERFORMANCE OF THE PROGRAM IS WITH YOU. SHOULD THE PROGRAM PROVE DEFECTIVE, YOU ASSUME THE COST OF ALL NECESSARY SERVICING, REPAIR OR CORRECTION.

 12. IN NO EVENT UNLESS REQUIRED BY APPLICABLE LAW OR AGREED TO IN WRITING WILL ANY COPYRIGHT HOLDER, OR ANY OTHER PARTY WHO MAY MODIFY AND/OR REDISTRIBUTE THE PROGRAM AS PERMITTED ABOVE, BE LIABLE TO YOU FOR DAMAGES, INCLUDING ANY GENERAL, SPECIAL, INCIDENTAL OR CONSEQUENTIAL DAMAGES ARISING OUT OF THE USE OR INABILITY TO USE THE PROGRAM (INCLUDING BUT NOT LIMITED TO LOSS OF DATA OR DATA BEING RENDERED INACCURATE OR LOSSES SUSTAINED BY YOU OR THIRD PARTIES OR A FAILURE OF THE PROGRAM TO OPERATE WITH ANY OTHER PROGRAMS),

 EVEN IF SUCH HOLDER OR OTHER PARTY HAS BEEN ADVISED OF THE POSSIBILITY OF SUCH DAMAGES.

#### END OF TERMS AND CONDITIONS

 Appendix: How to Apply These Terms to Your New Programs

 If you develop a new program, and you want it to be of the greatest possible use to the public, the best way to achieve this is to make it free software which everyone can redistribute and change under these terms.

 To do so, attach the following notices to the program. It is safest to attach them to the start of each source file to most effectively convey the exclusion of warranty; and each file should have at least the "copyright" line and a pointer to where the full notice is found.

 <one line to give the program's name and a brief idea of what it does.> Copyright (C)  $19$ yy <name of author>

 This program is free software; you can redistribute it and/or modify it under the terms of the GNU General Public License as published by the Free Software Foundation; either version 2 of the License, or (at your option) any later version.

 This program is distributed in the hope that it will be useful, but WITHOUT ANY WARRANTY; without even the implied warranty of

### MERCHANTABILITY or FITNESS FOR A PARTICULAR PURPOSE. See the GNU General Public License for more details.

 You should have received a copy of the GNU General Public License along with this program; if not, write to the Free Software Foundation, Inc., 675 Mass Ave, Cambridge, MA 02139, USA.

Also add information on how to contact you by electronic and paper mail.

If the program is interactive, make it output a short notice like this when it starts in an interactive mode:

 Gnomovision version 69, Copyright (C) 19yy name of author Gnomovision comes with ABSOLUTELY NO WARRANTY; for details type `show w'. This is free software, and you are welcome to redistribute it under certain conditions; type `show c' for details.

The hypothetical commands `show w' and `show c' should show the appropriate parts of the General Public License. Of course, the commands you use may be called something other than `show w' and `show c'; they could even be mouse-clicks or menu items--whatever suits your program.

You should also get your employer (if you work as a programmer) or your school, if any, to sign a "copyright disclaimer" for the program, if necessary. Here is a sample; alter the names:

 Yoyodyne, Inc., hereby disclaims all copyright interest in the program `Gnomovision' (which makes passes at compilers) written by James Hacker.

 <signature of Ty Coon>, 1 April 1989 Ty Coon, President of Vice

This General Public License does not permit incorporating your program into proprietary programs. If your program is a subroutine library, you may consider it more useful to permit linking proprietary applications with the library. If this is what you want to do, use the GNU Library General Public License instead of this License.

# **1.484 python3-cloud-what 1.29.38-1.el9\_3**

# **1.484.1 Available under license :**

 GNU GENERAL PUBLIC LICENSE Version 2, June 1991

Copyright (C) 1989, 1991 Free Software Foundation, Inc., 51 Franklin Street, Fifth Floor, Boston, MA 02110-1301 USA Everyone is permitted to copy and distribute verbatim copies of this license document, but changing it is not allowed.

#### Preamble

 The licenses for most software are designed to take away your freedom to share and change it. By contrast, the GNU General Public License is intended to guarantee your freedom to share and change free software--to make sure the software is free for all its users. This General Public License applies to most of the Free Software Foundation's software and to any other program whose authors commit to using it. (Some other Free Software Foundation software is covered by the GNU Lesser General Public License instead.) You can apply it to your programs, too.

 When we speak of free software, we are referring to freedom, not price. Our General Public Licenses are designed to make sure that you

have the freedom to distribute copies of free software (and charge for this service if you wish), that you receive source code or can get it if you want it, that you can change the software or use pieces of it in new free programs; and that you know you can do these things.

 To protect your rights, we need to make restrictions that forbid anyone to deny you these rights or to ask you to surrender the rights. These restrictions translate to certain responsibilities for you if you distribute copies of the software, or if you modify it.

 For example, if you distribute copies of such a program, whether gratis or for a fee, you must give the recipients all the rights that you have. You must make sure that they, too, receive or can get the source code. And you must show them these terms so they know their rights.

We protect your rights with two steps: (1) copyright the software, and (2) offer you this license which gives you legal permission to copy, distribute

and/or modify the software.

 Also, for each author's protection and ours, we want to make certain that everyone understands that there is no warranty for this free software. If the software is modified by someone else and passed on, we want its recipients to know that what they have is not the original, so that any problems introduced by others will not reflect on the original authors' reputations.

 Finally, any free program is threatened constantly by software patents. We wish to avoid the danger that redistributors of a free

program will individually obtain patent licenses, in effect making the program proprietary. To prevent this, we have made it clear that any patent must be licensed for everyone's free use or not licensed at all.

 The precise terms and conditions for copying, distribution and modification follow.

## GNU GENERAL PUBLIC LICENSE TERMS AND CONDITIONS FOR COPYING, DISTRIBUTION AND MODIFICATION

### 0. This License applies to any program or other work which contains

a notice placed by the copyright holder saying it may be distributed under the terms of this General Public License. The "Program", below, refers to any such program or work, and a "work based on the Program" means either the Program or any derivative work under copyright law: that is to say, a work containing the Program or a portion of it, either verbatim or with modifications and/or translated into another language. (Hereinafter, translation is included without limitation in the term "modification".) Each licensee is addressed as "you".

Activities other than copying, distribution and modification are not covered by this License; they are outside its scope. The act of running the Program is not restricted, and the output from the Program is covered only if its contents constitute a work based on the Program (independent of having been made by running the Program). Whether that is true depends on what the Program does.

# 1. You may copy and distribute verbatim copies

#### of the Program's

source code as you receive it, in any medium, provided that you conspicuously and appropriately publish on each copy an appropriate copyright notice and disclaimer of warranty; keep intact all the notices that refer to this License and to the absence of any warranty; and give any other recipients of the Program a copy of this License along with the Program.

You may charge a fee for the physical act of transferring a copy, and you may at your option offer warranty protection in exchange for a fee.

 2. You may modify your copy or copies of the Program or any portion of it, thus forming a work based on the Program, and copy and distribute such modifications or work under the terms of Section 1 above, provided that you also meet all of these conditions:

 a) You must cause the modified files to carry prominent notices stating that you changed the files and the date of any change.

 b) You must cause any work that you distribute or publish, that in whole

 or in part contains or is derived from the Program or any part thereof, to be licensed as a whole at no charge to all third parties under the terms of this License.

 c) If the modified program normally reads commands interactively when run, you must cause it, when started running for such interactive use in the most ordinary way, to print or display an announcement including an appropriate copyright notice and a notice that there is no warranty (or else, saying that you provide a warranty) and that users may redistribute the program under these conditions, and telling the user how to view a copy of this License. (Exception: if the Program itself is interactive but does not normally print such an announcement, your work based on the Program is not required to print an announcement.)

These requirements apply to the modified work as a whole. If identifiable sections of that work are not derived from the Program, and can be reasonably considered independent and separate works in themselves, then this License, and its terms, do not apply to those sections when you distribute them as separate works. But when you distribute the same sections as part of a whole which is a work based on the Program, the distribution of the whole must be on the terms of this License, whose permissions for other licensees extend to the entire whole, and thus to each and every part regardless of who wrote it.

Thus, it is not the intent of this section to claim rights or contest your rights to work written entirely by you; rather, the intent is to exercise the right to control the distribution of derivative or collective works based on the Program.

In addition, mere aggregation of another work not based on the Program with the Program (or with a work based on the Program) on a volume of a storage or distribution medium does not bring the other work under the scope of this License.

 3. You may copy and distribute the Program (or a work based on it,

under Section 2) in object code or executable form under the terms of Sections 1 and 2 above provided that you also do one of the following:

 a) Accompany it with the complete corresponding machine-readable source code, which must be distributed under the terms of Sections 1 and 2 above on a medium customarily used for software interchange; or,

b) Accompany it with a written offer, valid for at least three

 years, to give any third party, for a charge no more than your cost of physically performing source distribution, a complete machine-readable copy of the corresponding source code, to be distributed under the terms of Sections 1 and 2 above on a medium customarily used for software interchange; or,

 c) Accompany it with the information you received as to the offer to distribute corresponding source code. (This alternative is allowed only for noncommercial distribution and only if you received the program in object code or executable form with such an offer, in accord with Subsection b above.)

The source code for a work means the preferred form of the work for making modifications to it. For an executable work, complete source code means all the source code for all modules it contains, plus any associated interface definition files, plus the scripts used to control compilation and installation of the executable. However, as a special exception, the source code distributed need not include anything that is normally distributed (in either source or binary form) with the major components (compiler, kernel, and so on) of the operating system on which the executable runs, unless that component itself accompanies the executable.

If distribution of executable or object code is made by offering access to copy from a designated place, then offering equivalent access to copy the source code from the same place counts as distribution of the source code, even though third parties are not compelled to copy the source along with the object code.

 4. You may not copy, modify, sublicense, or distribute the Program except as expressly provided under this License. Any attempt otherwise to copy, modify, sublicense or distribute the Program is void, and will automatically terminate your rights under this License. However, parties who have received copies, or rights, from you under this License will not have their licenses terminated so long as such parties remain in full compliance.

 5. You are not required to accept this License, since you have not signed it. However, nothing else grants you permission to modify or distribute the Program or its derivative works. These actions are prohibited by law if you do not accept this License. Therefore, by modifying or distributing the Program (or any work based on the Program), you indicate your acceptance of this License to do so, and all its terms and conditions for copying, distributing or modifying the Program or works based on it.

#### 6. Each

 time you redistribute the Program (or any work based on the Program), the recipient automatically receives a license from the original licensor to copy, distribute or modify the Program subject to these terms and conditions. You may not impose any further restrictions on the recipients' exercise of the rights granted herein. You are not responsible for enforcing compliance by third parties to this License.

 7. If, as a consequence of a court judgment or allegation of patent infringement or for any other reason (not limited to patent issues), conditions are imposed on you (whether by court order, agreement or otherwise) that contradict the conditions of this License, they do not excuse you from the conditions of this License. If you cannot distribute so as to satisfy simultaneously your obligations under this License and any other pertinent obligations, then as a consequence you may not distribute the Program at all. For example, if a patent license would not permit royalty-free redistribution of the Program by

all those who receive copies directly or indirectly through you, then the only way you could satisfy both it and this License would be to refrain entirely from distribution of the Program.

If any portion of this section is held invalid or unenforceable under any particular circumstance, the balance of the section is intended to apply and the section as a whole is intended to apply in other circumstances.

It is not the purpose of this section to induce you to infringe any patents or other property right claims or to contest validity of any such claims; this section has the sole purpose of protecting the integrity of the free software distribution system, which is implemented by public license practices. Many people have made generous contributions to the wide range of software distributed through that system in reliance on consistent application of that system; it is up to the author/donor to decide if he or she is willing to distribute software through any other system and a licensee cannot

impose that choice.

This section is intended to make thoroughly clear what is believed to be a consequence of the rest of this License.

 8. If the distribution and/or use of the Program is restricted in certain countries either by patents or by copyrighted interfaces, the original copyright holder who places the Program under this License may add an explicit geographical distribution limitation excluding those countries, so that distribution is permitted only in or among

countries not thus excluded. In such case, this License incorporates the limitation as if written in the body of this License.

 9. The Free Software Foundation may publish revised and/or new versions of the General Public License from time to time. Such new versions will be similar in spirit to the present version, but may differ in detail to address new problems or concerns.

Each version is given a distinguishing version number. If the Program specifies a version number of this License which applies to it and "any later version", you have the option of following the terms and conditions either of that version or of any later version published by the Free Software Foundation. If the Program does not specify a version number of this License, you may choose any version ever published by the Free Software Foundation.

 10. If you wish to incorporate parts of the Program into other free programs whose distribution conditions are different, write to the author to ask for permission. For software which is copyrighted by the Free Software Foundation, write to the Free Software Foundation; we sometimes make exceptions for this. Our decision will be guided by the two goals of preserving the free status of all derivatives of our free software and of promoting the sharing and reuse of software generally.

 NO WARRANTY

 11. BECAUSE THE PROGRAM IS LICENSED FREE OF CHARGE, THERE IS NO WARRANTY FOR THE PROGRAM, TO THE EXTENT PERMITTED BY APPLICABLE LAW.

EXCEPT WHEN

OTHERWISE STATED IN WRITING THE COPYRIGHT HOLDERS AND/OR OTHER PARTIES PROVIDE THE PROGRAM "AS IS" WITHOUT WARRANTY OF ANY KIND, EITHER EXPRESSED OR IMPLIED, INCLUDING, BUT NOT LIMITED TO, THE IMPLIED WARRANTIES OF MERCHANTABILITY AND FITNESS FOR A PARTICULAR PURPOSE. THE ENTIRE RISK AS TO THE QUALITY AND PERFORMANCE OF THE PROGRAM IS WITH YOU. SHOULD THE PROGRAM PROVE DEFECTIVE, YOU ASSUME THE COST OF ALL NECESSARY SERVICING, REPAIR OR CORRECTION.

 12. IN NO EVENT UNLESS REQUIRED BY APPLICABLE LAW OR AGREED TO IN WRITING WILL ANY COPYRIGHT HOLDER, OR ANY OTHER PARTY WHO MAY MODIFY AND/OR REDISTRIBUTE THE PROGRAM AS PERMITTED ABOVE, BE LIABLE TO YOU FOR DAMAGES, INCLUDING ANY GENERAL, SPECIAL, INCIDENTAL OR CONSEQUENTIAL DAMAGES ARISING OUT OF THE USE OR INABILITY TO USE THE PROGRAM (INCLUDING BUT NOT LIMITED TO LOSS OF DATA OR DATA BEING RENDERED INACCURATE OR LOSSES SUSTAINED BY YOU OR THIRD PARTIES OR A FAILURE OF THE PROGRAM TO OPERATE WITH ANY OTHER PROGRAMS), EVEN

 IF SUCH HOLDER OR OTHER PARTY HAS BEEN ADVISED OF THE POSSIBILITY OF SUCH DAMAGES.

#### END OF TERMS AND CONDITIONS

 How to Apply These Terms to Your New Programs

 If you develop a new program, and you want it to be of the greatest possible use to the public, the best way to achieve this is to make it free software which everyone can redistribute and change under these terms.

 To do so, attach the following notices to the program. It is safest to attach them to the start of each source file to most effectively convey the exclusion of warranty; and each file should have at least the "copyright" line and a pointer to where the full notice is found.

 <one line to give the program's name and a brief idea of what it does.> Copyright  $(C)$  <year > <name of author>

 This program is free software; you can redistribute it and/or modify it under the terms of the GNU General Public License as published by the Free Software Foundation; either version 2 of the License,

or

(at your option) any later version.

 This program is distributed in the hope that it will be useful, but WITHOUT ANY WARRANTY; without even the implied warranty of MERCHANTABILITY or FITNESS FOR A PARTICULAR PURPOSE. See the GNU General Public License for more details.

 You should have received a copy of the GNU General Public License along with this program; if not, write to the Free Software Foundation, Inc., 51 Franklin Street, Fifth Floor, Boston, MA 02110-1301 USA.

Also add information on how to contact you by electronic and paper mail.

If the program is interactive, make it output a short notice like this when it starts in an interactive mode:

 Gnomovision version 69, Copyright (C) year name of author Gnomovision comes with ABSOLUTELY NO WARRANTY; for details type `show w'. This is free software, and you are welcome to redistribute it under certain conditions; type `show c' for details.

The hypothetical commands `show w' and `show c' should show the appropriate parts of the General Public License. Of course, the commands you use may be called something other than `show w' and `show c'; they could even be mouse-clicks or menu items--whatever suits your program.

You should also get your employer (if you work as a programmer) or your school, if any, to sign a "copyright disclaimer" for the program, if necessary. Here is a sample; alter the names:

 Yoyodyne, Inc., hereby disclaims all copyright interest in the program `Gnomovision' (which makes passes at compilers) written by James Hacker.

 <signature of Ty Coon>, 1 April 1989 Ty Coon, President of Vice

This General Public License does not permit incorporating your program into proprietary programs. If your program is a subroutine library, you may consider it more useful to permit linking proprietary applications with the library. If this is what you want to do, use the GNU Lesser General Public License instead of this License. Format: https://www.debian.org/doc/packaging-manuals/copyright-format/1.0/ Upstream-Name: subscription-manager Source: <url://example.com>

Files: \*

.

.

.

.

Copyright:  $\langle \text{years} \rangle$   $\langle \text{put author's name and email here} \rangle$ 

<years> <likewise for another author>

License: <special license>

<Put the license of the package here indented by 1 space>

<This follows the format of Description: lines in control file>

<Including paragraphs>

# If you want to use GPL v2 or later for the /debian/\* files use # the following clauses, or change it to suit. Delete these two lines Files: debian/\* Copyright: 2017 Matthias Dellweg <dellweg@atix.de> License: GPL-2+ This package is free software; you can redistribute it and/or modify it under the terms of the GNU General Public License as published by the Free Software Foundation; either version 2 of the License, or

(at your option) any later version.

This package is distributed in the hope that it will be useful, but WITHOUT ANY WARRANTY; without even the implied warranty of MERCHANTABILITY or FITNESS FOR A PARTICULAR PURPOSE. See the GNU General Public License for more details.

You should have received a copy of the GNU General Public License along with this program. If not, see <https://www.gnu.org/licenses/>

On Debian systems, the complete text of the GNU General

Public License version 2 can be found in "/usr/share/common-licenses/GPL-2".

- # Please also look if there are files or directories which have a
- # different copyright/license attached and list them here.
- # Please avoid picking licenses with terms that are more restrictive than the
- # packaged work, as it may make Debian's contributions unacceptable upstream.

# **1.485 util-linux 2.37.4-15.el9**

# **1.485.1 Available under license :**

NR START END SECTORS SIZE NAME UUID 1 32 7679 7648 3.7M 8f8378c0-01 2 7680 16383 8704 4.3M 8f8378c0-02 5 7936 12799 4864 2.4M 6 12544 16127 3584 1.8M 7zXZF!t/5]oK3&K6Y^ CP#vMOoYL?6]2z({CLYj0 LFIU<>Q&}7!C}e6]]e`M,J}.dE,4hVmp RsTk!]r!Quo1OE|FfP+A}XBT9\< 0<P9{>s\36R)m.S(bCb7S<DP(`ka")^oy`r)7I%tU6@AS.SMoOfF3whA!!WIMcK')e/eJ1F  $g\Bigr\vert B\vert W\vert\vert\right\rangle$ jf\_{JPp]oMd3rfQ+}\_3<%<6jx{)11D5eg;NtD+~R]w[xiue@F#Em0hu;,,x{R7V2!Vq~AG{EX -"0h\*5x)\*x\n)#l\$\*w!:499X1il:"P+=22cmr3J}/0o9nlB?\N&(q=\$pPc!ab,6f&v/RS>O./OW[INy(BM~]~uf\$Ng|"\_W[0; OXy[aB\*"/\_U~fQHO(3[b%o )+lq#+\_d<QdLd=\$1p!h0h6nfN=I+GNRk gKOL3\N3"uGxflC zCTJtjSN:\$gE11QQ\$7\*5++V=4Xt9V?r3\_Vd2o8h"F8~qM,ZI6=Qgtw|11np#\_(+?}zp(;H!E2Nz'WW\_WmA, FSYzE\*-exTWFt#| rd>k\R>aXrvXS~"9=U\$puaoqQb;\k,RD5(fu&# ?}w!nz>SbvY[R+t[  $BS=$ )d ;\*l;.\_>KfBqxY(F|0.Ve%S61opMG 1%QsS|11np#\_(~\*'uM%S61opMG`'\YfRXvY[R+t[ BS=)d ;\*l;.\_>KfBqxY(F|0.Ve%S61opMG`'\YfRXvY[R+t[ BS=)d ;\*l;. >KfB}&ea)F~H#@|DExb Fw=| ;}8SPT"\_p;27 \*,D-sS|11np#\_(~\*'uM%S61opMG`'B=gD7-`rFTvDY(F|0.Ve%S61opMG`'\YfRXvY[R+t[ BS=)d ;\*l;.\_>KfBqxY(F|0.Ve%S61opMG`'\YfRXx+sS|11np#\_(~\*'uM%S61opMG`'\YfRXvY[R+t[ BS=)d ;\*l;.\_>KfBqxY(F|0.Ve%S61opMG`'\YfRXvY[R+t[ BS=)d ;\*l;.\_>KfBqxY(F|0.Ve%Q?f\_{+T@Uo)2fgYZ GNU GENERAL PUBLIC LICENSE

Version 3, 29 June 2007

Copyright (C) 2007 Free Software Foundation, Inc. <https://fsf.org/> Everyone is permitted to copy and distribute verbatim copies of this license document, but changing it is not allowed.

Preamble

 The GNU General Public License is a free, copyleft license for software and other kinds of works.

 The licenses for most software and other practical works are designed to take away your freedom to share and change the works. By contrast, the GNU General Public License is intended to guarantee your freedom to share and change all versions of a program--to make sure it remains free software for all its users. We, the Free Software Foundation, use the GNU General Public License for most of our software; it applies also to any other work released this way by its authors. You can apply it to your programs, too.

 When we speak of free software, we are referring to freedom, not

price. Our General Public Licenses are designed to make sure that you have the freedom to distribute copies of free software (and charge for them if you wish), that you receive source code or can get it if you want it, that you can change the software or use pieces of it in new free programs, and that you know you can do these things.

 To protect your rights, we need to prevent others from denying you these rights or asking you to surrender the rights. Therefore, you have certain responsibilities if you distribute copies of the software, or if you modify it: responsibilities to respect the freedom of others.

 For example, if you distribute copies of such a program, whether gratis or for a fee, you must pass on to the recipients the same freedoms that you received. You must make sure that they, too, receive or can get the source code. And you must show them these terms so they know their rights.

 Developers that use the GNU GPL protect your rights with two steps: (1)

 assert copyright on the software, and (2) offer you this License giving you legal permission to copy, distribute and/or modify it.

 For the developers' and authors' protection, the GPL clearly explains that there is no warranty for this free software. For both users' and authors' sake, the GPL requires that modified versions be marked as changed, so that their problems will not be attributed erroneously to authors of previous versions.

 Some devices are designed to deny users access to install or run modified versions of the software inside them, although the manufacturer can do so. This is fundamentally incompatible with the aim of protecting users' freedom to change the software. The systematic pattern of such abuse occurs in the area of products for individuals to use, which is precisely where it is most unacceptable. Therefore, we have designed this version of the GPL to prohibit the practice for those products. If such problems arise substantially in other domains, we stand

 ready to extend this provision to those domains in future versions of the GPL, as needed to protect the freedom of users.

 Finally, every program is threatened constantly by software patents. States should not allow patents to restrict development and use of software on general-purpose computers, but in those that do, we wish to avoid the special danger that patents applied to a free program could make it effectively proprietary. To prevent this, the GPL assures that patents cannot be used to render the program non-free.

 The precise terms and conditions for copying, distribution and modification follow.

#### TERMS AND CONDITIONS

0. Definitions.

"This License" refers to version 3 of the GNU General Public License.

 "Copyright" also means copyright-like laws that apply to other kinds of works, such as semiconductor masks.

 "The Program" refers to any copyrightable work licensed under this License. Each licensee is addressed as "you". "Licensees" and "recipients" may be individuals or organizations.

 To "modify" a work means to copy from or adapt all or part of the work in a fashion requiring copyright permission, other than the making of an exact copy. The resulting work is called a "modified version" of the earlier work or a work "based on" the earlier work.

 A "covered work" means either the unmodified Program or a work based on the Program.

 To "propagate" a work means to do anything with it that, without permission, would make you directly or secondarily liable for infringement under applicable copyright law, except executing it on a computer or modifying a private copy. Propagation includes copying, distribution (with or without modification), making available to the public, and in some countries other activities as well.

 To "convey" a work means any kind of propagation that enables other parties to make or receive copies. Mere interaction with a user through a computer network, with no transfer of a copy, is not conveying.

 An interactive user interface displays "Appropriate Legal Notices" to the extent that it includes a convenient and prominently visible feature that (1) displays an appropriate copyright notice, and (2)

tells the user that there is no warranty for the work (except to the extent that warranties are provided), that licensees may convey the work under this License, and how to view a copy of this License. If the interface presents a list of user commands or options, such as a menu, a prominent item in the list meets this criterion.

#### 1. Source Code.

 The "source code" for a work means the preferred form of the work for making modifications to it. "Object code" means any non-source form of a work.

 A "Standard Interface" means an interface that either is an official standard defined by a recognized standards body, or, in the case of interfaces specified for a particular programming language, one that is widely used among developers working in that language.

#### The

 "System Libraries" of an executable work include anything, other than the work as a whole, that (a) is included in the normal form of packaging a Major Component, but which is not part of that Major Component, and (b) serves only to enable use of the work with that Major Component, or to implement a Standard Interface for which an implementation is available to the public in source code form. A "Major Component", in this context, means a major essential component (kernel, window system, and so on) of the specific operating system (if any) on which the executable work runs, or a compiler used to produce the work, or an object code interpreter used to run it.

 The "Corresponding Source" for a work in object code form means all the source code needed to generate, install, and (for an executable work) run the object code and to modify the work, including scripts to control those activities. However, it does not include the work's System Libraries, or general-purpose tools or generally available free

programs which are used unmodified in performing those activities but which are not part of the work. For example, Corresponding Source includes interface definition files associated with source files for the work, and the source code for shared libraries and dynamically linked subprograms that the work is specifically designed to require, such as by intimate data communication or control flow between those subprograms and other parts of the work.

 The Corresponding Source need not include anything that users can regenerate automatically from other parts of the Corresponding Source.

The Corresponding Source for a work in source code form is that

same work.

#### 2. Basic Permissions.

 All rights granted under this License are granted for the term of copyright on the Program, and are irrevocable provided the stated conditions are met. This License explicitly affirms your unlimited permission to run the unmodified Program. The output from running a covered work is

 covered by this License only if the output, given its content, constitutes a covered work. This License acknowledges your rights of fair use or other equivalent, as provided by copyright law.

 You may make, run and propagate covered works that you do not convey, without conditions so long as your license otherwise remains in force. You may convey covered works to others for the sole purpose of having them make modifications exclusively for you, or provide you with facilities for running those works, provided that you comply with the terms of this License in conveying all material for which you do not control copyright. Those thus making or running the covered works for you must do so exclusively on your behalf, under your direction and control, on terms that prohibit them from making any copies of your copyrighted material outside their relationship with you.

 Conveying under any other circumstances is permitted solely under the conditions stated below. Sublicensing is not allowed; section 10 makes it unnecessary.

3. Protecting Users' Legal Rights From Anti-Circumvention Law.

 No covered work shall be deemed part of an effective technological measure under any applicable law fulfilling obligations under article 11 of the WIPO copyright treaty adopted on 20 December 1996, or similar laws prohibiting or restricting circumvention of such measures.

 When you convey a covered work, you waive any legal power to forbid circumvention of technological measures to the extent such circumvention is effected by exercising rights under this License with respect to the covered work, and you disclaim any intention to limit operation or modification of the work as a means of enforcing, against the work's users, your or third parties' legal rights to forbid circumvention of technological measures.

4. Conveying Verbatim Copies.

You may convey verbatim copies of the Program's source code as you

receive it, in any medium, provided that you conspicuously and appropriately

 publish on each copy an appropriate copyright notice; keep intact all notices stating that this License and any non-permissive terms added in accord with section 7 apply to the code; keep intact all notices of the absence of any warranty; and give all recipients a copy of this License along with the Program.

 You may charge any price or no price for each copy that you convey, and you may offer support or warranty protection for a fee.

5. Conveying Modified Source Versions.

 You may convey a work based on the Program, or the modifications to produce it from the Program, in the form of source code under the terms of section 4, provided that you also meet all of these conditions:

 a) The work must carry prominent notices stating that you modified it, and giving a relevant date.

 b) The work must carry prominent notices stating that it is released under this License and any conditions added under section 7. This requirement modifies the requirement in section 4 to

"keep intact all notices".

 c) You must license the entire work, as a whole, under this License to anyone who comes into possession of a copy. This License will therefore apply, along with any applicable section 7 additional terms, to the whole of the work, and all its parts, regardless of how they are packaged. This License gives no permission to license the work in any other way, but it does not invalidate such permission if you have separately received it.

 d) If the work has interactive user interfaces, each must display Appropriate Legal Notices; however, if the Program has interactive interfaces that do not display Appropriate Legal Notices, your work need not make them do so.

 A compilation of a covered work with other separate and independent works, which are not by their nature extensions of the covered work, and which are not combined with it such as to form a larger program, in or on a volume of a storage or distribution medium, is called an

"aggregate" if the compilation and its resulting copyright are not used to limit the access or legal rights of the compilation's users beyond what the individual works permit. Inclusion of a covered work in an aggregate does not cause this License to apply to the other

parts of the aggregate.

6. Conveying Non-Source Forms.

 You may convey a covered work in object code form under the terms of sections 4 and 5, provided that you also convey the machine-readable Corresponding Source under the terms of this License, in one of these ways:

 a) Convey the object code in, or embodied in, a physical product (including a physical distribution medium), accompanied by the Corresponding Source fixed on a durable physical medium customarily used for software interchange.

 b) Convey the object code in, or embodied in, a physical product (including a physical distribution medium), accompanied by a written offer, valid for at least three years and valid for as

 long as you offer spare parts or customer support for that product model, to give anyone who possesses the object code either (1) a copy of the Corresponding Source for all the software in the product that is covered by this License, on a durable physical medium customarily used for software interchange, for a price no more than your reasonable cost of physically performing this conveying of source, or (2) access to copy the Corresponding Source from a network server at no charge.

 c) Convey individual copies of the object code with a copy of the written offer to provide the Corresponding Source. This alternative is allowed only occasionally and noncommercially, and only if you received the object code with such an offer, in accord with subsection 6b.

 d) Convey the object code by offering access from a designated place (gratis or for a charge), and offer equivalent access to the Corresponding Source in

the same way through the same place at no

 further charge. You need not require recipients to copy the Corresponding Source along with the object code. If the place to copy the object code is a network server, the Corresponding Source may be on a different server (operated by you or a third party) that supports equivalent copying facilities, provided you maintain clear directions next to the object code saying where to find the Corresponding Source. Regardless of what server hosts the Corresponding Source, you remain obligated to ensure that it is available for as long as needed to satisfy these requirements.

e) Convey the object code using peer-to-peer transmission, provided

 you inform other peers where the object code and Corresponding Source of the work are being offered to the general public at no charge under subsection 6d.

 A separable portion of the object code, whose source code is excluded from the Corresponding Source as a System Library, need not be included in conveying the object code work.

 A "User Product" is either (1) a "consumer product", which means any tangible personal property which is normally used for personal, family, or household purposes, or (2) anything designed or sold for incorporation into a dwelling. In determining whether a product is a consumer product, doubtful cases shall be resolved in favor of coverage. For a particular product received by a particular user, "normally used" refers to a typical or common use of that class of product, regardless of the status of the particular user or of the way in which the particular user actually uses, or expects or is expected to use, the product. A product is a consumer product regardless of whether the product has substantial commercial, industrial or non-consumer uses, unless such uses represent the only significant mode of use of the product.

 "Installation Information" for a User Product means any methods, procedures, authorization

 keys, or other information required to install and execute modified versions of a covered work in that User Product from a modified version of its Corresponding Source. The information must suffice to ensure that the continued functioning of the modified object code is in no case prevented or interfered with solely because modification has been made.

 If you convey an object code work under this section in, or with, or specifically for use in, a User Product, and the conveying occurs as part of a transaction in which the right of possession and use of the User Product is transferred to the recipient in perpetuity or for a fixed term (regardless of how the transaction is characterized), the Corresponding Source conveyed under this section must be accompanied by the Installation Information. But this requirement does not apply if neither you nor any third party retains the ability to install modified object code on the User Product (for example, the work has been installed in

ROM).

 The requirement to provide Installation Information does not include a requirement to continue to provide support service, warranty, or updates for a work that has been modified or installed by the recipient, or for the User Product in which it has been modified or installed. Access to a network may be denied when the modification itself materially and

adversely affects the operation of the network or violates the rules and protocols for communication across the network.

 Corresponding Source conveyed, and Installation Information provided, in accord with this section must be in a format that is publicly documented (and with an implementation available to the public in source code form), and must require no special password or key for unpacking, reading or copying.

7. Additional Terms.

 "Additional permissions" are terms that supplement the terms of this License by making exceptions from one or more of its conditions. Additional permissions that are applicable to the entire Program shall

be treated as though they were included in this License, to the extent that they are valid under applicable law. If additional permissions apply only to part of the Program, that part may be used separately under those permissions, but the entire Program remains governed by this License without regard to the additional permissions.

 When you convey a copy of a covered work, you may at your option remove any additional permissions from that copy, or from any part of it. (Additional permissions may be written to require their own removal in certain cases when you modify the work.) You may place additional permissions on material, added by you to a covered work, for which you have or can give appropriate copyright permission.

 Notwithstanding any other provision of this License, for material you add to a covered work, you may (if authorized by the copyright holders of that material) supplement the terms of this License with terms:

 a) Disclaiming warranty or limiting liability differently from the terms of sections 15 and 16 of this License; or

 b) Requiring preservation of specified reasonable legal notices or author attributions in that material or in the Appropriate Legal Notices displayed by works containing it; or

 c) Prohibiting misrepresentation of the origin of that material, or requiring that modified versions of such material be marked in reasonable ways as different from the original version; or

 d) Limiting the use for publicity purposes of names of licensors or authors of the material; or

e) Declining to grant rights under trademark law for use of some

 f) Requiring indemnification of licensors and authors of that material by anyone who conveys the material (or modified versions of it) with contractual assumptions of liability to the recipient, for any liability that these contractual assumptions directly impose on

those licensors and authors.

 All other non-permissive additional terms are considered "further restrictions" within the meaning of section 10. If the Program as you received it, or any part of it, contains a notice stating that it is governed by this License along with a term that is a further restriction, you may remove that term. If a license document contains a further restriction but permits relicensing or conveying under this License, you may add to a covered work material governed by the terms of that license document, provided that the further restriction does not survive such relicensing or conveying.

 If you add terms to a covered work in accord with this section, you must place, in the relevant source files, a statement of the additional terms that apply to those files, or a notice indicating where to find the applicable terms.

 Additional terms, permissive or non-permissive, may be stated in the form of a separately written license, or stated as exceptions; the above requirements apply either way.

#### 8. Termination.

 You may not propagate or modify a covered work except as expressly provided under this License. Any attempt otherwise to propagate or modify it is void, and will automatically terminate your rights under this License (including any patent licenses granted under the third paragraph of section 11).

 However, if you cease all violation of this License, then your license from a particular copyright holder is reinstated (a) provisionally, unless and until the copyright holder explicitly and finally terminates your license, and (b) permanently, if the copyright holder fails to notify you of the violation by some reasonable means prior to 60 days after the cessation.

 Moreover, your license from a particular copyright holder is reinstated permanently if the copyright holder notifies you of the violation by some reasonable means, this is the first time you have received notice of violation of this License (for any work) from that

#### copyright

 holder, and you cure the violation prior to 30 days after your receipt of the notice.

 Termination of your rights under this section does not terminate the licenses of parties who have received copies or rights from you under this License. If your rights have been terminated and not permanently reinstated, you do not qualify to receive new licenses for the same material under section 10.

#### 9. Acceptance Not Required for Having Copies.

 You are not required to accept this License in order to receive or run a copy of the Program. Ancillary propagation of a covered work occurring solely as a consequence of using peer-to-peer transmission to receive a copy likewise does not require acceptance. However, nothing other than this License grants you permission to propagate or modify any covered work. These actions infringe copyright if you do not accept this License. Therefore, by modifying or propagating a covered work, you indicate your acceptance of this License to do so.

10. Automatic Licensing of Downstream Recipients.

 Each time you convey a covered work, the recipient automatically receives a license from the original licensors, to run, modify and propagate that work, subject to this License. You are not responsible for enforcing compliance by third parties with this License.

 An "entity transaction" is a transaction transferring control of an organization, or substantially all assets of one, or subdividing an organization, or merging organizations. If propagation of a covered work results from an entity transaction, each party to that transaction who receives a copy of the work also receives whatever licenses to the work the party's predecessor in interest had or could give under the previous paragraph, plus a right to possession of the Corresponding Source of the work from the predecessor in interest, if the predecessor has it or can get it with reasonable efforts.

 You may not impose any further restrictions on the exercise of the rights

 granted or affirmed under this License. For example, you may not impose a license fee, royalty, or other charge for exercise of rights granted under this License, and you may not initiate litigation (including a cross-claim or counterclaim in a lawsuit) alleging that any patent claim is infringed by making, using, selling, offering for sale, or importing the Program or any portion of it.

11. Patents.

 A "contributor" is a copyright holder who authorizes use under this License of the Program or a work on which the Program is based. The work thus licensed is called the contributor's "contributor version".

 A contributor's "essential patent claims" are all patent claims owned or controlled by the contributor, whether already acquired or hereafter acquired, that would be infringed by some manner, permitted by this License, of making, using, or selling its contributor version, but do not include claims that would be infringed only as a consequence of further modification of the contributor version. For

purposes of this definition, "control" includes the right to grant patent sublicenses in a manner consistent with the requirements of this License.

 Each contributor grants you a non-exclusive, worldwide, royalty-free patent license under the contributor's essential patent claims, to make, use, sell, offer for sale, import and otherwise run, modify and propagate the contents of its contributor version.

 In the following three paragraphs, a "patent license" is any express agreement or commitment, however denominated, not to enforce a patent (such as an express permission to practice a patent or covenant not to sue for patent infringement). To "grant" such a patent license to a party means to make such an agreement or commitment not to enforce a patent against the party.

 If you convey a covered work, knowingly relying on a patent license, and the Corresponding Source of the work is not available for anyone to copy, free of charge and under the terms of this License, through a

publicly available network server or other readily accessible means, then you must either (1) cause the Corresponding Source to be so available, or (2) arrange to deprive yourself of the benefit of the patent license for this particular work, or (3) arrange, in a manner consistent with the requirements of this License, to extend the patent license to downstream recipients. "Knowingly relying" means you have actual knowledge that, but for the patent license, your conveying the covered work in a country, or your recipient's use of the covered work in a country, would infringe one or more identifiable patents in that country that you have reason to believe are valid.

 If, pursuant to or in connection with a single transaction or arrangement, you convey, or propagate by procuring conveyance of, a covered work, and grant a patent license to some of the parties receiving the covered work authorizing them to use, propagate, modify or convey a specific copy of the covered

work, then the patent license

you grant is automatically extended to all recipients of the covered work and works based on it.

 A patent license is "discriminatory" if it does not include within the scope of its coverage, prohibits the exercise of, or is conditioned on the non-exercise of one or more of the rights that are specifically granted under this License. You may not convey a covered work if you are a party to an arrangement with a third party that is in the business of distributing software, under which you make payment to the third party based on the extent of your activity of conveying the work, and under which the third party grants, to any of the parties who would receive the covered work from you, a discriminatory patent license (a) in connection with copies of the covered work conveyed by you (or copies made from those copies), or (b) primarily for and in connection with specific products or compilations that contain the covered work, unless you entered into that arrangement, or

that patent license was granted, prior to 28 March 2007.

 Nothing in this License shall be construed as excluding or limiting any implied license or other defenses to infringement that may otherwise be available to you under applicable patent law.

12. No Surrender of Others' Freedom.

 If conditions are imposed on you (whether by court order, agreement or otherwise) that contradict the conditions of this License, they do not excuse you from the conditions of this License. If you cannot convey a covered work so as to satisfy simultaneously your obligations under this License and any other pertinent obligations, then as a consequence you may not convey it at all. For example, if you agree to terms that obligate you to collect a royalty for further conveying from those to whom you convey the Program, the only way you could satisfy both those terms and this License would be to refrain entirely from conveying the Program.

 13. Use with the GNU Affero General Public License.

 Notwithstanding any other provision of this License, you have permission to link or combine any covered work with a work licensed under version 3 of the GNU Affero General Public License into a single combined work, and to convey the resulting work. The terms of this License will continue to apply to the part which is the covered work, but the special requirements of the GNU Affero General Public License, section 13, concerning interaction through a network will apply to the combination as such.

14. Revised Versions of this License.

 The Free Software Foundation may publish revised and/or new versions of the GNU General Public License from time to time. Such new versions will be similar in spirit to the present version, but may differ in detail to address new problems or concerns.

 Each version is given a distinguishing version number. If the Program specifies that a certain numbered version of the GNU General Public License "or any later version" applies to it, you have the option of following the terms and conditions either of that numbered version or of any later version published by the Free Software Foundation. If the Program does not specify a version number of the GNU General Public License, you may choose any version ever published by the Free Software Foundation.

 If the Program specifies that a proxy can decide which future versions of the GNU General Public License can be used, that proxy's public statement of acceptance of a version permanently authorizes you to choose that version for the Program.

 Later license versions may give you additional or different permissions. However, no additional obligations are imposed on any author or copyright holder as a result of your choosing to follow a later version.

15. Disclaimer of Warranty.

# THERE IS NO WARRANTY FOR THE PROGRAM, TO THE EXTENT PERMITTED BY APPLICABLE LAW. EXCEPT WHEN OTHERWISE STATED IN WRITING THE COPYRIGHT HOLDERS AND/OR OTHER PARTIES PROVIDE THE PROGRAM "AS IS" WITHOUT WARRANTY

OF ANY KIND, EITHER EXPRESSED OR IMPLIED, INCLUDING, BUT NOT LIMITED TO, THE IMPLIED WARRANTIES OF MERCHANTABILITY AND FITNESS FOR A PARTICULAR PURPOSE. THE ENTIRE RISK AS TO THE QUALITY AND PERFORMANCE OF THE PROGRAM IS WITH YOU. SHOULD THE PROGRAM PROVE DEFECTIVE, YOU ASSUME THE COST OF ALL NECESSARY SERVICING, REPAIR OR CORRECTION.

16. Limitation of Liability.

 IN NO EVENT UNLESS REQUIRED BY APPLICABLE LAW OR AGREED TO IN WRITING WILL ANY COPYRIGHT HOLDER, OR ANY OTHER PARTY WHO MODIFIES AND/OR CONVEYS THE PROGRAM AS PERMITTED ABOVE, BE LIABLE TO YOU FOR DAMAGES, INCLUDING ANY GENERAL, SPECIAL, INCIDENTAL OR CONSEQUENTIAL DAMAGES ARISING OUT OF THE USE OR INABILITY TO USE THE PROGRAM (INCLUDING BUT NOT LIMITED TO LOSS OF DATA OR DATA BEING RENDERED INACCURATE OR LOSSES SUSTAINED BY YOU OR THIRD PARTIES OR A FAILURE OF THE PROGRAM TO OPERATE WITH ANY OTHER PROGRAMS),

## EVEN IF SUCH HOLDER OR OTHER PARTY HAS BEEN ADVISED OF THE POSSIBILITY OF SUCH DAMAGES.

 17. Interpretation of Sections 15 and 16.

 If the disclaimer of warranty and limitation of liability provided above cannot be given local legal effect according to their terms, reviewing courts shall apply local law that most closely approximates an absolute waiver of all civil liability in connection with the Program, unless a warranty or assumption of liability accompanies a copy of the Program in return for a fee.

#### END OF TERMS AND CONDITIONS

How to Apply These Terms to Your New Programs

 If you develop a new program, and you want it to be of the greatest possible use to the public, the best way to achieve this is to make it free software which everyone can redistribute and change under these terms.

 To do so, attach the following notices to the program. It is safest to attach them to the start of each source file to most effectively state the exclusion of warranty; and each file should have at least the "copyright" line and a pointer to where the full notice is found.

<one line to give the program's name and a brief idea of what it does.> Copyright  $(C)$  <year > <name of author>

 This program is free software: you can redistribute it and/or modify it under the terms of the GNU General Public License as published by the Free Software Foundation, either version 3 of the License, or (at your option) any later version.

 This program is distributed in the hope that it will be useful, but WITHOUT ANY WARRANTY; without even the implied warranty of MERCHANTABILITY or FITNESS FOR A PARTICULAR PURPOSE. See the GNU General Public License for more details.

 You should have received a copy of the GNU General Public License along with this program. If not, see <https://www.gnu.org/licenses/>.

Also add information on how to contact you by electronic and paper mail.

 If the program does terminal interaction, make it output a short notice like this when it starts in an interactive mode:

 $<$ program> Copyright (C) $<$ year>  $<$ name of author> This program comes with ABSOLUTELY NO WARRANTY; for details type `show w'. This is free software, and you are welcome to redistribute it under certain conditions; type `show c' for details.

The hypothetical commands `show w' and `show c' should show the appropriate parts of the General Public License. Of course, your program's commands might be different; for a GUI interface, you would use an "about box".

 You should also get your employer (if you work as a programmer) or school, if any, to sign a "copyright disclaimer" for the program, if necessary. For more information on this, and how to apply and follow the GNU GPL, see <https://www.gnu.org/licenses/>.

 The GNU General Public License does not permit incorporating your program into proprietary programs. If your program is a subroutine library, you may consider it more useful to permit linking proprietary applications with the library. If this is what you want to do, use the GNU Lesser General Public License instead of this License. But first, please read <https://www.gnu.org/licenses/why-not-lgpl.html>. Redistribution and use in source and binary forms, with or without modification, are permitted provided that the following conditions are met:

- 1. Redistributions of source code must retain the above copyright notice, and the entire permission notice in its entirety, including the disclaimer of warranties.
- 2. Redistributions in binary form must reproduce the above copyright notice, this list of conditions and the following disclaimer in the documentation and/or other materials provided with the distribution.
- 3. The name of the author may not be used to endorse or promote products derived from this software without specific prior written permission.

THIS SOFTWARE IS PROVIDED ``AS IS'' AND ANY EXPRESS OR IMPLIED WARRANTIES, INCLUDING, BUT NOT LIMITED TO, THE IMPLIED WARRANTIES OF MERCHANTABILITY AND FITNESS FOR A PARTICULAR PURPOSE, ALL OF WHICH ARE HEREBY DISCLAIMED. IN NO EVENT SHALL THE AUTHOR BE LIABLE FOR ANY DIRECT, INDIRECT, INCIDENTAL, SPECIAL, EXEMPLARY, OR **CONSEQUENTIAL** 

 DAMAGES (INCLUDING, BUT NOT LIMITED TO, PROCUREMENT OF SUBSTITUTE GOODS OR SERVICES; LOSS OF USE, DATA, OR PROFITS; OR BUSINESS INTERRUPTION) HOWEVER CAUSED AND ON ANY THEORY OF LIABILITY, WHETHER IN CONTRACT, STRICT LIABILITY, OR TORT (INCLUDING NEGLIGENCE OR OTHERWISE) ARISING IN ANY WAY OUT OF THE USE OF THIS SOFTWARE, EVEN IF NOT ADVISED OF THE POSSIBILITY OF SUCH DAMAGE.

Permission to use, copy, modify, and/or distribute this software for any purpose with or without fee is hereby granted, provided that the above copyright notice and this permission notice appear in all copies.

THE SOFTWARE IS PROVIDED "AS IS" AND THE AUTHOR DISCLAIMS ALL WARRANTIES WITH REGARD TO THIS SOFTWARE INCLUDING ALL IMPLIED WARRANTIES OF MERCHANTABILITY AND FITNESS. IN NO EVENT SHALL THE AUTHOR BE LIABLE FOR ANY SPECIAL, DIRECT, INDIRECT, OR CONSEQUENTIAL DAMAGES OR ANY DAMAGES WHATSOEVER RESULTING FROM LOSS OF USE, DATA OR PROFITS, WHETHER IN AN ACTION OF CONTRACT, NEGLIGENCE OR OTHER TORTIOUS ACTION, ARISING OUT OF OR IN CONNECTION WITH THE USE OR PERFORMANCE OF THIS SOFTWARE. This library is free software; you can redistribute it and/or modify it under the terms of the GNU Lesser General Public

License as published by the Free Software Foundation; either version 2.1 of the License, or (at your option) any later

The complete text of the license is available in the

../Documentation/licenses/COPYING.LGPL-2.1-or-later file.

/\*

version.

\* Copyright (c) 1989 The Regents of the University of California.

\* All rights reserved.

\*

\* Redistribution and use in source and binary forms, with or without

\* modification, are permitted provided that the following conditions

\* are met:

\* 1. Redistributions of source code must retain the above copyright

\* notice, this list of conditions and the following disclaimer.

\* 2. Redistributions in binary form must reproduce the above copyright

notice, this list of conditions and the following disclaimer in the

\* documentation and/or other materials provided with the distribution.

\* 3. All advertising materials mentioning features or use of this software

\* must display the following acknowledgement:

\* This product includes software developed by the University of

\* California, Berkeley and its contributors.

\* 4. Neither the name of the University nor the names of its contributors

may be used to endorse or promote products derived from this software

\*

without specific prior written permission.

\*

\* THIS SOFTWARE IS PROVIDED BY THE REGENTS AND CONTRIBUTORS ``AS IS'' AND

\* ANY EXPRESS OR IMPLIED WARRANTIES, INCLUDING, BUT NOT LIMITED TO, THE

\* IMPLIED WARRANTIES OF MERCHANTABILITY AND FITNESS FOR A PARTICULAR PURPOSE

\* ARE DISCLAIMED. IN NO EVENT SHALL THE REGENTS OR CONTRIBUTORS BE LIABLE

\* FOR ANY DIRECT, INDIRECT, INCIDENTAL, SPECIAL, EXEMPLARY, OR CONSEQUENTIAL

\* DAMAGES (INCLUDING, BUT NOT LIMITED TO, PROCUREMENT OF SUBSTITUTE GOODS

\* OR SERVICES; LOSS OF USE, DATA, OR PROFITS; OR BUSINESS INTERRUPTION)

\* HOWEVER CAUSED AND ON ANY THEORY OF LIABILITY, WHETHER IN CONTRACT, STRICT
\* LIABILITY, OR TORT (INCLUDING NEGLIGENCE OR OTHERWISE) ARISING IN ANY WAY \* OUT OF THE USE OF THIS SOFTWARE, EVEN IF ADVISED OF THE POSSIBILITY OF \* SUCH DAMAGE. \*/

7zXZF!t/]o."w[7gp<G H:Oed 18uyMQ9|FO6 87I8.mhGl^eb\_X/UQKuB )Cdk!B\_M\/tw|11np#\_(~\*'uM%S61opMG`'\YfRXvY[R+t[ BS=)d ;\*l;.\_>KfBqxY(F|0.Ve%S61opMG`'\YfRXvY[R+t[ BS=)d ;\*l;.\_>KfBqxYm+sS|11np#\_(~\*'uM%S61opMG`'\YfRXvY[R+t[ BS=)d ;\*l;.\_>KfBqxY(F|0.Ve%S61opMG`'\YfRXvY[R+t[ BS=)d ;\*l;.\_>KfBqxY(F|0.Ve%Q? \*sS|11np#\_(~\*'u7gi}[IgYZ GNU LESSER GENERAL PUBLIC LICENSE Version 2.1, February 1999

Copyright (C) 1991, 1999 Free Software Foundation, Inc. 51 Franklin Street, Fifth Floor, Boston, MA 02110-1301 USA Everyone is permitted to copy and distribute verbatim copies of this license document, but changing it is not allowed.

[This is the first released version of the Lesser GPL. It also counts as the successor of the GNU Library Public License, version 2, hence the version number 2.1.]

#### Preamble

 The licenses for most software are designed to take away your freedom to share and change it. By contrast, the GNU General Public Licenses are intended to guarantee your freedom to share and change free software--to make sure the software is free for all its users.

 This license, the Lesser General Public License, applies to some specially designated software packages--typically libraries--of the Free Software Foundation and other authors who decide to use it. You

can use it too, but we suggest you first think carefully about whether this license or the ordinary General Public License is the better strategy to use in any particular case, based on the explanations below.

 When we speak of free software, we are referring to freedom of use, not price. Our General Public Licenses are designed to make sure that you have the freedom to distribute copies of free software (and charge for this service if you wish); that you receive source code or can get it if you want it; that you can change the software and use pieces of it in new free programs; and that you are informed that you can do these things.

To protect your rights, we need to make restrictions that forbid

distributors to deny you these rights or to ask you to surrender these rights. These restrictions translate to certain responsibilities for you if you distribute copies of the library or if you modify it.

 For example, if you distribute copies of the library, whether gratis

or for a fee, you must give the recipients all the rights that we gave you. You must make sure that they, too, receive or can get the source code. If you link other code with the library, you must provide complete object files to the recipients, so that they can relink them with the library after making changes to the library and recompiling it. And you must show them these terms so they know their rights.

We protect your rights with a two-step method: (1) we copyright the library, and (2) we offer you this license, which gives you legal permission to copy, distribute and/or modify the library.

 To protect each distributor, we want to make it very clear that there is no warranty for the free library. Also, if the library is modified by someone else and passed on, the recipients should know that what they have is not the original version, so that the original author's reputation will not be affected by problems that might be introduced by others.

#### Finally, software

 patents pose a constant threat to the existence of any free program. We wish to make sure that a company cannot effectively restrict the users of a free program by obtaining a restrictive license from a patent holder. Therefore, we insist that any patent license obtained for a version of the library must be consistent with the full freedom of use specified in this license.

 Most GNU software, including some libraries, is covered by the ordinary GNU General Public License. This license, the GNU Lesser General Public License, applies to certain designated libraries, and is quite different from the ordinary General Public License. We use this license for certain libraries in order to permit linking those libraries into non-free programs.

 When a program is linked with a library, whether statically or using a shared library, the combination of the two is legally speaking a combined work, a derivative of the original library. The ordinary General Public License therefore permits such linking only if the entire combination fits its criteria of freedom. The Lesser General Public License permits more lax criteria for linking other code with the library.

 We call this license the "Lesser" General Public License because it does Less to protect the user's freedom than the ordinary General Public License. It also provides other free software developers Less of an advantage over competing non-free programs. These disadvantages are the reason we use the ordinary General Public License for many libraries. However, the Lesser license provides advantages in certain special circumstances.

 For example, on rare occasions, there may be a special need to encourage the widest possible use of a certain library, so that it becomes a de-facto standard. To achieve this, non-free programs must be allowed to use the library. A more frequent case is that a free library does the same job as widely used non-free libraries. In this case, there is little to gain by limiting the free library to free software only, so we use the Lesser General Public License.

 In other cases, permission to use a particular library in non-free programs enables a greater number of people to use a large body of free software. For example, permission to use the GNU C Library in non-free programs enables many more people to use the whole GNU operating system, as well as its variant, the GNU/Linux operating system.

 Although the Lesser General Public License is Less protective of the users' freedom, it does ensure that the user of a program that is linked with the Library has the freedom and the wherewithal to run that program using a modified version of the Library.

 The precise terms and conditions for copying, distribution and modification follow. Pay close attention to the difference between a "work based on the library" and a "work that uses the library". The former contains code derived from the library, whereas the latter must be combined with the library in order to run.

## GNU LESSER GENERAL PUBLIC LICENSE TERMS AND CONDITIONS FOR COPYING, DISTRIBUTION AND MODIFICATION

 0. This License Agreement applies to any software library or other program which contains a notice placed by the copyright holder or other authorized party saying it may be distributed under the terms of this Lesser General Public License (also called "this License"). Each licensee is addressed as "you".

 A "library" means a collection of software functions and/or data prepared so as to be conveniently linked with application programs (which use some of those functions and data) to form executables.

 The "Library", below, refers to any such software library or work which has been distributed under these terms. A "work based on the Library" means either the Library or any derivative work under copyright law: that is to say, a work containing the Library or a portion of it, either verbatim or with modifications and/or translated straightforwardly into another language. (Hereinafter, translation is included without limitation in the term "modification".)

 "Source code" for a work means the preferred form of the work for making modifications to it. For a library, complete source code means all the source code for all modules it contains, plus any associated interface definition files, plus the scripts used to control compilation and installation of the library.

 Activities other than copying, distribution and modification are not covered by this License; they are outside its scope. The act of running a program using the Library is not restricted, and output from such a program is covered only if its contents constitute a work based on the Library (independent of the use of the Library in a tool for writing it). Whether that is true depends on what the Library does and what the program that uses the Library does.

 1. You may copy and distribute verbatim copies of the Library's complete source code as you receive it, in any medium, provided that

you conspicuously and appropriately publish on each copy an appropriate copyright notice and disclaimer of warranty; keep intact all the notices that refer to this License and to the absence of any warranty; and distribute a copy of this License along with the Library.

 You may charge a fee for the physical act of transferring a copy, and you may at your option offer warranty protection in exchange for a fee.

 2. You may modify your copy or copies of the Library or any portion of it, thus forming a work based on the Library, and copy and distribute such modifications or work under the terms of Section 1 above, provided that you also meet all of these conditions:

a) The modified work must itself be a software library.

 b) You must cause the files modified to carry prominent notices stating that you changed the files and the date of any change.

c) You must cause the whole of the work to be licensed at no

 charge to all third parties under the terms of this License.

 d) If a facility in the modified Library refers to a function or a table of data to be supplied by an application program that uses the facility, other than as an argument passed when the facility is invoked, then you must make a good faith effort to ensure that, in the event an application does not supply such function or table, the facility still operates, and performs whatever part of its purpose remains meaningful.

 (For example, a function in a library to compute square roots has a purpose that is entirely well-defined independent of the application. Therefore, Subsection 2d requires that any application-supplied function or table used by this function must be optional: if the application does not supply it, the square root function must still compute square roots.)

These requirements apply to the modified work as a whole. If identifiable sections of that work are not derived from the Library, and can be

 reasonably considered independent and separate works in themselves, then this License, and its terms, do not apply to those sections when you distribute them as separate works. But when you distribute the same sections as part of a whole which is a work based on the Library, the distribution of the whole must be on the terms of this License, whose permissions for other licensees extend to the entire whole, and thus to each and every part regardless of who wrote it.

Thus, it is not the intent of this section to claim rights or contest your rights to work written entirely by you; rather, the intent is to exercise the right to control the distribution of derivative or collective works based on the Library.

In addition, mere aggregation of another work not based on the Library with the Library (or with a work based on the Library) on a volume of a storage or distribution medium does not bring the other work under the scope of this License.

# 3. You may opt to apply the terms of the ordinary GNU General Public

License instead of this License to a given copy of the Library. To do this, you must alter all the notices that refer to this License, so that they refer to the ordinary GNU General Public License, version 2, instead of to this License. (If a newer version than version 2 of the ordinary GNU General Public License has appeared, then you can specify that version instead if you wish.) Do not make any other change in

these notices.

 Once this change is made in a given copy, it is irreversible for that copy, so the ordinary GNU General Public License applies to all subsequent copies and derivative works made from that copy.

 This option is useful when you wish to copy part of the code of the Library into a program that is not a library.

 4. You may copy and distribute the Library (or a portion or derivative of it, under Section 2) in object code or executable form under the terms of Sections 1 and 2 above provided that you accompany it with the complete corresponding machine-readable source code, which must be distributed under the terms of Sections 1 and 2 above on a medium customarily used for software interchange.

 If distribution of object code is made by offering access to copy from a designated place, then offering equivalent access to copy the source code from the same place satisfies the requirement to distribute the source code, even though third parties are not compelled to copy the source along with the object code.

 5. A program that contains no derivative of any portion of the Library, but is designed to work with the Library by being compiled or linked with it, is called a "work that uses the Library". Such a work, in isolation, is not a derivative work of the Library, and therefore falls outside the scope of this License.

 However, linking a "work that uses the Library" with the Library creates an executable that is a derivative of the Library (because it contains portions of the Library), rather than a "work that uses the

library". The executable is therefore covered by this License. Section 6 states terms for distribution of such executables.

 When a "work that uses the Library" uses material from a header file that is part of the Library, the object code for the work may be a derivative work of the Library even though the source code is not. Whether this is true is especially significant if the work can be linked without the Library, or if the work is itself a library. The threshold for this to be true is not precisely defined by law.

 If such an object file uses only numerical parameters, data structure layouts and accessors, and small macros and small inline functions (ten lines or less in length), then the use of the object file is unrestricted, regardless of whether it is legally a derivative work. (Executables containing this object code plus portions of the

#### Library will still fall under Section 6.)

 Otherwise, if the work is a derivative of the Library, you may distribute the

 object code for the work under the terms of Section 6. Any executables containing that work also fall under Section 6, whether or not they are linked directly with the Library itself.

 6. As an exception to the Sections above, you may also combine or link a "work that uses the Library" with the Library to produce a work containing portions of the Library, and distribute that work under terms of your choice, provided that the terms permit modification of the work for the customer's own use and reverse engineering for debugging such modifications.

 You must give prominent notice with each copy of the work that the Library is used in it and that the Library and its use are covered by this License. You must supply a copy of this License. If the work during execution displays copyright notices, you must include the copyright notice for the Library among them, as well as a reference directing the user to the copy of this License. Also, you must do one of these things:

#### a) Accompany

the work with the complete corresponding

 machine-readable source code for the Library including whatever changes were used in the work (which must be distributed under Sections 1 and 2 above); and, if the work is an executable linked with the Library, with the complete machine-readable "work that uses the Library", as object code and/or source code, so that the user can modify the Library and then relink to produce a modified executable containing the modified Library. (It is understood that the user who changes the contents of definitions files in the Library will not necessarily be able to recompile the application to use the modified definitions.)

 b) Use a suitable shared library mechanism for linking with the Library. A suitable mechanism is one that (1) uses at run time a copy of the library already present on the user's computer system, rather than copying library functions into the executable, and (2) will operate

 properly with a modified version of the library, if the user installs one, as long as the modified version is interface-compatible with the version that the work was made with.

 c) Accompany the work with a written offer, valid for at least three years, to give the same user the materials specified in Subsection 6a, above, for a charge no more

than the cost of performing this distribution.

 d) If distribution of the work is made by offering access to copy from a designated place, offer equivalent access to copy the above specified materials from the same place.

 e) Verify that the user has already received a copy of these materials or that you have already sent this user a copy.

 For an executable, the required form of the "work that uses the Library" must include any data and utility programs needed for reproducing the executable from it. However, as a special exception, the materials to be distributed need not include anything that is normally

 distributed (in either source or binary form) with the major components (compiler, kernel, and so on) of the operating system on which the executable runs, unless that component itself accompanies the executable.

 It may happen that this requirement contradicts the license restrictions of other proprietary libraries that do not normally accompany the operating system. Such a contradiction means you cannot use both them and the Library together in an executable that you distribute.

 7. You may place library facilities that are a work based on the Library side-by-side in a single library together with other library facilities not covered by this License, and distribute such a combined library, provided that the separate distribution of the work based on the Library and of the other library facilities is otherwise permitted, and provided that you do these two things:

 a) Accompany the combined library with a copy of the same work based on the Library, uncombined with any other library facilities. This must be distributed under the terms of the

Sections above.

 b) Give prominent notice with the combined library of the fact that part of it is a work based on the Library, and explaining where to find the accompanying uncombined form of the same work.

 8. You may not copy, modify, sublicense, link with, or distribute the Library except as expressly provided under this License. Any attempt otherwise to copy, modify, sublicense, link with, or distribute the Library is void, and will automatically terminate your rights under this License. However, parties who have received copies, or rights, from you under this License will not have their licenses

terminated so long as such parties remain in full compliance.

 9. You are not required to accept this License, since you have not signed it. However, nothing else grants you permission to modify or distribute the Library or its derivative works. These actions are prohibited by law if

you do not accept this License. Therefore, by

modifying or distributing the Library (or any work based on the Library), you indicate your acceptance of this License to do so, and all its terms and conditions for copying, distributing or modifying the Library or works based on it.

 10. Each time you redistribute the Library (or any work based on the Library), the recipient automatically receives a license from the original licensor to copy, distribute, link with or modify the Library subject to these terms and conditions. You may not impose any further restrictions on the recipients' exercise of the rights granted herein. You are not responsible for enforcing compliance by third parties with this License.

 11. If, as a consequence of a court judgment or allegation of patent infringement or for any other reason (not limited to patent issues), conditions are imposed on you (whether by court order, agreement or otherwise) that contradict the conditions of this License, they do not excuse

 you from the conditions of this License. If you cannot distribute so as to satisfy simultaneously your obligations under this License and any other pertinent obligations, then as a consequence you may not distribute the Library at all. For example, if a patent license would not permit royalty-free redistribution of the Library by all those who receive copies directly or indirectly through you, then the only way you could satisfy both it and this License would be to refrain entirely from distribution of the Library.

If any portion of this section is held invalid or unenforceable under any particular circumstance, the balance of the section is intended to apply, and the section as a whole is intended to apply in other circumstances.

It is not the purpose of this section to induce you to infringe any patents or other property right claims or to contest validity of any such claims; this section has the sole purpose of protecting the integrity of the free software distribution system which is

implemented by public license practices. Many people have made generous contributions to the wide range of software distributed through that system in reliance on consistent application of that system; it is up to the author/donor to decide if he or she is willing to distribute software through any other system and a licensee cannot impose that choice.

This section is intended to make thoroughly clear what is believed to be a consequence of the rest of this License.

 12. If the distribution and/or use of the Library is restricted in certain countries either by patents or by copyrighted interfaces, the original copyright holder who places the Library under this License may add an explicit geographical distribution limitation excluding those countries, so that distribution is permitted only in or among countries not thus excluded. In such case, this License incorporates the limitation as if written in the body of this License.

 13. The Free Software Foundation may publish revised and/or new

versions of the Lesser General Public License from time to time. Such new versions will be similar in spirit to the present version, but may differ in detail to address new problems or concerns.

Each version is given a distinguishing version number. If the Library specifies a version number of this License which applies to it and "any later version", you have the option of following the terms and conditions either of that version or of any later version published by the Free Software Foundation. If the Library does not specify a license version number, you may choose any version ever published by the Free Software Foundation.

 14. If you wish to incorporate parts of the Library into other free programs whose distribution conditions are incompatible with these, write to the author to ask for permission. For software which is copyrighted by the Free Software Foundation, write to the Free Software Foundation; we sometimes make exceptions for this. Our decision

 will be guided by the two goals of preserving the free status of all derivatives of our free software and of promoting the sharing and reuse of software generally.

#### NO WARRANTY

 15. BECAUSE THE LIBRARY IS LICENSED FREE OF CHARGE, THERE IS NO WARRANTY FOR THE LIBRARY, TO THE EXTENT PERMITTED BY APPLICABLE LAW. EXCEPT WHEN OTHERWISE STATED IN WRITING THE COPYRIGHT HOLDERS AND/OR OTHER PARTIES PROVIDE THE LIBRARY "AS IS" WITHOUT WARRANTY OF ANY KIND, EITHER EXPRESSED OR IMPLIED, INCLUDING, BUT NOT LIMITED TO, THE IMPLIED WARRANTIES OF MERCHANTABILITY AND FITNESS FOR A PARTICULAR PURPOSE. THE ENTIRE RISK AS TO THE QUALITY AND PERFORMANCE OF THE LIBRARY IS WITH YOU. SHOULD THE LIBRARY PROVE DEFECTIVE, YOU ASSUME THE COST OF ALL NECESSARY SERVICING, REPAIR OR CORRECTION.

 16. IN NO EVENT UNLESS REQUIRED BY APPLICABLE LAW OR AGREED TO IN WRITING WILL ANY COPYRIGHT HOLDER, OR ANY OTHER PARTY WHO MAY MODIFY AND/OR REDISTRIBUTE THE LIBRARY AS PERMITTED ABOVE, BE LIABLE TO YOU

FOR DAMAGES, INCLUDING ANY GENERAL, SPECIAL, INCIDENTAL OR CONSEQUENTIAL DAMAGES ARISING OUT OF THE USE OR INABILITY TO USE THE LIBRARY (INCLUDING BUT NOT LIMITED TO LOSS OF DATA OR DATA BEING RENDERED INACCURATE OR LOSSES SUSTAINED BY YOU OR THIRD PARTIES OR A FAILURE OF THE LIBRARY TO OPERATE WITH ANY OTHER SOFTWARE), EVEN IF SUCH HOLDER OR OTHER PARTY HAS BEEN ADVISED OF THE POSSIBILITY OF SUCH DAMAGES.

#### END OF TERMS AND CONDITIONS

How to Apply These Terms to Your New Libraries

 If you develop a new library, and you want it to be of the greatest possible use to the public, we recommend making it free software that everyone can redistribute and change. You can do so by permitting redistribution under these terms (or, alternatively, under the terms of the ordinary General Public License).

 To apply these terms, attach the following notices to the library. It is safest to attach them to the start of each source file to most effectively convey

 the exclusion of warranty; and each file should have at least the "copyright" line and a pointer to where the full notice is found.

 <one line to give the library's name and a brief idea of what it does.> Copyright  $(C)$  <year > <name of author>

 This library is free software; you can redistribute it and/or modify it under the terms of the GNU Lesser General Public License as published by the Free Software Foundation; either version 2.1 of the License, or (at your option) any later version.

 This library is distributed in the hope that it will be useful, but WITHOUT ANY WARRANTY; without even the implied warranty of MERCHANTABILITY or FITNESS FOR A PARTICULAR PURPOSE. See the GNU Lesser General Public License for more details.

 You should have received a copy of the GNU Lesser General Public License along with this library; if not, write to the Free Software Foundation, Inc., 51 Franklin Street, Fifth Floor, Boston, MA 02110-1301 **USA** 

Also add information on how to contact you by electronic and paper mail.

You should also get your employer (if you work as a programmer) or your school, if any, to sign a "copyright disclaimer" for the library, if necessary. Here is a sample; alter the names:

 Yoyodyne, Inc., hereby disclaims all copyright interest in the library `Frob' (a library for tweaking knobs) written by James Random Hacker.

 <signature of Ty Coon>, 1 April 1990 Ty Coon, President of Vice

That's all there is to it! GNU GENERAL PUBLIC LICENSE Version 2, June 1991

Copyright (C) 1989, 1991 Free Software Foundation, Inc., 51 Franklin Street, Fifth Floor, Boston, MA 02110-1301 USA Everyone is permitted to copy and distribute verbatim copies of this license document, but changing it is not allowed.

#### Preamble

 The licenses for most software are designed to take away your freedom to share and change it. By contrast, the GNU General Public License is intended to guarantee your freedom to share and change free software--to make sure the software is free for all its users. This General Public License applies to most of the Free Software Foundation's software and to any other program whose authors commit to using it. (Some other Free Software Foundation software is covered by the GNU Lesser General Public License instead.) You can apply it to your programs, too.

 When we speak of free software, we are referring to freedom, not price.

 Our General Public Licenses are designed to make sure that you have the freedom to distribute copies of free software (and charge for this service if you wish), that you receive source code or can get it if you want it, that you can change the software or use pieces of it in new free programs; and that you know you can do these things.

 To protect your rights, we need to make restrictions that forbid anyone to deny you these rights or to ask you to surrender the rights. These restrictions translate to certain responsibilities for you if you distribute copies of the software, or if you modify it.

 For example, if you distribute copies of such a program, whether gratis or for a fee, you must give the recipients all the rights that you have. You must make sure that they, too, receive or can get the

source code. And you must show them these terms so they know their rights.

 We protect your rights with two steps: (1) copyright the software, and (2) offer you this license which gives you legal permission to copy, distribute and/or modify the software.

 Also, for each author's protection and ours, we want to make certain that everyone understands that there is no warranty for this free software. If the software is modified by someone else and passed on, we want its recipients to know that what they have is not the original, so that any problems introduced by others will not reflect on the original authors' reputations.

 Finally, any free program is threatened constantly by software patents. We wish to avoid the danger that redistributors of a free program will individually obtain patent licenses, in effect making the program proprietary. To prevent this, we have made it clear that any patent must be licensed for everyone's free use or not licensed at all.

 The precise terms and conditions for copying, distribution and modification follow.

### GNU GENERAL PUBLIC LICENSE TERMS AND CONDITIONS FOR COPYING, DISTRIBUTION AND MODIFICATION

 0. This License applies to any program or other work which contains a notice placed by the copyright holder saying it may be distributed under the terms of this General Public License. The "Program", below, refers to any such program or work, and a "work based on the Program" means either the Program or any derivative work under copyright law: that is to say, a work containing the Program or a portion of it, either verbatim or with modifications and/or translated into another language. (Hereinafter, translation is included without limitation in the term "modification".) Each licensee is addressed as "you".

Activities other than copying, distribution and modification are not covered by this License; they are outside its scope. The act of running the Program is not restricted, and the output from the Program is covered only if its contents constitute a work based on the Program (independent of having been made by running the Program). Whether that is true depends on what the Program does.

 1. You may copy and distribute verbatim copies of the Program's source code as you receive it, in any medium, provided that you conspicuously and appropriately publish on each copy an appropriate copyright notice and disclaimer of warranty; keep intact all the notices that refer to this License and to the absence of any warranty; and give any other recipients of the Program a copy of this License along with the Program.

You may charge a fee for the physical act of transferring a copy, and you may at your option offer warranty protection in exchange for a fee.

 2. You may modify your copy or copies of the Program or any portion of it, thus forming a work based on the Program, and copy and distribute such modifications or work under the terms of Section 1 above, provided that you also meet all of these conditions:

 a) You must cause the modified files to carry prominent notices stating that you changed the files and the date of any change.

b) You must cause

 any work that you distribute or publish, that in whole or in part contains or is derived from the Program or any part thereof, to be licensed as a whole at no charge to all third parties under the terms of this License.

 c) If the modified program normally reads commands interactively when run, you must cause it, when started running for such interactive use in the most ordinary way, to print or display an announcement including an appropriate copyright notice and a notice that there is no warranty (or else, saying that you provide a warranty) and that users may redistribute the program under these conditions, and telling the user how to view a copy of this License. (Exception: if the Program itself is interactive but does not normally print such an announcement, your work based on the Program is not required to print an announcement.)

These requirements apply to the modified work as a whole. If identifiable sections of that work are not derived from the Program,

and can be reasonably considered independent and separate works in themselves, then this License, and its terms, do not apply to those sections when you distribute them as separate works. But when you distribute the same sections as part of a whole which is a work based on the Program, the distribution of the whole must be on the terms of this License, whose permissions for other licensees extend to the entire whole, and thus to each and every part regardless of who wrote it.

Thus, it is not the intent of this section to claim rights or contest your rights to work written entirely by you; rather, the intent is to exercise the right to control the distribution of derivative or collective works based on the Program.

In addition, mere aggregation of another work not based on the Program with the Program (or with a work based on the Program) on a volume of a storage or distribution medium does not bring the other work under the scope of this License.

 3. You may copy and distribute the Program (or a work based on it, under Section 2) in object code or executable form under the terms of Sections 1 and 2 above provided that you also do one of the following:

 a) Accompany it with the complete corresponding machine-readable source code, which must be distributed under the terms of Sections 1 and 2 above on a medium customarily used for software interchange; or,

 b) Accompany it with a written offer, valid for at least three years, to give any third party, for a charge no more than your cost of physically performing source distribution, a complete machine-readable copy of the corresponding source code, to be distributed under the terms of Sections 1 and 2 above on a medium customarily used for software interchange; or,

 c) Accompany it with the information you received as to the offer to distribute corresponding source code. (This alternative is allowed only for noncommercial distribution and only if you

 received the program in object code or executable form with such an offer, in accord with Subsection b above.)

The source code for a work means the preferred form of the work for making modifications to it. For an executable work, complete source code means all the source code for all modules it contains, plus any associated interface definition files, plus the scripts used to control compilation and installation of the executable. However, as a special exception, the source code distributed need not include anything that is normally distributed (in either source or binary form) with the major components (compiler, kernel, and so on) of the operating system on which the executable runs, unless that component itself accompanies the executable.

If distribution of executable or object code is made by offering access to copy from a designated place, then offering equivalent access to copy the source code from the same place counts as distribution of the source code, even though third parties are not compelled to copy the source along with the object code.

 4. You may not copy, modify, sublicense, or distribute the Program except as expressly provided under this License. Any attempt

otherwise to copy, modify, sublicense or distribute the Program is void, and will automatically terminate your rights under this License. However, parties who have received copies, or rights, from you under this License will not have their licenses terminated so long as such parties remain in full compliance.

 5. You are not required to accept this License, since you have not signed it. However, nothing else grants you permission to modify or distribute the Program or its derivative works. These actions are prohibited by law if you do not accept this License. Therefore, by modifying or distributing the Program (or any work based on the Program), you indicate your acceptance of this License to do so, and all its terms and conditions for copying, distributing or modifying

the Program or works based on it.

 6. Each time you redistribute the Program (or any work based on the Program), the recipient automatically receives a license from the original licensor to copy, distribute or modify the Program subject to these terms and conditions. You may not impose any further restrictions on the recipients' exercise of the rights granted herein. You are not responsible for enforcing compliance by third parties to this License.

 7. If, as a consequence of a court judgment or allegation of patent infringement or for any other reason (not limited to patent issues), conditions are imposed on you (whether by court order, agreement or otherwise) that contradict the conditions of this License, they do not excuse you from the conditions of this License. If you cannot distribute so as to satisfy simultaneously your obligations under this License and any other pertinent obligations, then as a consequence you may not distribute the Program at all. For

example, if a patent

license would not permit royalty-free redistribution of the Program by all those who receive copies directly or indirectly through you, then the only way you could satisfy both it and this License would be to refrain entirely from distribution of the Program.

If any portion of this section is held invalid or unenforceable under any particular circumstance, the balance of the section is intended to apply and the section as a whole is intended to apply in other circumstances.

It is not the purpose of this section to induce you to infringe any patents or other property right claims or to contest validity of any such claims; this section has the sole purpose of protecting the integrity of the free software distribution system, which is implemented by public license practices. Many people have made generous contributions to the wide range of software distributed through that system in reliance on consistent application of that system; it is up to the author/donor to decide if he or she is willing to distribute software through any other system and a licensee cannot impose that choice.

This section is intended to make thoroughly clear what is believed to be a consequence of the rest of this License.

 8. If the distribution and/or use of the Program is restricted in certain countries either by patents or by copyrighted interfaces, the original copyright holder who places the Program under this License may add an explicit geographical distribution limitation excluding those countries, so that distribution is permitted only in or among countries not thus excluded. In such case, this License incorporates the limitation as if written in the body of this License.

 9. The Free Software Foundation may publish revised and/or new versions of the General Public License from time to time. Such new versions will be similar in spirit to the present version, but may differ in detail to address new problems or concerns.

Each version is given a distinguishing

version number. If the Program

specifies a version number of this License which applies to it and "any later version", you have the option of following the terms and conditions either of that version or of any later version published by the Free Software Foundation. If the Program does not specify a version number of this License, you may choose any version ever published by the Free Software Foundation.

 10. If you wish to incorporate parts of the Program into other free programs whose distribution conditions are different, write to the author to ask for permission. For software which is copyrighted by the Free Software Foundation, write to the Free Software Foundation; we sometimes make exceptions for this. Our decision will be guided by the two goals of preserving the free status of all derivatives of our free software and of promoting the sharing and reuse of software generally.

#### NO WARRANTY

# 11. BECAUSE THE PROGRAM IS LICENSED FREE OF CHARGE, THERE IS NO WARRANTY

FOR THE PROGRAM, TO THE EXTENT PERMITTED BY APPLICABLE LAW. EXCEPT WHEN OTHERWISE STATED IN WRITING THE COPYRIGHT HOLDERS AND/OR OTHER PARTIES PROVIDE THE PROGRAM "AS IS" WITHOUT WARRANTY OF ANY KIND, EITHER EXPRESSED OR IMPLIED, INCLUDING, BUT NOT LIMITED TO, THE IMPLIED WARRANTIES OF

MERCHANTABILITY AND FITNESS FOR A PARTICULAR PURPOSE. THE ENTIRE RISK AS TO THE QUALITY AND PERFORMANCE OF THE PROGRAM IS WITH YOU. SHOULD THE PROGRAM PROVE DEFECTIVE, YOU ASSUME THE COST OF ALL NECESSARY SERVICING, REPAIR OR CORRECTION.

 12. IN NO EVENT UNLESS REQUIRED BY APPLICABLE LAW OR AGREED TO IN WRITING WILL ANY COPYRIGHT HOLDER, OR ANY OTHER PARTY WHO MAY MODIFY AND/OR REDISTRIBUTE THE PROGRAM AS PERMITTED ABOVE, BE LIABLE TO YOU FOR DAMAGES, INCLUDING ANY GENERAL, SPECIAL, INCIDENTAL OR CONSEQUENTIAL DAMAGES ARISING OUT OF THE USE OR INABILITY TO USE THE PROGRAM (INCLUDING BUT NOT LIMITED TO LOSS OF DATA OR DATA BEING RENDERED INACCURATE OR LOSSES SUSTAINED BY YOU OR

 THIRD PARTIES OR A FAILURE OF THE PROGRAM TO OPERATE WITH ANY OTHER PROGRAMS), EVEN IF SUCH HOLDER OR OTHER PARTY HAS BEEN ADVISED OF THE POSSIBILITY OF SUCH DAMAGES.

#### END OF TERMS AND CONDITIONS

How to Apply These Terms to Your New Programs

 If you develop a new program, and you want it to be of the greatest possible use to the public, the best way to achieve this is to make it free software which everyone can redistribute and change under these terms.

 To do so, attach the following notices to the program. It is safest to attach them to the start of each source file to most effectively convey the exclusion of warranty; and each file should have at least the "copyright" line and a pointer to where the full notice is found.

 <one line to give the program's name and a brief idea of what it does.> Copyright  $(C)$  <year > <name of author>

 This program is free software; you can redistribute it and/or modify it under the terms of the GNU General Public License as published by the Free Software Foundation; either version 2 of the License, or (at your option) any later version.

 This program is distributed in the hope that it will be useful, but WITHOUT ANY WARRANTY; without even the implied warranty of MERCHANTABILITY or FITNESS FOR A PARTICULAR PURPOSE. See the GNU General Public License for more details.

 You should have received a copy of the GNU General Public License along with this program; if not, write to the Free Software Foundation, Inc., 51 Franklin Street, Fifth Floor, Boston, MA 02110-1301 USA.

Also add information on how to contact you by electronic and paper mail.

If the program is interactive, make it output a short notice like this when it starts in an interactive mode:

 Gnomovision version 69, Copyright (C) year name of author Gnomovision comes with ABSOLUTELY NO WARRANTY; for details type `show w'. This is free software, and you are welcome to redistribute it

under certain conditions; type `show c' for details.

The hypothetical commands `show w' and `show c' should show the appropriate parts of the General Public License. Of course, the commands you use may be called something other than `show w' and `show c'; they could even be mouse-clicks or menu items--whatever suits your program.

You should also get your employer (if you work as a programmer) or your school, if any, to sign a "copyright disclaimer" for the program, if necessary. Here is a sample; alter the names:

 Yoyodyne, Inc., hereby disclaims all copyright interest in the program `Gnomovision' (which makes passes at compilers) written by James Hacker.

 <signature of Ty Coon>, 1 April 1989 Ty Coon, President of Vice

This General Public License does not permit incorporating your program into proprietary programs. If your program is a subroutine library, you may consider it more useful to permit linking proprietary applications with the library. If this is what you want to do, use the GNU Lesser General Public License instead of this License. #!/usr/bin/env bash # MIT licenses will each have a unique MD5 sum since they contain a unique copyright. # This script will read the license file into memory, strip out the copyright, and then # generate an MD5 that is not unique and can be matched against a known MIT MD5 sum. set -e

calculate\_md5\_sum() { local FILE="\$1"

 # Read the contents of the file into a variable local raw\_license\_text=\$(<"\$FILE")

 # Convert to lowercase local lowercase license text="\${raw\_license\_text,,}"

 # Remove anything before the beginning of the license local stripped license text=\$(awk '/permission is hereby granted,/{p=1} p' <<< "\$lowercase\_license\_text")  # Replace line breaks (Windows or Linux) with a single space local replaced\_linebreaks=\$(tr '\r\n' ' ' <<< "\$stripped\_license\_text")

 # Replace multiple spaces with a single space local normalized\_license\_text=\$(tr -s ' ' <<< "\$replaced\_linebreaks")

 # Strip away any non-printable, non-whitespace characters local clean\_unprintable\_license\_text=\$(tr -cd '[:print:][:space:]' <<< "\$normalized\_license\_text")

 # Remove punctuation and special characters local clean license text=\$(echo "\$clean unprintable license text" | sed 's/[^a-zA-Z ]//g')

 # Calculate the MD5 sum of the cleaned license text local MD5SUM=\$(echo -n "\$clean\_license\_text" | md5sum | awk '{print \$1}')

 # Output the MD5 sum echo "\$MD5SUM" }

# Check if the FILE argument is provided if [ -z "\$1" ]; then echo "Please provide a FILE as an argument." exit 1 fi

# Invoke the function with the provided FILE argument calculate\_md5\_sum "\$1" This library is free software; you can redistribute it and/or modify it under the terms of the Modified BSD License.

The complete text of the license is available in the ../Documentation/licenses/COPYING.BSD-3-Clause file. This library is free software; you can redistribute it and/or modify it under the terms of the GNU Lesser General Public License as published by the Free Software Foundation; either version 2.1 of the License, or (at your option) any later version.

The complete text of the license is available in the ../Documentation/licenses/COPYING.LGPL-2.1-or-later

# **1.486 chkconfig 1.24-1.el9**

# **1.486.1 Available under license :**

 GNU GENERAL PUBLIC LICENSE Version 2, June 1991

Copyright (C) 1989, 1991 Free Software Foundation, Inc., 51 Franklin Street, Fifth Floor, Boston, MA 02110-1301 USA Everyone is permitted to copy and distribute verbatim copies of this license document, but changing it is not allowed.

#### Preamble

 The licenses for most software are designed to take away your freedom to share and change it. By contrast, the GNU General Public License is intended to guarantee your freedom to share and change free software--to make sure the software is free for all its users. This General Public License applies to most of the Free Software Foundation's software and to any other program whose authors commit to using it. (Some other Free Software Foundation software is covered by the GNU Lesser General Public License instead.) You can apply it to your programs, too.

 When we speak of free software, we are referring to freedom, not price.

 Our General Public Licenses are designed to make sure that you have the freedom to distribute copies of free software (and charge for this service if you wish), that you receive source code or can get it if you want it, that you can change the software or use pieces of it in new free programs; and that you know you can do these things.

 To protect your rights, we need to make restrictions that forbid anyone to deny you these rights or to ask you to surrender the rights. These restrictions translate to certain responsibilities for you if you distribute copies of the software, or if you modify it.

 For example, if you distribute copies of such a program, whether gratis or for a fee, you must give the recipients all the rights that you have. You must make sure that they, too, receive or can get the source code. And you must show them these terms so they know their rights.

We protect your rights with two steps: (1) copyright the software, and (2) offer you this license which gives you legal permission to copy, distribute and/or modify the software.

 Also, for each author's protection and ours, we want to make certain that everyone understands that there is no warranty for this free software. If the software is modified by someone else and passed on, we want its recipients to know that what they have is not the original, so that any problems introduced by others will not reflect on the original authors' reputations.

 Finally, any free program is threatened constantly by software patents. We wish to avoid the danger that redistributors of a free program will individually obtain patent licenses, in effect making the program proprietary. To prevent this, we have made it clear that any patent must be licensed for everyone's free use or not licensed at all.

 The precise terms and conditions for copying, distribution and modification follow.

## GNU GENERAL PUBLIC LICENSE TERMS AND CONDITIONS FOR COPYING, DISTRIBUTION AND MODIFICATION

 0. This License applies to any program or other work which contains a notice placed by the copyright holder saying it may be distributed under the terms of this General Public License. The "Program", below, refers to any such program or work, and a "work based on the Program" means either the Program or any derivative work under copyright law: that is to say, a work containing the Program or a portion of it, either verbatim or with modifications and/or translated into another language. (Hereinafter, translation is included without limitation in the term "modification".) Each licensee is addressed as "you".

Activities other than copying, distribution and modification are not covered by this License; they are outside its scope. The act of running the Program is not restricted, and the output from the Program is covered only if its contents constitute a work based on the Program (independent of having been made by running the Program). Whether that is true depends on what the Program does.

 1. You may copy and distribute verbatim copies of the Program's source code as you receive it, in any medium, provided that you conspicuously and appropriately publish on each copy an appropriate copyright notice and disclaimer of warranty; keep intact all the notices that refer to this License and to the absence of any warranty; and give any other recipients of the Program a copy of this License along with the Program.

You may charge a fee for the physical act of transferring a copy, and you may at your option offer warranty protection in exchange for a fee.

 2. You may modify your copy or copies of the Program or any portion of it, thus forming a work based on the Program, and copy and distribute such modifications or work under the terms of Section 1

 a) You must cause the modified files to carry prominent notices stating that you changed the files and the date of any change.

b) You must cause

 any work that you distribute or publish, that in whole or in part contains or is derived from the Program or any part thereof, to be licensed as a whole at no charge to all third parties under the terms of this License.

 c) If the modified program normally reads commands interactively when run, you must cause it, when started running for such interactive use in the most ordinary way, to print or display an announcement including an appropriate copyright notice and a notice that there is no warranty (or else, saying that you provide a warranty) and that users may redistribute the program under these conditions, and telling the user how to view a copy of this License. (Exception: if the Program itself is interactive but does not normally print such an announcement, your work based on the Program is not required to print an announcement.)

These requirements apply to the modified work as a whole. If identifiable sections of that work

are not derived from the Program,

and can be reasonably considered independent and separate works in themselves, then this License, and its terms, do not apply to those sections when you distribute them as separate works. But when you distribute the same sections as part of a whole which is a work based on the Program, the distribution of the whole must be on the terms of this License, whose permissions for other licensees extend to the entire whole, and thus to each and every part regardless of who wrote it.

Thus, it is not the intent of this section to claim rights or contest your rights to work written entirely by you; rather, the intent is to exercise the right to control the distribution of derivative or collective works based on the Program.

In addition, mere aggregation of another work not based on the Program with the Program (or with a work based on the Program) on a volume of a storage or distribution medium does not bring the other work under the scope of this License.

 3. You may copy and distribute the Program (or a work based on it, under Section 2) in object code or executable form under the terms of Sections 1 and 2 above provided that you also do one of the following:

a) Accompany it with the complete corresponding machine-readable

 source code, which must be distributed under the terms of Sections 1 and 2 above on a medium customarily used for software interchange; or,

 b) Accompany it with a written offer, valid for at least three years, to give any third party, for a charge no more than your cost of physically performing source distribution, a complete machine-readable copy of the corresponding source code, to be distributed under the terms of Sections 1 and 2 above on a medium customarily used for software interchange; or,

 c) Accompany it with the information you received as to the offer to distribute corresponding source code. (This alternative is allowed only for noncommercial distribution and only if you

 received the program in object code or executable form with such an offer, in accord with Subsection b above.)

The source code for a work means the preferred form of the work for making modifications to it. For an executable work, complete source code means all the source code for all modules it contains, plus any associated interface definition files, plus the scripts used to control compilation and installation of the executable. However, as a special exception, the source code distributed need not include anything that is normally distributed (in either source or binary form) with the major components (compiler, kernel, and so on) of the operating system on which the executable runs, unless that component itself accompanies the executable.

If distribution of executable or object code is made by offering access to copy from a designated place, then offering equivalent access to copy the source code from the same place counts as distribution of the source code, even though third parties are not compelled to copy the source along with the object code.

 4. You may not copy, modify, sublicense, or distribute the Program except as expressly provided under this License. Any attempt otherwise to copy, modify, sublicense or distribute the Program is void, and will automatically terminate your rights under this License. However, parties who have received copies, or rights, from you under this License will not have their licenses terminated so long as such parties remain in full compliance.

 5. You are not required to accept this License, since you have not signed it. However, nothing else grants you permission to modify or distribute the Program or its derivative works. These actions are prohibited by law if you do not accept this License. Therefore, by modifying or distributing the Program (or any work based on the

Program), you indicate your acceptance of this License to do so, and all its terms and conditions for copying, distributing or modifying the Program or works based on it.

 6. Each time you redistribute the Program (or any work based on the Program), the recipient automatically receives a license from the original licensor to copy, distribute or modify the Program subject to these terms and conditions. You may not impose any further restrictions on the recipients' exercise of the rights granted herein. You are not responsible for enforcing compliance by third parties to this License.

 7. If, as a consequence of a court judgment or allegation of patent infringement or for any other reason (not limited to patent issues), conditions are imposed on you (whether by court order, agreement or otherwise) that contradict the conditions of this License, they do not excuse you from the conditions of this License. If you cannot distribute so as to satisfy simultaneously your obligations under this License and any other pertinent obligations, then as a consequence you may not distribute the Program at all. For

example, if a patent

license would not permit royalty-free redistribution of the Program by all those who receive copies directly or indirectly through you, then the only way you could satisfy both it and this License would be to refrain entirely from distribution of the Program.

If any portion of this section is held invalid or unenforceable under any particular circumstance, the balance of the section is intended to apply and the section as a whole is intended to apply in other circumstances.

It is not the purpose of this section to induce you to infringe any patents or other property right claims or to contest validity of any such claims; this section has the sole purpose of protecting the integrity of the free software distribution system, which is implemented by public license practices. Many people have made generous contributions to the wide range of software distributed through that system in reliance on consistent application of that system; it is up to the author/donor to decide if he or she is willing to distribute software through any other system and a licensee cannot impose that choice.

This section is intended to make thoroughly clear what is believed to be a consequence of the rest of this License.

8. If the distribution and/or use of the Program is restricted in

certain countries either by patents or by copyrighted interfaces, the original copyright holder who places the Program under this License may add an explicit geographical distribution limitation excluding those countries, so that distribution is permitted only in or among countries not thus excluded. In such case, this License incorporates the limitation as if written in the body of this License.

 9. The Free Software Foundation may publish revised and/or new versions of the General Public License from time to time. Such new versions will be similar in spirit to the present version, but may differ in detail to address new problems or concerns.

Each version is given a distinguishing

version number. If the Program

specifies a version number of this License which applies to it and "any later version", you have the option of following the terms and conditions either of that version or of any later version published by the Free Software Foundation. If the Program does not specify a version number of this License, you may choose any version ever published by the Free Software Foundation.

 10. If you wish to incorporate parts of the Program into other free programs whose distribution conditions are different, write to the author to ask for permission. For software which is copyrighted by the Free Software Foundation, write to the Free Software Foundation; we sometimes make exceptions for this. Our decision will be guided by the two goals of preserving the free status of all derivatives of our free software and of promoting the sharing and reuse of software generally.

#### NO WARRANTY

## 11. BECAUSE THE PROGRAM IS LICENSED FREE OF CHARGE, THERE IS NO WARRANTY

FOR THE PROGRAM, TO THE EXTENT PERMITTED BY APPLICABLE LAW. EXCEPT WHEN OTHERWISE STATED IN WRITING THE COPYRIGHT HOLDERS AND/OR OTHER PARTIES PROVIDE THE PROGRAM "AS IS" WITHOUT WARRANTY OF ANY KIND, EITHER EXPRESSED OR IMPLIED, INCLUDING, BUT NOT LIMITED TO, THE IMPLIED WARRANTIES OF MERCHANTABILITY AND FITNESS FOR A PARTICULAR PURPOSE. THE ENTIRE RISK AS TO THE QUALITY AND PERFORMANCE OF THE PROGRAM IS WITH YOU. SHOULD THE PROGRAM PROVE DEFECTIVE, YOU ASSUME THE COST OF ALL NECESSARY SERVICING, REPAIR OR CORRECTION.

 12. IN NO EVENT UNLESS REQUIRED BY APPLICABLE LAW OR AGREED TO IN WRITING WILL ANY COPYRIGHT HOLDER, OR ANY OTHER PARTY WHO MAY MODIFY AND/OR REDISTRIBUTE THE PROGRAM AS PERMITTED ABOVE, BE LIABLE TO YOU FOR DAMAGES, INCLUDING ANY GENERAL, SPECIAL, INCIDENTAL OR CONSEQUENTIAL DAMAGES ARISING OUT OF THE USE OR INABILITY TO USE THE PROGRAM (INCLUDING BUT NOT LIMITED TO LOSS OF DATA OR DATA BEING RENDERED INACCURATE OR LOSSES SUSTAINED BY

#### YOU OR

# THIRD PARTIES OR A FAILURE OF THE PROGRAM TO OPERATE WITH ANY OTHER PROGRAMS), EVEN IF SUCH HOLDER OR OTHER PARTY HAS BEEN ADVISED OF THE POSSIBILITY OF SUCH DAMAGES.

## END OF TERMS AND CONDITIONS

How to Apply These Terms to Your New Programs

 If you develop a new program, and you want it to be of the greatest possible use to the public, the best way to achieve this is to make it free software which everyone can redistribute and change under these terms.

 To do so, attach the following notices to the program. It is safest to attach them to the start of each source file to most effectively convey the exclusion of warranty; and each file should have at least the "copyright" line and a pointer to where the full notice is found.

 <one line to give the program's name and a brief idea of what it does.> Copyright  $(C)$  <year > <name of author>

 This program is free software; you can redistribute it and/or modify it under the terms of the GNU General Public License as published by the Free Software Foundation; either version 2 of the License, or (at your option) any later version.

 This program is distributed in the hope that it will be useful, but WITHOUT ANY WARRANTY; without even the implied warranty of MERCHANTABILITY or FITNESS FOR A PARTICULAR PURPOSE. See the GNU General Public License for more details.

 You should have received a copy of the GNU General Public License along with this program; if not, write to the Free Software Foundation, Inc., 51 Franklin Street, Fifth Floor, Boston, MA 02110-1301 USA.

Also add information on how to contact you by electronic and paper mail.

If the program is interactive, make it output a short notice like this when it starts in an interactive mode:

 Gnomovision version 69, Copyright (C) year name of author Gnomovision comes with ABSOLUTELY NO WARRANTY; for details type `show w'. This is free software, and you are welcome to redistribute it

under certain conditions; type `show c' for details.

The hypothetical commands `show w' and `show c' should show the appropriate

parts of the General Public License. Of course, the commands you use may be called something other than `show w' and `show c'; they could even be mouse-clicks or menu items--whatever suits your program.

You should also get your employer (if you work as a programmer) or your school, if any, to sign a "copyright disclaimer" for the program, if necessary. Here is a sample; alter the names:

 Yoyodyne, Inc., hereby disclaims all copyright interest in the program `Gnomovision' (which makes passes at compilers) written by James Hacker.

 <signature of Ty Coon>, 1 April 1989 Ty Coon, President of Vice

This General Public License does not permit incorporating your program into proprietary programs. If your program is a subroutine library, you may consider it more useful to permit linking proprietary applications with the library. If this

 is what you want to do, use the GNU Lesser General Public License instead of this License.

# **1.487 file 5.39-14.el9**

# **1.487.1 Available under license :**

Copyright (c) Ian F. Darwin 1986-1995. Software written by Ian F. Darwin and others; maintained 1995-present by Christos Zoulas and others.

Redistribution and use in source and binary forms, with or without modification, are permitted provided that the following conditions are met:

1. Redistributions of source code must retain the above copyright notice immediately at the beginning of the file, without modification, this list of conditions, and the following disclaimer.

2. Redistributions in binary form must reproduce the above copyright notice, this list of conditions and the following disclaimer in the documentation and/or other materials provided with the distribution.

THIS SOFTWARE IS PROVIDED BY THE AUTHOR AND CONTRIBUTORS ``AS IS'' AND ANY EXPRESS OR IMPLIED WARRANTIES, INCLUDING, BUT NOT LIMITED TO, THE IMPLIED WARRANTIES OF MERCHANTABILITY AND FITNESS FOR A PARTICULAR PURPOSE ARE DISCLAIMED. IN NO EVENT SHALL THE AUTHOR OR CONTRIBUTORS BE LIABLE FOR ANY DIRECT, INDIRECT,

INCIDENTAL, SPECIAL, EXEMPLARY, OR CONSEQUENTIAL

DAMAGES (INCLUDING, BUT NOT LIMITED TO, PROCUREMENT OF SUBSTITUTE GOODS OR SERVICES; LOSS OF USE, DATA, OR PROFITS; OR BUSINESS INTERRUPTION) HOWEVER CAUSED AND ON ANY THEORY OF LIABILITY, WHETHER IN CONTRACT, STRICT

# LIABILITY, OR TORT (INCLUDING NEGLIGENCE OR OTHERWISE) ARISING IN ANY WAY OUT OF THE USE OF THIS SOFTWARE, EVEN IF ADVISED OF THE POSSIBILITY OF SUCH DAMAGE.

\$File: COPYING,v 1.2 2018/09/09 20:33:28 christos Exp \$ Copyright (c) Ian F. Darwin 1986, 1987, 1989, 1990, 1991, 1992, 1994, 1995. Software written by Ian F. Darwin and others; maintained 1994- Christos Zoulas.

This software is not subject to any export provision of the United States Department of Commerce, and may be exported to any country or planet.

Redistribution and use in source and binary forms, with or without modification, are permitted provided that the following conditions are met:

- 1. Redistributions of source code must retain the above copyright notice immediately at the beginning of the file, without modification, this list of conditions, and the following disclaimer.
- 2. Redistributions in binary form must reproduce the above copyright notice, this list of conditions and the following disclaimer in the documentation and/or other materials provided with the distribution.

THIS SOFTWARE IS PROVIDED BY THE AUTHOR AND CONTRIBUTORS ``AS IS'' AND ANY EXPRESS OR IMPLIED

 WARRANTIES, INCLUDING, BUT NOT LIMITED TO, THE IMPLIED WARRANTIES OF MERCHANTABILITY AND FITNESS FOR A PARTICULAR PURPOSE ARE DISCLAIMED. IN NO EVENT SHALL THE AUTHOR OR CONTRIBUTORS BE LIABLE FOR ANY DIRECT, INDIRECT, INCIDENTAL, SPECIAL, EXEMPLARY, OR CONSEQUENTIAL DAMAGES (INCLUDING, BUT NOT LIMITED TO, PROCUREMENT OF SUBSTITUTE GOODS OR SERVICES; LOSS OF USE, DATA, OR PROFITS; OR BUSINESS INTERRUPTION) HOWEVER CAUSED AND ON ANY THEORY OF LIABILITY, WHETHER IN CONTRACT, STRICT LIABILITY, OR TORT (INCLUDING NEGLIGENCE OR OTHERWISE) ARISING IN ANY WAY OUT OF THE USE OF THIS SOFTWARE, EVEN IF ADVISED OF THE POSSIBILITY OF SUCH DAMAGE.

# **1.488 elfutils 0.189-3.el9**

# **1.488.1 Available under license :**

 GNU LESSER GENERAL PUBLIC LICENSE Version 3, 29 June 2007

Copyright (C) 2007 Free Software Foundation, Inc. <http://fsf.org/> Everyone is permitted to copy and distribute verbatim copies of this license document, but changing it is not allowed.

 This version of the GNU Lesser General Public License incorporates the terms and conditions of version 3 of the GNU General Public

License, supplemented by the additional permissions listed below.

0. Additional Definitions.

 As used herein, "this License" refers to version 3 of the GNU Lesser General Public License, and the "GNU GPL" refers to version 3 of the GNU General Public License.

 "The Library" refers to a covered work governed by this License, other than an Application or a Combined Work as defined below.

 An "Application" is any work that makes use of an interface provided by the Library, but which is not otherwise based on the Library. Defining a subclass of a class defined by the Library is deemed a mode of using an interface provided by the Library.

 A "Combined Work" is a work produced by combining or linking an Application with the Library. The particular version of the Library with which the Combined Work was made is also called the "Linked Version".

 The "Minimal Corresponding Source" for a Combined Work means the Corresponding Source for the Combined Work, excluding any source code for portions of the Combined Work that, considered in isolation, are based on the Application, and not on the Linked Version.

 The "Corresponding Application Code" for a Combined Work means the object code and/or source code for the Application, including any data and utility programs needed for reproducing the Combined Work from the Application, but excluding the System Libraries of the Combined Work.

1. Exception to Section 3 of the GNU GPL.

 You may convey a covered work under sections 3 and 4 of this License without being bound by section 3 of the GNU GPL.

2. Conveying Modified Versions.

 If you modify a copy of the Library, and, in your modifications, a facility refers to a function or data to be supplied by an Application that uses the facility (other than as an argument passed when the facility is invoked), then you may convey a copy of the modified version:

 a) under this License, provided that you make a good faith effort to ensure that, in the event an Application does not supply the function or data, the facility still operates, and performs

whatever part of its purpose remains meaningful, or

 b) under the GNU GPL, with none of the additional permissions of this License applicable to that copy.

3. Object Code Incorporating Material from Library Header Files.

 The object code form of an Application may incorporate material from a header file that is part of the Library. You may convey such object code under terms of your choice, provided that, if the incorporated material is not limited to numerical parameters, data structure

layouts and accessors, or small macros, inline functions and templates (ten or fewer lines in length), you do both of the following:

 a) Give prominent notice with each copy of the object code that the Library is used in it and that the Library and its use are covered by this License.

 b) Accompany the object code with a copy of the GNU GPL and this license document.

4. Combined Works.

 You may convey a Combined Work under terms of your choice that, taken together, effectively do not restrict modification of the portions of the Library contained in the Combined Work and reverse engineering for debugging such modifications, if you also do each of the following:

 a) Give prominent notice with each copy of the Combined Work that the Library is used in it and that the Library and its use are covered by this License.

 b) Accompany the Combined Work with a copy of the GNU GPL and this license document.

 c) For a Combined Work that displays copyright notices during execution, include the copyright notice for the Library among these notices, as well as a reference directing the user to the copies of the GNU GPL and this license document.

d) Do one of the following:

 0) Convey the Minimal Corresponding Source under the terms of this License, and the Corresponding Application Code in a form suitable for, and under terms that permit, the user to

 recombine or relink the Application with a modified version of the Linked Version to produce a modified Combined Work, in the manner specified by section 6 of the GNU GPL for conveying Corresponding Source.

 1) Use a suitable shared library mechanism for linking with the Library. A suitable mechanism is one that (a) uses at run time a copy of the Library already present on the user's computer system, and (b) will operate properly with a modified version of the Library that is interface-compatible with the Linked

Version.

 e) Provide Installation Information, but only if you would otherwise be required to provide such information under section 6 of the GNU GPL, and only to the extent that such information is necessary to install and execute a modified version of the Combined Work produced by recombining or relinking the Application with a modified version of the Linked Version. (If you use option 4d0, the Installation Information must accompany the Minimal Corresponding Source and Corresponding Application Code. If you use option 4d1, you must provide the Installation Information in the manner specified by section 6 of the GNU GPL for conveying Corresponding Source.)

#### 5. Combined Libraries.

 You may place library facilities that are a work based on the Library side by side in a single library together with other library facilities that are not Applications and are not covered by this License, and convey such a combined library under terms of your choice, if you do both of the following:

 a) Accompany the combined library with a copy of the same work based on the Library, uncombined with any other library facilities, conveyed under the terms of this License.

 b) Give prominent notice with the combined library that part of it is a work based on the Library, and explaining where to find the accompanying uncombined form of the same work.

6. Revised Versions of the GNU Lesser General Public License.

 The Free Software Foundation may publish revised and/or new versions of the GNU Lesser General Public License from time to time. Such new versions will be similar in spirit to the present version, but may differ in detail to address new problems or concerns.

 Each version is given a distinguishing version number. If the Library as you received it specifies that a certain numbered version of the GNU Lesser General Public License "or any later version" applies to it, you have the option of following the terms and conditions either of that published version or of any later version published by the Free Software Foundation. If the Library as you received it does not specify a version number of the GNU Lesser General Public License, you may choose any version of the GNU Lesser General Public License ever published by the Free Software Foundation.

 If the Library as you received it specifies that a proxy can decide whether future versions of the GNU Lesser General Public License shall apply, that proxy's public statement of acceptance of any version is permanent authorization for you to choose that version for the Library.

> GNU GENERAL PUBLIC LICENSE Version 2, June 1991

Copyright (C) 1989, 1991 Free Software Foundation, Inc., 51 Franklin Street, Fifth Floor, Boston, MA 02110-1301 USA Everyone is permitted to copy and distribute verbatim copies of this license document, but changing it is not allowed.

#### Preamble

 The licenses for most software are designed to take away your freedom to share and change it. By contrast, the GNU General Public License is intended to guarantee your freedom to share and change free software--to make sure the software is free for all its users. This General Public License applies to most of the Free Software Foundation's software and to any other program whose authors commit to using it. (Some other Free Software Foundation software is covered by the GNU Lesser General Public License instead.) You can apply it to your programs, too.

 When we speak of free software, we are referring to freedom, not price.

 Our General Public Licenses are designed to make sure that you have the freedom to distribute copies of free software (and charge for this service if you wish), that you receive source code or can get it if you want it, that you can change the software or use pieces of it in new free programs; and that you know you can do these things.

 To protect your rights, we need to make restrictions that forbid anyone to deny you these rights or to ask you to surrender the rights. These restrictions translate to certain responsibilities for you if you

distribute copies of the software, or if you modify it.

 For example, if you distribute copies of such a program, whether gratis or for a fee, you must give the recipients all the rights that you have. You must make sure that they, too, receive or can get the source code. And you must show them these terms so they know their rights.

We protect your rights with two steps: (1) copyright the software, and (2) offer you this license which gives you legal permission to copy, distribute and/or modify the software.

 Also, for each author's protection and ours, we want to make certain that everyone understands that there is no warranty for this free software. If the software is modified by someone else and passed on, we want its recipients to know that what they have is not the original, so that any problems introduced by others will not reflect on the original authors' reputations.

 Finally, any free program is threatened constantly by software patents. We wish to avoid the danger that redistributors of a free program will individually obtain patent licenses, in effect making the program proprietary. To prevent this, we have made it clear that any patent must be licensed for everyone's free use or not licensed at all.

 The precise terms and conditions for copying, distribution and modification follow.

## GNU GENERAL PUBLIC LICENSE TERMS AND CONDITIONS FOR COPYING, DISTRIBUTION AND MODIFICATION

 0. This License applies to any program or other work which contains a notice placed by the copyright holder saying it may be distributed under the terms of this General Public License. The "Program", below, refers to any such program or work, and a "work based on the Program" means either the Program or any derivative work under copyright law: that is to say, a work containing the Program or a portion of it, either verbatim or with modifications and/or translated into another language. (Hereinafter, translation is included without limitation in the term "modification".) Each licensee is addressed as "you".

Activities other than copying, distribution and modification are not covered by this License; they are outside its scope. The act of running the Program is not restricted, and the output from the Program is covered only if its contents constitute a work based on the Program (independent of having been made by running the Program). Whether that is true depends on what the

#### Program does.

 1. You may copy and distribute verbatim copies of the Program's source code as you receive it, in any medium, provided that you conspicuously and appropriately publish on each copy an appropriate copyright notice and disclaimer of warranty; keep intact all the notices that refer to this License and to the absence of any warranty; and give any other recipients of the Program a copy of this License along with the Program.

You may charge a fee for the physical act of transferring a copy, and you may at your option offer warranty protection in exchange for a fee.

 2. You may modify your copy or copies of the Program or any portion of it, thus forming a work based on the Program, and copy and distribute such modifications or work under the terms of Section 1 above, provided that you also meet all of these conditions:

 a) You must cause the modified files to carry prominent notices stating that you changed the files and the date of any change.

#### b) You must cause

 any work that you distribute or publish, that in whole or in part contains or is derived from the Program or any part thereof, to be licensed as a whole at no charge to all third parties under the terms of this License.

 c) If the modified program normally reads commands interactively when run, you must cause it, when started running for such interactive use in the most ordinary way, to print or display an announcement including an appropriate copyright notice and a notice that there is no warranty (or else, saying that you provide a warranty) and that users may redistribute the program under these conditions, and telling the user how to view a copy of this License. (Exception: if the Program itself is interactive but does not normally print such an announcement, your work based on the Program is not required to print an announcement.)

These requirements apply to the modified work as a whole. If identifiable sections of that work

are not derived from the Program,

and can be reasonably considered independent and separate works in themselves, then this License, and its terms, do not apply to those sections when you distribute them as separate works. But when you distribute the same sections as part of a whole which is a work based on the Program, the distribution of the whole must be on the terms of this License, whose permissions for other licensees extend to the entire whole, and thus to each and every part regardless of who wrote it. Thus, it is not the intent of this section to claim rights or contest your rights to work written entirely by you; rather, the intent is to exercise the right to control the distribution of derivative or collective works based on the Program.

In addition, mere aggregation of another work not based on the Program with the Program (or with a work based on the Program) on a volume of a storage or distribution medium does not bring the other work under the scope of this License.

 3. You may copy and distribute the Program (or a work based on it, under Section 2) in object code or executable form under the terms of Sections 1 and 2 above provided that you also do one of the following:

 a) Accompany it with the complete corresponding machine-readable source code, which must be distributed under the terms of Sections 1 and 2 above on a medium customarily used for software interchange; or,

 b) Accompany it with a written offer, valid for at least three years, to give any third party, for a charge no more than your cost of physically performing source distribution, a complete machine-readable copy of the corresponding source code, to be distributed under the terms of Sections 1 and 2 above on a medium customarily used for software interchange; or,

 c) Accompany it with the information you received as to the offer to distribute corresponding source code. (This alternative is allowed only for noncommercial distribution and only if you

 received the program in object code or executable form with such an offer, in accord with Subsection b above.)

The source code for a work means the preferred form of the work for making modifications to it. For an executable work, complete source code means all the source code for all modules it contains, plus any associated interface definition files, plus the scripts used to control compilation and installation of the executable. However, as a special exception, the source code distributed need not include anything that is normally distributed (in either source or binary form) with the major components (compiler, kernel, and so on) of the operating system on which the executable runs, unless that component itself accompanies the executable.

If distribution of executable or object code is made by offering access to copy from a designated place, then offering equivalent access to copy the source code from the same place counts as distribution of the source
code, even though third parties are not compelled to copy the source along with the object code.

 4. You may not copy, modify, sublicense, or distribute the Program except as expressly provided under this License. Any attempt otherwise to copy, modify, sublicense or distribute the Program is void, and will automatically terminate your rights under this License. However, parties who have received copies, or rights, from you under this License will not have their licenses terminated so long as such parties remain in full compliance.

 5. You are not required to accept this License, since you have not signed it. However, nothing else grants you permission to modify or distribute the Program or its derivative works. These actions are prohibited by law if you do not accept this License. Therefore, by modifying or distributing the Program (or any work based on the Program), you indicate your acceptance of this License to do so, and all its terms and conditions for copying, distributing or modifying the Program or works based on it.

 6. Each time you redistribute the Program (or any work based on the Program), the recipient automatically receives a license from the original licensor to copy, distribute or modify the Program subject to these terms and conditions. You may not impose any further restrictions on the recipients' exercise of the rights granted herein. You are not responsible for enforcing compliance by third parties to this License.

 7. If, as a consequence of a court judgment or allegation of patent infringement or for any other reason (not limited to patent issues), conditions are imposed on you (whether by court order, agreement or otherwise) that contradict the conditions of this License, they do not excuse you from the conditions of this License. If you cannot distribute so as to satisfy simultaneously your obligations under this License and any other pertinent obligations, then as a consequence you may not distribute the Program at all. For example, if a patent

license would not permit royalty-free redistribution of the Program by all those who receive copies directly or indirectly through you, then the only way you could satisfy both it and this License would be to refrain entirely from distribution of the Program.

If any portion of this section is held invalid or unenforceable under any particular circumstance, the balance of the section is intended to apply and the section as a whole is intended to apply in other circumstances.

It is not the purpose of this section to induce you to infringe any patents or other property right claims or to contest validity of any such claims; this section has the sole purpose of protecting the integrity of the free software distribution system, which is implemented by public license practices. Many people have made generous contributions to the wide range of software distributed through that system in reliance on consistent application of that system; it is up to the author/donor to decide if he or she is willing to distribute software through any other system and a licensee cannot impose that choice.

This section is intended to make thoroughly clear what is believed to be a consequence of the rest of this License.

 8. If the distribution and/or use of the Program is restricted in certain countries either by patents or by copyrighted interfaces, the original copyright holder who places the Program under this License may add an explicit geographical distribution limitation excluding those countries, so that distribution is permitted only in or among countries not thus excluded. In such case, this License incorporates the limitation as if written in the body of this License.

 9. The Free Software Foundation may publish revised and/or new versions of the General Public License from time to time. Such new versions will be similar in spirit to the present version, but may differ in detail to address new problems or concerns.

Each version is given a distinguishing

version number. If the Program

specifies a version number of this License which applies to it and "any later version", you have the option of following the terms and conditions either of that version or of any later version published by the Free Software Foundation. If the Program does not specify a version number of this License, you may choose any version ever published by the Free Software Foundation.

 10. If you wish to incorporate parts of the Program into other free programs whose distribution conditions are different, write to the author to ask for permission. For software which is copyrighted by the Free Software Foundation, write to the Free Software Foundation; we sometimes make exceptions for this. Our decision will be guided by the two goals of preserving the free status of all derivatives of our free software and of promoting the sharing and reuse of software generally.

# NO WARRANTY

# 11. BECAUSE THE PROGRAM IS LICENSED FREE OF CHARGE,

# THERE IS NO WARRANTY

FOR THE PROGRAM, TO THE EXTENT PERMITTED BY APPLICABLE LAW. EXCEPT WHEN OTHERWISE STATED IN WRITING THE COPYRIGHT HOLDERS AND/OR OTHER PARTIES PROVIDE THE PROGRAM "AS IS" WITHOUT WARRANTY OF ANY KIND, EITHER EXPRESSED OR IMPLIED, INCLUDING, BUT NOT LIMITED TO, THE IMPLIED WARRANTIES OF MERCHANTABILITY AND FITNESS FOR A PARTICULAR PURPOSE. THE ENTIRE RISK AS TO THE QUALITY AND PERFORMANCE OF THE PROGRAM IS WITH YOU. SHOULD THE PROGRAM PROVE DEFECTIVE, YOU ASSUME THE COST OF ALL NECESSARY SERVICING, REPAIR OR CORRECTION.

 12. IN NO EVENT UNLESS REQUIRED BY APPLICABLE LAW OR AGREED TO IN WRITING WILL ANY COPYRIGHT HOLDER, OR ANY OTHER PARTY WHO MAY MODIFY AND/OR REDISTRIBUTE THE PROGRAM AS PERMITTED ABOVE, BE LIABLE TO YOU FOR DAMAGES, INCLUDING ANY GENERAL, SPECIAL, INCIDENTAL OR CONSEQUENTIAL DAMAGES ARISING OUT OF THE USE OR INABILITY TO USE THE PROGRAM (INCLUDING BUT NOT LIMITED TO LOSS OF DATA OR DATA BEING RENDERED INACCURATE OR LOSSES SUSTAINED BY YOU OR

 THIRD PARTIES OR A FAILURE OF THE PROGRAM TO OPERATE WITH ANY OTHER PROGRAMS), EVEN IF SUCH HOLDER OR OTHER PARTY HAS BEEN ADVISED OF THE POSSIBILITY OF SUCH DAMAGES.

# END OF TERMS AND CONDITIONS

How to Apply These Terms to Your New Programs

 If you develop a new program, and you want it to be of the greatest possible use to the public, the best way to achieve this is to make it free software which everyone can redistribute and change under these terms.

 To do so, attach the following notices to the program. It is safest to attach them to the start of each source file to most effectively convey the exclusion of warranty; and each file should have at least the "copyright" line and a pointer to where the full notice is found.

 <one line to give the program's name and a brief idea of what it does.> Copyright  $(C)$  <year > <name of author>

 This program is free software; you can redistribute it and/or modify it under the terms of the GNU General Public License as published by the Free Software Foundation; either version 2 of the License, or

(at your option) any later version.

 This program is distributed in the hope that it will be useful, but WITHOUT ANY WARRANTY; without even the implied warranty of MERCHANTABILITY or FITNESS FOR A PARTICULAR PURPOSE. See the GNU General Public License for more details.

 You should have received a copy of the GNU General Public License along with this program; if not, write to the Free Software Foundation, Inc., 51 Franklin Street, Fifth Floor, Boston, MA 02110-1301 USA.

Also add information on how to contact you by electronic and paper mail.

If the program is interactive, make it output a short notice like this when it starts in an interactive mode:

 Gnomovision version 69, Copyright (C) year name of author Gnomovision comes with ABSOLUTELY NO WARRANTY; for details type `show w'. This is free software, and you are welcome to redistribute it

under certain conditions; type `show c' for details.

The hypothetical commands `show w' and `show c' should show the appropriate parts of the General Public License. Of course, the commands you use may be called something other than `show w' and `show c'; they could even be mouse-clicks or menu items--whatever suits your program.

You should also get your employer (if you work as a programmer) or your school, if any, to sign a "copyright disclaimer" for the program, if necessary. Here is a sample; alter the names:

 Yoyodyne, Inc., hereby disclaims all copyright interest in the program `Gnomovision' (which makes passes at compilers) written by James Hacker.

 <signature of Ty Coon>, 1 April 1989 Ty Coon, President of Vice

This General Public License does not permit incorporating your program into proprietary programs. If your program is a subroutine library, you may consider it more useful to permit linking proprietary applications with the library. If this

is what you want to do, use the GNU Lesser General

Public License instead of this License.

This license applies to the eu-readelf.1 man page which was forked from the binutils readelf version of the man page. The rest of the documentation is provided under the license found in the top level directory.

> GNU Free Documentation License Version 1.3, 3 November 2008

Copyright (C) 2000, 2001, 2002, 2007, 2008 Free Software Foundation, Inc. <https://fsf.org/>

Everyone is permitted to copy and distribute verbatim copies

of this license document, but changing it is not allowed.

## 0. PREAMBLE

The purpose of this License is to make a manual, textbook, or other functional and useful document "free" in the sense of freedom: to assure everyone the effective freedom to copy and redistribute it, with or without modifying it, either commercially or noncommercially. Secondarily, this License preserves for the author and publisher a way to get credit for their work, while not being considered responsible for modifications made by others.

## This License

 is a kind of "copyleft", which means that derivative works of the document must themselves be free in the same sense. It complements the GNU General Public License, which is a copyleft license designed for free software.

We have designed this License in order to use it for manuals for free software, because free software needs free documentation: a free program should come with manuals providing the same freedoms that the software does. But this License is not limited to software manuals; it can be used for any textual work, regardless of subject matter or whether it is published as a printed book. We recommend this License principally for works whose purpose is instruction or reference.

# 1. APPLICABILITY AND DEFINITIONS

This License applies to any manual or other work, in any medium, that contains a notice placed by the copyright holder saying it can be distributed under the terms of this License. Such a notice grants a world-wide, royalty-free license, unlimited in duration, to use that

work under the conditions stated herein. The "Document", below, refers to any such manual or work. Any member of the public is a licensee, and is addressed as "you". You accept the license if you copy, modify or distribute the work in a way requiring permission under copyright law.

A "Modified Version" of the Document means any work containing the Document or a portion of it, either copied verbatim, or with modifications and/or translated into another language.

A "Secondary Section" is a named appendix or a front-matter section of the Document that deals exclusively with the relationship of the publishers or authors of the Document to the Document's overall subject (or to related matters) and contains nothing that could fall

directly within that overall subject. (Thus, if the Document is in part a textbook of mathematics, a Secondary Section may not explain any mathematics.) The relationship could be a matter of historical connection with the subject or with related matters, or of legal, commercial, philosophical, ethical or political position regarding

them.

The "Invariant Sections" are certain Secondary Sections whose titles are designated, as being those of Invariant Sections, in the notice that says that the Document is released under this License. If a section does not fit the above definition of Secondary then it is not allowed to be designated as Invariant. The Document may contain zero Invariant Sections. If the Document does not identify any Invariant Sections then there are none.

The "Cover Texts" are certain short passages of text that are listed, as Front-Cover Texts or Back-Cover Texts, in the notice that says that the Document is released under this License. A Front-Cover Text may be at most 5 words, and a Back-Cover Text may be at most 25 words.

A "Transparent" copy of the Document means a machine-readable copy, represented in a format whose specification is available to the general public, that is suitable for revising the document straightforwardly

 with generic text editors or (for images composed of pixels) generic paint programs or (for drawings) some widely available drawing editor, and that is suitable for input to text formatters or for automatic translation to a variety of formats suitable for input to text formatters. A copy made in an otherwise Transparent file format whose markup, or absence of markup, has been arranged to thwart or discourage subsequent modification by readers is not Transparent. An image format is not Transparent if used for any substantial amount of text. A copy that is not "Transparent" is called "Opaque".

Examples of suitable formats for Transparent copies include plain ASCII without markup, Texinfo input format, LaTeX input format, SGML or XML using a publicly available DTD, and standard-conforming simple HTML, PostScript or PDF designed for human modification. Examples of transparent image formats include PNG, XCF and JPG. Opaque formats include proprietary formats that can be read and edited only by proprietary word processors, SGML or XML for which the DTD and/or processing tools are not generally available, and the machine-generated HTML, PostScript or PDF produced by some word processors for output purposes only.

The "Title Page" means, for a printed book, the title page itself,

plus such following pages as are needed to hold, legibly, the material this License requires to appear in the title page. For works in formats which do not have any title page as such, "Title Page" means the text near the most prominent appearance of the work's title, preceding the beginning of the body of the text.

The "publisher" means any person or entity that distributes copies of the Document to the public.

A section "Entitled XYZ" means a named subunit of the Document whose title either is precisely XYZ or contains XYZ in parentheses following text that translates XYZ in another language. (Here XYZ stands for a specific section name mentioned below, such as "Acknowledgements", "Dedications",

 "Endorsements", or "History".) To "Preserve the Title" of such a section when you modify the Document means that it remains a section "Entitled XYZ" according to this definition.

The Document may include Warranty Disclaimers next to the notice which states that this License applies to the Document. These Warranty Disclaimers are considered to be included by reference in this License, but only as regards disclaiming warranties: any other implication that these Warranty Disclaimers may have is void and has no effect on the meaning of this License.

# 2. VERBATIM COPYING

You may copy and distribute the Document in any medium, either commercially or noncommercially, provided that this License, the copyright notices, and the license notice saying this License applies to the Document are reproduced in all copies, and that you add no other conditions whatsoever to those of this License. You may not use technical measures to obstruct or control the reading or further

copying of the copies you make or distribute. However, you may accept compensation in exchange for copies. If you distribute a large enough number of copies you must also follow the conditions in section 3.

You may also lend copies, under the same conditions stated above, and you may publicly display copies.

# 3. COPYING IN QUANTITY

If you publish printed copies (or copies in media that commonly have printed covers) of the Document, numbering more than 100, and the Document's license notice requires Cover Texts, you must enclose the copies in covers that carry, clearly and legibly, all these Cover

Texts: Front-Cover Texts on the front cover, and Back-Cover Texts on the back cover. Both covers must also clearly and legibly identify you as the publisher of these copies. The front cover must present the full title with all words of the title equally prominent and visible. You may add other material on the covers in addition. Copying with changes limited to the covers, as long as they preserve the title of the Document and satisfy these conditions, can be treated as verbatim copying in other respects.

If the required texts for either cover are too voluminous to fit legibly, you should put the first ones listed (as many as fit reasonably) on the actual cover, and continue the rest onto adjacent pages.

If you publish or distribute Opaque copies of the Document numbering more than 100, you must either include a machine-readable Transparent copy along with each Opaque copy, or state in or with each Opaque copy a computer-network location from which the general network-using public has access to download using public-standard network protocols a complete Transparent copy of the Document, free of added material. If you use the latter option, you must take reasonably prudent steps, when you begin distribution of Opaque copies in quantity, to ensure that this Transparent copy will remain thus accessible at the stated location until at least one year after the last time you distribute an

Opaque copy (directly or through your agents or retailers) of that edition to the public.

It is requested, but not required, that you contact the authors of the Document well before redistributing any large number of copies, to give them a chance to provide you with an updated version of the Document.

#### 4. MODIFICATIONS

You may copy and distribute a Modified Version of the Document under the conditions of sections 2 and 3 above, provided that you release the Modified Version under precisely this License, with the Modified Version filling the role of the Document, thus licensing distribution and modification of the Modified Version to whoever possesses a copy of it. In addition, you must do these things in the Modified Version:

A. Use in the Title Page (and on the covers, if any) a title distinct from that of the Document, and from those of previous versions (which should, if there were any, be listed in the History section of the Document). You

may use the same title as a previous version

if the original publisher of that version gives permission.

- B. List on the Title Page, as authors, one or more persons or entities responsible for authorship of the modifications in the Modified Version, together with at least five of the principal authors of the Document (all of its principal authors, if it has fewer than five), unless they release you from this requirement.
- C. State on the Title page the name of the publisher of the Modified Version, as the publisher.
- D. Preserve all the copyright notices of the Document.
- E. Add an appropriate copyright notice for your modifications adjacent to the other copyright notices.
- F. Include, immediately after the copyright notices, a license notice giving the public permission to use the Modified Version under the terms of this License, in the form shown in the Addendum below.
- G. Preserve in that license notice the full lists of Invariant Sections and required Cover
- Texts given in the Document's license notice.
- H. Include an unaltered copy of this License.
- I. Preserve the section Entitled "History", Preserve its Title, and add to it an item stating at least the title, year, new authors, and publisher of the Modified Version as given on the Title Page. If there is no section Entitled "History" in the Document, create one stating the title, year, authors, and publisher of the Document as given on its Title Page, then add an item describing the Modified Version as stated in the previous sentence.
- J. Preserve the network location, if any, given in the Document for public access to a Transparent copy of the Document, and likewise the network locations given in the Document for previous versions it was based on. These may be placed in the "History" section. You may omit a network location for a work that was published at least four years before the Document itself, or if the original publisher of the version it refers

to gives permission.

- K. For any section Entitled "Acknowledgements" or "Dedications", Preserve the Title of the section, and preserve in the section all the substance and tone of each of the contributor acknowledgements and/or dedications given therein.
- L. Preserve all the Invariant Sections of the Document, unaltered in their text and in their titles. Section numbers or the equivalent are not considered part of the section titles.
- M. Delete any section Entitled "Endorsements". Such a section may not be included in the Modified Version.
- N. Do not retitle any existing section to be Entitled "Endorsements" or to conflict in title with any Invariant Section.
- O. Preserve any Warranty Disclaimers.

If the Modified Version includes new front-matter sections or

appendices that qualify as Secondary Sections and contain no material copied from the Document, you may at your option designate some or all of these sections as invariant. To do this, add their titles to the

list of Invariant Sections in the Modified Version's license notice. These titles must be distinct from any other section titles.

You may add a section Entitled "Endorsements", provided it contains nothing but endorsements of your Modified Version by various parties--for example, statements of peer review or that the text has been approved by an organization as the authoritative definition of a standard.

You may add a passage of up to five words as a Front-Cover Text, and a passage of up to 25 words as a Back-Cover Text, to the end of the list of Cover Texts in the Modified Version. Only one passage of Front-Cover Text and one of Back-Cover Text may be added by (or through arrangements made by) any one entity. If the Document already includes a cover text for the same cover, previously added by you or by arrangement made by the same entity you are acting on behalf of, you may not add another; but you may replace the old one, on explicit permission from the previous publisher that added the old one.

The author(s) and publisher(s) of the Document do not by this License give permission to use their names for publicity for or to assert or imply endorsement of any Modified Version.

#### 5. COMBINING DOCUMENTS

You may combine the Document with other documents released under this License, under the terms defined in section 4 above for modified versions, provided that you include in the combination all of the Invariant Sections of all of the original documents, unmodified, and list them all as Invariant Sections of your combined work in its license notice, and that you preserve all their Warranty Disclaimers.

The combined work need only contain one copy of this License, and multiple identical Invariant Sections may be replaced with a single copy. If there are multiple Invariant Sections with the same name but different contents, make the title of each such section unique by adding at the end of it, in parentheses, the name of the original author or publisher of that section if known, or else a unique number. Make the same adjustment to the section titles in the list of

Invariant Sections in the license notice of the combined work.

In the combination, you must combine any sections Entitled "History" in the various original documents, forming one section Entitled "History"; likewise combine any sections Entitled "Acknowledgements", and any sections Entitled "Dedications". You must delete all sections Entitled "Endorsements".

# 6. COLLECTIONS OF DOCUMENTS

You may make a collection consisting of the Document and other documents released under this License, and replace the individual copies of this License in the various documents with a single copy that is included in the collection, provided that you follow the rules of this License for verbatim copying of each of the documents in all other respects.

You may extract a single document from such a collection, and distribute it individually under this License, provided you insert a copy of this License into the extracted document, and follow this License in all other respects regarding verbatim copying of that document.

# 7. AGGREGATION WITH INDEPENDENT WORKS

A compilation of the Document or its derivatives with other separate and independent documents or works, in or on a volume of a storage or distribution medium, is called an "aggregate" if the copyright resulting from the compilation is not used to limit the legal rights of the compilation's users beyond what the individual works permit. When the Document is included in an aggregate, this License does not apply to the other works in the aggregate which are not themselves derivative works of the Document.

If the Cover Text requirement of section 3 is applicable to these copies of the Document, then if the Document is less than one half of the entire aggregate, the Document's Cover Texts may be placed on covers that bracket the Document within the aggregate, or the electronic equivalent of covers if the Document is in electronic form.

Otherwise they must appear on printed covers that bracket the whole aggregate.

# 8. TRANSLATION

Translation is considered a kind of modification, so you may

distribute translations of the Document under the terms of section 4. Replacing Invariant Sections with translations requires special permission from their copyright holders, but you may include translations of some or all Invariant Sections in addition to the original versions of these Invariant Sections. You may include a translation of this License, and all the license notices in the Document, and any Warranty Disclaimers, provided that you also include the original English version of this License and the original versions of those notices and disclaimers. In case of a disagreement between the translation and the original version of this License or a notice or disclaimer, the original version will prevail.

If a section in the Document is Entitled "Acknowledgements", "Dedications", or "History", the requirement (section 4) to Preserve its Title (section 1) will typically require changing the actual title.

# 9. TERMINATION

You may not copy, modify, sublicense, or distribute the Document except as expressly provided under this License. Any attempt otherwise to copy, modify, sublicense, or distribute it is void, and will automatically terminate your rights under this License.

However, if you cease all violation of this License, then your license from a particular copyright holder is reinstated (a) provisionally, unless and until the copyright holder explicitly and finally terminates your license, and (b) permanently, if the copyright holder fails to notify you of the violation by some reasonable means prior to 60 days after the cessation.

Moreover, your license from a particular copyright holder is reinstated permanently if the copyright holder notifies you of the violation by some reasonable means, this is the first time you have received notice of violation of this License (for any work) from that

copyright holder, and you cure the violation prior to 30 days after your receipt of the notice.

Termination of your rights under this section does not terminate the licenses of parties who have received copies or rights from you under this License. If your rights have been terminated and not permanently reinstated, receipt of a copy of some or all of the same material does not give you any rights to use it.

#### 10. FUTURE REVISIONS OF THIS LICENSE

The Free Software Foundation may publish new, revised versions of the GNU Free Documentation License from time to time. Such new versions will be similar in spirit to the present version, but may differ in detail to address new problems or concerns. See https://www.gnu.org/licenses/.

Each version of the License is given a distinguishing version number. If the Document specifies that a particular numbered version of this License "or any later version" applies to it, you have the option of following the terms and conditions either of that specified version or of any later version that has been published (not as a draft) by the

Free Software Foundation. If the Document does not specify a version number of this License, you may choose any version ever published (not as a draft) by the Free Software Foundation. If the Document specifies that a proxy can decide which future versions of this License can be used, that proxy's public statement of acceptance of a version permanently authorizes you to choose that version for the Document.

# 11. RELICENSING

"Massive Multiauthor Collaboration Site" (or "MMC Site") means any World Wide Web server that publishes copyrightable works and also provides prominent facilities for anybody to edit those works. A public wiki that anybody can edit is an example of such a server. A "Massive Multiauthor Collaboration" (or "MMC") contained in the site means any set of copyrightable works thus published on the MMC site.

"CC-BY-SA" means the Creative Commons Attribution-Share Alike 3.0

license published by Creative Commons Corporation, a not-for-profit corporation with a principal place of business in San Francisco, California, as well as future copyleft versions of that license published by that same organization.

"Incorporate" means to publish or republish a Document, in whole or in part, as part of another Document.

An MMC is "eligible for relicensing" if it is licensed under this License, and if all works that were first published under this License somewhere other than this MMC, and subsequently incorporated in whole or in part into the MMC, (1) had no cover texts or invariant sections, and (2) were thus incorporated prior to November 1, 2008.

The operator of an MMC Site may republish an MMC contained in the site

under CC-BY-SA on the same site at any time before August 1, 2009, provided the MMC is eligible for relicensing.

ADDENDUM: How to use this License for your documents

To use this License in a document you have written, include a copy of the

 License in the document and put the following copyright and license notices just after the title page:

 Copyright (c) YEAR YOUR NAME. Permission is granted to copy, distribute and/or modify this document under the terms of the GNU Free Documentation License, Version 1.3 or any later version published by the Free Software Foundation; with no Invariant Sections, no Front-Cover Texts, and no Back-Cover Texts. A copy of the license is included in the section entitled "GNU Free Documentation License".

If you have Invariant Sections, Front-Cover Texts and Back-Cover Texts, replace the "with...Texts." line with this:

 with the Invariant Sections being LIST THEIR TITLES, with the Front-Cover Texts being LIST, and with the Back-Cover Texts being LIST.

If you have Invariant Sections without Cover Texts, or some other combination of the three, merge those two alternatives to suit the situation.

If your document contains nontrivial examples of program code, we

recommend releasing these examples in parallel under your choice of free software license, such as the GNU General Public License, to permit their use in free software.

> GNU GENERAL PUBLIC LICENSE Version 3, 29 June 2007

Copyright (C) 2007 Free Software Foundation, Inc. <http://fsf.org/> Everyone is permitted to copy and distribute verbatim copies of this license document, but changing it is not allowed.

Preamble

 The GNU General Public License is a free, copyleft license for software and other kinds of works.

 The licenses for most software and other practical works are designed to take away your freedom to share and change the works. By contrast, the GNU General Public License is intended to guarantee your freedom to share and change all versions of a program--to make sure it remains free software for all its users. We, the Free Software Foundation, use the GNU General Public License for most of our software; it applies also to any other work released this way by its authors. You can apply it to your programs, too.

 When we speak of free software, we are referring to freedom, not

price. Our General Public Licenses are designed to make sure that you have the freedom to distribute copies of free software (and charge for them if you wish), that you receive source code or can get it if you want it, that you can change the software or use pieces of it in new free programs, and that you know you can do these things.

 To protect your rights, we need to prevent others from denying you these rights or asking you to surrender the rights. Therefore, you have certain responsibilities if you distribute copies of the software, or if you modify it: responsibilities to respect the freedom of others.

 For example, if you distribute copies of such a program, whether gratis or for a fee, you must pass on to the recipients the same freedoms that you received. You must make sure that they, too, receive or can get the source code. And you must show them these terms so they know their rights.

 Developers that use the GNU GPL protect your rights with two steps: (1)

 assert copyright on the software, and (2) offer you this License giving you legal permission to copy, distribute and/or modify it.

 For the developers' and authors' protection, the GPL clearly explains that there is no warranty for this free software. For both users' and authors' sake, the GPL requires that modified versions be marked as changed, so that their problems will not be attributed erroneously to authors of previous versions.

 Some devices are designed to deny users access to install or run modified versions of the software inside them, although the manufacturer can do so. This is fundamentally incompatible with the aim of protecting users' freedom to change the software. The systematic pattern of such abuse occurs in the area of products for individuals to use, which is precisely where it is most unacceptable. Therefore, we have designed this version of the GPL to prohibit the practice for those products. If such problems arise substantially in other domains, we stand

 ready to extend this provision to those domains in future versions of the GPL, as needed to protect the freedom of users.

 Finally, every program is threatened constantly by software patents. States should not allow patents to restrict development and use of software on general-purpose computers, but in those that do, we wish to avoid the special danger that patents applied to a free program could make it effectively proprietary. To prevent this, the GPL assures that patents cannot be used to render the program non-free.

 The precise terms and conditions for copying, distribution and modification follow.

# TERMS AND CONDITIONS

0. Definitions.

"This License" refers to version 3 of the GNU General Public License.

 "Copyright" also means copyright-like laws that apply to other kinds of works, such as semiconductor masks.

 "The Program" refers to any copyrightable work licensed under this License. Each licensee is addressed as "you". "Licensees" and "recipients" may be individuals or organizations.

 To "modify" a work means to copy from or adapt all or part of the work in a fashion requiring copyright permission, other than the making of an exact copy. The resulting work is called a "modified version" of the earlier work or a work "based on" the earlier work.

 A "covered work" means either the unmodified Program or a work based on the Program.

 To "propagate" a work means to do anything with it that, without permission, would make you directly or secondarily liable for infringement under applicable copyright law, except executing it on a computer or modifying a private copy. Propagation includes copying, distribution (with or without modification), making available to the public, and in some countries other activities as well.

 To "convey" a work means any kind of propagation that enables other parties to make or receive copies. Mere interaction with a user through a computer network, with no transfer of a copy, is not conveying.

 An interactive user interface displays "Appropriate Legal Notices" to the extent that it includes a convenient and prominently visible feature that (1) displays an appropriate copyright notice, and (2)

tells the user that there is no warranty for the work (except to the extent that warranties are provided), that licensees may convey the work under this License, and how to view a copy of this License. If the interface presents a list of user commands or options, such as a menu, a prominent item in the list meets this criterion.

# 1. Source Code.

 The "source code" for a work means the preferred form of the work for making modifications to it. "Object code" means any non-source form of a work.

 A "Standard Interface" means an interface that either is an official standard defined by a recognized standards body, or, in the case of interfaces specified for a particular programming language, one that is widely used among developers working in that language.

# The

 "System Libraries" of an executable work include anything, other than the work as a whole, that (a) is included in the normal form of packaging a Major Component, but which is not part of that Major Component, and (b) serves only to enable use of the work with that Major Component, or to implement a Standard Interface for which an implementation is available to the public in source code form. A "Major Component", in this context, means a major essential component (kernel, window system, and so on) of the specific operating system (if any) on which the executable work runs, or a compiler used to produce the work, or an object code interpreter used to run it.

 The "Corresponding Source" for a work in object code form means all the source code needed to generate, install, and (for an executable work) run the object code and to modify the work, including scripts to control those activities. However, it does not include the work's System Libraries, or general-purpose tools or generally available free

programs which are used unmodified in performing those activities but which are not part of the work. For example, Corresponding Source includes interface definition files associated with source files for the work, and the source code for shared libraries and dynamically linked subprograms that the work is specifically designed to require, such as by intimate data communication or control flow between those subprograms and other parts of the work.

 The Corresponding Source need not include anything that users can regenerate automatically from other parts of the Corresponding Source.

The Corresponding Source for a work in source code form is that

same work.

#### 2. Basic Permissions.

 All rights granted under this License are granted for the term of copyright on the Program, and are irrevocable provided the stated conditions are met. This License explicitly affirms your unlimited permission to run the unmodified Program. The output from running a covered work is covered

 by this License only if the output, given its content, constitutes a covered work. This License acknowledges your rights of fair use or other equivalent, as provided by copyright law.

 You may make, run and propagate covered works that you do not convey, without conditions so long as your license otherwise remains in force. You may convey covered works to others for the sole purpose of having them make modifications exclusively for you, or provide you with facilities for running those works, provided that you comply with the terms of this License in conveying all material for which you do not control copyright. Those thus making or running the covered works for you must do so exclusively on your behalf, under your direction and control, on terms that prohibit them from making any copies of your copyrighted material outside their relationship with you.

 Conveying under any other circumstances is permitted solely under the conditions stated below. Sublicensing is not allowed; section 10 makes it unnecessary.

3. Protecting Users' Legal Rights From Anti-Circumvention Law.

 No covered work shall be deemed part of an effective technological measure under any applicable law fulfilling obligations under article 11 of the WIPO copyright treaty adopted on 20 December 1996, or similar laws prohibiting or restricting circumvention of such measures.

 When you convey a covered work, you waive any legal power to forbid circumvention of technological measures to the extent such circumvention is effected by exercising rights under this License with respect to the covered work, and you disclaim any intention to limit operation or modification of the work as a means of enforcing, against the work's users, your or third parties' legal rights to forbid circumvention of technological measures.

4. Conveying Verbatim Copies.

You may convey verbatim copies of the Program's source code as you

receive it, in any medium, provided that you conspicuously and appropriately

 publish on each copy an appropriate copyright notice; keep intact all notices stating that this License and any non-permissive terms added in accord with section 7 apply to the code; keep intact all notices of the absence of any warranty; and give all recipients a copy of this License along with the Program.

 You may charge any price or no price for each copy that you convey, and you may offer support or warranty protection for a fee.

5. Conveying Modified Source Versions.

 You may convey a work based on the Program, or the modifications to produce it from the Program, in the form of source code under the terms of section 4, provided that you also meet all of these conditions:

 a) The work must carry prominent notices stating that you modified it, and giving a relevant date.

 b) The work must carry prominent notices stating that it is released under this License and any conditions added under section 7. This requirement modifies the requirement in section 4 to

"keep intact all notices".

 c) You must license the entire work, as a whole, under this License to anyone who comes into possession of a copy. This License will therefore apply, along with any applicable section 7 additional terms, to the whole of the work, and all its parts, regardless of how they are packaged. This License gives no permission to license the work in any other way, but it does not invalidate such permission if you have separately received it.

 d) If the work has interactive user interfaces, each must display Appropriate Legal Notices; however, if the Program has interactive interfaces that do not display Appropriate Legal Notices, your work need not make them do so.

 A compilation of a covered work with other separate and independent works, which are not by their nature extensions of the covered work, and which are not combined with it such as to form a larger program, in or on a volume of a storage or distribution medium, is called an

"aggregate" if the compilation and its resulting copyright are not used to limit the access or legal rights of the compilation's users beyond what the individual works permit. Inclusion of a covered work in an aggregate does not cause this License to apply to the other

parts of the aggregate.

6. Conveying Non-Source Forms.

 You may convey a covered work in object code form under the terms of sections 4 and 5, provided that you also convey the machine-readable Corresponding Source under the terms of this License, in one of these ways:

 a) Convey the object code in, or embodied in, a physical product (including a physical distribution medium), accompanied by the Corresponding Source fixed on a durable physical medium customarily used for software interchange.

 b) Convey the object code in, or embodied in, a physical product (including a physical distribution medium), accompanied by a written offer, valid for at least three years and valid for as

 long as you offer spare parts or customer support for that product model, to give anyone who possesses the object code either (1) a copy of the Corresponding Source for all the software in the product that is covered by this License, on a durable physical medium customarily used for software interchange, for a price no more than your reasonable cost of physically performing this conveying of source, or (2) access to copy the Corresponding Source from a network server at no charge.

 c) Convey individual copies of the object code with a copy of the written offer to provide the Corresponding Source. This alternative is allowed only occasionally and noncommercially, and only if you received the object code with such an offer, in accord with subsection 6b.

 d) Convey the object code by offering access from a designated place (gratis or for a charge), and offer equivalent access to the Corresponding Source in

the same way through the same place at no

 further charge. You need not require recipients to copy the Corresponding Source along with the object code. If the place to copy the object code is a network server, the Corresponding Source may be on a different server (operated by you or a third party) that supports equivalent copying facilities, provided you maintain clear directions next to the object code saying where to find the Corresponding Source. Regardless of what server hosts the Corresponding Source, you remain obligated to ensure that it is available for as long as needed to satisfy these requirements.

e) Convey the object code using peer-to-peer transmission, provided

 you inform other peers where the object code and Corresponding Source of the work are being offered to the general public at no charge under subsection 6d.

 A separable portion of the object code, whose source code is excluded from the Corresponding Source as a System Library, need not be included in conveying the object code work.

 A "User Product" is either (1) a "consumer product", which means any tangible personal property which is normally used for personal, family, or household purposes, or (2) anything designed or sold for incorporation into a dwelling. In determining whether a product is a consumer product, doubtful cases shall be resolved in favor of coverage. For a particular product received by a particular user, "normally used" refers to a typical or common use of that class of product, regardless of the status of the particular user or of the way in which the particular user actually uses, or expects or is expected to use, the product. A product is a consumer product regardless of whether the product has substantial commercial, industrial or non-consumer uses, unless such uses represent the only significant mode of use of the product.

 "Installation Information" for a User Product means any methods, procedures, authorization

 keys, or other information required to install and execute modified versions of a covered work in that User Product from a modified version of its Corresponding Source. The information must suffice to ensure that the continued functioning of the modified object code is in no case prevented or interfered with solely because modification has been made.

 If you convey an object code work under this section in, or with, or specifically for use in, a User Product, and the conveying occurs as part of a transaction in which the right of possession and use of the User Product is transferred to the recipient in perpetuity or for a fixed term (regardless of how the transaction is characterized), the Corresponding Source conveyed under this section must be accompanied by the Installation Information. But this requirement does not apply if neither you nor any third party retains the ability to install modified object code on the User Product (for example, the work has been installed in

ROM).

 The requirement to provide Installation Information does not include a requirement to continue to provide support service, warranty, or updates for a work that has been modified or installed by the recipient, or for the User Product in which it has been modified or installed. Access to a network may be denied when the modification itself materially and

adversely affects the operation of the network or violates the rules and protocols for communication across the network.

 Corresponding Source conveyed, and Installation Information provided, in accord with this section must be in a format that is publicly documented (and with an implementation available to the public in source code form), and must require no special password or key for unpacking, reading or copying.

7. Additional Terms.

 "Additional permissions" are terms that supplement the terms of this License by making exceptions from one or more of its conditions. Additional permissions that are applicable to the entire Program shall

be treated as though they were included in this License, to the extent that they are valid under applicable law. If additional permissions apply only to part of the Program, that part may be used separately under those permissions, but the entire Program remains governed by this License without regard to the additional permissions.

 When you convey a copy of a covered work, you may at your option remove any additional permissions from that copy, or from any part of it. (Additional permissions may be written to require their own removal in certain cases when you modify the work.) You may place additional permissions on material, added by you to a covered work, for which you have or can give appropriate copyright permission.

 Notwithstanding any other provision of this License, for material you add to a covered work, you may (if authorized by the copyright holders of that material) supplement the terms of this License with terms:

 a) Disclaiming warranty or limiting liability differently from the terms of sections 15 and 16 of this License; or

 b) Requiring preservation of specified reasonable legal notices or author attributions in that material or in the Appropriate Legal Notices displayed by works containing it; or

 c) Prohibiting misrepresentation of the origin of that material, or requiring that modified versions of such material be marked in reasonable ways as different from the original version; or

 d) Limiting the use for publicity purposes of names of licensors or authors of the material; or

e) Declining to grant rights under trademark law for use of some

 f) Requiring indemnification of licensors and authors of that material by anyone who conveys the material (or modified versions of it) with contractual assumptions of liability to the recipient, for any liability that these contractual assumptions directly impose on

those licensors and authors.

 All other non-permissive additional terms are considered "further restrictions" within the meaning of section 10. If the Program as you received it, or any part of it, contains a notice stating that it is governed by this License along with a term that is a further restriction, you may remove that term. If a license document contains a further restriction but permits relicensing or conveying under this License, you may add to a covered work material governed by the terms of that license document, provided that the further restriction does not survive such relicensing or conveying.

 If you add terms to a covered work in accord with this section, you must place, in the relevant source files, a statement of the additional terms that apply to those files, or a notice indicating where to find the applicable terms.

 Additional terms, permissive or non-permissive, may be stated in the form of a separately written license, or stated as exceptions; the above requirements apply either way.

#### 8. Termination.

 You may not propagate or modify a covered work except as expressly provided under this License. Any attempt otherwise to propagate or modify it is void, and will automatically terminate your rights under this License (including any patent licenses granted under the third paragraph of section 11).

 However, if you cease all violation of this License, then your license from a particular copyright holder is reinstated (a) provisionally, unless and until the copyright holder explicitly and finally terminates your license, and (b) permanently, if the copyright holder fails to notify you of the violation by some reasonable means prior to 60 days after the cessation.

 Moreover, your license from a particular copyright holder is reinstated permanently if the copyright holder notifies you of the violation by some reasonable means, this is the first time you have received notice of violation of this License (for any work) from that

#### copyright

 holder, and you cure the violation prior to 30 days after your receipt of the notice.

 Termination of your rights under this section does not terminate the licenses of parties who have received copies or rights from you under this License. If your rights have been terminated and not permanently reinstated, you do not qualify to receive new licenses for the same material under section 10.

#### 9. Acceptance Not Required for Having Copies.

 You are not required to accept this License in order to receive or run a copy of the Program. Ancillary propagation of a covered work occurring solely as a consequence of using peer-to-peer transmission to receive a copy likewise does not require acceptance. However, nothing other than this License grants you permission to propagate or modify any covered work. These actions infringe copyright if you do not accept this License. Therefore, by modifying or propagating a covered work, you indicate your acceptance of this License to do so.

#### 10. Automatic Licensing of Downstream Recipients.

 Each time you convey a covered work, the recipient automatically receives a license from the original licensors, to run, modify and propagate that work, subject to this License. You are not responsible for enforcing compliance by third parties with this License.

 An "entity transaction" is a transaction transferring control of an organization, or substantially all assets of one, or subdividing an organization, or merging organizations. If propagation of a covered work results from an entity transaction, each party to that transaction who receives a copy of the work also receives whatever licenses to the work the party's predecessor in interest had or could give under the previous paragraph, plus a right to possession of the Corresponding Source of the work from the predecessor in interest, if the predecessor has it or can get it with reasonable efforts.

 You may not impose any further restrictions on the exercise of the rights

 granted or affirmed under this License. For example, you may not impose a license fee, royalty, or other charge for exercise of rights granted under this License, and you may not initiate litigation (including a cross-claim or counterclaim in a lawsuit) alleging that any patent claim is infringed by making, using, selling, offering for sale, or importing the Program or any portion of it.

#### 11. Patents.

 A "contributor" is a copyright holder who authorizes use under this License of the Program or a work on which the Program is based. The work thus licensed is called the contributor's "contributor version".

 A contributor's "essential patent claims" are all patent claims owned or controlled by the contributor, whether already acquired or hereafter acquired, that would be infringed by some manner, permitted by this License, of making, using, or selling its contributor version, but do not include claims that would be infringed only as a consequence of further modification of the contributor version. For

purposes of this definition, "control" includes the right to grant patent sublicenses in a manner consistent with the requirements of this License.

 Each contributor grants you a non-exclusive, worldwide, royalty-free patent license under the contributor's essential patent claims, to make, use, sell, offer for sale, import and otherwise run, modify and propagate the contents of its contributor version.

 In the following three paragraphs, a "patent license" is any express agreement or commitment, however denominated, not to enforce a patent (such as an express permission to practice a patent or covenant not to sue for patent infringement). To "grant" such a patent license to a party means to make such an agreement or commitment not to enforce a patent against the party.

 If you convey a covered work, knowingly relying on a patent license, and the Corresponding Source of the work is not available for anyone to copy, free of charge and under the terms of this

# License, through a

publicly available network server or other readily accessible means, then you must either (1) cause the Corresponding Source to be so available, or (2) arrange to deprive yourself of the benefit of the patent license for this particular work, or (3) arrange, in a manner consistent with the requirements of this License, to extend the patent license to downstream recipients. "Knowingly relying" means you have actual knowledge that, but for the patent license, your conveying the covered work in a country, or your recipient's use of the covered work in a country, would infringe one or more identifiable patents in that country that you have reason to believe are valid.

 If, pursuant to or in connection with a single transaction or arrangement, you convey, or propagate by procuring conveyance of, a covered work, and grant a patent license to some of the parties receiving the covered work authorizing them to use, propagate, modify or convey a specific copy of the covered work, then the patent license you grant is automatically extended to all recipients of the covered work and works based on it.

 A patent license is "discriminatory" if it does not include within the scope of its coverage, prohibits the exercise of, or is conditioned on the non-exercise of one or more of the rights that are specifically granted under this License. You may not convey a covered work if you are a party to an arrangement with a third party that is in the business of distributing software, under which you make payment to the third party based on the extent of your activity of conveying the work, and under which the third party grants, to any of the parties who would receive the covered work from you, a discriminatory patent license (a) in connection with copies of the covered work conveyed by you (or copies made from those copies), or (b) primarily for and in connection with specific products or compilations that contain the covered work, unless you entered into that arrangement, or

that patent license was granted, prior to 28 March 2007.

 Nothing in this License shall be construed as excluding or limiting any implied license or other defenses to infringement that may otherwise be available to you under applicable patent law.

# 12. No Surrender of Others' Freedom.

 If conditions are imposed on you (whether by court order, agreement or otherwise) that contradict the conditions of this License, they do not excuse you from the conditions of this License. If you cannot convey a covered work so as to satisfy simultaneously your obligations under this License and any other pertinent obligations, then as a consequence you may not convey it at all. For example, if you agree to terms that obligate you to collect a royalty for further conveying from those to whom you convey the Program, the only way you could satisfy both those terms and this License would be to refrain entirely from conveying the Program.

# 13. Use with the GNU Affero General Public License.

 Notwithstanding any other provision of this License, you have permission to link or combine any covered work with a work licensed under version 3 of the GNU Affero General Public License into a single combined work, and to convey the resulting work. The terms of this License will continue to apply to the part which is the covered work, but the special requirements of the GNU Affero General Public License, section 13, concerning interaction through a network will apply to the combination as such.

14. Revised Versions of this License.

 The Free Software Foundation may publish revised and/or new versions of the GNU General Public License from time to time. Such new versions will be similar in spirit to the present version, but may differ in detail to address new problems or concerns.

 Each version is given a distinguishing version number. If the Program specifies that a certain numbered version of the GNU General Public License "or any later version" applies to it, you have the option of following the terms and conditions either of that numbered version or of any later version published by the Free Software Foundation. If the Program does not specify a version number of the GNU General Public License, you may choose any version ever published by the Free Software Foundation.

 If the Program specifies that a proxy can decide which future versions of the GNU General Public License can be used, that proxy's public statement of acceptance of a version permanently authorizes you to choose that version for the Program.

 Later license versions may give you additional or different permissions. However, no additional obligations are imposed on any author or copyright holder as a result of your choosing to follow a later version.

15. Disclaimer of Warranty.

# THERE IS NO WARRANTY FOR THE PROGRAM, TO THE EXTENT PERMITTED BY APPLICABLE LAW. EXCEPT WHEN OTHERWISE STATED IN WRITING THE COPYRIGHT HOLDERS AND/OR OTHER PARTIES PROVIDE THE PROGRAM "AS IS" WITHOUT WARRANTY

OF ANY KIND, EITHER EXPRESSED OR IMPLIED, INCLUDING, BUT NOT LIMITED TO, THE IMPLIED WARRANTIES OF MERCHANTABILITY AND FITNESS FOR A PARTICULAR PURPOSE. THE ENTIRE RISK AS TO THE QUALITY AND PERFORMANCE OF THE PROGRAM IS WITH YOU. SHOULD THE PROGRAM PROVE DEFECTIVE, YOU ASSUME THE COST OF ALL NECESSARY SERVICING, REPAIR OR CORRECTION.

16. Limitation of Liability.

 IN NO EVENT UNLESS REQUIRED BY APPLICABLE LAW OR AGREED TO IN WRITING WILL ANY COPYRIGHT HOLDER, OR ANY OTHER PARTY WHO MODIFIES AND/OR CONVEYS THE PROGRAM AS PERMITTED ABOVE, BE LIABLE TO YOU FOR DAMAGES, INCLUDING ANY GENERAL, SPECIAL, INCIDENTAL OR CONSEQUENTIAL DAMAGES ARISING OUT OF THE USE OR INABILITY TO USE THE PROGRAM (INCLUDING BUT NOT LIMITED TO LOSS OF DATA OR DATA BEING RENDERED INACCURATE OR LOSSES SUSTAINED BY YOU OR THIRD PARTIES OR A FAILURE OF THE PROGRAM TO OPERATE WITH ANY OTHER PROGRAMS),

# EVEN IF SUCH HOLDER OR OTHER PARTY HAS BEEN ADVISED OF THE POSSIBILITY OF SUCH DAMAGES.

 17. Interpretation of Sections 15 and 16.

 If the disclaimer of warranty and limitation of liability provided above cannot be given local legal effect according to their terms, reviewing courts shall apply local law that most closely approximates an absolute waiver of all civil liability in connection with the Program, unless a warranty or assumption of liability accompanies a copy of the Program in return for a fee.

# END OF TERMS AND CONDITIONS

How to Apply These Terms to Your New Programs

 If you develop a new program, and you want it to be of the greatest possible use to the public, the best way to achieve this is to make it free software which everyone can redistribute and change under these terms.

 To do so, attach the following notices to the program. It is safest to attach them to the start of each source file to most effectively state the exclusion of warranty; and each file should have at least the "copyright" line and a pointer to where the full notice is found.

<one line to give the program's name and a brief idea of what it does.> Copyright  $(C)$  <year > <name of author>

 This program is free software: you can redistribute it and/or modify it under the terms of the GNU General Public License as published by the Free Software Foundation, either version 3 of the License, or (at your option) any later version.

 This program is distributed in the hope that it will be useful, but WITHOUT ANY WARRANTY; without even the implied warranty of MERCHANTABILITY or FITNESS FOR A PARTICULAR PURPOSE. See the GNU General Public License for more details.

 You should have received a copy of the GNU General Public License along with this program. If not, see <http://www.gnu.org/licenses/>.

Also add information on how to contact you by electronic and paper mail.

 If the program does terminal interaction, make it output a short notice like this when it starts in an interactive mode:

 $<$ program> Copyright (C)  $<$ year>  $<$ name of author> This program comes with ABSOLUTELY NO WARRANTY; for details type `show w'. This is free software, and you are welcome to redistribute it under certain conditions; type `show c' for details.

The hypothetical commands `show w' and `show c' should show the appropriate parts of the General Public License. Of course, your program's commands might be different; for a GUI interface, you would use an "about box".

 You should also get your employer (if you work as a programmer) or school, if any, to sign a "copyright disclaimer" for the program, if necessary. For more information on this, and how to apply and follow the GNU GPL, see <http://www.gnu.org/licenses/>.

 The GNU General Public License does not permit incorporating your program into proprietary programs. If your program is a subroutine library, you may consider it more useful to permit linking proprietary applications with the library. If this is what you want to do, use the GNU Lesser General Public License instead of this License. But first, please read <http://www.gnu.org/philosophy/why-not-lgpl.html>.

# **1.489 d-bus 1.12.20-8.el9**

# **1.489.1 Available under license :**

D-Bus is licensed to you under your choice of the Academic Free License version 2.1, or the GNU General Public License version 2 (or, at your option any later version).

Both licenses are included here. Some of the standalone binaries are under the GPL only; in particular, but not limited to, tools/dbus-cleanup-sockets.c and test/decode-gcov.c. Each source code file is marked with the proper copyright information - if you find a file that isn't marked please bring it to our attention.

The Academic Free License v. 2.1

This Academic Free License (the "License") applies to any original work of authorship (the "Original Work") whose owner (the "Licensor") has placed the following notice immediately following the copyright notice for the Original Work:

Licensed under the Academic Free License version 2.1

1) Grant of Copyright License. Licensor hereby grants You a world-wide, royalty-free, non-exclusive, perpetual, sublicenseable license to do the following:

a) to reproduce the Original Work in copies;

b) to prepare derivative works ("Derivative Works") based upon the Original Work;

c) to distribute copies of the Original Work and Derivative Works to the public;

d) to perform the Original Work publicly; and

e) to display the Original Work publicly.

2) Grant of Patent License. Licensor hereby grants You a world-wide, royalty-free, non-exclusive, perpetual, sublicenseable license, under patent claims owned or controlled by the Licensor that are embodied in the Original Work as furnished by the Licensor, to make, use, sell and offer for sale the Original Work and Derivative Works.

3) Grant of Source Code License. The term "Source Code" means the preferred form of the Original Work for making modifications to it and all available documentation describing how to modify the Original Work. Licensor hereby agrees to provide a machine-readable copy of the Source Code of the Original Work along with each copy of the Original Work that Licensor distributes. Licensor reserves the right to satisfy

this obligation by placing a machine-readable copy of the Source Code in an information repository reasonably calculated to permit inexpensive and convenient access by You for as long as Licensor continues to distribute the Original Work, and by publishing the address of that information repository in a notice immediately following the copyright notice that applies to the Original Work.

4) Exclusions From License Grant. Neither the names of Licensor, nor the names of any contributors to the Original Work, nor any of their trademarks or service marks, may be used to endorse or promote products derived from this Original Work without express prior written permission of the Licensor. Nothing in this License shall be deemed to grant any rights to trademarks, copyrights, patents, trade secrets or any other intellectual property of Licensor except as expressly stated herein. No patent license is granted to make, use, sell or offer to sell embodiments of any patent claims other than the licensed claims

defined in Section 2. No right is granted to the trademarks of Licensor even if such marks are included in the Original Work. Nothing in this License shall be interpreted to prohibit Licensor from licensing under different terms from this License any Original Work that Licensor otherwise would have a right to license.

#### 5) This section intentionally omitted.

6) Attribution Rights. You must retain, in the Source Code of any Derivative Works that You create, all copyright, patent or trademark notices from the Source Code of the Original Work, as well as any notices of licensing and any descriptive text identified therein as an "Attribution Notice." You must cause the Source Code for any Derivative Works that You create to carry a prominent Attribution Notice reasonably calculated to inform recipients that You have modified the Original Work.

7) Warranty of Provenance and Disclaimer of Warranty. Licensor warrants that the copyright in and to the Original Work and the patent

rights granted herein by Licensor are owned by the Licensor or are sublicensed to You under the terms of this License with the permission of the contributor(s) of those copyrights and patent rights. Except as expressly stated in the immediately proceeding sentence, the Original Work is provided under this License on an "AS IS" BASIS and WITHOUT WARRANTY, either express or implied, including, without limitation, the warranties of NON-INFRINGEMENT, MERCHANTABILITY or FITNESS FOR A PARTICULAR PURPOSE. THE ENTIRE RISK AS TO THE QUALITY OF THE ORIGINAL WORK IS WITH YOU. This DISCLAIMER OF WARRANTY constitutes an essential part of this License. No license to Original Work is granted hereunder except under this disclaimer.

8) Limitation of Liability. Under no circumstances and under no legal theory, whether in tort (including negligence), contract, or otherwise, shall the Licensor be liable to any person for any direct, indirect, special, incidental, or consequential damages of any

character arising as a result of this License or the use of the Original Work including, without limitation, damages for loss of goodwill, work stoppage, computer failure or malfunction, or any and all other commercial damages or losses. This limitation of liability shall not apply to liability for death or personal injury resulting from Licensor's negligence to the extent applicable law prohibits such limitation. Some jurisdictions do not allow the exclusion or limitation of incidental or consequential damages, so this exclusion and limitation may not apply to You.

9) Acceptance and Termination. If You distribute copies of the Original Work or a Derivative Work, You must make a reasonable effort under the circumstances to obtain the express assent of recipients to the terms of this License. Nothing else but this License (or another written agreement between Licensor and You) grants You permission to create Derivative Works based upon the Original Work or to exercise

 of the rights granted in Section 1 herein, and any attempt to do so except under the terms of this License (or another written agreement between Licensor and You) is expressly prohibited by U.S. copyright law, the equivalent laws of other countries, and by international treaty. Therefore, by exercising any of the rights granted to You in Section 1 herein, You indicate Your acceptance of this License and all of its terms and conditions.

10) Termination for Patent Action. This License shall terminate automatically and You may no longer exercise any of the rights granted to You by this License as of the date You commence an action, including a cross-claim or counterclaim, against Licensor or any licensee alleging that the Original Work infringes a patent. This termination provision shall not apply for an action alleging patent infringement by combinations of the Original Work with other software or hardware.

11) Jurisdiction, Venue and Governing Law. Any action or suit relating to this

 License may be brought only in the courts of a jurisdiction wherein the Licensor resides or in which Licensor conducts its primary business, and under the laws of that jurisdiction excluding its conflict-of-law provisions. The application of the United Nations Convention on Contracts for the International Sale of Goods is expressly excluded. Any use of the Original Work outside the scope of this License or after its termination shall be subject to the requirements and penalties of the U.S. Copyright Act, 17 U.S.C. 101 et seq., the equivalent laws of other countries, and international treaty. This section shall survive the termination of this License.

12) Attorneys Fees. In any action to enforce the terms of this License or seeking damages relating thereto, the prevailing party shall be entitled to recover its costs and expenses, including, without limitation, reasonable attorneys' fees and costs incurred in connection with such action, including any appeal of such action. This section

shall survive the termination of this License.

13) Miscellaneous. This License represents the complete agreement concerning the subject matter hereof. If any provision of this License is held to be unenforceable, such provision shall be reformed only to the extent necessary to make it enforceable.

14) Definition of "You" in This License. "You" throughout this License, whether in upper or lower case, means an individual or a legal entity exercising rights under, and complying with all of the terms of, this License. For legal entities, "You" includes any entity

any

that controls, is controlled by, or is under common control with you. For purposes of this definition, "control" means (i) the power, direct or indirect, to cause the direction or management of such entity, whether by contract or otherwise, or (ii) ownership of fifty percent (50%) or more of the outstanding shares, or (iii) beneficial ownership of such entity.

15) Right to Use. You may use the Original Work in all ways not otherwise restricted or conditioned by this License or by law, and Licensor promises not to interfere with or be responsible for such

uses by You.

This license is Copyright (C) 2003-2004 Lawrence E. Rosen. All rights reserved. Permission is hereby granted to copy and distribute this license without modification. This license may not be modified without the express written permission of its copyright owner.

# --

END OF ACADEMIC FREE LICENSE. The following is intended to describe the essential differences between the Academic Free License (AFL) version 1.0 and other open source licenses:

The Academic Free License is similar to the BSD, MIT, UoI/NCSA and Apache licenses in many respects but it is intended to solve a few problems with those licenses.

\* The AFL is written so as to make it clear what software is being licensed (by the inclusion of a statement following the copyright notice in the software). This way, the license functions better than a template license. The BSD,

MIT and UoI/NCSA licenses apply to unidentified software.

\* The AFL contains a complete copyright grant to the software. The BSD and Apache licenses are vague and incomplete in that respect.

\* The AFL contains a complete patent grant to the software. The BSD, MIT, UoI/NCSA and Apache licenses rely on an implied patent license and contain no explicit patent grant.

\* The AFL makes it clear that no trademark rights are granted to the licensor's trademarks. The Apache license contains such a provision, but the BSD, MIT and UoI/NCSA licenses do not.

\* The AFL includes the warranty by the licensor that it either owns the copyright or that it is distributing the software under a license. None of the other licenses contain that warranty. All other warranties are disclaimed, as is the case for the other licenses.

\* The AFL is itself copyrighted (with the right granted to copy and distribute without modification). This ensures that the owner of the copyright to the

license will control changes. The Apache license contains a copyright notice, but the BSD, MIT and UoI/NCSA licenses do not.

START OF GNU GENERAL PUBLIC LICENSE --

 GNU GENERAL PUBLIC LICENSE Version 2, June 1991

Copyright (C) 1989, 1991 Free Software Foundation, Inc. 51 Franklin Street, Fifth Floor, Boston, MA 02110-1301 USA

Everyone is permitted to copy and distribute verbatim copies of this license document, but changing it is not allowed.

 Preamble

--

 The licenses for most software are designed to take away your freedom to share and change it. By contrast, the GNU General Public License is intended to guarantee your freedom to share and change free software--to make sure the software is free for all its users. This General Public License applies to most of the Free Software Foundation's software and to any other program whose authors commit to using it. (Some other Free Software Foundation software is covered by the GNU Library General Public License instead.) You can apply it to your programs, too.

 When we speak of free software, we are referring to freedom, not price. Our General Public Licenses are designed to make sure that you have the freedom to distribute copies of free software (and charge for this service if you wish), that you receive source code or can get it if you want it, that you can change the software or use pieces of it in new free programs; and that you know you can do these things.

 To protect your rights, we need to make restrictions that forbid anyone to deny you these rights or to ask you to surrender the rights. These restrictions translate to certain responsibilities for you if you distribute copies of the software, or if you modify it.

 For example, if you distribute copies of such a program, whether gratis or for a fee, you must give the recipients all the rights that you have. You must make sure that they, too, receive or can get the source code. And you must show them these terms so they know their rights.

We protect your rights with two steps: (1) copyright the software, and (2) offer you this license which gives you legal permission to copy, distribute and/or modify the software.

 Also, for each author's protection and ours, we want to make certain that everyone understands that there is no warranty for this free software. If the software is modified by someone else and passed on, we want its recipients to know that what they have is not the original, so that any problems introduced by others will not reflect on the original authors' reputations.

 Finally, any free program is threatened constantly by software patents. We wish to avoid the danger that redistributors of a free program will individually obtain patent licenses, in effect making the program proprietary. To prevent this, we have made it clear that any patent must be licensed for everyone's free use or not licensed at all.

 The precise terms and conditions for copying, distribution and modification follow.

# GNU GENERAL PUBLIC LICENSE TERMS AND CONDITIONS FOR COPYING, DISTRIBUTION AND MODIFICATION

 0. This License applies to any program or other work which contains a notice placed by the copyright holder saying it may be distributed under the terms of this General Public License. The "Program", below, refers to any such program or work, and a "work based on the Program" means either the Program or any derivative work under copyright law: that is to say, a work containing the Program or a portion of it, either verbatim or with modifications and/or translated into another language. (Hereinafter, translation is included without limitation in the term "modification".) Each licensee is addressed as "you".

Activities other than copying, distribution and modification are not covered by this License; they are outside its scope. The act of running the Program is not restricted, and the output from the Program is covered only if its contents constitute a work based on the

Program (independent of having been made by running the Program). Whether that is true depends on what the Program does.

 1. You may copy and distribute verbatim copies of the Program's source code as you receive it, in any medium, provided that you

conspicuously and appropriately publish on each copy an appropriate copyright notice and disclaimer of warranty; keep intact all the notices that refer to this License and to the absence of any warranty; and give any other recipients of the Program a copy of this License along with the Program.

You may charge a fee for the physical act of transferring a copy, and you may at your option offer warranty protection in exchange for a fee.

 2. You may modify your copy or copies of the Program or any portion of it, thus forming a work based on the Program, and copy and distribute such modifications or work under the terms of Section 1 above, provided that you also meet all of these conditions:

 a) You must cause the modified files to carry prominent notices stating that you changed the files and the date of any change.

 b) You must cause any work that you distribute or publish, that in whole or in part contains or is derived from the Program or any part thereof, to be licensed as a whole at no charge to all third parties under the terms of this License.

 c) If the modified program normally reads commands interactively when run, you must cause it, when started running for such interactive use in the most ordinary way, to print or display an announcement including an appropriate copyright notice and a notice that there is no warranty (or else, saying that you provide a warranty) and that users may redistribute the program under these conditions, and telling the user how to view a copy of this License. (Exception: if the Program itself is interactive but does not normally print such an announcement, your work based on the Program is not required to print an announcement.)

These requirements apply to the modified work as a whole. If identifiable sections of that work are not derived from the Program, and can be reasonably considered independent and separate works in themselves, then this License, and its terms, do not apply to those sections when you distribute them as separate works. But when you distribute the same sections as part of a whole which is a work based on the Program, the distribution of the whole must be on the terms of this License, whose permissions for other licensees extend to the entire whole, and thus to each and every part regardless of who wrote it.

Thus, it is not the intent of this section to claim rights or contest your rights to work written entirely by you; rather, the intent is to exercise the right to control the distribution of derivative or
collective works based on the Program.

In addition, mere aggregation of another work not based on the Program with the Program (or with a work based on the Program) on a volume of a storage or distribution medium does not bring the other work under the scope of this License.

 3. You may copy and distribute the Program (or a work based on it, under Section 2) in object code or executable form under the terms of Sections 1 and 2 above provided that you also do one of the following:

 a) Accompany it with the complete corresponding machine-readable source code, which must be distributed under the terms of Sections 1 and 2 above on a medium customarily used for software interchange; or,

 b) Accompany it with a written offer, valid for at least three years, to give any third party, for a charge no more than your cost of physically performing source distribution, a complete machine-readable copy of the corresponding source code, to be distributed under the terms of Sections 1 and 2 above on a medium customarily used for software interchange; or,

 c) Accompany it with the information you received as to the offer to distribute corresponding source code. (This alternative is allowed only for noncommercial distribution and only if you received the program in object code or executable form with such an offer, in accord with Subsection b above.)

The source code for a work means the preferred form of the work for making modifications to it. For an executable work, complete source code means all the source code for all modules it contains, plus any associated interface definition files, plus the scripts used to control compilation and installation of the executable. However, as a special exception, the source code distributed need not include anything that is normally distributed (in either source or binary form) with the major components (compiler, kernel, and so on) of the operating system on which the executable runs, unless that component itself accompanies the executable.

If distribution of executable or object code is made by offering access to copy from a designated place, then offering equivalent access to copy the source code from the same place counts as distribution of the source code, even though third parties are not compelled to copy the source along with the object code.

4. You may not copy, modify, sublicense, or distribute the Program

except as expressly provided under this License. Any attempt otherwise to copy, modify, sublicense or distribute the Program is void, and will automatically terminate your rights under this License. However, parties who have received copies, or rights, from you under this License will not have their licenses terminated so long as such parties remain in full compliance.

 5. You are not required to accept this License, since you have not signed it. However, nothing else grants you permission to modify or distribute the Program or its derivative works. These actions are prohibited by law if you do not accept this License. Therefore, by modifying or distributing the Program (or any work based on the Program),

 you indicate your acceptance of this License to do so, and all its terms and conditions for copying, distributing or modifying the Program or works based on it.

 6. Each time you redistribute the Program (or any work based on the Program), the recipient automatically receives a license from the original licensor to copy, distribute or modify the Program subject to these terms and conditions. You may not impose any further restrictions on the recipients' exercise of the rights granted herein. You are not responsible for enforcing compliance by third parties to this License.

 7. If, as a consequence of a court judgment or allegation of patent infringement or for any other reason (not limited to patent issues), conditions are imposed on you (whether by court order, agreement or otherwise) that contradict the conditions of this License, they do not excuse you from the conditions of this License. If you cannot distribute so as to satisfy simultaneously your obligations under this License

 and any other pertinent obligations, then as a consequence you may not distribute the Program at all. For example, if a patent license would not permit royalty-free redistribution of the Program by all those who receive copies directly or indirectly through you, then the only way you could satisfy both it and this License would be to refrain entirely from distribution of the Program.

If any portion of this section is held invalid or unenforceable under any particular circumstance, the balance of the section is intended to apply and the section as a whole is intended to apply in other circumstances.

It is not the purpose of this section to induce you to infringe any patents or other property right claims or to contest validity of any such claims; this section has the sole purpose of protecting the integrity of the free software distribution system, which is

implemented by public license practices. Many people have made generous contributions to the wide range of software distributed through

 that system in reliance on consistent application of that system; it is up to the author/donor to decide if he or she is willing to distribute software through any other system and a licensee cannot impose that choice.

This section is intended to make thoroughly clear what is believed to be a consequence of the rest of this License.

 8. If the distribution and/or use of the Program is restricted in certain countries either by patents or by copyrighted interfaces, the original copyright holder who places the Program under this License may add an explicit geographical distribution limitation excluding those countries, so that distribution is permitted only in or among countries not thus excluded. In such case, this License incorporates the limitation as if written in the body of this License.

 9. The Free Software Foundation may publish revised and/or new versions of the General Public License from time to time. Such new versions will be similar in spirit to the present version, but may differ in detail to address new problems or concerns.

Each version is given a distinguishing version number. If the Program specifies a version number of this License which applies to it and "any later version", you have the option of following the terms and conditions either of that version or of any later version published by the Free Software Foundation. If the Program does not specify a version number of this License, you may choose any version ever published by the Free Software Foundation.

 10. If you wish to incorporate parts of the Program into other free programs whose distribution conditions are different, write to the author to ask for permission. For software which is copyrighted by the Free Software Foundation, write to the Free Software Foundation; we sometimes make exceptions for this. Our decision will be guided by the two goals of preserving the free status of all derivatives of our free software and of promoting the sharing and reuse of software generally.

#### NO WARRANTY

 11. BECAUSE THE PROGRAM IS LICENSED FREE OF CHARGE, THERE IS NO WARRANTY FOR THE PROGRAM, TO THE EXTENT PERMITTED BY APPLICABLE LAW. EXCEPT WHEN OTHERWISE STATED IN WRITING THE COPYRIGHT HOLDERS AND/OR OTHER PARTIES PROVIDE THE PROGRAM "AS IS" WITHOUT WARRANTY OF ANY KIND, EITHER EXPRESSED OR IMPLIED, INCLUDING, BUT NOT LIMITED TO, THE IMPLIED WARRANTIES OF MERCHANTABILITY AND FITNESS FOR A PARTICULAR PURPOSE. THE ENTIRE RISK AS TO THE QUALITY AND PERFORMANCE OF THE PROGRAM IS WITH YOU. SHOULD THE PROGRAM PROVE DEFECTIVE, YOU ASSUME THE COST OF ALL NECESSARY SERVICING, REPAIR OR CORRECTION.

 12. IN NO EVENT UNLESS REQUIRED BY APPLICABLE LAW OR AGREED TO IN WRITING WILL ANY COPYRIGHT HOLDER, OR ANY OTHER PARTY WHO MAY MODIFY AND/OR REDISTRIBUTE THE PROGRAM AS PERMITTED ABOVE, BE LIABLE TO YOU FOR DAMAGES, INCLUDING ANY GENERAL, SPECIAL, INCIDENTAL OR CONSEQUENTIAL DAMAGES ARISING OUT OF THE USE OR INABILITY TO USE THE PROGRAM (INCLUDING BUT NOT LIMITED

TO LOSS OF DATA OR DATA BEING RENDERED INACCURATE OR LOSSES SUSTAINED BY YOU OR THIRD PARTIES OR A FAILURE OF THE PROGRAM TO OPERATE WITH ANY OTHER PROGRAMS), EVEN IF SUCH HOLDER OR OTHER PARTY HAS BEEN ADVISED OF THE POSSIBILITY OF SUCH DAMAGES.

#### END OF TERMS AND CONDITIONS

 How to Apply These Terms to Your New Programs

 If you develop a new program, and you want it to be of the greatest possible use to the public, the best way to achieve this is to make it free software which everyone can redistribute and change under these terms.

 To do so, attach the following notices to the program. It is safest to attach them to the start of each source file to most effectively convey the exclusion of warranty; and each file should have at least the "copyright" line and a pointer to where the full notice is found.

 <one line to give the program's name and a brief idea of what it does.> Copyright  $(C)$  <year > <name of author>

 This program is free software; you can redistribute it and/or modify it under the terms of the GNU General Public License as published by the Free Software Foundation; either version 2 of the License, or (at your option) any later version.

 This program is distributed in the hope that it will be useful, but WITHOUT ANY WARRANTY; without even the implied warranty of MERCHANTABILITY or FITNESS FOR A PARTICULAR PURPOSE. See the GNU General Public License for more details.

 You should have received a copy of the GNU General Public License along with this program; if not, write to the Free Software Foundation, Inc., 51 Franklin Street, Fifth Floor, Boston, MA 02110-1301 USA Also add information on how to contact you by electronic and paper mail.

If the program is interactive, make it output a short notice like this when it starts in an interactive mode:

 Gnomovision version 69, Copyright (C) year name of author Gnomovision comes with ABSOLUTELY NO WARRANTY; for details type `show w'.

 This is free software, and you are welcome to redistribute it under certain conditions; type `show c' for details.

The hypothetical commands `show w' and `show c' should show the appropriate parts of the General Public License. Of course, the commands you use may be called something other than `show w' and `show c'; they could even be mouse-clicks or menu items--whatever suits your program.

You should also get your employer (if you work as a programmer) or your school, if any, to sign a "copyright disclaimer" for the program, if necessary. Here is a sample; alter the names:

 Yoyodyne, Inc., hereby disclaims all copyright interest in the program `Gnomovision' (which makes passes at compilers) written by James Hacker.

 <signature of Ty Coon>, 1 April 1989 Ty Coon, President of Vice

This General Public License does not permit incorporating your program into proprietary programs. If your program is a subroutine library, you may consider it more useful to permit linking proprietary applications with the

library. If this is what you want to do, use the GNU Library General Public License instead of this License.

Redistribution and use in source and binary forms, with or without modification, are permitted provided that the following conditions are met:

- 1. Redistributions of source code must retain the copyright notice, this list of conditions and the following disclaimer.
- 2. Redistributions in binary form must reproduce the copyright notice, this list of conditions and the following disclaimer in the documentation and/or other materials provided with the distribution.
- 3. The name of the author may not be used to endorse or promote products derived from this software without specific prior written permission.

THIS SOFTWARE IS PROVIDED BY THE AUTHOR ``AS IS'' AND ANY EXPRESS OR IMPLIED WARRANTIES, INCLUDING, BUT NOT LIMITED TO, THE IMPLIED WARRANTIES OF MERCHANTABILITY AND FITNESS FOR A PARTICULAR PURPOSE ARE DISCLAIMED.

IN NO EVENT SHALL THE AUTHOR BE LIABLE FOR ANY DIRECT, INDIRECT, INCIDENTAL, SPECIAL, EXEMPLARY, OR CONSEQUENTIAL DAMAGES (INCLUDING, BUT NOT LIMITED TO, PROCUREMENT OF SUBSTITUTE GOODS OR SERVICES; LOSS OF USE, DATA, OR PROFITS; OR BUSINESS INTERRUPTION) HOWEVER CAUSED AND ON ANY THEORY OF LIABILITY, WHETHER IN CONTRACT, STRICT LIABILITY, OR TORT (INCLUDING NEGLIGENCE OR OTHERWISE) ARISING IN ANY WAY OUT OF THE USE OF THIS SOFTWARE, EVEN IF ADVISED OF THE POSSIBILITY OF SUCH DAMAGE.

# **1.490 libbpf 1.2.0-1.el9**

# **1.490.1 Available under license :**

 GNU GENERAL PUBLIC LICENSE Version 2, June 1991

Copyright (C) 1989, 1991 Free Software Foundation, Inc. 51 Franklin Street, Fifth Floor, Boston, MA 02110-1301 USA Everyone is permitted to copy and distribute verbatim copies of this license document, but changing it is not allowed.

#### Preamble

 The licenses for most software are designed to take away your freedom to share and change it. By contrast, the GNU General Public License is intended to guarantee your freedom to share and change free software--to make sure the software is free for all its users. This General Public License applies to most of the Free Software Foundation's software and to any other program whose authors commit to using it. (Some other Free Software Foundation software is covered by the GNU Library General Public License instead.) You can apply it to your programs, too.

 When we speak of free software, we are referring to freedom, not price. Our General Public Licenses are designed to make sure that you

have the freedom to distribute copies of free software (and charge for this service if you wish), that you receive source code or can get it if you want it, that you can change the software or use pieces of it in new free programs; and that you know you can do these things.

 To protect your rights, we need to make restrictions that forbid anyone to deny you these rights or to ask you to surrender the rights. These restrictions translate to certain responsibilities for you if you distribute copies of the software, or if you modify it.

 For example, if you distribute copies of such a program, whether gratis or for a fee, you must give the recipients all the rights that

you have. You must make sure that they, too, receive or can get the source code. And you must show them these terms so they know their rights.

We protect your rights with two steps: (1) copyright the software, and (2) offer you this license which gives you legal permission to copy, distribute and/or modify the software.

 Also, for each author's protection and ours, we want to make certain that everyone understands that there is no warranty for this free software. If the software is modified by someone else and passed on, we want its recipients to know that what they have is not the original, so that any problems introduced by others will not reflect on the original authors' reputations.

 Finally, any free program is threatened constantly by software patents. We wish to avoid the danger that redistributors of a free program will individually obtain patent licenses, in effect making the program proprietary. To prevent this, we have made it clear that any patent must be licensed for everyone's free use or not licensed at all.

 The precise terms and conditions for copying, distribution and modification follow.

# GNU GENERAL PUBLIC LICENSE TERMS AND CONDITIONS FOR COPYING, DISTRIBUTION AND MODIFICATION

 0. This License applies to any program or other work which contains

a notice placed by the copyright holder saying it may be distributed under the terms of this General Public License. The "Program", below, refers to any such program or work, and a "work based on the Program" means either the Program or any derivative work under copyright law: that is to say, a work containing the Program or a portion of it, either verbatim or with modifications and/or translated into another language. (Hereinafter, translation is included without limitation in the term "modification".) Each licensee is addressed as "you".

Activities other than copying, distribution and modification are not covered by this License; they are outside its scope. The act of running the Program is not restricted, and the output from the Program is covered only if its contents constitute a work based on the Program (independent of having been made by running the Program). Whether that is true depends on what the Program does.

1. You may copy and distribute verbatim

#### copies of the Program's

source code as you receive it, in any medium, provided that you conspicuously and appropriately publish on each copy an appropriate copyright notice and disclaimer of warranty; keep intact all the notices that refer to this License and to the absence of any warranty; and give any other recipients of the Program a copy of this License along with the Program.

You may charge a fee for the physical act of transferring a copy, and you may at your option offer warranty protection in exchange for a fee.

 2. You may modify your copy or copies of the Program or any portion of it, thus forming a work based on the Program, and copy and distribute such modifications or work under the terms of Section 1 above, provided that you also meet all of these conditions:

 a) You must cause the modified files to carry prominent notices stating that you changed the files and the date of any change.

b) You must cause any work that you distribute or publish, that in

 whole or in part contains or is derived from the Program or any part thereof, to be licensed as a whole at no charge to all third parties under the terms of this License.

 c) If the modified program normally reads commands interactively when run, you must cause it, when started running for such interactive use in the most ordinary way, to print or display an announcement including an appropriate copyright notice and a notice that there is no warranty (or else, saying that you provide a warranty) and that users may redistribute the program under these conditions, and telling the user how to view a copy of this License. (Exception: if the Program itself is interactive but does not normally print such an announcement, your work based on the Program is not required to print an announcement.)

These requirements apply to the modified work as a whole. If identifiable sections of that work are not derived from the Program, and can be reasonably

 considered independent and separate works in themselves, then this License, and its terms, do not apply to those sections when you distribute them as separate works. But when you distribute the same sections as part of a whole which is a work based on the Program, the distribution of the whole must be on the terms of this License, whose permissions for other licensees extend to the entire whole, and thus to each and every part regardless of who wrote it.

Thus, it is not the intent of this section to claim rights or contest

your rights to work written entirely by you; rather, the intent is to exercise the right to control the distribution of derivative or collective works based on the Program.

In addition, mere aggregation of another work not based on the Program with the Program (or with a work based on the Program) on a volume of a storage or distribution medium does not bring the other work under the scope of this License.

 3. You may copy and distribute the Program (or a work based on it,

under Section 2) in object code or executable form under the terms of Sections 1 and 2 above provided that you also do one of the following:

 a) Accompany it with the complete corresponding machine-readable source code, which must be distributed under the terms of Sections 1 and 2 above on a medium customarily used for software interchange; or,

 b) Accompany it with a written offer, valid for at least three years, to give any third party, for a charge no more than your cost of physically performing source distribution, a complete machine-readable copy of the corresponding source code, to be distributed under the terms of Sections 1 and 2 above on a medium customarily used for software interchange; or,

 c) Accompany it with the information you received as to the offer to distribute corresponding source code. (This alternative is allowed only for noncommercial distribution and only if you received the program in object code or executable form with such an offer, in accord with Subsection b above.)

The source code for a work means the preferred form of the work for making modifications to it. For an executable work, complete source code means all the source code for all modules it contains, plus any associated interface definition files, plus the scripts used to control compilation and installation of the executable. However, as a special exception, the source code distributed need not include anything that is normally distributed (in either source or binary form) with the major components (compiler, kernel, and so on) of the operating system on which the executable runs, unless that component itself accompanies the executable.

If distribution of executable or object code is made by offering access to copy from a designated place, then offering equivalent access to copy the source code from the same place counts as distribution of the source code, even though third parties are not compelled to copy

the source along with the object code.

 4. You may not copy, modify, sublicense, or distribute the Program except as expressly provided under this License. Any attempt otherwise to copy, modify, sublicense or distribute the Program is void, and will automatically terminate your rights under this License. However, parties who have received copies, or rights, from you under this License will not have their licenses terminated so long as such parties remain in full compliance.

 5. You are not required to accept this License, since you have not signed it. However, nothing else grants you permission to modify or distribute the Program or its derivative works. These actions are prohibited by law if you do not accept this License. Therefore, by modifying or distributing the Program (or any work based on the Program), you indicate your acceptance of this License to do so, and all its terms and conditions for copying, distributing or modifying the Program or works based on it.

#### 6.

 Each time you redistribute the Program (or any work based on the Program), the recipient automatically receives a license from the original licensor to copy, distribute or modify the Program subject to these terms and conditions. You may not impose any further restrictions on the recipients' exercise of the rights granted herein. You are not responsible for enforcing compliance by third parties to this License.

 7. If, as a consequence of a court judgment or allegation of patent infringement or for any other reason (not limited to patent issues), conditions are imposed on you (whether by court order, agreement or otherwise) that contradict the conditions of this License, they do not excuse you from the conditions of this License. If you cannot distribute so as to satisfy simultaneously your obligations under this License and any other pertinent obligations, then as a consequence you may not distribute the Program at all. For example, if a patent license would not permit royalty-free redistribution of the Program by all those who receive copies directly or indirectly through you, then the only way you could satisfy both it and this License would be to refrain entirely from distribution of the Program.

If any portion of this section is held invalid or unenforceable under any particular circumstance, the balance of the section is intended to apply and the section as a whole is intended to apply in other circumstances.

It is not the purpose of this section to induce you to infringe any

patents or other property right claims or to contest validity of any such claims; this section has the sole purpose of protecting the integrity of the free software distribution system, which is implemented by public license practices. Many people have made generous contributions to the wide range of software distributed through that system in reliance on consistent application of that system; it is up to the author/donor to decide if he or she is willing to distribute software through any other system and a licensee cannot impose that choice.

This section is intended to make thoroughly clear what is believed to be a consequence of the rest of this License.

 8. If the distribution and/or use of the Program is restricted in certain countries either by patents or by copyrighted interfaces, the original copyright holder who places the Program under this License may add an explicit geographical distribution limitation excluding those countries, so that distribution is permitted only in or among countries not thus excluded. In such case, this License incorporates the limitation as if written in the body of this License.

 9. The Free Software Foundation may publish revised and/or new versions of the General Public License from time to time. Such new versions will be similar in spirit to the present version, but may differ in detail to address new problems or concerns.

Each version is given a distinguishing version number. If the Program specifies a version number of this License which applies to it and "any later version", you have the option of following the terms and conditions either of that version or of any later version published by the Free Software Foundation. If the Program does not specify a version number of this License, you may choose any version ever published by the Free Software Foundation.

 10. If you wish to incorporate parts of the Program into other free programs whose distribution conditions are different, write to the author to ask for permission. For software which is copyrighted by the Free Software Foundation, write to the Free Software Foundation; we sometimes make exceptions for this. Our decision will be guided by the two goals of preserving the free status of all derivatives of our free software and of promoting the sharing and reuse of software generally.

#### NO WARRANTY

 11. BECAUSE THE PROGRAM IS LICENSED FREE OF CHARGE, THERE IS NO WARRANTY FOR THE PROGRAM, TO THE EXTENT PERMITTED BY APPLICABLE

#### LAW. EXCEPT WHEN

OTHERWISE STATED IN WRITING THE COPYRIGHT HOLDERS AND/OR OTHER PARTIES PROVIDE THE PROGRAM "AS IS" WITHOUT WARRANTY OF ANY KIND, EITHER EXPRESSED OR IMPLIED, INCLUDING, BUT NOT LIMITED TO, THE IMPLIED WARRANTIES OF MERCHANTABILITY AND FITNESS FOR A PARTICULAR PURPOSE. THE ENTIRE RISK AS TO THE QUALITY AND PERFORMANCE OF THE PROGRAM IS WITH YOU. SHOULD THE PROGRAM PROVE DEFECTIVE, YOU ASSUME THE COST OF ALL NECESSARY SERVICING, REPAIR OR CORRECTION.

 12. IN NO EVENT UNLESS REQUIRED BY APPLICABLE LAW OR AGREED TO IN WRITING WILL ANY COPYRIGHT HOLDER, OR ANY OTHER PARTY WHO MAY MODIFY AND/OR REDISTRIBUTE THE PROGRAM AS PERMITTED ABOVE, BE LIABLE TO YOU FOR DAMAGES, INCLUDING ANY GENERAL, SPECIAL, INCIDENTAL OR CONSEQUENTIAL DAMAGES ARISING OUT OF THE USE OR INABILITY TO USE THE PROGRAM (INCLUDING BUT NOT LIMITED TO LOSS OF DATA OR DATA BEING RENDERED INACCURATE OR LOSSES SUSTAINED BY YOU OR THIRD PARTIES OR A FAILURE OF THE PROGRAM TO OPERATE WITH ANY OTHER PROGRAMS),

 EVEN IF SUCH HOLDER OR OTHER PARTY HAS BEEN ADVISED OF THE POSSIBILITY OF SUCH DAMAGES.

#### END OF TERMS AND CONDITIONS

 How to Apply These Terms to Your New Programs

 If you develop a new program, and you want it to be of the greatest possible use to the public, the best way to achieve this is to make it free software which everyone can redistribute and change under these terms.

 To do so, attach the following notices to the program. It is safest to attach them to the start of each source file to most effectively convey the exclusion of warranty; and each file should have at least the "copyright" line and a pointer to where the full notice is found.

 <one line to give the program's name and a brief idea of what it does.> Copyright  $(C)$  <year > <name of author>

 This program is free software; you can redistribute it and/or modify it under the terms of the GNU General Public License as published by the Free Software Foundation; either version 2 of the

License, or

(at your option) any later version.

 This program is distributed in the hope that it will be useful, but WITHOUT ANY WARRANTY; without even the implied warranty of MERCHANTABILITY or FITNESS FOR A PARTICULAR PURPOSE. See the GNU General Public License for more details.

You should have received a copy of the GNU General Public License

 along with this program; if not, write to the Free Software Foundation, Inc., 51 Franklin Street, Fifth Floor, Boston, MA 02110-1301 USA

Also add information on how to contact you by electronic and paper mail.

If the program is interactive, make it output a short notice like this when it starts in an interactive mode:

 Gnomovision version 69, Copyright (C) year name of author Gnomovision comes with ABSOLUTELY NO WARRANTY; for details type `show w'. This is free software, and you are welcome to redistribute it under certain conditions; type `show c' for details.

The hypothetical commands

 `show w' and `show c' should show the appropriate parts of the General Public License. Of course, the commands you use may be called something other than `show w' and `show c'; they could even be mouse-clicks or menu items--whatever suits your program.

You should also get your employer (if you work as a programmer) or your school, if any, to sign a "copyright disclaimer" for the program, if necessary. Here is a sample; alter the names:

 Yoyodyne, Inc., hereby disclaims all copyright interest in the program `Gnomovision' (which makes passes at compilers) written by James Hacker.

 <signature of Ty Coon>, 1 April 1989 Ty Coon, President of Vice

This General Public License does not permit incorporating your program into proprietary programs. If your program is a subroutine library, you may consider it more useful to permit linking proprietary applications with the library. If this is what you want to do, use the GNU Library General Public License instead of this License.

This is the full-colour version of the currently unofficial Linux logo ("currently unofficial" just means that there has been no paperwork and that I have not really announced it yet). It was created by Larry Ewing, and is freely usable as long as you acknowledge Larry as the original artist.

Note that there are black-and-white versions of this available that scale down to smaller sizes and are better for letterheads or whatever you want to use it for: for the full range of logos take a look at Larry's web-page:

 https://www.isc.tamu.edu/~lewing/linux/

Valid-License-Identifier: BSD-3-Clause SPDX-URL: https://spdx.org/licenses/BSD-3-Clause.html Usage-Guide: To use the BSD 3-clause "New" or "Revised" License put the following SPDX tag/value pair into a comment according to the placement guidelines in the licensing rules documentation: SPDX-License-Identifier: BSD-3-Clause License-Text:

Copyright (c) <year> <owner> . All rights reserved.

Redistribution and use in source and binary forms, with or without modification, are permitted provided that the following conditions are met:

1. Redistributions of source code must retain the above copyright notice, this list of conditions and the following disclaimer.

2. Redistributions in binary form must reproduce the above copyright notice, this list of conditions and the following disclaimer in the documentation and/or other materials provided with the distribution.

3. Neither the name of the copyright holder nor the names of its contributors may be used to endorse or promote products derived from this software without specific prior written permission.

THIS SOFTWARE IS PROVIDED BY THE COPYRIGHT HOLDERS AND CONTRIBUTORS "AS IS" AND ANY EXPRESS OR IMPLIED WARRANTIES, INCLUDING, BUT NOT LIMITED TO, THE IMPLIED WARRANTIES OF MERCHANTABILITY AND FITNESS FOR A PARTICULAR PURPOSE ARE DISCLAIMED. IN NO EVENT SHALL THE COPYRIGHT HOLDER OR CONTRIBUTORS BE LIABLE FOR ANY DIRECT, INDIRECT, INCIDENTAL, SPECIAL, EXEMPLARY, OR CONSEQUENTIAL DAMAGES (INCLUDING, BUT NOT LIMITED TO, PROCUREMENT OF SUBSTITUTE GOODS OR SERVICES; LOSS OF USE, DATA, OR PROFITS; OR BUSINESS INTERRUPTION) HOWEVER CAUSED AND ON ANY THEORY OF LIABILITY, WHETHER IN CONTRACT, STRICT LIABILITY, OR TORT (INCLUDING NEGLIGENCE OR OTHERWISE) ARISING IN ANY WAY OUT OF THE USE OF THIS SOFTWARE, EVEN IF ADVISED OF THE POSSIBILITY OF SUCH DAMAGE.

Valid-License-Identifier: ISC

SPDX-URL: https://spdx.org/licenses/ISC.html

Usage-Guide:

 To use the ISC License put the following SPDX tag/value pair into a comment according to the placement guidelines in the licensing rules documentation:

SPDX-License-Identifier: ISC

License-Text:

ISC License

Copyright (c)  $\langle$ year $\rangle$   $\langle$ copyright holders $\rangle$ 

Permission to use, copy, modify, and/or distribute this software for any purpose with or without fee is hereby granted, provided that the above copyright notice and this permission notice appear in all copies.

THE SOFTWARE IS PROVIDED "AS IS" AND THE AUTHOR DISCLAIMS ALL WARRANTIES WITH REGARD TO THIS SOFTWARE INCLUDING ALL IMPLIED WARRANTIES OF MERCHANTABILITY AND FITNESS. IN NO EVENT SHALL THE AUTHOR BE LIABLE FOR ANY SPECIAL, DIRECT, INDIRECT, OR CONSEQUENTIAL DAMAGES OR ANY DAMAGES WHATSOEVER RESULTING FROM LOSS OF USE, DATA OR PROFITS, WHETHER IN AN ACTION OF CONTRACT, NEGLIGENCE OR OTHER TORTIOUS ACTION, ARISING OUT OF OR IN CONNECTION WITH THE USE OR PERFORMANCE OF THIS SOFTWARE.

The Linux Kernel is provided under:

 SPDX-License-Identifier: GPL-2.0 WITH Linux-syscall-note

Being under the terms of the GNU General Public License version 2 only, according with:

 LICENSES/preferred/GPL-2.0

With an explicit syscall exception, as stated at:

 LICENSES/exceptions/Linux-syscall-note

In addition, other licenses may also apply. Please see:

 Documentation/process/license-rules.rst

for more details.

All contributions to the Linux Kernel are subject to this COPYING file. Valid-License-Identifier: X11 SPDX-URL: https://spdx.org/licenses/X11.html Usage-Guide: To use the X11 put the following SPDX tag/value pair into a comment according to the placement guidelines in the licensing rules documentation: SPDX-License-Identifier: X11 License-Text:

X11 License

Copyright (C) 1996 X Consortium

Permission is hereby granted, free of charge, to any person obtaining a copy of this software and associated documentation files (the "Software"), to deal in the Software without restriction, including without limitation the rights to use, copy, modify, merge, publish, distribute, sublicense, and/or sell copies of the Software, and to permit persons to whom the Software is furnished to do so, subject to the following conditions:

The above copyright notice and this permission notice shall be included in all copies or substantial portions of the Software.

# THE SOFTWARE IS PROVIDED "AS IS", WITHOUT WARRANTY OF ANY KIND, EXPRESS OR IMPLIED, INCLUDING BUT NOT LIMITED TO THE WARRANTIES OF MERCHANTABILITY, FITNESS FOR A PARTICULAR PURPOSE AND NONINFRINGEMENT. IN NO EVENT SHALL THE

X CONSORTIUM BE LIABLE FOR ANY CLAIM, DAMAGES OR OTHER LIABILITY, WHETHER IN AN ACTION OF CONTRACT, TORT OR OTHERWISE, ARISING FROM, OUT OF OR IN CONNECTION WITH THE SOFTWARE OR THE USE OR OTHER DEALINGS IN THE SOFTWARE.

Except as contained in this notice, the name of the X Consortium shall not be used in advertising or otherwise to promote the sale, use or other dealings in this Software without prior written authorization from the X Consortium.

X Window System is a trademark of X Consortium, Inc.

- /\* nicstar.c v0.22 Jawaid Bazyar (bazyar@hypermall.com)
- \* nicstar.c, M. Welsh (matt.welsh@cl.cam.ac.uk)
- \*

\* Hacked October, 1997 by Jawaid Bazyar, Interlink Advertising Services Inc.

\* http://www.hypermall.com/

\* 10/1/97 - commented out CFG\_PHYIE bit - we don't care when the PHY

\* interrupts us (except possibly for removal/insertion of the cable?)

\* 10/4/97 - began heavy inline documentation of the code. Corrected typos

\* and spelling mistakes.

\* 10/5/97 - added code to handle PHY interrupts, disable PHY on

\* loss of link, and correctly re-enable PHY when link is

\* re-established. (put back CFG\_PHYIE)

\*

\* Modified to work with the IDT7721 nicstar -- AAL5 (tested) only.

\*

\* R. D. Rechenmacher <ron@fnal.gov>, Aug. 6, 1997

\*

\* Linux driver for the IDT77201 NICStAR PCI ATM controller.

\* PHY component is expected to be 155 Mbps S/UNI-Lite or IDT 77155;

\* see init\_nicstar() for PHY initialization to change this. This driver

\* expects the Linux ATM stack to support scatter-gather

lists

\* (skb->atm.iovcnt != 0) for Rx skb's passed to vcc->push.

\*

- \* Implementing minimal-copy of received data:
- \* IDT always receives data into a small buffer, then large buffers
- \* as needed. This means that data must always be copied to create
- \* the linear buffer needed by most non-ATM protocol stacks (e.g. IP)
- \* Fix is simple: make large buffers large enough to hold entire
- \* SDU, and leave <small\_buffer\_data> bytes empty at the start. Then
- \* copy small buffer contents to head of large buffer.
- \* Trick is to avoid fragmenting Linux, due to need for a lot of large
- \* buffers. This is done by 2 things:
- \* 1) skb->destructor / skb->atm.recycle\_buffer
- \* combined, allow nicstar\_free\_rx\_skb to be called to
- recycle large data buffers
- \* 2) skb\_clone of received buffers
- \* See nicstar\_free\_rx\_skb and linearize\_buffer for implementation
- details.
- \*
- \*
- \*
- \* Copyright (c) 1996 University of Cambridge
- Computer Laboratory

\*

- \* This program is free software; you can redistribute it and/or modify
- \* it under the terms of the GNU General Public License as published by
- \* the Free Software Foundation; either version 2 of the License, or
- \* (at your option) any later version.

\*

- \* This program is distributed in the hope that it will be useful,
- \* but WITHOUT ANY WARRANTY; without even the implied warranty of
- \* MERCHANTABILITY or FITNESS FOR A PARTICULAR PURPOSE. See the
- \* GNU General Public License for more details.
- \*

\* You should have received a copy of the GNU General Public License

- \* along with this program; if not, write to the Free Software
- \* Foundation, Inc., 675 Mass Ave, Cambridge, MA 02139, USA.

```
*
```
\* M. Welsh, 6 July 1996

```
*
```
\*

\*/

Code in this directory written at the IDA Supercomputing Research Center carries the following copyright and license.

 Copyright 1993 United States Government as represented by the Director, National Security Agency. This software may be used and distributed according to the terms of the GNU General Public License, incorporated herein by reference.

In addition to the disclaimers in the GPL, SRC expressly disclaims any

 and all warranties, expressed or implied, concerning the enclosed software. This software was developed at SRC for use in internal research, and the intent in sharing this software is to promote the productive interchange of ideas throughout the research community. All software is furnished on an "as-is" basis. No further updates to this software should be expected. Although updates may occur, no commitment exists. Copyright (c) 2003-2006, Marvell International Ltd. All Rights Reserved

 This program is free software; you can redistribute it and/or modify it under the terms of version 2 of the GNU General Public License as published by the Free Software Foundation.

 This program is distributed in the hope that it will be useful, but WITHOUT ANY WARRANTY; without even the implied warranty of MERCHANTABILITY or FITNESS FOR A PARTICULAR PURPOSE. See the GNU General Public License for more details.

 You should have received a copy of the GNU General Public License along with this program; if not, write to the Free Software Foundation, Inc., 59 Temple Place - Suite 330, Boston, MA 02111-1307, USA. The files in this directory and elsewhere which refer to this LICENCE file are part of JFFS2, the Journalling Flash File System v2.

 Copyright 2001-2007 Red Hat, Inc. and others

JFFS2 is free software; you can redistribute it and/or modify it under the terms of the GNU General Public License as published by the Free Software Foundation; either version 2 or (at your option) any later version.

JFFS2 is distributed in the hope that it will be useful, but WITHOUT ANY WARRANTY; without even the implied warranty of MERCHANTABILITY or FITNESS FOR A PARTICULAR PURPOSE. See the GNU General Public License for more details.

You should have received a copy of the GNU General Public License along with JFFS2; if not, write to the Free Software Foundation, Inc., 59 Temple Place, Suite 330, Boston, MA 02111-1307 USA.

As a special exception, if other files instantiate templates or use macros or inline functions from these files, or you compile these files and link them with other works to produce a work based on these files, these files do not by themselves cause the resulting work to be covered by the GNU General Public License. However the source code for these files must still be made available in accordance with section (3) of the GNU General Public License.

This exception does not invalidate any other reasons why a work based on this file might be covered by the GNU General Public License. Valid-License-Identifier: MIT SPDX-URL: https://spdx.org/licenses/MIT.html Usage-Guide: To use the MIT License put the following SPDX tag/value pair into a comment according to the placement guidelines in the licensing rules documentation: SPDX-License-Identifier: MIT License-Text:

MIT License

Copyright (c)  $\langle$ year $\rangle$   $\langle$ copyright holders $\rangle$ 

Permission is hereby granted, free of charge, to any person obtaining a copy of this software and associated documentation files (the "Software"), to deal in the Software without restriction, including without limitation the rights to use, copy, modify, merge, publish, distribute, sublicense, and/or sell copies of the Software, and to permit persons to whom the Software is furnished to do so, subject to the following conditions:

The above copyright notice and this permission notice shall be included in all copies or substantial portions of the Software.

THE SOFTWARE IS PROVIDED "AS IS", WITHOUT WARRANTY OF ANY KIND, EXPRESS OR IMPLIED, INCLUDING

 BUT NOT LIMITED TO THE WARRANTIES OF MERCHANTABILITY, FITNESS FOR A PARTICULAR PURPOSE AND NONINFRINGEMENT. IN NO EVENT SHALL THE AUTHORS OR COPYRIGHT HOLDERS BE LIABLE FOR ANY CLAIM, DAMAGES OR OTHER LIABILITY, WHETHER IN AN ACTION OF CONTRACT, TORT OR OTHERWISE, ARISING FROM, OUT OF OR IN CONNECTION WITH THE SOFTWARE OR THE USE OR OTHER DEALINGS IN THE SOFTWARE. Valid-License-Identifier: BSD-2-Clause SPDX-URL: https://spdx.org/licenses/BSD-2-Clause.html Usage-Guide: To use the BSD 2-clause "Simplified" License put the following SPDX tag/value pair into a comment according to the placement guidelines in the licensing rules documentation: SPDX-License-Identifier: BSD-2-Clause License-Text:

Copyright (c) <year> <owner> . All rights reserved.

Redistribution and use in source and binary forms, with or without modification, are permitted provided that the following conditions are met:

- 1. Redistributions of source code must retain the above copyright notice, this list of conditions and the following disclaimer.
- 2. Redistributions in binary form must reproduce the above copyright notice, this list of conditions and the following disclaimer in the documentation and/or other materials provided with the distribution.

THIS SOFTWARE IS PROVIDED BY THE COPYRIGHT HOLDERS AND CONTRIBUTORS "AS IS" AND ANY EXPRESS OR IMPLIED WARRANTIES, INCLUDING,

BUT NOT LIMITED TO, THE

IMPLIED WARRANTIES OF MERCHANTABILITY AND FITNESS FOR A PARTICULAR PURPOSE ARE DISCLAIMED. IN NO EVENT SHALL THE COPYRIGHT HOLDER OR CONTRIBUTORS BE LIABLE FOR ANY DIRECT, INDIRECT, INCIDENTAL, SPECIAL, EXEMPLARY, OR CONSEQUENTIAL DAMAGES (INCLUDING, BUT NOT LIMITED TO, PROCUREMENT OF SUBSTITUTE GOODS OR SERVICES; LOSS OF USE, DATA, OR PROFITS; OR BUSINESS INTERRUPTION) HOWEVER CAUSED AND ON ANY THEORY OF LIABILITY, WHETHER IN CONTRACT, STRICT LIABILITY, OR TORT (INCLUDING NEGLIGENCE OR OTHERWISE) ARISING IN ANY WAY OUT OF THE USE OF THIS SOFTWARE, EVEN IF ADVISED OF THE POSSIBILITY OF SUCH DAMAGE.

SPDX-Exception-Identifier: Linux-syscall-note

SPDX-URL: https://spdx.org/licenses/Linux-syscall-note.html

SPDX-Licenses: GPL-2.0, GPL-2.0+, GPL-1.0+, LGPL-2.0, LGPL-2.0+, LGPL-2.1, LGPL-2.1+, GPL-2.0-only, GPL-2.0-or-later

Usage-Guide:

This exception is used together with one of the above SPDX-Licenses

to mark user space API (uapi) header files so they can be included

into non GPL compliant user space application code.

 To use this exception add it with the keyword WITH to one of the identifiers in the SPDX-Licenses tag:

 SPDX-License-Identifier: <SPDX-License> WITH Linux-syscall-note License-Text:

 NOTE! This copyright does \*not\* cover user programs that use kernel services by normal system calls - this is merely considered normal use of the kernel, and does \*not\* fall under the heading of "derived work". Also note that the GPL below is copyrighted by the Free Software Foundation, but the instance of code that it refers to (the Linux kernel) is copyrighted by me and others who actually wrote it.

Also note that the only valid version of the GPL as far as the kernel is concerned is this particular version of the license (ie  $v^2$ , not v2.2 or v3.x or whatever), unless explicitly otherwise stated.

 Linus Torvalds Valid-License-Identifier: BSD-3-Clause-Clear SPDX-URL: https://spdx.org/licenses/BSD-3-Clause-Clear.html Usage-Guide:

 To use the BSD 3-clause "Clear" License put the following SPDX tag/value pair into a comment according to the placement guidelines in the licensing rules documentation: SPDX-License-Identifier: BSD-3-Clause-Clear License-Text:

The Clear BSD License

Copyright (c) [xxxx]-[xxxx] [Owner Organization] All rights reserved.

Redistribution and use in source and binary forms, with or without modification, are permitted (subject to the limitations in the disclaimer below) provided that the following conditions are met:

\* Redistributions of source code must retain the above copyright notice, this list of conditions and the following disclaimer.

\* Redistributions in binary form must reproduce the above copyright notice, this list of conditions and the following disclaimer in the documentation and/or other materials provided with the distribution.

\* Neither

 the name of [Owner Organization] nor the names of its contributors may be used to endorse or promote products derived from this software without specific prior written permission.

NO EXPRESS OR IMPLIED LICENSES TO ANY PARTY'S PATENT RIGHTS ARE GRANTED BY THIS LICENSE. THIS SOFTWARE IS PROVIDED BY THE COPYRIGHT HOLDERS AND CONTRIBUTORS "AS IS" AND ANY EXPRESS OR IMPLIED WARRANTIES, INCLUDING, BUT NOT LIMITED TO, THE IMPLIED WARRANTIES OF MERCHANTABILITY AND FITNESS FOR A PARTICULAR PURPOSE ARE DISCLAIMED. IN NO EVENT SHALL THE COPYRIGHT HOLDER OR CONTRIBUTORS BE LIABLE FOR ANY DIRECT, INDIRECT, INCIDENTAL, SPECIAL, EXEMPLARY, OR CONSEQUENTIAL DAMAGES (INCLUDING, BUT NOT LIMITED TO, PROCUREMENT OF SUBSTITUTE GOODS OR SERVICES; LOSS OF USE, DATA, OR PROFITS; OR BUSINESS INTERRUPTION) HOWEVER CAUSED AND ON ANY THEORY OF LIABILITY, WHETHER IN CONTRACT, STRICT LIABILITY, OR TORT (INCLUDING NEGLIGENCE OR OTHERWISE) ARISING IN ANY WAY OUT OF THE USE OF THIS SOFTWARE, EVEN IF ADVISED OF

THE POSSIBILITY OF SUCH DAMAGE.

Valid-License-Identifier: Zlib

SPDX-URL: https://spdx.org/licenses/Zlib.html

Usage-Guide:

 To use the Zlib License put the following SPDX tag/value pair into a comment according to the placement guidelines in the licensing rules documentation:

SPDX-License-Identifier: Zlib

License-Text:

#### zlib License

Copyright (c) <year> <copyright holders>

This software is provided 'as-is', without any express or implied warranty. In no event will the authors be held liable for any damages arising from the use of this software.

Permission is granted to anyone to use this software for any purpose, including commercial applications, and to alter it and redistribute it freely, subject to the following restrictions:

 1. The origin of this software must not be misrepresented; you must not claim that you wrote the original software. If you use this software in a product, an acknowledgment in the product documentation would be appreciated but is not required.

2. Altered source versions must be

plainly marked as such, and must not be

misrepresented as being the original software.

3. This notice may not be removed or altered from any source distribution.

Valid-License-Identifier: Linux-OpenIB

SPDX-URL: https://spdx.org/licenses/Linux-OpenIB.html

Usage-Guide:

 To use the Linux Kernel Variant of OpenIB.org license put the following SPDX tag/value pair into a comment according to the placement guidelines in the licensing rules documentation:

SPDX-License-Identifier: Linux-OpenIB

License-Text:

Redistribution and use in source and binary forms, with or without modification, are permitted provided that the following conditions are met:

- Redistributions of source code must retain the above copyright notice, this list of conditions and the following disclaimer.
- Redistributions in binary form must reproduce the above copyright notice, this list of conditions and the following disclaimer in the documentation and/or other materials provided with the distribution.

THE SOFTWARE IS PROVIDED "AS IS", WITHOUT WARRANTY OF ANY KIND, EXPRESS OR IMPLIED, INCLUDING BUT NOT LIMITED TO THE WARRANTIES OF MERCHANTABILITY, **FITNESS** 

 FOR A PARTICULAR PURPOSE AND NONINFRINGEMENT. IN NO EVENT SHALL THE AUTHORS OR COPYRIGHT HOLDERS BE LIABLE FOR ANY CLAIM, DAMAGES OR OTHER LIABILITY, WHETHER IN AN ACTION OF CONTRACT, TORT OR OTHERWISE, ARISING FROM, OUT OF OR IN CONNECTION WITH THE SOFTWARE OR THE USE OR OTHER DEALINGS IN THE SOFTWARE.

## FlashPoint Driver Developer's Kit Version 1.0

### Copyright 1995-1996 by Mylex Corporation All Rights Reserved

This program is free software; you may redistribute and/or modify it under the terms of either:

 a) the GNU General Public License as published by the Free Software Foundation; either version 2, or (at your option) any later version,

or

b) the "BSD-style License" included below.

This program is distributed in the hope that it will be useful, but WITHOUT ANY WARRANTY, without even the implied warranty of MERCHANTABILITY or FITNESS FOR A PARTICULAR PURPOSE. See either the GNU General Public License or the BSD-style License below for more details.

You should have received a copy of the GNU General Public License along with this program; if not, write to the Free Software Foundation, Inc., 675 Mass Ave, Cambridge, MA 02139, USA.

The BSD-style License is as follows:

Redistribution

 and use in source and binary forms, with or without modification, are permitted provided that the following conditions are met:

1. Redistributions of source code must retain this LICENSE.FlashPoint file, without modification, this list of conditions, and the following disclaimer. The following copyright notice must appear immediately at the beginning of all source files:

Copyright 1995-1996 by Mylex Corporation. All Rights Reserved

 This file is available under both the GNU General Public License and a BSD-style copyright; see LICENSE.FlashPoint for details.

- 2. Redistributions in binary form must reproduce the above copyright notice, this list of conditions and the following disclaimer in the documentation and/or other materials provided with the distribution.
- 3. The name of Mylex Corporation may not be used to endorse or promote products derived from this software without specific prior written

#### THIS SOFTWARE

 IS PROVIDED BY MYLEX CORP. ``AS IS'' AND ANY EXPRESS OR IMPLIED WARRANTIES, INCLUDING, BUT NOT LIMITED TO, THE IMPLIED WARRANTIES OF MERCHANTABILITY AND FITNESS FOR A PARTICULAR PURPOSE ARE DISCLAIMED. IN NO EVENT SHALL THE AUTHOR OR CONTRIBUTORS BE LIABLE FOR ANY DIRECT, INDIRECT, INCIDENTAL, SPECIAL, EXEMPLARY, OR CONSEQUENTIAL DAMAGES (INCLUDING, BUT NOT LIMITED TO, PROCUREMENT OF SUBSTITUTE GOODS OR SERVICES; LOSS OF USE, DATA, OR PROFITS; OR BUSINESS INTERRUPTION) HOWEVER CAUSED AND ON ANY THEORY OF LIABILITY, WHETHER IN CONTRACT, STRICT LIABILITY, OR TORT (INCLUDING NEGLIGENCE OR OTHERWISE) ARISING IN ANY WAY OUT OF THE USE OF THIS SOFTWARE, EVEN IF ADVISED OF THE POSSIBILITY OF SUCH DAMAGE.

# **1.491 gmp 6.2.0-13.el9**

# **1.491.1 Available under license :**

 GNU GENERAL PUBLIC LICENSE Version 2, June 1991

Copyright (C) 1989, 1991 Free Software Foundation, Inc., 51 Franklin Street, Fifth Floor, Boston, MA 02110-1301 USA Everyone is permitted to copy and distribute verbatim copies of this license document, but changing it is not allowed.

#### Preamble

 The licenses for most software are designed to take away your freedom to share and change it. By contrast, the GNU General Public License is intended to guarantee your freedom to share and change free software--to make sure the software is free for all its users. This General Public License applies to most of the Free Software Foundation's software and to any other program whose authors commit to using it. (Some other Free Software Foundation software is covered by the GNU Lesser General Public License instead.) You can apply it to your programs, too.

 When we speak of free software, we are referring to freedom, not price.

 Our General Public Licenses are designed to make sure that you have the freedom to distribute copies of free software (and charge for this service if you wish), that you receive source code or can get it if you want it, that you can change the software or use pieces of it in new free programs; and that you know you can do these things.

To protect your rights, we need to make restrictions that forbid

anyone to deny you these rights or to ask you to surrender the rights. These restrictions translate to certain responsibilities for you if you distribute copies of the software, or if you modify it.

 For example, if you distribute copies of such a program, whether gratis or for a fee, you must give the recipients all the rights that you have. You must make sure that they, too, receive or can get the source code. And you must show them these terms so they know their rights.

We protect your rights with two steps: (1) copyright the software, and (2) offer you this license which gives you legal permission to copy, distribute and/or modify the software.

 Also, for each author's protection and ours, we want to make certain that everyone understands that there is no warranty for this free software. If the software is modified by someone else and passed on, we want its recipients to know that what they have is not the original, so that any problems introduced by others will not reflect on the original authors' reputations.

 Finally, any free program is threatened constantly by software patents. We wish to avoid the danger that redistributors of a free program will individually obtain patent licenses, in effect making the program proprietary. To prevent this, we have made it clear that any patent must be licensed for everyone's free use or not licensed at all.

 The precise terms and conditions for copying, distribution and modification follow.

### GNU GENERAL PUBLIC LICENSE TERMS AND CONDITIONS FOR COPYING, DISTRIBUTION AND MODIFICATION

 0. This License applies to any program or other work which contains a notice placed by the copyright holder saying it may be distributed under the terms of this General Public License. The "Program", below, refers to any such program or work, and a "work based on the Program" means either the Program or any derivative work under copyright law: that is to say, a work containing the Program or a portion of it, either verbatim or with modifications and/or translated into another language. (Hereinafter, translation is included without limitation in the term "modification".) Each licensee is addressed as "you".

Activities other than copying, distribution and modification are not covered by this License; they are outside its scope. The act of running the Program is not restricted, and the output from the Program is covered only if its contents constitute a work based on the

Program (independent of having been made by running the Program). Whether that is true depends on what the Program does.

 1. You may copy and distribute verbatim copies of the Program's source code as you receive it, in any medium, provided that you conspicuously and appropriately publish on each copy an appropriate copyright notice and disclaimer of warranty; keep intact all the notices that refer to this License and to the absence of any warranty; and give any other recipients of the Program a copy of this License along with the Program.

You may charge a fee for the physical act of transferring a copy, and you may at your option offer warranty protection in exchange for a fee.

 2. You may modify your copy or copies of the Program or any portion of it, thus forming a work based on the Program, and copy and distribute such modifications or work under the terms of Section 1 above, provided that you also meet all of these conditions:

 a) You must cause the modified files to carry prominent notices stating that you changed the files and the date of any change.

#### b) You must cause

 any work that you distribute or publish, that in whole or in part contains or is derived from the Program or any part thereof, to be licensed as a whole at no charge to all third parties under the terms of this License.

 c) If the modified program normally reads commands interactively when run, you must cause it, when started running for such interactive use in the most ordinary way, to print or display an announcement including an appropriate copyright notice and a notice that there is no warranty (or else, saying that you provide a warranty) and that users may redistribute the program under these conditions, and telling the user how to view a copy of this License. (Exception: if the Program itself is interactive but does not normally print such an announcement, your work based on the Program is not required to print an announcement.)

These requirements apply to the modified work as a whole. If identifiable sections of that work

are not derived from the Program,

and can be reasonably considered independent and separate works in themselves, then this License, and its terms, do not apply to those sections when you distribute them as separate works. But when you distribute the same sections as part of a whole which is a work based on the Program, the distribution of the whole must be on the terms of

this License, whose permissions for other licensees extend to the entire whole, and thus to each and every part regardless of who wrote it.

Thus, it is not the intent of this section to claim rights or contest your rights to work written entirely by you; rather, the intent is to exercise the right to control the distribution of derivative or collective works based on the Program.

In addition, mere aggregation of another work not based on the Program with the Program (or with a work based on the Program) on a volume of a storage or distribution medium does not bring the other work under the scope of this License.

 3. You may copy and distribute the Program (or a work based on it, under Section 2) in object code or executable form under the terms of Sections 1 and 2 above provided that you also do one of the following:

 a) Accompany it with the complete corresponding machine-readable source code, which must be distributed under the terms of Sections 1 and 2 above on a medium customarily used for software interchange; or,

 b) Accompany it with a written offer, valid for at least three years, to give any third party, for a charge no more than your cost of physically performing source distribution, a complete machine-readable copy of the corresponding source code, to be distributed under the terms of Sections 1 and 2 above on a medium customarily used for software interchange; or,

 c) Accompany it with the information you received as to the offer to distribute corresponding source code. (This alternative is allowed only for noncommercial distribution and only if you

 received the program in object code or executable form with such an offer, in accord with Subsection b above.)

The source code for a work means the preferred form of the work for making modifications to it. For an executable work, complete source code means all the source code for all modules it contains, plus any associated interface definition files, plus the scripts used to control compilation and installation of the executable. However, as a special exception, the source code distributed need not include anything that is normally distributed (in either source or binary form) with the major components (compiler, kernel, and so on) of the operating system on which the executable runs, unless that component itself accompanies the executable.

If distribution of executable or object code is made by offering access to copy from a designated place, then offering equivalent access to copy the source code from the same place counts as distribution of the source code, even though third parties are not compelled to copy the source along with the object code.

 4. You may not copy, modify, sublicense, or distribute the Program except as expressly provided under this License. Any attempt otherwise to copy, modify, sublicense or distribute the Program is void, and will automatically terminate your rights under this License. However, parties who have received copies, or rights, from you under this License will not have their licenses terminated so long as such parties remain in full compliance.

 5. You are not required to accept this License, since you have not signed it. However, nothing else grants you permission to modify or distribute the Program or its derivative works. These actions are prohibited by law if you do not accept this License. Therefore, by modifying or distributing the Program (or any work based on the Program), you indicate your acceptance of this License to do so, and all its terms and conditions for copying, distributing or modifying

the Program or works based on it.

 6. Each time you redistribute the Program (or any work based on the Program), the recipient automatically receives a license from the original licensor to copy, distribute or modify the Program subject to these terms and conditions. You may not impose any further restrictions on the recipients' exercise of the rights granted herein. You are not responsible for enforcing compliance by third parties to this License.

 7. If, as a consequence of a court judgment or allegation of patent infringement or for any other reason (not limited to patent issues), conditions are imposed on you (whether by court order, agreement or otherwise) that contradict the conditions of this License, they do not excuse you from the conditions of this License. If you cannot distribute so as to satisfy simultaneously your obligations under this License and any other pertinent obligations, then as a consequence you may not distribute the Program at all. For

example, if a patent

license would not permit royalty-free redistribution of the Program by all those who receive copies directly or indirectly through you, then the only way you could satisfy both it and this License would be to refrain entirely from distribution of the Program.

If any portion of this section is held invalid or unenforceable under any particular circumstance, the balance of the section is intended to apply and the section as a whole is intended to apply in other

#### circumstances.

It is not the purpose of this section to induce you to infringe any patents or other property right claims or to contest validity of any such claims; this section has the sole purpose of protecting the integrity of the free software distribution system, which is implemented by public license practices. Many people have made generous contributions to the wide range of software distributed through that system in reliance on consistent application of that system; it is up to the author/donor to decide if he or she is willing to distribute software through any other system and a licensee cannot impose that choice.

This section is intended to make thoroughly clear what is believed to be a consequence of the rest of this License.

 8. If the distribution and/or use of the Program is restricted in certain countries either by patents or by copyrighted interfaces, the original copyright holder who places the Program under this License may add an explicit geographical distribution limitation excluding those countries, so that distribution is permitted only in or among countries not thus excluded. In such case, this License incorporates the limitation as if written in the body of this License.

 9. The Free Software Foundation may publish revised and/or new versions of the General Public License from time to time. Such new versions will be similar in spirit to the present version, but may differ in detail to address new problems or concerns.

#### Each version is given a distinguishing

version number. If the Program

specifies a version number of this License which applies to it and "any later version", you have the option of following the terms and conditions either of that version or of any later version published by the Free Software Foundation. If the Program does not specify a version number of this License, you may choose any version ever published by the Free Software Foundation.

 10. If you wish to incorporate parts of the Program into other free programs whose distribution conditions are different, write to the author to ask for permission. For software which is copyrighted by the Free Software Foundation, write to the Free Software Foundation; we sometimes make exceptions for this. Our decision will be guided by the two goals of preserving the free status of all derivatives of our free software and of promoting the sharing and reuse of software generally.

#### NO WARRANTY

 11. BECAUSE THE PROGRAM IS LICENSED FREE OF CHARGE, THERE IS NO WARRANTY

FOR THE PROGRAM, TO THE EXTENT PERMITTED BY APPLICABLE LAW. EXCEPT WHEN OTHERWISE STATED IN WRITING THE COPYRIGHT HOLDERS AND/OR OTHER PARTIES PROVIDE THE PROGRAM "AS IS" WITHOUT WARRANTY OF ANY KIND, EITHER EXPRESSED OR IMPLIED, INCLUDING, BUT NOT LIMITED TO, THE IMPLIED WARRANTIES OF MERCHANTABILITY AND FITNESS FOR A PARTICULAR PURPOSE. THE ENTIRE RISK AS TO THE QUALITY AND PERFORMANCE OF THE PROGRAM IS WITH YOU. SHOULD THE PROGRAM PROVE DEFECTIVE, YOU ASSUME THE COST OF ALL NECESSARY SERVICING, REPAIR OR CORRECTION.

 12. IN NO EVENT UNLESS REQUIRED BY APPLICABLE LAW OR AGREED TO IN WRITING WILL ANY COPYRIGHT HOLDER, OR ANY OTHER PARTY WHO MAY MODIFY AND/OR REDISTRIBUTE THE PROGRAM AS PERMITTED ABOVE, BE LIABLE TO YOU FOR DAMAGES, INCLUDING ANY GENERAL, SPECIAL, INCIDENTAL OR CONSEQUENTIAL DAMAGES ARISING OUT OF THE USE OR INABILITY TO USE THE PROGRAM (INCLUDING BUT NOT LIMITED TO LOSS OF DATA OR DATA BEING RENDERED INACCURATE OR LOSSES SUSTAINED BY YOU OR

 THIRD PARTIES OR A FAILURE OF THE PROGRAM TO OPERATE WITH ANY OTHER PROGRAMS), EVEN IF SUCH HOLDER OR OTHER PARTY HAS BEEN ADVISED OF THE POSSIBILITY OF SUCH DAMAGES.

#### END OF TERMS AND CONDITIONS

How to Apply These Terms to Your New Programs

 If you develop a new program, and you want it to be of the greatest possible use to the public, the best way to achieve this is to make it free software which everyone can redistribute and change under these terms.

 To do so, attach the following notices to the program. It is safest to attach them to the start of each source file to most effectively convey the exclusion of warranty; and each file should have at least the "copyright" line and a pointer to where the full notice is found.

 <one line to give the program's name and a brief idea of what it does.> Copyright  $(C)$  <year > <name of author>

 This program is free software; you can redistribute it and/or modify it under the terms of the GNU General Public License as published by the Free Software Foundation; either version 2 of the License, or (at your option) any later version.

 This program is distributed in the hope that it will be useful, but WITHOUT ANY WARRANTY; without even the implied warranty of MERCHANTABILITY or FITNESS FOR A PARTICULAR PURPOSE. See the GNU General Public License for more details.

 You should have received a copy of the GNU General Public License along with this program; if not, write to the Free Software Foundation, Inc., 51 Franklin Street, Fifth Floor, Boston, MA 02110-1301 USA.

Also add information on how to contact you by electronic and paper mail.

If the program is interactive, make it output a short notice like this when it starts in an interactive mode:

 Gnomovision version 69, Copyright (C) year name of author Gnomovision comes with ABSOLUTELY NO WARRANTY; for details type `show w'. This is free software, and you are welcome to redistribute

it

under certain conditions; type `show c' for details.

The hypothetical commands `show w' and `show c' should show the appropriate parts of the General Public License. Of course, the commands you use may be called something other than `show w' and `show c'; they could even be mouse-clicks or menu items--whatever suits your program.

You should also get your employer (if you work as a programmer) or your school, if any, to sign a "copyright disclaimer" for the program, if necessary. Here is a sample; alter the names:

 Yoyodyne, Inc., hereby disclaims all copyright interest in the program `Gnomovision' (which makes passes at compilers) written by James Hacker.

 <signature of Ty Coon>, 1 April 1989 Ty Coon, President of Vice

This General Public License does not permit incorporating your program into proprietary programs. If your program is a subroutine library, you may consider it more useful to permit linking proprietary applications with the library. If this is what you want to do, use the GNU Lesser General

Public License instead of this License.

 GNU GENERAL PUBLIC LICENSE Version 3, 29 June 2007

Copyright (C) 2007 Free Software Foundation, Inc. <http://fsf.org/> Everyone is permitted to copy and distribute verbatim copies of this license document, but changing it is not allowed.

Preamble

The GNU General Public License is a free, copyleft license for

software and other kinds of works.

 The licenses for most software and other practical works are designed to take away your freedom to share and change the works. By contrast, the GNU General Public License is intended to guarantee your freedom to share and change all versions of a program--to make sure it remains free software for all its users. We, the Free Software Foundation, use the GNU General Public License for most of our software; it applies also to any other work released this way by its authors. You can apply it to your programs, too.

 When we speak of free software, we are referring to freedom, not

price. Our General Public Licenses are designed to make sure that you have the freedom to distribute copies of free software (and charge for them if you wish), that you receive source code or can get it if you want it, that you can change the software or use pieces of it in new free programs, and that you know you can do these things.

 To protect your rights, we need to prevent others from denying you these rights or asking you to surrender the rights. Therefore, you have certain responsibilities if you distribute copies of the software, or if you modify it: responsibilities to respect the freedom of others.

 For example, if you distribute copies of such a program, whether gratis or for a fee, you must pass on to the recipients the same freedoms that you received. You must make sure that they, too, receive or can get the source code. And you must show them these terms so they know their rights.

 Developers that use the GNU GPL protect your rights with two steps: (1)

 assert copyright on the software, and (2) offer you this License giving you legal permission to copy, distribute and/or modify it.

 For the developers' and authors' protection, the GPL clearly explains that there is no warranty for this free software. For both users' and authors' sake, the GPL requires that modified versions be marked as changed, so that their problems will not be attributed erroneously to authors of previous versions.

 Some devices are designed to deny users access to install or run modified versions of the software inside them, although the manufacturer can do so. This is fundamentally incompatible with the aim of protecting users' freedom to change the software. The systematic pattern of such abuse occurs in the area of products for individuals to use, which is precisely where it is most unacceptable. Therefore, we have designed this version of the GPL to prohibit the practice for those

products. If such problems arise substantially in other domains, we stand

 ready to extend this provision to those domains in future versions of the GPL, as needed to protect the freedom of users.

 Finally, every program is threatened constantly by software patents. States should not allow patents to restrict development and use of software on general-purpose computers, but in those that do, we wish to avoid the special danger that patents applied to a free program could make it effectively proprietary. To prevent this, the GPL assures that patents cannot be used to render the program non-free.

 The precise terms and conditions for copying, distribution and modification follow.

#### TERMS AND CONDITIONS

0. Definitions.

"This License" refers to version 3 of the GNU General Public License.

 "Copyright" also means copyright-like laws that apply to other kinds of works, such as semiconductor masks.

 "The Program" refers to any copyrightable work licensed under this License. Each licensee is addressed as "you". "Licensees" and

"recipients" may be individuals or organizations.

 To "modify" a work means to copy from or adapt all or part of the work in a fashion requiring copyright permission, other than the making of an exact copy. The resulting work is called a "modified version" of the earlier work or a work "based on" the earlier work.

 A "covered work" means either the unmodified Program or a work based on the Program.

 To "propagate" a work means to do anything with it that, without permission, would make you directly or secondarily liable for infringement under applicable copyright law, except executing it on a computer or modifying a private copy. Propagation includes copying, distribution (with or without modification), making available to the public, and in some countries other activities as well.

 To "convey" a work means any kind of propagation that enables other parties to make or receive copies. Mere interaction with a user through a computer network, with no transfer of a copy, is

#### not conveying.

 An interactive user interface displays "Appropriate Legal Notices" to the extent that it includes a convenient and prominently visible feature that (1) displays an appropriate copyright notice, and (2) tells the user that there is no warranty for the work (except to the extent that warranties are provided), that licensees may convey the work under this License, and how to view a copy of this License. If the interface presents a list of user commands or options, such as a menu, a prominent item in the list meets this criterion.

#### 1. Source Code.

 The "source code" for a work means the preferred form of the work for making modifications to it. "Object code" means any non-source form of a work.

 A "Standard Interface" means an interface that either is an official standard defined by a recognized standards body, or, in the case of interfaces specified for a particular programming language, one that is widely used among developers working in that language.

#### The

 "System Libraries" of an executable work include anything, other than the work as a whole, that (a) is included in the normal form of packaging a Major Component, but which is not part of that Major Component, and (b) serves only to enable use of the work with that Major Component, or to implement a Standard Interface for which an implementation is available to the public in source code form. A "Major Component", in this context, means a major essential component (kernel, window system, and so on) of the specific operating system (if any) on which the executable work runs, or a compiler used to produce the work, or an object code interpreter used to run it.

 The "Corresponding Source" for a work in object code form means all the source code needed to generate, install, and (for an executable work) run the object code and to modify the work, including scripts to control those activities. However, it does not include the work's System Libraries, or general-purpose tools or generally available free

programs which are used unmodified in performing those activities but which are not part of the work. For example, Corresponding Source includes interface definition files associated with source files for the work, and the source code for shared libraries and dynamically linked subprograms that the work is specifically designed to require, such as by intimate data communication or control flow between those subprograms and other parts of the work.

 The Corresponding Source need not include anything that users can regenerate automatically from other parts of the Corresponding Source.

 The Corresponding Source for a work in source code form is that same work.

2. Basic Permissions.

 All rights granted under this License are granted for the term of copyright on the Program, and are irrevocable provided the stated conditions are met. This License explicitly affirms your unlimited permission to run the unmodified Program. The output from running a covered work is covered

 by this License only if the output, given its content, constitutes a covered work. This License acknowledges your

rights of fair use or other equivalent, as provided by copyright law.

 You may make, run and propagate covered works that you do not convey, without conditions so long as your license otherwise remains in force. You may convey covered works to others for the sole purpose of having them make modifications exclusively for you, or provide you with facilities for running those works, provided that you comply with the terms of this License in conveying all material for which you do not control copyright. Those thus making or running the covered works for you must do so exclusively on your behalf, under your direction and control, on terms that prohibit them from making any copies of your copyrighted material outside their relationship with you.

 Conveying under any other circumstances is permitted solely under the conditions stated below. Sublicensing is not allowed; section 10 makes it unnecessary.

3. Protecting Users' Legal Rights From Anti-Circumvention Law.

 No covered work shall be deemed part of an effective technological measure under any applicable law fulfilling obligations under article 11 of the WIPO copyright treaty adopted on 20 December 1996, or similar laws prohibiting or restricting circumvention of such measures.

 When you convey a covered work, you waive any legal power to forbid circumvention of technological measures to the extent such circumvention is effected by exercising rights under this License with respect to the covered work, and you disclaim any intention to limit operation or modification of the work as a means of enforcing, against the work's users, your or third parties' legal rights to forbid circumvention of

technological measures.

4. Conveying Verbatim Copies.

 You may convey verbatim copies of the Program's source code as you receive it, in any medium, provided that you conspicuously and appropriately publish on each copy an appropriate copyright notice; keep intact all notices stating that this License and any non-permissive terms added in accord with section 7 apply to the code; keep intact all notices of the absence of any warranty; and give all recipients a copy of this License along with the Program.

 You may charge any price or no price for each copy that you convey, and you may offer support or warranty protection for a fee.

5. Conveying Modified Source Versions.

 You may convey a work based on the Program, or the modifications to produce it from the Program, in the form of source code under the terms of section 4, provided that you also meet all of these conditions:

 a) The work must carry prominent notices stating that you modified it, and giving a relevant date.

 b) The work must carry prominent notices stating that it is released under this License and any conditions added under section 7. This requirement modifies the requirement in section 4 to

"keep intact all notices".

 c) You must license the entire work, as a whole, under this License to anyone who comes into possession of a copy. This License will therefore apply, along with any applicable section 7 additional terms, to the whole of the work, and all its parts, regardless of how they are packaged. This License gives no permission to license the work in any other way, but it does not invalidate such permission if you have separately received it.

 d) If the work has interactive user interfaces, each must display Appropriate Legal Notices; however, if the Program has interactive interfaces that do not display Appropriate Legal Notices, your work need not make them do so.

 A compilation of a covered work with other separate and independent works, which are not by their nature extensions of the covered work, and which are not combined with it such as to form a larger program, in or on a volume of a storage or distribution
#### medium, is called an

"aggregate" if the compilation and its resulting copyright are not used to limit the access or legal rights of the compilation's users beyond what the individual works permit. Inclusion of a covered work in an aggregate does not cause this License to apply to the other parts of the aggregate.

6. Conveying Non-Source Forms.

 You may convey a covered work in object code form under the terms of sections 4 and 5, provided that you also convey the machine-readable Corresponding Source under the terms of this License, in one of these ways:

 a) Convey the object code in, or embodied in, a physical product (including a physical distribution medium), accompanied by the Corresponding Source fixed on a durable physical medium customarily used for software interchange.

 b) Convey the object code in, or embodied in, a physical product (including a physical distribution medium), accompanied by a written offer, valid for at least three years and valid for as

 long as you offer spare parts or customer support for that product model, to give anyone who possesses the object code either (1) a copy of the Corresponding Source for all the software in the product that is covered by this License, on a durable physical medium customarily used for software interchange, for a price no more than your reasonable cost of physically performing this conveying of source, or (2) access to copy the Corresponding Source from a network server at no charge.

 c) Convey individual copies of the object code with a copy of the written offer to provide the Corresponding Source. This alternative is allowed only occasionally and noncommercially, and only if you received the object code with such an offer, in accord with subsection 6b.

 d) Convey the object code by offering access from a designated place (gratis or for a charge), and offer equivalent access to the Corresponding Source in

the same way through the same place at no

 further charge. You need not require recipients to copy the Corresponding Source along with the object code. If the place to copy the object code is a network server, the Corresponding Source may be on a different server (operated by you or a third party) that supports equivalent copying facilities, provided you maintain clear directions next to the object code saying where to find the

 Corresponding Source. Regardless of what server hosts the Corresponding Source, you remain obligated to ensure that it is available for as long as needed to satisfy these requirements.

 e) Convey the object code using peer-to-peer transmission, provided you inform other peers where the object code and Corresponding Source of the work are being offered to the general public at no charge under subsection 6d.

 A separable portion of the object code, whose source code is excluded from the Corresponding Source as a System Library, need not be included in conveying the object code work.

 A "User Product" is either (1) a "consumer product", which means any tangible personal property which is normally used for personal, family, or household purposes, or (2) anything designed or sold for incorporation into a dwelling. In determining whether a product is a consumer product, doubtful cases shall be resolved in favor of coverage. For a particular product received by a particular user, "normally used" refers to a typical or common use of that class of product, regardless of the status of the particular user or of the way in which the particular user actually uses, or expects or is expected to use, the product. A product is a consumer product regardless of whether the product has substantial commercial, industrial or non-consumer uses, unless such uses represent the only significant mode of use of the product.

 "Installation Information" for a User Product means any methods, procedures, authorization

 keys, or other information required to install and execute modified versions of a covered work in that User Product from a modified version of its Corresponding Source. The information must suffice to ensure that the continued functioning of the modified object code is in no case prevented or interfered with solely because modification has been made.

 If you convey an object code work under this section in, or with, or specifically for use in, a User Product, and the conveying occurs as part of a transaction in which the right of possession and use of the User Product is transferred to the recipient in perpetuity or for a fixed term (regardless of how the transaction is characterized), the Corresponding Source conveyed under this section must be accompanied by the Installation Information. But this requirement does not apply if neither you nor any third party retains the ability to install modified object code on the User Product (for example, the work has been installed in ROM).

 The requirement to provide Installation Information does not include a requirement to continue to provide support service, warranty, or updates for a work that has been modified or installed by the recipient, or for the User Product in which it has been modified or installed. Access to a network may be denied when the modification itself materially and adversely affects the operation of the network or violates the rules and protocols for communication across the network.

 Corresponding Source conveyed, and Installation Information provided, in accord with this section must be in a format that is publicly documented (and with an implementation available to the public in source code form), and must require no special password or key for unpacking, reading or copying.

#### 7. Additional Terms.

 "Additional permissions" are terms that supplement the terms of this License by making exceptions from one or more of its conditions. Additional permissions that are applicable to the entire Program shall

be treated as though they were included in this License, to the extent that they are valid under applicable law. If additional permissions apply only to part of the Program, that part may be used separately under those permissions, but the entire Program remains governed by this License without regard to the additional permissions.

 When you convey a copy of a covered work, you may at your option remove any additional permissions from that copy, or from any part of it. (Additional permissions may be written to require their own removal in certain cases when you modify the work.) You may place additional permissions on material, added by you to a covered work, for which you have or can give appropriate copyright permission.

 Notwithstanding any other provision of this License, for material you add to a covered work, you may (if authorized by the copyright holders of that material) supplement the terms of this License with terms:

 a) Disclaiming warranty or limiting liability differently from the terms of sections 15 and 16 of this License; or

 b) Requiring preservation of specified reasonable legal notices or author attributions in that material or in the Appropriate Legal Notices displayed by works containing it; or

 c) Prohibiting misrepresentation of the origin of that material, or requiring that modified versions of such material be marked in reasonable ways as different from the original version; or

 d) Limiting the use for publicity purposes of names of licensors or authors of the material; or

 e) Declining to grant rights under trademark law for use of some trade names, trademarks, or service marks; or

 f) Requiring indemnification of licensors and authors of that material by anyone who conveys the material (or modified versions of it) with contractual assumptions of liability to the recipient, for any liability that these contractual assumptions directly impose on

those licensors and authors.

 All other non-permissive additional terms are considered "further restrictions" within the meaning of section 10. If the Program as you received it, or any part of it, contains a notice stating that it is governed by this License along with a term that is a further restriction, you may remove that term. If a license document contains a further restriction but permits relicensing or conveying under this License, you may add to a covered work material governed by the terms of that license document, provided that the further restriction does not survive such relicensing or conveying.

 If you add terms to a covered work in accord with this section, you must place, in the relevant source files, a statement of the additional terms that apply to those files, or a notice indicating where to find the applicable terms.

 Additional terms, permissive or non-permissive, may be stated in the form of a separately written license, or stated as exceptions; the above requirements apply either way.

8. Termination.

 You may not propagate or modify a covered work except as expressly provided under this License. Any attempt otherwise to propagate or modify it is void, and will automatically terminate your rights under this License (including any patent licenses granted under the third paragraph of section 11).

 However, if you cease all violation of this License, then your license from a particular copyright holder is reinstated (a) provisionally, unless and until the copyright holder explicitly and finally terminates your license, and (b) permanently, if the copyright holder fails to notify you of the violation by some reasonable means prior to 60 days after the cessation.

 Moreover, your license from a particular copyright holder is reinstated permanently if the copyright holder notifies you of the violation by some reasonable means, this is the first time you have received notice of violation of this License (for any work) from that copyright

 holder, and you cure the violation prior to 30 days after your receipt of the notice.

 Termination of your rights under this section does not terminate the licenses of parties who have received copies or rights from you under this License. If your rights have been terminated and not permanently reinstated, you do not qualify to receive new licenses for the same material under section 10.

9. Acceptance Not Required for Having Copies.

 You are not required to accept this License in order to receive or run a copy of the Program. Ancillary propagation of a covered work occurring solely as a consequence of using peer-to-peer transmission to receive a copy likewise does not require acceptance. However, nothing other than this License grants you permission to propagate or modify any covered work. These actions infringe copyright if you do not accept this License. Therefore, by modifying or propagating a covered work, you indicate your acceptance of this License to do so.

10. Automatic Licensing of Downstream Recipients.

 Each time you convey a covered work, the recipient automatically receives a license from the original licensors, to run, modify and propagate that work, subject to this License. You are not responsible for enforcing compliance by third parties with this License.

 An "entity transaction" is a transaction transferring control of an organization, or substantially all assets of one, or subdividing an organization, or merging organizations. If propagation of a covered work results from an entity transaction, each party to that transaction who receives a copy of the work also receives whatever licenses to the work the party's predecessor in interest had or could give under the previous paragraph, plus a right to possession of the Corresponding Source of the work from the predecessor in interest, if the predecessor has it or can get it with reasonable efforts.

 You may not impose any further restrictions on the exercise of the rights

 granted or affirmed under this License. For example, you may not impose a license fee, royalty, or other charge for exercise of rights granted under this License, and you may not initiate litigation (including a cross-claim or counterclaim in a lawsuit) alleging that any patent claim is infringed by making, using, selling, offering for sale, or importing the Program or any portion of it.

11. Patents.

 A "contributor" is a copyright holder who authorizes use under this License of the Program or a work on which the Program is based. The work thus licensed is called the contributor's "contributor version".

 A contributor's "essential patent claims" are all patent claims owned or controlled by the contributor, whether already acquired or hereafter acquired, that would be infringed by some manner, permitted by this License, of making, using, or selling its contributor version, but do not include claims that would be infringed only as a consequence of further modification of the contributor version. For

purposes of this definition, "control" includes the right to grant patent sublicenses in a manner consistent with the requirements of this License.

 Each contributor grants you a non-exclusive, worldwide, royalty-free patent license under the contributor's essential patent claims, to make, use, sell, offer for sale, import and otherwise run, modify and propagate the contents of its contributor version.

 In the following three paragraphs, a "patent license" is any express agreement or commitment, however denominated, not to enforce a patent (such as an express permission to practice a patent or covenant not to sue for patent infringement). To "grant" such a patent license to a party means to make such an agreement or commitment not to enforce a patent against the party.

 If you convey a covered work, knowingly relying on a patent license, and the Corresponding Source of the work is not available for anyone to copy, free of charge and under the terms of this License, through a

publicly available network server or other readily accessible means, then you must either (1) cause the Corresponding Source to be so available, or (2) arrange to deprive yourself of the benefit of the patent license for this particular work, or (3) arrange, in a manner consistent with the requirements of this License, to extend the patent license to downstream recipients. "Knowingly relying" means you have actual knowledge that, but for the patent license, your conveying the covered work in a country, or your recipient's use of the covered work in a country, would infringe one or more identifiable patents in that country that you have reason to believe are valid.

 If, pursuant to or in connection with a single transaction or arrangement, you convey, or propagate by procuring conveyance of, a covered work, and grant a patent license to some of the parties receiving the covered work authorizing them to use, propagate, modify or convey a specific copy of the covered work, then the patent license you grant is automatically extended to all recipients of the covered work and works based on it.

 A patent license is "discriminatory" if it does not include within the scope of its coverage, prohibits the exercise of, or is conditioned on the non-exercise of one or more of the rights that are specifically granted under this License. You may not convey a covered work if you are a party to an arrangement with a third party that is in the business of distributing software, under which you make payment to the third party based on the extent of your activity of conveying the work, and under which the third party grants, to any of the parties who would receive the covered work from you, a discriminatory patent license (a) in connection with copies of the covered work conveyed by you (or copies made from those copies), or (b) primarily for and in connection with specific products or compilations that contain the covered work, unless you entered into that arrangement, or

that patent license was granted, prior to 28 March 2007.

 Nothing in this License shall be construed as excluding or limiting any implied license or other defenses to infringement that may otherwise be available to you under applicable patent law.

#### 12. No Surrender of Others' Freedom.

 If conditions are imposed on you (whether by court order, agreement or otherwise) that contradict the conditions of this License, they do not excuse you from the conditions of this License. If you cannot convey a covered work so as to satisfy simultaneously your obligations under this License and any other pertinent obligations, then as a consequence you may not convey it at all. For example, if you agree to terms that obligate you to collect a royalty for further conveying from those to whom you convey the Program, the only way you could satisfy both those terms and this License would be to refrain entirely from conveying the Program.

13. Use with the GNU Affero General Public License.

 Notwithstanding any other provision of this License, you have permission to link or combine any covered work with a work licensed under version 3 of the GNU Affero General Public License into a single combined work, and to convey the resulting work. The terms of this

License will continue to apply to the part which is the covered work, but the special requirements of the GNU Affero General Public License, section 13, concerning interaction through a network will apply to the combination as such.

14. Revised Versions of this License.

 The Free Software Foundation may publish revised and/or new versions of the GNU General Public License from time to time. Such new versions will be similar in spirit to the present version, but may differ in detail to address new problems or concerns.

 Each version is given a distinguishing version number. If the Program specifies that a certain numbered version of the GNU General Public License "or any later version" applies to it, you have the option of following the terms and conditions either of that numbered version or of any later version published by the Free Software Foundation. If the Program does not specify a version number of the

GNU General Public License, you may choose any version ever published by the Free Software Foundation.

 If the Program specifies that a proxy can decide which future versions of the GNU General Public License can be used, that proxy's public statement of acceptance of a version permanently authorizes you to choose that version for the Program.

 Later license versions may give you additional or different permissions. However, no additional obligations are imposed on any author or copyright holder as a result of your choosing to follow a later version.

15. Disclaimer of Warranty.

 THERE IS NO WARRANTY FOR THE PROGRAM, TO THE EXTENT PERMITTED BY APPLICABLE LAW. EXCEPT WHEN OTHERWISE STATED IN WRITING THE COPYRIGHT HOLDERS AND/OR OTHER PARTIES PROVIDE THE PROGRAM "AS IS" WITHOUT WARRANTY

OF ANY KIND, EITHER EXPRESSED OR IMPLIED, INCLUDING, BUT NOT LIMITED TO, THE IMPLIED WARRANTIES OF MERCHANTABILITY AND FITNESS FOR A PARTICULAR PURPOSE. THE ENTIRE RISK AS TO THE QUALITY AND PERFORMANCE OF THE PROGRAM IS WITH YOU. SHOULD THE PROGRAM PROVE DEFECTIVE, YOU ASSUME THE COST OF ALL NECESSARY SERVICING, REPAIR OR CORRECTION.

16. Limitation of Liability.

 IN NO EVENT UNLESS REQUIRED BY APPLICABLE LAW OR AGREED TO IN WRITING WILL ANY COPYRIGHT HOLDER, OR ANY OTHER PARTY WHO MODIFIES AND/OR CONVEYS THE PROGRAM AS PERMITTED ABOVE, BE LIABLE TO YOU FOR DAMAGES, INCLUDING ANY GENERAL, SPECIAL, INCIDENTAL OR CONSEQUENTIAL DAMAGES ARISING OUT OF THE USE OR INABILITY TO USE THE PROGRAM (INCLUDING BUT NOT LIMITED TO LOSS OF DATA OR DATA BEING RENDERED INACCURATE OR LOSSES SUSTAINED BY YOU OR THIRD PARTIES OR A FAILURE OF THE PROGRAM TO OPERATE WITH ANY OTHER PROGRAMS), EVEN IF SUCH HOLDER OR OTHER PARTY HAS BEEN ADVISED OF THE POSSIBILITY OF SUCH DAMAGES.

 17. Interpretation of Sections 15 and 16.

 If the disclaimer of warranty and limitation of liability provided above cannot be given local legal effect according to their terms, reviewing courts shall apply local law that most closely approximates an absolute waiver of all civil liability in connection with the Program, unless a warranty or assumption of liability accompanies a copy of the Program in return for a fee.

### END OF TERMS AND CONDITIONS

How to Apply These Terms to Your New Programs

 If you develop a new program, and you want it to be of the greatest possible use to the public, the best way to achieve this is to make it free software which everyone can redistribute and change under these terms.

 To do so, attach the following notices to the program. It is safest to attach them to the start of each source file to most effectively state the exclusion of warranty; and each file should have at least the "copyright" line and a pointer to where the full notice is found.

 <one line to give the program's name and a brief idea of what it does.> Copyright  $(C)$  <year > <name of author>

 This program is free software: you can redistribute it and/or modify it under the terms of the GNU General Public License as published by the Free Software Foundation, either version 3 of the License, or (at your option) any later version.

 This program is distributed in the hope that it will be useful, but WITHOUT ANY WARRANTY; without even the implied warranty of MERCHANTABILITY or FITNESS FOR A PARTICULAR PURPOSE. See the GNU General Public License for more details.

 You should have received a copy of the GNU General Public License along with this program. If not, see <http://www.gnu.org/licenses/>.

Also add information on how to contact you by electronic and paper mail.

 If the program does terminal interaction, make it output a short notice like this when it starts in an interactive mode:

 $\langle$ program $\rangle$  Copyright (C)  $\langle$ year $\rangle$   $\langle$  name of author $\rangle$  This program comes with ABSOLUTELY NO WARRANTY; for details type `show w'. This is free software, and you are welcome to redistribute it under certain conditions; type `show c' for details.

The hypothetical commands `show w' and `show c' should show the appropriate parts of the General Public License. Of course, your program's commands might be different; for a GUI interface, you would use an "about box".

 You should also get your employer (if you work as a programmer) or school, if any, to sign a "copyright disclaimer" for the program, if necessary. For more information on this, and how to apply and follow the GNU GPL, see <http://www.gnu.org/licenses/>.

 The GNU General Public License does not permit incorporating your program into proprietary programs. If your program is a subroutine library, you may consider it more useful to permit linking proprietary applications with the library. If this is what you want to do, use the GNU Lesser General Public License instead of this License. But first, please read <http://www.gnu.org/philosophy/why-not-lgpl.html>. GNU LESSER GENERAL PUBLIC LICENSE Version 3, 29 June 2007

Copyright (C) 2007 Free Software Foundation, Inc. <http://fsf.org/> Everyone is permitted to copy and distribute verbatim copies of this license document, but changing it is not allowed.

 This version of the GNU Lesser General Public License incorporates the terms and conditions of version 3 of the GNU General Public License, supplemented by the additional permissions listed below.

0. Additional Definitions.

 As used herein, "this License" refers to version 3 of the GNU Lesser General Public License, and the "GNU GPL" refers to version 3 of the GNU General Public License.

 "The Library" refers to a covered work governed by this License, other than an Application or a Combined Work as defined below.

 An "Application" is any work that makes use of an interface provided by the Library, but which is not otherwise based on the Library. Defining a subclass of a class defined by the Library is deemed a mode of using an interface provided by the Library.

 A "Combined Work" is a work produced by combining or linking an Application with the Library. The particular version of the Library with which the Combined Work was made is also called the "Linked Version".

 The "Minimal Corresponding Source" for a Combined Work means the Corresponding Source for the Combined Work, excluding any source code for portions of the Combined Work that, considered in isolation, are based on the Application, and not on the Linked Version.

 The "Corresponding Application Code" for a Combined Work means the object code and/or source code for the Application, including any data and utility programs needed for reproducing the Combined Work from the Application, but excluding the System Libraries of the Combined Work.

1. Exception to Section 3 of the GNU GPL.

 You may convey a covered work under sections 3 and 4 of this License without being bound by section 3 of the GNU GPL.

 2. Conveying Modified Versions.

 If you modify a copy of the Library, and, in your modifications, a facility refers to a function or data to be supplied by an Application that uses the facility (other than as an argument passed when the facility is invoked), then you may convey a copy of the modified version:

 a) under this License, provided that you make a good faith effort to ensure that, in the event an Application does not supply the function or data, the facility still operates, and performs whatever part of its purpose remains meaningful, or

 b) under the GNU GPL, with none of the additional permissions of this License applicable to that copy.

3. Object Code Incorporating Material from Library Header Files.

 The object code form of an Application may incorporate material from a header file that is part of the Library. You may convey such object code under terms of your choice, provided that, if the incorporated

material is not limited to numerical parameters, data structure

layouts and accessors, or small macros, inline functions and templates (ten or fewer lines in length), you do both of the following:

 a) Give prominent notice with each copy of the object code that the Library is used in it and that the Library and its use are covered by this License.

 b) Accompany the object code with a copy of the GNU GPL and this license document.

4. Combined Works.

 You may convey a Combined Work under terms of your choice that, taken together, effectively do not restrict modification of the portions of the Library contained in the Combined Work and reverse engineering for debugging such modifications, if you also do each of the following:

 a) Give prominent notice with each copy of the Combined Work that the Library is used in it and that the Library and its use are covered by this License.

 b) Accompany the Combined Work with a copy of the GNU GPL and this license document.

 c) For a Combined Work that displays copyright notices during execution, include the copyright notice for the Library among these notices, as well as a reference directing the user to the copies of the GNU GPL and this license document.

d) Do one of the following:

 0) Convey the Minimal Corresponding Source under the terms of this License, and the Corresponding Application Code in a form suitable for, and under terms that permit, the user to recombine or relink the Application with a modified version of the Linked Version to produce a modified Combined Work, in the manner specified by section 6 of the GNU GPL for conveying Corresponding Source.

 1) Use a suitable shared library mechanism for linking with the Library. A suitable mechanism is one that (a) uses at run time a copy of the Library already present on the user's computer system, and (b) will operate properly with a modified version of the Library that is interface-compatible

 with the Linked Version.

 e) Provide Installation Information, but only if you would otherwise be required to provide such information under section 6 of the GNU GPL, and only to the extent that such information is necessary to install and execute a modified version of the Combined Work produced by recombining or relinking the Application with a modified version of the Linked Version. (If you use option 4d0, the Installation Information must accompany the Minimal Corresponding Source and Corresponding Application Code. If you use option 4d1, you must provide the Installation Information in the manner specified by section 6 of the GNU GPL for conveying Corresponding Source.)

5. Combined Libraries.

 You may place library facilities that are a work based on the Library side by side in a single library together with other library facilities that are not Applications and are not covered by this License, and convey such a combined library under terms of your choice, if you do both of the following:

 a) Accompany the combined library with a copy of the same work based on the Library, uncombined with any other library facilities, conveyed under the terms of this License.

 b) Give prominent notice with the combined library that part of it is a work based on the Library, and explaining where to find the accompanying uncombined form of the same work.

6. Revised Versions of the GNU Lesser General Public License.

 The Free Software Foundation may publish revised and/or new versions of the GNU Lesser General Public License from time to time. Such new versions will be similar in spirit to the present version, but may differ in detail to address new problems or concerns.

 Each version is given a distinguishing version number. If the Library as you received it specifies that a certain numbered version of the GNU Lesser General Public License "or any later version" applies to it, you have the option of following the terms and conditions either of that published version or of any later version published by the Free Software Foundation. If the Library as you received it does not specify a version number of the GNU Lesser General Public License, you may choose any version of the GNU Lesser General Public License ever published by the Free Software Foundation.

 If the Library as you received it specifies that a proxy can decide whether future versions of the GNU Lesser General Public License shall apply, that proxy's public statement of acceptance of any version is permanent authorization for you to choose that version for the Library.

> GNU GENERAL PUBLIC LICENSE Version 3, 29 June 2007

Copyright (C) 2007 Free Software Foundation, Inc. <http://fsf.org/> Everyone is permitted to copy and distribute verbatim copies of this license document, but changing it is not allowed.

#### Preamble

 The GNU General Public License is a free, copyleft license for software and other kinds of works.

 The licenses for most software and other practical works are designed to take away your freedom to share and change the works. By contrast, the GNU General Public License is intended to guarantee your freedom to share and change all versions of a program--to make sure it remains free software for all its users. We, the Free Software Foundation, use the GNU General Public License for most of our software; it applies also to any other work released this way by its authors. You can apply it to your programs, too.

 When we speak of free software, we are referring to freedom, not

price. Our General Public Licenses are designed to make sure that you have the freedom to distribute copies of free software (and charge for them if you wish), that you receive source code or can get it if you want it, that you can change the software or use pieces of it in new free programs, and that you know you can do these things.

 To protect your rights, we need to prevent others from denying you these rights or asking you to surrender the rights. Therefore, you have certain responsibilities if you distribute copies of the software, or if you modify it: responsibilities to respect the freedom of others.

 For example, if you distribute copies of such a program, whether gratis or for a fee, you must pass on to the recipients the same freedoms that you received. You must make sure that they, too, receive or can get the source code. And you must show them these terms so they know their rights.

Developers that use the GNU GPL protect your rights with two steps:

 assert copyright on the software, and (2) offer you this License giving you legal permission to copy, distribute and/or modify it.

 For the developers' and authors' protection, the GPL clearly explains that there is no warranty for this free software. For both users' and authors' sake, the GPL requires that modified versions be marked as changed, so that their problems will not be attributed erroneously to authors of previous versions.

 Some devices are designed to deny users access to install or run modified versions of the software inside them, although the manufacturer can do so. This is fundamentally incompatible with the aim of protecting users' freedom to change the software. The systematic pattern of such abuse occurs in the area of products for individuals to use, which is precisely where it is most unacceptable. Therefore, we have designed this version of the GPL to prohibit the practice for those products. If such problems arise substantially in other domains, we stand

 ready to extend this provision to those domains in future versions of the GPL, as needed to protect the freedom of users.

 Finally, every program is threatened constantly by software patents. States should not allow patents to restrict development and use of software on general-purpose computers, but in those that do, we wish to avoid the special danger that patents applied to a free program could make it effectively proprietary. To prevent this, the GPL assures that patents cannot be used to render the program non-free.

 The precise terms and conditions for copying, distribution and modification follow.

#### TERMS AND CONDITIONS

0. Definitions.

"This License" refers to version 3 of the GNU General Public License.

 "Copyright" also means copyright-like laws that apply to other kinds of works, such as semiconductor masks.

 "The Program" refers to any copyrightable work licensed under this License. Each licensee is addressed as "you". "Licensees" and "recipients" may be individuals or organizations.

 To "modify" a work means to copy from or adapt all or part of the work in a fashion requiring copyright permission, other than the making of an

exact copy. The resulting work is called a "modified version" of the earlier work or a work "based on" the earlier work.

 A "covered work" means either the unmodified Program or a work based on the Program.

 To "propagate" a work means to do anything with it that, without permission, would make you directly or secondarily liable for infringement under applicable copyright law, except executing it on a computer or modifying a private copy. Propagation includes copying, distribution (with or without modification), making available to the public, and in some countries other activities as well.

 To "convey" a work means any kind of propagation that enables other parties to make or receive copies. Mere interaction with a user through a computer network, with no transfer of a copy, is not conveying.

 An interactive user interface displays "Appropriate Legal Notices" to the extent that it includes a convenient and prominently visible feature that (1) displays an appropriate copyright notice, and (2) tells the user that there is no warranty for the work (except to the extent that warranties are provided), that licensees may convey the work under this License, and how to view a copy of this License. If the interface presents a list of user commands or options, such as a menu, a prominent item in the list meets this criterion.

#### 1. Source Code.

 The "source code" for a work means the preferred form of the work for making modifications to it. "Object code" means any non-source form of a work.

 A "Standard Interface" means an interface that either is an official standard defined by a recognized standards body, or, in the case of interfaces specified for a particular programming language, one that is widely used among developers working in that language.

#### The

 "System Libraries" of an executable work include anything, other than the work as a whole, that (a) is included in the normal form of packaging a Major Component, but which is not part of that Major Component, and (b) serves only to enable use of the work with that Major Component, or to implement a Standard Interface for which an implementation is available to the public in source code form. A "Major Component", in this context, means a major essential component (kernel, window system, and so on) of the specific operating system (if any) on which the executable work runs, or a compiler used to

produce the work, or an object code interpreter used to run it.

 The "Corresponding Source" for a work in object code form means all the source code needed to generate, install, and (for an executable work) run the object code and to modify the work, including scripts to control those activities. However, it does not include the work's System Libraries, or general-purpose tools or generally available free

programs which are used unmodified in performing those activities but which are not part of the work. For example, Corresponding Source includes interface definition files associated with source files for the work, and the source code for shared libraries and dynamically linked subprograms that the work is specifically designed to require, such as by intimate data communication or control flow between those subprograms and other parts of the work.

 The Corresponding Source need not include anything that users can regenerate automatically from other parts of the Corresponding Source.

 The Corresponding Source for a work in source code form is that same work.

#### 2. Basic Permissions.

 All rights granted under this License are granted for the term of copyright on the Program, and are irrevocable provided the stated conditions are met. This License explicitly affirms your unlimited permission to run the unmodified Program. The output from running a covered work is covered

 by this License only if the output, given its content, constitutes a covered work. This License acknowledges your rights of fair use or other equivalent, as provided by copyright law.

 You may make, run and propagate covered works that you do not convey, without conditions so long as your license otherwise remains in force. You may convey covered works to others for the sole purpose of having them make modifications exclusively for you, or provide you with facilities for running those works, provided that you comply with the terms of this License in conveying all material for which you do not control copyright. Those thus making or running the covered works for you must do so exclusively on your behalf, under your direction and control, on terms that prohibit them from making any copies of your copyrighted material outside their relationship with you.

 Conveying under any other circumstances is permitted solely under the conditions stated below. Sublicensing is not allowed;

 section 10 makes it unnecessary.

3. Protecting Users' Legal Rights From Anti-Circumvention Law.

 No covered work shall be deemed part of an effective technological measure under any applicable law fulfilling obligations under article 11 of the WIPO copyright treaty adopted on 20 December 1996, or similar laws prohibiting or restricting circumvention of such measures.

 When you convey a covered work, you waive any legal power to forbid circumvention of technological measures to the extent such circumvention is effected by exercising rights under this License with respect to the covered work, and you disclaim any intention to limit operation or modification of the work as a means of enforcing, against the work's users, your or third parties' legal rights to forbid circumvention of technological measures.

4. Conveying Verbatim Copies.

 You may convey verbatim copies of the Program's source code as you receive it, in any medium, provided that you conspicuously and appropriately

 publish on each copy an appropriate copyright notice; keep intact all notices stating that this License and any non-permissive terms added in accord with section 7 apply to the code; keep intact all notices of the absence of any warranty; and give all recipients a copy of this License along with the Program.

 You may charge any price or no price for each copy that you convey, and you may offer support or warranty protection for a fee.

5. Conveying Modified Source Versions.

 You may convey a work based on the Program, or the modifications to produce it from the Program, in the form of source code under the terms of section 4, provided that you also meet all of these conditions:

 a) The work must carry prominent notices stating that you modified it, and giving a relevant date.

 b) The work must carry prominent notices stating that it is released under this License and any conditions added under section 7. This requirement modifies the requirement in section 4 to

"keep intact all notices".

 c) You must license the entire work, as a whole, under this License to anyone who comes into possession of a copy. This License will therefore apply, along with any applicable section 7 additional terms, to the whole of the work, and all its parts, regardless of how they are packaged. This License gives no permission to license the work in any other way, but it does not invalidate such permission if you have separately received it.

 d) If the work has interactive user interfaces, each must display Appropriate Legal Notices; however, if the Program has interactive interfaces that do not display Appropriate Legal Notices, your work need not make them do so.

 A compilation of a covered work with other separate and independent works, which are not by their nature extensions of the covered work, and which are not combined with it such as to form a larger program, in or on a volume of a storage or distribution medium, is called an

"aggregate" if the compilation and its resulting copyright are not used to limit the access or legal rights of the compilation's users beyond what the individual works permit. Inclusion of a covered work in an aggregate does not cause this License to apply to the other parts of the aggregate.

6. Conveying Non-Source Forms.

 You may convey a covered work in object code form under the terms of sections 4 and 5, provided that you also convey the machine-readable Corresponding Source under the terms of this License, in one of these ways:

 a) Convey the object code in, or embodied in, a physical product (including a physical distribution medium), accompanied by the Corresponding Source fixed on a durable physical medium customarily used for software interchange.

 b) Convey the object code in, or embodied in, a physical product (including a physical distribution medium), accompanied by a written offer, valid for at least three years and valid for as

 long as you offer spare parts or customer support for that product model, to give anyone who possesses the object code either (1) a copy of the Corresponding Source for all the software in the product that is covered by this License, on a durable physical medium customarily used for software interchange, for a price no more than your reasonable cost of physically performing this conveying of source, or (2) access to copy the Corresponding Source from a network server at no charge.

 c) Convey individual copies of the object code with a copy of the written offer to provide the Corresponding Source. This alternative is allowed only occasionally and noncommercially, and only if you received the object code with such an offer, in accord with subsection 6b.

 d) Convey the object code by offering access from a designated place (gratis or for a charge), and offer equivalent access to the Corresponding Source in

 the same way through the same place at no further charge. You need not require recipients to copy the Corresponding Source along with the object code. If the place to copy the object code is a network server, the Corresponding Source may be on a different server (operated by you or a third party) that supports equivalent copying facilities, provided you maintain clear directions next to the object code saying where to find the Corresponding Source. Regardless of what server hosts the Corresponding Source, you remain obligated to ensure that it is available for as long as needed to satisfy these requirements.

 e) Convey the object code using peer-to-peer transmission, provided you inform other peers where the object code and Corresponding Source of the work are being offered to the general public at no charge under subsection 6d.

 A separable portion of the object code, whose source code is excluded from the Corresponding Source as a System Library, need not be included in conveying the object code work.

 A "User Product" is either (1) a "consumer product", which means any tangible personal property which is normally used for personal, family, or household purposes, or (2) anything designed or sold for incorporation into a dwelling. In determining whether a product is a consumer product, doubtful cases shall be resolved in favor of coverage. For a particular product received by a particular user, "normally used" refers to a typical or common use of that class of product, regardless of the status of the particular user or of the way in which the particular user actually uses, or expects or is expected to use, the product. A product is a consumer product regardless of whether the product has substantial commercial, industrial or non-consumer uses, unless such uses represent the only significant mode of use of the product.

 "Installation Information" for a User Product means any methods, procedures, authorization

 keys, or other information required to install and execute modified versions of a covered work in that User Product from

a modified version of its Corresponding Source. The information must suffice to ensure that the continued functioning of the modified object code is in no case prevented or interfered with solely because modification has been made.

 If you convey an object code work under this section in, or with, or specifically for use in, a User Product, and the conveying occurs as part of a transaction in which the right of possession and use of the User Product is transferred to the recipient in perpetuity or for a fixed term (regardless of how the transaction is characterized), the Corresponding Source conveyed under this section must be accompanied by the Installation Information. But this requirement does not apply if neither you nor any third party retains the ability to install modified object code on the User Product (for example, the work has been installed in ROM).

 The requirement to provide Installation Information does not include a requirement to continue to provide support service, warranty, or updates for a work that has been modified or installed by the recipient, or for the User Product in which it has been modified or installed. Access to a network may be denied when the modification itself materially and adversely affects the operation of the network or violates the rules and protocols for communication across the network.

 Corresponding Source conveyed, and Installation Information provided, in accord with this section must be in a format that is publicly documented (and with an implementation available to the public in source code form), and must require no special password or key for unpacking, reading or copying.

#### 7. Additional Terms.

 "Additional permissions" are terms that supplement the terms of this License by making exceptions from one or more of its conditions. Additional permissions that are applicable to the entire Program shall

be treated as though they were included in this License, to the extent that they are valid under applicable law. If additional permissions apply only to part of the Program, that part may be used separately under those permissions, but the entire Program remains governed by this License without regard to the additional permissions.

 When you convey a copy of a covered work, you may at your option remove any additional permissions from that copy, or from any part of it. (Additional permissions may be written to require their own removal in certain cases when you modify the work.) You may place additional permissions on material, added by you to a covered work,

for which you have or can give appropriate copyright permission.

 Notwithstanding any other provision of this License, for material you add to a covered work, you may (if authorized by the copyright holders of that material) supplement the terms of this License with terms:

 a) Disclaiming warranty or limiting liability differently from the terms of sections 15 and 16 of this License; or

 b) Requiring preservation of specified reasonable legal notices or author attributions in that material or in the Appropriate Legal Notices displayed by works containing it; or

 c) Prohibiting misrepresentation of the origin of that material, or requiring that modified versions of such material be marked in reasonable ways as different from the original version; or

 d) Limiting the use for publicity purposes of names of licensors or authors of the material; or

 e) Declining to grant rights under trademark law for use of some trade names, trademarks, or service marks; or

 f) Requiring indemnification of licensors and authors of that material by anyone who conveys the material (or modified versions of it) with contractual assumptions of liability to the recipient, for any liability that these contractual assumptions directly impose on

those licensors and authors.

 All other non-permissive additional terms are considered "further restrictions" within the meaning of section 10. If the Program as you received it, or any part of it, contains a notice stating that it is governed by this License along with a term that is a further restriction, you may remove that term. If a license document contains a further restriction but permits relicensing or conveying under this License, you may add to a covered work material governed by the terms of that license document, provided that the further restriction does not survive such relicensing or conveying.

 If you add terms to a covered work in accord with this section, you must place, in the relevant source files, a statement of the additional terms that apply to those files, or a notice indicating where to find the applicable terms.

 Additional terms, permissive or non-permissive, may be stated in the form of a separately written license, or stated as exceptions;

the above requirements apply either way.

8. Termination.

 You may not propagate or modify a covered work except as expressly provided under this License. Any attempt otherwise to propagate or modify it is void, and will automatically terminate your rights under this License (including any patent licenses granted under the third paragraph of section 11).

 However, if you cease all violation of this License, then your license from a particular copyright holder is reinstated (a) provisionally, unless and until the copyright holder explicitly and finally terminates your license, and (b) permanently, if the copyright holder fails to notify you of the violation by some reasonable means prior to 60 days after the cessation.

 Moreover, your license from a particular copyright holder is reinstated permanently if the copyright holder notifies you of the violation by some reasonable means, this is the first time you have received notice of violation of this License (for any work) from that copyright

 holder, and you cure the violation prior to 30 days after your receipt of the notice.

 Termination of your rights under this section does not terminate the licenses of parties who have received copies or rights from you under this License. If your rights have been terminated and not permanently reinstated, you do not qualify to receive new licenses for the same material under section 10.

9. Acceptance Not Required for Having Copies.

 You are not required to accept this License in order to receive or run a copy of the Program. Ancillary propagation of a covered work occurring solely as a consequence of using peer-to-peer transmission to receive a copy likewise does not require acceptance. However, nothing other than this License grants you permission to propagate or modify any covered work. These actions infringe copyright if you do not accept this License. Therefore, by modifying or propagating a covered work, you indicate your acceptance of this License to do so.

10. Automatic Licensing of Downstream Recipients.

 Each time you convey a covered work, the recipient automatically receives a license from the original licensors, to run, modify and

propagate that work, subject to this License. You are not responsible for enforcing compliance by third parties with this License.

 An "entity transaction" is a transaction transferring control of an organization, or substantially all assets of one, or subdividing an organization, or merging organizations. If propagation of a covered work results from an entity transaction, each party to that transaction who receives a copy of the work also receives whatever licenses to the work the party's predecessor in interest had or could give under the previous paragraph, plus a right to possession of the Corresponding Source of the work from the predecessor in interest, if the predecessor has it or can get it with reasonable efforts.

 You may not impose any further restrictions on the exercise of the rights

 granted or affirmed under this License. For example, you may not impose a license fee, royalty, or other charge for exercise of rights granted under this License, and you may not initiate litigation (including a cross-claim or counterclaim in a lawsuit) alleging that any patent claim is infringed by making, using, selling, offering for sale, or importing the Program or any portion of it.

#### 11. Patents.

 A "contributor" is a copyright holder who authorizes use under this License of the Program or a work on which the Program is based. The work thus licensed is called the contributor's "contributor version".

 A contributor's "essential patent claims" are all patent claims owned or controlled by the contributor, whether already acquired or hereafter acquired, that would be infringed by some manner, permitted by this License, of making, using, or selling its contributor version, but do not include claims that would be infringed only as a consequence of further modification of the contributor version. For

purposes of this definition, "control" includes the right to grant patent sublicenses in a manner consistent with the requirements of this License.

 Each contributor grants you a non-exclusive, worldwide, royalty-free patent license under the contributor's essential patent claims, to make, use, sell, offer for sale, import and otherwise run, modify and propagate the contents of its contributor version.

 In the following three paragraphs, a "patent license" is any express agreement or commitment, however denominated, not to enforce a patent (such as an express permission to practice a patent or covenant not to sue for patent infringement). To "grant" such a patent license to a

party means to make such an agreement or commitment not to enforce a patent against the party.

 If you convey a covered work, knowingly relying on a patent license, and the Corresponding Source of the work is not available for anyone to copy, free of charge and under the terms of this License, through a

publicly available network server or other readily accessible means, then you must either (1) cause the Corresponding Source to be so available, or (2) arrange to deprive yourself of the benefit of the patent license for this particular work, or (3) arrange, in a manner consistent with the requirements of this License, to extend the patent license to downstream recipients. "Knowingly relying" means you have actual knowledge that, but for the patent license, your conveying the covered work in a country, or your recipient's use of the covered work in a country, would infringe one or more identifiable patents in that country that you have reason to believe are valid.

 If, pursuant to or in connection with a single transaction or arrangement, you convey, or propagate by procuring conveyance of, a covered work, and grant a patent license to some of the parties receiving the covered work authorizing them to use, propagate, modify or convey a specific copy of the covered work, then the patent license you grant is automatically extended to all recipients of the covered work and works based on it.

 A patent license is "discriminatory" if it does not include within the scope of its coverage, prohibits the exercise of, or is conditioned on the non-exercise of one or more of the rights that are specifically granted under this License. You may not convey a covered work if you are a party to an arrangement with a third party that is in the business of distributing software, under which you make payment to the third party based on the extent of your activity of conveying the work, and under which the third party grants, to any of the parties who would receive the covered work from you, a discriminatory patent license (a) in connection with copies of the covered work conveyed by you (or copies made from those copies), or (b) primarily for and in connection with specific products or compilations that contain the covered work, unless you entered into that arrangement, or

that patent license was granted, prior to 28 March 2007.

 Nothing in this License shall be construed as excluding or limiting any implied license or other defenses to infringement that may otherwise be available to you under applicable patent law.

12. No Surrender of Others' Freedom.

 If conditions are imposed on you (whether by court order, agreement or otherwise) that contradict the conditions of this License, they do not excuse you from the conditions of this License. If you cannot convey a covered work so as to satisfy simultaneously your obligations under this License and any other pertinent obligations, then as a consequence you may not convey it at all. For example, if you agree to terms that obligate you to collect a royalty for further conveying from those to whom you convey the Program, the only way you could satisfy both those terms and this License would be to refrain entirely from conveying the Program.

13. Use with the GNU Affero General Public License.

 Notwithstanding any other provision of this License, you have permission to link or combine any covered work with a work licensed under version 3 of the GNU Affero General Public License into a single combined work, and to convey the resulting work. The terms of this License will continue to apply to the part which is the covered work, but the special requirements of the GNU Affero General Public License, section 13, concerning interaction through a network will apply to the combination as such.

14. Revised Versions of this License.

 The Free Software Foundation may publish revised and/or new versions of the GNU General Public License from time to time. Such new versions will be similar in spirit to the present version, but may differ in detail to address new problems or concerns.

 Each version is given a distinguishing version number. If the Program specifies that a certain numbered version of the GNU General Public License "or any later version" applies to it, you have the option of following the terms and conditions either of that numbered version or of any later version published by the Free Software

Foundation. If the Program does not specify a version number of the GNU General Public License, you may choose any version ever published by the Free Software Foundation.

 If the Program specifies that a proxy can decide which future versions of the GNU General Public License can be used, that proxy's public statement of acceptance of a version permanently authorizes you to choose that version for the Program.

 Later license versions may give you additional or different permissions. However, no additional obligations are imposed on any author or copyright holder as a result of your choosing to follow a later version.

15. Disclaimer of Warranty.

 THERE IS NO WARRANTY FOR THE PROGRAM, TO THE EXTENT PERMITTED BY APPLICABLE LAW. EXCEPT WHEN OTHERWISE STATED IN WRITING THE COPYRIGHT HOLDERS AND/OR OTHER PARTIES PROVIDE THE PROGRAM "AS IS" WITHOUT WARRANTY

OF ANY KIND, EITHER EXPRESSED OR IMPLIED, INCLUDING, BUT NOT LIMITED TO, THE IMPLIED WARRANTIES OF MERCHANTABILITY AND FITNESS FOR A PARTICULAR PURPOSE. THE ENTIRE RISK AS TO THE QUALITY AND PERFORMANCE OF THE PROGRAM IS WITH YOU. SHOULD THE PROGRAM PROVE DEFECTIVE, YOU ASSUME THE COST OF ALL NECESSARY SERVICING, REPAIR OR CORRECTION.

16. Limitation of Liability.

 IN NO EVENT UNLESS REQUIRED BY APPLICABLE LAW OR AGREED TO IN WRITING WILL ANY COPYRIGHT HOLDER, OR ANY OTHER PARTY WHO MODIFIES AND/OR CONVEYS THE PROGRAM AS PERMITTED ABOVE, BE LIABLE TO YOU FOR DAMAGES, INCLUDING ANY GENERAL, SPECIAL, INCIDENTAL OR CONSEQUENTIAL DAMAGES ARISING OUT OF THE USE OR INABILITY TO USE THE PROGRAM (INCLUDING BUT NOT LIMITED TO LOSS OF DATA OR DATA BEING RENDERED INACCURATE OR LOSSES SUSTAINED BY YOU OR THIRD PARTIES OR A FAILURE OF THE PROGRAM TO OPERATE WITH ANY OTHER PROGRAMS), EVEN IF SUCH HOLDER OR OTHER PARTY HAS BEEN ADVISED OF THE POSSIBILITY OF SUCH DAMAGES.

 17. Interpretation of Sections 15 and 16.

 If the disclaimer of warranty and limitation of liability provided above cannot be given local legal effect according to their terms, reviewing courts shall apply local law that most closely approximates an absolute waiver of all civil liability in connection with the Program, unless a warranty or assumption of liability accompanies a copy of the Program in return for a fee.

### END OF TERMS AND CONDITIONS

How to Apply These Terms to Your New Programs

 If you develop a new program, and you want it to be of the greatest possible use to the public, the best way to achieve this is to make it free software which everyone can redistribute and change under these terms.

 To do so, attach the following notices to the program. It is safest to attach them to the start of each source file to most effectively state the exclusion of warranty; and each file should have at least the "copyright" line and a pointer to where

the full notice is found.

 <one line to give the program's name and a brief idea of what it does.> Copyright  $(C)$  <year > <name of author>

 This program is free software: you can redistribute it and/or modify it under the terms of the GNU General Public License as published by the Free Software Foundation, either version 3 of the License, or (at your option) any later version.

 This program is distributed in the hope that it will be useful, but WITHOUT ANY WARRANTY; without even the implied warranty of MERCHANTABILITY or FITNESS FOR A PARTICULAR PURPOSE. See the GNU General Public License for more details.

 You should have received a copy of the GNU General Public License along with this program. If not, see <https://www.gnu.org/licenses/>.

Also add information on how to contact you by electronic and paper mail.

 If the program does terminal interaction, make it output a short notice like this when it starts in an interactive mode:

 $\langle$  sprogram $>$  Copyright (C)  $\langle$  vear $>$   $\langle$  name of author $>$  This program comes with ABSOLUTELY NO WARRANTY; for details type `show w'. This is free software, and you are welcome to redistribute it under certain conditions; type `show c' for details.

The hypothetical commands `show w' and `show c' should show the appropriate parts of the General Public License. Of course, your program's commands might be different; for a GUI interface, you would use an "about box".

 You should also get your employer (if you work as a programmer) or school, if any, to sign a "copyright disclaimer" for the program, if necessary. For more information on this, and how to apply and follow the GNU GPL, see <https://www.gnu.org/licenses/>.

 The GNU General Public License does not permit incorporating your program into proprietary programs. If your program is a subroutine library, you may consider it more useful to permit linking proprietary applications with the library. If this is what you want to do, use the GNU Lesser General Public License instead of this License. But first, please read <https://www.gnu.org/philosophy/why-not-lgpl.html>.

# **1.492 ncurses 6.2-10.20210508.el9**

## **1.492.1 Available under license :**

Upstream source https://invisible-island.net/ncurses/ncurses-examples.html

Current ncurses maintainer: Thomas Dickey <dickey@invisible-island.net>

 $-$ 

#### Files: \*

Copyright: 2017-2020,2021 Thomas E. Dickey Copyright: 1998-2016,2017 Free Software Foundation, Inc. Licence: X11

Files: aclocal.m4 package Copyright: 2003-2019,2020 by Thomas E. Dickey Licence: X11

 Permission is hereby granted, free of charge, to any person obtaining a copy of this software and associated documentation files (the "Software"), to deal in the Software without restriction, including without limitation the rights to use, copy, modify, merge, publish, distribute, distribute with modifications, sublicense, and/or sell copies of the Software, and to permit persons to whom the Software is furnished to do so, subject to the following conditions:

 The above copyright notice and this permission notice shall be included in all copies or substantial portions of the Software.

 THE SOFTWARE IS PROVIDED "AS IS", WITHOUT WARRANTY OF ANY KIND, EXPRESS OR IMPLIED, INCLUDING BUT NOT LIMITED TO THE WARRANTIES OF MERCHANTABILITY, FITNESS FOR A PARTICULAR PURPOSE AND NONINFRINGEMENT. IN NO EVENT SHALL THE ABOVE COPYRIGHT HOLDERS BE LIABLE FOR ANY CLAIM, DAMAGES OR OTHER LIABILITY, WHETHER IN AN ACTION OF CONTRACT, TORT OR OTHERWISE, ARISING FROM, OUT OF OR IN CONNECTION WITH THE SOFTWARE OR THE USE OR OTHER DEALINGS IN THE SOFTWARE.

 Except as contained in this notice, the name(s) of the above copyright holders shall not be used in advertising or otherwise to promote the sale, use or other dealings in this Software without prior written authorization.

 $-$ 

Files: install-sh Copyright: 1994 X Consortium Licence: X11

Permission is hereby granted, free of charge, to any person obtaining

#### a copy

 of this software and associated documentation files (the "Software"), to deal in the Software without restriction, including without limitation the rights to use, copy, modify, merge, publish, distribute, sublicense, and/or sell copies of the Software, and to permit persons to whom the Software is furnished to do so, subject to the following conditions:

 The above copyright notice and this permission notice shall be included in all copies or substantial portions of the Software.

 THE SOFTWARE IS PROVIDED "AS IS", WITHOUT WARRANTY OF ANY KIND, EXPRESS OR IMPLIED, INCLUDING BUT NOT LIMITED TO THE WARRANTIES OF MERCHANTABILITY, FITNESS FOR A PARTICULAR PURPOSE AND NONINFRINGEMENT. IN NO EVENT SHALL THE X CONSORTIUM BE LIABLE FOR ANY CLAIM, DAMAGES OR OTHER LIABILITY, WHETHER IN AN ACTION OF CONTRACT, TORT OR OTHERWISE, ARISING FROM, OUT OF OR IN CONNEC- TION WITH THE SOFTWARE OR THE USE OR OTHER DEALINGS IN THE SOFTWARE.

 Except as contained in this notice, the name of the X Consortium shall not be used in advertising or otherwise to promote the sale, use or other deal ings in this Software without prior written authorization from the X Consor tium.

FSF changes to this file are in the public domain.

 Calling this script install-sh is preferred over install.sh, to prevent `make' implicit rules from creating a file called install from it when there is no Makefile.

 This script is compatible with the BSD install script, but was written from scratch. It can only install one file at a time, a restriction shared with many OS's install programs.

On Debian systems, the complete text of the GNU General Public License can be found in '/usr/share/common-licenses/GPL-2'

-- vile: txtmode file-encoding=utf-8 Upstream source https://invisible-island.net/ncurses/ncurses.html This package is used for testing builds of ncurses.

Current ncurses maintainer: Thomas Dickey <dickey@invisible-island.net>

-------------------------------------------------------------------------------

#### Files: \*

Copyright: 2017-2020,2021 by Thomas E. Dickey Copyright: 1998-2016,2017 Free Software Foundation, Inc. Licence: X11

Files: aclocal.m4 package

Copyright: 1996-2020,2021 by Thomas E. Dickey Licence: X11

Files: doc/html/NCURSES-Programming-HOWTO.html Copyright: 2001 by Pradeep Padala Licence: X11

 Permission is hereby granted, free of charge, to any person obtaining a copy of this software and associated documentation files (the "Software"), to deal in the Software without restriction, including without limitation the rights to use, copy, modify, merge, publish, distribute, distribute with modifications, sublicense, and/or sell copies of the Software, and to permit persons to whom the Software is

furnished to do so, subject to the following conditions:

 The above copyright notice and this permission notice shall be included in all copies or substantial portions of the Software.

 THE SOFTWARE IS PROVIDED "AS IS", WITHOUT WARRANTY OF ANY KIND, EXPRESS OR IMPLIED, INCLUDING BUT NOT LIMITED TO THE WARRANTIES OF MERCHANTABILITY, FITNESS FOR A PARTICULAR PURPOSE AND NONINFRINGEMENT. IN NO EVENT SHALL THE ABOVE COPYRIGHT HOLDERS BE LIABLE FOR ANY CLAIM, DAMAGES OR OTHER LIABILITY, WHETHER IN AN ACTION OF CONTRACT, TORT OR OTHERWISE, ARISING FROM, OUT OF OR IN CONNECTION WITH THE SOFTWARE OR THE USE OR OTHER DEALINGS IN THE SOFTWARE.

 Except as contained in this notice, the name(s) of the above copyright holders shall not be used in advertising or otherwise to promote the sale, use or other dealings in this Software without prior written authorization.

-------------------------------------------------------------------------------

Files: install-sh Copyright: 1994 X Consortium Licence: X11

 Permission is hereby granted, free of charge, to any person obtaining a copy of this software and associated documentation files (the "Software"), to deal in the Software without restriction, including without limitation the rights to use, copy, modify, merge, publish, distribute, sublicense, and/or sell copies of the Software, and to permit persons to whom the Software is furnished to do so, subject to the following conditions:

 The above copyright notice and this permission notice shall be included in all copies or substantial portions of the Software.

 THE SOFTWARE IS PROVIDED "AS IS", WITHOUT WARRANTY OF ANY KIND, EXPRESS OR IMPLIED, INCLUDING BUT NOT LIMITED TO THE WARRANTIES OF MERCHANTABILITY, FITNESS FOR A PARTICULAR PURPOSE AND NONINFRINGEMENT. IN NO EVENT SHALL THE X CONSORTIUM BE LIABLE FOR ANY CLAIM, DAMAGES OR OTHER LIABILITY, WHETHER IN AN ACTION OF

 CONTRACT, TORT OR OTHERWISE, ARISING FROM, OUT OF OR IN CONNEC- TION WITH THE SOFTWARE OR THE USE OR OTHER DEALINGS IN THE SOFTWARE.

 Except as contained in this notice, the name of the X Consortium shall not be used in advertising or otherwise to promote the sale, use or other deal ings in this Software without prior written authorization from the X Consor tium.

 $-$ 

Files: progs/tset.c ncurses/tinfo/read\_termcap.c

Copyright: 1980,1991,1992,1993 The Regents of the University of California. License: BSD

 Redistribution and use in source and binary forms, with or without modification, are permitted provided that the following conditions are met:

- 1. Redistributions of source code must retain the above copyright notice, this list of conditions and the following disclaimer.
- 2. Redistributions in binary form must reproduce the above copyright notice, this list
- of conditions and the following disclaimer in the documentation and/or other materials provided with the distribution.
- 3. Neither the name of the University nor the names of its contributors
- may be used to endorse or promote products derived from this software without specific prior written permission.

 THIS SOFTWARE IS PROVIDED BY THE REGENTS AND CONTRIBUTORS ``AS IS'' AND ANY EXPRESS OR IMPLIED WARRANTIES, INCLUDING, BUT NOT LIMITED TO, THE IMPLIED WARRANTIES OF MERCHANTABILITY AND FITNESS FOR A PARTICULAR PURPOSE ARE DISCLAIMED. IN NO EVENT SHALL THE REGENTS OR CONTRIBUTORS BE LIABLE FOR ANY DIRECT, INDIRECT, INCIDENTAL, SPECIAL, EXEMPLARY, OR CONSEQUENTIAL DAMAGES (INCLUDING, BUT NOT LIMITED TO, PROCUREMENT OF SUBSTITUTE GOODS OR SERVICES; LOSS OF USE, DATA, OR PROFITS; OR BUSINESS INTERRUPTION) HOWEVER CAUSED AND ON ANY THEORY OF LIABILITY, WHETHER IN CONTRACT, STRICT LIABILITY, OR TORT (INCLUDING NEGLIGENCE OR OTHERWISE) ARISING IN ANY WAY

 OUT OF THE USE OF THIS SOFTWARE, EVEN IF ADVISED OF THE POSSIBILITY OF SUCH DAMAGE.

-- vile: txtmode file-encoding=utf-8 Copyright 2018-2020,2021 Thomas E. Dickey Copyright 1998-2017,2018 Free Software Foundation, Inc. Permission is hereby granted, free of charge, to any person obtaining a copy of this software and associated documentation files (the "Software"), to deal in the Software without restriction, including without limitation the rights to use, copy, modify, merge, publish, distribute, distribute with modifications, sublicense, and/or sell copies of the Software, and to permit persons to whom the Software is furnished to do so, subject to the following conditions:

The above copyright notice and this permission notice shall be included in all copies or substantial portions of the Software.

THE SOFTWARE IS PROVIDED "AS IS", WITHOUT WARRANTY OF ANY KIND, EXPRESS OR IMPLIED, INCLUDING BUT NOT LIMITED TO THE WARRANTIES OF MERCHANTABILITY, FITNESS FOR A PARTICULAR PURPOSE AND NONINFRINGEMENT. IN NO EVENT SHALL THE ABOVE COPYRIGHT HOLDERS BE LIABLE FOR ANY CLAIM, DAMAGES OR OTHER LIABILITY, WHETHER IN AN ACTION OF CONTRACT, TORT OR OTHERWISE, ARISING FROM, OUT OF OR IN CONNECTION WITH THE SOFTWARE OR THE USE OR OTHER DEALINGS IN THE SOFTWARE.

Except as contained in this notice, the name(s) of the above copyright holders shall not be used in advertising or otherwise to promote the sale, use or other dealings in this Software without prior written authorization.

-- vile:txtmode fc=72 -- \$Id: COPYING,v 1.10 2021/01/01 09:54:30 tom Exp \$ Upstream source https://invisible-island.net/ncurses/Ada95.html

Current ncurses maintainer: Thomas Dickey <dickey@invisible-island.net>

-------------------------------------------------------------------------------

Files: \* Copyright: 2017-2020,2021 by Thomas E. Dickey Copyright: 1998-2016,2017 Free Software Foundation, Inc. Licence: X11

Files: aclocal.m4 package Copyright: 2010-2020,2021 by Thomas E. Dickey Licence: X11

 Permission is hereby granted, free of charge, to any person obtaining a copy of this software and associated documentation files (the "Software"), to deal in the Software without restriction, including without limitation the rights to use, copy, modify, merge, publish, distribute, distribute with modifications, sublicense, and/or sell copies of the Software, and to permit persons to whom the Software is furnished to do so, subject to the following conditions:

The above copyright notice and this permission notice shall be included

in all copies or substantial portions of the Software.

 THE SOFTWARE IS PROVIDED "AS IS", WITHOUT WARRANTY OF ANY KIND, EXPRESS OR IMPLIED, INCLUDING BUT NOT LIMITED TO THE WARRANTIES OF MERCHANTABILITY, FITNESS FOR A PARTICULAR PURPOSE AND NONINFRINGEMENT. IN NO EVENT SHALL THE ABOVE COPYRIGHT HOLDERS BE LIABLE FOR ANY CLAIM, DAMAGES OR OTHER LIABILITY, WHETHER IN AN ACTION OF CONTRACT, TORT OR OTHERWISE, ARISING FROM, OUT OF OR IN CONNECTION WITH THE SOFTWARE OR THE USE OR OTHER DEALINGS IN THE SOFTWARE.

 Except as contained in this notice, the name(s) of the above copyright holders shall not be used in advertising or otherwise to promote the sale, use or other dealings in this Software without prior written authorization.

#### -------------------------------------------------------------------------------

Files: install-sh Copyright: 1994 X Consortium Licence: X11

 Permission is hereby granted, free of charge, to any person obtaining a copy

 of this software and associated documentation files (the "Software"), to deal in the Software without restriction, including without limitation the rights to use, copy, modify, merge, publish, distribute, sublicense, and/or sell copies of the Software, and to permit persons to whom the Software is furnished to do so, subject to the following conditions:

 The above copyright notice and this permission notice shall be included in all copies or substantial portions of the Software.

 THE SOFTWARE IS PROVIDED "AS IS", WITHOUT WARRANTY OF ANY KIND, EXPRESS OR IMPLIED, INCLUDING BUT NOT LIMITED TO THE WARRANTIES OF MERCHANTABILITY, FITNESS FOR A PARTICULAR PURPOSE AND NONINFRINGEMENT. IN NO EVENT SHALL THE X CONSORTIUM BE LIABLE FOR ANY CLAIM, DAMAGES OR OTHER LIABILITY, WHETHER IN AN ACTION OF CONTRACT, TORT OR OTHERWISE, ARISING FROM, OUT OF OR IN CONNEC- TION WITH THE SOFTWARE OR THE USE OR OTHER DEALINGS IN THE SOFTWARE.

Except

 as contained in this notice, the name of the X Consortium shall not be used in advertising or otherwise to promote the sale, use or other deal ings in this Software without prior written authorization from the X Consor tium.

FSF changes to this file are in the public domain.

 Calling this script install-sh is preferred over install.sh, to prevent `make' implicit rules from creating a file called install from it when there is no Makefile.

 This script is compatible with the BSD install script, but was written from scratch. It can only install one file at a time, a restriction shared with many OS's install programs.

On Debian systems, the complete text of the GNU General Public License can be found in '/usr/share/common-licenses/GPL-2'

-- vile: txtmode file-encoding=utf-8 Upstream source https://invisible-island.net/ncurses/ncurses-examples.html

Current ncurses maintainer: Thomas Dickey <dickey@invisible-island.net>

-------------------------------------------------------------------------------

#### Files: \*

Copyright: 2017-2020,2021 Thomas E. Dickey Copyright: 1998-2016,2017 Free Software Foundation, Inc. Licence: X11

Files: aclocal.m4 package Copyright: 2003-2020,2021 by Thomas E. Dickey Licence: X11

 Permission is hereby granted, free of charge, to any person obtaining a copy of this software and associated documentation files (the "Software"), to deal in the Software without restriction, including without limitation the rights to use, copy, modify, merge, publish, distribute, distribute with modifications, sublicense, and/or sell copies of the Software, and to permit persons to whom the Software is furnished to do so, subject to the following conditions:

 The above copyright notice and this permission notice shall be included in all copies or substantial portions of the Software.

 THE SOFTWARE IS PROVIDED "AS IS", WITHOUT WARRANTY OF ANY KIND, EXPRESS OR IMPLIED, INCLUDING BUT NOT LIMITED TO THE WARRANTIES OF MERCHANTABILITY, FITNESS FOR A PARTICULAR PURPOSE AND NONINFRINGEMENT. IN NO EVENT SHALL THE ABOVE COPYRIGHT HOLDERS BE LIABLE FOR ANY CLAIM, DAMAGES OR OTHER LIABILITY, WHETHER IN AN ACTION OF CONTRACT, TORT OR OTHERWISE, ARISING FROM, OUT OF OR IN CONNECTION WITH THE SOFTWARE OR THE USE OR OTHER DEALINGS IN THE SOFTWARE.

 Except as contained in this notice, the name(s) of the above copyright holders shall not be used in advertising or otherwise to promote the

 sale, use or other dealings in this Software without prior written authorization.

-------------------------------------------------------------------------------

Files: install-sh Copyright: 1994 X Consortium Licence: X11

 Permission is hereby granted, free of charge, to any person obtaining a copy

 of this software and associated documentation files (the "Software"), to deal in the Software without restriction, including without limitation the rights to use, copy, modify, merge, publish, distribute, sublicense, and/or sell copies of the Software, and to permit persons to whom the Software is furnished to do so, subject to the following conditions:

 The above copyright notice and this permission notice shall be included in all copies or substantial portions of the Software.

 THE SOFTWARE IS PROVIDED "AS IS", WITHOUT WARRANTY OF ANY KIND, EXPRESS OR IMPLIED, INCLUDING BUT NOT LIMITED TO THE WARRANTIES OF MERCHANTABILITY, FITNESS FOR A PARTICULAR PURPOSE AND NONINFRINGEMENT. IN NO EVENT SHALL THE X CONSORTIUM BE LIABLE FOR ANY CLAIM, DAMAGES OR OTHER LIABILITY, WHETHER IN AN ACTION OF CONTRACT, TORT OR OTHERWISE, ARISING FROM, OUT OF OR IN CONNEC- TION WITH THE SOFTWARE OR THE USE OR OTHER DEALINGS IN THE SOFTWARE.

 Except as contained in this notice, the name of the X Consortium shall not be used in advertising or otherwise to promote the sale, use or other deal ings in this Software without prior written authorization from the X Consor tium.

FSF changes to this file are in the public domain.

 Calling this script install-sh is preferred over install.sh, to prevent `make' implicit rules from creating a file called install from it when there is no Makefile.

 This script is compatible with the BSD install script, but was written from scratch. It can only install one file at a time, a restriction shared with many OS's install programs.

On Debian systems, the complete text of the GNU General Public License can be found in '/usr/share/common-licenses/GPL-2'

-- vile: txtmode file-encoding=utf-8
# **1.493 redhatrelease 9.3-0.5.el9**

## **1.493.1 Available under license :**

No license file was found, but licenses were detected in source scan.

License: GPLv2

Found in path(s):

\* /opt/cola/permits/1843841357\_1701271931.2183867/0/redhat-release-9.3-0.5.0.1.el9.src.rpm-cosi-expandarchive-xA6tIpCL/redhat-release.spec

# **1.494 libdnf 0.69.0-6.el9\_3**

## **1.494.1 Available under license :**

 GNU LESSER GENERAL PUBLIC LICENSE Version 2.1, February 1999

Copyright (C) 1991, 1999 Free Software Foundation, Inc. 51 Franklin Street, Fifth Floor, Boston, MA 02110-1301 USA Everyone is permitted to copy and distribute verbatim copies of this license document, but changing it is not allowed.

[This is the first released version of the Lesser GPL. It also counts as the successor of the GNU Library Public License, version 2, hence the version number 2.1.]

Preamble

 The licenses for most software are designed to take away your freedom to share and change it. By contrast, the GNU General Public Licenses are intended to guarantee your freedom to share and change free software--to make sure the software is free for all its users.

 This license, the Lesser General Public License, applies to some specially designated software packages--typically libraries--of the Free Software Foundation and other authors who decide to use it. You can use it too, but we suggest you first think carefully about whether this license or the ordinary General Public License is the better strategy to use in any particular case, based on the explanations below.

 When we speak of free software, we are referring to freedom of use, not price. Our General Public Licenses are designed to make sure that you have the freedom to distribute copies of free software (and charge for this service if you wish); that you receive source code or can get it if you want it; that you can change the software and use pieces of

it in new free programs; and that you are informed that you can do these things.

 To protect your rights, we need to make restrictions that forbid distributors to deny you these rights or to ask you to surrender these rights. These restrictions translate to certain responsibilities for you if you distribute copies of the library or if you modify it.

### For example, if you distribute copies of the library, whether gratis

or for a fee, you must give the recipients all the rights that we gave you. You must make sure that they, too, receive or can get the source code. If you link other code with the library, you must provide complete object files to the recipients, so that they can relink them with the library after making changes to the library and recompiling it. And you must show them these terms so they know their rights.

We protect your rights with a two-step method: (1) we copyright the library, and (2) we offer you this license, which gives you legal permission to copy, distribute and/or modify the library.

 To protect each distributor, we want to make it very clear that there is no warranty for the free library. Also, if the library is modified by someone else and passed on, the recipients should know that what they have is not the original version, so that the original author's reputation will not be affected by problems that might be introduced by others.

#### Finally, software

 patents pose a constant threat to the existence of any free program. We wish to make sure that a company cannot effectively restrict the users of a free program by obtaining a restrictive license from a patent holder. Therefore, we insist that any patent license obtained for a version of the library must be consistent with the full freedom of use specified in this license.

 Most GNU software, including some libraries, is covered by the ordinary GNU General Public License. This license, the GNU Lesser General Public License, applies to certain designated libraries, and is quite different from the ordinary General Public License. We use this license for certain libraries in order to permit linking those libraries into non-free programs.

 When a program is linked with a library, whether statically or using a shared library, the combination of the two is legally speaking a combined work, a derivative of the original library. The ordinary General Public License therefore permits

such linking only if the

entire combination fits its criteria of freedom. The Lesser General Public License permits more lax criteria for linking other code with the library.

 We call this license the "Lesser" General Public License because it does Less to protect the user's freedom than the ordinary General Public License. It also provides other free software developers Less of an advantage over competing non-free programs. These disadvantages are the reason we use the ordinary General Public License for many libraries. However, the Lesser license provides advantages in certain special circumstances.

 For example, on rare occasions, there may be a special need to encourage the widest possible use of a certain library, so that it becomes a de-facto standard. To achieve this, non-free programs must be allowed to use the library. A more frequent case is that a free library does the same job as widely used non-free libraries. In this case, there is little to gain by limiting the free library to free software only, so we use the Lesser General Public License.

 In other cases, permission to use a particular library in non-free programs enables a greater number of people to use a large body of free software. For example, permission to use the GNU C Library in non-free programs enables many more people to use the whole GNU operating system, as well as its variant, the GNU/Linux operating system.

 Although the Lesser General Public License is Less protective of the users' freedom, it does ensure that the user of a program that is linked with the Library has the freedom and the wherewithal to run that program using a modified version of the Library.

 The precise terms and conditions for copying, distribution and modification follow. Pay close attention to the difference between a "work based on the library" and a "work that uses the library". The former contains code derived from the library, whereas the latter must be combined with the library in order to run.

## GNU LESSER GENERAL PUBLIC LICENSE TERMS AND CONDITIONS FOR COPYING, DISTRIBUTION AND MODIFICATION

 0. This License Agreement applies to any software library or other program which contains a notice placed by the copyright holder or other authorized party saying it may be distributed under the terms of this Lesser General Public License (also called "this License").

Each licensee is addressed as "you".

 A "library" means a collection of software functions and/or data prepared so as to be conveniently linked with application programs (which use some of those functions and data) to form executables.

 The "Library", below, refers to any such software library or work which has been distributed under these terms. A "work based on the Library" means either the Library or any derivative work under copyright law: that is to say, a work containing the Library or a portion of it, either verbatim or with modifications and/or translated straightforwardly into another language. (Hereinafter, translation is included without limitation in the term "modification".)

 "Source code" for a work means the preferred form of the work for making modifications to it. For a library, complete source code means all the source code for all modules it contains, plus any associated interface definition files, plus the scripts used to control compilation and installation of the library.

 Activities other than copying, distribution and modification are not covered by this License; they are outside its scope. The act of running a program using the Library is not restricted, and output from such a program is covered only if its contents constitute a work based on the Library (independent of the use of the Library in a tool for writing it). Whether that is true depends on what the Library does and what the program that uses the Library does.

 1. You may copy and distribute verbatim copies of the Library's complete source code as you receive it, in any medium, provided that

you conspicuously and appropriately publish on each copy an appropriate copyright notice and disclaimer of warranty; keep intact all the notices that refer to this License and to the absence of any warranty; and distribute a copy of this License along with the Library.

 You may charge a fee for the physical act of transferring a copy, and you may at your option offer warranty protection in exchange for a fee.

 2. You may modify your copy or copies of the Library or any portion of it, thus forming a work based on the Library, and copy and distribute such modifications or work under the terms of Section 1 above, provided that you also meet all of these conditions:

a) The modified work must itself be a software library.

 b) You must cause the files modified to carry prominent notices stating that you changed the files and the date of any change.

 c) You must cause the whole of the work to be licensed at no charge to all third parties under the terms of this License.

 d) If a facility in the modified Library refers to a function or a table of data to be supplied by an application program that uses the facility, other than as an argument passed when the facility is invoked, then you must make a good faith effort to ensure that, in the event an application does not supply such function or table, the facility still operates, and performs whatever part of its purpose remains meaningful.

 (For example, a function in a library to compute square roots has a purpose that is entirely well-defined independent of the application. Therefore, Subsection 2d requires that any application-supplied function or table used by this function must be optional: if the application does not supply it, the square root function must still compute square roots.)

These requirements apply to the modified work as a whole. If identifiable sections of that work are not derived from the Library, and can be

 reasonably considered independent and separate works in themselves, then this License, and its terms, do not apply to those sections when you distribute them as separate works. But when you distribute the same sections as part of a whole which is a work based on the Library, the distribution of the whole must be on the terms of this License, whose permissions for other licensees extend to the entire whole, and thus to each and every part regardless of who wrote it.

Thus, it is not the intent of this section to claim rights or contest your rights to work written entirely by you; rather, the intent is to exercise the right to control the distribution of derivative or collective works based on the Library.

In addition, mere aggregation of another work not based on the Library with the Library (or with a work based on the Library) on a volume of a storage or distribution medium does not bring the other work under the scope of this License.

 3. You may opt to apply the terms of the ordinary GNU General Public License instead of this License to a given copy of the Library. To do this, you must alter all the notices that refer to this License, so that they refer to the ordinary GNU General Public License, version 2, instead of to this License. (If a newer version than version 2 of the ordinary GNU General Public License has appeared, then you can specify that version instead if you wish.) Do not make any other change in these notices.

 Once this change is made in a given copy, it is irreversible for that copy, so the ordinary GNU General Public License applies to all subsequent copies and derivative works made from that copy.

 This option is useful when you wish to copy part of the code of the Library into a program that is not a library.

 4. You may copy and distribute the Library (or a portion or derivative of it, under Section 2) in object code or executable form under the terms of Sections 1 and 2 above provided that you accompany it with the complete corresponding machine-readable source code, which must be distributed under the terms of Sections 1 and 2 above on a medium customarily used for software interchange.

 If distribution of object code is made by offering access to copy from a designated place, then offering equivalent access to copy the source code from the same place satisfies the requirement to distribute the source code, even though third parties are not compelled to copy the source along with the object code.

 5. A program that contains no derivative of any portion of the Library, but is designed to work with the Library by being compiled or linked with it, is called a "work that uses the Library". Such a work, in isolation, is not a derivative work of the Library, and therefore falls outside the scope of this License.

 However, linking a "work that uses the Library" with the Library creates an executable that is a derivative of the Library (because it contains portions of the Library), rather than a "work that uses the

library". The executable is therefore covered by this License. Section 6 states terms for distribution of such executables.

 When a "work that uses the Library" uses material from a header file that is part of the Library, the object code for the work may be a derivative work of the Library even though the source code is not. Whether this is true is especially significant if the work can be linked without the Library, or if the work is itself a library. The threshold for this to be true is not precisely defined by law.

 If such an object file uses only numerical parameters, data structure layouts and accessors, and small macros and small inline functions (ten lines or less in length), then the use of the object file is unrestricted, regardless of whether it is legally a derivative work. (Executables containing this object code plus portions of the Library will still fall under Section 6.)

 Otherwise, if the work is a derivative of the Library, you may distribute the

 object code for the work under the terms of Section 6. Any executables containing that work also fall under Section 6, whether or not they are linked directly with the Library itself.

 6. As an exception to the Sections above, you may also combine or link a "work that uses the Library" with the Library to produce a work containing portions of the Library, and distribute that work under terms of your choice, provided that the terms permit modification of the work for the customer's own use and reverse engineering for debugging such modifications.

 You must give prominent notice with each copy of the work that the Library is used in it and that the Library and its use are covered by this License. You must supply a copy of this License. If the work during execution displays copyright notices, you must include the copyright notice for the Library among them, as well as a reference directing the user to the copy of this License. Also, you must do one of these things:

#### a) Accompany

the work with the complete corresponding

 machine-readable source code for the Library including whatever changes were used in the work (which must be distributed under Sections 1 and 2 above); and, if the work is an executable linked with the Library, with the complete machine-readable "work that uses the Library", as object code and/or source code, so that the user can modify the Library and then relink to produce a modified executable containing the modified Library. (It is understood that the user who changes the contents of definitions files in the Library will not necessarily be able to recompile the application to use the modified definitions.)

 b) Use a suitable shared library mechanism for linking with the Library. A suitable mechanism is one that (1) uses at run time a copy of the library already present on the user's computer system, rather than copying library functions into the executable, and (2) will operate

 properly with a modified version of the library, if the user installs one, as long as the modified version is interface-compatible with the version that the work was made with.

 c) Accompany the work with a written offer, valid for at least three years, to give the same user the materials specified in Subsection 6a, above, for a charge no more than the cost of performing this distribution.

 d) If distribution of the work is made by offering access to copy from a designated place, offer equivalent access to copy the above specified materials from the same place.

 e) Verify that the user has already received a copy of these materials or that you have already sent this user a copy.

 For an executable, the required form of the "work that uses the Library" must include any data and utility programs needed for reproducing the executable from it. However, as a special exception, the materials to be distributed need not include anything that is normally

 distributed (in either source or binary form) with the major components (compiler, kernel, and so on) of the operating system on which the executable runs, unless that component itself accompanies the executable.

 It may happen that this requirement contradicts the license restrictions of other proprietary libraries that do not normally accompany the operating system. Such a contradiction means you cannot use both them and the Library together in an executable that you distribute.

 7. You may place library facilities that are a work based on the Library side-by-side in a single library together with other library facilities not covered by this License, and distribute such a combined library, provided that the separate distribution of the work based on the Library and of the other library facilities is otherwise permitted, and provided that you do these two things:

 a) Accompany the combined library with a copy of the same work based on the Library, uncombined with any other library

 facilities. This must be distributed under the terms of the Sections above.

 b) Give prominent notice with the combined library of the fact that part of it is a work based on the Library, and explaining where to find the accompanying uncombined form of the same work.

8. You may not copy, modify, sublicense, link with, or distribute

the Library except as expressly provided under this License. Any attempt otherwise to copy, modify, sublicense, link with, or distribute the Library is void, and will automatically terminate your rights under this License. However, parties who have received copies, or rights, from you under this License will not have their licenses terminated so long as such parties remain in full compliance.

 9. You are not required to accept this License, since you have not signed it. However, nothing else grants you permission to modify or distribute the Library or its derivative works. These actions are prohibited by law if

 you do not accept this License. Therefore, by modifying or distributing the Library (or any work based on the Library), you indicate your acceptance of this License to do so, and all its terms and conditions for copying, distributing or modifying the Library or works based on it.

 10. Each time you redistribute the Library (or any work based on the Library), the recipient automatically receives a license from the original licensor to copy, distribute, link with or modify the Library subject to these terms and conditions. You may not impose any further restrictions on the recipients' exercise of the rights granted herein. You are not responsible for enforcing compliance by third parties with this License.

 11. If, as a consequence of a court judgment or allegation of patent infringement or for any other reason (not limited to patent issues), conditions are imposed on you (whether by court order, agreement or otherwise) that contradict the conditions of this License, they do not excuse

 you from the conditions of this License. If you cannot distribute so as to satisfy simultaneously your obligations under this License and any other pertinent obligations, then as a consequence you may not distribute the Library at all. For example, if a patent license would not permit royalty-free redistribution of the Library by all those who receive copies directly or indirectly through you, then the only way you could satisfy both it and this License would be to refrain entirely from distribution of the Library.

If any portion of this section is held invalid or unenforceable under any particular circumstance, the balance of the section is intended to apply, and the section as a whole is intended to apply in other circumstances.

It is not the purpose of this section to induce you to infringe any patents or other property right claims or to contest validity of any such claims; this section has the sole purpose of protecting the integrity of the free software distribution system

#### which is

implemented by public license practices. Many people have made generous contributions to the wide range of software distributed through that system in reliance on consistent application of that system; it is up to the author/donor to decide if he or she is willing to distribute software through any other system and a licensee cannot impose that choice.

This section is intended to make thoroughly clear what is believed to be a consequence of the rest of this License.

 12. If the distribution and/or use of the Library is restricted in certain countries either by patents or by copyrighted interfaces, the original copyright holder who places the Library under this License may add an explicit geographical distribution limitation excluding those countries, so that distribution is permitted only in or among countries not thus excluded. In such case, this License incorporates the limitation as if written in the body of this License.

13. The Free Software Foundation may publish

revised and/or new

versions of the Lesser General Public License from time to time. Such new versions will be similar in spirit to the present version, but may differ in detail to address new problems or concerns.

Each version is given a distinguishing version number. If the Library specifies a version number of this License which applies to it and "any later version", you have the option of following the terms and conditions either of that version or of any later version published by the Free Software Foundation. If the Library does not specify a license version number, you may choose any version ever published by the Free Software Foundation.

 14. If you wish to incorporate parts of the Library into other free programs whose distribution conditions are incompatible with these, write to the author to ask for permission. For software which is copyrighted by the Free Software Foundation, write to the Free Software Foundation; we sometimes make exceptions for this. Our decision

will be guided by the two goals of preserving the free status of all derivatives of our free software and of promoting the sharing and reuse of software generally.

#### NO WARRANTY

 15. BECAUSE THE LIBRARY IS LICENSED FREE OF CHARGE, THERE IS NO WARRANTY FOR THE LIBRARY, TO THE EXTENT PERMITTED BY APPLICABLE LAW. EXCEPT WHEN OTHERWISE STATED IN WRITING THE COPYRIGHT HOLDERS AND/OR OTHER PARTIES PROVIDE THE LIBRARY "AS IS" WITHOUT WARRANTY OF ANY KIND, EITHER EXPRESSED OR IMPLIED, INCLUDING, BUT NOT LIMITED TO, THE IMPLIED WARRANTIES OF MERCHANTABILITY AND FITNESS FOR A PARTICULAR PURPOSE. THE ENTIRE RISK AS TO THE QUALITY AND PERFORMANCE OF THE LIBRARY IS WITH YOU. SHOULD THE LIBRARY PROVE DEFECTIVE, YOU ASSUME THE COST OF ALL NECESSARY SERVICING, REPAIR OR CORRECTION.

 16. IN NO EVENT UNLESS REQUIRED BY APPLICABLE LAW OR AGREED TO IN WRITING WILL ANY COPYRIGHT HOLDER, OR ANY OTHER PARTY WHO MAY MODIFY AND/OR REDISTRIBUTE THE LIBRARY AS PERMITTED ABOVE, BE LIABLE TO YOU FOR DAMAGES, INCLUDING ANY GENERAL, SPECIAL, INCIDENTAL OR CONSEQUENTIAL DAMAGES ARISING OUT OF THE USE OR INABILITY TO USE THE LIBRARY (INCLUDING BUT NOT LIMITED TO LOSS OF DATA OR DATA BEING RENDERED INACCURATE OR LOSSES SUSTAINED BY YOU OR THIRD PARTIES OR A FAILURE OF THE LIBRARY TO OPERATE WITH ANY OTHER SOFTWARE), EVEN IF SUCH HOLDER OR OTHER PARTY HAS BEEN ADVISED OF THE POSSIBILITY OF SUCH DAMAGES.

#### END OF TERMS AND CONDITIONS

How to Apply These Terms to Your New Libraries

 If you develop a new library, and you want it to be of the greatest possible use to the public, we recommend making it free software that everyone can redistribute and change. You can do so by permitting redistribution under these terms (or, alternatively, under the terms of the ordinary General Public License).

 To apply these terms, attach the following notices to the library. It is safest to attach them to the start of each source file to most effectively convey

 the exclusion of warranty; and each file should have at least the "copyright" line and a pointer to where the full notice is found.

 <one line to give the library's name and a brief idea of what it does.> Copyright  $(C)$  <year > <name of author>

 This library is free software; you can redistribute it and/or modify it under the terms of the GNU Lesser General Public License as published by the Free Software Foundation; either version 2.1 of the License, or (at your option) any later version.

 This library is distributed in the hope that it will be useful, but WITHOUT ANY WARRANTY; without even the implied warranty of MERCHANTABILITY or FITNESS FOR A PARTICULAR PURPOSE. See the GNU Lesser General Public License for more details.

 You should have received a copy of the GNU Lesser General Public License along with this library; if not, write to the Free Software Foundation, Inc., 51 Franklin Street, Fifth Floor, Boston, MA 02110-1301 USA

Also add information on how to contact you by electronic and paper mail.

You should also get your employer (if you work as a programmer) or your school, if any, to sign a "copyright disclaimer" for the library, if necessary. Here is a sample; alter the names:

 Yoyodyne, Inc., hereby disclaims all copyright interest in the library `Frob' (a library for tweaking knobs) written by James Random Hacker.

 <signature of Ty Coon>, 1 April 1990 Ty Coon, President of Vice

That's all there is to it!

# **1.495 findutils 4.8.0-6.el9**

## **1.495.1 Available under license :**

 GNU GENERAL PUBLIC LICENSE Version 3, 29 June 2007

Copyright (C) 2007 Free Software Foundation, Inc. <https://fsf.org/> Everyone is permitted to copy and distribute verbatim copies of this license document, but changing it is not allowed.

Preamble

 The GNU General Public License is a free, copyleft license for software and other kinds of works.

 The licenses for most software and other practical works are designed to take away your freedom to share and change the works. By contrast, the GNU General Public License is intended to guarantee your freedom to share and change all versions of a program--to make sure it remains free software for all its users. We, the Free Software Foundation, use the GNU General Public License for most of our software; it applies also to any other work released this way by its authors. You can apply it to your programs, too.

 When we speak of free software, we are referring to freedom, not

price. Our General Public Licenses are designed to make sure that you have the freedom to distribute copies of free software (and charge for

them if you wish), that you receive source code or can get it if you want it, that you can change the software or use pieces of it in new free programs, and that you know you can do these things.

 To protect your rights, we need to prevent others from denying you these rights or asking you to surrender the rights. Therefore, you have certain responsibilities if you distribute copies of the software, or if you modify it: responsibilities to respect the freedom of others.

 For example, if you distribute copies of such a program, whether gratis or for a fee, you must pass on to the recipients the same freedoms that you received. You must make sure that they, too, receive or can get the source code. And you must show them these terms so they know their rights.

 Developers that use the GNU GPL protect your rights with two steps: (1)

 assert copyright on the software, and (2) offer you this License giving you legal permission to copy, distribute and/or modify it.

 For the developers' and authors' protection, the GPL clearly explains that there is no warranty for this free software. For both users' and authors' sake, the GPL requires that modified versions be marked as changed, so that their problems will not be attributed erroneously to authors of previous versions.

 Some devices are designed to deny users access to install or run modified versions of the software inside them, although the manufacturer can do so. This is fundamentally incompatible with the aim of protecting users' freedom to change the software. The systematic pattern of such abuse occurs in the area of products for individuals to use, which is precisely where it is most unacceptable. Therefore, we have designed this version of the GPL to prohibit the practice for those products. If such problems arise substantially in other domains, we stand

 ready to extend this provision to those domains in future versions of the GPL, as needed to protect the freedom of users.

 Finally, every program is threatened constantly by software patents. States should not allow patents to restrict development and use of software on general-purpose computers, but in those that do, we wish to avoid the special danger that patents applied to a free program could make it effectively proprietary. To prevent this, the GPL assures that patents cannot be used to render the program non-free.

 The precise terms and conditions for copying, distribution and modification follow.

#### TERMS AND CONDITIONS

#### 0. Definitions.

"This License" refers to version 3 of the GNU General Public License.

 "Copyright" also means copyright-like laws that apply to other kinds of works, such as semiconductor masks.

 "The Program" refers to any copyrightable work licensed under this License. Each licensee is addressed as "you". "Licensees" and "recipients" may be individuals or organizations.

 To "modify" a work means to copy from or adapt all or part of the work in a fashion requiring copyright permission, other than the making of an exact copy. The resulting work is called a "modified version" of the earlier work or a work "based on" the earlier work.

 A "covered work" means either the unmodified Program or a work based on the Program.

 To "propagate" a work means to do anything with it that, without permission, would make you directly or secondarily liable for infringement under applicable copyright law, except executing it on a computer or modifying a private copy. Propagation includes copying, distribution (with or without modification), making available to the public, and in some countries other activities as well.

 To "convey" a work means any kind of propagation that enables other parties to make or receive copies. Mere interaction with a user through a computer network, with no transfer of a copy, is not conveying.

 An interactive user interface displays "Appropriate Legal Notices" to the extent that it includes a convenient and prominently visible feature that (1) displays an appropriate copyright notice, and (2) tells the user that there is no warranty for the work (except to the extent that warranties are provided), that licensees may convey the work under this License, and how to view a copy of this License. If the interface presents a list of user commands or options, such as a menu, a prominent item in the list meets this criterion.

#### 1. Source Code.

 The "source code" for a work means the preferred form of the work for making modifications to it. "Object code" means any non-source form of a work.

 A "Standard Interface" means an interface that either is an official standard defined by a recognized standards body, or, in the case of interfaces specified for a particular programming language, one that is widely used among developers working in that language.

#### The

 "System Libraries" of an executable work include anything, other than the work as a whole, that (a) is included in the normal form of packaging a Major Component, but which is not part of that Major Component, and (b) serves only to enable use of the work with that Major Component, or to implement a Standard Interface for which an implementation is available to the public in source code form. A "Major Component", in this context, means a major essential component (kernel, window system, and so on) of the specific operating system (if any) on which the executable work runs, or a compiler used to produce the work, or an object code interpreter used to run it.

 The "Corresponding Source" for a work in object code form means all the source code needed to generate, install, and (for an executable work) run the object code and to modify the work, including scripts to control those activities. However, it does not include the work's System Libraries, or general-purpose tools or generally available free

programs which are used unmodified in performing those activities but which are not part of the work. For example, Corresponding Source includes interface definition files associated with source files for the work, and the source code for shared libraries and dynamically linked subprograms that the work is specifically designed to require, such as by intimate data communication or control flow between those subprograms and other parts of the work.

 The Corresponding Source need not include anything that users can regenerate automatically from other parts of the Corresponding Source.

 The Corresponding Source for a work in source code form is that same work.

#### 2. Basic Permissions.

 All rights granted under this License are granted for the term of copyright on the Program, and are irrevocable provided the stated conditions are met. This License explicitly affirms your unlimited permission to run the unmodified Program. The output from running a covered work is

 covered by this License only if the output, given its content, constitutes a covered work. This License acknowledges your rights of fair use or other equivalent, as provided by copyright law.

 You may make, run and propagate covered works that you do not convey, without conditions so long as your license otherwise remains in force. You may convey covered works to others for the sole purpose of having them make modifications exclusively for you, or provide you with facilities for running those works, provided that you comply with the terms of this License in conveying all material for which you do not control copyright. Those thus making or running the covered works for you must do so exclusively on your behalf, under your direction and control, on terms that prohibit them from making any copies of your copyrighted material outside their relationship with you.

 Conveying under any other circumstances is permitted solely under the conditions stated below. Sublicensing is not allowed; section 10 makes it unnecessary.

3. Protecting Users' Legal Rights From Anti-Circumvention Law.

 No covered work shall be deemed part of an effective technological measure under any applicable law fulfilling obligations under article 11 of the WIPO copyright treaty adopted on 20 December 1996, or similar laws prohibiting or restricting circumvention of such measures.

 When you convey a covered work, you waive any legal power to forbid circumvention of technological measures to the extent such circumvention is effected by exercising rights under this License with respect to the covered work, and you disclaim any intention to limit operation or modification of the work as a means of enforcing, against the work's users, your or third parties' legal rights to forbid circumvention of technological measures.

4. Conveying Verbatim Copies.

 You may convey verbatim copies of the Program's source code as you receive it, in any medium, provided that you conspicuously and appropriately

 publish on each copy an appropriate copyright notice; keep intact all notices stating that this License and any non-permissive terms added in accord with section 7 apply to the code; keep intact all notices of the absence of any warranty; and give all recipients a copy of this License along with the Program.

 You may charge any price or no price for each copy that you convey, and you may offer support or warranty protection for a fee.

5. Conveying Modified Source Versions.

 You may convey a work based on the Program, or the modifications to produce it from the Program, in the form of source code under the terms of section 4, provided that you also meet all of these conditions:

 a) The work must carry prominent notices stating that you modified it, and giving a relevant date.

 b) The work must carry prominent notices stating that it is released under this License and any conditions added under section 7. This requirement modifies the requirement in section 4 to

"keep intact all notices".

 c) You must license the entire work, as a whole, under this License to anyone who comes into possession of a copy. This License will therefore apply, along with any applicable section 7 additional terms, to the whole of the work, and all its parts, regardless of how they are packaged. This License gives no permission to license the work in any other way, but it does not invalidate such permission if you have separately received it.

 d) If the work has interactive user interfaces, each must display Appropriate Legal Notices; however, if the Program has interactive interfaces that do not display Appropriate Legal Notices, your work need not make them do so.

 A compilation of a covered work with other separate and independent works, which are not by their nature extensions of the covered work, and which are not combined with it such as to form a larger program, in or on a volume of a storage or distribution medium, is called an

"aggregate" if the compilation and its resulting copyright are not used to limit the access or legal rights of the compilation's users beyond what the individual works permit. Inclusion of a covered work in an aggregate does not cause this License to apply to the other parts of the aggregate.

6. Conveying Non-Source Forms.

 You may convey a covered work in object code form under the terms of sections 4 and 5, provided that you also convey the machine-readable Corresponding Source under the terms of this License, in one of these ways:

 a) Convey the object code in, or embodied in, a physical product (including a physical distribution medium), accompanied by the

 Corresponding Source fixed on a durable physical medium customarily used for software interchange.

 b) Convey the object code in, or embodied in, a physical product (including a physical distribution medium), accompanied by a written offer, valid for at least three years and valid for as

 long as you offer spare parts or customer support for that product model, to give anyone who possesses the object code either (1) a copy of the Corresponding Source for all the software in the product that is covered by this License, on a durable physical medium customarily used for software interchange, for a price no more than your reasonable cost of physically performing this conveying of source, or (2) access to copy the Corresponding Source from a network server at no charge.

 c) Convey individual copies of the object code with a copy of the written offer to provide the Corresponding Source. This alternative is allowed only occasionally and noncommercially, and only if you received the object code with such an offer, in accord with subsection 6b.

 d) Convey the object code by offering access from a designated place (gratis or for a charge), and offer equivalent access to the Corresponding Source in

the same way through the same place at no

 further charge. You need not require recipients to copy the Corresponding Source along with the object code. If the place to copy the object code is a network server, the Corresponding Source may be on a different server (operated by you or a third party) that supports equivalent copying facilities, provided you maintain clear directions next to the object code saying where to find the Corresponding Source. Regardless of what server hosts the Corresponding Source, you remain obligated to ensure that it is available for as long as needed to satisfy these requirements.

 e) Convey the object code using peer-to-peer transmission, provided you inform other peers where the object code and Corresponding Source of the work are being offered to the general public at no charge under subsection 6d.

 A separable portion of the object code, whose source code is excluded from the Corresponding Source as a System Library, need not be included in conveying the object code work.

 A "User Product" is either (1) a "consumer product", which means any tangible personal property which is normally used for personal, family,

or household purposes, or (2) anything designed or sold for incorporation into a dwelling. In determining whether a product is a consumer product, doubtful cases shall be resolved in favor of coverage. For a particular product received by a particular user, "normally used" refers to a typical or common use of that class of product, regardless of the status of the particular user or of the way in which the particular user actually uses, or expects or is expected to use, the product. A product is a consumer product regardless of whether the product has substantial commercial, industrial or non-consumer uses, unless such uses represent the only significant mode of use of the product.

 "Installation Information" for a User Product means any methods, procedures, authorization keys, or other information required to install

and execute modified versions of a covered work in that User Product from a modified version of its Corresponding Source. The information must suffice to ensure that the continued functioning of the modified object code is in no case prevented or interfered with solely because modification has been made.

 If you convey an object code work under this section in, or with, or specifically for use in, a User Product, and the conveying occurs as part of a transaction in which the right of possession and use of the User Product is transferred to the recipient in perpetuity or for a fixed term (regardless of how the transaction is characterized), the Corresponding Source conveyed under this section must be accompanied by the Installation Information. But this requirement does not apply if neither you nor any third party retains the ability to install modified object code on the User Product (for example, the work has been installed in

ROM).

 The requirement to provide Installation Information does not include a requirement to continue to provide support service, warranty, or updates for a work that has been modified or installed by the recipient, or for the User Product in which it has been modified or installed. Access to a network may be denied when the modification itself materially and adversely affects the operation of the network or violates the rules and protocols for communication across the network.

 Corresponding Source conveyed, and Installation Information provided, in accord with this section must be in a format that is publicly documented (and with an implementation available to the public in source code form), and must require no special password or key for unpacking, reading or copying.

7. Additional Terms.

 "Additional permissions" are terms that supplement the terms of this License by making exceptions from one or more of its conditions. Additional permissions that are applicable to the entire Program shall

be treated as though they were included in this License, to the extent that they are valid under applicable law. If additional permissions apply only to part of the Program, that part may be used separately under those permissions, but the entire Program remains governed by this License without regard to the additional permissions.

 When you convey a copy of a covered work, you may at your option remove any additional permissions from that copy, or from any part of it. (Additional permissions may be written to require their own removal in certain cases when you modify the work.) You may place additional permissions on material, added by you to a covered work, for which you have or can give appropriate copyright permission.

 Notwithstanding any other provision of this License, for material you add to a covered work, you may (if authorized by the copyright holders of that material) supplement the terms of this License with terms:

 a) Disclaiming warranty or limiting liability differently from the terms of sections 15 and 16 of this License; or

 b) Requiring preservation of specified reasonable legal notices or author attributions in that material or in the Appropriate Legal Notices displayed by works containing it; or

 c) Prohibiting misrepresentation of the origin of that material, or requiring that modified versions of such material be marked in reasonable ways as different from the original version; or

 d) Limiting the use for publicity purposes of names of licensors or authors of the material; or

 e) Declining to grant rights under trademark law for use of some trade names, trademarks, or service marks; or

 f) Requiring indemnification of licensors and authors of that material by anyone who conveys the material (or modified versions of it) with contractual assumptions of liability to the recipient, for any liability that these contractual assumptions directly impose on

those licensors and authors.

 All other non-permissive additional terms are considered "further restrictions" within the meaning of section 10. If the Program as you

received it, or any part of it, contains a notice stating that it is governed by this License along with a term that is a further restriction, you may remove that term. If a license document contains a further restriction but permits relicensing or conveying under this License, you may add to a covered work material governed by the terms of that license document, provided that the further restriction does not survive such relicensing or conveying.

 If you add terms to a covered work in accord with this section, you must place, in the relevant source files, a statement of the additional terms that apply to those files, or a notice indicating where to find the applicable terms.

 Additional terms, permissive or non-permissive, may be stated in the form of a separately written license, or stated as exceptions; the above requirements apply either way.

8. Termination.

 You may not propagate or modify a covered work except as expressly provided under this License. Any attempt otherwise to propagate or modify it is void, and will automatically terminate your rights under this License (including any patent licenses granted under the third paragraph of section 11).

 However, if you cease all violation of this License, then your license from a particular copyright holder is reinstated (a) provisionally, unless and until the copyright holder explicitly and finally terminates your license, and (b) permanently, if the copyright holder fails to notify you of the violation by some reasonable means prior to 60 days after the cessation.

 Moreover, your license from a particular copyright holder is reinstated permanently if the copyright holder notifies you of the violation by some reasonable means, this is the first time you have received notice of violation of this License (for any work) from that copyright

 holder, and you cure the violation prior to 30 days after your receipt of the notice.

 Termination of your rights under this section does not terminate the licenses of parties who have received copies or rights from you under this License. If your rights have been terminated and not permanently reinstated, you do not qualify to receive new licenses for the same material under section 10.

9. Acceptance Not Required for Having Copies.

 You are not required to accept this License in order to receive or run a copy of the Program. Ancillary propagation of a covered work occurring solely as a consequence of using peer-to-peer transmission to receive a copy likewise does not require acceptance. However, nothing other than this License grants you permission to propagate or modify any covered work. These actions infringe copyright if you do not accept this License. Therefore, by modifying or propagating a covered work, you indicate your acceptance of this License to do so.

10. Automatic Licensing of Downstream Recipients.

 Each time you convey a covered work, the recipient automatically receives a license from the original licensors, to run, modify and propagate that work, subject to this License. You are not responsible for enforcing compliance by third parties with this License.

 An "entity transaction" is a transaction transferring control of an organization, or substantially all assets of one, or subdividing an organization, or merging organizations. If propagation of a covered work results from an entity transaction, each party to that transaction who receives a copy of the work also receives whatever licenses to the work the party's predecessor in interest had or could give under the previous paragraph, plus a right to possession of the Corresponding Source of the work from the predecessor in interest, if the predecessor has it or can get it with reasonable efforts.

 You may not impose any further restrictions on the exercise of the rights

 granted or affirmed under this License. For example, you may not impose a license fee, royalty, or other charge for exercise of rights granted under this License, and you may not initiate litigation (including a cross-claim or counterclaim in a lawsuit) alleging that any patent claim is infringed by making, using, selling, offering for sale, or importing the Program or any portion of it.

#### 11. Patents.

 A "contributor" is a copyright holder who authorizes use under this License of the Program or a work on which the Program is based. The work thus licensed is called the contributor's "contributor version".

 A contributor's "essential patent claims" are all patent claims owned or controlled by the contributor, whether already acquired or hereafter acquired, that would be infringed by some manner, permitted by this License, of making, using, or selling its contributor version, but do not include claims that would be infringed only as a consequence of further modification of the contributor

#### version. For

purposes of this definition, "control" includes the right to grant patent sublicenses in a manner consistent with the requirements of this License.

 Each contributor grants you a non-exclusive, worldwide, royalty-free patent license under the contributor's essential patent claims, to make, use, sell, offer for sale, import and otherwise run, modify and propagate the contents of its contributor version.

 In the following three paragraphs, a "patent license" is any express agreement or commitment, however denominated, not to enforce a patent (such as an express permission to practice a patent or covenant not to sue for patent infringement). To "grant" such a patent license to a party means to make such an agreement or commitment not to enforce a patent against the party.

 If you convey a covered work, knowingly relying on a patent license, and the Corresponding Source of the work is not available for anyone to copy, free of charge and under the terms of this

License, through a

publicly available network server or other readily accessible means, then you must either (1) cause the Corresponding Source to be so available, or (2) arrange to deprive yourself of the benefit of the patent license for this particular work, or (3) arrange, in a manner consistent with the requirements of this License, to extend the patent license to downstream recipients. "Knowingly relying" means you have actual knowledge that, but for the patent license, your conveying the covered work in a country, or your recipient's use of the covered work in a country, would infringe one or more identifiable patents in that country that you have reason to believe are valid.

 If, pursuant to or in connection with a single transaction or arrangement, you convey, or propagate by procuring conveyance of, a covered work, and grant a patent license to some of the parties receiving the covered work authorizing them to use, propagate, modify or convey a specific copy of the covered work, then the patent license you grant is automatically extended to all recipients of the covered work and works based on it.

 A patent license is "discriminatory" if it does not include within the scope of its coverage, prohibits the exercise of, or is conditioned on the non-exercise of one or more of the rights that are specifically granted under this License. You may not convey a covered work if you are a party to an arrangement with a third party that is in the business of distributing software, under which you make payment to the third party based on the extent of your activity of conveying

the work, and under which the third party grants, to any of the parties who would receive the covered work from you, a discriminatory patent license (a) in connection with copies of the covered work conveyed by you (or copies made from those copies), or (b) primarily for and in connection with specific products or compilations that contain the covered work, unless you entered into that arrangement, or

that patent license was granted, prior to 28 March 2007.

 Nothing in this License shall be construed as excluding or limiting any implied license or other defenses to infringement that may otherwise be available to you under applicable patent law.

#### 12. No Surrender of Others' Freedom.

 If conditions are imposed on you (whether by court order, agreement or otherwise) that contradict the conditions of this License, they do not excuse you from the conditions of this License. If you cannot convey a covered work so as to satisfy simultaneously your obligations under this License and any other pertinent obligations, then as a consequence you may not convey it at all. For example, if you agree to terms that obligate you to collect a royalty for further conveying from those to whom you convey the Program, the only way you could satisfy both those terms and this License would be to refrain entirely from conveying the Program.

 13. Use with the GNU Affero General Public License.

 Notwithstanding any other provision of this License, you have permission to link or combine any covered work with a work licensed under version 3 of the GNU Affero General Public License into a single combined work, and to convey the resulting work. The terms of this License will continue to apply to the part which is the covered work, but the special requirements of the GNU Affero General Public License, section 13, concerning interaction through a network will apply to the combination as such.

14. Revised Versions of this License.

 The Free Software Foundation may publish revised and/or new versions of the GNU General Public License from time to time. Such new versions will be similar in spirit to the present version, but may differ in detail to address new problems or concerns.

 Each version is given a distinguishing version number. If the Program specifies that a certain numbered version of the GNU General Public License "or any later version" applies to it, you

#### have the

option of following the terms and conditions either of that numbered version or of any later version published by the Free Software Foundation. If the Program does not specify a version number of the GNU General Public License, you may choose any version ever published by the Free Software Foundation.

 If the Program specifies that a proxy can decide which future versions of the GNU General Public License can be used, that proxy's public statement of acceptance of a version permanently authorizes you to choose that version for the Program.

 Later license versions may give you additional or different permissions. However, no additional obligations are imposed on any author or copyright holder as a result of your choosing to follow a later version.

15. Disclaimer of Warranty.

 THERE IS NO WARRANTY FOR THE PROGRAM, TO THE EXTENT PERMITTED BY APPLICABLE LAW. EXCEPT WHEN OTHERWISE STATED IN WRITING THE COPYRIGHT HOLDERS AND/OR OTHER PARTIES PROVIDE THE PROGRAM "AS IS" WITHOUT WARRANTY

OF ANY KIND, EITHER EXPRESSED OR IMPLIED, INCLUDING, BUT NOT LIMITED TO, THE IMPLIED WARRANTIES OF MERCHANTABILITY AND FITNESS FOR A PARTICULAR PURPOSE. THE ENTIRE RISK AS TO THE QUALITY AND PERFORMANCE OF THE PROGRAM IS WITH YOU. SHOULD THE PROGRAM PROVE DEFECTIVE, YOU ASSUME THE COST OF ALL NECESSARY SERVICING, REPAIR OR CORRECTION.

16. Limitation of Liability.

 IN NO EVENT UNLESS REQUIRED BY APPLICABLE LAW OR AGREED TO IN WRITING WILL ANY COPYRIGHT HOLDER, OR ANY OTHER PARTY WHO MODIFIES AND/OR CONVEYS THE PROGRAM AS PERMITTED ABOVE, BE LIABLE TO YOU FOR DAMAGES, INCLUDING ANY GENERAL, SPECIAL, INCIDENTAL OR CONSEQUENTIAL DAMAGES ARISING OUT OF THE USE OR INABILITY TO USE THE PROGRAM (INCLUDING BUT NOT LIMITED TO LOSS OF DATA OR DATA BEING RENDERED INACCURATE OR LOSSES SUSTAINED BY YOU OR THIRD PARTIES OR A FAILURE OF THE PROGRAM TO OPERATE WITH ANY OTHER PROGRAMS), EVEN IF SUCH HOLDER OR OTHER PARTY HAS BEEN ADVISED OF THE POSSIBILITY OF SUCH DAMAGES.

### 17. Interpretation of Sections 15 and 16.

 If the disclaimer of warranty and limitation of liability provided above cannot be given local legal effect according to their terms, reviewing courts shall apply local law that most closely approximates an absolute waiver of all civil liability in connection with the

Program, unless a warranty or assumption of liability accompanies a copy of the Program in return for a fee.

#### END OF TERMS AND CONDITIONS

How to Apply These Terms to Your New Programs

 If you develop a new program, and you want it to be of the greatest possible use to the public, the best way to achieve this is to make it free software which everyone can redistribute and change under these terms.

 To do so, attach the following notices to the program. It is safest to attach them to the start of each source file to most effectively state the exclusion of warranty; and each file should have at least the "copyright" line and a pointer to where the full notice is found.

 $\leq$  one line to give the program's name and a brief idea of what it does. $\geq$ Copyright  $(C)$  <year > <name of author>

 This program is free software: you can redistribute it and/or modify it under the terms of the GNU General Public License as published by the Free Software Foundation, either version 3 of the License, or (at your option) any later version.

 This program is distributed in the hope that it will be useful, but WITHOUT ANY WARRANTY; without even the implied warranty of MERCHANTABILITY or FITNESS FOR A PARTICULAR PURPOSE. See the GNU General Public License for more details.

 You should have received a copy of the GNU General Public License along with this program. If not, see <https://www.gnu.org/licenses/>.

Also add information on how to contact you by electronic and paper mail.

 If the program does terminal interaction, make it output a short notice like this when it starts in an interactive mode:

 $<$ program> Copyright (C) $<$ year>  $<$ name of author> This program comes with ABSOLUTELY NO WARRANTY; for details type `show w'. This is free software, and you are welcome to redistribute it under certain conditions; type `show c' for details.

The hypothetical commands `show w' and `show c' should show the appropriate parts of the General Public License. Of course, your program's commands might be different; for a GUI interface, you would use an "about box".

You should also get your employer (if you work as a programmer) or school,

if any, to sign a "copyright disclaimer" for the program, if necessary. For more information on this, and how to apply and follow the GNU GPL, see <https://www.gnu.org/licenses/>.

 The GNU General Public License does not permit incorporating your program into proprietary programs. If your program is a subroutine library, you may consider it more useful to permit linking proprietary applications with the library. If this is what you want to do, use the GNU Lesser General Public License instead of this License. But first, please read <https://www.gnu.org/licenses/why-not-lgpl.html>.

# **1.496 systemd 252-18.el9**

## **1.496.1 Available under license :**

# systemd Project Licensing

## Main License

The systemd project uses single-line references to Unique License Identifiers as defined by the Linux Foundation's SPDX project (https://spdx.org/). The line in each individual source file identifies the license applicable to that file.

The current set of valid, predefined SPDX identifiers can be found on the SPDX License List at https://spdx.org/licenses/.

The 'LICENSES/' directory contains all the licenses used by the sources included in the systemd project source tree.

Unless otherwise noted, the systemd project sources are licensed under the terms and conditions of the \*\*GNU Lesser General Public License v2.1 or later\*\*.

New sources that cannot be distributed under LGPL-2.1-or-later will no longer be accepted for inclusion in the systemd project to maintain license uniformity.

## Other Licenses

The following exceptions apply:

\* some udev sources under src/udev/ are licensed under \*\*GPL-2.0-or-later\*\*, so the udev binaries as a

whole are also distributed under \*\*GPL-2.0-or-later\*\*.

\* the header files contained in src/basic/linux/ and src/shared/linux/ are copied verbatim from the Linux kernel source tree and are licensed under \*\*GPL-2.0 WITH Linux-syscall-note\*\* and are used within the scope of the Linux-syscall-note exception provisions

\* the src/shared/initreq.h header is licensed under original license,

\*\*LGPL-2.0-or-later\*\*.

- \* the src/shared/linux/bpf\_insn.h header is copied from the Linux kernel source tree and is licensed under either \*\*BSD-2-Clause\*\* or \*\*GPL-2.0-only\*\*, and thus is included in the systemd build under the BSD-2-Clause license.
- \* The src/basic/linux/wireguard.h header is copied from the Linux kernel source tree and is licensed under either \*\*MIT\*\* or \*\*GPL-2.0 WITH Linux-syscall-note\*\*,
- and thus is included in the systemd build under the MIT license.
- \* the following sources are licensed under the \*\*MIT\*\* license (in case of our
- scripts, to facilitate copying
- and reuse of those helpers to other projects):
- hwdb.d/parse\_hwdb.py
- src/basic/linux/batman\_adv.h
- src/basic/sparse-endian.h
- tools/catalog-report.py
- \* the following sources are licensed under the \*\*CC0-1.0\*\* license:
- src/basic/siphash24.c
- src/basic/siphash24.h
- tools/check-includes.pl
- \* the following sources are licensed under the \*\*MIT-0\*\* license:
- all examples under man/
- src/systemctl/systemd-sysv-install.SKELETON
- config files and examples under /network
- \* the following sources are under \*\*Public Domain\*\* (LicenseRef-murmurhash2-public-domain):
- src/basic/MurmurHash2.c
- src/basic/MurmurHash2.h
- \* the following sources are under \*\*Public Domain\*\* (LicenseRef-lookup3-public-domain):
- src/libsystemd/sd-journal/lookup3.c
- src/libsystemd/sd-journal/lookup3.h
- \* the tools/chromiumos/gen\_autosuspend\_rules.py script is licensed under the
- \*\*BSD-3-Clause\*\* license.
- \* Heebo fonts under docs/fonts/ are licensed under the
- \*\*SIL Open Font License 1.1\*\*,
- \* any files under test/ without an explicit license we assume non-copyrightable (eg: computer-generated fuzzer data)

#### ## OpenSSL Notes

Note that building the systemd project with OpenSSL does not affect the libsystemd.so shared library, which is not linked with the OpenSSL library. MurmurHash2 was written by Austin Appleby, and is placed in the public domain. The author hereby disclaims copyright to this source code. GNU LIBRARY GENERAL PUBLIC LICENSE

Version 2, June 1991

Copyright (C) 1991 Free Software Foundation, Inc. 51 Franklin St, Fifth Floor, Boston, MA 02110-1301, USA Everyone is permitted to copy and distribute verbatim copies of this license document, but changing it is not allowed.

[This is the first released version of the library GPL. It is numbered 2 because it goes with version 2 of the ordinary GPL.]

#### Preamble

The licenses for most software are designed to take away your freedom to share and change it. By contrast, the GNU General Public Licenses are intended to guarantee your freedom to share and change free software--to make sure the software is free for all its users.

This license, the Library General Public License, applies to some specially designated Free Software Foundation software, and to any other libraries whose authors decide to use it. You can use it for your libraries, too.

When we speak of free software, we are referring to freedom, not price. Our General Public Licenses are designed to make sure that you have the freedom to distribute copies of free software (and charge for this service if you wish), that you receive source code or can get it if you want it, that you can change the software or use pieces of it in new free programs; and that you know you can do these things.

To protect your rights, we need to make restrictions that forbid anyone to deny you these rights or to ask you to surrender the rights. These restrictions translate to certain responsibilities for you if you distribute copies of the library, or if you modify it.

For example, if you distribute copies of the library, whether gratis or for a fee, you must give the recipients all the rights that we gave you. You must make sure that they, too, receive or can get the source code. If you link a program with the library, you must provide complete object files to the recipients so that they can relink them with the library, after making changes to the library and recompiling it.

And you must show them these terms so they know their rights.

Our method of protecting your rights has two steps: (1) copyright the library, and (2) offer you this license which gives you legal permission to copy, distribute and/or modify the library.

Also, for each distributor's protection, we want to make certain that everyone understands that there is no warranty for this free library. If the library is modified by someone else and passed on, we want its recipients to know that what they have is not the original version, so that any problems introduced by others will not reflect on the original authors' reputations.

Finally, any free program is threatened constantly by software patents. We wish to avoid the danger that companies distributing free software will individually obtain patent licenses, thus in effect transforming the program into proprietary software. To prevent this, we have made it clear that any patent must be licensed for everyone's free use or not licensed at all.

#### Most

 GNU software, including some libraries, is covered by the ordinary GNU General Public License, which was designed for utility programs. This license, the GNU Library General Public License, applies to certain designated libraries. This license is quite different from the ordinary one; be sure to read it in full, and don't assume that anything in it is the same as in the ordinary license.

The reason we have a separate public license for some libraries is that they blur the distinction we usually make between modifying or adding to a program and simply using it. Linking a program with a library, without changing the library, is in some sense simply using the library, and is analogous to running a utility program or application program. However, in a textual and legal sense, the linked executable is a combined work, a derivative of the original library, and the ordinary General Public License treats it as such.

Because of this blurred distinction, using the ordinary General Public

 License for libraries did not effectively promote software sharing, because most developers did not use the libraries. We concluded that weaker conditions might promote sharing better.

However, unrestricted linking of non-free programs would deprive the users of those programs of all benefit from the free status of the libraries themselves. This Library General Public License is intended to permit developers of non-free programs to use free libraries, while preserving your freedom as a user of such programs to change the free libraries that are incorporated in them. (We have not seen how to achieve this as regards changes in header files, but we have achieved it as regards changes in the actual functions of the Library.) The hope is that this will lead to faster development of free libraries.

The precise terms and conditions for copying, distribution and modification follow. Pay close attention to the difference between a "work based on the library" and a "work that uses the library". The former contains code derived from the library, while the latter only works together with the library.

Note that it is possible for a library to be covered by the ordinary General Public License rather than by this special one.

### TERMS AND CONDITIONS FOR COPYING, DISTRIBUTION AND MODIFICATION

0. This License Agreement applies to any software library which contains a notice placed by the copyright holder or other authorized party saying it may be distributed under the terms of this Library General Public License (also called "this License"). Each licensee is addressed as "you".

A "library" means a collection of software functions and/or data prepared so as to be conveniently linked with application programs (which use some of those functions and data) to form executables.

The "Library", below, refers to any such software library or work which has been distributed under these terms. A "work based on the Library" means either the Library or any derivative work under copyright law: that is to say, a work containing the Library or a portion of it, either verbatim or with modifications and/or translated straightforwardly into another language. (Hereinafter, translation is included without limitation in the term "modification".)

"Source code" for a work means the preferred form of the work for making modifications to it. For a library, complete source code means all the source code for all modules it contains, plus any associated interface definition files, plus the scripts used to control compilation and installation of the library.

Activities other than copying, distribution and modification are not covered by this License; they are outside its scope. The act of running a program using the Library is not restricted, and output from such a program is covered only if its contents constitute a work based on the Library (independent of the use of the Library in a tool for writing it). Whether that is true depends on what the Library does and what the program that

uses the Library does.

1. You may copy and distribute verbatim copies of the Library's complete source code as you receive it, in any medium, provided that you conspicuously and appropriately publish on each copy an appropriate copyright notice and disclaimer of warranty; keep intact all the notices that refer to this License and to the absence of any warranty; and distribute a copy of this License along with the Library.

You may charge a fee for the physical act of transferring a copy, and you may at your option offer warranty protection in exchange for a fee.

2. You may modify your copy or copies of the Library or any portion of it, thus forming a work based on the Library, and copy and distribute such modifications or work under the terms of Section 1 above, provided that you also meet all of these conditions:

a) The modified work must itself be a software library.

 b) You must cause the files modified to carry prominent notices stating that you changed the files and the date of any change.

 c) You must cause the whole of the work to be licensed at no charge to all third parties under the terms of this License.

 d) If a facility in the modified Library refers to a function or a table of data to be supplied by an application program that uses the facility, other than as an argument passed when the facility is invoked, then you must make a good faith effort to ensure that, in the event an application does not supply such function or table, the facility still operates, and performs whatever part of its purpose remains meaningful.

(For example, a function in a library to compute square roots has a purpose that is entirely well-defined independent of the application. Therefore, Subsection 2d requires that any application-supplied function or table used by this function must be optional: if the application does not supply it, the square root function must still compute square roots.)

These requirements apply to the modified work as a whole.

 If identifiable sections of that work are not derived from the Library, and can be reasonably considered independent and separate works in themselves, then this License, and its terms, do not apply to those sections when you distribute them as separate works. But when you distribute the same sections as part of a whole which is a work based on the Library, the distribution of the whole must be on the terms of this License, whose permissions for other licensees extend to the entire whole, and thus to each and every part regardless of who wrote it.

Thus, it is not the intent of this section to claim rights or contest your rights to work written entirely by you; rather, the intent is to exercise the right to control the distribution of derivative or collective works based on the Library.

In addition, mere aggregation of another work not based on the Library with the Library (or with a work based on the Library) on a volume of a storage or distribution medium does not bring the other work under the scope of this License.

3. You may opt to apply the terms of the ordinary GNU General Public License instead of this License to a given copy of the Library. To do this, you must alter all the notices that refer to this License, so that they refer to the

ordinary GNU General Public License, version 2, instead of to this License. (If a newer version than version 2 of the ordinary GNU General Public License has appeared, then you can specify that version instead if you wish.) Do not make any other change in these notices.

Once this change is made in a given copy, it is irreversible for that copy, so the ordinary GNU General Public License applies to all subsequent copies and derivative works made from that copy.

This option is useful when you wish to copy part of the code of the Library into a program that is not a library.

4. You may copy and distribute the Library (or a portion or derivative of it, under Section 2) in object code or executable form under the terms of Sections

 1 and 2 above provided that you accompany it with the complete corresponding machine-readable source code, which must be distributed under the terms of Sections 1 and 2 above on a medium customarily used for software interchange.

If distribution of object code is made by offering access to copy from a designated place, then offering equivalent access to copy the source code from the same place satisfies the requirement to distribute the source code, even though third parties are not compelled to copy the source along with the object code.

5. A program that contains no derivative of any portion of the Library, but is designed to work with the Library by being compiled or linked with it, is called a "work that uses the Library". Such a work, in isolation, is not a derivative work of the Library, and therefore falls outside the scope of this License.

However, linking a "work that uses the Library" with the Library creates an executable that is a derivative of the Library (because

 it contains portions of the Library), rather than a "work that uses the library". The executable is therefore covered by this License. Section 6 states terms for distribution of such executables.

When a "work that uses the Library" uses material from a header file that is part of the Library, the object code for the work may be a derivative work of the Library even though the source code is not. Whether this is true is especially significant if the work can be linked without the Library, or if the work is itself a library. The threshold for this to be true is not precisely defined by law.

If such an object file uses only numerical parameters, data structure layouts and accessors, and small macros and small inline functions (ten lines or less in length), then the use of the object file is unrestricted, regardless of whether it is legally a derivative work. (Executables containing this object code plus portions of the Library will still fall under Section 6.)

Otherwise, if the work

 is a derivative of the Library, you may distribute the object code for the work under the terms of Section 6. Any executables containing that work also fall under Section 6, whether or not they are linked directly with the Library itself.

6. As an exception to the Sections above, you may also compile or link a "work that uses the Library" with the Library to produce a work containing portions of the Library, and distribute that work under terms of your choice, provided that the terms permit modification of the work for the customer's own use and reverse engineering for debugging such modifications.

You must give prominent notice with each copy of the work that the Library is used in it and that the Library and its use are covered by this License. You must supply a copy of this License. If the work during execution displays copyright notices, you must include the copyright notice for the Library among them, as well as a reference directing the user to the copy of this License. Also, you must do one of these things:

 a) Accompany the work with the complete corresponding machine-readable source code for the Library including whatever changes were used in the work (which must be distributed under Sections 1 and 2 above); and, if the work is an executable linked with the Library, with the complete machine-readable "work that uses the Library", as object code and/or source code, so that the user can modify the Library and then relink to produce a modified executable containing the modified Library. (It is understood that the user who changes the contents of definitions files in the Library will not necessarily be able to recompile the application to use the modified definitions.)

 b) Accompany the work with a written offer, valid for at least three years, to give the same user the materials specified in Subsection 6a, above, for a charge no more than the cost of performing this distribution.

 c) If distribution of the work is made by offering access to copy from a designated place, offer equivalent access to copy the above specified materials from the same place.

 d) Verify that the user has already received a copy of these materials or that you have already sent this user a copy.

For an executable, the required form of the "work that uses the Library" must include any data and utility programs needed for reproducing the executable from it. However, as a special exception, the source code distributed need not include anything that is normally distributed (in either source or binary form) with the major components (compiler, kernel, and so on) of the operating system on which the executable runs, unless that component itself accompanies the executable.

It may happen that this requirement contradicts the license restrictions of other proprietary libraries that do not normally accompany the operating system. Such a contradiction means you cannot use both them and the Library together in an executable that you distribute.

#### 7. You may

 place library facilities that are a work based on the Library side-by-side in a single library together with other library facilities not covered by this License, and distribute such a combined library, provided that the separate distribution of the work based on the Library and of the other library facilities is otherwise permitted, and provided that you do these two things:

 a) Accompany the combined library with a copy of the same work based on the Library, uncombined with any other library facilities. This must be distributed under the terms of the Sections above.

 b) Give prominent notice with the combined library of the fact that part of it is a work based on the Library, and explaining where to find the accompanying uncombined form of the same work.

8. You may not copy, modify, sublicense, link with, or distribute the Library except as expressly provided under this License. Any attempt otherwise to copy, modify, sublicense, link with, or distribute the Library is void, and will automatically terminate your rights under this License. However, parties who have received copies, or rights, from you under this License will not have their licenses terminated so long as such parties remain in full

#### compliance.

9. You are not required to accept this License, since you have not signed it. However, nothing else grants you permission to modify or distribute the Library or its derivative works. These actions are prohibited by law if you do not accept this License. Therefore, by modifying or distributing the Library (or any work based on the Library), you indicate your acceptance of this License to do so, and all its terms and conditions for copying, distributing or modifying the Library or works based on it.

10. Each time you redistribute the Library (or any work based on the Library), the recipient automatically receives a license from the original licensor to copy, distribute, link with or modify the Library subject to these terms and conditions. You may

 not impose any further restrictions on the recipients' exercise of the rights granted herein. You are not responsible for enforcing compliance by third parties to this License.

11. If, as a consequence of a court judgment or allegation of patent infringement or for any other reason (not limited to patent issues), conditions are imposed on you (whether by court order, agreement or otherwise) that contradict the conditions of this License, they do not excuse you from the conditions of this License. If you cannot distribute so as to satisfy simultaneously your obligations under this License and any other pertinent obligations, then as a consequence you may not distribute the Library at all. For example, if a patent license would not permit royalty-free redistribution of the Library by all those who receive copies directly or indirectly through you, then the only way you could satisfy both it and this License would be to refrain entirely from distribution of the Library.

#### If any portion of

 this section is held invalid or unenforceable under any particular circumstance, the balance of the section is intended to apply, and the section as a whole is intended to apply in other circumstances.

It is not the purpose of this section to induce you to infringe any patents or other property right claims or to contest validity of any such claims; this section has the sole purpose of protecting the integrity of the free software distribution system which is implemented by public license practices. Many people have made generous contributions to the wide range of software distributed through that system in reliance on consistent application of that system; it is up to the author/donor to decide if he or she is willing to distribute software through any other system and a licensee cannot impose that choice.

This section is intended to make thoroughly clear what is believed to be a consequence of the rest of this License.

#### 12. If the distribution and/or use of the Library is restricted

 in certain countries either by patents or by copyrighted interfaces, the original copyright holder who places the Library under this License may add an explicit geographical distribution limitation excluding those countries, so that distribution is permitted only in or among countries not thus excluded. In such case, this License incorporates the limitation as if written in the body of this License.

13. The Free Software Foundation may publish revised and/or new versions of the Library General Public License from time to time. Such new versions will be similar in spirit to the present version, but may differ in detail to address new problems or concerns.

Each version is given a distinguishing version number. If the Library specifies a version number of this License which applies to it and "any later version", you have the option of following the terms and conditions either of that version or of any later version published by the Free Software Foundation. If the Library does not specify

a license version number, you may choose any version ever published by the Free Software Foundation.

14. If you wish to incorporate parts of the Library into other free programs whose distribution conditions are incompatible with these, write to the author to ask for permission. For software which is copyrighted by the Free Software Foundation, write to the Free Software Foundation; we sometimes make exceptions for this. Our decision will be guided by the two goals of preserving the free status of all derivatives of our free software and of promoting the sharing and reuse of software generally.

#### NO WARRANTY

15. BECAUSE THE LIBRARY IS LICENSED FREE OF CHARGE, THERE IS NO WARRANTY FOR THE LIBRARY, TO THE EXTENT PERMITTED BY APPLICABLE LAW. EXCEPT WHEN OTHERWISE STATED IN WRITING THE COPYRIGHT HOLDERS AND/OR OTHER PARTIES PROVIDE THE LIBRARY "AS IS" WITHOUT WARRANTY OF ANY KIND, EITHER EXPRESSED OR IMPLIED, INCLUDING, BUT NOT LIMITED TO, THE IMPLIED WARRANTIES OF MERCHANTABILITY AND FITNESS FOR A PARTICULAR PURPOSE. THE ENTIRE RISK AS TO THE QUALITY AND PERFORMANCE OF THE LIBRARY IS WITH YOU. SHOULD THE LIBRARY PROVE DEFECTIVE, YOU ASSUME THE COST OF ALL NECESSARY SERVICING, REPAIR OR CORRECTION.

16. IN NO EVENT UNLESS REQUIRED BY APPLICABLE LAW OR AGREED TO IN WRITING WILL ANY COPYRIGHT HOLDER, OR ANY OTHER PARTY WHO MAY MODIFY AND/OR REDISTRIBUTE THE LIBRARY AS PERMITTED ABOVE, BE LIABLE TO YOU FOR DAMAGES, INCLUDING ANY GENERAL, SPECIAL, INCIDENTAL OR CONSEQUENTIAL DAMAGES ARISING OUT OF THE USE OR INABILITY TO USE THE LIBRARY (INCLUDING BUT NOT LIMITED TO LOSS OF DATA OR DATA BEING RENDERED INACCURATE OR LOSSES SUSTAINED BY YOU OR THIRD PARTIES OR A FAILURE OF THE LIBRARY TO OPERATE WITH ANY OTHER SOFTWARE), EVEN IF SUCH HOLDER OR OTHER PARTY HAS BEEN ADVISED OF THE POSSIBILITY OF SUCH DAMAGES.

### END OF TERMS AND CONDITIONS

How to Apply These Terms to Your New Libraries

If you develop a new library, and you want it to be of the greatest possible use to the public, we recommend making it free software that everyone can redistribute and change. You can do so by permitting redistribution under these terms (or, alternatively, under the terms of the ordinary General Public License).

To apply these terms, attach the following notices to the library. It is safest to attach them to the start of each source file to most effectively convey the exclusion of warranty; and each file should have at least the "copyright" line and a pointer to where the full notice is found.

 one line to give the library's name and an idea of what it does. Copyright (C) year name of author

 This library is free software; you can redistribute it and/or modify it under the terms of the GNU Library General Public License as published by the Free Software Foundation; either version 2 of the License, or (at your option) any later version.

 This library is distributed in the hope that it will be useful, but WITHOUT ANY WARRANTY; without even the implied

 warranty of MERCHANTABILITY or FITNESS FOR A PARTICULAR PURPOSE. See the GNU Library General Public License for more details.

 You should have received a copy of the GNU Library General Public License along with this library; if not, write to the Free Software Foundation, Inc., 51 Franklin St, Fifth Floor, Boston, MA 02110-1301, USA.

Also add information on how to contact you by electronic and paper mail.

You should also get your employer (if you work as a programmer) or your school, if any, to sign a "copyright disclaimer" for the library, if necessary. Here is a sample; alter the names:

Yoyodyne, Inc., hereby disclaims all copyright interest in the library `Frob' (a library for tweaking knobs) written by James Random Hacker.

signature of Ty Coon, 1 April 1990 Ty Coon, President of Vice

That's all there is to it!

// Copyright 2014 The Chromium OS Authors. All rights reserved. //

// Redistribution and use in source and binary forms, with or without // modification, are permitted provided that the following conditions are // met:

//

// \* Redistributions of source code must retain the above copyright // notice, this list of conditions and the following disclaimer.

// \* Redistributions in binary form must reproduce the above

// copyright notice, this list of conditions and the following disclaimer

// in the documentation and/or other materials provided with the // distribution.

// \* Neither the name of Google Inc. nor the names of its

// contributors may be used to endorse or promote products derived from

// this software without specific prior written permission.

//

// THIS SOFTWARE IS PROVIDED BY THE COPYRIGHT HOLDERS AND CONTRIBUTORS // "AS IS" AND ANY EXPRESS OR IMPLIED WARRANTIES, INCLUDING, BUT NOT // LIMITED TO, THE IMPLIED WARRANTIES OF MERCHANTABILITY AND FITNESS FOR // A PARTICULAR

PURPOSE ARE DISCLAIMED. IN NO EVENT SHALL THE COPYRIGHT

// OWNER OR CONTRIBUTORS BE LIABLE FOR ANY DIRECT, INDIRECT, INCIDENTAL, // SPECIAL, EXEMPLARY, OR CONSEQUENTIAL DAMAGES (INCLUDING, BUT NOT // LIMITED TO, PROCUREMENT OF SUBSTITUTE GOODS OR SERVICES; LOSS OF USE, // DATA, OR PROFITS; OR BUSINESS INTERRUPTION) HOWEVER CAUSED AND ON ANY // THEORY OF LIABILITY, WHETHER IN CONTRACT, STRICT LIABILITY, OR TORT // (INCLUDING NEGLIGENCE OR OTHERWISE) ARISING IN ANY WAY OUT OF THE USE
// OF THIS SOFTWARE, EVEN IF ADVISED OF THE POSSIBILITY OF SUCH DAMAGE. lookup3.c, by Bob Jenkins, May 2006, Public Domain. Copyright (c) <dates>, <Copyright Holder> (<URL|email>), with Reserved Font Name <Reserved Font Name>. Copyright (c) <dates>, <additional Copyright Holder> (<URL|email>), with Reserved Font Name <additional Reserved Font Name>. Copyright (c) <dates>, <additional Copyright Holder> (<URL|email>).

This Font Software is licensed under the SIL Open Font License, Version 1.1. This license is copied below, and is also available with a FAQ at: http://scripts.sil.org/OFL

-----------------------------------------------------------

SIL OPEN FONT LICENSE Version 1.1 - 26 February 2007 -----------------------------------------------------------

### PREAMBLE

The goals of the Open Font License (OFL) are to stimulate worldwide development of collaborative font projects, to support the font creation efforts of academic and linguistic communities, and to provide a free and open framework in which fonts may be shared and improved in partnership with others.

The OFL allows the licensed fonts to be used, studied, modified and

redistributed freely as long as they are not sold by themselves. The fonts, including any derivative works, can be bundled, embedded, redistributed and/or sold with any software provided that any reserved names are not used by derivative works. The fonts and derivatives, however, cannot be released under any other type of license. The requirement for fonts to remain under this license does not apply to any document created using the fonts or their derivatives.

### **DEFINITIONS**

"Font Software" refers to the set of files released by the Copyright Holder(s) under this license and clearly marked as such. This may include source files, build scripts and documentation.

"Reserved Font Name" refers to any names specified as such after the copyright statement(s).

"Original Version" refers to the collection of Font Software components as distributed by the Copyright Holder(s).

"Modified Version" refers to any derivative made by adding to, deleting, or substituting -- in part

 or in whole -- any of the components of the Original Version, by changing formats or by porting the Font Software to a new environment.

"Author" refers to any designer, engineer, programmer, technical writer or other person who contributed to the Font Software.

### PERMISSION & CONDITIONS

Permission is hereby granted, free of charge, to any person obtaining a copy of the Font Software, to use, study, copy, merge, embed, modify, redistribute, and sell modified and unmodified copies of the Font Software, subject to the following conditions:

1) Neither the Font Software nor any of its individual components, in Original or Modified Versions, may be sold by itself.

2) Original or Modified Versions of the Font Software may be bundled, redistributed and/or sold with any software, provided that each copy contains the above copyright notice and this license. These can be included either as stand-alone text files, human-readable headers or in the appropriate machine-readable metadata fields within text or

binary files as long as those fields can be easily viewed by the user.

3) No Modified Version of the Font Software may use the Reserved Font Name(s) unless explicit written permission is granted by the corresponding Copyright Holder. This restriction only applies to the primary font name as presented to the users.

4) The name(s) of the Copyright Holder(s) or the Author(s) of the Font Software shall not be used to promote, endorse or advertise any Modified Version, except to acknowledge the contribution(s) of the Copyright Holder(s) and the Author(s) or with their explicit written permission.

5) The Font Software, modified or unmodified, in part or in whole, must be distributed entirely under this license, and must not be distributed under any other license. The requirement for fonts to remain under this license does not apply to any document created using the Font Software.

### **TERMINATION**

This license becomes null and void if any of the above conditions are not met.

DISCLAIMER THE

 FONT SOFTWARE IS PROVIDED "AS IS", WITHOUT WARRANTY OF ANY KIND, EXPRESS OR IMPLIED, INCLUDING BUT NOT LIMITED TO ANY WARRANTIES OF MERCHANTABILITY, FITNESS FOR A PARTICULAR PURPOSE AND NONINFRINGEMENT OF COPYRIGHT, PATENT, TRADEMARK, OR OTHER RIGHT. IN NO EVENT SHALL THE COPYRIGHT HOLDER BE LIABLE FOR ANY CLAIM, DAMAGES OR OTHER LIABILITY, INCLUDING ANY GENERAL, SPECIAL, INDIRECT, INCIDENTAL, OR CONSEQUENTIAL DAMAGES, WHETHER IN AN ACTION OF CONTRACT, TORT OR OTHERWISE, ARISING FROM, OUT OF THE USE OR INABILITY TO USE THE FONT SOFTWARE OR FROM OTHER DEALINGS IN THE FONT SOFTWARE.

 NOTE! This copyright does \*not\* cover user programs that use kernel services by normal system calls - this is merely considered normal use of the kernel, and does \*not\* fall under the heading of "derived work". Also note that the GPL below is copyrighted by the Free Software Foundation, but the instance of code that it refers to (the Linux kernel) is copyrighted by me and others who actually wrote it.

Also note that the only valid version of the GPL as far as the kernel is concerned is this particular version of the license (ie  $v^2$ , not v2.2 or v3.x or whatever), unless explicitly otherwise stated.

 Linus Torvalds GNU GENERAL PUBLIC LICENSE Version 2, June 1991

Copyright (C) 1989, 1991 Free Software Foundation, Inc., 51 Franklin Street, Fifth Floor, Boston, MA 02110-1301 USA Everyone is permitted to copy and distribute verbatim copies of this license document, but changing it is not allowed.

### Preamble

 The licenses for most software are designed to take away your freedom to share and change it. By contrast, the GNU General Public License is intended to guarantee your freedom to share and change free software--to make sure the software is free for all its users. This General Public License applies to most of the Free Software Foundation's software and to any other program whose authors commit to using it. (Some other Free Software Foundation software is covered by the GNU Lesser General Public License instead.) You can apply it to your programs, too.

 When we speak of free software, we are referring to freedom, not price. Our General Public Licenses are designed to make sure that you have the freedom to distribute copies of free software (and charge for

this service if you wish), that you receive source code or can get it if you want it, that you can change the software or use pieces of it in new free programs; and that you know you can do these things.

 To protect your rights, we need to make restrictions that forbid anyone to deny you these rights or to ask you to surrender the rights. These restrictions translate to certain responsibilities for you if you distribute copies of the software, or if you modify it.

 For example, if you distribute copies of such a program, whether gratis or for a fee, you must give the recipients all the rights that you have. You must make sure that they, too, receive or can get the source code. And you must show them these terms so they know their rights.

 We protect your rights with two steps: (1) copyright the software, and (2) offer you this license which gives you legal permission to copy, distribute

and/or modify the software.

 Also, for each author's protection and ours, we want to make certain that everyone understands that there is no warranty for this free software. If the software is modified by someone else and passed on, we want its recipients to know that what they have is not the original, so that any problems introduced by others will not reflect on the original authors' reputations.

 Finally, any free program is threatened constantly by software patents. We wish to avoid the danger that redistributors of a free program will individually obtain patent licenses, in effect making the program proprietary. To prevent this, we have made it clear that any patent must be licensed for everyone's free use or not licensed at all.

 The precise terms and conditions for copying, distribution and modification follow.

## GNU GENERAL PUBLIC LICENSE TERMS AND CONDITIONS FOR COPYING, DISTRIBUTION AND MODIFICATION

## 0. This License applies to any program or other work which contains

a notice placed by the copyright holder saying it may be distributed under the terms of this General Public License. The "Program", below, refers to any such program or work, and a "work based on the Program" means either the Program or any derivative work under copyright law: that is to say, a work containing the Program or a portion of it, either verbatim or with modifications and/or translated into another language. (Hereinafter, translation is included without limitation in the term "modification".) Each licensee is addressed as "you".

Activities other than copying, distribution and modification are not

covered by this License; they are outside its scope. The act of running the Program is not restricted, and the output from the Program is covered only if its contents constitute a work based on the Program (independent of having been made by running the Program). Whether that is true depends on what the Program does.

 1. You may copy and distribute verbatim copies of the Program's

source code as you receive it, in any medium, provided that you conspicuously and appropriately publish on each copy an appropriate copyright notice and disclaimer of warranty; keep intact all the notices that refer to this License and to the absence of any warranty; and give any other recipients of the Program a copy of this License along with the Program.

You may charge a fee for the physical act of transferring a copy, and you may at your option offer warranty protection in exchange for a fee.

 2. You may modify your copy or copies of the Program or any portion of it, thus forming a work based on the Program, and copy and distribute such modifications or work under the terms of Section 1 above, provided that you also meet all of these conditions:

 a) You must cause the modified files to carry prominent notices stating that you changed the files and the date of any change.

 b) You must cause any work that you distribute or publish, that in whole

 or in part contains or is derived from the Program or any part thereof, to be licensed as a whole at no charge to all third parties under the terms of this License.

 c) If the modified program normally reads commands interactively when run, you must cause it, when started running for such interactive use in the most ordinary way, to print or display an announcement including an appropriate copyright notice and a notice that there is no warranty (or else, saying that you provide a warranty) and that users may redistribute the program under these conditions, and telling the user how to view a copy of this License. (Exception: if the Program itself is interactive but does not normally print such an announcement, your work based on the Program is not required to print an announcement.)

These requirements apply to the modified work as a whole. If identifiable sections of that work are not derived from the Program, and can be reasonably considered independent and separate works in themselves, then this License, and its terms, do not apply to those

sections when you distribute them as separate works. But when you distribute the same sections as part of a whole which is a work based on the Program, the distribution of the whole must be on the terms of this License, whose permissions for other licensees extend to the entire whole, and thus to each and every part regardless of who wrote it.

Thus, it is not the intent of this section to claim rights or contest your rights to work written entirely by you; rather, the intent is to exercise the right to control the distribution of derivative or collective works based on the Program.

In addition, mere aggregation of another work not based on the Program with the Program (or with a work based on the Program) on a volume of a storage or distribution medium does not bring the other work under the scope of this License.

 3. You may copy and distribute the Program (or a work based on it,

under Section 2) in object code or executable form under the terms of Sections 1 and 2 above provided that you also do one of the following:

 a) Accompany it with the complete corresponding machine-readable source code, which must be distributed under the terms of Sections 1 and 2 above on a medium customarily used for software interchange; or,

 b) Accompany it with a written offer, valid for at least three years, to give any third party, for a charge no more than your cost of physically performing source distribution, a complete machine-readable copy of the corresponding source code, to be distributed under the terms of Sections 1 and 2 above on a medium customarily used for software interchange; or,

 c) Accompany it with the information you received as to the offer to distribute corresponding source code. (This alternative is allowed only for noncommercial distribution and only if you received the program in object code or executable form with such an offer, in accord with Subsection b above.)

The source code for a work means the preferred form of the work for making modifications to it. For an executable work, complete source code means all the source code for all modules it contains, plus any associated interface definition files, plus the scripts used to control compilation and installation of the executable. However, as a special exception, the source code distributed need not include anything that is normally distributed (in either source or binary form) with the major components (compiler, kernel, and so on) of the operating system on which the executable runs, unless that component itself accompanies the executable.

If distribution of executable or object code is made by offering access to copy from a designated place, then offering equivalent access to copy the source code from the same place counts as distribution of the source code, even though third parties are not compelled to copy the source along with the object code.

 4. You may not copy, modify, sublicense, or distribute the Program except as expressly provided under this License. Any attempt otherwise to copy, modify, sublicense or distribute the Program is void, and will automatically terminate your rights under this License. However, parties who have received copies, or rights, from you under this License will not have their licenses terminated so long as such parties remain in full compliance.

 5. You are not required to accept this License, since you have not signed it. However, nothing else grants you permission to modify or distribute the Program or its derivative works. These actions are prohibited by law if you do not accept this License. Therefore, by modifying or distributing the Program (or any work based on the Program), you indicate your acceptance of this License to do so, and all its terms and conditions for copying, distributing or modifying the Program or works based on it.

### 6. Each

 time you redistribute the Program (or any work based on the Program), the recipient automatically receives a license from the original licensor to copy, distribute or modify the Program subject to these terms and conditions. You may not impose any further restrictions on the recipients' exercise of the rights granted herein. You are not responsible for enforcing compliance by third parties to this License.

 7. If, as a consequence of a court judgment or allegation of patent infringement or for any other reason (not limited to patent issues), conditions are imposed on you (whether by court order, agreement or otherwise) that contradict the conditions of this License, they do not excuse you from the conditions of this License. If you cannot distribute so as to satisfy simultaneously your obligations under this License and any other pertinent obligations, then as a consequence you may not distribute the Program at all. For example, if a patent license would not permit royalty-free redistribution of the Program by

all those who receive copies directly or indirectly through you, then the only way you could satisfy both it and this License would be to refrain entirely from distribution of the Program.

If any portion of this section is held invalid or unenforceable under any particular circumstance, the balance of the section is intended to apply and the section as a whole is intended to apply in other circumstances.

It is not the purpose of this section to induce you to infringe any patents or other property right claims or to contest validity of any such claims; this section has the sole purpose of protecting the integrity of the free software distribution system, which is implemented by public license practices. Many people have made generous contributions to the wide range of software distributed through that system in reliance on consistent application of that system; it is up to the author/donor to decide if he or she is willing to distribute software through any other system and a licensee cannot impose that choice.

This section is intended to make thoroughly clear what is believed to be a consequence of the rest of this License.

 8. If the distribution and/or use of the Program is restricted in certain countries either by patents or by copyrighted interfaces, the original copyright holder who places the Program under this License may add an explicit geographical distribution limitation excluding those countries, so that distribution is permitted only in or among countries not thus excluded. In such case, this License incorporates the limitation as if written in the body of this License.

 9. The Free Software Foundation may publish revised and/or new versions of the General Public License from time to time. Such new versions will be similar in spirit to the present version, but may differ in detail to address new problems or concerns.

Each version is given a distinguishing version number. If the Program specifies a version number

 of this License which applies to it and "any later version", you have the option of following the terms and conditions either of that version or of any later version published by the Free Software Foundation. If the Program does not specify a version number of this License, you may choose any version ever published by the Free Software Foundation.

 10. If you wish to incorporate parts of the Program into other free programs whose distribution conditions are different, write to the author to ask for permission. For software which is copyrighted by the Free Software Foundation, write to the Free Software Foundation; we sometimes make exceptions for this. Our decision will be guided by the two goals

of preserving the free status of all derivatives of our free software and of promoting the sharing and reuse of software generally.

### NO WARRANTY

 11. BECAUSE THE PROGRAM IS LICENSED FREE OF CHARGE, THERE IS NO WARRANTY FOR THE PROGRAM, TO THE EXTENT PERMITTED BY APPLICABLE LAW. EXCEPT WHEN

OTHERWISE STATED IN WRITING THE COPYRIGHT HOLDERS AND/OR OTHER PARTIES PROVIDE THE PROGRAM "AS IS" WITHOUT WARRANTY OF ANY KIND, EITHER EXPRESSED OR IMPLIED, INCLUDING, BUT NOT LIMITED TO, THE IMPLIED WARRANTIES OF MERCHANTABILITY AND FITNESS FOR A PARTICULAR PURPOSE. THE ENTIRE RISK AS TO THE QUALITY AND PERFORMANCE OF THE PROGRAM IS WITH YOU. SHOULD THE PROGRAM PROVE DEFECTIVE, YOU ASSUME THE COST OF ALL NECESSARY SERVICING, REPAIR OR CORRECTION.

 12. IN NO EVENT UNLESS REQUIRED BY APPLICABLE LAW OR AGREED TO IN WRITING WILL ANY COPYRIGHT HOLDER, OR ANY OTHER PARTY WHO MAY MODIFY AND/OR REDISTRIBUTE THE PROGRAM AS PERMITTED ABOVE, BE LIABLE TO YOU FOR DAMAGES, INCLUDING ANY GENERAL, SPECIAL, INCIDENTAL OR CONSEQUENTIAL DAMAGES ARISING OUT OF THE USE OR INABILITY TO USE THE PROGRAM (INCLUDING BUT NOT LIMITED TO LOSS OF DATA OR DATA BEING RENDERED INACCURATE OR LOSSES SUSTAINED BY YOU OR THIRD PARTIES OR A FAILURE OF THE PROGRAM TO OPERATE WITH ANY OTHER PROGRAMS), EVEN

 IF SUCH HOLDER OR OTHER PARTY HAS BEEN ADVISED OF THE POSSIBILITY OF SUCH DAMAGES.

### END OF TERMS AND CONDITIONS

 How to Apply These Terms to Your New Programs

 If you develop a new program, and you want it to be of the greatest possible use to the public, the best way to achieve this is to make it free software which everyone can redistribute and change under these terms.

 To do so, attach the following notices to the program. It is safest to attach them to the start of each source file to most effectively convey the exclusion of warranty; and each file should have at least the "copyright" line and a pointer to where the full notice is found.

 $\leq$  one line to give the program's name and a brief idea of what it does. $>$ Copyright  $(C)$  <year > <name of author>

 This program is free software; you can redistribute it and/or modify it under the terms of the GNU General Public License as published by the Free Software Foundation; either version 2 of the License, or

(at your option) any later version.

 This program is distributed in the hope that it will be useful, but WITHOUT ANY WARRANTY; without even the implied warranty of MERCHANTABILITY or FITNESS FOR A PARTICULAR PURPOSE. See the GNU General Public License for more details.

 You should have received a copy of the GNU General Public License along with this program; if not, write to the Free Software Foundation, Inc., 51 Franklin Street, Fifth Floor, Boston, MA 02110-1301 USA.

Also add information on how to contact you by electronic and paper mail.

If the program is interactive, make it output a short notice like this when it starts in an interactive mode:

 Gnomovision version 69, Copyright (C) year name of author Gnomovision comes with ABSOLUTELY NO WARRANTY; for details type `show w'. This is free software, and you are welcome to redistribute it under certain conditions; type `show c' for details.

The hypothetical commands `show w' and `show c' should show the appropriate parts of the General Public License. Of course, the commands you use may be called something other than `show w' and `show c'; they could even be mouse-clicks or menu items--whatever suits your program.

You should also get your employer (if you work as a programmer) or your school, if any, to sign a "copyright disclaimer" for the program, if necessary. Here is a sample; alter the names:

 Yoyodyne, Inc., hereby disclaims all copyright interest in the program `Gnomovision' (which makes passes at compilers) written by James Hacker.

 <signature of Ty Coon>, 1 April 1989 Ty Coon, President of Vice

This General Public License does not permit incorporating your program into proprietary programs. If your program is a subroutine library, you may consider it more useful to permit linking proprietary applications with the library. If this is what you want to do, use the GNU Lesser General Public License instead of this License. MIT License

Copyright (c) <year> <copyright holders>

Permission is hereby granted, free of charge, to any person obtaining a copy of this software and associated documentation files (the "Software"), to deal in the Software without restriction, including without limitation the rights to use, copy, modify, merge, publish, distribute, sublicense, and/or sell copies of the Software, and to permit persons to whom the Software is furnished to do so, subject to the following conditions:

The above copyright notice and this permission notice shall be included in all copies or substantial portions of the Software.

THE SOFTWARE IS PROVIDED "AS IS", WITHOUT WARRANTY OF ANY KIND, EXPRESS OR IMPLIED, INCLUDING BUT NOT LIMITED TO THE WARRANTIES OF MERCHANTABILITY, FITNESS FOR A PARTICULAR PURPOSE AND NONINFRINGEMENT. IN NO EVENT SHALL THE AUTHORS OR COPYRIGHT HOLDERS BE LIABLE FOR ANY CLAIM, DAMAGES OR OTHER LIABILITY, WHETHER IN AN ACTION OF CONTRACT, TORT OR OTHERWISE, ARISING FROM, OUT OF OR IN CONNECTION WITH THE SOFTWARE OR THE USE OR OTHER DEALINGS IN THE SOFTWARE. Copyright (c) <year> <owner> All rights reserved.

Redistribution and use in source and binary forms, with or without modification, are permitted provided that the following conditions are met:

1. Redistributions of source code must retain the above copyright notice, this list of conditions and the following disclaimer.

2. Redistributions in binary form must reproduce the above copyright notice, this list of conditions and the following disclaimer in the documentation and/or other materials provided with the distribution.

THIS SOFTWARE IS PROVIDED BY THE COPYRIGHT HOLDERS AND CONTRIBUTORS "AS IS" AND ANY EXPRESS OR IMPLIED WARRANTIES, INCLUDING, BUT NOT LIMITED TO, THE IMPLIED WARRANTIES OF MERCHANTABILITY AND FITNESS FOR A PARTICULAR PURPOSE ARE DISCLAIMED. IN NO EVENT SHALL THE COPYRIGHT HOLDER OR CONTRIBUTORS BE LIABLE FOR ANY DIRECT, INDIRECT, INCIDENTAL, SPECIAL, EXEMPLARY, OR CONSEQUENTIAL DAMAGES (INCLUDING, BUT NOT LIMITED TO, PROCUREMENT OF SUBSTITUTE GOODS OR SERVICES; LOSS OF USE, DATA, OR PROFITS; OR BUSINESS INTERRUPTION) HOWEVER CAUSED AND ON ANY THEORY OF LIABILITY, WHETHER IN CONTRACT, STRICT LIABILITY, OR TORT (INCLUDING NEGLIGENCE OR OTHERWISE) ARISING IN ANY WAY OUT OF THE USE OF THIS SOFTWARE, EVEN IF ADVISED OF THE POSSIBILITY OF SUCH DAMAGE. MIT No Attribution

Copyright <YEAR> <COPYRIGHT HOLDER>

Permission is hereby granted, free of charge, to any person obtaining a copy of this software and associated documentation files (the "Software"), to deal in the Software without restriction, including without limitation the rights to use, copy, modify, merge, publish, distribute, sublicense, and/or sell copies of the Software, and to permit persons to whom the Software is furnished to do so.

THE SOFTWARE IS PROVIDED "AS IS", WITHOUT WARRANTY OF ANY KIND, EXPRESS OR IMPLIED, INCLUDING BUT NOT LIMITED TO THE WARRANTIES OF MERCHANTABILITY, FITNESS FOR A PARTICULAR PURPOSE AND NONINFRINGEMENT. IN NO EVENT SHALL THE AUTHORS OR COPYRIGHT HOLDERS BE LIABLE FOR ANY CLAIM, DAMAGES OR OTHER LIABILITY, WHETHER IN AN ACTION OF CONTRACT, TORT OR OTHERWISE, ARISING FROM, OUT OF OR IN CONNECTION WITH THE SOFTWARE OR THE USE OR OTHER DEALINGS IN THE SOFTWARE.

### CC0 1.0 Universal

 CREATIVE COMMONS CORPORATION IS NOT A LAW FIRM AND DOES NOT PROVIDE LEGAL SERVICES. DISTRIBUTION OF THIS DOCUMENT DOES NOT CREATE AN ATTORNEY-CLIENT RELATIONSHIP. CREATIVE COMMONS PROVIDES THIS INFORMATION ON AN "AS-IS" BASIS. CREATIVE COMMONS MAKES NO WARRANTIES REGARDING THE USE OF THIS DOCUMENT OR THE INFORMATION OR WORKS PROVIDED HEREUNDER, AND DISCLAIMS LIABILITY FOR DAMAGES RESULTING FROM THE USE OF THIS DOCUMENT OR THE INFORMATION OR WORKS PROVIDED HEREUNDER.

### Statement of Purpose

The laws of most jurisdictions throughout the world automatically confer exclusive Copyright and Related Rights (defined below) upon the creator and subsequent owner(s) (each and all, an "owner") of an original work of authorship and/or a database (each, a "Work").

Certain owners wish to permanently relinquish those rights to a Work for the purpose of contributing to a commons of creative, cultural and scientific works ("Commons") that the public can reliably and without fear

of later claims of infringement build upon, modify, incorporate in other works, reuse and redistribute as freely as possible in any form whatsoever and for any purposes, including without limitation commercial purposes. These owners may contribute to the Commons to promote the ideal of a free culture and the further production of creative, cultural and scientific works, or to gain reputation or greater distribution for their Work in part through the use and efforts of others.

For these and/or other purposes and motivations, and without any expectation of additional consideration or compensation, the person associating CC0 with a Work (the "Affirmer"), to the extent that he or she is an owner of Copyright and Related Rights in the Work, voluntarily elects to apply CC0 to the Work and publicly distribute the Work under its terms, with knowledge of his or her Copyright and Related Rights in the Work and the meaning and intended legal effect of CC0 on those rights.

1. Copyright and Related Rights. A Work made available under CC0 may be protected by copyright and related or neighboring rights ("Copyright and Related Rights"). Copyright and Related Rights include, but are not limited to, the following:

 i. the right to reproduce, adapt, distribute, perform, display, communicate, and translate a Work;

- ii. moral rights retained by the original author(s) and/or performer(s);
- iii. publicity and privacy rights pertaining to a person's image or likeness depicted in a Work;
- iv. rights protecting against unfair competition in regards to a Work, subject to the limitations in paragraph 4(a), below;
- v. rights protecting the extraction, dissemination, use and reuse of data in a Work;
- vi. database rights (such as those arising under Directive 96/9/EC of the European Parliament and of the Council of 11 March 1996 on the legal protection of databases, and under any national implementation
- thereof, including any amended or successor version of such directive); and
- vii. other similar, equivalent or corresponding rights throughout the world based on applicable law or treaty, and any national implementations thereof.

2. Waiver. To the greatest extent permitted by, but not in contravention of, applicable law, Affirmer hereby overtly, fully, permanently, irrevocably and unconditionally waives, abandons, and surrenders all of Affirmer's Copyright and Related Rights and associated claims and causes of action, whether now known or unknown (including existing as well as future claims and causes of action), in the Work (i) in all territories worldwide, (ii) for the maximum duration provided by applicable law or treaty (including future time extensions), (iii) in any current or future medium and for any number of copies, and (iv) for any purpose whatsoever, including without limitation commercial, advertising or promotional purposes (the "Waiver"). Affirmer makes the

Waiver for the benefit of each

member of the public at large and to the detriment of Affirmer's heirs and successors, fully intending that such Waiver shall not be subject to revocation, rescission, cancellation, termination, or any other legal or equitable action to disrupt the quiet enjoyment of the Work by the public as contemplated by Affirmer's express Statement of Purpose.

3. Public License Fallback. Should any part of the Waiver for any reason be judged legally invalid or ineffective under applicable law, then the Waiver shall be preserved to the maximum extent permitted taking into account Affirmer's express Statement of Purpose. In addition, to the extent the Waiver is so judged Affirmer hereby grants to each affected person a royalty-free, non transferable, non sublicensable, non exclusive, irrevocable and unconditional license to exercise Affirmer's Copyright and Related Rights in the Work (i) in all territories worldwide, (ii) for the maximum duration provided by applicable law or treaty (including future

time extensions), (iii) in any current or future medium and for any number of copies, and (iv) for any purpose whatsoever, including without limitation commercial, advertising or promotional purposes (the

"License"). The License shall be deemed effective as of the date CC0 was applied by Affirmer to the Work. Should any part of the License for any reason be judged legally invalid or ineffective under applicable law, such partial invalidity or ineffectiveness shall not invalidate the remainder of the License, and in such case Affirmer hereby affirms that he or she will not (i) exercise any of his or her remaining Copyright and Related Rights in the Work or (ii) assert any associated claims and causes of action with respect to the Work, in either case contrary to Affirmer's express Statement of Purpose.

4. Limitations and Disclaimers.

a. No trademark or patent rights held by Affirmer are waived, abandoned, surrendered, licensed or otherwise affected

by this document.

- b. Affirmer offers the Work as-is and makes no representations or warranties of any kind concerning the Work, express, implied, statutory or otherwise, including without limitation warranties of title, merchantability, fitness for a particular purpose, non infringement, or the absence of latent or other defects, accuracy, or the present or absence of errors, whether or not discoverable, all to the greatest extent permissible under applicable law.
- c. Affirmer disclaims responsibility for clearing rights of other persons that may apply to the Work or any use thereof, including without limitation any person's Copyright and Related Rights in the Work. Further, Affirmer disclaims responsibility for obtaining any necessary consents, permissions or other rights required for any use of the Work.
- d. Affirmer understands and acknowledges that Creative Commons is not a party to this document and has no duty or obligation with respect to

this CC0 or use of the Work.

# **1.497 python-dateutil 2.8.1-7.el9**

# **1.497.1 Available under license :**

Copyright 2017- Paul Ganssle <paul@ganssle.io> Copyright 2017- dateutil contributors (see AUTHORS file)

 Licensed under the Apache License, Version 2.0 (the "License"); you may not use this file except in compliance with the License. You may obtain a copy of the License at

http://www.apache.org/licenses/LICENSE-2.0

 Unless required by applicable law or agreed to in writing, software distributed under the License is distributed on an "AS IS" BASIS,

 WITHOUT WARRANTIES OR CONDITIONS OF ANY KIND, either express or implied. See the License for the specific language governing permissions and limitations under the License.

The above license applies to all contributions after 2017-12-01, as well as all contributions that have been re-licensed (see AUTHORS file for the list of contributors who have re-licensed their code). --------------------------------------------------------------------------------

dateutil - Extensions to the standard Python datetime module.

### Copyright

 (c) 2003-2011 - Gustavo Niemeyer <gustavo@niemeyer.net> Copyright (c) 2012-2014 - Tomi Pievilinen <tomi.pievilainen@iki.fi> Copyright (c) 2014-2016 - Yaron de Leeuw <me@jarondl.net> Copyright (c)  $2015$ - - Paul Ganssle  $\langle$  paul@ganssle.io> Copyright (c) 2015- - dateutil contributors (see AUTHORS file)

All rights reserved.

Redistribution and use in source and binary forms, with or without modification, are permitted provided that the following conditions are met:

- \* Redistributions of source code must retain the above copyright notice, this list of conditions and the following disclaimer.
- \* Redistributions in binary form must reproduce the above copyright notice, this list of conditions and the following disclaimer in the documentation and/or other materials provided with the distribution.
- \* Neither the name of the copyright holder nor the names of its contributors may be used to endorse or promote products derived from this software

without specific prior written permission.

THIS SOFTWARE IS PROVIDED BY THE COPYRIGHT HOLDERS AND CONTRIBUTORS "AS IS" AND ANY EXPRESS OR IMPLIED WARRANTIES, INCLUDING, BUT NOT LIMITED TO, THE IMPLIED WARRANTIES OF MERCHANTABILITY AND FITNESS FOR A PARTICULAR PURPOSE ARE DISCLAIMED. IN NO EVENT SHALL THE COPYRIGHT OWNER OR CONTRIBUTORS BE LIABLE FOR ANY DIRECT, INDIRECT, INCIDENTAL, SPECIAL, EXEMPLARY, OR CONSEQUENTIAL DAMAGES (INCLUDING, BUT NOT LIMITED TO, PROCUREMENT OF SUBSTITUTE GOODS OR SERVICES; LOSS OF USE, DATA, OR PROFITS; OR BUSINESS INTERRUPTION) HOWEVER CAUSED AND ON ANY THEORY OF LIABILITY, WHETHER IN CONTRACT, STRICT LIABILITY, OR TORT (INCLUDING NEGLIGENCE OR OTHERWISE) ARISING IN ANY WAY OUT OF THE USE OF THIS SOFTWARE, EVEN IF ADVISED OF THE POSSIBILITY OF SUCH DAMAGE.

The above BSD License Applies to all code, even that also covered by Apache 2.0.

# **1.498 which 2.21-29.el9**

# **1.498.1 Available under license :**

 GNU GENERAL PUBLIC LICENSE Version 3, 29 June 2007

Copyright (C) 2007 Free Software Foundation, Inc. <http://fsf.org/> Everyone is permitted to copy and distribute verbatim copies of this license document, but changing it is not allowed.

### Preamble

 The GNU General Public License is a free, copyleft license for software and other kinds of works.

 The licenses for most software and other practical works are designed to take away your freedom to share and change the works. By contrast, the GNU General Public License is intended to guarantee your freedom to share and change all versions of a program--to make sure it remains free software for all its users. We, the Free Software Foundation, use the GNU General Public License for most of our software; it applies also to any other work released this way by its authors. You can apply it to your programs, too.

 When we speak of free software, we are referring to freedom, not

price. Our General Public Licenses are designed to make sure that you have the freedom to distribute copies of free software (and charge for them if you wish), that you receive source code or can get it if you want it, that you can change the software or use pieces of it in new free programs, and that you know you can do these things.

 To protect your rights, we need to prevent others from denying you these rights or asking you to surrender the rights. Therefore, you have certain responsibilities if you distribute copies of the software, or if you modify it: responsibilities to respect the freedom of others.

 For example, if you distribute copies of such a program, whether gratis or for a fee, you must pass on to the recipients the same freedoms that you received. You must make sure that they, too, receive or can get the source code. And you must show them these terms so they know their rights.

 Developers that use the GNU GPL protect your rights with two steps: (1)

 assert copyright on the software, and (2) offer you this License giving you legal permission to copy, distribute and/or modify it.

 For the developers' and authors' protection, the GPL clearly explains that there is no warranty for this free software. For both users' and authors' sake, the GPL requires that modified versions be marked as changed, so that their problems will not be attributed erroneously to authors of previous versions.

 Some devices are designed to deny users access to install or run modified versions of the software inside them, although the manufacturer can do so. This is fundamentally incompatible with the aim of protecting users' freedom to change the software. The systematic pattern of such abuse occurs in the area of products for individuals to use, which is precisely where it is most unacceptable. Therefore, we have designed this version of the GPL to prohibit the practice for those products. If such problems arise substantially in other domains, we stand

 ready to extend this provision to those domains in future versions of the GPL, as needed to protect the freedom of users.

 Finally, every program is threatened constantly by software patents. States should not allow patents to restrict development and use of software on general-purpose computers, but in those that do, we wish to avoid the special danger that patents applied to a free program could make it effectively proprietary. To prevent this, the GPL assures that patents cannot be used to render the program non-free.

 The precise terms and conditions for copying, distribution and modification follow.

#### TERMS AND CONDITIONS

0. Definitions.

"This License" refers to version 3 of the GNU General Public License.

 "Copyright" also means copyright-like laws that apply to other kinds of works, such as semiconductor masks.

 "The Program" refers to any copyrightable work licensed under this License. Each licensee is addressed as "you". "Licensees" and "recipients" may be individuals or organizations.

 To "modify" a work means to copy from or adapt all or part of the work in a fashion requiring copyright permission, other than the making of an exact copy. The resulting work is called a "modified version" of the earlier work or a work "based on" the earlier work.

 A "covered work" means either the unmodified Program or a work based on the Program.

 To "propagate" a work means to do anything with it that, without permission, would make you directly or secondarily liable for infringement under applicable copyright law, except executing it on a computer or modifying a private copy. Propagation includes copying, distribution (with or without modification), making available to the public, and in some countries other activities as well.

 To "convey" a work means any kind of propagation that enables other parties to make or receive copies. Mere interaction with a user through a computer network, with no transfer of a copy, is not conveying.

 An interactive user interface displays "Appropriate Legal Notices" to the extent that it includes a convenient and prominently visible feature that (1) displays an appropriate copyright notice, and (2) tells the user that there is no warranty for the work (except to the extent that warranties are provided), that licensees may convey the work under this License, and how to view a copy of this License. If the interface presents a list of user commands or options, such as a menu, a prominent item in the list meets this criterion.

1. Source Code.

 The "source code" for a work means the preferred form of the work for making modifications to it. "Object code" means any non-source form of a work.

 A "Standard Interface" means an interface that either is an official standard defined by a recognized standards body, or, in the case of interfaces specified for a particular programming language, one that is widely used among developers working in that language.

#### The

 "System Libraries" of an executable work include anything, other than the work as a whole, that (a) is included in the normal form of packaging a Major Component, but which is not part of that Major Component, and (b) serves only to enable use of the work with that Major Component, or to implement a Standard Interface for which an implementation is available to the public in source code form. A "Major Component", in this context, means a major essential component (kernel, window system, and so on) of the specific operating system (if any) on which the executable work runs, or a compiler used to produce the work, or an object code interpreter used to run it.

The "Corresponding Source" for a work in object code form means all

the source code needed to generate, install, and (for an executable work) run the object code and to modify the work, including scripts to control those activities. However, it does not include the work's System Libraries, or general-purpose tools or generally available free

programs which are used unmodified in performing those activities but which are not part of the work. For example, Corresponding Source includes interface definition files associated with source files for the work, and the source code for shared libraries and dynamically linked subprograms that the work is specifically designed to require, such as by intimate data communication or control flow between those subprograms and other parts of the work.

 The Corresponding Source need not include anything that users can regenerate automatically from other parts of the Corresponding Source.

 The Corresponding Source for a work in source code form is that same work.

2. Basic Permissions.

 All rights granted under this License are granted for the term of copyright on the Program, and are irrevocable provided the stated conditions are met. This License explicitly affirms your unlimited permission to run the unmodified Program. The output from running a covered work is covered

by this License only if the output, given its

content, constitutes a covered work. This License acknowledges your rights of fair use or other equivalent, as provided by copyright law.

 You may make, run and propagate covered works that you do not convey, without conditions so long as your license otherwise remains in force. You may convey covered works to others for the sole purpose of having them make modifications exclusively for you, or provide you with facilities for running those works, provided that you comply with the terms of this License in conveying all material for which you do not control copyright. Those thus making or running the covered works for you must do so exclusively on your behalf, under your direction and control, on terms that prohibit them from making any copies of your copyrighted material outside their relationship with you.

 Conveying under any other circumstances is permitted solely under the conditions stated below. Sublicensing is not allowed; section 10 makes it unnecessary.

3. Protecting Users' Legal Rights From Anti-Circumvention Law.

 No covered work shall be deemed part of an effective technological measure under any applicable law fulfilling obligations under article 11 of the WIPO copyright treaty adopted on 20 December 1996, or similar laws prohibiting or restricting circumvention of such measures.

 When you convey a covered work, you waive any legal power to forbid circumvention of technological measures to the extent such circumvention is effected by exercising rights under this License with respect to the covered work, and you disclaim any intention to limit operation or modification of the work as a means of enforcing, against the work's users, your or third parties' legal rights to forbid circumvention of technological measures.

4. Conveying Verbatim Copies.

 You may convey verbatim copies of the Program's source code as you receive it, in any medium, provided that you conspicuously and appropriately publish on each copy an appropriate copyright notice; keep intact all notices stating that this License and any non-permissive terms added in accord with section 7 apply to the code; keep intact all notices of the absence of any warranty; and give all recipients a copy of this License along with the Program.

 You may charge any price or no price for each copy that you convey, and you may offer support or warranty protection for a fee.

5. Conveying Modified Source Versions.

 You may convey a work based on the Program, or the modifications to produce it from the Program, in the form of source code under the terms of section 4, provided that you also meet all of these conditions:

 a) The work must carry prominent notices stating that you modified it, and giving a relevant date.

 b) The work must carry prominent notices stating that it is released under this License and any conditions added under section 7. This requirement modifies the requirement in section 4 to

"keep intact all notices".

 c) You must license the entire work, as a whole, under this License to anyone who comes into possession of a copy. This License will therefore apply, along with any applicable section 7 additional terms, to the whole of the work, and all its parts,

 regardless of how they are packaged. This License gives no permission to license the work in any other way, but it does not invalidate such permission if you have separately received it.

 d) If the work has interactive user interfaces, each must display Appropriate Legal Notices; however, if the Program has interactive interfaces that do not display Appropriate Legal Notices, your work need not make them do so.

 A compilation of a covered work with other separate and independent works, which are not by their nature extensions of the covered work, and which are not combined with it such as to form a larger program, in or on a volume of a storage or distribution medium, is called an "aggregate" if the compilation and its resulting copyright are not

used to limit the access or legal rights of the compilation's users beyond what the individual works permit. Inclusion of a covered work in an aggregate does not cause this License to apply to the other parts of the aggregate.

6. Conveying Non-Source Forms.

 You may convey a covered work in object code form under the terms of sections 4 and 5, provided that you also convey the machine-readable Corresponding Source under the terms of this License, in one of these ways:

 a) Convey the object code in, or embodied in, a physical product (including a physical distribution medium), accompanied by the Corresponding Source fixed on a durable physical medium customarily used for software interchange.

 b) Convey the object code in, or embodied in, a physical product (including a physical distribution medium), accompanied by a written offer, valid for at least three years and valid for as

 long as you offer spare parts or customer support for that product model, to give anyone who possesses the object code either (1) a copy of the Corresponding Source for all the software in the product that is covered by this License, on a durable physical medium customarily used for software interchange, for a price no more than your reasonable cost of physically performing this conveying of source, or (2) access to copy the Corresponding Source from a network server at no charge.

 c) Convey individual copies of the object code with a copy of the written offer to provide the Corresponding Source. This alternative is allowed only occasionally and noncommercially, and  only if you received the object code with such an offer, in accord with subsection 6b.

 d) Convey the object code by offering access from a designated place (gratis or for a charge), and offer equivalent access to the Corresponding Source in

the same way through the same place at no

 further charge. You need not require recipients to copy the Corresponding Source along with the object code. If the place to copy the object code is a network server, the Corresponding Source may be on a different server (operated by you or a third party) that supports equivalent copying facilities, provided you maintain clear directions next to the object code saying where to find the Corresponding Source. Regardless of what server hosts the Corresponding Source, you remain obligated to ensure that it is available for as long as needed to satisfy these requirements.

 e) Convey the object code using peer-to-peer transmission, provided you inform other peers where the object code and Corresponding Source of the work are being offered to the general public at no charge under subsection 6d.

 A separable portion of the object code, whose source code is excluded from the Corresponding Source as a System Library, need not be included in conveying the object code work.

 A "User Product" is either (1) a "consumer product", which means any tangible personal property which is normally used for personal, family, or household purposes, or (2) anything designed or sold for incorporation into a dwelling. In determining whether a product is a consumer product, doubtful cases shall be resolved in favor of coverage. For a particular product received by a particular user, "normally used" refers to a typical or common use of that class of product, regardless of the status of the particular user or of the way in which the particular user actually uses, or expects or is expected to use, the product. A product is a consumer product regardless of whether the product has substantial commercial, industrial or non-consumer uses, unless such uses represent the only significant mode of use of the product.

 "Installation Information" for a User Product means any methods, procedures, authorization

 keys, or other information required to install and execute modified versions of a covered work in that User Product from a modified version of its Corresponding Source. The information must suffice to ensure that the continued functioning of the modified object code is in no case prevented or interfered with solely because modification has been made.

 If you convey an object code work under this section in, or with, or specifically for use in, a User Product, and the conveying occurs as part of a transaction in which the right of possession and use of the User Product is transferred to the recipient in perpetuity or for a fixed term (regardless of how the transaction is characterized), the Corresponding Source conveyed under this section must be accompanied by the Installation Information. But this requirement does not apply if neither you nor any third party retains the ability to install modified object code on the User Product (for example, the work has been installed in

ROM).

 The requirement to provide Installation Information does not include a requirement to continue to provide support service, warranty, or updates for a work that has been modified or installed by the recipient, or for the User Product in which it has been modified or installed. Access to a network may be denied when the modification itself materially and adversely affects the operation of the network or violates the rules and protocols for communication across the network.

 Corresponding Source conveyed, and Installation Information provided, in accord with this section must be in a format that is publicly documented (and with an implementation available to the public in source code form), and must require no special password or key for unpacking, reading or copying.

### 7. Additional Terms.

 "Additional permissions" are terms that supplement the terms of this License by making exceptions from one or more of its conditions. Additional permissions that are applicable to the entire Program shall

be treated as though they were included in this License, to the extent that they are valid under applicable law. If additional permissions apply only to part of the Program, that part may be used separately under those permissions, but the entire Program remains governed by this License without regard to the additional permissions.

When you convey a copy of a covered work, you may at your option remove any additional permissions from that copy, or from any part of it. (Additional permissions may be written to require their own removal in certain cases when you modify the work.) You may place additional permissions on material, added by you to a covered work, for which you have or can give appropriate copyright permission.

 Notwithstanding any other provision of this License, for material you add to a covered work, you may (if authorized by the copyright holders of that material) supplement the terms of this License with terms:

 a) Disclaiming warranty or limiting liability differently from the terms of sections 15 and 16 of this License; or

 b) Requiring preservation of specified reasonable legal notices or author attributions in that material or in the Appropriate Legal Notices displayed by works containing it; or

 c) Prohibiting misrepresentation of the origin of that material, or requiring that modified versions of such material be marked in reasonable ways as different from the original version; or

 d) Limiting the use for publicity purposes of names of licensors or authors of the material; or

 e) Declining to grant rights under trademark law for use of some trade names, trademarks, or service marks; or

 f) Requiring indemnification of licensors and authors of that material by anyone who conveys the material (or modified versions of it) with contractual assumptions of liability to the recipient, for any liability that these contractual assumptions directly impose on

those licensors and authors.

 All other non-permissive additional terms are considered "further restrictions" within the meaning of section 10. If the Program as you received it, or any part of it, contains a notice stating that it is governed by this License along with a term that is a further restriction, you may remove that term. If a license document contains a further restriction but permits relicensing or conveying under this License, you may add to a covered work material governed by the terms of that license document, provided that the further restriction does not survive such relicensing or conveying.

 If you add terms to a covered work in accord with this section, you must place, in the relevant source files, a statement of the additional terms that apply to those files, or a notice indicating where to find the applicable terms.

 Additional terms, permissive or non-permissive, may be stated in the form of a separately written license, or stated as exceptions; the above requirements apply either way.

8. Termination.

 You may not propagate or modify a covered work except as expressly provided under this License. Any attempt otherwise to propagate or modify it is void, and will automatically terminate your rights under this License (including any patent licenses granted under the third paragraph of section 11).

 However, if you cease all violation of this License, then your license from a particular copyright holder is reinstated (a) provisionally, unless and until the copyright holder explicitly and finally terminates your license, and (b) permanently, if the copyright holder fails to notify you of the violation by some reasonable means prior to 60 days after the cessation.

 Moreover, your license from a particular copyright holder is reinstated permanently if the copyright holder notifies you of the violation by some reasonable means, this is the first time you have received notice of violation of this License (for any work) from that copyright

 holder, and you cure the violation prior to 30 days after your receipt of the notice.

 Termination of your rights under this section does not terminate the licenses of parties who have received copies or rights from you under this License. If your rights have been terminated and not permanently reinstated, you do not qualify to receive new licenses for the same material under section 10.

9. Acceptance Not Required for Having Copies.

 You are not required to accept this License in order to receive or run a copy of the Program. Ancillary propagation of a covered work occurring solely as a consequence of using peer-to-peer transmission to receive a copy likewise does not require acceptance. However, nothing other than this License grants you permission to propagate or modify any covered work. These actions infringe copyright if you do not accept this License. Therefore, by modifying or propagating a covered work, you indicate your acceptance of this License to do so.

10. Automatic Licensing of Downstream Recipients.

 Each time you convey a covered work, the recipient automatically receives a license from the original licensors, to run, modify and propagate that work, subject to this License. You are not responsible for enforcing compliance by third parties with this License.

An "entity transaction" is a transaction transferring control of an

organization, or substantially all assets of one, or subdividing an organization, or merging organizations. If propagation of a covered work results from an entity transaction, each party to that transaction who receives a copy of the work also receives whatever licenses to the work the party's predecessor in interest had or could give under the previous paragraph, plus a right to possession of the Corresponding Source of the work from the predecessor in interest, if the predecessor has it or can get it with reasonable efforts.

 You may not impose any further restrictions on the exercise of the rights

 granted or affirmed under this License. For example, you may not impose a license fee, royalty, or other charge for exercise of rights granted under this License, and you may not initiate litigation (including a cross-claim or counterclaim in a lawsuit) alleging that any patent claim is infringed by making, using, selling, offering for sale, or importing the Program or any portion of it.

11. Patents.

 A "contributor" is a copyright holder who authorizes use under this License of the Program or a work on which the Program is based. The work thus licensed is called the contributor's "contributor version".

 A contributor's "essential patent claims" are all patent claims owned or controlled by the contributor, whether already acquired or hereafter acquired, that would be infringed by some manner, permitted by this License, of making, using, or selling its contributor version, but do not include claims that would be infringed only as a consequence of further modification of the contributor version. For

purposes of this definition, "control" includes the right to grant patent sublicenses in a manner consistent with the requirements of this License.

 Each contributor grants you a non-exclusive, worldwide, royalty-free patent license under the contributor's essential patent claims, to make, use, sell, offer for sale, import and otherwise run, modify and propagate the contents of its contributor version.

 In the following three paragraphs, a "patent license" is any express agreement or commitment, however denominated, not to enforce a patent (such as an express permission to practice a patent or covenant not to sue for patent infringement). To "grant" such a patent license to a party means to make such an agreement or commitment not to enforce a patent against the party.

If you convey a covered work, knowingly relying on a patent license,

and the Corresponding Source of the work is not available for anyone to copy, free of charge and under the terms of this License, through a

publicly available network server or other readily accessible means, then you must either (1) cause the Corresponding Source to be so available, or (2) arrange to deprive yourself of the benefit of the patent license for this particular work, or (3) arrange, in a manner consistent with the requirements of this License, to extend the patent license to downstream recipients. "Knowingly relying" means you have actual knowledge that, but for the patent license, your conveying the covered work in a country, or your recipient's use of the covered work in a country, would infringe one or more identifiable patents in that country that you have reason to believe are valid.

 If, pursuant to or in connection with a single transaction or arrangement, you convey, or propagate by procuring conveyance of, a covered work, and grant a patent license to some of the parties receiving the covered work authorizing them to use, propagate, modify or convey a specific copy of the covered work, then the patent license you grant is automatically extended to all recipients of the covered work and works based on it.

 A patent license is "discriminatory" if it does not include within the scope of its coverage, prohibits the exercise of, or is conditioned on the non-exercise of one or more of the rights that are specifically granted under this License. You may not convey a covered work if you are a party to an arrangement with a third party that is in the business of distributing software, under which you make payment to the third party based on the extent of your activity of conveying the work, and under which the third party grants, to any of the parties who would receive the covered work from you, a discriminatory patent license (a) in connection with copies of the covered work conveyed by you (or copies made from those copies), or (b) primarily for and in connection with specific products or compilations that contain the covered work, unless you entered into that arrangement, or

that patent license was granted, prior to 28 March 2007.

 Nothing in this License shall be construed as excluding or limiting any implied license or other defenses to infringement that may otherwise be available to you under applicable patent law.

12. No Surrender of Others' Freedom.

 If conditions are imposed on you (whether by court order, agreement or otherwise) that contradict the conditions of this License, they do not excuse you from the conditions of this License. If you cannot convey a

covered work so as to satisfy simultaneously your obligations under this License and any other pertinent obligations, then as a consequence you may not convey it at all. For example, if you agree to terms that obligate you to collect a royalty for further conveying from those to whom you convey the Program, the only way you could satisfy both those terms and this License would be to refrain entirely from conveying the Program.

13. Use with the GNU Affero General Public License.

 Notwithstanding any other provision of this License, you have permission to link or combine any covered work with a work licensed under version 3 of the GNU Affero General Public License into a single combined work, and to convey the resulting work. The terms of this License will continue to apply to the part which is the covered work, but the special requirements of the GNU Affero General Public License, section 13, concerning interaction through a network will apply to the combination as such.

14. Revised Versions of this License.

 The Free Software Foundation may publish revised and/or new versions of the GNU General Public License from time to time. Such new versions will be similar in spirit to the present version, but may differ in detail to address new problems or concerns.

 Each version is given a distinguishing version number. If the Program specifies that a certain numbered version of the GNU General Public License "or any later version" applies to it, you have the option of following the terms and conditions either of that numbered version or of any later version published by the Free Software Foundation. If the Program does not specify a version number of the GNU General Public License, you may choose any version ever published by the Free Software Foundation.

 If the Program specifies that a proxy can decide which future versions of the GNU General Public License can be used, that proxy's public statement of acceptance of a version permanently authorizes you to choose that version for the Program.

 Later license versions may give you additional or different permissions. However, no additional obligations are imposed on any author or copyright holder as a result of your choosing to follow a later version.

15. Disclaimer of Warranty.

THERE IS NO WARRANTY FOR THE PROGRAM, TO THE EXTENT PERMITTED BY

APPLICABLE LAW. EXCEPT WHEN OTHERWISE STATED IN WRITING THE COPYRIGHT HOLDERS AND/OR OTHER PARTIES PROVIDE THE PROGRAM "AS IS" WITHOUT WARRANTY

OF ANY KIND, EITHER EXPRESSED OR IMPLIED, INCLUDING, BUT NOT LIMITED TO, THE IMPLIED WARRANTIES OF MERCHANTABILITY AND FITNESS FOR A PARTICULAR PURPOSE. THE ENTIRE RISK AS TO THE QUALITY AND PERFORMANCE OF THE PROGRAM IS WITH YOU. SHOULD THE PROGRAM PROVE DEFECTIVE, YOU ASSUME THE COST OF ALL NECESSARY SERVICING, REPAIR OR CORRECTION.

16. Limitation of Liability.

 IN NO EVENT UNLESS REQUIRED BY APPLICABLE LAW OR AGREED TO IN WRITING WILL ANY COPYRIGHT HOLDER, OR ANY OTHER PARTY WHO MODIFIES AND/OR CONVEYS THE PROGRAM AS PERMITTED ABOVE, BE LIABLE TO YOU FOR DAMAGES, INCLUDING ANY GENERAL, SPECIAL, INCIDENTAL OR CONSEQUENTIAL DAMAGES ARISING OUT OF THE USE OR INABILITY TO USE THE PROGRAM (INCLUDING BUT NOT LIMITED TO LOSS OF DATA OR DATA BEING RENDERED INACCURATE OR LOSSES SUSTAINED BY YOU OR THIRD PARTIES OR A FAILURE OF THE PROGRAM TO OPERATE WITH ANY OTHER PROGRAMS), EVEN IF SUCH HOLDER OR OTHER PARTY HAS BEEN ADVISED OF THE POSSIBILITY OF SUCH DAMAGES.

 17. Interpretation of Sections 15 and 16.

 If the disclaimer of warranty and limitation of liability provided above cannot be given local legal effect according to their terms, reviewing courts shall apply local law that most closely approximates an absolute waiver of all civil liability in connection with the Program, unless a warranty or assumption of liability accompanies a copy of the Program in return for a fee.

### END OF TERMS AND CONDITIONS

How to Apply These Terms to Your New Programs

 If you develop a new program, and you want it to be of the greatest possible use to the public, the best way to achieve this is to make it free software which everyone can redistribute and change under these terms.

 To do so, attach the following notices to the program. It is safest to attach them to the start of each source file to most effectively state the exclusion of warranty; and each file should have at least the "copyright" line and a pointer to where the full notice is found.

 <one line to give the program's name and a brief idea of what it does.> Copyright  $(C)$  <year > <name of author>

 This program is free software: you can redistribute it and/or modify it under the terms of the GNU General Public License as published by the Free Software Foundation, either version 3 of the License, or (at your option) any later version.

 This program is distributed in the hope that it will be useful, but WITHOUT ANY WARRANTY; without even the implied warranty of MERCHANTABILITY or FITNESS FOR A PARTICULAR PURPOSE. See the GNU General Public License for more details.

 You should have received a copy of the GNU General Public License along with this program. If not, see <http://www.gnu.org/licenses/>.

Also add information on how to contact you by electronic and paper mail.

 If the program does terminal interaction, make it output a short notice like this when it starts in an interactive mode:

 $<$ program> Copyright (C) $<$ year>  $<$ name of author> This program comes with ABSOLUTELY NO WARRANTY; for details type `show w'. This is free software, and you are welcome to redistribute it under certain conditions; type `show c' for details.

The hypothetical commands `show w' and `show c' should show the appropriate parts of the General Public License. Of course, your program's commands might be different; for a GUI interface, you would use an "about box".

 You should also get your employer (if you work as a programmer) or school, if any, to sign a "copyright disclaimer" for the program, if necessary. For more information on this, and how to apply and follow the GNU GPL, see <http://www.gnu.org/licenses/>.

 The GNU General Public License does not permit incorporating your program into proprietary programs. If your program is a subroutine library, you may consider it more useful to permit linking proprietary applications with the library. If this is what you want to do, use the GNU Lesser General Public License instead of this License. But first, please read <http://www.gnu.org/philosophy/why-not-lgpl.html>.

# **1.499 dmidecode 3.5-1.el9**

## **1.499.1 Available under license :**

 GNU GENERAL PUBLIC LICENSE Version 2, June 1991

Copyright (C) 1989, 1991 Free Software Foundation, Inc., 51 Franklin Street, Fifth Floor, Boston, MA 02110-1301 USA Everyone is permitted to copy and distribute verbatim copies of this license document, but changing it is not allowed.

#### Preamble

 The licenses for most software are designed to take away your freedom to share and change it. By contrast, the GNU General Public License is intended to guarantee your freedom to share and change free software--to make sure the software is free for all its users. This General Public License applies to most of the Free Software Foundation's software and to any other program whose authors commit to using it. (Some other Free Software Foundation software is covered by the GNU Lesser General Public License instead.) You can apply it to your programs, too.

 When we speak of free software, we are referring to freedom, not price.

 Our General Public Licenses are designed to make sure that you have the freedom to distribute copies of free software (and charge for this service if you wish), that you receive source code or can get it if you want it, that you can change the software or use pieces of it in new free programs; and that you know you can do these things.

 To protect your rights, we need to make restrictions that forbid anyone to deny you these rights or to ask you to surrender the rights. These restrictions translate to certain responsibilities for you if you distribute copies of the software, or if you modify it.

 For example, if you distribute copies of such a program, whether gratis or for a fee, you must give the recipients all the rights that you have. You must make sure that they, too, receive or can get the source code. And you must show them these terms so they know their rights.

We protect your rights with two steps: (1) copyright the software, and (2) offer you this license which gives you legal permission to copy, distribute and/or modify the software.

 Also, for each author's protection and ours, we want to make certain that everyone understands that there is no warranty for this free software. If the software is modified by someone else and passed on, we want its recipients to know that what they have is not the original, so that any problems introduced by others will not reflect on the original authors' reputations.

 Finally, any free program is threatened constantly by software patents. We wish to avoid the danger that redistributors of a free program will individually obtain patent licenses, in effect making the program proprietary. To prevent this, we have made it clear that any patent must be licensed for everyone's free use or not licensed at all.

 The precise terms and conditions for copying, distribution and modification follow.

## GNU GENERAL PUBLIC LICENSE TERMS AND CONDITIONS FOR COPYING, DISTRIBUTION AND MODIFICATION

 0. This License applies to any program or other work which contains a notice placed by the copyright holder saying it may be distributed under the terms of this General Public License. The "Program", below, refers to any such program or work, and a "work based on the Program" means either the Program or any derivative work under copyright law: that is to say, a work containing the Program or a portion of it, either verbatim or with modifications and/or translated into another language. (Hereinafter, translation is included without limitation in the term "modification".) Each licensee is addressed as "you".

Activities other than copying, distribution and modification are not covered by this License; they are outside its scope. The act of running the Program is not restricted, and the output from the Program is covered only if its contents constitute a work based on the Program (independent of having been made by running the Program). Whether that is true depends on what the Program does.

 1. You may copy and distribute verbatim copies of the Program's source code as you receive it, in any medium, provided that you conspicuously and appropriately publish on each copy an appropriate copyright notice and disclaimer of warranty; keep intact all the notices that refer to this License and to the absence of any warranty; and give any other recipients of the Program a copy of this License along with the Program.

You may charge a fee for the physical act of transferring a copy, and you may at your option offer warranty protection in exchange for a fee.

 2. You may modify your copy or copies of the Program or any portion of it, thus forming a work based on the Program, and copy and distribute such modifications or work under the terms of Section 1 above, provided that you also meet all of these conditions:

 a) You must cause the modified files to carry prominent notices stating that you changed the files and the date of any change.

b) You must cause

 any work that you distribute or publish, that in whole or in part contains or is derived from the Program or any part thereof, to be licensed as a whole at no charge to all third parties under the terms of this License.

 c) If the modified program normally reads commands interactively when run, you must cause it, when started running for such interactive use in the most ordinary way, to print or display an announcement including an appropriate copyright notice and a notice that there is no warranty (or else, saying that you provide a warranty) and that users may redistribute the program under these conditions, and telling the user how to view a copy of this License. (Exception: if the Program itself is interactive but does not normally print such an announcement, your work based on the Program is not required to print an announcement.)

These requirements apply to the modified work as a whole. If identifiable sections of that work

are not derived from the Program,

and can be reasonably considered independent and separate works in themselves, then this License, and its terms, do not apply to those sections when you distribute them as separate works. But when you distribute the same sections as part of a whole which is a work based on the Program, the distribution of the whole must be on the terms of this License, whose permissions for other licensees extend to the entire whole, and thus to each and every part regardless of who wrote it.

Thus, it is not the intent of this section to claim rights or contest your rights to work written entirely by you; rather, the intent is to exercise the right to control the distribution of derivative or collective works based on the Program.

In addition, mere aggregation of another work not based on the Program with the Program (or with a work based on the Program) on a volume of a storage or distribution medium does not bring the other work under the scope of this License.

 3. You may copy and distribute the Program (or a work based on it, under Section 2) in object code or executable form under the terms of Sections 1 and 2 above provided that you also do one of the following:

 a) Accompany it with the complete corresponding machine-readable source code, which must be distributed under the terms of Sections 1 and 2 above on a medium customarily used for software interchange; or,

b) Accompany it with a written offer, valid for at least three

 years, to give any third party, for a charge no more than your cost of physically performing source distribution, a complete machine-readable copy of the corresponding source code, to be distributed under the terms of Sections 1 and 2 above on a medium customarily used for software interchange; or,

 c) Accompany it with the information you received as to the offer to distribute corresponding source code. (This alternative is allowed only for noncommercial distribution and only if you

 received the program in object code or executable form with such an offer, in accord with Subsection b above.)

The source code for a work means the preferred form of the work for making modifications to it. For an executable work, complete source code means all the source code for all modules it contains, plus any associated interface definition files, plus the scripts used to control compilation and installation of the executable. However, as a special exception, the source code distributed need not include anything that is normally distributed (in either source or binary form) with the major components (compiler, kernel, and so on) of the operating system on which the executable runs, unless that component itself accompanies the executable.

If distribution of executable or object code is made by offering access to copy from a designated place, then offering equivalent access to copy the source code from the same place counts as distribution of the source code, even though third parties are not compelled to copy the source along with the object code.

 4. You may not copy, modify, sublicense, or distribute the Program except as expressly provided under this License. Any attempt otherwise to copy, modify, sublicense or distribute the Program is void, and will automatically terminate your rights under this License. However, parties who have received copies, or rights, from you under this License will not have their licenses terminated so long as such parties remain in full compliance.

 5. You are not required to accept this License, since you have not signed it. However, nothing else grants you permission to modify or distribute the Program or its derivative works. These actions are prohibited by law if you do not accept this License. Therefore, by modifying or distributing the Program (or any work based on the Program), you indicate your acceptance of this License to do so, and all its terms and conditions for copying, distributing or modifying the Program or works based on it.

 6. Each time you redistribute the Program (or any work based on the Program), the recipient automatically receives a license from the original licensor to copy, distribute or modify the Program subject to these terms and conditions. You may not impose any further restrictions on the recipients' exercise of the rights granted herein. You are not responsible for enforcing compliance by third parties to this License.

 7. If, as a consequence of a court judgment or allegation of patent infringement or for any other reason (not limited to patent issues), conditions are imposed on you (whether by court order, agreement or otherwise) that contradict the conditions of this License, they do not excuse you from the conditions of this License. If you cannot distribute so as to satisfy simultaneously your obligations under this License and any other pertinent obligations, then as a consequence you may not distribute the Program at all. For example, if a patent

license would not permit royalty-free redistribution of the Program by all those who receive copies directly or indirectly through you, then the only way you could satisfy both it and this License would be to refrain entirely from distribution of the Program.

If any portion of this section is held invalid or unenforceable under any particular circumstance, the balance of the section is intended to apply and the section as a whole is intended to apply in other circumstances.

It is not the purpose of this section to induce you to infringe any patents or other property right claims or to contest validity of any such claims; this section has the sole purpose of protecting the integrity of the free software distribution system, which is implemented by public license practices. Many people have made generous contributions to the wide range of software distributed through that system in reliance on consistent application of that system; it is up to the author/donor to decide if he or she is willing

to distribute software through any other system and a licensee cannot impose that choice.

This section is intended to make thoroughly clear what is believed to be a consequence of the rest of this License.

 8. If the distribution and/or use of the Program is restricted in certain countries either by patents or by copyrighted interfaces, the original copyright holder who places the Program under this License may add an explicit geographical distribution limitation excluding those countries, so that distribution is permitted only in or among

countries not thus excluded. In such case, this License incorporates the limitation as if written in the body of this License.

 9. The Free Software Foundation may publish revised and/or new versions of the General Public License from time to time. Such new versions will be similar in spirit to the present version, but may differ in detail to address new problems or concerns.

Each version is given a distinguishing version number. If the Program specifies a version number of this License which applies to it and "any later version", you have the option of following the terms and conditions either of that version or of any later version published by the Free Software Foundation. If the Program does not specify a version number of this License, you may choose any version ever published by the Free Software Foundation.

 10. If you wish to incorporate parts of the Program into other free programs whose distribution conditions are different, write to the author to ask for permission. For software which is copyrighted by the Free Software Foundation, write to the Free Software Foundation; we sometimes make exceptions for this. Our decision will be guided by the two goals of preserving the free status of all derivatives of our free software and of promoting the sharing and reuse of software generally.

### NO WARRANTY

## 11. BECAUSE THE PROGRAM IS LICENSED FREE OF CHARGE,

### THERE IS NO WARRANTY

FOR THE PROGRAM, TO THE EXTENT PERMITTED BY APPLICABLE LAW. EXCEPT WHEN OTHERWISE STATED IN WRITING THE COPYRIGHT HOLDERS AND/OR OTHER PARTIES PROVIDE THE PROGRAM "AS IS" WITHOUT WARRANTY OF ANY KIND, EITHER EXPRESSED OR IMPLIED, INCLUDING, BUT NOT LIMITED TO, THE IMPLIED WARRANTIES OF MERCHANTABILITY AND FITNESS FOR A PARTICULAR PURPOSE. THE ENTIRE RISK AS TO THE QUALITY AND PERFORMANCE OF THE PROGRAM IS WITH YOU. SHOULD THE PROGRAM PROVE DEFECTIVE, YOU ASSUME THE COST OF ALL NECESSARY SERVICING, REPAIR OR CORRECTION.

 12. IN NO EVENT UNLESS REQUIRED BY APPLICABLE LAW OR AGREED TO IN WRITING WILL ANY COPYRIGHT HOLDER, OR ANY OTHER PARTY WHO MAY MODIFY AND/OR REDISTRIBUTE THE PROGRAM AS PERMITTED ABOVE, BE LIABLE TO YOU FOR DAMAGES, INCLUDING ANY GENERAL, SPECIAL, INCIDENTAL OR CONSEQUENTIAL DAMAGES ARISING OUT OF THE USE OR INABILITY TO USE THE PROGRAM (INCLUDING BUT NOT LIMITED TO LOSS OF DATA OR DATA BEING RENDERED INACCURATE OR LOSSES SUSTAINED BY YOU OR

 THIRD PARTIES OR A FAILURE OF THE PROGRAM TO OPERATE WITH ANY OTHER PROGRAMS), EVEN IF SUCH HOLDER OR OTHER PARTY HAS BEEN ADVISED OF THE POSSIBILITY OF SUCH DAMAGES.
#### END OF TERMS AND CONDITIONS

How to Apply These Terms to Your New Programs

 If you develop a new program, and you want it to be of the greatest possible use to the public, the best way to achieve this is to make it free software which everyone can redistribute and change under these terms.

 To do so, attach the following notices to the program. It is safest to attach them to the start of each source file to most effectively convey the exclusion of warranty; and each file should have at least the "copyright" line and a pointer to where the full notice is found.

 <one line to give the program's name and a brief idea of what it does.> Copyright  $(C)$  <year > <name of author>

 This program is free software; you can redistribute it and/or modify it under the terms of the GNU General Public License as published by the Free Software Foundation; either version 2 of the License, or (at your option) any later version.

 This program is distributed in the hope that it will be useful, but WITHOUT ANY WARRANTY; without even the implied warranty of MERCHANTABILITY or FITNESS FOR A PARTICULAR PURPOSE. See the GNU General Public License for more details.

 You should have received a copy of the GNU General Public License along with this program; if not, write to the Free Software Foundation, Inc., 51 Franklin Street, Fifth Floor, Boston, MA 02110-1301 USA.

Also add information on how to contact you by electronic and paper mail.

If the program is interactive, make it output a short notice like this when it starts in an interactive mode:

 Gnomovision version 69, Copyright (C) year name of author Gnomovision comes with ABSOLUTELY NO WARRANTY; for details type `show w'. This is free software, and you are welcome to redistribute it

under certain conditions; type `show c' for details.

The hypothetical commands `show w' and `show c' should show the appropriate parts of the General Public License. Of course, the commands you use may be called something other than `show w' and `show c'; they could even be mouse-clicks or menu items--whatever suits your program.

You should also get your employer (if you work as a programmer) or your school, if any, to sign a "copyright disclaimer" for the program, if necessary. Here is a sample; alter the names:

 Yoyodyne, Inc., hereby disclaims all copyright interest in the program `Gnomovision' (which makes passes at compilers) written by James Hacker.

 <signature of Ty Coon>, 1 April 1989 Ty Coon, President of Vice

This General Public License does not permit incorporating your program into proprietary programs. If your program is a subroutine library, you may consider it more useful to permit linking proprietary applications with the library. If this is what you want to do, use the GNU Lesser General

Public License instead of this License.

# **1.500 iproute 6.2.0-5.el9**

## **1.500.1 Available under license :**

 GNU GENERAL PUBLIC LICENSE Version 2, June 1991

Copyright (C) 1989, 1991 Free Software Foundation, Inc. 51 Franklin St, Fifth Floor, Boston, MA 02110-1301 USA Everyone is permitted to copy and distribute verbatim copies of this license document, but changing it is not allowed.

#### Preamble

 The licenses for most software are designed to take away your freedom to share and change it. By contrast, the GNU General Public License is intended to guarantee your freedom to share and change free software--to make sure the software is free for all its users. This General Public License applies to most of the Free Software Foundation's software and to any other program whose authors commit to using it. (Some other Free Software Foundation software is covered by the GNU Library General Public License instead.) You can apply it to your programs, too.

 When we speak of free software, we are referring to freedom, not price. Our General Public Licenses are designed to make sure that you have the freedom to distribute copies of free software (and charge for this service if you wish), that you receive source code or can get it if you want it, that you can change the software or use pieces of it in new free programs; and that you know you can do these things.

 To protect your rights, we need to make restrictions that forbid anyone to deny you these rights or to ask you to surrender the rights. These restrictions translate to certain responsibilities for you if you distribute copies of the software, or if you modify it.

 For example, if you distribute copies of such a program, whether gratis or for a fee, you must give the recipients all the rights that you have. You must make sure that they, too, receive or can get the source code. And you must show them these terms so they know their rights.

 We protect your rights with two steps: (1) copyright the software, and (2) offer you this license which gives you legal permission to copy, distribute and/or modify the software.

 Also, for each author's protection and ours, we want to make certain that everyone understands that there is no warranty for this free software. If the software is modified by someone else and passed on, we want its recipients to know that what they have is not the original, so that any problems introduced by others will not reflect on the original authors' reputations.

 Finally, any free program is threatened constantly by software patents. We wish to avoid the danger that redistributors of a free program will individually obtain patent licenses, in effect making the program proprietary. To prevent this, we have made it clear that any patent must be licensed for everyone's free use or not licensed at all.

 The precise terms and conditions for copying, distribution and modification follow.

## GNU GENERAL PUBLIC LICENSE TERMS AND CONDITIONS FOR COPYING, DISTRIBUTION AND MODIFICATION

## 0. This License applies to any program

or other work which contains

a notice placed by the copyright holder saying it may be distributed under the terms of this General Public License. The "Program", below, refers to any such program or work, and a "work based on the Program" means either the Program or any derivative work under copyright law: that is to say, a work containing the Program or a portion of it, either verbatim or with modifications and/or translated into another language. (Hereinafter, translation is included without limitation in the term "modification".) Each licensee is addressed as "you".

Activities other than copying, distribution and modification are not

covered by this License; they are outside its scope. The act of running the Program is not restricted, and the output from the Program is covered only if its contents constitute a work based on the Program (independent of having been made by running the Program). Whether that is true depends on what the Program does.

1. You may copy and distribute

verbatim copies of the Program's

source code as you receive it, in any medium, provided that you conspicuously and appropriately publish on each copy an appropriate copyright notice and disclaimer of warranty; keep intact all the notices that refer to this License and to the absence of any warranty; and give any other recipients of the Program a copy of this License along with the Program.

You may charge a fee for the physical act of transferring a copy, and you may at your option offer warranty protection in exchange for a fee.

 2. You may modify your copy or copies of the Program or any portion of it, thus forming a work based on the Program, and copy and distribute such modifications or work under the terms of Section 1 above, provided that you also meet all of these conditions:

 a) You must cause the modified files to carry prominent notices stating that you changed the files and the date of any change.

 b) You must cause any work that you distribute or publish, that in

 whole or in part contains or is derived from the Program or any part thereof, to be licensed as a whole at no charge to all third parties under the terms of this License.

 c) If the modified program normally reads commands interactively when run, you must cause it, when started running for such interactive use in the most ordinary way, to print or display an announcement including an appropriate copyright notice and a notice that there is no warranty (or else, saying that you provide a warranty) and that users may redistribute the program under these conditions, and telling the user how to view a copy of this License. (Exception: if the Program itself is interactive but does not normally print such an announcement, your work based on the Program is not required to print an announcement.)

These requirements apply to the modified work as a whole. If identifiable sections of that work are not derived from the Program, and can

 be reasonably considered independent and separate works in themselves, then this License, and its terms, do not apply to those

sections when you distribute them as separate works. But when you distribute the same sections as part of a whole which is a work based on the Program, the distribution of the whole must be on the terms of this License, whose permissions for other licensees extend to the entire whole, and thus to each and every part regardless of who wrote it.

Thus, it is not the intent of this section to claim rights or contest your rights to work written entirely by you; rather, the intent is to exercise the right to control the distribution of derivative or collective works based on the Program.

In addition, mere aggregation of another work not based on the Program with the Program (or with a work based on the Program) on a volume of a storage or distribution medium does not bring the other work under the scope of this License.

3. You may copy and distribute the Program

(or a work based on it,

under Section 2) in object code or executable form under the terms of Sections 1 and 2 above provided that you also do one of the following:

 a) Accompany it with the complete corresponding machine-readable source code, which must be distributed under the terms of Sections 1 and 2 above on a medium customarily used for software interchange; or,

 b) Accompany it with a written offer, valid for at least three years, to give any third party, for a charge no more than your cost of physically performing source distribution, a complete machine-readable copy of the corresponding source code, to be distributed under the terms of Sections 1 and 2 above on a medium customarily used for software interchange; or,

 c) Accompany it with the information you received as to the offer to distribute corresponding source code. (This alternative is allowed only for noncommercial distribution and only if you received the program

 in object code or executable form with such an offer, in accord with Subsection b above.)

The source code for a work means the preferred form of the work for making modifications to it. For an executable work, complete source code means all the source code for all modules it contains, plus any associated interface definition files, plus the scripts used to control compilation and installation of the executable. However, as a special exception, the source code distributed need not include anything that is normally distributed (in either source or binary form) with the major components (compiler, kernel, and so on) of the operating system on which the executable runs, unless that component itself accompanies the executable.

If distribution of executable or object code is made by offering access to copy from a designated place, then offering equivalent access to copy the source code from the same place counts as distribution of the source code, even though third parties are not compelled

to copy the source along with the object code.

 4. You may not copy, modify, sublicense, or distribute the Program except as expressly provided under this License. Any attempt otherwise to copy, modify, sublicense or distribute the Program is void, and will automatically terminate your rights under this License. However, parties who have received copies, or rights, from you under this License will not have their licenses terminated so long as such parties remain in full compliance.

 5. You are not required to accept this License, since you have not signed it. However, nothing else grants you permission to modify or distribute the Program or its derivative works. These actions are prohibited by law if you do not accept this License. Therefore, by modifying or distributing the Program (or any work based on the Program), you indicate your acceptance of this License to do so, and all its terms and conditions for copying, distributing or modifying the Program or works based on it.

 6. Each time you redistribute the Program (or any work based on the Program), the recipient automatically receives a license from the original licensor to copy, distribute or modify the Program subject to these terms and conditions. You may not impose any further restrictions on the recipients' exercise of the rights granted herein. You are not responsible for enforcing compliance by third parties to this License.

 7. If, as a consequence of a court judgment or allegation of patent infringement or for any other reason (not limited to patent issues), conditions are imposed on you (whether by court order, agreement or otherwise) that contradict the conditions of this License, they do not excuse you from the conditions of this License. If you cannot distribute so as to satisfy simultaneously your obligations under this License and any other pertinent obligations, then as a consequence you may not distribute the Program at all. For example, if a patent license would not permit

 royalty-free redistribution of the Program by all those who receive copies directly or indirectly through you, then the only way you could satisfy both it and this License would be to refrain entirely from distribution of the Program.

If any portion of this section is held invalid or unenforceable under any particular circumstance, the balance of the section is intended to apply and the section as a whole is intended to apply in other circumstances.

It is not the purpose of this section to induce you to infringe any patents or other property right claims or to contest validity of any such claims; this section has the sole purpose of protecting the integrity of the free software distribution system, which is implemented by public license practices. Many people have made generous contributions to the wide range of software distributed through that system in reliance on consistent application of that system; it is up to the author/donor to decide if he or she is willing to distribute

 software through any other system and a licensee cannot impose that choice.

This section is intended to make thoroughly clear what is believed to be a consequence of the rest of this License.

 8. If the distribution and/or use of the Program is restricted in certain countries either by patents or by copyrighted interfaces, the original copyright holder who places the Program under this License may add an explicit geographical distribution limitation excluding those countries, so that distribution is permitted only in or among countries not thus excluded. In such case, this License incorporates the limitation as if written in the body of this License.

 9. The Free Software Foundation may publish revised and/or new versions of the General Public License from time to time. Such new versions will be similar in spirit to the present version, but may differ in detail to address new problems or concerns.

Each version is given a distinguishing version number. If the Program specifies

 a version number of this License which applies to it and "any later version", you have the option of following the terms and conditions either of that version or of any later version published by the Free Software Foundation. If the Program does not specify a version number of this License, you may choose any version ever published by the Free Software Foundation.

 10. If you wish to incorporate parts of the Program into other free programs whose distribution conditions are different, write to the author to ask for permission. For software which is copyrighted by the Free Software Foundation, write to the Free Software Foundation; we sometimes make exceptions for this. Our decision will be guided by the two goals

of preserving the free status of all derivatives of our free software and of promoting the sharing and reuse of software generally.

## NO WARRANTY

 11. BECAUSE THE PROGRAM IS LICENSED FREE OF CHARGE, THERE IS NO WARRANTY FOR THE PROGRAM, TO THE EXTENT PERMITTED

BY APPLICABLE LAW. EXCEPT WHEN

OTHERWISE STATED IN WRITING THE COPYRIGHT HOLDERS AND/OR OTHER PARTIES PROVIDE THE PROGRAM "AS IS" WITHOUT WARRANTY OF ANY KIND, EITHER EXPRESSED OR IMPLIED, INCLUDING, BUT NOT LIMITED TO, THE IMPLIED WARRANTIES OF MERCHANTABILITY AND FITNESS FOR A PARTICULAR PURPOSE. THE ENTIRE RISK AS TO THE QUALITY AND PERFORMANCE OF THE PROGRAM IS WITH YOU. SHOULD THE PROGRAM PROVE DEFECTIVE, YOU ASSUME THE COST OF ALL NECESSARY SERVICING, REPAIR OR CORRECTION.

 12. IN NO EVENT UNLESS REQUIRED BY APPLICABLE LAW OR AGREED TO IN WRITING WILL ANY COPYRIGHT HOLDER, OR ANY OTHER PARTY WHO MAY MODIFY AND/OR REDISTRIBUTE THE PROGRAM AS PERMITTED ABOVE, BE LIABLE TO YOU FOR DAMAGES, INCLUDING ANY GENERAL, SPECIAL, INCIDENTAL OR CONSEQUENTIAL DAMAGES ARISING OUT OF THE USE OR INABILITY TO USE THE PROGRAM (INCLUDING BUT NOT LIMITED TO LOSS OF DATA OR DATA BEING RENDERED INACCURATE OR LOSSES SUSTAINED BY YOU OR THIRD PARTIES OR A FAILURE OF THE PROGRAM TO OPERATE WITH ANY **OTHER** 

PROGRAMS), EVEN IF SUCH HOLDER OR OTHER PARTY HAS BEEN ADVISED OF THE POSSIBILITY OF SUCH DAMAGES.

## END OF TERMS AND CONDITIONS

 How to Apply These Terms to Your New Programs

 If you develop a new program, and you want it to be of the greatest possible use to the public, the best way to achieve this is to make it free software which everyone can redistribute and change under these terms.

 To do so, attach the following notices to the program. It is safest to attach them to the start of each source file to most effectively convey the exclusion of warranty; and each file should have at least the "copyright" line and a pointer to where the full notice is found.

 $\leq$  one line to give the program's name and a brief idea of what it does. $>$ Copyright  $(C)$  <year > <name of author>

 This program is free software; you can redistribute it and/or modify it under the terms of the GNU General Public License as published by the Free Software Foundation; either version

2 of the License, or

(at your option) any later version.

 This program is distributed in the hope that it will be useful, but WITHOUT ANY WARRANTY; without even the implied warranty of MERCHANTABILITY or FITNESS FOR A PARTICULAR PURPOSE. See the GNU General Public License for more details.

 You should have received a copy of the GNU General Public License along with this program; if not, write to the Free Software Foundation, Inc., 51 Franklin St, Fifth Floor, Boston, MA 02110-1301 USA

Also add information on how to contact you by electronic and paper mail.

If the program is interactive, make it output a short notice like this when it starts in an interactive mode:

 Gnomovision version 69, Copyright (C) year name of author Gnomovision comes with ABSOLUTELY NO WARRANTY; for details type `show w'. This is free software, and you are welcome to redistribute it under certain conditions; type `show c' for details.

The hypothetical

 commands `show w' and `show c' should show the appropriate parts of the General Public License. Of course, the commands you use may be called something other than `show w' and `show c'; they could even be mouse-clicks or menu items--whatever suits your program.

You should also get your employer (if you work as a programmer) or your school, if any, to sign a "copyright disclaimer" for the program, if necessary. Here is a sample; alter the names:

 Yoyodyne, Inc., hereby disclaims all copyright interest in the program `Gnomovision' (which makes passes at compilers) written by James Hacker.

 <signature of Ty Coon>, 1 April 1989 Ty Coon, President of Vice

This General Public License does not permit incorporating your program into proprietary programs. If your program is a subroutine library, you may consider it more useful to permit linking proprietary applications with the library. If this is what you want to do, use the GNU Library General Public License instead of this License.

## **1.501 subscription-manager 1.29.38**

## **1.501.1 Available under license :**

 GNU GENERAL PUBLIC LICENSE

 Version 2, June 1991

Copyright (C) 1989, 1991 Free Software Foundation, Inc., 51 Franklin Street, Fifth Floor, Boston, MA 02110-1301 USA Everyone is permitted to copy and distribute verbatim copies of this license document, but changing it is not allowed.

 Preamble

 The licenses for most software are designed to take away your freedom to share and change it. By contrast, the GNU General Public License is intended to guarantee your freedom to share and change free software--to make sure the software is free for all its users. This General Public License applies to most of the Free Software Foundation's software and to any other program whose authors commit to using it. (Some other Free Software Foundation software is covered by the GNU Lesser General Public License instead.) You can apply it to your programs, too.

 When we speak of free software, we are referring to freedom, not price. Our General Public Licenses are designed to make sure that you

have the freedom to distribute copies of free software (and charge for this service if you wish), that you receive source code or can get it if you want it, that you can change the software or use pieces of it in new free programs; and that you know you can do these things.

 To protect your rights, we need to make restrictions that forbid anyone to deny you these rights or to ask you to surrender the rights. These restrictions translate to certain responsibilities for you if you distribute copies of the software, or if you modify it.

 For example, if you distribute copies of such a program, whether gratis or for a fee, you must give the recipients all the rights that you have. You must make sure that they, too, receive or can get the source code. And you must show them these terms so they know their rights.

We protect your rights with two steps: (1) copyright the software, and (2) offer you this license which gives you legal permission to copy, distribute

and/or modify the software.

 Also, for each author's protection and ours, we want to make certain that everyone understands that there is no warranty for this free software. If the software is modified by someone else and passed on, we want its recipients to know that what they have is not the original, so that any problems introduced by others will not reflect on the original authors' reputations.

 Finally, any free program is threatened constantly by software patents. We wish to avoid the danger that redistributors of a free program will individually obtain patent licenses, in effect making the program proprietary. To prevent this, we have made it clear that any patent must be licensed for everyone's free use or not licensed at all.

 The precise terms and conditions for copying, distribution and modification follow.

## GNU GENERAL PUBLIC LICENSE TERMS AND CONDITIONS FOR COPYING, DISTRIBUTION AND MODIFICATION

## 0. This License applies to any program or other work which contains

a notice placed by the copyright holder saying it may be distributed under the terms of this General Public License. The "Program", below, refers to any such program or work, and a "work based on the Program" means either the Program or any derivative work under copyright law: that is to say, a work containing the Program or a portion of it, either verbatim or with modifications and/or translated into another language. (Hereinafter, translation is included without limitation in the term "modification".) Each licensee is addressed as "you".

Activities other than copying, distribution and modification are not covered by this License; they are outside its scope. The act of running the Program is not restricted, and the output from the Program is covered only if its contents constitute a work based on the Program (independent of having been made by running the Program). Whether that is true depends on what the Program does.

## 1. You may copy and distribute verbatim copies

#### of the Program's

source code as you receive it, in any medium, provided that you conspicuously and appropriately publish on each copy an appropriate copyright notice and disclaimer of warranty; keep intact all the notices that refer to this License and to the absence of any warranty; and give any other recipients of the Program a copy of this License along with the Program.

You may charge a fee for the physical act of transferring a copy, and you may at your option offer warranty protection in exchange for a fee.

 2. You may modify your copy or copies of the Program or any portion of it, thus forming a work based on the Program, and copy and

distribute such modifications or work under the terms of Section 1 above, provided that you also meet all of these conditions:

 a) You must cause the modified files to carry prominent notices stating that you changed the files and the date of any change.

 b) You must cause any work that you distribute or publish, that in whole

 or in part contains or is derived from the Program or any part thereof, to be licensed as a whole at no charge to all third parties under the terms of this License.

 c) If the modified program normally reads commands interactively when run, you must cause it, when started running for such interactive use in the most ordinary way, to print or display an announcement including an appropriate copyright notice and a notice that there is no warranty (or else, saying that you provide a warranty) and that users may redistribute the program under these conditions, and telling the user how to view a copy of this License. (Exception: if the Program itself is interactive but does not normally print such an announcement, your work based on the Program is not required to print an announcement.)

These requirements apply to the modified work as a whole. If identifiable sections of that work are not derived from the Program, and can be reasonably considered independent and separate works in themselves, then this License, and its terms, do not apply to those sections when you distribute them as separate works. But when you distribute the same sections as part of a whole which is a work based on the Program, the distribution of the whole must be on the terms of

this License, whose permissions for other licensees extend to the entire whole, and thus to each and every part regardless of who wrote it.

Thus, it is not the intent of this section to claim rights or contest your rights to work written entirely by you; rather, the intent is to exercise the right to control the distribution of derivative or collective works based on the Program.

In addition, mere aggregation of another work not based on the Program with the Program (or with a work based on the Program) on a volume of a storage or distribution medium does not bring the other work under the scope of this License.

 3. You may copy and distribute the Program (or a work based on it,

under Section 2) in object code or executable form under the terms of Sections 1 and 2 above provided that you also do one of the following:  a) Accompany it with the complete corresponding machine-readable source code, which must be distributed under the terms of Sections 1 and 2 above on a medium customarily used for software interchange; or,

 b) Accompany it with a written offer, valid for at least three years, to give any third party, for a charge no more than your cost of physically performing source distribution, a complete machine-readable copy of the corresponding source code, to be distributed under the terms of Sections 1 and 2 above on a medium customarily used for software interchange; or,

 c) Accompany it with the information you received as to the offer to distribute corresponding source code. (This alternative is allowed only for noncommercial distribution and only if you received the program in object code or executable form with such an offer, in accord with Subsection b above.)

The source code for a work means the preferred form of the work for making modifications to it. For an executable work, complete source code means all the source code for all modules it contains, plus any associated interface definition files, plus the scripts used to control compilation and installation of the executable. However, as a special exception, the source code distributed need not include anything that is normally distributed (in either source or binary form) with the major components (compiler, kernel, and so on) of the operating system on which the executable runs, unless that component itself accompanies the executable.

If distribution of executable or object code is made by offering access to copy from a designated place, then offering equivalent access to copy the source code from the same place counts as distribution of the source code, even though third parties are not compelled to copy the source along with the object code.

 4. You may not copy, modify, sublicense, or distribute the Program except as expressly provided under this License. Any attempt otherwise to copy, modify, sublicense or distribute the Program is void, and will automatically terminate your rights under this License. However, parties who have received copies, or rights, from you under this License will not have their licenses terminated so long as such parties remain in full compliance.

 5. You are not required to accept this License, since you have not signed it. However, nothing else grants you permission to modify or distribute the Program or its derivative works. These actions are

prohibited by law if you do not accept this License. Therefore, by modifying or distributing the Program (or any work based on the Program), you indicate your acceptance of this License to do so, and all its terms and conditions for copying, distributing or modifying the Program or works based on it.

## 6. Each

 time you redistribute the Program (or any work based on the Program), the recipient automatically receives a license from the original licensor to copy, distribute or modify the Program subject to these terms and conditions. You may not impose any further restrictions on the recipients' exercise of the rights granted herein. You are not responsible for enforcing compliance by third parties to this License.

 7. If, as a consequence of a court judgment or allegation of patent infringement or for any other reason (not limited to patent issues), conditions are imposed on you (whether by court order, agreement or otherwise) that contradict the conditions of this License, they do not excuse you from the conditions of this License. If you cannot distribute so as to satisfy simultaneously your obligations under this License and any other pertinent obligations, then as a consequence you may not distribute the Program at all. For example, if a patent license would not permit royalty-free redistribution of the Program by

all those who receive copies directly or indirectly through you, then the only way you could satisfy both it and this License would be to refrain entirely from distribution of the Program.

If any portion of this section is held invalid or unenforceable under any particular circumstance, the balance of the section is intended to apply and the section as a whole is intended to apply in other circumstances.

It is not the purpose of this section to induce you to infringe any patents or other property right claims or to contest validity of any such claims; this section has the sole purpose of protecting the integrity of the free software distribution system, which is implemented by public license practices. Many people have made generous contributions to the wide range of software distributed through that system in reliance on consistent application of that system; it is up to the author/donor to decide if he or she is willing to distribute software through any other system and a licensee cannot impose that choice.

This section is intended to make thoroughly clear what is believed to be a consequence of the rest of this License.

 8. If the distribution and/or use of the Program is restricted in certain countries either by patents or by copyrighted interfaces, the original copyright holder who places the Program under this License may add an explicit geographical distribution limitation excluding those countries, so that distribution is permitted only in or among countries not thus excluded. In such case, this License incorporates the limitation as if written in the body of this License.

 9. The Free Software Foundation may publish revised and/or new versions of the General Public License from time to time. Such new versions will be similar in spirit to the present version, but may differ in detail to address new problems or concerns.

Each version is given a distinguishing version number. If the Program specifies a version number

 of this License which applies to it and "any later version", you have the option of following the terms and conditions either of that version or of any later version published by the Free Software Foundation. If the Program does not specify a version number of this License, you may choose any version ever published by the Free Software Foundation.

 10. If you wish to incorporate parts of the Program into other free programs whose distribution conditions are different, write to the author to ask for permission. For software which is copyrighted by the Free Software Foundation, write to the Free Software Foundation; we sometimes make exceptions for this. Our decision will be guided by the two goals of preserving the free status of all derivatives of our free software and of promoting the sharing and reuse of software generally.

## NO WARRANTY

## 11. BECAUSE THE PROGRAM IS LICENSED FREE OF CHARGE, THERE IS NO WARRANTY FOR THE PROGRAM, TO THE EXTENT PERMITTED BY APPLICABLE LAW. EXCEPT WHEN

OTHERWISE STATED IN WRITING THE COPYRIGHT HOLDERS AND/OR OTHER PARTIES PROVIDE THE PROGRAM "AS IS" WITHOUT WARRANTY OF ANY KIND, EITHER EXPRESSED OR IMPLIED, INCLUDING, BUT NOT LIMITED TO, THE IMPLIED WARRANTIES OF MERCHANTABILITY AND FITNESS FOR A PARTICULAR PURPOSE. THE ENTIRE RISK AS TO THE QUALITY AND PERFORMANCE OF THE PROGRAM IS WITH YOU. SHOULD THE PROGRAM PROVE DEFECTIVE, YOU ASSUME THE COST OF ALL NECESSARY SERVICING, REPAIR OR CORRECTION.

 12. IN NO EVENT UNLESS REQUIRED BY APPLICABLE LAW OR AGREED TO IN WRITING WILL ANY COPYRIGHT HOLDER, OR ANY OTHER PARTY WHO MAY MODIFY AND/OR REDISTRIBUTE THE PROGRAM AS PERMITTED ABOVE, BE LIABLE TO YOU FOR DAMAGES, INCLUDING ANY GENERAL, SPECIAL, INCIDENTAL OR CONSEQUENTIAL DAMAGES ARISING

## OUT OF THE USE OR INABILITY TO USE THE PROGRAM (INCLUDING BUT NOT LIMITED TO LOSS OF DATA OR DATA BEING RENDERED INACCURATE OR LOSSES SUSTAINED BY YOU OR THIRD PARTIES OR A FAILURE OF THE PROGRAM TO OPERATE WITH ANY OTHER PROGRAMS), EVEN IF SUCH HOLDER OR OTHER PARTY HAS BEEN ADVISED OF THE POSSIBILITY OF SUCH DAMAGES.

### END OF TERMS AND CONDITIONS

 How to Apply These Terms to Your New Programs

 If you develop a new program, and you want it to be of the greatest possible use to the public, the best way to achieve this is to make it free software which everyone can redistribute and change under these terms.

 To do so, attach the following notices to the program. It is safest to attach them to the start of each source file to most effectively convey the exclusion of warranty; and each file should have at least the "copyright" line and a pointer to where the full notice is found.

 <one line to give the program's name and a brief idea of what it does.> Copyright  $(C)$  <year > <name of author>

 This program is free software; you can redistribute it and/or modify it under the terms of the GNU General Public License as published by the Free Software Foundation; either version 2 of the License,

or

(at your option) any later version.

 This program is distributed in the hope that it will be useful, but WITHOUT ANY WARRANTY; without even the implied warranty of MERCHANTABILITY or FITNESS FOR A PARTICULAR PURPOSE. See the GNU General Public License for more details.

 You should have received a copy of the GNU General Public License along with this program; if not, write to the Free Software Foundation, Inc., 51 Franklin Street, Fifth Floor, Boston, MA 02110-1301 USA.

Also add information on how to contact you by electronic and paper mail.

If the program is interactive, make it output a short notice like this when it starts in an interactive mode:

 Gnomovision version 69, Copyright (C) year name of author Gnomovision comes with ABSOLUTELY NO WARRANTY; for details type `show w'. This is free software, and you are welcome to redistribute it under certain conditions; type `show c' for details.

The hypothetical commands `show w'

and `show c' should show the appropriate

parts of the General Public License. Of course, the commands you use may be called something other than `show w' and `show c'; they could even be mouse-clicks or menu items--whatever suits your program.

You should also get your employer (if you work as a programmer) or your school, if any, to sign a "copyright disclaimer" for the program, if necessary. Here is a sample; alter the names:

 Yoyodyne, Inc., hereby disclaims all copyright interest in the program `Gnomovision' (which makes passes at compilers) written by James Hacker.

 <signature of Ty Coon>, 1 April 1989 Ty Coon, President of Vice

This General Public License does not permit incorporating your program into proprietary programs. If your program is a subroutine library, you may consider it more useful to permit linking proprietary applications with the library. If this is what you want to do, use the GNU Lesser General Public License instead of this License. Format: https://www.debian.org/doc/packaging-manuals/copyright-format/1.0/ Upstream-Name: subscription-manager Source: <url://example.com>

Files: \*

.

.

Copyright: <years> <put author's name and email here> <years> <likewise for another author> License: <special license> <Put the license of the package here indented by 1 space> <This follows the format of Description: lines in control file>

<Including paragraphs>

# If you want to use GPL v2 or later for the /debian/\* files use # the following clauses, or change it to suit. Delete these two lines Files: debian/\* Copyright: 2017 Matthias Dellweg <dellweg@atix.de>

License: GPL-2+

This package is free software; you can redistribute it and/or modify it under the terms of the GNU General Public License as published by the Free Software Foundation; either version 2 of the License, or (at your option) any later version.

This package is distributed in the hope that it will be useful, but WITHOUT ANY WARRANTY; without even the implied warranty of MERCHANTABILITY or FITNESS FOR A PARTICULAR PURPOSE. See the GNU General Public License for more details.

.

.

You should have received a copy of the GNU General Public License along with this program. If not, see <https://www.gnu.org/licenses/>

On Debian systems, the complete text of the GNU General Public License version 2 can be found in "/usr/share/common-licenses/GPL-2".

# Please also look if there are files or directories which have a

# different copyright/license attached and list them here.

# Please avoid picking licenses with terms that are more restrictive than the

# packaged work, as it may make Debian's contributions unacceptable upstream.

## **1.502 libsemanage-common 3.5-2.el9**

## **1.502.1 Available under license :**

 GNU LESSER GENERAL PUBLIC LICENSE Version 2.1, February 1999

Copyright (C) 1991, 1999 Free Software Foundation, Inc.

 51 Franklin St, Fifth Floor, Boston, MA 02110-1301 USA Everyone is permitted to copy and distribute verbatim copies of this license document, but changing it is not allowed.

[This is the first released version of the Lesser GPL. It also counts as the successor of the GNU Library Public License, version 2, hence the version number 2.1.]

#### Preamble

 The licenses for most software are designed to take away your freedom to share and change it. By contrast, the GNU General Public Licenses are intended to guarantee your freedom to share and change free software--to make sure the software is free for all its users.

 This license, the Lesser General Public License, applies to some specially designated software packages--typically libraries--of the Free Software Foundation and other authors who decide to use it. You can use it too, but we suggest you first think carefully about whether this license or the ordinary General Public License is the better strategy to use in any particular case, based on the explanations below.

When we speak of free software, we are referring to freedom of use. not price. Our General Public Licenses are designed to make sure that you have the freedom to distribute copies of free software (and charge for this service if you wish); that you receive source code or can get

it if you want it; that you can change the software and use pieces of it in new free programs; and that you are informed that you can do these things.

 To protect your rights, we need to make restrictions that forbid distributors to deny you these rights or to ask you to surrender these rights. These restrictions translate to certain responsibilities for you if you distribute copies of the library or if you modify it.

 For example, if you distribute copies of the library, whether gratis or for a fee, you must give the recipients

all the rights that we gave

you. You must make sure that they, too, receive or can get the source code. If you link other code with the library, you must provide complete object files to the recipients, so that they can relink them with the library after making changes to the library and recompiling it. And you must show them these terms so they know their rights.

We protect your rights with a two-step method: (1) we copyright the library, and (2) we offer you this license, which gives you legal permission to copy, distribute and/or modify the library.

 To protect each distributor, we want to make it very clear that there is no warranty for the free library. Also, if the library is modified by someone else and passed on, the recipients should know that what they have is not the original version, so that the original author's reputation will not be affected by problems that might be introduced by others.

 Finally, software patents pose a constant threat to the existence of

any free program. We wish to make sure that a company cannot effectively restrict the users of a free program by obtaining a restrictive license from a patent holder. Therefore, we insist that any patent license obtained for a version of the library must be consistent with the full freedom of use specified in this license.

 Most GNU software, including some libraries, is covered by the ordinary GNU General Public License. This license, the GNU Lesser General Public License, applies to certain designated libraries, and is quite different from the ordinary General Public License. We use this license for certain libraries in order to permit linking those libraries into non-free programs.

 When a program is linked with a library, whether statically or using a shared library, the combination of the two is legally speaking a combined work, a derivative of the original library. The ordinary General Public License therefore permits such linking only if the

entire combination fits

its criteria of freedom. The Lesser General

Public License permits more lax criteria for linking other code with the library.

 We call this license the "Lesser" General Public License because it does Less to protect the user's freedom than the ordinary General Public License. It also provides other free software developers Less of an advantage over competing non-free programs. These disadvantages are the reason we use the ordinary General Public License for many libraries. However, the Lesser license provides advantages in certain special circumstances.

 For example, on rare occasions, there may be a special need to encourage the widest possible use of a certain library, so that it becomes a de-facto standard. To achieve this, non-free programs must be allowed to use the library. A more frequent case is that a free library does the same job as widely used non-free libraries. In this case, there is little to gain by limiting the free library to free software only, so we use

the Lesser General Public License.

 In other cases, permission to use a particular library in non-free programs enables a greater number of people to use a large body of free software. For example, permission to use the GNU C Library in non-free programs enables many more people to use the whole GNU operating system, as well as its variant, the GNU/Linux operating system.

 Although the Lesser General Public License is Less protective of the users' freedom, it does ensure that the user of a program that is linked with the Library has the freedom and the wherewithal to run that program using a modified version of the Library.

 The precise terms and conditions for copying, distribution and modification follow. Pay close attention to the difference between a "work based on the library" and a "work that uses the library". The former contains code derived from the library, whereas the latter must be combined with the library in order to run.

## GNU LESSER GENERAL PUBLIC LICENSE TERMS AND CONDITIONS FOR COPYING, DISTRIBUTION AND MODIFICATION

 0. This License Agreement applies to any software library or other program which contains a notice placed by the copyright holder or other authorized party saying it may be distributed under the terms of this Lesser General Public License (also called "this License"). Each licensee is addressed as "you".

 A "library" means a collection of software functions and/or data prepared so as to be conveniently linked with application programs (which use some of those functions and data) to form executables.

 The "Library", below, refers to any such software library or work which has been distributed under these terms. A "work based on the Library" means either the Library or any derivative work under copyright law: that is to say, a work containing the Library or a portion of it, either verbatim or with modifications and/or translated straightforwardly into another language. (Hereinafter, translation is included without

limitation in the term "modification".)

 "Source code" for a work means the preferred form of the work for making modifications to it. For a library, complete source code means all the source code for all modules it contains, plus any associated interface definition files, plus the scripts used to control compilation and installation of the library.

 Activities other than copying, distribution and modification are not covered by this License; they are outside its scope. The act of running a program using the Library is not restricted, and output from such a program is covered only if its contents constitute a work based on the Library (independent of the use of the Library in a tool for writing it). Whether that is true depends on what the Library does and what the program that uses the Library does.

 1. You may copy and distribute verbatim copies of the Library's complete source code as you receive it, in any medium, provided that you conspicuously and appropriately publish on each copy an

appropriate copyright notice and disclaimer of warranty; keep intact all the notices that refer to this License and to the absence of any warranty; and distribute a copy of this License along with the Library.

 You may charge a fee for the physical act of transferring a copy, and you may at your option offer warranty protection in exchange for a fee.

 2. You may modify your copy or copies of the Library or any portion of it, thus forming a work based on the Library, and copy and distribute such modifications or work under the terms of Section 1 above, provided that you also meet all of these conditions:

a) The modified work must itself be a software library.

 b) You must cause the files modified to carry prominent notices stating that you changed the files and the date of any change.

 c) You must cause the whole of the work to be licensed at no charge to all third parties under the terms of this License.

## d) If a facility in the modified

Library refers to a function or a

 table of data to be supplied by an application program that uses the facility, other than as an argument passed when the facility is invoked, then you must make a good faith effort to ensure that, in the event an application does not supply such function or table, the facility still operates, and performs whatever part of its purpose remains meaningful.

 (For example, a function in a library to compute square roots has a purpose that is entirely well-defined independent of the application. Therefore, Subsection 2d requires that any application-supplied function or table used by this function must be optional: if the application does not supply it, the square root function must still compute square roots.)

These requirements apply to the modified work as a whole. If identifiable sections of that work are not derived from the Library, and can be reasonably considered independent and separate works in themselves,

 then this License, and its terms, do not apply to those sections when you distribute them as separate works. But when you distribute the same sections as part of a whole which is a work based on the Library, the distribution of the whole must be on the terms of this License, whose permissions for other licensees extend to the entire whole, and thus to each and every part regardless of who wrote it.

Thus, it is not the intent of this section to claim rights or contest your rights to work written entirely by you; rather, the intent is to exercise the right to control the distribution of derivative or collective works based on the Library.

In addition, mere aggregation of another work not based on the Library with the Library (or with a work based on the Library) on a volume of a storage or distribution medium does not bring the other work under the scope of this License.

 3. You may opt to apply the terms of the ordinary GNU General Public License instead of this License to a given copy of the Library. To do this, you must alter all the notices that refer to this License, so

that they refer to the ordinary GNU General Public License, version 2, instead of to this License. (If a newer version than version 2 of the ordinary GNU General Public License has appeared, then you can specify that version instead if you wish.) Do not make any other change in these notices.

 Once this change is made in a given copy, it is irreversible for that copy, so the ordinary GNU General Public License applies to all subsequent copies and derivative works made from that copy.

 This option is useful when you wish to copy part of the code of the Library into a program that is not a library.

 4. You may copy and distribute the Library (or a portion or derivative of it, under Section 2) in object code or executable form under the terms of Sections 1 and 2 above provided that you accompany it with the complete corresponding machine-readable source code, which must be distributed

 under the terms of Sections 1 and 2 above on a medium customarily used for software interchange.

 If distribution of object code is made by offering access to copy from a designated place, then offering equivalent access to copy the source code from the same place satisfies the requirement to distribute the source code, even though third parties are not compelled to copy the source along with the object code.

 5. A program that contains no derivative of any portion of the Library, but is designed to work with the Library by being compiled or linked with it, is called a "work that uses the Library". Such a work, in isolation, is not a derivative work of the Library, and therefore falls outside the scope of this License.

 However, linking a "work that uses the Library" with the Library creates an executable that is a derivative of the Library (because it contains portions of the Library), rather than a "work that uses the library". The executable is therefore covered by this License.

Section 6 states terms for distribution of such executables.

 When a "work that uses the Library" uses material from a header file that is part of the Library, the object code for the work may be a derivative work of the Library even though the source code is not. Whether this is true is especially significant if the work can be linked without the Library, or if the work is itself a library. The threshold for this to be true is not precisely defined by law.

If such an object file uses only numerical parameters, data

structure layouts and accessors, and small macros and small inline functions (ten lines or less in length), then the use of the object file is unrestricted, regardless of whether it is legally a derivative work. (Executables containing this object code plus portions of the Library will still fall under Section 6.)

 Otherwise, if the work is a derivative of the Library, you may distribute the object code for the work under the terms of Section 6. Any executables

 containing that work also fall under Section 6, whether or not they are linked directly with the Library itself.

 6. As an exception to the Sections above, you may also combine or link a "work that uses the Library" with the Library to produce a work containing portions of the Library, and distribute that work under terms of your choice, provided that the terms permit modification of the work for the customer's own use and reverse engineering for debugging such modifications.

 You must give prominent notice with each copy of the work that the Library is used in it and that the Library and its use are covered by this License. You must supply a copy of this License. If the work during execution displays copyright notices, you must include the copyright notice for the Library among them, as well as a reference directing the user to the copy of this License. Also, you must do one of these things:

 a) Accompany the work with the complete corresponding machine-readable

source code for the Library including whatever

 changes were used in the work (which must be distributed under Sections 1 and 2 above); and, if the work is an executable linked with the Library, with the complete machine-readable "work that uses the Library", as object code and/or source code, so that the user can modify the Library and then relink to produce a modified executable containing the modified Library. (It is understood that the user who changes the contents of definitions files in the Library will not necessarily be able to recompile the application to use the modified definitions.)

 b) Use a suitable shared library mechanism for linking with the Library. A suitable mechanism is one that (1) uses at run time a copy of the library already present on the user's computer system, rather than copying library functions into the executable, and (2) will operate properly with a modified version of the library, if the user

 installs one, as long as the modified version is interface-compatible with the version that the work was made with.  c) Accompany the work with a written offer, valid for at least three years, to give the same user the materials specified in Subsection 6a, above, for a charge no more than the cost of performing this distribution.

 d) If distribution of the work is made by offering access to copy from a designated place, offer equivalent access to copy the above specified materials from the same place.

 e) Verify that the user has already received a copy of these materials or that you have already sent this user a copy.

 For an executable, the required form of the "work that uses the Library" must include any data and utility programs needed for reproducing the executable from it. However, as a special exception, the materials to be distributed need not include anything that is normally distributed (in either source or binary form) with the major

components (compiler, kernel, and so on) of the operating system on which the executable runs, unless that component itself accompanies the executable.

 It may happen that this requirement contradicts the license restrictions of other proprietary libraries that do not normally accompany the operating system. Such a contradiction means you cannot use both them and the Library together in an executable that you distribute.

 7. You may place library facilities that are a work based on the Library side-by-side in a single library together with other library facilities not covered by this License, and distribute such a combined library, provided that the separate distribution of the work based on the Library and of the other library facilities is otherwise permitted, and provided that you do these two things:

 a) Accompany the combined library with a copy of the same work based on the Library, uncombined with any other library facilities. This must be distributed under the terms of the Sections above.

 b) Give prominent notice with the combined library of the fact that part of it is a work based on the Library, and explaining where to find the accompanying uncombined form of the same work.

 8. You may not copy, modify, sublicense, link with, or distribute the Library except as expressly provided under this License. Any

attempt otherwise to copy, modify, sublicense, link with, or distribute the Library is void, and will automatically terminate your rights under this License. However, parties who have received copies, or rights, from you under this License will not have their licenses terminated so long as such parties remain in full compliance.

 9. You are not required to accept this License, since you have not signed it. However, nothing else grants you permission to modify or distribute the Library or its derivative works. These actions are prohibited by law if you do not accept this License. Therefore, by modifying or distributing

 the Library (or any work based on the Library), you indicate your acceptance of this License to do so, and all its terms and conditions for copying, distributing or modifying the Library or works based on it.

 10. Each time you redistribute the Library (or any work based on the Library), the recipient automatically receives a license from the original licensor to copy, distribute, link with or modify the Library subject to these terms and conditions. You may not impose any further restrictions on the recipients' exercise of the rights granted herein. You are not responsible for enforcing compliance by third parties with this License.

 11. If, as a consequence of a court judgment or allegation of patent infringement or for any other reason (not limited to patent issues), conditions are imposed on you (whether by court order, agreement or otherwise) that contradict the conditions of this License, they do not excuse you from the conditions of this License. If you cannot distribute

 so as to satisfy simultaneously your obligations under this License and any other pertinent obligations, then as a consequence you may not distribute the Library at all. For example, if a patent license would not permit royalty-free redistribution of the Library by all those who receive copies directly or indirectly through you, then the only way you could satisfy both it and this License would be to refrain entirely from distribution of the Library.

If any portion of this section is held invalid or unenforceable under any particular circumstance, the balance of the section is intended to apply, and the section as a whole is intended to apply in other circumstances.

It is not the purpose of this section to induce you to infringe any patents or other property right claims or to contest validity of any such claims; this section has the sole purpose of protecting the integrity of the free software distribution system which is implemented by public license practices. Many people

#### have made

generous contributions to the wide range of software distributed through that system in reliance on consistent application of that system; it is up to the author/donor to decide if he or she is willing to distribute software through any other system and a licensee cannot impose that choice.

This section is intended to make thoroughly clear what is believed to be a consequence of the rest of this License.

 12. If the distribution and/or use of the Library is restricted in certain countries either by patents or by copyrighted interfaces, the original copyright holder who places the Library under this License may add an explicit geographical distribution limitation excluding those countries, so that distribution is permitted only in or among countries not thus excluded. In such case, this License incorporates the limitation as if written in the body of this License.

 13. The Free Software Foundation may publish revised and/or new versions of the Lesser General Public License from time to time. Such new versions will be similar in spirit to the present version, but may differ in detail to address new problems or concerns.

Each version is given a distinguishing version number. If the Library specifies a version number of this License which applies to it and "any later version", you have the option of following the terms and conditions either of that version or of any later version published by the Free Software Foundation. If the Library does not specify a license version number, you may choose any version ever published by the Free Software Foundation.

 14. If you wish to incorporate parts of the Library into other free programs whose distribution conditions are incompatible with these, write to the author to ask for permission. For software which is copyrighted by the Free Software Foundation, write to the Free Software Foundation; we sometimes make exceptions for this. Our decision will be guided by the two goals of preserving the free status of

 all derivatives of our free software and of promoting the sharing and reuse of software generally.

 NO WARRANTY

 15. BECAUSE THE LIBRARY IS LICENSED FREE OF CHARGE, THERE IS NO WARRANTY FOR THE LIBRARY, TO THE EXTENT PERMITTED BY APPLICABLE LAW. EXCEPT WHEN OTHERWISE STATED IN WRITING THE COPYRIGHT HOLDERS AND/OR OTHER PARTIES PROVIDE THE LIBRARY "AS IS" WITHOUT WARRANTY OF ANY

KIND, EITHER EXPRESSED OR IMPLIED, INCLUDING, BUT NOT LIMITED TO, THE IMPLIED WARRANTIES OF MERCHANTABILITY AND FITNESS FOR A PARTICULAR PURPOSE. THE ENTIRE RISK AS TO THE QUALITY AND PERFORMANCE OF THE LIBRARY IS WITH YOU. SHOULD THE LIBRARY PROVE DEFECTIVE, YOU ASSUME THE COST OF ALL NECESSARY SERVICING, REPAIR OR CORRECTION.

 16. IN NO EVENT UNLESS REQUIRED BY APPLICABLE LAW OR AGREED TO IN WRITING WILL ANY COPYRIGHT HOLDER, OR ANY OTHER PARTY WHO MAY MODIFY AND/OR REDISTRIBUTE THE LIBRARY AS PERMITTED ABOVE, BE LIABLE TO YOU FOR DAMAGES, INCLUDING ANY GENERAL, SPECIAL, INCIDENTAL OR **CONSEQUENTIAL** 

 DAMAGES ARISING OUT OF THE USE OR INABILITY TO USE THE LIBRARY (INCLUDING BUT NOT LIMITED TO LOSS OF DATA OR DATA BEING RENDERED INACCURATE OR LOSSES SUSTAINED BY YOU OR THIRD PARTIES OR A FAILURE OF THE LIBRARY TO OPERATE WITH ANY OTHER SOFTWARE), EVEN IF SUCH HOLDER OR OTHER PARTY HAS BEEN ADVISED OF THE POSSIBILITY OF SUCH DAMAGES.

## END OF TERMS AND CONDITIONS

How to Apply These Terms to Your New Libraries

 If you develop a new library, and you want it to be of the greatest possible use to the public, we recommend making it free software that everyone can redistribute and change. You can do so by permitting redistribution under these terms (or, alternatively, under the terms of the ordinary General Public License).

 To apply these terms, attach the following notices to the library. It is safest to attach them to the start of each source file to most effectively convey the exclusion of warranty; and each file should have at least the "copyright" line

and a pointer to where the full notice is found.

 <one line to give the library's name and a brief idea of what it does.> Copyright  $(C)$  <year > <name of author>

 This library is free software; you can redistribute it and/or modify it under the terms of the GNU Lesser General Public License as published by the Free Software Foundation; either version 2.1 of the License, or (at your option) any later version.

 This library is distributed in the hope that it will be useful, but WITHOUT ANY WARRANTY; without even the implied warranty of MERCHANTABILITY or FITNESS FOR A PARTICULAR PURPOSE. See the GNU Lesser General Public License for more details.

You should have received a copy of the GNU Lesser General Public

 License along with this library; if not, write to the Free Software Foundation, Inc., 51 Franklin St, Fifth Floor, Boston, MA 02110-1301 USA

Also add information on how to contact you by electronic and paper mail.

You should also get your employer (if you work as a programmer) or your school, if any, to sign a "copyright disclaimer" for the library, if necessary. Here is a sample; alter the names:

 Yoyodyne, Inc., hereby disclaims all copyright interest in the library `Frob' (a library for tweaking knobs) written by James Random Hacker.

 <signature of Ty Coon>, 1 April 1990 Ty Coon, President of Vice

That's all there is to it!

## **1.503 open-ldap 2.6.3-1.el9**

## **1.503.1 Available under license :**

Copyright 2011-2021 Howard Chu, Symas Corp. All rights reserved.

Redistribution and use in source and binary forms, with or without modification, are permitted only as authorized by the OpenLDAP Public License.

A copy of this license is available in the file LICENSE in the top-level directory of the distribution or, alternatively, at <http://www.OpenLDAP.org/license.html>.

OpenLDAP is a registered trademark of the OpenLDAP Foundation.

Individual files and/or contributed packages may be copyright by other parties and/or subject to additional restrictions.

This work also contains materials derived from public sources.

Additional information about OpenLDAP can be obtained at <http://www.openldap.org/>. Copyright 1998-2022 The OpenLDAP Foundation All rights reserved.

Redistribution and use in source and binary forms, with or without modification, are permitted only as authorized by the OpenLDAP Public License.

A copy of this license is available in the file LICENSE in the top-level directory of the distribution or, alternatively, at <http://www.OpenLDAP.org/license.html>.

OpenLDAP is a registered trademark of the OpenLDAP Foundation.

Individual files and/or contributed packages may be copyright by other parties and/or subject to additional restrictions.

This work is derived from the University of Michigan LDAP v3.3 distribution. Information concerning this software is available at <http://www.umich.edu/~dirsvcs/ldap/ldap.html>.

This work also contains materials derived from public sources.

Additional information about OpenLDAP can be obtained at <http://www.openldap.org/>.

---

Portions Copyright 1998-2013 Kurt D. Zeilenga. Portions Copyright 1998-2006 Net Boolean Incorporated. Portions Copyright 2001-2006 IBM Corporation. All rights reserved.

Redistribution and use in source and binary forms, with or without modification, are permitted only as authorized by the OpenLDAP Public License.

---

Portions Copyright 1999-2008 Howard Y.H. Chu. Portions Copyright 1999-2008 Symas Corporation. Portions Copyright 1998-2003 Hallvard B. Furuseth. Portions Copyright 2007-2011 Gavin Henry. Portions Copyright 2007-2011 Suretec Systems Ltd. All rights reserved.

Redistribution and use in source and binary forms, with or without modification, are permitted provided that this notice is preserved. The names of the copyright holders may not be used to endorse or promote products derived from this software without their specific prior written permission. This software is provided ``as is'' without express or implied warranty.

---

Portions Copyright (c) 1992-1996 Regents of the University of Michigan. All rights reserved.

Redistribution and use in source and binary forms are permitted

provided that this notice is preserved and that due credit is given to the University of Michigan at Ann Arbor. The name of the University may not be used to endorse or promote products derived from this software without specific prior written permission. This software is provided "as is" without express or implied warranty. Copyright 1998-2022 The OpenLDAP Foundation. All rights reserved.

#### COPYING RESTRICTIONS APPLY.

See COPYRIGHT and LICENSE files in the top-level directory of this distribution (i.e., ../../COPYRIGHT and ../../LICENSE, respectively).

---

NeoSoft Tcl client extensions to Lightweight Directory Access Protocol.

Copyright (c) 1998-1999 NeoSoft, Inc. All Rights Reserved.

This software may be used, modified, copied, distributed, and sold, in both source and binary form provided that these copyrights are retained and their terms are followed.

Under no circumstances are the authors or NeoSoft Inc. responsible for the proper functioning of this software, nor do the authors assume any liability for damages incurred with its use.

Redistribution and use in source and binary forms are permitted provided that this notice is preserved and that due credit is given to NeoSoft, Inc.

NeoSoft, Inc. may not be used to endorse or promote products derived from this software without specific prior written permission. This software is provided "as is" without express or implied warranty.

Requests for permission may be sent to NeoSoft Inc, 1770 St. James Place, Suite 500, Houston, TX, 77056. OpenLDAP Public License

The OpenLDAP Public License Version 2.8.1, 25 November 2003 Redistribution and use of this software and associated documentation ("Software"), with or without modification, are permitted provided that the following conditions are met:

1. Redistributions in source form must retain copyright statements and notices,

2. Redistributions in binary form must reproduce applicable copyright statements and notices, this list of conditions, and the following disclaimer in the documentation and/or other materials provided with the distribution, and

3. Redistributions must contain a verbatim copy of this document.

The OpenLDAP Foundation may revise this license from time to time. Each revision is distinguished by a version number. You may use this Software under terms of this license revision or under the terms of any subsequent revision of the license.

## THIS SOFTWARE IS PROVIDED BY THE OPENLDAP FOUNDATION AND ITS CONTRIBUTORS ``AS IS'' AND ANY EXPRESSED OR IMPLIED WARRANTIES,

INCLUDING, BUT NOT LIMITED TO, THE IMPLIED WARRANTIES OF MERCHANTABILITY AND FITNESS FOR A PARTICULAR PURPOSE ARE DISCLAIMED. IN NO EVENT SHALL THE OPENLDAP FOUNDATION, ITS CONTRIBUTORS, OR THE AUTHOR(S) OR OWNER(S) OF THE SOFTWARE BE LIABLE FOR ANY DIRECT, INDIRECT, INCIDENTAL, SPECIAL, EXEMPLARY, OR CONSEQUENTIAL DAMAGES (INCLUDING, BUT NOT LIMITED TO, PROCUREMENT OF SUBSTITUTE GOODS OR SERVICES; LOSS OF USE, DATA, OR PROFITS; OR BUSINESS INTERRUPTION) HOWEVER CAUSED AND ON ANY THEORY OF LIABILITY, WHETHER IN CONTRACT, STRICT LIABILITY, OR TORT (INCLUDING NEGLIGENCE OR OTHERWISE) ARISING IN ANY WAY OUT OF THE USE OF THIS SOFTWARE, EVEN IF ADVISED OF THE POSSIBILITY OF SUCH DAMAGE.

The names of the authors and copyright holders must not be used in advertising or otherwise to promote the sale, use or other dealing in this Software without specific, written prior permission. Title to copyright in this Software shall at all times remain with copyright holders.

## OpenLDAP

is a registered trademark of the OpenLDAP Foundation.

Copyright 1999-2003 The OpenLDAP Foundation, Redwood City, California, USA. All rights reserved. Permission to copy and distribute verbatim copies of this document is granted. /\*\*\*\*\*\*\*\*\*\*\*\*\*\*\*\*\*\*\*\*\*\*\*\*\*\*\*\*\*\*\*\*\*\*\*\*\*\*\*\*\*\*\*\*\*\*\*\*\*\*\*\*\*\*\*\*\*\*\*\*\*\*\*\*\*\*\*\*\*\*\*\*\*\*\*\*\*\*

\*

\* Copyright (C) 2000 Pierangelo Masarati, <ando@sys-net.it> \* All rights reserved. \* \* Permission is granted to anyone to use this software for any purpose \* on any computer system, and to alter it and redistribute it, subject \* to the following restrictions: \* \* 1. The author is not responsible for the consequences of use of this \* software, no matter how awful, even if they arise from flaws in it. \* \* 2. The origin of this software must not be misrepresented, either by \* explicit claim or by omission. Since few users ever read sources, \* credits should appear in the documentation. \* \* 3. Altered versions must be plainly marked as such, and must not be \* misrepresented as being the original software. Since few users \* ever read sources, credits should appear in the documentation. \* \* 4. This notice may not be removed or altered. \* \*\*\*\*\*\*\*\*\*\*\*\*\*\*\*\*\*\*\*\*\*\*\*\*\*\*\*\*\*\*\*\*\*\*\*\*\*\*\*\*\*\*\*\*\*\*\*\*\*\*\*\*\*\*\*\*\*\*\*\*\*\*\*\*\*\*\*\*\*\*\*\*\*\*\*\*\*\*/

Copyright 1998-2022 The OpenLDAP Foundation. All rights reserved.

## COPYING RESTRICTIONS APPLY.

See COPYRIGHT and LICENSE files in the top-level directory of this distribution (i.e., ../../COPYRIGHT and ../../LICENSE, respectively). The OpenLDAP Public License Version 2.8, 17 August 2003

Redistribution and use of this software and associated documentation ("Software"), with or without modification, are permitted provided that the following conditions are met:

1. Redistributions in source form must retain copyright statements and notices,

2. Redistributions in binary form must reproduce applicable copyright statements and notices, this list of conditions, and the following disclaimer in the documentation and/or other materials provided with the distribution, and

3. Redistributions must contain a verbatim copy of this document.

The OpenLDAP Foundation may revise this license from time to time. Each revision is distinguished by a version number. You may use this Software under terms of this license revision or under the terms of any subsequent revision of the license.

THIS SOFTWARE IS PROVIDED BY THE OPENLDAP FOUNDATION AND ITS CONTRIBUTORS ``AS IS'' AND ANY EXPRESSED OR IMPLIED WARRANTIES, INCLUDING,

 BUT NOT LIMITED TO, THE IMPLIED WARRANTIES OF MERCHANTABILITY AND FITNESS FOR A PARTICULAR PURPOSE ARE DISCLAIMED. IN NO EVENT SHALL THE OPENLDAP FOUNDATION, ITS CONTRIBUTORS, OR THE AUTHOR(S) OR OWNER(S) OF THE SOFTWARE BE LIABLE FOR ANY DIRECT, INDIRECT, INCIDENTAL, SPECIAL, EXEMPLARY, OR CONSEQUENTIAL DAMAGES (INCLUDING, BUT NOT LIMITED TO, PROCUREMENT OF SUBSTITUTE GOODS OR SERVICES; LOSS OF USE, DATA, OR PROFITS; OR BUSINESS INTERRUPTION) HOWEVER CAUSED AND ON ANY THEORY OF LIABILITY, WHETHER IN CONTRACT, STRICT LIABILITY, OR TORT (INCLUDING NEGLIGENCE OR OTHERWISE) ARISING IN ANY WAY OUT OF THE USE OF THIS SOFTWARE, EVEN IF ADVISED OF THE POSSIBILITY OF SUCH DAMAGE.

The names of the authors and copyright holders must not be used in advertising or otherwise to promote the sale, use or other dealing in this Software without specific, written prior permission. Title to copyright in this Software shall at all times remain with copyright holders.

OpenLDAP is a registered trademark of the OpenLDAP Foundation.

Copyright 1999-2003 The OpenLDAP Foundation, Redwood City, California, USA. All Rights Reserved. Permission to copy and distribute verbatim copies of this document is granted.

## **1.504 libsolv 0.7.24-2.el9**

## **1.504.1 Available under license :**

All files for the Windows compatibility layer are taken from musl, except for unistd.h and fmemopen.c.

## MUSL.

musl as a whole is licensed under the following standard MIT license:

----------------------------------------------------------------------

Copyright 2005-2014 Rich Felker, et al.

Permission is hereby granted, free of charge, to any person obtaining a copy of this software and associated documentation files (the "Software"), to deal in the Software without restriction, including without limitation the rights to use, copy, modify, merge, publish, distribute, sublicense, and/or sell copies of the Software, and to

permit persons to whom the Software is furnished to do so, subject to the following conditions:

The above copyright notice and this permission notice shall be included in all copies or substantial portions of the Software.

THE SOFTWARE IS PROVIDED "AS IS", WITHOUT WARRANTY OF ANY KIND, EXPRESS OR IMPLIED, INCLUDING BUT NOT LIMITED TO THE WARRANTIES OF MERCHANTABILITY, FITNESS FOR A PARTICULAR PURPOSE AND NONINFRINGEMENT. IN NO EVENT SHALL THE AUTHORS OR COPYRIGHT HOLDERS BE LIABLE FOR ANY

CLAIM, DAMAGES OR OTHER LIABILITY, WHETHER IN AN ACTION OF CONTRACT, TORT OR OTHERWISE, ARISING FROM, OUT OF OR IN CONNECTION WITH THE SOFTWARE OR THE USE OR OTHER DEALINGS IN THE SOFTWARE.

 $-$ 

TRE (tre.h, tre-mem.c)

The TRE regular expression implementation (reg\* and tre\*) is Copyright 2001-2008 Ville Laurikari and licensed under a 2-clause BSD license (license text in the source files). The included version has been heavily modified by Rich Felker in 2012, in the interests of size, simplicity, and namespace cleanliness.

----------------------------------------------------------------------

This is the license, copyright notice, and disclaimer for TRE, a regex matching package (library and tools) with support for approximate matching.

Copyright (c) 2001-2009 Ville Laurikari <vl@iki.fi> All rights reserved.

Redistribution and use in source and binary forms, with or without modification, are permitted provided that the following conditions are met:

- 1. Redistributions of source code must retain the above copyright notice, this list of conditions and the following disclaimer.
- 2. Redistributions in binary form must reproduce the above copyright notice, this list of conditions and the following disclaimer in the documentation and/or other materials provided with the distribution.

THIS SOFTWARE IS PROVIDED BY THE COPYRIGHT HOLDER AND CONTRIBUTORS ``AS IS'' AND ANY EXPRESS OR IMPLIED WARRANTIES, INCLUDING, BUT NOT LIMITED TO, THE IMPLIED WARRANTIES OF MERCHANTABILITY AND FITNESS FOR A PARTICULAR PURPOSE ARE DISCLAIMED. IN NO EVENT SHALL THE COPYRIGHT HOLDER OR CONTRIBUTORS BE LIABLE FOR ANY DIRECT, INDIRECT, INCIDENTAL, SPECIAL, EXEMPLARY, OR CONSEQUENTIAL DAMAGES (INCLUDING, BUT NOT LIMITED TO, PROCUREMENT OF SUBSTITUTE GOODS OR SERVICES; LOSS OF USE, DATA,

 OR PROFITS; OR BUSINESS INTERRUPTION) HOWEVER CAUSED AND ON ANY THEORY OF LIABILITY, WHETHER IN CONTRACT, STRICT LIABILITY, OR TORT (INCLUDING NEGLIGENCE OR OTHERWISE) ARISING IN ANY WAY OUT OF THE USE OF THIS SOFTWARE, EVEN IF ADVISED OF THE POSSIBILITY OF SUCH DAMAGE.

----------------------------------------------------------------------

Redistribution and use in source and binary forms, with or without modification, are permitted provided that the following conditions are met:

- 1. Redistributions of source code must retain the above copyright notice, this list of conditions and the following disclaimer.
- 2. Redistributions in binary form must reproduce the above copyright notice, this list of conditions and the following disclaimer in the documentation and/or other materials provided with the distribution.
- 3. Neither the name of Novell nor the names of its contributors may be used to endorse or promote products derived from this software without specific prior written permission.

THIS SOFTWARE IS PROVIDED BY THE AUTHOR ``AS IS'' AND ANY EXPRESS OR IMPLIED WARRANTIES, INCLUDING, BUT NOT LIMITED TO, THE IMPLIED WARRANTIES OF MERCHANTABILITY AND FITNESS FOR A PARTICULAR PURPOSE ARE DISCLAIMED. IN NO EVENT SHALL THE AUTHOR BE LIABLE FOR ANY DIRECT, INDIRECT, INCIDENTAL, SPECIAL, EXEMPLARY, OR CONSEQUENTIAL DAMAGES

(INCLUDING, BUT NOT LIMITED TO, PROCUREMENT OF SUBSTITUTE GOODS OR SERVICES; LOSS OF USE, DATA, OR PROFITS; OR BUSINESS INTERRUPTION) HOWEVER CAUSED AND ON ANY THEORY OF LIABILITY, WHETHER IN CONTRACT, STRICT LIABILITY, OR TORT (INCLUDING NEGLIGENCE OR OTHERWISE) ARISING IN ANY WAY OUT OF THE USE OF THIS SOFTWARE, EVEN IF ADVISED OF THE POSSIBILITY OF SUCH DAMAGE.

## **1.505 cpp 11.4.1-2.1.el9**

## **1.505.1 Available under license :**

 GNU GENERAL PUBLIC LICENSE Version 2, June 1991

Copyright (C) 1989, 1991 Free Software Foundation, Inc. 51 Franklin Street, Fifth Floor, Boston, MA 02110-1301 USA
Everyone is permitted to copy and distribute verbatim copies of this license document, but changing it is not allowed.

#### Preamble

 The licenses for most software are designed to take away your freedom to share and change it. By contrast, the GNU General Public License is intended to guarantee your freedom to share and change free software--to make sure the software is free for all its users. This General Public License applies to most of the Free Software Foundation's software and to any other program whose authors commit to using it. (Some other Free Software Foundation software is covered by the GNU Library General Public License instead.) You can apply it to your programs, too.

 When we speak of free software, we are referring to freedom, not price. Our General Public Licenses are designed to make sure that you

have the freedom to distribute copies of free software (and charge for this service if you wish), that you receive source code or can get it if you want it, that you can change the software or use pieces of it in new free programs; and that you know you can do these things.

 To protect your rights, we need to make restrictions that forbid anyone to deny you these rights or to ask you to surrender the rights. These restrictions translate to certain responsibilities for you if you distribute copies of the software, or if you modify it.

 For example, if you distribute copies of such a program, whether gratis or for a fee, you must give the recipients all the rights that you have. You must make sure that they, too, receive or can get the source code. And you must show them these terms so they know their rights.

We protect your rights with two steps: (1) copyright the software, and (2) offer you this license which gives you legal permission to copy, distribute

and/or modify the software.

 Also, for each author's protection and ours, we want to make certain that everyone understands that there is no warranty for this free software. If the software is modified by someone else and passed on, we want its recipients to know that what they have is not the original, so that any problems introduced by others will not reflect on the original authors' reputations.

 Finally, any free program is threatened constantly by software patents. We wish to avoid the danger that redistributors of a free

program will individually obtain patent licenses, in effect making the program proprietary. To prevent this, we have made it clear that any patent must be licensed for everyone's free use or not licensed at all.

 The precise terms and conditions for copying, distribution and modification follow.

# GNU GENERAL PUBLIC LICENSE TERMS AND CONDITIONS FOR COPYING, DISTRIBUTION AND MODIFICATION

# 0. This License applies to any program or other work

which contains

a notice placed by the copyright holder saying it may be distributed under the terms of this General Public License. The "Program", below, refers to any such program or work, and a "work based on the Program" means either the Program or any derivative work under copyright law: that is to say, a work containing the Program or a portion of it, either verbatim or with modifications and/or translated into another language. (Hereinafter, translation is included without limitation in the term "modification".) Each licensee is addressed as "you".

Activities other than copying, distribution and modification are not covered by this License; they are outside its scope. The act of running the Program is not restricted, and the output from the Program is covered only if its contents constitute a work based on the Program (independent of having been made by running the Program). Whether that is true depends on what the Program does.

# 1. You may copy and distribute verbatim

#### copies of the Program's

source code as you receive it, in any medium, provided that you conspicuously and appropriately publish on each copy an appropriate copyright notice and disclaimer of warranty; keep intact all the notices that refer to this License and to the absence of any warranty; and give any other recipients of the Program a copy of this License along with the Program.

You may charge a fee for the physical act of transferring a copy, and you may at your option offer warranty protection in exchange for a fee.

 2. You may modify your copy or copies of the Program or any portion of it, thus forming a work based on the Program, and copy and distribute such modifications or work under the terms of Section 1 above, provided that you also meet all of these conditions:

 a) You must cause the modified files to carry prominent notices stating that you changed the files and the date of any change.

b) You must cause any work that you distribute or publish, that in

 whole or in part contains or is derived from the Program or any part thereof, to be licensed as a whole at no charge to all third parties under the terms of this License.

 c) If the modified program normally reads commands interactively when run, you must cause it, when started running for such interactive use in the most ordinary way, to print or display an announcement including an appropriate copyright notice and a notice that there is no warranty (or else, saying that you provide a warranty) and that users may redistribute the program under these conditions, and telling the user how to view a copy of this License. (Exception: if the Program itself is interactive but does not normally print such an announcement, your work based on the Program is not required to print an announcement.)

These requirements apply to the modified work as a whole. If identifiable sections of that work are not derived from the Program, and can be reasonably

 considered independent and separate works in themselves, then this License, and its terms, do not apply to those sections when you distribute them as separate works. But when you distribute the same sections as part of a whole which is a work based on the Program, the distribution of the whole must be on the terms of this License, whose permissions for other licensees extend to the entire whole, and thus to each and every part regardless of who wrote it.

Thus, it is not the intent of this section to claim rights or contest your rights to work written entirely by you; rather, the intent is to exercise the right to control the distribution of derivative or collective works based on the Program.

In addition, mere aggregation of another work not based on the Program with the Program (or with a work based on the Program) on a volume of a storage or distribution medium does not bring the other work under the scope of this License.

 3. You may copy and distribute the Program (or a work based on it,

under Section 2) in object code or executable form under the terms of Sections 1 and 2 above provided that you also do one of the following:

 a) Accompany it with the complete corresponding machine-readable source code, which must be distributed under the terms of Sections 1 and 2 above on a medium customarily used for software interchange; or,

b) Accompany it with a written offer, valid for at least three

 years, to give any third party, for a charge no more than your cost of physically performing source distribution, a complete machine-readable copy of the corresponding source code, to be distributed under the terms of Sections 1 and 2 above on a medium customarily used for software interchange; or,

 c) Accompany it with the information you received as to the offer to distribute corresponding source code. (This alternative is allowed only for noncommercial distribution and only if you received the program in object code or executable form with such an offer, in accord with Subsection b above.)

The source code for a work means the preferred form of the work for making modifications to it. For an executable work, complete source code means all the source code for all modules it contains, plus any associated interface definition files, plus the scripts used to control compilation and installation of the executable. However, as a special exception, the source code distributed need not include anything that is normally distributed (in either source or binary form) with the major components (compiler, kernel, and so on) of the operating system on which the executable runs, unless that component itself accompanies the executable.

If distribution of executable or object code is made by offering access to copy from a designated place, then offering equivalent access to copy the source code from the same place counts as distribution of the source code, even though third parties are not compelled to copy

the source along with the object code.

 4. You may not copy, modify, sublicense, or distribute the Program except as expressly provided under this License. Any attempt otherwise to copy, modify, sublicense or distribute the Program is void, and will automatically terminate your rights under this License. However, parties who have received copies, or rights, from you under this License will not have their licenses terminated so long as such parties remain in full compliance.

 5. You are not required to accept this License, since you have not signed it. However, nothing else grants you permission to modify or distribute the Program or its derivative works. These actions are prohibited by law if you do not accept this License. Therefore, by modifying or distributing the Program (or any work based on the Program), you indicate your acceptance of this License to do so, and all its terms and conditions for copying, distributing or modifying the Program or works based on it.

6.

 Each time you redistribute the Program (or any work based on the Program), the recipient automatically receives a license from the original licensor to copy, distribute or modify the Program subject to these terms and conditions. You may not impose any further restrictions on the recipients' exercise of the rights granted herein. You are not responsible for enforcing compliance by third parties to this License.

 7. If, as a consequence of a court judgment or allegation of patent infringement or for any other reason (not limited to patent issues), conditions are imposed on you (whether by court order, agreement or otherwise) that contradict the conditions of this License, they do not excuse you from the conditions of this License. If you cannot distribute so as to satisfy simultaneously your obligations under this License and any other pertinent obligations, then as a consequence you may not distribute the Program at all. For example, if a patent license would not permit royalty-free redistribution of the Program by all those who receive copies directly or indirectly through you, then the only way you could satisfy both it and this License would be to refrain entirely from distribution of the Program.

If any portion of this section is held invalid or unenforceable under any particular circumstance, the balance of the section is intended to apply and the section as a whole is intended to apply in other circumstances.

It is not the purpose of this section to induce you to infringe any patents or other property right claims or to contest validity of any such claims; this section has the sole purpose of protecting the integrity of the free software distribution system, which is implemented by public license practices. Many people have made generous contributions to the wide range of software distributed through that system in reliance on consistent application of that system; it is up to the author/donor to decide if he or she is willing to distribute software through any other system and a licensee cannot impose that choice.

This section is intended to make thoroughly clear what is believed to be a consequence of the rest of this License.

 8. If the distribution and/or use of the Program is restricted in certain countries either by patents or by copyrighted interfaces, the original copyright holder who places the Program under this License may add an explicit geographical distribution limitation excluding those countries, so that distribution is permitted only in or among

countries not thus excluded. In such case, this License incorporates the limitation as if written in the body of this License.

 9. The Free Software Foundation may publish revised and/or new versions of the General Public License from time to time. Such new versions will be similar in spirit to the present version, but may differ in detail to address new problems or concerns.

Each version is given a distinguishing version number. If the Program specifies a version

 number of this License which applies to it and "any later version", you have the option of following the terms and conditions either of that version or of any later version published by the Free Software Foundation. If the Program does not specify a version number of this License, you may choose any version ever published by the Free Software Foundation.

 10. If you wish to incorporate parts of the Program into other free programs whose distribution conditions are different, write to the author to ask for permission. For software which is copyrighted by the Free Software Foundation, write to the Free Software Foundation; we sometimes make exceptions for this. Our decision will be guided by the two goals of preserving the free status of all derivatives of our free software and of promoting the sharing and reuse of software generally.

## NO WARRANTY

 11. BECAUSE THE PROGRAM IS LICENSED FREE OF CHARGE, THERE IS NO WARRANTY FOR THE PROGRAM, TO THE EXTENT PERMITTED BY APPLICABLE LAW. EXCEPT WHEN

OTHERWISE STATED IN WRITING THE COPYRIGHT HOLDERS AND/OR OTHER PARTIES PROVIDE THE PROGRAM "AS IS" WITHOUT WARRANTY OF ANY KIND, EITHER EXPRESSED OR IMPLIED, INCLUDING, BUT NOT LIMITED TO, THE IMPLIED WARRANTIES OF MERCHANTABILITY AND FITNESS FOR A PARTICULAR PURPOSE. THE ENTIRE RISK AS TO THE QUALITY AND PERFORMANCE OF THE PROGRAM IS WITH YOU. SHOULD THE PROGRAM PROVE DEFECTIVE, YOU ASSUME THE COST OF ALL NECESSARY SERVICING, REPAIR OR CORRECTION.

 12. IN NO EVENT UNLESS REQUIRED BY APPLICABLE LAW OR AGREED TO IN WRITING WILL ANY COPYRIGHT HOLDER, OR ANY OTHER PARTY WHO MAY MODIFY AND/OR REDISTRIBUTE THE PROGRAM AS PERMITTED ABOVE, BE LIABLE TO YOU FOR DAMAGES, INCLUDING ANY GENERAL, SPECIAL, INCIDENTAL OR CONSEQUENTIAL DAMAGES ARISING OUT OF THE USE OR INABILITY TO USE THE PROGRAM (INCLUDING BUT NOT LIMITED TO LOSS OF DATA OR DATA BEING RENDERED INACCURATE OR LOSSES SUSTAINED BY YOU OR THIRD PARTIES OR A FAILURE OF THE PROGRAM TO OPERATE WITH ANY OTHER PROGRAMS),

 EVEN IF SUCH HOLDER OR OTHER PARTY HAS BEEN ADVISED OF THE POSSIBILITY OF SUCH DAMAGES.

#### END OF TERMS AND CONDITIONS

 How to Apply These Terms to Your New Programs

 If you develop a new program, and you want it to be of the greatest possible use to the public, the best way to achieve this is to make it free software which everyone can redistribute and change under these terms.

 To do so, attach the following notices to the program. It is safest to attach them to the start of each source file to most effectively convey the exclusion of warranty; and each file should have at least the "copyright" line and a pointer to where the full notice is found.

 <one line to give the program's name and a brief idea of what it does.> Copyright  $(C)$  <year > <name of author>

 This program is free software; you can redistribute it and/or modify it under the terms of the GNU General Public License as published by the Free Software Foundation; either version 2 of the License, or

(at your option) any later version.

 This program is distributed in the hope that it will be useful, but WITHOUT ANY WARRANTY; without even the implied warranty of MERCHANTABILITY or FITNESS FOR A PARTICULAR PURPOSE. See the GNU General Public License for more details.

 You should have received a copy of the GNU General Public License along with this program; if not, write to the Free Software Foundation, Inc., 51 Franklin Street, Fifth Floor, Boston, MA 02110-1301 USA

Also add information on how to contact you by electronic and paper mail.

If the program is interactive, make it output a short notice like this when it starts in an interactive mode:

 Gnomovision version 69, Copyright (C) year name of author Gnomovision comes with ABSOLUTELY NO WARRANTY; for details type `show w'. This is free software, and you are welcome to redistribute it under certain conditions; type `show c' for details.

The hypothetical commands

 `show w' and `show c' should show the appropriate parts of the General Public License. Of course, the commands you use may be called something other than `show w' and `show c'; they could even be mouse-clicks or menu items--whatever suits your program.

You should also get your employer (if you work as a programmer) or your school, if any, to sign a "copyright disclaimer" for the program, if necessary. Here is a sample; alter the names:

 Yoyodyne, Inc., hereby disclaims all copyright interest in the program `Gnomovision' (which makes passes at compilers) written by James Hacker.

 <signature of Ty Coon>, 1 April 1989 Ty Coon, President of Vice

This General Public License does not permit incorporating your program into proprietary programs. If your program is a subroutine library, you may consider it more useful to permit linking proprietary applications with the library. If this is what you want to do, use the GNU Library General Public License instead of this License.

--------------------------------------------------------------------------

This program, "bzip2", the associated library "libbzip2", and all documentation, are copyright (C) 1996-2010 Julian R Seward. All rights reserved.

Redistribution and use in source and binary forms, with or without modification, are permitted provided that the following conditions are met:

- 1. Redistributions of source code must retain the above copyright notice, this list of conditions and the following disclaimer.
- 2. The origin of this software must not be misrepresented; you must not claim that you wrote the original software. If you use this software in a product, an acknowledgment in the product documentation would be appreciated but is not required.
- 3. Altered source versions must be plainly marked as such, and must not be misrepresented as being the original software.
- 4. The name of the author may not be used to endorse or promote products derived from this software without specific prior written permission.

THIS SOFTWARE IS PROVIDED BY THE AUTHOR ``AS IS'' AND ANY EXPRESS OR IMPLIED WARRANTIES, INCLUDING, BUT NOT LIMITED TO, THE IMPLIED WARRANTIES OF MERCHANTABILITY AND FITNESS FOR A PARTICULAR PURPOSE ARE DISCLAIMED. IN NO EVENT SHALL THE AUTHOR BE LIABLE FOR ANY DIRECT, INDIRECT, INCIDENTAL, SPECIAL, EXEMPLARY, OR CONSEQUENTIAL

DAMAGES (INCLUDING, BUT NOT LIMITED TO, PROCUREMENT OF SUBSTITUTE GOODS OR SERVICES; LOSS OF USE, DATA, OR PROFITS; OR BUSINESS INTERRUPTION) HOWEVER CAUSED AND ON ANY THEORY OF LIABILITY, WHETHER IN CONTRACT, STRICT LIABILITY, OR TORT (INCLUDING NEGLIGENCE OR OTHERWISE) ARISING IN ANY WAY OUT OF THE USE OF THIS SOFTWARE, EVEN IF ADVISED OF THE POSSIBILITY OF SUCH DAMAGE.

Julian Seward, jseward@bzip.org bzip2/libbzip2 version 1.0.6 of 6 September 2010

--------------------------------------------------------------------------

# GNU LESSER GENERAL PUBLIC LICENSE Version 2.1, February 1999

Copyright (C) 1991, 1999 Free Software Foundation, Inc. 51 Franklin St, Fifth Floor, Boston, MA 02110-1301 USA Everyone is permitted to copy and distribute verbatim copies of this license document, but changing it is not allowed.

[This is the first released version of the Lesser GPL. It also counts as the successor of the GNU Library Public License, version 2, hence the version number 2.1.]

## Preamble

 The licenses for most software are designed to take away your freedom to share and change it. By contrast, the GNU General Public Licenses are intended to guarantee your freedom to share and change free software--to make sure the software is free for all its users.

 This license, the Lesser General Public License, applies to some specially designated software packages--typically libraries--of the Free Software Foundation and other authors who decide to use it. You

can use it too, but we suggest you first think carefully about whether this license or the ordinary General Public License is the better strategy to use in any particular case, based on the explanations below.

 When we speak of free software, we are referring to freedom of use, not price. Our General Public Licenses are designed to make sure that you have the freedom to distribute copies of free software (and charge for this service if you wish); that you receive source code or can get it if you want it; that you can change the software and use pieces of it in new free programs; and that you are informed that you can do these things.

 To protect your rights, we need to make restrictions that forbid distributors to deny you these rights or to ask you to surrender these rights. These restrictions translate to certain responsibilities for you if you distribute copies of the library or if you modify it.

 For example, if you distribute copies of the library, whether gratis

or for a fee, you must give the recipients all the rights that we gave you. You must make sure that they, too, receive or can get the source code. If you link other code with the library, you must provide complete object files to the recipients, so that they can relink them with the library after making changes to the library and recompiling it. And you must show them these terms so they know their rights.

We protect your rights with a two-step method: (1) we copyright the library, and (2) we offer you this license, which gives you legal permission to copy, distribute and/or modify the library.

 To protect each distributor, we want to make it very clear that there is no warranty for the free library. Also, if the library is modified by someone else and passed on, the recipients should know that what they have is not the original version, so that the original author's reputation will not be affected by problems that might be introduced by others.

#### Finally, software

 patents pose a constant threat to the existence of any free program. We wish to make sure that a company cannot effectively restrict the users of a free program by obtaining a restrictive license from a patent holder. Therefore, we insist that any patent license obtained for a version of the library must be consistent with the full freedom of use specified in this license.

 Most GNU software, including some libraries, is covered by the ordinary GNU General Public License. This license, the GNU Lesser General Public License, applies to certain designated libraries, and is quite different from the ordinary General Public License. We use this license for certain libraries in order to permit linking those libraries into non-free programs.

 When a program is linked with a library, whether statically or using a shared library, the combination of the two is legally speaking a combined work, a derivative of the original library. The ordinary General Public License therefore permits such linking only if the entire combination fits its criteria of freedom. The Lesser General Public License permits more lax criteria for linking other code with the library.

 We call this license the "Lesser" General Public License because it does Less to protect the user's freedom than the ordinary General Public License. It also provides other free software developers Less of an advantage over competing non-free programs. These disadvantages are the reason we use the ordinary General Public License for many libraries. However, the Lesser license provides advantages in certain special circumstances.

 For example, on rare occasions, there may be a special need to encourage the widest possible use of a certain library, so that it becomes a de-facto standard. To achieve this, non-free programs must be allowed to use the library. A more frequent case is that a free library does the same job as widely used non-free libraries. In this case, there is little to gain by limiting the free library to free software only, so we use the Lesser General Public License.

 In other cases, permission to use a particular library in non-free programs enables a greater number of people to use a large body of free software. For example, permission to use the GNU C Library in non-free programs enables many more people to use the whole GNU operating system, as well as its variant, the GNU/Linux operating system.

 Although the Lesser General Public License is Less protective of the users' freedom, it does ensure that the user of a program that is linked with the Library has the freedom and the wherewithal to run that program using a modified version of the Library.

 The precise terms and conditions for copying, distribution and modification follow. Pay close attention to the difference between a "work based on the library" and a "work that uses the library". The former contains code derived from the library, whereas the latter must be combined with the library in order to run.

# GNU LESSER GENERAL PUBLIC LICENSE TERMS AND CONDITIONS FOR COPYING, DISTRIBUTION AND MODIFICATION

 0. This License Agreement applies to any software library or other program which contains a notice placed by the copyright holder or other authorized party saying it may be distributed under the terms of this Lesser General Public License (also called "this License"). Each licensee is addressed as "you".

 A "library" means a collection of software functions and/or data prepared so as to be conveniently linked with application programs (which use some of those functions and data) to form executables.

 The "Library", below, refers to any such software library or work which has been distributed under these terms. A "work based on the Library" means either the Library or any derivative work under copyright law: that is to say, a work containing the Library or a portion of it, either verbatim or with modifications and/or translated straightforwardly into another language. (Hereinafter, translation is included without limitation in the term "modification".)

 "Source code" for a work means the preferred form of the work for making modifications to it. For a library, complete source code means all the source code for all modules it contains, plus any associated interface definition files, plus the scripts used to control compilation and installation of the library.

 Activities other than copying, distribution and modification are not covered by this License; they are outside its scope. The act of running a program using the Library is not restricted, and output from such a program is covered only if its contents constitute a work based on the Library (independent of the use of the Library in a tool for writing it). Whether that is true depends on what the Library does and what the program that uses the Library does.

 1. You may copy and distribute verbatim copies of the Library's complete source code as you receive it, in any medium, provided that

you conspicuously and appropriately publish on each copy an appropriate copyright notice and disclaimer of warranty; keep intact all the notices that refer to this License and to the absence of any warranty; and distribute a copy of this License along with the Library.

 You may charge a fee for the physical act of transferring a copy, and you may at your option offer warranty protection in exchange for a fee.

 2. You may modify your copy or copies of the Library or any portion of it, thus forming a work based on the Library, and copy and distribute such modifications or work under the terms of Section 1 above, provided that you also meet all of these conditions:

a) The modified work must itself be a software library.

 b) You must cause the files modified to carry prominent notices stating that you changed the files and the date of any change.

 c) You must cause the whole of the work to be licensed at no charge to all third parties under the terms of this License.

 d) If a facility in the modified Library refers to a function or a table of data to be supplied by an application program that uses the facility, other than as an argument passed when the facility is invoked, then you must make a good faith effort to ensure that, in the event an application does not supply such function or table, the facility still operates, and performs whatever part of its purpose remains meaningful.

 (For example, a function in a library to compute square roots has a purpose that is entirely well-defined independent of the application. Therefore, Subsection 2d requires that any application-supplied function or table used by this function must be optional: if the application does not supply it, the square root function must still compute square roots.)

These requirements apply to the modified work as a whole. If identifiable sections of that work are not derived from the Library, and can be reasonably

 considered independent and separate works in themselves, then this License, and its terms, do not apply to those sections when you distribute them as separate works. But when you distribute the same sections as part of a whole which is a work based on the Library, the distribution of the whole must be on the terms of this License, whose permissions for other licensees extend to the entire whole, and thus to each and every part regardless of who wrote it.

Thus, it is not the intent of this section to claim rights or contest your rights to work written entirely by you; rather, the intent is to exercise the right to control the distribution of derivative or collective works based on the Library.

In addition, mere aggregation of another work not based on the Library with the Library (or with a work based on the Library) on a volume of a storage or distribution medium does not bring the other work under the scope of this License.

 3. You may opt to apply the terms of the ordinary GNU General Public

License instead of this License to a given copy of the Library. To do this, you must alter all the notices that refer to this License, so that they refer to the ordinary GNU General Public License, version 2, instead of to this License. (If a newer version than version 2 of the ordinary GNU General Public License has appeared, then you can specify that version instead if you wish.) Do not make any other change in these notices.

 Once this change is made in a given copy, it is irreversible for that copy, so the ordinary GNU General Public License applies to all subsequent copies and derivative works made from that copy.

 This option is useful when you wish to copy part of the code of the Library into a program that is not a library.

 4. You may copy and distribute the Library (or a portion or derivative of it, under Section 2) in object code or executable form under the terms of Sections 1 and 2 above provided that you accompany it with the complete corresponding machine-readable source code, which must be distributed under the terms of Sections 1 and 2 above on a medium customarily used for software interchange.

 If distribution of object code is made by offering access to copy from a designated place, then offering equivalent access to copy the source code from the same place satisfies the requirement to distribute the source code, even though third parties are not compelled to copy the source along with the object code.

 5. A program that contains no derivative of any portion of the Library, but is designed to work with the Library by being compiled or linked with it, is called a "work that uses the Library". Such a work, in isolation, is not a derivative work of the Library, and therefore falls outside the scope of this License.

 However, linking a "work that uses the Library" with the Library creates an executable that is a derivative of the Library (because it contains portions of the Library), rather than a "work that uses the

library". The executable is therefore covered by this License. Section 6 states terms for distribution of such executables.

 When a "work that uses the Library" uses material from a header file that is part of the Library, the object code for the work may be a derivative work of the Library even though the source code is not. Whether this is true is especially significant if the work can be linked without the Library, or if the work is itself a library. The threshold for this to be true is not precisely defined by law.

 If such an object file uses only numerical parameters, data structure layouts and accessors, and small macros and small inline functions (ten lines or less in length), then the use of the object file is unrestricted, regardless of whether it is legally a derivative

work. (Executables containing this object code plus portions of the Library will still fall under Section 6.)

 Otherwise, if the work is a derivative of the Library, you may distribute the object code for the work under the terms of Section 6. Any executables containing that work also fall under Section 6, whether or not they are linked directly with the Library itself.

 6. As an exception to the Sections above, you may also combine or link a "work that uses the Library" with the Library to produce a work containing portions of the Library, and distribute that work under terms of your choice, provided that the terms permit modification of the work for the customer's own use and reverse engineering for debugging such modifications.

 You must give prominent notice with each copy of the work that the Library is used in it and that the Library and its use are covered by this License. You must supply a copy of this License. If the work during execution displays copyright notices, you must include the copyright notice for the Library among them, as well as a reference directing the user to the copy of this License. Also, you must do one of these things:

#### a) Accompany the

work with the complete corresponding

 machine-readable source code for the Library including whatever changes were used in the work (which must be distributed under Sections 1 and 2 above); and, if the work is an executable linked with the Library, with the complete machine-readable "work that uses the Library", as object code and/or source code, so that the user can modify the Library and then relink to produce a modified executable containing the modified Library. (It is understood that the user who changes the contents of definitions files in the Library will not necessarily be able to recompile the application to use the modified definitions.)

 b) Use a suitable shared library mechanism for linking with the Library. A suitable mechanism is one that (1) uses at run time a copy of the library already present on the user's computer system, rather than copying library functions into the executable, and (2) will operate properly

with a modified version of the library, if

 the user installs one, as long as the modified version is interface-compatible with the version that the work was made with.

 c) Accompany the work with a written offer, valid for at least three years, to give the same user the materials specified in

 Subsection 6a, above, for a charge no more than the cost of performing this distribution.

 d) If distribution of the work is made by offering access to copy from a designated place, offer equivalent access to copy the above specified materials from the same place.

 e) Verify that the user has already received a copy of these materials or that you have already sent this user a copy.

 For an executable, the required form of the "work that uses the Library" must include any data and utility programs needed for reproducing the executable from it. However, as a special exception, the materials to be distributed need not include anything that is normally

 distributed (in either source or binary form) with the major components (compiler, kernel, and so on) of the operating system on which the executable runs, unless that component itself accompanies the executable.

 It may happen that this requirement contradicts the license restrictions of other proprietary libraries that do not normally accompany the operating system. Such a contradiction means you cannot use both them and the Library together in an executable that you distribute.

 7. You may place library facilities that are a work based on the Library side-by-side in a single library together with other library facilities not covered by this License, and distribute such a combined library, provided that the separate distribution of the work based on the Library and of the other library facilities is otherwise permitted, and provided that you do these two things:

 a) Accompany the combined library with a copy of the same work based on the Library, uncombined with any other library

 facilities. This must be distributed under the terms of the Sections above.

 b) Give prominent notice with the combined library of the fact that part of it is a work based on the Library, and explaining where to find the accompanying uncombined form of the same work.

 8. You may not copy, modify, sublicense, link with, or distribute the Library except as expressly provided under this License. Any attempt otherwise to copy, modify, sublicense, link with, or distribute the Library is void, and will automatically terminate your rights under this License. However, parties who have received copies, or rights, from you under this License will not have their licenses terminated so long as such parties remain in full compliance.

 9. You are not required to accept this License, since you have not signed it. However, nothing else grants you permission to modify or distribute the Library or its derivative works. These actions are prohibited by law if you do not accept this License. Therefore, by modifying or distributing the Library (or any work based on the Library), you indicate your acceptance of this License to do so, and all its terms and conditions for copying, distributing or modifying the Library or works based on it.

 10. Each time you redistribute the Library (or any work based on the Library), the recipient automatically receives a license from the original licensor to copy, distribute, link with or modify the Library subject to these terms and conditions. You may not impose any further restrictions on the recipients' exercise of the rights granted herein. You are not responsible for enforcing compliance by third parties with this License.

 11. If, as a consequence of a court judgment or allegation of patent infringement or for any other reason (not limited to patent issues), conditions are imposed on you (whether by court order, agreement or otherwise) that contradict the conditions of this License, they do not excuse

 you from the conditions of this License. If you cannot distribute so as to satisfy simultaneously your obligations under this License and any other pertinent obligations, then as a consequence you may not distribute the Library at all. For example, if a patent license would not permit royalty-free redistribution of the Library by all those who receive copies directly or indirectly through you, then the only way you could satisfy both it and this License would be to refrain entirely from distribution of the Library.

If any portion of this section is held invalid or unenforceable under any particular circumstance, the balance of the section is intended to apply, and the section as a whole is intended to apply in other circumstances.

It is not the purpose of this section to induce you to infringe any patents or other property right claims or to contest validity of any such claims; this section has the sole purpose of protecting the integrity of the free software distribution system which is

implemented by public license practices. Many people have made generous contributions to the wide range of software distributed through that system in reliance on consistent application of that

system; it is up to the author/donor to decide if he or she is willing to distribute software through any other system and a licensee cannot impose that choice.

This section is intended to make thoroughly clear what is believed to be a consequence of the rest of this License.

 12. If the distribution and/or use of the Library is restricted in certain countries either by patents or by copyrighted interfaces, the original copyright holder who places the Library under this License may add an explicit geographical distribution limitation excluding those countries, so that distribution is permitted only in or among countries not thus excluded. In such case, this License incorporates the limitation as if written in the body of this License.

13. The Free Software Foundation may publish

revised and/or new

versions of the Lesser General Public License from time to time. Such new versions will be similar in spirit to the present version, but may differ in detail to address new problems or concerns.

Each version is given a distinguishing version number. If the Library specifies a version number of this License which applies to it and "any later version", you have the option of following the terms and conditions either of that version or of any later version published by the Free Software Foundation. If the Library does not specify a license version number, you may choose any version ever published by the Free Software Foundation.

 14. If you wish to incorporate parts of the Library into other free programs whose distribution conditions are incompatible with these, write to the author to ask for permission. For software which is copyrighted by the Free Software Foundation, write to the Free Software Foundation; we sometimes make exceptions for this. Our decision will

 be guided by the two goals of preserving the free status of all derivatives of our free software and of promoting the sharing and reuse of software generally.

## NO WARRANTY

 15. BECAUSE THE LIBRARY IS LICENSED FREE OF CHARGE, THERE IS NO WARRANTY FOR THE LIBRARY, TO THE EXTENT PERMITTED BY APPLICABLE LAW. EXCEPT WHEN OTHERWISE STATED IN WRITING THE COPYRIGHT HOLDERS AND/OR OTHER PARTIES PROVIDE THE LIBRARY "AS IS" WITHOUT WARRANTY OF ANY KIND, EITHER EXPRESSED OR IMPLIED, INCLUDING, BUT NOT LIMITED TO, THE IMPLIED WARRANTIES OF MERCHANTABILITY AND FITNESS FOR A PARTICULAR PURPOSE. THE ENTIRE RISK AS TO THE QUALITY AND PERFORMANCE OF THE

LIBRARY IS WITH YOU. SHOULD THE LIBRARY PROVE DEFECTIVE, YOU ASSUME THE COST OF ALL NECESSARY SERVICING, REPAIR OR CORRECTION.

 16. IN NO EVENT UNLESS REQUIRED BY APPLICABLE LAW OR AGREED TO IN WRITING WILL ANY COPYRIGHT HOLDER, OR ANY OTHER PARTY WHO MAY MODIFY AND/OR REDISTRIBUTE THE LIBRARY AS PERMITTED ABOVE, BE LIABLE TO YOU

FOR DAMAGES, INCLUDING ANY GENERAL, SPECIAL, INCIDENTAL OR CONSEQUENTIAL DAMAGES ARISING OUT OF THE USE OR INABILITY TO USE THE LIBRARY (INCLUDING BUT NOT LIMITED TO LOSS OF DATA OR DATA BEING RENDERED INACCURATE OR LOSSES SUSTAINED BY YOU OR THIRD PARTIES OR A FAILURE OF THE LIBRARY TO OPERATE WITH ANY OTHER SOFTWARE), EVEN IF SUCH HOLDER OR OTHER PARTY HAS BEEN ADVISED OF THE POSSIBILITY OF SUCH **DAMAGES** 

## END OF TERMS AND CONDITIONS

How to Apply These Terms to Your New Libraries

 If you develop a new library, and you want it to be of the greatest possible use to the public, we recommend making it free software that everyone can redistribute and change. You can do so by permitting redistribution under these terms (or, alternatively, under the terms of the ordinary General Public License).

 To apply these terms, attach the following notices to the library. It is safest to attach them to the start of each source file to most effectively

 convey the exclusion of warranty; and each file should have at least the "copyright" line and a pointer to where the full notice is found.

 <one line to give the library's name and a brief idea of what it does.> Copyright  $(C)$  <year > <name of author>

 This library is free software; you can redistribute it and/or modify it under the terms of the GNU Lesser General Public License as published by the Free Software Foundation; either version 2.1 of the License, or (at your option) any later version.

 This library is distributed in the hope that it will be useful, but WITHOUT ANY WARRANTY; without even the implied warranty of MERCHANTABILITY or FITNESS FOR A PARTICULAR PURPOSE. See the GNU Lesser General Public License for more details.

 You should have received a copy of the GNU Lesser General Public License along with this library; if not, write to the Free Software

 Foundation, Inc., 51 Franklin St, Fifth Floor, Boston, MA 02110-1301 **USA** 

Also add information on how to contact you by electronic and paper mail.

You should also get your employer (if you work as a programmer) or your school, if any, to sign a "copyright disclaimer" for the library, if necessary. Here is a sample; alter the names:

 Yoyodyne, Inc., hereby disclaims all copyright interest in the library `Frob' (a library for tweaking knobs) written by James Random Hacker.

 <signature of Ty Coon>, 1 April 1990 Ty Coon, President of Vice

That's all there is to it!

============================================================================== The LLVM Project is under the Apache License v2.0 with LLVM Exceptions:

==============================================================================

Apache License

 Version 2.0, January 2004 http://www.apache.org/licenses/

## TERMS AND CONDITIONS FOR USE, REPRODUCTION, AND DISTRIBUTION

1. Definitions.

 "License" shall mean the terms and conditions for use, reproduction, and distribution as defined by Sections 1 through 9 of this document.

 "Licensor" shall mean the copyright owner or entity authorized by the copyright owner that is granting the License.

 "Legal Entity" shall mean the union of the acting entity and all other entities that control, are controlled by, or are under common control with that entity. For the purposes of this definition, "control" means (i) the

power, direct or indirect, to cause the

 direction or management of such entity, whether by contract or otherwise, or (ii) ownership of fifty percent (50%) or more of the outstanding shares, or (iii) beneficial ownership of such entity.

 "You" (or "Your") shall mean an individual or Legal Entity exercising permissions granted by this License.

"Source" form shall mean the preferred form for making modifications,

 including but not limited to software source code, documentation source, and configuration files.

 "Object" form shall mean any form resulting from mechanical transformation or translation of a Source form, including but not limited to compiled object code, generated documentation, and conversions to other media types.

 "Work" shall mean the work of authorship, whether in Source or Object form, made available under the License, as indicated by a copyright notice that is included in or attached

to the work

(an example is provided in the Appendix below).

 "Derivative Works" shall mean any work, whether in Source or Object form, that is based on (or derived from) the Work and for which the editorial revisions, annotations, elaborations, or other modifications represent, as a whole, an original work of authorship. For the purposes of this License, Derivative Works shall not include works that remain separable from, or merely link (or bind by name) to the interfaces of, the Work and Derivative Works thereof.

 "Contribution" shall mean any work of authorship, including the original version of the Work and any modifications or additions to that Work or Derivative Works thereof, that is intentionally submitted to Licensor for inclusion in the Work by the copyright owner or by an individual or Legal Entity authorized to submit on behalf of the copyright owner. For the purposes of this definition, "submitted"

 means any form of electronic, verbal, or written communication sent to the Licensor or its representatives, including but not limited to communication on electronic mailing lists, source code control systems, and issue tracking systems that are managed by, or on behalf of, the Licensor for the purpose of discussing and improving the Work, but excluding communication that is conspicuously marked or otherwise designated in writing by the copyright owner as "Not a Contribution."

 "Contributor" shall mean Licensor and any individual or Legal Entity on behalf of whom a Contribution has been received by Licensor and subsequently incorporated within the Work.

 2. Grant of Copyright License. Subject to the terms and conditions of this License, each Contributor hereby grants to You a perpetual, worldwide, non-exclusive, no-charge, royalty-free, irrevocable copyright license to reproduce, prepare Derivative Works of,

 publicly display, publicly perform, sublicense, and distribute the Work and such Derivative Works in Source or Object form.

 3. Grant of Patent License. Subject to the terms and conditions of this License, each Contributor hereby grants to You a perpetual, worldwide, non-exclusive, no-charge, royalty-free, irrevocable (except as stated in this section) patent license to make, have made, use, offer to sell, sell, import, and otherwise transfer the Work, where such license applies only to those patent claims licensable by such Contributor that are necessarily infringed by their Contribution(s) alone or by combination of their Contribution(s) with the Work to which such Contribution(s) was submitted. If You institute patent litigation against any entity (including a cross-claim or counterclaim in a lawsuit) alleging that the Work or a Contribution incorporated within the Work constitutes direct or contributory patent infringement, then any patent licenses granted to You under this License for that Work shall terminate as of the date such litigation is filed.

- 4. Redistribution. You may reproduce and distribute copies of the Work or Derivative Works thereof in any medium, with or without modifications, and in Source or Object form, provided that You meet the following conditions:
- (a) You must give any other recipients of the Work or Derivative Works a copy of this License; and
- (b) You must cause any modified files to carry prominent notices stating that You changed the files; and
- (c) You must retain, in the Source form of any Derivative Works that You distribute, all copyright, patent, trademark, and attribution notices from the Source form of the Work, excluding those notices that do not pertain to any part of the Derivative Works; and

#### (d) If the Work

includes a "NOTICE" text file as part of its

 distribution, then any Derivative Works that You distribute must include a readable copy of the attribution notices contained within such NOTICE file, excluding those notices that do not pertain to any part of the Derivative Works, in at least one of the following places: within a NOTICE text file distributed as part of the Derivative Works; within the Source form or documentation, if provided along with the Derivative Works; or, within a display generated by the Derivative Works, if and wherever such third-party notices normally appear. The contents of the NOTICE file are for informational purposes only and do not modify the License. You may add Your own attribution notices within Derivative Works that You distribute, alongside

 or as an addendum to the NOTICE text from the Work, provided that such additional

attribution notices cannot be construed

as modifying the License.

 You may add Your own copyright statement to Your modifications and may provide additional or different license terms and conditions for use, reproduction, or distribution of Your modifications, or for any such Derivative Works as a whole, provided Your use, reproduction, and distribution of the Work otherwise complies with the conditions stated in this License.

 5. Submission of Contributions. Unless You explicitly state otherwise, any Contribution intentionally submitted for inclusion in the Work by You to the Licensor shall be under the terms and conditions of this License, without any additional terms or conditions. Notwithstanding the above, nothing herein shall supersede or modify the terms of any separate license agreement you may have executed with Licensor regarding such Contributions.

#### 6. Trademarks. This License

 does not grant permission to use the trade names, trademarks, service marks, or product names of the Licensor, except as required for reasonable and customary use in describing the origin of the Work and reproducing the content of the NOTICE file.

 7. Disclaimer of Warranty. Unless required by applicable law or agreed to in writing, Licensor provides the Work (and each Contributor provides its Contributions) on an "AS IS" BASIS, WITHOUT WARRANTIES OR CONDITIONS OF ANY KIND, either express or implied, including, without limitation, any warranties or conditions of TITLE, NON-INFRINGEMENT, MERCHANTABILITY, or FITNESS FOR A PARTICULAR PURPOSE. You are solely responsible for determining the appropriateness of using or redistributing the Work and assume any risks associated with Your exercise of permissions under this License.

 8. Limitation of Liability. In no event and under no legal theory, whether in tort (including

negligence), contract, or otherwise,

 unless required by applicable law (such as deliberate and grossly negligent acts) or agreed to in writing, shall any Contributor be liable to You for damages, including any direct, indirect, special, incidental, or consequential damages of any character arising as a result of this License or out of the use or inability to use the Work (including but not limited to damages for loss of goodwill, work stoppage, computer failure or malfunction, or any and all other commercial damages or losses), even if such Contributor has been advised of the possibility of such damages.

 9. Accepting Warranty or Additional Liability. While redistributing the Work or Derivative Works thereof, You may choose to offer, and charge a fee for, acceptance of support, warranty, indemnity, or other liability obligations and/or rights consistent with this License. However, in accepting such

obligations, You may act only

 on Your own behalf and on Your sole responsibility, not on behalf of any other Contributor, and only if You agree to indemnify, defend, and hold each Contributor harmless for any liability incurred by, or claims asserted against, such Contributor by reason of your accepting any such warranty or additional liability.

## END OF TERMS AND CONDITIONS

APPENDIX: How to apply the Apache License to your work.

 To apply the Apache License to your work, attach the following boilerplate notice, with the fields enclosed by brackets "[]" replaced with your own identifying information. (Don't include the brackets!) The text should be enclosed in the appropriate comment syntax for the file format. We also recommend that a file or class name and description of purpose be included on the same "printed page" as the copyright notice for easier identification within third-party archives.

Copyright [yyyy] [name of copyright owner]

 Licensed under the Apache License, Version 2.0 (the "License"); you may not use this file except in compliance with the License. You may obtain a copy of the License at

http://www.apache.org/licenses/LICENSE-2.0

 Unless required by applicable law or agreed to in writing, software distributed under the License is distributed on an "AS IS" BASIS, WITHOUT WARRANTIES OR CONDITIONS OF ANY KIND, either express or implied. See the License for the specific language governing permissions and limitations under the License.

---- LLVM Exceptions to the Apache 2.0 License ----

As an exception, if, as a result of your compiling your source code, portions of this Software are embedded into an Object form of such source code, you may redistribute such embedded portions in such Object form without complying with the conditions of Sections 4(a), 4(b) and 4(d) of the License.

In addition, if you combine or link compiled

forms of this Software with

software that is licensed under the GPLv2 ("Combined Software") and if a court of competent jurisdiction determines that the patent provision (Section 3), the indemnity provision (Section 9) or other Section of the License conflicts with the conditions of the GPLv2, you may retroactively and prospectively choose to deem waived or otherwise exclude such Section(s) of the License, but only in their entirety and only with respect to the Combined Software.

Software from third parties included in the LLVM Project:

The LLVM Project contains third party software which is under different license terms. All such code will be identified clearly using at least one of two mechanisms: 1) It will be in a separate directory tree with its own `LICENSE.txt` or `LICENSE` file at the top containing the specific license and restrictions which apply to that software, or 2) It will contain specific license and restriction terms at the top of every file. ==============================================================================

==============================================================================

==============================================================================

==============================================================================

==============================================================================

Legacy LLVM License (https://llvm.org/docs/DeveloperPolicy.html#legacy):

The software contained in this directory tree is dual licensed under both the University of Illinois "BSD-Like" license and the MIT license. As a user of this code you may choose to use it under either license. As a contributor, you agree to allow your code to be used under both.

Full text of the relevant licenses is included below.

University of Illinois/NCSA Open Source License

Copyright (c) 2017-2019 by the contributors listed in CREDITS.TXT

All rights reserved.

Developed by: Threading Runtimes Team Intel Corporation http://www.intel.com

Permission is hereby granted, free of charge, to any person obtaining a copy of this software and associated documentation files (the "Software"), to deal with the Software without restriction, including without limitation the rights to use, copy, modify, merge, publish, distribute, sublicense, and/or sell copies of the Software, and to permit persons to whom the Software is furnished to do so, subject to the following conditions:

- \* Redistributions of source code must retain the above copyright notice, this list of conditions and the following disclaimers.
- \* Redistributions in binary form must reproduce the above copyright notice, this list of conditions and the following disclaimers in the documentation and/or other materials provided with the distribution.
- \* Neither the names of Intel Corporation Threading Runtimes Team nor the names of its contributors may be used to endorse or promote products derived from

this Software without specific prior written permission.

THE SOFTWARE IS PROVIDED "AS IS", WITHOUT WARRANTY OF ANY KIND, EXPRESS OR IMPLIED, INCLUDING BUT NOT LIMITED TO THE WARRANTIES OF MERCHANTABILITY, FITNESS FOR A PARTICULAR PURPOSE AND NONINFRINGEMENT. IN NO EVENT SHALL THE CONTRIBUTORS OR COPYRIGHT HOLDERS BE LIABLE FOR ANY CLAIM, DAMAGES OR OTHER LIABILITY, WHETHER IN AN ACTION OF CONTRACT, TORT OR OTHERWISE, ARISING FROM, OUT OF OR IN CONNECTION WITH THE SOFTWARE OR THE USE OR OTHER DEALINGS WITH THE SOFTWARE.

==============================================================================

Copyright (c) 2017-2019 by the contributors listed in CREDITS.TXT

Permission is hereby granted, free of charge, to any person obtaining a copy of this software and associated documentation files (the "Software"), to deal in the Software without restriction, including without limitation the rights to use, copy, modify, merge, publish, distribute, sublicense, and/or sell copies of the Software,

 and to permit persons to whom the Software is furnished to do so, subject to the following conditions:

The above copyright notice and this permission notice shall be included in all copies or substantial portions of the Software.

THE SOFTWARE IS PROVIDED "AS IS", WITHOUT WARRANTY OF ANY KIND, EXPRESS OR IMPLIED, INCLUDING BUT NOT LIMITED TO THE WARRANTIES OF MERCHANTABILITY, FITNESS FOR A PARTICULAR PURPOSE AND NONINFRINGEMENT. IN NO EVENT SHALL THE AUTHORS OR COPYRIGHT HOLDERS BE LIABLE FOR ANY CLAIM, DAMAGES OR OTHER LIABILITY, WHETHER IN AN ACTION OF CONTRACT, TORT OR OTHERWISE, ARISING FROM, OUT OF OR IN CONNECTION WITH THE SOFTWARE OR THE USE OR OTHER DEALINGS IN

#### THE SOFTWARE.

# GNU LESSER GENERAL PUBLIC LICENSE Version 2.1, February 1999

Copyright (C) 1991, 1999 Free Software Foundation, Inc. 51 Franklin Street, Fifth Floor, Boston, MA 02110-1301 USA Everyone is permitted to copy and distribute verbatim copies of this license document, but changing it is not allowed.

[This is the first released version of the Lesser GPL. It also counts as the successor of the GNU Library Public License, version 2, hence the version number 2.1.]

## Preamble

 The licenses for most software are designed to take away your freedom to share and change it. By contrast, the GNU General Public Licenses are intended to guarantee your freedom to share and change free software--to make sure the software is free for all its users.

 This license, the Lesser General Public License, applies to some specially designated software packages--typically libraries--of the Free Software Foundation and other authors who decide to use it. You can use it too, but we suggest you first think carefully about whether this license or the ordinary General Public License is the better strategy to use in any particular case, based on the explanations below.

 When we speak of free software, we are referring to freedom of use, not price. Our General Public Licenses are designed to make sure that you have the freedom to distribute copies of free software (and charge for this service if you wish); that you receive source code or can get it if you want it; that you can change the software and use pieces of it in new free programs; and that you are informed that you can do these things.

 To protect your rights, we need to make restrictions that forbid distributors to deny you these rights or to ask you to surrender these rights. These restrictions translate to certain responsibilities for you if you distribute copies of the library or if you modify it.

 For example, if you distribute copies of the library, whether gratis or for a fee, you must give the recipients all the rights that we gave you. You must make sure that they, too, receive or can get the source code. If you link other code with the library, you must provide complete object files to the recipients, so that they can relink them with the library after making changes to the library and recompiling

it. And you must show them these terms so they know their rights.

 We protect your rights with a two-step method: (1) we copyright the library, and (2) we offer you this license, which gives you legal permission to copy, distribute and/or modify the library.

 To protect each distributor, we want to make it very clear that there is no warranty for the free library. Also, if the library is modified by someone else and passed on, the recipients should know that what they have is not the original version, so that the original author's reputation will not be affected by problems that might be introduced by others.

 Finally, software patents pose a constant threat to the existence of

any free program. We wish to make sure that a company cannot effectively restrict the users of a free program by obtaining a restrictive license from a patent holder. Therefore, we insist that any patent license obtained for a version of the library must be consistent with the full freedom of use specified in this license.

 Most GNU software, including some libraries, is covered by the ordinary GNU General Public License. This license, the GNU Lesser General Public License, applies to certain designated libraries, and is quite different from the ordinary General Public License. We use this license for certain libraries in order to permit linking those libraries into non-free programs.

 When a program is linked with a library, whether statically or using a shared library, the combination of the two is legally speaking a combined work, a derivative of the original library. The ordinary General Public License therefore permits such linking only if the entire combination

 fits its criteria of freedom. The Lesser General Public License permits more lax criteria for linking other code with the library.

 We call this license the "Lesser" General Public License because it does Less to protect the user's freedom than the ordinary General Public License. It also provides other free software developers Less of an advantage over competing non-free programs. These disadvantages are the reason we use the ordinary General Public License for many libraries. However, the Lesser license provides advantages in certain special circumstances.

 For example, on rare occasions, there may be a special need to encourage the widest possible use of a certain library, so that it becomes a de-facto standard. To achieve this, non-free programs must be

allowed to use the library. A more frequent case is that a free library does the same job as widely used non-free libraries. In this case, there is little to gain by limiting the free library to free software only, so we use the Lesser General Public License.

 In other cases, permission to use a particular library in non-free programs enables a greater number of people to use a large body of free software. For example, permission to use the GNU C Library in non-free programs enables many more people to use the whole GNU operating system, as well as its variant, the GNU/Linux operating system.

 Although the Lesser General Public License is Less protective of the users' freedom, it does ensure that the user of a program that is linked with the Library has the freedom and the wherewithal to run that program using a modified version of the Library.

 The precise terms and conditions for copying, distribution and modification follow. Pay close attention to the difference between a "work based on the library" and a "work that uses the library". The former contains code derived from the library, whereas the latter must be combined with the library in order to run.

# GNU LESSER GENERAL PUBLIC LICENSE TERMS AND CONDITIONS FOR COPYING, DISTRIBUTION AND MODIFICATION

 0. This License Agreement applies to any software library or other program which contains a notice placed by the copyright holder or other authorized party saying it may be distributed under the terms of this Lesser General Public License (also called "this License"). Each licensee is addressed as "you".

 A "library" means a collection of software functions and/or data prepared so as to be conveniently linked with application programs (which use some of those functions and data) to form executables.

 The "Library", below, refers to any such software library or work which has been distributed under these terms. A "work based on the Library" means either the Library or any derivative work under copyright law: that is to say, a work containing the Library or a portion of it, either verbatim or with modifications and/or translated straightforwardly into another language. (Hereinafter, translation is included without

limitation in the term "modification".)

 "Source code" for a work means the preferred form of the work for making modifications to it. For a library, complete source code means

all the source code for all modules it contains, plus any associated interface definition files, plus the scripts used to control compilation and installation of the library.

 Activities other than copying, distribution and modification are not covered by this License; they are outside its scope. The act of running a program using the Library is not restricted, and output from such a program is covered only if its contents constitute a work based on the Library (independent of the use of the Library in a tool for writing it). Whether that is true depends on what the Library does and what the program that uses the Library does.

 1. You may copy and distribute verbatim copies of the Library's complete source code as you receive it, in any medium, provided that you conspicuously and appropriately publish on each copy an

appropriate copyright notice and disclaimer of warranty; keep intact all the notices that refer to this License and to the absence of any warranty; and distribute a copy of this License along with the Library.

 You may charge a fee for the physical act of transferring a copy, and you may at your option offer warranty protection in exchange for a fee.

 2. You may modify your copy or copies of the Library or any portion of it, thus forming a work based on the Library, and copy and distribute such modifications or work under the terms of Section 1 above, provided that you also meet all of these conditions:

a) The modified work must itself be a software library.

 b) You must cause the files modified to carry prominent notices stating that you changed the files and the date of any change.

 c) You must cause the whole of the work to be licensed at no charge to all third parties under the terms of this License.

## d) If a facility in the modified

Library refers to a function or a

 table of data to be supplied by an application program that uses the facility, other than as an argument passed when the facility is invoked, then you must make a good faith effort to ensure that, in the event an application does not supply such function or table, the facility still operates, and performs whatever part of its purpose remains meaningful.

(For example, a function in a library to compute square roots has

 a purpose that is entirely well-defined independent of the application. Therefore, Subsection 2d requires that any application-supplied function or table used by this function must be optional: if the application does not supply it, the square root function must still compute square roots.)

These requirements apply to the modified work as a whole. If identifiable sections of that work are not derived from the Library, and can be reasonably considered independent and separate works in themselves,

 then this License, and its terms, do not apply to those sections when you distribute them as separate works. But when you distribute the same sections as part of a whole which is a work based on the Library, the distribution of the whole must be on the terms of this License, whose permissions for other licensees extend to the entire whole, and thus to each and every part regardless of who wrote it.

Thus, it is not the intent of this section to claim rights or contest your rights to work written entirely by you; rather, the intent is to exercise the right to control the distribution of derivative or collective works based on the Library.

In addition, mere aggregation of another work not based on the Library with the Library (or with a work based on the Library) on a volume of a storage or distribution medium does not bring the other work under the scope of this License.

 3. You may opt to apply the terms of the ordinary GNU General Public License instead of this License to a given copy of the Library. To do this, you must alter all the notices that refer to this License, so that they refer to the ordinary GNU General Public License, version 2, instead of to this License. (If a newer version than version 2 of the ordinary GNU General Public License has appeared, then you can specify that version instead if you wish.) Do not make any other change in these notices.

 Once this change is made in a given copy, it is irreversible for that copy, so the ordinary GNU General Public License applies to all subsequent copies and derivative works made from that copy.

 This option is useful when you wish to copy part of the code of the Library into a program that is not a library.

 4. You may copy and distribute the Library (or a portion or derivative of it, under Section 2) in object code or executable form under the terms of Sections 1 and 2 above provided that you accompany it with the complete corresponding machine-readable source code, which must be

 distributed under the terms of Sections 1 and 2 above on a medium customarily used for software interchange.

 If distribution of object code is made by offering access to copy from a designated place, then offering equivalent access to copy the source code from the same place satisfies the requirement to distribute the source code, even though third parties are not compelled to copy the source along with the object code.

 5. A program that contains no derivative of any portion of the Library, but is designed to work with the Library by being compiled or linked with it, is called a "work that uses the Library". Such a work, in isolation, is not a derivative work of the Library, and therefore falls outside the scope of this License.

 However, linking a "work that uses the Library" with the Library creates an executable that is a derivative of the Library (because it contains portions of the Library), rather than a "work that uses the library". The executable is therefore covered by this License.

Section 6 states terms for distribution of such executables.

 When a "work that uses the Library" uses material from a header file that is part of the Library, the object code for the work may be a derivative work of the Library even though the source code is not. Whether this is true is especially significant if the work can be linked without the Library, or if the work is itself a library. The threshold for this to be true is not precisely defined by law.

 If such an object file uses only numerical parameters, data structure layouts and accessors, and small macros and small inline functions (ten lines or less in length), then the use of the object file is unrestricted, regardless of whether it is legally a derivative work. (Executables containing this object code plus portions of the Library will still fall under Section 6.)

 Otherwise, if the work is a derivative of the Library, you may distribute the object code for the work under the terms of Section 6. Any

 executables containing that work also fall under Section 6, whether or not they are linked directly with the Library itself.

 6. As an exception to the Sections above, you may also combine or link a "work that uses the Library" with the Library to produce a work containing portions of the Library, and distribute that work under terms of your choice, provided that the terms permit

modification of the work for the customer's own use and reverse engineering for debugging such modifications.

 You must give prominent notice with each copy of the work that the Library is used in it and that the Library and its use are covered by this License. You must supply a copy of this License. If the work during execution displays copyright notices, you must include the copyright notice for the Library among them, as well as a reference directing the user to the copy of this License. Also, you must do one of these things:

 a) Accompany the work with the complete corresponding machine-readable

source code for the Library including whatever

 changes were used in the work (which must be distributed under Sections 1 and 2 above); and, if the work is an executable linked with the Library, with the complete machine-readable "work that uses the Library", as object code and/or source code, so that the user can modify the Library and then relink to produce a modified executable containing the modified Library. (It is understood that the user who changes the contents of definitions files in the Library will not necessarily be able to recompile the application to use the modified definitions.)

 b) Use a suitable shared library mechanism for linking with the Library. A suitable mechanism is one that (1) uses at run time a copy of the library already present on the user's computer system, rather than copying library functions into the executable, and (2) will operate properly with a modified version of the library, if the

 user installs one, as long as the modified version is interface-compatible with the version that the work was made with.

 c) Accompany the work with a written offer, valid for at least three years, to give the same user the materials specified in Subsection 6a, above, for a charge no more than the cost of performing this distribution.

 d) If distribution of the work is made by offering access to copy from a designated place, offer equivalent access to copy the above specified materials from the same place.

 e) Verify that the user has already received a copy of these materials or that you have already sent this user a copy.

 For an executable, the required form of the "work that uses the Library" must include any data and utility programs needed for reproducing the executable from it. However, as a special exception, the materials to be distributed need not include anything that is normally distributed (in either source or binary form) with the major

components (compiler, kernel, and so on) of the operating system on which the executable runs, unless that component itself accompanies the executable.

 It may happen that this requirement contradicts the license restrictions of other proprietary libraries that do not normally accompany the operating system. Such a contradiction means you cannot use both them and the Library together in an executable that you distribute.

 7. You may place library facilities that are a work based on the Library side-by-side in a single library together with other library facilities not covered by this License, and distribute such a combined library, provided that the separate distribution of the work based on the Library and of the other library facilities is otherwise permitted, and provided that you do these two things:

 a) Accompany the combined library with a copy of the same work based on the Library, uncombined with any other library facilities. This must be distributed under the terms of the Sections above.

 b) Give prominent notice with the combined library of the fact that part of it is a work based on the Library, and explaining where to find the accompanying uncombined form of the same work.

 8. You may not copy, modify, sublicense, link with, or distribute the Library except as expressly provided under this License. Any attempt otherwise to copy, modify, sublicense, link with, or distribute the Library is void, and will automatically terminate your rights under this License. However, parties who have received copies, or rights, from you under this License will not have their licenses terminated so long as such parties remain in full compliance.

 9. You are not required to accept this License, since you have not signed it. However, nothing else grants you permission to modify or distribute the Library or its derivative works. These actions are prohibited by law if you do not accept this License. Therefore, by modifying

 or distributing the Library (or any work based on the Library), you indicate your acceptance of this License to do so, and all its terms and conditions for copying, distributing or modifying the Library or works based on it.

 10. Each time you redistribute the Library (or any work based on the Library), the recipient automatically receives a license from the original licensor to copy, distribute, link with or modify the Library subject to these terms and conditions. You may not impose any further restrictions on the recipients' exercise of the rights granted herein. You are not responsible for enforcing compliance by third parties with this License.

 11. If, as a consequence of a court judgment or allegation of patent infringement or for any other reason (not limited to patent issues), conditions are imposed on you (whether by court order, agreement or otherwise) that contradict the conditions of this License, they do not excuse you from the conditions of this License. If you cannot distribute

 so as to satisfy simultaneously your obligations under this License and any other pertinent obligations, then as a consequence you may not distribute the Library at all. For example, if a patent license would not permit royalty-free redistribution of the Library by all those who receive copies directly or indirectly through you, then the only way you could satisfy both it and this License would be to refrain entirely from distribution of the Library.

If any portion of this section is held invalid or unenforceable under any particular circumstance, the balance of the section is intended to apply, and the section as a whole is intended to apply in other circumstances.

It is not the purpose of this section to induce you to infringe any patents or other property right claims or to contest validity of any such claims; this section has the sole purpose of protecting the integrity of the free software distribution system which is implemented by public license practices. Many people have made generous contributions to the wide range of software distributed through that system in reliance on consistent application of that system; it is up to the author/donor to decide if he or she is willing

to distribute software through any other system and a licensee cannot impose that choice.

This section is intended to make thoroughly clear what is believed to be a consequence of the rest of this License.

 12. If the distribution and/or use of the Library is restricted in certain countries either by patents or by copyrighted interfaces, the original copyright holder who places the Library under this License may add an explicit geographical distribution limitation excluding those countries, so that distribution is permitted only in or among countries not thus excluded. In such case, this License incorporates the limitation as if written in the body of this License.

 13. The Free Software Foundation may publish revised and/or new versions of the Lesser General Public License from time to time. Such new versions will be similar in spirit to the present version, but may differ in detail to address new problems or concerns.

Each version is given a distinguishing version number. If the Library specifies a version number of this License which applies to it and "any later version", you have the option of following the terms and conditions either of that version or of any later version published by the Free Software Foundation. If the Library does not specify a license version number, you may choose any version ever published by the Free Software Foundation.

 14. If you wish to incorporate parts of the Library into other free programs whose distribution conditions are incompatible with these, write to the author to ask for permission. For software which is copyrighted by the Free Software Foundation, write to the Free Software Foundation; we sometimes make exceptions for this. Our decision will be guided by the two goals of preserving the free status

of all derivatives of our free software and of promoting the sharing and reuse of software generally.

## NO WARRANTY

 15. BECAUSE THE LIBRARY IS LICENSED FREE OF CHARGE, THERE IS NO WARRANTY FOR THE LIBRARY, TO THE EXTENT PERMITTED BY APPLICABLE LAW. EXCEPT WHEN OTHERWISE STATED IN WRITING THE COPYRIGHT HOLDERS AND/OR OTHER PARTIES PROVIDE THE LIBRARY "AS IS" WITHOUT WARRANTY OF ANY KIND, EITHER EXPRESSED OR IMPLIED, INCLUDING, BUT NOT LIMITED TO, THE IMPLIED WARRANTIES OF MERCHANTABILITY AND FITNESS FOR A PARTICULAR PURPOSE. THE ENTIRE RISK AS TO THE QUALITY AND PERFORMANCE OF THE LIBRARY IS WITH YOU. SHOULD THE LIBRARY PROVE DEFECTIVE, YOU ASSUME THE COST OF ALL NECESSARY SERVICING, REPAIR OR CORRECTION.

 16. IN NO EVENT UNLESS REQUIRED BY APPLICABLE LAW OR AGREED TO IN WRITING WILL ANY COPYRIGHT HOLDER, OR ANY OTHER PARTY WHO MAY MODIFY AND/OR REDISTRIBUTE THE LIBRARY AS PERMITTED ABOVE, BE LIABLE TO YOU FOR DAMAGES, INCLUDING ANY GENERAL, SPECIAL, INCIDENTAL OR **CONSEQUENTIAL** 

 DAMAGES ARISING OUT OF THE USE OR INABILITY TO USE THE LIBRARY (INCLUDING BUT NOT LIMITED TO LOSS OF DATA OR DATA BEING RENDERED INACCURATE OR LOSSES SUSTAINED BY YOU OR THIRD PARTIES OR A FAILURE OF THE LIBRARY TO OPERATE WITH ANY OTHER SOFTWARE), EVEN IF SUCH HOLDER OR OTHER PARTY HAS BEEN ADVISED OF THE POSSIBILITY OF SUCH DAMAGES.
#### END OF TERMS AND CONDITIONS

How to Apply These Terms to Your New Libraries

 If you develop a new library, and you want it to be of the greatest possible use to the public, we recommend making it free software that everyone can redistribute and change. You can do so by permitting redistribution under these terms (or, alternatively, under the terms of the ordinary General Public License).

 To apply these terms, attach the following notices to the library. It is safest to attach them to the start of each source file to most effectively convey the exclusion of warranty; and each file should have at least the "copyright" line

and a pointer to where the full notice is found.

 $\leq$  one line to give the library's name and a brief idea of what it does. $\geq$ Copyright  $(C)$  <year > <name of author>

 This library is free software; you can redistribute it and/or modify it under the terms of the GNU Lesser General Public License as published by the Free Software Foundation; either version 2.1 of the License, or (at your option) any later version.

 This library is distributed in the hope that it will be useful, but WITHOUT ANY WARRANTY; without even the implied warranty of MERCHANTABILITY or FITNESS FOR A PARTICULAR PURPOSE. See the GNU Lesser General Public License for more details.

 You should have received a copy of the GNU Lesser General Public License along with this library; if not, write to the Free Software Foundation, Inc., 51 Franklin Street, Fifth Floor, Boston, MA 02110-1301 USA

Also add information on how to contact you by electronic and paper mail.

## You

 should also get your employer (if you work as a programmer) or your school, if any, to sign a "copyright disclaimer" for the library, if necessary. Here is a sample; alter the names:

 Yoyodyne, Inc., hereby disclaims all copyright interest in the library `Frob' (a library for tweaking knobs) written by James Random Hacker.

 <signature of Ty Coon>, 1 April 1990 Ty Coon, President of Vice

That's all there is to it!

Permission is hereby granted, free of charge, to any person or organization obtaining a copy of the software and accompanying documentation covered by this license (the "Software") to use, reproduce, display, distribute, execute, and transmit the Software, and to prepare derivative works of the Software, and to permit third-parties to whom the Software is furnished to do so, all subject to the following:

The copyright notices in the Software and this entire statement, including the above license grant, this restriction and the following disclaimer, must be included in all copies of the Software, in whole or in part, and all derivative works of the Software, unless such copies or derivative works are solely in the form of machine-executable object code generated by a source language processor.

# THE SOFTWARE IS PROVIDED "AS IS", WITHOUT WARRANTY OF ANY KIND, EXPRESS OR IMPLIED, INCLUDING BUT NOT LIMITED TO THE WARRANTIES OF MERCHANTABILITY, **FITNESS**

 FOR A PARTICULAR PURPOSE, TITLE AND NON-INFRINGEMENT. IN NO EVENT SHALL THE COPYRIGHT HOLDERS OR ANYONE DISTRIBUTING THE SOFTWARE BE LIABLE FOR ANY DAMAGES OR OTHER LIABILITY, WHETHER IN CONTRACT, TORT OR OTHERWISE, ARISING FROM, OUT OF OR IN CONNECTION WITH THE SOFTWARE OR THE USE OR OTHER DEALINGS IN THE SOFTWARE.

> Apache License Version 2.0, January 2004 http://www.apache.org/licenses/

# TERMS AND CONDITIONS FOR USE, REPRODUCTION, AND DISTRIBUTION

# 1. Definitions.

 "License" shall mean the terms and conditions for use, reproduction, and distribution as defined by Sections 1 through 9 of this document.

 "Licensor" shall mean the copyright owner or entity authorized by the copyright owner that is granting the License.

 "Legal Entity" shall mean the union of the acting entity and all other entities that control, are controlled by, or are under common control with that entity. For the purposes of this definition, "control" means (i) the power, direct or indirect, to cause the direction or management of such entity, whether by contract or otherwise, or (ii) ownership of fifty percent (50%) or more of the outstanding shares, or (iii) beneficial ownership of such entity.

"You" (or "Your") shall mean an individual or Legal Entity

exercising permissions granted by this License.

 "Source" form shall mean the preferred form for making modifications, including but not limited to software source code, documentation source, and configuration files.

 "Object" form shall mean any form resulting from mechanical transformation or translation of a Source form, including but not limited to compiled object code, generated documentation, and conversions to other media types.

 "Work" shall mean the work of authorship, whether in Source or Object form, made available under the License, as indicated by a copyright notice that is included in or attached to the work (an example is provided in the Appendix below).

 "Derivative Works" shall mean any work, whether in Source or Object form, that is based on (or derived from) the Work and for which the editorial

 revisions, annotations, elaborations, or other modifications represent, as a whole, an original work of authorship. For the purposes of this License, Derivative Works shall not include works that remain separable from, or merely link (or bind by name) to the interfaces of, the Work and Derivative Works thereof.

 "Contribution" shall mean any work of authorship, including the original version of the Work and any modifications or additions to that Work or Derivative Works thereof, that is intentionally submitted to Licensor for inclusion in the Work by the copyright owner or by an individual or Legal Entity authorized to submit on behalf of the copyright owner. For the purposes of this definition, "submitted" means any form of electronic, verbal, or written communication sent to the Licensor or its representatives, including but not limited to communication on electronic mailing lists, source code control systems, and issue tracking systems that are managed by, or on behalf of, the Licensor for the purpose of discussing and improving the Work, but excluding communication that is conspicuously marked or otherwise designated in writing by the copyright owner as "Not a Contribution."

 "Contributor" shall mean Licensor and any individual or Legal Entity on behalf of whom a Contribution has been received by Licensor and subsequently incorporated within the Work.

 2. Grant of Copyright License. Subject to the terms and conditions of this License, each Contributor hereby grants to You a perpetual, worldwide, non-exclusive, no-charge, royalty-free, irrevocable copyright license to reproduce, prepare Derivative Works of, publicly display, publicly perform, sublicense, and distribute the

Work and such Derivative Works in Source or Object form.

 3. Grant of Patent License. Subject to the terms and conditions of this License,

each Contributor hereby grants to You a perpetual,

 worldwide, non-exclusive, no-charge, royalty-free, irrevocable (except as stated in this section) patent license to make, have made, use, offer to sell, sell, import, and otherwise transfer the Work, where such license applies only to those patent claims licensable by such Contributor that are necessarily infringed by their Contribution(s) alone or by combination of their Contribution(s) with the Work to which such Contribution(s) was submitted. If You institute patent litigation against any entity (including a cross-claim or counterclaim in a lawsuit) alleging that the Work or a Contribution incorporated within the Work constitutes direct or contributory patent infringement, then any patent licenses granted to You under this License for that Work shall terminate as of the date such litigation is filed.

 4. Redistribution. You may reproduce and distribute copies of the

 Work or Derivative Works thereof in any medium, with or without modifications, and in Source or Object form, provided that You meet the following conditions:

- (a) You must give any other recipients of the Work or Derivative Works a copy of this License; and
- (b) You must cause any modified files to carry prominent notices stating that You changed the files; and
- (c) You must retain, in the Source form of any Derivative Works that You distribute, all copyright, patent, trademark, and attribution notices from the Source form of the Work, excluding those notices that do not pertain to any part of the Derivative Works; and
- (d) If the Work includes a "NOTICE" text file as part of its distribution, then any Derivative Works that You distribute must include a readable copy of the attribution notices contained within such NOTICE file, excluding

those notices that do not

 pertain to any part of the Derivative Works, in at least one of the following places: within a NOTICE text file distributed as part of the Derivative Works; within the Source form or documentation, if provided along with the Derivative Works; or, within a display generated by the Derivative Works, if and wherever such third-party notices normally appear. The contents

 of the NOTICE file are for informational purposes only and do not modify the License. You may add Your own attribution notices within Derivative Works that You distribute, alongside or as an addendum to the NOTICE text from the Work, provided that such additional attribution notices cannot be construed as modifying the License.

 You may add Your own copyright statement to Your modifications and may provide additional or different license terms and conditions

 for use, reproduction, or distribution of Your modifications, or for any such Derivative Works as a whole, provided Your use, reproduction, and distribution of the Work otherwise complies with the conditions stated in this License.

- 5. Submission of Contributions. Unless You explicitly state otherwise, any Contribution intentionally submitted for inclusion in the Work by You to the Licensor shall be under the terms and conditions of this License, without any additional terms or conditions. Notwithstanding the above, nothing herein shall supersede or modify the terms of any separate license agreement you may have executed with Licensor regarding such Contributions.
- 6. Trademarks. This License does not grant permission to use the trade names, trademarks, service marks, or product names of the Licensor, except as required for reasonable and customary use in describing the origin of the Work and reproducing the content of the NOTICE file.
- 7. Disclaimer of Warranty. Unless required by applicable law or agreed to in writing, Licensor provides the Work (and each Contributor provides its Contributions) on an "AS IS" BASIS, WITHOUT WARRANTIES OR CONDITIONS OF ANY KIND, either express or implied, including, without limitation, any warranties or conditions of TITLE, NON-INFRINGEMENT, MERCHANTABILITY, or FITNESS FOR A PARTICULAR PURPOSE. You are solely responsible for determining the appropriateness of using or redistributing the Work and assume any risks associated with Your exercise of permissions under this License.
- 8. Limitation of Liability. In no event and under no legal theory, whether in tort (including negligence), contract, or otherwise, unless required by applicable law (such as deliberate and grossly negligent acts) or agreed to in writing, shall any Contributor be liable to You for damages, including any direct, indirect, special,

 incidental, or consequential damages of any character arising as a result of this License or out of the use or inability to use the Work (including but not limited to damages for loss of goodwill,

 work stoppage, computer failure or malfunction, or any and all other commercial damages or losses), even if such Contributor has been advised of the possibility of such damages.

 9. Accepting Warranty or Additional Liability. While redistributing the Work or Derivative Works thereof, You may choose to offer, and charge a fee for, acceptance of support, warranty, indemnity, or other liability obligations and/or rights consistent with this License. However, in accepting such obligations, You may act only on Your own behalf and on Your sole responsibility, not on behalf of any other Contributor, and only if You agree to indemnify, defend, and hold each Contributor harmless for any liability incurred by, or claims asserted against, such Contributor by reason of your accepting any such warranty or additional liability.

# END OF TERMS AND CONDITIONS

APPENDIX: How to apply the Apache License to your work.

 To apply the Apache License to your work, attach the following boilerplate notice, with the fields enclosed by brackets "[]" replaced with your own identifying information. (Don't include the brackets!) The text should be enclosed in the appropriate comment syntax for the file format. We also recommend that a file or class name and description of purpose be included on the same "printed page" as the copyright notice for easier identification within third-party archives.

Copyright [yyyy] [name of copyright owner]

 Licensed under the Apache License, Version 2.0 (the "License"); you may not use this file except in compliance with the License. You may obtain a copy of the License at

http://www.apache.org/licenses/LICENSE-2.0

 Unless required by applicable law or agreed to in writing, software distributed under the License is distributed on an "AS IS" BASIS, WITHOUT WARRANTIES OR CONDITIONS OF ANY KIND, either express or implied. See the License for the specific language governing permissions and limitations under the License. GCC RUNTIME LIBRARY EXCEPTION

Version 3.1, 31 March 2009

Copyright (C) 2009 Free Software Foundation, Inc. <http://fsf.org/>

Everyone is permitted to copy and distribute verbatim copies of this

license document, but changing it is not allowed.

This GCC Runtime Library Exception ("Exception") is an additional permission under section 7 of the GNU General Public License, version 3 ("GPLv3"). It applies to a given file (the "Runtime Library") that bears a notice placed by the copyright holder of the file stating that the file is governed by GPLv3 along with this Exception.

When you use GCC to compile a program, GCC may combine portions of certain GCC header files and runtime libraries with the compiled program. The purpose of this Exception is to allow compilation of non-GPL (including proprietary) programs to use, in this way, the header files and runtime libraries covered by this Exception.

0. Definitions.

A file is an "Independent Module" if it either requires the Runtime Library

 for execution after a Compilation Process, or makes use of an interface provided by the Runtime Library, but is not otherwise based on the Runtime Library.

"GCC" means a version of the GNU Compiler Collection, with or without modifications, governed by version 3 (or a specified later version) of the GNU General Public License (GPL) with the option of using any subsequent versions published by the FSF.

"GPL-compatible Software" is software whose conditions of propagation, modification and use would permit combination with GCC in accord with the license of GCC.

"Target Code" refers to output from any compiler for a real or virtual target processor architecture, in executable form or suitable for input to an assembler, loader, linker and/or execution phase. Notwithstanding that, Target Code does not include data in any format that is used as a compiler intermediate representation, or used for producing a compiler intermediate representation.

# The "Compilation Process" transforms code

# entirely represented in

non-intermediate languages designed for human-written code, and/or in Java Virtual Machine byte code, into Target Code. Thus, for example, use of source code generators and preprocessors need not be considered part of the Compilation Process, since the Compilation Process can be understood as starting with the output of the generators or preprocessors.

A Compilation Process is "Eligible" if it is done using GCC, alone or

with other GPL-compatible software, or if it is done without using any work based on GCC. For example, using non-GPL-compatible Software to optimize any GCC intermediate representations would not qualify as an Eligible Compilation Process.

1. Grant of Additional Permission.

You have permission to propagate a work of Target Code formed by combining the Runtime Library with Independent Modules, even if such propagation would otherwise violate the terms of GPLv3, provided that all Target Code was generated by Eligible Compilation Processes. You may

 then convey such a combination under terms of your choice, consistent with the licensing of the Independent Modules.

2. No Weakening of GCC Copyleft.

The availability of this Exception does not imply any general presumption that third-party software is unaffected by the copyleft requirements of the license of GCC. libffi - Copyright (c) 1996-2014 Anthony Green, Red Hat, Inc and others. See source files for details.

Permission is hereby granted, free of charge, to any person obtaining a copy of this software and associated documentation files (the ``Software''), to deal in the Software without restriction, including without limitation the rights to use, copy, modify, merge, publish, distribute, sublicense, and/or sell copies of the Software, and to permit persons to whom the Software is furnished to do so, subject to the following conditions:

The above copyright notice and this permission notice shall be included in all copies or substantial portions of the Software.

THE SOFTWARE IS PROVIDED ``AS IS'', WITHOUT WARRANTY OF ANY KIND, EXPRESS OR IMPLIED, INCLUDING BUT NOT LIMITED TO THE WARRANTIES OF MERCHANTABILITY, FITNESS FOR A PARTICULAR PURPOSE AND NONINFRINGEMENT. IN NO EVENT SHALL THE AUTHORS OR COPYRIGHT HOLDERS BE LIABLE FOR ANY CLAIM, DAMAGES OR OTHER LIABILITY, WHETHER IN AN ACTION OF CONTRACT, TORT OR OTHERWISE, ARISING FROM, OUT OF OR IN CONNECTION WITH THE SOFTWARE OR THE USE OR OTHER DEALINGS IN THE SOFTWARE. DRuntime: Runtime Library for the D Programming Language ========================================================

Boost Software License - Version 1.0 - August 17th, 2003

Permission is hereby granted, free of charge, to any person or organization

obtaining a copy of the software and accompanying documentation covered by this license (the "Software") to use, reproduce, display, distribute, execute, and transmit the Software, and to prepare derivative works of the Software, and to permit third-parties to whom the Software is furnished to do so, all subject to the following:

The copyright notices in the Software and this entire statement, including the above license grant, this restriction and the following disclaimer, must be included in all copies of the Software, in whole or in part, and all derivative works of the Software, unless such copies or derivative works are solely in the form of machine-executable object code generated by a source language processor.

# THE SOFTWARE IS PROVIDED

 "AS IS", WITHOUT WARRANTY OF ANY KIND, EXPRESS OR IMPLIED, INCLUDING BUT NOT LIMITED TO THE WARRANTIES OF MERCHANTABILITY, FITNESS FOR A PARTICULAR PURPOSE, TITLE AND NON-INFRINGEMENT. IN NO EVENT SHALL THE COPYRIGHT HOLDERS OR ANYONE DISTRIBUTING THE SOFTWARE BE LIABLE FOR ANY DAMAGES OR OTHER LIABILITY, WHETHER IN CONTRACT, TORT OR OTHERWISE, ARISING FROM, OUT OF OR IN CONNECTION WITH THE SOFTWARE OR THE USE OR OTHER DEALINGS IN THE SOFTWARE.

Copyright (c) 2009 The Go Authors. All rights reserved.

Redistribution and use in source and binary forms, with or without modification, are permitted provided that the following conditions are met:

 \* Redistributions of source code must retain the above copyright notice, this list of conditions and the following disclaimer.

 \* Redistributions in binary form must reproduce the above copyright notice, this list of conditions and the following disclaimer in the documentation and/or other materials provided with the distribution.

 \* Neither the name of Google Inc. nor the names of its contributors may be used to endorse or promote products derived from this software without specific prior written permission.

THIS SOFTWARE IS PROVIDED BY THE COPYRIGHT HOLDERS AND CONTRIBUTORS "AS IS" AND ANY EXPRESS OR IMPLIED WARRANTIES, INCLUDING, BUT NOT LIMITED TO, THE IMPLIED WARRANTIES OF MERCHANTABILITY AND FITNESS FOR A PARTICULAR PURPOSE ARE DISCLAIMED. IN NO EVENT SHALL THE COPYRIGHT **OWNER** 

 OR CONTRIBUTORS BE LIABLE FOR ANY DIRECT, INDIRECT, INCIDENTAL, SPECIAL, EXEMPLARY, OR CONSEQUENTIAL DAMAGES (INCLUDING, BUT NOT LIMITED TO, PROCUREMENT OF SUBSTITUTE GOODS OR SERVICES; LOSS OF USE, DATA, OR PROFITS; OR BUSINESS INTERRUPTION) HOWEVER CAUSED AND ON ANY THEORY OF LIABILITY, WHETHER IN CONTRACT, STRICT LIABILITY, OR TORT (INCLUDING NEGLIGENCE OR OTHERWISE) ARISING IN ANY WAY OUT OF THE USE

# OF THIS SOFTWARE, EVEN IF ADVISED OF THE POSSIBILITY OF SUCH DAMAGE. GNU GENERAL PUBLIC LICENSE Version 3, 29 June 2007

Copyright (C) 2007 Free Software Foundation, Inc. <http://fsf.org/> Everyone is permitted to copy and distribute verbatim copies of this license document, but changing it is not allowed.

Preamble

 The GNU General Public License is a free, copyleft license for software and other kinds of works.

 The licenses for most software and other practical works are designed to take away your freedom to share and change the works. By contrast, the GNU General Public License is intended to guarantee your freedom to share and change all versions of a program--to make sure it remains free software for all its users. We, the Free Software Foundation, use the GNU General Public License for most of our software; it applies also to any other work released this way by its authors. You can apply it to your programs, too.

 When we speak of free software, we are referring to freedom, not

price. Our General Public Licenses are designed to make sure that you have the freedom to distribute copies of free software (and charge for them if you wish), that you receive source code or can get it if you want it, that you can change the software or use pieces of it in new free programs, and that you know you can do these things.

 To protect your rights, we need to prevent others from denying you these rights or asking you to surrender the rights. Therefore, you have certain responsibilities if you distribute copies of the software, or if you modify it: responsibilities to respect the freedom of others.

 For example, if you distribute copies of such a program, whether gratis or for a fee, you must pass on to the recipients the same freedoms that you received. You must make sure that they, too, receive or can get the source code. And you must show them these terms so they know their rights.

 Developers that use the GNU GPL protect your rights with two steps: (1)

 assert copyright on the software, and (2) offer you this License giving you legal permission to copy, distribute and/or modify it.

 For the developers' and authors' protection, the GPL clearly explains that there is no warranty for this free software. For both users' and

authors' sake, the GPL requires that modified versions be marked as changed, so that their problems will not be attributed erroneously to authors of previous versions.

 Some devices are designed to deny users access to install or run modified versions of the software inside them, although the manufacturer can do so. This is fundamentally incompatible with the aim of protecting users' freedom to change the software. The systematic pattern of such abuse occurs in the area of products for individuals to use, which is precisely where it is most unacceptable. Therefore, we have designed this version of the GPL to prohibit the practice for those products. If such problems arise substantially in other domains, we stand

 ready to extend this provision to those domains in future versions of the GPL, as needed to protect the freedom of users.

 Finally, every program is threatened constantly by software patents. States should not allow patents to restrict development and use of software on general-purpose computers, but in those that do, we wish to avoid the special danger that patents applied to a free program could make it effectively proprietary. To prevent this, the GPL assures that patents cannot be used to render the program non-free.

 The precise terms and conditions for copying, distribution and modification follow.

#### TERMS AND CONDITIONS

#### 0. Definitions.

"This License" refers to version 3 of the GNU General Public License.

 "Copyright" also means copyright-like laws that apply to other kinds of works, such as semiconductor masks.

 "The Program" refers to any copyrightable work licensed under this License. Each licensee is addressed as "you". "Licensees" and "recipients" may be individuals or organizations.

 To "modify" a work means to copy from or adapt all or part of the work in a fashion requiring copyright permission, other than the making of an exact copy. The resulting work is called a "modified version" of the earlier work or a work "based on" the earlier work.

 A "covered work" means either the unmodified Program or a work based on the Program.

 To "propagate" a work means to do anything with it that, without permission, would make you directly or secondarily liable for infringement under applicable copyright law, except executing it on a computer or modifying a private copy. Propagation includes copying, distribution (with or without modification), making available to the public, and in some countries other activities as well.

 To "convey" a work means any kind of propagation that enables other parties to make or receive copies. Mere interaction with a user through a computer network, with no transfer of a copy, is not conveying.

 An interactive user interface displays "Appropriate Legal Notices" to the extent that it includes a convenient and prominently visible feature that (1) displays an appropriate copyright notice, and (2) tells the user that there is no warranty for the work (except to the extent that warranties are provided), that licensees may convey the work under this License, and how to view a copy of this License. If the interface presents a list of user commands or options, such as a menu, a prominent item in the list meets this criterion.

# 1. Source Code.

 The "source code" for a work means the preferred form of the work for making modifications to it. "Object code" means any non-source form of a work.

 A "Standard Interface" means an interface that either is an official standard defined by a recognized standards body, or, in the case of interfaces specified for a particular programming language, one that is widely used among developers working in that language.

#### The

 "System Libraries" of an executable work include anything, other than the work as a whole, that (a) is included in the normal form of packaging a Major Component, but which is not part of that Major Component, and (b) serves only to enable use of the work with that Major Component, or to implement a Standard Interface for which an implementation is available to the public in source code form. A "Major Component", in this context, means a major essential component (kernel, window system, and so on) of the specific operating system (if any) on which the executable work runs, or a compiler used to produce the work, or an object code interpreter used to run it.

 The "Corresponding Source" for a work in object code form means all the source code needed to generate, install, and (for an executable work) run the object code and to modify the work, including scripts to control those activities. However, it does not include the work's

System Libraries, or general-purpose tools or generally available free

programs which are used unmodified in performing those activities but which are not part of the work. For example, Corresponding Source includes interface definition files associated with source files for the work, and the source code for shared libraries and dynamically linked subprograms that the work is specifically designed to require, such as by intimate data communication or control flow between those subprograms and other parts of the work.

 The Corresponding Source need not include anything that users can regenerate automatically from other parts of the Corresponding Source.

 The Corresponding Source for a work in source code form is that same work.

2. Basic Permissions.

 All rights granted under this License are granted for the term of copyright on the Program, and are irrevocable provided the stated conditions are met. This License explicitly affirms your unlimited permission to run the unmodified Program. The output from running a covered work is covered

 by this License only if the output, given its content, constitutes a covered work. This License acknowledges your rights of fair use or other equivalent, as provided by copyright law.

 You may make, run and propagate covered works that you do not convey, without conditions so long as your license otherwise remains in force. You may convey covered works to others for the sole purpose of having them make modifications exclusively for you, or provide you with facilities for running those works, provided that you comply with the terms of this License in conveying all material for which you do not control copyright. Those thus making or running the covered works for you must do so exclusively on your behalf, under your direction and control, on terms that prohibit them from making any copies of your copyrighted material outside their relationship with you.

 Conveying under any other circumstances is permitted solely under the conditions stated below. Sublicensing is not allowed; section 10 makes it unnecessary.

3. Protecting Users' Legal Rights From Anti-Circumvention Law.

 No covered work shall be deemed part of an effective technological measure under any applicable law fulfilling obligations under article 11 of the WIPO copyright treaty adopted on 20 December 1996, or similar laws prohibiting or restricting circumvention of such measures.

 When you convey a covered work, you waive any legal power to forbid circumvention of technological measures to the extent such circumvention is effected by exercising rights under this License with respect to the covered work, and you disclaim any intention to limit operation or modification of the work as a means of enforcing, against the work's users, your or third parties' legal rights to forbid circumvention of technological measures.

4. Conveying Verbatim Copies.

 You may convey verbatim copies of the Program's source code as you receive it, in any medium, provided that you conspicuously and appropriately publish on each copy an appropriate copyright notice; keep intact all notices stating that this License and any non-permissive terms added in accord with section 7 apply to the code; keep intact all notices of the absence of any warranty; and give all recipients a copy of this License along with the Program.

 You may charge any price or no price for each copy that you convey, and you may offer support or warranty protection for a fee.

5. Conveying Modified Source Versions.

 You may convey a work based on the Program, or the modifications to produce it from the Program, in the form of source code under the terms of section 4, provided that you also meet all of these conditions:

 a) The work must carry prominent notices stating that you modified it, and giving a relevant date.

 b) The work must carry prominent notices stating that it is released under this License and any conditions added under section 7. This requirement modifies the requirement in section 4 to

"keep intact all notices".

 c) You must license the entire work, as a whole, under this License to anyone who comes into possession of a copy. This License will therefore apply, along with any applicable section 7 additional terms, to the whole of the work, and all its parts, regardless of how they are packaged. This License gives no permission to license the work in any other way, but it does not invalidate such permission if you have separately received it.

 d) If the work has interactive user interfaces, each must display Appropriate Legal Notices; however, if the Program has interactive interfaces that do not display Appropriate Legal Notices, your work need not make them do so.

 A compilation of a covered work with other separate and independent works, which are not by their nature extensions of the covered work, and which are not combined with it such as to form a larger program, in or on a volume of a storage or distribution medium, is called an "aggregate" if the compilation and its resulting copyright are not used to limit the access or legal rights of the compilation's users beyond what the individual works permit. Inclusion of a covered work in an aggregate does not cause this License to apply to the other

6. Conveying Non-Source Forms.

parts of the aggregate.

 You may convey a covered work in object code form under the terms of sections 4 and 5, provided that you also convey the machine-readable Corresponding Source under the terms of this License, in one of these ways:

 a) Convey the object code in, or embodied in, a physical product (including a physical distribution medium), accompanied by the Corresponding Source fixed on a durable physical medium customarily used for software interchange.

 b) Convey the object code in, or embodied in, a physical product (including a physical distribution medium), accompanied by a written offer, valid for at least three years and valid for as

 long as you offer spare parts or customer support for that product model, to give anyone who possesses the object code either (1) a copy of the Corresponding Source for all the software in the product that is covered by this License, on a durable physical medium customarily used for software interchange, for a price no more than your reasonable cost of physically performing this conveying of source, or (2) access to copy the Corresponding Source from a network server at no charge.

 c) Convey individual copies of the object code with a copy of the written offer to provide the Corresponding Source. This alternative is allowed only occasionally and noncommercially, and only if you received the object code with such an offer, in accord with subsection 6b.

 d) Convey the object code by offering access from a designated place (gratis or for a charge), and offer equivalent access to the Corresponding Source in

the same way through the same place at no

 further charge. You need not require recipients to copy the Corresponding Source along with the object code. If the place to copy the object code is a network server, the Corresponding Source may be on a different server (operated by you or a third party) that supports equivalent copying facilities, provided you maintain clear directions next to the object code saying where to find the Corresponding Source. Regardless of what server hosts the Corresponding Source, you remain obligated to ensure that it is available for as long as needed to satisfy these requirements.

 e) Convey the object code using peer-to-peer transmission, provided you inform other peers where the object code and Corresponding Source of the work are being offered to the general public at no charge under subsection 6d.

 A separable portion of the object code, whose source code is excluded from the Corresponding Source as a System Library, need not be included in conveying the object code work.

 A "User Product" is either (1) a "consumer product", which means any tangible personal property which is normally used for personal, family, or household purposes, or (2) anything designed or sold for incorporation into a dwelling. In determining whether a product is a consumer product, doubtful cases shall be resolved in favor of coverage. For a particular product received by a particular user, "normally used" refers to a typical or common use of that class of product, regardless of the status of the particular user or of the way in which the particular user actually uses, or expects or is expected to use, the product. A product is a consumer product regardless of whether the product has substantial commercial, industrial or non-consumer uses, unless such uses represent the only significant mode of use of the product.

 "Installation Information" for a User Product means any methods, procedures, authorization

 keys, or other information required to install and execute modified versions of a covered work in that User Product from a modified version of its Corresponding Source. The information must suffice to ensure that the continued functioning of the modified object code is in no case prevented or interfered with solely because modification has been made.

 If you convey an object code work under this section in, or with, or specifically for use in, a User Product, and the conveying occurs as

part of a transaction in which the right of possession and use of the User Product is transferred to the recipient in perpetuity or for a fixed term (regardless of how the transaction is characterized), the Corresponding Source conveyed under this section must be accompanied by the Installation Information. But this requirement does not apply if neither you nor any third party retains the ability to install modified object code on the User Product (for example, the work has been installed in ROM).

 The requirement to provide Installation Information does not include a requirement to continue to provide support service, warranty, or updates for a work that has been modified or installed by the recipient, or for the User Product in which it has been modified or installed. Access to a network may be denied when the modification itself materially and adversely affects the operation of the network or violates the rules and protocols for communication across the network.

 Corresponding Source conveyed, and Installation Information provided, in accord with this section must be in a format that is publicly documented (and with an implementation available to the public in source code form), and must require no special password or key for unpacking, reading or copying.

# 7. Additional Terms.

 "Additional permissions" are terms that supplement the terms of this License by making exceptions from one or more of its conditions. Additional permissions that are applicable to the entire Program shall

be treated as though they were included in this License, to the extent that they are valid under applicable law. If additional permissions apply only to part of the Program, that part may be used separately under those permissions, but the entire Program remains governed by this License without regard to the additional permissions.

When you convey a copy of a covered work, you may at your option remove any additional permissions from that copy, or from any part of it. (Additional permissions may be written to require their own removal in certain cases when you modify the work.) You may place additional permissions on material, added by you to a covered work, for which you have or can give appropriate copyright permission.

 Notwithstanding any other provision of this License, for material you add to a covered work, you may (if authorized by the copyright holders of that material) supplement the terms of this License with terms:

a) Disclaiming warranty or

 limiting liability differently from the terms of sections 15 and 16 of this License; or

 b) Requiring preservation of specified reasonable legal notices or author attributions in that material or in the Appropriate Legal Notices displayed by works containing it; or

 c) Prohibiting misrepresentation of the origin of that material, or requiring that modified versions of such material be marked in reasonable ways as different from the original version; or

 d) Limiting the use for publicity purposes of names of licensors or authors of the material; or

 e) Declining to grant rights under trademark law for use of some trade names, trademarks, or service marks; or

 f) Requiring indemnification of licensors and authors of that material by anyone who conveys the material (or modified versions of it) with contractual assumptions of liability to the recipient, for any liability that these contractual assumptions directly impose on

those licensors and authors.

 All other non-permissive additional terms are considered "further restrictions" within the meaning of section 10. If the Program as you received it, or any part of it, contains a notice stating that it is governed by this License along with a term that is a further restriction, you may remove that term. If a license document contains a further restriction but permits relicensing or conveying under this License, you may add to a covered work material governed by the terms of that license document, provided that the further restriction does not survive such relicensing or conveying.

 If you add terms to a covered work in accord with this section, you must place, in the relevant source files, a statement of the additional terms that apply to those files, or a notice indicating where to find the applicable terms.

 Additional terms, permissive or non-permissive, may be stated in the form of a separately written license, or stated as exceptions; the above requirements apply either way.

8. Termination.

 You may not propagate or modify a covered work except as expressly provided under this License. Any attempt otherwise to propagate or

modify it is void, and will automatically terminate your rights under this License (including any patent licenses granted under the third paragraph of section 11).

 However, if you cease all violation of this License, then your license from a particular copyright holder is reinstated (a) provisionally, unless and until the copyright holder explicitly and finally terminates your license, and (b) permanently, if the copyright holder fails to notify you of the violation by some reasonable means prior to 60 days after the cessation.

 Moreover, your license from a particular copyright holder is reinstated permanently if the copyright holder notifies you of the violation by some reasonable means, this is the first time you have received notice of violation of this License (for any work) from that copyright

 holder, and you cure the violation prior to 30 days after your receipt of the notice.

 Termination of your rights under this section does not terminate the licenses of parties who have received copies or rights from you under this License. If your rights have been terminated and not permanently reinstated, you do not qualify to receive new licenses for the same material under section 10.

9. Acceptance Not Required for Having Copies.

 You are not required to accept this License in order to receive or run a copy of the Program. Ancillary propagation of a covered work occurring solely as a consequence of using peer-to-peer transmission to receive a copy likewise does not require acceptance. However, nothing other than this License grants you permission to propagate or modify any covered work. These actions infringe copyright if you do not accept this License. Therefore, by modifying or propagating a covered work, you indicate your acceptance of this License to do so.

10. Automatic Licensing of Downstream Recipients.

 Each time you convey a covered work, the recipient automatically receives a license from the original licensors, to run, modify and propagate that work, subject to this License. You are not responsible for enforcing compliance by third parties with this License.

 An "entity transaction" is a transaction transferring control of an organization, or substantially all assets of one, or subdividing an organization, or merging organizations. If propagation of a covered work results from an entity transaction, each party to that

transaction who receives a copy of the work also receives whatever licenses to the work the party's predecessor in interest had or could give under the previous paragraph, plus a right to possession of the Corresponding Source of the work from the predecessor in interest, if the predecessor has it or can get it with reasonable efforts.

 You may not impose any further restrictions on the exercise of the rights

 granted or affirmed under this License. For example, you may not impose a license fee, royalty, or other charge for exercise of rights granted under this License, and you may not initiate litigation (including a cross-claim or counterclaim in a lawsuit) alleging that any patent claim is infringed by making, using, selling, offering for sale, or importing the Program or any portion of it.

11. Patents.

 A "contributor" is a copyright holder who authorizes use under this License of the Program or a work on which the Program is based. The work thus licensed is called the contributor's "contributor version".

 A contributor's "essential patent claims" are all patent claims owned or controlled by the contributor, whether already acquired or hereafter acquired, that would be infringed by some manner, permitted by this License, of making, using, or selling its contributor version, but do not include claims that would be infringed only as a consequence of further modification of the contributor version. For

purposes of this definition, "control" includes the right to grant patent sublicenses in a manner consistent with the requirements of this License.

 Each contributor grants you a non-exclusive, worldwide, royalty-free patent license under the contributor's essential patent claims, to make, use, sell, offer for sale, import and otherwise run, modify and propagate the contents of its contributor version.

 In the following three paragraphs, a "patent license" is any express agreement or commitment, however denominated, not to enforce a patent (such as an express permission to practice a patent or covenant not to sue for patent infringement). To "grant" such a patent license to a party means to make such an agreement or commitment not to enforce a patent against the party.

 If you convey a covered work, knowingly relying on a patent license, and the Corresponding Source of the work is not available for anyone to copy, free of charge and under the terms of this

#### License, through a

publicly available network server or other readily accessible means, then you must either (1) cause the Corresponding Source to be so available, or (2) arrange to deprive yourself of the benefit of the patent license for this particular work, or (3) arrange, in a manner consistent with the requirements of this License, to extend the patent license to downstream recipients. "Knowingly relying" means you have actual knowledge that, but for the patent license, your conveying the covered work in a country, or your recipient's use of the covered work in a country, would infringe one or more identifiable patents in that country that you have reason to believe are valid.

 If, pursuant to or in connection with a single transaction or arrangement, you convey, or propagate by procuring conveyance of, a covered work, and grant a patent license to some of the parties receiving the covered work authorizing them to use, propagate, modify or convey a specific copy of the covered work, then the patent license you grant is automatically extended to all recipients of the covered work and works based on it.

 A patent license is "discriminatory" if it does not include within the scope of its coverage, prohibits the exercise of, or is conditioned on the non-exercise of one or more of the rights that are specifically granted under this License. You may not convey a covered work if you are a party to an arrangement with a third party that is in the business of distributing software, under which you make payment to the third party based on the extent of your activity of conveying the work, and under which the third party grants, to any of the parties who would receive the covered work from you, a discriminatory patent license (a) in connection with copies of the covered work conveyed by you (or copies made from those copies), or (b) primarily for and in connection with specific products or compilations that contain the covered work, unless you entered into that arrangement, or

that patent license was granted, prior to 28 March 2007.

 Nothing in this License shall be construed as excluding or limiting any implied license or other defenses to infringement that may otherwise be available to you under applicable patent law.

12. No Surrender of Others' Freedom.

 If conditions are imposed on you (whether by court order, agreement or otherwise) that contradict the conditions of this License, they do not excuse you from the conditions of this License. If you cannot convey a covered work so as to satisfy simultaneously your obligations under this License and any other pertinent obligations, then as a consequence you may

not convey it at all. For example, if you agree to terms that obligate you to collect a royalty for further conveying from those to whom you convey the Program, the only way you could satisfy both those terms and this License would be to refrain entirely from conveying the Program.

13. Use with the GNU Affero General Public License.

 Notwithstanding any other provision of this License, you have permission to link or combine any covered work with a work licensed under version 3 of the GNU Affero General Public License into a single combined work, and to convey the resulting work. The terms of this License will continue to apply to the part which is the covered work, but the special requirements of the GNU Affero General Public License, section 13, concerning interaction through a network will apply to the combination as such.

14. Revised Versions of this License.

 The Free Software Foundation may publish revised and/or new versions of the GNU General Public License from time to time. Such new versions will be similar in spirit to the present version, but may differ in detail to address new problems or concerns.

 Each version is given a distinguishing version number. If the Program specifies that a certain numbered version of the GNU General Public License "or any later version" applies to it, you have the

option of following the terms and conditions either of that numbered version or of any later version published by the Free Software Foundation. If the Program does not specify a version number of the GNU General Public License, you may choose any version ever published by the Free Software Foundation.

 If the Program specifies that a proxy can decide which future versions of the GNU General Public License can be used, that proxy's public statement of acceptance of a version permanently authorizes you to choose that version for the Program.

 Later license versions may give you additional or different permissions. However, no additional obligations are imposed on any author or copyright holder as a result of your choosing to follow a later version.

15. Disclaimer of Warranty.

 THERE IS NO WARRANTY FOR THE PROGRAM, TO THE EXTENT PERMITTED BY APPLICABLE LAW. EXCEPT WHEN OTHERWISE STATED IN WRITING THE COPYRIGHT HOLDERS AND/OR OTHER PARTIES PROVIDE THE PROGRAM "AS IS"

# WITHOUT WARRANTY

OF ANY KIND, EITHER EXPRESSED OR IMPLIED, INCLUDING, BUT NOT LIMITED TO, THE IMPLIED WARRANTIES OF MERCHANTABILITY AND FITNESS FOR A PARTICULAR PURPOSE. THE ENTIRE RISK AS TO THE QUALITY AND PERFORMANCE OF THE PROGRAM IS WITH YOU. SHOULD THE PROGRAM PROVE DEFECTIVE, YOU ASSUME THE COST OF ALL NECESSARY SERVICING, REPAIR OR CORRECTION.

16. Limitation of Liability.

 IN NO EVENT UNLESS REQUIRED BY APPLICABLE LAW OR AGREED TO IN WRITING WILL ANY COPYRIGHT HOLDER, OR ANY OTHER PARTY WHO MODIFIES AND/OR CONVEYS THE PROGRAM AS PERMITTED ABOVE, BE LIABLE TO YOU FOR DAMAGES, INCLUDING ANY GENERAL, SPECIAL, INCIDENTAL OR CONSEQUENTIAL DAMAGES ARISING OUT OF THE USE OR INABILITY TO USE THE PROGRAM (INCLUDING BUT NOT LIMITED TO LOSS OF DATA OR DATA BEING RENDERED INACCURATE OR LOSSES SUSTAINED BY YOU OR THIRD PARTIES OR A FAILURE OF THE PROGRAM TO OPERATE WITH ANY OTHER PROGRAMS), EVEN IF SUCH HOLDER OR OTHER PARTY HAS BEEN ADVISED OF THE POSSIBILITY OF SUCH DAMAGES.

17.

Interpretation of Sections 15 and 16.

 If the disclaimer of warranty and limitation of liability provided above cannot be given local legal effect according to their terms, reviewing courts shall apply local law that most closely approximates an absolute waiver of all civil liability in connection with the Program, unless a warranty or assumption of liability accompanies a copy of the Program in return for a fee.

## END OF TERMS AND CONDITIONS

How to Apply These Terms to Your New Programs

 If you develop a new program, and you want it to be of the greatest possible use to the public, the best way to achieve this is to make it free software which everyone can redistribute and change under these terms.

 To do so, attach the following notices to the program. It is safest to attach them to the start of each source file to most effectively state the exclusion of warranty; and each file should have at least the "copyright" line and a pointer to where the full notice is found.

 <one line to give the program's name and a brief idea of what it does.> Copyright  $(C)$  <year > <name of author

 This program is free software: you can redistribute it and/or modify it under the terms of the GNU General Public License as published by  the Free Software Foundation, either version 3 of the License, or (at your option) any later version.

 This program is distributed in the hope that it will be useful, but WITHOUT ANY WARRANTY; without even the implied warranty of MERCHANTABILITY or FITNESS FOR A PARTICULAR PURPOSE. See the GNU General Public License for more details.

 You should have received a copy of the GNU General Public License along with this program. If not, see  $\langle \text{http://www.gnu.org/licenses/>.} \rangle$ .

Also add information on how to contact you by electronic and paper mail.

 If the program does terminal interaction, make it output a short notice like this when it starts in an interactive mode:

 $\langle$  sprogram $\rangle$  Copyright (C)  $\langle$  vear $\rangle$   $\langle$  name of author $\rangle$  This program comes with ABSOLUTELY NO WARRANTY; for details type `show w'. This is free software, and you are welcome to redistribute it under certain conditions; type `show c' for details.

The hypothetical commands `show w' and `show c' should show the appropriate parts of the General Public License. Of course, your program's commands might be different; for a GUI interface, you would use an "about box".

 You should also get your employer (if you work as a programmer) or school, if any, to sign a "copyright disclaimer" for the program, if necessary. For more information on this, and how to apply and follow the GNU GPL, see <http://www.gnu.org/licenses/>.

 The GNU General Public License does not permit incorporating your program into proprietary programs. If your program is a subroutine library, you may consider it more useful to permit linking proprietary applications with the library. If this is what you want to do, use the GNU Lesser General Public License instead of this License. But first, please read <http://www.gnu.org/philosophy/why-not-lgpl.html>. GNU LESSER GENERAL PUBLIC LICENSE Version 3, 29 June 2007

Copyright (C) 2007 Free Software Foundation, Inc. <http://fsf.org/> Everyone is permitted to copy and distribute verbatim copies of this license document, but changing it is not allowed.

 This version of the GNU Lesser General Public License incorporates the terms and conditions of version 3 of the GNU General Public

License, supplemented by the additional permissions listed below.

0. Additional Definitions.

 As used herein, "this License" refers to version 3 of the GNU Lesser General Public License, and the "GNU GPL" refers to version 3 of the GNU General Public License.

 "The Library" refers to a covered work governed by this License, other than an Application or a Combined Work as defined below.

 An "Application" is any work that makes use of an interface provided by the Library, but which is not otherwise based on the Library. Defining a subclass of a class defined by the Library is deemed a mode of using an interface provided by the Library.

 A "Combined Work" is a work produced by combining or linking an Application with the Library. The particular version of the Library with which the Combined Work was made is also called the "Linked Version".

 The "Minimal Corresponding Source" for a Combined Work means the Corresponding Source for the Combined Work, excluding any source code for portions of the Combined Work that, considered in isolation, are based on the Application, and not on the Linked Version.

 The "Corresponding Application Code" for a Combined Work means the object code and/or source code for the Application, including any data and utility programs needed for reproducing the Combined Work from the Application, but excluding the System Libraries of the Combined Work.

1. Exception to Section 3 of the GNU GPL.

 You may convey a covered work under sections 3 and 4 of this License without being bound by section 3 of the GNU GPL.

 2. Conveying Modified Versions.

 If you modify a copy of the Library, and, in your modifications, a facility refers to a function or data to be supplied by an Application that uses the facility (other than as an argument passed when the facility is invoked), then you may convey a copy of the modified version:

 a) under this License, provided that you make a good faith effort to ensure that, in the event an Application does not supply the

 function or data, the facility still operates, and performs whatever part of its purpose remains meaningful, or

 b) under the GNU GPL, with none of the additional permissions of this License applicable to that copy.

3. Object Code Incorporating Material from Library Header Files.

 The object code form of an Application may incorporate material from a header file that is part of the Library. You may convey such object code under terms of your choice, provided that, if the incorporated material is not limited to numerical parameters, data structure layouts and accessors, or small macros, inline functions and templates

(ten or fewer lines in length), you do both of the following:

 a) Give prominent notice with each copy of the object code that the Library is used in it and that the Library and its use are covered by this License.

 b) Accompany the object code with a copy of the GNU GPL and this license document.

4. Combined Works.

 You may convey a Combined Work under terms of your choice that, taken together, effectively do not restrict modification of the portions of the Library contained in the Combined Work and reverse engineering for debugging such modifications, if you also do each of the following:

 a) Give prominent notice with each copy of the Combined Work that the Library is used in it and that the Library and its use are covered by this License.

 b) Accompany the Combined Work with a copy of the GNU GPL and this license document.

 c) For a Combined Work that displays copyright notices during execution, include the copyright notice for the Library among these notices, as well as a reference directing the user to the copies of the GNU GPL and this license document.

d) Do one of the following:

 0) Convey the Minimal Corresponding Source under the terms of this License, and the Corresponding Application Code in a form

 suitable for, and under terms that permit, the user to recombine or relink the Application with a modified version of the Linked Version to produce a modified Combined Work, in the manner specified by section 6 of the GNU GPL for conveying Corresponding Source.

 1) Use a suitable shared library mechanism for linking with the Library. A suitable mechanism is one that (a) uses at run time a copy of the Library already present on the user's computer system, and (b) will operate properly with a modified version of the Library that is interface-compatible with the Linked

Version.

 e) Provide Installation Information, but only if you would otherwise be required to provide such information under section 6 of the GNU GPL, and only to the extent that such information is necessary to install and execute a modified version of the Combined Work produced by recombining or relinking the Application with a modified version of the Linked Version. (If you use option 4d0, the Installation Information must accompany the Minimal Corresponding Source and Corresponding Application Code. If you use option 4d1, you must provide the Installation Information in the manner specified by section 6 of the GNU GPL for conveying Corresponding Source.)

#### 5. Combined Libraries.

 You may place library facilities that are a work based on the Library side by side in a single library together with other library facilities that are not Applications and are not covered by this License, and convey such a combined library under terms of your choice, if you do both of the following:

 a) Accompany the combined library with a copy of the same work based on the Library, uncombined with any other library facilities, conveyed under the terms of this License.

 b) Give prominent notice with the combined library that part of it is a work based on the Library, and explaining where to find the accompanying uncombined form of the same work.

6. Revised Versions of the GNU Lesser General Public License.

 The Free Software Foundation may publish revised and/or new versions of the GNU Lesser General Public License from time to time. Such new versions will be similar in spirit to the present version, but may

differ in detail to address new problems or concerns.

 Each version is given a distinguishing version number. If the Library as you received it specifies that a certain numbered version of the GNU Lesser General Public License "or any later version" applies to it, you have the option of following the terms and conditions either of that published version or of any later version published by the Free Software Foundation. If the Library as you received it does not specify a version number of the GNU Lesser General Public License, you may choose any version of the GNU Lesser General Public License ever published by the Free Software Foundation.

 If the Library as you received it specifies that a proxy can decide whether future versions of the GNU Lesser General Public License shall apply, that proxy's public statement of acceptance of any version is permanent authorization for you to choose that version for the Library.

compiler\_rt License

The compiler\_rt library is dual licensed under both the University of Illinois "BSD-Like" license and the MIT license. As a user of this code you may choose to use it under either license. As a contributor, you agree to allow your code to be used under both.

==============================================================================

==============================================================================

==============================================================================

Full text of the relevant licenses is included below.

University of Illinois/NCSA Open Source License

Copyright (c) 2009-2012 by the contributors listed in CREDITS.TXT

All rights reserved.

Developed by:

LLVM Team

University of Illinois at Urbana-Champaign

http://llvm.org

Permission is hereby granted, free of charge, to any person obtaining a copy of this software and associated documentation files (the "Software"), to deal with

the Software without restriction,

including without limitation the rights to

use, copy, modify, merge, publish, distribute, sublicense, and/or sell copies of the Software, and to permit persons to whom the Software is furnished to do so, subject to the following conditions:

- \* Redistributions of source code must retain the above copyright notice, this list of conditions and the following disclaimers.
- \* Redistributions in binary form must reproduce the above copyright notice, this list of conditions and the following disclaimers in the documentation and/or other materials provided with the distribution.
- \* Neither the names of the LLVM Team, University of Illinois at Urbana-Champaign, nor the names of its contributors may be used to endorse or promote products derived from this Software without specific prior written permission.

THE SOFTWARE IS PROVIDED "AS IS", WITHOUT WARRANTY OF ANY KIND, EXPRESS OR IMPLIED, INCLUDING BUT NOT LIMITED TO THE WARRANTIES OF MERCHANTABILITY, **FITNESS** 

FOR A PARTICULAR PURPOSE AND NONINFRINGEMENT. IN NO EVENT SHALL THE CONTRIBUTORS OR COPYRIGHT HOLDERS BE LIABLE FOR ANY CLAIM, DAMAGES OR OTHER LIABILITY, WHETHER IN AN ACTION OF CONTRACT, TORT OR OTHERWISE, ARISING FROM, OUT OF OR IN CONNECTION WITH THE SOFTWARE OR THE USE OR OTHER DEALINGS WITH THE SOFTWARE.

==============================================================================

Copyright (c) 2009-2012 by the contributors listed in CREDITS.TXT

Permission is hereby granted, free of charge, to any person obtaining a copy of this software and associated documentation files (the "Software"), to deal in the Software without restriction, including without limitation the rights to use, copy, modify, merge, publish, distribute, sublicense, and/or sell copies of the Software, and to permit persons to whom the Software is furnished to do so, subject to the following conditions:

The above copyright notice and this permission notice shall be included in all copies or substantial portions of the Software.

THE SOFTWARE IS PROVIDED "AS IS", WITHOUT WARRANTY OF ANY KIND, EXPRESS OR IMPLIED, INCLUDING BUT NOT LIMITED TO THE WARRANTIES OF MERCHANTABILITY, FITNESS FOR A PARTICULAR PURPOSE AND NONINFRINGEMENT. IN NO EVENT SHALL THE AUTHORS OR COPYRIGHT HOLDERS BE LIABLE FOR ANY CLAIM, DAMAGES OR OTHER LIABILITY, WHETHER IN AN ACTION OF CONTRACT, TORT OR OTHERWISE, ARISING FROM, OUT OF OR IN CONNECTION WITH THE SOFTWARE OR THE USE OR OTHER DEALINGS IN

Copyrights and Licenses for Third Party Software Distributed with LLVM:

==============================================================================

==============================================================================

The LLVM software contains code written by third parties. Such software will have its own individual LICENSE.TXT file in the directory in which it appears. This file will describe the copyrights, license, and restrictions which apply to that code.

#### The disclaimer of

 warranty in the University of Illinois Open Source License applies to all code in the LLVM Distribution, and nothing in any of the other licenses gives permission to use the names of the LLVM Team or the University of Illinois to endorse or promote products derived from this Software.

The following pieces of software have additional or alternate copyrights, licenses, and/or restrictions:

Program Directory ------- -------- mach\_override lib/interception/mach\_override UNICODE, INC. LICENSE AGREEMENT - DATA FILES AND SOFTWARE

 Unicode Data Files include all data files under the directories http://www.unicode.org/Public/, http://www.unicode.org/reports/, and http://www.unicode.org/cldr/data/. Unicode Data Files do not include PDF online code charts under the directory http://www.unicode.org/Public/. Software includes any source code published in the Unicode Standard or under the directories http://www.unicode.org/Public/, http://www.unicode.org/reports/, and http://www.unicode.org/cldr/data/.

 NOTICE TO USER: Carefully read the following legal agreement. BY DOWNLOADING, INSTALLING, COPYING OR OTHERWISE USING UNICODE INC.'S DATA FILES ("DATA FILES"), AND/OR SOFTWARE ("SOFTWARE"), YOU UNEQUIVOCALLY ACCEPT, AND AGREE TO BE BOUND BY, ALL OF THE TERMS AND CONDITIONS OF THIS AGREEMENT. IF YOU DO NOT AGREE, DO NOT DOWNLOAD, INSTALL, COPY, DISTRIBUTE OR USE THE DATA FILES OR SOFTWARE.

## COPYRIGHT AND PERMISSION NOTICE

 Copyright 1991-2013 Unicode, Inc. All rights reserved. Distributed under the Terms of Use in http://www.unicode.org/copyright.html.

 Permission is hereby granted, free of charge, to any person obtaining a copy of the Unicode data files and any associated documentation (the "Data Files") or Unicode software and any associated documentation (the "Software") to deal in the Data Files or Software without restriction, including without limitation the rights to use, copy, modify, merge, publish, distribute, and/or sell copies of the Data Files or Software, and to permit persons to whom the Data Files or Software are furnished to do so, provided that (a) the above copyright notice(s) and this permission notice appear with all copies of the Data Files or Software, (b) both the above copyright notice(s) and this permission notice appear in associated documentation, and (c) there is clear notice in each modified Data File or in the Software as well as in the documentation associated with the Data File(s) or Software that the data or software has been modified.

 THE DATA FILES AND SOFTWARE ARE PROVIDED "AS IS", WITHOUT WARRANTY OF ANY KIND, EXPRESS OR IMPLIED, INCLUDING BUT NOT LIMITED TO THE WARRANTIES OF MERCHANTABILITY, FITNESS FOR A PARTICULAR PURPOSE AND NONINFRINGEMENT OF THIRD PARTY RIGHTS. IN NO EVENT SHALL THE COPYRIGHT HOLDER OR HOLDERS INCLUDED IN THIS NOTICE BE LIABLE FOR ANY CLAIM, OR ANY SPECIAL INDIRECT OR CONSEQUENTIAL DAMAGES, OR ANY DAMAGES WHATSOEVER RESULTING FROM LOSS OF USE, DATA OR PROFITS, WHETHER IN AN ACTION OF CONTRACT, NEGLIGENCE OR OTHER TORTIOUS ACTION, ARISING OUT OF OR IN CONNECTION WITH THE USE OR PERFORMANCE OF THE DATA FILES OR SOFTWARE.

 Except as contained in this notice, the name of a copyright holder shall not be used in advertising or otherwise to promote the sale, use or other dealings in these Data Files or Software without prior written authorization of the copyright holder.

Copyright (c) 2019 The Go Authors. All rights reserved.

Redistribution and use in source and binary forms, with or without modification, are permitted provided that the following conditions are met:

 \* Redistributions of source code must retain the above copyright notice, this list of conditions and the following disclaimer. \* Redistributions in binary form must reproduce the above copyright notice, this list of conditions and the following disclaimer in the documentation and/or other materials provided with the distribution.

 \* Neither the name of Google Inc. nor the names of its contributors may be used to endorse or promote products derived from this software without specific prior written permission.

THIS SOFTWARE IS PROVIDED BY THE COPYRIGHT HOLDERS AND CONTRIBUTORS "AS IS" AND ANY EXPRESS OR IMPLIED WARRANTIES, INCLUDING, BUT NOT LIMITED TO, THE IMPLIED WARRANTIES OF MERCHANTABILITY AND FITNESS FOR A PARTICULAR PURPOSE ARE DISCLAIMED. IN NO EVENT SHALL THE COPYRIGHT **OWNER** 

 OR CONTRIBUTORS BE LIABLE FOR ANY DIRECT, INDIRECT, INCIDENTAL, SPECIAL, EXEMPLARY, OR CONSEQUENTIAL DAMAGES (INCLUDING, BUT NOT LIMITED TO, PROCUREMENT OF SUBSTITUTE GOODS OR SERVICES; LOSS OF USE, DATA, OR PROFITS; OR BUSINESS INTERRUPTION) HOWEVER CAUSED AND ON ANY THEORY OF LIABILITY, WHETHER IN CONTRACT, STRICT LIABILITY, OR TORT (INCLUDING NEGLIGENCE OR OTHERWISE) ARISING IN ANY WAY OUT OF THE USE OF THIS SOFTWARE, EVEN IF ADVISED OF THE POSSIBILITY OF SUCH DAMAGE.

# **1.506 crypto-policies 20230731- 1.git94f0e2c.el9\_3.1**

# **1.506.1 Available under license :**

 GNU LESSER GENERAL PUBLIC LICENSE Version 2.1, February 1999

Copyright (C) 1991, 1999 Free Software Foundation, Inc. 51 Franklin St, Fifth Floor, Boston, MA 02110-1301 USA Everyone is permitted to copy and distribute verbatim copies of this license document, but changing it is not allowed.

[This is the first released version of the Lesser GPL. It also counts as the successor of the GNU Library Public License, version 2, hence the version number 2.1.]

 Preamble

 The licenses for most software are designed to take away your freedom to share and change it. By contrast, the GNU General Public Licenses are intended to guarantee your freedom to share and change free software--to make sure the software is free for all its users.

 This license, the Lesser General Public License, applies to some specially designated software packages--typically libraries--of the Free Software Foundation and other authors who decide to use it. You can use it too, but we suggest you first think carefully about whether

this license or the ordinary General Public License is the better strategy to use in any particular case, based on the explanations below.

 When we speak of free software, we are referring to freedom of use, not price. Our General Public Licenses are designed to make sure that you have the freedom to distribute copies of free software (and charge for this service if you wish); that you receive source code or can get it if you want it; that you can change the software and use pieces of it in new free programs; and that you are informed that you can do these things.

 To protect your rights, we need to make restrictions that forbid distributors to deny you these rights or to ask you to surrender these rights. These restrictions translate to certain responsibilities for you if you distribute copies of the library or if you modify it.

 For example, if you distribute copies of the library, whether gratis or for a fee, you must give the recipients

all the rights that we gave

you. You must make sure that they, too, receive or can get the source code. If you link other code with the library, you must provide complete object files to the recipients, so that they can relink them with the library after making changes to the library and recompiling it. And you must show them these terms so they know their rights.

We protect your rights with a two-step method: (1) we copyright the library, and (2) we offer you this license, which gives you legal permission to copy, distribute and/or modify the library.

 To protect each distributor, we want to make it very clear that there is no warranty for the free library. Also, if the library is modified by someone else and passed on, the recipients should know that what they have is not the original version, so that the original author's reputation will not be affected by problems that might be introduced by others.

 Finally, software patents pose a constant threat to the existence of

any free program. We wish to make sure that a company cannot effectively restrict the users of a free program by obtaining a restrictive license from a patent holder. Therefore, we insist that any patent license obtained for a version of the library must be consistent with the full freedom of use specified in this license.

 Most GNU software, including some libraries, is covered by the ordinary GNU General Public License. This license, the GNU Lesser General Public License, applies to certain designated libraries, and is quite different from the ordinary General Public License. We use this license for certain libraries in order to permit linking those libraries into non-free programs.

When a program is linked with a library, whether statically or using a shared library, the combination of the two is legally speaking a combined work, a derivative of the original library. The ordinary General Public License therefore permits such linking only if the entire combination fits

 its criteria of freedom. The Lesser General Public License permits more lax criteria for linking other code with the library.

 We call this license the "Lesser" General Public License because it does Less to protect the user's freedom than the ordinary General Public License. It also provides other free software developers Less of an advantage over competing non-free programs. These disadvantages are the reason we use the ordinary General Public License for many libraries. However, the Lesser license provides advantages in certain special circumstances.

 For example, on rare occasions, there may be a special need to encourage the widest possible use of a certain library, so that it becomes a de-facto standard. To achieve this, non-free programs must be allowed to use the library. A more frequent case is that a free library does the same job as widely used non-free libraries. In this case, there is little to gain by limiting the free library to free software only, so we use the Lesser General Public License.

 In other cases, permission to use a particular library in non-free programs enables a greater number of people to use a large body of free software. For example, permission to use the GNU C Library in non-free programs enables many more people to use the whole GNU operating system, as well as its variant, the GNU/Linux operating system.

 Although the Lesser General Public License is Less protective of the users' freedom, it does ensure that the user of a program that is linked with the Library has the freedom and the wherewithal to run that program using a modified version of the Library.

 The precise terms and conditions for copying, distribution and modification follow. Pay close attention to the difference between a "work based on the library" and a "work that uses the library". The former contains code derived from the library, whereas the latter must be combined with the library in order to run.

# GNU LESSER GENERAL PUBLIC LICENSE TERMS AND CONDITIONS FOR COPYING, DISTRIBUTION AND MODIFICATION

 0. This License Agreement applies to any software library or other program which contains a notice placed by the copyright holder or other authorized party saying it may be distributed under the terms of this Lesser General Public License (also called "this License"). Each licensee is addressed as "you".

 A "library" means a collection of software functions and/or data prepared so as to be conveniently linked with application programs (which use some of those functions and data) to form executables.

 The "Library", below, refers to any such software library or work which has been distributed under these terms. A "work based on the Library" means either the Library or any derivative work under copyright law: that is to say, a work containing the Library or a portion of it, either verbatim or with modifications and/or translated straightforwardly into another language. (Hereinafter, translation is included without

limitation in the term "modification".)

 "Source code" for a work means the preferred form of the work for making modifications to it. For a library, complete source code means all the source code for all modules it contains, plus any associated interface definition files, plus the scripts used to control compilation and installation of the library.

 Activities other than copying, distribution and modification are not covered by this License; they are outside its scope. The act of running a program using the Library is not restricted, and output from such a program is covered only if its contents constitute a work based on the Library (independent of the use of the Library in a tool for writing it). Whether that is true depends on what the Library does and what the program that uses the Library does.

 1. You may copy and distribute verbatim copies of the Library's complete source code as you receive it, in any medium, provided that you conspicuously and appropriately publish on each copy an

appropriate copyright notice and disclaimer of warranty; keep intact all the notices that refer to this License and to the absence of any warranty; and distribute a copy of this License along with the Library.

 You may charge a fee for the physical act of transferring a copy, and you may at your option offer warranty protection in exchange for a fee.

 2. You may modify your copy or copies of the Library or any portion of it, thus forming a work based on the Library, and copy and distribute such modifications or work under the terms of Section 1 above, provided that you also meet all of these conditions:

a) The modified work must itself be a software library.

 b) You must cause the files modified to carry prominent notices stating that you changed the files and the date of any change.

 c) You must cause the whole of the work to be licensed at no charge to all third parties under the terms of this License.

## d) If a facility in the modified

Library refers to a function or a

 table of data to be supplied by an application program that uses the facility, other than as an argument passed when the facility is invoked, then you must make a good faith effort to ensure that, in the event an application does not supply such function or table, the facility still operates, and performs whatever part of its purpose remains meaningful.

 (For example, a function in a library to compute square roots has a purpose that is entirely well-defined independent of the application. Therefore, Subsection 2d requires that any application-supplied function or table used by this function must be optional: if the application does not supply it, the square root function must still compute square roots.)

These requirements apply to the modified work as a whole. If identifiable sections of that work are not derived from the Library, and can be reasonably considered independent and separate works in themselves,

 then this License, and its terms, do not apply to those sections when you distribute them as separate works. But when you distribute the same sections as part of a whole which is a work based on the Library, the distribution of the whole must be on the terms of this License, whose permissions for other licensees extend to the entire whole, and thus to each and every part regardless of who wrote it.

Thus, it is not the intent of this section to claim rights or contest your rights to work written entirely by you; rather, the intent is to exercise the right to control the distribution of derivative or collective works based on the Library.

In addition, mere aggregation of another work not based on the Library with the Library (or with a work based on the Library) on a volume of a storage or distribution medium does not bring the other work under the scope of this License.

 3. You may opt to apply the terms of the ordinary GNU General Public License instead of this License to a given copy of the Library. To do this, you must alter all the notices that refer to this License, so that they refer to the ordinary GNU General Public License, version 2, instead of to this License. (If a newer version than version 2 of the ordinary GNU General Public License has appeared, then you can specify
that version instead if you wish.) Do not make any other change in these notices.

 Once this change is made in a given copy, it is irreversible for that copy, so the ordinary GNU General Public License applies to all subsequent copies and derivative works made from that copy.

 This option is useful when you wish to copy part of the code of the Library into a program that is not a library.

 4. You may copy and distribute the Library (or a portion or derivative of it, under Section 2) in object code or executable form under the terms of Sections 1 and 2 above provided that you accompany it with the complete corresponding machine-readable source code, which must be distributed under the terms of Sections 1 and 2 above on a medium customarily used for software interchange.

 If distribution of object code is made by offering access to copy from a designated place, then offering equivalent access to copy the source code from the same place satisfies the requirement to distribute the source code, even though third parties are not compelled to copy the source along with the object code.

 5. A program that contains no derivative of any portion of the Library, but is designed to work with the Library by being compiled or linked with it, is called a "work that uses the Library". Such a work, in isolation, is not a derivative work of the Library, and therefore falls outside the scope of this License.

 However, linking a "work that uses the Library" with the Library creates an executable that is a derivative of the Library (because it contains portions of the Library), rather than a "work that uses the library". The executable is therefore covered by this License.

Section 6 states terms for distribution of such executables.

 When a "work that uses the Library" uses material from a header file that is part of the Library, the object code for the work may be a derivative work of the Library even though the source code is not. Whether this is true is especially significant if the work can be linked without the Library, or if the work is itself a library. The threshold for this to be true is not precisely defined by law.

 If such an object file uses only numerical parameters, data structure layouts and accessors, and small macros and small inline functions (ten lines or less in length), then the use of the object file is unrestricted, regardless of whether it is legally a derivative

work. (Executables containing this object code plus portions of the Library will still fall under Section 6.)

 Otherwise, if the work is a derivative of the Library, you may distribute the object code for the work under the terms of Section 6. Any executables containing that work also fall under Section 6, whether or not they are linked directly with the Library itself.

 6. As an exception to the Sections above, you may also combine or link a "work that uses the Library" with the Library to produce a work containing portions of the Library, and distribute that work under terms of your choice, provided that the terms permit modification of the work for the customer's own use and reverse engineering for debugging such modifications.

 You must give prominent notice with each copy of the work that the Library is used in it and that the Library and its use are covered by this License. You must supply a copy of this License. If the work during execution displays copyright notices, you must include the copyright notice for the Library among them, as well as a reference directing the user to the copy of this License. Also, you must do one of these things:

 a) Accompany the work with the complete corresponding machine-readable

source code for the Library including whatever

 changes were used in the work (which must be distributed under Sections 1 and 2 above); and, if the work is an executable linked with the Library, with the complete machine-readable "work that uses the Library", as object code and/or source code, so that the user can modify the Library and then relink to produce a modified executable containing the modified Library. (It is understood that the user who changes the contents of definitions files in the Library will not necessarily be able to recompile the application to use the modified definitions.)

 b) Use a suitable shared library mechanism for linking with the Library. A suitable mechanism is one that (1) uses at run time a copy of the library already present on the user's computer system, rather than copying library functions into the executable, and (2) will operate properly with a modified version of the library, if the user

 installs one, as long as the modified version is interface-compatible with the version that the work was made with.

 c) Accompany the work with a written offer, valid for at least three years, to give the same user the materials

 specified in Subsection 6a, above, for a charge no more than the cost of performing this distribution.

 d) If distribution of the work is made by offering access to copy from a designated place, offer equivalent access to copy the above specified materials from the same place.

 e) Verify that the user has already received a copy of these materials or that you have already sent this user a copy.

 For an executable, the required form of the "work that uses the Library" must include any data and utility programs needed for reproducing the executable from it. However, as a special exception, the materials to be distributed need not include anything that is normally distributed (in either source or binary form) with the major

components (compiler, kernel, and so on) of the operating system on which the executable runs, unless that component itself accompanies the executable.

 It may happen that this requirement contradicts the license restrictions of other proprietary libraries that do not normally accompany the operating system. Such a contradiction means you cannot use both them and the Library together in an executable that you distribute.

 7. You may place library facilities that are a work based on the Library side-by-side in a single library together with other library facilities not covered by this License, and distribute such a combined library, provided that the separate distribution of the work based on the Library and of the other library facilities is otherwise permitted, and provided that you do these two things:

 a) Accompany the combined library with a copy of the same work based on the Library, uncombined with any other library facilities. This must be distributed under the terms of the Sections above.

 b) Give prominent notice with the combined library of the fact that part of it is a work based on the Library, and explaining where to find the accompanying uncombined form of the same work.

 8. You may not copy, modify, sublicense, link with, or distribute the Library except as expressly provided under this License. Any attempt otherwise to copy, modify, sublicense, link with, or distribute the Library is void, and will automatically terminate your rights under this License. However, parties who have received copies, or rights, from you under this License will not have their licenses terminated so long as such parties remain in full compliance.

 9. You are not required to accept this License, since you have not signed it. However, nothing else grants you permission to modify or distribute the Library or its derivative works. These actions are prohibited by law if you do not accept this License. Therefore, by modifying or distributing

the Library (or any work based on the

Library), you indicate your acceptance of this License to do so, and all its terms and conditions for copying, distributing or modifying the Library or works based on it.

 10. Each time you redistribute the Library (or any work based on the Library), the recipient automatically receives a license from the original licensor to copy, distribute, link with or modify the Library subject to these terms and conditions. You may not impose any further restrictions on the recipients' exercise of the rights granted herein. You are not responsible for enforcing compliance by third parties with this License.

 11. If, as a consequence of a court judgment or allegation of patent infringement or for any other reason (not limited to patent issues), conditions are imposed on you (whether by court order, agreement or otherwise) that contradict the conditions of this License, they do not excuse you from the conditions of this License. If you cannot distribute

 so as to satisfy simultaneously your obligations under this License and any other pertinent obligations, then as a consequence you may not distribute the Library at all. For example, if a patent license would not permit royalty-free redistribution of the Library by all those who receive copies directly or indirectly through you, then the only way you could satisfy both it and this License would be to refrain entirely from distribution of the Library.

If any portion of this section is held invalid or unenforceable under any particular circumstance, the balance of the section is intended to apply, and the section as a whole is intended to apply in other circumstances.

It is not the purpose of this section to induce you to infringe any patents or other property right claims or to contest validity of any such claims; this section has the sole purpose of protecting the integrity of the free software distribution system which is implemented by public license practices. Many people have made

generous contributions to the wide range of software distributed through that system in reliance on consistent application of that system; it is up to the author/donor to decide if he or she is willing

to distribute software through any other system and a licensee cannot impose that choice.

This section is intended to make thoroughly clear what is believed to be a consequence of the rest of this License.

 12. If the distribution and/or use of the Library is restricted in certain countries either by patents or by copyrighted interfaces, the original copyright holder who places the Library under this License may add an explicit geographical distribution limitation excluding those countries, so that distribution is permitted only in or among countries not thus excluded. In such case, this License incorporates the limitation as if written in the body of this License.

 13. The Free Software Foundation may publish revised and/or new versions of the Lesser General Public License from time to time. Such new versions will be similar in spirit to the present version, but may differ in detail to address new problems or concerns.

Each version is given a distinguishing version number. If the Library specifies a version number of this License which applies to it and "any later version", you have the option of following the terms and conditions either of that version or of any later version published by the Free Software Foundation. If the Library does not specify a license version number, you may choose any version ever published by the Free Software Foundation.

 14. If you wish to incorporate parts of the Library into other free programs whose distribution conditions are incompatible with these, write to the author to ask for permission. For software which is copyrighted by the Free Software Foundation, write to the Free Software Foundation; we sometimes make exceptions for this. Our decision will be guided by the two goals of preserving the free status of

 all derivatives of our free software and of promoting the sharing and reuse of software generally.

#### NO WARRANTY

 15. BECAUSE THE LIBRARY IS LICENSED FREE OF CHARGE, THERE IS NO WARRANTY FOR THE LIBRARY, TO THE EXTENT PERMITTED BY APPLICABLE LAW. EXCEPT WHEN OTHERWISE STATED IN WRITING THE COPYRIGHT HOLDERS AND/OR OTHER PARTIES PROVIDE THE LIBRARY "AS IS" WITHOUT WARRANTY OF ANY KIND, EITHER EXPRESSED OR IMPLIED, INCLUDING, BUT NOT LIMITED TO, THE IMPLIED WARRANTIES OF MERCHANTABILITY AND FITNESS FOR A PARTICULAR PURPOSE. THE ENTIRE RISK AS TO THE QUALITY AND PERFORMANCE OF THE LIBRARY IS WITH YOU. SHOULD THE LIBRARY PROVE DEFECTIVE, YOU ASSUME

THE COST OF ALL NECESSARY SERVICING, REPAIR OR CORRECTION.

 16. IN NO EVENT UNLESS REQUIRED BY APPLICABLE LAW OR AGREED TO IN WRITING WILL ANY COPYRIGHT HOLDER, OR ANY OTHER PARTY WHO MAY MODIFY AND/OR REDISTRIBUTE THE LIBRARY AS PERMITTED ABOVE, BE LIABLE TO YOU FOR DAMAGES, INCLUDING ANY GENERAL, SPECIAL, INCIDENTAL OR **CONSEQUENTIAL** 

 DAMAGES ARISING OUT OF THE USE OR INABILITY TO USE THE LIBRARY (INCLUDING BUT NOT LIMITED TO LOSS OF DATA OR DATA BEING RENDERED INACCURATE OR LOSSES SUSTAINED BY YOU OR THIRD PARTIES OR A FAILURE OF THE LIBRARY TO OPERATE WITH ANY OTHER SOFTWARE), EVEN IF SUCH HOLDER OR OTHER PARTY HAS BEEN ADVISED OF THE POSSIBILITY OF SUCH DAMAGES.

#### END OF TERMS AND CONDITIONS

How to Apply These Terms to Your New Libraries

 If you develop a new library, and you want it to be of the greatest possible use to the public, we recommend making it free software that everyone can redistribute and change. You can do so by permitting redistribution under these terms (or, alternatively, under the terms of the ordinary General Public License).

 To apply these terms, attach the following notices to the library. It is safest to attach them to the start of each source file to most effectively convey the exclusion of warranty; and each file should have at least the "copyright" line

and a pointer to where the full notice is found.

 <one line to give the library's name and a brief idea of what it does.> Copyright  $(C)$  <year > <name of author>

 This library is free software; you can redistribute it and/or modify it under the terms of the GNU Lesser General Public License as published by the Free Software Foundation; either version 2.1 of the License, or (at your option) any later version.

 This library is distributed in the hope that it will be useful, but WITHOUT ANY WARRANTY; without even the implied warranty of MERCHANTABILITY or FITNESS FOR A PARTICULAR PURPOSE. See the GNU Lesser General Public License for more details.

 You should have received a copy of the GNU Lesser General Public License along with this library; if not, write to the Free Software Foundation, Inc., 51 Franklin St, Fifth Floor, Boston, MA 02110-1301 USA

Also add information on how to contact you by electronic and paper mail.

You should

 also get your employer (if you work as a programmer) or your school, if any, to sign a "copyright disclaimer" for the library, if necessary. Here is a sample; alter the names:

 Yoyodyne, Inc., hereby disclaims all copyright interest in the library `Frob' (a library for tweaking knobs) written by James Random Hacker.

 <signature of Ty Coon>, 1 April 1990 Ty Coon, President of Vice

That's all there is to it!

# **1.507 libdnf-plugin-subscription-manager 1.29.38-1.el9\_3**

**1.507.1 Available under license :** 

 GNU GENERAL PUBLIC LICENSE Version 2, June 1991

Copyright (C) 1989, 1991 Free Software Foundation, Inc., 51 Franklin Street, Fifth Floor, Boston, MA 02110-1301 USA Everyone is permitted to copy and distribute verbatim copies of this license document, but changing it is not allowed.

 Preamble

 The licenses for most software are designed to take away your freedom to share and change it. By contrast, the GNU General Public License is intended to guarantee your freedom to share and change free software--to make sure the software is free for all its users. This General Public License applies to most of the Free Software Foundation's software and to any other program whose authors commit to using it. (Some other Free Software Foundation software is covered by the GNU Lesser General Public License instead.) You can apply it to your programs, too.

 When we speak of free software, we are referring to freedom, not price. Our General Public Licenses are designed to make sure that you

have the freedom to distribute copies of free software (and charge for this service if you wish), that you receive source code or can get it if you want it, that you can change the software or use pieces of it in new free programs; and that you know you can do these things.

 To protect your rights, we need to make restrictions that forbid anyone to deny you these rights or to ask you to surrender the rights. These restrictions translate to certain responsibilities for you if you distribute copies of the software, or if you modify it.

 For example, if you distribute copies of such a program, whether gratis or for a fee, you must give the recipients all the rights that you have. You must make sure that they, too, receive or can get the source code. And you must show them these terms so they know their rights.

 We protect your rights with two steps: (1) copyright the software, and (2) offer you this license which gives you legal permission to copy, distribute

and/or modify the software.

 Also, for each author's protection and ours, we want to make certain that everyone understands that there is no warranty for this free software. If the software is modified by someone else and passed on, we want its recipients to know that what they have is not the original, so that any problems introduced by others will not reflect on the original authors' reputations.

 Finally, any free program is threatened constantly by software patents. We wish to avoid the danger that redistributors of a free program will individually obtain patent licenses, in effect making the program proprietary. To prevent this, we have made it clear that any patent must be licensed for everyone's free use or not licensed at all.

 The precise terms and conditions for copying, distribution and modification follow.

#### GNU GENERAL PUBLIC LICENSE TERMS AND CONDITIONS FOR COPYING, DISTRIBUTION AND MODIFICATION

#### 0. This License applies to any program or other work which contains

a notice placed by the copyright holder saying it may be distributed under the terms of this General Public License. The "Program", below, refers to any such program or work, and a "work based on the Program" means either the Program or any derivative work under copyright law: that is to say, a work containing the Program or a portion of it, either verbatim or with modifications and/or translated into another language. (Hereinafter, translation is included without limitation in the term "modification".) Each licensee is addressed as "you".

Activities other than copying, distribution and modification are not covered by this License; they are outside its scope. The act of

running the Program is not restricted, and the output from the Program is covered only if its contents constitute a work based on the Program (independent of having been made by running the Program). Whether that is true depends on what the Program does.

#### 1. You may copy and distribute verbatim copies of the Program's

source code as you receive it, in any medium, provided that you conspicuously and appropriately publish on each copy an appropriate copyright notice and disclaimer of warranty; keep intact all the notices that refer to this License and to the absence of any warranty; and give any other recipients of the Program a copy of this License along with the Program.

You may charge a fee for the physical act of transferring a copy, and you may at your option offer warranty protection in exchange for a fee.

 2. You may modify your copy or copies of the Program or any portion of it, thus forming a work based on the Program, and copy and distribute such modifications or work under the terms of Section 1 above, provided that you also meet all of these conditions:

 a) You must cause the modified files to carry prominent notices stating that you changed the files and the date of any change.

 b) You must cause any work that you distribute or publish, that in whole

 or in part contains or is derived from the Program or any part thereof, to be licensed as a whole at no charge to all third parties under the terms of this License.

 c) If the modified program normally reads commands interactively when run, you must cause it, when started running for such interactive use in the most ordinary way, to print or display an announcement including an appropriate copyright notice and a notice that there is no warranty (or else, saying that you provide a warranty) and that users may redistribute the program under these conditions, and telling the user how to view a copy of this License. (Exception: if the Program itself is interactive but does not normally print such an announcement, your work based on the Program is not required to print an announcement.)

These requirements apply to the modified work as a whole. If identifiable sections of that work are not derived from the Program, and can be reasonably considered independent and separate works in themselves, then this License, and its terms, do not apply to those sections when you distribute them as separate works. But when you

distribute the same sections as part of a whole which is a work based on the Program, the distribution of the whole must be on the terms of this License, whose permissions for other licensees extend to the entire whole, and thus to each and every part regardless of who wrote it.

Thus, it is not the intent of this section to claim rights or contest your rights to work written entirely by you; rather, the intent is to exercise the right to control the distribution of derivative or collective works based on the Program.

In addition, mere aggregation of another work not based on the Program with the Program (or with a work based on the Program) on a volume of a storage or distribution medium does not bring the other work under the scope of this License.

 3. You may copy and distribute the Program (or a work based on it,

under Section 2) in object code or executable form under the terms of Sections 1 and 2 above provided that you also do one of the following:

 a) Accompany it with the complete corresponding machine-readable source code, which must be distributed under the terms of Sections 1 and 2 above on a medium customarily used for software interchange; or,

 b) Accompany it with a written offer, valid for at least three years, to give any third party, for a charge no more than your cost of physically performing source distribution, a complete machine-readable copy of the corresponding source code, to be distributed under the terms of Sections 1 and 2 above on a medium customarily used for software interchange; or,

 c) Accompany it with the information you received as to the offer to distribute corresponding source code. (This alternative is allowed only for noncommercial distribution and only if you received the program in object code or executable form with such an offer, in accord with Subsection b above.)

The source code for a work means the preferred form of the work for making modifications to it. For an executable work, complete source code means all the source code for all modules it contains, plus any associated interface definition files, plus the scripts used to control compilation and installation of the executable. However, as a special exception, the source code distributed need not include anything that is normally distributed (in either source or binary form) with the major components (compiler, kernel, and so on) of the operating system on which the executable runs, unless that component itself accompanies the executable.

If distribution of executable or object code is made by offering access to copy from a designated place, then offering equivalent access to copy the source code from the same place counts as distribution of the source code, even though third parties are not compelled to copy the source along with the object code.

 4. You may not copy, modify, sublicense, or distribute the Program except as expressly provided under this License. Any attempt otherwise to copy, modify, sublicense or distribute the Program is void, and will automatically terminate your rights under this License. However, parties who have received copies, or rights, from you under this License will not have their licenses terminated so long as such parties remain in full compliance.

 5. You are not required to accept this License, since you have not signed it. However, nothing else grants you permission to modify or distribute the Program or its derivative works. These actions are prohibited by law if you do not accept this License. Therefore, by modifying or distributing the Program (or any work based on the Program), you indicate your acceptance of this License to do so, and all its terms and conditions for copying, distributing or modifying the Program or works based on it.

#### 6. Each

 time you redistribute the Program (or any work based on the Program), the recipient automatically receives a license from the original licensor to copy, distribute or modify the Program subject to these terms and conditions. You may not impose any further restrictions on the recipients' exercise of the rights granted herein. You are not responsible for enforcing compliance by third parties to this License.

 7. If, as a consequence of a court judgment or allegation of patent infringement or for any other reason (not limited to patent issues), conditions are imposed on you (whether by court order, agreement or otherwise) that contradict the conditions of this License, they do not excuse you from the conditions of this License. If you cannot distribute so as to satisfy simultaneously your obligations under this License and any other pertinent obligations, then as a consequence you may not distribute the Program at all. For example, if a patent license would not permit royalty-free redistribution of the Program by

all those who receive copies directly or indirectly through you, then the only way you could satisfy both it and this License would be to refrain entirely from distribution of the Program.

If any portion of this section is held invalid or unenforceable under any particular circumstance, the balance of the section is intended to apply and the section as a whole is intended to apply in other circumstances.

It is not the purpose of this section to induce you to infringe any patents or other property right claims or to contest validity of any such claims; this section has the sole purpose of protecting the integrity of the free software distribution system, which is implemented by public license practices. Many people have made generous contributions to the wide range of software distributed through that system in reliance on consistent application of that system; it is up to the author/donor to decide if he or she is willing to distribute software through any other system and a licensee cannot impose that choice.

This section is intended to make thoroughly clear what is believed to be a consequence of the rest of this License.

 8. If the distribution and/or use of the Program is restricted in certain countries either by patents or by copyrighted interfaces, the original copyright holder who places the Program under this License may add an explicit geographical distribution limitation excluding those countries, so that distribution is permitted only in or among countries not thus excluded. In such case, this License incorporates the limitation as if written in the body of this License.

 9. The Free Software Foundation may publish revised and/or new versions of the General Public License from time to time. Such new versions will be similar in spirit to the present version, but may differ in detail to address new problems or concerns.

Each version is given a distinguishing version number. If the Program specifies a version number of this License which applies to it and "any later version", you have the option of following the terms and conditions either of that version or of any later version published by the Free Software Foundation. If the Program does not specify a version number of this License, you may choose any version ever published by the Free Software Foundation.

 10. If you wish to incorporate parts of the Program into other free programs whose distribution conditions are different, write to the author to ask for permission. For software which is copyrighted by the Free Software Foundation, write to the Free Software Foundation; we sometimes make exceptions for this. Our decision will be guided by the two goals of preserving the free status of all derivatives of our free software and

of promoting the sharing and reuse of software generally.

#### NO WARRANTY

 11. BECAUSE THE PROGRAM IS LICENSED FREE OF CHARGE, THERE IS NO WARRANTY FOR THE PROGRAM, TO THE EXTENT PERMITTED BY APPLICABLE LAW. EXCEPT WHEN

OTHERWISE STATED IN WRITING THE COPYRIGHT HOLDERS AND/OR OTHER PARTIES PROVIDE THE PROGRAM "AS IS" WITHOUT WARRANTY OF ANY KIND, EITHER EXPRESSED OR IMPLIED, INCLUDING, BUT NOT LIMITED TO, THE IMPLIED WARRANTIES OF MERCHANTABILITY AND FITNESS FOR A PARTICULAR PURPOSE. THE ENTIRE RISK AS TO THE QUALITY AND PERFORMANCE OF THE PROGRAM IS WITH YOU. SHOULD THE PROGRAM PROVE DEFECTIVE, YOU ASSUME THE COST OF ALL NECESSARY SERVICING, REPAIR OR CORRECTION.

 12. IN NO EVENT UNLESS REQUIRED BY APPLICABLE LAW OR AGREED TO IN WRITING WILL ANY COPYRIGHT HOLDER, OR ANY OTHER PARTY WHO MAY MODIFY AND/OR REDISTRIBUTE THE PROGRAM AS PERMITTED ABOVE, BE LIABLE TO YOU FOR DAMAGES, INCLUDING ANY GENERAL, SPECIAL, INCIDENTAL OR CONSEQUENTIAL DAMAGES ARISING OUT OF THE USE OR INABILITY TO USE THE PROGRAM (INCLUDING BUT NOT LIMITED TO LOSS OF DATA OR DATA BEING RENDERED INACCURATE OR LOSSES SUSTAINED BY YOU OR THIRD PARTIES OR A FAILURE OF THE PROGRAM TO OPERATE WITH ANY OTHER PROGRAMS), EVEN

 IF SUCH HOLDER OR OTHER PARTY HAS BEEN ADVISED OF THE POSSIBILITY OF SUCH DAMAGES.

#### END OF TERMS AND CONDITIONS

 How to Apply These Terms to Your New Programs

 If you develop a new program, and you want it to be of the greatest possible use to the public, the best way to achieve this is to make it free software which everyone can redistribute and change under these terms.

 To do so, attach the following notices to the program. It is safest to attach them to the start of each source file to most effectively convey the exclusion of warranty; and each file should have at least the "copyright" line and a pointer to where the full notice is found.

 <one line to give the program's name and a brief idea of what it does.> Copyright  $(C)$  <year > <name of author>

 This program is free software; you can redistribute it and/or modify it under the terms of the GNU General Public License as published by the Free Software Foundation; either version 2 of the License, or

(at your option) any later version.

 This program is distributed in the hope that it will be useful, but WITHOUT ANY WARRANTY; without even the implied warranty of MERCHANTABILITY or FITNESS FOR A PARTICULAR PURPOSE. See the GNU General Public License for more details.

 You should have received a copy of the GNU General Public License along with this program; if not, write to the Free Software Foundation, Inc., 51 Franklin Street, Fifth Floor, Boston, MA 02110-1301 USA.

Also add information on how to contact you by electronic and paper mail.

If the program is interactive, make it output a short notice like this when it starts in an interactive mode:

 Gnomovision version 69, Copyright (C) year name of author Gnomovision comes with ABSOLUTELY NO WARRANTY; for details type `show w'. This is free software, and you are welcome to redistribute it under certain conditions; type `show c' for details.

The hypothetical commands `show w' and `show c' should show the appropriate parts of the General Public License. Of course, the commands you use may be called something other than `show w' and `show c'; they could even be mouse-clicks or menu items--whatever suits your program.

You should also get your employer (if you work as a programmer) or your school, if any, to sign a "copyright disclaimer" for the program, if necessary. Here is a sample; alter the names:

 Yoyodyne, Inc., hereby disclaims all copyright interest in the program `Gnomovision' (which makes passes at compilers) written by James Hacker.

 <signature of Ty Coon>, 1 April 1989 Ty Coon, President of Vice

This General Public License does not permit incorporating your program into proprietary programs. If your program is a subroutine library, you may consider it more useful to permit linking proprietary applications with the library. If this is what you want to do, use the GNU Lesser General Public License instead of this License. Format: https://www.debian.org/doc/packaging-manuals/copyright-format/1.0/ Upstream-Name: subscription-manager Source: <url://example.com>

#### Files: \*

Copyright:  $\langle \text{years} \rangle$   $\langle \text{put author's name and email here} \rangle$  <years> <likewise for another author> License: <special license>

<Put the license of the package here indented by 1 space> <This follows the format of Description: lines in control file>

<Including paragraphs>

.

.

.

# If you want to use GPL v2 or later for the /debian/\* files use # the following clauses, or change it to suit. Delete these two lines Files: debian/\* Copyright: 2017 Matthias Dellweg <dellweg@atix.de> License: GPL-2+ This package is free software; you can redistribute it and/or modify it under the terms of the GNU General Public License as published by the Free Software Foundation; either version 2 of the License, or (at your option) any later version. .

This package is distributed in the hope that it will be useful, but WITHOUT ANY WARRANTY; without even the implied warranty of MERCHANTABILITY or FITNESS FOR A PARTICULAR PURPOSE. See the GNU General Public License for more details.

You should have received a copy of the GNU General Public License along with this program. If not, see <https://www.gnu.org/licenses/>

On Debian systems, the complete text of the GNU General Public License version 2 can be found in "/usr/share/common-licenses/GPL-2".

# Please also look if there are files or directories which have a

# different copyright/license attached and list them here.

# Please avoid picking licenses with terms that are more restrictive than the

# packaged work, as it may make Debian's contributions unacceptable upstream.

## **1.508 shadow-utils 4.9-8.el9**

### **1.508.1 Available under license :**

 GNU GENERAL PUBLIC LICENSE Version 2, June 1991

Copyright (C) 1989, 1991 Free Software Foundation, Inc., 51 Franklin Street, Fifth Floor, Boston, MA 02110-1301 USA Everyone is permitted to copy and distribute verbatim copies of this license document, but changing it is not allowed.

#### Preamble

 The licenses for most software are designed to take away your freedom to share and change it. By contrast, the GNU General Public License is intended to guarantee your freedom to share and change free software--to make sure the software is free for all its users. This General Public License applies to most of the Free Software Foundation's software and to any other program whose authors commit to using it. (Some other Free Software Foundation software is covered by the GNU Lesser General Public License instead.) You can apply it to your programs, too.

 When we speak of free software, we are referring to freedom, not price.

 Our General Public Licenses are designed to make sure that you have the freedom to distribute copies of free software (and charge for this service if you wish), that you receive source code or can get it if you want it, that you can change the software or use pieces of it in new free programs; and that you know you can do these things.

 To protect your rights, we need to make restrictions that forbid anyone to deny you these rights or to ask you to surrender the rights. These restrictions translate to certain responsibilities for you if you distribute copies of the software, or if you modify it.

 For example, if you distribute copies of such a program, whether gratis or for a fee, you must give the recipients all the rights that you have. You must make sure that they, too, receive or can get the source code. And you must show them these terms so they know their rights.

We protect your rights with two steps: (1) copyright the software, and (2) offer you this license which gives you legal permission to copy, distribute and/or modify the software.

 Also, for each author's protection and ours, we want to make certain that everyone understands that there is no warranty for this free software. If the software is modified by someone else and passed on, we want its recipients to know that what they have is not the original, so that any problems introduced by others will not reflect on the original authors' reputations.

 Finally, any free program is threatened constantly by software patents. We wish to avoid the danger that redistributors of a free program will individually obtain patent licenses, in effect making the program proprietary. To prevent this, we have made it clear that any patent must be licensed for everyone's free use or not licensed at all.

 The precise terms and conditions for copying, distribution and modification follow.

#### GNU GENERAL PUBLIC LICENSE TERMS AND CONDITIONS FOR COPYING, DISTRIBUTION AND MODIFICATION

 0. This License applies to any program or other work which contains a notice placed by the copyright holder saying it may be distributed under the terms of this General Public License. The "Program", below, refers to any such program or work, and a "work based on the Program" means either the Program or any derivative work under copyright law: that is to say, a work containing the Program or a portion of it, either verbatim or with modifications and/or translated into another language. (Hereinafter, translation is included without limitation in the term "modification".) Each licensee is addressed as "you".

Activities other than copying, distribution and modification are not covered by this License; they are outside its scope. The act of running the Program is not restricted, and the output from the Program is covered only if its contents constitute a work based on the Program (independent of having been made by running the Program). Whether that is true depends on what the Program does.

 1. You may copy and distribute verbatim copies of the Program's source code as you receive it, in any medium, provided that you conspicuously and appropriately publish on each copy an appropriate copyright notice and disclaimer of warranty; keep intact all the notices that refer to this License and to the absence of any warranty; and give any other recipients of the Program a copy of this License along with the Program.

You may charge a fee for the physical act of transferring a copy, and you may at your option offer warranty protection in exchange for a fee.

 2. You may modify your copy or copies of the Program or any portion of it, thus forming a work based on the Program, and copy and distribute such modifications or work under the terms of Section 1 above, provided that you also meet all of these conditions:

 a) You must cause the modified files to carry prominent notices stating that you changed the files and the date of any change.

b) You must cause

 any work that you distribute or publish, that in whole or in part contains or is derived from the Program or any part thereof, to be licensed as a whole at no charge to all third parties under the terms of this License.

 c) If the modified program normally reads commands interactively when run, you must cause it, when started running for such

 interactive use in the most ordinary way, to print or display an announcement including an appropriate copyright notice and a notice that there is no warranty (or else, saying that you provide a warranty) and that users may redistribute the program under these conditions, and telling the user how to view a copy of this License. (Exception: if the Program itself is interactive but does not normally print such an announcement, your work based on the Program is not required to print an announcement.)

These requirements apply to the modified work as a whole. If identifiable sections of that work

are not derived from the Program,

and can be reasonably considered independent and separate works in themselves, then this License, and its terms, do not apply to those sections when you distribute them as separate works. But when you distribute the same sections as part of a whole which is a work based on the Program, the distribution of the whole must be on the terms of this License, whose permissions for other licensees extend to the entire whole, and thus to each and every part regardless of who wrote it.

Thus, it is not the intent of this section to claim rights or contest your rights to work written entirely by you; rather, the intent is to exercise the right to control the distribution of derivative or collective works based on the Program.

In addition, mere aggregation of another work not based on the Program with the Program (or with a work based on the Program) on a volume of a storage or distribution medium does not bring the other work under the scope of this License.

 3. You may copy and distribute the Program (or a work based on it, under Section 2) in object code or executable form under the terms of Sections 1 and 2 above provided that you also do one of the following:

 a) Accompany it with the complete corresponding machine-readable source code, which must be distributed under the terms of Sections 1 and 2 above on a medium customarily used for software interchange; or,

 b) Accompany it with a written offer, valid for at least three years, to give any third party, for a charge no more than your cost of physically performing source distribution, a complete machine-readable copy of the corresponding source code, to be distributed under the terms of Sections 1 and 2 above on a medium customarily used for software interchange; or,

 c) Accompany it with the information you received as to the offer to distribute corresponding source code. (This alternative is allowed only for noncommercial distribution

and only if you

 received the program in object code or executable form with such an offer, in accord with Subsection b above.)

The source code for a work means the preferred form of the work for making modifications to it. For an executable work, complete source code means all the source code for all modules it contains, plus any associated interface definition files, plus the scripts used to control compilation and installation of the executable. However, as a special exception, the source code distributed need not include anything that is normally distributed (in either source or binary form) with the major components (compiler, kernel, and so on) of the operating system on which the executable runs, unless that component itself accompanies the executable.

If distribution of executable or object code is made by offering access to copy from a designated place, then offering equivalent access to copy the source code from the same place counts as distribution of the source code, even though third parties are not compelled to copy the source along with the object code.

 4. You may not copy, modify, sublicense, or distribute the Program except as expressly provided under this License. Any attempt otherwise to copy, modify, sublicense or distribute the Program is void, and will automatically terminate your rights under this License. However, parties who have received copies, or rights, from you under this License will not have their licenses terminated so long as such parties remain in full compliance.

 5. You are not required to accept this License, since you have not signed it. However, nothing else grants you permission to modify or distribute the Program or its derivative works. These actions are prohibited by law if you do not accept this License. Therefore, by modifying or distributing the Program (or any work based on the Program), you indicate your acceptance of this License to do so, and all its terms and conditions for copying, distributing or modifying the Program or works based on it.

 6. Each time you redistribute the Program (or any work based on the Program), the recipient automatically receives a license from the original licensor to copy, distribute or modify the Program subject to these terms and conditions. You may not impose any further restrictions on the recipients' exercise of the rights granted herein. You are not responsible for enforcing compliance by third parties to this License.

 7. If, as a consequence of a court judgment or allegation of patent infringement or for any other reason (not limited to patent issues), conditions are imposed on you (whether by court order, agreement or otherwise) that contradict the conditions of this License, they do not excuse you from the conditions of this License. If you cannot distribute so as to satisfy simultaneously your obligations under this License and any other pertinent obligations, then as a consequence you may not distribute the Program at all. For example, if a patent

license would not permit royalty-free redistribution of the Program by all those who receive copies directly or indirectly through you, then the only way you could satisfy both it and this License would be to refrain entirely from distribution of the Program.

If any portion of this section is held invalid or unenforceable under any particular circumstance, the balance of the section is intended to apply and the section as a whole is intended to apply in other circumstances.

It is not the purpose of this section to induce you to infringe any patents or other property right claims or to contest validity of any such claims; this section has the sole purpose of protecting the integrity of the free software distribution system, which is implemented by public license practices. Many people have made generous contributions to the wide range of software distributed through that system in reliance on consistent application of that system; it is up to the author/donor to decide if he or she is willing to distribute software through any other system and a licensee cannot impose that choice.

This section is intended to make thoroughly clear what is believed to be a consequence of the rest of this License.

 8. If the distribution and/or use of the Program is restricted in certain countries either by patents or by copyrighted interfaces, the original copyright holder who places the Program under this License may add an explicit geographical distribution limitation excluding those countries, so that distribution is permitted only in or among countries not thus excluded. In such case, this License incorporates the limitation as if written in the body of this License.

 9. The Free Software Foundation may publish revised and/or new versions of the General Public License from time to time. Such new versions will be similar in spirit to the present version, but may differ in detail to address new problems or concerns.

Each version is given a distinguishing

#### version number. If the Program

specifies a version number of this License which applies to it and "any later version", you have the option of following the terms and conditions either of that version or of any later version published by the Free Software Foundation. If the Program does not specify a version number of this License, you may choose any version ever published by the Free Software Foundation.

 10. If you wish to incorporate parts of the Program into other free programs whose distribution conditions are different, write to the author to ask for permission. For software which is copyrighted by the Free Software Foundation, write to the Free Software Foundation; we sometimes make exceptions for this. Our decision will be guided by the two goals of preserving the free status of all derivatives of our free software and of promoting the sharing and reuse of software generally.

#### NO WARRANTY

#### 11. BECAUSE THE PROGRAM IS LICENSED FREE OF CHARGE, THERE IS NO WARRANTY

FOR THE PROGRAM, TO THE EXTENT PERMITTED BY APPLICABLE LAW. EXCEPT WHEN OTHERWISE STATED IN WRITING THE COPYRIGHT HOLDERS AND/OR OTHER PARTIES PROVIDE THE PROGRAM "AS IS" WITHOUT WARRANTY OF ANY KIND, EITHER EXPRESSED OR IMPLIED, INCLUDING, BUT NOT LIMITED TO, THE IMPLIED WARRANTIES OF MERCHANTABILITY AND FITNESS FOR A PARTICULAR PURPOSE. THE ENTIRE RISK AS TO THE QUALITY AND PERFORMANCE OF THE PROGRAM IS WITH YOU. SHOULD THE PROGRAM PROVE DEFECTIVE, YOU ASSUME THE COST OF ALL NECESSARY SERVICING, REPAIR OR CORRECTION.

 12. IN NO EVENT UNLESS REQUIRED BY APPLICABLE LAW OR AGREED TO IN WRITING WILL ANY COPYRIGHT HOLDER, OR ANY OTHER PARTY WHO MAY MODIFY AND/OR REDISTRIBUTE THE PROGRAM AS PERMITTED ABOVE, BE LIABLE TO YOU FOR DAMAGES, INCLUDING ANY GENERAL, SPECIAL, INCIDENTAL OR CONSEQUENTIAL DAMAGES ARISING OUT OF THE USE OR INABILITY TO USE THE PROGRAM (INCLUDING BUT NOT LIMITED TO LOSS OF DATA OR DATA BEING RENDERED INACCURATE OR LOSSES SUSTAINED BY YOU OR

 THIRD PARTIES OR A FAILURE OF THE PROGRAM TO OPERATE WITH ANY OTHER PROGRAMS), EVEN IF SUCH HOLDER OR OTHER PARTY HAS BEEN ADVISED OF THE POSSIBILITY OF SUCH DAMAGES.

#### END OF TERMS AND CONDITIONS

How to Apply These Terms to Your New Programs

 If you develop a new program, and you want it to be of the greatest possible use to the public, the best way to achieve this is to make it free software which everyone can redistribute and change under these terms.

 To do so, attach the following notices to the program. It is safest to attach them to the start of each source file to most effectively convey the exclusion of warranty; and each file should have at least the "copyright" line and a pointer to where the full notice is found.

 <one line to give the program's name and a brief idea of what it does.> Copyright  $(C)$  <year > <name of author>

 This program is free software; you can redistribute it and/or modify it under the terms of the GNU General Public License as published by the Free Software Foundation; either version 2 of the License, or (at your option) any later version.

 This program is distributed in the hope that it will be useful, but WITHOUT ANY WARRANTY; without even the implied warranty of MERCHANTABILITY or FITNESS FOR A PARTICULAR PURPOSE. See the GNU General Public License for more details.

 You should have received a copy of the GNU General Public License along with this program; if not, write to the Free Software Foundation, Inc., 51 Franklin Street, Fifth Floor, Boston, MA 02110-1301 USA.

Also add information on how to contact you by electronic and paper mail.

If the program is interactive, make it output a short notice like this when it starts in an interactive mode:

 Gnomovision version 69, Copyright (C) year name of author Gnomovision comes with ABSOLUTELY NO WARRANTY; for details type `show w'. This is free software, and you are welcome to redistribute it

under certain conditions; type `show c' for details.

The hypothetical commands `show w' and `show c' should show the appropriate parts of the General Public License. Of course, the commands you use may be called something other than `show w' and `show c'; they could even be mouse-clicks or menu items--whatever suits your program.

You should also get your employer (if you work as a programmer) or your school, if any, to sign a "copyright disclaimer" for the program, if necessary. Here is a sample; alter the names:

 Yoyodyne, Inc., hereby disclaims all copyright interest in the program `Gnomovision' (which makes passes at compilers) written by James Hacker.

 <signature of Ty Coon>, 1 April 1989 Ty Coon, President of Vice

This General Public License does not permit incorporating your program into proprietary programs. If your program is a subroutine library, you may consider it more useful to permit linking proprietary applications with the library. If this is what you want to do, use the GNU Lesser General

Public License instead of this License.

#### NOTE:

 This license has been obsoleted by the change to the BSD-style copyright. You may continue to use this license if you wish, but you are under no obligation to do so.

(\*

This document is freely plagiarised from the 'Artistic Licence', distributed as part of the Perl v4.0 kit by Larry Wall, which is available from most major archive sites. I stole it from CrackLib.

 \$Id\$

\*)

This documents purpose is to state the conditions under which this Package (See definition below) viz: "Shadow", the Shadow Password Suite which is held by Julianne Frances Haugh, may be copied, such that the copyright holder maintains some semblance of artistic control over the development of the package, while giving the users of the package the right to use and distribute the Package in a more-or-less customary fashion, plus the right to make reasonable modifications.

So there.

\*\*\*\*\*\*\*\*\*\*\*\*\*\*\*\*\*\*\*\*\*\*\*\*\*\*\*\*\*\*\*\*\*\*\*\*\*\*\*\*\*\*\*\*\*\*\*\*\*\*\*\*\*\*\*\*\*\*\*\*\*\*\*\*\*\*\*\*\*\*\*\*\*\*\*

Definitions:

A "Package" refers to the collection of files distributed by the Copyright Holder, and derivatives of that collection of files created through textual modification, or segments thereof.

"Standard Version" refers to such a Package if it has not been modified, or has been modified in accordance with the wishes of the Copyright Holder.

"Copyright Holder" is whoever is named in the copyright or copyrights for the package.

"You" is you, if you're thinking about copying or distributing this

#### Package.

"Reasonable copying fee" is whatever you can justify on the basis of media cost, duplication charges, time of people involved, and so on. (You will not be required to justify it to the Copyright Holder, but only to the computing community at large as a market that must bear the fee.)

"Freely Available" means that no fee is charged for the item itself, though there may be fees involved in handling the item. It also means that recipients of the item may redistribute it under the same conditions they received it.

#### 1. You

 may make and give away verbatim copies of the source form of the Standard Version of this Package without restriction, provided that you duplicate all of the original copyright notices and associated disclaimers.

2. You may apply bug fixes, portability fixes and other modifications derived from the Public Domain or from the Copyright Holder. A Package modified in such a way shall still be considered the Standard Version.

3. You may otherwise modify your copy of this Package in any way, provided that you insert a prominent notice in each changed file stating how and when AND WHY you changed that file, and provided that you do at least ONE of the following:

a) place your modifications in the Public Domain or otherwise make them Freely Available, such as by posting said modifications to Usenet or an equivalent medium, or placing the modifications on a major archive site such as uunet.uu.net, or by allowing the Copyright Holder to include your modifications in the Standard Version of the Package.

b) use the modified Package only within your corporation or organization.

c) rename any non-standard executables so the names do not conflict with standard executables, which must also be provided, and provide separate documentation for each non-standard executable that clearly documents how it differs from the Standard Version.

d) make other distribution arrangements with the Copyright Holder.

4. You may distribute the programs of this Package in object code or executable form, provided that you do at least ONE of the following:

a) distribute a Standard Version of the executables and library files, together with instructions (in the manual page or equivalent) on where to get the Standard Version.

b) accompany the distribution with the machine-readable source of the Package with your modifications.

c) accompany any non-standard executables with their corresponding Standard Version executables, giving the non-standard executables non-standard names, and clearly documenting the differences in manual pages (or equivalent), together with instructions on where to get the Standard Version.

d) make other distribution arrangements with the Copyright Holder.

5. You may charge a reasonable copying fee for any distribution of this Package. You may charge any fee you choose for support of this Package. YOU MAY NOT CHARGE A FEE FOR THIS PACKAGE ITSELF. However, you may distribute this Package in aggregate with other (possibly commercial) programs as part of a larger (possibly commercial) software distribution provided that YOU DO NOT ADVERTISE this package as a product of your own.

6. The name of the Copyright Holder may not be used to endorse or promote products derived from this software without specific prior written permission.

### 7. THIS PACKAGE IS PROVIDED "AS IS" AND WITHOUT ANY EXPRESS OR IMPLIED WARRANTIES, INCLUDING, WITHOUT LIMITATION, THE IMPLIED WARRANTIES OF MERCHANTIBILITY AND FITNESS FOR A PARTICULAR PURPOSE.

 The End

/\*

- \* Copyright (c) 1990 1994, Julianne Frances Haugh
- \* Copyright (c) 1996 2000, Marek Michakiewicz
- \* Copyright (c) 2000 2006, Tomasz Koczko
- \* Copyright (c) 2007 2011, Nicolas Franois
- \* All rights reserved.

\*

\* Redistribution and use in source and binary forms, with or without

\* modification, are permitted provided that the following conditions

\* are met:

- \* 1. Redistributions of source code must retain the above copyright
- notice, this list of conditions and the following disclaimer.
- \* 2. Redistributions in binary form must reproduce the above copyright
- \* notice, this list of conditions and the following disclaimer in the
- \* documentation and/or other materials provided with the distribution.
- \* 3. The name of the copyright holders or contributors may not be used to
- \* endorse or promote products derived from this software without
- specific prior written permission.

\*

\* THIS SOFTWARE IS PROVIDED BY THE COPYRIGHT HOLDERS AND CONTRIBUTORS  $*$  ``AS IS"

 AND ANY EXPRESS OR IMPLIED WARRANTIES, INCLUDING, BUT NOT \* LIMITED TO, THE IMPLIED WARRANTIES OF MERCHANTABILITY AND FITNESS FOR A \* PARTICULAR PURPOSE ARE DISCLAIMED. IN NO EVENT SHALL THE COPYRIGHT \* HOLDERS OR CONTRIBUTORS BE LIABLE FOR ANY DIRECT, INDIRECT, INCIDENTAL, \* SPECIAL, EXEMPLARY, OR CONSEQUENTIAL DAMAGES (INCLUDING, BUT NOT \* LIMITED TO, PROCUREMENT OF SUBSTITUTE GOODS OR SERVICES; LOSS OF USE, \* DATA, OR PROFITS; OR BUSINESS INTERRUPTION) HOWEVER CAUSED AND ON ANY \* THEORY OF LIABILITY, WHETHER IN CONTRACT, STRICT LIABILITY, OR TORT \* (INCLUDING NEGLIGENCE OR OTHERWISE) ARISING IN ANY WAY OUT OF THE USE \* OF THIS SOFTWARE, EVEN IF ADVISED OF THE POSSIBILITY OF SUCH DAMAGE. \*/

 GNU GENERAL PUBLIC LICENSE Version 2, June 1991

Copyright (C) 1989, 1991 Free Software Foundation, Inc.

 675 Mass Ave, Cambridge, MA 02139, USA Everyone is permitted to copy and distribute verbatim copies of this license document, but changing it is not allowed.

#### Preamble

 The licenses for most software are designed to take away your freedom to share and change it. By contrast, the GNU General Public License is intended to guarantee your freedom to share and change free software--to make sure the software is free for all its users. This General Public License applies to most of the Free Software Foundation's software and to any other program whose authors commit to using it. (Some other Free Software Foundation software is covered by the GNU Library General Public License instead.) You can apply it to your programs, too.

 When we speak of free software, we are referring to freedom, not price. Our General Public Licenses are designed

to make sure that you

have the freedom to distribute copies of free software (and charge for this service if you wish), that you receive source code or can get it if you want it, that you can change the software or use pieces of it in new free programs; and that you know you can do these things.

 To protect your rights, we need to make restrictions that forbid anyone to deny you these rights or to ask you to surrender the rights. These restrictions translate to certain responsibilities for you if you

distribute copies of the software, or if you modify it.

 For example, if you distribute copies of such a program, whether gratis or for a fee, you must give the recipients all the rights that you have. You must make sure that they, too, receive or can get the source code. And you must show them these terms so they know their rights.

We protect your rights with two steps: (1) copyright the software, and (2) offer you this license which gives you legal permission to copy, distribute

and/or modify the software.

 Also, for each author's protection and ours, we want to make certain that everyone understands that there is no warranty for this free software. If the software is modified by someone else and passed on, we want its recipients to know that what they have is not the original, so that any problems introduced by others will not reflect on the original authors' reputations.

 Finally, any free program is threatened constantly by software patents. We wish to avoid the danger that redistributors of a free program will individually obtain patent licenses, in effect making the program proprietary. To prevent this, we have made it clear that any patent must be licensed for everyone's free use or not licensed at all.

 The precise terms and conditions for copying, distribution and modification follow.

#### GNU GENERAL PUBLIC LICENSE TERMS AND CONDITIONS FOR COPYING, DISTRIBUTION AND MODIFICATION

 0. This License applies to any program or other work which contains

a notice placed by the copyright holder saying it may be distributed under the terms of this General Public License. The "Program", below, refers to any such program or work, and a "work based on the Program" means either the Program or any derivative work under copyright law: that is to say, a work containing the Program or a portion of it, either verbatim or with modifications and/or translated into another language. (Hereinafter, translation is included without limitation in the term "modification".) Each licensee is addressed as "you".

Activities other than copying, distribution and modification are not covered by this License; they are outside its scope. The act of running the Program is not restricted, and the output from the Program is covered only if its contents constitute a work based on the Program (independent of having been made by running the Program).

Whether that is true depends on what the Program does.

1. You may copy and distribute verbatim

copies of the Program's

source code as you receive it, in any medium, provided that you conspicuously and appropriately publish on each copy an appropriate copyright notice and disclaimer of warranty; keep intact all the notices that refer to this License and to the absence of any warranty; and give any other recipients of the Program a copy of this License along with the Program.

You may charge a fee for the physical act of transferring a copy, and you may at your option offer warranty protection in exchange for a fee.

 2. You may modify your copy or copies of the Program or any portion of it, thus forming a work based on the Program, and copy and distribute such modifications or work under the terms of Section 1 above, provided that you also meet all of these conditions:

 a) You must cause the modified files to carry prominent notices stating that you changed the files and the date of any change.

 b) You must cause any work that you distribute or publish, that in whole

 or in part contains or is derived from the Program or any part thereof, to be licensed as a whole at no charge to all third parties under the terms of this License.

 c) If the modified program normally reads commands interactively when run, you must cause it, when started running for such interactive use in the most ordinary way, to print or display an announcement including an appropriate copyright notice and a notice that there is no warranty (or else, saying that you provide a warranty) and that users may redistribute the program under these conditions, and telling the user how to view a copy of this License. (Exception: if the Program itself is interactive but does not normally print such an announcement, your work based on the Program is not required to print an announcement.)

These requirements apply to the modified work as a whole. If identifiable sections of that work are not derived from the Program, and can be reasonably

considered independent and separate works in

themselves, then this License, and its terms, do not apply to those sections when you distribute them as separate works. But when you distribute the same sections as part of a whole which is a work based on the Program, the distribution of the whole must be on the terms of this License, whose permissions for other licensees extend to the

entire whole, and thus to each and every part regardless of who wrote it.

Thus, it is not the intent of this section to claim rights or contest your rights to work written entirely by you; rather, the intent is to exercise the right to control the distribution of derivative or collective works based on the Program.

In addition, mere aggregation of another work not based on the Program with the Program (or with a work based on the Program) on a volume of a storage or distribution medium does not bring the other work under the scope of this License.

 3. You may copy and distribute the Program (or a work based on it,

under Section 2) in object code or executable form under the terms of Sections 1 and 2 above provided that you also do one of the following:

 a) Accompany it with the complete corresponding machine-readable source code, which must be distributed under the terms of Sections 1 and 2 above on a medium customarily used for software interchange; or,

 b) Accompany it with a written offer, valid for at least three years, to give any third party, for a charge no more than your cost of physically performing source distribution, a complete machine-readable copy of the corresponding source code, to be distributed under the terms of Sections 1 and 2 above on a medium customarily used for software interchange; or,

 c) Accompany it with the information you received as to the offer to distribute corresponding source code. (This alternative is allowed only for noncommercial distribution and only if you received the program in object code or executable form with such an offer, in accord with Subsection b above.)

The source code for a work means the preferred form of the work for making modifications to it. For an executable work, complete source code means all the source code for all modules it contains, plus any associated interface definition files, plus the scripts used to control compilation and installation of the executable. However, as a special exception, the source code distributed need not include anything that is normally distributed (in either source or binary form) with the major components (compiler, kernel, and so on) of the operating system on which the executable runs, unless that component itself accompanies the executable.

If distribution of executable or object code is made by offering access to copy from a designated place, then offering equivalent access to copy the source code from the same place counts as distribution of the source code, even though third parties are not compelled to copy

the source along with the object code.

 4. You may not copy, modify, sublicense, or distribute the Program except as expressly provided under this License. Any attempt otherwise to copy, modify, sublicense or distribute the Program is void, and will automatically terminate your rights under this License. However, parties who have received copies, or rights, from you under this License will not have their licenses terminated so long as such parties remain in full compliance.

 5. You are not required to accept this License, since you have not signed it. However, nothing else grants you permission to modify or distribute the Program or its derivative works. These actions are prohibited by law if you do not accept this License. Therefore, by modifying or distributing the Program (or any work based on the Program), you indicate your acceptance of this License to do so, and all its terms and conditions for copying, distributing or modifying the Program or works based on it.

#### 6.

 Each time you redistribute the Program (or any work based on the Program), the recipient automatically receives a license from the original licensor to copy, distribute or modify the Program subject to these terms and conditions. You may not impose any further restrictions on the recipients' exercise of the rights granted herein. You are not responsible for enforcing compliance by third parties to this License.

 7. If, as a consequence of a court judgment or allegation of patent infringement or for any other reason (not limited to patent issues), conditions are imposed on you (whether by court order, agreement or otherwise) that contradict the conditions of this License, they do not excuse you from the conditions of this License. If you cannot distribute so as to satisfy simultaneously your obligations under this License and any other pertinent obligations, then as a consequence you may not distribute the Program at all. For example, if a patent license would not permit royalty-free redistribution of the Program by all those who receive copies directly or indirectly through you, then

the only way you could satisfy both it and this License would be to refrain entirely from distribution of the Program.

If any portion of this section is held invalid or unenforceable under any particular circumstance, the balance of the section is intended to apply and the section as a whole is intended to apply in other

#### circumstances.

It is not the purpose of this section to induce you to infringe any patents or other property right claims or to contest validity of any such claims; this section has the sole purpose of protecting the integrity of the free software distribution system, which is implemented by public license practices. Many people have made generous contributions to the wide range of software distributed through that system in reliance on consistent application of that system; it is up to the author/donor to decide if he or she is willing to distribute software through any other system and a licensee cannot

impose that choice.

This section is intended to make thoroughly clear what is believed to be a consequence of the rest of this License.

 8. If the distribution and/or use of the Program is restricted in certain countries either by patents or by copyrighted interfaces, the original copyright holder who places the Program under this License may add an explicit geographical distribution limitation excluding those countries, so that distribution is permitted only in or among countries not thus excluded. In such case, this License incorporates the limitation as if written in the body of this License.

 9. The Free Software Foundation may publish revised and/or new versions of the General Public License from time to time. Such new versions will be similar in spirit to the present version, but may differ in detail to address new problems or concerns.

Each version is given a distinguishing version number. If the Program specifies a version number of this License which applies to it and "any

later version", you have the option of following the terms and conditions either of that version or of any later version published by the Free Software Foundation. If the Program does not specify a version number of this License, you may choose any version ever published by the Free Software Foundation.

 10. If you wish to incorporate parts of the Program into other free programs whose distribution conditions are different, write to the author to ask for permission. For software which is copyrighted by the Free Software Foundation, write to the Free Software Foundation; we sometimes make exceptions for this. Our decision will be guided by the two goals of preserving the free status of all derivatives of our free software and of promoting the sharing and reuse of software generally.

 NO WARRANTY

 11. BECAUSE THE PROGRAM IS LICENSED FREE OF CHARGE, THERE IS NO WARRANTY FOR THE PROGRAM, TO THE EXTENT PERMITTED BY APPLICABLE LAW. EXCEPT WHEN

OTHERWISE STATED IN WRITING THE COPYRIGHT HOLDERS AND/OR OTHER PARTIES PROVIDE THE PROGRAM "AS IS" WITHOUT WARRANTY OF ANY KIND, EITHER EXPRESSED OR IMPLIED, INCLUDING, BUT NOT LIMITED TO, THE IMPLIED WARRANTIES OF MERCHANTABILITY AND FITNESS FOR A PARTICULAR PURPOSE. THE ENTIRE RISK AS TO THE QUALITY AND PERFORMANCE OF THE PROGRAM IS WITH YOU. SHOULD THE PROGRAM PROVE DEFECTIVE, YOU ASSUME THE COST OF ALL NECESSARY SERVICING, REPAIR OR CORRECTION.

 12. IN NO EVENT UNLESS REQUIRED BY APPLICABLE LAW OR AGREED TO IN WRITING WILL ANY COPYRIGHT HOLDER, OR ANY OTHER PARTY WHO MAY MODIFY AND/OR REDISTRIBUTE THE PROGRAM AS PERMITTED ABOVE, BE LIABLE TO YOU FOR DAMAGES, INCLUDING ANY GENERAL, SPECIAL, INCIDENTAL OR CONSEQUENTIAL DAMAGES ARISING OUT OF THE USE OR INABILITY TO USE THE PROGRAM (INCLUDING BUT NOT LIMITED TO LOSS OF DATA OR DATA BEING RENDERED INACCURATE OR LOSSES SUSTAINED BY YOU OR THIRD PARTIES OR A FAILURE OF THE PROGRAM TO OPERATE WITH ANY OTHER PROGRAMS),

 EVEN IF SUCH HOLDER OR OTHER PARTY HAS BEEN ADVISED OF THE POSSIBILITY OF SUCH DAMAGES.

 END OF TERMS AND CONDITIONS

## **1.509 audit 3.0.7-104.el9**

## **1.509.1 Available under license :**

 GNU LESSER GENERAL PUBLIC LICENSE Version 2.1, February 1999

Copyright (C) 1991, 1999 Free Software Foundation, Inc. 51 Franklin Street, Fifth Floor, Boston, MA 02110-1301 USA Everyone is permitted to copy and distribute verbatim copies of this license document, but changing it is not allowed.

[This is the first released version of the Lesser GPL. It also counts as the successor of the GNU Library Public License, version 2, hence the version number 2.1.]

Preamble

 The licenses for most software are designed to take away your freedom to share and change it. By contrast, the GNU General Public Licenses are intended to guarantee your freedom to share and change free software--to make sure the software is free for all its users.

 This license, the Lesser General Public License, applies to some specially designated software packages--typically libraries--of the Free Software Foundation and other authors who decide to use it. You can use it too, but we suggest you first think carefully about whether this license or the ordinary General Public License is the better strategy to use in any particular case, based on the explanations

 When we speak of free software, we are referring to freedom of use, not price. Our General Public Licenses are designed to make sure that you have the freedom to distribute copies of free software (and charge for this service if you wish); that you receive source code or can get it if you want it; that you can change the software and use pieces of it in new free programs; and that you are informed that you can do these things.

 To protect your rights, we need to make restrictions that forbid distributors to deny you these rights or to ask you to surrender these rights. These restrictions translate to certain responsibilities for you if you distribute copies of the library or if you modify it.

 For example, if you distribute copies of the library, whether gratis

or for a fee, you must give the recipients all the rights that we gave you. You must make sure that they, too, receive or can get the source code. If you link other code with the library, you must provide complete object files to the recipients, so that they can relink them with the library after making changes to the library and recompiling it. And you must show them these terms so they know their rights.

We protect your rights with a two-step method: (1) we copyright the library, and (2) we offer you this license, which gives you legal permission to copy, distribute and/or modify the library.

 To protect each distributor, we want to make it very clear that there is no warranty for the free library. Also, if the library is modified by someone else and passed on, the recipients should know that what they have is not the original version, so that the original author's reputation will not be affected by problems that might be introduced by others.

#### $\overline{M}$ .

Finally,

below.

 software patents pose a constant threat to the existence of any free program. We wish to make sure that a company cannot effectively restrict the users of a free program by obtaining a restrictive license from a patent holder. Therefore, we insist that

any patent license obtained for a version of the library must be consistent with the full freedom of use specified in this license.

 Most GNU software, including some libraries, is covered by the ordinary GNU General Public License. This license, the GNU Lesser General Public License, applies to certain designated libraries, and is quite different from the ordinary General Public License. We use this license for certain libraries in order to permit linking those libraries into non-free programs.

 When a program is linked with a library, whether statically or using a shared library, the combination of the two is legally speaking a combined work, a derivative of the original library. The ordinary General Public License therefore permits such linking only if the entire combination fits its criteria of freedom. The Lesser General

Public License permits more lax criteria for linking other code with the library.

 We call this license the "Lesser" General Public License because it does Less to protect the user's freedom than the ordinary General Public License. It also provides other free software developers Less of an advantage over competing non-free programs. These disadvantages are the reason we use the ordinary General Public License for many libraries. However, the Lesser license provides advantages in certain special circumstances.

 For example, on rare occasions, there may be a special need to encourage the widest possible use of a certain library, so that it becomes

a de-facto standard. To achieve this, non-free programs must be allowed to use the library. A more frequent case is that a free library does the same job as widely used non-free libraries. In this case, there is little to gain by limiting the free library to free software only, so we use the Lesser General Public License.

 In other cases, permission to use a particular library in non-free programs enables a greater number of people to use a large body of free software. For example, permission to use the GNU C Library in non-free programs enables many more people to use the whole GNU operating system, as well as its variant, the GNU/Linux operating system.

 Although the Lesser General Public License is Less protective of the users' freedom, it does ensure that the user of a program that is linked with the Library has the freedom and the wherewithal to run that program using a modified version of the Library.

 The precise terms and conditions for copying, distribution and modification follow. Pay close attention to the difference between a "work based on the library" and a "work that uses the library". The former contains code derived from the library, whereas the latter must be combined with the library

in order to run.

 $\mathbf{M}$ .

#### GNU LESSER GENERAL PUBLIC LICENSE TERMS AND CONDITIONS FOR COPYING, DISTRIBUTION AND MODIFICATION

 0. This License Agreement applies to any software library or other program which contains a notice placed by the copyright holder or other authorized party saying it may be distributed under the terms of this Lesser General Public License (also called "this License"). Each licensee is addressed as "you".

 A "library" means a collection of software functions and/or data prepared so as to be conveniently linked with application programs (which use some of those functions and data) to form executables.

 The "Library", below, refers to any such software library or work which has been distributed under these terms. A "work based on the Library" means either the Library or any derivative work under copyright law: that is to say, a work containing the Library or a portion of it, either verbatim or with modifications and/or translated straightforwardly

 into another language. (Hereinafter, translation is included without limitation in the term "modification".)

 "Source code" for a work means the preferred form of the work for making modifications to it. For a library, complete source code means all the source code for all modules it contains, plus any associated interface definition files, plus the scripts used to control compilation and installation of the library.

 Activities other than copying, distribution and modification are not covered by this License; they are outside its scope. The act of running a program using the Library is not restricted, and output from such a program is covered only if its contents constitute a work based on the Library (independent of the use of the Library in a tool for writing it). Whether that is true depends on what the Library does and what the program that uses the Library does.

 1. You may copy and distribute verbatim copies of the Library's complete source code as you receive it,

in any medium, provided that

you conspicuously and appropriately publish on each copy an appropriate copyright notice and disclaimer of warranty; keep intact all the notices that refer to this License and to the absence of any warranty; and distribute a copy of this License along with the Library.

 You may charge a fee for the physical act of transferring a copy, and you may at your option offer warranty protection in exchange for a fee.

 2. You may modify your copy or copies of the Library or any portion of it, thus forming a work based on the Library, and copy and distribute such modifications or work under the terms of Section 1 above, provided that you also meet all of these conditions:

a) The modified work must itself be a software library.

 b) You must cause the files modified to carry prominent notices stating that you changed the files and the date of any change.

 c) You must cause the whole of the work to be licensed at no charge to all third parties under the terms of this License.

 d) If a facility in the modified Library refers to a function or a table of data to be supplied by an application program that uses the facility, other than as an argument passed when the facility is invoked, then you must make a good faith effort to ensure that, in the event an application does not supply such function or table, the facility still operates, and performs whatever part of its purpose remains meaningful.

 (For example, a function in a library to compute square roots has a purpose that is entirely well-defined independent of the application. Therefore, Subsection 2d requires that any application-supplied function or table used by this function must be optional: if the application does not supply it, the square root function must still compute square roots.)

These requirements apply to the modified work as a whole. If identifiable sections of that work are not derived from the Library, and

 can be reasonably considered independent and separate works in themselves, then this License, and its terms, do not apply to those sections when you distribute them as separate works. But when you distribute the same sections as part of a whole which is a work based on the Library, the distribution of the whole must be on the terms of
this License, whose permissions for other licensees extend to the entire whole, and thus to each and every part regardless of who wrote it.

Thus, it is not the intent of this section to claim rights or contest your rights to work written entirely by you; rather, the intent is to exercise the right to control the distribution of derivative or collective works based on the Library.

In addition, mere aggregation of another work not based on the Library with the Library (or with a work based on the Library) on a volume of a storage or distribution medium does not bring the other work under the scope of this License.

### 3. You may opt to apply the terms

of the ordinary GNU General Public

License instead of this License to a given copy of the Library. To do this, you must alter all the notices that refer to this License, so that they refer to the ordinary GNU General Public License, version 2, instead of to this License. (If a newer version than version 2 of the ordinary GNU General Public License has appeared, then you can specify that version instead if you wish.) Do not make any other change in these notices.

### $\overline{M}$ .

 Once this change is made in a given copy, it is irreversible for that copy, so the ordinary GNU General Public License applies to all subsequent copies and derivative works made from that copy.

 This option is useful when you wish to copy part of the code of the Library into a program that is not a library.

 4. You may copy and distribute the Library (or a portion or derivative of it, under Section 2) in object code or executable form under the terms of Sections 1 and 2 above provided that you accompany it with the

 complete corresponding machine-readable source code, which must be distributed under the terms of Sections 1 and 2 above on a medium customarily used for software interchange.

 If distribution of object code is made by offering access to copy from a designated place, then offering equivalent access to copy the source code from the same place satisfies the requirement to distribute the source code, even though third parties are not compelled to copy the source along with the object code.

 5. A program that contains no derivative of any portion of the Library, but is designed to work with the Library by being compiled or linked with it, is called a "work that uses the Library". Such a

work, in isolation, is not a derivative work of the Library, and therefore falls outside the scope of this License.

 However, linking a "work that uses the Library" with the Library creates an executable that is a derivative of the Library (because it contains portions of the Library), rather than a "work that uses the library". The executable is therefore covered by this License. Section 6 states terms for distribution of such executables.

 When a "work that uses the Library" uses material from a header file that is part of the Library, the object code for the work may be a derivative work of the Library even though the source code is not. Whether this is true is especially significant if the work can be linked without the Library, or if the work is itself a library. The threshold for this to be true is not precisely defined by law.

 If such an object file uses only numerical parameters, data structure layouts and accessors, and small macros and small inline functions (ten lines or less in length), then the use of the object file is unrestricted, regardless of whether it is legally a derivative work. (Executables containing this object code plus portions of the Library will still fall under Section 6.)

 Otherwise, if the work is a derivative of the Library, you may distribute

 the object code for the work under the terms of Section 6. Any executables containing that work also fall under Section 6, whether or not they are linked directly with the Library itself. ^L

 6. As an exception to the Sections above, you may also combine or link a "work that uses the Library" with the Library to produce a work containing portions of the Library, and distribute that work under terms of your choice, provided that the terms permit modification of the work for the customer's own use and reverse engineering for debugging such modifications.

 You must give prominent notice with each copy of the work that the Library is used in it and that the Library and its use are covered by this License. You must supply a copy of this License. If the work during execution displays copyright notices, you must include the copyright notice for the Library among them, as well as a reference directing the user to the copy of this License. Also, you must do one of these things:

 a) Accompany the work with the complete corresponding machine-readable source code for the Library including whatever  changes were used in the work (which must be distributed under Sections 1 and 2 above); and, if the work is an executable linked with the Library, with the complete machine-readable "work that uses the Library", as object code and/or source code, so that the user can modify the Library and then relink to produce a modified executable containing the modified Library. (It is understood that the user who changes the contents of definitions files in the Library will not necessarily be able to recompile the application to use the modified definitions.)

 b) Use a suitable shared library mechanism for linking with the Library. A suitable mechanism is one that (1) uses at run time a copy of the library already present on the user's computer system, rather than copying library functions into the executable, and (2)

 will operate properly with a modified version of the library, if the user installs one, as long as the modified version is interface-compatible with the version that the work was made with.

 c) Accompany the work with a written offer, valid for at least three years, to give the same user the materials specified in Subsection 6a, above, for a charge no more than the cost of performing this distribution.

 d) If distribution of the work is made by offering access to copy from a designated place, offer equivalent access to copy the above specified materials from the same place.

 e) Verify that the user has already received a copy of these materials or that you have already sent this user a copy.

 For an executable, the required form of the "work that uses the Library" must include any data and utility programs needed for reproducing the executable from it. However, as a special exception, the materials to be distributed need not include anything that is

normally distributed (in either source or binary form) with the major components (compiler, kernel, and so on) of the operating system on which the executable runs, unless that component itself accompanies the executable.

 It may happen that this requirement contradicts the license restrictions of other proprietary libraries that do not normally accompany the operating system. Such a contradiction means you cannot use both them and the Library together in an executable that you distribute.

 $\overline{M}$ .

7. You may place library facilities that are a work based on the

Library side-by-side in a single library together with other library facilities not covered by this License, and distribute such a combined library, provided that the separate distribution of the work based on the Library and of the other library facilities is otherwise permitted, and provided that you do these two things:

 a) Accompany the combined library with a copy of the same work based on the Library, uncombined with any other library facilities. This must be distributed under the terms of the Sections above.

 b) Give prominent notice with the combined library of the fact that part of it is a work based on the Library, and explaining where to find the accompanying uncombined form of the same work.

 8. You may not copy, modify, sublicense, link with, or distribute the Library except as expressly provided under this License. Any attempt otherwise to copy, modify, sublicense, link with, or distribute the Library is void, and will automatically terminate your rights under this License. However, parties who have received copies, or rights, from you under this License will not have their licenses terminated so long as such parties remain in full compliance.

 9. You are not required to accept this License, since you have not signed it. However, nothing else grants you permission to modify or distribute the Library or its derivative works. These actions are prohibited

 by law if you do not accept this License. Therefore, by modifying or distributing the Library (or any work based on the Library), you indicate your acceptance of this License to do so, and all its terms and conditions for copying, distributing or modifying the Library or works based on it.

 10. Each time you redistribute the Library (or any work based on the Library), the recipient automatically receives a license from the original licensor to copy, distribute, link with or modify the Library subject to these terms and conditions. You may not impose any further restrictions on the recipients' exercise of the rights granted herein. You are not responsible for enforcing compliance by third parties with this License.

 $\mathbf{M}$ .

 11. If, as a consequence of a court judgment or allegation of patent infringement or for any other reason (not limited to patent issues), conditions are imposed on you (whether by court order, agreement or otherwise) that contradict the conditions of this License, they do not

excuse you from the conditions of this License. If you cannot

distribute so as to satisfy simultaneously your obligations under this License and any other pertinent obligations, then as a consequence you may not distribute the Library at all. For example, if a patent license would not permit royalty-free redistribution of the Library by all those who receive copies directly or indirectly through you, then the only way you could satisfy both it and this License would be to refrain entirely from distribution of the Library.

If any portion of this section is held invalid or unenforceable under any particular circumstance, the balance of the section is intended to apply, and the section as a whole is intended to apply in other circumstances.

It is not the purpose of this section to induce you to infringe any patents or other property right claims or to contest validity of any such claims; this section has the sole purpose of protecting the integrity of the free software

distribution system which is

implemented by public license practices. Many people have made generous contributions to the wide range of software distributed through that system in reliance on consistent application of that system; it is up to the author/donor to decide if he or she is willing to distribute software through any other system and a licensee cannot impose that choice.

This section is intended to make thoroughly clear what is believed to be a consequence of the rest of this License.

 12. If the distribution and/or use of the Library is restricted in certain countries either by patents or by copyrighted interfaces, the original copyright holder who places the Library under this License may add an explicit geographical distribution limitation excluding those countries, so that distribution is permitted only in or among countries not thus excluded. In such case, this License incorporates the limitation as if written in the body of this License.

13. The Free Software Foundation

may publish revised and/or new

versions of the Lesser General Public License from time to time. Such new versions will be similar in spirit to the present version, but may differ in detail to address new problems or concerns.

Each version is given a distinguishing version number. If the Library specifies a version number of this License which applies to it and "any later version", you have the option of following the terms and conditions either of that version or of any later version published by the Free Software Foundation. If the Library does not specify a license version number, you may choose any version ever published by the Free Software Foundation.

 $\overline{M}$ .

 14. If you wish to incorporate parts of the Library into other free programs whose distribution conditions are incompatible with these, write to the author to ask for permission. For software which is copyrighted by the Free Software Foundation, write to the Free Software Foundation; we sometimes make exceptions for this. Our

decision will be guided by the two goals of preserving the free status of all derivatives of our free software and of promoting the sharing and reuse of software generally.

# NO WARRANTY

 15. BECAUSE THE LIBRARY IS LICENSED FREE OF CHARGE, THERE IS NO WARRANTY FOR THE LIBRARY, TO THE EXTENT PERMITTED BY APPLICABLE LAW. EXCEPT WHEN OTHERWISE STATED IN WRITING THE COPYRIGHT HOLDERS AND/OR OTHER PARTIES PROVIDE THE LIBRARY "AS IS" WITHOUT WARRANTY OF ANY KIND, EITHER EXPRESSED OR IMPLIED, INCLUDING, BUT NOT LIMITED TO, THE IMPLIED WARRANTIES OF MERCHANTABILITY AND FITNESS FOR A PARTICULAR PURPOSE. THE ENTIRE RISK AS TO THE QUALITY AND PERFORMANCE OF THE LIBRARY IS WITH YOU. SHOULD THE LIBRARY PROVE DEFECTIVE, YOU ASSUME THE COST OF ALL NECESSARY SERVICING, REPAIR OR CORRECTION.

 16. IN NO EVENT UNLESS REQUIRED BY APPLICABLE LAW OR AGREED TO IN WRITING WILL ANY COPYRIGHT HOLDER, OR ANY OTHER PARTY WHO MAY MODIFY AND/OR REDISTRIBUTE THE LIBRARY AS PERMITTED ABOVE, BE LIABLE TO YOU FOR DAMAGES, INCLUDING ANY GENERAL, SPECIAL, INCIDENTAL OR CONSEQUENTIAL DAMAGES ARISING OUT OF THE USE OR INABILITY TO USE THE LIBRARY (INCLUDING BUT NOT LIMITED TO LOSS OF DATA OR DATA BEING RENDERED INACCURATE OR LOSSES SUSTAINED BY YOU OR THIRD PARTIES OR A FAILURE OF THE LIBRARY TO OPERATE WITH ANY OTHER SOFTWARE), EVEN IF SUCH HOLDER OR OTHER PARTY HAS BEEN ADVISED OF THE POSSIBILITY OF SUCH DAMAGES.

# END OF TERMS AND CONDITIONS

 $\Delta L$ 

How to Apply These Terms to Your New Libraries

 If you develop a new library, and you want it to be of the greatest possible use to the public, we recommend making it free software that everyone can redistribute and change. You can do so by permitting redistribution under these terms (or, alternatively, under the terms of the ordinary General Public License).

 To apply these terms, attach the following notices to the library. It is safest to attach them to the start of each source

### file to most

effectively convey the exclusion of warranty; and each file should have at least the "copyright" line and a pointer to where the full notice is found.

 $\le$ one line to give the library's name and a brief idea of what it does.>

Copyright  $(C)$  <year > <name of author>

 This library is free software; you can redistribute it and/or modify it under the terms of the GNU Lesser General Public License as published by the Free Software Foundation; either version 2 of the License, or (at your option) any later version.

 This library is distributed in the hope that it will be useful, but WITHOUT ANY WARRANTY; without even the implied warranty of MERCHANTABILITY or FITNESS FOR A PARTICULAR PURPOSE. See the GNU Lesser General Public License for more details.

 You should have received a copy of the GNU Lesser General Public License along with this library; if not, write to the Free Software Foundation, Inc., 51 Franklin Street, Fifth Floor, Boston, MA 02110-1301 USA

Also add information on how to contact you by electronic and paper mail.

You should also get your employer (if you work as a programmer) or your

school, if any, to sign a "copyright disclaimer" for the library, if necessary. Here is a sample; alter the names:

 Yoyodyne, Inc., hereby disclaims all copyright interest in the library `Frob' (a library for tweaking knobs) written by James Random Hacker.

 <signature of Ty Coon>, 1 April 1990 Ty Coon, President of Vice

That's all there is to it! GNU LESSER GENERAL PUBLIC LICENSE

Version 2.1, February 1999

Copyright (C) 1991, 1999 Free Software Foundation, Inc. 51 Franklin Street, Fifth Floor, Boston, MA 02110-1301 USA Everyone is permitted to copy and distribute verbatim copies of this license document, but changing it is not allowed.

[This is the first released version of the Lesser GPL. It also counts as the successor of the GNU Library Public License, version 2, hence the version number 2.1.]

#### Preamble

 The licenses for most software are designed to take away your freedom to share and change it. By contrast, the GNU General Public Licenses are intended to guarantee your freedom to share and change free software--to make sure the software is free for all its users.

 This license, the Lesser General Public License, applies to some specially designated software packages--typically libraries--of the Free Software Foundation and other authors who decide to use it. You

can use it too, but we suggest you first think carefully about whether this license or the ordinary General Public License is the better strategy to use in any particular case, based on the explanations below.

 When we speak of free software, we are referring to freedom of use, not price. Our General Public Licenses are designed to make sure that you have the freedom to distribute copies of free software (and charge for this service if you wish); that you receive source code or can get it if you want it; that you can change the software and use pieces of it in new free programs; and that you are informed that you can do these things.

 To protect your rights, we need to make restrictions that forbid distributors to deny you these rights or to ask you to surrender these rights. These restrictions translate to certain responsibilities for you if you distribute copies of the library or if you modify it.

 For example, if you distribute copies of the library, whether gratis

or for a fee, you must give the recipients all the rights that we gave you. You must make sure that they, too, receive or can get the source code. If you link other code with the library, you must provide complete object files to the recipients, so that they can relink them with the library after making changes to the library and recompiling it. And you must show them these terms so they know their rights.

We protect your rights with a two-step method: (1) we copyright the library, and (2) we offer you this license, which gives you legal permission to copy, distribute and/or modify the library.

 To protect each distributor, we want to make it very clear that there is no warranty for the free library. Also, if the library is

modified by someone else and passed on, the recipients should know that what they have is not the original version, so that the original author's reputation will not be affected by problems that might be introduced by others.

### Finally, software

 patents pose a constant threat to the existence of any free program. We wish to make sure that a company cannot effectively restrict the users of a free program by obtaining a restrictive license from a patent holder. Therefore, we insist that any patent license obtained for a version of the library must be consistent with the full freedom of use specified in this license.

 Most GNU software, including some libraries, is covered by the ordinary GNU General Public License. This license, the GNU Lesser General Public License, applies to certain designated libraries, and is quite different from the ordinary General Public License. We use this license for certain libraries in order to permit linking those libraries into non-free programs.

 When a program is linked with a library, whether statically or using a shared library, the combination of the two is legally speaking a combined work, a derivative of the original library. The ordinary General Public License therefore permits such linking only if the entire combination fits its criteria of freedom. The Lesser General Public License permits more lax criteria for linking other code with the library.

 We call this license the "Lesser" General Public License because it does Less to protect the user's freedom than the ordinary General Public License. It also provides other free software developers Less of an advantage over competing non-free programs. These disadvantages are the reason we use the ordinary General Public License for many libraries. However, the Lesser license provides advantages in certain special circumstances.

 For example, on rare occasions, there may be a special need to encourage the widest possible use of a certain library, so that it becomes a de-facto standard. To achieve this, non-free programs must be allowed to use the library. A more frequent case is that a free library does the same job as widely used non-free libraries. In this case, there is little to gain by limiting the free library to free software only, so we use the Lesser General Public License.

 In other cases, permission to use a particular library in non-free programs enables a greater number of people to use a large body of free software. For example, permission to use the GNU C Library in non-free programs enables many more people to use the whole GNU operating system, as well as its variant, the GNU/Linux operating system.

 Although the Lesser General Public License is Less protective of the users' freedom, it does ensure that the user of a program that is linked with the Library has the freedom and the wherewithal to run that program using a modified version of the Library.

 The precise terms and conditions for copying, distribution and modification follow. Pay close attention to the difference between a "work based on the library" and a "work that uses the library". The former contains code derived from the library, whereas the latter must be combined with the library in order to run.

# GNU LESSER GENERAL PUBLIC LICENSE TERMS AND CONDITIONS FOR COPYING, DISTRIBUTION AND MODIFICATION

 0. This License Agreement applies to any software library or other program which contains a notice placed by the copyright holder or other authorized party saying it may be distributed under the terms of this Lesser General Public License (also called "this License"). Each licensee is addressed as "you".

 A "library" means a collection of software functions and/or data prepared so as to be conveniently linked with application programs (which use some of those functions and data) to form executables.

 The "Library", below, refers to any such software library or work which has been distributed under these terms. A "work based on the Library" means either the Library or any derivative work under copyright law: that is to say, a work containing the Library or a portion of it, either verbatim or with modifications and/or translated straightforwardly into another language. (Hereinafter, translation is included without limitation in the term "modification".)

 "Source code" for a work means the preferred form of the work for making modifications to it. For a library, complete source code means all the source code for all modules it contains, plus any associated interface definition files, plus the scripts used to control compilation and installation of the library.

 Activities other than copying, distribution and modification are not covered by this License; they are outside its scope. The act of running a program using the Library is not restricted, and output from

such a program is covered only if its contents constitute a work based on the Library (independent of the use of the Library in a tool for writing it). Whether that is true depends on what the Library does and what the program that uses the Library does.

 1. You may copy and distribute verbatim copies of the Library's complete source code as you receive it, in any medium, provided that

you conspicuously and appropriately publish on each copy an appropriate copyright notice and disclaimer of warranty; keep intact all the notices that refer to this License and to the absence of any warranty; and distribute a copy of this License along with the Library.

 You may charge a fee for the physical act of transferring a copy, and you may at your option offer warranty protection in exchange for a fee.

 2. You may modify your copy or copies of the Library or any portion of it, thus forming a work based on the Library, and copy and distribute such modifications or work under the terms of Section 1 above, provided that you also meet all of these conditions:

a) The modified work must itself be a software library.

 b) You must cause the files modified to carry prominent notices stating that you changed the files and the date of any change.

 c) You must cause the whole of the work to be licensed at no charge to all third parties under the terms of this License.

 d) If a facility in the modified Library refers to a function or a table of data to be supplied by an application program that uses the facility, other than as an argument passed when the facility is invoked, then you must make a good faith effort to ensure that, in the event an application does not supply such function or table, the facility still operates, and performs whatever part of its purpose remains meaningful.

 (For example, a function in a library to compute square roots has a purpose that is entirely well-defined independent of the application. Therefore, Subsection 2d requires that any application-supplied function or table used by this function must be optional: if the application does not supply it, the square root function must still compute square roots.)

These requirements apply to the modified work as a whole. If

identifiable sections of that work are not derived from the Library, and can be

 reasonably considered independent and separate works in themselves, then this License, and its terms, do not apply to those sections when you distribute them as separate works. But when you distribute the same sections as part of a whole which is a work based on the Library, the distribution of the whole must be on the terms of this License, whose permissions for other licensees extend to the entire whole, and thus to each and every part regardless of who wrote it.

Thus, it is not the intent of this section to claim rights or contest your rights to work written entirely by you; rather, the intent is to exercise the right to control the distribution of derivative or collective works based on the Library.

In addition, mere aggregation of another work not based on the Library with the Library (or with a work based on the Library) on a volume of a storage or distribution medium does not bring the other work under the scope of this License.

# 3. You may opt to apply the terms of the ordinary GNU General Public

License instead of this License to a given copy of the Library. To do this, you must alter all the notices that refer to this License, so that they refer to the ordinary GNU General Public License, version 2, instead of to this License. (If a newer version than version 2 of the ordinary GNU General Public License has appeared, then you can specify that version instead if you wish.) Do not make any other change in these notices.

 Once this change is made in a given copy, it is irreversible for that copy, so the ordinary GNU General Public License applies to all subsequent copies and derivative works made from that copy.

 This option is useful when you wish to copy part of the code of the Library into a program that is not a library.

 4. You may copy and distribute the Library (or a portion or derivative of it, under Section 2) in object code or executable form under the terms of Sections 1 and 2 above provided that you accompany it with the complete corresponding machine-readable source code, which must be distributed under the terms of Sections 1 and 2 above on a medium customarily used for software interchange.

 If distribution of object code is made by offering access to copy from a designated place, then offering equivalent access to copy the source code from the same place satisfies the requirement to distribute the source code, even though third parties are not compelled to copy the source along with the object code.

 5. A program that contains no derivative of any portion of the Library, but is designed to work with the Library by being compiled or linked with it, is called a "work that uses the Library". Such a work, in isolation, is not a derivative work of the Library, and therefore falls outside the scope of this License.

 However, linking a "work that uses the Library" with the Library creates an executable that is a derivative of the Library (because it contains portions of the Library), rather than a "work that uses the

library". The executable is therefore covered by this License. Section 6 states terms for distribution of such executables.

 When a "work that uses the Library" uses material from a header file that is part of the Library, the object code for the work may be a derivative work of the Library even though the source code is not. Whether this is true is especially significant if the work can be linked without the Library, or if the work is itself a library. The threshold for this to be true is not precisely defined by law.

 If such an object file uses only numerical parameters, data structure layouts and accessors, and small macros and small inline functions (ten lines or less in length), then the use of the object file is unrestricted, regardless of whether it is legally a derivative work. (Executables containing this object code plus portions of the Library will still fall under Section 6.)

 Otherwise, if the work is a derivative of the Library, you may distribute the

 object code for the work under the terms of Section 6. Any executables containing that work also fall under Section 6, whether or not they are linked directly with the Library itself.

 6. As an exception to the Sections above, you may also combine or link a "work that uses the Library" with the Library to produce a work containing portions of the Library, and distribute that work under terms of your choice, provided that the terms permit modification of the work for the customer's own use and reverse engineering for debugging such modifications.

 You must give prominent notice with each copy of the work that the Library is used in it and that the Library and its use are covered by this License. You must supply a copy of this License. If the work during execution displays copyright notices, you must include the

copyright notice for the Library among them, as well as a reference directing the user to the copy of this License. Also, you must do one of these things:

### a) Accompany

the work with the complete corresponding

 machine-readable source code for the Library including whatever changes were used in the work (which must be distributed under Sections 1 and 2 above); and, if the work is an executable linked with the Library, with the complete machine-readable "work that uses the Library", as object code and/or source code, so that the user can modify the Library and then relink to produce a modified executable containing the modified Library. (It is understood that the user who changes the contents of definitions files in the Library will not necessarily be able to recompile the application to use the modified definitions.)

 b) Use a suitable shared library mechanism for linking with the Library. A suitable mechanism is one that (1) uses at run time a copy of the library already present on the user's computer system, rather than copying library functions into the executable, and (2) will operate

 properly with a modified version of the library, if the user installs one, as long as the modified version is interface-compatible with the version that the work was made with.

 c) Accompany the work with a written offer, valid for at least three years, to give the same user the materials specified in Subsection 6a, above, for a charge no more than the cost of performing this distribution.

 d) If distribution of the work is made by offering access to copy from a designated place, offer equivalent access to copy the above specified materials from the same place.

 e) Verify that the user has already received a copy of these materials or that you have already sent this user a copy.

 For an executable, the required form of the "work that uses the Library" must include any data and utility programs needed for reproducing the executable from it. However, as a special exception, the materials to be distributed need not include anything that is normally

 distributed (in either source or binary form) with the major components (compiler, kernel, and so on) of the operating system on which the executable runs, unless that component itself accompanies the executable.

 It may happen that this requirement contradicts the license restrictions of other proprietary libraries that do not normally accompany the operating system. Such a contradiction means you cannot use both them and the Library together in an executable that you distribute.

 7. You may place library facilities that are a work based on the Library side-by-side in a single library together with other library facilities not covered by this License, and distribute such a combined library, provided that the separate distribution of the work based on the Library and of the other library facilities is otherwise permitted, and provided that you do these two things:

 a) Accompany the combined library with a copy of the same work based on the Library, uncombined with any other library facilities. This must be distributed under the terms of the Sections above.

 b) Give prominent notice with the combined library of the fact that part of it is a work based on the Library, and explaining where to find the accompanying uncombined form of the same work.

 8. You may not copy, modify, sublicense, link with, or distribute the Library except as expressly provided under this License. Any attempt otherwise to copy, modify, sublicense, link with, or distribute the Library is void, and will automatically terminate your rights under this License. However, parties who have received copies, or rights, from you under this License will not have their licenses terminated so long as such parties remain in full compliance.

 9. You are not required to accept this License, since you have not signed it. However, nothing else grants you permission to modify or distribute the Library or its derivative works. These actions are prohibited by law if

 you do not accept this License. Therefore, by modifying or distributing the Library (or any work based on the Library), you indicate your acceptance of this License to do so, and all its terms and conditions for copying, distributing or modifying the Library or works based on it.

 10. Each time you redistribute the Library (or any work based on the Library), the recipient automatically receives a license from the original licensor to copy, distribute, link with or modify the Library subject to these terms and conditions. You may not impose any further restrictions on the recipients' exercise of the rights granted herein. You are not responsible for enforcing compliance by third parties with this License.

 11. If, as a consequence of a court judgment or allegation of patent infringement or for any other reason (not limited to patent issues), conditions are imposed on you (whether by court order, agreement or otherwise) that contradict the conditions of this License, they do not excuse

 you from the conditions of this License. If you cannot distribute so as to satisfy simultaneously your obligations under this License and any other pertinent obligations, then as a consequence you may not distribute the Library at all. For example, if a patent license would not permit royalty-free redistribution of the Library by all those who receive copies directly or indirectly through you, then the only way you could satisfy both it and this License would be to refrain entirely from distribution of the Library.

If any portion of this section is held invalid or unenforceable under any particular circumstance, the balance of the section is intended to apply, and the section as a whole is intended to apply in other circumstances.

It is not the purpose of this section to induce you to infringe any patents or other property right claims or to contest validity of any such claims; this section has the sole purpose of protecting the integrity of the free software distribution system which is

implemented by public license practices. Many people have made generous contributions to the wide range of software distributed through that system in reliance on consistent application of that system; it is up to the author/donor to decide if he or she is willing to distribute software through any other system and a licensee cannot impose that choice.

This section is intended to make thoroughly clear what is believed to be a consequence of the rest of this License.

 12. If the distribution and/or use of the Library is restricted in certain countries either by patents or by copyrighted interfaces, the original copyright holder who places the Library under this License may add an explicit geographical distribution limitation excluding those countries, so that distribution is permitted only in or among countries not thus excluded. In such case, this License incorporates the limitation as if written in the body of this License.

 13. The Free Software Foundation may publish revised and/or new

versions of the Lesser General Public License from time to time. Such new versions will be similar in spirit to the present version, but may differ in detail to address new problems or concerns.

Each version is given a distinguishing version number. If the Library specifies a version number of this License which applies to it and "any later version", you have the option of following the terms and conditions either of that version or of any later version published by the Free Software Foundation. If the Library does not specify a license version number, you may choose any version ever published by the Free Software Foundation.

 14. If you wish to incorporate parts of the Library into other free programs whose distribution conditions are incompatible with these, write to the author to ask for permission. For software which is copyrighted by the Free Software Foundation, write to the Free Software Foundation; we sometimes make exceptions for this. Our decision

 will be guided by the two goals of preserving the free status of all derivatives of our free software and of promoting the sharing and reuse of software generally.

### NO WARRANTY

 15. BECAUSE THE LIBRARY IS LICENSED FREE OF CHARGE, THERE IS NO WARRANTY FOR THE LIBRARY, TO THE EXTENT PERMITTED BY APPLICABLE LAW. EXCEPT WHEN OTHERWISE STATED IN WRITING THE COPYRIGHT HOLDERS AND/OR OTHER PARTIES PROVIDE THE LIBRARY "AS IS" WITHOUT WARRANTY OF ANY KIND, EITHER EXPRESSED OR IMPLIED, INCLUDING, BUT NOT LIMITED TO, THE IMPLIED WARRANTIES OF MERCHANTABILITY AND FITNESS FOR A PARTICULAR PURPOSE. THE ENTIRE RISK AS TO THE QUALITY AND PERFORMANCE OF THE LIBRARY IS WITH YOU. SHOULD THE LIBRARY PROVE DEFECTIVE, YOU ASSUME THE COST OF ALL NECESSARY SERVICING, REPAIR OR CORRECTION.

 16. IN NO EVENT UNLESS REQUIRED BY APPLICABLE LAW OR AGREED TO IN WRITING WILL ANY COPYRIGHT HOLDER, OR ANY OTHER PARTY WHO MAY MODIFY AND/OR REDISTRIBUTE THE LIBRARY AS PERMITTED ABOVE, BE LIABLE TO YOU

FOR DAMAGES, INCLUDING ANY GENERAL, SPECIAL, INCIDENTAL OR CONSEQUENTIAL DAMAGES ARISING OUT OF THE USE OR INABILITY TO USE THE LIBRARY (INCLUDING BUT NOT LIMITED TO LOSS OF DATA OR DATA BEING RENDERED INACCURATE OR LOSSES SUSTAINED BY YOU OR THIRD PARTIES OR A FAILURE OF THE LIBRARY TO OPERATE WITH ANY OTHER SOFTWARE), EVEN IF SUCH HOLDER OR OTHER PARTY HAS BEEN ADVISED OF THE POSSIBILITY OF SUCH DAMAGES.

## END OF TERMS AND CONDITIONS

How to Apply These Terms to Your New Libraries

 If you develop a new library, and you want it to be of the greatest possible use to the public, we recommend making it free software that everyone can redistribute and change. You can do so by permitting redistribution under these terms (or, alternatively, under the terms of the ordinary General Public License).

 To apply these terms, attach the following notices to the library. It is safest to attach them to the start of each source file to most effectively convey

 the exclusion of warranty; and each file should have at least the "copyright" line and a pointer to where the full notice is found.

 <one line to give the library's name and a brief idea of what it does.> Copyright  $(C)$  <year > <name of author>

 This library is free software; you can redistribute it and/or modify it under the terms of the GNU Lesser General Public License as published by the Free Software Foundation; either version 2.1 of the License, or (at your option) any later version.

 This library is distributed in the hope that it will be useful, but WITHOUT ANY WARRANTY; without even the implied warranty of MERCHANTABILITY or FITNESS FOR A PARTICULAR PURPOSE. See the GNU Lesser General Public License for more details.

 You should have received a copy of the GNU Lesser General Public License along with this library; if not, write to the Free Software Foundation, Inc., 51 Franklin Street, Fifth Floor, Boston, MA 02110-1301 USA

Also add information on how to contact you by electronic and paper mail.

You should also get your employer (if you work as a programmer) or your school, if any, to sign a "copyright disclaimer" for the library, if necessary. Here is a sample; alter the names:

 Yoyodyne, Inc., hereby disclaims all copyright interest in the library `Frob' (a library for tweaking knobs) written by James Random Hacker.

 <signature of Ty Coon>, 1 April 1990 Ty Coon, President of Vice

That's all there is to it! GNU GENERAL PUBLIC LICENSE Version 2, June 1991

Copyright (C) 1989, 1991 Free Software Foundation, Inc. 59 Temple Place, Suite 330, Boston, MA 02111-1307 USA Everyone is permitted to copy and distribute verbatim copies of this license document, but changing it is not allowed.

### Preamble

 The licenses for most software are designed to take away your freedom to share and change it. By contrast, the GNU General Public License is intended to guarantee your freedom to share and change free software--to make sure the software is free for all its users. This General Public License applies to most of the Free Software Foundation's software and to any other program whose authors commit to using it. (Some other Free Software Foundation software is covered by the GNU Library General Public License instead.) You can apply it to your programs, too.

 When we speak of free software, we are referring to freedom, not price. Our General Public Licenses are designed to make sure that you

have the freedom to distribute copies of free software (and charge for this service if you wish), that you receive source code or can get it if you want it, that you can change the software or use pieces of it in new free programs; and that you know you can do these things.

 To protect your rights, we need to make restrictions that forbid anyone to deny you these rights or to ask you to surrender the rights. These restrictions translate to certain responsibilities for you if you distribute copies of the software, or if you modify it.

 For example, if you distribute copies of such a program, whether gratis or for a fee, you must give the recipients all the rights that you have. You must make sure that they, too, receive or can get the source code. And you must show them these terms so they know their rights.

We protect your rights with two steps: (1) copyright the software, and (2) offer you this license which gives you legal permission to copy, distribute

and/or modify the software.

 Also, for each author's protection and ours, we want to make certain that everyone understands that there is no warranty for this free software. If the software is modified by someone else and passed on, we want its recipients to know that what they have is not the original, so that any problems introduced by others will not reflect on the original authors' reputations.

 Finally, any free program is threatened constantly by software patents. We wish to avoid the danger that redistributors of a free program will individually obtain patent licenses, in effect making the program proprietary. To prevent this, we have made it clear that any

patent must be licensed for everyone's free use or not licensed at all.

 The precise terms and conditions for copying, distribution and modification follow.

# GNU GENERAL PUBLIC LICENSE TERMS AND CONDITIONS FOR COPYING, DISTRIBUTION AND MODIFICATION

# 0. This License applies to any program or other work which contains

a notice placed by the copyright holder saying it may be distributed under the terms of this General Public License. The "Program", below, refers to any such program or work, and a "work based on the Program" means either the Program or any derivative work under copyright law: that is to say, a work containing the Program or a portion of it, either verbatim or with modifications and/or translated into another language. (Hereinafter, translation is included without limitation in the term "modification".) Each licensee is addressed as "you".

Activities other than copying, distribution and modification are not covered by this License; they are outside its scope. The act of running the Program is not restricted, and the output from the Program is covered only if its contents constitute a work based on the Program (independent of having been made by running the Program). Whether that is true depends on what the Program does.

# 1. You may copy and distribute verbatim copies

of the Program's

source code as you receive it, in any medium, provided that you conspicuously and appropriately publish on each copy an appropriate copyright notice and disclaimer of warranty; keep intact all the notices that refer to this License and to the absence of any warranty; and give any other recipients of the Program a copy of this License along with the Program.

You may charge a fee for the physical act of transferring a copy, and you may at your option offer warranty protection in exchange for a fee.

 2. You may modify your copy or copies of the Program or any portion of it, thus forming a work based on the Program, and copy and distribute such modifications or work under the terms of Section 1 above, provided that you also meet all of these conditions:

 a) You must cause the modified files to carry prominent notices stating that you changed the files and the date of any change.

 b) You must cause any work that you distribute or publish, that in whole

 or in part contains or is derived from the Program or any part thereof, to be licensed as a whole at no charge to all third parties under the terms of this License.

 c) If the modified program normally reads commands interactively when run, you must cause it, when started running for such interactive use in the most ordinary way, to print or display an announcement including an appropriate copyright notice and a notice that there is no warranty (or else, saying that you provide a warranty) and that users may redistribute the program under these conditions, and telling the user how to view a copy of this License. (Exception: if the Program itself is interactive but does not normally print such an announcement, your work based on the Program is not required to print an announcement.)

These requirements apply to the modified work as a whole. If identifiable sections of that work are not derived from the Program, and can be reasonably considered independent and separate works in themselves, then this License, and its terms, do not apply to those sections when you distribute them as separate works. But when you distribute the same sections as part of a whole which is a work based on the Program, the distribution of the whole must be on the terms of this License, whose permissions for other licensees extend to the entire whole, and thus to each and every part regardless of who wrote it.

Thus, it is not the intent of this section to claim rights or contest your rights to work written entirely by you; rather, the intent is to exercise the right to control the distribution of derivative or collective works based on the Program.

In addition, mere aggregation of another work not based on the Program with the Program (or with a work based on the Program) on a volume of a storage or distribution medium does not bring the other work under the scope of this License.

 3. You may copy and distribute the Program (or a work based on it,

under Section 2) in object code or executable form under the terms of Sections 1 and 2 above provided that you also do one of the following:

 a) Accompany it with the complete corresponding machine-readable source code, which must be distributed under the terms of Sections 1 and 2 above on a medium customarily used for software interchange; or,

 b) Accompany it with a written offer, valid for at least three years, to give any third party, for a charge no more than your cost of physically performing source distribution, a complete  machine-readable copy of the corresponding source code, to be distributed under the terms of Sections 1 and 2 above on a medium customarily used for software interchange; or,

 c) Accompany it with the information you received as to the offer to distribute corresponding source code. (This alternative is allowed only for noncommercial distribution and only if you received the program in object code or executable form with such an offer, in accord with Subsection b above.)

The source code for a work means the preferred form of the work for making modifications to it. For an executable work, complete source code means all the source code for all modules it contains, plus any associated interface definition files, plus the scripts used to control compilation and installation of the executable. However, as a special exception, the source code distributed need not include anything that is normally distributed (in either source or binary form) with the major components (compiler, kernel, and so on) of the operating system on which the executable runs, unless that component itself accompanies the executable.

If distribution of executable or object code is made by offering access to copy from a designated place, then offering equivalent access to copy the source code from the same place counts as distribution of the source code, even though third parties are not compelled to copy the

source along with the object code.

 4. You may not copy, modify, sublicense, or distribute the Program except as expressly provided under this License. Any attempt otherwise to copy, modify, sublicense or distribute the Program is void, and will automatically terminate your rights under this License. However, parties who have received copies, or rights, from you under this License will not have their licenses terminated so long as such parties remain in full compliance.

 5. You are not required to accept this License, since you have not signed it. However, nothing else grants you permission to modify or distribute the Program or its derivative works. These actions are prohibited by law if you do not accept this License. Therefore, by modifying or distributing the Program (or any work based on the Program), you indicate your acceptance of this License to do so, and all its terms and conditions for copying, distributing or modifying the Program or works based on it.

6. Each

 time you redistribute the Program (or any work based on the Program), the recipient automatically receives a license from the original licensor to copy, distribute or modify the Program subject to these terms and conditions. You may not impose any further restrictions on the recipients' exercise of the rights granted herein. You are not responsible for enforcing compliance by third parties to this License.

 7. If, as a consequence of a court judgment or allegation of patent infringement or for any other reason (not limited to patent issues), conditions are imposed on you (whether by court order, agreement or otherwise) that contradict the conditions of this License, they do not excuse you from the conditions of this License. If you cannot distribute so as to satisfy simultaneously your obligations under this License and any other pertinent obligations, then as a consequence you may not distribute the Program at all. For example, if a patent license would not permit royalty-free redistribution of the Program by

all those who receive copies directly or indirectly through you, then the only way you could satisfy both it and this License would be to refrain entirely from distribution of the Program.

If any portion of this section is held invalid or unenforceable under any particular circumstance, the balance of the section is intended to apply and the section as a whole is intended to apply in other circumstances.

It is not the purpose of this section to induce you to infringe any patents or other property right claims or to contest validity of any such claims; this section has the sole purpose of protecting the integrity of the free software distribution system, which is implemented by public license practices. Many people have made generous contributions to the wide range of software distributed through that system in reliance on consistent application of that system; it is up to the author/donor to decide if he or she is willing to distribute software through any other system and a licensee cannot

impose that choice.

This section is intended to make thoroughly clear what is believed to be a consequence of the rest of this License.

 8. If the distribution and/or use of the Program is restricted in certain countries either by patents or by copyrighted interfaces, the original copyright holder who places the Program under this License may add an explicit geographical distribution limitation excluding those countries, so that distribution is permitted only in or among countries not thus excluded. In such case, this License incorporates

the limitation as if written in the body of this License.

 9. The Free Software Foundation may publish revised and/or new versions of the General Public License from time to time. Such new versions will be similar in spirit to the present version, but may differ in detail to address new problems or concerns.

Each version is given a distinguishing version number. If the Program specifies a version number of this License which applies to it and "any later version", you have the option of following the terms and conditions either of that version or of any later version published by the Free Software Foundation. If the Program does not specify a version number of this License, you may choose any version ever published by the Free Software Foundation.

 10. If you wish to incorporate parts of the Program into other free programs whose distribution conditions are different, write to the author to ask for permission. For software which is copyrighted by the Free Software Foundation, write to the Free Software Foundation; we sometimes make exceptions for this. Our decision will be guided by the two goals of preserving the free status of all derivatives of our free software and of promoting the sharing and reuse of software generally.

### NO WARRANTY

 11. BECAUSE THE PROGRAM IS LICENSED FREE OF CHARGE, THERE IS NO WARRANTY FOR THE PROGRAM, TO THE EXTENT PERMITTED BY APPLICABLE LAW. EXCEPT WHEN

OTHERWISE STATED IN WRITING THE COPYRIGHT HOLDERS AND/OR OTHER PARTIES PROVIDE THE PROGRAM "AS IS" WITHOUT WARRANTY OF ANY KIND, EITHER EXPRESSED OR IMPLIED, INCLUDING, BUT NOT LIMITED TO, THE IMPLIED WARRANTIES OF MERCHANTABILITY AND FITNESS FOR A PARTICULAR PURPOSE. THE ENTIRE RISK AS TO THE QUALITY AND PERFORMANCE OF THE PROGRAM IS WITH YOU. SHOULD THE PROGRAM PROVE DEFECTIVE, YOU ASSUME THE COST OF ALL NECESSARY SERVICING, REPAIR OR CORRECTION.

 12. IN NO EVENT UNLESS REQUIRED BY APPLICABLE LAW OR AGREED TO IN WRITING WILL ANY COPYRIGHT HOLDER, OR ANY OTHER PARTY WHO MAY MODIFY AND/OR REDISTRIBUTE THE PROGRAM AS PERMITTED ABOVE, BE LIABLE TO YOU FOR DAMAGES, INCLUDING ANY GENERAL, SPECIAL, INCIDENTAL OR CONSEQUENTIAL DAMAGES ARISING OUT OF THE USE OR INABILITY TO USE THE PROGRAM (INCLUDING BUT NOT LIMITED TO LOSS OF DATA OR DATA BEING RENDERED INACCURATE OR LOSSES SUSTAINED BY YOU OR THIRD PARTIES OR A FAILURE OF THE PROGRAM TO OPERATE WITH ANY OTHER PROGRAMS), EVEN

 IF SUCH HOLDER OR OTHER PARTY HAS BEEN ADVISED OF THE POSSIBILITY OF SUCH DAMAGES.

### END OF TERMS AND CONDITIONS

 How to Apply These Terms to Your New Programs

 If you develop a new program, and you want it to be of the greatest possible use to the public, the best way to achieve this is to make it free software which everyone can redistribute and change under these terms.

 To do so, attach the following notices to the program. It is safest to attach them to the start of each source file to most effectively convey the exclusion of warranty; and each file should have at least the "copyright" line and a pointer to where the full notice is found.

 <one line to give the program's name and a brief idea of what it does.> Copyright  $(C)$  <year > <name of author>

 This program is free software; you can redistribute it and/or modify it under the terms of the GNU General Public License as published by the Free Software Foundation; either version 2 of the License, or

(at your option) any later version.

 This program is distributed in the hope that it will be useful, but WITHOUT ANY WARRANTY; without even the implied warranty of MERCHANTABILITY or FITNESS FOR A PARTICULAR PURPOSE. See the GNU General Public License for more details.

 You should have received a copy of the GNU General Public License along with this program; if not, write to the Free Software Foundation, Inc., 59 Temple Place, Suite 330, Boston, MA 02111-1307 USA

Also add information on how to contact you by electronic and paper mail.

If the program is interactive, make it output a short notice like this when it starts in an interactive mode:

 Gnomovision version 69, Copyright (C) year name of author Gnomovision comes with ABSOLUTELY NO WARRANTY; for details type `show w'. This is free software, and you are welcome to redistribute it under certain conditions; type `show c' for details.

The hypothetical commands `show w' and `show c' should show the appropriate parts of the General Public License. Of course, the commands you use may be called something other than `show w' and `show c'; they could even be mouse-clicks or menu items--whatever suits your program.

You should also get your employer (if you work as a programmer) or your school, if any, to sign a "copyright disclaimer" for the program, if necessary. Here is a sample; alter the names:

 Yoyodyne, Inc., hereby disclaims all copyright interest in the program `Gnomovision' (which makes passes at compilers) written by James Hacker.

 <signature of Ty Coon>, 1 April 1989 Ty Coon, President of Vice

This General Public License does not permit incorporating your program into proprietary programs. If your program is a subroutine library, you may consider it more useful to permit linking proprietary applications with the library. If this is what you want to do, use the GNU Library General Public License instead of this License.

# **1.510 gnupg 2.3.3-4.el9**

# **1.510.1 Available under license :**

Here is a list with collected copyright notices. For details see the description of each individual package. [Compiled by wk 2017-11-07]

## GNUPG is

 Copyright (C) 1997-2017 Werner Koch Copyright (C) 1994-2017 Free Software Foundation, Inc. Copyright (C) 2003-2017 g10 Code GmbH Copyright (C) 2002 Klarlvdalens Datakonsult AB Copyright (C) 1995-1997, 2000-2007 Ulrich Drepper <drepper@gnu.ai.mit.edu> Copyright (C) 1994 X Consortium Copyright (C) 1998 by The Internet Society. Copyright (C) 1998-2004 The OpenLDAP Foundation Copyright (C) 1998-2004 Kurt D. Zeilenga. Copyright (C) 1998-2004 Net Boolean Incorporated. Copyright (C) 2001-2004 IBM Corporation. Copyright (C) 1999-2003 Howard Y.H. Chu. Copyright (C) 1999-2003 Symas Corporation. Copyright (C) 1998-2003 Hallvard B. Furuseth. Copyright (C) 1992-1996 Regents of the University of Michigan. Copyright (C) 2000 Dimitrios Souflis Copyright (C) 2008,2009,2010,2012-2016 William Ahern

GnuPG is free software;

you can redistribute it and/or modify it

under the terms of the GNU General Public License as published by

the Free Software Foundation; either version 3 of the License, or

(at your option) any later version.

 GnuPG is distributed in the hope that it will be useful, but WITHOUT ANY WARRANTY; without even the implied warranty of MERCHANTABILITY or FITNESS FOR A PARTICULAR PURPOSE. See the GNU General Public License for more details.

 You should have received a copy of the GNU General Public License along with this program; if not, see <https://www.gnu.org/licenses/>.

### LIBGCRYPT is

Copyright (C) 1989,1991-2017 Free Software Foundation, Inc.

Copyright (C) 1994 X Consortium

Copyright (C) 1996 L. Peter Deutsch

Copyright (C) 1997 Werner Koch

Copyright (C) 1998 The Internet Society

Copyright (C) 1996-1999 Peter Gutmann, Paul Kendall, and Chris Wedgwood

Copyright (C) 1996-2006 Peter Gutmann, Matt Thomlinson and Blake Coverett

Copyright (C) 2003 Nikos Mavroyanopoulos

Copyright (C) 2006-2007 NTT (Nippon Telegraph and Telephone Corporation)

Copyright (C) 2012-2017 g10 Code GmbH

Copyright (C) 2012 Simon Josefsson, Niels Mller

Copyright (c) 2012 Intel Corporation

Copyright (C) 2013 Christian Grothoff

Copyright (C) 2013-2017 Jussi Kivilinna

Copyright (C) 2013-2014 Dmitry Eremin-Solenikov

Copyright (C) 2014 Stephan Mueller

Copyright (C) 2017 Bundesamt fr Sicherheit in der Informationstechnik

 Libgcrypt is free software; you can redistribute it and/or modify it under the terms of the GNU Lesser General Public License as published by the Free Software Foundation; either version 2.1 of the License, or (at your option) any later version.

 Libgcrypt is distributed in the hope that it will be useful, but WITHOUT ANY WARRANTY; without even the implied warranty of MERCHANTABILITY or FITNESS FOR A PARTICULAR PURPOSE. See the GNU Lesser General Public License for more details.

 You should have received a copy of the GNU Lesser General Public License along with this program; if not, see <http://www.gnu.org/licenses/>.

### LIBGPG-ERROR is

### Copyright (C) 2003-2004, 2010, 2013-2017 g10 Code GmbH

 libgpg-error is free software; you can redistribute it and/or modify it under the terms of the GNU Lesser General Public License as published by the Free Software Foundation; either version 2.1 of the License, or (at your option) any later version.

 libgpg-error is distributed in the hope that it will be useful, but WITHOUT ANY WARRANTY; without even the implied warranty of MERCHANTABILITY or FITNESS FOR A PARTICULAR PURPOSE. See the GNU Lesser General Public License for more details.

 You should have received a copy of the GNU Lesser General Public License along with this program; if not, see <http://www.gnu.org/licenses/>.

### LIBASSUAN is

 Copyright (C) 1992-2013 Free Software Foundation, Inc. Copyright (C) 1994 X Consortium Copyright (C) 2000 Werner Koch (dd9jn) Copyright (C) 2001-2016 g10 Code GmbH Copyright (C) 2004 Simon Josefsson

 Assuan is free software; you can redistribute it and/or modify it under the terms of the GNU Lesser General Public License as published by the Free Software Foundation; either version 2.1 of the License, or (at your option) any later version.

 Assuan is distributed in the hope that it will be useful, but WITHOUT ANY WARRANTY; without even the implied warranty of MERCHANTABILITY or FITNESS FOR A PARTICULAR PURPOSE. See the GNU Lesser General Public License for more details.

 You should have received a copy of the GNU Lesser General Public License along with this program; if not, see <http://www.gnu.org/licenses/>.

### LIBKSBA is

 Copyright (C) 2001, 2002, 2003, 2004, 2005, 2006, 2010, 2011 2012, 2013, 2014, 2015 g10 Code GmbH Copyright (C) 2001, 2002, 2003, 2007 Free Software Foundation, Inc. Copyright (C) 2000, 2001 Fabio Fiorina

The library and the header files are distributed under

 the following terms (LGPLv3+/GPLv2+):

 KSBA is free software; you can redistribute it and/or modify it under the terms of either

 - the GNU Lesser General Public License as published by the Free Software Foundation; either version 3 of the License, or (at your option) any later version.

or

 - the GNU General Public License as published by the Free Software Foundation; either version 2 of the License, or (at your option) any later version.

or both in parallel, as here.

 KSBA is distributed in the hope that it will be useful, but WITHOUT ANY WARRANTY; without even the implied warranty of MERCHANTABILITY or FITNESS FOR A PARTICULAR PURPOSE. See the GNU General Public License for more details.

 The other parts (e.g. manual, build system, tests) are distributed under the following terms (GPLv3):

 KSBA is free software; you can redistribute it and/or modify it under the terms of the GNU General Public License as published by the Free Software Foundation; either version 3 of the License, or (at your option) any later version.

 KSBA is distributed in the hope that it will be useful, but WITHOUT ANY WARRANTY; without even the implied warranty of MERCHANTABILITY or FITNESS FOR A PARTICULAR PURPOSE. See the GNU General Public License for more details.

NPTH is

Copyright (C) 2011, 2012, 2014, 2015, 2017 g10 Code GmbH

 nPth is free software; you can redistribute it and/or modify it under the terms of the GNU Lesser General Public License as published by the Free Software Foundation; either version 2.1 of the License, or (at your option) any later version.

nPth is distributed in the hope that it will be useful, but

 WITHOUT ANY WARRANTY; without even the implied warranty of MERCHANTABILITY or FITNESS FOR A PARTICULAR PURPOSE. See the GNU Lesser General Public License for more details.

 You should have received a copy of the GNU Lesser General Public License along with this program; if not, see <https://www.gnu.org/licenses/>.

NTRTLS is

 Copyright (C) 2006-2014 Brainspark B.V. Copyright (C) 2014-2017 g10 Code GmbH

 NTBTLS is free software; you can redistribute it and/or modify it under the terms of the GNU General Public License as published by the Free Software Foundation; either version 3 of the License, or (at your option) any later version.

 NTBTLS is distributed in the hope that it will be useful, but WITHOUT ANY WARRANTY; without even the implied warranty of MERCHANTABILITY or FITNESS FOR A PARTICULAR PURPOSE. See the GNU General Public License for more details.

 You should have received a copy of the GNU General Public License along with this program; if not, see <http://www.gnu.org/licenses/>.

### PINENTRY is

 Copyright (C) 1999 Robert Bihlmeyer <robbe@orcus.priv.at> Copyright (C) 2001-2004, 2007-2008, 2010, 2015-2016 g10 Code GmbH Copyright (C) 2002, 2008 Klarlvdalens Datakonsult AB (KDAB) Copyright (C) 2004 by Albrecht Dre <albrecht.dress@arcor.de> Copyright 2007 Ingo Klcker Copyright (C) 2014 Serge Voilokov Copyright (C) 2015 Daiki Ueno Copyright (C) 2015 Daniel Kahn Gillmor <dkg@fifthhorseman.net> Copyright 2016 Intevation GmbH

 PINENTRY is free software; you can redistribute it and/or modify it under the terms of the GNU General Public License as published by the Free Software Foundation; either version 2 of the License, or (at your option) any later version.

 PINENTRY is distributed in the hope that it will be useful, but WITHOUT ANY WARRANTY; without even the implied warranty of

# MERCHANTABILITY or FITNESS FOR A PARTICULAR PURPOSE. See the GNU General Public License for more details.

 You should have received a copy of the GNU General Public License along with this program; if not, see <https://www.gnu.org/licenses/>.

### GPGME is

 Copyright (C) 1991-2013 Free Software Foundation, Inc. Copyright (C) 2000-2001 Werner Koch Copyright (C) 2001-2017 g10 Code GmbH

 Copyright (C) 2002 Klarlvdalens Datakonsult AB Copyright (C) 2004-2008 Igor Belyi Copyright (C) 2002 John Goerzen Copyright (C) 2014, 2015 Martin Albrecht Copyright (C) 2015 Ben McGinnes Copyright (C) 2015-2016 Bundesamt fr Sicherheit in der Informationstechnik Copyright (C) 2016 Intevation GmbH

 GPGME is free software; you can redistribute it and/or modify it under the terms of the GNU Lesser General Public License as published by the Free Software Foundation; either version 2.1 of the License, or (at your option) any later version.

 GPGME is distributed in the hope that it will be useful, but WITHOUT ANY WARRANTY; without even the implied warranty of MERCHANTABILITY or FITNESS FOR A PARTICULAR PURPOSE. See the GNU Lesser General Public License for more details.

 You should have received a copy of the GNU Lesser General Public License along with this program; if not, see <http://www.gnu.org/licenses/>.

### NSIS is

 Copyright 1999-2009 Nullsoft and Contributors Copyright 2002-2008 Amir Szekely Copyright 2003 Ramon

 This license applies to everything in the NSIS package, except where otherwise noted.

 This software is provided 'as-is', without any express or implied warranty. In no event will the authors be held liable for any damages arising from the use of this software.

 Permission is granted to anyone to use this software for any purpose, including commercial applications, and to alter it and redistribute it freely, subject to the following restrictions:

- 1. The origin of this software must not be misrepresented; you must not claim that you wrote the original software. If you use this software in a product, an acknowledgment in the product documentation would be appreciated but is not required.
- 2. Altered source versions must be plainly marked as such, and must not be misrepresented as being the original software.
- 3. This notice may not be removed or altered from any source distribution.

The user interface used with the installer is

Copyright 2002-2009 Joost Verburg

 [It is distributed along with NSIS and the same conditions as stated above apply]

TinySCHEME is part of the GnuPG package and is

 Copyright (c) 2000, Dimitrios Souflis All rights reserved.

 Redistribution and use in source and binary forms, with or without modification, are permitted provided that the following conditions are met:

 Redistributions of source code must retain the above copyright notice, this list of conditions and the following disclaimer.

 Redistributions in binary form must reproduce the above copyright notice, this list of conditions and the following disclaimer in the documentation and/or other materials provided with the distribution.

 Neither the name of Dimitrios Souflis nor the names of the contributors may be used to endorse or promote products derived from this software without specific prior written permission.

### THIS SOFTWARE IS PROVIDED

 BY THE COPYRIGHT HOLDERS AND CONTRIBUTORS ``AS IS'' AND ANY EXPRESS OR IMPLIED WARRANTIES, INCLUDING, BUT NOT LIMITED TO, THE IMPLIED WARRANTIES OF MERCHANTABILITY AND FITNESS FOR A PARTICULAR PURPOSE ARE DISCLAIMED. IN NO EVENT SHALL THE REGENTS OR

 CONTRIBUTORS BE LIABLE FOR ANY DIRECT, INDIRECT, INCIDENTAL, SPECIAL, EXEMPLARY, OR CONSEQUENTIAL DAMAGES (INCLUDING, BUT NOT LIMITED TO, PROCUREMENT OF SUBSTITUTE GOODS OR SERVICES; LOSS OF USE, DATA, OR PROFITS; OR BUSINESS INTERRUPTION) HOWEVER CAUSED AND ON ANY THEORY OF LIABILITY, WHETHER IN CONTRACT, STRICT LIABILITY, OR TORT (INCLUDING NEGLIGENCE OR OTHERWISE) ARISING IN ANY WAY OUT OF THE USE OF THIS SOFTWARE, EVEN IF ADVISED OF THE POSSIBILITY OF SUCH DAMAGE.

LIBDNS is part of the GnuPG package and is

Copyright (c) 2008, 2009, 2010, 2012-2016 William Ahern

 Permission is hereby granted, free of charge, to any person obtaining a copy of this software and associated documentation files (the "Software"), to deal in the Software without restriction, including without limitation the rights to use, copy, modify, merge, publish, distribute, sublicense, and/or sell copies of the Software, and to permit persons to whom the Software is furnished to do so, subject to the following conditions:

 The above copyright notice and this permission notice shall be included in all copies or substantial portions of the Software.

 THE SOFTWARE IS PROVIDED "AS IS", WITHOUT WARRANTY OF ANY KIND, EXPRESS OR IMPLIED, INCLUDING BUT NOT LIMITED TO THE WARRANTIES OF MERCHANTABILITY, FITNESS FOR A PARTICULAR PURPOSE AND NONINFRINGEMENT. IN NO EVENT SHALL THE AUTHORS OR COPYRIGHT HOLDERS BE LIABLE FOR ANY CLAIM, DAMAGES OR OTHER LIABILITY, WHETHER IN AN ACTION OF CONTRACT, TORT OR OTHERWISE, ARISING FROM, OUT OF OR IN CONNECTION WITH THE SOFTWARE OR THE USE OR OTHER DEALINGS IN THE SOFTWARE.

### ZLIB is

(C) 1995-2013 Jean-loup Gailly and Mark Adler

 This software is provided 'as-is', without any express or implied warranty. In no event will the authors be held liable for any damages arising from the use of this software.

 Permission is granted to anyone to use this software for any purpose, including commercial applications, and to alter it and redistribute it freely, subject to the following restrictions:

1. The origin of this software must not be misrepresented; you must not

 claim that you wrote the original software. If you use this software in a product, an acknowledgment in the product documentation would be appreciated but is not required.

- 2. Altered source versions must be plainly marked as such, and must not be misrepresented as being the original software.
- 3. This notice may not be removed or altered from any source distribution.

 Jean-loup Gailly Mark Adler jloup@gzip.org madler@alumni.caltech.edu

### BZIP2 is

 This program, "bzip2", the associated library "libbzip2", and all documentation, are copyright (C) 1996-2010 Julian R Seward. All rights reserved.

 Redistribution and use in source and binary forms, with or without modification, are permitted provided that the following conditions are met:

- 1. Redistributions of source code must retain the above copyright notice, this list of conditions and the following disclaimer.
- 2. The origin of this software must not be misrepresented; you must not claim that you wrote the original software. If you use this software in a product, an acknowledgment in the product documentation would be appreciated but is not required.
- 3. Altered source versions must be plainly marked as such, and must not be misrepresented as being the original software.
- 4. The name of the author may not be used to endorse or promote products derived from this software without specific prior written permission.

 THIS SOFTWARE IS PROVIDED BY THE AUTHOR ``AS IS'' AND ANY EXPRESS OR IMPLIED WARRANTIES,

 INCLUDING, BUT NOT LIMITED TO, THE IMPLIED WARRANTIES OF MERCHANTABILITY AND FITNESS FOR A PARTICULAR PURPOSE ARE DISCLAIMED. IN NO EVENT SHALL THE AUTHOR BE LIABLE FOR ANY DIRECT, INDIRECT, INCIDENTAL, SPECIAL, EXEMPLARY, OR CONSEQUENTIAL DAMAGES (INCLUDING, BUT NOT LIMITED TO, PROCUREMENT OF SUBSTITUTE GOODS OR SERVICES; LOSS OF USE, DATA, OR PROFITS; OR BUSINESS INTERRUPTION) HOWEVER CAUSED AND ON ANY THEORY OF LIABILITY, WHETHER IN CONTRACT, STRICT LIABILITY, OR TORT (INCLUDING NEGLIGENCE OR OTHERWISE) ARISING IN ANY WAY OUT OF THE USE OF THIS

### SQLITE has

 been put into the public-domain by its author D. Richard Hipp: The author disclaims copyright to this source code. In place of a legal notice, here is a blessing:

May you do good and not evil.

May you find forgiveness for yourself and forgive others.

May you share freely, never taking more than you give.

[Note that only a few files are distributed under this license.]

Creative Commons Legal Code

### CC0 1.0 Universal

 CREATIVE COMMONS CORPORATION IS NOT A LAW FIRM AND DOES NOT PROVIDE LEGAL SERVICES. DISTRIBUTION OF THIS DOCUMENT DOES NOT CREATE AN ATTORNEY-CLIENT RELATIONSHIP. CREATIVE COMMONS PROVIDES THIS INFORMATION ON AN "AS-IS" BASIS. CREATIVE COMMONS MAKES NO WARRANTIES REGARDING THE USE OF THIS DOCUMENT OR THE INFORMATION OR WORKS PROVIDED HEREUNDER, AND DISCLAIMS LIABILITY FOR DAMAGES RESULTING FROM THE USE OF THIS DOCUMENT OR THE INFORMATION OR WORKS PROVIDED **HEREUNDER** 

### Statement of Purpose

The laws of most jurisdictions throughout the world automatically confer exclusive Copyright and Related Rights (defined below) upon the creator and subsequent owner(s) (each and all, an "owner") of an original work of authorship and/or a database (each, a "Work").

Certain owners wish to permanently relinquish those rights to a Work for the purpose of contributing

to a commons of creative, cultural and

scientific works ("Commons") that the public can reliably and without fear of later claims of infringement build upon, modify, incorporate in other works, reuse and redistribute as freely as possible in any form whatsoever and for any purposes, including without limitation commercial purposes. These owners may contribute to the Commons to promote the ideal of a free culture and the further production of creative, cultural and scientific works, or to gain reputation or greater distribution for their Work in part through the use and efforts of others.

For these and/or other purposes and motivations, and without any expectation of additional consideration or compensation, the person

associating CC0 with a Work (the "Affirmer"), to the extent that he or she is an owner of Copyright and Related Rights in the Work, voluntarily elects to apply CC0 to the Work and publicly distribute the Work under its terms, with knowledge of his or her Copyright and Related Rights in the Work and the meaning and intended legal effect of CC0 on those rights.

1. Copyright and Related Rights. A Work made available under CC0 may be protected by copyright and related or neighboring rights ("Copyright and Related Rights"). Copyright and Related Rights include, but are not limited to, the following:

- i. the right to reproduce, adapt, distribute, perform, display, communicate, and translate a Work;
- ii. moral rights retained by the original author(s) and/or performer(s);
- iii. publicity and privacy rights pertaining to a person's image or likeness depicted in a Work;
- iv. rights protecting against unfair competition in regards to a Work, subject to the limitations in paragraph 4(a), below;
- v. rights protecting the extraction, dissemination, use and reuse of data in a Work;
- vi. database rights (such as those arising under Directive 96/9/EC of the European Parliament and of the Council of 11 March 1996 on the legal protection
- of databases, and under any national implementation thereof, including any amended or successor version of such directive); and
- vii. other similar, equivalent or corresponding rights throughout the world based on applicable law or treaty, and any national implementations thereof.

2. Waiver. To the greatest extent permitted by, but not in contravention of, applicable law, Affirmer hereby overtly, fully, permanently, irrevocably and unconditionally waives, abandons, and surrenders all of Affirmer's Copyright and Related Rights and associated claims and causes of action, whether now known or unknown (including existing as well as future claims and causes of action), in the Work (i) in all territories worldwide, (ii) for the maximum duration provided by applicable law or treaty (including future time extensions), (iii) in any current or future medium and for any number of copies, and (iv) for any purpose whatsoever, including without limitation commercial, advertising or promotional

purposes (the "Waiver"). Affirmer makes the Waiver for the benefit of each member of the public at large and to the detriment of Affirmer's heirs and successors, fully intending that such Waiver shall not be subject to revocation, rescission, cancellation, termination, or any other legal or equitable action to disrupt the quiet enjoyment of the Work by the public as contemplated by Affirmer's express Statement of Purpose.
3. Public License Fallback. Should any part of the Waiver for any reason be judged legally invalid or ineffective under applicable law, then the Waiver shall be preserved to the maximum extent permitted taking into account Affirmer's express Statement of Purpose. In addition, to the extent the Waiver is so judged Affirmer hereby grants to each affected person a royalty-free, non transferable, non sublicensable, non exclusive, irrevocable and unconditional license to exercise Affirmer's Copyright and Related Rights in the Work (i) in all territories

### worldwide, (ii) for the

maximum duration provided by applicable law or treaty (including future time extensions), (iii) in any current or future medium and for any number of copies, and (iv) for any purpose whatsoever, including without limitation commercial, advertising or promotional purposes (the "License"). The License shall be deemed effective as of the date CC0 was applied by Affirmer to the Work. Should any part of the License for any reason be judged legally invalid or ineffective under applicable law, such partial invalidity or ineffectiveness shall not invalidate the remainder of the License, and in such case Affirmer hereby affirms that he or she will not (i) exercise any of his or her remaining Copyright and Related Rights in the Work or (ii) assert any associated claims and causes of action with respect to the Work, in either case contrary to Affirmer's express Statement of Purpose.

4. Limitations and Disclaimers.

a. No trademark or patent rights held by Affirmer are waived, abandoned,

surrendered, licensed or otherwise affected by this document.

- b. Affirmer offers the Work as-is and makes no representations or warranties of any kind concerning the Work, express, implied, statutory or otherwise, including without limitation warranties of title, merchantability, fitness for a particular purpose, non infringement, or the absence of latent or other defects, accuracy, or the present or absence of errors, whether or not discoverable, all to the greatest extent permissible under applicable law.
- c. Affirmer disclaims responsibility for clearing rights of other persons that may apply to the Work or any use thereof, including without limitation any person's Copyright and Related Rights in the Work. Further, Affirmer disclaims responsibility for obtaining any necessary consents, permissions or other rights required for any use of the Work.

# d. Affirmer understands and acknowledges that Creative Commons is not a

 party to this document and has no duty or obligation with respect to this CC0 or use of the Work.

 GNU GENERAL PUBLIC LICENSE

#### Version 3, 29 June 2007

Copyright (C) 2007 Free Software Foundation, Inc. <https://fsf.org/> Everyone is permitted to copy and distribute verbatim copies of this license document, but changing it is not allowed.

### Preamble

 The GNU General Public License is a free, copyleft license for software and other kinds of works.

 The licenses for most software and other practical works are designed to take away your freedom to share and change the works. By contrast, the GNU General Public License is intended to guarantee your freedom to share and change all versions of a program--to make sure it remains free software for all its users. We, the Free Software Foundation, use the GNU General Public License for most of our software; it applies also to any other work released this way by its authors. You can apply it to your programs, too.

 When we speak of free software, we are referring to freedom, not price. Our General Public Licenses are designed to make sure that you have the freedom to distribute copies of free software (and charge for them if you wish), that you receive source code or can get it if you want it, that you can change the software or use pieces of it in new free programs, and that you know you can do these things.

 To protect your rights, we need to prevent others from denying you these rights or asking you to surrender the rights. Therefore, you have certain responsibilities if you distribute copies of the software, or if you modify it: responsibilities to respect the freedom of others.

 For example, if you distribute copies of such a program, whether gratis or for a fee, you must pass on to the recipients the same freedoms that you received. You must make sure that they, too, receive or can get the source code. And you must show them these terms so they know their rights.

 Developers that use the GNU GPL protect your rights with two steps: (1) assert copyright on the software, and (2) offer you this License giving you legal permission to copy, distribute and/or modify it.

 For the developers' and authors' protection, the GPL clearly explains that there is no warranty for this free software. For both users' and authors' sake, the GPL requires that modified versions be marked as changed, so that their problems will not be attributed erroneously to

authors of previous versions.

 Some devices are designed to deny users access to install or run modified versions of the software inside them, although the manufacturer can do so. This is fundamentally incompatible with the aim of protecting users' freedom to change the software. The systematic pattern of such abuse occurs in the area of products for individuals to use, which is precisely where it is most unacceptable. Therefore, we have designed this version of the GPL to prohibit the practice for those products. If such problems arise substantially in other domains, we stand ready to extend this provision to those domains in future versions of the GPL, as needed to protect the freedom of users.

 Finally, every program is threatened constantly by software patents. States should not allow patents to restrict development and use of software on general-purpose computers, but in those that do, we wish to avoid the special danger that patents applied to a free program could make it effectively proprietary. To prevent this, the GPL assures that patents cannot be used to render the program non-free.

 The precise terms and conditions for copying, distribution and modification follow.

### TERMS AND CONDITIONS

#### 0. Definitions.

"This License" refers to version 3 of the GNU General Public License.

 "Copyright" also means copyright-like laws that apply to other kinds of works, such as semiconductor masks.

 "The Program" refers to any copyrightable work licensed under this License. Each licensee is addressed as "you". "Licensees" and "recipients" may be individuals or organizations.

#### To

 "modify" a work means to copy from or adapt all or part of the work in a fashion requiring copyright permission, other than the making of an exact copy. The resulting work is called a "modified version" of the earlier work or a work "based on" the earlier work.

 A "covered work" means either the unmodified Program or a work based on the Program.

 To "propagate" a work means to do anything with it that, without permission, would make you directly or secondarily liable for

infringement under applicable copyright law, except executing it on a computer or modifying a private copy. Propagation includes copying, distribution (with or without modification), making available to the public, and in some countries other activities as well.

 To "convey" a work means any kind of propagation that enables other parties to make or receive copies. Mere interaction with a user through a computer network, with no transfer of a copy, is not conveying.

## An interactive user interface displays "Appropriate Legal Notices"

to the extent that it includes a convenient and prominently visible feature that (1) displays an appropriate copyright notice, and (2) tells the user that there is no warranty for the work (except to the extent that warranties are provided), that licensees may convey the work under this License, and how to view a copy of this License. If the interface presents a list of user commands or options, such as a menu, a prominent item in the list meets this criterion.

### 1. Source Code.

 The "source code" for a work means the preferred form of the work for making modifications to it. "Object code" means any non-source form of a work.

 A "Standard Interface" means an interface that either is an official standard defined by a recognized standards body, or, in the case of interfaces specified for a particular programming language, one that is widely used among developers working in that language.

 The "System Libraries" of an executable work include anything, other than

 the work as a whole, that (a) is included in the normal form of packaging a Major Component, but which is not part of that Major Component, and (b) serves only to enable use of the work with that Major Component, or to implement a Standard Interface for which an implementation is available to the public in source code form. A "Major Component", in this context, means a major essential component (kernel, window system, and so on) of the specific operating system (if any) on which the executable work runs, or a compiler used to produce the work, or an object code interpreter used to run it.

 The "Corresponding Source" for a work in object code form means all the source code needed to generate, install, and (for an executable work) run the object code and to modify the work, including scripts to control those activities. However, it does not include the work's System Libraries, or general-purpose tools or generally available free programs which are used unmodified in performing

#### those activities but

which are not part of the work. For example, Corresponding Source includes interface definition files associated with source files for the work, and the source code for shared libraries and dynamically linked subprograms that the work is specifically designed to require, such as by intimate data communication or control flow between those subprograms and other parts of the work.

 The Corresponding Source need not include anything that users can regenerate automatically from other parts of the Corresponding Source.

 The Corresponding Source for a work in source code form is that same work.

### 2. Basic Permissions.

 All rights granted under this License are granted for the term of copyright on the Program, and are irrevocable provided the stated conditions are met. This License explicitly affirms your unlimited permission to run the unmodified Program. The output from running a covered work is covered by this License only if the output, given its content,

 constitutes a covered work. This License acknowledges your rights of fair use or other equivalent, as provided by copyright law.

 You may make, run and propagate covered works that you do not convey, without conditions so long as your license otherwise remains in force. You may convey covered works to others for the sole purpose of having them make modifications exclusively for you, or provide you with facilities for running those works, provided that you comply with the terms of this License in conveying all material for which you do not control copyright. Those thus making or running the covered works for you must do so exclusively on your behalf, under your direction and control, on terms that prohibit them from making any copies of your copyrighted material outside their relationship with you.

 Conveying under any other circumstances is permitted solely under the conditions stated below. Sublicensing is not allowed; section 10 makes it unnecessary.

 3. Protecting Users' Legal Rights From Anti-Circumvention Law.

 No covered work shall be deemed part of an effective technological measure under any applicable law fulfilling obligations under article 11 of the WIPO copyright treaty adopted on 20 December 1996, or similar laws prohibiting or restricting circumvention of such

#### measures.

 When you convey a covered work, you waive any legal power to forbid circumvention of technological measures to the extent such circumvention is effected by exercising rights under this License with respect to the covered work, and you disclaim any intention to limit operation or modification of the work as a means of enforcing, against the work's users, your or third parties' legal rights to forbid circumvention of technological measures.

4. Conveying Verbatim Copies.

 You may convey verbatim copies of the Program's source code as you receive it, in any medium, provided that you conspicuously and appropriately publish on each copy an appropriate copyright notice; keep

 intact all notices stating that this License and any non-permissive terms added in accord with section 7 apply to the code; keep intact all notices of the absence of any warranty; and give all recipients a copy of this License along with the Program.

 You may charge any price or no price for each copy that you convey, and you may offer support or warranty protection for a fee.

5. Conveying Modified Source Versions.

 You may convey a work based on the Program, or the modifications to produce it from the Program, in the form of source code under the terms of section 4, provided that you also meet all of these conditions:

 a) The work must carry prominent notices stating that you modified it, and giving a relevant date.

 b) The work must carry prominent notices stating that it is released under this License and any conditions added under section 7. This requirement modifies the requirement in section 4 to "keep intact all notices".

### c) You must license

the entire work, as a whole, under this

 License to anyone who comes into possession of a copy. This License will therefore apply, along with any applicable section 7 additional terms, to the whole of the work, and all its parts, regardless of how they are packaged. This License gives no permission to license the work in any other way, but it does not invalidate such permission if you have separately received it.

d) If the work has interactive user interfaces, each must display

 Appropriate Legal Notices; however, if the Program has interactive interfaces that do not display Appropriate Legal Notices, your work need not make them do so.

 A compilation of a covered work with other separate and independent works, which are not by their nature extensions of the covered work, and which are not combined with it such as to form a larger program, in or on a volume of a storage or distribution medium, is called an "aggregate" if the compilation and its resulting copyright are not used to limit the access or legal rights of the compilation's users beyond what the individual works permit. Inclusion of a covered work in an aggregate does not cause this License to apply to the other parts of the aggregate.

6. Conveying Non-Source Forms.

 You may convey a covered work in object code form under the terms of sections 4 and 5, provided that you also convey the machine-readable Corresponding Source under the terms of this License, in one of these ways:

 a) Convey the object code in, or embodied in, a physical product (including a physical distribution medium), accompanied by the Corresponding Source fixed on a durable physical medium customarily used for software interchange.

 b) Convey the object code in, or embodied in, a physical product (including a physical distribution medium), accompanied by a written offer, valid for at least three years and valid for as long as you offer spare parts or customer support for that product

 model, to give anyone who possesses the object code either (1) a copy of the Corresponding Source for all the software in the product that is covered by this License, on a durable physical medium customarily used for software interchange, for a price no more than your reasonable cost of physically performing this conveying of source, or (2) access to copy the Corresponding Source from a network server at no charge.

 c) Convey individual copies of the object code with a copy of the written offer to provide the Corresponding Source. This alternative is allowed only occasionally and noncommercially, and only if you received the object code with such an offer, in accord with subsection 6b.

 d) Convey the object code by offering access from a designated place (gratis or for a charge), and offer equivalent access to the

 Corresponding Source in the same way through the same place at no further charge.

 You need not require recipients to copy the Corresponding Source along with the object code. If the place to copy the object code is a network server, the Corresponding Source may be on a different server (operated by you or a third party) that supports equivalent copying facilities, provided you maintain clear directions next to the object code saying where to find the Corresponding Source. Regardless of what server hosts the Corresponding Source, you remain obligated to ensure that it is available for as long as needed to satisfy these requirements.

 e) Convey the object code using peer-to-peer transmission, provided you inform other peers where the object code and Corresponding Source of the work are being offered to the general public at no charge under subsection 6d.

 A separable portion of the object code, whose source code is excluded from the Corresponding Source as a System Library, need not be included in conveying the object code work.

 A "User Product" is either (1) a "consumer product", which means any tangible personal property which is normally used for personal, family, or household purposes, or (2) anything designed or sold for incorporation into a dwelling. In determining whether a product is a consumer product, doubtful cases shall be resolved in favor of coverage. For a particular product received by a particular user, "normally used" refers to a typical or common use of that class of product, regardless of the status of the particular user or of the way in which the particular user actually uses, or expects or is expected to use, the product. A product is a consumer product regardless of whether the product has substantial commercial, industrial or non-consumer uses, unless such uses represent the only significant mode of use of the product.

 "Installation Information" for a User Product means any methods, procedures, authorization keys, or other information required to install and execute

 modified versions of a covered work in that User Product from a modified version of its Corresponding Source. The information must suffice to ensure that the continued functioning of the modified object code is in no case prevented or interfered with solely because modification has been made.

 If you convey an object code work under this section in, or with, or specifically for use in, a User Product, and the conveying occurs as part of a transaction in which the right of possession and use of the User Product is transferred to the recipient in perpetuity or for a

fixed term (regardless of how the transaction is characterized), the Corresponding Source conveyed under this section must be accompanied by the Installation Information. But this requirement does not apply if neither you nor any third party retains the ability to install modified object code on the User Product (for example, the work has been installed in ROM).

# The requirement to provide Installation Information does not include a

requirement to continue to provide support service, warranty, or updates for a work that has been modified or installed by the recipient, or for the User Product in which it has been modified or installed. Access to a network may be denied when the modification itself materially and adversely affects the operation of the network or violates the rules and protocols for communication across the network.

 Corresponding Source conveyed, and Installation Information provided, in accord with this section must be in a format that is publicly documented (and with an implementation available to the public in source code form), and must require no special password or key for unpacking, reading or copying.

### 7. Additional Terms.

 "Additional permissions" are terms that supplement the terms of this License by making exceptions from one or more of its conditions. Additional permissions that are applicable to the entire Program shall be treated as though they were included in this License, to the extent that they are valid under applicable law. If additional permissions

apply only to part of the Program, that part may be used separately under those permissions, but the entire Program remains governed by this License without regard to the additional permissions.

 When you convey a copy of a covered work, you may at your option remove any additional permissions from that copy, or from any part of it. (Additional permissions may be written to require their own removal in certain cases when you modify the work.) You may place additional permissions on material, added by you to a covered work, for which you have or can give appropriate copyright permission.

 Notwithstanding any other provision of this License, for material you add to a covered work, you may (if authorized by the copyright holders of that material) supplement the terms of this License with terms:

 a) Disclaiming warranty or limiting liability differently from the terms of sections

 b) Requiring preservation of specified reasonable legal notices or author attributions in that material or in the Appropriate Legal Notices displayed by works containing it; or

 c) Prohibiting misrepresentation of the origin of that material, or requiring that modified versions of such material be marked in reasonable ways as different from the original version; or

 d) Limiting the use for publicity purposes of names of licensors or authors of the material; or

 e) Declining to grant rights under trademark law for use of some trade names, trademarks, or service marks; or

 f) Requiring indemnification of licensors and authors of that material by anyone who conveys the material (or modified versions of it) with contractual assumptions of liability to the recipient, for any liability that these contractual assumptions directly impose on those licensors and authors.

## All other non-permissive additional

terms are considered "further

restrictions" within the meaning of section 10. If the Program as you received it, or any part of it, contains a notice stating that it is governed by this License along with a term that is a further restriction, you may remove that term. If a license document contains a further restriction but permits relicensing or conveying under this License, you may add to a covered work material governed by the terms of that license document, provided that the further restriction does not survive such relicensing or conveying.

 If you add terms to a covered work in accord with this section, you must place, in the relevant source files, a statement of the additional terms that apply to those files, or a notice indicating where to find the applicable terms.

 Additional terms, permissive or non-permissive, may be stated in the form of a separately written license, or stated as exceptions; the above requirements apply either way.

## 8. Termination.

#### You may

 not propagate or modify a covered work except as expressly provided under this License. Any attempt otherwise to propagate or modify it is void, and will automatically terminate your rights under this License (including any patent licenses granted under the third paragraph of section 11).

 However, if you cease all violation of this License, then your license from a particular copyright holder is reinstated (a) provisionally, unless and until the copyright holder explicitly and finally terminates your license, and (b) permanently, if the copyright holder fails to notify you of the violation by some reasonable means prior to 60 days after the cessation.

 Moreover, your license from a particular copyright holder is reinstated permanently if the copyright holder notifies you of the violation by some reasonable means, this is the first time you have received notice of violation of this License (for any work) from that copyright holder, and you cure the violation prior to 30 days after your

receipt of the notice.

 Termination of your rights under this section does not terminate the licenses of parties who have received copies or rights from you under this License. If your rights have been terminated and not permanently reinstated, you do not qualify to receive new licenses for the same material under section 10.

9. Acceptance Not Required for Having Copies.

 You are not required to accept this License in order to receive or run a copy of the Program. Ancillary propagation of a covered work occurring solely as a consequence of using peer-to-peer transmission to receive a copy likewise does not require acceptance. However, nothing other than this License grants you permission to propagate or modify any covered work. These actions infringe copyright if you do not accept this License. Therefore, by modifying or propagating a covered work, you indicate your acceptance of this License to do so.

10. Automatic Licensing of Downstream Recipients.

#### Each time

 you convey a covered work, the recipient automatically receives a license from the original licensors, to run, modify and propagate that work, subject to this License. You are not responsible for enforcing compliance by third parties with this License.

 An "entity transaction" is a transaction transferring control of an organization, or substantially all assets of one, or subdividing an organization, or merging organizations. If propagation of a covered work results from an entity transaction, each party to that transaction who receives a copy of the work also receives whatever

licenses to the work the party's predecessor in interest had or could give under the previous paragraph, plus a right to possession of the Corresponding Source of the work from the predecessor in interest, if the predecessor has it or can get it with reasonable efforts.

 You may not impose any further restrictions on the exercise of the rights granted or affirmed under this License. For example, you may not

 impose a license fee, royalty, or other charge for exercise of rights granted under this License, and you may not initiate litigation (including a cross-claim or counterclaim in a lawsuit) alleging that any patent claim is infringed by making, using, selling, offering for sale, or importing the Program or any portion of it.

11. Patents.

 A "contributor" is a copyright holder who authorizes use under this License of the Program or a work on which the Program is based. The work thus licensed is called the contributor's "contributor version".

 A contributor's "essential patent claims" are all patent claims owned or controlled by the contributor, whether already acquired or hereafter acquired, that would be infringed by some manner, permitted by this License, of making, using, or selling its contributor version, but do not include claims that would be infringed only as a consequence of further modification of the contributor version. For purposes of this definition, "control" includes the right to grant patent sublicenses in a manner consistent with the requirements of this License.

 Each contributor grants you a non-exclusive, worldwide, royalty-free patent license under the contributor's essential patent claims, to make, use, sell, offer for sale, import and otherwise run, modify and propagate the contents of its contributor version.

 In the following three paragraphs, a "patent license" is any express agreement or commitment, however denominated, not to enforce a patent (such as an express permission to practice a patent or covenant not to sue for patent infringement). To "grant" such a patent license to a party means to make such an agreement or commitment not to enforce a patent against the party.

 If you convey a covered work, knowingly relying on a patent license, and the Corresponding Source of the work is not available for anyone to copy, free of charge and under the terms of this License, through a publicly available network server or other

readily accessible means,

then you must either (1) cause the Corresponding Source to be so available, or (2) arrange to deprive yourself of the benefit of the patent license for this particular work, or (3) arrange, in a manner consistent with the requirements of this License, to extend the patent license to downstream recipients. "Knowingly relying" means you have actual knowledge that, but for the patent license, your conveying the covered work in a country, or your recipient's use of the covered work in a country, would infringe one or more identifiable patents in that country that you have reason to believe are valid.

 If, pursuant to or in connection with a single transaction or arrangement, you convey, or propagate by procuring conveyance of, a covered work, and grant a patent license to some of the parties receiving the covered work authorizing them to use, propagate, modify or convey a specific copy of the covered work, then the patent license you grant is automatically extended to all recipients of the covered work and works based on it.

 A patent license is "discriminatory" if it does not include within the scope of its coverage, prohibits the exercise of, or is conditioned on the non-exercise of one or more of the rights that are specifically granted under this License. You may not convey a covered work if you are a party to an arrangement with a third party that is in the business of distributing software, under which you make payment to the third party based on the extent of your activity of conveying the work, and under which the third party grants, to any of the parties who would receive the covered work from you, a discriminatory patent license (a) in connection with copies of the covered work conveyed by you (or copies made from those copies), or (b) primarily for and in connection with specific products or compilations that contain the covered work, unless you entered into that arrangement, or that patent license was granted, prior to 28 March 2007.

 Nothing in this License shall be construed as excluding or limiting any implied license or other defenses to infringement that may otherwise be available to you under applicable patent law.

12. No Surrender of Others' Freedom.

 If conditions are imposed on you (whether by court order, agreement or otherwise) that contradict the conditions of this License, they do not excuse you from the conditions of this License. If you cannot convey a covered work so as to satisfy simultaneously your obligations under this License and any other pertinent obligations, then as a consequence you may not convey it at all. For example, if you agree to terms that obligate you

to collect a royalty for further conveying from those to whom you convey the Program, the only way you could satisfy both those terms and this License would be to refrain entirely from conveying the Program.

13. Use with the GNU Affero General Public License.

# Notwithstanding any other provision of this License, you have

permission to link or combine any covered work with a work licensed under version 3 of the GNU Affero General Public License into a single combined work, and to convey the resulting work. The terms of this License will continue to apply to the part which is the covered work, but the special requirements of the GNU Affero General Public License, section 13, concerning interaction through a network will apply to the combination as such.

14. Revised Versions of this License.

 The Free Software Foundation may publish revised and/or new versions of the GNU General Public License from time to time. Such new versions will be similar in spirit to the present version, but may differ in detail to address new problems or concerns.

 Each version is given a distinguishing version number. If the Program specifies that a certain numbered version of the GNU General Public License "or any later version" applies to it, you have the option of following the terms and conditions either of that numbered version or of any later version published by the Free Software Foundation. If the Program does not specify a version number of the GNU General Public License, you may choose any version ever published by the Free Software Foundation.

 If the Program specifies that a proxy can decide which future versions of the GNU General Public License can be used, that proxy's public statement of acceptance of a version permanently authorizes you to choose that version for the Program.

 Later license versions may give you additional or different permissions. However, no additional obligations are imposed on any author or copyright holder as a result of your choosing to follow a later version.

15. Disclaimer of Warranty.

 THERE IS NO WARRANTY FOR THE PROGRAM, TO THE EXTENT PERMITTED BY APPLICABLE LAW. EXCEPT WHEN OTHERWISE STATED IN WRITING THE COPYRIGHT HOLDERS AND/OR OTHER PARTIES PROVIDE THE PROGRAM "AS IS" WITHOUT WARRANTY OF ANY KIND, EITHER EXPRESSED OR IMPLIED, INCLUDING, BUT NOT LIMITED TO,

THE IMPLIED WARRANTIES OF MERCHANTABILITY AND FITNESS FOR A PARTICULAR PURPOSE. THE ENTIRE RISK AS TO THE QUALITY AND PERFORMANCE OF THE PROGRAM IS WITH YOU. SHOULD THE PROGRAM PROVE DEFECTIVE, YOU ASSUME THE COST OF ALL NECESSARY SERVICING, REPAIR OR CORRECTION.

16. Limitation of Liability.

 IN NO EVENT UNLESS REQUIRED BY APPLICABLE LAW OR AGREED TO IN WRITING WILL ANY COPYRIGHT HOLDER, OR ANY OTHER PARTY WHO MODIFIES AND/OR CONVEYS THE PROGRAM AS PERMITTED ABOVE, BE LIABLE TO YOU FOR DAMAGES, INCLUDING ANY GENERAL, SPECIAL, INCIDENTAL OR CONSEQUENTIAL DAMAGES ARISING OUT OF THE USE OR INABILITY TO USE THE PROGRAM (INCLUDING BUT NOT LIMITED TO LOSS OF DATA OR DATA BEING RENDERED INACCURATE OR LOSSES SUSTAINED BY YOU OR THIRD PARTIES OR A FAILURE OF THE PROGRAM TO OPERATE WITH ANY OTHER PROGRAMS), EVEN IF SUCH HOLDER OR OTHER PARTY HAS BEEN ADVISED OF THE POSSIBILITY OF SUCH DAMAGES.

17. Interpretation of Sections 15 and 16.

If the disclaimer

 of warranty and limitation of liability provided above cannot be given local legal effect according to their terms, reviewing courts shall apply local law that most closely approximates an absolute waiver of all civil liability in connection with the Program, unless a warranty or assumption of liability accompanies a copy of the Program in return for a fee.

### END OF TERMS AND CONDITIONS

 How to Apply These Terms to Your New Programs

 If you develop a new program, and you want it to be of the greatest possible use to the public, the best way to achieve this is to make it free software which everyone can redistribute and change under these terms.

 To do so, attach the following notices to the program. It is safest to attach them to the start of each source file to most effectively state the exclusion of warranty; and each file should have at least the "copyright" line and a pointer to where the full notice is found.

 <one line to give the program's name and a brief idea of what it does.> Copyright  $(C)$  < year > < name of author >

 This program is free software: you can redistribute it and/or modify it under the terms of the GNU General Public License as published by  the Free Software Foundation, either version 3 of the License, or (at your option) any later version.

 This program is distributed in the hope that it will be useful, but WITHOUT ANY WARRANTY; without even the implied warranty of MERCHANTABILITY or FITNESS FOR A PARTICULAR PURPOSE. See the GNU General Public License for more details.

 You should have received a copy of the GNU General Public License along with this program. If not, see <https://www.gnu.org/licenses/>.

Also add information on how to contact you by electronic and paper mail.

 If the program does terminal interaction, make it output a short notice like this when it starts in an interactive mode:

 $<$ program> Copyright (C)  $<$ year>  $<$ name of author> This program comes with ABSOLUTELY NO WARRANTY; for details type `show w'. This is free software, and you are welcome to redistribute it under certain conditions; type `show c' for details.

The hypothetical commands `show w' and `show c' should show the appropriate parts of the General Public License. Of course, your program's commands might be different; for a GUI interface, you would use an "about box".

 You should also get your employer (if you work as a programmer) or school, if any, to sign a "copyright disclaimer" for the program, if necessary. For more information on this, and how to apply and follow the GNU GPL, see <https://www.gnu.org/licenses/>.

 The GNU General Public License does not permit incorporating your program into proprietary programs. If your program is a subroutine library, you may consider it more useful to permit linking proprietary applications with the library. If this is what you want to do, use the GNU Lesser General Public License instead of this License. But first, please read <https://www.gnu.org/philosophy/why-not-lgpl.html>. GNU GENERAL PUBLIC LICENSE

Version 2, June 1991

Copyright (C) 1989, 1991 Free Software Foundation, Inc., 51 Franklin Street, Fifth Floor, Boston, MA 02110-1301 USA Everyone is permitted to copy and distribute verbatim copies of this license document, but changing it is not allowed.

Preamble

 The licenses for most software are designed to take away your freedom to share and change it. By contrast, the GNU General Public License is intended to guarantee your freedom to share and change free software--to make sure the software is free for all its users. This General Public License applies to most of the Free Software Foundation's software and to any other program whose authors commit to using it. (Some other Free Software Foundation software is covered by the GNU Lesser General Public License instead.) You can apply it to your programs, too.

 When we speak of free software, we are referring to freedom, not price.

 Our General Public Licenses are designed to make sure that you have the freedom to distribute copies of free software (and charge for this service if you wish), that you receive source code or can get it if you want it, that you can change the software or use pieces of it in new free programs; and that you know you can do these things.

 To protect your rights, we need to make restrictions that forbid anyone to deny you these rights or to ask you to surrender the rights. These restrictions translate to certain responsibilities for you if you distribute copies of the software, or if you modify it.

 For example, if you distribute copies of such a program, whether gratis or for a fee, you must give the recipients all the rights that you have. You must make sure that they, too, receive or can get the source code. And you must show them these terms so they know their rights.

We protect your rights with two steps: (1) copyright the software, and (2) offer you this license which gives you legal permission to copy, distribute and/or modify the software.

 Also, for each author's protection and ours, we want to make certain that everyone understands that there is no warranty for this free software. If the software is modified by someone else and passed on, we want its recipients to know that what they have is not the original, so that any problems introduced by others will not reflect on the original authors' reputations.

 Finally, any free program is threatened constantly by software patents. We wish to avoid the danger that redistributors of a free program will individually obtain patent licenses, in effect making the program proprietary. To prevent this, we have made it clear that any patent must be licensed for everyone's free use or not licensed at all.

The precise terms and conditions for copying, distribution and

modification follow.

# GNU GENERAL PUBLIC LICENSE TERMS AND CONDITIONS FOR COPYING, DISTRIBUTION AND MODIFICATION

 0. This License applies to any program or other work which contains a notice placed by the copyright holder saying it may be distributed under the terms of this General Public License. The "Program", below, refers to any such program or work, and a "work based on the Program" means either the Program or any derivative work under copyright law: that is to say, a work containing the Program or a portion of it, either verbatim or with modifications and/or translated into another language. (Hereinafter, translation is included without limitation in the term "modification".) Each licensee is addressed as "you".

Activities other than copying, distribution and modification are not covered by this License; they are outside its scope. The act of running the Program is not restricted, and the output from the Program is covered only if its contents constitute a work based on the Program (independent of having been made by running the Program). Whether that is true depends on what the Program does.

 1. You may copy and distribute verbatim copies of the Program's source code as you receive it, in any medium, provided that you conspicuously and appropriately publish on each copy an appropriate copyright notice and disclaimer of warranty; keep intact all the notices that refer to this License and to the absence of any warranty; and give any other recipients of the Program a copy of this License along with the Program.

You may charge a fee for the physical act of transferring a copy, and you may at your option offer warranty protection in exchange for a fee.

 2. You may modify your copy or copies of the Program or any portion of it, thus forming a work based on the Program, and copy and distribute such modifications or work under the terms of Section 1 above, provided that you also meet all of these conditions:

 a) You must cause the modified files to carry prominent notices stating that you changed the files and the date of any change.

b) You must cause

 any work that you distribute or publish, that in whole or in part contains or is derived from the Program or any part thereof, to be licensed as a whole at no charge to all third parties under the terms of this License.

 c) If the modified program normally reads commands interactively when run, you must cause it, when started running for such interactive use in the most ordinary way, to print or display an announcement including an appropriate copyright notice and a notice that there is no warranty (or else, saying that you provide a warranty) and that users may redistribute the program under these conditions, and telling the user how to view a copy of this License. (Exception: if the Program itself is interactive but does not normally print such an announcement, your work based on the Program is not required to print an announcement.)

These requirements apply to the modified work as a whole. If identifiable sections of that work

are not derived from the Program,

and can be reasonably considered independent and separate works in themselves, then this License, and its terms, do not apply to those sections when you distribute them as separate works. But when you distribute the same sections as part of a whole which is a work based on the Program, the distribution of the whole must be on the terms of this License, whose permissions for other licensees extend to the entire whole, and thus to each and every part regardless of who wrote it.

Thus, it is not the intent of this section to claim rights or contest your rights to work written entirely by you; rather, the intent is to exercise the right to control the distribution of derivative or collective works based on the Program.

In addition, mere aggregation of another work not based on the Program with the Program (or with a work based on the Program) on a volume of a storage or distribution medium does not bring the other work under the scope of this License.

 3. You may copy and distribute the Program (or a work based on it, under Section 2) in object code or executable form under the terms of Sections 1 and 2 above provided that you also do one of the following:

 a) Accompany it with the complete corresponding machine-readable source code, which must be distributed under the terms of Sections 1 and 2 above on a medium customarily used for software interchange; or,

 b) Accompany it with a written offer, valid for at least three years, to give any third party, for a charge no more than your cost of physically performing source distribution, a complete machine-readable copy of the corresponding source code, to be distributed under the terms of Sections 1 and 2 above on a medium customarily used for software interchange; or,

c) Accompany it with the information you received as to the offer

 to distribute corresponding source code. (This alternative is allowed only for noncommercial distribution and only if you

 received the program in object code or executable form with such an offer, in accord with Subsection b above.)

The source code for a work means the preferred form of the work for making modifications to it. For an executable work, complete source code means all the source code for all modules it contains, plus any associated interface definition files, plus the scripts used to control compilation and installation of the executable. However, as a special exception, the source code distributed need not include anything that is normally distributed (in either source or binary form) with the major components (compiler, kernel, and so on) of the operating system on which the executable runs, unless that component itself accompanies the executable.

If distribution of executable or object code is made by offering access to copy from a designated place, then offering equivalent access to copy the source code from the same place counts as distribution of the source code, even though third parties are not compelled to copy the source along with the object code.

 4. You may not copy, modify, sublicense, or distribute the Program except as expressly provided under this License. Any attempt otherwise to copy, modify, sublicense or distribute the Program is void, and will automatically terminate your rights under this License. However, parties who have received copies, or rights, from you under this License will not have their licenses terminated so long as such parties remain in full compliance.

 5. You are not required to accept this License, since you have not signed it. However, nothing else grants you permission to modify or distribute the Program or its derivative works. These actions are prohibited by law if you do not accept this License. Therefore, by modifying or distributing the Program (or any work based on the Program), you indicate your acceptance of this License to do so, and all its terms and conditions for copying, distributing or modifying

the Program or works based on it.

 6. Each time you redistribute the Program (or any work based on the Program), the recipient automatically receives a license from the original licensor to copy, distribute or modify the Program subject to these terms and conditions. You may not impose any further restrictions on the recipients' exercise of the rights granted herein. You are not responsible for enforcing compliance by third parties to

#### this License.

 7. If, as a consequence of a court judgment or allegation of patent infringement or for any other reason (not limited to patent issues), conditions are imposed on you (whether by court order, agreement or otherwise) that contradict the conditions of this License, they do not excuse you from the conditions of this License. If you cannot distribute so as to satisfy simultaneously your obligations under this License and any other pertinent obligations, then as a consequence you may not distribute the Program at all. For example, if a patent

license would not permit royalty-free redistribution of the Program by all those who receive copies directly or indirectly through you, then the only way you could satisfy both it and this License would be to refrain entirely from distribution of the Program.

If any portion of this section is held invalid or unenforceable under any particular circumstance, the balance of the section is intended to apply and the section as a whole is intended to apply in other circumstances.

It is not the purpose of this section to induce you to infringe any patents or other property right claims or to contest validity of any such claims; this section has the sole purpose of protecting the integrity of the free software distribution system, which is implemented by public license practices. Many people have made generous contributions to the wide range of software distributed through that system in reliance on consistent application of that system; it is up to the author/donor to decide if he or she is willing to distribute software through any other system and a licensee cannot impose that choice.

This section is intended to make thoroughly clear what is believed to be a consequence of the rest of this License.

 8. If the distribution and/or use of the Program is restricted in certain countries either by patents or by copyrighted interfaces, the original copyright holder who places the Program under this License may add an explicit geographical distribution limitation excluding those countries, so that distribution is permitted only in or among countries not thus excluded. In such case, this License incorporates the limitation as if written in the body of this License.

 9. The Free Software Foundation may publish revised and/or new versions of the General Public License from time to time. Such new versions will be similar in spirit to the present version, but may differ in detail to address new problems or concerns.

Each version is given a distinguishing

version number. If the Program

specifies a version number of this License which applies to it and "any later version", you have the option of following the terms and conditions either of that version or of any later version published by the Free Software Foundation. If the Program does not specify a version number of this License, you may choose any version ever published by the Free Software Foundation.

 10. If you wish to incorporate parts of the Program into other free programs whose distribution conditions are different, write to the author to ask for permission. For software which is copyrighted by the Free Software Foundation, write to the Free Software Foundation; we sometimes make exceptions for this. Our decision will be guided by the two goals of preserving the free status of all derivatives of our free software and of promoting the sharing and reuse of software generally.

### NO WARRANTY

# 11. BECAUSE THE PROGRAM IS LICENSED FREE OF CHARGE, THERE IS NO WARRANTY

FOR THE PROGRAM, TO THE EXTENT PERMITTED BY APPLICABLE LAW. EXCEPT WHEN OTHERWISE STATED IN WRITING THE COPYRIGHT HOLDERS AND/OR OTHER PARTIES PROVIDE THE PROGRAM "AS IS" WITHOUT WARRANTY OF ANY KIND, EITHER EXPRESSED OR IMPLIED, INCLUDING, BUT NOT LIMITED TO, THE IMPLIED WARRANTIES OF MERCHANTABILITY AND FITNESS FOR A PARTICULAR PURPOSE. THE ENTIRE RISK AS TO THE QUALITY AND PERFORMANCE OF THE PROGRAM IS WITH YOU. SHOULD THE PROGRAM PROVE DEFECTIVE, YOU ASSUME THE COST OF ALL NECESSARY SERVICING, REPAIR OR CORRECTION.

 12. IN NO EVENT UNLESS REQUIRED BY APPLICABLE LAW OR AGREED TO IN WRITING WILL ANY COPYRIGHT HOLDER, OR ANY OTHER PARTY WHO MAY MODIFY AND/OR REDISTRIBUTE THE PROGRAM AS PERMITTED ABOVE, BE LIABLE TO YOU FOR DAMAGES, INCLUDING ANY GENERAL, SPECIAL, INCIDENTAL OR CONSEQUENTIAL DAMAGES ARISING OUT OF THE USE OR INABILITY TO USE THE PROGRAM (INCLUDING BUT NOT LIMITED TO LOSS OF DATA OR DATA BEING RENDERED INACCURATE OR LOSSES SUSTAINED BY YOU OR

 THIRD PARTIES OR A FAILURE OF THE PROGRAM TO OPERATE WITH ANY OTHER PROGRAMS), EVEN IF SUCH HOLDER OR OTHER PARTY HAS BEEN ADVISED OF THE POSSIBILITY OF SUCH DAMAGES.

## END OF TERMS AND CONDITIONS

How to Apply These Terms to Your New Programs

 If you develop a new program, and you want it to be of the greatest possible use to the public, the best way to achieve this is to make it

free software which everyone can redistribute and change under these terms.

 To do so, attach the following notices to the program. It is safest to attach them to the start of each source file to most effectively convey the exclusion of warranty; and each file should have at least the "copyright" line and a pointer to where the full notice is found.

 <one line to give the program's name and a brief idea of what it does.> Copyright  $(C)$  <year > <name of author>

 This program is free software; you can redistribute it and/or modify it under the terms of the GNU General Public License as published by the Free Software Foundation; either version 2 of the License, or (at your option) any later version.

 This program is distributed in the hope that it will be useful, but WITHOUT ANY WARRANTY; without even the implied warranty of MERCHANTABILITY or FITNESS FOR A PARTICULAR PURPOSE. See the GNU General Public License for more details.

 You should have received a copy of the GNU General Public License along with this program; if not, write to the Free Software Foundation, Inc., 51 Franklin Street, Fifth Floor, Boston, MA 02110-1301 USA.

Also add information on how to contact you by electronic and paper mail.

If the program is interactive, make it output a short notice like this when it starts in an interactive mode:

 Gnomovision version 69, Copyright (C) year name of author Gnomovision comes with ABSOLUTELY NO WARRANTY; for details type `show w'. This is free software, and you are welcome to redistribute

it

under certain conditions; type `show c' for details.

The hypothetical commands `show w' and `show c' should show the appropriate parts of the General Public License. Of course, the commands you use may be called something other than `show w' and `show c'; they could even be mouse-clicks or menu items--whatever suits your program.

You should also get your employer (if you work as a programmer) or your school, if any, to sign a "copyright disclaimer" for the program, if necessary. Here is a sample; alter the names:

 Yoyodyne, Inc., hereby disclaims all copyright interest in the program `Gnomovision' (which makes passes at compilers) written by James Hacker.  <signature of Ty Coon>, 1 April 1989 Ty Coon, President of Vice

This General Public License does not permit incorporating your program into proprietary programs. If your program is a subroutine library, you may consider it more useful to permit linking proprietary applications with the library. If this is what you want to do, use the GNU Lesser General

Public License instead of this License.

[Note that only a few files are distributed under this license.]

# GNU LESSER GENERAL PUBLIC LICENSE Version 2.1, February 1999

Copyright (C) 1991, 1999 Free Software Foundation, Inc.

 59 Temple Place, Suite 330, Boston, MA 02111-1307 USA Everyone is permitted to copy and distribute verbatim copies of this license document, but changing it is not allowed.

[This is the first released version of the Lesser GPL. It also counts as the successor of the GNU Library Public License, version 2, hence the version number 2.1.]

### Preamble

 The licenses for most software are designed to take away your freedom to share and change it. By contrast, the GNU General Public Licenses are intended to guarantee your freedom to share and change free software--to make sure the software is free for all its users.

 This license, the Lesser General Public License, applies to some specially designated software packages--typically libraries--of the

Free Software Foundation and other authors who decide to use it. You can use it too, but we suggest you first think carefully about whether this license or the ordinary General Public License is the better strategy to use in any particular case, based on the explanations below.

 When we speak of free software, we are referring to freedom of use, not price. Our General Public Licenses are designed to make sure that you have the freedom to distribute copies of free software (and charge for this service if you wish); that you receive source code or can get it if you want it; that you can change the software and use pieces of it in new free programs; and that you are informed that you can do these things.

To protect your rights, we need to make restrictions that forbid

distributors to deny you these rights or to ask you to surrender these rights. These restrictions translate to certain responsibilities for you if you distribute copies of the library or if you modify it.

 For example, if you distribute copies of the library, whether gratis or for a fee, you must give the recipients all the rights that we gave you. You must make sure that they, too, receive or can get the source code. If you link other code with the library, you must provide complete object files to the recipients, so that they can relink them with the library after making changes to the library and recompiling it. And you must show them these terms so they know their rights.

We protect your rights with a two-step method: (1) we copyright the library, and (2) we offer you this license, which gives you legal permission to copy, distribute and/or modify the library.

 To protect each distributor, we want to make it very clear that there is no warranty for the free library. Also, if the library is modified by someone else and passed on, the recipients should know that what they have is not the original version, so that the original author's reputation will not be affected by problems that might be introduced by others.

### ^L

 Finally, software patents pose a constant threat to the existence of any free program. We wish to make sure that a company cannot effectively restrict the users of a free program by obtaining a restrictive license from a patent holder. Therefore, we insist that any patent license obtained for a version of the library must be consistent with the full freedom of use specified in this license.

 Most GNU software, including some libraries, is covered by the ordinary GNU General Public License. This license, the GNU Lesser General Public License, applies to certain designated libraries, and is quite different from the ordinary General Public License. We use this license for certain libraries in order to permit linking those libraries into non-free programs.

 When a program is linked with a library, whether statically or using a shared library, the combination of the two is legally speaking a combined work, a derivative of the original library. The ordinary

General Public License therefore permits such linking only if the entire combination fits its criteria of freedom. The Lesser General Public License permits more lax criteria for linking other code with the library.

 We call this license the "Lesser" General Public License because it does Less to protect the user's freedom than the ordinary General Public License. It also provides other free software developers Less of an advantage over competing non-free programs. These disadvantages are the reason we use the ordinary General Public License for many libraries. However, the Lesser license provides advantages in certain special circumstances.

 For example, on rare occasions, there may be a special need to encourage the widest possible use of a certain library, so that it becomes a de-facto standard. To achieve this, non-free programs must be allowed to use the library. A more frequent case is that a free library does the same job as widely used non-free libraries. In this case, there is little to gain by limiting the free library to free software only, so we use the Lesser General Public License.

 In other cases, permission to use a particular library in non-free programs enables a greater number of people to use a large body of free software. For example, permission to use the GNU C Library in non-free programs enables many more people to use the whole GNU operating system, as well as its variant, the GNU/Linux operating system.

 Although the Lesser General Public License is Less protective of the users' freedom, it does ensure that the user of a program that is linked with the Library has the freedom and the wherewithal to run that program using a modified version of the Library.

 The precise terms and conditions for copying, distribution and modification follow. Pay close attention to the difference between a "work based on the library" and a "work that uses the library". The former contains code derived from the library,

whereas the latter must

be combined with the library in order to run.

#### ^L

## GNU LESSER GENERAL PUBLIC LICENSE TERMS AND CONDITIONS FOR COPYING, DISTRIBUTION AND MODIFICATION

 0. This License Agreement applies to any software library or other program which contains a notice placed by the copyright holder or other authorized party saying it may be distributed under the terms of this Lesser General Public License (also called "this License"). Each licensee is addressed as "you".

 A "library" means a collection of software functions and/or data prepared so as to be conveniently linked with application programs (which use some of those functions and data) to form executables.

 The "Library", below, refers to any such software library or work which has been distributed under these terms. A "work based on the Library" means either the Library or any derivative work under copyright law: that is to say, a work containing the Library or a portion of it, either verbatim or with modifications and/or translated straightforwardly into another language. (Hereinafter, translation is included without limitation in the term "modification".)

 "Source code" for a work means the preferred form of the work for making modifications to it. For a library, complete source code means all the source code for all modules it contains, plus any associated interface definition files, plus the scripts used to control compilation and installation of the library.

 Activities other than copying, distribution and modification are not covered by this License; they are outside its scope. The act of running a program using the Library is not restricted, and output from such a program is covered only if its contents constitute a work based on the Library (independent of the use of the Library in a tool for writing it). Whether that is true depends on what the Library does and what the program that uses the Library does.

## 1. You may copy and distribute verbatim copies of the Library's

complete source code as you receive it, in any medium, provided that you conspicuously and appropriately publish on each copy an appropriate copyright notice and disclaimer of warranty; keep intact all the notices that refer to this License and to the absence of any warranty; and distribute a copy of this License along with the Library.

 You may charge a fee for the physical act of transferring a copy, and you may at your option offer warranty protection in exchange for a fee.

 2. You may modify your copy or copies of the Library or any portion of it, thus forming a work based on the Library, and copy and distribute such modifications or work under the terms of Section 1 above, provided that you also meet all of these conditions:

a) The modified work must itself be a software library.

 b) You must cause the files modified to carry prominent notices stating that you changed the files and the date of any change.

c) You must cause the whole of the

work to be licensed at no

charge to all third parties under the terms of this License.

 d) If a facility in the modified Library refers to a function or a table of data to be supplied by an application program that uses the facility, other than as an argument passed when the facility is invoked, then you must make a good faith effort to ensure that, in the event an application does not supply such function or table, the facility still operates, and performs whatever part of its purpose remains meaningful.

 (For example, a function in a library to compute square roots has a purpose that is entirely well-defined independent of the application. Therefore, Subsection 2d requires that any application-supplied function or table used by this function must be optional: if the application does not supply it, the square root function must still compute square roots.)

These requirements apply to the modified work as a whole. If identifiable

 sections of that work are not derived from the Library, and can be reasonably considered independent and separate works in themselves, then this License, and its terms, do not apply to those sections when you distribute them as separate works. But when you distribute the same sections as part of a whole which is a work based on the Library, the distribution of the whole must be on the terms of this License, whose permissions for other licensees extend to the entire whole, and thus to each and every part regardless of who wrote it.

Thus, it is not the intent of this section to claim rights or contest your rights to work written entirely by you; rather, the intent is to exercise the right to control the distribution of derivative or collective works based on the Library.

In addition, mere aggregation of another work not based on the Library with the Library (or with a work based on the Library) on a volume of a storage or distribution medium does not bring the other work under the

scope of this License.

 3. You may opt to apply the terms of the ordinary GNU General Public License instead of this License to a given copy of the Library. To do this, you must alter all the notices that refer to this License, so that they refer to the ordinary GNU General Public License, version 2, instead of to this License. (If a newer version than version 2 of the ordinary GNU General Public License has appeared, then you can specify that version instead if you wish.) Do not make any other change in

these notices.

 $\mathbf{M}$ .

 Once this change is made in a given copy, it is irreversible for that copy, so the ordinary GNU General Public License applies to all subsequent copies and derivative works made from that copy.

 This option is useful when you wish to copy part of the code of the Library into a program that is not a library.

 4. You may copy and distribute the Library (or a portion or derivative of it, under Section 2) in object code or executable form under the terms of Sections

 1 and 2 above provided that you accompany it with the complete corresponding machine-readable source code, which must be distributed under the terms of Sections 1 and 2 above on a medium customarily used for software interchange.

 If distribution of object code is made by offering access to copy from a designated place, then offering equivalent access to copy the source code from the same place satisfies the requirement to distribute the source code, even though third parties are not compelled to copy the source along with the object code.

 5. A program that contains no derivative of any portion of the Library, but is designed to work with the Library by being compiled or linked with it, is called a "work that uses the Library". Such a work, in isolation, is not a derivative work of the Library, and therefore falls outside the scope of this License.

 However, linking a "work that uses the Library" with the Library creates an executable that is a derivative of the Library (because it

contains portions of the Library), rather than a "work that uses the library". The executable is therefore covered by this License. Section 6 states terms for distribution of such executables.

 When a "work that uses the Library" uses material from a header file that is part of the Library, the object code for the work may be a derivative work of the Library even though the source code is not. Whether this is true is especially significant if the work can be linked without the Library, or if the work is itself a library. The threshold for this to be true is not precisely defined by law.

 If such an object file uses only numerical parameters, data structure layouts and accessors, and small macros and small inline functions (ten lines or less in length), then the use of the object file is unrestricted, regardless of whether it is legally a derivative work. (Executables containing this object code plus portions of the

#### Otherwise,

 if the work is a derivative of the Library, you may distribute the object code for the work under the terms of Section 6. Any executables containing that work also fall under Section 6, whether or not they are linked directly with the Library itself.  $\mathbf{M}$ .

 6. As an exception to the Sections above, you may also combine or link a "work that uses the Library" with the Library to produce a work containing portions of the Library, and distribute that work under terms of your choice, provided that the terms permit modification of the work for the customer's own use and reverse engineering for debugging such modifications.

 You must give prominent notice with each copy of the work that the Library is used in it and that the Library and its use are covered by this License. You must supply a copy of this License. If the work during execution displays copyright notices, you must include the copyright notice for the Library among them, as well as a reference directing the user to the copy

 of this License. Also, you must do one of these things:

 a) Accompany the work with the complete corresponding machine-readable source code for the Library including whatever changes were used in the work (which must be distributed under Sections 1 and 2 above); and, if the work is an executable linked with the Library, with the complete machine-readable "work that uses the Library", as object code and/or source code, so that the user can modify the Library and then relink to produce a modified executable containing the modified Library. (It is understood that the user who changes the contents of definitions files in the Library will not necessarily be able to recompile the application to use the modified definitions.)

 b) Use a suitable shared library mechanism for linking with the Library. A suitable mechanism is one that (1) uses at run time a copy of the library already present on the user's computer system, rather than

 copying library functions into the executable, and (2) will operate properly with a modified version of the library, if the user installs one, as long as the modified version is interface-compatible with the version that the work was made with.

 c) Accompany the work with a written offer, valid for at least three years, to give the same user the materials specified in Subsection 6a, above, for a charge no more than the cost of

performing this distribution.

 d) If distribution of the work is made by offering access to copy from a designated place, offer equivalent access to copy the above specified materials from the same place.

 e) Verify that the user has already received a copy of these materials or that you have already sent this user a copy.

 For an executable, the required form of the "work that uses the Library" must include any data and utility programs needed for reproducing the executable from it. However, as a special exception, the

 materials to be distributed need not include anything that is normally distributed (in either source or binary form) with the major components (compiler, kernel, and so on) of the operating system on which the executable runs, unless that component itself accompanies the executable.

 It may happen that this requirement contradicts the license restrictions of other proprietary libraries that do not normally accompany the operating system. Such a contradiction means you cannot use both them and the Library together in an executable that you distribute.

## ^L

 7. You may place library facilities that are a work based on the Library side-by-side in a single library together with other library facilities not covered by this License, and distribute such a combined library, provided that the separate distribution of the work based on the Library and of the other library facilities is otherwise permitted, and provided that you do these two things:

a) Accompany the combined library

with a copy of the same work

 based on the Library, uncombined with any other library facilities. This must be distributed under the terms of the Sections above.

 b) Give prominent notice with the combined library of the fact that part of it is a work based on the Library, and explaining where to find the accompanying uncombined form of the same work.

 8. You may not copy, modify, sublicense, link with, or distribute the Library except as expressly provided under this License. Any attempt otherwise to copy, modify, sublicense, link with, or distribute the Library is void, and will automatically terminate your rights under this License. However, parties who have received copies, or rights, from you under this License will not have their licenses

terminated so long as such parties remain in full compliance.

 9. You are not required to accept this License, since you have not signed it. However, nothing else grants you permission to modify or distribute the

 Library or its derivative works. These actions are prohibited by law if you do not accept this License. Therefore, by modifying or distributing the Library (or any work based on the Library), you indicate your acceptance of this License to do so, and all its terms and conditions for copying, distributing or modifying the Library or works based on it.

 10. Each time you redistribute the Library (or any work based on the Library), the recipient automatically receives a license from the original licensor to copy, distribute, link with or modify the Library subject to these terms and conditions. You may not impose any further restrictions on the recipients' exercise of the rights granted herein. You are not responsible for enforcing compliance by third parties with this License.

 $\mathbf{M}$ .

 11. If, as a consequence of a court judgment or allegation of patent infringement or for any other reason (not limited to patent issues), conditions are imposed on you (whether by court order, agreement or

otherwise) that contradict the conditions of this License, they do not excuse you from the conditions of this License. If you cannot distribute so as to satisfy simultaneously your obligations under this License and any other pertinent obligations, then as a consequence you may not distribute the Library at all. For example, if a patent license would not permit royalty-free redistribution of the Library by all those who receive copies directly or indirectly through you, then the only way you could satisfy both it and this License would be to refrain entirely from distribution of the Library.

If any portion of this section is held invalid or unenforceable under any particular circumstance, the balance of the section is intended to apply, and the section as a whole is intended to apply in other circumstances.

It is not the purpose of this section to induce you to infringe any patents or other property right claims or to contest validity of any such claims; this section has the sole purpose of protecting the integrity of the free software distribution system which is implemented by public license practices. Many people have made generous contributions to the wide range of software distributed through that system in reliance on consistent application of that system; it is up to the author/donor to decide if he or she is willing

to distribute software through any other system and a licensee cannot impose that choice.

This section is intended to make thoroughly clear what is believed to be a consequence of the rest of this License.

 12. If the distribution and/or use of the Library is restricted in certain countries either by patents or by copyrighted interfaces, the original copyright holder who places the Library under this License may add an explicit geographical distribution limitation excluding those countries, so that distribution is permitted only in or among countries not thus excluded. In such case, this License incorporates the limitation as if written in the body of this License.

 13. The Free Software Foundation may publish revised and/or new versions of the Lesser General Public License from time to time. Such new versions will be similar in spirit to the present version, but may differ in detail to address new problems or concerns.

Each version is given a distinguishing version number. If the Library specifies a version number of this License which applies to it and "any later version", you have the option of following the terms and conditions either of that version or of any later version published by the Free Software Foundation. If the Library does not specify a license version number, you may choose any version ever published by the Free Software Foundation. ^L

 14. If you wish to incorporate parts of the Library into other free programs whose distribution conditions are incompatible with these, write to the author to ask for permission. For software which is copyrighted by the Free Software Foundation, write to the Free

Software Foundation; we sometimes make exceptions for this. Our decision will be guided by the two goals of preserving the free status of all derivatives of our free software and of promoting the sharing and reuse of software generally.

## NO WARRANTY

 15. BECAUSE THE LIBRARY IS LICENSED FREE OF CHARGE, THERE IS NO WARRANTY FOR THE LIBRARY, TO THE EXTENT PERMITTED BY APPLICABLE LAW. EXCEPT WHEN OTHERWISE STATED IN WRITING THE COPYRIGHT HOLDERS AND/OR OTHER PARTIES PROVIDE THE LIBRARY "AS IS" WITHOUT WARRANTY OF ANY KIND, EITHER EXPRESSED OR IMPLIED, INCLUDING, BUT NOT LIMITED TO, THE IMPLIED WARRANTIES OF MERCHANTABILITY AND FITNESS FOR A PARTICULAR PURPOSE. THE ENTIRE RISK AS TO THE QUALITY AND PERFORMANCE OF THE LIBRARY IS WITH YOU. SHOULD THE LIBRARY PROVE DEFECTIVE, YOU ASSUME

### THE COST OF ALL NECESSARY SERVICING, REPAIR OR CORRECTION.

 16. IN NO EVENT UNLESS REQUIRED BY APPLICABLE LAW OR AGREED TO IN WRITING WILL ANY COPYRIGHT HOLDER, OR ANY OTHER PARTY WHO MAY MODIFY AND/OR REDISTRIBUTE THE LIBRARY AS PERMITTED ABOVE, BE LIABLE TO YOU FOR DAMAGES, INCLUDING ANY GENERAL, SPECIAL, INCIDENTAL OR CONSEQUENTIAL DAMAGES ARISING OUT OF THE USE OR INABILITY TO USE THE LIBRARY (INCLUDING BUT NOT LIMITED TO LOSS OF DATA OR DATA BEING RENDERED INACCURATE OR LOSSES SUSTAINED BY YOU OR THIRD PARTIES OR A FAILURE OF THE LIBRARY TO OPERATE WITH ANY OTHER SOFTWARE), EVEN IF SUCH HOLDER OR OTHER PARTY HAS BEEN ADVISED OF THE POSSIBILITY OF SUCH DAMAGES.

## END OF TERMS AND CONDITIONS

#### $\mathbf{M}$ .

How to Apply These Terms to Your New Libraries

 If you develop a new library, and you want it to be of the greatest possible use to the public, we recommend making it free software that everyone can redistribute and change. You can do so by permitting redistribution under these terms (or, alternatively, under the terms of the ordinary General Public License).

 To apply these terms, attach the following notices to the library. It

 is safest to attach them to the start of each source file to most effectively convey the exclusion of warranty; and each file should have at least the "copyright" line and a pointer to where the full notice is found.

 <one line to give the library's name and a brief idea of what it does.> Copyright  $(C)$  <year > <name of author>

 This library is free software; you can redistribute it and/or modify it under the terms of the GNU Lesser General Public License as published by the Free Software Foundation; either version 2.1 of the License, or (at your option) any later version.

 This library is distributed in the hope that it will be useful, but WITHOUT ANY WARRANTY; without even the implied warranty of MERCHANTABILITY or FITNESS FOR A PARTICULAR PURPOSE. See the GNU Lesser General Public License for more details.

 You should have received a copy of the GNU Lesser General Public License along with this library; if not, write to the Free

Software

Foundation, Inc., 59 Temple Place, Suite 330, Boston, MA 02111-1307 USA

Also add information on how to contact you by electronic and paper mail.

You should also get your employer (if you work as a programmer) or your school, if any, to sign a "copyright disclaimer" for the library, if necessary. Here is a sample; alter the names:

 Yoyodyne, Inc., hereby disclaims all copyright interest in the library `Frob' (a library for tweaking knobs) written by James Random Hacker.

 <signature of Ty Coon>, 1 April 1990 Ty Coon, President of Vice

That's all there is to it! LICENSE TERMS

Copyright (c) 2000, Dimitrios Souflis All rights reserved.

Redistribution and use in source and binary forms, with or without modification, are permitted provided that the following conditions are met:

Redistributions of source code must retain the above copyright notice, this list of conditions and the following disclaimer.

Redistributions in binary form must reproduce the above copyright notice, this list of conditions and the following disclaimer in the documentation and/or other materials provided with the distribution.

Neither the name of Dimitrios Souflis nor the names of the contributors may be used to endorse or promote products derived from this software without specific prior written permission.

THIS SOFTWARE IS PROVIDED BY THE COPYRIGHT HOLDERS AND CONTRIBUTORS ``AS IS'' AND ANY EXPRESS OR IMPLIED WARRANTIES, INCLUDING, BUT NOT LIMITED TO, THE IMPLIED WARRANTIES OF MERCHANTABILITY AND FITNESS FOR A PARTICULAR PURPOSE ARE DISCLAIMED. IN NO EVENT SHALL THE REGENTS OR CONTRIBUTORS BE LIABLE FOR ANY DIRECT, INDIRECT, INCIDENTAL, SPECIAL, EXEMPLARY, OR CONSEQUENTIAL DAMAGES (INCLUDING, BUT NOT LIMITED TO, PROCUREMENT OF SUBSTITUTE GOODS OR SERVICES; LOSS OF USE, DATA, OR PROFITS; OR BUSINESS INTERRUPTION) HOWEVER CAUSED AND ON ANY THEORY OF LIABILITY, WHETHER IN CONTRACT, STRICT LIABILITY, OR TORT (INCLUDING NEGLIGENCE OR OTHERWISE) ARISING IN ANY WAY OUT OF THE USE OF THIS

## SOFTWARE, EVEN IF ADVISED OF THE POSSIBILITY OF SUCH DAMAGE. [Note that only a few files are distributed under this license.]

## GNU LESSER GENERAL PUBLIC LICENSE Version 3, 29 June 2007

Copyright (C) 2007 Free Software Foundation, Inc. <https://fsf.org/> Everyone is permitted to copy and distribute verbatim copies of this license document, but changing it is not allowed.

 This version of the GNU Lesser General Public License incorporates the terms and conditions of version 3 of the GNU General Public License, supplemented by the additional permissions listed below.

0. Additional Definitions.

 As used herein, "this License" refers to version 3 of the GNU Lesser General Public License, and the "GNU GPL" refers to version 3 of the GNU General Public License.

 "The Library" refers to a covered work governed by this License, other than an Application or a Combined Work as defined below.

 An "Application" is any work that makes use of an interface provided by the Library, but which is not otherwise based on the Library.

Defining a subclass of a class defined by the Library is deemed a mode of using an interface provided by the Library.

 A "Combined Work" is a work produced by combining or linking an Application with the Library. The particular version of the Library with which the Combined Work was made is also called the "Linked Version".

 The "Minimal Corresponding Source" for a Combined Work means the Corresponding Source for the Combined Work, excluding any source code for portions of the Combined Work that, considered in isolation, are based on the Application, and not on the Linked Version.

 The "Corresponding Application Code" for a Combined Work means the object code and/or source code for the Application, including any data and utility programs needed for reproducing the Combined Work from the Application, but excluding the System Libraries of the Combined Work.

1. Exception to Section 3 of the GNU GPL.

You may convey a covered work under sections 3 and 4 of this License
without being bound by section 3 of the GNU GPL.

2. Conveying Modified Versions.

 If you modify a copy of the Library, and, in your modifications, a facility refers to a function or data to be supplied by an Application that uses the facility (other than as an argument passed when the facility is invoked), then you may convey a copy of the modified version:

 a) under this License, provided that you make a good faith effort to ensure that, in the event an Application does not supply the function or data, the facility still operates, and performs whatever part of its purpose remains meaningful, or

 b) under the GNU GPL, with none of the additional permissions of this License applicable to that copy.

3. Object Code Incorporating Material from Library Header Files.

 The object code form of an Application may incorporate material from a header file that is part of the Library. You may convey such object code under terms of your choice, provided that, if the incorporated material

 is not limited to numerical parameters, data structure layouts and accessors, or small macros, inline functions and templates (ten or fewer lines in length), you do both of the following:

 a) Give prominent notice with each copy of the object code that the Library is used in it and that the Library and its use are covered by this License.

 b) Accompany the object code with a copy of the GNU GPL and this license document.

4. Combined Works.

 You may convey a Combined Work under terms of your choice that, taken together, effectively do not restrict modification of the portions of the Library contained in the Combined Work and reverse engineering for debugging such modifications, if you also do each of the following:

 a) Give prominent notice with each copy of the Combined Work that the Library is used in it and that the Library and its use are covered by this License.

 b) Accompany the Combined Work with a copy of the GNU GPL and this license document.

 c) For a Combined Work that displays copyright notices during execution, include the copyright notice for the Library among these notices, as well as a reference directing the user to the copies of the GNU GPL and this license document.

d) Do one of the following:

 0) Convey the Minimal Corresponding Source under the terms of this License, and the Corresponding Application Code in a form suitable for, and under terms that permit, the user to recombine or relink the Application with a modified version of the Linked Version to produce a modified Combined Work, in the manner specified by section 6 of the GNU GPL for conveying Corresponding Source.

 1) Use a suitable shared library mechanism for linking with the Library. A suitable mechanism is one that (a) uses at run time a copy of the Library already present on the user's computer system, and (b) will operate properly with

a modified version

 of the Library that is interface-compatible with the Linked Version.

 e) Provide Installation Information, but only if you would otherwise be required to provide such information under section 6 of the GNU GPL, and only to the extent that such information is necessary to install and execute a modified version of the Combined Work produced by recombining or relinking the Application with a modified version of the Linked Version. (If you use option 4d0, the Installation Information must accompany the Minimal Corresponding Source and Corresponding Application Code. If you use option 4d1, you must provide the Installation Information in the manner specified by section 6 of the GNU GPL for conveying Corresponding Source.)

## 5. Combined Libraries.

 You may place library facilities that are a work based on the Library side by side in a single library together with other library facilities that are not Applications and are not covered by this License, and convey such a combined library under terms of your choice, if you do both of the following:

 a) Accompany the combined library with a copy of the same work based on the Library, uncombined with any other library facilities, conveyed under the terms of this License.

 b) Give prominent notice with the combined library that part of it is a work based on the Library, and explaining where to find the accompanying uncombined form of the same work.

6. Revised Versions of the GNU Lesser General Public License.

 The Free Software Foundation may publish revised and/or new versions of the GNU Lesser General Public License from time to time. Such new versions will be similar in spirit to the present version, but may differ in detail to address new problems or concerns.

 Each version is given a distinguishing version number. If the Library as you received it specifies that a certain numbered version of the GNU Lesser General Public License "or any later version" applies to it, you have the option of following the terms and conditions either of that published version or of any later version published by the Free Software Foundation. If the Library as you received it does not specify a version number of the GNU Lesser General Public License, you may choose any version of the GNU Lesser General Public License ever published by the Free Software Foundation.

 If the Library as you received it specifies that a proxy can decide whether future versions of the GNU Lesser General Public License shall apply, that proxy's public statement of acceptance of any version is permanent authorization for you to choose that version for the Library.  $\# \text{COPYING.other}$   $-*-$  org  $-*-$ #+TITLE: List of code with permissive licenses as used by GnuPG. #+STARTUP: showall

\* DNS resolver (dirmngr/dns.c)

 dns.c - Recursive, Reentrant DNS Resolver. -------------------------------------------------------------------------- Copyright (c) 2008, 2009, 2010, 2012-2016 William Ahern

 Permission is hereby granted, free of charge, to any person obtaining a copy of this software and associated documentation files (the "Software"), to deal in the Software without restriction, including without limitation the rights to use, copy, modify, merge, publish, distribute, sublicense, and/or sell copies of the Software, and to permit persons to whom the Software is furnished to do so, subject to the following conditions:

 The above copyright notice and this permission notice shall be included in all copies or substantial portions of the Software.

 THE SOFTWARE IS PROVIDED "AS IS", WITHOUT WARRANTY OF ANY KIND, EXPRESS OR IMPLIED, INCLUDING BUT NOT LIMITED TO THE WARRANTIES OF MERCHANTABILITY, FITNESS FOR A PARTICULAR PURPOSE AND NONINFRINGEMENT. IN NO EVENT SHALL THE AUTHORS OR COPYRIGHT HOLDERS BE LIABLE FOR ANY CLAIM, DAMAGES OR OTHER LIABILITY, WHETHER IN AN ACTION OF CONTRACT, TORT OR OTHERWISE, ARISING FROM, OUT OF OR IN CONNECTION WITH THE SOFTWARE OR THE USE OR OTHER DEALINGS IN THE SOFTWARE.

\* TinySCHEME (tests/gpgscm/LICENSE.TinySCHEME)

 Copyright (c) 2000, Dimitrios Souflis All rights reserved.

 Redistribution and use in source and binary forms, with or without modification, are permitted provided that the following conditions are met:

 Redistributions of source code must retain the above copyright notice, this list of conditions and the following disclaimer.

 Redistributions in binary form must reproduce the above copyright notice, this list of conditions and the following disclaimer in the documentation and/or other materials provided with the distribution

 Neither the name of Dimitrios Souflis nor the names of the contributors may be used to endorse or promote products derived from this software without specific prior written permission.

 THIS SOFTWARE IS PROVIDED BY THE COPYRIGHT HOLDERS AND CONTRIBUTORS ``AS IS'' AND ANY EXPRESS OR IMPLIED WARRANTIES, INCLUDING, BUT NOT LIMITED TO, THE IMPLIED WARRANTIES OF MERCHANTABILITY AND FITNESS FOR A PARTICULAR PURPOSE ARE DISCLAIMED. IN NO EVENT SHALL THE REGENTS OR CONTRIBUTORS BE LIABLE FOR ANY DIRECT, INDIRECT, INCIDENTAL, SPECIAL, EXEMPLARY, OR CONSEQUENTIAL DAMAGES (INCLUDING, BUT NOT LIMITED TO, PROCUREMENT OF SUBSTITUTE GOODS OR SERVICES; LOSS OF USE, DATA, OR PROFITS; OR BUSINESS INTERRUPTION) HOWEVER CAUSED AND ON ANY THEORY OF LIABILITY, WHETHER IN CONTRACT, STRICT LIABILITY, OR TORT (INCLUDING NEGLIGENCE OR OTHERWISE) ARISING IN ANY WAY OUT OF THE USE OF THIS SOFTWARE, EVEN IF ADVISED OF THE POSSIBILITY OF SUCH DAMAGE.

\* Regular

expression support

regexp/jimregexp.[ch]:

Originally:

 Copyright (c) 1986 by University of Toronto. Written by Henry Spencer. Not derived from licensed software.

Subsequently modified by:

 1986 John Gilmore hoptoad!gnu 1987 James A. Woods ames!jaw 1993 Christopher Seiwald seiwald@vix.com 2000, 2002 Christopher Seiwald <seiwald@perforce.com> 2010 Steve Bennett <steveb@workware.net.au> 2020 NIIBE Yutaka <gniibe@fsij.org>

 Permission is granted to anyone to use this software for any purpose on any computer system, and to redistribute it freely, subject to the following restrictions:

 1. The author is not responsible for the consequences of use of this software, no matter how awful, even if they arise from defects in it.

 2. The origin of this software must not be misrepresented, either by explicit claim or by omission.

 3. Altered versions must be plainly marked as such, and must not be misrepresented as being the original software.

regexp/utf8.[ch] (see regexp/LICENSE):

(c) 2010-2016 Steve Bennett <steveb@workware.net.au>

 Redistribution and use in source and binary forms, with or without modification, are permitted provided that the following conditions are met:

- 1. Redistributions of source code must retain the above copyright notice, this list of conditions and the following disclaimer.
- 2. Redistributions in binary form must reproduce the above copyright notice, this list of conditions and the following disclaimer in the documentation and/or other materials provided with the distribution.

 THIS SOFTWARE IS PROVIDED BY THE JIM TCL PROJECT ``AS IS'' AND ANY EXPRESS OR IMPLIED WARRANTIES, INCLUDING, BUT NOT LIMITED TO, THE IMPLIED WARRANTIES OF MERCHANTABILITY AND FITNESS FOR A PARTICULAR PURPOSE ARE DISCLAIMED. IN NO EVENT SHALL THE JIM TCL PROJECT OR CONTRIBUTORS BE LIABLE FOR ANY DIRECT, INDIRECT, INCIDENTAL, SPECIAL, EXEMPLARY, OR CONSEQUENTIAL DAMAGES (INCLUDING, BUT NOT LIMITED TO, PROCUREMENT OF SUBSTITUTE GOODS

 OR SERVICES; LOSS OF USE, DATA, OR PROFITS; OR BUSINESS INTERRUPTION) HOWEVER CAUSED AND ON ANY THEORY OF LIABILITY, WHETHER IN CONTRACT, STRICT LIABILITY, OR TORT (INCLUDING NEGLIGENCE OR OTHERWISE) ARISING IN ANY WAY OUT OF THE USE OF THIS SOFTWARE, EVEN IF ADVISED OF THE POSSIBILITY OF SUCH DAMAGE.

 The views and conclusions contained in the software and documentation are those of the authors and should not be interpreted as representing official policies, either expressed or implied, of the Jim Tcl Project.

### UnicodeData.txt:

 Copyright 1991-2020 Unicode, Inc. All rights reserved. Distributed under the Terms of Use in https://www.unicode.org/copyright.html.

 Permission is hereby granted, free of charge, to any person obtaining a copy of the Unicode data files and any associated documentation (the "Data Files") or Unicode software and any associated documentation (the "Software") to deal in the Data Files or Software without restriction, including without limitation the rights to use, copy, modify, merge, publish, distribute, and/or sell copies of the Data Files or Software, and to permit persons to whom the Data Files or Software are furnished to do so, provided that either (a) this copyright and permission notice appear with all copies of the Data Files or Software, or (b) this copyright and permission notice appear in associated Documentation.

 THE DATA FILES AND SOFTWARE ARE PROVIDED "AS IS", WITHOUT WARRANTY OF ANY KIND, EXPRESS OR IMPLIED, INCLUDING BUT NOT LIMITED TO THE WARRANTIES OF MERCHANTABILITY, FITNESS FOR A PARTICULAR PURPOSE AND NONINFRINGEMENT OF THIRD PARTY RIGHTS. IN NO EVENT SHALL THE COPYRIGHT HOLDER OR HOLDERS INCLUDED IN THIS NOTICE BE LIABLE FOR ANY CLAIM, OR ANY SPECIAL INDIRECT OR CONSEQUENTIAL

 DAMAGES, OR ANY DAMAGES WHATSOEVER RESULTING FROM LOSS OF USE, DATA OR PROFITS, WHETHER IN AN ACTION OF CONTRACT,

# NEGLIGENCE OR OTHER TORTIOUS ACTION, ARISING OUT OF OR IN CONNECTION WITH THE USE OR PERFORMANCE OF THE DATA FILES OR SOFTWARE.

 Except as contained in this notice, the name of a copyright holder shall not be used in advertising or otherwise to promote the sale, use or other dealings in these Data Files or Software without prior written authorization of the copyright holder.

# **1.511 libffi 3.4.2-8.el9 1.511.1 Available under license :**

The libffi source distribution contains certain code that is not part of libffi, and is only used as tooling to assist with the building and testing of libffi. This includes the msvcc.sh script used to wrap the Microsoft compiler with GNU compatible command-line options, make sunver.pl, and the libffi test code distributed in the testsuite/libffi.bhaible directory. This code is distributed with libffi for the purpose of convenience only, and libffi is in no way derived from this code.

msvcc.sh an testsuite/libffi.bhaible are both distributed under the terms of the GNU GPL version 2, as below.

## GNU GENERAL PUBLIC LICENSE Version 2, June 1991

Copyright (C) 1989, 1991 Free Software Foundation, Inc., 51 Franklin Street, Fifth Floor, Boston, MA 02110-1301 USA Everyone is permitted to copy and distribute verbatim copies of this license document, but changing it is not allowed.

#### Preamble

 The licenses for most software are designed to take away your freedom to share and change it. By contrast, the GNU General Public License is intended to guarantee your freedom to share and change free software--to make sure the software is free for all its users. This General Public License applies to most of the Free Software Foundation's software and to any other program whose authors commit to using it. (Some other Free Software Foundation software is covered by the GNU Lesser General Public License instead.) You can apply it to your programs, too.

 When we speak of free software, we are referring to freedom, not price. Our General Public Licenses are designed to make sure that you have the freedom to distribute copies of free software (and charge for this service if you wish), that you receive source code or can get it if you want it, that you can change the software or use pieces of it in new free programs; and that you know you can do these things.

## To protect your rights, we need to make restrictions that forbid

anyone to deny you these rights or to ask you to surrender the rights. These restrictions translate to certain responsibilities for you if you distribute copies of the software, or if you modify it.

 For example, if you distribute copies of such a program, whether gratis or for a fee, you must give the recipients all the rights that you have. You must make sure that they, too, receive or can get the source code. And you must show them these terms so they know their rights.

We protect your rights with two steps: (1) copyright the software, and (2) offer you this license which gives you legal permission to copy, distribute and/or modify the software.

 Also, for each author's protection and ours, we want to make certain that everyone understands that there is no warranty for this free software. If the software is modified by someone else and passed on, we want its recipients to know that what they have is not the original, so that any problems introduced by others will not reflect on the original authors' reputations.

 Finally, any free program is threatened constantly by software patents. We wish to avoid the danger that redistributors of a free program will individually obtain patent licenses, in effect making the program proprietary. To prevent this, we have made it clear that any patent must be licensed for everyone's free use or not licensed at all.

 The precise terms and conditions for copying, distribution and modification follow.

## GNU GENERAL PUBLIC LICENSE TERMS AND CONDITIONS FOR COPYING, DISTRIBUTION AND MODIFICATION

 0. This License applies to any program or other work which contains a notice placed by the copyright holder saying it may be distributed under the terms of this General Public License. The "Program", below, refers to any such program or work, and a "work based on the Program" means either the Program or any derivative work under copyright law:

that is to say, a work containing the Program or a portion of it,

either verbatim or with modifications and/or translated into another language. (Hereinafter, translation is included without limitation in the term "modification".) Each licensee is addressed as "you".

Activities other than copying, distribution and modification are not covered by this License; they are outside its scope. The act of running the Program is not restricted, and the output from the Program is covered only if its contents constitute a work based on the Program (independent of having been made by running the Program). Whether that is true depends on what the Program does.

 1. You may copy and distribute verbatim copies of the Program's source code as you receive it, in any medium, provided that you conspicuously and appropriately publish on each copy an appropriate copyright notice and disclaimer of warranty; keep intact all the notices that refer to this License and to the absence of any warranty; and give any other recipients of the Program a copy of this License along with the Program.

You may charge a fee for the physical act of transferring a copy, and you may at your option offer warranty protection in exchange for a fee.

 2. You may modify your copy or copies of the Program or any portion of it, thus forming a work based on the Program, and copy and distribute such modifications or work under the terms of Section 1 above, provided that you also meet all of these conditions:

 a) You must cause the modified files to carry prominent notices stating that you changed the files and the date of any change.

 b) You must cause any work that you distribute or publish, that in whole or in part contains or is derived from the Program or any part thereof, to be licensed as a whole at no charge to all third parties under the terms of this License.

 c) If the modified program normally reads commands interactively when run, you must cause it, when started running for such interactive use in the

most ordinary way, to print or display an

 announcement including an appropriate copyright notice and a notice that there is no warranty (or else, saying that you provide a warranty) and that users may redistribute the program under these conditions, and telling the user how to view a copy of this License. (Exception: if the Program itself is interactive but does not normally print such an announcement, your work based on the Program is not required to print an announcement.)

These requirements apply to the modified work as a whole. If identifiable sections of that work are not derived from the Program, and can be reasonably considered independent and separate works in themselves, then this License, and its terms, do not apply to those sections when you distribute them as separate works. But when you distribute the same sections as part of a whole which is a work based on the Program, the distribution of the whole must be on the terms of this License, whose

 permissions for other licensees extend to the entire whole, and thus to each and every part regardless of who wrote it.

Thus, it is not the intent of this section to claim rights or contest your rights to work written entirely by you; rather, the intent is to exercise the right to control the distribution of derivative or collective works based on the Program.

In addition, mere aggregation of another work not based on the Program with the Program (or with a work based on the Program) on a volume of a storage or distribution medium does not bring the other work under the scope of this License.

 3. You may copy and distribute the Program (or a work based on it, under Section 2) in object code or executable form under the terms of Sections 1 and 2 above provided that you also do one of the following:

 a) Accompany it with the complete corresponding machine-readable source code, which must be distributed under the terms of Sections 1 and 2 above on a medium customarily used for software interchange; or,

 b) Accompany it with a written offer, valid for at least three years, to give any third party, for a charge no more than your cost of physically performing source distribution, a complete machine-readable copy of the corresponding source code, to be distributed under the terms of Sections 1 and 2 above on a medium customarily used for software interchange; or,

 c) Accompany it with the information you received as to the offer to distribute corresponding source code. (This alternative is allowed only for noncommercial distribution and only if you received the program in object code or executable form with such an offer, in accord with Subsection b above.)

The source code for a work means the preferred form of the work for making modifications to it. For an executable work, complete source code means all the source code for all modules it contains, plus any

associated interface definition files, plus the scripts used to

control compilation and installation of the executable. However, as a special exception, the source code distributed need not include anything that is normally distributed (in either source or binary form) with the major components (compiler, kernel, and so on) of the operating system on which the executable runs, unless that component itself accompanies the executable.

If distribution of executable or object code is made by offering access to copy from a designated place, then offering equivalent access to copy the source code from the same place counts as distribution of the source code, even though third parties are not compelled to copy the source along with the object code.

 4. You may not copy, modify, sublicense, or distribute the Program except as expressly provided under this License. Any attempt otherwise to copy, modify, sublicense or distribute the Program is void, and will automatically terminate your rights under this License. However, parties who have received copies, or rights, from you under

this License will not have their licenses terminated so long as such parties remain in full compliance.

 5. You are not required to accept this License, since you have not signed it. However, nothing else grants you permission to modify or distribute the Program or its derivative works. These actions are prohibited by law if you do not accept this License. Therefore, by modifying or distributing the Program (or any work based on the Program), you indicate your acceptance of this License to do so, and all its terms and conditions for copying, distributing or modifying the Program or works based on it.

 6. Each time you redistribute the Program (or any work based on the Program), the recipient automatically receives a license from the original licensor to copy, distribute or modify the Program subject to these terms and conditions. You may not impose any further restrictions on the recipients' exercise of the rights granted herein. You

 are not responsible for enforcing compliance by third parties to this License.

 7. If, as a consequence of a court judgment or allegation of patent infringement or for any other reason (not limited to patent issues), conditions are imposed on you (whether by court order, agreement or otherwise) that contradict the conditions of this License, they do not excuse you from the conditions of this License. If you cannot distribute so as to satisfy simultaneously your obligations under this

License and any other pertinent obligations, then as a consequence you may not distribute the Program at all. For example, if a patent license would not permit royalty-free redistribution of the Program by all those who receive copies directly or indirectly through you, then the only way you could satisfy both it and this License would be to refrain entirely from distribution of the Program.

If any portion of this section is held invalid or unenforceable under any particular circumstance, the balance of the section is intended to apply and the section as a whole is intended to apply in other circumstances.

It is not the purpose of this section to induce you to infringe any patents or other property right claims or to contest validity of any such claims; this section has the sole purpose of protecting the integrity of the free software distribution system, which is implemented by public license practices. Many people have made generous contributions to the wide range of software distributed through that system in reliance on consistent application of that system; it is up to the author/donor to decide if he or she is willing to distribute software through any other system and a licensee cannot impose that choice.

This section is intended to make thoroughly clear what is believed to be a consequence of the rest of this License.

 8. If the distribution and/or use of the Program is restricted in certain countries either by patents or by copyrighted interfaces, the original copyright

 holder who places the Program under this License may add an explicit geographical distribution limitation excluding those countries, so that distribution is permitted only in or among countries not thus excluded. In such case, this License incorporates the limitation as if written in the body of this License.

 9. The Free Software Foundation may publish revised and/or new versions of the General Public License from time to time. Such new versions will be similar in spirit to the present version, but may differ in detail to address new problems or concerns.

Each version is given a distinguishing version number. If the Program specifies a version number of this License which applies to it and "any later version", you have the option of following the terms and conditions either of that version or of any later version published by the Free Software Foundation. If the Program does not specify a version number of this License, you may choose any version ever published by the Free

 Software Foundation.

 10. If you wish to incorporate parts of the Program into other free programs whose distribution conditions are different, write to the author to ask for permission. For software which is copyrighted by the Free Software Foundation, write to the Free Software Foundation; we sometimes make exceptions for this. Our decision will be guided by the two goals of preserving the free status of all derivatives of our free software and of promoting the sharing and reuse of software generally.

## NO WARRANTY

 11. BECAUSE THE PROGRAM IS LICENSED FREE OF CHARGE, THERE IS NO WARRANTY FOR THE PROGRAM, TO THE EXTENT PERMITTED BY APPLICABLE LAW. EXCEPT WHEN OTHERWISE STATED IN WRITING THE COPYRIGHT HOLDERS AND/OR OTHER PARTIES PROVIDE THE PROGRAM "AS IS" WITHOUT WARRANTY OF ANY KIND, EITHER EXPRESSED OR IMPLIED, INCLUDING, BUT NOT LIMITED TO, THE IMPLIED WARRANTIES OF MERCHANTABILITY AND FITNESS FOR A PARTICULAR PURPOSE. THE ENTIRE RISK AS TO THE QUALITY

 AND PERFORMANCE OF THE PROGRAM IS WITH YOU. SHOULD THE PROGRAM PROVE DEFECTIVE, YOU ASSUME THE COST OF ALL NECESSARY SERVICING, REPAIR OR CORRECTION.

 12. IN NO EVENT UNLESS REQUIRED BY APPLICABLE LAW OR AGREED TO IN WRITING WILL ANY COPYRIGHT HOLDER, OR ANY OTHER PARTY WHO MAY MODIFY AND/OR REDISTRIBUTE THE PROGRAM AS PERMITTED ABOVE, BE LIABLE TO YOU FOR DAMAGES, INCLUDING ANY GENERAL, SPECIAL, INCIDENTAL OR CONSEQUENTIAL DAMAGES ARISING OUT OF THE USE OR INABILITY TO USE THE PROGRAM (INCLUDING BUT NOT LIMITED TO LOSS OF DATA OR DATA BEING RENDERED INACCURATE OR LOSSES SUSTAINED BY YOU OR THIRD PARTIES OR A FAILURE OF THE PROGRAM TO OPERATE WITH ANY OTHER PROGRAMS), EVEN IF SUCH HOLDER OR OTHER PARTY HAS BEEN ADVISED OF THE POSSIBILITY OF SUCH DAMAGES.

## END OF TERMS AND CONDITIONS

How to Apply These Terms to Your New Programs

 If you develop a new program, and you want it to be of the greatest possible use to the public, the best way to achieve this is to make it free software which everyone can redistribute and change under these terms.

 To do so, attach the following notices to the program. It is safest to attach them to the start of each source file to most effectively convey the exclusion of warranty; and each file should have at least the "copyright" line and a pointer to where the full notice is found.

 <one line to give the program's name and a brief idea of what it does.> Copyright  $(C)$  <year > <name of author>

 This program is free software; you can redistribute it and/or modify it under the terms of the GNU General Public License as published by the Free Software Foundation; either version 2 of the License, or (at your option) any later version.

 This program is distributed in the hope that it will be useful, but WITHOUT ANY WARRANTY; without even the implied warranty of MERCHANTABILITY or FITNESS FOR A PARTICULAR PURPOSE. See the GNU General Public License for more details.

 You should have received a copy of the GNU General Public License along with this program; if not, write to the Free Software Foundation, Inc., 51 Franklin Street, Fifth Floor, Boston, MA 02110-1301 USA.

Also add information on how to contact you by electronic and paper mail.

If the program is interactive, make it output a short notice like this when it starts in an interactive mode:

 Gnomovision version 69, Copyright (C) year name of author Gnomovision comes with ABSOLUTELY NO WARRANTY; for details type `show w'. This is free software, and you are welcome to redistribute it under certain conditions; type `show c' for details.

The hypothetical commands `show w' and `show c' should show the appropriate parts of the General Public License. Of course, the commands you use may be called something other than `show w' and `show c'; they could even be mouse-clicks or menu items--whatever suits your program.

You should also get your employer (if you work as a programmer) or your school, if any, to sign a "copyright disclaimer" for the program, if necessary. Here is a sample; alter the names:

 Yoyodyne, Inc., hereby disclaims all copyright interest in the program `Gnomovision' (which makes passes at compilers) written by James Hacker.

 <signature of Ty Coon>, 1 April 1989 Ty Coon, President of Vice

This General Public License does not permit incorporating your program into proprietary programs. If your program is a subroutine library, you may consider it more useful to permit linking proprietary applications with the library. If this is what you want to do, use the GNU Lesser General

Public License instead of this License. libffi - Copyright (c) 1996-2021 Anthony Green, Red Hat, Inc and others. See source files for details.

Permission is hereby granted, free of charge, to any person obtaining a copy of this software and associated documentation files (the ``Software''), to deal in the Software without restriction, including without limitation the rights to use, copy, modify, merge, publish, distribute, sublicense, and/or sell copies of the Software, and to permit persons to whom the Software is furnished to do so, subject to the following conditions:

The above copyright notice and this permission notice shall be included in all copies or substantial portions of the Software.

THE SOFTWARE IS PROVIDED ``AS IS'', WITHOUT WARRANTY OF ANY KIND, EXPRESS OR IMPLIED, INCLUDING BUT NOT LIMITED TO THE WARRANTIES OF MERCHANTABILITY, FITNESS FOR A PARTICULAR PURPOSE AND NONINFRINGEMENT. IN NO EVENT SHALL THE AUTHORS OR COPYRIGHT HOLDERS BE LIABLE FOR ANY CLAIM, DAMAGES OR OTHER LIABILITY, WHETHER IN AN ACTION OF CONTRACT,

TORT OR OTHERWISE, ARISING FROM, OUT OF OR IN CONNECTION WITH THE SOFTWARE OR THE USE OR OTHER DEALINGS IN THE SOFTWARE.

# **1.512 nghttp2 1.43.0-5.el9\_3.1**

# **1.512.1 Available under license :**

LEGAL NOTICE INFORMATION

------------------------

All the files in this distribution are covered under the MIT license (see the file LICENSE) except some files mentioned below: Copyright (c) 2020 mruby developers

Permission is hereby granted, free of charge, to any person obtaining a copy of this software and associated documentation files (the "Software"), to deal in the Software without restriction, including without limitation the rights to use, copy, modify, merge, publish, distribute, sublicense, and/or sell copies of the Software, and to permit persons to whom the Software is furnished to do so, subject to the following conditions:

The above copyright notice and this permission notice shall be included in all copies or substantial portions of the Software.

THE SOFTWARE IS PROVIDED "AS IS", WITHOUT WARRANTY OF ANY KIND, EXPRESS OR IMPLIED, INCLUDING BUT NOT LIMITED TO THE WARRANTIES OF MERCHANTABILITY, FITNESS FOR A PARTICULAR PURPOSE AND NONINFRINGEMENT. IN NO EVENT SHALL THE AUTHORS OR COPYRIGHT HOLDERS BE LIABLE FOR ANY CLAIM, DAMAGES OR OTHER LIABILITY, WHETHER IN AN ACTION OF CONTRACT, TORT OR OTHERWISE, ARISING FROM, OUT OF OR IN CONNECTION WITH THE SOFTWARE OR THE USE OR OTHER DEALINGS IN THE SOFTWARE. The MIT License

Copyright (c) 2012, 2014, 2015, 2016 Tatsuhiro Tsujikawa Copyright (c) 2012, 2014, 2015, 2016 nghttp2 contributors

Permission is hereby granted, free of charge, to any person obtaining a copy of this software and associated documentation files (the "Software"), to deal in the Software without restriction, including without limitation the rights to use, copy, modify, merge, publish, distribute, sublicense, and/or sell copies of the Software, and to permit persons to whom the Software is furnished to do so, subject to the following conditions:

The above copyright notice and this permission notice shall be included in all copies or substantial portions of the Software.

THE SOFTWARE IS PROVIDED "AS IS", WITHOUT WARRANTY OF ANY KIND, EXPRESS OR IMPLIED, INCLUDING BUT NOT LIMITED TO THE WARRANTIES OF MERCHANTABILITY, FITNESS FOR A PARTICULAR PURPOSE AND NONINFRINGEMENT. IN NO EVENT SHALL THE AUTHORS OR COPYRIGHT HOLDERS BE LIABLE FOR ANY CLAIM, DAMAGES OR OTHER LIABILITY, WHETHER IN AN ACTION OF CONTRACT, TORT OR OTHERWISE, ARISING FROM, OUT OF OR IN CONNECTION WITH THE SOFTWARE OR THE USE OR OTHER DEALINGS IN THE SOFTWARE. set yrange [0:] set terminal pngcairo font 'Sans, 8' lw 1 size 1400,1024 set xtics rotate by -45 set style histogram errorbars gap 2 lw 1 set style fill solid border -1 If not otherwise noted, the extensions in this package are licensed under the following license.

Copyright (c) 2010 by the contributors (see AUTHORS file). All rights reserved.

Redistribution and use in source and binary forms, with or without modification, are permitted provided that the following conditions are met:

\* Redistributions of source code must retain the above copyright notice, this list of conditions and the following disclaimer.

\* Redistributions in binary form must reproduce the above copyright

 notice, this list of conditions and the following disclaimer in the documentation and/or other materials provided with the distribution.

THIS SOFTWARE IS PROVIDED BY THE COPYRIGHT HOLDERS AND CONTRIBUTORS "AS IS" AND ANY EXPRESS OR IMPLIED WARRANTIES, INCLUDING, BUT NOT LIMITED TO, THE IMPLIED WARRANTIES OF MERCHANTABILITY AND FITNESS FOR A PARTICULAR PURPOSE ARE DISCLAIMED. IN NO EVENT SHALL THE COPYRIGHT OWNER OR CONTRIBUTORS BE LIABLE FOR ANY DIRECT, INDIRECT, INCIDENTAL, SPECIAL,

 EXEMPLARY, OR CONSEQUENTIAL DAMAGES (INCLUDING, BUT NOT LIMITED TO, PROCUREMENT OF SUBSTITUTE GOODS OR SERVICES; LOSS OF USE, DATA, OR PROFITS; OR BUSINESS INTERRUPTION) HOWEVER CAUSED AND ON ANY THEORY OF LIABILITY, WHETHER IN CONTRACT, STRICT LIABILITY, OR TORT (INCLUDING NEGLIGENCE OR OTHERWISE) ARISING IN ANY WAY OUT OF THE USE OF THIS SOFTWARE, EVEN IF ADVISED OF THE POSSIBILITY OF SUCH DAMAGE.

# **1.513 zlib 1.2.11-40.el9**

# **1.513.1 Available under license :**

Boost Software License - Version 1.0 - August 17th, 2003

Permission is hereby granted, free of charge, to any person or organization obtaining a copy of the software and accompanying documentation covered by this license (the "Software") to use, reproduce, display, distribute, execute, and transmit the Software, and to prepare derivative works of the Software, and to permit third-parties to whom the Software is furnished to do so, all subject to the following:

The copyright notices in the Software and this entire statement, including the above license grant, this restriction and the following disclaimer, must be included in all copies of the Software, in whole or in part, and all derivative works of the Software, unless such copies or derivative works are solely in the form of machine-executable object code generated by a source language processor.

THE SOFTWARE IS PROVIDED "AS IS", WITHOUT WARRANTY OF ANY KIND, EXPRESS OR IMPLIED, INCLUDING BUT NOT LIMITED TO THE WARRANTIES OF MERCHANTABILITY, **FITNESS** 

 FOR A PARTICULAR PURPOSE, TITLE AND NON-INFRINGEMENT. IN NO EVENT SHALL THE COPYRIGHT HOLDERS OR ANYONE DISTRIBUTING THE SOFTWARE BE LIABLE FOR ANY DAMAGES OR OTHER LIABILITY, WHETHER IN CONTRACT, TORT OR OTHERWISE, ARISING FROM, OUT OF OR IN CONNECTION WITH THE SOFTWARE OR THE USE OR OTHER DEALINGS IN THE SOFTWARE.

# **1.514 kmod 28-9.el9**

# **1.514.1 Available under license :**

 GNU LESSER GENERAL PUBLIC LICENSE Version 2.1, February 1999

Copyright (C) 1991, 1999 Free Software Foundation, Inc. 51 Franklin St, Fifth Floor, Boston, MA 02110-1301 USA Everyone is permitted to copy and distribute verbatim copies of this license document, but changing it is not allowed.

[This is the first released version of the Lesser GPL. It also counts as the successor of the GNU Library Public License, version 2, hence the version number 2.1.]

 Preamble

 The licenses for most software are designed to take away your freedom to share and change it. By contrast, the GNU General Public Licenses are intended to guarantee your freedom to share and change free software--to make sure the software is free for all its users.

 This license, the Lesser General Public License, applies to some specially designated software packages--typically libraries--of the Free Software Foundation and other authors who decide to use it. You can use it too, but we suggest you first think carefully about whether this license or the ordinary General Public License is the better strategy to use in any particular case, based on the explanations below.

 When we speak of free software, we are referring to freedom of use, not price. Our General Public Licenses are designed to make sure that you have the freedom to distribute copies of free software (and charge for this service if you wish); that you receive source code or can get it if you want it; that you can change the software and use pieces of it in new free programs; and that you are informed that you can do these things.

 To protect your rights, we need to make restrictions that forbid distributors to deny you these rights or to ask you to surrender these rights. These restrictions translate to certain responsibilities for you if you distribute copies of the library or if you modify it.

 For example, if you distribute copies of the library, whether gratis or for a fee, you must give the recipients all the rights that we gave you. You must make sure that they, too, receive or can get the source code. If you link other code with the library, you must provide complete object files to the recipients, so that they can relink them with the library after making changes to the library and recompiling it. And you must show them these terms so they know their rights.

We protect your rights with a two-step method: (1) we copyright the library, and (2) we offer you this license, which gives you legal permission to copy, distribute and/or modify the library.

 To protect each distributor, we want to make it very clear that there is no warranty for the free library. Also, if the library is modified by someone else and passed on, the recipients should know that what they have is not the original version, so that the original author's reputation will not be affected by problems that might be introduced by others.

 Finally, software patents pose a constant threat to the existence of

any free program. We wish to make sure that a company cannot effectively restrict the users of a free program by obtaining a restrictive license from a patent holder. Therefore, we insist that any patent license obtained for a version of the library must be consistent with the full freedom of use specified in this license.

 Most GNU software, including some libraries, is covered by the ordinary GNU General Public License. This license, the GNU Lesser General Public License, applies to certain designated libraries, and is quite different from the ordinary General Public License. We use this license for certain libraries in order to permit linking those libraries into non-free programs.

 When a program is linked with a library, whether statically or using a shared library, the combination of the two is legally speaking a combined work, a derivative of the original library. The ordinary General Public License therefore permits such linking only if the entire combination fits

 its criteria of freedom. The Lesser General Public License permits more lax criteria for linking other code with the library.

 We call this license the "Lesser" General Public License because it does Less to protect the user's freedom than the ordinary General Public License. It also provides other free software developers Less of an advantage over competing non-free programs. These disadvantages are the reason we use the ordinary General Public License for many libraries. However, the Lesser license provides advantages in certain special circumstances.

 For example, on rare occasions, there may be a special need to encourage the widest possible use of a certain library, so that it becomes a de-facto standard. To achieve this, non-free programs must be allowed to use the library. A more frequent case is that a free library does the same job as widely used non-free libraries. In this case, there is little to gain by limiting the free library to free software only, so we use the Lesser General Public License.

 In other cases, permission to use a particular library in non-free programs enables a greater number of people to use a large body of free software. For example, permission to use the GNU C Library in non-free programs enables many more people to use the whole GNU operating system, as well as its variant, the GNU/Linux operating system.

 Although the Lesser General Public License is Less protective of the users' freedom, it does ensure that the user of a program that is linked with the Library has the freedom and the wherewithal to run that program using a modified version of the Library.

 The precise terms and conditions for copying, distribution and modification follow. Pay close attention to the difference between a "work based on the library" and a "work that uses the library". The former contains code derived from the library, whereas the latter must be combined with the library in order to run.

## GNU LESSER GENERAL PUBLIC LICENSE TERMS AND CONDITIONS FOR COPYING, DISTRIBUTION AND MODIFICATION

 0. This License Agreement applies to any software library or other program which contains a notice placed by the copyright holder or other authorized party saying it may be distributed under the terms of this Lesser General Public License (also called "this License"). Each licensee is addressed as "you".

 A "library" means a collection of software functions and/or data prepared so as to be conveniently linked with application programs (which use some of those functions and data) to form executables.

 The "Library", below, refers to any such software library or work which has been distributed under these terms. A "work based on the Library" means either the Library or any derivative work under copyright law: that is to say, a work containing the Library or a portion of it, either verbatim or with modifications and/or translated straightforwardly into another language. (Hereinafter, translation is included without

#### limitation in the term "modification".)

 "Source code" for a work means the preferred form of the work for making modifications to it. For a library, complete source code means all the source code for all modules it contains, plus any associated interface definition files, plus the scripts used to control compilation and installation of the library.

 Activities other than copying, distribution and modification are not covered by this License; they are outside its scope. The act of running a program using the Library is not restricted, and output from such a program is covered only if its contents constitute a work based on the Library (independent of the use of the Library in a tool for writing it). Whether that is true depends on what the Library does and what the program that uses the Library does.

 1. You may copy and distribute verbatim copies of the Library's complete source code as you receive it, in any medium, provided that you conspicuously and appropriately publish on each copy an

appropriate copyright notice and disclaimer of warranty; keep intact all the notices that refer to this License and to the absence of any warranty; and distribute a copy of this License along with the Library.

 You may charge a fee for the physical act of transferring a copy, and you may at your option offer warranty protection in exchange for a fee.

 2. You may modify your copy or copies of the Library or any portion of it, thus forming a work based on the Library, and copy and distribute such modifications or work under the terms of Section 1 above, provided that you also meet all of these conditions:

a) The modified work must itself be a software library.

 b) You must cause the files modified to carry prominent notices stating that you changed the files and the date of any change.

 c) You must cause the whole of the work to be licensed at no charge to all third parties under the terms of this License.

d) If a facility in the modified

Library refers to a function or a

 table of data to be supplied by an application program that uses the facility, other than as an argument passed when the facility is invoked, then you must make a good faith effort to ensure that, in the event an application does not supply such function or

 table, the facility still operates, and performs whatever part of its purpose remains meaningful.

 (For example, a function in a library to compute square roots has a purpose that is entirely well-defined independent of the application. Therefore, Subsection 2d requires that any application-supplied function or table used by this function must be optional: if the application does not supply it, the square root function must still compute square roots.)

These requirements apply to the modified work as a whole. If identifiable sections of that work are not derived from the Library, and can be reasonably considered independent and separate works in themselves,

 then this License, and its terms, do not apply to those sections when you distribute them as separate works. But when you distribute the same sections as part of a whole which is a work based on the Library, the distribution of the whole must be on the terms of this License, whose permissions for other licensees extend to the entire whole, and thus to each and every part regardless of who wrote it.

Thus, it is not the intent of this section to claim rights or contest your rights to work written entirely by you; rather, the intent is to exercise the right to control the distribution of derivative or collective works based on the Library.

In addition, mere aggregation of another work not based on the Library with the Library (or with a work based on the Library) on a volume of a storage or distribution medium does not bring the other work under the scope of this License.

 3. You may opt to apply the terms of the ordinary GNU General Public License instead of this License to a given copy of the Library. To do this, you must alter all the notices that refer to this License, so that they refer to the ordinary GNU General Public License, version 2, instead of to this License. (If a newer version than version 2 of the ordinary GNU General Public License has appeared, then you can specify that version instead if you wish.) Do not make any other change in these notices.

 Once this change is made in a given copy, it is irreversible for that copy, so the ordinary GNU General Public License applies to all subsequent copies and derivative works made from that copy.

 This option is useful when you wish to copy part of the code of the Library into a program that is not a library.

 4. You may copy and distribute the Library (or a portion or derivative of it, under Section 2) in object code or executable form under the terms of Sections 1 and 2 above provided that you accompany it with the complete corresponding machine-readable source code, which must be distributed

 under the terms of Sections 1 and 2 above on a medium customarily used for software interchange.

 If distribution of object code is made by offering access to copy from a designated place, then offering equivalent access to copy the source code from the same place satisfies the requirement to distribute the source code, even though third parties are not compelled to copy the source along with the object code.

 5. A program that contains no derivative of any portion of the Library, but is designed to work with the Library by being compiled or linked with it, is called a "work that uses the Library". Such a work, in isolation, is not a derivative work of the Library, and therefore falls outside the scope of this License.

 However, linking a "work that uses the Library" with the Library creates an executable that is a derivative of the Library (because it contains portions of the Library), rather than a "work that uses the library". The executable is therefore covered by this License.

Section 6 states terms for distribution of such executables.

 When a "work that uses the Library" uses material from a header file that is part of the Library, the object code for the work may be a derivative work of the Library even though the source code is not. Whether this is true is especially significant if the work can be linked without the Library, or if the work is itself a library. The threshold for this to be true is not precisely defined by law.

 If such an object file uses only numerical parameters, data structure layouts and accessors, and small macros and small inline functions (ten lines or less in length), then the use of the object file is unrestricted, regardless of whether it is legally a derivative work. (Executables containing this object code plus portions of the Library will still fall under Section 6.)

 Otherwise, if the work is a derivative of the Library, you may distribute the object code for the work under the terms of Section 6. Any executables containing that work also fall under Section 6, whether or not they are linked directly with the Library itself.

 6. As an exception to the Sections above, you may also combine or link a "work that uses the Library" with the Library to produce a work containing portions of the Library, and distribute that work under terms of your choice, provided that the terms permit modification of the work for the customer's own use and reverse engineering for debugging such modifications.

 You must give prominent notice with each copy of the work that the Library is used in it and that the Library and its use are covered by this License. You must supply a copy of this License. If the work during execution displays copyright notices, you must include the copyright notice for the Library among them, as well as a reference directing the user to the copy of this License. Also, you must do one of these things:

 a) Accompany the work with the complete corresponding machine-readable

 source code for the Library including whatever changes were used in the work (which must be distributed under Sections 1 and 2 above); and, if the work is an executable linked with the Library, with the complete machine-readable "work that uses the Library", as object code and/or source code, so that the user can modify the Library and then relink to produce a modified executable containing the modified Library. (It is understood that the user who changes the contents of definitions files in the Library will not necessarily be able to recompile the application to use the modified definitions.)

 b) Use a suitable shared library mechanism for linking with the Library. A suitable mechanism is one that (1) uses at run time a copy of the library already present on the user's computer system, rather than copying library functions into the executable, and (2) will operate properly with a modified version of the library, if the user

 installs one, as long as the modified version is interface-compatible with the version that the work was made with.

 c) Accompany the work with a written offer, valid for at least three years, to give the same user the materials specified in Subsection 6a, above, for a charge no more than the cost of performing this distribution.

 d) If distribution of the work is made by offering access to copy from a designated place, offer equivalent access to copy the above specified materials from the same place.

 e) Verify that the user has already received a copy of these materials or that you have already sent this user a copy.

 For an executable, the required form of the "work that uses the Library" must include any data and utility programs needed for reproducing the executable from it. However, as a special exception, the materials to be distributed need not include anything that is normally distributed (in either source or binary form) with the major

components (compiler, kernel, and so on) of the operating system on which the executable runs, unless that component itself accompanies the executable.

 It may happen that this requirement contradicts the license restrictions of other proprietary libraries that do not normally accompany the operating system. Such a contradiction means you cannot use both them and the Library together in an executable that you distribute.

 7. You may place library facilities that are a work based on the Library side-by-side in a single library together with other library facilities not covered by this License, and distribute such a combined library, provided that the separate distribution of the work based on the Library and of the other library facilities is otherwise permitted, and provided that you do these two things:

 a) Accompany the combined library with a copy of the same work based on the Library, uncombined with any other library facilities. This must be distributed under the terms of the Sections above.

 b) Give prominent notice with the combined library of the fact that part of it is a work based on the Library, and explaining where to find the accompanying uncombined form of the same work.

 8. You may not copy, modify, sublicense, link with, or distribute the Library except as expressly provided under this License. Any attempt otherwise to copy, modify, sublicense, link with, or distribute the Library is void, and will automatically terminate your rights under this License. However, parties who have received copies, or rights, from you under this License will not have their licenses terminated so long as such parties remain in full compliance.

 9. You are not required to accept this License, since you have not signed it. However, nothing else grants you permission to modify or distribute the Library or its derivative works. These actions are prohibited by law if you do not accept this License. Therefore, by modifying or distributing

the Library (or any work based on the

Library), you indicate your acceptance of this License to do so, and all its terms and conditions for copying, distributing or modifying the Library or works based on it.

 10. Each time you redistribute the Library (or any work based on the Library), the recipient automatically receives a license from the original licensor to copy, distribute, link with or modify the Library subject to these terms and conditions. You may not impose any further restrictions on the recipients' exercise of the rights granted herein. You are not responsible for enforcing compliance by third parties with this License.

 11. If, as a consequence of a court judgment or allegation of patent infringement or for any other reason (not limited to patent issues), conditions are imposed on you (whether by court order, agreement or otherwise) that contradict the conditions of this License, they do not excuse you from the conditions of this License. If you cannot distribute

 so as to satisfy simultaneously your obligations under this License and any other pertinent obligations, then as a consequence you may not distribute the Library at all. For example, if a patent license would not permit royalty-free redistribution of the Library by all those who receive copies directly or indirectly through you, then the only way you could satisfy both it and this License would be to refrain entirely from distribution of the Library.

If any portion of this section is held invalid or unenforceable under any particular circumstance, the balance of the section is intended to apply, and the section as a whole is intended to apply in other circumstances.

It is not the purpose of this section to induce you to infringe any patents or other property right claims or to contest validity of any such claims; this section has the sole purpose of protecting the integrity of the free software distribution system which is implemented by public license practices. Many people have made

generous contributions to the wide range of software distributed through that system in reliance on consistent application of that system; it is up to the author/donor to decide if he or she is willing to distribute software through any other system and a licensee cannot impose that choice.

This section is intended to make thoroughly clear what is believed to be a consequence of the rest of this License.

 12. If the distribution and/or use of the Library is restricted in certain countries either by patents or by copyrighted interfaces, the original copyright holder who places the Library under this License may add an explicit geographical distribution limitation excluding those countries, so that distribution is permitted only in or among countries not thus excluded. In such case, this License incorporates the limitation as if written in the body of this License.

 13. The Free Software Foundation may publish revised and/or new versions of the Lesser General Public License from time to time. Such new versions will be similar in spirit to the present version, but may differ in detail to address new problems or concerns.

Each version is given a distinguishing version number. If the Library specifies a version number of this License which applies to it and "any later version", you have the option of following the terms and conditions either of that version or of any later version published by the Free Software Foundation. If the Library does not specify a license version number, you may choose any version ever published by the Free Software Foundation.

 14. If you wish to incorporate parts of the Library into other free programs whose distribution conditions are incompatible with these, write to the author to ask for permission. For software which is copyrighted by the Free Software Foundation, write to the Free Software Foundation; we sometimes make exceptions for this. Our decision will be guided by the two goals of preserving the free status of

 all derivatives of our free software and of promoting the sharing and reuse of software generally.

## NO WARRANTY

 15. BECAUSE THE LIBRARY IS LICENSED FREE OF CHARGE, THERE IS NO WARRANTY FOR THE LIBRARY, TO THE EXTENT PERMITTED BY APPLICABLE LAW. EXCEPT WHEN OTHERWISE STATED IN WRITING THE COPYRIGHT HOLDERS AND/OR OTHER PARTIES PROVIDE THE LIBRARY "AS IS" WITHOUT WARRANTY OF ANY KIND, EITHER EXPRESSED OR IMPLIED, INCLUDING, BUT NOT LIMITED TO, THE IMPLIED WARRANTIES OF MERCHANTABILITY AND FITNESS FOR A PARTICULAR PURPOSE. THE ENTIRE RISK AS TO THE QUALITY AND PERFORMANCE OF THE LIBRARY IS WITH YOU. SHOULD THE LIBRARY PROVE DEFECTIVE, YOU ASSUME THE COST OF ALL NECESSARY SERVICING, REPAIR OR CORRECTION.

 16. IN NO EVENT UNLESS REQUIRED BY APPLICABLE LAW OR AGREED TO IN WRITING WILL ANY COPYRIGHT HOLDER, OR ANY OTHER PARTY WHO MAY MODIFY AND/OR REDISTRIBUTE THE LIBRARY AS PERMITTED ABOVE, BE LIABLE TO YOU FOR DAMAGES, INCLUDING ANY GENERAL, SPECIAL, INCIDENTAL OR **CONSEQUENTIAL** 

 DAMAGES ARISING OUT OF THE USE OR INABILITY TO USE THE LIBRARY (INCLUDING BUT NOT LIMITED TO LOSS OF DATA OR DATA BEING RENDERED INACCURATE OR LOSSES SUSTAINED BY YOU OR THIRD PARTIES OR A FAILURE OF THE LIBRARY TO OPERATE WITH ANY OTHER SOFTWARE), EVEN IF SUCH HOLDER OR OTHER PARTY HAS BEEN ADVISED OF THE POSSIBILITY OF SUCH DAMAGES.

## END OF TERMS AND CONDITIONS

How to Apply These Terms to Your New Libraries

 If you develop a new library, and you want it to be of the greatest possible use to the public, we recommend making it free software that everyone can redistribute and change. You can do so by permitting redistribution under these terms (or, alternatively, under the terms of the ordinary General Public License).

 To apply these terms, attach the following notices to the library. It is safest to attach them to the start of each source file to most effectively convey the exclusion of warranty; and each file should have at least the "copyright" line

and a pointer to where the full notice is found.

 <one line to give the library's name and a brief idea of what it does.> Copyright  $(C)$  <year > <name of author>

 This library is free software; you can redistribute it and/or modify it under the terms of the GNU Lesser General Public License as published by the Free Software Foundation; either version 2.1 of the License, or (at your option) any later version.

 This library is distributed in the hope that it will be useful, but WITHOUT ANY WARRANTY; without even the implied warranty of MERCHANTABILITY or FITNESS FOR A PARTICULAR PURPOSE. See the GNU Lesser General Public License for more details.

 You should have received a copy of the GNU Lesser General Public License along with this library; if not, write to the Free Software Foundation, Inc., 51 Franklin St, Fifth Floor, Boston, MA 02110-1301 USA

Also add information on how to contact you by electronic and paper mail.

## You should

 also get your employer (if you work as a programmer) or your school, if any, to sign a "copyright disclaimer" for the library, if necessary. Here is a sample; alter the names:

Yoyodyne, Inc., hereby disclaims all copyright interest in the

library `Frob' (a library for tweaking knobs) written by James Random Hacker.

 <signature of Ty Coon>, 1 April 1990 Ty Coon, President of Vice

That's all there is to it! GNU GENERAL PUBLIC LICENSE Version 2, June 1991

Copyright (C) 1989, 1991 Free Software Foundation, Inc., 51 Franklin Street, Fifth Floor, Boston, MA 02110-1301 USA Everyone is permitted to copy and distribute verbatim copies of this license document, but changing it is not allowed.

### Preamble

 The licenses for most software are designed to take away your freedom to share and change it. By contrast, the GNU General Public License is intended to guarantee your freedom to share and change free software--to make sure the software is free for all its users. This General Public License applies to most of the Free Software Foundation's software and to any other program whose authors commit to using it. (Some other Free Software Foundation software is covered by the GNU Lesser General Public License instead.) You can apply it to your programs, too.

 When we speak of free software, we are referring to freedom, not price. Our General Public Licenses are designed

to make sure that you

have the freedom to distribute copies of free software (and charge for this service if you wish), that you receive source code or can get it if you want it, that you can change the software or use pieces of it in new free programs; and that you know you can do these things.

 To protect your rights, we need to make restrictions that forbid anyone to deny you these rights or to ask you to surrender the rights. These restrictions translate to certain responsibilities for you if you distribute copies of the software, or if you modify it.

 For example, if you distribute copies of such a program, whether gratis or for a fee, you must give the recipients all the rights that you have. You must make sure that they, too, receive or can get the source code. And you must show them these terms so they know their rights.

We protect your rights with two steps: (1) copyright the software, and (2) offer you this license which gives you legal permission to copy, distribute

and/or modify the software.

 Also, for each author's protection and ours, we want to make certain that everyone understands that there is no warranty for this free software. If the software is modified by someone else and passed on, we want its recipients to know that what they have is not the original, so that any problems introduced by others will not reflect on the original authors' reputations.

 Finally, any free program is threatened constantly by software patents. We wish to avoid the danger that redistributors of a free program will individually obtain patent licenses, in effect making the program proprietary. To prevent this, we have made it clear that any patent must be licensed for everyone's free use or not licensed at all.

 The precise terms and conditions for copying, distribution and modification follow.

## GNU GENERAL PUBLIC LICENSE TERMS AND CONDITIONS FOR COPYING, DISTRIBUTION AND MODIFICATION

 0. This License applies to any program or other work which contains

a notice placed by the copyright holder saying it may be distributed under the terms of this General Public License. The "Program", below, refers to any such program or work, and a "work based on the Program" means either the Program or any derivative work under copyright law: that is to say, a work containing the Program or a portion of it, either verbatim or with modifications and/or translated into another language. (Hereinafter, translation is included without limitation in the term "modification".) Each licensee is addressed as "you".

Activities other than copying, distribution and modification are not covered by this License; they are outside its scope. The act of running the Program is not restricted, and the output from the Program is covered only if its contents constitute a work based on the Program (independent of having been made by running the Program). Whether that is true depends on what the Program does.

## 1. You may copy and distribute verbatim copies of the Program's

source code as you receive it, in any medium, provided that you conspicuously and appropriately publish on each copy an appropriate copyright notice and disclaimer of warranty; keep intact all the notices that refer to this License and to the absence of any warranty; and give any other recipients of the Program a copy of this License along with the Program.

You may charge a fee for the physical act of transferring a copy, and you may at your option offer warranty protection in exchange for a fee.

 2. You may modify your copy or copies of the Program or any portion of it, thus forming a work based on the Program, and copy and distribute such modifications or work under the terms of Section 1 above, provided that you also meet all of these conditions:

 a) You must cause the modified files to carry prominent notices stating that you changed the files and the date of any change.

 b) You must cause any work that you distribute or publish, that in whole

 or in part contains or is derived from the Program or any part thereof, to be licensed as a whole at no charge to all third parties under the terms of this License.

 c) If the modified program normally reads commands interactively when run, you must cause it, when started running for such interactive use in the most ordinary way, to print or display an announcement including an appropriate copyright notice and a notice that there is no warranty (or else, saying that you provide a warranty) and that users may redistribute the program under these conditions, and telling the user how to view a copy of this License. (Exception: if the Program itself is interactive but does not normally print such an announcement, your work based on the Program is not required to print an announcement.)

These requirements apply to the modified work as a whole. If identifiable sections of that work are not derived from the Program, and can be reasonably considered independent and separate works in themselves, then this License, and its terms, do not apply to those sections when you distribute them as separate works. But when you distribute the same sections as part of a whole which is a work based on the Program, the distribution of the whole must be on the terms of this License, whose permissions for other licensees extend to the

entire whole, and thus to each and every part regardless of who wrote it.

Thus, it is not the intent of this section to claim rights or contest your rights to work written entirely by you; rather, the intent is to exercise the right to control the distribution of derivative or collective works based on the Program.

In addition, mere aggregation of another work not based on the Program with the Program (or with a work based on the Program) on a volume of a storage or distribution medium does not bring the other work under the scope of this License.

 3. You may copy and distribute the Program (or a work based on it,

under Section 2) in object code or executable form under the terms of Sections 1 and 2 above provided that you also do one of the following:

 a) Accompany it with the complete corresponding machine-readable source code, which must be distributed under the terms of Sections 1 and 2 above on a medium customarily used for software interchange; or,

 b) Accompany it with a written offer, valid for at least three years, to give any third party, for a charge no more than your cost of physically performing source distribution, a complete machine-readable copy of the corresponding source code, to be distributed under the terms of Sections 1 and 2 above on a medium customarily used for software interchange; or,

 c) Accompany it with the information you received as to the offer to distribute corresponding source code. (This alternative is allowed only for noncommercial distribution and only if you received the program in object code or executable form with such an offer, in accord with Subsection b above.)

The source code for a work means the preferred form of the work for making modifications to it. For an executable work, complete source code means all the source code for all modules it contains, plus any associated interface definition files, plus the scripts used to control compilation and installation of the executable. However, as a special exception, the source code distributed need not include anything that is normally distributed (in either source or binary form) with the major components (compiler, kernel, and so on) of the operating system on which the executable runs, unless that component itself accompanies the executable.

If distribution of executable or object code is made by offering access to copy from a designated place, then offering equivalent access to copy the source code from the same place counts as distribution of the source code, even though third parties are not compelled to copy the source along with the object code.

 4. You may not copy, modify, sublicense, or distribute the Program except as expressly provided under this License. Any attempt otherwise to copy, modify, sublicense or distribute the Program is void, and will automatically terminate your rights under this License. However, parties who have received copies, or rights, from you under this License will not have their licenses terminated so long as such

parties remain in full compliance.

 5. You are not required to accept this License, since you have not signed it. However, nothing else grants you permission to modify or distribute the Program or its derivative works. These actions are prohibited by law if you do not accept this License. Therefore, by modifying or distributing the Program (or any work based on the Program), you indicate your acceptance of this License to do so, and all its terms and conditions for copying, distributing or modifying the Program or works based on it.

## 6. Each

 time you redistribute the Program (or any work based on the Program), the recipient automatically receives a license from the original licensor to copy, distribute or modify the Program subject to these terms and conditions. You may not impose any further restrictions on the recipients' exercise of the rights granted herein. You are not responsible for enforcing compliance by third parties to this License.

 7. If, as a consequence of a court judgment or allegation of patent infringement or for any other reason (not limited to patent issues), conditions are imposed on you (whether by court order, agreement or otherwise) that contradict the conditions of this License, they do not excuse you from the conditions of this License. If you cannot distribute so as to satisfy simultaneously your obligations under this License and any other pertinent obligations, then as a consequence you may not distribute the Program at all. For example, if a patent license would not permit royalty-free redistribution of the Program by

all those who receive copies directly or indirectly through you, then the only way you could satisfy both it and this License would be to refrain entirely from distribution of the Program.

If any portion of this section is held invalid or unenforceable under any particular circumstance, the balance of the section is intended to apply and the section as a whole is intended to apply in other circumstances.

It is not the purpose of this section to induce you to infringe any patents or other property right claims or to contest validity of any such claims; this section has the sole purpose of protecting the integrity of the free software distribution system, which is implemented by public license practices. Many people have made generous contributions to the wide range of software distributed through that system in reliance on consistent application of that system; it is up to the author/donor to decide if he or she is willing to distribute software through

 any other system and a licensee cannot impose that choice.

This section is intended to make thoroughly clear what is believed to be a consequence of the rest of this License.

 8. If the distribution and/or use of the Program is restricted in certain countries either by patents or by copyrighted interfaces, the original copyright holder who places the Program under this License may add an explicit geographical distribution limitation excluding those countries, so that distribution is permitted only in or among countries not thus excluded. In such case, this License incorporates the limitation as if written in the body of this License.

 9. The Free Software Foundation may publish revised and/or new versions of the General Public License from time to time. Such new versions will be similar in spirit to the present version, but may differ in detail to address new problems or concerns.

Each version is given a distinguishing version number. If the Program specifies a version number of this License which applies to it and "any later version", you have the option of following the terms and conditions either of that version or of any later version published by the Free Software Foundation. If the Program does not specify a version number of this License, you may choose any version ever published by the Free Software Foundation.

 10. If you wish to incorporate parts of the Program into other free programs whose distribution conditions are different, write to the author to ask for permission. For software which is copyrighted by the Free Software Foundation, write to the Free Software Foundation; we sometimes make exceptions for this. Our decision will be guided by the two goals of preserving the free status of all derivatives of our free software and of promoting the sharing and reuse of software generally.

## NO WARRANTY

 11. BECAUSE THE PROGRAM IS LICENSED FREE OF CHARGE, THERE IS NO WARRANTY FOR THE PROGRAM, TO THE EXTENT PERMITTED BY APPLICABLE LAW. EXCEPT WHEN

OTHERWISE STATED IN WRITING THE COPYRIGHT HOLDERS AND/OR OTHER PARTIES PROVIDE THE PROGRAM "AS IS" WITHOUT WARRANTY OF ANY KIND, EITHER EXPRESSED OR IMPLIED, INCLUDING, BUT NOT LIMITED TO, THE IMPLIED WARRANTIES OF MERCHANTABILITY AND FITNESS FOR A PARTICULAR PURPOSE. THE ENTIRE RISK AS TO THE QUALITY AND PERFORMANCE OF THE PROGRAM IS WITH YOU. SHOULD THE PROGRAM PROVE DEFECTIVE, YOU ASSUME THE COST OF ALL NECESSARY SERVICING, REPAIR OR CORRECTION.

 12. IN NO EVENT UNLESS REQUIRED BY APPLICABLE LAW OR AGREED TO IN WRITING WILL ANY COPYRIGHT HOLDER, OR ANY OTHER PARTY WHO MAY MODIFY AND/OR REDISTRIBUTE THE PROGRAM AS PERMITTED ABOVE, BE LIABLE TO YOU FOR DAMAGES, INCLUDING ANY GENERAL, SPECIAL, INCIDENTAL OR CONSEQUENTIAL DAMAGES ARISING OUT OF THE USE OR INABILITY TO USE THE PROGRAM (INCLUDING BUT NOT LIMITED TO LOSS OF DATA OR DATA BEING RENDERED INACCURATE OR LOSSES SUSTAINED BY YOU OR THIRD PARTIES OR A FAILURE OF THE PROGRAM TO OPERATE WITH ANY OTHER PROGRAMS), EVEN

 IF SUCH HOLDER OR OTHER PARTY HAS BEEN ADVISED OF THE POSSIBILITY OF SUCH DAMAGES.

## END OF TERMS AND CONDITIONS

 How to Apply These Terms to Your New Programs

 If you develop a new program, and you want it to be of the greatest possible use to the public, the best way to achieve this is to make it free software which everyone can redistribute and change under these terms.

 To do so, attach the following notices to the program. It is safest to attach them to the start of each source file to most effectively convey the exclusion of warranty; and each file should have at least the "copyright" line and a pointer to where the full notice is found.

 $\alpha$  are line to give the program's name and a brief idea of what it does. Copyright  $(C)$  <year > <name of author>

 This program is free software; you can redistribute it and/or modify it under the terms of the GNU General Public License as published by the Free Software Foundation; either version 2 of the License, or

(at your option) any later version.

 This program is distributed in the hope that it will be useful, but WITHOUT ANY WARRANTY; without even the implied warranty of MERCHANTABILITY or FITNESS FOR A PARTICULAR PURPOSE. See the GNU General Public License for more details.

 You should have received a copy of the GNU General Public License along with this program; if not, write to the Free Software Foundation, Inc., 51 Franklin Street, Fifth Floor, Boston, MA 02110-1301 USA.

Also add information on how to contact you by electronic and paper mail.

If the program is interactive, make it output a short notice like this when it starts in an interactive mode:

 Gnomovision version 69, Copyright (C) year name of author Gnomovision comes with ABSOLUTELY NO WARRANTY; for details type `show w'. This is free software, and you are welcome to redistribute it under certain conditions; type `show c' for details.

The hypothetical commands `show w' and `show c' should show the appropriate parts of the General Public License. Of course, the commands you use may be called something other than `show w' and `show c'; they could even be mouse-clicks or menu items--whatever suits your program.

You should also get your employer (if you work as a programmer) or your school, if any, to sign a "copyright disclaimer" for the program, if necessary. Here is a sample; alter the names:

 Yoyodyne, Inc., hereby disclaims all copyright interest in the program `Gnomovision' (which makes passes at compilers) written by James Hacker.

 <signature of Ty Coon>, 1 April 1989 Ty Coon, President of Vice

This General Public License does not permit incorporating your program into proprietary programs. If your program is a subroutine library, you may consider it more useful to permit linking proprietary applications with the library. If this is what you want to do, use the GNU Lesser General Public License instead of this License. LGPL LGPL LGPL

# **1.515 crypto-policies-scripts 20230731- 1.git94f0e2c.el9\_3.1 1.515.1 Available under license :**

 GNU LESSER GENERAL PUBLIC LICENSE Version 2.1, February 1999

Copyright (C) 1991, 1999 Free Software Foundation, Inc. 51 Franklin St, Fifth Floor, Boston, MA 02110-1301 USA Everyone is permitted to copy and distribute verbatim copies of this license document, but changing it is not allowed.

[This is the first released version of the Lesser GPL. It also counts as the successor of the GNU Library Public License, version 2, hence the version number 2.1.]
### Preamble

 The licenses for most software are designed to take away your freedom to share and change it. By contrast, the GNU General Public Licenses are intended to guarantee your freedom to share and change free software--to make sure the software is free for all its users.

 This license, the Lesser General Public License, applies to some specially designated software packages--typically libraries--of the Free Software Foundation and other authors who decide to use it. You can use it too, but we suggest

 you first think carefully about whether this license or the ordinary General Public License is the better strategy to use in any particular case, based on the explanations below.

 When we speak of free software, we are referring to freedom of use, not price. Our General Public Licenses are designed to make sure that you have the freedom to distribute copies of free software (and charge for this service if you wish); that you receive source code or can get it if you want it; that you can change the software and use pieces of it in new free programs; and that you are informed that you can do these things.

 To protect your rights, we need to make restrictions that forbid distributors to deny you these rights or to ask you to surrender these rights. These restrictions translate to certain responsibilities for you if you distribute copies of the library or if you modify it.

 For example, if you distribute copies of the library, whether gratis or for a fee, you must give the recipients all the rights that we gave

you. You must make sure that they, too, receive or can get the source code. If you link other code with the library, you must provide complete object files to the recipients, so that they can relink them with the library after making changes to the library and recompiling it. And you must show them these terms so they know their rights.

We protect your rights with a two-step method: (1) we copyright the library, and (2) we offer you this license, which gives you legal permission to copy, distribute and/or modify the library.

 To protect each distributor, we want to make it very clear that there is no warranty for the free library. Also, if the library is modified by someone else and passed on, the recipients should know that what they have is not the original version, so that the original author's reputation will not be affected by problems that might be introduced by others.

 Finally, software patents pose a constant threat to the existence of

any free program. We wish to make sure that a company cannot effectively restrict the users of a free program by obtaining a restrictive license from a patent holder. Therefore, we insist that any patent license obtained for a version of the library must be consistent with the full freedom of use specified in this license.

 Most GNU software, including some libraries, is covered by the ordinary GNU General Public License. This license, the GNU Lesser General Public License, applies to certain designated libraries, and is quite different from the ordinary General Public License. We use this license for certain libraries in order to permit linking those libraries into non-free programs.

 When a program is linked with a library, whether statically or using a shared library, the combination of the two is legally speaking a combined work, a derivative of the original library. The ordinary General Public License therefore permits such linking only if the entire combination fits

 its criteria of freedom. The Lesser General Public License permits more lax criteria for linking other code with the library.

 We call this license the "Lesser" General Public License because it does Less to protect the user's freedom than the ordinary General Public License. It also provides other free software developers Less of an advantage over competing non-free programs. These disadvantages are the reason we use the ordinary General Public License for many libraries. However, the Lesser license provides advantages in certain special circumstances.

 For example, on rare occasions, there may be a special need to encourage the widest possible use of a certain library, so that it becomes a de-facto standard. To achieve this, non-free programs must be allowed to use the library. A more frequent case is that a free library does the same job as widely used non-free libraries. In this case, there is little to gain by limiting the free library to free software only, so we use the Lesser General Public License.

 In other cases, permission to use a particular library in non-free programs enables a greater number of people to use a large body of free software. For example, permission to use the GNU C Library in non-free programs enables many more people to use the whole GNU operating system, as well as its variant, the GNU/Linux operating system.

 Although the Lesser General Public License is Less protective of the users' freedom, it does ensure that the user of a program that is linked with the Library has the freedom and the wherewithal to run that program using a modified version of the Library.

 The precise terms and conditions for copying, distribution and modification follow. Pay close attention to the difference between a "work based on the library" and a "work that uses the library". The former contains code derived from the library, whereas the latter must be combined with the library in order to run.

### GNU LESSER GENERAL PUBLIC LICENSE TERMS AND CONDITIONS FOR COPYING, DISTRIBUTION AND MODIFICATION

 0. This License Agreement applies to any software library or other program which contains a notice placed by the copyright holder or other authorized party saying it may be distributed under the terms of this Lesser General Public License (also called "this License"). Each licensee is addressed as "you".

 A "library" means a collection of software functions and/or data prepared so as to be conveniently linked with application programs (which use some of those functions and data) to form executables.

 The "Library", below, refers to any such software library or work which has been distributed under these terms. A "work based on the Library" means either the Library or any derivative work under copyright law: that is to say, a work containing the Library or a portion of it, either verbatim or with modifications and/or translated straightforwardly into another language. (Hereinafter, translation is included without

limitation in the term "modification".)

 "Source code" for a work means the preferred form of the work for making modifications to it. For a library, complete source code means all the source code for all modules it contains, plus any associated interface definition files, plus the scripts used to control compilation and installation of the library.

 Activities other than copying, distribution and modification are not covered by this License; they are outside its scope. The act of running a program using the Library is not restricted, and output from such a program is covered only if its contents constitute a work based on the Library (independent of the use of the Library in a tool for writing it). Whether that is true depends on what the Library does and what the program that uses the Library does.

1. You may copy and distribute verbatim copies of the Library's

complete source code as you receive it, in any medium, provided that you conspicuously and appropriately publish on each copy an

appropriate copyright notice and disclaimer of warranty; keep intact all the notices that refer to this License and to the absence of any warranty; and distribute a copy of this License along with the Library.

 You may charge a fee for the physical act of transferring a copy, and you may at your option offer warranty protection in exchange for a fee.

 2. You may modify your copy or copies of the Library or any portion of it, thus forming a work based on the Library, and copy and distribute such modifications or work under the terms of Section 1 above, provided that you also meet all of these conditions:

a) The modified work must itself be a software library.

 b) You must cause the files modified to carry prominent notices stating that you changed the files and the date of any change.

 c) You must cause the whole of the work to be licensed at no charge to all third parties under the terms of this License.

### d) If a facility in the modified

Library refers to a function or a

 table of data to be supplied by an application program that uses the facility, other than as an argument passed when the facility is invoked, then you must make a good faith effort to ensure that, in the event an application does not supply such function or table, the facility still operates, and performs whatever part of its purpose remains meaningful.

 (For example, a function in a library to compute square roots has a purpose that is entirely well-defined independent of the application. Therefore, Subsection 2d requires that any application-supplied function or table used by this function must be optional: if the application does not supply it, the square root function must still compute square roots.)

These requirements apply to the modified work as a whole. If identifiable sections of that work are not derived from the Library, and can be reasonably considered independent and separate works in themselves,

 then this License, and its terms, do not apply to those sections when you distribute them as separate works. But when you distribute the same sections as part of a whole which is a work based on the Library, the distribution of the whole must be on the terms of this License, whose permissions for other licensees extend to the entire whole, and thus to each and every part regardless of who wrote it.

Thus, it is not the intent of this section to claim rights or contest your rights to work written entirely by you; rather, the intent is to exercise the right to control the distribution of derivative or collective works based on the Library.

In addition, mere aggregation of another work not based on the Library with the Library (or with a work based on the Library) on a volume of a storage or distribution medium does not bring the other work under the scope of this License.

 3. You may opt to apply the terms of the ordinary GNU General Public License instead of this License to a given copy of the Library. To do this, you must alter all the notices that refer to this License, so that they refer to the ordinary GNU General Public License, version 2, instead of to this License. (If a newer version than version 2 of the ordinary GNU General Public License has appeared, then you can specify that version instead if you wish.) Do not make any other change in these notices.

 Once this change is made in a given copy, it is irreversible for that copy, so the ordinary GNU General Public License applies to all subsequent copies and derivative works made from that copy.

 This option is useful when you wish to copy part of the code of the Library into a program that is not a library.

 4. You may copy and distribute the Library (or a portion or derivative of it, under Section 2) in object code or executable form under the terms of Sections 1 and 2 above provided that you accompany it with the complete corresponding machine-readable source code, which must be distributed

 under the terms of Sections 1 and 2 above on a medium customarily used for software interchange.

 If distribution of object code is made by offering access to copy from a designated place, then offering equivalent access to copy the source code from the same place satisfies the requirement to distribute the source code, even though third parties are not compelled to copy the source along with the object code.

 5. A program that contains no derivative of any portion of the Library, but is designed to work with the Library by being compiled or linked with it, is called a "work that uses the Library". Such a work, in isolation, is not a derivative work of the Library, and therefore falls outside the scope of this License.

 However, linking a "work that uses the Library" with the Library creates an executable that is a derivative of the Library (because it contains portions of the Library), rather than a "work that uses the library". The executable is therefore covered by this License.

Section 6 states terms for distribution of such executables.

 When a "work that uses the Library" uses material from a header file that is part of the Library, the object code for the work may be a derivative work of the Library even though the source code is not. Whether this is true is especially significant if the work can be linked without the Library, or if the work is itself a library. The threshold for this to be true is not precisely defined by law.

 If such an object file uses only numerical parameters, data structure layouts and accessors, and small macros and small inline functions (ten lines or less in length), then the use of the object file is unrestricted, regardless of whether it is legally a derivative work. (Executables containing this object code plus portions of the Library will still fall under Section 6.)

 Otherwise, if the work is a derivative of the Library, you may distribute the object code for the work under the terms of Section 6. Any executables containing that work also fall under Section 6, whether or not they are linked directly with the Library itself.

 6. As an exception to the Sections above, you may also combine or link a "work that uses the Library" with the Library to produce a work containing portions of the Library, and distribute that work under terms of your choice, provided that the terms permit modification of the work for the customer's own use and reverse engineering for debugging such modifications.

 You must give prominent notice with each copy of the work that the Library is used in it and that the Library and its use are covered by this License. You must supply a copy of this License. If the work during execution displays copyright notices, you must include the copyright notice for the Library among them, as well as a reference directing the user to the copy of this License. Also, you must do one of these things:

 a) Accompany the work with the complete corresponding machine-readable

source code for the Library including whatever

 changes were used in the work (which must be distributed under Sections 1 and 2 above); and, if the work is an executable linked with the Library, with the complete machine-readable "work that uses the Library", as object code and/or source code, so that the user can modify the Library and then relink to produce a modified executable containing the modified Library. (It is understood that the user who changes the contents of definitions files in the Library will not necessarily be able to recompile the application to use the modified definitions.)

 b) Use a suitable shared library mechanism for linking with the Library. A suitable mechanism is one that (1) uses at run time a copy of the library already present on the user's computer system, rather than copying library functions into the executable, and (2) will operate properly with a modified version of the library, if the user

 installs one, as long as the modified version is interface-compatible with the version that the work was made with.

 c) Accompany the work with a written offer, valid for at least three years, to give the same user the materials specified in Subsection 6a, above, for a charge no more than the cost of performing this distribution.

 d) If distribution of the work is made by offering access to copy from a designated place, offer equivalent access to copy the above specified materials from the same place.

 e) Verify that the user has already received a copy of these materials or that you have already sent this user a copy.

 For an executable, the required form of the "work that uses the Library" must include any data and utility programs needed for reproducing the executable from it. However, as a special exception, the materials to be distributed need not include anything that is normally distributed (in either source or binary form) with the major

components (compiler, kernel, and so on) of the operating system on which the executable runs, unless that component itself accompanies the executable.

 It may happen that this requirement contradicts the license restrictions of other proprietary libraries that do not normally accompany the operating system. Such a contradiction means you cannot use both them and the Library together in an executable that you distribute.

 7. You may place library facilities that are a work based on the Library side-by-side in a single library together with other library facilities not covered by this License, and distribute such a combined library, provided that the separate distribution of the work based on the Library and of the other library facilities is otherwise permitted, and provided that you do these two things:

 a) Accompany the combined library with a copy of the same work based on the Library, uncombined with any other library facilities. This must be distributed under the terms of the Sections above.

 b) Give prominent notice with the combined library of the fact that part of it is a work based on the Library, and explaining where to find the accompanying uncombined form of the same work.

 8. You may not copy, modify, sublicense, link with, or distribute the Library except as expressly provided under this License. Any attempt otherwise to copy, modify, sublicense, link with, or distribute the Library is void, and will automatically terminate your rights under this License. However, parties who have received copies, or rights, from you under this License will not have their licenses terminated so long as such parties remain in full compliance.

 9. You are not required to accept this License, since you have not signed it. However, nothing else grants you permission to modify or distribute the Library or its derivative works. These actions are prohibited by law if you do not accept this License. Therefore, by modifying or distributing

 the Library (or any work based on the Library), you indicate your acceptance of this License to do so, and all its terms and conditions for copying, distributing or modifying the Library or works based on it.

 10. Each time you redistribute the Library (or any work based on the Library), the recipient automatically receives a license from the original licensor to copy, distribute, link with or modify the Library subject to these terms and conditions. You may not impose any further restrictions on the recipients' exercise of the rights granted herein. You are not responsible for enforcing compliance by third parties with this License.

 11. If, as a consequence of a court judgment or allegation of patent infringement or for any other reason (not limited to patent issues), conditions are imposed on you (whether by court order, agreement or otherwise) that contradict the conditions of this License, they do not excuse you from the conditions of this License. If you cannot

#### distribute

 so as to satisfy simultaneously your obligations under this License and any other pertinent obligations, then as a consequence you may not distribute the Library at all. For example, if a patent license would not permit royalty-free redistribution of the Library by all those who receive copies directly or indirectly through you, then the only way you could satisfy both it and this License would be to refrain entirely from distribution of the Library.

If any portion of this section is held invalid or unenforceable under any particular circumstance, the balance of the section is intended to apply, and the section as a whole is intended to apply in other circumstances.

It is not the purpose of this section to induce you to infringe any patents or other property right claims or to contest validity of any such claims; this section has the sole purpose of protecting the integrity of the free software distribution system which is implemented by public license practices. Many people have made

generous contributions to the wide range of software distributed through that system in reliance on consistent application of that system; it is up to the author/donor to decide if he or she is willing to distribute software through any other system and a licensee cannot impose that choice.

This section is intended to make thoroughly clear what is believed to be a consequence of the rest of this License.

 12. If the distribution and/or use of the Library is restricted in certain countries either by patents or by copyrighted interfaces, the original copyright holder who places the Library under this License may add an explicit geographical distribution limitation excluding those countries, so that distribution is permitted only in or among countries not thus excluded. In such case, this License incorporates the limitation as if written in the body of this License.

 13. The Free Software Foundation may publish revised and/or new versions of the Lesser General Public License from time to time. Such new versions will be similar in spirit to the present version,

but may differ in detail to address new problems or concerns.

Each version is given a distinguishing version number. If the Library specifies a version number of this License which applies to it and "any later version", you have the option of following the terms and conditions either of that version or of any later version published by the Free Software Foundation. If the Library does not specify a license version number, you may choose any version ever published by the Free Software Foundation.

 14. If you wish to incorporate parts of the Library into other free programs whose distribution conditions are incompatible with these, write to the author to ask for permission. For software which is copyrighted by the Free Software Foundation, write to the Free Software Foundation; we sometimes make exceptions for this. Our decision will be guided by the two goals of preserving the free status of

 all derivatives of our free software and of promoting the sharing and reuse of software generally.

### NO WARRANTY

 15. BECAUSE THE LIBRARY IS LICENSED FREE OF CHARGE, THERE IS NO WARRANTY FOR THE LIBRARY, TO THE EXTENT PERMITTED BY APPLICABLE LAW. EXCEPT WHEN OTHERWISE STATED IN WRITING THE COPYRIGHT HOLDERS AND/OR OTHER PARTIES PROVIDE THE LIBRARY "AS IS" WITHOUT WARRANTY OF ANY KIND, EITHER EXPRESSED OR IMPLIED, INCLUDING, BUT NOT LIMITED TO, THE IMPLIED WARRANTIES OF MERCHANTABILITY AND FITNESS FOR A PARTICULAR PURPOSE. THE ENTIRE RISK AS TO THE QUALITY AND PERFORMANCE OF THE LIBRARY IS WITH YOU. SHOULD THE LIBRARY PROVE DEFECTIVE, YOU ASSUME THE COST OF ALL NECESSARY SERVICING, REPAIR OR CORRECTION.

 16. IN NO EVENT UNLESS REQUIRED BY APPLICABLE LAW OR AGREED TO IN WRITING WILL ANY COPYRIGHT HOLDER, OR ANY OTHER PARTY WHO MAY MODIFY AND/OR REDISTRIBUTE THE LIBRARY AS PERMITTED ABOVE, BE LIABLE TO YOU FOR DAMAGES, INCLUDING ANY GENERAL, SPECIAL, INCIDENTAL OR **CONSEQUENTIAL** 

 DAMAGES ARISING OUT OF THE USE OR INABILITY TO USE THE LIBRARY (INCLUDING BUT NOT LIMITED TO LOSS OF DATA OR DATA BEING RENDERED INACCURATE OR LOSSES SUSTAINED BY YOU OR THIRD PARTIES OR A FAILURE OF THE LIBRARY TO OPERATE WITH ANY OTHER SOFTWARE), EVEN IF SUCH HOLDER OR OTHER PARTY HAS BEEN ADVISED OF THE POSSIBILITY OF SUCH DAMAGES.

### END OF TERMS AND CONDITIONS

How to Apply These Terms to Your New Libraries

 If you develop a new library, and you want it to be of the greatest possible use to the public, we recommend making it free software that everyone can redistribute and change. You can do so by permitting redistribution under these terms (or, alternatively, under the terms of the ordinary General Public License).

 To apply these terms, attach the following notices to the library. It is safest to attach them to the start of each source file to most effectively convey the exclusion of warranty; and each file should have at least the "copyright" line and a pointer to where the full notice is found.

 <one line to give the library's name and a brief idea of what it does.> Copyright  $(C)$  <year > <name of author>

 This library is free software; you can redistribute it and/or modify it under the terms of the GNU Lesser General Public License as published by the Free Software Foundation; either version 2.1 of the License, or (at your option) any later version.

 This library is distributed in the hope that it will be useful, but WITHOUT ANY WARRANTY; without even the implied warranty of MERCHANTABILITY or FITNESS FOR A PARTICULAR PURPOSE. See the GNU Lesser General Public License for more details.

 You should have received a copy of the GNU Lesser General Public License along with this library; if not, write to the Free Software Foundation, Inc., 51 Franklin St, Fifth Floor, Boston, MA 02110-1301 USA

Also add information on how to contact you by electronic and paper mail.

### You should

 also get your employer (if you work as a programmer) or your school, if any, to sign a "copyright disclaimer" for the library, if necessary. Here is a sample; alter the names:

 Yoyodyne, Inc., hereby disclaims all copyright interest in the library `Frob' (a library for tweaking knobs) written by James Random Hacker.

 <signature of Ty Coon>, 1 April 1990 Ty Coon, President of Vice

That's all there is to it!

## **1.516 libuser 0.63-13.el9**

### **1.516.1 Available under license :**

 GNU LIBRARY GENERAL PUBLIC LICENSE Version 2, June 1991

Copyright (C) 1991 Free Software Foundation, Inc. 51 Franklin Street, Fifth Floor, Boston, MA 02110-1301 USA Everyone is permitted to copy and distribute verbatim copies of this license document, but changing it is not allowed.

[This is the first released version of the library GPL. It is numbered 2 because it goes with version 2 of the ordinary GPL.]

### Preamble

 The licenses for most software are designed to take away your freedom to share and change it. By contrast, the GNU General Public Licenses are intended to guarantee your freedom to share and change free software--to make sure the software is free for all its users.

 This license, the Library General Public License, applies to some specially designated Free Software Foundation software, and to any other libraries whose authors decide to use it. You can use it for your libraries, too.

### When

 we speak of free software, we are referring to freedom, not price. Our General Public Licenses are designed to make sure that you have the freedom to distribute copies of free software (and charge for this service if you wish), that you receive source code or can get it if you want it, that you can change the software or use pieces of it in new free programs; and that you know you can do these things.

 To protect your rights, we need to make restrictions that forbid anyone to deny you these rights or to ask you to surrender the rights. These restrictions translate to certain responsibilities for you if you distribute copies of the library, or if you modify it.

 For example, if you distribute copies of the library, whether gratis or for a fee, you must give the recipients all the rights that we gave you. You must make sure that they, too, receive or can get the source code. If you link a program with the library, you must provide complete object files to the recipients so that they can relink them

with the library, after making changes to the library and recompiling it. And you must show them these terms so they know their rights.

 Our method of protecting your rights has two steps: (1) copyright the library, and (2) offer you this license which gives you legal permission to copy, distribute and/or modify the library.

 Also, for each distributor's protection, we want to make certain that everyone understands that there is no warranty for this free library. If the library is modified by someone else and passed on, we want its recipients to know that what they have is not the original version, so that any problems introduced by others will not reflect on the original authors' reputations.

 Finally, any free program is threatened constantly by software patents. We wish to avoid the danger that companies distributing free software will individually obtain patent licenses, thus in effect transforming the program into proprietary software. To prevent this, we

 have made it clear that any patent must be licensed for everyone's free use or not licensed at all.

 Most GNU software, including some libraries, is covered by the ordinary GNU General Public License, which was designed for utility programs. This license, the GNU Library General Public License, applies to certain designated libraries. This license is quite different from the ordinary one; be sure to read it in full, and don't assume that anything in it is the same as in the ordinary license.

 The reason we have a separate public license for some libraries is that they blur the distinction we usually make between modifying or adding to a program and simply using it. Linking a program with a library, without changing the library, is in some sense simply using the library, and is analogous to running a utility program or application program. However, in a textual and legal sense, the linked executable is a combined work, a derivative of the original library, and the ordinary General Public License treats it as such.

 Because of this blurred distinction, using the ordinary General Public License for libraries did not effectively promote software sharing, because most developers did not use the libraries. We concluded that weaker conditions might promote sharing better.

 However, unrestricted linking of non-free programs would deprive the users of those programs of all benefit from the free status of the libraries themselves. This Library General Public License is intended to permit developers of non-free programs to use free libraries, while preserving your freedom as a user of such programs to change the free libraries that are incorporated in them. (We have not seen how to achieve this as regards changes in header files, but we have achieved it as regards changes in the actual functions of the Library.) The hope is that this will lead to faster development of free libraries.

 The precise terms and conditions for copying, distribution and modification

 follow. Pay close attention to the difference between a "work based on the library" and a "work that uses the library". The former contains code derived from the library, while the latter only works together with the library.

Note that it is possible for a library to be covered by the ordinary

### GNU LIBRARY GENERAL PUBLIC LICENSE TERMS AND CONDITIONS FOR COPYING, DISTRIBUTION AND MODIFICATION

 0. This License Agreement applies to any software library which contains a notice placed by the copyright holder or other authorized party saying it may be distributed under the terms of this Library General Public License (also called "this License"). Each licensee is addressed as "you".

 A "library" means a collection of software functions and/or data prepared so as to be conveniently linked with application programs (which use some of those functions and data) to form executables.

The "Library", below,

 refers to any such software library or work which has been distributed under these terms. A "work based on the Library" means either the Library or any derivative work under copyright law: that is to say, a work containing the Library or a portion of it, either verbatim or with modifications and/or translated straightforwardly into another language. (Hereinafter, translation is included without limitation in the term "modification".)

 "Source code" for a work means the preferred form of the work for making modifications to it. For a library, complete source code means all the source code for all modules it contains, plus any associated interface definition files, plus the scripts used to control compilation and installation of the library.

 Activities other than copying, distribution and modification are not covered by this License; they are outside its scope. The act of running a program using the Library is not restricted, and output from such a program is covered only if its contents constitute a work based on the Library (independent of the use of the Library in a tool for writing it). Whether that is true depends on what the Library does and what the program that uses the Library does.

 1. You may copy and distribute verbatim copies of the Library's complete source code as you receive it, in any medium, provided that you conspicuously and appropriately publish on each copy an appropriate copyright notice and disclaimer of warranty; keep intact all the notices that refer to this License and to the absence of any warranty; and distribute a copy of this License along with the Library.

You may charge a fee for the physical act of transferring a copy,

and you may at your option offer warranty protection in exchange for a fee.

 2. You may modify your copy or copies of the Library or any portion of it, thus forming a work based on the Library, and copy and distribute such modifications or work under the terms of Section 1 above, provided that you also meet all of these conditions:

a) The modified work must itself be a software library.

 b) You must cause the files modified to carry prominent notices stating that you changed the files and the date of any change.

 c) You must cause the whole of the work to be licensed at no charge to all third parties under the terms of this License.

 d) If a facility in the modified Library refers to a function or a table of data to be supplied by an application program that uses the facility, other than as an argument passed when the facility is invoked, then you must make a good faith effort to ensure that, in the event an application does not supply such function or table, the facility still operates, and performs whatever part of its purpose remains meaningful.

 (For example, a function in a library to compute square roots has a purpose that is entirely well-defined independent of the application. Therefore, Subsection 2d requires that any

 application-supplied function or table used by this function must be optional: if the application does not supply it, the square root function must still compute square roots.)

These requirements apply to the modified work as a whole. If identifiable sections of that work are not derived from the Library, and can be reasonably considered independent and separate works in themselves, then this License, and its terms, do not apply to those sections when you distribute them as separate works. But when you distribute the same sections as part of a whole which is a work based on the Library, the distribution of the whole must be on the terms of this License, whose permissions for other licensees extend to the entire whole, and thus to each and every part regardless of who wrote it.

Thus, it is not the intent of this section to claim rights or contest your rights to work written entirely by you; rather, the intent is to exercise the right to control the distribution

 of derivative or collective works based on the Library.

In addition, mere aggregation of another work not based on the Library with the Library (or with a work based on the Library) on a volume of a storage or distribution medium does not bring the other work under the scope of this License.

 3. You may opt to apply the terms of the ordinary GNU General Public License instead of this License to a given copy of the Library. To do this, you must alter all the notices that refer to this License, so that they refer to the ordinary GNU General Public License, version 2, instead of to this License. (If a newer version than version 2 of the ordinary GNU General Public License has appeared, then you can specify that version instead if you wish.) Do not make any other change in these notices.

 Once this change is made in a given copy, it is irreversible for that copy, so the ordinary GNU General Public License applies to all subsequent copies and derivative works made from that copy.

 This option is useful when you wish to copy part of the code of the Library into a program that is not a library.

 4. You may copy and distribute the Library (or a portion or derivative of it, under Section 2) in object code or executable form under the terms of Sections 1 and 2 above provided that you accompany it with the complete corresponding machine-readable source code, which must be distributed under the terms of Sections 1 and 2 above on a medium customarily used for software interchange.

 If distribution of object code is made by offering access to copy from a designated place, then offering equivalent access to copy the source code from the same place satisfies the requirement to distribute the source code, even though third parties are not compelled to copy the source along with the object code.

 5. A program that contains no derivative of any portion of the Library, but is designed to work with the Library by being compiled or linked with it, is called a "work that uses the Library". Such a work, in isolation, is not a derivative work of the Library, and therefore falls outside the scope of this License.

 However, linking a "work that uses the Library" with the Library creates an executable that is a derivative of the Library (because it contains portions of the Library), rather than a "work that uses the library". The executable is therefore covered by this License.

Section 6 states terms for distribution of such executables.

 When a "work that uses the Library" uses material from a header file that is part of the Library, the object code for the work may be a derivative work of the Library even though the source code is not. Whether this is true is especially significant if the work can be linked without the Library, or if the work is itself a library. The threshold for this to be true is not precisely defined by law.

 If such an object file uses only numerical parameters, data structure layouts and accessors, and small macros and small inline

functions (ten lines or less in length), then the use of the object file is unrestricted, regardless of whether it is legally a derivative work. (Executables containing this object code plus portions of the Library will still fall under Section 6.)

 Otherwise, if the work is a derivative of the Library, you may distribute the object code for the work under the terms of Section 6. Any executables containing that work also fall under Section 6, whether or not they are linked directly with the Library itself.

 6. As an exception to the Sections above, you may also compile or link a "work that uses the Library" with the Library to produce a work containing portions of the Library, and distribute that work under terms of your choice, provided that the terms permit modification of the work for the customer's own use and reverse engineering for debugging such modifications.

 You must give prominent notice with each copy of the work that the Library is used in it and that the Library and its use are covered by

this License. You must supply a copy of this License. If the work during execution displays copyright notices, you must include the copyright notice for the Library among them, as well as a reference directing the user to the copy of this License. Also, you must do one of these things:

 a) Accompany the work with the complete corresponding machine-readable source code for the Library including whatever changes were used in the work (which must be distributed under Sections 1 and 2 above); and, if the work is an executable linked with the Library, with the complete machine-readable "work that uses the Library", as object code and/or source code, so that the user can modify the Library and then relink to produce a modified executable containing the modified Library. (It is understood that the user who changes the contents of definitions files in the Library will not necessarily be able to recompile the application

#### to use the modified definitions.)

 b) Accompany the work with a written offer, valid for at least three years, to give the same user the materials specified in Subsection 6a, above, for a charge no more than the cost of performing this distribution.

 c) If distribution of the work is made by offering access to copy from a designated place, offer equivalent access to copy the above specified materials from the same place.

 d) Verify that the user has already received a copy of these materials or that you have already sent this user a copy.

 For an executable, the required form of the "work that uses the Library" must include any data and utility programs needed for reproducing the executable from it. However, as a special exception, the source code distributed need not include anything that is normally distributed (in either source or binary form) with the major components (compiler, kernel, and so on) of the operating system on which the executable

 runs, unless that component itself accompanies the executable.

 It may happen that this requirement contradicts the license restrictions of other proprietary libraries that do not normally accompany the operating system. Such a contradiction means you cannot use both them and the Library together in an executable that you distribute.

 7. You may place library facilities that are a work based on the Library side-by-side in a single library together with other library facilities not covered by this License, and distribute such a combined library, provided that the separate distribution of the work based on the Library and of the other library facilities is otherwise permitted, and provided that you do these two things:

 a) Accompany the combined library with a copy of the same work based on the Library, uncombined with any other library facilities. This must be distributed under the terms of the Sections above.

 b) Give prominent notice with the combined library of the fact that part of it is a work based on the Library, and explaining where to find the accompanying uncombined form of the same work.

8. You may not copy, modify, sublicense, link with, or distribute

the Library except as expressly provided under this License. Any attempt otherwise to copy, modify, sublicense, link with, or distribute the Library is void, and will automatically terminate your rights under this License. However, parties who have received copies, or rights, from you under this License will not have their licenses terminated so long as such parties remain in full compliance.

 9. You are not required to accept this License, since you have not signed it. However, nothing else grants you permission to modify or distribute the Library or its derivative works. These actions are prohibited by law if you do not accept this License. Therefore, by modifying or distributing the Library (or any work based on the Library), you indicate your acceptance of this License to do so, and all its terms and conditions for copying, distributing or modifying the Library or works based on it.

 10. Each time you redistribute the Library (or any work based on the Library), the recipient automatically receives a license from the original licensor to copy, distribute, link with or modify the Library subject to these terms and conditions. You may not impose any further restrictions on the recipients' exercise of the rights granted herein. You are not responsible for enforcing compliance by third parties to this License.

 11. If, as a consequence of a court judgment or allegation of patent infringement or for any other reason (not limited to patent issues), conditions are imposed on you (whether by court order, agreement or otherwise) that contradict the conditions of this License, they do not excuse you from the conditions of this License. If you cannot distribute so as to satisfy simultaneously your obligations under this License and any other

 pertinent obligations, then as a consequence you may not distribute the Library at all. For example, if a patent license would not permit royalty-free redistribution of the Library by all those who receive copies directly or indirectly through you, then the only way you could satisfy both it and this License would be to refrain entirely from distribution of the Library.

If any portion of this section is held invalid or unenforceable under any particular circumstance, the balance of the section is intended to apply, and the section as a whole is intended to apply in other circumstances.

It is not the purpose of this section to induce you to infringe any patents or other property right claims or to contest validity of any such claims; this section has the sole purpose of protecting the integrity of the free software distribution system which is implemented by public license practices. Many people have made

generous contributions to the wide range of software distributed through

 that system in reliance on consistent application of that system; it is up to the author/donor to decide if he or she is willing to distribute software through any other system and a licensee cannot impose that choice.

This section is intended to make thoroughly clear what is believed to be a consequence of the rest of this License.

 12. If the distribution and/or use of the Library is restricted in certain countries either by patents or by copyrighted interfaces, the original copyright holder who places the Library under this License may add an explicit geographical distribution limitation excluding those countries, so that distribution is permitted only in or among countries not thus excluded. In such case, this License incorporates the limitation as if written in the body of this License.

 13. The Free Software Foundation may publish revised and/or new versions of the Library General Public License from time to time. Such new versions will be similar in spirit to the present version, but

may differ in detail to address new problems or concerns.

Each version is given a distinguishing version number. If the Library specifies a version number of this License which applies to it and "any later version", you have the option of following the terms and conditions either of that version or of any later version published by the Free Software Foundation. If the Library does not specify a license version number, you may choose any version ever published by the Free Software Foundation.

 14. If you wish to incorporate parts of the Library into other free programs whose distribution conditions are incompatible with these, write to the author to ask for permission. For software which is copyrighted by the Free Software Foundation, write to the Free Software Foundation; we sometimes make exceptions for this. Our decision will be guided by the two goals of preserving the free status of all derivatives of our free software and of promoting the sharing and reuse of software

generally.

### NO WARRANTY

 15. BECAUSE THE LIBRARY IS LICENSED FREE OF CHARGE, THERE IS NO WARRANTY FOR THE LIBRARY, TO THE EXTENT PERMITTED BY APPLICABLE LAW. EXCEPT WHEN OTHERWISE STATED IN WRITING THE COPYRIGHT HOLDERS AND/OR OTHER PARTIES PROVIDE THE LIBRARY "AS IS" WITHOUT WARRANTY OF ANY

KIND, EITHER EXPRESSED OR IMPLIED, INCLUDING, BUT NOT LIMITED TO, THE IMPLIED WARRANTIES OF MERCHANTABILITY AND FITNESS FOR A PARTICULAR PURPOSE. THE ENTIRE RISK AS TO THE QUALITY AND PERFORMANCE OF THE LIBRARY IS WITH YOU. SHOULD THE LIBRARY PROVE DEFECTIVE, YOU ASSUME THE COST OF ALL NECESSARY SERVICING, REPAIR OR CORRECTION.

 16. IN NO EVENT UNLESS REQUIRED BY APPLICABLE LAW OR AGREED TO IN WRITING WILL ANY COPYRIGHT HOLDER, OR ANY OTHER PARTY WHO MAY MODIFY AND/OR REDISTRIBUTE THE LIBRARY AS PERMITTED ABOVE, BE LIABLE TO YOU FOR DAMAGES, INCLUDING ANY GENERAL, SPECIAL, INCIDENTAL OR CONSEQUENTIAL DAMAGES ARISING OUT OF THE USE OR INABILITY TO USE THE LIBRARY

 (INCLUDING BUT NOT LIMITED TO LOSS OF DATA OR DATA BEING RENDERED INACCURATE OR LOSSES SUSTAINED BY YOU OR THIRD PARTIES OR A FAILURE OF THE LIBRARY TO OPERATE WITH ANY OTHER SOFTWARE), EVEN IF SUCH HOLDER OR OTHER PARTY HAS BEEN ADVISED OF THE POSSIBILITY OF SUCH DAMAGES.

### END OF TERMS AND CONDITIONS

How to Apply These Terms to Your New Libraries

 If you develop a new library, and you want it to be of the greatest possible use to the public, we recommend making it free software that everyone can redistribute and change. You can do so by permitting redistribution under these terms (or, alternatively, under the terms of the ordinary General Public License).

 To apply these terms, attach the following notices to the library. It is safest to attach them to the start of each source file to most effectively convey the exclusion of warranty; and each file should have at least the "copyright" line and a pointer to where the full notice is found.

 <one line to give the library's name and a brief idea of what it does.> Copyright  $(C)$  <year > <name of author>

 This library is free software; you can redistribute it and/or modify it under the terms of the GNU Library General Public License as published by the Free Software Foundation; either version 2 of the License, or (at your option) any later version.

 This library is distributed in the hope that it will be useful, but WITHOUT ANY WARRANTY; without even the implied warranty of MERCHANTABILITY or FITNESS FOR A PARTICULAR PURPOSE. See the GNU Library General Public License for more details.

You should have received a copy of the GNU Library General Public

 License along with this library; if not, write to the Free Software Foundation, Inc., 51 Franklin Street, Fifth Floor, Boston, MA 02110-1301 USA

Also add information on how to contact you by electronic and paper mail.

You should also get your employer (if you work as a programmer) or your school, if any, to sign a "copyright disclaimer" for the library, if necessary. Here is a sample; alter the names:

 Yoyodyne, Inc., hereby disclaims all copyright interest in the library `Frob' (a library for tweaking knobs) written by James Random Hacker.

 <signature of Ty Coon>, 1 April 1990 Ty Coon, President of Vice

That's all there is to it!

# **1.517 python3-subscription-manager-rhsm 1.29.38-1.el9\_3**

### **1.517.1 Available under license :**

 GNU GENERAL PUBLIC LICENSE Version 2, June 1991

Copyright (C) 1989, 1991 Free Software Foundation, Inc., 51 Franklin Street, Fifth Floor, Boston, MA 02110-1301 USA Everyone is permitted to copy and distribute verbatim copies of this license document, but changing it is not allowed.

 Preamble

 The licenses for most software are designed to take away your freedom to share and change it. By contrast, the GNU General Public License is intended to guarantee your freedom to share and change free software--to make sure the software is free for all its users. This General Public License applies to most of the Free Software Foundation's software and to any other program whose authors commit to using it. (Some other Free Software Foundation software is covered by the GNU Lesser General Public License instead.) You can apply it to your programs, too.

 When we speak of free software, we are referring to freedom, not price. Our General Public Licenses are designed to make sure that you have the freedom to distribute copies of free software (and charge for

this service if you wish), that you receive source code or can get it if you want it, that you can change the software or use pieces of it in new free programs; and that you know you can do these things.

 To protect your rights, we need to make restrictions that forbid anyone to deny you these rights or to ask you to surrender the rights. These restrictions translate to certain responsibilities for you if you distribute copies of the software, or if you modify it.

 For example, if you distribute copies of such a program, whether gratis or for a fee, you must give the recipients all the rights that you have. You must make sure that they, too, receive or can get the source code. And you must show them these terms so they know their rights.

We protect your rights with two steps: (1) copyright the software, and (2) offer you this license which gives you legal permission to copy, distribute and/or modify the software.

 Also, for each author's protection and ours, we want to make certain that everyone understands that there is no warranty for this free software. If the software is modified by someone else and passed on, we want its recipients to know that what they have is not the original, so that any problems introduced by others will not reflect on the original authors' reputations.

 Finally, any free program is threatened constantly by software patents. We wish to avoid the danger that redistributors of a free program will individually obtain patent licenses, in effect making the program proprietary. To prevent this, we have made it clear that any patent must be licensed for everyone's free use or not licensed at all.

 The precise terms and conditions for copying, distribution and modification follow.

### GNU GENERAL PUBLIC LICENSE TERMS AND CONDITIONS FOR COPYING, DISTRIBUTION AND MODIFICATION

 0. This License applies to any program or other work which contains

a notice placed by the copyright holder saying it may be distributed under the terms of this General Public License. The "Program", below, refers to any such program or work, and a "work based on the Program" means either the Program or any derivative work under copyright law: that is to say, a work containing the Program or a portion of it, either verbatim or with modifications and/or translated into another language. (Hereinafter, translation is included without limitation in

the term "modification".) Each licensee is addressed as "you".

Activities other than copying, distribution and modification are not covered by this License; they are outside its scope. The act of running the Program is not restricted, and the output from the Program is covered only if its contents constitute a work based on the Program (independent of having been made by running the Program). Whether that is true depends on what the Program does.

### 1. You may copy and distribute verbatim copies of the Program's

source code as you receive it, in any medium, provided that you conspicuously and appropriately publish on each copy an appropriate copyright notice and disclaimer of warranty; keep intact all the notices that refer to this License and to the absence of any warranty; and give any other recipients of the Program a copy of this License along with the Program.

You may charge a fee for the physical act of transferring a copy, and you may at your option offer warranty protection in exchange for a fee.

 2. You may modify your copy or copies of the Program or any portion of it, thus forming a work based on the Program, and copy and distribute such modifications or work under the terms of Section 1 above, provided that you also meet all of these conditions:

 a) You must cause the modified files to carry prominent notices stating that you changed the files and the date of any change.

 b) You must cause any work that you distribute or publish, that in whole

 or in part contains or is derived from the Program or any part thereof, to be licensed as a whole at no charge to all third parties under the terms of this License.

 c) If the modified program normally reads commands interactively when run, you must cause it, when started running for such interactive use in the most ordinary way, to print or display an announcement including an appropriate copyright notice and a notice that there is no warranty (or else, saying that you provide a warranty) and that users may redistribute the program under these conditions, and telling the user how to view a copy of this License. (Exception: if the Program itself is interactive but does not normally print such an announcement, your work based on the Program is not required to print an announcement.)

These requirements apply to the modified work as a whole. If identifiable sections of that work are not derived from the Program,

### and can be reasonably considered

independent and separate works in

themselves, then this License, and its terms, do not apply to those sections when you distribute them as separate works. But when you distribute the same sections as part of a whole which is a work based on the Program, the distribution of the whole must be on the terms of this License, whose permissions for other licensees extend to the entire whole, and thus to each and every part regardless of who wrote it.

Thus, it is not the intent of this section to claim rights or contest your rights to work written entirely by you; rather, the intent is to exercise the right to control the distribution of derivative or collective works based on the Program.

In addition, mere aggregation of another work not based on the Program with the Program (or with a work based on the Program) on a volume of a storage or distribution medium does not bring the other work under the scope of this License.

 3. You may copy and distribute the Program (or a work based on it,

under Section 2) in object code or executable form under the terms of Sections 1 and 2 above provided that you also do one of the following:

 a) Accompany it with the complete corresponding machine-readable source code, which must be distributed under the terms of Sections 1 and 2 above on a medium customarily used for software interchange; or,

 b) Accompany it with a written offer, valid for at least three years, to give any third party, for a charge no more than your cost of physically performing source distribution, a complete machine-readable copy of the corresponding source code, to be distributed under the terms of Sections 1 and 2 above on a medium customarily used for software interchange; or,

 c) Accompany it with the information you received as to the offer to distribute corresponding source code. (This alternative is allowed only for noncommercial distribution and only if you received the program in object code or executable form with such

an offer, in accord with Subsection b above.)

The source code for a work means the preferred form of the work for making modifications to it. For an executable work, complete source code means all the source code for all modules it contains, plus any associated interface definition files, plus the scripts used to control compilation and installation of the executable. However, as a special exception, the source code distributed need not include

anything that is normally distributed (in either source or binary form) with the major components (compiler, kernel, and so on) of the operating system on which the executable runs, unless that component itself accompanies the executable.

If distribution of executable or object code is made by offering access to copy from a designated place, then offering equivalent access to copy the source code from the same place counts as distribution of the source code, even though third parties are not compelled to copy the source along with the object code.

 4. You may not copy, modify, sublicense, or distribute the Program except as expressly provided under this License. Any attempt otherwise to copy, modify, sublicense or distribute the Program is void, and will automatically terminate your rights under this License. However, parties who have received copies, or rights, from you under this License will not have their licenses terminated so long as such parties remain in full compliance.

 5. You are not required to accept this License, since you have not signed it. However, nothing else grants you permission to modify or distribute the Program or its derivative works. These actions are prohibited by law if you do not accept this License. Therefore, by modifying or distributing the Program (or any work based on the Program), you indicate your acceptance of this License to do so, and all its terms and conditions for copying, distributing or modifying the Program or works based on it.

### 6. Each

 time you redistribute the Program (or any work based on the Program), the recipient automatically receives a license from the original licensor to copy, distribute or modify the Program subject to these terms and conditions. You may not impose any further restrictions on the recipients' exercise of the rights granted herein. You are not responsible for enforcing compliance by third parties to this License.

 7. If, as a consequence of a court judgment or allegation of patent infringement or for any other reason (not limited to patent issues), conditions are imposed on you (whether by court order, agreement or otherwise) that contradict the conditions of this License, they do not excuse you from the conditions of this License. If you cannot distribute so as to satisfy simultaneously your obligations under this License and any other pertinent obligations, then as a consequence you may not distribute the Program at all. For example, if a patent license would not permit royalty-free redistribution

of the Program by

all those who receive copies directly or indirectly through you, then the only way you could satisfy both it and this License would be to refrain entirely from distribution of the Program.

If any portion of this section is held invalid or unenforceable under any particular circumstance, the balance of the section is intended to apply and the section as a whole is intended to apply in other circumstances.

It is not the purpose of this section to induce you to infringe any patents or other property right claims or to contest validity of any such claims; this section has the sole purpose of protecting the integrity of the free software distribution system, which is implemented by public license practices. Many people have made generous contributions to the wide range of software distributed through that system in reliance on consistent application of that system; it is up to the author/donor to decide if he or she is willing to distribute software through any other system and a licensee cannot impose that choice.

This section is intended to make thoroughly clear what is believed to be a consequence of the rest of this License.

 8. If the distribution and/or use of the Program is restricted in certain countries either by patents or by copyrighted interfaces, the original copyright holder who places the Program under this License may add an explicit geographical distribution limitation excluding those countries, so that distribution is permitted only in or among countries not thus excluded. In such case, this License incorporates the limitation as if written in the body of this License.

 9. The Free Software Foundation may publish revised and/or new versions of the General Public License from time to time. Such new versions will be similar in spirit to the present version, but may differ in detail to address new problems or concerns.

Each version is given a distinguishing version number. If the Program specifies a version number of this License which applies to it and "any later version", you have the option of following the terms and conditions either of that version or of any later version published by the Free Software Foundation. If the Program does not specify a version number of this License, you may choose any version ever published by the Free Software Foundation.

10. If you wish to incorporate parts of the Program into other free

programs whose distribution conditions are different, write to the author to ask for permission. For software which is copyrighted by the Free Software Foundation, write to the Free Software Foundation; we sometimes make exceptions for this. Our decision will be guided by the two goals of preserving the free status of all derivatives of our free software and of promoting the sharing and reuse of software generally.

### NO WARRANTY

 11. BECAUSE THE PROGRAM IS LICENSED FREE OF CHARGE, THERE IS NO WARRANTY FOR THE PROGRAM, TO THE EXTENT PERMITTED BY APPLICABLE LAW. EXCEPT WHEN

OTHERWISE STATED IN WRITING THE COPYRIGHT HOLDERS AND/OR OTHER PARTIES PROVIDE THE PROGRAM "AS IS" WITHOUT WARRANTY OF ANY KIND, EITHER EXPRESSED OR IMPLIED, INCLUDING, BUT NOT LIMITED TO, THE IMPLIED WARRANTIES OF MERCHANTABILITY AND FITNESS FOR A PARTICULAR PURPOSE. THE ENTIRE RISK AS TO THE QUALITY AND PERFORMANCE OF THE PROGRAM IS WITH YOU. SHOULD THE PROGRAM PROVE DEFECTIVE, YOU ASSUME THE COST OF ALL NECESSARY SERVICING, REPAIR OR CORRECTION.

 12. IN NO EVENT UNLESS REQUIRED BY APPLICABLE LAW OR AGREED TO IN WRITING WILL ANY COPYRIGHT HOLDER, OR ANY OTHER PARTY WHO MAY MODIFY AND/OR REDISTRIBUTE THE PROGRAM AS PERMITTED ABOVE, BE LIABLE TO YOU FOR DAMAGES, INCLUDING ANY GENERAL, SPECIAL, INCIDENTAL OR CONSEQUENTIAL DAMAGES ARISING OUT OF THE USE OR INABILITY TO USE THE PROGRAM (INCLUDING BUT NOT LIMITED TO LOSS OF DATA OR DATA BEING RENDERED INACCURATE OR LOSSES SUSTAINED BY YOU OR THIRD PARTIES OR A FAILURE OF THE PROGRAM TO OPERATE WITH ANY OTHER PROGRAMS), EVEN

 IF SUCH HOLDER OR OTHER PARTY HAS BEEN ADVISED OF THE POSSIBILITY OF SUCH DAMAGES.

### END OF TERMS AND CONDITIONS

 How to Apply These Terms to Your New Programs

 If you develop a new program, and you want it to be of the greatest possible use to the public, the best way to achieve this is to make it free software which everyone can redistribute and change under these terms.

 To do so, attach the following notices to the program. It is safest to attach them to the start of each source file to most effectively convey the exclusion of warranty; and each file should have at least the "copyright" line and a pointer to where the full notice is found.

 $\leq$  one line to give the program's name and a brief idea of what it does. $\geq$ Copyright  $(C)$  <year > <name of author>

This program is free software; you can redistribute it and/or modify

 it under the terms of the GNU General Public License as published by the Free Software Foundation; either version 2 of the License,

or

(at your option) any later version.

 This program is distributed in the hope that it will be useful, but WITHOUT ANY WARRANTY; without even the implied warranty of MERCHANTABILITY or FITNESS FOR A PARTICULAR PURPOSE. See the GNU General Public License for more details.

 You should have received a copy of the GNU General Public License along with this program; if not, write to the Free Software Foundation, Inc., 51 Franklin Street, Fifth Floor, Boston, MA 02110-1301 USA.

Also add information on how to contact you by electronic and paper mail.

If the program is interactive, make it output a short notice like this when it starts in an interactive mode:

 Gnomovision version 69, Copyright (C) year name of author Gnomovision comes with ABSOLUTELY NO WARRANTY; for details type `show w'. This is free software, and you are welcome to redistribute it under certain conditions; type `show c' for details.

The hypothetical commands `show w' and `show c' should show the appropriate parts of the General Public License. Of course, the commands you use may be called something other than `show w' and `show c'; they could even be mouse-clicks or menu items--whatever suits your program.

You should also get your employer (if you work as a programmer) or your school, if any, to sign a "copyright disclaimer" for the program, if necessary. Here is a sample; alter the names:

 Yoyodyne, Inc., hereby disclaims all copyright interest in the program `Gnomovision' (which makes passes at compilers) written by James Hacker.

 <signature of Ty Coon>, 1 April 1989 Ty Coon, President of Vice

This General Public License does not permit incorporating your program into proprietary programs. If your program is a subroutine library, you may consider it more useful to permit linking proprietary applications with the library. If this is what you want to do, use the GNU Lesser General Public License instead of this License. Format: https://www.debian.org/doc/packaging-manuals/copyright-format/1.0/ Upstream-Name: subscription-manager Source: <url://example.com>

Files: \*

.

.

.

.

Copyright: <years> <put author's name and email here> <years> <likewise for another author> License: <special license>  $\leq$ Put the license of the package here indented by 1 space $>$ <This follows the format of Description: lines in control file>

<Including paragraphs>

# If you want to use GPL v2 or later for the /debian/\* files use # the following clauses, or change it to suit. Delete these two lines Files: debian/\* Copyright: 2017 Matthias Dellweg <dellweg@atix.de> License: GPL-2+ This package is free software; you can redistribute it and/or modify it under the terms of the GNU General Public License as published by the Free Software Foundation; either version 2 of the License, or (at your option) any later version.

This package is distributed in the hope that it will be useful, but WITHOUT ANY WARRANTY; without even the implied warranty of MERCHANTABILITY or FITNESS FOR A PARTICULAR PURPOSE. See the GNU General Public License for more details.

You should have received a copy of the GNU General Public License along with this program. If not, see <https://www.gnu.org/licenses/>

On Debian systems, the complete text of the GNU General Public License version 2 can be found in "/usr/share/common-licenses/GPL-2".

# Please also look if there are files or directories which have a

# different copyright/license attached and list them here.

# Please avoid picking licenses with terms that are more restrictive than the

# packaged work, as it may make Debian's contributions unacceptable upstream.

# **1.518 subscription-manager 1.29.38-1.el9\_3**

### **1.518.1 Available under license :**

 GNU GENERAL PUBLIC LICENSE Version 2, June 1991

Copyright (C) 1989, 1991 Free Software Foundation, Inc., 51 Franklin Street, Fifth Floor, Boston, MA 02110-1301 USA Everyone is permitted to copy and distribute verbatim copies of this license document, but changing it is not allowed.

### Preamble

 The licenses for most software are designed to take away your freedom to share and change it. By contrast, the GNU General Public License is intended to guarantee your freedom to share and change free software--to make sure the software is free for all its users. This General Public License applies to most of the Free Software Foundation's software and to any other program whose authors commit to using it. (Some other Free Software Foundation software is covered by the GNU Lesser General Public License instead.) You can apply it to your programs, too.

 When we speak of free software, we are referring to freedom, not price. Our General Public Licenses are designed to make sure that you

have the freedom to distribute copies of free software (and charge for this service if you wish), that you receive source code or can get it if you want it, that you can change the software or use pieces of it in new free programs; and that you know you can do these things.

 To protect your rights, we need to make restrictions that forbid anyone to deny you these rights or to ask you to surrender the rights. These restrictions translate to certain responsibilities for you if you distribute copies of the software, or if you modify it.

 For example, if you distribute copies of such a program, whether gratis or for a fee, you must give the recipients all the rights that you have. You must make sure that they, too, receive or can get the source code. And you must show them these terms so they know their rights.

We protect your rights with two steps: (1) copyright the software, and (2) offer you this license which gives you legal permission to copy, distribute and/or modify the software.

 Also, for each author's protection and ours, we want to make certain that everyone understands that there is no warranty for this free software. If the software is modified by someone else and passed on, we want its recipients to know that what they have is not the original, so that any problems introduced by others will not reflect on the original authors' reputations.

 Finally, any free program is threatened constantly by software patents. We wish to avoid the danger that redistributors of a free program will individually obtain patent licenses, in effect making the program proprietary. To prevent this, we have made it clear that any

patent must be licensed for everyone's free use or not licensed at all.

 The precise terms and conditions for copying, distribution and modification follow.

### GNU GENERAL PUBLIC LICENSE TERMS AND CONDITIONS FOR COPYING, DISTRIBUTION AND MODIFICATION

### 0. This License applies to any program or other work which contains

a notice placed by the copyright holder saying it may be distributed under the terms of this General Public License. The "Program", below, refers to any such program or work, and a "work based on the Program" means either the Program or any derivative work under copyright law: that is to say, a work containing the Program or a portion of it, either verbatim or with modifications and/or translated into another language. (Hereinafter, translation is included without limitation in the term "modification".) Each licensee is addressed as "you".

Activities other than copying, distribution and modification are not covered by this License; they are outside its scope. The act of running the Program is not restricted, and the output from the Program is covered only if its contents constitute a work based on the Program (independent of having been made by running the Program). Whether that is true depends on what the Program does.

### 1. You may copy and distribute verbatim copies

of the Program's

source code as you receive it, in any medium, provided that you conspicuously and appropriately publish on each copy an appropriate copyright notice and disclaimer of warranty; keep intact all the notices that refer to this License and to the absence of any warranty; and give any other recipients of the Program a copy of this License along with the Program.

You may charge a fee for the physical act of transferring a copy, and you may at your option offer warranty protection in exchange for a fee.

 2. You may modify your copy or copies of the Program or any portion of it, thus forming a work based on the Program, and copy and distribute such modifications or work under the terms of Section 1 above, provided that you also meet all of these conditions:

 a) You must cause the modified files to carry prominent notices stating that you changed the files and the date of any change.

 b) You must cause any work that you distribute or publish, that in whole

 or in part contains or is derived from the Program or any part thereof, to be licensed as a whole at no charge to all third parties under the terms of this License.

 c) If the modified program normally reads commands interactively when run, you must cause it, when started running for such interactive use in the most ordinary way, to print or display an announcement including an appropriate copyright notice and a notice that there is no warranty (or else, saying that you provide a warranty) and that users may redistribute the program under these conditions, and telling the user how to view a copy of this License. (Exception: if the Program itself is interactive but does not normally print such an announcement, your work based on the Program is not required to print an announcement.)

These requirements apply to the modified work as a whole. If identifiable sections of that work are not derived from the Program, and can be reasonably considered independent and separate works in themselves, then this License, and its terms, do not apply to those sections when you distribute them as separate works. But when you distribute the same sections as part of a whole which is a work based on the Program, the distribution of the whole must be on the terms of this License, whose permissions for other licensees extend to the entire whole, and thus to each and every part regardless of who wrote it.

Thus, it is not the intent of this section to claim rights or contest your rights to work written entirely by you; rather, the intent is to exercise the right to control the distribution of derivative or collective works based on the Program.

In addition, mere aggregation of another work not based on the Program with the Program (or with a work based on the Program) on a volume of a storage or distribution medium does not bring the other work under the scope of this License.

 3. You may copy and distribute the Program (or a work based on it,

under Section 2) in object code or executable form under the terms of Sections 1 and 2 above provided that you also do one of the following:

 a) Accompany it with the complete corresponding machine-readable source code, which must be distributed under the terms of Sections 1 and 2 above on a medium customarily used for software interchange; or,

 b) Accompany it with a written offer, valid for at least three years, to give any third party, for a charge no more than your cost of physically performing source distribution, a complete  machine-readable copy of the corresponding source code, to be distributed under the terms of Sections 1 and 2 above on a medium customarily used for software interchange; or,

 c) Accompany it with the information you received as to the offer to distribute corresponding source code. (This alternative is allowed only for noncommercial distribution and only if you received the program in object code or executable form with such an offer, in accord with Subsection b above.)

The source code for a work means the preferred form of the work for making modifications to it. For an executable work, complete source code means all the source code for all modules it contains, plus any associated interface definition files, plus the scripts used to control compilation and installation of the executable. However, as a special exception, the source code distributed need not include anything that is normally distributed (in either source or binary form) with the major components (compiler, kernel, and so on) of the operating system on which the executable runs, unless that component itself accompanies the executable.

If distribution of executable or object code is made by offering access to copy from a designated place, then offering equivalent access to copy the source code from the same place counts as distribution of the source code, even though third parties are not compelled to copy the

source along with the object code.

 4. You may not copy, modify, sublicense, or distribute the Program except as expressly provided under this License. Any attempt otherwise to copy, modify, sublicense or distribute the Program is void, and will automatically terminate your rights under this License. However, parties who have received copies, or rights, from you under this License will not have their licenses terminated so long as such parties remain in full compliance.

 5. You are not required to accept this License, since you have not signed it. However, nothing else grants you permission to modify or distribute the Program or its derivative works. These actions are prohibited by law if you do not accept this License. Therefore, by modifying or distributing the Program (or any work based on the Program), you indicate your acceptance of this License to do so, and all its terms and conditions for copying, distributing or modifying the Program or works based on it.

6. Each

 time you redistribute the Program (or any work based on the Program), the recipient automatically receives a license from the original licensor to copy, distribute or modify the Program subject to these terms and conditions. You may not impose any further restrictions on the recipients' exercise of the rights granted herein. You are not responsible for enforcing compliance by third parties to this License.

 7. If, as a consequence of a court judgment or allegation of patent infringement or for any other reason (not limited to patent issues), conditions are imposed on you (whether by court order, agreement or otherwise) that contradict the conditions of this License, they do not excuse you from the conditions of this License. If you cannot distribute so as to satisfy simultaneously your obligations under this License and any other pertinent obligations, then as a consequence you may not distribute the Program at all. For example, if a patent license would not permit royalty-free redistribution of the Program by

all those who receive copies directly or indirectly through you, then the only way you could satisfy both it and this License would be to refrain entirely from distribution of the Program.

If any portion of this section is held invalid or unenforceable under any particular circumstance, the balance of the section is intended to apply and the section as a whole is intended to apply in other circumstances.

It is not the purpose of this section to induce you to infringe any patents or other property right claims or to contest validity of any such claims; this section has the sole purpose of protecting the integrity of the free software distribution system, which is implemented by public license practices. Many people have made generous contributions to the wide range of software distributed through that system in reliance on consistent application of that system; it is up to the author/donor to decide if he or she is willing to distribute software through any other system and a licensee cannot

impose that choice.

This section is intended to make thoroughly clear what is believed to be a consequence of the rest of this License.

 8. If the distribution and/or use of the Program is restricted in certain countries either by patents or by copyrighted interfaces, the original copyright holder who places the Program under this License may add an explicit geographical distribution limitation excluding those countries, so that distribution is permitted only in or among countries not thus excluded. In such case, this License incorporates

the limitation as if written in the body of this License.

 9. The Free Software Foundation may publish revised and/or new versions of the General Public License from time to time. Such new versions will be similar in spirit to the present version, but may differ in detail to address new problems or concerns.

Each version is given a distinguishing version number. If the Program specifies a version number of this License which applies to it and "any later version", you have the option of following the terms and conditions either of that version or of any later version published by the Free Software Foundation. If the Program does not specify a version number of this License, you may choose any version ever published by the Free Software Foundation.

 10. If you wish to incorporate parts of the Program into other free programs whose distribution conditions are different, write to the author to ask for permission. For software which is copyrighted by the Free Software Foundation, write to the Free Software Foundation; we sometimes make exceptions for this. Our decision will be guided by the two goals of preserving the free status of all derivatives of our free software and of promoting the sharing and reuse of software generally.

### NO WARRANTY

 11. BECAUSE THE PROGRAM IS LICENSED FREE OF CHARGE, THERE IS NO WARRANTY FOR THE PROGRAM, TO THE EXTENT PERMITTED BY APPLICABLE LAW. EXCEPT WHEN

OTHERWISE STATED IN WRITING THE COPYRIGHT HOLDERS AND/OR OTHER PARTIES PROVIDE THE PROGRAM "AS IS" WITHOUT WARRANTY OF ANY KIND, EITHER EXPRESSED OR IMPLIED, INCLUDING, BUT NOT LIMITED TO, THE IMPLIED WARRANTIES OF MERCHANTABILITY AND FITNESS FOR A PARTICULAR PURPOSE. THE ENTIRE RISK AS TO THE QUALITY AND PERFORMANCE OF THE PROGRAM IS WITH YOU. SHOULD THE PROGRAM PROVE DEFECTIVE, YOU ASSUME THE COST OF ALL NECESSARY SERVICING, REPAIR OR CORRECTION.

 12. IN NO EVENT UNLESS REQUIRED BY APPLICABLE LAW OR AGREED TO IN WRITING WILL ANY COPYRIGHT HOLDER, OR ANY OTHER PARTY WHO MAY MODIFY AND/OR REDISTRIBUTE THE PROGRAM AS PERMITTED ABOVE, BE LIABLE TO YOU FOR DAMAGES, INCLUDING ANY GENERAL, SPECIAL, INCIDENTAL OR CONSEQUENTIAL DAMAGES ARISING OUT OF THE USE OR INABILITY TO USE THE PROGRAM (INCLUDING BUT NOT LIMITED TO LOSS OF DATA OR DATA BEING RENDERED INACCURATE OR LOSSES SUSTAINED BY YOU OR THIRD PARTIES OR A FAILURE OF THE PROGRAM TO OPERATE WITH ANY OTHER PROGRAMS), EVEN

 IF SUCH HOLDER OR OTHER PARTY HAS BEEN ADVISED OF THE POSSIBILITY OF SUCH DAMAGES.
#### END OF TERMS AND CONDITIONS

 How to Apply These Terms to Your New Programs

 If you develop a new program, and you want it to be of the greatest possible use to the public, the best way to achieve this is to make it free software which everyone can redistribute and change under these terms.

 To do so, attach the following notices to the program. It is safest to attach them to the start of each source file to most effectively convey the exclusion of warranty; and each file should have at least the "copyright" line and a pointer to where the full notice is found.

 <one line to give the program's name and a brief idea of what it does.> Copyright  $(C)$  <year > <name of author>

 This program is free software; you can redistribute it and/or modify it under the terms of the GNU General Public License as published by the Free Software Foundation; either version 2 of the License, or

(at your option) any later version.

 This program is distributed in the hope that it will be useful, but WITHOUT ANY WARRANTY; without even the implied warranty of MERCHANTABILITY or FITNESS FOR A PARTICULAR PURPOSE. See the GNU General Public License for more details.

 You should have received a copy of the GNU General Public License along with this program; if not, write to the Free Software Foundation, Inc., 51 Franklin Street, Fifth Floor, Boston, MA 02110-1301 USA.

Also add information on how to contact you by electronic and paper mail.

If the program is interactive, make it output a short notice like this when it starts in an interactive mode:

 Gnomovision version 69, Copyright (C) year name of author Gnomovision comes with ABSOLUTELY NO WARRANTY; for details type `show w'. This is free software, and you are welcome to redistribute it under certain conditions; type `show c' for details.

The hypothetical commands `show w' and `show c' should show the appropriate parts of the General Public License. Of course, the commands you use may be called something other than `show w' and `show c'; they could even be mouse-clicks or menu items--whatever suits your program.

You should also get your employer (if you work as a programmer) or your

school, if any, to sign a "copyright disclaimer" for the program, if necessary. Here is a sample; alter the names:

 Yoyodyne, Inc., hereby disclaims all copyright interest in the program `Gnomovision' (which makes passes at compilers) written by James Hacker.

 <signature of Ty Coon>, 1 April 1989 Ty Coon, President of Vice

This General Public License does not permit incorporating your program into proprietary programs. If your program is a subroutine library, you may consider it more useful to permit linking proprietary applications with the library. If this is what you want to do, use the GNU Lesser General Public License instead of this License. Format: https://www.debian.org/doc/packaging-manuals/copyright-format/1.0/ Upstream-Name: subscription-manager Source: <url://example.com>

#### Files: \*

.

.

.

.

Copyright: <years> <put author's name and email here> <years> <likewise for another author>

License: <special license>

<Put the license of the package here indented by 1 space>

<This follows the format of Description: lines in control file>

<Including paragraphs>

# If you want to use GPL v2 or later for the /debian/\* files use # the following clauses, or change it to suit. Delete these two lines Files: debian/\* Copyright: 2017 Matthias Dellweg <dellweg@atix.de> License: GPL-2+ This package is free software; you can redistribute it and/or modify it under the terms of the GNU General Public License as published by the Free Software Foundation; either version 2 of the License, or

(at your option) any later version.

This package is distributed in the hope that it will be useful, but WITHOUT ANY WARRANTY; without even the implied warranty of MERCHANTABILITY or FITNESS FOR A PARTICULAR PURPOSE. See the GNU General Public License for more details.

You should have received a copy of the GNU General Public License along with this program. If not, see <https://www.gnu.org/licenses/>

On Debian systems, the complete text of the GNU General Public License version 2 can be found in "/usr/share/common-licenses/GPL-2". # Please also look if there are files or directories which have a

# different copyright/license attached and list them here.

# Please avoid picking licenses with terms that are more restrictive than the

# packaged work, as it may make Debian's contributions unacceptable upstream.

# **1.519 dnf 4.14.0-8.el9**

# **1.519.1 Available under license :**

GNU GENERAL PUBLIC LICENSE

Version 2, June 1991

Copyright (C) 1989, 1991 Free Software Foundation, Inc., 51 Franklin Street, Fifth Floor, Boston, MA 02110-1301 USA Everyone is permitted to copy and distribute verbatim copies of this license document, but changing it is not allowed.

#### Preamble

 The licenses for most software are designed to take away your freedom to share and change it. By contrast, the GNU General Public License is intended to guarantee your freedom to share and change free software--to make sure the software is free for all its users. This General Public License applies to most of the Free Software Foundation's software and to any other program whose authors commit to using it. (Some other Free Software Foundation software is covered by the GNU Lesser General Public License instead.) You can apply it to your programs, too.

 When we speak of free software, we are referring to freedom, not price.

 Our General Public Licenses are designed to make sure that you have the freedom to distribute copies of free software (and charge for this service if you wish), that you receive source code or can get it if you want it, that you can change the software or use pieces of it in new free programs; and that you know you can do these things.

 To protect your rights, we need to make restrictions that forbid anyone to deny you these rights or to ask you to surrender the rights. These restrictions translate to certain responsibilities for you if you distribute copies of the software, or if you modify it.

 For example, if you distribute copies of such a program, whether gratis or for a fee, you must give the recipients all the rights that you have. You must make sure that they, too, receive or can get the source code. And you must show them these terms so they know their rights.

We protect your rights with two steps: (1) copyright the software, and (2) offer you this license which gives you legal permission to copy, distribute and/or modify the software.

 Also, for each author's protection and ours, we want to make certain that everyone understands that there is no warranty for this free software. If the software is modified by someone else and passed on, we want its recipients to know that what they have is not the original, so that any problems introduced by others will not reflect on the original authors' reputations.

 Finally, any free program is threatened constantly by software patents. We wish to avoid the danger that redistributors of a free program will individually obtain patent licenses, in effect making the program proprietary. To prevent this, we have made it clear that any patent must be licensed for everyone's free use or not licensed at all.

 The precise terms and conditions for copying, distribution and modification follow.

### GNU GENERAL PUBLIC LICENSE TERMS AND CONDITIONS FOR COPYING, DISTRIBUTION AND MODIFICATION

 0. This License applies to any program or other work which contains a notice placed by the copyright holder saying it may be distributed under the terms of this General Public License. The "Program", below, refers to any such program or work, and a "work based on the Program" means either the Program or any derivative work under copyright law: that is to say, a work containing the Program or a portion of it, either verbatim or with modifications and/or translated into another language. (Hereinafter, translation is included without limitation in the term "modification".) Each licensee is addressed as "you".

Activities other than copying, distribution and modification are not covered by this License; they are outside its scope. The act of running the Program is not restricted, and the output from the Program is covered only if its contents constitute a work based on the Program (independent of having been made by running the Program). Whether that is true depends on what the Program does.

 1. You may copy and distribute verbatim copies of the Program's source code as you receive it, in any medium, provided that you conspicuously and appropriately publish on each copy an appropriate copyright notice and disclaimer of warranty; keep intact all the notices that refer to this License and to the absence of any warranty;

and give any other recipients of the Program a copy of this License along with the Program.

You may charge a fee for the physical act of transferring a copy, and you may at your option offer warranty protection in exchange for a fee.

 2. You may modify your copy or copies of the Program or any portion of it, thus forming a work based on the Program, and copy and distribute such modifications or work under the terms of Section 1 above, provided that you also meet all of these conditions:

 a) You must cause the modified files to carry prominent notices stating that you changed the files and the date of any change.

#### b) You must cause

 any work that you distribute or publish, that in whole or in part contains or is derived from the Program or any part thereof, to be licensed as a whole at no charge to all third parties under the terms of this License.

 c) If the modified program normally reads commands interactively when run, you must cause it, when started running for such interactive use in the most ordinary way, to print or display an announcement including an appropriate copyright notice and a notice that there is no warranty (or else, saying that you provide a warranty) and that users may redistribute the program under these conditions, and telling the user how to view a copy of this License. (Exception: if the Program itself is interactive but does not normally print such an announcement, your work based on the Program is not required to print an announcement.)

These requirements apply to the modified work as a whole. If identifiable sections of that work

are not derived from the Program,

and can be reasonably considered independent and separate works in themselves, then this License, and its terms, do not apply to those sections when you distribute them as separate works. But when you distribute the same sections as part of a whole which is a work based on the Program, the distribution of the whole must be on the terms of this License, whose permissions for other licensees extend to the entire whole, and thus to each and every part regardless of who wrote it.

Thus, it is not the intent of this section to claim rights or contest your rights to work written entirely by you; rather, the intent is to exercise the right to control the distribution of derivative or collective works based on the Program.

In addition, mere aggregation of another work not based on the Program

with the Program (or with a work based on the Program) on a volume of a storage or distribution medium does not bring the other work under the scope of this License.

 3. You may copy and distribute the Program (or a work based on it, under Section 2) in object code or executable form under the terms of Sections 1 and 2 above provided that you also do one of the following:

 a) Accompany it with the complete corresponding machine-readable source code, which must be distributed under the terms of Sections 1 and 2 above on a medium customarily used for software interchange; or,

 b) Accompany it with a written offer, valid for at least three years, to give any third party, for a charge no more than your cost of physically performing source distribution, a complete machine-readable copy of the corresponding source code, to be distributed under the terms of Sections 1 and 2 above on a medium customarily used for software interchange; or,

 c) Accompany it with the information you received as to the offer to distribute corresponding source code. (This alternative is allowed only for noncommercial distribution and only if you

 received the program in object code or executable form with such an offer, in accord with Subsection b above.)

The source code for a work means the preferred form of the work for making modifications to it. For an executable work, complete source code means all the source code for all modules it contains, plus any associated interface definition files, plus the scripts used to control compilation and installation of the executable. However, as a special exception, the source code distributed need not include anything that is normally distributed (in either source or binary form) with the major components (compiler, kernel, and so on) of the operating system on which the executable runs, unless that component itself accompanies the executable.

If distribution of executable or object code is made by offering access to copy from a designated place, then offering equivalent access to copy the source code from the same place counts as distribution of the source code, even though third parties are not compelled to copy the source along with the object code.

 4. You may not copy, modify, sublicense, or distribute the Program except as expressly provided under this License. Any attempt otherwise to copy, modify, sublicense or distribute the Program is void, and will automatically terminate your rights under this License. However, parties who have received copies, or rights, from you under this License will not have their licenses terminated so long as such parties remain in full compliance.

 5. You are not required to accept this License, since you have not signed it. However, nothing else grants you permission to modify or distribute the Program or its derivative works. These actions are prohibited by law if you do not accept this License. Therefore, by modifying or distributing the Program (or any work based on the Program), you indicate your acceptance of this License to do so, and all its terms and conditions for copying, distributing or modifying

the Program or works based on it.

 6. Each time you redistribute the Program (or any work based on the Program), the recipient automatically receives a license from the original licensor to copy, distribute or modify the Program subject to these terms and conditions. You may not impose any further restrictions on the recipients' exercise of the rights granted herein. You are not responsible for enforcing compliance by third parties to this License.

 7. If, as a consequence of a court judgment or allegation of patent infringement or for any other reason (not limited to patent issues), conditions are imposed on you (whether by court order, agreement or otherwise) that contradict the conditions of this License, they do not excuse you from the conditions of this License. If you cannot distribute so as to satisfy simultaneously your obligations under this License and any other pertinent obligations, then as a consequence you may not distribute the Program at all. For

example, if a patent

license would not permit royalty-free redistribution of the Program by all those who receive copies directly or indirectly through you, then the only way you could satisfy both it and this License would be to refrain entirely from distribution of the Program.

If any portion of this section is held invalid or unenforceable under any particular circumstance, the balance of the section is intended to apply and the section as a whole is intended to apply in other circumstances.

It is not the purpose of this section to induce you to infringe any patents or other property right claims or to contest validity of any such claims; this section has the sole purpose of protecting the integrity of the free software distribution system, which is implemented by public license practices. Many people have made generous contributions to the wide range of software distributed through that system in reliance on consistent application of that

system; it is up to the author/donor to decide if he or she is willing to distribute software through any other system and a licensee cannot impose that choice.

This section is intended to make thoroughly clear what is believed to be a consequence of the rest of this License.

 8. If the distribution and/or use of the Program is restricted in certain countries either by patents or by copyrighted interfaces, the original copyright holder who places the Program under this License may add an explicit geographical distribution limitation excluding those countries, so that distribution is permitted only in or among countries not thus excluded. In such case, this License incorporates the limitation as if written in the body of this License.

 9. The Free Software Foundation may publish revised and/or new versions of the General Public License from time to time. Such new versions will be similar in spirit to the present version, but may differ in detail to address new problems or concerns.

Each version is given a distinguishing

version number. If the Program

specifies a version number of this License which applies to it and "any later version", you have the option of following the terms and conditions either of that version or of any later version published by the Free Software Foundation. If the Program does not specify a version number of this License, you may choose any version ever published by the Free Software Foundation.

 10. If you wish to incorporate parts of the Program into other free programs whose distribution conditions are different, write to the author to ask for permission. For software which is copyrighted by the Free Software Foundation, write to the Free Software Foundation; we sometimes make exceptions for this. Our decision will be guided by the two goals of preserving the free status of all derivatives of our free software and of promoting the sharing and reuse of software generally.

#### NO WARRANTY

## 11. BECAUSE THE PROGRAM IS LICENSED FREE OF CHARGE, THERE IS NO WARRANTY

FOR THE PROGRAM, TO THE EXTENT PERMITTED BY APPLICABLE LAW. EXCEPT WHEN OTHERWISE STATED IN WRITING THE COPYRIGHT HOLDERS AND/OR OTHER PARTIES PROVIDE THE PROGRAM "AS IS" WITHOUT WARRANTY OF ANY KIND, EITHER EXPRESSED OR IMPLIED, INCLUDING, BUT NOT LIMITED TO, THE IMPLIED WARRANTIES OF MERCHANTABILITY AND FITNESS FOR A PARTICULAR PURPOSE. THE ENTIRE RISK AS TO THE QUALITY AND PERFORMANCE OF THE PROGRAM IS WITH YOU. SHOULD THE

PROGRAM PROVE DEFECTIVE, YOU ASSUME THE COST OF ALL NECESSARY SERVICING, REPAIR OR CORRECTION.

 12. IN NO EVENT UNLESS REQUIRED BY APPLICABLE LAW OR AGREED TO IN WRITING WILL ANY COPYRIGHT HOLDER, OR ANY OTHER PARTY WHO MAY MODIFY AND/OR REDISTRIBUTE THE PROGRAM AS PERMITTED ABOVE, BE LIABLE TO YOU FOR DAMAGES, INCLUDING ANY GENERAL, SPECIAL, INCIDENTAL OR CONSEQUENTIAL DAMAGES ARISING OUT OF THE USE OR INABILITY TO USE THE PROGRAM (INCLUDING BUT NOT LIMITED TO LOSS OF DATA OR DATA BEING RENDERED INACCURATE OR LOSSES SUSTAINED BY YOU OR

 THIRD PARTIES OR A FAILURE OF THE PROGRAM TO OPERATE WITH ANY OTHER PROGRAMS), EVEN IF SUCH HOLDER OR OTHER PARTY HAS BEEN ADVISED OF THE POSSIBILITY OF SUCH DAMAGES.

#### END OF TERMS AND CONDITIONS

How to Apply These Terms to Your New Programs

 If you develop a new program, and you want it to be of the greatest possible use to the public, the best way to achieve this is to make it free software which everyone can redistribute and change under these terms.

 To do so, attach the following notices to the program. It is safest to attach them to the start of each source file to most effectively convey the exclusion of warranty; and each file should have at least the "copyright" line and a pointer to where the full notice is found.

<one line to give the program's name and a brief idea of what it does.> Copyright  $(C)$  <year > <name of author>

 This program is free software; you can redistribute it and/or modify it under the terms of the GNU General Public License as published by the Free Software Foundation; either version 2 of the License, or (at your option) any later version.

 This program is distributed in the hope that it will be useful, but WITHOUT ANY WARRANTY; without even the implied warranty of MERCHANTABILITY or FITNESS FOR A PARTICULAR PURPOSE. See the GNU General Public License for more details.

 You should have received a copy of the GNU General Public License along with this program; if not, write to the Free Software Foundation, Inc., 51 Franklin Street, Fifth Floor, Boston, MA 02110-1301 USA.

Also add information on how to contact you by electronic and paper mail.

If the program is interactive, make it output a short notice like this

when it starts in an interactive mode:

 Gnomovision version 69, Copyright (C) year name of author Gnomovision comes with ABSOLUTELY NO WARRANTY; for details type `show w'. This is free software, and you are welcome to redistribute it

under certain conditions; type `show c' for details.

The hypothetical commands `show w' and `show c' should show the appropriate parts of the General Public License. Of course, the commands you use may be called something other than `show w' and `show c'; they could even be mouse-clicks or menu items--whatever suits your program.

You should also get your employer (if you work as a programmer) or your school, if any, to sign a "copyright disclaimer" for the program, if necessary. Here is a sample; alter the names:

 Yoyodyne, Inc., hereby disclaims all copyright interest in the program `Gnomovision' (which makes passes at compilers) written by James Hacker.

 <signature of Ty Coon>, 1 April 1989 Ty Coon, President of Vice

This General Public License does not permit incorporating your program into proprietary programs. If your program is a subroutine library, you may consider it more useful to permit linking proprietary applications with the library. If this

 is what you want to do, use the GNU Lesser General Public License instead of this License.

# **1.520 iproute 6.2.0**

**1.520.1 Available under license :** 

 GNU GENERAL PUBLIC LICENSE Version 2, June 1991

Copyright (C) 1989, 1991 Free Software Foundation, Inc.

 51 Franklin St, Fifth Floor, Boston, MA 02110-1301 USA Everyone is permitted to copy and distribute verbatim copies of this license document, but changing it is not allowed.

#### Preamble

 The licenses for most software are designed to take away your freedom to share and change it. By contrast, the GNU General Public License is intended to guarantee your freedom to share and change free software--to make sure the software is free for all its users. This

General Public License applies to most of the Free Software Foundation's software and to any other program whose authors commit to using it. (Some other Free Software Foundation software is covered by the GNU Library General Public License instead.) You can apply it to your programs, too.

 When we speak of free software, we are referring to freedom, not price. Our General Public Licenses are designed to make sure that you have the freedom to distribute copies of free software (and charge for this service if you wish), that you receive source code or can get it if you want it, that you can change the software or use pieces of it in new free programs; and that you know you can do these things.

 To protect your rights, we need to make restrictions that forbid anyone to deny you these rights or to ask you to surrender the rights. These restrictions translate to certain responsibilities for you if you distribute copies of the software, or if you modify it.

 For example, if you distribute copies of such a program, whether gratis or for a fee, you must give the recipients all the rights that you have. You must make sure that they, too, receive or can get the source code. And you must show them these terms so they know their rights.

 We protect your rights with two steps: (1) copyright the software, and (2) offer you this license which gives you legal permission to copy, distribute and/or modify the software.

 Also, for each author's protection and ours, we want to make certain that everyone understands that there is no warranty for this free software. If the software is modified by someone else and passed on, we want its recipients to know that what they have is not the original, so that any problems introduced by others will not reflect on the original authors' reputations.

 Finally, any free program is threatened constantly by software patents. We wish to avoid the danger that redistributors of a free program will individually obtain patent licenses, in effect making the program proprietary. To prevent this, we have made it clear that any patent must be licensed for everyone's free use or not licensed at all.

 The precise terms and conditions for copying, distribution and modification follow.

 GNU GENERAL PUBLIC LICENSE TERMS AND CONDITIONS FOR COPYING, DISTRIBUTION AND MODIFICATION

#### 0. This License applies to any program

or other work which contains

a notice placed by the copyright holder saying it may be distributed under the terms of this General Public License. The "Program", below, refers to any such program or work, and a "work based on the Program" means either the Program or any derivative work under copyright law: that is to say, a work containing the Program or a portion of it, either verbatim or with modifications and/or translated into another language. (Hereinafter, translation is included without limitation in the term "modification".) Each licensee is addressed as "you".

Activities other than copying, distribution and modification are not covered by this License; they are outside its scope. The act of running the Program is not restricted, and the output from the Program is covered only if its contents constitute a work based on the Program (independent of having been made by running the Program). Whether that is true depends on what the Program does.

1. You may copy and distribute

verbatim copies of the Program's

source code as you receive it, in any medium, provided that you conspicuously and appropriately publish on each copy an appropriate copyright notice and disclaimer of warranty; keep intact all the notices that refer to this License and to the absence of any warranty; and give any other recipients of the Program a copy of this License along with the Program.

You may charge a fee for the physical act of transferring a copy, and you may at your option offer warranty protection in exchange for a fee.

 2. You may modify your copy or copies of the Program or any portion of it, thus forming a work based on the Program, and copy and distribute such modifications or work under the terms of Section 1 above, provided that you also meet all of these conditions:

 a) You must cause the modified files to carry prominent notices stating that you changed the files and the date of any change.

 b) You must cause any work that you distribute or publish, that in

 whole or in part contains or is derived from the Program or any part thereof, to be licensed as a whole at no charge to all third parties under the terms of this License.

 c) If the modified program normally reads commands interactively when run, you must cause it, when started running for such interactive use in the most ordinary way, to print or display an

 announcement including an appropriate copyright notice and a notice that there is no warranty (or else, saying that you provide a warranty) and that users may redistribute the program under these conditions, and telling the user how to view a copy of this License. (Exception: if the Program itself is interactive but does not normally print such an announcement, your work based on the Program is not required to print an announcement.)

These requirements apply to the modified work as a whole. If identifiable sections of that work are not derived from the Program, and can

 be reasonably considered independent and separate works in themselves, then this License, and its terms, do not apply to those sections when you distribute them as separate works. But when you distribute the same sections as part of a whole which is a work based on the Program, the distribution of the whole must be on the terms of this License, whose permissions for other licensees extend to the entire whole, and thus to each and every part regardless of who wrote it.

Thus, it is not the intent of this section to claim rights or contest your rights to work written entirely by you; rather, the intent is to exercise the right to control the distribution of derivative or collective works based on the Program.

In addition, mere aggregation of another work not based on the Program with the Program (or with a work based on the Program) on a volume of a storage or distribution medium does not bring the other work under the scope of this License.

3. You may copy and distribute the Program

(or a work based on it,

under Section 2) in object code or executable form under the terms of Sections 1 and 2 above provided that you also do one of the following:

 a) Accompany it with the complete corresponding machine-readable source code, which must be distributed under the terms of Sections 1 and 2 above on a medium customarily used for software interchange; or,

 b) Accompany it with a written offer, valid for at least three years, to give any third party, for a charge no more than your cost of physically performing source distribution, a complete machine-readable copy of the corresponding source code, to be distributed under the terms of Sections 1 and 2 above on a medium customarily used for software interchange; or,

 c) Accompany it with the information you received as to the offer to distribute corresponding source code. (This alternative is allowed only for noncommercial distribution and only if you

received the program

 in object code or executable form with such an offer, in accord with Subsection b above.)

The source code for a work means the preferred form of the work for making modifications to it. For an executable work, complete source code means all the source code for all modules it contains, plus any associated interface definition files, plus the scripts used to control compilation and installation of the executable. However, as a special exception, the source code distributed need not include anything that is normally distributed (in either source or binary form) with the major components (compiler, kernel, and so on) of the operating system on which the executable runs, unless that component itself accompanies the executable.

If distribution of executable or object code is made by offering access to copy from a designated place, then offering equivalent access to copy the source code from the same place counts as distribution of the source code, even though third parties are not compelled

to copy the source along with the object code.

 4. You may not copy, modify, sublicense, or distribute the Program except as expressly provided under this License. Any attempt otherwise to copy, modify, sublicense or distribute the Program is void, and will automatically terminate your rights under this License. However, parties who have received copies, or rights, from you under this License will not have their licenses terminated so long as such parties remain in full compliance.

 5. You are not required to accept this License, since you have not signed it. However, nothing else grants you permission to modify or distribute the Program or its derivative works. These actions are prohibited by law if you do not accept this License. Therefore, by modifying or distributing the Program (or any work based on the Program), you indicate your acceptance of this License to do so, and all its terms and conditions for copying, distributing or modifying the Program or works based on it.

 6. Each time you redistribute the Program (or any work based on the Program), the recipient automatically receives a license from the original licensor to copy, distribute or modify the Program subject to these terms and conditions. You may not impose any further restrictions on the recipients' exercise of the rights granted herein. You are not responsible for enforcing compliance by third parties to this License.

 7. If, as a consequence of a court judgment or allegation of patent infringement or for any other reason (not limited to patent issues), conditions are imposed on you (whether by court order, agreement or otherwise) that contradict the conditions of this License, they do not excuse you from the conditions of this License. If you cannot distribute so as to satisfy simultaneously your obligations under this License and any other pertinent obligations, then as a consequence you may not distribute the Program at all. For example, if a patent license would not permit

 royalty-free redistribution of the Program by all those who receive copies directly or indirectly through you, then the only way you could satisfy both it and this License would be to refrain entirely from distribution of the Program.

If any portion of this section is held invalid or unenforceable under any particular circumstance, the balance of the section is intended to apply and the section as a whole is intended to apply in other circumstances.

It is not the purpose of this section to induce you to infringe any patents or other property right claims or to contest validity of any such claims; this section has the sole purpose of protecting the integrity of the free software distribution system, which is implemented by public license practices. Many people have made generous contributions to the wide range of software distributed through that system in reliance on consistent application of that system; it is up to the author/donor to decide if he or she is willing to distribute

 software through any other system and a licensee cannot impose that choice.

This section is intended to make thoroughly clear what is believed to be a consequence of the rest of this License.

 8. If the distribution and/or use of the Program is restricted in certain countries either by patents or by copyrighted interfaces, the original copyright holder who places the Program under this License may add an explicit geographical distribution limitation excluding those countries, so that distribution is permitted only in or among countries not thus excluded. In such case, this License incorporates the limitation as if written in the body of this License.

 9. The Free Software Foundation may publish revised and/or new versions of the General Public License from time to time. Such new versions will be similar in spirit to the present version, but may differ in detail to address new problems or concerns.

Each version is given a distinguishing version number. If the Program

#### specifies

 a version number of this License which applies to it and "any later version", you have the option of following the terms and conditions either of that version or of any later version published by the Free Software Foundation. If the Program does not specify a version number of this License, you may choose any version ever published by the Free Software Foundation.

 10. If you wish to incorporate parts of the Program into other free programs whose distribution conditions are different, write to the author to ask for permission. For software which is copyrighted by the Free Software Foundation, write to the Free Software Foundation; we sometimes make exceptions for this. Our decision will be guided by the two goals of preserving the free status of all derivatives of our free software and of promoting the sharing and reuse of software generally.

 NO WARRANTY

## 11. BECAUSE THE PROGRAM IS LICENSED FREE OF CHARGE, THERE IS NO WARRANTY FOR THE PROGRAM, TO THE EXTENT PERMITTED

### BY APPLICABLE LAW. EXCEPT WHEN

OTHERWISE STATED IN WRITING THE COPYRIGHT HOLDERS AND/OR OTHER PARTIES PROVIDE THE PROGRAM "AS IS" WITHOUT WARRANTY OF ANY KIND, EITHER EXPRESSED OR IMPLIED, INCLUDING, BUT NOT LIMITED TO, THE IMPLIED WARRANTIES OF MERCHANTABILITY AND FITNESS FOR A PARTICULAR PURPOSE. THE ENTIRE RISK AS TO THE QUALITY AND PERFORMANCE OF THE PROGRAM IS WITH YOU. SHOULD THE PROGRAM PROVE DEFECTIVE, YOU ASSUME THE COST OF ALL NECESSARY SERVICING, REPAIR OR CORRECTION.

 12. IN NO EVENT UNLESS REQUIRED BY APPLICABLE LAW OR AGREED TO IN WRITING WILL ANY COPYRIGHT HOLDER, OR ANY OTHER PARTY WHO MAY MODIFY AND/OR REDISTRIBUTE THE PROGRAM AS PERMITTED ABOVE, BE LIABLE TO YOU FOR DAMAGES, INCLUDING ANY GENERAL, SPECIAL, INCIDENTAL OR CONSEQUENTIAL DAMAGES ARISING OUT OF THE USE OR INABILITY TO USE THE PROGRAM (INCLUDING BUT NOT LIMITED TO LOSS OF DATA OR DATA BEING RENDERED INACCURATE OR LOSSES SUSTAINED BY YOU OR THIRD PARTIES OR A FAILURE OF THE PROGRAM TO OPERATE WITH ANY **OTHER** 

PROGRAMS), EVEN IF SUCH HOLDER OR OTHER PARTY HAS BEEN ADVISED OF THE POSSIBILITY OF SUCH DAMAGES.

#### END OF TERMS AND CONDITIONS

 How to Apply These Terms to Your New Programs

 If you develop a new program, and you want it to be of the greatest possible use to the public, the best way to achieve this is to make it free software which everyone can redistribute and change under these terms.

 To do so, attach the following notices to the program. It is safest to attach them to the start of each source file to most effectively convey the exclusion of warranty; and each file should have at least the "copyright" line and a pointer to where the full notice is found.

 <one line to give the program's name and a brief idea of what it does.> Copyright  $(C)$  <year > <name of author>

 This program is free software; you can redistribute it and/or modify it under the terms of the GNU General Public License as published by the Free Software Foundation; either version

 2 of the License, or (at your option) any later version.

 This program is distributed in the hope that it will be useful, but WITHOUT ANY WARRANTY; without even the implied warranty of MERCHANTABILITY or FITNESS FOR A PARTICULAR PURPOSE. See the GNU General Public License for more details.

 You should have received a copy of the GNU General Public License along with this program; if not, write to the Free Software Foundation, Inc., 51 Franklin St, Fifth Floor, Boston, MA 02110-1301 USA

Also add information on how to contact you by electronic and paper mail.

If the program is interactive, make it output a short notice like this when it starts in an interactive mode:

 Gnomovision version 69, Copyright (C) year name of author Gnomovision comes with ABSOLUTELY NO WARRANTY; for details type `show w'. This is free software, and you are welcome to redistribute it under certain conditions; type `show c' for details.

The hypothetical

 commands `show w' and `show c' should show the appropriate parts of the General Public License. Of course, the commands you use may be called something other than `show w' and `show c'; they could even be mouse-clicks or menu items--whatever suits your program.

You should also get your employer (if you work as a programmer) or your school, if any, to sign a "copyright disclaimer" for the program, if necessary. Here is a sample; alter the names:

 Yoyodyne, Inc., hereby disclaims all copyright interest in the program `Gnomovision' (which makes passes at compilers) written by James Hacker.

<signature of Ty Coon>, 1 April 1989

Ty Coon, President of Vice

This General Public License does not permit incorporating your program into proprietary programs. If your program is a subroutine library, you may consider it more useful to permit linking proprietary applications with the library. If this is what you want to do, use the GNU Library General Public License instead of this License.

# **1.521 pam 1.5.1-15.el9**

# **1.521.1 Available under license :**

Unless otherwise \*explicitly\* stated the following text describes the licensed conditions under which the contents of this Linux-PAM release may be distributed:

Redistribution and use in source and binary forms of Linux-PAM, with or without modification, are permitted provided that the following conditions are met:

-------------------------------------------------------------------------

- 1. Redistributions of source code must retain any existing copyright notice, and this entire permission notice in its entirety, including the disclaimer of warranties.
- 2. Redistributions in binary form must reproduce all prior and current copyright notices, this list of conditions, and the following disclaimer in the documentation and/or other materials provided with the distribution
- 3. The name of any author may not be used to endorse or promote products derived from this software without their specific prior written permission.

ALTERNATIVELY, this product may be distributed under the terms of the

GNU General Public License, in which case the provisions of the GNU GPL are required INSTEAD OF the above restrictions. (This clause is necessary due to a potential conflict between the GNU GPL and the restrictions contained in a BSD-style copyright.)

THIS SOFTWARE IS PROVIDED ``AS IS'' AND ANY EXPRESS OR IMPLIED WARRANTIES, INCLUDING, BUT NOT LIMITED TO, THE IMPLIED WARRANTIES OF MERCHANTABILITY AND FITNESS FOR A PARTICULAR PURPOSE ARE DISCLAIMED. IN NO EVENT SHALL THE AUTHOR(S) BE LIABLE FOR ANY DIRECT, INDIRECT, INCIDENTAL, SPECIAL, EXEMPLARY, OR CONSEQUENTIAL DAMAGES (INCLUDING, BUT NOT LIMITED TO, PROCUREMENT OF SUBSTITUTE GOODS OR SERVICES; LOSS OF USE, DATA, OR PROFITS; OR BUSINESS INTERRUPTION) HOWEVER CAUSED AND

ON ANY THEORY OF LIABILITY, WHETHER IN CONTRACT, STRICT LIABILITY, OR TORT (INCLUDING NEGLIGENCE OR OTHERWISE) ARISING IN ANY WAY OUT OF THE USE OF THIS SOFTWARE, EVEN IF ADVISED OF THE POSSIBILITY OF SUCH DAMAGE.

-------------------------------------------------------------------------

Unless otherwise \*explicitly\* stated the following text describes the licensed conditions under which the contents of this libpamc release may be distributed:

------------------------------------------------------------------------- Redistribution and use in source and binary forms of libpamc, with or without modification, are permitted provided that the following conditions are met:

- 1. Redistributions of source code must retain any existing copyright notice, and this entire permission notice in its entirety, including the disclaimer of warranties.
- 2. Redistributions in binary form must reproduce all prior and current copyright notices, this list of conditions, and the following disclaimer in the documentation and/or other materials provided with the distribution.
- 3. The name of any author may not be used to endorse or promote products derived from this software without their specific prior written permission.

ALTERNATIVELY, this product may be distributed under the terms of the GNU Library General Public License (LGPL), in which case the provisions of the GNU LGPL are required INSTEAD OF the above restrictions. (This clause is necessary due to a potential conflict between the GNU LGPL and the restrictions contained in a BSD-style copyright.)

THIS SOFTWARE IS PROVIDED ``AS IS'' AND ANY EXPRESS OR IMPLIED WARRANTIES, INCLUDING, BUT NOT LIMITED TO, THE IMPLIED WARRANTIES OF MERCHANTABILITY AND FITNESS FOR A PARTICULAR PURPOSE ARE DISCLAIMED. IN NO EVENT SHALL THE AUTHOR(S) BE LIABLE FOR ANY DIRECT, INDIRECT, INCIDENTAL, SPECIAL, EXEMPLARY, OR CONSEQUENTIAL DAMAGES (INCLUDING, BUT NOT LIMITED TO, PROCUREMENT OF SUBSTITUTE GOODS OR SERVICES; LOSS OF USE, DATA, OR PROFITS; OR BUSINESS INTERRUPTION) HOWEVER CAUSED AND ON ANY THEORY OF LIABILITY, WHETHER IN CONTRACT, STRICT LIABILITY, OR TORT (INCLUDING NEGLIGENCE OR OTHERWISE) ARISING IN ANY WAY OUT OF THE USE OF THIS SOFTWARE, EVEN IF ADVISED OF THE POSSIBILITY OF SUCH **DAMAGE.** 

-------------------------------------------------------------------------

# GNU GENERAL PUBLIC LICENSE

Version 2, June 1991

Copyright (C) 1989, 1991 Free Software Foundation, Inc., 51 Franklin Street, Fifth Floor, Boston, MA 02110-1301 USA Everyone is permitted to copy and distribute verbatim copies of this license document, but changing it is not allowed.

#### Preamble

 The licenses for most software are designed to take away your freedom to share and change it. By contrast, the GNU General Public License is intended to guarantee your freedom to share and change free software--to make sure the software is free for all its users. This General Public License applies to most of the Free Software Foundation's software and to any other program whose authors commit to using it. (Some other Free Software Foundation software is covered by the GNU Lesser General Public License instead.) You can apply it to your programs, too.

 When we speak of free software, we are referring to freedom, not price.

 Our General Public Licenses are designed to make sure that you have the freedom to distribute copies of free software (and charge for this service if you wish), that you receive source code or can get it if you want it, that you can change the software or use pieces of it in new free programs; and that you know you can do these things.

 To protect your rights, we need to make restrictions that forbid anyone to deny you these rights or to ask you to surrender the rights. These restrictions translate to certain responsibilities for you if you distribute copies of the software, or if you modify it.

 For example, if you distribute copies of such a program, whether gratis or for a fee, you must give the recipients all the rights that you have. You must make sure that they, too, receive or can get the source code. And you must show them these terms so they know their rights.

We protect your rights with two steps: (1) copyright the software, and (2) offer you this license which gives you legal permission to copy, distribute and/or modify the software.

 Also, for each author's protection and ours, we want to make certain that everyone understands that there is no warranty for this free software. If the software is modified by someone else and passed on, we want its recipients to know that what they have is not the original, so

that any problems introduced by others will not reflect on the original authors' reputations.

 Finally, any free program is threatened constantly by software patents. We wish to avoid the danger that redistributors of a free program will individually obtain patent licenses, in effect making the program proprietary. To prevent this, we have made it clear that any patent must be licensed for everyone's free use or not licensed at all.

 The precise terms and conditions for copying, distribution and modification follow.

## GNU GENERAL PUBLIC LICENSE TERMS AND CONDITIONS FOR COPYING, DISTRIBUTION AND MODIFICATION

 0. This License applies to any program or other work which contains a notice placed by the copyright holder saying it may be distributed under the terms of this General Public License. The "Program", below, refers to any such program or work, and a "work based on the Program" means either the Program or any derivative work under copyright law: that is to say, a work containing the Program or a portion of it, either verbatim or with modifications and/or translated into another language. (Hereinafter, translation is included without limitation in the term "modification".) Each licensee is addressed as "you".

Activities other than copying, distribution and modification are not covered by this License; they are outside its scope. The act of running the Program is not restricted, and the output from the Program is covered only if its contents constitute a work based on the Program (independent of having been made by running the Program). Whether that is true depends on what the Program does.

 1. You may copy and distribute verbatim copies of the Program's source code as you receive it, in any medium, provided that you conspicuously and appropriately publish on each copy an appropriate copyright notice and disclaimer of warranty; keep intact all the notices that refer to this License and to the absence of any warranty; and give any other recipients of the Program a copy of this License along with the Program.

You may charge a fee for the physical act of transferring a copy, and you may at your option offer warranty protection in exchange for a fee.

 2. You may modify your copy or copies of the Program or any portion of it, thus forming a work based on the Program, and copy and distribute such modifications or work under the terms of Section 1 above, provided that you also meet all of these conditions:

 a) You must cause the modified files to carry prominent notices stating that you changed the files and the date of any change.

#### b) You must cause

 any work that you distribute or publish, that in whole or in part contains or is derived from the Program or any part thereof, to be licensed as a whole at no charge to all third parties under the terms of this License.

 c) If the modified program normally reads commands interactively when run, you must cause it, when started running for such interactive use in the most ordinary way, to print or display an announcement including an appropriate copyright notice and a notice that there is no warranty (or else, saying that you provide a warranty) and that users may redistribute the program under these conditions, and telling the user how to view a copy of this License. (Exception: if the Program itself is interactive but does not normally print such an announcement, your work based on the Program is not required to print an announcement.)

These requirements apply to the modified work as a whole. If identifiable sections of that work

are not derived from the Program,

and can be reasonably considered independent and separate works in themselves, then this License, and its terms, do not apply to those sections when you distribute them as separate works. But when you distribute the same sections as part of a whole which is a work based on the Program, the distribution of the whole must be on the terms of this License, whose permissions for other licensees extend to the entire whole, and thus to each and every part regardless of who wrote it.

Thus, it is not the intent of this section to claim rights or contest your rights to work written entirely by you; rather, the intent is to exercise the right to control the distribution of derivative or collective works based on the Program.

In addition, mere aggregation of another work not based on the Program with the Program (or with a work based on the Program) on a volume of a storage or distribution medium does not bring the other work under the scope of this License.

 3. You may copy and distribute the Program (or a work based on it, under Section 2) in object code or executable form under the terms of Sections 1 and 2 above provided that you also do one of the following:

 a) Accompany it with the complete corresponding machine-readable source code, which must be distributed under the terms of Sections

1 and 2 above on a medium customarily used for software interchange; or,

 b) Accompany it with a written offer, valid for at least three years, to give any third party, for a charge no more than your cost of physically performing source distribution, a complete machine-readable copy of the corresponding source code, to be distributed under the terms of Sections 1 and 2 above on a medium customarily used for software interchange; or,

 c) Accompany it with the information you received as to the offer to distribute corresponding source code. (This alternative is allowed only for noncommercial distribution and only if you

 received the program in object code or executable form with such an offer, in accord with Subsection b above.)

The source code for a work means the preferred form of the work for making modifications to it. For an executable work, complete source code means all the source code for all modules it contains, plus any associated interface definition files, plus the scripts used to control compilation and installation of the executable. However, as a special exception, the source code distributed need not include anything that is normally distributed (in either source or binary form) with the major components (compiler, kernel, and so on) of the operating system on which the executable runs, unless that component itself accompanies the executable.

If distribution of executable or object code is made by offering access to copy from a designated place, then offering equivalent access to copy the source code from the same place counts as distribution of the source code, even though third parties are not compelled to copy the source along with the object code.

 4. You may not copy, modify, sublicense, or distribute the Program except as expressly provided under this License. Any attempt otherwise to copy, modify, sublicense or distribute the Program is void, and will automatically terminate your rights under this License. However, parties who have received copies, or rights, from you under this License will not have their licenses terminated so long as such parties remain in full compliance.

 5. You are not required to accept this License, since you have not signed it. However, nothing else grants you permission to modify or distribute the Program or its derivative works. These actions are prohibited by law if you do not accept this License. Therefore, by modifying or distributing the Program (or any work based on the Program), you indicate your acceptance of this License to do so, and

all its terms and conditions for copying, distributing or modifying the Program or works based on it.

 6. Each time you redistribute the Program (or any work based on the Program), the recipient automatically receives a license from the original licensor to copy, distribute or modify the Program subject to these terms and conditions. You may not impose any further restrictions on the recipients' exercise of the rights granted herein. You are not responsible for enforcing compliance by third parties to this License.

 7. If, as a consequence of a court judgment or allegation of patent infringement or for any other reason (not limited to patent issues), conditions are imposed on you (whether by court order, agreement or otherwise) that contradict the conditions of this License, they do not excuse you from the conditions of this License. If you cannot distribute so as to satisfy simultaneously your obligations under this License and any other pertinent obligations, then as a consequence you may not distribute the Program at all. For

example, if a patent

license would not permit royalty-free redistribution of the Program by all those who receive copies directly or indirectly through you, then the only way you could satisfy both it and this License would be to refrain entirely from distribution of the Program.

If any portion of this section is held invalid or unenforceable under any particular circumstance, the balance of the section is intended to apply and the section as a whole is intended to apply in other circumstances.

It is not the purpose of this section to induce you to infringe any patents or other property right claims or to contest validity of any such claims; this section has the sole purpose of protecting the integrity of the free software distribution system, which is implemented by public license practices. Many people have made generous contributions to the wide range of software distributed through that system in reliance on consistent application of that system; it is up to the author/donor to decide if he or she is willing to distribute software through any other system and a licensee cannot impose that choice.

This section is intended to make thoroughly clear what is believed to be a consequence of the rest of this License.

 8. If the distribution and/or use of the Program is restricted in certain countries either by patents or by copyrighted interfaces, the

original copyright holder who places the Program under this License may add an explicit geographical distribution limitation excluding those countries, so that distribution is permitted only in or among countries not thus excluded. In such case, this License incorporates the limitation as if written in the body of this License.

 9. The Free Software Foundation may publish revised and/or new versions of the General Public License from time to time. Such new versions will be similar in spirit to the present version, but may differ in detail to address new problems or concerns.

Each version is given a distinguishing

version number. If the Program

specifies a version number of this License which applies to it and "any later version", you have the option of following the terms and conditions either of that version or of any later version published by the Free Software Foundation. If the Program does not specify a version number of this License, you may choose any version ever published by the Free Software Foundation.

 10. If you wish to incorporate parts of the Program into other free programs whose distribution conditions are different, write to the author to ask for permission. For software which is copyrighted by the Free Software Foundation, write to the Free Software Foundation; we sometimes make exceptions for this. Our decision will be guided by the two goals of preserving the free status of all derivatives of our free software and of promoting the sharing and reuse of software generally.

### NO WARRANTY

# 11. BECAUSE THE PROGRAM IS LICENSED FREE OF CHARGE,

THERE IS NO WARRANTY

FOR THE PROGRAM, TO THE EXTENT PERMITTED BY APPLICABLE LAW. EXCEPT WHEN OTHERWISE STATED IN WRITING THE COPYRIGHT HOLDERS AND/OR OTHER PARTIES PROVIDE THE PROGRAM "AS IS" WITHOUT WARRANTY OF ANY KIND, EITHER EXPRESSED OR IMPLIED, INCLUDING, BUT NOT LIMITED TO, THE IMPLIED WARRANTIES OF MERCHANTABILITY AND FITNESS FOR A PARTICULAR PURPOSE. THE ENTIRE RISK AS TO THE QUALITY AND PERFORMANCE OF THE PROGRAM IS WITH YOU. SHOULD THE PROGRAM PROVE DEFECTIVE, YOU ASSUME THE COST OF ALL NECESSARY SERVICING, REPAIR OR CORRECTION.

 12. IN NO EVENT UNLESS REQUIRED BY APPLICABLE LAW OR AGREED TO IN WRITING WILL ANY COPYRIGHT HOLDER, OR ANY OTHER PARTY WHO MAY MODIFY AND/OR REDISTRIBUTE THE PROGRAM AS PERMITTED ABOVE, BE LIABLE TO YOU FOR DAMAGES, INCLUDING ANY GENERAL, SPECIAL, INCIDENTAL OR CONSEQUENTIAL DAMAGES ARISING OUT OF THE USE OR INABILITY TO USE THE PROGRAM (INCLUDING BUT NOT LIMITED TO LOSS OF DATA OR DATA BEING RENDERED INACCURATE OR LOSSES SUSTAINED BY YOU OR

## THIRD PARTIES OR A FAILURE OF THE PROGRAM TO OPERATE WITH ANY OTHER PROGRAMS), EVEN IF SUCH HOLDER OR OTHER PARTY HAS BEEN ADVISED OF THE POSSIBILITY OF SUCH DAMAGES.

#### END OF TERMS AND CONDITIONS

How to Apply These Terms to Your New Programs

 If you develop a new program, and you want it to be of the greatest possible use to the public, the best way to achieve this is to make it free software which everyone can redistribute and change under these terms.

 To do so, attach the following notices to the program. It is safest to attach them to the start of each source file to most effectively convey the exclusion of warranty; and each file should have at least the "copyright" line and a pointer to where the full notice is found.

 <one line to give the program's name and a brief idea of what it does.> Copyright  $(C)$  <year > <name of author>

 This program is free software; you can redistribute it and/or modify it under the terms of the GNU General Public License as published by the Free Software Foundation; either version 2 of the License, or (at your option) any later version.

 This program is distributed in the hope that it will be useful, but WITHOUT ANY WARRANTY; without even the implied warranty of MERCHANTABILITY or FITNESS FOR A PARTICULAR PURPOSE. See the GNU General Public License for more details.

 You should have received a copy of the GNU General Public License along with this program; if not, write to the Free Software Foundation, Inc., 51 Franklin Street, Fifth Floor, Boston, MA 02110-1301 USA.

Also add information on how to contact you by electronic and paper mail.

If the program is interactive, make it output a short notice like this when it starts in an interactive mode:

 Gnomovision version 69, Copyright (C) year name of author Gnomovision comes with ABSOLUTELY NO WARRANTY; for details type `show w'. This is free software, and you are welcome to redistribute it

under certain conditions; type `show c' for details.

The hypothetical commands `show w' and `show c' should show the appropriate parts of the General Public License. Of course, the commands you use may

be called something other than `show w' and `show c'; they could even be mouse-clicks or menu items--whatever suits your program.

You should also get your employer (if you work as a programmer) or your school, if any, to sign a "copyright disclaimer" for the program, if necessary. Here is a sample; alter the names:

 Yoyodyne, Inc., hereby disclaims all copyright interest in the program `Gnomovision' (which makes passes at compilers) written by James Hacker.

 <signature of Ty Coon>, 1 April 1989 Ty Coon, President of Vice

This General Public License does not permit incorporating your program into proprietary programs. If your program is a subroutine library, you may consider it more useful to permit linking proprietary applications with the library. If this is what you want to do, use the GNU Lesser General Public License instead of this License. The licensing conditions for each module in this package are detailed in the module source files.

 GNU GENERAL PUBLIC LICENSE Version 2, June 1991

Copyright (C) 1989, 1991 Free Software Foundation, Inc. 59 Temple Place, Suite 330, Boston, MA 02111-1307 USA Everyone is permitted to copy and distribute verbatim copies of this license document, but changing it is not allowed.

#### Preamble

 The licenses for most software are designed to take away your freedom to share and change it. By contrast, the GNU General Public License is intended to guarantee your freedom to share and change free software--to make sure the software is free for all its users. This General Public License applies to most of the Free Software Foundation's software and to any other program whose authors commit to using it. (Some other Free Software Foundation software is covered by the GNU Library General Public License instead.) You can apply it to your programs, too.

 When we speak of free software, we are referring to freedom, not price. Our General Public Licenses are designed to make sure that you

have the freedom to distribute copies of free software (and charge for this service if you wish), that you receive source code or can get it if you want it, that you can change the software or use pieces of it in new free programs; and that you know you can do these things.

 To protect your rights, we need to make restrictions that forbid anyone to deny you these rights or to ask you to surrender the rights. These restrictions translate to certain responsibilities for you if you distribute copies of the software, or if you modify it.

 For example, if you distribute copies of such a program, whether gratis or for a fee, you must give the recipients all the rights that you have. You must make sure that they, too, receive or can get the source code. And you must show them these terms so they know their rights.

 We protect your rights with two steps: (1) copyright the software, and (2) offer you this license which gives you legal permission to copy, distribute

and/or modify the software.

 Also, for each author's protection and ours, we want to make certain that everyone understands that there is no warranty for this free software. If the software is modified by someone else and passed on, we want its recipients to know that what they have is not the original, so that any problems introduced by others will not reflect on the original authors' reputations.

 Finally, any free program is threatened constantly by software patents. We wish to avoid the danger that redistributors of a free program will individually obtain patent licenses, in effect making the program proprietary. To prevent this, we have made it clear that any patent must be licensed for everyone's free use or not licensed at all.

 The precise terms and conditions for copying, distribution and modification follow.

## GNU GENERAL PUBLIC LICENSE TERMS AND CONDITIONS FOR COPYING, DISTRIBUTION AND MODIFICATION

## 0. This License applies to any program or other work which contains

a notice placed by the copyright holder saying it may be distributed under the terms of this General Public License. The "Program", below, refers to any such program or work, and a "work based on the Program" means either the Program or any derivative work under copyright law: that is to say, a work containing the Program or a portion of it, either verbatim or with modifications and/or translated into another language. (Hereinafter, translation is included without limitation in the term "modification".) Each licensee is addressed as "you".

Activities other than copying, distribution and modification are not

covered by this License; they are outside its scope. The act of running the Program is not restricted, and the output from the Program is covered only if its contents constitute a work based on the Program (independent of having been made by running the Program). Whether that is true depends on what the Program does.

 1. You may copy and distribute verbatim copies of the Program's

source code as you receive it, in any medium, provided that you conspicuously and appropriately publish on each copy an appropriate copyright notice and disclaimer of warranty; keep intact all the notices that refer to this License and to the absence of any warranty; and give any other recipients of the Program a copy of this License along with the Program.

You may charge a fee for the physical act of transferring a copy, and you may at your option offer warranty protection in exchange for a fee.

 2. You may modify your copy or copies of the Program or any portion of it, thus forming a work based on the Program, and copy and distribute such modifications or work under the terms of Section 1 above, provided that you also meet all of these conditions:

 a) You must cause the modified files to carry prominent notices stating that you changed the files and the date of any change.

 b) You must cause any work that you distribute or publish, that in whole

 or in part contains or is derived from the Program or any part thereof, to be licensed as a whole at no charge to all third parties under the terms of this License.

 c) If the modified program normally reads commands interactively when run, you must cause it, when started running for such interactive use in the most ordinary way, to print or display an announcement including an appropriate copyright notice and a notice that there is no warranty (or else, saying that you provide a warranty) and that users may redistribute the program under these conditions, and telling the user how to view a copy of this License. (Exception: if the Program itself is interactive but does not normally print such an announcement, your work based on the Program is not required to print an announcement.)

These requirements apply to the modified work as a whole. If identifiable sections of that work are not derived from the Program, and can be reasonably considered independent and separate works in themselves, then this License, and its terms, do not apply to those

sections when you distribute them as separate works. But when you distribute the same sections as part of a whole which is a work based on the Program, the distribution of the whole must be on the terms of this License, whose permissions for other licensees extend to the entire whole, and thus to each and every part regardless of who wrote it.

Thus, it is not the intent of this section to claim rights or contest your rights to work written entirely by you; rather, the intent is to exercise the right to control the distribution of derivative or collective works based on the Program.

In addition, mere aggregation of another work not based on the Program with the Program (or with a work based on the Program) on a volume of a storage or distribution medium does not bring the other work under the scope of this License.

 3. You may copy and distribute the Program (or a work based on it,

under Section 2) in object code or executable form under the terms of Sections 1 and 2 above provided that you also do one of the following:

 a) Accompany it with the complete corresponding machine-readable source code, which must be distributed under the terms of Sections 1 and 2 above on a medium customarily used for software interchange; or,

 b) Accompany it with a written offer, valid for at least three years, to give any third party, for a charge no more than your cost of physically performing source distribution, a complete machine-readable copy of the corresponding source code, to be distributed under the terms of Sections 1 and 2 above on a medium customarily used for software interchange; or,

 c) Accompany it with the information you received as to the offer to distribute corresponding source code. (This alternative is allowed only for noncommercial distribution and only if you received the program in object code or executable form with such an offer, in accord with Subsection b above.)

The source code for a work means the preferred form of the work for making modifications to it. For an executable work, complete source code means all the source code for all modules it contains, plus any associated interface definition files, plus the scripts used to control compilation and installation of the executable. However, as a special exception, the source code distributed need not include anything that is normally distributed (in either source or binary form) with the major components (compiler, kernel, and so on) of the operating system on which the executable runs, unless that component itself accompanies the executable.

If distribution of executable or object code is made by offering access to copy from a designated place, then offering equivalent access to copy the source code from the same place counts as distribution of the source code, even though third parties are not compelled to copy the source along with the object code.

 4. You may not copy, modify, sublicense, or distribute the Program except as expressly provided under this License. Any attempt otherwise to copy, modify, sublicense or distribute the Program is void, and will automatically terminate your rights under this License. However, parties who have received copies, or rights, from you under this License will not have their licenses terminated so long as such parties remain in full compliance.

 5. You are not required to accept this License, since you have not signed it. However, nothing else grants you permission to modify or distribute the Program or its derivative works. These actions are prohibited by law if you do not accept this License. Therefore, by modifying or distributing the Program (or any work based on the Program), you indicate your acceptance of this License to do so, and all its terms and conditions for copying, distributing or modifying the Program or works based on it.

#### 6. Each

 time you redistribute the Program (or any work based on the Program), the recipient automatically receives a license from the original licensor to copy, distribute or modify the Program subject to these terms and conditions. You may not impose any further restrictions on the recipients' exercise of the rights granted herein. You are not responsible for enforcing compliance by third parties to this License.

 7. If, as a consequence of a court judgment or allegation of patent infringement or for any other reason (not limited to patent issues), conditions are imposed on you (whether by court order, agreement or otherwise) that contradict the conditions of this License, they do not excuse you from the conditions of this License. If you cannot distribute so as to satisfy simultaneously your obligations under this License and any other pertinent obligations, then as a consequence you may not distribute the Program at all. For example, if a patent license would not permit royalty-free redistribution of the Program by

all those who receive copies directly or indirectly through you, then the only way you could satisfy both it and this License would be to refrain entirely from distribution of the Program.

If any portion of this section is held invalid or unenforceable under any particular circumstance, the balance of the section is intended to apply and the section as a whole is intended to apply in other circumstances.

It is not the purpose of this section to induce you to infringe any patents or other property right claims or to contest validity of any such claims; this section has the sole purpose of protecting the integrity of the free software distribution system, which is implemented by public license practices. Many people have made generous contributions to the wide range of software distributed through that system in reliance on consistent application of that system; it is up to the author/donor to decide if he or she is willing to distribute software through any other system and a licensee cannot impose that choice.

This section is intended to make thoroughly clear what is believed to be a consequence of the rest of this License.

 8. If the distribution and/or use of the Program is restricted in certain countries either by patents or by copyrighted interfaces, the original copyright holder who places the Program under this License may add an explicit geographical distribution limitation excluding those countries, so that distribution is permitted only in or among countries not thus excluded. In such case, this License incorporates the limitation as if written in the body of this License.

 9. The Free Software Foundation may publish revised and/or new versions of the General Public License from time to time. Such new versions will be similar in spirit to the present version, but may differ in detail to address new problems or concerns.

Each version is given a distinguishing version number. If the Program specifies a version number

 of this License which applies to it and "any later version", you have the option of following the terms and conditions either of that version or of any later version published by the Free Software Foundation. If the Program does not specify a version number of this License, you may choose any version ever published by the Free Software Foundation.

 10. If you wish to incorporate parts of the Program into other free programs whose distribution conditions are different, write to the author to ask for permission. For software which is copyrighted by the Free Software Foundation, write to the Free Software Foundation; we sometimes make exceptions for this. Our decision will be guided by the two goals

of preserving the free status of all derivatives of our free software and of promoting the sharing and reuse of software generally.

#### NO WARRANTY

 11. BECAUSE THE PROGRAM IS LICENSED FREE OF CHARGE, THERE IS NO WARRANTY FOR THE PROGRAM, TO THE EXTENT PERMITTED BY APPLICABLE LAW. EXCEPT WHEN

OTHERWISE STATED IN WRITING THE COPYRIGHT HOLDERS AND/OR OTHER PARTIES PROVIDE THE PROGRAM "AS IS" WITHOUT WARRANTY OF ANY KIND, EITHER EXPRESSED OR IMPLIED, INCLUDING, BUT NOT LIMITED TO, THE IMPLIED WARRANTIES OF MERCHANTABILITY AND FITNESS FOR A PARTICULAR PURPOSE. THE ENTIRE RISK AS TO THE QUALITY AND PERFORMANCE OF THE PROGRAM IS WITH YOU. SHOULD THE PROGRAM PROVE DEFECTIVE, YOU ASSUME THE COST OF ALL NECESSARY SERVICING, REPAIR OR CORRECTION.

 12. IN NO EVENT UNLESS REQUIRED BY APPLICABLE LAW OR AGREED TO IN WRITING WILL ANY COPYRIGHT HOLDER, OR ANY OTHER PARTY WHO MAY MODIFY AND/OR REDISTRIBUTE THE PROGRAM AS PERMITTED ABOVE, BE LIABLE TO YOU FOR DAMAGES, INCLUDING ANY GENERAL, SPECIAL, INCIDENTAL OR CONSEQUENTIAL DAMAGES ARISING OUT OF THE USE OR INABILITY TO USE THE PROGRAM (INCLUDING BUT NOT LIMITED TO LOSS OF DATA OR DATA BEING RENDERED INACCURATE OR LOSSES SUSTAINED BY YOU OR THIRD PARTIES OR A FAILURE OF THE PROGRAM TO OPERATE WITH ANY OTHER PROGRAMS), EVEN

 IF SUCH HOLDER OR OTHER PARTY HAS BEEN ADVISED OF THE POSSIBILITY OF SUCH DAMAGES.

#### END OF TERMS AND CONDITIONS

 How to Apply These Terms to Your New Programs

 If you develop a new program, and you want it to be of the greatest possible use to the public, the best way to achieve this is to make it free software which everyone can redistribute and change under these terms.

 To do so, attach the following notices to the program. It is safest to attach them to the start of each source file to most effectively convey the exclusion of warranty; and each file should have at least the "copyright" line and a pointer to where the full notice is found.

 $\leq$  one line to give the program's name and a brief idea of what it does. $>$ Copyright (C)  $19yy$  <name of author>

 This program is free software; you can redistribute it and/or modify it under the terms of the GNU General Public License as published by the Free Software Foundation; either version 2 of the License, or

(at your option) any later version.

 This program is distributed in the hope that it will be useful, but WITHOUT ANY WARRANTY; without even the implied warranty of MERCHANTABILITY or FITNESS FOR A PARTICULAR PURPOSE. See the GNU General Public License for more details.

 You should have received a copy of the GNU General Public License along with this program; if not, write to the Free Software Foundation, Inc., 59 Temple Place, Suite 330, Boston, MA 02111-1307 USA

Also add information on how to contact you by electronic and paper mail.

If the program is interactive, make it output a short notice like this when it starts in an interactive mode:

 Gnomovision version 69, Copyright (C) 19yy name of author Gnomovision comes with ABSOLUTELY NO WARRANTY; for details type `show w'. This is free software, and you are welcome to redistribute it under certain conditions; type `show c' for details.

The hypothetical commands `show w' and `show c' should show the appropriate parts of the General Public License. Of course, the commands you use may be called something other than `show w' and `show c'; they could even be mouse-clicks or menu items--whatever suits your program.

You should also get your employer (if you work as a programmer) or your school, if any, to sign a "copyright disclaimer" for the program, if necessary. Here is a sample; alter the names:

 Yoyodyne, Inc., hereby disclaims all copyright interest in the program `Gnomovision' (which makes passes at compilers) written by James Hacker.

 <signature of Ty Coon>, 1 April 1989 Ty Coon, President of Vice

This General Public License does not permit incorporating your program into proprietary programs. If your program is a subroutine library, you may consider it more useful to permit linking proprietary applications with the library. If this is what you want to do, use the GNU Library General Public License instead of this License.

# **1.522 python3-dnf-plugins-core 4.3.0-11.el9\_3**

# **1.522.1 Available under license :**

 GNU GENERAL PUBLIC LICENSE Version 2, June 1991

Copyright (C) 1989, 1991 Free Software Foundation, Inc., 51 Franklin Street, Fifth Floor, Boston, MA 02110-1301 USA Everyone is permitted to copy and distribute verbatim copies of this license document, but changing it is not allowed.

#### Preamble

 The licenses for most software are designed to take away your freedom to share and change it. By contrast, the GNU General Public License is intended to guarantee your freedom to share and change free software--to make sure the software is free for all its users. This General Public License applies to most of the Free Software Foundation's software and to any other program whose authors commit to using it. (Some other Free Software Foundation software is covered by the GNU Lesser General Public License instead.) You can apply it to your programs, too.

 When we speak of free software, we are referring to freedom, not price.

 Our General Public Licenses are designed to make sure that you have the freedom to distribute copies of free software (and charge for this service if you wish), that you receive source code or can get it if you want it, that you can change the software or use pieces of it in new free programs; and that you know you can do these things.

 To protect your rights, we need to make restrictions that forbid anyone to deny you these rights or to ask you to surrender the rights. These restrictions translate to certain responsibilities for you if you distribute copies of the software, or if you modify it.

 For example, if you distribute copies of such a program, whether gratis or for a fee, you must give the recipients all the rights that you have. You must make sure that they, too, receive or can get the source code. And you must show them these terms so they know their rights.

We protect your rights with two steps: (1) copyright the software, and (2) offer you this license which gives you legal permission to copy, distribute and/or modify the software.

 Also, for each author's protection and ours, we want to make certain that everyone understands that there is no warranty for this free software. If the software is modified by someone else and passed on, we want its recipients to know that what they have is not the original, so that any problems introduced by others will not reflect on the original authors' reputations.

 Finally, any free program is threatened constantly by software patents. We wish to avoid the danger that redistributors of a free program will individually obtain patent licenses, in effect making the program proprietary. To prevent this, we have made it clear that any patent must be licensed for everyone's free use or not licensed at all.

 The precise terms and conditions for copying, distribution and modification follow.

### GNU GENERAL PUBLIC LICENSE TERMS AND CONDITIONS FOR COPYING, DISTRIBUTION AND MODIFICATION

 0. This License applies to any program or other work which contains a notice placed by the copyright holder saying it may be distributed under the terms of this General Public License. The "Program", below, refers to any such program or work, and a "work based on the Program" means either the Program or any derivative work under copyright law: that is to say, a work containing the Program or a portion of it, either verbatim or with modifications and/or translated into another language. (Hereinafter, translation is included without limitation in the term "modification".) Each licensee is addressed as "you".

Activities other than copying, distribution and modification are not covered by this License; they are outside its scope. The act of running the Program is not restricted, and the output from the Program is covered only if its contents constitute a work based on the Program (independent of having been made by running the Program). Whether that is true depends on what the Program does.

 1. You may copy and distribute verbatim copies of the Program's source code as you receive it, in any medium, provided that you conspicuously and appropriately publish on each copy an appropriate copyright notice and disclaimer of warranty; keep intact all the notices that refer to this License and to the absence of any warranty; and give any other recipients of the Program a copy of this License along with the Program.

You may charge a fee for the physical act of transferring a copy, and you may at your option offer warranty protection in exchange for a fee.

 2. You may modify your copy or copies of the Program or any portion of it, thus forming a work based on the Program, and copy and distribute such modifications or work under the terms of Section 1
a) You must cause the modified files to carry prominent notices stating that you changed the files and the date of any change.

b) You must cause

 any work that you distribute or publish, that in whole or in part contains or is derived from the Program or any part thereof, to be licensed as a whole at no charge to all third parties under the terms of this License.

 c) If the modified program normally reads commands interactively when run, you must cause it, when started running for such interactive use in the most ordinary way, to print or display an announcement including an appropriate copyright notice and a notice that there is no warranty (or else, saying that you provide a warranty) and that users may redistribute the program under these conditions, and telling the user how to view a copy of this License. (Exception: if the Program itself is interactive but does not normally print such an announcement, your work based on the Program is not required to print an announcement.)

These requirements apply to the modified work as a whole. If identifiable sections of that work

are not derived from the Program,

and can be reasonably considered independent and separate works in themselves, then this License, and its terms, do not apply to those sections when you distribute them as separate works. But when you distribute the same sections as part of a whole which is a work based on the Program, the distribution of the whole must be on the terms of this License, whose permissions for other licensees extend to the entire whole, and thus to each and every part regardless of who wrote it.

Thus, it is not the intent of this section to claim rights or contest your rights to work written entirely by you; rather, the intent is to exercise the right to control the distribution of derivative or collective works based on the Program.

In addition, mere aggregation of another work not based on the Program with the Program (or with a work based on the Program) on a volume of a storage or distribution medium does not bring the other work under the scope of this License.

 3. You may copy and distribute the Program (or a work based on it, under Section 2) in object code or executable form under the terms of Sections 1 and 2 above provided that you also do one of the following:

a) Accompany it with the complete corresponding machine-readable

 source code, which must be distributed under the terms of Sections 1 and 2 above on a medium customarily used for software interchange; or,

 b) Accompany it with a written offer, valid for at least three years, to give any third party, for a charge no more than your cost of physically performing source distribution, a complete machine-readable copy of the corresponding source code, to be distributed under the terms of Sections 1 and 2 above on a medium customarily used for software interchange; or,

 c) Accompany it with the information you received as to the offer to distribute corresponding source code. (This alternative is allowed only for noncommercial distribution and only if you

 received the program in object code or executable form with such an offer, in accord with Subsection b above.)

The source code for a work means the preferred form of the work for making modifications to it. For an executable work, complete source code means all the source code for all modules it contains, plus any associated interface definition files, plus the scripts used to control compilation and installation of the executable. However, as a special exception, the source code distributed need not include anything that is normally distributed (in either source or binary form) with the major components (compiler, kernel, and so on) of the operating system on which the executable runs, unless that component itself accompanies the executable.

If distribution of executable or object code is made by offering access to copy from a designated place, then offering equivalent access to copy the source code from the same place counts as distribution of the source code, even though third parties are not compelled to copy the source along with the object code.

 4. You may not copy, modify, sublicense, or distribute the Program except as expressly provided under this License. Any attempt otherwise to copy, modify, sublicense or distribute the Program is void, and will automatically terminate your rights under this License. However, parties who have received copies, or rights, from you under this License will not have their licenses terminated so long as such parties remain in full compliance.

 5. You are not required to accept this License, since you have not signed it. However, nothing else grants you permission to modify or distribute the Program or its derivative works. These actions are prohibited by law if you do not accept this License. Therefore, by modifying or distributing the Program (or any work based on the

Program), you indicate your acceptance of this License to do so, and all its terms and conditions for copying, distributing or modifying the Program or works based on it.

 6. Each time you redistribute the Program (or any work based on the Program), the recipient automatically receives a license from the original licensor to copy, distribute or modify the Program subject to these terms and conditions. You may not impose any further restrictions on the recipients' exercise of the rights granted herein. You are not responsible for enforcing compliance by third parties to this License.

 7. If, as a consequence of a court judgment or allegation of patent infringement or for any other reason (not limited to patent issues), conditions are imposed on you (whether by court order, agreement or otherwise) that contradict the conditions of this License, they do not excuse you from the conditions of this License. If you cannot distribute so as to satisfy simultaneously your obligations under this License and any other pertinent obligations, then as a consequence you may not distribute the Program at all. For

example, if a patent

license would not permit royalty-free redistribution of the Program by all those who receive copies directly or indirectly through you, then the only way you could satisfy both it and this License would be to refrain entirely from distribution of the Program.

If any portion of this section is held invalid or unenforceable under any particular circumstance, the balance of the section is intended to apply and the section as a whole is intended to apply in other circumstances.

It is not the purpose of this section to induce you to infringe any patents or other property right claims or to contest validity of any such claims; this section has the sole purpose of protecting the integrity of the free software distribution system, which is implemented by public license practices. Many people have made generous contributions to the wide range of software distributed through that system in reliance on consistent application of that system; it is up to the author/donor to decide if he or she is willing to distribute software through any other system and a licensee cannot impose that choice.

This section is intended to make thoroughly clear what is believed to be a consequence of the rest of this License.

8. If the distribution and/or use of the Program is restricted in

certain countries either by patents or by copyrighted interfaces, the original copyright holder who places the Program under this License may add an explicit geographical distribution limitation excluding those countries, so that distribution is permitted only in or among countries not thus excluded. In such case, this License incorporates the limitation as if written in the body of this License.

 9. The Free Software Foundation may publish revised and/or new versions of the General Public License from time to time. Such new versions will be similar in spirit to the present version, but may differ in detail to address new problems or concerns.

Each version is given a distinguishing

version number. If the Program

specifies a version number of this License which applies to it and "any later version", you have the option of following the terms and conditions either of that version or of any later version published by the Free Software Foundation. If the Program does not specify a version number of this License, you may choose any version ever published by the Free Software Foundation.

 10. If you wish to incorporate parts of the Program into other free programs whose distribution conditions are different, write to the author to ask for permission. For software which is copyrighted by the Free Software Foundation, write to the Free Software Foundation; we sometimes make exceptions for this. Our decision will be guided by the two goals of preserving the free status of all derivatives of our free software and of promoting the sharing and reuse of software generally.

## NO WARRANTY

## 11. BECAUSE THE PROGRAM IS LICENSED FREE OF CHARGE, THERE IS NO WARRANTY

FOR THE PROGRAM, TO THE EXTENT PERMITTED BY APPLICABLE LAW. EXCEPT WHEN OTHERWISE STATED IN WRITING THE COPYRIGHT HOLDERS AND/OR OTHER PARTIES PROVIDE THE PROGRAM "AS IS" WITHOUT WARRANTY OF ANY KIND, EITHER EXPRESSED OR IMPLIED, INCLUDING, BUT NOT LIMITED TO, THE IMPLIED WARRANTIES OF MERCHANTABILITY AND FITNESS FOR A PARTICULAR PURPOSE. THE ENTIRE RISK AS TO THE QUALITY AND PERFORMANCE OF THE PROGRAM IS WITH YOU. SHOULD THE PROGRAM PROVE DEFECTIVE, YOU ASSUME THE COST OF ALL NECESSARY SERVICING, REPAIR OR CORRECTION.

 12. IN NO EVENT UNLESS REQUIRED BY APPLICABLE LAW OR AGREED TO IN WRITING WILL ANY COPYRIGHT HOLDER, OR ANY OTHER PARTY WHO MAY MODIFY AND/OR REDISTRIBUTE THE PROGRAM AS PERMITTED ABOVE, BE LIABLE TO YOU FOR DAMAGES, INCLUDING ANY GENERAL, SPECIAL, INCIDENTAL OR CONSEQUENTIAL DAMAGES ARISING OUT OF THE USE OR INABILITY TO USE THE PROGRAM (INCLUDING BUT NOT LIMITED TO LOSS OF DATA OR DATA BEING RENDERED INACCURATE OR LOSSES SUSTAINED BY

#### YOU OR

## THIRD PARTIES OR A FAILURE OF THE PROGRAM TO OPERATE WITH ANY OTHER PROGRAMS), EVEN IF SUCH HOLDER OR OTHER PARTY HAS BEEN ADVISED OF THE POSSIBILITY OF SUCH DAMAGES.

## END OF TERMS AND CONDITIONS

How to Apply These Terms to Your New Programs

 If you develop a new program, and you want it to be of the greatest possible use to the public, the best way to achieve this is to make it free software which everyone can redistribute and change under these terms.

 To do so, attach the following notices to the program. It is safest to attach them to the start of each source file to most effectively convey the exclusion of warranty; and each file should have at least the "copyright" line and a pointer to where the full notice is found.

 <one line to give the program's name and a brief idea of what it does.> Copyright  $(C)$  <year > <name of author>

 This program is free software; you can redistribute it and/or modify it under the terms of the GNU General Public License as published by the Free Software Foundation; either version 2 of the License, or (at your option) any later version.

 This program is distributed in the hope that it will be useful, but WITHOUT ANY WARRANTY; without even the implied warranty of MERCHANTABILITY or FITNESS FOR A PARTICULAR PURPOSE. See the GNU General Public License for more details.

 You should have received a copy of the GNU General Public License along with this program; if not, write to the Free Software Foundation, Inc., 51 Franklin Street, Fifth Floor, Boston, MA 02110-1301 USA.

Also add information on how to contact you by electronic and paper mail.

If the program is interactive, make it output a short notice like this when it starts in an interactive mode:

 Gnomovision version 69, Copyright (C) year name of author Gnomovision comes with ABSOLUTELY NO WARRANTY; for details type `show w'. This is free software, and you are welcome to redistribute it

under certain conditions; type `show c' for details.

The hypothetical commands `show w' and `show c' should show the appropriate

parts of the General Public License. Of course, the commands you use may be called something other than `show w' and `show c'; they could even be mouse-clicks or menu items--whatever suits your program.

You should also get your employer (if you work as a programmer) or your school, if any, to sign a "copyright disclaimer" for the program, if necessary. Here is a sample; alter the names:

 Yoyodyne, Inc., hereby disclaims all copyright interest in the program `Gnomovision' (which makes passes at compilers) written by James Hacker.

 <signature of Ty Coon>, 1 April 1989 Ty Coon, President of Vice

This General Public License does not permit incorporating your program into proprietary programs. If your program is a subroutine library, you may consider it more useful to permit linking proprietary applications with the library. If this is what you want to do, use the GNU Lesser General Public License instead of this License.

**1.523 python3-libdnf 0.69.0-6.el9\_3** 

# **1.523.1 Available under license :**

 GNU LESSER GENERAL PUBLIC LICENSE Version 2.1, February 1999

Copyright (C) 1991, 1999 Free Software Foundation, Inc. 51 Franklin Street, Fifth Floor, Boston, MA 02110-1301 USA Everyone is permitted to copy and distribute verbatim copies of this license document, but changing it is not allowed.

[This is the first released version of the Lesser GPL. It also counts as the successor of the GNU Library Public License, version 2, hence the version number 2.1.]

Preamble

 The licenses for most software are designed to take away your freedom to share and change it. By contrast, the GNU General Public Licenses are intended to guarantee your freedom to share and change free software--to make sure the software is free for all its users.

 This license, the Lesser General Public License, applies to some specially designated software packages--typically libraries--of the Free Software Foundation and other authors who

decide to use it. You

can use it too, but we suggest you first think carefully about whether this license or the ordinary General Public License is the better strategy to use in any particular case, based on the explanations below.

 When we speak of free software, we are referring to freedom of use, not price. Our General Public Licenses are designed to make sure that you have the freedom to distribute copies of free software (and charge for this service if you wish); that you receive source code or can get it if you want it; that you can change the software and use pieces of it in new free programs; and that you are informed that you can do these things.

 To protect your rights, we need to make restrictions that forbid distributors to deny you these rights or to ask you to surrender these rights. These restrictions translate to certain responsibilities for you if you distribute copies of the library or if you modify it.

 For example, if you distribute copies of the library, whether gratis

or for a fee, you must give the recipients all the rights that we gave you. You must make sure that they, too, receive or can get the source code. If you link other code with the library, you must provide complete object files to the recipients, so that they can relink them with the library after making changes to the library and recompiling it. And you must show them these terms so they know their rights.

We protect your rights with a two-step method: (1) we copyright the library, and (2) we offer you this license, which gives you legal permission to copy, distribute and/or modify the library.

 To protect each distributor, we want to make it very clear that there is no warranty for the free library. Also, if the library is modified by someone else and passed on, the recipients should know that what they have is not the original version, so that the original author's reputation will not be affected by problems that might be introduced by others.

## Finally, software

 patents pose a constant threat to the existence of any free program. We wish to make sure that a company cannot effectively restrict the users of a free program by obtaining a restrictive license from a patent holder. Therefore, we insist that any patent license obtained for a version of the library must be consistent with the full freedom of use specified in this license.

 Most GNU software, including some libraries, is covered by the ordinary GNU General Public License. This license, the GNU Lesser

General Public License, applies to certain designated libraries, and is quite different from the ordinary General Public License. We use this license for certain libraries in order to permit linking those libraries into non-free programs.

 When a program is linked with a library, whether statically or using a shared library, the combination of the two is legally speaking a combined work, a derivative of the original library. The ordinary General Public License therefore permits such linking only if the entire combination fits its criteria of freedom. The Lesser General Public License permits more lax criteria for linking other code with the library.

 We call this license the "Lesser" General Public License because it does Less to protect the user's freedom than the ordinary General Public License. It also provides other free software developers Less of an advantage over competing non-free programs. These disadvantages are the reason we use the ordinary General Public License for many libraries. However, the Lesser license provides advantages in certain special circumstances.

 For example, on rare occasions, there may be a special need to encourage the widest possible use of a certain library, so that it becomes a de-facto standard. To achieve this, non-free programs must be allowed to use the library. A more frequent case is that a free library does the same job as widely used non-free libraries. In this case, there is little to gain by limiting the free library to free software only, so we use the Lesser General Public License.

 In other cases, permission to use a particular library in non-free programs enables a greater number of people to use a large body of free software. For example, permission to use the GNU C Library in non-free programs enables many more people to use the whole GNU operating system, as well as its variant, the GNU/Linux operating system.

 Although the Lesser General Public License is Less protective of the users' freedom, it does ensure that the user of a program that is linked with the Library has the freedom and the wherewithal to run that program using a modified version of the Library.

 The precise terms and conditions for copying, distribution and modification follow. Pay close attention to the difference between a "work based on the library" and a "work that uses the library". The former contains code derived from the library, whereas the latter must be combined with the library in order

to run.

## GNU LESSER GENERAL PUBLIC LICENSE TERMS AND CONDITIONS FOR COPYING, DISTRIBUTION AND MODIFICATION

 0. This License Agreement applies to any software library or other program which contains a notice placed by the copyright holder or other authorized party saying it may be distributed under the terms of this Lesser General Public License (also called "this License"). Each licensee is addressed as "you".

 A "library" means a collection of software functions and/or data prepared so as to be conveniently linked with application programs (which use some of those functions and data) to form executables.

 The "Library", below, refers to any such software library or work which has been distributed under these terms. A "work based on the Library" means either the Library or any derivative work under copyright law: that is to say, a work containing the Library or a portion of it, either verbatim or with modifications and/or translated straightforwardly into another language. (Hereinafter, translation is included without limitation in the term "modification".)

 "Source code" for a work means the preferred form of the work for making modifications to it. For a library, complete source code means all the source code for all modules it contains, plus any associated interface definition files, plus the scripts used to control compilation and installation of the library.

 Activities other than copying, distribution and modification are not covered by this License; they are outside its scope. The act of running a program using the Library is not restricted, and output from such a program is covered only if its contents constitute a work based on the Library (independent of the use of the Library in a tool for writing it). Whether that is true depends on what the Library does and what the program that uses the Library does.

 1. You may copy and distribute verbatim copies of the Library's complete source code as you receive it, in any medium, provided that

you conspicuously and appropriately publish on each copy an appropriate copyright notice and disclaimer of warranty; keep intact all the notices that refer to this License and to the absence of any warranty; and distribute a copy of this License along with the Library.

You may charge a fee for the physical act of transferring a copy,

and you may at your option offer warranty protection in exchange for a fee.

 2. You may modify your copy or copies of the Library or any portion of it, thus forming a work based on the Library, and copy and distribute such modifications or work under the terms of Section 1 above, provided that you also meet all of these conditions:

a) The modified work must itself be a software library.

 b) You must cause the files modified to carry prominent notices stating that you changed the files and the date of any change.

 c) You must cause the whole of the work to be licensed at no charge to all third parties under the terms of this License.

 d) If a facility in the modified Library refers to a function or a table of data to be supplied by an application program that uses the facility, other than as an argument passed when the facility is invoked, then you must make a good faith effort to ensure that, in the event an application does not supply such function or table, the facility still operates, and performs whatever part of its purpose remains meaningful.

 (For example, a function in a library to compute square roots has a purpose that is entirely well-defined independent of the application. Therefore, Subsection 2d requires that any application-supplied function or table used by this function must be optional: if the application does not supply it, the square root function must still compute square roots.)

These requirements apply to the modified work as a whole. If identifiable sections of that work are not derived from the Library, and can be

 reasonably considered independent and separate works in themselves, then this License, and its terms, do not apply to those sections when you distribute them as separate works. But when you distribute the same sections as part of a whole which is a work based on the Library, the distribution of the whole must be on the terms of this License, whose permissions for other licensees extend to the entire whole, and thus to each and every part regardless of who wrote it.

Thus, it is not the intent of this section to claim rights or contest your rights to work written entirely by you; rather, the intent is to exercise the right to control the distribution of derivative or collective works based on the Library.

In addition, mere aggregation of another work not based on the Library with the Library (or with a work based on the Library) on a volume of a storage or distribution medium does not bring the other work under the scope of this License.

 3. You may opt to apply the terms of the ordinary GNU General Public

License instead of this License to a given copy of the Library. To do this, you must alter all the notices that refer to this License, so that they refer to the ordinary GNU General Public License, version 2, instead of to this License. (If a newer version than version 2 of the ordinary GNU General Public License has appeared, then you can specify that version instead if you wish.) Do not make any other change in these notices.

 Once this change is made in a given copy, it is irreversible for that copy, so the ordinary GNU General Public License applies to all subsequent copies and derivative works made from that copy.

 This option is useful when you wish to copy part of the code of the Library into a program that is not a library.

 4. You may copy and distribute the Library (or a portion or derivative of it, under Section 2) in object code or executable form under the terms of Sections 1 and 2 above provided that you accompany it with the complete corresponding machine-readable source code, which must be distributed under the terms of Sections 1 and 2 above on a medium customarily used for software interchange.

 If distribution of object code is made by offering access to copy from a designated place, then offering equivalent access to copy the source code from the same place satisfies the requirement to distribute the source code, even though third parties are not compelled to copy the source along with the object code.

 5. A program that contains no derivative of any portion of the Library, but is designed to work with the Library by being compiled or linked with it, is called a "work that uses the Library". Such a work, in isolation, is not a derivative work of the Library, and therefore falls outside the scope of this License.

 However, linking a "work that uses the Library" with the Library creates an executable that is a derivative of the Library (because it contains portions of the Library), rather than a "work that uses the

library". The executable is therefore covered by this License.

Section 6 states terms for distribution of such executables.

 When a "work that uses the Library" uses material from a header file that is part of the Library, the object code for the work may be a derivative work of the Library even though the source code is not. Whether this is true is especially significant if the work can be linked without the Library, or if the work is itself a library. The threshold for this to be true is not precisely defined by law.

 If such an object file uses only numerical parameters, data structure layouts and accessors, and small macros and small inline functions (ten lines or less in length), then the use of the object file is unrestricted, regardless of whether it is legally a derivative work. (Executables containing this object code plus portions of the Library will still fall under Section 6.)

 Otherwise, if the work is a derivative of the Library, you may distribute the

 object code for the work under the terms of Section 6. Any executables containing that work also fall under Section 6, whether or not they are linked directly with the Library itself.

 6. As an exception to the Sections above, you may also combine or link a "work that uses the Library" with the Library to produce a work containing portions of the Library, and distribute that work under terms of your choice, provided that the terms permit modification of the work for the customer's own use and reverse engineering for debugging such modifications.

 You must give prominent notice with each copy of the work that the Library is used in it and that the Library and its use are covered by this License. You must supply a copy of this License. If the work during execution displays copyright notices, you must include the copyright notice for the Library among them, as well as a reference directing the user to the copy of this License. Also, you must do one of these things:

#### a) Accompany

the work with the complete corresponding

 machine-readable source code for the Library including whatever changes were used in the work (which must be distributed under Sections 1 and 2 above); and, if the work is an executable linked with the Library, with the complete machine-readable "work that uses the Library", as object code and/or source code, so that the user can modify the Library and then relink to produce a modified executable containing the modified Library. (It is understood that the user who changes the contents of definitions files in the Library will not necessarily be able to recompile the application

to use the modified definitions.)

 b) Use a suitable shared library mechanism for linking with the Library. A suitable mechanism is one that (1) uses at run time a copy of the library already present on the user's computer system, rather than copying library functions into the executable, and (2) will operate

 properly with a modified version of the library, if the user installs one, as long as the modified version is interface-compatible with the version that the work was made with.

 c) Accompany the work with a written offer, valid for at least three years, to give the same user the materials specified in Subsection 6a, above, for a charge no more than the cost of performing this distribution.

 d) If distribution of the work is made by offering access to copy from a designated place, offer equivalent access to copy the above specified materials from the same place.

 e) Verify that the user has already received a copy of these materials or that you have already sent this user a copy.

 For an executable, the required form of the "work that uses the Library" must include any data and utility programs needed for reproducing the executable from it. However, as a special exception, the materials to be distributed need not include anything that is normally

 distributed (in either source or binary form) with the major components (compiler, kernel, and so on) of the operating system on which the executable runs, unless that component itself accompanies the executable.

 It may happen that this requirement contradicts the license restrictions of other proprietary libraries that do not normally accompany the operating system. Such a contradiction means you cannot use both them and the Library together in an executable that you distribute.

 7. You may place library facilities that are a work based on the Library side-by-side in a single library together with other library facilities not covered by this License, and distribute such a combined library, provided that the separate distribution of the work based on the Library and of the other library facilities is otherwise permitted, and provided that you do these two things:

 a) Accompany the combined library with a copy of the same work based on the Library, uncombined with any

other library

 facilities. This must be distributed under the terms of the Sections above.

 b) Give prominent notice with the combined library of the fact that part of it is a work based on the Library, and explaining where to find the accompanying uncombined form of the same work.

 8. You may not copy, modify, sublicense, link with, or distribute the Library except as expressly provided under this License. Any attempt otherwise to copy, modify, sublicense, link with, or distribute the Library is void, and will automatically terminate your rights under this License. However, parties who have received copies, or rights, from you under this License will not have their licenses terminated so long as such parties remain in full compliance.

 9. You are not required to accept this License, since you have not signed it. However, nothing else grants you permission to modify or distribute the Library or its derivative works. These actions are prohibited by law if

 you do not accept this License. Therefore, by modifying or distributing the Library (or any work based on the Library), you indicate your acceptance of this License to do so, and all its terms and conditions for copying, distributing or modifying the Library or works based on it.

 10. Each time you redistribute the Library (or any work based on the Library), the recipient automatically receives a license from the original licensor to copy, distribute, link with or modify the Library subject to these terms and conditions. You may not impose any further restrictions on the recipients' exercise of the rights granted herein. You are not responsible for enforcing compliance by third parties with this License.

 11. If, as a consequence of a court judgment or allegation of patent infringement or for any other reason (not limited to patent issues), conditions are imposed on you (whether by court order, agreement or otherwise) that contradict the conditions of this License, they do not excuse

 you from the conditions of this License. If you cannot distribute so as to satisfy simultaneously your obligations under this License and any other pertinent obligations, then as a consequence you may not distribute the Library at all. For example, if a patent license would not permit royalty-free redistribution of the Library by all those who receive copies directly or indirectly through you, then the only way you could satisfy both it and this License would be to refrain entirely from distribution of the Library.

If any portion of this section is held invalid or unenforceable under any particular circumstance, the balance of the section is intended to apply, and the section as a whole is intended to apply in other circumstances.

It is not the purpose of this section to induce you to infringe any patents or other property right claims or to contest validity of any such claims; this section has the sole purpose of protecting the integrity of the free software distribution system which is

implemented by public license practices. Many people have made generous contributions to the wide range of software distributed through that system in reliance on consistent application of that system; it is up to the author/donor to decide if he or she is willing to distribute software through any other system and a licensee cannot impose that choice.

This section is intended to make thoroughly clear what is believed to be a consequence of the rest of this License.

 12. If the distribution and/or use of the Library is restricted in certain countries either by patents or by copyrighted interfaces, the original copyright holder who places the Library under this License may add an explicit geographical distribution limitation excluding those countries, so that distribution is permitted only in or among countries not thus excluded. In such case, this License incorporates the limitation as if written in the body of this License.

 13. The Free Software Foundation may publish revised and/or new

versions of the Lesser General Public License from time to time. Such new versions will be similar in spirit to the present version, but may differ in detail to address new problems or concerns.

Each version is given a distinguishing version number. If the Library specifies a version number of this License which applies to it and "any later version", you have the option of following the terms and conditions either of that version or of any later version published by the Free Software Foundation. If the Library does not specify a license version number, you may choose any version ever published by the Free Software Foundation.

 14. If you wish to incorporate parts of the Library into other free programs whose distribution conditions are incompatible with these, write to the author to ask for permission. For software which is copyrighted by the Free Software Foundation, write to the Free Software Foundation; we sometimes make exceptions for this. Our decision

 will be guided by the two goals of preserving the free status of all derivatives of our free software and of promoting the sharing and reuse of software generally.

### NO WARRANTY

 15. BECAUSE THE LIBRARY IS LICENSED FREE OF CHARGE, THERE IS NO WARRANTY FOR THE LIBRARY, TO THE EXTENT PERMITTED BY APPLICABLE LAW. EXCEPT WHEN OTHERWISE STATED IN WRITING THE COPYRIGHT HOLDERS AND/OR OTHER PARTIES PROVIDE THE LIBRARY "AS IS" WITHOUT WARRANTY OF ANY KIND, EITHER EXPRESSED OR IMPLIED, INCLUDING, BUT NOT LIMITED TO, THE IMPLIED WARRANTIES OF MERCHANTABILITY AND FITNESS FOR A PARTICULAR PURPOSE. THE ENTIRE RISK AS TO THE QUALITY AND PERFORMANCE OF THE LIBRARY IS WITH YOU. SHOULD THE LIBRARY PROVE DEFECTIVE, YOU ASSUME THE COST OF ALL NECESSARY SERVICING, REPAIR OR CORRECTION.

 16. IN NO EVENT UNLESS REQUIRED BY APPLICABLE LAW OR AGREED TO IN WRITING WILL ANY COPYRIGHT HOLDER, OR ANY OTHER PARTY WHO MAY MODIFY AND/OR REDISTRIBUTE THE LIBRARY AS PERMITTED ABOVE, BE LIABLE TO YOU FOR DAMAGES, INCLUDING ANY GENERAL, SPECIAL, INCIDENTAL OR CONSEQUENTIAL DAMAGES ARISING OUT OF THE USE OR INABILITY TO USE THE LIBRARY (INCLUDING BUT NOT LIMITED TO LOSS OF DATA OR DATA BEING RENDERED INACCURATE OR LOSSES SUSTAINED BY YOU OR THIRD PARTIES OR A FAILURE OF THE LIBRARY TO OPERATE WITH ANY OTHER SOFTWARE), EVEN IF SUCH HOLDER OR OTHER PARTY HAS BEEN ADVISED OF THE POSSIBILITY OF SUCH DAMAGES.

## END OF TERMS AND CONDITIONS

How to Apply These Terms to Your New Libraries

 If you develop a new library, and you want it to be of the greatest possible use to the public, we recommend making it free software that everyone can redistribute and change. You can do so by permitting redistribution under these terms (or, alternatively, under the terms of the ordinary General Public License).

 To apply these terms, attach the following notices to the library. It is safest to attach them to the start of each source file to most effectively convey

 the exclusion of warranty; and each file should have at least the "copyright" line and a pointer to where the full notice is found.

<one line to give the library's name and a brief idea of what it does.> Copyright  $(C)$  <year > <name of author>

This library is free software; you can redistribute it and/or

 modify it under the terms of the GNU Lesser General Public License as published by the Free Software Foundation; either version 2.1 of the License, or (at your option) any later version.

 This library is distributed in the hope that it will be useful, but WITHOUT ANY WARRANTY; without even the implied warranty of MERCHANTABILITY or FITNESS FOR A PARTICULAR PURPOSE. See the GNU Lesser General Public License for more details.

 You should have received a copy of the GNU Lesser General Public License along with this library; if not, write to the Free Software Foundation, Inc., 51 Franklin Street, Fifth Floor, Boston, MA 02110-1301 USA

Also add information on how to contact you by electronic and paper mail.

You should also get your employer (if you work as a programmer) or your school, if any, to sign a "copyright disclaimer" for the library, if necessary. Here is a sample; alter the names:

 Yoyodyne, Inc., hereby disclaims all copyright interest in the library `Frob' (a library for tweaking knobs) written by James Random Hacker.

 <signature of Ty Coon>, 1 April 1990 Ty Coon, President of Vice

That's all there is to it!

# **1.524 lua 5.4.4-4.el9**

# **1.524.1 Available under license :**

No license file was found, but licenses were detected in source scan.

\* Copyright (C) 1994-2022 Lua.org, PUC-Rio.

\*

\* Permission is hereby granted, free of charge, to any person obtaining

/\*\*\*\*\*\*\*\*\*\*\*\*\*\*\*\*\*\*\*\*\*\*\*\*\*\*\*\*\*\*\*\*\*\*\*\*\*\*\*\*\*\*\*\*\*\*\*\*\*\*\*\*\*\*\*\*\*\*\*\*\*\*\*\*\*\*\*\*\*\*\*\*\*\*\*\*\*\*

- \* a copy of this software and associated documentation files (the
- \* "Software"), to deal in the Software without restriction, including
- \* without limitation the rights to use, copy, modify, merge, publish,
- \* distribute, sublicense, and/or sell copies of the Software, and to
- \* permit persons to whom the Software is furnished to do so, subject to
- \* the following conditions:
- \*
- \* The above copyright notice and this permission notice shall be
- \* included in all copies or substantial portions of the Software.

\*

\* THE SOFTWARE IS PROVIDED "AS IS", WITHOUT WARRANTY OF ANY KIND,

\* EXPRESS OR IMPLIED, INCLUDING BUT NOT LIMITED TO THE WARRANTIES OF

\* MERCHANTABILITY, FITNESS FOR A PARTICULAR PURPOSE AND NONINFRINGEMENT. \* IN NO EVENT

SHALL THE AUTHORS OR COPYRIGHT HOLDERS BE LIABLE FOR ANY

\* CLAIM, DAMAGES OR OTHER LIABILITY, WHETHER IN AN ACTION OF CONTRACT,

\* TORT OR OTHERWISE, ARISING FROM, OUT OF OR IN CONNECTION WITH THE

\* SOFTWARE OR THE USE OR OTHER DEALINGS IN THE SOFTWARE.

\*\*\*\*\*\*\*\*\*\*\*\*\*\*\*\*\*\*\*\*\*\*\*\*\*\*\*\*\*\*\*\*\*\*\*\*\*\*\*\*\*\*\*\*\*\*\*\*\*\*\*\*\*\*\*\*\*\*\*\*\*\*\*\*\*\*\*\*\*\*\*\*\*\*\*\*\*\*/

Found in path(s):

\* /opt/cola/permits/1843840949\_1699610117.4902046/0/lua-5.4.4-4.el9.src.rpm-cosi-expand-archive-7X4CNuok/lua-5.4.4.tar.gz-cosi-expand-archive-H3vPp9TN/lua-5.4.4/src/lua.h No license file was found, but licenses were detected in source scan.

Freely available under the terms of the

Found in path(s):

\* /opt/cola/permits/1843840949\_1699610117.4902046/0/lua-5.4.4-4.el9.src.rpm-cosi-expand-archive-7X4CNuok/lua-5.4.4.tar.gz-cosi-expand-archive-H3vPp9TN/lua-5.4.4/doc/contents.html No license file was found, but licenses were detected in source scan.

Freely available under the terms of the Lua is free software, more details.

Found in path(s):

\* /opt/cola/permits/1843840949\_1699610117.4902046/0/lua-5.4.4-4.el9.src.rpm-cosi-expand-archive-7X4CNuok/lua-5.4.4.tar.gz-cosi-expand-archive-H3vPp9TN/lua-5.4.4/doc/manual.html No license file was found, but licenses were detected in source scan.

Lua is free software distributed under the terms of the <A HREF="http://www.opensource.org/licenses/mit-license.html">MIT license</A> Permission is hereby granted, free of charge, to any person obtaining a copy of this software and associated documentation files (the "Software"), to deal to use, copy, modify, merge, publish, distribute, sublicense, and/or sell furnished to do so, subject to the following conditions: The above copyright notice and this permission notice shall be included in all copies or substantial portions of the Software.

Found in path(s):

\* /opt/cola/permits/1843840949\_1699610117.4902046/0/lua-5.4.4-4.el9.src.rpm-cosi-expand-archive-7X4CNuok/lua-5.4.4.tar.gz-cosi-expand-archive-H3vPp9TN/lua-5.4.4/doc/readme.html No license file was found, but licenses were detected in source scan.

License: MIT general-purpose, stand-alone language. Lua is free software. Found in path(s):

\* /opt/cola/permits/1843840949\_1699610117.4902046/0/lua-5.4.4-4.el9.src.rpm-cosi-expand-archive-7X4CNuok/lua.spec

No license file was found, but licenses were detected in source scan.

--[[

\*\*\*\*\*\*\*\*\*\*\*\*\*\*\*\*\*\*\*\*\*\*\*\*\*\*\*\*\*\*\*\*\*\*\*\*\*\*\*\*\*\*\*\*\*\*\*\*\*\*\*\*\*\*\*\*\*\*\*\*\*\*\*\*\*\*\*\*\*\*\*\*\*\*\*\*\*

\* Copyright (C) 1994-2016 Lua.org, PUC-Rio.

\*

\* Permission is hereby granted, free of charge, to any person obtaining

\* a copy of this software and associated documentation files (the

\* "Software"), to deal in the Software without restriction, including

\* without limitation the rights to use, copy, modify, merge, publish,

\* distribute, sublicense, and/or sell copies of the Software, and to

\* permit persons to whom the Software is furnished to do so, subject to

\* the following conditions:

\*

\* The above copyright notice and this permission notice shall be

\* included in all copies or substantial portions of the Software.

\*

\* THE SOFTWARE IS PROVIDED "AS IS", WITHOUT WARRANTY OF ANY KIND,

\* EXPRESS OR IMPLIED, INCLUDING BUT NOT LIMITED TO THE WARRANTIES OF

\* MERCHANTABILITY, FITNESS FOR A PARTICULAR PURPOSE AND NONINFRINGEMENT.

\* IN NO EVENT

SHALL THE AUTHORS OR COPYRIGHT HOLDERS BE LIABLE FOR ANY

\* CLAIM, DAMAGES OR OTHER LIABILITY, WHETHER IN AN ACTION OF CONTRACT,

\* TORT OR OTHERWISE, ARISING FROM, OUT OF OR IN CONNECTION WITH THE

\* SOFTWARE OR THE USE OR OTHER DEALINGS IN THE SOFTWARE.

\*\*\*\*\*\*\*\*\*\*\*\*\*\*\*\*\*\*\*\*\*\*\*\*\*\*\*\*\*\*\*\*\*\*\*\*\*\*\*\*\*\*\*\*\*\*\*\*\*\*\*\*\*\*\*\*\*\*\*\*\*\*\*\*\*\*\*\*\*\*\*\*\*\*\*\*\*

]]

Found in path(s):

\* /opt/cola/permits/1843840949\_1699610117.4902046/0/lua-5.4.4-4.el9.src.rpm-cosi-expand-archive-7X4CNuok/lua-5.4.4-tests.tar.gz-cosi-expand-archive-bgThrYwt/lua-5.4.4-tests/all.lua No license file was found, but licenses were detected in source scan.

Copyright (c) 1994-2013 Lua.org, PUC-Rio.

Permission is hereby granted, free of charge, to any person obtaining a copy of this software and associated documentation files (the "Software"), to deal in the Software without restriction, including without limitation the rights to use, copy, modify, merge, publish, distribute, sublicense, and/or sell copies of the Software, and to permit persons to whom the Software is furnished to do so, subject to the following conditions:

The above copyright notice and this permission notice shall be included in all copies or substantial portions of the Software.

THE SOFTWARE IS PROVIDED "AS IS", WITHOUT WARRANTY OF ANY KIND, EXPRESS OR IMPLIED, INCLUDING BUT NOT LIMITED TO THE WARRANTIES OF MERCHANTABILITY, FITNESS FOR A PARTICULAR PURPOSE AND NONINFRINGEMENT. IN NO EVENT SHALL THE AUTHORS OR COPYRIGHT HOLDERS BE LIABLE FOR ANY CLAIM, DAMAGES OR OTHER LIABILITY, WHETHER IN AN ACTION

OF CONTRACT, TORT OR OTHERWISE, ARISING FROM,

OUT OF OR IN CONNECTION WITH THE SOFTWARE OR THE USE OR OTHER DEALINGS IN THE SOFTWARE.

Found in path(s):

\* /opt/cola/permits/1843840949\_1699610117.4902046/0/lua-5.4.4-4.el9.src.rpm-cosi-expand-archive-7X4CNuok/mit.txt

# **1.525 virt-what 1.25-5.el9**

# **1.525.1 Available under license :**

 GNU GENERAL PUBLIC LICENSE Version 2, June 1991

Copyright (C) 1989, 1991 Free Software Foundation, Inc., 51 Franklin Street, Fifth Floor, Boston, MA 02110-1301 USA Everyone is permitted to copy and distribute verbatim copies of this license document, but changing it is not allowed.

## Preamble

 The licenses for most software are designed to take away your freedom to share and change it. By contrast, the GNU General Public License is intended to guarantee your freedom to share and change free software--to make sure the software is free for all its users. This General Public License applies to most of the Free Software Foundation's software and to any other program whose authors commit to using it. (Some other Free Software Foundation software is covered by the GNU Lesser General Public License instead.) You can apply it to your programs, too.

 When we speak of free software, we are referring to freedom, not price.

 Our General Public Licenses are designed to make sure that you have the freedom to distribute copies of free software (and charge for this service if you wish), that you receive source code or can get it if you want it, that you can change the software or use pieces of it in new free programs; and that you know you can do these things.

 To protect your rights, we need to make restrictions that forbid anyone to deny you these rights or to ask you to surrender the rights. These restrictions translate to certain responsibilities for you if you

distribute copies of the software, or if you modify it.

 For example, if you distribute copies of such a program, whether gratis or for a fee, you must give the recipients all the rights that you have. You must make sure that they, too, receive or can get the source code. And you must show them these terms so they know their rights.

We protect your rights with two steps: (1) copyright the software, and (2) offer you this license which gives you legal permission to copy, distribute and/or modify the software.

 Also, for each author's protection and ours, we want to make certain that everyone understands that there is no warranty for this free software. If the software is modified by someone else and passed on, we want its recipients to know that what they have is not the original, so that any problems introduced by others will not reflect on the original authors' reputations.

 Finally, any free program is threatened constantly by software patents. We wish to avoid the danger that redistributors of a free program will individually obtain patent licenses, in effect making the program proprietary. To prevent this, we have made it clear that any patent must be licensed for everyone's free use or not licensed at all.

 The precise terms and conditions for copying, distribution and modification follow.

## GNU GENERAL PUBLIC LICENSE TERMS AND CONDITIONS FOR COPYING, DISTRIBUTION AND MODIFICATION

 0. This License applies to any program or other work which contains a notice placed by the copyright holder saying it may be distributed under the terms of this General Public License. The "Program", below, refers to any such program or work, and a "work based on the Program" means either the Program or any derivative work under copyright law: that is to say, a work containing the Program or a portion of it, either verbatim or with modifications and/or translated into another language. (Hereinafter, translation is included without limitation in the term "modification".) Each licensee is addressed as "you".

Activities other than copying, distribution and modification are not covered by this License; they are outside its scope. The act of running the Program is not restricted, and the output from the Program is covered only if its contents constitute a work based on the Program (independent of having been made by running the Program). Whether that is true depends on what the

#### Program does.

 1. You may copy and distribute verbatim copies of the Program's source code as you receive it, in any medium, provided that you conspicuously and appropriately publish on each copy an appropriate copyright notice and disclaimer of warranty; keep intact all the notices that refer to this License and to the absence of any warranty; and give any other recipients of the Program a copy of this License along with the Program.

You may charge a fee for the physical act of transferring a copy, and you may at your option offer warranty protection in exchange for a fee.

 2. You may modify your copy or copies of the Program or any portion of it, thus forming a work based on the Program, and copy and distribute such modifications or work under the terms of Section 1 above, provided that you also meet all of these conditions:

 a) You must cause the modified files to carry prominent notices stating that you changed the files and the date of any change.

#### b) You must cause

 any work that you distribute or publish, that in whole or in part contains or is derived from the Program or any part thereof, to be licensed as a whole at no charge to all third parties under the terms of this License.

 c) If the modified program normally reads commands interactively when run, you must cause it, when started running for such interactive use in the most ordinary way, to print or display an announcement including an appropriate copyright notice and a notice that there is no warranty (or else, saying that you provide a warranty) and that users may redistribute the program under these conditions, and telling the user how to view a copy of this License. (Exception: if the Program itself is interactive but does not normally print such an announcement, your work based on the Program is not required to print an announcement.)

These requirements apply to the modified work as a whole. If identifiable sections of that work

are not derived from the Program,

and can be reasonably considered independent and separate works in themselves, then this License, and its terms, do not apply to those sections when you distribute them as separate works. But when you distribute the same sections as part of a whole which is a work based on the Program, the distribution of the whole must be on the terms of this License, whose permissions for other licensees extend to the entire whole, and thus to each and every part regardless of who wrote it. Thus, it is not the intent of this section to claim rights or contest your rights to work written entirely by you; rather, the intent is to exercise the right to control the distribution of derivative or collective works based on the Program.

In addition, mere aggregation of another work not based on the Program with the Program (or with a work based on the Program) on a volume of a storage or distribution medium does not bring the other work under the scope of this License.

 3. You may copy and distribute the Program (or a work based on it, under Section 2) in object code or executable form under the terms of Sections 1 and 2 above provided that you also do one of the following:

 a) Accompany it with the complete corresponding machine-readable source code, which must be distributed under the terms of Sections 1 and 2 above on a medium customarily used for software interchange; or,

 b) Accompany it with a written offer, valid for at least three years, to give any third party, for a charge no more than your cost of physically performing source distribution, a complete machine-readable copy of the corresponding source code, to be distributed under the terms of Sections 1 and 2 above on a medium customarily used for software interchange; or,

 c) Accompany it with the information you received as to the offer to distribute corresponding source code. (This alternative is allowed only for noncommercial distribution and only if you

 received the program in object code or executable form with such an offer, in accord with Subsection b above.)

The source code for a work means the preferred form of the work for making modifications to it. For an executable work, complete source code means all the source code for all modules it contains, plus any associated interface definition files, plus the scripts used to control compilation and installation of the executable. However, as a special exception, the source code distributed need not include anything that is normally distributed (in either source or binary form) with the major components (compiler, kernel, and so on) of the operating system on which the executable runs, unless that component itself accompanies the executable.

If distribution of executable or object code is made by offering access to copy from a designated place, then offering equivalent access to copy the source code from the same place counts as distribution of the source

 code, even though third parties are not compelled to copy the source along with the object code.

 4. You may not copy, modify, sublicense, or distribute the Program except as expressly provided under this License. Any attempt otherwise to copy, modify, sublicense or distribute the Program is void, and will automatically terminate your rights under this License. However, parties who have received copies, or rights, from you under this License will not have their licenses terminated so long as such parties remain in full compliance.

 5. You are not required to accept this License, since you have not signed it. However, nothing else grants you permission to modify or distribute the Program or its derivative works. These actions are prohibited by law if you do not accept this License. Therefore, by modifying or distributing the Program (or any work based on the Program), you indicate your acceptance of this License to do so, and all its terms and conditions for copying, distributing or modifying the Program or works based on it.

 6. Each time you redistribute the Program (or any work based on the Program), the recipient automatically receives a license from the original licensor to copy, distribute or modify the Program subject to these terms and conditions. You may not impose any further restrictions on the recipients' exercise of the rights granted herein. You are not responsible for enforcing compliance by third parties to this License.

 7. If, as a consequence of a court judgment or allegation of patent infringement or for any other reason (not limited to patent issues), conditions are imposed on you (whether by court order, agreement or otherwise) that contradict the conditions of this License, they do not excuse you from the conditions of this License. If you cannot distribute so as to satisfy simultaneously your obligations under this License and any other pertinent obligations, then as a consequence you may not distribute the Program at all. For example, if a patent

license would not permit royalty-free redistribution of the Program by all those who receive copies directly or indirectly through you, then the only way you could satisfy both it and this License would be to refrain entirely from distribution of the Program.

If any portion of this section is held invalid or unenforceable under any particular circumstance, the balance of the section is intended to apply and the section as a whole is intended to apply in other circumstances.

It is not the purpose of this section to induce you to infringe any patents or other property right claims or to contest validity of any such claims; this section has the sole purpose of protecting the integrity of the free software distribution system, which is implemented by public license practices. Many people have made generous contributions to the wide range of software distributed through that system in reliance on consistent application of that system; it is up to the author/donor to decide if he or she is willing to distribute software through any other system and a licensee cannot impose that choice.

This section is intended to make thoroughly clear what is believed to be a consequence of the rest of this License.

 8. If the distribution and/or use of the Program is restricted in certain countries either by patents or by copyrighted interfaces, the original copyright holder who places the Program under this License may add an explicit geographical distribution limitation excluding those countries, so that distribution is permitted only in or among countries not thus excluded. In such case, this License incorporates the limitation as if written in the body of this License.

 9. The Free Software Foundation may publish revised and/or new versions of the General Public License from time to time. Such new versions will be similar in spirit to the present version, but may differ in detail to address new problems or concerns.

Each version is given a distinguishing

version number. If the Program

specifies a version number of this License which applies to it and "any later version", you have the option of following the terms and conditions either of that version or of any later version published by the Free Software Foundation. If the Program does not specify a version number of this License, you may choose any version ever published by the Free Software Foundation.

 10. If you wish to incorporate parts of the Program into other free programs whose distribution conditions are different, write to the author to ask for permission. For software which is copyrighted by the Free Software Foundation, write to the Free Software Foundation; we sometimes make exceptions for this. Our decision will be guided by the two goals of preserving the free status of all derivatives of our free software and of promoting the sharing and reuse of software generally.

## NO WARRANTY

### 11. BECAUSE THE PROGRAM IS LICENSED FREE OF CHARGE,

## THERE IS NO WARRANTY

FOR THE PROGRAM, TO THE EXTENT PERMITTED BY APPLICABLE LAW. EXCEPT WHEN OTHERWISE STATED IN WRITING THE COPYRIGHT HOLDERS AND/OR OTHER PARTIES PROVIDE THE PROGRAM "AS IS" WITHOUT WARRANTY OF ANY KIND, EITHER EXPRESSED OR IMPLIED, INCLUDING, BUT NOT LIMITED TO, THE IMPLIED WARRANTIES OF MERCHANTABILITY AND FITNESS FOR A PARTICULAR PURPOSE. THE ENTIRE RISK AS TO THE QUALITY AND PERFORMANCE OF THE PROGRAM IS WITH YOU. SHOULD THE PROGRAM PROVE DEFECTIVE, YOU ASSUME THE COST OF ALL NECESSARY SERVICING, REPAIR OR CORRECTION.

 12. IN NO EVENT UNLESS REQUIRED BY APPLICABLE LAW OR AGREED TO IN WRITING WILL ANY COPYRIGHT HOLDER, OR ANY OTHER PARTY WHO MAY MODIFY AND/OR REDISTRIBUTE THE PROGRAM AS PERMITTED ABOVE, BE LIABLE TO YOU FOR DAMAGES, INCLUDING ANY GENERAL, SPECIAL, INCIDENTAL OR CONSEQUENTIAL DAMAGES ARISING OUT OF THE USE OR INABILITY TO USE THE PROGRAM (INCLUDING BUT NOT LIMITED TO LOSS OF DATA OR DATA BEING RENDERED INACCURATE OR LOSSES SUSTAINED BY YOU OR

 THIRD PARTIES OR A FAILURE OF THE PROGRAM TO OPERATE WITH ANY OTHER PROGRAMS), EVEN IF SUCH HOLDER OR OTHER PARTY HAS BEEN ADVISED OF THE POSSIBILITY OF SUCH DAMAGES.

## END OF TERMS AND CONDITIONS

How to Apply These Terms to Your New Programs

 If you develop a new program, and you want it to be of the greatest possible use to the public, the best way to achieve this is to make it free software which everyone can redistribute and change under these terms.

 To do so, attach the following notices to the program. It is safest to attach them to the start of each source file to most effectively convey the exclusion of warranty; and each file should have at least the "copyright" line and a pointer to where the full notice is found.

 <one line to give the program's name and a brief idea of what it does.> Copyright  $(C)$  <year > <name of author>

 This program is free software; you can redistribute it and/or modify it under the terms of the GNU General Public License as published by the Free Software Foundation; either version 2 of the License, or

(at your option) any later version.

 This program is distributed in the hope that it will be useful, but WITHOUT ANY WARRANTY; without even the implied warranty of MERCHANTABILITY or FITNESS FOR A PARTICULAR PURPOSE. See the GNU General Public License for more details.

 You should have received a copy of the GNU General Public License along with this program; if not, write to the Free Software Foundation, Inc., 51 Franklin Street, Fifth Floor, Boston, MA 02110-1301 USA.

Also add information on how to contact you by electronic and paper mail.

If the program is interactive, make it output a short notice like this when it starts in an interactive mode:

 Gnomovision version 69, Copyright (C) year name of author Gnomovision comes with ABSOLUTELY NO WARRANTY; for details type `show w'. This is free software, and you are welcome to redistribute it

under certain conditions; type `show c' for details.

The hypothetical commands `show w' and `show c' should show the appropriate parts of the General Public License. Of course, the commands you use may be called something other than `show w' and `show c'; they could even be mouse-clicks or menu items--whatever suits your program.

You should also get your employer (if you work as a programmer) or your school, if any, to sign a "copyright disclaimer" for the program, if necessary. Here is a sample; alter the names:

 Yoyodyne, Inc., hereby disclaims all copyright interest in the program `Gnomovision' (which makes passes at compilers) written by James Hacker.

 <signature of Ty Coon>, 1 April 1989 Ty Coon, President of Vice

This General Public License does not permit incorporating your program into proprietary programs. If your program is a subroutine library, you may consider it more useful to permit linking proprietary applications with the library. If this is what you want to do, use the GNU Lesser General

Public License instead of this License.

# **1.526 kerberos 1.21.1-1.el9**

## **1.526.1 Available under license :**

[ NOTE: MIT has only incorporated the mechglue and spnego change, and not the incremental propagation changes. The filenames are different between the Sun and MIT sources. The actual MIT filenames appear in the top-level README file. Original text of Sun's LICENSE file follows. ]

Subject to the license set forth below, Sun Microsystems, Inc. donates

the attached files to MIT for the purpose of including these modifications and additions in future versions of the Kerberos system.

Many of the files attached are subject to licenses issued by other entities, including OpenVision, MIT, and FundsXpress. See the individual files, and/or related Readme files, for these licenses.

In addition Sun requires that the license set forth below be incorporated into any future version of the Kerberos system which contains portions of the files attached. The following files must be listed, in the top level Readme file, as being provided subject to such license:

cmd/krb5/iprop/iprop.x cmd/krb5/iprop/iprop\_hdr.h cmd/krb5/kadmin/server/ipropd\_svc.c cmd/krb5/kproplog/kproplog.c cmd/krb5/slave/kpropd\_rpc.c lib/gss\_mechs/mech\_krb5/et/kdb5\_err.c lib/gss\_mechs/mech\_spnego/mech/gssapiP\_spnego.h lib/gss\_mechs/mech\_spnego/mech/spnego\_mech.c lib/krb5/kadm5/kadm\_host\_srv\_names.c lib/krb5/kdb/kdb\_convert.c lib/krb5/kdb/kdb\_hdr.h lib/krb5/kdb/kdb\_log.c lib/krb5/kdb/kdb\_log.h lib/libgss/g\_accept\_sec\_context.c lib/libgss/g\_acquire\_cred.c lib/libgss/g\_canon\_name.c lib/libgss/g\_compare\_name.c lib/libgss/g\_context\_time.c lib/libgss/g\_delete\_sec\_context.c lib/libgss/g\_dsp\_name.c lib/libgss/g\_dsp\_status.c lib/libgss/g\_dup\_name.c lib/libgss/g\_exp\_sec\_context.c lib/libgss/g\_export\_name.c lib/libgss/g\_glue.c lib/libgss/g\_imp\_name.c lib/libgss/g\_imp\_sec\_context.c lib/libgss/g\_init\_sec\_context.c lib/libgss/g\_initialize.c lib/libgss/g\_inquire\_context.c lib/libgss/g\_inquire\_cred.c lib/libgss/g\_inquire\_names.c lib/libgss/g\_process\_context.c lib/libgss/g\_rel\_buffer.c lib/libgss/g\_rel\_cred.c

lib/libgss/g\_rel\_name.c lib/libgss/g\_rel\_oid\_set.c lib/libgss/g\_seal.c lib/libgss/g\_sign.c lib/libgss/g\_store\_cred.c lib/libgss/g\_unseal.c lib/libgss/g\_userok.c lib/libgss/g\_utils.c lib/libgss/g\_verify.c lib/libgss/gssd\_pname\_to\_uid.c uts/common/gssapi/include/gssapi\_err\_generic.h uts/common/gssapi/include/mechglueP.h

Sun's License is as follows:

Copyright (c) 2004 Sun Microsystems, Inc.

Permission is hereby granted, free of charge, to any person obtaining a copy of this software and associated documentation files (the "Software"), to deal in the Software without restriction, including without limitation the rights to use, copy, modify, merge, publish, distribute, sublicense, and/or sell copies of the Software, and to permit persons to whom the Software is furnished to do so, subject to the following conditions:

The above copyright notice and this permission notice shall be included in all copies or substantial portions of the Software.

THE SOFTWARE IS PROVIDED "AS IS", WITHOUT WARRANTY OF ANY KIND, EXPRESS

OR IMPLIED, INCLUDING BUT NOT LIMITED TO THE WARRANTIES OF MERCHANTABILITY, FITNESS FOR A PARTICULAR PURPOSE AND NONINFRINGEMENT. IN NO EVENT SHALL THE AUTHORS OR COPYRIGHT HOLDERS BE LIABLE FOR ANY CLAIM, DAMAGES OR OTHER LIABILITY, WHETHER IN AN ACTION OF CONTRACT, TORT OR OTHERWISE, ARISING FROM, OUT OF OR IN CONNECTION WITH THE SOFTWARE OR THE USE OR OTHER DEALINGS IN THE SOFTWARE. Copyright

=========

Copyright |copy| 1985-2023 by the Massachusetts Institute of Technology and its contributors. All rights reserved.

See :ref:`mitK5license` for additional copyright and license information. Copyright (C) 1985-2023 by the Massachusetts Institute of Technology.

All rights reserved.

Redistribution and use in source and binary forms, with or without modification, are permitted provided that the following conditions are met:

\* Redistributions of source code must retain the above copyright notice, this list of conditions and the following disclaimer.

\* Redistributions in binary form must reproduce the above copyright notice, this list of conditions and the following disclaimer in the documentation and/or other materials provided with the distribution.

THIS SOFTWARE IS PROVIDED BY THE COPYRIGHT HOLDERS AND CONTRIBUTORS "AS IS" AND ANY EXPRESS OR IMPLIED WARRANTIES, INCLUDING, BUT NOT LIMITED TO, THE IMPLIED WARRANTIES OF MERCHANTABILITY AND FITNESS FOR A PARTICULAR PURPOSE ARE DISCLAIMED. IN NO EVENT SHALL THE COPYRIGHT HOLDER OR CONTRIBUTORS BE LIABLE FOR ANY DIRECT, INDIRECT, INCIDENTAL, SPECIAL, EXEMPLARY, OR CONSEQUENTIAL DAMAGES (INCLUDING, BUT NOT LIMITED TO, PROCUREMENT

OF SUBSTITUTE GOODS OR SERVICES; LOSS OF USE,

DATA, OR PROFITS; OR BUSINESS INTERRUPTION) HOWEVER CAUSED AND ON ANY THEORY OF LIABILITY, WHETHER IN CONTRACT, STRICT LIABILITY, OR TORT (INCLUDING NEGLIGENCE OR OTHERWISE) ARISING IN ANY WAY OUT OF THE USE OF THIS SOFTWARE, EVEN IF ADVISED OF THE POSSIBILITY OF SUCH DAMAGE.

Downloading of this software may constitute an export of cryptographic software from the United States of America that is subject to the United States Export Administration Regulations (EAR), 15 CFR 730-774. Additional laws or regulations may apply. It is the responsibility of the person or entity contemplating export to comply with all applicable export laws and regulations, including obtaining any required license from the U.S. government.

The U.S. government prohibits export of encryption source code to certain countries and individuals, including, but not limited to, the countries of Cuba, Iran, North Korea, Sudan, Syria, and residents and nationals of those countries.

Documentation components of this software distribution are licensed under a Creative Commons Attribution-ShareAlike 3.0 Unported License. (https://creativecommons.org/licenses/by-sa/3.0/)

Individual source code files are copyright MIT, Cygnus Support, Novell, OpenVision Technologies, Oracle, Red Hat, Sun Microsystems, FundsXpress, and others.

Project Athena, Athena, Athena MUSE, Discuss, Hesiod, Kerberos, Moira,

and Zephyr are trademarks of the Massachusetts Institute of Technology (MIT). No commercial use of these trademarks may be made without prior written permission of MIT.

"Commercial use" means use of a name in a product or other for-profit manner. It does NOT prevent a commercial firm from referring to the MIT trademarks in order to convey information (although in doing so, recognition of their trademark status should be given).

======================================================================

The following copyright and permission notice applies to the

OpenVision Kerberos Administration system located in "kadmin/create", "kadmin/dbutil", "kadmin/passwd", "kadmin/server", "lib/kadm5", and portions of "lib/rpc":

 Copyright, OpenVision Technologies, Inc., 1993-1996, All Rights Reserved

 WARNING: Retrieving the OpenVision Kerberos Administration system source code, as described below, indicates your acceptance of the following terms. If you do not agree to the following terms, do not retrieve the OpenVision Kerberos administration system.

 You may freely use and distribute the Source Code and Object Code compiled from it, with or without modification, but this Source Code is provided to you "AS IS" EXCLUSIVE OF ANY WARRANTY, INCLUDING, WITHOUT LIMITATION, ANY WARRANTIES OF MERCHANTABILITY OR FITNESS FOR A PARTICULAR PURPOSE, OR ANY OTHER WARRANTY, WHETHER EXPRESS OR IMPLIED. IN NO EVENT WILL OPENVISION HAVE ANY LIABILITY FOR ANY LOST PROFITS, LOSS OF DATA OR COSTS OF PROCUREMENT OF SUBSTITUTE GOODS OR SERVICES, OR FOR ANY SPECIAL, INDIRECT, OR CONSEQUENTIAL DAMAGES ARISING OUT OF THIS AGREEMENT, INCLUDING, WITHOUT LIMITATION, THOSE RESULTING FROM THE USE OF THE SOURCE

 CODE, OR THE FAILURE OF THE SOURCE CODE TO PERFORM, OR FOR ANY OTHER REASON.

 OpenVision retains all copyrights in the donated Source Code. OpenVision also retains copyright to derivative works of the Source Code, whether created by OpenVision or by a third party. The OpenVision copyright notice must be preserved if derivative works are made based on the donated Source Code.

 OpenVision Technologies, Inc. has donated this Kerberos Administration system to MIT for inclusion in the standard Kerberos 5 distribution. This donation underscores our commitment to

 continuing Kerberos technology development and our gratitude for the valuable work which has been performed by MIT and the Kerberos community.

 Portions contributed by Matt Crawford "crawdad@fnal.gov" were work performed at Fermi National Accelerator Laboratory, which is operated by Universities Research Association, Inc., under contract DE-AC02-76CHO3000 with the U.S. Department of Energy.

======================================================================

======================================================================

Portions of "src/lib/crypto" have the following copyright:

Copyright (C) 1998 by the FundsXpress, INC.

All rights reserved.

 Export of this software from the United States of America may require a specific license from the United States Government. It is the responsibility of any person or organization contemplating export to obtain such a license before exporting.

 WITHIN THAT CONSTRAINT, permission to use, copy, modify, and distribute this software and its documentation for any purpose and without fee is hereby granted, provided that the above copyright notice appear in all copies and that both that copyright notice and this permission notice appear in supporting documentation, and that

 the name of FundsXpress. not be used in advertising or publicity pertaining to distribution of the software without specific, written prior permission. FundsXpress makes no representations about the suitability of this software for any purpose. It is provided "as is" without express or implied warranty.

## THIS SOFTWARE IS PROVIDED "AS IS" AND WITHOUT ANY EXPRESS OR IMPLIED WARRANTIES, INCLUDING, WITHOUT LIMITATION, THE IMPLIED WARRANTIES OF MERCHANTIBILITY AND FITNESS FOR A PARTICULAR PURPOSE.

======================================================================

The implementation of the AES encryption algorithm in "src/lib/crypto/builtin/aes" has the following copyright:

 Copyright (C) 1998-2013, Brian Gladman, Worcester, UK. All rights reserved.

 The redistribution and use of this software (with or without changes) is allowed without the payment of fees or royalties provided that:

 source code distributions include the above copyright notice, this list of conditions and the following disclaimer;

 binary distributions include the above copyright notice, this list of conditions and the following disclaimer in their documentation.

 This software is provided 'as is' with no explicit or implied warranties in respect of its operation, including, but not limited to, correctness and fitness for purpose.

======================================================================

Portions contributed by Red Hat, including the pre-authentication plug-in framework and the NSS crypto implementation, contain the following copyright:

 Copyright (C) 2006 Red Hat, Inc. Portions copyright (C) 2006 Massachusetts Institute of Technology All Rights Reserved.

 Redistribution and use in source and binary forms, with or without modification, are permitted provided that the following conditions are met:

 \* Redistributions of source code must retain the above copyright notice, this list of conditions and the following disclaimer.

 \* Redistributions in binary form must reproduce the above copyright notice, this list of conditions and the following disclaimer in the documentation and/or other materials provided with the distribution.

 \* Neither the name of Red Hat, Inc., nor the names of its contributors may be used to endorse or promote products derived from this software without specific prior written permission.

 THIS SOFTWARE IS PROVIDED BY THE COPYRIGHT HOLDERS AND CONTRIBUTORS "AS IS" AND ANY EXPRESS OR IMPLIED WARRANTIES, INCLUDING, BUT NOT LIMITED TO, THE IMPLIED WARRANTIES OF MERCHANTABILITY AND FITNESS FOR A PARTICULAR PURPOSE ARE DISCLAIMED. IN NO EVENT SHALL THE COPYRIGHT OWNER OR CONTRIBUTORS BE LIABLE FOR ANY DIRECT, INDIRECT, INCIDENTAL, SPECIAL, EXEMPLARY, OR CONSEQUENTIAL DAMAGES

 (INCLUDING, BUT NOT LIMITED TO, PROCUREMENT OF SUBSTITUTE GOODS OR SERVICES; LOSS OF USE, DATA, OR PROFITS; OR BUSINESS INTERRUPTION) HOWEVER CAUSED AND ON ANY THEORY OF LIABILITY, WHETHER IN CONTRACT, STRICT LIABILITY, OR TORT (INCLUDING NEGLIGENCE OR OTHERWISE) ARISING IN ANY WAY OUT OF THE USE OF THIS SOFTWARE, EVEN IF ADVISED OF THE POSSIBILITY OF SUCH DAMAGE.

======================================================================

The bundled verto source code is subject to the following license:

Copyright 2011 Red Hat, Inc.

 Permission is hereby granted, free of charge, to any person obtaining a copy of this software and associated documentation files (the "Software"), to deal in the Software without restriction, including without limitation the rights to use, copy, modify, merge, publish, distribute, sublicense, and/or sell copies of the Software, and to permit persons to whom the Software is furnished to do so, subject to the following conditions:

The above

 copyright notice and this permission notice shall be included in all copies or substantial portions of the Software.

 THE SOFTWARE IS PROVIDED "AS IS", WITHOUT WARRANTY OF ANY KIND, EXPRESS OR IMPLIED, INCLUDING BUT NOT LIMITED TO THE WARRANTIES OF MERCHANTABILITY, FITNESS FOR A PARTICULAR PURPOSE AND NONINFRINGEMENT. IN NO EVENT SHALL THE AUTHORS OR COPYRIGHT HOLDERS BE LIABLE FOR ANY CLAIM, DAMAGES OR OTHER LIABILITY, WHETHER IN AN ACTION OF CONTRACT, TORT OR OTHERWISE, ARISING FROM, OUT OF OR IN CONNECTION WITH THE SOFTWARE OR THE USE OR OTHER DEALINGS IN THE SOFTWARE.

======================================================================

The MS-KKDCP client implementation has the following copyright:

Copyright 2013,2014 Red Hat, Inc.

 Redistribution and use in source and binary forms, with or without modification, are permitted provided that the following conditions are met:

 1. Redistributions of source code must retain the above copyright notice, this list of conditions and the following disclaimer.

 2. Redistributions in binary form must reproduce the above copyright notice, this list of conditions and the following disclaimer in the documentation and/or other materials provided with the distribution.

 THIS SOFTWARE IS PROVIDED BY THE COPYRIGHT HOLDERS AND CONTRIBUTORS "AS IS" AND ANY EXPRESS OR IMPLIED WARRANTIES, INCLUDING, BUT NOT LIMITED TO, THE IMPLIED WARRANTIES OF MERCHANTABILITY AND FITNESS FOR A PARTICULAR PURPOSE ARE DISCLAIMED. IN NO EVENT SHALL THE COPYRIGHT OWNER OR CONTRIBUTORS BE LIABLE FOR ANY DIRECT, INDIRECT, INCIDENTAL, SPECIAL, EXEMPLARY, OR CONSEQUENTIAL DAMAGES (INCLUDING, BUT NOT LIMITED TO, PROCUREMENT OF SUBSTITUTE GOODS OR SERVICES; LOSS OF USE, DATA, OR PROFITS; OR BUSINESS INTERRUPTION) HOWEVER CAUSED AND ON ANY THEORY OF LIABILITY, WHETHER IN CONTRACT, STRICT LIABILITY, OR TORT (INCLUDING NEGLIGENCE OR OTHERWISE)

 ARISING IN ANY WAY OUT OF THE USE OF THIS SOFTWARE, EVEN IF ADVISED OF THE POSSIBILITY OF SUCH DAMAGE.

======================================================================

The implementations of GSSAPI mechglue in GSSAPI-SPNEGO in "src/lib/gssapi", including the following files:

 lib/gssapi/generic/gssapi\_err\_generic.et lib/gssapi/mechglue/g\_accept\_sec\_context.c lib/gssapi/mechglue/g\_acquire\_cred.c lib/gssapi/mechglue/g\_canon\_name.c lib/gssapi/mechglue/g\_compare\_name.c lib/gssapi/mechglue/g\_context\_time.c lib/gssapi/mechglue/g\_delete\_sec\_context.c lib/gssapi/mechglue/g\_dsp\_name.c lib/gssapi/mechglue/g\_dsp\_status.c lib/gssapi/mechglue/g\_dup\_name.c lib/gssapi/mechglue/g\_exp\_sec\_context.c lib/gssapi/mechglue/g\_export\_name.c lib/gssapi/mechglue/g\_glue.c lib/gssapi/mechglue/g\_imp\_name.c lib/gssapi/mechglue/g\_imp\_sec\_context.c lib/gssapi/mechglue/g\_init\_sec\_context.c lib/gssapi/mechglue/g\_initialize.c lib/gssapi/mechglue/g\_inquire\_context.c lib/gssapi/mechglue/g\_inquire\_cred.c lib/gssapi/mechglue/g\_inquire\_names.c lib/gssapi/mechglue/g\_process\_context.c lib/gssapi/mechglue/g\_rel\_buffer.c lib/gssapi/mechglue/g\_rel\_cred.c

 lib/gssapi/mechglue/g\_rel\_name.c lib/gssapi/mechglue/g\_rel\_oid\_set.c lib/gssapi/mechglue/g\_seal.c lib/gssapi/mechglue/g\_sign.c lib/gssapi/mechglue/g\_store\_cred.c lib/gssapi/mechglue/g\_unseal.c lib/gssapi/mechglue/g\_userok.c lib/gssapi/mechglue/g\_utils.c lib/gssapi/mechglue/g\_verify.c lib/gssapi/mechglue/gssd\_pname\_to\_uid.c lib/gssapi/mechglue/mglueP.h lib/gssapi/mechglue/oid\_ops.c lib/gssapi/spnego/gssapiP\_spnego.h lib/gssapi/spnego/spnego\_mech.c

and the initial implementation of incremental propagation, including the following new or changed files:

 include/iprop\_hdr.h kadmin/server/ipropd\_svc.c lib/kdb/iprop.x lib/kdb/kdb\_convert.c lib/kdb/kdb\_log.c lib/kdb/kdb\_log.h lib/krb5/error\_tables/kdb5\_err.et kprop/kpropd\_rpc.c kprop/kproplog.c

are subject to the following license:

Copyright (C) 2004 Sun Microsystems, Inc.

 Permission is hereby granted, free of charge, to any person obtaining a copy of this software and associated documentation files (the "Software"), to deal in the Software without restriction, including without limitation the rights to use, copy, modify, merge, publish, distribute, sublicense, and/or sell copies of the Software, and to permit persons to whom the Software is furnished to do so, subject to the following conditions:

 The above copyright notice and this permission notice shall be included in all copies or substantial portions of the Software.

 THE SOFTWARE IS PROVIDED "AS IS", WITHOUT WARRANTY OF ANY KIND, EXPRESS OR IMPLIED, INCLUDING BUT NOT LIMITED TO THE WARRANTIES OF MERCHANTABILITY, FITNESS FOR A PARTICULAR PURPOSE AND NONINFRINGEMENT. IN NO EVENT SHALL THE AUTHORS OR COPYRIGHT HOLDERS BE LIABLE FOR
## ANY CLAIM, DAMAGES OR OTHER LIABILITY, WHETHER IN AN ACTION OF CONTRACT, TORT OR OTHERWISE, ARISING FROM, OUT OF OR IN CONNECTION WITH THE SOFTWARE OR THE USE OR OTHER DEALINGS IN THE SOFTWARE.

======================================================================

Kerberos V5 includes documentation and software developed at the University of California at Berkeley, which includes this copyright notice:

 Copyright (C) 1983 Regents of the University of California. All rights reserved.

 Redistribution and use in source and binary forms, with or without modification, are permitted provided that the following conditions are met:

- 1. Redistributions of source code must retain the above copyright notice, this list of conditions and the following disclaimer.
- 2. Redistributions in binary form must reproduce the above copyright notice, this list of conditions and the following disclaimer in the documentation and/or other materials provided with the distribution.
- 3. Neither the name of the University nor the names of its contributors may be used to endorse or promote products derived from this software without specific prior written permission.

 THIS SOFTWARE IS PROVIDED BY THE REGENTS AND CONTRIBUTORS "AS IS" AND ANY EXPRESS OR IMPLIED WARRANTIES, INCLUDING, BUT NOT LIMITED TO, THE IMPLIED WARRANTIES OF MERCHANTABILITY AND FITNESS FOR A PARTICULAR PURPOSE ARE DISCLAIMED. IN NO EVENT SHALL THE REGENTS OR CONTRIBUTORS BE LIABLE FOR ANY DIRECT, INDIRECT, INCIDENTAL, SPECIAL, EXEMPLARY, OR CONSEQUENTIAL DAMAGES (INCLUDING, BUT NOT LIMITED TO, PROCUREMENT OF SUBSTITUTE GOODS OR SERVICES; LOSS OF USE, DATA, OR PROFITS; OR BUSINESS INTERRUPTION) HOWEVER CAUSED AND ON ANY THEORY OF LIABILITY, WHETHER IN CONTRACT, STRICT LIABILITY, OR TORT (INCLUDING NEGLIGENCE OR OTHERWISE) ARISING IN ANY WAY OUT OF THE USE OF THIS SOFTWARE, EVEN IF ADVISED OF THE POSSIBILITY OF **SUCH** 

======================================================================

DAMAGE.

Portions contributed by Novell, Inc., including the LDAP database

backend, are subject to the following license:

 Copyright (C) 2004-2005, Novell, Inc. All rights reserved.

 Redistribution and use in source and binary forms, with or without modification, are permitted provided that the following conditions are met:

- \* Redistributions of source code must retain the above copyright notice, this list of conditions and the following disclaimer.
- \* Redistributions in binary form must reproduce the above copyright notice, this list of conditions and the following disclaimer in the documentation and/or other materials provided with the distribution.
- \* The copyright holder's name is not used to endorse or promote products derived from this software without specific prior written permission.

 THIS SOFTWARE IS PROVIDED BY THE COPYRIGHT HOLDERS AND CONTRIBUTORS "AS IS" AND ANY EXPRESS OR IMPLIED WARRANTIES, INCLUDING, BUT NOT LIMITED TO, THE IMPLIED WARRANTIES OF MERCHANTABILITY AND FITNESS FOR A PARTICULAR PURPOSE ARE DISCLAIMED. IN NO EVENT SHALL THE COPYRIGHT OWNER OR CONTRIBUTORS BE LIABLE FOR ANY DIRECT, INDIRECT, INCIDENTAL, SPECIAL, EXEMPLARY, OR CONSEQUENTIAL DAMAGES (INCLUDING, BUT NOT LIMITED TO, PROCUREMENT OF SUBSTITUTE GOODS OR SERVICES; LOSS OF USE, DATA, OR PROFITS; OR BUSINESS INTERRUPTION) HOWEVER CAUSED AND ON ANY THEORY OF LIABILITY, WHETHER IN CONTRACT, STRICT LIABILITY, OR TORT (INCLUDING NEGLIGENCE OR OTHERWISE) ARISING IN ANY WAY OUT OF THE USE OF THIS SOFTWARE, EVEN IF ADVISED OF THE POSSIBILITY OF SUCH DAMAGE.

======================================================================

Portions funded by Sandia National Laboratory and developed by the University of Michigan's Center for Information Technology Integration, including the PKINIT implementation, are subject to the following license:

 COPYRIGHT (C) 2006-2007 THE REGENTS OF THE UNIVERSITY OF MICHIGAN ALL RIGHTS RESERVED

 Permission is granted to use, copy, create derivative works and redistribute this software and such derivative works for any

 purpose, so long as the name of The University of Michigan is not used in any advertising or publicity pertaining to the use of distribution of this software without specific, written prior authorization. If the above copyright notice or any other identification of the University of Michigan is included in any copy of any portion of this software, then the disclaimer below must also be included.

 THIS SOFTWARE IS PROVIDED AS IS, WITHOUT REPRESENTATION FROM THE UNIVERSITY OF MICHIGAN AS TO ITS FITNESS FOR ANY PURPOSE, AND WITHOUT WARRANTY BY THE UNIVERSITY OF MICHIGAN OF ANY KIND, EITHER EXPRESS OR IMPLIED, INCLUDING WITHOUT LIMITATION THE IMPLIED WARRANTIES OF MERCHANTABILITY AND FITNESS FOR A PARTICULAR PURPOSE.

 THE REGENTS OF THE UNIVERSITY OF MICHIGAN SHALL NOT BE LIABLE FOR ANY DAMAGES, INCLUDING SPECIAL, INDIRECT, INCIDENTAL, OR CONSEQUENTIAL DAMAGES, WITH RESPECT TO ANY CLAIM ARISING OUT OF OR IN CONNECTION WITH THE USE OF THE SOFTWARE, EVEN IF IT HAS BEEN OR IS HEREAFTER ADVISED OF THE POSSIBILITY OF SUCH DAMAGES.

======================================================================

The pkcs11.h file included in the PKINIT code has the following license:

 Copyright 2006 g10 Code GmbH Copyright 2006 Andreas Jellinghaus

 This file is free software; as a special exception the author gives unlimited permission to copy and/or distribute it, with or without modifications, as long as this notice is preserved.

 This file is distributed in the hope that it will be useful, but WITHOUT ANY WARRANTY, to the extent permitted by law; without even the implied warranty of MERCHANTABILITY or FITNESS FOR A PARTICULAR PURPOSE.

======================================================================

### **Portions**

 contributed by Apple Inc. are subject to the following license:

Copyright 2004-2008 Apple Inc. All Rights Reserved.

 Export of this software from the United States of America may require a specific license from the United States Government. It is the responsibility of any person or organization

contemplating export to obtain such a license before exporting.

 WITHIN THAT CONSTRAINT, permission to use, copy, modify, and distribute this software and its documentation for any purpose and without fee is hereby granted, provided that the above copyright notice appear in all copies and that both that copyright notice and this permission notice appear in supporting documentation, and that the name of Apple Inc. not be used in advertising or publicity pertaining to distribution of the software without specific, written prior permission. Apple Inc. makes no representations about the suitability of this software for any purpose. It is provided "as is" without express or implied warranty.

## THIS SOFTWARE IS PROVIDED "AS IS" AND WITHOUT ANY EXPRESS OR IMPLIED WARRANTIES, INCLUDING, WITHOUT LIMITATION, THE IMPLIED WARRANTIES OF MERCHANTIBILITY AND FITNESS FOR A PARTICULAR PURPOSE.

======================================================================

The implementations of UTF-8 string handling in src/util/support and src/lib/krb5/unicode are subject to the following copyright and permission notice:

 The OpenLDAP Public License Version 2.8, 17 August 2003

 Redistribution and use of this software and associated documentation ("Software"), with or without modification, are permitted provided that the following conditions are met:

- 1. Redistributions in source form must retain copyright statements and notices,
- 2. Redistributions in binary form must reproduce applicable copyright statements and notices, this

list of conditions, and

- the following disclaimer in the documentation and/or other materials provided with the distribution, and
- 3. Redistributions must contain a verbatim copy of this document.

 The OpenLDAP Foundation may revise this license from time to time. Each revision is distinguished by a version number. You may use this Software under terms of this license revision or under the terms of any subsequent revision of the license.

THIS SOFTWARE IS PROVIDED BY THE OPENLDAP FOUNDATION AND ITS

 CONTRIBUTORS "AS IS" AND ANY EXPRESSED OR IMPLIED WARRANTIES, INCLUDING, BUT NOT LIMITED TO, THE IMPLIED WARRANTIES OF MERCHANTABILITY AND FITNESS FOR A PARTICULAR PURPOSE ARE DISCLAIMED. IN NO EVENT SHALL THE OPENLDAP FOUNDATION, ITS CONTRIBUTORS, OR THE AUTHOR(S) OR OWNER(S) OF THE SOFTWARE BE LIABLE FOR ANY DIRECT, INDIRECT, INCIDENTAL, SPECIAL, EXEMPLARY, OR CONSEQUENTIAL DAMAGES (INCLUDING, BUT NOT LIMITED TO, PROCUREMENT OF

 SUBSTITUTE GOODS OR SERVICES; LOSS OF USE, DATA, OR PROFITS; OR BUSINESS INTERRUPTION) HOWEVER CAUSED AND ON ANY THEORY OF LIABILITY, WHETHER IN CONTRACT, STRICT LIABILITY, OR TORT (INCLUDING NEGLIGENCE OR OTHERWISE) ARISING IN ANY WAY OUT OF THE USE OF THIS SOFTWARE, EVEN IF ADVISED OF THE POSSIBILITY OF SUCH DAMAGE.

======================================================================

 The names of the authors and copyright holders must not be used in advertising or otherwise to promote the sale, use or other dealing in this Software without specific, written prior permission. Title to copyright in this Software shall at all times remain with copyright holders.

OpenLDAP is a registered trademark of the OpenLDAP Foundation.

 Copyright 1999-2003 The OpenLDAP Foundation, Redwood City, California, USA. All Rights Reserved. Permission to copy and distribute verbatim copies of this document is granted.

Marked test programs in src/lib/krb5/krb have the following copyright:

 Copyright (C) 2006 Kungliga Tekniska Hgskola (Royal Institute of Technology, Stockholm, Sweden). All rights reserved.

 Redistribution and use in source and binary forms, with or without modification, are permitted provided that the following conditions are met:

- 1. Redistributions of source code must retain the above copyright notice, this list of conditions and the following disclaimer.
- 2. Redistributions in binary form must reproduce the above copyright notice, this list of conditions and the following disclaimer in the documentation and/or other materials provided with the distribution.

 3. Neither the name of KTH nor the names of its contributors may be used to endorse or promote products derived from this software without specific prior written permission.

 THIS SOFTWARE IS PROVIDED BY KTH AND ITS CONTRIBUTORS "AS IS" AND ANY EXPRESS OR IMPLIED WARRANTIES, INCLUDING, BUT NOT LIMITED TO, THE IMPLIED WARRANTIES OF MERCHANTABILITY AND FITNESS FOR A PARTICULAR PURPOSE ARE DISCLAIMED. IN NO EVENT SHALL KTH OR ITS CONTRIBUTORS BE LIABLE FOR ANY DIRECT, INDIRECT, INCIDENTAL, SPECIAL, EXEMPLARY, OR CONSEQUENTIAL DAMAGES (INCLUDING, BUT NOT LIMITED TO, PROCUREMENT OF SUBSTITUTE GOODS OR SERVICES; LOSS OF USE, DATA, OR PROFITS; OR BUSINESS INTERRUPTION) HOWEVER CAUSED AND ON ANY THEORY OF LIABILITY, WHETHER IN CONTRACT, STRICT LIABILITY, OR TORT (INCLUDING NEGLIGENCE OR OTHERWISE) ARISING IN ANY WAY OUT OF THE USE OF THIS SOFTWARE, EVEN IF ADVISED OF THE POSSIBILITY OF SUCH DAMAGE.

======================================================================

The KCM Mach RPC definition file used on macOS has the following copyright:

 Copyright (C) 2009 Kungliga Tekniska Hgskola (Royal Institute of Technology, Stockholm, Sweden). All rights reserved.

Portions Copyright (C) 2009 Apple Inc. All rights reserved.

 Redistribution and use in source and binary forms, with or without modification, are permitted provided that the following conditions are met:

- 1. Redistributions of source code must retain the above copyright notice, this list of conditions and the following disclaimer.
- 2. Redistributions in binary form must reproduce the above copyright notice, this list of conditions and the following disclaimer in the documentation and/or other materials provided with the distribution.
- 3. Neither the name of the Institute nor the names of its contributors may be used to endorse or promote products derived from this software without specific prior written permission.

THIS SOFTWARE IS PROVIDED BY THE INSTITUTE AND CONTRIBUTORS "AS IS"

 AND ANY EXPRESS OR IMPLIED WARRANTIES, INCLUDING, BUT NOT LIMITED TO, THE IMPLIED WARRANTIES OF MERCHANTABILITY AND FITNESS FOR A PARTICULAR PURPOSE ARE DISCLAIMED. IN NO EVENT SHALL THE INSTITUTE OR CONTRIBUTORS BE LIABLE FOR ANY DIRECT, INDIRECT, INCIDENTAL, SPECIAL, EXEMPLARY, OR CONSEQUENTIAL DAMAGES (INCLUDING, BUT NOT LIMITED TO, PROCUREMENT OF SUBSTITUTE GOODS OR SERVICES; LOSS OF USE, DATA, OR PROFITS; OR BUSINESS INTERRUPTION) HOWEVER CAUSED AND ON ANY THEORY OF LIABILITY, WHETHER IN CONTRACT, STRICT LIABILITY, OR TORT (INCLUDING NEGLIGENCE OR OTHERWISE) ARISING IN ANY WAY OUT OF THE USE OF THIS SOFTWARE, EVEN IF ADVISED OF THE POSSIBILITY OF SUCH DAMAGE.

======================================================================

Portions of the RPC implementation in src/lib/rpc and src/include/gssrpc have the following copyright and permission notice:

Copyright (C) 2010, Oracle America, Inc.

All rights reserved.

 Redistribution and use in source and binary forms, with or without modification, are permitted provided that the following conditions are met:

 1. Redistributions of source code must retain the above copyright

 notice, this list of conditions and the following disclaimer.

- 2. Redistributions in binary form must reproduce the above copyright notice, this list of conditions and the following disclaimer in the documentation and/or other materials provided with the distribution.
- 3. Neither the name of the "Oracle America, Inc." nor the names of its contributors may be used to endorse or promote products derived from this software without specific prior written permission.

 THIS SOFTWARE IS PROVIDED BY THE COPYRIGHT HOLDERS AND CONTRIBUTORS "AS IS" AND ANY EXPRESS OR IMPLIED WARRANTIES, INCLUDING, BUT NOT LIMITED TO, THE IMPLIED WARRANTIES OF MERCHANTABILITY AND FITNESS FOR A PARTICULAR PURPOSE ARE DISCLAIMED. IN NO EVENT SHALL THE COPYRIGHT HOLDER OR CONTRIBUTORS BE LIABLE FOR ANY DIRECT, INDIRECT, INCIDENTAL, SPECIAL, EXEMPLARY, OR CONSEQUENTIAL DAMAGES (INCLUDING, BUT NOT LIMITED TO, PROCUREMENT OF SUBSTITUTE GOODS OR SERVICES;

 LOSS OF USE, DATA, OR PROFITS; OR BUSINESS INTERRUPTION) HOWEVER CAUSED AND ON ANY THEORY OF LIABILITY, WHETHER IN CONTRACT, STRICT LIABILITY, OR TORT (INCLUDING NEGLIGENCE OR OTHERWISE) ARISING IN ANY WAY OUT OF THE USE OF THIS SOFTWARE, EVEN IF ADVISED OF THE POSSIBILITY OF SUCH DAMAGE.

======================================================================

 Copyright (C) 2006,2007,2009 NTT (Nippon Telegraph and Telephone Corporation). All rights reserved.

 Redistribution and use in source and binary forms, with or without modification, are permitted provided that the following conditions are met:

- 1. Redistributions of source code must retain the above copyright notice, this list of conditions and the following disclaimer as the first lines of this file unmodified.
- 2. Redistributions in binary form must reproduce the above copyright notice, this list of conditions and the following disclaimer in the documentation and/or

other materials provided

with the distribution.

 THIS SOFTWARE IS PROVIDED BY NTT "AS IS" AND ANY EXPRESS OR IMPLIED WARRANTIES, INCLUDING, BUT NOT LIMITED TO, THE IMPLIED WARRANTIES OF MERCHANTABILITY AND FITNESS FOR A PARTICULAR PURPOSE ARE DISCLAIMED. IN NO EVENT SHALL NTT BE LIABLE FOR ANY DIRECT, INDIRECT, INCIDENTAL, SPECIAL, EXEMPLARY, OR CONSEQUENTIAL DAMAGES (INCLUDING, BUT NOT LIMITED TO, PROCUREMENT OF SUBSTITUTE GOODS OR SERVICES; LOSS OF USE, DATA, OR PROFITS; OR BUSINESS INTERRUPTION) HOWEVER CAUSED AND ON ANY THEORY OF LIABILITY, WHETHER IN CONTRACT, STRICT LIABILITY, OR TORT (INCLUDING NEGLIGENCE OR OTHERWISE) ARISING IN ANY WAY OUT OF THE USE OF THIS SOFTWARE, EVEN IF ADVISED OF THE POSSIBILITY OF SUCH DAMAGE.

======================================================================

Copyright 2000 by Carnegie Mellon University

All Rights Reserved

 Permission to use, copy, modify, and distribute this software and its documentation for any purpose and without fee is hereby

 granted, provided that the above copyright notice appear in all copies and that both that copyright notice and this permission

 notice appear in supporting documentation, and that the name of Carnegie Mellon University not be used in advertising or publicity pertaining to distribution of the software without specific, written prior permission.

 CARNEGIE MELLON UNIVERSITY DISCLAIMS ALL WARRANTIES WITH REGARD TO THIS SOFTWARE, INCLUDING ALL IMPLIED WARRANTIES OF MERCHANTABILITY AND FITNESS, IN NO EVENT SHALL CARNEGIE MELLON UNIVERSITY BE LIABLE FOR ANY SPECIAL, INDIRECT OR CONSEQUENTIAL DAMAGES OR ANY DAMAGES WHATSOEVER RESULTING FROM LOSS OF USE, DATA OR PROFITS, WHETHER IN AN ACTION OF CONTRACT, NEGLIGENCE OR OTHER TORTIOUS ACTION, ARISING OUT OF OR IN CONNECTION WITH THE USE OR PERFORMANCE OF THIS SOFTWARE.

======================================================================

 Copyright (C) 2002 Naval Research Laboratory (NRL/CCS)

 Permission to use, copy, modify and distribute this software and its documentation is hereby granted, provided that both the copyright notice and this permission notice appear in all copies of the software, derivative works or modified versions, and any portions thereof.

## NRL ALLOWS FREE USE OF THIS SOFTWARE IN ITS "AS IS" CONDITION AND DISCLAIMS ANY LIABILITY OF ANY KIND FOR ANY DAMAGES WHATSOEVER RESULTING FROM THE USE OF THIS SOFTWARE.

======================================================================

 Copyright (C) 2022 United States Government as represented by the Secretary of the Navy. All rights reserved.

 Redistribution and use in source and binary forms, with or without modification, are permitted provided that the following conditions are met:

- \* Redistributions of source code must retain the above copyright notice, this list of conditions and the following disclaimer.
- \* Redistributions in binary form must reproduce the above copyright notice, this list of conditions and the following disclaimer in the documentation and/or other materials provided with the distribution.

THIS SOFTWARE IS PROVIDED BY THE COPYRIGHT HOLDERS AND CONTRIBUTORS

 "AS IS" AND ANY EXPRESS OR IMPLIED WARRANTIES, INCLUDING, BUT NOT LIMITED TO, THE IMPLIED WARRANTIES OF MERCHANTABILITY AND FITNESS FOR A PARTICULAR PURPOSE ARE DISCLAIMED. IN NO EVENT SHALL THE COPYRIGHT HOLDER OR CONTRIBUTORS BE LIABLE FOR ANY DIRECT, INDIRECT, INCIDENTAL, SPECIAL, EXEMPLARY, OR CONSEQUENTIAL DAMAGES (INCLUDING, BUT NOT LIMITED TO, PROCUREMENT OF SUBSTITUTE GOODS OR SERVICES; LOSS OF USE, DATA, OR PROFITS; OR BUSINESS INTERRUPTION) HOWEVER CAUSED AND ON ANY THEORY OF LIABILITY, WHETHER IN CONTRACT, STRICT LIABILITY, OR TORT (INCLUDING NEGLIGENCE OR OTHERWISE) ARISING IN ANY WAY OUT OF THE USE OF THIS SOFTWARE, EVEN IF ADVISED OF THE POSSIBILITY OF SUCH DAMAGE.

======================================================================

Copyright (C) 1991, 1992, 1994 by Cygnus Support.

 Permission to use, copy, modify, and distribute this software and its documentation for any purpose and without fee is hereby granted, provided that the above copyright notice appear in all copies and that both that copyright notice and this permission notice appear in supporting documentation. Cygnus Support makes no representations about the suitability of this software for any purpose. It is provided "as is" without express or implied warranty.

======================================================================

Copyright (C) 2006 Secure Endpoints Inc.

 Permission is hereby granted, free of charge, to any person obtaining a copy of this software and associated documentation files (the "Software"), to deal in the Software without restriction, including without limitation the rights to use, copy, modify,

 merge, publish, distribute, sublicense, and/or sell copies of the Software, and to permit persons to whom the Software is furnished to do so, subject to the following conditions:

 The above copyright notice and this permission notice shall be included in all copies or substantial portions of the Software.

 THE SOFTWARE IS PROVIDED "AS IS", WITHOUT WARRANTY OF ANY KIND, EXPRESS OR IMPLIED, INCLUDING BUT NOT LIMITED TO THE WARRANTIES OF MERCHANTABILITY, FITNESS FOR A PARTICULAR PURPOSE AND NONINFRINGEMENT. IN NO EVENT SHALL THE AUTHORS OR COPYRIGHT HOLDERS BE LIABLE FOR ANY CLAIM, DAMAGES OR OTHER LIABILITY, WHETHER IN AN ACTION OF CONTRACT, TORT OR OTHERWISE, ARISING FROM, OUT OF OR IN

## CONNECTION WITH THE SOFTWARE OR THE USE OR OTHER DEALINGS IN THE SOFTWARE.

======================================================================

Portions of the implementation of the Fortuna-like PRNG are subject to the following notice:

 Copyright (C) 2005 Marko Kreen All rights reserved.

 Redistribution and use in source and binary forms, with or without modification, are permitted provided that the following conditions are met:

- 1. Redistributions of source code must retain the above copyright notice, this list of conditions and the following disclaimer.
- 2. Redistributions in binary form must reproduce the above copyright notice, this list of conditions and the following disclaimer in the documentation and/or other materials provided with the distribution.

 THIS SOFTWARE IS PROVIDED BY THE AUTHOR AND CONTRIBUTORS "AS IS" AND ANY EXPRESS OR IMPLIED WARRANTIES, INCLUDING, BUT NOT LIMITED TO, THE IMPLIED WARRANTIES OF MERCHANTABILITY AND FITNESS FOR A PARTICULAR PURPOSE ARE DISCLAIMED. IN NO EVENT SHALL THE AUTHOR OR CONTRIBUTORS BE LIABLE FOR ANY DIRECT, INDIRECT, INCIDENTAL, SPECIAL, EXEMPLARY, OR CONSEQUENTIAL DAMAGES (INCLUDING, BUT NOT LIMITED TO, PROCUREMENT OF SUBSTITUTE GOODS OR SERVICES; LOSS OF USE, DATA, OR PROFITS; OR BUSINESS INTERRUPTION) HOWEVER CAUSED AND ON ANY THEORY OF LIABILITY, WHETHER IN CONTRACT, STRICT LIABILITY, OR TORT (INCLUDING NEGLIGENCE OR OTHERWISE) ARISING IN ANY WAY OUT OF THE USE OF THIS SOFTWARE, EVEN IF ADVISED OF THE POSSIBILITY OF SUCH DAMAGE.

Copyright (C) 1994 by the University of Southern California

 EXPORT OF THIS SOFTWARE from the United States of America may require a specific license from the United States Government. It is the responsibility of any person or organization contemplating export to obtain such a license before exporting.

 WITHIN THAT CONSTRAINT, permission to copy, modify, and distribute this software and its documentation in source and binary forms is

 hereby granted, provided that any documentation or other materials related to such distribution or use acknowledge that the software was developed by the University of Southern California.

 DISCLAIMER OF WARRANTY. THIS SOFTWARE IS PROVIDED "AS IS". The University of Southern California MAKES NO REPRESENTATIONS OR WARRANTIES, EXPRESS OR IMPLIED. By way of example, but not limitation, the University of Southern California MAKES NO REPRESENTATIONS OR WARRANTIES OF MERCHANTABILITY OR FITNESS FOR ANY PARTICULAR PURPOSE. The University of Southern California shall not be held liable for any liability nor for any direct, indirect, or consequential damages with respect to any claim by the user or distributor of the ksu software.

======================================================================

 Copyright (C) 1995 The President and Fellows of Harvard University

 This code is derived from software contributed to Harvard by Jeremy Rassen.

 Redistribution and use in source and binary forms, with or without modification, are permitted provided that the following conditions are met:

1. Redistributions of source

code must retain the above

 copyright notice, this list of conditions and the following disclaimer.

- 2. Redistributions in binary form must reproduce the above copyright notice, this list of conditions and the following disclaimer in the documentation and/or other materials provided with the distribution.
- 3. All advertising materials mentioning features or use of this software must display the following acknowledgement:

 This product includes software developed by the University of California, Berkeley and its contributors.

 4. Neither the name of the University nor the names of its contributors may be used to endorse or promote products derived from this software without specific prior written permission.

 THIS SOFTWARE IS PROVIDED BY THE REGENTS AND CONTRIBUTORS "AS IS" AND ANY EXPRESS OR IMPLIED WARRANTIES, INCLUDING, BUT NOT LIMITED

 TO, THE IMPLIED WARRANTIES OF MERCHANTABILITY AND FITNESS FOR A PARTICULAR PURPOSE ARE DISCLAIMED. IN NO EVENT SHALL THE REGENTS OR CONTRIBUTORS BE LIABLE FOR ANY DIRECT, INDIRECT, INCIDENTAL, SPECIAL, EXEMPLARY, OR CONSEQUENTIAL DAMAGES (INCLUDING, BUT NOT LIMITED TO, PROCUREMENT OF SUBSTITUTE GOODS OR SERVICES; LOSS OF USE, DATA, OR PROFITS; OR BUSINESS INTERRUPTION) HOWEVER CAUSED AND ON ANY THEORY OF LIABILITY, WHETHER IN CONTRACT, STRICT LIABILITY, OR TORT (INCLUDING NEGLIGENCE OR OTHERWISE) ARISING IN ANY WAY OUT OF THE USE OF THIS SOFTWARE, EVEN IF ADVISED OF THE POSSIBILITY OF SUCH DAMAGE.

======================================================================

 Copyright (C) 2008 by the Massachusetts Institute of Technology. Copyright 1995 by Richard P. Basch. All Rights Reserved. Copyright 1995 by Lehman Brothers, Inc. All Rights Reserved.

 Export of this software from the United States of America may require a specific license from the United States Government. It is the responsibility

 of any person or organization contemplating export to obtain such a license before exporting.

 WITHIN THAT CONSTRAINT, permission to use, copy, modify, and distribute this software and its documentation for any purpose and without fee is hereby granted, provided that the above copyright notice appear in all copies and that both that copyright notice and this permission notice appear in supporting documentation, and that the name of Richard P. Basch, Lehman Brothers and M.I.T. not be used in advertising or publicity pertaining to distribution of the software without specific, written prior permission. Richard P. Basch, Lehman Brothers and M.I.T. make no representations about the suitability of this software for any purpose. It is provided "as is" without express or implied warranty.

======================================================================

The following notice applies to "src/lib/krb5/krb/strptime.c" and "src/include/k5-queue.h".

 Copyright (C) 1997, 1998 The NetBSD Foundation, Inc. All rights reserved.

This code was contributed to The NetBSD Foundation by Klaus Klein.

 Redistribution and use in source and binary forms, with or without modification, are permitted provided that the following conditions are met:

- 1. Redistributions of source code must retain the above copyright notice, this list of conditions and the following disclaimer.
- 2. Redistributions in binary form must reproduce the above copyright notice, this list of conditions and the following disclaimer in the documentation and/or other materials provided with the distribution.
- 3. All advertising materials mentioning features or use of this software must display the following acknowledgement:

 This product includes software developed by the NetBSD Foundation, Inc. and its contributors.

 4. Neither the name of The NetBSD Foundation nor the names of its contributors may be used to endorse or promote products derived from this software without specific prior written permission.

 THIS SOFTWARE IS PROVIDED BY THE NETBSD FOUNDATION, INC. AND CONTRIBUTORS "AS IS" AND ANY EXPRESS OR IMPLIED WARRANTIES, INCLUDING, BUT NOT LIMITED TO, THE IMPLIED WARRANTIES OF MERCHANTABILITY AND FITNESS FOR A PARTICULAR PURPOSE ARE DISCLAIMED. IN NO EVENT SHALL THE FOUNDATION OR CONTRIBUTORS BE LIABLE FOR ANY DIRECT, INDIRECT, INCIDENTAL, SPECIAL, EXEMPLARY, OR CONSEQUENTIAL DAMAGES (INCLUDING, BUT NOT LIMITED TO, PROCUREMENT OF SUBSTITUTE GOODS OR SERVICES; LOSS OF USE, DATA, OR PROFITS; OR BUSINESS INTERRUPTION) HOWEVER CAUSED AND ON ANY THEORY OF LIABILITY, WHETHER IN CONTRACT, STRICT LIABILITY, OR TORT (INCLUDING NEGLIGENCE OR OTHERWISE) ARISING IN ANY WAY OUT OF THE USE OF THIS SOFTWARE, EVEN IF ADVISED OF THE POSSIBILITY OF SUCH DAMAGE.

======================================================================

The

 following notice applies to Unicode library files in "src/lib/krb5/unicode":

 Copyright 1997, 1998, 1999 Computing Research Labs, New Mexico State University

 Permission is hereby granted, free of charge, to any person obtaining a copy of this software and associated documentation files (the "Software"), to deal in the Software without restriction, including without limitation the rights to use, copy,

 modify, merge, publish, distribute, sublicense, and/or sell copies of the Software, and to permit persons to whom the Software is furnished to do so, subject to the following conditions:

 The above copyright notice and this permission notice shall be included in all copies or substantial portions of the Software.

 THE SOFTWARE IS PROVIDED "AS IS", WITHOUT WARRANTY OF ANY KIND, EXPRESS OR IMPLIED, INCLUDING BUT NOT LIMITED TO THE WARRANTIES OF MERCHANTABILITY, FITNESS FOR A PARTICULAR PURPOSE AND NONINFRINGEMENT. IN NO EVENT SHALL THE COMPUTING RESEARCH LAB OR NEW MEXICO STATE UNIVERSITY BE LIABLE FOR ANY CLAIM, DAMAGES OR OTHER LIABILITY, WHETHER IN AN ACTION OF CONTRACT, TORT OR OTHERWISE, ARISING FROM, OUT OF OR IN CONNECTION WITH THE SOFTWARE OR THE USE OR OTHER DEALINGS IN THE SOFTWARE.

======================================================================

The following notice applies to "src/util/support/strlcpy.c":

Copyright (C) 1998 Todd C. Miller "Todd.Miller@courtesan.com"

 Permission to use, copy, modify, and distribute this software for any purpose with or without fee is hereby granted, provided that the above copyright notice and this permission notice appear in all copies.

 THE SOFTWARE IS PROVIDED "AS IS" AND THE AUTHOR DISCLAIMS ALL WARRANTIES WITH REGARD TO THIS SOFTWARE INCLUDING ALL IMPLIED WARRANTIES OF MERCHANTABILITY AND FITNESS. IN NO EVENT SHALL THE AUTHOR BE LIABLE FOR ANY SPECIAL, DIRECT, INDIRECT, OR CONSEQUENTIAL DAMAGES OR ANY DAMAGES WHATSOEVER RESULTING FROM LOSS OF USE, DATA OR PROFITS, WHETHER IN AN ACTION OF CONTRACT, NEGLIGENCE OR OTHER TORTIOUS ACTION, ARISING OUT OF OR IN CONNECTION WITH THE USE OR PERFORMANCE OF THIS SOFTWARE.

======================================================================

The following notice applies to "src/util/profile/argv\_parse.c" and "src/util/profile/argv\_parse.h":

Copyright 1999 by Theodore Ts'o.

 Permission to use, copy, modify, and distribute this software for any purpose with or without fee is hereby granted, provided that the above copyright notice and this permission notice appear in all

 copies. THE SOFTWARE IS PROVIDED "AS IS" AND THEODORE TS'O (THE AUTHOR) DISCLAIMS ALL WARRANTIES WITH REGARD TO THIS SOFTWARE, INCLUDING ALL IMPLIED WARRANTIES OF MERCHANTABILITY AND FITNESS. IN NO EVENT SHALL THE AUTHOR BE LIABLE FOR ANY SPECIAL, DIRECT, INDIRECT, OR CONSEQUENTIAL DAMAGES OR ANY DAMAGES WHATSOEVER RESULTING FROM LOSS OF USE, DATA OR PROFITS, WHETHER IN AN ACTION OF CONTRACT, NEGLIGENCE OR OTHER TORTIOUS ACTION, ARISING OUT OF OR

 IN CONNECTION WITH THE USE OR PERFORMANCE OF THIS SOFTWARE. (Isn't it sick that the U.S. culture of lawsuit-happy lawyers requires this kind of disclaimer?)

======================================================================

The following notice applies to SWIG-generated code in "src/util/profile/profile\_tcl.c":

Copyright (C) 1999-2000, The University of Chicago

 This file may be freely redistributed without license or fee provided this copyright message remains intact.

======================================================================

The following notice applies to portiions of "src/lib/rpc" and "src/include/gssrpc":

 Copyright (C) 2000 The Regents of the University of Michigan. All rights reserved.

 Copyright (C) 2000 Dug Song "dugsong@UMICH.EDU". All rights reserved, all wrongs reversed.

 Redistribution and use in source and binary forms, with or without modification, are permitted provided that the following conditions are met:

- 1. Redistributions of source code must retain the above copyright notice, this list of conditions and the following disclaimer.
- 2. Redistributions in binary form must reproduce the above copyright notice, this list of conditions and the following disclaimer in the documentation and/or other materials provided with the distribution.

3. Neither the name of the University nor the names of its

 contributors may be used to endorse or promote products derived from this software without specific prior written permission.

 THIS SOFTWARE IS PROVIDED "AS IS" AND ANY EXPRESS OR IMPLIED WARRANTIES, INCLUDING, BUT NOT LIMITED TO, THE IMPLIED WARRANTIES OF MERCHANTABILITY AND FITNESS FOR A PARTICULAR PURPOSE ARE DISCLAIMED. IN NO EVENT SHALL THE REGENTS OR CONTRIBUTORS BE LIABLE FOR ANY DIRECT, INDIRECT, INCIDENTAL, SPECIAL, EXEMPLARY, OR CONSEQUENTIAL DAMAGES (INCLUDING, BUT NOT LIMITED TO, PROCUREMENT OF SUBSTITUTE GOODS OR SERVICES; LOSS OF USE, DATA, OR PROFITS; OR BUSINESS INTERRUPTION) HOWEVER CAUSED AND ON ANY THEORY OF LIABILITY, WHETHER IN CONTRACT, STRICT LIABILITY, OR TORT (INCLUDING NEGLIGENCE OR OTHERWISE) ARISING IN ANY WAY OUT OF THE USE OF THIS SOFTWARE, EVEN IF ADVISED OF THE POSSIBILITY OF SUCH DAMAGE.

======================================================================

Implementations of the MD4 algorithm are subject to the following notice:

Copyright (C) 1990, RSA Data Security, Inc. All rights reserved.

 License to copy and use this software is granted provided that it is identified as the "RSA Data Security, Inc. MD4 Message Digest Algorithm" in all material mentioning or referencing this software or this function.

 License is also granted to make and use derivative works provided that such works are identified as "derived from the RSA Data Security, Inc. MD4 Message Digest Algorithm" in all material mentioning or referencing the derived work.

 RSA Data Security, Inc. makes no representations concerning either the merchantability of this software or the suitability of this software for any particular purpose. It is provided "as is" without express or implied warranty of any kind.

 These notices must be retained in any copies of any part of this documentation and/or software.

Implementations of the MD5 algorithm are subject to the following

======================================================================

notice:

Copyright (C) 1990, RSA Data Security, Inc. All rights reserved.

 License to copy and use this software is granted provided that it is identified as the "RSA Data Security, Inc. MD5 Message- Digest Algorithm" in all material mentioning or referencing this software or this function.

 License is also granted to make and use derivative works provided that

 such works are identified as "derived from the RSA Data Security, Inc. MD5 Message-Digest Algorithm" in all material mentioning or referencing the derived work.

 RSA Data Security, Inc. makes no representations concerning either the merchantability of this software or the suitability of this software for any particular purpose. It is provided "as is" without express or implied warranty of any kind.

 These notices must be retained in any copies of any part of this documentation and/or software.

======================================================================

The following notice applies to "src/lib/crypto/crypto\_tests/t\_mddriver.c":

 Copyright (C) 1990-2, RSA Data Security, Inc. Created 1990. All rights reserved.

 RSA Data Security, Inc. makes no representations concerning either the merchantability of this software or the suitability of this software for any particular purpose. It is provided "as is" without express or implied warranty of any kind.

 These notices must be retained in any copies of any part of this documentation and/or software.

======================================================================

Portions of "src/lib/krb5" are subject to the following notice:

 Copyright (C) 1994 CyberSAFE Corporation. Copyright 1990,1991,2007,2008 by the Massachusetts Institute of Technology. All Rights Reserved.

Export of this software from the United States of America may

 require a specific license from the United States Government. It is the responsibility of any person or organization contemplating export to obtain such a license before exporting.

 WITHIN THAT CONSTRAINT, permission to use, copy, modify, and distribute this software and its documentation for any purpose and without fee is hereby granted, provided that the above copyright notice appear in all copies and that both that copyright notice and this permission notice appear in supporting documentation, and that the name of M.I.T. not be used in advertising or publicity pertaining to distribution of the software without specific, written prior permission. Furthermore if you modify this software you must label your software as modified software and not distribute it in such a fashion that it might be confused with the original M.I.T. software. Neither M.I.T., the Open Computing Security Group, nor CyberSAFE Corporation make any representations about the suitability of this software for any purpose. It is provided "as is" without express or implied warranty.

Portions contributed by PADL Software are subject to the following license:

======================================================================

Copyright (c) 2011, PADL Software Pty Ltd. All rights reserved.

 Redistribution and use in source and binary forms, with or without modification, are permitted provided that the following conditions are met:

#### 1. Redistributions

of source code must retain the above

 copyright notice, this list of conditions and the following disclaimer.

- 2. Redistributions in binary form must reproduce the above copyright notice, this list of conditions and the following disclaimer in the documentation and/or other materials provided with the distribution
- 3. Neither the name of PADL Software nor the names of its contributors may be used to endorse or promote products derived from this software without specific prior written permission.

 THIS SOFTWARE IS PROVIDED BY PADL SOFTWARE AND CONTRIBUTORS "AS IS" AND ANY EXPRESS OR IMPLIED WARRANTIES, INCLUDING, BUT NOT LIMITED TO, THE IMPLIED WARRANTIES OF MERCHANTABILITY AND FITNESS FOR A

 PARTICULAR PURPOSE ARE DISCLAIMED. IN NO EVENT SHALL PADL SOFTWARE OR CONTRIBUTORS BE LIABLE FOR ANY DIRECT, INDIRECT, INCIDENTAL, SPECIAL, EXEMPLARY, OR CONSEQUENTIAL DAMAGES (INCLUDING, BUT NOT LIMITED TO, PROCUREMENT OF SUBSTITUTE GOODS OR SERVICES; LOSS OF USE, DATA, OR PROFITS; OR BUSINESS INTERRUPTION) HOWEVER CAUSED AND ON ANY THEORY OF LIABILITY, WHETHER IN CONTRACT, STRICT LIABILITY, OR TORT (INCLUDING NEGLIGENCE OR OTHERWISE) ARISING IN ANY WAY OUT OF THE USE OF THIS SOFTWARE, EVEN IF ADVISED OF THE POSSIBILITY OF SUCH DAMAGE.

======================================================================

The bundled libev source code is subject to the following license:

 All files in libev are Copyright (C)2007,2008,2009 Marc Alexander Lehmann.

 Redistribution and use in source and binary forms, with or without modification, are permitted provided that the following conditions are met:

 \* Redistributions of source code must retain the above copyright notice, this list of conditions and the following disclaimer.

 \* Redistributions in binary form must reproduce the above copyright notice, this list of conditions and the following disclaimer in the

 documentation and/or other materials provided with the distribution.

 THIS SOFTWARE IS PROVIDED BY THE COPYRIGHT HOLDERS AND CONTRIBUTORS "AS IS" AND ANY EXPRESS OR IMPLIED WARRANTIES, INCLUDING, BUT NOT LIMITED TO, THE IMPLIED WARRANTIES OF MERCHANTABILITY AND FITNESS FOR A PARTICULAR PURPOSE ARE DISCLAIMED. IN NO EVENT SHALL THE COPYRIGHT OWNER OR CONTRIBUTORS BE LIABLE FOR ANY DIRECT, INDIRECT, INCIDENTAL, SPECIAL, EXEMPLARY, OR CONSEQUENTIAL DAMAGES (INCLUDING, BUT NOT LIMITED TO, PROCUREMENT OF SUBSTITUTE GOODS OR SERVICES; LOSS OF USE, DATA, OR PROFITS; OR BUSINESS INTERRUPTION) HOWEVER CAUSED AND ON ANY THEORY OF LIABILITY, WHETHER IN CONTRACT, STRICT LIABILITY, OR TORT (INCLUDING NEGLIGENCE OR OTHERWISE) ARISING IN ANY WAY OUT OF THE USE OF THIS SOFTWARE, EVEN IF ADVISED OF THE POSSIBILITY OF SUCH DAMAGE.

 Alternatively, the contents of this package may be used under the terms of the GNU General Public License ("GPL") version 2 or any

later version, in which case the provisions of the GPL are

 applicable instead of the above. If you wish to allow the use of your version of this package only under the terms of the GPL and not to allow others to use your version of this file under the BSD license, indicate your decision by deleting the provisions above and replace them with the notice and other provisions required by the GPL in this and the other files of this package. If you do not delete the provisions above, a recipient may use your version of this file under either the BSD or the GPL.

======================================================================

Files copied from the Intel AESNI Sample Library are subject to the following license:

Copyright (C) 2010, Intel Corporation All rights reserved.

 Redistribution and use in source and binary forms, with or without modification, are permitted provided that the following conditions are met:

\* Redistributions of source

code must retain the above

 copyright notice, this list of conditions and the following disclaimer.

 \* Redistributions in binary form must reproduce the above copyright notice, this list of conditions and the following disclaimer in the documentation and/or other materials provided with the distribution.

 \* Neither the name of Intel Corporation nor the names of its contributors may be used to endorse or promote products derived from this software without specific prior written permission.

 THIS SOFTWARE IS PROVIDED BY THE COPYRIGHT HOLDERS AND CONTRIBUTORS "AS IS" AND ANY EXPRESS OR IMPLIED WARRANTIES, INCLUDING, BUT NOT LIMITED TO, THE IMPLIED WARRANTIES OF MERCHANTABILITY AND FITNESS FOR A PARTICULAR PURPOSE ARE DISCLAIMED. IN NO EVENT SHALL THE COPYRIGHT OWNER OR CONTRIBUTORS BE LIABLE FOR ANY DIRECT, INDIRECT, INCIDENTAL, SPECIAL, EXEMPLARY, OR CONSEQUENTIAL DAMAGES (INCLUDING, BUT NOT LIMITED TO, PROCUREMENT OF SUBSTITUTE GOODS OR SERVICES; LOSS OF USE, DATA, OR PROFITS; OR BUSINESS INTERRUPTION) HOWEVER CAUSED AND ON ANY THEORY OF LIABILITY, WHETHER IN CONTRACT, STRICT LIABILITY, OR TORT (INCLUDING NEGLIGENCE OR OTHERWISE) ARISING IN ANY WAY OUT OF THE USE OF THIS SOFTWARE, EVEN IF ADVISED

OF THE POSSIBILITY OF SUCH DAMAGE.

The following notice applies to

"src/ccapi/common/win/OldCC/autolock.hxx":

Copyright (C) 1998 by Danilo Almeida. All rights reserved.

 Redistribution and use in source and binary forms, with or without modification, are permitted provided that the following conditions are met:

 \* Redistributions of source code must retain the above copyright notice, this list of conditions and the following disclaimer.

- \* Redistributions in binary form must reproduce the above copyright notice, this list of conditions and the following disclaimer
- in the documentation and/or other materials provided with the distribution.

 THIS SOFTWARE IS PROVIDED BY THE COPYRIGHT HOLDERS AND CONTRIBUTORS "AS IS" AND ANY EXPRESS OR IMPLIED WARRANTIES, INCLUDING, BUT NOT LIMITED TO, THE IMPLIED WARRANTIES OF MERCHANTABILITY AND FITNESS FOR A PARTICULAR PURPOSE ARE DISCLAIMED. IN NO EVENT SHALL THE COPYRIGHT HOLDER OR CONTRIBUTORS BE LIABLE FOR ANY DIRECT, INDIRECT, INCIDENTAL, SPECIAL, EXEMPLARY, OR CONSEQUENTIAL DAMAGES (INCLUDING, BUT NOT LIMITED TO, PROCUREMENT OF SUBSTITUTE GOODS OR SERVICES; LOSS OF USE, DATA, OR PROFITS; OR BUSINESS INTERRUPTION) HOWEVER CAUSED AND ON ANY THEORY OF LIABILITY, WHETHER IN CONTRACT, STRICT LIABILITY, OR TORT (INCLUDING NEGLIGENCE OR OTHERWISE) ARISING IN ANY WAY OUT OF THE USE OF THIS SOFTWARE, EVEN IF ADVISED OF THE POSSIBILITY OF SUCH DAMAGE.

======================================================================

======================================================================

The following notice applies to portions of "src/plugins/preauth/spake/edwards25519.c" and "src/plugins/preauth/spake/edwards25519\_tables.h":

The MIT License (MIT)

Copyright (c) 2015-2016 the fiat-crypto authors (see the AUTHORS file).

Permission is hereby granted, free of charge, to any person obtaining a copy of this software and associated documentation files (the

"Software"), to deal in the Software without restriction, including without limitation the rights to use, copy, modify, merge, publish, distribute, sublicense, and/or sell copies of the Software, and to permit persons to whom the Software is furnished to do so, subject to the following conditions:

The above copyright notice and this permission notice shall be included in all copies or substantial portions of the Software.

THE SOFTWARE IS PROVIDED "AS IS", WITHOUT WARRANTY OF ANY KIND, EXPRESS OR IMPLIED, INCLUDING BUT NOT LIMITED TO THE WARRANTIES OF MERCHANTABILITY, FITNESS FOR A PARTICULAR PURPOSE AND NONINFRINGEMENT. IN NO EVENT SHALL THE AUTHORS OR COPYRIGHT HOLDERS BE LIABLE FOR ANY CLAIM, DAMAGES OR OTHER LIABILITY, WHETHER IN AN ACTION OF CONTRACT, TORT OR OTHERWISE, ARISING FROM, OUT OF OR IN CONNECTION WITH THE SOFTWARE OR THE USE OR OTHER DEALINGS IN THE SOFTWARE.

======================================================================

The following notice applies to portions of "src/plugins/preauth/spake/edwards25519.c":

Copyright (c) 2015-2016, Google Inc.

Permission to use, copy, modify, and/or distribute this software for any purpose with or without fee is hereby granted, provided that the above copyright notice and this permission notice appear in all copies.

THE SOFTWARE IS PROVIDED "AS IS" AND THE AUTHOR DISCLAIMS ALL WARRANTIES WITH REGARD TO THIS SOFTWARE INCLUDING ALL IMPLIED WARRANTIES OF MERCHANTABILITY AND FITNESS. IN NO EVENT SHALL THE AUTHOR BE LIABLE FOR ANY SPECIAL, DIRECT, INDIRECT, OR CONSEQUENTIAL DAMAGES OR ANY DAMAGES WHATSOEVER RESULTING FROM LOSS OF USE, DATA OR PROFITS, WHETHER IN AN ACTION OF CONTRACT, NEGLIGENCE OR OTHER TORTIOUS ACTION, ARISING OUT OF OR IN CONNECTION WITH THE USE OR PERFORMANCE OF THIS SOFTWARE.

.. mitK5license:

MIT Kerberos License information

================================

.. toctree::

:hidden:

copyright.rst

.. include:: notice.rst

# **1.527 python3-hawkey 0.69.0-6.el9\_3**

## **1.527.1 Available under license :**

GNU LESSER GENERAL PUBLIC LICENSE

Version 2.1, February 1999

Copyright (C) 1991, 1999 Free Software Foundation, Inc. 51 Franklin Street, Fifth Floor, Boston, MA 02110-1301 USA Everyone is permitted to copy and distribute verbatim copies of this license document, but changing it is not allowed.

[This is the first released version of the Lesser GPL. It also counts as the successor of the GNU Library Public License, version 2, hence the version number 2.1.]

#### Preamble

 The licenses for most software are designed to take away your freedom to share and change it. By contrast, the GNU General Public Licenses are intended to guarantee your freedom to share and change free software--to make sure the software is free for all its users.

 This license, the Lesser General Public License, applies to some specially designated software packages--typically libraries--of the Free Software Foundation and other authors who decide to use it. You can use it too, but we suggest you first think carefully about whether this license or the ordinary General Public License is the better strategy to use in any particular case, based on the explanations below.

 When we speak of free software, we are referring to freedom of use, not price. Our General Public Licenses are designed to make sure that you have the freedom to distribute copies of free software (and charge for this service if you wish); that you receive source code or can get it if you want it; that you can change the software and use pieces of it in new free programs; and that you are informed that you can do these things.

 To protect your rights, we need to make restrictions that forbid distributors to deny you these rights or to ask you to surrender these rights. These restrictions translate to certain responsibilities for you if you distribute copies of the library or if you modify it.

For example, if you distribute copies of the library,

#### whether gratis

or for a fee, you must give the recipients all the rights that we gave you. You must make sure that they, too, receive or can get the source code. If you link other code with the library, you must provide complete object files to the recipients, so that they can relink them with the library after making changes to the library and recompiling it. And you must show them these terms so they know their rights.

We protect your rights with a two-step method: (1) we copyright the library, and (2) we offer you this license, which gives you legal permission to copy, distribute and/or modify the library.

 To protect each distributor, we want to make it very clear that there is no warranty for the free library. Also, if the library is modified by someone else and passed on, the recipients should know that what they have is not the original version, so that the original author's reputation will not be affected by problems that might be introduced by others.

#### Finally, software

 patents pose a constant threat to the existence of any free program. We wish to make sure that a company cannot effectively restrict the users of a free program by obtaining a restrictive license from a patent holder. Therefore, we insist that any patent license obtained for a version of the library must be consistent with the full freedom of use specified in this license.

 Most GNU software, including some libraries, is covered by the ordinary GNU General Public License. This license, the GNU Lesser General Public License, applies to certain designated libraries, and is quite different from the ordinary General Public License. We use this license for certain libraries in order to permit linking those libraries into non-free programs.

 When a program is linked with a library, whether statically or using a shared library, the combination of the two is legally speaking a combined work, a derivative of the original library. The ordinary General Public License therefore permits such linking only if the entire combination fits its criteria of freedom. The Lesser General Public License permits more lax criteria for linking other code with the library.

 We call this license the "Lesser" General Public License because it does Less to protect the user's freedom than the ordinary General Public License. It also provides other free software developers Less of an advantage over competing non-free programs. These disadvantages are the reason we use the ordinary General Public License for many

libraries. However, the Lesser license provides advantages in certain special circumstances.

 For example, on rare occasions, there may be a special need to encourage the widest possible use of a certain library, so that it becomes a de-facto standard. To achieve this, non-free programs must be allowed to use the library. A more frequent case is that a free library does the same job as widely used non-free libraries. In this case, there is little to gain by limiting the free library to free software only, so we use the Lesser General Public License.

 In other cases, permission to use a particular library in non-free programs enables a greater number of people to use a large body of free software. For example, permission to use the GNU C Library in non-free programs enables many more people to use the whole GNU operating system, as well as its variant, the GNU/Linux operating system.

 Although the Lesser General Public License is Less protective of the users' freedom, it does ensure that the user of a program that is linked with the Library has the freedom and the wherewithal to run that program using a modified version of the Library.

 The precise terms and conditions for copying, distribution and modification follow. Pay close attention to the difference between a "work based on the library" and a "work that uses the library". The former contains code derived from the library, whereas the latter must be combined with the library in order to run.

## GNU LESSER GENERAL PUBLIC LICENSE TERMS AND CONDITIONS FOR COPYING, DISTRIBUTION AND MODIFICATION

 0. This License Agreement applies to any software library or other program which contains a notice placed by the copyright holder or other authorized party saying it may be distributed under the terms of this Lesser General Public License (also called "this License"). Each licensee is addressed as "you".

 A "library" means a collection of software functions and/or data prepared so as to be conveniently linked with application programs (which use some of those functions and data) to form executables.

 The "Library", below, refers to any such software library or work which has been distributed under these terms. A "work based on the Library" means either the Library or any derivative work under copyright law: that is to say, a work containing the Library or a

portion of it, either verbatim or with modifications and/or translated straightforwardly into another language. (Hereinafter, translation is included without limitation in the term "modification".)

 "Source code" for a work means the preferred form of the work for making modifications to it. For a library, complete source code means all the source code for all modules it contains, plus any associated interface definition files, plus the scripts used to control compilation and installation of the library.

 Activities other than copying, distribution and modification are not covered by this License; they are outside its scope. The act of running a program using the Library is not restricted, and output from such a program is covered only if its contents constitute a work based on the Library (independent of the use of the Library in a tool for writing it). Whether that is true depends on what the Library does and what the program that uses the Library does.

 1. You may copy and distribute verbatim copies of the Library's complete source code as you receive it, in any medium, provided that

you conspicuously and appropriately publish on each copy an appropriate copyright notice and disclaimer of warranty; keep intact all the notices that refer to this License and to the absence of any warranty; and distribute a copy of this License along with the Library.

 You may charge a fee for the physical act of transferring a copy, and you may at your option offer warranty protection in exchange for a fee.

 2. You may modify your copy or copies of the Library or any portion of it, thus forming a work based on the Library, and copy and distribute such modifications or work under the terms of Section 1 above, provided that you also meet all of these conditions:

a) The modified work must itself be a software library.

 b) You must cause the files modified to carry prominent notices stating that you changed the files and the date of any change.

 c) You must cause the whole of the work to be licensed at no charge to all third parties under the terms of this License.

 d) If a facility in the modified Library refers to a function or a table of data to be supplied by an application program that uses

 the facility, other than as an argument passed when the facility is invoked, then you must make a good faith effort to ensure that, in the event an application does not supply such function or table, the facility still operates, and performs whatever part of its purpose remains meaningful.

 (For example, a function in a library to compute square roots has a purpose that is entirely well-defined independent of the application. Therefore, Subsection 2d requires that any application-supplied function or table used by this function must be optional: if the application does not supply it, the square root function must still compute square roots.)

These requirements apply to the modified work as a whole. If identifiable sections of that work are not derived from the Library, and can be

 reasonably considered independent and separate works in themselves, then this License, and its terms, do not apply to those sections when you distribute them as separate works. But when you distribute the same sections as part of a whole which is a work based on the Library, the distribution of the whole must be on the terms of this License, whose permissions for other licensees extend to the entire whole, and thus to each and every part regardless of who wrote it.

Thus, it is not the intent of this section to claim rights or contest your rights to work written entirely by you; rather, the intent is to exercise the right to control the distribution of derivative or collective works based on the Library.

In addition, mere aggregation of another work not based on the Library with the Library (or with a work based on the Library) on a volume of a storage or distribution medium does not bring the other work under the scope of this License.

## 3. You may opt to apply the terms of the ordinary GNU General Public

License instead of this License to a given copy of the Library. To do this, you must alter all the notices that refer to this License, so that they refer to the ordinary GNU General Public License, version 2, instead of to this License. (If a newer version than version 2 of the ordinary GNU General Public License has appeared, then you can specify that version instead if you wish.) Do not make any other change in these notices.

 Once this change is made in a given copy, it is irreversible for that copy, so the ordinary GNU General Public License applies to all subsequent copies and derivative works made from that copy.

 This option is useful when you wish to copy part of the code of the Library into a program that is not a library.

 4. You may copy and distribute the Library (or a portion or derivative of it, under Section 2) in object code or executable form under the terms of Sections 1 and 2 above provided that you accompany it with the complete corresponding machine-readable source code, which must be distributed under the terms of Sections 1 and 2 above on a medium customarily used for software interchange.

 If distribution of object code is made by offering access to copy from a designated place, then offering equivalent access to copy the source code from the same place satisfies the requirement to distribute the source code, even though third parties are not compelled to copy the source along with the object code.

 5. A program that contains no derivative of any portion of the Library, but is designed to work with the Library by being compiled or linked with it, is called a "work that uses the Library". Such a work, in isolation, is not a derivative work of the Library, and therefore falls outside the scope of this License.

 However, linking a "work that uses the Library" with the Library creates an executable that is a derivative of the Library (because it contains portions of the Library), rather than a "work that uses the

library". The executable is therefore covered by this License. Section 6 states terms for distribution of such executables.

 When a "work that uses the Library" uses material from a header file that is part of the Library, the object code for the work may be a derivative work of the Library even though the source code is not. Whether this is true is especially significant if the work can be linked without the Library, or if the work is itself a library. The threshold for this to be true is not precisely defined by law.

 If such an object file uses only numerical parameters, data structure layouts and accessors, and small macros and small inline functions (ten lines or less in length), then the use of the object file is unrestricted, regardless of whether it is legally a derivative work. (Executables containing this object code plus portions of the Library will still fall under Section 6.)

 Otherwise, if the work is a derivative of the Library, you may distribute the

 object code for the work under the terms of Section 6. Any executables containing that work also fall under Section 6, whether or not they are linked directly with the Library itself.

 6. As an exception to the Sections above, you may also combine or link a "work that uses the Library" with the Library to produce a work containing portions of the Library, and distribute that work under terms of your choice, provided that the terms permit modification of the work for the customer's own use and reverse engineering for debugging such modifications.

 You must give prominent notice with each copy of the work that the Library is used in it and that the Library and its use are covered by this License. You must supply a copy of this License. If the work during execution displays copyright notices, you must include the copyright notice for the Library among them, as well as a reference directing the user to the copy of this License. Also, you must do one of these things:

#### a) Accompany

 the work with the complete corresponding machine-readable source code for the Library including whatever changes were used in the work (which must be distributed under Sections 1 and 2 above); and, if the work is an executable linked with the Library, with the complete machine-readable "work that uses the Library", as object code and/or source code, so that the user can modify the Library and then relink to produce a modified executable containing the modified Library. (It is understood that the user who changes the contents of definitions files in the Library will not necessarily be able to recompile the application to use the modified definitions.)

 b) Use a suitable shared library mechanism for linking with the Library. A suitable mechanism is one that (1) uses at run time a copy of the library already present on the user's computer system, rather than copying library functions into the executable, and (2) will operate

 properly with a modified version of the library, if the user installs one, as long as the modified version is interface-compatible with the version that the work was made with.

 c) Accompany the work with a written offer, valid for at least three years, to give the same user the materials specified in Subsection 6a, above, for a charge no more than the cost of performing this distribution.

 d) If distribution of the work is made by offering access to copy from a designated place, offer equivalent access to copy the above specified materials from the same place.

 e) Verify that the user has already received a copy of these materials or that you have already sent this user a copy.

 For an executable, the required form of the "work that uses the Library" must include any data and utility programs needed for reproducing the executable from it. However, as a special exception, the materials to be distributed need not include anything that is normally

 distributed (in either source or binary form) with the major components (compiler, kernel, and so on) of the operating system on which the executable runs, unless that component itself accompanies the executable.

 It may happen that this requirement contradicts the license restrictions of other proprietary libraries that do not normally accompany the operating system. Such a contradiction means you cannot use both them and the Library together in an executable that you distribute.

 7. You may place library facilities that are a work based on the Library side-by-side in a single library together with other library facilities not covered by this License, and distribute such a combined library, provided that the separate distribution of the work based on the Library and of the other library facilities is otherwise permitted, and provided that you do these two things:

 a) Accompany the combined library with a copy of the same work based on the Library, uncombined with any other library

 facilities. This must be distributed under the terms of the Sections above.

 b) Give prominent notice with the combined library of the fact that part of it is a work based on the Library, and explaining where to find the accompanying uncombined form of the same work.

 8. You may not copy, modify, sublicense, link with, or distribute the Library except as expressly provided under this License. Any attempt otherwise to copy, modify, sublicense, link with, or distribute the Library is void, and will automatically terminate your rights under this License. However, parties who have received copies, or rights, from you under this License will not have their licenses terminated so long as such parties remain in full compliance.

 9. You are not required to accept this License, since you have not signed it. However, nothing else grants you permission to modify or

distribute the Library or its derivative works. These actions are prohibited by law if you do not accept this License. Therefore, by modifying or distributing the Library (or any work based on the Library), you indicate your acceptance of this License to do so, and all its terms and conditions for copying, distributing or modifying the Library or works based on it.

 10. Each time you redistribute the Library (or any work based on the Library), the recipient automatically receives a license from the original licensor to copy, distribute, link with or modify the Library subject to these terms and conditions. You may not impose any further restrictions on the recipients' exercise of the rights granted herein. You are not responsible for enforcing compliance by third parties with this License.

 11. If, as a consequence of a court judgment or allegation of patent infringement or for any other reason (not limited to patent issues), conditions are imposed on you (whether by court order, agreement or otherwise) that contradict the conditions of this License, they do not excuse

 you from the conditions of this License. If you cannot distribute so as to satisfy simultaneously your obligations under this License and any other pertinent obligations, then as a consequence you may not distribute the Library at all. For example, if a patent license would not permit royalty-free redistribution of the Library by all those who receive copies directly or indirectly through you, then the only way you could satisfy both it and this License would be to refrain entirely from distribution of the Library.

If any portion of this section is held invalid or unenforceable under any particular circumstance, the balance of the section is intended to apply, and the section as a whole is intended to apply in other circumstances.

It is not the purpose of this section to induce you to infringe any patents or other property right claims or to contest validity of any such claims; this section has the sole purpose of protecting the integrity of the free software distribution system which is

implemented by public license practices. Many people have made generous contributions to the wide range of software distributed through that system in reliance on consistent application of that system; it is up to the author/donor to decide if he or she is willing to distribute software through any other system and a licensee cannot impose that choice.

This section is intended to make thoroughly clear what is believed to be a consequence of the rest of this License.

 12. If the distribution and/or use of the Library is restricted in certain countries either by patents or by copyrighted interfaces, the original copyright holder who places the Library under this License may add an explicit geographical distribution limitation excluding those countries, so that distribution is permitted only in or among countries not thus excluded. In such case, this License incorporates the limitation as if written in the body of this License.

 13. The Free Software Foundation may publish revised and/or new

versions of the Lesser General Public License from time to time. Such new versions will be similar in spirit to the present version, but may differ in detail to address new problems or concerns.

Each version is given a distinguishing version number. If the Library specifies a version number of this License which applies to it and "any later version", you have the option of following the terms and conditions either of that version or of any later version published by the Free Software Foundation. If the Library does not specify a license version number, you may choose any version ever published by the Free Software Foundation.

 14. If you wish to incorporate parts of the Library into other free programs whose distribution conditions are incompatible with these, write to the author to ask for permission. For software which is copyrighted by the Free Software Foundation, write to the Free Software Foundation; we sometimes make exceptions for this. Our decision

 will be guided by the two goals of preserving the free status of all derivatives of our free software and of promoting the sharing and reuse of software generally.

## NO WARRANTY

 15. BECAUSE THE LIBRARY IS LICENSED FREE OF CHARGE, THERE IS NO WARRANTY FOR THE LIBRARY, TO THE EXTENT PERMITTED BY APPLICABLE LAW. EXCEPT WHEN OTHERWISE STATED IN WRITING THE COPYRIGHT HOLDERS AND/OR OTHER PARTIES PROVIDE THE LIBRARY "AS IS" WITHOUT WARRANTY OF ANY KIND, EITHER EXPRESSED OR IMPLIED, INCLUDING, BUT NOT LIMITED TO, THE IMPLIED WARRANTIES OF MERCHANTABILITY AND FITNESS FOR A PARTICULAR PURPOSE. THE ENTIRE RISK AS TO THE QUALITY AND PERFORMANCE OF THE LIBRARY IS WITH YOU. SHOULD THE LIBRARY PROVE DEFECTIVE, YOU ASSUME THE COST OF ALL NECESSARY SERVICING, REPAIR OR CORRECTION.

 16. IN NO EVENT UNLESS REQUIRED BY APPLICABLE LAW OR AGREED TO IN WRITING WILL ANY COPYRIGHT HOLDER, OR ANY OTHER PARTY WHO MAY MODIFY AND/OR REDISTRIBUTE THE LIBRARY AS PERMITTED ABOVE,

### BE LIABLE TO YOU

FOR DAMAGES, INCLUDING ANY GENERAL, SPECIAL, INCIDENTAL OR CONSEQUENTIAL DAMAGES ARISING OUT OF THE USE OR INABILITY TO USE THE LIBRARY (INCLUDING BUT NOT LIMITED TO LOSS OF DATA OR DATA BEING RENDERED INACCURATE OR LOSSES SUSTAINED BY YOU OR THIRD PARTIES OR A FAILURE OF THE LIBRARY TO OPERATE WITH ANY OTHER SOFTWARE), EVEN IF SUCH HOLDER OR OTHER PARTY HAS BEEN ADVISED OF THE POSSIBILITY OF SUCH **DAMAGES** 

### END OF TERMS AND CONDITIONS

How to Apply These Terms to Your New Libraries

 If you develop a new library, and you want it to be of the greatest possible use to the public, we recommend making it free software that everyone can redistribute and change. You can do so by permitting redistribution under these terms (or, alternatively, under the terms of the ordinary General Public License).

 To apply these terms, attach the following notices to the library. It is safest to attach them to the start of each source file to most effectively convey

 the exclusion of warranty; and each file should have at least the "copyright" line and a pointer to where the full notice is found.

 <one line to give the library's name and a brief idea of what it does.> Copyright  $(C)$  <year > <name of author>

 This library is free software; you can redistribute it and/or modify it under the terms of the GNU Lesser General Public License as published by the Free Software Foundation; either version 2.1 of the License, or (at your option) any later version.

 This library is distributed in the hope that it will be useful, but WITHOUT ANY WARRANTY; without even the implied warranty of MERCHANTABILITY or FITNESS FOR A PARTICULAR PURPOSE. See the GNU Lesser General Public License for more details.

 You should have received a copy of the GNU Lesser General Public License along with this library; if not, write to the Free Software Foundation, Inc., 51 Franklin Street, Fifth Floor, Boston, MA 02110-1301 **USA** 

Also add information on how to contact you by electronic and paper mail.

You should also get your employer (if you work as a programmer) or your school, if any, to sign a "copyright disclaimer" for the library, if necessary. Here is a sample; alter the names:

 Yoyodyne, Inc., hereby disclaims all copyright interest in the library `Frob' (a library for tweaking knobs) written by James Random Hacker.

 <signature of Ty Coon>, 1 April 1990 Ty Coon, President of Vice

That's all there is to it!

## **1.528 dnf-plugins-core 4.3.0-11.el9\_3 1.528.1 Available under license :**

## GNU GENERAL PUBLIC LICENSE

Version 2, June 1991

Copyright (C) 1989, 1991 Free Software Foundation, Inc., 51 Franklin Street, Fifth Floor, Boston, MA 02110-1301 USA Everyone is permitted to copy and distribute verbatim copies of this license document, but changing it is not allowed.

### Preamble

 The licenses for most software are designed to take away your freedom to share and change it. By contrast, the GNU General Public License is intended to guarantee your freedom to share and change free software--to make sure the software is free for all its users. This General Public License applies to most of the Free Software Foundation's software and to any other program whose authors commit to using it. (Some other Free Software Foundation software is covered by the GNU Lesser General Public License instead.) You can apply it to your programs, too.

 When we speak of free software, we are referring to freedom, not price.

 Our General Public Licenses are designed to make sure that you have the freedom to distribute copies of free software (and charge for this service if you wish), that you receive source code or can get it if you want it, that you can change the software or use pieces of it in new free programs; and that you know you can do these things.

 To protect your rights, we need to make restrictions that forbid anyone to deny you these rights or to ask you to surrender the rights. These restrictions translate to certain responsibilities for you if you distribute copies of the software, or if you modify it.

 For example, if you distribute copies of such a program, whether gratis or for a fee, you must give the recipients all the rights that

you have. You must make sure that they, too, receive or can get the source code. And you must show them these terms so they know their rights.

We protect your rights with two steps: (1) copyright the software, and (2) offer you this license which gives you legal permission to copy, distribute and/or modify the software.

 Also, for each author's protection and ours, we want to make certain that everyone understands that there is no warranty for this free software. If the software is modified by someone else and passed on, we want its recipients to know that what they have is not the original, so that any problems introduced by others will not reflect on the original authors' reputations.

 Finally, any free program is threatened constantly by software patents. We wish to avoid the danger that redistributors of a free program will individually obtain patent licenses, in effect making the program proprietary. To prevent this, we have made it clear that any patent must be licensed for everyone's free use or not licensed at all.

 The precise terms and conditions for copying, distribution and modification follow.

## GNU GENERAL PUBLIC LICENSE TERMS AND CONDITIONS FOR COPYING, DISTRIBUTION AND MODIFICATION

 0. This License applies to any program or other work which contains a notice placed by the copyright holder saying it may be distributed under the terms of this General Public License. The "Program", below, refers to any such program or work, and a "work based on the Program" means either the Program or any derivative work under copyright law: that is to say, a work containing the Program or a portion of it, either verbatim or with modifications and/or translated into another language. (Hereinafter, translation is included without limitation in the term "modification".) Each licensee is addressed as "you".

Activities other than copying, distribution and modification are not covered by this License; they are outside its scope. The act of running the Program is not restricted, and the output from the Program is covered only if its contents constitute a work based on the Program (independent of having been made by running the Program). Whether that is true depends on what the Program does.

 1. You may copy and distribute verbatim copies of the Program's source code as you receive it, in any medium, provided that you
conspicuously and appropriately publish on each copy an appropriate copyright notice and disclaimer of warranty; keep intact all the notices that refer to this License and to the absence of any warranty; and give any other recipients of the Program a copy of this License along with the Program.

You may charge a fee for the physical act of transferring a copy, and you may at your option offer warranty protection in exchange for a fee.

 2. You may modify your copy or copies of the Program or any portion of it, thus forming a work based on the Program, and copy and distribute such modifications or work under the terms of Section 1 above, provided that you also meet all of these conditions:

 a) You must cause the modified files to carry prominent notices stating that you changed the files and the date of any change.

b) You must cause

 any work that you distribute or publish, that in whole or in part contains or is derived from the Program or any part thereof, to be licensed as a whole at no charge to all third parties under the terms of this License.

 c) If the modified program normally reads commands interactively when run, you must cause it, when started running for such interactive use in the most ordinary way, to print or display an announcement including an appropriate copyright notice and a notice that there is no warranty (or else, saying that you provide a warranty) and that users may redistribute the program under these conditions, and telling the user how to view a copy of this License. (Exception: if the Program itself is interactive but does not normally print such an announcement, your work based on the Program is not required to print an announcement.)

These requirements apply to the modified work as a whole. If identifiable sections of that work

are not derived from the Program,

and can be reasonably considered independent and separate works in themselves, then this License, and its terms, do not apply to those sections when you distribute them as separate works. But when you distribute the same sections as part of a whole which is a work based on the Program, the distribution of the whole must be on the terms of this License, whose permissions for other licensees extend to the entire whole, and thus to each and every part regardless of who wrote it.

Thus, it is not the intent of this section to claim rights or contest your rights to work written entirely by you; rather, the intent is to exercise the right to control the distribution of derivative or

collective works based on the Program.

In addition, mere aggregation of another work not based on the Program with the Program (or with a work based on the Program) on a volume of a storage or distribution medium does not bring the other work under the scope of this License.

 3. You may copy and distribute the Program (or a work based on it, under Section 2) in object code or executable form under the terms of Sections 1 and 2 above provided that you also do one of the following:

 a) Accompany it with the complete corresponding machine-readable source code, which must be distributed under the terms of Sections 1 and 2 above on a medium customarily used for software interchange; or,

 b) Accompany it with a written offer, valid for at least three years, to give any third party, for a charge no more than your cost of physically performing source distribution, a complete machine-readable copy of the corresponding source code, to be distributed under the terms of Sections 1 and 2 above on a medium customarily used for software interchange; or,

 c) Accompany it with the information you received as to the offer to distribute corresponding source code. (This alternative is allowed only for noncommercial distribution and only if you

 received the program in object code or executable form with such an offer, in accord with Subsection b above.)

The source code for a work means the preferred form of the work for making modifications to it. For an executable work, complete source code means all the source code for all modules it contains, plus any associated interface definition files, plus the scripts used to control compilation and installation of the executable. However, as a special exception, the source code distributed need not include anything that is normally distributed (in either source or binary form) with the major components (compiler, kernel, and so on) of the operating system on which the executable runs, unless that component itself accompanies the executable.

If distribution of executable or object code is made by offering access to copy from a designated place, then offering equivalent access to copy the source code from the same place counts as distribution of the source code, even though third parties are not compelled to copy the source along with the object code.

4. You may not copy, modify, sublicense, or distribute the Program

except as expressly provided under this License. Any attempt otherwise to copy, modify, sublicense or distribute the Program is void, and will automatically terminate your rights under this License. However, parties who have received copies, or rights, from you under this License will not have their licenses terminated so long as such parties remain in full compliance.

 5. You are not required to accept this License, since you have not signed it. However, nothing else grants you permission to modify or distribute the Program or its derivative works. These actions are prohibited by law if you do not accept this License. Therefore, by modifying or distributing the Program (or any work based on the Program), you indicate your acceptance of this License to do so, and all its terms and conditions for copying, distributing or modifying

the Program or works based on it.

 6. Each time you redistribute the Program (or any work based on the Program), the recipient automatically receives a license from the original licensor to copy, distribute or modify the Program subject to these terms and conditions. You may not impose any further restrictions on the recipients' exercise of the rights granted herein. You are not responsible for enforcing compliance by third parties to this License.

 7. If, as a consequence of a court judgment or allegation of patent infringement or for any other reason (not limited to patent issues), conditions are imposed on you (whether by court order, agreement or otherwise) that contradict the conditions of this License, they do not excuse you from the conditions of this License. If you cannot distribute so as to satisfy simultaneously your obligations under this License and any other pertinent obligations, then as a consequence you may not distribute the Program at all. For

example, if a patent

license would not permit royalty-free redistribution of the Program by all those who receive copies directly or indirectly through you, then the only way you could satisfy both it and this License would be to refrain entirely from distribution of the Program.

If any portion of this section is held invalid or unenforceable under any particular circumstance, the balance of the section is intended to apply and the section as a whole is intended to apply in other circumstances.

It is not the purpose of this section to induce you to infringe any patents or other property right claims or to contest validity of any such claims; this section has the sole purpose of protecting the integrity of the free software distribution system, which is

implemented by public license practices. Many people have made generous contributions to the wide range of software distributed through that system in reliance on consistent application of that system; it is up to the author/donor to decide if he or she is willing to distribute software through any other system and a licensee cannot impose that choice.

This section is intended to make thoroughly clear what is believed to be a consequence of the rest of this License.

 8. If the distribution and/or use of the Program is restricted in certain countries either by patents or by copyrighted interfaces, the original copyright holder who places the Program under this License may add an explicit geographical distribution limitation excluding those countries, so that distribution is permitted only in or among countries not thus excluded. In such case, this License incorporates the limitation as if written in the body of this License.

 9. The Free Software Foundation may publish revised and/or new versions of the General Public License from time to time. Such new versions will be similar in spirit to the present version, but may differ in detail to address new problems or concerns.

Each version is given a distinguishing

version number. If the Program

specifies a version number of this License which applies to it and "any later version", you have the option of following the terms and conditions either of that version or of any later version published by the Free Software Foundation. If the Program does not specify a version number of this License, you may choose any version ever published by the Free Software Foundation.

 10. If you wish to incorporate parts of the Program into other free programs whose distribution conditions are different, write to the author to ask for permission. For software which is copyrighted by the Free Software Foundation, write to the Free Software Foundation; we sometimes make exceptions for this. Our decision will be guided by the two goals of preserving the free status of all derivatives of our free software and of promoting the sharing and reuse of software generally.

## NO WARRANTY

 11. BECAUSE THE PROGRAM IS LICENSED FREE OF CHARGE, THERE IS NO WARRANTY FOR THE PROGRAM, TO THE EXTENT PERMITTED BY APPLICABLE LAW. EXCEPT WHEN OTHERWISE STATED IN WRITING THE COPYRIGHT HOLDERS AND/OR OTHER PARTIES PROVIDE THE PROGRAM "AS IS" WITHOUT WARRANTY OF ANY KIND, EITHER EXPRESSED OR IMPLIED, INCLUDING, BUT NOT LIMITED TO, THE IMPLIED WARRANTIES OF MERCHANTABILITY AND FITNESS FOR A PARTICULAR PURPOSE. THE ENTIRE RISK AS TO THE QUALITY AND PERFORMANCE OF THE PROGRAM IS WITH YOU. SHOULD THE PROGRAM PROVE DEFECTIVE, YOU ASSUME THE COST OF ALL NECESSARY SERVICING, REPAIR OR CORRECTION.

 12. IN NO EVENT UNLESS REQUIRED BY APPLICABLE LAW OR AGREED TO IN WRITING WILL ANY COPYRIGHT HOLDER, OR ANY OTHER PARTY WHO MAY MODIFY AND/OR REDISTRIBUTE THE PROGRAM AS PERMITTED ABOVE, BE LIABLE TO YOU FOR DAMAGES, INCLUDING ANY GENERAL, SPECIAL, INCIDENTAL OR CONSEQUENTIAL DAMAGES ARISING OUT OF THE USE OR INABILITY TO USE THE PROGRAM (INCLUDING BUT NOT LIMITED TO LOSS OF DATA OR DATA BEING RENDERED INACCURATE OR LOSSES SUSTAINED BY YOU OR

 THIRD PARTIES OR A FAILURE OF THE PROGRAM TO OPERATE WITH ANY OTHER PROGRAMS), EVEN IF SUCH HOLDER OR OTHER PARTY HAS BEEN ADVISED OF THE POSSIBILITY OF SUCH DAMAGES.

## END OF TERMS AND CONDITIONS

How to Apply These Terms to Your New Programs

 If you develop a new program, and you want it to be of the greatest possible use to the public, the best way to achieve this is to make it free software which everyone can redistribute and change under these terms.

 To do so, attach the following notices to the program. It is safest to attach them to the start of each source file to most effectively convey the exclusion of warranty; and each file should have at least the "copyright" line and a pointer to where the full notice is found.

 <one line to give the program's name and a brief idea of what it does.> Copyright  $(C)$  <year > <name of author>

 This program is free software; you can redistribute it and/or modify it under the terms of the GNU General Public License as published by the Free Software Foundation; either version 2 of the License, or (at your option) any later version.

 This program is distributed in the hope that it will be useful, but WITHOUT ANY WARRANTY; without even the implied warranty of MERCHANTABILITY or FITNESS FOR A PARTICULAR PURPOSE. See the GNU General Public License for more details.

 You should have received a copy of the GNU General Public License along with this program; if not, write to the Free Software Foundation, Inc., 51 Franklin Street, Fifth Floor, Boston, MA 02110-1301 USA.

Also add information on how to contact you by electronic and paper mail.

If the program is interactive, make it output a short notice like this when it starts in an interactive mode:

 Gnomovision version 69, Copyright (C) year name of author Gnomovision comes with ABSOLUTELY NO WARRANTY; for details type `show w'. This is free software, and you are welcome to redistribute it

under certain conditions; type `show c' for details.

The hypothetical commands `show w' and `show c' should show the appropriate parts of the General Public License. Of course, the commands you use may be called something other than `show w' and `show c'; they could even be mouse-clicks or menu items--whatever suits your program.

You should also get your employer (if you work as a programmer) or your school, if any, to sign a "copyright disclaimer" for the program, if necessary. Here is a sample; alter the names:

 Yoyodyne, Inc., hereby disclaims all copyright interest in the program `Gnomovision' (which makes passes at compilers) written by James Hacker.

 <signature of Ty Coon>, 1 April 1989 Ty Coon, President of Vice

This General Public License does not permit incorporating your program into proprietary programs. If your program is a subroutine library, you may consider it more useful to permit linking proprietary applications with the library. If this is what you want to do, use the GNU Lesser General Public License instead of this License.

## **1.529 python 3.9.18**

## **1.529.1 Available under license :**

Copyright (c) 2002 Jorge Acereda <jacereda@users.sourceforge.net> & Peter O'Gorman <ogorman@users.sourceforge.net>

Portions may be copyright others, see the AUTHORS file included with this distribution.

Maintained by Peter O'Gorman <ogorman@users.sourceforge.net>

Bug Reports and other queries should go to  $\alpha$  sports sourceforge.net

Permission is hereby granted, free of charge, to any person obtaining a copy of this software and associated documentation files (the "Software"), to deal in the Software without restriction, including without limitation the rights to use, copy, modify, merge, publish, distribute, sublicense, and/or sell copies of the Software, and to permit persons to whom the Software is furnished to do so, subject to the following conditions:

The above copyright notice and this permission notice shall be included in all copies or substantial portions of the Software.

THE SOFTWARE IS PROVIDED "AS IS", WITHOUT WARRANTY OF ANY KIND,

EXPRESS OR IMPLIED, INCLUDING BUT NOT LIMITED TO THE WARRANTIES OF MERCHANTABILITY, FITNESS FOR A PARTICULAR PURPOSE AND NONINFRINGEMENT. IN NO EVENT SHALL THE AUTHORS OR COPYRIGHT HOLDERS BE LIABLE FOR ANY CLAIM, DAMAGES OR OTHER LIABILITY, WHETHER IN AN ACTION OF CONTRACT, TORT OR OTHERWISE, ARISING FROM, OUT OF OR IN CONNECTION WITH THE SOFTWARE OR THE USE OR OTHER DEALINGS IN THE SOFTWARE. libffi - Copyright (c) 1996-2003 Red Hat, Inc.

Permission is hereby granted, free of charge, to any person obtaining a copy of this software and associated documentation files (the ``Software''), to deal in the Software without restriction, including without limitation the rights to use, copy, modify, merge, publish, distribute, sublicense, and/or sell copies of the Software, and to permit persons to whom the Software is furnished to do so, subject to the following conditions:

The above copyright notice and this permission notice shall be included in all copies or substantial portions of the Software.

THE SOFTWARE IS PROVIDED ``AS IS'', WITHOUT WARRANTY OF ANY KIND, EXPRESS OR IMPLIED, INCLUDING BUT NOT LIMITED TO THE WARRANTIES OF MERCHANTABILITY, FITNESS FOR A PARTICULAR PURPOSE AND NONINFRINGEMENT. IN NO EVENT SHALL CYGNUS SOLUTIONS BE LIABLE FOR ANY CLAIM, DAMAGES OR OTHER LIABILITY, WHETHER IN AN ACTION OF CONTRACT, TORT OR OTHERWISE, ARISING FROM, OUT OF OR IN CONNECTION WITH THE SOFTWARE OR THE USE OR OTHER DEALINGS IN THE SOFTWARE. X Window System License - X11R6.4

Copyright (c) 1998 The Open Group

Permission is hereby granted, free of charge, to any person obtaining a copy of this software and associated documentation files (the "Software"), to deal in the Software without restriction, including without limitation the rights to use, copy, modify, merge, publish,

distribute, sublicense, and/or sell copies of the Software, and to permit persons to whom the Software is furnished to do so, subject to the following conditions:

The above copyright notice and this permission notice shall be included in all copies or substantial portions of the Software.

THE SOFTWARE IS PROVIDED "AS IS", WITHOUT WARRANTY OF ANY KIND, EXPRESS OR IMPLIED, INCLUDING BUT NOT LIMITED TO THE WARRANTIES OF MERCHANTABILITY, FITNESS FOR A PARTICULAR PURPOSE AND NONINFRINGEMENT. IN NO EVENT SHALL THE OPEN GROUP BE LIABLE FOR ANY CLAIM, DAMAGES OR OTHER LIABILITY, WHETHER IN AN ACTION OF CONTRACT, TORT OR OTHERWISE, ARISING FROM, OUT OF OR IN CONNECTION WITH THE SOFTWARE OR THE USE OR OTHER DEALINGS IN THE SOFTWARE.

Except as contained in this notice, the name of The Open Group shall not be used in advertising or otherwise to promote the sale, use or other dealings in this Software without prior written authorization from The Open Group.

X Window System is a trademark of The Open Group

Additional Conditions for this Windows binary build ---------------------------------------------------

This program is linked with and uses Microsoft Distributable Code, copyrighted by Microsoft Corporation. The Microsoft Distributable Code is embedded in each .exe, .dll and .pyd file as a result of running the code through a linker.

If you further distribute programs that include the Microsoft Distributable Code, you must comply with the restrictions on distribution specified by Microsoft. In particular, you must require distributors and external end users to agree to terms that protect the Microsoft Distributable Code at least as much as Microsoft's own requirements for the Distributable Code. See Microsoft's documentation (included in its developer tools and on its website at microsoft.com) for specific details.

Redistribution of the Windows binary build of the Python interpreter complies with this agreement, provided that you do not:

- alter any copyright, trademark or patent notice in Microsoft's Distributable Code;

- use Microsoft's trademarks in your programs' names or in a way that suggests your programs come from or are endorsed by Microsoft;

- distribute Microsoft's Distributable Code to run on a platform other than Microsoft operating systems, run-time technologies or application platforms; or

- include Microsoft Distributable Code in malicious, deceptive or unlawful programs.

These restrictions apply only to the Microsoft Distributable Code as defined above, not to Python itself or any programs running on the Python interpreter. The redistribution of the Python interpreter and libraries is governed by the Python Software License included with this file, or by other licenses as marked. Copyright (c) 1998-2000 Thai Open Source Software Center Ltd and Clark Cooper Copyright (c) 2001-2022 Expat maintainers

Permission is hereby granted, free of charge, to any person obtaining a copy of this software and associated documentation files (the "Software"), to deal in the Software without restriction, including without limitation the rights to use, copy, modify, merge, publish, distribute, sublicense, and/or sell copies of the Software, and to permit persons to whom the Software is furnished to do so, subject to the following conditions:

The above copyright notice and this permission notice shall be included in all copies or substantial portions of the Software.

THE SOFTWARE IS PROVIDED "AS IS", WITHOUT WARRANTY OF ANY KIND, EXPRESS OR IMPLIED, INCLUDING BUT NOT LIMITED TO THE WARRANTIES OF MERCHANTABILITY, FITNESS FOR A PARTICULAR PURPOSE AND NONINFRINGEMENT. IN NO EVENT SHALL THE AUTHORS OR COPYRIGHT HOLDERS BE LIABLE FOR ANY CLAIM, DAMAGES OR OTHER LIABILITY, WHETHER IN AN ACTION OF CONTRACT, TORT OR OTHERWISE, ARISING FROM, OUT OF OR IN CONNECTION WITH THE

SOFTWARE OR THE USE OR OTHER DEALINGS IN THE SOFTWARE. A. HISTORY OF THE SOFTWARE

===========================

Python was created in the early 1990s by Guido van Rossum at Stichting Mathematisch Centrum (CWI, see http://www.cwi.nl) in the Netherlands as a successor of a language called ABC. Guido remains Python's principal author, although it includes many contributions from others.

In 1995, Guido continued his work on Python at the Corporation for National Research Initiatives (CNRI, see http://www.cnri.reston.va.us) in Reston, Virginia where he released several versions of the

### software.

In May 2000, Guido and the Python core development team moved to BeOpen.com to form the BeOpen PythonLabs team. In October of the same year, the PythonLabs team moved to Digital Creations, which became Zope Corporation. In 2001, the Python Software Foundation (PSF, see https://www.python.org/psf/) was formed, a non-profit organization created specifically to own Python-related Intellectual Property. Zope Corporation was a sponsoring member of the PSF.

## All

 Python releases are Open Source (see http://www.opensource.org for the Open Source Definition). Historically, most, but not all, Python releases have also been GPL-compatible; the table below summarizes the various releases.

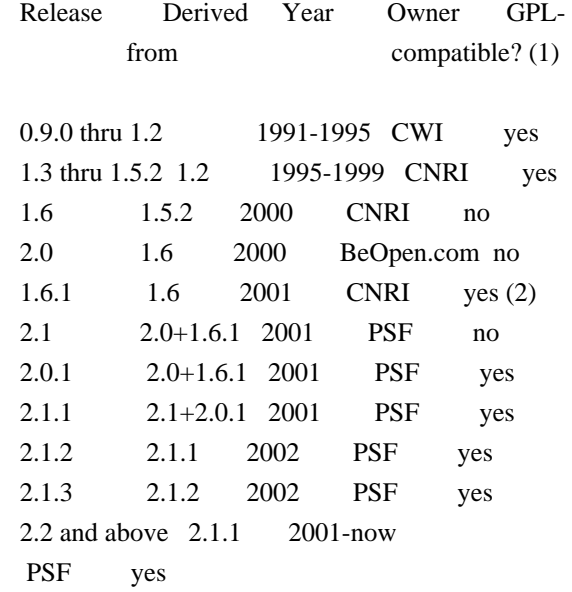

#### Footnotes:

- (1) GPL-compatible doesn't mean that we're distributing Python under the GPL. All Python licenses, unlike the GPL, let you distribute a modified version without making your changes open source. The GPL-compatible licenses make it possible to combine Python with other software that is released under the GPL; the others don't.
- (2) According to Richard Stallman, 1.6.1 is not GPL-compatible, because its license has a choice of law clause. According to CNRI, however, Stallman's lawyer has told CNRI's lawyer that 1.6.1 is "not incompatible" with the GPL.

Thanks to the many outside volunteers who have worked under Guido's direction to make these releases possible.

Python software and documentation are licensed under the Python Software Foundation License Version 2.

Starting with Python 3.8.6, examples, recipes, and other code in the documentation are dual licensed under the PSF License Version 2 and the Zero-Clause BSD license.

Some software incorporated into Python is under different licenses. The licenses are listed with code falling under that license.

PYTHON SOFTWARE FOUNDATION LICENSE VERSION 2

--------------------------------------------

1. This LICENSE AGREEMENT is between the Python Software Foundation ("PSF"), and the Individual or Organization ("Licensee") accessing and otherwise using this software ("Python") in source or binary form and its associated documentation.

2. Subject to the terms and conditions of this License Agreement, PSF hereby grants Licensee a nonexclusive, royalty-free, world-wide license to reproduce, analyze, test, perform and/or display publicly, prepare derivative works, distribute, and otherwise use Python alone or in any derivative version, provided, however, that PSF's License Agreement and PSF's notice of copyright, i.e., "Copyright (c) 2001, 2002, 2003, 2004, 2005, 2006, 2007, 2008, 2009, 2010, 2011, 2012, 2013, 2014, 2015, 2016, 2017, 2018, 2019, 2020, 2021, 2022, 2023 Python Software Foundation; All Rights Reserved" are retained in Python alone or in any derivative version prepared by Licensee.

3. In the event Licensee prepares a derivative work that is based on or incorporates Python or any part thereof, and wants to make the derivative work available to others as provided herein, then Licensee hereby agrees to include in any such work a brief summary of the changes made to Python.

4. PSF is making Python available to Licensee on an "AS IS" basis. PSF MAKES NO REPRESENTATIONS OR WARRANTIES, EXPRESS OR IMPLIED. BY WAY OF EXAMPLE, BUT NOT LIMITATION, PSF MAKES NO AND DISCLAIMS ANY REPRESENTATION OR WARRANTY OF MERCHANTABILITY OR FITNESS FOR ANY PARTICULAR PURPOSE OR THAT THE USE OF PYTHON WILL NOT INFRINGE ANY THIRD PARTY RIGHTS.

## 5. PSF SHALL NOT BE LIABLE TO LICENSEE OR ANY OTHER USERS OF PYTHON FOR ANY INCIDENTAL, SPECIAL, OR CONSEQUENTIAL DAMAGES OR LOSS AS A RESULT OF MODIFYING, DISTRIBUTING, OR OTHERWISE USING PYTHON, OR ANY DERIVATIVE THEREOF, EVEN IF ADVISED OF THE POSSIBILITY THEREOF.

6. This License Agreement will automatically terminate upon a material breach of its terms and conditions.

7. Nothing in this License Agreement shall be deemed to create any relationship of agency, partnership, or joint venture between PSF and Licensee. This License Agreement does not grant permission to use PSF trademarks or trade name in a trademark sense to endorse or promote products or services of Licensee, or any third party.

8. By copying, installing or otherwise using Python, Licensee agrees to be bound by the terms and conditions of this License Agreement.

## BEOPEN.COM LICENSE AGREEMENT FOR PYTHON 2.0

-------------------------------------------

## BEOPEN PYTHON OPEN SOURCE LICENSE AGREEMENT VERSION 1

1. This LICENSE AGREEMENT is between BeOpen.com ("BeOpen"), having an office at 160 Saratoga Avenue, Santa Clara, CA 95051, and the Individual or Organization ("Licensee") accessing and otherwise using this software in source or binary form and its associated documentation ("the Software").

2. Subject to the terms and conditions of this BeOpen Python License Agreement, BeOpen hereby grants Licensee a non-exclusive, royalty-free, world-wide license to reproduce, analyze, test, perform and/or display publicly, prepare derivative works, distribute, and otherwise use the Software alone or in any derivative version, provided, however, that the BeOpen Python License is retained in the Software, alone or in any derivative version prepared by Licensee.

3. BeOpen is making the Software available to Licensee on an "AS IS" basis. BEOPEN MAKES NO REPRESENTATIONS OR WARRANTIES, EXPRESS OR IMPLIED. BY WAY OF EXAMPLE, BUT NOT LIMITATION, BEOPEN MAKES NO AND DISCLAIMS ANY REPRESENTATION OR WARRANTY OF MERCHANTABILITY OR FITNESS FOR ANY PARTICULAR PURPOSE OR THAT THE USE OF THE SOFTWARE WILL NOT INFRINGE ANY THIRD PARTY RIGHTS.

4. BEOPEN SHALL NOT BE LIABLE TO LICENSEE OR ANY OTHER USERS OF THE SOFTWARE FOR ANY INCIDENTAL, SPECIAL, OR CONSEQUENTIAL DAMAGES OR LOSS AS A RESULT OF USING, MODIFYING OR DISTRIBUTING THE SOFTWARE, OR ANY DERIVATIVE THEREOF, EVEN IF ADVISED OF THE POSSIBILITY THEREOF.

5. This License Agreement will automatically terminate upon a material breach of its terms and conditions.

6. This License Agreement shall be governed by and interpreted in all respects by the law of the State of California, excluding conflict of law provisions. Nothing in this License Agreement shall be deemed to create any relationship of agency, partnership, or joint venture between BeOpen and Licensee. This License Agreement does not grant permission to use BeOpen trademarks or trade names in a trademark sense to endorse or promote products or services of Licensee, or any third party. As an exception, the "BeOpen Python" logos available at http://www.pythonlabs.com/logos.html may be used according to the permissions granted on that web page.

7. By copying, installing or otherwise using the software, Licensee agrees to be bound by the terms and conditions of this License Agreement.

## CNRI LICENSE AGREEMENT FOR PYTHON 1.6.1

---------------------------------------

1. This LICENSE AGREEMENT is between the Corporation for National Research Initiatives, having an office at 1895 Preston White Drive, Reston, VA 20191 ("CNRI"), and the Individual or Organization ("Licensee") accessing and otherwise using Python 1.6.1 software in source or binary form and its associated documentation.

2. Subject to the terms and conditions of this License Agreement, CNRI hereby grants Licensee a nonexclusive, royalty-free, world-wide license to reproduce, analyze, test, perform and/or display publicly, prepare derivative works, distribute, and otherwise use Python 1.6.1 alone or in any derivative version, provided, however, that CNRI's License Agreement and CNRI's notice

of copyright, i.e., "Copyright (c)

1995-2001 Corporation for National Research Initiatives; All Rights Reserved" are retained in Python 1.6.1 alone or in any derivative version prepared by Licensee. Alternately, in lieu of CNRI's License Agreement, Licensee may substitute the following text (omitting the quotes): "Python 1.6.1 is made available subject to the terms and conditions in CNRI's License Agreement. This Agreement together with Python 1.6.1 may be located on the Internet using the following

unique, persistent identifier (known as a handle): 1895.22/1013. This Agreement may also be obtained from a proxy server on the Internet using the following URL: http://hdl.handle.net/1895.22/1013".

3. In the event Licensee prepares a derivative work that is based on or incorporates Python 1.6.1 or any part thereof, and wants to make the derivative work available to others as provided herein, then Licensee hereby agrees to include in any such work a brief summary of the changes made to Python 1.6.1.

4. CNRI is making Python 1.6.1 available to Licensee on an "AS IS" basis. CNRI MAKES NO REPRESENTATIONS OR WARRANTIES, EXPRESS OR IMPLIED. BY WAY OF EXAMPLE, BUT NOT LIMITATION, CNRI MAKES NO AND DISCLAIMS ANY REPRESENTATION OR WARRANTY OF MERCHANTABILITY OR FITNESS FOR ANY PARTICULAR PURPOSE OR THAT THE USE OF PYTHON 1.6.1 WILL NOT INFRINGE ANY THIRD PARTY RIGHTS.

5. CNRI SHALL NOT BE LIABLE TO LICENSEE OR ANY OTHER USERS OF PYTHON 1.6.1 FOR ANY INCIDENTAL, SPECIAL, OR CONSEQUENTIAL DAMAGES OR LOSS AS A RESULT OF MODIFYING, DISTRIBUTING, OR OTHERWISE USING PYTHON 1.6.1, OR ANY DERIVATIVE THEREOF, EVEN IF ADVISED OF THE POSSIBILITY THEREOF.

6. This License Agreement will automatically terminate upon a material breach of its terms and conditions.

7. This License Agreement shall be governed by the federal intellectual property law of the United States, including without limitation the federal copyright law, and, to the extent such U.S. federal law does not apply, by the law of the Commonwealth of Virginia, excluding Virginia's conflict of law provisions. Notwithstanding the foregoing, with regard to derivative works based on Python 1.6.1 that incorporate non-separable material that was previously distributed under the GNU General Public License (GPL), the law of the Commonwealth of Virginia shall govern this License Agreement only as to issues arising under or with respect to Paragraphs 4, 5, and 7 of this License Agreement. Nothing in this License Agreement shall be deemed to create any relationship of agency, partnership, or joint venture between CNRI and Licensee. This License Agreement does not grant permission to use CNRI trademarks or trade name in a trademark sense to endorse or promote products or services of Licensee, or any third party.

8. By clicking on the "ACCEPT" button where indicated, or by copying, installing or otherwise using Python 1.6.1, Licensee agrees to be bound by the terms and conditions of this License Agreement.

## CWI LICENSE AGREEMENT FOR PYTHON 0.9.0 THROUGH 1.2

--------------------------------------------------

Copyright (c) 1991 - 1995, Stichting Mathematisch Centrum Amsterdam, The Netherlands. All rights reserved.

Permission to use, copy, modify, and distribute this software and its documentation for any purpose and without fee is hereby granted, provided that the above copyright notice appear in all copies and that both that copyright notice and this permission notice appear in supporting documentation, and that the name of Stichting Mathematisch Centrum or CWI not be used in advertising or publicity pertaining to distribution of the software without specific, written prior permission.

STICHTING MATHEMATISCH CENTRUM DISCLAIMS ALL WARRANTIES WITH REGARD TO THIS SOFTWARE, INCLUDING ALL IMPLIED WARRANTIES OF MERCHANTABILITY AND FITNESS, IN NO EVENT SHALL STICHTING MATHEMATISCH CENTRUM BE LIABLE FOR ANY SPECIAL, INDIRECT OR CONSEQUENTIAL DAMAGES OR ANY DAMAGES WHATSOEVER

 RESULTING FROM LOSS OF USE, DATA OR PROFITS, WHETHER IN AN ACTION OF CONTRACT, NEGLIGENCE OR OTHER TORTIOUS ACTION, ARISING OUT OF OR IN CONNECTION WITH THE USE OR PERFORMANCE OF THIS SOFTWARE.

ZERO-CLAUSE BSD LICENSE FOR CODE IN THE PYTHON DOCUMENTATION

 $-$ 

Permission to use, copy, modify, and/or distribute this software for any purpose with or without fee is hereby granted.

THE SOFTWARE IS PROVIDED "AS IS" AND THE AUTHOR DISCLAIMS ALL WARRANTIES WITH REGARD TO THIS SOFTWARE INCLUDING ALL IMPLIED WARRANTIES OF MERCHANTABILITY AND FITNESS. IN NO EVENT SHALL THE AUTHOR BE LIABLE FOR ANY SPECIAL, DIRECT, INDIRECT, OR CONSEQUENTIAL DAMAGES OR ANY DAMAGES WHATSOEVER RESULTING FROM LOSS OF USE, DATA OR PROFITS, WHETHER IN AN ACTION OF CONTRACT, NEGLIGENCE OR OTHER TORTIOUS ACTION, ARISING OUT OF OR IN CONNECTION WITH THE USE OR PERFORMANCE OF THIS SOFTWARE.

This license applies to the bootstrapper application that is embedded within the installer. It has no impact on the licensing for the rest of the installer or Python itself, as no code covered by this license exists in any other part of the product.

---

Microsoft Reciprocal License (MS-RL)

This license governs use of the accompanying software. If you use the software, you accept this license. If you do not accept the license, do not use the software.

## 1. Definitions

The terms "reproduce," "reproduction," "derivative works," and "distribution" have the same meaning here as under U.S. copyright law.

A "contribution" is the original software, or any additions or changes to the software.

A "contributor" is any person that distributes its contribution under this license.

"Licensed patents" are a contributor's patent claims that read directly on its contribution.

### 2. Grant of Rights

(A) Copyright Grant- Subject to the terms of this license, including the license conditions and limitations

 in section 3, each contributor grants you a non-exclusive, worldwide, royalty-free copyright license to reproduce its contribution, prepare derivative works of its contribution, and distribute its contribution or any derivative works that you create.

(B) Patent Grant- Subject to the terms of this license, including the license conditions and limitations in section 3, each contributor grants you a non-exclusive, worldwide, royalty-free license under its licensed patents to make, have made, use, sell, offer for sale, import, and/or otherwise dispose of its contribution in the software or derivative works of the contribution in the software.

3. Conditions and Limitations

(A) Reciprocal Grants- For any file you distribute that contains code from the software (in source code or binary format), you must provide recipients the source code to that file along with a copy of this license, which license will govern that file. You may license other files that are entirely your own work and

do not contain code from the software under any terms you choose.

(B) No Trademark License- This license does not grant you rights to use any contributors' name, logo, or trademarks.

(C) If you bring a patent claim against any contributor over patents that you claim are infringed by the software, your patent license from such contributor to the software ends automatically.

(D) If you distribute any portion of the software, you must retain all copyright, patent, trademark, and attribution notices that are present in the software.

(E) If you distribute any portion of the software in source code form, you may do so only under this license by including a complete copy of this license with your distribution. If you distribute any portion of the software in compiled or object code form, you may only do so under a license that complies with this license.

(F) The software is licensed "as-is." You bear the risk of using it. The contributors give no express warranties, guarantees or conditions.

 You may have additional consumer rights under your local laws which this license cannot change. To the extent permitted under your local laws, the contributors exclude the implied warranties of merchantability, fitness for a particular purpose and non-infringement.

# **1.530 glib 2.68.4-11.el9**

## **1.530.1 Available under license :**

This work may be reproduced and distributed in whole or in part, in any medium, physical or electronic, so as long as this copyright notice remains intact and unchanged on all copies. Commercial redistribution is permitted and encouraged, but you may not

redistribute, in whole or in part, under terms more restrictive than those under which you received it. If you redistribute a modified or translated version of this work, you must also make the source code to the modified or translated version available in electronic form without charge. However, mere aggregation as part of a larger work shall not count as a modification for this purpose.

All code examples in this work are placed into the public domain, and may be used, modified and redistributed without restriction.

BECAUSE THIS WORK IS LICENSED FREE OF CHARGE, THERE IS NO WARRANTY FOR THE WORK, TO THE EXTENT PERMITTED BY APPLICABLE LAW. EXCEPT WHEN OTHERWISE STATED IN WRITING THE COPYRIGHT HOLDERS AND/OR OTHER PARTIES PROVIDE THE WORK "AS IS" WITHOUT WARRANTY OF ANY KIND, EITHER EXPRESSED OR IMPLIED, INCLUDING, BUT NOT LIMITED TO, THE IMPLIED WARRANTIES OF MERCHANTABILITY AND FITNESS FOR A PARTICULAR PURPOSE. SHOULD THE WORK PROVE DEFECTIVE, YOU ASSUME THE COST OF ALL NECESSARY REPAIR OR CORRECTION.

IN NO EVENT UNLESS REQUIRED BY APPLICABLE LAW OR AGREED TO IN WRITING WILL ANY COPYRIGHT HOLDER, OR ANY OTHER PARTY WHO MAY MODIFY AND/OR REDISTRIBUTE THE WORK AS PERMITTED ABOVE, BE LIABLE TO YOU FOR DAMAGES, INCLUDING ANY GENERAL, SPECIAL, INCIDENTAL OR CONSEQUENTIAL DAMAGES ARISING OUT OF THE USE OR INABILITY TO USE THE WORK, EVEN IF SUCH HOLDER OR OTHER PARTY HAS BEEN ADVISED OF THE POSSIBILITY OF SUCH DAMAGES. PCRE LICENCE

Please see the file LICENCE in the PCRE distribution for licensing details.

End

 GNU LESSER GENERAL PUBLIC LICENSE Version 2.1, February 1999

Copyright (C) 1991, 1999 Free Software Foundation, Inc. 51 Franklin Street, Fifth Floor, Boston, MA 02110-1301 USA Everyone is permitted to copy and distribute verbatim copies of this license document, but changing it is not allowed.

[This is the first released version of the Lesser GPL. It also counts as the successor of the GNU Library Public License, version 2, hence the version number 2.1.]

Preamble

 The licenses for most software are designed to take away your freedom to share and change it. By contrast, the GNU General Public Licenses are intended to guarantee your freedom to share and change free software--to make sure the software is free for all its users.

 This license, the Lesser General Public License, applies to some specially designated software packages--typically libraries--of the Free Software Foundation and other authors who decide to use it. You

can use it too, but we suggest you first think carefully about whether this license or the ordinary General Public License is the better strategy to use in any particular case, based on the explanations below.

 When we speak of free software, we are referring to freedom of use, not price. Our General Public Licenses are designed to make sure that you have the freedom to distribute copies of free software (and charge for this service if you wish); that you receive source code or can get it if you want it; that you can change the software and use pieces of it in new free programs; and that you are informed that you can do these things.

 To protect your rights, we need to make restrictions that forbid distributors to deny you these rights or to ask you to surrender these rights. These restrictions translate to certain responsibilities for you if you distribute copies of the library or if you modify it.

 For example, if you distribute copies of the library, whether gratis

or for a fee, you must give the recipients all the rights that we gave you. You must make sure that they, too, receive or can get the source code. If you link other code with the library, you must provide complete object files to the recipients, so that they can relink them with the library after making changes to the library and recompiling it. And you must show them these terms so they know their rights.

 We protect your rights with a two-step method: (1) we copyright the library, and (2) we offer you this license, which gives you legal permission to copy, distribute and/or modify the library.

 To protect each distributor, we want to make it very clear that there is no warranty for the free library. Also, if the library is modified by someone else and passed on, the recipients should know that what they have is not the original version, so that the original author's reputation will not be affected by problems that might be introduced by others.

## Finally, software

 patents pose a constant threat to the existence of any free program. We wish to make sure that a company cannot effectively restrict the users of a free program by obtaining a

restrictive license from a patent holder. Therefore, we insist that any patent license obtained for a version of the library must be consistent with the full freedom of use specified in this license.

 Most GNU software, including some libraries, is covered by the ordinary GNU General Public License. This license, the GNU Lesser General Public License, applies to certain designated libraries, and is quite different from the ordinary General Public License. We use this license for certain libraries in order to permit linking those libraries into non-free programs.

 When a program is linked with a library, whether statically or using a shared library, the combination of the two is legally speaking a combined work, a derivative of the original library. The ordinary General Public License therefore permits such linking only if the entire combination fits its criteria of freedom. The Lesser General Public License permits more lax criteria for linking other code with the library.

 We call this license the "Lesser" General Public License because it does Less to protect the user's freedom than the ordinary General Public License. It also provides other free software developers Less of an advantage over competing non-free programs. These disadvantages are the reason we use the ordinary General Public License for many libraries. However, the Lesser license provides advantages in certain special circumstances.

 For example, on rare occasions, there may be a special need to encourage the widest possible use of a certain library, so that it becomes a de-facto standard. To achieve this, non-free programs must be allowed to use the library. A more frequent case is that a free library does the same job as widely used non-free libraries. In this case, there is little to gain by limiting the free library to free software only, so we use the Lesser General Public License.

 In other cases, permission to use a particular library in non-free programs enables a greater number of people to use a large body of free software. For example, permission to use the GNU C Library in non-free programs enables many more people to use the whole GNU operating system, as well as its variant, the GNU/Linux operating system.

 Although the Lesser General Public License is Less protective of the users' freedom, it does ensure that the user of a program that is linked with the Library has the freedom and the wherewithal to run that program using a modified version of the Library.

 The precise terms and conditions for copying, distribution and modification follow. Pay close attention to the difference between a "work based on the library" and a "work that uses the library". The former contains code derived from the library, whereas the latter must be combined with the library in order to run.

## GNU LESSER GENERAL PUBLIC LICENSE TERMS AND CONDITIONS FOR COPYING, DISTRIBUTION AND MODIFICATION

 0. This License Agreement applies to any software library or other program which contains a notice placed by the copyright holder or other authorized party saying it may be distributed under the terms of this Lesser General Public License (also called "this License"). Each licensee is addressed as "you".

 A "library" means a collection of software functions and/or data prepared so as to be conveniently linked with application programs (which use some of those functions and data) to form executables.

 The "Library", below, refers to any such software library or work which has been distributed under these terms. A "work based on the Library" means either the Library or any derivative work under copyright law: that is to say, a work containing the Library or a portion of it, either verbatim or with modifications and/or translated straightforwardly into

 another language. (Hereinafter, translation is included without limitation in the term "modification".)

 "Source code" for a work means the preferred form of the work for making modifications to it. For a library, complete source code means all the source code for all modules it contains, plus any associated interface definition files, plus the scripts used to control compilation and installation of the library.

 Activities other than copying, distribution and modification are not covered by this License; they are outside its scope. The act of running a program using the Library is not restricted, and output from such a program is covered only if its contents constitute a work based on the Library (independent of the use of the Library in a tool for writing it). Whether that is true depends on what the Library does and what the program that uses the Library does.

 1. You may copy and distribute verbatim copies of the Library's complete source code as you receive it, in any medium, provided that you conspicuously and appropriately publish on each copy an

appropriate copyright notice and disclaimer of warranty; keep intact all the notices that refer to this License and to the absence of any warranty; and distribute a copy of this License along with the Library.

 You may charge a fee for the physical act of transferring a copy, and you may at your option offer warranty protection in exchange for a fee.

 2. You may modify your copy or copies of the Library or any portion of it, thus forming a work based on the Library, and copy and distribute such modifications or work under the terms of Section 1 above, provided that you also meet all of these conditions:

a) The modified work must itself be a software library.

 b) You must cause the files modified to carry prominent notices stating that you changed the files and the date of any change.

 c) You must cause the whole of the work to be licensed at no charge to all third parties under the terms of this License.

 d) If a facility in the modified Library refers to a function or a table of data to be supplied by an application program that uses the facility, other than as an argument passed when the facility is invoked, then you must make a good faith effort to ensure that, in the event an application does not supply such function or table, the facility still operates, and performs whatever part of its purpose remains meaningful.

 (For example, a function in a library to compute square roots has a purpose that is entirely well-defined independent of the application. Therefore, Subsection 2d requires that any application-supplied function or table used by this function must be optional: if the application does not supply it, the square root function must still compute square roots.)

These requirements apply to the modified work as a whole. If identifiable sections of that work are not derived from the Library, and can be

 reasonably considered independent and separate works in themselves, then this License, and its terms, do not apply to those sections when you distribute them as separate works. But when you distribute the same sections as part of a whole which is a work based on the Library, the distribution of the whole must be on the terms of this License, whose permissions for other licensees extend to the entire whole, and thus to each and every part regardless of who wrote Thus, it is not the intent of this section to claim rights or contest your rights to work written entirely by you; rather, the intent is to exercise the right to control the distribution of derivative or collective works based on the Library.

In addition, mere aggregation of another work not based on the Library with the Library (or with a work based on the Library) on a volume of a storage or distribution medium does not bring the other work under the scope of this License.

## 3. You may opt to apply the terms of the ordinary GNU General Public

License instead of this License to a given copy of the Library. To do this, you must alter all the notices that refer to this License, so that they refer to the ordinary GNU General Public License, version 2, instead of to this License. (If a newer version than version 2 of the ordinary GNU General Public License has appeared, then you can specify that version instead if you wish.) Do not make any other change in these notices.

 Once this change is made in a given copy, it is irreversible for that copy, so the ordinary GNU General Public License applies to all subsequent copies and derivative works made from that copy.

 This option is useful when you wish to copy part of the code of the Library into a program that is not a library.

 4. You may copy and distribute the Library (or a portion or derivative of it, under Section 2) in object code or executable form under the terms of Sections 1 and 2 above provided that you accompany it with the complete corresponding machine-readable source code, which must be distributed under the terms of Sections 1 and 2 above on a medium customarily used for software interchange.

 If distribution of object code is made by offering access to copy from a designated place, then offering equivalent access to copy the source code from the same place satisfies the requirement to distribute the source code, even though third parties are not compelled to copy the source along with the object code.

 5. A program that contains no derivative of any portion of the Library, but is designed to work with the Library by being compiled or linked with it, is called a "work that uses the Library". Such a work, in isolation, is not a derivative work of the Library, and therefore falls outside the scope of this License.

 However, linking a "work that uses the Library" with the Library creates an executable that is a derivative of the Library (because it contains portions of the Library), rather than a "work that uses the

library". The executable is therefore covered by this License. Section 6 states terms for distribution of such executables.

 When a "work that uses the Library" uses material from a header file that is part of the Library, the object code for the work may be a derivative work of the Library even though the source code is not. Whether this is true is especially significant if the work can be linked without the Library, or if the work is itself a library. The threshold for this to be true is not precisely defined by law.

 If such an object file uses only numerical parameters, data structure layouts and accessors, and small macros and small inline functions (ten lines or less in length), then the use of the object file is unrestricted, regardless of whether it is legally a derivative work. (Executables containing this object code plus portions of the Library will still fall under Section 6.)

 Otherwise, if the work is a derivative of the Library, you may distribute the

 object code for the work under the terms of Section 6. Any executables containing that work also fall under Section 6, whether or not they are linked directly with the Library itself.

 6. As an exception to the Sections above, you may also combine or link a "work that uses the Library" with the Library to produce a work containing portions of the Library, and distribute that work under terms of your choice, provided that the terms permit modification of the work for the customer's own use and reverse engineering for debugging such modifications.

 You must give prominent notice with each copy of the work that the Library is used in it and that the Library and its use are covered by this License. You must supply a copy of this License. If the work during execution displays copyright notices, you must include the copyright notice for the Library among them, as well as a reference directing the user to the copy of this License. Also, you must do one of these things:

## a) Accompany

 the work with the complete corresponding machine-readable source code for the Library including whatever changes were used in the work (which must be distributed under Sections 1 and 2 above); and, if the work is an executable linked

 with the Library, with the complete machine-readable "work that uses the Library", as object code and/or source code, so that the user can modify the Library and then relink to produce a modified executable containing the modified Library. (It is understood that the user who changes the contents of definitions files in the Library will not necessarily be able to recompile the application to use the modified definitions.)

 b) Use a suitable shared library mechanism for linking with the Library. A suitable mechanism is one that (1) uses at run time a copy of the library already present on the user's computer system, rather than copying library functions into the executable, and (2) will operate

 properly with a modified version of the library, if the user installs one, as long as the modified version is interface-compatible with the version that the work was made with.

 c) Accompany the work with a written offer, valid for at least three years, to give the same user the materials specified in Subsection 6a, above, for a charge no more than the cost of performing this distribution.

 d) If distribution of the work is made by offering access to copy from a designated place, offer equivalent access to copy the above specified materials from the same place.

 e) Verify that the user has already received a copy of these materials or that you have already sent this user a copy.

 For an executable, the required form of the "work that uses the Library" must include any data and utility programs needed for reproducing the executable from it. However, as a special exception, the materials to be distributed need not include anything that is normally

 distributed (in either source or binary form) with the major components (compiler, kernel, and so on) of the operating system on which the executable runs, unless that component itself accompanies the executable.

 It may happen that this requirement contradicts the license restrictions of other proprietary libraries that do not normally accompany the operating system. Such a contradiction means you cannot use both them and the Library together in an executable that you distribute.

 7. You may place library facilities that are a work based on the Library side-by-side in a single library together with other library facilities not covered by this License, and distribute such a combined library, provided that the separate distribution of the work based on the Library and of the other library facilities is otherwise permitted, and provided that you do these two things:

 a) Accompany the combined library with a copy of the same work based on the Library, uncombined with any other library facilities. This must be distributed under the terms of the Sections above.

 b) Give prominent notice with the combined library of the fact that part of it is a work based on the Library, and explaining where to find the accompanying uncombined form of the same work.

 8. You may not copy, modify, sublicense, link with, or distribute the Library except as expressly provided under this License. Any attempt otherwise to copy, modify, sublicense, link with, or distribute the Library is void, and will automatically terminate your rights under this License. However, parties who have received copies, or rights, from you under this License will not have their licenses terminated so long as such parties remain in full compliance.

 9. You are not required to accept this License, since you have not signed it. However, nothing else grants you permission to modify or distribute the Library or its derivative works. These actions are prohibited by law if

 you do not accept this License. Therefore, by modifying or distributing the Library (or any work based on the Library), you indicate your acceptance of this License to do so, and all its terms and conditions for copying, distributing or modifying the Library or works based on it.

 10. Each time you redistribute the Library (or any work based on the Library), the recipient automatically receives a license from the original licensor to copy, distribute, link with or modify the Library subject to these terms and conditions. You may not impose any further restrictions on the recipients' exercise of the rights granted herein. You are not responsible for enforcing compliance by third parties with this License.

 11. If, as a consequence of a court judgment or allegation of patent infringement or for any other reason (not limited to patent issues), conditions are imposed on you (whether by court order, agreement or otherwise) that contradict the conditions of this License, they do not excuse

 you from the conditions of this License. If you cannot distribute so as to satisfy simultaneously your obligations under this License and any other pertinent obligations, then as a consequence you

may not distribute the Library at all. For example, if a patent license would not permit royalty-free redistribution of the Library by all those who receive copies directly or indirectly through you, then the only way you could satisfy both it and this License would be to refrain entirely from distribution of the Library.

If any portion of this section is held invalid or unenforceable under any particular circumstance, the balance of the section is intended to apply, and the section as a whole is intended to apply in other circumstances.

It is not the purpose of this section to induce you to infringe any patents or other property right claims or to contest validity of any such claims; this section has the sole purpose of protecting the integrity of the free software distribution system which is

implemented by public license practices. Many people have made generous contributions to the wide range of software distributed through that system in reliance on consistent application of that system; it is up to the author/donor to decide if he or she is willing to distribute software through any other system and a licensee cannot impose that choice.

This section is intended to make thoroughly clear what is believed to be a consequence of the rest of this License.

 12. If the distribution and/or use of the Library is restricted in certain countries either by patents or by copyrighted interfaces, the original copyright holder who places the Library under this License may add an explicit geographical distribution limitation excluding those countries, so that distribution is permitted only in or among countries not thus excluded. In such case, this License incorporates the limitation as if written in the body of this License.

 13. The Free Software Foundation may publish revised and/or new

versions of the Lesser General Public License from time to time. Such new versions will be similar in spirit to the present version, but may differ in detail to address new problems or concerns.

Each version is given a distinguishing version number. If the Library specifies a version number of this License which applies to it and "any later version", you have the option of following the terms and conditions either of that version or of any later version published by the Free Software Foundation. If the Library does not specify a license version number, you may choose any version ever published by the Free Software Foundation.

14. If you wish to incorporate parts of the Library into other free

programs whose distribution conditions are incompatible with these, write to the author to ask for permission. For software which is copyrighted by the Free Software Foundation, write to the Free Software Foundation; we sometimes make exceptions for this. Our decision

 will be guided by the two goals of preserving the free status of all derivatives of our free software and of promoting the sharing and reuse of software generally.

## NO WARRANTY

 15. BECAUSE THE LIBRARY IS LICENSED FREE OF CHARGE, THERE IS NO WARRANTY FOR THE LIBRARY, TO THE EXTENT PERMITTED BY APPLICABLE LAW. EXCEPT WHEN OTHERWISE STATED IN WRITING THE COPYRIGHT HOLDERS AND/OR OTHER PARTIES PROVIDE THE LIBRARY "AS IS" WITHOUT WARRANTY OF ANY KIND, EITHER EXPRESSED OR IMPLIED, INCLUDING, BUT NOT LIMITED TO, THE IMPLIED WARRANTIES OF MERCHANTABILITY AND FITNESS FOR A PARTICULAR PURPOSE. THE ENTIRE RISK AS TO THE QUALITY AND PERFORMANCE OF THE LIBRARY IS WITH YOU. SHOULD THE LIBRARY PROVE DEFECTIVE, YOU ASSUME THE COST OF ALL NECESSARY SERVICING, REPAIR OR CORRECTION.

 16. IN NO EVENT UNLESS REQUIRED BY APPLICABLE LAW OR AGREED TO IN WRITING WILL ANY COPYRIGHT HOLDER, OR ANY OTHER PARTY WHO MAY MODIFY AND/OR REDISTRIBUTE THE LIBRARY AS PERMITTED ABOVE, BE LIABLE TO YOU

FOR DAMAGES, INCLUDING ANY GENERAL, SPECIAL, INCIDENTAL OR CONSEQUENTIAL DAMAGES ARISING OUT OF THE USE OR INABILITY TO USE THE LIBRARY (INCLUDING BUT NOT LIMITED TO LOSS OF DATA OR DATA BEING RENDERED INACCURATE OR LOSSES SUSTAINED BY YOU OR THIRD PARTIES OR A FAILURE OF THE LIBRARY TO OPERATE WITH ANY OTHER SOFTWARE), EVEN IF SUCH HOLDER OR OTHER PARTY HAS BEEN ADVISED OF THE POSSIBILITY OF SUCH **DAMAGES** 

## END OF TERMS AND CONDITIONS

How to Apply These Terms to Your New Libraries

 If you develop a new library, and you want it to be of the greatest possible use to the public, we recommend making it free software that everyone can redistribute and change. You can do so by permitting redistribution under these terms (or, alternatively, under the terms of the ordinary General Public License).

 To apply these terms, attach the following notices to the library. It is safest to attach them to the start of each source file to most effectively convey

 the exclusion of warranty; and each file should have at least the "copyright" line and a pointer to where the full notice is found.

 <one line to give the library's name and a brief idea of what it does.> Copyright  $(C)$  <year > <name of author>

 This library is free software; you can redistribute it and/or modify it under the terms of the GNU Lesser General Public License as published by the Free Software Foundation; either version 2.1 of the License, or (at your option) any later version.

 This library is distributed in the hope that it will be useful, but WITHOUT ANY WARRANTY; without even the implied warranty of MERCHANTABILITY or FITNESS FOR A PARTICULAR PURPOSE. See the GNU Lesser General Public License for more details.

 You should have received a copy of the GNU Lesser General Public License along with this library; if not, write to the Free Software Foundation, Inc., 51 Franklin Street, Fifth Floor, Boston, MA 02110-1301 USA

Also add information on how to contact you by electronic and paper mail.

You should also get your employer (if you work as a programmer) or your school, if any, to sign a "copyright disclaimer" for the library, if necessary. Here is a sample; alter the names:

 Yoyodyne, Inc., hereby disclaims all copyright interest in the library `Frob' (a library for tweaking knobs) written by James Random Hacker.

 <signature of Ty Coon>, 1 April 1990 Ty Coon, President of Vice

That's all there is to it!

## **1.531 tpm2-tss-tcti 3.2.2-2.el9**

## **1.531.1 Available under license :**

Redistribution and use in source and binary forms, with or without modification, are permitted provided that the following conditions are met:

1. Redistributions of source code must retain the above copyright notice, this list of conditions and the following disclaimer.

2. Redistributions in binary form must reproduce the above copyright notice, this list of conditions and the following disclaimer in the documentation and/or other materials provided with the distribution.

THIS SOFTWARE IS PROVIDED BY THE COPYRIGHT HOLDERS AND CONTRIBUTORS "AS IS"

AND ANY EXPRESS OR IMPLIED WARRANTIES, INCLUDING, BUT NOT LIMITED TO, THE IMPLIED WARRANTIES OF MERCHANTABILITY AND FITNESS FOR A PARTICULAR PURPOSE ARE DISCLAIMED. IN NO EVENT SHALL THE COPYRIGHT HOLDER OR CONTRIBUTORS BE LIABLE FOR ANY DIRECT, INDIRECT, INCIDENTAL, SPECIAL, EXEMPLARY, OR CONSEQUENTIAL DAMAGES (INCLUDING, BUT NOT LIMITED TO, PROCUREMENT OF SUBSTITUTE GOODS OR SERVICES; LOSS OF USE, DATA, OR PROFITS; OR BUSINESS INTERRUPTION)

 HOWEVER CAUSED AND ON ANY THEORY OF LIABILITY, WHETHER IN CONTRACT, STRICT LIABILITY, OR TORT (INCLUDING NEGLIGENCE OR OTHERWISE) ARISING IN ANY WAY OUT OF THE USE OF THIS SOFTWARE, EVEN IF ADVISED OF THE POSSIBILITY OF SUCH DAMAGE.

## **1.532 gccc++ 11.4.1-2.1.el9 1.532.1 Available under license :**

 GNU LESSER GENERAL PUBLIC LICENSE Version 2.1, February 1999

Copyright (C) 1991, 1999 Free Software Foundation, Inc. 51 Franklin St, Fifth Floor, Boston, MA 02110-1301 USA Everyone is permitted to copy and distribute verbatim copies of this license document, but changing it is not allowed.

[This is the first released version of the Lesser GPL. It also counts as the successor of the GNU Library Public License, version 2, hence the version number 2.1.]

Preamble

 The licenses for most software are designed to take away your freedom to share and change it. By contrast, the GNU General Public Licenses are intended to guarantee your freedom to share and change free software--to make sure the software is free for all its users.

 This license, the Lesser General Public License, applies to some specially designated software packages--typically libraries--of the Free Software Foundation and other authors who decide to use it. You

can use it too, but we suggest you first think carefully about whether this license or the ordinary General Public License is the better strategy to use in any particular case, based on the explanations below.

 When we speak of free software, we are referring to freedom of use, not price. Our General Public Licenses are designed to make sure that you have the freedom to distribute copies of free software (and charge

for this service if you wish); that you receive source code or can get it if you want it; that you can change the software and use pieces of it in new free programs; and that you are informed that you can do these things.

 To protect your rights, we need to make restrictions that forbid distributors to deny you these rights or to ask you to surrender these rights. These restrictions translate to certain responsibilities for you if you distribute copies of the library or if you modify it.

## For example, if you distribute copies of the library, whether gratis

or for a fee, you must give the recipients all the rights that we gave you. You must make sure that they, too, receive or can get the source code. If you link other code with the library, you must provide complete object files to the recipients, so that they can relink them with the library after making changes to the library and recompiling it. And you must show them these terms so they know their rights.

We protect your rights with a two-step method: (1) we copyright the library, and (2) we offer you this license, which gives you legal permission to copy, distribute and/or modify the library.

 To protect each distributor, we want to make it very clear that there is no warranty for the free library. Also, if the library is modified by someone else and passed on, the recipients should know that what they have is not the original version, so that the original author's reputation will not be affected by problems that might be introduced by others.

## Finally, software

 patents pose a constant threat to the existence of any free program. We wish to make sure that a company cannot effectively restrict the users of a free program by obtaining a restrictive license from a patent holder. Therefore, we insist that any patent license obtained for a version of the library must be consistent with the full freedom of use specified in this license.

 Most GNU software, including some libraries, is covered by the ordinary GNU General Public License. This license, the GNU Lesser General Public License, applies to certain designated libraries, and is quite different from the ordinary General Public License. We use this license for certain libraries in order to permit linking those libraries into non-free programs.

 When a program is linked with a library, whether statically or using a shared library, the combination of the two is legally speaking a combined work, a derivative of the original library. The ordinary

General Public License therefore permits such linking only if the entire combination fits its criteria of freedom. The Lesser General Public License permits more lax criteria for linking other code with the library.

 We call this license the "Lesser" General Public License because it does Less to protect the user's freedom than the ordinary General Public License. It also provides other free software developers Less of an advantage over competing non-free programs. These disadvantages are the reason we use the ordinary General Public License for many libraries. However, the Lesser license provides advantages in certain special circumstances.

 For example, on rare occasions, there may be a special need to encourage the widest possible use of a certain library, so that it becomes a de-facto standard. To achieve this, non-free programs must be allowed to use the library. A more frequent case is that a free library does the same job as widely used non-free libraries. In this case, there is little to gain by limiting the free library to free

software only, so we use the Lesser General Public License.

 In other cases, permission to use a particular library in non-free programs enables a greater number of people to use a large body of free software. For example, permission to use the GNU C Library in non-free programs enables many more people to use the whole GNU operating system, as well as its variant, the GNU/Linux operating system.

 Although the Lesser General Public License is Less protective of the users' freedom, it does ensure that the user of a program that is linked with the Library has the freedom and the wherewithal to run that program using a modified version of the Library.

 The precise terms and conditions for copying, distribution and modification follow. Pay close attention to the difference between a "work based on the library" and a "work that uses the library". The former contains code derived from the library, whereas the latter must be combined with the library in order to run.

## GNU LESSER GENERAL PUBLIC LICENSE TERMS AND CONDITIONS FOR COPYING, DISTRIBUTION AND MODIFICATION

 0. This License Agreement applies to any software library or other program which contains a notice placed by the copyright holder or other authorized party saying it may be distributed under the terms of

this Lesser General Public License (also called "this License"). Each licensee is addressed as "you".

 A "library" means a collection of software functions and/or data prepared so as to be conveniently linked with application programs (which use some of those functions and data) to form executables.

 The "Library", below, refers to any such software library or work which has been distributed under these terms. A "work based on the Library" means either the Library or any derivative work under copyright law: that is to say, a work containing the Library or a portion of it, either verbatim or with modifications and/or translated straightforwardly into another language. (Hereinafter, translation is included without limitation in the term "modification".)

 "Source code" for a work means the preferred form of the work for making modifications to it. For a library, complete source code means all the source code for all modules it contains, plus any associated interface definition files, plus the scripts used to control compilation and installation of the library.

 Activities other than copying, distribution and modification are not covered by this License; they are outside its scope. The act of running a program using the Library is not restricted, and output from such a program is covered only if its contents constitute a work based on the Library (independent of the use of the Library in a tool for writing it). Whether that is true depends on what the Library does and what the program that uses the Library does.

 1. You may copy and distribute verbatim copies of the Library's complete source code as you receive it, in any medium, provided that

you conspicuously and appropriately publish on each copy an appropriate copyright notice and disclaimer of warranty; keep intact all the notices that refer to this License and to the absence of any warranty; and distribute a copy of this License along with the Library.

 You may charge a fee for the physical act of transferring a copy, and you may at your option offer warranty protection in exchange for a fee.

 2. You may modify your copy or copies of the Library or any portion of it, thus forming a work based on the Library, and copy and distribute such modifications or work under the terms of Section 1 above, provided that you also meet all of these conditions:

a) The modified work must itself be a software library.

 b) You must cause the files modified to carry prominent notices stating that you changed the files and the date of any change.

 c) You must cause the whole of the work to be licensed at no charge to all third parties under the terms of this License.

 d) If a facility in the modified Library refers to a function or a table of data to be supplied by an application program that uses the facility, other than as an argument passed when the facility is invoked, then you must make a good faith effort to ensure that, in the event an application does not supply such function or table, the facility still operates, and performs whatever part of its purpose remains meaningful.

 (For example, a function in a library to compute square roots has a purpose that is entirely well-defined independent of the application. Therefore, Subsection 2d requires that any application-supplied function or table used by this function must be optional: if the application does not supply it, the square root function must still compute square roots.)

These requirements apply to the modified work as a whole. If identifiable sections of that work are not derived from the Library, and can be reasonably

 considered independent and separate works in themselves, then this License, and its terms, do not apply to those sections when you distribute them as separate works. But when you distribute the same sections as part of a whole which is a work based on the Library, the distribution of the whole must be on the terms of this License, whose permissions for other licensees extend to the entire whole, and thus to each and every part regardless of who wrote it.

Thus, it is not the intent of this section to claim rights or contest your rights to work written entirely by you; rather, the intent is to exercise the right to control the distribution of derivative or collective works based on the Library.

In addition, mere aggregation of another work not based on the Library with the Library (or with a work based on the Library) on a volume of a storage or distribution medium does not bring the other work under the scope of this License.

3. You may opt to apply the terms of the ordinary

### GNU General Public

License instead of this License to a given copy of the Library. To do this, you must alter all the notices that refer to this License, so that they refer to the ordinary GNU General Public License, version 2, instead of to this License. (If a newer version than version 2 of the ordinary GNU General Public License has appeared, then you can specify that version instead if you wish.) Do not make any other change in these notices.

 Once this change is made in a given copy, it is irreversible for that copy, so the ordinary GNU General Public License applies to all subsequent copies and derivative works made from that copy.

 This option is useful when you wish to copy part of the code of the Library into a program that is not a library.

 4. You may copy and distribute the Library (or a portion or derivative of it, under Section 2) in object code or executable form under the terms of Sections 1 and 2 above provided that you accompany it with the complete corresponding machine-readable source code, which must be distributed under the terms of Sections 1 and 2 above on a medium customarily used for software interchange.

 If distribution of object code is made by offering access to copy from a designated place, then offering equivalent access to copy the source code from the same place satisfies the requirement to distribute the source code, even though third parties are not compelled to copy the source along with the object code.

 5. A program that contains no derivative of any portion of the Library, but is designed to work with the Library by being compiled or linked with it, is called a "work that uses the Library". Such a work, in isolation, is not a derivative work of the Library, and therefore falls outside the scope of this License.

 However, linking a "work that uses the Library" with the Library creates an executable that is a derivative of the Library (because it contains portions of the Library), rather than a "work that uses the

library". The executable is therefore covered by this License. Section 6 states terms for distribution of such executables.

 When a "work that uses the Library" uses material from a header file that is part of the Library, the object code for the work may be a derivative work of the Library even though the source code is not. Whether this is true is especially significant if the work can be linked without the Library, or if the work is itself a library. The

threshold for this to be true is not precisely defined by law.

 If such an object file uses only numerical parameters, data structure layouts and accessors, and small macros and small inline functions (ten lines or less in length), then the use of the object file is unrestricted, regardless of whether it is legally a derivative work. (Executables containing this object code plus portions of the Library will still fall under Section 6.)

 Otherwise, if the work is a derivative of the Library, you may distribute the object

 code for the work under the terms of Section 6. Any executables containing that work also fall under Section 6, whether or not they are linked directly with the Library itself.

 6. As an exception to the Sections above, you may also combine or link a "work that uses the Library" with the Library to produce a work containing portions of the Library, and distribute that work under terms of your choice, provided that the terms permit modification of the work for the customer's own use and reverse engineering for debugging such modifications.

 You must give prominent notice with each copy of the work that the Library is used in it and that the Library and its use are covered by this License. You must supply a copy of this License. If the work during execution displays copyright notices, you must include the copyright notice for the Library among them, as well as a reference directing the user to the copy of this License. Also, you must do one of these things:

#### a) Accompany the

#### work with the complete corresponding

 machine-readable source code for the Library including whatever changes were used in the work (which must be distributed under Sections 1 and 2 above); and, if the work is an executable linked with the Library, with the complete machine-readable "work that uses the Library", as object code and/or source code, so that the user can modify the Library and then relink to produce a modified executable containing the modified Library. (It is understood that the user who changes the contents of definitions files in the Library will not necessarily be able to recompile the application to use the modified definitions.)

 b) Use a suitable shared library mechanism for linking with the Library. A suitable mechanism is one that (1) uses at run time a copy of the library already present on the user's computer system, rather than copying library functions into the executable, and (2) will operate properly

 with a modified version of the library, if the user installs one, as long as the modified version is interface-compatible with the version that the work was made with.

 c) Accompany the work with a written offer, valid for at least three years, to give the same user the materials specified in Subsection 6a, above, for a charge no more than the cost of performing this distribution.

 d) If distribution of the work is made by offering access to copy from a designated place, offer equivalent access to copy the above specified materials from the same place.

 e) Verify that the user has already received a copy of these materials or that you have already sent this user a copy.

 For an executable, the required form of the "work that uses the Library" must include any data and utility programs needed for reproducing the executable from it. However, as a special exception, the materials to be distributed need not include anything that is normally

 distributed (in either source or binary form) with the major components (compiler, kernel, and so on) of the operating system on which the executable runs, unless that component itself accompanies the executable.

 It may happen that this requirement contradicts the license restrictions of other proprietary libraries that do not normally accompany the operating system. Such a contradiction means you cannot use both them and the Library together in an executable that you distribute.

 7. You may place library facilities that are a work based on the Library side-by-side in a single library together with other library facilities not covered by this License, and distribute such a combined library, provided that the separate distribution of the work based on the Library and of the other library facilities is otherwise permitted, and provided that you do these two things:

 a) Accompany the combined library with a copy of the same work based on the Library, uncombined with any other library facilities. This must be distributed under the terms of the Sections above.

 b) Give prominent notice with the combined library of the fact that part of it is a work based on the Library, and explaining where to find the accompanying uncombined form of the same work.
8. You may not copy, modify, sublicense, link with, or distribute the Library except as expressly provided under this License. Any attempt otherwise to copy, modify, sublicense, link with, or distribute the Library is void, and will automatically terminate your rights under this License. However, parties who have received copies, or rights, from you under this License will not have their licenses terminated so long as such parties remain in full compliance.

 9. You are not required to accept this License, since you have not signed it. However, nothing else grants you permission to modify or distribute the Library or its derivative works. These actions are prohibited by law if you

 do not accept this License. Therefore, by modifying or distributing the Library (or any work based on the Library), you indicate your acceptance of this License to do so, and all its terms and conditions for copying, distributing or modifying the Library or works based on it.

 10. Each time you redistribute the Library (or any work based on the Library), the recipient automatically receives a license from the original licensor to copy, distribute, link with or modify the Library subject to these terms and conditions. You may not impose any further restrictions on the recipients' exercise of the rights granted herein. You are not responsible for enforcing compliance by third parties with this License.

 11. If, as a consequence of a court judgment or allegation of patent infringement or for any other reason (not limited to patent issues), conditions are imposed on you (whether by court order, agreement or otherwise) that contradict the conditions of this License, they do not excuse

 you from the conditions of this License. If you cannot distribute so as to satisfy simultaneously your obligations under this License and any other pertinent obligations, then as a consequence you may not distribute the Library at all. For example, if a patent license would not permit royalty-free redistribution of the Library by all those who receive copies directly or indirectly through you, then the only way you could satisfy both it and this License would be to refrain entirely from distribution of the Library.

If any portion of this section is held invalid or unenforceable under any particular circumstance, the balance of the section is intended to apply, and the section as a whole is intended to apply in other circumstances.

It is not the purpose of this section to induce you to infringe any patents or other property right claims or to contest validity of any

such claims; this section has the sole purpose of protecting the integrity of the free software distribution system which is

implemented by public license practices. Many people have made generous contributions to the wide range of software distributed through that system in reliance on consistent application of that system; it is up to the author/donor to decide if he or she is willing to distribute software through any other system and a licensee cannot impose that choice.

This section is intended to make thoroughly clear what is believed to be a consequence of the rest of this License.

 12. If the distribution and/or use of the Library is restricted in certain countries either by patents or by copyrighted interfaces, the original copyright holder who places the Library under this License may add an explicit geographical distribution limitation excluding those countries, so that distribution is permitted only in or among countries not thus excluded. In such case, this License incorporates the limitation as if written in the body of this License.

 13. The Free Software Foundation may publish revised and/or new

versions of the Lesser General Public License from time to time. Such new versions will be similar in spirit to the present version, but may differ in detail to address new problems or concerns.

Each version is given a distinguishing version number. If the Library specifies a version number of this License which applies to it and "any later version", you have the option of following the terms and conditions either of that version or of any later version published by the Free Software Foundation. If the Library does not specify a license version number, you may choose any version ever published by the Free Software Foundation.

 14. If you wish to incorporate parts of the Library into other free programs whose distribution conditions are incompatible with these, write to the author to ask for permission. For software which is copyrighted by the Free Software Foundation, write to the Free Software Foundation; we sometimes make exceptions for this. Our decision will

 be guided by the two goals of preserving the free status of all derivatives of our free software and of promoting the sharing and reuse of software generally.

## NO WARRANTY

#### 15. BECAUSE THE LIBRARY IS LICENSED FREE OF CHARGE, THERE IS NO

WARRANTY FOR THE LIBRARY, TO THE EXTENT PERMITTED BY APPLICABLE LAW. EXCEPT WHEN OTHERWISE STATED IN WRITING THE COPYRIGHT HOLDERS AND/OR OTHER PARTIES PROVIDE THE LIBRARY "AS IS" WITHOUT WARRANTY OF ANY KIND, EITHER EXPRESSED OR IMPLIED, INCLUDING, BUT NOT LIMITED TO, THE IMPLIED WARRANTIES OF MERCHANTABILITY AND FITNESS FOR A PARTICULAR PURPOSE. THE ENTIRE RISK AS TO THE QUALITY AND PERFORMANCE OF THE LIBRARY IS WITH YOU. SHOULD THE LIBRARY PROVE DEFECTIVE, YOU ASSUME THE COST OF ALL NECESSARY SERVICING, REPAIR OR CORRECTION.

 16. IN NO EVENT UNLESS REQUIRED BY APPLICABLE LAW OR AGREED TO IN WRITING WILL ANY COPYRIGHT HOLDER, OR ANY OTHER PARTY WHO MAY MODIFY AND/OR REDISTRIBUTE THE LIBRARY AS PERMITTED ABOVE, BE LIABLE TO YOU

FOR DAMAGES, INCLUDING ANY GENERAL, SPECIAL, INCIDENTAL OR CONSEQUENTIAL DAMAGES ARISING OUT OF THE USE OR INABILITY TO USE THE LIBRARY (INCLUDING BUT NOT LIMITED TO LOSS OF DATA OR DATA BEING RENDERED INACCURATE OR LOSSES SUSTAINED BY YOU OR THIRD PARTIES OR A FAILURE OF THE LIBRARY TO OPERATE WITH ANY OTHER SOFTWARE), EVEN IF SUCH HOLDER OR OTHER PARTY HAS BEEN ADVISED OF THE POSSIBILITY OF SUCH DAMAGES.

### END OF TERMS AND CONDITIONS

How to Apply These Terms to Your New Libraries

 If you develop a new library, and you want it to be of the greatest possible use to the public, we recommend making it free software that everyone can redistribute and change. You can do so by permitting redistribution under these terms (or, alternatively, under the terms of the ordinary General Public License).

 To apply these terms, attach the following notices to the library. It is safest to attach them to the start of each source file to most effectively

 convey the exclusion of warranty; and each file should have at least the "copyright" line and a pointer to where the full notice is found.

 <one line to give the library's name and a brief idea of what it does.> Copyright  $(C)$  <year > <name of author>

 This library is free software; you can redistribute it and/or modify it under the terms of the GNU Lesser General Public License as published by the Free Software Foundation; either version 2.1 of the License, or (at your option) any later version.

This library is distributed in the hope that it will be useful,

 but WITHOUT ANY WARRANTY; without even the implied warranty of MERCHANTABILITY or FITNESS FOR A PARTICULAR PURPOSE. See the GNU Lesser General Public License for more details.

 You should have received a copy of the GNU Lesser General Public License along with this library; if not, write to the Free Software Foundation, Inc., 51 Franklin St, Fifth Floor, Boston, MA 02110-1301 **USA** 

Also add information on how to contact you by electronic and paper mail.

You should also get your employer (if you work as a programmer) or your school, if any, to sign a "copyright disclaimer" for the library, if necessary. Here is a sample; alter the names:

 Yoyodyne, Inc., hereby disclaims all copyright interest in the library `Frob' (a library for tweaking knobs) written by James Random Hacker.

 <signature of Ty Coon>, 1 April 1990 Ty Coon, President of Vice

That's all there is to it! This file contains a list of individuals who submit their patches to the Cygwin sources under 2-clause BSD license, as well as a list of individuals who signed the former Cygwin Copyright Assignment up to 2016.

=========================================================================

=========================================================================

2-clause BSD:

Copyright (c) <YEAR>, <OWNER> All rights reserved.

Redistribution and use in source and binary forms, with or without modification, are permitted provided that the following conditions are met:

1. Redistributions of source code must retain the above copyright notice, this list of conditions and the following disclaimer.

2. Redistributions in binary form must reproduce the above copyright notice, this list of conditions and the following disclaimer in the documentation and/or other materials provided with the distribution.

THIS SOFTWARE IS PROVIDED BY THE COPYRIGHT HOLDERS AND CONTRIBUTORS "AS IS" AND ANY EXPRESS OR IMPLIED WARRANTIES, INCLUDING, BUT NOT LIMITED TO, THE IMPLIED WARRANTIES OF MERCHANTABILITY AND FITNESS FOR A PARTICULAR PURPOSE

ARE DISCLAIMED. IN NO EVENT SHALL THE COPYRIGHT HOLDER OR CONTRIBUTORS BE LIABLE FOR ANY DIRECT, INDIRECT, INCIDENTAL, SPECIAL, EXEMPLARY, OR CONSEQUENTIAL DAMAGES (INCLUDING, BUT NOT LIMITED TO, PROCUREMENT OF SUBSTITUTE GOODS OR SERVICES; LOSS OF USE, DATA, OR PROFITS; OR BUSINESS INTERRUPTION) HOWEVER CAUSED AND ON ANY THEORY OF LIABILITY, WHETHER IN CONTRACT, STRICT LIABILITY, OR TORT (INCLUDING NEGLIGENCE OR OTHERWISE ARISING IN ANY WAY OUT OF THE USE OF THIS SOFTWARE, EVEN IF ADVISED OF THE POSSIBILITY OF SUCH DAMAGE.

=========================================================================

=========================================================================

Individuals submitting their patches under 2-clause BSD:

David Allsopp David.Allsopp@cl.cam.ac.uk Erik M. Bray erik.bray@lri.fr Brian Inglis Brian.Inglis@SystematicSw.ab.ca Daniel Santos daniel.santos@pobox.com Sergejs Lukanihins slukanihin@gmail.com J.H. van de Water houder@xs4all.nl

Individuals who signed the former Cygwin Copyright Assignment:

AJ Reins tbisp@qwest.net Brian E. Dessent brian@dessent.net Brian Kenneth Ford Brian.Ford@FlightSafety.com Charles K. Moore keithmo@exmsft.com Christian Franke franke@computer.org Christian Lestrade christian.lestrade@free.fr Christopher Faylor me@cgf.cx Christopher January chris@atomice.net Conrad Scott conrad.scott@dsl.pipex.com Corinna Vinschen corinna@vinschen.de Craig Iain McGeachie slapdau@yahoo.com.au David Korn dave.korn.cygwin@gmail.com Davis Euresti davie@alum.mit.edu Dennis Vshivkov walrus@amur.ru Elfyn McBratney elfyn@ubertales.co.uk Eric Blake eblake@redhat.com Ernie Coskrey ernie.coskrey@steeleye.com Gerd Spalink Gerd.Spalink@t-online.de Hartmut Honisch hhonisch@users.sourceforge.net Igor Pechtchanski pechtcha@cs.nyu.edu Jacek Trzcinski jacek@certum.pl **Jeffrey** Eric Altman *jaltman@openafs.org* Jerry D. Hedden jerry@hedden.us

Joe Loh joel@pivot3.com Johan Rydberg johan@rydberg.com Johannes Schindelin johannes.schindelin@gmx.de John Hood cgull@glup.org Jon Turney jon.turney@dronecode.org.uk Yoni Londner yonihola2@gmail.com Joseph H. Buehler *jbuehler@hekimian.com* Joshua Daniel Franklin joshuadfranklin@yahoo.com Ken Brown kbrown@cornell.edu Lapo Luchini lapo@lapo.it Lev Bishop lev.bishop@gmail.com Mark Geisert mark@maxrnd.com Max Kaehn slothman@electric-cloud.com Micha Nelissen mdvpost@hotmail.com Michael Haubenwallner michael.haubenwallner@ssi-schaefer.com Nicholas S. Wourms nwourms@netscape.com Pavel Yonkov Tsekov ptsekov@gmx.net Peter Foley pefoley2@pefoley.com Pierre A. Humblet phumblet@phumblet.no-ip.org Robert G. Byrnes byrnes@curl.com Ryan C. Gordon  $icculus@icculus.org$ Sam Steingold sds@gnu.org Stephen Cleary shammah@spamcop.net Stephen Osborn bub@io.com Takashi Yano takashi.yano@nifty.ne.jp Thomas Pfaff tpfaff@gmx.net Vaclav Haisman vhaisman@gmail.com Yaakov Selkovitz vselkowi@redhat.com Yitzchak Scott-Thoennes sthoenna@efn.org GNU LESSER GENERAL PUBLIC LICENSE

 Version 2.1, February 1999

Copyright (C) 1991, 1999 Free Software Foundation, Inc. 51 Franklin Street, Fifth Floor, Boston, MA 02110-1301 USA Everyone is permitted to copy and distribute verbatim copies of this license document, but changing it is not allowed.

[This is the first released version of the Lesser GPL. It also counts as the successor of the GNU Library Public License, version 2, hence the version number 2.1.]

### Preamble

 The licenses for most software are designed to take away your freedom to share and change it. By contrast, the GNU General Public Licenses are intended to guarantee your freedom to share and change free software--to make sure the software is free for all its users.

 This license, the Lesser General Public License, applies to some specially designated software packages--typically libraries--of the Free Software Foundation and other authors who decide to use it. You can use it too, but we

 suggest you first think carefully about whether this license or the ordinary General Public License is the better strategy to use in any particular case, based on the explanations below.

 When we speak of free software, we are referring to freedom of use, not price. Our General Public Licenses are designed to make sure that you have the freedom to distribute copies of free software (and charge for this service if you wish); that you receive source code or can get it if you want it; that you can change the software and use pieces of it in new free programs; and that you are informed that you can do these things.

 To protect your rights, we need to make restrictions that forbid distributors to deny you these rights or to ask you to surrender these rights. These restrictions translate to certain responsibilities for you if you distribute copies of the library or if you modify it.

 For example, if you distribute copies of the library, whether gratis or for a fee, you must give the

recipients all the rights that we gave

you. You must make sure that they, too, receive or can get the source code. If you link other code with the library, you must provide complete object files to the recipients, so that they can relink them with the library after making changes to the library and recompiling it. And you must show them these terms so they know their rights.

We protect your rights with a two-step method: (1) we copyright the library, and (2) we offer you this license, which gives you legal permission to copy, distribute and/or modify the library.

 To protect each distributor, we want to make it very clear that there is no warranty for the free library. Also, if the library is modified by someone else and passed on, the recipients should know that what they have is not the original version, so that the original author's reputation will not be affected by problems that might be introduced by others.

 Finally, software patents pose a constant threat to the existence of

any free program. We wish to make sure that a company cannot effectively restrict the users of a free program by obtaining a restrictive license from a patent holder. Therefore, we insist that any patent license obtained for a version of the library must be

consistent with the full freedom of use specified in this license.

 Most GNU software, including some libraries, is covered by the ordinary GNU General Public License. This license, the GNU Lesser General Public License, applies to certain designated libraries, and is quite different from the ordinary General Public License. We use this license for certain libraries in order to permit linking those libraries into non-free programs.

 When a program is linked with a library, whether statically or using a shared library, the combination of the two is legally speaking a combined work, a derivative of the original library. The ordinary General Public License therefore permits such linking only if the entire combination

 fits its criteria of freedom. The Lesser General Public License permits more lax criteria for linking other code with the library.

 We call this license the "Lesser" General Public License because it does Less to protect the user's freedom than the ordinary General Public License. It also provides other free software developers Less of an advantage over competing non-free programs. These disadvantages are the reason we use the ordinary General Public License for many libraries. However, the Lesser license provides advantages in certain special circumstances.

 For example, on rare occasions, there may be a special need to encourage the widest possible use of a certain library, so that it becomes a de-facto standard. To achieve this, non-free programs must be allowed to use the library. A more frequent case is that a free library does the same job as widely used non-free libraries. In this case, there is little to gain by limiting the free library to free software only, so we use the Lesser General Public License.

 In other cases, permission to use a particular library in non-free programs enables a greater number of people to use a large body of free software. For example, permission to use the GNU C Library in non-free programs enables many more people to use the whole GNU operating system, as well as its variant, the GNU/Linux operating system.

 Although the Lesser General Public License is Less protective of the users' freedom, it does ensure that the user of a program that is linked with the Library has the freedom and the wherewithal to run that program using a modified version of the Library.

The precise terms and conditions for copying, distribution and

modification follow. Pay close attention to the difference between a "work based on the library" and a "work that uses the library". The former contains code derived from the library, whereas the latter must be combined with the library in order to run.

# GNU LESSER GENERAL PUBLIC LICENSE TERMS AND CONDITIONS FOR COPYING, DISTRIBUTION AND MODIFICATION

 0. This License Agreement applies to any software library or other program which contains a notice placed by the copyright holder or other authorized party saying it may be distributed under the terms of this Lesser General Public License (also called "this License"). Each licensee is addressed as "you".

 A "library" means a collection of software functions and/or data prepared so as to be conveniently linked with application programs (which use some of those functions and data) to form executables.

 The "Library", below, refers to any such software library or work which has been distributed under these terms. A "work based on the Library" means either the Library or any derivative work under copyright law: that is to say, a work containing the Library or a portion of it, either verbatim or with modifications and/or translated straightforwardly into another language. (Hereinafter, translation is included without

limitation in the term "modification".)

 "Source code" for a work means the preferred form of the work for making modifications to it. For a library, complete source code means all the source code for all modules it contains, plus any associated interface definition files, plus the scripts used to control compilation and installation of the library.

 Activities other than copying, distribution and modification are not covered by this License; they are outside its scope. The act of running a program using the Library is not restricted, and output from such a program is covered only if its contents constitute a work based on the Library (independent of the use of the Library in a tool for writing it). Whether that is true depends on what the Library does and what the program that uses the Library does.

 1. You may copy and distribute verbatim copies of the Library's complete source code as you receive it, in any medium, provided that you conspicuously and appropriately publish on each copy an

appropriate copyright notice and disclaimer of warranty; keep intact all the notices that refer to this License and to the absence of any warranty; and distribute a copy of this License along with the

#### Library.

 You may charge a fee for the physical act of transferring a copy, and you may at your option offer warranty protection in exchange for a fee.

 2. You may modify your copy or copies of the Library or any portion of it, thus forming a work based on the Library, and copy and distribute such modifications or work under the terms of Section 1 above, provided that you also meet all of these conditions:

a) The modified work must itself be a software library.

 b) You must cause the files modified to carry prominent notices stating that you changed the files and the date of any change.

 c) You must cause the whole of the work to be licensed at no charge to all third parties under the terms of this License.

#### d) If a facility in the modified

Library refers to a function or a

 table of data to be supplied by an application program that uses the facility, other than as an argument passed when the facility is invoked, then you must make a good faith effort to ensure that, in the event an application does not supply such function or table, the facility still operates, and performs whatever part of its purpose remains meaningful.

 (For example, a function in a library to compute square roots has a purpose that is entirely well-defined independent of the application. Therefore, Subsection 2d requires that any application-supplied function or table used by this function must be optional: if the application does not supply it, the square root function must still compute square roots.)

These requirements apply to the modified work as a whole. If identifiable sections of that work are not derived from the Library, and can be reasonably considered independent and separate works in themselves,

 then this License, and its terms, do not apply to those sections when you distribute them as separate works. But when you distribute the same sections as part of a whole which is a work based on the Library, the distribution of the whole must be on the terms of this License, whose permissions for other licensees extend to the entire whole, and thus to each and every part regardless of who wrote it.

Thus, it is not the intent of this section to claim rights or contest

your rights to work written entirely by you; rather, the intent is to exercise the right to control the distribution of derivative or collective works based on the Library.

In addition, mere aggregation of another work not based on the Library with the Library (or with a work based on the Library) on a volume of a storage or distribution medium does not bring the other work under the scope of this License.

 3. You may opt to apply the terms of the ordinary GNU General Public License instead of this License to a given copy of the Library. To do this, you must alter all the notices that refer to this License, so that they refer to the ordinary GNU General Public License, version 2, instead of to this License. (If a newer version than version 2 of the ordinary GNU General Public License has appeared, then you can specify that version instead if you wish.) Do not make any other change in these notices.

 Once this change is made in a given copy, it is irreversible for that copy, so the ordinary GNU General Public License applies to all subsequent copies and derivative works made from that copy.

 This option is useful when you wish to copy part of the code of the Library into a program that is not a library.

 4. You may copy and distribute the Library (or a portion or derivative of it, under Section 2) in object code or executable form under the terms of Sections 1 and 2 above provided that you accompany it with the complete corresponding machine-readable source code, which must be

 distributed under the terms of Sections 1 and 2 above on a medium customarily used for software interchange.

 If distribution of object code is made by offering access to copy from a designated place, then offering equivalent access to copy the source code from the same place satisfies the requirement to distribute the source code, even though third parties are not compelled to copy the source along with the object code.

 5. A program that contains no derivative of any portion of the Library, but is designed to work with the Library by being compiled or linked with it, is called a "work that uses the Library". Such a work, in isolation, is not a derivative work of the Library, and therefore falls outside the scope of this License.

 However, linking a "work that uses the Library" with the Library creates an executable that is a derivative of the Library (because it contains portions of the Library), rather than a "work that uses the library". The executable is therefore covered by this License. Section 6 states terms for distribution of such executables.

 When a "work that uses the Library" uses material from a header file that is part of the Library, the object code for the work may be a derivative work of the Library even though the source code is not. Whether this is true is especially significant if the work can be linked without the Library, or if the work is itself a library. The threshold for this to be true is not precisely defined by law.

 If such an object file uses only numerical parameters, data structure layouts and accessors, and small macros and small inline functions (ten lines or less in length), then the use of the object file is unrestricted, regardless of whether it is legally a derivative work. (Executables containing this object code plus portions of the Library will still fall under Section 6.)

 Otherwise, if the work is a derivative of the Library, you may distribute the object code for the work under the terms of Section 6. Any

 executables containing that work also fall under Section 6, whether or not they are linked directly with the Library itself.

 6. As an exception to the Sections above, you may also combine or link a "work that uses the Library" with the Library to produce a work containing portions of the Library, and distribute that work under terms of your choice, provided that the terms permit modification of the work for the customer's own use and reverse engineering for debugging such modifications.

 You must give prominent notice with each copy of the work that the Library is used in it and that the Library and its use are covered by this License. You must supply a copy of this License. If the work during execution displays copyright notices, you must include the copyright notice for the Library among them, as well as a reference directing the user to the copy of this License. Also, you must do one of these things:

 a) Accompany the work with the complete corresponding machine-readable

source code for the Library including whatever

 changes were used in the work (which must be distributed under Sections 1 and 2 above); and, if the work is an executable linked with the Library, with the complete machine-readable "work that uses the Library", as object code and/or source code, so that the user can modify the Library and then relink to produce a modified  executable containing the modified Library. (It is understood that the user who changes the contents of definitions files in the Library will not necessarily be able to recompile the application to use the modified definitions.)

 b) Use a suitable shared library mechanism for linking with the Library. A suitable mechanism is one that (1) uses at run time a copy of the library already present on the user's computer system, rather than copying library functions into the executable, and (2) will operate properly with a modified version of the library, if the

 user installs one, as long as the modified version is interface-compatible with the version that the work was made with.

 c) Accompany the work with a written offer, valid for at least three years, to give the same user the materials specified in Subsection 6a, above, for a charge no more than the cost of performing this distribution.

 d) If distribution of the work is made by offering access to copy from a designated place, offer equivalent access to copy the above specified materials from the same place.

 e) Verify that the user has already received a copy of these materials or that you have already sent this user a copy.

 For an executable, the required form of the "work that uses the Library" must include any data and utility programs needed for reproducing the executable from it. However, as a special exception, the materials to be distributed need not include anything that is normally distributed (in either source or binary form) with the major

components (compiler, kernel, and so on) of the operating system on which the executable runs, unless that component itself accompanies the executable.

 It may happen that this requirement contradicts the license restrictions of other proprietary libraries that do not normally accompany the operating system. Such a contradiction means you cannot use both them and the Library together in an executable that you distribute.

 7. You may place library facilities that are a work based on the Library side-by-side in a single library together with other library facilities not covered by this License, and distribute such a combined library, provided that the separate distribution of the work based on the Library and of the other library facilities is otherwise permitted, and provided that you do these two things:

 a) Accompany the combined library with a copy of the same work based on the Library, uncombined with any other library facilities. This must be distributed under the terms of the Sections above.

 b) Give prominent notice with the combined library of the fact that part of it is a work based on the Library, and explaining where to find the accompanying uncombined form of the same work.

 8. You may not copy, modify, sublicense, link with, or distribute the Library except as expressly provided under this License. Any attempt otherwise to copy, modify, sublicense, link with, or distribute the Library is void, and will automatically terminate your rights under this License. However, parties who have received copies, or rights, from you under this License will not have their licenses terminated so long as such parties remain in full compliance.

 9. You are not required to accept this License, since you have not signed it. However, nothing else grants you permission to modify or distribute the Library or its derivative works. These actions are prohibited by law if you do not accept this License. Therefore, by modifying

 or distributing the Library (or any work based on the Library), you indicate your acceptance of this License to do so, and all its terms and conditions for copying, distributing or modifying the Library or works based on it.

 10. Each time you redistribute the Library (or any work based on the Library), the recipient automatically receives a license from the original licensor to copy, distribute, link with or modify the Library subject to these terms and conditions. You may not impose any further restrictions on the recipients' exercise of the rights granted herein. You are not responsible for enforcing compliance by third parties with this License.

 11. If, as a consequence of a court judgment or allegation of patent infringement or for any other reason (not limited to patent issues), conditions are imposed on you (whether by court order, agreement or otherwise) that contradict the conditions of this License, they do not excuse you from the conditions of this License. If you cannot distribute

 so as to satisfy simultaneously your obligations under this License and any other pertinent obligations, then as a consequence you may not distribute the Library at all. For example, if a patent license would not permit royalty-free redistribution of the Library by all those who receive copies directly or indirectly through you, then

the only way you could satisfy both it and this License would be to refrain entirely from distribution of the Library.

If any portion of this section is held invalid or unenforceable under any particular circumstance, the balance of the section is intended to apply, and the section as a whole is intended to apply in other circumstances.

It is not the purpose of this section to induce you to infringe any patents or other property right claims or to contest validity of any such claims; this section has the sole purpose of protecting the integrity of the free software distribution system which is implemented by public license practices. Many people have made

generous contributions to the wide range of software distributed through that system in reliance on consistent application of that system; it is up to the author/donor to decide if he or she is willing to distribute software through any other system and a licensee cannot impose that choice.

This section is intended to make thoroughly clear what is believed to be a consequence of the rest of this License.

 12. If the distribution and/or use of the Library is restricted in certain countries either by patents or by copyrighted interfaces, the original copyright holder who places the Library under this License may add an explicit geographical distribution limitation excluding those countries, so that distribution is permitted only in or among countries not thus excluded. In such case, this License incorporates the limitation as if written in the body of this License.

 13. The Free Software Foundation may publish revised and/or new versions of the Lesser General Public License from time to time. Such new versions will be similar in spirit to the present version, but may differ in detail to address new problems or concerns.

Each version is given a distinguishing version number. If the Library specifies a version number of this License which applies to it and "any later version", you have the option of following the terms and conditions either of that version or of any later version published by the Free Software Foundation. If the Library does not specify a license version number, you may choose any version ever published by the Free Software Foundation.

 14. If you wish to incorporate parts of the Library into other free programs whose distribution conditions are incompatible with these, write to the author to ask for permission. For software which is copyrighted by the Free Software Foundation, write to the Free

Software Foundation; we sometimes make exceptions for this. Our decision will be guided by the two goals of preserving the free status

of all derivatives of our free software and of promoting the sharing and reuse of software generally.

#### NO WARRANTY

 15. BECAUSE THE LIBRARY IS LICENSED FREE OF CHARGE, THERE IS NO WARRANTY FOR THE LIBRARY, TO THE EXTENT PERMITTED BY APPLICABLE LAW. EXCEPT WHEN OTHERWISE STATED IN WRITING THE COPYRIGHT HOLDERS AND/OR OTHER PARTIES PROVIDE THE LIBRARY "AS IS" WITHOUT WARRANTY OF ANY KIND, EITHER EXPRESSED OR IMPLIED, INCLUDING, BUT NOT LIMITED TO, THE IMPLIED WARRANTIES OF MERCHANTABILITY AND FITNESS FOR A PARTICULAR PURPOSE. THE ENTIRE RISK AS TO THE QUALITY AND PERFORMANCE OF THE LIBRARY IS WITH YOU. SHOULD THE LIBRARY PROVE DEFECTIVE, YOU ASSUME THE COST OF ALL NECESSARY SERVICING, REPAIR OR CORRECTION.

 16. IN NO EVENT UNLESS REQUIRED BY APPLICABLE LAW OR AGREED TO IN WRITING WILL ANY COPYRIGHT HOLDER, OR ANY OTHER PARTY WHO MAY MODIFY AND/OR REDISTRIBUTE THE LIBRARY AS PERMITTED ABOVE, BE LIABLE TO YOU FOR DAMAGES, INCLUDING ANY GENERAL, SPECIAL, INCIDENTAL OR **CONSEQUENTIAL** 

 DAMAGES ARISING OUT OF THE USE OR INABILITY TO USE THE LIBRARY (INCLUDING BUT NOT LIMITED TO LOSS OF DATA OR DATA BEING RENDERED INACCURATE OR LOSSES SUSTAINED BY YOU OR THIRD PARTIES OR A FAILURE OF THE LIBRARY TO OPERATE WITH ANY OTHER SOFTWARE), EVEN IF SUCH HOLDER OR OTHER PARTY HAS BEEN ADVISED OF THE POSSIBILITY OF SUCH **DAMAGES** 

### END OF TERMS AND CONDITIONS

How to Apply These Terms to Your New Libraries

 If you develop a new library, and you want it to be of the greatest possible use to the public, we recommend making it free software that everyone can redistribute and change. You can do so by permitting redistribution under these terms (or, alternatively, under the terms of the ordinary General Public License).

 To apply these terms, attach the following notices to the library. It is safest to attach them to the start of each source file to most effectively convey the exclusion of warranty; and each file should have at least the "copyright" line

and a pointer to where the full notice is found.

 <one line to give the library's name and a brief idea of what it does.> Copyright  $(C)$  <year > <name of author>

 This library is free software; you can redistribute it and/or modify it under the terms of the GNU Lesser General Public License as published by the Free Software Foundation; either version 2.1 of the License, or (at your option) any later version.

 This library is distributed in the hope that it will be useful, but WITHOUT ANY WARRANTY; without even the implied warranty of MERCHANTABILITY or FITNESS FOR A PARTICULAR PURPOSE. See the GNU Lesser General Public License for more details.

 You should have received a copy of the GNU Lesser General Public License along with this library; if not, write to the Free Software Foundation, Inc., 51 Franklin Street, Fifth Floor, Boston, MA 02110-1301 USA

Also add information on how to contact you by electronic and paper mail.

#### You

 should also get your employer (if you work as a programmer) or your school, if any, to sign a "copyright disclaimer" for the library, if necessary. Here is a sample; alter the names:

 Yoyodyne, Inc., hereby disclaims all copyright interest in the library `Frob' (a library for tweaking knobs) written by James Random Hacker.

 <signature of Ty Coon>, 1 April 1990 Ty Coon, President of Vice

That's all there is to it!

 Apache License Version 2.0, January 2004 http://www.apache.org/licenses/

## TERMS AND CONDITIONS FOR USE, REPRODUCTION, AND DISTRIBUTION

1. Definitions.

 "License" shall mean the terms and conditions for use, reproduction, and distribution as defined by Sections 1 through 9 of this document.

 "Licensor" shall mean the copyright owner or entity authorized by the copyright owner that is granting the License.

 "Legal Entity" shall mean the union of the acting entity and all other entities that control, are controlled by, or are under common control with that entity. For the purposes of this definition, "control" means (i) the power, direct or indirect, to cause the direction or management of such entity, whether by contract or

 otherwise, or (ii) ownership of fifty percent (50%) or more of the outstanding shares, or (iii) beneficial ownership of such entity.

 "You" (or "Your") shall mean an individual or Legal Entity exercising permissions granted by this License.

 "Source" form shall mean the preferred form for making modifications, including but not limited to software source code, documentation source, and configuration files.

 "Object" form shall mean any form resulting from mechanical transformation or translation of a Source form, including but not limited to compiled object code, generated documentation, and conversions to other media types.

 "Work" shall mean the work of authorship, whether in Source or Object form, made available under the License, as indicated by a copyright notice that is included in or attached to the work (an example is provided in the Appendix below).

 "Derivative Works" shall mean any work, whether in Source or Object form, that is based on (or derived from) the Work and for which the editorial

 revisions, annotations, elaborations, or other modifications represent, as a whole, an original work of authorship. For the purposes of this License, Derivative Works shall not include works that remain separable from, or merely link (or bind by name) to the interfaces of, the Work and Derivative Works thereof.

 "Contribution" shall mean any work of authorship, including the original version of the Work and any modifications or additions to that Work or Derivative Works thereof, that is intentionally submitted to Licensor for inclusion in the Work by the copyright owner or by an individual or Legal Entity authorized to submit on behalf of the copyright owner. For the purposes of this definition, "submitted" means any form of electronic, verbal, or written communication sent to the Licensor or its representatives, including but not limited to communication on electronic mailing lists, source code control systems, and issue tracking systems that are managed by, or on behalf of, the Licensor for the purpose of discussing and improving the Work, but excluding communication that is conspicuously marked or otherwise designated in writing by the copyright owner as "Not a Contribution."

 "Contributor" shall mean Licensor and any individual or Legal Entity on behalf of whom a Contribution has been received by Licensor and subsequently incorporated within the Work.

- 2. Grant of Copyright License. Subject to the terms and conditions of this License, each Contributor hereby grants to You a perpetual, worldwide, non-exclusive, no-charge, royalty-free, irrevocable copyright license to reproduce, prepare Derivative Works of, publicly display, publicly perform, sublicense, and distribute the Work and such Derivative Works in Source or Object form.
- 3. Grant of Patent License. Subject to the terms and conditions of this License,

 each Contributor hereby grants to You a perpetual, worldwide, non-exclusive, no-charge, royalty-free, irrevocable (except as stated in this section) patent license to make, have made, use, offer to sell, sell, import, and otherwise transfer the Work, where such license applies only to those patent claims licensable by such Contributor that are necessarily infringed by their Contribution(s) alone or by combination of their Contribution(s) with the Work to which such Contribution(s) was submitted. If You institute patent litigation against any entity (including a cross-claim or counterclaim in a lawsuit) alleging that the Work or a Contribution incorporated within the Work constitutes direct or contributory patent infringement, then any patent licenses granted to You under this License for that Work shall terminate as of the date such litigation is filed.

 4. Redistribution. You may reproduce and distribute copies of the

 Work or Derivative Works thereof in any medium, with or without modifications, and in Source or Object form, provided that You meet the following conditions:

- (a) You must give any other recipients of the Work or Derivative Works a copy of this License; and
- (b) You must cause any modified files to carry prominent notices stating that You changed the files; and
- (c) You must retain, in the Source form of any Derivative Works that You distribute, all copyright, patent, trademark, and attribution notices from the Source form of the Work, excluding those notices that do not pertain to any part of the Derivative Works; and
- (d) If the Work includes a "NOTICE" text file as part of its distribution, then any Derivative Works that You distribute must include a readable copy of the attribution notices contained within such NOTICE file, excluding

 those notices that do not pertain to any part of the Derivative Works, in at least one  of the following places: within a NOTICE text file distributed as part of the Derivative Works; within the Source form or documentation, if provided along with the Derivative Works; or, within a display generated by the Derivative Works, if and wherever such third-party notices normally appear. The contents of the NOTICE file are for informational purposes only and do not modify the License. You may add Your own attribution notices within Derivative Works that You distribute, alongside or as an addendum to the NOTICE text from the Work, provided that such additional attribution notices cannot be construed as modifying the License.

 You may add Your own copyright statement to Your modifications and may provide additional or different license terms and conditions

- for use, reproduction, or distribution of Your modifications, or for any such Derivative Works as a whole, provided Your use, reproduction, and distribution of the Work otherwise complies with the conditions stated in this License.
- 5. Submission of Contributions. Unless You explicitly state otherwise, any Contribution intentionally submitted for inclusion in the Work by You to the Licensor shall be under the terms and conditions of this License, without any additional terms or conditions. Notwithstanding the above, nothing herein shall supersede or modify the terms of any separate license agreement you may have executed with Licensor regarding such Contributions.
- 6. Trademarks. This License does not grant permission to use the trade names, trademarks, service marks, or product names of the Licensor, except as required for reasonable and customary use in describing the origin of the Work and reproducing the content of the NOTICE file.
- 7. Disclaimer of Warranty. Unless required by applicable law or agreed to in writing, Licensor provides the Work (and each Contributor provides its Contributions) on an "AS IS" BASIS, WITHOUT WARRANTIES OR CONDITIONS OF ANY KIND, either express or implied, including, without limitation, any warranties or conditions of TITLE, NON-INFRINGEMENT, MERCHANTABILITY, or FITNESS FOR A PARTICULAR PURPOSE. You are solely responsible for determining the appropriateness of using or redistributing the Work and assume any risks associated with Your exercise of permissions under this License.
- 8. Limitation of Liability. In no event and under no legal theory, whether in tort (including negligence), contract, or otherwise, unless required by applicable law (such as deliberate and grossly negligent acts) or agreed to in writing, shall any Contributor be

 liable to You for damages, including any direct, indirect, special,

 incidental, or consequential damages of any character arising as a result of this License or out of the use or inability to use the Work (including but not limited to damages for loss of goodwill, work stoppage, computer failure or malfunction, or any and all other commercial damages or losses), even if such Contributor has been advised of the possibility of such damages.

 9. Accepting Warranty or Additional Liability. While redistributing the Work or Derivative Works thereof, You may choose to offer, and charge a fee for, acceptance of support, warranty, indemnity, or other liability obligations and/or rights consistent with this License. However, in accepting such obligations, You may act only on Your own behalf and on Your sole responsibility, not on behalf of any other Contributor, and only if You agree to indemnify, defend, and hold each Contributor harmless for any liability incurred by, or claims asserted against, such Contributor by reason of your accepting any such warranty or additional liability.

#### END OF TERMS AND CONDITIONS

APPENDIX: How to apply the Apache License to your work.

 To apply the Apache License to your work, attach the following boilerplate notice, with the fields enclosed by brackets "[]" replaced with your own identifying information. (Don't include the brackets!) The text should be enclosed in the appropriate comment syntax for the file format. We also recommend that a file or class name and description of purpose be included on the same "printed page" as the copyright notice for easier identification within third-party archives.

Copyright [yyyy] [name of copyright owner]

 Licensed under the Apache License, Version 2.0 (the "License"); you may not use this file except in compliance with the License. You may obtain a copy of the License at

http://www.apache.org/licenses/LICENSE-2.0

 Unless required by applicable law or agreed to in writing, software distributed under the License is distributed on an "AS IS" BASIS, WITHOUT WARRANTIES OR CONDITIONS OF ANY KIND, either express or implied. See the License for the specific language governing permissions and limitations under the License. DRuntime: Runtime Library for the D Programming Language

========================================================

Permission is hereby granted, free of charge, to any person or organization obtaining a copy of the software and accompanying documentation covered by this license (the "Software") to use, reproduce, display, distribute, execute, and transmit the Software, and to prepare derivative works of the Software, and to permit third-parties to whom the Software is furnished to do so, all subject to the following:

The copyright notices in the Software and this entire statement, including the above license grant, this restriction and the following disclaimer, must be included in all copies of the Software, in whole or in part, and all derivative works of the Software, unless such copies or derivative works are solely in the form of machine-executable object code generated by a source language processor.

### THE SOFTWARE IS PROVIDED

 "AS IS", WITHOUT WARRANTY OF ANY KIND, EXPRESS OR IMPLIED, INCLUDING BUT NOT LIMITED TO THE WARRANTIES OF MERCHANTABILITY, FITNESS FOR A PARTICULAR PURPOSE, TITLE AND NON-INFRINGEMENT. IN NO EVENT SHALL THE COPYRIGHT HOLDERS OR ANYONE DISTRIBUTING THE SOFTWARE BE LIABLE FOR ANY DAMAGES OR OTHER LIABILITY, WHETHER IN CONTRACT, TORT OR OTHERWISE, ARISING FROM, OUT OF OR IN CONNECTION WITH THE SOFTWARE OR THE USE OR OTHER DEALINGS IN THE SOFTWARE.

/\*\*

#### \* DISCLAIMER

\* This file has no copyright assigned and is placed in the Public Domain.

\*

\* Its code is distributed in the hope that it will be useful but WITHOUT

\* ANY WARRANTY. ALL WARRANTIES, EXPRESSED OR IMPLIED ARE HEREBY DISCLAIMED.

\* This includes but is not limited to warranties of MERCHANTABILITY or

#### \* FITNESS FOR A PARTICULAR PURPOSE.

\*/

The newlib subdirectory is a collection of software from several sources.

Each file may have its own copyright/license that is embedded in the source file. Unless otherwise noted in the body of the source file(s), the following copyright notices will apply to the contents of the newlib subdirectory:

(1) Red Hat Incorporated

Copyright (c) 1994-2009 Red Hat, Inc. All rights reserved.

This copyrighted material is made available to anyone wishing to use, modify, copy, or redistribute it subject to the terms and conditions of the BSD License. This program is distributed in the hope that it will be useful, but WITHOUT ANY WARRANTY expressed or implied, including the implied warranties of MERCHANTABILITY or FITNESS FOR A PARTICULAR PURPOSE. A copy of this license is available at http://www.opensource.org/licenses. Any Red Hat trademarks that are incorporated in the source code or documentation are not subject to the BSD License and may only be used or replicated with the express permission

of Red Hat, Inc.

(2) University of California, Berkeley

Copyright (c) 1981-2000 The Regents of the University of California. All rights reserved.

Redistribution and use in source and binary forms, with or without modification, are permitted provided that the following conditions are met:

- \* Redistributions of source code must retain the above copyright notice, this list of conditions and the following disclaimer.
- \* Redistributions in binary form must reproduce the above copyright notice, this list of conditions and the following disclaimer in the documentation and/or other materials provided with the distribution.
- \* Neither the name of the University nor the names of its contributors may be used to endorse or promote products derived from this software without specific prior written permission.

THIS SOFTWARE IS PROVIDED BY THE COPYRIGHT HOLDERS AND CONTRIBUTORS "AS IS" AND ANY EXPRESS OR IMPLIED WARRANTIES, INCLUDING, BUT NOT LIMITED TO, THE IMPLIED

WARRANTIES OF MERCHANTABILITY AND FITNESS FOR A PARTICULAR PURPOSE ARE DISCLAIMED.

IN NO EVENT SHALL THE COPYRIGHT OWNER OR CONTRIBUTORS BE LIABLE FOR ANY DIRECT, INDIRECT, INCIDENTAL, SPECIAL, EXEMPLARY, OR CONSEQUENTIAL DAMAGES (INCLUDING, BUT

NOT LIMITED TO, PROCUREMENT OF SUBSTITUTE GOODS OR SERVICES; LOSS OF USE, DATA, OR PROFITS; OR BUSINESS INTERRUPTION) HOWEVER CAUSED AND ON ANY THEORY OF LIABILITY, WHETHER IN CONTRACT, STRICT LIABILITY, OR TORT (INCLUDING NEGLIGENCE OR OTHERWISE) ARISING IN ANY WAY OUT OF THE USE OF THIS SOFTWARE, EVEN IF ADVISED OF THE POSSIBILITY OF SUCH DAMAGE.

(3) David M. Gay (AT&T 1991, Lucent 1998)

The author of this software is David M. Gay.

Copyright (c) 1991 by AT&T.

Permission to use, copy, modify, and distribute this software for any purpose without fee is hereby granted, provided that this entire notice is included in all copies of any software which is or includes a copy or modification of this software and in all copies of the supporting documentation for such software.

THIS SOFTWARE IS BEING PROVIDED "AS IS", WITHOUT ANY EXPRESS OR IMPLIED WARRANTY. IN PARTICULAR, NEITHER THE AUTHOR NOR AT&T MAKES ANY REPRESENTATION OR WARRANTY OF ANY KIND CONCERNING THE MERCHANTABILITY OF THIS SOFTWARE OR ITS FITNESS FOR ANY PARTICULAR PURPOSE.

-------------------------------------------------------------------

The author of this software is David M. Gay.

Copyright (C) 1998-2001 by Lucent Technologies All Rights Reserved

Permission to use, copy, modify, and distribute this software and its documentation for any purpose and without fee is hereby granted, provided that the above copyright notice appear in all copies and that both that the copyright notice and this permission notice and warranty disclaimer appear in supporting documentation, and that the name of Lucent or any of its entities not be used in advertising or publicity pertaining to distribution of the software without specific, written prior permission.

#### LUCENT

 DISCLAIMS ALL WARRANTIES WITH REGARD TO THIS SOFTWARE, INCLUDING ALL IMPLIED WARRANTIES OF MERCHANTABILITY AND FITNESS. IN NO EVENT SHALL LUCENT OR ANY OF ITS ENTITIES BE LIABLE FOR ANY SPECIAL, INDIRECT OR CONSEQUENTIAL DAMAGES OR ANY DAMAGES WHATSOEVER RESULTING FROM LOSS OF USE, DATA OR PROFITS, WHETHER IN AN ACTION OF CONTRACT, NEGLIGENCE OR OTHER TORTIOUS ACTION, ARISING OUT OF OR IN CONNECTION WITH THE USE OR PERFORMANCE OF THIS SOFTWARE.

#### (4) Advanced Micro Devices

Copyright 1989, 1990 Advanced Micro Devices, Inc.

This software is the property of Advanced Micro Devices, Inc (AMD) which specifically grants the user the right to modify, use and distribute this software provided this notice is not removed or altered. All other rights are reserved by AMD.

AMD MAKES NO WARRANTY OF ANY KIND, EXPRESS OR IMPLIED, WITH REGARD TO THIS

SOFTWARE. IN NO EVENT SHALL AMD BE LIABLE FOR INCIDENTAL OR CONSEQUENTIAL DAMAGES IN CONNECTION WITH OR ARISING FROM THE FURNISHING, PERFORMANCE, OR USE OF THIS SOFTWARE.

So that all may benefit from your experience, please report any problems or suggestions about this software to the 29K Technical Support Center at 800-29-29-AMD (800-292-9263) in the USA, or 0800-89-1131 in the UK, or 0031-11-1129 in Japan, toll free. The direct dial number is 512-462-4118.

Advanced Micro Devices, Inc. 29K Support Products Mail Stop 573 5900 E. Ben White Blvd. Austin, TX 78741 800-292-9263

(5)

(6)

(7) Sun Microsystems

Copyright (C) 1993 by Sun Microsystems, Inc. All rights reserved.

Developed at SunPro, a Sun Microsystems, Inc. business. Permission to use, copy, modify, and distribute this software is freely granted, provided that this notice is preserved.

(8) Hewlett Packard

#### (c) Copyright 1986 HEWLETT-PACKARD COMPANY

To anyone who acknowledges that this file is provided "AS IS" without any express or implied warranty:

 permission to use, copy, modify, and distribute this file for any purpose is hereby

 granted without fee, provided that the above copyright notice and this notice appears in all copies, and that the name of Hewlett-Packard Company not be used in advertising or publicity pertaining to distribution of the software without specific, written prior permission. Hewlett-Packard Company makes no representations about the suitability of this software for any purpose.

(9) Hans-Peter Nilsson

Copyright (C) 2001 Hans-Peter Nilsson

Permission to use, copy, modify, and distribute this software is freely granted, provided that the above copyright notice, this notice and the following disclaimer are preserved with no changes.

THIS SOFTWARE IS PROVIDED ``AS IS'' AND WITHOUT ANY EXPRESS OR IMPLIED WARRANTIES, INCLUDING, WITHOUT LIMITATION, THE IMPLIED WARRANTIES OF MERCHANTABILITY AND FITNESS FOR A PARTICULAR PURPOSE.

(10) Stephane Carrez (m68hc11-elf/m68hc12-elf targets only)

Copyright (C) 1999, 2000, 2001, 2002 Stephane Carrez (stcarrez@nerim.fr)

The authors hereby grant permission

to use, copy, modify, distribute,

and license this software and its documentation for any purpose, provided that existing copyright notices are retained in all copies and that this notice is included verbatim in any distributions. No written agreement, license, or royalty fee is required for any of the authorized uses. Modifications to this software may be copyrighted by their authors and need not follow the licensing terms described here, provided that the new terms are clearly indicated on the first page of each file where they apply.

(11) Christopher G. Demetriou

Copyright (c) 2001 Christopher G. Demetriou All rights reserved.

Redistribution and use in source and binary forms, with or without modification, are permitted provided that the following conditions are met:

- 1. Redistributions of source code must retain the above copyright notice, this list of conditions and the following disclaimer.
- 2. Redistributions in binary form must reproduce the above copyright notice,

this list of conditions and the following disclaimer in the

documentation and/or other materials provided with the distribution.

3. The name of the author may not be used to endorse or promote products

derived from this software without specific prior written permission.

THIS SOFTWARE IS PROVIDED BY THE AUTHOR ``AS IS'' AND ANY EXPRESS OR IMPLIED WARRANTIES, INCLUDING, BUT NOT LIMITED TO, THE IMPLIED WARRANTIES OF MERCHANTABILITY AND FITNESS FOR A PARTICULAR PURPOSE ARE DISCLAIMED. IN NO EVENT SHALL THE AUTHOR BE LIABLE FOR ANY DIRECT, INDIRECT, INCIDENTAL, SPECIAL, EXEMPLARY, OR CONSEQUENTIAL DAMAGES (INCLUDING, BUT NOT LIMITED TO, PROCUREMENT OF SUBSTITUTE GOODS OR SERVICES; LOSS OF USE,

DATA, OR PROFITS; OR BUSINESS INTERRUPTION) HOWEVER CAUSED AND ON ANY THEORY OF LIABILITY, WHETHER IN CONTRACT, STRICT LIABILITY, OR TORT (INCLUDING NEGLIGENCE OR OTHERWISE) ARISING IN ANY WAY OUT OF THE USE OF THIS SOFTWARE, EVEN IF ADVISED OF THE POSSIBILITY OF SUCH DAMAGE.

(12) SuperH, Inc.

Copyright 2002 SuperH, Inc. All rights reserved

This software is the property of SuperH, Inc (SuperH) which specifically grants the user the right to modify, use and distribute this software provided this notice is not removed or altered. All other rights are reserved by SuperH.

SUPERH MAKES NO WARRANTY OF ANY KIND, EXPRESS OR IMPLIED, WITH REGARD TO THIS SOFTWARE. IN NO EVENT SHALL SUPERH BE LIABLE FOR INDIRECT, SPECIAL, INCIDENTAL OR CONSEQUENTIAL DAMAGES IN CONNECTION WITH OR ARISING FROM THE FURNISHING, PERFORMANCE, OR USE OF THIS SOFTWARE.

So that all may benefit from your experience, please report any problems or suggestions about this software to the SuperH Support Center via e-mail at softwaresupport@superh.com .

SuperH, Inc. 405 River Oaks Parkway San Jose CA 95134 **USA** 

(13) Royal Institute of Technology

Copyright (c) 1999 Kungliga Tekniska Hgskolan (Royal Institute of Technology, Stockholm, Sweden). All rights reserved.

Redistribution and use in source and binary forms, with or without modification, are permitted provided that the following conditions are met:

1. Redistributions of source code must retain the above copyright notice, this list of conditions and the following disclaimer.

2. Redistributions in binary form must reproduce the above copyright notice, this list of conditions and the following disclaimer in the documentation and/or other materials provided with the distribution. 3. Neither the name of KTH nor the names of its contributors may be used to endorse or promote products derived from this software without specific prior written permission.

THIS SOFTWARE IS PROVIDED BY KTH AND ITS CONTRIBUTORS ``AS IS'' AND ANY EXPRESS OR IMPLIED WARRANTIES, INCLUDING, BUT NOT LIMITED TO, THE IMPLIED WARRANTIES OF MERCHANTABILITY AND FITNESS FOR A PARTICULAR PURPOSE ARE DISCLAIMED. IN NO EVENT SHALL KTH OR ITS CONTRIBUTORS BE LIABLE FOR ANY DIRECT, INDIRECT, INCIDENTAL, SPECIAL, EXEMPLARY, OR CONSEQUENTIAL DAMAGES (INCLUDING, BUT NOT LIMITED TO, PROCUREMENT OF SUBSTITUTE GOODS OR SERVICES; LOSS OF USE, DATA, OR PROFITS; OR BUSINESS INTERRUPTION) HOWEVER CAUSED AND ON ANY THEORY OF LIABILITY,

WHETHER IN CONTRACT, STRICT LIABILITY, OR TORT (INCLUDING NEGLIGENCE OR OTHERWISE) ARISING IN ANY WAY OUT OF THE USE OF THIS SOFTWARE, EVEN IF ADVISED OF THE POSSIBILITY OF SUCH DAMAGE.

(14) Alexey Zelkin

Copyright (c) 2000, 2001 Alexey Zelkin <phantom@FreeBSD.org> All rights reserved.

Redistribution and use in source and binary forms, with or without modification, are permitted provided that the following conditions are met:

- 1. Redistributions of source code must retain the above copyright notice, this list of conditions and the following disclaimer.
- 2. Redistributions in binary form must reproduce the above copyright notice, this list of conditions and the following disclaimer in the documentation and/or other materials provided with the distribution.

# THIS SOFTWARE IS PROVIDED BY THE AUTHOR AND CONTRIBUTORS ``AS IS'' AND

ANY EXPRESS OR IMPLIED WARRANTIES, INCLUDING, BUT NOT LIMITED TO, THE IMPLIED WARRANTIES OF MERCHANTABILITY AND FITNESS FOR A PARTICULAR PURPOSE ARE DISCLAIMED. IN NO EVENT SHALL THE AUTHOR OR CONTRIBUTORS BE LIABLE FOR ANY DIRECT, INDIRECT, INCIDENTAL, SPECIAL, EXEMPLARY, OR CONSEQUENTIAL DAMAGES (INCLUDING, BUT NOT LIMITED TO, PROCUREMENT OF SUBSTITUTE GOODS OR SERVICES; LOSS OF USE, DATA, OR PROFITS; OR BUSINESS INTERRUPTION) HOWEVER CAUSED AND ON ANY THEORY OF LIABILITY, WHETHER IN CONTRACT, STRICT LIABILITY, OR TORT (INCLUDING NEGLIGENCE OR OTHERWISE) ARISING IN ANY WAY OUT OF THE USE OF THIS SOFTWARE, EVEN IF ADVISED OF THE POSSIBILITY OF SUCH DAMAGE.

(15) Andrey A. Chernov

Copyright (C) 1997 by Andrey A. Chernov, Moscow, Russia. All rights reserved.

Redistribution and use in source and binary forms, with or without modification, are permitted provided that the following conditions are met:

- 1. Redistributions of source code must retain the above copyright notice, this list of conditions and the following disclaimer.
- 2. Redistributions in binary form must reproduce the above copyright notice, this list of conditions and the following disclaimer in the documentation and/or other materials provided with the distribution.

THIS SOFTWARE IS PROVIDED BY THE AUTHOR ``AS IS'' AND ANY EXPRESS OR IMPLIED WARRANTIES, INCLUDING, BUT NOT LIMITED TO, THE IMPLIED WARRANTIES OF MERCHANTABILITY AND FITNESS FOR A PARTICULAR PURPOSE ARE DISCLAIMED. IN NO EVENT SHALL THE REGENTS OR CONTRIBUTORS BE LIABLE FOR ANY DIRECT, INDIRECT, INCIDENTAL, SPECIAL, EXEMPLARY, OR CONSEQUENTIAL DAMAGES (INCLUDING, BUT NOT LIMITED TO, PROCUREMENT OF SUBSTITUTE GOODS OR SERVICES; LOSS OF USE, DATA, OR PROFITS; OR BUSINESS INTERRUPTION) HOWEVER CAUSED AND ON ANY THEORY OF LIABILITY, WHETHER IN CONTRACT, STRICT LIABILITY, OR TORT (INCLUDING NEGLIGENCE OR OTHERWISE) ARISING IN ANY WAY OUT OF THE USE OF THIS SOFTWARE, EVEN IF ADVISED OF THE POSSIBILITY OF SUCH DAMAGE.

(16) FreeBSD

Copyright (c) 1997-2002 FreeBSD Project. All rights reserved.

Redistribution and use in source and binary forms, with or without modification, are permitted provided that the following conditions are met:

- 1. Redistributions of source code must retain the above copyright notice, this list of conditions and the following disclaimer.
- 2. Redistributions in binary form must reproduce the above copyright notice, this list of conditions and the following disclaimer in the documentation and/or other materials provided with the distribution.

THIS SOFTWARE IS PROVIDED BY THE AUTHOR AND CONTRIBUTORS ``AS IS'' AND ANY EXPRESS OR IMPLIED WARRANTIES, INCLUDING, BUT NOT LIMITED TO, THE IMPLIED WARRANTIES OF MERCHANTABILITY AND FITNESS FOR A PARTICULAR PURPOSE ARE DISCLAIMED. IN NO EVENT SHALL THE AUTHOR OR CONTRIBUTORS BE LIABLE FOR ANY DIRECT, INDIRECT, INCIDENTAL, SPECIAL, EXEMPLARY, OR CONSEQUENTIAL DAMAGES (INCLUDING, BUT NOT LIMITED TO, PROCUREMENT OF SUBSTITUTE GOODS OR

 SERVICES; LOSS OF USE, DATA, OR PROFITS; OR BUSINESS INTERRUPTION) HOWEVER CAUSED AND ON ANY THEORY OF LIABILITY, WHETHER IN CONTRACT, STRICT LIABILITY, OR TORT (INCLUDING NEGLIGENCE OR OTHERWISE) ARISING IN ANY WAY OUT OF THE USE OF THIS SOFTWARE, EVEN IF ADVISED OF THE POSSIBILITY OF

## SUCH DAMAGE.

(17) S. L. Moshier

Author: S. L. Moshier.

Copyright (c) 1984,2000 S.L. Moshier

Permission to use, copy, modify, and distribute this software for any purpose without fee is hereby granted, provided that this entire notice is included in all copies of any software which is or includes a copy or modification of this software and in all copies of the supporting documentation for such software.

# THIS SOFTWARE IS BEING PROVIDED "AS IS", WITHOUT ANY EXPRESS OR IMPLIED WARRANTY. IN PARTICULAR, THE AUTHOR MAKES NO REPRESENTATION OR WARRANTY OF ANY KIND CONCERNING THE MERCHANTABILITY OF THIS SOFTWARE OR ITS FITNESS FOR ANY PARTICULAR PURPOSE.

(18) Citrus Project

Copyright (c)1999 Citrus Project, All rights reserved.

Redistribution and use in source and binary forms, with or without modification, are permitted provided that the following conditions are met:

- 1. Redistributions of source code must retain the above copyright notice, this list of conditions and the following disclaimer.
- 2. Redistributions in binary form must reproduce the above copyright notice, this list of conditions and the following disclaimer in the documentation and/or other materials provided with the distribution.

THIS SOFTWARE IS PROVIDED BY THE AUTHOR AND CONTRIBUTORS ``AS IS'' AND ANY EXPRESS OR IMPLIED WARRANTIES, INCLUDING, BUT NOT LIMITED TO, THE IMPLIED WARRANTIES OF MERCHANTABILITY AND FITNESS FOR A PARTICULAR PURPOSE ARE DISCLAIMED. IN NO EVENT SHALL THE AUTHOR OR CONTRIBUTORS BE LIABLE FOR ANY DIRECT, INDIRECT, INCIDENTAL, SPECIAL, EXEMPLARY, OR CONSEQUENTIAL DAMAGES (INCLUDING, BUT NOT LIMITED TO, PROCUREMENT OF SUBSTITUTE GOODS OR SERVICES; LOSS OF USE, DATA, OR PROFITS; OR BUSINESS INTERRUPTION)

HOWEVER CAUSED AND ON ANY THEORY OF LIABILITY, WHETHER IN CONTRACT, STRICT LIABILITY, OR TORT (INCLUDING NEGLIGENCE OR OTHERWISE) ARISING IN ANY WAY OUT OF THE USE OF THIS SOFTWARE, EVEN IF ADVISED OF THE POSSIBILITY OF SUCH DAMAGE.

(19) Todd C. Miller

Copyright (c) 1998 Todd C. Miller <Todd.Miller@courtesan.com> All rights reserved.

Redistribution and use in source and binary forms, with or without modification, are permitted provided that the following conditions are met:

- 1. Redistributions of source code must retain the above copyright notice, this list of conditions and the following disclaimer.
- 2. Redistributions in binary form must reproduce the above copyright notice, this list of conditions and the following disclaimer in the documentation and/or other materials provided with the distribution.
- 3. The name of the author may not be used to endorse or promote products derived from this software without specific prior written permission.

#### THIS SOFTWARE

 IS PROVIDED ``AS IS'' AND ANY EXPRESS OR IMPLIED WARRANTIES, INCLUDING, BUT NOT LIMITED TO, THE IMPLIED WARRANTIES OF MERCHANTABILITY AND FITNESS FOR A PARTICULAR PURPOSE ARE DISCLAIMED. IN NO EVENT SHALL THE AUTHOR BE LIABLE FOR ANY DIRECT, INDIRECT, INCIDENTAL, SPECIAL, EXEMPLARY, OR CONSEQUENTIAL DAMAGES (INCLUDING, BUT NOT LIMITED TO, PROCUREMENT OF SUBSTITUTE GOODS OR SERVICES; LOSS OF USE, DATA, OR PROFITS; OR BUSINESS INTERRUPTION) HOWEVER CAUSED AND ON ANY THEORY OF LIABILITY, WHETHER IN CONTRACT, STRICT LIABILITY, OR TORT (INCLUDING NEGLIGENCE OR OTHERWISE) ARISING IN ANY WAY OUT OF THE USE OF THIS SOFTWARE, EVEN IF ADVISED OF THE POSSIBILITY OF SUCH DAMAGE.

(20) DJ Delorie (i386 / arm) Copyright (C) 1991 DJ Delorie All rights reserved.

Redistribution, modification, and use in source and binary forms is permitted provided that the above copyright notice and following paragraph are duplicated in all such forms.

This file is distributed WITHOUT ANY WARRANTY; without even the implied warranty of MERCHANTABILITY or FITNESS FOR A PARTICULAR PURPOSE.

(21) Free Software Foundation LGPL License (\*-linux\* targets only)

 Copyright (C) 1990-1999, 2000, 2001 Free Software Foundation, Inc. This file is part of the GNU C Library. Contributed by Mark Kettenis <kettenis@phys.uva.nl>, 1997.

 The GNU C Library is free software; you can redistribute it and/or modify it under the terms of the GNU Lesser General Public License as published by the Free Software Foundation; either

version 2.1 of the License, or (at your option) any later version.

 The GNU C Library is distributed in the hope that it will be useful, but WITHOUT ANY WARRANTY; without even the implied warranty of MERCHANTABILITY or FITNESS FOR A PARTICULAR PURPOSE. See the GNU Lesser General Public License for more details.

 You should have received a copy of the GNU Lesser General Public License along with the GNU C Library; if not, write to the Free Software Foundation, Inc., 51 Franklin Street, Fifth Floor, Boston, MA 02110-1301 USA.

(22) Xavier Leroy LGPL License (i[3456]86-\*-linux\* targets only)

Copyright (C) 1996 Xavier Leroy (Xavier.Leroy@inria.fr)

This program is free software; you can redistribute it and/or modify it under the terms of the GNU Library General Public License as published by the Free Software Foundation; either version 2 of the License, or (at your option) any later version.

This program is distributed in the hope that it will be useful, but WITHOUT ANY WARRANTY; without even the implied warranty of MERCHANTABILITY or FITNESS FOR A PARTICULAR PURPOSE. See the GNU Library General Public License for more details.

(23) Intel (i960)

Copyright (c) 1993 Intel Corporation

Intel hereby grants you permission to copy, modify, and distribute this software and its documentation. Intel grants this permission provided that the above copyright notice appears in all copies and that both the copyright notice and this permission notice appear in supporting documentation. In addition, Intel grants this permission provided that you prominently mark as "not part of the original" any modifications made to this software or documentation, and that the name of Intel Corporation not be used in advertising or publicity pertaining to distribution of the software or the documentation without specific, written prior permission.

Intel Corporation provides this AS IS, WITHOUT ANY WARRANTY, EXPRESS OR IMPLIED, INCLUDING, WITHOUT LIMITATION, ANY WARRANTY OF MERCHANTABILITY OR FITNESS FOR A PARTICULAR PURPOSE. Intel makes no guarantee or representations regarding the use of, or the results of the use of, the software and documentation in terms of correctness, accuracy,

reliability, currentness, or otherwise; and you rely on the software, documentation and results solely at your own risk.

# IN NO EVENT SHALL INTEL BE LIABLE FOR ANY LOSS OF USE, LOSS OF BUSINESS, LOSS OF PROFITS, INDIRECT, INCIDENTAL, SPECIAL OR CONSEQUENTIAL DAMAGES OF ANY KIND. IN NO EVENT SHALL INTEL'S TOTAL LIABILITY EXCEED THE SUM PAID TO INTEL FOR THE PRODUCT LICENSED HEREUNDER.

(24) Hewlett-Packard (hppa targets only)

(c) Copyright 1986 HEWLETT-PACKARD COMPANY

To anyone who acknowledges that this file is provided "AS IS" without any express or implied warranty:

 permission to use, copy, modify, and distribute this file for any purpose is hereby granted without fee, provided that the above copyright notice and this notice appears in all copies, and that the name of Hewlett-Packard Company not be used in advertising or publicity pertaining to distribution of the software without specific, written prior permission. Hewlett-Packard Company makes no representations about the suitability of this software for any purpose.

(25) Henry Spencer (only \*-linux targets)

Copyright 1992, 1993, 1994 Henry Spencer. All rights reserved. This software is not subject to any license of the American Telephone and Telegraph Company or of the Regents of the University of California.

Permission is granted to anyone to use this software for any purpose on any computer system, and to alter it and redistribute it, subject to the following restrictions:

- 1. The author is not responsible for the consequences of use of this software, no matter how awful, even if they arise from flaws in it.
- 2. The origin of this software must not be misrepresented, either by explicit claim or by omission. Since few users ever read sources, credits must appear in the documentation.
- 3. Altered versions must be plainly marked as such, and must not be misrepresented as being the original software. Since few users ever read sources, credits must appear in the documentation.

4. This notice may not be removed or altered.

(26) Mike Barcroft

Copyright (c) 2001 Mike Barcroft <mike@FreeBSD.org> All rights reserved.

Redistribution and use in source and binary forms, with or without modification, are permitted provided that the following conditions

are met:

- 1. Redistributions of source code must retain the above copyright notice, this list of conditions and the following disclaimer.
- 2. Redistributions in binary form must reproduce the above copyright notice, this list of conditions and the following disclaimer in the documentation and/or other materials provided with the distribution.

THIS SOFTWARE IS PROVIDED BY THE AUTHOR AND CONTRIBUTORS ``AS IS'' AND ANY EXPRESS OR IMPLIED WARRANTIES, INCLUDING, BUT NOT LIMITED TO, THE IMPLIED WARRANTIES OF MERCHANTABILITY AND FITNESS FOR A PARTICULAR PURPOSE ARE DISCLAIMED. IN NO EVENT SHALL THE AUTHOR OR CONTRIBUTORS BE LIABLE FOR ANY DIRECT, INDIRECT, INCIDENTAL, SPECIAL, EXEMPLARY, OR CONSEQUENTIAL DAMAGES (INCLUDING, BUT NOT LIMITED TO, PROCUREMENT OF SUBSTITUTE GOODS OR SERVICES; LOSS OF USE, DATA, OR PROFITS; OR BUSINESS INTERRUPTION) HOWEVER CAUSED AND ON ANY THEORY OF LIABILITY, WHETHER IN CONTRACT, STRICT LIABILITY, OR TORT (INCLUDING NEGLIGENCE OR OTHERWISE) ARISING IN ANY WAY OUT OF THE USE OF THIS SOFTWARE, EVEN IF ADVISED OF THE POSSIBILITY OF SUCH DAMAGE.

(27) Konstantin Chuguev (--enable-newlib-iconv)

Copyright (c) 1999, 2000 Konstantin Chuguev. All rights reserved.

Redistribution and use in source and binary forms, with or without modification, are permitted provided that the following conditions are met:

- 1. Redistributions of source code must retain the above copyright notice, this list of conditions and the following disclaimer.
- 2. Redistributions in binary form must reproduce the above copyright notice, this list of conditions and the following disclaimer in the documentation and/or other materials provided with the distribution.

THIS SOFTWARE IS PROVIDED BY THE AUTHOR AND CONTRIBUTORS ``AS IS'' AND ANY EXPRESS OR IMPLIED WARRANTIES, INCLUDING, BUT NOT LIMITED TO, THE IMPLIED WARRANTIES OF MERCHANTABILITY AND FITNESS FOR A PARTICULAR PURPOSE ARE DISCLAIMED. IN NO EVENT SHALL THE AUTHOR OR CONTRIBUTORS BE LIABLE FOR

 ANY DIRECT, INDIRECT, INCIDENTAL, SPECIAL, EXEMPLARY, OR CONSEQUENTIAL DAMAGES (INCLUDING, BUT NOT LIMITED TO, PROCUREMENT OF SUBSTITUTE GOODS OR SERVICES; LOSS OF USE, DATA, OR PROFITS; OR BUSINESS INTERRUPTION) HOWEVER CAUSED AND ON ANY THEORY OF LIABILITY, WHETHER IN CONTRACT, STRICT LIABILITY, OR TORT (INCLUDING NEGLIGENCE OR OTHERWISE) ARISING IN ANY WAY OUT OF THE USE OF THIS SOFTWARE, EVEN IF ADVISED OF THE POSSIBILITY OF SUCH DAMAGE.

iconv (Charset Conversion Library) v2.0

(28) Artem Bityuckiy (--enable-newlib-iconv)

Copyright (c) 2003, Artem B. Bityuckiy, SoftMine Corporation. Rights transferred to Franklin Electronic Publishers.

Redistribution and use in source and binary forms, with or without modification, are permitted provided that the following conditions are met:

- 1. Redistributions of source code must retain the above copyright notice, this list of conditions and the following disclaimer.
- 2. Redistributions in binary form must reproduce the above copyright notice, this list of conditions and the following disclaimer in the documentation and/or other materials provided with the distribution.

THIS SOFTWARE IS PROVIDED BY THE AUTHOR AND CONTRIBUTORS ``AS IS'' AND ANY EXPRESS OR IMPLIED WARRANTIES, INCLUDING, BUT NOT LIMITED TO, THE IMPLIED WARRANTIES OF MERCHANTABILITY AND FITNESS FOR A PARTICULAR PURPOSE ARE DISCLAIMED. IN NO EVENT SHALL THE AUTHOR OR CONTRIBUTORS BE LIABLE FOR ANY DIRECT, INDIRECT, INCIDENTAL, SPECIAL, EXEMPLARY, OR CONSEQUENTIAL DAMAGES (INCLUDING, BUT NOT LIMITED TO, PROCUREMENT OF SUBSTITUTE GOODS OR SERVICES; LOSS OF USE, DATA, OR PROFITS; OR BUSINESS INTERRUPTION) HOWEVER CAUSED AND ON ANY THEORY OF LIABILITY, WHETHER IN CONTRACT, STRICT LIABILITY, OR TORT (INCLUDING NEGLIGENCE OR OTHERWISE) ARISING IN ANY WAY OUT OF THE USE OF THIS SOFTWARE, EVEN IF ADVISED OF THE POSSIBILITY OF SUCH DAMAGE.

(29) IBM, Sony, Toshiba (only spu-\* targets)

 (C) Copyright 2001,2006, International Business Machines Corporation, Sony Computer Entertainment, Incorporated, Toshiba Corporation,

All rights reserved.

 Redistribution and use in source and binary forms, with or without modification, are permitted provided that the following conditions are met:

- \* Redistributions of source code must retain the above copyright notice, this list of conditions and the following disclaimer.
- \* Redistributions in binary form must reproduce the above copyright notice, this list of conditions and the following disclaimer in the documentation and/or other materials provided with the distribution.
- \* Neither the names of the copyright holders nor the names of their contributors may be used to endorse or promote products derived from this software without specific prior written permission.

 THIS SOFTWARE IS PROVIDED BY THE COPYRIGHT HOLDERS AND CONTRIBUTORS "AS IS" AND ANY EXPRESS OR IMPLIED WARRANTIES, INCLUDING, BUT NOT LIMITED TO, THE IMPLIED WARRANTIES OF MERCHANTABILITY AND FITNESS FOR A PARTICULAR PURPOSE ARE DISCLAIMED. IN NO EVENT SHALL THE COPYRIGHT OWNER OR CONTRIBUTORS BE LIABLE FOR ANY DIRECT, INDIRECT, INCIDENTAL, SPECIAL, EXEMPLARY, OR CONSEQUENTIAL DAMAGES (INCLUDING, BUT NOT LIMITED TO, PROCUREMENT OF SUBSTITUTE GOODS OR SERVICES; LOSS OF USE, DATA, OR PROFITS; OR BUSINESS INTERRUPTION) HOWEVER CAUSED AND ON ANY THEORY OF LIABILITY, WHETHER IN CONTRACT, STRICT LIABILITY, OR TORT (INCLUDING NEGLIGENCE OR OTHERWISE) ARISING IN ANY WAY OUT OF THE USE OF THIS SOFTWARE, EVEN IF ADVISED OF THE POSSIBILITY OF SUCH DAMAGE.

(30) - Alex Tatmanjants (targets using libc/posix)

 Copyright (c) 1995 Alex Tatmanjants <alex@elvisti.kiev.ua> at Electronni Visti IA, Kiev, Ukraine. All rights reserved.

 Redistribution and use in source and binary forms, with or without modification, are permitted provided that the following conditions are met:

 1. Redistributions of source code must retain the above copyright notice,

this list of conditions and the following disclaimer.

 2. Redistributions in binary form must reproduce the above copyright notice, this list of conditions and the following disclaimer in the documentation and/or other materials provided with the distribution.

THIS SOFTWARE IS PROVIDED BY THE AUTHOR ``AS IS'' AND

 ANY EXPRESS OR IMPLIED WARRANTIES, INCLUDING, BUT NOT LIMITED TO, THE IMPLIED WARRANTIES OF MERCHANTABILITY AND FITNESS FOR A PARTICULAR PURPOSE ARE DISCLAIMED. IN NO EVENT SHALL THE AUTHOR BE LIABLE FOR ANY DIRECT, INDIRECT, INCIDENTAL, SPECIAL, EXEMPLARY, OR CONSEQUENTIAL DAMAGES (INCLUDING, BUT NOT LIMITED TO, PROCUREMENT OF SUBSTITUTE GOODS OR SERVICES; LOSS OF USE, DATA, OR PROFITS; OR BUSINESS INTERRUPTION) HOWEVER CAUSED AND ON ANY THEORY OF LIABILITY, WHETHER IN CONTRACT, STRICT LIABILITY, OR TORT (INCLUDING NEGLIGENCE OR OTHERWISE) ARISING IN ANY WAY OUT OF THE USE OF THIS SOFTWARE, EVEN IF ADVISED OF THE POSSIBILITY OF
## SUCH DAMAGE.

(31) - M. Warner Losh (targets using libc/posix)

 Copyright (c) 1998, M. Warner Losh <imp@freebsd.org> All rights reserved.

 Redistribution and use in source and binary forms, with or without modification, are permitted provided that the following conditions are met:

- 1. Redistributions of source code must retain the above copyright notice, this list of conditions and the following disclaimer.
- 2. Redistributions in binary form must reproduce the above copyright notice, this list of conditions and the following disclaimer in the documentation and/or other materials provided with the distribution.

 THIS SOFTWARE IS PROVIDED BY THE AUTHOR AND CONTRIBUTORS ``AS IS'' AND ANY EXPRESS OR IMPLIED WARRANTIES, INCLUDING, BUT NOT LIMITED TO, THE IMPLIED WARRANTIES OF MERCHANTABILITY AND FITNESS FOR A PARTICULAR PURPOSE ARE DISCLAIMED. IN NO EVENT SHALL THE AUTHOR OR CONTRIBUTORS BE LIABLE FOR ANY DIRECT, INDIRECT, INCIDENTAL, SPECIAL, EXEMPLARY, OR CONSEQUENTIAL

 DAMAGES (INCLUDING, BUT NOT LIMITED TO, PROCUREMENT OF SUBSTITUTE GOODS OR SERVICES; LOSS OF USE, DATA, OR PROFITS; OR BUSINESS INTERRUPTION) HOWEVER CAUSED AND ON ANY THEORY OF LIABILITY, WHETHER IN CONTRACT, STRICT LIABILITY, OR TORT (INCLUDING NEGLIGENCE OR OTHERWISE) ARISING IN ANY WAY OUT OF THE USE OF THIS SOFTWARE, EVEN IF ADVISED OF THE POSSIBILITY OF SUCH DAMAGE.

(32) - Andrey A. Chernov (targets using libc/posix)

 Copyright (C) 1996 by Andrey A. Chernov, Moscow, Russia. All rights reserved.

 Redistribution and use in source and binary forms, with or without modification, are permitted provided that the following conditions are met:

- 1. Redistributions of source code must retain the above copyright notice, this list of conditions and the following disclaimer.
- 2. Redistributions in binary form must reproduce the above copyright notice, this list of conditions and the following disclaimer in the documentation and/or other

materials provided with the distribution.

# THIS SOFTWARE IS PROVIDED BY THE AUTHOR ``AS IS'' AND ANY EXPRESS OR IMPLIED WARRANTIES, INCLUDING, BUT NOT LIMITED TO, THE IMPLIED WARRANTIES OF MERCHANTABILITY AND FITNESS FOR A PARTICULAR PURPOSE

 ARE DISCLAIMED. IN NO EVENT SHALL THE REGENTS OR CONTRIBUTORS BE LIABLE FOR ANY DIRECT, INDIRECT, INCIDENTAL, SPECIAL, EXEMPLARY, OR CONSEQUENTIAL DAMAGES (INCLUDING, BUT NOT LIMITED TO, PROCUREMENT OF SUBSTITUTE GOODS OR SERVICES; LOSS OF USE, DATA, OR PROFITS; OR BUSINESS INTERRUPTION) HOWEVER CAUSED AND ON ANY THEORY OF LIABILITY, WHETHER IN CONTRACT, STRICT LIABILITY, OR TORT (INCLUDING NEGLIGENCE OR OTHERWISE) ARISING IN ANY WAY OUT OF THE USE OF THIS SOFTWARE, EVEN IF ADVISED OF THE POSSIBILITY OF SUCH DAMAGE.

(33) - Daniel Eischen (targets using libc/posix)

 Copyright (c) 2001 Daniel Eischen <deischen@FreeBSD.org>. All rights reserved.

 Redistribution and use in source and binary forms, with or without modification,

 are permitted provided that the following conditions are met:

- 1. Redistributions of source code must retain the above copyright notice, this list of conditions and the following disclaimer.
- 2. Redistributions in binary form must reproduce the above copyright notice, this list of conditions and the following disclaimer in the documentation and/or other materials provided with the distribution.

 THIS SOFTWARE IS PROVIDED BY THE AUTHOR AND CONTRIBUTORS ``AS IS'' AND ANY EXPRESS OR IMPLIED WARRANTIES, INCLUDING, BUT NOT LIMITED TO, THE IMPLIED WARRANTIES OF MERCHANTABILITY AND FITNESS FOR A PARTICULAR PURPOSE ARE DISCLAIMED. IN NO EVENT SHALL THE REGENTS OR CONTRIBUTORS BE LIABLE FOR ANY DIRECT, INDIRECT, INCIDENTAL, SPECIAL, EXEMPLARY, OR CONSEQUENTIAL DAMAGES (INCLUDING, BUT NOT LIMITED TO, PROCUREMENT OF SUBSTITUTE GOODS OR SERVICES; LOSS OF USE, DATA, OR PROFITS; OR BUSINESS INTERRUPTION) HOWEVER CAUSED AND ON ANY THEORY OF LIABILITY, WHETHER IN CONTRACT, STRICT

 LIABILITY, OR TORT (INCLUDING NEGLIGENCE OR OTHERWISE) ARISING IN ANY WAY OUT OF THE USE OF THIS SOFTWARE, EVEN IF ADVISED OF THE POSSIBILITY OF SUCH DAMAGE.

(34) - Jon Beniston (only lm32-\* targets)

Contributed by Jon Beniston <jon@beniston.com>

Redistribution and use in source and binary forms, with or without modification, are permitted provided that the following conditions are met:

1. Redistributions of source code must retain the above copyright notice, this list of conditions and the following disclaimer.

2. Redistributions in binary form must reproduce the above copyright

notice, this list of conditions and the following disclaimer in the documentation and/or other materials provided with the distribution.

THIS SOFTWARE IS PROVIDED BY THE AUTHOR AND CONTRIBUTORS ``AS IS'' AND ANY EXPRESS OR IMPLIED WARRANTIES, INCLUDING, BUT NOT LIMITED TO, THE IMPLIED WARRANTIES OF MERCHANTABILITY AND FITNESS FOR A PARTICULAR PURPOSE ARE DISCLAIMED.

 IN NO EVENT SHALL THE AUTHOR OR CONTRIBUTORS BE LIABLE FOR ANY DIRECT, INDIRECT, INCIDENTAL, SPECIAL, EXEMPLARY, OR CONSEQUENTIAL DAMAGES (INCLUDING, BUT NOT LIMITED TO, PROCUREMENT OF SUBSTITUTE GOODS OR SERVICES; LOSS OF USE, DATA, OR PROFITS; OR BUSINESS INTERRUPTION) HOWEVER CAUSED AND ON ANY THEORY OF LIABILITY, WHETHER IN CONTRACT, STRICT LIABILITY, OR TORT (INCLUDING NEGLIGENCE OR OTHERWISE) ARISING IN ANY WAY OUT OF THE USE OF THIS SOFTWARE, EVEN IF ADVISED OF THE POSSIBILITY OF SUCH DAMAGE.

(35) - Arm Ltd

Copyright (c) 2009-2018 Arm Ltd All rights reserved.

Redistribution and use in source and binary forms, with or without modification, are permitted provided that the following conditions are met:

- 1. Redistributions of source code must retain the above copyright notice, this list of conditions and the following disclaimer.
- 2. Redistributions in binary form must reproduce the above copyright notice, this list of conditions and the following disclaimer in the

documentation and/or other materials provided with the distribution.

3. The name of the company may not be used to endorse or promote products derived from this software without specific prior written permission.

THIS SOFTWARE IS PROVIDED BY ARM LTD ``AS IS'' AND ANY EXPRESS OR IMPLIED WARRANTIES, INCLUDING, BUT NOT LIMITED TO, THE IMPLIED WARRANTIES OF MERCHANTABILITY AND FITNESS FOR A PARTICULAR PURPOSE ARE DISCLAIMED. IN NO EVENT SHALL ARM LTD BE LIABLE FOR ANY DIRECT, INDIRECT, INCIDENTAL, SPECIAL, EXEMPLARY, OR CONSEQUENTIAL DAMAGES (INCLUDING, BUT NOT LIMITED TO, PROCUREMENT OF SUBSTITUTE GOODS OR SERVICES; LOSS OF USE, DATA, OR PROFITS; OR BUSINESS INTERRUPTION) HOWEVER CAUSED AND ON ANY THEORY OF LIABILITY, WHETHER IN CONTRACT, STRICT LIABILITY, OR TORT (INCLUDING NEGLIGENCE OR OTHERWISE) ARISING IN ANY WAY OUT OF THE USE OF THIS SOFTWARE, EVEN IF ADVISED OF THE POSSIBILITY OF SUCH DAMAGE.

(36) - Xilinx, Inc. (microblaze-\* and powerpc-\* targets)

Copyright (c) 2004, 2009 Xilinx, Inc. All rights reserved.

Redistribution and use in source and binary forms, with or without modification, are permitted provided that the following conditions are met:

1. Redistributions source code must retain the above copyright notice, this list of conditions and the following disclaimer.

2. Redistributions in binary form must reproduce the above copyright notice, this list of conditions and the following disclaimer in the documentation and/or other materials provided with the distribution.

3. Neither the name of Xilinx nor the names of its contributors may be used to endorse or promote products derived from this software without specific prior written permission.

THIS SOFTWARE IS PROVIDED BY THE COPYRIGHT HOLDER AND CONTRIBUTORS "AS IS" AND ANY EXPRESS OR IMPLIED WARRANTIES, INCLUDING, BUT NOT LIMITED TO, THE IMPLIED WARRANTIES OF MERCHANTABILITY AND FITNESS FOR A PARTICULAR PURPOSE ARE DISCLAIMED. IN NO EVENT SHALL THE COPYRIGHT HOLDER

 OR CONTRIBUTORS BE LIABLE FOR ANY DIRECT, INDIRECT, INCIDENTAL, SPECIAL, EXEMPLARY, OR CONSEQUENTIAL DAMAGES (INCLUDING, BUT NOT LIMITED TO, PROCUREMENT OF SUBSTITUTE GOODS OR SERVICES; LOSS OF USE, DATA, OR PROFITS; OR BUSINESS INTERRUPTION) HOWEVER CAUSED AND ON ANY THEORY OF LIABILITY, WHETHER IN CONTRACT, STRICT LIABILITY, OR TORT (INCLUDING NEGLIGENCE OR OTHERWISE) ARISING IN ANY WAY OUT OF THE USE OF THIS SOFTWARE, EVEN IF ADVISED OF THE POSSIBILITY OF SUCH DAMAGE.

(37) Texas Instruments Incorporated (tic6x-\*, \*-tirtos targets)

Copyright (c) 1996-2010,2014 Texas Instruments Incorporated http://www.ti.com/

Redistribution and use in source and binary forms, with or without modification, are permitted provided that the following conditions are met:

 Redistributions of source code must retain the above copyright notice, this list of conditions and the following disclaimer.

 Redistributions in binary form must reproduce the above copyright notice,

 this list of conditions and the following disclaimer in the documentation and/or other materials provided with the distribution.

 Neither the name of Texas Instruments Incorporated nor the names of its contributors may be used to endorse or promote products derived from this software without specific prior written permission.

THIS SOFTWARE IS PROVIDED BY THE COPYRIGHT HOLDERS AND CONTRIBUTORS "AS IS" AND ANY EXPRESS OR IMPLIED WARRANTIES, INCLUDING, BUT NOT LIMITED TO, THE IMPLIED WARRANTIES OF MERCHANTABILITY AND FITNESS FOR A PARTICULAR PURPOSE ARE DISCLAIMED. IN NO EVENT SHALL THE COPYRIGHT OWNER OR CONTRIBUTORS BE LIABLE FOR ANY DIRECT, INDIRECT, INCIDENTAL, SPECIAL, EXEMPLARY, OR CONSEQUENTIAL DAMAGES (INCLUDING, BUT NOT LIMITED TO, PROCUREMENT OF SUBSTITUTE GOODS OR SERVICES; LOSS OF USE, DATA, OR PROFITS; OR BUSINESS INTERRUPTION) HOWEVER CAUSED AND ON ANY THEORY OF LIABILITY, WHETHER IN CONTRACT, STRICT

LIABILITY, OR TORT

(INCLUDING NEGLIGENCE OR OTHERWISE) ARISING IN ANY WAY OUT OF THE USE OF THIS SOFTWARE, EVEN IF ADVISED OF THE POSSIBILITY OF SUCH DAMAGE.

(38) National Semiconductor (cr16-\* and crx-\* targets)

Copyright (c) 2004 National Semiconductor Corporation

The authors hereby grant permission to use, copy, modify, distribute, and license this software and its documentation for any purpose, provided that existing copyright notices are retained in all copies and that this notice is included verbatim in any distributions. No written agreement, license, or royalty fee is required for any of the authorized uses. Modifications to this software may be copyrighted by their authors and need not follow the licensing terms described here, provided that the new terms are clearly indicated on the first page of each file where they apply.

(39) - Adapteva, Inc. (epiphany-\* targets)

Copyright (c) 2011, Adapteva, Inc. All rights reserved.

Redistribution and use in source and binary forms, with or without

modification, are permitted provided that the following conditions are met:

- \* Redistributions of source code must retain the above copyright notice, this list of conditions and the following disclaimer.
- \* Redistributions in binary form must reproduce the above copyright notice, this list of conditions and the following disclaimer in the documentation and/or other materials provided with the distribution.
- \* Neither the name of Adapteva nor the names of its contributors may be used

 to endorse or promote products derived from this software without specific prior written permission.

THIS SOFTWARE IS PROVIDED BY THE COPYRIGHT HOLDERS AND CONTRIBUTORS "AS IS" AND ANY EXPRESS OR IMPLIED WARRANTIES, INCLUDING, BUT NOT LIMITED TO, THE IMPLIED WARRANTIES OF MERCHANTABILITY AND FITNESS FOR A PARTICULAR PURPOSE ARE DISCLAIMED. IN NO EVENT SHALL THE COPYRIGHT HOLDER OR CONTRIBUTORS BE LIABLE FOR ANY DIRECT, INDIRECT, INCIDENTAL, SPECIAL, EXEMPLARY, OR CONSEQUENTIAL DAMAGES

 (INCLUDING, BUT NOT LIMITED TO, PROCUREMENT OF SUBSTITUTE GOODS OR SERVICES; LOSS OF USE, DATA, OR PROFITS; OR BUSINESS INTERRUPTION) HOWEVER CAUSED AND ON ANY THEORY OF LIABILITY, WHETHER IN CONTRACT, STRICT LIABILITY, OR TORT (INCLUDING NEGLIGENCE OR OTHERWISE) ARISING IN ANY WAY OUT OF THE USE OF THIS SOFTWARE, EVEN IF ADVISED OF THE POSSIBILITY OF SUCH DAMAGE.

(40) - Altera Corportion (nios2-\* targets)

Copyright (c) 2003 Altera Corporation All rights reserved.

Redistribution and use in source and binary forms, with or without modification, are permitted provided that the following conditions are met:

- o Redistributions of source code must retain the above copyright notice, this list of conditions and the following disclaimer.
- o Redistributions in binary form must reproduce the above copyright notice, this list of conditions and the following disclaimer in the documentation and/or other materials provided with the distribution.

o Neither

 the name of Altera Corporation nor the names of its contributors may be used to endorse or promote products derived from this software without specific prior written permission.

THIS SOFTWARE IS PROVIDED BY ALTERA CORPORATION, THE COPYRIGHT HOLDER, AND ITS CONTRIBUTORS "AS IS" AND ANY EXPRESS OR IMPLIED WARRANTIES, INCLUDING, BUT NOT LIMITED TO, THE IMPLIED WARRANTIES OF MERCHANTABILITY AND FITNESS FOR A PARTICULAR PURPOSE ARE DISCLAIMED. IN NO EVENT SHALL THE COPYRIGHT HOLDER OR CONTRIBUTORS BE LIABLE FOR ANY DIRECT, INDIRECT, INCIDENTAL, SPECIAL, EXEMPLARY, OR CONSEQUENTIAL DAMAGES (INCLUDING, BUT NOT LIMITED TO, PROCUREMENT OF SUBSTITUTE GOODS OR SERVICES; LOSS OF USE, DATA, OR PROFITS; OR BUSINESS INTERRUPTION) HOWEVER CAUSED AND ON ANY THEORY OF LIABILITY, WHETHER IN CONTRACT, STRICT LIABILITY, OR TORT (INCLUDING NEGLIGENCE OR OTHERWISE) ARISING IN ANY WAY OUT OF THE USE OF THIS SOFTWARE, EVEN IF ADVISED OF THE POSSIBILITY OF SUCH DAMAGE.

(41) Ed Schouten - Free

## **BSD**

Copyright (c) 2008 Ed Schouten <ed@FreeBSD.org> All rights reserved.

Redistribution and use in source and binary forms, with or without modification, are permitted provided that the following conditions are met:

- 1. Redistributions of source code must retain the above copyright notice, this list of conditions and the following disclaimer.
- 2. Redistributions in binary form must reproduce the above copyright notice, this list of conditions and the following disclaimer in the documentation and/or other materials provided with the distribution.

THIS SOFTWARE IS PROVIDED BY THE AUTHOR AND CONTRIBUTORS ``AS IS'' AND ANY EXPRESS OR IMPLIED WARRANTIES, INCLUDING, BUT NOT LIMITED TO, THE IMPLIED WARRANTIES OF MERCHANTABILITY AND FITNESS FOR A PARTICULAR PURPOSE ARE DISCLAIMED. IN NO EVENT SHALL THE AUTHOR OR CONTRIBUTORS BE LIABLE FOR ANY DIRECT, INDIRECT, INCIDENTAL, SPECIAL, EXEMPLARY, OR CONSEQUENTIAL DAMAGES (INCLUDING, BUT NOT LIMITED TO, PROCUREMENT OF SUBSTITUTE GOODS OR

 SERVICES; LOSS OF USE, DATA, OR PROFITS; OR BUSINESS INTERRUPTION) HOWEVER CAUSED AND ON ANY THEORY OF LIABILITY, WHETHER IN CONTRACT, STRICT LIABILITY, OR TORT (INCLUDING NEGLIGENCE OR OTHERWISE) ARISING IN ANY WAY OUT OF THE USE OF THIS SOFTWARE, EVEN IF ADVISED OF THE POSSIBILITY OF SUCH DAMAGE.

(42) - Rolls-Royce Controls and Data Services Limited (visium-\* targets)

Copyright (c) 2015 Rolls-Royce Controls and Data Services Limited. All rights reserved.

Redistribution and use in source and binary forms, with or without modification, are permitted provided that the following conditions are met:

- \* Redistributions of source code must retain the above copyright notice, this list of conditions and the following disclaimer.
- \* Redistributions in binary form must reproduce the above copyright notice, this list of conditions and the following disclaimer in the documentation and/or other materials provided with the distribution.
- \* Neither the name of Rolls-Royce Controls

and Data Services Limited nor

 the names of its contributors may be used to endorse or promote products derived from this software without specific prior written permission.

THIS SOFTWARE IS PROVIDED BY THE COPYRIGHT HOLDERS AND CONTRIBUTORS "AS IS" AND ANY EXPRESS OR IMPLIED WARRANTIES, INCLUDING, BUT NOT LIMITED TO, THE IMPLIED WARRANTIES OF MERCHANTABILITY AND FITNESS FOR A PARTICULAR PURPOSE ARE

DISCLAIMED. IN NO EVENT SHALL THE COPYRIGHT HOLDER OR CONTRIBUTORS BE LIABLE FOR ANY DIRECT, INDIRECT, INCIDENTAL, SPECIAL, EXEMPLARY, OR CONSEQUENTIAL DAMAGES (INCLUDING, BUT NOT LIMITED TO, PROCUREMENT OF SUBSTITUTE GOODS OR SERVICES; LOSS OF USE, DATA, OR PROFITS; OR BUSINESS INTERRUPTION) HOWEVER CAUSED AND ON ANY THEORY OF LIABILITY, WHETHER IN CONTRACT, STRICT LIABILITY, OR TORT (INCLUDING NEGLIGENCE OR OTHERWISE) ARISING IN ANY WAY OUT OF THE USE OF THIS SOFTWARE, EVEN IF ADVISED OF THE POSSIBILITY OF SUCH DAMAGE.

(43) - FTDI (ft32-\* targets)

Copyright (C) 2014 FTDI (support@ftdichip.com)

## The

 authors hereby grant permission to use, copy, modify, distribute, and license this software and its documentation for any purpose, provided that existing copyright notices are retained in all copies and that this notice is included verbatim in any distributions. No written agreement, license, or royalty fee is required for any of the authorized uses. Modifications to this software may be copyrighted by their authors and need not follow the licensing terms described here, provided that the new terms are clearly indicated on the first page of each file where they apply.

(44) - Synopsys Inc (arc-\* targets)

Copyright (c) 2015, Synopsys, Inc. All rights reserved.

Redistribution and use in source and binary forms, with or without modification, are permitted provided that the following conditions are met:

1) Redistributions of source code must retain the above copyright notice, this list of conditions and the following disclaimer.

2) Redistributions in binary form must reproduce the above copyright notice, this list of conditions and the following disclaimer in the documentation and/or other materials provided with the distribution.

3) Neither the name of the Synopsys, Inc., nor the names of its contributors may be used to endorse or promote products derived from this software without specific prior written permission.

THIS SOFTWARE IS PROVIDED BY THE COPYRIGHT HOLDERS AND CONTRIBUTORS "AS IS" AND ANY EXPRESS OR IMPLIED WARRANTIES, INCLUDING, BUT NOT LIMITED TO, THE IMPLIED WARRANTIES OF MERCHANTABILITY AND FITNESS FOR A PARTICULAR PURPOSE ARE DISCLAIMED. IN NO EVENT SHALL THE COPYRIGHT HOLDER OR CONTRIBUTORS BE LIABLE FOR ANY DIRECT, INDIRECT, INCIDENTAL, SPECIAL, EXEMPLARY, OR CONSEQUENTIAL DAMAGES (INCLUDING, BUT NOT LIMITED TO, PROCUREMENT OF

# SUBSTITUTE GOODS OR SERVICES; LOSS OF USE, DATA, OR PROFITS; OR BUSINESS INTERRUPTION) HOWEVER CAUSED AND ON ANY THEORY OF LIABILITY, WHETHER IN CONTRACT, STRICT LIABILITY, OR TORT (INCLUDING NEGLIGENCE OR OTHERWISE) ARISING IN ANY WAY OUT OF THE USE OF THIS SOFTWARE, EVEN IF ADVISED OF THE POSSIBILITY OF SUCH DAMAGE.

(45) Phoenix Systems - Phoenix-RTOS targets

Copyright (c) 2016 Phoenix Systems All rights reserved.

Redistribution and use in source and binary forms, with or without modification, are permitted provided that the following conditions are met:

- 1. Redistributions of source code must retain the above copyright notice, this list of conditions and the following disclaimer.
- 2. Redistributions in binary form must reproduce the above copyright notice, this list of conditions and the following disclaimer in the documentation and/or other materials provided with the distribution.

THIS SOFTWARE IS PROVIDED BY THE AUTHOR AND CONTRIBUTORS ``AS IS'' AND ANY EXPRESS OR IMPLIED WARRANTIES, INCLUDING, BUT NOT LIMITED TO, THE IMPLIED WARRANTIES OF MERCHANTABILITY AND FITNESS FOR A PARTICULAR PURPOSE ARE DISCLAIMED. IN NO EVENT SHALL THE AUTHOR OR CONTRIBUTORS BE LIABLE FOR

 ANY DIRECT, INDIRECT, INCIDENTAL, SPECIAL, EXEMPLARY, OR CONSEQUENTIAL DAMAGES (INCLUDING, BUT NOT LIMITED TO, PROCUREMENT OF SUBSTITUTE GOODS OR SERVICES; LOSS OF USE, DATA, OR PROFITS; OR BUSINESS INTERRUPTION) HOWEVER CAUSED AND ON ANY THEORY OF LIABILITY, WHETHER IN CONTRACT, STRICT LIABILITY, OR TORT (INCLUDING NEGLIGENCE OR OTHERWISE) ARISING IN ANY WAY OUT OF THE USE OF THIS SOFTWARE, EVEN IF ADVISED OF THE POSSIBILITY OF SUCH DAMAGE.

(46) embedded brains - RTEMS targets

Copyright (c) 2017 embedded brains GmbH All rights reserved.

Redistribution and use in source and binary forms, with or without modification, are permitted provided that the following conditions are met:

- 1. Redistributions of source code must retain the above copyright notice, this list of conditions and the following disclaimer.
- 2. Redistributions in binary form must reproduce the above copyright notice, this list of conditions and the following disclaimer in the documentation and/or other materials

provided with the distribution.

THIS SOFTWARE IS PROVIDED BY THE AUTHOR AND CONTRIBUTORS ``AS IS'' AND ANY EXPRESS OR IMPLIED WARRANTIES, INCLUDING, BUT NOT LIMITED TO, THE IMPLIED WARRANTIES OF MERCHANTABILITY AND FITNESS FOR A PARTICULAR PURPOSE ARE DISCLAIMED. IN NO EVENT SHALL THE AUTHOR OR CONTRIBUTORS BE LIABLE FOR ANY DIRECT, INDIRECT, INCIDENTAL, SPECIAL, EXEMPLARY, OR CONSEQUENTIAL DAMAGES (INCLUDING, BUT NOT LIMITED TO, PROCUREMENT OF SUBSTITUTE GOODS OR SERVICES; LOSS OF USE, DATA, OR PROFITS; OR BUSINESS INTERRUPTION) HOWEVER CAUSED AND ON ANY THEORY OF LIABILITY, WHETHER IN CONTRACT, STRICT LIABILITY, OR TORT (INCLUDING NEGLIGENCE OR OTHERWISE) ARISING IN ANY WAY OUT OF THE USE OF THIS SOFTWARE, EVEN IF ADVISED OF THE POSSIBILITY OF SUCH DAMAGE.

(47) John Baldwin - RTEMS targets

Copyright (c) 2015 John Baldwin <jhb@FreeBSD.org>. All rights reserved.

Redistribution and use in source and binary forms, with or without modification, are permitted provided that the following conditions are met:

1. Redistributions of source code must retain the above copyright notice, this list of conditions and the following disclaimer.

- 2. Redistributions in binary form must reproduce the above copyright notice, this list of conditions and the following disclaimer in the documentation and/or other materials provided with the distribution.
- 3. Neither the name of the author nor the names of its contributors may be used to endorse or promote products derived from this software without specific prior written permission.

THIS SOFTWARE IS PROVIDED BY THE REGENTS AND CONTRIBUTORS ``AS IS'' AND ANY EXPRESS OR IMPLIED WARRANTIES, INCLUDING, BUT NOT LIMITED TO, THE IMPLIED WARRANTIES OF MERCHANTABILITY AND FITNESS FOR A PARTICULAR PURPOSE ARE DISCLAIMED. IN NO EVENT SHALL THE REGENTS OR CONTRIBUTORS BE LIABLE FOR ANY DIRECT, INDIRECT, INCIDENTAL, SPECIAL, EXEMPLARY, OR CONSEQUENTIAL DAMAGES (INCLUDING, BUT NOT LIMITED TO, PROCUREMENT OF SUBSTITUTE GOODS OR SERVICES;

 LOSS OF USE, DATA, OR PROFITS; OR BUSINESS INTERRUPTION) HOWEVER CAUSED AND ON ANY THEORY OF LIABILITY, WHETHER IN CONTRACT, STRICT LIABILITY, OR TORT (INCLUDING NEGLIGENCE OR OTHERWISE) ARISING IN ANY WAY OUT OF THE USE OF THIS SOFTWARE, EVEN IF ADVISED OF THE POSSIBILITY OF SUCH DAMAGE.

(48) Jeffrey Roberson - RTEMS targets

Copyright (c) 2008, Jeffrey Roberson <jeff@freebsd.org> All rights reserved.

Copyright (c) 2008 Nokia Corporation All rights reserved.

Redistribution and use in source and binary forms, with or without modification, are permitted provided that the following conditions are met:

- 1. Redistributions of source code must retain the above copyright notice unmodified, this list of conditions, and the following disclaimer.
- 2. Redistributions in binary form must reproduce the above copyright notice, this list of conditions and the following disclaimer in the documentation and/or other materials provided with the distribution.

## THIS SOFTWARE IS PROVIDED

BY THE AUTHOR ``AS IS'' AND ANY EXPRESS OR

IMPLIED WARRANTIES, INCLUDING, BUT NOT LIMITED TO, THE IMPLIED WARRANTIES OF MERCHANTABILITY AND FITNESS FOR A PARTICULAR PURPOSE ARE DISCLAIMED. IN NO EVENT SHALL THE AUTHOR BE LIABLE FOR ANY DIRECT, INDIRECT, INCIDENTAL, SPECIAL, EXEMPLARY, OR CONSEQUENTIAL DAMAGES (INCLUDING, BUT NOT LIMITED TO, PROCUREMENT OF SUBSTITUTE GOODS OR SERVICES; LOSS OF USE, DATA, OR PROFITS; OR BUSINESS INTERRUPTION) HOWEVER CAUSED AND ON ANY THEORY OF LIABILITY, WHETHER IN CONTRACT, STRICT LIABILITY, OR TORT (INCLUDING NEGLIGENCE OR OTHERWISE) ARISING IN ANY WAY OUT OF THE USE OF THIS SOFTWARE, EVEN IF ADVISED OF THE POSSIBILITY OF SUCH DAMAGE.

(49) - SiFive Inc. (riscv-\* targets)

Copyright (c) 2017 SiFive Inc. All rights reserved.

This copyrighted material is made available to anyone wishing to use, modify, copy, or redistribute it subject to the terms and conditions of the FreeBSD License. This program is distributed in the hope that it will be useful, but WITHOUT ANY WARRANTY expressed or implied, including the implied warranties of MERCHANTABILITY or FITNESS FOR A PARTICULAR PURPOSE. A copy of this license is available at http://www.opensource.org/licenses.

(50) Michael R. Neilly (riscv-\* targets)

(c) Copyright 2017 Michael R. Neilly All rights reserved.

Redistribution and use in source and binary forms, with or without modification, are permitted provided that the following conditions

are met:

\* Redistributions of source code must retain the above copyright notice, this list of conditions and the following disclaimer.

\* Redistributions in binary form must reproduce the above copyright notice, this list of conditions and the following disclaimer in the documentation and/or other materials provided with the distribution.

\* Neither the names of the copyright holders nor the names of their contributors may be used to endorse or promote products derived from this software without specific prior written permission.

## THIS SOFTWARE

 IS PROVIDED BY THE COPYRIGHT HOLDERS AND CONTRIBUTORS "AS IS" AND ANY EXPRESS OR IMPLIED WARRANTIES, INCLUDING, BUT NOT LIMITED TO, THE IMPLIED WARRANTIES OF MERCHANTABILITY AND FITNESS FOR A PARTICULAR PURPOSE ARE DISCLAIMED. IN NO EVENT SHALL THE COPYRIGHT OWNER OR CONTRIBUTORS BE LIABLE FOR ANY DIRECT, INDIRECT, INCIDENTAL, SPECIAL, EXEMPLARY, OR CONSEQUENTIAL DAMAGES (INCLUDING, BUT NOT LIMITED TO, PROCUREMENT OF SUBSTITUTE GOODS OR SERVICES; LOSS OF USE, DATA, OR PROFITS; OR BUSINESS INTERRUPTION) HOWEVER CAUSED AND ON ANY THEORY OF LIABILITY, WHETHER IN CONTRACT, STRICT LIABILITY, OR TORT (INCLUDING NEGLIGENCE OR OTHERWISE) ARISING IN ANY WAY OUT OF THE USE OF THIS SOFTWARE, EVEN IF ADVISED OF THE POSSIBILITY OF SUCH DAMAGE.

(51) Mentor Graphics (amdgcn-\* targets)

Copyright (c) 2014-2017 Mentor Graphics.

The authors hereby grant permission to use, copy, modify, distribute, and license this software and its documentation for any purpose, provided that existing copyright notices are retained in all copies and that this notice is included verbatim in any distributions. No written agreement,

license, or royalty fee is required for any of the authorized uses. Modifications to this software may be copyrighted by their authors and need not follow the licensing terms described here, provided that the new terms are clearly indicated on the first page of each file where they apply.

(52) BSD-2-Clause-FreeBSD (pru-\* targets)

SPDX-License-Identifier: BSD-2-Clause-FreeBSD

Copyright (c) 2018-2019 Dimitar Dimitrov <dimitar@dinux.eu> All rights reserved.

Redistribution and use in source and binary forms, with or without modification, are permitted provided that the following conditions are met:

1. Redistributions of source code must retain the above copyright notice, this list of conditions and the following disclaimer.

2. Redistributions in binary form must reproduce the above copyright notice, this list of conditions and the following disclaimer in the documentation

and/or other materials provided with the distribution.

THIS SOFTWARE IS PROVIDED BY THE AUTHOR ``AS IS'' AND ANY EXPRESS OR IMPLIED WARRANTIES, INCLUDING, BUT NOT LIMITED TO, THE IMPLIED WARRANTIES OF MERCHANTABILITY AND FITNESS FOR A PARTICULAR PURPOSE ARE DISCLAIMED. IN NO EVENT SHALL THE AUTHOR BE LIABLE FOR ANY DIRECT, INDIRECT, INCIDENTAL, SPECIAL, EXEMPLARY, OR CONSEQUENTIAL DAMAGES (INCLUDING, BUT NOT LIMITED TO, PROCUREMENT OF SUBSTITUTE GOODS OR SERVICES; LOSS OF USE, DATA, OR PROFITS; OR BUSINESS INTERRUPTION) HOWEVER CAUSED AND ON ANY THEORY OF LIABILITY, WHETHER IN CONTRACT, STRICT LIABILITY, OR TORT (INCLUDING NEGLIGENCE OR OTHERWISE) ARISING IN ANY WAY OUT OF THE USE OF THIS SOFTWARE, EVEN IF ADVISED OF THE POSSIBILITY OF SUCH DAMAGE. The libgloss subdirectory is a collection of software from several sources.

Each file may have its own copyright/license that is embedded in the source file. Unless otherwise noted in the body of the source file(s), the following copyright notices will apply to the contents of the libgloss subdirectory:

(1) Red Hat Incorporated

Copyright (c) 1994-2009 Red Hat, Inc. All rights reserved.

This copyrighted material is made available to anyone wishing to use, modify, copy, or redistribute it subject to the terms and conditions of the BSD License. This program is distributed in the hope that it will be useful, but WITHOUT ANY WARRANTY expressed or implied, including the implied warranties of MERCHANTABILITY or FITNESS FOR A PARTICULAR PURPOSE. A copy of this license is available at http://www.opensource.org/licenses. Any Red Hat trademarks that are incorporated in the source code or documentation are not subject to the BSD License and may only be used or replicated with the express permission of Red Hat, Inc.

(2) University of California, Berkeley

Copyright (c) 1981-2000 The Regents of the University of California. All rights reserved.

Redistribution and use in source and binary forms, with or without modification,

are permitted provided that the following conditions are met:

- \* Redistributions of source code must retain the above copyright notice, this list of conditions and the following disclaimer.
- \* Redistributions in binary form must reproduce the above copyright notice, this list of conditions and the following disclaimer in the documentation and/or other materials provided with the distribution.
- \* Neither the name of the University nor the names of its contributors may be used to endorse or promote products derived from this software without specific prior written permission.

THIS SOFTWARE IS PROVIDED BY THE COPYRIGHT HOLDERS AND CONTRIBUTORS "AS IS" AND ANY EXPRESS OR IMPLIED WARRANTIES, INCLUDING, BUT NOT LIMITED TO, THE IMPLIED

WARRANTIES OF MERCHANTABILITY AND FITNESS FOR A PARTICULAR PURPOSE ARE DISCLAIMED.

IN NO EVENT SHALL THE COPYRIGHT OWNER OR CONTRIBUTORS BE LIABLE FOR ANY DIRECT, INDIRECT, INCIDENTAL, SPECIAL, EXEMPLARY, OR CONSEQUENTIAL DAMAGES (INCLUDING, BUT

NOT LIMITED TO, PROCUREMENT OF SUBSTITUTE GOODS OR SERVICES; LOSS OF USE, DATA, OR PROFITS; OR BUSINESS INTERRUPTION) HOWEVER CAUSED AND ON ANY THEORY OF LIABILITY, WHETHER IN CONTRACT, STRICT LIABILITY, OR TORT (INCLUDING NEGLIGENCE OR OTHERWISE) ARISING IN ANY WAY OUT OF THE USE OF THIS SOFTWARE, EVEN IF ADVISED OF THE POSSIBILITY OF SUCH DAMAGE.

(3) DJ Delorie

Copyright (C) 1993 DJ Delorie All rights reserved.

Redistribution, modification, and use in source and binary forms is permitted provided that the above copyright notice and following paragraph are duplicated in all such forms.

This file is distributed WITHOUT ANY WARRANTY; without even the implied warranty of MERCHANTABILITY or FITNESS FOR A PARTICULAR PURPOSE.

(4) (formerly GPL for fr30)

The GPL is no longer applicable to the fr30 platform. The piece of code (syscalls.c) referencing the GPL has been officially relicensed.

(5) Advanced Micro Devices

Copyright 1989, 1990 Advanced Micro Devices, Inc.

This software is the property of Advanced Micro Devices, Inc (AMD) which specifically grants the user the right to modify, use and distribute this software provided this notice is not removed or altered. All other rights are reserved by AMD.

AMD MAKES NO WARRANTY OF ANY KIND, EXPRESS OR IMPLIED, WITH REGARD TO THIS SOFTWARE. IN NO EVENT SHALL AMD BE LIABLE FOR INCIDENTAL OR CONSEQUENTIAL DAMAGES IN CONNECTION WITH OR ARISING FROM THE FURNISHING, PERFORMANCE, OR USE OF THIS SOFTWARE.

So that all may benefit from your experience, please report any problems or suggestions about this software to the 29K Technical Support Center at 800-29-29-AMD (800-292-9263) in the USA, or 0800-89-1131 in the UK, or 0031-11-1129 in Japan, toll free. The direct dial number is 512-462-4118.

Advanced Micro Devices, Inc. 29K Support Products Mail Stop 573 5900 E. Ben White Blvd. Austin, TX 78741 800-292-9263

(6) - Analog Devices, Inc. (bfin-\* targets)

Copyright (C) 2006, 2008, 2009, 2011, 2012 Analog Devices, Inc.

The authors hereby grant permission to use, copy, modify, distribute, and license this software and its documentation for any purpose, provided that existing copyright notices are retained in all copies and that this notice is included verbatim in any distributions. No written agreement, license, or royalty fee is required for any of the authorized uses. Modifications to this software may be copyrighted by their authors and need not follow the licensing terms described here, provided that the new terms are clearly indicated on the first page of each file where they apply.

(7) University of Utah and the Computer Systems Laboratory (CSL) [applies only to hppa\*-\*-pro\* targets] Copyright (c) 1990,1994 The University of Utah and the Computer Systems Laboratory (CSL). All rights reserved.

Permission to use, copy, modify and distribute this software is hereby granted provided that (1) source code retains these copyright, permission, and disclaimer notices, and (2) redistributions including binaries reproduce the notices in supporting documentation, and (3) all advertising materials mentioning features or use of this software display the following acknowledgement: ``This product includes software developed by the Computer Systems Laboratory at the University of Utah.''

# THE UNIVERSITY OF UTAH AND CSL ALLOW FREE USE OF THIS SOFTWARE IN ITS "AS IS" CONDITION. THE UNIVERSITY OF UTAH AND CSL DISCLAIM ANY LIABILITY OF ANY KIND FOR ANY DAMAGES WHATSOEVER RESULTING FROM THE USE OF THIS SOFTWARE.

CSL requests users of this software to return to csl-dist@cs.utah.edu any improvements that they make and grant CSL redistribution rights.

(8) Sun Microsystems

Copyright (C) 1993 by Sun Microsystems, Inc. All rights reserved.

Developed at SunPro, a Sun Microsystems, Inc. business. Permission to use, copy, modify, and distribute this software is freely granted, provided that this notice is preserved.

(9) Hewlett Packard

## (c) Copyright 1986 HEWLETT-PACKARD COMPANY

To anyone who acknowledges that this file is provided "AS IS" without any express or implied warranty:

permission to use, copy, modify, and distribute this file for any purpose is hereby granted without fee, provided that the above copyright notice and this notice appears in all copies, and that the name of Hewlett-Packard Company not be used in advertising or publicity pertaining to distribution of the software without specific, written prior permission. Hewlett-Packard Company makes no representations about the suitability of this software for any purpose.

(10) Hans-Peter Nilsson

Copyright (C) 2001 Hans-Peter Nilsson

Permission to use, copy, modify, and distribute this software is freely granted, provided that the above copyright notice, this notice and the following disclaimer are preserved with no changes.

THIS SOFTWARE IS PROVIDED ``AS IS'' AND WITHOUT ANY EXPRESS OR IMPLIED WARRANTIES, INCLUDING, WITHOUT LIMITATION, THE IMPLIED WARRANTIES OF MERCHANTABILITY AND FITNESS FOR A PARTICULAR PURPOSE.

#### (11) IBM Corp. spu processor (only spu-\* targets)

(C) Copyright IBM Corp. 2005, 2006

All rights reserved.

Redistribution and use in source and binary forms, with or without modification, are permitted provided that the following conditions are met:

 \* Redistributions of source code must retain the above copyright notice, this list of conditions and the following disclaimer.

 \* Redistributions in binary form must reproduce the above copyright notice, this list of conditions and the following disclaimer in the documentation and/or other materials provided with the distribution.

 \* Neither the name of IBM nor the names of its contributors may be used to endorse or promote products derived from this software without specific prior written permission.

THIS SOFTWARE IS PROVIDED BY THE COPYRIGHT HOLDERS AND CONTRIBUTORS "AS IS" AND ANY EXPRESS OR IMPLIED WARRANTIES, INCLUDING, BUT NOT LIMITED TO, THE IMPLIED WARRANTIES OF MERCHANTABILITY AND FITNESS FOR A PARTICULAR PURPOSE ARE DISCLAIMED. IN NO EVENT SHALL THE COPYRIGHT OWNER OR CONTRIBUTORS BE LIABLE FOR ANY DIRECT, INDIRECT, INCIDENTAL, SPECIAL, EXEMPLARY, OR CONSEQUENTIAL DAMAGES (INCLUDING, BUT NOT LIMITED TO, PROCUREMENT OF SUBSTITUTE GOODS OR SERVICES; LOSS OF USE, DATA, OR PROFITS; OR BUSINESS INTERRUPTION) HOWEVER CAUSED AND ON ANY THEORY OF LIABILITY, WHETHER IN CONTRACT, STRICT LIABILITY, OR TORT (INCLUDING NEGLIGENCE OR OTHERWISE) ARISING IN ANY WAY OUT OF THE USE OF THIS SOFTWARE, EVEN IF ADVISED OF THE POSSIBILITY OF SUCH DAMAGE.

(12) Jon Beniston (only lm32-\* targets)

Contributed by Jon Beniston <jon@beniston.com>

Redistribution and use in source and binary forms, with or without modification, are permitted provided that the following conditions are met: 1. Redistributions of source code must retain the above copyright notice, this list of conditions and the following disclaimer. 2. Redistributions in binary form must reproduce the above copyright notice, this list of conditions and the following disclaimer in the documentation and/or other materials provided with the distribution.

## THIS SOFTWARE IS PROVIDED BY THE AUTHOR AND CONTRIBUTORS ``AS IS'' AND ANY EXPRESS OR IMPLIED WARRANTIES, INCLUDING, BUT NOT LIMITED TO, THE

IMPLIED WARRANTIES OF MERCHANTABILITY AND FITNESS FOR A PARTICULAR PURPOSE ARE DISCLAIMED. IN NO EVENT SHALL THE AUTHOR OR CONTRIBUTORS BE LIABLE FOR ANY DIRECT, INDIRECT, INCIDENTAL, SPECIAL, EXEMPLARY, OR CONSEQUENTIAL DAMAGES (INCLUDING, BUT NOT LIMITED TO, PROCUREMENT OF SUBSTITUTE GOODS OR SERVICES; LOSS OF USE, DATA, OR PROFITS; OR BUSINESS INTERRUPTION) HOWEVER CAUSED AND ON ANY THEORY OF LIABILITY, WHETHER IN CONTRACT, STRICT LIABILITY,

 OR TORT (INCLUDING NEGLIGENCE OR OTHERWISE) ARISING IN ANY WAY OUT OF THE USE OF THIS SOFTWARE, EVEN IF ADVISED OF THE POSSIBILITY OF SUCH DAMAGE.

(13) - Xilinx, Inc. (microblaze-\* and powerpc-\* targets)

Copyright (c) 2004, 2009 Xilinx, Inc. All rights reserved.

Redistribution and use in source and binary forms, with or without modification, are permitted provided that the following conditions are met:

1. Redistributions source code must retain the above copyright notice, this list of conditions and the following disclaimer.

2. Redistributions in binary form must reproduce the above copyright notice, this list of conditions and the following disclaimer in the documentation and/or other materials provided with the distribution.

3. Neither the name of Xilinx nor the names of its contributors may be used to endorse or promote products derived from this software without specific prior written permission.

THIS SOFTWARE IS PROVIDED BY THE COPYRIGHT HOLDER AND CONTRIBUTORS "AS IS"

 AND ANY EXPRESS OR IMPLIED WARRANTIES, INCLUDING, BUT NOT LIMITED TO, THE IMPLIED WARRANTIES OF MERCHANTABILITY AND FITNESS FOR A PARTICULAR PURPOSE ARE DISCLAIMED. IN NO EVENT SHALL THE COPYRIGHT HOLDER OR CONTRIBUTORS BE LIABLE FOR ANY DIRECT, INDIRECT, INCIDENTAL, SPECIAL, EXEMPLARY, OR CONSEQUENTIAL DAMAGES (INCLUDING, BUT NOT LIMITED TO, PROCUREMENT OF SUBSTITUTE GOODS OR SERVICES; LOSS OF USE, DATA, OR PROFITS; OR BUSINESS INTERRUPTION) HOWEVER CAUSED AND ON ANY THEORY OF LIABILITY, WHETHER IN CONTRACT, STRICT LIABILITY, OR TORT (INCLUDING NEGLIGENCE OR OTHERWISE) ARISING IN ANY WAY OUT OF THE USE OF THIS SOFTWARE, EVEN IF ADVISED OF THE POSSIBILITY OF SUCH DAMAGE.

(14) - National Semiconductor Corporation

Copyright (c) 2004 National Semiconductor Corporation

The authors hereby grant permission to use, copy, modify, distribute, and license this software and its documentation for any purpose, provided that existing copyright notices are retained in all copies and that this notice

 is included verbatim in any distributions. No written agreement, license, or royalty fee is required for any of the authorized uses. Modifications to this software may be copyrighted by their authors and need not follow the licensing terms described here, provided that the new terms are clearly indicated on the first page of each file where they apply.

(15) - CodeSourcery, Inc. (tic6x-\* targets)

Copyright (c) 2010 CodeSourcery, Inc. All rights reserved.

Redistribution and use in source and binary forms, with or without modification, are permitted provided that the following conditions are met:

- \* Redistributions of source code must retain the above copyright notice, this list of conditions and the following disclaimer.
- \* Redistributions in binary form must reproduce the above copyright notice, this list of conditions and the following disclaimer in the documentation and/or other materials provided with the distribution.
- \* Neither the name of CodeSourcery
- nor the

 names of its contributors may be used to endorse or promote products derived from this software without specific prior written permission.

THIS SOFTWARE IS PROVIDED BY CODESOURCERY, INC. ``AS IS'' AND ANY EXPRESS OR IMPLIED WARRANTIES, INCLUDING, BUT NOT LIMITED TO, THE IMPLIED WARRANTIES OF MERCHANTABILITY AND FITNESS FOR A PARTICULAR PURPOSE ARE DISCLAIMED. IN NO EVENT SHALL CODESOURCERY BE LIABLE FOR ANY DIRECT, INDIRECT, INCIDENTAL, SPECIAL, EXEMPLARY, OR CONSEQUENTIAL DAMAGES (INCLUDING, BUT NOT LIMITED TO, PROCUREMENT OF SUBSTITUTE GOODS OR SERVICES; LOSS OF USE, DATA, OR PROFITS; OR BUSINESS INTERRUPTION) HOWEVER CAUSED AND ON ANY THEORY OF LIABILITY, WHETHER IN CONTRACT, STRICT LIABILITY, OR TORT (INCLUDING NEGLIGENCE OR OTHERWISE) ARISING IN ANY WAY OUT OF THE USE OF THIS SOFTWARE, EVEN IF ADVISED OF THE POSSIBILITY OF SUCH DAMAGE.

 $(16)$  - GPL with exception (sparc-\*leon\*, crx-\*, cr16-\* targets only)

 Copyright (C) 1992 Free Software Foundation, Inc. Written By David Vinayak Henkel-Wallace, June 1992

This file is free software; you can redistribute it and/or modify it

under the terms of the GNU General Public License as published by the Free Software Foundation; either version 2, or (at your option) any later version.

In addition to the permissions in the GNU General Public License, the Free Software Foundation gives you unlimited permission to link the compiled version of this file with other programs, and to distribute those programs without any restriction coming from the use of this file. (The General Public License restrictions do apply in other respects; for example, they cover modification of the file, and distribution when not linked into another program.)

This file is distributed in the hope that it will be useful, but WITHOUT ANY WARRANTY; without even the implied warranty of MERCHANTABILITY or FITNESS FOR A PARTICULAR PURPOSE. See the GNU General Public License for more details.

You should have received a copy of the GNU General Public License along with this program; see the file COPYING. If not, write to the Free Software Foundation, 59 Temple Place - Suite 330, Boston, MA 02111-1307, USA.

 As a special exception, if you link this library with files compiled with GCC to produce an executable, this does not cause the resulting executable to be covered by the GNU General Public License. This exception does not however invalidate any other reasons why the executable file might be covered by the GNU General Public License.

(17) - Adapteva, Inc. (epiphany-\* targets)

Copyright (c) 2011, Adapteva, Inc. All rights reserved.

Redistribution and use in source and binary forms, with or without modification, are permitted provided that the following conditions are met:

- \* Redistributions of source code must retain the above copyright notice, this list of conditions and the following disclaimer.
- \* Redistributions in binary form must reproduce the above copyright notice,

 this list of conditions and the following disclaimer in the documentation and/or other materials provided with the distribution.

\* Neither the name of Adapteva nor the names of its contributors may be used to endorse or promote products derived from this software without specific prior written permission.

THIS SOFTWARE IS PROVIDED BY THE COPYRIGHT HOLDERS AND CONTRIBUTORS "AS IS" AND

ANY EXPRESS OR IMPLIED WARRANTIES, INCLUDING, BUT NOT LIMITED TO, THE IMPLIED WARRANTIES OF MERCHANTABILITY AND FITNESS FOR A PARTICULAR PURPOSE ARE DISCLAIMED. IN NO EVENT SHALL THE COPYRIGHT HOLDER OR CONTRIBUTORS BE LIABLE FOR ANY DIRECT, INDIRECT, INCIDENTAL, SPECIAL, EXEMPLARY, OR CONSEQUENTIAL DAMAGES (INCLUDING, BUT NOT LIMITED TO, PROCUREMENT OF SUBSTITUTE GOODS OR SERVICES; LOSS OF USE, DATA, OR PROFITS; OR BUSINESS INTERRUPTION) HOWEVER CAUSED AND ON ANY THEORY OF LIABILITY, WHETHER IN CONTRACT, STRICT LIABILITY, OR TORT (INCLUDING NEGLIGENCE OR OTHERWISE) ARISING IN ANY WAY OUT OF THE USE

OF THIS SOFTWARE, EVEN IF ADVISED OF THE POSSIBILITY OF SUCH DAMAGE.

(18) - Rolls-Royce Controls and Data Services Limited (visium-\* targets)

Copyright (c) 2015 Rolls-Royce Controls and Data Services Limited. All rights reserved.

Redistribution and use in source and binary forms, with or without modification, are permitted provided that the following conditions are met:

- \* Redistributions of source code must retain the above copyright notice, this list of conditions and the following disclaimer.
- \* Redistributions in binary form must reproduce the above copyright notice, this list of conditions and the following disclaimer in the documentation and/or other materials provided with the distribution.
- \* Neither the name of Rolls-Royce Controls and Data Services Limited nor the names of its contributors may be used to endorse or promote products derived from this software without specific prior written permission.

## THIS SOFTWARE IS PROVIDED BY THE COPYRIGHT

## HOLDERS AND CONTRIBUTORS "AS IS" AND

ANY EXPRESS OR IMPLIED WARRANTIES, INCLUDING, BUT NOT LIMITED TO, THE IMPLIED WARRANTIES OF MERCHANTABILITY AND FITNESS FOR A PARTICULAR PURPOSE ARE DISCLAIMED. IN NO EVENT SHALL THE COPYRIGHT HOLDER OR CONTRIBUTORS BE LIABLE FOR ANY DIRECT, INDIRECT, INCIDENTAL, SPECIAL, EXEMPLARY, OR CONSEQUENTIAL DAMAGES (INCLUDING, BUT NOT LIMITED TO, PROCUREMENT OF SUBSTITUTE GOODS OR SERVICES; LOSS OF USE, DATA, OR PROFITS; OR BUSINESS INTERRUPTION) HOWEVER CAUSED AND ON ANY THEORY OF LIABILITY, WHETHER IN CONTRACT, STRICT LIABILITY, OR TORT (INCLUDING NEGLIGENCE OR OTHERWISE) ARISING IN ANY WAY OUT OF THE USE OF THIS SOFTWARE, EVEN IF ADVISED OF THE POSSIBILITY OF SUCH DAMAGE.

(19) - FTDI (ft32-\* targets)

Copyright (C) 2014 FTDI (support@ftdichip.com)

The authors hereby grant permission to use, copy, modify, distribute, and license this software and its documentation for any purpose, provided that existing copyright notices are retained in all copies and

#### that this

notice is included verbatim in any distributions. No written agreement, license, or royalty fee is required for any of the authorized uses. Modifications to this software may be copyrighted by their authors and need not follow the licensing terms described here, provided that the new terms are clearly indicated on the first page of each file where they apply.

(20) - Synopsys Inc (arc-\* targets)

Copyright (c) 2015, Synopsys, Inc. All rights reserved.

Redistribution and use in source and binary forms, with or without modification, are permitted provided that the following conditions are met:

1) Redistributions of source code must retain the above copyright notice, this list of conditions and the following disclaimer.

2) Redistributions in binary form must reproduce the above copyright notice, this list of conditions and the following disclaimer in the documentation and/or other materials provided with the distribution.

3) Neither the name of the Synopsys, Inc., nor the names of its contributors may be used to endorse or promote products derived from this software without specific prior written permission.

THIS SOFTWARE IS PROVIDED BY THE COPYRIGHT HOLDERS AND CONTRIBUTORS "AS IS" AND ANY EXPRESS OR IMPLIED WARRANTIES, INCLUDING, BUT NOT LIMITED TO, THE IMPLIED WARRANTIES OF MERCHANTABILITY AND FITNESS FOR A PARTICULAR PURPOSE ARE DISCLAIMED. IN NO EVENT SHALL THE COPYRIGHT HOLDER OR CONTRIBUTORS BE LIABLE FOR ANY DIRECT, INDIRECT, INCIDENTAL, SPECIAL, EXEMPLARY, OR CONSEQUENTIAL DAMAGES (INCLUDING, BUT NOT LIMITED TO, PROCUREMENT OF SUBSTITUTE GOODS OR SERVICES; LOSS OF USE, DATA, OR PROFITS; OR BUSINESS INTERRUPTION) HOWEVER CAUSED AND ON ANY THEORY OF LIABILITY, WHETHER IN CONTRACT, STRICT LIABILITY, OR TORT (INCLUDING NEGLIGENCE OR OTHERWISE) ARISING IN ANY WAY OUT OF THE USE OF THIS SOFTWARE, EVEN IF ADVISED OF THE POSSIBILITY OF SUCH DAMAGE.

(21) BSD-2-Clause-FreeBSD (pru-\* targets)

SPDX-License-Identifier: BSD-2-Clause-FreeBSD

Copyright (c) 2018-2019 Dimitar Dimitrov <dimitar@dinux.eu> All rights reserved.

Redistribution and use in source and binary forms, with or without

modification, are permitted provided that the following conditions are met:

- 1. Redistributions of source code must retain the above copyright notice, this list of conditions and the following disclaimer.
- 2. Redistributions in binary form must reproduce the above copyright notice, this list of conditions and the following disclaimer in the documentation and/or other materials provided with the distribution.

THIS SOFTWARE IS PROVIDED BY THE AUTHOR "AS IS" AND ANY EXPRESS OR IMPLIED WARRANTIES, INCLUDING, BUT NOT LIMITED TO, THE IMPLIED WARRANTIES OF MERCHANTABILITY AND FITNESS FOR A PARTICULAR PURPOSE ARE DISCLAIMED. IN NO EVENT SHALL THE AUTHOR BE LIABLE FOR ANY DIRECT, INDIRECT, INCIDENTAL, SPECIAL, EXEMPLARY, OR CONSEQUENTIAL DAMAGES (INCLUDING, BUT NOT LIMITED TO, PROCUREMENT OF SUBSTITUTE GOODS OR SERVICES; LOSS OF USE, DATA, OR PROFITS;

 OR BUSINESS INTERRUPTION) HOWEVER CAUSED AND ON ANY THEORY OF LIABILITY, WHETHER IN CONTRACT, STRICT LIABILITY, OR TORT (INCLUDING NEGLIGENCE OR OTHERWISE) ARISING IN ANY WAY OUT OF THE USE OF THIS SOFTWARE, EVEN IF ADVISED OF THE POSSIBILITY OF SUCH DAMAGE. Copyright (c) 2009 The Go Authors. All rights reserved.

Redistribution and use in source and binary forms, with or without modification, are permitted provided that the following conditions are met:

 \* Redistributions of source code must retain the above copyright notice, this list of conditions and the following disclaimer.

 \* Redistributions in binary form must reproduce the above copyright notice, this list of conditions and the following disclaimer in the documentation and/or other materials provided with the distribution.

 \* Neither the name of Google Inc. nor the names of its contributors may be used to endorse or promote products derived from this software without specific prior written permission.

THIS SOFTWARE IS PROVIDED BY THE COPYRIGHT HOLDERS AND CONTRIBUTORS "AS IS" AND ANY EXPRESS OR IMPLIED WARRANTIES, INCLUDING, BUT NOT LIMITED TO, THE IMPLIED WARRANTIES OF MERCHANTABILITY AND FITNESS FOR A PARTICULAR PURPOSE ARE DISCLAIMED. IN NO EVENT SHALL THE COPYRIGHT **OWNER** 

 OR CONTRIBUTORS BE LIABLE FOR ANY DIRECT, INDIRECT, INCIDENTAL, SPECIAL, EXEMPLARY, OR CONSEQUENTIAL DAMAGES (INCLUDING, BUT NOT LIMITED TO, PROCUREMENT OF SUBSTITUTE GOODS OR SERVICES; LOSS OF USE, DATA, OR PROFITS; OR BUSINESS INTERRUPTION) HOWEVER CAUSED AND ON ANY THEORY OF LIABILITY, WHETHER IN CONTRACT, STRICT LIABILITY, OR TORT (INCLUDING NEGLIGENCE OR OTHERWISE) ARISING IN ANY WAY OUT OF THE USE OF THIS SOFTWARE, EVEN IF ADVISED OF THE POSSIBILITY OF SUCH DAMAGE.

## compiler\_rt License

The compiler\_rt library is dual licensed under both the University of Illinois "BSD-Like" license and the MIT license. As a user of this code you may choose to use it under either license. As a contributor, you agree to allow your code to be used under both.

Full text of the relevant licenses is included below.

==============================================================================

==============================================================================

==============================================================================

University of Illinois/NCSA Open Source License

Copyright (c) 2009-2012 by the contributors listed in CREDITS.TXT

All rights reserved.

Developed by:

LLVM Team

University of Illinois at Urbana-Champaign

http://llvm.org

Permission is hereby granted, free of charge, to any person obtaining a copy of this software and associated documentation files (the "Software"), to deal with the Software without restriction, including without limitation the rights to use, copy, modify, merge, publish, distribute, sublicense, and/or sell copies of the Software, and to permit persons to whom the Software is furnished to do so, subject to the following conditions:

 \* Redistributions of source code must retain the above copyright notice, this list of conditions and the following disclaimers.

- \* Redistributions in binary form must reproduce the above copyright notice, this list of conditions and the following disclaimers in the documentation and/or other materials provided with the distribution.
- \* Neither the names of the LLVM Team, University of Illinois at Urbana-Champaign, nor the names of its contributors may be used to endorse or promote products derived from this Software without specific prior written permission.

THE SOFTWARE IS PROVIDED "AS IS", WITHOUT WARRANTY OF ANY KIND, EXPRESS OR IMPLIED, INCLUDING BUT NOT LIMITED TO THE WARRANTIES OF MERCHANTABILITY, **FITNESS** 

FOR A PARTICULAR PURPOSE AND NONINFRINGEMENT. IN NO EVENT SHALL THE CONTRIBUTORS OR COPYRIGHT HOLDERS BE LIABLE FOR ANY CLAIM, DAMAGES OR OTHER LIABILITY, WHETHER IN AN ACTION OF CONTRACT, TORT OR OTHERWISE, ARISING FROM, OUT OF OR IN CONNECTION WITH THE SOFTWARE OR THE USE OR OTHER DEALINGS WITH THE **SOFTWARE** 

==============================================================================

Copyright (c) 2009-2012 by the contributors listed in CREDITS.TXT

Permission is hereby granted, free of charge, to any person obtaining a copy of this software and associated documentation files (the "Software"), to deal in the Software without restriction, including without limitation the rights to use, copy, modify, merge, publish, distribute, sublicense, and/or sell copies of the Software, and to permit persons to whom the Software is furnished to do so, subject to the following conditions:

The above copyright notice and this permission notice shall be included in all copies or substantial portions of the Software.

THE SOFTWARE IS PROVIDED "AS IS", WITHOUT WARRANTY OF ANY KIND, EXPRESS OR IMPLIED, INCLUDING BUT NOT LIMITED TO THE WARRANTIES OF MERCHANTABILITY, FITNESS FOR A PARTICULAR PURPOSE AND NONINFRINGEMENT. IN NO EVENT SHALL THE AUTHORS OR COPYRIGHT HOLDERS BE LIABLE FOR ANY CLAIM, DAMAGES OR OTHER LIABILITY, WHETHER IN AN ACTION OF CONTRACT, TORT OR OTHERWISE, ARISING FROM, OUT OF OR IN CONNECTION WITH THE SOFTWARE OR THE USE OR OTHER DEALINGS IN THE SOFTWARE.

==============================================================================

==============================================================================

Copyrights and Licenses for Third Party Software Distributed with LLVM:

The LLVM software contains code written by third parties. Such software will have its own individual LICENSE.TXT file in the directory in which it appears. This file will describe the copyrights, license, and restrictions which apply to that code.

The disclaimer of

 warranty in the University of Illinois Open Source License applies to all code in the LLVM Distribution, and nothing in any of the other licenses gives permission to use the names of the LLVM Team or the University of Illinois to endorse or promote products derived from this Software.

The following pieces of software have additional or alternate copyrights,

licenses, and/or restrictions:

Program Directory ------- ---------

mach\_override lib/interception/mach\_override @node Library Copying @appendixsec GNU LESSER GENERAL PUBLIC LICENSE

@cindex LGPL, Lesser General Public License @center Version 2.1, February 1999

@display

Copyright @copyright{} 1991, 1999 Free Software Foundation, Inc. 51 Franklin Street - Fifth Floor, Boston, MA 02110-1301, USA

Everyone is permitted to copy and distribute verbatim copies of this license document, but changing it is not allowed.

[This is the first released version of the Lesser GPL. It also counts as the successor of the GNU Library Public License, version 2, hence the version number 2.1.] @end display

## @appendixsubsec Preamble

 The licenses for most software are designed to take away your freedom to share and change it. By contrast, the GNU General Public Licenses are intended to guarantee your freedom to share and change free software---to make sure the software is free for all its users.

 This license, the Lesser General Public License, applies to some specially designated software---typically libraries---of the Free

Software Foundation and other authors who decide to use it. You can use it too, but we suggest you first think carefully about whether this license or the ordinary General Public License is the better strategy to use in any particular case, based on the explanations below.

 When we speak of free software, we are referring to freedom of use, not price. Our General Public Licenses are designed to make sure that you have the freedom to distribute copies of free software (and charge for this service if you wish); that you receive source code or can get it if you want it; that you can change the software and use pieces of it in new free programs; and that you are informed that you can do these things.

 To protect your rights, we need to make restrictions that forbid distributors to deny you these rights or to ask you to surrender these rights. These restrictions translate to certain responsibilities for you if you distribute copies of the library or if you modify it.

 For example, if you distribute copies of the library, whether gratis or for a fee, you must give the recipients all the rights that we gave you. You must make sure that they, too, receive or can get the source code. If you link other code with the library, you must provide complete object files to the recipients, so that they can relink them with the library after making changes to the library and recompiling it. And you must show them these terms so they know their rights.

 We protect your rights with a two-step method: (1) we copyright the library, and (2) we offer you this license, which gives you legal permission to copy, distribute and/or modify the library.

 To protect each distributor, we want to make it very clear that there is no warranty for the free library. Also, if the library is modified by someone else and passed on, the recipients should know that what they have is not the original version, so that the original author's reputation will not be affected by problems that might be introduced by others.

 Finally, software patents pose a constant threat to the existence of any free program. We wish to make sure that a company cannot effectively restrict the users of a free program by obtaining a restrictive license from a patent holder. Therefore, we insist that any patent license obtained for a version of the library must be consistent with the full freedom of use specified in this license.

 Most GNU software, including some libraries, is covered by the ordinary GNU General Public License. This license, the GNU Lesser General Public License, applies to certain designated libraries, and is quite different from the ordinary General Public License. We use this license for certain libraries in order to permit linking those libraries into non-free programs.

 When a program is linked with a library, whether statically or using a shared library, the combination of the two is legally speaking a combined work, a derivative of the original library.

The ordinary

General Public License therefore permits such linking only if the entire combination fits its criteria of freedom. The Lesser General Public License permits more lax criteria for linking other code with the library.

 We call this license the @dfn{Lesser} General Public License because it does @emph{Less} to protect the user's freedom than the ordinary General Public License. It also provides other free software developers Less of an advantage over competing non-free programs. These disadvantages are the reason we use the ordinary General Public License for many libraries. However, the Lesser license provides advantages in certain special circumstances.

 For example, on rare occasions, there may be a special need to encourage the widest possible use of a certain library, so that it becomes a de-facto standard. To achieve this, non-free programs must be allowed to use the library. A more frequent case is that a free library does the same job as widely used non-free libraries. In this case, there is little to gain by limiting the free library to free

software only, so we use the Lesser General Public License.

 In other cases, permission to use a particular library in non-free programs enables a greater number of people to use a large body of free software. For example, permission to use the GNU C Library in non-free programs enables many more people to use the whole GNU operating system, as well as its variant, the GNU/Linux operating system.

 Although the Lesser General Public License is Less protective of the users' freedom, it does ensure that the user of a program that is linked with the Library has the freedom and the wherewithal to run that program using a modified version of the Library.

 The precise terms and conditions for copying, distribution and modification follow. Pay close attention to the difference between a ``work based on the library'' and a ``work that uses the library''. The former contains code derived from the library, whereas the latter must be combined with the library in order to run.

#### @iftex

@appendixsubsec TERMS AND CONDITIONS FOR COPYING, DISTRIBUTION AND MODIFICATION @end iftex @ifinfo @center GNU LESSER GENERAL PUBLIC LICENSE @center TERMS AND CONDITIONS FOR COPYING, DISTRIBUTION AND MODIFICATION @end ifinfo

## @enumerate 0

@item

This License Agreement applies to any software library or other program which contains a notice placed by the copyright holder or other authorized party saying it may be distributed under the terms of this Lesser General Public License (also called ``this License''). Each

licensee is addressed as ``you''.

 A ``library'' means a collection of software functions and/or data prepared so as to be conveniently linked with application programs (which use some of those functions and data) to form executables.

 The ``Library'', below, refers to any such software library or work which has been distributed under these terms. A "work based on the Library'' means

 either the Library or any derivative work under copyright law: that is to say, a work containing the Library or a portion of it, either verbatim or with modifications and/or translated straightforwardly into another language. (Hereinafter, translation is included without limitation in the term ``modification''.)

 ``Source code'' for a work means the preferred form of the work for making modifications to it. For a library, complete source code means all the source code for all modules it contains, plus any associated interface definition files, plus the scripts used to control compilation and installation of the library.

 Activities other than copying, distribution and modification are not covered by this License; they are outside its scope. The act of running a program using the Library is not restricted, and output from such a program is covered only if its contents constitute a work based on the Library (independent of the use of the Library in a tool for writing it). Whether

 that is true depends on what the Library does and what the program that uses the Library does.

## @item

You may copy and distribute verbatim copies of the Library's complete source code as you receive it, in any medium, provided that you conspicuously and appropriately publish on each copy an appropriate copyright notice and disclaimer of warranty; keep intact all the notices that refer to this License and to the absence of any warranty; and distribute a copy of this License along with the Library.

 You may charge a fee for the physical act of transferring a copy, and you may at your option offer warranty protection in exchange for a fee.

#### @item

You may modify your copy or copies of the Library or any portion of it, thus forming a work based on the Library, and copy and distribute such modifications or work under the terms of Section 1 above, provided that you also meet all of these conditions:

#### @enumerate a

@item The modified work must itself be a software library.

#### @item

You must cause the files modified to carry prominent notices stating that you changed the files and the date of any change.

#### @item

You must cause the whole of the work to be licensed at no charge to all third parties under the terms of this License.

## @item

If a facility in the modified Library refers to a function or a table of data to be supplied by an application program that uses the facility, other than as an argument passed when the facility is invoked, then you must make a good faith effort to ensure that, in the event an application does not supply such function or table, the facility still operates, and performs whatever part of its purpose remains meaningful.

(For example, a function in a library to compute square roots has a purpose that is entirely well-defined independent of the application. Therefore, Subsection 2d requires that any application-supplied function or table used by this function must be optional: if the application does not supply it, the square root function must still compute square roots.) @end enumerate

These requirements apply to the modified work as a whole. If identifiable sections of that work are not derived from the Library, and can be reasonably considered independent and separate works in themselves, then this License, and its terms, do not apply to those sections when you distribute them as separate works. But when you distribute the same sections as part of a whole which is a work based on the Library, the distribution of the whole must be on the terms of this License, whose permissions for other licensees extend to the entire whole, and thus to each and every part regardless of who wrote it.

Thus, it is not the intent of this section to claim rights or contest your rights to work written entirely by you; rather, the intent is to exercise the right to control the distribution of derivative or collective works based on the Library.

In addition, mere aggregation of another work not based on the Library with the Library (or with a work based on the Library) on a volume of a storage or distribution medium does not bring the other work under the scope of this License.

## @item

You may opt to apply the terms of the ordinary GNU General Public License instead of this License to a given copy of the Library. To do this, you must alter all the notices that refer to this License, so that they refer to the ordinary GNU General Public License, version 2, instead of to this License. (If a newer version than version 2 of the ordinary GNU General Public License has appeared, then you can specify that version instead if you wish.) Do not make any other change in these notices.

 Once this change is made in a given copy, it is irreversible for that copy, so the ordinary GNU General Public License applies to all subsequent copies and derivative works made from that copy.

 This option is useful when you wish to copy part of the code of the Library into a program that is not a library.

#### @item

You may copy and distribute the Library

(or a portion or

derivative of it, under Section 2) in object code or executable form under the terms of Sections 1 and 2 above provided that you accompany it with the complete corresponding machine-readable source code, which must be distributed under the terms of Sections 1 and 2 above on a medium customarily used for software interchange.

 If distribution of object code is made by offering access to copy from a designated place, then offering equivalent access to copy the source code from the same place satisfies the requirement to distribute the source code, even though third parties are not compelled to copy the source along with the object code.

#### @item

A program that contains no derivative of any portion of the Library, but is designed to work with the Library by being compiled or linked with it, is called a ``work that uses the Library''. Such a work, in isolation, is not a derivative work of the Library, and therefore falls outside the scope of this License.

## However,

 linking a ``work that uses the Library'' with the Library creates an executable that is a derivative of the Library (because it contains portions of the Library), rather than a ``work that uses the library''. The executable is therefore covered by this License. Section 6 states terms for distribution of such executables.

When a ``work that uses the Library'' uses material from a header file that is part of the Library, the object code for the work may be a derivative work of the Library even though the source code is not. Whether this is true is especially significant if the work can be linked without the Library, or if the work is itself a library. The threshold for this to be true is not precisely defined by law.

 If such an object file uses only numerical parameters, data structure layouts and accessors, and small macros and small inline functions (ten lines or less in length), then the use of the object file is unrestricted, regardless of whether it is legally a derivative work.

 (Executables containing this object code plus portions of the Library will still fall under Section 6.)

 Otherwise, if the work is a derivative of the Library, you may distribute the object code for the work under the terms of Section 6. Any executables containing that work also fall under Section 6, whether or not they are linked directly with the Library itself.

#### @item

As an exception to the Sections above, you may also combine or link a "work that uses the Library" with the Library to produce a work containing portions of the Library, and distribute that work under terms of your choice, provided that the terms permit modification of the work for the customer's own use and reverse engineering for debugging such modifications.

 You must give prominent notice with each copy of the work that the Library is used in it and that the Library and its use are covered by this License. You must supply a copy of this License. If the work during execution displays copyright notices,

you must include the

copyright notice for the Library among them, as well as a reference directing the user to the copy of this License. Also, you must do one of these things:

## @enumerate a

#### @item

Accompany the work with the complete corresponding machine-readable source code for the Library including whatever changes were used in the work (which must be distributed under Sections 1 and 2 above); and, if the work is an executable linked with the Library, with the complete machine-readable ``work that

uses the Library'', as object code and/or source code, so that the user can modify the Library and then relink to produce a modified executable containing the modified Library. (It is understood that the user who changes the contents of definitions files in the Library will not necessarily be able to recompile the application to use the modified definitions.)

## @item

Use a suitable shared library mechanism for linking with the Library. A suitable mechanism is one that (1) uses at run time a copy of the

library already present on the user's computer system, rather than copying library functions into the executable, and (2) will operate properly with a modified version of the library, if the user installs one, as long as the modified version is interface-compatible with the version that the work was made with.

#### @item

Accompany the work with a written offer, valid for at least three years, to give the same user the materials specified in Subsection 6a, above, for a charge no more than the cost of performing this distribution.

## @item

If distribution of the work is made by offering access to copy from a designated place, offer equivalent access to copy the above specified materials from the same place.

## @item

Verify that the user has already received a copy of these materials or that you have already sent this user a copy. @end enumerate

 For an executable, the required form of the ``work that uses the Library'' must include any data and utility programs needed for reproducing

 the executable from it. However, as a special exception, the materials to be distributed need not include anything that is normally distributed (in either source or binary form) with the major components (compiler, kernel, and so on) of the operating system on which the executable runs, unless that component itself accompanies the executable.

 It may happen that this requirement contradicts the license restrictions of other proprietary libraries that do not normally accompany the operating system. Such a contradiction means you cannot use both them and the Library together in an executable that you distribute.

## @item

You may place library facilities that are a work based on the Library side-by-side in a single library together with other library facilities not covered by this License, and distribute such a combined library, provided that the separate distribution of the work based on the Library and of the other library facilities is otherwise permitted, and provided that you do these two things:

#### @enumerate a

## @item

Accompany the combined library with a copy of the same work based on the Library, uncombined with any other library facilities. This must be distributed under the terms of the Sections above.

#### @item

Give prominent notice with the combined library of the fact that part of it is a work based on the Library, and explaining where to find the accompanying uncombined form of the same work. @end enumerate

#### @item

You may not copy, modify, sublicense, link with, or distribute the Library except as expressly provided under this License. Any attempt otherwise to copy, modify, sublicense, link with, or distribute the Library is void, and will automatically terminate your rights under this License. However, parties who have received copies, or rights, from you under this License will not have their licenses terminated so long as such parties remain in full compliance.

#### @item

You are not required to accept this License, since you have not signed it. However,

 nothing else grants you permission to modify or distribute the Library or its derivative works. These actions are prohibited by law if you do not accept this License. Therefore, by modifying or distributing the Library (or any work based on the Library), you indicate your acceptance of this License to do so, and all its terms and conditions for copying, distributing or modifying the Library or works based on it.

## @item

Each time you redistribute the Library (or any work based on the Library), the recipient automatically receives a license from the original licensor to copy, distribute, link with or modify the Library subject to these terms and conditions. You may not impose any further restrictions on the recipients' exercise of the rights granted herein. You are not responsible for enforcing compliance by third parties with this License.

### @item

If, as a consequence of a court judgment or allegation of patent infringement or for any other reason (not limited to patent issues), conditions

 are imposed on you (whether by court order, agreement or otherwise) that contradict the conditions of this License, they do not excuse you from the conditions of this License. If you cannot distribute so as to satisfy simultaneously your obligations under this License and any other pertinent obligations, then as a consequence you may not distribute the Library at all. For example, if a patent license would not permit royalty-free redistribution of the Library by all those who receive copies directly or indirectly through you, then the only way you could satisfy both it and this License would be to refrain entirely from distribution of the Library.

If any portion of this section is held invalid or unenforceable under any particular circumstance, the balance of the section is intended to apply, and the section as a whole is intended to apply in other circumstances.

It is not the purpose of this section to induce you to infringe any patents or other property right claims or to contest validity of any such claims; this section has the sole purpose of protecting the integrity of the free software distribution system which is implemented by public license practices. Many people have made generous contributions to the wide range of software distributed through that system in reliance on consistent application of that

system; it is up to the author/donor to decide if he or she is willing to distribute software through any other system and a licensee cannot impose that choice.

This section is intended to make thoroughly clear what is believed to be a consequence of the rest of this License.

## @item

If the distribution and/or use of the Library is restricted in certain countries either by patents or by copyrighted interfaces, the original copyright holder who places the Library under this License may add an explicit geographical distribution limitation excluding those countries, so that distribution is permitted only in or among countries not thus excluded.

 In such case, this License incorporates the limitation as if written in the body of this License.

#### @item

The Free Software Foundation may publish revised and/or new versions of the Lesser General Public License from time to time. Such new versions will be similar in spirit to the present version, but may differ in detail to address new problems or concerns.

Each version is given a distinguishing version number. If the Library specifies a version number of this License which applies to it and ``any later version'', you have the option of following the terms and conditions either of that version or of any later version published by the Free Software Foundation. If the Library does not specify a license version number, you may choose any version ever published by the Free Software Foundation.

## @item

If you wish to incorporate parts of the Library into other free programs whose distribution conditions are incompatible with these, write to the author to ask for permission. For software which is copyrighted by the Free Software Foundation, write to the Free

Software Foundation; we sometimes make exceptions for this. Our decision will be guided by the two goals of preserving the free status of all derivatives of our free software and of promoting the sharing and reuse of software generally.

## @center NO WARRANTY

## @item

BECAUSE THE LIBRARY IS LICENSED FREE OF CHARGE, THERE IS NO WARRANTY FOR THE LIBRARY, TO THE EXTENT PERMITTED BY APPLICABLE LAW. EXCEPT WHEN OTHERWISE STATED IN WRITING THE COPYRIGHT HOLDERS AND/OR OTHER PARTIES PROVIDE THE LIBRARY ``AS IS'' WITHOUT WARRANTY OF ANY KIND, EITHER EXPRESSED OR IMPLIED, INCLUDING, BUT NOT LIMITED TO, THE IMPLIED WARRANTIES OF MERCHANTABILITY AND FITNESS FOR A PARTICULAR PURPOSE. THE ENTIRE RISK AS TO THE QUALITY AND PERFORMANCE OF THE LIBRARY IS WITH YOU. SHOULD THE LIBRARY PROVE DEFECTIVE, YOU ASSUME THE COST OF ALL NECESSARY SERVICING, REPAIR OR CORRECTION.

## @item

IN NO EVENT UNLESS REQUIRED BY APPLICABLE LAW OR AGREED TO IN

WRITING WILL ANY COPYRIGHT HOLDER, OR ANY OTHER PARTY WHO MAY MODIFY AND/OR REDISTRIBUTE THE LIBRARY AS PERMITTED ABOVE, BE LIABLE TO YOU FOR DAMAGES, INCLUDING ANY GENERAL, SPECIAL, INCIDENTAL OR CONSEQUENTIAL DAMAGES ARISING OUT OF THE USE OR INABILITY TO USE THE LIBRARY (INCLUDING BUT NOT LIMITED TO LOSS OF DATA OR DATA BEING RENDERED INACCURATE OR LOSSES SUSTAINED BY YOU OR THIRD PARTIES OR A FAILURE OF THE LIBRARY TO OPERATE WITH ANY OTHER SOFTWARE), EVEN IF
# SUCH HOLDER OR OTHER PARTY HAS BEEN ADVISED OF THE POSSIBILITY OF SUCH DAMAGES.

@end enumerate

@iftex @heading END OF TERMS AND CONDITIONS @end iftex @ifinfo @center END OF TERMS AND CONDITIONS @end ifinfo

@page @appendixsubsec How to Apply These Terms to Your New Libraries

 If you develop a new library, and you want it to be of the greatest possible use to the public, we recommend making it free software that everyone can redistribute and change. You can do so by permitting redistribution under these terms (or, alternatively, under the terms of the ordinary General Public License).

 To apply these terms, attach the following notices to the library. It is safest to attach them to the start of each source file to most effectively convey the exclusion of warranty; and each file should have at least the ``copyright'' line and a pointer to where the full notice is found.

@smallexample

@var{one line to give the library's name and an idea of what it does.} Copyright (C)  $@var$ {year}  $@var$ {name of author}

This library is free software; you can redistribute it and/or modify it under the terms of the GNU Lesser General Public License as published by the Free Software Foundation; either version 2.1 of the License, or (at your option) any later version.

This library is distributed in the hope that it will be useful, but WITHOUT ANY WARRANTY; without even the implied warranty of MERCHANTABILITY or FITNESS FOR A PARTICULAR PURPOSE. See the GNU Lesser General Public License for more details.

You should

 have received a copy of the GNU Lesser General Public License along with this library; if not, write to the Free Software Foundation, Inc., 51 Franklin Street, Fifth Floor, Boston, MA 02110-1301, USA. @end smallexample

Also add information on how to contact you by electronic and paper mail.

You should also get your employer (if you work as a programmer) or your school, if any, to sign a "copyright disclaimer" for the library, if necessary. Here is a sample; alter the names:

#### @smallexample

Yoyodyne, Inc., hereby disclaims all copyright interest in the library `Frob' (a library for tweaking knobs) written by James Random Hacker.

@var{signature of Ty Coon}, 1 April 1990 Ty Coon, President of Vice @end smallexample

That's all there is to it! GNU GENERAL PUBLIC LICENSE Version 2, June 1991

Copyright (C) 1989, 1991 Free Software Foundation, Inc. 51 Franklin Street, Fifth Floor, Boston, MA 02110-1301 USA Everyone is permitted to copy and distribute verbatim copies of this license document, but changing it is not allowed.

## Preamble

 The licenses for most software are designed to take away your freedom to share and change it. By contrast, the GNU General Public License is intended to guarantee your freedom to share and change free software--to make sure the software is free for all its users. This General Public License applies to most of the Free Software Foundation's software and to any other program whose authors commit to using it. (Some other Free Software Foundation software is covered by the GNU Library General Public License instead.) You can apply it to your programs, too.

 When we speak of free software, we are referring to freedom, not price. Our General Public Licenses are designed to make sure that you

have the freedom to distribute copies of free software (and charge for this service if you wish), that you receive source code or can get it if you want it, that you can change the software or use pieces of it in new free programs; and that you know you can do these things.

 To protect your rights, we need to make restrictions that forbid anyone to deny you these rights or to ask you to surrender the rights. These restrictions translate to certain responsibilities for you if you distribute copies of the software, or if you modify it.

For example, if you distribute copies of such a program, whether

gratis or for a fee, you must give the recipients all the rights that you have. You must make sure that they, too, receive or can get the source code. And you must show them these terms so they know their rights.

We protect your rights with two steps: (1) copyright the software, and (2) offer you this license which gives you legal permission to copy, distribute and/or modify the software.

 Also, for each author's protection and ours, we want to make certain that everyone understands that there is no warranty for this free software. If the software is modified by someone else and passed on, we want its recipients to know that what they have is not the original, so that any problems introduced by others will not reflect on the original authors' reputations.

 Finally, any free program is threatened constantly by software patents. We wish to avoid the danger that redistributors of a free program will individually obtain patent licenses, in effect making the program proprietary. To prevent this, we have made it clear that any patent must be licensed for everyone's free use or not licensed at all.

 The precise terms and conditions for copying, distribution and modification follow.

# GNU GENERAL PUBLIC LICENSE TERMS AND CONDITIONS FOR COPYING, DISTRIBUTION AND MODIFICATION

## 0. This License applies to any program or other work

which contains

a notice placed by the copyright holder saying it may be distributed under the terms of this General Public License. The "Program", below, refers to any such program or work, and a "work based on the Program" means either the Program or any derivative work under copyright law: that is to say, a work containing the Program or a portion of it, either verbatim or with modifications and/or translated into another language. (Hereinafter, translation is included without limitation in the term "modification".) Each licensee is addressed as "you".

Activities other than copying, distribution and modification are not covered by this License; they are outside its scope. The act of running the Program is not restricted, and the output from the Program is covered only if its contents constitute a work based on the Program (independent of having been made by running the Program). Whether that is true depends on what the Program does.

1. You may copy and distribute verbatim

#### copies of the Program's

source code as you receive it, in any medium, provided that you conspicuously and appropriately publish on each copy an appropriate copyright notice and disclaimer of warranty; keep intact all the notices that refer to this License and to the absence of any warranty; and give any other recipients of the Program a copy of this License along with the Program.

You may charge a fee for the physical act of transferring a copy, and you may at your option offer warranty protection in exchange for a fee.

 2. You may modify your copy or copies of the Program or any portion of it, thus forming a work based on the Program, and copy and distribute such modifications or work under the terms of Section 1 above, provided that you also meet all of these conditions:

 a) You must cause the modified files to carry prominent notices stating that you changed the files and the date of any change.

b) You must cause any work that you distribute or publish, that in

 whole or in part contains or is derived from the Program or any part thereof, to be licensed as a whole at no charge to all third parties under the terms of this License.

 c) If the modified program normally reads commands interactively when run, you must cause it, when started running for such interactive use in the most ordinary way, to print or display an announcement including an appropriate copyright notice and a notice that there is no warranty (or else, saying that you provide a warranty) and that users may redistribute the program under these conditions, and telling the user how to view a copy of this License. (Exception: if the Program itself is interactive but does not normally print such an announcement, your work based on the Program is not required to print an announcement.)

These requirements apply to the modified work as a whole. If identifiable sections of that work are not derived from the Program, and can be reasonably

 considered independent and separate works in themselves, then this License, and its terms, do not apply to those sections when you distribute them as separate works. But when you distribute the same sections as part of a whole which is a work based on the Program, the distribution of the whole must be on the terms of this License, whose permissions for other licensees extend to the entire whole, and thus to each and every part regardless of who wrote it.

Thus, it is not the intent of this section to claim rights or contest

your rights to work written entirely by you; rather, the intent is to exercise the right to control the distribution of derivative or collective works based on the Program.

In addition, mere aggregation of another work not based on the Program with the Program (or with a work based on the Program) on a volume of a storage or distribution medium does not bring the other work under the scope of this License.

 3. You may copy and distribute the Program (or a work based on it,

under Section 2) in object code or executable form under the terms of Sections 1 and 2 above provided that you also do one of the following:

 a) Accompany it with the complete corresponding machine-readable source code, which must be distributed under the terms of Sections 1 and 2 above on a medium customarily used for software interchange; or,

 b) Accompany it with a written offer, valid for at least three years, to give any third party, for a charge no more than your cost of physically performing source distribution, a complete machine-readable copy of the corresponding source code, to be distributed under the terms of Sections 1 and 2 above on a medium customarily used for software interchange; or,

 c) Accompany it with the information you received as to the offer to distribute corresponding source code. (This alternative is allowed only for noncommercial distribution and only if you received the program in object code or executable form with such an offer, in accord with Subsection b above.)

The source code for a work means the preferred form of the work for making modifications to it. For an executable work, complete source code means all the source code for all modules it contains, plus any associated interface definition files, plus the scripts used to control compilation and installation of the executable. However, as a special exception, the source code distributed need not include anything that is normally distributed (in either source or binary form) with the major components (compiler, kernel, and so on) of the operating system on which the executable runs, unless that component itself accompanies the executable.

If distribution of executable or object code is made by offering access to copy from a designated place, then offering equivalent access to copy the source code from the same place counts as distribution of the source code, even though third parties are not compelled to copy

the source along with the object code.

 4. You may not copy, modify, sublicense, or distribute the Program except as expressly provided under this License. Any attempt otherwise to copy, modify, sublicense or distribute the Program is void, and will automatically terminate your rights under this License. However, parties who have received copies, or rights, from you under this License will not have their licenses terminated so long as such parties remain in full compliance.

 5. You are not required to accept this License, since you have not signed it. However, nothing else grants you permission to modify or distribute the Program or its derivative works. These actions are prohibited by law if you do not accept this License. Therefore, by modifying or distributing the Program (or any work based on the Program), you indicate your acceptance of this License to do so, and all its terms and conditions for copying, distributing or modifying the Program or works based on it.

#### 6.

 Each time you redistribute the Program (or any work based on the Program), the recipient automatically receives a license from the original licensor to copy, distribute or modify the Program subject to these terms and conditions. You may not impose any further restrictions on the recipients' exercise of the rights granted herein. You are not responsible for enforcing compliance by third parties to this License.

 7. If, as a consequence of a court judgment or allegation of patent infringement or for any other reason (not limited to patent issues), conditions are imposed on you (whether by court order, agreement or otherwise) that contradict the conditions of this License, they do not excuse you from the conditions of this License. If you cannot distribute so as to satisfy simultaneously your obligations under this License and any other pertinent obligations, then as a consequence you may not distribute the Program at all. For example, if a patent license would not permit royalty-free redistribution of the Program by all those who receive copies directly or indirectly through you, then the only way you could satisfy both it and this License would be to refrain entirely from distribution of the Program.

If any portion of this section is held invalid or unenforceable under any particular circumstance, the balance of the section is intended to apply and the section as a whole is intended to apply in other circumstances.

It is not the purpose of this section to induce you to infringe any

patents or other property right claims or to contest validity of any such claims; this section has the sole purpose of protecting the integrity of the free software distribution system, which is implemented by public license practices. Many people have made generous contributions to the wide range of software distributed through that system in reliance on consistent application of that system; it is up to the author/donor to decide if he or she is willing to distribute software through any other system and a licensee cannot impose that choice.

This section is intended to make thoroughly clear what is believed to be a consequence of the rest of this License.

 8. If the distribution and/or use of the Program is restricted in certain countries either by patents or by copyrighted interfaces, the original copyright holder who places the Program under this License may add an explicit geographical distribution limitation excluding those countries, so that distribution is permitted only in or among countries not thus excluded. In such case, this License incorporates the limitation as if written in the body of this License.

 9. The Free Software Foundation may publish revised and/or new versions of the General Public License from time to time. Such new versions will be similar in spirit to the present version, but may differ in detail to address new problems or concerns.

Each version is given a distinguishing version number. If the Program specifies a version number of this License which applies to it and "any later version", you have the option of following the terms and conditions either of that version or of any later version published by the Free Software Foundation. If the Program does not specify a version number of this License, you may choose any version ever published by the Free Software Foundation.

 10. If you wish to incorporate parts of the Program into other free programs whose distribution conditions are different, write to the author to ask for permission. For software which is copyrighted by the Free Software Foundation, write to the Free Software Foundation; we sometimes make exceptions for this. Our decision will be guided by the two goals of preserving the free status of all derivatives of our free software and of promoting the sharing and reuse of software generally.

## NO WARRANTY

 11. BECAUSE THE PROGRAM IS LICENSED FREE OF CHARGE, THERE IS NO WARRANTY FOR THE PROGRAM, TO THE EXTENT PERMITTED BY APPLICABLE

# LAW. EXCEPT WHEN

OTHERWISE STATED IN WRITING THE COPYRIGHT HOLDERS AND/OR OTHER PARTIES PROVIDE THE PROGRAM "AS IS" WITHOUT WARRANTY OF ANY KIND, EITHER EXPRESSED OR IMPLIED, INCLUDING, BUT NOT LIMITED TO, THE IMPLIED WARRANTIES OF MERCHANTABILITY AND FITNESS FOR A PARTICULAR PURPOSE. THE ENTIRE RISK AS TO THE QUALITY AND PERFORMANCE OF THE PROGRAM IS WITH YOU. SHOULD THE PROGRAM PROVE DEFECTIVE, YOU ASSUME THE COST OF ALL NECESSARY SERVICING, REPAIR OR CORRECTION.

 12. IN NO EVENT UNLESS REQUIRED BY APPLICABLE LAW OR AGREED TO IN WRITING WILL ANY COPYRIGHT HOLDER, OR ANY OTHER PARTY WHO MAY MODIFY AND/OR REDISTRIBUTE THE PROGRAM AS PERMITTED ABOVE, BE LIABLE TO YOU FOR DAMAGES, INCLUDING ANY GENERAL, SPECIAL, INCIDENTAL OR CONSEQUENTIAL DAMAGES ARISING OUT OF THE USE OR INABILITY TO USE THE PROGRAM (INCLUDING BUT NOT LIMITED TO LOSS OF DATA OR DATA BEING RENDERED INACCURATE OR LOSSES SUSTAINED BY YOU OR THIRD PARTIES OR A FAILURE OF THE PROGRAM TO OPERATE WITH ANY OTHER PROGRAMS),

 EVEN IF SUCH HOLDER OR OTHER PARTY HAS BEEN ADVISED OF THE POSSIBILITY OF SUCH DAMAGES.

# END OF TERMS AND CONDITIONS

 How to Apply These Terms to Your New Programs

 If you develop a new program, and you want it to be of the greatest possible use to the public, the best way to achieve this is to make it free software which everyone can redistribute and change under these terms.

 To do so, attach the following notices to the program. It is safest to attach them to the start of each source file to most effectively convey the exclusion of warranty; and each file should have at least the "copyright" line and a pointer to where the full notice is found.

 <one line to give the program's name and a brief idea of what it does.> Copyright  $(C)$  <year > <name of author>

 This program is free software; you can redistribute it and/or modify it under the terms of the GNU General Public License as published by the Free Software Foundation; either version 2 of the

License, or

(at your option) any later version.

 This program is distributed in the hope that it will be useful, but WITHOUT ANY WARRANTY; without even the implied warranty of MERCHANTABILITY or FITNESS FOR A PARTICULAR PURPOSE. See the GNU General Public License for more details.

You should have received a copy of the GNU General Public License

 along with this program; if not, write to the Free Software Foundation, Inc., 51 Franklin Street, Fifth Floor, Boston, MA 02110-1301 USA

Also add information on how to contact you by electronic and paper mail.

If the program is interactive, make it output a short notice like this when it starts in an interactive mode:

 Gnomovision version 69, Copyright (C) year name of author Gnomovision comes with ABSOLUTELY NO WARRANTY; for details type `show w'. This is free software, and you are welcome to redistribute it under certain conditions; type `show c' for details.

The hypothetical commands

 `show w' and `show c' should show the appropriate parts of the General Public License. Of course, the commands you use may be called something other than `show w' and `show c'; they could even be mouse-clicks or menu items--whatever suits your program.

You should also get your employer (if you work as a programmer) or your school, if any, to sign a "copyright disclaimer" for the program, if necessary. Here is a sample; alter the names:

 Yoyodyne, Inc., hereby disclaims all copyright interest in the program `Gnomovision' (which makes passes at compilers) written by James Hacker.

 <signature of Ty Coon>, 1 April 1989 Ty Coon, President of Vice

This General Public License does not permit incorporating your program into proprietary programs. If your program is a subroutine library, you may consider it more useful to permit linking proprietary applications with the library. If this is what you want to do, use the GNU Library General Public License instead of this License.

--------------------------------------------------------------------------

This program, "bzip2", the associated library "libbzip2", and all documentation, are copyright (C) 1996-2010 Julian R Seward. All rights reserved.

Redistribution and use in source and binary forms, with or without modification, are permitted provided that the following conditions are met:

1. Redistributions of source code must retain the above copyright notice, this list of conditions and the following disclaimer.

- 2. The origin of this software must not be misrepresented; you must not claim that you wrote the original software. If you use this software in a product, an acknowledgment in the product documentation would be appreciated but is not required.
- 3. Altered source versions must be plainly marked as such, and must not be misrepresented as being the original software.

4. The name of the author may not be used to endorse or promote products derived from this software without specific prior written permission.

THIS SOFTWARE IS PROVIDED BY THE AUTHOR ``AS IS'' AND ANY EXPRESS OR IMPLIED WARRANTIES, INCLUDING, BUT NOT LIMITED TO, THE IMPLIED WARRANTIES OF MERCHANTABILITY AND FITNESS FOR A PARTICULAR PURPOSE ARE DISCLAIMED. IN NO EVENT SHALL THE AUTHOR BE LIABLE FOR ANY DIRECT, INDIRECT, INCIDENTAL, SPECIAL, EXEMPLARY, OR CONSEQUENTIAL DAMAGES (INCLUDING, BUT NOT LIMITED TO, PROCUREMENT OF SUBSTITUTE GOODS OR SERVICES; LOSS OF USE, DATA, OR PROFITS; OR BUSINESS INTERRUPTION) HOWEVER CAUSED AND ON ANY THEORY OF LIABILITY, WHETHER IN CONTRACT, STRICT LIABILITY, OR TORT (INCLUDING NEGLIGENCE OR OTHERWISE) ARISING IN ANY WAY OUT OF THE USE OF THIS SOFTWARE, EVEN IF ADVISED OF THE POSSIBILITY OF SUCH DAMAGE.

Julian Seward, jseward@bzip.org bzip2/libbzip2 version 1.0.6 of 6 September 2010

--------------------------------------------------------------------------

MIT License (MIT)

Permission is hereby granted, free of charge, to any person obtaining a copy of this software and associated documentation files (the "Software"), to deal in the Software without restriction, including without limitation the rights to use, copy, modify, merge, publish, distribute, sublicense, and/or sell copies of the Software, and to permit persons to whom the Software is furnished to do so, subject to the following conditions:

The above copyright notice and this permission notice shall be included in all copies or substantial portions of the Software.

THE SOFTWARE IS PROVIDED "AS IS", WITHOUT WARRANTY OF ANY KIND, EXPRESS OR IMPLIED, INCLUDING BUT NOT LIMITED TO THE WARRANTIES OF MERCHANTABILITY, FITNESS FOR A PARTICULAR PURPOSE AND NONINFRINGEMENT. IN NO EVENT SHALL THE AUTHORS OR COPYRIGHT HOLDERS BE LIABLE FOR ANY CLAIM, DAMAGES OR OTHER LIABILITY, WHETHER IN AN ACTION OF CONTRACT, TORT OR OTHERWISE, ARISING FROM, OUT OF OR IN CONNECTION WITH THE SOFTWARE OR THE

# USE OR OTHER DEALINGS IN THE SOFTWARE.

Copyright 1992, 1993, 1994 Henry Spencer. All rights reserved. This software is not subject to any license of the American Telephone and Telegraph Company or of the Regents of the University of California.

Permission is granted to anyone to use this software for any purpose on any computer system, and to alter it and redistribute it, subject to the following restrictions:

- 1. The author is not responsible for the consequences of use of this software, no matter how awful, even if they arise from flaws in it.
- 2. The origin of this software must not be misrepresented, either by explicit claim or by omission. Since few users ever read sources, credits must appear in the documentation.
- 3. Altered versions must be plainly marked as such, and must not be misrepresented as being the original software. Since few users ever read sources, credits must appear in the documentation.
- 4. This notice may not be removed or altered.

=-=-=-=-=-=-=-=-=-=-=-=-=-=-=-=-=-=-=-=-=-=-=-=-=-=-=-=-=-=-=-=-=-=-=-=-=

# /\*-

\* Copyright (c) 1994

- \* The Regents of the University of California. All rights reserved.
- \*

\* Redistribution and use in source and binary forms, with or without

\* modification, are permitted provided that the following conditions

\* are met:

- \* 1. Redistributions of source code must retain the above copyright
- notice, this list of conditions and the following disclaimer.
- \* 2. Redistributions in binary form must reproduce the above copyright
- \* notice, this list of conditions and the following disclaimer in the
- \* documentation and/or other materials provided with the distribution.
- \* 4. Neither the name of the University nor the names of its contributors
- \* may be used to endorse or promote products derived from this software
- without specific prior written permission.
- \*

\* THIS SOFTWARE IS PROVIDED BY THE REGENTS AND CONTRIBUTORS ``AS IS'' AND

\* ANY EXPRESS OR IMPLIED WARRANTIES, INCLUDING, BUT NOT LIMITED TO, THE \* IMPLIED WARRANTIES

OF MERCHANTABILITY AND FITNESS FOR A PARTICULAR PURPOSE

\* ARE DISCLAIMED. IN NO EVENT SHALL THE REGENTS OR CONTRIBUTORS BE LIABLE

\* FOR ANY DIRECT, INDIRECT, INCIDENTAL, SPECIAL, EXEMPLARY, OR CONSEQUENTIAL

\* DAMAGES (INCLUDING, BUT NOT LIMITED TO, PROCUREMENT OF SUBSTITUTE GOODS

\* OR SERVICES; LOSS OF USE, DATA, OR PROFITS; OR BUSINESS INTERRUPTION)

\* HOWEVER CAUSED AND ON ANY THEORY OF LIABILITY, WHETHER IN CONTRACT, STRICT \* LIABILITY, OR TORT (INCLUDING NEGLIGENCE OR OTHERWISE) ARISING IN ANY WAY \* OUT OF THE USE OF THIS SOFTWARE, EVEN IF ADVISED OF THE POSSIBILITY OF \* SUCH DAMAGE. \* \* @(#)COPYRIGHT 8.1 (Berkeley) 3/16/94 \*/ ============================================================================== The LLVM Project is under the Apache License v2.0 with LLVM Exceptions:

==============================================================================

 Apache License Version 2.0, January 2004 http://www.apache.org/licenses/

# TERMS AND CONDITIONS FOR USE, REPRODUCTION, AND DISTRIBUTION

1. Definitions.

 "License" shall mean the terms and conditions for use, reproduction, and distribution as defined by Sections 1 through 9 of this document.

 "Licensor" shall mean the copyright owner or entity authorized by the copyright owner that is granting the License.

 "Legal Entity" shall mean the union of the acting entity and all other entities that control, are controlled by, or are under common control with that entity. For the purposes of this definition, "control" means (i) the

#### power, direct or indirect, to cause the

 direction or management of such entity, whether by contract or otherwise, or (ii) ownership of fifty percent (50%) or more of the outstanding shares, or (iii) beneficial ownership of such entity.

 "You" (or "Your") shall mean an individual or Legal Entity exercising permissions granted by this License.

 "Source" form shall mean the preferred form for making modifications, including but not limited to software source code, documentation source, and configuration files.

 "Object" form shall mean any form resulting from mechanical transformation or translation of a Source form, including but not limited to compiled object code, generated documentation, and conversions to other media types.

 "Work" shall mean the work of authorship, whether in Source or Object form, made available under the License, as indicated by a

 copyright notice that is included in or attached to the work

(an example is provided in the Appendix below).

 "Derivative Works" shall mean any work, whether in Source or Object form, that is based on (or derived from) the Work and for which the editorial revisions, annotations, elaborations, or other modifications represent, as a whole, an original work of authorship. For the purposes of this License, Derivative Works shall not include works that remain separable from, or merely link (or bind by name) to the interfaces of, the Work and Derivative Works thereof.

 "Contribution" shall mean any work of authorship, including the original version of the Work and any modifications or additions to that Work or Derivative Works thereof, that is intentionally submitted to Licensor for inclusion in the Work by the copyright owner or by an individual or Legal Entity authorized to submit on behalf of the copyright owner. For the purposes of this definition,

### "submitted"

 means any form of electronic, verbal, or written communication sent to the Licensor or its representatives, including but not limited to communication on electronic mailing lists, source code control systems, and issue tracking systems that are managed by, or on behalf of, the Licensor for the purpose of discussing and improving the Work, but excluding communication that is conspicuously marked or otherwise designated in writing by the copyright owner as "Not a Contribution."

 "Contributor" shall mean Licensor and any individual or Legal Entity on behalf of whom a Contribution has been received by Licensor and subsequently incorporated within the Work.

 2. Grant of Copyright License. Subject to the terms and conditions of this License, each Contributor hereby grants to You a perpetual, worldwide, non-exclusive, no-charge, royalty-free, irrevocable copyright license to reproduce, prepare Derivative Works of,

 publicly display, publicly perform, sublicense, and distribute the Work and such Derivative Works in Source or Object form.

 3. Grant of Patent License. Subject to the terms and conditions of this License, each Contributor hereby grants to You a perpetual, worldwide, non-exclusive, no-charge, royalty-free, irrevocable (except as stated in this section) patent license to make, have made, use, offer to sell, sell, import, and otherwise transfer the Work, where such license applies only to those patent claims licensable by such Contributor that are necessarily infringed by their Contribution(s) alone or by combination of their Contribution(s) with the Work to which such Contribution(s) was submitted. If You  institute patent litigation against any entity (including a cross-claim or counterclaim in a lawsuit) alleging that the Work or a Contribution incorporated within the Work constitutes direct or contributory patent infringement, then any patent licenses granted to You under this License for that Work shall terminate as of the date such litigation is filed.

- 4. Redistribution. You may reproduce and distribute copies of the Work or Derivative Works thereof in any medium, with or without modifications, and in Source or Object form, provided that You meet the following conditions:
- (a) You must give any other recipients of the Work or Derivative Works a copy of this License; and
- (b) You must cause any modified files to carry prominent notices stating that You changed the files; and
- (c) You must retain, in the Source form of any Derivative Works that You distribute, all copyright, patent, trademark, and attribution notices from the Source form of the Work, excluding those notices that do not pertain to any part of the Derivative Works; and

(d) If the Work

includes a "NOTICE" text file as part of its

 distribution, then any Derivative Works that You distribute must include a readable copy of the attribution notices contained within such NOTICE file, excluding those notices that do not pertain to any part of the Derivative Works, in at least one of the following places: within a NOTICE text file distributed as part of the Derivative Works; within the Source form or documentation, if provided along with the Derivative Works; or, within a display generated by the Derivative Works, if and wherever such third-party notices normally appear. The contents of the NOTICE file are for informational purposes only and do not modify the License. You may add Your own attribution notices within Derivative Works that You distribute, alongside or as an addendum to the NOTICE text from the Work, provided that such additional

attribution notices cannot be construed

as modifying the License.

 You may add Your own copyright statement to Your modifications and may provide additional or different license terms and conditions for use, reproduction, or distribution of Your modifications, or for any such Derivative Works as a whole, provided Your use, reproduction, and distribution of the Work otherwise complies with

the conditions stated in this License.

 5. Submission of Contributions. Unless You explicitly state otherwise, any Contribution intentionally submitted for inclusion in the Work by You to the Licensor shall be under the terms and conditions of this License, without any additional terms or conditions. Notwithstanding the above, nothing herein shall supersede or modify the terms of any separate license agreement you may have executed with Licensor regarding such Contributions.

#### 6. Trademarks. This License

does not grant permission to use the trade

 names, trademarks, service marks, or product names of the Licensor, except as required for reasonable and customary use in describing the origin of the Work and reproducing the content of the NOTICE file.

 7. Disclaimer of Warranty. Unless required by applicable law or agreed to in writing, Licensor provides the Work (and each Contributor provides its Contributions) on an "AS IS" BASIS, WITHOUT WARRANTIES OR CONDITIONS OF ANY KIND, either express or implied, including, without limitation, any warranties or conditions of TITLE, NON-INFRINGEMENT, MERCHANTABILITY, or FITNESS FOR A PARTICULAR PURPOSE. You are solely responsible for determining the appropriateness of using or redistributing the Work and assume any risks associated with Your exercise of permissions under this License.

 8. Limitation of Liability. In no event and under no legal theory, whether in tort (including

negligence), contract, or otherwise,

 unless required by applicable law (such as deliberate and grossly negligent acts) or agreed to in writing, shall any Contributor be liable to You for damages, including any direct, indirect, special, incidental, or consequential damages of any character arising as a result of this License or out of the use or inability to use the Work (including but not limited to damages for loss of goodwill, work stoppage, computer failure or malfunction, or any and all other commercial damages or losses), even if such Contributor has been advised of the possibility of such damages.

 9. Accepting Warranty or Additional Liability. While redistributing the Work or Derivative Works thereof, You may choose to offer, and charge a fee for, acceptance of support, warranty, indemnity, or other liability obligations and/or rights consistent with this License. However, in accepting such

obligations, You may act only

 on Your own behalf and on Your sole responsibility, not on behalf of any other Contributor, and only if You agree to indemnify, defend, and hold each Contributor harmless for any liability

 incurred by, or claims asserted against, such Contributor by reason of your accepting any such warranty or additional liability.

### END OF TERMS AND CONDITIONS

APPENDIX: How to apply the Apache License to your work.

 To apply the Apache License to your work, attach the following boilerplate notice, with the fields enclosed by brackets "[]" replaced with your own identifying information. (Don't include the brackets!) The text should be enclosed in the appropriate comment syntax for the file format. We also recommend that a file or class name and description of purpose be included on the same "printed page" as the copyright notice for easier identification within third-party archives.

Copyright [yyyy] [name of copyright owner]

 Licensed under the Apache License, Version 2.0 (the "License"); you may not use this file except in compliance with the License. You may obtain a copy of the License at

http://www.apache.org/licenses/LICENSE-2.0

 Unless required by applicable law or agreed to in writing, software distributed under the License is distributed on an "AS IS" BASIS, WITHOUT WARRANTIES OR CONDITIONS OF ANY KIND, either express or implied. See the License for the specific language governing permissions and limitations under the License.

---- LLVM Exceptions to the Apache 2.0 License ----

As an exception, if, as a result of your compiling your source code, portions of this Software are embedded into an Object form of such source code, you may redistribute such embedded portions in such Object form without complying with the conditions of Sections 4(a), 4(b) and 4(d) of the License.

In addition, if you combine or link compiled

forms of this Software with

software that is licensed under the GPLv2 ("Combined Software") and if a court of competent jurisdiction determines that the patent provision (Section 3), the indemnity provision (Section 9) or other Section of the License conflicts with the conditions of the GPLv2, you may retroactively and prospectively choose to deem waived or otherwise exclude such Section(s) of the License, but only in their entirety and only with respect to the Combined Software.

#### Software from third parties included in the LLVM Project:

The LLVM Project contains third party software which is under different license terms. All such code will be identified clearly using at least one of two mechanisms: 1) It will be in a separate directory tree with its own `LICENSE.txt` or

==============================================================================

==============================================================================

`LICENSE` file at the top containing the specific

license and restrictions

which apply to that software, or

2) It will contain specific license and restriction terms at the top of every file.

============================================================================== Legacy LLVM License (https://llvm.org/docs/DeveloperPolicy.html#legacy):

The software contained in this directory tree is dual licensed under both the University of Illinois "BSD-Like" license and the MIT license. As a user of this code you may choose to use it under either license. As a contributor, you agree to allow your code to be used under both.

Full text of the relevant licenses is included below.

==============================================================================

==============================================================================

University of Illinois/NCSA Open Source License

Copyright (c) 2017-2019 by the contributors listed in CREDITS.TXT

All rights reserved.

Developed by: Threading Runtimes Team Intel Corporation http://www.intel.com

Permission is hereby granted, free of charge, to any person obtaining a copy of this software and associated documentation files (the "Software"), to deal with the Software without restriction, including without limitation the rights to use, copy, modify, merge, publish, distribute, sublicense, and/or sell copies of the Software, and to permit persons to whom the Software is furnished to do so, subject to the following conditions:

 \* Redistributions of source code must retain the above copyright notice, this list of conditions and the following disclaimers.

- \* Redistributions in binary form must reproduce the above copyright notice, this list of conditions and the following disclaimers in the documentation and/or other materials provided with the distribution.
- \* Neither the names of Intel Corporation Threading Runtimes Team nor the names of its contributors may be used to endorse or promote products derived from

this Software without specific prior written permission.

THE SOFTWARE IS PROVIDED "AS IS", WITHOUT WARRANTY OF ANY KIND, EXPRESS OR IMPLIED, INCLUDING BUT NOT LIMITED TO THE WARRANTIES OF MERCHANTABILITY, FITNESS FOR A PARTICULAR PURPOSE AND NONINFRINGEMENT. IN NO EVENT SHALL THE CONTRIBUTORS OR COPYRIGHT HOLDERS BE LIABLE FOR ANY CLAIM, DAMAGES OR OTHER LIABILITY, WHETHER IN AN ACTION OF CONTRACT, TORT OR OTHERWISE, ARISING FROM, OUT OF OR IN CONNECTION WITH THE SOFTWARE OR THE USE OR OTHER DEALINGS WITH THE SOFTWARE.

==============================================================================

Copyright (c) 2017-2019 by the contributors listed in CREDITS.TXT

Permission is hereby granted, free of charge, to any person obtaining a copy of this software and associated documentation files (the "Software"), to deal in the Software without restriction, including without limitation the rights to use, copy, modify, merge, publish, distribute, sublicense, and/or sell copies of the Software,

 and to permit persons to whom the Software is furnished to do so, subject to the following conditions:

The above copyright notice and this permission notice shall be included in all copies or substantial portions of the Software.

THE SOFTWARE IS PROVIDED "AS IS", WITHOUT WARRANTY OF ANY KIND, EXPRESS OR IMPLIED, INCLUDING BUT NOT LIMITED TO THE WARRANTIES OF MERCHANTABILITY, FITNESS FOR A PARTICULAR PURPOSE AND NONINFRINGEMENT. IN NO EVENT SHALL THE AUTHORS OR COPYRIGHT HOLDERS BE LIABLE FOR ANY CLAIM, DAMAGES OR OTHER LIABILITY, WHETHER IN AN ACTION OF CONTRACT, TORT OR OTHERWISE, ARISING FROM, OUT OF OR IN CONNECTION WITH THE SOFTWARE OR THE USE OR OTHER DEALINGS IN THE SOFTWARE.

Boost Software License - Version 1.0 - August 17th, 2003

Permission is hereby granted, free of charge, to any person or organization obtaining a copy of the software and accompanying documentation covered by this license (the "Software") to use, reproduce, display, distribute, execute, and transmit the Software, and to prepare derivative works of the Software, and to permit third-parties to whom the Software is furnished to do so, all subject to the following:

The copyright notices in the Software and this entire statement, including the above license grant, this restriction and the following disclaimer, must be included in all copies of the Software, in whole or in part, and all derivative works of the Software, unless such copies or derivative works are solely in the form of machine-executable object code generated by a source language processor.

THE SOFTWARE IS PROVIDED "AS IS", WITHOUT WARRANTY OF ANY KIND, EXPRESS OR IMPLIED, INCLUDING BUT NOT LIMITED TO THE WARRANTIES OF MERCHANTABILITY, **FITNESS**  FOR A PARTICULAR PURPOSE, TITLE AND NON-INFRINGEMENT. IN NO EVENT SHALL THE COPYRIGHT HOLDERS OR ANYONE DISTRIBUTING THE SOFTWARE BE LIABLE

FOR ANY DAMAGES OR OTHER LIABILITY, WHETHER IN CONTRACT, TORT OR OTHERWISE, ARISING FROM, OUT OF OR IN CONNECTION WITH THE SOFTWARE OR THE USE OR OTHER DEALINGS IN THE SOFTWARE.

GCC RUNTIME LIBRARY EXCEPTION

Version 3.1, 31 March 2009

Copyright (C) 2009 Free Software Foundation, Inc. <http://fsf.org/>

Everyone is permitted to copy and distribute verbatim copies of this license document, but changing it is not allowed.

This GCC Runtime Library Exception ("Exception") is an additional permission under section 7 of the GNU General Public License, version 3 ("GPLv3"). It applies to a given file (the "Runtime Library") that bears a notice placed by the copyright holder of the file stating that the file is governed by GPLv3 along with this Exception.

When you use GCC to compile a program, GCC may combine portions of certain GCC header files and runtime libraries with the compiled program. The purpose of this Exception is to allow compilation of non-GPL (including proprietary) programs to use, in this way, the header files and runtime libraries covered by this Exception.

0. Definitions.

A file is an "Independent Module" if it either requires the Runtime Library

 for execution after a Compilation Process, or makes use of an interface provided by the Runtime Library, but is not otherwise based on the Runtime Library.

"GCC" means a version of the GNU Compiler Collection, with or without modifications, governed by version 3 (or a specified later version) of the GNU General Public License (GPL) with the option of using any subsequent versions published by the FSF.

"GPL-compatible Software" is software whose conditions of propagation, modification and use would permit combination with GCC in accord with the license of GCC.

"Target Code" refers to output from any compiler for a real or virtual target processor architecture, in executable form or suitable for input to an assembler, loader, linker and/or execution phase. Notwithstanding that, Target Code does not include data in any format that is used as a compiler intermediate representation, or used for producing a compiler intermediate representation.

# The "Compilation Process" transforms code

entirely represented in

non-intermediate languages designed for human-written code, and/or in Java Virtual Machine byte code, into Target Code. Thus, for example, use of source code generators and preprocessors need not be considered part of the Compilation Process, since the Compilation Process can be understood as starting with the output of the generators or preprocessors.

A Compilation Process is "Eligible" if it is done using GCC, alone or with other GPL-compatible software, or if it is done without using any work based on GCC. For example, using non-GPL-compatible Software to optimize any GCC intermediate representations would not qualify as an Eligible Compilation Process.

1. Grant of Additional Permission.

You have permission to propagate a work of Target Code formed by combining the Runtime Library with Independent Modules, even if such propagation would otherwise violate the terms of GPLv3, provided that all Target Code was generated by Eligible Compilation Processes. You may

 then convey such a combination under terms of your choice, consistent with the licensing of the Independent Modules.

2. No Weakening of GCC Copyleft.

The availability of this Exception does not imply any general presumption that third-party software is unaffected by the copyleft requirements of the license of GCC. THIS SOFTWARE IS PROVIDED ``AS IS'' AND WITHOUT ANY EXPRESSED OR IMPLIED WARRANTIES, INCLUDING, WITHOUT LIMITATION, THE IMPLIED WARRANTIES OF MERCHANTABILITY AND FITNESS FOR A PARTICULAR PURPOSE.

Unless stated otherwise, the sources under the cygwin subdirectory, as well as the sources under the cygserver subdirectory linked into

the Cygwin DLL, are licensed under the Lesser Gnu Public License, version 3 or (at your option) any later version (LGPLv3+). See the COPYING.LIB file for the exact wording of that license.

Unless stated otherwise, the sources under the cygserver subdir not linked into the Cygwin DLL, as well as the sources under the lsaauth and the utils subdirectories are licensed under the Gnu Public License, version 3 or (at your option) any later version (GPLv3+). See the COPYING file for the exact wording of that license.

Parts of the sources in any subdirectory are licensed using a BSD-like license. The affected source files contain explicit copyright notices to that effect.

Linking Exception:

 As a special exception, the copyright holders of the Cygwin library grant you additional permission to link libcygwin.a, crt0.o, and gcrt0.o with independent modules to produce an executable, and to convey the resulting executable under terms of your choice, without any need to comply with the conditions of LGPLv3 section 4. An independent module is a module which is not itself based on the Cygwin library.

This is the file "copying.dj". It does not apply to any sources copyrighted by UCB Berkeley or the Free Software Foundation.

 Copyright Information for sources and executables that are marked Copyright (C) DJ Delorie 24 Kirsten Ave Rochester NH 03867-2954

This document is Copyright (C) DJ Delorie and may be distributed verbatim, but changing it is not allowed.

Source code copyright DJ Delorie is distributed under the terms of the GNU General Public Licence, with the following exceptions:

\* Any existing copyright or authorship information in any given source file must remain intact. If you modify a source file, a notice to that effect must be added to the authorship information in the source file.

\* binaries provided in djgpp may be distributed without sources ONLY if the recipient is given sufficient information to obtain a copy of djgpp themselves. This primarily applies to go32.exe, emu387, stub.exe, and the graphics drivers.

\* modified versions of the binaries provided

 in djgpp must be distributed under the terms of the GPL.

\* objects and libraries linked into an application may be distributed without sources.

-----

Changes to source code copyright BSD or FSF are copyright DJ Delorie, but fall under the terms of the original copyright.

A copy of the file "COPYING" is included with this document. If you did not receive a copy of "COPYING", you may obtain one from whence this document was obtained, or by writing:

 Free Software Foundation 675 Mass Ave Cambridge, MA 02139 USA libffi - Copyright (c) 1996-2014 Anthony Green, Red Hat, Inc and others.

See source files for details.

Permission is hereby granted, free of charge, to any person obtaining a copy of this software and associated documentation files (the ``Software''), to deal in the Software without restriction, including without limitation the rights to use, copy, modify, merge, publish, distribute, sublicense, and/or sell copies of the Software, and to permit persons to whom the Software is furnished to do so, subject to the following conditions:

The above copyright notice and this permission notice shall be included in all copies or substantial portions of the Software.

THE SOFTWARE IS PROVIDED ``AS IS'', WITHOUT WARRANTY OF ANY KIND, EXPRESS OR IMPLIED, INCLUDING BUT NOT LIMITED TO THE WARRANTIES OF MERCHANTABILITY, FITNESS FOR A PARTICULAR PURPOSE AND NONINFRINGEMENT. IN NO EVENT SHALL THE AUTHORS OR COPYRIGHT HOLDERS BE LIABLE FOR ANY CLAIM, DAMAGES OR OTHER LIABILITY, WHETHER IN AN ACTION OF CONTRACT, TORT OR OTHERWISE, ARISING FROM, OUT OF OR IN CONNECTION WITH THE SOFTWARE OR THE USE OR OTHER DEALINGS IN THE SOFTWARE. GNU LESSER GENERAL PUBLIC LICENSE Version 3, 29 June 2007

Copyright (C) 2007 Free Software Foundation, Inc. <http://fsf.org/> Everyone is permitted to copy and distribute verbatim copies of this license document, but changing it is not allowed.

 This version of the GNU Lesser General Public License incorporates the terms and conditions of version 3 of the GNU General Public License, supplemented by the additional permissions listed below.

0. Additional Definitions.

 As used herein, "this License" refers to version 3 of the GNU Lesser General Public License, and the "GNU GPL" refers to version 3 of the GNU General Public License.

 "The Library" refers to a covered work governed by this License, other than an Application or a Combined Work as defined below.

 An "Application" is any work that makes use of an interface provided by the Library, but which is not otherwise based on the Library. Defining a subclass of a class defined by the Library is deemed a mode of using an interface provided by the Library.

 A "Combined Work" is a work produced by combining or linking an Application with the Library. The particular version of the Library with which the Combined Work was made is also called the "Linked Version".

 The "Minimal Corresponding Source" for a Combined Work means the Corresponding Source for the Combined Work, excluding any source code for portions of the Combined Work that, considered in isolation, are based on the Application, and not on the Linked Version.

 The "Corresponding Application Code" for a Combined Work means the object code and/or source code for the Application, including any data and utility programs needed for reproducing the Combined Work from the Application, but excluding the System Libraries of the Combined Work.

1. Exception to Section 3 of the GNU GPL.

 You may convey a covered work under sections 3 and 4 of this License without being bound by section 3 of the GNU GPL.

2. Conveying Modified Versions.

 If you modify a copy of the Library, and, in your modifications, a facility refers to a function or data to be supplied by an Application that uses the facility (other than as an argument passed when the facility is invoked), then you may convey a copy of the modified version:

a) under this License, provided that you make a good faith effort to

 ensure that, in the event an Application does not supply the function or data, the facility still operates, and performs whatever part of its purpose remains meaningful, or

 b) under the GNU GPL, with none of the additional permissions of this License applicable to that copy.

3. Object Code Incorporating Material from Library Header Files.

 The object code form of an Application may incorporate material from a header file that is part of the Library. You may convey such object code under terms of your choice, provided that, if the incorporated material is not limited to numerical parameters, data structure layouts and accessors, or small macros, inline functions and templates (ten or fewer lines in length), you do both of the following:

 a) Give prominent notice with each copy of the object code that the Library is used in it and that the Library and its use are covered by this License.

 b) Accompany the object code with a copy of the GNU GPL and this license document.

4. Combined Works.

 You may convey a Combined Work under terms of your choice that, taken together, effectively do not restrict modification of the portions of the Library contained in the Combined Work and reverse engineering for debugging such modifications, if you also do each of the following:

 a) Give prominent notice with each copy of the Combined Work that the Library is used in it and that the Library and its use are covered by this License.

 b) Accompany the Combined Work with a copy of the GNU GPL and this license document.

 c) For a Combined Work that displays copyright notices during execution, include the copyright notice for the Library among these notices, as well as a reference directing the user to the copies of the GNU GPL and this license document.

d) Do one of the following:

0) Convey the Minimal Corresponding Source under the terms of this

 License, and the Corresponding Application Code in a form suitable for, and under terms that permit, the user to recombine or relink the Application with a modified version of the Linked Version to produce a modified Combined Work, in the manner specified by section 6 of the GNU GPL for conveying Corresponding Source.

 1) Use a suitable shared library mechanism for linking with the Library. A suitable mechanism is one that (a) uses at run time a copy of the Library already present on the user's computer system, and (b) will operate properly with a modified version of the Library that is interface-compatible with the Linked

Version.

 e) Provide Installation Information, but only if you would otherwise be required to provide such information under section 6 of the GNU GPL, and only to the extent that such information is necessary to install and execute a modified version of the Combined Work produced by recombining or relinking the Application with a modified version of the Linked Version. (If you use option 4d0, the Installation Information must accompany the Minimal Corresponding Source and Corresponding Application Code. If you use option 4d1, you must provide the Installation Information in the manner specified by section 6 of the GNU GPL for conveying Corresponding Source.)

5. Combined Libraries.

 You may place library facilities that are a work based on the Library side by side in a single library together with other library facilities that are not Applications and are not covered by this License, and convey such a combined library under terms of your choice, if you do both of the following:

 a) Accompany the combined library with a copy of the same work based on the Library, uncombined with any other library facilities, conveyed under the terms of this License.

 b) Give prominent notice with the combined library that part of it is a work based on the Library, and explaining where to find the accompanying uncombined form of the same work.

6. Revised Versions of the GNU Lesser General Public License.

 The Free Software Foundation may publish revised and/or new versions of the GNU Lesser General Public License from time to time. Such new

versions will be similar in spirit to the present version, but may differ in detail to address new problems or concerns.

 Each version is given a distinguishing version number. If the Library as you received it specifies that a certain numbered version of the GNU Lesser General Public License "or any later version" applies to it, you have the option of following the terms and conditions either of that published version or of any later version published by the Free Software Foundation. If the Library as you received it does not specify a version number of the GNU Lesser General Public License, you may choose any version of the GNU Lesser General Public License ever published by the Free Software Foundation.

 If the Library as you received it specifies that a proxy can decide whether future versions of the GNU Lesser General Public License shall apply, that proxy's public statement of acceptance of any version is permanent authorization for you to choose that version for the Library.

> GNU GENERAL PUBLIC LICENSE Version 3, 29 June 2007

Copyright (C) 2007 Free Software Foundation, Inc. <http://fsf.org/> Everyone is permitted to copy and distribute verbatim copies of this license document, but changing it is not allowed.

Preamble

 The GNU General Public License is a free, copyleft license for software and other kinds of works.

 The licenses for most software and other practical works are designed to take away your freedom to share and change the works. By contrast, the GNU General Public License is intended to guarantee your freedom to share and change all versions of a program--to make sure it remains free software for all its users. We, the Free Software Foundation, use the GNU General Public License for most of our software; it applies also to any other work released this way by its authors. You can apply it to your programs, too.

 When we speak of free software, we are referring to freedom, not

price. Our General Public Licenses are designed to make sure that you have the freedom to distribute copies of free software (and charge for them if you wish), that you receive source code or can get it if you want it, that you can change the software or use pieces of it in new free programs, and that you know you can do these things.

 To protect your rights, we need to prevent others from denying you these rights or asking you to surrender the rights. Therefore, you have certain responsibilities if you distribute copies of the software, or if you modify it: responsibilities to respect the freedom of others.

 For example, if you distribute copies of such a program, whether gratis or for a fee, you must pass on to the recipients the same freedoms that you received. You must make sure that they, too, receive or can get the source code. And you must show them these terms so they know their rights.

 Developers that use the GNU GPL protect your rights with two steps: (1)

 assert copyright on the software, and (2) offer you this License giving you legal permission to copy, distribute and/or modify it.

 For the developers' and authors' protection, the GPL clearly explains that there is no warranty for this free software. For both users' and authors' sake, the GPL requires that modified versions be marked as changed, so that their problems will not be attributed erroneously to authors of previous versions.

 Some devices are designed to deny users access to install or run modified versions of the software inside them, although the manufacturer can do so. This is fundamentally incompatible with the aim of protecting users' freedom to change the software. The systematic pattern of such abuse occurs in the area of products for individuals to use, which is precisely where it is most unacceptable. Therefore, we have designed this version of the GPL to prohibit the practice for those products. If such problems arise substantially in other domains, we stand

 ready to extend this provision to those domains in future versions of the GPL, as needed to protect the freedom of users.

 Finally, every program is threatened constantly by software patents. States should not allow patents to restrict development and use of software on general-purpose computers, but in those that do, we wish to avoid the special danger that patents applied to a free program could make it effectively proprietary. To prevent this, the GPL assures that patents cannot be used to render the program non-free.

 The precise terms and conditions for copying, distribution and modification follow.

# TERMS AND CONDITIONS

0. Definitions.

"This License" refers to version 3 of the GNU General Public License.

 "Copyright" also means copyright-like laws that apply to other kinds of works, such as semiconductor masks.

 "The Program" refers to any copyrightable work licensed under this License. Each licensee is addressed as "you". "Licensees" and

"recipients" may be individuals or organizations.

 To "modify" a work means to copy from or adapt all or part of the work in a fashion requiring copyright permission, other than the making of an exact copy. The resulting work is called a "modified version" of the earlier work or a work "based on" the earlier work.

 A "covered work" means either the unmodified Program or a work based on the Program.

 To "propagate" a work means to do anything with it that, without permission, would make you directly or secondarily liable for infringement under applicable copyright law, except executing it on a computer or modifying a private copy. Propagation includes copying, distribution (with or without modification), making available to the public, and in some countries other activities as well.

 To "convey" a work means any kind of propagation that enables other parties to make or receive copies. Mere interaction with a user through a computer network, with no transfer of a copy, is not conveying.

 An interactive user interface displays "Appropriate Legal Notices" to the extent that it includes a convenient and prominently visible feature that (1) displays an appropriate copyright notice, and (2) tells the user that there is no warranty for the work (except to the extent that warranties are provided), that licensees may convey the work under this License, and how to view a copy of this License. If the interface presents a list of user commands or options, such as a menu, a prominent item in the list meets this criterion.

1. Source Code.

 The "source code" for a work means the preferred form of the work for making modifications to it. "Object code" means any non-source form of a work.

 A "Standard Interface" means an interface that either is an official standard defined by a recognized standards body, or, in the case of interfaces specified for a particular programming language, one that is widely used among developers working in that language.

#### The

 "System Libraries" of an executable work include anything, other than the work as a whole, that (a) is included in the normal form of packaging a Major Component, but which is not part of that Major Component, and (b) serves only to enable use of the work with that Major Component, or to implement a Standard Interface for which an implementation is available to the public in source code form. A "Major Component", in this context, means a major essential component (kernel, window system, and so on) of the specific operating system (if any) on which the executable work runs, or a compiler used to produce the work, or an object code interpreter used to run it.

 The "Corresponding Source" for a work in object code form means all the source code needed to generate, install, and (for an executable work) run the object code and to modify the work, including scripts to control those activities. However, it does not include the work's System Libraries, or general-purpose tools or generally available free

programs which are used unmodified in performing those activities but which are not part of the work. For example, Corresponding Source includes interface definition files associated with source files for the work, and the source code for shared libraries and dynamically linked subprograms that the work is specifically designed to require, such as by intimate data communication or control flow between those subprograms and other parts of the work.

 The Corresponding Source need not include anything that users can regenerate automatically from other parts of the Corresponding Source.

 The Corresponding Source for a work in source code form is that same work.

#### 2. Basic Permissions.

 All rights granted under this License are granted for the term of copyright on the Program, and are irrevocable provided the stated conditions are met. This License explicitly affirms your unlimited permission to run the unmodified Program. The output from running a covered work is covered

by this License only if the output, given its

content, constitutes a covered work. This License acknowledges your rights of fair use or other equivalent, as provided by copyright law.

 You may make, run and propagate covered works that you do not convey, without conditions so long as your license otherwise remains

in force. You may convey covered works to others for the sole purpose of having them make modifications exclusively for you, or provide you with facilities for running those works, provided that you comply with the terms of this License in conveying all material for which you do not control copyright. Those thus making or running the covered works for you must do so exclusively on your behalf, under your direction and control, on terms that prohibit them from making any copies of your copyrighted material outside their relationship with you.

 Conveying under any other circumstances is permitted solely under the conditions stated below. Sublicensing is not allowed; section 10 makes it unnecessary.

3. Protecting Users' Legal Rights From Anti-Circumvention Law.

 No covered work shall be deemed part of an effective technological measure under any applicable law fulfilling obligations under article 11 of the WIPO copyright treaty adopted on 20 December 1996, or similar laws prohibiting or restricting circumvention of such measures.

 When you convey a covered work, you waive any legal power to forbid circumvention of technological measures to the extent such circumvention is effected by exercising rights under this License with respect to the covered work, and you disclaim any intention to limit operation or modification of the work as a means of enforcing, against the work's users, your or third parties' legal rights to forbid circumvention of technological measures.

4. Conveying Verbatim Copies.

 You may convey verbatim copies of the Program's source code as you receive it, in any medium, provided that you conspicuously and appropriately publish on each copy an appropriate copyright notice; keep intact all notices stating that this License and any non-permissive terms added in accord with section 7 apply to the code; keep intact all notices of the absence of any warranty; and give all recipients a copy of this License along with the Program.

 You may charge any price or no price for each copy that you convey, and you may offer support or warranty protection for a fee.

5. Conveying Modified Source Versions.

 You may convey a work based on the Program, or the modifications to produce it from the Program, in the form of source code under the

terms of section 4, provided that you also meet all of these conditions:

 a) The work must carry prominent notices stating that you modified it, and giving a relevant date.

 b) The work must carry prominent notices stating that it is released under this License and any conditions added under section 7. This requirement modifies the requirement in section 4 to

"keep intact all notices".

 c) You must license the entire work, as a whole, under this License to anyone who comes into possession of a copy. This License will therefore apply, along with any applicable section 7 additional terms, to the whole of the work, and all its parts, regardless of how they are packaged. This License gives no permission to license the work in any other way, but it does not invalidate such permission if you have separately received it.

 d) If the work has interactive user interfaces, each must display Appropriate Legal Notices; however, if the Program has interactive interfaces that do not display Appropriate Legal Notices, your work need not make them do so.

 A compilation of a covered work with other separate and independent works, which are not by their nature extensions of the covered work, and which are not combined with it such as to form a larger program, in or on a volume of a storage or distribution medium, is called an

"aggregate" if the compilation and its resulting copyright are not used to limit the access or legal rights of the compilation's users beyond what the individual works permit. Inclusion of a covered work in an aggregate does not cause this License to apply to the other parts of the aggregate.

6. Conveying Non-Source Forms.

 You may convey a covered work in object code form under the terms of sections 4 and 5, provided that you also convey the machine-readable Corresponding Source under the terms of this License, in one of these ways:

 a) Convey the object code in, or embodied in, a physical product (including a physical distribution medium), accompanied by the Corresponding Source fixed on a durable physical medium customarily used for software interchange.

b) Convey the object code in, or embodied in, a physical product

 (including a physical distribution medium), accompanied by a written offer, valid for at least three years and valid for as

 long as you offer spare parts or customer support for that product model, to give anyone who possesses the object code either (1) a copy of the Corresponding Source for all the software in the product that is covered by this License, on a durable physical medium customarily used for software interchange, for a price no more than your reasonable cost of physically performing this conveying of source, or (2) access to copy the Corresponding Source from a network server at no charge.

 c) Convey individual copies of the object code with a copy of the written offer to provide the Corresponding Source. This alternative is allowed only occasionally and noncommercially, and only if you received the object code with such an offer, in accord with subsection 6b.

 d) Convey the object code by offering access from a designated place (gratis or for a charge), and offer equivalent access to the Corresponding Source in

the same way through the same place at no

 further charge. You need not require recipients to copy the Corresponding Source along with the object code. If the place to copy the object code is a network server, the Corresponding Source may be on a different server (operated by you or a third party) that supports equivalent copying facilities, provided you maintain clear directions next to the object code saying where to find the Corresponding Source. Regardless of what server hosts the Corresponding Source, you remain obligated to ensure that it is available for as long as needed to satisfy these requirements.

 e) Convey the object code using peer-to-peer transmission, provided you inform other peers where the object code and Corresponding Source of the work are being offered to the general public at no charge under subsection 6d.

 A separable portion of the object code, whose source code is excluded from the Corresponding Source as a System Library, need not be included in conveying the object code work.

 A "User Product" is either (1) a "consumer product", which means any tangible personal property which is normally used for personal, family, or household purposes, or (2) anything designed or sold for incorporation into a dwelling. In determining whether a product is a consumer product, doubtful cases shall be resolved in favor of coverage. For a particular product received by a particular user, "normally used" refers to a

typical or common use of that class of product, regardless of the status of the particular user or of the way in which the particular user actually uses, or expects or is expected to use, the product. A product is a consumer product regardless of whether the product has substantial commercial, industrial or non-consumer uses, unless such uses represent the only significant mode of use of the product.

 "Installation Information" for a User Product means any methods, procedures, authorization

 keys, or other information required to install and execute modified versions of a covered work in that User Product from a modified version of its Corresponding Source. The information must suffice to ensure that the continued functioning of the modified object code is in no case prevented or interfered with solely because modification has been made.

 If you convey an object code work under this section in, or with, or specifically for use in, a User Product, and the conveying occurs as part of a transaction in which the right of possession and use of the User Product is transferred to the recipient in perpetuity or for a fixed term (regardless of how the transaction is characterized), the Corresponding Source conveyed under this section must be accompanied by the Installation Information. But this requirement does not apply if neither you nor any third party retains the ability to install modified object code on the User Product (for example, the work has been installed in ROM).

 The requirement to provide Installation Information does not include a requirement to continue to provide support service, warranty, or updates for a work that has been modified or installed by the recipient, or for the User Product in which it has been modified or installed. Access to a network may be denied when the modification itself materially and adversely affects the operation of the network or violates the rules and protocols for communication across the network.

 Corresponding Source conveyed, and Installation Information provided, in accord with this section must be in a format that is publicly documented (and with an implementation available to the public in source code form), and must require no special password or key for unpacking, reading or copying.

# 7. Additional Terms.

 "Additional permissions" are terms that supplement the terms of this License by making exceptions from one or more of its conditions. Additional permissions that are applicable to the

#### entire Program shall

be treated as though they were included in this License, to the extent that they are valid under applicable law. If additional permissions apply only to part of the Program, that part may be used separately under those permissions, but the entire Program remains governed by this License without regard to the additional permissions.

 When you convey a copy of a covered work, you may at your option remove any additional permissions from that copy, or from any part of it. (Additional permissions may be written to require their own removal in certain cases when you modify the work.) You may place additional permissions on material, added by you to a covered work, for which you have or can give appropriate copyright permission.

 Notwithstanding any other provision of this License, for material you add to a covered work, you may (if authorized by the copyright holders of that material) supplement the terms of this License with terms:

 a) Disclaiming warranty or limiting liability differently from the terms of sections 15 and 16 of this License; or

 b) Requiring preservation of specified reasonable legal notices or author attributions in that material or in the Appropriate Legal Notices displayed by works containing it; or

 c) Prohibiting misrepresentation of the origin of that material, or requiring that modified versions of such material be marked in reasonable ways as different from the original version; or

 d) Limiting the use for publicity purposes of names of licensors or authors of the material; or

 e) Declining to grant rights under trademark law for use of some trade names, trademarks, or service marks; or

 f) Requiring indemnification of licensors and authors of that material by anyone who conveys the material (or modified versions of it) with contractual assumptions of liability to the recipient, for any liability that these contractual assumptions directly impose on

those licensors and authors.

 All other non-permissive additional terms are considered "further restrictions" within the meaning of section 10. If the Program as you received it, or any part of it, contains a notice stating that it is governed by this License along with a term that is a further restriction, you may remove that term. If a license document contains a further restriction but permits relicensing or conveying under this License, you may add to a covered work material governed by the terms of that license document, provided that the further restriction does not survive such relicensing or conveying.

 If you add terms to a covered work in accord with this section, you must place, in the relevant source files, a statement of the additional terms that apply to those files, or a notice indicating where to find the applicable terms.

 Additional terms, permissive or non-permissive, may be stated in the form of a separately written license, or stated as exceptions; the above requirements apply either way.

8. Termination.

 You may not propagate or modify a covered work except as expressly provided under this License. Any attempt otherwise to propagate or modify it is void, and will automatically terminate your rights under this License (including any patent licenses granted under the third paragraph of section 11).

 However, if you cease all violation of this License, then your license from a particular copyright holder is reinstated (a) provisionally, unless and until the copyright holder explicitly and finally terminates your license, and (b) permanently, if the copyright holder fails to notify you of the violation by some reasonable means prior to 60 days after the cessation.

 Moreover, your license from a particular copyright holder is reinstated permanently if the copyright holder notifies you of the violation by some reasonable means, this is the first time you have received notice of violation of this License (for any work) from that copyright

 holder, and you cure the violation prior to 30 days after your receipt of the notice.

 Termination of your rights under this section does not terminate the licenses of parties who have received copies or rights from you under this License. If your rights have been terminated and not permanently reinstated, you do not qualify to receive new licenses for the same material under section 10.

9. Acceptance Not Required for Having Copies.

 You are not required to accept this License in order to receive or run a copy of the Program. Ancillary propagation of a covered work occurring solely as a consequence of using peer-to-peer transmission to receive a copy likewise does not require acceptance. However, nothing other than this License grants you permission to propagate or modify any covered work. These actions infringe copyright if you do not accept this License. Therefore, by modifying or propagating a covered work, you indicate your acceptance of this License to do so.

#### 10. Automatic Licensing of Downstream Recipients.

 Each time you convey a covered work, the recipient automatically receives a license from the original licensors, to run, modify and propagate that work, subject to this License. You are not responsible for enforcing compliance by third parties with this License.

 An "entity transaction" is a transaction transferring control of an organization, or substantially all assets of one, or subdividing an organization, or merging organizations. If propagation of a covered work results from an entity transaction, each party to that transaction who receives a copy of the work also receives whatever licenses to the work the party's predecessor in interest had or could give under the previous paragraph, plus a right to possession of the Corresponding Source of the work from the predecessor in interest, if the predecessor has it or can get it with reasonable efforts.

 You may not impose any further restrictions on the exercise of the rights

 granted or affirmed under this License. For example, you may not impose a license fee, royalty, or other charge for exercise of rights granted under this License, and you may not initiate litigation (including a cross-claim or counterclaim in a lawsuit) alleging that any patent claim is infringed by making, using, selling, offering for sale, or importing the Program or any portion of it.

11. Patents.

 A "contributor" is a copyright holder who authorizes use under this License of the Program or a work on which the Program is based. The work thus licensed is called the contributor's "contributor version".

 A contributor's "essential patent claims" are all patent claims owned or controlled by the contributor, whether already acquired or hereafter acquired, that would be infringed by some manner, permitted by this License, of making, using, or selling its contributor version, but do not include claims that would be infringed only as a consequence of further modification of the contributor version. For

purposes of this definition, "control" includes the right to grant
patent sublicenses in a manner consistent with the requirements of this License.

 Each contributor grants you a non-exclusive, worldwide, royalty-free patent license under the contributor's essential patent claims, to make, use, sell, offer for sale, import and otherwise run, modify and propagate the contents of its contributor version.

 In the following three paragraphs, a "patent license" is any express agreement or commitment, however denominated, not to enforce a patent (such as an express permission to practice a patent or covenant not to sue for patent infringement). To "grant" such a patent license to a party means to make such an agreement or commitment not to enforce a patent against the party.

 If you convey a covered work, knowingly relying on a patent license, and the Corresponding Source of the work is not available for anyone to copy, free of charge and under the terms of this License, through a

publicly available network server or other readily accessible means, then you must either (1) cause the Corresponding Source to be so available, or (2) arrange to deprive yourself of the benefit of the patent license for this particular work, or (3) arrange, in a manner consistent with the requirements of this License, to extend the patent license to downstream recipients. "Knowingly relying" means you have actual knowledge that, but for the patent license, your conveying the covered work in a country, or your recipient's use of the covered work in a country, would infringe one or more identifiable patents in that country that you have reason to believe are valid.

 If, pursuant to or in connection with a single transaction or arrangement, you convey, or propagate by procuring conveyance of, a covered work, and grant a patent license to some of the parties receiving the covered work authorizing them to use, propagate, modify or convey a specific copy of the covered work, then the patent license

you grant is automatically extended to all recipients of the covered work and works based on it.

 A patent license is "discriminatory" if it does not include within the scope of its coverage, prohibits the exercise of, or is conditioned on the non-exercise of one or more of the rights that are specifically granted under this License. You may not convey a covered work if you are a party to an arrangement with a third party that is in the business of distributing software, under which you make payment to the third party based on the extent of your activity of conveying the work, and under which the third party grants, to any of the parties who would receive the covered work from you, a discriminatory

patent license (a) in connection with copies of the covered work conveyed by you (or copies made from those copies), or (b) primarily for and in connection with specific products or compilations that contain the covered work, unless you entered into that arrangement, or

that patent license was granted, prior to 28 March 2007.

 Nothing in this License shall be construed as excluding or limiting any implied license or other defenses to infringement that may otherwise be available to you under applicable patent law.

12. No Surrender of Others' Freedom.

 If conditions are imposed on you (whether by court order, agreement or otherwise) that contradict the conditions of this License, they do not excuse you from the conditions of this License. If you cannot convey a covered work so as to satisfy simultaneously your obligations under this License and any other pertinent obligations, then as a consequence you may not convey it at all. For example, if you agree to terms that obligate you to collect a royalty for further conveying from those to whom you convey the Program, the only way you could satisfy both those terms and this License would be to refrain entirely from conveying the Program.

13. Use with the GNU Affero General Public License.

 Notwithstanding any other provision of this License, you have permission to link or combine any covered work with a work licensed under version 3 of the GNU Affero General Public License into a single combined work, and to convey the resulting work. The terms of this License will continue to apply to the part which is the covered work, but the special requirements of the GNU Affero General Public License, section 13, concerning interaction through a network will apply to the combination as such.

14. Revised Versions of this License.

 The Free Software Foundation may publish revised and/or new versions of the GNU General Public License from time to time. Such new versions will be similar in spirit to the present version, but may differ in detail to address new problems or concerns.

 Each version is given a distinguishing version number. If the Program specifies that a certain numbered version of the GNU General Public License "or any later version" applies to it, you have the option of following the terms and conditions either of that numbered version or of any later version published by the Free Software Foundation. If the Program does not specify a version number of the

GNU General Public License, you may choose any version ever published by the Free Software Foundation.

 If the Program specifies that a proxy can decide which future versions of the GNU General Public License can be used, that proxy's public statement of acceptance of a version permanently authorizes you to choose that version for the Program.

 Later license versions may give you additional or different permissions. However, no additional obligations are imposed on any author or copyright holder as a result of your choosing to follow a later version.

15. Disclaimer of Warranty.

 THERE IS NO WARRANTY FOR THE PROGRAM, TO THE EXTENT PERMITTED BY APPLICABLE LAW. EXCEPT WHEN OTHERWISE STATED IN WRITING THE COPYRIGHT HOLDERS AND/OR OTHER PARTIES PROVIDE THE PROGRAM "AS IS" WITHOUT WARRANTY

OF ANY KIND, EITHER EXPRESSED OR IMPLIED, INCLUDING, BUT NOT LIMITED TO, THE IMPLIED WARRANTIES OF MERCHANTABILITY AND FITNESS FOR A PARTICULAR PURPOSE. THE ENTIRE RISK AS TO THE QUALITY AND PERFORMANCE OF THE PROGRAM IS WITH YOU. SHOULD THE PROGRAM PROVE DEFECTIVE, YOU ASSUME THE COST OF ALL NECESSARY SERVICING, REPAIR OR CORRECTION.

16. Limitation of Liability.

 IN NO EVENT UNLESS REQUIRED BY APPLICABLE LAW OR AGREED TO IN WRITING WILL ANY COPYRIGHT HOLDER, OR ANY OTHER PARTY WHO MODIFIES AND/OR CONVEYS THE PROGRAM AS PERMITTED ABOVE, BE LIABLE TO YOU FOR DAMAGES, INCLUDING ANY GENERAL, SPECIAL, INCIDENTAL OR CONSEQUENTIAL DAMAGES ARISING OUT OF THE USE OR INABILITY TO USE THE PROGRAM (INCLUDING BUT NOT LIMITED TO LOSS OF DATA OR DATA BEING RENDERED INACCURATE OR LOSSES SUSTAINED BY YOU OR THIRD PARTIES OR A FAILURE OF THE PROGRAM TO OPERATE WITH ANY OTHER PROGRAMS), EVEN IF SUCH HOLDER OR OTHER PARTY HAS BEEN ADVISED OF THE POSSIBILITY OF SUCH DAMAGES.

 17. Interpretation of Sections 15 and 16.

 If the disclaimer of warranty and limitation of liability provided above cannot be given local legal effect according to their terms, reviewing courts shall apply local law that most closely approximates an absolute waiver of all civil liability in connection with the Program, unless a warranty or assumption of liability accompanies a copy of the Program in return for a fee.

END OF TERMS AND CONDITIONS

## How to Apply These Terms to Your New Programs

 If you develop a new program, and you want it to be of the greatest possible use to the public, the best way to achieve this is to make it free software which everyone can redistribute and change under these terms.

 To do so, attach the following notices to the program. It is safest to attach them to the start of each source file to most effectively state the exclusion of warranty; and each file should have at least the "copyright" line and a pointer to where the full notice is found.

 <one line to give the program's name and a brief idea of what it does.> Copyright  $(C)$  <year > <name of author>

 This program is free software: you can redistribute it and/or modify it under the terms of the GNU General Public License as published by the Free Software Foundation, either version 3 of the License, or (at your option) any later version.

 This program is distributed in the hope that it will be useful, but WITHOUT ANY WARRANTY; without even the implied warranty of MERCHANTABILITY or FITNESS FOR A PARTICULAR PURPOSE. See the GNU General Public License for more details.

 You should have received a copy of the GNU General Public License along with this program. If not, see <http://www.gnu.org/licenses/>.

Also add information on how to contact you by electronic and paper mail.

 If the program does terminal interaction, make it output a short notice like this when it starts in an interactive mode:

 $<$ program> Copyright (C) $<$ year>  $<$ name of author> This program comes with ABSOLUTELY NO WARRANTY; for details type `show w'. This is free software, and you are welcome to redistribute it under certain conditions; type `show c' for details.

The hypothetical commands `show w' and `show c' should show the appropriate parts of the General Public License. Of course, your program's commands might be different; for a GUI interface, you would use an "about box".

 You should also get your employer (if you work as a programmer) or school, if any, to sign a "copyright disclaimer" for the program, if necessary. For more information on this, and how to apply and follow the GNU GPL, see <http://www.gnu.org/licenses/>.

 The GNU General Public License does not permit incorporating your program into proprietary programs. If your program is a subroutine library, you may consider it more useful to permit linking proprietary applications with the library. If this is what you want to do, use the GNU Lesser General Public License instead of this License. But first, please read <http://www.gnu.org/philosophy/why-not-lgpl.html>. GNU LIBRARY GENERAL PUBLIC LICENSE \*\*\*\*\*\*\*\*\*\*\*\*\*\*\*\*\*\*\*\*\*\*\*\*\*\*\*\*\*\*\*\*\*\*

Version 2, June 1991

 Copyright (C) 1991 Free Software Foundation, Inc. 59 Temple Place -- Suite 330, Boston, MA 02111-1307, USA

 Everyone is permitted to copy and distribute verbatim copies of this license document, but changing it is not allowed.

 [This is the first released version of the library GPL. It is numbered 2 because it goes with version 2 of the ordinary GPL.]

#### Preamble

========

 The licenses for most software are designed to take away your freedom to share and change it. By contrast, the GNU General Public Licenses are intended to guarantee your freedom to share and change free software--to make sure the software is free for all its users.

 This license, the Library General Public License, applies to some specially designated Free Software Foundation software, and to any other libraries whose authors decide to use it. You can use it for

your libraries, too.

 When we speak of free software, we are referring to freedom, not price. Our General Public Licenses are designed to make sure that you have the freedom to distribute copies of free software (and charge for this service if you wish), that you receive source code or can get it if you want it, that you can change the software or use pieces of it in new free programs; and that you know you can do these things.

 To protect your rights, we need to make restrictions that forbid anyone to deny you these rights or to ask you to surrender the rights. These restrictions translate to certain responsibilities for you if you distribute copies of the library, or if you modify it.

 For example, if you distribute copies of the library, whether gratis or for a fee, you must give the recipients all the rights that we gave you. You must make sure that they, too, receive or can get the source code. If you link a program with the library, you must provide complete object

 files to the recipients so that they can relink them with the library, after making changes to the library and recompiling it. And you must show them these terms so they know their rights.

 Our method of protecting your rights has two steps: (1) copyright the library, and (2) offer you this license which gives you legal permission to copy, distribute and/or modify the library.

 Also, for each distributor's protection, we want to make certain that everyone understands that there is no warranty for this free library. If the library is modified by someone else and passed on, we want its recipients to know that what they have is not the original version, so that any problems introduced by others will not reflect on the original authors' reputations.

 Finally, any free program is threatened constantly by software patents. We wish to avoid the danger that companies distributing free software will individually obtain patent licenses, thus in effect transforming the program into proprietary software. To prevent this, we have made it clear that any patent must be licensed for everyone's free use or not licensed at all.

 Most GNU software, including some libraries, is covered by the ordinary GNU General Public License, which was designed for utility programs. This license, the GNU Library General Public License, applies to certain designated libraries. This license is quite different from the ordinary one; be sure to read it in full, and don't assume that anything in it is the same as in the ordinary license.

 The reason we have a separate public license for some libraries is that they blur the distinction we usually make between modifying or adding to a program and simply using it. Linking a program with a library, without changing the library, is in some sense simply using the library, and is analogous to running a utility program or application program. However, in a textual and legal sense, the linked executable is a combined work, a derivative of the original library,

and the ordinary General Public License treats it as such.

 Because of this blurred distinction, using the ordinary General Public License for libraries did not effectively promote software sharing, because most developers did not use the libraries. We

concluded that weaker conditions might promote sharing better.

 However, unrestricted linking of non-free programs would deprive the users of those programs of all benefit from the free status of the libraries themselves. This Library General Public License is intended to permit developers of non-free programs to use free libraries, while preserving your freedom as a user of such programs to change the free libraries that are incorporated in them. (We have not seen how to achieve this as regards changes in header files, but we have achieved it as regards changes in the actual functions of the Library.) The hope is that this will lead to faster development of free libraries.

 The precise terms and conditions for copying, distribution and modification follow. Pay close attention to the difference between a "work based on the library" and a "work that uses the library". The former contains code derived from the library, while the latter only works together with the library.

 Note that it is possible for a library to be covered by the ordinary General Public License rather than by this special one.

## TERMS AND CONDITIONS FOR COPYING, DISTRIBUTION AND MODIFICATION

 0. This License Agreement applies to any software library which contains a notice placed by the copyright holder or other authorized party saying it may be distributed under the terms of this Library General Public License (also called "this License"). Each licensee is addressed as "you".

 A "library" means a collection of software functions and/or data prepared so as to be conveniently linked with application programs (which use some of those functions and data) to form executables.

 The "Library", below, refers to any such software library or work which has been distributed under these terms. A "work based on the Library" means either the Library or any derivative work under copyright law: that is to say, a work containing the Library or a portion of it, either verbatim or with modifications and/or translated straightforwardly into another language. (Hereinafter, translation is included without limitation in the term "modification".)

 "Source code" for a work means the preferred form of the work for making modifications to it. For a library, complete source code means all the source code for all modules it contains, plus any associated interface definition files, plus the scripts used to control compilation and installation of the library.

 Activities other than copying, distribution and modification are not covered by this License; they are outside its scope. The act of running

- a program using the Library is not restricted, and output from such a program is covered only if its contents constitute a work based on the Library (independent of the use of the Library in a tool for writing it). Whether that is true depends on what the Library does and what the program that uses the Library does.
- 1. You may copy and distribute verbatim copies of the Library's complete source code as you receive it, in any medium, provided that you conspicuously and appropriately publish on each copy an appropriate copyright notice and disclaimer of warranty; keep intact all the notices that refer to this License and to the absence of any warranty; and distribute a copy of this License along with the Library.

 You may charge a fee for the physical act of transferring a copy, and you may at your option offer warranty protection in exchange for a fee.

 2. You may modify your copy or copies of the Library or any portion

 of it, thus forming a work based on the Library, and copy and distribute such modifications or work under the terms of Section 1 above, provided that you also meet all of these conditions:

a. The modified work must itself be a software library.

- b. You must cause the files modified to carry prominent notices stating that you changed the files and the date of any change.
- c. You must cause the whole of the work to be licensed at no charge to all third parties under the terms of this License.
- d. If a facility in the modified Library refers to a function or a table of data to be supplied by an application program that uses the facility, other than as an argument passed when the facility is invoked, then you must make a good faith effort to ensure that, in the event an application does not supply such function or table, the facility still operates, and

performs whatever part of its purpose remains meaningful.

 (For example, a function in a library to compute square roots has a purpose that is entirely well-defined independent of the  application. Therefore, Subsection 2d requires that any application-supplied function or table used by this function must be optional: if the application does not supply it, the square root function must still compute square roots.)

 These requirements apply to the modified work as a whole. If identifiable sections of that work are not derived from the Library, and can be reasonably considered independent and separate works in themselves, then this License, and its terms, do not apply to those sections when you distribute them as separate works. But when you distribute the same sections as part of a whole which is a work based on the Library, the distribution of the whole must be on the terms of this License,

#### whose permissions

 for other licensees extend to the entire whole, and thus to each and every part regardless of who wrote it.

 Thus, it is not the intent of this section to claim rights or contest your rights to work written entirely by you; rather, the intent is to exercise the right to control the distribution of derivative or collective works based on the Library.

 In addition, mere aggregation of another work not based on the Library with the Library (or with a work based on the Library) on a volume of a storage or distribution medium does not bring the other work under the scope of this License.

 3. You may opt to apply the terms of the ordinary GNU General Public License instead of this License to a given copy of the Library. To do this, you must alter all the notices that refer to this License, so that they refer to the ordinary GNU General Public License, version 2, instead of to this License. (If a newer

 version than version 2 of the ordinary GNU General Public License has appeared, then you can specify that version instead if you wish.) Do not make any other change in these notices.

 Once this change is made in a given copy, it is irreversible for that copy, so the ordinary GNU General Public License applies to all subsequent copies and derivative works made from that copy.

 This option is useful when you wish to copy part of the code of the Library into a program that is not a library.

 4. You may copy and distribute the Library (or a portion or derivative of it, under Section 2) in object code or executable form under the terms of Sections 1 and 2 above provided that you accompany it with the complete corresponding machine-readable

 source code, which must be distributed under the terms of Sections 1 and 2 above on a medium customarily used for software interchange.

 If distribution of object code is made by offering access to copy

 from a designated place, then offering equivalent access to copy the source code from the same place satisfies the requirement to distribute the source code, even though third parties are not compelled to copy the source along with the object code.

 5. A program that contains no derivative of any portion of the Library, but is designed to work with the Library by being compiled or linked with it, is called a "work that uses the Library". Such a work, in isolation, is not a derivative work of the Library, and therefore falls outside the scope of this License.

 However, linking a "work that uses the Library" with the Library creates an executable that is a derivative of the Library (because it contains portions of the Library), rather than a "work that uses the library". The executable is therefore covered by this License. Section 6 states terms for distribution of such executables.

 When a "work that uses the Library" uses material from a header file that is part of the Library, the object code for the work may be a derivative work of the Library even though the source code is not. Whether this is true is especially significant if the work can be linked without the Library, or if the work is itself a library. The threshold for this to be true is not precisely defined by law.

 If such an object file uses only numerical parameters, data structure layouts and accessors, and small macros and small inline functions (ten lines or less in length), then the use of the object file is unrestricted, regardless of whether it is legally a derivative work. (Executables containing this object code plus portions of the Library will still fall under Section 6.)

 Otherwise, if the work is a derivative of the Library, you may distribute the object code for the work under the terms of Section 6. Any

 executables containing that work also fall under Section 6, whether or not they are linked directly with the Library itself.

 6. As an exception to the Sections above, you may also compile or link a "work that uses the Library" with the Library to produce a work containing portions of the Library, and distribute that work

 under terms of your choice, provided that the terms permit modification of the work for the customer's own use and reverse engineering for debugging such modifications.

 You must give prominent notice with each copy of the work that the Library is used in it and that the Library and its use are covered by this License. You must supply a copy of this License. If the work during execution displays copyright notices, you must include the copyright notice for the Library among them, as well as a reference directing the user to the copy of this License. Also, you must do one of these things:

a.

- Accompany the work with the complete corresponding machine-readable source code for the Library including whatever changes were used in the work (which must be distributed under Sections 1 and 2 above); and, if the work is an executable linked with the Library, with the complete machine-readable "work that uses the Library", as object code and/or source code, so that the user can modify the Library and then relink to produce a modified executable containing the modified Library. (It is understood that the user who changes the contents of definitions files in the Library will not necessarily be able to recompile the application to use the modified definitions.)
	- b. Accompany the work with a written offer, valid for at least three years, to give the same user the materials specified in Subsection 6a, above, for a charge no more than the cost of

performing this distribution.

- c. If distribution of the work is made by offering access to copy from a designated place, offer equivalent access to copy the above specified materials from the same place.
- d. Verify that the user has already received a copy of these materials or that you have already sent this user a copy.

 For an executable, the required form of the "work that uses the Library" must include any data and utility programs needed for reproducing the executable from it. However, as a special exception, the source code distributed need not include anything that is normally distributed (in either source or binary form) with the major components (compiler, kernel, and so on) of the operating system on which the executable runs, unless that component itself accompanies the executable.

 It may happen that this requirement contradicts the license restrictions of other proprietary libraries

that do not normally

 accompany the operating system. Such a contradiction means you cannot use both them and the Library together in an executable that you distribute.

- 7. You may place library facilities that are a work based on the Library side-by-side in a single library together with other library facilities not covered by this License, and distribute such a combined library, provided that the separate distribution of the work based on the Library and of the other library facilities is otherwise permitted, and provided that you do these two things:
	- a. Accompany the combined library with a copy of the same work based on the Library, uncombined with any other library facilities. This must be distributed under the terms of the Sections above.
	- b. Give prominent notice with the combined library of the fact that part of it is a work based on the Library, and explaining
	- where to find the accompanying uncombined form of the same work.
- 8. You may not copy, modify, sublicense, link with, or distribute the Library except as expressly provided under this License. Any attempt otherwise to copy, modify, sublicense, link with, or distribute the Library is void, and will automatically terminate your rights under this License. However, parties who have received copies, or rights, from you under this License will not have their licenses terminated so long as such parties remain in full compliance.
- 9. You are not required to accept this License, since you have not signed it. However, nothing else grants you permission to modify or distribute the Library or its derivative works. These actions are prohibited by law if you do not accept this License. Therefore, by modifying or distributing the Library (or any work based on the Library), you indicate your acceptance of this License
- to do so, and all its terms and conditions for copying, distributing or modifying the Library or works based on it.
- 10. Each time you redistribute the Library (or any work based on the Library), the recipient automatically receives a license from the original licensor to copy, distribute, link with or modify the

 Library subject to these terms and conditions. You may not impose any further restrictions on the recipients' exercise of the rights granted herein. You are not responsible for enforcing compliance by third parties to this License.

11. If, as a consequence of a court judgment or allegation of patent infringement or for any other reason (not limited to patent issues), conditions are imposed on you (whether by court order, agreement or otherwise) that contradict the conditions of this License, they do not excuse you from the conditions of this License. If you cannot distribute so as to satisfy simultaneously

 your obligations under this License and any other pertinent obligations, then as a consequence you may not distribute the Library at all. For example, if a patent license would not permit royalty-free redistribution of the Library by all those who receive copies directly or indirectly through you, then the only way you could satisfy both it and this License would be to refrain entirely from distribution of the Library.

 If any portion of this section is held invalid or unenforceable under any particular circumstance, the balance of the section is intended to apply, and the section as a whole is intended to apply in other circumstances.

 It is not the purpose of this section to induce you to infringe any patents or other property right claims or to contest validity of any such claims; this section has the sole purpose of protecting the integrity of the free software distribution system which is implemented by

 public license practices. Many people have made generous contributions to the wide range of software distributed through that system in reliance on consistent application of that system; it is up to the author/donor to decide if he or she is willing to distribute software through any other system and a licensee cannot impose that choice.

 This section is intended to make thoroughly clear what is believed to be a consequence of the rest of this License.

12. If the distribution and/or use of the Library is restricted in certain countries either by patents or by copyrighted interfaces, the original copyright holder who places the Library under this License may add an explicit geographical distribution limitation excluding those countries, so that distribution is permitted only in or among countries not thus excluded. In such case, this License incorporates the limitation as if written in the body of this License.

 13. The Free Software Foundation may publish revised and/or new versions of the Library General Public License from time to time. Such new versions will be similar in spirit to the present version, but may differ in detail to address new problems or concerns.

 Each version is given a distinguishing version number. If the Library specifies a version number of this License which applies to it and "any later version", you have the option of following the terms and conditions either of that version or of any later version published by the Free Software Foundation. If the Library does not specify a license version number, you may choose any version ever published by the Free Software Foundation.

14. If you wish to incorporate parts of the Library into other free programs whose distribution conditions are incompatible with these, write to the author to ask for permission. For software which is copyrighted by the Free Software

Foundation, write to the Free

 Software Foundation; we sometimes make exceptions for this. Our decision will be guided by the two goals of preserving the free status of all derivatives of our free software and of promoting the sharing and reuse of software generally.

### NO WARRANTY

15. BECAUSE THE LIBRARY IS LICENSED FREE OF CHARGE, THERE IS NO WARRANTY FOR THE LIBRARY, TO THE EXTENT PERMITTED BY APPLICABLE LAW. EXCEPT WHEN OTHERWISE STATED IN WRITING THE COPYRIGHT HOLDERS AND/OR OTHER PARTIES PROVIDE THE LIBRARY "AS IS" WITHOUT WARRANTY OF ANY KIND, EITHER EXPRESSED OR IMPLIED, INCLUDING, BUT NOT LIMITED TO, THE IMPLIED WARRANTIES OF MERCHANTABILITY AND FITNESS FOR A PARTICULAR PURPOSE. THE ENTIRE RISK AS TO THE QUALITY AND PERFORMANCE OF THE LIBRARY IS WITH YOU. SHOULD THE LIBRARY PROVE DEFECTIVE, YOU ASSUME THE COST OF ALL NECESSARY SERVICING, REPAIR OR CORRECTION.

16. IN NO EVENT

 UNLESS REQUIRED BY APPLICABLE LAW OR AGREED TO IN WRITING WILL ANY COPYRIGHT HOLDER, OR ANY OTHER PARTY WHO MAY MODIFY AND/OR REDISTRIBUTE THE LIBRARY AS PERMITTED ABOVE, BE LIABLE TO YOU FOR DAMAGES, INCLUDING ANY GENERAL, SPECIAL, INCIDENTAL OR CONSEQUENTIAL DAMAGES ARISING OUT OF THE USE OR INABILITY TO USE THE LIBRARY (INCLUDING BUT NOT LIMITED TO LOSS OF DATA OR DATA BEING RENDERED INACCURATE OR LOSSES SUSTAINED BY YOU OR THIRD PARTIES OR A FAILURE OF THE LIBRARY TO OPERATE WITH ANY OTHER SOFTWARE), EVEN IF SUCH HOLDER OR OTHER PARTY HAS BEEN ADVISED OF THE POSSIBILITY OF SUCH DAMAGES.

## END OF TERMS AND CONDITIONS

How to Apply These Terms to Your New Libraries

==============================================

 If you develop a new library, and you want it to be of the greatest possible use to the public, we recommend making it free software that everyone can redistribute and change. You can do so by permitting redistribution

 under these terms (or, alternatively, under the terms of the ordinary General Public License).

 To apply these terms, attach the following notices to the library. It is safest to attach them to the start of each source file to most effectively convey the exclusion of warranty; and each file should have at least the "copyright" line and a pointer to where the full notice is found.

## ONE LINE TO GIVE THE LIBRARY'S NAME AND AN IDEA OF WHAT IT DOES. Copyright (C) YEAR NAME OF AUTHOR

 This library is free software; you can redistribute it and/or modify it under the terms of the GNU Library General Public License as published by the Free Software Foundation; either version 2 of the License, or (at your option) any later version.

 This library is distributed in the hope that it will be useful, but WITHOUT ANY WARRANTY; without even the implied warranty of MERCHANTABILITY or FITNESS FOR A PARTICULAR PURPOSE. See the GNU Library General Public License for more details.

 You should have received a copy of the GNU General Public License along with this program; if not, write to the Free Software Foundation, Inc., 59 Temple Place, Suite 330, Boston, MA 02111-1307, USA.

 Also add information on how to contact you by electronic and paper mail.

 You should also get your employer (if you work as a programmer) or your school, if any, to sign a "copyright disclaimer" for the library, if necessary. Here is a sample; alter the names:

 Yoyodyne, Inc., hereby disclaims all copyright interest in the library `Frob' (a library for tweaking knobs) written by James Random Hacker.

 SIGNATURE OF TY COON, 1 April 1990 Ty Coon, President of Vice

 That's all there is to it! GNU LESSER GENERAL PUBLIC LICENSE Version 3, 29 June 2007

Copyright (C) 2007 Free Software Foundation, Inc. <http://fsf.org/> Everyone is permitted to copy and distribute verbatim copies of this license document, but changing it is not allowed.

 This version of the GNU Lesser General Public License incorporates the terms and conditions of version 3 of the GNU General Public License, supplemented by the additional permissions listed below.

0. Additional Definitions.

 As used herein, "this License" refers to version 3 of the GNU Lesser General Public License, and the "GNU GPL" refers to version 3 of the GNU General Public License.

 "The Library" refers to a covered work governed by this License, other than an Application or a Combined Work as defined below.

 An "Application" is any work that makes use of an interface provided by the Library, but which is not otherwise based on the Library. Defining a subclass of a class defined by the Library is deemed a mode of using an interface provided by the Library.

 A "Combined Work" is a work produced by combining or linking an Application with the Library. The particular version of the Library with which the Combined Work was made is also called the "Linked Version".

 The "Minimal Corresponding Source" for a Combined Work means the Corresponding Source for the Combined Work, excluding any source code for portions of the Combined Work that, considered in isolation, are based on the Application, and not on the Linked Version.

 The "Corresponding Application Code" for a Combined Work means the object code and/or source code for the Application, including any data and utility programs needed for reproducing the Combined Work from the Application, but excluding the System Libraries of the Combined Work.

1. Exception to Section 3 of the GNU GPL.

 You may convey a covered work under sections 3 and 4 of this License without being bound by section 3 of the GNU GPL.

 2. Conveying Modified Versions.

 If you modify a copy of the Library, and, in your modifications, a facility refers to a function or data to be supplied by an Application that uses the facility (other than as an argument passed when the facility is invoked), then you may convey a copy of the modified version:

 a) under this License, provided that you make a good faith effort to ensure that, in the event an Application does not supply the function or data, the facility still operates, and performs whatever part of its purpose remains meaningful, or

 b) under the GNU GPL, with none of the additional permissions of this License applicable to that copy.

3. Object Code Incorporating Material from Library Header Files.

 The object code form of an Application may incorporate material from a header file that is part of the Library. You may convey such object code under terms of your choice, provided that, if the incorporated material is not limited to numerical parameters, data structure

layouts and accessors, or small macros, inline functions and templates (ten or fewer lines in length), you do both of the following:

 a) Give prominent notice with each copy of the object code that the Library is used in it and that the Library and its use are covered by this License.

 b) Accompany the object code with a copy of the GNU GPL and this license document.

4. Combined Works.

 You may convey a Combined Work under terms of your choice that, taken together, effectively do not restrict modification of the portions of the Library contained in the Combined Work and reverse engineering for debugging such modifications, if you also do each of the following:

 a) Give prominent notice with each copy of the Combined Work that the Library is used in it and that the Library and its use are covered by this License.

b) Accompany the Combined Work with a copy of the GNU GPL and this license

#### document.

 c) For a Combined Work that displays copyright notices during execution, include the copyright notice for the Library among these notices, as well as a reference directing the user to the copies of the GNU GPL and this license document.

d) Do one of the following:

 0) Convey the Minimal Corresponding Source under the terms of this License, and the Corresponding Application Code in a form suitable for, and under terms that permit, the user to recombine or relink the Application with a modified version of the Linked Version to produce a modified Combined Work, in the manner specified by section 6 of the GNU GPL for conveying Corresponding Source.

 1) Use a suitable shared library mechanism for linking with the Library. A suitable mechanism is one that (a) uses at run time a copy of the Library already present on the user's computer system, and (b) will operate properly with a modified version of the Library that is interface-compatible with the Linked

Version.

 e) Provide Installation Information, but only if you would otherwise be required to provide such information under section 6 of the GNU GPL, and only to the extent that such information is necessary to install and execute a modified version of the Combined Work produced by recombining or relinking the Application with a modified version of the Linked Version. (If you use option 4d0, the Installation Information must accompany the Minimal Corresponding Source and Corresponding Application Code. If you use option 4d1, you must provide the Installation Information in the manner specified by section 6 of the GNU GPL for conveying Corresponding Source.)

## 5. Combined Libraries.

 You may place library facilities that are a work based on the Library side by side in a single library together with other library facilities that are not Applications and are not covered by this License, and convey such a combined library under terms of your choice, if you do both of the following:

a) Accompany the combined library with a copy of the same work based

 on the Library, uncombined with any other library facilities, conveyed under the terms of this License.

 b) Give prominent notice with the combined library that part of it is a work based on the Library, and explaining where to find the accompanying uncombined form of the same work.

6. Revised Versions of the GNU Lesser General Public License.

 The Free Software Foundation may publish revised and/or new versions of the GNU Lesser General Public License from time to time. Such new versions will be similar in spirit to the present version, but may differ in detail to address new problems or concerns.

 Each version is given a distinguishing version number. If the Library as you received it specifies that a certain numbered version of the GNU Lesser General Public License "or any later version" applies to it, you have the option of following the terms and conditions either of that published version or of any later version published by the Free Software Foundation. If the Library as you received it does not specify a version number of the GNU Lesser General Public License, you may choose any version of the GNU Lesser General Public License ever published by the Free Software Foundation.

 If the Library as you received it specifies that a proxy can decide whether future versions of the GNU Lesser General Public License shall apply, that proxy's public statement of acceptance of any version is permanent authorization for you to choose that version for the Library.

UNICODE, INC. LICENSE AGREEMENT - DATA FILES AND SOFTWARE

 Unicode Data Files include all data files under the directories http://www.unicode.org/Public/, http://www.unicode.org/reports/, and http://www.unicode.org/cldr/data/. Unicode Data Files do not include PDF online code charts under the directory http://www.unicode.org/Public/. Software includes any source code published in the Unicode Standard or under the directories http://www.unicode.org/Public/, http://www.unicode.org/reports/, and http://www.unicode.org/cldr/data/.

 NOTICE TO USER: Carefully read the following legal agreement. BY DOWNLOADING, INSTALLING, COPYING OR OTHERWISE USING UNICODE INC.'S DATA FILES ("DATA FILES"), AND/OR SOFTWARE ("SOFTWARE"), YOU UNEQUIVOCALLY ACCEPT, AND AGREE TO BE BOUND BY, ALL OF THE TERMS AND CONDITIONS OF THIS AGREEMENT. IF YOU DO NOT AGREE, DO NOT DOWNLOAD, INSTALL, COPY, DISTRIBUTE OR USE THE DATA FILES OR SOFTWARE.

COPYRIGHT AND PERMISSION NOTICE

 Copyright 1991-2013 Unicode, Inc. All rights reserved. Distributed under the Terms of Use in http://www.unicode.org/copyright.html.

 Permission is hereby granted, free of charge, to any person obtaining a copy of the Unicode data files and any associated documentation (the "Data Files") or Unicode software and any associated documentation (the "Software") to deal in the Data Files or Software without restriction, including without limitation the rights to use, copy, modify, merge, publish, distribute, and/or sell copies of the Data Files or Software, and to permit persons to whom the Data Files or Software are furnished to do so, provided that (a) the above copyright notice(s) and this permission notice appear with all copies of the Data Files or Software, (b) both the above copyright notice(s) and this permission notice appear in associated documentation, and (c) there is clear notice in each modified Data File or in the Software as well as in the documentation associated with the Data File(s) or Software that the data or

software has been modified.

 THE DATA FILES AND SOFTWARE ARE PROVIDED "AS IS", WITHOUT WARRANTY OF ANY KIND, EXPRESS OR IMPLIED, INCLUDING BUT NOT LIMITED TO THE WARRANTIES OF MERCHANTABILITY, FITNESS FOR A PARTICULAR PURPOSE AND NONINFRINGEMENT OF THIRD PARTY RIGHTS. IN NO EVENT SHALL THE COPYRIGHT HOLDER OR HOLDERS INCLUDED IN THIS NOTICE BE LIABLE FOR ANY CLAIM, OR ANY SPECIAL INDIRECT OR CONSEQUENTIAL DAMAGES, OR ANY DAMAGES WHATSOEVER RESULTING FROM LOSS OF USE, DATA OR PROFITS, WHETHER IN AN ACTION OF CONTRACT, NEGLIGENCE OR OTHER TORTIOUS ACTION, ARISING OUT OF OR IN CONNECTION WITH THE USE OR PERFORMANCE OF THE DATA FILES OR SOFTWARE.

 Except as contained in this notice, the name of a copyright holder shall not be used in advertising or otherwise to promote the sale, use or other dealings in these Data Files or Software without prior written authorization of the copyright holder.

Copyright (c) 2019 The Go Authors. All rights reserved.

Redistribution and use in source and binary forms, with or without modification, are permitted provided that the following conditions are met:

 \* Redistributions of source code must retain the above copyright notice, this list of conditions and the following disclaimer.

 \* Redistributions in binary form must reproduce the above copyright notice, this list of conditions and the following disclaimer in the documentation and/or other materials provided with the distribution.

 \* Neither the name of Google Inc. nor the names of its contributors may be used to endorse or promote products derived from this software without specific prior written permission.

THIS SOFTWARE IS PROVIDED BY THE COPYRIGHT HOLDERS AND CONTRIBUTORS "AS IS" AND ANY EXPRESS OR IMPLIED WARRANTIES, INCLUDING, BUT NOT LIMITED TO, THE IMPLIED WARRANTIES OF MERCHANTABILITY AND FITNESS FOR A PARTICULAR PURPOSE ARE DISCLAIMED. IN NO EVENT SHALL THE COPYRIGHT **OWNER** 

 OR CONTRIBUTORS BE LIABLE FOR ANY DIRECT, INDIRECT, INCIDENTAL, SPECIAL, EXEMPLARY, OR CONSEQUENTIAL DAMAGES (INCLUDING, BUT NOT LIMITED TO, PROCUREMENT OF SUBSTITUTE GOODS OR SERVICES; LOSS OF USE, DATA, OR PROFITS; OR BUSINESS INTERRUPTION) HOWEVER CAUSED AND ON ANY THEORY OF LIABILITY, WHETHER IN CONTRACT, STRICT LIABILITY, OR TORT (INCLUDING NEGLIGENCE OR OTHERWISE) ARISING IN ANY WAY OUT OF THE USE OF THIS SOFTWARE, EVEN IF ADVISED OF THE POSSIBILITY OF SUCH DAMAGE.

# **1.533 osinfo-db 20230518-1.el9**

## **1.533.1 Available under license :**

 GNU GENERAL PUBLIC LICENSE Version 2, June 1991

Copyright (C) 1989, 1991 Free Software Foundation, Inc., 51 Franklin Street, Fifth Floor, Boston, MA 02110-1301 USA Everyone is permitted to copy and distribute verbatim copies of this license document, but changing it is not allowed.

 Preamble

 The licenses for most software are designed to take away your freedom to share and change it. By contrast, the GNU General Public License is intended to guarantee your freedom to share and change free software--to make sure the software is free for all its users. This General Public License applies to most of the Free Software Foundation's software and to any other program whose authors commit to using it. (Some other Free Software Foundation software is covered by the GNU Lesser General Public License instead.) You can apply it to your programs, too.

 When we speak of free software, we are referring to freedom, not price. Our General Public Licenses are designed to make sure that you have the freedom to distribute copies of free software (and charge for

this service if you wish), that you receive source code or can get it if you want it, that you can change the software or use pieces of it in new free programs; and that you know you can do these things.

To protect your rights, we need to make restrictions that forbid

anyone to deny you these rights or to ask you to surrender the rights. These restrictions translate to certain responsibilities for you if you distribute copies of the software, or if you modify it.

 For example, if you distribute copies of such a program, whether gratis or for a fee, you must give the recipients all the rights that you have. You must make sure that they, too, receive or can get the source code. And you must show them these terms so they know their rights.

We protect your rights with two steps: (1) copyright the software, and (2) offer you this license which gives you legal permission to copy, distribute and/or modify the software.

 Also, for each author's protection and ours, we want to make certain that everyone understands that there is no warranty for this free software. If the software is modified by someone else and passed on, we want its recipients to know that what they have is not the original, so that any problems introduced by others will not reflect on the original authors' reputations.

 Finally, any free program is threatened constantly by software patents. We wish to avoid the danger that redistributors of a free program will individually obtain patent licenses, in effect making the program proprietary. To prevent this, we have made it clear that any patent must be licensed for everyone's free use or not licensed at all.

 The precise terms and conditions for copying, distribution and modification follow.

## GNU GENERAL PUBLIC LICENSE TERMS AND CONDITIONS FOR COPYING, DISTRIBUTION AND MODIFICATION

## 0. This License applies to any program or other work which contains

a notice placed by the copyright holder saying it may be distributed under the terms of this General Public License. The "Program", below, refers to any such program or work, and a "work based on the Program" means either the Program or any derivative work under copyright law: that is to say, a work containing the Program or a portion of it, either verbatim or with modifications and/or translated into another language. (Hereinafter, translation is included without limitation in the term "modification".) Each licensee is addressed as "you".

Activities other than copying, distribution and modification are not covered by this License; they are outside its scope. The act of running the Program is not restricted, and the output from the Program is covered only if its contents constitute a work based on the Program (independent of having been made by running the Program). Whether that is true depends on what the Program does.

## 1. You may copy and distribute verbatim copies of the Program's

source code as you receive it, in any medium, provided that you conspicuously and appropriately publish on each copy an appropriate copyright notice and disclaimer of warranty; keep intact all the notices that refer to this License and to the absence of any warranty; and give any other recipients of the Program a copy of this License along with the Program.

You may charge a fee for the physical act of transferring a copy, and you may at your option offer warranty protection in exchange for a fee.

 2. You may modify your copy or copies of the Program or any portion of it, thus forming a work based on the Program, and copy and distribute such modifications or work under the terms of Section 1 above, provided that you also meet all of these conditions:

 a) You must cause the modified files to carry prominent notices stating that you changed the files and the date of any change.

 b) You must cause any work that you distribute or publish, that in whole

 or in part contains or is derived from the Program or any part thereof, to be licensed as a whole at no charge to all third parties under the terms of this License.

 c) If the modified program normally reads commands interactively when run, you must cause it, when started running for such interactive use in the most ordinary way, to print or display an announcement including an appropriate copyright notice and a notice that there is no warranty (or else, saying that you provide a warranty) and that users may redistribute the program under these conditions, and telling the user how to view a copy of this License. (Exception: if the Program itself is interactive but does not normally print such an announcement, your work based on the Program is not required to print an announcement.)

These requirements apply to the modified work as a whole. If identifiable sections of that work are not derived from the Program, and can be reasonably considered independent and separate works in themselves, then this License, and its terms, do not apply to those sections when you distribute them as separate works. But when you distribute the same sections as part of a whole which is a work based on the Program, the distribution of the whole must be on the terms of this License, whose permissions for other licensees extend to the entire whole, and thus to each and every part regardless of who wrote it.

Thus, it is not the intent of this section to claim rights or contest your rights to work written entirely by you; rather, the intent is to exercise the right to control the distribution of derivative or collective works based on the Program.

In addition, mere aggregation of another work not based on the Program with the Program (or with a work based on the Program) on a volume of a storage or distribution medium does not bring the other work under the scope of this License.

 3. You may copy and distribute the Program (or a work based on it,

under Section 2) in object code or executable form under the terms of Sections 1 and 2 above provided that you also do one of the following:

 a) Accompany it with the complete corresponding machine-readable source code, which must be distributed under the terms of Sections 1 and 2 above on a medium customarily used for software interchange; or,

 b) Accompany it with a written offer, valid for at least three years, to give any third party, for a charge no more than your cost of physically performing source distribution, a complete machine-readable copy of the corresponding source code, to be distributed under the terms of Sections 1 and 2 above on a medium customarily used for software interchange; or,

 c) Accompany it with the information you received as to the offer to distribute corresponding source code. (This alternative is allowed only for noncommercial distribution and only if you received the program in object code or executable form with such an offer, in accord with Subsection b above.)

The source code for a work means the preferred form of the work for making modifications to it. For an executable work, complete source code means all the source code for all modules it contains, plus any associated interface definition files, plus the scripts used to control compilation and installation of the executable. However, as a special exception, the source code distributed need not include anything that is normally distributed (in either source or binary form) with the major components (compiler, kernel, and so on) of the operating system on which the executable runs, unless that component itself accompanies the executable.

If distribution of executable or object code is made by offering access to copy from a designated place, then offering equivalent access to copy the source code from the same place counts as distribution of the source code, even though third parties are not compelled to copy the source along with the object code.

 4. You may not copy, modify, sublicense, or distribute the Program except as expressly provided under this License. Any attempt otherwise to copy, modify, sublicense or distribute the Program is void, and will automatically terminate your rights under this License. However, parties who have received copies, or rights, from you under this License will not have their licenses terminated so long as such parties remain in full compliance.

 5. You are not required to accept this License, since you have not signed it. However, nothing else grants you permission to modify or distribute the Program or its derivative works. These actions are prohibited by law if you do not accept this License. Therefore, by modifying or distributing the Program (or any work based on the Program), you indicate your acceptance of this License to do so, and all its terms and conditions for copying, distributing or modifying the Program or works based on it.

#### 6. Each

 time you redistribute the Program (or any work based on the Program), the recipient automatically receives a license from the original licensor to copy, distribute or modify the Program subject to these terms and conditions. You may not impose any further restrictions on the recipients' exercise of the rights granted herein. You are not responsible for enforcing compliance by third parties to this License.

 7. If, as a consequence of a court judgment or allegation of patent infringement or for any other reason (not limited to patent issues), conditions are imposed on you (whether by court order, agreement or otherwise) that contradict the conditions of this License, they do not excuse you from the conditions of this License. If you cannot distribute so as to satisfy simultaneously your obligations under this License and any other pertinent obligations, then as a consequence you may not distribute the Program at all. For example, if a patent license would not permit royalty-free redistribution of the Program by

all those who receive copies directly or indirectly through you, then the only way you could satisfy both it and this License would be to refrain entirely from distribution of the Program.

If any portion of this section is held invalid or unenforceable under

any particular circumstance, the balance of the section is intended to apply and the section as a whole is intended to apply in other circumstances.

It is not the purpose of this section to induce you to infringe any patents or other property right claims or to contest validity of any such claims; this section has the sole purpose of protecting the integrity of the free software distribution system, which is implemented by public license practices. Many people have made generous contributions to the wide range of software distributed through that system in reliance on consistent application of that system; it is up to the author/donor to decide if he or she is willing to distribute software through any other system and a licensee cannot impose that choice.

This section is intended to make thoroughly clear what is believed to be a consequence of the rest of this License.

 8. If the distribution and/or use of the Program is restricted in certain countries either by patents or by copyrighted interfaces, the original copyright holder who places the Program under this License may add an explicit geographical distribution limitation excluding those countries, so that distribution is permitted only in or among countries not thus excluded. In such case, this License incorporates the limitation as if written in the body of this License.

 9. The Free Software Foundation may publish revised and/or new versions of the General Public License from time to time. Such new versions will be similar in spirit to the present version, but may differ in detail to address new problems or concerns.

Each version is given a distinguishing version number. If the Program specifies a version number

of this License which applies to it and "any

later version", you have the option of following the terms and conditions either of that version or of any later version published by the Free Software Foundation. If the Program does not specify a version number of this License, you may choose any version ever published by the Free Software Foundation.

 10. If you wish to incorporate parts of the Program into other free programs whose distribution conditions are different, write to the author to ask for permission. For software which is copyrighted by the Free Software Foundation, write to the Free Software Foundation; we sometimes make exceptions for this. Our decision will be guided by the two goals of preserving the free status of all derivatives of our free software and of promoting the sharing and reuse of software generally.

 11. BECAUSE THE PROGRAM IS LICENSED FREE OF CHARGE, THERE IS NO WARRANTY FOR THE PROGRAM, TO THE EXTENT PERMITTED BY APPLICABLE LAW. EXCEPT WHEN

OTHERWISE STATED IN WRITING THE COPYRIGHT HOLDERS AND/OR OTHER PARTIES PROVIDE THE PROGRAM "AS IS" WITHOUT WARRANTY OF ANY KIND, EITHER EXPRESSED OR IMPLIED, INCLUDING, BUT NOT LIMITED TO, THE IMPLIED WARRANTIES OF MERCHANTABILITY AND FITNESS FOR A PARTICULAR PURPOSE. THE ENTIRE RISK AS TO THE QUALITY AND PERFORMANCE OF THE PROGRAM IS WITH YOU. SHOULD THE PROGRAM PROVE DEFECTIVE, YOU ASSUME THE COST OF ALL NECESSARY SERVICING, REPAIR OR CORRECTION.

 12. IN NO EVENT UNLESS REQUIRED BY APPLICABLE LAW OR AGREED TO IN WRITING WILL ANY COPYRIGHT HOLDER, OR ANY OTHER PARTY WHO MAY MODIFY AND/OR REDISTRIBUTE THE PROGRAM AS PERMITTED ABOVE, BE LIABLE TO YOU FOR DAMAGES, INCLUDING ANY GENERAL, SPECIAL, INCIDENTAL OR CONSEQUENTIAL DAMAGES ARISING OUT OF THE USE OR INABILITY TO USE THE PROGRAM (INCLUDING BUT NOT LIMITED TO LOSS OF DATA OR DATA BEING RENDERED INACCURATE OR LOSSES SUSTAINED BY YOU OR THIRD PARTIES OR A FAILURE OF THE PROGRAM TO OPERATE WITH ANY OTHER PROGRAMS), EVEN

 IF SUCH HOLDER OR OTHER PARTY HAS BEEN ADVISED OF THE POSSIBILITY OF SUCH DAMAGES.

## END OF TERMS AND CONDITIONS

 How to Apply These Terms to Your New Programs

 If you develop a new program, and you want it to be of the greatest possible use to the public, the best way to achieve this is to make it free software which everyone can redistribute and change under these terms.

 To do so, attach the following notices to the program. It is safest to attach them to the start of each source file to most effectively convey the exclusion of warranty; and each file should have at least the "copyright" line and a pointer to where the full notice is found.

<one line to give the program's name and a brief idea of what it does.> Copyright  $(C)$  <year > <name of author

 This program is free software; you can redistribute it and/or modify it under the terms of the GNU General Public License as published by the Free Software Foundation; either version 2 of the License,

or

(at your option) any later version.

This program is distributed in the hope that it will be useful,

 but WITHOUT ANY WARRANTY; without even the implied warranty of MERCHANTABILITY or FITNESS FOR A PARTICULAR PURPOSE. See the GNU General Public License for more details.

 You should have received a copy of the GNU General Public License along with this program; if not, write to the Free Software Foundation, Inc., 51 Franklin Street, Fifth Floor, Boston, MA 02110-1301 USA.

Also add information on how to contact you by electronic and paper mail.

If the program is interactive, make it output a short notice like this when it starts in an interactive mode:

 Gnomovision version 69, Copyright (C) year name of author Gnomovision comes with ABSOLUTELY NO WARRANTY; for details type `show w'. This is free software, and you are welcome to redistribute it under certain conditions; type `show c' for details.

The hypothetical commands `show w' and `show c' should show the appropriate parts of the General Public License. Of course, the commands you use may be called something other than `show w' and `show c'; they could even be mouse-clicks or menu items--whatever suits your program.

You should also get your employer (if you work as a programmer) or your school, if any, to sign a "copyright disclaimer" for the program, if necessary. Here is a sample; alter the names:

 Yoyodyne, Inc., hereby disclaims all copyright interest in the program `Gnomovision' (which makes passes at compilers) written by James Hacker.

 <signature of Ty Coon>, 1 April 1989 Ty Coon, President of Vice

This General Public License does not permit incorporating your program into proprietary programs. If your program is a subroutine library, you may consider it more useful to permit linking proprietary applications with the library. If this is what you want to do, use the GNU Lesser General Public License instead of this License.

# **1.534 redhat-rpm-config 201-1.el9**

## **1.534.1 Available under license :**

No license file was found, but licenses were detected in source scan.

# License: GPL

Found in path(s):

\* /opt/cola/permits/1843966964\_1699894534.927962/0/redhat-rpm-config-201-1.el9.src.rpm-cosi-expand-archive-W2e3SIKR/dist.sh No license file was found, but licenses were detected in source scan.

# Permission is hereby granted to use or copy this shellscript

Found in path(s):

\* /opt/cola/permits/1843966964\_1699894534.927962/0/redhat-rpm-config-201-1.el9.src.rpm-cosi-expand-archive-W2e3SIKR/gpgverify

No license file was found, but licenses were detected in source scan.

License: GPL+

Found in path(s):

\* /opt/cola/permits/1843966964\_1699894534.927962/0/redhat-rpm-config-201-1.el9.src.rpm-cosi-expand-archive-W2e3SIKR/redhat-rpm-config.spec

No license file was found, but licenses were detected in source scan.

# This is free software; you can redistribute it and/or modify it # under the terms of the GNU General Public License as published # by the Free Software Foundation; either version 2, or (at your # option) any later version. # It is distributed in the hope that it will be useful, but # WITHOUT ANY WARRANTY; without even the implied warranty of # MERCHANTABILITY or FITNESS FOR A PARTICULAR PURPOSE. See the # GNU General Public License for more details.

Found in path(s):

\* /opt/cola/permits/1843966964\_1699894534.927962/0/redhat-rpm-config-201-1.el9.src.rpm-cosi-expand-archive-W2e3SIKR/redhat-annobin-plugin-select.sh

# **1.535 cryptsetup-libs 2.6.0-3.el9**

## **1.535.1 Available under license :**

 CREATIVE COMMONS CORPORATION IS NOT A LAW FIRM AND DOES NOT PROVIDE LEGAL SERVICES. DISTRIBUTION OF THIS DOCUMENT DOES NOT CREATE AN ATTORNEY-CLIENT RELATIONSHIP. CREATIVE COMMONS PROVIDES THIS INFORMATION ON AN "AS-IS" BASIS. CREATIVE COMMONS MAKES NO WARRANTIES REGARDING THE USE OF THIS DOCUMENT OR THE INFORMATION OR WORKS PROVIDED HEREUNDER, AND DISCLAIMS LIABILITY FOR DAMAGES RESULTING FROM THE USE OF THIS DOCUMENT OR THE INFORMATION OR WORKS PROVIDED HEREUNDER

## Statement of Purpose

The laws of most jurisdictions throughout the world automatically confer exclusive Copyright and Related Rights (defined below) upon the creator and subsequent owner(s) (each and all, an "owner") of an original work of

authorship and/or a database (each, a "Work").

Certain owners wish to permanently relinquish those rights to a Work for the purpose of contributing to a commons of creative, cultural and scientific works ("Commons") that the public can reliably and without fear of later claims of infringement

 build upon, modify, incorporate in other works, reuse and redistribute as freely as possible in any form whatsoever and for any purposes, including without limitation commercial purposes. These owners may contribute to the Commons to promote the ideal of a free culture and the further production of creative, cultural and scientific works, or to gain reputation or greater distribution for their Work in part through the use and efforts of others.

For these and/or other purposes and motivations, and without any expectation of additional consideration or compensation, the person associating CC0 with a Work (the "Affirmer"), to the extent that he or she is an owner of Copyright and Related Rights in the Work, voluntarily elects to apply CC0 to the Work and publicly distribute the Work under its terms, with knowledge of his or her Copyright and Related Rights in the Work and the meaning and intended legal effect of CC0 on those rights.

1. Copyright and Related Rights. A Work made

 available under CC0 may be protected by copyright and related or neighboring rights ("Copyright and Related Rights"). Copyright and Related Rights include, but are not limited to, the following:

 the right to reproduce, adapt, distribute, perform, display, communicate, and translate a Work; moral rights retained by the original author(s) and/or performer(s);

publicity and privacy rights pertaining to a person's image or likeness depicted in a Work;

 rights protecting against unfair competition in regards to a Work, subject to the limitations in paragraph 4(a), below;

rights protecting the extraction, dissemination, use and reuse of data in a Work;

 database rights (such as those arising under Directive 96/9/EC of the European Parliament and of the Council of 11 March 1996 on the legal protection of databases, and under any national implementation thereof, including any amended or successor version of such directive); and

other similar, equivalent or corresponding

rights throughout the world based on applicable law or treaty, and any national implementations thereof.

2. Waiver. To the greatest extent permitted by, but not in contravention of, applicable law, Affirmer hereby overtly, fully, permanently, irrevocably and unconditionally waives, abandons, and surrenders all of Affirmer's Copyright and Related Rights and associated claims and causes of action, whether now known or unknown (including existing as well as future claims and causes of action), in the Work (i) in all territories worldwide, (ii) for the maximum duration provided by applicable law or treaty (including future time extensions), (iii) in any current or future medium and for any number of copies, and (iv) for any purpose whatsoever, including without limitation commercial, advertising or promotional purposes (the "Waiver"). Affirmer makes the Waiver for the benefit of each member of the public at large and to the detriment of Affirmer's heirs and successors, fully intending that such Waiver shall not be subject to revocation, rescission, cancellation, termination, or any other legal or equitable action to disrupt the quiet enjoyment of the Work by the public as contemplated by Affirmer's express Statement of Purpose.

3. Public License Fallback. Should any part of the Waiver for any reason be judged legally invalid or ineffective under applicable law, then the Waiver shall be preserved to the maximum extent permitted taking into account Affirmer's express Statement of Purpose. In addition, to the extent the Waiver is so judged Affirmer hereby grants to each affected person a royalty-free, non transferable, non sublicensable, non exclusive, irrevocable and

unconditional license to exercise Affirmer's Copyright and Related Rights in the Work (i) in all territories worldwide, (ii) for the maximum duration provided by applicable law or treaty (including future time extensions), (iii) in any current or future medium and for any number of copies, and (iv) for

 any purpose whatsoever, including without limitation commercial, advertising or promotional purposes (the "License"). The License shall be deemed effective as of the date CC0 was applied by Affirmer to the Work. Should any part of the License for any reason be judged legally invalid or ineffective under applicable law, such partial invalidity or ineffectiveness shall not invalidate the remainder of the License, and in such case Affirmer hereby affirms that he or she will not (i) exercise any of his or her remaining Copyright and Related Rights in the Work or (ii) assert any associated claims and causes of action with respect to the Work, in either case contrary to Affirmer's express Statement of Purpose.

4. Limitations and Disclaimers.

 No trademark or patent rights held by Affirmer are waived, abandoned, surrendered, licensed or otherwise affected by this document.

 Affirmer offers the Work as-is and makes no representations or warranties of any kind concerning the Work, express,

 implied, statutory or otherwise, including without limitation warranties of title, merchantability, fitness for a particular purpose, non infringement, or the absence of latent or other defects, accuracy, or the present or absence of errors, whether or not discoverable, all to the greatest extent permissible under applicable law.

 Affirmer disclaims responsibility for clearing rights of other persons that may apply to the Work or any use thereof, including without limitation any person's Copyright and Related Rights in the Work. Further, Affirmer disclaims responsibility for obtaining any necessary consents, permissions or other rights required for any use of the Work.

 Affirmer understands and acknowledges that Creative Commons is not a party to this document and has no duty or obligation with respect to this CC0 or use of the Work.

> GNU GENERAL PUBLIC LICENSE Version 2, June 1991

Copyright (C) 1989, 1991 Free Software Foundation, Inc., 51 Franklin Street, Fifth Floor, Boston, MA 02110-1301 USA Everyone is permitted to copy and distribute verbatim copies of this license document, but changing it is not allowed.

#### Preamble

 The licenses for most software are designed to take away your freedom to share and change it. By contrast, the GNU General Public License is intended to guarantee your freedom to share and change free software--to make sure the software is free for all its users. This General Public License applies to most of the Free Software Foundation's software and to any other program whose authors commit to using it. (Some other Free Software Foundation software is covered by the GNU Lesser General Public License instead.) You can apply it to your programs, too.

 When we speak of free software, we are referring to freedom, not price.

 Our General Public Licenses are designed to make sure that you have the freedom to distribute copies of free software (and charge for this service if you wish), that you receive source code or can get it if you want it, that you can change the software or use pieces of it in new free programs; and that you know you can do these things.

 To protect your rights, we need to make restrictions that forbid anyone to deny you these rights or to ask you to surrender the rights. These restrictions translate to certain responsibilities for you if you distribute copies of the software, or if you modify it.

 For example, if you distribute copies of such a program, whether gratis or for a fee, you must give the recipients all the rights that you have. You must make sure that they, too, receive or can get the source code. And you must show them these terms so they know their rights.

We protect your rights with two steps: (1) copyright the software, and (2) offer you this license which gives you legal permission to copy, distribute and/or modify the software.

 Also, for each author's protection and ours, we want to make certain that everyone understands that there is no warranty for this free software. If the software is modified by someone else and passed on, we want its recipients to know that what they have is not the original, so that any problems introduced by others will not reflect on the original authors' reputations.

 Finally, any free program is threatened constantly by software patents. We wish to avoid the danger that redistributors of a free program will individually obtain patent licenses, in effect making the program proprietary. To prevent this, we have made it clear that any patent must be licensed for everyone's free use or not licensed at all.

 The precise terms and conditions for copying, distribution and modification follow.

## GNU GENERAL PUBLIC LICENSE TERMS AND CONDITIONS FOR COPYING, DISTRIBUTION AND MODIFICATION

 0. This License applies to any program or other work which contains a notice placed by the copyright holder saying it may be distributed under the terms of this General Public License. The "Program", below, refers to any such program or work, and a "work based on the Program" means either the Program or any derivative work under copyright law: that is to say, a work containing the Program or a portion of it, either verbatim or with modifications and/or translated into another

language. (Hereinafter, translation is included without limitation in the term "modification".) Each licensee is addressed as "you".

Activities other than copying, distribution and modification are not covered by this License; they are outside its scope. The act of running the Program is not restricted, and the output from the Program is covered only if its contents constitute a work based on the Program (independent of having been made by running the Program). Whether that is true depends on what the Program does.

 1. You may copy and distribute verbatim copies of the Program's source code as you receive it, in any medium, provided that you conspicuously and appropriately publish on each copy an appropriate copyright notice and disclaimer of warranty; keep intact all the notices that refer to this License and to the absence of any warranty; and give any other recipients of the Program a copy of this License along with the Program.

You may charge a fee for the physical act of transferring a copy, and you may at your option offer warranty protection in exchange for a fee.

 2. You may modify your copy or copies of the Program or any portion of it, thus forming a work based on the Program, and copy and distribute such modifications or work under the terms of Section 1 above, provided that you also meet all of these conditions:

 a) You must cause the modified files to carry prominent notices stating that you changed the files and the date of any change.

b) You must cause

 any work that you distribute or publish, that in whole or in part contains or is derived from the Program or any part thereof, to be licensed as a whole at no charge to all third parties under the terms of this License.

 c) If the modified program normally reads commands interactively when run, you must cause it, when started running for such interactive use in the most ordinary way, to print or display an announcement including an appropriate copyright notice and a notice that there is no warranty (or else, saying that you provide a warranty) and that users may redistribute the program under these conditions, and telling the user how to view a copy of this License. (Exception: if the Program itself is interactive but does not normally print such an announcement, your work based on the Program is not required to print an announcement.)

These requirements apply to the modified work as a whole. If

#### identifiable sections of that work

are not derived from the Program,

and can be reasonably considered independent and separate works in themselves, then this License, and its terms, do not apply to those sections when you distribute them as separate works. But when you distribute the same sections as part of a whole which is a work based on the Program, the distribution of the whole must be on the terms of this License, whose permissions for other licensees extend to the entire whole, and thus to each and every part regardless of who wrote it.

Thus, it is not the intent of this section to claim rights or contest your rights to work written entirely by you; rather, the intent is to exercise the right to control the distribution of derivative or collective works based on the Program.

In addition, mere aggregation of another work not based on the Program with the Program (or with a work based on the Program) on a volume of a storage or distribution medium does not bring the other work under the scope of this License.

 3. You may copy and distribute the Program (or a work based on it, under Section 2) in object code or executable form under the terms of Sections 1 and 2 above provided that you also do one of the following:

 a) Accompany it with the complete corresponding machine-readable source code, which must be distributed under the terms of Sections 1 and 2 above on a medium customarily used for software interchange; or,

 b) Accompany it with a written offer, valid for at least three years, to give any third party, for a charge no more than your cost of physically performing source distribution, a complete machine-readable copy of the corresponding source code, to be distributed under the terms of Sections 1 and 2 above on a medium customarily used for software interchange; or,

 c) Accompany it with the information you received as to the offer to distribute corresponding source code. (This alternative is allowed only for noncommercial distribution and only if you

 received the program in object code or executable form with such an offer, in accord with Subsection b above.)

The source code for a work means the preferred form of the work for making modifications to it. For an executable work, complete source code means all the source code for all modules it contains, plus any associated interface definition files, plus the scripts used to control compilation and installation of the executable. However, as a special exception, the source code distributed need not include

anything that is normally distributed (in either source or binary form) with the major components (compiler, kernel, and so on) of the operating system on which the executable runs, unless that component itself accompanies the executable.

If distribution of executable or object code is made by offering access to copy from a designated place, then offering equivalent access to copy the source code from the same place counts as distribution of the source code, even though third parties are not compelled to copy the source along with the object code.

 4. You may not copy, modify, sublicense, or distribute the Program except as expressly provided under this License. Any attempt otherwise to copy, modify, sublicense or distribute the Program is void, and will automatically terminate your rights under this License. However, parties who have received copies, or rights, from you under this License will not have their licenses terminated so long as such parties remain in full compliance.

 5. You are not required to accept this License, since you have not signed it. However, nothing else grants you permission to modify or distribute the Program or its derivative works. These actions are prohibited by law if you do not accept this License. Therefore, by modifying or distributing the Program (or any work based on the Program), you indicate your acceptance of this License to do so, and all its terms and conditions for copying, distributing or modifying

the Program or works based on it.

 6. Each time you redistribute the Program (or any work based on the Program), the recipient automatically receives a license from the original licensor to copy, distribute or modify the Program subject to these terms and conditions. You may not impose any further restrictions on the recipients' exercise of the rights granted herein. You are not responsible for enforcing compliance by third parties to this License.

 7. If, as a consequence of a court judgment or allegation of patent infringement or for any other reason (not limited to patent issues), conditions are imposed on you (whether by court order, agreement or otherwise) that contradict the conditions of this License, they do not excuse you from the conditions of this License. If you cannot distribute so as to satisfy simultaneously your obligations under this License and any other pertinent obligations, then as a consequence you may not distribute the Program at all. For example, if a patent license would not permit royalty-free redistribution of the Program by

all those who receive copies directly or indirectly through you, then the only way you could satisfy both it and this License would be to refrain entirely from distribution of the Program.

If any portion of this section is held invalid or unenforceable under any particular circumstance, the balance of the section is intended to apply and the section as a whole is intended to apply in other circumstances.

It is not the purpose of this section to induce you to infringe any patents or other property right claims or to contest validity of any such claims; this section has the sole purpose of protecting the integrity of the free software distribution system, which is implemented by public license practices. Many people have made generous contributions to the wide range of software distributed through that system in reliance on consistent application of that system; it is up to the author/donor to decide if he or she is willing to distribute software through any other system and a licensee cannot impose that choice.

This section is intended to make thoroughly clear what is believed to be a consequence of the rest of this License.

 8. If the distribution and/or use of the Program is restricted in certain countries either by patents or by copyrighted interfaces, the original copyright holder who places the Program under this License may add an explicit geographical distribution limitation excluding those countries, so that distribution is permitted only in or among countries not thus excluded. In such case, this License incorporates the limitation as if written in the body of this License.

 9. The Free Software Foundation may publish revised and/or new versions of the General Public License from time to time. Such new versions will be similar in spirit to the present version, but may differ in detail to address new problems or concerns.

## Each version is given a distinguishing

version number. If the Program

specifies a version number of this License which applies to it and "any later version", you have the option of following the terms and conditions either of that version or of any later version published by the Free Software Foundation. If the Program does not specify a version number of this License, you may choose any version ever published by the Free Software Foundation.

 10. If you wish to incorporate parts of the Program into other free programs whose distribution conditions are different, write to the author
to ask for permission. For software which is copyrighted by the Free Software Foundation, write to the Free Software Foundation; we sometimes make exceptions for this. Our decision will be guided by the two goals of preserving the free status of all derivatives of our free software and of promoting the sharing and reuse of software generally.

## NO WARRANTY

# 11. BECAUSE THE PROGRAM IS LICENSED FREE OF CHARGE,

## THERE IS NO WARRANTY

FOR THE PROGRAM, TO THE EXTENT PERMITTED BY APPLICABLE LAW. EXCEPT WHEN OTHERWISE STATED IN WRITING THE COPYRIGHT HOLDERS AND/OR OTHER PARTIES PROVIDE THE PROGRAM "AS IS" WITHOUT WARRANTY OF ANY KIND, EITHER EXPRESSED OR IMPLIED, INCLUDING, BUT NOT LIMITED TO, THE IMPLIED WARRANTIES OF MERCHANTABILITY AND FITNESS FOR A PARTICULAR PURPOSE. THE ENTIRE RISK AS TO THE QUALITY AND PERFORMANCE OF THE PROGRAM IS WITH YOU. SHOULD THE PROGRAM PROVE DEFECTIVE, YOU ASSUME THE COST OF ALL NECESSARY SERVICING, REPAIR OR CORRECTION.

 12. IN NO EVENT UNLESS REQUIRED BY APPLICABLE LAW OR AGREED TO IN WRITING WILL ANY COPYRIGHT HOLDER, OR ANY OTHER PARTY WHO MAY MODIFY AND/OR REDISTRIBUTE THE PROGRAM AS PERMITTED ABOVE, BE LIABLE TO YOU FOR DAMAGES, INCLUDING ANY GENERAL, SPECIAL, INCIDENTAL OR CONSEQUENTIAL DAMAGES ARISING OUT OF THE USE OR INABILITY TO USE THE PROGRAM (INCLUDING BUT NOT LIMITED TO LOSS OF DATA OR DATA BEING RENDERED INACCURATE OR LOSSES SUSTAINED BY YOU OR

 THIRD PARTIES OR A FAILURE OF THE PROGRAM TO OPERATE WITH ANY OTHER PROGRAMS), EVEN IF SUCH HOLDER OR OTHER PARTY HAS BEEN ADVISED OF THE POSSIBILITY OF SUCH DAMAGES.

## END OF TERMS AND CONDITIONS

How to Apply These Terms to Your New Programs

 If you develop a new program, and you want it to be of the greatest possible use to the public, the best way to achieve this is to make it free software which everyone can redistribute and change under these terms.

 To do so, attach the following notices to the program. It is safest to attach them to the start of each source file to most effectively convey the exclusion of warranty; and each file should have at least the "copyright" line and a pointer to where the full notice is found.

 <one line to give the program's name and a brief idea of what it does.> Copyright  $(C)$  <year > <name of author

 This program is free software; you can redistribute it and/or modify it under the terms of the GNU

 General Public License as published by the Free Software Foundation; either version 2 of the License, or (at your option) any later version.

 This program is distributed in the hope that it will be useful, but WITHOUT ANY WARRANTY; without even the implied warranty of MERCHANTABILITY or FITNESS FOR A PARTICULAR PURPOSE. See the GNU General Public License for more details.

 You should have received a copy of the GNU General Public License along with this program; if not, write to the Free Software Foundation, Inc., 51 Franklin Street, Fifth Floor, Boston, MA 02110-1301 USA.

Also add information on how to contact you by electronic and paper mail.

If the program is interactive, make it output a short notice like this when it starts in an interactive mode:

 Gnomovision version 69, Copyright (C) year name of author Gnomovision comes with ABSOLUTELY NO WARRANTY; for details type `show w'. This is free software, and you are welcome to redistribute it

under certain conditions; type `show c' for details.

The hypothetical commands `show w' and `show c' should show the appropriate parts of the General Public License. Of course, the commands you use may be called something other than `show w' and `show c'; they could even be mouse-clicks or menu items--whatever suits your program.

You should also get your employer (if you work as a programmer) or your school, if any, to sign a "copyright disclaimer" for the program, if necessary. Here is a sample; alter the names:

 Yoyodyne, Inc., hereby disclaims all copyright interest in the program `Gnomovision' (which makes passes at compilers) written by James Hacker.

 <signature of Ty Coon>, 1 April 1989 Ty Coon, President of Vice

This General Public License does not permit incorporating your program into proprietary programs. If your program is a subroutine library, you may consider it more useful to permit linking proprietary applications with the library. If this is what you want to do, use the GNU Lesser General Public License instead of this License.

-----

In addition, as a special exception, the copyright holders give

permission to link the code of portions of this program with the OpenSSL library under certain conditions as described in each individual source file, and distribute linked combinations including the two.

You must obey the GNU General Public License in all respects for all of the code used other than OpenSSL. If you modify file(s) with this exception, you may extend this exception to your version of the file(s), but you are not obligated to do so. If you do not wish to do so, delete this exception statement from your version. If you delete this exception statement from all source files in the program, then also delete it here.

# GNU LESSER GENERAL PUBLIC LICENSE Version 2.1, February 1999

Copyright (C) 1991, 1999 Free Software Foundation, Inc. 51 Franklin Street, Fifth Floor, Boston, MA 02110-1301 USA Everyone is permitted to copy and distribute verbatim copies of this license document, but changing it is not allowed.

[This is the first released version of the Lesser GPL. It also counts as the successor of the GNU Library Public License, version 2, hence the version number 2.1.]

## Preamble

 The licenses for most software are designed to take away your freedom to share and change it. By contrast, the GNU General Public Licenses are intended to guarantee your freedom to share and change free software--to make sure the software is free for all its users.

 This license, the Lesser General Public License, applies to some specially designated software packages--typically libraries--of the Free Software Foundation and other authors who decide to use it. You

can use it too, but we suggest you first think carefully about whether this license or the ordinary General Public License is the better strategy to use in any particular case, based on the explanations below.

 When we speak of free software, we are referring to freedom of use, not price. Our General Public Licenses are designed to make sure that you have the freedom to distribute copies of free software (and charge for this service if you wish); that you receive source code or can get it if you want it; that you can change the software and use pieces of it in new free programs; and that you are informed that you can do these things.

To protect your rights, we need to make restrictions that forbid

distributors to deny you these rights or to ask you to surrender these rights. These restrictions translate to certain responsibilities for you if you distribute copies of the library or if you modify it.

 For example, if you distribute copies of the library, whether gratis

or for a fee, you must give the recipients all the rights that we gave you. You must make sure that they, too, receive or can get the source code. If you link other code with the library, you must provide complete object files to the recipients, so that they can relink them with the library after making changes to the library and recompiling it. And you must show them these terms so they know their rights.

We protect your rights with a two-step method: (1) we copyright the library, and (2) we offer you this license, which gives you legal permission to copy, distribute and/or modify the library.

 To protect each distributor, we want to make it very clear that there is no warranty for the free library. Also, if the library is modified by someone else and passed on, the recipients should know that what they have is not the original version, so that the original author's reputation will not be affected by problems that might be introduced by others.

#### Finally, software

 patents pose a constant threat to the existence of any free program. We wish to make sure that a company cannot effectively restrict the users of a free program by obtaining a restrictive license from a patent holder. Therefore, we insist that any patent license obtained for a version of the library must be consistent with the full freedom of use specified in this license.

 Most GNU software, including some libraries, is covered by the ordinary GNU General Public License. This license, the GNU Lesser General Public License, applies to certain designated libraries, and is quite different from the ordinary General Public License. We use this license for certain libraries in order to permit linking those libraries into non-free programs.

 When a program is linked with a library, whether statically or using a shared library, the combination of the two is legally speaking a combined work, a derivative of the original library. The ordinary General Public License therefore permits such linking only if the entire combination fits its criteria of freedom. The Lesser General Public License permits more lax criteria for linking other code with the library.

 We call this license the "Lesser" General Public License because it does Less to protect the user's freedom than the ordinary General Public License. It also provides other free software developers Less of an advantage over competing non-free programs. These disadvantages are the reason we use the ordinary General Public License for many libraries. However, the Lesser license provides advantages in certain special circumstances.

 For example, on rare occasions, there may be a special need to encourage the widest possible use of a certain library, so that it becomes a de-facto standard. To achieve this, non-free programs must be allowed to use the library. A more frequent case is that a free library does the same job as widely used non-free libraries. In this case, there is little to gain by limiting the free library to free software only, so we use the Lesser General Public License.

 In other cases, permission to use a particular library in non-free programs enables a greater number of people to use a large body of free software. For example, permission to use the GNU C Library in non-free programs enables many more people to use the whole GNU operating system, as well as its variant, the GNU/Linux operating system.

 Although the Lesser General Public License is Less protective of the users' freedom, it does ensure that the user of a program that is linked with the Library has the freedom and the wherewithal to run that program using a modified version of the Library.

 The precise terms and conditions for copying, distribution and modification follow. Pay close attention to the difference between a "work based on the library" and a "work that uses the library". The former contains code derived from the library, whereas the latter must be combined with the library in order to run.

# GNU LESSER GENERAL PUBLIC LICENSE TERMS AND CONDITIONS FOR COPYING, DISTRIBUTION AND MODIFICATION

 0. This License Agreement applies to any software library or other program which contains a notice placed by the copyright holder or other authorized party saying it may be distributed under the terms of this Lesser General Public License (also called "this License"). Each licensee is addressed as "you".

 A "library" means a collection of software functions and/or data prepared so as to be conveniently linked with application programs (which use some of those functions and data) to form executables.

 The "Library", below, refers to any such software library or work which has been distributed under these terms. A "work based on the Library" means either the Library or any derivative work under copyright law: that is to say, a work containing the Library or a portion of it, either verbatim or with modifications and/or translated straightforwardly into another language. (Hereinafter, translation is included without limitation in the term "modification".)

 "Source code" for a work means the preferred form of the work for making modifications to it. For a library, complete source code means all the source code for all modules it contains, plus any associated interface definition files, plus the scripts used to control compilation and installation of the library.

 Activities other than copying, distribution and modification are not covered by this License; they are outside its scope. The act of running a program using the Library is not restricted, and output from such a program is covered only if its contents constitute a work based on the Library (independent of the use of the Library in a tool for writing it). Whether that is true depends on what the Library does and what the program that uses the Library does.

 1. You may copy and distribute verbatim copies of the Library's complete source code as you receive it, in any medium, provided that

you conspicuously and appropriately publish on each copy an appropriate copyright notice and disclaimer of warranty; keep intact all the notices that refer to this License and to the absence of any warranty; and distribute a copy of this License along with the Library.

 You may charge a fee for the physical act of transferring a copy, and you may at your option offer warranty protection in exchange for a fee.

 2. You may modify your copy or copies of the Library or any portion of it, thus forming a work based on the Library, and copy and distribute such modifications or work under the terms of Section 1 above, provided that you also meet all of these conditions:

a) The modified work must itself be a software library.

 b) You must cause the files modified to carry prominent notices stating that you changed the files and the date of any change.

c) You must cause the whole of the work to be licensed at no

 charge to all third parties under the terms of this License.

 d) If a facility in the modified Library refers to a function or a table of data to be supplied by an application program that uses the facility, other than as an argument passed when the facility is invoked, then you must make a good faith effort to ensure that, in the event an application does not supply such function or table, the facility still operates, and performs whatever part of its purpose remains meaningful.

 (For example, a function in a library to compute square roots has a purpose that is entirely well-defined independent of the application. Therefore, Subsection 2d requires that any application-supplied function or table used by this function must be optional: if the application does not supply it, the square root function must still compute square roots.)

These requirements apply to the modified work as a whole. If identifiable sections of that work are not derived from the Library, and can be

 reasonably considered independent and separate works in themselves, then this License, and its terms, do not apply to those sections when you distribute them as separate works. But when you distribute the same sections as part of a whole which is a work based on the Library, the distribution of the whole must be on the terms of this License, whose permissions for other licensees extend to the entire whole, and thus to each and every part regardless of who wrote it.

Thus, it is not the intent of this section to claim rights or contest your rights to work written entirely by you; rather, the intent is to exercise the right to control the distribution of derivative or collective works based on the Library.

In addition, mere aggregation of another work not based on the Library with the Library (or with a work based on the Library) on a volume of a storage or distribution medium does not bring the other work under the scope of this License.

# 3. You may opt to apply the terms of the ordinary GNU General Public

License instead of this License to a given copy of the Library. To do this, you must alter all the notices that refer to this License, so that they refer to the ordinary GNU General Public License, version 2, instead of to this License. (If a newer version than version 2 of the ordinary GNU General Public License has appeared, then you can specify that version instead if you wish.) Do not make any other change in

these notices.

 Once this change is made in a given copy, it is irreversible for that copy, so the ordinary GNU General Public License applies to all subsequent copies and derivative works made from that copy.

 This option is useful when you wish to copy part of the code of the Library into a program that is not a library.

 4. You may copy and distribute the Library (or a portion or derivative of it, under Section 2) in object code or executable form under the terms of Sections 1 and 2 above provided that you accompany it with the complete corresponding machine-readable source code, which must be distributed under the terms of Sections 1 and 2 above on a medium customarily used for software interchange.

 If distribution of object code is made by offering access to copy from a designated place, then offering equivalent access to copy the source code from the same place satisfies the requirement to distribute the source code, even though third parties are not compelled to copy the source along with the object code.

 5. A program that contains no derivative of any portion of the Library, but is designed to work with the Library by being compiled or linked with it, is called a "work that uses the Library". Such a work, in isolation, is not a derivative work of the Library, and therefore falls outside the scope of this License.

 However, linking a "work that uses the Library" with the Library creates an executable that is a derivative of the Library (because it contains portions of the Library), rather than a "work that uses the

library". The executable is therefore covered by this License. Section 6 states terms for distribution of such executables.

 When a "work that uses the Library" uses material from a header file that is part of the Library, the object code for the work may be a derivative work of the Library even though the source code is not. Whether this is true is especially significant if the work can be linked without the Library, or if the work is itself a library. The threshold for this to be true is not precisely defined by law.

 If such an object file uses only numerical parameters, data structure layouts and accessors, and small macros and small inline functions (ten lines or less in length), then the use of the object file is unrestricted, regardless of whether it is legally a derivative work. (Executables containing this object code plus portions of the

#### Library will still fall under Section 6.)

 Otherwise, if the work is a derivative of the Library, you may distribute the

 object code for the work under the terms of Section 6. Any executables containing that work also fall under Section 6, whether or not they are linked directly with the Library itself.

 6. As an exception to the Sections above, you may also combine or link a "work that uses the Library" with the Library to produce a work containing portions of the Library, and distribute that work under terms of your choice, provided that the terms permit modification of the work for the customer's own use and reverse engineering for debugging such modifications.

 You must give prominent notice with each copy of the work that the Library is used in it and that the Library and its use are covered by this License. You must supply a copy of this License. If the work during execution displays copyright notices, you must include the copyright notice for the Library among them, as well as a reference directing the user to the copy of this License. Also, you must do one of these things:

## a) Accompany

the work with the complete corresponding

 machine-readable source code for the Library including whatever changes were used in the work (which must be distributed under Sections 1 and 2 above); and, if the work is an executable linked with the Library, with the complete machine-readable "work that uses the Library", as object code and/or source code, so that the user can modify the Library and then relink to produce a modified executable containing the modified Library. (It is understood that the user who changes the contents of definitions files in the Library will not necessarily be able to recompile the application to use the modified definitions.)

 b) Use a suitable shared library mechanism for linking with the Library. A suitable mechanism is one that (1) uses at run time a copy of the library already present on the user's computer system, rather than copying library functions into the executable, and (2) will operate

 properly with a modified version of the library, if the user installs one, as long as the modified version is interface-compatible with the version that the work was made with.

 c) Accompany the work with a written offer, valid for at least three years, to give the same user the materials specified in Subsection 6a, above, for a charge no more

than the cost of performing this distribution.

 d) If distribution of the work is made by offering access to copy from a designated place, offer equivalent access to copy the above specified materials from the same place.

 e) Verify that the user has already received a copy of these materials or that you have already sent this user a copy.

 For an executable, the required form of the "work that uses the Library" must include any data and utility programs needed for reproducing the executable from it. However, as a special exception, the materials to be distributed need not include anything that is normally

 distributed (in either source or binary form) with the major components (compiler, kernel, and so on) of the operating system on which the executable runs, unless that component itself accompanies the executable.

 It may happen that this requirement contradicts the license restrictions of other proprietary libraries that do not normally accompany the operating system. Such a contradiction means you cannot use both them and the Library together in an executable that you distribute.

 7. You may place library facilities that are a work based on the Library side-by-side in a single library together with other library facilities not covered by this License, and distribute such a combined library, provided that the separate distribution of the work based on the Library and of the other library facilities is otherwise permitted, and provided that you do these two things:

 a) Accompany the combined library with a copy of the same work based on the Library, uncombined with any other library facilities. This must be distributed under the terms of the

Sections above.

 b) Give prominent notice with the combined library of the fact that part of it is a work based on the Library, and explaining where to find the accompanying uncombined form of the same work.

 8. You may not copy, modify, sublicense, link with, or distribute the Library except as expressly provided under this License. Any attempt otherwise to copy, modify, sublicense, link with, or distribute the Library is void, and will automatically terminate your rights under this License. However, parties who have received copies, or rights, from you under this License will not have their licenses

terminated so long as such parties remain in full compliance.

 9. You are not required to accept this License, since you have not signed it. However, nothing else grants you permission to modify or distribute the Library or its derivative works. These actions are prohibited by law if

you do not accept this License. Therefore, by

modifying or distributing the Library (or any work based on the Library), you indicate your acceptance of this License to do so, and all its terms and conditions for copying, distributing or modifying the Library or works based on it.

 10. Each time you redistribute the Library (or any work based on the Library), the recipient automatically receives a license from the original licensor to copy, distribute, link with or modify the Library subject to these terms and conditions. You may not impose any further restrictions on the recipients' exercise of the rights granted herein. You are not responsible for enforcing compliance by third parties with this License.

 11. If, as a consequence of a court judgment or allegation of patent infringement or for any other reason (not limited to patent issues), conditions are imposed on you (whether by court order, agreement or otherwise) that contradict the conditions of this License, they do not excuse

 you from the conditions of this License. If you cannot distribute so as to satisfy simultaneously your obligations under this License and any other pertinent obligations, then as a consequence you may not distribute the Library at all. For example, if a patent license would not permit royalty-free redistribution of the Library by all those who receive copies directly or indirectly through you, then the only way you could satisfy both it and this License would be to refrain entirely from distribution of the Library.

If any portion of this section is held invalid or unenforceable under any particular circumstance, the balance of the section is intended to apply, and the section as a whole is intended to apply in other circumstances.

It is not the purpose of this section to induce you to infringe any patents or other property right claims or to contest validity of any such claims; this section has the sole purpose of protecting the integrity of the free software distribution system which is

implemented by public license practices. Many people have made generous contributions to the wide range of software distributed through that system in reliance on consistent application of that system; it is up to the author/donor to decide if he or she is willing to distribute software through any other system and a licensee cannot impose that choice.

This section is intended to make thoroughly clear what is believed to be a consequence of the rest of this License.

 12. If the distribution and/or use of the Library is restricted in certain countries either by patents or by copyrighted interfaces, the original copyright holder who places the Library under this License may add an explicit geographical distribution limitation excluding those countries, so that distribution is permitted only in or among countries not thus excluded. In such case, this License incorporates the limitation as if written in the body of this License.

 13. The Free Software Foundation may publish revised and/or new

versions of the Lesser General Public License from time to time. Such new versions will be similar in spirit to the present version, but may differ in detail to address new problems or concerns.

Each version is given a distinguishing version number. If the Library specifies a version number of this License which applies to it and "any later version", you have the option of following the terms and conditions either of that version or of any later version published by the Free Software Foundation. If the Library does not specify a license version number, you may choose any version ever published by the Free Software Foundation.

 14. If you wish to incorporate parts of the Library into other free programs whose distribution conditions are incompatible with these, write to the author to ask for permission. For software which is copyrighted by the Free Software Foundation, write to the Free Software Foundation; we sometimes make exceptions for this. Our decision

 will be guided by the two goals of preserving the free status of all derivatives of our free software and of promoting the sharing and reuse of software generally.

## NO WARRANTY

 15. BECAUSE THE LIBRARY IS LICENSED FREE OF CHARGE, THERE IS NO WARRANTY FOR THE LIBRARY, TO THE EXTENT PERMITTED BY APPLICABLE LAW. EXCEPT WHEN OTHERWISE STATED IN WRITING THE COPYRIGHT HOLDERS AND/OR OTHER PARTIES PROVIDE THE LIBRARY "AS IS" WITHOUT WARRANTY OF ANY KIND, EITHER EXPRESSED OR IMPLIED, INCLUDING, BUT NOT LIMITED TO, THE IMPLIED WARRANTIES OF MERCHANTABILITY AND FITNESS FOR A PARTICULAR PURPOSE. THE ENTIRE RISK AS TO THE QUALITY AND PERFORMANCE OF THE LIBRARY IS WITH YOU. SHOULD THE LIBRARY PROVE DEFECTIVE, YOU ASSUME THE COST OF ALL NECESSARY SERVICING, REPAIR OR CORRECTION.

 16. IN NO EVENT UNLESS REQUIRED BY APPLICABLE LAW OR AGREED TO IN WRITING WILL ANY COPYRIGHT HOLDER, OR ANY OTHER PARTY WHO MAY MODIFY AND/OR REDISTRIBUTE THE LIBRARY AS PERMITTED ABOVE, BE LIABLE TO YOU

FOR DAMAGES, INCLUDING ANY GENERAL, SPECIAL, INCIDENTAL OR CONSEQUENTIAL DAMAGES ARISING OUT OF THE USE OR INABILITY TO USE THE LIBRARY (INCLUDING BUT NOT LIMITED TO LOSS OF DATA OR DATA BEING RENDERED INACCURATE OR LOSSES SUSTAINED BY YOU OR THIRD PARTIES OR A FAILURE OF THE LIBRARY TO OPERATE WITH ANY OTHER SOFTWARE), EVEN IF SUCH HOLDER OR OTHER PARTY HAS BEEN ADVISED OF THE POSSIBILITY OF SUCH DAMAGES.

## END OF TERMS AND CONDITIONS

How to Apply These Terms to Your New Libraries

 If you develop a new library, and you want it to be of the greatest possible use to the public, we recommend making it free software that everyone can redistribute and change. You can do so by permitting redistribution under these terms (or, alternatively, under the terms of the ordinary General Public License).

 To apply these terms, attach the following notices to the library. It is safest to attach them to the start of each source file to most effectively convey

 the exclusion of warranty; and each file should have at least the "copyright" line and a pointer to where the full notice is found.

 <one line to give the library's name and a brief idea of what it does.> Copyright  $(C)$  <year > <name of author>

 This library is free software; you can redistribute it and/or modify it under the terms of the GNU Lesser General Public License as published by the Free Software Foundation; either version 2.1 of the License, or (at your option) any later version.

 This library is distributed in the hope that it will be useful, but WITHOUT ANY WARRANTY; without even the implied warranty of MERCHANTABILITY or FITNESS FOR A PARTICULAR PURPOSE. See the GNU Lesser General Public License for more details.

 You should have received a copy of the GNU Lesser General Public License along with this library; if not, write to the Free Software Foundation, Inc., 51 Franklin Street, Fifth Floor, Boston, MA 02110-1301 **USA** 

Also add information on how to contact you by electronic and paper mail.

You should also get your employer (if you work as a programmer) or your school, if any, to sign a "copyright disclaimer" for the library, if necessary. Here is a sample; alter the names:

 Yoyodyne, Inc., hereby disclaims all copyright interest in the library `Frob' (a library for tweaking knobs) written by James Random Hacker.

 <signature of Ty Coon>, 1 April 1990 Ty Coon, President of Vice

That's all there is to it!

-----

In addition, as a special exception, the copyright holders give permission to link the code of portions of this program with the OpenSSL library under certain conditions as described in each individual source file, and distribute linked combinations including the two.

You must obey the GNU Lesser General Public License in all respects for all of the code used other than OpenSSL. If you modify file(s) with this exception, you may extend this exception to your version of the file(s), but you are not obligated to do so. If you

do not wish to do so, delete this exception statement from your version. If you delete this exception statement from all source files in the program, then also delete it here.

# **1.536 poppler-glib 21.01.0-18.el9 1.536.1 Available under license :**

If you want to become or are a poppler contributor, this is a README for you, keep reading!

#### Licensing

---------

Only send patches to poppler if you agree to license (or relicense) them under GPLv2 and later (or something more permissive that can be "upgraded" to GPLv2 and later). If you do not agree to this license, please explain the problem / bug and how you would solve it in words instead of code.

By default all patches attached to the gitlab instance or sent to the mailing list will be assumed to agree with the licensing expressed here.

Channels of contact

-------------------

Poppler has three main channels of contact:

- \* The poppler mailing list http://lists.freedesktop.org/mailman/listinfo/poppler
- \* The poppler gitlab instance https://gitlab.freedesktop.org/poppler/poppler/
- \* The #poppler channel at the IRC freenode network

Do not hesitate to drop by talk to people there.

#### clang-format

#### ------------

We introduced clang-format mandatory usage in July 2020. If you want git blame to ignore the revision in which we did the mass change you can do git config blame.ignoreRevsFile .git-blame-ignore-revs on your clone

To get the clang-format warnings locally instead at CI time we recommend you to copy the hooks/pre-commit to your .git

cp hooks/pre-commit .git/hooks/

We are using clang-format 10 on CI. Unfortunately clang-format is not totally compatible with older versions of itself. If CI gives you trouble but your local clang-format disagrees, just apply the changes suggested by CI and then commit with the --no-verify flag. If you get stuck, don't hesitate to ask the reviewer to help and they will reformat your commits :)

## Merge requests

--------------

When creating a new merge request on gitlab make sure it has a clear title and the description includes any extra details that might be helpful for the reviewer, such as what the aim of the change is and decisions made during implementation.

Also, check "Allow commits from members who can merge to the target branch" as that enables rebase on landing. See the gitlab docs for details:

https://docs.gitlab.com/ee/user/project/merge\_requests/allow\_collaboration.html

And keep hacking on poppler! GNU GENERAL PUBLIC LICENSE Version 2, June 1991

Copyright (C) 1989, 1991 Free Software Foundation, Inc., 51 Franklin Street, Fifth Floor, Boston, MA 02110-1301 USA Everyone is permitted to copy and distribute verbatim copies of this license document, but changing it is not allowed.

 Preamble

 The licenses for most software are designed to take away your freedom to share and change it. By contrast, the GNU General Public License is intended to guarantee your freedom to share and change free software--to make sure the software is free for all its users. This General Public License applies to most of the Free Software Foundation's software and to any other program whose authors commit to using it. (Some other Free Software Foundation software is covered by the GNU Lesser General Public License instead.) You can apply it to your programs, too.

 When we speak of free software, we are referring to freedom, not price. Our General Public Licenses are designed to make sure that you

have the freedom to distribute copies of free software (and charge for this service if you wish), that you receive source code or can get it if you want it, that you can change the software or use pieces of it in new free programs; and that you know you can do these things.

 To protect your rights, we need to make restrictions that forbid anyone to deny you these rights or to ask you to surrender the rights. These restrictions translate to certain responsibilities for you if you distribute copies of the software, or if you modify it.

 For example, if you distribute copies of such a program, whether gratis or for a fee, you must give the recipients all the rights that you have. You must make sure that they, too, receive or can get the source code. And you must show them these terms so they know their rights.

We protect your rights with two steps: (1) copyright the software, and (2) offer you this license which gives you legal permission to copy, distribute

and/or modify the software.

 Also, for each author's protection and ours, we want to make certain that everyone understands that there is no warranty for this free software. If the software is modified by someone else and passed on, we want its recipients to know that what they have is not the original, so that any problems introduced by others will not reflect on the original authors' reputations.

 Finally, any free program is threatened constantly by software patents. We wish to avoid the danger that redistributors of a free program will individually obtain patent licenses, in effect making the program proprietary. To prevent this, we have made it clear that any patent must be licensed for everyone's free use or not licensed at all.

The precise terms and conditions for copying, distribution and

modification follow.

# GNU GENERAL PUBLIC LICENSE TERMS AND CONDITIONS FOR COPYING, DISTRIBUTION AND MODIFICATION

# 0. This License applies to any program or other work which contains

a notice placed by the copyright holder saying it may be distributed under the terms of this General Public License. The "Program", below, refers to any such program or work, and a "work based on the Program" means either the Program or any derivative work under copyright law: that is to say, a work containing the Program or a portion of it, either verbatim or with modifications and/or translated into another language. (Hereinafter, translation is included without limitation in the term "modification".) Each licensee is addressed as "you".

Activities other than copying, distribution and modification are not covered by this License; they are outside its scope. The act of running the Program is not restricted, and the output from the Program is covered only if its contents constitute a work based on the Program (independent of having been made by running the Program). Whether that is true depends on what the Program does.

# 1. You may copy and distribute verbatim copies of the Program's

source code as you receive it, in any medium, provided that you conspicuously and appropriately publish on each copy an appropriate copyright notice and disclaimer of warranty; keep intact all the notices that refer to this License and to the absence of any warranty; and give any other recipients of the Program a copy of this License along with the Program.

You may charge a fee for the physical act of transferring a copy, and you may at your option offer warranty protection in exchange for a fee.

 2. You may modify your copy or copies of the Program or any portion of it, thus forming a work based on the Program, and copy and distribute such modifications or work under the terms of Section 1 above, provided that you also meet all of these conditions:

 a) You must cause the modified files to carry prominent notices stating that you changed the files and the date of any change.

 b) You must cause any work that you distribute or publish, that in whole

 or in part contains or is derived from the Program or any part thereof, to be licensed as a whole at no charge to all third parties under the terms of this License.

 c) If the modified program normally reads commands interactively when run, you must cause it, when started running for such interactive use in the most ordinary way, to print or display an announcement including an appropriate copyright notice and a notice that there is no warranty (or else, saying that you provide a warranty) and that users may redistribute the program under these conditions, and telling the user how to view a copy of this License. (Exception: if the Program itself is interactive but does not normally print such an announcement, your work based on the Program is not required to print an announcement.)

These requirements apply to the modified work as a whole. If identifiable sections of that work are not derived from the Program, and can be reasonably considered independent and separate works in

themselves, then this License, and its terms, do not apply to those sections when you distribute them as separate works. But when you distribute the same sections as part of a whole which is a work based on the Program, the distribution of the whole must be on the terms of this License, whose permissions for other licensees extend to the entire whole, and thus to each and every part regardless of who wrote it.

Thus, it is not the intent of this section to claim rights or contest your rights to work written entirely by you; rather, the intent is to exercise the right to control the distribution of derivative or collective works based on the Program.

In addition, mere aggregation of another work not based on the Program with the Program (or with a work based on the Program) on a volume of a storage or distribution medium does not bring the other work under the scope of this License.

 3. You may copy and distribute the Program (or a work based on it,

under Section 2) in object code or executable form under the terms of Sections 1 and 2 above provided that you also do one of the following:

 a) Accompany it with the complete corresponding machine-readable source code, which must be distributed under the terms of Sections 1 and 2 above on a medium customarily used for software interchange; or,

 b) Accompany it with a written offer, valid for at least three years, to give any third party, for a charge no more than your cost of physically performing source distribution, a complete machine-readable copy of the corresponding source code, to be distributed under the terms of Sections 1 and 2 above on a medium customarily used for software interchange; or,

 c) Accompany it with the information you received as to the offer to distribute corresponding source code. (This alternative is allowed only for noncommercial distribution and only if you received the program in object code or executable form with such an offer, in accord with Subsection b above.)

The source code for a work means the preferred form of the work for making modifications to it. For an executable work, complete source code means all the source code for all modules it contains, plus any associated interface definition files, plus the scripts used to control compilation and installation of the executable. However, as a special exception, the source code distributed need not include anything that is normally distributed (in either source or binary form) with the major components (compiler, kernel, and so on) of the operating system on which the executable runs, unless that component itself accompanies the executable.

If distribution of executable or object code is made by offering access to copy from a designated place, then offering equivalent access to copy the source code from the same place counts as distribution of the source code, even though third parties are not compelled to copy the source along with the object code.

 4. You may not copy, modify, sublicense, or distribute the Program except as expressly provided under this License. Any attempt otherwise to copy, modify, sublicense or distribute the Program is void, and will automatically terminate your rights under this License. However, parties who have received copies, or rights, from you under this License will not have their licenses terminated so long as such parties remain in full compliance.

 5. You are not required to accept this License, since you have not signed it. However, nothing else grants you permission to modify or distribute the Program or its derivative works. These actions are prohibited by law if you do not accept this License. Therefore, by modifying or distributing the Program (or any work based on the Program), you indicate your acceptance of this License to do so, and all its terms and conditions for copying, distributing or modifying the Program or works based on it.

## 6. Each

 time you redistribute the Program (or any work based on the Program), the recipient automatically receives a license from the original licensor to copy, distribute or modify the Program subject to these terms and conditions. You may not impose any further

restrictions on the recipients' exercise of the rights granted herein. You are not responsible for enforcing compliance by third parties to this License.

 7. If, as a consequence of a court judgment or allegation of patent infringement or for any other reason (not limited to patent issues), conditions are imposed on you (whether by court order, agreement or otherwise) that contradict the conditions of this License, they do not excuse you from the conditions of this License. If you cannot distribute so as to satisfy simultaneously your obligations under this License and any other pertinent obligations, then as a consequence you may not distribute the Program at all. For example, if a patent license would not permit royalty-free redistribution of the Program by

all those who receive copies directly or indirectly through you, then the only way you could satisfy both it and this License would be to refrain entirely from distribution of the Program.

If any portion of this section is held invalid or unenforceable under any particular circumstance, the balance of the section is intended to apply and the section as a whole is intended to apply in other circumstances.

It is not the purpose of this section to induce you to infringe any patents or other property right claims or to contest validity of any such claims; this section has the sole purpose of protecting the integrity of the free software distribution system, which is implemented by public license practices. Many people have made generous contributions to the wide range of software distributed through that system in reliance on consistent application of that system; it is up to the author/donor to decide if he or she is willing to distribute software through any other system and a licensee cannot impose that choice.

This section is intended to make thoroughly clear what is believed to be a consequence of the rest of this License.

 8. If the distribution and/or use of the Program is restricted in certain countries either by patents or by copyrighted interfaces, the original copyright holder who places the Program under this License may add an explicit geographical distribution limitation excluding those countries, so that distribution is permitted only in or among countries not thus excluded. In such case, this License incorporates the limitation as if written in the body of this License.

 9. The Free Software Foundation may publish revised and/or new versions of the General Public License from time to time. Such new versions will

be similar in spirit to the present version, but may differ in detail to address new problems or concerns.

Each version is given a distinguishing version number. If the Program specifies a version number of this License which applies to it and "any later version", you have the option of following the terms and conditions either of that version or of any later version published by the Free Software Foundation. If the Program does not specify a version number of this License, you may choose any version ever published by the Free Software Foundation.

 10. If you wish to incorporate parts of the Program into other free programs whose distribution conditions are different, write to the author to ask for permission. For software which is copyrighted by the Free Software Foundation, write to the Free Software Foundation; we sometimes make exceptions for this. Our decision will be guided by the two goals of preserving the free status of all derivatives of our free software and of promoting the sharing and reuse of software generally.

## NO WARRANTY

# 11. BECAUSE THE PROGRAM IS LICENSED FREE OF CHARGE, THERE IS NO WARRANTY FOR THE PROGRAM, TO THE EXTENT PERMITTED BY APPLICABLE LAW. EXCEPT WHEN

OTHERWISE STATED IN WRITING THE COPYRIGHT HOLDERS AND/OR OTHER PARTIES PROVIDE THE PROGRAM "AS IS" WITHOUT WARRANTY OF ANY KIND, EITHER EXPRESSED OR IMPLIED, INCLUDING, BUT NOT LIMITED TO, THE IMPLIED WARRANTIES OF MERCHANTABILITY AND FITNESS FOR A PARTICULAR PURPOSE. THE ENTIRE RISK AS TO THE QUALITY AND PERFORMANCE OF THE PROGRAM IS WITH YOU. SHOULD THE PROGRAM PROVE DEFECTIVE, YOU ASSUME THE COST OF ALL NECESSARY SERVICING, REPAIR OR CORRECTION.

 12. IN NO EVENT UNLESS REQUIRED BY APPLICABLE LAW OR AGREED TO IN WRITING WILL ANY COPYRIGHT HOLDER, OR ANY OTHER PARTY WHO MAY MODIFY AND/OR REDISTRIBUTE THE PROGRAM AS PERMITTED ABOVE, BE LIABLE TO YOU FOR DAMAGES, INCLUDING ANY GENERAL, SPECIAL, INCIDENTAL OR CONSEQUENTIAL DAMAGES ARISING OUT OF THE USE OR INABILITY TO USE THE PROGRAM (INCLUDING BUT NOT LIMITED TO LOSS OF DATA OR DATA BEING RENDERED INACCURATE OR LOSSES SUSTAINED BY YOU OR THIRD PARTIES OR A FAILURE OF THE PROGRAM TO OPERATE WITH ANY OTHER PROGRAMS), EVEN

 IF SUCH HOLDER OR OTHER PARTY HAS BEEN ADVISED OF THE POSSIBILITY OF SUCH DAMAGES.

# END OF TERMS AND CONDITIONS

 How to Apply These Terms to Your New Programs

 If you develop a new program, and you want it to be of the greatest possible use to the public, the best way to achieve this is to make it free software which everyone can redistribute and change under these terms.

 To do so, attach the following notices to the program. It is safest to attach them to the start of each source file to most effectively convey the exclusion of warranty; and each file should have at least the "copyright" line and a pointer to where the full notice is found.

 $\alpha$  a solution to give the program's name and a brief idea of what it does. Copyright  $(C)$  <year > <name of author>

 This program is free software; you can redistribute it and/or modify it under the terms of the GNU General Public License as published by the Free Software Foundation; either version 2 of the License, or

(at your option) any later version.

 This program is distributed in the hope that it will be useful, but WITHOUT ANY WARRANTY; without even the implied warranty of MERCHANTABILITY or FITNESS FOR A PARTICULAR PURPOSE. See the GNU General Public License for more details.

 You should have received a copy of the GNU General Public License along with this program; if not, write to the Free Software Foundation, Inc., 51 Franklin Street, Fifth Floor, Boston, MA 02110-1301 USA.

Also add information on how to contact you by electronic and paper mail.

If the program is interactive, make it output a short notice like this when it starts in an interactive mode:

 Gnomovision version 69, Copyright (C) year name of author Gnomovision comes with ABSOLUTELY NO WARRANTY; for details type `show w'. This is free software, and you are welcome to redistribute it under certain conditions; type `show c' for details.

The hypothetical commands `show w' and `show c' should show the appropriate parts of the General Public License. Of course, the commands you use may be called something other than `show w' and `show c'; they could even be mouse-clicks or menu items--whatever suits your program.

You should also get your employer (if you work as a programmer) or your school, if any, to sign a "copyright disclaimer" for the program, if necessary. Here is a sample; alter the names:

Yoyodyne, Inc., hereby disclaims all copyright interest in the program

`Gnomovision' (which makes passes at compilers) written by James Hacker.

 <signature of Ty Coon>, 1 April 1989 Ty Coon, President of Vice

This General Public License does not permit incorporating your program into proprietary programs. If your program is a subroutine library, you may consider it more useful to permit linking proprietary applications with the library. If this is what you want to do, use the GNU Lesser General Public License instead of this License.

> GNU GENERAL PUBLIC LICENSE Version 3, 29 June 2007

Copyright (C) 2007 Free Software Foundation, Inc. <http://fsf.org/> Everyone is permitted to copy and distribute verbatim copies of this license document, but changing it is not allowed.

Preamble

 The GNU General Public License is a free, copyleft license for software and other kinds of works.

 The licenses for most software and other practical works are designed to take away your freedom to share and change the works. By contrast, the GNU General Public License is intended to guarantee your freedom to share and change all versions of a program--to make sure it remains free software for all its users. We, the Free Software Foundation, use the GNU General Public License for most of our software; it applies also to any other work released this way by its authors. You can apply it to your programs, too.

# When we speak of free software, we are referring to freedom, not

price. Our General Public Licenses are designed to make sure that you have the freedom to distribute copies of free software (and charge for them if you wish), that you receive source code or can get it if you want it, that you can change the software or use pieces of it in new free programs, and that you know you can do these things.

 To protect your rights, we need to prevent others from denying you these rights or asking you to surrender the rights. Therefore, you have certain responsibilities if you distribute copies of the software, or if you modify it: responsibilities to respect the freedom of others.

 For example, if you distribute copies of such a program, whether gratis or for a fee, you must pass on to the recipients the same freedoms that you received. You must make sure that they, too, receive or can get the source code. And you must show them these terms so they know their rights.

 Developers that use the GNU GPL protect your rights with two steps: (1)

 assert copyright on the software, and (2) offer you this License giving you legal permission to copy, distribute and/or modify it.

 For the developers' and authors' protection, the GPL clearly explains that there is no warranty for this free software. For both users' and authors' sake, the GPL requires that modified versions be marked as changed, so that their problems will not be attributed erroneously to authors of previous versions.

 Some devices are designed to deny users access to install or run modified versions of the software inside them, although the manufacturer can do so. This is fundamentally incompatible with the aim of protecting users' freedom to change the software. The systematic pattern of such abuse occurs in the area of products for individuals to use, which is precisely where it is most unacceptable. Therefore, we have designed this version of the GPL to prohibit the practice for those products. If such problems arise substantially in other domains, we stand

 ready to extend this provision to those domains in future versions of the GPL, as needed to protect the freedom of users.

 Finally, every program is threatened constantly by software patents. States should not allow patents to restrict development and use of software on general-purpose computers, but in those that do, we wish to avoid the special danger that patents applied to a free program could make it effectively proprietary. To prevent this, the GPL assures that patents cannot be used to render the program non-free.

 The precise terms and conditions for copying, distribution and modification follow.

## TERMS AND CONDITIONS

0. Definitions.

"This License" refers to version 3 of the GNU General Public License.

 "Copyright" also means copyright-like laws that apply to other kinds of works, such as semiconductor masks.

 "The Program" refers to any copyrightable work licensed under this License. Each licensee is addressed as "you". "Licensees" and

"recipients" may be individuals or organizations.

 To "modify" a work means to copy from or adapt all or part of the work in a fashion requiring copyright permission, other than the making of an exact copy. The resulting work is called a "modified version" of the earlier work or a work "based on" the earlier work.

 A "covered work" means either the unmodified Program or a work based on the Program.

 To "propagate" a work means to do anything with it that, without permission, would make you directly or secondarily liable for infringement under applicable copyright law, except executing it on a computer or modifying a private copy. Propagation includes copying, distribution (with or without modification), making available to the public, and in some countries other activities as well.

 To "convey" a work means any kind of propagation that enables other parties to make or receive copies. Mere interaction with a user through a computer network, with no transfer of a copy, is not conveying.

 An interactive user interface displays "Appropriate Legal Notices" to the extent that it includes a convenient and prominently visible feature that (1) displays an appropriate copyright notice, and (2) tells the user that there is no warranty for the work (except to the extent that warranties are provided), that licensees may convey the work under this License, and how to view a copy of this License. If the interface presents a list of user commands or options, such as a menu, a prominent item in the list meets this criterion.

1. Source Code.

 The "source code" for a work means the preferred form of the work for making modifications to it. "Object code" means any non-source form of a work.

 A "Standard Interface" means an interface that either is an official standard defined by a recognized standards body, or, in the case of interfaces specified for a particular programming language, one that is widely used among developers working in that language.

## The

 "System Libraries" of an executable work include anything, other than the work as a whole, that (a) is included in the normal form of packaging a Major Component, but which is not part of that Major Component, and (b) serves only to enable use of the work with that Major Component, or to implement a Standard Interface for which an implementation is available to the public in source code form. A

"Major Component", in this context, means a major essential component (kernel, window system, and so on) of the specific operating system (if any) on which the executable work runs, or a compiler used to produce the work, or an object code interpreter used to run it.

 The "Corresponding Source" for a work in object code form means all the source code needed to generate, install, and (for an executable work) run the object code and to modify the work, including scripts to control those activities. However, it does not include the work's System Libraries, or general-purpose tools or generally available free

programs which are used unmodified in performing those activities but which are not part of the work. For example, Corresponding Source includes interface definition files associated with source files for the work, and the source code for shared libraries and dynamically linked subprograms that the work is specifically designed to require, such as by intimate data communication or control flow between those subprograms and other parts of the work.

 The Corresponding Source need not include anything that users can regenerate automatically from other parts of the Corresponding Source.

 The Corresponding Source for a work in source code form is that same work.

## 2. Basic Permissions.

 All rights granted under this License are granted for the term of copyright on the Program, and are irrevocable provided the stated conditions are met. This License explicitly affirms your unlimited permission to run the unmodified Program. The output from running a covered work is covered

by this License only if the output, given its

content, constitutes a covered work. This License acknowledges your rights of fair use or other equivalent, as provided by copyright law.

 You may make, run and propagate covered works that you do not convey, without conditions so long as your license otherwise remains in force. You may convey covered works to others for the sole purpose of having them make modifications exclusively for you, or provide you with facilities for running those works, provided that you comply with the terms of this License in conveying all material for which you do not control copyright. Those thus making or running the covered works for you must do so exclusively on your behalf, under your direction and control, on terms that prohibit them from making any copies of your copyrighted material outside their relationship with you.

 Conveying under any other circumstances is permitted solely under the conditions stated below. Sublicensing is not allowed; section 10 makes it unnecessary.

3. Protecting Users' Legal Rights From Anti-Circumvention Law.

 No covered work shall be deemed part of an effective technological measure under any applicable law fulfilling obligations under article 11 of the WIPO copyright treaty adopted on 20 December 1996, or similar laws prohibiting or restricting circumvention of such measures.

 When you convey a covered work, you waive any legal power to forbid circumvention of technological measures to the extent such circumvention is effected by exercising rights under this License with respect to the covered work, and you disclaim any intention to limit operation or modification of the work as a means of enforcing, against the work's users, your or third parties' legal rights to forbid circumvention of technological measures.

4. Conveying Verbatim Copies.

 You may convey verbatim copies of the Program's source code as you receive it, in any medium, provided that you conspicuously and appropriately publish on each copy an appropriate copyright notice;

keep intact all notices stating that this License and any non-permissive terms added in accord with section 7 apply to the code; keep intact all notices of the absence of any warranty; and give all recipients a copy of this License along with the Program.

 You may charge any price or no price for each copy that you convey, and you may offer support or warranty protection for a fee.

5. Conveying Modified Source Versions.

 You may convey a work based on the Program, or the modifications to produce it from the Program, in the form of source code under the terms of section 4, provided that you also meet all of these conditions:

 a) The work must carry prominent notices stating that you modified it, and giving a relevant date.

 b) The work must carry prominent notices stating that it is released under this License and any conditions added under section 7. This requirement modifies the requirement in section

"keep intact all notices".

 c) You must license the entire work, as a whole, under this License to anyone who comes into possession of a copy. This License will therefore apply, along with any applicable section 7 additional terms, to the whole of the work, and all its parts, regardless of how they are packaged. This License gives no permission to license the work in any other way, but it does not invalidate such permission if you have separately received it.

 d) If the work has interactive user interfaces, each must display Appropriate Legal Notices; however, if the Program has interactive interfaces that do not display Appropriate Legal Notices, your work need not make them do so.

 A compilation of a covered work with other separate and independent works, which are not by their nature extensions of the covered work, and which are not combined with it such as to form a larger program, in or on a volume of a storage or distribution medium, is called an

"aggregate" if the compilation and its resulting copyright are not used to limit the access or legal rights of the compilation's users beyond what the individual works permit. Inclusion of a covered work in an aggregate does not cause this License to apply to the other parts of the aggregate.

6. Conveying Non-Source Forms.

 You may convey a covered work in object code form under the terms of sections 4 and 5, provided that you also convey the machine-readable Corresponding Source under the terms of this License, in one of these ways:

 a) Convey the object code in, or embodied in, a physical product (including a physical distribution medium), accompanied by the Corresponding Source fixed on a durable physical medium customarily used for software interchange.

 b) Convey the object code in, or embodied in, a physical product (including a physical distribution medium), accompanied by a written offer, valid for at least three years and valid for as

 long as you offer spare parts or customer support for that product model, to give anyone who possesses the object code either (1) a copy of the Corresponding Source for all the software in the product that is covered by this License, on a durable physical medium customarily used for software interchange, for a price no

4 to

 more than your reasonable cost of physically performing this conveying of source, or (2) access to copy the Corresponding Source from a network server at no charge.

 c) Convey individual copies of the object code with a copy of the written offer to provide the Corresponding Source. This alternative is allowed only occasionally and noncommercially, and only if you received the object code with such an offer, in accord with subsection 6b.

 d) Convey the object code by offering access from a designated place (gratis or for a charge), and offer equivalent access to the Corresponding Source in

 the same way through the same place at no further charge. You need not require recipients to copy the Corresponding Source along with the object code. If the place to copy the object code is a network server, the Corresponding Source may be on a different server (operated by you or a third party) that supports equivalent copying facilities, provided you maintain clear directions next to the object code saying where to find the Corresponding Source. Regardless of what server hosts the Corresponding Source, you remain obligated to ensure that it is available for as long as needed to satisfy these requirements.

 e) Convey the object code using peer-to-peer transmission, provided you inform other peers where the object code and Corresponding Source of the work are being offered to the general public at no charge under subsection 6d.

 A separable portion of the object code, whose source code is excluded from the Corresponding Source as a System Library, need not be included in conveying the object code work.

 A "User Product" is either (1) a "consumer product", which means any tangible personal property which is normally used for personal, family, or household purposes, or (2) anything designed or sold for incorporation into a dwelling. In determining whether a product is a consumer product, doubtful cases shall be resolved in favor of coverage. For a particular product received by a particular user, "normally used" refers to a typical or common use of that class of product, regardless of the status of the particular user or of the way in which the particular user actually uses, or expects or is expected to use, the product. A product is a consumer product regardless of whether the product has substantial commercial, industrial or non-consumer uses, unless such uses represent the only significant mode of use of the product.

"Installation Information" for a User Product means any methods,

#### procedures, authorization

keys, or other information required to install

and execute modified versions of a covered work in that User Product from a modified version of its Corresponding Source. The information must suffice to ensure that the continued functioning of the modified object code is in no case prevented or interfered with solely because modification has been made.

 If you convey an object code work under this section in, or with, or specifically for use in, a User Product, and the conveying occurs as part of a transaction in which the right of possession and use of the User Product is transferred to the recipient in perpetuity or for a fixed term (regardless of how the transaction is characterized), the Corresponding Source conveyed under this section must be accompanied by the Installation Information. But this requirement does not apply if neither you nor any third party retains the ability to install modified object code on the User Product (for example, the work has been installed in ROM).

 The requirement to provide Installation Information does not include a requirement to continue to provide support service, warranty, or updates for a work that has been modified or installed by the recipient, or for the User Product in which it has been modified or installed. Access to a network may be denied when the modification itself materially and adversely affects the operation of the network or violates the rules and protocols for communication across the network.

 Corresponding Source conveyed, and Installation Information provided, in accord with this section must be in a format that is publicly documented (and with an implementation available to the public in source code form), and must require no special password or key for unpacking, reading or copying.

## 7. Additional Terms.

 "Additional permissions" are terms that supplement the terms of this License by making exceptions from one or more of its conditions. Additional permissions that are applicable to the entire Program shall

be treated as though they were included in this License, to the extent that they are valid under applicable law. If additional permissions apply only to part of the Program, that part may be used separately under those permissions, but the entire Program remains governed by this License without regard to the additional permissions.

 When you convey a copy of a covered work, you may at your option remove any additional permissions from that copy, or from any part of it. (Additional permissions may be written to require their own removal in certain cases when you modify the work.) You may place additional permissions on material, added by you to a covered work, for which you have or can give appropriate copyright permission.

 Notwithstanding any other provision of this License, for material you add to a covered work, you may (if authorized by the copyright holders of that material) supplement the terms of this License with terms:

 a) Disclaiming warranty or limiting liability differently from the terms of sections 15 and 16 of this License; or

 b) Requiring preservation of specified reasonable legal notices or author attributions in that material or in the Appropriate Legal Notices displayed by works containing it; or

 c) Prohibiting misrepresentation of the origin of that material, or requiring that modified versions of such material be marked in reasonable ways as different from the original version; or

 d) Limiting the use for publicity purposes of names of licensors or authors of the material; or

 e) Declining to grant rights under trademark law for use of some trade names, trademarks, or service marks; or

 f) Requiring indemnification of licensors and authors of that material by anyone who conveys the material (or modified versions of it) with contractual assumptions of liability to the recipient, for any liability that these contractual assumptions directly impose on

those licensors and authors.

 All other non-permissive additional terms are considered "further restrictions" within the meaning of section 10. If the Program as you received it, or any part of it, contains a notice stating that it is governed by this License along with a term that is a further restriction, you may remove that term. If a license document contains a further restriction but permits relicensing or conveying under this License, you may add to a covered work material governed by the terms of that license document, provided that the further restriction does not survive such relicensing or conveying.

 If you add terms to a covered work in accord with this section, you must place, in the relevant source files, a statement of the additional terms that apply to those files, or a notice indicating where to find the applicable terms.

 Additional terms, permissive or non-permissive, may be stated in the form of a separately written license, or stated as exceptions; the above requirements apply either way.

## 8. Termination.

 You may not propagate or modify a covered work except as expressly provided under this License. Any attempt otherwise to propagate or modify it is void, and will automatically terminate your rights under this License (including any patent licenses granted under the third paragraph of section 11).

 However, if you cease all violation of this License, then your license from a particular copyright holder is reinstated (a) provisionally, unless and until the copyright holder explicitly and finally terminates your license, and (b) permanently, if the copyright holder fails to notify you of the violation by some reasonable means prior to 60 days after the cessation.

 Moreover, your license from a particular copyright holder is reinstated permanently if the copyright holder notifies you of the violation by some reasonable means, this is the first time you have received notice of violation of this License (for any work) from that copyright

 holder, and you cure the violation prior to 30 days after your receipt of the notice.

 Termination of your rights under this section does not terminate the licenses of parties who have received copies or rights from you under this License. If your rights have been terminated and not permanently reinstated, you do not qualify to receive new licenses for the same material under section 10.

## 9. Acceptance Not Required for Having Copies.

 You are not required to accept this License in order to receive or run a copy of the Program. Ancillary propagation of a covered work occurring solely as a consequence of using peer-to-peer transmission to receive a copy likewise does not require acceptance. However, nothing other than this License grants you permission to propagate or modify any covered work. These actions infringe copyright if you do not accept this License. Therefore, by modifying or propagating a covered work, you indicate your acceptance of this License to do so.

 Each time you convey a covered work, the recipient automatically receives a license from the original licensors, to run, modify and propagate that work, subject to this License. You are not responsible for enforcing compliance by third parties with this License.

 An "entity transaction" is a transaction transferring control of an organization, or substantially all assets of one, or subdividing an organization, or merging organizations. If propagation of a covered work results from an entity transaction, each party to that transaction who receives a copy of the work also receives whatever licenses to the work the party's predecessor in interest had or could give under the previous paragraph, plus a right to possession of the Corresponding Source of the work from the predecessor in interest, if the predecessor has it or can get it with reasonable efforts.

 You may not impose any further restrictions on the exercise of the rights

 granted or affirmed under this License. For example, you may not impose a license fee, royalty, or other charge for exercise of rights granted under this License, and you may not initiate litigation (including a cross-claim or counterclaim in a lawsuit) alleging that any patent claim is infringed by making, using, selling, offering for sale, or importing the Program or any portion of it.

#### 11. Patents.

 A "contributor" is a copyright holder who authorizes use under this License of the Program or a work on which the Program is based. The work thus licensed is called the contributor's "contributor version".

 A contributor's "essential patent claims" are all patent claims owned or controlled by the contributor, whether already acquired or hereafter acquired, that would be infringed by some manner, permitted by this License, of making, using, or selling its contributor version, but do not include claims that would be infringed only as a consequence of further modification of the contributor version. For

purposes of this definition, "control" includes the right to grant patent sublicenses in a manner consistent with the requirements of this License.

 Each contributor grants you a non-exclusive, worldwide, royalty-free patent license under the contributor's essential patent claims, to make, use, sell, offer for sale, import and otherwise run, modify and propagate the contents of its contributor version.

 In the following three paragraphs, a "patent license" is any express agreement or commitment, however denominated, not to enforce a patent (such as an express permission to practice a patent or covenant not to sue for patent infringement). To "grant" such a patent license to a party means to make such an agreement or commitment not to enforce a patent against the party.

 If you convey a covered work, knowingly relying on a patent license, and the Corresponding Source of the work is not available for anyone to copy, free of charge and under the terms of this License, through a

publicly available network server or other readily accessible means, then you must either (1) cause the Corresponding Source to be so available, or (2) arrange to deprive yourself of the benefit of the patent license for this particular work, or (3) arrange, in a manner consistent with the requirements of this License, to extend the patent license to downstream recipients. "Knowingly relying" means you have actual knowledge that, but for the patent license, your conveying the covered work in a country, or your recipient's use of the covered work in a country, would infringe one or more identifiable patents in that country that you have reason to believe are valid.

 If, pursuant to or in connection with a single transaction or arrangement, you convey, or propagate by procuring conveyance of, a covered work, and grant a patent license to some of the parties receiving the covered work authorizing them to use, propagate, modify or convey a specific copy of the covered work, then the patent license you grant is automatically extended to all recipients of the covered work and works based on it.

 A patent license is "discriminatory" if it does not include within the scope of its coverage, prohibits the exercise of, or is conditioned on the non-exercise of one or more of the rights that are specifically granted under this License. You may not convey a covered work if you are a party to an arrangement with a third party that is in the business of distributing software, under which you make payment to the third party based on the extent of your activity of conveying the work, and under which the third party grants, to any of the parties who would receive the covered work from you, a discriminatory patent license (a) in connection with copies of the covered work conveyed by you (or copies made from those copies), or (b) primarily for and in connection with specific products or compilations that contain the covered work, unless you entered into that arrangement, or

that patent license was granted, prior to 28 March 2007.

Nothing in this License shall be construed as excluding or limiting

any implied license or other defenses to infringement that may otherwise be available to you under applicable patent law.

## 12. No Surrender of Others' Freedom.

 If conditions are imposed on you (whether by court order, agreement or otherwise) that contradict the conditions of this License, they do not excuse you from the conditions of this License. If you cannot convey a covered work so as to satisfy simultaneously your obligations under this License and any other pertinent obligations, then as a consequence you may not convey it at all. For example, if you agree to terms that obligate you to collect a royalty for further conveying from those to whom you convey the Program, the only way you could satisfy both those terms and this License would be to refrain entirely from conveying the Program.

13. Use with the GNU Affero General Public License.

 Notwithstanding any other provision of this License, you have permission to link or combine any covered work with a work licensed under version 3 of the GNU Affero General Public License into a single combined work, and to convey the resulting work. The terms of this License will continue to apply to the part which is the covered work, but the special requirements of the GNU Affero General Public License, section 13, concerning interaction through a network will apply to the combination as such.

14. Revised Versions of this License.

 The Free Software Foundation may publish revised and/or new versions of the GNU General Public License from time to time. Such new versions will be similar in spirit to the present version, but may differ in detail to address new problems or concerns.

 Each version is given a distinguishing version number. If the Program specifies that a certain numbered version of the GNU General Public License "or any later version" applies to it, you have the option of following the terms and conditions either of that numbered version or of any later version published by the Free Software Foundation. If the Program does not specify a version number of the GNU General Public License, you may choose any version ever published by the Free Software Foundation.

 If the Program specifies that a proxy can decide which future versions of the GNU General Public License can be used, that proxy's public statement of acceptance of a version permanently authorizes you to choose that version for the Program.

 Later license versions may give you additional or different permissions. However, no additional obligations are imposed on any author or copyright holder as a result of your choosing to follow a later version.

15. Disclaimer of Warranty.

 THERE IS NO WARRANTY FOR THE PROGRAM, TO THE EXTENT PERMITTED BY APPLICABLE LAW. EXCEPT WHEN OTHERWISE STATED IN WRITING THE COPYRIGHT HOLDERS AND/OR OTHER PARTIES PROVIDE THE PROGRAM "AS IS" WITHOUT WARRANTY OF ANY KIND, EITHER EXPRESSED OR IMPLIED, INCLUDING, BUT NOT LIMITED TO, THE IMPLIED WARRANTIES OF MERCHANTABILITY AND FITNESS FOR A PARTICULAR PURPOSE. THE ENTIRE RISK AS TO THE QUALITY AND PERFORMANCE OF THE PROGRAM IS WITH YOU. SHOULD THE PROGRAM PROVE DEFECTIVE, YOU ASSUME THE COST OF ALL NECESSARY SERVICING, REPAIR OR CORRECTION.

16. Limitation of Liability.

 IN NO EVENT UNLESS REQUIRED BY APPLICABLE LAW OR AGREED TO IN WRITING WILL ANY COPYRIGHT HOLDER, OR ANY OTHER PARTY WHO MODIFIES AND/OR CONVEYS THE PROGRAM AS PERMITTED ABOVE, BE LIABLE TO YOU FOR DAMAGES, INCLUDING ANY GENERAL, SPECIAL, INCIDENTAL OR CONSEQUENTIAL DAMAGES ARISING OUT OF THE USE OR INABILITY TO USE THE PROGRAM (INCLUDING BUT NOT LIMITED TO LOSS OF DATA OR DATA BEING RENDERED INACCURATE OR LOSSES SUSTAINED BY YOU OR THIRD PARTIES OR A FAILURE OF THE PROGRAM TO OPERATE WITH ANY OTHER PROGRAMS), EVEN IF SUCH HOLDER OR OTHER PARTY HAS BEEN ADVISED OF THE POSSIBILITY OF SUCH DAMAGES.

17.

Interpretation of Sections 15 and 16.

 If the disclaimer of warranty and limitation of liability provided above cannot be given local legal effect according to their terms, reviewing courts shall apply local law that most closely approximates an absolute waiver of all civil liability in connection with the Program, unless a warranty or assumption of liability accompanies a copy of the Program in return for a fee.

END OF TERMS AND CONDITIONS

How to Apply These Terms to Your New Programs

 If you develop a new program, and you want it to be of the greatest possible use to the public, the best way to achieve this is to make it free software which everyone can redistribute and change under these terms.

To do so, attach the following notices to the program. It is safest
to attach them to the start of each source file to most effectively state the exclusion of warranty; and each file should have at least the "copyright" line and a pointer to where the full notice is found.

 <one line to give the program's name and a brief idea of what it does.> Copyright  $(C)$  <year > <name of author>

 This program is free software: you can redistribute it and/or modify it under the terms of the GNU General Public License as published by the Free Software Foundation, either version 3 of the License, or (at your option) any later version.

 This program is distributed in the hope that it will be useful, but WITHOUT ANY WARRANTY; without even the implied warranty of MERCHANTABILITY or FITNESS FOR A PARTICULAR PURPOSE. See the GNU General Public License for more details.

 You should have received a copy of the GNU General Public License along with this program. If not, see <http://www.gnu.org/licenses/>.

Also add information on how to contact you by electronic and paper mail.

 If the program does terminal interaction, make it output a short notice like this when it starts in an interactive mode:

 $<$ program> Copyright (C) $<$ year>  $<$ name of author> This program comes with ABSOLUTELY NO WARRANTY; for details type `show w'. This is free software, and you are welcome to redistribute it under certain conditions; type `show c' for details.

The hypothetical commands `show w' and `show c' should show the appropriate parts of the General Public License. Of course, your program's commands might be different; for a GUI interface, you would use an "about box".

 You should also get your employer (if you work as a programmer) or school, if any, to sign a "copyright disclaimer" for the program, if necessary. For more information on this, and how to apply and follow the GNU GPL, see <http://www.gnu.org/licenses/>.

 The GNU General Public License does not permit incorporating your program into proprietary programs. If your program is a subroutine library, you may consider it more useful to permit linking proprietary applications with the library. If this is what you want to do, use the GNU Lesser General Public License instead of this License. But first, please read <http://www.gnu.org/philosophy/why-not-lgpl.html>.

## GNU GENERAL PUBLIC LICENSE Version 2, June 1991

Copyright (C) 1989, 1991 Free Software Foundation, Inc. 59 Temple Place, Suite 330, Boston, MA 02111-1307 USA Everyone is permitted to copy and distribute verbatim copies of this license document, but changing it is not allowed.

#### Preamble

 The licenses for most software are designed to take away your freedom to share and change it. By contrast, the GNU General Public License is intended to guarantee your freedom to share and change free software--to make sure the software is free for all its users. This General Public License applies to most of the Free Software Foundation's software and to any other program whose authors commit to using it. (Some other Free Software Foundation software is covered by the GNU Library General Public License instead.) You can apply it to your programs, too.

 When we speak of free software, we are referring to freedom, not price. Our General Public Licenses are designed to make sure that you

have the freedom to distribute copies of free software (and charge for this service if you wish), that you receive source code or can get it if you want it, that you can change the software or use pieces of it in new free programs; and that you know you can do these things.

 To protect your rights, we need to make restrictions that forbid anyone to deny you these rights or to ask you to surrender the rights. These restrictions translate to certain responsibilities for you if you distribute copies of the software, or if you modify it.

 For example, if you distribute copies of such a program, whether gratis or for a fee, you must give the recipients all the rights that you have. You must make sure that they, too, receive or can get the source code. And you must show them these terms so they know their rights.

We protect your rights with two steps: (1) copyright the software, and (2) offer you this license which gives you legal permission to copy, distribute and/or modify the software.

 Also, for each author's protection and ours, we want to make certain that everyone understands that there is no warranty for this free software. If the software is modified by someone else and passed on, we want its recipients to know that what they have is not the original, so

that any problems introduced by others will not reflect on the original authors' reputations.

 Finally, any free program is threatened constantly by software patents. We wish to avoid the danger that redistributors of a free program will individually obtain patent licenses, in effect making the program proprietary. To prevent this, we have made it clear that any patent must be licensed for everyone's free use or not licensed at all.

 The precise terms and conditions for copying, distribution and modification follow.

# GNU GENERAL PUBLIC LICENSE TERMS AND CONDITIONS FOR COPYING, DISTRIBUTION AND MODIFICATION

 0. This License applies to any program or other work which contains

a notice placed by the copyright holder saying it may be distributed under the terms of this General Public License. The "Program", below, refers to any such program or work, and a "work based on the Program" means either the Program or any derivative work under copyright law: that is to say, a work containing the Program or a portion of it, either verbatim or with modifications and/or translated into another language. (Hereinafter, translation is included without limitation in the term "modification".) Each licensee is addressed as "you".

Activities other than copying, distribution and modification are not covered by this License; they are outside its scope. The act of running the Program is not restricted, and the output from the Program is covered only if its contents constitute a work based on the Program (independent of having been made by running the Program). Whether that is true depends on what the Program does.

## 1. You may copy and distribute verbatim copies of the Program's

source code as you receive it, in any medium, provided that you conspicuously and appropriately publish on each copy an appropriate copyright notice and disclaimer of warranty; keep intact all the notices that refer to this License and to the absence of any warranty; and give any other recipients of the Program a copy of this License along with the Program.

You may charge a fee for the physical act of transferring a copy, and you may at your option offer warranty protection in exchange for a fee.

 2. You may modify your copy or copies of the Program or any portion of it, thus forming a work based on the Program, and copy and distribute such modifications or work under the terms of Section 1

 a) You must cause the modified files to carry prominent notices stating that you changed the files and the date of any change.

 b) You must cause any work that you distribute or publish, that in whole

 or in part contains or is derived from the Program or any part thereof, to be licensed as a whole at no charge to all third parties under the terms of this License.

 c) If the modified program normally reads commands interactively when run, you must cause it, when started running for such interactive use in the most ordinary way, to print or display an announcement including an appropriate copyright notice and a notice that there is no warranty (or else, saying that you provide a warranty) and that users may redistribute the program under these conditions, and telling the user how to view a copy of this License. (Exception: if the Program itself is interactive but does not normally print such an announcement, your work based on the Program is not required to print an announcement.)

These requirements apply to the modified work as a whole. If identifiable sections of that work are not derived from the Program, and can be reasonably considered independent and separate works in themselves, then this License, and its terms, do not apply to those sections when you distribute them as separate works. But when you distribute the same sections as part of a whole which is a work based on the Program, the distribution of the whole must be on the terms of this License, whose permissions for other licensees extend to the entire whole, and thus to each and every part regardless of who wrote it.

Thus, it is not the intent of this section to claim rights or contest your rights to work written entirely by you; rather, the intent is to exercise the right to control the distribution of derivative or collective works based on the Program.

In addition, mere aggregation of another work not based on the Program with the Program (or with a work based on the Program) on a volume of a storage or distribution medium does not bring the other work under the scope of this License.

 3. You may copy and distribute the Program (or a work based on it,

under Section 2) in object code or executable form under the terms of Sections 1 and 2 above provided that you also do one of the following:  a) Accompany it with the complete corresponding machine-readable source code, which must be distributed under the terms of Sections 1 and 2 above on a medium customarily used for software interchange; or,

 b) Accompany it with a written offer, valid for at least three years, to give any third party, for a charge no more than your cost of physically performing source distribution, a complete machine-readable copy of the corresponding source code, to be distributed under the terms of Sections 1 and 2 above on a medium customarily used for software interchange; or,

 c) Accompany it with the information you received as to the offer to distribute corresponding source code. (This alternative is allowed only for noncommercial distribution and only if you received the program in object code or executable form with such

an offer, in accord with Subsection b above.)

The source code for a work means the preferred form of the work for making modifications to it. For an executable work, complete source code means all the source code for all modules it contains, plus any associated interface definition files, plus the scripts used to control compilation and installation of the executable. However, as a special exception, the source code distributed need not include anything that is normally distributed (in either source or binary form) with the major components (compiler, kernel, and so on) of the operating system on which the executable runs, unless that component itself accompanies the executable.

If distribution of executable or object code is made by offering access to copy from a designated place, then offering equivalent access to copy the source code from the same place counts as distribution of the source code, even though third parties are not compelled to copy the

source along with the object code.

 4. You may not copy, modify, sublicense, or distribute the Program except as expressly provided under this License. Any attempt otherwise to copy, modify, sublicense or distribute the Program is void, and will automatically terminate your rights under this License. However, parties who have received copies, or rights, from you under this License will not have their licenses terminated so long as such parties remain in full compliance.

 5. You are not required to accept this License, since you have not signed it. However, nothing else grants you permission to modify or distribute the Program or its derivative works. These actions are prohibited by law if you do not accept this License. Therefore, by

modifying or distributing the Program (or any work based on the Program), you indicate your acceptance of this License to do so, and all its terms and conditions for copying, distributing or modifying the Program or works based on it.

#### 6. Each

 time you redistribute the Program (or any work based on the Program), the recipient automatically receives a license from the original licensor to copy, distribute or modify the Program subject to these terms and conditions. You may not impose any further restrictions on the recipients' exercise of the rights granted herein. You are not responsible for enforcing compliance by third parties to this License.

 7. If, as a consequence of a court judgment or allegation of patent infringement or for any other reason (not limited to patent issues), conditions are imposed on you (whether by court order, agreement or otherwise) that contradict the conditions of this License, they do not excuse you from the conditions of this License. If you cannot distribute so as to satisfy simultaneously your obligations under this License and any other pertinent obligations, then as a consequence you may not distribute the Program at all. For example, if a patent license would not permit royalty-free redistribution of the Program by

all those who receive copies directly or indirectly through you, then the only way you could satisfy both it and this License would be to refrain entirely from distribution of the Program.

If any portion of this section is held invalid or unenforceable under any particular circumstance, the balance of the section is intended to apply and the section as a whole is intended to apply in other circumstances.

It is not the purpose of this section to induce you to infringe any patents or other property right claims or to contest validity of any such claims; this section has the sole purpose of protecting the integrity of the free software distribution system, which is implemented by public license practices. Many people have made generous contributions to the wide range of software distributed through that system in reliance on consistent application of that system; it is up to the author/donor to decide if he or she is willing to distribute software through any other system and a licensee cannot impose that choice.

This section is intended to make thoroughly clear what is believed to be a consequence of the rest of this License.

 8. If the distribution and/or use of the Program is restricted in certain countries either by patents or by copyrighted interfaces, the original copyright holder who places the Program under this License may add an explicit geographical distribution limitation excluding those countries, so that distribution is permitted only in or among countries not thus excluded. In such case, this License incorporates the limitation as if written in the body of this License.

 9. The Free Software Foundation may publish revised and/or new versions of the General Public License from time to time. Such new versions will be similar in spirit to the present version, but may differ in detail to address new problems or concerns.

Each version is given a distinguishing version number. If the Program specifies a version number

 of this License which applies to it and "any later version", you have the option of following the terms and conditions either of that version or of any later version published by the Free Software Foundation. If the Program does not specify a version number of this License, you may choose any version ever published by the Free Software Foundation.

 10. If you wish to incorporate parts of the Program into other free programs whose distribution conditions are different, write to the author to ask for permission. For software which is copyrighted by the Free Software Foundation, write to the Free Software Foundation; we sometimes make exceptions for this. Our decision will be guided by the two goals of preserving the free status of all derivatives of our free software and of promoting the sharing and reuse of software generally.

# NO WARRANTY

# 11. BECAUSE THE PROGRAM IS LICENSED FREE OF CHARGE, THERE IS NO WARRANTY FOR THE PROGRAM, TO THE EXTENT PERMITTED BY APPLICABLE LAW. EXCEPT WHEN

OTHERWISE STATED IN WRITING THE COPYRIGHT HOLDERS AND/OR OTHER PARTIES PROVIDE THE PROGRAM "AS IS" WITHOUT WARRANTY OF ANY KIND, EITHER EXPRESSED OR IMPLIED, INCLUDING, BUT NOT LIMITED TO, THE IMPLIED WARRANTIES OF MERCHANTABILITY AND FITNESS FOR A PARTICULAR PURPOSE. THE ENTIRE RISK AS TO THE QUALITY AND PERFORMANCE OF THE PROGRAM IS WITH YOU. SHOULD THE PROGRAM PROVE DEFECTIVE, YOU ASSUME THE COST OF ALL NECESSARY SERVICING, REPAIR OR CORRECTION.

 12. IN NO EVENT UNLESS REQUIRED BY APPLICABLE LAW OR AGREED TO IN WRITING WILL ANY COPYRIGHT HOLDER, OR ANY OTHER PARTY WHO MAY MODIFY AND/OR REDISTRIBUTE THE PROGRAM AS PERMITTED ABOVE, BE LIABLE TO YOU FOR DAMAGES, INCLUDING ANY GENERAL, SPECIAL, INCIDENTAL OR CONSEQUENTIAL DAMAGES ARISING OUT OF THE USE OR INABILITY TO USE THE PROGRAM (INCLUDING BUT NOT LIMITED

# TO LOSS OF DATA OR DATA BEING RENDERED INACCURATE OR LOSSES SUSTAINED BY YOU OR THIRD PARTIES OR A FAILURE OF THE PROGRAM TO OPERATE WITH ANY OTHER PROGRAMS), EVEN IF SUCH HOLDER OR OTHER PARTY HAS BEEN ADVISED OF THE POSSIBILITY OF SUCH DAMAGES.

#### END OF TERMS AND CONDITIONS

 How to Apply These Terms to Your New Programs

 If you develop a new program, and you want it to be of the greatest possible use to the public, the best way to achieve this is to make it free software which everyone can redistribute and change under these terms.

 To do so, attach the following notices to the program. It is safest to attach them to the start of each source file to most effectively convey the exclusion of warranty; and each file should have at least the "copyright" line and a pointer to where the full notice is found.

 <one line to give the program's name and a brief idea of what it does.> Copyright  $(C)$  <year > <name of author>

 This program is free software; you can redistribute it and/or modify it under the terms of the GNU General Public License as published by the Free Software Foundation; either version 2 of the License, or

(at your option) any later version.

 This program is distributed in the hope that it will be useful, but WITHOUT ANY WARRANTY; without even the implied warranty of MERCHANTABILITY or FITNESS FOR A PARTICULAR PURPOSE. See the GNU General Public License for more details.

 You should have received a copy of the GNU General Public License along with this program; if not, write to the Free Software Foundation, Inc., 59 Temple Place, Suite 330, Boston, MA 02111-1307 USA

Also add information on how to contact you by electronic and paper mail.

If the program is interactive, make it output a short notice like this when it starts in an interactive mode:

 Gnomovision version 69, Copyright (C) year name of author Gnomovision comes with ABSOLUTELY NO WARRANTY; for details type `show w'. This is free software, and you are welcome to redistribute it under certain conditions; type `show c' for details.

The hypothetical commands `show w' and

`show c' should show the appropriate

parts of the General Public License. Of course, the commands you use may be called something other than `show w' and `show c'; they could even be mouse-clicks or menu items--whatever suits your program.

You should also get your employer (if you work as a programmer) or your school, if any, to sign a "copyright disclaimer" for the program, if necessary. Here is a sample; alter the names:

 Yoyodyne, Inc., hereby disclaims all copyright interest in the program `Gnomovision' (which makes passes at compilers) written by James Hacker.

 <signature of Ty Coon>, 1 April 1989 Ty Coon, President of Vice

This General Public License does not permit incorporating your program into proprietary programs. If your program is a subroutine library, you may consider it more useful to permit linking proprietary applications with the library. If this is what you want to do, use the GNU Library General Public License instead of this License.

Redistribution and use in source and binary forms, with or without modification, are permitted provided that the following conditions are met:

- 1. Redistributions of source code must retain the copyright notice, this list of conditions and the following disclaimer.
- 
- 2. Redistributions in binary form must reproduce the copyright notice, this list of conditions and the following disclaimer in the documentation and/or other materials provided with the distribution.
- 3. The name of the author may not be used to endorse or promote products derived from this software without specific prior written permission.

THIS SOFTWARE IS PROVIDED BY THE AUTHOR ``AS IS'' AND ANY EXPRESS OR IMPLIED WARRANTIES, INCLUDING, BUT NOT LIMITED TO, THE IMPLIED WARRANTIES OF MERCHANTABILITY AND FITNESS FOR A PARTICULAR PURPOSE ARE DISCLAIMED. IN NO EVENT SHALL THE AUTHOR BE LIABLE FOR ANY DIRECT, INDIRECT, INCIDENTAL, SPECIAL, EXEMPLARY, OR CONSEQUENTIAL DAMAGES (INCLUDING, BUT NOT LIMITED TO, PROCUREMENT

OF SUBSTITUTE GOODS OR SERVICES; LOSS OF USE,

DATA, OR PROFITS; OR BUSINESS INTERRUPTION) HOWEVER CAUSED AND ON ANY THEORY OF LIABILITY, WHETHER IN CONTRACT, STRICT LIABILITY, OR TORT (INCLUDING NEGLIGENCE OR OTHERWISE) ARISING IN ANY WAY OUT OF THE USE OF THIS SOFTWARE, EVEN IF ADVISED OF THE POSSIBILITY OF SUCH DAMAGE.

# **1.537 libatomic 11.4.1-2.1.el9 1.537.1 Available under license :**

# GNU LESSER GENERAL PUBLIC LICENSE Version 2.1, February 1999

Copyright (C) 1991, 1999 Free Software Foundation, Inc. 51 Franklin St, Fifth Floor, Boston, MA 02110-1301 USA Everyone is permitted to copy and distribute verbatim copies of this license document, but changing it is not allowed.

[This is the first released version of the Lesser GPL. It also counts as the successor of the GNU Library Public License, version 2, hence the version number 2.1.]

#### Preamble

 The licenses for most software are designed to take away your freedom to share and change it. By contrast, the GNU General Public Licenses are intended to guarantee your freedom to share and change free software--to make sure the software is free for all its users.

 This license, the Lesser General Public License, applies to some specially designated software packages--typically libraries--of the Free Software Foundation and other authors who decide to use it. You

can use it too, but we suggest you first think carefully about whether this license or the ordinary General Public License is the better strategy to use in any particular case, based on the explanations below.

 When we speak of free software, we are referring to freedom of use, not price. Our General Public Licenses are designed to make sure that you have the freedom to distribute copies of free software (and charge for this service if you wish); that you receive source code or can get it if you want it; that you can change the software and use pieces of it in new free programs; and that you are informed that you can do these things.

 To protect your rights, we need to make restrictions that forbid distributors to deny you these rights or to ask you to surrender these rights. These restrictions translate to certain responsibilities for you if you distribute copies of the library or if you modify it.

For example, if you distribute copies of the library, whether

#### gratis

or for a fee, you must give the recipients all the rights that we gave you. You must make sure that they, too, receive or can get the source code. If you link other code with the library, you must provide complete object files to the recipients, so that they can relink them with the library after making changes to the library and recompiling it. And you must show them these terms so they know their rights.

We protect your rights with a two-step method: (1) we copyright the library, and (2) we offer you this license, which gives you legal permission to copy, distribute and/or modify the library.

 To protect each distributor, we want to make it very clear that there is no warranty for the free library. Also, if the library is modified by someone else and passed on, the recipients should know that what they have is not the original version, so that the original author's reputation will not be affected by problems that might be introduced by others.

#### Finally, software

 patents pose a constant threat to the existence of any free program. We wish to make sure that a company cannot effectively restrict the users of a free program by obtaining a restrictive license from a patent holder. Therefore, we insist that any patent license obtained for a version of the library must be consistent with the full freedom of use specified in this license.

 Most GNU software, including some libraries, is covered by the ordinary GNU General Public License. This license, the GNU Lesser General Public License, applies to certain designated libraries, and is quite different from the ordinary General Public License. We use this license for certain libraries in order to permit linking those libraries into non-free programs.

 When a program is linked with a library, whether statically or using a shared library, the combination of the two is legally speaking a combined work, a derivative of the original library. The ordinary General Public License therefore permits such linking only if the entire combination fits its criteria of freedom. The Lesser General Public License permits more lax criteria for linking other code with the library.

 We call this license the "Lesser" General Public License because it does Less to protect the user's freedom than the ordinary General Public License. It also provides other free software developers Less of an advantage over competing non-free programs. These disadvantages are the reason we use the ordinary General Public License for many

libraries. However, the Lesser license provides advantages in certain special circumstances.

 For example, on rare occasions, there may be a special need to encourage the widest possible use of a certain library, so that it becomes a de-facto standard. To achieve this, non-free programs must be allowed to use the library. A more frequent case is that a free library does the same job as widely used non-free libraries. In this case, there is little to gain by limiting the free library to free software only, so we use the Lesser General Public License.

 In other cases, permission to use a particular library in non-free programs enables a greater number of people to use a large body of free software. For example, permission to use the GNU C Library in non-free programs enables many more people to use the whole GNU operating system, as well as its variant, the GNU/Linux operating system.

 Although the Lesser General Public License is Less protective of the users' freedom, it does ensure that the user of a program that is linked with the Library has the freedom and the wherewithal to run that program using a modified version of the Library.

 The precise terms and conditions for copying, distribution and modification follow. Pay close attention to the difference between a "work based on the library" and a "work that uses the library". The former contains code derived from the library, whereas the latter must be combined with the library in order to run.

# GNU LESSER GENERAL PUBLIC LICENSE TERMS AND CONDITIONS FOR COPYING, DISTRIBUTION AND MODIFICATION

 0. This License Agreement applies to any software library or other program which contains a notice placed by the copyright holder or other authorized party saying it may be distributed under the terms of this Lesser General Public License (also called "this License"). Each licensee is addressed as "you".

 A "library" means a collection of software functions and/or data prepared so as to be conveniently linked with application programs (which use some of those functions and data) to form executables.

 The "Library", below, refers to any such software library or work which has been distributed under these terms. A "work based on the Library" means either the Library or any derivative work under copyright law: that is to say, a work containing the Library or a

portion of it, either verbatim or with modifications and/or translated straightforwardly into another language. (Hereinafter, translation is included without limitation in the term "modification".)

 "Source code" for a work means the preferred form of the work for making modifications to it. For a library, complete source code means all the source code for all modules it contains, plus any associated interface definition files, plus the scripts used to control compilation and installation of the library.

 Activities other than copying, distribution and modification are not covered by this License; they are outside its scope. The act of running a program using the Library is not restricted, and output from such a program is covered only if its contents constitute a work based on the Library (independent of the use of the Library in a tool for writing it). Whether that is true depends on what the Library does and what the program that uses the Library does.

 1. You may copy and distribute verbatim copies of the Library's complete source code as you receive it, in any medium, provided that

you conspicuously and appropriately publish on each copy an appropriate copyright notice and disclaimer of warranty; keep intact all the notices that refer to this License and to the absence of any warranty; and distribute a copy of this License along with the Library.

 You may charge a fee for the physical act of transferring a copy, and you may at your option offer warranty protection in exchange for a fee.

 2. You may modify your copy or copies of the Library or any portion of it, thus forming a work based on the Library, and copy and distribute such modifications or work under the terms of Section 1 above, provided that you also meet all of these conditions:

a) The modified work must itself be a software library.

 b) You must cause the files modified to carry prominent notices stating that you changed the files and the date of any change.

 c) You must cause the whole of the work to be licensed at no charge to all third parties under the terms of this License.

 d) If a facility in the modified Library refers to a function or a table of data to be supplied by an application program that uses

 the facility, other than as an argument passed when the facility is invoked, then you must make a good faith effort to ensure that, in the event an application does not supply such function or table, the facility still operates, and performs whatever part of its purpose remains meaningful.

 (For example, a function in a library to compute square roots has a purpose that is entirely well-defined independent of the application. Therefore, Subsection 2d requires that any application-supplied function or table used by this function must be optional: if the application does not supply it, the square root function must still compute square roots.)

These requirements apply to the modified work as a whole. If identifiable sections of that work are not derived from the Library, and can be reasonably

 considered independent and separate works in themselves, then this License, and its terms, do not apply to those sections when you distribute them as separate works. But when you distribute the same sections as part of a whole which is a work based on the Library, the distribution of the whole must be on the terms of this License, whose permissions for other licensees extend to the entire whole, and thus to each and every part regardless of who wrote it.

Thus, it is not the intent of this section to claim rights or contest your rights to work written entirely by you; rather, the intent is to exercise the right to control the distribution of derivative or collective works based on the Library.

In addition, mere aggregation of another work not based on the Library with the Library (or with a work based on the Library) on a volume of a storage or distribution medium does not bring the other work under the scope of this License.

# 3. You may opt to apply the terms of the ordinary GNU General Public

License instead of this License to a given copy of the Library. To do this, you must alter all the notices that refer to this License, so that they refer to the ordinary GNU General Public License, version 2, instead of to this License. (If a newer version than version 2 of the ordinary GNU General Public License has appeared, then you can specify that version instead if you wish.) Do not make any other change in these notices.

 Once this change is made in a given copy, it is irreversible for that copy, so the ordinary GNU General Public License applies to all subsequent copies and derivative works made from that copy.

 This option is useful when you wish to copy part of the code of the Library into a program that is not a library.

 4. You may copy and distribute the Library (or a portion or derivative of it, under Section 2) in object code or executable form under the terms of Sections 1 and 2 above provided that you accompany it with the complete corresponding machine-readable source code, which must be distributed under the terms of Sections 1 and 2 above on a medium customarily used for software interchange.

 If distribution of object code is made by offering access to copy from a designated place, then offering equivalent access to copy the source code from the same place satisfies the requirement to distribute the source code, even though third parties are not compelled to copy the source along with the object code.

 5. A program that contains no derivative of any portion of the Library, but is designed to work with the Library by being compiled or linked with it, is called a "work that uses the Library". Such a work, in isolation, is not a derivative work of the Library, and therefore falls outside the scope of this License.

 However, linking a "work that uses the Library" with the Library creates an executable that is a derivative of the Library (because it contains portions of the Library), rather than a "work that uses the

library". The executable is therefore covered by this License. Section 6 states terms for distribution of such executables.

 When a "work that uses the Library" uses material from a header file that is part of the Library, the object code for the work may be a derivative work of the Library even though the source code is not. Whether this is true is especially significant if the work can be linked without the Library, or if the work is itself a library. The threshold for this to be true is not precisely defined by law.

 If such an object file uses only numerical parameters, data structure layouts and accessors, and small macros and small inline functions (ten lines or less in length), then the use of the object file is unrestricted, regardless of whether it is legally a derivative work. (Executables containing this object code plus portions of the Library will still fall under Section 6.)

 Otherwise, if the work is a derivative of the Library, you may distribute the object

 code for the work under the terms of Section 6. Any executables containing that work also fall under Section 6, whether or not they are linked directly with the Library itself.

 6. As an exception to the Sections above, you may also combine or link a "work that uses the Library" with the Library to produce a work containing portions of the Library, and distribute that work under terms of your choice, provided that the terms permit modification of the work for the customer's own use and reverse engineering for debugging such modifications.

 You must give prominent notice with each copy of the work that the Library is used in it and that the Library and its use are covered by this License. You must supply a copy of this License. If the work during execution displays copyright notices, you must include the copyright notice for the Library among them, as well as a reference directing the user to the copy of this License. Also, you must do one of these things:

#### a) Accompany the

work with the complete corresponding

 machine-readable source code for the Library including whatever changes were used in the work (which must be distributed under Sections 1 and 2 above); and, if the work is an executable linked with the Library, with the complete machine-readable "work that uses the Library", as object code and/or source code, so that the user can modify the Library and then relink to produce a modified executable containing the modified Library. (It is understood that the user who changes the contents of definitions files in the Library will not necessarily be able to recompile the application to use the modified definitions.)

 b) Use a suitable shared library mechanism for linking with the Library. A suitable mechanism is one that (1) uses at run time a copy of the library already present on the user's computer system, rather than copying library functions into the executable, and (2) will operate properly

 with a modified version of the library, if the user installs one, as long as the modified version is interface-compatible with the version that the work was made with.

 c) Accompany the work with a written offer, valid for at least three years, to give the same user the materials specified in Subsection 6a, above, for a charge no more than the cost of performing this distribution.

 d) If distribution of the work is made by offering access to copy from a designated place, offer equivalent access to copy the above specified materials from the same place.

 e) Verify that the user has already received a copy of these materials or that you have already sent this user a copy.

 For an executable, the required form of the "work that uses the Library" must include any data and utility programs needed for reproducing the executable from it. However, as a special exception, the materials to be distributed need not include anything that is normally

 distributed (in either source or binary form) with the major components (compiler, kernel, and so on) of the operating system on which the executable runs, unless that component itself accompanies the executable.

 It may happen that this requirement contradicts the license restrictions of other proprietary libraries that do not normally accompany the operating system. Such a contradiction means you cannot use both them and the Library together in an executable that you distribute.

 7. You may place library facilities that are a work based on the Library side-by-side in a single library together with other library facilities not covered by this License, and distribute such a combined library, provided that the separate distribution of the work based on the Library and of the other library facilities is otherwise permitted, and provided that you do these two things:

 a) Accompany the combined library with a copy of the same work based on the Library, uncombined with any other library

 facilities. This must be distributed under the terms of the Sections above.

 b) Give prominent notice with the combined library of the fact that part of it is a work based on the Library, and explaining where to find the accompanying uncombined form of the same work.

 8. You may not copy, modify, sublicense, link with, or distribute the Library except as expressly provided under this License. Any attempt otherwise to copy, modify, sublicense, link with, or distribute the Library is void, and will automatically terminate your rights under this License. However, parties who have received copies, or rights, from you under this License will not have their licenses terminated so long as such parties remain in full compliance.

 9. You are not required to accept this License, since you have not signed it. However, nothing else grants you permission to modify or

distribute the Library or its derivative works. These actions are prohibited by law if you do not accept this License. Therefore, by modifying or distributing the Library (or any work based on the Library), you indicate your acceptance of this License to do so, and all its terms and conditions for copying, distributing or modifying the Library or works based on it.

 10. Each time you redistribute the Library (or any work based on the Library), the recipient automatically receives a license from the original licensor to copy, distribute, link with or modify the Library subject to these terms and conditions. You may not impose any further restrictions on the recipients' exercise of the rights granted herein. You are not responsible for enforcing compliance by third parties with this License.

 11. If, as a consequence of a court judgment or allegation of patent infringement or for any other reason (not limited to patent issues), conditions are imposed on you (whether by court order, agreement or otherwise) that contradict the conditions of this License, they do not excuse

 you from the conditions of this License. If you cannot distribute so as to satisfy simultaneously your obligations under this License and any other pertinent obligations, then as a consequence you may not distribute the Library at all. For example, if a patent license would not permit royalty-free redistribution of the Library by all those who receive copies directly or indirectly through you, then the only way you could satisfy both it and this License would be to refrain entirely from distribution of the Library.

If any portion of this section is held invalid or unenforceable under any particular circumstance, the balance of the section is intended to apply, and the section as a whole is intended to apply in other circumstances.

It is not the purpose of this section to induce you to infringe any patents or other property right claims or to contest validity of any such claims; this section has the sole purpose of protecting the integrity of the free software distribution system which is

implemented by public license practices. Many people have made generous contributions to the wide range of software distributed through that system in reliance on consistent application of that system; it is up to the author/donor to decide if he or she is willing to distribute software through any other system and a licensee cannot impose that choice.

This section is intended to make thoroughly clear what is believed to

be a consequence of the rest of this License.

 12. If the distribution and/or use of the Library is restricted in certain countries either by patents or by copyrighted interfaces, the original copyright holder who places the Library under this License may add an explicit geographical distribution limitation excluding those countries, so that distribution is permitted only in or among countries not thus excluded. In such case, this License incorporates the limitation as if written in the body of this License.

## 13. The Free Software Foundation may publish

revised and/or new

versions of the Lesser General Public License from time to time. Such new versions will be similar in spirit to the present version, but may differ in detail to address new problems or concerns.

Each version is given a distinguishing version number. If the Library specifies a version number of this License which applies to it and "any later version", you have the option of following the terms and conditions either of that version or of any later version published by the Free Software Foundation. If the Library does not specify a license version number, you may choose any version ever published by the Free Software Foundation.

 14. If you wish to incorporate parts of the Library into other free programs whose distribution conditions are incompatible with these, write to the author to ask for permission. For software which is copyrighted by the Free Software Foundation, write to the Free Software Foundation; we sometimes make exceptions for this. Our decision will

 be guided by the two goals of preserving the free status of all derivatives of our free software and of promoting the sharing and reuse of software generally.

## NO WARRANTY

 15. BECAUSE THE LIBRARY IS LICENSED FREE OF CHARGE, THERE IS NO WARRANTY FOR THE LIBRARY, TO THE EXTENT PERMITTED BY APPLICABLE LAW. EXCEPT WHEN OTHERWISE STATED IN WRITING THE COPYRIGHT HOLDERS AND/OR OTHER PARTIES PROVIDE THE LIBRARY "AS IS" WITHOUT WARRANTY OF ANY KIND, EITHER EXPRESSED OR IMPLIED, INCLUDING, BUT NOT LIMITED TO, THE IMPLIED WARRANTIES OF MERCHANTABILITY AND FITNESS FOR A PARTICULAR PURPOSE. THE ENTIRE RISK AS TO THE QUALITY AND PERFORMANCE OF THE LIBRARY IS WITH YOU. SHOULD THE LIBRARY PROVE DEFECTIVE, YOU ASSUME THE COST OF ALL NECESSARY SERVICING, REPAIR OR CORRECTION.

 16. IN NO EVENT UNLESS REQUIRED BY APPLICABLE LAW OR AGREED TO IN WRITING WILL ANY COPYRIGHT HOLDER, OR ANY OTHER PARTY WHO MAY MODIFY

# AND/OR REDISTRIBUTE THE LIBRARY AS PERMITTED ABOVE, BE LIABLE TO YOU FOR DAMAGES, INCLUDING ANY GENERAL, SPECIAL, INCIDENTAL OR CONSEQUENTIAL DAMAGES ARISING OUT OF THE USE OR INABILITY TO USE THE LIBRARY (INCLUDING BUT NOT LIMITED TO LOSS OF DATA OR DATA BEING RENDERED INACCURATE OR LOSSES SUSTAINED BY YOU OR THIRD PARTIES OR A FAILURE OF THE LIBRARY TO OPERATE WITH ANY OTHER SOFTWARE), EVEN IF SUCH HOLDER OR OTHER PARTY HAS BEEN ADVISED OF THE POSSIBILITY OF SUCH DAMAGES.

## END OF TERMS AND CONDITIONS

How to Apply These Terms to Your New Libraries

 If you develop a new library, and you want it to be of the greatest possible use to the public, we recommend making it free software that everyone can redistribute and change. You can do so by permitting redistribution under these terms (or, alternatively, under the terms of the ordinary General Public License).

 To apply these terms, attach the following notices to the library. It is safest to attach them to the start of each source file to most effectively convey the exclusion of warranty; and each file should have at least the "copyright" line and a pointer to where the full notice is found.

 <one line to give the library's name and a brief idea of what it does.> Copyright  $(C)$  <year > <name of author>

 This library is free software; you can redistribute it and/or modify it under the terms of the GNU Lesser General Public License as published by the Free Software Foundation; either version 2.1 of the License, or (at your option) any later version.

 This library is distributed in the hope that it will be useful, but WITHOUT ANY WARRANTY; without even the implied warranty of MERCHANTABILITY or FITNESS FOR A PARTICULAR PURPOSE. See the GNU Lesser General Public License for more details.

 You should have received a copy of the GNU Lesser General Public License along with this library; if not, write to the Free Software Foundation, Inc., 51 Franklin St, Fifth Floor, Boston, MA 02110-1301 **USA** 

Also add information on how to contact you by electronic and paper mail.

You should also get your employer (if you work as a programmer) or your school, if any, to sign a "copyright disclaimer" for the library, if necessary. Here is a sample; alter the names:

 Yoyodyne, Inc., hereby disclaims all copyright interest in the library `Frob' (a library for tweaking knobs) written by James Random Hacker.

 <signature of Ty Coon>, 1 April 1990 Ty Coon, President of Vice

That's all there is to it! This file contains a list of individuals who submit their patches to the Cygwin sources under 2-clause BSD license, as well as a list of individuals who signed the former Cygwin Copyright Assignment up to 2016.

=========================================================================

=========================================================================

#### 2-clause BSD:

Copyright (c) <YEAR>, <OWNER> All rights reserved.

Redistribution and use in source and binary forms, with or without modification, are permitted provided that the following conditions are met:

1. Redistributions of source code must retain the above copyright notice, this list of conditions and the following disclaimer.

2. Redistributions in binary form must reproduce the above copyright notice, this list of conditions and the following disclaimer in the documentation and/or other materials provided with the distribution.

# THIS SOFTWARE IS PROVIDED BY THE COPYRIGHT HOLDERS AND CONTRIBUTORS "AS IS" AND ANY EXPRESS

 OR IMPLIED WARRANTIES, INCLUDING, BUT NOT LIMITED TO, THE IMPLIED WARRANTIES OF MERCHANTABILITY AND FITNESS FOR A PARTICULAR PURPOSE ARE DISCLAIMED. IN NO EVENT SHALL THE COPYRIGHT HOLDER OR CONTRIBUTORS BE LIABLE FOR ANY DIRECT, INDIRECT, INCIDENTAL, SPECIAL, EXEMPLARY, OR CONSEQUENTIAL DAMAGES (INCLUDING, BUT NOT LIMITED TO, PROCUREMENT OF SUBSTITUTE GOODS OR SERVICES; LOSS OF USE, DATA, OR PROFITS; OR BUSINESS INTERRUPTION) HOWEVER CAUSED AND ON ANY THEORY OF LIABILITY, WHETHER IN CONTRACT, STRICT LIABILITY, OR TORT (INCLUDING NEGLIGENCE OR OTHERWISE ARISING IN ANY WAY OUT OF THE USE OF THIS SOFTWARE, EVEN IF ADVISED OF THE POSSIBILITY OF SUCH DAMAGE.

=========================================================================

Individuals submitting their patches under 2-clause BSD:

David Allsopp David.Allsopp@cl.cam.ac.uk Erik M. Bray erik.bray@lri.fr Brian Inglis Brian.Inglis@SystematicSw.ab.ca Daniel Santos daniel.santos@pobox.com Sergejs Lukanihins slukanihin@gmail.com J.H. van de Water houder@xs4all.nl

Individuals who signed the former Cygwin Copyright Assignment:

=========================================================================

AJ Reins tbisp@qwest.net Brian E. Dessent brian@dessent.net Brian Kenneth Ford Brian.Ford@FlightSafety.com Charles K. Moore keithmo@exmsft.com Christian Franke franke@computer.org Christian Lestrade christian.lestrade@free.fr Christopher Faylor  $me@cgf.cx$ Christopher January chris@atomice.net Conrad Scott conrad.scott@dsl.pipex.com Corinna Vinschen corinna@vinschen.de Craig Iain McGeachie slapdau@yahoo.com.au David Korn dave.korn.cygwin@gmail.com Davis Euresti davie@alum.mit.edu Dennis Vshivkov walrus@amur.ru Elfyn McBratney elfyn@ubertales.co.uk Eric Blake eblake@redhat.com Ernie Coskrey ernie.coskrey@steeleye.com Gerd Spalink Gerd.Spalink@t-online.de Hartmut Honisch hhonisch@users.sourceforge.net Igor Pechtchanski pechtcha@cs.nyu.edu Jacek Trzcinski jacek@certum.pl **Jeffrey** Eric Altman jaltman@openafs.org Jerry D. Hedden jerry@hedden.us Joe Loh joel@pivot3.com Johan Rydberg johan@rydberg.com Johannes Schindelin johannes.schindelin@gmx.de John Hood cgull@glup.org Jon Turney ion.turney@dronecode.org.uk Yoni Londner yonihola2@gmail.com Joseph H. Buehler jbuehler@hekimian.com Joshua Daniel Franklin ioshuadfranklin@yahoo.com Ken Brown kbrown@cornell.edu Lapo Luchini lapo@lapo.it Lev Bishop  $lev.bishop@gmail.com$ 

Mark Geisert mark@maxrnd.com Max Kaehn slothman@electric-cloud.com Micha Nelissen mdvpost@hotmail.com Michael Haubenwallner michael.haubenwallner@ssi-schaefer.com Nicholas S. Wourms nwourms@netscape.com Pavel Yonkov Tsekov ptsekov@gmx.net Peter Foley pefoley2@pefoley.com Pierre A. Humblet phumblet@phumblet.no-ip.org Robert G. Byrnes byrnes@curl.com Ryan C. Gordon  $icculus@icculus.org$ Sam Steingold sds@gnu.org Stephen Cleary shammah@spamcop.net Stephen Osborn bub@io.com Takashi Yano takashi.yano@nifty.ne.jp Thomas Pfaff tpfaff@gmx.net Vaclav Haisman vhaisman@gmail.com Yaakov Selkovitz vselkowi@redhat.com Yitzchak Scott-Thoennes sthoenna@efn.org GNU LESSER GENERAL PUBLIC LICENSE Version 2.1, February 1999

Copyright (C) 1991, 1999 Free Software Foundation, Inc.

 51 Franklin Street, Fifth Floor, Boston, MA 02110-1301 USA Everyone is permitted to copy and distribute verbatim copies of this license document, but changing it is not allowed.

[This is the first released version of the Lesser GPL. It also counts as the successor of the GNU Library Public License, version 2, hence the version number 2.1.]

## Preamble

 The licenses for most software are designed to take away your freedom to share and change it. By contrast, the GNU General Public Licenses are intended to guarantee your freedom to share and change free software--to make sure the software is free for all its users.

 This license, the Lesser General Public License, applies to some specially designated software packages--typically libraries--of the Free Software Foundation and other authors who decide to use it. You can use it too, but we suggest you first think carefully about whether this license or the ordinary General Public License is the better strategy to use in any particular case, based on the explanations below.

 When we speak of free software, we are referring to freedom of use, not price. Our General Public Licenses are designed to make sure that you have the freedom to distribute copies of free software (and charge for this service if you wish); that you receive source code or can get it if you want it; that you can change the software and use pieces of it in new free programs; and that you are informed that you can do these things.

 To protect your rights, we need to make restrictions that forbid distributors to deny you these rights or to ask you to surrender these rights. These restrictions translate to certain responsibilities for you if you distribute copies of the library or if you modify it.

 For example, if you distribute copies of the library, whether gratis or for a fee, you must give the

recipients all the rights that we gave

you. You must make sure that they, too, receive or can get the source code. If you link other code with the library, you must provide complete object files to the recipients, so that they can relink them with the library after making changes to the library and recompiling it. And you must show them these terms so they know their rights.

We protect your rights with a two-step method: (1) we copyright the library, and (2) we offer you this license, which gives you legal permission to copy, distribute and/or modify the library.

 To protect each distributor, we want to make it very clear that there is no warranty for the free library. Also, if the library is modified by someone else and passed on, the recipients should know that what they have is not the original version, so that the original author's reputation will not be affected by problems that might be introduced by others.

 Finally, software patents pose a constant threat to the existence of

any free program. We wish to make sure that a company cannot effectively restrict the users of a free program by obtaining a restrictive license from a patent holder. Therefore, we insist that any patent license obtained for a version of the library must be consistent with the full freedom of use specified in this license.

 Most GNU software, including some libraries, is covered by the ordinary GNU General Public License. This license, the GNU Lesser General Public License, applies to certain designated libraries, and is quite different from the ordinary General Public License. We use this license for certain libraries in order to permit linking those libraries into non-free programs.

 When a program is linked with a library, whether statically or using a shared library, the combination of the two is legally speaking a

combined work, a derivative of the original library. The ordinary General Public License therefore permits such linking only if the entire combination

 fits its criteria of freedom. The Lesser General Public License permits more lax criteria for linking other code with the library.

 We call this license the "Lesser" General Public License because it does Less to protect the user's freedom than the ordinary General Public License. It also provides other free software developers Less of an advantage over competing non-free programs. These disadvantages are the reason we use the ordinary General Public License for many libraries. However, the Lesser license provides advantages in certain special circumstances.

 For example, on rare occasions, there may be a special need to encourage the widest possible use of a certain library, so that it becomes a de-facto standard. To achieve this, non-free programs must be allowed to use the library. A more frequent case is that a free library does the same job as widely used non-free libraries. In this case, there is little to gain by limiting the free library to free software only, so we use the Lesser General Public License.

 In other cases, permission to use a particular library in non-free programs enables a greater number of people to use a large body of free software. For example, permission to use the GNU C Library in non-free programs enables many more people to use the whole GNU operating system, as well as its variant, the GNU/Linux operating system.

 Although the Lesser General Public License is Less protective of the users' freedom, it does ensure that the user of a program that is linked with the Library has the freedom and the wherewithal to run that program using a modified version of the Library.

 The precise terms and conditions for copying, distribution and modification follow. Pay close attention to the difference between a "work based on the library" and a "work that uses the library". The former contains code derived from the library, whereas the latter must be combined with the library in order to run.

# GNU LESSER GENERAL PUBLIC LICENSE TERMS AND CONDITIONS FOR COPYING, DISTRIBUTION AND MODIFICATION

 0. This License Agreement applies to any software library or other program which contains a notice placed by the copyright holder or other authorized party saying it may be distributed under the terms of

this Lesser General Public License (also called "this License"). Each licensee is addressed as "you".

 A "library" means a collection of software functions and/or data prepared so as to be conveniently linked with application programs (which use some of those functions and data) to form executables.

 The "Library", below, refers to any such software library or work which has been distributed under these terms. A "work based on the Library" means either the Library or any derivative work under copyright law: that is to say, a work containing the Library or a portion of it, either verbatim or with modifications and/or translated straightforwardly into another language. (Hereinafter, translation is included without

limitation in the term "modification".)

 "Source code" for a work means the preferred form of the work for making modifications to it. For a library, complete source code means all the source code for all modules it contains, plus any associated interface definition files, plus the scripts used to control compilation and installation of the library.

 Activities other than copying, distribution and modification are not covered by this License; they are outside its scope. The act of running a program using the Library is not restricted, and output from such a program is covered only if its contents constitute a work based on the Library (independent of the use of the Library in a tool for writing it). Whether that is true depends on what the Library does and what the program that uses the Library does.

 1. You may copy and distribute verbatim copies of the Library's complete source code as you receive it, in any medium, provided that you conspicuously and appropriately publish

on each copy an

appropriate copyright notice and disclaimer of warranty; keep intact all the notices that refer to this License and to the absence of any warranty; and distribute a copy of this License along with the Library.

 You may charge a fee for the physical act of transferring a copy, and you may at your option offer warranty protection in exchange for a fee.

 2. You may modify your copy or copies of the Library or any portion of it, thus forming a work based on the Library, and copy and distribute such modifications or work under the terms of Section 1 above, provided that you also meet all of these conditions:

a) The modified work must itself be a software library.

 b) You must cause the files modified to carry prominent notices stating that you changed the files and the date of any change.

 c) You must cause the whole of the work to be licensed at no charge to all third parties under the terms of this License.

#### d) If a facility in the modified

Library refers to a function or a

 table of data to be supplied by an application program that uses the facility, other than as an argument passed when the facility is invoked, then you must make a good faith effort to ensure that, in the event an application does not supply such function or table, the facility still operates, and performs whatever part of its purpose remains meaningful.

 (For example, a function in a library to compute square roots has a purpose that is entirely well-defined independent of the application. Therefore, Subsection 2d requires that any application-supplied function or table used by this function must be optional: if the application does not supply it, the square root function must still compute square roots.)

These requirements apply to the modified work as a whole. If identifiable sections of that work are not derived from the Library, and can be reasonably considered independent and separate works in themselves,

 then this License, and its terms, do not apply to those sections when you distribute them as separate works. But when you distribute the same sections as part of a whole which is a work based on the Library, the distribution of the whole must be on the terms of this License, whose permissions for other licensees extend to the entire whole, and thus to each and every part regardless of who wrote it.

Thus, it is not the intent of this section to claim rights or contest your rights to work written entirely by you; rather, the intent is to exercise the right to control the distribution of derivative or collective works based on the Library.

In addition, mere aggregation of another work not based on the Library with the Library (or with a work based on the Library) on a volume of a storage or distribution medium does not bring the other work under the scope of this License.

 3. You may opt to apply the terms of the ordinary GNU General Public License instead of this License

to a given copy of the Library. To do

this, you must alter all the notices that refer to this License, so that they refer to the ordinary GNU General Public License, version 2, instead of to this License. (If a newer version than version 2 of the ordinary GNU General Public License has appeared, then you can specify that version instead if you wish.) Do not make any other change in these notices.

 Once this change is made in a given copy, it is irreversible for that copy, so the ordinary GNU General Public License applies to all subsequent copies and derivative works made from that copy.

 This option is useful when you wish to copy part of the code of the Library into a program that is not a library.

 4. You may copy and distribute the Library (or a portion or derivative of it, under Section 2) in object code or executable form under the terms of Sections 1 and 2 above provided that you accompany it with the complete corresponding machine-readable source code, which must be

 distributed under the terms of Sections 1 and 2 above on a medium customarily used for software interchange.

 If distribution of object code is made by offering access to copy from a designated place, then offering equivalent access to copy the source code from the same place satisfies the requirement to distribute the source code, even though third parties are not compelled to copy the source along with the object code.

 5. A program that contains no derivative of any portion of the Library, but is designed to work with the Library by being compiled or linked with it, is called a "work that uses the Library". Such a work, in isolation, is not a derivative work of the Library, and therefore falls outside the scope of this License.

 However, linking a "work that uses the Library" with the Library creates an executable that is a derivative of the Library (because it contains portions of the Library), rather than a "work that uses the library". The executable is therefore covered by this License. Section 6 states terms for distribution of such executables.

 When a "work that uses the Library" uses material from a header file that is part of the Library, the object code for the work may be a derivative work of the Library even though the source code is not. Whether this is true is especially significant if the work can be linked without the Library, or if the work is itself a library. The threshold for this to be true is not precisely defined by law.

 If such an object file uses only numerical parameters, data structure layouts and accessors, and small macros and small inline functions (ten lines or less in length), then the use of the object file is unrestricted, regardless of whether it is legally a derivative work. (Executables containing this object code plus portions of the Library will still fall under Section 6.)

 Otherwise, if the work is a derivative of the Library, you may distribute the object code for the work under the terms of Section 6. Any

 executables containing that work also fall under Section 6, whether or not they are linked directly with the Library itself.

 6. As an exception to the Sections above, you may also combine or link a "work that uses the Library" with the Library to produce a work containing portions of the Library, and distribute that work under terms of your choice, provided that the terms permit modification of the work for the customer's own use and reverse engineering for debugging such modifications.

 You must give prominent notice with each copy of the work that the Library is used in it and that the Library and its use are covered by this License. You must supply a copy of this License. If the work during execution displays copyright notices, you must include the copyright notice for the Library among them, as well as a reference directing the user to the copy of this License. Also, you must do one of these things:

 a) Accompany the work with the complete corresponding machine-readable

 source code for the Library including whatever changes were used in the work (which must be distributed under Sections 1 and 2 above); and, if the work is an executable linked with the Library, with the complete machine-readable "work that uses the Library", as object code and/or source code, so that the user can modify the Library and then relink to produce a modified executable containing the modified Library. (It is understood that the user who changes the contents of definitions files in the Library will not necessarily be able to recompile the application to use the modified definitions.)

 b) Use a suitable shared library mechanism for linking with the Library. A suitable mechanism is one that (1) uses at run time a copy of the library already present on the user's computer system, rather than copying library functions into the executable, and (2) will operate properly with a modified version of the library, if the

 user installs one, as long as the modified version is interface-compatible with the version that the work was made with.

 c) Accompany the work with a written offer, valid for at least three years, to give the same user the materials specified in Subsection 6a, above, for a charge no more than the cost of performing this distribution.

 d) If distribution of the work is made by offering access to copy from a designated place, offer equivalent access to copy the above specified materials from the same place.

 e) Verify that the user has already received a copy of these materials or that you have already sent this user a copy.

 For an executable, the required form of the "work that uses the Library" must include any data and utility programs needed for reproducing the executable from it. However, as a special exception, the materials to be distributed need not include anything that is normally distributed (in either source or binary form) with the major

components (compiler, kernel, and so on) of the operating system on which the executable runs, unless that component itself accompanies the executable.

 It may happen that this requirement contradicts the license restrictions of other proprietary libraries that do not normally accompany the operating system. Such a contradiction means you cannot use both them and the Library together in an executable that you distribute.

 7. You may place library facilities that are a work based on the Library side-by-side in a single library together with other library facilities not covered by this License, and distribute such a combined library, provided that the separate distribution of the work based on the Library and of the other library facilities is otherwise permitted, and provided that you do these two things:

 a) Accompany the combined library with a copy of the same work based on the Library, uncombined with any other library facilities. This must be distributed under the terms of the Sections above.

 b) Give prominent notice with the combined library of the fact that part of it is a work based on the Library, and explaining where to find the accompanying uncombined form of the same work.

 8. You may not copy, modify, sublicense, link with, or distribute the Library except as expressly provided under this License. Any attempt otherwise to copy, modify, sublicense, link with, or distribute the Library is void, and will automatically terminate your rights under this License. However, parties who have received copies, or rights, from you under this License will not have their licenses terminated so long as such parties remain in full compliance.

 9. You are not required to accept this License, since you have not signed it. However, nothing else grants you permission to modify or distribute the Library or its derivative works. These actions are prohibited by law if you do not accept this License. Therefore, by modifying

 or distributing the Library (or any work based on the Library), you indicate your acceptance of this License to do so, and all its terms and conditions for copying, distributing or modifying the Library or works based on it.

 10. Each time you redistribute the Library (or any work based on the Library), the recipient automatically receives a license from the original licensor to copy, distribute, link with or modify the Library subject to these terms and conditions. You may not impose any further restrictions on the recipients' exercise of the rights granted herein. You are not responsible for enforcing compliance by third parties with this License.

 11. If, as a consequence of a court judgment or allegation of patent infringement or for any other reason (not limited to patent issues), conditions are imposed on you (whether by court order, agreement or otherwise) that contradict the conditions of this License, they do not excuse you from the conditions of this License. If you cannot distribute

 so as to satisfy simultaneously your obligations under this License and any other pertinent obligations, then as a consequence you may not distribute the Library at all. For example, if a patent license would not permit royalty-free redistribution of the Library by all those who receive copies directly or indirectly through you, then the only way you could satisfy both it and this License would be to refrain entirely from distribution of the Library.

If any portion of this section is held invalid or unenforceable under any particular circumstance, the balance of the section is intended to apply, and the section as a whole is intended to apply in other circumstances.

It is not the purpose of this section to induce you to infringe any patents or other property right claims or to contest validity of any such claims; this section has the sole purpose of protecting the integrity of the free software distribution system which is

implemented by public license practices. Many people have made

generous contributions to the wide range of software distributed through that system in reliance on consistent application of that system; it is up to the author/donor to decide if he or she is willing to distribute software through any other system and a licensee cannot impose that choice.

This section is intended to make thoroughly clear what is believed to be a consequence of the rest of this License.

 12. If the distribution and/or use of the Library is restricted in certain countries either by patents or by copyrighted interfaces, the original copyright holder who places the Library under this License may add an explicit geographical distribution limitation excluding those countries, so that distribution is permitted only in or among countries not thus excluded. In such case, this License incorporates the limitation as if written in the body of this License.

 13. The Free Software Foundation may publish revised and/or new versions of the Lesser General Public License from time to time. Such new versions will be similar in spirit to the present version, but may differ in detail to address new problems or concerns.

Each version is given a distinguishing version number. If the Library specifies a version number of this License which applies to it and "any later version", you have the option of following the terms and conditions either of that version or of any later version published by the Free Software Foundation. If the Library does not specify a license version number, you may choose any version ever published by the Free Software Foundation.

 14. If you wish to incorporate parts of the Library into other free programs whose distribution conditions are incompatible with these, write to the author to ask for permission. For software which is copyrighted by the Free Software Foundation, write to the Free Software Foundation; we sometimes make exceptions for this. Our decision will be guided by the two goals of preserving the free status

of all derivatives of our free software and of promoting the sharing and reuse of software generally.

 NO WARRANTY

 15. BECAUSE THE LIBRARY IS LICENSED FREE OF CHARGE, THERE IS NO WARRANTY FOR THE LIBRARY, TO THE EXTENT PERMITTED BY APPLICABLE LAW. EXCEPT WHEN OTHERWISE STATED IN WRITING THE COPYRIGHT HOLDERS AND/OR OTHER PARTIES PROVIDE THE LIBRARY "AS IS" WITHOUT WARRANTY OF ANY KIND, EITHER EXPRESSED OR IMPLIED, INCLUDING, BUT NOT LIMITED TO, THE IMPLIED WARRANTIES OF MERCHANTABILITY AND FITNESS FOR A PARTICULAR PURPOSE. THE ENTIRE RISK AS TO THE QUALITY AND PERFORMANCE OF THE LIBRARY IS WITH YOU. SHOULD THE LIBRARY PROVE DEFECTIVE, YOU ASSUME THE COST OF ALL NECESSARY SERVICING, REPAIR OR CORRECTION.

 16. IN NO EVENT UNLESS REQUIRED BY APPLICABLE LAW OR AGREED TO IN WRITING WILL ANY COPYRIGHT HOLDER, OR ANY OTHER PARTY WHO MAY MODIFY AND/OR REDISTRIBUTE THE LIBRARY AS PERMITTED ABOVE, BE LIABLE TO YOU FOR DAMAGES, INCLUDING ANY GENERAL, SPECIAL, INCIDENTAL OR CONSEQUENTIAL

 DAMAGES ARISING OUT OF THE USE OR INABILITY TO USE THE LIBRARY (INCLUDING BUT NOT LIMITED TO LOSS OF DATA OR DATA BEING RENDERED INACCURATE OR LOSSES SUSTAINED BY YOU OR THIRD PARTIES OR A FAILURE OF THE LIBRARY TO OPERATE WITH ANY OTHER SOFTWARE), EVEN IF SUCH HOLDER OR OTHER PARTY HAS BEEN ADVISED OF THE POSSIBILITY OF SUCH DAMAGES.

## END OF TERMS AND CONDITIONS

How to Apply These Terms to Your New Libraries

 If you develop a new library, and you want it to be of the greatest possible use to the public, we recommend making it free software that everyone can redistribute and change. You can do so by permitting redistribution under these terms (or, alternatively, under the terms of the ordinary General Public License).

 To apply these terms, attach the following notices to the library. It is safest to attach them to the start of each source file to most effectively convey the exclusion of warranty; and each file should have at least the "copyright" line

and a pointer to where the full notice is found.

 <one line to give the library's name and a brief idea of what it does.> Copyright  $(C)$  <year > <name of author>

 This library is free software; you can redistribute it and/or modify it under the terms of the GNU Lesser General Public License as published by the Free Software Foundation; either version 2.1 of the License, or (at your option) any later version.

 This library is distributed in the hope that it will be useful, but WITHOUT ANY WARRANTY; without even the implied warranty of MERCHANTABILITY or FITNESS FOR A PARTICULAR PURPOSE. See the GNU Lesser General Public License for more details.

 You should have received a copy of the GNU Lesser General Public License along with this library; if not, write to the Free Software Foundation, Inc., 51 Franklin Street, Fifth Floor, Boston, MA 02110-1301 USA

Also add information on how to contact you by electronic and paper mail.

#### You

 should also get your employer (if you work as a programmer) or your school, if any, to sign a "copyright disclaimer" for the library, if necessary. Here is a sample; alter the names:

 Yoyodyne, Inc., hereby disclaims all copyright interest in the library `Frob' (a library for tweaking knobs) written by James Random Hacker.

 <signature of Ty Coon>, 1 April 1990 Ty Coon, President of Vice

That's all there is to it!

 Apache License Version 2.0, January 2004 http://www.apache.org/licenses/

## TERMS AND CONDITIONS FOR USE, REPRODUCTION, AND DISTRIBUTION

1. Definitions.

 "License" shall mean the terms and conditions for use, reproduction, and distribution as defined by Sections 1 through 9 of this document.

 "Licensor" shall mean the copyright owner or entity authorized by the copyright owner that is granting the License.

 "Legal Entity" shall mean the union of the acting entity and all other entities that control, are controlled by, or are under common control with that entity. For the purposes of this definition, "control" means (i) the power, direct or indirect, to cause the direction or management of such entity, whether by contract or otherwise, or (ii) ownership of fifty percent (50%) or more of the outstanding shares, or (iii) beneficial ownership of such entity.

 "You" (or "Your") shall mean an individual or Legal Entity exercising permissions granted by this License.

 "Source" form shall mean the preferred form for making modifications, including but not limited to software source code, documentation source, and configuration files.

 "Object" form shall mean any form resulting from mechanical transformation or translation of a Source form, including but not limited to compiled object code, generated documentation, and conversions to other media types.

 "Work" shall mean the work of authorship, whether in Source or Object form, made available under the License, as indicated by a copyright notice that is included in or attached to the work (an example is provided in the Appendix below).

 "Derivative Works" shall mean any work, whether in Source or Object form, that is based on (or derived from) the Work and for which the editorial

 revisions, annotations, elaborations, or other modifications represent, as a whole, an original work of authorship. For the purposes of this License, Derivative Works shall not include works that remain separable from, or merely link (or bind by name) to the interfaces of, the Work and Derivative Works thereof.

 "Contribution" shall mean any work of authorship, including the original version of the Work and any modifications or additions to that Work or Derivative Works thereof, that is intentionally submitted to Licensor for inclusion in the Work by the copyright owner or by an individual or Legal Entity authorized to submit on behalf of the copyright owner. For the purposes of this definition, "submitted" means any form of electronic, verbal, or written communication sent to the Licensor or its representatives, including but not limited to communication on electronic mailing lists, source code control systems, and issue tracking systems that are managed by, or on behalf of, the Licensor for the purpose of discussing and improving the Work, but excluding communication that is conspicuously marked or otherwise designated in writing by the copyright owner as "Not a Contribution."

 "Contributor" shall mean Licensor and any individual or Legal Entity on behalf of whom a Contribution has been received by Licensor and subsequently incorporated within the Work.

- 2. Grant of Copyright License. Subject to the terms and conditions of this License, each Contributor hereby grants to You a perpetual, worldwide, non-exclusive, no-charge, royalty-free, irrevocable copyright license to reproduce, prepare Derivative Works of, publicly display, publicly perform, sublicense, and distribute the Work and such Derivative Works in Source or Object form.
- 3. Grant of Patent License. Subject to the terms and conditions of this License,
- each Contributor hereby grants to You a perpetual, worldwide, non-exclusive, no-charge, royalty-free, irrevocable

 (except as stated in this section) patent license to make, have made, use, offer to sell, sell, import, and otherwise transfer the Work, where such license applies only to those patent claims licensable by such Contributor that are necessarily infringed by their Contribution(s) alone or by combination of their Contribution(s) with the Work to which such Contribution(s) was submitted. If You institute patent litigation against any entity (including a cross-claim or counterclaim in a lawsuit) alleging that the Work or a Contribution incorporated within the Work constitutes direct or contributory patent infringement, then any patent licenses granted to You under this License for that Work shall terminate as of the date such litigation is filed.

 4. Redistribution. You may reproduce and distribute copies of the

 Work or Derivative Works thereof in any medium, with or without modifications, and in Source or Object form, provided that You meet the following conditions:

- (a) You must give any other recipients of the Work or Derivative Works a copy of this License; and
- (b) You must cause any modified files to carry prominent notices stating that You changed the files; and
- (c) You must retain, in the Source form of any Derivative Works that You distribute, all copyright, patent, trademark, and attribution notices from the Source form of the Work, excluding those notices that do not pertain to any part of the Derivative Works; and
- (d) If the Work includes a "NOTICE" text file as part of its distribution, then any Derivative Works that You distribute must include a readable copy of the attribution notices contained within such NOTICE file, excluding

#### those notices that do not

 pertain to any part of the Derivative Works, in at least one of the following places: within a NOTICE text file distributed as part of the Derivative Works; within the Source form or documentation, if provided along with the Derivative Works; or, within a display generated by the Derivative Works, if and wherever such third-party notices normally appear. The contents of the NOTICE file are for informational purposes only and do not modify the License. You may add Your own attribution notices within Derivative Works that You distribute, alongside or as an addendum to the NOTICE text from the Work, provided that such additional attribution notices cannot be construed as modifying the License.
You may add Your own copyright statement to Your modifications and may provide additional or different license terms and conditions

- for use, reproduction, or distribution of Your modifications, or for any such Derivative Works as a whole, provided Your use, reproduction, and distribution of the Work otherwise complies with the conditions stated in this License.
- 5. Submission of Contributions. Unless You explicitly state otherwise, any Contribution intentionally submitted for inclusion in the Work by You to the Licensor shall be under the terms and conditions of this License, without any additional terms or conditions. Notwithstanding the above, nothing herein shall supersede or modify the terms of any separate license agreement you may have executed with Licensor regarding such Contributions.
- 6. Trademarks. This License does not grant permission to use the trade names, trademarks, service marks, or product names of the Licensor, except as required for reasonable and customary use in describing the origin of the Work and reproducing the content of the NOTICE file.
- 7. Disclaimer of Warranty. Unless required by applicable law or agreed to in writing, Licensor provides the Work (and each Contributor provides its Contributions) on an "AS IS" BASIS, WITHOUT WARRANTIES OR CONDITIONS OF ANY KIND, either express or implied, including, without limitation, any warranties or conditions of TITLE, NON-INFRINGEMENT, MERCHANTABILITY, or FITNESS FOR A PARTICULAR PURPOSE. You are solely responsible for determining the appropriateness of using or redistributing the Work and assume any risks associated with Your exercise of permissions under this License.
- 8. Limitation of Liability. In no event and under no legal theory, whether in tort (including negligence), contract, or otherwise, unless required by applicable law (such as deliberate and grossly negligent acts) or agreed to in writing, shall any Contributor be liable to You for damages, including any direct,

### indirect, special,

 incidental, or consequential damages of any character arising as a result of this License or out of the use or inability to use the Work (including but not limited to damages for loss of goodwill, work stoppage, computer failure or malfunction, or any and all other commercial damages or losses), even if such Contributor has been advised of the possibility of such damages.

 9. Accepting Warranty or Additional Liability. While redistributing the Work or Derivative Works thereof, You may choose to offer,

 and charge a fee for, acceptance of support, warranty, indemnity, or other liability obligations and/or rights consistent with this License. However, in accepting such obligations, You may act only on Your own behalf and on Your sole responsibility, not on behalf of any other Contributor, and only if You agree to indemnify, defend, and hold each Contributor harmless for any liability incurred by, or claims asserted against, such Contributor by reason of your accepting any such warranty or additional liability.

### END OF TERMS AND CONDITIONS

APPENDIX: How to apply the Apache License to your work.

 To apply the Apache License to your work, attach the following boilerplate notice, with the fields enclosed by brackets "[]" replaced with your own identifying information. (Don't include the brackets!) The text should be enclosed in the appropriate comment syntax for the file format. We also recommend that a file or class name and description of purpose be included on the same "printed page" as the copyright notice for easier identification within third-party archives.

Copyright [yyyy] [name of copyright owner]

 Licensed under the Apache License, Version 2.0 (the "License"); you may not use this file except in compliance with the License. You may obtain a copy of the License at

http://www.apache.org/licenses/LICENSE-2.0

 Unless required by applicable law or agreed to in writing, software distributed under the License is distributed on an "AS IS" BASIS, WITHOUT WARRANTIES OR CONDITIONS OF ANY KIND, either express or implied. See the License for the specific language governing permissions and limitations under the License. DRuntime: Runtime Library for the D Programming Language ========================================================

Boost Software License - Version 1.0 - August 17th, 2003

Permission is hereby granted, free of charge, to any person or organization obtaining a copy of the software and accompanying documentation covered by this license (the "Software") to use, reproduce, display, distribute, execute, and transmit the Software, and to prepare derivative works of the Software, and to permit third-parties to whom the Software is furnished to do so, all subject to the following:

The copyright notices in the Software and this entire statement, including

the above license grant, this restriction and the following disclaimer, must be included in all copies of the Software, in whole or in part, and all derivative works of the Software, unless such copies or derivative works are solely in the form of machine-executable object code generated by a source language processor.

### THE SOFTWARE IS PROVIDED

 "AS IS", WITHOUT WARRANTY OF ANY KIND, EXPRESS OR IMPLIED, INCLUDING BUT NOT LIMITED TO THE WARRANTIES OF MERCHANTABILITY, FITNESS FOR A PARTICULAR PURPOSE, TITLE AND NON-INFRINGEMENT. IN NO EVENT SHALL THE COPYRIGHT HOLDERS OR ANYONE DISTRIBUTING THE SOFTWARE BE LIABLE FOR ANY DAMAGES OR OTHER LIABILITY, WHETHER IN CONTRACT, TORT OR OTHERWISE, ARISING FROM, OUT OF OR IN CONNECTION WITH THE SOFTWARE OR THE USE OR OTHER DEALINGS IN THE SOFTWARE.

The newlib subdirectory is a collection of software from several sources.

Each file may have its own copyright/license that is embedded in the source file. Unless otherwise noted in the body of the source file(s), the following copyright notices will apply to the contents of the newlib subdirectory:

(1) Red Hat Incorporated

Copyright (c) 1994-2009 Red Hat, Inc. All rights reserved.

This copyrighted material is made available to anyone wishing to use, modify, copy, or redistribute it subject to the terms and conditions of the BSD License. This program is distributed in the hope that it will be useful, but WITHOUT ANY WARRANTY expressed or implied, including the implied warranties of MERCHANTABILITY or FITNESS FOR A PARTICULAR PURPOSE. A copy of this license is available at http://www.opensource.org/licenses. Any Red Hat trademarks that are incorporated in the source code or documentation are not subject to the BSD License and may only be used or replicated with the express permission

of Red Hat, Inc.

(2) University of California, Berkeley

Copyright (c) 1981-2000 The Regents of the University of California. All rights reserved.

Redistribution and use in source and binary forms, with or without modification, are permitted provided that the following conditions are met:

- \* Redistributions of source code must retain the above copyright notice, this list of conditions and the following disclaimer.
- \* Redistributions in binary form must reproduce the above copyright notice, this list of conditions and the following disclaimer in the documentation

and/or other materials provided with the distribution.

 \* Neither the name of the University nor the names of its contributors may be used to endorse or promote products derived from this software without specific prior written permission.

THIS SOFTWARE IS PROVIDED BY THE COPYRIGHT HOLDERS AND CONTRIBUTORS "AS IS" AND ANY EXPRESS OR IMPLIED WARRANTIES, INCLUDING, BUT NOT LIMITED TO, THE IMPLIED

WARRANTIES OF MERCHANTABILITY AND FITNESS FOR A PARTICULAR PURPOSE ARE DISCLAIMED.

IN NO EVENT SHALL THE COPYRIGHT OWNER OR CONTRIBUTORS BE LIABLE FOR ANY DIRECT, INDIRECT, INCIDENTAL, SPECIAL, EXEMPLARY, OR CONSEQUENTIAL DAMAGES (INCLUDING, BUT

NOT LIMITED TO, PROCUREMENT OF SUBSTITUTE GOODS OR SERVICES; LOSS OF USE, DATA, OR PROFITS; OR BUSINESS INTERRUPTION) HOWEVER CAUSED AND ON ANY THEORY OF LIABILITY, WHETHER IN CONTRACT, STRICT LIABILITY, OR TORT (INCLUDING NEGLIGENCE OR OTHERWISE) ARISING IN ANY WAY OUT OF THE USE OF THIS SOFTWARE, EVEN IF ADVISED OF THE POSSIBILITY OF SUCH DAMAGE.

(3) David M. Gay (AT&T 1991, Lucent 1998)

The author of this software is David M. Gay.

Copyright (c) 1991 by AT&T.

Permission to use, copy, modify, and distribute this software for any purpose without fee is hereby granted, provided that this entire notice is included in all copies of any software which is or includes a copy or modification of this software and in all copies of the supporting documentation for such software.

THIS SOFTWARE IS BEING PROVIDED "AS IS", WITHOUT ANY EXPRESS OR IMPLIED WARRANTY. IN PARTICULAR, NEITHER THE AUTHOR NOR AT&T MAKES ANY REPRESENTATION OR WARRANTY OF ANY KIND CONCERNING THE MERCHANTABILITY OF THIS SOFTWARE OR ITS FITNESS FOR ANY PARTICULAR PURPOSE.

-------------------------------------------------------------------

The author of this software is David M. Gay.

Copyright (C) 1998-2001 by Lucent Technologies All Rights Reserved

Permission to use, copy, modify, and distribute this software and its documentation for any purpose and without fee is hereby granted, provided that the above copyright notice appear in all

copies and that both that the copyright notice and this permission notice and warranty disclaimer appear in supporting documentation, and that the name of Lucent or any of its entities not be used in advertising or publicity pertaining to distribution of the software without specific, written prior permission.

### LUCENT

 DISCLAIMS ALL WARRANTIES WITH REGARD TO THIS SOFTWARE, INCLUDING ALL IMPLIED WARRANTIES OF MERCHANTABILITY AND FITNESS. IN NO EVENT SHALL LUCENT OR ANY OF ITS ENTITIES BE LIABLE FOR ANY SPECIAL, INDIRECT OR CONSEQUENTIAL DAMAGES OR ANY DAMAGES WHATSOEVER RESULTING FROM LOSS OF USE, DATA OR PROFITS, WHETHER IN AN ACTION OF CONTRACT, NEGLIGENCE OR OTHER TORTIOUS ACTION, ARISING OUT OF OR IN CONNECTION WITH THE USE OR PERFORMANCE OF THIS SOFTWARE.

(4) Advanced Micro Devices

Copyright 1989, 1990 Advanced Micro Devices, Inc.

This software is the property of Advanced Micro Devices, Inc (AMD) which specifically grants the user the right to modify, use and distribute this software provided this notice is not removed or altered. All other rights are reserved by AMD.

AMD MAKES NO WARRANTY OF ANY KIND, EXPRESS OR IMPLIED, WITH REGARD TO THIS SOFTWARE. IN NO EVENT SHALL AMD BE LIABLE FOR INCIDENTAL OR CONSEQUENTIAL DAMAGES IN CONNECTION WITH OR ARISING FROM THE FURNISHING, PERFORMANCE, OR USE OF THIS SOFTWARE.

So that all may benefit from your experience, please report any problems or suggestions about this software to the 29K Technical Support Center at 800-29-29-AMD (800-292-9263) in the USA, or 0800-89-1131 in the UK, or 0031-11-1129 in Japan, toll free. The direct dial number is 512-462-4118.

Advanced Micro Devices, Inc. 29K Support Products Mail Stop 573 5900 E. Ben White Blvd. Austin, TX 78741 800-292-9263

(5)

(6)

#### (7) Sun Microsystems

Copyright (C) 1993 by Sun Microsystems, Inc. All rights reserved.

Developed at SunPro, a Sun Microsystems, Inc. business. Permission to use, copy, modify, and distribute this software is freely granted, provided that this notice is preserved.

(8) Hewlett Packard

(c) Copyright 1986 HEWLETT-PACKARD COMPANY

To anyone who acknowledges that this file is provided "AS IS" without any express or implied warranty:

 permission to use, copy, modify, and distribute this file for any purpose is hereby granted without fee, provided that the above copyright notice and this notice appears in all copies, and that the name of Hewlett-Packard Company not be used in advertising or publicity pertaining to distribution of the software without specific, written prior permission. Hewlett-Packard Company makes no representations about the suitability of this software for any purpose.

(9) Hans-Peter Nilsson

Copyright (C) 2001 Hans-Peter Nilsson

Permission to use, copy, modify, and distribute this software is freely granted, provided that the above copyright notice, this notice and the following disclaimer are preserved with no changes.

THIS SOFTWARE IS PROVIDED ``AS IS'' AND WITHOUT ANY EXPRESS OR IMPLIED WARRANTIES, INCLUDING, WITHOUT LIMITATION, THE IMPLIED WARRANTIES OF MERCHANTABILITY AND FITNESS FOR A PARTICULAR PURPOSE.

(10) Stephane Carrez (m68hc11-elf/m68hc12-elf targets only)

Copyright (C) 1999, 2000, 2001, 2002 Stephane Carrez (stcarrez@nerim.fr)

The authors hereby grant permission

to use, copy, modify, distribute,

and license this software and its documentation for any purpose, provided that existing copyright notices are retained in all copies and that this notice is included verbatim in any distributions. No written agreement, license, or royalty fee is required for any of the authorized uses.

Modifications to this software may be copyrighted by their authors and need not follow the licensing terms described here, provided that the new terms are clearly indicated on the first page of each file where they apply.

(11) Christopher G. Demetriou

Copyright (c) 2001 Christopher G. Demetriou All rights reserved.

Redistribution and use in source and binary forms, with or without modification, are permitted provided that the following conditions are met:

1. Redistributions of source code must retain the above copyright notice, this list of conditions and the following disclaimer.

2. Redistributions in binary form must reproduce the above copyright notice,

 this list of conditions and the following disclaimer in the documentation and/or other materials provided with the distribution.

3. The name of the author may not be used to endorse or promote products derived from this software without specific prior written permission.

THIS SOFTWARE IS PROVIDED BY THE AUTHOR ``AS IS'' AND ANY EXPRESS OR IMPLIED WARRANTIES, INCLUDING, BUT NOT LIMITED TO, THE IMPLIED WARRANTIES OF MERCHANTABILITY AND FITNESS FOR A PARTICULAR PURPOSE ARE DISCLAIMED. IN NO EVENT SHALL THE AUTHOR BE LIABLE FOR ANY DIRECT, INDIRECT, INCIDENTAL, SPECIAL, EXEMPLARY, OR CONSEQUENTIAL DAMAGES (INCLUDING, BUT NOT LIMITED TO, PROCUREMENT OF SUBSTITUTE GOODS OR SERVICES; LOSS OF USE, DATA, OR PROFITS; OR BUSINESS INTERRUPTION) HOWEVER CAUSED AND ON ANY THEORY OF LIABILITY, WHETHER IN CONTRACT, STRICT LIABILITY, OR TORT (INCLUDING NEGLIGENCE OR OTHERWISE) ARISING IN ANY WAY OUT OF THE USE OF THIS SOFTWARE, EVEN IF ADVISED OF THE POSSIBILITY OF SUCH DAMAGE.

(12) SuperH, Inc.

Copyright 2002 SuperH, Inc. All rights reserved

This software is the property of SuperH, Inc (SuperH) which specifically grants the user the right to modify, use and distribute this software provided this notice is not removed or altered. All other rights are reserved by SuperH.

SUPERH MAKES NO WARRANTY OF ANY KIND, EXPRESS OR IMPLIED, WITH REGARD TO THIS SOFTWARE. IN NO EVENT SHALL SUPERH BE LIABLE FOR INDIRECT, SPECIAL, INCIDENTAL OR CONSEQUENTIAL DAMAGES IN CONNECTION WITH OR ARISING FROM THE FURNISHING, PERFORMANCE, OR USE OF THIS SOFTWARE.

So that all may benefit from your experience, please report any problems or suggestions about this software to the SuperH Support Center via e-mail at softwaresupport@superh.com .

SuperH, Inc. 405 River Oaks Parkway San Jose CA 95134 USA

(13) Royal Institute of Technology

Copyright (c) 1999 Kungliga Tekniska Hgskolan (Royal Institute of Technology, Stockholm, Sweden). All rights reserved.

Redistribution and use in source and binary forms, with or without modification, are permitted provided that the following conditions are met:

1. Redistributions of source code must retain the above copyright notice, this list of conditions and the following disclaimer.

- 2. Redistributions in binary form must reproduce the above copyright notice, this list of conditions and the following disclaimer in the documentation and/or other materials provided with the distribution.
- 3. Neither the name of KTH nor the names of its contributors may be used to endorse or promote products derived from this software without specific prior written permission.

THIS SOFTWARE IS PROVIDED BY KTH AND ITS CONTRIBUTORS ``AS IS'' AND ANY EXPRESS OR IMPLIED WARRANTIES, INCLUDING, BUT NOT LIMITED TO, THE IMPLIED WARRANTIES OF MERCHANTABILITY AND FITNESS FOR A PARTICULAR PURPOSE ARE DISCLAIMED. IN NO EVENT SHALL KTH OR ITS CONTRIBUTORS BE LIABLE FOR ANY DIRECT, INDIRECT, INCIDENTAL, SPECIAL, EXEMPLARY, OR CONSEQUENTIAL DAMAGES (INCLUDING,

BUT NOT LIMITED TO, PROCUREMENT OF

SUBSTITUTE GOODS OR SERVICES; LOSS OF USE, DATA, OR PROFITS; OR BUSINESS INTERRUPTION) HOWEVER CAUSED AND ON ANY THEORY OF LIABILITY, WHETHER IN CONTRACT, STRICT LIABILITY, OR TORT (INCLUDING NEGLIGENCE OR OTHERWISE) ARISING IN ANY WAY OUT OF THE USE OF THIS SOFTWARE, EVEN IF ADVISED OF THE POSSIBILITY OF SUCH DAMAGE.

### (14) Alexey Zelkin

Copyright (c) 2000, 2001 Alexey Zelkin <phantom@FreeBSD.org>

All rights reserved.

Redistribution and use in source and binary forms, with or without modification, are permitted provided that the following conditions are met:

- 1. Redistributions of source code must retain the above copyright notice, this list of conditions and the following disclaimer.
- 2. Redistributions in binary form must reproduce the above copyright notice, this list of conditions and the following disclaimer in the documentation and/or other materials provided with the distribution.

# THIS SOFTWARE IS PROVIDED BY THE AUTHOR AND CONTRIBUTORS ``AS IS'' AND

ANY EXPRESS OR IMPLIED WARRANTIES, INCLUDING, BUT NOT LIMITED TO, THE IMPLIED WARRANTIES OF MERCHANTABILITY AND FITNESS FOR A PARTICULAR PURPOSE ARE DISCLAIMED. IN NO EVENT SHALL THE AUTHOR OR CONTRIBUTORS BE LIABLE FOR ANY DIRECT, INDIRECT, INCIDENTAL, SPECIAL, EXEMPLARY, OR CONSEQUENTIAL DAMAGES (INCLUDING, BUT NOT LIMITED TO, PROCUREMENT OF SUBSTITUTE GOODS OR SERVICES; LOSS OF USE, DATA, OR PROFITS; OR BUSINESS INTERRUPTION) HOWEVER CAUSED AND ON ANY THEORY OF LIABILITY, WHETHER IN CONTRACT, STRICT LIABILITY, OR TORT (INCLUDING NEGLIGENCE OR OTHERWISE) ARISING IN ANY WAY OUT OF THE USE OF THIS SOFTWARE, EVEN IF ADVISED OF THE POSSIBILITY OF SUCH DAMAGE.

(15) Andrey A. Chernov

Copyright (C) 1997 by Andrey A. Chernov, Moscow, Russia. All rights reserved.

Redistribution and use in source and binary forms, with or without modification, are permitted provided that the following conditions are met:

- 1. Redistributions of source code must retain the above copyright notice, this list of conditions and the following disclaimer.
- 2. Redistributions in binary form must reproduce the above copyright notice, this list of conditions and the following disclaimer in the documentation and/or other materials provided with the distribution.

## THIS SOFTWARE IS PROVIDED BY THE AUTHOR ``AS IS'' AND

ANY EXPRESS OR IMPLIED WARRANTIES, INCLUDING, BUT NOT LIMITED TO, THE IMPLIED WARRANTIES OF MERCHANTABILITY AND FITNESS FOR A PARTICULAR PURPOSE ARE DISCLAIMED. IN NO EVENT SHALL THE REGENTS OR CONTRIBUTORS BE LIABLE FOR ANY DIRECT, INDIRECT, INCIDENTAL, SPECIAL, EXEMPLARY, OR CONSEQUENTIAL DAMAGES (INCLUDING, BUT NOT LIMITED TO, PROCUREMENT OF SUBSTITUTE GOODS OR SERVICES; LOSS OF USE, DATA, OR PROFITS; OR BUSINESS INTERRUPTION) HOWEVER CAUSED AND ON ANY THEORY OF LIABILITY, WHETHER IN CONTRACT, STRICT LIABILITY, OR TORT (INCLUDING NEGLIGENCE OR OTHERWISE) ARISING IN ANY WAY OUT OF THE USE OF THIS SOFTWARE, EVEN IF ADVISED OF THE POSSIBILITY OF

### SUCH DAMAGE.

(16) FreeBSD

Copyright (c) 1997-2002 FreeBSD Project. All rights reserved.

Redistribution and use in source and binary forms, with or without modification, are permitted provided that the following conditions are met:

1. Redistributions of source code must retain the above copyright notice, this list of conditions and the following disclaimer.

2. Redistributions in binary form must reproduce the above copyright notice, this list of conditions and the following disclaimer in the documentation and/or other materials provided with the distribution.

THIS SOFTWARE IS PROVIDED BY THE AUTHOR AND CONTRIBUTORS ``AS IS'' AND ANY EXPRESS OR IMPLIED WARRANTIES, INCLUDING, BUT NOT LIMITED TO, THE IMPLIED WARRANTIES OF MERCHANTABILITY AND FITNESS FOR A PARTICULAR PURPOSE ARE DISCLAIMED. IN NO EVENT SHALL THE AUTHOR OR CONTRIBUTORS BE LIABLE FOR ANY DIRECT, INDIRECT, INCIDENTAL, SPECIAL, EXEMPLARY, OR CONSEQUENTIAL DAMAGES (INCLUDING, BUT NOT LIMITED TO, PROCUREMENT OF SUBSTITUTE GOODS OR

 SERVICES; LOSS OF USE, DATA, OR PROFITS; OR BUSINESS INTERRUPTION) HOWEVER CAUSED AND ON ANY THEORY OF LIABILITY, WHETHER IN CONTRACT, STRICT LIABILITY, OR TORT (INCLUDING NEGLIGENCE OR OTHERWISE) ARISING IN ANY WAY OUT OF THE USE OF THIS SOFTWARE, EVEN IF ADVISED OF THE POSSIBILITY OF SUCH DAMAGE.

(17) S. L. Moshier

Author: S. L. Moshier.

Copyright (c) 1984,2000 S.L. Moshier

Permission to use, copy, modify, and distribute this software for any purpose without fee is hereby granted, provided that this entire notice is included in all copies of any software which is or includes a copy or modification of this software and in all copies of the supporting documentation for such software.

THIS SOFTWARE IS BEING PROVIDED "AS IS", WITHOUT ANY EXPRESS OR IMPLIED WARRANTY. IN PARTICULAR, THE AUTHOR MAKES NO REPRESENTATION OR WARRANTY OF ANY KIND CONCERNING THE MERCHANTABILITY OF THIS SOFTWARE OR ITS FITNESS FOR ANY PARTICULAR PURPOSE.

(18) Citrus Project

Copyright (c)1999 Citrus Project, All rights reserved.

Redistribution and use in source and binary forms, with or without modification, are permitted provided that the following conditions are met:

- 1. Redistributions of source code must retain the above copyright notice, this list of conditions and the following disclaimer.
- 2. Redistributions in binary form must reproduce the above copyright notice, this list of conditions and the following disclaimer in the documentation and/or other materials provided with the distribution.

THIS SOFTWARE IS PROVIDED BY THE AUTHOR AND CONTRIBUTORS ``AS IS'' AND ANY EXPRESS OR IMPLIED WARRANTIES, INCLUDING, BUT NOT LIMITED TO, THE IMPLIED WARRANTIES OF MERCHANTABILITY AND FITNESS FOR A PARTICULAR PURPOSE ARE DISCLAIMED. IN NO EVENT SHALL THE AUTHOR OR CONTRIBUTORS BE LIABLE FOR ANY DIRECT, INDIRECT, INCIDENTAL, SPECIAL, EXEMPLARY, OR CONSEQUENTIAL DAMAGES (INCLUDING, BUT NOT LIMITED TO, PROCUREMENT OF SUBSTITUTE GOODS OR SERVICES; LOSS OF USE, DATA, OR PROFITS; OR BUSINESS INTERRUPTION)

HOWEVER CAUSED AND ON ANY THEORY OF LIABILITY, WHETHER IN CONTRACT, STRICT LIABILITY, OR TORT (INCLUDING NEGLIGENCE OR OTHERWISE) ARISING IN ANY WAY OUT OF THE USE OF THIS SOFTWARE, EVEN IF ADVISED OF THE POSSIBILITY OF SUCH DAMAGE.

(19) Todd C. Miller

Copyright (c) 1998 Todd C. Miller <Todd.Miller@courtesan.com> All rights reserved.

Redistribution and use in source and binary forms, with or without modification, are permitted provided that the following conditions are met:

- 1. Redistributions of source code must retain the above copyright notice, this list of conditions and the following disclaimer.
- 2. Redistributions in binary form must reproduce the above copyright notice, this list of conditions and the following disclaimer in the documentation and/or other materials provided with the distribution.
- 3. The name of the author may not be used to endorse or promote products derived from this software without specific prior written permission.

THIS SOFTWARE

 IS PROVIDED ``AS IS'' AND ANY EXPRESS OR IMPLIED WARRANTIES, INCLUDING, BUT NOT LIMITED TO, THE IMPLIED WARRANTIES OF MERCHANTABILITY AND FITNESS FOR A PARTICULAR PURPOSE ARE DISCLAIMED. IN NO EVENT SHALL THE AUTHOR BE LIABLE FOR ANY DIRECT, INDIRECT, INCIDENTAL, SPECIAL,

EXEMPLARY, OR CONSEQUENTIAL DAMAGES (INCLUDING, BUT NOT LIMITED TO, PROCUREMENT OF SUBSTITUTE GOODS OR SERVICES; LOSS OF USE, DATA, OR PROFITS; OR BUSINESS INTERRUPTION) HOWEVER CAUSED AND ON ANY THEORY OF LIABILITY, WHETHER IN CONTRACT, STRICT LIABILITY, OR TORT (INCLUDING NEGLIGENCE OR OTHERWISE) ARISING IN ANY WAY OUT OF THE USE OF THIS SOFTWARE, EVEN IF ADVISED OF THE POSSIBILITY OF SUCH DAMAGE.

(20) DJ Delorie (i386 / arm) Copyright (C) 1991 DJ Delorie All rights reserved.

Redistribution, modification, and use in source and binary forms is permitted provided that the above copyright notice and following paragraph are duplicated in all such forms.

This file is distributed WITHOUT ANY WARRANTY; without even the implied warranty of MERCHANTABILITY or FITNESS FOR A PARTICULAR PURPOSE.

(21) Free Software Foundation LGPL License (\*-linux\* targets only)

 Copyright (C) 1990-1999, 2000, 2001 Free Software Foundation, Inc. This file is part of the GNU C Library. Contributed by Mark Kettenis <kettenis@phys.uva.nl>, 1997.

 The GNU C Library is free software; you can redistribute it and/or modify it under the terms of the GNU Lesser General Public License as published by the Free Software Foundation; either version 2.1 of the License, or (at your option) any later version.

 The GNU C Library is distributed in the hope that it will be useful, but WITHOUT ANY WARRANTY; without even the implied warranty of MERCHANTABILITY or FITNESS FOR A PARTICULAR PURPOSE. See the GNU Lesser General Public License for more details.

 You should have received a copy of the GNU Lesser General Public License along with the GNU C Library; if not, write to the Free Software Foundation, Inc., 51 Franklin Street, Fifth Floor, Boston, MA 02110-1301 USA.

(22) Xavier Leroy LGPL License (i[3456]86-\*-linux\* targets only)

Copyright (C) 1996 Xavier Leroy (Xavier.Leroy@inria.fr)

This program is free software; you can redistribute it and/or modify it under the terms of the GNU Library General Public License as published by the Free Software Foundation; either version 2

of the License, or (at your option) any later version.

This program is distributed in the hope that it will be useful, but WITHOUT ANY WARRANTY; without even the implied warranty of MERCHANTABILITY or FITNESS FOR A PARTICULAR PURPOSE. See the GNU Library General Public License for more details.

(23) Intel (i960)

Copyright (c) 1993 Intel Corporation

Intel hereby grants you permission to copy, modify, and distribute this software and its documentation. Intel grants this permission provided that the above copyright notice appears in all copies and that both the copyright notice and this permission notice appear in supporting documentation. In addition, Intel grants this permission provided that you prominently mark as "not part of the original" any modifications made to this software or documentation, and that the name of Intel Corporation not be used in advertising or publicity pertaining to distribution of the software or the documentation without specific, written prior permission.

Intel Corporation provides this AS IS, WITHOUT ANY WARRANTY, EXPRESS OR IMPLIED, INCLUDING, WITHOUT LIMITATION, ANY WARRANTY OF MERCHANTABILITY OR FITNESS FOR A PARTICULAR PURPOSE. Intel makes no guarantee or representations regarding the use of, or the results of the use of, the software and documentation in terms of correctness, accuracy, reliability, currentness, or otherwise; and you rely on the software, documentation and results solely at your own risk.

# IN NO EVENT SHALL INTEL BE LIABLE FOR ANY LOSS OF USE, LOSS OF BUSINESS, LOSS OF PROFITS, INDIRECT, INCIDENTAL, SPECIAL OR CONSEQUENTIAL DAMAGES OF ANY KIND. IN NO EVENT SHALL INTEL'S TOTAL LIABILITY EXCEED THE SUM PAID TO INTEL FOR THE PRODUCT LICENSED HEREUNDER.

(24) Hewlett-Packard (hppa targets only)

(c) Copyright 1986 HEWLETT-PACKARD COMPANY

To anyone who acknowledges that this file is provided "AS IS" without any express or implied warranty:

 permission to use, copy, modify, and distribute this file for any purpose is hereby granted without fee, provided that the above copyright notice and this notice appears in all copies, and that the name of Hewlett-Packard Company not be used in advertising or publicity pertaining to distribution

of the software without specific, written prior permission. Hewlett-Packard Company makes no representations about the suitability of this software for any purpose.

(25) Henry Spencer (only \*-linux targets)

Copyright 1992, 1993, 1994 Henry Spencer. All rights reserved. This software is not subject to any license of the American Telephone and Telegraph Company or of the Regents of the University of California.

Permission is granted to anyone to use this software for any purpose on any computer system, and to alter it and redistribute it, subject to the following restrictions:

1. The author is not responsible for the consequences of use of this software, no matter how awful, even if they arise from flaws in it.

- 2. The origin of this software must not be misrepresented, either by explicit claim or by omission. Since few users ever read sources, credits must appear in the documentation.
- 3. Altered versions must be plainly marked as such, and must not be misrepresented as being the original software. Since few users ever read sources, credits must appear in the documentation.
- 4. This notice may not be removed or altered.

(26) Mike Barcroft

Copyright (c) 2001 Mike Barcroft <mike@FreeBSD.org> All rights reserved.

Redistribution and use in source and binary forms, with or without modification, are permitted provided that the following conditions

are met:

- 1. Redistributions of source code must retain the above copyright notice, this list of conditions and the following disclaimer.
- 2. Redistributions in binary form must reproduce the above copyright notice, this list of conditions and the following disclaimer in the documentation and/or other materials provided with the distribution.

THIS SOFTWARE IS PROVIDED BY THE AUTHOR AND CONTRIBUTORS ``AS IS'' AND ANY EXPRESS OR IMPLIED WARRANTIES, INCLUDING, BUT NOT LIMITED TO, THE IMPLIED WARRANTIES OF MERCHANTABILITY AND FITNESS FOR A PARTICULAR PURPOSE ARE DISCLAIMED. IN NO EVENT SHALL THE AUTHOR OR CONTRIBUTORS BE LIABLE FOR ANY DIRECT, INDIRECT, INCIDENTAL, SPECIAL, EXEMPLARY, OR CONSEQUENTIAL

DAMAGES (INCLUDING, BUT NOT LIMITED TO, PROCUREMENT OF SUBSTITUTE GOODS OR SERVICES; LOSS OF USE, DATA, OR PROFITS; OR BUSINESS INTERRUPTION) HOWEVER CAUSED AND ON ANY THEORY OF LIABILITY, WHETHER IN CONTRACT, STRICT LIABILITY, OR TORT (INCLUDING NEGLIGENCE OR OTHERWISE) ARISING IN ANY WAY OUT OF THE USE OF THIS SOFTWARE, EVEN IF ADVISED OF THE POSSIBILITY OF SUCH DAMAGE.

(27) Konstantin Chuguev (--enable-newlib-iconv)

Copyright (c) 1999, 2000 Konstantin Chuguev. All rights reserved.

Redistribution and use in source and binary forms, with or without modification, are permitted provided that the following conditions are met:

1. Redistributions of source code must retain the above copyright notice, this list of conditions and the following disclaimer.

2. Redistributions in binary form must reproduce the above copyright notice, this list of conditions and the following disclaimer in the documentation and/or other materials provided with the distribution.

THIS SOFTWARE IS PROVIDED BY THE AUTHOR AND CONTRIBUTORS ``AS IS'' AND ANY EXPRESS OR IMPLIED WARRANTIES, INCLUDING, BUT NOT LIMITED TO, THE IMPLIED WARRANTIES OF MERCHANTABILITY AND FITNESS FOR A PARTICULAR PURPOSE ARE DISCLAIMED. IN NO EVENT SHALL THE AUTHOR OR CONTRIBUTORS BE LIABLE FOR

 ANY DIRECT, INDIRECT, INCIDENTAL, SPECIAL, EXEMPLARY, OR CONSEQUENTIAL DAMAGES (INCLUDING, BUT NOT LIMITED TO, PROCUREMENT OF SUBSTITUTE GOODS OR SERVICES; LOSS OF USE, DATA, OR PROFITS; OR BUSINESS INTERRUPTION) HOWEVER CAUSED AND ON ANY THEORY OF LIABILITY, WHETHER IN CONTRACT, STRICT LIABILITY, OR TORT (INCLUDING NEGLIGENCE OR OTHERWISE) ARISING IN ANY WAY OUT OF THE USE OF THIS SOFTWARE, EVEN IF ADVISED OF THE POSSIBILITY OF SUCH DAMAGE.

iconv (Charset Conversion Library) v2.0

(28) Artem Bityuckiy (--enable-newlib-iconv)

Copyright (c) 2003, Artem B. Bityuckiy, SoftMine Corporation. Rights transferred to Franklin Electronic Publishers.

Redistribution and use in source and binary forms, with or without modification, are permitted provided that the following conditions are met:

1. Redistributions of source code must retain the above copyright notice, this list of conditions and the following disclaimer.

2. Redistributions in binary form must reproduce the above copyright

 notice, this list of conditions and the following disclaimer in the documentation and/or other materials provided with the distribution.

THIS SOFTWARE IS PROVIDED BY THE AUTHOR AND CONTRIBUTORS ``AS IS'' AND ANY EXPRESS OR IMPLIED WARRANTIES, INCLUDING, BUT NOT LIMITED TO, THE IMPLIED WARRANTIES OF MERCHANTABILITY AND FITNESS FOR A PARTICULAR PURPOSE ARE DISCLAIMED. IN NO EVENT SHALL THE AUTHOR OR CONTRIBUTORS BE LIABLE FOR ANY DIRECT, INDIRECT, INCIDENTAL, SPECIAL, EXEMPLARY, OR CONSEQUENTIAL DAMAGES (INCLUDING, BUT NOT LIMITED TO, PROCUREMENT OF SUBSTITUTE GOODS OR SERVICES; LOSS OF USE, DATA, OR PROFITS; OR BUSINESS INTERRUPTION) HOWEVER CAUSED AND ON ANY THEORY OF LIABILITY, WHETHER IN CONTRACT, STRICT LIABILITY, OR TORT (INCLUDING NEGLIGENCE OR OTHERWISE) ARISING IN ANY WAY OUT OF THE USE OF THIS SOFTWARE, EVEN IF ADVISED OF THE POSSIBILITY OF SUCH DAMAGE.

(29) IBM, Sony, Toshiba (only spu-\* targets)

 (C) Copyright 2001,2006, International Business Machines Corporation, Sony Computer Entertainment, Incorporated, Toshiba Corporation,

All rights reserved.

 Redistribution and use in source and binary forms, with or without modification, are permitted provided that the following conditions are met:

- \* Redistributions of source code must retain the above copyright notice, this list of conditions and the following disclaimer.
- \* Redistributions in binary form must reproduce the above copyright notice, this list of conditions and the following disclaimer in the documentation and/or other materials provided with the distribution.
- \* Neither the names of the copyright holders nor the names of their contributors may be used to endorse or promote products derived from this software without specific prior written permission.

## THIS SOFTWARE IS PROVIDED BY THE COPYRIGHT HOLDERS AND CONTRIBUTORS "AS IS" AND ANY EXPRESS OR IMPLIED WARRANTIES, INCLUDING, BUT NOT LIMITED TO, THE IMPLIED WARRANTIES OF MERCHANTABILITY AND FITNESS FOR A PARTICULAR PURPOSE

 ARE DISCLAIMED. IN NO EVENT SHALL THE COPYRIGHT OWNER OR CONTRIBUTORS BE LIABLE FOR ANY DIRECT, INDIRECT, INCIDENTAL, SPECIAL, EXEMPLARY, OR CONSEQUENTIAL DAMAGES (INCLUDING, BUT NOT LIMITED TO, PROCUREMENT OF SUBSTITUTE GOODS OR SERVICES; LOSS OF USE, DATA, OR PROFITS; OR BUSINESS INTERRUPTION) HOWEVER CAUSED AND ON ANY THEORY OF LIABILITY, WHETHER IN CONTRACT, STRICT LIABILITY, OR TORT (INCLUDING NEGLIGENCE OR OTHERWISE) ARISING IN ANY WAY OUT OF THE USE OF THIS SOFTWARE, EVEN IF ADVISED OF THE POSSIBILITY OF SUCH DAMAGE.

(30) - Alex Tatmanjants (targets using libc/posix)

 Copyright (c) 1995 Alex Tatmanjants <alex@elvisti.kiev.ua> at Electronni Visti IA, Kiev, Ukraine. All rights reserved.

 Redistribution and use in source and binary forms, with or without modification, are permitted provided that the following conditions are met:

 1. Redistributions of source code must retain the above copyright notice,

this list of conditions and the following disclaimer.

 2. Redistributions in binary form must reproduce the above copyright notice, this list of conditions and the following disclaimer in the documentation and/or other materials provided with the distribution.

 THIS SOFTWARE IS PROVIDED BY THE AUTHOR ``AS IS'' AND ANY EXPRESS OR IMPLIED WARRANTIES, INCLUDING, BUT NOT LIMITED TO, THE IMPLIED WARRANTIES OF MERCHANTABILITY AND FITNESS FOR A PARTICULAR PURPOSE ARE DISCLAIMED. IN NO EVENT SHALL THE AUTHOR BE LIABLE FOR ANY DIRECT, INDIRECT, INCIDENTAL, SPECIAL, EXEMPLARY, OR CONSEQUENTIAL DAMAGES (INCLUDING, BUT NOT LIMITED TO, PROCUREMENT OF SUBSTITUTE GOODS OR SERVICES; LOSS OF USE, DATA, OR PROFITS; OR BUSINESS INTERRUPTION) HOWEVER CAUSED AND ON ANY THEORY OF LIABILITY, WHETHER IN CONTRACT, STRICT LIABILITY, OR TORT (INCLUDING NEGLIGENCE OR OTHERWISE) ARISING IN ANY WAY OUT OF THE USE OF THIS SOFTWARE, EVEN IF ADVISED OF THE POSSIBILITY OF **SUCH** 

DAMAGE.

(31) - M. Warner Losh (targets using libc/posix)

 Copyright (c) 1998, M. Warner Losh <imp@freebsd.org> All rights reserved.

 Redistribution and use in source and binary forms, with or without modification, are permitted provided that the following conditions are met:

- 1. Redistributions of source code must retain the above copyright notice, this list of conditions and the following disclaimer.
- 2. Redistributions in binary form must reproduce the above copyright notice, this list of conditions and the following disclaimer in the documentation and/or other materials provided with the distribution.

 THIS SOFTWARE IS PROVIDED BY THE AUTHOR AND CONTRIBUTORS ``AS IS'' AND ANY EXPRESS OR IMPLIED WARRANTIES, INCLUDING, BUT NOT LIMITED TO, THE IMPLIED WARRANTIES OF MERCHANTABILITY AND FITNESS FOR A PARTICULAR PURPOSE ARE DISCLAIMED. IN NO EVENT SHALL THE AUTHOR OR CONTRIBUTORS BE LIABLE

 FOR ANY DIRECT, INDIRECT, INCIDENTAL, SPECIAL, EXEMPLARY, OR **CONSEQUENTIAL**  DAMAGES (INCLUDING, BUT NOT LIMITED TO, PROCUREMENT OF SUBSTITUTE GOODS OR SERVICES; LOSS OF USE, DATA, OR PROFITS; OR BUSINESS INTERRUPTION) HOWEVER CAUSED AND ON ANY THEORY OF LIABILITY, WHETHER IN CONTRACT, STRICT LIABILITY, OR TORT (INCLUDING NEGLIGENCE OR OTHERWISE) ARISING IN ANY WAY OUT OF THE USE OF THIS SOFTWARE, EVEN IF ADVISED OF THE POSSIBILITY OF SUCH DAMAGE.

(32) - Andrey A. Chernov (targets using libc/posix)

 Copyright (C) 1996 by Andrey A. Chernov, Moscow, Russia. All rights reserved.

 Redistribution and use in source and binary forms, with or without modification, are permitted provided that the following conditions are met:

- 1. Redistributions of source code must retain the above copyright notice, this list of conditions and the following disclaimer.
- 2. Redistributions in binary form must reproduce the above copyright notice, this list of conditions and the following disclaimer in the documentation and/or other

materials provided with the distribution.

### THIS SOFTWARE IS PROVIDED BY THE AUTHOR ``AS IS'' AND

 ANY EXPRESS OR IMPLIED WARRANTIES, INCLUDING, BUT NOT LIMITED TO, THE IMPLIED WARRANTIES OF MERCHANTABILITY AND FITNESS FOR A PARTICULAR PURPOSE ARE DISCLAIMED. IN NO EVENT SHALL THE REGENTS OR CONTRIBUTORS BE LIABLE FOR ANY DIRECT, INDIRECT, INCIDENTAL, SPECIAL, EXEMPLARY, OR CONSEQUENTIAL DAMAGES (INCLUDING, BUT NOT LIMITED TO, PROCUREMENT OF SUBSTITUTE GOODS OR SERVICES; LOSS OF USE, DATA, OR PROFITS; OR BUSINESS INTERRUPTION) HOWEVER CAUSED AND ON ANY THEORY OF LIABILITY, WHETHER IN CONTRACT, STRICT LIABILITY, OR TORT (INCLUDING NEGLIGENCE OR OTHERWISE) ARISING IN ANY WAY OUT OF THE USE OF THIS SOFTWARE, EVEN IF ADVISED OF THE POSSIBILITY OF SUCH DAMAGE.

(33) - Daniel Eischen (targets using libc/posix)

 Copyright (c) 2001 Daniel Eischen <deischen@FreeBSD.org>. All rights reserved.

 Redistribution and use in source and binary forms, with or without modification,

 are permitted provided that the following conditions are met:

- 1. Redistributions of source code must retain the above copyright notice, this list of conditions and the following disclaimer.
- 2. Redistributions in binary form must reproduce the above copyright

 notice, this list of conditions and the following disclaimer in the documentation and/or other materials provided with the distribution.

 THIS SOFTWARE IS PROVIDED BY THE AUTHOR AND CONTRIBUTORS ``AS IS'' AND ANY EXPRESS OR IMPLIED WARRANTIES, INCLUDING, BUT NOT LIMITED TO, THE IMPLIED WARRANTIES OF MERCHANTABILITY AND FITNESS FOR A PARTICULAR PURPOSE ARE DISCLAIMED. IN NO EVENT SHALL THE REGENTS OR CONTRIBUTORS BE LIABLE FOR ANY DIRECT, INDIRECT, INCIDENTAL, SPECIAL, EXEMPLARY, OR CONSEQUENTIAL DAMAGES (INCLUDING, BUT NOT LIMITED TO, PROCUREMENT OF SUBSTITUTE GOODS OR SERVICES; LOSS OF USE, DATA, OR PROFITS; OR BUSINESS INTERRUPTION) HOWEVER CAUSED AND ON ANY THEORY OF LIABILITY, WHETHER IN CONTRACT, STRICT

 LIABILITY, OR TORT (INCLUDING NEGLIGENCE OR OTHERWISE) ARISING IN ANY WAY OUT OF THE USE OF THIS SOFTWARE, EVEN IF ADVISED OF THE POSSIBILITY OF SUCH DAMAGE.

(34) - Jon Beniston (only lm32-\* targets)

Contributed by Jon Beniston <jon@beniston.com>

Redistribution and use in source and binary forms, with or without modification, are permitted provided that the following conditions are met:

1. Redistributions of source code must retain the above copyright notice, this list of conditions and the following disclaimer. 2. Redistributions in binary form must reproduce the above copyright notice, this list of conditions and the following disclaimer in the documentation and/or other materials provided with the distribution.

THIS SOFTWARE IS PROVIDED BY THE AUTHOR AND CONTRIBUTORS ``AS IS'' AND ANY EXPRESS OR IMPLIED WARRANTIES, INCLUDING, BUT NOT LIMITED TO, THE IMPLIED WARRANTIES OF MERCHANTABILITY AND FITNESS FOR A PARTICULAR PURPOSE ARE DISCLAIMED.

 IN NO EVENT SHALL THE AUTHOR OR CONTRIBUTORS BE LIABLE FOR ANY DIRECT, INDIRECT, INCIDENTAL, SPECIAL, EXEMPLARY, OR CONSEQUENTIAL DAMAGES (INCLUDING, BUT NOT LIMITED TO, PROCUREMENT OF SUBSTITUTE GOODS OR SERVICES; LOSS OF USE, DATA, OR PROFITS; OR BUSINESS INTERRUPTION) HOWEVER CAUSED AND ON ANY THEORY OF LIABILITY, WHETHER IN CONTRACT, STRICT LIABILITY, OR TORT (INCLUDING NEGLIGENCE OR OTHERWISE) ARISING IN ANY WAY OUT OF THE USE OF THIS SOFTWARE, EVEN IF ADVISED OF THE POSSIBILITY OF SUCH DAMAGE.

(35) - Arm Ltd

Copyright (c) 2009-2018 Arm Ltd All rights reserved.

Redistribution and use in source and binary forms, with or without modification, are permitted provided that the following conditions are met:

- 1. Redistributions of source code must retain the above copyright notice, this list of conditions and the following disclaimer.
- 2. Redistributions in binary form must reproduce the above copyright notice, this list of conditions and the following disclaimer in the

documentation and/or other materials provided with the distribution.

3. The name of the company may not be used to endorse or promote products derived from this software without specific prior written permission.

THIS SOFTWARE IS PROVIDED BY ARM LTD "AS IS" AND ANY EXPRESS OR IMPLIED WARRANTIES, INCLUDING, BUT NOT LIMITED TO, THE IMPLIED WARRANTIES OF MERCHANTABILITY AND FITNESS FOR A PARTICULAR PURPOSE ARE DISCLAIMED. IN NO EVENT SHALL ARM LTD BE LIABLE FOR ANY DIRECT, INDIRECT, INCIDENTAL, SPECIAL, EXEMPLARY, OR CONSEQUENTIAL DAMAGES (INCLUDING, BUT NOT LIMITED TO, PROCUREMENT OF SUBSTITUTE GOODS OR SERVICES; LOSS OF USE, DATA, OR PROFITS; OR BUSINESS INTERRUPTION) HOWEVER CAUSED AND ON ANY THEORY OF LIABILITY, WHETHER IN CONTRACT, STRICT LIABILITY, OR TORT (INCLUDING NEGLIGENCE OR OTHERWISE) ARISING IN ANY WAY OUT OF THE USE OF THIS SOFTWARE, EVEN IF ADVISED OF THE POSSIBILITY OF SUCH DAMAGE.

(36) - Xilinx, Inc. (microblaze-\* and powerpc-\* targets)

Copyright (c) 2004, 2009 Xilinx, Inc. All rights reserved.

Redistribution and use in source and binary forms, with or without modification, are permitted provided that the following conditions are met:

1. Redistributions source code must retain the above copyright notice, this list of conditions and the following disclaimer.

2. Redistributions in binary form must reproduce the above copyright notice, this list of conditions and the following disclaimer in the documentation and/or other materials provided with the distribution.

3. Neither the name of Xilinx nor the names of its contributors may be used to endorse or promote products derived from this software without specific prior written permission.

THIS SOFTWARE IS PROVIDED BY THE COPYRIGHT HOLDER AND CONTRIBUTORS "AS IS" AND ANY EXPRESS OR IMPLIED WARRANTIES, INCLUDING, BUT NOT LIMITED TO, THE IMPLIED WARRANTIES OF MERCHANTABILITY AND FITNESS FOR A

## PARTICULAR PURPOSE ARE DISCLAIMED. IN NO EVENT SHALL THE COPYRIGHT HOLDER

 OR CONTRIBUTORS BE LIABLE FOR ANY DIRECT, INDIRECT, INCIDENTAL, SPECIAL, EXEMPLARY, OR CONSEQUENTIAL DAMAGES (INCLUDING, BUT NOT LIMITED TO, PROCUREMENT OF SUBSTITUTE GOODS OR SERVICES; LOSS OF USE, DATA, OR PROFITS; OR BUSINESS INTERRUPTION) HOWEVER CAUSED AND ON ANY THEORY OF LIABILITY, WHETHER IN CONTRACT, STRICT LIABILITY, OR TORT (INCLUDING NEGLIGENCE OR OTHERWISE) ARISING IN ANY WAY OUT OF THE USE OF THIS SOFTWARE, EVEN IF ADVISED OF THE POSSIBILITY OF SUCH DAMAGE.

(37) Texas Instruments Incorporated (tic6x-\*, \*-tirtos targets)

Copyright (c) 1996-2010,2014 Texas Instruments Incorporated http://www.ti.com/

Redistribution and use in source and binary forms, with or without modification, are permitted provided that the following conditions are met:

 Redistributions of source code must retain the above copyright notice, this list of conditions and the following disclaimer.

 Redistributions in binary form must reproduce the above copyright notice,

 this list of conditions and the following disclaimer in the documentation and/or other materials provided with the distribution.

 Neither the name of Texas Instruments Incorporated nor the names of its contributors may be used to endorse or promote products derived from this software without specific prior written permission.

THIS SOFTWARE IS PROVIDED BY THE COPYRIGHT HOLDERS AND CONTRIBUTORS "AS IS" AND ANY EXPRESS OR IMPLIED WARRANTIES, INCLUDING, BUT NOT LIMITED TO, THE IMPLIED WARRANTIES OF MERCHANTABILITY AND FITNESS FOR A PARTICULAR PURPOSE ARE DISCLAIMED. IN NO EVENT SHALL THE COPYRIGHT OWNER OR CONTRIBUTORS BE LIABLE FOR ANY DIRECT, INDIRECT, INCIDENTAL, SPECIAL, EXEMPLARY, OR CONSEQUENTIAL DAMAGES (INCLUDING, BUT NOT LIMITED TO, PROCUREMENT OF SUBSTITUTE GOODS OR SERVICES; LOSS OF USE, DATA, OR PROFITS; OR BUSINESS INTERRUPTION) HOWEVER CAUSED AND ON ANY THEORY OF LIABILITY, WHETHER IN CONTRACT, STRICT

LIABILITY, OR TORT

(INCLUDING NEGLIGENCE OR OTHERWISE) ARISING IN ANY WAY OUT OF THE USE OF THIS SOFTWARE, EVEN IF ADVISED OF THE POSSIBILITY OF SUCH DAMAGE.

(38) National Semiconductor (cr16-\* and crx-\* targets)

#### Copyright (c) 2004 National Semiconductor Corporation

The authors hereby grant permission to use, copy, modify, distribute, and license this software and its documentation for any purpose, provided that existing copyright notices are retained in all copies and that this notice is included verbatim in any distributions. No written agreement, license, or royalty fee is required for any of the authorized uses. Modifications to this software may be copyrighted by their authors and need not follow the licensing terms described here, provided that the new terms are clearly indicated on the first page of each file where they apply.

(39) - Adapteva, Inc. (epiphany-\* targets)

Copyright (c) 2011, Adapteva, Inc. All rights reserved.

Redistribution and use in source and binary forms, with or without

modification, are permitted provided that the following conditions are met:

- \* Redistributions of source code must retain the above copyright notice, this list of conditions and the following disclaimer.
- \* Redistributions in binary form must reproduce the above copyright notice, this list of conditions and the following disclaimer in the documentation and/or other materials provided with the distribution.
- \* Neither the name of Adapteva nor the names of its contributors may be used to endorse or promote products derived from this software without specific prior written permission.

THIS SOFTWARE IS PROVIDED BY THE COPYRIGHT HOLDERS AND CONTRIBUTORS "AS IS" AND ANY EXPRESS OR IMPLIED WARRANTIES, INCLUDING, BUT NOT LIMITED TO, THE IMPLIED WARRANTIES OF MERCHANTABILITY AND FITNESS FOR A PARTICULAR PURPOSE ARE DISCLAIMED. IN NO EVENT SHALL THE COPYRIGHT HOLDER OR CONTRIBUTORS BE LIABLE FOR ANY DIRECT, INDIRECT, INCIDENTAL, SPECIAL, EXEMPLARY, OR CONSEQUENTIAL DAMAGES

 (INCLUDING, BUT NOT LIMITED TO, PROCUREMENT OF SUBSTITUTE GOODS OR SERVICES; LOSS OF USE, DATA, OR PROFITS; OR BUSINESS INTERRUPTION) HOWEVER CAUSED AND ON ANY THEORY OF LIABILITY, WHETHER IN CONTRACT, STRICT LIABILITY, OR TORT (INCLUDING NEGLIGENCE OR OTHERWISE) ARISING IN ANY WAY OUT OF THE USE OF THIS SOFTWARE, EVEN IF ADVISED OF THE POSSIBILITY OF SUCH DAMAGE.

(40) - Altera Corportion (nios2-\* targets)

Copyright (c) 2003 Altera Corporation All rights reserved.

Redistribution and use in source and binary forms, with or without

modification, are permitted provided that the following conditions are met:

- o Redistributions of source code must retain the above copyright notice, this list of conditions and the following disclaimer.
- o Redistributions in binary form must reproduce the above copyright notice, this list of conditions and the following disclaimer in the documentation and/or other materials provided with the distribution. o Neither

 the name of Altera Corporation nor the names of its contributors may be used to endorse or promote products derived from this software without specific prior written permission.

THIS SOFTWARE IS PROVIDED BY ALTERA CORPORATION, THE COPYRIGHT HOLDER, AND ITS CONTRIBUTORS "AS IS" AND ANY EXPRESS OR IMPLIED WARRANTIES, INCLUDING, BUT NOT LIMITED TO, THE IMPLIED WARRANTIES OF MERCHANTABILITY AND FITNESS FOR A PARTICULAR PURPOSE ARE DISCLAIMED. IN NO EVENT SHALL THE COPYRIGHT HOLDER OR CONTRIBUTORS BE LIABLE FOR ANY DIRECT, INDIRECT, INCIDENTAL, SPECIAL, EXEMPLARY, OR CONSEQUENTIAL DAMAGES (INCLUDING, BUT NOT LIMITED TO, PROCUREMENT OF SUBSTITUTE GOODS OR SERVICES; LOSS OF USE, DATA, OR PROFITS; OR BUSINESS INTERRUPTION) HOWEVER CAUSED AND ON ANY THEORY OF LIABILITY, WHETHER IN CONTRACT, STRICT LIABILITY, OR TORT (INCLUDING NEGLIGENCE OR OTHERWISE) ARISING IN ANY WAY OUT OF THE USE OF THIS SOFTWARE, EVEN IF ADVISED OF THE POSSIBILITY OF SUCH DAMAGE.

(41) Ed Schouten - Free **BSD** 

Copyright (c) 2008 Ed Schouten <ed@FreeBSD.org> All rights reserved.

Redistribution and use in source and binary forms, with or without modification, are permitted provided that the following conditions are met:

- 1. Redistributions of source code must retain the above copyright notice, this list of conditions and the following disclaimer.
- 2. Redistributions in binary form must reproduce the above copyright notice, this list of conditions and the following disclaimer in the documentation and/or other materials provided with the distribution.

THIS SOFTWARE IS PROVIDED BY THE AUTHOR AND CONTRIBUTORS ``AS IS'' AND ANY EXPRESS OR IMPLIED WARRANTIES, INCLUDING, BUT NOT LIMITED TO, THE IMPLIED WARRANTIES OF MERCHANTABILITY AND FITNESS FOR A PARTICULAR PURPOSE ARE DISCLAIMED. IN NO EVENT SHALL THE AUTHOR OR CONTRIBUTORS BE LIABLE FOR ANY DIRECT, INDIRECT, INCIDENTAL, SPECIAL, EXEMPLARY, OR CONSEQUENTIAL DAMAGES (INCLUDING, BUT NOT LIMITED TO, PROCUREMENT OF SUBSTITUTE GOODS OR

 SERVICES; LOSS OF USE, DATA, OR PROFITS; OR BUSINESS INTERRUPTION) HOWEVER CAUSED AND ON ANY THEORY OF LIABILITY, WHETHER IN CONTRACT, STRICT LIABILITY, OR TORT (INCLUDING NEGLIGENCE OR OTHERWISE) ARISING IN ANY WAY OUT OF THE USE OF THIS SOFTWARE, EVEN IF ADVISED OF THE POSSIBILITY OF SUCH DAMAGE.

(42) - Rolls-Royce Controls and Data Services Limited (visium-\* targets)

Copyright (c) 2015 Rolls-Royce Controls and Data Services Limited. All rights reserved.

Redistribution and use in source and binary forms, with or without modification, are permitted provided that the following conditions are met:

- \* Redistributions of source code must retain the above copyright notice, this list of conditions and the following disclaimer.
- \* Redistributions in binary form must reproduce the above copyright notice, this list of conditions and the following disclaimer in the documentation and/or other materials provided with the distribution.
- \* Neither the name of Rolls-Royce Controls

and Data Services Limited nor

 the names of its contributors may be used to endorse or promote products derived from this software without specific prior written permission.

THIS SOFTWARE IS PROVIDED BY THE COPYRIGHT HOLDERS AND CONTRIBUTORS "AS IS" AND ANY EXPRESS OR IMPLIED WARRANTIES, INCLUDING, BUT NOT LIMITED TO, THE IMPLIED WARRANTIES OF MERCHANTABILITY AND FITNESS FOR A PARTICULAR PURPOSE ARE DISCLAIMED. IN NO EVENT SHALL THE COPYRIGHT HOLDER OR CONTRIBUTORS BE LIABLE FOR ANY DIRECT, INDIRECT, INCIDENTAL, SPECIAL, EXEMPLARY, OR CONSEQUENTIAL DAMAGES (INCLUDING, BUT NOT LIMITED TO, PROCUREMENT OF SUBSTITUTE GOODS OR SERVICES; LOSS OF USE, DATA, OR PROFITS; OR BUSINESS INTERRUPTION) HOWEVER CAUSED AND ON ANY THEORY OF LIABILITY, WHETHER IN CONTRACT, STRICT LIABILITY, OR TORT (INCLUDING NEGLIGENCE OR OTHERWISE) ARISING IN ANY WAY OUT OF THE USE OF THIS SOFTWARE, EVEN IF ADVISED OF THE POSSIBILITY OF SUCH DAMAGE.

(43) - FTDI (ft32-\* targets)

Copyright (C) 2014 FTDI (support@ftdichip.com)

### The

 authors hereby grant permission to use, copy, modify, distribute, and license this software and its documentation for any purpose, provided that existing copyright notices are retained in all copies and that this notice is included verbatim in any distributions. No written agreement, license, or royalty fee is required for any of the authorized uses. Modifications to this software may be copyrighted by their authors and need not follow the licensing terms described here, provided that the new terms are clearly indicated on the first page of each file where

they apply.

(44) - Synopsys Inc (arc-\* targets)

Copyright (c) 2015, Synopsys, Inc. All rights reserved.

Redistribution and use in source and binary forms, with or without modification, are permitted provided that the following conditions are met:

1) Redistributions of source code must retain the above copyright notice, this list of conditions and the following disclaimer.

2) Redistributions in binary form must reproduce the above copyright notice, this list of conditions and the following disclaimer in the documentation and/or other materials provided with the distribution.

3) Neither the name of the Synopsys, Inc., nor the names of its contributors may be used to endorse or promote products derived from this software without specific prior written permission.

THIS SOFTWARE IS PROVIDED BY THE COPYRIGHT HOLDERS AND CONTRIBUTORS "AS IS" AND ANY EXPRESS OR IMPLIED WARRANTIES, INCLUDING, BUT NOT LIMITED TO, THE IMPLIED WARRANTIES OF MERCHANTABILITY AND FITNESS FOR A PARTICULAR PURPOSE ARE DISCLAIMED. IN NO EVENT SHALL THE COPYRIGHT HOLDER OR CONTRIBUTORS BE LIABLE FOR ANY DIRECT, INDIRECT, INCIDENTAL, SPECIAL, EXEMPLARY, OR CONSEQUENTIAL DAMAGES (INCLUDING, BUT NOT LIMITED TO, PROCUREMENT OF SUBSTITUTE GOODS OR SERVICES; LOSS OF USE, DATA, OR PROFITS; OR BUSINESS INTERRUPTION) HOWEVER CAUSED AND ON ANY THEORY OF LIABILITY, WHETHER IN CONTRACT, STRICT LIABILITY, OR TORT (INCLUDING NEGLIGENCE OR OTHERWISE)

ARISING IN ANY WAY OUT OF THE USE OF THIS SOFTWARE, EVEN IF ADVISED OF THE POSSIBILITY OF SUCH DAMAGE.

(45) Phoenix Systems - Phoenix-RTOS targets

Copyright (c) 2016 Phoenix Systems All rights reserved.

Redistribution and use in source and binary forms, with or without modification, are permitted provided that the following conditions are met:

- 1. Redistributions of source code must retain the above copyright notice, this list of conditions and the following disclaimer.
- 2. Redistributions in binary form must reproduce the above copyright notice, this list of conditions and the following disclaimer in the documentation and/or other materials provided with the distribution.

THIS SOFTWARE IS PROVIDED BY THE AUTHOR AND CONTRIBUTORS ``AS IS'' AND ANY EXPRESS OR IMPLIED WARRANTIES, INCLUDING, BUT NOT LIMITED TO, THE IMPLIED WARRANTIES OF MERCHANTABILITY AND FITNESS FOR A PARTICULAR PURPOSE ARE DISCLAIMED. IN NO EVENT SHALL THE AUTHOR OR CONTRIBUTORS BE LIABLE FOR

 ANY DIRECT, INDIRECT, INCIDENTAL, SPECIAL, EXEMPLARY, OR CONSEQUENTIAL DAMAGES (INCLUDING, BUT NOT LIMITED TO, PROCUREMENT OF SUBSTITUTE GOODS OR SERVICES; LOSS OF USE, DATA, OR PROFITS; OR BUSINESS INTERRUPTION) HOWEVER CAUSED AND ON ANY THEORY OF LIABILITY, WHETHER IN CONTRACT, STRICT LIABILITY, OR TORT (INCLUDING NEGLIGENCE OR OTHERWISE) ARISING IN ANY WAY OUT OF THE USE OF THIS SOFTWARE, EVEN IF ADVISED OF THE POSSIBILITY OF SUCH DAMAGE.

(46) embedded brains - RTEMS targets

Copyright (c) 2017 embedded brains GmbH All rights reserved.

Redistribution and use in source and binary forms, with or without modification, are permitted provided that the following conditions are met:

- 1. Redistributions of source code must retain the above copyright notice, this list of conditions and the following disclaimer.
- 2. Redistributions in binary form must reproduce the above copyright notice, this list of conditions and the following disclaimer in the documentation and/or other materials provided with the distribution.

THIS SOFTWARE IS PROVIDED BY THE AUTHOR AND CONTRIBUTORS ``AS IS'' AND ANY EXPRESS OR IMPLIED WARRANTIES, INCLUDING, BUT NOT LIMITED TO, THE IMPLIED WARRANTIES OF MERCHANTABILITY AND FITNESS FOR A PARTICULAR PURPOSE ARE DISCLAIMED. IN NO EVENT SHALL THE AUTHOR OR CONTRIBUTORS BE LIABLE FOR ANY DIRECT, INDIRECT, INCIDENTAL, SPECIAL, EXEMPLARY, OR CONSEQUENTIAL DAMAGES (INCLUDING, BUT NOT LIMITED TO, PROCUREMENT OF SUBSTITUTE GOODS OR SERVICES; LOSS OF USE, DATA, OR PROFITS; OR BUSINESS INTERRUPTION) HOWEVER CAUSED AND ON ANY THEORY OF LIABILITY, WHETHER IN CONTRACT, STRICT LIABILITY, OR TORT (INCLUDING NEGLIGENCE OR OTHERWISE) ARISING IN ANY WAY OUT OF THE USE OF THIS SOFTWARE, EVEN IF ADVISED OF THE POSSIBILITY OF SUCH DAMAGE.

(47) John Baldwin - RTEMS targets

Copyright (c) 2015 John Baldwin <jhb@FreeBSD.org>. All rights reserved.

Redistribution and use in source and binary forms, with or without modification, are permitted provided that the following

conditions

are met:

- 1. Redistributions of source code must retain the above copyright notice, this list of conditions and the following disclaimer.
- 2. Redistributions in binary form must reproduce the above copyright notice, this list of conditions and the following disclaimer in the documentation and/or other materials provided with the distribution.
- 3. Neither the name of the author nor the names of its contributors may be used to endorse or promote products derived from this software without specific prior written permission.

THIS SOFTWARE IS PROVIDED BY THE REGENTS AND CONTRIBUTORS ``AS IS'' AND ANY EXPRESS OR IMPLIED WARRANTIES, INCLUDING, BUT NOT LIMITED TO, THE IMPLIED WARRANTIES OF MERCHANTABILITY AND FITNESS FOR A PARTICULAR PURPOSE ARE DISCLAIMED. IN NO EVENT SHALL THE REGENTS OR CONTRIBUTORS BE LIABLE FOR ANY DIRECT, INDIRECT, INCIDENTAL, SPECIAL, EXEMPLARY, OR CONSEQUENTIAL DAMAGES (INCLUDING, BUT NOT LIMITED TO, PROCUREMENT OF SUBSTITUTE GOODS OR SERVICES;

LOSS OF USE, DATA, OR PROFITS; OR BUSINESS INTERRUPTION)

HOWEVER CAUSED AND ON ANY THEORY OF LIABILITY, WHETHER IN CONTRACT, STRICT LIABILITY, OR TORT (INCLUDING NEGLIGENCE OR OTHERWISE) ARISING IN ANY WAY OUT OF THE USE OF THIS SOFTWARE, EVEN IF ADVISED OF THE POSSIBILITY OF SUCH DAMAGE.

(48) Jeffrey Roberson - RTEMS targets

Copyright (c) 2008, Jeffrey Roberson <jeff@freebsd.org> All rights reserved.

Copyright (c) 2008 Nokia Corporation All rights reserved.

Redistribution and use in source and binary forms, with or without modification, are permitted provided that the following conditions are met:

- 1. Redistributions of source code must retain the above copyright notice unmodified, this list of conditions, and the following disclaimer.
- 2. Redistributions in binary form must reproduce the above copyright notice, this list of conditions and the following disclaimer in the documentation and/or other materials provided with the distribution.

### THIS SOFTWARE IS PROVIDED

 BY THE AUTHOR ``AS IS'' AND ANY EXPRESS OR IMPLIED WARRANTIES, INCLUDING, BUT NOT LIMITED TO, THE IMPLIED WARRANTIES OF MERCHANTABILITY AND FITNESS FOR A PARTICULAR PURPOSE ARE DISCLAIMED. IN NO EVENT SHALL THE AUTHOR BE LIABLE FOR ANY DIRECT, INDIRECT,

INCIDENTAL, SPECIAL, EXEMPLARY, OR CONSEQUENTIAL DAMAGES (INCLUDING, BUT NOT LIMITED TO, PROCUREMENT OF SUBSTITUTE GOODS OR SERVICES; LOSS OF USE, DATA, OR PROFITS; OR BUSINESS INTERRUPTION) HOWEVER CAUSED AND ON ANY THEORY OF LIABILITY, WHETHER IN CONTRACT, STRICT LIABILITY, OR TORT (INCLUDING NEGLIGENCE OR OTHERWISE) ARISING IN ANY WAY OUT OF THE USE OF THIS SOFTWARE, EVEN IF ADVISED OF THE POSSIBILITY OF SUCH DAMAGE.

(49) - SiFive Inc. (riscv-\* targets)

Copyright (c) 2017 SiFive Inc. All rights reserved.

This copyrighted material is made available to anyone wishing to use, modify, copy, or redistribute it subject to the terms and conditions of the FreeBSD License. This program is distributed in the hope that it will be useful, but WITHOUT ANY WARRANTY expressed or implied, including the implied warranties of MERCHANTABILITY or FITNESS FOR A PARTICULAR PURPOSE. A copy of this license is available at http://www.opensource.org/licenses.

(50) Michael R. Neilly (riscv-\* targets)

(c) Copyright 2017 Michael R. Neilly All rights reserved.

Redistribution and use in source and binary forms, with or without modification, are permitted provided that the following conditions are met:

\* Redistributions of source code must retain the above copyright notice, this list of conditions and the following disclaimer.

\* Redistributions in binary form must reproduce the above copyright notice, this list of conditions and the following disclaimer in the documentation and/or other materials provided with the distribution.

\* Neither the names of the copyright holders nor the names of their contributors may be used to endorse or promote products derived from this software without specific prior written permission.

### THIS SOFTWARE

 IS PROVIDED BY THE COPYRIGHT HOLDERS AND CONTRIBUTORS "AS IS" AND ANY EXPRESS OR IMPLIED WARRANTIES, INCLUDING, BUT NOT LIMITED TO, THE IMPLIED WARRANTIES OF MERCHANTABILITY AND FITNESS FOR A PARTICULAR PURPOSE ARE DISCLAIMED. IN NO EVENT SHALL THE COPYRIGHT OWNER OR CONTRIBUTORS BE LIABLE FOR ANY DIRECT, INDIRECT, INCIDENTAL, SPECIAL, EXEMPLARY, OR CONSEQUENTIAL DAMAGES (INCLUDING, BUT NOT LIMITED TO, PROCUREMENT OF SUBSTITUTE GOODS OR SERVICES;

LOSS OF USE, DATA, OR PROFITS; OR BUSINESS INTERRUPTION) HOWEVER CAUSED AND ON ANY THEORY OF LIABILITY, WHETHER IN CONTRACT, STRICT LIABILITY, OR TORT (INCLUDING NEGLIGENCE OR OTHERWISE) ARISING IN ANY WAY OUT OF THE USE OF THIS SOFTWARE, EVEN IF ADVISED OF THE POSSIBILITY OF SUCH DAMAGE.

(51) Mentor Graphics (amdgcn-\* targets)

Copyright (c) 2014-2017 Mentor Graphics.

The authors hereby grant permission to use, copy, modify, distribute, and license this software and its documentation for any purpose, provided that existing copyright notices are retained in all copies and that this notice is included verbatim in any distributions. No written agreement, license, or royalty fee is required for any of the authorized uses. Modifications to this software may be copyrighted by their authors and need not follow the licensing terms described here, provided that the new terms are clearly indicated on the first page of each file where they apply.

(52) BSD-2-Clause-FreeBSD (pru-\* targets)

SPDX-License-Identifier: BSD-2-Clause-FreeBSD

Copyright (c) 2018-2019 Dimitar Dimitrov <dimitar@dinux.eu> All rights reserved.

Redistribution and use in source and binary forms, with or without modification, are permitted provided that the following conditions are met:

- 1. Redistributions of source code must retain the above copyright notice, this list of conditions and the following disclaimer.
- 2. Redistributions in binary form must reproduce the above copyright notice, this list of conditions and the following disclaimer in the documentation

and/or other materials provided with the distribution.

THIS SOFTWARE IS PROVIDED BY THE AUTHOR ``AS IS'' AND ANY EXPRESS OR IMPLIED WARRANTIES, INCLUDING, BUT NOT LIMITED TO, THE IMPLIED WARRANTIES OF MERCHANTABILITY AND FITNESS FOR A PARTICULAR PURPOSE ARE DISCLAIMED. IN NO EVENT SHALL THE AUTHOR BE LIABLE FOR ANY DIRECT, INDIRECT, INCIDENTAL, SPECIAL, EXEMPLARY, OR CONSEQUENTIAL DAMAGES (INCLUDING, BUT NOT LIMITED TO, PROCUREMENT OF SUBSTITUTE GOODS OR SERVICES; LOSS OF USE, DATA, OR PROFITS; OR BUSINESS INTERRUPTION) HOWEVER CAUSED AND ON ANY THEORY OF LIABILITY, WHETHER IN CONTRACT, STRICT LIABILITY, OR TORT (INCLUDING NEGLIGENCE OR OTHERWISE) ARISING IN ANY WAY OUT OF THE USE OF THIS SOFTWARE, EVEN IF ADVISED OF THE POSSIBILITY OF SUCH DAMAGE.

/\*\*

### \* DISCLAIMER

\* This file has no copyright assigned and is placed in the Public Domain.

\*

\* Its code is distributed in the hope that it will be useful but WITHOUT

\* ANY WARRANTY. ALL WARRANTIES, EXPRESSED OR IMPLIED ARE HEREBY DISCLAIMED.

\* This includes but is not limited to warranties of MERCHANTABILITY or

\* FITNESS FOR A PARTICULAR PURPOSE.

\*/

The libgloss subdirectory is a collection of software from several sources.

Each file may have its own copyright/license that is embedded in the source file. Unless otherwise noted in the body of the source file(s), the following copyright notices will apply to the contents of the libgloss subdirectory:

(1) Red Hat Incorporated

Copyright (c) 1994-2009 Red Hat, Inc. All rights reserved.

This copyrighted material is made available to anyone wishing to use, modify, copy, or redistribute it subject to the terms and conditions of the BSD License. This program is distributed in the hope that it will be useful, but WITHOUT ANY WARRANTY expressed or implied, including the implied warranties of MERCHANTABILITY or FITNESS FOR A PARTICULAR PURPOSE. A copy of this license is available at http://www.opensource.org/licenses. Any Red Hat trademarks that are incorporated in the source code or documentation are not subject to the BSD License and may only be used or replicated with the express permission of Red Hat, Inc.

(2) University of California, Berkeley

Copyright (c) 1981-2000 The Regents of the University of California. All rights reserved.

Redistribution and use in source and binary forms, with or without modification, are permitted provided that the following conditions are met:

- \* Redistributions of source code must retain the above copyright notice,
- this list of conditions and the following disclaimer.
- \* Redistributions in binary form must reproduce the above copyright notice, this list of conditions and the following disclaimer in the documentation and/or other materials provided with the distribution.
- \* Neither the name of the University nor the names of its contributors may be used to endorse or promote products derived from this software without specific prior written permission.

THIS SOFTWARE IS PROVIDED BY THE COPYRIGHT HOLDERS AND CONTRIBUTORS "AS IS"

AND ANY EXPRESS OR IMPLIED WARRANTIES, INCLUDING, BUT NOT LIMITED TO, THE IMPLIED WARRANTIES OF MERCHANTABILITY AND FITNESS FOR A PARTICULAR PURPOSE ARE DISCLAIMED.

IN NO EVENT SHALL THE COPYRIGHT OWNER OR CONTRIBUTORS BE LIABLE FOR ANY DIRECT, INDIRECT, INCIDENTAL, SPECIAL, EXEMPLARY, OR CONSEQUENTIAL DAMAGES (INCLUDING, BUT

NOT LIMITED TO, PROCUREMENT OF SUBSTITUTE GOODS OR SERVICES; LOSS OF USE, DATA, OR PROFITS; OR BUSINESS INTERRUPTION) HOWEVER CAUSED AND ON ANY THEORY OF LIABILITY, WHETHER IN CONTRACT, STRICT LIABILITY, OR TORT (INCLUDING NEGLIGENCE OR OTHERWISE) ARISING IN ANY WAY OUT OF THE USE OF THIS SOFTWARE, EVEN IF ADVISED OF THE POSSIBILITY OF SUCH DAMAGE.

(3) DJ Delorie

Copyright (C) 1993 DJ Delorie All rights reserved.

Redistribution, modification, and use in source and binary forms is permitted provided that the above copyright notice and following paragraph are duplicated in all such forms.

This file is distributed WITHOUT ANY WARRANTY; without even the implied warranty of MERCHANTABILITY or FITNESS FOR A PARTICULAR PURPOSE.

(4) (formerly GPL for fr30)

The GPL is no longer applicable to the fr30 platform. The piece of code (syscalls.c) referencing the GPL has been officially relicensed.

(5) Advanced Micro Devices

Copyright 1989, 1990 Advanced Micro Devices, Inc.

This software is the property of Advanced Micro Devices, Inc (AMD) which specifically grants the user the right to modify, use and distribute this software provided this notice is not removed or altered. All other rights are reserved by AMD.

AMD MAKES NO WARRANTY OF ANY KIND, EXPRESS OR IMPLIED, WITH REGARD TO THIS SOFTWARE. IN NO EVENT SHALL AMD BE LIABLE FOR INCIDENTAL OR CONSEQUENTIAL DAMAGES IN CONNECTION WITH OR ARISING FROM THE FURNISHING, PERFORMANCE, OR USE OF THIS SOFTWARE.

So that all may benefit from your experience, please report any problems or suggestions about this software to the 29K Technical Support Center at

800-29-29-AMD (800-292-9263) in the USA, or 0800-89-1131 in the UK, or 0031-11-1129 in Japan, toll free. The direct dial number is 512-462-4118.

Advanced Micro Devices, Inc. 29K Support Products Mail Stop 573 5900 E. Ben White Blvd. Austin, TX 78741 800-292-9263

(6) - Analog Devices, Inc. (bfin-\* targets)

Copyright (C) 2006, 2008, 2009, 2011, 2012 Analog Devices, Inc.

The authors hereby grant permission to use, copy, modify, distribute, and license this software and its documentation for any purpose, provided that existing copyright notices are retained in all copies and that this notice is included verbatim in any distributions. No written agreement, license, or royalty fee is required for any of the authorized uses. Modifications to this software may be copyrighted by their authors and need not follow the licensing terms described here, provided that the new terms are clearly indicated on the first page of each file where they apply.

(7) University of Utah and the Computer Systems Laboratory (CSL) [applies only to hppa\*-\*-pro\* targets] Copyright (c) 1990,1994 The University of Utah and the Computer Systems Laboratory (CSL). All rights reserved.

Permission to use, copy, modify and distribute this software is hereby granted provided that (1) source code retains these copyright, permission, and disclaimer notices, and (2) redistributions including binaries reproduce the notices in supporting documentation, and (3) all advertising materials mentioning features or use of this software display the following acknowledgement: ``This product includes software developed by the Computer Systems Laboratory at the University of Utah.''

# THE UNIVERSITY OF UTAH AND CSL ALLOW FREE USE OF THIS SOFTWARE IN ITS "AS IS" CONDITION. THE UNIVERSITY OF UTAH AND CSL DISCLAIM ANY LIABILITY OF ANY KIND FOR ANY DAMAGES WHATSOEVER RESULTING FROM THE USE OF THIS SOFTWARE.

CSL requests users of this software to return to csl-dist@cs.utah.edu any improvements that they make and grant CSL redistribution rights.

(8) Sun Microsystems

Copyright (C) 1993 by Sun Microsystems, Inc. All rights reserved.

Developed at SunPro, a Sun Microsystems, Inc. business. Permission to use, copy, modify, and distribute this software is freely granted, provided that this notice is preserved.

(9) Hewlett Packard

(c) Copyright 1986 HEWLETT-PACKARD COMPANY

To anyone who acknowledges that this file is provided "AS IS" without any express or implied warranty:

permission to use, copy, modify, and distribute this file for any purpose is hereby granted without fee, provided that the above copyright notice and this notice appears in all copies, and that the name of Hewlett-Packard Company not be used in advertising or publicity pertaining to distribution of the software without specific, written prior permission. Hewlett-Packard Company makes no representations about the suitability of this software for any purpose.

(10) Hans-Peter Nilsson

Copyright (C) 2001 Hans-Peter Nilsson

Permission to use, copy, modify, and distribute this software is freely granted, provided that the above copyright notice, this notice and the following disclaimer are preserved with no changes.

THIS SOFTWARE IS PROVIDED ``AS IS'' AND WITHOUT ANY EXPRESS OR IMPLIED WARRANTIES, INCLUDING, WITHOUT LIMITATION, THE IMPLIED WARRANTIES OF MERCHANTABILITY AND FITNESS FOR A PARTICULAR PURPOSE.

(11) IBM Corp. spu processor (only spu-\* targets)

(C) Copyright IBM Corp. 2005, 2006

All rights reserved.

Redistribution and use in source and binary forms, with or without modification, are permitted provided that the following conditions are met:

 \* Redistributions of source code must retain the above copyright notice, this list of conditions and the following disclaimer.

 \* Redistributions in binary form must reproduce the above copyright notice, this list of conditions and the following disclaimer in the documentation and/or other materials provided with the distribution.

 \* Neither the name of IBM nor the names of its contributors may be used to endorse or promote products derived from this software without specific prior written permission.

THIS SOFTWARE IS PROVIDED BY THE COPYRIGHT HOLDERS AND CONTRIBUTORS "AS IS" AND ANY EXPRESS OR IMPLIED WARRANTIES, INCLUDING, BUT NOT LIMITED TO, THE IMPLIED WARRANTIES OF MERCHANTABILITY AND FITNESS FOR A PARTICULAR PURPOSE ARE DISCLAIMED. IN NO EVENT SHALL THE COPYRIGHT OWNER OR CONTRIBUTORS BE LIABLE FOR ANY DIRECT, INDIRECT, INCIDENTAL, SPECIAL, EXEMPLARY, OR CONSEQUENTIAL DAMAGES (INCLUDING, BUT NOT LIMITED TO, PROCUREMENT OF SUBSTITUTE GOODS OR SERVICES; LOSS OF USE, DATA, OR PROFITS; OR BUSINESS INTERRUPTION) HOWEVER CAUSED AND ON ANY THEORY OF LIABILITY, WHETHER IN CONTRACT, STRICT LIABILITY, OR TORT (INCLUDING NEGLIGENCE OR OTHERWISE) ARISING IN ANY WAY OUT OF THE USE OF THIS SOFTWARE, EVEN IF ADVISED OF THE POSSIBILITY OF SUCH DAMAGE.

(12) Jon Beniston (only lm32-\* targets)

Contributed by Jon Beniston <jon@beniston.com>

Redistribution and use in source and binary forms, with or without modification, are permitted provided that the following conditions are met: 1. Redistributions of source code must retain the above copyright notice, this list of conditions and the following disclaimer. 2. Redistributions in binary form must reproduce the above copyright

notice, this list of conditions and the following disclaimer in the documentation and/or other materials provided with the distribution.

THIS SOFTWARE IS PROVIDED BY THE AUTHOR AND CONTRIBUTORS ``AS IS'' AND ANY EXPRESS OR IMPLIED WARRANTIES, INCLUDING, BUT NOT LIMITED TO, THE IMPLIED WARRANTIES OF MERCHANTABILITY AND FITNESS FOR A PARTICULAR PURPOSE ARE DISCLAIMED. IN NO EVENT SHALL THE AUTHOR OR CONTRIBUTORS BE LIABLE FOR ANY DIRECT, INDIRECT, INCIDENTAL, SPECIAL, EXEMPLARY, OR CONSEQUENTIAL DAMAGES (INCLUDING, BUT NOT LIMITED TO, PROCUREMENT OF SUBSTITUTE GOODS OR SERVICES; LOSS OF USE, DATA, OR PROFITS; OR BUSINESS INTERRUPTION) HOWEVER CAUSED AND ON ANY THEORY OF LIABILITY, WHETHER IN CONTRACT, STRICT LIABILITY,

 OR TORT (INCLUDING NEGLIGENCE OR OTHERWISE) ARISING IN ANY WAY OUT OF THE USE OF THIS SOFTWARE, EVEN IF ADVISED OF THE POSSIBILITY OF SUCH DAMAGE.

(13) - Xilinx, Inc. (microblaze-\* and powerpc-\* targets)

Copyright (c) 2004, 2009 Xilinx, Inc. All rights reserved.

Redistribution and use in source and binary forms, with or without modification, are permitted provided that the following conditions are met:

1. Redistributions source code must retain the above copyright notice, this list of conditions and the following disclaimer.

2. Redistributions in binary form must reproduce the above copyright notice, this list of conditions and the following disclaimer in the documentation and/or other materials provided with the distribution.

3. Neither the name of Xilinx nor the names of its contributors may be used to endorse or promote products derived from this software without specific prior written permission.

THIS SOFTWARE IS PROVIDED BY THE COPYRIGHT HOLDER AND CONTRIBUTORS "AS IS"

 AND ANY EXPRESS OR IMPLIED WARRANTIES, INCLUDING, BUT NOT LIMITED TO, THE IMPLIED WARRANTIES OF MERCHANTABILITY AND FITNESS FOR A PARTICULAR PURPOSE ARE DISCLAIMED. IN NO EVENT SHALL THE COPYRIGHT HOLDER OR CONTRIBUTORS BE LIABLE FOR ANY DIRECT, INDIRECT, INCIDENTAL, SPECIAL, EXEMPLARY, OR CONSEQUENTIAL DAMAGES (INCLUDING, BUT NOT LIMITED TO, PROCUREMENT OF SUBSTITUTE GOODS OR SERVICES; LOSS OF USE, DATA, OR PROFITS; OR BUSINESS INTERRUPTION) HOWEVER CAUSED AND ON ANY THEORY OF LIABILITY, WHETHER IN CONTRACT, STRICT LIABILITY, OR TORT (INCLUDING NEGLIGENCE OR OTHERWISE) ARISING IN ANY WAY OUT OF THE USE OF THIS SOFTWARE, EVEN IF ADVISED OF THE POSSIBILITY OF SUCH DAMAGE.

#### (14) - National Semiconductor Corporation

Copyright (c) 2004 National Semiconductor Corporation

The authors hereby grant permission to use, copy, modify, distribute, and license this software and its documentation for any purpose, provided that existing copyright notices are retained in all copies and that this notice

 is included verbatim in any distributions. No written agreement, license, or royalty fee is required for any of the authorized uses. Modifications to this software may be copyrighted by their authors and need not follow the licensing terms described here, provided that the new terms are clearly indicated on the first page of each file where they apply.

Copyright (c) 2010 CodeSourcery, Inc. All rights reserved.

Redistribution and use in source and binary forms, with or without modification, are permitted provided that the following conditions are met:

- \* Redistributions of source code must retain the above copyright notice, this list of conditions and the following disclaimer.
- \* Redistributions in binary form must reproduce the above copyright notice, this list of conditions and the following disclaimer in the documentation and/or other materials provided with the distribution.
- \* Neither the name of CodeSourcery

nor the

 names of its contributors may be used to endorse or promote products derived from this software without specific prior written permission.

THIS SOFTWARE IS PROVIDED BY CODESOURCERY, INC. ``AS IS'' AND ANY EXPRESS OR IMPLIED WARRANTIES, INCLUDING, BUT NOT LIMITED TO, THE IMPLIED WARRANTIES OF MERCHANTABILITY AND FITNESS FOR A PARTICULAR PURPOSE ARE DISCLAIMED. IN NO EVENT SHALL CODESOURCERY BE LIABLE FOR ANY DIRECT, INDIRECT, INCIDENTAL, SPECIAL, EXEMPLARY, OR CONSEQUENTIAL DAMAGES (INCLUDING, BUT NOT LIMITED TO, PROCUREMENT OF SUBSTITUTE GOODS OR SERVICES; LOSS OF USE, DATA, OR PROFITS; OR BUSINESS INTERRUPTION) HOWEVER CAUSED AND ON ANY THEORY OF LIABILITY, WHETHER IN CONTRACT, STRICT LIABILITY, OR TORT (INCLUDING NEGLIGENCE OR OTHERWISE) ARISING IN ANY WAY OUT OF THE USE OF THIS SOFTWARE, EVEN IF ADVISED OF THE POSSIBILITY OF SUCH DAMAGE.

(16) - GPL with exception (sparc-\*leon\*, crx-\*, cr16-\* targets only)

 Copyright (C) 1992 Free Software Foundation, Inc. Written By David Vinayak Henkel-Wallace, June 1992

This file is free software; you can redistribute it and/or modify it under the terms of the GNU General Public License as published by the Free Software Foundation; either version 2, or (at your option) any later version.

In addition to the permissions in the GNU General Public License, the Free Software Foundation gives you unlimited permission to link the compiled version of this file with other programs, and to distribute those programs without any restriction coming from the use of this file. (The General Public License restrictions do apply in other respects; for example, they cover modification of the file, and distribution when not linked into another program.)
This file is distributed in the hope that it will be useful, but WITHOUT ANY WARRANTY; without even the implied warranty of MERCHANTABILITY or FITNESS FOR A PARTICULAR PURPOSE. See the GNU General Public License for more details.

You should have received a copy of the GNU General Public License along with this program; see the file COPYING. If not, write to the Free Software Foundation, 59 Temple Place - Suite 330, Boston, MA 02111-1307, USA.

 As a special exception, if you link this library with files compiled with GCC to produce an executable, this does not cause the resulting executable to be covered by the GNU General Public License. This exception does not however invalidate any other reasons why the executable file might be covered by the GNU General Public License.

(17) - Adapteva, Inc. (epiphany-\* targets)

Copyright (c) 2011, Adapteva, Inc. All rights reserved.

Redistribution and use in source and binary forms, with or without modification, are permitted provided that the following conditions are met: \* Redistributions of source code must retain the above copyright notice, this

list of conditions and the following disclaimer.

\* Redistributions in binary form must reproduce the above copyright notice,

 this list of conditions and the following disclaimer in the documentation and/or other materials provided with the distribution.

\* Neither the name of Adapteva nor the names of its contributors may be used to endorse or promote products derived from this software without specific prior written permission.

THIS SOFTWARE IS PROVIDED BY THE COPYRIGHT HOLDERS AND CONTRIBUTORS "AS IS" AND ANY EXPRESS OR IMPLIED WARRANTIES, INCLUDING, BUT NOT LIMITED TO, THE IMPLIED WARRANTIES OF MERCHANTABILITY AND FITNESS FOR A PARTICULAR PURPOSE ARE DISCLAIMED. IN NO EVENT SHALL THE COPYRIGHT HOLDER OR CONTRIBUTORS BE LIABLE FOR ANY DIRECT, INDIRECT, INCIDENTAL, SPECIAL, EXEMPLARY, OR CONSEQUENTIAL DAMAGES (INCLUDING, BUT NOT LIMITED TO, PROCUREMENT OF SUBSTITUTE GOODS OR SERVICES; LOSS OF USE, DATA, OR PROFITS; OR BUSINESS INTERRUPTION) HOWEVER CAUSED AND ON ANY THEORY OF LIABILITY, WHETHER IN CONTRACT, STRICT LIABILITY, OR TORT (INCLUDING NEGLIGENCE OR OTHERWISE) ARISING IN ANY WAY OUT OF THE **USE** 

OF THIS SOFTWARE, EVEN IF ADVISED OF THE POSSIBILITY OF SUCH DAMAGE.

(18) - Rolls-Royce Controls and Data Services Limited (visium-\* targets)

Copyright (c) 2015 Rolls-Royce Controls and Data Services Limited. All rights reserved.

Redistribution and use in source and binary forms, with or without modification, are permitted provided that the following conditions are met:

- \* Redistributions of source code must retain the above copyright notice, this list of conditions and the following disclaimer.
- \* Redistributions in binary form must reproduce the above copyright notice, this list of conditions and the following disclaimer in the documentation and/or other materials provided with the distribution.
- \* Neither the name of Rolls-Royce Controls and Data Services Limited nor the names of its contributors may be used to endorse or promote products derived from this software without specific prior written permission.

# THIS SOFTWARE IS PROVIDED BY THE COPYRIGHT HOLDERS AND CONTRIBUTORS "AS IS" AND

ANY EXPRESS OR IMPLIED WARRANTIES, INCLUDING, BUT NOT LIMITED TO, THE IMPLIED WARRANTIES OF MERCHANTABILITY AND FITNESS FOR A PARTICULAR PURPOSE ARE DISCLAIMED. IN NO EVENT SHALL THE COPYRIGHT HOLDER OR CONTRIBUTORS BE LIABLE FOR ANY DIRECT, INDIRECT, INCIDENTAL, SPECIAL, EXEMPLARY, OR CONSEQUENTIAL DAMAGES (INCLUDING, BUT NOT LIMITED TO, PROCUREMENT OF SUBSTITUTE GOODS OR SERVICES; LOSS OF USE, DATA, OR PROFITS; OR BUSINESS INTERRUPTION) HOWEVER CAUSED AND ON ANY THEORY OF LIABILITY, WHETHER IN CONTRACT, STRICT LIABILITY, OR TORT (INCLUDING NEGLIGENCE OR OTHERWISE) ARISING IN ANY WAY OUT OF THE USE OF THIS SOFTWARE, EVEN IF ADVISED OF THE POSSIBILITY OF SUCH DAMAGE.

(19) - FTDI (ft32-\* targets)

Copyright (C) 2014 FTDI (support@ftdichip.com)

The authors hereby grant permission to use, copy, modify, distribute, and license this software and its documentation for any purpose, provided that existing copyright notices are retained in all copies and that this notice is included verbatim in any distributions. No written agreement,

license, or royalty fee is required for any of the authorized uses. Modifications to this software may be copyrighted by their authors and need not follow the licensing terms described here, provided that the new terms are clearly indicated on the first page of each file where they apply.

(20) - Synopsys Inc (arc-\* targets)

Copyright (c) 2015, Synopsys, Inc. All rights reserved.

Redistribution and use in source and binary forms, with or without modification, are permitted provided that the following conditions are met:

1) Redistributions of source code must retain the above copyright notice, this list of conditions and the following disclaimer.

2) Redistributions in binary form must reproduce the above copyright notice, this list of conditions and the following disclaimer in the documentation and/or other materials provided with the distribution.

3) Neither the name of the Synopsys, Inc., nor the names of its contributors may be used to endorse or promote products derived from this software without specific prior written permission.

THIS SOFTWARE IS PROVIDED BY THE COPYRIGHT HOLDERS AND CONTRIBUTORS "AS IS" AND ANY EXPRESS OR IMPLIED WARRANTIES, INCLUDING, BUT NOT LIMITED TO, THE IMPLIED WARRANTIES OF MERCHANTABILITY AND FITNESS FOR A PARTICULAR PURPOSE ARE DISCLAIMED. IN NO EVENT SHALL THE COPYRIGHT HOLDER OR CONTRIBUTORS BE LIABLE FOR ANY DIRECT, INDIRECT, INCIDENTAL, SPECIAL, EXEMPLARY, OR CONSEQUENTIAL DAMAGES (INCLUDING, BUT NOT LIMITED TO, PROCUREMENT OF SUBSTITUTE GOODS OR SERVICES; LOSS OF USE, DATA, OR PROFITS; OR BUSINESS INTERRUPTION) HOWEVER CAUSED AND ON ANY THEORY OF LIABILITY, WHETHER IN CONTRACT, STRICT LIABILITY, OR TORT (INCLUDING NEGLIGENCE OR OTHERWISE) ARISING IN ANY WAY OUT OF THE USE OF THIS SOFTWARE, EVEN IF ADVISED OF THE POSSIBILITY OF SUCH DAMAGE.

(21) BSD-2-Clause-FreeBSD (pru-\* targets)

SPDX-License-Identifier: BSD-2-Clause-FreeBSD

Copyright (c) 2018-2019 Dimitar Dimitrov <dimitar@dinux.eu> All rights reserved.

Redistribution and use in source and binary forms, with or without modification, are permitted provided that the following conditions are met:

1. Redistributions of source code must retain the above copyright notice, this list of conditions and the following disclaimer.

2. Redistributions in binary form must reproduce the above copyright notice, this list of conditions and the following disclaimer in the documentation and/or other materials provided with the distribution.

THIS SOFTWARE IS PROVIDED BY THE AUTHOR ``AS IS'' AND ANY EXPRESS OR IMPLIED WARRANTIES, INCLUDING, BUT NOT LIMITED TO, THE IMPLIED WARRANTIES OF MERCHANTABILITY AND FITNESS FOR A PARTICULAR PURPOSE ARE DISCLAIMED. IN NO EVENT SHALL THE AUTHOR BE LIABLE FOR ANY DIRECT, INDIRECT,

INCIDENTAL, SPECIAL, EXEMPLARY, OR CONSEQUENTIAL DAMAGES (INCLUDING, BUT NOT LIMITED TO, PROCUREMENT OF SUBSTITUTE GOODS OR SERVICES; LOSS OF USE, DATA, OR PROFITS;

 OR BUSINESS INTERRUPTION) HOWEVER CAUSED AND ON ANY THEORY OF LIABILITY, WHETHER IN CONTRACT, STRICT LIABILITY, OR TORT (INCLUDING NEGLIGENCE OR OTHERWISE) ARISING IN ANY WAY OUT OF THE USE OF THIS SOFTWARE, EVEN IF ADVISED OF THE POSSIBILITY OF SUCH DAMAGE. Copyright (c) 2009 The Go Authors. All rights reserved.

Redistribution and use in source and binary forms, with or without modification, are permitted provided that the following conditions are met:

 \* Redistributions of source code must retain the above copyright notice, this list of conditions and the following disclaimer.

 \* Redistributions in binary form must reproduce the above copyright notice, this list of conditions and the following disclaimer in the documentation and/or other materials provided with the distribution.

 \* Neither the name of Google Inc. nor the names of its contributors may be used to endorse or promote products derived from this software without specific prior written permission.

THIS SOFTWARE IS PROVIDED BY THE COPYRIGHT HOLDERS AND CONTRIBUTORS "AS IS" AND ANY EXPRESS OR IMPLIED WARRANTIES, INCLUDING, BUT NOT LIMITED TO, THE IMPLIED WARRANTIES OF MERCHANTABILITY AND FITNESS FOR A PARTICULAR PURPOSE ARE DISCLAIMED. IN NO EVENT SHALL THE COPYRIGHT OWNER

 OR CONTRIBUTORS BE LIABLE FOR ANY DIRECT, INDIRECT, INCIDENTAL, SPECIAL, EXEMPLARY, OR CONSEQUENTIAL DAMAGES (INCLUDING, BUT NOT LIMITED TO, PROCUREMENT OF SUBSTITUTE GOODS OR SERVICES; LOSS OF USE, DATA, OR PROFITS; OR BUSINESS INTERRUPTION) HOWEVER CAUSED AND ON ANY THEORY OF LIABILITY, WHETHER IN CONTRACT, STRICT LIABILITY, OR TORT (INCLUDING NEGLIGENCE OR OTHERWISE) ARISING IN ANY WAY OUT OF THE USE OF THIS SOFTWARE, EVEN IF ADVISED OF THE POSSIBILITY OF SUCH DAMAGE.

==============================================================================

==============================================================================

==============================================================================

#### compiler\_rt License

The compiler rt library is dual licensed under both the University of Illinois "BSD-Like" license and the MIT license. As a user of this code you may choose to use it under either license. As a contributor, you agree to allow your code to be used under both.

Full text of the relevant licenses is included below.

University of Illinois/NCSA Open Source License

Copyright (c) 2009-2012 by the contributors listed in CREDITS.TXT

All rights reserved.

Developed by:

LLVM Team

University of Illinois at Urbana-Champaign

http://llvm.org

Permission is hereby granted, free of charge, to any person obtaining a copy of this software and associated documentation files (the "Software"), to deal with the Software without restriction,

including without limitation the rights to

use, copy, modify, merge, publish, distribute, sublicense, and/or sell copies of the Software, and to permit persons to whom the Software is furnished to do so, subject to the following conditions:

- \* Redistributions of source code must retain the above copyright notice, this list of conditions and the following disclaimers.
- \* Redistributions in binary form must reproduce the above copyright notice, this list of conditions and the following disclaimers in the documentation and/or other materials provided with the distribution.
- \* Neither the names of the LLVM Team, University of Illinois at Urbana-Champaign, nor the names of its contributors may be used to endorse or promote products derived from this Software without specific prior written permission.

THE SOFTWARE IS PROVIDED "AS IS", WITHOUT WARRANTY OF ANY KIND, EXPRESS OR IMPLIED, INCLUDING BUT NOT LIMITED TO THE WARRANTIES OF MERCHANTABILITY, **FITNESS** 

FOR A PARTICULAR PURPOSE AND NONINFRINGEMENT. IN NO EVENT SHALL THE CONTRIBUTORS OR COPYRIGHT HOLDERS BE LIABLE FOR ANY CLAIM, DAMAGES OR OTHER LIABILITY, WHETHER IN AN ACTION OF CONTRACT, TORT OR OTHERWISE, ARISING FROM, OUT OF OR IN CONNECTION WITH THE SOFTWARE OR THE USE OR OTHER DEALINGS WITH THE SOFTWARE.

==============================================================================

Copyright (c) 2009-2012 by the contributors listed in CREDITS.TXT

Permission is hereby granted, free of charge, to any person obtaining a copy of this software and associated documentation files (the "Software"), to deal in the Software without restriction, including without limitation the rights to use, copy, modify, merge, publish, distribute, sublicense, and/or sell copies of the Software, and to permit persons to whom the Software is furnished to do so, subject to the following conditions:

The above copyright notice and this permission notice shall be included in all copies or substantial portions of the Software.

THE SOFTWARE IS PROVIDED "AS IS", WITHOUT WARRANTY OF ANY KIND, EXPRESS OR IMPLIED, INCLUDING BUT NOT LIMITED TO THE WARRANTIES OF MERCHANTABILITY, FITNESS FOR A PARTICULAR PURPOSE AND NONINFRINGEMENT. IN NO EVENT SHALL THE AUTHORS OR COPYRIGHT HOLDERS BE LIABLE FOR ANY CLAIM, DAMAGES OR OTHER LIABILITY, WHETHER IN AN ACTION OF CONTRACT, TORT OR OTHERWISE, ARISING FROM, OUT OF OR IN CONNECTION WITH THE SOFTWARE OR THE USE OR OTHER DEALINGS IN THE SOFTWARE.

==============================================================================

==============================================================================

Copyrights and Licenses for Third Party Software Distributed with LLVM:

The LLVM software contains code written by third parties. Such software will have its own individual LICENSE.TXT file in the directory in which it appears. This file will describe the copyrights, license, and restrictions which apply to that code.

The disclaimer of

 warranty in the University of Illinois Open Source License applies to all code in the LLVM Distribution, and nothing in any of the other licenses gives permission to use the names of the LLVM Team or the University of Illinois to endorse or promote products derived from this Software.

The following pieces of software have additional or alternate copyrights, licenses, and/or restrictions:

Program Directory

------- ---------

mach override lib/interception/mach override @node Library Copying @appendixsec GNU LESSER GENERAL PUBLIC LICENSE

@cindex LGPL, Lesser General Public License @center Version 2.1, February 1999

@display Copyright @copyright{} 1991, 1999 Free Software Foundation, Inc.

#### 51 Franklin Street - Fifth Floor, Boston, MA 02110-1301, USA

Everyone is permitted to copy and distribute verbatim copies of this license document, but changing it is not allowed.

[This is the first released version of the Lesser GPL. It also counts as the successor of the GNU Library Public License, version 2, hence the version number 2.1.] @end display

@appendixsubsec Preamble

 The licenses for most software are designed to take away your freedom to share and change it. By contrast, the GNU General Public Licenses are intended to guarantee your freedom to share and change free software---to make sure the software is free for all its users.

 This license, the Lesser General Public License, applies to some specially designated software---typically libraries---of the Free

Software Foundation and other authors who decide to use it. You can use it too, but we suggest you first think carefully about whether this license or the ordinary General Public License is the better strategy to use in any particular case, based on the explanations below.

 When we speak of free software, we are referring to freedom of use, not price. Our General Public Licenses are designed to make sure that you have the freedom to distribute copies of free software (and charge for this service if you wish); that you receive source code or can get it if you want it; that you can change the software and use pieces of it in new free programs; and that you are informed that you can do these things.

 To protect your rights, we need to make restrictions that forbid distributors to deny you these rights or to ask you to surrender these rights. These restrictions translate to certain responsibilities for you if you distribute copies of the library or if you modify it.

 For example, if you distribute copies of the library, whether gratis or for a fee, you must give the recipients all the rights that we gave you. You must make sure that they, too, receive or can get the source code. If you link other code with the library, you must provide complete object files to the recipients, so that they can relink them with the library after making changes to the library and recompiling it. And you must show them these terms so they know their rights.

We protect your rights with a two-step method: (1) we copyright the library, and (2) we offer you this license, which gives you legal

permission to copy, distribute and/or modify the library.

 To protect each distributor, we want to make it very clear that there is no warranty for the free library. Also, if the library is modified by someone else and passed on, the recipients should know that what they have is not the original version, so that the original author's reputation will not be affected by problems that might be introduced by others.

 Finally, software patents pose a constant threat to the existence of any free program. We wish to make sure that a company cannot effectively restrict the users of a free program by obtaining a restrictive license from a patent holder. Therefore, we insist that any patent license obtained for a version of the library must be consistent with the full freedom of use specified in this license.

 Most GNU software, including some libraries, is covered by the ordinary GNU General Public License. This license, the GNU Lesser General Public License, applies to certain designated libraries, and is quite different from the ordinary General Public License. We use this license for certain libraries in order to permit linking those libraries into non-free programs.

 When a program is linked with a library, whether statically or using a shared library, the combination of the two is legally speaking a combined work, a derivative of the original library.

The ordinary

General Public License therefore permits such linking only if the entire combination fits its criteria of freedom. The Lesser General Public License permits more lax criteria for linking other code with the library.

 We call this license the @dfn{Lesser} General Public License because it does @emph{Less} to protect the user's freedom than the ordinary General Public License. It also provides other free software developers Less of an advantage over competing non-free programs. These disadvantages are the reason we use the ordinary General Public License for many libraries. However, the Lesser license provides advantages in certain special circumstances.

 For example, on rare occasions, there may be a special need to encourage the widest possible use of a certain library, so that it becomes a de-facto standard. To achieve this, non-free programs must be allowed to use the library. A more frequent case is that a free library does the same job as widely used non-free libraries. In this case, there is little to gain by limiting the free library to free

software only, so we use the Lesser General Public License.

 In other cases, permission to use a particular library in non-free programs enables a greater number of people to use a large body of free software. For example, permission to use the GNU C Library in non-free programs enables many more people to use the whole GNU operating system, as well as its variant, the GNU/Linux operating system.

 Although the Lesser General Public License is Less protective of the users' freedom, it does ensure that the user of a program that is linked with the Library has the freedom and the wherewithal to run that program using a modified version of the Library.

 The precise terms and conditions for copying, distribution and modification follow. Pay close attention to the difference between a ``work based on the library'' and a ``work that uses the library''. The former contains code derived from the library, whereas the latter must be combined with the library in order to run.

#### @iftex

@appendixsubsec TERMS AND CONDITIONS FOR COPYING, DISTRIBUTION AND MODIFICATION @end iftex @ifinfo @center GNU LESSER GENERAL PUBLIC LICENSE @center TERMS AND CONDITIONS FOR COPYING, DISTRIBUTION AND MODIFICATION @end ifinfo

#### @enumerate 0

@item

This License Agreement applies to any software library or other program which contains a notice placed by the copyright holder or other authorized party saying it may be distributed under the terms of this Lesser General Public License (also called ``this License''). Each licensee is addressed as ``you''.

 A ``library'' means a collection of software functions and/or data prepared so as to be conveniently linked with application programs (which use some of those functions and data) to form executables.

 The ``Library'', below, refers to any such software library or work which has been distributed under these terms. A "work based on the Library'' means

 either the Library or any derivative work under copyright law: that is to say, a work containing the Library or a portion of it, either verbatim or with modifications and/or translated straightforwardly into another language. (Hereinafter, translation is

 ``Source code'' for a work means the preferred form of the work for making modifications to it. For a library, complete source code means all the source code for all modules it contains, plus any associated interface definition files, plus the scripts used to control compilation and installation of the library.

 Activities other than copying, distribution and modification are not covered by this License; they are outside its scope. The act of running a program using the Library is not restricted, and output from such a program is covered only if its contents constitute a work based on the Library (independent of the use of the Library in a tool for writing it). Whether

 that is true depends on what the Library does and what the program that uses the Library does.

#### @item

You may copy and distribute verbatim copies of the Library's complete source code as you receive it, in any medium, provided that you conspicuously and appropriately publish on each copy an appropriate copyright notice and disclaimer of warranty; keep intact all the notices that refer to this License and to the absence of any warranty; and distribute a copy of this License along with the Library.

 You may charge a fee for the physical act of transferring a copy, and you may at your option offer warranty protection in exchange for a fee.

#### @item

You may modify your copy or copies of the Library or any portion of it, thus forming a work based on the Library, and copy and distribute such modifications or work under the terms of Section 1 above, provided that you also meet all of these conditions:

@enumerate a @item The modified work must itself be a software library.

@item You must cause the files modified to carry prominent notices stating that you changed the files and the date of any change.

# @item

You must cause the whole of the work to be licensed at no charge to all third parties under the terms of this License.

#### @item

If a facility in the modified Library refers to a function or a table of data to be supplied by an application program that uses the facility, other than as an argument passed when the facility is invoked, then you must make a good faith effort to ensure that, in the event an application does not supply such function or table, the facility still operates, and performs whatever part of its purpose remains meaningful.

(For example, a function in a library to compute square roots has a purpose that is entirely well-defined independent of the application. Therefore, Subsection 2d requires that any application-supplied function or table used by this function must be optional: if the application does not supply it, the square root function must still compute square roots.) @end enumerate

These requirements apply to the modified work as a whole. If identifiable sections of that work are not derived from the Library, and can be reasonably considered independent and separate works in themselves, then this License, and its terms, do not apply to those sections when you distribute them as separate works. But when you distribute the same sections as part of a whole which is a work based on the Library, the distribution of the whole must be on the terms of this License, whose permissions for other licensees extend to the entire whole, and thus to each and every part regardless of who wrote it.

Thus, it is not the intent of this section to claim rights or contest your rights to work written entirely by you; rather, the intent is to exercise the right to control the distribution of derivative or collective works based on the Library.

In addition, mere aggregation of another work not based on the Library with the Library (or with a work based on the Library) on a volume of a storage or distribution medium does not bring the other work under the scope of this License.

#### @item

You may opt to apply the terms of the ordinary GNU General Public License instead of this License to a given copy of the Library. To do this, you must alter all the notices that refer to this License, so that they refer to the ordinary GNU General Public License, version 2, instead of to this License. (If a newer version than version 2 of the ordinary GNU General Public License has appeared, then you can specify that version instead if you wish.) Do not make any other change in these notices.

 Once this change is made in a given copy, it is irreversible for that copy, so the ordinary GNU General Public License applies to all subsequent copies and derivative works made from that copy.

 This option is useful when you wish to copy part of the code of the Library into a program that is not a library.

#### @item

You may copy and distribute the Library

(or a portion or

derivative of it, under Section 2) in object code or executable form under the terms of Sections 1 and 2 above provided that you accompany it with the complete corresponding machine-readable source code, which must be distributed under the terms of Sections 1 and 2 above on a medium customarily used for software interchange.

 If distribution of object code is made by offering access to copy from a designated place, then offering equivalent access to copy the source code from the same place satisfies the requirement to distribute the source code, even though third parties are not compelled to copy the source along with the object code.

#### @item

A program that contains no derivative of any portion of the Library, but is designed to work with the Library by being compiled or linked with it, is called a ``work that uses the Library''. Such a work, in isolation, is not a derivative work of the Library, and therefore falls outside the scope of this License.

#### However,

 linking a ``work that uses the Library'' with the Library creates an executable that is a derivative of the Library (because it contains portions of the Library), rather than a ``work that uses the library''. The executable is therefore covered by this License. Section 6 states terms for distribution of such executables.

When a ``work that uses the Library'' uses material from a header file that is part of the Library, the object code for the work may be a derivative work of the Library even though the source code is not. Whether this is true is especially significant if the work can be linked without the Library, or if the work is itself a library. The threshold for this to be true is not precisely defined by law.

 If such an object file uses only numerical parameters, data structure layouts and accessors, and small macros and small inline

functions (ten lines or less in length), then the use of the object file is unrestricted, regardless of whether it is legally a derivative work.

 (Executables containing this object code plus portions of the Library will still fall under Section 6.)

 Otherwise, if the work is a derivative of the Library, you may distribute the object code for the work under the terms of Section 6. Any executables containing that work also fall under Section 6, whether or not they are linked directly with the Library itself.

# @item

As an exception to the Sections above, you may also combine or link a "work that uses the Library" with the Library to produce a work containing portions of the Library, and distribute that work under terms of your choice, provided that the terms permit modification of the work for the customer's own use and reverse engineering for debugging such modifications.

 You must give prominent notice with each copy of the work that the Library is used in it and that the Library and its use are covered by this License. You must supply a copy of this License. If the work during execution displays copyright notices,

you must include the

copyright notice for the Library among them, as well as a reference directing the user to the copy of this License. Also, you must do one of these things:

#### @enumerate a

#### @item

Accompany the work with the complete corresponding machine-readable source code for the Library including whatever changes were used in the work (which must be distributed under Sections 1 and 2 above); and, if the work is an executable linked with the Library, with the complete machine-readable ``work that uses the Library'', as object code and/or source code, so that the user can modify the Library and then relink to produce a modified executable containing the modified Library. (It is understood that the user who changes the contents of definitions files in the Library will not necessarily be able to recompile the application to use the modified definitions.)

### @item

Use a suitable shared library mechanism for linking with the Library. A suitable mechanism is one that (1) uses at run time a copy of the library already present on the user's computer system, rather than copying library functions into the executable, and (2) will operate

properly with a modified version of the library, if the user installs one, as long as the modified version is interface-compatible with the version that the work was made with.

#### @item

Accompany the work with a written offer, valid for at least three years, to give the same user the materials specified in Subsection 6a, above, for a charge no more than the cost of performing this distribution.

#### @item

If distribution of the work is made by offering access to copy from a designated place, offer equivalent access to copy the above specified materials from the same place.

#### @item

Verify that the user has already received a copy of these materials or that you have already sent this user a copy. @end enumerate

 For an executable, the required form of the ``work that uses the Library'' must include any data and utility programs needed for reproducing

 the executable from it. However, as a special exception, the materials to be distributed need not include anything that is normally distributed (in either source or binary form) with the major components (compiler, kernel, and so on) of the operating system on which the executable runs, unless that component itself accompanies the executable.

 It may happen that this requirement contradicts the license restrictions of other proprietary libraries that do not normally accompany the operating system. Such a contradiction means you cannot use both them and the Library together in an executable that you distribute.

#### @item

You may place library facilities that are a work based on the Library side-by-side in a single library together with other library facilities not covered by this License, and distribute such a combined library, provided that the separate distribution of the work based on the Library and of the other library facilities is otherwise permitted, and provided that you do these two things:

@enumerate a @item Accompany the combined library with a copy of the same work based on the Library, uncombined with any other library facilities. This must be distributed under the terms of the Sections above.

#### @item

Give prominent notice with the combined library of the fact that part of it is a work based on the Library, and explaining where to find the accompanying uncombined form of the same work. @end enumerate

#### @item

You may not copy, modify, sublicense, link with, or distribute the Library except as expressly provided under this License. Any attempt otherwise to copy, modify, sublicense, link with, or distribute the Library is void, and will automatically terminate your rights under this License. However, parties who have received copies, or rights, from you under this License will not have their licenses terminated so long as such parties remain in full compliance.

#### @item

You are not required to accept this License, since you have not signed it. However,

 nothing else grants you permission to modify or distribute the Library or its derivative works. These actions are prohibited by law if you do not accept this License. Therefore, by modifying or distributing the Library (or any work based on the Library), you indicate your acceptance of this License to do so, and all its terms and conditions for copying, distributing or modifying the Library or works based on it.

#### @item

Each time you redistribute the Library (or any work based on the Library), the recipient automatically receives a license from the original licensor to copy, distribute, link with or modify the Library subject to these terms and conditions. You may not impose any further restrictions on the recipients' exercise of the rights granted herein. You are not responsible for enforcing compliance by third parties with this License.

#### @item

If, as a consequence of a court judgment or allegation of patent infringement or for any other reason (not limited to patent issues), conditions

 are imposed on you (whether by court order, agreement or otherwise) that contradict the conditions of this License, they do not excuse you from the conditions of this License. If you cannot distribute so as to satisfy simultaneously your obligations under this License and any other pertinent obligations, then as a consequence you

may not distribute the Library at all. For example, if a patent license would not permit royalty-free redistribution of the Library by all those who receive copies directly or indirectly through you, then the only way you could satisfy both it and this License would be to refrain entirely from distribution of the Library.

If any portion of this section is held invalid or unenforceable under any particular circumstance, the balance of the section is intended to apply, and the section as a whole is intended to apply in other circumstances.

It is not the purpose of this section to induce you to infringe any patents or other property right claims or to contest validity of any such claims; this section has the sole purpose of protecting the integrity of the free software distribution system which is implemented by public license practices. Many people have made generous contributions to the wide range of software distributed through that system in reliance on consistent application of that system; it is up to the author/donor to decide if he or she is willing to distribute software through any other system and a licensee cannot impose that choice.

This section is intended to make thoroughly clear what is believed to be a consequence of the rest of this License.

#### @item

If the distribution and/or use of the Library is restricted in certain countries either by patents or by copyrighted interfaces, the original copyright holder who places the Library under this License may add an explicit geographical distribution limitation excluding those countries, so that distribution is permitted only in or among countries not thus excluded.

 In such case, this License incorporates the limitation as if written in the body of this License.

#### @item

The Free Software Foundation may publish revised and/or new versions of the Lesser General Public License from time to time. Such new versions will be similar in spirit to the present version, but may differ in detail to address new problems or concerns.

Each version is given a distinguishing version number. If the Library specifies a version number of this License which applies to it and ``any later version'', you have the option of following the terms and conditions either of that version or of any later version published by the Free Software Foundation. If the Library does not specify a license version number, you may choose any version ever published by the Free Software Foundation.

### @item

If you wish to incorporate parts of the Library into other free programs whose distribution conditions are incompatible with these, write to the author to ask for permission. For software which is

copyrighted by the Free Software Foundation, write to the Free Software Foundation; we sometimes make exceptions for this. Our decision will be guided by the two goals of preserving the free status of all derivatives of our free software and of promoting the sharing and reuse of software generally.

#### @center NO WARRANTY

## @item

BECAUSE THE LIBRARY IS LICENSED FREE OF CHARGE, THERE IS NO WARRANTY FOR THE LIBRARY, TO THE EXTENT PERMITTED BY APPLICABLE LAW. EXCEPT WHEN OTHERWISE STATED IN WRITING THE COPYRIGHT HOLDERS AND/OR OTHER PARTIES PROVIDE THE LIBRARY ``AS IS'' WITHOUT WARRANTY OF ANY KIND, EITHER EXPRESSED OR IMPLIED, INCLUDING, BUT NOT LIMITED TO, THE IMPLIED WARRANTIES OF MERCHANTABILITY AND FITNESS FOR A PARTICULAR PURPOSE. THE ENTIRE RISK AS TO THE QUALITY AND PERFORMANCE OF THE LIBRARY IS WITH YOU. SHOULD THE LIBRARY PROVE DEFECTIVE, YOU ASSUME THE COST OF ALL NECESSARY SERVICING, REPAIR OR CORRECTION.

### @item

IN NO EVENT UNLESS REQUIRED BY APPLICABLE LAW OR AGREED TO IN

WRITING WILL ANY COPYRIGHT HOLDER, OR ANY OTHER PARTY WHO MAY MODIFY AND/OR REDISTRIBUTE THE LIBRARY AS PERMITTED ABOVE, BE LIABLE TO YOU FOR DAMAGES, INCLUDING ANY GENERAL, SPECIAL, INCIDENTAL OR CONSEQUENTIAL DAMAGES ARISING OUT OF THE USE OR INABILITY TO USE THE LIBRARY (INCLUDING BUT NOT LIMITED TO LOSS OF DATA OR DATA BEING RENDERED INACCURATE OR LOSSES SUSTAINED BY YOU OR THIRD PARTIES OR A FAILURE OF THE LIBRARY TO OPERATE WITH ANY OTHER SOFTWARE), EVEN IF SUCH HOLDER OR OTHER PARTY HAS BEEN ADVISED OF THE POSSIBILITY OF SUCH **DAMAGES** 

@end enumerate

@iftex @heading END OF TERMS AND CONDITIONS @end iftex @ifinfo @center END OF TERMS AND CONDITIONS @end ifinfo

@page @appendixsubsec How to Apply These Terms to Your New Libraries

 If you develop a new library, and you want it to be of the greatest possible use to the public, we recommend making it free software that everyone can redistribute and change. You can do so by permitting redistribution under these terms (or, alternatively, under the terms of the ordinary General Public License).

 To apply these terms, attach the following notices to the library. It is safest to attach them to the start of each source file to most effectively convey the exclusion of warranty; and each file should have at least the ``copyright'' line and a pointer to where the full notice is found.

@smallexample

@var{one line to give the library's name and an idea of what it does.} Copyright (C)  $@var$ {year}  $@var$ {name of author}

This library is free software; you can redistribute it and/or modify it under the terms of the GNU Lesser General Public License as published by the Free Software Foundation; either version 2.1 of the License, or (at your option) any later version.

This library is distributed in the hope that it will be useful, but WITHOUT ANY WARRANTY; without even the implied warranty of MERCHANTABILITY or FITNESS FOR A PARTICULAR PURPOSE. See the GNU Lesser General Public License for more details.

You should

 have received a copy of the GNU Lesser General Public License along with this library; if not, write to the Free Software Foundation, Inc., 51 Franklin Street, Fifth Floor, Boston, MA 02110-1301, USA. @end smallexample

Also add information on how to contact you by electronic and paper mail.

You should also get your employer (if you work as a programmer) or your school, if any, to sign a "copyright disclaimer" for the library, if necessary. Here is a sample; alter the names:

@smallexample

Yoyodyne, Inc., hereby disclaims all copyright interest in the library `Frob' (a library for tweaking knobs) written by James Random Hacker.

@var{signature of Ty Coon}, 1 April 1990 Ty Coon, President of Vice @end smallexample

That's all there is to it!

 GNU GENERAL PUBLIC LICENSE

 Version 2, June 1991

Copyright (C) 1989, 1991 Free Software Foundation, Inc. 51 Franklin Street, Fifth Floor, Boston, MA 02110-1301 USA Everyone is permitted to copy and distribute verbatim copies of this license document, but changing it is not allowed.

### Preamble

 The licenses for most software are designed to take away your freedom to share and change it. By contrast, the GNU General Public License is intended to guarantee your freedom to share and change free software--to make sure the software is free for all its users. This General Public License applies to most of the Free Software Foundation's software and to any other program whose authors commit to using it. (Some other Free Software Foundation software is covered by the GNU Library General Public License instead.) You can apply it to your programs, too.

 When we speak of free software, we are referring to freedom, not price. Our General Public Licenses are designed to make sure that you

have the freedom to distribute copies of free software (and charge for this service if you wish), that you receive source code or can get it if you want it, that you can change the software or use pieces of it in new free programs; and that you know you can do these things.

 To protect your rights, we need to make restrictions that forbid anyone to deny you these rights or to ask you to surrender the rights. These restrictions translate to certain responsibilities for you if you distribute copies of the software, or if you modify it.

 For example, if you distribute copies of such a program, whether gratis or for a fee, you must give the recipients all the rights that you have. You must make sure that they, too, receive or can get the source code. And you must show them these terms so they know their rights.

We protect your rights with two steps: (1) copyright the software, and (2) offer you this license which gives you legal permission to copy, distribute

and/or modify the software.

 Also, for each author's protection and ours, we want to make certain that everyone understands that there is no warranty for this free software. If the software is modified by someone else and passed on, we want its recipients to know that what they have is not the original, so that any problems introduced by others will not reflect on the original authors' reputations.

 Finally, any free program is threatened constantly by software patents. We wish to avoid the danger that redistributors of a free program will individually obtain patent licenses, in effect making the program proprietary. To prevent this, we have made it clear that any patent must be licensed for everyone's free use or not licensed at all.

 The precise terms and conditions for copying, distribution and modification follow.

# GNU GENERAL PUBLIC LICENSE TERMS AND CONDITIONS FOR COPYING, DISTRIBUTION AND MODIFICATION

# 0. This License applies to any program or other work

which contains

a notice placed by the copyright holder saying it may be distributed under the terms of this General Public License. The "Program", below, refers to any such program or work, and a "work based on the Program" means either the Program or any derivative work under copyright law: that is to say, a work containing the Program or a portion of it, either verbatim or with modifications and/or translated into another language. (Hereinafter, translation is included without limitation in the term "modification".) Each licensee is addressed as "you".

Activities other than copying, distribution and modification are not covered by this License; they are outside its scope. The act of running the Program is not restricted, and the output from the Program is covered only if its contents constitute a work based on the Program (independent of having been made by running the Program). Whether that is true depends on what the Program does.

### 1. You may copy and distribute verbatim

copies of the Program's

source code as you receive it, in any medium, provided that you conspicuously and appropriately publish on each copy an appropriate copyright notice and disclaimer of warranty; keep intact all the notices that refer to this License and to the absence of any warranty; and give any other recipients of the Program a copy of this License along with the Program.

You may charge a fee for the physical act of transferring a copy, and you may at your option offer warranty protection in exchange for a fee.

 2. You may modify your copy or copies of the Program or any portion of it, thus forming a work based on the Program, and copy and

distribute such modifications or work under the terms of Section 1 above, provided that you also meet all of these conditions:

 a) You must cause the modified files to carry prominent notices stating that you changed the files and the date of any change.

b) You must cause any work that you distribute or publish, that in

 whole or in part contains or is derived from the Program or any part thereof, to be licensed as a whole at no charge to all third parties under the terms of this License.

 c) If the modified program normally reads commands interactively when run, you must cause it, when started running for such interactive use in the most ordinary way, to print or display an announcement including an appropriate copyright notice and a notice that there is no warranty (or else, saying that you provide a warranty) and that users may redistribute the program under these conditions, and telling the user how to view a copy of this License. (Exception: if the Program itself is interactive but does not normally print such an announcement, your work based on the Program is not required to print an announcement.)

These requirements apply to the modified work as a whole. If identifiable sections of that work are not derived from the Program, and can be reasonably

 considered independent and separate works in themselves, then this License, and its terms, do not apply to those sections when you distribute them as separate works. But when you distribute the same sections as part of a whole which is a work based on the Program, the distribution of the whole must be on the terms of this License, whose permissions for other licensees extend to the entire whole, and thus to each and every part regardless of who wrote it.

Thus, it is not the intent of this section to claim rights or contest your rights to work written entirely by you; rather, the intent is to exercise the right to control the distribution of derivative or collective works based on the Program.

In addition, mere aggregation of another work not based on the Program with the Program (or with a work based on the Program) on a volume of a storage or distribution medium does not bring the other work under the scope of this License.

 3. You may copy and distribute the Program (or a work based on it,

under Section 2) in object code or executable form under the terms of Sections 1 and 2 above provided that you also do one of the following:  a) Accompany it with the complete corresponding machine-readable source code, which must be distributed under the terms of Sections 1 and 2 above on a medium customarily used for software interchange; or,

 b) Accompany it with a written offer, valid for at least three years, to give any third party, for a charge no more than your cost of physically performing source distribution, a complete machine-readable copy of the corresponding source code, to be distributed under the terms of Sections 1 and 2 above on a medium customarily used for software interchange; or,

 c) Accompany it with the information you received as to the offer to distribute corresponding source code. (This alternative is allowed only for noncommercial distribution and only if you received the program in object code or executable form with such an offer, in accord with Subsection b above.)

The source code for a work means the preferred form of the work for making modifications to it. For an executable work, complete source code means all the source code for all modules it contains, plus any associated interface definition files, plus the scripts used to control compilation and installation of the executable. However, as a special exception, the source code distributed need not include anything that is normally distributed (in either source or binary form) with the major components (compiler, kernel, and so on) of the operating system on which the executable runs, unless that component itself accompanies the executable.

If distribution of executable or object code is made by offering access to copy from a designated place, then offering equivalent access to copy the source code from the same place counts as distribution of the source code, even though third parties are not compelled to copy

the source along with the object code.

 4. You may not copy, modify, sublicense, or distribute the Program except as expressly provided under this License. Any attempt otherwise to copy, modify, sublicense or distribute the Program is void, and will automatically terminate your rights under this License. However, parties who have received copies, or rights, from you under this License will not have their licenses terminated so long as such parties remain in full compliance.

 5. You are not required to accept this License, since you have not signed it. However, nothing else grants you permission to modify or distribute the Program or its derivative works. These actions are

prohibited by law if you do not accept this License. Therefore, by modifying or distributing the Program (or any work based on the Program), you indicate your acceptance of this License to do so, and all its terms and conditions for copying, distributing or modifying the Program or works based on it.

#### 6.

 Each time you redistribute the Program (or any work based on the Program), the recipient automatically receives a license from the original licensor to copy, distribute or modify the Program subject to these terms and conditions. You may not impose any further restrictions on the recipients' exercise of the rights granted herein. You are not responsible for enforcing compliance by third parties to this License.

 7. If, as a consequence of a court judgment or allegation of patent infringement or for any other reason (not limited to patent issues), conditions are imposed on you (whether by court order, agreement or otherwise) that contradict the conditions of this License, they do not excuse you from the conditions of this License. If you cannot distribute so as to satisfy simultaneously your obligations under this License and any other pertinent obligations, then as a consequence you may not distribute the Program at all. For example, if a patent license would not permit royalty-free redistribution of the Program by all those who receive copies directly or indirectly through you, then

the only way you could satisfy both it and this License would be to refrain entirely from distribution of the Program.

If any portion of this section is held invalid or unenforceable under any particular circumstance, the balance of the section is intended to apply and the section as a whole is intended to apply in other circumstances.

It is not the purpose of this section to induce you to infringe any patents or other property right claims or to contest validity of any such claims; this section has the sole purpose of protecting the integrity of the free software distribution system, which is implemented by public license practices. Many people have made generous contributions to the wide range of software distributed through that system in reliance on consistent application of that system; it is up to the author/donor to decide if he or she is willing to distribute software through any other system and a licensee cannot impose that choice.

This section is intended to make thoroughly clear what is believed to be a consequence of the rest of this License.

 8. If the distribution and/or use of the Program is restricted in certain countries either by patents or by copyrighted interfaces, the original copyright holder who places the Program under this License may add an explicit geographical distribution limitation excluding those countries, so that distribution is permitted only in or among countries not thus excluded. In such case, this License incorporates the limitation as if written in the body of this License.

 9. The Free Software Foundation may publish revised and/or new versions of the General Public License from time to time. Such new versions will be similar in spirit to the present version, but may differ in detail to address new problems or concerns.

Each version is given a distinguishing version number. If the Program specifies a version

 number of this License which applies to it and "any later version", you have the option of following the terms and conditions either of that version or of any later version published by the Free Software Foundation. If the Program does not specify a version number of this License, you may choose any version ever published by the Free Software Foundation.

 10. If you wish to incorporate parts of the Program into other free programs whose distribution conditions are different, write to the author to ask for permission. For software which is copyrighted by the Free Software Foundation, write to the Free Software Foundation; we sometimes make exceptions for this. Our decision will be guided by the two goals of preserving the free status of all derivatives of our free software and of promoting the sharing and reuse of software generally.

# NO WARRANTY

# 11. BECAUSE THE PROGRAM IS LICENSED FREE OF CHARGE, THERE IS NO WARRANTY FOR THE PROGRAM, TO THE EXTENT PERMITTED BY APPLICABLE LAW. EXCEPT WHEN

OTHERWISE STATED IN WRITING THE COPYRIGHT HOLDERS AND/OR OTHER PARTIES PROVIDE THE PROGRAM "AS IS" WITHOUT WARRANTY OF ANY KIND, EITHER EXPRESSED OR IMPLIED, INCLUDING, BUT NOT LIMITED TO, THE IMPLIED WARRANTIES OF MERCHANTABILITY AND FITNESS FOR A PARTICULAR PURPOSE. THE ENTIRE RISK AS TO THE QUALITY AND PERFORMANCE OF THE PROGRAM IS WITH YOU. SHOULD THE PROGRAM PROVE DEFECTIVE, YOU ASSUME THE COST OF ALL NECESSARY SERVICING, REPAIR OR CORRECTION.

 12. IN NO EVENT UNLESS REQUIRED BY APPLICABLE LAW OR AGREED TO IN WRITING WILL ANY COPYRIGHT HOLDER, OR ANY OTHER PARTY WHO MAY MODIFY AND/OR REDISTRIBUTE THE PROGRAM AS PERMITTED ABOVE, BE LIABLE TO YOU FOR DAMAGES, INCLUDING ANY GENERAL, SPECIAL, INCIDENTAL OR CONSEQUENTIAL DAMAGES ARISING

# OUT OF THE USE OR INABILITY TO USE THE PROGRAM (INCLUDING BUT NOT LIMITED TO LOSS OF DATA OR DATA BEING RENDERED INACCURATE OR LOSSES SUSTAINED BY YOU OR THIRD PARTIES OR A FAILURE OF THE PROGRAM TO OPERATE WITH ANY OTHER PROGRAMS),

 EVEN IF SUCH HOLDER OR OTHER PARTY HAS BEEN ADVISED OF THE POSSIBILITY OF SUCH DAMAGES.

 END OF TERMS AND CONDITIONS

 How to Apply These Terms to Your New Programs

 If you develop a new program, and you want it to be of the greatest possible use to the public, the best way to achieve this is to make it free software which everyone can redistribute and change under these terms.

 To do so, attach the following notices to the program. It is safest to attach them to the start of each source file to most effectively convey the exclusion of warranty; and each file should have at least the "copyright" line and a pointer to where the full notice is found.

 <one line to give the program's name and a brief idea of what it does.> Copyright  $(C)$  <year > <name of author>

 This program is free software; you can redistribute it and/or modify it under the terms of the GNU General Public License as published by the Free Software Foundation; either version 2 of the License, or

(at your option) any later version.

 This program is distributed in the hope that it will be useful, but WITHOUT ANY WARRANTY; without even the implied warranty of MERCHANTABILITY or FITNESS FOR A PARTICULAR PURPOSE. See the GNU General Public License for more details.

 You should have received a copy of the GNU General Public License along with this program; if not, write to the Free Software Foundation, Inc., 51 Franklin Street, Fifth Floor, Boston, MA 02110-1301 USA

Also add information on how to contact you by electronic and paper mail.

If the program is interactive, make it output a short notice like this when it starts in an interactive mode:

 Gnomovision version 69, Copyright (C) year name of author Gnomovision comes with ABSOLUTELY NO WARRANTY; for details type `show w'. This is free software, and you are welcome to redistribute it under certain conditions; type `show c' for details.

The hypothetical commands

 `show w' and `show c' should show the appropriate parts of the General Public License. Of course, the commands you use may be called something other than `show w' and `show c'; they could even be mouse-clicks or menu items--whatever suits your program.

You should also get your employer (if you work as a programmer) or your school, if any, to sign a "copyright disclaimer" for the program, if necessary. Here is a sample; alter the names:

 Yoyodyne, Inc., hereby disclaims all copyright interest in the program `Gnomovision' (which makes passes at compilers) written by James Hacker.

 <signature of Ty Coon>, 1 April 1989 Ty Coon, President of Vice

This General Public License does not permit incorporating your program into proprietary programs. If your program is a subroutine library, you may consider it more useful to permit linking proprietary applications with the library. If this is what you want to do, use the GNU Library General Public License instead of this License.

--------------------------------------------------------------------------

This program, "bzip2", the associated library "libbzip2", and all documentation, are copyright (C) 1996-2010 Julian R Seward. All rights reserved.

Redistribution and use in source and binary forms, with or without modification, are permitted provided that the following conditions are met:

- 1. Redistributions of source code must retain the above copyright notice, this list of conditions and the following disclaimer.
- 2. The origin of this software must not be misrepresented; you must not claim that you wrote the original software. If you use this software in a product, an acknowledgment in the product documentation would be appreciated but is not required.
- 3. Altered source versions must be plainly marked as such, and must not be misrepresented as being the original software.

4. The name of the author may not be used to endorse or promote products derived from this software without specific prior written permission.

THIS SOFTWARE IS PROVIDED BY THE AUTHOR "AS IS" AND ANY EXPRESS OR IMPLIED WARRANTIES, INCLUDING, BUT NOT LIMITED TO, THE IMPLIED WARRANTIES OF MERCHANTABILITY AND FITNESS FOR A PARTICULAR PURPOSE ARE DISCLAIMED. IN NO EVENT SHALL THE AUTHOR BE LIABLE FOR ANY DIRECT, INDIRECT, INCIDENTAL, SPECIAL, EXEMPLARY, OR CONSEQUENTIAL DAMAGES (INCLUDING, BUT NOT LIMITED TO, PROCUREMENT OF SUBSTITUTE GOODS OR SERVICES; LOSS OF USE, DATA, OR PROFITS; OR BUSINESS INTERRUPTION) HOWEVER CAUSED AND ON ANY THEORY OF LIABILITY, WHETHER IN CONTRACT, STRICT LIABILITY, OR TORT (INCLUDING NEGLIGENCE OR OTHERWISE) ARISING IN ANY WAY OUT OF THE USE OF THIS SOFTWARE, EVEN IF ADVISED OF THE POSSIBILITY OF SUCH DAMAGE.

Julian Seward, jseward@bzip.org bzip2/libbzip2 version 1.0.6 of 6 September 2010

--------------------------------------------------------------------------

# MIT License (MIT)

Permission is hereby granted, free of charge, to any person obtaining a copy of this software and associated documentation files (the "Software"), to deal in the Software without restriction, including without limitation the rights to use, copy, modify, merge, publish, distribute, sublicense, and/or sell copies of the Software, and to permit persons to whom the Software is furnished to do so, subject to the following conditions:

The above copyright notice and this permission notice shall be included in all copies or substantial portions of the Software.

THE SOFTWARE IS PROVIDED "AS IS", WITHOUT WARRANTY OF ANY KIND, EXPRESS OR IMPLIED, INCLUDING BUT NOT LIMITED TO THE WARRANTIES OF MERCHANTABILITY, FITNESS FOR A PARTICULAR PURPOSE AND NONINFRINGEMENT. IN NO EVENT SHALL THE AUTHORS OR COPYRIGHT HOLDERS BE LIABLE FOR ANY CLAIM, DAMAGES OR OTHER LIABILITY, WHETHER IN AN ACTION OF CONTRACT, TORT OR OTHERWISE, ARISING FROM, OUT OF OR IN CONNECTION WITH THE SOFTWARE OR THE USE OR OTHER DEALINGS IN THE **SOFTWARE** 

Copyright 1992, 1993, 1994 Henry Spencer. All rights reserved. This software is not subject to any license of the American Telephone and Telegraph Company or of the Regents of the University of California.

Permission is granted to anyone to use this software for any purpose on any computer system, and to alter it and redistribute it, subject to the following restrictions:

1. The author is not responsible for the consequences of use of this software, no matter how awful, even if they arise from flaws in it.

- 2. The origin of this software must not be misrepresented, either by explicit claim or by omission. Since few users ever read sources, credits must appear in the documentation.
- 3. Altered versions must be plainly marked as such, and must not be misrepresented as being the original software. Since few users ever read sources, credits must appear in the documentation.

4. This notice may not be removed or altered.

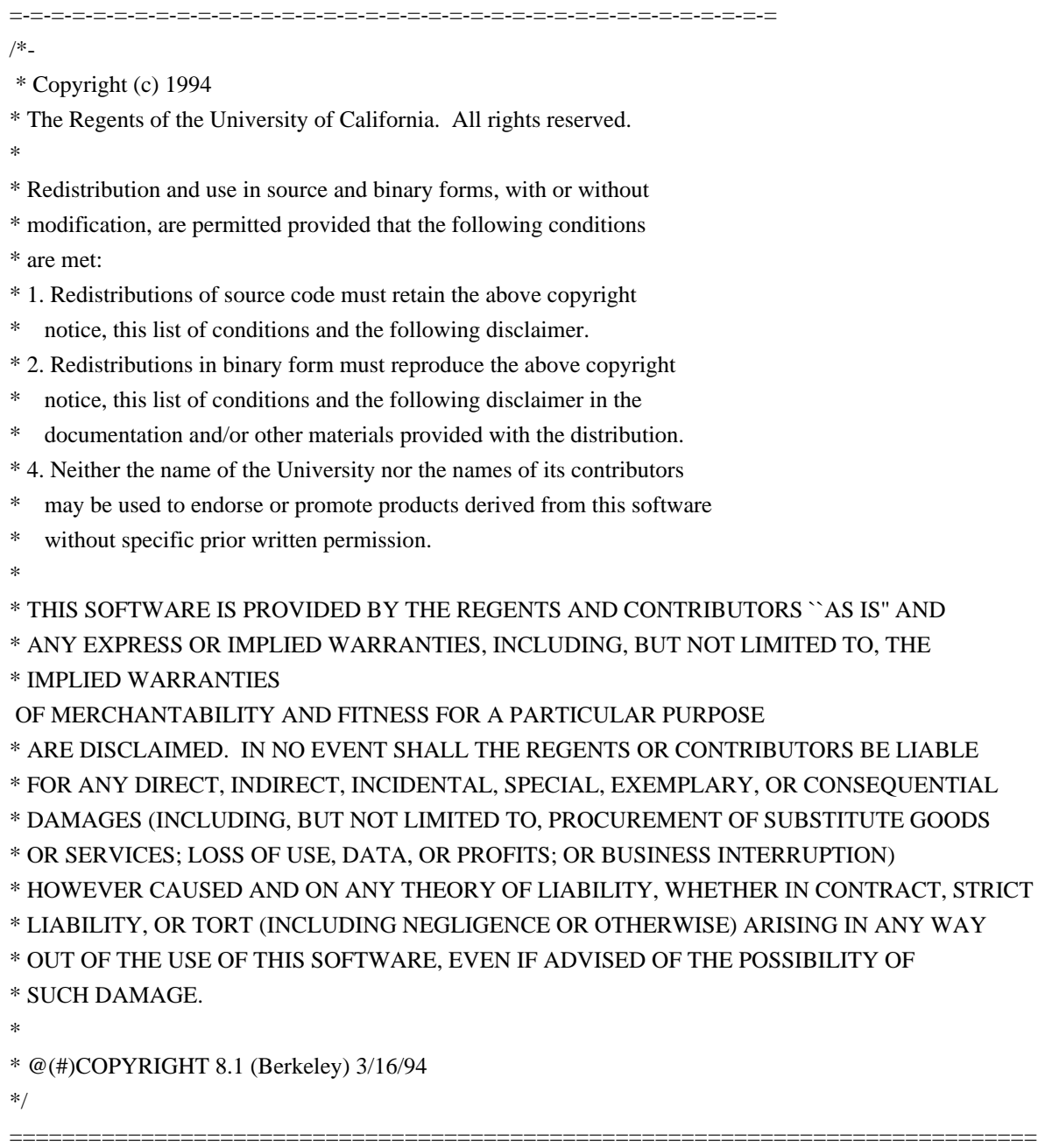

The LLVM Project is under the Apache License v2.0 with LLVM Exceptions:

==============================================================================

 Apache License Version 2.0, January 2004

#### TERMS AND CONDITIONS FOR USE, REPRODUCTION, AND DISTRIBUTION

# 1. Definitions.

 "License" shall mean the terms and conditions for use, reproduction, and distribution as defined by Sections 1 through 9 of this document.

 "Licensor" shall mean the copyright owner or entity authorized by the copyright owner that is granting the License.

 "Legal Entity" shall mean the union of the acting entity and all other entities that control, are controlled by, or are under common control with that entity. For the purposes of this definition, "control" means (i) the

power, direct or indirect, to cause the

 direction or management of such entity, whether by contract or otherwise, or (ii) ownership of fifty percent (50%) or more of the outstanding shares, or (iii) beneficial ownership of such entity.

 "You" (or "Your") shall mean an individual or Legal Entity exercising permissions granted by this License.

 "Source" form shall mean the preferred form for making modifications, including but not limited to software source code, documentation source, and configuration files.

 "Object" form shall mean any form resulting from mechanical transformation or translation of a Source form, including but not limited to compiled object code, generated documentation, and conversions to other media types.

 "Work" shall mean the work of authorship, whether in Source or Object form, made available under the License, as indicated by a copyright notice that is included in or attached

to the work

(an example is provided in the Appendix below).

 "Derivative Works" shall mean any work, whether in Source or Object form, that is based on (or derived from) the Work and for which the editorial revisions, annotations, elaborations, or other modifications represent, as a whole, an original work of authorship. For the purposes of this License, Derivative Works shall not include works that remain separable from, or merely link (or bind by name) to the interfaces of, the Work and Derivative Works thereof.

"Contribution" shall mean any work of authorship, including

 the original version of the Work and any modifications or additions to that Work or Derivative Works thereof, that is intentionally submitted to Licensor for inclusion in the Work by the copyright owner or by an individual or Legal Entity authorized to submit on behalf of the copyright owner. For the purposes of this definition,

#### "submitted"

 means any form of electronic, verbal, or written communication sent to the Licensor or its representatives, including but not limited to communication on electronic mailing lists, source code control systems, and issue tracking systems that are managed by, or on behalf of, the Licensor for the purpose of discussing and improving the Work, but excluding communication that is conspicuously marked or otherwise designated in writing by the copyright owner as "Not a Contribution."

 "Contributor" shall mean Licensor and any individual or Legal Entity on behalf of whom a Contribution has been received by Licensor and subsequently incorporated within the Work.

 2. Grant of Copyright License. Subject to the terms and conditions of this License, each Contributor hereby grants to You a perpetual, worldwide, non-exclusive, no-charge, royalty-free, irrevocable copyright license to reproduce, prepare Derivative

# Works of,

 publicly display, publicly perform, sublicense, and distribute the Work and such Derivative Works in Source or Object form.

 3. Grant of Patent License. Subject to the terms and conditions of this License, each Contributor hereby grants to You a perpetual, worldwide, non-exclusive, no-charge, royalty-free, irrevocable (except as stated in this section) patent license to make, have made, use, offer to sell, sell, import, and otherwise transfer the Work, where such license applies only to those patent claims licensable by such Contributor that are necessarily infringed by their Contribution(s) alone or by combination of their Contribution(s) with the Work to which such Contribution(s) was submitted. If You institute patent litigation against any entity (including a cross-claim or counterclaim in a lawsuit) alleging that the Work or a Contribution incorporated within the Work constitutes direct or contributory patent infringement, then any patent licenses granted to You under this License for that Work shall terminate as of the date such litigation is filed.

 4. Redistribution. You may reproduce and distribute copies of the Work or Derivative Works thereof in any medium, with or without modifications, and in Source or Object form, provided that You meet the following conditions:

(a) You must give any other recipients of the Work or

Derivative Works a copy of this License; and

- (b) You must cause any modified files to carry prominent notices stating that You changed the files; and
- (c) You must retain, in the Source form of any Derivative Works that You distribute, all copyright, patent, trademark, and attribution notices from the Source form of the Work, excluding those notices that do not pertain to any part of the Derivative Works; and

# (d) If the Work

includes a "NOTICE" text file as part of its

 distribution, then any Derivative Works that You distribute must include a readable copy of the attribution notices contained within such NOTICE file, excluding those notices that do not pertain to any part of the Derivative Works, in at least one of the following places: within a NOTICE text file distributed as part of the Derivative Works; within the Source form or documentation, if provided along with the Derivative Works; or, within a display generated by the Derivative Works, if and wherever such third-party notices normally appear. The contents of the NOTICE file are for informational purposes only and do not modify the License. You may add Your own attribution notices within Derivative Works that You distribute, alongside or as an addendum to the NOTICE text from the Work, provided that such additional

 attribution notices cannot be construed as modifying the License.

 You may add Your own copyright statement to Your modifications and may provide additional or different license terms and conditions for use, reproduction, or distribution of Your modifications, or for any such Derivative Works as a whole, provided Your use, reproduction, and distribution of the Work otherwise complies with the conditions stated in this License.

 5. Submission of Contributions. Unless You explicitly state otherwise, any Contribution intentionally submitted for inclusion in the Work by You to the Licensor shall be under the terms and conditions of this License, without any additional terms or conditions. Notwithstanding the above, nothing herein shall supersede or modify the terms of any separate license agreement you may have executed with Licensor regarding such Contributions.

 6. Trademarks. This License does not grant permission to use the trade names, trademarks, service marks, or product names of the Licensor,  except as required for reasonable and customary use in describing the origin of the Work and reproducing the content of the NOTICE file.

 7. Disclaimer of Warranty. Unless required by applicable law or agreed to in writing, Licensor provides the Work (and each Contributor provides its Contributions) on an "AS IS" BASIS, WITHOUT WARRANTIES OR CONDITIONS OF ANY KIND, either express or implied, including, without limitation, any warranties or conditions of TITLE, NON-INFRINGEMENT, MERCHANTABILITY, or FITNESS FOR A PARTICULAR PURPOSE. You are solely responsible for determining the appropriateness of using or redistributing the Work and assume any risks associated with Your exercise of permissions under this License.

 8. Limitation of Liability. In no event and under no legal theory, whether in tort (including

negligence), contract, or otherwise,

 unless required by applicable law (such as deliberate and grossly negligent acts) or agreed to in writing, shall any Contributor be liable to You for damages, including any direct, indirect, special, incidental, or consequential damages of any character arising as a result of this License or out of the use or inability to use the Work (including but not limited to damages for loss of goodwill, work stoppage, computer failure or malfunction, or any and all other commercial damages or losses), even if such Contributor has been advised of the possibility of such damages.

 9. Accepting Warranty or Additional Liability. While redistributing the Work or Derivative Works thereof, You may choose to offer, and charge a fee for, acceptance of support, warranty, indemnity, or other liability obligations and/or rights consistent with this License. However, in accepting such

obligations, You may act only

 on Your own behalf and on Your sole responsibility, not on behalf of any other Contributor, and only if You agree to indemnify, defend, and hold each Contributor harmless for any liability incurred by, or claims asserted against, such Contributor by reason of your accepting any such warranty or additional liability.

### END OF TERMS AND CONDITIONS

APPENDIX: How to apply the Apache License to your work.

 To apply the Apache License to your work, attach the following boilerplate notice, with the fields enclosed by brackets "[]" replaced with your own identifying information. (Don't include the brackets!) The text should be enclosed in the appropriate comment syntax for the file format. We also recommend that a file or class name and description of purpose be included on the

 same "printed page" as the copyright notice for easier identification within third-party archives.

Copyright [yyyy] [name of copyright owner]

 Licensed under the Apache License, Version 2.0 (the "License"); you may not use this file except in compliance with the License. You may obtain a copy of the License at

http://www.apache.org/licenses/LICENSE-2.0

 Unless required by applicable law or agreed to in writing, software distributed under the License is distributed on an "AS IS" BASIS, WITHOUT WARRANTIES OR CONDITIONS OF ANY KIND, either express or implied. See the License for the specific language governing permissions and limitations under the License.

---- LLVM Exceptions to the Apache 2.0 License ----

As an exception, if, as a result of your compiling your source code, portions of this Software are embedded into an Object form of such source code, you may redistribute such embedded portions in such Object form without complying with the conditions of Sections 4(a), 4(b) and 4(d) of the License.

In addition, if you combine or link compiled

forms of this Software with

software that is licensed under the GPLv2 ("Combined Software") and if a court of competent jurisdiction determines that the patent provision (Section 3), the indemnity provision (Section 9) or other Section of the License conflicts with the conditions of the GPLv2, you may retroactively and prospectively choose to deem waived or otherwise exclude such Section(s) of the License, but only in their entirety and only with respect to the Combined Software.

Software from third parties included in the LLVM Project:

============================================================================== The LLVM Project contains third party software which is under different license terms. All such code will be identified clearly using at least one of two mechanisms:

==============================================================================

1) It will be in a separate directory tree with its own `LICENSE.txt` or

`LICENSE` file at the top containing the specific

license and restrictions

which apply to that software, or

2) It will contain specific license and restriction terms at the top of every file.

Legacy LLVM License (https://llvm.org/docs/DeveloperPolicy.html#legacy):

==============================================================================

==============================================================================

==============================================================================

The software contained in this directory tree is dual licensed under both the University of Illinois "BSD-Like" license and the MIT license. As a user of this code you may choose to use it under either license. As a contributor, you agree to allow your code to be used under both.

Full text of the relevant licenses is included below.

University of Illinois/NCSA Open Source License

Copyright (c) 2017-2019 by the contributors listed in CREDITS.TXT

All rights reserved.

Developed by: Threading Runtimes Team Intel Corporation http://www.intel.com

Permission is hereby granted, free of charge, to any person obtaining a copy of this software and associated documentation files (the "Software"), to deal with the Software without restriction, including without limitation the rights to use, copy, modify, merge, publish, distribute, sublicense, and/or sell copies of the Software, and to permit persons to whom the Software is furnished to do so, subject to the following conditions:

- \* Redistributions of source code must retain the above copyright notice, this list of conditions and the following disclaimers.
- \* Redistributions in binary form must reproduce the above copyright notice, this list of conditions and the following disclaimers in the documentation and/or other materials provided with the distribution.
- \* Neither the names of Intel Corporation Threading Runtimes Team nor the names of its contributors may be used to endorse or promote products derived from

this Software without specific prior written permission.

THE SOFTWARE IS PROVIDED "AS IS", WITHOUT WARRANTY OF ANY KIND, EXPRESS OR IMPLIED, INCLUDING BUT NOT LIMITED TO THE WARRANTIES OF MERCHANTABILITY, FITNESS FOR A PARTICULAR PURPOSE AND NONINFRINGEMENT. IN NO EVENT SHALL THE CONTRIBUTORS OR COPYRIGHT HOLDERS BE LIABLE FOR ANY CLAIM, DAMAGES OR OTHER

LIABILITY, WHETHER IN AN ACTION OF CONTRACT, TORT OR OTHERWISE, ARISING FROM, OUT OF OR IN CONNECTION WITH THE SOFTWARE OR THE USE OR OTHER DEALINGS WITH THE SOFTWARE.

==============================================================================

Copyright (c) 2017-2019 by the contributors listed in CREDITS.TXT

Permission is hereby granted, free of charge, to any person obtaining a copy of this software and associated documentation files (the "Software"), to deal in the Software without restriction, including without limitation the rights to use, copy, modify, merge, publish, distribute, sublicense, and/or sell copies of the Software,

 and to permit persons to whom the Software is furnished to do so, subject to the following conditions:

The above copyright notice and this permission notice shall be included in all copies or substantial portions of the Software.

THE SOFTWARE IS PROVIDED "AS IS", WITHOUT WARRANTY OF ANY KIND, EXPRESS OR IMPLIED, INCLUDING BUT NOT LIMITED TO THE WARRANTIES OF MERCHANTABILITY, FITNESS FOR A PARTICULAR PURPOSE AND NONINFRINGEMENT. IN NO EVENT SHALL THE AUTHORS OR COPYRIGHT HOLDERS BE LIABLE FOR ANY CLAIM, DAMAGES OR OTHER LIABILITY, WHETHER IN AN ACTION OF CONTRACT, TORT OR OTHERWISE, ARISING FROM, OUT OF OR IN CONNECTION WITH THE SOFTWARE OR THE USE OR OTHER DEALINGS IN THE SOFTWARE.

Boost Software License - Version 1.0 - August 17th, 2003

Permission is hereby granted, free of charge, to any person or organization obtaining a copy of the software and accompanying documentation covered by this license (the "Software") to use, reproduce, display, distribute, execute, and transmit the Software, and to prepare derivative works of the Software, and to permit third-parties to whom the Software is furnished to do so, all subject to the following:

The copyright notices in the Software and this entire statement, including the above license grant, this restriction and the following disclaimer, must be included in all copies of the Software, in whole or in part, and all derivative works of the Software, unless such copies or derivative works are solely in the form of machine-executable object code generated by a source language processor.

# THE SOFTWARE IS PROVIDED "AS IS", WITHOUT WARRANTY OF ANY KIND, EXPRESS OR IMPLIED, INCLUDING BUT NOT LIMITED TO THE WARRANTIES OF MERCHANTABILITY, **FITNESS**

 FOR A PARTICULAR PURPOSE, TITLE AND NON-INFRINGEMENT. IN NO EVENT SHALL THE COPYRIGHT HOLDERS OR ANYONE DISTRIBUTING THE SOFTWARE BE LIABLE FOR ANY DAMAGES OR OTHER LIABILITY, WHETHER IN CONTRACT, TORT OR OTHERWISE,

# ARISING FROM, OUT OF OR IN CONNECTION WITH THE SOFTWARE OR THE USE OR OTHER DEALINGS IN THE SOFTWARE. GCC RUNTIME LIBRARY EXCEPTION

Version 3.1, 31 March 2009

Copyright (C) 2009 Free Software Foundation, Inc. <http://fsf.org/>

Everyone is permitted to copy and distribute verbatim copies of this license document, but changing it is not allowed.

This GCC Runtime Library Exception ("Exception") is an additional permission under section 7 of the GNU General Public License, version 3 ("GPLv3"). It applies to a given file (the "Runtime Library") that bears a notice placed by the copyright holder of the file stating that the file is governed by GPLv3 along with this Exception.

When you use GCC to compile a program, GCC may combine portions of certain GCC header files and runtime libraries with the compiled program. The purpose of this Exception is to allow compilation of non-GPL (including proprietary) programs to use, in this way, the header files and runtime libraries covered by this Exception.

0. Definitions.

A file is an "Independent Module" if it either requires the Runtime Library

 for execution after a Compilation Process, or makes use of an interface provided by the Runtime Library, but is not otherwise based on the Runtime Library.

"GCC" means a version of the GNU Compiler Collection, with or without modifications, governed by version 3 (or a specified later version) of the GNU General Public License (GPL) with the option of using any subsequent versions published by the FSF.

"GPL-compatible Software" is software whose conditions of propagation, modification and use would permit combination with GCC in accord with the license of GCC.

"Target Code" refers to output from any compiler for a real or virtual target processor architecture, in executable form or suitable for input to an assembler, loader, linker and/or execution phase. Notwithstanding that, Target Code does not include data in any format that is used as a compiler intermediate representation, or used for producing a compiler intermediate representation.

The "Compilation Process" transforms code
#### entirely represented in

non-intermediate languages designed for human-written code, and/or in Java Virtual Machine byte code, into Target Code. Thus, for example, use of source code generators and preprocessors need not be considered part of the Compilation Process, since the Compilation Process can be understood as starting with the output of the generators or preprocessors.

A Compilation Process is "Eligible" if it is done using GCC, alone or with other GPL-compatible software, or if it is done without using any work based on GCC. For example, using non-GPL-compatible Software to optimize any GCC intermediate representations would not qualify as an Eligible Compilation Process.

1. Grant of Additional Permission.

You have permission to propagate a work of Target Code formed by combining the Runtime Library with Independent Modules, even if such propagation would otherwise violate the terms of GPLv3, provided that all Target Code was generated by Eligible Compilation Processes. You may

 then convey such a combination under terms of your choice, consistent with the licensing of the Independent Modules.

2. No Weakening of GCC Copyleft.

The availability of this Exception does not imply any general presumption that third-party software is unaffected by the copyleft requirements of the license of GCC. THIS SOFTWARE IS PROVIDED ``AS IS'' AND WITHOUT ANY EXPRESSED OR IMPLIED WARRANTIES, INCLUDING, WITHOUT LIMITATION, THE IMPLIED WARRANTIES OF MERCHANTABILITY AND FITNESS FOR A PARTICULAR PURPOSE.

Unless stated otherwise, the sources under the cygwin subdirectory, as well as the sources under the cygserver subdirectory linked into the Cygwin DLL, are licensed under the Lesser Gnu Public License, version 3 or (at your option) any later version (LGPLv3+). See the COPYING.LIB file for the exact wording of that license.

Unless stated otherwise, the sources under the cygserver subdir not linked into the Cygwin DLL, as well as the sources under the lsaauth and the utils subdirectories are licensed under the Gnu Public License, version 3 or (at your option) any later version (GPLv3+). See the COPYING file for the exact wording of that license.

Parts of the sources in any subdirectory are licensed using a BSD-like license. The affected source files contain explicit copyright notices to that

#### effect.

Linking Exception:

 As a special exception, the copyright holders of the Cygwin library grant you additional permission to link libcygwin.a, crt0.o, and gcrt0.o with independent modules to produce an executable, and to convey the resulting executable under terms of your choice, without any need to comply with the conditions of LGPLv3 section 4. An independent module is a module which is not itself based on the Cygwin library.

This is the file "copying.dj". It does not apply to any sources copyrighted by UCB Berkeley or the Free Software Foundation.

 Copyright Information for sources and executables that are marked Copyright (C) DJ Delorie 24 Kirsten Ave Rochester NH 03867-2954

This document is Copyright (C) DJ Delorie and may be distributed verbatim, but changing it is not allowed.

Source code copyright DJ Delorie is distributed under the terms of the GNU General Public Licence, with the following exceptions:

\* Any existing copyright or authorship information in any given source file must remain intact. If you modify a source file, a notice to that effect must be added to the authorship information in the source file.

\* binaries provided in djgpp may be distributed without sources ONLY if the recipient is given sufficient information to obtain a copy of djgpp themselves. This primarily applies to go32.exe, emu387, stub.exe, and the graphics drivers.

\* modified versions of the binaries provided in djgpp must be distributed under the terms of the GPL.

\* objects and libraries linked into an application may be distributed without sources.

-----

Changes to source code copyright BSD or FSF are copyright DJ Delorie, but fall under the terms of the original copyright.

A copy of the file "COPYING" is included with this document. If you did not receive a copy of "COPYING", you may obtain one from whence this document

was obtained, or by writing: Free Software Foundation 675 Mass Ave Cambridge, MA 02139 USA libffi - Copyright (c) 1996-2014 Anthony Green, Red Hat, Inc and others. See source files for details.

Permission is hereby granted, free of charge, to any person obtaining a copy of this software and associated documentation files (the ``Software''), to deal in the Software without restriction, including without limitation the rights to use, copy, modify, merge, publish, distribute, sublicense, and/or sell copies of the Software, and to permit persons to whom the Software is furnished to do so, subject to the following conditions:

The above copyright notice and this permission notice shall be included in all copies or substantial portions of the Software.

THE SOFTWARE IS PROVIDED ``AS IS'', WITHOUT WARRANTY OF ANY KIND, EXPRESS OR IMPLIED, INCLUDING BUT NOT LIMITED TO THE WARRANTIES OF MERCHANTABILITY, FITNESS FOR A PARTICULAR PURPOSE AND NONINFRINGEMENT. IN NO EVENT SHALL THE AUTHORS OR COPYRIGHT HOLDERS BE LIABLE FOR ANY CLAIM, DAMAGES OR OTHER LIABILITY, WHETHER IN AN ACTION OF CONTRACT, TORT OR OTHERWISE, ARISING FROM, OUT OF OR IN CONNECTION WITH THE SOFTWARE OR THE USE OR OTHER DEALINGS IN THE SOFTWARE.

GNU LESSER GENERAL PUBLIC LICENSE

Version 3, 29 June 2007

Copyright (C) 2007 Free Software Foundation, Inc. <http://fsf.org/> Everyone is permitted to copy and distribute verbatim copies of this license document, but changing it is not allowed.

 This version of the GNU Lesser General Public License incorporates the terms and conditions of version 3 of the GNU General Public License, supplemented by the additional permissions listed below.

0. Additional Definitions.

 As used herein, "this License" refers to version 3 of the GNU Lesser General Public License, and the "GNU GPL" refers to version 3 of the GNU General Public License.

 "The Library" refers to a covered work governed by this License, other than an Application or a Combined Work as defined below.

 An "Application" is any work that makes use of an interface provided by the Library, but which is not otherwise based on the Library. Defining a subclass of a class defined by the Library is deemed a mode of using an interface provided by the Library.

 A "Combined Work" is a work produced by combining or linking an Application with the Library. The particular version of the Library with which the Combined Work was made is also called the "Linked Version".

 The "Minimal Corresponding Source" for a Combined Work means the Corresponding Source for the Combined Work, excluding any source code for portions of the Combined Work that, considered in isolation, are based on the Application, and not on the Linked Version.

 The "Corresponding Application Code" for a Combined Work means the object code and/or source code for the Application, including any data and utility programs needed for reproducing the Combined Work from the Application, but excluding the System Libraries of the Combined Work.

1. Exception to Section 3 of the GNU GPL.

 You may convey a covered work under sections 3 and 4 of this License without being bound by section 3 of the GNU GPL.

2. Conveying Modified Versions.

 If you modify a copy of the Library, and, in your modifications, a facility refers to a function or data to be supplied by an Application that uses the facility (other than as an argument passed when the facility is invoked), then you may convey a copy of the modified version:

 a) under this License, provided that you make a good faith effort to ensure that, in the event an Application does not supply the function or data, the facility still operates, and performs whatever part of its purpose remains meaningful, or

 b) under the GNU GPL, with none of the additional permissions of this License applicable to that copy.

3. Object Code Incorporating Material from Library Header Files.

 The object code form of an Application may incorporate material from a header file that is part of the Library. You may convey such object code under terms of your choice, provided that, if the incorporated material is not limited to numerical parameters,

data structure

layouts and accessors, or small macros, inline functions and templates (ten or fewer lines in length), you do both of the following:

 a) Give prominent notice with each copy of the object code that the Library is used in it and that the Library and its use are covered by this License.

 b) Accompany the object code with a copy of the GNU GPL and this license document.

4. Combined Works.

 You may convey a Combined Work under terms of your choice that, taken together, effectively do not restrict modification of the portions of the Library contained in the Combined Work and reverse engineering for debugging such modifications, if you also do each of the following:

 a) Give prominent notice with each copy of the Combined Work that the Library is used in it and that the Library and its use are covered by this License.

 b) Accompany the Combined Work with a copy of the GNU GPL and this license document.

 c) For a Combined Work that displays copyright notices during execution, include the copyright notice for the Library among these notices, as well as a reference directing the user to the copies of the GNU GPL and this license document.

d) Do one of the following:

 0) Convey the Minimal Corresponding Source under the terms of this License, and the Corresponding Application Code in a form suitable for, and under terms that permit, the user to recombine or relink the Application with a modified version of the Linked Version to produce a modified Combined Work, in the manner specified by section 6 of the GNU GPL for conveying Corresponding Source.

 1) Use a suitable shared library mechanism for linking with the Library. A suitable mechanism is one that (a) uses at run time a copy of the Library already present on the user's computer system, and (b) will operate properly with a modified version of the Library that is interface-compatible

 with the Linked Version.

 e) Provide Installation Information, but only if you would otherwise be required to provide such information under section 6 of the GNU GPL, and only to the extent that such information is necessary to install and execute a modified version of the Combined Work produced by recombining or relinking the Application with a modified version of the Linked Version. (If you use option 4d0, the Installation Information must accompany the Minimal Corresponding Source and Corresponding Application Code. If you use option 4d1, you must provide the Installation Information in the manner specified by section 6 of the GNU GPL for conveying Corresponding Source.)

5. Combined Libraries.

 You may place library facilities that are a work based on the Library side by side in a single library together with other library facilities that are not Applications and are not covered by this License, and convey such a combined library under terms of your choice, if you do both of the following:

 a) Accompany the combined library with a copy of the same work based on the Library, uncombined with any other library facilities, conveyed under the terms of this License.

 b) Give prominent notice with the combined library that part of it is a work based on the Library, and explaining where to find the accompanying uncombined form of the same work.

6. Revised Versions of the GNU Lesser General Public License.

 The Free Software Foundation may publish revised and/or new versions of the GNU Lesser General Public License from time to time. Such new versions will be similar in spirit to the present version, but may differ in detail to address new problems or concerns.

 Each version is given a distinguishing version number. If the Library as you received it specifies that a certain numbered version of the GNU Lesser General Public License "or any later version" applies to it, you have the option of following the terms and conditions either of that published version or of any later version published by the Free Software Foundation. If the Library as you received it does not specify a version number of the GNU Lesser General Public License, you may choose any version of the GNU Lesser General Public License ever published by the Free Software Foundation.

 If the Library as you received it specifies that a proxy can decide whether future versions of the GNU Lesser General Public License shall apply, that proxy's public statement of acceptance of any version is permanent authorization for you to choose that version for the Library.

> GNU GENERAL PUBLIC LICENSE Version 3, 29 June 2007

Copyright (C) 2007 Free Software Foundation, Inc. <http://fsf.org/> Everyone is permitted to copy and distribute verbatim copies of this license document, but changing it is not allowed.

### Preamble

 The GNU General Public License is a free, copyleft license for software and other kinds of works.

 The licenses for most software and other practical works are designed to take away your freedom to share and change the works. By contrast, the GNU General Public License is intended to guarantee your freedom to share and change all versions of a program--to make sure it remains free software for all its users. We, the Free Software Foundation, use the GNU General Public License for most of our software; it applies also to any other work released this way by its authors. You can apply it to your programs, too.

 When we speak of free software, we are referring to freedom, not

price. Our General Public Licenses are designed to make sure that you have the freedom to distribute copies of free software (and charge for them if you wish), that you receive source code or can get it if you want it, that you can change the software or use pieces of it in new free programs, and that you know you can do these things.

 To protect your rights, we need to prevent others from denying you these rights or asking you to surrender the rights. Therefore, you have certain responsibilities if you distribute copies of the software, or if you modify it: responsibilities to respect the freedom of others.

 For example, if you distribute copies of such a program, whether gratis or for a fee, you must pass on to the recipients the same freedoms that you received. You must make sure that they, too, receive or can get the source code. And you must show them these terms so they know their rights.

Developers that use the GNU GPL protect your rights with two steps:

 assert copyright on the software, and (2) offer you this License giving you legal permission to copy, distribute and/or modify it.

 For the developers' and authors' protection, the GPL clearly explains that there is no warranty for this free software. For both users' and authors' sake, the GPL requires that modified versions be marked as changed, so that their problems will not be attributed erroneously to authors of previous versions.

 Some devices are designed to deny users access to install or run modified versions of the software inside them, although the manufacturer can do so. This is fundamentally incompatible with the aim of protecting users' freedom to change the software. The systematic pattern of such abuse occurs in the area of products for individuals to use, which is precisely where it is most unacceptable. Therefore, we have designed this version of the GPL to prohibit the practice for those products. If such problems arise substantially in other domains, we stand

 ready to extend this provision to those domains in future versions of the GPL, as needed to protect the freedom of users.

 Finally, every program is threatened constantly by software patents. States should not allow patents to restrict development and use of software on general-purpose computers, but in those that do, we wish to avoid the special danger that patents applied to a free program could make it effectively proprietary. To prevent this, the GPL assures that patents cannot be used to render the program non-free.

 The precise terms and conditions for copying, distribution and modification follow.

#### TERMS AND CONDITIONS

0. Definitions.

"This License" refers to version 3 of the GNU General Public License.

 "Copyright" also means copyright-like laws that apply to other kinds of works, such as semiconductor masks.

 "The Program" refers to any copyrightable work licensed under this License. Each licensee is addressed as "you". "Licensees" and "recipients" may be individuals or organizations.

 To "modify" a work means to copy from or adapt all or part of the work in a fashion requiring copyright permission, other than the making of an

(1)

exact copy. The resulting work is called a "modified version" of the earlier work or a work "based on" the earlier work.

 A "covered work" means either the unmodified Program or a work based on the Program.

 To "propagate" a work means to do anything with it that, without permission, would make you directly or secondarily liable for infringement under applicable copyright law, except executing it on a computer or modifying a private copy. Propagation includes copying, distribution (with or without modification), making available to the public, and in some countries other activities as well.

 To "convey" a work means any kind of propagation that enables other parties to make or receive copies. Mere interaction with a user through a computer network, with no transfer of a copy, is not conveying.

 An interactive user interface displays "Appropriate Legal Notices" to the extent that it includes a convenient and prominently visible feature that (1) displays an appropriate copyright notice, and (2) tells the user that there is no warranty for the work (except to the extent that warranties are provided), that licensees may convey the work under this License, and how to view a copy of this License. If the interface presents a list of user commands or options, such as a menu, a prominent item in the list meets this criterion.

### 1. Source Code.

 The "source code" for a work means the preferred form of the work for making modifications to it. "Object code" means any non-source form of a work.

 A "Standard Interface" means an interface that either is an official standard defined by a recognized standards body, or, in the case of interfaces specified for a particular programming language, one that is widely used among developers working in that language.

### The

 "System Libraries" of an executable work include anything, other than the work as a whole, that (a) is included in the normal form of packaging a Major Component, but which is not part of that Major Component, and (b) serves only to enable use of the work with that Major Component, or to implement a Standard Interface for which an implementation is available to the public in source code form. A "Major Component", in this context, means a major essential component (kernel, window system, and so on) of the specific operating system (if any) on which the executable work runs, or a compiler used to

produce the work, or an object code interpreter used to run it.

 The "Corresponding Source" for a work in object code form means all the source code needed to generate, install, and (for an executable work) run the object code and to modify the work, including scripts to control those activities. However, it does not include the work's System Libraries, or general-purpose tools or generally available free

programs which are used unmodified in performing those activities but which are not part of the work. For example, Corresponding Source includes interface definition files associated with source files for the work, and the source code for shared libraries and dynamically linked subprograms that the work is specifically designed to require, such as by intimate data communication or control flow between those subprograms and other parts of the work.

 The Corresponding Source need not include anything that users can regenerate automatically from other parts of the Corresponding Source.

 The Corresponding Source for a work in source code form is that same work.

#### 2. Basic Permissions.

 All rights granted under this License are granted for the term of copyright on the Program, and are irrevocable provided the stated conditions are met. This License explicitly affirms your unlimited permission to run the unmodified Program. The output from running a covered work is covered

 by this License only if the output, given its content, constitutes a covered work. This License acknowledges your rights of fair use or other equivalent, as provided by copyright law.

 You may make, run and propagate covered works that you do not convey, without conditions so long as your license otherwise remains in force. You may convey covered works to others for the sole purpose of having them make modifications exclusively for you, or provide you with facilities for running those works, provided that you comply with the terms of this License in conveying all material for which you do not control copyright. Those thus making or running the covered works for you must do so exclusively on your behalf, under your direction and control, on terms that prohibit them from making any copies of your copyrighted material outside their relationship with you.

 Conveying under any other circumstances is permitted solely under the conditions stated below. Sublicensing is not allowed;

 section 10 makes it unnecessary.

3. Protecting Users' Legal Rights From Anti-Circumvention Law.

 No covered work shall be deemed part of an effective technological measure under any applicable law fulfilling obligations under article 11 of the WIPO copyright treaty adopted on 20 December 1996, or similar laws prohibiting or restricting circumvention of such measures.

 When you convey a covered work, you waive any legal power to forbid circumvention of technological measures to the extent such circumvention is effected by exercising rights under this License with respect to the covered work, and you disclaim any intention to limit operation or modification of the work as a means of enforcing, against the work's users, your or third parties' legal rights to forbid circumvention of technological measures.

4. Conveying Verbatim Copies.

 You may convey verbatim copies of the Program's source code as you receive it, in any medium, provided that you conspicuously and appropriately

 publish on each copy an appropriate copyright notice; keep intact all notices stating that this License and any non-permissive terms added in accord with section 7 apply to the code; keep intact all notices of the absence of any warranty; and give all recipients a copy of this License along with the Program.

 You may charge any price or no price for each copy that you convey, and you may offer support or warranty protection for a fee.

5. Conveying Modified Source Versions.

 You may convey a work based on the Program, or the modifications to produce it from the Program, in the form of source code under the terms of section 4, provided that you also meet all of these conditions:

 a) The work must carry prominent notices stating that you modified it, and giving a relevant date.

 b) The work must carry prominent notices stating that it is released under this License and any conditions added under section 7. This requirement modifies the requirement in section 4 to

"keep intact all notices".

 c) You must license the entire work, as a whole, under this License to anyone who comes into possession of a copy. This License will therefore apply, along with any applicable section 7 additional terms, to the whole of the work, and all its parts, regardless of how they are packaged. This License gives no permission to license the work in any other way, but it does not invalidate such permission if you have separately received it.

 d) If the work has interactive user interfaces, each must display Appropriate Legal Notices; however, if the Program has interactive interfaces that do not display Appropriate Legal Notices, your work need not make them do so.

 A compilation of a covered work with other separate and independent works, which are not by their nature extensions of the covered work, and which are not combined with it such as to form a larger program, in or on a volume of a storage or distribution medium, is called an

"aggregate" if the compilation and its resulting copyright are not used to limit the access or legal rights of the compilation's users beyond what the individual works permit. Inclusion of a covered work in an aggregate does not cause this License to apply to the other parts of the aggregate.

6. Conveying Non-Source Forms.

 You may convey a covered work in object code form under the terms of sections 4 and 5, provided that you also convey the machine-readable Corresponding Source under the terms of this License, in one of these ways:

 a) Convey the object code in, or embodied in, a physical product (including a physical distribution medium), accompanied by the Corresponding Source fixed on a durable physical medium customarily used for software interchange.

 b) Convey the object code in, or embodied in, a physical product (including a physical distribution medium), accompanied by a written offer, valid for at least three years and valid for as

 long as you offer spare parts or customer support for that product model, to give anyone who possesses the object code either (1) a copy of the Corresponding Source for all the software in the product that is covered by this License, on a durable physical medium customarily used for software interchange, for a price no more than your reasonable cost of physically performing this conveying of source, or (2) access to copy the Corresponding Source from a network server at no charge.

 c) Convey individual copies of the object code with a copy of the written offer to provide the Corresponding Source. This alternative is allowed only occasionally and noncommercially, and only if you received the object code with such an offer, in accord with subsection 6b.

 d) Convey the object code by offering access from a designated place (gratis or for a charge), and offer equivalent access to the Corresponding Source in

 the same way through the same place at no further charge. You need not require recipients to copy the Corresponding Source along with the object code. If the place to copy the object code is a network server, the Corresponding Source may be on a different server (operated by you or a third party) that supports equivalent copying facilities, provided you maintain clear directions next to the object code saying where to find the Corresponding Source. Regardless of what server hosts the Corresponding Source, you remain obligated to ensure that it is available for as long as needed to satisfy these requirements.

 e) Convey the object code using peer-to-peer transmission, provided you inform other peers where the object code and Corresponding Source of the work are being offered to the general public at no charge under subsection 6d.

 A separable portion of the object code, whose source code is excluded from the Corresponding Source as a System Library, need not be included in conveying the object code work.

 A "User Product" is either (1) a "consumer product", which means any tangible personal property which is normally used for personal, family, or household purposes, or (2) anything designed or sold for incorporation into a dwelling. In determining whether a product is a consumer product, doubtful cases shall be resolved in favor of coverage. For a particular product received by a particular user, "normally used" refers to a typical or common use of that class of product, regardless of the status of the particular user or of the way in which the particular user actually uses, or expects or is expected to use, the product. A product is a consumer product regardless of whether the product has substantial commercial, industrial or non-consumer uses, unless such uses represent the only significant mode of use of the product.

 "Installation Information" for a User Product means any methods, procedures, authorization

 keys, or other information required to install and execute modified versions of a covered work in that User Product from

a modified version of its Corresponding Source. The information must suffice to ensure that the continued functioning of the modified object code is in no case prevented or interfered with solely because modification has been made.

 If you convey an object code work under this section in, or with, or specifically for use in, a User Product, and the conveying occurs as part of a transaction in which the right of possession and use of the User Product is transferred to the recipient in perpetuity or for a fixed term (regardless of how the transaction is characterized), the Corresponding Source conveyed under this section must be accompanied by the Installation Information. But this requirement does not apply if neither you nor any third party retains the ability to install modified object code on the User Product (for example, the work has been installed in ROM).

 The requirement to provide Installation Information does not include a requirement to continue to provide support service, warranty, or updates for a work that has been modified or installed by the recipient, or for the User Product in which it has been modified or installed. Access to a network may be denied when the modification itself materially and adversely affects the operation of the network or violates the rules and protocols for communication across the network.

 Corresponding Source conveyed, and Installation Information provided, in accord with this section must be in a format that is publicly documented (and with an implementation available to the public in source code form), and must require no special password or key for unpacking, reading or copying.

### 7. Additional Terms.

 "Additional permissions" are terms that supplement the terms of this License by making exceptions from one or more of its conditions. Additional permissions that are applicable to the entire Program shall

be treated as though they were included in this License, to the extent that they are valid under applicable law. If additional permissions apply only to part of the Program, that part may be used separately under those permissions, but the entire Program remains governed by this License without regard to the additional permissions.

 When you convey a copy of a covered work, you may at your option remove any additional permissions from that copy, or from any part of it. (Additional permissions may be written to require their own removal in certain cases when you modify the work.) You may place additional permissions on material, added by you to a covered work,

for which you have or can give appropriate copyright permission.

 Notwithstanding any other provision of this License, for material you add to a covered work, you may (if authorized by the copyright holders of that material) supplement the terms of this License with terms:

 a) Disclaiming warranty or limiting liability differently from the terms of sections 15 and 16 of this License; or

 b) Requiring preservation of specified reasonable legal notices or author attributions in that material or in the Appropriate Legal Notices displayed by works containing it; or

 c) Prohibiting misrepresentation of the origin of that material, or requiring that modified versions of such material be marked in reasonable ways as different from the original version; or

 d) Limiting the use for publicity purposes of names of licensors or authors of the material; or

 e) Declining to grant rights under trademark law for use of some trade names, trademarks, or service marks; or

 f) Requiring indemnification of licensors and authors of that material by anyone who conveys the material (or modified versions of it) with contractual assumptions of liability to the recipient, for any liability that these contractual assumptions directly impose on

those licensors and authors.

 All other non-permissive additional terms are considered "further restrictions" within the meaning of section 10. If the Program as you received it, or any part of it, contains a notice stating that it is governed by this License along with a term that is a further restriction, you may remove that term. If a license document contains a further restriction but permits relicensing or conveying under this License, you may add to a covered work material governed by the terms of that license document, provided that the further restriction does not survive such relicensing or conveying.

 If you add terms to a covered work in accord with this section, you must place, in the relevant source files, a statement of the additional terms that apply to those files, or a notice indicating where to find the applicable terms.

 Additional terms, permissive or non-permissive, may be stated in the form of a separately written license, or stated as exceptions;

the above requirements apply either way.

8. Termination.

 You may not propagate or modify a covered work except as expressly provided under this License. Any attempt otherwise to propagate or modify it is void, and will automatically terminate your rights under this License (including any patent licenses granted under the third paragraph of section 11).

 However, if you cease all violation of this License, then your license from a particular copyright holder is reinstated (a) provisionally, unless and until the copyright holder explicitly and finally terminates your license, and (b) permanently, if the copyright holder fails to notify you of the violation by some reasonable means prior to 60 days after the cessation.

 Moreover, your license from a particular copyright holder is reinstated permanently if the copyright holder notifies you of the violation by some reasonable means, this is the first time you have received notice of violation of this License (for any work) from that copyright

 holder, and you cure the violation prior to 30 days after your receipt of the notice.

 Termination of your rights under this section does not terminate the licenses of parties who have received copies or rights from you under this License. If your rights have been terminated and not permanently reinstated, you do not qualify to receive new licenses for the same material under section 10.

9. Acceptance Not Required for Having Copies.

 You are not required to accept this License in order to receive or run a copy of the Program. Ancillary propagation of a covered work occurring solely as a consequence of using peer-to-peer transmission to receive a copy likewise does not require acceptance. However, nothing other than this License grants you permission to propagate or modify any covered work. These actions infringe copyright if you do not accept this License. Therefore, by modifying or propagating a covered work, you indicate your acceptance of this License to do so.

10. Automatic Licensing of Downstream Recipients.

 Each time you convey a covered work, the recipient automatically receives a license from the original licensors, to run, modify and

propagate that work, subject to this License. You are not responsible for enforcing compliance by third parties with this License.

 An "entity transaction" is a transaction transferring control of an organization, or substantially all assets of one, or subdividing an organization, or merging organizations. If propagation of a covered work results from an entity transaction, each party to that transaction who receives a copy of the work also receives whatever licenses to the work the party's predecessor in interest had or could give under the previous paragraph, plus a right to possession of the Corresponding Source of the work from the predecessor in interest, if the predecessor has it or can get it with reasonable efforts.

 You may not impose any further restrictions on the exercise of the rights

 granted or affirmed under this License. For example, you may not impose a license fee, royalty, or other charge for exercise of rights granted under this License, and you may not initiate litigation (including a cross-claim or counterclaim in a lawsuit) alleging that any patent claim is infringed by making, using, selling, offering for sale, or importing the Program or any portion of it.

### 11. Patents.

 A "contributor" is a copyright holder who authorizes use under this License of the Program or a work on which the Program is based. The work thus licensed is called the contributor's "contributor version".

 A contributor's "essential patent claims" are all patent claims owned or controlled by the contributor, whether already acquired or hereafter acquired, that would be infringed by some manner, permitted by this License, of making, using, or selling its contributor version, but do not include claims that would be infringed only as a consequence of further modification of the contributor version. For

purposes of this definition, "control" includes the right to grant patent sublicenses in a manner consistent with the requirements of this License.

 Each contributor grants you a non-exclusive, worldwide, royalty-free patent license under the contributor's essential patent claims, to make, use, sell, offer for sale, import and otherwise run, modify and propagate the contents of its contributor version.

 In the following three paragraphs, a "patent license" is any express agreement or commitment, however denominated, not to enforce a patent (such as an express permission to practice a patent or covenant not to sue for patent infringement). To "grant" such a patent license to a

party means to make such an agreement or commitment not to enforce a patent against the party.

 If you convey a covered work, knowingly relying on a patent license, and the Corresponding Source of the work is not available for anyone to copy, free of charge and under the terms of this License, through a

publicly available network server or other readily accessible means, then you must either (1) cause the Corresponding Source to be so available, or (2) arrange to deprive yourself of the benefit of the patent license for this particular work, or (3) arrange, in a manner consistent with the requirements of this License, to extend the patent license to downstream recipients. "Knowingly relying" means you have actual knowledge that, but for the patent license, your conveying the covered work in a country, or your recipient's use of the covered work in a country, would infringe one or more identifiable patents in that country that you have reason to believe are valid.

 If, pursuant to or in connection with a single transaction or arrangement, you convey, or propagate by procuring conveyance of, a covered work, and grant a patent license to some of the parties receiving the covered work authorizing them to use, propagate, modify or convey a specific copy of the covered work, then the patent license you grant is automatically extended to all recipients of the covered work and works based on it.

 A patent license is "discriminatory" if it does not include within the scope of its coverage, prohibits the exercise of, or is conditioned on the non-exercise of one or more of the rights that are specifically granted under this License. You may not convey a covered work if you are a party to an arrangement with a third party that is in the business of distributing software, under which you make payment to the third party based on the extent of your activity of conveying the work, and under which the third party grants, to any of the parties who would receive the covered work from you, a discriminatory patent license (a) in connection with copies of the covered work conveyed by you (or copies made from those copies), or (b) primarily for and in connection with specific products or compilations that contain the covered work, unless you entered into that arrangement, or

that patent license was granted, prior to 28 March 2007.

 Nothing in this License shall be construed as excluding or limiting any implied license or other defenses to infringement that may otherwise be available to you under applicable patent law.

12. No Surrender of Others' Freedom.

 If conditions are imposed on you (whether by court order, agreement or otherwise) that contradict the conditions of this License, they do not excuse you from the conditions of this License. If you cannot convey a covered work so as to satisfy simultaneously your obligations under this License and any other pertinent obligations, then as a consequence you may not convey it at all. For example, if you agree to terms that obligate you to collect a royalty for further conveying from those to whom you convey the Program, the only way you could satisfy both those terms and this License would be to refrain entirely from conveying the Program.

13. Use with the GNU Affero General Public License.

 Notwithstanding any other provision of this License, you have permission to link or combine any covered work with a work licensed under version 3 of the GNU Affero General Public License into a single combined work, and to convey the resulting work. The terms of this License will continue to apply to the part which is the covered work, but the special requirements of the GNU Affero General Public License, section 13, concerning interaction through a network will apply to the combination as such.

14. Revised Versions of this License.

 The Free Software Foundation may publish revised and/or new versions of the GNU General Public License from time to time. Such new versions will be similar in spirit to the present version, but may differ in detail to address new problems or concerns.

 Each version is given a distinguishing version number. If the Program specifies that a certain numbered version of the GNU General Public License "or any later version" applies to it, you have the option of following the terms and conditions either of that numbered version or of any later version published by the Free Software

Foundation. If the Program does not specify a version number of the GNU General Public License, you may choose any version ever published by the Free Software Foundation.

 If the Program specifies that a proxy can decide which future versions of the GNU General Public License can be used, that proxy's public statement of acceptance of a version permanently authorizes you to choose that version for the Program.

 Later license versions may give you additional or different permissions. However, no additional obligations are imposed on any author or copyright holder as a result of your choosing to follow a later version.

15. Disclaimer of Warranty.

 THERE IS NO WARRANTY FOR THE PROGRAM, TO THE EXTENT PERMITTED BY APPLICABLE LAW. EXCEPT WHEN OTHERWISE STATED IN WRITING THE COPYRIGHT HOLDERS AND/OR OTHER PARTIES PROVIDE THE PROGRAM "AS IS" WITHOUT WARRANTY

OF ANY KIND, EITHER EXPRESSED OR IMPLIED, INCLUDING, BUT NOT LIMITED TO, THE IMPLIED WARRANTIES OF MERCHANTABILITY AND FITNESS FOR A PARTICULAR PURPOSE. THE ENTIRE RISK AS TO THE QUALITY AND PERFORMANCE OF THE PROGRAM IS WITH YOU. SHOULD THE PROGRAM PROVE DEFECTIVE, YOU ASSUME THE COST OF ALL NECESSARY SERVICING, REPAIR OR CORRECTION.

16. Limitation of Liability.

 IN NO EVENT UNLESS REQUIRED BY APPLICABLE LAW OR AGREED TO IN WRITING WILL ANY COPYRIGHT HOLDER, OR ANY OTHER PARTY WHO MODIFIES AND/OR CONVEYS THE PROGRAM AS PERMITTED ABOVE, BE LIABLE TO YOU FOR DAMAGES, INCLUDING ANY GENERAL, SPECIAL, INCIDENTAL OR CONSEQUENTIAL DAMAGES ARISING OUT OF THE USE OR INABILITY TO USE THE PROGRAM (INCLUDING BUT NOT LIMITED TO LOSS OF DATA OR DATA BEING RENDERED INACCURATE OR LOSSES SUSTAINED BY YOU OR THIRD PARTIES OR A FAILURE OF THE PROGRAM TO OPERATE WITH ANY OTHER PROGRAMS), EVEN IF SUCH HOLDER OR OTHER PARTY HAS BEEN ADVISED OF THE POSSIBILITY OF SUCH DAMAGES.

 17. Interpretation of Sections 15 and 16.

 If the disclaimer of warranty and limitation of liability provided above cannot be given local legal effect according to their terms, reviewing courts shall apply local law that most closely approximates an absolute waiver of all civil liability in connection with the Program, unless a warranty or assumption of liability accompanies a copy of the Program in return for a fee.

### END OF TERMS AND CONDITIONS

How to Apply These Terms to Your New Programs

 If you develop a new program, and you want it to be of the greatest possible use to the public, the best way to achieve this is to make it free software which everyone can redistribute and change under these terms.

 To do so, attach the following notices to the program. It is safest to attach them to the start of each source file to most effectively state the exclusion of warranty; and each file should have at least the "copyright" line and a pointer to where

the full notice is found.

 <one line to give the program's name and a brief idea of what it does.> Copyright  $(C)$  <year > <name of author>

 This program is free software: you can redistribute it and/or modify it under the terms of the GNU General Public License as published by the Free Software Foundation, either version 3 of the License, or (at your option) any later version.

 This program is distributed in the hope that it will be useful, but WITHOUT ANY WARRANTY; without even the implied warranty of MERCHANTABILITY or FITNESS FOR A PARTICULAR PURPOSE. See the GNU General Public License for more details.

 You should have received a copy of the GNU General Public License along with this program. If not, see <http://www.gnu.org/licenses/>.

Also add information on how to contact you by electronic and paper mail.

 If the program does terminal interaction, make it output a short notice like this when it starts in an interactive mode:

 $<$ program> Copyright (C) $<$ year>  $<$ name of author> This program comes with ABSOLUTELY NO WARRANTY; for details type `show w'. This is free software, and you are welcome to redistribute it under certain conditions; type `show c' for details.

The hypothetical commands `show w' and `show c' should show the appropriate parts of the General Public License. Of course, your program's commands might be different; for a GUI interface, you would use an "about box".

 You should also get your employer (if you work as a programmer) or school, if any, to sign a "copyright disclaimer" for the program, if necessary. For more information on this, and how to apply and follow the GNU GPL, see <http://www.gnu.org/licenses/>.

 The GNU General Public License does not permit incorporating your program into proprietary programs. If your program is a subroutine library, you may consider it more useful to permit linking proprietary applications with the library. If this is what you want to do, use the GNU Lesser General Public License instead of this License. But first, please read <http://www.gnu.org/philosophy/why-not-lgpl.html>. GNU LIBRARY GENERAL PUBLIC LICENSE \*\*\*\*\*\*\*\*\*\*\*\*\*\*\*\*\*\*\*\*\*\*\*\*\*\*\*\*\*\*\*\*\*\*

Version 2, June 1991

 Copyright (C) 1991 Free Software Foundation, Inc. 59 Temple Place -- Suite 330, Boston, MA 02111-1307, USA

 Everyone is permitted to copy and distribute verbatim copies of this license document, but changing it is not allowed.

 [This is the first released version of the library GPL. It is numbered 2 because it goes with version 2 of the ordinary GPL.]

# Preamble

========

 The licenses for most software are designed to take away your freedom to share and change it. By contrast, the GNU General Public Licenses are intended to guarantee your freedom to share and change free software--to make sure the software is free for all its users.

 This license, the Library General Public License, applies to some specially designated Free Software Foundation software, and to any other libraries whose authors decide to use it. You can use it for your libraries, too.

 When we speak of free software, we are referring to freedom, not price. Our General Public Licenses are designed to make sure that you have the freedom to distribute copies of free software (and charge for this service if you wish), that you receive source code or can get it if you want it, that you can change the software or use pieces of it in new free programs; and that you know you can do these things.

 To protect your rights, we need to make restrictions that forbid anyone to deny you these rights or to ask you to surrender the rights. These restrictions translate to certain responsibilities for you if you distribute copies of the library, or if you modify it.

 For example, if you distribute copies of the library, whether gratis or for a fee, you must give the recipients all the rights that we gave you. You must make sure that they, too, receive or can get the source code. If you link a program with the library, you must provide complete object

 files to the recipients so that they can relink them with the library, after making changes to the library and recompiling it. And you must show them these terms so they know their rights.

 Our method of protecting your rights has two steps: (1) copyright the library, and (2) offer you this license which gives you legal

permission to copy, distribute and/or modify the library.

 Also, for each distributor's protection, we want to make certain that everyone understands that there is no warranty for this free library. If the library is modified by someone else and passed on, we want its recipients to know that what they have is not the original version, so that any problems introduced by others will not reflect on the original authors' reputations.

 Finally, any free program is threatened constantly by software patents. We wish to avoid the danger that companies distributing free software will individually obtain patent licenses, thus in effect transforming the program into proprietary software. To prevent this, we have made it clear that any patent must be licensed for everyone's free use or not licensed at all.

 Most GNU software, including some libraries, is covered by the ordinary GNU General Public License, which was designed for utility programs. This license, the GNU Library General Public License, applies to certain designated libraries. This license is quite different from the ordinary one; be sure to read it in full, and don't assume that anything in it is the same as in the ordinary license.

 The reason we have a separate public license for some libraries is that they blur the distinction we usually make between modifying or adding to a program and simply using it. Linking a program with a library, without changing the library, is in some sense simply using the library, and is analogous to running a utility program or application program. However, in a textual and legal sense, the linked executable is a combined work, a derivative of the original library,

and the ordinary General Public License treats it as such.

 Because of this blurred distinction, using the ordinary General Public License for libraries did not effectively promote software sharing, because most developers did not use the libraries. We concluded that weaker conditions might promote sharing better.

 However, unrestricted linking of non-free programs would deprive the users of those programs of all benefit from the free status of the libraries themselves. This Library General Public License is intended to permit developers of non-free programs to use free libraries, while preserving your freedom as a user of such programs to change the free libraries that are incorporated in them. (We have not seen how to achieve this as regards changes in header files, but we have achieved it as regards changes in the actual functions of the Library.) The hope is that this will lead to faster development of free libraries.

The precise terms and conditions

for copying, distribution and

modification follow. Pay close attention to the difference between a "work based on the library" and a "work that uses the library". The former contains code derived from the library, while the latter only works together with the library.

 Note that it is possible for a library to be covered by the ordinary General Public License rather than by this special one.

### TERMS AND CONDITIONS FOR COPYING, DISTRIBUTION AND MODIFICATION

 0. This License Agreement applies to any software library which contains a notice placed by the copyright holder or other authorized party saying it may be distributed under the terms of this Library General Public License (also called "this License"). Each licensee is addressed as "you".

 A "library" means a collection of software functions and/or data prepared so as to be conveniently linked with application programs (which use some of those functions and data) to form executables.

 The "Library", below, refers to any such software library or work which has been distributed under these terms. A "work based on the Library" means either the Library or any derivative work under copyright law: that is to say, a work containing the Library or a portion of it, either verbatim or with modifications and/or translated straightforwardly into another language. (Hereinafter, translation is included without limitation in the term "modification".)

 "Source code" for a work means the preferred form of the work for making modifications to it. For a library, complete source code means all the source code for all modules it contains, plus any associated interface definition files, plus the scripts used to control compilation and installation of the library.

 Activities other than copying, distribution and modification are not covered by this License; they are outside its scope. The act of running

 a program using the Library is not restricted, and output from such a program is covered only if its contents constitute a work based on the Library (independent of the use of the Library in a tool for writing it). Whether that is true depends on what the Library does and what the program that uses the Library does.

 1. You may copy and distribute verbatim copies of the Library's complete source code as you receive it, in any medium, provided that you conspicuously and appropriately publish on each copy an appropriate copyright notice and disclaimer of warranty; keep intact all the notices that refer to this License and to the absence of any warranty; and distribute a copy of this License along with the Library.

 You may charge a fee for the physical act of transferring a copy, and you may at your option offer warranty protection in exchange for a fee.

 2. You may modify your copy or copies of the Library or any portion

 of it, thus forming a work based on the Library, and copy and distribute such modifications or work under the terms of Section 1 above, provided that you also meet all of these conditions:

- a. The modified work must itself be a software library.
- b. You must cause the files modified to carry prominent notices stating that you changed the files and the date of any change.
- c. You must cause the whole of the work to be licensed at no charge to all third parties under the terms of this License.
- d. If a facility in the modified Library refers to a function or a table of data to be supplied by an application program that uses the facility, other than as an argument passed when the facility is invoked, then you must make a good faith effort to ensure that, in the event an application does not supply such function or table, the facility still operates, and

performs whatever part of its purpose remains meaningful.

 (For example, a function in a library to compute square roots has a purpose that is entirely well-defined independent of the application. Therefore, Subsection 2d requires that any application-supplied function or table used by this function must be optional: if the application does not supply it, the square root function must still compute square roots.)

 These requirements apply to the modified work as a whole. If identifiable sections of that work are not derived from the Library, and can be reasonably considered independent and separate works in themselves, then this License, and its terms, do not apply to those sections when you distribute them as separate works. But when you distribute the same sections as part of a

 whole which is a work based on the Library, the distribution of the whole must be on the terms of this License,

whose permissions

 for other licensees extend to the entire whole, and thus to each and every part regardless of who wrote it.

 Thus, it is not the intent of this section to claim rights or contest your rights to work written entirely by you; rather, the intent is to exercise the right to control the distribution of derivative or collective works based on the Library.

 In addition, mere aggregation of another work not based on the Library with the Library (or with a work based on the Library) on a volume of a storage or distribution medium does not bring the other work under the scope of this License.

 3. You may opt to apply the terms of the ordinary GNU General Public License instead of this License to a given copy of the Library. To do this, you must alter all the notices that refer to this License, so that they refer to the ordinary GNU General Public License, version 2, instead of to this License. (If a newer

 version than version 2 of the ordinary GNU General Public License has appeared, then you can specify that version instead if you wish.) Do not make any other change in these notices.

 Once this change is made in a given copy, it is irreversible for that copy, so the ordinary GNU General Public License applies to all subsequent copies and derivative works made from that copy.

 This option is useful when you wish to copy part of the code of the Library into a program that is not a library.

 4. You may copy and distribute the Library (or a portion or derivative of it, under Section 2) in object code or executable form under the terms of Sections 1 and 2 above provided that you accompany it with the complete corresponding machine-readable source code, which must be distributed under the terms of Sections 1 and 2 above on a medium customarily used for software interchange.

If distribution of object code is

made by offering access to copy

 from a designated place, then offering equivalent access to copy the source code from the same place satisfies the requirement to distribute the source code, even though third parties are not compelled to copy the source along with the object code.

 5. A program that contains no derivative of any portion of the Library, but is designed to work with the Library by being compiled or linked with it, is called a "work that uses the Library". Such a work, in isolation, is not a derivative work of the Library, and therefore falls outside the scope of this License.

 However, linking a "work that uses the Library" with the Library creates an executable that is a derivative of the Library (because it contains portions of the Library), rather than a "work that uses the library". The executable is therefore covered by this License. Section 6 states terms for distribution of such executables.

 When a "work that uses the Library" uses material from a header file that is part of the Library, the object code for the work may be a derivative work of the Library even though the source code is not. Whether this is true is especially significant if the work can be linked without the Library, or if the work is itself a library. The threshold for this to be true is not precisely defined by law.

 If such an object file uses only numerical parameters, data structure layouts and accessors, and small macros and small inline functions (ten lines or less in length), then the use of the object file is unrestricted, regardless of whether it is legally a derivative work. (Executables containing this object code plus portions of the Library will still fall under Section 6.)

 Otherwise, if the work is a derivative of the Library, you may distribute the object code for the work under the terms of Section 6. Any

 executables containing that work also fall under Section 6, whether or not they are linked directly with the Library itself.

 6. As an exception to the Sections above, you may also compile or link a "work that uses the Library" with the Library to produce a work containing portions of the Library, and distribute that work under terms of your choice, provided that the terms permit modification of the work for the customer's own use and reverse engineering for debugging such modifications.

 You must give prominent notice with each copy of the work that the Library is used in it and that the Library and its use are covered by this License. You must supply a copy of this License. If the work during execution displays copyright notices, you must include the copyright notice for the Library among them, as well as a reference directing the user to the copy of this License. Also, you must do one of these things:

- a.
- Accompany the work with the complete corresponding
	- machine-readable source code for the Library including whatever changes were used in the work (which must be distributed under Sections 1 and 2 above); and, if the work is an executable linked with the Library, with the complete machine-readable "work that uses the Library", as object code and/or source code, so that the user can modify the Library and then relink to produce a modified executable containing the modified Library. (It is understood that the user who changes the contents of definitions files in the Library will not necessarily be able to recompile the application to use the modified definitions.)
	- b. Accompany the work with a written offer, valid for at least three years, to give the same user the materials specified in Subsection 6a, above, for a charge no more than the cost of

performing this distribution.

- c. If distribution of the work is made by offering access to copy from a designated place, offer equivalent access to copy the above specified materials from the same place.
- d. Verify that the user has already received a copy of these materials or that you have already sent this user a copy.

 For an executable, the required form of the "work that uses the Library" must include any data and utility programs needed for reproducing the executable from it. However, as a special exception, the source code distributed need not include anything that is normally distributed (in either source or binary form) with the major components (compiler, kernel, and so on) of the operating system on which the executable runs, unless that component itself accompanies the executable.

 It may happen that this requirement contradicts the license restrictions of other proprietary libraries

that do not normally

 accompany the operating system. Such a contradiction means you cannot use both them and the Library together in an executable that you distribute.

 7. You may place library facilities that are a work based on the Library side-by-side in a single library together with other library facilities not covered by this License, and distribute such a combined library, provided that the separate distribution  of the work based on the Library and of the other library facilities is otherwise permitted, and provided that you do these two things:

- a. Accompany the combined library with a copy of the same work based on the Library, uncombined with any other library facilities. This must be distributed under the terms of the Sections above.
- b. Give prominent notice with the combined library of the fact that part of it is a work based on the Library, and explaining

 where to find the accompanying uncombined form of the same work.

- 8. You may not copy, modify, sublicense, link with, or distribute the Library except as expressly provided under this License. Any attempt otherwise to copy, modify, sublicense, link with, or distribute the Library is void, and will automatically terminate your rights under this License. However, parties who have received copies, or rights, from you under this License will not have their licenses terminated so long as such parties remain in full compliance.
- 9. You are not required to accept this License, since you have not signed it. However, nothing else grants you permission to modify or distribute the Library or its derivative works. These actions are prohibited by law if you do not accept this License. Therefore, by modifying or distributing the Library (or any work based on the Library), you indicate your acceptance of this License
- to do so, and all its terms and conditions for copying, distributing or modifying the Library or works based on it.
- 10. Each time you redistribute the Library (or any work based on the Library), the recipient automatically receives a license from the original licensor to copy, distribute, link with or modify the Library subject to these terms and conditions. You may not impose any further restrictions on the recipients' exercise of the rights granted herein. You are not responsible for enforcing compliance by third parties to this License.
- 11. If, as a consequence of a court judgment or allegation of patent infringement or for any other reason (not limited to patent issues), conditions are imposed on you (whether by court order, agreement or otherwise) that contradict the conditions of this License, they do not excuse you from the conditions of this License. If you cannot distribute so as to satisfy simultaneously

 your obligations under this License and any other pertinent obligations, then as a consequence you may not distribute the Library at all. For example, if a patent license would not permit royalty-free redistribution of the Library by all those who receive copies directly or indirectly through you, then the only way you could satisfy both it and this License would be to refrain entirely from distribution of the Library.

 If any portion of this section is held invalid or unenforceable under any particular circumstance, the balance of the section is intended to apply, and the section as a whole is intended to apply in other circumstances.

 It is not the purpose of this section to induce you to infringe any patents or other property right claims or to contest validity of any such claims; this section has the sole purpose of protecting the integrity of the free software distribution system which is implemented by

 public license practices. Many people have made generous contributions to the wide range of software distributed through that system in reliance on consistent application of that system; it is up to the author/donor to decide if he or she is willing to distribute software through any other system and a licensee cannot impose that choice.

 This section is intended to make thoroughly clear what is believed to be a consequence of the rest of this License.

- 12. If the distribution and/or use of the Library is restricted in certain countries either by patents or by copyrighted interfaces, the original copyright holder who places the Library under this License may add an explicit geographical distribution limitation excluding those countries, so that distribution is permitted only in or among countries not thus excluded. In such case, this License incorporates the limitation as if written in the body of this License.
- 13. The Free Software Foundation may publish revised and/or new versions of the Library General Public License from time to time. Such new versions will be similar in spirit to the present version, but may differ in detail to address new problems or concerns.

 Each version is given a distinguishing version number. If the Library specifies a version number of this License which applies to it and "any later version", you have the option of following the terms and conditions either of that version or of any later version published by the Free Software Foundation. If the Library  does not specify a license version number, you may choose any version ever published by the Free Software Foundation.

14. If you wish to incorporate parts of the Library into other free programs whose distribution conditions are incompatible with these, write to the author to ask for permission. For software which is copyrighted by the Free Software

Foundation, write to the Free

 Software Foundation; we sometimes make exceptions for this. Our decision will be guided by the two goals of preserving the free status of all derivatives of our free software and of promoting the sharing and reuse of software generally.

## NO WARRANTY

15. BECAUSE THE LIBRARY IS LICENSED FREE OF CHARGE, THERE IS NO WARRANTY FOR THE LIBRARY, TO THE EXTENT PERMITTED BY APPLICABLE LAW. EXCEPT WHEN OTHERWISE STATED IN WRITING THE COPYRIGHT HOLDERS AND/OR OTHER PARTIES PROVIDE THE LIBRARY "AS IS" WITHOUT WARRANTY OF ANY KIND, EITHER EXPRESSED OR IMPLIED, INCLUDING, BUT NOT LIMITED TO, THE IMPLIED WARRANTIES OF MERCHANTABILITY AND FITNESS FOR A PARTICULAR PURPOSE. THE ENTIRE RISK AS TO THE

 QUALITY AND PERFORMANCE OF THE LIBRARY IS WITH YOU. SHOULD THE LIBRARY PROVE DEFECTIVE, YOU ASSUME THE COST OF ALL NECESSARY SERVICING, REPAIR OR CORRECTION.

#### 16. IN NO EVENT

 UNLESS REQUIRED BY APPLICABLE LAW OR AGREED TO IN WRITING WILL ANY COPYRIGHT HOLDER, OR ANY OTHER PARTY WHO MAY MODIFY AND/OR REDISTRIBUTE THE LIBRARY AS PERMITTED ABOVE, BE LIABLE TO YOU FOR DAMAGES, INCLUDING ANY GENERAL, SPECIAL, INCIDENTAL OR CONSEQUENTIAL DAMAGES ARISING OUT OF THE USE OR INABILITY TO USE THE LIBRARY (INCLUDING BUT NOT LIMITED TO LOSS OF DATA OR DATA BEING RENDERED INACCURATE OR LOSSES SUSTAINED BY YOU OR THIRD PARTIES OR A FAILURE OF THE LIBRARY TO OPERATE WITH ANY OTHER SOFTWARE), EVEN IF SUCH HOLDER OR OTHER PARTY HAS BEEN ADVISED OF THE POSSIBILITY OF SUCH DAMAGES.

### END OF TERMS AND CONDITIONS

How to Apply These Terms to Your New Libraries

==============================================

 If you develop a new library, and you want it to be of the greatest possible use to the public, we recommend making it free software that everyone can redistribute and change. You can do so by permitting redistribution

 under these terms (or, alternatively, under the terms of the ordinary General Public License).

 To apply these terms, attach the following notices to the library. It is safest to attach them to the start of each source file to most effectively convey the exclusion of warranty; and each file should have at least the "copyright" line and a pointer to where the full notice is found.

# ONE LINE TO GIVE THE LIBRARY'S NAME AND AN IDEA OF WHAT IT DOES. Copyright (C) YEAR NAME OF AUTHOR

 This library is free software; you can redistribute it and/or modify it under the terms of the GNU Library General Public License as published by the Free Software Foundation; either version 2 of the License, or (at your option) any later version.

 This library is distributed in the hope that it will be useful, but WITHOUT ANY WARRANTY; without even the implied warranty of MERCHANTABILITY or FITNESS FOR A PARTICULAR PURPOSE. See the GNU Library General Public License for more details.

 You should have received a copy of the GNU General Public License along with this program; if not, write to the Free Software Foundation, Inc., 59 Temple Place, Suite 330, Boston, MA 02111-1307, USA.

 Also add information on how to contact you by electronic and paper mail.

 You should also get your employer (if you work as a programmer) or your school, if any, to sign a "copyright disclaimer" for the library, if necessary. Here is a sample; alter the names:

 Yoyodyne, Inc., hereby disclaims all copyright interest in the library `Frob' (a library for tweaking knobs) written by James Random Hacker.

 SIGNATURE OF TY COON, 1 April 1990 Ty Coon, President of Vice

 That's all there is to it! GNU LESSER GENERAL PUBLIC LICENSE Version 3, 29 June 2007

Copyright (C) 2007 Free Software Foundation, Inc. <http://fsf.org/> Everyone is permitted to copy and distribute verbatim copies of this license document, but changing it is not allowed.

 This version of the GNU Lesser General Public License incorporates the terms and conditions of version 3 of the GNU General Public License, supplemented by the additional permissions listed below.

0. Additional Definitions.

 As used herein, "this License" refers to version 3 of the GNU Lesser General Public License, and the "GNU GPL" refers to version 3 of the GNU General Public License.

 "The Library" refers to a covered work governed by this License, other than an Application or a Combined Work as defined below.

 An "Application" is any work that makes use of an interface provided by the Library, but which is not otherwise based on the Library. Defining a subclass of a class defined by the Library is deemed a mode of using an interface provided by the Library.

 A "Combined Work" is a work produced by combining or linking an Application with the Library. The particular version of the Library with which the Combined Work was made is also called the "Linked Version".

 The "Minimal Corresponding Source" for a Combined Work means the Corresponding Source for the Combined Work, excluding any source code for portions of the Combined Work that, considered in isolation, are based on the Application, and not on the Linked Version.

 The "Corresponding Application Code" for a Combined Work means the object code and/or source code for the Application, including any data and utility programs needed for reproducing the Combined Work from the Application, but excluding the System Libraries of the Combined Work.

1. Exception to Section 3 of the GNU GPL.

 You may convey a covered work under sections 3 and 4 of this License without being bound by section 3 of the GNU GPL.

 2. Conveying Modified Versions.

 If you modify a copy of the Library, and, in your modifications, a facility refers to a function or data to be supplied by an Application that uses the facility (other than as an argument passed when the facility is invoked), then you may convey a copy of the modified version:

 a) under this License, provided that you make a good faith effort to ensure that, in the event an Application does not supply the function or data, the facility still operates, and performs whatever part of its purpose remains meaningful, or

 b) under the GNU GPL, with none of the additional permissions of this License applicable to that copy.

3. Object Code Incorporating Material from Library Header Files.

 The object code form of an Application may incorporate material from a header file that is part of the Library. You may convey such object code under terms of your choice, provided that, if the incorporated material is not limited to numerical parameters, data structure

layouts and accessors, or small macros, inline functions and templates (ten or fewer lines in length), you do both of the following:

 a) Give prominent notice with each copy of the object code that the Library is used in it and that the Library and its use are covered by this License.

 b) Accompany the object code with a copy of the GNU GPL and this license document.

4. Combined Works.

 You may convey a Combined Work under terms of your choice that, taken together, effectively do not restrict modification of the portions of the Library contained in the Combined Work and reverse engineering for debugging such modifications, if you also do each of the following:

 a) Give prominent notice with each copy of the Combined Work that the Library is used in it and that the Library and its use are covered by this License.

 b) Accompany the Combined Work with a copy of the GNU GPL and this license document.

 c) For a Combined Work that displays copyright notices during execution, include the copyright notice for the Library among these notices, as well as a reference directing the user to the copies of the GNU GPL and this license document.

d) Do one of the following:

 0) Convey the Minimal Corresponding Source under the terms of this License, and the Corresponding Application Code in a form suitable for, and under terms that permit, the user to recombine or relink the Application with a modified version of the Linked Version to produce a modified Combined Work, in the manner specified by section 6 of the GNU GPL for conveying Corresponding Source.

 1) Use a suitable shared library mechanism for linking with the Library. A suitable mechanism is one that (a) uses at run time a copy of the Library already present on the user's computer system, and (b) will operate properly with a modified version of the Library that is interface-compatible with the Linked

Version.

 e) Provide Installation Information, but only if you would otherwise be required to provide such information under section 6 of the GNU GPL, and only to the extent that such information is necessary to install and execute a modified version of the Combined Work produced by recombining or relinking the Application with a modified version of the Linked Version. (If you use option 4d0, the Installation Information must accompany the Minimal Corresponding Source and Corresponding Application Code. If you use option 4d1, you must provide the Installation Information in the manner specified by section 6 of the GNU GPL for conveying Corresponding Source.)

5. Combined Libraries.

 You may place library facilities that are a work based on the Library side by side in a single library together with other library facilities that are not Applications and are not covered by this License, and convey such a combined library under terms of your choice, if you do both of the following:

 a) Accompany the combined library with a copy of the same work based on the Library, uncombined with any other library facilities, conveyed under the terms of this License.

 b) Give prominent notice with the combined library that part of it is a work based on the Library, and explaining where to find the accompanying uncombined form of the same work.

6. Revised Versions of the GNU Lesser General Public License.

The Free Software Foundation may publish revised and/or new versions

of the GNU Lesser General Public License from time to time. Such new versions will be similar in spirit to the present version, but may differ in detail to address new problems or concerns.

 Each version is given a distinguishing version number. If the Library as you received it specifies that a certain numbered version of the GNU Lesser General Public License "or any later version" applies to it, you have the option of following the terms and conditions either of that published version or of any later version

published by the Free Software Foundation. If the Library as you received it does not specify a version number of the GNU Lesser General Public License, you may choose any version of the GNU Lesser General Public License ever published by the Free Software Foundation.

 If the Library as you received it specifies that a proxy can decide whether future versions of the GNU Lesser General Public License shall apply, that proxy's public statement of acceptance of any version is permanent authorization for you to choose that version for the Library.

UNICODE, INC. LICENSE AGREEMENT - DATA FILES AND SOFTWARE

 Unicode Data Files include all data files under the directories http://www.unicode.org/Public/, http://www.unicode.org/reports/, and http://www.unicode.org/cldr/data/. Unicode Data Files do not include PDF online code charts under the directory http://www.unicode.org/Public/. Software includes any source code published in the Unicode Standard or under the directories http://www.unicode.org/Public/, http://www.unicode.org/reports/, and http://www.unicode.org/cldr/data/.

 NOTICE TO USER: Carefully read the following legal agreement. BY DOWNLOADING, INSTALLING, COPYING OR OTHERWISE USING UNICODE INC.'S DATA FILES ("DATA FILES"), AND/OR SOFTWARE ("SOFTWARE"), YOU UNEQUIVOCALLY ACCEPT, AND AGREE TO BE BOUND BY, ALL OF THE TERMS AND CONDITIONS OF THIS AGREEMENT. IF YOU DO NOT AGREE, DO NOT DOWNLOAD, INSTALL, COPY, DISTRIBUTE OR USE THE DATA FILES OR SOFTWARE.

### COPYRIGHT AND PERMISSION NOTICE

 Copyright 1991-2013 Unicode, Inc. All rights reserved. Distributed under the Terms of Use in http://www.unicode.org/copyright.html.

 Permission is hereby granted, free of charge, to any person obtaining a copy of the Unicode data files and any associated documentation (the "Data Files") or Unicode software and any associated documentation (the "Software") to deal in the Data Files or Software without restriction, including without limitation the rights to use, copy, modify, merge, publish, distribute, and/or
sell copies of the Data Files or Software, and to permit persons to whom the Data Files or Software are furnished to do so, provided that (a) the above copyright notice(s) and this permission notice appear with all copies of the Data Files or Software, (b) both the above copyright notice(s) and this permission notice appear in associated documentation, and (c) there is clear notice in each modified Data File or in the Software as well as in the documentation associated with the Data File(s) or Software that the data or software has been modified.

 THE DATA FILES AND SOFTWARE ARE PROVIDED "AS IS", WITHOUT WARRANTY OF ANY KIND, EXPRESS OR IMPLIED, INCLUDING BUT NOT LIMITED TO THE WARRANTIES OF MERCHANTABILITY, FITNESS FOR A PARTICULAR PURPOSE AND NONINFRINGEMENT OF THIRD PARTY RIGHTS. IN NO EVENT SHALL THE COPYRIGHT HOLDER OR HOLDERS INCLUDED IN THIS NOTICE BE LIABLE FOR ANY CLAIM, OR ANY SPECIAL INDIRECT OR CONSEQUENTIAL DAMAGES, OR ANY DAMAGES WHATSOEVER RESULTING FROM LOSS OF USE, DATA OR PROFITS, WHETHER IN AN ACTION OF CONTRACT, NEGLIGENCE OR OTHER TORTIOUS ACTION, ARISING OUT OF OR IN CONNECTION WITH THE USE OR PERFORMANCE OF THE DATA FILES OR SOFTWARE.

 Except as contained in this notice, the name of a copyright holder shall not be used in advertising or otherwise to promote the sale, use or other dealings in these Data Files or Software without prior written authorization of the copyright holder.

Copyright (c) 2019 The Go Authors. All rights reserved.

Redistribution and use in source and binary forms, with or without modification, are permitted provided that the following conditions are met:

 \* Redistributions of source code must retain the above copyright notice, this list of conditions and the following disclaimer.

 \* Redistributions in binary form must reproduce the above copyright notice, this list of conditions and the following disclaimer in the documentation and/or other materials provided with the distribution.

 \* Neither the name of Google Inc. nor the names of its contributors may be used to endorse or promote products derived from this software without specific prior written permission.

THIS SOFTWARE IS PROVIDED BY THE COPYRIGHT HOLDERS AND CONTRIBUTORS "AS IS" AND ANY EXPRESS OR IMPLIED WARRANTIES, INCLUDING, BUT NOT LIMITED TO, THE IMPLIED WARRANTIES OF MERCHANTABILITY AND FITNESS FOR A PARTICULAR PURPOSE ARE DISCLAIMED. IN NO EVENT SHALL THE COPYRIGHT **OWNER** 

 OR CONTRIBUTORS BE LIABLE FOR ANY DIRECT, INDIRECT, INCIDENTAL, SPECIAL, EXEMPLARY, OR CONSEQUENTIAL DAMAGES (INCLUDING, BUT NOT LIMITED TO, PROCUREMENT OF SUBSTITUTE GOODS OR SERVICES; LOSS OF USE, DATA, OR PROFITS; OR BUSINESS INTERRUPTION) HOWEVER CAUSED AND ON ANY THEORY OF LIABILITY, WHETHER IN CONTRACT, STRICT LIABILITY, OR TORT (INCLUDING NEGLIGENCE OR OTHERWISE) ARISING IN ANY WAY OUT OF THE USE OF THIS SOFTWARE, EVEN IF ADVISED OF THE POSSIBILITY OF SUCH DAMAGE.

# **1.538 poppler 21.01.0-18.el9**

# **1.538.1 Available under license :**

If you want to become or are a poppler contributor, this is a README for you, keep reading!

# Licensing

---------

Only send patches to poppler if you agree to license (or relicense) them under GPLv2 and later (or something more permissive that can be "upgraded" to GPLv2 and later). If you do not agree to this license, please explain the problem / bug and how you would solve it in words instead of code.

By default all patches attached to the gitlab instance or sent to the mailing list will be assumed to agree with the licensing expressed here.

#### Channels of contact

-------------------

Poppler has three main channels of contact:

\* The poppler mailing list http://lists.freedesktop.org/mailman/listinfo/poppler

\* The poppler gitlab instance https://gitlab.freedesktop.org/poppler/poppler/

\* The #poppler channel at the IRC freenode network

Do not hesitate to drop by talk to people there.

#### clang-format

------------

We introduced clang-format mandatory usage in July 2020.

If you want git blame

 to ignore the revision in which we did the mass change you can do git config blame.ignoreRevsFile .git-blame-ignore-revs

on your clone

To get the clang-format warnings locally instead at CI time we recommend you to copy the hooks/pre-commit to your .git

cp hooks/pre-commit .git/hooks/

We are using clang-format 10 on CI. Unfortunately clang-format is not totally compatible with older versions of itself. If CI gives you trouble but your local clang-format disagrees, just apply the changes suggested by CI and then commit with the --no-verify flag. If you get stuck, don't hesitate to ask the reviewer to help and they will reformat your commits :)

Merge requests

When creating a new merge request on gitlab make sure it has a clear title and the description includes any extra details that might be helpful for the reviewer, such as what the aim of the change is and decisions made during implementation.

Also, check "Allow commits from members who can merge to the target branch" as that enables rebase on landing. See the gitlab docs for details:

https://docs.gitlab.com/ee/user/project/merge\_requests/allow\_collaboration.html

And keep hacking on poppler! GNU GENERAL PUBLIC LICENSE Version 2, June 1991

Copyright (C) 1989, 1991 Free Software Foundation, Inc., 51 Franklin Street, Fifth Floor, Boston, MA 02110-1301 USA Everyone is permitted to copy and distribute verbatim copies of this license document, but changing it is not allowed.

### Preamble

--------------

 The licenses for most software are designed to take away your freedom to share and change it. By contrast, the GNU General Public License is intended to guarantee your freedom to share and change free software--to make sure the software is free for all its users. This General Public License applies to most of the Free Software Foundation's software and to any other program whose authors commit to using it. (Some other Free Software Foundation software is covered by the GNU Lesser General Public License instead.) You can apply it to your programs, too.

 When we speak of free software, we are referring to freedom, not price. Our General Public Licenses are designed to make sure that you

have the freedom to distribute copies of free software (and charge for this service if you wish), that you receive source code or can get it if you want it, that you can change the software or use pieces of it in new free programs; and that you know you can do these things.

 To protect your rights, we need to make restrictions that forbid anyone to deny you these rights or to ask you to surrender the rights. These restrictions translate to certain responsibilities for you if you distribute copies of the software, or if you modify it.

For example, if you distribute copies of such a program, whether

gratis or for a fee, you must give the recipients all the rights that you have. You must make sure that they, too, receive or can get the source code. And you must show them these terms so they know their rights.

We protect your rights with two steps: (1) copyright the software, and (2) offer you this license which gives you legal permission to copy, distribute and/or modify the software.

 Also, for each author's protection and ours, we want to make certain that everyone understands that there is no warranty for this free software. If the software is modified by someone else and passed on, we want its recipients to know that what they have is not the original, so that any problems introduced by others will not reflect on the original authors' reputations.

 Finally, any free program is threatened constantly by software patents. We wish to avoid the danger that redistributors of a free program will individually obtain patent licenses, in effect making the program proprietary. To prevent this, we have made it clear that any patent must be licensed for everyone's free use or not licensed at all.

 The precise terms and conditions for copying, distribution and modification follow.

# GNU GENERAL PUBLIC LICENSE TERMS AND CONDITIONS FOR COPYING, DISTRIBUTION AND MODIFICATION

# 0. This License applies to any program or other work which contains

a notice placed by the copyright holder saying it may be distributed under the terms of this General Public License. The "Program", below, refers to any such program or work, and a "work based on the Program" means either the Program or any derivative work under copyright law: that is to say, a work containing the Program or a portion of it, either verbatim or with modifications and/or translated into another language. (Hereinafter, translation is included without limitation in the term "modification".) Each licensee is addressed as "you".

Activities other than copying, distribution and modification are not covered by this License; they are outside its scope. The act of running the Program is not restricted, and the output from the Program is covered only if its contents constitute a work based on the Program (independent of having been made by running the Program). Whether that is true depends on what the Program does.

1. You may copy and distribute verbatim copies

#### of the Program's

source code as you receive it, in any medium, provided that you conspicuously and appropriately publish on each copy an appropriate copyright notice and disclaimer of warranty; keep intact all the notices that refer to this License and to the absence of any warranty; and give any other recipients of the Program a copy of this License along with the Program.

You may charge a fee for the physical act of transferring a copy, and you may at your option offer warranty protection in exchange for a fee.

 2. You may modify your copy or copies of the Program or any portion of it, thus forming a work based on the Program, and copy and distribute such modifications or work under the terms of Section 1 above, provided that you also meet all of these conditions:

 a) You must cause the modified files to carry prominent notices stating that you changed the files and the date of any change.

 b) You must cause any work that you distribute or publish, that in whole

 or in part contains or is derived from the Program or any part thereof, to be licensed as a whole at no charge to all third parties under the terms of this License.

 c) If the modified program normally reads commands interactively when run, you must cause it, when started running for such interactive use in the most ordinary way, to print or display an announcement including an appropriate copyright notice and a notice that there is no warranty (or else, saying that you provide a warranty) and that users may redistribute the program under these conditions, and telling the user how to view a copy of this License. (Exception: if the Program itself is interactive but does not normally print such an announcement, your work based on the Program is not required to print an announcement.)

These requirements apply to the modified work as a whole. If identifiable sections of that work are not derived from the Program, and can be reasonably considered

independent and separate works in

themselves, then this License, and its terms, do not apply to those sections when you distribute them as separate works. But when you distribute the same sections as part of a whole which is a work based on the Program, the distribution of the whole must be on the terms of this License, whose permissions for other licensees extend to the entire whole, and thus to each and every part regardless of who wrote it.

Thus, it is not the intent of this section to claim rights or contest

your rights to work written entirely by you; rather, the intent is to exercise the right to control the distribution of derivative or collective works based on the Program.

In addition, mere aggregation of another work not based on the Program with the Program (or with a work based on the Program) on a volume of a storage or distribution medium does not bring the other work under the scope of this License.

 3. You may copy and distribute the Program (or a work based on it,

under Section 2) in object code or executable form under the terms of Sections 1 and 2 above provided that you also do one of the following:

 a) Accompany it with the complete corresponding machine-readable source code, which must be distributed under the terms of Sections 1 and 2 above on a medium customarily used for software interchange; or,

 b) Accompany it with a written offer, valid for at least three years, to give any third party, for a charge no more than your cost of physically performing source distribution, a complete machine-readable copy of the corresponding source code, to be distributed under the terms of Sections 1 and 2 above on a medium customarily used for software interchange; or,

 c) Accompany it with the information you received as to the offer to distribute corresponding source code. (This alternative is allowed only for noncommercial distribution and only if you received the program in object code or executable form with such an offer, in accord with Subsection b above.)

The source code for a work means the preferred form of the work for making modifications to it. For an executable work, complete source code means all the source code for all modules it contains, plus any associated interface definition files, plus the scripts used to control compilation and installation of the executable. However, as a special exception, the source code distributed need not include anything that is normally distributed (in either source or binary form) with the major components (compiler, kernel, and so on) of the operating system on which the executable runs, unless that component itself accompanies the executable.

If distribution of executable or object code is made by offering access to copy from a designated place, then offering equivalent access to copy the source code from the same place counts as distribution of the source code, even though third parties are not compelled to copy the

source along with the object code.

 4. You may not copy, modify, sublicense, or distribute the Program except as expressly provided under this License. Any attempt otherwise to copy, modify, sublicense or distribute the Program is void, and will automatically terminate your rights under this License. However, parties who have received copies, or rights, from you under this License will not have their licenses terminated so long as such parties remain in full compliance.

 5. You are not required to accept this License, since you have not signed it. However, nothing else grants you permission to modify or distribute the Program or its derivative works. These actions are prohibited by law if you do not accept this License. Therefore, by modifying or distributing the Program (or any work based on the Program), you indicate your acceptance of this License to do so, and all its terms and conditions for copying, distributing or modifying the Program or works based on it.

#### 6. Each

 time you redistribute the Program (or any work based on the Program), the recipient automatically receives a license from the original licensor to copy, distribute or modify the Program subject to these terms and conditions. You may not impose any further restrictions on the recipients' exercise of the rights granted herein. You are not responsible for enforcing compliance by third parties to this License.

 7. If, as a consequence of a court judgment or allegation of patent infringement or for any other reason (not limited to patent issues), conditions are imposed on you (whether by court order, agreement or otherwise) that contradict the conditions of this License, they do not excuse you from the conditions of this License. If you cannot distribute so as to satisfy simultaneously your obligations under this License and any other pertinent obligations, then as a consequence you may not distribute the Program at all. For example, if a patent license would not permit royalty-free redistribution of the Program by

all those who receive copies directly or indirectly through you, then the only way you could satisfy both it and this License would be to refrain entirely from distribution of the Program.

If any portion of this section is held invalid or unenforceable under any particular circumstance, the balance of the section is intended to apply and the section as a whole is intended to apply in other circumstances.

It is not the purpose of this section to induce you to infringe any

patents or other property right claims or to contest validity of any such claims; this section has the sole purpose of protecting the integrity of the free software distribution system, which is implemented by public license practices. Many people have made generous contributions to the wide range of software distributed through that system in reliance on consistent application of that system; it is up to the author/donor to decide if he or she is willing to distribute software through any other system and a licensee cannot impose that choice.

This section is intended to make thoroughly clear what is believed to be a consequence of the rest of this License.

 8. If the distribution and/or use of the Program is restricted in certain countries either by patents or by copyrighted interfaces, the original copyright holder who places the Program under this License may add an explicit geographical distribution limitation excluding those countries, so that distribution is permitted only in or among countries not thus excluded. In such case, this License incorporates the limitation as if written in the body of this License.

 9. The Free Software Foundation may publish revised and/or new versions of the General Public License from time to time. Such new versions will be similar in spirit to the present version, but may differ in detail to address new problems or concerns.

Each version is given a distinguishing version number. If the Program specifies a version number of this License which applies to it and "any later version", you have the option of following the terms and conditions either of that version or of any later version published by the Free Software Foundation. If the Program does not specify a version number of this License, you may choose any version ever published by the Free Software Foundation.

 10. If you wish to incorporate parts of the Program into other free programs whose distribution conditions are different, write to the author to ask for permission. For software which is copyrighted by the Free Software Foundation, write to the Free Software Foundation; we sometimes make exceptions for this. Our decision will be guided by the two goals of preserving the free status of all derivatives of our free software and of promoting the sharing and reuse of software generally.

# NO WARRANTY

 11. BECAUSE THE PROGRAM IS LICENSED FREE OF CHARGE, THERE IS NO WARRANTY FOR THE PROGRAM, TO THE EXTENT PERMITTED BY APPLICABLE LAW.

# EXCEPT WHEN

OTHERWISE STATED IN WRITING THE COPYRIGHT HOLDERS AND/OR OTHER PARTIES PROVIDE THE PROGRAM "AS IS" WITHOUT WARRANTY OF ANY KIND, EITHER EXPRESSED OR IMPLIED, INCLUDING, BUT NOT LIMITED TO, THE IMPLIED WARRANTIES OF MERCHANTABILITY AND FITNESS FOR A PARTICULAR PURPOSE. THE ENTIRE RISK AS TO THE QUALITY AND PERFORMANCE OF THE PROGRAM IS WITH YOU. SHOULD THE PROGRAM PROVE DEFECTIVE, YOU ASSUME THE COST OF ALL NECESSARY SERVICING, REPAIR OR CORRECTION.

 12. IN NO EVENT UNLESS REQUIRED BY APPLICABLE LAW OR AGREED TO IN WRITING WILL ANY COPYRIGHT HOLDER, OR ANY OTHER PARTY WHO MAY MODIFY AND/OR REDISTRIBUTE THE PROGRAM AS PERMITTED ABOVE, BE LIABLE TO YOU FOR DAMAGES, INCLUDING ANY GENERAL, SPECIAL, INCIDENTAL OR CONSEQUENTIAL DAMAGES ARISING OUT OF THE USE OR INABILITY TO USE THE PROGRAM (INCLUDING BUT NOT LIMITED TO LOSS OF DATA OR DATA BEING RENDERED INACCURATE OR LOSSES SUSTAINED BY YOU OR THIRD PARTIES OR A FAILURE OF THE PROGRAM TO OPERATE WITH ANY OTHER PROGRAMS), EVEN

 IF SUCH HOLDER OR OTHER PARTY HAS BEEN ADVISED OF THE POSSIBILITY OF SUCH DAMAGES.

# END OF TERMS AND CONDITIONS

 How to Apply These Terms to Your New Programs

 If you develop a new program, and you want it to be of the greatest possible use to the public, the best way to achieve this is to make it free software which everyone can redistribute and change under these terms.

 To do so, attach the following notices to the program. It is safest to attach them to the start of each source file to most effectively convey the exclusion of warranty; and each file should have at least the "copyright" line and a pointer to where the full notice is found.

 <one line to give the program's name and a brief idea of what it does.> Copyright  $(C)$  <year > <name of author>

 This program is free software; you can redistribute it and/or modify it under the terms of the GNU General Public License as published by the Free Software Foundation; either version 2 of the License,

# or

(at your option) any later version.

 This program is distributed in the hope that it will be useful, but WITHOUT ANY WARRANTY; without even the implied warranty of MERCHANTABILITY or FITNESS FOR A PARTICULAR PURPOSE. See the GNU General Public License for more details.

You should have received a copy of the GNU General Public License along

 with this program; if not, write to the Free Software Foundation, Inc., 51 Franklin Street, Fifth Floor, Boston, MA 02110-1301 USA.

Also add information on how to contact you by electronic and paper mail.

If the program is interactive, make it output a short notice like this when it starts in an interactive mode:

 Gnomovision version 69, Copyright (C) year name of author Gnomovision comes with ABSOLUTELY NO WARRANTY; for details type `show w'. This is free software, and you are welcome to redistribute it under certain conditions; type `show c' for details.

The hypothetical commands `show w' and `show c' should show the appropriate parts of the General Public License. Of course, the commands you use may be called something other than `show w' and `show c'; they could even be mouse-clicks or menu items--whatever suits your program.

You should also get your employer (if you work as a programmer) or your school, if any, to sign a "copyright disclaimer" for the program, if necessary. Here is a sample; alter the names:

 Yoyodyne, Inc., hereby disclaims all copyright interest in the program `Gnomovision' (which makes passes at compilers) written by James Hacker.

 <signature of Ty Coon>, 1 April 1989 Ty Coon, President of Vice

This General Public License does not permit incorporating your program into proprietary programs. If your program is a subroutine library, you may consider it more useful to permit linking proprietary applications with the library. If this is what you want to do, use the GNU Lesser General Public License instead of this License.

> GNU GENERAL PUBLIC LICENSE Version 3, 29 June 2007

Copyright (C) 2007 Free Software Foundation, Inc. <http://fsf.org/> Everyone is permitted to copy and distribute verbatim copies of this license document, but changing it is not allowed.

Preamble

 The GNU General Public License is a free, copyleft license for software and other kinds of works.

 The licenses for most software and other practical works are designed to take away your freedom to share and change the works. By contrast, the GNU General Public License is intended to guarantee your freedom to share and change all versions of a program--to make sure it remains free software for all its users. We, the Free Software Foundation, use the GNU General Public License for most of our software; it applies also to any other work released this way by its authors. You can apply it to your programs, too.

 When we speak of free software, we are referring to freedom, not

price. Our General Public Licenses are designed to make sure that you have the freedom to distribute copies of free software (and charge for them if you wish), that you receive source code or can get it if you want it, that you can change the software or use pieces of it in new free programs, and that you know you can do these things.

 To protect your rights, we need to prevent others from denying you these rights or asking you to surrender the rights. Therefore, you have certain responsibilities if you distribute copies of the software, or if you modify it: responsibilities to respect the freedom of others.

 For example, if you distribute copies of such a program, whether gratis or for a fee, you must pass on to the recipients the same freedoms that you received. You must make sure that they, too, receive or can get the source code. And you must show them these terms so they know their rights.

 Developers that use the GNU GPL protect your rights with two steps: (1)

 assert copyright on the software, and (2) offer you this License giving you legal permission to copy, distribute and/or modify it.

 For the developers' and authors' protection, the GPL clearly explains that there is no warranty for this free software. For both users' and authors' sake, the GPL requires that modified versions be marked as changed, so that their problems will not be attributed erroneously to authors of previous versions.

 Some devices are designed to deny users access to install or run modified versions of the software inside them, although the manufacturer can do so. This is fundamentally incompatible with the aim of protecting users' freedom to change the software. The systematic pattern of such abuse occurs in the area of products for individuals to use, which is precisely where it is most unacceptable. Therefore, we have designed this version of the GPL to prohibit the practice for those products. If such problems arise substantially in other domains, we stand

 ready to extend this provision to those domains in future versions of the GPL, as needed to protect the freedom of users.

 Finally, every program is threatened constantly by software patents. States should not allow patents to restrict development and use of software on general-purpose computers, but in those that do, we wish to avoid the special danger that patents applied to a free program could make it effectively proprietary. To prevent this, the GPL assures that patents cannot be used to render the program non-free.

 The precise terms and conditions for copying, distribution and modification follow.

# TERMS AND CONDITIONS

0. Definitions.

"This License" refers to version 3 of the GNU General Public License.

 "Copyright" also means copyright-like laws that apply to other kinds of works, such as semiconductor masks.

 "The Program" refers to any copyrightable work licensed under this License. Each licensee is addressed as "you". "Licensees" and "recipients" may be individuals or organizations.

 To "modify" a work means to copy from or adapt all or part of the work in a fashion requiring copyright permission, other than the making of an exact copy. The resulting work is called a "modified version" of the earlier work or a work "based on" the earlier work.

 A "covered work" means either the unmodified Program or a work based on the Program.

 To "propagate" a work means to do anything with it that, without permission, would make you directly or secondarily liable for infringement under applicable copyright law, except executing it on a computer or modifying a private copy. Propagation includes copying, distribution (with or without modification), making available to the public, and in some countries other activities as well.

 To "convey" a work means any kind of propagation that enables other parties to make or receive copies. Mere interaction with a user through a computer network, with no transfer of a copy, is not conveying.

 An interactive user interface displays "Appropriate Legal Notices" to the extent that it includes a convenient and prominently visible feature that (1) displays an appropriate copyright notice, and (2)

tells the user that there is no warranty for the work (except to the extent that warranties are provided), that licensees may convey the work under this License, and how to view a copy of this License. If the interface presents a list of user commands or options, such as a menu, a prominent item in the list meets this criterion.

# 1. Source Code.

 The "source code" for a work means the preferred form of the work for making modifications to it. "Object code" means any non-source form of a work.

 A "Standard Interface" means an interface that either is an official standard defined by a recognized standards body, or, in the case of interfaces specified for a particular programming language, one that is widely used among developers working in that language.

# The

 "System Libraries" of an executable work include anything, other than the work as a whole, that (a) is included in the normal form of packaging a Major Component, but which is not part of that Major Component, and (b) serves only to enable use of the work with that Major Component, or to implement a Standard Interface for which an implementation is available to the public in source code form. A "Major Component", in this context, means a major essential component (kernel, window system, and so on) of the specific operating system (if any) on which the executable work runs, or a compiler used to produce the work, or an object code interpreter used to run it.

 The "Corresponding Source" for a work in object code form means all the source code needed to generate, install, and (for an executable work) run the object code and to modify the work, including scripts to control those activities. However, it does not include the work's System Libraries, or general-purpose tools or generally available free

programs which are used unmodified in performing those activities but which are not part of the work. For example, Corresponding Source includes interface definition files associated with source files for the work, and the source code for shared libraries and dynamically linked subprograms that the work is specifically designed to require, such as by intimate data communication or control flow between those subprograms and other parts of the work.

 The Corresponding Source need not include anything that users can regenerate automatically from other parts of the Corresponding Source.

The Corresponding Source for a work in source code form is that

same work.

#### 2. Basic Permissions.

 All rights granted under this License are granted for the term of copyright on the Program, and are irrevocable provided the stated conditions are met. This License explicitly affirms your unlimited permission to run the unmodified Program. The output from running a covered work is covered

 by this License only if the output, given its content, constitutes a covered work. This License acknowledges your rights of fair use or other equivalent, as provided by copyright law.

 You may make, run and propagate covered works that you do not convey, without conditions so long as your license otherwise remains in force. You may convey covered works to others for the sole purpose of having them make modifications exclusively for you, or provide you with facilities for running those works, provided that you comply with the terms of this License in conveying all material for which you do not control copyright. Those thus making or running the covered works for you must do so exclusively on your behalf, under your direction and control, on terms that prohibit them from making any copies of your copyrighted material outside their relationship with you.

 Conveying under any other circumstances is permitted solely under the conditions stated below. Sublicensing is not allowed; section 10 makes it unnecessary.

3. Protecting Users' Legal Rights From Anti-Circumvention Law.

 No covered work shall be deemed part of an effective technological measure under any applicable law fulfilling obligations under article 11 of the WIPO copyright treaty adopted on 20 December 1996, or similar laws prohibiting or restricting circumvention of such measures.

 When you convey a covered work, you waive any legal power to forbid circumvention of technological measures to the extent such circumvention is effected by exercising rights under this License with respect to the covered work, and you disclaim any intention to limit operation or modification of the work as a means of enforcing, against the work's users, your or third parties' legal rights to forbid circumvention of technological measures.

4. Conveying Verbatim Copies.

You may convey verbatim copies of the Program's source code as you

receive it, in any medium, provided that you conspicuously and appropriately

 publish on each copy an appropriate copyright notice; keep intact all notices stating that this License and any non-permissive terms added in accord with section 7 apply to the code; keep intact all notices of the absence of any warranty; and give all recipients a copy of this License along with the Program.

 You may charge any price or no price for each copy that you convey, and you may offer support or warranty protection for a fee.

5. Conveying Modified Source Versions.

 You may convey a work based on the Program, or the modifications to produce it from the Program, in the form of source code under the terms of section 4, provided that you also meet all of these conditions:

 a) The work must carry prominent notices stating that you modified it, and giving a relevant date.

 b) The work must carry prominent notices stating that it is released under this License and any conditions added under section 7. This requirement modifies the requirement in section 4 to

"keep intact all notices".

 c) You must license the entire work, as a whole, under this License to anyone who comes into possession of a copy. This License will therefore apply, along with any applicable section 7 additional terms, to the whole of the work, and all its parts, regardless of how they are packaged. This License gives no permission to license the work in any other way, but it does not invalidate such permission if you have separately received it.

 d) If the work has interactive user interfaces, each must display Appropriate Legal Notices; however, if the Program has interactive interfaces that do not display Appropriate Legal Notices, your work need not make them do so.

 A compilation of a covered work with other separate and independent works, which are not by their nature extensions of the covered work, and which are not combined with it such as to form a larger program, in or on a volume of a storage or distribution medium, is called an

"aggregate" if the compilation and its resulting copyright are not used to limit the access or legal rights of the compilation's users beyond what the individual works permit. Inclusion of a covered work in an aggregate does not cause this License to apply to the other

parts of the aggregate.

6. Conveying Non-Source Forms.

 You may convey a covered work in object code form under the terms of sections 4 and 5, provided that you also convey the machine-readable Corresponding Source under the terms of this License, in one of these ways:

 a) Convey the object code in, or embodied in, a physical product (including a physical distribution medium), accompanied by the Corresponding Source fixed on a durable physical medium customarily used for software interchange.

 b) Convey the object code in, or embodied in, a physical product (including a physical distribution medium), accompanied by a written offer, valid for at least three years and valid for as

 long as you offer spare parts or customer support for that product model, to give anyone who possesses the object code either (1) a copy of the Corresponding Source for all the software in the product that is covered by this License, on a durable physical medium customarily used for software interchange, for a price no more than your reasonable cost of physically performing this conveying of source, or (2) access to copy the Corresponding Source from a network server at no charge.

 c) Convey individual copies of the object code with a copy of the written offer to provide the Corresponding Source. This alternative is allowed only occasionally and noncommercially, and only if you received the object code with such an offer, in accord with subsection 6b.

 d) Convey the object code by offering access from a designated place (gratis or for a charge), and offer equivalent access to the Corresponding Source in

the same way through the same place at no

 further charge. You need not require recipients to copy the Corresponding Source along with the object code. If the place to copy the object code is a network server, the Corresponding Source may be on a different server (operated by you or a third party) that supports equivalent copying facilities, provided you maintain clear directions next to the object code saying where to find the Corresponding Source. Regardless of what server hosts the Corresponding Source, you remain obligated to ensure that it is available for as long as needed to satisfy these requirements.

e) Convey the object code using peer-to-peer transmission, provided

 you inform other peers where the object code and Corresponding Source of the work are being offered to the general public at no charge under subsection 6d.

 A separable portion of the object code, whose source code is excluded from the Corresponding Source as a System Library, need not be included in conveying the object code work.

 A "User Product" is either (1) a "consumer product", which means any tangible personal property which is normally used for personal, family, or household purposes, or (2) anything designed or sold for incorporation into a dwelling. In determining whether a product is a consumer product, doubtful cases shall be resolved in favor of coverage. For a particular product received by a particular user, "normally used" refers to a typical or common use of that class of product, regardless of the status of the particular user or of the way in which the particular user actually uses, or expects or is expected to use, the product. A product is a consumer product regardless of whether the product has substantial commercial, industrial or non-consumer uses, unless such uses represent the only significant mode of use of the product.

 "Installation Information" for a User Product means any methods, procedures, authorization

 keys, or other information required to install and execute modified versions of a covered work in that User Product from a modified version of its Corresponding Source. The information must suffice to ensure that the continued functioning of the modified object code is in no case prevented or interfered with solely because modification has been made.

 If you convey an object code work under this section in, or with, or specifically for use in, a User Product, and the conveying occurs as part of a transaction in which the right of possession and use of the User Product is transferred to the recipient in perpetuity or for a fixed term (regardless of how the transaction is characterized), the Corresponding Source conveyed under this section must be accompanied by the Installation Information. But this requirement does not apply if neither you nor any third party retains the ability to install modified object code on the User Product (for example, the work has been installed in

ROM).

 The requirement to provide Installation Information does not include a requirement to continue to provide support service, warranty, or updates for a work that has been modified or installed by the recipient, or for the User Product in which it has been modified or installed. Access to a network may be denied when the modification itself materially and

adversely affects the operation of the network or violates the rules and protocols for communication across the network.

 Corresponding Source conveyed, and Installation Information provided, in accord with this section must be in a format that is publicly documented (and with an implementation available to the public in source code form), and must require no special password or key for unpacking, reading or copying.

7. Additional Terms.

 "Additional permissions" are terms that supplement the terms of this License by making exceptions from one or more of its conditions. Additional permissions that are applicable to the entire Program shall

be treated as though they were included in this License, to the extent that they are valid under applicable law. If additional permissions apply only to part of the Program, that part may be used separately under those permissions, but the entire Program remains governed by this License without regard to the additional permissions.

 When you convey a copy of a covered work, you may at your option remove any additional permissions from that copy, or from any part of it. (Additional permissions may be written to require their own removal in certain cases when you modify the work.) You may place additional permissions on material, added by you to a covered work, for which you have or can give appropriate copyright permission.

 Notwithstanding any other provision of this License, for material you add to a covered work, you may (if authorized by the copyright holders of that material) supplement the terms of this License with terms:

 a) Disclaiming warranty or limiting liability differently from the terms of sections 15 and 16 of this License; or

 b) Requiring preservation of specified reasonable legal notices or author attributions in that material or in the Appropriate Legal Notices displayed by works containing it; or

 c) Prohibiting misrepresentation of the origin of that material, or requiring that modified versions of such material be marked in reasonable ways as different from the original version; or

 d) Limiting the use for publicity purposes of names of licensors or authors of the material; or

e) Declining to grant rights under trademark law for use of some

 f) Requiring indemnification of licensors and authors of that material by anyone who conveys the material (or modified versions of it) with contractual assumptions of liability to the recipient, for any liability that these contractual assumptions directly impose on

those licensors and authors.

 All other non-permissive additional terms are considered "further restrictions" within the meaning of section 10. If the Program as you received it, or any part of it, contains a notice stating that it is governed by this License along with a term that is a further restriction, you may remove that term. If a license document contains a further restriction but permits relicensing or conveying under this License, you may add to a covered work material governed by the terms of that license document, provided that the further restriction does not survive such relicensing or conveying.

 If you add terms to a covered work in accord with this section, you must place, in the relevant source files, a statement of the additional terms that apply to those files, or a notice indicating where to find the applicable terms.

 Additional terms, permissive or non-permissive, may be stated in the form of a separately written license, or stated as exceptions; the above requirements apply either way.

#### 8. Termination.

 You may not propagate or modify a covered work except as expressly provided under this License. Any attempt otherwise to propagate or modify it is void, and will automatically terminate your rights under this License (including any patent licenses granted under the third paragraph of section 11).

 However, if you cease all violation of this License, then your license from a particular copyright holder is reinstated (a) provisionally, unless and until the copyright holder explicitly and finally terminates your license, and (b) permanently, if the copyright holder fails to notify you of the violation by some reasonable means prior to 60 days after the cessation.

 Moreover, your license from a particular copyright holder is reinstated permanently if the copyright holder notifies you of the violation by some reasonable means, this is the first time you have received notice of violation of this License (for any work) from that

#### copyright

 holder, and you cure the violation prior to 30 days after your receipt of the notice.

 Termination of your rights under this section does not terminate the licenses of parties who have received copies or rights from you under this License. If your rights have been terminated and not permanently reinstated, you do not qualify to receive new licenses for the same material under section 10.

#### 9. Acceptance Not Required for Having Copies.

 You are not required to accept this License in order to receive or run a copy of the Program. Ancillary propagation of a covered work occurring solely as a consequence of using peer-to-peer transmission to receive a copy likewise does not require acceptance. However, nothing other than this License grants you permission to propagate or modify any covered work. These actions infringe copyright if you do not accept this License. Therefore, by modifying or propagating a covered work, you indicate your acceptance of this License to do so.

#### 10. Automatic Licensing of Downstream Recipients.

 Each time you convey a covered work, the recipient automatically receives a license from the original licensors, to run, modify and propagate that work, subject to this License. You are not responsible for enforcing compliance by third parties with this License.

 An "entity transaction" is a transaction transferring control of an organization, or substantially all assets of one, or subdividing an organization, or merging organizations. If propagation of a covered work results from an entity transaction, each party to that transaction who receives a copy of the work also receives whatever licenses to the work the party's predecessor in interest had or could give under the previous paragraph, plus a right to possession of the Corresponding Source of the work from the predecessor in interest, if the predecessor has it or can get it with reasonable efforts.

 You may not impose any further restrictions on the exercise of the rights

 granted or affirmed under this License. For example, you may not impose a license fee, royalty, or other charge for exercise of rights granted under this License, and you may not initiate litigation (including a cross-claim or counterclaim in a lawsuit) alleging that any patent claim is infringed by making, using, selling, offering for sale, or importing the Program or any portion of it.

#### 11. Patents.

 A "contributor" is a copyright holder who authorizes use under this License of the Program or a work on which the Program is based. The work thus licensed is called the contributor's "contributor version".

 A contributor's "essential patent claims" are all patent claims owned or controlled by the contributor, whether already acquired or hereafter acquired, that would be infringed by some manner, permitted by this License, of making, using, or selling its contributor version, but do not include claims that would be infringed only as a consequence of further modification of the contributor version. For

purposes of this definition, "control" includes the right to grant patent sublicenses in a manner consistent with the requirements of this License.

 Each contributor grants you a non-exclusive, worldwide, royalty-free patent license under the contributor's essential patent claims, to make, use, sell, offer for sale, import and otherwise run, modify and propagate the contents of its contributor version.

 In the following three paragraphs, a "patent license" is any express agreement or commitment, however denominated, not to enforce a patent (such as an express permission to practice a patent or covenant not to sue for patent infringement). To "grant" such a patent license to a party means to make such an agreement or commitment not to enforce a patent against the party.

 If you convey a covered work, knowingly relying on a patent license, and the Corresponding Source of the work is not available for anyone to copy, free of charge and under the terms of this

# License, through a

publicly available network server or other readily accessible means, then you must either (1) cause the Corresponding Source to be so available, or (2) arrange to deprive yourself of the benefit of the patent license for this particular work, or (3) arrange, in a manner consistent with the requirements of this License, to extend the patent license to downstream recipients. "Knowingly relying" means you have actual knowledge that, but for the patent license, your conveying the covered work in a country, or your recipient's use of the covered work in a country, would infringe one or more identifiable patents in that country that you have reason to believe are valid.

 If, pursuant to or in connection with a single transaction or arrangement, you convey, or propagate by procuring conveyance of, a covered work, and grant a patent license to some of the parties receiving the covered work authorizing them to use, propagate, modify or convey a specific copy of the covered work, then the patent license you grant is automatically extended to all recipients of the covered work and works based on it.

 A patent license is "discriminatory" if it does not include within the scope of its coverage, prohibits the exercise of, or is conditioned on the non-exercise of one or more of the rights that are specifically granted under this License. You may not convey a covered work if you are a party to an arrangement with a third party that is in the business of distributing software, under which you make payment to the third party based on the extent of your activity of conveying the work, and under which the third party grants, to any of the parties who would receive the covered work from you, a discriminatory patent license (a) in connection with copies of the covered work conveyed by you (or copies made from those copies), or (b) primarily for and in connection with specific products or compilations that contain the covered work, unless you entered into that arrangement, or

that patent license was granted, prior to 28 March 2007.

 Nothing in this License shall be construed as excluding or limiting any implied license or other defenses to infringement that may otherwise be available to you under applicable patent law.

# 12. No Surrender of Others' Freedom.

 If conditions are imposed on you (whether by court order, agreement or otherwise) that contradict the conditions of this License, they do not excuse you from the conditions of this License. If you cannot convey a covered work so as to satisfy simultaneously your obligations under this License and any other pertinent obligations, then as a consequence you may not convey it at all. For example, if you agree to terms that obligate you to collect a royalty for further conveying from those to whom you convey the Program, the only way you could satisfy both those terms and this License would be to refrain entirely from conveying the Program.

# 13. Use with the GNU Affero General Public License.

 Notwithstanding any other provision of this License, you have permission to link or combine any covered work with a work licensed under version 3 of the GNU Affero General Public License into a single combined work, and to convey the resulting work. The terms of this License will continue to apply to the part which is the covered work, but the special requirements of the GNU Affero General Public License, section 13, concerning interaction through a network will apply to the combination as such.

14. Revised Versions of this License.

 The Free Software Foundation may publish revised and/or new versions of the GNU General Public License from time to time. Such new versions will be similar in spirit to the present version, but may differ in detail to address new problems or concerns.

 Each version is given a distinguishing version number. If the Program specifies that a certain numbered version of the GNU General Public License "or any later version" applies to it, you have the option of following the terms and conditions either of that numbered version or of any later version published by the Free Software Foundation. If the Program does not specify a version number of the GNU General Public License, you may choose any version ever published by the Free Software Foundation.

 If the Program specifies that a proxy can decide which future versions of the GNU General Public License can be used, that proxy's public statement of acceptance of a version permanently authorizes you to choose that version for the Program.

 Later license versions may give you additional or different permissions. However, no additional obligations are imposed on any author or copyright holder as a result of your choosing to follow a later version.

15. Disclaimer of Warranty.

# THERE IS NO WARRANTY FOR THE PROGRAM, TO THE EXTENT PERMITTED BY APPLICABLE LAW. EXCEPT WHEN OTHERWISE STATED IN WRITING THE COPYRIGHT HOLDERS AND/OR OTHER PARTIES PROVIDE THE PROGRAM "AS IS" WITHOUT WARRANTY

OF ANY KIND, EITHER EXPRESSED OR IMPLIED, INCLUDING, BUT NOT LIMITED TO, THE IMPLIED WARRANTIES OF MERCHANTABILITY AND FITNESS FOR A PARTICULAR PURPOSE. THE ENTIRE RISK AS TO THE QUALITY AND PERFORMANCE OF THE PROGRAM IS WITH YOU. SHOULD THE PROGRAM PROVE DEFECTIVE, YOU ASSUME THE COST OF ALL NECESSARY SERVICING, REPAIR OR CORRECTION.

16. Limitation of Liability.

 IN NO EVENT UNLESS REQUIRED BY APPLICABLE LAW OR AGREED TO IN WRITING WILL ANY COPYRIGHT HOLDER, OR ANY OTHER PARTY WHO MODIFIES AND/OR CONVEYS THE PROGRAM AS PERMITTED ABOVE, BE LIABLE TO YOU FOR DAMAGES, INCLUDING ANY GENERAL, SPECIAL, INCIDENTAL OR CONSEQUENTIAL DAMAGES ARISING OUT OF THE USE OR INABILITY TO USE THE PROGRAM (INCLUDING BUT NOT LIMITED TO LOSS OF DATA OR DATA BEING RENDERED INACCURATE OR LOSSES SUSTAINED BY YOU OR THIRD PARTIES OR A FAILURE OF THE PROGRAM TO OPERATE WITH ANY OTHER PROGRAMS),

# EVEN IF SUCH HOLDER OR OTHER PARTY HAS BEEN ADVISED OF THE POSSIBILITY OF SUCH DAMAGES.

 17. Interpretation of Sections 15 and 16.

 If the disclaimer of warranty and limitation of liability provided above cannot be given local legal effect according to their terms, reviewing courts shall apply local law that most closely approximates an absolute waiver of all civil liability in connection with the Program, unless a warranty or assumption of liability accompanies a copy of the Program in return for a fee.

# END OF TERMS AND CONDITIONS

How to Apply These Terms to Your New Programs

 If you develop a new program, and you want it to be of the greatest possible use to the public, the best way to achieve this is to make it free software which everyone can redistribute and change under these terms.

 To do so, attach the following notices to the program. It is safest to attach them to the start of each source file to most effectively state the exclusion of warranty; and each file should have at least the "copyright" line and a pointer to where the full notice is found.

<one line to give the program's name and a brief idea of what it does.> Copyright  $(C)$  <year > <name of author>

 This program is free software: you can redistribute it and/or modify it under the terms of the GNU General Public License as published by the Free Software Foundation, either version 3 of the License, or (at your option) any later version.

 This program is distributed in the hope that it will be useful, but WITHOUT ANY WARRANTY; without even the implied warranty of MERCHANTABILITY or FITNESS FOR A PARTICULAR PURPOSE. See the GNU General Public License for more details.

 You should have received a copy of the GNU General Public License along with this program. If not, see <http://www.gnu.org/licenses/>.

Also add information on how to contact you by electronic and paper mail.

 If the program does terminal interaction, make it output a short notice like this when it starts in an interactive mode:

 $<$ program> Copyright (C)  $<$ year>  $<$ name of author> This program comes with ABSOLUTELY NO WARRANTY; for details type `show w'. This is free software, and you are welcome to redistribute it under certain conditions; type `show c' for details.

The hypothetical commands `show w' and `show c' should show the appropriate parts of the General Public License. Of course, your program's commands might be different; for a GUI interface, you would use an "about box".

 You should also get your employer (if you work as a programmer) or school, if any, to sign a "copyright disclaimer" for the program, if necessary. For more information on this, and how to apply and follow the GNU GPL, see <http://www.gnu.org/licenses/>.

 The GNU General Public License does not permit incorporating your program into proprietary programs. If your program is a subroutine library, you may consider it more useful to permit linking proprietary applications with the library. If this is what you want to do, use the GNU Lesser General Public License instead of this License. But first, please read <http://www.gnu.org/philosophy/why-not-lgpl.html>. GNU GENERAL PUBLIC LICENSE

 Version 2, June 1991

Copyright (C) 1989, 1991 Free Software Foundation, Inc. 59 Temple Place, Suite 330, Boston, MA 02111-1307 USA Everyone is permitted to copy and distribute verbatim copies of this license document, but changing it is not allowed.

# Preamble

 The licenses for most software are designed to take away your freedom to share and change it. By contrast, the GNU General Public License is intended to guarantee your freedom to share and change free software--to make sure the software is free for all its users. This General Public License applies to most of the Free Software Foundation's software and to any other program whose authors commit to using it. (Some other Free Software Foundation software is covered by the GNU Library General Public License instead.) You can apply it to your programs, too.

 When we speak of free software, we are referring to freedom, not price. Our General Public Licenses are designed to make sure that you

have the freedom to distribute copies of free software (and charge for this service if you wish), that you receive source code or can get it if you want it, that you can change the software or use pieces of it

in new free programs; and that you know you can do these things.

 To protect your rights, we need to make restrictions that forbid anyone to deny you these rights or to ask you to surrender the rights. These restrictions translate to certain responsibilities for you if you distribute copies of the software, or if you modify it.

 For example, if you distribute copies of such a program, whether gratis or for a fee, you must give the recipients all the rights that you have. You must make sure that they, too, receive or can get the source code. And you must show them these terms so they know their rights.

We protect your rights with two steps: (1) copyright the software, and (2) offer you this license which gives you legal permission to copy, distribute and/or modify the software.

 Also, for each author's protection and ours, we want to make certain that everyone understands that there is no warranty for this free software. If the software is modified by someone else and passed on, we want its recipients to know that what they have is not the original, so that any problems introduced by others will not reflect on the original authors' reputations.

 Finally, any free program is threatened constantly by software patents. We wish to avoid the danger that redistributors of a free program will individually obtain patent licenses, in effect making the program proprietary. To prevent this, we have made it clear that any patent must be licensed for everyone's free use or not licensed at all.

 The precise terms and conditions for copying, distribution and modification follow.

# GNU GENERAL PUBLIC LICENSE TERMS AND CONDITIONS FOR COPYING, DISTRIBUTION AND MODIFICATION

 0. This License applies to any program or other work which contains

a notice placed by the copyright holder saying it may be distributed under the terms of this General Public License. The "Program", below, refers to any such program or work, and a "work based on the Program" means either the Program or any derivative work under copyright law: that is to say, a work containing the Program or a portion of it, either verbatim or with modifications and/or translated into another language. (Hereinafter, translation is included without limitation in the term "modification".) Each licensee is addressed as "you".

Activities other than copying, distribution and modification are not covered by this License; they are outside its scope. The act of running the Program is not restricted, and the output from the Program is covered only if its contents constitute a work based on the Program (independent of having been made by running the Program). Whether that is true depends on what the Program does.

 1. You may copy and distribute verbatim copies of the Program's

source code as you receive it, in any medium, provided that you conspicuously and appropriately publish on each copy an appropriate copyright notice and disclaimer of warranty; keep intact all the notices that refer to this License and to the absence of any warranty; and give any other recipients of the Program a copy of this License along with the Program.

You may charge a fee for the physical act of transferring a copy, and you may at your option offer warranty protection in exchange for a fee.

 2. You may modify your copy or copies of the Program or any portion of it, thus forming a work based on the Program, and copy and distribute such modifications or work under the terms of Section 1 above, provided that you also meet all of these conditions:

 a) You must cause the modified files to carry prominent notices stating that you changed the files and the date of any change.

 b) You must cause any work that you distribute or publish, that in whole

 or in part contains or is derived from the Program or any part thereof, to be licensed as a whole at no charge to all third parties under the terms of this License.

 c) If the modified program normally reads commands interactively when run, you must cause it, when started running for such interactive use in the most ordinary way, to print or display an announcement including an appropriate copyright notice and a notice that there is no warranty (or else, saying that you provide a warranty) and that users may redistribute the program under these conditions, and telling the user how to view a copy of this License. (Exception: if the Program itself is interactive but does not normally print such an announcement, your work based on the Program is not required to print an announcement.)

These requirements apply to the modified work as a whole. If identifiable sections of that work are not derived from the Program, and can be reasonably considered

#### independent and separate works in

themselves, then this License, and its terms, do not apply to those sections when you distribute them as separate works. But when you distribute the same sections as part of a whole which is a work based on the Program, the distribution of the whole must be on the terms of this License, whose permissions for other licensees extend to the entire whole, and thus to each and every part regardless of who wrote it.

Thus, it is not the intent of this section to claim rights or contest your rights to work written entirely by you; rather, the intent is to exercise the right to control the distribution of derivative or collective works based on the Program.

In addition, mere aggregation of another work not based on the Program with the Program (or with a work based on the Program) on a volume of a storage or distribution medium does not bring the other work under the scope of this License.

 3. You may copy and distribute the Program (or a work based on it,

under Section 2) in object code or executable form under the terms of Sections 1 and 2 above provided that you also do one of the following:

 a) Accompany it with the complete corresponding machine-readable source code, which must be distributed under the terms of Sections 1 and 2 above on a medium customarily used for software interchange; or,

 b) Accompany it with a written offer, valid for at least three years, to give any third party, for a charge no more than your cost of physically performing source distribution, a complete machine-readable copy of the corresponding source code, to be distributed under the terms of Sections 1 and 2 above on a medium customarily used for software interchange; or,

 c) Accompany it with the information you received as to the offer to distribute corresponding source code. (This alternative is allowed only for noncommercial distribution and only if you received the program in object code or executable form with such an offer, in accord with Subsection b above.)

The source code for a work means the preferred form of the work for making modifications to it. For an executable work, complete source code means all the source code for all modules it contains, plus any associated interface definition files, plus the scripts used to control compilation and installation of the executable. However, as a special exception, the source code distributed need not include anything that is normally distributed (in either source or binary

form) with the major components (compiler, kernel, and so on) of the operating system on which the executable runs, unless that component itself accompanies the executable.

If distribution of executable or object code is made by offering access to copy from a designated place, then offering equivalent access to copy the source code from the same place counts as distribution of the source code, even though third parties are not compelled to copy the source along with the object code.

 4. You may not copy, modify, sublicense, or distribute the Program except as expressly provided under this License. Any attempt otherwise to copy, modify, sublicense or distribute the Program is void, and will automatically terminate your rights under this License. However, parties who have received copies, or rights, from you under this License will not have their licenses terminated so long as such

parties remain in full compliance.

 5. You are not required to accept this License, since you have not signed it. However, nothing else grants you permission to modify or distribute the Program or its derivative works. These actions are prohibited by law if you do not accept this License. Therefore, by modifying or distributing the Program (or any work based on the Program), you indicate your acceptance of this License to do so, and all its terms and conditions for copying, distributing or modifying the Program or works based on it.

#### 6. Each

 time you redistribute the Program (or any work based on the Program), the recipient automatically receives a license from the original licensor to copy, distribute or modify the Program subject to these terms and conditions. You may not impose any further restrictions on the recipients' exercise of the rights granted herein. You are not responsible for enforcing compliance by third parties to this License.

 7. If, as a consequence of a court judgment or allegation of patent infringement or for any other reason (not limited to patent issues), conditions are imposed on you (whether by court order, agreement or otherwise) that contradict the conditions of this License, they do not excuse you from the conditions of this License. If you cannot distribute so as to satisfy simultaneously your obligations under this License and any other pertinent obligations, then as a consequence you may not distribute the Program at all. For example, if a patent license would not permit royalty-free redistribution of the Program by all those who receive copies directly or indirectly through you, then

the only way you could satisfy both it and this License would be to refrain entirely from distribution of the Program.

If any portion of this section is held invalid or unenforceable under any particular circumstance, the balance of the section is intended to apply and the section as a whole is intended to apply in other circumstances.

It is not the purpose of this section to induce you to infringe any patents or other property right claims or to contest validity of any such claims; this section has the sole purpose of protecting the integrity of the free software distribution system, which is implemented by public license practices. Many people have made generous contributions to the wide range of software distributed through that system in reliance on consistent application of that system; it is up to the author/donor to decide if he or she is willing to distribute software through any other system and a licensee cannot impose that choice.

This section is intended to make thoroughly clear what is believed to be a consequence of the rest of this License.

 8. If the distribution and/or use of the Program is restricted in certain countries either by patents or by copyrighted interfaces, the original copyright holder who places the Program under this License may add an explicit geographical distribution limitation excluding those countries, so that distribution is permitted only in or among countries not thus excluded. In such case, this License incorporates the limitation as if written in the body of this License.

 9. The Free Software Foundation may publish revised and/or new versions of the General Public License from time to time. Such new versions will be similar in spirit to the present version, but may differ in detail to address new problems or concerns.

Each version is given a distinguishing version number. If the Program specifies a version number of this License which applies to it and "any later version", you have the option of following the terms and conditions either of that version or of any later version published by the Free Software Foundation. If the Program does not specify a version number of this License, you may choose any version ever published by the Free Software Foundation.

 10. If you wish to incorporate parts of the Program into other free programs whose distribution conditions are different, write to the author to ask for permission. For software which is copyrighted by the Free

Software Foundation, write to the Free Software Foundation; we sometimes make exceptions for this. Our decision will be guided by the two goals of preserving the free status of all derivatives of our free software and of promoting the sharing and reuse of software generally.

 NO WARRANTY

 11. BECAUSE THE PROGRAM IS LICENSED FREE OF CHARGE, THERE IS NO WARRANTY FOR THE PROGRAM, TO THE EXTENT PERMITTED BY APPLICABLE LAW.

EXCEPT WHEN

OTHERWISE STATED IN WRITING THE COPYRIGHT HOLDERS AND/OR OTHER PARTIES PROVIDE THE PROGRAM "AS IS" WITHOUT WARRANTY OF ANY KIND, EITHER EXPRESSED OR IMPLIED, INCLUDING, BUT NOT LIMITED TO, THE IMPLIED WARRANTIES OF MERCHANTABILITY AND FITNESS FOR A PARTICULAR PURPOSE. THE ENTIRE RISK AS TO THE QUALITY AND PERFORMANCE OF THE PROGRAM IS WITH YOU. SHOULD THE PROGRAM PROVE DEFECTIVE, YOU ASSUME THE COST OF ALL NECESSARY SERVICING, REPAIR OR CORRECTION.

 12. IN NO EVENT UNLESS REQUIRED BY APPLICABLE LAW OR AGREED TO IN WRITING WILL ANY COPYRIGHT HOLDER, OR ANY OTHER PARTY WHO MAY MODIFY AND/OR REDISTRIBUTE THE PROGRAM AS PERMITTED ABOVE, BE LIABLE TO YOU FOR DAMAGES, INCLUDING ANY GENERAL, SPECIAL, INCIDENTAL OR CONSEQUENTIAL DAMAGES ARISING OUT OF THE USE OR INABILITY TO USE THE PROGRAM (INCLUDING BUT NOT LIMITED TO LOSS OF DATA OR DATA BEING RENDERED INACCURATE OR LOSSES SUSTAINED BY YOU OR THIRD PARTIES OR A FAILURE OF THE PROGRAM TO OPERATE WITH ANY OTHER PROGRAMS), EVEN

 IF SUCH HOLDER OR OTHER PARTY HAS BEEN ADVISED OF THE POSSIBILITY OF SUCH DAMAGES.

# END OF TERMS AND CONDITIONS

 How to Apply These Terms to Your New Programs

 If you develop a new program, and you want it to be of the greatest possible use to the public, the best way to achieve this is to make it free software which everyone can redistribute and change under these terms.

 To do so, attach the following notices to the program. It is safest to attach them to the start of each source file to most effectively convey the exclusion of warranty; and each file should have at least the "copyright" line and a pointer to where the full notice is found.

 <one line to give the program's name and a brief idea of what it does.> Copyright  $(C)$  <year > <name of author>

 This program is free software; you can redistribute it and/or modify it under the terms of the GNU General Public License as published by the Free Software Foundation; either version 2 of the License,

or

(at your option) any later version.

 This program is distributed in the hope that it will be useful, but WITHOUT ANY WARRANTY; without even the implied warranty of MERCHANTABILITY or FITNESS FOR A PARTICULAR PURPOSE. See the GNU General Public License for more details.

 You should have received a copy of the GNU General Public License along with this program; if not, write to the Free Software Foundation, Inc., 59 Temple Place, Suite 330, Boston, MA 02111-1307 USA

Also add information on how to contact you by electronic and paper mail.

If the program is interactive, make it output a short notice like this when it starts in an interactive mode:

 Gnomovision version 69, Copyright (C) year name of author Gnomovision comes with ABSOLUTELY NO WARRANTY; for details type `show w'. This is free software, and you are welcome to redistribute it under certain conditions; type `show c' for details.

The hypothetical commands `show w' and `show c' should show the appropriate parts of the General Public License. Of course, the commands you use may be called something other than `show w' and `show c'; they could even be mouse-clicks or menu items--whatever suits your program.

You should also get your employer (if you work as a programmer) or your school, if any, to sign a "copyright disclaimer" for the program, if necessary. Here is a sample; alter the names:

 Yoyodyne, Inc., hereby disclaims all copyright interest in the program `Gnomovision' (which makes passes at compilers) written by James Hacker.

 <signature of Ty Coon>, 1 April 1989 Ty Coon, President of Vice

This General Public License does not permit incorporating your program into proprietary programs. If your program is a subroutine library, you may consider it more useful to permit linking proprietary applications with the library. If this is what you want to do, use the GNU Library General Public License instead of this License.

Redistribution and use in source and binary forms, with or without modification, are permitted provided that the following conditions are met:

- 1. Redistributions of source code must retain the copyright notice, this list of conditions and the following disclaimer.
- 2. Redistributions in binary form must reproduce the copyright notice, this list of conditions and the following disclaimer in the documentation and/or other materials provided with the distribution.
- 3. The name of the author may not be used to endorse or promote products derived from this software without specific prior written permission.

THIS SOFTWARE IS PROVIDED BY THE AUTHOR ``AS IS'' AND ANY EXPRESS OR IMPLIED WARRANTIES, INCLUDING, BUT NOT LIMITED TO, THE IMPLIED WARRANTIES OF MERCHANTABILITY AND FITNESS FOR A PARTICULAR PURPOSE ARE DISCLAIMED. IN NO EVENT SHALL THE AUTHOR BE LIABLE FOR ANY DIRECT, INDIRECT, INCIDENTAL, SPECIAL, EXEMPLARY, OR CONSEQUENTIAL DAMAGES (INCLUDING, BUT NOT LIMITED TO, PROCUREMENT

OF SUBSTITUTE GOODS OR SERVICES; LOSS OF USE,

DATA, OR PROFITS; OR BUSINESS INTERRUPTION) HOWEVER CAUSED AND ON ANY THEORY OF LIABILITY, WHETHER IN CONTRACT, STRICT LIABILITY, OR TORT (INCLUDING NEGLIGENCE OR OTHERWISE) ARISING IN ANY WAY OUT OF THE USE OF THIS SOFTWARE, EVEN IF ADVISED OF THE POSSIBILITY OF SUCH DAMAGE.

# **1.539 mesa libegl 23.1.4-1.el9 1.539.1 Available under license :**

Copyright 2019 The Fuchsia Authors.

Redistribution and use in source and binary forms, with or without modification, are permitted provided that the following conditions are met:

 \* Redistributions of source code must retain the above copyright notice, this list of conditions and the following disclaimer.

 \* Redistributions in binary form must reproduce the above copyright notice, this list of conditions and the following disclaimer in the documentation and/or other materials provided with the distribution.

THIS SOFTWARE IS PROVIDED BY THE COPYRIGHT HOLDERS AND CONTRIBUTORS "AS IS" AND ANY EXPRESS OR IMPLIED WARRANTIES, INCLUDING, BUT NOT LIMITED TO, THE IMPLIED WARRANTIES OF MERCHANTABILITY AND FITNESS FOR A PARTICULAR PURPOSE ARE DISCLAIMED. IN NO EVENT SHALL THE COPYRIGHT OWNER OR CONTRIBUTORS BE LIABLE FOR ANY DIRECT, INDIRECT, INCIDENTAL, SPECIAL, EXEMPLARY, OR CONSEQUENTIAL DAMAGES (INCLUDING, BUT NOT LIMITED TO, PROCUREMENT OF SUBSTITUTE GOODS OR SERVICES; LOSS OF USE, DATA,

 OR PROFITS; OR BUSINESS INTERRUPTION) HOWEVER CAUSED AND ON ANY THEORY OF LIABILITY, WHETHER IN CONTRACT, STRICT LIABILITY, OR TORT (INCLUDING NEGLIGENCE OR OTHERWISE) ARISING IN ANY WAY OUT OF THE USE

# OF THIS SOFTWARE, EVEN IF ADVISED OF THE POSSIBILITY OF SUCH DAMAGE.

Subject: RE: Question about Mesa MLAA license From: Jorge Jimenez <iryoku@gmail.com> Date: 01/08/2013 12:50 PM To: Tom Callaway <tcallawa@redhat.com> CC: "jorge@iryoku.com" <jorge@iryoku.com>

Yes to both questions.

Thanks, Jorge

From: Tom Callaway <tcallawa@redhat.com> Sent: January 8, 2013 6:49 PM To: Jorge Jimenez <iryoku@gmail.com> CC: jorge@iryoku.com Subject: Re: Question about Mesa MLAA license

On 01/08/2013 12:39 PM, Jorge Jimenez wrote:

> Hi Tom,

 $\rightarrow$ 

> What we meant with that is that we made an exception for clause 2.

> Instead of clause 2, in the case of the Mesa project, you have to name

> the technique Jimenez's MLAA in the config options of Mesa. We did that

> just to allow them to solve license issues. This exception should be for

> the Mesa project, and any project using Mesa, like Fedora.

 $\geq$ 

> We want to widespread usage of our MLAA, so we want to avoid any kind of

> license complications. Hope current one is good for Fedora, if not

> please tell, and we'll see what

we can do!

Okay, a few more questions:

\* If Fedora decides to simply reproduce the quoted statement: "Uses Jimenez's MLAA. Copyright (C) 2010 by Jorge Jimenez, Belen Masia, Jose I. Echevarria, Fernando Navarro and Diego Gutierrez."

Specifically, if this is done as part of documentation included with Mesa, is that sufficient to meet clause 2 even if the Mesa config option is not set as described in your exception?

\* Currently, the Mesa config option for MLAA says: "Morphological anti-aliasing based on Jimenez\' MLAA. 0 to disable, 8 for default quality". Is this in compliance with your exception?

Thanks again,

~tom

 $=$ Fedora Project

Subject: RE: Question about Mesa MLAA license From: Jorge Jimenez <iryoku@gmail.com> Date: 01/08/2013 12:39 PM To: "jorge@iryoku.com" <jorge@iryoku.com>, Tom Callaway <tcallawa@redhat.com>

Hi Tom,

What we meant with that is that we made an exception for clause 2. Instead of clause 2, in the case of the Mesa project, you have to name the technique Jimenez's MLAA in the config options of Mesa. We did that just to allow them to solve license issues. This exception should be for the Mesa project, and any project using Mesa, like Fedora.

We want to widespread usage of our MLAA, so we want to avoid any kind of license complications. Hope current one is good for Fedora, if not please tell, and we'll see what we can do!

Cheers, Jorge

From: Tom Callaway <tcallawa@redhat.com> Sent: January 8, 2013 6:30 PM To: jorge@iryoku.com Subject: Question about Mesa MLAA license

Jorge,

Thanks for all of your fantastic graphics work! I have been auditing Fedora (a popular distribution of Linux) for license compliance and I came across your MLAA code in Mesa.

The license says:

\* 2. Redistributions in binary form must reproduce the following statement:

\*

- \* "Uses Jimenez's MLAA. Copyright (C) 2010 by Jorge Jimenez, Belen Masia,
- \* Jose I. Echevarria, Fernando Navarro and Diego Gutierrez."

\*

\* Only for use in the

Mesa project, this point 2 is filled by naming the

\* technique Jimenez's MLAA in the Mesa config options.

That wording is unclear. When you say "Only for use in the Mesa project...", it seems like you could either be saying:

- This code may only be used as part of Mesa.

OR

- In Mesa, you can comply with clause 2 by simply selecting "Jimenez's MLAA" in the Mesa config options.

\*\*\*\*\*

If the first item is true, then we may have to remove the MLAA code from Fedora's copy of Mesa. However, looking at the license on your SMAA code, I do not believe it to be the case. Please let me know either way!

Thanks in advance,

Tom Callaway Fedora Legal

 $=$ 

Fedora Project
+ - / \* %  $\,<$ >  $\lceil$ ] ( ) { }  $\boldsymbol{\wedge}$  $\begin{array}{c} \hline \end{array}$ | &  $\ddot{\sim}$ = ! : ; , ? ..

#### 0123456789

\_

.

abcdefghijklmnopqrstuvwxyz ABCDEFGHIJKMLNOPQRSTUVWXYZ

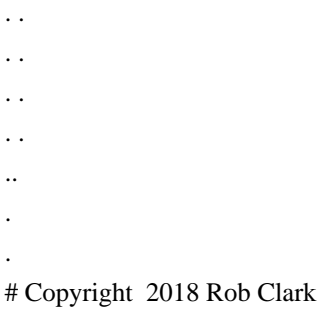

# Permission is hereby granted, free of charge, to any person obtaining a copy # of this software and associated documentation files (the "Software"), to deal # in the Software without restriction, including without limitation the rights # to use, copy, modify, merge, publish, distribute, sublicense, and/or sell # copies of the Software, and to permit persons to whom the Software is # furnished to do so, subject to the following conditions:

# The above copyright notice and this permission notice shall be included in # all copies or substantial portions of the Software.

# THE SOFTWARE IS PROVIDED "AS IS", WITHOUT WARRANTY OF ANY KIND, EXPRESS OR # IMPLIED, INCLUDING BUT NOT LIMITED TO THE WARRANTIES OF MERCHANTABILITY, # FITNESS FOR A PARTICULAR PURPOSE AND NONINFRINGEMENT. IN NO EVENT SHALL THE # AUTHORS OR COPYRIGHT HOLDERS BE LIABLE FOR ANY CLAIM, DAMAGES OR OTHER # LIABILITY, WHETHER IN AN ACTION OF CONTRACT, TORT OR OTHERWISE, ARISING FROM, # OUT OF OR IN CONNECTION WITH THE SOFTWARE OR THE USE OR OTHER DEALINGS IN THE # SOFTWARE.

```
libfreedreno_layout = static_library(
 'freedreno_layout',
\Gamma 'fd5_layout.c',
   'fd6_format_table.c',
   'fd6_layout.c',
   'fd6_view.c',
   'freedreno_layout.c',
   freedreno_xml_header_files,
 ],
 include_directories : [inc_freedreno, inc_include, inc_src, inc_mapi, inc_mesa, inc_gallium, inc_gallium_aux],
 c_args : [no_override_init_args],
 gnu_symbol_visibility : 'hidden',
dependencies : [idep_nir_headers, idep_mesautil],
build by default : false,
\lambdaforeach major : ['5', '6']
 test(
  'fd' + major + '_layout',
```

```
 executable(
   'fd' + major + '_layout',
   \lceil 'fd_layout_test.c',
     'fd' + major + '_layout_test.c',
     freedreno_xml_header_files,
    ],
    link_with: libfreedreno_layout,
    dependencies : idep_mesautil,
    include_directories: [
     inc_include,
     inc_src,
     inc_mapi,
     inc_mesa,
     inc_gallium,
   inc_gallium_aux,
     inc_freedreno],
   ),
   suite : ['freedreno'],
\lambdaendforeach
The MIT License (MIT)
```

```
Copyright (c) 2014-2019 Omar Cornut
```
Permission is hereby granted, free of charge, to any person obtaining a copy of this software and associated documentation files (the "Software"), to deal in the Software without restriction, including without limitation the rights to use, copy, modify, merge, publish, distribute, sublicense, and/or sell copies of the Software, and to permit persons to whom the Software is furnished to do so, subject to the following conditions:

The above copyright notice and this permission notice shall be included in all copies or substantial portions of the Software.

THE SOFTWARE IS PROVIDED "AS IS", WITHOUT WARRANTY OF ANY KIND, EXPRESS OR IMPLIED, INCLUDING BUT NOT LIMITED TO THE WARRANTIES OF MERCHANTABILITY, FITNESS FOR A PARTICULAR PURPOSE AND NONINFRINGEMENT. IN NO EVENT SHALL THE AUTHORS OR COPYRIGHT HOLDERS BE LIABLE FOR ANY CLAIM, DAMAGES OR OTHER LIABILITY, WHETHER IN AN ACTION OF CONTRACT, TORT OR OTHERWISE, ARISING FROM, OUT OF

 OR IN CONNECTION WITH THE SOFTWARE OR THE USE OR OTHER DEALINGS IN THE SOFTWARE.

# **1.540 kbd-misc 2.4.0-9.el9**

## **1.540.1 Available under license :**

 GNU GENERAL PUBLIC LICENSE Version 2, June 1991

Copyright (C) 1989, 1991 Free Software Foundation, Inc. 51 Franklin Street, Fifth Floor, Boston, MA 02110-1301 USA Everyone is permitted to copy and distribute verbatim copies of this license document, but changing it is not allowed.

 Preamble

 The licenses for most software are designed to take away your freedom to share and change it. By contrast, the GNU General Public License is intended to guarantee your freedom to share and change free software--to make sure the software is free for all its users. This General Public License applies to most of the Free Software Foundation's software and to any other program whose authors commit to using it. (Some other Free Software Foundation software is covered by the GNU Lesser General Public License instead.) You can apply it to your programs, too.

 When we speak of free software, we are referring to freedom, not price. Our General Public Licenses are designed to make sure that you

have the freedom to distribute copies of free software (and charge for this service if you wish), that you receive source code or can get it if you want it, that you can change the software or use pieces of it in new free programs; and that you know you can do these things.

 To protect your rights, we need to make restrictions that forbid anyone to deny you these rights or to ask you to surrender the rights. These restrictions translate to certain responsibilities for you if you distribute copies of the software, or if you modify it.

 For example, if you distribute copies of such a program, whether gratis or for a fee, you must give the recipients all the rights that you have. You must make sure that they, too, receive or can get the source code. And you must show them these terms so they know their rights.

We protect your rights with two steps: (1) copyright the software, and (2) offer you this license which gives you legal permission to copy, distribute

and/or modify the software.

 Also, for each author's protection and ours, we want to make certain that everyone understands that there is no warranty for this free software. If the software is modified by someone else and passed on, we want its recipients to know that what they have is not the original, so that any problems introduced by others will not reflect on the original authors' reputations.

 Finally, any free program is threatened constantly by software patents. We wish to avoid the danger that redistributors of a free program will individually obtain patent licenses, in effect making the program proprietary. To prevent this, we have made it clear that any patent must be licensed for everyone's free use or not licensed at all.

 The precise terms and conditions for copying, distribution and modification follow.

#### GNU GENERAL PUBLIC LICENSE TERMS AND CONDITIONS FOR COPYING, DISTRIBUTION AND MODIFICATION

 0. This License applies to any program or other work which contains

a notice placed by the copyright holder saying it may be distributed under the terms of this General Public License. The "Program", below, refers to any such program or work, and a "work based on the Program" means either the Program or any derivative work under copyright law: that is to say, a work containing the Program or a portion of it, either verbatim or with modifications and/or translated into another language. (Hereinafter, translation is included without limitation in the term "modification".) Each licensee is addressed as "you".

Activities other than copying, distribution and modification are not covered by this License; they are outside its scope. The act of running the Program is not restricted, and the output from the Program is covered only if its contents constitute a work based on the Program (independent of having been made by running the Program). Whether that is true depends on what the Program does.

 1. You may copy and distribute verbatim copies of the Program's

source code as you receive it, in any medium, provided that you conspicuously and appropriately publish on each copy an appropriate copyright notice and disclaimer of warranty; keep intact all the notices that refer to this License and to the absence of any warranty; and give any other recipients of the Program a copy of this License along with the Program.

You may charge a fee for the physical act of transferring a copy, and you may at your option offer warranty protection in exchange for a fee.

 2. You may modify your copy or copies of the Program or any portion of it, thus forming a work based on the Program, and copy and distribute such modifications or work under the terms of Section 1 above, provided that you also meet all of these conditions:

 a) You must cause the modified files to carry prominent notices stating that you changed the files and the date of any change.

 b) You must cause any work that you distribute or publish, that in whole

 or in part contains or is derived from the Program or any part thereof, to be licensed as a whole at no charge to all third parties under the terms of this License.

 c) If the modified program normally reads commands interactively when run, you must cause it, when started running for such interactive use in the most ordinary way, to print or display an announcement including an appropriate copyright notice and a notice that there is no warranty (or else, saying that you provide a warranty) and that users may redistribute the program under these conditions, and telling the user how to view a copy of this License. (Exception: if the Program itself is interactive but does not normally print such an announcement, your work based on the Program is not required to print an announcement.)

These requirements apply to the modified work as a whole. If identifiable sections of that work are not derived from the Program, and can be reasonably considered independent and separate works in themselves, then this License, and its terms, do not apply to those sections when you distribute them as separate works. But when you distribute the same sections as part of a whole which is a work based on the Program, the distribution of the whole must be on the terms of this License, whose permissions for other licensees extend to the entire whole, and thus to each and every part regardless of who wrote it.

Thus, it is not the intent of this section to claim rights or contest your rights to work written entirely by you; rather, the intent is to exercise the right to control the distribution of derivative or collective works based on the Program.

In addition, mere aggregation of another work not based on the Program with the Program (or with a work based on the Program) on a volume of a storage or distribution medium does not bring the other work under the scope of this License.

3. You may copy and distribute the Program (or a work based

on it,

under Section 2) in object code or executable form under the terms of Sections 1 and 2 above provided that you also do one of the following:

 a) Accompany it with the complete corresponding machine-readable source code, which must be distributed under the terms of Sections 1 and 2 above on a medium customarily used for software interchange; or,

 b) Accompany it with a written offer, valid for at least three years, to give any third party, for a charge no more than your cost of physically performing source distribution, a complete machine-readable copy of the corresponding source code, to be distributed under the terms of Sections 1 and 2 above on a medium customarily used for software interchange; or,

 c) Accompany it with the information you received as to the offer to distribute corresponding source code. (This alternative is allowed only for noncommercial distribution and only if you received the program in object code or executable form with such an offer, in accord with Subsection b above.)

The source code for a work means the preferred form of the work for making modifications to it. For an executable work, complete source code means all the source code for all modules it contains, plus any associated interface definition files, plus the scripts used to control compilation and installation of the executable. However, as a special exception, the source code distributed need not include anything that is normally distributed (in either source or binary form) with the major components (compiler, kernel, and so on) of the operating system on which the executable runs, unless that component itself accompanies the executable.

If distribution of executable or object code is made by offering access to copy from a designated place, then offering equivalent access to copy the source code from the same place counts as distribution of the source code, even though third parties are not compelled to copy the source along with the object code.

 4. You may not copy, modify, sublicense, or distribute the Program except as expressly provided under this License. Any attempt otherwise to copy, modify, sublicense or distribute the Program is void, and will automatically terminate your rights under this License. However, parties who have received copies, or rights, from you under this License will not have their licenses terminated so long as such parties remain in full compliance.

 5. You are not required to accept this License, since you have not signed it. However, nothing else grants you permission to modify or distribute the Program or its derivative works. These actions are prohibited by law if you do not accept this License. Therefore, by modifying or distributing the Program (or any work based on the Program), you indicate your acceptance of this License to do so, and all its terms and conditions for copying, distributing or modifying the Program or works based on it.

#### 6. Each

 time you redistribute the Program (or any work based on the Program), the recipient automatically receives a license from the original licensor to copy, distribute or modify the Program subject to these terms and conditions. You may not impose any further restrictions on the recipients' exercise of the rights granted herein. You are not responsible for enforcing compliance by third parties to this License.

 7. If, as a consequence of a court judgment or allegation of patent infringement or for any other reason (not limited to patent issues), conditions are imposed on you (whether by court order, agreement or otherwise) that contradict the conditions of this License, they do not excuse you from the conditions of this License. If you cannot distribute so as to satisfy simultaneously your obligations under this License and any other pertinent obligations, then as a consequence you may not distribute the Program at all. For example, if a patent license would not permit royalty-free redistribution of the Program by

all those who receive copies directly or indirectly through you, then the only way you could satisfy both it and this License would be to refrain entirely from distribution of the Program.

If any portion of this section is held invalid or unenforceable under any particular circumstance, the balance of the section is intended to apply and the section as a whole is intended to apply in other circumstances.

It is not the purpose of this section to induce you to infringe any patents or other property right claims or to contest validity of any such claims; this section has the sole purpose of protecting the integrity of the free software distribution system, which is implemented by public license practices. Many people have made generous contributions to the wide range of software distributed through that system in reliance on consistent application of that system; it is up to the author/donor to decide if he or she is willing to distribute software through any other system and a licensee cannot

impose that choice.

This section is intended to make thoroughly clear what is believed to be a consequence of the rest of this License.

 8. If the distribution and/or use of the Program is restricted in certain countries either by patents or by copyrighted interfaces, the original copyright holder who places the Program under this License may add an explicit geographical distribution limitation excluding those countries, so that distribution is permitted only in or among countries not thus excluded. In such case, this License incorporates the limitation as if written in the body of this License.

 9. The Free Software Foundation may publish revised and/or new versions of the General Public License from time to time. Such new versions will be similar in spirit to the present version, but may differ in detail to address new problems or concerns.

Each version is given a distinguishing version number. If the Program specifies a version number of this License which applies to it and "any later version", you have the option of following the terms and conditions either of that version or of any later version published by the Free Software Foundation. If the Program does not specify a version number of this License, you may choose any version ever published by the Free Software Foundation.

 10. If you wish to incorporate parts of the Program into other free programs whose distribution conditions are different, write to the author to ask for permission. For software which is copyrighted by the Free Software Foundation, write to the Free Software Foundation; we sometimes make exceptions for this. Our decision will be guided by the two goals of preserving the free status of all derivatives of our free software and of promoting the sharing and reuse of software generally.

#### NO WARRANTY

 11. BECAUSE THE PROGRAM IS LICENSED FREE OF CHARGE, THERE IS NO WARRANTY FOR THE PROGRAM, TO THE EXTENT PERMITTED BY APPLICABLE LAW. EXCEPT WHEN

OTHERWISE STATED IN WRITING THE COPYRIGHT HOLDERS AND/OR OTHER PARTIES PROVIDE THE PROGRAM "AS IS" WITHOUT WARRANTY OF ANY KIND, EITHER EXPRESSED OR IMPLIED, INCLUDING, BUT NOT LIMITED TO, THE IMPLIED WARRANTIES OF MERCHANTABILITY AND FITNESS FOR A PARTICULAR PURPOSE. THE ENTIRE RISK AS TO THE QUALITY AND PERFORMANCE OF THE PROGRAM IS WITH YOU. SHOULD THE PROGRAM PROVE DEFECTIVE, YOU ASSUME THE COST OF ALL NECESSARY SERVICING, REPAIR OR CORRECTION.

12. IN NO EVENT UNLESS REQUIRED BY APPLICABLE LAW OR AGREED TO IN WRITING

WILL ANY COPYRIGHT HOLDER, OR ANY OTHER PARTY WHO MAY MODIFY AND/OR REDISTRIBUTE THE PROGRAM AS PERMITTED ABOVE, BE LIABLE TO YOU FOR DAMAGES, INCLUDING ANY GENERAL, SPECIAL, INCIDENTAL OR CONSEQUENTIAL DAMAGES ARISING OUT OF THE USE OR INABILITY TO USE THE PROGRAM (INCLUDING BUT NOT LIMITED TO LOSS OF DATA OR DATA BEING RENDERED INACCURATE OR LOSSES SUSTAINED BY YOU OR THIRD PARTIES OR A FAILURE OF THE PROGRAM TO OPERATE WITH ANY OTHER PROGRAMS), EVEN

 IF SUCH HOLDER OR OTHER PARTY HAS BEEN ADVISED OF THE POSSIBILITY OF SUCH DAMAGES.

#### END OF TERMS AND CONDITIONS

 How to Apply These Terms to Your New Programs

 If you develop a new program, and you want it to be of the greatest possible use to the public, the best way to achieve this is to make it free software which everyone can redistribute and change under these terms.

 To do so, attach the following notices to the program. It is safest to attach them to the start of each source file to most effectively convey the exclusion of warranty; and each file should have at least the "copyright" line and a pointer to where the full notice is found.

 <one line to give the program's name and a brief idea of what it does.> Copyright  $(C)$  <year > <name of author>

 This program is free software; you can redistribute it and/or modify it under the terms of the GNU General Public License as published by the Free Software Foundation; either version 2 of the License,

(at your option) any later version.

 This program is distributed in the hope that it will be useful, but WITHOUT ANY WARRANTY; without even the implied warranty of MERCHANTABILITY or FITNESS FOR A PARTICULAR PURPOSE. See the GNU General Public License for more details.

 You should have received a copy of the GNU General Public License along with this program; if not, write to the Free Software Foundation, Inc., 51 Franklin Street, Fifth Floor, Boston, MA 02110-1301 USA

Also add information on how to contact you by electronic and paper mail.

If the program is interactive, make it output a short notice like this when it starts in an interactive mode:

Gnomovision version 69, Copyright (C) year name of author

or

 Gnomovision comes with ABSOLUTELY NO WARRANTY; for details type `show w'. This is free software, and you are welcome to redistribute it under certain conditions; type `show c' for details.

The hypothetical commands `show w' and `show c' should show the appropriate parts of the General Public License. Of course, the commands you use may be called something other than `show w' and `show c'; they could even be mouse-clicks or menu items--whatever suits your program.

You should also get your employer (if you work as a programmer) or your school, if any, to sign a "copyright disclaimer" for the program, if necessary. Here is a sample; alter the names:

 Yoyodyne, Inc., hereby disclaims all copyright interest in the program `Gnomovision' (which makes passes at compilers) written by James Hacker.

 <signature of Ty Coon>, 1 April 1989 Ty Coon, President of Vice

This General Public License does not permit incorporating your program into proprietary programs. If your program is a subroutine library, you may consider it more useful to permit linking proprietary applications with the library. If this is what you want to do, use the GNU Lesser General Public License instead of this License.

# **1.541 hwdata 0.348-9.11.el9**

### **1.541.1 Available under license :**

 GNU GENERAL PUBLIC LICENSE Version 2, June 1991

Copyright (C) 1989, 1991 Free Software Foundation, Inc., 51 Franklin Street, Fifth Floor, Boston, MA 02110-1301 USA Everyone is permitted to copy and distribute verbatim copies of this license document, but changing it is not allowed.

Preamble

 The licenses for most software are designed to take away your freedom to share and change it. By contrast, the GNU General Public License is intended to guarantee your freedom to share and change free software--to make sure the software is free for all its users. This General Public License applies to most of the Free Software Foundation's software and to any other program whose authors commit to using it. (Some other Free Software Foundation software is covered by the GNU Lesser General Public License instead.) You can apply it to

your programs, too.

 When we speak of free software, we are referring to freedom, not price.

 Our General Public Licenses are designed to make sure that you have the freedom to distribute copies of free software (and charge for this service if you wish), that you receive source code or can get it if you want it, that you can change the software or use pieces of it in new free programs; and that you know you can do these things.

 To protect your rights, we need to make restrictions that forbid anyone to deny you these rights or to ask you to surrender the rights. These restrictions translate to certain responsibilities for you if you distribute copies of the software, or if you modify it.

 For example, if you distribute copies of such a program, whether gratis or for a fee, you must give the recipients all the rights that you have. You must make sure that they, too, receive or can get the source code. And you must show them these terms so they know their rights.

We protect your rights with two steps: (1) copyright the software, and (2) offer you this license which gives you legal permission to copy, distribute and/or modify the software.

 Also, for each author's protection and ours, we want to make certain that everyone understands that there is no warranty for this free software. If the software is modified by someone else and passed on, we want its recipients to know that what they have is not the original, so that any problems introduced by others will not reflect on the original authors' reputations.

 Finally, any free program is threatened constantly by software patents. We wish to avoid the danger that redistributors of a free program will individually obtain patent licenses, in effect making the program proprietary. To prevent this, we have made it clear that any patent must be licensed for everyone's free use or not licensed at all.

 The precise terms and conditions for copying, distribution and modification follow.

#### GNU GENERAL PUBLIC LICENSE TERMS AND CONDITIONS FOR COPYING, DISTRIBUTION AND MODIFICATION

 0. This License applies to any program or other work which contains a notice placed by the copyright holder saying it may be distributed under the terms of this General Public License. The "Program", below, refers to any such program or work, and a "work based on the Program" means either the Program or any derivative work under copyright law: that is to say, a work containing the Program or a portion of it, either verbatim or with modifications and/or translated into another language. (Hereinafter, translation is included without limitation in the term "modification".) Each licensee is addressed as "you".

Activities other than copying, distribution and modification are not covered by this License; they are outside its scope. The act of running the Program is not restricted, and the output from the Program is covered only if its contents constitute a work based on the Program (independent of having been made by running the Program). Whether that is true depends on what the Program does.

 1. You may copy and distribute verbatim copies of the Program's source code as you receive it, in any medium, provided that you conspicuously and appropriately publish on each copy an appropriate copyright notice and disclaimer of warranty; keep intact all the notices that refer to this License and to the absence of any warranty; and give any other recipients of the Program a copy of this License along with the Program.

You may charge a fee for the physical act of transferring a copy, and you may at your option offer warranty protection in exchange for a fee.

 2. You may modify your copy or copies of the Program or any portion of it, thus forming a work based on the Program, and copy and distribute such modifications or work under the terms of Section 1 above, provided that you also meet all of these conditions:

 a) You must cause the modified files to carry prominent notices stating that you changed the files and the date of any change.

#### b) You must cause

 any work that you distribute or publish, that in whole or in part contains or is derived from the Program or any part thereof, to be licensed as a whole at no charge to all third parties under the terms of this License.

 c) If the modified program normally reads commands interactively when run, you must cause it, when started running for such interactive use in the most ordinary way, to print or display an announcement including an appropriate copyright notice and a notice that there is no warranty (or else, saying that you provide a warranty) and that users may redistribute the program under these conditions, and telling the user how to view a copy of this License. (Exception: if the Program itself is interactive but

 does not normally print such an announcement, your work based on the Program is not required to print an announcement.)

These requirements apply to the modified work as a whole. If identifiable sections of that work are not derived from the Program,

and can be reasonably considered independent and separate works in themselves, then this License, and its terms, do not apply to those sections when you distribute them as separate works. But when you distribute the same sections as part of a whole which is a work based on the Program, the distribution of the whole must be on the terms of this License, whose permissions for other licensees extend to the entire whole, and thus to each and every part regardless of who wrote it.

Thus, it is not the intent of this section to claim rights or contest your rights to work written entirely by you; rather, the intent is to exercise the right to control the distribution of derivative or collective works based on the Program.

In addition, mere aggregation of another work not based on the Program with the Program (or with a work based on the Program) on a volume of a storage or distribution medium does not bring the other work under the scope of this License.

 3. You may copy and distribute the Program (or a work based on it, under Section 2) in object code or executable form under the terms of Sections 1 and 2 above provided that you also do one of the following:

 a) Accompany it with the complete corresponding machine-readable source code, which must be distributed under the terms of Sections 1 and 2 above on a medium customarily used for software interchange; or,

 b) Accompany it with a written offer, valid for at least three years, to give any third party, for a charge no more than your cost of physically performing source distribution, a complete machine-readable copy of the corresponding source code, to be distributed under the terms of Sections 1 and 2 above on a medium customarily used for software interchange; or,

 c) Accompany it with the information you received as to the offer to distribute corresponding source code. (This alternative is allowed only for noncommercial distribution and only if you

 received the program in object code or executable form with such an offer, in accord with Subsection b above.)

The source code for a work means the preferred form of the work for making modifications to it. For an executable work, complete source code means all the source code for all modules it contains, plus any associated interface definition files, plus the scripts used to control compilation and installation of the executable. However, as a special exception, the source code distributed need not include anything that is normally distributed (in either source or binary form) with the major components (compiler, kernel, and so on) of the operating system on which the executable runs, unless that component itself accompanies the executable.

If distribution of executable or object code is made by offering access to copy from a designated place, then offering equivalent access to copy the source code from the same place counts as distribution of the source code, even though third parties are not compelled to copy the source along with the object code.

 4. You may not copy, modify, sublicense, or distribute the Program except as expressly provided under this License. Any attempt otherwise to copy, modify, sublicense or distribute the Program is void, and will automatically terminate your rights under this License. However, parties who have received copies, or rights, from you under this License will not have their licenses terminated so long as such parties remain in full compliance.

 5. You are not required to accept this License, since you have not signed it. However, nothing else grants you permission to modify or distribute the Program or its derivative works. These actions are prohibited by law if you do not accept this License. Therefore, by modifying or distributing the Program (or any work based on the Program), you indicate your acceptance of this License to do so, and all its terms and conditions for copying, distributing or modifying

the Program or works based on it.

 6. Each time you redistribute the Program (or any work based on the Program), the recipient automatically receives a license from the original licensor to copy, distribute or modify the Program subject to these terms and conditions. You may not impose any further restrictions on the recipients' exercise of the rights granted herein. You are not responsible for enforcing compliance by third parties to this License.

 7. If, as a consequence of a court judgment or allegation of patent infringement or for any other reason (not limited to patent issues), conditions are imposed on you (whether by court order, agreement or otherwise) that contradict the conditions of this License, they do not excuse you from the conditions of this License. If you cannot distribute so as to satisfy simultaneously your obligations under this

License and any other pertinent obligations, then as a consequence you may not distribute the Program at all. For example, if a patent

license would not permit royalty-free redistribution of the Program by all those who receive copies directly or indirectly through you, then the only way you could satisfy both it and this License would be to refrain entirely from distribution of the Program.

If any portion of this section is held invalid or unenforceable under any particular circumstance, the balance of the section is intended to apply and the section as a whole is intended to apply in other circumstances.

It is not the purpose of this section to induce you to infringe any patents or other property right claims or to contest validity of any such claims; this section has the sole purpose of protecting the integrity of the free software distribution system, which is implemented by public license practices. Many people have made generous contributions to the wide range of software distributed through that system in reliance on consistent application of that system; it is up to the author/donor to decide if he or she is willing to distribute software through any other system and a licensee cannot impose that choice.

This section is intended to make thoroughly clear what is believed to be a consequence of the rest of this License.

 8. If the distribution and/or use of the Program is restricted in certain countries either by patents or by copyrighted interfaces, the original copyright holder who places the Program under this License may add an explicit geographical distribution limitation excluding those countries, so that distribution is permitted only in or among countries not thus excluded. In such case, this License incorporates the limitation as if written in the body of this License.

 9. The Free Software Foundation may publish revised and/or new versions of the General Public License from time to time. Such new versions will be similar in spirit to the present version, but may differ in detail to address new problems or concerns.

Each version is given a distinguishing

version number. If the Program

specifies a version number of this License which applies to it and "any later version", you have the option of following the terms and conditions either of that version or of any later version published by the Free Software Foundation. If the Program does not specify a version number of this License, you may choose any version ever published by the Free Software Foundation.

 10. If you wish to incorporate parts of the Program into other free programs whose distribution conditions are different, write to the author to ask for permission. For software which is copyrighted by the Free Software Foundation, write to the Free Software Foundation; we sometimes make exceptions for this. Our decision will be guided by the two goals of preserving the free status of all derivatives of our free software and of promoting the sharing and reuse of software generally.

#### NO WARRANTY

### 11. BECAUSE THE PROGRAM IS LICENSED FREE OF CHARGE, THERE IS NO WARRANTY

FOR THE PROGRAM, TO THE EXTENT PERMITTED BY APPLICABLE LAW. EXCEPT WHEN OTHERWISE STATED IN WRITING THE COPYRIGHT HOLDERS AND/OR OTHER PARTIES PROVIDE THE PROGRAM "AS IS" WITHOUT WARRANTY OF ANY KIND, EITHER EXPRESSED OR IMPLIED, INCLUDING, BUT NOT LIMITED TO, THE IMPLIED WARRANTIES OF MERCHANTABILITY AND FITNESS FOR A PARTICULAR PURPOSE. THE ENTIRE RISK AS TO THE QUALITY AND PERFORMANCE OF THE PROGRAM IS WITH YOU. SHOULD THE PROGRAM PROVE DEFECTIVE, YOU ASSUME THE COST OF ALL NECESSARY SERVICING, REPAIR OR CORRECTION.

 12. IN NO EVENT UNLESS REQUIRED BY APPLICABLE LAW OR AGREED TO IN WRITING WILL ANY COPYRIGHT HOLDER, OR ANY OTHER PARTY WHO MAY MODIFY AND/OR REDISTRIBUTE THE PROGRAM AS PERMITTED ABOVE, BE LIABLE TO YOU FOR DAMAGES, INCLUDING ANY GENERAL, SPECIAL, INCIDENTAL OR CONSEQUENTIAL DAMAGES ARISING OUT OF THE USE OR INABILITY TO USE THE PROGRAM (INCLUDING BUT NOT LIMITED TO LOSS OF DATA OR DATA BEING RENDERED INACCURATE OR LOSSES SUSTAINED BY YOU OR

 THIRD PARTIES OR A FAILURE OF THE PROGRAM TO OPERATE WITH ANY OTHER PROGRAMS), EVEN IF SUCH HOLDER OR OTHER PARTY HAS BEEN ADVISED OF THE POSSIBILITY OF SUCH DAMAGES.

#### END OF TERMS AND CONDITIONS

How to Apply These Terms to Your New Programs

 If you develop a new program, and you want it to be of the greatest possible use to the public, the best way to achieve this is to make it free software which everyone can redistribute and change under these terms.

 To do so, attach the following notices to the program. It is safest to attach them to the start of each source file to most effectively convey the exclusion of warranty; and each file should have at least the "copyright" line and a pointer to where the full notice is found.

 $\leq$  one line to give the program's name and a brief idea of what it does. $\geq$ 

Copyright  $(C)$  <year > <name of author>

 This program is free software; you can redistribute it and/or modify it under the terms of the GNU General Public License as published by the Free Software Foundation; either version 2 of the License, or (at your option) any later version.

 This program is distributed in the hope that it will be useful, but WITHOUT ANY WARRANTY; without even the implied warranty of MERCHANTABILITY or FITNESS FOR A PARTICULAR PURPOSE. See the GNU General Public License for more details.

 You should have received a copy of the GNU General Public License along with this program; if not, write to the Free Software Foundation, Inc., 51 Franklin Street, Fifth Floor, Boston, MA 02110-1301 USA.

Also add information on how to contact you by electronic and paper mail.

If the program is interactive, make it output a short notice like this when it starts in an interactive mode:

 Gnomovision version 69, Copyright (C) year name of author Gnomovision comes with ABSOLUTELY NO WARRANTY; for details type `show w'. This is free software, and you are welcome to redistribute it

under certain conditions; type `show c' for details.

The hypothetical commands `show w' and `show c' should show the appropriate parts of the General Public License. Of course, the commands you use may be called something other than `show w' and `show c'; they could even be mouse-clicks or menu items--whatever suits your program.

You should also get your employer (if you work as a programmer) or your school, if any, to sign a "copyright disclaimer" for the program, if necessary. Here is a sample; alter the names:

 Yoyodyne, Inc., hereby disclaims all copyright interest in the program `Gnomovision' (which makes passes at compilers) written by James Hacker.

 <signature of Ty Coon>, 1 April 1989 Ty Coon, President of Vice

This General Public License does not permit incorporating your program into proprietary programs. If your program is a subroutine library, you may consider it more useful to permit linking proprietary applications with the library. If this

 is what you want to do, use the GNU Lesser General Public License instead of this License. This data is licenced under 2 different licenses

1) GNU General Public License, version 2 or later 2) XFree86 1.0 license

This data can be used freely under either license.

# **1.542 gstreamer-plugins-base 1.22.1-1.el9 1.542.1 Available under license :**

 GNU LESSER GENERAL PUBLIC LICENSE

 Version 2.1, February 1999

Copyright (C) 1991, 1999 Free Software Foundation, Inc. 51 Franklin St, Fifth Floor, Boston, MA 02110-1301 USA Everyone is permitted to copy and distribute verbatim copies of this license document, but changing it is not allowed.

[This is the first released version of the Lesser GPL. It also counts as the successor of the GNU Library Public License, version 2, hence the version number 2.1.]

 Preamble

 The licenses for most software are designed to take away your freedom to share and change it. By contrast, the GNU General Public Licenses are intended to guarantee your freedom to share and change free software--to make sure the software is free for all its users.

 This license, the Lesser General Public License, applies to some specially designated software packages--typically libraries--of the Free Software Foundation and other authors who decide to use it. You can use it too, but we suggest you first think carefully about whether

this license or the ordinary General Public License is the better strategy to use in any particular case, based on the explanations below.

 When we speak of free software, we are referring to freedom of use, not price. Our General Public Licenses are designed to make sure that you have the freedom to distribute copies of free software (and charge for this service if you wish); that you receive source code or can get it if you want it; that you can change the software and use pieces of it in new free programs; and that you are informed that you can do these things.

 To protect your rights, we need to make restrictions that forbid distributors to deny you these rights or to ask you to surrender these rights. These restrictions translate to certain responsibilities for you if you distribute copies of the library or if you modify it.

 For example, if you distribute copies of the library, whether gratis or for a fee, you must give the recipients all the rights that we gave

you. You must make sure that they, too, receive or can get the source code. If you link other code with the library, you must provide complete object files to the recipients, so that they can relink them with the library after making changes to the library and recompiling it. And you must show them these terms so they know their rights.

We protect your rights with a two-step method: (1) we copyright the library, and (2) we offer you this license, which gives you legal permission to copy, distribute and/or modify the library.

 To protect each distributor, we want to make it very clear that there is no warranty for the free library. Also, if the library is modified by someone else and passed on, the recipients should know that what they have is not the original version, so that the original author's reputation will not be affected by problems that might be introduced by others.

 Finally, software patents pose a constant threat to the existence of

any free program. We wish to make sure that a company cannot effectively restrict the users of a free program by obtaining a restrictive license from a patent holder. Therefore, we insist that any patent license obtained for a version of the library must be consistent with the full freedom of use specified in this license.

 Most GNU software, including some libraries, is covered by the ordinary GNU General Public License. This license, the GNU Lesser General Public License, applies to certain designated libraries, and is quite different from the ordinary General Public License. We use this license for certain libraries in order to permit linking those libraries into non-free programs.

 When a program is linked with a library, whether statically or using a shared library, the combination of the two is legally speaking a combined work, a derivative of the original library. The ordinary General Public License therefore permits such linking only if the entire combination fits

 its criteria of freedom. The Lesser General Public License permits more lax criteria for linking other code with the library.

 We call this license the "Lesser" General Public License because it does Less to protect the user's freedom than the ordinary General Public License. It also provides other free software developers Less of an advantage over competing non-free programs. These disadvantages are the reason we use the ordinary General Public License for many libraries. However, the Lesser license provides advantages in certain special circumstances.

 For example, on rare occasions, there may be a special need to encourage the widest possible use of a certain library, so that it becomes a de-facto standard. To achieve this, non-free programs must be allowed to use the library. A more frequent case is that a free library does the same job as widely used non-free libraries. In this case, there is little to gain by limiting the free library to free software only, so we use the Lesser General Public License.

 In other cases, permission to use a particular library in non-free programs enables a greater number of people to use a large body of free software. For example, permission to use the GNU C Library in non-free programs enables many more people to use the whole GNU operating system, as well as its variant, the GNU/Linux operating system.

 Although the Lesser General Public License is Less protective of the users' freedom, it does ensure that the user of a program that is linked with the Library has the freedom and the wherewithal to run that program using a modified version of the Library.

 The precise terms and conditions for copying, distribution and modification follow. Pay close attention to the difference between a "work based on the library" and a "work that uses the library". The former contains code derived from the library, whereas the latter must be combined with the library in order to run.

#### GNU LESSER GENERAL PUBLIC LICENSE TERMS AND CONDITIONS FOR COPYING, DISTRIBUTION AND MODIFICATION

 0. This License Agreement applies to any software library or other program which contains a notice placed by the copyright holder or other authorized party saying it may be distributed under the terms of this Lesser General Public License (also called "this License"). Each licensee is addressed as "you".

 A "library" means a collection of software functions and/or data prepared so as to be conveniently linked with application programs (which use some of those functions and data) to form executables.

 The "Library", below, refers to any such software library or work which has been distributed under these terms. A "work based on the Library" means either the Library or any derivative work under copyright law: that is to say, a work containing the Library or a portion of it, either verbatim or with modifications and/or translated straightforwardly into another language. (Hereinafter, translation is included without

limitation in the term "modification".)

 "Source code" for a work means the preferred form of the work for making modifications to it. For a library, complete source code means all the source code for all modules it contains, plus any associated interface definition files, plus the scripts used to control compilation and installation of the library.

 Activities other than copying, distribution and modification are not covered by this License; they are outside its scope. The act of running a program using the Library is not restricted, and output from such a program is covered only if its contents constitute a work based on the Library (independent of the use of the Library in a tool for writing it). Whether that is true depends on what the Library does and what the program that uses the Library does.

 1. You may copy and distribute verbatim copies of the Library's complete source code as you receive it, in any medium, provided that you conspicuously and appropriately publish

on each copy an

appropriate copyright notice and disclaimer of warranty; keep intact all the notices that refer to this License and to the absence of any warranty; and distribute a copy of this License along with the Library.

 You may charge a fee for the physical act of transferring a copy, and you may at your option offer warranty protection in exchange for a fee.

 2. You may modify your copy or copies of the Library or any portion of it, thus forming a work based on the Library, and copy and distribute such modifications or work under the terms of Section 1 above, provided that you also meet all of these conditions:

a) The modified work must itself be a software library.

 b) You must cause the files modified to carry prominent notices stating that you changed the files and the date of any change.

c) You must cause the whole of the work to be licensed at no

charge to all third parties under the terms of this License.

#### d) If a facility in the modified

Library refers to a function or a

 table of data to be supplied by an application program that uses the facility, other than as an argument passed when the facility is invoked, then you must make a good faith effort to ensure that, in the event an application does not supply such function or table, the facility still operates, and performs whatever part of its purpose remains meaningful.

 (For example, a function in a library to compute square roots has a purpose that is entirely well-defined independent of the application. Therefore, Subsection 2d requires that any application-supplied function or table used by this function must be optional: if the application does not supply it, the square root function must still compute square roots.)

These requirements apply to the modified work as a whole. If identifiable sections of that work are not derived from the Library, and can be reasonably considered independent and separate works in themselves,

 then this License, and its terms, do not apply to those sections when you distribute them as separate works. But when you distribute the same sections as part of a whole which is a work based on the Library, the distribution of the whole must be on the terms of this License, whose permissions for other licensees extend to the entire whole, and thus to each and every part regardless of who wrote it.

Thus, it is not the intent of this section to claim rights or contest your rights to work written entirely by you; rather, the intent is to exercise the right to control the distribution of derivative or collective works based on the Library.

In addition, mere aggregation of another work not based on the Library with the Library (or with a work based on the Library) on a volume of a storage or distribution medium does not bring the other work under the scope of this License.

 3. You may opt to apply the terms of the ordinary GNU General Public License instead of this License to a given copy of the Library. To do this, you must alter all the notices that refer to this License, so that they refer to the ordinary GNU General Public License, version 2, instead of to this License. (If a newer version than version 2 of the ordinary GNU General Public License has appeared, then you can specify that version instead if you wish.) Do not make any other change in

these notices.

 Once this change is made in a given copy, it is irreversible for that copy, so the ordinary GNU General Public License applies to all subsequent copies and derivative works made from that copy.

 This option is useful when you wish to copy part of the code of the Library into a program that is not a library.

 4. You may copy and distribute the Library (or a portion or derivative of it, under Section 2) in object code or executable form under the terms of Sections 1 and 2 above provided that you accompany it with the complete corresponding machine-readable source code, which must be distributed under the terms of Sections 1 and 2 above on a

medium customarily used for software interchange.

 If distribution of object code is made by offering access to copy from a designated place, then offering equivalent access to copy the source code from the same place satisfies the requirement to distribute the source code, even though third parties are not compelled to copy the source along with the object code.

 5. A program that contains no derivative of any portion of the Library, but is designed to work with the Library by being compiled or linked with it, is called a "work that uses the Library". Such a work, in isolation, is not a derivative work of the Library, and therefore falls outside the scope of this License.

 However, linking a "work that uses the Library" with the Library creates an executable that is a derivative of the Library (because it contains portions of the Library), rather than a "work that uses the library". The executable is therefore covered by this License.

Section 6 states terms for distribution of such executables.

 When a "work that uses the Library" uses material from a header file that is part of the Library, the object code for the work may be a derivative work of the Library even though the source code is not. Whether this is true is especially significant if the work can be linked without the Library, or if the work is itself a library. The threshold for this to be true is not precisely defined by law.

 If such an object file uses only numerical parameters, data structure layouts and accessors, and small macros and small inline functions (ten lines or less in length), then the use of the object file is unrestricted, regardless of whether it is legally a derivative work. (Executables containing this object code plus portions of the

#### Library will still fall under Section 6.)

 Otherwise, if the work is a derivative of the Library, you may distribute the object code for the work under the terms of Section 6. Any executables containing that work also fall under Section 6, whether or not they are linked directly with the Library itself.

 6. As an exception to the Sections above, you may also combine or link a "work that uses the Library" with the Library to produce a work containing portions of the Library, and distribute that work under terms of your choice, provided that the terms permit modification of the work for the customer's own use and reverse engineering for debugging such modifications.

 You must give prominent notice with each copy of the work that the Library is used in it and that the Library and its use are covered by this License. You must supply a copy of this License. If the work during execution displays copyright notices, you must include the copyright notice for the Library among them, as well as a reference directing the user to the copy of this License. Also, you must do one of these things:

 a) Accompany the work with the complete corresponding machine-readable

source code for the Library including whatever

 changes were used in the work (which must be distributed under Sections 1 and 2 above); and, if the work is an executable linked with the Library, with the complete machine-readable "work that uses the Library", as object code and/or source code, so that the user can modify the Library and then relink to produce a modified executable containing the modified Library. (It is understood that the user who changes the contents of definitions files in the Library will not necessarily be able to recompile the application to use the modified definitions.)

 b) Use a suitable shared library mechanism for linking with the Library. A suitable mechanism is one that (1) uses at run time a copy of the library already present on the user's computer system, rather than copying library functions into the executable, and (2) will operate properly with a modified version of the library, if the user

 installs one, as long as the modified version is interface-compatible with the version that the work was made with.

 c) Accompany the work with a written offer, valid for at least three years, to give the same user the materials specified in Subsection 6a, above, for a charge no more

than the cost of performing this distribution.

 d) If distribution of the work is made by offering access to copy from a designated place, offer equivalent access to copy the above specified materials from the same place.

 e) Verify that the user has already received a copy of these materials or that you have already sent this user a copy.

 For an executable, the required form of the "work that uses the Library" must include any data and utility programs needed for reproducing the executable from it. However, as a special exception, the materials to be distributed need not include anything that is normally distributed (in either source or binary form) with the major

components (compiler, kernel, and so on) of the operating system on which the executable runs, unless that component itself accompanies the executable.

 It may happen that this requirement contradicts the license restrictions of other proprietary libraries that do not normally accompany the operating system. Such a contradiction means you cannot use both them and the Library together in an executable that you distribute.

 7. You may place library facilities that are a work based on the Library side-by-side in a single library together with other library facilities not covered by this License, and distribute such a combined library, provided that the separate distribution of the work based on the Library and of the other library facilities is otherwise permitted, and provided that you do these two things:

 a) Accompany the combined library with a copy of the same work based on the Library, uncombined with any other library facilities. This must be distributed under the terms of the Sections above.

 b) Give prominent notice with the combined library of the fact that part of it is a work based on the Library, and explaining where to find the accompanying uncombined form of the same work.

 8. You may not copy, modify, sublicense, link with, or distribute the Library except as expressly provided under this License. Any attempt otherwise to copy, modify, sublicense, link with, or distribute the Library is void, and will automatically terminate your rights under this License. However, parties who have received copies, or rights, from you under this License will not have their licenses

terminated so long as such parties remain in full compliance.

 9. You are not required to accept this License, since you have not signed it. However, nothing else grants you permission to modify or distribute the Library or its derivative works. These actions are prohibited by law if you do not accept this License. Therefore, by modifying or distributing

the Library (or any work based on the

Library), you indicate your acceptance of this License to do so, and all its terms and conditions for copying, distributing or modifying the Library or works based on it.

 10. Each time you redistribute the Library (or any work based on the Library), the recipient automatically receives a license from the original licensor to copy, distribute, link with or modify the Library subject to these terms and conditions. You may not impose any further restrictions on the recipients' exercise of the rights granted herein. You are not responsible for enforcing compliance by third parties with this License.

 11. If, as a consequence of a court judgment or allegation of patent infringement or for any other reason (not limited to patent issues), conditions are imposed on you (whether by court order, agreement or otherwise) that contradict the conditions of this License, they do not excuse you from the conditions of this License. If you cannot distribute

 so as to satisfy simultaneously your obligations under this License and any other pertinent obligations, then as a consequence you may not distribute the Library at all. For example, if a patent license would not permit royalty-free redistribution of the Library by all those who receive copies directly or indirectly through you, then the only way you could satisfy both it and this License would be to refrain entirely from distribution of the Library.

If any portion of this section is held invalid or unenforceable under any particular circumstance, the balance of the section is intended to apply, and the section as a whole is intended to apply in other circumstances.

It is not the purpose of this section to induce you to infringe any patents or other property right claims or to contest validity of any such claims; this section has the sole purpose of protecting the integrity of the free software distribution system which is implemented by public license practices. Many people have made

generous contributions to the wide range of software distributed through that system in reliance on consistent application of that system; it is up to the author/donor to decide if he or she is willing to distribute software through any other system and a licensee cannot impose that choice.

This section is intended to make thoroughly clear what is believed to be a consequence of the rest of this License.

 12. If the distribution and/or use of the Library is restricted in certain countries either by patents or by copyrighted interfaces, the original copyright holder who places the Library under this License may add an explicit geographical distribution limitation excluding those countries, so that distribution is permitted only in or among countries not thus excluded. In such case, this License incorporates the limitation as if written in the body of this License.

 13. The Free Software Foundation may publish revised and/or new versions of the Lesser General Public

License from time to time.

Such new versions will be similar in spirit to the present version, but may differ in detail to address new problems or concerns.

Each version is given a distinguishing version number. If the Library specifies a version number of this License which applies to it and "any later version", you have the option of following the terms and conditions either of that version or of any later version published by the Free Software Foundation. If the Library does not specify a license version number, you may choose any version ever published by the Free Software Foundation.

 14. If you wish to incorporate parts of the Library into other free programs whose distribution conditions are incompatible with these, write to the author to ask for permission. For software which is copyrighted by the Free Software Foundation, write to the Free Software Foundation; we sometimes make exceptions for this. Our decision will be guided by the two goals of preserving the free status of

 all derivatives of our free software and of promoting the sharing and reuse of software generally.

#### NO WARRANTY

 15. BECAUSE THE LIBRARY IS LICENSED FREE OF CHARGE, THERE IS NO WARRANTY FOR THE LIBRARY, TO THE EXTENT PERMITTED BY APPLICABLE LAW. EXCEPT WHEN OTHERWISE STATED IN WRITING THE COPYRIGHT HOLDERS AND/OR OTHER PARTIES PROVIDE THE LIBRARY "AS IS" WITHOUT WARRANTY OF ANY KIND, EITHER EXPRESSED OR IMPLIED, INCLUDING, BUT NOT LIMITED TO, THE IMPLIED WARRANTIES OF MERCHANTABILITY AND FITNESS FOR A PARTICULAR PURPOSE. THE ENTIRE RISK AS TO THE QUALITY AND PERFORMANCE OF THE LIBRARY IS WITH YOU. SHOULD THE LIBRARY PROVE DEFECTIVE, YOU ASSUME THE COST OF ALL NECESSARY SERVICING, REPAIR OR CORRECTION.

 16. IN NO EVENT UNLESS REQUIRED BY APPLICABLE LAW OR AGREED TO IN WRITING WILL ANY COPYRIGHT HOLDER, OR ANY OTHER PARTY WHO MAY MODIFY AND/OR REDISTRIBUTE THE LIBRARY AS PERMITTED ABOVE, BE LIABLE TO YOU FOR DAMAGES, INCLUDING ANY GENERAL, SPECIAL, INCIDENTAL OR CONSEQUENTIAL

 DAMAGES ARISING OUT OF THE USE OR INABILITY TO USE THE LIBRARY (INCLUDING BUT NOT LIMITED TO LOSS OF DATA OR DATA BEING RENDERED INACCURATE OR LOSSES SUSTAINED BY YOU OR THIRD PARTIES OR A FAILURE OF THE LIBRARY TO OPERATE WITH ANY OTHER SOFTWARE), EVEN IF SUCH HOLDER OR OTHER PARTY HAS BEEN ADVISED OF THE POSSIBILITY OF SUCH DAMAGES.

#### END OF TERMS AND CONDITIONS

How to Apply These Terms to Your New Libraries

 If you develop a new library, and you want it to be of the greatest possible use to the public, we recommend making it free software that everyone can redistribute and change. You can do so by permitting redistribution under these terms (or, alternatively, under the terms of the ordinary General Public License).

 To apply these terms, attach the following notices to the library. It is safest to attach them to the start of each source file to most effectively convey the exclusion of warranty; and each file should have at least the "copyright" line

and a pointer to where the full notice is found.

 <one line to give the library's name and a brief idea of what it does.> Copyright  $(C)$  <year > <name of author>

 This library is free software; you can redistribute it and/or modify it under the terms of the GNU Lesser General Public License as published by the Free Software Foundation; either version 2.1 of the License, or (at your option) any later version.

 This library is distributed in the hope that it will be useful, but WITHOUT ANY WARRANTY; without even the implied warranty of MERCHANTABILITY or FITNESS FOR A PARTICULAR PURPOSE. See the GNU Lesser General Public License for more details.

 You should have received a copy of the GNU Lesser General Public License along with this library; if not, write to the Free Software Foundation, Inc., 51 Franklin St, Fifth Floor, Boston, MA 02110-1301 USA

Also add information on how to contact you by electronic and paper mail.

You should

 also get your employer (if you work as a programmer) or your school, if any, to sign a "copyright disclaimer" for the library, if necessary. Here is a sample; alter the names:

 Yoyodyne, Inc., hereby disclaims all copyright interest in the library `Frob' (a library for tweaking knobs) written by James Random Hacker.

 <signature of Ty Coon>, 1 April 1990 Ty Coon, President of Vice

That's all there is to it!

## **1.543 pyproject-srpm-macros 1.9.0-1.el9 1.543.1 Available under license :**

Copyright 2019 pyproject-rpm-macros contributors

Permission is hereby granted, free of charge, to any person obtaining a copy of this software and associated documentation files (the "Software"), to deal in the Software without restriction, including without limitation the rights to use, copy, modify, merge, publish, distribute, sublicense, and/or sell copies of the Software, and to permit persons to whom the Software is furnished to do so, subject to the following conditions:

The above copyright notice and this permission notice shall be included in all copies or substantial portions of the Software.

THE SOFTWARE IS PROVIDED "AS IS", WITHOUT WARRANTY OF ANY KIND, EXPRESS OR IMPLIED, INCLUDING BUT NOT LIMITED TO THE WARRANTIES OF MERCHANTABILITY, FITNESS FOR A PARTICULAR PURPOSE AND NONINFRINGEMENT. IN NO EVENT SHALL THE AUTHORS OR COPYRIGHT HOLDERS BE LIABLE FOR ANY CLAIM, DAMAGES OR OTHER LIABILITY, WHETHER IN AN ACTION OF CONTRACT, TORT OR OTHERWISE, ARISING FROM, OUT OF OR IN CONNECTION WITH THE SOFTWARE OR THE USE OR OTHER DEALINGS IN THE SOFTWARE.

# **1.544 libdrm 2.4.115-1.el9**

## **1.544.1 Available under license :**

No license file was found, but licenses were detected in source scan.

/\*

- \* Copyright (C) 2017 Etnaviv Project
- \* Copyright (C) 2017 Zodiac Inflight Innovations

\*

- \* Permission is hereby granted, free of charge, to any person obtaining a
- \* copy of this software and associated documentation files (the "Software"),
- \* to deal in the Software without restriction, including without limitation
- \* the rights to use, copy, modify, merge, publish, distribute, sublicense,

\* and/or sell copies of the Software, and to permit persons to whom the

\* Software is furnished to do so, subject to the following conditions:

\*

\* The above copyright notice and this permission notice (including the next

\* paragraph) shall be included in all copies or substantial portions of the

\* Software.

\*

\* THE SOFTWARE IS PROVIDED "AS IS", WITHOUT WARRANTY OF ANY KIND, EXPRESS OR

\* IMPLIED, INCLUDING BUT NOT LIMITED TO THE WARRANTIES OF MERCHANTABILITY, \* FITNESS FOR A PARTICULAR PURPOSE AND NONINFRINGEMENT.

IN NO EVENT SHALL

\* THE AUTHORS OR COPYRIGHT HOLDERS BE LIABLE FOR ANY CLAIM, DAMAGES OR OTHER \* LIABILITY, WHETHER IN AN ACTION OF CONTRACT, TORT OR OTHERWISE, ARISING FROM, \* OUT OF OR IN CONNECTION WITH THE SOFTWARE OR THE USE OR OTHER DEALINGS IN THE \* SOFTWARE.

\*

\* Authors:

\* Christian Gmeiner <christian.gmeiner@gmail.com>

\*/

Found in path(s):

\* /opt/cola/permits/1843966821\_1699609286.7750356/0/libdrm-2.4.115-1.el8.src.rpm-cosi-expand-archive-MfPeXaPF/libdrm-2.4.115.tar.xz-cosi-expand-archive-oLp79Lc4/libdrm-2.4.115/etnaviv/etnaviv\_perfmon.c No license file was found, but licenses were detected in source scan.

/\*

\* Copyright (c) 2015 Emil Velikov <emil.l.velikov@gmail.com>

\*

\* Permission is hereby granted, free of charge, to any person obtaining a

\* copy of this software and associated documentation files (the "Software"),

\* to deal in the Software without restriction, including without limitation

\* the rights to use, copy, modify, merge, publish, distribute, sublicense,

\* and/or sell copies of the Software, and to permit persons to whom the

\* Software is furnished to do so, subject to the following conditions:

\*

\* The above copyright notice and this permission notice shall be included in

\* all copies or substantial portions of the Software.

\*

\* THE SOFTWARE IS PROVIDED "AS IS", WITHOUT WARRANTY OF ANY KIND, EXPRESS OR

\* IMPLIED, INCLUDING BUT NOT LIMITED TO THE WARRANTIES OF MERCHANTABILITY,

\* FITNESS FOR A PARTICULAR PURPOSE AND NONINFRINGEMENT. IN NO EVENT SHALL THE

\* AUTHORS OR COPYRIGHT HOLDERS BE LIABLE

FOR ANY CLAIM, DAMAGES OR OTHER

\* LIABILITY, WHETHER IN AN ACTION OF CONTRACT, TORT OR OTHERWISE, ARISING \* FROM, OUT OF OR IN CONNECTION WITH THE SOFTWARE OR THE USE OR OTHER DEALINGS \* IN THE SOFTWARE.

\* \*/ Found in path(s):

\* /opt/cola/permits/1843966821\_1699609286.7750356/0/libdrm-2.4.115-1.el8.src.rpm-cosi-expand-archive-MfPeXaPF/libdrm-2.4.115.tar.xz-cosi-expand-archive-oLp79Lc4/libdrm-2.4.115/tests/drmdevice.c No license file was found, but licenses were detected in source scan.

/\*

\* Copyright (c) 2007-2008 Tungsten Graphics, Inc., Cedar Park, Texas.

\* Copyright (c) 2007-2008 Jakob Bornecrantz <wallbraker@gmail.com>

\*

\* Permission is hereby granted, free of charge, to any person obtaining a

\* copy of this software and associated documentation files (the "Software"),

\* to deal in the Software without restriction, including without limitation

\* the rights to use, copy, modify, merge, publish, distribute, sublicense,

\* and/or sell copies of the Software, and to permit persons to whom the

\* Software is furnished to do so, subject to the following conditions:

\*

\* The above copyright notice and this permission notice shall be included in

\* all copies or substantial portions of the Software.

\*

\* THE SOFTWARE IS PROVIDED "AS IS", WITHOUT WARRANTY OF ANY KIND, EXPRESS OR \* IMPLIED, INCLUDING BUT NOT LIMITED TO THE WARRANTIES OF MERCHANTABILITY,

\* FITNESS FOR A PARTICULAR PURPOSE AND NONINFRINGEMENT.

IN NO EVENT SHALL THE

\* AUTHORS OR COPYRIGHT HOLDERS BE LIABLE FOR ANY CLAIM, DAMAGES OR OTHER

\* LIABILITY, WHETHER IN AN ACTION OF CONTRACT, TORT OR OTHERWISE, ARISING

\* FROM, OUT OF OR IN CONNECTION WITH THE SOFTWARE OR THE USE OR OTHER DEALINGS \* IN THE SOFTWARE.

\*

\*/

Found in path(s):

\* /opt/cola/permits/1843966821\_1699609286.7750356/0/libdrm-2.4.115-1.el8.src.rpm-cosi-expand-archive-MfPeXaPF/libdrm-2.4.115.tar.xz-cosi-expand-archive-oLp79Lc4/libdrm-2.4.115/tests/modeprint/modeprint.c No license file was found, but licenses were detected in source scan.

# Permission is hereby granted, free of charge, to any person obtaining a copy

# of this software and associated documentation files (the "Software"), to deal

# to use, copy, modify, merge, publish, distribute, sublicense, and/or sell

# furnished to do so, subject to the following conditions:

# The above copyright notice and this permission notice shall be included in

# all copies or substantial portions of the Software.

Found in path(s):

\* /opt/cola/permits/1843966821\_1699609286.7750356/0/libdrm-2.4.115-1.el8.src.rpm-cosi-expand-archive-MfPeXaPF/libdrm-2.4.115.tar.xz-cosi-expand-archive-oLp79Lc4/libdrm-2.4.115/vc4/meson.build \* /opt/cola/permits/1843966821\_1699609286.7750356/0/libdrm-2.4.115-1.el8.src.rpm-cosi-expand-archive-MfPeXaPF/libdrm-2.4.115.tar.xz-cosi-expand-archive-oLp79Lc4/libdrm-2.4.115/intel/meson.build

\* /opt/cola/permits/1843966821\_1699609286.7750356/0/libdrm-2.4.115-1.el8.src.rpm-cosi-expand-archive-MfPeXaPF/libdrm-2.4.115.tar.xz-cosi-expand-archive-oLp79Lc4/libdrm-2.4.115/tests/util/meson.build

\*

 /opt/cola/permits/1843966821\_1699609286.7750356/0/libdrm-2.4.115-1.el8.src.rpm-cosi-expand-archive-MfPeXaPF/libdrm-2.4.115.tar.xz-cosi-expand-archive-oLp79Lc4/libdrm-2.4.115/man/meson.build \* /opt/cola/permits/1843966821\_1699609286.7750356/0/libdrm-2.4.115-1.el8.src.rpm-cosi-expand-archive-MfPeXaPF/libdrm-2.4.115.tar.xz-cosi-expand-archive-oLp79Lc4/libdrm-2.4.115/tests/modetest/meson.build \* /opt/cola/permits/1843966821\_1699609286.7750356/0/libdrm-2.4.115-1.el8.src.rpm-cosi-expand-archive-MfPeXaPF/libdrm-2.4.115.tar.xz-cosi-expand-archive-oLp79Lc4/libdrm-2.4.115/tests/nouveau/meson.build \* /opt/cola/permits/1843966821\_1699609286.7750356/0/libdrm-2.4.115-1.el8.src.rpm-cosi-expand-archive-MfPeXaPF/libdrm-2.4.115.tar.xz-cosi-expand-archive-oLp79Lc4/libdrm-2.4.115/amdgpu/meson.build \* /opt/cola/permits/1843966821\_1699609286.7750356/0/libdrm-2.4.115-1.el8.src.rpm-cosi-expand-archive-MfPeXaPF/libdrm-2.4.115.tar.xz-cosi-expand-archive-oLp79Lc4/libdrm-2.4.115/meson.build \*

 /opt/cola/permits/1843966821\_1699609286.7750356/0/libdrm-2.4.115-1.el8.src.rpm-cosi-expand-archive-MfPeXaPF/libdrm-2.4.115.tar.xz-cosi-expand-archive-oLp79Lc4/libdrm-2.4.115/tests/vbltest/meson.build \* /opt/cola/permits/1843966821\_1699609286.7750356/0/libdrm-2.4.115-1.el8.src.rpm-cosi-expand-archive-MfPeXaPF/libdrm-2.4.115.tar.xz-cosi-expand-archive-oLp79Lc4/libdrm-2.4.115/tests/exynos/meson.build \* /opt/cola/permits/1843966821\_1699609286.7750356/0/libdrm-2.4.115-1.el8.src.rpm-cosi-expand-archive-MfPeXaPF/libdrm-2.4.115.tar.xz-cosi-expand-archive-oLp79Lc4/libdrm-2.4.115/tests/tegra/meson.build \* /opt/cola/permits/1843966821\_1699609286.7750356/0/libdrm-2.4.115-1.el8.src.rpm-cosi-expand-archive-MfPeXaPF/libdrm-2.4.115.tar.xz-cosi-expand-archive-oLp79Lc4/libdrm-2.4.115/tests/etnaviv/meson.build \* /opt/cola/permits/1843966821\_1699609286.7750356/0/libdrm-2.4.115-1.el8.src.rpm-cosi-expand-archive-MfPeXaPF/libdrm-2.4.115.tar.xz-cosi-expand-archive-oLp79Lc4/libdrm-2.4.115/tests/modeprint/meson.build \*

 /opt/cola/permits/1843966821\_1699609286.7750356/0/libdrm-2.4.115-1.el8.src.rpm-cosi-expand-archive-MfPeXaPF/libdrm-2.4.115.tar.xz-cosi-expand-archive-oLp79Lc4/libdrm-2.4.115/exynos/meson.build \* /opt/cola/permits/1843966821\_1699609286.7750356/0/libdrm-2.4.115-1.el8.src.rpm-cosi-expand-archive-MfPeXaPF/libdrm-2.4.115.tar.xz-cosi-expand-archive-oLp79Lc4/libdrm-2.4.115/tests/meson.build \* /opt/cola/permits/1843966821\_1699609286.7750356/0/libdrm-2.4.115-1.el8.src.rpm-cosi-expand-archive-MfPeXaPF/libdrm-2.4.115.tar.xz-cosi-expand-archive-oLp79Lc4/libdrm-2.4.115/omap/meson.build \* /opt/cola/permits/1843966821\_1699609286.7750356/0/libdrm-2.4.115-1.el8.src.rpm-cosi-expand-archive-MfPeXaPF/libdrm-2.4.115.tar.xz-cosi-expand-archive-oLp79Lc4/libdrm-2.4.115/tests/proptest/meson.build \* /opt/cola/permits/1843966821\_1699609286.7750356/0/libdrm-2.4.115-1.el8.src.rpm-cosi-expand-archive-MfPeXaPF/libdrm-2.4.115.tar.xz-cosi-expand-archive-oLp79Lc4/libdrm-2.4.115/nouveau/meson.build \*

 /opt/cola/permits/1843966821\_1699609286.7750356/0/libdrm-2.4.115-1.el8.src.rpm-cosi-expand-archive-MfPeXaPF/libdrm-2.4.115.tar.xz-cosi-expand-archive-oLp79Lc4/libdrm-2.4.115/tests/amdgpu/meson.build \* /opt/cola/permits/1843966821\_1699609286.7750356/0/libdrm-2.4.115-1.el8.src.rpm-cosi-expand-archive-MfPeXaPF/libdrm-2.4.115.tar.xz-cosi-expand-archive-oLp79Lc4/libdrm-2.4.115/tegra/meson.build \* /opt/cola/permits/1843966821\_1699609286.7750356/0/libdrm-2.4.115-1.el8.src.rpm-cosi-expand-archive-MfPeXaPF/libdrm-2.4.115.tar.xz-cosi-expand-archive-oLp79Lc4/libdrm-2.4.115/data/meson.build \* /opt/cola/permits/1843966821\_1699609286.7750356/0/libdrm-2.4.115-1.el8.src.rpm-cosi-expand-archive-MfPeXaPF/libdrm-2.4.115.tar.xz-cosi-expand-archive-oLp79Lc4/libdrm-2.4.115/radeon/meson.build \* /opt/cola/permits/1843966821\_1699609286.7750356/0/libdrm-2.4.115-1.el8.src.rpm-cosi-expand-archive-MfPeXaPF/libdrm-2.4.115.tar.xz-cosi-expand-archive-oLp79Lc4/libdrm-2.4.115/tests/radeon/meson.build \*

 /opt/cola/permits/1843966821\_1699609286.7750356/0/libdrm-2.4.115-1.el8.src.rpm-cosi-expand-archive-MfPeXaPF/libdrm-2.4.115.tar.xz-cosi-expand-archive-oLp79Lc4/libdrm-2.4.115/meson\_options.txt \* /opt/cola/permits/1843966821\_1699609286.7750356/0/libdrm-2.4.115-1.el8.src.rpm-cosi-expand-archive-MfPeXaPF/libdrm-2.4.115.tar.xz-cosi-expand-archive-oLp79Lc4/libdrm-2.4.115/freedreno/meson.build \* /opt/cola/permits/1843966821\_1699609286.7750356/0/libdrm-2.4.115-1.el8.src.rpm-cosi-expand-archive-MfPeXaPF/libdrm-2.4.115.tar.xz-cosi-expand-archive-oLp79Lc4/libdrm-2.4.115/etnaviv/meson.build No license file was found, but licenses were detected in source scan.

- /\* radeon\_drm.h -- Public header for the radeon driver -\*- linux-c -\*-
- \*
- \* Copyright 2000 Precision Insight, Inc., Cedar Park, Texas.
- \* Copyright 2000 VA Linux Systems, Inc., Fremont, California.
- \* Copyright 2002 Tungsten Graphics, Inc., Cedar Park, Texas.
- \* All rights reserved.
- \*
- \* Permission is hereby granted, free of charge, to any person obtaining a
- \* copy of this software and associated documentation files (the "Software"),
- \* to deal in the Software without restriction, including without limitation
- \* the rights to use, copy, modify, merge, publish, distribute, sublicense,
- \* and/or sell copies of the Software, and to permit persons to whom the
- \* Software is furnished to do so, subject to the following conditions:

\*

\* The above copyright notice and this permission notice (including the next

\* paragraph) shall be included in all copies or substantial portions of the

- \* Software.
- \*

#### \* THE SOFTWARE IS

PROVIDED "AS IS", WITHOUT WARRANTY OF ANY KIND, EXPRESS OR

\* IMPLIED, INCLUDING BUT NOT LIMITED TO THE WARRANTIES OF MERCHANTABILITY,

\* FITNESS FOR A PARTICULAR PURPOSE AND NONINFRINGEMENT. IN NO EVENT SHALL

\* PRECISION INSIGHT AND/OR ITS SUPPLIERS BE LIABLE FOR ANY CLAIM, DAMAGES OR

\* OTHER LIABILITY, WHETHER IN AN ACTION OF CONTRACT, TORT OR OTHERWISE,

\* ARISING FROM, OUT OF OR IN CONNECTION WITH THE SOFTWARE OR THE USE OR OTHER

\* DEALINGS IN THE SOFTWARE.

\*

\* Authors:

- \* Kevin E. Martin <martin@valinux.com>
- \* Gareth Hughes <gareth@valinux.com>
- \* Keith Whitwell <keith@tungstengraphics.com>
- \*/

Found in path(s):

\* /opt/cola/permits/1843966821\_1699609286.7750356/0/libdrm-2.4.115-1.el8.src.rpm-cosi-expand-archive-MfPeXaPF/libdrm-2.4.115.tar.xz-cosi-expand-archive-oLp79Lc4/libdrm-2.4.115/include/drm/radeon\_drm.h No license file was found, but licenses were detected in source scan.

# Permission is hereby granted, free of charge, to any person obtaining # a copy of this software and associated documentation files (the

# "Software"), to deal in the Software without restriction, including

# without limitation the rights to use, copy, modify, merge, publish,

# distribute, sublicense, and/or sell copies of the Software, and to

# The above copyright notice and this permission notice (including the

Found in path(s):

\* /opt/cola/permits/1843966821\_1699609286.7750356/0/libdrm-2.4.115-1.el8.src.rpm-cosi-expand-archive-MfPeXaPF/libdrm-2.4.115.tar.xz-cosi-expand-archive-oLp79Lc4/libdrm-2.4.115/gen\_table\_fourcc.py No license file was found, but licenses were detected in source scan.

/\*

\* Copyright © 2014 Advanced Micro Devices, Inc.

\* All Rights Reserved.

\*

\* Permission is hereby granted, free of charge, to any person obtaining a

\* copy of this software and associated documentation files (the "Software"),

\* to deal in the Software without restriction, including without limitation

\* the rights to use, copy, modify, merge, publish, distribute, sublicense,

\* and/or sell copies of the Software, and to permit persons to whom the

\* Software is furnished to do so, subject to the following conditions:

\*

\* The above copyright notice and this permission notice shall be included in

\* all copies or substantial portions of the Software.

\*

\* THE SOFTWARE IS PROVIDED "AS IS", WITHOUT WARRANTY OF ANY KIND, EXPRESS OR \* IMPLIED, INCLUDING BUT NOT LIMITED TO THE WARRANTIES OF MERCHANTABILITY,

\* FITNESS FOR A PARTICULAR PURPOSE AND NONINFRINGEMENT. IN NO EVENT SHALL

\* THE COPYRIGHT HOLDER(S) OR AUTHOR(S)

BE LIABLE FOR ANY CLAIM, DAMAGES OR

\* OTHER LIABILITY, WHETHER IN AN ACTION OF CONTRACT, TORT OR OTHERWISE,

\* ARISING FROM, OUT OF OR IN CONNECTION WITH THE SOFTWARE OR THE USE OR

\* OTHER DEALINGS IN THE SOFTWARE.

\*

\*/

Found in path(s):

\* /opt/cola/permits/1843966821\_1699609286.7750356/0/libdrm-2.4.115-1.el8.src.rpm-cosi-expand-archive-MfPeXaPF/libdrm-2.4.115.tar.xz-cosi-expand-archive-oLp79Lc4/libdrm-2.4.115/amdgpu/amdgpu\_internal.h \* /opt/cola/permits/1843966821\_1699609286.7750356/0/libdrm-2.4.115-1.el8.src.rpm-cosi-expand-archive-MfPeXaPF/libdrm-2.4.115.tar.xz-cosi-expand-archive-oLp79Lc4/libdrm-2.4.115/amdgpu/amdgpu\_bo.c \* /opt/cola/permits/1843966821\_1699609286.7750356/0/libdrm-2.4.115-1.el8.src.rpm-cosi-expand-archive-MfPeXaPF/libdrm-2.4.115.tar.xz-cosi-expand-archive-oLp79Lc4/libdrm-2.4.115/amdgpu/amdgpu\_gpu\_info.c No license file was found, but licenses were detected in source scan.

/\*

\* Copyright 1999, 2000 Precision Insight, Inc., Cedar Park, Texas.

\* Copyright 2000 VA Linux Systems, Inc., Sunnyvale, California.

\* All Rights Reserved.

\*

- \* Permission is hereby granted, free of charge, to any person obtaining a
- \* copy of this software and associated documentation files (the "Software"),

\* to deal in the Software without restriction, including without limitation

\* the rights to use, copy, modify, merge, publish, distribute, sublicense,

\* and/or sell copies of the Software, and to permit persons to whom the

\* Software is furnished to do so, subject to the following conditions:

\*

\* The above copyright notice and this permission notice (including the next

\* paragraph) shall be included in all copies or substantial portions of the

\* Software.

\*

\* THE SOFTWARE IS PROVIDED "AS IS", WITHOUT WARRANTY OF ANY KIND, EXPRESS OR \* IMPLIED, INCLUDING BUT NOT LIMITED TO THE WARRANTIES OF MERCHANTABILITY, \* FITNESS FOR A PARTICULAR PURPOSE AND NONINFRINGEMENT. IN NO EVENT SHALL \* PRECISION INSIGHT AND/OR ITS SUPPLIERS BE LIABLE FOR ANY CLAIM, DAMAGES OR \* OTHER LIABILITY, WHETHER IN AN ACTION OF CONTRACT, TORT OR OTHERWISE, \* ARISING FROM, OUT OF OR IN CONNECTION WITH THE SOFTWARE OR THE USE OR OTHER \* DEALINGS IN THE SOFTWARE.

\*

\*/

#### Found in path(s):

\* /opt/cola/permits/1843966821\_1699609286.7750356/0/libdrm-2.4.115-1.el8.src.rpm-cosi-expand-archive-MfPeXaPF/libdrm-2.4.115.tar.xz-cosi-expand-archive-oLp79Lc4/libdrm-2.4.115/xf86drm.h No license file was found, but licenses were detected in source scan.

/\*

\* Copyright © 2011 Intel Corporation

\*

\* Permission is hereby granted, free of charge, to any person obtaining a

\* copy of this software and associated documentation files (the "Software"),

\* to deal in the Software without restriction, including without limitation

\* the rights to use, copy, modify, merge, publish, distribute, sublicense,

\* and/or sell copies of the Software, and to permit persons to whom the

\* Software is furnished to do so, subject to the following conditions:

\*

\* The above copyright notice and this permission notice (including the next

\* paragraph) shall be included in all copies or substantial portions of the

\* Software.

\*

\* THE SOFTWARE IS PROVIDED "AS IS", WITHOUT WARRANTY OF ANY KIND, EXPRESS OR

\* IMPLIED, INCLUDING BUT NOT LIMITED TO THE WARRANTIES OF MERCHANTABILITY,

\* FITNESS FOR A PARTICULAR PURPOSE AND NONINFRINGEMENT. IN NO EVENT SHALL

\* THE AUTHORS OR COPYRIGHT HOLDERS

BE LIABLE FOR ANY CLAIM, DAMAGES OR OTHER

\* LIABILITY, WHETHER IN AN ACTION OF CONTRACT, TORT OR OTHERWISE, ARISING

\* FROM, OUT OF OR IN CONNECTION WITH THE SOFTWARE OR THE USE OR OTHER DEALINGS
## \* IN THE SOFTWARE.

\*/

Found in path(s):

\* /opt/cola/permits/1843966821\_1699609286.7750356/0/libdrm-2.4.115-1.el8.src.rpm-cosi-expand-archive-MfPeXaPF/libdrm-2.4.115.tar.xz-cosi-expand-archive-oLp79Lc4/libdrm-2.4.115/intel/test\_decode.c No license file was found, but licenses were detected in source scan.

/\*

- \* Copyright © 2008 Dave Airlie
- \* Copyright © 2008 Jérôme Glisse
- \* All Rights Reserved.

\*

\* Permission is hereby granted, free of charge, to any person obtaining

\* a copy of this software and associated documentation files (the

\* "Software"), to deal in the Software without restriction, including

\* without limitation the rights to use, copy, modify, merge, publish,

\* distribute, sub license, and/or sell copies of the Software, and to

\* permit persons to whom the Software is furnished to do so, subject to

\* the following conditions:

\*

\* THE SOFTWARE IS PROVIDED "AS IS", WITHOUT WARRANTY OF ANY KIND,

\* EXPRESS OR IMPLIED, INCLUDING BUT NOT LIMITED TO THE WARRANTIES

\* OF MERCHANTABILITY, FITNESS FOR A PARTICULAR PURPOSE AND

\* NON-INFRINGEMENT. IN NO EVENT SHALL THE COPYRIGHT HOLDERS, AUTHORS

\* AND/OR ITS SUPPLIERS BE LIABLE FOR ANY CLAIM, DAMAGES OR OTHER

\* LIABILITY, WHETHER IN AN ACTION OF CONTRACT,

TORT OR OTHERWISE,

\* ARISING FROM, OUT OF OR IN CONNECTION WITH THE SOFTWARE OR THE

\* USE OR OTHER DEALINGS IN THE SOFTWARE.

\*

\* The above copyright notice and this permission notice (including the

\* next paragraph) shall be included in all copies or substantial portions

\* of the Software.

\*/

Found in path(s):

\* /opt/cola/permits/1843966821\_1699609286.7750356/0/libdrm-2.4.115-1.el8.src.rpm-cosi-expand-archive-MfPeXaPF/libdrm-2.4.115.tar.xz-cosi-expand-archive-oLp79Lc4/libdrm-2.4.115/radeon/radeon\_bo\_gem.c \* /opt/cola/permits/1843966821\_1699609286.7750356/0/libdrm-2.4.115-1.el8.src.rpm-cosi-expand-archive-MfPeXaPF/libdrm-2.4.115.tar.xz-cosi-expand-archive-oLp79Lc4/libdrm-2.4.115/radeon/radeon\_bo\_gem.h \* /opt/cola/permits/1843966821\_1699609286.7750356/0/libdrm-2.4.115-1.el8.src.rpm-cosi-expand-archive-MfPeXaPF/libdrm-2.4.115.tar.xz-cosi-expand-archive-oLp79Lc4/libdrm-2.4.115/radeon/radeon\_bo.c No license file was found, but licenses were detected in source scan.

/\*

\* Copyright 2002 Tungsten Graphics, Inc., Cedar Park, Texas.

\* All Rights Reserved.

\*

- \* Permission is hereby granted, free of charge, to any person obtaining a
- \* copy of this software and associated documentation files (the "Software"),

\* to deal in the Software without restriction, including without limitation

\* the rights to use, copy, modify, merge, publish, distribute, sublicense,

\* and/or sell copies of the Software, and to permit persons to whom the

\* Software is furnished to do so, subject to the following conditions:

\*

- \* The above copyright notice and this permission notice (including the next
- \* paragraph) shall be included in all copies or substantial portions of the
- \* Software.

\*

\* THE SOFTWARE IS PROVIDED "AS IS", WITHOUT WARRANTY OF ANY KIND, EXPRESS OR \* IMPLIED, INCLUDING BUT NOT LIMITED TO THE WARRANTIES OF MERCHANTABILITY, \* FITNESS FOR A PARTICULAR PURPOSE AND NONINFRINGEMENT. IN NO EVENT SHALL

\* TUNGSTEN GRAPHICS AND/OR ITS SUPPLIERS BE LIABLE FOR ANY CLAIM, DAMAGES OR \* OTHER LIABILITY, WHETHER IN AN ACTION OF CONTRACT, TORT OR OTHERWISE, \* ARISING FROM, OUT OF OR IN CONNECTION WITH THE SOFTWARE OR THE USE OR \* OTHER DEALINGS IN THE SOFTWARE.

\*/

### Found in path(s):

\* /opt/cola/permits/1843966821\_1699609286.7750356/0/libdrm-2.4.115-1.el8.src.rpm-cosi-expand-archive-MfPeXaPF/libdrm-2.4.115.tar.xz-cosi-expand-archive-oLp79Lc4/libdrm-2.4.115/include/drm/drm\_sarea.h No license file was found, but licenses were detected in source scan.

/\*

\* Copyright © 2012 Intel Corporation

\*

\* Permission is hereby granted, free of charge, to any person obtaining a

\* copy of this software and associated documentation files (the "Software"),

\* to deal in the Software without restriction, including without limitation

\* the rights to use, copy, modify, merge, publish, distribute, sublicense,

\* and/or sell copies of the Software, and to permit persons to whom the

\* Software is furnished to do so, subject to the following conditions:

\*

\* The above copyright notice and this permission notice (including the next

\* paragraph) shall be included in all copies or substantial portions of the

\* Software.

\*

\* THE SOFTWARE IS PROVIDED "AS IS", WITHOUT WARRANTY OF ANY KIND, EXPRESS OR

\* IMPLIED, INCLUDING BUT NOT LIMITED TO THE WARRANTIES OF MERCHANTABILITY,

\* FITNESS FOR A PARTICULAR PURPOSE AND NONINFRINGEMENT. IN NO EVENT SHALL

\* THE AUTHORS OR COPYRIGHT HOLDERS

BE LIABLE FOR ANY CLAIM, DAMAGES OR OTHER

\* LIABILITY, WHETHER IN AN ACTION OF CONTRACT, TORT OR OTHERWISE, ARISING

\* FROM, OUT OF OR IN CONNECTION WITH THE SOFTWARE OR THE USE OR OTHER DEALINGS

```
* IN THE SOFTWARE.
```
\*

\* Authors:

\* Paulo Zanoni <paulo.r.zanoni@intel.com>

\* \*/

Found in path(s):

\* /opt/cola/permits/1843966821\_1699609286.7750356/0/libdrm-2.4.115-1.el8.src.rpm-cosi-expand-archive-MfPeXaPF/libdrm-2.4.115.tar.xz-cosi-expand-archive-oLp79Lc4/libdrm-2.4.115/tests/proptest/proptest.c No license file was found, but licenses were detected in source scan.

/\*

\* GLX Hardware Device Driver common code

\* Copyright (C) 1999 Wittawat Yamwong

\*

\* Permission is hereby granted, free of charge, to any person obtaining a

\* copy of this software and associated documentation files (the "Software"),

\* to deal in the Software without restriction, including without limitation

\* the rights to use, copy, modify, merge, publish, distribute, sublicense,

\* and/or sell copies of the Software, and to permit persons to whom the

\* Software is furnished to do so, subject to the following conditions:

\*

\* The above copyright notice and this permission notice shall be included

\* in all copies or substantial portions of the Software.

\*

\* THE SOFTWARE IS PROVIDED "AS IS", WITHOUT WARRANTY OF ANY KIND, EXPRESS

\* OR IMPLIED, INCLUDING BUT NOT LIMITED TO THE WARRANTIES OF MERCHANTABILITY,

\* FITNESS FOR A PARTICULAR PURPOSE AND NONINFRINGEMENT. IN NO EVENT SHALL

\* KEITH WHITWELL, OR ANY

OTHER CONTRIBUTORS BE LIABLE FOR ANY CLAIM,

\* DAMAGES OR OTHER LIABILITY, WHETHER IN AN ACTION OF CONTRACT, TORT OR

\* OTHERWISE, ARISING FROM, OUT OF OR IN CONNECTION WITH THE SOFTWARE

\* OR THE USE OR OTHER DEALINGS IN THE SOFTWARE.

\*/

Found in path(s):

\* /opt/cola/permits/1843966821\_1699609286.7750356/0/libdrm-2.4.115-1.el8.src.rpm-cosi-expand-archive-MfPeXaPF/libdrm-2.4.115.tar.xz-cosi-expand-archive-oLp79Lc4/libdrm-2.4.115/intel/mm.h No license file was found, but licenses were detected in source scan.

/\*

\* Copyright © 2008 Intel Corporation

\*

\* Permission is hereby granted, free of charge, to any person obtaining a

\* copy of this software and associated documentation files (the "Software"),

\* to deal in the Software without restriction, including without limitation

\* the rights to use, copy, modify, merge, publish, distribute, sublicense,

\* and/or sell copies of the Software, and to permit persons to whom the

\* Software is furnished to do so, subject to the following conditions:

\*

\* The above copyright notice and this permission notice (including the next

\* paragraph) shall be included in all copies or substantial portions of the

\* Software.

\*

\* THE SOFTWARE IS PROVIDED "AS IS", WITHOUT WARRANTY OF ANY KIND, EXPRESS OR

\* IMPLIED, INCLUDING BUT NOT LIMITED TO THE WARRANTIES OF MERCHANTABILITY,

\* FITNESS FOR A PARTICULAR PURPOSE AND NONINFRINGEMENT. IN NO EVENT SHALL

\* THE AUTHORS OR COPYRIGHT HOLDERS

BE LIABLE FOR ANY CLAIM, DAMAGES OR OTHER

\* LIABILITY, WHETHER IN AN ACTION OF CONTRACT, TORT OR OTHERWISE, ARISING \* FROM, OUT OF OR IN CONNECTION WITH THE SOFTWARE OR THE USE OR OTHER DEALINGS \* IN THE SOFTWARE.

\*

\* Authors:

\* Eric Anholt <eric@anholt.net>

\*

\*/

Found in path(s):

\* /opt/cola/permits/1843966821\_1699609286.7750356/0/libdrm-2.4.115-1.el8.src.rpm-cosi-expand-archive-MfPeXaPF/libdrm-2.4.115.tar.xz-cosi-expand-archive-oLp79Lc4/libdrm-2.4.115/intel/intel\_bufmgr\_priv.h No license file was found, but licenses were detected in source scan.

/\*

\* Copyright © 2012, 2013 Thierry Reding

\* Copyright © 2013 Erik Faye-Lund

\* Copyright © 2014 NVIDIA Corporation

\*

\* Permission is hereby granted, free of charge, to any person obtaining a

\* copy of this software and associated documentation files (the "Software"),

\* to deal in the Software without restriction, including without limitation

\* the rights to use, copy, modify, merge, publish, distribute, sublicense,

\* and/or sell copies of the Software, and to permit persons to whom the

\* Software is furnished to do so, subject to the following conditions:

\*

\* The above copyright notice and this permission notice shall be included in

\* all copies or substantial portions of the Software.

\*

\* THE SOFTWARE IS PROVIDED "AS IS", WITHOUT WARRANTY OF ANY KIND, EXPRESS OR \* IMPLIED, INCLUDING BUT NOT LIMITED TO THE WARRANTIES OF MERCHANTABILITY, \* FITNESS FOR A PARTICULAR PURPOSE AND NONINFRINGEMENT. IN NO EVENT SHALL.

\* THE COPYRIGHT HOLDER(S) OR AUTHOR(S) BE LIABLE FOR ANY CLAIM, DAMAGES OR \* OTHER LIABILITY, WHETHER IN AN ACTION OF CONTRACT, TORT OR OTHERWISE,

\* ARISING FROM, OUT OF OR IN CONNECTION WITH THE SOFTWARE OR THE USE OR

# \* OTHER DEALINGS IN THE SOFTWARE.

\*/

Found in path(s):

\* /opt/cola/permits/1843966821\_1699609286.7750356/0/libdrm-2.4.115-1.el8.src.rpm-cosi-expand-archive-MfPeXaPF/libdrm-2.4.115.tar.xz-cosi-expand-archive-oLp79Lc4/libdrm-2.4.115/tegra/private.h \* /opt/cola/permits/1843966821\_1699609286.7750356/0/libdrm-2.4.115-1.el8.src.rpm-cosi-expand-archive-MfPeXaPF/libdrm-2.4.115.tar.xz-cosi-expand-archive-oLp79Lc4/libdrm-2.4.115/tegra/tegra.h \* /opt/cola/permits/1843966821\_1699609286.7750356/0/libdrm-2.4.115-1.el8.src.rpm-cosi-expand-archive-MfPeXaPF/libdrm-2.4.115.tar.xz-cosi-expand-archive-oLp79Lc4/libdrm-2.4.115/tegra/pushbuf.c \* /opt/cola/permits/1843966821\_1699609286.7750356/0/libdrm-2.4.115-1.el8.src.rpm-cosi-expand-archive-MfPeXaPF/libdrm-2.4.115.tar.xz-cosi-expand-archive-oLp79Lc4/libdrm-2.4.115/tegra/job.c

\*

 /opt/cola/permits/1843966821\_1699609286.7750356/0/libdrm-2.4.115-1.el8.src.rpm-cosi-expand-archive-MfPeXaPF/libdrm-2.4.115.tar.xz-cosi-expand-archive-oLp79Lc4/libdrm-2.4.115/tegra/tegra.c No license file was found, but licenses were detected in source scan.

/\*

\* Copyright 2017 Advanced Micro Devices, Inc.

\*

\* Permission is hereby granted, free of charge, to any person obtaining a

\* copy of this software and associated documentation files (the "Software"),

\* to deal in the Software without restriction, including without limitation

\* the rights to use, copy, modify, merge, publish, distribute, sublicense,

\* and/or sell copies of the Software, and to permit persons to whom the

\* Software is furnished to do so, subject to the following conditions:

\*

\* The above copyright notice and this permission notice shall be included in

\* all copies or substantial portions of the Software.

\*

\* THE SOFTWARE IS PROVIDED "AS IS", WITHOUT WARRANTY OF ANY KIND, EXPRESS OR \* IMPLIED, INCLUDING BUT NOT LIMITED TO THE WARRANTIES OF MERCHANTABILITY, \* FITNESS FOR A PARTICULAR PURPOSE AND NONINFRINGEMENT. IN NO EVENT SHALL \* THE COPYRIGHT HOLDER(S) OR AUTHOR(S) BE LIABLE FOR ANY

CLAIM, DAMAGES OR

\* OTHER LIABILITY, WHETHER IN AN ACTION OF CONTRACT, TORT OR OTHERWISE,

\* ARISING FROM, OUT OF OR IN CONNECTION WITH THE SOFTWARE OR THE USE OR \* OTHER DEALINGS IN THE SOFTWARE.

\*

\*/

Found in path(s):

\* /opt/cola/permits/1843966821\_1699609286.7750356/0/libdrm-2.4.115-1.el8.src.rpm-cosi-expand-archive-MfPeXaPF/libdrm-2.4.115.tar.xz-cosi-expand-archive-oLp79Lc4/libdrm-2.4.115/tests/amdgpu/uvd\_enc\_tests.c \* /opt/cola/permits/1843966821\_1699609286.7750356/0/libdrm-2.4.115-1.el8.src.rpm-cosi-expand-archive-MfPeXaPF/libdrm-2.4.115.tar.xz-cosi-expand-archive-oLp79Lc4/libdrm-2.4.115/tests/amdgpu/deadlock\_tests.c \* /opt/cola/permits/1843966821\_1699609286.7750356/0/libdrm-2.4.115-1.el8.src.rpm-cosi-expand-archive-MfPeXaPF/libdrm-2.4.115.tar.xz-cosi-expand-archive-oLp79Lc4/libdrm-2.4.115/tests/amdgpu/vcn\_tests.c

\* /opt/cola/permits/1843966821\_1699609286.7750356/0/libdrm-2.4.115-1.el8.src.rpm-cosi-expand-archive-MfPeXaPF/libdrm-2.4.115.tar.xz-cosi-expand-archive-oLp79Lc4/libdrm-2.4.115/tests/amdgpu/uve\_ib.h

\*

 /opt/cola/permits/1843966821\_1699609286.7750356/0/libdrm-2.4.115-1.el8.src.rpm-cosi-expand-archive-MfPeXaPF/libdrm-2.4.115.tar.xz-cosi-expand-archive-oLp79Lc4/libdrm-2.4.115/tests/amdgpu/syncobj\_tests.c \* /opt/cola/permits/1843966821\_1699609286.7750356/0/libdrm-2.4.115-1.el8.src.rpm-cosi-expand-archive-MfPeXaPF/libdrm-2.4.115.tar.xz-cosi-expand-archive-oLp79Lc4/libdrm-2.4.115/tests/amdgpu/ras\_tests.c \* /opt/cola/permits/1843966821\_1699609286.7750356/0/libdrm-2.4.115-1.el8.src.rpm-cosi-expand-archive-MfPeXaPF/libdrm-2.4.115.tar.xz-cosi-expand-archive-oLp79Lc4/libdrm-2.4.115/tests/amdgpu/vm\_tests.c No license file was found, but licenses were detected in source scan.

/\*\*\*\*\*\*\*\*\*\*\*\*\*\*\*\*\*\*\*\*\*\*\*\*\*\*\*\*\*\*\*\*\*\*\*\*\*\*\*\*\*\*\*\*\*\*\*\*\*\*\*\*\*\*\*\*\*\*\*\*\*\*\*\*\*\*\*\*\*\*\*\*\*\*

\*

- \* Copyright © 2007 Red Hat Inc.
- \* Copyright © 2007-2012 Intel Corporation
- \* Copyright 2006 Tungsten Graphics, Inc., Bismarck, ND., USA
- \* All Rights Reserved.

\*

- \* Permission is hereby granted, free of charge, to any person obtaining a
- \* copy of this software and associated documentation files (the
- \* "Software"), to deal in the Software without restriction, including
- \* without limitation the rights to use, copy, modify, merge, publish,
- \* distribute, sub license, and/or sell copies of the Software, and to
- \* permit persons to whom the Software is furnished to do so, subject to
- \* the following conditions:

\*

- \* THE SOFTWARE IS PROVIDED "AS IS", WITHOUT WARRANTY OF ANY KIND, EXPRESS OR \* IMPLIED, INCLUDING BUT NOT LIMITED TO THE WARRANTIES OF MERCHANTABILITY, \* FITNESS FOR A PARTICULAR PURPOSE AND NON-INFRINGEMENT. IN NO EVENT SHALL \* THE COPYRIGHT HOLDERS, AUTHORS AND/OR ITS SUPPLIERS BE LIABLE FOR ANY CLAIM, \* DAMAGES OR OTHER LIABILITY, WHETHER IN AN ACTION OF CONTRACT, TORT OR \* OTHERWISE, ARISING FROM, OUT OF OR IN CONNECTION WITH THE SOFTWARE OR THE \* USE OR OTHER DEALINGS IN THE SOFTWARE.
- \*
- \* The above copyright notice and this permission notice (including the
- \* next paragraph) shall be included in all copies or substantial portions
- \* of the Software.
- \*
- \*

\*\*\*\*\*\*\*\*\*\*\*\*\*\*\*\*\*\*\*\*\*\*\*\*\*\*\*\*\*\*\*\*\*\*\*\*\*\*\*\*\*\*\*\*\*\*\*\*\*\*\*\*\*\*\*\*\*\*\*\*\*\*\*\*\*\*\*\*\*\*\*\*\*\*/

Found in path(s):

\* /opt/cola/permits/1843966821\_1699609286.7750356/0/libdrm-2.4.115-1.el8.src.rpm-cosi-expand-archive-MfPeXaPF/libdrm-2.4.115.tar.xz-cosi-expand-archive-oLp79Lc4/libdrm-2.4.115/intel/intel\_bufmgr\_gem.c No license file was found, but licenses were detected in source scan.

/\*

\* DRM based mode setting test program

- \* Copyright 2008 Tungsten Graphics
- \* Jakob Bornecrantz <jakob@tungstengraphics.com>
- \* Copyright 2008 Intel Corporation
- \* Jesse Barnes <jesse.barnes@intel.com>
- \*

\* Permission is hereby granted, free of charge, to any person obtaining a

\* copy of this software and associated documentation files (the "Software"),

\* to deal in the Software without restriction, including without limitation

- \* the rights to use, copy, modify, merge, publish, distribute, sublicense,
- \* and/or sell copies of the Software, and to permit persons to whom the

\* Software is furnished to do so, subject to the following conditions:

\*

\* The above copyright notice and this permission notice shall be included in

\* all copies or substantial portions of the Software.

\*

\* THE SOFTWARE IS PROVIDED "AS IS", WITHOUT WARRANTY OF ANY KIND, EXPRESS OR \* IMPLIED, INCLUDING BUT NOT LIMITED TO THE WARRANTIES OF MERCHANTABILITY,

\* FITNESS FOR A PARTICULAR PURPOSE AND NONINFRINGEMENT. IN NO EVENT SHALL THE \* AUTHORS OR COPYRIGHT HOLDERS BE LIABLE FOR ANY CLAIM, DAMAGES OR OTHER \* LIABILITY, WHETHER IN AN ACTION OF CONTRACT, TORT OR OTHERWISE, ARISING \* FROM, OUT OF OR IN CONNECTION WITH THE SOFTWARE OR THE USE OR OTHER DEALINGS \* IN THE SOFTWARE.

\*/

### Found in path(s):

\* /opt/cola/permits/1843966821\_1699609286.7750356/0/libdrm-2.4.115-1.el8.src.rpm-cosi-expand-archive-MfPeXaPF/libdrm-2.4.115.tar.xz-cosi-expand-archive-oLp79Lc4/libdrm-2.4.115/tests/modetest/buffers.c \* /opt/cola/permits/1843966821\_1699609286.7750356/0/libdrm-2.4.115-1.el8.src.rpm-cosi-expand-archive-MfPeXaPF/libdrm-2.4.115.tar.xz-cosi-expand-archive-oLp79Lc4/libdrm-2.4.115/tests/modetest/buffers.h \* /opt/cola/permits/1843966821\_1699609286.7750356/0/libdrm-2.4.115-1.el8.src.rpm-cosi-expand-archive-MfPeXaPF/libdrm-2.4.115.tar.xz-cosi-expand-archive-oLp79Lc4/libdrm-2.4.115/tests/modetest/modetest.c No license file was found, but licenses were detected in source scan.

/\*

\* Copyright © 2016-2018 NVIDIA Corporation

\*

\* Permission is hereby granted, free of charge, to any person obtaining a

\* copy of this software and associated documentation files (the "Software"),

\* to deal in the Software without restriction, including without limitation

\* the rights to use, copy, modify, merge, publish, distribute, sublicense,

\* and/or sell copies of the Software, and to permit persons to whom the

\* Software is furnished to do so, subject to the following conditions:

\*

\* The above copyright notice and this permission notice shall be included in

\* all copies or substantial portions of the Software.

\*

\* THE SOFTWARE IS PROVIDED "AS IS", WITHOUT WARRANTY OF ANY KIND, EXPRESS OR

\* IMPLIED, INCLUDING BUT NOT LIMITED TO THE WARRANTIES OF MERCHANTABILITY,

\* FITNESS FOR A PARTICULAR PURPOSE AND NONINFRINGEMENT. IN NO EVENT SHALL

\* THE COPYRIGHT HOLDER(S) OR AUTHOR(S) BE LIABLE FOR ANY CLAIM, DAMAGES OR

\* OTHER LIABILITY, WHETHER IN AN ACTION OF CONTRACT, TORT OR OTHERWISE,

\* ARISING FROM, OUT OF OR IN CONNECTION WITH THE SOFTWARE OR THE USE OR

\* OTHER DEALINGS IN THE SOFTWARE.

\*/

Found in path(s):

\* /opt/cola/permits/1843966821\_1699609286.7750356/0/libdrm-2.4.115-1.el8.src.rpm-cosi-expand-archive-MfPeXaPF/libdrm-2.4.115.tar.xz-cosi-expand-archive-oLp79Lc4/libdrm-2.4.115/tests/tegra/vic40.h No license file was found, but licenses were detected in source scan.

/\*

\*

\* Copyright 2003 Tungsten Graphics, Inc., Cedar Park, Texas.

\* All Rights Reserved.

\*

\* Permission is hereby granted, free of charge, to any person obtaining a

\* copy of this software and associated documentation files (the

\* "Software"), to deal in the Software without restriction, including

\* without limitation the rights to use, copy, modify, merge, publish,

\* distribute, sub license, and/or sell copies of the Software, and to

\* permit persons to whom the Software is furnished to do so, subject to

\* the following conditions:

\*

\* The above copyright notice and this permission notice (including the

\* next paragraph) shall be included in all copies or substantial portions

\* of the Software.

\*

\* THE SOFTWARE IS PROVIDED "AS IS", WITHOUT WARRANTY OF ANY KIND, EXPRESS \* OR IMPLIED, INCLUDING BUT NOT LIMITED TO THE WARRANTIES OF

\* MERCHANTABILITY, FITNESS FOR A PARTICULAR PURPOSE AND NON-INFRINGEMENT.

\* IN NO EVENT SHALL TUNGSTEN GRAPHICS AND/OR ITS SUPPLIERS BE LIABLE FOR

\* ANY CLAIM, DAMAGES OR OTHER LIABILITY, WHETHER IN AN ACTION OF CONTRACT,

\* TORT OR OTHERWISE, ARISING FROM, OUT OF OR IN CONNECTION WITH THE

\* SOFTWARE OR THE USE OR OTHER DEALINGS IN THE SOFTWARE.

\*

\*/

Found in path(s):

\* /opt/cola/permits/1843966821\_1699609286.7750356/0/libdrm-2.4.115-1.el8.src.rpm-cosi-expand-archive-MfPeXaPF/libdrm-2.4.115.tar.xz-cosi-expand-archive-oLp79Lc4/libdrm-2.4.115/intel/intel\_chipset.h No license file was found, but licenses were detected in source scan.

/\*

\* Copyright © 2017 Advanced Micro Devices, Inc.

\* All Rights Reserved.

\*

\* Permission is hereby granted, free of charge, to any person obtaining a

\* copy of this software and associated documentation files (the "Software"),

\* to deal in the Software without restriction, including without limitation

\* the rights to use, copy, modify, merge, publish, distribute, sublicense,

\* and/or sell copies of the Software, and to permit persons to whom the

\* Software is furnished to do so, subject to the following conditions:

\*

\* The above copyright notice and this permission notice shall be included in

\* all copies or substantial portions of the Software.

\*

\* THE SOFTWARE IS PROVIDED "AS IS", WITHOUT WARRANTY OF ANY KIND, EXPRESS OR \* IMPLIED, INCLUDING BUT NOT LIMITED TO THE WARRANTIES OF MERCHANTABILITY, \* FITNESS FOR A PARTICULAR PURPOSE AND NONINFRINGEMENT. IN NO EVENT SHALL

\* THE COPYRIGHT HOLDER(S) OR AUTHOR(S)

BE LIABLE FOR ANY CLAIM, DAMAGES OR

\* OTHER LIABILITY, WHETHER IN AN ACTION OF CONTRACT, TORT OR OTHERWISE,

\* ARISING FROM, OUT OF OR IN CONNECTION WITH THE SOFTWARE OR THE USE OR

\* OTHER DEALINGS IN THE SOFTWARE.

\*

\*/

Found in path(s):

\* /opt/cola/permits/1843966821\_1699609286.7750356/0/libdrm-2.4.115-1.el8.src.rpm-cosi-expand-archive-MfPeXaPF/libdrm-2.4.115.tar.xz-cosi-expand-archive-oLp79Lc4/libdrm-2.4.115/amdgpu/amdgpu\_asic\_id.c No license file was found, but licenses were detected in source scan.

/\*

\* Copyright (C) 2016 Rob Clark <robclark@freedesktop.org>

\*

\* Permission is hereby granted, free of charge, to any person obtaining a

\* copy of this software and associated documentation files (the "Software"),

\* to deal in the Software without restriction, including without limitation

\* the rights to use, copy, modify, merge, publish, distribute, sublicense,

\* and/or sell copies of the Software, and to permit persons to whom the

\* Software is furnished to do so, subject to the following conditions:

\*

\* The above copyright notice and this permission notice (including the next

\* paragraph) shall be included in all copies or substantial portions of the

\* Software.

\*

\* THE SOFTWARE IS PROVIDED "AS IS", WITHOUT WARRANTY OF ANY KIND, EXPRESS OR

\* IMPLIED, INCLUDING BUT NOT LIMITED TO THE WARRANTIES OF MERCHANTABILITY,

\* FITNESS FOR A PARTICULAR PURPOSE AND NONINFRINGEMENT. IN NO EVENT SHALL \* THE AUTHORS

OR COPYRIGHT HOLDERS BE LIABLE FOR ANY CLAIM, DAMAGES OR OTHER

\* LIABILITY, WHETHER IN AN ACTION OF CONTRACT, TORT OR OTHERWISE, ARISING FROM,

\* OUT OF OR IN CONNECTION WITH THE SOFTWARE OR THE USE OR OTHER DEALINGS IN THE

\* SOFTWARE.

\*

\* Authors:

\* Rob Clark <robclark@freedesktop.org>

\*/

Found in path(s):

\* /opt/cola/permits/1843966821\_1699609286.7750356/0/libdrm-2.4.115-1.el8.src.rpm-cosi-expand-archive-MfPeXaPF/libdrm-2.4.115.tar.xz-cosi-expand-archive-oLp79Lc4/libdrm-2.4.115/freedreno/freedreno\_bo\_cache.c No license file was found, but licenses were detected in source scan.

/\*

\* DRM based vblank test program

\* Copyright 2008 Tungsten Graphics

\* Jakob Bornecrantz <jakob@tungstengraphics.com>

\* Copyright 2008 Intel Corporation

\* Jesse Barnes <jesse.barnes@intel.com>

\*

\* Permission is hereby granted, free of charge, to any person obtaining a

\* copy of this software and associated documentation files (the "Software"),

\* to deal in the Software without restriction, including without limitation

\* the rights to use, copy, modify, merge, publish, distribute, sublicense,

\* and/or sell copies of the Software, and to permit persons to whom the

\* Software is furnished to do so, subject to the following conditions:

\*

\* The above copyright notice and this permission notice shall be included in

\* all copies or substantial portions of the Software.

\*

\* THE SOFTWARE IS PROVIDED "AS IS", WITHOUT WARRANTY OF ANY KIND, EXPRESS OR \* IMPLIED, INCLUDING BUT NOT LIMITED TO THE WARRANTIES OF MERCHANTABILITY,

\* FITNESS FOR A PARTICULAR PURPOSE AND NONINFRINGEMENT. IN NO EVENT SHALL THE

\* AUTHORS OR COPYRIGHT HOLDERS BE LIABLE FOR ANY CLAIM, DAMAGES OR OTHER

\* LIABILITY, WHETHER IN AN ACTION OF CONTRACT, TORT OR OTHERWISE, ARISING

\* FROM, OUT OF OR IN CONNECTION WITH THE SOFTWARE OR THE USE OR OTHER DEALINGS \* IN THE SOFTWARE.

\*/

Found in path(s):

\* /opt/cola/permits/1843966821\_1699609286.7750356/0/libdrm-2.4.115-1.el8.src.rpm-cosi-expand-archive-MfPeXaPF/libdrm-2.4.115.tar.xz-cosi-expand-archive-oLp79Lc4/libdrm-2.4.115/tests/vbltest/vbltest.c No license file was found, but licenses were detected in source scan.

/\*

\* Copyright (C) 2012 Samsung Electronics Co., Ltd.

\*

\* Permission is hereby granted, free of charge, to any person obtaining a

\* copy of this software and associated documentation files (the "Software"),

\* to deal in the Software without restriction, including without limitation

\* the rights to use, copy, modify, merge, publish, distribute, sublicense,

\* and/or sell copies of the Software, and to permit persons to whom the

\* Software is furnished to do so, subject to the following conditions:

\*

\* The above copyright notice and this permission notice (including the next

\* paragraph) shall be included in all copies or substantial portions of the

\* Software.

\*

\* THE SOFTWARE IS PROVIDED "AS IS", WITHOUT WARRANTY OF ANY KIND, EXPRESS OR

\* IMPLIED, INCLUDING BUT NOT LIMITED TO THE WARRANTIES OF MERCHANTABILITY,

\* FITNESS FOR A PARTICULAR PURPOSE AND NONINFRINGEMENT. IN NO EVENT SHALL \* THE AUTHORS OR

COPYRIGHT HOLDERS BE LIABLE FOR ANY CLAIM, DAMAGES OR OTHER

\* LIABILITY, WHETHER IN AN ACTION OF CONTRACT, TORT OR OTHERWISE, ARISING FROM,

\* OUT OF OR IN CONNECTION WITH THE SOFTWARE OR THE USE OR OTHER DEALINGS IN THE

\* SOFTWARE.

\*

\* Authors:

\* Inki Dae <inki.dae@samsung.com>

\*/

Found in path(s):

\* /opt/cola/permits/1843966821\_1699609286.7750356/0/libdrm-2.4.115-1.el8.src.rpm-cosi-expand-archive-MfPeXaPF/libdrm-2.4.115.tar.xz-cosi-expand-archive-oLp79Lc4/libdrm-2.4.115/exynos/exynos\_drmif.h \* /opt/cola/permits/1843966821\_1699609286.7750356/0/libdrm-2.4.115-1.el8.src.rpm-cosi-expand-archive-MfPeXaPF/libdrm-2.4.115.tar.xz-cosi-expand-archive-oLp79Lc4/libdrm-2.4.115/exynos/exynos\_drm.c No license file was found, but licenses were detected in source scan.

/\*

\* Copyright 1999 Precision Insight, Inc., Cedar Park, Texas.

\* Copyright 2000 VA Linux Systems, Inc., Sunnyvale, California.

\* All Rights Reserved.

\*

\* Permission is hereby granted, free of charge, to any person obtaining a

\* copy of this software and associated documentation files (the "Software"),

\* to deal in the Software without restriction, including without limitation

\* the rights to use, copy, modify, merge, publish, distribute, sublicense,

\* and/or sell copies of the Software, and to permit persons to whom the

\* Software is furnished to do so, subject to the following conditions:

\*

\* The above copyright notice and this permission notice (including the next

\* paragraph) shall be included in all copies or substantial portions of the

\* Software.

\*

\* THE SOFTWARE IS PROVIDED "AS IS", WITHOUT WARRANTY OF ANY KIND, EXPRESS OR \* IMPLIED, INCLUDING BUT NOT LIMITED TO THE WARRANTIES OF MERCHANTABILITY,

 \* FITNESS FOR A PARTICULAR PURPOSE AND NONINFRINGEMENT. IN NO EVENT SHALL \* PRECISION INSIGHT AND/OR ITS SUPPLIERS BE LIABLE FOR ANY CLAIM, DAMAGES OR \* OTHER LIABILITY, WHETHER IN AN ACTION OF CONTRACT, TORT OR OTHERWISE, \* ARISING FROM, OUT OF OR IN CONNECTION WITH THE SOFTWARE OR THE USE OR OTHER \* DEALINGS IN THE SOFTWARE. \*/

Found in path(s):

\* /opt/cola/permits/1843966821\_1699609286.7750356/0/libdrm-2.4.115-1.el8.src.rpm-cosi-expand-archive-MfPeXaPF/libdrm-2.4.115.tar.xz-cosi-expand-archive-oLp79Lc4/libdrm-2.4.115/xf86drm.c No license file was found, but licenses were detected in source scan.

/\*

\* Copyright 2003 Tungsten Graphics, Inc., Cedar Park, Texas.

\* All Rights Reserved.

\*

\* Permission is hereby granted, free of charge, to any person obtaining a

\* copy of this software and associated documentation files (the

\* "Software"), to deal in the Software without restriction, including

\* without limitation the rights to use, copy, modify, merge, publish,

\* distribute, sub license, and/or sell copies of the Software, and to

\* permit persons to whom the Software is furnished to do so, subject to

\* the following conditions:

\*

\* The above copyright notice and this permission notice (including the

\* next paragraph) shall be included in all copies or substantial portions

\* of the Software.

\*

\* THE SOFTWARE IS PROVIDED "AS IS", WITHOUT WARRANTY OF ANY KIND, EXPRESS

\* OR IMPLIED, INCLUDING BUT NOT LIMITED TO THE WARRANTIES OF

\* MERCHANTABILITY, FITNESS FOR A PARTICULAR PURPOSE AND NON-INFRINGEMENT.

\* IN NO EVENT SHALL TUNGSTEN GRAPHICS AND/OR ITS SUPPLIERS BE LIABLE FOR

\* ANY CLAIM, DAMAGES OR OTHER LIABILITY, WHETHER IN AN ACTION OF CONTRACT,

\* TORT OR OTHERWISE, ARISING FROM, OUT OF OR IN CONNECTION WITH THE

\* SOFTWARE OR THE USE OR OTHER DEALINGS IN THE SOFTWARE.

\* \*/

Found in path(s):

\* /opt/cola/permits/1843966821\_1699609286.7750356/0/libdrm-2.4.115-1.el8.src.rpm-cosi-expand-archive-MfPeXaPF/libdrm-2.4.115.tar.xz-cosi-expand-archive-oLp79Lc4/libdrm-2.4.115/include/drm/i915\_drm.h No license file was found, but licenses were detected in source scan.

/\*

\* Copyright 2017 Advanced Micro Devices, Inc.

\*

\* Permission is hereby granted, free of charge, to any person obtaining a

\* copy of this software and associated documentation files (the "Software"),

\* to deal in the Software without restriction, including without limitation

\* the rights to use, copy, modify, merge, publish, distribute, sublicense,

\* and/or sell copies of the Software, and to permit persons to whom the

\* Software is furnished to do so, subject to the following conditions:

\*

\* The above copyright notice and this permission notice shall be included in

\* all copies or substantial portions of the Software.

\*

\* THE SOFTWARE IS PROVIDED "AS IS", WITHOUT WARRANTY OF ANY KIND, EXPRESS OR

\* IMPLIED, INCLUDING BUT NOT LIMITED TO THE WARRANTIES OF MERCHANTABILITY,

\* FITNESS FOR A PARTICULAR PURPOSE AND NONINFRINGEMENT. IN NO EVENT SHALL

\* THE COPYRIGHT HOLDER(S) OR AUTHOR(S) BE LIABLE FOR ANY

CLAIM, DAMAGES OR

\* OTHER LIABILITY, WHETHER IN AN ACTION OF CONTRACT, TORT OR OTHERWISE,

\* ARISING FROM, OUT OF OR IN CONNECTION WITH THE SOFTWARE OR THE USE OR

\* OTHER DEALINGS IN THE SOFTWARE.

\*

\*/

Found in path(s):

\* /opt/cola/permits/1843966821\_1699609286.7750356/0/libdrm-2.4.115-1.el8.src.rpm-cosi-expand-archive-MfPeXaPF/libdrm-2.4.115.tar.xz-cosi-expand-archive-oLp79Lc4/libdrm-2.4.115/amdgpu/amdgpu\_vm.c \* /opt/cola/permits/1843966821\_1699609286.7750356/0/libdrm-2.4.115-1.el8.src.rpm-cosi-expand-archive-MfPeXaPF/libdrm-2.4.115.tar.xz-cosi-expand-archive-oLp79Lc4/libdrm-2.4.115/tests/amdgpu/jpeg\_tests.c \* /opt/cola/permits/1843966821\_1699609286.7750356/0/libdrm-2.4.115-1.el8.src.rpm-cosi-expand-archive-MfPeXaPF/libdrm-2.4.115.tar.xz-cosi-expand-archive-oLp79Lc4/libdrm-2.4.115/tests/amdgpu/decode\_messages.h No license file was found, but licenses were detected in source scan.

 $/*$  amdgpu drm.h -- Public header for the amdgpu driver  $-*$ - linux-c  $-*$ -

\*

\* Copyright 2000 Precision Insight, Inc., Cedar Park, Texas.

\* Copyright 2000 VA Linux Systems, Inc., Fremont, California.

\* Copyright 2002 Tungsten Graphics, Inc., Cedar Park, Texas.

\* Copyright 2014 Advanced Micro Devices, Inc.

\*

\* Permission is hereby granted, free of charge, to any person obtaining a

\* copy of this software and associated documentation files (the "Software"),

\* to deal in the Software without restriction, including without limitation

\* the rights to use, copy, modify, merge, publish, distribute, sublicense,

\* and/or sell copies of the Software, and to permit persons to whom the

\* Software is furnished to do so, subject to the following conditions:

\*

\* The above copyright notice and this permission notice shall be included in

\* all copies or substantial portions of the Software.

\*

\* THE SOFTWARE IS PROVIDED "AS

IS", WITHOUT WARRANTY OF ANY KIND, EXPRESS OR

\* IMPLIED, INCLUDING BUT NOT LIMITED TO THE WARRANTIES OF MERCHANTABILITY,

\* FITNESS FOR A PARTICULAR PURPOSE AND NONINFRINGEMENT. IN NO EVENT SHALL

\* THE COPYRIGHT HOLDER(S) OR AUTHOR(S) BE LIABLE FOR ANY CLAIM, DAMAGES OR

\* OTHER LIABILITY, WHETHER IN AN ACTION OF CONTRACT, TORT OR OTHERWISE,

\* ARISING FROM, OUT OF OR IN CONNECTION WITH THE SOFTWARE OR THE USE OR

\* OTHER DEALINGS IN THE SOFTWARE.

- \*
- \* Authors:
- \* Kevin E. Martin <martin@valinux.com>
- \* Gareth Hughes <gareth@valinux.com>
- \* Keith Whitwell <keith@tungstengraphics.com>
- \*/

Found in path(s):

\* /opt/cola/permits/1843966821\_1699609286.7750356/0/libdrm-2.4.115-1.el8.src.rpm-cosi-expand-archive-MfPeXaPF/libdrm-2.4.115.tar.xz-cosi-expand-archive-oLp79Lc4/libdrm-2.4.115/include/drm/amdgpu\_drm.h No license file was found, but licenses were detected in source scan.

/\* Autogenerated file, DO NOT EDIT manually!

This file was generated by the rules-ng-ng headergen tool in this git repository: http://0x04.net/cgit/index.cgi/rules-ng-ng git clone git://0x04.net/rules-ng-ng

The rules-ng-ng source files this header was generated from are:

- cmdstream.xml ( 12621 bytes, from 2016-09-06 14:44:16)

- copyright.xml ( 1597 bytes, from 2016-09-06 14:44:16)

- common.xml ( 20583 bytes, from 2016-09-06 14:14:12)

Copyright (C) 2012-2016 by the following authors:

- Wladimir J. van der Laan <laanwj@gmail.com>
- Christian Gmeiner <christian.gmeiner@gmail.com>
- Lucas Stach <l.stach@pengutronix.de>
- Russell King <rmk@arm.linux.org.uk>

Permission is hereby granted, free of charge, to any person obtaining a copy of this software and associated documentation files (the "Software"), to deal in the Software without restriction, including without limitation

the rights to use, copy, modify, merge,

publish, distribute, sub license,

and/or sell copies of the Software, and to permit persons to whom the Software is furnished to do so, subject to the following conditions:

The above copyright notice and this permission notice (including the next paragraph) shall be included in all copies or substantial portions of the Software.

# THE SOFTWARE IS PROVIDED "AS IS", WITHOUT WARRANTY OF ANY KIND, EXPRESS OR IMPLIED, INCLUDING BUT NOT LIMITED TO THE WARRANTIES OF MERCHANTABILITY,

FITNESS FOR A PARTICULAR PURPOSE AND NON-INFRINGEMENT. IN NO EVENT SHALL THE AUTHORS OR COPYRIGHT HOLDERS BE LIABLE FOR ANY CLAIM, DAMAGES OR OTHER LIABILITY, WHETHER IN AN ACTION OF CONTRACT, TORT OR OTHERWISE, ARISING FROM, OUT OF OR IN CONNECTION WITH THE SOFTWARE OR THE USE OR OTHER DEALINGS IN THE SOFTWARE.

\*/

Found in path(s):

\* /opt/cola/permits/1843966821\_1699609286.7750356/0/libdrm-2.4.115-1.el8.src.rpm-cosi-expand-archive-MfPeXaPF/libdrm-2.4.115.tar.xz-cosi-expand-archive-oLp79Lc4/libdrm-2.4.115/tests/etnaviv/cmdstream.xml.h No license file was found, but licenses were detected in source scan.

/\*

\* Copyright 2012 Red Hat Inc.

\*

\* Permission is hereby granted, free of charge, to any person obtaining a

\* copy of this software and associated documentation files (the "Software"),

\* to deal in the Software without restriction, including without limitation

\* the rights to use, copy, modify, merge, publish, distribute, sublicense,

\* and/or sell copies of the Software, and to permit persons to whom the

\* Software is furnished to do so, subject to the following conditions:

\*

\* The above copyright notice and this permission notice shall be included in

\* all copies or substantial portions of the Software.

\*

\* THE SOFTWARE IS PROVIDED "AS IS", WITHOUT WARRANTY OF ANY KIND, EXPRESS OR

\* IMPLIED, INCLUDING BUT NOT LIMITED TO THE WARRANTIES OF MERCHANTABILITY,

\* FITNESS FOR A PARTICULAR PURPOSE AND NONINFRINGEMENT. IN NO EVENT SHALL

\* THE COPYRIGHT HOLDER(S) OR AUTHOR(S) BE LIABLE FOR ANY CLAIM, DAMAGES OR

\* OTHER LIABILITY, WHETHER IN AN ACTION OF CONTRACT, TORT OR OTHERWISE,

\* ARISING FROM, OUT OF OR IN CONNECTION WITH THE SOFTWARE OR THE USE OR

\* OTHER DEALINGS IN THE SOFTWARE.

\*

\* Authors: Ben Skeggs

\*/

Found in path(s):

\* /opt/cola/permits/1843966821\_1699609286.7750356/0/libdrm-2.4.115-1.el8.src.rpm-cosi-expand-archive-MfPeXaPF/libdrm-2.4.115.tar.xz-cosi-expand-archive-oLp79Lc4/libdrm-2.4.115/nouveau/bufctx.c \* /opt/cola/permits/1843966821\_1699609286.7750356/0/libdrm-2.4.115-1.el8.src.rpm-cosi-expand-archive-MfPeXaPF/libdrm-2.4.115.tar.xz-cosi-expand-archive-oLp79Lc4/libdrm-2.4.115/nouveau/pushbuf.c \* /opt/cola/permits/1843966821\_1699609286.7750356/0/libdrm-2.4.115-1.el8.src.rpm-cosi-expand-archive-MfPeXaPF/libdrm-2.4.115.tar.xz-cosi-expand-archive-oLp79Lc4/libdrm-2.4.115/nouveau/abi16.c \* /opt/cola/permits/1843966821\_1699609286.7750356/0/libdrm-2.4.115-1.el8.src.rpm-cosi-expand-archive-MfPeXaPF/libdrm-2.4.115.tar.xz-cosi-expand-archive-oLp79Lc4/libdrm-2.4.115/nouveau/nouveau.c No license file was found, but licenses were detected in source scan.

 **Open Source Used In Network Services Orchestrator Software 6.3 9699**

/\*

\* Copyright (C) 2016 Etnaviv Project

\*

\* Permission is hereby granted, free of charge, to any person obtaining a

\* copy of this software and associated documentation files (the "Software"),

\* to deal in the Software without restriction, including without limitation

\* the rights to use, copy, modify, merge, publish, distribute, sublicense,

\* and/or sell copies of the Software, and to permit persons to whom the

\* Software is furnished to do so, subject to the following conditions:

\*

\* The above copyright notice and this permission notice (including the next

\* paragraph) shall be included in all copies or substantial portions of the

\* Software.

\*

\* THE SOFTWARE IS PROVIDED "AS IS", WITHOUT WARRANTY OF ANY KIND, EXPRESS OR \* IMPLIED, INCLUDING BUT NOT LIMITED TO THE WARRANTIES OF MERCHANTABILITY,

\* FITNESS FOR A PARTICULAR PURPOSE AND NONINFRINGEMENT. IN NO EVENT SHALL

\* THE AUTHORS OR COPYRIGHT HOLDERS

BE LIABLE FOR ANY CLAIM, DAMAGES OR OTHER

\* LIABILITY, WHETHER IN AN ACTION OF CONTRACT, TORT OR OTHERWISE, ARISING FROM,

\* OUT OF OR IN CONNECTION WITH THE SOFTWARE OR THE USE OR OTHER DEALINGS IN THE \* SOFTWARE.

\*

\* Authors:

\* Christian Gmeiner <christian.gmeiner@gmail.com>

\*/

Found in path(s):

\* /opt/cola/permits/1843966821\_1699609286.7750356/0/libdrm-2.4.115-1.el8.src.rpm-cosi-expand-archive-MfPeXaPF/libdrm-2.4.115.tar.xz-cosi-expand-archive-oLp79Lc4/libdrm-

2.4.115/tests/etnaviv/etnaviv\_bo\_cache\_test.c

\* /opt/cola/permits/1843966821\_1699609286.7750356/0/libdrm-2.4.115-1.el8.src.rpm-cosi-expand-archive-MfPeXaPF/libdrm-2.4.115.tar.xz-cosi-expand-archive-oLp79Lc4/libdrm-2.4.115/etnaviv/etnaviv\_bo\_cache.c No license file was found, but licenses were detected in source scan.

/\*

\* Copyright (C) 2015 Etnaviv Project

\*

\* This program is free software; you can redistribute it and/or modify it

\* under the terms of the GNU General Public License version 2 as published by

\* the Free Software Foundation.

\*

\* This program is distributed in the hope that it will be useful, but WITHOUT

\* ANY WARRANTY; without even the implied warranty of MERCHANTABILITY or

\* FITNESS FOR A PARTICULAR PURPOSE. See the GNU General Public License for

\* more details.

\*

\* You should have received a copy of the GNU General Public License along with

\* this program. If not, see <http://www.gnu.org/licenses/>. \*/

Found in path(s):

\* /opt/cola/permits/1843966821\_1699609286.7750356/0/libdrm-2.4.115-1.el8.src.rpm-cosi-expand-archive-MfPeXaPF/libdrm-2.4.115.tar.xz-cosi-expand-archive-oLp79Lc4/libdrm-2.4.115/etnaviv/etnaviv\_drm.h No license file was found, but licenses were detected in source scan.

License: MIT

Found in path(s):

\* /opt/cola/permits/1843966821\_1699609286.7750356/0/libdrm-2.4.115-1.el8.src.rpm-cosi-expand-archive-MfPeXaPF/libdrm.spec

No license file was found, but licenses were detected in source scan.

/\*

\* Copyright 2011 Luc Verhaegen <libv@codethink.co.uk>

\*

\* Permission is hereby granted, free of charge, to any person obtaining a

\* copy of this software and associated documentation files (the "Software"),

\* to deal in the Software without restriction, including without limitation

\* the rights to use, copy, modify, merge, publish, distribute, sub license,

\* and/or sell copies of the Software, and to permit persons to whom the

\* Software is furnished to do so, subject to the following conditions:

\*

\* The above copyright notice and this permission notice (including the

\* next paragraph) shall be included in all copies or substantial portions

\* of the Software.

\*

\* THE SOFTWARE IS PROVIDED "AS IS", WITHOUT WARRANTY OF ANY KIND, EXPRESS OR

\* IMPLIED, INCLUDING BUT NOT LIMITED TO THE WARRANTIES OF MERCHANTABILITY,

\* FITNESS FOR A PARTICULAR PURPOSE AND NON-INFRINGEMENT. IN NO EVENT SHALL \* THE AUTHORS

 OR COPYRIGHT HOLDERS BE LIABLE FOR ANY CLAIM, DAMAGES OR OTHER \* LIABILITY, WHETHER IN AN ACTION OF CONTRACT, TORT OR OTHERWISE, ARISING \* FROM, OUT OF OR IN CONNECTION WITH THE SOFTWARE OR THE USE OR OTHER \* DEALINGS IN THE SOFTWARE.

\*

\*/

Found in path(s):

\* /opt/cola/permits/1843966821\_1699609286.7750356/0/libdrm-2.4.115-1.el8.src.rpm-cosi-expand-archive-MfPeXaPF/libdrm-2.4.115.tar.xz-cosi-expand-archive-oLp79Lc4/libdrm-2.4.115/tests/etnaviv/write\_bmp.c \* /opt/cola/permits/1843966821\_1699609286.7750356/0/libdrm-2.4.115-1.el8.src.rpm-cosi-expand-archive-MfPeXaPF/libdrm-2.4.115.tar.xz-cosi-expand-archive-oLp79Lc4/libdrm-2.4.115/tests/etnaviv/write\_bmp.h No license file was found, but licenses were detected in source scan.

 $/*$  exynos drm.h

- \*
- \* Copyright (c) 2011 Samsung Electronics Co., Ltd.

\* Authors:

- \* Inki Dae <inki.dae@samsung.com>
- \* Joonyoung Shim <jy0922.shim@samsung.com>
- \* Seung-Woo Kim <sw0312.kim@samsung.com>

\*

- \* Permission is hereby granted, free of charge, to any person obtaining a
- \* copy of this software and associated documentation files (the "Software"),
- \* to deal in the Software without restriction, including without limitation

\* the rights to use, copy, modify, merge, publish, distribute, sublicense,

\* and/or sell copies of the Software, and to permit persons to whom the

\* Software is furnished to do so, subject to the following conditions:

\*

\* The above copyright notice and this permission notice (including the next

\* paragraph) shall be included in all copies or substantial portions of the

\* Software.

\*

\* THE SOFTWARE IS PROVIDED "AS IS", WITHOUT WARRANTY OF ANY KIND, EXPRESS OR \* IMPLIED, INCLUDING

BUT NOT LIMITED TO THE WARRANTIES OF MERCHANTABILITY,

\* FITNESS FOR A PARTICULAR PURPOSE AND NONINFRINGEMENT. IN NO EVENT SHALL

\* VA LINUX SYSTEMS AND/OR ITS SUPPLIERS BE LIABLE FOR ANY CLAIM, DAMAGES OR

\* OTHER LIABILITY, WHETHER IN AN ACTION OF CONTRACT, TORT OR OTHERWISE,

\* ARISING FROM, OUT OF OR IN CONNECTION WITH THE SOFTWARE OR THE USE OR

\* OTHER DEALINGS IN THE SOFTWARE.

\*/

### Found in path(s):

\* /opt/cola/permits/1843966821\_1699609286.7750356/0/libdrm-2.4.115-1.el8.src.rpm-cosi-expand-archive-MfPeXaPF/libdrm-2.4.115.tar.xz-cosi-expand-archive-oLp79Lc4/libdrm-2.4.115/exynos/exynos\_drm.h No license file was found, but licenses were detected in source scan.

/\*

\* Copyright © 2007 Intel Corporation

\*

\* Permission is hereby granted, free of charge, to any person obtaining a

\* copy of this software and associated documentation files (the "Software"),

\* to deal in the Software without restriction, including without limitation

\* the rights to use, copy, modify, merge, publish, distribute, sublicense,

\* and/or sell copies of the Software, and to permit persons to whom the

\* Software is furnished to do so, subject to the following conditions:

\*

\* The above copyright notice and this permission notice (including the next

\* paragraph) shall be included in all copies or substantial portions of the

\* Software.

\*

\* THE SOFTWARE IS PROVIDED "AS IS", WITHOUT WARRANTY OF ANY KIND, EXPRESS OR

\* IMPLIED, INCLUDING BUT NOT LIMITED TO THE WARRANTIES OF MERCHANTABILITY,

\* FITNESS FOR A PARTICULAR PURPOSE AND NONINFRINGEMENT. IN NO EVENT SHALL

\* THE AUTHORS OR COPYRIGHT HOLDERS

BE LIABLE FOR ANY CLAIM, DAMAGES OR OTHER

\* LIABILITY, WHETHER IN AN ACTION OF CONTRACT, TORT OR OTHERWISE, ARISING

\* FROM, OUT OF OR IN CONNECTION WITH THE SOFTWARE OR THE USE OR OTHER DEALINGS \* IN THE SOFTWARE.

\*

\* Authors:

- \* Eric Anholt <eric@anholt.net>
- \*
- \*/

Found in path(s):

\* /opt/cola/permits/1843966821\_1699609286.7750356/0/libdrm-2.4.115-1.el8.src.rpm-cosi-expand-archive-MfPeXaPF/libdrm-2.4.115.tar.xz-cosi-expand-archive-oLp79Lc4/libdrm-2.4.115/intel/intel\_bufmgr.c No license file was found, but licenses were detected in source scan.

/\*

Copyright (c) 2003-2016, Troy D. Hanson http://troydhanson.github.com/uthash/ All rights reserved.

Redistribution and use in source and binary forms, with or without modification, are permitted provided that the following conditions are met:

 \* Redistributions of source code must retain the above copyright notice, this list of conditions and the following disclaimer.

THIS SOFTWARE IS PROVIDED BY THE COPYRIGHT HOLDERS AND CONTRIBUTORS "AS IS" AND ANY EXPRESS OR IMPLIED WARRANTIES, INCLUDING, BUT NOT LIMITED TO, THE IMPLIED WARRANTIES OF MERCHANTABILITY AND FITNESS FOR A PARTICULAR PURPOSE ARE DISCLAIMED. IN NO EVENT SHALL THE COPYRIGHT OWNER OR CONTRIBUTORS BE LIABLE FOR ANY DIRECT, INDIRECT, INCIDENTAL, SPECIAL, EXEMPLARY, OR CONSEQUENTIAL DAMAGES (INCLUDING, BUT NOT LIMITED TO, PROCUREMENT OF SUBSTITUTE GOODS OR SERVICES; LOSS OF USE, DATA, OR PROFITS; OR BUSINESS INTERRUPTION) HOWEVER CAUSED AND ON ANY THEORY OF

LIABILITY, WHETHER IN CONTRACT, STRICT LIABILITY, OR TORT (INCLUDING NEGLIGENCE OR OTHERWISE) ARISING IN ANY WAY OUT OF THE USE OF THIS SOFTWARE, EVEN IF ADVISED OF THE POSSIBILITY OF SUCH DAMAGE. \*/

Found in path(s):

\* /opt/cola/permits/1843966821\_1699609286.7750356/0/libdrm-2.4.115-1.el8.src.rpm-cosi-expand-archive-MfPeXaPF/libdrm-2.4.115.tar.xz-cosi-expand-archive-oLp79Lc4/libdrm-2.4.115/intel/uthash.h No license file was found, but licenses were detected in source scan.

/\*

\* Copyright © 2010 Intel Corporation

\*

\* Permission is hereby granted, free of charge, to any person obtaining a

\* copy of this software and associated documentation files (the "Software"),

\* to deal in the Software without restriction, including without limitation

\* the rights to use, copy, modify, merge, publish, distribute, sublicense,

\* and/or sell copies of the Software, and to permit persons to whom the

\* Software is furnished to do so, subject to the following conditions:

\*

\* The above copyright notice and this permission notice (including the next

\* paragraph) shall be included in all copies or substantial portions of the

\* Software.

\*

\* THE SOFTWARE IS PROVIDED "AS IS", WITHOUT WARRANTY OF ANY KIND, EXPRESS OR \* IMPLIED, INCLUDING BUT NOT LIMITED TO THE WARRANTIES OF MERCHANTABILITY,

\* FITNESS FOR A PARTICULAR PURPOSE AND NONINFRINGEMENT. IN NO EVENT SHALL

\* THE AUTHORS OR COPYRIGHT HOLDERS

BE LIABLE FOR ANY CLAIM, DAMAGES OR OTHER

\* LIABILITY, WHETHER IN AN ACTION OF CONTRACT, TORT OR OTHERWISE, ARISING \* FROM, OUT OF OR IN CONNECTION WITH THE SOFTWARE OR THE USE OR OTHER DEALINGS \* IN THE SOFTWARE.

\*

\* Authors:

\* Eric Anholt <eric@anholt.net>

\*

\*/

Found in path(s):

\* /opt/cola/permits/1843966821\_1699609286.7750356/0/libdrm-2.4.115-1.el8.src.rpm-cosi-expand-archive-MfPeXaPF/libdrm-2.4.115.tar.xz-cosi-expand-archive-oLp79Lc4/libdrm-2.4.115/intel/intel\_aub.h No license file was found, but licenses were detected in source scan.

/\* xf86drmRandom.c -- "Minimal Standard" PRNG Implementation

\* Created: Mon Apr 19 08:28:13 1999 by faith@precisioninsight.com

\*

\* Copyright 1999 Precision Insight, Inc., Cedar Park, Texas.

\* All Rights Reserved.

\*

\* Permission is hereby granted, free of charge, to any person obtaining a

\* copy of this software and associated documentation files (the "Software"),

\* to deal in the Software without restriction, including without limitation

\* the rights to use, copy, modify, merge, publish, distribute, sublicense,

\* and/or sell copies of the Software, and to permit persons to whom the

\* Software is furnished to do so, subject to the following conditions:

\*

\* The above copyright notice and this permission notice (including the next

\* paragraph) shall be included in all copies or substantial portions of the

\* Software.

```
*
```
\* THE SOFTWARE IS PROVIDED "AS IS", WITHOUT WARRANTY OF ANY KIND, EXPRESS OR \* IMPLIED,

INCLUDING BUT NOT LIMITED TO THE WARRANTIES OF MERCHANTABILITY,

\* FITNESS FOR A PARTICULAR PURPOSE AND NONINFRINGEMENT. IN NO EVENT SHALL

\* PRECISION INSIGHT AND/OR ITS SUPPLIERS BE LIABLE FOR ANY CLAIM, DAMAGES OR

\* OTHER LIABILITY, WHETHER IN AN ACTION OF CONTRACT, TORT OR OTHERWISE,

\* ARISING FROM, OUT OF OR IN CONNECTION WITH THE SOFTWARE OR THE USE OR OTHER

\* DEALINGS IN THE SOFTWARE.

\*

\* Authors: Rickard E. (Rik) Faith <faith@valinux.com>

\*

\* DESCRIPTION

\*

\* This file contains a simple, straightforward implementation of the Park

\* & Miller "Minimal Standard" PRNG [PM88, PMS93], which is a Lehmer

\* multiplicative linear congruential generator (MLCG) with a period of

 $* 2^{\wedge}31-1$ .

\*

\* This implementation is intended to provide a reliable, portable PRNG

\* that is suitable for testing a hash table implementation and for

\* implementing skip lists.

\*

\* FUTURE ENHANCEMENTS

\*

\* If initial seeds are not selected randomly, two instances of the PRNG

\* can be correlated.

[Knuth81, pp. 32-33] describes a shuffling technique

\* that can eliminate this problem.

\*

\* If PRNGs are used for simulation, the period of the current

\* implementation may be too short. [LE88] discusses methods of combining

\* MLCGs to produce much longer periods, and suggests some alternative

\* values for A and M. [LE90 and Sch92] also provide information on

\* long-period PRNGs.

\* \* REFERENCES

\*

\* [Knuth81] Donald E. Knuth. The Art of Computer Programming. Volume 2:

\* Seminumerical Algorithms. Reading, Massachusetts: Addison-Wesley, 1981. \*

\* [LE88] Pierre L'Ecuyer. "Efficient and Portable Combined Random Number \* Generators". CACM 31(6), June 1988, pp. 742-774.

\*

\* [LE90] Pierre L'Ecuyer. "Random Numbers for Simulation". CACM 33(10,

\* October 1990, pp. 85-97.

\*

\* [PM88] Stephen K. Park and Keith W. Miller. "Random Number Generators:

\* Good Ones are Hard to Find". CACM 31(10), October 1988, pp. 1192-1201.

\*

\* [Sch92] Bruce Schneier. "Pseudo-Ransom Sequence

Generator for 32-Bit

```
* CPUs". Dr. Dobb's Journal 17(2), February 1992, pp. 34, 37-38, 40.
```
\*

\* [PMS93] Stephen K. Park, Keith W. Miller, and Paul K. Stockmeyer. In

\* "Technical Correspondence: Remarks on Choosing and Implementing Random

\* Number Generators". CACM 36(7), July 1993, pp. 105-110.

\*

\*/

Found in path(s):

\* /opt/cola/permits/1843966821\_1699609286.7750356/0/libdrm-2.4.115-1.el8.src.rpm-cosi-expand-archive-MfPeXaPF/libdrm-2.4.115.tar.xz-cosi-expand-archive-oLp79Lc4/libdrm-2.4.115/xf86drmRandom.c No license file was found, but licenses were detected in source scan.

/\*

\* Copyright 2011 Intel Corporation

\*

\* Permission is hereby granted, free of charge, to any person obtaining a

\* copy of this software and associated documentation files (the "Software"),

\* to deal in the Software without restriction, including without limitation

\* the rights to use, copy, modify, merge, publish, distribute, sublicense,

\* and/or sell copies of the Software, and to permit persons to whom the

\* Software is furnished to do so, subject to the following conditions:

\*

\* The above copyright notice and this permission notice (including the next

\* paragraph) shall be included in all copies or substantial portions of the

\* Software.

\*

\* THE SOFTWARE IS PROVIDED "AS IS", WITHOUT WARRANTY OF ANY KIND, EXPRESS OR \* IMPLIED, INCLUDING BUT NOT LIMITED TO THE WARRANTIES OF MERCHANTABILITY, \* FITNESS FOR A PARTICULAR PURPOSE AND NONINFRINGEMENT. IN NO EVENT SHALL

\* VA LINUX SYSTEMS AND/OR ITS SUPPLIERS

BE LIABLE FOR ANY CLAIM, DAMAGES OR

\* OTHER LIABILITY, WHETHER IN AN ACTION OF CONTRACT, TORT OR OTHERWISE,

\* ARISING FROM, OUT OF OR IN CONNECTION WITH THE SOFTWARE OR THE USE OR

\* OTHER DEALINGS IN THE SOFTWARE.

\*/

/\*

\* Arm Framebuffer Compression (AFBC) modifiers

\*

\* AFBC is a proprietary lossless image compression protocol and format.

- \* It provides fine-grained random access and minimizes the amount of data
- \* transferred between IP blocks.

\*

\* AFBC has several features which may be supported and/or used, which are

```
* represented using bits in the modifier. Not all combinations are valid,
* and different devices or use-cases may support different combinations.
*
* Further information on the use of AFBC modifiers can be found in
* Documentation/gpu/afbc.rst
*/
/*
* Arm Fixed-Rate Compression (AFRC) modifiers
*
* AFRC is a proprietary fixed rate image compression protocol and format,
* designed to provide guaranteed bandwidth and memory footprint
* reductions
 in graphics and media use-cases.
*
* AFRC buffers consist of one or more planes, with the same components
* and meaning as an uncompressed buffer using the same pixel format.
*
* Within each plane, the pixel/luma/chroma values are grouped into
* "coding unit" blocks which are individually compressed to a
* fixed size (in bytes). All coding units within a given plane of a buffer
* store the same number of values, and have the same compressed size.
*
* The coding unit size is configurable, allowing different rates of compression.
*
* The start of each AFRC buffer plane must be aligned to an alignment granule which
* depends on the coding unit size.
*
* Coding Unit Size Plane Alignment
* ---------------- ---------------
* 16 bytes 1024 bytes
* 24 bytes 512 bytes
* 32 bytes 2048 bytes
*
* Coding units are grouped into paging tiles. AFRC buffer dimensions must be aligned
* to a multiple of the paging tile dimensions.
* The dimensions
 of each paging tile depend on whether the buffer is optimised for
* scanline (SCAN layout) or rotated (ROT layout) access.
*
* Layout Paging Tile Width Paging Tile Height
* ------ ----------------- ------------------
* SCAN 16 coding units 4 coding units
* ROT 8 coding units 8 coding units
*
* The dimensions of each coding unit depend on the number of components
* in the compressed plane and whether the buffer is optimised for
* scanline (SCAN layout) or rotated (ROT layout) access.
*
```
\* Number of Components in Plane Layout Coding Unit Width Coding Unit Height \* ----------------------------- --------- ----------------- ------------------ \* 1 SCAN 16 samples 4 samples \* Example: 16x4 luma samples in a 'Y' plane \* 16x4 chroma 'V' values, in the 'V' plane of a fully-planar YUV buffer \* ----------------------------- --------- ----------------- ------------------  $*1$ ROT 8 samples 8 samples \* Example: 8x8 luma samples in a 'Y' plane \* 8x8 chroma 'V' values, in the 'V' plane of a fully-planar YUV buffer \* ----------------------------- --------- ----------------- ------------------ \* 2 DONT CARE 8 samples 4 samples \* Example: 8x4 chroma pairs in the 'UV' plane of a semi-planar YUV buffer \* ----------------------------- --------- ----------------- ------------------ \* 3 DONT CARE 4 samples 4 samples \* Example: 4x4 pixels in an RGB buffer without alpha \* ----------------------------- --------- ----------------- ------------------ \* 4 DONT CARE 4 samples 4 samples \* Example: 4x4 pixels in an RGB buffer with alpha \*/ /\* \* Amlogic Video Framebuffer Compression modifiers \* \* Amlogic uses a proprietary lossless image compression protocol and format \* for their hardware video codec accelerators, either video decoders or \* video input encoders. \* \* It considerably reduces memory bandwidth while writing and reading \* frames in memory. \* \* The underlying storage is considered to be 3 components, 8bit or 10-bit \* per component YCbCr 420, single plane : \* - DRM\_FORMAT\_YUV420\_8BIT \* - DRM\_FORMAT\_YUV420\_10BIT \* \* The first 8 bits of the mode defines the layout, then the following 8 bits \* defines the options changing the layout. \* \* Not all combinations are valid, and different SoCs may support different \* combinations of layout and options. \*/ /\* \* 64K\_S is the same for GFX9/GFX10/GFX10\_RBPLUS and hence has GFX9 as canonical \* version. \*/ Found in path(s):

\* /opt/cola/permits/1843966821\_1699609286.7750356/0/libdrm-2.4.115-1.el8.src.rpm-cosi-expand-archive-

MfPeXaPF/libdrm-2.4.115.tar.xz-cosi-expand-archive-oLp79Lc4/libdrm-2.4.115/include/drm/drm\_fourcc.h No license file was found, but licenses were detected in source scan.

/\*

\* Copyright (c) 2007-2008 Tungsten Graphics, Inc., Cedar Park, Texas.

\* Copyright (c) 2007-2008 Dave Airlie <airlied@linux.ie>

\* Copyright (c) 2007-2008 Jakob Bornecrantz <wallbraker@gmail.com>

\*

\* Permission is hereby granted, free of charge, to any person obtaining a

\* copy of this software and associated documentation files (the "Software"),

\* to deal in the Software without restriction, including without limitation

\* the rights to use, copy, modify, merge, publish, distribute, sublicense,

\* and/or sell copies of the Software, and to permit persons to whom the

\* Software is furnished to do so, subject to the following conditions:

\*

\* The above copyright notice and this permission notice shall be included in

\* all copies or substantial portions of the Software.

\*

\* THE SOFTWARE IS PROVIDED "AS IS", WITHOUT WARRANTY OF ANY KIND, EXPRESS OR \* IMPLIED, INCLUDING BUT NOT LIMITED TO THE WARRANTIES OF

# MERCHANTABILITY,

\* FITNESS FOR A PARTICULAR PURPOSE AND NONINFRINGEMENT. IN NO EVENT SHALL THE \* AUTHORS OR COPYRIGHT HOLDERS BE LIABLE FOR ANY CLAIM, DAMAGES OR OTHER \* LIABILITY, WHETHER IN AN ACTION OF CONTRACT, TORT OR OTHERWISE, ARISING \* FROM, OUT OF OR IN CONNECTION WITH THE SOFTWARE OR THE USE OR OTHER DEALINGS \* IN THE SOFTWARE.

\* \*/

Found in path(s):

\* /opt/cola/permits/1843966821\_1699609286.7750356/0/libdrm-2.4.115-1.el8.src.rpm-cosi-expand-archive-MfPeXaPF/libdrm-2.4.115.tar.xz-cosi-expand-archive-oLp79Lc4/libdrm-2.4.115/xf86drmMode.h \* /opt/cola/permits/1843966821\_1699609286.7750356/0/libdrm-2.4.115-1.el8.src.rpm-cosi-expand-archive-MfPeXaPF/libdrm-2.4.115.tar.xz-cosi-expand-archive-oLp79Lc4/libdrm-2.4.115/xf86drmMode.c No license file was found, but licenses were detected in source scan.

/\*

\* Copyright © 2012, 2013 Thierry Reding

\* Copyright © 2013 Erik Faye-Lund

\* Copyright © 2014-2021 NVIDIA Corporation

\*

\* Permission is hereby granted, free of charge, to any person obtaining a

\* copy of this software and associated documentation files (the "Software"),

\* to deal in the Software without restriction, including without limitation

\* the rights to use, copy, modify, merge, publish, distribute, sublicense,

\* and/or sell copies of the Software, and to permit persons to whom the

\* Software is furnished to do so, subject to the following conditions:

\*

\* The above copyright notice and this permission notice shall be included in

\* all copies or substantial portions of the Software.

\*

\* THE SOFTWARE IS PROVIDED "AS IS", WITHOUT WARRANTY OF ANY KIND, EXPRESS OR \* IMPLIED, INCLUDING BUT NOT LIMITED TO THE WARRANTIES OF MERCHANTABILITY,

\* FITNESS FOR A PARTICULAR PURPOSE AND NONINFRINGEMENT. IN NO EVENT SHALL

\* THE COPYRIGHT HOLDER(S) OR AUTHOR(S) BE LIABLE FOR ANY CLAIM, DAMAGES OR

\* OTHER LIABILITY, WHETHER IN AN ACTION OF CONTRACT, TORT OR OTHERWISE,

\* ARISING FROM, OUT OF OR IN CONNECTION WITH THE SOFTWARE OR THE USE OR

\* OTHER DEALINGS IN THE SOFTWARE.

\*/

Found in path(s):

\* /opt/cola/permits/1843966821\_1699609286.7750356/0/libdrm-2.4.115-1.el8.src.rpm-cosi-expand-archive-MfPeXaPF/libdrm-2.4.115.tar.xz-cosi-expand-archive-oLp79Lc4/libdrm-2.4.115/tegra/channel.c No license file was found, but licenses were detected in source scan.

# Permission is hereby granted, free of charge, to any person obtaining a

# copy of this software and associated documentation files (the "Software"),

# to deal in the Software without restriction, including without limitation

# the rights to use, copy, modify, merge, publish, distribute, sublicense,

# and/or sell copies of the Software, and to permit persons to whom the

# Software is furnished to do so, subject to the following conditions:

# The above copyright notice and this permission notice (including the next

Found in path(s):

\* /opt/cola/permits/1843966821\_1699609286.7750356/0/libdrm-2.4.115-1.el8.src.rpm-cosi-expand-archive-MfPeXaPF/libdrm-2.4.115.tar.xz-cosi-expand-archive-oLp79Lc4/libdrm-2.4.115/intel/Android.mk \* /opt/cola/permits/1843966821\_1699609286.7750356/0/libdrm-2.4.115-1.el8.src.rpm-cosi-expand-archive-MfPeXaPF/libdrm-2.4.115.tar.xz-cosi-expand-archive-oLp79Lc4/libdrm-2.4.115/tests/util/Android.mk \*

 /opt/cola/permits/1843966821\_1699609286.7750356/0/libdrm-2.4.115-1.el8.src.rpm-cosi-expand-archive-MfPeXaPF/libdrm-2.4.115.tar.xz-cosi-expand-archive-oLp79Lc4/libdrm-2.4.115/Android.mk No license file was found, but licenses were detected in source scan.

/\*

- \* Copyright © 2008 Nicolai Haehnle
- \* Copyright © 2008 Jérôme Glisse
- \* All Rights Reserved.

\*

\* Permission is hereby granted, free of charge, to any person obtaining

- \* a copy of this software and associated documentation files (the
- \* "Software"), to deal in the Software without restriction, including
- \* without limitation the rights to use, copy, modify, merge, publish,
- \* distribute, sub license, and/or sell copies of the Software, and to
- \* permit persons to whom the Software is furnished to do so, subject to
- \* the following conditions:

\*

\* THE SOFTWARE IS PROVIDED "AS IS", WITHOUT WARRANTY OF ANY KIND,

\* EXPRESS OR IMPLIED, INCLUDING BUT NOT LIMITED TO THE WARRANTIES

\* OF MERCHANTABILITY, FITNESS FOR A PARTICULAR PURPOSE AND

\* NON-INFRINGEMENT. IN NO EVENT SHALL THE COPYRIGHT HOLDERS, AUTHORS

\* AND/OR ITS SUPPLIERS BE LIABLE FOR ANY CLAIM, DAMAGES OR OTHER

\* LIABILITY, WHETHER IN AN ACTION OF CONTRACT,

TORT OR OTHERWISE,

\* ARISING FROM, OUT OF OR IN CONNECTION WITH THE SOFTWARE OR THE

\* USE OR OTHER DEALINGS IN THE SOFTWARE.

\*

\* The above copyright notice and this permission notice (including the

\* next paragraph) shall be included in all copies or substantial portions

\* of the Software.

\*/

Found in path(s):

\* /opt/cola/permits/1843966821\_1699609286.7750356/0/libdrm-2.4.115-1.el8.src.rpm-cosi-expand-archive-MfPeXaPF/libdrm-2.4.115.tar.xz-cosi-expand-archive-oLp79Lc4/libdrm-2.4.115/radeon/radeon\_cs\_gem.h No license file was found, but licenses were detected in source scan.

/\*

\* Copyright 2014 Advanced Micro Devices, Inc.

\*

\* Permission is hereby granted, free of charge, to any person obtaining a

\* copy of this software and associated documentation files (the "Software"),

\* to deal in the Software without restriction, including without limitation

\* the rights to use, copy, modify, merge, publish, distribute, sublicense,

\* and/or sell copies of the Software, and to permit persons to whom the

\* Software is furnished to do so, subject to the following conditions:

\*

\* The above copyright notice and this permission notice shall be included in

\* all copies or substantial portions of the Software.

\*

\* THE SOFTWARE IS PROVIDED "AS IS", WITHOUT WARRANTY OF ANY KIND, EXPRESS OR

\* IMPLIED, INCLUDING BUT NOT LIMITED TO THE WARRANTIES OF MERCHANTABILITY,

\* FITNESS FOR A PARTICULAR PURPOSE AND NONINFRINGEMENT. IN NO EVENT SHALL

\* THE COPYRIGHT HOLDER(S) OR AUTHOR(S) BE LIABLE FOR ANY

CLAIM, DAMAGES OR

\* OTHER LIABILITY, WHETHER IN AN ACTION OF CONTRACT, TORT OR OTHERWISE,

\* ARISING FROM, OUT OF OR IN CONNECTION WITH THE SOFTWARE OR THE USE OR

\* OTHER DEALINGS IN THE SOFTWARE.

\* \*/

Found in path(s):

\* /opt/cola/permits/1843966821\_1699609286.7750356/0/libdrm-2.4.115-1.el8.src.rpm-cosi-expand-archive-MfPeXaPF/libdrm-2.4.115.tar.xz-cosi-expand-archive-oLp79Lc4/libdrm-2.4.115/tests/amdgpu/amdgpu\_test.h

\* /opt/cola/permits/1843966821\_1699609286.7750356/0/libdrm-2.4.115-1.el8.src.rpm-cosi-expand-archive-MfPeXaPF/libdrm-2.4.115.tar.xz-cosi-expand-archive-oLp79Lc4/libdrm-2.4.115/tests/amdgpu/basic\_tests.c \* /opt/cola/permits/1843966821\_1699609286.7750356/0/libdrm-2.4.115-1.el8.src.rpm-cosi-expand-archive-MfPeXaPF/libdrm-2.4.115.tar.xz-cosi-expand-archive-oLp79Lc4/libdrm-2.4.115/tests/amdgpu/amdgpu\_test.c \* /opt/cola/permits/1843966821\_1699609286.7750356/0/libdrm-2.4.115-1.el8.src.rpm-cosi-expand-archive-MfPeXaPF/libdrm-2.4.115.tar.xz-cosi-expand-archive-oLp79Lc4/libdrm-2.4.115/util\_math.h \*

 /opt/cola/permits/1843966821\_1699609286.7750356/0/libdrm-2.4.115-1.el8.src.rpm-cosi-expand-archive-MfPeXaPF/libdrm-2.4.115.tar.xz-cosi-expand-archive-oLp79Lc4/libdrm-2.4.115/tests/amdgpu/bo\_tests.c \* /opt/cola/permits/1843966821\_1699609286.7750356/0/libdrm-2.4.115-1.el8.src.rpm-cosi-expand-archive-MfPeXaPF/libdrm-2.4.115.tar.xz-cosi-expand-archive-oLp79Lc4/libdrm-2.4.115/tests/amdgpu/cs\_tests.c No license file was found, but licenses were detected in source scan.

/\* mga\_drm.h -- Public header for the Matrox g200/g400 driver -\*- linux-c -\*-

\* Created: Tue Jan 25 01:50:01 1999 by jhartmann@precisioninsight.com

\*

\* Copyright 1999 Precision Insight, Inc., Cedar Park, Texas.

\* Copyright 2000 VA Linux Systems, Inc., Sunnyvale, California.

\* All rights reserved.

\*

\* Permission is hereby granted, free of charge, to any person obtaining a

\* copy of this software and associated documentation files (the "Software"),

\* to deal in the Software without restriction, including without limitation

\* the rights to use, copy, modify, merge, publish, distribute, sublicense,

\* and/or sell copies of the Software, and to permit persons to whom the

\* Software is furnished to do so, subject to the following conditions:

\*

\* The above copyright notice and this permission notice (including the next

\* paragraph) shall be included in all copies or substantial portions of the

\* Software.

\*

 \* THE SOFTWARE IS PROVIDED "AS IS", WITHOUT WARRANTY OF ANY KIND, EXPRESS OR \* IMPLIED, INCLUDING BUT NOT LIMITED TO THE WARRANTIES OF MERCHANTABILITY, \* FITNESS FOR A PARTICULAR PURPOSE AND NONINFRINGEMENT. IN NO EVENT SHALL \* VA LINUX SYSTEMS AND/OR ITS SUPPLIERS BE LIABLE FOR ANY CLAIM, DAMAGES OR \* OTHER LIABILITY, WHETHER IN AN ACTION OF CONTRACT, TORT OR OTHERWISE, \* ARISING FROM, OUT OF OR IN CONNECTION WITH THE SOFTWARE OR THE USE OR \* OTHER DEALINGS IN THE SOFTWARE.

\*

- \* Authors:
- \* Jeff Hartmann <jhartmann@valinux.com>
- \* Keith Whitwell <keith@tungstengraphics.com>
- \*

\* Rewritten by:

- \* Gareth Hughes <gareth@valinux.com>
- \*/

Found in path(s):

\* /opt/cola/permits/1843966821\_1699609286.7750356/0/libdrm-2.4.115-1.el8.src.rpm-cosi-expand-archive-MfPeXaPF/libdrm-2.4.115.tar.xz-cosi-expand-archive-oLp79Lc4/libdrm-2.4.115/include/drm/mga\_drm.h No license file was found, but licenses were detected in source scan.

/\*

\* Copyright (C) 2012 Rob Clark <robclark@freedesktop.org>

\*

\* Permission is hereby granted, free of charge, to any person obtaining a

\* copy of this software and associated documentation files (the "Software"),

\* to deal in the Software without restriction, including without limitation

\* the rights to use, copy, modify, merge, publish, distribute, sublicense,

\* and/or sell copies of the Software, and to permit persons to whom the

\* Software is furnished to do so, subject to the following conditions:

\*

\* The above copyright notice and this permission notice (including the next

\* paragraph) shall be included in all copies or substantial portions of the

\* Software.

\*

\* THE SOFTWARE IS PROVIDED "AS IS", WITHOUT WARRANTY OF ANY KIND, EXPRESS OR \* IMPLIED, INCLUDING BUT NOT LIMITED TO THE WARRANTIES OF MERCHANTABILITY,

\* FITNESS FOR A PARTICULAR PURPOSE AND NONINFRINGEMENT. IN NO EVENT SHALL

\* THE AUTHORS

OR COPYRIGHT HOLDERS BE LIABLE FOR ANY CLAIM, DAMAGES OR OTHER

\* LIABILITY, WHETHER IN AN ACTION OF CONTRACT, TORT OR OTHERWISE, ARISING FROM,

\* OUT OF OR IN CONNECTION WITH THE SOFTWARE OR THE USE OR OTHER DEALINGS IN THE \* SOFTWARE.

\*

\* Authors:

\* Rob Clark <robclark@freedesktop.org>

\*/

Found in path(s):

\* /opt/cola/permits/1843966821\_1699609286.7750356/0/libdrm-2.4.115-1.el8.src.rpm-cosi-expand-archive-MfPeXaPF/libdrm-2.4.115.tar.xz-cosi-expand-archive-oLp79Lc4/libdrm-2.4.115/freedreno/freedreno\_ringbuffer.h \* /opt/cola/permits/1843966821\_1699609286.7750356/0/libdrm-2.4.115-1.el8.src.rpm-cosi-expand-archive-MfPeXaPF/libdrm-2.4.115.tar.xz-cosi-expand-archive-oLp79Lc4/libdrm-2.4.115/freedreno/freedreno\_device.c \* /opt/cola/permits/1843966821\_1699609286.7750356/0/libdrm-2.4.115-1.el8.src.rpm-cosi-expand-archive-MfPeXaPF/libdrm-2.4.115.tar.xz-cosi-expand-archive-oLp79Lc4/libdrm-2.4.115/freedreno/freedreno\_bo.c \* /opt/cola/permits/1843966821\_1699609286.7750356/0/libdrm-2.4.115-1.el8.src.rpm-cosi-expand-archive-MfPeXaPF/libdrm-2.4.115.tar.xz-cosi-expand-archive-oLp79Lc4/libdrm-2.4.115/freedreno/freedreno\_pipe.c \*

 /opt/cola/permits/1843966821\_1699609286.7750356/0/libdrm-2.4.115-1.el8.src.rpm-cosi-expand-archive-MfPeXaPF/libdrm-2.4.115.tar.xz-cosi-expand-archive-oLp79Lc4/libdrm-2.4.115/freedreno/freedreno\_priv.h \* /opt/cola/permits/1843966821\_1699609286.7750356/0/libdrm-2.4.115-1.el8.src.rpm-cosi-expand-archive-MfPeXaPF/libdrm-2.4.115.tar.xz-cosi-expand-archive-oLp79Lc4/libdrm-2.4.115/freedreno/freedreno\_ringbuffer.c \* /opt/cola/permits/1843966821\_1699609286.7750356/0/libdrm-2.4.115-1.el8.src.rpm-cosi-expand-archive-MfPeXaPF/libdrm-2.4.115.tar.xz-cosi-expand-archive-oLp79Lc4/libdrm-2.4.115/freedreno/freedreno\_drmif.h

No license file was found, but licenses were detected in source scan.

/\*

\* Copyright 2013 Red Hat

\* All Rights Reserved.

\*

\* Permission is hereby granted, free of charge, to any person obtaining a

\* copy of this software and associated documentation files (the "Software"),

\* to deal in the Software without restriction, including without limitation

\* the rights to use, copy, modify, merge, publish, distribute, sublicense,

\* and/or sell copies of the Software, and to permit persons to whom the

\* Software is furnished to do so, subject to the following conditions: \*

\* The above copyright notice and this permission notice (including the next

\* paragraph) shall be included in all copies or substantial portions of the

\* Software.

\*

\* THE SOFTWARE IS PROVIDED "AS IS", WITHOUT WARRANTY OF ANY KIND, EXPRESS OR \* IMPLIED, INCLUDING BUT NOT LIMITED TO THE WARRANTIES OF MERCHANTABILITY, \* FITNESS FOR A PARTICULAR PURPOSE AND NONINFRINGEMENT. IN NO EVENT SHALL \* THE AUTHORS AND/OR

ITS SUPPLIERS BE LIABLE FOR ANY CLAIM, DAMAGES OR

\* OTHER LIABILITY, WHETHER IN AN ACTION OF CONTRACT, TORT OR OTHERWISE,

\* ARISING FROM, OUT OF OR IN CONNECTION WITH THE SOFTWARE OR THE USE OR

\* OTHER DEALINGS IN THE SOFTWARE.

\*/

Found in path(s):

\* /opt/cola/permits/1843966821\_1699609286.7750356/0/libdrm-2.4.115-1.el8.src.rpm-cosi-expand-archive-MfPeXaPF/libdrm-2.4.115.tar.xz-cosi-expand-archive-oLp79Lc4/libdrm-2.4.115/include/drm/virtgpu\_drm.h \* /opt/cola/permits/1843966821\_1699609286.7750356/0/libdrm-2.4.115-1.el8.src.rpm-cosi-expand-archive-MfPeXaPF/libdrm-2.4.115.tar.xz-cosi-expand-archive-oLp79Lc4/libdrm-2.4.115/include/drm/qxl\_drm.h No license file was found, but licenses were detected in source scan.

/\*

\* Copyright 1998-2003 VIA Technologies, Inc. All Rights Reserved.

\* Copyright 2001-2003 S3 Graphics, Inc. All Rights Reserved.

\*

\* Permission is hereby granted, free of charge, to any person obtaining a

\* copy of this software and associated documentation files (the "Software"),

\* to deal in the Software without restriction, including without limitation

\* the rights to use, copy, modify, merge, publish, distribute, sub license,

\* and/or sell copies of the Software, and to permit persons to whom the

\* Software is furnished to do so, subject to the following conditions:

\*

\* The above copyright notice and this permission notice (including the

\* next paragraph) shall be included in all copies or substantial portions

\* of the Software.

\*

\* THE SOFTWARE IS PROVIDED "AS IS", WITHOUT WARRANTY OF ANY KIND, EXPRESS OR

\* IMPLIED, INCLUDING BUT NOT LIMITED TO THE WARRANTIES OF MERCHANTABILITY, \* FITNESS FOR A

PARTICULAR PURPOSE AND NON-INFRINGEMENT. IN NO EVENT SHALL

\* VIA, S3 GRAPHICS, AND/OR ITS SUPPLIERS BE LIABLE FOR ANY CLAIM, DAMAGES OR

\* OTHER LIABILITY, WHETHER IN AN ACTION OF CONTRACT, TORT OR OTHERWISE,

\* ARISING FROM, OUT OF OR IN CONNECTION WITH THE SOFTWARE OR THE USE OR OTHER \* DEALINGS IN THE SOFTWARE.

\*/

Found in path(s):

\* /opt/cola/permits/1843966821\_1699609286.7750356/0/libdrm-2.4.115-1.el8.src.rpm-cosi-expand-archive-MfPeXaPF/libdrm-2.4.115.tar.xz-cosi-expand-archive-oLp79Lc4/libdrm-2.4.115/include/drm/via\_drm.h No license file was found, but licenses were detected in source scan.

/\*

\* Copyright © 2011 Intel Corporation

\*

\* Permission is hereby granted, free of charge, to any person obtaining a

\* copy of this software and associated documentation files (the "Software"),

\* to deal in the Software without restriction, including without limitation

\* the rights to use, copy, modify, merge, publish, distribute, sublicense,

\* and/or sell copies of the Software, and to permit persons to whom the

\* Software is furnished to do so, subject to the following conditions:

\*

\* The above copyright notice and this permission notice (including the next

\* paragraph) shall be included in all copies or substantial portions of the

\* Software.

\*

\* THE SOFTWARE IS PROVIDED "AS IS", WITHOUT WARRANTY OF ANY KIND, EXPRESS OR

\* IMPLIED, INCLUDING BUT NOT LIMITED TO THE WARRANTIES OF MERCHANTABILITY,

\* FITNESS FOR A PARTICULAR PURPOSE AND NONINFRINGEMENT. IN NO EVENT SHALL

\* THE AUTHORS OR COPYRIGHT HOLDERS

BE LIABLE FOR ANY CLAIM, DAMAGES OR OTHER

\* LIABILITY, WHETHER IN AN ACTION OF CONTRACT, TORT OR OTHERWISE, ARISING

\* FROM, OUT OF OR IN CONNECTION WITH THE SOFTWARE OR THE USE OR OTHER DEALINGS \* IN THE SOFTWARE.

\*

\* Authors:

\* Ben Widawsky <ben@bwidawsk.net>

\*

\*/

Found in path(s):

\* /opt/cola/permits/1843966821\_1699609286.7750356/0/libdrm-2.4.115-1.el8.src.rpm-cosi-expand-archive-MfPeXaPF/libdrm-2.4.115.tar.xz-cosi-expand-archive-oLp79Lc4/libdrm-2.4.115/intel/intel\_debug.h

No license file was found, but licenses were detected in source scan.

/\* Autogenerated file, DO NOT EDIT manually!

This file was generated by the rules-ng-ng headergen tool in this git repository: http://0x04.net/cgit/index.cgi/rules-ng-ng git clone git://0x04.net/rules-ng-ng

The rules-ng-ng source files this header was generated from are:

- state.xml ( 18940 bytes, from 2016-09-06 14:14:12)

- common.xml ( 20583 bytes, from 2016-09-06 14:14:12)

- state\_hi.xml ( 25653 bytes, from 2016-09-06 14:45:17)

- copyright.xml ( 1597 bytes, from 2016-09-06 14:44:16)
- state\_2d.xml ( 51552 bytes, from 2016-09-06 14:44:16)
- state\_3d.xml ( 54603 bytes, from 2016-09-06 14:44:16)
- state\_vg.xml ( 5975 bytes, from 2016-09-06 14:44:16)

Copyright (C) 2012-2016 by the following authors:

- Wladimir J. van der Laan <laanwj@gmail.com>
- Christian Gmeiner <christian.gmeiner@gmail.com>
- Lucas Stach <l.stach@pengutronix.de>
- Russell King <rmk@arm.linux.org.uk>

Permission is hereby granted,

 free of charge, to any person obtaining a copy of this software and associated documentation files (the "Software"), to deal in the Software without restriction, including without limitation the rights to use, copy, modify, merge, publish, distribute, sub license, and/or sell copies of the Software, and to permit persons to whom the Software is furnished to do so, subject to the following conditions:

The above copyright notice and this permission notice (including the next paragraph) shall be included in all copies or substantial portions of the Software.

THE SOFTWARE IS PROVIDED "AS IS", WITHOUT WARRANTY OF ANY KIND, EXPRESS OR IMPLIED, INCLUDING BUT NOT LIMITED TO THE WARRANTIES OF MERCHANTABILITY, FITNESS FOR A PARTICULAR PURPOSE AND NON-INFRINGEMENT. IN NO EVENT SHALL THE AUTHORS OR COPYRIGHT HOLDERS BE LIABLE FOR ANY CLAIM, DAMAGES OR OTHER LIABILITY, WHETHER IN AN ACTION OF CONTRACT, TORT OR OTHERWISE, ARISING FROM, OUT OF OR IN CONNECTION WITH THE SOFTWARE OR THE USE OR OTHER DEALINGS IN THE SOFTWARE.

\*/

# Found in path(s):

\* /opt/cola/permits/1843966821\_1699609286.7750356/0/libdrm-2.4.115-1.el8.src.rpm-cosi-expand-archive-MfPeXaPF/libdrm-2.4.115.tar.xz-cosi-expand-archive-oLp79Lc4/libdrm-2.4.115/tests/etnaviv/state\_2d.xml.h

\* /opt/cola/permits/1843966821\_1699609286.7750356/0/libdrm-2.4.115-1.el8.src.rpm-cosi-expand-archive-MfPeXaPF/libdrm-2.4.115.tar.xz-cosi-expand-archive-oLp79Lc4/libdrm-2.4.115/tests/etnaviv/state.xml.h No license file was found, but licenses were detected in source scan.

/\* \* Copyright (C) 2015 - Tobias Jakobi

\*

\* Permission is hereby granted, free of charge, to any person obtaining a

\* copy of this software and associated documentation files (the "Software"),

\* to deal in the Software without restriction, including without limitation

\* the rights to use, copy, modify, merge, publish, distribute, sublicense,

\* and/or sell copies of the Software, and to permit persons to whom the

\* Software is furnished to do so, subject to the following conditions:

\*

\* The above copyright notice and this permission notice (including the next

\* paragraph) shall be included in all copies or substantial portions of the

\* Software.

\*

\* THE SOFTWARE IS PROVIDED "AS IS", WITHOUT WARRANTY OF ANY KIND, EXPRESS OR

\* IMPLIED, INCLUDING BUT NOT LIMITED TO THE WARRANTIES OF MERCHANTABILITY,

\* FITNESS FOR A PARTICULAR PURPOSE AND NONINFRINGEMENT. IN NO EVENT SHALL

\* VA LINUX SYSTEMS AND/OR ITS SUPPLIERS

BE LIABLE FOR ANY CLAIM, DAMAGES OR

\* OTHER LIABILITY, WHETHER IN AN ACTION OF CONTRACT, TORT OR OTHERWISE,

\* ARISING FROM, OUT OF OR IN CONNECTION WITH THE SOFTWARE OR THE USE OR

\* OTHER DEALINGS IN THE SOFTWARE.

\*/

Found in path(s):

\* /opt/cola/permits/1843966821\_1699609286.7750356/0/libdrm-2.4.115-1.el8.src.rpm-cosi-expand-archive-MfPeXaPF/libdrm-2.4.115.tar.xz-cosi-expand-archive-oLp79Lc4/libdrm-

2.4.115/tests/exynos/exynos\_fimg2d\_perf.c

\* /opt/cola/permits/1843966821\_1699609286.7750356/0/libdrm-2.4.115-1.el8.src.rpm-cosi-expand-archive-

MfPeXaPF/libdrm-2.4.115.tar.xz-cosi-expand-archive-oLp79Lc4/libdrm-

2.4.115/tests/exynos/exynos\_fimg2d\_event.c

No license file was found, but licenses were detected in source scan.

/\*

\* Copyright © 2009-2011 Intel Corporation

\*

\* Permission is hereby granted, free of charge, to any person obtaining a

\* copy of this software and associated documentation files (the "Software"),

\* to deal in the Software without restriction, including without limitation

\* the rights to use, copy, modify, merge, publish, distribute, sublicense,

\* and/or sell copies of the Software, and to permit persons to whom the

\* Software is furnished to do so, subject to the following conditions:

\*

\* The above copyright notice and this permission notice (including the next

\* paragraph) shall be included in all copies or substantial portions of the

\* Software.

\*

\* THE SOFTWARE IS PROVIDED "AS IS", WITHOUT WARRANTY OF ANY KIND, EXPRESS OR \* IMPLIED, INCLUDING BUT NOT LIMITED TO THE WARRANTIES OF MERCHANTABILITY, \* FITNESS FOR A PARTICULAR PURPOSE AND NONINFRINGEMENT. IN NO EVENT SHALL

\* THE AUTHORS OR COPYRIGHT

HOLDERS BE LIABLE FOR ANY CLAIM, DAMAGES OR OTHER

\* LIABILITY, WHETHER IN AN ACTION OF CONTRACT, TORT OR OTHERWISE, ARISING

\* FROM, OUT OF OR IN CONNECTION WITH THE SOFTWARE OR THE USE OR OTHER DEALINGS \* IN THE SOFTWARE.

\*/

Found in path(s):

\* /opt/cola/permits/1843966821\_1699609286.7750356/0/libdrm-2.4.115-1.el8.src.rpm-cosi-expand-archive-MfPeXaPF/libdrm-2.4.115.tar.xz-cosi-expand-archive-oLp79Lc4/libdrm-2.4.115/intel/intel\_decode.c No license file was found, but licenses were detected in source scan.

/\*\*\*\*\*\*\*\*\*\*\*\*\*\*\*\*\*\*\*\*\*\*\*\*\*\*\*\*\*\*\*\*\*\*\*\*\*\*\*\*\*\*\*\*\*\*\*\*\*\*\*\*\*\*\*\*\*\*\*\*\*\*\*\*\*\*\*\*\*\*\*\*\*\*

\*

\* Copyright 2006 Tungsten Graphics, Inc., Cedar Park, Texas.

\* All Rights Reserved.

\*

\* Permission is hereby granted, free of charge, to any person obtaining a

\* copy of this software and associated documentation files (the

\* "Software"), to deal in the Software without restriction, including

\* without limitation the rights to use, copy, modify, merge, publish,

\* distribute, sub license, and/or sell copies of the Software, and to

\* permit persons to whom the Software is furnished to do so, subject to

\* the following conditions:

\*

\* The above copyright notice and this permission notice (including the

\* next paragraph) shall be included in all copies or substantial portions

\* of the Software.

\*

\* THE SOFTWARE IS PROVIDED "AS IS", WITHOUT WARRANTY OF ANY KIND, EXPRESS \* OR IMPLIED, INCLUDING BUT NOT LIMITED TO THE WARRANTIES

OF

\* MERCHANTABILITY, FITNESS FOR A PARTICULAR PURPOSE AND NON-INFRINGEMENT.

\* IN NO EVENT SHALL TUNGSTEN GRAPHICS AND/OR ITS SUPPLIERS BE LIABLE FOR

\* ANY CLAIM, DAMAGES OR OTHER LIABILITY, WHETHER IN AN ACTION OF CONTRACT,

\* TORT OR OTHERWISE, ARISING FROM, OUT OF OR IN CONNECTION WITH THE

\* SOFTWARE OR THE USE OR OTHER DEALINGS IN THE SOFTWARE.

\*

\*\*\*\*\*\*\*\*\*\*\*\*\*\*\*\*\*\*\*\*\*\*\*\*\*\*\*\*\*\*\*\*\*\*\*\*\*\*\*\*\*\*\*\*\*\*\*\*\*\*\*\*\*\*\*\*\*\*\*\*\*\*\*\*\*\*\*\*\*\*\*\*\*\*/

Found in path(s):

\* /opt/cola/permits/1843966821\_1699609286.7750356/0/libdrm-2.4.115-1.el8.src.rpm-cosi-expand-archive-

MfPeXaPF/libdrm-2.4.115.tar.xz-cosi-expand-archive-oLp79Lc4/libdrm-2.4.115/intel/intel\_bufmgr\_fake.c No license file was found, but licenses were detected in source scan.

/\*

\* Copyright 2000 Precision Insight, Inc., Cedar Park, Texas.

\* Copyright 2000 VA Linux Systems, Inc., Sunnyvale, California.

\* All rights reserved.

\*

\* Permission is hereby granted, free of charge, to any person obtaining a

\* copy of this software and associated documentation files (the "Software"),

\* to deal in the Software without restriction, including without limitation

\* the rights to use, copy, modify, merge, publish, distribute, sublicense,

\* and/or sell copies of the Software, and to permit persons to whom the

\* Software is furnished to do so, subject to the following conditions:

\*

\* The above copyright notice and this permission notice (including the next

\* paragraph) shall be included in all copies or substantial portions of the

\* Software.

\*

\* THE SOFTWARE IS PROVIDED "AS IS", WITHOUT WARRANTY OF ANY KIND, EXPRESS OR \* IMPLIED, INCLUDING BUT NOT LIMITED TO THE WARRANTIES OF MERCHANTABILITY, \* FITNESS FOR A PARTICULAR PURPOSE AND NONINFRINGEMENT. IN NO EVENT SHALL \* PRECISION INSIGHT AND/OR ITS SUPPLIERS BE LIABLE FOR ANY CLAIM, DAMAGES OR \* OTHER LIABILITY, WHETHER IN AN ACTION OF CONTRACT, TORT OR OTHERWISE, \* ARISING FROM, OUT OF OR IN CONNECTION WITH THE SOFTWARE OR THE USE OR OTHER \* DEALINGS IN THE SOFTWARE. \*

\* Authors:

\* Gareth Hughes <gareth@valinux.com>

\* Kevin E. Martin <martin@valinux.com>

\*/

Found in path(s):

\* /opt/cola/permits/1843966821\_1699609286.7750356/0/libdrm-2.4.115-1.el8.src.rpm-cosi-expand-archive-MfPeXaPF/libdrm-2.4.115.tar.xz-cosi-expand-archive-oLp79Lc4/libdrm-2.4.115/include/drm/r128\_drm.h No license file was found, but licenses were detected in source scan.

/\*

\* sync abstraction

\* Copyright 2015-2016 Collabora Ltd.

\*

\* Based on the implementation from the Android Open Source Project,

\*

\* Copyright 2012 Google, Inc

\*

\* Permission is hereby granted, free of charge, to any person obtaining a

\* copy of this software and associated documentation files (the "Software"),

\* to deal in the Software without restriction, including without limitation

- \* the rights to use, copy, modify, merge, publish, distribute, sublicense,
- \* and/or sell copies of the Software, and to permit persons to whom the
- \* Software is furnished to do so, subject to the following conditions:
- \*
- \* The above copyright notice and this permission notice shall be included in
- \* all copies or substantial portions of the Software.
- \*
- \* THE SOFTWARE IS PROVIDED "AS IS", WITHOUT WARRANTY OF ANY KIND, EXPRESS OR
- \* IMPLIED, INCLUDING BUT NOT LIMITED TO THE WARRANTIES OF MERCHANTABILITY, \*

FITNESS FOR A PARTICULAR PURPOSE AND NONINFRINGEMENT. IN NO EVENT SHALL

- \* THE AUTHORS OR COPYRIGHT HOLDERS BE LIABLE FOR ANY CLAIM, DAMAGES OR
- \* OTHER LIABILITY, WHETHER IN AN ACTION OF CONTRACT, TORT OR OTHERWISE,
- \* ARISING FROM, OUT OF OR IN CONNECTION WITH THE SOFTWARE OR THE USE OR
- \* OTHER DEALINGS IN THE SOFTWARE.
- \*/

# Found in path(s):

\* /opt/cola/permits/1843966821\_1699609286.7750356/0/libdrm-2.4.115-1.el8.src.rpm-cosi-expand-archive-MfPeXaPF/libdrm-2.4.115.tar.xz-cosi-expand-archive-oLp79Lc4/libdrm-2.4.115/libsync.h No license file was found, but licenses were detected in source scan.

/\*

\* Copyright 2005 Stephane Marchesin.

\* All Rights Reserved.

\*

\* Permission is hereby granted, free of charge, to any person obtaining a

\* copy of this software and associated documentation files (the "Software"),

\* to deal in the Software without restriction, including without limitation

\* the rights to use, copy, modify, merge, publish, distribute, sublicense,

\* and/or sell copies of the Software, and to permit persons to whom the

\* Software is furnished to do so, subject to the following conditions:

\*

\* The above copyright notice and this permission notice (including the next

\* paragraph) shall be included in all copies or substantial portions of the

\* Software.

\*

\* THE SOFTWARE IS PROVIDED "AS IS", WITHOUT WARRANTY OF ANY KIND, EXPRESS OR \* IMPLIED, INCLUDING BUT NOT LIMITED TO THE WARRANTIES OF MERCHANTABILITY,

\* FITNESS FOR A PARTICULAR PURPOSE AND NONINFRINGEMENT. IN NO EVENT SHALL \* VA LINUX

SYSTEMS AND/OR ITS SUPPLIERS BE LIABLE FOR ANY CLAIM, DAMAGES OR

\* OTHER LIABILITY, WHETHER IN AN ACTION OF CONTRACT, TORT OR OTHERWISE,

\* ARISING FROM, OUT OF OR IN CONNECTION WITH THE SOFTWARE OR THE USE OR

\* OTHER DEALINGS IN THE SOFTWARE.

\*/

Found in path(s):
\* /opt/cola/permits/1843966821\_1699609286.7750356/0/libdrm-2.4.115-1.el8.src.rpm-cosi-expand-archive-MfPeXaPF/libdrm-2.4.115.tar.xz-cosi-expand-archive-oLp79Lc4/libdrm-2.4.115/include/drm/nouveau\_drm.h No license file was found, but licenses were detected in source scan.

/\*

\* Copyright 2005 Eric Anholt

\* All Rights Reserved.

\*

\* Permission is hereby granted, free of charge, to any person obtaining a

\* copy of this software and associated documentation files (the "Software"),

\* to deal in the Software without restriction, including without limitation

\* the rights to use, copy, modify, merge, publish, distribute, sublicense,

\* and/or sell copies of the Software, and to permit persons to whom the

\* Software is furnished to do so, subject to the following conditions:

\*

\* The above copyright notice and this permission notice (including the next

\* paragraph) shall be included in all copies or substantial portions of the

\* Software.

\*

\* THE SOFTWARE IS PROVIDED "AS IS", WITHOUT WARRANTY OF ANY KIND, EXPRESS OR

\* IMPLIED, INCLUDING BUT NOT LIMITED TO THE WARRANTIES OF MERCHANTABILITY,

\* FITNESS FOR A PARTICULAR PURPOSE AND NONINFRINGEMENT. IN NO EVENT SHALL

\* THE AUTHORS OR

COPYRIGHT HOLDERS BE LIABLE FOR ANY CLAIM, DAMAGES OR OTHER

\* LIABILITY, WHETHER IN AN ACTION OF CONTRACT, TORT OR OTHERWISE, ARISING FROM, \* OUT OF OR IN CONNECTION WITH THE SOFTWARE OR THE USE OR OTHER DEALINGS IN THE \* SOFTWARE.

\*

\*/

Found in path(s):

\* /opt/cola/permits/1843966821\_1699609286.7750356/0/libdrm-2.4.115-1.el8.src.rpm-cosi-expand-archive-MfPeXaPF/libdrm-2.4.115.tar.xz-cosi-expand-archive-oLp79Lc4/libdrm-2.4.115/include/drm/sis\_drm.h No license file was found, but licenses were detected in source scan.

/\*

\* Copyright 2000 Gareth Hughes

\* Copyright 2002 Frank C. Earl

\* Copyright 2002-2003 Leif Delgass

\* All Rights Reserved.

\*

\* Permission is hereby granted, free of charge, to any person obtaining a

\* copy of this software and associated documentation files (the "Software"),

\* to deal in the Software without restriction, including without limitation

\* the rights to use, copy, modify, merge, publish, distribute, sublicense,

\* and/or sell copies of the Software, and to permit persons to whom the

\* Software is furnished to do so, subject to the following conditions:

\*

\* The above copyright notice and this permission notice (including the next

\* paragraph) shall be included in all copies or substantial portions of the

\* Software.

\*

\* THE SOFTWARE IS PROVIDED "AS IS", WITHOUT WARRANTY OF ANY KIND, EXPRESS OR

\* IMPLIED, INCLUDING BUT NOT LIMITED TO THE WARRANTIES OF MERCHANTABILITY,

\* FITNESS FOR A PARTICULAR

PURPOSE AND NONINFRINGEMENT. IN NO EVENT SHALL

\* THE COPYRIGHT OWNER(S) BE LIABLE FOR ANY CLAIM, DAMAGES OR OTHER LIABILITY, WHETHER

\* IN AN ACTION OF CONTRACT, TORT OR OTHERWISE, ARISING FROM, OUT OF OR IN

\* CONNECTION WITH THE SOFTWARE OR THE USE OR OTHER DEALINGS IN THE SOFTWARE.

\*

\* Authors:

\* Gareth Hughes <gareth@valinux.com>

- \* Frank C. Earl <fearl@airmail.net>
- \* Leif Delgass <ldelgass@retinalburn.net>

\*/

Found in path(s):

\* /opt/cola/permits/1843966821\_1699609286.7750356/0/libdrm-2.4.115-1.el8.src.rpm-cosi-expand-archive-MfPeXaPF/libdrm-2.4.115.tar.xz-cosi-expand-archive-oLp79Lc4/libdrm-2.4.115/include/drm/mach64\_drm.h No license file was found, but licenses were detected in source scan.

/\*

\* Copyright © 2008-2012 Intel Corporation

\*

\* Permission is hereby granted, free of charge, to any person obtaining a

\* copy of this software and associated documentation files (the "Software"),

\* to deal in the Software without restriction, including without limitation

\* the rights to use, copy, modify, merge, publish, distribute, sublicense,

\* and/or sell copies of the Software, and to permit persons to whom the

\* Software is furnished to do so, subject to the following conditions:

\*

\* The above copyright notice and this permission notice (including the next

\* paragraph) shall be included in all copies or substantial portions of the

\* Software.

\*

\* THE SOFTWARE IS PROVIDED "AS IS", WITHOUT WARRANTY OF ANY KIND, EXPRESS OR

\* IMPLIED, INCLUDING BUT NOT LIMITED TO THE WARRANTIES OF MERCHANTABILITY,

\* FITNESS FOR A PARTICULAR PURPOSE AND NONINFRINGEMENT. IN NO EVENT SHALL

\* THE AUTHORS OR COPYRIGHT

HOLDERS BE LIABLE FOR ANY CLAIM, DAMAGES OR OTHER

\* LIABILITY, WHETHER IN AN ACTION OF CONTRACT, TORT OR OTHERWISE, ARISING

\* FROM, OUT OF OR IN CONNECTION WITH THE SOFTWARE OR THE USE OR OTHER DEALINGS

\* IN THE SOFTWARE.

\*

\* Authors:

Eric Anholt  $\langle$ eric@anholt.net $\rangle$ 

\*

```
*/
```
Found in path(s):

\* /opt/cola/permits/1843966821\_1699609286.7750356/0/libdrm-2.4.115-1.el8.src.rpm-cosi-expand-archive-MfPeXaPF/libdrm-2.4.115.tar.xz-cosi-expand-archive-oLp79Lc4/libdrm-2.4.115/intel/intel\_bufmgr.h No license file was found, but licenses were detected in source scan.

/\*

\* Copyright 2010 Jerome Glisse <glisse@freedesktop.org>

\*

\* Permission is hereby granted, free of charge, to any person obtaining a

\* copy of this software and associated documentation files (the "Software"),

\* to deal in the Software without restriction, including without limitation

\* on the rights to use, copy, modify, merge, publish, distribute, sub

\* license, and/or sell copies of the Software, and to permit persons to whom

\* the Software is furnished to do so, subject to the following conditions:

\*

\* The above copyright notice and this permission notice (including the next

\* paragraph) shall be included in all copies or substantial portions of the

\* Software.

\*

\* THE SOFTWARE IS PROVIDED "AS IS", WITHOUT WARRANTY OF ANY KIND, EXPRESS OR \* IMPLIED, INCLUDING BUT NOT LIMITED TO THE WARRANTIES OF MERCHANTABILITY, \* FITNESS FOR A PARTICULAR PURPOSE AND NON-INFRINGEMENT. IN NO EVENT SHALL

\* THE AUTHOR(S)

AND/OR THEIR SUPPLIERS BE LIABLE FOR ANY CLAIM,

\* DAMAGES OR OTHER LIABILITY, WHETHER IN AN ACTION OF CONTRACT, TORT OR

\* OTHERWISE, ARISING FROM, OUT OF OR IN CONNECTION WITH THE SOFTWARE OR THE

\* USE OR OTHER DEALINGS IN THE SOFTWARE.

\*

\* Authors:

Jerome Glisse

\*/

Found in path(s):

\* /opt/cola/permits/1843966821\_1699609286.7750356/0/libdrm-2.4.115-1.el8.src.rpm-cosi-expand-archive-MfPeXaPF/libdrm-2.4.115.tar.xz-cosi-expand-archive-oLp79Lc4/libdrm-2.4.115/radeon/bof.h

\* /opt/cola/permits/1843966821\_1699609286.7750356/0/libdrm-2.4.115-1.el8.src.rpm-cosi-expand-archive-MfPeXaPF/libdrm-2.4.115.tar.xz-cosi-expand-archive-oLp79Lc4/libdrm-2.4.115/radeon/bof.c No license file was found, but licenses were detected in source scan.

/\*

\* Copyright © 2018 NVIDIA Corporation

\*

\* Permission is hereby granted, free of charge, to any person obtaining a

\* copy of this software and associated documentation files (the "Software"),

\* to deal in the Software without restriction, including without limitation

\* the rights to use, copy, modify, merge, publish, distribute, sublicense,

\* and/or sell copies of the Software, and to permit persons to whom the

\* Software is furnished to do so, subject to the following conditions:

\*

\* The above copyright notice and this permission notice shall be included in

\* all copies or substantial portions of the Software.

\*

\* THE SOFTWARE IS PROVIDED "AS IS", WITHOUT WARRANTY OF ANY KIND, EXPRESS OR

\* IMPLIED, INCLUDING BUT NOT LIMITED TO THE WARRANTIES OF MERCHANTABILITY,

\* FITNESS FOR A PARTICULAR PURPOSE AND NONINFRINGEMENT. IN NO EVENT SHALL

\* THE COPYRIGHT HOLDER(S) OR AUTHOR(S) BE LIABLE FOR ANY CLAIM,

DAMAGES OR

\* OTHER LIABILITY, WHETHER IN AN ACTION OF CONTRACT, TORT OR OTHERWISE,

\* ARISING FROM, OUT OF OR IN CONNECTION WITH THE SOFTWARE OR THE USE OR \* OTHER DEALINGS IN THE SOFTWARE.

\*/

#### Found in path(s):

\* /opt/cola/permits/1843966821\_1699609286.7750356/0/libdrm-2.4.115-1.el8.src.rpm-cosi-expand-archive-MfPeXaPF/libdrm-2.4.115.tar.xz-cosi-expand-archive-oLp79Lc4/libdrm-2.4.115/tests/tegra/vic30.h \* /opt/cola/permits/1843966821\_1699609286.7750356/0/libdrm-2.4.115-1.el8.src.rpm-cosi-expand-archive-MfPeXaPF/libdrm-2.4.115.tar.xz-cosi-expand-archive-oLp79Lc4/libdrm-2.4.115/tests/tegra/syncpt-timeout.c \* /opt/cola/permits/1843966821\_1699609286.7750356/0/libdrm-2.4.115-1.el8.src.rpm-cosi-expand-archive-MfPeXaPF/libdrm-2.4.115.tar.xz-cosi-expand-archive-oLp79Lc4/libdrm-2.4.115/tests/tegra/vic-blit.c \* /opt/cola/permits/1843966821\_1699609286.7750356/0/libdrm-2.4.115-1.el8.src.rpm-cosi-expand-archive-MfPeXaPF/libdrm-2.4.115.tar.xz-cosi-expand-archive-oLp79Lc4/libdrm-2.4.115/tests/tegra/syncpt-wait.c \*

 /opt/cola/permits/1843966821\_1699609286.7750356/0/libdrm-2.4.115-1.el8.src.rpm-cosi-expand-archive-MfPeXaPF/libdrm-2.4.115.tar.xz-cosi-expand-archive-oLp79Lc4/libdrm-2.4.115/tests/tegra/vic41.h \* /opt/cola/permits/1843966821\_1699609286.7750356/0/libdrm-2.4.115-1.el8.src.rpm-cosi-expand-archive-MfPeXaPF/libdrm-2.4.115.tar.xz-cosi-expand-archive-oLp79Lc4/libdrm-2.4.115/tests/tegra/vic42.h \* /opt/cola/permits/1843966821\_1699609286.7750356/0/libdrm-2.4.115-1.el8.src.rpm-cosi-expand-archive-MfPeXaPF/libdrm-2.4.115.tar.xz-cosi-expand-archive-oLp79Lc4/libdrm-2.4.115/tests/tegra/host1x.h \* /opt/cola/permits/1843966821\_1699609286.7750356/0/libdrm-2.4.115-1.el8.src.rpm-cosi-expand-archive-MfPeXaPF/libdrm-2.4.115.tar.xz-cosi-expand-archive-oLp79Lc4/libdrm-2.4.115/tests/tegra/vic-flip.c \* /opt/cola/permits/1843966821\_1699609286.7750356/0/libdrm-2.4.115-1.el8.src.rpm-cosi-expand-archive-MfPeXaPF/libdrm-2.4.115.tar.xz-cosi-expand-archive-oLp79Lc4/libdrm-2.4.115/tests/tegra/vic30.c \*

 /opt/cola/permits/1843966821\_1699609286.7750356/0/libdrm-2.4.115-1.el8.src.rpm-cosi-expand-archive-MfPeXaPF/libdrm-2.4.115.tar.xz-cosi-expand-archive-oLp79Lc4/libdrm-2.4.115/tests/tegra/vic.c \* /opt/cola/permits/1843966821\_1699609286.7750356/0/libdrm-2.4.115-1.el8.src.rpm-cosi-expand-archive-MfPeXaPF/libdrm-2.4.115.tar.xz-cosi-expand-archive-oLp79Lc4/libdrm-2.4.115/tests/tegra/vic40.c \* /opt/cola/permits/1843966821\_1699609286.7750356/0/libdrm-2.4.115-1.el8.src.rpm-cosi-expand-archive-MfPeXaPF/libdrm-2.4.115.tar.xz-cosi-expand-archive-oLp79Lc4/libdrm-2.4.115/tests/tegra/vic-clear.c \* /opt/cola/permits/1843966821\_1699609286.7750356/0/libdrm-2.4.115-1.el8.src.rpm-cosi-expand-archive-MfPeXaPF/libdrm-2.4.115.tar.xz-cosi-expand-archive-oLp79Lc4/libdrm-2.4.115/tests/tegra/vic42.c \* /opt/cola/permits/1843966821\_1699609286.7750356/0/libdrm-2.4.115-1.el8.src.rpm-cosi-expand-archiveMfPeXaPF/libdrm-2.4.115.tar.xz-cosi-expand-archive-oLp79Lc4/libdrm-2.4.115/tests/tegra/vic41.c \* /opt/cola/permits/1843966821\_1699609286.7750356/0/libdrm-2.4.115-1.el8.src.rpm-cosi-expand-archive-MfPeXaPF/libdrm-2.4.115.tar.xz-cosi-expand-archive-oLp79Lc4/libdrm-2.4.115/tests/tegra/vic.h No license file was found, but licenses were detected in source scan.

/\*

\* Copyright (C) 2015 Etnaviv Project

\*

\* Permission is hereby granted, free of charge, to any person obtaining a

\* copy of this software and associated documentation files (the "Software"),

\* to deal in the Software without restriction, including without limitation

\* the rights to use, copy, modify, merge, publish, distribute, sublicense,

\* and/or sell copies of the Software, and to permit persons to whom the

\* Software is furnished to do so, subject to the following conditions:

\*

\* The above copyright notice and this permission notice (including the next

\* paragraph) shall be included in all copies or substantial portions of the

\* Software.

\*

\* THE SOFTWARE IS PROVIDED "AS IS", WITHOUT WARRANTY OF ANY KIND, EXPRESS OR

\* IMPLIED, INCLUDING BUT NOT LIMITED TO THE WARRANTIES OF MERCHANTABILITY,

\* FITNESS FOR A PARTICULAR PURPOSE AND NONINFRINGEMENT. IN NO EVENT SHALL

\* THE AUTHORS OR COPYRIGHT HOLDERS

BE LIABLE FOR ANY CLAIM, DAMAGES OR OTHER

\* LIABILITY, WHETHER IN AN ACTION OF CONTRACT, TORT OR OTHERWISE, ARISING FROM, \* OUT OF OR IN CONNECTION WITH THE SOFTWARE OR THE USE OR OTHER DEALINGS IN THE \* SOFTWARE.

\*

\* Authors:

\* Christian Gmeiner <christian.gmeiner@gmail.com>

\*/

Found in path(s):

\* /opt/cola/permits/1843966821\_1699609286.7750356/0/libdrm-2.4.115-1.el8.src.rpm-cosi-expand-archive-MfPeXaPF/libdrm-2.4.115.tar.xz-cosi-expand-archive-oLp79Lc4/libdrm-

2.4.115/tests/etnaviv/etnaviv\_cmd\_stream\_test.c

\* /opt/cola/permits/1843966821\_1699609286.7750356/0/libdrm-2.4.115-1.el8.src.rpm-cosi-expand-archive-MfPeXaPF/libdrm-2.4.115.tar.xz-cosi-expand-archive-oLp79Lc4/libdrm-2.4.115/etnaviv/etnaviv\_gpu.c No license file was found, but licenses were detected in source scan.

/\*

\* Copyright 2014 Advanced Micro Devices, Inc.

\*

\* Permission is hereby granted, free of charge, to any person obtaining a

\* copy of this software and associated documentation files (the "Software"),

\* to deal in the Software without restriction, including without limitation

\* the rights to use, copy, modify, merge, publish, distribute, sublicense,

\* and/or sell copies of the Software, and to permit persons to whom the

\* Software is furnished to do so, subject to the following conditions:

\*

\* The above copyright notice and this permission notice shall be included in

\* all copies or substantial portions of the Software.

\*

\* THE SOFTWARE IS PROVIDED "AS IS", WITHOUT WARRANTY OF ANY KIND, EXPRESS OR \* IMPLIED, INCLUDING BUT NOT LIMITED TO THE WARRANTIES OF MERCHANTABILITY, \* FITNESS FOR A PARTICULAR PURPOSE AND NONINFRINGEMENT. IN NO EVENT SHALL \* THE COPYRIGHT HOLDER(S) OR AUTHOR(S) BE LIABLE FOR ANY

CLAIM, DAMAGES OR

\* OTHER LIABILITY, WHETHER IN AN ACTION OF CONTRACT, TORT OR OTHERWISE,

\* ARISING FROM, OUT OF OR IN CONNECTION WITH THE SOFTWARE OR THE USE OR

\* OTHER DEALINGS IN THE SOFTWARE.

\*

\*/

# Found in path(s):

\* /opt/cola/permits/1843966821\_1699609286.7750356/0/libdrm-2.4.115-1.el8.src.rpm-cosi-expand-archive-MfPeXaPF/libdrm-2.4.115.tar.xz-cosi-expand-archive-oLp79Lc4/libdrm-2.4.115/amdgpu/amdgpu\_vamgr.c \* /opt/cola/permits/1843966821\_1699609286.7750356/0/libdrm-2.4.115-1.el8.src.rpm-cosi-expand-archive-MfPeXaPF/libdrm-2.4.115.tar.xz-cosi-expand-archive-oLp79Lc4/libdrm-2.4.115/amdgpu/amdgpu.h \* /opt/cola/permits/1843966821\_1699609286.7750356/0/libdrm-2.4.115-1.el8.src.rpm-cosi-expand-archive-MfPeXaPF/libdrm-2.4.115.tar.xz-cosi-expand-archive-oLp79Lc4/libdrm-2.4.115/amdgpu/amdgpu\_device.c \* /opt/cola/permits/1843966821\_1699609286.7750356/0/libdrm-2.4.115-1.el8.src.rpm-cosi-expand-archive-MfPeXaPF/libdrm-2.4.115.tar.xz-cosi-expand-archive-oLp79Lc4/libdrm-2.4.115/amdgpu/amdgpu\_cs.c No license file was found, but licenses were detected in source scan.

/\*

\* DRM based mode setting test program

\* Copyright (C) 2014 Red Hat

\* Author: Rob Clark <robdclark@gmail.com>

\*

\* Permission is hereby granted, free of charge, to any person obtaining a

\* copy of this software and associated documentation files (the "Software"),

\* to deal in the Software without restriction, including without limitation

\* the rights to use, copy, modify, merge, publish, distribute, sublicense,

\* and/or sell copies of the Software, and to permit persons to whom the

\* Software is furnished to do so, subject to the following conditions:

\*

\* The above copyright notice and this permission notice shall be included in

\* all copies or substantial portions of the Software.

\*

\* THE SOFTWARE IS PROVIDED "AS IS", WITHOUT WARRANTY OF ANY KIND, EXPRESS OR \* IMPLIED, INCLUDING BUT NOT LIMITED TO THE WARRANTIES OF MERCHANTABILITY, \* FITNESS FOR A PARTICULAR PURPOSE AND NONINFRINGEMENT. IN NO EVENT

SHALL THE

\* AUTHORS OR COPYRIGHT HOLDERS BE LIABLE FOR ANY CLAIM, DAMAGES OR OTHER \* LIABILITY, WHETHER IN AN ACTION OF CONTRACT, TORT OR OTHERWISE, ARISING

# \* FROM, OUT OF OR IN CONNECTION WITH THE SOFTWARE OR THE USE OR OTHER DEALINGS \* IN THE SOFTWARE.

\*/

Found in path(s):

\* /opt/cola/permits/1843966821\_1699609286.7750356/0/libdrm-2.4.115-1.el8.src.rpm-cosi-expand-archive-MfPeXaPF/libdrm-2.4.115.tar.xz-cosi-expand-archive-oLp79Lc4/libdrm-2.4.115/tests/modetest/cursor.h No license file was found, but licenses were detected in source scan.

/\*

\* Copyright 2018 Advanced Micro Devices, Inc.

\*

\* Permission is hereby granted, free of charge, to any person obtaining a

\* copy of this software and associated documentation files (the "Software"),

\* to deal in the Software without restriction, including without limitation

\* the rights to use, copy, modify, merge, publish, distribute, sublicense,

\* and/or sell copies of the Software, and to permit persons to whom the

\* Software is furnished to do so, subject to the following conditions:

\*

\* The above copyright notice and this permission notice shall be included in

\* all copies or substantial portions of the Software.

\*

\* THE SOFTWARE IS PROVIDED "AS IS", WITHOUT WARRANTY OF ANY KIND, EXPRESS OR \* IMPLIED, INCLUDING BUT NOT LIMITED TO THE WARRANTIES OF MERCHANTABILITY, \* FITNESS FOR A PARTICULAR PURPOSE AND NONINFRINGEMENT. IN NO EVENT SHALL \* THE COPYRIGHT HOLDER(S) OR AUTHOR(S) BE LIABLE FOR ANY CLAIM, DAMAGES OR

\* OTHER LIABILITY, WHETHER IN AN ACTION OF CONTRACT, TORT OR OTHERWISE,

\* ARISING FROM, OUT OF OR IN CONNECTION WITH THE SOFTWARE OR THE USE OR

\* OTHER DEALINGS IN THE SOFTWARE.

\*

\*/

Found in path(s):

\* /opt/cola/permits/1843966821\_1699609286.7750356/0/libdrm-2.4.115-1.el8.src.rpm-cosi-expand-archive-MfPeXaPF/libdrm-2.4.115.tar.xz-cosi-expand-archive-oLp79Lc4/libdrm-2.4.115/amdgpu/handle\_table.c \* /opt/cola/permits/1843966821\_1699609286.7750356/0/libdrm-2.4.115-1.el8.src.rpm-cosi-expand-archive-MfPeXaPF/libdrm-2.4.115.tar.xz-cosi-expand-archive-oLp79Lc4/libdrm-2.4.115/amdgpu/handle\_table.h No license file was found, but licenses were detected in source scan.

/\* drmsl.c -- Skip list test

\* Created: Mon May 10 09:28:13 1999 by faith@precisioninsight.com

\*

\* Copyright 1999 Precision Insight, Inc., Cedar Park, Texas.

\* All Rights Reserved.

\*

\* Permission is hereby granted, free of charge, to any person obtaining a

\* copy of this software and associated documentation files (the "Software"),

\* to deal in the Software without restriction, including without limitation

\* the rights to use, copy, modify, merge, publish, distribute, sublicense,

\* and/or sell copies of the Software, and to permit persons to whom the

\* Software is furnished to do so, subject to the following conditions:

\*

\* The above copyright notice and this permission notice (including the next

\* paragraph) shall be included in all copies or substantial portions of the

\* Software.

\*

```
* THE SOFTWARE IS PROVIDED "AS IS", WITHOUT WARRANTY OF ANY KIND, EXPRESS OR
* IMPLIED, INCLUDING BUT NOT LIMITED TO
```
THE WARRANTIES OF MERCHANTABILITY,

\* FITNESS FOR A PARTICULAR PURPOSE AND NONINFRINGEMENT. IN NO EVENT SHALL

\* PRECISION INSIGHT AND/OR ITS SUPPLIERS BE LIABLE FOR ANY CLAIM, DAMAGES OR

\* OTHER LIABILITY, WHETHER IN AN ACTION OF CONTRACT, TORT OR OTHERWISE,

\* ARISING FROM, OUT OF OR IN CONNECTION WITH THE SOFTWARE OR THE USE OR OTHER \* DEALINGS IN THE SOFTWARE.

\* Authors: Rickard E. (Rik) Faith <faith@valinux.com>

\*

\*

\* DESCRIPTION

\*

\* This file contains a straightforward skip list implementation.n

\*

\* FUTURE ENHANCEMENTS

\*

\* REFERENCES

\*

\* [Pugh90] William Pugh. Skip Lists: A Probabilistic Alternative to

\* Balanced Trees. CACM 33(6), June 1990, pp. 668-676.

\*

\*/

Found in path(s):

\* /opt/cola/permits/1843966821\_1699609286.7750356/0/libdrm-2.4.115-1.el8.src.rpm-cosi-expand-archive-MfPeXaPF/libdrm-2.4.115.tar.xz-cosi-expand-archive-oLp79Lc4/libdrm-2.4.115/tests/drmsl.c No license file was found, but licenses were detected in source scan.

/\*

\* Copyright © 2009 Red Hat Inc.

\* All Rights Reserved.

\*

\* Permission is hereby granted, free of charge, to any person obtaining

\* a copy of this software and associated documentation files (the

\* "Software"), to deal in the Software without restriction, including

\* without limitation the rights to use, copy, modify, merge, publish,

\* distribute, sub license, and/or sell copies of the Software, and to

\* permit persons to whom the Software is furnished to do so, subject to

\* the following conditions:

\*

\* THE SOFTWARE IS PROVIDED "AS IS", WITHOUT WARRANTY OF ANY KIND,

\* EXPRESS OR IMPLIED, INCLUDING BUT NOT LIMITED TO THE WARRANTIES

\* OF MERCHANTABILITY, FITNESS FOR A PARTICULAR PURPOSE AND

\* NON-INFRINGEMENT. IN NO EVENT SHALL THE COPYRIGHT HOLDERS, AUTHORS

\* AND/OR ITS SUPPLIERS BE LIABLE FOR ANY CLAIM, DAMAGES OR OTHER

\* LIABILITY, WHETHER IN AN ACTION OF CONTRACT, TORT OR OTHERWISE,

\* ARISING FROM,

OUT OF OR IN CONNECTION WITH THE SOFTWARE OR THE

\* USE OR OTHER DEALINGS IN THE SOFTWARE.

\*

\* The above copyright notice and this permission notice (including the

\* next paragraph) shall be included in all copies or substantial portions

\* of the Software.

\*/

Found in path(s):

\* /opt/cola/permits/1843966821\_1699609286.7750356/0/libdrm-2.4.115-1.el8.src.rpm-cosi-expand-archive-MfPeXaPF/libdrm-2.4.115.tar.xz-cosi-expand-archive-oLp79Lc4/libdrm-2.4.115/radeon/radeon\_cs\_space.c No license file was found, but licenses were detected in source scan.

The release criteria for libdrm is essentially "if you need a release, make one". There is no designated release engineer or maintainer. Anybody is free to make a release if there's a certain feature or bug fix they need in a released version of libdrm.

When new ioctl definitions are merged into drm-next, we will add support to libdrm, at which point we typically create a new release. However, this is up to whoever is driving the feature in question.

Follow these steps to release a new version of libdrm:

 1) Bump the version number in meson.build. We seem to have settled for 2.4.x as the versioning scheme for libdrm, so just bump the micro version.

 2) Run `ninja -C builddir/ dist` to generate the tarballs. Make sure that the version number of the tarball name in builddir/meson-dist/ matches the number you bumped to. Move that tarball to the libdrm repo root for the release script to pick up.

3) Push the updated main branch with the bumped version number:

 git push origin main

assuming the remote for the upstream libdrm repo is called origin.

 4) Use the release.sh script from the xorg/util/modular repo to upload the tarballs to the freedesktop.org download area and create an announce email template. The script takes one argument: the path to the libdrm checkout. So, if a checkout of modular is at the same level than the libdrm repo:

### ./modular/release.sh libdrm

 This copies the two tarballs to freedesktop.org and creates libdrm-2.4.16.announce which has a detailed summary of the changes, links to the tarballs, MD5 and SHA1 sums and pre-filled out email headers. Fill out the blank between the email headers and the list of changes with a brief message of what changed or what prompted this release. Send out the email and you're done!

#### Found in path(s):

\* /opt/cola/permits/1843966821\_1699609286.7750356/0/libdrm-2.4.115-1.el8.src.rpm-cosi-expand-archive-MfPeXaPF/libdrm-2.4.115.tar.xz-cosi-expand-archive-oLp79Lc4/libdrm-2.4.115/RELEASING No license file was found, but licenses were detected in source scan.

#### /\*

- \* Copyright © 2008 Nicolai Haehnle
- \* Copyright © 2008 Jérôme Glisse
- \* All Rights Reserved.

\*

\* Permission is hereby granted, free of charge, to any person obtaining a

\* copy of this software and associated documentation files (the

- \* "Software"), to deal in the Software without restriction, including
- \* without limitation the rights to use, copy, modify, merge, publish,
- \* distribute, sub license, and/or sell copies of the Software, and to

\* permit persons to whom the Software is furnished to do so, subject to

\* the following conditions:

\*

\* THE SOFTWARE IS PROVIDED "AS IS", WITHOUT WARRANTY OF ANY KIND, EXPRESS OR

\* IMPLIED, INCLUDING BUT NOT LIMITED TO THE WARRANTIES OF MERCHANTABILITY,

\* FITNESS FOR A PARTICULAR PURPOSE AND NON-INFRINGEMENT. IN NO EVENT SHALL

\* THE COPYRIGHT HOLDERS, AUTHORS AND/OR ITS SUPPLIERS BE LIABLE FOR ANY CLAIM,

\* DAMAGES OR OTHER LIABILITY, WHETHER IN AN ACTION OF CONTRACT,

## TORT OR

\* OTHERWISE, ARISING FROM, OUT OF OR IN CONNECTION WITH THE SOFTWARE OR THE \* USE OR OTHER DEALINGS IN THE SOFTWARE.

\*

\* The above copyright notice and this permission notice (including the

- \* next paragraph) shall be included in all copies or substantial portions
- \* of the Software.

\*/

Found in path(s):

\* /opt/cola/permits/1843966821\_1699609286.7750356/0/libdrm-2.4.115-1.el8.src.rpm-cosi-expand-archive-MfPeXaPF/libdrm-2.4.115.tar.xz-cosi-expand-archive-oLp79Lc4/libdrm-2.4.115/radeon/radeon\_cs.h No license file was found, but licenses were detected in source scan.

/\* xf86drmHash.c -- Small hash table support for integer -> integer mapping

\* Created: Sun Apr 18 09:35:45 1999 by faith@precisioninsight.com

\*

\* Copyright 1999 Precision Insight, Inc., Cedar Park, Texas.

\* All Rights Reserved.

\*

\* Permission is hereby granted, free of charge, to any person obtaining a

\* copy of this software and associated documentation files (the "Software"),

\* to deal in the Software without restriction, including without limitation

\* the rights to use, copy, modify, merge, publish, distribute, sublicense,

\* and/or sell copies of the Software, and to permit persons to whom the

\* Software is furnished to do so, subject to the following conditions:

\*

\* The above copyright notice and this permission notice (including the next

\* paragraph) shall be included in all copies or substantial portions of the

\* Software.

\*

\* THE SOFTWARE IS PROVIDED "AS IS", WITHOUT WARRANTY OF ANY KIND, EXPRESS OR

\* IMPLIED, INCLUDING BUT NOT LIMITED TO THE WARRANTIES OF MERCHANTABILITY, \* FITNESS FOR A PARTICULAR PURPOSE AND NONINFRINGEMENT. IN NO EVENT SHALL

\* PRECISION INSIGHT AND/OR ITS SUPPLIERS BE LIABLE FOR ANY CLAIM, DAMAGES OR

\* OTHER LIABILITY, WHETHER IN AN ACTION OF CONTRACT, TORT OR OTHERWISE,

\* ARISING FROM, OUT OF OR IN CONNECTION WITH THE SOFTWARE OR THE USE OR OTHER

\* DEALINGS IN THE SOFTWARE.

\*

\* Authors: Rickard E. (Rik) Faith <faith@valinux.com>

\*

\* DESCRIPTION

\*

\* This file contains a straightforward implementation of a fixed-sized

\* hash table using self-organizing linked lists [Knuth73, pp. 398-399] for

\* collision resolution. There are two potentially interesting things

\* about this implementation:

\*

\* 1) The table is power-of-two sized. Prime sized tables are more

\* traditional, but do not have a significant advantage over power-of-two

\* sized table, especially when double hashing is not used for collision

\* resolution.

\*

\* 2) The hash computation

uses a table of random integers [Hanson97,

\* pp. 39-41].

```
*
```
# \* FUTURE ENHANCEMENTS

\*

```
* With a table size of 512, the current implementation is sufficient for a
* few hundred keys. Since this is well above the expected size of the
* tables for which this implementation was designed, the implementation of
* dynamic hash tables was postponed until the need arises. A common (and
* naive) approach to dynamic hash table implementation simply creates a
* new hash table when necessary, rehashes all the data into the new table,
* and destroys the old table. The approach in [Larson88] is superior in
* two ways: 1) only a portion of the table is expanded when needed,
* distributing the expansion cost over several insertions, and 2) portions
* of the table can be locked, enabling a scalable thread-safe
* implementation.
*
* REFERENCES
*
* [Hanson97] David R. Hanson. C Interfaces and Implementations:
* Techniques for Creating Reusable Software. Reading, Massachusetts:
 * Addison-Wesley, 1997.
*
* [Knuth73] Donald E. Knuth. The Art of Computer Programming. Volume 3:
* Sorting and Searching. Reading, Massachusetts: Addison-Wesley, 1973.
*
* [Larson88] Per-Ake Larson. "Dynamic Hash Tables". CACM 31(4), April
* 1988, pp. 446-457.
*
*/
```

```
Found in path(s):
```
\* /opt/cola/permits/1843966821\_1699609286.7750356/0/libdrm-2.4.115-1.el8.src.rpm-cosi-expand-archive-MfPeXaPF/libdrm-2.4.115.tar.xz-cosi-expand-archive-oLp79Lc4/libdrm-2.4.115/tests/hash.c \* /opt/cola/permits/1843966821\_1699609286.7750356/0/libdrm-2.4.115-1.el8.src.rpm-cosi-expand-archive-MfPeXaPF/libdrm-2.4.115.tar.xz-cosi-expand-archive-oLp79Lc4/libdrm-2.4.115/xf86drmHash.c No license file was found, but licenses were detected in source scan.

/\*

```
* GLX Hardware Device Driver common code
```

```
* Copyright (C) 1999 Wittawat Yamwong
```
\*

- \* Permission is hereby granted, free of charge, to any person obtaining a
- \* copy of this software and associated documentation files (the "Software"),
- \* to deal in the Software without restriction, including without limitation
- \* the rights to use, copy, modify, merge, publish, distribute, sublicense,
- \* and/or sell copies of the Software, and to permit persons to whom the
- \* Software is furnished to do so, subject to the following conditions:

\*

\* The above copyright notice and this permission notice shall be included

\* in all copies or substantial portions of the Software.

\*

\* THE SOFTWARE IS PROVIDED "AS IS", WITHOUT WARRANTY OF ANY KIND, EXPRESS

\* OR IMPLIED, INCLUDING BUT NOT LIMITED TO THE WARRANTIES OF MERCHANTABILITY,

\* FITNESS FOR A PARTICULAR PURPOSE AND NONINFRINGEMENT. IN NO EVENT SHALL

\* WITTAWAT YAMWONG, OR

ANY OTHER CONTRIBUTORS BE LIABLE FOR ANY CLAIM,

\* DAMAGES OR OTHER LIABILITY, WHETHER IN AN ACTION OF CONTRACT, TORT OR

\* OTHERWISE, ARISING FROM, OUT OF OR IN CONNECTION WITH THE SOFTWARE

\* OR THE USE OR OTHER DEALINGS IN THE SOFTWARE.

\*

\*/

Found in path(s):

\* /opt/cola/permits/1843966821\_1699609286.7750356/0/libdrm-2.4.115-1.el8.src.rpm-cosi-expand-archive-MfPeXaPF/libdrm-2.4.115.tar.xz-cosi-expand-archive-oLp79Lc4/libdrm-2.4.115/intel/mm.c No license file was found, but licenses were detected in source scan.

/\*

\* Copyright (C) 2014 Etnaviv Project

\*

\* Permission is hereby granted, free of charge, to any person obtaining a

\* copy of this software and associated documentation files (the "Software"),

\* to deal in the Software without restriction, including without limitation

\* the rights to use, copy, modify, merge, publish, distribute, sublicense,

\* and/or sell copies of the Software, and to permit persons to whom the

\* Software is furnished to do so, subject to the following conditions:

\*

\* The above copyright notice and this permission notice (including the next

\* paragraph) shall be included in all copies or substantial portions of the

\* Software.

\*

\* THE SOFTWARE IS PROVIDED "AS IS", WITHOUT WARRANTY OF ANY KIND, EXPRESS OR

\* IMPLIED, INCLUDING BUT NOT LIMITED TO THE WARRANTIES OF MERCHANTABILITY,

\* FITNESS FOR A PARTICULAR PURPOSE AND NONINFRINGEMENT. IN NO EVENT SHALL

\* THE AUTHORS OR COPYRIGHT HOLDERS

BE LIABLE FOR ANY CLAIM, DAMAGES OR OTHER

\* LIABILITY, WHETHER IN AN ACTION OF CONTRACT, TORT OR OTHERWISE, ARISING FROM,

\* OUT OF OR IN CONNECTION WITH THE SOFTWARE OR THE USE OR OTHER DEALINGS IN THE \* SOFTWARE.

\*

\* Authors:

\* Christian Gmeiner <christian.gmeiner@gmail.com>

\*/

Found in path(s):

\* /opt/cola/permits/1843966821\_1699609286.7750356/0/libdrm-2.4.115-1.el8.src.rpm-cosi-expand-archive-MfPeXaPF/libdrm-2.4.115.tar.xz-cosi-expand-archive-oLp79Lc4/libdrm-2.4.115/etnaviv/etnaviv\_device.c

\* /opt/cola/permits/1843966821\_1699609286.7750356/0/libdrm-2.4.115-1.el8.src.rpm-cosi-expand-archive-MfPeXaPF/libdrm-2.4.115.tar.xz-cosi-expand-archive-oLp79Lc4/libdrm-2.4.115/etnaviv/etnaviv\_bo.c No license file was found, but licenses were detected in source scan.

/\*

\* Copyright © 2011 Red Hat

\*

\* Permission is hereby granted, free of charge, to any person obtaining a

\* copy of this software and associated documentation files (the "Software"),

\* to deal in the Software without restriction, including without limitation

\* the rights to use, copy, modify, merge, publish, distribute, sublicense,

\* and/or sell copies of the Software, and to permit persons to whom the

\* Software is furnished to do so, subject to the following conditions:

\*

\* The above copyright notice and this permission notice (including the next

\* paragraph) shall be included in all copies or substantial portions of the

\* Software.

\*

\* THE SOFTWARE IS PROVIDED "AS IS", WITHOUT WARRANTY OF ANY KIND, EXPRESS OR

\* IMPLIED, INCLUDING BUT NOT LIMITED TO THE WARRANTIES OF MERCHANTABILITY,

\* FITNESS FOR A PARTICULAR PURPOSE AND NONINFRINGEMENT. IN NO EVENT SHALL

\* THE AUTHORS OR COPYRIGHT HOLDERS BE LIABLE

FOR ANY CLAIM, DAMAGES OR OTHER

\* LIABILITY, WHETHER IN AN ACTION OF CONTRACT, TORT OR OTHERWISE, ARISING

\* FROM, OUT OF OR IN CONNECTION WITH THE SOFTWARE OR THE USE OR OTHER DEALINGS \* IN THE SOFTWARE.

\*

\* Authors:

\* Jerome Glisse <j.glisse@gmail.com>

\*/

Found in path(s):

\* /opt/cola/permits/1843966821\_1699609286.7750356/0/libdrm-2.4.115-1.el8.src.rpm-cosi-expand-archive-MfPeXaPF/libdrm-2.4.115.tar.xz-cosi-expand-archive-oLp79Lc4/libdrm-2.4.115/tests/radeon/radeon\_ttm.c \* /opt/cola/permits/1843966821\_1699609286.7750356/0/libdrm-2.4.115-1.el8.src.rpm-cosi-expand-archive-MfPeXaPF/libdrm-2.4.115.tar.xz-cosi-expand-archive-oLp79Lc4/libdrm-2.4.115/tests/radeon/rbo.h \* /opt/cola/permits/1843966821\_1699609286.7750356/0/libdrm-2.4.115-1.el8.src.rpm-cosi-expand-archive-MfPeXaPF/libdrm-2.4.115.tar.xz-cosi-expand-archive-oLp79Lc4/libdrm-2.4.115/tests/radeon/rbo.c No license file was found, but licenses were detected in source scan.

/\*

\* Copyright © 2011 Red Hat All Rights Reserved.

\*

\* Permission is hereby granted, free of charge, to any person obtaining

\* a copy of this software and associated documentation files (the

\* "Software"), to deal in the Software without restriction, including

\* without limitation the rights to use, copy, modify, merge, publish,

\* distribute, sub license, and/or sell copies of the Software, and to

\* permit persons to whom the Software is furnished to do so, subject to

\* the following conditions:

\*

\* THE SOFTWARE IS PROVIDED "AS IS", WITHOUT WARRANTY OF ANY KIND,

\* EXPRESS OR IMPLIED, INCLUDING BUT NOT LIMITED TO THE WARRANTIES

\* OF MERCHANTABILITY, FITNESS FOR A PARTICULAR PURPOSE AND

\* NON-INFRINGEMENT. IN NO EVENT SHALL THE COPYRIGHT HOLDERS, AUTHORS

\* AND/OR ITS SUPPLIERS BE LIABLE FOR ANY CLAIM, DAMAGES OR OTHER

\* LIABILITY, WHETHER IN AN ACTION OF CONTRACT, TORT OR OTHERWISE,

\* ARISING FROM, OUT

OF OR IN CONNECTION WITH THE SOFTWARE OR THE

\* USE OR OTHER DEALINGS IN THE SOFTWARE.

\*

\* The above copyright notice and this permission notice (including the

\* next paragraph) shall be included in all copies or substantial portions

\* of the Software.

\*/

Found in path(s):

\* /opt/cola/permits/1843966821\_1699609286.7750356/0/libdrm-2.4.115-1.el8.src.rpm-cosi-expand-archive-MfPeXaPF/libdrm-2.4.115.tar.xz-cosi-expand-archive-oLp79Lc4/libdrm-2.4.115/radeon/radeon\_surface.h \* /opt/cola/permits/1843966821\_1699609286.7750356/0/libdrm-2.4.115-1.el8.src.rpm-cosi-expand-archive-MfPeXaPF/libdrm-2.4.115.tar.xz-cosi-expand-archive-oLp79Lc4/libdrm-2.4.115/radeon/radeon\_surface.c No license file was found, but licenses were detected in source scan.

/\*

\* Copyright 2008 Tungsten Graphics

\* Jakob Bornecrantz <jakob@tungstengraphics.com>

\* Copyright 2008 Intel Corporation

\* Jesse Barnes <jesse.barnes@intel.com>

\*

\* Permission is hereby granted, free of charge, to any person obtaining a

\* copy of this software and associated documentation files (the "Software"),

\* to deal in the Software without restriction, including without limitation

\* the rights to use, copy, modify, merge, publish, distribute, sublicense,

\* and/or sell copies of the Software, and to permit persons to whom the

\* Software is furnished to do so, subject to the following conditions:

\*

\* The above copyright notice and this permission notice shall be included in

\* all copies or substantial portions of the Software.

\*

\* THE SOFTWARE IS PROVIDED "AS IS", WITHOUT WARRANTY OF ANY KIND, EXPRESS OR \* IMPLIED, INCLUDING BUT NOT LIMITED TO THE WARRANTIES OF MERCHANTABILITY, \* FITNESS FOR

A PARTICULAR PURPOSE AND NONINFRINGEMENT. IN NO EVENT SHALL THE

\* AUTHORS OR COPYRIGHT HOLDERS BE LIABLE FOR ANY CLAIM, DAMAGES OR OTHER

\* LIABILITY, WHETHER IN AN ACTION OF CONTRACT, TORT OR OTHERWISE, ARISING

\* FROM, OUT OF OR IN CONNECTION WITH THE SOFTWARE OR THE USE OR OTHER DEALINGS

\* IN THE SOFTWARE.

```
*/
```
Found in path(s):

\* /opt/cola/permits/1843966821\_1699609286.7750356/0/libdrm-2.4.115-1.el8.src.rpm-cosi-expand-archive-MfPeXaPF/libdrm-2.4.115.tar.xz-cosi-expand-archive-oLp79Lc4/libdrm-2.4.115/tests/util/format.h \* /opt/cola/permits/1843966821\_1699609286.7750356/0/libdrm-2.4.115-1.el8.src.rpm-cosi-expand-archive-MfPeXaPF/libdrm-2.4.115.tar.xz-cosi-expand-archive-oLp79Lc4/libdrm-2.4.115/tests/util/pattern.c \* /opt/cola/permits/1843966821\_1699609286.7750356/0/libdrm-2.4.115-1.el8.src.rpm-cosi-expand-archive-MfPeXaPF/libdrm-2.4.115.tar.xz-cosi-expand-archive-oLp79Lc4/libdrm-2.4.115/tests/util/kms.c \* /opt/cola/permits/1843966821\_1699609286.7750356/0/libdrm-2.4.115-1.el8.src.rpm-cosi-expand-archive-MfPeXaPF/libdrm-2.4.115.tar.xz-cosi-expand-archive-oLp79Lc4/libdrm-2.4.115/tests/util/format.c \*

 /opt/cola/permits/1843966821\_1699609286.7750356/0/libdrm-2.4.115-1.el8.src.rpm-cosi-expand-archive-MfPeXaPF/libdrm-2.4.115.tar.xz-cosi-expand-archive-oLp79Lc4/libdrm-2.4.115/tests/util/common.h \* /opt/cola/permits/1843966821\_1699609286.7750356/0/libdrm-2.4.115-1.el8.src.rpm-cosi-expand-archive-MfPeXaPF/libdrm-2.4.115.tar.xz-cosi-expand-archive-oLp79Lc4/libdrm-2.4.115/tests/util/kms.h \* /opt/cola/permits/1843966821\_1699609286.7750356/0/libdrm-2.4.115-1.el8.src.rpm-cosi-expand-archive-MfPeXaPF/libdrm-2.4.115.tar.xz-cosi-expand-archive-oLp79Lc4/libdrm-2.4.115/tests/util/pattern.h No license file was found, but licenses were detected in source scan.

Contributing to libdrm

======================

Submitting Patches

------------------

Patches should be sent to dri-devel@lists.freedesktop.org, using git send-email. For patches only touching driver specific code one of the driver mailing lists (like amd-gfx@lists.freedesktop.org) is also appropriate. See git documentation for help:

http://git-scm.com/documentation

Since dri-devel is a very busy mailing list please use --subject-prefix="PATCH libdrm" to make it easier to find libdrm patches. This is best done by running

git config --local format.subjectprefix "PATCH libdrm"

The first line of a commit message should contain a prefix indicating what part is affected by the patch followed by one sentence that describes the change. For examples:

amdgpu: Use uint32\_t i in amdgpu\_find\_bo\_by\_cpu\_mapping

The body of the commit message should describe what the patch changes and why, and also note any particular

 side effects. For a recommended reading on writing commit messages, see:

### http://who-t.blogspot.de/2009/12/on-commit-messages.html

Your patches should also include a Signed-off-by line with your name and email address. If you're not the patch's original author, you should also gather S-o-b's by them (and/or whomever gave the patch to you.) The significance of this is that it certifies that you created the patch, that it was created under an appropriate open source license, or provided to you under those terms. This lets us indicate a chain of responsibility for the copyright status of the code. For more details:

https://developercertificate.org/

We won't reject patches that lack S-o-b, but it is strongly recommended.

Review and Merging

------------------

Patches should have at least one positive review (Reviewed-by: tag) or indication of approval (Acked-by: tag) before merging. For any code shared between drivers this is mandatory.

Please note that kernel/userspace API header files have special rules, see include/drm/README.

Coding style in the project loosely follows the CodingStyle of the linux kernel:

https://www.kernel.org/doc/html/latest/process/coding-style.html?highlight=coding%20style

Commit Rights

-------------

Commit rights will be granted to anyone who requests them and fulfills the below criteria:

- Submitted a few (5-10 as a rule of thumb) non-trivial (not just simple spelling fixes and whitespace adjustment) patches that have been merged already. Since libdrm is just a glue library between the kernel and userspace drivers, merged patches to those components also count towards the commit criteria.

- Are actively participating on discussions about their work (on the mailing list or IRC). This should not be interpreted as a requirement to review other peoples patches but just make sure that patch submission isn't one-way communication. Cross-review is still highly encouraged.

- Will be regularly contributing further patches. This includes regular contributors to other parts of the open source graphics stack who only do the oddball rare patch within libdrm itself.

- Agrees to use their commit rights in accordance with the documented merge criteria, tools, and processes.

To apply for commit rights ("Developer" role in gitlab) send a mail to dri-devel@lists.freedesktop.org and please ping the maintainers if your request is stuck.

Committers are encouraged to request their commit rights get removed when they no longer contribute to the project. Commit rights will be reinstated when they come back to the project.

Maintainers and committers should encourage contributors to request commit rights, as especially junior contributors tend to underestimate their skills.

Code of Conduct

---------------

Please be aware the fd.o Code of Conduct also applies to libdrm:

https://www.freedesktop.org/wiki/CodeOfConduct/

See the gitlab project owners for contact details of the libdrm maintainers.

Abuse of commit

 rights, like engaging in commit fights or willfully pushing patches that violate the documented merge criteria, will also be handled through the Code of Conduct enforcement process.

Happy hacking!

Found in path(s):

\* /opt/cola/permits/1843966821\_1699609286.7750356/0/libdrm-2.4.115-1.el8.src.rpm-cosi-expand-archive-MfPeXaPF/libdrm-2.4.115.tar.xz-cosi-expand-archive-oLp79Lc4/libdrm-2.4.115/CONTRIBUTING.rst No license file was found, but licenses were detected in source scan.

/\*

\* Copyright 2022 Advanced Micro Devices, Inc.

\*

\* Permission is hereby granted, free of charge, to any person obtaining a

\* copy of this software and associated documentation files (the "Software"),

\* to deal in the Software without restriction, including without limitation

\* the rights to use, copy, modify, merge, publish, distribute, sublicense,

\* and/or sell copies of the Software, and to permit persons to whom the

\* Software is furnished to do so, subject to the following conditions:

\*

\* The above copyright notice and this permission notice shall be included in

\* all copies or substantial portions of the Software.

\*

\* THE SOFTWARE IS PROVIDED "AS IS", WITHOUT WARRANTY OF ANY KIND, EXPRESS OR

\* IMPLIED, INCLUDING BUT NOT LIMITED TO THE WARRANTIES OF MERCHANTABILITY,

\* FITNESS FOR A PARTICULAR PURPOSE AND NONINFRINGEMENT. IN NO EVENT SHALL

\* THE COPYRIGHT HOLDER(S) OR AUTHOR(S) BE LIABLE FOR ANY

CLAIM, DAMAGES OR

\* OTHER LIABILITY, WHETHER IN AN ACTION OF CONTRACT, TORT OR OTHERWISE,

\* ARISING FROM, OUT OF OR IN CONNECTION WITH THE SOFTWARE OR THE USE OR

\* OTHER DEALINGS IN THE SOFTWARE.

\* \*/

Found in path(s):

\* /opt/cola/permits/1843966821\_1699609286.7750356/0/libdrm-2.4.115-1.el8.src.rpm-cosi-expand-archive-MfPeXaPF/libdrm-2.4.115.tar.xz-cosi-expand-archive-oLp79Lc4/libdrm-

2.4.115/tests/amdgpu/shader\_code\_gfx11.h

\* /opt/cola/permits/1843966821\_1699609286.7750356/0/libdrm-2.4.115-1.el8.src.rpm-cosi-expand-archive-MfPeXaPF/libdrm-2.4.115.tar.xz-cosi-expand-archive-oLp79Lc4/libdrm-2.4.115/tests/amdgpu/shader\_code\_gfx9.h \* /opt/cola/permits/1843966821\_1699609286.7750356/0/libdrm-2.4.115-1.el8.src.rpm-cosi-expand-archive-MfPeXaPF/libdrm-2.4.115.tar.xz-cosi-expand-archive-oLp79Lc4/libdrm-2.4.115/tests/amdgpu/cp\_dma\_tests.c \* /opt/cola/permits/1843966821\_1699609286.7750356/0/libdrm-2.4.115-1.el8.src.rpm-cosi-expand-archive-MfPeXaPF/libdrm-2.4.115.tar.xz-cosi-expand-archive-oLp79Lc4/libdrm-2.4.115/tests/amdgpu/shader\_code\_hang.h \*

 /opt/cola/permits/1843966821\_1699609286.7750356/0/libdrm-2.4.115-1.el8.src.rpm-cosi-expand-archive-MfPeXaPF/libdrm-2.4.115.tar.xz-cosi-expand-archive-oLp79Lc4/libdrm-2.4.115/tests/amdgpu/shader\_code.h \* /opt/cola/permits/1843966821\_1699609286.7750356/0/libdrm-2.4.115-1.el8.src.rpm-cosi-expand-archive-MfPeXaPF/libdrm-2.4.115.tar.xz-cosi-expand-archive-oLp79Lc4/libdrm-

2.4.115/tests/amdgpu/shader\_code\_gfx10.h

No license file was found, but licenses were detected in source scan.

/\*

\* Copyright (C) 2013 Samsung Electronics Co.Ltd

\* Authors:

\* Inki Dae <inki.dae@samsung.com>

\*

\* Permission is hereby granted, free of charge, to any person obtaining a

\* copy of this software and associated documentation files (the "Software"),

\* to deal in the Software without restriction, including without limitation

\* the rights to use, copy, modify, merge, publish, distribute, sublicense,

\* and/or sell copies of the Software, and to permit persons to whom the

\* Software is furnished to do so, subject to the following conditions:

\*

\* The above copyright notice and this permission notice (including the next

\* paragraph) shall be included in all copies or substantial portions of the

\* Software.

\*

\* THE SOFTWARE IS PROVIDED "AS IS", WITHOUT WARRANTY OF ANY KIND, EXPRESS OR \* IMPLIED, INCLUDING BUT NOT LIMITED TO THE WARRANTIES OF MERCHANTABILITY,

\* FITNESS FOR A PARTICULAR PURPOSE AND NONINFRINGEMENT.

IN NO EVENT SHALL

\* VA LINUX SYSTEMS AND/OR ITS SUPPLIERS BE LIABLE FOR ANY CLAIM, DAMAGES OR

\* OTHER LIABILITY, WHETHER IN AN ACTION OF CONTRACT, TORT OR OTHERWISE,

\* ARISING FROM, OUT OF OR IN CONNECTION WITH THE SOFTWARE OR THE USE OR

\* OTHER DEALINGS IN THE SOFTWARE.

\*/

Found in path(s):

\* /opt/cola/permits/1843966821\_1699609286.7750356/0/libdrm-2.4.115-1.el8.src.rpm-cosi-expand-archive-MfPeXaPF/libdrm-2.4.115.tar.xz-cosi-expand-archive-oLp79Lc4/libdrm-2.4.115/exynos/exynos\_fimg2d.h \* /opt/cola/permits/1843966821\_1699609286.7750356/0/libdrm-2.4.115-1.el8.src.rpm-cosi-expand-archive-MfPeXaPF/libdrm-2.4.115.tar.xz-cosi-expand-archive-oLp79Lc4/libdrm-2.4.115/tests/exynos/exynos\_fimg2d\_test.c \* /opt/cola/permits/1843966821\_1699609286.7750356/0/libdrm-2.4.115-1.el8.src.rpm-cosi-expand-archive-MfPeXaPF/libdrm-2.4.115.tar.xz-cosi-expand-archive-oLp79Lc4/libdrm-2.4.115/exynos/fimg2d\_reg.h \* /opt/cola/permits/1843966821\_1699609286.7750356/0/libdrm-2.4.115-1.el8.src.rpm-cosi-expand-archive-MfPeXaPF/libdrm-2.4.115.tar.xz-cosi-expand-archive-oLp79Lc4/libdrm-2.4.115/exynos/exynos\_fimg2d.c No license file was found, but licenses were detected in source scan.

/\*

\* Copyright (C) 2014-2015 Etnaviv Project

\*

\* Permission is hereby granted, free of charge, to any person obtaining a

\* copy of this software and associated documentation files (the "Software"),

\* to deal in the Software without restriction, including without limitation

\* the rights to use, copy, modify, merge, publish, distribute, sublicense,

\* and/or sell copies of the Software, and to permit persons to whom the

\* Software is furnished to do so, subject to the following conditions:

\*

\* The above copyright notice and this permission notice (including the next

\* paragraph) shall be included in all copies or substantial portions of the

\* Software.

\*

\* THE SOFTWARE IS PROVIDED "AS IS", WITHOUT WARRANTY OF ANY KIND, EXPRESS OR

\* IMPLIED, INCLUDING BUT NOT LIMITED TO THE WARRANTIES OF MERCHANTABILITY,

\* FITNESS FOR A PARTICULAR PURPOSE AND NONINFRINGEMENT. IN NO EVENT SHALL

\* THE AUTHORS OR COPYRIGHT

HOLDERS BE LIABLE FOR ANY CLAIM, DAMAGES OR OTHER

\* LIABILITY, WHETHER IN AN ACTION OF CONTRACT, TORT OR OTHERWISE, ARISING FROM,

\* OUT OF OR IN CONNECTION WITH THE SOFTWARE OR THE USE OR OTHER DEALINGS IN THE \* SOFTWARE.

\*

\* Authors:

Christian Gmeiner <christian.gmeiner@gmail.com>

\*/

## Found in path(s):

\* /opt/cola/permits/1843966821\_1699609286.7750356/0/libdrm-2.4.115-1.el8.src.rpm-cosi-expand-archive-MfPeXaPF/libdrm-2.4.115.tar.xz-cosi-expand-archive-oLp79Lc4/libdrm-2.4.115/tests/etnaviv/etnaviv\_2d\_test.c \* /opt/cola/permits/1843966821\_1699609286.7750356/0/libdrm-2.4.115-1.el8.src.rpm-cosi-expand-archive-MfPeXaPF/libdrm-2.4.115.tar.xz-cosi-expand-archive-oLp79Lc4/libdrm-2.4.115/etnaviv/etnaviv\_pipe.c \* /opt/cola/permits/1843966821\_1699609286.7750356/0/libdrm-2.4.115-1.el8.src.rpm-cosi-expand-archive-MfPeXaPF/libdrm-2.4.115.tar.xz-cosi-expand-archive-oLp79Lc4/libdrm-2.4.115/etnaviv/etnaviv\_drmif.h \* /opt/cola/permits/1843966821\_1699609286.7750356/0/libdrm-2.4.115-1.el8.src.rpm-cosi-expand-archive-MfPeXaPF/libdrm-2.4.115.tar.xz-cosi-expand-archive-oLp79Lc4/libdrm-2.4.115/etnaviv/etnaviv\_priv.h \*

 /opt/cola/permits/1843966821\_1699609286.7750356/0/libdrm-2.4.115-1.el8.src.rpm-cosi-expand-archive-MfPeXaPF/libdrm-2.4.115.tar.xz-cosi-expand-archive-oLp79Lc4/libdrm-2.4.115/etnaviv/etnaviv\_cmd\_stream.c No license file was found, but licenses were detected in source scan.

## /\*

\* Copyright © 2009 Intel Corporation

\*

\* Permission is hereby granted, free of charge, to any person obtaining a

\* copy of this software and associated documentation files (the "Software"),

\* to deal in the Software without restriction, including without limitation

\* the rights to use, copy, modify, merge, publish, distribute, sublicense,

\* and/or sell copies of the Software, and to permit persons to whom the

\* Software is furnished to do so, subject to the following conditions:

\*

\* The above copyright notice and this permission notice (including the next

\* paragraph) shall be included in all copies or substantial portions of the

- \* Software.
- \*

\* THE SOFTWARE IS PROVIDED "AS IS", WITHOUT WARRANTY OF ANY KIND, EXPRESS OR \* IMPLIED, INCLUDING BUT NOT LIMITED TO THE WARRANTIES OF MERCHANTABILITY, \* FITNESS FOR A PARTICULAR PURPOSE AND NONINFRINGEMENT. IN NO EVENT SHALL

\* THE AUTHORS OR COPYRIGHT HOLDERS

BE LIABLE FOR ANY CLAIM, DAMAGES OR OTHER

\* LIABILITY, WHETHER IN AN ACTION OF CONTRACT, TORT OR OTHERWISE, ARISING

\* FROM, OUT OF OR IN CONNECTION WITH THE SOFTWARE OR THE USE OR OTHER DEALINGS \* IN THE SOFTWARE.

\*

\* Authors:

\* Chris Wilson <chris@chris-wilson.co.uk>

\*

\*/

Found in path(s):

\* /opt/cola/permits/1843966821\_1699609286.7750356/0/libdrm-2.4.115-1.el8.src.rpm-cosi-expand-archive-MfPeXaPF/libdrm-2.4.115.tar.xz-cosi-expand-archive-oLp79Lc4/libdrm-2.4.115/xf86atomic.h

No license file was found, but licenses were detected in source scan.

/\*

\* Copyright © 2014 NVIDIA Corporation

\*

\* Permission is hereby granted, free of charge, to any person obtaining a

\* copy of this software and associated documentation files (the "Software"),

\* to deal in the Software without restriction, including without limitation

\* the rights to use, copy, modify, merge, publish, distribute, sublicense,

\* and/or sell copies of the Software, and to permit persons to whom the

\* Software is furnished to do so, subject to the following conditions:

\*

\* The above copyright notice and this permission notice shall be included in

- \* all copies or substantial portions of the Software.
- \*

\* THE SOFTWARE IS PROVIDED "AS IS", WITHOUT WARRANTY OF ANY KIND, EXPRESS OR

\* IMPLIED, INCLUDING BUT NOT LIMITED TO THE WARRANTIES OF MERCHANTABILITY, \* FITNESS FOR A PARTICULAR PURPOSE AND NONINFRINGEMENT. IN NO EVENT SHALL

\* THE COPYRIGHT HOLDER(S) OR AUTHOR(S) BE LIABLE FOR ANY CLAIM,

DAMAGES OR

\* OTHER LIABILITY, WHETHER IN AN ACTION OF CONTRACT, TORT OR OTHERWISE, \* ARISING FROM, OUT OF OR IN CONNECTION WITH THE SOFTWARE OR THE USE OR \* OTHER DEALINGS IN THE SOFTWARE.

\*/

### Found in path(s):

\* /opt/cola/permits/1843966821\_1699609286.7750356/0/libdrm-2.4.115-1.el8.src.rpm-cosi-expand-archive-MfPeXaPF/libdrm-2.4.115.tar.xz-cosi-expand-archive-oLp79Lc4/libdrm-2.4.115/libdrm\_macros.h \* /opt/cola/permits/1843966821\_1699609286.7750356/0/libdrm-2.4.115-1.el8.src.rpm-cosi-expand-archive-MfPeXaPF/libdrm-2.4.115.tar.xz-cosi-expand-archive-oLp79Lc4/libdrm-2.4.115/tests/tegra/drm-test-tegra.c \* /opt/cola/permits/1843966821\_1699609286.7750356/0/libdrm-2.4.115-1.el8.src.rpm-cosi-expand-archive-MfPeXaPF/libdrm-2.4.115.tar.xz-cosi-expand-archive-oLp79Lc4/libdrm-2.4.115/tests/tegra/openclose.c \* /opt/cola/permits/1843966821\_1699609286.7750356/0/libdrm-2.4.115-1.el8.src.rpm-cosi-expand-archive-MfPeXaPF/libdrm-2.4.115.tar.xz-cosi-expand-archive-oLp79Lc4/libdrm-2.4.115/tests/tegra/gr2d-fill.c \*

 /opt/cola/permits/1843966821\_1699609286.7750356/0/libdrm-2.4.115-1.el8.src.rpm-cosi-expand-archive-MfPeXaPF/libdrm-2.4.115.tar.xz-cosi-expand-archive-oLp79Lc4/libdrm-2.4.115/tests/tegra/drm-test.h \* /opt/cola/permits/1843966821\_1699609286.7750356/0/libdrm-2.4.115-1.el8.src.rpm-cosi-expand-archive-MfPeXaPF/libdrm-2.4.115.tar.xz-cosi-expand-archive-oLp79Lc4/libdrm-2.4.115/tests/tegra/drm-test.c \* /opt/cola/permits/1843966821\_1699609286.7750356/0/libdrm-2.4.115-1.el8.src.rpm-cosi-expand-archive-MfPeXaPF/libdrm-2.4.115.tar.xz-cosi-expand-archive-oLp79Lc4/libdrm-2.4.115/tests/tegra/drm-test-tegra.h No license file was found, but licenses were detected in source scan.

/\*\*\*\*\*\*\*\*\*\*\*\*\*\*\*\*\*\*\*\*\*\*\*\*\*\*\*\*\*\*\*\*\*\*\*\*\*\*\*\*\*\*\*\*\*\*\*\*\*\*\*\*\*\*\*\*\*\*\*\*\*\*\*\*\*\*\*\*\*\*\*\*\*\*

Copyright 1998-1999 Precision Insight, Inc., Cedar Park, Texas. Copyright 2000 VA Linux Systems, Inc. All Rights Reserved.

Permission is hereby granted, free of charge, to any person obtaining a copy of this software and associated documentation files (the "Software"), to deal in the Software without restriction, including without limitation the rights to use, copy, modify, merge, publish, distribute, sub license, and/or sell copies of the Software, and to permit persons to whom the Software is furnished to do so, subject to the following conditions:

The above copyright notice and this permission notice (including the next paragraph) shall be included in all copies or substantial portions of the Software.

# THE SOFTWARE IS PROVIDED "AS IS", WITHOUT WARRANTY OF ANY KIND, EXPRESS OR IMPLIED, INCLUDING BUT NOT LIMITED TO THE WARRANTIES OF MERCHANTABILITY,

 FITNESS FOR A PARTICULAR PURPOSE AND NON-INFRINGEMENT. IN NO EVENT SHALL PRECISION INSIGHT AND/OR ITS SUPPLIERS BE LIABLE FOR ANY CLAIM, DAMAGES OR OTHER LIABILITY, WHETHER IN AN ACTION OF CONTRACT, TORT OR OTHERWISE, ARISING FROM, OUT OF OR IN CONNECTION WITH THE SOFTWARE OR THE USE OR OTHER DEALINGS IN THE SOFTWARE.

\*\*\*\*\*\*\*\*\*\*\*\*\*\*\*\*\*\*\*\*\*\*\*\*\*\*\*\*\*\*\*\*\*\*\*\*\*\*\*\*\*\*\*\*\*\*\*\*\*\*\*\*\*\*\*\*\*\*\*\*\*\*\*\*\*\*\*\*\*\*\*\*\*\*/

Found in path(s):

\* /opt/cola/permits/1843966821\_1699609286.7750356/0/libdrm-2.4.115-1.el8.src.rpm-cosi-expand-archive-MfPeXaPF/libdrm-2.4.115.tar.xz-cosi-expand-archive-oLp79Lc4/libdrm-2.4.115/tests/ttmtest/src/xf86dri.h \* /opt/cola/permits/1843966821\_1699609286.7750356/0/libdrm-2.4.115-1.el8.src.rpm-cosi-expand-archive-MfPeXaPF/libdrm-2.4.115.tar.xz-cosi-expand-archive-oLp79Lc4/libdrm-2.4.115/tests/ttmtest/src/xf86dri.c \* /opt/cola/permits/1843966821\_1699609286.7750356/0/libdrm-2.4.115-1.el8.src.rpm-cosi-expand-archive-MfPeXaPF/libdrm-2.4.115.tar.xz-cosi-expand-archive-oLp79Lc4/libdrm-2.4.115/tests/ttmtest/src/xf86dristr.h No license file was found, but licenses were detected in source scan.

/\*

\* Copyright (c) 2007 Dave Airlie <airlied@linux.ie>

\* Copyright (c) 2007 Jakob Bornecrantz <wallbraker@gmail.com>

\* Copyright (c) 2008 Red Hat Inc.

\* Copyright (c) 2007-2008 Tungsten Graphics, Inc., Cedar Park, TX., USA

\* Copyright (c) 2007-2008 Intel Corporation

\*

\* Permission is hereby granted, free of charge, to any person obtaining a

\* copy of this software and associated documentation files (the "Software"),

\* to deal in the Software without restriction, including without limitation

\* the rights to use, copy, modify, merge, publish, distribute, sublicense,

\* and/or sell copies of the Software, and to permit persons to whom the

\* Software is furnished to do so, subject to the following conditions:

\*

\* The above copyright notice and this permission notice shall be included in

\* all copies or substantial portions of the Software.

\*

\* THE SOFTWARE IS PROVIDED "AS IS", WITHOUT WARRANTY OF ANY KIND, EXPRESS OR \* IMPLIED, INCLUDING BUT NOT LIMITED TO THE WARRANTIES OF MERCHANTABILITY, \* FITNESS FOR A PARTICULAR PURPOSE AND NONINFRINGEMENT. IN NO EVENT SHALL THE

\* AUTHORS OR COPYRIGHT HOLDERS BE LIABLE FOR ANY CLAIM, DAMAGES OR OTHER

\* LIABILITY, WHETHER IN AN ACTION OF CONTRACT, TORT OR OTHERWISE, ARISING

\* FROM, OUT OF OR IN CONNECTION WITH THE SOFTWARE OR THE USE OR OTHER DEALINGS \* IN THE SOFTWARE.

\*/

Found in path(s):

\* /opt/cola/permits/1843966821\_1699609286.7750356/0/libdrm-2.4.115-1.el8.src.rpm-cosi-expand-archive-MfPeXaPF/libdrm-2.4.115.tar.xz-cosi-expand-archive-oLp79Lc4/libdrm-2.4.115/include/drm/drm\_mode.h No license file was found, but licenses were detected in source scan.

/\* xf86drmSL.c -- Skip list support

\* Created: Mon May 10 09:28:13 1999 by faith@precisioninsight.com

\*

\* Copyright 1999 Precision Insight, Inc., Cedar Park, Texas.

\* All Rights Reserved.

\*

\* Permission is hereby granted, free of charge, to any person obtaining a

\* copy of this software and associated documentation files (the "Software"),

\* to deal in the Software without restriction, including without limitation

\* the rights to use, copy, modify, merge, publish, distribute, sublicense,

\* and/or sell copies of the Software, and to permit persons to whom the

\* Software is furnished to do so, subject to the following conditions:

\*

\* The above copyright notice and this permission notice (including the next

\* paragraph) shall be included in all copies or substantial portions of the

\* Software.

\*

\* THE SOFTWARE IS PROVIDED "AS IS", WITHOUT WARRANTY OF ANY KIND, EXPRESS OR

\* IMPLIED, INCLUDING BUT NOT LIMITED

TO THE WARRANTIES OF MERCHANTABILITY

\* FITNESS FOR A PARTICULAR PURPOSE AND NONINFRINGEMENT. IN NO EVENT SHALL

\* PRECISION INSIGHT AND/OR ITS SUPPLIERS BE LIABLE FOR ANY CLAIM, DAMAGES OR

\* OTHER LIABILITY, WHETHER IN AN ACTION OF CONTRACT, TORT OR OTHERWISE,

\* ARISING FROM, OUT OF OR IN CONNECTION WITH THE SOFTWARE OR THE USE OR OTHER

\* DEALINGS IN THE SOFTWARE.

\*

\* Authors: Rickard E. (Rik) Faith <faith@valinux.com>

\*

\* DESCRIPTION

\*

\* This file contains a straightforward skip list implementation.n

```
*
* FUTURE ENHANCEMENTS
*
* REFERENCES
*
* [Pugh90] William Pugh. Skip Lists: A Probabilistic Alternative to
* Balanced Trees. CACM 33(6), June 1990, pp. 668-676.
*
*/
```
Found in path(s):

\* /opt/cola/permits/1843966821\_1699609286.7750356/0/libdrm-2.4.115-1.el8.src.rpm-cosi-expand-archive-MfPeXaPF/libdrm-2.4.115.tar.xz-cosi-expand-archive-oLp79Lc4/libdrm-2.4.115/xf86drmSL.c No license file was found, but licenses were detected in source scan.

 $/*$  savage drm.h -- Public header for the savage driver

\*

\* Copyright 2004 Felix Kuehling

\* All Rights Reserved.

\*

\* Permission is hereby granted, free of charge, to any person obtaining a

\* copy of this software and associated documentation files (the "Software"),

\* to deal in the Software without restriction, including without limitation

\* the rights to use, copy, modify, merge, publish, distribute, sub license,

\* and/or sell copies of the Software, and to permit persons to whom the

\* Software is furnished to do so, subject to the following conditions:

\*

\* The above copyright notice and this permission notice (including the

\* next paragraph) shall be included in all copies or substantial portions

- \* of the Software.
- \*

\* THE SOFTWARE IS PROVIDED "AS IS", WITHOUT WARRANTY OF ANY KIND, \* EXPRESS OR IMPLIED, INCLUDING BUT NOT LIMITED TO THE WARRANTIES OF

\* MERCHANTABILITY, FITNESS FOR A PARTICULAR PURPOSE AND

\* NON-INFRINGEMENT. IN NO EVENT SHALL FELIX KUEHLING BE LIABLE FOR \* ANY CLAIM, DAMAGES OR OTHER LIABILITY, WHETHER IN AN ACTION OF

\* CONTRACT, TORT OR OTHERWISE, ARISING FROM, OUT OF OR IN CONNECTION

\* WITH THE SOFTWARE OR THE USE OR OTHER DEALINGS IN THE SOFTWARE.

\*/

# Found in path(s):

\* /opt/cola/permits/1843966821\_1699609286.7750356/0/libdrm-2.4.115-1.el8.src.rpm-cosi-expand-archive-MfPeXaPF/libdrm-2.4.115.tar.xz-cosi-expand-archive-oLp79Lc4/libdrm-2.4.115/include/drm/savage\_drm.h No license file was found, but licenses were detected in source scan.

/\*

\* Copyright © 2014-2015 Broadcom

\*

- \* Permission is hereby granted, free of charge, to any person obtaining a
- \* copy of this software and associated documentation files (the "Software"),

\* to deal in the Software without restriction, including without limitation

\* the rights to use, copy, modify, merge, publish, distribute, sublicense,

\* and/or sell copies of the Software, and to permit persons to whom the

\* Software is furnished to do so, subject to the following conditions:

\*

\* The above copyright notice and this permission notice (including the next

\* paragraph) shall be included in all copies or substantial portions of the

\* Software.

\*

\* THE SOFTWARE IS PROVIDED "AS IS", WITHOUT WARRANTY OF ANY KIND, EXPRESS OR \* IMPLIED, INCLUDING BUT NOT LIMITED TO THE WARRANTIES OF MERCHANTABILITY,

\* FITNESS FOR A PARTICULAR PURPOSE AND NONINFRINGEMENT. IN NO EVENT SHALL

\* THE AUTHORS OR COPYRIGHT HOLDERS

BE LIABLE FOR ANY CLAIM, DAMAGES OR OTHER

\* LIABILITY, WHETHER IN AN ACTION OF CONTRACT, TORT OR OTHERWISE, ARISING \* FROM, OUT OF OR IN CONNECTION WITH THE SOFTWARE OR THE USE OR OTHER DEALINGS \* IN THE SOFTWARE.

\*/

Found in path(s):

\* /opt/cola/permits/1843966821\_1699609286.7750356/0/libdrm-2.4.115-1.el8.src.rpm-cosi-expand-archive-MfPeXaPF/libdrm-2.4.115.tar.xz-cosi-expand-archive-oLp79Lc4/libdrm-2.4.115/include/drm/vc4\_drm.h No license file was found, but licenses were detected in source scan.

/\*\*\*\*\*\*\*\*\*\*\*\*\*\*\*\*\*\*\*\*\*\*\*\*\*\*\*\*\*\*\*\*\*\*\*\*\*\*\*\*\*\*\*\*\*\*\*\*\*\*\*\*\*\*\*\*\*\*\*\*\*\*\*\*\*\*\*\*\*\*\*\*\*\*

\*

\* Copyright © 2009-2015 VMware, Inc., Palo Alto, CA., USA

\* All Rights Reserved.

\*

\* Permission is hereby granted, free of charge, to any person obtaining a

\* copy of this software and associated documentation files (the

\* "Software"), to deal in the Software without restriction, including

\* without limitation the rights to use, copy, modify, merge, publish,

\* distribute, sub license, and/or sell copies of the Software, and to

\* permit persons to whom the Software is furnished to do so, subject to

\* the following conditions:

\*

\* The above copyright notice and this permission notice (including the

\* next paragraph) shall be included in all copies or substantial portions

\* of the Software.

\*

\* THE SOFTWARE IS PROVIDED "AS IS", WITHOUT WARRANTY OF ANY KIND, EXPRESS OR \* IMPLIED, INCLUDING BUT NOT LIMITED TO THE WARRANTIES OF MERCHANTABILITY,

\* FITNESS FOR A PARTICULAR PURPOSE AND NON-INFRINGEMENT. IN NO EVENT SHALL

\* THE COPYRIGHT HOLDERS, AUTHORS AND/OR ITS SUPPLIERS BE LIABLE FOR ANY CLAIM,

\* DAMAGES OR OTHER LIABILITY, WHETHER IN AN ACTION OF CONTRACT, TORT OR

\* OTHERWISE, ARISING FROM, OUT OF OR IN CONNECTION WITH THE SOFTWARE OR THE

\* USE OR OTHER DEALINGS IN THE SOFTWARE.

\*

\*\*\*\*\*\*\*\*\*\*\*\*\*\*\*\*\*\*\*\*\*\*\*\*\*\*\*\*\*\*\*\*\*\*\*\*\*\*\*\*\*\*\*\*\*\*\*\*\*\*\*\*\*\*\*\*\*\*\*\*\*\*\*\*\*\*\*\*\*\*\*\*\*\*/

Found in path(s):

\* /opt/cola/permits/1843966821\_1699609286.7750356/0/libdrm-2.4.115-1.el8.src.rpm-cosi-expand-archive-MfPeXaPF/libdrm-2.4.115.tar.xz-cosi-expand-archive-oLp79Lc4/libdrm-2.4.115/include/drm/vmwgfx\_drm.h No license file was found, but licenses were detected in source scan.

/\*

\* Copyright (C) 2010-2011 Chia-I Wu <olvaffe@gmail.com>

\* Copyright (C) 2010-2011 LunarG Inc.

\* Copyright (C) 2016 Linaro, Ltd., Rob Herring <robh@kernel.org>

\* Copyright (C) 2018 Collabora, Robert Foss <robert.foss@collabora.com>

\*

\* Permission is hereby granted, free of charge, to any person obtaining a

\* copy of this software and associated documentation files (the "Software"),

\* to deal in the Software without restriction, including without limitation

\* the rights to use, copy, modify, merge, publish, distribute, sublicense,

\* and/or sell copies of the Software, and to permit persons to whom the

\* Software is furnished to do so, subject to the following conditions:

\*

\* The above copyright notice and this permission notice shall be included

\* in all copies or substantial portions of the Software.

\*

\* THE SOFTWARE IS PROVIDED "AS IS", WITHOUT WARRANTY OF ANY KIND, EXPRESS OR \* IMPLIED, INCLUDING

BUT NOT LIMITED TO THE WARRANTIES OF MERCHANTABILITY,

\* FITNESS FOR A PARTICULAR PURPOSE AND NONINFRINGEMENT. IN NO EVENT SHALL

\* THE AUTHORS OR COPYRIGHT HOLDERS BE LIABLE FOR ANY CLAIM, DAMAGES OR OTHER

\* LIABILITY, WHETHER IN AN ACTION OF CONTRACT, TORT OR OTHERWISE, ARISING

\* FROM, OUT OF OR IN CONNECTION WITH THE SOFTWARE OR THE USE OR OTHER

\* DEALINGS IN THE SOFTWARE.

\*/

Found in path(s):

\* /opt/cola/permits/1843966821\_1699609286.7750356/0/libdrm-2.4.115-1.el8.src.rpm-cosi-expand-archive-MfPeXaPF/libdrm-2.4.115.tar.xz-cosi-expand-archive-oLp79Lc4/libdrm-2.4.115/android/gralloc\_handle.h No license file was found, but licenses were detected in source scan.

/\*

\* Copyright © 2014 Broadcom

\*

\* Permission is hereby granted, free of charge, to any person obtaining a

\* copy of this software and associated documentation files (the "Software"),

\* to deal in the Software without restriction, including without limitation

\* the rights to use, copy, modify, merge, publish, distribute, sublicense,

\* and/or sell copies of the Software, and to permit persons to whom the

\* Software is furnished to do so, subject to the following conditions:

\*

\* The above copyright notice and this permission notice (including the next

\* paragraph) shall be included in all copies or substantial portions of the

\* Software.

\*

\* THE SOFTWARE IS PROVIDED "AS IS", WITHOUT WARRANTY OF ANY KIND, EXPRESS OR

\* IMPLIED, INCLUDING BUT NOT LIMITED TO THE WARRANTIES OF MERCHANTABILITY,

\* FITNESS FOR A PARTICULAR PURPOSE AND NONINFRINGEMENT. IN NO EVENT SHALL

\* THE AUTHORS OR COPYRIGHT HOLDERS BE LIABLE

### FOR ANY CLAIM, DAMAGES OR OTHER

\* LIABILITY, WHETHER IN AN ACTION OF CONTRACT, TORT OR OTHERWISE, ARISING

\* FROM, OUT OF OR IN CONNECTION WITH THE SOFTWARE OR THE USE OR OTHER DEALINGS \* IN THE SOFTWARE.

\*/

Found in path(s):

\* /opt/cola/permits/1843966821\_1699609286.7750356/0/libdrm-2.4.115-1.el8.src.rpm-cosi-expand-archive-MfPeXaPF/libdrm-2.4.115.tar.xz-cosi-expand-archive-oLp79Lc4/libdrm-2.4.115/vc4/vc4\_packet.h \* /opt/cola/permits/1843966821\_1699609286.7750356/0/libdrm-2.4.115-1.el8.src.rpm-cosi-expand-archive-MfPeXaPF/libdrm-2.4.115.tar.xz-cosi-expand-archive-oLp79Lc4/libdrm-2.4.115/vc4/vc4\_qpu\_defines.h No license file was found, but licenses were detected in source scan.

/\*

\* Copyright (C) 2011 Texas Instruments, Inc

\*

\* Permission is hereby granted, free of charge, to any person obtaining a

\* copy of this software and associated documentation files (the "Software"),

\* to deal in the Software without restriction, including without limitation

\* the rights to use, copy, modify, merge, publish, distribute, sublicense,

\* and/or sell copies of the Software, and to permit persons to whom the

\* Software is furnished to do so, subject to the following conditions:

\*

\* The above copyright notice and this permission notice (including the next

\* paragraph) shall be included in all copies or substantial portions of the

\* Software.

\*

\* THE SOFTWARE IS PROVIDED "AS IS", WITHOUT WARRANTY OF ANY KIND, EXPRESS OR

\* IMPLIED, INCLUDING BUT NOT LIMITED TO THE WARRANTIES OF MERCHANTABILITY,

\* FITNESS FOR A PARTICULAR PURPOSE AND NONINFRINGEMENT. IN NO EVENT SHALL

\* THE AUTHORS OR COPYRIGHT

HOLDERS BE LIABLE FOR ANY CLAIM, DAMAGES OR OTHER

\* LIABILITY, WHETHER IN AN ACTION OF CONTRACT, TORT OR OTHERWISE, ARISING FROM,

\* OUT OF OR IN CONNECTION WITH THE SOFTWARE OR THE USE OR OTHER DEALINGS IN THE

\* SOFTWARE.

- \*
- \* Authors:
- \* Rob Clark <rob@ti.com>
- \*/

# Found in path(s):

\* /opt/cola/permits/1843966821\_1699609286.7750356/0/libdrm-2.4.115-1.el8.src.rpm-cosi-expand-archive-MfPeXaPF/libdrm-2.4.115.tar.xz-cosi-expand-archive-oLp79Lc4/libdrm-2.4.115/omap/omap\_drm.h \* /opt/cola/permits/1843966821\_1699609286.7750356/0/libdrm-2.4.115-1.el8.src.rpm-cosi-expand-archive-MfPeXaPF/libdrm-2.4.115.tar.xz-cosi-expand-archive-oLp79Lc4/libdrm-2.4.115/omap/omap\_drm.c \* /opt/cola/permits/1843966821\_1699609286.7750356/0/libdrm-2.4.115-1.el8.src.rpm-cosi-expand-archive-MfPeXaPF/libdrm-2.4.115.tar.xz-cosi-expand-archive-oLp79Lc4/libdrm-2.4.115/omap/omap\_drmif.h No license file was found, but licenses were detected in source scan.

/\*

\* Copyright © 2015 Canonical Ltd. (Maarten Lankhorst)

\*

\* Permission is hereby granted, free of charge, to any person obtaining a

\* copy of this software and associated documentation files (the "Software"),

\* to deal in the Software without restriction, including without limitation

\* the rights to use, copy, modify, merge, publish, distribute, sublicense,

\* and/or sell copies of the Software, and to permit persons to whom the

\* Software is furnished to do so, subject to the following conditions:

\*

\* The above copyright notice and this permission notice shall be included in

\* all copies or substantial portions of the Software.

\*

\* THE SOFTWARE IS PROVIDED "AS IS", WITHOUT WARRANTY OF ANY KIND, EXPRESS OR

\* IMPLIED, INCLUDING BUT NOT LIMITED TO THE WARRANTIES OF MERCHANTABILITY,

\* FITNESS FOR A PARTICULAR PURPOSE AND NONINFRINGEMENT. IN NO EVENT SHALL

\* THE COPYRIGHT HOLDER(S) OR AUTHOR(S) BE LIABLE

FOR ANY CLAIM, DAMAGES OR

\* OTHER LIABILITY, WHETHER IN AN ACTION OF CONTRACT, TORT OR OTHERWISE,

\* ARISING FROM, OUT OF OR IN CONNECTION WITH THE SOFTWARE OR THE USE OR

\* OTHER DEALINGS IN THE SOFTWARE.

\*/

Found in path(s):

\* /opt/cola/permits/1843966821\_1699609286.7750356/0/libdrm-2.4.115-1.el8.src.rpm-cosi-expand-archive-MfPeXaPF/libdrm-2.4.115.tar.xz-cosi-expand-archive-oLp79Lc4/libdrm-2.4.115/tests/nouveau/threaded.c No license file was found, but licenses were detected in source scan.

/\*

\* Copyright (C) 2013 Red Hat

\* Author: Rob Clark <robdclark@gmail.com>

\*

\* Permission is hereby granted, free of charge, to any person obtaining a

\* copy of this software and associated documentation files (the "Software"),

\* to deal in the Software without restriction, including without limitation

\* the rights to use, copy, modify, merge, publish, distribute, sublicense,

\* and/or sell copies of the Software, and to permit persons to whom the

\* Software is furnished to do so, subject to the following conditions:

\*

\* The above copyright notice and this permission notice (including the next

\* paragraph) shall be included in all copies or substantial portions of the

\* Software.

\*

\* THE SOFTWARE IS PROVIDED "AS IS", WITHOUT WARRANTY OF ANY KIND, EXPRESS OR \* IMPLIED, INCLUDING BUT NOT LIMITED TO THE WARRANTIES OF MERCHANTABILITY, \* FITNESS FOR A PARTICULAR PURPOSE AND NONINFRINGEMENT. IN NO EVENT SHALL \* THE AUTHORS OR COPYRIGHT HOLDERS BE LIABLE FOR ANY CLAIM, DAMAGES OR OTHER \* LIABILITY, WHETHER IN AN ACTION OF CONTRACT, TORT OR OTHERWISE, ARISING FROM, \* OUT OF OR IN CONNECTION WITH THE SOFTWARE OR THE USE OR OTHER DEALINGS IN THE \* SOFTWARE.

\*/

#### Found in path(s):

\* /opt/cola/permits/1843966821\_1699609286.7750356/0/libdrm-2.4.115-1.el8.src.rpm-cosi-expand-archive-MfPeXaPF/libdrm-2.4.115.tar.xz-cosi-expand-archive-oLp79Lc4/libdrm-2.4.115/include/drm/msm\_drm.h No license file was found, but licenses were detected in source scan.

/\*\*\*\*\*\*\*\*\*\*\*\*\*\*\*\*\*\*\*\*\*\*\*\*\*\*\*\*\*\*\*\*\*\*\*\*\*\*\*\*\*\*\*\*\*\*\*\*\*\*\*\*\*\*\*\*\*\*\*\*\*\*\*\*\*\*\*\*\*\*\*\*\*\*

\*

\* Copyright 2007 Tungsten Graphics, Inc., Cedar Park, TX., USA

\* All Rights Reserved.

\*

\* Permission is hereby granted, free of charge, to any person obtaining a

\* copy of this software and associated documentation files (the

\* "Software"), to deal in the Software without restriction, including

\* without limitation the rights to use, copy, modify, merge, publish,

\* distribute, sub license, and/or sell copies of the Software, and to

\* permit persons to whom the Software is furnished to do so, subject to

\* the following conditions:

\*

\* THE SOFTWARE IS PROVIDED "AS IS", WITHOUT WARRANTY OF ANY KIND, EXPRESS OR \* IMPLIED, INCLUDING BUT NOT LIMITED TO THE WARRANTIES OF MERCHANTABILITY, \* FITNESS FOR A PARTICULAR PURPOSE AND NON-INFRINGEMENT. IN NO EVENT SHALL \* THE COPYRIGHT HOLDERS, AUTHORS AND/OR ITS SUPPLIERS BE LIABLE FOR

ANY CLAIM,

\* DAMAGES OR OTHER LIABILITY, WHETHER IN AN ACTION OF CONTRACT, TORT OR \* OTHERWISE, ARISING FROM, OUT OF OR IN CONNECTION WITH THE SOFTWARE OR THE \* USE OR OTHER DEALINGS IN THE SOFTWARE.

\*

\* The above copyright notice and this permission notice (including the

\* next paragraph) shall be included in all copies or substantial portions

\* of the Software.

\* \*

\*\*\*\*\*\*\*\*\*\*\*\*\*\*\*\*\*\*\*\*\*\*\*\*\*\*\*\*\*\*\*\*\*\*\*\*\*\*\*\*\*\*\*\*\*\*\*\*\*\*\*\*\*\*\*\*\*\*\*\*\*\*\*\*\*\*\*\*\*\*\*\*\*\*/

Found in path(s):

\* /opt/cola/permits/1843966821\_1699609286.7750356/0/libdrm-2.4.115-1.el8.src.rpm-cosi-expand-archive-MfPeXaPF/libdrm-2.4.115.tar.xz-cosi-expand-archive-oLp79Lc4/libdrm-2.4.115/tests/ttmtest/src/ttmtest.c No license file was found, but licenses were detected in source scan.

/\*

\* Copyright 1999 Precision Insight, Inc., Cedar Park, Texas.

\* Copyright 2000 VA Linux Systems, Inc., Sunnyvale, California.

\* All rights reserved.

\*

\* Permission is hereby granted, free of charge, to any person obtaining a

\* copy of this software and associated documentation files (the "Software"),

\* to deal in the Software without restriction, including without limitation

\* the rights to use, copy, modify, merge, publish, distribute, sublicense,

\* and/or sell copies of the Software, and to permit persons to whom the

\* Software is furnished to do so, subject to the following conditions:

\*

\* The above copyright notice and this permission notice (including the next

\* paragraph) shall be included in all copies or substantial portions of the

\* Software.

\*

\* THE SOFTWARE IS PROVIDED "AS IS", WITHOUT WARRANTY OF ANY KIND, EXPRESS OR \* IMPLIED, INCLUDING BUT NOT LIMITED TO THE WARRANTIES OF MERCHANTABILITY, \* FITNESS FOR A PARTICULAR PURPOSE AND NONINFRINGEMENT. IN NO EVENT SHALL \* VA LINUX SYSTEMS AND/OR ITS SUPPLIERS BE LIABLE FOR ANY CLAIM, DAMAGES OR \* OTHER LIABILITY, WHETHER IN AN ACTION OF CONTRACT, TORT OR OTHERWISE, \* ARISING FROM, OUT OF OR IN CONNECTION WITH THE SOFTWARE OR THE USE OR \* OTHER DEALINGS IN THE SOFTWARE. \*/

Found in path(s):

\* /opt/cola/permits/1843966821\_1699609286.7750356/0/libdrm-2.4.115-1.el8.src.rpm-cosi-expand-archive-MfPeXaPF/libdrm-2.4.115.tar.xz-cosi-expand-archive-oLp79Lc4/libdrm-2.4.115/include/drm/drm.h No license file was found, but licenses were detected in source scan.

/\*

\* Copyright © 2021 NVIDIA Corporation

\*

\* Permission is hereby granted, free of charge, to any person obtaining a

\* copy of this software and associated documentation files (the "Software"),

\* to deal in the Software without restriction, including without limitation

\* the rights to use, copy, modify, merge, publish, distribute, sublicense,

\* and/or sell copies of the Software, and to permit persons to whom the

\* Software is furnished to do so, subject to the following conditions:

\*

\* The above copyright notice and this permission notice shall be included in

\* all copies or substantial portions of the Software.

\*

\* THE SOFTWARE IS PROVIDED "AS IS", WITHOUT WARRANTY OF ANY KIND, EXPRESS OR \* IMPLIED, INCLUDING BUT NOT LIMITED TO THE WARRANTIES OF MERCHANTABILITY, \* FITNESS FOR A PARTICULAR PURPOSE AND NONINFRINGEMENT. IN NO EVENT SHALL

\* THE COPYRIGHT HOLDER(S) OR AUTHOR(S) BE LIABLE FOR ANY CLAIM,

DAMAGES OR

\* OTHER LIABILITY, WHETHER IN AN ACTION OF CONTRACT, TORT OR OTHERWISE,

\* ARISING FROM, OUT OF OR IN CONNECTION WITH THE SOFTWARE OR THE USE OR

\* OTHER DEALINGS IN THE SOFTWARE.

\*/

Found in path(s):

\* /opt/cola/permits/1843966821\_1699609286.7750356/0/libdrm-2.4.115-1.el8.src.rpm-cosi-expand-archive-MfPeXaPF/libdrm-2.4.115.tar.xz-cosi-expand-archive-oLp79Lc4/libdrm-2.4.115/tegra/syncpt.c No license file was found, but licenses were detected in source scan.

/\*

\* DRM based mode setting test program

\* Copyright (C) 2013 Red Hat

\* Author: Rob Clark <robdclark@gmail.com>

\*

\* Permission is hereby granted, free of charge, to any person obtaining a

\* copy of this software and associated documentation files (the "Software"),

\* to deal in the Software without restriction, including without limitation

\* the rights to use, copy, modify, merge, publish, distribute, sublicense,

\* and/or sell copies of the Software, and to permit persons to whom the

\* Software is furnished to do so, subject to the following conditions:

\*

\* The above copyright notice and this permission notice shall be included in

\* all copies or substantial portions of the Software.

\*

\* THE SOFTWARE IS PROVIDED "AS IS", WITHOUT WARRANTY OF ANY KIND, EXPRESS OR

\* IMPLIED, INCLUDING BUT NOT LIMITED TO THE WARRANTIES OF MERCHANTABILITY,

\* FITNESS FOR A PARTICULAR PURPOSE AND NONINFRINGEMENT. IN NO EVENT SHALL THE

\* AUTHORS OR COPYRIGHT HOLDERS BE LIABLE FOR ANY CLAIM, DAMAGES OR OTHER

\* LIABILITY, WHETHER IN AN ACTION OF CONTRACT, TORT OR OTHERWISE, ARISING

\* FROM, OUT OF OR IN CONNECTION WITH THE SOFTWARE OR THE USE OR OTHER DEALINGS

\* IN THE SOFTWARE.

\*/

Found in path(s):

\* /opt/cola/permits/1843966821\_1699609286.7750356/0/libdrm-2.4.115-1.el8.src.rpm-cosi-expand-archive-MfPeXaPF/libdrm-2.4.115.tar.xz-cosi-expand-archive-oLp79Lc4/libdrm-2.4.115/tests/modetest/cursor.c

No license file was found, but licenses were detected in source scan.

/\*

\* Copyright 1999 Precision Insight, Inc., Cedar Park, Texas.

\* All Rights Reserved.

\*

\* Permission is hereby granted, free of charge, to any person obtaining a

\* copy of this software and associated documentation files (the "Software"),

\* to deal in the Software without restriction, including without limitation

\* the rights to use, copy, modify, merge, publish, distribute, sublicense,

\* and/or sell copies of the Software, and to permit persons to whom the

\* Software is furnished to do so, subject to the following conditions:

\*

\* The above copyright notice and this permission notice (including the next

\* paragraph) shall be included in all copies or substantial portions of the

\* Software.

\*

\* THE SOFTWARE IS PROVIDED "AS IS", WITHOUT WARRANTY OF ANY KIND, EXPRESS OR \* IMPLIED, INCLUDING BUT NOT LIMITED TO THE WARRANTIES OF MERCHANTABILITY, \* FITNESS FOR A PARTICULAR PURPOSE AND NONINFRINGEMENT. IN NO EVENT SHALL

\* PRECISION INSIGHT AND/OR ITS SUPPLIERS BE LIABLE FOR ANY CLAIM, DAMAGES OR \* OTHER LIABILITY, WHETHER IN AN ACTION OF CONTRACT, TORT OR OTHERWISE,

\* ARISING FROM, OUT OF OR IN CONNECTION WITH THE SOFTWARE OR THE USE OR OTHER

\* DEALINGS IN THE SOFTWARE.

\*

\* Authors: Rickard E. (Rik) Faith <faith@valinux.com>

\*/

#### Found in path(s):

\* /opt/cola/permits/1843966821\_1699609286.7750356/0/libdrm-2.4.115-1.el8.src.rpm-cosi-expand-archive-MfPeXaPF/libdrm-2.4.115.tar.xz-cosi-expand-archive-oLp79Lc4/libdrm-2.4.115/xf86drmRandom.h \* /opt/cola/permits/1843966821\_1699609286.7750356/0/libdrm-2.4.115-1.el8.src.rpm-cosi-expand-archive-MfPeXaPF/libdrm-2.4.115.tar.xz-cosi-expand-archive-oLp79Lc4/libdrm-2.4.115/xf86drmHash.h No license file was found, but licenses were detected in source scan.

/\*

\* Copyright 2021 Advanced Micro Devices, Inc.

\*

\* Permission is hereby granted, free of charge, to any person obtaining a

\* copy of this software and associated documentation files (the "Software"),

\* to deal in the Software without restriction, including without limitation

\* the rights to use, copy, modify, merge, publish, distribute, sublicense,

\* and/or sell copies of the Software, and to permit persons to whom the

\* Software is furnished to do so, subject to the following conditions:

\*

\* The above copyright notice and this permission notice shall be included in

\* all copies or substantial portions of the Software.

\*

\* THE SOFTWARE IS PROVIDED "AS IS", WITHOUT WARRANTY OF ANY KIND, EXPRESS OR

\* IMPLIED, INCLUDING BUT NOT LIMITED TO THE WARRANTIES OF MERCHANTABILITY,

\* FITNESS FOR A PARTICULAR PURPOSE AND NONINFRINGEMENT. IN NO EVENT SHALL

\* THE COPYRIGHT HOLDER(S) OR AUTHOR(S) BE LIABLE FOR ANY

## CLAIM, DAMAGES OR

\* OTHER LIABILITY, WHETHER IN AN ACTION OF CONTRACT, TORT OR OTHERWISE,

\* ARISING FROM, OUT OF OR IN CONNECTION WITH THE SOFTWARE OR THE USE OR

\* OTHER DEALINGS IN THE SOFTWARE.

\*

\*/

Found in path(s):

\* /opt/cola/permits/1843966821\_1699609286.7750356/0/libdrm-2.4.115-1.el8.src.rpm-cosi-expand-archive-MfPeXaPF/libdrm-2.4.115.tar.xz-cosi-expand-archive-oLp79Lc4/libdrm-2.4.115/tests/amdgpu/amdgpu\_stress.c \* /opt/cola/permits/1843966821\_1699609286.7750356/0/libdrm-2.4.115-1.el8.src.rpm-cosi-expand-archive-MfPeXaPF/libdrm-2.4.115.tar.xz-cosi-expand-archive-oLp79Lc4/libdrm-2.4.115/tests/amdgpu/hotunplug\_tests.c No license file was found, but licenses were detected in source scan.

/\*\*\*\*\*\*\*\*\*\*\*\*\*\*\*\*\*\*\*\*\*\*\*\*\*\*\*\*\*\*\*\*\*\*\*\*\*\*\*\*\*\*\*\*\*\*\*\*\*\*\*\*\*\*\*\*\*\*\*\*\*\*\*\*\*\*\*\*\*\*\*\*\*\*

\*

\* Copyright 2006 Tungsten Graphics, Inc., Bismarck, ND. USA.

\* All Rights Reserved.

\*

\* Permission is hereby granted, free of charge, to any person obtaining a

\* copy of this software and associated documentation files (the

\* "Software"), to deal in the Software without restriction, including

\* without limitation the rights to use, copy, modify, merge, publish,

\* distribute, sub license, and/or sell copies of the Software, and to

\* permit persons to whom the Software is furnished to do so, subject to

\* the following conditions:

\*

\* THE SOFTWARE IS PROVIDED "AS IS", WITHOUT WARRANTY OF ANY KIND, EXPRESS OR \* IMPLIED, INCLUDING BUT NOT LIMITED TO THE WARRANTIES OF MERCHANTABILITY, \* FITNESS FOR A PARTICULAR PURPOSE AND NON-INFRINGEMENT. IN NO EVENT SHALL \* THE COPYRIGHT HOLDERS, AUTHORS AND/OR ITS SUPPLIERS BE LIABLE FOR ANY CLAIM, \* DAMAGES OR OTHER LIABILITY, WHETHER IN AN ACTION OF CONTRACT, TORT OR \* OTHERWISE, ARISING FROM, OUT OF OR IN CONNECTION WITH THE SOFTWARE OR THE \* USE OR OTHER DEALINGS IN THE SOFTWARE.

\*

\* The above copyright notice and this permission notice (including the

\* next paragraph) shall be included in all copies or substantial portions

\* of the Software.

\*/

Found in path(s):

\* /opt/cola/permits/1843966821\_1699609286.7750356/0/libdrm-2.4.115-1.el8.src.rpm-cosi-expand-archive-MfPeXaPF/libdrm-2.4.115.tar.xz-cosi-expand-archive-oLp79Lc4/libdrm-2.4.115/libdrm\_lists.h

No license file was found, but licenses were detected in source scan.

/\*

\* Copyright (C) 2013 Rob Clark <robclark@freedesktop.org>

\*

\* Permission is hereby granted, free of charge, to any person obtaining a

\* copy of this software and associated documentation files (the "Software"),

\* to deal in the Software without restriction, including without limitation

\* the rights to use, copy, modify, merge, publish, distribute, sublicense,

\* and/or sell copies of the Software, and to permit persons to whom the

\* Software is furnished to do so, subject to the following conditions:

\*

\* The above copyright notice and this permission notice (including the next

\* paragraph) shall be included in all copies or substantial portions of the

\* Software.

\*

\* THE SOFTWARE IS PROVIDED "AS IS", WITHOUT WARRANTY OF ANY KIND, EXPRESS OR

\* IMPLIED, INCLUDING BUT NOT LIMITED TO THE WARRANTIES OF MERCHANTABILITY,

\* FITNESS FOR A PARTICULAR PURPOSE AND NONINFRINGEMENT. IN NO EVENT SHALL \* THE AUTHORS

OR COPYRIGHT HOLDERS BE LIABLE FOR ANY CLAIM, DAMAGES OR OTHER

\* LIABILITY, WHETHER IN AN ACTION OF CONTRACT, TORT OR OTHERWISE, ARISING FROM, \* OUT OF OR IN CONNECTION WITH THE SOFTWARE OR THE USE OR OTHER DEALINGS IN THE \* SOFTWARE.

\*

\* Authors:

\* Rob Clark <robclark@freedesktop.org>

\*/

### Found in path(s):

\* /opt/cola/permits/1843966821\_1699609286.7750356/0/libdrm-2.4.115-1.el8.src.rpm-cosi-expand-archive-MfPeXaPF/libdrm-2.4.115.tar.xz-cosi-expand-archive-oLp79Lc4/libdrm-2.4.115/freedreno/kgsl/kgsl\_pipe.c \* /opt/cola/permits/1843966821\_1699609286.7750356/0/libdrm-2.4.115-1.el8.src.rpm-cosi-expand-archive-MfPeXaPF/libdrm-2.4.115.tar.xz-cosi-expand-archive-oLp79Lc4/libdrm-2.4.115/freedreno/msm/msm\_ringbuffer.c \* /opt/cola/permits/1843966821\_1699609286.7750356/0/libdrm-2.4.115-1.el8.src.rpm-cosi-expand-archive-MfPeXaPF/libdrm-2.4.115.tar.xz-cosi-expand-archive-oLp79Lc4/libdrm-2.4.115/freedreno/kgsl/kgsl\_priv.h \* /opt/cola/permits/1843966821\_1699609286.7750356/0/libdrm-2.4.115-1.el8.src.rpm-cosi-expand-archive-MfPeXaPF/libdrm-2.4.115.tar.xz-cosi-expand-archive-oLp79Lc4/libdrm-2.4.115/freedreno/msm/msm\_priv.h \*

 /opt/cola/permits/1843966821\_1699609286.7750356/0/libdrm-2.4.115-1.el8.src.rpm-cosi-expand-archive-MfPeXaPF/libdrm-2.4.115.tar.xz-cosi-expand-archive-oLp79Lc4/libdrm-2.4.115/freedreno/msm/msm\_bo.c \* /opt/cola/permits/1843966821\_1699609286.7750356/0/libdrm-2.4.115-1.el8.src.rpm-cosi-expand-archive-MfPeXaPF/libdrm-2.4.115.tar.xz-cosi-expand-archive-oLp79Lc4/libdrm-2.4.115/freedreno/msm/msm\_device.c \* /opt/cola/permits/1843966821\_1699609286.7750356/0/libdrm-2.4.115-1.el8.src.rpm-cosi-expand-archive-MfPeXaPF/libdrm-2.4.115.tar.xz-cosi-expand-archive-oLp79Lc4/libdrm-2.4.115/freedreno/msm/msm\_pipe.c \* /opt/cola/permits/1843966821\_1699609286.7750356/0/libdrm-2.4.115-1.el8.src.rpm-cosi-expand-archive-MfPeXaPF/libdrm-2.4.115.tar.xz-cosi-expand-archive-oLp79Lc4/libdrm-2.4.115/freedreno/kgsl/kgsl\_ringbuffer.c \* /opt/cola/permits/1843966821\_1699609286.7750356/0/libdrm-2.4.115-1.el8.src.rpm-cosi-expand-archiveMfPeXaPF/libdrm-2.4.115.tar.xz-cosi-expand-archive-oLp79Lc4/libdrm-2.4.115/freedreno/kgsl/kgsl\_device.c

 /opt/cola/permits/1843966821\_1699609286.7750356/0/libdrm-2.4.115-1.el8.src.rpm-cosi-expand-archive-MfPeXaPF/libdrm-2.4.115.tar.xz-cosi-expand-archive-oLp79Lc4/libdrm-2.4.115/freedreno/kgsl/kgsl\_bo.c No license file was found, but licenses were detected in source scan.

/\*

\*

\* Copyright 2019 Advanced Micro Devices, Inc.

\*

\* Permission is hereby granted, free of charge, to any person obtaining a

\* copy of this software and associated documentation files (the "Software"),

\* to deal in the Software without restriction, including without limitation

\* the rights to use, copy, modify, merge, publish, distribute, sublicense,

\* and/or sell copies of the Software, and to permit persons to whom the

\* Software is furnished to do so, subject to the following conditions:

\*

\* The above copyright notice and this permission notice shall be included in

\* all copies or substantial portions of the Software.

\*

\* THE SOFTWARE IS PROVIDED "AS IS", WITHOUT WARRANTY OF ANY KIND, EXPRESS OR \* IMPLIED, INCLUDING BUT NOT LIMITED TO THE WARRANTIES OF MERCHANTABILITY,

\* FITNESS FOR A PARTICULAR PURPOSE AND NONINFRINGEMENT. IN NO EVENT SHALL

\* THE COPYRIGHT HOLDER(S) OR AUTHOR(S) BE LIABLE FOR ANY

CLAIM, DAMAGES OR

\* OTHER LIABILITY, WHETHER IN AN ACTION OF CONTRACT, TORT OR OTHERWISE, \* ARISING FROM, OUT OF OR IN CONNECTION WITH THE SOFTWARE OR THE USE OR \* OTHER DEALINGS IN THE SOFTWARE.

\*

\*/

Found in path(s):

\* /opt/cola/permits/1843966821\_1699609286.7750356/0/libdrm-2.4.115-1.el8.src.rpm-cosi-expand-archive-MfPeXaPF/libdrm-2.4.115.tar.xz-cosi-expand-archive-oLp79Lc4/libdrm-2.4.115/tests/amdgpu/security\_tests.c No license file was found, but licenses were detected in source scan.

/\*

\* Copyright © 2008 Jérôme Glisse

\* All Rights Reserved.

\*

\* Permission is hereby granted, free of charge, to any person obtaining

\* a copy of this software and associated documentation files (the

\* "Software"), to deal in the Software without restriction, including

\* without limitation the rights to use, copy, modify, merge, publish,

\* distribute, sub license, and/or sell copies of the Software, and to

\* permit persons to whom the Software is furnished to do so, subject to

\* the following conditions:

\*

\* THE SOFTWARE IS PROVIDED "AS IS", WITHOUT WARRANTY OF ANY KIND,
\* EXPRESS OR IMPLIED, INCLUDING BUT NOT LIMITED TO THE WARRANTIES

\* OF MERCHANTABILITY, FITNESS FOR A PARTICULAR PURPOSE AND

\* NON-INFRINGEMENT. IN NO EVENT SHALL THE COPYRIGHT HOLDERS, AUTHORS

\* AND/OR ITS SUPPLIERS BE LIABLE FOR ANY CLAIM, DAMAGES OR OTHER

\* LIABILITY, WHETHER IN AN ACTION OF CONTRACT, TORT OR OTHERWISE, \* ARISING

FROM, OUT OF OR IN CONNECTION WITH THE SOFTWARE OR THE

\* USE OR OTHER DEALINGS IN THE SOFTWARE.

\*

\* The above copyright notice and this permission notice (including the

\* next paragraph) shall be included in all copies or substantial portions

\* of the Software.

\*/

Found in path(s):

\* /opt/cola/permits/1843966821\_1699609286.7750356/0/libdrm-2.4.115-1.el8.src.rpm-cosi-expand-archive-MfPeXaPF/libdrm-2.4.115.tar.xz-cosi-expand-archive-oLp79Lc4/libdrm-2.4.115/radeon/radeon\_bo.h \* /opt/cola/permits/1843966821\_1699609286.7750356/0/libdrm-2.4.115-1.el8.src.rpm-cosi-expand-archive-MfPeXaPF/libdrm-2.4.115.tar.xz-cosi-expand-archive-oLp79Lc4/libdrm-2.4.115/radeon/radeon\_cs\_gem.c No license file was found, but licenses were detected in source scan.

/\*

\*

\* Copyright 2006 Tungsten Graphics, Inc., Bismarck, ND. USA.

\* All Rights Reserved.

\*

\* Permission is hereby granted, free of charge, to any person obtaining a

\* copy of this software and associated documentation files (the

\* "Software"), to deal in the Software without restriction, including

\* without limitation the rights to use, copy, modify, merge, publish,

\* distribute, sub license, and/or sell copies of the Software, and to

\* permit persons to whom the Software is furnished to do so, subject to

\* the following conditions:

\*

\* THE SOFTWARE IS PROVIDED "AS IS", WITHOUT WARRANTY OF ANY KIND, EXPRESS OR

\* IMPLIED, INCLUDING BUT NOT LIMITED TO THE WARRANTIES OF MERCHANTABILITY,

\* FITNESS FOR A PARTICULAR PURPOSE AND NON-INFRINGEMENT. IN NO EVENT SHALL

\* THE COPYRIGHT HOLDERS, AUTHORS AND/OR ITS SUPPLIERS BE LIABLE FOR ANY CLAIM,

\* DAMAGES OR OTHER LIABILITY, WHETHER IN AN ACTION OF CONTRACT, TORT OR

\* OTHERWISE, ARISING FROM, OUT OF OR IN CONNECTION WITH THE SOFTWARE OR THE \* USE OR OTHER DEALINGS IN THE SOFTWARE.

\*

\* The above copyright notice and this permission notice (including the

\* next paragraph) shall be included in all copies or substantial portions

\* of the Software.

\*

\*/

Found in path(s):

\* /opt/cola/permits/1843966821\_1699609286.7750356/0/libdrm-2.4.115-1.el8.src.rpm-cosi-expand-archive-MfPeXaPF/libdrm-2.4.115.tar.xz-cosi-expand-archive-oLp79Lc4/libdrm-2.4.115/util\_double\_list.h No license file was found, but licenses were detected in source scan.

/\*

\* Copyright 2015 Advanced Micro Devices, Inc.

\*

\* Permission is hereby granted, free of charge, to any person obtaining a

\* copy of this software and associated documentation files (the "Software"),

\* to deal in the Software without restriction, including without limitation

\* the rights to use, copy, modify, merge, publish, distribute, sublicense,

\* and/or sell copies of the Software, and to permit persons to whom the

\* Software is furnished to do so, subject to the following conditions:

\*

\* The above copyright notice and this permission notice shall be included in

\* all copies or substantial portions of the Software.

\*

\* THE SOFTWARE IS PROVIDED "AS IS", WITHOUT WARRANTY OF ANY KIND, EXPRESS OR \* IMPLIED, INCLUDING BUT NOT LIMITED TO THE WARRANTIES OF MERCHANTABILITY,

\* FITNESS FOR A PARTICULAR PURPOSE AND NONINFRINGEMENT. IN NO EVENT SHALL

\* THE COPYRIGHT HOLDER(S) OR AUTHOR(S) BE LIABLE FOR ANY

CLAIM, DAMAGES OR

\* OTHER LIABILITY, WHETHER IN AN ACTION OF CONTRACT, TORT OR OTHERWISE, \* ARISING FROM, OUT OF OR IN CONNECTION WITH THE SOFTWARE OR THE USE OR \* OTHER DEALINGS IN THE SOFTWARE.

\*

\*/

Found in path(s):

\* /opt/cola/permits/1843966821\_1699609286.7750356/0/libdrm-2.4.115-1.el8.src.rpm-cosi-expand-archive-MfPeXaPF/libdrm-2.4.115.tar.xz-cosi-expand-archive-oLp79Lc4/libdrm-2.4.115/tests/amdgpu/frame.h \* /opt/cola/permits/1843966821\_1699609286.7750356/0/libdrm-2.4.115-1.el8.src.rpm-cosi-expand-archive-MfPeXaPF/libdrm-2.4.115.tar.xz-cosi-expand-archive-oLp79Lc4/libdrm-2.4.115/tests/amdgpu/vce\_ib.h \* /opt/cola/permits/1843966821\_1699609286.7750356/0/libdrm-2.4.115-1.el8.src.rpm-cosi-expand-archive-MfPeXaPF/libdrm-2.4.115.tar.xz-cosi-expand-archive-oLp79Lc4/libdrm-2.4.115/tests/amdgpu/vce\_tests.c

# **1.545 device-mapper 1.02.195-3.el9**

## **1.545.1 Available under license :**

 GNU LESSER GENERAL PUBLIC LICENSE Version 2.1, February 1999

Copyright (C) 1991, 1999 Free Software Foundation, Inc. 51 Franklin Street, Fifth Floor, Boston, MA 02110-1301 USA Everyone is permitted to copy and distribute verbatim copies

of this license document, but changing it is not allowed.

[This is the first released version of the Lesser GPL. It also counts as the successor of the GNU Library Public License, version 2, hence the version number 2.1.]

#### Preamble

 The licenses for most software are designed to take away your freedom to share and change it. By contrast, the GNU General Public Licenses are intended to guarantee your freedom to share and change free software--to make sure the software is free for all its users.

 This license, the Lesser General Public License, applies to some specially designated software packages--typically libraries--of the Free Software Foundation and other authors who decide to use it. You can use it too, but we suggest you first think carefully about whether this license or the ordinary General Public License is the better strategy to use in any particular case, based on the explanations below.

 When we speak of free software, we are referring to freedom of use, not price. Our General Public Licenses are designed to make sure that you have the freedom to distribute copies of free software (and charge for this service if you wish); that you receive source code or can get it if you want it; that you can change the software and use pieces of it in new free programs; and that you are informed that you can do these things.

 To protect your rights, we need to make restrictions that forbid distributors to deny you these rights or to ask you to surrender these rights. These restrictions translate to certain responsibilities for you if you distribute copies of the library or if you modify it.

 For example, if you distribute copies of the library, whether gratis or for a fee, you must give the recipients

all the rights that we gave

you. You must make sure that they, too, receive or can get the source code. If you link other code with the library, you must provide complete object files to the recipients, so that they can relink them with the library after making changes to the library and recompiling it. And you must show them these terms so they know their rights.

We protect your rights with a two-step method: (1) we copyright the library, and (2) we offer you this license, which gives you legal permission to copy, distribute and/or modify the library.

To protect each distributor, we want to make it very clear that

there is no warranty for the free library. Also, if the library is modified by someone else and passed on, the recipients should know that what they have is not the original version, so that the original author's reputation will not be affected by problems that might be introduced by others.

 Finally, software patents pose a constant threat to the existence of

any free program. We wish to make sure that a company cannot effectively restrict the users of a free program by obtaining a restrictive license from a patent holder. Therefore, we insist that any patent license obtained for a version of the library must be consistent with the full freedom of use specified in this license.

 Most GNU software, including some libraries, is covered by the ordinary GNU General Public License. This license, the GNU Lesser General Public License, applies to certain designated libraries, and is quite different from the ordinary General Public License. We use this license for certain libraries in order to permit linking those libraries into non-free programs.

 When a program is linked with a library, whether statically or using a shared library, the combination of the two is legally speaking a combined work, a derivative of the original library. The ordinary General Public License therefore permits such linking only if the entire combination fits its criteria of freedom. The Lesser General

Public License permits more lax criteria for linking other code with the library.

 We call this license the "Lesser" General Public License because it does Less to protect the user's freedom than the ordinary General Public License. It also provides other free software developers Less of an advantage over competing non-free programs. These disadvantages are the reason we use the ordinary General Public License for many libraries. However, the Lesser license provides advantages in certain special circumstances.

 For example, on rare occasions, there may be a special need to encourage the widest possible use of a certain library, so that it becomes a de-facto standard. To achieve this, non-free programs must be allowed to use the library. A more frequent case is that a free library does the same job as widely used non-free libraries. In this case, there is little to gain by limiting the free library to free software only, so we use the Lesser General Public License.

In other cases, permission to use a particular library in non-free

programs enables a greater number of people to use a large body of free software. For example, permission to use the GNU C Library in non-free programs enables many more people to use the whole GNU operating system, as well as its variant, the GNU/Linux operating system.

 Although the Lesser General Public License is Less protective of the users' freedom, it does ensure that the user of a program that is linked with the Library has the freedom and the wherewithal to run that program using a modified version of the Library.

 The precise terms and conditions for copying, distribution and modification follow. Pay close attention to the difference between a "work based on the library" and a "work that uses the library". The former contains code derived from the library, whereas the latter must be combined with the library in order to run.

## GNU LESSER GENERAL PUBLIC LICENSE TERMS AND CONDITIONS FOR COPYING, DISTRIBUTION AND MODIFICATION

 0. This License Agreement applies to any software library or other program which contains a notice placed by the copyright holder or other authorized party saying it may be distributed under the terms of this Lesser General Public License (also called "this License"). Each licensee is addressed as "you".

 A "library" means a collection of software functions and/or data prepared so as to be conveniently linked with application programs (which use some of those functions and data) to form executables.

 The "Library", below, refers to any such software library or work which has been distributed under these terms. A "work based on the Library" means either the Library or any derivative work under copyright law: that is to say, a work containing the Library or a portion of it, either verbatim or with modifications and/or translated straightforwardly into another language. (Hereinafter, translation is included without

limitation in the term "modification".)

 "Source code" for a work means the preferred form of the work for making modifications to it. For a library, complete source code means all the source code for all modules it contains, plus any associated interface definition files, plus the scripts used to control compilation and installation of the library.

 Activities other than copying, distribution and modification are not covered by this License; they are outside its scope. The act of running a program using the Library is not restricted, and output from

such a program is covered only if its contents constitute a work based on the Library (independent of the use of the Library in a tool for writing it). Whether that is true depends on what the Library does and what the program that uses the Library does.

 1. You may copy and distribute verbatim copies of the Library's complete source code as you receive it, in any medium, provided that you conspicuously and appropriately publish on each copy an

appropriate copyright notice and disclaimer of warranty; keep intact all the notices that refer to this License and to the absence of any warranty; and distribute a copy of this License along with the Library.

 You may charge a fee for the physical act of transferring a copy, and you may at your option offer warranty protection in exchange for a fee.

 2. You may modify your copy or copies of the Library or any portion of it, thus forming a work based on the Library, and copy and distribute such modifications or work under the terms of Section 1 above, provided that you also meet all of these conditions:

a) The modified work must itself be a software library.

 b) You must cause the files modified to carry prominent notices stating that you changed the files and the date of any change.

 c) You must cause the whole of the work to be licensed at no charge to all third parties under the terms of this License.

#### d) If a facility in the modified

Library refers to a function or a

 table of data to be supplied by an application program that uses the facility, other than as an argument passed when the facility is invoked, then you must make a good faith effort to ensure that, in the event an application does not supply such function or table, the facility still operates, and performs whatever part of its purpose remains meaningful.

 (For example, a function in a library to compute square roots has a purpose that is entirely well-defined independent of the application. Therefore, Subsection 2d requires that any application-supplied function or table used by this function must be optional: if the application does not supply it, the square root function must still compute square roots.)

These requirements apply to the modified work as a whole. If

identifiable sections of that work are not derived from the Library, and can be reasonably considered independent and separate works in themselves,

 then this License, and its terms, do not apply to those sections when you distribute them as separate works. But when you distribute the same sections as part of a whole which is a work based on the Library, the distribution of the whole must be on the terms of this License, whose permissions for other licensees extend to the entire whole, and thus to each and every part regardless of who wrote it.

Thus, it is not the intent of this section to claim rights or contest your rights to work written entirely by you; rather, the intent is to exercise the right to control the distribution of derivative or collective works based on the Library.

In addition, mere aggregation of another work not based on the Library with the Library (or with a work based on the Library) on a volume of a storage or distribution medium does not bring the other work under the scope of this License.

 3. You may opt to apply the terms of the ordinary GNU General Public License instead of this License to a given copy of the Library. To do this, you must alter all the notices that refer to this License, so that they refer to the ordinary GNU General Public License, version 2, instead of to this License. (If a newer version than version 2 of the ordinary GNU General Public License has appeared, then you can specify that version instead if you wish.) Do not make any other change in these notices.

 Once this change is made in a given copy, it is irreversible for that copy, so the ordinary GNU General Public License applies to all subsequent copies and derivative works made from that copy.

 This option is useful when you wish to copy part of the code of the Library into a program that is not a library.

 4. You may copy and distribute the Library (or a portion or derivative of it, under Section 2) in object code or executable form under the terms of Sections 1 and 2 above provided that you accompany it with the complete corresponding machine-readable source code, which must be distributed under the terms of Sections 1 and 2 above on a medium customarily used for software interchange.

 If distribution of object code is made by offering access to copy from a designated place, then offering equivalent access to copy the source code from the same place satisfies the requirement to distribute the source code, even though third parties are not compelled to copy the source along with the object code.

 5. A program that contains no derivative of any portion of the Library, but is designed to work with the Library by being compiled or linked with it, is called a "work that uses the Library". Such a work, in isolation, is not a derivative work of the Library, and therefore falls outside the scope of this License.

 However, linking a "work that uses the Library" with the Library creates an executable that is a derivative of the Library (because it contains portions of the Library), rather than a "work that uses the library". The executable is therefore covered by this License.

Section 6 states terms for distribution of such executables.

 When a "work that uses the Library" uses material from a header file that is part of the Library, the object code for the work may be a derivative work of the Library even though the source code is not. Whether this is true is especially significant if the work can be linked without the Library, or if the work is itself a library. The threshold for this to be true is not precisely defined by law.

 If such an object file uses only numerical parameters, data structure layouts and accessors, and small macros and small inline functions (ten lines or less in length), then the use of the object file is unrestricted, regardless of whether it is legally a derivative work. (Executables containing this object code plus portions of the Library will still fall under Section 6.)

 Otherwise, if the work is a derivative of the Library, you may distribute the object code for the work under the terms of Section 6. Any executables

 containing that work also fall under Section 6, whether or not they are linked directly with the Library itself.

 6. As an exception to the Sections above, you may also combine or link a "work that uses the Library" with the Library to produce a work containing portions of the Library, and distribute that work under terms of your choice, provided that the terms permit modification of the work for the customer's own use and reverse engineering for debugging such modifications.

 You must give prominent notice with each copy of the work that the Library is used in it and that the Library and its use are covered by this License. You must supply a copy of this License. If the work during execution displays copyright notices, you must include the

copyright notice for the Library among them, as well as a reference directing the user to the copy of this License. Also, you must do one of these things:

 a) Accompany the work with the complete corresponding machine-readable

source code for the Library including whatever

 changes were used in the work (which must be distributed under Sections 1 and 2 above); and, if the work is an executable linked with the Library, with the complete machine-readable "work that uses the Library", as object code and/or source code, so that the user can modify the Library and then relink to produce a modified executable containing the modified Library. (It is understood that the user who changes the contents of definitions files in the Library will not necessarily be able to recompile the application to use the modified definitions.)

 b) Use a suitable shared library mechanism for linking with the Library. A suitable mechanism is one that (1) uses at run time a copy of the library already present on the user's computer system, rather than copying library functions into the executable, and (2) will operate properly with a modified version of the library, if the user

 installs one, as long as the modified version is interface-compatible with the version that the work was made with.

 c) Accompany the work with a written offer, valid for at least three years, to give the same user the materials specified in Subsection 6a, above, for a charge no more than the cost of performing this distribution.

 d) If distribution of the work is made by offering access to copy from a designated place, offer equivalent access to copy the above specified materials from the same place.

 e) Verify that the user has already received a copy of these materials or that you have already sent this user a copy.

 For an executable, the required form of the "work that uses the Library" must include any data and utility programs needed for reproducing the executable from it. However, as a special exception, the materials to be distributed need not include anything that is normally distributed (in either source or binary form) with the major

components (compiler, kernel, and so on) of the operating system on which the executable runs, unless that component itself accompanies the executable.

 It may happen that this requirement contradicts the license restrictions of other proprietary libraries that do not normally accompany the operating system. Such a contradiction means you cannot use both them and the Library together in an executable that you distribute.

 7. You may place library facilities that are a work based on the Library side-by-side in a single library together with other library facilities not covered by this License, and distribute such a combined library, provided that the separate distribution of the work based on the Library and of the other library facilities is otherwise permitted, and provided that you do these two things:

 a) Accompany the combined library with a copy of the same work based on the Library, uncombined with any other library facilities. This must be distributed under the terms of the Sections above.

 b) Give prominent notice with the combined library of the fact that part of it is a work based on the Library, and explaining where to find the accompanying uncombined form of the same work.

 8. You may not copy, modify, sublicense, link with, or distribute the Library except as expressly provided under this License. Any attempt otherwise to copy, modify, sublicense, link with, or distribute the Library is void, and will automatically terminate your rights under this License. However, parties who have received copies, or rights, from you under this License will not have their licenses terminated so long as such parties remain in full compliance.

 9. You are not required to accept this License, since you have not signed it. However, nothing else grants you permission to modify or distribute the Library or its derivative works. These actions are prohibited by law if you do not accept this License. Therefore, by modifying or distributing

the Library (or any work based on the

Library), you indicate your acceptance of this License to do so, and all its terms and conditions for copying, distributing or modifying the Library or works based on it.

 10. Each time you redistribute the Library (or any work based on the Library), the recipient automatically receives a license from the original licensor to copy, distribute, link with or modify the Library subject to these terms and conditions. You may not impose any further restrictions on the recipients' exercise of the rights granted herein. You are not responsible for enforcing compliance by third parties with this License.

 11. If, as a consequence of a court judgment or allegation of patent infringement or for any other reason (not limited to patent issues), conditions are imposed on you (whether by court order, agreement or otherwise) that contradict the conditions of this License, they do not excuse you from the conditions of this License. If you cannot distribute

 so as to satisfy simultaneously your obligations under this License and any other pertinent obligations, then as a consequence you may not distribute the Library at all. For example, if a patent license would not permit royalty-free redistribution of the Library by all those who receive copies directly or indirectly through you, then the only way you could satisfy both it and this License would be to refrain entirely from distribution of the Library.

If any portion of this section is held invalid or unenforceable under any particular circumstance, the balance of the section is intended to apply, and the section as a whole is intended to apply in other circumstances.

It is not the purpose of this section to induce you to infringe any patents or other property right claims or to contest validity of any such claims; this section has the sole purpose of protecting the integrity of the free software distribution system which is implemented by public license practices. Many people have made

generous contributions to the wide range of software distributed through that system in reliance on consistent application of that system; it is up to the author/donor to decide if he or she is willing to distribute software through any other system and a licensee cannot impose that choice.

This section is intended to make thoroughly clear what is believed to be a consequence of the rest of this License.

 12. If the distribution and/or use of the Library is restricted in certain countries either by patents or by copyrighted interfaces, the original copyright holder who places the Library under this License may add an explicit geographical distribution limitation excluding those countries, so that distribution is permitted only in or among countries not thus excluded. In such case, this License incorporates the limitation as if written in the body of this License.

 13. The Free Software Foundation may publish revised and/or new versions of the Lesser General Public License from time to time. Such new versions will be similar in spirit to the present version, but may differ in detail to address new problems or concerns.

Each version is given a distinguishing version number. If the Library specifies a version number of this License which applies to it and "any later version", you have the option of following the terms and conditions either of that version or of any later version published by the Free Software Foundation. If the Library does not specify a license version number, you may choose any version ever published by the Free Software Foundation.

 14. If you wish to incorporate parts of the Library into other free programs whose distribution conditions are incompatible with these, write to the author to ask for permission. For software which is copyrighted by the Free Software Foundation, write to the Free Software Foundation; we sometimes make exceptions for this. Our decision will be guided by the two goals of preserving the free status of

 all derivatives of our free software and of promoting the sharing and reuse of software generally.

### NO WARRANTY

 15. BECAUSE THE LIBRARY IS LICENSED FREE OF CHARGE, THERE IS NO WARRANTY FOR THE LIBRARY, TO THE EXTENT PERMITTED BY APPLICABLE LAW. EXCEPT WHEN OTHERWISE STATED IN WRITING THE COPYRIGHT HOLDERS AND/OR OTHER PARTIES PROVIDE THE LIBRARY "AS IS" WITHOUT WARRANTY OF ANY KIND, EITHER EXPRESSED OR IMPLIED, INCLUDING, BUT NOT LIMITED TO, THE IMPLIED WARRANTIES OF MERCHANTABILITY AND FITNESS FOR A PARTICULAR PURPOSE. THE ENTIRE RISK AS TO THE QUALITY AND PERFORMANCE OF THE LIBRARY IS WITH YOU. SHOULD THE LIBRARY PROVE DEFECTIVE, YOU ASSUME THE COST OF ALL NECESSARY SERVICING, REPAIR OR CORRECTION.

 16. IN NO EVENT UNLESS REQUIRED BY APPLICABLE LAW OR AGREED TO IN WRITING WILL ANY COPYRIGHT HOLDER, OR ANY OTHER PARTY WHO MAY MODIFY AND/OR REDISTRIBUTE THE LIBRARY AS PERMITTED ABOVE, BE LIABLE TO YOU FOR DAMAGES, INCLUDING ANY GENERAL, SPECIAL, INCIDENTAL OR CONSEQUENTIAL

 DAMAGES ARISING OUT OF THE USE OR INABILITY TO USE THE LIBRARY (INCLUDING BUT NOT LIMITED TO LOSS OF DATA OR DATA BEING RENDERED INACCURATE OR LOSSES SUSTAINED BY YOU OR THIRD PARTIES OR A FAILURE OF THE LIBRARY TO OPERATE WITH ANY OTHER SOFTWARE), EVEN IF SUCH HOLDER OR OTHER PARTY HAS BEEN ADVISED OF THE POSSIBILITY OF SUCH DAMAGES.

#### END OF TERMS AND CONDITIONS

How to Apply These Terms to Your New Libraries

 If you develop a new library, and you want it to be of the greatest possible use to the public, we recommend making it free software that everyone can redistribute and change. You can do so by permitting redistribution under these terms (or, alternatively, under the terms of the ordinary General Public License).

 To apply these terms, attach the following notices to the library. It is safest to attach them to the start of each source file to most effectively convey the exclusion of warranty; and each file should have at least the "copyright" line

and a pointer to where the full notice is found.

 <one line to give the library's name and a brief idea of what it does.> Copyright  $(C)$  <year > <name of author>

 This library is free software; you can redistribute it and/or modify it under the terms of the GNU Lesser General Public License as published by the Free Software Foundation; either version 2.1 of the License, or (at your option) any later version.

 This library is distributed in the hope that it will be useful, but WITHOUT ANY WARRANTY; without even the implied warranty of MERCHANTABILITY or FITNESS FOR A PARTICULAR PURPOSE. See the GNU Lesser General Public License for more details.

 You should have received a copy of the GNU Lesser General Public License along with this library; if not, write to the Free Software Foundation, Inc., 51 Franklin Street, Fifth Floor, Boston, MA 02110-1301 USA

Also add information on how to contact you by electronic and paper mail.

#### You should

 also get your employer (if you work as a programmer) or your school, if any, to sign a "copyright disclaimer" for the library, if necessary. Here is a sample; alter the names:

 Yoyodyne, Inc., hereby disclaims all copyright interest in the library `Frob' (a library for tweaking knobs) written by James Random Hacker.

 <signature of Ty Coon>, 1 April 1990 Ty Coon, President of Vice

That's all there is to it! BSD 2-Clause License

Copyright (c) 2014, Red Hat, Inc. All rights reserved.

Redistribution and use in source and binary forms, with or without modification, are permitted provided that the following conditions are met:

- 1. Redistributions of source code must retain the above copyright notice, this list of conditions and the following disclaimer.
- 2. Redistributions in binary form must reproduce the above copyright notice, this list of conditions and the following disclaimer in the documentation and/or other materials provided with the distribution.

THIS SOFTWARE IS PROVIDED BY THE COPYRIGHT HOLDERS AND CONTRIBUTORS "AS IS" AND ANY EXPRESS OR IMPLIED WARRANTIES, INCLUDING, BUT NOT LIMITED TO, THE IMPLIED WARRANTIES OF MERCHANTABILITY AND FITNESS FOR A PARTICULAR PURPOSE ARE DISCLAIMED. IN NO EVENT SHALL THE COPYRIGHT HOLDER OR CONTRIBUTORS BE LIABLE FOR ANY DIRECT, INDIRECT, INCIDENTAL, SPECIAL, EXEMPLARY, OR CONSEQUENTIAL DAMAGES (INCLUDING, BUT NOT LIMITED TO, PROCUREMENT OF SUBSTITUTE GOODS OR SERVICES; LOSS OF USE, DATA, OR PROFITS; OR BUSINESS INTERRUPTION) HOWEVER CAUSED AND ON ANY THEORY OF LIABILITY, WHETHER IN CONTRACT, STRICT LIABILITY, OR TORT (INCLUDING NEGLIGENCE OR OTHERWISE) ARISING IN ANY WAY OUT OF THE USE

OF THIS SOFTWARE, EVEN IF ADVISED OF THE POSSIBILITY OF SUCH DAMAGE.

 GNU GENERAL PUBLIC LICENSE

 Version 2, June 1991

Copyright (C) 1989, 1991 Free Software Foundation, Inc. 51 Franklin Street, Fifth Floor, Boston, MA 02110-1301 USA. Everyone is permitted to copy and distribute verbatim copies of this license document, but changing it is not allowed.

 Preamble

 The licenses for most software are designed to take away your freedom to share and change it. By contrast, the GNU General Public License is intended to guarantee your freedom to share and change free software--to make sure the software is free for all its users. This General Public License applies to most of the Free Software Foundation's software and to any other program whose authors commit to using it. (Some other Free Software Foundation software is covered by the GNU Library General Public License instead.) You can apply it to your programs, too.

 When we speak of free software, we are referring to freedom, not price. Our General Public Licenses are designed to make sure that you

have the freedom to distribute copies of free software (and charge for this service if you wish), that you receive source code or can get it if you want it, that you can change the software or use pieces of it in new free programs; and that you know you can do these things.

To protect your rights, we need to make restrictions that forbid

anyone to deny you these rights or to ask you to surrender the rights. These restrictions translate to certain responsibilities for you if you distribute copies of the software, or if you modify it.

 For example, if you distribute copies of such a program, whether gratis or for a fee, you must give the recipients all the rights that you have. You must make sure that they, too, receive or can get the source code. And you must show them these terms so they know their rights.

We protect your rights with two steps: (1) copyright the software, and (2) offer you this license which gives you legal permission to copy, distribute and/or modify the software.

 Also, for each author's protection and ours, we want to make certain that everyone understands that there is no warranty for this free software. If the software is modified by someone else and passed on, we want its recipients to know that what they have is not the original, so that any problems introduced by others will not reflect on the original authors' reputations.

 Finally, any free program is threatened constantly by software patents. We wish to avoid the danger that redistributors of a free program will individually obtain patent licenses, in effect making the program proprietary. To prevent this, we have made it clear that any patent must be licensed for everyone's free use or not licensed at all.

 The precise terms and conditions for copying, distribution and modification follow.

## GNU GENERAL PUBLIC LICENSE TERMS AND CONDITIONS FOR COPYING, DISTRIBUTION AND MODIFICATION

## 0. This License applies to any program or other work which contains

a notice placed by the copyright holder saying it may be distributed under the terms of this General Public License. The "Program", below, refers to any such program or work, and a "work based on the Program" means either the Program or any derivative work under copyright law: that is to say, a work containing the Program or a portion of it, either verbatim or with modifications and/or translated into another language. (Hereinafter, translation is included without limitation in the term "modification".) Each licensee is addressed as "you".

Activities other than copying, distribution and modification are not covered by this License; they are outside its scope. The act of running the Program is not restricted, and the output from the Program is covered only if its contents constitute a work based on the Program (independent of having been made by running the Program). Whether that is true depends on what the Program does.

## 1. You may copy and distribute verbatim copies of the Program's

source code as you receive it, in any medium, provided that you conspicuously and appropriately publish on each copy an appropriate copyright notice and disclaimer of warranty; keep intact all the notices that refer to this License and to the absence of any warranty; and give any other recipients of the Program a copy of this License along with the Program.

You may charge a fee for the physical act of transferring a copy, and you may at your option offer warranty protection in exchange for a fee.

 2. You may modify your copy or copies of the Program or any portion of it, thus forming a work based on the Program, and copy and distribute such modifications or work under the terms of Section 1 above, provided that you also meet all of these conditions:

 a) You must cause the modified files to carry prominent notices stating that you changed the files and the date of any change.

 b) You must cause any work that you distribute or publish, that in whole

 or in part contains or is derived from the Program or any part thereof, to be licensed as a whole at no charge to all third parties under the terms of this License.

 c) If the modified program normally reads commands interactively when run, you must cause it, when started running for such interactive use in the most ordinary way, to print or display an announcement including an appropriate copyright notice and a notice that there is no warranty (or else, saying that you provide a warranty) and that users may redistribute the program under these conditions, and telling the user how to view a copy of this License. (Exception: if the Program itself is interactive but does not normally print such an announcement, your work based on the Program is not required to print an announcement.)

These requirements apply to the modified work as a whole. If identifiable sections of that work are not derived from the Program, and can be reasonably considered independent and separate works in themselves, then this License, and its terms, do not apply to those sections when you distribute them as separate works. But when you distribute the same sections as part of a whole which is a work based on the Program, the distribution of the whole must be on the terms of this License, whose permissions for other licensees extend to the entire whole, and thus to each and every part regardless of who wrote it.

Thus, it is not the intent of this section to claim rights or contest your rights to work written entirely by you; rather, the intent is to exercise the right to control the distribution of derivative or collective works based on the Program.

In addition, mere aggregation of another work not based on the Program with the Program (or with a work based on the Program) on a volume of a storage or distribution medium does not bring the other work under the scope of this License.

 3. You may copy and distribute the Program (or a work based on it,

under Section 2) in object code or executable form under the terms of Sections 1 and 2 above provided that you also do one of the following:

 a) Accompany it with the complete corresponding machine-readable source code, which must be distributed under the terms of Sections 1 and 2 above on a medium customarily used for software interchange; or,

 b) Accompany it with a written offer, valid for at least three years, to give any third party, for a charge no more than your cost of physically performing source distribution, a complete machine-readable copy of the corresponding source code, to be distributed under the terms of Sections 1 and 2 above on a medium customarily used for software interchange; or,

 c) Accompany it with the information you received as to the offer to distribute corresponding source code. (This alternative is allowed only for noncommercial distribution and only if you received the program in object code or executable form with such an offer, in accord with Subsection b above.)

The source code for a work means the preferred form of the work for making modifications to it. For an executable work, complete source code means all the source code for all modules it contains, plus any associated interface definition files, plus the scripts used to control compilation and installation of the executable. However, as a special exception, the source code distributed need not include anything that is normally distributed (in either source or binary form) with the major components (compiler, kernel, and so on) of the operating system on which the executable runs, unless that component itself accompanies the executable.

If distribution of executable or object code is made by offering access to copy from a designated place, then offering equivalent access to copy the source code from the same place counts as distribution of the source code, even though third parties are not compelled to copy the source along with the object code.

 4. You may not copy, modify, sublicense, or distribute the Program except as expressly provided under this License. Any attempt otherwise to copy, modify, sublicense or distribute the Program is void, and will automatically terminate your rights under this License. However, parties who have received copies, or rights, from you under this License will not have their licenses terminated so long as such parties remain in full compliance.

 5. You are not required to accept this License, since you have not signed it. However, nothing else grants you permission to modify or distribute the Program or its derivative works. These actions are prohibited by law if you do not accept this License. Therefore, by modifying or distributing the Program (or any work based on the Program), you indicate your acceptance of this License to do so, and all its terms and conditions for copying, distributing or modifying the Program or works based on it.

#### 6. Each

 time you redistribute the Program (or any work based on the Program), the recipient automatically receives a license from the original licensor to copy, distribute or modify the Program subject to these terms and conditions. You may not impose any further restrictions on the recipients' exercise of the rights granted herein. You are not responsible for enforcing compliance by third parties to this License.

 7. If, as a consequence of a court judgment or allegation of patent infringement or for any other reason (not limited to patent issues), conditions are imposed on you (whether by court order, agreement or otherwise) that contradict the conditions of this License, they do not excuse you from the conditions of this License. If you cannot distribute so as to satisfy simultaneously your obligations under this License and any other pertinent obligations, then as a consequence you may not distribute the Program at all. For example, if a patent license would not permit royalty-free redistribution of the Program by

all those who receive copies directly or indirectly through you, then the only way you could satisfy both it and this License would be to refrain entirely from distribution of the Program.

If any portion of this section is held invalid or unenforceable under

any particular circumstance, the balance of the section is intended to apply and the section as a whole is intended to apply in other circumstances.

It is not the purpose of this section to induce you to infringe any patents or other property right claims or to contest validity of any such claims; this section has the sole purpose of protecting the integrity of the free software distribution system, which is implemented by public license practices. Many people have made generous contributions to the wide range of software distributed through that system in reliance on consistent application of that system; it is up to the author/donor to decide if he or she is willing to distribute software through any other system and a licensee cannot impose that choice.

This section is intended to make thoroughly clear what is believed to be a consequence of the rest of this License.

 8. If the distribution and/or use of the Program is restricted in certain countries either by patents or by copyrighted interfaces, the original copyright holder who places the Program under this License may add an explicit geographical distribution limitation excluding those countries, so that distribution is permitted only in or among countries not thus excluded. In such case, this License incorporates the limitation as if written in the body of this License.

 9. The Free Software Foundation may publish revised and/or new versions of the General Public License from time to time. Such new versions will be similar in spirit to the present version, but may differ in detail to address new problems or concerns.

Each version is given a distinguishing version number. If the Program specifies a version number

 of this License which applies to it and "any later version", you have the option of following the terms and conditions

either of that version or of any later version published by the Free Software Foundation. If the Program does not specify a version number of this License, you may choose any version ever published by the Free Software Foundation.

 10. If you wish to incorporate parts of the Program into other free programs whose distribution conditions are different, write to the author to ask for permission. For software which is copyrighted by the Free Software Foundation, write to the Free Software Foundation; we sometimes make exceptions for this. Our decision will be guided by the two goals of preserving the free status of all derivatives of our free software and of promoting the sharing and reuse of software generally.

 11. BECAUSE THE PROGRAM IS LICENSED FREE OF CHARGE, THERE IS NO WARRANTY FOR THE PROGRAM, TO THE EXTENT PERMITTED BY APPLICABLE LAW. EXCEPT WHEN

OTHERWISE STATED IN WRITING THE COPYRIGHT HOLDERS AND/OR OTHER PARTIES PROVIDE THE PROGRAM "AS IS" WITHOUT WARRANTY OF ANY KIND, EITHER EXPRESSED OR IMPLIED, INCLUDING, BUT NOT LIMITED TO, THE IMPLIED WARRANTIES OF MERCHANTABILITY AND FITNESS FOR A PARTICULAR PURPOSE. THE ENTIRE RISK AS TO THE QUALITY AND PERFORMANCE OF THE PROGRAM IS WITH YOU. SHOULD THE PROGRAM PROVE DEFECTIVE, YOU ASSUME THE COST OF ALL NECESSARY SERVICING, REPAIR OR CORRECTION.

 12. IN NO EVENT UNLESS REQUIRED BY APPLICABLE LAW OR AGREED TO IN WRITING WILL ANY COPYRIGHT HOLDER, OR ANY OTHER PARTY WHO MAY MODIFY AND/OR REDISTRIBUTE THE PROGRAM AS PERMITTED ABOVE, BE LIABLE TO YOU FOR DAMAGES, INCLUDING ANY GENERAL, SPECIAL, INCIDENTAL OR CONSEQUENTIAL DAMAGES ARISING OUT OF THE USE OR INABILITY TO USE THE PROGRAM (INCLUDING BUT NOT LIMITED TO LOSS OF DATA OR DATA BEING RENDERED INACCURATE OR LOSSES SUSTAINED BY YOU OR THIRD PARTIES OR A FAILURE OF THE PROGRAM TO OPERATE WITH ANY OTHER PROGRAMS), EVEN

 IF SUCH HOLDER OR OTHER PARTY HAS BEEN ADVISED OF THE POSSIBILITY OF SUCH DAMAGES.

## END OF TERMS AND CONDITIONS

 How to Apply These Terms to Your New Programs

 If you develop a new program, and you want it to be of the greatest possible use to the public, the best way to achieve this is to make it free software which everyone can redistribute and change under these terms.

 To do so, attach the following notices to the program. It is safest to attach them to the start of each source file to most effectively convey the exclusion of warranty; and each file should have at least the "copyright" line and a pointer to where the full notice is found.

<one line to give the program's name and a brief idea of what it does.> Copyright  $(C)$  <year > <name of author

 This program is free software; you can redistribute it and/or modify it under the terms of the GNU General Public License as published by the Free Software Foundation; either version 2 of the License,

or

(at your option) any later version.

This program is distributed in the hope that it will be useful,

 but WITHOUT ANY WARRANTY; without even the implied warranty of MERCHANTABILITY or FITNESS FOR A PARTICULAR PURPOSE. See the GNU General Public License for more details.

 You should have received a copy of the GNU General Public License along with this program; if not, write to the Free Software Foundation, Inc., 51 Franklin Street, Fifth Floor, Boston, MA 02110-1301 USA

Also add information on how to contact you by electronic and paper mail.

If the program is interactive, make it output a short notice like this when it starts in an interactive mode:

 Gnomovision version 69, Copyright (C) year name of author Gnomovision comes with ABSOLUTELY NO WARRANTY; for details type `show w'. This is free software, and you are welcome to redistribute it under certain conditions; type `show c' for details.

The hypothetical commands `show w' and `show c' should show the appropriate parts of the General Public License. Of course, the commands you use may be called something other than `show w' and `show c'; they could even be mouse-clicks or menu items--whatever suits your program.

You should also get your employer (if you work as a programmer) or your school, if any, to sign a "copyright disclaimer" for the program, if necessary. Here is a sample; alter the names:

 Yoyodyne, Inc., hereby disclaims all copyright interest in the program `Gnomovision' (which makes passes at compilers) written by James Hacker.

 <signature of Ty Coon>, 1 April 1989 Ty Coon, President of Vice

This General Public License does not permit incorporating your program into proprietary programs. If your program is a subroutine library, you may consider it more useful to permit linking proprietary applications with the library. If this is what you want to do, use the GNU Library General Public License instead of this License.

# **1.546 annobin 12.12-1.el9**

## **1.546.1 Available under license :**

This program is free software; you can redistribute it and/or modify it under the terms of the GNU General Public License version 3 as published by the Free Software Foundation.

This program is distributed in the hope that it will be useful, but WITHOUT ANY WARRANTY; without even the implied warranty of MERCHANTABILITY or FITNESS FOR A PARTICULAR PURPOSE. See the GNU General Public License for details.

You should have received a copy of the GNU General Public License along with this program; - see the file COPYING3 - If not see <http://www.gnu.org/licenses/>. @c The GNU Free Documentation License. @center Version 1.3, 3 November 2008

@c This file is intended to be included within another document, @c hence no sectioning command or @node.

#### @display

Copyright @copyright{} 2000, 2001, 2002, 2007, 2008 Free Software Foundation, Inc. @uref{http://fsf.org/}

Everyone is permitted to copy and distribute verbatim copies of this license document, but changing it is not allowed. @end display

@enumerate 0 @item PREAMBLE

The purpose of this License is to make a manual, textbook, or other functional and useful document @dfn{free} in the sense of freedom: to assure everyone the effective freedom to copy and redistribute it, with or without modifying it, either commercially or noncommercially. Secondarily, this License preserves for the author and publisher a way to get credit for their work, while not being considered responsible for modifications made by others.

This License is a kind of ``copyleft'', which means that derivative works of the document must themselves be free in the same sense. It complements the GNU General Public License, which is a copyleft license designed for free software.

We have designed this License in order to use it for manuals for free software, because free software needs free documentation: a free program should come with manuals providing the same freedoms that the software does. But this License is not limited to software manuals: it can be used for any textual work, regardless of subject matter or whether it is published as a printed book. We recommend this License principally for works whose purpose is instruction or reference.

## @item APPLICABILITY AND DEFINITIONS

This License applies to any manual or other work, in any medium, that contains a notice placed by the copyright holder saying it can be distributed under the terms of this License. Such a notice grants a world-wide, royalty-free license, unlimited in duration, to use that work under the conditions stated herein. The ``Document'', below, refers

 to any such manual or work. Any member of the public is a licensee, and is addressed as ``you''. You accept the license if you copy, modify or distribute the work in a way requiring permission under copyright law.

A ``Modified Version'' of the Document means any work containing the Document or a portion of it, either copied verbatim, or with modifications and/or translated into another language.

A ``Secondary Section'' is a named appendix or a front-matter section of the Document that deals exclusively with the relationship of the publishers or authors of the Document to the Document's overall subject (or to related matters) and contains nothing that could fall directly within that overall subject. (Thus, if the Document is in part a textbook of mathematics, a Secondary Section may not explain any mathematics.) The relationship could be a matter of historical connection with the subject or with related matters, or of legal, commercial, philosophical, ethical or political position regarding them.

The ``Invariant Sections'' are certain Secondary Sections whose titles are designated, as being those of Invariant Sections, in the notice that says that the Document is released under this License. If a section does not fit the above definition of Secondary then it is not allowed to be designated as Invariant. The Document may contain zero Invariant Sections. If the Document does not identify any Invariant Sections then there are none.

The ``Cover Texts'' are certain short passages of text that are listed, as Front-Cover Texts or Back-Cover Texts, in the notice that says that the Document is released under this License. A Front-Cover Text may be at most 5 words, and a Back-Cover Text may be at most 25 words.

A ``Transparent'' copy of the Document means a machine-readable copy, represented in a format whose specification is available to the general public, that is suitable for revising the document straightforwardly with generic text editors or (for

#### images composed of

pixels) generic paint programs or (for drawings) some widely available drawing editor, and that is suitable for input to text formatters or for automatic translation to a variety of formats suitable for input to text formatters. A copy made in an otherwise Transparent file format whose markup, or absence of markup, has been arranged to thwart or discourage subsequent modification by readers is not Transparent. An image format is not Transparent if used for any substantial amount of text. A copy that is not ``Transparent'' is called ``Opaque''.

Examples of suitable formats for Transparent copies include plain @sc{ascii} without markup, Texinfo input format, La@TeX{} input format, @acronym{SGML} or @acronym{XML} using a publicly available @acronym{DTD}, and standard-conforming simple @acronym{HTML}, PostScript or @acronym{PDF} designed for human modification. Examples of transparent image formats include @acronym{PNG}, @acronym{XCF} and @acronym{JPG}. Opaque formats include proprietary formats that can be read and edited only by proprietary word processors, @acronym{SGML} or @acronym{XML} for which the @acronym{DTD} and/or processing tools are not generally available, and the machine-generated @acronym{HTML}, PostScript or @acronym{PDF} produced by some word processors for output purposes only.

The ``Title Page'' means, for a printed book, the title page itself, plus such following pages as are needed to hold, legibly, the material this License requires to appear in the title page. For works in formats which do not have any title page as such, ``Title Page'' means the text near the most prominent appearance of the work's title, preceding the beginning of the body of the text.

The ``publisher'' means any person or entity that distributes copies of the Document to the public.

A section ``Entitled XYZ'' means a named subunit of the Document whose title either is precisely XYZ or contains XYZ in parentheses following text that translates XYZ in another language. (Here XYZ stands for a specific section name mentioned below, such as "Acknowledgements", ``Dedications'', ``Endorsements'', or ``History''.) To ``Preserve the Title'' of such a section when you modify the Document means that it remains a section "Entitled XYZ" according to this definition.

The Document may include Warranty Disclaimers next to the notice which states that this License applies to the Document. These Warranty Disclaimers are considered to be included by reference in this License, but only as regards disclaiming warranties: any other implication that these Warranty Disclaimers may have is void and has

no effect on the meaning of this License.

## @item VERBATIM COPYING

You may copy and distribute the Document in any medium, either commercially or noncommercially, provided that this License, the copyright notices, and the license notice saying this License applies to the Document are reproduced in all copies, and that you add no other conditions whatsoever

 to those of this License. You may not use technical measures to obstruct or control the reading or further copying of the copies you make or distribute. However, you may accept compensation in exchange for copies. If you distribute a large enough number of copies you must also follow the conditions in section 3.

You may also lend copies, under the same conditions stated above, and you may publicly display copies.

## @item COPYING IN QUANTITY

If you publish printed copies (or copies in media that commonly have printed covers) of the Document, numbering more than 100, and the Document's license notice requires Cover Texts, you must enclose the copies in covers that carry, clearly and legibly, all these Cover Texts: Front-Cover Texts on the front cover, and Back-Cover Texts on the back cover. Both covers must also clearly and legibly identify you as the publisher of these copies. The front cover must present the full title with all words of the title equally prominent and visible.

 You may add other material on the covers in addition. Copying with changes limited to the covers, as long as they preserve the title of the Document and satisfy these conditions, can be treated as verbatim copying in other respects.

If the required texts for either cover are too voluminous to fit legibly, you should put the first ones listed (as many as fit reasonably) on the actual cover, and continue the rest onto adjacent pages.

If you publish or distribute Opaque copies of the Document numbering more than 100, you must either include a machine-readable Transparent copy along with each Opaque copy, or state in or with each Opaque copy a computer-network location from which the general network-using public has access to download using public-standard network protocols a complete Transparent copy of the Document, free of added material. If you use the latter option, you must take reasonably prudent steps,

when you begin distribution of Opaque copies in quantity, to ensure that

 this Transparent copy will remain thus accessible at the stated location until at least one year after the last time you distribute an Opaque copy (directly or through your agents or retailers) of that edition to the public.

It is requested, but not required, that you contact the authors of the Document well before redistributing any large number of copies, to give them a chance to provide you with an updated version of the Document.

## @item MODIFICATIONS

You may copy and distribute a Modified Version of the Document under the conditions of sections 2 and 3 above, provided that you release the Modified Version under precisely this License, with the Modified Version filling the role of the Document, thus licensing distribution and modification of the Modified Version to whoever possesses a copy of it. In addition, you must do these things in the Modified Version:

#### @enumerate A

@item

Use in the Title Page (and on the covers, if any) a title distinct from that of the Document, and from those of previous versions (which should, if there were any, be listed in the History section of the Document). You may use the same title as a previous version if the original publisher of that version gives permission.

#### @item

List on the Title Page, as authors, one or more persons or entities responsible for authorship of the modifications in the Modified Version, together with at least five of the principal authors of the Document (all of its principal authors, if it has fewer than five), unless they release you from this requirement.

#### @item

State on the Title page the name of the publisher of the Modified Version, as the publisher.

#### @item

Preserve all the copyright notices of the Document.

#### @item

Add an appropriate copyright notice for your modifications adjacent to the other copyright notices.

#### @item

Include, immediately after the copyright notices, a license notice giving the public permission to use the Modified Version under the terms of this License, in the form shown in the Addendum below.

#### @item

Preserve in that license notice the full lists of Invariant Sections and required Cover Texts given in the Document's license notice.

#### @item

Include an unaltered copy of this License.

#### @item

Preserve the section Entitled ``History'', Preserve its Title, and add to it an item stating at least the title, year, new authors, and publisher of the Modified Version as given on the Title Page. If there is no section Entitled ``History'' in the Document, create one stating the title, year, authors, and publisher of the Document as given on its Title Page, then add an item describing the Modified Version as stated in the previous sentence.

#### @item

Preserve the network location, if any, given in the Document for public access to a Transparent copy of the Document, and likewise the network locations given in the Document for previous versions it was based on. These may be placed in the ``History'' section. You may omit a network location for a work that was published at least

 four years before the Document itself, or if the original publisher of the version it refers to gives permission.

#### @item

For any section Entitled ``Acknowledgements'' or ``Dedications'', Preserve the Title of the section, and preserve in the section all the substance and tone of each of the contributor acknowledgements and/or dedications given therein.

#### @item

Preserve all the Invariant Sections of the Document, unaltered in their text and in their titles. Section numbers or the equivalent are not considered part of the section titles.

#### @item

Delete any section Entitled ``Endorsements''. Such a section may not be included in the Modified Version.

#### @item

Do not retitle any existing section to be Entitled ``Endorsements'' or to conflict in title with any Invariant Section.

@item Preserve any Warranty Disclaimers. @end enumerate

If the Modified Version includes new front-matter sections or appendices that qualify as Secondary Sections and contain no material copied from the Document, you may at your option designate some or all of these sections as invariant. To do this, add their titles to the list of Invariant Sections in the Modified Version's license notice. These titles must be distinct from any other section titles.

You may add a section Entitled ``Endorsements'', provided it contains nothing but endorsements of your Modified Version by various parties---for example, statements of peer review or that the text has been approved by an organization as the authoritative definition of a standard.

You may add a passage of up to five words as a Front-Cover Text, and a passage of up to 25 words as a Back-Cover Text, to the end of the list of Cover Texts in the Modified Version. Only one passage of Front-Cover Text and one of Back-Cover Text may be added by (or through arrangements made by) any one entity. If the Document already includes a cover text for the same cover, previously added by you or by arrangement made by the same entity you are acting on behalf of,

you may not add another; but you may replace the old one, on explicit permission from the previous publisher that added the old one.

The author(s) and publisher(s) of the Document do not by this License give permission to use their names for publicity for or to assert or imply endorsement of any Modified Version.

## @item COMBINING DOCUMENTS

You may combine the Document with other documents released under this License, under the terms defined in section 4 above for modified versions, provided that you include in the combination all of the Invariant Sections of all of the original documents, unmodified, and list them all as Invariant Sections of your combined work in its license notice, and that you preserve all their Warranty Disclaimers.

The combined work need only contain one copy of this License, and multiple identical Invariant Sections may be replaced with a single

copy. If there are multiple Invariant Sections with the same name but different contents, make the title of each such section unique by adding at the end of it, in parentheses, the name of the original author or publisher of that section if known, or else a unique number. Make the same adjustment to the section titles in the list of Invariant Sections in the license notice of the combined work.

In the combination, you must combine any sections Entitled ``History'' in the various original documents, forming one section Entitled ``History''; likewise combine any sections Entitled ``Acknowledgements'', and any sections Entitled ``Dedications''. You must delete all sections Entitled ``Endorsements.''

#### @item

#### COLLECTIONS OF DOCUMENTS

You may make a collection consisting of the Document and other documents released under this License, and replace the individual copies of this License in the various documents with a single copy that is included in the collection, provided that you follow the rules of this License for verbatim copying of each of the documents in all other respects.

#### You may extract

 a single document from such a collection, and distribute it individually under this License, provided you insert a copy of this License into the extracted document, and follow this License in all other respects regarding verbatim copying of that document.

#### @item

### AGGREGATION WITH INDEPENDENT WORKS

A compilation of the Document or its derivatives with other separate and independent documents or works, in or on a volume of a storage or distribution medium, is called an ``aggregate'' if the copyright resulting from the compilation is not used to limit the legal rights of the compilation's users beyond what the individual works permit. When the Document is included in an aggregate, this License does not apply to the other works in the aggregate which are not themselves derivative works of the Document.

If the Cover Text requirement of section 3 is applicable to these copies of the Document, then if the Document is less than one half of the entire aggregate, the Document's Cover Texts may be placed on covers that bracket the Document within the aggregate, or the

electronic equivalent of covers if the Document is in electronic form. Otherwise they must appear on printed covers that bracket the whole

aggregate.

@item TRANSLATION

Translation is considered a kind of modification, so you may distribute translations of the Document under the terms of section 4. Replacing Invariant Sections with translations requires special permission from their copyright holders, but you may include translations of some or all Invariant Sections in addition to the original versions of these Invariant Sections. You may include a translation of this License, and all the license notices in the Document, and any Warranty Disclaimers, provided that you also include the original English version of this License and the original versions of those notices and disclaimers. In case of a disagreement between the translation and the original version of this License or a notice or disclaimer, the original version will prevail.

If a section in the Document is Entitled ``Acknowledgements'', ``Dedications'', or ``History'', the requirement (section 4) to Preserve its Title (section 1) will typically require changing the actual title.

## @item **TERMINATION**

You may not copy, modify, sublicense, or distribute the Document except as expressly provided under this License. Any attempt otherwise to copy, modify, sublicense, or distribute it is void, and will automatically terminate your rights under this License.

However, if you cease all violation of this License, then your license from a particular copyright holder is reinstated (a) provisionally, unless and until the copyright holder explicitly and finally terminates your license, and (b) permanently, if the copyright holder fails to notify you of the violation by some reasonable means prior to 60 days after the cessation.

Moreover, your license from a particular copyright holder is reinstated permanently if the copyright holder notifies you of the

violation by some reasonable means, this is the first time you have received notice of violation of this License (for any work) from that copyright holder, and you cure the violation prior to 30 days after your receipt of the notice.

Termination of your rights under this section does not terminate the

licenses of parties who have received copies or rights from you under this License. If your rights have been terminated and not permanently reinstated, receipt of a copy of some or all of the same material does not give you any rights to use it.

## @item FUTURE REVISIONS OF THIS LICENSE

The Free Software Foundation may publish new, revised versions of the GNU Free Documentation License from time to time. Such new versions will be similar in spirit to the present version, but may differ in detail to address new problems or concerns. See @uref{http://www.gnu.org/copyleft/}.

Each version of the License is given a distinguishing version number. If the Document specifies that a particular numbered version of this License ``or any later version'' applies to it, you have the option of following the terms and conditions either of that specified version or of any later version that has been published (not as a draft) by the Free Software Foundation. If the Document does not specify a version number of this License, you may choose any version ever published (not as a draft) by the Free Software Foundation. If the Document specifies that a proxy can decide which future versions of this License can be used, that proxy's public statement of acceptance of a version permanently authorizes you to choose that version for the Document.

## @item RELICENSING

``Massive Multiauthor Collaboration Site'' (or ``MMC Site'') means any World Wide Web server that publishes copyrightable works and also provides prominent facilities for anybody to edit those works. A public wiki that anybody can edit is an example of such a server. A ``Massive Multiauthor Collaboration'' (or ``MMC'') contained in the

site means any set of copyrightable works thus published on the MMC site.

``CC-BY-SA'' means the Creative Commons Attribution-Share Alike 3.0 license published by Creative Commons Corporation, a not-for-profit corporation with a principal place of business in San Francisco, California, as well as future copyleft versions of that license published by that same organization.

``Incorporate'' means to publish or republish a Document, in whole or in part, as part of another Document.

An MMC is ``eligible for relicensing'' if it is licensed under this License, and if all works that were first published under this License somewhere other than this MMC, and subsequently incorporated in whole or in part into the MMC, (1) had no cover texts or invariant sections, and (2) were thus incorporated prior to November 1, 2008.

The operator of an MMC Site may republish an MMC contained in the site under CC-BY-SA on the same site at any time before August 1, 2009, provided the MMC is eligible for relicensing.

#### @end enumerate

#### @page

@heading ADDENDUM: How to use this License for your documents

To use this License in a document you have written, include a copy of the License in the document and put the following copyright and license notices just after the title page:

@smallexample @group Copyright (C) @var{year} @var{your name}. Permission is granted to copy, distribute and/or modify this document under the terms of the GNU Free Documentation License, Version 1.3 or any later version published by the Free Software Foundation; with no Invariant Sections, no Front-Cover Texts, and no Back-Cover Texts. A copy of the license is included in the section entitled ``GNU Free Documentation License''. @end group @end smallexample

If you have Invariant Sections, Front-Cover Texts and Back-Cover Texts, replace the ``with@dots{}Texts.'' line with this:

@smallexample @group with the Invariant Sections being @var{list their titles}, with the Front-Cover Texts being @var{list}, and with the Back-Cover Texts being @var{list}. @end group @end smallexample

If you have Invariant Sections without Cover Texts, or some other combination of the three, merge those two alternatives to suit the situation.

If your document contains nontrivial examples of program code, we recommend releasing these examples in parallel under your choice of free software license, such as the GNU General Public License, to permit their use in free software.

@c Local Variables: @c ispell-local-pdict: "ispell-dict" @c End:

 GNU GENERAL PUBLIC LICENSE Version 3, 29 June 2007

Copyright (C) 2007 Free Software Foundation, Inc. <http://fsf.org/> Everyone is permitted to copy and distribute verbatim copies of this license document, but changing it is not allowed.

Preamble

 The GNU General Public License is a free, copyleft license for software and other kinds of works.

 The licenses for most software and other practical works are designed to take away your freedom to share and change the works. By contrast, the GNU General Public License is intended to guarantee your freedom to share and change all versions of a program--to make sure it remains free software for all its users. We, the Free Software Foundation, use the GNU General Public License for most of our software; it applies also to any other work released this way by its authors. You can apply it to your programs, too.

 When we speak of free software, we are referring to freedom, not

price. Our General Public Licenses are designed to make sure that you have the freedom to distribute copies of free software (and charge for them if you wish), that you receive source code or can get it if you want it, that you can change the software or use pieces of it in new free programs, and that you know you can do these things.

 To protect your rights, we need to prevent others from denying you these rights or asking you to surrender the rights. Therefore, you have certain responsibilities if you distribute copies of the software, or if you modify it: responsibilities to respect the freedom of others.

 For example, if you distribute copies of such a program, whether gratis or for a fee, you must pass on to the recipients the same freedoms that you received. You must make sure that they, too, receive or can get the source code. And you must show them these terms so they know their rights.

 Developers that use the GNU GPL protect your rights with two steps: (1)

 assert copyright on the software, and (2) offer you this License giving you legal permission to copy, distribute and/or modify it.

 For the developers' and authors' protection, the GPL clearly explains that there is no warranty for this free software. For both users' and authors' sake, the GPL requires that modified versions be marked as changed, so that their problems will not be attributed erroneously to authors of previous versions.

 Some devices are designed to deny users access to install or run modified versions of the software inside them, although the manufacturer can do so. This is fundamentally incompatible with the aim of protecting users' freedom to change the software. The systematic pattern of such abuse occurs in the area of products for individuals to use, which is precisely where it is most unacceptable. Therefore, we have designed this version of the GPL to prohibit the practice for those products. If such problems arise substantially in other domains, we stand

 ready to extend this provision to those domains in future versions of the GPL, as needed to protect the freedom of users.

 Finally, every program is threatened constantly by software patents. States should not allow patents to restrict development and use of software on general-purpose computers, but in those that do, we wish to avoid the special danger that patents applied to a free program could make it effectively proprietary. To prevent this, the GPL assures that patents cannot be used to render the program non-free.

 The precise terms and conditions for copying, distribution and modification follow.

#### TERMS AND CONDITIONS

0. Definitions.

"This License" refers to version 3 of the GNU General Public License.

 "Copyright" also means copyright-like laws that apply to other kinds of works, such as semiconductor masks.

 "The Program" refers to any copyrightable work licensed under this License. Each licensee is addressed as "you". "Licensees" and

"recipients" may be individuals or organizations.

 To "modify" a work means to copy from or adapt all or part of the work in a fashion requiring copyright permission, other than the making of an exact copy. The resulting work is called a "modified version" of the earlier work or a work "based on" the earlier work.

 A "covered work" means either the unmodified Program or a work based on the Program.

 To "propagate" a work means to do anything with it that, without permission, would make you directly or secondarily liable for infringement under applicable copyright law, except executing it on a computer or modifying a private copy. Propagation includes copying, distribution (with or without modification), making available to the public, and in some countries other activities as well.

 To "convey" a work means any kind of propagation that enables other parties to make or receive copies. Mere interaction with a user through a computer network, with no transfer of a copy, is not conveying.

 An interactive user interface displays "Appropriate Legal Notices" to the extent that it includes a convenient and prominently visible feature that (1) displays an appropriate copyright notice, and (2) tells the user that there is no warranty for the work (except to the extent that warranties are provided), that licensees may convey the work under this License, and how to view a copy of this License. If the interface presents a list of user commands or options, such as a menu, a prominent item in the list meets this criterion.

1. Source Code.

 The "source code" for a work means the preferred form of the work for making modifications to it. "Object code" means any non-source form of a work.

 A "Standard Interface" means an interface that either is an official standard defined by a recognized standards body, or, in the case of interfaces specified for a particular programming language, one that is widely used among developers working in that language.

#### The

 "System Libraries" of an executable work include anything, other than the work as a whole, that (a) is included in the normal form of packaging a Major Component, but which is not part of that Major Component, and (b) serves only to enable use of the work with that Major Component, or to implement a Standard Interface for which an implementation is available to the public in source code form. A "Major Component", in this context, means a major essential component (kernel, window system, and so on) of the specific operating system (if any) on which the executable work runs, or a compiler used to produce the work, or an object code interpreter used to run it.

 The "Corresponding Source" for a work in object code form means all the source code needed to generate, install, and (for an executable work) run the object code and to modify the work, including scripts to control those activities. However, it does not include the work's System Libraries, or general-purpose tools or generally available free

programs which are used unmodified in performing those activities but which are not part of the work. For example, Corresponding Source includes interface definition files associated with source files for the work, and the source code for shared libraries and dynamically linked subprograms that the work is specifically designed to require, such as by intimate data communication or control flow between those subprograms and other parts of the work.

 The Corresponding Source need not include anything that users can regenerate automatically from other parts of the Corresponding Source.

 The Corresponding Source for a work in source code form is that same work.

#### 2. Basic Permissions.

 All rights granted under this License are granted for the term of copyright on the Program, and are irrevocable provided the stated conditions are met. This License explicitly affirms your unlimited permission to run the unmodified Program. The output from running a covered work is covered

 by this License only if the output, given its content, constitutes a covered work. This License acknowledges your rights of fair use or other equivalent, as provided by copyright law.

 You may make, run and propagate covered works that you do not convey, without conditions so long as your license otherwise remains in force. You may convey covered works to others for the sole purpose of having them make modifications exclusively for you, or provide you with facilities for running those works, provided that you comply with the terms of this License in conveying all material for which you do not control copyright. Those thus making or running the covered works for you must do so exclusively on your behalf, under your direction and control, on terms that prohibit them from making any copies of your copyrighted material outside their relationship with you.

Conveying under any other circumstances is permitted solely under
the conditions stated below. Sublicensing is not allowed; section 10 makes it unnecessary.

3. Protecting Users' Legal Rights From Anti-Circumvention Law.

 No covered work shall be deemed part of an effective technological measure under any applicable law fulfilling obligations under article 11 of the WIPO copyright treaty adopted on 20 December 1996, or similar laws prohibiting or restricting circumvention of such measures.

 When you convey a covered work, you waive any legal power to forbid circumvention of technological measures to the extent such circumvention is effected by exercising rights under this License with respect to the covered work, and you disclaim any intention to limit operation or modification of the work as a means of enforcing, against the work's users, your or third parties' legal rights to forbid circumvention of technological measures.

4. Conveying Verbatim Copies.

 You may convey verbatim copies of the Program's source code as you receive it, in any medium, provided that you conspicuously and appropriately

 publish on each copy an appropriate copyright notice; keep intact all notices stating that this License and any non-permissive terms added in accord with section 7 apply to the code; keep intact all notices of the absence of any warranty; and give all recipients a copy of this License along with the Program.

 You may charge any price or no price for each copy that you convey, and you may offer support or warranty protection for a fee.

5. Conveying Modified Source Versions.

 You may convey a work based on the Program, or the modifications to produce it from the Program, in the form of source code under the terms of section 4, provided that you also meet all of these conditions:

 a) The work must carry prominent notices stating that you modified it, and giving a relevant date.

 b) The work must carry prominent notices stating that it is released under this License and any conditions added under section 7. This requirement modifies the requirement in section 4 to

"keep intact all notices".

 c) You must license the entire work, as a whole, under this License to anyone who comes into possession of a copy. This License will therefore apply, along with any applicable section 7 additional terms, to the whole of the work, and all its parts, regardless of how they are packaged. This License gives no permission to license the work in any other way, but it does not invalidate such permission if you have separately received it.

 d) If the work has interactive user interfaces, each must display Appropriate Legal Notices; however, if the Program has interactive interfaces that do not display Appropriate Legal Notices, your work need not make them do so.

 A compilation of a covered work with other separate and independent works, which are not by their nature extensions of the covered work, and which are not combined with it such as to form a larger program, in or on a volume of a storage or distribution medium, is called an "aggregate" if the compilation and its resulting copyright are not

used to limit the access or legal rights of the compilation's users beyond what the individual works permit. Inclusion of a covered work in an aggregate does not cause this License to apply to the other parts of the aggregate.

6. Conveying Non-Source Forms.

 You may convey a covered work in object code form under the terms of sections 4 and 5, provided that you also convey the machine-readable Corresponding Source under the terms of this License, in one of these ways:

 a) Convey the object code in, or embodied in, a physical product (including a physical distribution medium), accompanied by the Corresponding Source fixed on a durable physical medium customarily used for software interchange.

 b) Convey the object code in, or embodied in, a physical product (including a physical distribution medium), accompanied by a written offer, valid for at least three years and valid for as

 long as you offer spare parts or customer support for that product model, to give anyone who possesses the object code either (1) a copy of the Corresponding Source for all the software in the product that is covered by this License, on a durable physical medium customarily used for software interchange, for a price no more than your reasonable cost of physically performing this conveying of source, or (2) access to copy the

Corresponding Source from a network server at no charge.

 c) Convey individual copies of the object code with a copy of the written offer to provide the Corresponding Source. This alternative is allowed only occasionally and noncommercially, and only if you received the object code with such an offer, in accord with subsection 6b.

 d) Convey the object code by offering access from a designated place (gratis or for a charge), and offer equivalent access to the Corresponding Source in

 the same way through the same place at no further charge. You need not require recipients to copy the Corresponding Source along with the object code. If the place to copy the object code is a network server, the Corresponding Source may be on a different server (operated by you or a third party) that supports equivalent copying facilities, provided you maintain clear directions next to the object code saying where to find the Corresponding Source. Regardless of what server hosts the Corresponding Source, you remain obligated to ensure that it is available for as long as needed to satisfy these requirements.

 e) Convey the object code using peer-to-peer transmission, provided you inform other peers where the object code and Corresponding Source of the work are being offered to the general public at no charge under subsection 6d.

 A separable portion of the object code, whose source code is excluded from the Corresponding Source as a System Library, need not be included in conveying the object code work.

 A "User Product" is either (1) a "consumer product", which means any tangible personal property which is normally used for personal, family, or household purposes, or (2) anything designed or sold for incorporation into a dwelling. In determining whether a product is a consumer product, doubtful cases shall be resolved in favor of coverage. For a particular product received by a particular user, "normally used" refers to a typical or common use of that class of product, regardless of the status of the particular user or of the way in which the particular user actually uses, or expects or is expected to use, the product. A product is a consumer product regardless of whether the product has substantial commercial, industrial or non-consumer uses, unless such uses represent the only significant mode of use of the product.

 "Installation Information" for a User Product means any methods, procedures, authorization

 keys, or other information required to install and execute modified versions of a covered work in that User Product from a modified version of its Corresponding Source. The information must suffice to ensure that the continued functioning of the modified object code is in no case prevented or interfered with solely because modification has been made.

 If you convey an object code work under this section in, or with, or specifically for use in, a User Product, and the conveying occurs as part of a transaction in which the right of possession and use of the User Product is transferred to the recipient in perpetuity or for a fixed term (regardless of how the transaction is characterized), the Corresponding Source conveyed under this section must be accompanied by the Installation Information. But this requirement does not apply if neither you nor any third party retains the ability to install modified object code on the User Product (for example, the work has been installed in ROM).

 The requirement to provide Installation Information does not include a requirement to continue to provide support service, warranty, or updates for a work that has been modified or installed by the recipient, or for the User Product in which it has been modified or installed. Access to a network may be denied when the modification itself materially and adversely affects the operation of the network or violates the rules and protocols for communication across the network.

 Corresponding Source conveyed, and Installation Information provided, in accord with this section must be in a format that is publicly documented (and with an implementation available to the public in source code form), and must require no special password or key for unpacking, reading or copying.

7. Additional Terms.

 "Additional permissions" are terms that supplement the terms of this License by making exceptions from one or more of its conditions. Additional permissions that are applicable to the entire Program shall

be treated as though they were included in this License, to the extent that they are valid under applicable law. If additional permissions apply only to part of the Program, that part may be used separately under those permissions, but the entire Program remains governed by this License without regard to the additional permissions.

 When you convey a copy of a covered work, you may at your option remove any additional permissions from that copy, or from any part of it. (Additional permissions may be written to require their own

removal in certain cases when you modify the work.) You may place additional permissions on material, added by you to a covered work, for which you have or can give appropriate copyright permission.

 Notwithstanding any other provision of this License, for material you add to a covered work, you may (if authorized by the copyright holders of that material) supplement the terms of this License with terms:

 a) Disclaiming warranty or limiting liability differently from the terms of sections 15 and 16 of this License; or

 b) Requiring preservation of specified reasonable legal notices or author attributions in that material or in the Appropriate Legal Notices displayed by works containing it; or

 c) Prohibiting misrepresentation of the origin of that material, or requiring that modified versions of such material be marked in reasonable ways as different from the original version; or

 d) Limiting the use for publicity purposes of names of licensors or authors of the material; or

 e) Declining to grant rights under trademark law for use of some trade names, trademarks, or service marks; or

 f) Requiring indemnification of licensors and authors of that material by anyone who conveys the material (or modified versions of it) with contractual assumptions of liability to the recipient, for any liability that these contractual assumptions directly impose on

those licensors and authors.

 All other non-permissive additional terms are considered "further restrictions" within the meaning of section 10. If the Program as you received it, or any part of it, contains a notice stating that it is governed by this License along with a term that is a further restriction, you may remove that term. If a license document contains a further restriction but permits relicensing or conveying under this License, you may add to a covered work material governed by the terms of that license document, provided that the further restriction does not survive such relicensing or conveying.

 If you add terms to a covered work in accord with this section, you must place, in the relevant source files, a statement of the additional terms that apply to those files, or a notice indicating where to find the applicable terms.

 Additional terms, permissive or non-permissive, may be stated in the form of a separately written license, or stated as exceptions; the above requirements apply either way.

#### 8. Termination.

 You may not propagate or modify a covered work except as expressly provided under this License. Any attempt otherwise to propagate or modify it is void, and will automatically terminate your rights under this License (including any patent licenses granted under the third paragraph of section 11).

 However, if you cease all violation of this License, then your license from a particular copyright holder is reinstated (a) provisionally, unless and until the copyright holder explicitly and finally terminates your license, and (b) permanently, if the copyright holder fails to notify you of the violation by some reasonable means prior to 60 days after the cessation.

 Moreover, your license from a particular copyright holder is reinstated permanently if the copyright holder notifies you of the violation by some reasonable means, this is the first time you have received notice of violation of this License (for any work) from that copyright

 holder, and you cure the violation prior to 30 days after your receipt of the notice.

 Termination of your rights under this section does not terminate the licenses of parties who have received copies or rights from you under this License. If your rights have been terminated and not permanently reinstated, you do not qualify to receive new licenses for the same material under section 10.

9. Acceptance Not Required for Having Copies.

 You are not required to accept this License in order to receive or run a copy of the Program. Ancillary propagation of a covered work occurring solely as a consequence of using peer-to-peer transmission to receive a copy likewise does not require acceptance. However, nothing other than this License grants you permission to propagate or modify any covered work. These actions infringe copyright if you do not accept this License. Therefore, by modifying or propagating a covered work, you indicate your acceptance of this License to do so.

10. Automatic Licensing of Downstream Recipients.

 Each time you convey a covered work, the recipient automatically receives a license from the original licensors, to run, modify and propagate that work, subject to this License. You are not responsible for enforcing compliance by third parties with this License.

 An "entity transaction" is a transaction transferring control of an organization, or substantially all assets of one, or subdividing an organization, or merging organizations. If propagation of a covered work results from an entity transaction, each party to that transaction who receives a copy of the work also receives whatever licenses to the work the party's predecessor in interest had or could give under the previous paragraph, plus a right to possession of the Corresponding Source of the work from the predecessor in interest, if the predecessor has it or can get it with reasonable efforts.

 You may not impose any further restrictions on the exercise of the rights

 granted or affirmed under this License. For example, you may not impose a license fee, royalty, or other charge for exercise of rights granted under this License, and you may not initiate litigation (including a cross-claim or counterclaim in a lawsuit) alleging that any patent claim is infringed by making, using, selling, offering for sale, or importing the Program or any portion of it.

11. Patents.

 A "contributor" is a copyright holder who authorizes use under this License of the Program or a work on which the Program is based. The work thus licensed is called the contributor's "contributor version".

 A contributor's "essential patent claims" are all patent claims owned or controlled by the contributor, whether already acquired or hereafter acquired, that would be infringed by some manner, permitted by this License, of making, using, or selling its contributor version, but do not include claims that would be infringed only as a consequence of further modification of the contributor version. For

purposes of this definition, "control" includes the right to grant patent sublicenses in a manner consistent with the requirements of this License.

 Each contributor grants you a non-exclusive, worldwide, royalty-free patent license under the contributor's essential patent claims, to make, use, sell, offer for sale, import and otherwise run, modify and propagate the contents of its contributor version.

 In the following three paragraphs, a "patent license" is any express agreement or commitment, however denominated, not to enforce a patent (such as an express permission to practice a patent or covenant not to sue for patent infringement). To "grant" such a patent license to a party means to make such an agreement or commitment not to enforce a patent against the party.

 If you convey a covered work, knowingly relying on a patent license, and the Corresponding Source of the work is not available for anyone to copy, free of charge and under the terms of this License, through a

publicly available network server or other readily accessible means, then you must either (1) cause the Corresponding Source to be so available, or (2) arrange to deprive yourself of the benefit of the patent license for this particular work, or (3) arrange, in a manner consistent with the requirements of this License, to extend the patent license to downstream recipients. "Knowingly relying" means you have actual knowledge that, but for the patent license, your conveying the covered work in a country, or your recipient's use of the covered work in a country, would infringe one or more identifiable patents in that country that you have reason to believe are valid.

 If, pursuant to or in connection with a single transaction or arrangement, you convey, or propagate by procuring conveyance of, a covered work, and grant a patent license to some of the parties receiving the covered work authorizing them to use, propagate, modify or convey a specific copy of the covered work, then the patent license you grant is automatically extended to all recipients of the covered work and works based on it.

 A patent license is "discriminatory" if it does not include within the scope of its coverage, prohibits the exercise of, or is conditioned on the non-exercise of one or more of the rights that are specifically granted under this License. You may not convey a covered work if you are a party to an arrangement with a third party that is in the business of distributing software, under which you make payment to the third party based on the extent of your activity of conveying the work, and under which the third party grants, to any of the parties who would receive the covered work from you, a discriminatory patent license (a) in connection with copies of the covered work conveyed by you (or copies made from those copies), or (b) primarily for and in connection with specific products or compilations that contain the covered work, unless you entered into that arrangement, or

that patent license was granted, prior to 28 March 2007.

 Nothing in this License shall be construed as excluding or limiting any implied license or other defenses to infringement that may otherwise be available to you under applicable patent law.

#### 12. No Surrender of Others' Freedom.

 If conditions are imposed on you (whether by court order, agreement or otherwise) that contradict the conditions of this License, they do not excuse you from the conditions of this License. If you cannot convey a covered work so as to satisfy simultaneously your obligations under this License and any other pertinent obligations, then as a consequence you may not convey it at all. For example, if you agree to terms that obligate you to collect a royalty for further conveying from those to whom you convey the Program, the only way you could satisfy both those terms and this License would be to refrain entirely from conveying the Program.

13. Use with the GNU Affero General Public License.

 Notwithstanding any other provision of this License, you have permission to link or combine any covered work with a work licensed under version 3 of the GNU Affero General Public License into a single combined work, and to convey the resulting work. The terms of this License will continue to apply to the part which is the covered work, but the special requirements of the GNU Affero General Public License, section 13, concerning interaction through a network will apply to the combination as such.

14. Revised Versions of this License.

 The Free Software Foundation may publish revised and/or new versions of the GNU General Public License from time to time. Such new versions will be similar in spirit to the present version, but may differ in detail to address new problems or concerns.

 Each version is given a distinguishing version number. If the Program specifies that a certain numbered version of the GNU General Public License "or any later version" applies to it, you have the option of following the terms and conditions either of that numbered

version or of any later version published by the Free Software Foundation. If the Program does not specify a version number of the GNU General Public License, you may choose any version ever published by the Free Software Foundation.

 If the Program specifies that a proxy can decide which future versions of the GNU General Public License can be used, that proxy's public statement of acceptance of a version permanently authorizes you to choose that version for the Program.

 Later license versions may give you additional or different permissions. However, no additional obligations are imposed on any

author or copyright holder as a result of your choosing to follow a later version.

#### 15. Disclaimer of Warranty.

 THERE IS NO WARRANTY FOR THE PROGRAM, TO THE EXTENT PERMITTED BY APPLICABLE LAW. EXCEPT WHEN OTHERWISE STATED IN WRITING THE COPYRIGHT HOLDERS AND/OR OTHER PARTIES PROVIDE THE PROGRAM "AS IS" WITHOUT WARRANTY

OF ANY KIND, EITHER EXPRESSED OR IMPLIED, INCLUDING, BUT NOT LIMITED TO, THE IMPLIED WARRANTIES OF MERCHANTABILITY AND FITNESS FOR A PARTICULAR PURPOSE. THE ENTIRE RISK AS TO THE QUALITY AND PERFORMANCE OF THE PROGRAM IS WITH YOU. SHOULD THE PROGRAM PROVE DEFECTIVE, YOU ASSUME THE COST OF ALL NECESSARY SERVICING, REPAIR OR CORRECTION.

16. Limitation of Liability.

 IN NO EVENT UNLESS REQUIRED BY APPLICABLE LAW OR AGREED TO IN WRITING WILL ANY COPYRIGHT HOLDER, OR ANY OTHER PARTY WHO MODIFIES AND/OR CONVEYS THE PROGRAM AS PERMITTED ABOVE, BE LIABLE TO YOU FOR DAMAGES, INCLUDING ANY GENERAL, SPECIAL, INCIDENTAL OR CONSEQUENTIAL DAMAGES ARISING OUT OF THE USE OR INABILITY TO USE THE PROGRAM (INCLUDING BUT NOT LIMITED TO LOSS OF DATA OR DATA BEING RENDERED INACCURATE OR LOSSES SUSTAINED BY YOU OR THIRD PARTIES OR A FAILURE OF THE PROGRAM TO OPERATE WITH ANY OTHER PROGRAMS), EVEN IF SUCH HOLDER OR OTHER PARTY HAS BEEN ADVISED OF THE POSSIBILITY OF SUCH DAMAGES.

 17. Interpretation of Sections 15 and 16.

 If the disclaimer of warranty and limitation of liability provided above cannot be given local legal effect according to their terms, reviewing courts shall apply local law that most closely approximates an absolute waiver of all civil liability in connection with the Program, unless a warranty or assumption of liability accompanies a copy of the Program in return for a fee.

## END OF TERMS AND CONDITIONS

How to Apply These Terms to Your New Programs

 If you develop a new program, and you want it to be of the greatest possible use to the public, the best way to achieve this is to make it free software which everyone can redistribute and change under these terms.

 To do so, attach the following notices to the program. It is safest to attach them to the start of each source file to most effectively state the exclusion of warranty; and each file should have at least

the "copyright" line and a pointer to where the full notice is found.

 <one line to give the program's name and a brief idea of what it does.> Copyright  $(C)$  <year > <name of author>

 This program is free software: you can redistribute it and/or modify it under the terms of the GNU General Public License as published by the Free Software Foundation, either version 3 of the License, or (at your option) any later version.

 This program is distributed in the hope that it will be useful, but WITHOUT ANY WARRANTY; without even the implied warranty of MERCHANTABILITY or FITNESS FOR A PARTICULAR PURPOSE. See the GNU General Public License for more details.

 You should have received a copy of the GNU General Public License along with this program. If not, see  $\langle \text{http://www.gnu.org/licenses/>.} \rangle$ .

Also add information on how to contact you by electronic and paper mail.

 If the program does terminal interaction, make it output a short notice like this when it starts in an interactive mode:

 $<$ program> Copyright (C) $<$ year>  $<$ name of author> This program comes with ABSOLUTELY NO WARRANTY; for details type `show w'. This is free software, and you are welcome to redistribute it under certain conditions; type `show c' for details.

The hypothetical commands `show w' and `show c' should show the appropriate parts of the General Public License. Of course, your program's commands might be different; for a GUI interface, you would use an "about box".

 You should also get your employer (if you work as a programmer) or school, if any, to sign a "copyright disclaimer" for the program, if necessary. For more information on this, and how to apply and follow the GNU GPL, see <http://www.gnu.org/licenses/>.

 The GNU General Public License does not permit incorporating your program into proprietary programs. If your program is a subroutine library, you may consider it more useful to permit linking proprietary applications with the library. If this is what you want to do, use the GNU Lesser General Public License instead of this License. But first, please read <http://www.gnu.org/philosophy/why-not-lgpl.html>.

# **1.547 libcanberra 0.30-27.el9 1.547.1 Available under license :**

# GNU LESSER GENERAL PUBLIC LICENSE Version 2.1, February 1999

Copyright (C) 1991, 1999 Free Software Foundation, Inc. 51 Franklin St, Fifth Floor, Boston, MA 02110-1301 USA Everyone is permitted to copy and distribute verbatim copies of this license document, but changing it is not allowed.

[This is the first released version of the Lesser GPL. It also counts as the successor of the GNU Library Public License, version 2, hence the version number 2.1.]

#### Preamble

 The licenses for most software are designed to take away your freedom to share and change it. By contrast, the GNU General Public Licenses are intended to guarantee your freedom to share and change free software--to make sure the software is free for all its users.

 This license, the Lesser General Public License, applies to some specially designated software packages--typically libraries--of the Free Software Foundation and other authors who decide to use it. You

can use it too, but we suggest you first think carefully about whether this license or the ordinary General Public License is the better strategy to use in any particular case, based on the explanations below.

 When we speak of free software, we are referring to freedom of use, not price. Our General Public Licenses are designed to make sure that you have the freedom to distribute copies of free software (and charge for this service if you wish); that you receive source code or can get it if you want it; that you can change the software and use pieces of it in new free programs; and that you are informed that you can do these things.

 To protect your rights, we need to make restrictions that forbid distributors to deny you these rights or to ask you to surrender these rights. These restrictions translate to certain responsibilities for you if you distribute copies of the library or if you modify it.

For example, if you distribute copies of the library, whether

#### gratis

or for a fee, you must give the recipients all the rights that we gave you. You must make sure that they, too, receive or can get the source code. If you link other code with the library, you must provide complete object files to the recipients, so that they can relink them with the library after making changes to the library and recompiling it. And you must show them these terms so they know their rights.

We protect your rights with a two-step method: (1) we copyright the library, and (2) we offer you this license, which gives you legal permission to copy, distribute and/or modify the library.

 To protect each distributor, we want to make it very clear that there is no warranty for the free library. Also, if the library is modified by someone else and passed on, the recipients should know that what they have is not the original version, so that the original author's reputation will not be affected by problems that might be introduced by others.

#### Finally, software

 patents pose a constant threat to the existence of any free program. We wish to make sure that a company cannot effectively restrict the users of a free program by obtaining a restrictive license from a patent holder. Therefore, we insist that any patent license obtained for a version of the library must be consistent with the full freedom of use specified in this license.

 Most GNU software, including some libraries, is covered by the ordinary GNU General Public License. This license, the GNU Lesser General Public License, applies to certain designated libraries, and is quite different from the ordinary General Public License. We use this license for certain libraries in order to permit linking those libraries into non-free programs.

 When a program is linked with a library, whether statically or using a shared library, the combination of the two is legally speaking a combined work, a derivative of the original library. The ordinary General Public License therefore permits such linking only if the entire combination fits its criteria of freedom. The Lesser General Public License permits more lax criteria for linking other code with the library.

 We call this license the "Lesser" General Public License because it does Less to protect the user's freedom than the ordinary General Public License. It also provides other free software developers Less of an advantage over competing non-free programs. These disadvantages are the reason we use the ordinary General Public License for many

libraries. However, the Lesser license provides advantages in certain special circumstances.

 For example, on rare occasions, there may be a special need to encourage the widest possible use of a certain library, so that it becomes a de-facto standard. To achieve this, non-free programs must be allowed to use the library. A more frequent case is that a free library does the same job as widely used non-free libraries. In this case, there is little to gain by limiting the free library to free software only, so we use the Lesser General Public License.

 In other cases, permission to use a particular library in non-free programs enables a greater number of people to use a large body of free software. For example, permission to use the GNU C Library in non-free programs enables many more people to use the whole GNU operating system, as well as its variant, the GNU/Linux operating system.

 Although the Lesser General Public License is Less protective of the users' freedom, it does ensure that the user of a program that is linked with the Library has the freedom and the wherewithal to run that program using a modified version of the Library.

 The precise terms and conditions for copying, distribution and modification follow. Pay close attention to the difference between a "work based on the library" and a "work that uses the library". The former contains code derived from the library, whereas the latter must be combined with the library in order to run.

# GNU LESSER GENERAL PUBLIC LICENSE TERMS AND CONDITIONS FOR COPYING, DISTRIBUTION AND MODIFICATION

 0. This License Agreement applies to any software library or other program which contains a notice placed by the copyright holder or other authorized party saying it may be distributed under the terms of this Lesser General Public License (also called "this License"). Each licensee is addressed as "you".

 A "library" means a collection of software functions and/or data prepared so as to be conveniently linked with application programs (which use some of those functions and data) to form executables.

 The "Library", below, refers to any such software library or work which has been distributed under these terms. A "work based on the Library" means either the Library or any derivative work under copyright law: that is to say, a work containing the Library or a

portion of it, either verbatim or with modifications and/or translated straightforwardly into another language. (Hereinafter, translation is included without limitation in the term "modification".)

 "Source code" for a work means the preferred form of the work for making modifications to it. For a library, complete source code means all the source code for all modules it contains, plus any associated interface definition files, plus the scripts used to control compilation and installation of the library.

 Activities other than copying, distribution and modification are not covered by this License; they are outside its scope. The act of running a program using the Library is not restricted, and output from such a program is covered only if its contents constitute a work based on the Library (independent of the use of the Library in a tool for writing it). Whether that is true depends on what the Library does and what the program that uses the Library does.

 1. You may copy and distribute verbatim copies of the Library's complete source code as you receive it, in any medium, provided that

you conspicuously and appropriately publish on each copy an appropriate copyright notice and disclaimer of warranty; keep intact all the notices that refer to this License and to the absence of any warranty; and distribute a copy of this License along with the Library.

 You may charge a fee for the physical act of transferring a copy, and you may at your option offer warranty protection in exchange for a fee.

 2. You may modify your copy or copies of the Library or any portion of it, thus forming a work based on the Library, and copy and distribute such modifications or work under the terms of Section 1 above, provided that you also meet all of these conditions:

a) The modified work must itself be a software library.

 b) You must cause the files modified to carry prominent notices stating that you changed the files and the date of any change.

 c) You must cause the whole of the work to be licensed at no charge to all third parties under the terms of this License.

 d) If a facility in the modified Library refers to a function or a table of data to be supplied by an application program that uses

 the facility, other than as an argument passed when the facility is invoked, then you must make a good faith effort to ensure that, in the event an application does not supply such function or table, the facility still operates, and performs whatever part of its purpose remains meaningful.

 (For example, a function in a library to compute square roots has a purpose that is entirely well-defined independent of the application. Therefore, Subsection 2d requires that any application-supplied function or table used by this function must be optional: if the application does not supply it, the square root function must still compute square roots.)

These requirements apply to the modified work as a whole. If identifiable sections of that work are not derived from the Library, and can be reasonably

 considered independent and separate works in themselves, then this License, and its terms, do not apply to those sections when you distribute them as separate works. But when you distribute the same sections as part of a whole which is a work based on the Library, the distribution of the whole must be on the terms of this License, whose permissions for other licensees extend to the entire whole, and thus to each and every part regardless of who wrote it.

Thus, it is not the intent of this section to claim rights or contest your rights to work written entirely by you; rather, the intent is to exercise the right to control the distribution of derivative or collective works based on the Library.

In addition, mere aggregation of another work not based on the Library with the Library (or with a work based on the Library) on a volume of a storage or distribution medium does not bring the other work under the scope of this License.

# 3. You may opt to apply the terms of the ordinary GNU General Public

License instead of this License to a given copy of the Library. To do this, you must alter all the notices that refer to this License, so that they refer to the ordinary GNU General Public License, version 2, instead of to this License. (If a newer version than version 2 of the ordinary GNU General Public License has appeared, then you can specify that version instead if you wish.) Do not make any other change in these notices.

 Once this change is made in a given copy, it is irreversible for that copy, so the ordinary GNU General Public License applies to all subsequent copies and derivative works made from that copy.

 This option is useful when you wish to copy part of the code of the Library into a program that is not a library.

 4. You may copy and distribute the Library (or a portion or derivative of it, under Section 2) in object code or executable form under the terms of Sections 1 and 2 above provided that you accompany it with the complete corresponding machine-readable source code, which must be distributed under the terms of Sections 1 and 2 above on a medium customarily used for software interchange.

 If distribution of object code is made by offering access to copy from a designated place, then offering equivalent access to copy the source code from the same place satisfies the requirement to distribute the source code, even though third parties are not compelled to copy the source along with the object code.

 5. A program that contains no derivative of any portion of the Library, but is designed to work with the Library by being compiled or linked with it, is called a "work that uses the Library". Such a work, in isolation, is not a derivative work of the Library, and therefore falls outside the scope of this License.

 However, linking a "work that uses the Library" with the Library creates an executable that is a derivative of the Library (because it contains portions of the Library), rather than a "work that uses the

library". The executable is therefore covered by this License. Section 6 states terms for distribution of such executables.

 When a "work that uses the Library" uses material from a header file that is part of the Library, the object code for the work may be a derivative work of the Library even though the source code is not. Whether this is true is especially significant if the work can be linked without the Library, or if the work is itself a library. The threshold for this to be true is not precisely defined by law.

 If such an object file uses only numerical parameters, data structure layouts and accessors, and small macros and small inline functions (ten lines or less in length), then the use of the object file is unrestricted, regardless of whether it is legally a derivative work. (Executables containing this object code plus portions of the Library will still fall under Section 6.)

 Otherwise, if the work is a derivative of the Library, you may distribute the object

 code for the work under the terms of Section 6. Any executables containing that work also fall under Section 6, whether or not they are linked directly with the Library itself.

 6. As an exception to the Sections above, you may also combine or link a "work that uses the Library" with the Library to produce a work containing portions of the Library, and distribute that work under terms of your choice, provided that the terms permit modification of the work for the customer's own use and reverse engineering for debugging such modifications.

 You must give prominent notice with each copy of the work that the Library is used in it and that the Library and its use are covered by this License. You must supply a copy of this License. If the work during execution displays copyright notices, you must include the copyright notice for the Library among them, as well as a reference directing the user to the copy of this License. Also, you must do one of these things:

#### a) Accompany the

work with the complete corresponding

 machine-readable source code for the Library including whatever changes were used in the work (which must be distributed under Sections 1 and 2 above); and, if the work is an executable linked with the Library, with the complete machine-readable "work that uses the Library", as object code and/or source code, so that the user can modify the Library and then relink to produce a modified executable containing the modified Library. (It is understood that the user who changes the contents of definitions files in the Library will not necessarily be able to recompile the application to use the modified definitions.)

 b) Use a suitable shared library mechanism for linking with the Library. A suitable mechanism is one that (1) uses at run time a copy of the library already present on the user's computer system, rather than copying library functions into the executable, and (2) will operate properly

 with a modified version of the library, if the user installs one, as long as the modified version is interface-compatible with the version that the work was made with.

 c) Accompany the work with a written offer, valid for at least three years, to give the same user the materials specified in Subsection 6a, above, for a charge no more than the cost of performing this distribution.

 d) If distribution of the work is made by offering access to copy from a designated place, offer equivalent access to copy the above specified materials from the same place.

 e) Verify that the user has already received a copy of these materials or that you have already sent this user a copy.

 For an executable, the required form of the "work that uses the Library" must include any data and utility programs needed for reproducing the executable from it. However, as a special exception, the materials to be distributed need not include anything that is normally

 distributed (in either source or binary form) with the major components (compiler, kernel, and so on) of the operating system on which the executable runs, unless that component itself accompanies the executable.

 It may happen that this requirement contradicts the license restrictions of other proprietary libraries that do not normally accompany the operating system. Such a contradiction means you cannot use both them and the Library together in an executable that you distribute.

 7. You may place library facilities that are a work based on the Library side-by-side in a single library together with other library facilities not covered by this License, and distribute such a combined library, provided that the separate distribution of the work based on the Library and of the other library facilities is otherwise permitted, and provided that you do these two things:

 a) Accompany the combined library with a copy of the same work based on the Library, uncombined with any other library

 facilities. This must be distributed under the terms of the Sections above.

 b) Give prominent notice with the combined library of the fact that part of it is a work based on the Library, and explaining where to find the accompanying uncombined form of the same work.

 8. You may not copy, modify, sublicense, link with, or distribute the Library except as expressly provided under this License. Any attempt otherwise to copy, modify, sublicense, link with, or distribute the Library is void, and will automatically terminate your rights under this License. However, parties who have received copies, or rights, from you under this License will not have their licenses terminated so long as such parties remain in full compliance.

 9. You are not required to accept this License, since you have not signed it. However, nothing else grants you permission to modify or

distribute the Library or its derivative works. These actions are prohibited by law if you do not accept this License. Therefore, by modifying or distributing the Library (or any work based on the Library), you indicate your acceptance of this License to do so, and all its terms and conditions for copying, distributing or modifying the Library or works based on it.

 10. Each time you redistribute the Library (or any work based on the Library), the recipient automatically receives a license from the original licensor to copy, distribute, link with or modify the Library subject to these terms and conditions. You may not impose any further restrictions on the recipients' exercise of the rights granted herein. You are not responsible for enforcing compliance by third parties with this License.

 11. If, as a consequence of a court judgment or allegation of patent infringement or for any other reason (not limited to patent issues), conditions are imposed on you (whether by court order, agreement or otherwise) that contradict the conditions of this License, they do not excuse

 you from the conditions of this License. If you cannot distribute so as to satisfy simultaneously your obligations under this License and any other pertinent obligations, then as a consequence you may not distribute the Library at all. For example, if a patent license would not permit royalty-free redistribution of the Library by all those who receive copies directly or indirectly through you, then the only way you could satisfy both it and this License would be to refrain entirely from distribution of the Library.

If any portion of this section is held invalid or unenforceable under any particular circumstance, the balance of the section is intended to apply, and the section as a whole is intended to apply in other circumstances.

It is not the purpose of this section to induce you to infringe any patents or other property right claims or to contest validity of any such claims; this section has the sole purpose of protecting the integrity of the free software distribution system which is

implemented by public license practices. Many people have made generous contributions to the wide range of software distributed through that system in reliance on consistent application of that system; it is up to the author/donor to decide if he or she is willing to distribute software through any other system and a licensee cannot impose that choice.

This section is intended to make thoroughly clear what is believed to

be a consequence of the rest of this License.

 12. If the distribution and/or use of the Library is restricted in certain countries either by patents or by copyrighted interfaces, the original copyright holder who places the Library under this License may add an explicit geographical distribution limitation excluding those countries, so that distribution is permitted only in or among countries not thus excluded. In such case, this License incorporates the limitation as if written in the body of this License.

#### 13. The Free Software Foundation may publish

revised and/or new

versions of the Lesser General Public License from time to time. Such new versions will be similar in spirit to the present version, but may differ in detail to address new problems or concerns.

Each version is given a distinguishing version number. If the Library specifies a version number of this License which applies to it and "any later version", you have the option of following the terms and conditions either of that version or of any later version published by the Free Software Foundation. If the Library does not specify a license version number, you may choose any version ever published by the Free Software Foundation.

 14. If you wish to incorporate parts of the Library into other free programs whose distribution conditions are incompatible with these, write to the author to ask for permission. For software which is copyrighted by the Free Software Foundation, write to the Free Software Foundation; we sometimes make exceptions for this. Our decision will

 be guided by the two goals of preserving the free status of all derivatives of our free software and of promoting the sharing and reuse of software generally.

#### NO WARRANTY

 15. BECAUSE THE LIBRARY IS LICENSED FREE OF CHARGE, THERE IS NO WARRANTY FOR THE LIBRARY, TO THE EXTENT PERMITTED BY APPLICABLE LAW. EXCEPT WHEN OTHERWISE STATED IN WRITING THE COPYRIGHT HOLDERS AND/OR OTHER PARTIES PROVIDE THE LIBRARY "AS IS" WITHOUT WARRANTY OF ANY KIND, EITHER EXPRESSED OR IMPLIED, INCLUDING, BUT NOT LIMITED TO, THE IMPLIED WARRANTIES OF MERCHANTABILITY AND FITNESS FOR A PARTICULAR PURPOSE. THE ENTIRE RISK AS TO THE QUALITY AND PERFORMANCE OF THE LIBRARY IS WITH YOU. SHOULD THE LIBRARY PROVE DEFECTIVE, YOU ASSUME THE COST OF ALL NECESSARY SERVICING, REPAIR OR CORRECTION.

 16. IN NO EVENT UNLESS REQUIRED BY APPLICABLE LAW OR AGREED TO IN WRITING WILL ANY COPYRIGHT HOLDER, OR ANY OTHER PARTY WHO MAY MODIFY

# AND/OR REDISTRIBUTE THE LIBRARY AS PERMITTED ABOVE, BE LIABLE TO YOU FOR DAMAGES, INCLUDING ANY GENERAL, SPECIAL, INCIDENTAL OR CONSEQUENTIAL DAMAGES ARISING OUT OF THE USE OR INABILITY TO USE THE LIBRARY (INCLUDING BUT NOT LIMITED TO LOSS OF DATA OR DATA BEING RENDERED INACCURATE OR LOSSES SUSTAINED BY YOU OR THIRD PARTIES OR A FAILURE OF THE LIBRARY TO OPERATE WITH ANY OTHER SOFTWARE), EVEN IF SUCH HOLDER OR OTHER PARTY HAS BEEN ADVISED OF THE POSSIBILITY OF SUCH DAMAGES.

#### END OF TERMS AND CONDITIONS

How to Apply These Terms to Your New Libraries

 If you develop a new library, and you want it to be of the greatest possible use to the public, we recommend making it free software that everyone can redistribute and change. You can do so by permitting redistribution under these terms (or, alternatively, under the terms of the ordinary General Public License).

 To apply these terms, attach the following notices to the library. It is safest to attach them to the start of each source file to most effectively convey the exclusion of warranty; and each file should have at least the "copyright" line and a pointer to where the full notice is found.

 <one line to give the library's name and a brief idea of what it does.> Copyright  $(C)$  <year > <name of author>

 This library is free software; you can redistribute it and/or modify it under the terms of the GNU Lesser General Public License as published by the Free Software Foundation; either version 2.1 of the License, or (at your option) any later version.

 This library is distributed in the hope that it will be useful, but WITHOUT ANY WARRANTY; without even the implied warranty of MERCHANTABILITY or FITNESS FOR A PARTICULAR PURPOSE. See the GNU Lesser General Public License for more details.

 You should have received a copy of the GNU Lesser General Public License along with this library; if not, write to the Free Software Foundation, Inc., 51 Franklin St, Fifth Floor, Boston, MA 02110-1301 **USA** 

Also add information on how to contact you by electronic and paper mail.

You should also get your employer (if you work as a programmer) or your school, if any, to sign a "copyright disclaimer" for the library, if necessary. Here is a sample; alter the names:

 Yoyodyne, Inc., hereby disclaims all copyright interest in the library `Frob' (a library for tweaking knobs) written by James Random Hacker.

 <signature of Ty Coon>, 1 April 1990 Ty Coon, President of Vice

That's all there is to it!

# **1.548 systemd-udev 252-18.el9**

# **1.548.1 Available under license :**

# systemd Project Licensing

## Main License

The systemd project uses single-line references to Unique License Identifiers as defined by the Linux Foundation's SPDX project (https://spdx.org/). The line in each individual source file identifies the license applicable to that file.

The current set of valid, predefined SPDX identifiers can be found on the SPDX License List at https://spdx.org/licenses/.

The 'LICENSES/' directory contains all the licenses used by the sources included in the systemd project source tree.

Unless otherwise noted, the systemd project sources are licensed under the terms and conditions of the \*\*GNU Lesser General Public License v2.1 or later\*\*.

New sources that cannot be distributed under LGPL-2.1-or-later will no longer be accepted for inclusion in the systemd project to maintain license uniformity.

## Other Licenses

The following exceptions apply:

\* some udev sources under src/udev/ are licensed under \*\*GPL-2.0-or-later\*\*, so the udev binaries as a

whole are also distributed under \*\*GPL-2.0-or-later\*\*.

\* the header files contained in src/basic/linux/ and src/shared/linux/ are copied verbatim from the Linux kernel source tree and are licensed under \*\*GPL-2.0 WITH Linux-syscall-note\*\* and are used within the scope of the Linux-syscall-note exception provisions

- \* the src/shared/initreq.h header is licensed under original license,
- \*\*LGPL-2.0-or-later\*\*.
- \* the src/shared/linux/bpf\_insn.h header is copied from the Linux kernel source tree and is licensed under either \*\*BSD-2-Clause\*\* or \*\*GPL-2.0-only\*\*, and thus is included in the systemd build under the BSD-2-Clause license.
- \* The src/basic/linux/wireguard.h header is copied from the Linux kernel source tree and is licensed under either \*\*MIT\*\* or \*\*GPL-2.0 WITH Linux-syscall-note\*\*, and thus is included in the systemd build under the MIT license.
- \* the following sources are licensed under the \*\*MIT\*\* license (in case of our
- scripts, to facilitate copying

and reuse of those helpers to other projects):

- hwdb.d/parse\_hwdb.py
- src/basic/linux/batman\_adv.h
- src/basic/sparse-endian.h
- tools/catalog-report.py
- \* the following sources are licensed under the \*\*CC0-1.0\*\* license:
- src/basic/siphash24.c
- src/basic/siphash24.h
- tools/check-includes.pl
- \* the following sources are licensed under the \*\*MIT-0\*\* license:
- all examples under man/
- src/systemctl/systemd-sysv-install.SKELETON
- config files and examples under /network
- \* the following sources are under \*\*Public Domain\*\* (LicenseRef-murmurhash2-public-domain):
- src/basic/MurmurHash2.c
- src/basic/MurmurHash2.h
- \* the following sources are under \*\*Public Domain\*\* (LicenseRef-lookup3-public-domain):
- src/libsystemd/sd-journal/lookup3.c
- src/libsystemd/sd-journal/lookup3.h
- \* the tools/chromiumos/gen\_autosuspend\_rules.py script is licensed under the
- \*\*BSD-3-Clause\*\* license.
- \* Heebo fonts under docs/fonts/ are licensed under the
- \*\*SIL Open Font License 1.1\*\*,
- \* any files under test/ without an explicit license we assume non-copyrightable (eg: computer-generated fuzzer data)

## OpenSSL Notes

Note that building the systemd project with OpenSSL does not affect the libsystemd.so shared library, which is not linked with the OpenSSL library. MurmurHash2 was written by Austin Appleby, and is placed in the public domain. The author hereby disclaims copyright to this source code. GNU LIBRARY GENERAL PUBLIC LICENSE

Version 2, June 1991

Copyright (C) 1991 Free Software Foundation, Inc. 51 Franklin St, Fifth Floor, Boston, MA 02110-1301, USA Everyone is permitted to copy and distribute verbatim copies of this license document, but changing it is not allowed.

[This is the first released version of the library GPL. It is numbered 2 because it goes with version 2 of the ordinary GPL.]

#### Preamble

The licenses for most software are designed to take away your freedom to share and change it. By contrast, the GNU General Public Licenses are intended to guarantee your freedom to share and change free software--to make sure the software is free for all its users.

This license, the Library General Public License, applies to some specially designated Free Software Foundation software, and to any other libraries whose authors decide to use it. You can use it for your libraries, too.

When we speak of free software, we are referring to freedom, not price. Our General Public Licenses are designed to make sure that you have the freedom to distribute copies of free software (and charge for this service if you wish), that you receive source code or can get it if you want it, that you can change the software or use pieces of it in new free programs; and that you know you can do these things.

To protect your rights, we need to make restrictions that forbid anyone to deny you these rights or to ask you to surrender the rights. These restrictions translate to certain responsibilities for you if you distribute copies of the library, or if you modify it.

For example, if you distribute copies of the library, whether gratis or for a fee, you must give the recipients all the rights that we gave you. You must make sure that they, too, receive or can get the source code. If you link a program with the library, you must provide complete object files to the recipients so that they can relink them with the library, after making changes to the library and recompiling it.

And you must show them these terms so they know their rights.

Our method of protecting your rights has two steps: (1) copyright the library, and (2) offer you this license which gives you legal permission to copy, distribute and/or modify the library.

Also, for each distributor's protection, we want to make certain that everyone understands that there is no warranty for this free library. If the library is modified by someone else and passed on, we want its recipients to know that what they have is not the original version, so that any problems introduced by others will not reflect on the original authors' reputations.

Finally, any free program is threatened constantly by software patents. We wish to avoid the danger that companies distributing free software will individually obtain patent licenses, thus in effect transforming the program into proprietary software. To prevent this, we have made it clear that any patent must be licensed for everyone's free use or not licensed at all.

#### Most

 GNU software, including some libraries, is covered by the ordinary GNU General Public License, which was designed for utility programs. This license, the GNU Library General Public License, applies to certain designated libraries. This license is quite different from the ordinary one; be sure to read it in full, and don't assume that

anything in it is the same as in the ordinary license.

The reason we have a separate public license for some libraries is that they blur the distinction we usually make between modifying or adding to a program and simply using it. Linking a program with a library, without changing the library, is in some sense simply using the library, and is analogous to running a utility program or application program. However, in a textual and legal sense, the linked executable is a combined work, a derivative of the original library, and the ordinary General Public License treats it as such.

#### Because of this blurred distinction, using the ordinary General Public

 License for libraries did not effectively promote software sharing, because most developers did not use the libraries. We concluded that weaker conditions might promote sharing better.

However, unrestricted linking of non-free programs would deprive the users of those programs of all benefit from the free status of the libraries themselves. This Library General Public License is intended to permit developers of non-free programs to use free libraries, while preserving your freedom as a user of such programs to change the free libraries that are incorporated in them. (We have not seen how to achieve this as regards changes in header files, but we have achieved it as regards changes in the actual functions of the Library.) The hope is that this will lead to faster development of free libraries.

The precise terms and conditions for copying, distribution and modification follow. Pay close attention to the difference between a "work based on the library" and a "work that uses the library". The former contains code derived from the library, while the latter only works together with the library.

Note that it is possible for a library to be covered by the ordinary General Public License rather than by this special one.

#### TERMS AND CONDITIONS FOR COPYING, DISTRIBUTION AND MODIFICATION

0. This License Agreement applies to any software library which contains a notice placed by the copyright holder or other authorized party saying it may be distributed under the terms of this Library General Public License (also called "this License"). Each licensee is addressed as "you".

A "library" means a collection of software functions and/or data prepared so as to be conveniently linked with application programs (which use some of those functions and data) to form executables.

The "Library", below, refers to any such software library or work which has been distributed under these terms. A "work based on the Library" means either the Library or any derivative work under copyright law: that is to say, a work containing the Library or a portion of it, either verbatim or with modifications and/or translated straightforwardly into another language. (Hereinafter, translation is included without limitation in the term "modification".)

"Source code" for a work means the preferred form of the work for making modifications to it. For a library, complete source code means all the source code for all modules it contains, plus any associated interface definition files, plus the scripts used to control compilation and installation of the library.

Activities other than copying, distribution and modification are not covered by this License; they are outside its scope. The act of running a program using the Library is not restricted, and output from such a program is covered only if its contents constitute a work based on the Library (independent of the use of the Library in a tool for writing it). Whether that is true depends on what the Library does and what the program that uses the Library does.

1. You may copy and distribute verbatim copies of the Library's complete source code as you receive it, in any medium, provided that you conspicuously and appropriately publish on each copy an appropriate copyright notice and disclaimer of warranty; keep intact all the notices that refer to this License and to the absence of any warranty; and distribute a copy of this License along with the Library.

You may charge a fee for the physical act of transferring a copy, and you may at your option offer warranty protection in exchange for a fee.

2. You may modify your copy or copies of the Library or any portion of it, thus forming a work based on the Library, and copy and distribute such modifications or work under the terms of Section 1 above, provided that you also meet all of these conditions:

a) The modified work must itself be a software library.

 b) You must cause the files modified to carry prominent notices stating that you changed the files and the date of any change.

 c) You must cause the whole of the work to be licensed at no charge to all third parties under the terms of this License.

 d) If a facility in the modified Library refers to a function or a table of data to be supplied by an application program that uses the facility, other than as an argument passed when the facility is invoked, then you must make a good faith effort to ensure that, in the event an application does not supply such function or table, the facility still operates, and performs whatever part of its purpose remains meaningful.

(For example, a function in a library to compute square roots has a purpose that is entirely well-defined independent of the application. Therefore, Subsection 2d requires that any application-supplied function or table used by this function must be optional: if the application does not supply it, the square root function must still compute square roots.)

These requirements apply to the modified work as a whole.

 If identifiable sections of that work are not derived from the Library, and can be reasonably considered independent and separate works in themselves, then this License, and its terms, do not apply to those sections when you distribute them as separate works. But when you distribute the same sections as part of a whole which is a work based on the Library, the distribution of the whole must be on the terms of this License, whose permissions for other licensees extend to the entire whole, and thus to each and every part regardless of who wrote it.

Thus, it is not the intent of this section to claim rights or contest your rights to work written entirely by you; rather, the intent is to exercise the right to control the distribution of derivative or collective works based on the Library.

In addition, mere aggregation of another work not based on the Library with the Library (or with a work based on the Library) on a volume of a storage or distribution medium does not bring the other work under the scope of this License.

3. You may opt to apply the terms of the ordinary GNU General Public License instead of this License to a given

copy of the Library. To do this, you must alter all the notices that refer to this License, so that they refer to the ordinary GNU General Public License, version 2, instead of to this License. (If a newer version than version 2 of the ordinary GNU General Public License has appeared, then you can specify that version instead if you wish.) Do not make any other change in these notices.

Once this change is made in a given copy, it is irreversible for that copy, so the ordinary GNU General Public License applies to all subsequent copies and derivative works made from that copy.

This option is useful when you wish to copy part of the code of the Library into a program that is not a library.

4. You may copy and distribute the Library (or a portion or derivative of it, under Section 2) in object code or executable form under the terms of Sections

 1 and 2 above provided that you accompany it with the complete corresponding machine-readable source code, which must be distributed under the terms of Sections 1 and 2 above on a medium customarily used for software interchange.

If distribution of object code is made by offering access to copy from a designated place, then offering equivalent access to copy the source code from the same place satisfies the requirement to distribute the source code, even though third parties are not compelled to copy the source along with the object code.

5. A program that contains no derivative of any portion of the Library, but is designed to work with the Library by being compiled or linked with it, is called a "work that uses the Library". Such a work, in isolation, is not a derivative work of the Library, and therefore falls outside the scope of this License.

However, linking a "work that uses the Library" with the Library creates an executable that is a derivative of the Library (because

 it contains portions of the Library), rather than a "work that uses the library". The executable is therefore covered by this License. Section 6 states terms for distribution of such executables.

When a "work that uses the Library" uses material from a header file that is part of the Library, the object code for the work may be a derivative work of the Library even though the source code is not. Whether this is true is especially significant if the work can be linked without the Library, or if the work is itself a library. The threshold for this to be true is not precisely defined by law.

If such an object file uses only numerical parameters, data structure layouts and accessors, and small macros and small inline functions (ten lines or less in length), then the use of the object file is unrestricted, regardless of whether it is legally a derivative work. (Executables containing this object code plus portions of the Library will still fall under Section 6.)

#### Otherwise, if the work

 is a derivative of the Library, you may distribute the object code for the work under the terms of Section 6. Any executables containing that work also fall under Section 6, whether or not they are linked directly with the Library itself.

6. As an exception to the Sections above, you may also compile or link a "work that uses the Library" with the Library to produce a work containing portions of the Library, and distribute that work under terms of your choice, provided that the terms permit modification of the work for the customer's own use and reverse engineering for debugging such modifications.

You must give prominent notice with each copy of the work that the Library is used in it and that the Library and its use are covered by this License. You must supply a copy of this License. If the work during execution displays copyright notices, you must include the copyright notice for the Library among them, as well as a reference directing the user to the copy of this License. Also, you must do one of these things:

 a) Accompany the work with the complete corresponding machine-readable source code for the Library including whatever changes were used in the work (which must be distributed under Sections 1 and 2 above); and, if the work is an executable linked with the Library, with the complete machine-readable "work that uses the Library", as object code and/or source code, so that the user can modify the Library and then relink to produce a modified executable containing the modified Library. (It is understood that the user who changes the contents of definitions files in the Library will not necessarily be able to recompile the application to use the modified definitions.)

 b) Accompany the work with a written offer, valid for at least three years, to give the same user the materials specified in Subsection 6a, above, for a charge no more than the cost of performing this distribution.

 c) If distribution of the work is made by offering access to copy from a designated place, offer equivalent access to copy the above specified materials from the same place.

 d) Verify that the user has already received a copy of these materials or that you have already sent this user a copy.

For an executable, the required form of the "work that uses the Library" must include any data and utility programs needed for reproducing the executable from it. However, as a special exception, the source code distributed need not include anything that is normally distributed (in either source or binary form) with the major components (compiler, kernel, and so on) of the operating system on which the executable runs, unless that component itself accompanies the executable.

It may happen that this requirement contradicts the license restrictions of other proprietary libraries that do not normally accompany the operating system. Such a contradiction means you cannot use both them and the Library together in an executable that you distribute.

#### 7. You may

 place library facilities that are a work based on the Library side-by-side in a single library together with other library facilities not covered by this License, and distribute such a combined library, provided that the separate distribution of the work based on the Library and of the other library facilities is otherwise permitted, and provided that you do these two things:

 a) Accompany the combined library with a copy of the same work based on the Library, uncombined with any other library facilities. This must be distributed under the terms of the Sections above.

 b) Give prominent notice with the combined library of the fact that part of it is a work based on the Library, and explaining where to find the accompanying uncombined form of the same work.

8. You may not copy, modify, sublicense, link with, or distribute the Library except as expressly provided under this License. Any attempt otherwise to copy, modify, sublicense, link with, or distribute the Library is void,

 and will automatically terminate your rights under this License. However, parties who have received copies, or rights, from you under this License will not have their licenses terminated so long as such parties remain in full compliance.

9. You are not required to accept this License, since you have not signed it. However, nothing else grants you permission to modify or distribute the Library or its derivative works. These actions are prohibited by law if you do not accept this License. Therefore, by modifying or distributing the Library (or any work based on the Library), you indicate your acceptance of this License to do so, and all its terms and conditions for copying, distributing or modifying the Library or works based on it.

10. Each time you redistribute the Library (or any work based on the Library), the recipient automatically receives a license from the original licensor to copy, distribute, link with or modify the Library subject to these terms and conditions. You may

 not impose any further restrictions on the recipients' exercise of the rights granted herein. You are not responsible for enforcing compliance by third parties to this License.

11. If, as a consequence of a court judgment or allegation of patent infringement or for any other reason (not limited to patent issues), conditions are imposed on you (whether by court order, agreement or otherwise) that contradict the conditions of this License, they do not excuse you from the conditions of this License. If you cannot distribute so as to satisfy simultaneously your obligations under this License and any other pertinent obligations, then as a consequence you may not distribute the Library at all. For example, if a patent license would not permit royalty-free redistribution of the Library by all those who receive copies directly or indirectly through you, then the only way you could satisfy both it and this License would be to refrain entirely from distribution of the Library.

#### If any portion of

 this section is held invalid or unenforceable under any particular circumstance, the balance of the section is intended to apply, and the section as a whole is intended to apply in other circumstances.

It is not the purpose of this section to induce you to infringe any patents or other property right claims or to contest validity of any such claims; this section has the sole purpose of protecting the integrity of the free software distribution system which is implemented by public license practices. Many people have made generous contributions to the wide range of software distributed through that system in reliance on consistent application of that system; it is up to the author/donor to decide if he or she is willing to distribute software through any other system and a licensee cannot impose that choice.

This section is intended to make thoroughly clear what is believed to be a consequence of the rest of this License.

## 12. If the distribution and/or use of the Library is restricted

 in certain countries either by patents or by copyrighted interfaces, the original copyright holder who places the Library under this License may add an explicit geographical distribution limitation excluding those countries, so that distribution is permitted only in or among countries not thus excluded. In such case, this License incorporates the limitation as if written in the body of this License.

13. The Free Software Foundation may publish revised and/or new versions of the Library General Public License from time to time. Such new versions will be similar in spirit to the present version, but may differ in detail to address new problems or concerns.

Each version is given a distinguishing version number. If the Library specifies a version number of this License

which applies to it and "any later version", you have the option of following the terms and conditions either of that version or of any later version published by the Free Software Foundation. If the Library does not specify a license version number, you may choose any version ever published by the Free Software Foundation.

14. If you wish to incorporate parts of the Library into other free programs whose distribution conditions are incompatible with these, write to the author to ask for permission. For software which is copyrighted by the Free Software Foundation, write to the Free Software Foundation; we sometimes make exceptions for this. Our decision will be guided by the two goals of preserving the free status of all derivatives of our free software and of promoting the sharing and reuse of software generally.

#### NO WARRANTY

15. BECAUSE THE LIBRARY IS LICENSED FREE OF CHARGE, THERE IS NO WARRANTY FOR THE LIBRARY, TO THE EXTENT PERMITTED BY APPLICABLE LAW. EXCEPT WHEN OTHERWISE STATED IN WRITING THE COPYRIGHT HOLDERS AND/OR OTHER PARTIES PROVIDE THE LIBRARY "AS IS" WITHOUT WARRANTY OF ANY KIND, EITHER EXPRESSED OR IMPLIED, INCLUDING, BUT NOT LIMITED TO, THE IMPLIED WARRANTIES OF MERCHANTABILITY AND FITNESS FOR A PARTICULAR PURPOSE. THE ENTIRE RISK AS TO THE QUALITY AND PERFORMANCE OF THE LIBRARY IS WITH YOU. SHOULD THE LIBRARY PROVE DEFECTIVE, YOU ASSUME THE COST OF ALL NECESSARY SERVICING, REPAIR OR CORRECTION.

16. IN NO EVENT UNLESS REQUIRED BY APPLICABLE LAW OR AGREED TO IN WRITING WILL ANY COPYRIGHT HOLDER, OR ANY OTHER PARTY WHO MAY MODIFY AND/OR REDISTRIBUTE THE LIBRARY AS PERMITTED ABOVE, BE LIABLE TO YOU FOR DAMAGES, INCLUDING ANY GENERAL, SPECIAL, INCIDENTAL OR CONSEQUENTIAL DAMAGES ARISING OUT OF THE USE OR INABILITY TO USE THE LIBRARY (INCLUDING BUT NOT LIMITED TO LOSS OF DATA OR DATA BEING RENDERED INACCURATE OR LOSSES SUSTAINED BY YOU OR THIRD PARTIES OR A FAILURE OF THE LIBRARY TO OPERATE WITH ANY OTHER SOFTWARE), EVEN IF SUCH HOLDER OR OTHER PARTY HAS BEEN ADVISED OF THE POSSIBILITY OF SUCH DAMAGES.

# END OF TERMS AND CONDITIONS

How to Apply These Terms to Your New Libraries

If you develop a new library, and you want it to be of the greatest possible use to the public, we recommend making it free software that everyone can redistribute and change. You can do so by permitting redistribution under these terms (or, alternatively, under the terms of the ordinary General Public License).

To apply these terms, attach the following notices to the library. It is safest to attach them to the start of each source file to most effectively convey the exclusion of warranty; and each file should have at least the "copyright" line and a pointer to where the full notice is found.

 one line to give the library's name and an idea of what it does. Copyright (C) year name of author

 This library is free software; you can redistribute it and/or modify it under the terms of the GNU Library General Public License as published by the Free Software Foundation; either version 2 of the License, or (at your option) any later version.

 This library is distributed in the hope that it will be useful, but WITHOUT ANY WARRANTY; without even the implied

 warranty of MERCHANTABILITY or FITNESS FOR A PARTICULAR PURPOSE. See the GNU Library General Public License for more details.

 You should have received a copy of the GNU Library General Public License along with this library; if not, write to the Free Software Foundation, Inc., 51 Franklin St, Fifth Floor, Boston, MA 02110-1301, USA.

Also add information on how to contact you by electronic and paper mail.

You should also get your employer (if you work as a programmer) or your school, if any, to sign a "copyright disclaimer" for the library, if necessary. Here is a sample; alter the names:

Yoyodyne, Inc., hereby disclaims all copyright interest in the library `Frob' (a library for tweaking knobs) written by James Random Hacker.

signature of Ty Coon, 1 April 1990 Ty Coon, President of Vice

That's all there is to it!

// Copyright 2014 The Chromium OS Authors. All rights reserved. //

// Redistribution and use in source and binary forms, with or without // modification, are permitted provided that the following conditions are // met:

//

// \* Redistributions of source code must retain the above copyright

// notice, this list of conditions and the following disclaimer.

// \* Redistributions in binary form must reproduce the above

// copyright notice, this list of conditions and the following disclaimer

// in the documentation and/or other materials provided with the // distribution.

// \* Neither the name of Google Inc. nor the names of its

// contributors may be used to endorse or promote products derived from

// this software without specific prior written permission.

//

// THIS SOFTWARE IS PROVIDED BY THE COPYRIGHT HOLDERS AND CONTRIBUTORS // "AS IS" AND ANY EXPRESS OR IMPLIED WARRANTIES, INCLUDING, BUT NOT // LIMITED TO, THE IMPLIED WARRANTIES OF MERCHANTABILITY AND FITNESS FOR // A PARTICULAR

PURPOSE ARE DISCLAIMED. IN NO EVENT SHALL THE COPYRIGHT

// OWNER OR CONTRIBUTORS BE LIABLE FOR ANY DIRECT, INDIRECT, INCIDENTAL, // SPECIAL, EXEMPLARY, OR CONSEQUENTIAL DAMAGES (INCLUDING, BUT NOT // LIMITED TO, PROCUREMENT OF SUBSTITUTE GOODS OR SERVICES; LOSS OF USE, // DATA, OR PROFITS; OR BUSINESS INTERRUPTION) HOWEVER CAUSED AND ON ANY // THEORY OF LIABILITY, WHETHER IN CONTRACT, STRICT LIABILITY, OR TORT // (INCLUDING NEGLIGENCE OR OTHERWISE) ARISING IN ANY WAY OUT OF THE USE // OF THIS SOFTWARE, EVEN IF ADVISED OF THE POSSIBILITY OF SUCH DAMAGE. lookup3.c, by Bob Jenkins, May 2006, Public Domain. Copyright (c) <dates>, <Copyright Holder> (<URL|email>), with Reserved Font Name <Reserved Font Name>. Copyright (c) <dates>, <additional Copyright Holder> (<URL|email>), with Reserved Font Name <additional Reserved Font Name>. Copyright (c) <dates>, <additional Copyright Holder> (<URL|email>).

This Font Software is licensed under the SIL Open Font License, Version 1.1. This license is copied below, and is also available with a FAQ at: http://scripts.sil.org/OFL

-----------------------------------------------------------

SIL OPEN FONT LICENSE Version 1.1 - 26 February 2007 -----------------------------------------------------------

#### PREAMBLE

The goals of the Open Font License (OFL) are to stimulate worldwide development of collaborative font projects, to support the font creation efforts of academic and linguistic communities, and to provide a free and open framework in which fonts may be shared and improved in partnership with others.

The OFL allows the licensed fonts to be used, studied, modified and

redistributed freely as long as they are not sold by themselves. The fonts, including any derivative works, can be bundled, embedded, redistributed and/or sold with any software provided that any reserved names are not used by derivative works. The fonts and derivatives, however, cannot be released under any other type of license. The requirement for fonts to remain under this license does not apply to any document created using the fonts or their derivatives.

#### DEFINITIONS

"Font Software" refers to the set of files released by the Copyright Holder(s) under this license and clearly marked as such. This may include source files, build scripts and documentation.

"Reserved Font Name" refers to any names specified as such after the copyright statement(s).

"Original Version" refers to the collection of Font Software components as distributed by the Copyright Holder(s).

"Modified Version" refers to any derivative made by adding to, deleting,

or substituting -- in part or in whole -- any of the components of the Original Version, by changing formats or by porting the Font Software to a new environment.

"Author" refers to any designer, engineer, programmer, technical writer or other person who contributed to the Font Software.

#### PERMISSION & CONDITIONS

Permission is hereby granted, free of charge, to any person obtaining a copy of the Font Software, to use, study, copy, merge, embed, modify, redistribute, and sell modified and unmodified copies of the Font Software, subject to the following conditions:

1) Neither the Font Software nor any of its individual components, in Original or Modified Versions, may be sold by itself.

2) Original or Modified Versions of the Font Software may be bundled, redistributed and/or sold with any software, provided that each copy contains the above copyright notice and this license. These can be included either as stand-alone text files, human-readable headers or in the appropriate machine-readable metadata fields within text or

binary files as long as those fields can be easily viewed by the user.

3) No Modified Version of the Font Software may use the Reserved Font Name(s) unless explicit written permission is granted by the corresponding Copyright Holder. This restriction only applies to the primary font name as presented to the users.

4) The name(s) of the Copyright Holder(s) or the Author(s) of the Font Software shall not be used to promote, endorse or advertise any Modified Version, except to acknowledge the contribution(s) of the Copyright Holder(s) and the Author(s) or with their explicit written permission.

5) The Font Software, modified or unmodified, in part or in whole, must be distributed entirely under this license, and must not be distributed under any other license. The requirement for fonts to remain under this license does not apply to any document created using the Font Software.

#### **TERMINATION**

This license becomes null and void if any of the above conditions are not met.

DISCLAIMER THE

 FONT SOFTWARE IS PROVIDED "AS IS", WITHOUT WARRANTY OF ANY KIND, EXPRESS OR IMPLIED, INCLUDING BUT NOT LIMITED TO ANY WARRANTIES OF MERCHANTABILITY, FITNESS FOR A PARTICULAR PURPOSE AND NONINFRINGEMENT OF COPYRIGHT, PATENT, TRADEMARK, OR OTHER RIGHT. IN NO EVENT SHALL THE COPYRIGHT HOLDER BE LIABLE FOR ANY CLAIM, DAMAGES OR OTHER LIABILITY, INCLUDING ANY GENERAL, SPECIAL, INDIRECT, INCIDENTAL, OR CONSEQUENTIAL DAMAGES, WHETHER IN AN ACTION OF CONTRACT, TORT OR OTHERWISE, ARISING FROM, OUT OF THE USE OR INABILITY TO USE THE FONT SOFTWARE OR FROM OTHER DEALINGS IN THE FONT SOFTWARE.

 NOTE! This copyright does \*not\* cover user programs that use kernel services by normal system calls - this is merely considered normal use of the kernel, and does \*not\* fall under the heading of "derived work". Also note that the GPL below is copyrighted by the Free Software Foundation, but the instance of code that it refers to (the Linux kernel) is copyrighted by me and others who actually wrote it.

Also note that the only valid version of the GPL as far as the kernel is concerned is this particular version of the license (ie  $v^2$ , not v2.2 or v3.x or whatever), unless explicitly otherwise stated.

 Linus Torvalds GNU GENERAL PUBLIC LICENSE Version 2, June 1991

Copyright (C) 1989, 1991 Free Software Foundation, Inc., 51 Franklin Street, Fifth Floor, Boston, MA 02110-1301 USA Everyone is permitted to copy and distribute verbatim copies of this license document, but changing it is not allowed.

#### Preamble

 The licenses for most software are designed to take away your freedom to share and change it. By contrast, the GNU General Public License is intended to guarantee your freedom to share and change free software--to make sure the software is free for all its users. This General Public License applies to most of the Free Software Foundation's software and to any other program whose authors commit to using it. (Some other Free Software Foundation software is covered by the GNU Lesser General Public License instead.) You can apply it to your programs, too.

 When we speak of free software, we are referring to freedom, not price. Our General Public Licenses are designed to make sure that you have the freedom to distribute copies of free software (and charge for

this service if you wish), that you receive source code or can get it if you want it, that you can change the software or use pieces of it in new free programs; and that you know you can do these things.

 To protect your rights, we need to make restrictions that forbid anyone to deny you these rights or to ask you to surrender the rights. These restrictions translate to certain responsibilities for you if you distribute copies of the software, or if you modify it.

 For example, if you distribute copies of such a program, whether gratis or for a fee, you must give the recipients all the rights that you have. You must make sure that they, too, receive or can get the source code. And you must show them these terms so they know their rights.

 We protect your rights with two steps: (1) copyright the software, and (2) offer you this license which gives you legal permission to copy, distribute

and/or modify the software.

 Also, for each author's protection and ours, we want to make certain that everyone understands that there is no warranty for this free software. If the software is modified by someone else and passed on, we want its recipients to know that what they have is not the original, so that any problems introduced by others will not reflect on the original authors' reputations.

 Finally, any free program is threatened constantly by software patents. We wish to avoid the danger that redistributors of a free program will individually obtain patent licenses, in effect making the program proprietary. To prevent this, we have made it clear that any patent must be licensed for everyone's free use or not licensed at all.

 The precise terms and conditions for copying, distribution and modification follow.

# GNU GENERAL PUBLIC LICENSE TERMS AND CONDITIONS FOR COPYING, DISTRIBUTION AND MODIFICATION

# 0. This License applies to any program or other work which contains

a notice placed by the copyright holder saying it may be distributed under the terms of this General Public License. The "Program", below, refers to any such program or work, and a "work based on the Program" means either the Program or any derivative work under copyright law: that is to say, a work containing the Program or a portion of it, either verbatim or with modifications and/or translated into another language. (Hereinafter, translation is included without limitation in the term "modification".) Each licensee is addressed as "you".

Activities other than copying, distribution and modification are not
covered by this License; they are outside its scope. The act of running the Program is not restricted, and the output from the Program is covered only if its contents constitute a work based on the Program (independent of having been made by running the Program). Whether that is true depends on what the Program does.

 1. You may copy and distribute verbatim copies of the Program's

source code as you receive it, in any medium, provided that you conspicuously and appropriately publish on each copy an appropriate copyright notice and disclaimer of warranty; keep intact all the notices that refer to this License and to the absence of any warranty; and give any other recipients of the Program a copy of this License along with the Program.

You may charge a fee for the physical act of transferring a copy, and you may at your option offer warranty protection in exchange for a fee.

 2. You may modify your copy or copies of the Program or any portion of it, thus forming a work based on the Program, and copy and distribute such modifications or work under the terms of Section 1 above, provided that you also meet all of these conditions:

 a) You must cause the modified files to carry prominent notices stating that you changed the files and the date of any change.

 b) You must cause any work that you distribute or publish, that in whole

 or in part contains or is derived from the Program or any part thereof, to be licensed as a whole at no charge to all third parties under the terms of this License.

 c) If the modified program normally reads commands interactively when run, you must cause it, when started running for such interactive use in the most ordinary way, to print or display an announcement including an appropriate copyright notice and a notice that there is no warranty (or else, saying that you provide a warranty) and that users may redistribute the program under these conditions, and telling the user how to view a copy of this License. (Exception: if the Program itself is interactive but does not normally print such an announcement, your work based on the Program is not required to print an announcement.)

These requirements apply to the modified work as a whole. If identifiable sections of that work are not derived from the Program, and can be reasonably considered independent and separate works in themselves, then this License, and its terms, do not apply to those

sections when you distribute them as separate works. But when you distribute the same sections as part of a whole which is a work based on the Program, the distribution of the whole must be on the terms of this License, whose permissions for other licensees extend to the entire whole, and thus to each and every part regardless of who wrote it.

Thus, it is not the intent of this section to claim rights or contest your rights to work written entirely by you; rather, the intent is to exercise the right to control the distribution of derivative or collective works based on the Program.

In addition, mere aggregation of another work not based on the Program with the Program (or with a work based on the Program) on a volume of a storage or distribution medium does not bring the other work under the scope of this License.

 3. You may copy and distribute the Program (or a work based on it,

under Section 2) in object code or executable form under the terms of Sections 1 and 2 above provided that you also do one of the following:

 a) Accompany it with the complete corresponding machine-readable source code, which must be distributed under the terms of Sections 1 and 2 above on a medium customarily used for software interchange; or,

 b) Accompany it with a written offer, valid for at least three years, to give any third party, for a charge no more than your cost of physically performing source distribution, a complete machine-readable copy of the corresponding source code, to be distributed under the terms of Sections 1 and 2 above on a medium customarily used for software interchange; or,

 c) Accompany it with the information you received as to the offer to distribute corresponding source code. (This alternative is allowed only for noncommercial distribution and only if you received the program in object code or executable form with such an offer, in accord with Subsection b above.)

The source code for a work means the preferred form of the work for making modifications to it. For an executable work, complete source code means all the source code for all modules it contains, plus any associated interface definition files, plus the scripts used to control compilation and installation of the executable. However, as a special exception, the source code distributed need not include anything that is normally distributed (in either source or binary form) with the major components (compiler, kernel, and so on) of the operating system on which the executable runs, unless that component itself accompanies the executable.

If distribution of executable or object code is made by offering access to copy from a designated place, then offering equivalent access to copy the source code from the same place counts as distribution of the source code, even though third parties are not compelled to copy the source along with the object code.

 4. You may not copy, modify, sublicense, or distribute the Program except as expressly provided under this License. Any attempt otherwise to copy, modify, sublicense or distribute the Program is void, and will automatically terminate your rights under this License. However, parties who have received copies, or rights, from you under this License will not have their licenses terminated so long as such parties remain in full compliance.

 5. You are not required to accept this License, since you have not signed it. However, nothing else grants you permission to modify or distribute the Program or its derivative works. These actions are prohibited by law if you do not accept this License. Therefore, by modifying or distributing the Program (or any work based on the Program), you indicate your acceptance of this License to do so, and all its terms and conditions for copying, distributing or modifying the Program or works based on it.

#### 6. Each

 time you redistribute the Program (or any work based on the Program), the recipient automatically receives a license from the original licensor to copy, distribute or modify the Program subject to these terms and conditions. You may not impose any further restrictions on the recipients' exercise of the rights granted herein. You are not responsible for enforcing compliance by third parties to this License.

 7. If, as a consequence of a court judgment or allegation of patent infringement or for any other reason (not limited to patent issues), conditions are imposed on you (whether by court order, agreement or otherwise) that contradict the conditions of this License, they do not excuse you from the conditions of this License. If you cannot distribute so as to satisfy simultaneously your obligations under this License and any other pertinent obligations, then as a consequence you may not distribute the Program at all. For example, if a patent license would not permit royalty-free redistribution of the Program by

all those who receive copies directly or indirectly through you, then the only way you could satisfy both it and this License would be to refrain entirely from distribution of the Program.

If any portion of this section is held invalid or unenforceable under any particular circumstance, the balance of the section is intended to apply and the section as a whole is intended to apply in other circumstances.

It is not the purpose of this section to induce you to infringe any patents or other property right claims or to contest validity of any such claims; this section has the sole purpose of protecting the integrity of the free software distribution system, which is implemented by public license practices. Many people have made generous contributions to the wide range of software distributed through that system in reliance on consistent application of that system; it is up to the author/donor to decide if he or she is willing to distribute software through any other system and a licensee cannot impose that choice.

This section is intended to make thoroughly clear what is believed to be a consequence of the rest of this License.

 8. If the distribution and/or use of the Program is restricted in certain countries either by patents or by copyrighted interfaces, the original copyright holder who places the Program under this License may add an explicit geographical distribution limitation excluding those countries, so that distribution is permitted only in or among countries not thus excluded. In such case, this License incorporates the limitation as if written in the body of this License.

 9. The Free Software Foundation may publish revised and/or new versions of the General Public License from time to time. Such new versions will be similar in spirit to the present version, but may differ in detail to address new problems or concerns.

Each version is given a distinguishing version number. If the Program specifies a version number

 of this License which applies to it and "any later version", you have the option of following the terms and conditions either of that version or of any later version published by the Free Software Foundation. If the Program does not specify a version number of this License, you may choose any version ever published by the Free Software Foundation.

 10. If you wish to incorporate parts of the Program into other free programs whose distribution conditions are different, write to the author to ask for permission. For software which is copyrighted by the Free Software Foundation, write to the Free Software Foundation; we sometimes make exceptions for this. Our decision will be guided by the two goals

of preserving the free status of all derivatives of our free software and of promoting the sharing and reuse of software generally.

## NO WARRANTY

 11. BECAUSE THE PROGRAM IS LICENSED FREE OF CHARGE, THERE IS NO WARRANTY FOR THE PROGRAM, TO THE EXTENT PERMITTED BY APPLICABLE LAW. EXCEPT WHEN

OTHERWISE STATED IN WRITING THE COPYRIGHT HOLDERS AND/OR OTHER PARTIES PROVIDE THE PROGRAM "AS IS" WITHOUT WARRANTY OF ANY KIND, EITHER EXPRESSED OR IMPLIED, INCLUDING, BUT NOT LIMITED TO, THE IMPLIED WARRANTIES OF MERCHANTABILITY AND FITNESS FOR A PARTICULAR PURPOSE. THE ENTIRE RISK AS TO THE QUALITY AND PERFORMANCE OF THE PROGRAM IS WITH YOU. SHOULD THE PROGRAM PROVE DEFECTIVE, YOU ASSUME THE COST OF ALL NECESSARY SERVICING, REPAIR OR CORRECTION.

 12. IN NO EVENT UNLESS REQUIRED BY APPLICABLE LAW OR AGREED TO IN WRITING WILL ANY COPYRIGHT HOLDER, OR ANY OTHER PARTY WHO MAY MODIFY AND/OR REDISTRIBUTE THE PROGRAM AS PERMITTED ABOVE, BE LIABLE TO YOU FOR DAMAGES, INCLUDING ANY GENERAL, SPECIAL, INCIDENTAL OR CONSEQUENTIAL DAMAGES ARISING OUT OF THE USE OR INABILITY TO USE THE PROGRAM (INCLUDING BUT NOT LIMITED TO LOSS OF DATA OR DATA BEING RENDERED INACCURATE OR LOSSES SUSTAINED BY YOU OR THIRD PARTIES OR A FAILURE OF THE PROGRAM TO OPERATE WITH ANY OTHER PROGRAMS), EVEN

 IF SUCH HOLDER OR OTHER PARTY HAS BEEN ADVISED OF THE POSSIBILITY OF SUCH DAMAGES.

## END OF TERMS AND CONDITIONS

 How to Apply These Terms to Your New Programs

 If you develop a new program, and you want it to be of the greatest possible use to the public, the best way to achieve this is to make it free software which everyone can redistribute and change under these terms.

 To do so, attach the following notices to the program. It is safest to attach them to the start of each source file to most effectively convey the exclusion of warranty; and each file should have at least the "copyright" line and a pointer to where the full notice is found.

 <one line to give the program's name and a brief idea of what it does.> Copyright  $(C)$  <year > <name of author>

 This program is free software; you can redistribute it and/or modify it under the terms of the GNU General Public License as published by the Free Software Foundation; either version 2 of the License, or

(at your option) any later version.

 This program is distributed in the hope that it will be useful, but WITHOUT ANY WARRANTY; without even the implied warranty of MERCHANTABILITY or FITNESS FOR A PARTICULAR PURPOSE. See the GNU General Public License for more details.

 You should have received a copy of the GNU General Public License along with this program; if not, write to the Free Software Foundation, Inc., 51 Franklin Street, Fifth Floor, Boston, MA 02110-1301 USA.

Also add information on how to contact you by electronic and paper mail.

If the program is interactive, make it output a short notice like this when it starts in an interactive mode:

 Gnomovision version 69, Copyright (C) year name of author Gnomovision comes with ABSOLUTELY NO WARRANTY; for details type `show w'. This is free software, and you are welcome to redistribute it under certain conditions; type `show c' for details.

The hypothetical commands `show w' and `show c' should show the appropriate parts of the General Public License. Of course, the commands you use may be called something other than `show w' and `show c'; they could even be mouse-clicks or menu items--whatever suits your program.

You should also get your employer (if you work as a programmer) or your school, if any, to sign a "copyright disclaimer" for the program, if necessary. Here is a sample; alter the names:

 Yoyodyne, Inc., hereby disclaims all copyright interest in the program `Gnomovision' (which makes passes at compilers) written by James Hacker.

 <signature of Ty Coon>, 1 April 1989 Ty Coon, President of Vice

This General Public License does not permit incorporating your program into proprietary programs. If your program is a subroutine library, you may consider it more useful to permit linking proprietary applications with the library. If this is what you want to do, use the GNU Lesser General Public License instead of this License. MIT License

Copyright (c) <year> <copyright holders>

Permission is hereby granted, free of charge, to any person obtaining a copy of this software and associated documentation files (the "Software"), to deal in the Software without restriction, including without limitation the rights to use, copy, modify, merge, publish, distribute, sublicense, and/or sell copies of the Software, and to permit persons to whom the Software is furnished to do so, subject to the following conditions:

The above copyright notice and this permission notice shall be included in all copies or substantial portions of the Software.

THE SOFTWARE IS PROVIDED "AS IS", WITHOUT WARRANTY OF ANY KIND, EXPRESS OR IMPLIED, INCLUDING BUT NOT LIMITED TO THE WARRANTIES OF MERCHANTABILITY, FITNESS FOR A PARTICULAR PURPOSE AND NONINFRINGEMENT. IN NO EVENT SHALL THE AUTHORS OR COPYRIGHT HOLDERS BE LIABLE FOR ANY CLAIM, DAMAGES OR OTHER LIABILITY, WHETHER IN AN ACTION OF CONTRACT, TORT OR OTHERWISE, ARISING FROM, OUT OF OR IN CONNECTION WITH THE SOFTWARE OR THE USE OR OTHER DEALINGS IN THE SOFTWARE. Copyright (c) <year> <owner> All rights reserved.

Redistribution and use in source and binary forms, with or without modification, are permitted provided that the following conditions are met:

1. Redistributions of source code must retain the above copyright notice, this list of conditions and the following disclaimer.

2. Redistributions in binary form must reproduce the above copyright notice, this list of conditions and the following disclaimer in the documentation and/or other materials provided with the distribution.

THIS SOFTWARE IS PROVIDED BY THE COPYRIGHT HOLDERS AND CONTRIBUTORS "AS IS" AND ANY EXPRESS OR IMPLIED WARRANTIES, INCLUDING, BUT NOT LIMITED TO, THE IMPLIED WARRANTIES OF MERCHANTABILITY AND FITNESS FOR A PARTICULAR PURPOSE ARE DISCLAIMED. IN NO EVENT SHALL THE COPYRIGHT HOLDER OR CONTRIBUTORS BE LIABLE FOR ANY DIRECT, INDIRECT, INCIDENTAL, SPECIAL, EXEMPLARY, OR CONSEQUENTIAL DAMAGES (INCLUDING, BUT NOT LIMITED TO, PROCUREMENT OF SUBSTITUTE GOODS OR SERVICES; LOSS OF USE, DATA, OR PROFITS; OR BUSINESS INTERRUPTION) HOWEVER CAUSED AND ON ANY THEORY OF LIABILITY, WHETHER IN CONTRACT, STRICT LIABILITY, OR TORT (INCLUDING NEGLIGENCE OR OTHERWISE) ARISING IN ANY WAY OUT OF THE USE OF THIS SOFTWARE, EVEN IF ADVISED OF THE POSSIBILITY OF SUCH DAMAGE. MIT No Attribution

Copyright <YEAR> <COPYRIGHT HOLDER>

Permission is hereby granted, free of charge, to any person obtaining a copy of this software and associated documentation files (the "Software"), to deal in the Software without restriction, including without limitation the rights to use, copy, modify, merge, publish, distribute, sublicense, and/or sell copies of the Software, and to permit persons to whom the Software is furnished to do so.

THE SOFTWARE IS PROVIDED "AS IS", WITHOUT WARRANTY OF ANY KIND, EXPRESS OR IMPLIED, INCLUDING BUT NOT LIMITED TO THE WARRANTIES OF MERCHANTABILITY, FITNESS FOR A PARTICULAR PURPOSE AND NONINFRINGEMENT. IN NO EVENT SHALL THE AUTHORS OR COPYRIGHT HOLDERS BE LIABLE FOR ANY CLAIM, DAMAGES OR OTHER LIABILITY, WHETHER IN AN ACTION OF CONTRACT, TORT OR OTHERWISE, ARISING FROM, OUT OF OR IN CONNECTION WITH THE SOFTWARE OR THE USE OR OTHER DEALINGS IN THE SOFTWARE.

## CC0 1.0 Universal

 CREATIVE COMMONS CORPORATION IS NOT A LAW FIRM AND DOES NOT PROVIDE LEGAL SERVICES. DISTRIBUTION OF THIS DOCUMENT DOES NOT CREATE AN ATTORNEY-CLIENT RELATIONSHIP. CREATIVE COMMONS PROVIDES THIS INFORMATION ON AN "AS-IS" BASIS. CREATIVE COMMONS MAKES NO WARRANTIES REGARDING THE USE OF THIS DOCUMENT OR THE INFORMATION OR WORKS PROVIDED HEREUNDER, AND DISCLAIMS LIABILITY FOR DAMAGES RESULTING FROM THE USE OF THIS DOCUMENT OR THE INFORMATION OR WORKS PROVIDED HEREUNDER.

## Statement of Purpose

The laws of most jurisdictions throughout the world automatically confer exclusive Copyright and Related Rights (defined below) upon the creator and subsequent owner(s) (each and all, an "owner") of an original work of authorship and/or a database (each, a "Work").

Certain owners wish to permanently relinquish those rights to a Work for the purpose of contributing to a commons of creative, cultural and scientific works ("Commons") that the public can reliably and without fear

of later claims of infringement build upon, modify, incorporate in other works, reuse and redistribute as freely as possible in any form whatsoever and for any purposes, including without limitation commercial purposes. These owners may contribute to the Commons to promote the ideal of a free culture and the further production of creative, cultural and scientific works, or to gain reputation or greater distribution for their Work in part through the use and efforts of others.

For these and/or other purposes and motivations, and without any expectation of additional consideration or compensation, the person associating CC0 with a Work (the "Affirmer"), to the extent that he or she is an owner of Copyright and Related Rights in the Work, voluntarily elects to apply CC0 to the Work and publicly distribute the Work under its terms, with knowledge of his or her Copyright and Related Rights in the Work and the meaning and intended legal effect of CC0 on those rights.

1. Copyright and Related Rights. A Work made available under CC0 may be protected by copyright and related or neighboring rights ("Copyright and Related Rights"). Copyright and Related Rights include, but are not limited to, the following:

 i. the right to reproduce, adapt, distribute, perform, display, communicate, and translate a Work;

- ii. moral rights retained by the original author(s) and/or performer(s);
- iii. publicity and privacy rights pertaining to a person's image or likeness depicted in a Work;
- iv. rights protecting against unfair competition in regards to a Work, subject to the limitations in paragraph 4(a), below;
- v. rights protecting the extraction, dissemination, use and reuse of data in a Work;
- vi. database rights (such as those arising under Directive 96/9/EC of the European Parliament and of the Council of 11 March 1996 on the legal protection of databases, and under any national implementation
- thereof, including any amended or successor version of such directive); and
- vii. other similar, equivalent or corresponding rights throughout the world based on applicable law or treaty, and any national implementations thereof.

2. Waiver. To the greatest extent permitted by, but not in contravention of, applicable law, Affirmer hereby overtly, fully, permanently, irrevocably and unconditionally waives, abandons, and surrenders all of Affirmer's Copyright and Related Rights and associated claims and causes of action, whether now known or unknown (including existing as well as future claims and causes of action), in the Work (i) in all territories worldwide, (ii) for the maximum duration provided by applicable law or treaty (including future time extensions), (iii) in any current or future medium and for any number of copies, and (iv) for any purpose whatsoever, including without limitation commercial, advertising or promotional purposes (the "Waiver"). Affirmer makes the

Waiver for the benefit of each

member of the public at large and to the detriment of Affirmer's heirs and successors, fully intending that such Waiver shall not be subject to revocation, rescission, cancellation, termination, or any other legal or equitable action to disrupt the quiet enjoyment of the Work by the public as contemplated by Affirmer's express Statement of Purpose.

3. Public License Fallback. Should any part of the Waiver for any reason be judged legally invalid or ineffective under applicable law, then the Waiver shall be preserved to the maximum extent permitted taking into account Affirmer's express Statement of Purpose. In addition, to the extent the Waiver is so judged Affirmer hereby grants to each affected person a royalty-free, non transferable, non sublicensable, non exclusive, irrevocable and unconditional license to exercise Affirmer's Copyright and Related Rights in the Work (i) in all territories worldwide, (ii) for the maximum duration provided by applicable law or treaty (including future

time extensions), (iii) in any current or future medium and for any number of copies, and (iv) for any purpose whatsoever, including without limitation commercial, advertising or promotional purposes (the

"License"). The License shall be deemed effective as of the date CC0 was applied by Affirmer to the Work. Should any part of the License for any reason be judged legally invalid or ineffective under applicable law, such partial invalidity or ineffectiveness shall not invalidate the remainder of the License, and in such case Affirmer hereby affirms that he or she will not (i) exercise any of his or her remaining Copyright and Related Rights in the Work or (ii) assert any associated claims and causes of action with respect to the Work, in either case contrary to Affirmer's express Statement of Purpose.

4. Limitations and Disclaimers.

a. No trademark or patent rights held by Affirmer are waived, abandoned, surrendered, licensed or otherwise affected

by this document.

- b. Affirmer offers the Work as-is and makes no representations or warranties of any kind concerning the Work, express, implied, statutory or otherwise, including without limitation warranties of title, merchantability, fitness for a particular purpose, non infringement, or the absence of latent or other defects, accuracy, or the present or absence of errors, whether or not discoverable, all to the greatest extent permissible under applicable law.
- c. Affirmer disclaims responsibility for clearing rights of other persons that may apply to the Work or any use thereof, including without limitation any person's Copyright and Related Rights in the Work. Further, Affirmer disclaims responsibility for obtaining any necessary consents, permissions or other rights required for any use of the Work.
- d. Affirmer understands and acknowledges that Creative Commons is not a party to this document and has no duty or obligation with respect to

this CC0 or use of the Work.

# **1.549 llvm-libs 16.0.6-4.el9**

# **1.549.1 Available under license :**

; NOTE: Assertions have been autogenerated by utils/update\_llc\_test\_checks.py ; RUN: llc < %s -mtriple=aarch64-- | FileCheck %s

; A shuffle mask with all undef elements is always legal.

define <4 x i32> @PR41535(<2 x i32> %p1, <2 x i32> %p2) { ; CHECK-LABEL: PR41535: ; CHECK: // %bb.0: ; CHECK-NEXT: ext v0.8b, v0.8b, v1.8b, #4 ; CHECK-NEXT: mov v0.d[1], v0.d[0] ; CHECK-NEXT: ret

```
%cat1 = shufflevector <2 x i32> %p1, <2 x i32> undef, <4 x i32> <i32 undef, i32 1, i32 undef, i32 undef>
%cat2 = shufflevector <2 x i32> %p2, <2 x i32> undef, <4 x i32> <i32 0, i32 undef, i32 undef, i32 undef>
 %r = shufflevector <4 x i32> %cat1, <4 x i32> %cat2, <4 x i32> <i32 undef, i32 undef, i32 1, i32 4>
 ret <4 x i32> %r
```

```
}
```
# RUN: llc -O0 -mtriple=m68k -start-after=prologepilog -verify-machineinstrs %s -o - | FileCheck %s

```
name: is-pcrel-register-operand-legal
body:
 bb.0.entry:
  ; CHECK: move.l (0,%pc,%a0), (%a1)
  ; CHECK: move.l (%a0), (0,%pc,%a1)
```
MOV32jk \$a1, 0, \$a0, implicit-def \$ccr

MOV32kj 0, \$a1, \$a0, implicit-def \$ccr

; NOTE: Assertions have been autogenerated by utils/update\_llc\_test\_checks.py

; RUN: llc -mtriple=aarch64-apple-ios %s -o - | FileCheck %s

```
define <16 x double> @test_sitofp_fixed(<16 x i32> %in) {
```
; CHECK-LABEL: test\_sitofp\_fixed:

; CHECK: ; %bb.0:

- ; CHECK-NEXT: sshll2.2d v4, v2, #0
- ; CHECK-NEXT: sshll2.2d v5, v0, #0
- ; CHECK-NEXT: sshll2.2d v6, v1, #0
- ; CHECK-NEXT: sshll2.2d v7, v3, #0
- ; CHECK-NEXT: sshll.2d v0, v0, #0
- ; CHECK-NEXT: sshll.2d v16, v1, #0
- ; CHECK-NEXT: sshll.2d v17, v2, #0
- ; CHECK-NEXT: sshll.2d v18, v3, #0
- ; CHECK-NEXT: scvtf.2d v1, v5, #6
- ; CHECK-NEXT: scvtf.2d v0, v0, #6
- ; CHECK-NEXT: scvtf.2d v3, v6, #6
- ; CHECK-NEXT: scvtf.2d v2, v16, #6
- ; CHECK-NEXT: scvtf.2d v5, v4, #6
- ; CHECK-NEXT: scvtf.2d v4, v17, #6
- ; CHECK-NEXT: scvtf.2d v7, v7, #6
- ; CHECK-NEXT: scvtf.2d v6, v18, #6
- ; CHECK-NEXT: ret

% flt = sitofp <16 x i32> % in to <16 x double> %res = fdiv <16 x double> %flt, <double 64.0, double 64.0, double 64.0, double 64.0, double 64.0, double 64.0, double 64.0, double 64.0, double 64.0, double 64.0, double 64.0, double 64.0, double 64.0, double 64.0, double 64.0, double 64.0> ret <16 x double> %res }

; This one is small enough to satisfy isSimple, but still illegally large. define <4 x double> @test\_sitofp\_fixed\_shortish(<4 x i64> %in) {

```
; CHECK-LABEL: test_sitofp_fixed_shortish:
; CHECK: ; %bb.0:
; CHECK-NEXT: scvtf.2d v0, v0, #6
; CHECK-NEXT: scvtf.2d v1, v1, #6
; CHECK-NEXT: ret
% flt = sitofp <4 x i64> % in to <4 x double>
%res = fdiv <4 x double> %flt, <double 64.0, double 64.0, double 64.0, double 64.0>
ret \leq 4 x double> % res
}
# People who have agreed to one of the CLAs and can contribute patches.
# The AUTHORS file lists the copyright holders; this file
# lists people. For example, Google employees are listed here
# but not in AUTHORS, because Google holds the copyright.
#
# Names should be added to this file only after verifying that
# the individual or the individual's organization has agreed to
# the appropriate Contributor License Agreement, found here:
#
# https://developers.google.com/open-source/cla/individual
# https://developers.google.com/open-source/cla/corporate
#
# The agreement for individuals can be filled out on the web.
#
# When adding J Random Contributor's name to this file,
# either J's name or J's organization's name should be
# added to the AUTHORS file, depending on whether the
# individual or corporate CLA was used.
#
# Names should be added to this file as:
# Name <email address>
#
# Please keep the list sorted.
Abhina Sreeskantharajan <abhina.sreeskantharajan@ibm.com>
Albert Pretorius
 <pretoalb@gmail.com>
Alex Steele <steelal123@gmail.com>
Andriy Berestovskyy <berestovskyy@gmail.com>
Arne Beer <arne@twobeer.de>
Billy Robert O'Neal III < billy.oneal@gmail.com > < bion@microsoft.com >
Chris Kennelly <ckennelly@google.com> <ckennelly@ckennelly.com>
Christian Wassermann <christian_wassermann@web.de>
Christopher Seymour <chris.j.seymour@hotmail.com>
Colin Braley <br/> <br/> <br/> <br/> <br/>Colin@gmail.com>
Cyrille Faucheux <cyrille.faucheux@gmail.com>
Daniel Harvey <danielharvey458@gmail.com>
```
David Coeurjolly <david.coeurjolly@liris.cnrs.fr> Deniz Evrenci <denizevrenci@gmail.com> Dominic Hamon <dma@stripysock.com> <dominic@google.com> Dominik Czarnota <dominik.b.czarnota@gmail.com> Dominik Korman <kormandominik@gmail.com> Donald Aingworth <donalds\_junk\_mail@yahoo.com> Eric Backus <eric\_backus@alum.mit.edu> Eric Fiselier <eric@efcs.ca> Eugene Zhuk <eugene.zhuk@gmail.com> Evgeny Safronov <division494@gmail.com> Fanbo Meng <fanbo.meng@ibm.com> Federico Ficarelli <federico.ficarelli@gmail.com> Felix Homann <linuxaudio@showlabor.de> Geoffrey Martin-Noble <gcmn@google.com> <gmngeoffrey@gmail.com> Gerg Szitr <szitar.gergo@gmail.com> Hannes Hauswedell <h2@fsfe.org> Ismael Jimenez Martinez <ismael.jimenez.martinez@gmail.com> Jern-Kuan Leong <jernkuan@gmail.com> JianXiong Zhou <zhoujianxiong2@gmail.com> Joao Paulo Magalhaes <joaoppmagalhaes@gmail.com> John Millikin <jmillikin@stripe.com> Jordan Williams <jwillikers@protonmail.com> Jussi Knuuttila <jussi.knuuttila@gmail.com> Kai Wolf <kai.wolf@gmail.com> Kaito Udagawa <umireon@gmail.com> Kishan Kumar <kumar.kishan@outlook.com> Lei Xu <eddyxu@gmail.com> Matt Clarkson <mattyclarkson@gmail.com> Maxim Vafin  $\langle$ maxvafin@gmail.com> Nick Hutchinson <nshutchinson@gmail.com> Norman Heino <norman.heino@gmail.com> Oleksandr Sochka <sasha.sochka@gmail.com> Ori Livneh <ori.livneh@gmail.com> Pascal Leroy <phl@google.com> Paul Redmond <paul.redmond@gmail.com> Pierre Phaneuf <pphaneuf@google.com> Radoslav Yovchev <radoslav.tm@gmail.com> Raul Marin <rmrodriguez@cartodb.com> Ray Glover <ray.glover@uk.ibm.com> Robert Guo <robert.guo@mongodb.com> Roman Lebedev <lebedev.ri@gmail.com> Sayan Bhattacharjee <aero.sayan@gmail.com> Shuo Chen <chenshuo@chenshuo.com> Steven Wan <wan.yu@ibm.com> Tobias Schmidt <tobias.schmidt@in.tum.de> Tobias Ulvgrd <tobias.ulvgard@dirac.se>

Tom Madams <tom.ej.madams@gmail.com> <tmadams@google.com>

Yixuan Qiu < yixuanq@gmail.com>

Yusuke Suzuki <utatane.tea@gmail.com>

Zbigniew Skowron <zbychs@gmail.com>

Min-Yih Hsu <yihshyng223@gmail.com>

; NOTE: Assertions have been autogenerated by utils/update\_llc\_test\_checks.py

; RUN: llc < %s -mtriple=x86\_64-linux-android -mattr=+mmx -enable-legalize-types-checking | FileCheck %s

;

; D31946

; Check that we dont end up with the ""LLVM ERROR: Cannot select" error.

; Additionally ensure that the output code actually put fp128 values in SSE registers.

declare fp128 @llvm.fabs.f128(fp128) declare fp128 @llvm.copysign.f128(fp128, fp128)

define fp128 @TestSelect(fp128 %a, fp128 %b) { ; CHECK-LABEL: TestSelect: ; CHECK: # %bb.0: ; CHECK-NEXT: pushq %rbx ; CHECK-NEXT: .cfi\_def\_cfa\_offset 16 ; CHECK-NEXT: subq \$32, %rsp ; CHECK-NEXT: .cfi\_def\_cfa\_offset 48 ; CHECK-NEXT: .cfi\_offset %rbx, -16 ; CHECK-NEXT: movaps %xmm1, {{[-0-9]+}}(%r{{[sb]}}p) # 16-byte Spill ; CHECK-NEXT: movaps %xmm0, (%rsp) # 16-byte Spill ; CHECK-NEXT: callq \_\_gttf2@PLT ; CHECK-NEXT: movl %eax, %ebx ; CHECK-NEXT: movaps (%rsp), %xmm0 # 16-byte Reload ; CHECK-NEXT: movaps {{[-0-9]+}}(%r{{[sb]}}p), %xmm1 # 16-byte Reload ; CHECK-NEXT: callq \_\_subtf3@PLT ; CHECK-NEXT: testl %ebx, %ebx ; CHECK-NEXT: jg .LBB0\_2 ; CHECK-NEXT: # %bb.1: ; CHECK-NEXT: xorps %xmm0, %xmm0 ; CHECK-NEXT: .LBB0\_2: ; CHECK-NEXT: addq \$32, %rsp ; CHECK-NEXT: .cfi\_def\_cfa\_offset 16 ; CHECK-NEXT: popq %rbx ; CHECK-NEXT: .cfi\_def\_cfa\_offset 8 ; CHECK-NEXT: retq  $\%$ cmp = fcmp ogt fp128 %a, %b  $\%sub =$  fsub fp128 %a, %b %res = select i1 %cmp, fp128 %sub, fp128 0xL00000000000000000000000000000000 ret fp128 %res }

define fp128 @TestFabs(fp128 %a) {

```
; CHECK-LABEL: TestFabs:
; CHECK: # %bb.0:
; CHECK-NEXT: andps {{\.?LCPI[0-9]+_[0-9]+}}(%rip), %xmm0
; CHECK-NEXT: retq
\%res = call fp128 @llvm.fabs.f128(fp128 %a)
 ret fp128 %res
}
define fp128 @TestCopysign(fp128 %a, fp128 %b) {
; CHECK-LABEL: TestCopysign:
; CHECK: # %bb.0:
; CHECK-NEXT: andps {{\.?LCPI[0-9]+_[0-9]+}}(%rip), %xmm1
; CHECK-NEXT: andps {{\.?LCPI[0-9]+_[0-9]+}}(%rip), %xmm0
; CHECK-NEXT:
   orps %xmm1, %xmm0
; CHECK-NEXT: retq
 %res = call fp128 @llvm.copysign.f128(fp128 %a, fp128 %b)
 ret fp128 %res
}
define fp128 @TestFneg(fp128 %a) {
; CHECK-LABEL: TestFneg:
; CHECK: # %bb.0:
; CHECK-NEXT: pushq %rax
; CHECK-NEXT: .cfi_def_cfa_offset 16
; CHECK-NEXT: movaps %xmm0, %xmm1
; CHECK-NEXT: callq __multf3@PLT
; CHECK-NEXT: xorps {{\.?LCPI[0-9]+_[0-9]+}}(%rip), %xmm0
; CHECK-NEXT: popq %rax
; CHECK-NEXT: .cfi_def_cfa_offset 8
; CHECK-NEXT: retq
%mul = fmul fp128 %a, %a
 %res = fsub fp128 0xL00000000000000008000000000000000, %mul
 ret fp128 %res
}
Copyright (c) 2006 Kirill Simonov
```
Permission is hereby granted, free of charge, to any person obtaining a copy of this software and associated documentation files (the "Software"), to deal in the Software without restriction, including without limitation the rights to use, copy, modify, merge, publish, distribute, sublicense, and/or sell copies of the Software, and to permit persons to whom the Software is furnished to do so, subject to the following conditions:

The above copyright notice and this permission notice shall be included in all copies or substantial portions of the Software.

THE SOFTWARE IS PROVIDED "AS IS", WITHOUT WARRANTY OF ANY KIND, EXPRESS OR

IMPLIED, INCLUDING BUT NOT LIMITED TO THE WARRANTIES OF MERCHANTABILITY, FITNESS FOR A PARTICULAR PURPOSE AND NONINFRINGEMENT. IN NO EVENT SHALL THE AUTHORS OR COPYRIGHT HOLDERS BE LIABLE FOR ANY CLAIM, DAMAGES OR OTHER LIABILITY, WHETHER IN AN ACTION OF CONTRACT, TORT OR OTHERWISE, ARISING FROM, OUT OF OR IN CONNECTION WITH THE SOFTWARE OR THE USE OR OTHER DEALINGS IN THE SOFTWARE. \$OpenBSD: COPYRIGHT,v 1.3 2003/06/02 20:18:36 millert Exp \$

Copyright 1992, 1993, 1994 Henry Spencer. All rights reserved. This software is not subject to any license of the American Telephone and Telegraph Company or of the Regents of the University of California.

Permission is granted to anyone to use this software for any purpose on any computer system, and to alter it and redistribute it, subject to the following restrictions:

1. The author is not responsible for the consequences of use of this software, no matter how awful, even if they arise from flaws in it.

2. The origin of this software must not be misrepresented, either by explicit claim or by omission. Since few users ever read sources, credits must appear in the documentation.

3. Altered versions must be plainly marked as such, and must not be misrepresented as being the original software. Since few users ever read sources, credits must appear in the documentation.

4. This notice may not be removed or altered.

=-=-=-=-=-=-=-=-=-=-=-=-=-=-=-=-=-=-=-=-=-=-=-=-=-=-=-=-=-=-=-=-=-=-=-=-= /\*- \* Copyright (c) 1994 \* The Regents of the University of California. All rights reserved. \* \* Redistribution and use in source and binary forms, with or without \* modification, are permitted provided that the following conditions \* are met: \* 1. Redistributions of source code must retain the above copyright \* notice, this list of conditions and the following disclaimer. \* 2. Redistributions in binary form must reproduce the above copyright \* notice, this list of conditions and the following disclaimer in the \* documentation and/or other materials provided with the distribution. \* 3. Neither the name of the University nor the names of its contributors \* may be used to endorse or promote products derived from this software \* without specific prior written permission. \*

\* THIS SOFTWARE IS PROVIDED BY THE REGENTS AND CONTRIBUTORS ``AS IS'' AND

\* ANY EXPRESS OR IMPLIED WARRANTIES,

INCLUDING, BUT NOT LIMITED TO, THE

\* IMPLIED WARRANTIES OF MERCHANTABILITY AND FITNESS FOR A PARTICULAR PURPOSE \* ARE DISCLAIMED. IN NO EVENT SHALL THE REGENTS OR CONTRIBUTORS BE LIABLE \* FOR ANY DIRECT, INDIRECT, INCIDENTAL, SPECIAL, EXEMPLARY, OR CONSEQUENTIAL \* DAMAGES (INCLUDING, BUT NOT LIMITED TO, PROCUREMENT OF SUBSTITUTE GOODS \* OR SERVICES; LOSS OF USE, DATA, OR PROFITS; OR BUSINESS INTERRUPTION) \* HOWEVER CAUSED AND ON ANY THEORY OF LIABILITY, WHETHER IN CONTRACT, STRICT \* LIABILITY, OR TORT (INCLUDING NEGLIGENCE OR OTHERWISE) ARISING IN ANY WAY \* OUT OF THE USE OF THIS SOFTWARE, EVEN IF ADVISED OF THE POSSIBILITY OF \* SUCH DAMAGE. \* \* @(#)COPYRIGHT 8.1 (Berkeley) 3/16/94 \*/ ; NOTE: Assertions have been autogenerated by utils/update\_llc\_test\_checks.py ; RUN: llc -march=amdgcn -mcpu=fiji < %s | FileCheck -check-prefixes=VI %s

; FIXME: This one should fold to rcp

define half @select\_fneg\_posk\_src\_rcp\_f16(i32 %c, half %x, half %y) {

; VI-LABEL: select\_fneg\_posk\_src\_rcp\_f16:

```
; VI: ; %bb.0:
```
; VI-NEXT: s\_waitcnt vmcnt(0) expcnt(0) lgkmcnt(0)

; VI-NEXT: v\_rcp\_f16\_e32 v1, v1

; VI-NEXT: v\_mov\_b32\_e32 v2, 0xc000

; VI-NEXT: v\_cmp\_eq\_u32\_e32 vcc, 0, v0

; VI-NEXT: v\_cndmask\_b32\_e32 v0, v2, v1, vcc

; VI-NEXT: v\_xor\_b32\_e32 v0, 0x8000, v0

; VI-NEXT: s\_setpc\_b64 s[30:31]

 $\%$ cmp = icmp eq i32 %c, 0

 $\%$ rcp = call half @llvm.amdgcn.rcp.f16(half  $\%$ x)

% fneg = fneg half % rcp

% select = select i1 % cmp, half % fneg, half  $2.0$ 

ret half %select

}

declare half @llvm.amdgcn.rcp.f16(half) #0

attributes  $\#0 = \{$  nocallback nofree nosync nounwind speculatable will return memory(none)  $\}$ Copyright 2008, Google Inc. All rights reserved.

Redistribution and use in source and binary forms, with or without modification, are permitted provided that the following conditions are met:

 \* Redistributions of source code must retain the above copyright notice, this list of conditions and the following disclaimer.

 \* Redistributions in binary form must reproduce the above copyright notice, this list of conditions and the following disclaimer in the documentation and/or other materials provided with the distribution.

 \* Neither the name of Google Inc. nor the names of its contributors may be used to endorse or promote products derived from this software without specific prior written permission.

THIS SOFTWARE IS PROVIDED BY THE COPYRIGHT HOLDERS AND CONTRIBUTORS "AS IS" AND ANY EXPRESS OR IMPLIED WARRANTIES, INCLUDING, BUT NOT LIMITED TO, THE IMPLIED WARRANTIES OF MERCHANTABILITY AND FITNESS FOR A PARTICULAR PURPOSE ARE DISCLAIMED. IN NO EVENT SHALL THE COPYRIGHT OWNER OR

 CONTRIBUTORS BE LIABLE FOR ANY DIRECT, INDIRECT, INCIDENTAL, SPECIAL, EXEMPLARY, OR CONSEQUENTIAL DAMAGES (INCLUDING, BUT NOT LIMITED TO, PROCUREMENT OF SUBSTITUTE GOODS OR SERVICES; LOSS OF USE, DATA, OR PROFITS; OR BUSINESS INTERRUPTION) HOWEVER CAUSED AND ON ANY THEORY OF LIABILITY, WHETHER IN CONTRACT, STRICT LIABILITY, OR TORT (INCLUDING NEGLIGENCE OR OTHERWISE) ARISING IN ANY WAY OUT OF THE USE OF THIS SOFTWARE, EVEN IF ADVISED OF THE POSSIBILITY OF SUCH DAMAGE.

; NOTE: Assertions have been autogenerated by utils/update\_llc\_test\_checks.py

; RUN: llc < %s -mtriple=x86\_64-unknown-unknown -mcpu=skylake-avx512 -mattr=prefer-256-bit | FileCheck %s --check-prefixes=CHECK,CHECK-AVX512

; RUN: llc < %s -mtriple=x86\_64-unknown-unknown -mcpu=skylake-avx512 -mattr=prefer-256-bit,avx512vbmi | FileCheck %s --check-prefixes=CHECK,CHECK-VBMI

; Make sure CPUs default to prefer-256-bit. avx512vnni isn't interesting as it just adds an isel peephole for vpmaddwd+vpaddd

; RUN: llc < %s -mtriple=x86\_64-unknown-unknown -mcpu=skylake-avx512 | FileCheck %s --checkprefixes=CHECK,CHECK-AVX512

; RUN: llc < %s -mtriple=x86\_64-unknown-unknown -mattr=-avx512vnni -mcpu=cascadelake | FileCheck %s - check-prefixes=CHECK,CHECK-AVX512

; RUN: llc < %s -mtriple=x86\_64-unknown-unknown -mattr=-avx512vnni -mcpu=cooperlake | FileCheck %s - check-prefixes=CHECK,CHECK-AVX512

; RUN: llc < %s -mtriple=x86\_64-unknown-unknown -mcpu=cannonlake | FileCheck %s --checkprefixes=CHECK,CHECK-VBMI

;

 RUN: llc < %s -mtriple=x86\_64-unknown-unknown -mattr=-avx512vnni -mcpu=icelake-client | FileCheck %s - check-prefixes=CHECK,CHECK-VBMI

; RUN: llc < %s -mtriple=x86\_64-unknown-unknown -mattr=-avx512vnni -mcpu=icelake-server | FileCheck %s - check-prefixes=CHECK,CHECK-VBMI

; RUN: llc < %s -mtriple=x86\_64-unknown-unknown -mattr=-avx512vnni -mcpu=tigerlake | FileCheck %s --checkprefixes=CHECK,CHECK-VBMI

; This file primarily contains tests for specific places in X86ISelLowering.cpp that needed be made aware of the legalizer not allowing 512-bit vectors due to prefer-256-bit even though AVX512 is enabled.

define dso local void @add256(<16 x i32>\* %a, <16 x i32>\* %b, <16 x i32>\* %c) "min-legal-vectorwidth"="256" {

```
; CHECK-LABEL: add256:
; CHECK: # %bb.0:
; CHECK-NEXT: vmovdqa (%rdi), %ymm0
; CHECK-NEXT: vmovdqa 32(%rdi), %ymm1
; CHECK-NEXT: vpaddd 32(%rsi), %ymm1, %ymm1
; CHECK-NEXT: vpaddd (%rsi), %ymm0, %ymm0
; CHECK-NEXT: vmovdqa %ymm0, (%rdx)
; CHECK-NEXT: 
 vmovdqa %ymm1, 32(%rdx)
; CHECK-NEXT: vzeroupper
; CHECK-NEXT: retq
 %d = load <16 x i32>, <16 x i32>* %a
%e = load <16 x i32>, <16 x i32>* %b
%f = add < 16 \times 132 > % d, % e store <16 x i32> %f, <16 x i32>* %c
 ret void
}
```

```
define dso_local void @add512(<16 x i32>* %a, <16 x i32>* %b, <16 x i32>* %c) "min-legal-vector-
width"="512" {
; CHECK-LABEL: add512:
; CHECK: # %bb.0:
```

```
; CHECK-NEXT: vmovdqa64 (%rdi), %zmm0
; CHECK-NEXT: vpaddd (%rsi), %zmm0, %zmm0
; CHECK-NEXT: vmovdqa64 %zmm0, (%rdx)
; CHECK-NEXT: vzeroupper
; CHECK-NEXT: retq
 %d = load <16 x i32>, <16 x i32>* %a
%e = load <16 x i32>, <16 x i32>* %b
%f = add < 16 \times 132 > 06, %e
 store <16 x i32> %f, <16 x i32>* %c
 ret void
```
}

define dso\_local void @avg\_v64i8\_256(<64 x i8>\* %a, <64 x i8>\* %b) "min-legal-vector-width"="256" { ; CHECK-LABEL: avg\_v64i8\_256:

- ; CHECK: # %bb.0:
- ; CHECK-NEXT: vmovdqa (%rsi), %ymm0
- ; CHECK-NEXT: vmovdqa 32(%rsi), %ymm1
- ; CHECK-NEXT: vpavgb (%rdi), %ymm0,
- %ymm0
- ; CHECK-NEXT: vpavgb 32(%rdi), %ymm1, %ymm1
- ; CHECK-NEXT: vmovdqu %ymm1, (%rax)
- ; CHECK-NEXT: vmovdqu %ymm0, (%rax)
- ; CHECK-NEXT: vzeroupper
- ; CHECK-NEXT: retq
- %1 = load <64 x i8>, <64 x i8>\* %a
- % $2 =$ load <64 x i8>, <64 x i8>\* %b

%3 = zext <64 x i8> %1 to <64 x i32>

 $%4 =$ zext <64 x i8> %2 to <64 x i32>

 %5 = add nuw nsw <64 x i32> %3, <i32 1, i32 1, i32 1>

%6 = add nuw nsw <64 x i32> %5, %4

 %7 = lshr <64 x i32> %6, <i32 1, i32 1, i32 1, i32 1, i32 1, i32 1, i32 1, i32 1, i32 1, i32 1, i32 1, i32 1, i32 1, i32 1, i32 1, i32 1, i32 1,

 i32 1, i32 1, i32 1>

```
%8 = trunc <64 x i32> %7 to <64 x i8>
```
store <64 x i8> %8, <64 x i8>\* undef, align 4

```
 ret void
```
}

define dso\_local void @avg\_v64i8\_512(<64 x i8>\* %a, <64 x i8>\* %b) "min-legal-vector-width"="512" {

; CHECK-LABEL: avg\_v64i8\_512:

; CHECK: # %bb.0:

; CHECK-NEXT: vmovdqa64 (%rdi), %zmm0

; CHECK-NEXT: vpavgb (%rsi), %zmm0, %zmm0

; CHECK-NEXT: vmovdqu64 %zmm0, (%rax)

; CHECK-NEXT: vzeroupper

; CHECK-NEXT: retq

% $1 =$ load <64 x i8>, <64 x i8>\* %a

%2 = load <64 x i8>, <64 x i8>\* %b

%3 = zext <64 x i8> %1 to <64 x i32>

```
%4 = zext <64 x i8> %2 to <64 x i32>
```
%5 = add nuw nsw <64 x i32> %3, <i32 1, i32 1, i32 1, i32 1, i32 1, i32 1, i32 1, i32

 1, i32 1, i32 1>

```
%6 = add nuw nsw <64 x i32> %5, %4
```
 %7 = lshr <64 x i32> %6, <i32 1, i32 1, i32 1>

```
%8 = trunc <64 x i32> %7 to <64 x i8>
```
store <64 x i8> %8, <64 x i8>\* undef, align 4

ret void

}

define dso local void @pmaddwd 32 256(<32 x i16>\* %APtr, <32 x i16>\* %BPtr, <16 x i32>\* %CPtr) "minlegal-vector-width"="256" {

; CHECK-LABEL: pmaddwd\_32\_256:

; CHECK: # %bb.0: ; CHECK-NEXT: vmovdqa (%rdi), %ymm0 ; CHECK-NEXT: vmovdqa 32(%rdi), %ymm1 ; CHECK-NEXT: vpmaddwd 32(%rsi), %ymm1, %ymm1 ; CHECK-NEXT: vpmaddwd (%rsi), %ymm0, %ymm0 ; CHECK-NEXT: vmovdqa %ymm0, (%rdx) ; CHECK-NEXT: vmovdqa %ymm1, 32(%rdx) ; CHECK-NEXT: vzeroupper ; CHECK-NEXT: retq %A = load <32 x i16>, <32 x i16>\* %APtr %B = load <32 x i16>, <32 x i16>\* %BPtr % a = sext <32 x i16> % A to <32 x i32> % b = sext < 32 x i16 > % B to < 32 x i32 > % $m = \text{mul}$  nsw <32 x i32> %a, %b %odd = shufflevector <32 x i32> %m, <32 x i32> undef, <16 x i32> <i32 0, i32 2, i32 4, i32 6, i32 8, i32 10, i32 12, i32 14, i32 16, i32 18, i32 20, i32 22, i32 24, i32 26, i32 28, i32 30> %even = shufflevector <32 x i32> %m, <32 x i32> undef, <16 x i32> <i32 1, i32 3, i32 5, i32 7, i32 9, i32 11, i32 13, i32 15, i32 17, i32 19, i32 21, i32 23, i32 25, i32 27, i32 29, i32 31> %ret = add <16 x i32> % odd, % even store <16 x i32> %ret, <16 x i32>\* %CPtr ret void } define dso\_local void @pmaddwd\_32\_512(<32 x i16>\* %APtr, <32 x i16>\* %BPtr, <16 x i32>\* %CPtr) "minlegal-vector-width"="512" {

```
; CHECK-LABEL: pmaddwd_32_512:
```

```
; CHECK: # %bb.0:
```

```
; CHECK-NEXT: vmovdqa64 (%rdi), %zmm0
```

```
; CHECK-NEXT: vpmaddwd (%rsi), %zmm0, %zmm0
```

```
; CHECK-NEXT: vmovdqa64 %zmm0, (%rdx)
```

```
; CHECK-NEXT: vzeroupper
```

```
; CHECK-NEXT: retq
```

```
 %A = load <32 x i16>, <32 x i16>* %APtr
```

```
%B = load <32 x i16>, <32 x i16>* %BPtr
```

```
% a = sext <32 x i16> % A to <32 x i32>
```

```
% b = sext <32 x i16> % B to <32 x i32>
```

```
%m = \text{mul} nsw <32 x i32> %a, %b
```
 %odd = shufflevector <32 x i32> %m, <32 x i32> undef, <16 x i32> <i32 0, i32 2, i32 4, i32 6, i32 8, i32 10, i32 12, i32 14, i32 16, i32 18, i32 20, i32 22, i32 24, i32 26, i32 28, i32 30>

```
%even = shufflevector <32 x i32> %m, <32 x i32> undef, <16
```

```
 x i32> <i32 1, i32 3, i32 5, i32 7, i32 9, i32 11, i32 13, i32 15, i32 17, i32 19, i32 21, i32 23, i32 25, i32 27, i32 29,
i32 31>
```

```
%ret = add <16 x i32> % odd, % even
```

```
 store <16 x i32> %ret, <16 x i32>* %CPtr
```

```
 ret void
```

```
}
```
define dso\_local void @psubus\_64i8\_max\_256(<64 x i8>\* %xptr, <64 x i8>\* %yptr, <64 x i8>\* %zptr) "min-legal-

```
vector-width"="256" {
; CHECK-LABEL: psubus_64i8_max_256:
; CHECK: # %bb.0:
; CHECK-NEXT: vmovdqa (%rdi), %ymm0
; CHECK-NEXT: vmovdqa 32(%rdi), %ymm1
; CHECK-NEXT: vpsubusb 32(%rsi), %ymm1, %ymm1
; CHECK-NEXT: vpsubusb (%rsi), %ymm0, %ymm0
; CHECK-NEXT: vmovdqa %ymm0, (%rdx)
; CHECK-NEXT: vmovdqa %ymm1, 32(%rdx)
; CHECK-NEXT: vzeroupper
; CHECK-NEXT: retq
% x = load <64 x i8>, <64 x i8>* % xptr
% y = load <64 x i8>, <64 x i8>* % yptr
%cmp = icmp ult <64 x i8> %x, %y
%max = select <64 x i1> %cmp, <64 x i8> %y, <64 x i8> %x
\%res = sub <64 x i8> % max, % y
 store <64 x i8> %res, <64 x i8>* %zptr
 ret void
}
```

```
define dso local
```

```
 void @psubus_64i8_max_512(<64 x i8>* %xptr, <64 x i8>* %yptr, <64 x i8>* %zptr) "min-legal-vector-
width"="512" {
```

```
; CHECK-LABEL: psubus_64i8_max_512:
```

```
; CHECK: # %bb.0:
```

```
; CHECK-NEXT: vmovdqa64 (%rdi), %zmm0
```
- ; CHECK-NEXT: vpsubusb (%rsi), %zmm0, %zmm0
- ; CHECK-NEXT: vmovdqa64 %zmm0, (%rdx)

```
; CHECK-NEXT: vzeroupper
```

```
; CHECK-NEXT: retq
```

```
% x = load <64 x i8>, <64 x i8>* % xptr
```

```
% y = load <64 x i8>, <64 x i8>* % yptr
```

```
%cmp = icmp ult <64 x i8> %x, %y
% max = select <64 x i1> % cmp, <64 x i8> % y, <64 x i8> % x
```

```
\%res = sub <64 x i8> % max, % y
```

```
 store <64 x i8> %res, <64 x i8>* %zptr
```

```
 ret void
```

```
}
```

```
define dso local i32 @ Z9test charPcS i 256(i8* nocapture readonly, i8* nocapture readonly, i32) "min-legal-
vector-width"="256" {
```

```
; CHECK-LABEL: _Z9test_charPcS_i_256:
```
- ; CHECK: # %bb.0: # %entry
- ; CHECK-NEXT: movl %edx, %eax
- ; CHECK-NEXT: vpxor %xmm0, %xmm0, %xmm0
- ; CHECK-NEXT: xorl %ecx, %ecx
- ; CHECK-NEXT: vpxor %xmm1, %xmm1, %xmm1
- ; CHECK-NEXT: vpxor %xmm2,

%xmm2, %xmm2

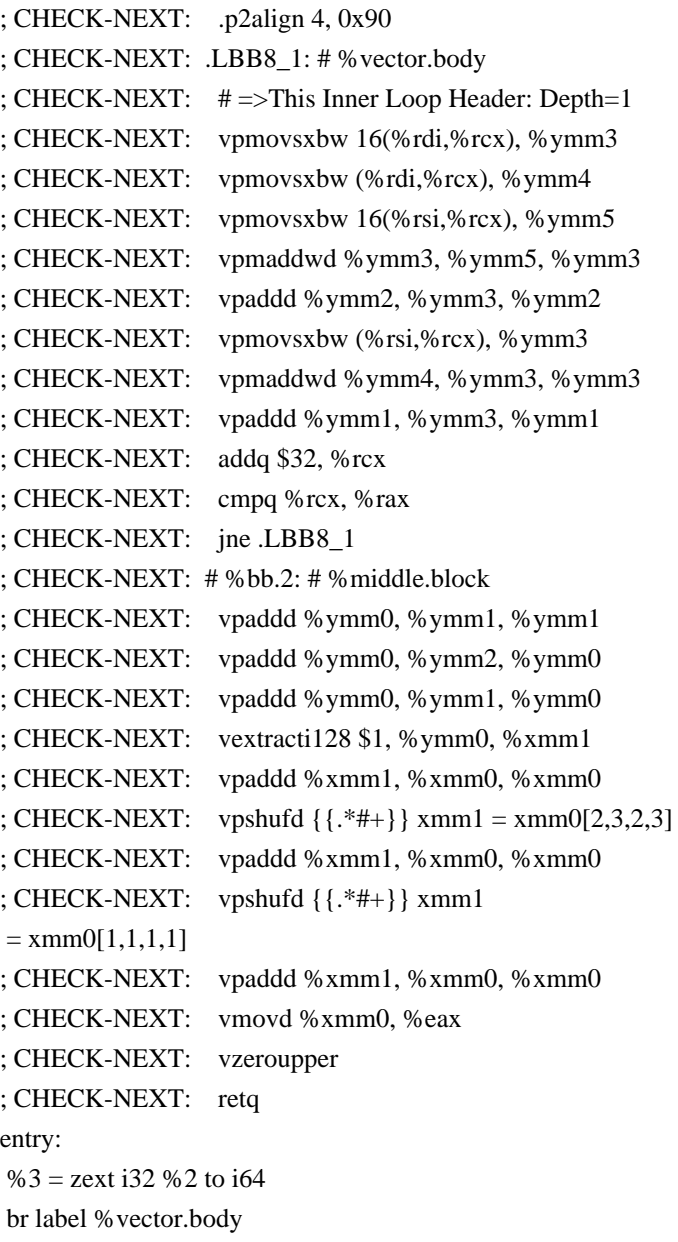

```
vector.body:
```

```
 %index = phi i64 [ %index.next, %vector.body ], [ 0, %entry ]
 %vec.phi = phi <32 x i32> [ %11, %vector.body ], [ zeroinitializer, %entry ]
%4 = getelementptr inbounds i8, i8* %0, i64 % index
%5 = bitcast i8* %4 to <32 x i8>*
% wide.load = load <32 x i8>, <32 x i8>* %5, align 1
%6 = sext <32 x i8> % wide.load to <32 x i32>
%7 = getelementptr inbounds i8, i8 * % 1, i64 % index
%8 = bitcast i8* %7 to <32 x i8>*
% wide.load14 = load <32 x i8>, <32 x i8>* %8, align 1
%9 = sext <32 x i8> % wide.load14 to <32 x i32>
%10 = \text{mul} nsw <32 x i32> %9, %6
 %11 = add nsw <32 x i32> %10, %vec.phi
%index.next = add i64 %index, 32% 12 = icmp eq i64 % index.next, %3
```

```
middle.block:
```
%rdx.shuf1 = shufflevector <32 x i32> %11,

 <32 x i32> undef, <32 x i32> <i32 16, i32 17, i32 18, i32 19, i32 20, i32 21, i32 22, i32 23, i32 24, i32 25, i32 26, i32 27, i32 28, i32 29, i32 30, i32 31, i32 undef, i32 undef, i32 undef, i32 undef, i32 undef, i32 undef, i32 undef, i32 undef, i32 undef, i32 undef, i32 undef, i32 undef, i32 undef, i32 undef, i32 undef, i32 undef>

% bin.rdx  $1 = add < 32 \times 132 > % 11$ , %rdx.shuf1

 %rdx.shuf = shufflevector <32 x i32> %bin.rdx1, <32 x i32> undef, <32 x i32> <i32 8, i32 9, i32 10, i32 11, i32 12, i32 13, i32 14, i32 15, i32 undef, i32 undef, i32 undef, i32 undef, i32 undef, i32 undef, i32 undef, i32 undef, i32 undef, i32 undef, i32 undef, i32 undef, i32 undef, i32 undef, i32 undef, i32 undef, i32 undef, i32 undef, i32 undef, i32 undef, i32 undef, i32 undef, i32 undef, i32 undef>

%bin.rdx = add  $\langle 32 \times 132 \rangle$  %bin.rdx1, %rdx.shuf

 %rdx.shuf15 = shufflevector <32 x i32> %bin.rdx, <32 x i32> undef, <32 x i32> <i32 4, i32 5, i32 6, i32 7, i32 undef, i32 undef, i32 undef, i32 undef, i32 undef,

 i32 undef, i32 undef, i32 undef, i32 undef, i32 undef, i32 undef, i32 undef, i32 undef, i32 undef, i32 undef, i32 undef, i32 undef, i32 undef, i32 undef, i32 undef, i32 undef, i32 undef, i32 undef, i32 undef, i32 undef, i32 undef, i32 undef, i32 undef>

%bin.rdx $32 =$ add  $\langle 32 \times 132 \rangle$  %bin.rdx, %rdx.shuf15

 %rdx.shuf17 = shufflevector <32 x i32> %bin.rdx32, <32 x i32> undef, <32 x i32> <i32 2, i32 3, i32 undef, i32 undef>

% bin.rdx $18 =$  add  $\langle 32 \times 132 \rangle$  % bin.rdx $32$ , % rdx.shuf17

 %rdx.shuf19 = shufflevector <32 x i32> %bin.rdx18, <32 x i32> undef, <32 x i32> <i32 1, i32 undef, i32 undef, i32 undef, i32 undef, i32 undef, i32 undef, i32 undef, i32 undef, i32 undef, i32 undef, i32 undef, i32

 undef, i32 undef, i32 undef, i32 undef, i32 undef, i32 undef, i32 undef, i32 undef, i32 undef, i32 undef, i32 undef, i32 undef, i32 undef, i32 undef, i32 undef, i32 undef, i32 undef, i32 undef, i32 undef, i32 undef>

% bin.rdx $20 =$  add  $\langle 32 \times 132 \rangle$  % bin.rdx 18, % rdx.shuf 19

```
 %13 = extractelement <32 x i32> %bin.rdx20, i32 0
```
ret i32 %13

```
}
```
define dso\_local i32 @\_Z9test\_charPcS\_i\_512(i8\* nocapture readonly, i8\* nocapture readonly, i32) "min-legalvector-width"="512" {

; CHECK-LABEL: \_Z9test\_charPcS\_i\_512:

- ; CHECK: # %bb.0: # %entry
- ; CHECK-NEXT: movl %edx, %eax
- ; CHECK-NEXT: vpxor %xmm0, %xmm0, %xmm0
- ; CHECK-NEXT: xorl %ecx, %ecx
- ; CHECK-NEXT: vpxor %xmm1, %xmm1, %xmm1
- ; CHECK-NEXT: .p2align 4, 0x90
- ; CHECK-NEXT: .LBB9\_1: # %vector.body
- ; CHECK-NEXT: # =>This Inner Loop Header: Depth=1
- ; CHECK-NEXT: vpmovsxbw (%rdi,%rcx), %zmm2
- ; CHECK-NEXT: vpmovsxbw (%rsi,%rcx), %zmm3
- ; CHECK-NEXT: vpmaddwd %zmm2, %zmm3, %zmm2
- ; CHECK-NEXT: vpaddd %zmm1, %zmm2, %zmm1

```
;
 CHECK-NEXT: addq $32, %rcx
; CHECK-NEXT: cmpq %rcx, %rax
; CHECK-NEXT: jne .LBB9_1
; CHECK-NEXT: # %bb.2: # %middle.block
; CHECK-NEXT: vpaddd %zmm0, %zmm1, %zmm0
; CHECK-NEXT: vextracti64x4 $1, %zmm0, %ymm1
; CHECK-NEXT: vpaddd %zmm1, %zmm0, %zmm0
; CHECK-NEXT: vextracti128 $1, %ymm0, %xmm1
; CHECK-NEXT: vpaddd %xmm1, %xmm0, %xmm0
; CHECK-NEXT: vpshufd \{\{\cdot, *\_{n+1}\}\ xmm1 = xmm0[2,3,2,3]
; CHECK-NEXT: vpaddd %xmm1, %xmm0, %xmm0
; CHECK-NEXT: vpshufd \{\{\cdot, *\#+\}\}\ xmm1 = xmm0[1,1,1,1]; CHECK-NEXT: vpaddd %xmm1, %xmm0, %xmm0
; CHECK-NEXT: vmovd %xmm0, %eax
; CHECK-NEXT: vzeroupper
; CHECK-NEXT: retq
entry:
%3 =zext i32 %2 to i64
 br label %vector.body
vector.body:
%index = phi i64 \lceil %index.next, % vector.body \rceil, \lceil 0, %entry \rceil%vec.phi = phi <32 x i32> [ %11, % vector.body ], [ zeroinitializer, % entry ]
%4 = getelementptr inbounds i8, i8* %0, i64 % index
%5 = bitcast i8* %4 to <32 x i8>*
% wide.load = load <32 x i8>, <32 x i8>* %5, align
 1
%6 = sext <32 x i8> % wide.load to <32 x i32>
%7 = getelementptr inbounds i8, 18^* % 1, 164 % index
 %8 = bitcast i8* %7 to <32 x i8>*
%wide.load14 = load <32 x i8>, <32 x i8>* %8, align 1
%9 = sext <32 x i8> % wide.load14 to <32 x i32>
%10 = \text{mul} nsw <32 x i32> %9, %6
 %11 = add nsw <32 x i32> %10, %vec.phi
%index.next = add i64 %index, 32
```

```
% 12 = icmp eq i64 % index.next, %3
```

```
 br i1 %12, label %middle.block, label %vector.body
```

```
middle.block:
```
 %rdx.shuf1 = shufflevector <32 x i32> %11, <32 x i32> undef, <32 x i32> <i32 16, i32 17, i32 18, i32 19, i32 20, i32 21, i32 22, i32 23, i32 24, i32 25, i32 26, i32 27, i32 28, i32 29, i32 30, i32 31, i32 undef, i32 undef, i32 undef, i32 undef, i32 undef, i32 undef, i32 undef, i32 undef, i32 undef, i32 undef, i32 undef, i32 undef, i32 undef, i32 undef, i32 undef, i32 undef

% bin.rdx  $1 = add \leq 32 \times 132 > 0.11$ , % rdx.shuf1

 %rdx.shuf = shufflevector <32 x i32> %bin.rdx1, <32 x i32> undef, <32 x i32> <i32 8, i32 9, i32 10, i32 11, i32 12,

 i32 13, i32 14, i32 15, i32 undef, i32 undef, i32 undef, i32 undef, i32 undef, i32 undef, i32 undef, i32 undef, i32 undef, i32 undef, i32 undef, i32 undef, i32 undef, i32 undef, i32 undef, i32 undef, i32 undef, i32 undef, i32 undef, i32 undef, i32 undef, i32 undef, i32 undef, i32 undef>

%bin.rdx = add <32 x i32> %bin.rdx1, %rdx.shuf

 %rdx.shuf15 = shufflevector <32 x i32> %bin.rdx, <32 x i32> undef, <32 x i32> <i32 4, i32 5, i32 6, i32 7, i32 undef, i32 undef>

```
%bin.rdx32 =add \langle 32 \times 132 \rangle %bin.rdx, %rdx.shuf15
```
 %rdx.shuf17 = shufflevector <32 x i32> %bin.rdx32, <32 x i32> undef, <32 x i32> <i32 2, i32 3, i32 undef, i32 undef, i32 undef, i32 undef, i32 undef, i32 undef, i32 undef, i32 undef, i32 undef,

```
 i32 undef, i32 undef, i32 undef, i32 undef, i32 undef, i32 undef, i32 undef, i32 undef, i32 undef, i32 undef, i32
undef, i32 undef, i32 undef, i32 undef, i32 undef, i32 undef, i32 undef, i32 undef, i32 undef, i32 undef>
 %bin.rdx18 = add <32 x i32> %bin.rdx32, %rdx.shuf17
```

```
 %rdx.shuf19 = shufflevector <32 x i32> %bin.rdx18, <32 x i32> undef, <32 x i32> <i32 1, i32 undef, i32 undef,
i32 undef, i32 undef, i32 undef, i32 undef, i32 undef, i32 undef, i32 undef, i32 undef, i32 undef, i32 undef, i32
undef, i32 undef, i32 undef, i32 undef, i32 undef, i32 undef, i32 undef, i32 undef, i32 undef, i32 undef, i32 undef,
i32 undef, i32 undef, i32 undef, i32 undef, i32 undef, i32 undef, i32 undef>
```

```
%bin.rdx20 = add <32 x i32> %bin.rdx18, %rdx.shuf19
```

```
 %13 = extractelement <32 x i32> %bin.rdx20, i32 0
```

```
 ret i32 %13
```

```
}
```

```
@a = dso local global [1024 x i8] zeroinitializer, align 16
```

```
@b =dso_local global [1024 x i8] zeroinitializer, align 16
```

```
define dso local i32 @sad 16i8 256()
```

```
 "min-legal-vector-width"="256" {
; CHECK-LABEL: sad_16i8_256:
; CHECK: # %bb.0: # %entry
; CHECK-NEXT: vpxor %xmm0, %xmm0, %xmm0
; CHECK-NEXT: movq $-1024, %rax # imm = 0xFC00
; CHECK-NEXT: vpxor %xmm1, %xmm1, %xmm1
; CHECK-NEXT: .p2align 4, 0x90
; CHECK-NEXT: .LBB10_1: # %vector.body
; CHECK-NEXT: # =>This Inner Loop Header: Depth=1
; CHECK-NEXT: vmovdqu a+1024(%rax), %xmm2
; CHECK-NEXT: vpsadbw b+1024(%rax), %xmm2, %xmm2
; CHECK-NEXT: vpaddd %ymm1, %ymm2, %ymm1
; CHECK-NEXT: addq $4, %rax
; CHECK-NEXT: jne .LBB10_1
; CHECK-NEXT: # %bb.2: # %middle.block
; CHECK-NEXT: vpaddd %ymm0, %ymm1, %ymm0
; CHECK-NEXT: vextracti128 $1, %ymm0, %xmm1
; CHECK-NEXT: vpaddd %xmm1, %xmm0, %xmm0
; CHECK-NEXT: vpshufd \{\{\cdot, *\#+\}\}\ xmm1 = xmm0[2,3,2,3]; CHECK-NEXT: vpaddd %xmm1, %xmm0, %xmm0
; CHECK-NEXT: vpshufd \{\{\cdot, *\#+\}\}\ xmm1 = xmm0[1,1,1,1]
```

```
; CHECK-NEXT: vpaddd %xmm1, %xmm0, %xmm0
; CHECK-NEXT: vmovd %xmm0, %eax
; CHECK-NEXT: vzeroupper
; CHECK-NEXT:
  reta
entry:
 br label %vector.body
vector.body:
%index = phi i64 \lceil 0, %entry \rceil, \lceil %index.next, % vector.body \rceil%vec.phi = phi <16 x i32> [ zeroinitializer, %entry ], [ %10, %vector.body ]
%0 = getelementptr inbounds [1024 x i8], [1024 x i8]* @a, i64 0, i64 %index
%1 = bitcast i8* %0 to <16 x i8 > *
% wide.load = load <16 x i8>, <16 x i8>* %1, align 4
%2 = zext <16 x i8> % wide.load to <16 x i32>
%3 = getelementptr inbounds [1024 x i8], [1024 x i8]* @b, i64 0, i64 % index
%4 = bitcast i8* %3 to <16 x i8>*
% wide.load1 = load <16 x i8>, <16 x i8>* %4, align 4
%5 = zext <16 x i8> % wide.load1 to <16 x i32>
%6 = sub nsw <16 x i32> %2, %5
 %7 = icmp sgt <16 x i32> %6, <i32 -1, i32 -1, i32 -1, i32 -1, i32 -1, i32 -1, i32 -1, i32 -1, i32 -1, i32 -1, i32 -1, i32 -
1, i32 -1, i32 -1, i32 -1, i32 -1>
%8 =sub nsw <16 x i32> zeroinitializer, %6
%9 = select <16 x i1> %7, <16 x i32> %6, <16 x i32> %8
%10 = add nsw <16 x i32> %9, % vec.phi
%index.next = add i64 % index.
 4
%11 =icmp eq i64 %index.next, 1024
 br i1 %11, label %middle.block, label %vector.body
middle.block:
 %rdx.shuf = shufflevector <16 x i32> %10, <16 x i32> undef, <16 x i32> <i32 8, i32 9, i32 10, i32 11, i32 12, i32
13, i32 14, i32 15, i32 undef, i32 undef, i32 undef, i32 undef, i32 undef, i32 undef, i32 undef, i32 undef>
% bin.rdx = add <16 x i32> % 10, % rdx.shuf
 %rdx.shuf2 = shufflevector <16 x i32> %bin.rdx, <16 x i32> undef, <16 x i32> <i32 4, i32 5, i32 6, i32 7, i32
undef, i32 undef, i32 undef, i32 undef, i32 undef, i32 undef, i32 undef, i32 undef, i32 undef, i32 undef, i32 undef,
i32 undef>
%bin.rdx2 = add <16 x i32> %bin.rdx, %rdx.shuf2
 %rdx.shuf3 = shufflevector <16 x i32> %bin.rdx2, <16 x i32> undef, <16 x i32> <i32 2, i32 3, i32 undef, i32
undef, i32 undef, i32 undef, i32 undef, i32 undef, i32 undef, i32 undef, i32 undef, i32 undef, i32 undef, i32 undef,
i32 undef, i32 undef>
%bin.rdx3 = add < 16 \times 132 >%bin.rdx2, %rdx.shuf3
%rdx.shuf4 =shufflevector
```

```
\langle 16 \times 132 \rangle %bin.rdx3, \langle 16 \times 132 \rangle undef, \langle 16 \times 132 \rangle \langle 132 \rangle undef, i32 undef, i32 undef, i32 undef, i32 undef,
i32 undef, i32 undef, i32 undef, i32 undef, i32 undef, i32 undef, i32 undef, i32 undef, i32 undef, i32 undef>
%bin.rdx4 = add <16 x i32> %bin.rdx3, %rdx.shuf4
```

```
% 12 = extractelement <16 x i32> % bin.rdx4, i32 0
```
ret i32 %12

```
}
```
define dso\_local i32 @sad\_16i8\_512() "min-legal-vector-width"="512" { ; CHECK-LABEL: sad\_16i8\_512: ; CHECK: # %bb.0: # %entry ; CHECK-NEXT: vpxor %xmm0, %xmm0, %xmm0  $;$  CHECK-NEXT: movg \$-1024, %rax # imm = 0xFC00 ; CHECK-NEXT: .p2align 4, 0x90 ; CHECK-NEXT: .LBB11\_1: # %vector.body ; CHECK-NEXT: # =>This Inner Loop Header: Depth=1 ; CHECK-NEXT: vmovdqu a+1024(%rax), %xmm1 ; CHECK-NEXT: vpsadbw b+1024(%rax), %xmm1, %xmm1 ; CHECK-NEXT: vpaddd %zmm0, %zmm1, %zmm0 ; CHECK-NEXT: addq \$4, %rax ; CHECK-NEXT: jne .LBB11\_1 ; CHECK-NEXT: # %bb.2: # %middle.block ; CHECK-NEXT: vextracti64x4 \$1, %zmm0, %ymm1 ; CHECK-NEXT: vpaddd %zmm1, %zmm0, %zmm0 ; CHECK-NEXT: vextracti128 \$1, %ymm0, %xmm1 ; CHECK-NEXT: vpaddd %xmm1, %xmm0, %xmm0 ; CHECK-NEXT: vpshufd  $\{\{\cdot, *\_{n+1}\}\$  xmm1 = xmm0[2,3,2,3] ; CHECK-NEXT: vpaddd %xmm1, %xmm0, %xmm0 ; CHECK-NEXT: vpshufd {{.\*#+}} xmm1 = xmm0[1,1,1,1] ; CHECK-NEXT: vpaddd %xmm1, %xmm0, %xmm0 ; CHECK-NEXT: vmovd %xmm0, %eax ; CHECK-NEXT: vzeroupper ; CHECK-NEXT: retq entry: br label %vector.body vector.body: %index = phi i64  $\lceil 0$ , %entry  $\rceil$ ,  $\lceil$  %index.next, % vector.body  $\rceil$ %vec.phi = phi <16 x i32> [ zeroinitializer, % entry ],  $[$  % 10, % vector.body ] %0 = getelementptr inbounds [1024 x i8], [1024 x i8]\* @a, i64 0, i64 % index %1 = bitcast i8\* %0 to <16 x i8>\* % wide.load = load <16 x i8>, <16 x i8>\* %1, align 4 %2 = zext <16 x i8> % wide.load to <16 x i32> %3 = getelementptr inbounds [1024 x i8], [1024 x i8]\* @b, i64 0, i64 %index %4 = bitcast i8\* %3 to <16 x i8>\* % wide.load1 = load <16 x i8>, <16 x i8>\* %4, align 4  $% 5 =$ zext <16 x i8> % wide.load1 to  $<$ 16 x i32 $>$ %6 = sub nsw <16 x i32> %2, %5 %7 = icmp sgt <16 x i32> %6, <i32 -1, i32 -1, i32 -1, i32 -1, i32 -1, i32 -1, i32 -1, i32 -1, i32 -1, i32 -1, i32 -1, i32 - 1, i32 -1, i32 -1, i32 -1, i32 -1>  $%8 =$ sub nsw <16 x i32> zeroinitializer, %6

%9 = select <16 x i1> %7, <16 x i32> %6, <16 x i32> %8

```
%10 = add nsw <16 x i32> %9, % vec.phi
%index.next = add i64 %index, 4
% 11 = \text{icmp} eq i64 % index.next, 1024
 br i1 %11, label %middle.block, label %vector.body
```

```
middle.block:
```

```
 %rdx.shuf = shufflevector <16 x i32> %10, <16 x i32> undef, <16 x i32> <i32 8, i32 9, i32 10, i32 11, i32 12, i32
13, i32 14, i32 15, i32 undef, i32 undef, i32 undef, i32 undef, i32 undef, i32 undef, i32 undef, i32 undef>
% bin.rdx = add <16 x i32> % 10, % rdx.shuf
 %rdx.shuf2 = shufflevector <16 x i32> %bin.rdx, <16 x i32> undef, <16 x i32> <i32 4, i32 5, i32 6, i32 7, i32
undef, i32 undef, i32 undef, i32 undef, i32 undef, i32 undef, i32 undef, i32 undef, i32 undef, i32 undef, i32 undef,
i32 undef>
 %bin.rdx2 = add \leq 16 \times 132 %bin.rdx, %rdx.shuf2
 %rdx.shuf3 = shufflevector <16 x i32> %bin.rdx2, <16 x i32> undef, <16 x i32> <i32 2, i32 3, i32 undef, i32
undef, i32 undef, i32 undef, i32 undef, i32 undef, i32 undef, i32 undef, i32 undef, i32 undef, i32 undef, i32 undef,
i32 undef, i32 undef>
%bin.rdx3 = add < 16 x i32> %bin.rdx2, %rdx.shuf3
 %rdx.shuf4 = shufflevector <16 x i32> %bin.rdx3, <16 x i32> undef, <16 x i32> <i32 1, i32 undef, i32 undef, i32
undef, i32 undef, i32 undef, i32 undef, i32 undef, i32 undef, i32 undef, i32 undef, i32 undef, i32 undef, i32 undef,
i32 undef, i32 undef>
%bin.rdx4 = add <16 x i32> %bin.rdx3, %rdx.shuf4
%12 = extractelement <16 x i32> %bin.rdx4, i32 0
 ret i32 %12
}
define dso_local void @sbto16f32_256(<16 x i16> %a, <16 x float>* %res) "min-legal-vector-width"="256" {
; CHECK-LABEL: sbto16f32_256:
; CHECK: # %bb.0:
; CHECK-NEXT: vpmovw2m %ymm0, %k0
; CHECK-NEXT: kshiftrw $8, %k0, %k1
; CHECK-NEXT: vpmovm2d %k1, %ymm0
;
```

```
 CHECK-NEXT: vcvtdq2ps %ymm0, %ymm0
; CHECK-NEXT: vpmovm2d %k0, %ymm1
```

```
; CHECK-NEXT: vcvtdq2ps %ymm1, %ymm1
```

```
; CHECK-NEXT: vmovaps %ymm1, (%rdi)
```

```
; CHECK-NEXT: vmovaps %ymm0, 32(%rdi)
```

```
; CHECK-NEXT: vzeroupper
```

```
; CHECK-NEXT: retq
```

```
\%mask = icmp slt <16 x i16> %a, zeroinitializer
```

```
%1 = sitofp <16 x i1> % mask to <16 x float>
```

```
store <16 x float> %1, <16 x float>* %res
```

```
 ret void
}
```

```
define dso local void @sbto16f32_512(<16 x i16> %a, <16 x float>* %res) "min-legal-vector-width"="512" {
; CHECK-LABEL: sbto16f32_512:
: CHECK: # % bb.0:
```
; CHECK-NEXT: vpmovw2m %ymm0, %k0 ; CHECK-NEXT: vpmovm2d %k0, %zmm0 ; CHECK-NEXT: vcvtdq2ps %zmm0, %zmm0 ; CHECK-NEXT: vmovaps %zmm0, (%rdi) ; CHECK-NEXT: vzeroupper ; CHECK-NEXT: retq % mask = icmp slt <16 x i16> % a, zeroinitializer %1 = sitofp <16 x i1> % mask to <16 x float> store <16 x float> %1, <16 x float>\* %res ret void }

define dso\_local void @sbto16f64\_256(<16 x i16> %a, <16 x double>\* %res) "min-legal-vector-width"="256" {

; CHECK-LABEL: sbto16f64\_256: ; CHECK: # %bb.0: ; CHECK-NEXT: vpmovw2m %ymm0, %k0 ; CHECK-NEXT: kshiftrw \$8, %k0, %k1 ; CHECK-NEXT: vpmovm2d %k1, %ymm0 ; CHECK-NEXT: vcvtdq2pd %xmm0, %ymm1 ; CHECK-NEXT: vextracti128 \$1, %ymm0, %xmm0 ; CHECK-NEXT: vcvtdq2pd %xmm0, %ymm0 ; CHECK-NEXT: vpmovm2d %k0, %ymm2 ; CHECK-NEXT: vcvtdq2pd %xmm2, %ymm3 ; CHECK-NEXT: vextracti128 \$1, %ymm2, %xmm2 ; CHECK-NEXT: vcvtdq2pd %xmm2, %ymm2 ; CHECK-NEXT: vmovaps %ymm2, 32(%rdi) ; CHECK-NEXT: vmovaps %ymm3, (%rdi) ; CHECK-NEXT: vmovaps %ymm0, 96(%rdi) ; CHECK-NEXT: vmovaps %ymm1, 64(%rdi) ; CHECK-NEXT: vzeroupper ; CHECK-NEXT: retq  $\%$ mask = icmp slt <16 x i16> %a, zeroinitializer % 1 = sitofp <16 x i1> % mask to <16 x double> store <16 x double> %1, <16 x double>\* %res ret void }

define dso\_local void @sbto16f64\_512(<16 x i16> %a, <16 x double>\* %res) "min-legal-vector-width"="512" { ; CHECK-LABEL: sbto16f64\_512:

; CHECK:

# %bb.0:

- ; CHECK-NEXT: vpmovw2m %ymm0, %k0
- ; CHECK-NEXT: vpmovm2d %k0, %zmm0
- ; CHECK-NEXT: vcvtdq2pd %ymm0, %zmm1
- ; CHECK-NEXT: vextracti64x4 \$1, %zmm0, %ymm0
- ; CHECK-NEXT: vcvtdq2pd %ymm0, %zmm0
- ; CHECK-NEXT: vmovaps %zmm0, 64(%rdi)

```
; CHECK-NEXT: vmovaps %zmm1, (%rdi)
; CHECK-NEXT: vzeroupper
; CHECK-NEXT: retq
\%mask = icmp slt <16 x i16> %a, zeroinitializer
%1 = sitofp <16 x i1> % mask to <16 x double>
 store <16 x double> %1, <16 x double>* %res
 ret void
```

```
}
```
define dso local void @ubto16f32 256(<16 x i16> %a, <16 x float>\* %res) "min-legal-vector-width"="256" {

; CHECK-LABEL: ubto16f32\_256:

- ; CHECK: # %bb.0:
- ; CHECK-NEXT: vpmovw2m %ymm0, %k0
- ; CHECK-NEXT: kshiftrw \$8, %k0, %k1
- ; CHECK-NEXT: vpmovm2d %k1, %ymm0
- ; CHECK-NEXT: vpsrld \$31, %ymm0, %ymm0
- ; CHECK-NEXT: vcvtdq2ps %ymm0, %ymm0

; CHECK-NEXT: vpmovm2d %k0, %ymm1

- ; CHECK-NEXT: vpsrld \$31, %ymm1, %ymm1
- ; CHECK-NEXT: vcvtdq2ps %ymm1, %ymm1
- ; CHECK-NEXT: vmovaps %ymm1,

```
 (%rdi)
```
; CHECK-NEXT: vmovaps %ymm0, 32(%rdi)

; CHECK-NEXT: vzeroupper

; CHECK-NEXT: retq

% mask = icmp slt <16 x i16> % a, zeroinitializer

```
% 1 = uitofp <16 x i1> % mask to <16 x float>
```

```
store <16 x float> %1, <16 x float>* %res
```

```
 ret void
```

```
}
```
define dso\_local void @ubto16f32\_512(<16 x i16> %a, <16 x float>\* %res) "min-legal-vector-width"="512" {

```
; CHECK-LABEL: ubto16f32_512:
```

```
; CHECK: # %bb.0:
```
; CHECK-NEXT: vpmovw2m %ymm0, %k0

```
; CHECK-NEXT: vpmovm2d %k0, %zmm0
```

```
; CHECK-NEXT: vpsrld $31, %zmm0, %zmm0
```

```
; CHECK-NEXT: vcvtdq2ps %zmm0, %zmm0
```

```
; CHECK-NEXT: vmovaps %zmm0, (%rdi)
```

```
; CHECK-NEXT: vzeroupper
```

```
; CHECK-NEXT: retq
```

```
% mask = icmp slt <16 x i16> % a, zeroinitializer
```

```
% 1 = uitofp <16 x i1> % mask to <16 x float>
```

```
store <16 x float> %1, <16 x float>* %res
```

```
 ret void
```

```
}
```
define dso local void @ubto16f64  $256 \times 16 \times 16 \times 8$  a,  $\lt 16 \times 16 \times 8$  double>\* %res) "min-legal-vector-width"="256" {

```
; CHECK-LABEL: ubto16f64_256:
; CHECK: # %bb.0:
; CHECK-NEXT: vpmovw2m
 %ymm0, %k0
; CHECK-NEXT: kshiftrw $8, %k0, %k1
; CHECK-NEXT: vpmovm2d %k1, %ymm0
; CHECK-NEXT: vpsrld $31, %ymm0, %ymm0
; CHECK-NEXT: vcvtdq2pd %xmm0, %ymm1
; CHECK-NEXT: vextracti128 $1, %ymm0, %xmm0
; CHECK-NEXT: vcvtdq2pd %xmm0, %ymm0
; CHECK-NEXT: vpmovm2d %k0, %ymm2
; CHECK-NEXT: vpsrld $31, %ymm2, %ymm2
; CHECK-NEXT: vcvtdq2pd %xmm2, %ymm3
; CHECK-NEXT: vextracti128 $1, %ymm2, %xmm2
; CHECK-NEXT: vcvtdq2pd %xmm2, %ymm2
; CHECK-NEXT: vmovaps %ymm2, 32(%rdi)
; CHECK-NEXT: vmovaps %ymm3, (%rdi)
; CHECK-NEXT: vmovaps %ymm0, 96(%rdi)
; CHECK-NEXT: vmovaps %ymm1, 64(%rdi)
; CHECK-NEXT: vzeroupper
; CHECK-NEXT: retq
\%mask = icmp slt <16 x i16> %a, zeroinitializer
%1 = uitofp <16 x i1> % mask to <16 x double>
store <16 x double> %1, <16 x double>* %res
 ret void
}
```
define dso\_local void @ubto16f64\_512(<16 x i16> %a, <16 x double>\* %res) "min-legal-vector-width"="512" { ; CHECK-LABEL: ubto16f64\_512:

; CHECK: # %bb.0:

; CHECK-NEXT:

vpmovw2m %ymm0, %k0

```
; CHECK-NEXT: vpmovm2d %k0, %zmm0
```
- ; CHECK-NEXT: vpsrld \$31, %zmm0, %zmm0
- ; CHECK-NEXT: vcvtdq2pd %ymm0, %zmm1
- ; CHECK-NEXT: vextracti64x4 \$1, %zmm0, %ymm0

```
; CHECK-NEXT: vcvtdq2pd %ymm0, %zmm0
```

```
; CHECK-NEXT: vmovaps %zmm0, 64(%rdi)
```

```
; CHECK-NEXT: vmovaps %zmm1, (%rdi)
```

```
; CHECK-NEXT: vzeroupper
```

```
; CHECK-NEXT: retq
```

```
% mask = icmp slt <16 x i16> % a, zeroinitializer
```

```
%1 = uitofp <16 x i1> % mask to <16 x double>
```

```
store <16 x double> %1, <16 x double>* %res
```

```
 ret void
```

```
}
```
define <16 x i16> @test 16f32toub 256(<16 x float>\* %ptr, <16 x i16> %passthru) "min-legal-vector-

```
width"="256" {
; CHECK-LABEL: test_16f32toub_256:
; CHECK: # %bb.0:
; CHECK-NEXT: vcvttps2dq (%rdi), %ymm1
; CHECK-NEXT: vpslld $31, %ymm1, %ymm1
; CHECK-NEXT: vpmovd2m %ymm1, %k0
; CHECK-NEXT: vcvttps2dq 32(%rdi), %ymm1
; CHECK-NEXT: vpslld $31, %ymm1, %ymm1
; CHECK-NEXT: vpmovd2m %ymm1, %k1
; CHECK-NEXT: kunpckbw %k0, %k1, %k1
; CHECK-NEXT: vmovdqu16
 %ymm0, %ymm0 {%k1} {z}
; CHECK-NEXT: retq
%a = load <16 x float>, <16 x float>* % ptr
% mask = fptoui <16 x float> % a to <16 x i1>
%select = select <16 x i1> %mask, <16 x i16> %passthru, <16 x i16> zeroinitializer
 ret <16 x i16> %select
}
define <16 x i16> @test_16f32toub_512(<16 x float>* %ptr, <16 x i16> %passthru) "min-legal-vector-
width"="512" {
; CHECK-LABEL: test_16f32toub_512:
; CHECK: # %bb.0:
; CHECK-NEXT: vcvttps2dq (%rdi), %zmm1
; CHECK-NEXT: vpslld $31, %zmm1, %zmm1
; CHECK-NEXT: vpmovd2m %zmm1, %k1
; CHECK-NEXT: vmovdqu16 %ymm0, %ymm0 {%k1} {z}
; CHECK-NEXT: retq
%a = load <16 x float>, <16 x float>* % ptr
%mask = fptoui <16 x float> % a to <16 x i1>
 %select = select <16 x i1> %mask, <16 x i16> %passthru, <16 x i16> zeroinitializer
ret \langle 16 \times i16 \rangle % select
}
define <16 x i16> @test_16f32tosb_256(<16 x float>* %ptr, <16 x i16> %passthru) "min-legal-vector-
width"="256" {
; CHECK-LABEL: test_16f32tosb_256:
; CHECK: # %bb.0:
; CHECK-NEXT:
   vcvttps2dq (%rdi), %ymm1
; CHECK-NEXT: vpmovd2m %ymm1, %k0
; CHECK-NEXT: vcvttps2dq 32(%rdi), %ymm1
; CHECK-NEXT: vpmovd2m %ymm1, %k1
; CHECK-NEXT: kunpckbw %k0, %k1, %k1
; CHECK-NEXT: vmovdqu16 %ymm0, %ymm0 \{ %k1 \} \{z\}; CHECK-NEXT: retq
%a = load <16 x float>, <16 x float>* % ptr
% mask = fptosi <16 x float> % a to <16 x i1>
```

```
 %select = select <16 x i1> %mask, <16 x i16> %passthru, <16 x i16> zeroinitializer
ret <16 \times 16 % select
}
```
define <16 x i16> @test\_16f32tosb\_512(<16 x float>\* %ptr, <16 x i16> %passthru) "min-legal-vectorwidth"="512" { ; CHECK-LABEL: test\_16f32tosb\_512: ; CHECK: # %bb.0: ; CHECK-NEXT: vcvttps2dq (%rdi), %zmm1 ; CHECK-NEXT: vpmovd2m %zmm1, %k1 ; CHECK-NEXT: vmovdqu16 %ymm0, %ymm0 {%k1} {z} ; CHECK-NEXT: retq %a = load <16 x float>, <16 x float>\* % ptr % mask = fptosi <16 x float> % a to <16 x i1> %select = select <16 x i1> %mask, <16 x i16> %passthru, <16 x i16> zeroinitializer ret  $\langle 16 \times 116 \rangle$  % select

}

#### define

```
 dso_local void @mul256(<64 x i8>* %a, <64 x i8>* %b, <64 x i8>* %c) "min-legal-vector-width"="256" {
; CHECK-AVX512-LABEL: mul256:
; CHECK-AVX512: # %bb.0:
; CHECK-AVX512-NEXT: vmovdqa (%rdi), %ymm0
; CHECK-AVX512-NEXT: vmovdqa 32(%rdi), %ymm1
; CHECK-AVX512-NEXT: vmovdqa (%rsi), %ymm2
; CHECK-AVX512-NEXT: vmovdqa 32(%rsi), %ymm3
; CHECK-AVX512-NEXT: vpunpckhbw \{\{\cdot^*\#+\}\}\ ymm4 =
ymm3[8,8,9,9,10,10,11,11,12,12,13,13,14,14,15,15,24,24,25,25,26,26,27,27,28,28,29,29,30,30,31,31]
; CHECK-AVX512-NEXT: vpunpckhbw \{\{\cdot^*\#+\}\}\ymm5 =
ymm1[8,8,9,9,10,10,11,11,12,12,13,13,14,14,15,15,24,24,25,25,26,26,27,27,28,28,29,29,30,30,31,31]
; CHECK-AVX512-NEXT: vpmullw %ymm4, %ymm5, %ymm4
; CHECK-AVX512-NEXT: vmovdqa \{\{\cdot^*\#+\}\}\ ymm5 =
[255,255,255,255,255,255,255,255,255,255,255,255,255,255,255,255]
; CHECK-AVX512-NEXT: vpand %ymm5, %ymm4, %ymm4
; CHECK-AVX512-NEXT: vpunpcklbw \{\{\cdot, *\#+\}\}\ ymm3 =
ymm3[0,0,1,1,2,2,3,3,4,4,5,5,6,6,7,7,16,16,17,17,18,18,19,19,20,20,21,21,22,22,23,23]
;
CHECK-AVX512-NEXT: vpunpcklbw \{\{\cdot^*\#+\}\}\ ymm1 =
ymm1[0,0,1,1,2,2,3,3,4,4,5,5,6,6,7,7,16,16,17,17,18,18,19,19,20,20,21,21,22,22,23,23]
; CHECK-AVX512-NEXT: vpmullw %ymm3, %ymm1, %ymm1
; CHECK-AVX512-NEXT: vpand %ymm5, %ymm1, %ymm1
; CHECK-AVX512-NEXT: vpackuswb %ymm4, %ymm1, %ymm1
; CHECK-AVX512-NEXT: vpunpckhbw \{\{\cdot^*\#+\}\}\ ymm3 =
ymm2[8,8,9,9,10,10,11,11,12,12,13,13,14,14,15,15,24,24,25,25,26,26,27,27,28,28,29,29,30,30,31,31]
; CHECK-AVX512-NEXT: vpunpckhbw \{\{\cdot^*\#+\}\}\ ymm4 =
ymm0[8,8,9,9,10,10,11,11,12,12,13,13,14,14,15,15,24,24,25,25,26,26,27,27,28,28,29,29,30,30,31,31]
; CHECK-AVX512-NEXT: vpmullw %ymm3, %ymm4, %ymm3
; CHECK-AVX512-NEXT: vpand %ymm5, %ymm3, %ymm3
```

```
; CHECK-AVX512-NEXT: vpunpcklbw \{\{\cdot, *\#+\}\}\ ymm2 =
ymm2[0,0,1,1,2,2,3,3,4,4,5,5,6,6,7,7,16,16,17,17,18,18,19,19,20,20,21,21,22,22,23,23]
; CHECK-AVX512-NEXT: vpunpcklbw \{\{\cdot^*\#+\}\}\ ymm0 =
ymm0[0,0,1,1,2,2,3,3,4,4,5,5,6,6,7,7,16,16,17,17,18,18,19,19,20,20,21,21,22,22,23,23]
; CHECK-AVX512-NEXT: vpmullw
 %ymm2, %ymm0, %ymm0
; CHECK-AVX512-NEXT: vpand %ymm5, %ymm0, %ymm0
; CHECK-AVX512-NEXT: vpackuswb %ymm3, %ymm0, %ymm0
; CHECK-AVX512-NEXT: vmovdqa %ymm0, (%rdx)
; CHECK-AVX512-NEXT: vmovdqa %ymm1, 32(%rdx)
; CHECK-AVX512-NEXT: vzeroupper
; CHECK-AVX512-NEXT: retq
;
; CHECK-VBMI-LABEL: mul256:
; CHECK-VBMI: # %bb.0:
; CHECK-VBMI-NEXT: vmovdqa (%rdi), %ymm0
; CHECK-VBMI-NEXT: vmovdqa 32(%rdi), %ymm1
; CHECK-VBMI-NEXT: vmovdqa (%rsi), %ymm2
; CHECK-VBMI-NEXT: vmovdqa 32(%rsi), %ymm3
; CHECK-VBMI-NEXT: vpunpckhbw \{\{\cdot^*\#+\}\}\ ymm4 =
ymm3[8,8,9,9,10,10,11,11,12,12,13,13,14,14,15,15,24,24,25,25,26,26,27,27,28,28,29,29,30,30,31,31]
; CHECK-VBMI-NEXT: vpunpckhbw \{\{\cdot^*\#+\}\}\ ymm5 =
ymm1[8,8,9,9,10,10,11,11,12,12,13,13,14,14,15,15,24,24,25,25,26,26,27,27,28,28,29,29,30,30,31,31]
; CHECK-VBMI-NEXT: vpmullw %ymm4, %ymm5, %ymm4
; CHECK-VBMI-NEXT: vpunpcklbw \{\{\cdot, *\#+\}\}\ ymm3 =
ymm3[0,0,1,1,2,2,3,3,4,4,5,5,6,6,7,7,16,16,17,17,18,18,19,19,20,20,21,21,22,22,23,23]
;
CHECK-VBMI-NEXT: vpunpcklbw \{\{\cdot^*\#+\}\}\ ymm1 =
ymm1[0,0,1,1,2,2,3,3,4,4,5,5,6,6,7,7,16,16,17,17,18,18,19,19,20,20,21,21,22,22,23,23]
; CHECK-VBMI-NEXT: vpmullw %ymm3, %ymm1, %ymm1
; CHECK-VBMI-NEXT: vmovdqa \{\{\cdot^*\#+\}\}\ymm3 =
[0,2,4,6,8,10,12,14,32,34,36,38,40,42,44,46,16,18,20,22,24,26,28,30,48,50,52,54,56,58,60,62]
; CHECK-VBMI-NEXT: vpermt2b %ymm4, %ymm3, %ymm1
; CHECK-VBMI-NEXT: vpunpckhbw {{.*#+}} ymm4 =
ymm2[8,8,9,9,10,10,11,11,12,12,13,13,14,14,15,15,24,24,25,25,26,26,27,27,28,28,29,29,30,30,31,31]
; CHECK-VBMI-NEXT: vpunpckhbw \{\{\cdot^*\#+\}\}\ ymm5 =
ymm0[8,8,9,9,10,10,11,11,12,12,13,13,14,14,15,15,24,24,25,25,26,26,27,27,28,28,29,29,30,30,31,31]
; CHECK-VBMI-NEXT: vpmullw %ymm4, %ymm5, %ymm4
; CHECK-VBMI-NEXT: vpunpcklbw {{.*#+}} ymm2 =
ymm2[0,0,1,1,2,2,3,3,4,4,5,5,6,6,7,7,16,16,17,17,18,18,19,19,20,20,21,21,22,22,23,23]
; CHECK-VBMI-NEXT: vpunpcklbw \{\{\cdot^*\#+\}\}\ ymm0 =ymm0[0,0,1,1,2,2,3,3,4,4,5,5,6,6,7,7,16,16,17,17,18,18,19,19,20,20,21,21,22,22,23,23]
; CHECK-VBMI-NEXT:
   vpmullw %ymm2, %ymm0, %ymm0
; CHECK-VBMI-NEXT: vpermt2b %ymm4, %ymm3, %ymm0
; CHECK-VBMI-NEXT: vmovdqa %ymm0, (%rdx)
; CHECK-VBMI-NEXT: vmovdqa %ymm1, 32(%rdx)
; CHECK-VBMI-NEXT: vzeroupper
```

```
; CHECK-VBMI-NEXT: retq
%d = load <64 x i8>, <64 x i8>* %a
%e = load <64 x i8>, <64 x i8>* %b
%f = \text{mul} < 64 \text{ x } 18 > \% d, %e
 store <64 x i8> %f, <64 x i8>* %c
 ret void
```
}

define dso\_local void @mul512(<64 x i8>\* %a, <64 x i8>\* %b, <64 x i8>\* %c) "min-legal-vector-width"="512" { ; CHECK-AVX512-LABEL: mul512:

; CHECK-AVX512: # %bb.0:

; CHECK-AVX512-NEXT: vmovdqa64 (%rdi), %zmm0

; CHECK-AVX512-NEXT: vmovdqa64 (%rsi), %zmm1

; CHECK-AVX512-NEXT: vpunpckhbw  $\{\{\cdot^*\#+\}\}\$ zmm2 =

zmm1[8,8,9,9,10,10,11,11,12,12,13,13,14,14,15,15,24,24,25,25,26,26,27,27,28,28,29,29,30,30,31,31,40,40,41,41,4 2,42,43,43,44,44,45,45,46,46,47,47,56,56,57,57,58,58,59,59,60,60,61,61,62,62,63,63]

; CHECK-AVX512-NEXT: vpunpckhbw  $\{\{\cdot^*\#+\}\}\$ zmm3 =

```
zmm0[8,8,9,9,10,10,11,11,12,12,13,13,14,14,15,15,24,24,25,25,26,26,27,27,28,28,29,29,30,30,31,31,40,40,41,41,4
2,42,43,43,44,44,45,45,46,46,47,47,56,56,57,57,58,58,59,59,60,60,61,61,62,62,63,63]
```

```
;
```
CHECK-AVX512-NEXT: vpmullw %zmm2, %zmm3, %zmm2

; CHECK-AVX512-NEXT: vmovdqa64  $\{ {\cdot}^* \# {\cdot} \}$  zmm3 =

```
[255,255,255,255,255,255,255,255,255,255,255,255,255,255,255,255,255,255,255,255,255,255,255,255,255,255,2
55,255,255,255,255,255]
```
; CHECK-AVX512-NEXT: vpandq %zmm3, %zmm2, %zmm2

 $;$  CHECK-AVX512-NEXT: vpunpcklbw  $\{\{\cdot^*\#+\}\}\$ zmm1 =

zmm1[0,0,1,1,2,2,3,3,4,4,5,5,6,6,7,7,16,16,17,17,18,18,19,19,20,20,21,21,22,22,23,23,32,32,33,33,34,34,35,35,36,3 6,37,37,38,38,39,39,48,48,49,49,50,50,51,51,52,52,53,53,54,54,55,55]

```
; CHECK-AVX512-NEXT: vpunpcklbw \{ {\hat{\mathcal{F}}}^* \# + {\hat{\mathcal{F}}} \} zmm0 =
```
zmm0[0,0,1,1,2,2,3,3,4,4,5,5,6,6,7,7,16,16,17,17,18,18,19,19,20,20,21,21,22,22,23,23,32,32,33,33,34,34,35,35,36,3

```
6,37,37,38,38,39,39,48,48,49,49,50,50,51,51,52,52,53,53,54,54,55,55]
```
; CHECK-AVX512-NEXT: vpmullw %zmm1, %zmm0, %zmm0

```
; CHECK-AVX512-NEXT: vpandq %zmm3, %zmm0,
```
%zmm0

```
; CHECK-AVX512-NEXT: vpackuswb %zmm2, %zmm0, %zmm0
```
; CHECK-AVX512-NEXT: vmovdqa64 %zmm0, (%rdx)

```
; CHECK-AVX512-NEXT: vzeroupper
```

```
; CHECK-AVX512-NEXT: retq
```

```
;
```
; CHECK-VBMI-LABEL: mul512:

; CHECK-VBMI: # %bb.0:

; CHECK-VBMI-NEXT: vmovdqa64 (%rdi), %zmm0

; CHECK-VBMI-NEXT: vmovdqa64 (%rsi), %zmm1

```
; CHECK-VBMI-NEXT: vpunpckhbw \{\{\cdot^* \#+\}\}\zmm2 =
```

```
zmm1[8,8,9,9,10,10,11,11,12,12,13,13,14,14,15,15,24,24,25,25,26,26,27,27,28,28,29,29,30,30,31,31,40,40,41,41,4
2,42,43,43,44,44,45,45,46,46,47,47,56,56,57,57,58,58,59,59,60,60,61,61,62,62,63,63]
```

```
; CHECK-VBMI-NEXT: vpunpckhbw \{\{\cdot^* \#+\}\}\zmm3 =
```
zmm0[8,8,9,9,10,10,11,11,12,12,13,13,14,14,15,15,24,24,25,25,26,26,27,27,28,28,29,29,30,30,31,31,40,40,41,41,4
```
2,42,43,43,44,44,45,45,46,46,47,47,56,56,57,57,58,58,59,59,60,60,61,61,62,62,63,63]
; CHECK-VBMI-NEXT: vpmullw %zmm2, %zmm3, %zmm2
; CHECK-VBMI-NEXT: vpunpcklbw \{\{\cdot^*\#+\}\}\zmm1 =zmm1[0,0,1,1,2,2,3,3,4,4,5,5,6,6,7,7,16,16,17,17,18,18,19,19,20,20,21,21,22,22,23,23,32,32,33,33,34,34,35,35,36,3
6,37,37,38,38,39,39,48,48,49,49,50,50,51,51,52,52,53,53,54,54,55,55]
;
CHECK-VBMI-NEXT: vpunpcklbw \{\{\cdot, *\#+\}\}\zmm0 =zmm0[0,0,1,1,2,2,3,3,4,4,5,5,6,6,7,7,16,16,17,17,18,18,19,19,20,20,21,21,22,22,23,23,32,32,33,33,34,34,35,35,36,3
6,37,37,38,38,39,39,48,48,49,49,50,50,51,51,52,52,53,53,54,54,55,55]
; CHECK-VBMI-NEXT: vpmullw %zmm1, %zmm0, %zmm0
; CHECK-VBMI-NEXT: vmovdqa64 \{\{\cdot^*\#+\}\}\zmm1 =[0,2,4,6,8,10,12,14,64,66,68,70,72,74,76,78,16,18,20,22,24,26,28,30,80,82,84,86,88,90,92,94,32,34,36,38,40,42,44,
46,96,98,100,102,104,106,108,110,48,50,52,54,56,58,60,62,112,114,116,118,120,122,124,126]
; CHECK-VBMI-NEXT: vpermi2b %zmm2, %zmm0, %zmm1
; CHECK-VBMI-NEXT: vmovdqa64 %zmm1, (%rdx)
; CHECK-VBMI-NEXT: vzeroupper
; CHECK-VBMI-NEXT: retq
%d = load <64 x i8>, <64 x i8>* %a
%e = load <64 x i8>, <64 x i8>* %b
%f = \text{mul} < 64 \text{ x } 18 > \% d, %e
 store <64 x i8> %f, <64 x i8>* %c
 ret void
}
; This threw an assertion at one point.
define \langle 4 \times i32 \rangle @mload_v4i32(\langle 4 \rangle x i32> %trigger, <4 x i32>* %addr, <4 x i32> %dst) "min-legal-vector-width"="256" {
; CHECK-LABEL: mload_v4i32:
; CHECK: # %bb.0:
; CHECK-NEXT: vptestnmd %xmm0, %xmm0, %k1
; CHECK-NEXT: vpblendmd (%rdi), %xmm1, %xmm0 {%k1}
; CHECK-NEXT: retq
% mask = icmp eq <4 x i32> % trigger, zeroinitializer
 %res = call <4 x i32> @llvm.masked.load.v4i32.p0v4i32(<4 x i32>* %addr, i32 4, <4 x i1> %mask, <4 x i32>
%dst)
 ret <4 x i32> %res
}
declare <4 x i32> @llvm.masked.load.v4i32.p0v4i32(<4 x i32>*, i32, <4 x i1>, <4 x i32>)
define <16 x i32> @trunc_v16i64_v16i32(<16 x i64>* %x) nounwind "min-legal-vector-width"="256" {
; CHECK-LABEL: trunc_v16i64_v16i32:
; CHECK: # %bb.0:
; CHECK-NEXT: vmovdqa (%rdi), %ymm0
; CHECK-NEXT: vmovdqa 32(%rdi), %ymm1
; CHECK-NEXT: vmovdqa 64(%rdi), %ymm2
; CHECK-NEXT: vmovdqa 96(%rdi), %ymm3
; CHECK-NEXT: vpmovqd %ymm0, %xmm0
; CHECK-NEXT: vpmovqd %ymm1, %xmm1
```

```
; CHECK-NEXT: vinserti128 $1, %xmm1, %ymm0, %ymm0
; CHECK-NEXT:
   vpmovqd %ymm2, %xmm1
; CHECK-NEXT: vpmovqd %ymm3, %xmm2
; CHECK-NEXT: vinserti128 $1, %xmm2, %ymm1, %ymm1
; CHECK-NEXT: retq
% a = load <16 x i64>, <16 x i64>* % x
% b = trunc <16 x i64> % a to <16 x i32>
 ret <16 x i32> %b
}
```

```
define <16 x i8> @trunc_v16i64_v16i8(<16 x i64>* %x) nounwind "min-legal-vector-width"="256" {
```

```
; CHECK-LABEL: trunc_v16i64_v16i8:
```
; CHECK: # %bb.0:

```
; CHECK-NEXT: vmovdqa (%rdi), %ymm0
```

```
; CHECK-NEXT: vmovdqa 32(%rdi), %ymm1
```

```
; CHECK-NEXT: vmovdqa 64(%rdi), %ymm2
```

```
; CHECK-NEXT: vmovdqa 96(%rdi), %ymm3
```

```
; CHECK-NEXT: vpmovqb %ymm3, %xmm3
```

```
; CHECK-NEXT: vpmovqb %ymm2, %xmm2
```

```
; CHECK-NEXT: vpunpckldq \{ {\cdot}^* \# {\cdot} \} xmm2 = xmm2[0],xmm3[0],xmm2[1],xmm3[1]
```

```
; CHECK-NEXT: vpmovqb %ymm1, %xmm1
```

```
; CHECK-NEXT: vpmovqb %ymm0, %xmm0
```

```
; CHECK-NEXT: vpunpckldq \{ {\cdot}^* \# {\cdot} \} xmm0 = xmm0[0],xmm1[0],xmm0[1],xmm1[1]
```

```
; CHECK-NEXT: vpunpcklqdq \{\{\cdot^*\#+\}\}\ xmm0 = \text{imm}[0], \text{imm}[0]
```

```
; CHECK-NEXT: vzeroupper
```

```
; CHECK-NEXT: retq
```

```
% a = load <16 x i64>, <16
```

```
x i64 >^* \% x
```

```
% b = trunc <16 x i64> % a to <16 x i8>
```

```
 ret <16 x i8> %b
```

```
}
```

```
define <16 x i8> @trunc_v16i32_v16i8(<16 x i32>* %x) nounwind "min-legal-vector-width"="256" {
; CHECK-LABEL: trunc_v16i32_v16i8:
; CHECK: # %bb.0:
; CHECK-NEXT: vmovdqa (%rdi), %ymm0
; CHECK-NEXT: vmovdqa 32(%rdi), %ymm1
; CHECK-NEXT: vpmovdb %ymm1, %xmm1
; CHECK-NEXT: vpmovdb %ymm0, %xmm0
; CHECK-NEXT: vpunpcklqdq \{ {\cdot}^* \# {\cdot} \} xmm0 = \text{xmm0}[0], \text{xmm1}[0]; CHECK-NEXT: vzeroupper
; CHECK-NEXT: retq
 %a = load <16 x i32>, <16 x i32>* %x
% b = trunc <16 x i32> % a to <16 x i8>
ret <16 x i8> %b
```

```
}
```

```
define <8 x i8> @trunc_v8i64_v8i8(<8 x i64>* %x) nounwind "min-legal-vector-width"="256" {
; CHECK-LABEL: trunc_v8i64_v8i8:
; CHECK: # %bb.0:
; CHECK-NEXT: vmovdqa (%rdi), %ymm0
; CHECK-NEXT: vmovdqa 32(%rdi), %ymm1
; CHECK-NEXT: vpmovqb %ymm1, %xmm1
; CHECK-NEXT: vpmovqb %ymm0, %xmm0
; CHECK-NEXT: vpunpckldq \{\{\cdot, *\#+\}\}\ xmm0 = xmm0[0], xmm1[0], xmm0[1], xmm1[1]; CHECK-NEXT: vzeroupper
;
 CHECK-NEXT: retq
 %a = load <8 x i64>, <8 x i64>* %x
% b = trunc <8 x i64> % a to <8 x i8>
 ret <8 x i8> %b
}
define <8 x i16> @trunc_v8i64_v8i16(<8 x i64>* %x) nounwind "min-legal-vector-width"="256" {
; CHECK-LABEL: trunc_v8i64_v8i16:
; CHECK: # %bb.0:
; CHECK-NEXT: vmovdqa (%rdi), %ymm0
; CHECK-NEXT: vmovdqa 32(%rdi), %ymm1
; CHECK-NEXT: vpmovqw %ymm1, %xmm1
; CHECK-NEXT: vpmovqw %ymm0, %xmm0
; CHECK-NEXT: vpunpcklqdq \{\{\cdot^*\#+\}\}\ xmm0 = \text{xmm0}[0], \text{xmm1}[0]; CHECK-NEXT: vzeroupper
; CHECK-NEXT: retq
% a = load <8 x i64>, <8 x i64>* % x
% b = trunc <8 x i64> % a to <8 x i16>
 ret <8 x i16> %b
}
define <8 x i32> @trunc_v8i64_v8i32_zeroes(<8 x i64>* %x) nounwind "min-legal-vector-width"="256" {
; CHECK-LABEL: trunc_v8i64_v8i32_zeroes:
; CHECK: # %bb.0:
; CHECK-NEXT: vpsrlq $48, 32(%rdi), %ymm0
; CHECK-NEXT: vpsrlq $48, (%rdi), %ymm1
; CHECK-NEXT: vpackusdw %ymm0, %ymm1, %ymm0
; CHECK-NEXT: vpermq \{\{\cdot, *\#+\}\}\ ymm0 = \text{ymm0}[0,2,1,3]; CHECK-NEXT:
  retq
% a = load <8 x i64>, <8 x i64>* % x
%b = lshr <8 x i64> %a, <i64 48, i64 48, i64 48, i64 48, i64 48, i64 48, i64 48, i64 48
%c = trunc <8 x i64> % to <8 x i32>
 ret <8 x i32> %c
}
```
define <16 x i16> @trunc\_v16i32\_v16i16\_zeroes(<16 x i32>\* %x) nounwind "min-legal-vector-width"="256" { ; CHECK-LABEL: trunc\_v16i32\_v16i16\_zeroes:

```
; CHECK: # %bb.0:
; CHECK-NEXT: vmovdqa (%rdi), %ymm1
; CHECK-NEXT: vmovdqa {{.*#+}} ymm0 = [1,3,5,7,9,11,13,15,17,19,21,23,25,27,29,31]
; CHECK-NEXT: vpermi2w 32(%rdi), %ymm1, %ymm0
; CHECK-NEXT: retq
 %a = load <16 x i32>, <16 x i32>* %x
 %b = lshr <16 x i32> %a, <i32 16, i32 16, i32 16, i32 16, i32 16, i32 16, i32 16, i32 16, i32 16, i32 16, i32 16, i32
16, i32 16, i32 16, i32 16, i32 16>
%c = trunc <16 x i32> %b to <16 x i16>
 ret <16 x i16> %c
}
define <32 x i8> @trunc_v32i16_v32i8_zeroes(<32 x i16>* %x) nounwind "min-legal-vector-width"="256" {
; CHECK-AVX512-LABEL: trunc_v32i16_v32i8_zeroes:
; CHECK-AVX512: 
  # %bb.0:
; CHECK-AVX512-NEXT: vpsrlw $8, 32(%rdi), %ymm0
; CHECK-AVX512-NEXT: vpsrlw $8, (%rdi), %ymm1
; CHECK-AVX512-NEXT: vpackuswb %ymm0, %ymm1, %ymm0
; CHECK-AVX512-NEXT: vpermq \{\{\cdot^*\#+\}\}\ ymm0 = ymm0[0,2,1,3]; CHECK-AVX512-NEXT: retq
;
; CHECK-VBMI-LABEL: trunc_v32i16_v32i8_zeroes:
; CHECK-VBMI: # %bb.0:
; CHECK-VBMI-NEXT: vmovdqa (%rdi), %ymm1
; CHECK-VBMI-NEXT: vmovdqa {{.*#+}} ymm0 =
[1,3,5,7,9,11,13,15,17,19,21,23,25,27,29,31,33,35,37,39,41,43,45,47,49,51,53,55,57,59,61,63]
; CHECK-VBMI-NEXT: vpermi2b 32(%rdi), %ymm1, %ymm0
; CHECK-VBMI-NEXT: retq
% a = load <32 x i16>, <32 x i16>* % x
 %b = lshr <32 x i16> %a, <i16 8, i16 8, i16 8, i16 8, i16 8, i16 8, i16 8, i16 8, i16 8, i16 8, i16 8, i16 8, i16 8, i16 8,
i16 8, i16 8, i16 8, i16 8, i16 8, i16 8, i16 8, i16 8, i16 8, i16 8, i16 8, i16 8, i16 8, i16 8, i16 8, i16 8, i16 8, i16 8>
%c = trunc <32 x i16> %b to <32 x i8>
 ret <32 x i8> %c
}
define <8 x i32> @trunc_v8i64_v8i32_sign(<8 x i64>*
 %x) nounwind "min-legal-vector-width"="256" {
; CHECK-LABEL: trunc_v8i64_v8i32_sign:
: CHECK: # % bb.0:
; CHECK-NEXT: vpsraq $48, 32(%rdi), %ymm0
; CHECK-NEXT: vpsraq $48, (%rdi), %ymm1
; CHECK-NEXT: vpmovqd %ymm1, %xmm1
; CHECK-NEXT: vpmovqd %ymm0, %xmm0
; CHECK-NEXT: vinserti128 $1, %xmm0, %ymm1, %ymm0
; CHECK-NEXT: retq
% a = load <8 x i64>, <8 x i64>* % x
%b = ashr < 8 \times 164 > %a, \leq 164 \times 48, 164 \times 48, 164 \times 48, 164 \times 48, 164 \times 48, 164 \times 48, 164 \times 48, 164 \times 48, 164 \times 48
```

```
%c = trunc <8 x i64> % to <8 x i32>
ret < 8 \times 132 > %c}
```

```
define <16 x i16> @trunc_v16i32_v16i16_sign(<16 x i32>* %x) nounwind "min-legal-vector-width"="256" {
; CHECK-LABEL: trunc_v16i32_v16i16_sign:
; CHECK: # %bb.0:
; CHECK-NEXT: vmovdqa (%rdi), %ymm1
; CHECK-NEXT: vmovdqa {{.*#+}} ymm0 = [1,3,5,7,9,11,13,15,17,19,21,23,25,27,29,31]
; CHECK-NEXT: vpermi2w 32(%rdi), %ymm1, %ymm0
; CHECK-NEXT: retq
 %a = load <16 x i32>, <16 x i32>* %x
% b = \text{ashr} < 16 \text{ x } 32 > 0, \langle 32 \rangle 16, \langle 32 \rangle 16, \langle 32 \rangle 16, \langle 32 \rangle 16,
 i32 16, i32 16, i32 16, i32 16, i32 16, i32 16, i32 16, i32 16, i32 16, i32 16, i32 16, i32 16>
%c = trunc <16 x i32> %b to <16 x i16>
ret <16 x i16>%c
}
define <32 x i8> @trunc_v32i16_v32i8_sign(<32 x i16>* %x) nounwind "min-legal-vector-width"="256" {
; CHECK-AVX512-LABEL: trunc_v32i16_v32i8_sign:
; CHECK-AVX512: # %bb.0:
; CHECK-AVX512-NEXT: vpsrlw $8, 32(%rdi), %ymm0
; CHECK-AVX512-NEXT: vpsrlw $8, (%rdi), %ymm1
; CHECK-AVX512-NEXT: vpackuswb %ymm0, %ymm1, %ymm0
; CHECK-AVX512-NEXT: vpermq {{.*#+}} ymm0 = ymm0[0,2,1,3]
; CHECK-AVX512-NEXT: retq
;
; CHECK-VBMI-LABEL: trunc_v32i16_v32i8_sign:
; CHECK-VBMI: # %bb.0:
; CHECK-VBMI-NEXT: vmovdqa (%rdi), %ymm1
; CHECK-VBMI-NEXT: vmovdqa \{\{\cdot^*\#+\}\}\ymm0 =[1,3,5,7,9,11,13,15,17,19,21,23,25,27,29,31,33,35,37,39,41,43,45,47,49,51,53,55,57,59,61,63]
; CHECK-VBMI-NEXT: vpermi2b 32(%rdi), %ymm1, %ymm0
; CHECK-VBMI-NEXT: retq
% a = load <32 x i16>, <32 x i16>* % x
% b = \text{ashr} < 32 \text{ x } 116 > 0 a, \leq 116 \text{ 8}, 116 8, i16 8, i16 8, i16 8, i16 8, i16 8, i16 8, i16 8, i16 8, i16 8, i16 8, i16 8, i16 8, i16 8, i16 8, i16 8, i16 8, i16 8, i16 8,
i16 8, i16 8, i16 8, i16 8, i16 8, i16 8, i16 8, i16 8, i16 8, i16 8, i16 8, i16 8>
%c = trunc <32 x i16> %b to <32 x i8>
 ret <32 x i8> %c
}
define dso local void @zext_v16i8_v16i64(<16 x i8> %x, <16 x i64>* %y) nounwind "min-legal-vector-
width"="256" {
; CHECK-LABEL: zext_v16i8_v16i64:
; CHECK: # %bb.0:
; CHECK-NEXT: vpmovzxbw \{\{\cdot^*\#+\}\}\ ymm1 =
```
xmm0[0],zero,xmm0[1],zero,xmm0[2],zero,xmm0[3],zero,xmm0[4],zero,xmm0[5],zero,xmm0[6],zero,xmm0[7],zer

o,xmm0[8],zero,xmm0[9],zero,xmm0[10],zero,xmm0[11],zero,xmm0[12],zero,xmm0[13],zero,xmm0[14],zero,xm m0[15],zero

```
; CHECK-NEXT: vpshufd {{.*#+}} xmm2 = xmm1[2,3,2,3]
```
; CHECK-NEXT: vpmovzxwq  $\{\{\cdot^*\#+\}\}\$  ymm2 =

xmm2[0],zero,zero,zero,xmm2[1],zero,zero,zero,xmm2[2],zero,zero,zero,xmm2[3],zero,zero,zero

```
; CHECK-NEXT: vextracti128 $1, %ymm1, %xmm1
```

```
; CHECK-NEXT: vpshufd \{ {\cdot}^* \# {\cdot} \} xmm3 = xmm1[2,3,2,3]
```
; CHECK-NEXT:

```
vpmovzxwq \{ {\cdot^* \# \cdot } \} ymm3 =
```
xmm3[0],zero,zero,zero,xmm3[1],zero,zero,zero,xmm3[2],zero,zero,zero,xmm3[3],zero,zero,zero

```
; CHECK-NEXT: vpmovzxwq \{\{\cdot, *\#+\}\}\ ymm1 =
```

```
xmm1[0],zero,zero,zero,xmm1[1],zero,zero,zero,xmm1[2],zero,zero,zero,xmm1[3],zero,zero,zero
```

```
; CHECK-NEXT: vpmovzxbq {{.*#+}} ymm0 =
```
xmm0[0],zero,zero,zero,zero,zero,zero,zero,xmm0[1],zero,zero,zero,zero,zero,zero,zero,xmm0[2],zero,zero,zero,zer o,zero,zero,zero,xmm0[3],zero,zero,zero,zero,zero,zero,zero

```
; CHECK-NEXT: vmovdqa %ymm0, (%rdi)
```

```
; CHECK-NEXT: vmovdqa %ymm1, 64(%rdi)
```

```
; CHECK-NEXT: vmovdqa %ymm3, 96(%rdi)
```
; CHECK-NEXT: vmovdqa %ymm2, 32(%rdi)

```
; CHECK-NEXT: vzeroupper
```

```
; CHECK-NEXT: retq
```

```
% a = zext <16 x i8> % x to <16 x i64>
```

```
 store <16 x i64> %a, <16 x i64>* %y
```

```
 ret void
```

```
}
```
define dso\_local void @sext\_v16i8\_v16i64(<16 x i8> %x, <16 x i64>\* %y) nounwind "min-legal-vectorwidth"="256" {

```
; CHECK-LABEL: sext_v16i8_v16i64:
```

```
; CHECK: # %bb.0:
```

```
; CHECK-NEXT: vpmovsxbw %xmm0, %ymm1
```

```
; CHECK-NEXT:
```
vpshufd  $\{ {\cdot}^* \# {\cdot} \}$  xmm2 = xmm1[2,3,2,3]

```
; CHECK-NEXT: vpmovsxwq %xmm2, %ymm2
```

```
; CHECK-NEXT: vextracti128 $1, %ymm1, %xmm1
```

```
; CHECK-NEXT: vpshufd \{\{\cdot, *\_{n+1}\}\ xmm3 = xmm1[2,3,2,3]
```

```
; CHECK-NEXT: vpmovsxwq %xmm3, %ymm3
```

```
; CHECK-NEXT: vpmovsxwq %xmm1, %ymm1
```

```
; CHECK-NEXT: vpmovsxbq %xmm0, %ymm0
```

```
; CHECK-NEXT: vmovdqa %ymm0, (%rdi)
```

```
; CHECK-NEXT: vmovdqa %ymm1, 64(%rdi)
```

```
; CHECK-NEXT: vmovdqa %ymm3, 96(%rdi)
```

```
; CHECK-NEXT: vmovdqa %ymm2, 32(%rdi)
```
; CHECK-NEXT: vzeroupper

```
; CHECK-NEXT: retq
```

```
% a = sext <16 x i8> % x to <16 x i64>
```

```
store <16 x i64> %a, <16 x i64>* %y
```

```
 ret void
```
}

```
define dso_local void @vselect_split_v8i16_setcc(<8 x i16> %s, <8 x i16> %t, <8 x i64>* %p, <8 x i64>* %q, <8
x i64<sup>*</sup>%r) "min-legal-vector-width"="256" {
; CHECK-LABEL: vselect_split_v8i16_setcc:
; CHECK: # %bb.0:
; CHECK-NEXT: vmovdqa (%rsi), %ymm2
; CHECK-NEXT: vmovdqa 32(%rsi), %ymm3
; CHECK-NEXT: vpcmpeqw %xmm1, %xmm0, %k1
; CHECK-NEXT: kshiftrb $4, %k1, %k2
;
 CHECK-NEXT: vmovdqa64 32(%rdi), %ymm3 {%k2}
; CHECK-NEXT: vmovdqa64 (%rdi), %ymm2 {%k1}
; CHECK-NEXT: vmovdqa %ymm2, (%rdx)
; CHECK-NEXT: vmovdqa %ymm3, 32(%rdx)
; CHECK-NEXT: vzeroupper
; CHECK-NEXT: retq
% x = load <8 x i64>, <8 x i64>* % p
% y = load <8 x i64>, <8 x i64>* % q
% a = icmp eq <8 x i16> % s, % t
%b = select <8 x i1> %a, <8 x i64> %x, <8 x i64> %y
 store <8 x i64> %b, <8 x i64>* %r
 ret void
}
define dso_local void @vselect_split_v8i32_setcc(<8 x i32> %s, <8 x i32> %t, <8 x i64>* %p, <8 x i64>* %q, <8
x i64 * %r) "min-legal-vector-width"="256" {
; CHECK-LABEL: vselect_split_v8i32_setcc:
; CHECK: # %bb.0:
; CHECK-NEXT: vmovdqa (%rsi), %ymm2
; CHECK-NEXT: vmovdqa 32(%rsi), %ymm3
; CHECK-NEXT: vpcmpeqd %ymm1, %ymm0, %k1
; CHECK-NEXT: kshiftrb $4, %k1, %k2
; CHECK-NEXT: vmovdqa64 32(%rdi), %ymm3 {%k2}
; CHECK-NEXT: vmovdqa64 (%rdi), %ymm2 {%k1}
; CHECK-NEXT: vmovdqa %ymm2, (%rdx)
; CHECK-NEXT: vmovdqa %ymm3, 32(%rdx)
; CHECK-NEXT:
   vzeroupper
; CHECK-NEXT: retq
% x = load <8 x i64>, <8 x i64>* % p
\%v =load <8 x i64>, <8 x i64>* %q
%a = \text{icmp} eq <8 x i32> %s, %t
%b = select <8 x i1> %a, <8 x i64> %x, <8 x i64> %y
store <8 x i64> %b, <8 x i64>* %r
 ret void
}
```
define dso\_local void @vselect\_split\_v16i8\_setcc(<16 x i8> %s, <16 x i8> %t, <16 x i32>\* %p, <16 x i32>\* %q,

```
<16 x i32>* %r) "min-legal-vector-width"="256" {
```
; CHECK-LABEL: vselect\_split\_v16i8\_setcc:

```
; CHECK: # %bb.0:
```
- ; CHECK-NEXT: vmovdqa (%rsi), %ymm2
- ; CHECK-NEXT: vmovdqa 32(%rsi), %ymm3

; CHECK-NEXT: vpcmpeqb %xmm1, %xmm0, %k1

; CHECK-NEXT: kshiftrw \$8, %k1, %k2

; CHECK-NEXT: vmovdqa32 32(%rdi), %ymm3 {%k2}

; CHECK-NEXT: vmovdqa32 (%rdi), %ymm2 {%k1}

; CHECK-NEXT: vmovdqa %ymm2, (%rdx)

; CHECK-NEXT: vmovdqa %ymm3, 32(%rdx)

; CHECK-NEXT: vzeroupper

```
; CHECK-NEXT: retq
```
% x = load <16 x i32>, <16 x i32>\* % p

```
% y = load <16 x i32>, <16 x i32>* % q
```

```
% a = icmp eq <16 x i8> % s, % t
```
 $% b = select <16$  x i1>

```
 %a, <16 x i32> %x, <16 x i32> %y
```

```
 store <16 x i32> %b, <16 x i32>* %r
```

```
 ret void
```

```
}
```

```
define dso_local void @vselect_split_v16i16_setcc(<16 x i16> %s, <16 x i16> %t, <16 x i32>* %p, <16 x i32>*
%q, <16 x i32>* %r) "min-legal-vector-width"="256" {
; CHECK-LABEL: vselect_split_v16i16_setcc:
; CHECK: # %bb.0:
; CHECK-NEXT: vmovdqa (%rsi), %ymm2
; CHECK-NEXT: vmovdqa 32(%rsi), %ymm3
; CHECK-NEXT: vpcmpeqw %ymm1, %ymm0, %k1
; CHECK-NEXT: kshiftrw $8, %k1, %k2
; CHECK-NEXT: vmovdqa32 32(%rdi), %ymm3 {%k2}
; CHECK-NEXT: vmovdqa32 (%rdi), %ymm2 {%k1}
; CHECK-NEXT: vmovdqa %ymm2, (%rdx)
; CHECK-NEXT: vmovdqa %ymm3, 32(%rdx)
; CHECK-NEXT: vzeroupper
; CHECK-NEXT: retq
% x = load <16 x i32>, <16 x i32>* % p
% y = load <16 x i32>, <16 x i32>* % q
% a = icmp eq <16 x i16 > % s, % t
%b = select <16 x i1> %a, <16 x i32> %x, <16 x i32> %y
 store <16 x i32> %b, <16 x i32>* %r
 ret void
}
define <16 x i8> @trunc_packus_v16i32_v16i8(<16 x i32>* %p) "min-legal-vector-width"="256"
 {
; CHECK-LABEL: trunc_packus_v16i32_v16i8:
```
; CHECK: # %bb.0: ; CHECK-NEXT: vmovdqa (%rdi), %ymm0 ; CHECK-NEXT: vpackusdw 32(%rdi), %ymm0, %ymm0 ; CHECK-NEXT: vpermq {{.\*#+}} ymm0 = ymm0[0,2,1,3] ; CHECK-NEXT: vpmovuswb %ymm0, %xmm0 ; CHECK-NEXT: vzeroupper ; CHECK-NEXT: retq % a = load <16 x i32>, <16 x i32>\* % p %b = icmp slt <16 x i32> %a, <i32 255, i32 255, i32 255, i32 255, i32 255, i32 255, i32 255, i32 255, i32 255, i32 255, i32 255, i32 255, i32 255, i32 255, i32 255, i32 255> %c = select <16 x i1> %b, <16 x i32> %a, <16 x i32> <i32 255, i32 255, i32 255, i32 255, i32 255, i32 255, i32 255, i32 255, i32 255, i32 255, i32 255, i32 255, i32 255, i32 255, i32 255, i32 255> %d = icmp sgt <16 x i32> %c, zeroinitializer %e = select <16 x i1> %d, <16 x i32> %c, <16 x i32> zeroinitializer % f = trunc <16 x i32> % e to <16 x i8> ret <16 x  $i8 > %f$ }

define dso\_local void @trunc\_packus\_v16i32\_v16i8\_store(<16 x i32>\* %p, <16 x i8>\* %q) "min-legal-vectorwidth"="256"

{

; CHECK-LABEL: trunc\_packus\_v16i32\_v16i8\_store:

; CHECK: # %bb.0:

```
; CHECK-NEXT: vmovdqa (%rdi), %ymm0
```
; CHECK-NEXT: vpackusdw 32(%rdi), %ymm0, %ymm0

; CHECK-NEXT: vpermq  $\{\{\cdot^*\#+\}\}\$  ymm $0 = \text{ymm0}[0,2,1,3]$ 

; CHECK-NEXT: vpmovuswb %ymm0, (%rsi)

; CHECK-NEXT: vzeroupper

; CHECK-NEXT: retq

```
% a = load <16 x i32>, <16 x i32>* % p
```
 %b = icmp slt <16 x i32> %a, <i32 255, i32 255, i32 255, i32 255, i32 255, i32 255, i32 255, i32 255, i32 255, i32 255, i32 255, i32 255, i32 255, i32 255, i32 255, i32 255>

```
 %c = select <16 x i1> %b, <16 x i32> %a, <16 x i32> <i32 255, i32 255, i32 255, i32 255, i32 255, i32 255, i32
255, i32 255, i32 255, i32 255, i32 255, i32 255, i32 255, i32 255, i32 255, i32 255>
```

```
%d = icmp sgt <16 x i32> %c, zeroinitializer
```

```
%e = select <16 x i1> %d, <16 x i32> %c, <16 x i32> zeroinitializer
```

```
% f = trunc <16 x i32> % e to <16 x i8>
```

```
 store <16 x i8> %f, <16 x i8>* %q
```
ret void

```
}
```

```
define \langle 64 \times 11 \rangle @v64i1 argument return(\langle 64 \times 11 \rangle
```
i1> %x) "min-legal-vector-width"="256" {

; CHECK-LABEL: v64i1\_argument\_return:

```
; CHECK: # %bb.0:
```

```
; CHECK-NEXT: retq
```

```
ret <64 x i1 > % x
```

```
}
```
define dso\_local void @v64i1\_shuffle(<64 x i8>\* %x, <64 x i8>\* %y) "min-legal-vector-width"="256" {

; CHECK-LABEL: v64i1\_shuffle: ; CHECK: # %bb.0: # %entry ; CHECK-NEXT: vmovdqa (%rdi), %ymm1 ; CHECK-NEXT: vmovdqa 32(%rdi), %ymm0 ; CHECK-NEXT: vptestnmb %ymm1, %ymm1, %k0 ; CHECK-NEXT: kshiftrd \$1, %k0, %k1 ; CHECK-NEXT: kshiftlq \$63, %k0, %k2 ; CHECK-NEXT: kshiftrq \$62, %k2, %k2 ; CHECK-NEXT: kshiftlq \$63, %k1, %k1 ; CHECK-NEXT: kshiftrq \$63, %k1, %k1 ; CHECK-NEXT: korq %k2, %k1, %k1 ; CHECK-NEXT: movq \$-5, %rax ; CHECK-NEXT: kmovq %rax, %k2 ; CHECK-NEXT: kandq %k2, %k1, %k1 ; CHECK-NEXT: kshiftrd \$3, %k0, %k2 ; CHECK-NEXT: kshiftlq \$63, %k2, %k2 ; CHECK-NEXT: kshiftrq \$61, %k2, %k2 ; CHECK-NEXT: korq %k2, %k1, %k1 ; CHECK-NEXT: movq \$-9, %rax ; CHECK-NEXT: kmovq %rax, %k2 ; CHECK-NEXT: kandq %k2, %k1, %k1 ; CHECK-NEXT: kshiftrd \$2, %k0, %k2 ; CHECK-NEXT: kshiftlq \$63, %k2, %k2 ; CHECK-NEXT: kshiftrq \$60, %k2, %k2 ; CHECK-NEXT: korq %k2, %k1, %k1 ; CHECK-NEXT: movq \$-17, %rax ; CHECK-NEXT: kmovq %rax, %k2 ; CHECK-NEXT: kandq %k2, %k1, %k1 ; CHECK-NEXT: kshiftrd \$5, %k0, %k2 ; CHECK-NEXT: kshiftlq \$63, %k2, %k2 ; CHECK-NEXT: kshiftrq \$59, %k2, %k2 ; CHECK-NEXT: korq %k2, %k1, %k1 ; CHECK-NEXT: movq \$-33, %rax ; CHECK-NEXT: kmovq %rax, %k2 ; CHECK-NEXT: kandq %k2, %k1, %k1 ; CHECK-NEXT: kshiftrd \$4, %k0, %k2 ; CHECK-NEXT: kshiftlq \$63, %k2, %k2 ; CHECK-NEXT: kshiftrq \$58, %k2, %k2 ; CHECK-NEXT: korq %k2, %k1, %k1 ; CHECK-NEXT: movq \$-65, %rax ; CHECK-NEXT: kmovq %rax, %k2 ; CHECK-NEXT: kandq %k2, %k1, %k1 ; CHECK-NEXT: kshiftrd \$7, %k0, %k2 ; CHECK-NEXT: kshiftlq \$63, %k2, %k2 ; CHECK-NEXT: kshiftrq \$57, %k2, %k2

; CHECK-NEXT: korq %k2, %k1, %k1 ; CHECK-NEXT: movq \$-129, %rax ; CHECK-NEXT: kmovq %rax, %k2 ; CHECK-NEXT: kandq %k2, %k1, %k1 ; CHECK-NEXT: kshiftrd \$6, %k0, %k2 ; CHECK-NEXT: kshiftlq \$63, %k2, %k2 ; CHECK-NEXT: kshiftrq \$56, %k2, %k2 ; CHECK-NEXT: korq %k2, %k1, %k1  $:$  CHECK-NEXT: movg \$-257, % rax  $\#$  imm = 0xFEFF ; CHECK-NEXT: kmovq %rax, %k2 ; CHECK-NEXT: kandq %k2, %k1, %k1 ; CHECK-NEXT: kshiftrd \$9, %k0, %k2 ; CHECK-NEXT: kshiftlq \$63, %k2, %k2 ; CHECK-NEXT: kshiftrq \$55, %k2, %k2 ; CHECK-NEXT: korq %k2, %k1, %k1 ; CHECK-NEXT: movq  $$-513$ , %rax # imm = 0xFDFF ; CHECK-NEXT: kmovq %rax, %k2 ; CHECK-NEXT: kandq %k2, %k1, %k1 ; CHECK-NEXT: kshiftrd \$8, %k0, %k2 ; CHECK-NEXT: kshiftlq \$63, %k2, %k2 ; CHECK-NEXT: kshiftrq \$54, %k2, %k2 ; CHECK-NEXT: korq %k2, %k1, %k1  $:$  CHECK-NEXT: movg \$-1025, %rax # imm = 0xFBFF ; CHECK-NEXT: kmovq %rax, %k2 ; CHECK-NEXT: kandq %k2, %k1, %k1 ; CHECK-NEXT: kshiftrd \$11, %k0, %k2 ; CHECK-NEXT: kshiftlq \$63, %k2, %k2 ; CHECK-NEXT: kshiftrq \$53, %k2, %k2 ; CHECK-NEXT: korq %k2, %k1, %k1 ; CHECK-NEXT: movq \$-2049, %rax # imm = 0xF7FF ; CHECK-NEXT: kmovq %rax, %k2 ; CHECK-NEXT: kandq %k2, %k1, %k1 ; CHECK-NEXT: kshiftrd \$10, %k0, %k2 ; CHECK-NEXT: kshiftlq \$63, %k2, %k2 ; CHECK-NEXT: kshiftrq \$52, %k2, %k2 ; CHECK-NEXT: korq %k2, %k1, %k1 ; CHECK-NEXT: movq  $$-4097$ , %rax # imm = 0xEFFF ; CHECK-NEXT: kmovq %rax, %k2 ; CHECK-NEXT: kandq %k2, %k1, %k1 ; CHECK-NEXT: kshiftrd \$13, %k0, %k2 ; CHECK-NEXT: kshiftlq \$63, %k2, %k2 ; CHECK-NEXT: kshiftrq \$51, %k2, %k2 ; CHECK-NEXT: korq %k2, %k1, %k1 ; CHECK-NEXT: movq  $$-8193, %$ rax  $#$  imm = 0xDFFF ; CHECK-NEXT: kmovq %rax, %k2 ; CHECK-NEXT: kandq %k2, %k1, %k1

; CHECK-NEXT: kshiftrd \$12, %k0, %k2 ; CHECK-NEXT: kshiftlq \$63, %k2, %k2 ; CHECK-NEXT: kshiftrq \$50, %k2, %k2 ; CHECK-NEXT: korq %k2, %k1, %k1 ; CHECK-NEXT: movq  $$-16385$ , %rax # imm = 0xBFFF ; CHECK-NEXT: kmovq %rax, %k2 ; CHECK-NEXT: kandq %k2, %k1, %k1 ; CHECK-NEXT: kshiftrd \$15, %k0, %k2 ; CHECK-NEXT: kshiftlq \$63, %k2, %k2 ; CHECK-NEXT: kshiftrq \$49, %k2, %k2 ; CHECK-NEXT: korq %k2, %k1, %k1 ; CHECK-NEXT: movq \$-32769, %rax # imm = 0xFFFF7FFF ; CHECK-NEXT: kmovq %rax, %k2 ; CHECK-NEXT: kandq %k2, %k1, %k1 ; CHECK-NEXT: kshiftrd \$14, %k0, %k2 ; CHECK-NEXT: kshiftlq \$63, %k2, %k2 ; CHECK-NEXT: kshiftrq \$48, %k2, %k2 ; CHECK-NEXT: korq %k2, %k1, %k1 ; CHECK-NEXT: movq  $$-65537$ , %rax # imm = 0xFFFEFFFF ; CHECK-NEXT: kmovq %rax, %k2 ; CHECK-NEXT: kandq %k2, %k1, %k1 ; CHECK-NEXT: kshiftrd \$17, %k0, %k2 ; CHECK-NEXT: kshiftlq \$63, %k2, %k2 ; CHECK-NEXT: kshiftrq \$47, %k2, %k2 ; CHECK-NEXT: korq %k2, %k1, %k1 ; CHECK-NEXT: movq  $$-131073$ , %rax # imm = 0xFFFDFFFF ; CHECK-NEXT: kmovq %rax, %k2 ; CHECK-NEXT: kandq %k2, %k1, %k1 ; CHECK-NEXT: kshiftrd \$16, %k0, %k2 ; CHECK-NEXT: kshiftlq \$63, %k2, %k2 ; CHECK-NEXT: kshiftrq \$46, %k2, %k2 ; CHECK-NEXT: korq %k2, %k1, %k1 ; CHECK-NEXT: movq \$-262145, %rax # imm = 0xFFFBFFFF ; CHECK-NEXT: kmovq %rax, %k2 ; CHECK-NEXT: kandq %k2, %k1, %k1 ; CHECK-NEXT: kshiftrd \$19, %k0, %k2 ; CHECK-NEXT: kshiftlq \$63, %k2, %k2 ; CHECK-NEXT: kshiftrq \$45, %k2, %k2 ; CHECK-NEXT: korq %k2, %k1, %k1 ; CHECK-NEXT: movq \$-524289, %rax # imm = 0xFFF7FFFF ; CHECK-NEXT: kmovq %rax, %k2 ; CHECK-NEXT: kandq %k2, %k1, %k1 ; CHECK-NEXT: kshiftrd \$18, %k0, %k2 ; CHECK-NEXT: kshiftlq \$63, %k2, %k2 ; CHECK-NEXT: kshiftrq \$44, %k2, %k2 ; CHECK-NEXT: korq %k2, %k1, %k1

 $;$  CHECK-NEXT: movg \$-1048577, %rax # imm = 0xFFEFFFFF ; CHECK-NEXT: kmovq %rax, %k2 ; CHECK-NEXT: kandq %k2, %k1, %k1 ; CHECK-NEXT: kshiftrd \$21, %k0, %k2 ; CHECK-NEXT: kshiftlq \$63, %k2, %k2 ; CHECK-NEXT: kshiftrq \$43, %k2, %k2 ; CHECK-NEXT: korq %k2, %k1, %k1 ; CHECK-NEXT: movq \$-2097153, %rax # imm = 0xFFDFFFFF ; CHECK-NEXT: kmovq %rax, %k2 ; CHECK-NEXT: kandq %k2, %k1, %k1 ; CHECK-NEXT: kshiftrd \$20, %k0, %k2 ; CHECK-NEXT: kshiftlq \$63, %k2, %k2 ; CHECK-NEXT: kshiftrq \$42, %k2, %k2 ; CHECK-NEXT: korq %k2, %k1, %k1 ; CHECK-NEXT: movq  $$-4194305$ ,  $%$ rax  $#$  imm = 0xFFBFFFFF ; CHECK-NEXT: kmovq %rax, %k2 ; CHECK-NEXT: kandq %k2, %k1, %k1 ; CHECK-NEXT: kshiftrd \$23, %k0, %k2 ; CHECK-NEXT: kshiftlq \$63, %k2, %k2 ; CHECK-NEXT: kshiftrq \$41, %k2, %k2 ; CHECK-NEXT: korq %k2, %k1, %k1 ; CHECK-NEXT: movq \$-8388609, %rax # imm = 0xFF7FFFFF ; CHECK-NEXT: kmovq %rax, %k2 ; CHECK-NEXT: kandq %k2, %k1, %k1 ; CHECK-NEXT: kshiftrd \$22, %k0, %k2 ; CHECK-NEXT: kshiftlq \$63, %k2, %k2 ; CHECK-NEXT: kshiftrq \$40, %k2, %k2 ; CHECK-NEXT: korq %k2, %k1, %k1 ; CHECK-NEXT: movq \$-16777217, %rax # imm = 0xFEFFFFFF ; CHECK-NEXT: kmovq %rax, %k2 ; CHECK-NEXT: kandq %k2, %k1, %k1 ; CHECK-NEXT: kshiftrd \$25, %k0, %k2 ; CHECK-NEXT: kshiftlq \$63, %k2, %k2 ; CHECK-NEXT: kshiftrq \$39, %k2, %k2 ; CHECK-NEXT: korq %k2, %k1, %k1 ; CHECK-NEXT: movq \$-33554433,  $%$ rax # imm = 0xFDFFFFFFF ; CHECK-NEXT: kmovq %rax, %k2 ; CHECK-NEXT: kandq %k2, %k1, %k1 ; CHECK-NEXT: kshiftrd \$24, %k0, %k2 ; CHECK-NEXT: kshiftlq \$63, %k2, %k2 ; CHECK-NEXT: kshiftrq \$38, %k2, %k2 ; CHECK-NEXT: korq %k2, %k1, %k1 : CHECK-NEXT: movg  $$-67108865$ ,  $%$ rax  $#$  imm = 0xFBFFFFFF ; CHECK-NEXT: kmovq %rax, %k2 ; CHECK-NEXT: kandq %k2, %k1, %k1 ; CHECK-NEXT: kshiftrd \$27, %k0, %k2

; CHECK-NEXT: kshiftlq \$63, %k2, %k2 ; CHECK-NEXT: kshiftrq \$37, %k2, %k2 ; CHECK-NEXT: korq %k2, %k1, %k1 ; CHECK-NEXT: movq \$-134217729, %rax # imm = 0xF7FFFFFF ; CHECK-NEXT: kmovq %rax, %k2 ; CHECK-NEXT: kandq %k2, %k1, %k1 ; CHECK-NEXT: kshiftrd \$26, %k0, %k2 ; CHECK-NEXT: kshiftlq \$63, %k2, %k2 ; CHECK-NEXT: kshiftrq \$36, %k2, %k2 ; CHECK-NEXT: korq %k2, %k1, %k1 ; CHECK-NEXT: movq \$-268435457, %rax # imm = 0xEFFFFFFF ; CHECK-NEXT: kmovq %rax, %k2 ; CHECK-NEXT: kandq %k2, %k1, %k1 ; CHECK-NEXT: kshiftrd \$29, %k0, %k2 ; CHECK-NEXT: kshiftlq \$63, %k2, %k2 ; CHECK-NEXT: kshiftrq \$35, %k2, %k2 ; CHECK-NEXT: korq %k2, %k1, %k1 ; CHECK-NEXT: movq \$-536870913, %rax # imm = 0xDFFFFFFF ; CHECK-NEXT: kmovq %rax, %k2 ; CHECK-NEXT: kandq %k2, %k1, %k1 ; CHECK-NEXT: kshiftrd \$28, %k0, %k2 ; CHECK-NEXT: kshiftlq \$63, %k2, %k2 ; CHECK-NEXT: kshiftrq \$34, %k2, %k2 ; CHECK-NEXT: korq %k2, %k1, %k1 ; CHECK-NEXT: movq \$-1073741825, %rax # imm = 0xBFFFFFFF ; CHECK-NEXT: kmovq %rax, %k2 ; CHECK-NEXT: kandq %k2, %k1, %k1 ; CHECK-NEXT: kshiftrd \$31, %k0, %k2 ; CHECK-NEXT: kshiftlq \$63, %k2, %k2 ; CHECK-NEXT: kshiftrq \$33, %k2, %k2 ; CHECK-NEXT: korq %k2, %k1, %k1 ; CHECK-NEXT: movabsq \$-2147483649, %rax # imm = 0xFFFFFFFF7FFFFFFF ; CHECK-NEXT: kmovq %rax, %k2 ; CHECK-NEXT: kandq %k2, %k1, %k2 ; CHECK-NEXT: vptestnmb %ymm0, %ymm0, %k1 ; CHECK-NEXT: kshiftrd \$30, %k0, %k0 ; CHECK-NEXT: kshiftlq \$63, %k0, %k0 ; CHECK-NEXT: kshiftrq \$32, %k0, %k0 ; CHECK-NEXT: korq %k0, %k2, %k0 ; CHECK-NEXT: movabsq \$-4294967297, %rax # imm = 0xFFFFFFFEFFFFFFFF ; CHECK-NEXT: kmovq %rax, %k2 ; CHECK-NEXT: kandq %k2, %k0, %k0 ; CHECK-NEXT: kshiftrd \$1, %k1, %k2 ; CHECK-NEXT: kshiftlq \$63, %k2, %k2 ; CHECK-NEXT: kshiftrq \$31, %k2, %k2 ; CHECK-NEXT: korq %k2, %k0, %k0

; CHECK-NEXT: movabsq \$-8589934593, %rax # imm = 0xFFFFFFFDFFFFFFFF ; CHECK-NEXT: kmovq %rax, %k2 ; CHECK-NEXT: kandq %k2, %k0, %k0 ; CHECK-NEXT: kshiftlq \$63, %k1, %k2 ; CHECK-NEXT: kshiftrq \$30, %k2, %k2 ; CHECK-NEXT: korq %k2, %k0, %k0 ; CHECK-NEXT: movabsq \$-17179869185, %rax # imm = 0xFFFFFFFBFFFFFFFF ; CHECK-NEXT: kmovq %rax, %k2 ; CHECK-NEXT: kandq %k2, %k0, %k0 ; CHECK-NEXT: kshiftrd \$3, %k1, %k2 ; CHECK-NEXT: kshiftlq \$63, %k2, %k2 ; CHECK-NEXT: kshiftrq \$29, %k2, %k2 ; CHECK-NEXT: korq %k2, %k0, %k0 ; CHECK-NEXT: movabsq \$-34359738369, %rax # imm = 0xFFFFFFF7FFFFFFFF ; CHECK-NEXT: kmovq %rax, %k2 ; CHECK-NEXT: kandq %k2, %k0, %k0 ; CHECK-NEXT: kshiftrd \$2, %k1, %k2 ; CHECK-NEXT: kshiftlq \$63, %k2, %k2 ; CHECK-NEXT: kshiftrq \$28, %k2, %k2 ; CHECK-NEXT: korq %k2, %k0, %k0 ; CHECK-NEXT: movabsq \$-68719476737, %rax # imm = 0xFFFFFFEFFFFFFFFF ; CHECK-NEXT: kmovq %rax, %k2 ; CHECK-NEXT: kandq %k2, %k0, %k0 ; CHECK-NEXT: kshiftrd \$5, %k1, %k2 ; CHECK-NEXT: kshiftlq \$63, %k2, %k2 ; CHECK-NEXT: kshiftrq \$27, %k2, %k2 ; CHECK-NEXT: korq %k2, %k0, %k0 ; CHECK-NEXT: movabsq \$-137438953473, %rax # imm = 0xFFFFFFDFFFFFFFFF ; CHECK-NEXT: kmovq %rax, %k2 ; CHECK-NEXT: kandq %k2, %k0, %k0 ; CHECK-NEXT: kshiftrd \$4, %k1, %k2 ; CHECK-NEXT: kshiftlq \$63, %k2, %k2 ; CHECK-NEXT: kshiftrq \$26, %k2, %k2 ; CHECK-NEXT: korq %k2, %k0, %k0 ; CHECK-NEXT: movabsq \$-274877906945, %rax # imm = 0xFFFFFFBFFFFFFFFF ; CHECK-NEXT: kmovq %rax, %k2 ; CHECK-NEXT: kandq %k2, %k0, %k0 ; CHECK-NEXT: kshiftrd \$7, %k1, %k2 ; CHECK-NEXT: kshiftlq \$63, %k2, %k2 ; CHECK-NEXT: kshiftrq \$25, %k2, %k2 ; CHECK-NEXT: korq %k2, %k0, %k0 ; CHECK-NEXT: movabsq \$-549755813889, %rax # imm = 0xFFFFFF7FFFFFFFFF ; CHECK-NEXT: kmovq %rax, %k2 ; CHECK-NEXT: kandq %k2, %k0, %k0 ; CHECK-NEXT: kshiftrd \$6, %k1, %k2 ; CHECK-NEXT: kshiftlq \$63, %k2, %k2

; CHECK-NEXT: kshiftrq \$24, %k2, %k2 ; CHECK-NEXT: korq %k2, %k0, %k0 ; CHECK-NEXT: movabsq \$-1099511627777, %rax # imm = 0xFFFFFEFFFFFFFFFF ; CHECK-NEXT: kmovq %rax, %k2 ; CHECK-NEXT: kandq %k2, %k0, %k0 ; CHECK-NEXT: kshiftrd \$9, %k1, %k2 ; CHECK-NEXT: kshiftlq \$63, %k2, %k2 ; CHECK-NEXT: kshiftrq \$23, %k2, %k2 ; CHECK-NEXT: korq %k2, %k0, %k0 ; CHECK-NEXT: movabsq \$-2199023255553, %rax # imm = 0xFFFFFDFFFFFFFFFF ; CHECK-NEXT: kmovq %rax, %k2 ; CHECK-NEXT: kandq %k2, %k0, %k0 ; CHECK-NEXT: kshiftrd \$8, %k1, %k2 ; CHECK-NEXT: kshiftlq \$63, %k2, %k2 ; CHECK-NEXT: kshiftrq \$22, %k2, %k2 ; CHECK-NEXT: korq %k2, %k0, %k0 ; CHECK-NEXT: movabsq \$-4398046511105, %rax # imm = 0xFFFFFBFFFFFFFFFF ; CHECK-NEXT: kmovq %rax, %k2 ; CHECK-NEXT: kandq %k2, %k0, %k0 ; CHECK-NEXT: kshiftrd \$11, %k1, %k2 ; CHECK-NEXT: kshiftlq \$63, %k2, %k2 ; CHECK-NEXT: kshiftrq \$21, %k2, %k2 ; CHECK-NEXT: korq %k2, %k0, %k0 ; CHECK-NEXT: movabsq \$-8796093022209, %rax # imm = 0xFFFFF7FFFFFFFFFF ; CHECK-NEXT: kmovq %rax, %k2 ; CHECK-NEXT: kandq %k2, %k0, %k0 ; CHECK-NEXT: kshiftrd \$10, %k1, %k2 ; CHECK-NEXT: kshiftlq \$63, %k2, %k2 ; CHECK-NEXT: kshiftrq \$20, %k2, %k2 ; CHECK-NEXT: korq %k2, %k0, %k0 ; CHECK-NEXT: movabsq \$-17592186044417, %rax # imm = 0xFFFFEFFFFFFFFFFF ; CHECK-NEXT: kmovq %rax, %k2 ; CHECK-NEXT: kandq %k2, %k0, %k0 ; CHECK-NEXT: kshiftrd \$13, %k1, %k2 ; CHECK-NEXT: kshiftlq \$63, %k2, %k2 ; CHECK-NEXT: kshiftrq \$19, %k2, %k2 ; CHECK-NEXT: korq %k2, %k0, %k0 ; CHECK-NEXT: movabsq \$-35184372088833, %rax # imm = 0xFFFFDFFFFFFFFFFF ; CHECK-NEXT: kmovq %rax, %k2 ; CHECK-NEXT: kandq %k2, %k0, %k0 ; CHECK-NEXT: kshiftrd \$12, %k1, %k2 ; CHECK-NEXT: kshiftlq \$63, %k2, %k2 ; CHECK-NEXT: kshiftrq \$18, %k2, %k2 ; CHECK-NEXT: korq %k2, %k0, %k0 ; CHECK-NEXT: movabsq \$-70368744177665, %rax # imm = 0xFFFFBFFFFFFFFFFF ; CHECK-NEXT: kmovq %rax, %k2

; CHECK-NEXT: kandq %k2, %k0, %k0 ; CHECK-NEXT: kshiftrd \$15, %k1, %k2 ; CHECK-NEXT: kshiftlq \$63, %k2, %k2 ; CHECK-NEXT: kshiftrq \$17, %k2, %k2 ; CHECK-NEXT: korq %k2, %k0, %k0 ; CHECK-NEXT: movabsq \$-140737488355329, %rax # imm = 0xFFFF7FFFFFFFFFFF ; CHECK-NEXT: kmovq %rax, %k2 ; CHECK-NEXT: kandq %k2, %k0, %k0 ; CHECK-NEXT: kshiftrd \$14, %k1, %k2 ; CHECK-NEXT: kshiftlq \$63, %k2, %k2 ; CHECK-NEXT: kshiftrq \$16, %k2, %k2 ; CHECK-NEXT: korq %k2, %k0, %k0 ; CHECK-NEXT: movabsq \$-281474976710657, %rax # imm = 0xFFFEFFFFFFFFFFFF ; CHECK-NEXT: kmovq %rax, %k2 ; CHECK-NEXT: kandq %k2, %k0, %k0 ; CHECK-NEXT: kshiftrd \$17, %k1, %k2 ; CHECK-NEXT: kshiftlq \$63, %k2, %k2 ; CHECK-NEXT: kshiftrq \$15, %k2, %k2 ; CHECK-NEXT: korq %k2, %k0, %k0 ; CHECK-NEXT: movabsq \$-562949953421313, %rax # imm = 0xFFFDFFFFFFFFFFFF ; CHECK-NEXT: kmovq %rax, %k2 ; CHECK-NEXT: kandq %k2, %k0, %k0 ; CHECK-NEXT: kshiftrd \$16, %k1, %k2 ; CHECK-NEXT: kshiftlq \$63, %k2, %k2 ; CHECK-NEXT: kshiftrq \$14, %k2, %k2 ; CHECK-NEXT: korq %k2, %k0, %k0 ; CHECK-NEXT: movabsq \$-1125899906842625, %rax # imm = 0xFFFBFFFFFFFFFFFF ; CHECK-NEXT: kmovq %rax, %k2 ; CHECK-NEXT: kandq %k2, %k0, %k0 ; CHECK-NEXT: kshiftrd \$19, %k1, %k2 ; CHECK-NEXT: kshiftlq \$63, %k2, %k2 ; CHECK-NEXT: kshiftrq \$13, %k2, %k2 ; CHECK-NEXT: korq %k2, %k0, %k0 ; CHECK-NEXT: movabsq \$-2251799813685249, %rax # imm = 0xFFF7FFFFFFFFFFFF ; CHECK-NEXT: kmovq %rax, %k2 ; CHECK-NEXT: kandq %k2, %k0, %k0 ; CHECK-NEXT: kshiftrd \$18, %k1, %k2 ; CHECK-NEXT: kshiftlq \$63, %k2, %k2 ; CHECK-NEXT: kshiftrq \$12, %k2, %k2 ; CHECK-NEXT: korq %k2, %k0, %k0 ; CHECK-NEXT: movabsq \$-4503599627370497, %rax # imm = 0xFFEFFFFFFFFFFFFF ; CHECK-NEXT: kmovq %rax, %k2 ; CHECK-NEXT: kandq %k2, %k0, %k0 ; CHECK-NEXT: kshiftrd \$21, %k1, %k2 ; CHECK-NEXT: kshiftlq \$63, %k2, %k2 ; CHECK-NEXT: kshiftrq \$11, %k2, %k2

; CHECK-NEXT: korq %k2, %k0, %k0 ; CHECK-NEXT: movabsq \$-9007199254740993, %rax # imm = 0xFFDFFFFFFFFFFFFF ; CHECK-NEXT: kmovq %rax, %k2 ; CHECK-NEXT: kandq %k2, %k0, %k0 ; CHECK-NEXT: kshiftrd \$20, %k1, %k2 ; CHECK-NEXT: kshiftlq \$63, %k2, %k2 ; CHECK-NEXT: kshiftrq \$10, %k2, %k2 ; CHECK-NEXT: korq %k2, %k0, %k0 ; CHECK-NEXT: movabsq \$-18014398509481985, %rax # imm = 0xFFBFFFFFFFFFFFFF ; CHECK-NEXT: kmovq %rax, %k2 ; CHECK-NEXT: kandq %k2, %k0, %k0 ; CHECK-NEXT: kshiftrd \$23, %k1, %k2 ; CHECK-NEXT: kshiftlq \$63, %k2, %k2 ; CHECK-NEXT: kshiftrq \$9, %k2, %k2 ; CHECK-NEXT: korq %k2, %k0, %k0 ; CHECK-NEXT: movabsq \$-36028797018963969, %rax # imm = 0xFF7FFFFFFFFFFFFF ; CHECK-NEXT: kmovq %rax, %k2 ; CHECK-NEXT: kandq %k2, %k0, %k0 ; CHECK-NEXT: kshiftrd \$22, %k1, %k2 ; CHECK-NEXT: kshiftlq \$63, %k2, %k2 ; CHECK-NEXT: kshiftrq \$8, %k2, %k2 ; CHECK-NEXT: korq %k2, %k0, %k0 ; CHECK-NEXT: movabsq \$-72057594037927937, %rax # imm = 0xFEFFFFFFFFFFFFFF ; CHECK-NEXT: kmovq %rax, %k2 ; CHECK-NEXT: kandq %k2, %k0, %k0 ; CHECK-NEXT: kshiftrd \$25, %k1, %k2 ; CHECK-NEXT: kshiftlq \$63, %k2, %k2 ; CHECK-NEXT: kshiftrq \$7, %k2, %k2 ; CHECK-NEXT: korq %k2, %k0, %k0 ; CHECK-NEXT: movabsq \$-144115188075855873, %rax # imm = 0xFDFFFFFFFFFFFFFF ; CHECK-NEXT: kmovq %rax, %k2 ; CHECK-NEXT: kandq %k2, %k0, %k0 ; CHECK-NEXT: kshiftrd \$24, %k1, %k2 ; CHECK-NEXT: kshiftlq \$63, %k2, %k2 ; CHECK-NEXT: kshiftrq \$6, %k2, %k2 ; CHECK-NEXT: korq %k2, %k0, %k0 ; CHECK-NEXT: movabsq \$-288230376151711745, %rax # imm = 0xFBFFFFFFFFFFFFFF ; CHECK-NEXT: kmovq %rax, %k2 ; CHECK-NEXT: kandq %k2, %k0, %k0 ; CHECK-NEXT: kshiftrd \$27, %k1, %k2 ; CHECK-NEXT: kshiftlq \$63, %k2, %k2 ; CHECK-NEXT: kshiftrq \$5, %k2, %k2 ; CHECK-NEXT: korq %k2, %k0, %k0 ; CHECK-NEXT: movabsq \$-576460752303423489, %rax # imm = 0xF7FFFFFFFFFFFFFF ; CHECK-NEXT: kmovq %rax, %k2 ; CHECK-NEXT: kandq %k2, %k0, %k0

; CHECK-NEXT: kshiftrd \$26, %k1, %k2 ; CHECK-NEXT: kshiftlq \$63, %k2, %k2 ; CHECK-NEXT: kshiftrq \$4, %k2, %k2 ; CHECK-NEXT: korq %k2, %k0, %k0 ; CHECK-NEXT: movabsq \$-1152921504606846977, %rax # imm = 0xEFFFFFFFFFFFFFFF ; CHECK-NEXT: kmovq %rax, %k2 ; CHECK-NEXT: kandq %k2, %k0, %k0 ; CHECK-NEXT: kshiftrd \$29, %k1, %k2 ; CHECK-NEXT: kshiftlq \$63, %k2, %k2 ; CHECK-NEXT: kshiftrq \$3, %k2, %k2 ; CHECK-NEXT: korq %k2, %k0, %k0 ; CHECK-NEXT: movabsq \$-2305843009213693953, %rax # imm = 0xDFFFFFFFFFFFFFFF ; CHECK-NEXT: kmovq %rax, %k2 ; CHECK-NEXT: kandq %k2, %k0, %k0 ; CHECK-NEXT: kshiftrd \$28, %k1, %k2 ; CHECK-NEXT: kshiftlq \$63, %k2, %k2 ; CHECK-NEXT: kshiftrq \$2, %k2, %k2 ; CHECK-NEXT: korq %k2, %k0, %k0 ; CHECK-NEXT: movabsq \$-4611686018427387905, %rax # imm = 0xBFFFFFFFFFFFFFFF ; CHECK-NEXT: kmovq %rax, %k2 ; CHECK-NEXT: kandq %k2, %k0, %k0 ; CHECK-NEXT: kshiftrd \$31, %k1, %k2 ; CHECK-NEXT: kshiftlq \$62, %k2, %k2 ; CHECK-NEXT: korq %k2, %k0, %k0 ; CHECK-NEXT: kshiftrd \$30, %k1, %k1 ; CHECK-NEXT: kshiftlq \$1, %k0, %k0 ; CHECK-NEXT: kshiftrq \$1, %k0, %k0 ; CHECK-NEXT: kshiftlq \$63, %k1, %k1 ; CHECK-NEXT: korq %k1, %k0, %k1 ; CHECK-NEXT: vmovdqu8 %ymm1, (%rsi) {%k1} ; CHECK-NEXT: kshiftrq \$32, %k1, %k1 ; CHECK-NEXT: vmovdqu8 %ymm0, 32(%rsi) {%k1} ; CHECK-NEXT: vzeroupper ; CHECK-NEXT: retq entry: % a = load <64 x i8>, <64 x i8>\* % x  $% b = i$ cmp eq <64 x i8> %a, zeroinitializer %shuf = shufflevector <64 x i1> %b, <64 x i1> undef, <64 x i32> <i32 1, i32 0, i32 3, i32 2, i32 5, i32 4, i32 7, i32 6, i32 9, i32 8, i32 11, i32 10, i32 13, i32 12, i32 15, i32 14, i32 17, i32 16, i32 19, i32 18, i32 21, i32 20, i32 23, i32 22, i32 25, i32 24, i32 27, i32 26, i32 29, i32 28, i32 31, i32 30, i32 33, i32 32, i32 35, i32 34, i32 37, i32 36, i32 39, i32 38, i32 41, i32 40, i32 43, i32 42, i32 45, i32 44, i32 47, i32 46, i32 49, i32 48, i32 51, i32 50, i32 53, i32 52, i32 55, i32 54, i32 57, i32 56, i32 59, i32 58, i32 61, i32 60, i32 63, i32 62> call void @llym.masked.store.v64i8.p0v64i8(<64 x i8> %a, <64 x i8> % y, i32 1, <64 x i1> % shuf) ret void }

declare void @llym.masked.store.v64i8.p0v64i8(<64 x i8>, <64 x i8>\*, i32, <64 x i1>)

```
\omegamem64_dst = dso_local global i64 0, align 8
@mem64_src = dso_local global i64 0, align 8
define dso_local i32 @v64i1_inline_asm() "min-legal-vector-width"="256" {
; CHECK-LABEL: v64i1_inline_asm:
; CHECK: # %bb.0:
; CHECK-NEXT: kmovq mem64_src(%rip), %k0
; CHECK-NEXT: #APP
; CHECK-NEXT: #NO_APP
; CHECK-NEXT: kmovq %k0, mem64_dst(%rip)
; CHECK-NEXT: movl -{{[0-9]+}}(%rsp), %eax
; CHECK-NEXT: retq
% 1 = alloca i32, align 4
%2 = load i64, i64* @mem64_src, align
 8
 %3 = call i64 asm "", "=k,k,~{dirflag},~{fpsr},~{flags}"(i64 %2)
 store i64 %3, i64* @mem64_dst, align 8
%4 =load i32, i32* %1, align 4
 ret i32 %4
}
```

```
define dso_local void @cmp_v8i64_sext(<8 x i64>* %xptr, <8 x i64>* %yptr, <8 x i64>* %zptr) "min-legal-
vector-width"="256" {
; CHECK-LABEL: cmp_v8i64_sext:
; CHECK: # %bb.0:
; CHECK-NEXT: vmovdqa (%rsi), %ymm0
; CHECK-NEXT: vmovdqa 32(%rsi), %ymm1
; CHECK-NEXT: vpcmpgtq 32(%rdi), %ymm1, %ymm1
; CHECK-NEXT: vpcmpgtq (%rdi), %ymm0, %ymm0
; CHECK-NEXT: vmovdqa %ymm0, (%rdx)
; CHECK-NEXT: vmovdqa %ymm1, 32(%rdx)
; CHECK-NEXT: vzeroupper
; CHECK-NEXT: retq
% x = load <8 x i64>, <8 x i64>* % xptr
% y = load <8 x i64>, <8 x i64>* % yptr
\%cmp = icmp slt <8 x i64> %x, %y
\%ext = sext <8 x i1> %cmp to <8 x i64>
 store <8 x i64> %ext, <8 x i64>* %zptr
 ret void
}
define dso_local void @cmp_v8i64_zext(<8 x i64>* %xptr, <8 x i64>* %yptr, <8 x i64>* %zptr) "min-legal-
vector-width"="256" {
; CHECK-LABEL: cmp_v8i64_zext:
;
 CHECK: # %bb.0:
```
; CHECK-NEXT: vmovdqa (%rsi), %ymm0

; CHECK-NEXT: vmovdqa 32(%rsi), %ymm1

```
; CHECK-NEXT: vpcmpgtq 32(%rdi), %ymm1, %ymm1
; CHECK-NEXT: vpcmpgtq (%rdi), %ymm0, %ymm0
; CHECK-NEXT: vpsrlq $63, %ymm1, %ymm1
; CHECK-NEXT: vpsrlq $63, %ymm0, %ymm0
; CHECK-NEXT: vmovdqa %ymm0, (%rdx)
; CHECK-NEXT: vmovdqa %ymm1, 32(%rdx)
; CHECK-NEXT: vzeroupper
; CHECK-NEXT: retq
% x = load <8 x i64>, <8 x i64>* % xptr
% y = load <8 x i64>, <8 x i64>* % yptr
\%cmp = icmp slt <8 x i64> %x, %y
\%ext = zext <8 x i1> % cmp to <8 x i64>
 store <8 x i64> %ext, <8 x i64>* %zptr
 ret void
}
define <16 x i8> @var_rotate_v16i8(<16 x i8> %a, <16 x i8> %b) nounwind "min-legal-vector-width"="256" {
; CHECK-AVX512-LABEL: var_rotate_v16i8:
; CHECK-AVX512: # %bb.0:
; CHECK-AVX512-NEXT: vpand {{\.?LCPI[0-9]+_[0-9]+}}(%rip), %xmm1, %xmm1
; CHECK-AVX512-NEXT: vpmovzxbw \{\{\cdot, *\#+\}\}\ ymm1 =
xmm1[0],zero,xmm1[1],zero,xmm1[2],zero,xmm1[3],zero,xmm1[4],zero,xmm1[5],zero,xmm1[6],zero,xmm1[7],zer
o,xmm1[8],zero,xmm1[9],zero,xmm1[10],zero,xmm1[11],zero,xmm1[12],zero,xmm1[13],zero,xmm1[14],zero,xm
m1[15],zero
```
;

```
CHECK-AVX512-NEXT: vpmovzxbw \{\{\cdot^*\#+\}\}\ymm0 =
xmm0[0],zero,xmm0[1],zero,xmm0[2],zero,xmm0[3],zero,xmm0[4],zero,xmm0[5],zero,xmm0[6],zero,xmm0[7],zer
o,xmm0[8],zero,xmm0[9],zero,xmm0[10],zero,xmm0[11],zero,xmm0[12],zero,xmm0[13],zero,xmm0[14],zero,xm
m0[15],zero
; CHECK-AVX512-NEXT: vpshufb \{\{\cdot^* \#+\}\}\ ymm0 =ymm0[0,0,2,2,4,4,6,6,8,8,10,10,12,12,14,14,16,16,18,18,20,20,22,22,24,24,26,26,28,28,30,30]
; CHECK-AVX512-NEXT: vpsllvw %ymm1, %ymm0, %ymm0
; CHECK-AVX512-NEXT: vpsrlw $8, %ymm0, %ymm0
; CHECK-AVX512-NEXT: vpmovwb %ymm0, %xmm0
; CHECK-AVX512-NEXT: vzeroupper
; CHECK-AVX512-NEXT: retq
;
; CHECK-VBMI-LABEL: var_rotate_v16i8:
; CHECK-VBMI: # %bb.0:
; CHECK-VBMI-NEXT: # kill: def $xmm0 killed $xmm0 def $ymm0
; CHECK-VBMI-NEXT: vmovdqa \{\{\cdot, *\#+\}\}\ ymm2 =
[0,0,1,1,2,2,3,3,4,4,5,5,6,6,7,7,8,8,9,9,10,10,11,11,12,12,13,13,14,14,15,15]
;
 CHECK-VBMI-NEXT: vpand {{\.?LCPI[0-9]+_[0-9]+}}(%rip), %xmm1, %xmm1
; CHECK-VBMI-NEXT: vpermb %ymm0, %ymm2, %ymm0
; CHECK-VBMI-NEXT: vpmovzxbw \{\{\cdot^*\#+\}\}\ ymm1 =xmm1[0],zero,xmm1[1],zero,xmm1[2],zero,xmm1[3],zero,xmm1[4],zero,xmm1[5],zero,xmm1[6],zero,xmm1[7],zer
o,xmm1[8],zero,xmm1[9],zero,xmm1[10],zero,xmm1[11],zero,xmm1[12],zero,xmm1[13],zero,xmm1[14],zero,xm
```
m1[15],zero

; CHECK-VBMI-NEXT: vpsllvw %ymm1, %ymm0, %ymm0

; CHECK-VBMI-NEXT: vpsrlw \$8, %ymm0, %ymm0

; CHECK-VBMI-NEXT: vpmovwb %ymm0, %xmm0

; CHECK-VBMI-NEXT: vzeroupper

```
; CHECK-VBMI-NEXT: retq
```
%b8 = sub <16 x i8> <i8 8, i8 8, i8 8, i8 8, i8 8, i8 8, i8 8, i8 8, i8 8, i8 8, i8 8, i8 8, i8 8, i8 8, i8 8, i8 8>, %b

 $%$ shl = shl <16 x i8> %a, %b

 $\%$ lshr = lshr <16 x i8> %a, %b8

% or  $=$  or  $<16 \times 18$  % shl, % lshr

ret <16 x i8> %or

```
}
```
define <32 x i8> @var\_rotate\_v32i8(<32 x i8> %a, <32 x i8> %b) nounwind "min-legal-vector-width"="256" { ; CHECK-LABEL: var\_rotate\_v32i8:

; CHECK:

# %bb.0:

; CHECK-NEXT: vpand  $\{\{\.\}.2LCPI[0-9]+[0-9]+ \}\$ (%rip), %ymm1, %ymm1

; CHECK-NEXT: vpxor %xmm2, %xmm2, %xmm2

; CHECK-NEXT: vpunpckhbw  $\{\{\cdot, *\#+\}\}\$  ymm3 =

ymm1[8],ymm2[8],ymm1[9],ymm2[9],ymm1[10],ymm2[10],ymm1[11],ymm2[11],ymm1[12],ymm2[12],ymm1[13 ],ymm2[13],ymm1[14],ymm2[14],ymm1[15],ymm2[15],ymm1[24],ymm2[24],ymm1[25],ymm2[25],ymm1[26],ym m2[26],ymm1[27],ymm2[27],ymm1[28],ymm2[28],ymm1[29],ymm2[29],ymm1[30],ymm2[30],ymm1[31],ymm2[ 31]

; CHECK-NEXT: vpunpckhbw  $\{\{\cdot, *\#+\}\}\$  ymm4 =

ymm0[8,8,9,9,10,10,11,11,12,12,13,13,14,14,15,15,24,24,25,25,26,26,27,27,28,28,29,29,30,30,31,31]

; CHECK-NEXT: vpsllvw %ymm3, %ymm4, %ymm3

; CHECK-NEXT: vpsrlw \$8, %ymm3, %ymm3

; CHECK-NEXT: vpunpcklbw  $\{\{\cdot^*\#+\}\}\$  ymm1 =

ymm1[0],ymm2[0],ymm1[1],ymm2[1],ymm1[2],ymm2[2],ymm1[3],ymm2[3],ymm1[4],ymm2[4],ymm1[5],ymm2[ 5],ymm1[6],ymm2[6],ymm1[7],ymm2[7],ymm1[16],ymm2[16],ymm1[17],ymm2[17],ymm1[18],ymm2[18],ymm1[ 19],ymm2[19],ymm1[20],ymm2[20],ymm1[21],ymm2[21],ymm1[22],ymm2[22],ymm1[23],ymm2[23]

; CHECK-NEXT:

```
vpunpcklbw \{\{\cdot^*\#+\}\}\ ymm0 =
```
ymm0[0,0,1,1,2,2,3,3,4,4,5,5,6,6,7,7,16,16,17,17,18,18,19,19,20,20,21,21,22,22,23,23]

; CHECK-NEXT: vpsllvw %ymm1, %ymm0, %ymm0

; CHECK-NEXT: vpsrlw \$8, %ymm0, %ymm0

; CHECK-NEXT: vpackuswb %ymm3, %ymm0, %ymm0

; CHECK-NEXT: retq

 %b8 = sub <32 x i8> <i8 8, i8 8, i8 8, i8 8, i8 8, i8 8, i8 8, i8 8, i8 8, i8 8, i8 8, i8 8, i8 8, i8 8, i8 8, i8 8, i8 8, i8 8, i8 8, i8 8, i8 8, i8 8, i8 8, i8 8, i8 8, i8 8, i8 8, i8 8, i8 8, i8 8, i8 8, i8 8>, %b

 $%shl = shl < 32$  x i8> %a, %b

 $\%$ lshr = lshr <32 x i8> %a, %b8

% or = or  $\langle 32 \times 18 \rangle$  % shl, % lshr

ret  $<$ 32 x i8 $>$  % or

```
}
```
define <32 x i8> @splatvar\_rotate\_v32i8(<32 x i8> %a, <32 x i8> %b) nounwind "min-legal-vector-width"="256"

{

```
; CHECK-LABEL: splatvar_rotate_v32i8:
```
; CHECK: # %bb.0:

; CHECK-NEXT: vpunpckhbw  $\{\{\cdot^*\#+\}\}\$  ymm2 =

```
ymm0[8,8,9,9,10,10,11,11,12,12,13,13,14,14,15,15,24,24,25,25,26,26,27,27,28,28,29,29,30,30,31,31]
```

```
; CHECK-NEXT: vpand {{\.?LCPI[0-9]+_[0-9]+}}(%rip), %xmm1, %xmm1
```

```
; CHECK-NEXT:
```
vpsllw %xmm1, %ymm2, %ymm2

; CHECK-NEXT: vpsrlw \$8, %ymm2, %ymm2

```
; CHECK-NEXT: vpunpcklbw \{\{\cdot\text{*}\#+\}\}\ ymm0 =
```
ymm0[0,0,1,1,2,2,3,3,4,4,5,5,6,6,7,7,16,16,17,17,18,18,19,19,20,20,21,21,22,22,23,23]

; CHECK-NEXT: vpsllw %xmm1, %ymm0, %ymm0

- ; CHECK-NEXT: vpsrlw \$8, %ymm0, %ymm0
- ; CHECK-NEXT: vpackuswb %ymm2, %ymm0, %ymm0
- ; CHECK-NEXT: retq

%splat = shufflevector <32 x i8> %b, <32 x i8> undef, <32 x i32> zeroinitializer

```
%splat8 = sub <32 x i8> <i8 8, i8 8, i8 8, i8 8, i8 8, i8 8, i8 8, i8 8, i8 8, i8 8, i8 8, i8 8, i8 8, i8 8, i8 8, i8 8, i8 8, i8 8, i8 8, i8 8, i8
```

```
8, i8 8, i8 8, i8 8, i8 8, i8 8, i8 8, i8 8, i8 8, i8 8, i8 8, i8 8, i8 8, i8 8, i8 8>, %splat
```
 $%$ shl = shl <32 x i8> %a, %splat

 $\%$ lshr = lshr <32 x i8> %a, %splat8

- % or = or <32 x i8> % shl, % lshr
- ret <32 x i8> %or

```
}
```

```
define <32 x i8> @constant_rotate_v32i8(<32 x i8> %a) nounwind "min-legal-vector-width"="256" {
```
; CHECK-LABEL: constant\_rotate\_v32i8:

; CHECK: # %bb.0:

; CHECK-NEXT: vpunpckhbw {{.\*#+}} ymm1

 $=$  ymm0[8,8,9,9,10,10,11,11,12,12,13,13,14,14,15,15,24,24,25,25,26,26,27,27,28,28,29,29,30,30,31,31]

; CHECK-NEXT: vpsllvw {{\.?LCPI[0-9]+\_[0-9]+}}(%rip), %ymm1, %ymm1

; CHECK-NEXT: vpsrlw \$8, %ymm1, %ymm1

; CHECK-NEXT: vpunpcklbw  $\{\{\cdot^*\#+\}\}\$  ymm $0 =$ 

```
ymm0[0,0,1,1,2,2,3,3,4,4,5,5,6,6,7,7,16,16,17,17,18,18,19,19,20,20,21,21,22,22,23,23]
```
; CHECK-NEXT: vpsllvw {{\.?LCPI[0-9]+\_[0-9]+}}(%rip), %ymm0, %ymm0

; CHECK-NEXT: vpsrlw \$8, %ymm0, %ymm0

; CHECK-NEXT: vpackuswb %ymm1, %ymm0, %ymm0

```
; CHECK-NEXT: retq
```
 %shl = shl <32 x i8> %a, <i8 0, i8 1, i8 2, i8 3, i8 4, i8 5, i8 6, i8 7, i8 8, i8 7, i8 6, i8 5, i8 4, i8 3, i8 2, i8 1, i8 0, i8 1, i8 2, i8 3, i8 4, i8 5, i8 6, i8 7, i8 8, i8 7, i8 6, i8 5, i8 4, i8 3, i8 2, i8 1>

```
 %lshr = lshr <32 x i8> %a, <i8 8, i8 7, i8 6, i8 5, i8 4, i8 3, i8 2, i8 1, i8 0, i8 1, i8 2, i8 3, i8 4, i8 5, i8 6, i8 7, i8 8,
i8 7, i8 6, i8 5, i8 4, i8 3, i8 2, i8 1, i8 0, i8 1, i8 2, i8 3, i8 4, i8 5, i8 6, i8 7>
```

```
% or = or \langle 32 \times 18 \rangle % shl, % lshr
```
ret  $<32$  x i $8>$  % or

}

define <32 x i8> @splatconstant\_rotate\_v32i8(<32 x i8> %a) nounwind "min-legal-vector-width"="256" {

; CHECK-LABEL: splatconstant\_rotate\_v32i8:

 $:$  CHECK:  $#$  % bb.0:

; CHECK-NEXT: vpsllw \$4, %ymm0, %ymm1

; CHECK-NEXT: vpsrlw \$4, %ymm0, %ymm0

; CHECK-NEXT: vpternlogq \$216, {{\.?LCPI[0-9]+\_[0-9]+}}(%rip){1to4}, %ymm1, %ymm0

; CHECK-NEXT: retq

 %shl = shl <32 x i8> %a, <i8 4, i8 4, i8 4, i8 4, i8 4, i8 4, i8 4, i8 4, i8 4, i8 4, i8 4, i8 4, i8 4, i8 4, i8 4, i8 4, i8 4, i8 4, i8 4, i8 4, i8 4, i8 4, i8 4, i8 4, i8 4, i8 4, i8 4, i8 4, i8 4, i8 4, i8 4, i8 4>

 %lshr = lshr <32 x i8> %a, <i8 4, i8 4, i8 4, i8 4, i8 4, i8 4, i8 4, i8 4, i8 4, i8 4, i8 4, i8 4, i8 4, i8 4, i8 4, i8 4, i8 4, i8 4, i8 4, i8 4, i8 4, i8 4, i8 4, i8 4, i8 4, i8 4, i8 4, i8 4, i8 4, i8 4, i8 4, i8 4>

% or = or <32 x i8> % shl, % lshr

ret  $<$ 32 x i $8$   $>$ % or

}

define <32 x i8> @splatconstant\_rotate\_mask\_v32i8(<32 x i8> %a) nounwind "min-legal-vector-width"="256" { ; CHECK-LABEL: splatconstant\_rotate\_mask\_v32i8:

;

 $CHECK:$   $\#$  % bb.0:

; CHECK-NEXT: vpsllw \$4, %ymm0, %ymm1

; CHECK-NEXT: vpsrlw \$4, %ymm0, %ymm0

; CHECK-NEXT: vpternlogq \$216, {{\.?LCPI[0-9]+\_[0-9]+}}(%rip){1to4}, %ymm1, %ymm0

; CHECK-NEXT: vpand {{\.?LCPI[0-9]+\_[0-9]+}}(%rip), %ymm0, %ymm0

; CHECK-NEXT: retq

 %shl = shl <32 x i8> %a, <i8 4, i8 4, i8 4, i8 4, i8 4, i8 4, i8 4, i8 4, i8 4, i8 4, i8 4, i8 4, i8 4, i8 4, i8 4, i8 4, i8 4, i8 4, i8 4, i8 4, i8 4, i8 4, i8 4, i8 4, i8 4, i8 4, i8 4, i8 4, i8 4, i8 4, i8 4, i8 4>

 %lshr = lshr <32 x i8> %a, <i8 4, i8 4, i8 4, i8 4, i8 4, i8 4, i8 4, i8 4, i8 4, i8 4, i8 4, i8 4, i8 4, i8 4, i8 4, i8 4, i8 4, i8 4, i8 4, i8 4, i8 4, i8 4, i8 4, i8 4, i8 4, i8 4, i8 4, i8 4, i8 4, i8 4, i8 4, i8 4>

 %rmask = and <32 x i8> %lshr, <i8 55, i8 55, i8 55, i8 55, i8 55, i8 55, i8 55, i8 55, i8 55, i8 55, i8 55, i8 55, i8 55, i8 55, i8 55, i8 55, i8 55, i8 55, i8 55, i8 55, i8 55, i8 55, i8 55, i8 55, i8 55, i8 55, i8 55, i8 55, i8 55, i8 55, i8 55, i8 55>

 %lmask = and <32 x i8> %shl, <i8 33, i8 33, i8 33, i8 33, i8 33, i8 33, i8 33, i8 33, i8 33, i8 33, i8 33, i8 33, i8 33, i8 33, i8 33, i8 33, i8 33, i8 33, i8 33, i8 33, i8 33, i8 33, i8 33, i8 33, i8 33, i8 33, i8 33, i8 33, i8 33, i8 33, i8 33, i8 33>

% $or = or < 32 \times 18 >$  % lmask, % rmask

ret <32 x i8> %or

}

; NOTE: Assertions have been autogenerated by utils/update\_test\_checks.py UTC\_ARGS: --include-generatedfuncs

; RUN: opt -S -passes=verify,iroutliner -ir-outlining-no-cost < %s | FileCheck %s

; This test checks that we do outline indirect calls when it is not specified

; that we should not.

declare void @f1(ptr, ptr); declare void @f2(ptr, ptr);

define void @function1(ptr %func) { entry:  $% a =$ alloca i32, align 4  $% b =$  alloca i32, align 4

```
\%c = alloca i32, align 4
 store i32 2, ptr %a, align 4
 store i32 3, ptr %b, align 4
 store i32 4, ptr %c, align 4
 call void %func()
% al = load i32, ptr %a
%bl = load i32, ptr %b
%cl = load i32, ptr %c
 ret void
}
define void @function2(ptr %func) {
entry:
% a = alloca i32, align 4
% b =alloca i32, align 4
\%c = alloca i32, align 4
 store i32 2, ptr %a, align 4
 store i32 3, ptr %b, align 4
 store i32 4, ptr %c, align 4
 call void %func()
% al = load i32, ptr %a
%bl = load i32, ptr %b
%cl = load i32, ptr %c
 ret void
}
;
 CHECK-LABEL: @function1(
; CHECK-NEXT: entry:
; CHECK-NEXT: [[A:%.*]] = alloca i32, align 4
; CHECK-NEXT: [[B:%.*]] = alloca i32, align 4
; CHECK-NEXT: [[C:%.*]] = alloca i32, align 4
; CHECK-NEXT: call void @outlined_ir_func_0(ptr [[A]], ptr [[B]], ptr [[C]], ptr [[FUNC:%.*]])
; CHECK-NEXT: ret void
;
;
; CHECK-LABEL: @function2(
; CHECK-NEXT: entry:
; CHECK-NEXT: [[A:%.*]] = alloca i32, align 4
; CHECK-NEXT: [[B:%.*]] = alloca i32, align 4
; CHECK-NEXT: [[C:\&\cdot^*]] = alloca i32, align 4
; CHECK-NEXT: call void @outlined_ir_func_0(ptr [[A]], ptr [[B]], ptr [[C]], ptr [[FUNC:%.*]])
; CHECK-NEXT: ret void
;
;
; CHECK-LABEL: define internal void @outlined_ir_func_0(
; CHECK-NEXT: newFuncRoot:
; CHECK-NEXT: br label [[ENTRY_TO_OUTLINE:%.*]]
; CHECK: entry_to_outline:
```

```
; CHECK-NEXT: store i32 2, ptr [[TMP0:%.*]], align 4
; CHECK-NEXT: store i32 3, ptr [[TMP1:%.*]], align 4
; CHECK-NEXT: store i32 4, ptr [[TMP2:%.*]], align 4
; CHECK-NEXT:
  call void [[TMP3:%.*]]()
; CHECK-NEXT: [[AL:%.*]] = load i32, ptr [[TMP0]], align 4
; CHECK-NEXT: [[BL:%.*]] = load i32, ptr [[TMP1]], align 4
; CHECK-NEXT: [[CL:%.*]] = load i32, ptr [[TMP2]], align 4
; CHECK-NEXT: br label [[ENTRY_AFTER_OUTLINE_EXITSTUB:%.*]]
; CHECK: entry_after_outline.exitStub:
; CHECK-NEXT: ret void
;
```
The LLVM Project is under the Apache License v2.0 with LLVM Exceptions:

==============================================================================

==============================================================================

 Apache License Version 2.0, January 2004 http://www.apache.org/licenses/

### TERMS AND CONDITIONS FOR USE, REPRODUCTION, AND DISTRIBUTION

1. Definitions.

 "License" shall mean the terms and conditions for use, reproduction, and distribution as defined by Sections 1 through 9 of this document.

 "Licensor" shall mean the copyright owner or entity authorized by the copyright owner that is granting the License.

 "Legal Entity" shall mean the union of the acting entity and all other entities that control, are controlled by, or are under common control with that entity. For the purposes of this definition, "control" means (i) the

power, direct or indirect, to cause the

 direction or management of such entity, whether by contract or otherwise, or (ii) ownership of fifty percent (50%) or more of the outstanding shares, or (iii) beneficial ownership of such entity.

 "You" (or "Your") shall mean an individual or Legal Entity exercising permissions granted by this License.

 "Source" form shall mean the preferred form for making modifications, including but not limited to software source code, documentation source, and configuration files.

 "Object" form shall mean any form resulting from mechanical transformation or translation of a Source form, including but

 not limited to compiled object code, generated documentation, and conversions to other media types.

 "Work" shall mean the work of authorship, whether in Source or Object form, made available under the License, as indicated by a copyright notice that is included in or attached

## to the work

(an example is provided in the Appendix below).

 "Derivative Works" shall mean any work, whether in Source or Object form, that is based on (or derived from) the Work and for which the editorial revisions, annotations, elaborations, or other modifications represent, as a whole, an original work of authorship. For the purposes of this License, Derivative Works shall not include works that remain separable from, or merely link (or bind by name) to the interfaces of, the Work and Derivative Works thereof.

 "Contribution" shall mean any work of authorship, including the original version of the Work and any modifications or additions to that Work or Derivative Works thereof, that is intentionally submitted to Licensor for inclusion in the Work by the copyright owner or by an individual or Legal Entity authorized to submit on behalf of the copyright owner. For the purposes of this definition,

# "submitted"

 means any form of electronic, verbal, or written communication sent to the Licensor or its representatives, including but not limited to communication on electronic mailing lists, source code control systems, and issue tracking systems that are managed by, or on behalf of, the Licensor for the purpose of discussing and improving the Work, but excluding communication that is conspicuously marked or otherwise designated in writing by the copyright owner as "Not a Contribution."

 "Contributor" shall mean Licensor and any individual or Legal Entity on behalf of whom a Contribution has been received by Licensor and subsequently incorporated within the Work.

 2. Grant of Copyright License. Subject to the terms and conditions of this License, each Contributor hereby grants to You a perpetual, worldwide, non-exclusive, no-charge, royalty-free, irrevocable copyright license to reproduce, prepare Derivative Works of,

 publicly display, publicly perform, sublicense, and distribute the Work and such Derivative Works in Source or Object form.

 3. Grant of Patent License. Subject to the terms and conditions of this License, each Contributor hereby grants to You a perpetual, worldwide, non-exclusive, no-charge, royalty-free, irrevocable (except as stated in this section) patent license to make, have made,  use, offer to sell, sell, import, and otherwise transfer the Work, where such license applies only to those patent claims licensable by such Contributor that are necessarily infringed by their Contribution(s) alone or by combination of their Contribution(s) with the Work to which such Contribution(s) was submitted. If You institute patent litigation against any entity (including a cross-claim or counterclaim in a lawsuit) alleging that the Work or a Contribution incorporated within the Work constitutes direct or contributory patent infringement, then any patent licenses granted to You under this License for that Work shall terminate as of the date such litigation is filed.

- 4. Redistribution. You may reproduce and distribute copies of the Work or Derivative Works thereof in any medium, with or without modifications, and in Source or Object form, provided that You meet the following conditions:
- (a) You must give any other recipients of the Work or Derivative Works a copy of this License; and
- (b) You must cause any modified files to carry prominent notices stating that You changed the files; and
- (c) You must retain, in the Source form of any Derivative Works that You distribute, all copyright, patent, trademark, and attribution notices from the Source form of the Work, excluding those notices that do not pertain to any part of the Derivative Works; and

### (d) If the Work

includes a "NOTICE" text file as part of its

 distribution, then any Derivative Works that You distribute must include a readable copy of the attribution notices contained within such NOTICE file, excluding those notices that do not pertain to any part of the Derivative Works, in at least one of the following places: within a NOTICE text file distributed as part of the Derivative Works; within the Source form or documentation, if provided along with the Derivative Works; or, within a display generated by the Derivative Works, if and wherever such third-party notices normally appear. The contents of the NOTICE file are for informational purposes only and do not modify the License. You may add Your own attribution notices within Derivative Works that You distribute, alongside or as an addendum to the NOTICE text from the Work, provided that such additional

- attribution notices cannot be construed
	- as modifying the License.

 You may add Your own copyright statement to Your modifications and may provide additional or different license terms and conditions for use, reproduction, or distribution of Your modifications, or for any such Derivative Works as a whole, provided Your use, reproduction, and distribution of the Work otherwise complies with the conditions stated in this License.

 5. Submission of Contributions. Unless You explicitly state otherwise, any Contribution intentionally submitted for inclusion in the Work by You to the Licensor shall be under the terms and conditions of this License, without any additional terms or conditions. Notwithstanding the above, nothing herein shall supersede or modify the terms of any separate license agreement you may have executed with Licensor regarding such Contributions.

6. Trademarks. This License

does not grant permission to use the trade

 names, trademarks, service marks, or product names of the Licensor, except as required for reasonable and customary use in describing the origin of the Work and reproducing the content of the NOTICE file.

 7. Disclaimer of Warranty. Unless required by applicable law or agreed to in writing, Licensor provides the Work (and each Contributor provides its Contributions) on an "AS IS" BASIS, WITHOUT WARRANTIES OR CONDITIONS OF ANY KIND, either express or implied, including, without limitation, any warranties or conditions of TITLE, NON-INFRINGEMENT, MERCHANTABILITY, or FITNESS FOR A PARTICULAR PURPOSE. You are solely responsible for determining the appropriateness of using or redistributing the Work and assume any risks associated with Your exercise of permissions under this License.

 8. Limitation of Liability. In no event and under no legal theory, whether in tort (including

negligence), contract, or otherwise,

 unless required by applicable law (such as deliberate and grossly negligent acts) or agreed to in writing, shall any Contributor be liable to You for damages, including any direct, indirect, special, incidental, or consequential damages of any character arising as a result of this License or out of the use or inability to use the Work (including but not limited to damages for loss of goodwill, work stoppage, computer failure or malfunction, or any and all other commercial damages or losses), even if such Contributor has been advised of the possibility of such damages.

 9. Accepting Warranty or Additional Liability. While redistributing the Work or Derivative Works thereof, You may choose to offer, and charge a fee for, acceptance of support, warranty, indemnity, or other liability obligations and/or rights consistent with this

License. However, in accepting such

obligations, You may act only

 on Your own behalf and on Your sole responsibility, not on behalf of any other Contributor, and only if You agree to indemnify, defend, and hold each Contributor harmless for any liability incurred by, or claims asserted against, such Contributor by reason of your accepting any such warranty or additional liability.

## END OF TERMS AND CONDITIONS

APPENDIX: How to apply the Apache License to your work.

 To apply the Apache License to your work, attach the following boilerplate notice, with the fields enclosed by brackets "[]" replaced with your own identifying information. (Don't include the brackets!) The text should be enclosed in the appropriate comment syntax for the file format. We also recommend that a file or class name and description of purpose be included on the same "printed page" as the copyright notice for easier identification within third-party archives.

Copyright [yyyy] [name of copyright owner]

 Licensed under the Apache License, Version 2.0 (the "License"); you may not use this file except in compliance with the License. You may obtain a copy of the License at

http://www.apache.org/licenses/LICENSE-2.0

 Unless required by applicable law or agreed to in writing, software distributed under the License is distributed on an "AS IS" BASIS, WITHOUT WARRANTIES OR CONDITIONS OF ANY KIND, either express or implied. See the License for the specific language governing permissions and limitations under the License.

---- LLVM Exceptions to the Apache 2.0 License ----

As an exception, if, as a result of your compiling your source code, portions of this Software are embedded into an Object form of such source code, you may redistribute such embedded portions in such Object form without complying with the conditions of Sections 4(a), 4(b) and 4(d) of the License.

In addition, if you combine or link compiled forms of this Software with software that is licensed under the GPLv2 ("Combined Software") and if a court of competent jurisdiction determines that the patent provision (Section 3), the indemnity provision (Section 9) or other Section of the License

conflicts with the conditions of the GPLv2, you may retroactively and prospectively choose to deem waived or otherwise exclude such Section(s) of the License, but only in their entirety and only with respect to the Combined Software.

==============================================================================

==============================================================================

==============================================================================

Software from third parties included in the LLVM Project:

============================================================================== The LLVM Project contains third party software which is under different license terms. All such code will be identified clearly using at least one of two mechanisms: 1) It will be in a separate directory tree with its own `LICENSE.txt` or `LICENSE` file at the top containing the specific

license and restrictions

which apply to that software, or

2) It will contain specific license and restriction terms at the top of every file.

Legacy LLVM License (https://llvm.org/docs/DeveloperPolicy.html#legacy):

University of Illinois/NCSA Open Source License

Copyright (c) 2003-2019 University of Illinois at Urbana-Champaign. All rights reserved.

Developed by:

LLVM Team

University of Illinois at Urbana-Champaign

http://llvm.org

Permission is hereby granted, free of charge, to any person obtaining a copy of this software and associated documentation files (the "Software"), to deal with the Software without restriction, including without limitation the rights to use, copy, modify, merge, publish, distribute, sublicense, and/or sell copies of the Software, and to permit persons to whom the Software is furnished to do

so, subject to the following conditions:

 \* Redistributions of source code must retain the above copyright notice, this list of conditions and the following disclaimers.

 \* Redistributions in binary form must reproduce the above copyright notice, this list of conditions and the following disclaimers in the

documentation and/or other materials provided with the distribution.

 \* Neither the names of the LLVM Team, University of Illinois at Urbana-Champaign, nor the names of its contributors may be used to endorse or promote products derived from this Software without specific prior written permission.

```
THE SOFTWARE IS PROVIDED "AS IS", WITHOUT WARRANTY OF ANY KIND, EXPRESS OR
IMPLIED, INCLUDING BUT NOT LIMITED TO THE WARRANTIES OF MERCHANTABILITY, FITNESS
FOR A PARTICULAR PURPOSE AND NONINFRINGEMENT. IN NO EVENT SHALL THE
CONTRIBUTORS OR COPYRIGHT HOLDERS BE LIABLE FOR ANY CLAIM, DAMAGES OR OTHER
LIABILITY, WHETHER IN AN ACTION
 OF CONTRACT, TORT OR OTHERWISE, ARISING FROM,
```
OUT OF OR IN CONNECTION WITH THE SOFTWARE OR THE USE OR OTHER DEALINGS WITH THE SOFTWARE.

; RUN: opt -passes=consthoist -S -o - %s | FileCheck %s target datalayout = "e-m:e-p:32:32-i64:64-v128:64:128-a:0:32-n32-S64" target triple = "thumbv6m-none--musleabi"

; Check that for i8 type, the maximum legal offset is 31.

; Also check that an constant used as value to be stored rather than

; pointer in a store instruction is hoisted.

; CHECK: foo\_i8

; CHECK-DAG: %[[C1:const[0-9]?]] = bitcast i32 805874720 to i32

; CHECK-DAG: %[[C2:const[0-9]?]] = bitcast i32 805874688 to i32

; CHECK-DAG: %[[C3:const[0-9]?]] = bitcast i32 805873720 to i32

; CHECK-DAG: %[[C4:const[0-9]?]] = bitcast i32 805873688 to i32

; CHECK:  $%0 =$  inttoptr i32 % [[C2]] to ptr

```
; CHECK-NEXT: %1 = load volatile i8, ptr %0
```
; CHECK-NEXT: %[[M1:const\_mat[0-9]?]] = add i32 %[[C2]], 4

; CHECK-NEXT:  $\%2 = \text{inttoptr}$  i32 %[[M1]] to ptr

; CHECK-NEXT:  $%3 =$  load volatile i8, ptr  $%2$ 

; CHECK-NEXT: %[[M2:const\_mat[0-9]?]] = add i32 %[[C2]], 31

; CHECK-NEXT:  $%4 =$  inttoptr i32 %[[M2]] to ptr

; CHECK-NEXT: %5 = load volatile

i8, ptr %4

; CHECK-NEXT:  $%6 =$  inttoptr i32 % [[C1]] to ptr

; CHECK-NEXT:  $%7 = load$  volatile i8, ptr  $%6$ 

; CHECK-NEXT: %[[M3:const\_mat[0-9]?]] = add i32 %[[C1]], 7

; CHECK-NEXT:  $%8 = \text{intoptr}$  i32 %[[M3]] to ptr

; CHECK-NEXT:  $%9 = load$  volatile i8, ptr  $%8$ 

: CHECK-NEXT:  $% 10 =$  inttoptr i32 % [[C4]] to ptr

; CHECK-NEXT: store i8 %9, ptr %10

; CHECK-NEXT: %[[M4:const\_mat[0-9]?]] = add i32 %[[C4]], 31

: CHECK-NEXT:  $%11 =$  inttoptr i32 % [[M4]] to ptr

; CHECK-NEXT: store i8 %7, ptr %11

; CHECK-NEXT:  $% 12 =$  inttoptr i32 % [[C3]] to ptr

; CHECK-NEXT: store i8 %5, ptr %12

```
; CHECK-NEXT: %[[M5:const_mat[0-9]?]] = add i32 %[[C3]], 7
; CHECK-NEXT: %13 = inttoptr i32 %[[M5]] to ptr
; CHECK-NEXT: store i8 %3, ptr %13
; CHECK-NEXT: %[[M6:const_mat[0-9]?]] = add i32 %[[C1]], 80
; CHECK-NEXT: %14 = inttoptr i32 %[[M6]] to ptr
; CHECK-NEXT: store ptr %14, ptr @goo
@goo = global ptr undef
define void @foo i8() {
entry:
% 0 =load volatile i8, ptr inttoptr (i32 805874688 to ptr)
% 1 =load volatile
 i8, ptr inttoptr (i32 805874692 to ptr)
\%2 = load volatile i8, ptr inttoptr (i32 805874719 to ptr)
%3 =load volatile i8, ptr inttoptr (i32 805874720 to ptr)
 %4 = load volatile i8, ptr inttoptr (i32 805874727 to ptr)
 store i8 %4, ptr inttoptr(i32 805873688 to ptr)
 store i8 %3, ptr inttoptr(i32 805873719 to ptr)
 store i8 %2, ptr inttoptr(i32 805873720 to ptr)
 store i8 %1, ptr inttoptr(i32 805873727 to ptr)
store ptr inttoptr(i32 805874800 to ptr), ptr @goo
 ret void
}
; Check that for i16 type, the maximum legal offset is 62.
; CHECK: foo_i16
; CHECK-DAG: %[[C1:const[0-9]?]] = bitcast i32 805874752 to i32
; CHECK-DAG: %[[C2:const[0-9]?]] = bitcast i32 805874688 to i32
; CHECK: %0 = inttoptr i32 % [[C2]] to ptr
; CHECK-NEXT: %1 =load volatile i16, ptr %0, align 2
; CHECK-NEXT: %[[M1:const_mat[0-9]?]] = add i32 %[[C2]], 4
; CHECK-NEXT: \%2 = \text{inttoptr} i32 % [[M1]] to ptr
; CHECK-NEXT: %3 = load volatile i16, ptr %2, align 2
; CHECK-NEXT: %[[M2:const_mat[0-9]?]] = add
 i32 %[[C2]], 32
; CHECK-NEXT: %4 = inttoptr i32 %[[M2]] to ptr
; CHECK-NEXT: %5 = load volatile i16, ptr %4, align 2
; CHECK-NEXT: %[[M3:const_mat[0-9]?]] = add i32 %[[C2]], 62
```
; CHECK-NEXT:  $%6 =$  inttoptr i32 %[[M3]] to ptr

; CHECK-NEXT:  $\%7$  = load volatile i16, ptr  $\%6$ , align 2

: CHECK-NEXT:  $%8 =$  inttoptr i32 % [[C1]] to ptr

; CHECK-NEXT:  $%9 = load$  volatile i16, ptr  $%8$ , align 2

; CHECK-NEXT: %[[M4:const\_mat[0-9]?]] = add i32 %[[C1]], 22

: CHECK-NEXT:  $%10 =$  inttoptr i32 % [[M4]] to ptr

; CHECK-NEXT:  $%11 = load$  volatile i16, ptr  $%10$ , align 2

define void @foo\_i16() {

```
entry:
% 0 =load volatile i16, ptr inttoptr (i32 805874688 to ptr), align 2
% 1 =load volatile i16, ptr inttoptr (i32 805874692 to ptr), align 2
% 2 =load volatile i16, ptr inttoptr (i32 805874720 to ptr), align 2
%3 = load volatile i16, ptr inttoptr (i32 805874750 to ptr), align 2
%4 = load volatile i16, ptr inttoptr (i32 805874752 to ptr), align 2
% 5 =load volatile i16, ptr inttoptr (i32 805874774 to ptr), align
 2
 ret void
}
; Check that for i32 type, the maximum legal offset is 124.
```
; CHECK: foo\_i32

; CHECK-DAG: %[[C1:const[0-9]?]] = bitcast i32 805874816 to i32

```
; CHECK-DAG: %[[C2:const[0-9]?]] = bitcast i32 805874688 to i32
```
; CHECK:  $%0 =$  inttoptr i32 % [[C2]] to ptr

```
; CHECK-NEXT: %1 =load volatile i32, ptr %0, align 4
```
; CHECK-NEXT: %[[M1:const\_mat[0-9]?]] = add i32 %[[C2]], 4

```
; CHECK-NEXT: \%2 = \text{inttoptr} i32 % [[M1]] to ptr
```

```
; CHECK-NEXT: %3 = load volatile i32, ptr %2, align 4
```

```
; CHECK-NEXT: %[|M2:const \text{mat}[0-9]?]] = add i32 %[|C2|], 124
```
- ; CHECK-NEXT:  $%4 = \text{intoptr}$  i32 %[[M2]] to ptr
- ; CHECK-NEXT:  $%5 =$ load volatile i32, ptr %4, align 4
- ; CHECK-NEXT:  $%6 =$  inttoptr i32 % [[C1]] to ptr
- ; CHECK-NEXT: %7 = load volatile i32, ptr %6, align 4
- ; CHECK-NEXT: %[[M3:const\_mat[0-9]?]] = add i32 %[[C1]], 8
- ; CHECK-NEXT:  $%8 = \text{intoptr}$  i32 %[[M3]] to ptr
- ; CHECK-NEXT: %9 = load volatile i32, ptr %8, align 4
- ; CHECK-NEXT: %[[M4:const\_mat[0-9]?]] = add i32 %[[C1]], 12
- ; CHECK-NEXT: %10 = inttoptr
- i32 %[[M4]] to ptr
- ; CHECK-NEXT:  $% 11 =$ load volatile i32, ptr  $% 10$ , align 4

define void @foo\_i32() {

## entry:

```
% 0 =load volatile i32, ptr inttoptr (i32 805874688 to ptr), align 4
% 1 =load volatile i32, ptr inttoptr (i32 805874692 to ptr), align 4
% 2 =load volatile i32, ptr inttoptr (i32 805874812 to ptr), align 4
 %3 = load volatile i32, ptr inttoptr (i32 805874816 to ptr), align 4
%4 =load volatile i32, ptr inttoptr (i32 805874824 to ptr), align 4
% 5 =load volatile i32, ptr inttoptr (i32 805874828 to ptr), align 4
 ret void
}
; RUN: llc < %s -mtriple=s390x-linux-gnu -mcpu=zEC12 -verify-machineinstrs | FileCheck %s
```
;

```
; Test that early if conversion produces LOCR with operands of the right
```
; register classes.

define void @autogen\_SD4739(ptr) { ; CHECK-NOT: Expected a GR32Bit register, but got a GRX32Bit register BB:  $%$ L34 = load i8, ptr  $%$ 0 %Cmp56 = icmp sgt i8 undef, %L34 br label %CF246  $CF246$ : ; preds = %CF246, %BB %Sl163 = select i1 %Cmp56, i8 %L34, i8 undef br i1 undef, label %CF246, label %CF248 CF248: ; preds = %CF248, %CF246 store i8 %Sl163, ptr %0 br label %CF248 } ; RUN: llc -march=hexagon -hexagon-hvx-widen=32 < %s | FileCheck %s ; Truncating a type-to-be-widenened to a legal type (v8i8). ; Check that this compiles successfully. ; CHECK-LABEL: f0: ; CHECK: dealloc\_return target datalayout = "e-m:e-p:32:32:32-a:0-n16:32-i64:64:64-i32:32:32-i16:16:16-i1:8:8-f32:32:32-f64:64:64 v32:32:32-v64:64:64-v512:512:512-v1024:1024:1024-v2048:2048:2048" target triple  $=$  "hexagon" define dllexport void @f0(ptr %a0) local\_unnamed\_addr #0 {  $b0$ :  $%$  v $0 =$ load i8, ptr undef, align 1  $\%$  v1 = zext i8 % v0 to i16  $\%$  v2 = add i16 0,  $\%$  v1  $\%$  v3 = icmp sgt i16  $\%$  v2, 1 %v4 = select i1 %v3, i16 %v2, i16 1  $\%$  v5 = udiv i16 -32768,  $\%$  v4  $\%$  v6 = zext i16  $\%$  v5 to i32  $\%$  v7 = insertelement <8 x i32> undef, i32 % v6, i32 0 %v8 = shufflevector <8 x i32> %v7, <8 x i32> undef, <8 x i32> zeroinitializer % $v9 = load < 8 \times 116$ , ptr undef, align 2 %v10 = sext <8 x i16> %v9 to <8 x i32>  $\%v11 = \text{mul}$  nsw <8 x i32> %v8, %v10  $\%$  v12 = add nsw <8 x i32>  $\%$  v11, <i32 16384, i32 16384, i32 16384, i32 16384, i32 16384, i32 16384, i32 16384, i32 16384> %v13 = lshr <8 x i32> %v12, <i32 15, i32 15, i32 15, i32 15, i32 15, i32 15, i32 15, i32 15> % v14 = trunc <8 x i32> % v13 to <8 x i8>  $\%$  v15 = getelementptr inbounds i8, ptr %a0, i32 undef store <8 x i8> %v14, ptr %v15, align 1 ret void

```
}
```

```
attributes \#0 = \{ "target-features"="+hvx,+hvx-length128b" \}; RUN: llc -march=hexagon < %s
; REQUIRES: asserts
```
; The two loads based on %struct.0, loading two different data types ; cause LSR to assume type "void" for the memory type. This would then ; cause an assert in isLegalAddressingMode. Make sure we no longer crash.

```
target triple = "hexagon"
```
%struct.0 = type { ptr, i8, %union.anon.0 } %union.anon. $0 = type \{ ptr \}$ 

```
define hidden fastcc void @fred() unnamed_addr #0 {
entry:
 br i1 undef, label %while.end, label %while.body.lr.ph
```

```
while.body.lr.ph: ; \text{preds} = \% entry
 br label %while.body
```

```
while.body: ; preds = %exit.2, %while.body.lr.ph
 %lsr.iv = phi ptr [ %cgep22, %exit.2 ], [ undef, %while.body.lr.ph ]
 switch i32 undef, label %exit [
  i32 1, label %sw.bb.i
  i32 2, label %sw.bb3.i
 ]
```

```
sw.bb.i: ; \text{preds} = \% \text{while} \text{body}
```
unreachable

```
 unreachable
```
sw.bb3.i:  $\qquad \qquad ; \text{preds} = \% \text{while} \text{body}$ 

exit:

```
 ; preds = %while.body
 switch i32 undef, label %exit.2 [
  i32 1, label %sw.bb.i17
  i32 2, label %sw.bb3.i20
 ]
sw.bb.i17: \qquad \qquad ; preds = %.exit
%0 = load i32, ptr %lsr.iv, align 4
 unreachable
sw.bb3.i20: ; preds = %exit
```

```
% 1 =load ptr, ptr %lsr.iv, align 4
 unreachable
```
```
exit.2: \qquad \qquad ; preds = % exit
 %cgep22 = getelementptr %struct.0, ptr %lsr.iv, i32 1
 br label %while.body
while.end: ; preds = % entry
 ret void
}
attributes \#0 = \{ nounwind optsize "target-cpu"="hexagonv55" \}; RUN: opt < %s -passes=argpromotion -S | FileCheck %s
; CHECK-LABEL: define i32 @foo() #0 {
; CHECK-NEXT: \% val = load <32 x half>, ptr undef, align 4
; CHECK-NEXT: call void @bar(<32 x half> %.val)
; CHECK-NEXT: ret i32 0
; CHECK-NEXT: }
; CHECK-LABEL: define internal void @bar(<32 x half> %.0.val) #0 {
; CHECK-NEXT: ret void
; CHECK-NEXT: }
; CHECK: attributes \#0 = \{ uwtable "min-legal-vector-width"="512" \}define i32 @foo() #0 {
 call void @bar(ptr undef)
 ret i32 0
}
define internal void @bar(ptr) #0 {
%2 =load <32 x half>, ptr %0, align 4
 ret void
}
attributes \#0 = \{ uwtable "min-legal-vector-width"="0" \}; NOTE: Assertions have been autogenerated by utils/update_analyze_test_checks.py
; RUN: opt < %s -passes="print<cost-model>" 2>&1 -disable-output -mtriple=x86_64-apple-macosx10.8.0 -
mattr=+avx2 | FileCheck %s --check-prefixes=VEC256,AVX
; RUN: opt < %s -passes="print<cost-model>" 2>&1 -disable-output -mtriple=x86_64-apple-macosx10.8.0 -
mattr=+avx512vl,+prefer-256-bit | FileCheck %s --check-prefixes=VEC256,AVX512VL256
; RUN: opt < %s -passes="print<cost-model>" 2>&1 -disable-output -mtriple=x86_64-apple-macosx10.8.0 -
mattr=+avx512vl,-prefer-256-bit | FileCheck %s --check-prefixes=AVX512VL512
; RUN: opt < %s -passes="print<cost-model>" 2>&1 -disable-output -mtriple=x86_64-apple-macosx10.8.0 -
mattr=+avx512vl,+avx512bw,+avx512dq,+prefer-256-bit | FileCheck %s --check-prefixes=VEC256,SKX256
; RUN: opt < %s -passes="print<cost-model>" 2>&1 -disable-output -mtriple=x86_64-apple-macosx10.8.0 -
mattr=+avx512vl,+avx512bw,+avx512dq,-prefer-256-bit | FileCheck %s --check-prefixes=SKX512
```
define

void @zext256() "min-legal-vector-width"="256" {

; AVX-LABEL: 'zext256'

; AVX-NEXT: Cost Model: Found an estimated cost of 4 for instruction: %A = zext <8 x i16> undef to <8 x i64> ; AVX-NEXT: Cost Model: Found an estimated cost of 5 for instruction: %B = zext <8 x i32> undef to <8 x i64> ; AVX-NEXT: Cost Model: Found an estimated cost of 4 for instruction: %C = zext <16 x i8> undef to <16 x i32> ; AVX-NEXT: Cost Model: Found an estimated cost of 3 for instruction:  $\%D =$  zext <16 x i16> undef to <16 x i32>

; AVX-NEXT: Cost Model: Found an estimated cost of 5 for instruction:  $\%E =$  zext <32 x i8> undef to <32 x i16> ; AVX-NEXT: Cost Model: Found an estimated cost of 0 for instruction: ret void

;

; AVX512VL256-LABEL: 'zext256'

; AVX512VL256-NEXT: Cost Model: Found an estimated cost of 2 for instruction: %A = zext <8 x i16> undef to  $< 8 \times 164$ 

; AVX512VL256-NEXT: Cost Model: Found an estimated cost of 3 for instruction: %B = zext <8 x i32> undef to <8 x i64>

; AVX512VL256-NEXT: Cost

Model: Found an estimated cost of 2 for instruction:  $\%C = \text{zext} < 16 \times 16 \times 16 \times 132$ 

; AVX512VL256-NEXT: Cost Model: Found an estimated cost of 3 for instruction: %D = zext <16 x i16> undef to  $<$ 16 x i32>

; AVX512VL256-NEXT: Cost Model: Found an estimated cost of 3 for instruction: %E = zext <32 x i8> undef to  $<$ 32 x i16 $>$ 

; AVX512VL256-NEXT: Cost Model: Found an estimated cost of 0 for instruction: ret void

;

; AVX512VL512-LABEL: 'zext256'

; AVX512VL512-NEXT: Cost Model: Found an estimated cost of 1 for instruction: %A = zext <8 x i16> undef to  $< 8 \times 164$ 

; AVX512VL512-NEXT: Cost Model: Found an estimated cost of 1 for instruction: %B = zext <8 x i32> undef to  $\langle 8 \times 164 \rangle$ 

; AVX512VL512-NEXT: Cost Model: Found an estimated cost of 1 for instruction: %C = zext <16 x i8> undef to  $<$ 16 x i32>

; AVX512VL512-NEXT: Cost Model: Found an estimated cost of 1 for instruction: %D = zext <16 x i16> undef to  $<$ 16 x i32>

; AVX512VL512-NEXT: Cost Model: Found an estimated cost of 3 for instruction:

%E = zext <32 x i8> undef to <32 x i16>

; AVX512VL512-NEXT: Cost Model: Found an estimated cost of 0 for instruction: ret void

;

; SKX256-LABEL: 'zext256'

; SKX256-NEXT: Cost Model: Found an estimated cost of 2 for instruction: %A = zext <8 x i16> undef to <8 x  $i64$ 

: SKX256-NEXT: Cost Model: Found an estimated cost of 3 for instruction:  $%B =$ zext <8 x i32> undef to <8 x  $i64$ 

; SKX256-NEXT: Cost Model: Found an estimated cost of 2 for instruction: %C = zext <16 x i8> undef to <16 x  $i32$ 

; SKX256-NEXT: Cost Model: Found an estimated cost of 3 for instruction: %D = zext <16 x i16> undef to <16 x i32>

; SKX256-NEXT: Cost Model: Found an estimated cost of 3 for instruction: %E = zext <32 x i8> undef to <32 x i16>

; SKX256-NEXT: Cost Model: Found an estimated cost of 0 for instruction: ret void

; SKX512-LABEL: 'zext256'

; SKX512-NEXT: Cost Model: Found an estimated cost of 1 for instruction: %A = zext <8 x i16> undef to <8 x  $i64$ 

; SKX512-NEXT: Cost Model: Found an estimated

cost of 1 for instruction:  $\% B = zext < 8 \text{ x } i32$  undef to  $\& 8 \text{ x } i64$ 

; SKX512-NEXT: Cost Model: Found an estimated cost of 1 for instruction: %C = zext <16 x i8> undef to <16 x i32>

; SKX512-NEXT: Cost Model: Found an estimated cost of 1 for instruction: %D = zext <16 x i16> undef to <16 x i32>

; SKX512-NEXT: Cost Model: Found an estimated cost of 1 for instruction: %E = zext <32 x i8> undef to <32 x i16>

; SKX512-NEXT: Cost Model: Found an estimated cost of 0 for instruction: ret void

```
;
```
;

% $A =$ zext <8 x i16> undef to <8 x i64>

% B = zext <8 x i32> undef to <8 x i64>

% $C =$  zext <16 x i8> undef to <16 x i32>

% D = zext <16 x i16> undef to <16 x i32>

%E = zext <32 x i8> undef to <32 x i16>

ret void

}

define void @zext512() "min-legal-vector-width"="512" {

; AVX-LABEL: 'zext512'

; AVX-NEXT: Cost Model: Found an estimated cost of 4 for instruction: %A = zext <8 x i16> undef to <8 x i64> ; AVX-NEXT: Cost Model: Found an estimated cost of 5 for instruction: %B = zext <8 x i32>

undef to  $< 8 \times 164$ 

; AVX-NEXT: Cost Model: Found an estimated cost of 4 for instruction: %C = zext <16 x i8> undef to <16 x i32> ; AVX-NEXT: Cost Model: Found an estimated cost of 3 for instruction: %D = zext <16 x i16> undef to <16 x i32>

; AVX-NEXT: Cost Model: Found an estimated cost of 5 for instruction:  $%E =$  zext <32 x i8> undef to <32 x i16> ; AVX-NEXT: Cost Model: Found an estimated cost of 0 for instruction: ret void

;

; AVX512VL256-LABEL: 'zext512'

; AVX512VL256-NEXT: Cost Model: Found an estimated cost of 1 for instruction: %A = zext <8 x i16> undef to <8 x i64>

; AVX512VL256-NEXT: Cost Model: Found an estimated cost of 1 for instruction: %B = zext <8 x i32> undef to  $<8$  x i64 $>$ 

; AVX512VL256-NEXT: Cost Model: Found an estimated cost of 1 for instruction: %C = zext <16 x i8> undef to  $<$ 16 x i32>

; AVX512VL256-NEXT: Cost Model: Found an estimated cost of 1 for instruction: %D = zext <16 x i16> undef to  $<16 \times i32>$ 

; AVX512VL256-NEXT: Cost Model: Found an estimated cost

of 3 for instruction:  $%E =$ zext <32 x i8> undef to <32 x i16>

; AVX512VL256-NEXT: Cost Model: Found an estimated cost of 0 for instruction: ret void

;

; AVX512VL512-LABEL: 'zext512'

; AVX512VL512-NEXT: Cost Model: Found an estimated cost of 1 for instruction: %A = zext <8 x i16> undef to

<8 x i64>

; AVX512VL512-NEXT: Cost Model: Found an estimated cost of 1 for instruction: %B = zext <8 x i32> undef to  $<8 \times 164$ ; AVX512VL512-NEXT: Cost Model: Found an estimated cost of 1 for instruction: %C = zext <16 x i8> undef to  $<16 \times i32$ ; AVX512VL512-NEXT: Cost Model: Found an estimated cost of 1 for instruction: %D = zext <16 x i16> undef to  $<$ 16 x i32> ; AVX512VL512-NEXT: Cost Model: Found an estimated cost of 3 for instruction: %E = zext <32 x i8> undef to  $<$ 32 x i16 $>$ ; AVX512VL512-NEXT: Cost Model: Found an estimated cost of 0 for instruction: ret void ; ; SKX256-LABEL: 'zext512' ; SKX256-NEXT: Cost Model: Found an estimated cost of 1 for instruction: %A = zext <8 x i16> undef to <8 x i64> ; SKX256-NEXT: Cost Model: Found an estimated cost of 1 for instruction: %B = zext <8 x i32> undef to <8 x  $i64$ ; SKX256-NEXT: Cost Model: Found an estimated cost of 1 for instruction: %C = zext <16 x i8> undef to <16 x i32> ; SKX256-NEXT: Cost Model: Found an estimated cost of 1 for instruction: %D = zext <16 x i16> undef to <16 x i32> ; SKX256-NEXT: Cost Model: Found an estimated cost of 1 for instruction: %E = zext <32 x i8> undef to <32 x i16> ; SKX256-NEXT: Cost Model: Found an estimated cost of 0 for instruction: ret void ; ; SKX512-LABEL: 'zext512' ; SKX512-NEXT: Cost Model: Found an estimated cost of 1 for instruction: %A = zext <8 x i16> undef to <8 x  $i64$ ; SKX512-NEXT: Cost Model: Found an estimated cost of 1 for instruction: %B = zext <8 x i32> undef to <8 x i64> ; SKX512-NEXT: Cost Model: Found an estimated cost of 1 for instruction: %C = zext <16 x i8> undef to <16 x i32> ; SKX512-NEXT: Cost Model: Found an estimated cost of 1 for instruction: %D = zext <16 x i16> undef to <16 x i32> ; SKX512-NEXT: Cost Model: Found an estimated cost of 1 for instruction: %E = zext <32 x i8> undef to <32 x  $i16$ ; SKX512-NEXT: Cost Model: Found an estimated cost of 0 for instruction: ret void ; % $A =$ zext <8 x i16> undef to <8 x i64> %B = zext <8 x i32> undef to <8 x i64> % $C =$  zext <16 x i8> undef to <16 x i32> % $D =$ zext <16 x i16> undef to <16 x i32> % $E =$ zext <32 x i8> undef to <32 x i16> ret void } define void @sext256() "min-legal-vector-width"="256" { ; AVX-LABEL: 'sext256'

; AVX-NEXT: Cost Model: Found an estimated cost of 4 for instruction:  $%A = \text{sext} < 8 \times 18$  undef to  $< 8 \times 164$ 

; AVX-NEXT: Cost Model: Found an estimated cost of 4 for instruction:  $%B =$  sext <8 x i16 $>$  undef to <8 x i64 $>$ 

; AVX-NEXT: Cost Model: Found an estimated cost of 5 for instruction: %C = sext <8 x i32> undef to <8 x i64>

; AVX-NEXT: Cost Model: Found an estimated cost of 4 for instruction: %D = sext <16 x i8> undef to <16 x i32> ; AVX-NEXT: Cost Model: Found

an estimated cost of 3 for instruction:  $\%E = \text{sext} < 16 \times 16 > \text{undef to} < 16 \times 132 >$ 

; AVX-NEXT: Cost Model: Found an estimated cost of 5 for instruction:  $\%F = \text{sext} < 32 \times \text{R}$  undef to  $< 32 \times \text{R}$ 

; AVX-NEXT: Cost Model: Found an estimated cost of 0 for instruction: ret void

; AVX512VL256-LABEL: 'sext256'

; AVX512VL256-NEXT: Cost Model: Found an estimated cost of 2 for instruction: %A = sext <8 x i8> undef to <8  $x$  if  $4$ 

; AVX512VL256-NEXT: Cost Model: Found an estimated cost of 2 for instruction: %B = sext <8 x i16> undef to  $< 8 \times 164$ 

; AVX512VL256-NEXT: Cost Model: Found an estimated cost of 3 for instruction: %C = sext <8 x i32> undef to <8 x i64>

; AVX512VL256-NEXT: Cost Model: Found an estimated cost of 2 for instruction: %D = sext <16 x i8> undef to  $<16 \times i32$ 

; AVX512VL256-NEXT: Cost Model: Found an estimated cost of 3 for instruction: %E = sext <16 x i16> undef to  $<$ 16 x i32>

; AVX512VL256-NEXT: Cost Model: Found an estimated cost of 3 for instruction: %F = sext <32 x i8> undef to <32 x i16>

; AVX512VL256-NEXT: Cost Model: Found an estimated cost of 0 for instruction: ret void

;

;

; AVX512VL512-LABEL: 'sext256'

; AVX512VL512-NEXT: Cost Model: Found an estimated cost of 1 for instruction: %A = sext <8 x i8> undef to <8 x i64>

; AVX512VL512-NEXT: Cost Model: Found an estimated cost of 1 for instruction: %B = sext <8 x i16> undef to  $\langle 8 \times 164 \rangle$ 

; AVX512VL512-NEXT: Cost Model: Found an estimated cost of 1 for instruction: %C = sext <8 x i32> undef to  $<8$  x i64 $>$ 

; AVX512VL512-NEXT: Cost Model: Found an estimated cost of 1 for instruction: %D = sext <16 x i8> undef to  $<$ 16 x i32>

; AVX512VL512-NEXT: Cost Model: Found an estimated cost of 1 for instruction: %E = sext <16 x i16> undef to  $<$ 16 x i32>

; AVX512VL512-NEXT: Cost Model: Found an estimated cost of 3 for instruction: %F = sext <32 x i8> undef to  $<$ 32 x i16 $>$ 

; AVX512VL512-NEXT: Cost Model: Found an estimated cost of 0 for instruction: ret void

;

; SKX256-LABEL: 'sext256'

; SKX256-NEXT: Cost Model: Found an

estimated cost of 2 for instruction: %A = sext <8 x i8> undef to <8 x i64>

: SKX256-NEXT: Cost Model: Found an estimated cost of 2 for instruction:  $%B = \text{sext} < 8 \text{ x }$  i16 $>$  undef to  $< 8 \text{ x }$  $i64$ 

; SKX256-NEXT: Cost Model: Found an estimated cost of 3 for instruction: %C = sext <8 x i32> undef to <8 x  $i64$ 

; SKX256-NEXT: Cost Model: Found an estimated cost of 2 for instruction: %D = sext <16 x i8> undef to <16 x i32>

; SKX256-NEXT: Cost Model: Found an estimated cost of 3 for instruction: %E = sext <16 x i16> undef to <16 x

i32>

; SKX256-NEXT: Cost Model: Found an estimated cost of 3 for instruction: %F = sext <32 x i8> undef to <32 x  $i16$ 

; SKX256-NEXT: Cost Model: Found an estimated cost of 0 for instruction: ret void

;

; SKX512-LABEL: 'sext256'

; SKX512-NEXT: Cost Model: Found an estimated cost of 1 for instruction: %A = sext <8 x i8> undef to <8 x i64> ; SKX512-NEXT: Cost Model: Found an estimated cost of 1 for instruction:  $%B = \text{sext} < 8 \text{ x }$  i16 $>$  undef to  $< 8 \text{ x }$ i64>

; SKX512-NEXT: Cost

Model: Found an estimated cost of 1 for instruction:  $\%C = \text{sext} < 8 \times 132$  undef to  $\&8 \times 164$ 

; SKX512-NEXT: Cost Model: Found an estimated cost of 1 for instruction: %D = sext <16 x i8> undef to <16 x i32>

; SKX512-NEXT: Cost Model: Found an estimated cost of 1 for instruction: %E = sext <16 x i16> undef to <16 x i32>

; SKX512-NEXT: Cost Model: Found an estimated cost of 1 for instruction: %F = sext <32 x i8> undef to <32 x  $i16$ 

; SKX512-NEXT: Cost Model: Found an estimated cost of 0 for instruction: ret void

;

% $A =$  sext <8 x i8> undef to <8 x i64>  $% B =$  sext <8 x i16> undef to <8 x i64> % $C =$  sext <8 x i32> undef to <8 x i64> %D = sext <16 x i8> undef to <16 x i32>

%E = sext <16 x i16> undef to <16 x i32>

%F = sext <32 x i8> undef to <32 x i16>

ret void

}

define void @sext512() "min-legal-vector-width"="512" {

; AVX-LABEL: 'sext512'

; AVX-NEXT: Cost Model: Found an estimated cost of 4 for instruction:  $%A = \text{sext} < 8 \times 18$  undef to  $< 8 \times 164$ ; AVX-NEXT: Cost Model: Found

an estimated cost of 4 for instruction:  $\% B = \text{sext} < 8 \text{ x }$  i16 $>$  undef to  $\& 8 \text{ x }$  i64 $>$ 

```
; AVX-NEXT: Cost Model: Found an estimated cost of 5 for instruction: %C = sext <8 x i32> undef to <8 x i64>
; AVX-NEXT: Cost Model: Found an estimated cost of 4 for instruction: \%D = \text{sext} < 16 \times \text{R} undef to < 16 \times \text{R}^2; AVX-NEXT: Cost Model: Found an estimated cost of 3 for instruction: %E = sext <16 x i16> undef to <16 x i32>
; AVX-NEXT: Cost Model: Found an estimated cost of 5 for instruction: \%F = \text{sext} < 32 \times \text{R} undef to < 32 \times \text{R}; AVX-NEXT: Cost Model: Found an estimated cost of 0 for instruction: ret void
```
;

; AVX512VL256-LABEL: 'sext512'

; AVX512VL256-NEXT: Cost Model: Found an estimated cost of 1 for instruction: %A = sext <8 x i8> undef to <8 x i64>

; AVX512VL256-NEXT: Cost Model: Found an estimated cost of 1 for instruction: %B = sext <8 x i16> undef to  $< 8 \times 164$ 

; AVX512VL256-NEXT: Cost Model: Found an estimated cost of 1 for instruction: %C = sext <8 x i32> undef to  $\langle 8 \times i64 \rangle$ 

; AVX512VL256-NEXT:

Cost Model: Found an estimated cost of 1 for instruction:  $\%D = \text{sext} < 16 \times 18$  undef to  $< 16 \times 132$ 

; AVX512VL256-NEXT: Cost Model: Found an estimated cost of 1 for instruction: %E = sext <16 x i16> undef to  $<$ 16 x i32>

; AVX512VL256-NEXT: Cost Model: Found an estimated cost of 3 for instruction: %F = sext <32 x i8> undef to  $<$ 32 x i16 $>$ 

; AVX512VL256-NEXT: Cost Model: Found an estimated cost of 0 for instruction: ret void

;

; AVX512VL512-LABEL: 'sext512'

; AVX512VL512-NEXT: Cost Model: Found an estimated cost of 1 for instruction: %A = sext <8 x i8> undef to <8  $x$  if  $4$ 

; AVX512VL512-NEXT: Cost Model: Found an estimated cost of 1 for instruction: %B = sext <8 x i16> undef to <8 x i64>

; AVX512VL512-NEXT: Cost Model: Found an estimated cost of 1 for instruction: %C = sext <8 x i32> undef to  $<8 \times 164$ 

; AVX512VL512-NEXT: Cost Model: Found an estimated cost of 1 for instruction: %D = sext <16 x i8> undef to  $<16 \times i32$ 

; AVX512VL512-NEXT: Cost Model: Found an estimated cost

of 1 for instruction:  $\%E = \text{sext} < 16 \times 116$  and  $\text{sext} < 16 \times 16 \times 132$ 

; AVX512VL512-NEXT: Cost Model: Found an estimated cost of 3 for instruction: %F = sext <32 x i8> undef to  $<$ 32 x i16 $>$ 

; AVX512VL512-NEXT: Cost Model: Found an estimated cost of 0 for instruction: ret void

;

; SKX256-LABEL: 'sext512'

; SKX256-NEXT: Cost Model: Found an estimated cost of 1 for instruction:  $%A = \text{sext} < 8 \times 18$  undef to  $< 8 \times 164$ ; SKX256-NEXT: Cost Model: Found an estimated cost of 1 for instruction: %B = sext <8 x i16> undef to <8 x  $i64$ 

; SKX256-NEXT: Cost Model: Found an estimated cost of 1 for instruction: %C = sext <8 x i32> undef to <8 x  $i64$ 

; SKX256-NEXT: Cost Model: Found an estimated cost of 1 for instruction: %D = sext <16 x i8> undef to <16 x i32>

; SKX256-NEXT: Cost Model: Found an estimated cost of 1 for instruction: %E = sext <16 x i16> undef to <16 x i32>

; SKX256-NEXT: Cost Model: Found an estimated cost of 1 for instruction: %F = sext <32 x i8> undef to <32 x  $i16$ 

; SKX256-NEXT: Cost

Model: Found an estimated cost of 0 for instruction: ret void

;

; SKX512-LABEL: 'sext512'

; SKX512-NEXT: Cost Model: Found an estimated cost of 1 for instruction:  $%A = \text{sext} < 8 \times 18$  undef to  $< 8 \times 164$ : SKX512-NEXT: Cost Model: Found an estimated cost of 1 for instruction:  $%B = \text{sext} < 8 \text{ x }$  i16 $>$  undef to  $< 8 \text{ x }$ 

 $i64$ 

; SKX512-NEXT: Cost Model: Found an estimated cost of 1 for instruction: %C = sext <8 x i32> undef to <8 x  $i64$ 

; SKX512-NEXT: Cost Model: Found an estimated cost of 1 for instruction: %D = sext <16 x i8> undef to <16 x i32>

; SKX512-NEXT: Cost Model: Found an estimated cost of 1 for instruction: %E = sext <16 x i16> undef to <16 x i32>

; SKX512-NEXT: Cost Model: Found an estimated cost of 1 for instruction: %F = sext <32 x i8> undef to <32 x

```
i16>
; SKX512-NEXT: Cost Model: Found an estimated cost of 0 for instruction: ret void
;
%A = sext <8 x i8> undef to <8 x i64>
%B = sext <8 x i16> undef to <8 x i64>
%C = sext <8 x i32> undef to <8 x i64>
%D = sext <16 x i8>
undef to <16 \times 132%E = sext <16 x i16> undef to <16 x i32>
%F = sext <32 x i8> undef to <32 x i16>
 ret void
}
define void @trunc256() "min-legal-vector-width"="256" {
; VEC256-LABEL: 'trunc256'
; VEC256-NEXT: Cost Model: Found an estimated cost of 3 for instruction: %A = trunc <8 x i64> undef to <8 x
i32>
; VEC256-NEXT: Cost Model: Found an estimated cost of 10 for instruction: %B = trunc <8 x i64> undef to <8 x
i16; VEC256-NEXT: Cost Model: Found an estimated cost of 8 for instruction: %C = trunc <8 x i64> undef to <8 x
i8; VEC256-NEXT: Cost Model: Found an estimated cost of 4 for instruction: %D = trunc <16 x i32> undef to <16 x
i16>
; VEC256-NEXT: Cost Model: Found an estimated cost of 4 for instruction: %E = trunc <16 x i32> undef to <16 x
i8; VEC256-NEXT: Cost Model: Found an estimated cost of 5 for instruction: %F = trunc <32 x i16> undef to <32 x
i8; VEC256-NEXT: Cost Model: Found an estimated cost of 0 for instruction: ret void
;
; AVX512VL512-LABEL: 'trunc256'
;
AVX512VL512-NEXT: Cost Model: Found an estimated cost of 1 for instruction: %A = trunc <8 x i64> undef to
<8 x i32>
; AVX512VL512-NEXT: Cost Model: Found an estimated cost of 2 for instruction: %B = trunc <8 x i64> undef to
<8 x i16>; AVX512VL512-NEXT: Cost Model: Found an estimated cost of 2 for instruction: %C = trunc <8 x i64> undef to
<8 x i8>; AVX512VL512-NEXT: Cost Model: Found an estimated cost of 2 for instruction: %D = trunc <16 x i32> undef
to <16 \times 116; AVX512VL512-NEXT: Cost Model: Found an estimated cost of 2 for instruction: %E = trunc <16 x i32> undef to
<16 \times i8; AVX512VL512-NEXT: Cost Model: Found an estimated cost of 8 for instruction: %F = trunc <32 x i16> undef to
<32 \times i8>; AVX512VL512-NEXT: Cost Model: Found an estimated cost of 0 for instruction: ret void
;
; SKX512-LABEL: 'trunc256'
; SKX512-NEXT: Cost Model: Found an estimated cost of 1 for instruction: %A = trunc <8 x i64> undef to <8 x
i32>
```
; SKX512-NEXT: Cost Model: Found an estimated cost of 2 for instruction: %B = trunc <8 x i64> undef to <8 x i16> ; SKX512-NEXT: Cost Model: Found an estimated cost of 2 for instruction: %C = trunc <8 x i64> undef to <8 x  $i8$ ; SKX512-NEXT: Cost Model: Found an estimated cost of 2 for instruction: %D = trunc <16 x i32> undef to <16 x i16> ; SKX512-NEXT: Cost Model: Found an estimated cost of 2 for instruction: %E = trunc <16 x i32> undef to <16 x  $i8$ ; SKX512-NEXT: Cost Model: Found an estimated cost of 2 for instruction: %F = trunc <32 x i16> undef to <32 x  $i8$ ; SKX512-NEXT: Cost Model: Found an estimated cost of 0 for instruction: ret void ; % A = trunc <8 x i64> undef to <8 x i32> %B = trunc <8 x i64> undef to <8 x i16> % $C =$  trunc <8 x i64> undef to <8 x i8> % D = trunc <16 x i32> undef to <16 x i16> %E = trunc <16 x i32> undef to <16 x i8> %F = trunc <32 x i16> undef to <32 x i8> ret void } define i32 @zext256\_vXi1() "min-legal-vector-width"="256" { ; AVX-LABEL: 'zext256\_vXi1' ; AVX-NEXT: Cost Model: Found an estimated cost of 1 for instruction:  $\%$  V2i64 = zext <2 x i1> undef to <2 x i64> ; AVX-NEXT: Cost Model: Found an estimated cost of 3 for instruction: %V4i64 = zext <4 x i1> undef to <4 x  $i64$ ; AVX-NEXT: Cost Model: Found an estimated cost of 4 for instruction: %V8i64 = zext <8 x i1> undef to <8 x i64> ; AVX-NEXT: Cost Model: Found an estimated cost of 1 for instruction: %V2i32 = zext <2 x i1> undef to <2 x i32> ; AVX-NEXT: Cost Model: Found an estimated cost of 1 for instruction: %V4i32 = zext <4 x i1> undef to <4 x i32> ; AVX-NEXT: Cost Model: Found an estimated cost of 3 for instruction: %V8i32 = zext <8 x i1> undef to <8 x i32> ; AVX-NEXT: Cost Model: Found an estimated cost of 4 for instruction: %V16i32 = zext <16 x i1> undef to <16 x i32> ; AVX-NEXT: Cost Model: Found an estimated cost of 1 for instruction: %V2i16 = zext <2 x i1> undef to <2 x i16> : AVX-NEXT: Cost Model: Found an estimated cost of 1 for instruction:  $\frac{60}{416}$  = zext <4 x i1> undef to <4 x  $i16$ ; AVX-NEXT: Cost Model: Found an estimated cost of 1 for instruction:  $\frac{6}{8}$ V8i16 = zext <8 x i1> undef to <8 x i16> ; AVX-NEXT: Cost Model: Found an estimated cost of 1 for instruction: %V16i16 = zext <16 x i1> undef to <16 x  $i16$ ; AVX-NEXT: Cost Model: Found an estimated cost of 3 for instruction: %V32i16 = zext <32 x i1> undef to <32 x i16> ; AVX-NEXT: Cost Model: Found an estimated cost of 1 for instruction:  $\sqrt{V2i8} =$  zext <2 x i1> undef to <2 x i8>

; AVX-NEXT: Cost Model: Found an estimated cost of 1 for instruction: %V4i8 = zext <4 x i1> undef to <4 x i8> ; AVX-NEXT: Cost Model: Found an estimated cost of 1 for instruction: %V8i8 = zext <8 x i1> undef to <8 x i8> ; AVX-NEXT: Cost Model: Found an estimated cost of 1 for instruction: %V16i8 = zext <16 x i1> undef to <16 x  $i8$ ; AVX-NEXT: Cost Model: Found an estimated cost of 1 for instruction: %V32i8 = zext <32 x i1> undef to <32 x  $i8$ ; AVX-NEXT: Cost Model: Found an estimated cost of 2 for instruction: %V64i8 = zext <64 x i1> undef to  $<$  64 x i $8$  > ; AVX-NEXT: Cost Model: Found an estimated cost of 0 for instruction: ret i32 undef ; ; AVX512VL256-LABEL: 'zext256\_vXi1' ; AVX512VL256-NEXT: Cost Model: Found an estimated cost of 2 for instruction: %V2i64 = zext <2 x i1> undef to  $<$ 2 x i64 $>$ ; AVX512VL256-NEXT: Cost Model: Found an estimated cost of 2 for instruction: %V4i64 = zext <4 x i1> undef to  $<$ 4 x i64 $>$ ; AVX512VL256-NEXT: Cost Model: Found an estimated cost of 5 for instruction: %V8i64 = zext <8 x i1> undef to  $<8$  x i64 $>$ ; AVX512VL256-NEXT: Cost Model: Found an estimated cost of 2 for instruction: %V2i32 = zext <2 x i1> undef to  $<$ 2 x i32 $>$ ; AVX512VL256-NEXT: Cost Model: Found an estimated cost of 2 for instruction: %V4i32 = zext <4 x i1> undef to  $<$ 4 x i32 $>$ ; AVX512VL256-NEXT: Cost Model: Found an estimated cost of 2 for instruction: %V8i32 = zext <8 x i1> undef to  $<8$  x i32> ; AVX512VL256-NEXT: Cost Model: Found an estimated cost of 4 for instruction: %V16i32 = zext <16 x i1> undef to  $<$ 16 x i32> ; AVX512VL256-NEXT: Cost Model: Found an estimated cost of 5 for instruction:  $\sqrt{V2i16} =$  zext <2 x i1> undef to <2 x i16> ; AVX512VL256-NEXT: Cost Model: Found an estimated cost of 5 for instruction: %V4i16 = zext <4 x i1> undef to  $\langle 4 \times 116 \rangle$ ; AVX512VL256-NEXT: Cost Model: Found an estimated cost of 5 for instruction: %V8i16 = zext <8 x i1> undef to  $<8$  x i16 $>$ ; AVX512VL256-NEXT: Cost Model: Found an estimated cost of 12 for instruction: %V16i16 = zext <16 x i1> undef to  $<16 \times 16$ ; AVX512VL256-NEXT: Cost Model: Found an estimated cost of 24 for instruction: %V32i16 = zext <32 x i1> undef to  $\langle 32 \times 116 \rangle$ ; AVX512VL256-NEXT: Cost Model: Found an estimated cost of 6 for instruction: %V2i8 = zext <2 x i1> undef to  $<$ 2 x i8 $>$ ; AVX512VL256-NEXT: Cost Model: Found an estimated cost of 6 for instruction: %V4i8 = zext <4 x i1> undef to <4 x i8> ; AVX512VL256-NEXT: Cost Model: Found an estimated cost of 6 for instruction: %V8i8 = zext <8 x i1> undef to  $<8$  x i $8>$ 

; AVX512VL256-NEXT: Cost Model: Found an estimated

cost of 12 for instruction:  $\%$  V16i8 = zext <16 x i1> undef to <16 x i8>

; AVX512VL256-NEXT: Cost Model: Found an estimated cost of 25 for instruction: %V32i8 = zext <32 x i1> undef to  $\langle 32 \times 18 \rangle$ 

; AVX512VL256-NEXT: Cost Model: Found an estimated cost of 50 for instruction: %V64i8 = zext <64 x i1> undef to  $<64 \times 18>$ 

; AVX512VL256-NEXT: Cost Model: Found an estimated cost of 0 for instruction: ret i32 undef

;

; AVX512VL512-LABEL: 'zext256\_vXi1'

; AVX512VL512-NEXT: Cost Model: Found an estimated cost of 2 for instruction: %V2i64 = zext <2 x i1> undef to  $<$ 2 x i64 $>$ 

; AVX512VL512-NEXT: Cost Model: Found an estimated cost of 2 for instruction: %V4i64 = zext <4 x i1> undef to  $<$ 4 x i64 $>$ 

; AVX512VL512-NEXT: Cost Model: Found an estimated cost of 2 for instruction: %V8i64 = zext <8 x i1> undef to  $< 8 \times 164$ 

; AVX512VL512-NEXT: Cost Model: Found an estimated cost of 2 for instruction: %V2i32 = zext <2 x i1> undef to  $<$ 2 x i32 $>$ 

; AVX512VL512-NEXT: Cost Model: Found an estimated cost of

2 for instruction:  $\sqrt{V4i32}$  = zext <4 x i1> undef to <4 x i32>

; AVX512VL512-NEXT: Cost Model: Found an estimated cost of 2 for instruction: %V8i32 = zext <8 x i1> undef to  $<8 \times 132$ 

; AVX512VL512-NEXT: Cost Model: Found an estimated cost of 2 for instruction: %V16i32 = zext <16 x i1> undef to  $<$ 16 x i32 $>$ 

; AVX512VL512-NEXT: Cost Model: Found an estimated cost of 4 for instruction: %V2i16 = zext <2 x i1> undef to  $<$ 2 x i16 $>$ 

; AVX512VL512-NEXT: Cost Model: Found an estimated cost of 4 for instruction: %V4i16 = zext <4 x i1> undef to  $<$ 4 x i16 $>$ 

; AVX512VL512-NEXT: Cost Model: Found an estimated cost of 4 for instruction: %V8i16 = zext <8 x i1> undef to  $\langle 8 \times 116 \rangle$ 

; AVX512VL512-NEXT: Cost Model: Found an estimated cost of 4 for instruction: %V16i16 = zext <16 x i1> undef to  $<$ 16 x i16 >

; AVX512VL512-NEXT: Cost Model: Found an estimated cost of 9 for instruction: %V32i16 = zext <32 x i1> undef to  $<$ 32 x i16 $>$ 

; AVX512VL512-NEXT: Cost Model: Found an estimated cost of 4 for instruction: %V2i8

 $=$  zext <2 x i1> undef to <2 x i8>

; AVX512VL512-NEXT: Cost Model: Found an estimated cost of 4 for instruction: %V4i8 = zext <4 x i1> undef to <4 x i8>

; AVX512VL512-NEXT: Cost Model: Found an estimated cost of 4 for instruction: %V8i8 = zext <8 x i1> undef to  $< 8 \times 18$ 

; AVX512VL512-NEXT: Cost Model: Found an estimated cost of 4 for instruction: %V16i8 = zext <16 x i1> undef to  $<16 \times 18$ 

; AVX512VL512-NEXT: Cost Model: Found an estimated cost of 9 for instruction: %V32i8 = zext <32 x i1> undef to  $<$ 32 x i8>

; AVX512VL512-NEXT: Cost Model: Found an estimated cost of 19 for instruction: %V64i8 = zext <64 x i1> undef to  $<64$  x i8 $>$ 

; AVX512VL512-NEXT: Cost Model: Found an estimated cost of 0 for instruction: ret i32 undef

;

;

; SKX256-LABEL: 'zext256\_vXi1'

; SKX256-NEXT: Cost Model: Found an estimated cost of 2 for instruction: %V2i64 = zext <2 x i1> undef to <2 x  $i64$ 

; SKX256-NEXT: Cost Model: Found an estimated cost of 2 for instruction: %V4i64 = zext <4 x i1> undef to <4 x  $i64$ 

SKX256-NEXT: Cost Model: Found an estimated cost of 4 for instruction:  $\frac{60}{64} =$  zext <8 x i1> undef to <8 x  $i64$ 

; SKX256-NEXT: Cost Model: Found an estimated cost of 2 for instruction: %V2i32 = zext <2 x i1> undef to <2 x i32> ; SKX256-NEXT: Cost Model: Found an estimated cost of 2 for instruction: %V4i32 = zext <4 x i1> undef to <4 x i32> ; SKX256-NEXT: Cost Model: Found an estimated cost of 2 for instruction: %V8i32 = zext <8 x i1> undef to <8 x i32> ; SKX256-NEXT: Cost Model: Found an estimated cost of 4 for instruction: %V16i32 = zext <16 x i1> undef to  $<16 \times 132$ ; SKX256-NEXT: Cost Model: Found an estimated cost of 2 for instruction: %V2i16 = zext <2 x i1> undef to <2 x  $i16$ ; SKX256-NEXT: Cost Model: Found an estimated cost of 2 for instruction: %V4i16 = zext <4 x i1> undef to <4 x i16> ; SKX256-NEXT: Cost Model: Found an estimated cost of 2 for instruction: %V8i16 = zext <8 x i1> undef to <8 x  $i16$ ; SKX256-NEXT: Cost Model: Found an estimated cost of 2 for instruction: % V16i16 = zext <16 x i1> undef to <16 x i16> ; SKX256-NEXT: Cost Model: Found an estimated cost of 4 for instruction: %V32i16 = zext <32 x i1> undef to  $<$ 32 x i16 $>$ ; SKX256-NEXT: Cost Model: Found an estimated cost of 2 for instruction: %V2i8 = zext <2 x i1> undef to <2 x  $i8$ ; SKX256-NEXT: Cost Model: Found an estimated cost of 2 for instruction: %V4i8 = zext <4 x i1> undef to <4 x  $i8$ ; SKX256-NEXT: Cost Model: Found an estimated cost of 2 for instruction: %V8i8 = zext <8 x i1> undef to <8 x i8> ; SKX256-NEXT: Cost Model: Found an estimated cost of 2 for instruction: %V16i8 = zext <16 x i1> undef to <16 x i8> ; SKX256-NEXT: Cost Model: Found an estimated cost of 2 for instruction: %V32i8 = zext <32 x i1> undef to <32  $x$  i $8$ ; SKX256-NEXT: Cost Model: Found an estimated cost of 4 for instruction: %V64i8 = zext <64 x i1> undef to <64  $x$  i $8$ ; SKX256-NEXT: Cost Model: Found an estimated cost of 0 for instruction: ret i32 undef ; ; SKX512-LABEL: 'zext256\_vXi1' ; SKX512-NEXT: Cost Model: Found an estimated cost of 2 for instruction:  $\%$  V2i64 = zext <2 x i1> undef to <2 x i64> ; SKX512-NEXT: Cost Model: Found an estimated cost of 2 for instruction: %V4i64 = zext <4 x i1> undef to <4 x  $i64$ ; SKX512-NEXT: Cost Model: Found an estimated cost of 2 for instruction: %V8i64 = zext <8 x i1> undef to <8 x  $i64$ ; SKX512-NEXT: Cost Model: Found an estimated cost of 2 for instruction: %V2i32 = zext <2 x i1> undef to <2 x i32> ; SKX512-NEXT: Cost Model: Found an estimated cost of 2 for instruction: %V4i32 = zext <4 x i1> undef to <4 x  $i32$ ; SKX512-NEXT: Cost Model: Found an estimated cost of 2 for instruction: %V8i32 = zext <8 x i1> undef to <8 x i32> ; SKX512-NEXT: Cost Model: Found an estimated cost of 2 for instruction: %V16i32 = zext <16 x i1> undef to  $<$ 16 x i32> ; SKX512-NEXT: Cost Model: Found an estimated cost of 2 for instruction: %V2i16 = zext <2 x i1> undef to <2 x

i16>

; SKX512-NEXT: Cost Model: Found an estimated cost of 2 for instruction: %V4i16 = zext

 $\langle 4 \times i1 \rangle$  undef to  $\langle 4 \times i16 \rangle$ 

; SKX512-NEXT: Cost Model: Found an estimated cost of 2 for instruction: %V8i16 = zext <8 x i1> undef to <8 x  $i16$ 

; SKX512-NEXT: Cost Model: Found an estimated cost of 2 for instruction: %V16i16 = zext <16 x i1> undef to  $<$ 16 x i16  $>$ 

; SKX512-NEXT: Cost Model: Found an estimated cost of 2 for instruction: %V32i16 = zext <32 x i1> undef to  $<$ 32 x i16 $>$ 

; SKX512-NEXT: Cost Model: Found an estimated cost of 2 for instruction: %V2i8 = zext <2 x i1> undef to <2 x  $i8$ 

; SKX512-NEXT: Cost Model: Found an estimated cost of 2 for instruction: %V4i8 = zext <4 x i1> undef to <4 x  $i8$ 

; SKX512-NEXT: Cost Model: Found an estimated cost of 2 for instruction: %V8i8 = zext <8 x i1> undef to <8 x i8>

; SKX512-NEXT: Cost Model: Found an estimated cost of 2 for instruction: %V16i8 = zext <16 x i1> undef to <16 x i8>

; SKX512-NEXT: Cost Model: Found an estimated cost of 2 for instruction: %V32i8 = zext <32 x i1> undef to <32 x i8>

; SKX512-NEXT: Cost Model: Found an estimated

cost of 2 for instruction:  $\%$  V64i8 = zext <64 x i1> undef to <64 x i8>

; SKX512-NEXT: Cost Model: Found an estimated cost of 0 for instruction: ret i32 undef

; % $V2i64 =$ zext <2 x i1> undef to <2 x i64> % V4 $i$ 64 = zext <4 x i1 > undef to <4 x i64 > % V8i64 = zext <8 x i1 > undef to <8 x i64 >

% V2i32 = zext <2 x i1 > undef to <2 x i32 > % V4i32 = zext <4 x i1 > undef to <4 x i32 > % V8i32 = zext <8 x i1> undef to <8 x i32> % V16i32 = zext <16 x i1> undef to <16 x i32>

```
%V2i16 = zext <2 x i1> undef to <2 x i16>
% V4i16 = zext <4 x i1> undef to <4 x i16>
% V8i16 = zext <8 x i1> undef to <8 x i16>
% V16i16 = zext <16 x i1> undef to <16 x i16>
% V32i16 = zext <32 x i1> undef to <32 x i16>
```

```
%V2i8 =zext <2 x i1> undef to <2 x i8>
%V4i8 =zext <4 x i1> undef to <4 x i8>
%V8i8 =zext <8 x i1> undef to <8 x i8>
% V16i8 = zext <16 x i1> undef to <16 x i8>
% V32i8 =zext <32 x i1 > undef to <32 x i8 >% V64i8 = zext <64 x i1> undef to <64 x i8>
```

```
 ret i32 undef
```

```
}
```
define i32 @sext256  $vXi1()$ 

"min-legal-vector-width"="256" {

; AVX-LABEL: 'sext256\_vXi1'

; AVX-NEXT: Cost Model: Found an estimated cost of 1 for instruction: %I64 = sext i1 undef to i64

; AVX-NEXT: Cost Model: Found an estimated cost of 2 for instruction: %V2i64 = sext <2 x i1> undef to <2 x i64>

; AVX-NEXT: Cost Model: Found an estimated cost of 3 for instruction: %V4i64 = sext <4 x i1> undef to <4 x  $i64$ 

; AVX-NEXT: Cost Model: Found an estimated cost of 4 for instruction: %V8i64 = sext <8 x i1> undef to <8 x  $i64$ 

; AVX-NEXT: Cost Model: Found an estimated cost of 1 for instruction: %I32 = sext i1 undef to i32

; AVX-NEXT: Cost Model: Found an estimated cost of 2 for instruction: %V2i32 = sext <2 x i1> undef to <2 x i32>

; AVX-NEXT: Cost Model: Found an estimated cost of 2 for instruction: %V4i32 = sext <4 x i1> undef to <4 x i32>

: AVX-NEXT: Cost Model: Found an estimated cost of 3 for instruction:  $\%$ V8i32 = sext <8 x i1> undef to <8 x i32>

; AVX-NEXT: Cost Model: Found an estimated cost

of 4 for instruction:  $\%$  V16i32 = sext <16 x i1> undef to <16 x i32>

; AVX-NEXT: Cost Model: Found an estimated cost of 1 for instruction: %I16 = sext i1 undef to i16

; AVX-NEXT: Cost Model: Found an estimated cost of 2 for instruction: %V2i16 = sext <2 x i1> undef to <2 x  $i16$ 

; AVX-NEXT: Cost Model: Found an estimated cost of 2 for instruction: %V4i16 = sext <4 x i1> undef to <4 x  $i16$ 

; AVX-NEXT: Cost Model: Found an estimated cost of 2 for instruction: %V8i16 = sext <8 x i1> undef to <8 x i16>

; AVX-NEXT: Cost Model: Found an estimated cost of 1 for instruction: %V16i16 = sext <16 x i1> undef to <16 x  $i16$ 

; AVX-NEXT: Cost Model: Found an estimated cost of 3 for instruction: %V32i16 = sext <32 x i1> undef to <32 x  $i16$ 

; AVX-NEXT: Cost Model: Found an estimated cost of 1 for instruction: %I8 = sext i1 undef to i8

; AVX-NEXT: Cost Model: Found an estimated cost of 2 for instruction:  $\%$  V2i8 = sext <2 x i1> undef to <2 x i8> ; AVX-NEXT: Cost Model: Found an estimated cost of 2 for

instruction: %V4i8 = sext <4 x i1> undef to <4 x i8>

; AVX-NEXT: Cost Model: Found an estimated cost of 2 for instruction: %V8i8 = sext <8 x i1> undef to <8 x i8> ; AVX-NEXT: Cost Model: Found an estimated cost of 2 for instruction: %V16i8 = sext <16 x i1> undef to <16 x  $i8$ 

; AVX-NEXT: Cost Model: Found an estimated cost of 2 for instruction: %V32i8 = sext <32 x i1> undef to <32 x  $i8$ 

; AVX-NEXT: Cost Model: Found an estimated cost of 4 for instruction: %V64i8 = sext <64 x i1> undef to <64 x  $i8$ 

; AVX-NEXT: Cost Model: Found an estimated cost of 0 for instruction: ret i32 undef

;

; AVX512VL256-LABEL: 'sext256\_vXi1'

; AVX512VL256-NEXT: Cost Model: Found an estimated cost of 1 for instruction: %I64 = sext i1 undef to i64 ; AVX512VL256-NEXT: Cost Model: Found an estimated cost of 1 for instruction: %V2i64 = sext <2 x i1> undef to  $<$ 2 x i64 $>$ 

; AVX512VL256-NEXT: Cost Model: Found an estimated cost of 1 for instruction: %V4i64 = sext <4 x i1> undef

to  $<$ 4 x i64 $>$ 

; AVX512VL256-NEXT:

Cost Model: Found an estimated cost of 3 for instruction:  $\sqrt{8\,864} = \text{sext} \le 8 \times 11$  undef to  $\le 8 \times 164$ 

; AVX512VL256-NEXT: Cost Model: Found an estimated cost of 1 for instruction: %I32 = sext i1 undef to i32

; AVX512VL256-NEXT: Cost Model: Found an estimated cost of 1 for instruction: %V2i32 = sext <2 x i1> undef to  $<$ 2 x i32 $>$ 

; AVX512VL256-NEXT: Cost Model: Found an estimated cost of 1 for instruction: %V4i32 = sext <4 x i1> undef to  $<$ 4 x i32>

; AVX512VL256-NEXT: Cost Model: Found an estimated cost of 1 for instruction: %V8i32 = sext <8 x i1> undef to  $< 8 \times 132$ 

; AVX512VL256-NEXT: Cost Model: Found an estimated cost of 2 for instruction: %V16i32 = sext <16 x i1> undef to  $<$ 16 x i32>

; AVX512VL256-NEXT: Cost Model: Found an estimated cost of 1 for instruction: %I16 = sext i1 undef to i16

; AVX512VL256-NEXT: Cost Model: Found an estimated cost of 4 for instruction: %V2i16 = sext <2 x i1> undef to  $<$ 2 x i16 $>$ 

; AVX512VL256-NEXT: Cost Model: Found an estimated cost of 4 for instruction:

% V4i16 = sext <4 x i1> undef to <4 x i16>

; AVX512VL256-NEXT: Cost Model: Found an estimated cost of 4 for instruction: %V8i16 = sext <8 x i1> undef to  $\langle 8 \times 116 \rangle$ 

; AVX512VL256-NEXT: Cost Model: Found an estimated cost of 10 for instruction: %V16i16 = sext <16 x i1> undef to  $<$ 16 x i16 $>$ 

; AVX512VL256-NEXT: Cost Model: Found an estimated cost of 20 for instruction: %V32i16 = sext <32 x i1> undef to  $<$ 32 x i16 $>$ 

; AVX512VL256-NEXT: Cost Model: Found an estimated cost of 1 for instruction: %I8 = sext i1 undef to i8

; AVX512VL256-NEXT: Cost Model: Found an estimated cost of 5 for instruction: %V2i8 = sext <2 x i1> undef to  $<$ 2 x i8 $>$ 

; AVX512VL256-NEXT: Cost Model: Found an estimated cost of 5 for instruction: %V4i8 = sext <4 x i1> undef to <4 x i8>

; AVX512VL256-NEXT: Cost Model: Found an estimated cost of 5 for instruction: %V8i8 = sext <8 x i1> undef to <8 x i8>

; AVX512VL256-NEXT: Cost Model: Found an estimated cost of 10 for instruction: %V16i8 = sext <16 x i1> undef to  $<16 \times 18$ 

;

 AVX512VL256-NEXT: Cost Model: Found an estimated cost of 21 for instruction: %V32i8 = sext <32 x i1> undef to  $\langle 32 \times 18 \rangle$ 

; AVX512VL256-NEXT: Cost Model: Found an estimated cost of 42 for instruction: %V64i8 = sext <64 x i1> undef to  $<64 \times 18>$ 

; AVX512VL256-NEXT: Cost Model: Found an estimated cost of 0 for instruction: ret i32 undef

;

; AVX512VL512-LABEL: 'sext256\_vXi1'

; AVX512VL512-NEXT: Cost Model: Found an estimated cost of 1 for instruction: %I64 = sext i1 undef to i64

; AVX512VL512-NEXT: Cost Model: Found an estimated cost of 1 for instruction: %V2i64 = sext <2 x i1> undef to  $<$ 2 x i64 $>$ 

; AVX512VL512-NEXT: Cost Model: Found an estimated cost of 1 for instruction: %V4i64 = sext <4 x i1> undef to  $<$ 4 x i64 $>$ 

; AVX512VL512-NEXT: Cost Model: Found an estimated cost of 1 for instruction: %V8i64 = sext <8 x i1> undef to  $<8$  x i64 $>$ 

; AVX512VL512-NEXT: Cost Model: Found an estimated cost of 1 for instruction: %I32 = sext i1 undef to i32

; AVX512VL512-NEXT: Cost Model: Found an estimated

cost of 1 for instruction:  $\sqrt{V2i32} =$  sext <2 x i1> undef to <2 x i32>

; AVX512VL512-NEXT: Cost Model: Found an estimated cost of 1 for instruction: %V4i32 = sext <4 x i1> undef to  $<$ 4 x i32 $>$ 

; AVX512VL512-NEXT: Cost Model: Found an estimated cost of 1 for instruction: %V8i32 = sext <8 x i1> undef to  $<8 \times 132$ 

; AVX512VL512-NEXT: Cost Model: Found an estimated cost of 1 for instruction: %V16i32 = sext <16 x i1> undef to  $<$ 16 x i32 $>$ 

; AVX512VL512-NEXT: Cost Model: Found an estimated cost of 1 for instruction: %I16 = sext i1 undef to i16

; AVX512VL512-NEXT: Cost Model: Found an estimated cost of 3 for instruction: %V2i16 = sext <2 x i1> undef to  $<$ 2 x i16 $>$ 

; AVX512VL512-NEXT: Cost Model: Found an estimated cost of 3 for instruction: %V4i16 = sext <4 x i1> undef to  $<4$  x i16 $>$ 

; AVX512VL512-NEXT: Cost Model: Found an estimated cost of 3 for instruction: %V8i16 = sext <8 x i1> undef to  $<8 \times 116$ 

; AVX512VL512-NEXT: Cost Model: Found an estimated cost of 3 for instruction: %V16i16 = sext <16 x i1> undef to <16 x i16>

; AVX512VL512-NEXT: Cost Model: Found an estimated cost of 7 for instruction: %V32i16 = sext <32 x i1> undef to  $<$ 32 x i16 $>$ 

; AVX512VL512-NEXT: Cost Model: Found an estimated cost of 1 for instruction: %I8 = sext i1 undef to i8

; AVX512VL512-NEXT: Cost Model: Found an estimated cost of 3 for instruction: %V2i8 = sext <2 x i1> undef to  $2 \times 18$ 

; AVX512VL512-NEXT: Cost Model: Found an estimated cost of 3 for instruction: %V4i8 = sext <4 x i1> undef to  $\langle 4 \times i8 \rangle$ 

; AVX512VL512-NEXT: Cost Model: Found an estimated cost of 3 for instruction: %V8i8 = sext <8 x i1> undef to  $<8$  x i $8>$ 

; AVX512VL512-NEXT: Cost Model: Found an estimated cost of 3 for instruction: %V16i8 = sext <16 x i1> undef to  $<16 \times 18$ 

; AVX512VL512-NEXT: Cost Model: Found an estimated cost of 7 for instruction: %V32i8 = sext <32 x i1> undef to  $<$ 32 x i8 $>$ 

; AVX512VL512-NEXT: Cost Model: Found an estimated cost of 15 for instruction: %V64i8 = sext <64 x i1> undef to  $<64 \times 18>$ 

; AVX512VL512-NEXT:

Cost Model: Found an estimated cost of 0 for instruction: ret i32 undef

;

; SKX256-LABEL: 'sext256\_vXi1'

; SKX256-NEXT: Cost Model: Found an estimated cost of 1 for instruction: %I64 = sext i1 undef to i64

; SKX256-NEXT: Cost Model: Found an estimated cost of 1 for instruction: %V2i64 = sext <2 x i1> undef to <2 x  $i64$ 

; SKX256-NEXT: Cost Model: Found an estimated cost of 1 for instruction: %V4i64 = sext <4 x i1> undef to <4 x i64>

; SKX256-NEXT: Cost Model: Found an estimated cost of 2 for instruction: %V8i64 = sext <8 x i1> undef to <8 x  $i64$ 

; SKX256-NEXT: Cost Model: Found an estimated cost of 1 for instruction: %I32 = sext i1 undef to i32

; SKX256-NEXT: Cost Model: Found an estimated cost of 1 for instruction: %V2i32 = sext <2 x i1> undef to <2 x i32>

; SKX256-NEXT: Cost Model: Found an estimated cost of 1 for instruction: %V4i32 = sext <4 x i1> undef to <4 x i32>

; SKX256-NEXT: Cost Model: Found an estimated cost of 1 for instruction: %V8i32 = sext <8 x i1> undef to  $< 8 \times 132$ ; SKX256-NEXT: Cost Model: Found an estimated cost of 2 for instruction: %V16i32 = sext <16 x i1> undef to  $<$ 16 x i32> ; SKX256-NEXT: Cost Model: Found an estimated cost of 1 for instruction: %I16 = sext i1 undef to i16 ; SKX256-NEXT: Cost Model: Found an estimated cost of 1 for instruction: %V2i16 = sext <2 x i1> undef to <2 x i16> ; SKX256-NEXT: Cost Model: Found an estimated cost of 1 for instruction: %V4i16 = sext <4 x i1> undef to <4 x i16> ; SKX256-NEXT: Cost Model: Found an estimated cost of 1 for instruction: %V8i16 = sext <8 x i1> undef to <8 x  $i16$ ; SKX256-NEXT: Cost Model: Found an estimated cost of 1 for instruction: %V16i16 = sext <16 x i1> undef to  $<$ 16 x i16 $>$ ; SKX256-NEXT: Cost Model: Found an estimated cost of 2 for instruction: %V32i16 = sext <32 x i1> undef to  $<$ 32 x i16 $>$ ; SKX256-NEXT: Cost Model: Found an estimated cost of 1 for instruction: %I8 = sext i1 undef to i8 ; SKX256-NEXT: Cost Model: Found an estimated cost of 1 for instruction: %V2i8  $=$  sext  $<$ 2 x i1 $>$  undef to  $<$ 2 x i8 $>$ ; SKX256-NEXT: Cost Model: Found an estimated cost of 1 for instruction: %V4i8 = sext <4 x i1> undef to <4 x  $i8$ ; SKX256-NEXT: Cost Model: Found an estimated cost of 1 for instruction: %V8i8 = sext <8 x i1> undef to <8 x  $i8$ ; SKX256-NEXT: Cost Model: Found an estimated cost of 1 for instruction: %V16i8 = sext <16 x i1> undef to <16  $x$  i $8$ ; SKX256-NEXT: Cost Model: Found an estimated cost of 1 for instruction: %V32i8 = sext <32 x i1> undef to <32 x i8> ; SKX256-NEXT: Cost Model: Found an estimated cost of 2 for instruction: %V64i8 = sext <64 x i1> undef to <64  $x$  i $8$ ; SKX256-NEXT: Cost Model: Found an estimated cost of 0 for instruction: ret i32 undef ; ; SKX512-LABEL: 'sext256\_vXi1' ; SKX512-NEXT: Cost Model: Found an estimated cost of 1 for instruction: %I64 = sext i1 undef to i64 ; SKX512-NEXT: Cost Model: Found an estimated cost of 1 for instruction: %V2i64 = sext <2 x i1> undef to <2 x  $i64$ ; SKX512-NEXT: Cost Model: Found an estimated cost of 1 for instruction:  $\%$  V4i64 = sext <4 x i1> undef to <4 x i64> ; SKX512-NEXT: Cost Model: Found an estimated cost of 1 for instruction: %V8i64 = sext <8 x i1> undef to <8 x  $i64$ ; SKX512-NEXT: Cost Model: Found an estimated cost of 1 for instruction: %I32 = sext i1 undef to i32 : SKX512-NEXT: Cost Model: Found an estimated cost of 1 for instruction:  $\frac{60}{232}$  = sext <2 x i1> undef to <2 x  $i32$ ; SKX512-NEXT: Cost Model: Found an estimated cost of 1 for instruction: %V4i32 = sext <4 x i1> undef to <4 x  $i32$ ; SKX512-NEXT: Cost Model: Found an estimated cost of 1 for instruction: %V8i32 = sext <8 x i1> undef to <8 x i32> ; SKX512-NEXT: Cost Model: Found an estimated cost of 1 for instruction: %V16i32 = sext <16 x i1> undef to  $<$ 16 x i32> ; SKX512-NEXT: Cost Model: Found an estimated cost of 1 for instruction: %I16 = sext i1 undef to i16

; SKX512-NEXT: Cost Model: Found an estimated cost of 1 for instruction: %V2i16 = sext <2 x i1> undef to <2 x  $i16$ 

; SKX512-NEXT: Cost Model:

Found an estimated cost of 1 for instruction:  $\frac{6}{416}$  = sext <4 x i1> undef to <4 x i16>

; SKX512-NEXT: Cost Model: Found an estimated cost of 1 for instruction: %V8i16 = sext <8 x i1> undef to <8 x i16>

; SKX512-NEXT: Cost Model: Found an estimated cost of 1 for instruction: %V16i16 = sext <16 x i1> undef to  $<$ 16 x i16 $>$ 

; SKX512-NEXT: Cost Model: Found an estimated cost of 1 for instruction: %V32i16 = sext <32 x i1> undef to  $<$ 32 x i16 $>$ 

; SKX512-NEXT: Cost Model: Found an estimated cost of 1 for instruction: %I8 = sext i1 undef to i8

; SKX512-NEXT: Cost Model: Found an estimated cost of 1 for instruction: %V2i8 = sext <2 x i1> undef to <2 x  $i8$ 

; SKX512-NEXT: Cost Model: Found an estimated cost of 1 for instruction: %V4i8 = sext <4 x i1> undef to <4 x i8>

; SKX512-NEXT: Cost Model: Found an estimated cost of 1 for instruction: %V8i8 = sext <8 x i1> undef to <8 x  $i8$ 

; SKX512-NEXT: Cost Model: Found an estimated cost of 1 for instruction: %V16i8 = sext <16 x i1> undef to <16 x i8>

;

SKX512-NEXT: Cost Model: Found an estimated cost of 1 for instruction:  $\frac{60}{32i8} = \text{sext} < 32 \text{ x i} > \text{under to} < 32$  $x$  i $8$ 

; SKX512-NEXT: Cost Model: Found an estimated cost of 1 for instruction: %V64i8 = sext <64 x i1> undef to <64  $x$  i $8$ 

; SKX512-NEXT: Cost Model: Found an estimated cost of 0 for instruction: ret i32 undef

;

 $%$ I64 = sext i1 undef to i64

% V2i64 = sext <2 x i1 > undef to <2 x i64 >

% V4i64 = sext <4 x i1 > undef to <4 x i64 >

%V8i64 = sext <8 x i1> undef to <8 x i64>

 $%$ I32 = sext i1 undef to i32 % V2i32 = sext <2 x i1> undef to <2 x i32> %V4i32 = sext <4 x i1> undef to <4 x i32> % V8i32 = sext <8 x i1> undef to <8 x i32> % V16i32 = sext <16 x i1> undef to <16 x i32>

```
\%I16 = sext i1 undef to i16
%V2i16 = sext <2 x i1> undef to <2 x i16>
%V4i16 = sext <4 x i1 > undef to <4 x i16 >
% V8i16 = sext <8 x i1 > undef to <8 x i16 >
% V16i16 = sext <16 x i1> undef to <16 x i16>
%V32i16 = sext <32 x i1> undef to <32 x i16>
```

```
%I8 = sext i1 undef to i8
%V2i8 = sext <2x i1 > undef to \langle 2 x 18 \rangle%V4i8 =sext <4 x i1> undef to <4 x i8>
```
% $V8i8 =$  sext <8 x i1> undef to <8 x i8> % V16i8 = sext <16 x i1> undef to <16 x i8> % V32 $i8 =$  sext <32 x i1> undef to <32 x i8> % V64 $i8 =$  sext <64 x  $i1$  > undef to <64 x  $i8$ 

ret i32 undef

}

define i32 @trunc\_vXi1() "min-legal-vector-width"="256" {

; AVX-LABEL: 'trunc\_vXi1'

; AVX-NEXT: Cost Model: Found an estimated cost of 0 for instruction: %V2i64 = trunc <2 x i64> undef to <2 x  $i1$ 

; AVX-NEXT: Cost Model: Found an estimated cost of 4 for instruction: %V4i64 = trunc <4 x i64> undef to <4 x  $i1$ 

; AVX-NEXT: Cost Model: Found an estimated cost of 9 for instruction: %V8i64 = trunc <8 x i64> undef to <8 x  $i1$ 

; AVX-NEXT: Cost Model: Found an estimated cost of 11 for instruction: %V16i64 = trunc <16 x i64> undef to  $<16 \times i1>$ 

; AVX-NEXT: Cost Model: Found an estimated cost of 23 for instruction: %V32i64 = trunc <32 x i64> undef to  $<$ 32 x i1 $>$ 

; AVX-NEXT: Cost Model: Found an estimated cost of 46 for instruction: %V64i64

 $=$  trunc <64 x i64> undef to <64 x i1>

; AVX-NEXT: Cost Model: Found an estimated cost of 1 for instruction: %V2i32 = trunc <2 x i32> undef to <2 x  $i1$ 

; AVX-NEXT: Cost Model: Found an estimated cost of 0 for instruction: %V4i32 = trunc <4 x i32> undef to <4 x  $i1$ 

; AVX-NEXT: Cost Model: Found an estimated cost of 2 for instruction: %V8i32 = trunc <8 x i32> undef to <8 x  $i1$ 

; AVX-NEXT: Cost Model: Found an estimated cost of 8 for instruction: %V16i32 = trunc <16 x i32> undef to <16  $x$  i1 $>$ 

; AVX-NEXT: Cost Model: Found an estimated cost of 17 for instruction: %V32i32 = trunc <32 x i32> undef to  $<$ 32 x i1 $>$ 

; AVX-NEXT: Cost Model: Found an estimated cost of 34 for instruction: %V64i32 = trunc <64 x i32> undef to  $<$  64 x i1 >

; AVX-NEXT: Cost Model: Found an estimated cost of 1 for instruction:  $\%$ V2i16 = trunc <2 x i16> undef to <2 x  $i1$ 

; AVX-NEXT: Cost Model: Found an estimated cost of 1 for instruction: %V4i16 = trunc <4 x i16> undef to <4 x  $i1$ 

; AVX-NEXT: Cost Model: Found an

estimated cost of 0 for instruction:  $\%$  V8i16 = trunc <8 x i16 > undef to <8 x i1 >

; AVX-NEXT: Cost Model: Found an estimated cost of 4 for instruction: %V16i16 = trunc <16 x i16> undef to <16  $x$  i1 $>$ 

; AVX-NEXT: Cost Model: Found an estimated cost of 9 for instruction: %V32i16 = trunc <32 x i16> undef to <32  $x$  i1 $>$ 

; AVX-NEXT: Cost Model: Found an estimated cost of 18 for instruction: %V64i16 = trunc <64 x i16> undef to  $<$ 64 x i1 $>$ 

; AVX-NEXT: Cost Model: Found an estimated cost of 1 for instruction:  $\%$ V2i8 = trunc <2 x i8> undef to <2 x i1> ; AVX-NEXT: Cost Model: Found an estimated cost of 1 for instruction:  $\%$ V4i8 = trunc <4 x i8> undef to <4 x i1>

; AVX-NEXT: Cost Model: Found an estimated cost of 1 for instruction:  $\%$ V8i8 = trunc <8 x i8> undef to <8 x i1> ; AVX-NEXT: Cost Model: Found an estimated cost of 0 for instruction: %V16i8 = trunc <16 x i8> undef to <16 x  $i1$ 

; AVX-NEXT: Cost Model: Found an estimated cost of 0 for instruction:  $\%$ V32i8 = trunc <32 x i8> undef to <32 x  $i1$ 

;

AVX-NEXT: Cost Model: Found an estimated cost of 0 for instruction:  $\%$ V64i8 = trunc <64 x i8> undef to <64 x  $i1$ 

; AVX-NEXT: Cost Model: Found an estimated cost of 0 for instruction: ret i32 undef

;

; AVX512VL256-LABEL: 'trunc\_vXi1'

; AVX512VL256-NEXT: Cost Model: Found an estimated cost of 2 for instruction: %V2i64 = trunc <2 x i64> undef to  $<$ 2 x i1 $>$ 

; AVX512VL256-NEXT: Cost Model: Found an estimated cost of 2 for instruction: %V4i64 = trunc <4 x i64> undef to  $<$ 4 x i1 $>$ 

; AVX512VL256-NEXT: Cost Model: Found an estimated cost of 9 for instruction: %V8i64 = trunc <8 x i64> undef to  $<8 \times 11$ 

; AVX512VL256-NEXT: Cost Model: Found an estimated cost of 11 for instruction: %V16i64 = trunc <16 x i64> undef to  $<16 \times 11$ 

; AVX512VL256-NEXT: Cost Model: Found an estimated cost of 22 for instruction: %V32i64 = trunc <32 x i64> undef to  $\langle 32 \times i1 \rangle$ 

; AVX512VL256-NEXT: Cost Model: Found an estimated cost of 44 for instruction: %V64i64 = trunc <64 x i64> undef to  $<64$  x i1 $>$ 

; AVX512VL256-NEXT:

Cost Model: Found an estimated cost of 2 for instruction:  $\frac{60 \times 232}{2} = \frac{\text{trunc}}{2 \times 132} = \frac{2 \times 132}{2 \times 132} = 2 \times 132 = 2 \times 132 = 2 \times 132 = 2 \times 132 = 2 \times 132 = 2 \times 132 = 2 \times 132 = 2 \times 132 = 2 \times 132 = 2 \times 132 = 2 \times 132 = 2 \times 132 =$ 

; AVX512VL256-NEXT: Cost Model: Found an estimated cost of 2 for instruction: %V4i32 = trunc <4 x i32> undef to  $<$ 4 x i1 $>$ 

; AVX512VL256-NEXT: Cost Model: Found an estimated cost of 2 for instruction: %V8i32 = trunc <8 x i32> undef to  $<8 \times 11$ 

; AVX512VL256-NEXT: Cost Model: Found an estimated cost of 4 for instruction:  $\%V16i32 =$  trunc <16 x i32> undef to  $<16 \times 11$ 

; AVX512VL256-NEXT: Cost Model: Found an estimated cost of 8 for instruction:  $\frac{60}{32132}$  = trunc <32 x i32> undef to  $<$ 32 x i1 $>$ 

; AVX512VL256-NEXT: Cost Model: Found an estimated cost of 16 for instruction: %V64i32 = trunc <64 x i32> undef to  $<64 \times 11>$ 

; AVX512VL256-NEXT: Cost Model: Found an estimated cost of 3 for instruction: %V2i16 = trunc <2 x i16> undef to  $<$ 2 x i1 $>$ 

; AVX512VL256-NEXT: Cost Model: Found an estimated cost of 3 for instruction: %V4i16 = trunc <4 x i16> undef to  $<4$  x i1 $>$ 

; AVX512VL256-NEXT: Cost Model: Found

an estimated cost of 3 for instruction:  $\%$  V8i16 = trunc <8 x i16 > undef to <8 x i1>

; AVX512VL256-NEXT: Cost Model: Found an estimated cost of 8 for instruction: %V16i16 = trunc <16 x i16> undef to  $<16 \times 11$ 

; AVX512VL256-NEXT: Cost Model: Found an estimated cost of 16 for instruction: %V32i16 = trunc <32 x i16> undef to  $\langle 32 \times 11 \rangle$ 

; AVX512VL256-NEXT: Cost Model: Found an estimated cost of 32 for instruction: %V64i16 = trunc <64 x i16> undef to  $\langle 64 \times 11 \rangle$ 

: AVX512VL256-NEXT: Cost Model: Found an estimated cost of 3 for instruction:  $\%$  V2i8 = trunc <2 x i8> undef

to  $<$ 2 x i1 $>$ 

; AVX512VL256-NEXT: Cost Model: Found an estimated cost of 3 for instruction: %V4i8 = trunc <4 x i8> undef to  $\langle 4 \times 11 \rangle$ 

; AVX512VL256-NEXT: Cost Model: Found an estimated cost of 3 for instruction: %V8i8 = trunc <8 x i8> undef to  $<8 \times 11$ 

; AVX512VL256-NEXT: Cost Model: Found an estimated cost of 8 for instruction: %V16i8 = trunc <16 x i8> undef to  $<16 \times 11$ 

; AVX512VL256-NEXT: Cost Model: Found an estimated

cost of 17 for instruction:  $\frac{6}{32i8}$  = trunc <32 x i8> undef to <32 x i1>

; AVX512VL256-NEXT: Cost Model: Found an estimated cost of 34 for instruction: %V64i8 = trunc <64 x i8> undef to  $<64 \times 11>$ 

; AVX512VL256-NEXT: Cost Model: Found an estimated cost of 0 for instruction: ret i32 undef ;

; AVX512VL512-LABEL: 'trunc\_vXi1'

; AVX512VL512-NEXT: Cost Model: Found an estimated cost of 2 for instruction: %V2i64 = trunc <2 x i64> undef to  $<$ 2 x i1 $>$ 

; AVX512VL512-NEXT: Cost Model: Found an estimated cost of 2 for instruction: %V4i64 = trunc <4 x i64> undef to  $<$ 4 x i1 $>$ 

; AVX512VL512-NEXT: Cost Model: Found an estimated cost of 2 for instruction: %V8i64 = trunc <8 x i64> undef to  $<8 \times 11$ 

; AVX512VL512-NEXT: Cost Model: Found an estimated cost of 11 for instruction: %V16i64 = trunc <16 x i64> undef to  $<16 \times 11$ 

; AVX512VL512-NEXT: Cost Model: Found an estimated cost of 22 for instruction: %V32i64 = trunc <32 x i64> undef to  $<$ 32 x i1 $>$ 

; AVX512VL512-NEXT: Cost Model: Found an estimated cost

of 44 for instruction: %V64i64 = trunc <64 x i64> undef to <64 x i1>

; AVX512VL512-NEXT: Cost Model: Found an estimated cost of 2 for instruction:  $\%$ V2i32 = trunc <2 x i32> undef to  $<$ 2 x i1 $>$ 

; AVX512VL512-NEXT: Cost Model: Found an estimated cost of 2 for instruction: %V4i32 = trunc <4 x i32> undef to  $\langle 4 \times 11 \rangle$ 

; AVX512VL512-NEXT: Cost Model: Found an estimated cost of 2 for instruction: %V8i32 = trunc <8 x i32> undef to  $<8 \times 11$ 

; AVX512VL512-NEXT: Cost Model: Found an estimated cost of 2 for instruction:  $\%V16i32 =$  trunc <16 x i32> undef to  $<16 \times 11$ 

; AVX512VL512-NEXT: Cost Model: Found an estimated cost of 4 for instruction:  $\frac{60}{2132}$  = trunc <32 x i32> undef to  $<$ 32 x i1 $>$ 

; AVX512VL512-NEXT: Cost Model: Found an estimated cost of 8 for instruction:  $\%$ V64i32 = trunc <64 x i32> undef to  $<64$  x i1 $>$ 

; AVX512VL512-NEXT: Cost Model: Found an estimated cost of 3 for instruction: %V2i16 = trunc <2 x i16> undef to  $<$ 2 x i1 $>$ 

; AVX512VL512-NEXT: Cost Model: Found an estimated cost of 3 for instruction:

% V4i16 = trunc <4 x i16 > undef to <4 x i1 >

; AVX512VL512-NEXT: Cost Model: Found an estimated cost of 3 for instruction: %V8i16 = trunc <8 x i16> undef to  $<8 \times 11$ 

; AVX512VL512-NEXT: Cost Model: Found an estimated cost of 3 for instruction: %V16i16 = trunc <16 x i16> undef to  $<16 \times 11$ 

; AVX512VL512-NEXT: Cost Model: Found an estimated cost of 7 for instruction: %V32i16 = trunc <32 x i16> undef to  $<$ 32 x i1 $>$ 

; AVX512VL512-NEXT: Cost Model: Found an estimated cost of 14 for instruction: %V64i16 = trunc <64 x i16> undef to  $\leq 64 \times 11$ ; AVX512VL512-NEXT: Cost Model: Found an estimated cost of 3 for instruction: %V2i8 = trunc <2 x i8> undef to  $<$ 2 x i1 $>$ ; AVX512VL512-NEXT: Cost Model: Found an estimated cost of 3 for instruction: %V4i8 = trunc <4 x i8> undef to  $<$ 4 x i1 $>$ ; AVX512VL512-NEXT: Cost Model: Found an estimated cost of 3 for instruction: %V8i8 = trunc <8 x i8> undef to  $<8 \times 11$ ; AVX512VL512-NEXT: Cost Model: Found an estimated cost of 3 for instruction: %V16i8 = trunc <16 x i8> undef to <16 x i1> ; AVX512VL512-NEXT: Cost Model: Found an estimated cost of 7 for instruction: %V32i8 = trunc <32 x i8> undef to  $<$ 32 x i1 $>$ ; AVX512VL512-NEXT: Cost Model: Found an estimated cost of 15 for instruction: %V64i8 = trunc <64 x i8> undef to  $<64$  x i1 $>$ ; AVX512VL512-NEXT: Cost Model: Found an estimated cost of 0 for instruction: ret i32 undef ; ; SKX256-LABEL: 'trunc\_vXi1' ; SKX256-NEXT: Cost Model: Found an estimated cost of 2 for instruction: %V2i64 = trunc <2 x i64> undef to <2  $x - i1$ ; SKX256-NEXT: Cost Model: Found an estimated cost of 2 for instruction: %V4i64 = trunc <4 x i64> undef to <4  $x - i1$ ; SKX256-NEXT: Cost Model: Found an estimated cost of 9 for instruction: %V8i64 = trunc <8 x i64> undef to <8 x i1> ; SKX256-NEXT: Cost Model: Found an estimated cost of 11 for instruction: %V16i64 = trunc <16 x i64> undef to  $<16 \times i1>$ ; SKX256-NEXT: Cost Model: Found an estimated cost of 23 for instruction: %V32i64 = trunc <32 x i64> undef to  $\langle 32 \times 11 \rangle$ ; SKX256-NEXT: Cost Model: Found an estimated cost of 47 for instruction:  $\%$  V64i64 = trunc <64 x i64> undef to  $<$ 64 x i1 $>$ ; SKX256-NEXT: Cost Model: Found an estimated cost of 2 for instruction: %V2i32 = trunc <2 x i32> undef to <2  $x$  i  $1$ ; SKX256-NEXT: Cost Model: Found an estimated cost of 2 for instruction: %V4i32 = trunc <4 x i32> undef to <4 x i1> ; SKX256-NEXT: Cost Model: Found an estimated cost of 2 for instruction: %V8i32 = trunc <8 x i32> undef to <8 x i1> ; SKX256-NEXT: Cost Model: Found an estimated cost of 4 for instruction: %V16i32 = trunc <16 x i32> undef to  $<$ 16 x i1 $>$ ; SKX256-NEXT: Cost Model: Found an estimated cost of 9 for instruction: %V32i32 = trunc <32 x i32> undef to  $<$ 32 x i1 $>$ ; SKX256-NEXT: Cost Model: Found an estimated cost of 19 for instruction: %V64i32 = trunc <64 x i32> undef to  $< 64 \times i1>$ ; SKX256-NEXT: Cost Model: Found an estimated cost of 2 for instruction: %V2i16 = trunc <2 x i16> undef to <2  $x$  i1 $>$ ; SKX256-NEXT: Cost Model: Found an estimated cost of 2 for instruction: % V4i16 = trunc <4 x i16 > undef to <4 x i1 > ; SKX256-NEXT: Cost Model: Found an estimated cost of 2 for instruction: %V8i16 = trunc <8 x i16> undef to <8  $x$  i $1$ 

; SKX256-NEXT: Cost Model: Found an estimated cost of 2 for instruction: %V16i16 = trunc <16 x i16> undef to  $<16 \times i1>$ ; SKX256-NEXT: Cost Model: Found an estimated cost of 4 for instruction: %V32i16 = trunc <32 x i16> undef to  $<$ 32 x i1 $>$ ; SKX256-NEXT: Cost Model: Found an estimated cost of 8 for instruction: %V64i16 = trunc <64 x i16> undef to  $<$ 64 x i1 $>$ ; SKX256-NEXT: Cost Model: Found an estimated cost of 2 for instruction:  $\%$  V2i8 = trunc <2 x i8> undef to <2 x  $i1$ ; SKX256-NEXT: Cost Model: Found an estimated cost of 2 for instruction: %V4i8 = trunc <4 x i8> undef to <4 x  $i1$ ; SKX256-NEXT: Cost Model: Found an estimated cost of 2 for instruction: %V8i8 = trunc <8 x i8> undef to <8 x  $i1$ ; SKX256-NEXT: Cost Model: Found an estimated cost of 2 for instruction: %V16i8 = trunc <16 x i8> undef to <16 x i1> ; SKX256-NEXT: Cost Model: Found an estimated cost of 2 for instruction: %V32i8 = trunc <32 x i8> undef to  $<$ 32 x i1 $>$ ; SKX256-NEXT: Cost Model: Found an estimated cost of 4 for instruction: %V64i8 = trunc <64 x i8> undef to  $< 64 \times i1>$ ; SKX256-NEXT: Cost Model: Found an estimated cost of 0 for instruction: ret i32 undef ; ; SKX512-LABEL: 'trunc\_vXi1' ; SKX512-NEXT: Cost Model: Found an estimated cost of 2 for instruction: %V2i64 = trunc <2 x i64> undef to <2  $x - 1$ ; SKX512-NEXT: Cost Model: Found an estimated cost of 2 for instruction: %V4i64 = trunc <4 x i64> undef to <4  $x$  i  $1$ ; SKX512-NEXT: Cost Model: Found an estimated cost of 2 for instruction: %V8i64 = trunc <8 x i64> undef to <8  $x$  i1 $>$ ; SKX512-NEXT: Cost Model: Found an estimated cost of 11 for instruction: %V16i64 = trunc <16 x i64> undef to  $<$ 16 x i1 $>$ ; SKX512-NEXT: Cost Model: Found an estimated cost of 23 for instruction: %V32i64 = trunc <32 x i64> undef to  $<$ 32 x i1 $>$ ; SKX512-NEXT: Cost Model: Found an estimated cost of 47 for instruction: %V64i64 = trunc <64 x i64> undef to <64 x i1> ; SKX512-NEXT: Cost Model: Found an estimated cost of 2 for instruction: %V2i32 = trunc <2 x i32> undef to <2 x i1> ; SKX512-NEXT: Cost Model: Found an estimated cost of 2 for instruction: %V4i32 = trunc <4 x i32> undef to <4 x i1> ; SKX512-NEXT: Cost Model: Found an estimated cost of 2 for instruction: %V8i32 = trunc <8 x i32> undef to <8  $x$  i1 $>$ ; SKX512-NEXT: Cost Model: Found an estimated cost of 2 for instruction: %V16i32 = trunc <16 x i32> undef to  $<16 \times i1>$ ; SKX512-NEXT: Cost Model: Found an estimated cost of 5 for instruction: %V32i32 = trunc <32 x i32> undef to  $<$ 32 x i1 $>$ ; SKX512-NEXT: Cost Model: Found an estimated cost of 11 for instruction: %V64i32 = trunc <64 x i32> undef to  $< 64 \times i1>$ ; SKX512-NEXT: Cost Model: Found an estimated cost of 2 for instruction: %V2i16 = trunc <2 x i16> undef to <2  $x$  i1 $>$ 

; SKX512-NEXT: Cost Model: Found an estimated cost of 2 for instruction: %V4i16 = trunc <4 x i16> undef to  $<4$  x i1 $>$ ; SKX512-NEXT: Cost Model: Found an estimated cost of 2 for instruction: %V8i16 = trunc <8 x i16> undef to <8 x i1> ; SKX512-NEXT: Cost Model: Found an estimated cost of 2 for instruction: %V16i16 = trunc <16 x i16> undef to  $<16$  x i1 $>$ ; SKX512-NEXT: Cost Model: Found an estimated cost of 2 for instruction: %V32i16 = trunc <32 x i16> undef to  $<$ 32 x i1 $>$ ; SKX512-NEXT: Cost Model: Found an estimated cost of 4 for instruction: %V64i16 = trunc <64 x i16> undef to  $< 64 \times i1>$ ; SKX512-NEXT: Cost Model: Found an estimated cost of 2 for instruction: %V2i8 = trunc <2 x i8> undef to <2 x i1> ; SKX512-NEXT: Cost Model: Found an estimated cost of 2 for instruction: %V4i8 = trunc <4 x i8> undef to <4 x  $i1$ ; SKX512-NEXT: Cost Model: Found an estimated cost of 2 for instruction: %V8i8 = trunc <8 x i8> undef to <8 x  $i1$ ; SKX512-NEXT: Cost Model: Found an estimated cost of 2 for instruction: %V16i8 = trunc <16 x i8> undef to  $<16 \times i1>$ ; SKX512-NEXT: Cost Model: Found an estimated cost of 2 for instruction: %V32i8 = trunc <32 x i8> undef to <32 x i1> ; SKX512-NEXT: Cost Model: Found an estimated cost of 2 for instruction: %V64i8 = trunc <64 x i8> undef to  $<$ 64 x i1 $>$ ; SKX512-NEXT: Cost Model: Found an estimated cost of 0 for instruction: ret i32 undef ; % V2i64 = trunc <2 x i64 > undef to <2 x i1 > % V4i64 = trunc <4 x i64 > undef to <4 x i1 > % V8i64 = trunc <8 x i64 > undef to <8 x i1 > % V16i64 = trunc <16 x i64> undef to <16 x i1> % V32i64 = trunc <32 x i64 > undef to <32 x i1 > % V64i64 = trunc <64 x i64 > undef to <64 x i1 > % V2i32 = trunc <2 x i32> undef to <2 x i1> % V4i32 = trunc <4 x i32> undef to <4 x i1> % V8i32 = trunc <8 x i32> undef to <8 x i1> % V16i32 = trunc <16 x i32> undef to <16 x i1> % V32i32 = trunc <32 x i32> undef to <32 x i1> % V64i32 = trunc <64 x i32> undef to <64 x i1> % V2i16 = trunc <2 x i16 > undef to <2 x i1 > % V4i16 = trunc <4 x i16 > undef to <4 x i1 > % V8i16 = trunc <8 x i16 > undef to <8 x i1 >  $%V16i16 =$  trunc <16 x i16> undef to <16 x i1> % V32i16 = trunc <32 x i16 > undef to <32 x i1 > % V64i16 = trunc <64 x i16 > undef to <64 x i1 > % $V2i8 =$  trunc <2 x i8> undef to <2 x i1> % $V4i8 =$  trunc <4 x i8> undef to <4 x i1>

% $V8i8 =$  trunc <8 x i8> undef to <8 x i1> % V16i8 = trunc <16 x i8> undef to <16 x i1> % V32i8 = trunc <32 x i8> undef to <32 x i1> % V64 $i8$  = trunc <64 x  $i8$  > undef to <64 x  $i1$  >

ret i32 undef

}

; NOTE: Assertions have been autogenerated by utils/update\_test\_checks.py UTC\_ARGS: --include-generatedfuncs

; RUN: opt -S -passes=verify,iroutliner -ir-outlining-no-cost < %s | FileCheck %s

; This test checks that debug info is recognized as able to be extracted along

; with the other instructions, but is not included in the consolidated function.

define void @function1() !dbg !6 {

entry:

 $% a =$  alloca i32, align 4, !dbg !17

call void @llvm.dbg.value(metadata ptr %a, metadata !9, metadata !DIExpression()), !dbg !17

 $% b = \text{alloca i32, align 4, !dbg !18}$ 

 call void @llvm.dbg.value(metadata ptr %b, metadata !11, metadata !DIExpression()), !dbg !18  $%c =$  alloca i32, align 4, !dbg !19

 call void @llvm.dbg.value(metadata ptr %c, metadata !12, metadata !DIExpression()), !dbg !19 store i32 2, ptr %a, align 4, !dbg !20

store i32 3, ptr %b, align 4, !dbg !21

store i32 4, ptr %c, align 4, !dbg !22

%al = load i32, ptr %a, align 4,  $!dbg$   $!23$ 

call void @llvm.dbg.value(metadata i32 %al,

metadata !13, metadata !DIExpression()), !dbg !23

%bl = load i32, ptr %b, align 4, !dbg !24

 call void @llvm.dbg.value(metadata i32 %bl, metadata !15, metadata !DIExpression()), !dbg !24 %cl = load i32, ptr %c, align 4, !dbg !25

 call void @llvm.dbg.value(metadata i32 %cl, metadata !16, metadata !DIExpression()), !dbg !25 ret void, !dbg !26

}

define void @function2() !dbg !27 { entry:  $% a = \text{alloca i32, align 4, !dbg !35}$  call void @llvm.dbg.value(metadata ptr %a, metadata !29, metadata !DIExpression()), !dbg !35  $% b = \text{alloca i32, align 4, !dbg !36}$  call void @llvm.dbg.value(metadata ptr %b, metadata !30, metadata !DIExpression()), !dbg !36  $%c =$  alloca i32, align 4, !dbg !37 call void @llvm.dbg.value(metadata ptr %c, metadata !31, metadata !DIExpression()), !dbg !37 store i32 2, ptr %a, align 4, !dbg !38 store i32 3, ptr %b, align 4, !dbg !39 store i32 4, ptr %c, align 4, !dbg !40 %al = load i32, ptr %a, align 4, !dbg !41 call void @llvm.dbg.value(metadata

 i32 %al, metadata !32, metadata !DIExpression()), !dbg !41 %bl = load i32, ptr %b, align 4, !dbg !42 call void @llvm.dbg.value(metadata i32 %bl, metadata !33, metadata !DIExpression()), !dbg !42 %cl = load i32, ptr %c, align 4, !dbg !43 call void @llvm.dbg.value(metadata i32 %cl, metadata !34, metadata !DIExpression()), !dbg !43 ret void, !dbg !44 }

; Function Attrs: nounwind readnone speculatable willreturn declare void @llvm.dbg.value(metadata, metadata, metadata) #0

attributes  $\#0 = \{$  nounwind readnone speculatable will return  $\}$ 

!llvm.dbg.cu =  $! \{ 10 \}$ !llvm.debugify =  $!$ { $!$ 3,  $!$ 4} !llvm.module.flags =  $!$ {!5}

!0 = distinct !DICompileUnit(language: DW\_LANG\_C, file: !1, producer: "debugify", isOptimized: true, runtimeVersion: 0, emissionKind: FullDebug, enums: !2)

!1 = !DIFile(filename: "legal-debug.ll", directory: "/")

 $!2 = !$ 

 $!3 = !{i32 20}$ 

- $!4 = !{i32 12}$
- !5 = !{i32 2, !"Debug Info Version", i32 3}

!6 = distinct !DISubprogram(name: "function1", linkageName: "function1", scope:

 null, file: !1, line: 1, type: !7, scopeLine: 1, spFlags: DISPFlagDefinition | DISPFlagOptimized, unit: !0, retainedNodes: !8)

!7 = !DISubroutineType(types: !2)

 $18 = 1{19, 111, 112, 113, 115, 116}$ 

!9 = !DILocalVariable(name: "1", scope: !6, file: !1, line: 1, type: !10)

!10 = !DIBasicType(name: "ty64", size: 64, encoding: DW\_ATE\_unsigned)

```
!11 = !DILocalVariable(name: "2", scope: !6, file: !1, line: 2, type: !10)
```
!12 = !DILocalVariable(name: "3", scope: !6, file: !1, line: 3, type: !10)

```
!13 = !DILocalVariable(name: "4", scope: !6, file: !1, line: 7, type: !14)
```
!14 = !DIBasicType(name: "ty32", size: 32, encoding: DW\_ATE\_unsigned)

```
!15 = !DILocalVariable(name: "5", scope: !6, file: !1, line: 8, type: !14)
```

```
!16 = !DILocalVariable(name: "6", scope: !6, file: !1, line: 9, type: !14)
```

```
!17 = !DILocation(line: 1, column: 1, scope: 16)
```

```
!18 = !\text{DILocation}(line: 2, column: 1, scope: !6)
```

```
!19 = !DILocation(line: 3, column: 1, scope: 16)
```

```
!20 = 1DILocation(line: 4, column: 1, scope: !6)
```

```
!21 = !DILocation(line:
```

```
 5, column: 1, scope: !6)
```
- $!22 = !DILocation(line: 6, column: 1, scope: 16)$
- $!23 = 1$ DILocation(line: 7, column: 1, scope:  $!6$ )
- $!24 = 1$ DILocation(line: 8, column: 1, scope:  $!6$ )
- $!25 = 1$ DILocation(line: 9, column: 1, scope:  $!6$ )

 $!26 = 1$ DILocation(line: 10, column: 1, scope:  $!6$ ) !27 = distinct !DISubprogram(name: "function2", linkageName: "function2", scope: null, file: !1, line: 11, type: !7, scopeLine: 11, spFlags: DISPFlagDefinition | DISPFlagOptimized, unit: !0, retainedNodes: !28) !28 = !{!29, !30, !31, !32, !33, !34} !29 = !DILocalVariable(name: "7", scope: !27, file: !1, line: 11, type: !10) !30 = !DILocalVariable(name: "8", scope: !27, file: !1, line: 12, type: !10) !31 = !DILocalVariable(name: "9", scope: !27, file: !1, line: 13, type: !10) !32 = !DILocalVariable(name: "10", scope: !27, file: !1, line: 17, type: !14) !33 = !DILocalVariable(name: "11", scope: !27, file: !1, line: 18, type: !14) !34 = !DILocalVariable(name: "12", scope: !27, file: !1, line: 19, type: !14) !35 = !DILocation(line: 11, column: 1, scope: !27) !36 = !DILocation(line: 12, column: 1, scope: !27) !37 = !DILocation(line: 13, column: 1, scope: !27) !38 = !DILocation(line: 14, column: 1, scope: !27) !39 = !DILocation(line: 15, column: 1, scope: !27) !40 = !DILocation(line: 16, column: 1, scope: !27)  $!41$  = !DILocation(line: 17, column: 1, scope: !27) !42 = !DILocation(line: 18, column: 1, scope: !27) !43 = !DILocation(line: 19, column: 1, scope: !27) !44 = !DILocation(line: 20, column: 1, scope: !27) ; CHECK-LABEL: @function1( ; CHECK-NEXT: entry: ; CHECK-NEXT: [[A:%.\*]] = alloca i32, align 4, !dbg [[DBG17:![0-9]+]] ; CHECK-NEXT: call void @llvm.dbg.value(metadata ptr [[A]], metadata [[META9:![0-9]+]], metadata !DIExpression()), !dbg [[DBG17]] ; CHECK-NEXT: [[B:%.\*]] = alloca i32, align 4, !dbg [[DBG18:![0-9]+]] ; CHECK-NEXT: call void @llvm.dbg.value(metadata ptr [[B]], metadata [[META11:![0-9]+]], metadata !DIExpression()), !dbg [[DBG18]] ; CHECK-NEXT:  $[[C:\%.*]] =$  alloca i32, align 4, !dbg [[DBG19:![0-9]+]] ; CHECK-NEXT: call void @llvm.dbg.value(metadata ptr [[C]], metadata [[META12:![0-9]+]], metadata !DIExpression()), !dbg [[DBG19]] ; CHECK-NEXT: call void @outlined\_ir\_func\_0(ptr [[A]], ptr [[B]], ptr [[C]]), !dbg [[DBG20:![0-9]+]] ; CHECK-NEXT: ret void, !dbg [[DBG21:![0-9]+]] ; ; ; CHECK-LABEL: @function2( ; CHECK-NEXT: entry: ; CHECK-NEXT: [[A:%.\*]] = alloca i32, align 4, !dbg [[DBG30:![0-9]+]] ; CHECK-NEXT: call void @llvm.dbg.value(metadata ptr [[A]], metadata [[META24:![0-9]+]], metadata !DIExpression()), !dbg [[DBG30]] ; CHECK-NEXT: [[B:%.\*]] = alloca i32, align 4, !dbg [[DBG31:![0-9]+]] ; CHECK-NEXT: call void @llvm.dbg.value(metadata ptr [[B]], metadata [[META25:![0-9]+]], metadata

!DIExpression()), !dbg [[DBG31]]

; CHECK-NEXT: [[C:%.\*]] = alloca i32, align 4, !dbg [[DBG32:![0-9]+]]

; CHECK-NEXT: call void @llvm.dbg.value(metadata ptr [[C]], metadata [[META26:![0-9]+]], metadata !DIExpression()), !dbg [[DBG32]]

```
;
CHECK-NEXT: call void @outlined_ir_func_0(ptr [[A]], ptr [[B]], ptr [[C]]), !dbg [[DBG33:![0-9]+]]
; CHECK-NEXT: ret void, !dbg [[DBG34:![0-9]+]]
;
;
; CHECK: @outlined_ir_func_0(ptr [[TMP0:%.*]], ptr [[TMP1:%.*]], ptr [[TMP2:%.*]])
; CHECK: entry_to_outline:
; CHECK-NEXT: store i32 2, ptr [[TMP0]], align 4
; CHECK-NEXT: store i32 3, ptr [[TMP1]], align 4
; CHECK-NEXT: store i32 4, ptr [[TMP2]], align 4
; CHECK-NEXT: [[AL:%.*]] = load i32, ptr [[TMP0]], align 4
; CHECK-NEXT: [[BL:%.*]] = load i32, ptr [[TMP1]], align 4
; CHECK-NEXT: [[CL:%.*]] = load i32, ptr [[TMP2]], align 4
; CHECK-NEXT: br label [[ENTRY_AFTER_OUTLINE_EXITSTUB:%.*]]
;
This work is released into the public domain with CC0 1.0. Alternatively, it is
licensed under the Apache License 2.0.
```
-------------------------------------------------------------------------------

Creative Commons Legal Code

CC0 1.0 Universal

 CREATIVE COMMONS CORPORATION IS NOT A LAW FIRM AND DOES NOT PROVIDE LEGAL SERVICES. DISTRIBUTION OF THIS DOCUMENT DOES NOT CREATE AN ATTORNEY-CLIENT RELATIONSHIP. CREATIVE COMMONS PROVIDES THIS INFORMATION ON AN "AS-IS" BASIS. CREATIVE COMMONS MAKES NO WARRANTIES REGARDING THE USE OF THIS DOCUMENT OR THE INFORMATION OR WORKS PROVIDED HEREUNDER, AND DISCLAIMS LIABILITY FOR DAMAGES RESULTING FROM THE USE OF THIS DOCUMENT OR THE INFORMATION OR WORKS PROVIDED **HEREUNDER** 

Statement of Purpose

The laws of most jurisdictions throughout the world automatically confer exclusive Copyright and Related Rights (defined below) upon the creator and subsequent owner(s) (each and all, an "owner") of an original work of authorship

and/or a database (each, a "Work").

Certain owners wish to permanently relinquish those rights to a Work for the purpose of contributing to a commons of creative, cultural and scientific works ("Commons") that the public can reliably and without fear of later claims of infringement build upon, modify, incorporate in other works, reuse and redistribute as freely as possible in any form whatsoever and for any purposes, including without limitation commercial purposes. These owners may contribute to the Commons to promote the ideal of a free culture and the further production of creative, cultural and scientific works, or to gain reputation or greater distribution for their Work in part through the use and efforts of others.

For these and/or other purposes and motivations, and without any expectation of additional consideration or compensation, the person associating CC0 with a Work (the "Affirmer"), to the extent that he or she is an owner of Copyright and Related Rights in the Work, voluntarily

elects to apply CC0 to the Work and publicly distribute the Work under its terms, with knowledge of his or her Copyright and Related Rights in the Work and the meaning and intended legal effect of CC0 on those rights.

1. Copyright and Related Rights. A Work made available under CC0 may be protected by copyright and related or neighboring rights ("Copyright and Related Rights"). Copyright and Related Rights include, but are not limited to, the following:

- i. the right to reproduce, adapt, distribute, perform, display, communicate, and translate a Work;
- ii. moral rights retained by the original author(s) and/or performer(s);
- iii. publicity and privacy rights pertaining to a person's image or likeness depicted in a Work;
- iv. rights protecting against unfair competition in regards to a Work, subject to the limitations in paragraph 4(a), below;
- v. rights protecting the extraction, dissemination, use and reuse of data in a Work;

vi. database rights

 (such as those arising under Directive 96/9/EC of the European Parliament and of the Council of 11 March 1996 on the legal protection of databases, and under any national implementation thereof, including any amended or successor version of such

directive); and

vii. other similar, equivalent or corresponding rights throughout the world based on applicable law or treaty, and any national implementations thereof.

2. Waiver. To the greatest extent permitted by, but not in contravention of, applicable law, Affirmer hereby overtly, fully, permanently, irrevocably and unconditionally waives, abandons, and surrenders all of Affirmer's Copyright and Related Rights and associated claims and causes of action, whether now known or unknown (including existing as well as future claims and causes of action), in the Work (i) in all territories worldwide, (ii) for the maximum duration provided by applicable law or treaty (including future time extensions), (iii) in any current or future

medium and for any number of copies, and (iv) for any purpose whatsoever, including without limitation commercial, advertising or promotional

purposes (the "Waiver"). Affirmer makes the Waiver for the benefit of each member of the public at large and to the detriment of Affirmer's heirs and successors, fully intending that such Waiver shall not be subject to revocation, rescission, cancellation, termination, or any other legal or equitable action to disrupt the quiet enjoyment of the Work by the public as contemplated by Affirmer's express Statement of Purpose.

3. Public License Fallback. Should any part of the Waiver for any reason be judged legally invalid or ineffective under applicable law, then the Waiver shall be preserved to the maximum extent permitted taking into account Affirmer's express Statement of Purpose. In addition, to the extent the Waiver is so judged Affirmer hereby grants to each affected person a royalty-free, non transferable, non sublicensable, non exclusive,

irrevocable and unconditional license to exercise Affirmer's Copyright and Related Rights in the Work (i) in all territories worldwide, (ii) for the maximum duration provided by applicable law or treaty (including future time extensions), (iii) in any current or future medium and for any number of copies, and (iv) for any purpose whatsoever, including without limitation commercial, advertising or promotional purposes (the "License"). The License shall be deemed effective as of the date CC0 was applied by Affirmer to the Work. Should any part of the License for any reason be judged legally invalid or ineffective under applicable law, such partial invalidity or ineffectiveness shall not invalidate the remainder of the License, and in such case Affirmer hereby affirms that he or she will not (i) exercise any of his or her remaining Copyright and Related Rights in the Work or (ii) assert any associated claims and causes of action with respect to the Work, in either case contrary to Affirmer's express Statement of Purpose.

4. Limitations and Disclaimers.

- a. No trademark or patent rights held by Affirmer are waived, abandoned, surrendered, licensed or otherwise affected by this document.
- b. Affirmer offers the Work as-is and makes no representations or warranties of any kind concerning the Work, express, implied, statutory or otherwise, including without limitation warranties of title, merchantability, fitness for a particular purpose, non infringement, or the absence of latent or other defects, accuracy, or the present or absence of errors, whether or not discoverable, all to the greatest extent permissible under applicable law.
- c. Affirmer disclaims responsibility for clearing rights of other persons that may apply to the Work or any use thereof, including without limitation any person's Copyright and Related Rights in the Work. Further, Affirmer disclaims responsibility for obtaining any necessary consents,

 permissions or other rights required for any use of the Work.

d. Affirmer understands and acknowledges that Creative Commons is not a party to this document and has no duty or obligation with respect to this CC0 or use of the Work.

-------------------------------------------------------------------------------

 Apache License Version 2.0, January 2004 http://www.apache.org/licenses/

## TERMS AND CONDITIONS FOR USE, REPRODUCTION, AND DISTRIBUTION

## 1. Definitions.

 "License" shall mean the terms and conditions for use, reproduction, and distribution as defined by Sections 1 through 9 of this document.

 "Licensor" shall mean the copyright owner or entity authorized by the copyright owner that is granting the License.

 "Legal Entity" shall mean the union of the acting entity and all other entities that control, are controlled by, or are under common control with that entity. For the purposes of this definition, "control" means (i) the power, direct or indirect, to cause the direction or management of such entity, whether by contract or otherwise, or (ii) ownership of fifty percent (50%) or more of the outstanding shares, or (iii) beneficial ownership of such entity.

 "You" (or "Your") shall mean an individual or Legal Entity exercising permissions granted by this License.

 "Source" form shall mean the preferred form for making modifications, including but not limited to software source code, documentation source, and configuration files.

 "Object" form shall mean any form resulting from mechanical transformation or translation of a Source form, including but not limited to compiled object code, generated documentation, and conversions to other media types.

 "Work" shall mean the work of authorship, whether in Source or Object form, made available under the License, as indicated by a copyright notice that is included in or attached to the work

(an example is provided in the Appendix below).

 "Derivative Works" shall mean any work, whether in Source or Object form, that is based on (or derived from) the Work and for which the editorial revisions, annotations, elaborations, or other modifications represent, as a whole, an original work of authorship. For the purposes of this License, Derivative Works shall not include works that remain separable from, or merely link (or bind by name) to the interfaces of, the Work and Derivative Works thereof.

 "Contribution" shall mean any work of authorship, including the original version of the Work and any modifications or additions to that Work or Derivative Works thereof, that is intentionally submitted to Licensor for inclusion in the Work by the copyright owner or by an individual or Legal Entity

authorized to submit on behalf of

 the copyright owner. For the purposes of this definition, "submitted" means any form of electronic, verbal, or written communication sent to the Licensor or its representatives, including but not limited to communication on electronic mailing lists, source code control systems, and issue tracking systems that are managed by, or on behalf of, the Licensor for the purpose of discussing and improving the Work, but excluding communication that is conspicuously marked or otherwise designated in writing by the copyright owner as "Not a Contribution."

 "Contributor" shall mean Licensor and any individual or Legal Entity on behalf of whom a Contribution has been received by Licensor and subsequently incorporated within the Work.

 2. Grant of Copyright License. Subject to the terms and conditions of this License, each Contributor hereby grants to You a perpetual, worldwide, non-exclusive,

no-charge, royalty-free, irrevocable

 copyright license to reproduce, prepare Derivative Works of, publicly display, publicly perform, sublicense, and distribute the Work and such Derivative Works in Source or Object form.

 3. Grant of Patent License. Subject to the terms and conditions of this License, each Contributor hereby grants to You a perpetual, worldwide, non-exclusive, no-charge, royalty-free, irrevocable (except as stated in this section) patent license to make, have made, use, offer to sell, sell, import, and otherwise transfer the Work, where such license applies only to those patent claims licensable by such Contributor that are necessarily infringed by their Contribution(s) alone or by combination of their Contribution(s) with the Work to which such Contribution(s) was submitted. If You institute patent litigation against any entity (including a cross-claim or counterclaim in a lawsuit) alleging that the Work

or a Contribution incorporated within the Work constitutes direct

 or contributory patent infringement, then any patent licenses granted to You under this License for that Work shall terminate as of the date such litigation is filed.

- 4. Redistribution. You may reproduce and distribute copies of the Work or Derivative Works thereof in any medium, with or without modifications, and in Source or Object form, provided that You meet the following conditions:
	- (a) You must give any other recipients of the Work or Derivative Works a copy of this License; and
	- (b) You must cause any modified files to carry prominent notices stating that You changed the files; and

 (c) You must retain, in the Source form of any Derivative Works that You distribute, all copyright, patent, trademark, and attribution notices from the Source form of the Work, excluding those notices

 that do not pertain to any part of the Derivative Works; and

 (d) If the Work includes a "NOTICE" text file as part of its distribution, then any Derivative Works that You distribute must include a readable copy of the attribution notices contained within such NOTICE file, excluding those notices that do not pertain to any part of the Derivative Works, in at least one of the following places: within a NOTICE text file distributed as part of the Derivative Works; within the Source form or documentation, if provided along with the Derivative Works; or, within a display generated by the Derivative Works, if and wherever such third-party notices normally appear. The contents of the NOTICE file are for informational purposes only and do not modify the License. You may add Your own attribution notices within Derivative Works that You distribute, alongside or as an addendum to the NOTICE text from the Work, provided that such additional attribution notices cannot be construed as modifying the License.

 You may add Your own copyright statement to Your modifications and may provide additional or different license terms and conditions for use, reproduction, or distribution of Your modifications, or for any such Derivative Works as a whole, provided Your use, reproduction, and distribution of the Work otherwise complies with the conditions stated in this License.

 5. Submission of Contributions. Unless You explicitly state otherwise, any Contribution intentionally submitted for inclusion in the Work

 by You to the Licensor shall be under the terms and conditions of this License, without any additional terms or conditions. Notwithstanding the above, nothing herein shall supersede or modify the terms of any separate license agreement you may have executed

with Licensor regarding such Contributions.

- 6. Trademarks. This License does not grant permission to use the trade names, trademarks, service marks, or product names of the Licensor, except as required for reasonable and customary use in describing the origin of the Work and reproducing the content of the NOTICE file.
- 7. Disclaimer of Warranty. Unless required by applicable law or agreed to in writing, Licensor provides the Work (and each Contributor provides its Contributions) on an "AS IS" BASIS, WITHOUT WARRANTIES OR CONDITIONS OF ANY KIND, either express or implied, including, without limitation, any warranties or conditions of TITLE, NON-INFRINGEMENT, MERCHANTABILITY, or FITNESS FOR A PARTICULAR PURPOSE. You are solely responsible for determining the appropriateness of using or redistributing the Work and assume any risks associated with Your exercise of permissions under this License.
- 8. Limitation of Liability. In no event and under no legal theory, whether in tort (including negligence), contract, or otherwise, unless required by applicable law (such as deliberate and grossly negligent acts) or agreed to in writing, shall any Contributor be liable to You for damages, including any direct, indirect, special, incidental, or consequential damages of any character arising as a result of this License or out of the use or inability to use the Work (including but not limited to damages for loss of goodwill, work stoppage, computer failure or malfunction, or any and all other commercial damages or losses), even if such Contributor has been advised of the possibility of such damages.
- 9. Accepting Warranty or Additional Liability. While redistributing the Work or Derivative Works thereof, You may choose to offer, and charge a fee for, acceptance of support, warranty, indemnity, or other liability

obligations and/or rights consistent with this

 License. However, in accepting such obligations, You may act only on Your own behalf and on Your sole responsibility, not on behalf of any other Contributor, and only if You agree to indemnify, defend, and hold each Contributor harmless for any liability incurred by, or claims asserted against, such Contributor by reason of your accepting any such warranty or additional liability.

## END OF TERMS AND CONDITIONS

APPENDIX: How to apply the Apache License to your work.

 To apply the Apache License to your work, attach the following boilerplate notice, with the fields enclosed by brackets "[]" replaced with your own identifying information. (Don't include the brackets!) The text should be enclosed in the appropriate comment syntax for the file format. We also recommend that a file or class name and description of purpose be included on the same "printed page"

 as the copyright notice for easier identification within third-party archives.

Copyright 2019 Jack O'Connor and Samuel Neves

 Licensed under the Apache License, Version 2.0 (the "License"); you may not use this file except in compliance with the License. You may obtain a copy of the License at

http://www.apache.org/licenses/LICENSE-2.0

 Unless required by applicable law or agreed to in writing, software distributed under the License is distributed on an "AS IS" BASIS, WITHOUT WARRANTIES OR CONDITIONS OF ANY KIND, either express or implied. See the License for the specific language governing permissions and limitations under the License.

; RUN: llc -O3 -mtriple=powerpc-unknown-linux-gnu -mcpu=e500 -mattr=spe < %s | FileCheck %s

; PowerPC SPE is a rare in-tree target that has the FP\_TO\_SINT node marked ; as Legal.

; Verify that fptosi(42.1) isn't simplified when the rounding mode is ; unknown. ; Verify that no gross errors happen. ; CHECK-LABEL: @f20 ; COMMON: cfdctsiz define i32 @f20(double %a) strictfp { entry: %result = call i32 @llvm.experimental.constrained.fptosi.i32.f64(double 42.1, metadata !"fpexcept.strict") strictfp ret i32 %result }  $@llvm.fp.env = thread$  local global i8 zeroinitializer, section "llvm.metadata"

declare i32 @llvm.experimental.constrained.fptosi.i32.f64(double, metadata) ; NOTE: Assertions have been autogenerated by utils/update\_llc\_test\_checks.py ; RUN: llc -march=amdgcn -mcpu=fiji < %s | FileCheck -enable-var-scope --check-prefixes=GCN,GCN- SAFE,VI,VI-SAFE %s

; RUN: llc -enable-no-signed-zeros-fp-math -march=amdgcn -mcpu=fiji < %s | FileCheck -enable-var-scope - check-prefixes=GCN,GCN-NSZ,VI,VI-NSZ %s

```
; --------------------------------------------------------------------------------
; rcp tests
; --------------------------------------------------------------------------------
define half @v_fneg_rcp_f16(half %a) #0 {
; GCN-LABEL: v_fneg_rcp_f16:
; GCN: ; %bb.0:
; GCN-NEXT: s_waitcnt vmcnt(0) expcnt(0) lgkmcnt(0)
; GCN-NEXT: v_rcp_f16_e64 v0, -v0
; GCN-NEXT: s_setpc_b64 s[30:31]
 %rcp = call half @llvm.amdgcn.rcp.f16(half %a)
% fneg = fneg half % rcp
 ret half %fneg
}
define half @v_fneg_rcp_fneg_f16(half %a) #0 {
; GCN-LABEL: v_fneg_rcp_fneg_f16:
; GCN: ; %bb.0:
; GCN-NEXT: s_waitcnt vmcnt(0) expcnt(0) lgkmcnt(0)
; GCN-NEXT:
   v_rcp_f16_e32 v0, v0
; GCN-NEXT: s_setpc_b64 s[30:31]
% fneg.a = fneg half % a
 %rcp = call half @llvm.amdgcn.rcp.f16(half %fneg.a)
% fneg = fneg half % rcp
 ret half %fneg
}
define { half, half } @v_fneg_rcp_store_use_fneg_f16(half %a) #0 {
; GCN-LABEL: v_fneg_rcp_store_use_fneg_f16:
; GCN: ; %bb.0:
; GCN-NEXT: s_waitcnt vmcnt(0) expcnt(0) lgkmcnt(0)
; GCN-NEXT: v_rcp_f16_e32 v2, v0
; GCN-NEXT: v_xor_b32_e32 v1, 0x8000, v0
; GCN-NEXT: v_mov_b32_e32 v0, v2
; GCN-NEXT: s setpc b64 s[30:31]
% fneg.a = fneg half % a
\%rcp = call half @llvm.amdgcn.rcp.f16(half \%fneg.a)
% fneg = fneg half % rcp
%insert.0 = insertvalue { half, half } poison, half % fneg, 0
%insert.1 = insertvalue { half, half } %insert.0, half %fneg.a, 1
 ret { half, half } %insert.1
```

```
}
```
```
define { half, half } @v_fneg_rcp_multi_use_fneg_f16(half %a, half %c) #0 {
; GCN-LABEL: v_fneg_rcp_multi_use_fneg_f16:
; GCN: ; %bb.0:
; GCN-NEXT: s_waitcnt vmcnt(0) expcnt(0) lgkmcnt(0)
; GCN-NEXT:
   v_rcp_f16_e32 v2, v0
; GCN-NEXT: v_mul_f16_e64 v1, -v0, v1
; GCN-NEXT: v_mov_b32_e32 v0, v2
; GCN-NEXT: s_setpc_b64 s[30:31]
% fneg.a = fneg half % a
\%rcp = call half @llvm.amdgcn.rcp.f16(half \%fneg.a)
% fneg = fneg half % rcp
\%use1 = fmul half %fneg.a, %c
%insert.0 = insertvalue { half, half } poison, half % fneg, 0
%insert.1 = insertvalue { half, half } %insert.0, half %use1, 1
 ret { half, half } %insert.1
}
; --------------------------------------------------------------------------------
; sin tests
; --------------------------------------------------------------------------------
define half @v_fneg_amdgcn_sin_f16(half %a) #0 {
; GCN-LABEL: v_fneg_amdgcn_sin_f16:
; GCN: ; %bb.0:
; GCN-NEXT: s_waitcnt vmcnt(0) expcnt(0) lgkmcnt(0)
; GCN-NEXT: v_sin_f16_e64 v0, -v0
; GCN-NEXT: s_setpc_b64 s[30:31]
\% \sin = \text{call half } @llvm.amdgcn.sin.f16(half %a)
% fneg = fneg half % sin
 ret half %fneg
}
; --------------------------------------------------------------------------------
;
 vintrp tests
; --------------------------------------------------------------------------------
define { float, float } @v_fneg_interp_p1_f16(float %a, float %b) #0 {
; SI-LABEL: v_fneg_interp_p1_f16:
; SI: ; %bb.0:
; SI-NEXT: s waitcnt vmcnt(0) expcnt(0) lgkmcnt(0)
; SI-NEXT: v_mul_f16_e64 v1, v0, -v1
; SI-NEXT: s_mov_b32 m0, 0
; SI-NEXT: v interp p1 f16 v0, v1, attr0.x
; SI-NEXT: v interp p1 f16 v1, v1, attr0.y
; SI-NEXT: s_setpc_b64 s[30:31]
;
```

```
; GCN-LABEL: v_fneg_interp_p1_f16:
; GCN: ; %bb.0:
; GCN-NEXT: s_waitcnt vmcnt(0) expcnt(0) lgkmcnt(0)
; GCN-NEXT: v_mul_f32_e64 v1, v0, -v1
; GCN-NEXT: s_mov_b32 m0, 0
; GCN-NEXT: s_setreg_imm32_b32 hwreg(HW_REG_MODE, 2, 2), 3
; GCN-NEXT: v interp_p1ll_f16 v0, v1, attr0.x
; GCN-NEXT: v_interp_p1ll_f16 v1, v1, attr0.y
; GCN-NEXT: s_setpc_b64 s[30:31]
%mul = fmul float %a, %b
 %fneg = fneg float %mul
 %intrp0 = call float @llvm.amdgcn.interp.p1.f16(float %fneg,
 i32 0, i32 0, i1 false, i32 0)
%intrp1 = call float @llvm.amdgcn.interp.p1.f16(float %fneg, i32 1, i32 0, i1 false, i32 0)
%insert.0 = insertvalue { float, float } poison, float % intrp0, 0
%insert.1 = insertvalue { float, float } %insert.0, float %intrp1, 1
 ret { float, float } %insert.1
}
define { half, half } @v_fneg_interp_p2_f16(float %a, float %b) #0 {
; SI-LABEL: v_fneg_interp_p2_f16:
; SI: ; %bb.0:
; SI-NEXT: s_waitcnt vmcnt(0) expcnt(0) lgkmcnt(0)
; SI-NEXT: v_mul_f16_e64 v2, v0, -v1
; SI-NEXT: v_mov_b32_e32 v1, 4.0
; SI-NEXT: v_mov_b32_e32 v0, 4.0
; SI-NEXT: s_mov_b32 m0, 0
; SI-NEXT: v_interp_p2_f16 v0, v2, attr0.x
; SI-NEXT: v_interp_p2_f16 v1, v2, attr0.y
; SI-NEXT: s_setpc_b64 s[30:31]
;
; GCN-LABEL: v_fneg_interp_p2_f16:
; GCN: ; %bb.0:
; GCN-NEXT: s waitent vmcnt(0) expent(0) lgkmcnt(0)
; GCN-NEXT: v_mul_f32_e64 v1, v0, -v1
; GCN-NEXT: v_mov_b32_e32 v2, 4.0
; GCN-NEXT: s_mov_b32 m0, 0
; GCN-NEXT: s_setreg_imm32_b32
 hwreg(HW_REG_MODE, 2, 2), 3
; GCN-NEXT: v interp p2f16 v0, v1, attr0.x, v2
; GCN-NEXT: v interp p2f16 v1, v1, \text{attr0.}y, v2; GCN-NEXT: s_setpc_b64 s[30:31]
%mul = fmul float %a, %b
 %fneg = fneg float %mul
\%intrp0 = call half @llvm.amdgcn.interp.p2.f16(float 4.0, float \%fneg, i32 0, i32 0, i1 false, i32 0)
 %intrp1 = call half @llvm.amdgcn.interp.p2.f16(float 4.0, float %fneg, i32 1, i32 0, i1 false, i32 0)
%insert.0 = insertvalue { half, half } poison, half % intrp0, 0
%insert.1 = insertvalue { half, half } %insert.0, half %intrp1, 1
```
 ret { half, half } %insert.1 }

; -------------------------------------------------------------------------------- ; arithmetic.fence tests

; --------------------------------------------------------------------------------

```
; FIXME: Legalization/promote is broken
define half @v_fneg_arithmetic_fence_f16(half %a) #0 {
; GCN-LABEL: v_fneg_arithmetic_fence_f16:
; GCN: ; %bb.0:
; GCN-NEXT: ;ARITH_FENCE
; GCN-NEXT: s_waitcnt
 vmcnt(0) expcnt(0) lgkmcnt(0)
; GCN-NEXT: v_xor_b32_e32 v0, 0x8000, v0
; GCN-NEXT: s_setpc_b64 s[30:31]
 %fence = call half @llvm.arithmetic.fence.f16(half %a)
% fneg = fneg half % fence
 ret half %fneg
}
```
define half @v\_fneg\_arithmetic\_fence\_fmul\_f16(half %a, half %b) #0 {

; GCN-LABEL: v\_fneg\_arithmetic\_fence\_fmul\_f16:

```
; GCN: ; %bb.0:
```
; GCN-NEXT: s\_waitcnt vmcnt(0) expcnt(0) lgkmcnt(0)

```
; GCN-NEXT: v_mul_f16_e32 v0, v0, v1
```

```
; GCN-NEXT: ;ARITH_FENCE
```

```
; GCN-NEXT: v_xor_b32_e32 v0, 0x8000, v0
```

```
; GCN-NEXT: s_setpc_b64 s[30:31]
```

```
%mul = fmul half %a, %b
```
%fence = call half @llvm.arithmetic.fence.f16(half %mul)

% fneg = fneg half % fence

ret half %fneg

}

```
declare half @llvm.amdgcn.rcp.f16(half) #1
declare half @llvm.amdgcn.sin.f16(half) #1
declare half @llvm.arithmetic.fence.f16(half) #1
declare float @llvm.amdgcn.interp.p1.f16(float, i32, i32, i1, i32) #0
declare half @llvm.amdgcn.interp.p2.f16(float, float, i32, i32, i1, i32) #0
```

```
attributes \#0 = \{ nounwind
 "denormal-fp-math-f32"="preserve-sign,preserve-sign" }
attributes \#1 = \{ nounwind readnone \}attributes \#2 = \{ nounwind "unsafe-fp-math"="true" \}attributes #3 = \{ nounwind "no-signed-zeros-fp-math"="true" \}attributes #4 = \{ nounwind "amdgpu-ieee"="false" "denormal-fp-math-f32"="preserve-sign,preserve-sign" \};; NOTE: These prefixes are unused and the list is autogenerated. Do not add tests below this line:
```
; GCN-NSZ: {{.\*}}

- ; GCN-SAFE: {{.\*}}
- ; VI: {{.\*}}

; VI-NSZ: {{.\*}}

; VI-SAFE: {{.\*}}

; NOTE: Assertions have been autogenerated by utils/update\_test\_checks.py UTC\_ARGS: --function-signature - check-attributes --check-globals

; RUN: opt -aa-pipeline=basic-aa -passes=attributor -attributor-manifest-internal -attributor-max-iterations-verify attributor-annotate-decl-cs -attributor-max-iterations=10 -S < %s | FileCheck %s --check-prefixes=CHECK,TUNIT ; RUN: opt -aa-pipeline=basic-aa -passes=attributor-cgscc -attributor-manifest-internal -attributor-annotate-decl-cs - S < %s | FileCheck %s --check-prefixes=CHECK,CGSCC

; Test that we only promote arguments when the caller/callee have compatible

; function attrubtes.

target triple = "x86\_64-unknown-linux-gnu"

; This should promote

define internal fastcc void @callee\_avx512\_legal512\_prefer512\_call\_avx512\_legal512\_prefer512(ptr %arg, ptr readonly %arg1) #0 {

;

; CHECK: Function Attrs: inlinehint nofree norecurse nosync nounwind willreturn memory(argmem: readwrite) uwtable

```
; CHECK-LABEL: define {{[^@]+}}@callee_avx512_legal512_prefer512_call_avx512_legal512_prefer512
;
```
 CHECK-SAME: (ptr noalias nocapture nofree noundef nonnull writeonly align 64 dereferenceable(64)  $[[ARG: % . *]], < 8 x i64 > [[TMP0: % . *]]) #[[ATTR0:[0-9]+]]$ 

; CHECK-NEXT: bb:

```
; CHECK-NEXT: [[ARG1_PRIV:%.*]] = alloca <8 x i64>, align 64
```
; CHECK-NEXT: store <8 x i64> [[TMP0]], ptr [[ARG1\_PRIV]], align 64

```
; CHECK-NEXT: [[TMP:%.*]] = load <8 x i64>, ptr [[ARG1_PRIV]], align 64
```

```
; CHECK-NEXT: store <8 x i64> [[TMP]], ptr [[ARG]], align 64
```
; CHECK-NEXT: ret void

;

```
bb:
\%tmp = load <8 x i64>, ptr \%arg1
store \langle 8 \times 164 \rangle % tmp, ptr % arg
 ret void
```
}

define void @avx512\_legal512\_prefer512\_call\_avx512\_legal512\_prefer512(ptr %arg) #0 {

;

; TUNIT: Function Attrs: inlinehint nofree norecurse nosync nounwind willreturn memory(argmem: readwrite) uwtable

```
; TUNIT-LABEL: define {{[^@]+}}@avx512_legal512_prefer512_call_avx512_legal512_prefer512
```

```
; TUNIT-SAME: (ptr nocapture nofree writeonly [[ARG:%.*]]) #[[ATTR0]] {
```
; TUNIT-NEXT: bb:

; TUNIT-NEXT:

 $[|TMP:%,*]| = \text{alloca} < 8 \text{ x } 164$ , align 32

; TUNIT-NEXT: [[TMP2:%.\*]] = alloca <8 x i64>, align 32

; TUNIT-NEXT: call void @llvm.memset.p0.i64(ptr noalias nocapture nofree noundef nonnull writeonly align 32 dereferenceable(64) [[TMP]], i8 noundef 0, i64 noundef 32, i1 noundef false) #[[ATTR5:[0-9]+]]

; TUNIT-NEXT: [[TMP0:%.\*]] = load <8 x i64>, ptr [[TMP]], align 64

; TUNIT-NEXT: call fastcc void @callee\_avx512\_legal512\_prefer512\_call\_avx512\_legal512\_prefer512(ptr noalias nocapture nofree noundef nonnull writeonly align 64 dereferenceable(64) [[TMP2]], <8 x i64> [[TMP0]]) #[[ATTR6:[0-9]+]]

; TUNIT-NEXT: [[TMP4:%.\*]] = load <8 x i64>, ptr [[TMP2]], align 64

; TUNIT-NEXT: store  $\langle 8 \times 164 \rangle$  [[TMP4]], ptr [[ARG]], align 2

; TUNIT-NEXT: ret void

;

; CGSCC: Function Attrs: inlinehint nofree norecurse nosync nounwind willreturn memory(argmem: readwrite) uwtable

; CGSCC-LABEL: define {{[^@]+}}@avx512\_legal512\_prefer512\_call\_avx512\_legal512\_prefer512

; CGSCC-SAME: (ptr nocapture

nofree noundef nonnull writeonly align 2 dereferenceable(64) [[ARG:%.\*]]) #[[ATTR0]] {

; CGSCC-NEXT: bb:

; CGSCC-NEXT: [[TMP:%.\*]] = alloca <8 x i64>, align 32

; CGSCC-NEXT: [[TMP2:%.\*]] = alloca <8 x i64>, align 32

; CGSCC-NEXT: call void @llvm.memset.p0.i64(ptr noalias nocapture nofree noundef nonnull writeonly align 64 dereferenceable(64) [[TMP]], i8 noundef 0, i64 noundef 32, i1 noundef false) #[[ATTR5:[0-9]+]]

; CGSCC-NEXT: [[TMP0:%.\*]] = load <8 x i64>, ptr [[TMP]], align 64

```
; CGSCC-NEXT: call fastcc void @callee_avx512_legal512_prefer512_call_avx512_legal512_prefer512(ptr
noalias nocapture nofree noundef nonnull writeonly align 64 dereferenceable(64) [[TMP2]], <8 x i64> [[TMP0]])
#[[ATTR6:[0-9]+]]
```
; CGSCC-NEXT: [[TMP4:%.\*]] = load <8 x i64>, ptr [[TMP2]], align 64

; CGSCC-NEXT: store <8 x i64> [[TMP4]], ptr [[ARG]], align 2

; CGSCC-NEXT: ret void

```
;
```
bb:

 $%tmp = alloca < 8 \times 164$ , align 32

```
\%tmp2 = alloca <8 x i64>, align 32
```

```
 call void @llvm.memset.p0.i64(ptr
```
align 32 %tmp, i8 0, i64 32, i1 false)

```
 call fastcc void @callee_avx512_legal512_prefer512_call_avx512_legal512_prefer512(ptr %tmp2, ptr %tmp)
```

```
%tmp4 = load <8 x i64>, ptr %tmp2, align 32
```

```
 store <8 x i64> %tmp4, ptr %arg, align 2
```

```
 ret void
```
}

```
; This should promote
```
define internal fastcc void @callee\_avx512\_legal512\_prefer256\_call\_avx512\_legal512\_prefer256(ptr %arg, ptr readonly %arg1) #1 {

;

; CHECK: Function Attrs: inlinehint nofree norecurse nosync nounwind willreturn memory(argmem: readwrite) uwtable

; CHECK-LABEL: define {{[^@]+}}@callee\_avx512\_legal512\_prefer256\_call\_avx512\_legal512\_prefer256

```
; CHECK-SAME: (ptr noalias nocapture nofree noundef nonnull writeonly align 64 dereferenceable(64)
[[ARG:%,"]], < 8 \times 164 > [[TMP0:%,"]]) #[[ATTR1:[0-9]+]]; CHECK-NEXT: bb:
; CHECK-NEXT: [[ARG1_PRIV:%.*]] = alloca <8 x i64>, align 64
; CHECK-NEXT: store <8 x i64> [[TMP0]], ptr [[ARG1_PRIV]], align 64
; CHECK-NEXT: [[TMP:%.*]] = load <8 x i64>, ptr [[ARG1_PRIV]], align
 64
; CHECK-NEXT: store <8 x i64> [[TMP]], ptr [[ARG]], align 64
; CHECK-NEXT: ret void
;
bb:
\%tmp = load <8 x i64>, ptr \%arg1
store \langle 8 \times 164 \rangle % tmp, ptr % arg
 ret void
}
define void @avx512_legal512_prefer256_call_avx512_legal512_prefer256(ptr %arg) #1 {
;
; TUNIT: Function Attrs: inlinehint nofree norecurse nosync nounwind willreturn memory(argmem: readwrite)
uwtable
; TUNIT-LABEL: define {{[^@]+}}@avx512_legal512_prefer256_call_avx512_legal512_prefer256
; TUNIT-SAME: (ptr nocapture nofree writeonly [[ARG:%.*]]) #[[ATTR1]] {
; TUNIT-NEXT: bb:
; TUNIT-NEXT: [[TMP:%.*]] = alloca <8 x i64>, align 32
; TUNIT-NEXT: [[TMP2:%.*]] = alloca <8 x i64>, align 32
; TUNIT-NEXT: call void @llvm.memset.p0.i64(ptr noalias nocapture nofree noundef nonnull writeonly align 32
dereferenceable(64) [[TMP]], i8 noundef 0, i64 noundef 32, i1 noundef false) #[[ATTR5]]
; TUNIT-NEXT: [[TMP0:%.*]] = load <8 x i64>, ptr [[TMP]], align 64
; TUNIT-NEXT: call fastcc void @callee_avx512_legal512_prefer256_call_avx512_legal512_prefer256(ptr
 noalias nocapture nofree noundef nonnull writeonly align 64 dereferenceable(64) [[TMP2]], <8 x i64> [[TMP0]])
#[[ATTR6]]
; TUNIT-NEXT: [[TMP4:%.*]] = load <8 x i64>, ptr [[TMP2]], align 64
; TUNIT-NEXT: store <8 x i64> [[TMP4]], ptr [[ARG]], align 2
; TUNIT-NEXT: ret void
;
; CGSCC: Function Attrs: inlinehint nofree norecurse nosync nounwind willreturn memory(argmem: readwrite)
uwtable
; CGSCC-LABEL: define {{[^@]+}}@avx512_legal512_prefer256_call_avx512_legal512_prefer256
; CGSCC-SAME: (ptr nocapture nofree noundef nonnull writeonly align 2 dereferenceable(64) [[ARG:%.*]])
#[[ATTR1]] {
; CGSCC-NEXT: bb:
; CGSCC-NEXT: [[TMP:%.*]] = alloca <8 x i64>, align 32
; CGSCC-NEXT: [[TMP2:%.*]] = alloca <8 x i64>, align 32
; CGSCC-NEXT: call void @llvm.memset.p0.i64(ptr noalias nocapture nofree noundef nonnull writeonly align 64
dereferenceable(64) [[TMP]], i8 noundef 0, i64 noundef 32, i1 noundef false) #[[ATTR5]]
; CGSCC-NEXT:
  [[TMP0:%,*]] = load < 8 \times 164, ptr [[TMP]],align 64; CGSCC-NEXT: call fastcc void @callee_avx512_legal512_prefer256_call_avx512_legal512_prefer256(ptr
```

```
noalias nocapture nofree noundef nonnull writeonly align 64 dereferenceable(64) [[TMP2]], <8 x i64> [[TMP0]])
#[[ATTR6]]
; CGSCC-NEXT: [[TMP4:%.*]] = load <8 x i64>, ptr [[TMP2]], align 64
; CGSCC-NEXT: store <8 x i64> [[TMP4]], ptr [[ARG]], align 2
; CGSCC-NEXT: ret void
;
bb:
%tmp = alloca <8 x i64>, align 32
\%tmp2 = alloca <8 x i64>, align 32
 call void @llvm.memset.p0.i64(ptr align 32 %tmp, i8 0, i64 32, i1 false)
 call fastcc void @callee_avx512_legal512_prefer256_call_avx512_legal512_prefer256(ptr %tmp2, ptr %tmp)
%tmp4 = load <8 x i64>, ptr %tmp2, align 32
 store <8 x i64> %tmp4, ptr %arg, align 2
 ret void
}
; This should promote
define internal fastcc void @callee_avx512_legal512_prefer512_call_avx512_legal512_prefer256(ptr %arg, ptr
readonly %arg1) #1 {
;
; CHECK: Function Attrs: inlinehint nofree
 norecurse nosync nounwind willreturn memory(argmem: readwrite) uwtable
; CHECK-LABEL: define {{[^@]+}}@callee_avx512_legal512_prefer512_call_avx512_legal512_prefer256
; CHECK-SAME: (ptr noalias nocapture nofree noundef nonnull writeonly align 64 dereferenceable(64)
[[ARG:%.*]], <8 x i64> [[TMP0:%.*]]) #[[ATTR1]] {
; CHECK-NEXT: bb:
; CHECK-NEXT: [[ARG1_PRIV:%.*]] = alloca <8 x i64>, align 64
; CHECK-NEXT: store <8 x i64> [[TMP0]], ptr [[ARG1_PRIV]], align 64
; CHECK-NEXT: [[TMP:%.*]] = load <8 x i64>, ptr [[ARG1_PRIV]], align 64
; CHECK-NEXT: store <8 x i64> [[TMP]], ptr [[ARG]], align 64
; CHECK-NEXT: ret void
;
bb:
\%tmp = load <8 x i64>, ptr \%arg1
store \langle 8 \times 164 \rangle % tmp, ptr % arg
 ret void
}
define void @avx512_legal512_prefer512_call_avx512_legal512_prefer256(ptr %arg) #0 {
;
; TUNIT: Function Attrs: inlinehint nofree norecurse nosync nounwind willreturn memory(argmem: readwrite)
uwtable
; TUNIT-LABEL: define {{[^@]+}}@avx512_legal512_prefer512_call_avx512_legal512_prefer256
;
 TUNIT-SAME: (ptr nocapture nofree writeonly [[ARG:%.*]]) #[[ATTR0]] {
; TUNIT-NEXT: bb:
; TUNIT-NEXT: [[TMP:%.*]] = alloca <8 x i64>, align 32
; TUNIT-NEXT: [[TMP2:%.*]] = alloca <8 x i64>, align 32
```

```
; TUNIT-NEXT: call void @llvm.memset.p0.i64(ptr noalias nocapture nofree noundef nonnull writeonly align 32
dereferenceable(64) [[TMP]], i8 noundef 0, i64 noundef 32, i1 noundef false) #[[ATTR5]]
; TUNIT-NEXT: [[TMP0:%.*]] = load <8 x i64>, ptr [[TMP]], align 64
; TUNIT-NEXT: call fastcc void @callee_avx512_legal512_prefer512_call_avx512_legal512_prefer256(ptr
noalias nocapture nofree noundef nonnull writeonly align 64 dereferenceable(64) [[TMP2]], <8 x i64> [[TMP0]])
#[[ATTR6]]
; TUNIT-NEXT: [[TMP4:%.*]] = load <8 x i64>, ptr [[TMP2]], align 64
; TUNIT-NEXT: store <8 x i64> [[TMP4]], ptr [[ARG]], align 2
; TUNIT-NEXT: ret void
;
; CGSCC: Function Attrs: inlinehint nofree norecurse nosync nounwind willreturn memory(argmem: readwrite)
uwtable
; CGSCC-LABEL:
 define {{[^@]+}}@avx512_legal512_prefer512_call_avx512_legal512_prefer256
; CGSCC-SAME: (ptr nocapture nofree noundef nonnull writeonly align 2 dereferenceable(64) [[ARG:%.*]])
#[[ATTR0]] {
; CGSCC-NEXT: bb:
; CGSCC-NEXT: [[TMP:\%.*]] =alloca <8 x i64>, align 32
; CGSCC-NEXT: [[TMP2:%.*]] = alloca <8 x i64>, align 32
; CGSCC-NEXT: call void @llvm.memset.p0.i64(ptr noalias nocapture nofree noundef nonnull writeonly align 64
dereferenceable(64) [[TMP]], i8 noundef 0, i64 noundef 32, i1 noundef false) #[[ATTR5]]
; CGSCC-NEXT: [[TMP0:%.*]] = load <8 x i64>, ptr [[TMP]], align 64
; CGSCC-NEXT: call fastcc void @callee_avx512_legal512_prefer512_call_avx512_legal512_prefer256(ptr
noalias nocapture nofree noundef nonnull writeonly align 64 dereferenceable(64) [[TMP2]], <8 x i64> [[TMP0]])
#[[ATTR6]]
; CGSCC-NEXT: [[TMP4:%.*]] = load <8 x i64>, ptr [[TMP2]], align 64
; CGSCC-NEXT: store <8 x i64> [[TMP4]], ptr [[ARG]], align 2
; CGSCC-NEXT: ret void
;
bb:
 %tmp
= alloca \langle 8 \times 164 \rangle, align 32
\%tmp2 = alloca <8 x i64>, align 32
 call void @llvm.memset.p0.i64(ptr align 32 %tmp, i8 0, i64 32, i1 false)
 call fastcc void @callee_avx512_legal512_prefer512_call_avx512_legal512_prefer256(ptr %tmp2, ptr %tmp)
%tmp4 = load <8 x i64>, ptr %tmp2, align 32
store \langle 8 \times 164 \rangle % tmp4, ptr % arg, align 2
 ret void
}
; This should promote
define internal fastcc void @callee_avx512_legal512_prefer256_call_avx512_legal512_prefer512(ptr %arg, ptr
readonly %arg1) #0 {
;
; CHECK: Function Attrs: inlinehint nofree norecurse nosync nounwind willreturn memory(argmem: readwrite)
```
uwtable

; CHECK-LABEL: define {{[^@]+}}@callee\_avx512\_legal512\_prefer256\_call\_avx512\_legal512\_prefer512 ; CHECK-SAME: (ptr noalias nocapture nofree noundef nonnull writeonly align 64 dereferenceable(64)

```
[[ARG:\%.*]], < 8 \times 164 > [[TMP0:\%.*]]) #[[ATTR0]]; CHECK-NEXT: bb:
; CHECK-NEXT: [[ARG1_PRIV:%.*]] = alloca <8 x i64>, align 64
; CHECK-NEXT: store <8 x i64> [[TMP0]], ptr [[ARG1_PRIV]],
 align 64
; CHECK-NEXT: [[TMP:%.*]] = load <8 x i64>, ptr [[ARG1_PRIV]], align 64
; CHECK-NEXT: store <8 x i64> [[TMP]], ptr [[ARG]], align 64
; CHECK-NEXT: ret void
;
bb:
%tmp = load <8 x i64>, ptr %arg1
 store <8 x i64> %tmp, ptr %arg
 ret void
}
define void @avx512_legal512_prefer256_call_avx512_legal512_prefer512(ptr %arg) #1 {
;
; TUNIT: Function Attrs: inlinehint nofree norecurse nosync nounwind willreturn memory(argmem: readwrite)
uwtable
; TUNIT-LABEL: define {{[^@]+}}@avx512_legal512_prefer256_call_avx512_legal512_prefer512
; TUNIT-SAME: (ptr nocapture nofree writeonly [[ARG:%.*]]) #[[ATTR1]] {
; TUNIT-NEXT: bb:
; TUNIT-NEXT: [[TMP:%.*]] = alloca <8 x i64>, align 32
; TUNIT-NEXT: [[TMP2:%.*]] = alloca <8 x i64>, align 32
; TUNIT-NEXT: call void @llvm.memset.p0.i64(ptr noalias nocapture nofree noundef nonnull writeonly align 32
dereferenceable(64) [[TMP]], i8 noundef 0, i64 noundef 32, i1 noundef false) #[[ATTR5]]
; TUNIT-NEXT: [[TMP0:%.*]] = load
 <8 x i64>, ptr [[TMP]], align 64
; TUNIT-NEXT: call fastcc void @callee_avx512_legal512_prefer256_call_avx512_legal512_prefer512(ptr
noalias nocapture nofree noundef nonnull writeonly align 64 dereferenceable(64) [[TMP2]], <8 x i64> [[TMP0]])
#[[ATTR6]]
; TUNIT-NEXT: [[TMP4:%.*]] = load <8 x i64>, ptr [[TMP2]], align 64
; TUNIT-NEXT: store <8 x i64> [[TMP4]], ptr [[ARG]], align 2
; TUNIT-NEXT: ret void
;
; CGSCC: Function Attrs: inlinehint nofree norecurse nosync nounwind willreturn memory(argmem: readwrite)
uwtable
; CGSCC-LABEL: define {{[^@]+}}@avx512_legal512_prefer256_call_avx512_legal512_prefer512
; CGSCC-SAME: (ptr nocapture nofree noundef nonnull writeonly align 2 dereferenceable(64) [[ARG:%.*]])
#[[ATTR1]] {
; CGSCC-NEXT: bb:
; CGSCC-NEXT: [[TMP:%.*]] = alloca <8 x i64>, align 32
; CGSCC-NEXT: [[TMP2:%.*]] = alloca <8 x i64>, align 32
; CGSCC-NEXT: call void @llvm.memset.p0.i64(ptr noalias nocapture nofree noundef nonnull writeonly align 64
dereferenceable(64)
[[TMP]], i8 noundef 0, i64 noundef 32, i1 noundef false) #[[ATTR5]]; CGSCC-NEXT: [[TMP0:%.*]] = load <8 x i64>, ptr [[TMP]], align 64
; CGSCC-NEXT: call fastcc void @callee_avx512_legal512_prefer256_call_avx512_legal512_prefer512(ptr
```

```
noalias nocapture nofree noundef nonnull writeonly align 64 dereferenceable(64) [[TMP2]], <8 x i64> [[TMP0]])
#[[ATTR6]]
; CGSCC-NEXT: [[TMP4:%.*]] = load <8 x i64>, ptr [[TMP2]], align 64
; CGSCC-NEXT: store <8 x i64> [[TMP4]], ptr [[ARG]], align 2
; CGSCC-NEXT: ret void
;
bb:
%tmp = alloca <8 x i64>, align 32
\%tmp2 = alloca <8 x i64>, align 32
 call void @llvm.memset.p0.i64(ptr align 32 %tmp, i8 0, i64 32, i1 false)
 call fastcc void @callee_avx512_legal512_prefer256_call_avx512_legal512_prefer512(ptr %tmp2, ptr %tmp)
%tmp4 = load <8 x i64>, ptr %tmp2, align 32
 store <8 x i64> %tmp4, ptr %arg, align 2
 ret void
}
; This should not promote
define internal fastcc void @callee_avx512_legal256_prefer256_call_avx512_legal512_prefer256(ptr
 %arg, ptr readonly %arg1) #1 {
;
; CHECK: Function Attrs: inlinehint nofree norecurse nosync nounwind willreturn memory(argmem: readwrite)
uwtable
; CHECK-LABEL: define {{[^@]+}}@callee_avx512_legal256_prefer256_call_avx512_legal512_prefer256
; CHECK-SAME: (ptr noalias nocapture nofree noundef nonnull writeonly align 64 dereferenceable(64)
[[ARG:%.*]], ptr noalias nocapture nofree noundef nonnull readonly align 64 dereferenceable(64) [[ARG1:%.*]])
#[[ATTR1]] {
; CHECK-NEXT: bb:
; CHECK-NEXT: [[TMP:%.*]] = load <8 x i64>, ptr [[ARG1]], align 64
; CHECK-NEXT: store <8 x i64> [[TMP]], ptr [[ARG]], align 64
; CHECK-NEXT: ret void
;
bb:
\%tmp = load <8 x i64>, ptr \%arg1
 store <8 x i64> %tmp, ptr %arg
 ret void
}
define void @avx512_legal256_prefer256_call_avx512_legal512_prefer256(ptr %arg) #2 {
;
; TUNIT: Function Attrs: inlinehint nofree norecurse nosync nounwind willreturn memory(argmem: readwrite)
uwtable
; TUNIT-LABEL: define \{ {\}^{\wedge} @ \} + {\} @avx512 legal256 prefer256 call avx512 legal512 prefer256
;
 TUNIT-SAME: (ptr nocapture nofree writeonly [[ARG:%.*]]) #[[ATTR2:[0-9]+]] {
; TUNIT-NEXT: bb:
; TUNIT-NEXT: [[TMP:%.*]] = alloca <8 x i64>, align 32
; TUNIT-NEXT: [[TMP2:%.*]] = alloca <8 x i64>, align 32
; TUNIT-NEXT: call void @llvm.memset.p0.i64(ptr noalias nocapture nofree noundef nonnull writeonly align 32
```
dereferenceable(64) [[TMP]], i8 noundef 0, i64 noundef 32, i1 noundef false) #[[ATTR5]]

; TUNIT-NEXT: call fastcc void @callee\_avx512\_legal256\_prefer256\_call\_avx512\_legal512\_prefer256(ptr noalias nocapture nofree noundef nonnull writeonly align 64 dereferenceable(64) [[TMP2]], ptr noalias nocapture nofree noundef nonnull readonly align 64 dereferenceable(64) [[TMP]]) #[[ATTR6]]

; TUNIT-NEXT: [[TMP4:%.\*]] = load <8 x i64>, ptr [[TMP2]], align 64

; TUNIT-NEXT: store <8 x i64> [[TMP4]], ptr [[ARG]], align 2

; TUNIT-NEXT: ret void

```
;
```
; CGSCC: Function Attrs: inlinehint nofree norecurse nosync nounwind willreturn memory(argmem:

readwrite) uwtable

; CGSCC-LABEL: define {{[^@]+}}@avx512\_legal256\_prefer256\_call\_avx512\_legal512\_prefer256

; CGSCC-SAME: (ptr nocapture nofree noundef nonnull writeonly align 2 dereferenceable(64) [[ARG:%.\*]])

#[[ATTR2:[0-9]+]] {

; CGSCC-NEXT: bb:

; CGSCC-NEXT: [[TMP:%.\*]] = alloca <8 x i64>, align 32

; CGSCC-NEXT: [[TMP2:%.\*]] = alloca <8 x i64>, align 32

; CGSCC-NEXT: call void @llvm.memset.p0.i64(ptr noalias nocapture nofree noundef nonnull writeonly align 64 dereferenceable(64) [[TMP]], i8 noundef 0, i64 noundef 32, i1 noundef false) #[[ATTR5]]

; CGSCC-NEXT: call fastcc void @callee\_avx512\_legal256\_prefer256\_call\_avx512\_legal512\_prefer256(ptr noalias nocapture nofree noundef nonnull writeonly align 64 dereferenceable(64) [[TMP2]], ptr noalias nocapture nofree noundef nonnull readonly align 64 dereferenceable(64) [[TMP]]) #[[ATTR6]]

; CGSCC-NEXT: [[TMP4:%.\*]] = load <8 x i64>, ptr [[TMP2]], align 64

; CGSCC-NEXT: store <8 x i64> [[TMP4]], ptr [[ARG]], align

2

; CGSCC-NEXT: ret void

;

bb:

 $\%$ tmp = alloca <8 x i64>, align 32

```
\%tmp2 = alloca <8 x i64>, align 32
```
call void @llvm.memset.p0.i64(ptr align 32 %tmp, i8 0, i64 32, i1 false)

 call fastcc void @callee\_avx512\_legal256\_prefer256\_call\_avx512\_legal512\_prefer256(ptr %tmp2, ptr %tmp) %tmp4 = load <8 x i64>, ptr %tmp2, align 32

store <8 x i64> %tmp4, ptr %arg, align 2

ret void

}

; This should not promote

define internal fastcc void @callee\_avx512\_legal512\_prefer256\_call\_avx512\_legal256\_prefer256(ptr %arg, ptr readonly %arg1) #2 {

;

; CHECK: Function Attrs: inlinehint nofree norecurse nosync nounwind willreturn memory(argmem: readwrite) uwtable

; CHECK-LABEL: define {{[^@]+}}@callee\_avx512\_legal512\_prefer256\_call\_avx512\_legal256\_prefer256 ; CHECK-SAME: (ptr noalias nocapture nofree noundef nonnull writeonly align 64 dereferenceable(64)

[[ARG:%.\*]], ptr noalias nocapture nofree noundef nonnull readonly align 64 dereferenceable(64) [[ARG1:%.\*]]) #[[ATTR2:[0-9]+]] {

; CHECK-NEXT:

```
 bb:
; CHECK-NEXT: [[TMP:%.*]] = load <8 x i64>, ptr [[ARG1]], align 64
; CHECK-NEXT: store <8 x i64> [[TMP]], ptr [[ARG]], align 64
; CHECK-NEXT: ret void
;
bb:
\%tmp = load <8 x i64>, ptr \%arg1
store \langle 8 \times 164 \rangle % tmp, ptr % arg
 ret void
}
```

```
define void @avx512_legal512_prefer256_call_avx512_legal256_prefer256(ptr %arg) #1 {
```
;

; TUNIT: Function Attrs: inlinehint nofree norecurse nosync nounwind willreturn memory(argmem: readwrite) uwtable

; TUNIT-LABEL: define {{[^@]+}}@avx512\_legal512\_prefer256\_call\_avx512\_legal256\_prefer256

```
; TUNIT-SAME: (ptr nocapture nofree writeonly [[ARG:%.*]]) #[[ATTR1]] {
```
; TUNIT-NEXT: bb:

; TUNIT-NEXT: [[TMP:%.\*]] = alloca <8 x i64>, align 32

; TUNIT-NEXT: [[TMP2:%.\*]] = alloca <8 x i64>, align 32

; TUNIT-NEXT: call void @llvm.memset.p0.i64(ptr noalias nocapture nofree noundef nonnull writeonly align 32 dereferenceable(64) [[TMP]], i8 noundef 0, i64 noundef 32, i1 noundef false) #[[ATTR5]]

; TUNIT-NEXT: call fastcc void @callee\_avx512\_legal512\_prefer256\_call\_avx512\_legal256\_prefer256(ptr noalias nocapture nofree noundef nonnull writeonly align 64 dereferenceable(64) [[TMP2]], ptr noalias nocapture nofree noundef nonnull readonly align 64 dereferenceable(64) [[TMP]]) #[[ATTR6]]

; TUNIT-NEXT: [[TMP4:%.\*]] = load <8 x i64>, ptr [[TMP2]], align 64

; TUNIT-NEXT: store <8 x i64> [[TMP4]], ptr [[ARG]], align 2

; TUNIT-NEXT: ret void

;

; CGSCC: Function Attrs: inlinehint nofree norecurse nosync nounwind willreturn memory(argmem: readwrite) uwtable

; CGSCC-LABEL: define {{[^@]+}}@avx512\_legal512\_prefer256\_call\_avx512\_legal256\_prefer256

; CGSCC-SAME: (ptr nocapture nofree noundef nonnull writeonly align 2 dereferenceable(64) [[ARG:%.\*]]) #[[ATTR1]] {

; CGSCC-NEXT: bb:

; CGSCC-NEXT: [[TMP:%.\*]] = alloca <8 x i64>, align 32

; CGSCC-NEXT: [[TMP2:%.\*]] = alloca <8 x i64>, align 32

; CGSCC-NEXT: call void @llvm.memset.p0.i64(ptr noalias nocapture nofree noundef nonnull writeonly align 64 dereferenceable(64) [[TMP]],

i8 noundef 0, i64 noundef 32, i1 noundef false) #[[ATTR5]]

; CGSCC-NEXT: call fastcc void @callee\_avx512\_legal512\_prefer256\_call\_avx512\_legal256\_prefer256(ptr noalias nocapture nofree noundef nonnull writeonly align 64 dereferenceable(64) [[TMP2]], ptr noalias nocapture nofree noundef nonnull readonly align 64 dereferenceable(64) [[TMP]]) #[[ATTR6]]

; CGSCC-NEXT: [[TMP4:%.\*]] = load <8 x i64>, ptr [[TMP2]], align 64

; CGSCC-NEXT: store  $\langle 8 \times 164 \rangle$  [[TMP4]], ptr [[ARG]], align 2

```
; CGSCC-NEXT: ret void
```

```
;
bb:
```

```
%tmp = alloca <8 x i64>, align 32
\%tmp2 = alloca <8 x i64>, align 32
 call void @llvm.memset.p0.i64(ptr align 32 %tmp, i8 0, i64 32, i1 false)
 call fastcc void @callee_avx512_legal512_prefer256_call_avx512_legal256_prefer256(ptr %tmp2, ptr %tmp)
%tmp4 = load <8 x i64>, ptr %tmp2, align 32
 store <8 x i64> %tmp4, ptr %arg, align 2
 ret void
}
; This should promote
define internal fastcc void @callee_avx2_legal256_prefer256_call_avx2_legal512_prefer256(ptr %arg,
 ptr readonly %arg1) #3 {
;
; CHECK: Function Attrs: inlinehint nofree norecurse nosync nounwind willreturn memory(argmem: readwrite)
uwtable
; CHECK-LABEL: define {{[^@]+}}@callee_avx2_legal256_prefer256_call_avx2_legal512_prefer256
; CHECK-SAME: (ptr noalias nocapture nofree noundef nonnull writeonly align 64 dereferenceable(64)
[[ARG:%.*]], <8 x i64> [[TMP0:%.*]]) #[[ATTR3:[0-9]+]] {
; CHECK-NEXT: bb:
; CHECK-NEXT: [[ARG1_PRIV:%.*]] = alloca <8 x i64>, align 64
; CHECK-NEXT: store \langle 8 \times 164 \rangle [[TMP0]], ptr [[ARG1_PRIV]], align 64
; CHECK-NEXT: [[TMP:%.*]] = load <8 x i64>, ptr [[ARG1_PRIV]], align 64
; CHECK-NEXT: store <8 x i64> [[TMP]], ptr [[ARG]], align 64
; CHECK-NEXT: ret void
;
bb:
\%tmp = load <8 x i64>, ptr \%arg1
store \langle 8 \times 164 \rangle % tmp, ptr % arg
 ret void
}
define void @avx2_legal256_prefer256_call_avx2_legal512_prefer256(ptr %arg) #4 {
;
; TUNIT: Function Attrs: inlinehint nofree norecurse nosync nounwind willreturn memory(argmem: readwrite)
uwtable
;
 TUNIT-LABEL: define {{[^@]+}}@avx2_legal256_prefer256_call_avx2_legal512_prefer256
; TUNIT-SAME: (ptr nocapture nofree writeonly [[ARG:%.*]]) #[[ATTR3]] {
; TUNIT-NEXT: bb:
; TUNIT-NEXT: [[TMP:%.*]] = alloca <8 x i64>, align 32
; TUNIT-NEXT: [[TMP2:%.*]] = alloca <8 x i64>, align 32
; TUNIT-NEXT: call void @llvm.memset.p0.i64(ptr noalias nocapture nofree noundef nonnull writeonly align 32
dereferenceable(64) [[TMP]], i8 noundef 0, i64 noundef 32, i1 noundef false) #[[ATTR5]]
; TUNIT-NEXT: [[TMP0:%.*]] = load <8 x i64>, ptr [[TMP]], align 64
; TUNIT-NEXT: call fastcc void @callee_avx2_legal256_prefer256_call_avx2_legal512_prefer256(ptr noalias
nocapture nofree noundef nonnull writeonly align 64 dereferenceable(64) [[TMP2]], <8 x i64> [[TMP0]])
#[[ATTR6]]
; TUNIT-NEXT: [[TMP4:%.*]] = load <8 x i64>, ptr [[TMP2]], align 64
```
; TUNIT-NEXT: store <8 x i64> [[TMP4]], ptr [[ARG]], align 2

; TUNIT-NEXT: ret void

```
;
```
; CGSCC: Function Attrs: inlinehint nofree norecurse nosync

nounwind willreturn memory(argmem: readwrite) uwtable

```
; CGSCC-LABEL: define {{[^@]+}}@avx2_legal256_prefer256_call_avx2_legal512_prefer256
```
; CGSCC-SAME: (ptr nocapture nofree noundef nonnull writeonly align 2 dereferenceable(64) [[ARG:%.\*]]) #[[ATTR3]] {

; CGSCC-NEXT: bb:

; CGSCC-NEXT: [[TMP:%.\*]] = alloca <8 x i64>, align 32

; CGSCC-NEXT: [[TMP2:%.\*]] = alloca <8 x i64>, align 32

; CGSCC-NEXT: call void @llvm.memset.p0.i64(ptr noalias nocapture nofree noundef nonnull writeonly align 64 dereferenceable(64) [[TMP]], i8 noundef 0, i64 noundef 32, i1 noundef false) #[[ATTR5]]

```
; CGSCC-NEXT: [[TMP0:%.*]] = load <8 x i64>, ptr [[TMP]], align 64
```
; CGSCC-NEXT: call fastcc void @callee\_avx2\_legal256\_prefer256\_call\_avx2\_legal512\_prefer256(ptr noalias nocapture nofree noundef nonnull writeonly align 64 dereferenceable(64) [[TMP2]], <8 x i64> [[TMP0]])

```
#[[ATTR6]]
```
; CGSCC-NEXT:  $[[TMP4:\%.*]] = load < 8 \times 164$ , ptr  $[[TMP2]]$ , align 64

; CGSCC-NEXT: store <8 x i64> [[TMP4]], ptr

 $[[ARG]], align 2]$ 

; CGSCC-NEXT: ret void

```
;
bb:
```

```
%tmp = alloca <8 x i64>, align 32
```

```
%tmp2 = alloca < 8 \times 164, align 32
```

```
 call void @llvm.memset.p0.i64(ptr align 32 %tmp, i8 0, i64 32, i1 false)
```

```
 call fastcc void @callee_avx2_legal256_prefer256_call_avx2_legal512_prefer256(ptr %tmp2, ptr %tmp)
```

```
%tmp4 = load <8 x i64>, ptr %tmp2, align 32
```

```
store \langle 8 \times 164 \rangle % tmp4, ptr % arg, align 2
```

```
 ret void
```

```
}
```
; This should promote

define internal fastcc void @callee\_avx2\_legal512\_prefer256\_call\_avx2\_legal256\_prefer256(ptr %arg, ptr readonly %arg1) #4 {

```
;
```
; CHECK: Function Attrs: inlinehint nofree norecurse nosync nounwind willreturn memory(argmem: readwrite) uwtable

```
; CHECK-LABEL: define {{[^@]+}}@callee_avx2_legal512_prefer256_call_avx2_legal256_prefer256
```
; CHECK-SAME: (ptr noalias nocapture nofree noundef nonnull writeonly align 64 dereferenceable(64)

 $[[ARG: % . *]], < 8 x i64 > [[TMP0: % . *]]) #[[ATTR3]]$ 

; CHECK-NEXT: bb:

; CHECK-NEXT:  $[[ARG1 PRIV:\%.*]] = 10ca < 8x 164$ , align 64

; CHECK-NEXT:

store  $\langle 8 \times 164 \rangle$  [[TMP0]], ptr [[ARG1\_PRIV]], align 64

; CHECK-NEXT:  $[[TMP:\%.*]] = load < 8 \times 164$ , ptr  $[[ARG1"PRIV]]$ , align 64

; CHECK-NEXT: store  $\langle 8 \times 164 \rangle$  [[TMP]], ptr [[ARG]], align 64

; CHECK-NEXT: ret void

```
;
bb:
%tmp = load <8 x i64>, ptr %arg1
 store <8 x i64> %tmp, ptr %arg
 ret void
}
```
define void @avx2\_legal512\_prefer256\_call\_avx2\_legal256\_prefer256(ptr %arg) #3 {

;

; TUNIT: Function Attrs: inlinehint nofree norecurse nosync nounwind willreturn memory(argmem: readwrite) uwtable

; TUNIT-LABEL: define {{[^@]+}}@avx2\_legal512\_prefer256\_call\_avx2\_legal256\_prefer256

; TUNIT-SAME: (ptr nocapture nofree writeonly [[ARG:%.\*]]) #[[ATTR3]] {

; TUNIT-NEXT: bb:

; TUNIT-NEXT: [[TMP:%.\*]] = alloca <8 x i64>, align 32

; TUNIT-NEXT: [[TMP2:%.\*]] = alloca <8 x i64>, align 32

; TUNIT-NEXT: call void @llvm.memset.p0.i64(ptr noalias nocapture nofree noundef nonnull writeonly align 32 dereferenceable(64) [[TMP]], i8 noundef 0, i64 noundef 32, i1 noundef false) #[[ATTR5]]

```
;
```
TUNIT-NEXT:  $[[TMP0:\%.*]] = load < 8 \times 164$ , ptr  $[[TMP]],$  align 64

; TUNIT-NEXT: call fastcc void @callee\_avx2\_legal512\_prefer256\_call\_avx2\_legal256\_prefer256(ptr noalias nocapture nofree noundef nonnull writeonly align 64 dereferenceable(64) [[TMP2]], <8 x i64> [[TMP0]]) #[[ATTR6]]

; TUNIT-NEXT: [[TMP4:%.\*]] = load <8 x i64>, ptr [[TMP2]], align 64

; TUNIT-NEXT: store <8 x i64> [[TMP4]], ptr [[ARG]], align 2

; TUNIT-NEXT: ret void

```
;
```
; CGSCC: Function Attrs: inlinehint nofree norecurse nosync nounwind willreturn memory(argmem: readwrite) uwtable

```
; CGSCC-LABEL: define {{[^@]+}}@avx2_legal512_prefer256_call_avx2_legal256_prefer256
```
; CGSCC-SAME: (ptr nocapture nofree noundef nonnull writeonly align 2 dereferenceable(64) [[ARG:%.\*]]) #[[ATTR3]] {

; CGSCC-NEXT: bb:

; CGSCC-NEXT: [[TMP:%.\*]] = alloca <8 x i64>, align 32

```
; CGSCC-NEXT: [[TMP2:%.*]] = alloca <8 x i64>, align 32
```
; CGSCC-NEXT: call void @llvm.memset.p0.i64(ptr noalias nocapture nofree noundef nonnull writeonly

```
 align 64 dereferenceable(64) [[TMP]], i8 noundef 0, i64 noundef 32, i1 noundef false) #[[ATTR5]]
```

```
; CGSCC-NEXT: [[TMP0:%.*]] = load <8 x i64>, ptr [[TMP]], align 64
```

```
; CGSCC-NEXT: call fastcc void @callee_avx2_legal512_prefer256_call_avx2_legal256_prefer256(ptr noalias
nocapture nofree noundef nonnull writeonly align 64 dereferenceable(64) [[TMP2]], <8 x i64> [[TMP0]])
```

```
#[[ATTR6]]
```

```
; CGSCC-NEXT: [[TMP4:%.*]] = load <8 x i64>, ptr [[TMP2]], align 64
```
; CGSCC-NEXT: store <8 x i64> [[TMP4]], ptr [[ARG]], align 2

```
; CGSCC-NEXT: ret void
```

```
;
```

```
bb:
```

```
%tmp = alloca < 8 \times 164, align 32
```

```
\%tmp2 = alloca <8 x i64>, align 32
```

```
 call void @llvm.memset.p0.i64(ptr align 32 %tmp, i8 0, i64 32, i1 false)
 call fastcc void @callee_avx2_legal512_prefer256_call_avx2_legal256_prefer256(ptr %tmp2, ptr %tmp)
% tmp4 = load <8 x i64>, ptr % tmp2, align 32
 store <8 x i64> %tmp4, ptr %arg, align 2
 ret void
```
}

; Function Attrs: argmemonly nounwind declare void @llvm.memset.p0.i64(ptr nocapture writeonly, i8, i64, i1) #5

attributes  $#0 = \{$  inlinehint norecurse nounwind uwtable "target-features"="+avx512vl" "min-legal-vectorwidth"="512" "prefer-vector-width"="512" }

attributes  $#1 = \{$  inlinehint norecurse nounwind uwtable "target-features"="+avx512vl" "min-legal-vectorwidth"="512" "prefer-vector-width"="256" }

attributes #2 = { inlinehint norecurse nounwind uwtable "target-features"="+avx512vl" "min-legal-vectorwidth"="256" "prefer-vector-width"="256" }

attributes  $\#3 = \{$  inlinehint norecurse nounwind uwtable "target-features"="+avx2" "min-legal-vector-width"="512" "prefer-vector-width"="256" }

attributes  $#4 = \{$  inlinehint norecurse nounwind uwtable "target-features"="+avx2" "min-legal-vector-width"="256" "prefer-vector-width"="256" }

attributes  $#5 = \{$  argmemonly nounwind  $\}$ 

;.

; TUNIT: attributes #[[ATTR0]] = { inlinehint nofree norecurse nosync nounwind willreturn memory(argmem: readwrite) uwtable "min-legal-vector-width"="512" "prefer-vector-width"="512" "target-features"="+avx512vl" }

; TUNIT: attributes  $\#[[ATTR1]] = \{$  inlinehint nofree norecurse nosync nounwind willreturn memory(argmem: readwrite) uwtable "min-legal-vector-width"="512" "prefer-vector-width"="256" "target-features"="+avx512vl" } ; TUNIT: attributes  $\#\left[\left(\mathrm{ATTR2}\right)\right] = \{\text{inlinehint before nor occurs enough no} is a non-trivial number of integers in } \mathbb{Z}\}$ readwrite) uwtable "min-legal-vector-width"="256" "prefer-vector-width"="256" "target-features"="+avx512vl" } ; TUNIT: attributes #[[ATTR3]] = { inlinehint nofree norecurse nosync nounwind willreturn memory(argmem: readwrite) uwtable "min-legal-vector-width"="512" "prefer-vector-width"="256" "target-features"="+avx2" } ; TUNIT: attributes  $\#[[ATTR4:[0-9]+]] = \{$  nocallback nofree nounwind willreturn memory(argmem: write)  $\}$ 

; TUNIT: attributes #[[ATTR5]] = { willreturn }

; TUNIT: attributes #[[ATTR6]] = { nofree nosync nounwind willreturn }

;.

; CGSCC: attributes  $\mathcal{H}[\text{ATTR0}] = \{ \text{inlineloint nofree norecurse nosync nonwind will return memory(argmem:}) \}$ readwrite) uwtable

"min-legal-vector-width"="512" "prefer-vector-width"="512" "target-features"="+avx512vl" }

; CGSCC: attributes  $\mathcal{H}[ATTRI] = \{ \text{inlineloint nofree norecurse nosync nounwind willreturn memory(argmem: \}$ readwrite) uwtable "min-legal-vector-width"="512" "prefer-vector-width"="256" "target-features"="+avx512vl" } ; CGSCC: attributes #[[ATTR2]] = { inlinehint nofree norecurse nosync nounwind willreturn memory(argmem: readwrite) uwtable "min-legal-vector-width"="256" "prefer-vector-width"="256" "target-features"="+avx512vl" } ; CGSCC: attributes  $\mathcal{H}[\text{ATTR3}] = \{ \text{inlinehint}}$  nofree norecurse nosync nounwind will return memory(argmem: readwrite) uwtable "min-legal-vector-width"="512" "prefer-vector-width"="256" "target-features"="+avx2" } ; CGSCC: attributes #[[ATTR4:[0-9]+]] = { nocallback nofree nounwind willreturn memory(argmem: write) }

; CGSCC: attributes #[[ATTR5]] = { willreturn }

; CGSCC: attributes #[[ATTR6]] = { nounwind willreturn }

```
;.
; RUN: opt %s -passes=inline -S | FileCheck %s
```

```
define internal void @innerSmall() "min-legal-vector-width"="128" {
 ret void
}
define internal void @innerLarge() "min-legal-vector-width"="512" {
 ret void
}
define internal void @innerNoAttribute() {
 ret void
}
; We should not add an attribute during inlining. No attribute means unknown.
; Inlining doesn't change the fact that we don't know anything about this
; function.
define void @outerNoAttribute() {
 call void @innerLarge()
 ret void
}
define void @outerConflictingAttributeSmall() "min-legal-vector-width"="128" {
 call void @innerLarge()
 ret void
}
define void @outerConflictingAttributeLarge() "min-legal-vector-width"="512" {
 call void @innerSmall()
 ret void
}
; We should remove the attribute after inlining since the callee's
; vector width requirements are unknown.
define void @outerAttribute() "min-legal-vector-width"="128" {
 call void @innerNoAttribute()
 ret void
}
; CHECK: define void @outerNoAttribute()
 {
; CHECK: define void @outerConflictingAttributeSmall() #0
; CHECK: define void @outerConflictingAttributeLarge() #0
; CHECK: define void @outerAttribute() {
; CHECK: attributes \#0 = \{ "min-legal-vector-width"="512" \}LLVM System Interface Library
-------------------------------------------------------------------------------
```
Part of the LLVM Project, under the Apache License v2.0 with LLVM Exceptions. See https://llvm.org/LICENSE.txt for license information. SPDX-License-Identifier: Apache-2.0 WITH LLVM-exception ; RUN: opt -mtriple=aarch64-linux-gnu -mattr=+sve -passes=scalarize-masked-mem-intrin -S < %s | FileCheck %s

; Testing that masked scatters operating on scalable vectors that are ; packed in SVE registers are not scalarized.

; CHECK-LABEL: @masked\_scatter\_nxv4i32(

; CHECK: call void @llvm.masked.scatter.nxv4i32

define void @masked\_scatter\_nxv4i32(<vscale x 4 x i32> %data, <vscale x 4 x ptr> %ptrs, <vscale x 4 x i1> %masks) {

 call void @llvm.masked.scatter.nxv4i32(<vscale x 4 x i32> %data, <vscale x 4 x ptr> %ptrs, i32 0, <vscale x 4 x i1> %masks)

ret void

}

; Testing that masked scatters operating on scalable vectors of FP

; data that is packed in SVE registers are not scalarized.

; CHECK-LABEL: @masked\_scatter\_nxv2f64(

; CHECK: call void @llvm.masked.scatter.nxv2f64

define void @masked\_scatter\_nxv2f64(<vscale x 2 x double> %data, <vscale x 2 x ptr> %ptrs, <vscale x 2 x i1> %masks) {

call void @llvm.masked.scatter.nxv2f64(<vscale x 2 x double> %data, <vscale x 2 x ptr> %ptrs,

i32 0, <vscale x 2 x i1> %masks)

ret void

}

; Testing that masked scatters operating on scalable vectors of FP

; data that is unpacked in SVE registers are not scalarized.

; CHECK-LABEL: @masked\_scatter\_nxv2f16(

; CHECK: call void @llvm.masked.scatter.nxv2f16

define void @masked\_scatter\_nxv2f16(<vscale x 2 x half> %data, <vscale x 2 x ptr> %ptrs, <vscale x 2 x i1> %masks) {

call void @llvm.masked.scatter.nxv2f16(<vscale x 2 x half> %data, <vscale x 2 x ptr> %ptrs, i32 0, <vscale x 2 x i1> %masks)

ret void

}

; Testing that masked scatters operating on 64-bit fixed vectors are

; scalarized because NEON doesn't have support for masked scatter

; instructions.

; CHECK-LABEL: @masked\_scatter\_v2f32(

; CHECK-NOT: @llvm.masked.scatter.v2f32(

```
define void @masked_scatter_v2f32(<2 x float> %data, <2 x ptr> %ptrs, <2 x i1> %masks) {
 call void @llvm.masked.scatter.v2f32(<2 x float> %data, <2 x ptr> %ptrs, i32 0, <2 x i1> %masks)
 ret void
}
```
; Testing that masked scatters operating on 128-bit fixed vectors are

; scalarized because NEON doesn't have support for masked scatter

; instructions and because we are not targeting fixed width SVE.

; CHECK-LABEL: @masked\_scatter\_v4i32(

; CHECK-NOT: @llvm.masked.scatter.v4i32(

define void @masked\_scatter\_v4i32(<4 x i32> %data, <4 x ptr> %ptrs, <4 x i1> %masks) { call void @llvm.masked.scatter.v4i32(<4 x i32> %data, <4 x ptr> %ptrs, i32 0, <4 x i1> %masks) ret void

}

declare void @llvm.masked.scatter.nxv4i32(<vscale x 4 x i32> %data, <vscale x 4 x ptr> %ptrs, i32 %align, <vscale x 4 x i1> %masks) declare void @llvm.masked.scatter.nxv2f64(<vscale x 2 x double> %data, <vscale x 2 x ptr> %ptrs, i32 %align, <vscale x 2 x i1> %masks) declare void @llvm.masked.scatter.nxv2f16(<vscale x 2 x half> %data, <vscale x 2 x ptr> %ptrs, i32 %align, <vscale x 2 x i1> %masks) declare void @llvm.masked.scatter.v2f32(<2 x float> %data, <2 x ptr> %ptrs, i32 %align, <2 x i1> %masks) declare void @llvm.masked.scatter.v4i32(<4 x i32> %data, <4 x ptr> %ptrs, i32 %align, <4 x i1> %masks)

> Apache License Version 2.0, January 2004 http://www.apache.org/licenses/

## TERMS AND CONDITIONS FOR USE, REPRODUCTION, AND DISTRIBUTION

1. Definitions.

 "License" shall mean the terms and conditions for use, reproduction, and distribution as defined by Sections 1 through 9 of this document.

 "Licensor" shall mean the copyright owner or entity authorized by the copyright owner that is granting the License.

 "Legal Entity" shall mean the union of the acting entity and all other entities that control, are controlled by, or are under common control with that entity. For the purposes of this definition, "control" means (i) the power, direct or indirect, to cause the direction or management of such entity, whether by contract or otherwise, or (ii) ownership of fifty percent (50%) or more of the outstanding shares, or (iii) beneficial ownership

of such entity.

 "You" (or "Your") shall mean an individual or Legal Entity exercising permissions granted by this License.

 "Source" form shall mean the preferred form for making modifications, including but not limited to software source code, documentation source, and configuration files.

 "Object" form shall mean any form resulting from mechanical transformation or translation of a Source form, including but not limited to compiled object code, generated documentation, and conversions to other media types.

 "Work" shall mean the work of authorship, whether in Source or Object form, made available under the License, as indicated by a copyright notice that is included in or attached to the work (an example is provided in the Appendix below).

 "Derivative Works" shall mean any work, whether in Source or Object form, that is based on (or derived from) the Work and for which the editorial

 revisions, annotations, elaborations, or other modifications represent, as a whole, an original work of authorship. For the purposes of this License, Derivative Works shall not include works that remain separable from, or merely link (or bind by name) to the interfaces of, the Work and Derivative Works thereof.

 "Contribution" shall mean any work of authorship, including the original version of the Work and any modifications or additions to that Work or Derivative Works thereof, that is intentionally submitted to Licensor for inclusion in the Work by the copyright owner or by an individual or Legal Entity authorized to submit on behalf of the copyright owner. For the purposes of this definition, "submitted" means any form of electronic, verbal, or written communication sent to the Licensor or its representatives, including but not limited to communication on electronic mailing lists, source code control systems, and issue tracking systems that are managed by, or on behalf of, the Licensor for the purpose of discussing and improving the Work, but excluding communication that is conspicuously marked or otherwise designated in writing by the copyright owner as "Not a Contribution."

 "Contributor" shall mean Licensor and any individual or Legal Entity on behalf of whom a Contribution has been received by Licensor and subsequently incorporated within the Work.

 2. Grant of Copyright License. Subject to the terms and conditions of this License, each Contributor hereby grants to You a perpetual,

 worldwide, non-exclusive, no-charge, royalty-free, irrevocable copyright license to reproduce, prepare Derivative Works of, publicly display, publicly perform, sublicense, and distribute the Work and such Derivative Works in Source or Object form.

 3. Grant of Patent License. Subject to the terms and conditions of this

 License, each Contributor hereby grants to You a perpetual, worldwide, non-exclusive, no-charge, royalty-free, irrevocable (except as stated in this section) patent license to make, have made, use, offer to sell, sell, import, and otherwise transfer the Work, where such license applies only to those patent claims licensable by such Contributor that are necessarily infringed by their Contribution(s) alone or by combination of their Contribution(s) with the Work to which such Contribution(s) was submitted. If You institute patent litigation against any entity (including a cross-claim or counterclaim in a lawsuit) alleging that the Work or a Contribution incorporated within the Work constitutes direct or contributory patent infringement, then any patent licenses granted to You under this License for that Work shall terminate as of the date such litigation is filed.

 4. Redistribution. You may reproduce and distribute copies of the

 Work or Derivative Works thereof in any medium, with or without modifications, and in Source or Object form, provided that You meet the following conditions:

- (a) You must give any other recipients of the Work or Derivative Works a copy of this License; and
- (b) You must cause any modified files to carry prominent notices stating that You changed the files; and
- (c) You must retain, in the Source form of any Derivative Works that You distribute, all copyright, patent, trademark, and attribution notices from the Source form of the Work, excluding those notices that do not pertain to any part of the Derivative Works; and
- (d) If the Work includes a "NOTICE" text file as part of its distribution, then any Derivative Works that You distribute must include a readable copy of the attribution notices contained within such NOTICE file, excluding

those notices that do not

 pertain to any part of the Derivative Works, in at least one of the following places: within a NOTICE text file distributed as part of the Derivative Works; within the Source form or

 documentation, if provided along with the Derivative Works; or, within a display generated by the Derivative Works, if and wherever such third-party notices normally appear. The contents of the NOTICE file are for informational purposes only and do not modify the License. You may add Your own attribution notices within Derivative Works that You distribute, alongside or as an addendum to the NOTICE text from the Work, provided that such additional attribution notices cannot be construed as modifying the License.

 You may add Your own copyright statement to Your modifications and may provide additional or different license terms and conditions

 for use, reproduction, or distribution of Your modifications, or for any such Derivative Works as a whole, provided Your use, reproduction, and distribution of the Work otherwise complies with the conditions stated in this License.

- 5. Submission of Contributions. Unless You explicitly state otherwise, any Contribution intentionally submitted for inclusion in the Work by You to the Licensor shall be under the terms and conditions of this License, without any additional terms or conditions. Notwithstanding the above, nothing herein shall supersede or modify the terms of any separate license agreement you may have executed with Licensor regarding such Contributions.
- 6. Trademarks. This License does not grant permission to use the trade names, trademarks, service marks, or product names of the Licensor, except as required for reasonable and customary use in describing the origin of the Work and reproducing the content of the NOTICE file.
- 7. Disclaimer of Warranty. Unless required by applicable law or agreed to in writing, Licensor provides the Work (and each Contributor provides its Contributions) on an "AS IS" BASIS, WITHOUT WARRANTIES OR CONDITIONS OF ANY KIND, either express or implied, including, without limitation, any warranties or conditions of TITLE, NON-INFRINGEMENT, MERCHANTABILITY, or FITNESS FOR A PARTICULAR PURPOSE. You are solely responsible for determining the appropriateness of using or redistributing the Work and assume any risks associated with Your exercise of permissions under this License.
- 8. Limitation of Liability. In no event and under no legal theory, whether in tort (including negligence), contract, or otherwise, unless required by applicable law (such as deliberate and grossly negligent acts) or agreed to in writing, shall any Contributor be liable to You for damages, including any direct,

indirect, special,

 incidental, or consequential damages of any character arising as a result of this License or out of the use or inability to use the Work (including but not limited to damages for loss of goodwill, work stoppage, computer failure or malfunction, or any and all other commercial damages or losses), even if such Contributor has been advised of the possibility of such damages.

 9. Accepting Warranty or Additional Liability. While redistributing the Work or Derivative Works thereof, You may choose to offer, and charge a fee for, acceptance of support, warranty, indemnity, or other liability obligations and/or rights consistent with this License. However, in accepting such obligations, You may act only on Your own behalf and on Your sole responsibility, not on behalf of any other Contributor, and only if You agree to indemnify, defend, and hold each Contributor harmless for any liability incurred by, or claims asserted against, such Contributor by reason of your accepting any such warranty or additional liability.

## END OF TERMS AND CONDITIONS

APPENDIX: How to apply the Apache License to your work.

 To apply the Apache License to your work, attach the following boilerplate notice, with the fields enclosed by brackets "[]" replaced with your own identifying information. (Don't include the brackets!) The text should be enclosed in the appropriate comment syntax for the file format. We also recommend that a file or class name and description of purpose be included on the same "printed page" as the copyright notice for easier identification within third-party archives.

Copyright [yyyy] [name of copyright owner]

 Licensed under the Apache License, Version 2.0 (the "License"); you may not use this file except in compliance with the License. You may obtain a copy of the License at

http://www.apache.org/licenses/LICENSE-2.0

 Unless required by applicable law or agreed to in writing, software distributed under the License is distributed on an "AS IS" BASIS,

WITHOUT WARRANTIES OR CONDITIONS OF ANY KIND, either express or implied.

 See the License for the specific language governing permissions and limitations under the License.

; NOTE: Assertions have been autogenerated by utils/update\_test\_checks.py UTC\_ARGS: --function-signature -scrub-attributes

; RUN: opt -S -passes=argpromotion < %s | FileCheck %s

; Test that we only promote arguments when the caller/callee have compatible

```
; function attrubtes.
```

```
target triple = "x86_64-unknown-linux-gnu"
```

```
; This should promote
define internal fastcc void @callee_avx512_legal512_prefer512_call_avx512_legal512_prefer512(ptr %arg, ptr
readonly %arg1) #0 {
; CHECK-LABEL: define {{[^@]+}}@callee_avx512_legal512_prefer512_call_avx512_legal512_prefer512
; CHECK-SAME: (ptr [[ARG:%.*]], <8 x i64> [[ARG1_VAL:%.*]])
; CHECK-NEXT: bb:
; CHECK-NEXT: store <8 x i64> [[ARG1_VAL]], ptr [[ARG]]
; CHECK-NEXT: ret void
;
bb:
\%tmp = load <8 x i64>, ptr \%arg1
 store <8 x i64> %tmp, ptr %arg
 ret void
}
define void @avx512_legal512_prefer512_call_avx512_legal512_prefer512(ptr %arg) #0 {
; CHECK-LABEL: define {{[^@]+}}@avx512_legal512_prefer512_call_avx512_legal512_prefer512
; CHECK-SAME:
 (ptr [[ARG:%.*]])
; CHECK-NEXT: bb:
; CHECK-NEXT: [[TMP:%.*]] = alloca <8 x i64>, align 32
; CHECK-NEXT: [[TMP2:%.*]] = alloca <8 x i64>, align 32
; CHECK-NEXT: call void @llvm.memset.p0.i64(ptr align 32 [[TMP]], i8 0, i64 32, i1 false)
; CHECK-NEXT: [[TMP_VAL:%.*]] = load <8 x i64>, ptr [[TMP]]
; CHECK-NEXT: call fastcc void @callee_avx512_legal512_prefer512_call_avx512_legal512_prefer512(ptr
[[TMP2]], <8 x i64> [[TMP_VAL]])
; CHECK-NEXT: [[TMP4:%.*]] = load <8 x i64>, ptr [[TMP2]], align 32
; CHECK-NEXT: store <8 x i64> [[TMP4]], ptr [[ARG]], align 2
; CHECK-NEXT: ret void
;
bb:
%tmp = alloca < 8 \times 164, align 32
\%tmp2 = alloca <8 x i64>, align 32
 call void @llvm.memset.p0.i64(ptr align 32 %tmp, i8 0, i64 32, i1 false)
call fastcc void @callee_avx512_legal512_prefer512_call_avx512_legal512_prefer512(ptr %tmp2, ptr %tmp)
%tmp4 = load <8 x i64>, ptr %tmp2, align 32
store \langle 8 \times 164 \rangle % tmp4, ptr % arg, align 2
 ret void
}
; This should promote
define
```

```
internal fastcc void @callee_avx512_legal512_prefer256_call_avx512_legal512_prefer256(ptr %arg, ptr readonly
%arg1) #1 {
; CHECK-LABEL: define {{[^@]+}}@callee_avx512_legal512_prefer256_call_avx512_legal512_prefer256
; CHECK-SAME: (ptr [[ARG:%.*]], <8 x i64> [[ARG1_VAL:%.*]])
; CHECK-NEXT: bb:
; CHECK-NEXT: store <8 x i64> [[ARG1_VAL]], ptr [[ARG]]
; CHECK-NEXT: ret void
;
bb:
\%tmp = load <8 x i64>, ptr \%arg1
store \langle 8 \times 164 \rangle % tmp, ptr % arg
 ret void
}
define void @avx512_legal512_prefer256_call_avx512_legal512_prefer256(ptr %arg) #1 {
; CHECK-LABEL: define {{[^@]+}}@avx512_legal512_prefer256_call_avx512_legal512_prefer256
; CHECK-SAME: (ptr [[ARG:%.*]])
; CHECK-NEXT: bb:
; CHECK-NEXT: [[TMP:%.*]] = alloca <8 x i64>, align 32
; CHECK-NEXT: [[TMP2:%.*]] = alloca <8 x i64>, align 32
; CHECK-NEXT: call void @llvm.memset.p0.i64(ptr align 32 [[TMP]], i8 0, i64 32, i1 false)
; CHECK-NEXT: [[TMP_VAL:%.*]] = load <8 x i64>, ptr [[TMP]]
; CHECK-NEXT: call fastcc
 void @callee_avx512_legal512_prefer256_call_avx512_legal512_prefer256(ptr [[TMP2]], <8 x i64>
[[TMP_VAL]])
; CHECK-NEXT: [[TMP4:%.*]] = load <8 x i64>, ptr [[TMP2]], align 32
; CHECK-NEXT: store <8 x i64> [[TMP4]], ptr [[ARG]], align 2
; CHECK-NEXT: ret void
;
bb:
%tmp = alloca < 8 \times 164, align 32
%tmp2 = alloca < 8 \times 164, align 32
 call void @llvm.memset.p0.i64(ptr align 32 %tmp, i8 0, i64 32, i1 false)
 call fastcc void @callee_avx512_legal512_prefer256_call_avx512_legal512_prefer256(ptr %tmp2, ptr %tmp)
%tmp4 = load <8 x i64>, ptr %tmp2, align 32
store \langle 8 \times 164 \rangle % tmp4, ptr % arg, align 2
 ret void
}
; This should promote
define internal fastcc void @callee_avx512_legal512_prefer512_call_avx512_legal512_prefer256(ptr %arg, ptr
readonly %arg1) #1 {
; CHECK-LABEL: define {{[^@]+}}@callee_avx512_legal512_prefer512_call_avx512_legal512_prefer256
; CHECK-SAME: (ptr [[ARG:%.*]], <8 x i64> [[ARG1_VAL:%.*]])
; CHECK-NEXT: bb:
; CHECK-NEXT: store \langle 8 \times 164 \rangle [[ARG1_VAL]],
 ptr [[ARG]]
; CHECK-NEXT: ret void
```

```
;
bb:
%tmp = load <8 x i64>, ptr %arg1
 store <8 x i64> %tmp, ptr %arg
 ret void
}
define void @avx512_legal512_prefer512_call_avx512_legal512_prefer256(ptr %arg) #0 {
; CHECK-LABEL: define {{[^@]+}}@avx512_legal512_prefer512_call_avx512_legal512_prefer256
; CHECK-SAME: (ptr [[ARG:%.*]])
; CHECK-NEXT: bb:
; CHECK-NEXT: [[TMP:%.*]] = alloca <8 x i64>, align 32
; CHECK-NEXT: [[TMP2:%.*]] = alloca <8 x i64>, align 32
; CHECK-NEXT: call void @llvm.memset.p0.i64(ptr align 32 [[TMP]], i8 0, i64 32, i1 false)
; CHECK-NEXT: [[TMP_VAL:%.*]] = load <8 x i64>, ptr [[TMP]]
; CHECK-NEXT: call fastcc void @callee_avx512_legal512_prefer512_call_avx512_legal512_prefer256(ptr
[[TMP2]], <8 x i64> [[TMP_VAL]])
; CHECK-NEXT: [[TMP4:%.*]] = load <8 x i64>, ptr [[TMP2]], align 32
; CHECK-NEXT: store <8 x i64> [[TMP4]], ptr [[ARG]], align 2
; CHECK-NEXT: ret void
;
bb:
\%tmp = alloca <8 x i64>, align 32
%tmp2 = alloca < 8 \times 164, align
 32
 call void @llvm.memset.p0.i64(ptr align 32 %tmp, i8 0, i64 32, i1 false)
```

```
 call fastcc void @callee_avx512_legal512_prefer512_call_avx512_legal512_prefer256(ptr %tmp2, ptr %tmp)
 %tmp4 = load <8 x i64>, ptr %tmp2, align 32
store \langle 8 \times 164 \rangle % tmp4, ptr % arg, align 2
 ret void
```
}

; This should promote

define internal fastcc void @callee\_avx512\_legal512\_prefer256\_call\_avx512\_legal512\_prefer512(ptr %arg, ptr readonly %arg1) #0 {

```
; CHECK-LABEL: define {{[^@]+}}@callee_avx512_legal512_prefer256_call_avx512_legal512_prefer512
```

```
; CHECK-SAME: (ptr [[ARG:%.*]], <8 x i64> [[ARG1_VAL:%.*]])
```

```
; CHECK-NEXT: bb:
```

```
; CHECK-NEXT: store <8 x i64> [[ARG1_VAL]], ptr [[ARG]]
```

```
; CHECK-NEXT: ret void
```

```
;
```

```
bb:
```

```
%tmp = load <8 x i64>, ptr %arg1
```

```
store \langle 8 \times 164 \rangle % tmp, ptr % arg
```

```
 ret void
```
}

define void @avx512\_legal512\_prefer256\_call\_avx512\_legal512\_prefer512(ptr %arg) #1 {

```
; CHECK-LABEL: define {{[^@]+}}@avx512_legal512_prefer256_call_avx512_legal512_prefer512
; CHECK-SAME: (ptr [[ARG:%.*]])
; CHECK-NEXT:
  bb:
; CHECK-NEXT: [[TMP:%.*]] = alloca <8 x i64>, align 32
; CHECK-NEXT: [[TMP2:%.*]] = alloca <8 x i64>, align 32
; CHECK-NEXT: call void @llvm.memset.p0.i64(ptr align 32 [[TMP]], i8 0, i64 32, i1 false)
; CHECK-NEXT: [[TMP_VAL:%,*]] = load < 8 \times 164, ptr [[TMP]]; CHECK-NEXT: call fastcc void @callee_avx512_legal512_prefer256_call_avx512_legal512_prefer512(ptr
[[TMP2]], < 8 \times 164 > [[TMPVAL}]]; CHECK-NEXT: [[TMP4:%.*]] = load <8 x i64>, ptr [[TMP2]], align 32
; CHECK-NEXT: store <8 x i64> [[TMP4]], ptr [[ARG]], align 2
; CHECK-NEXT: ret void
;
bb:
%tmp = alloca <8 x i64>, align 32
\%tmp2 = alloca <8 x i64>, align 32
 call void @llvm.memset.p0.i64(ptr align 32 %tmp, i8 0, i64 32, i1 false)
 call fastcc void @callee_avx512_legal512_prefer256_call_avx512_legal512_prefer512(ptr %tmp2, ptr %tmp)
%tmp4 = load <8 x i64>, ptr %tmp2, align 32
store \langle 8 \times 164 \rangle % tmp4, ptr % arg, align 2
 ret void
}
; This should not promote
define internal fastcc void @callee_avx512_legal256_prefer256_call_avx512_legal512_prefer256(ptr
 %arg, ptr readonly %arg1) #1 {
; CHECK-LABEL: define {{[^@]+}}@callee_avx512_legal256_prefer256_call_avx512_legal512_prefer256
; CHECK-SAME: (ptr [[ARG:%.*]], ptr readonly [[ARG1:%.*]])
; CHECK-NEXT: bb:
; CHECK-NEXT: [[TMP:%.*]] = load <8 x i64>, ptr [[ARG1]]
; CHECK-NEXT: store \langle 8 \times 164 \rangle [[TMP]], ptr [[ARG]]
; CHECK-NEXT: ret void
\bulletbb:
\%tmp = load <8 x i64>, ptr \%arg1
store \langle 8 \times 164 \rangle % tmp, ptr % arg
 ret void
}
define void @avx512_legal256_prefer256_call_avx512_legal512_prefer256(ptr %arg) #2 {
; CHECK-LABEL: define \{ {\}^{\wedge}@ \}+\} @avx512 legal256 prefer256 call avx512 legal512 prefer256
; CHECK-SAME: (ptr [[ARG:%.*]])
; CHECK-NEXT: bb:
; CHECK-NEXT: [[TMP:%.*]] = alloca <8 x i64>, align 32
; CHECK-NEXT: [[TMP2:%.*]] = alloca <8 x i64>, align 32
; CHECK-NEXT: call void @llvm.memset.p0.i64(ptr align 32 [[TMP]], i8 0, i64 32, i1 false)
; CHECK-NEXT: call fastcc void @callee_avx512_legal256_prefer256_call_avx512_legal512_prefer256(ptr
```

```
[[TMP2]], ptr [[TMP]]); CHECK-NEXT: [[TMP4:%.*]] = load <8 x i64>, ptr [[TMP2]], align 32
; CHECK-NEXT: store <8 x i64> [[TMP4]], ptr [[ARG]], align 2
; CHECK-NEXT: ret void
;
bb:
%tmp = alloca <8 x i64>, align 32
\%tmp2 = alloca <8 x i64>, align 32
 call void @llvm.memset.p0.i64(ptr align 32 %tmp, i8 0, i64 32, i1 false)
 call fastcc void @callee_avx512_legal256_prefer256_call_avx512_legal512_prefer256(ptr %tmp2, ptr %tmp)
%tmp4 = load <8 x i64>, ptr %tmp2, align 32
 store <8 x i64> %tmp4, ptr %arg, align 2
 ret void
}
; This should not promote
define internal fastcc void @callee_avx512_legal512_prefer256_call_avx512_legal256_prefer256(ptr %arg, ptr
readonly %arg1) #2 {
; CHECK-LABEL: define {{[^@]+}}@callee_avx512_legal512_prefer256_call_avx512_legal256_prefer256
; CHECK-SAME: (ptr [[ARG:%.*]], ptr readonly [[ARG1:%.*]])
; CHECK-NEXT: bb:
; CHECK-NEXT: [[TMP:%.*]] = load <8 x i64>, ptr [[ARG1]]
; CHECK-NEXT: store <8 x i64>
 [[TMP]], ptr [[ARG]]
; CHECK-NEXT: ret void
;
bb:
\%tmp = load <8 x i64>, ptr \%arg1
store \langle 8 \times 164 \rangle % tmp, ptr % arg
 ret void
}
define void @avx512_legal512_prefer256_call_avx512_legal256_prefer256(ptr %arg) #1 {
; CHECK-LABEL: define {{[^@]+}}@avx512_legal512_prefer256_call_avx512_legal256_prefer256
; CHECK-SAME: (ptr [[ARG:%.*]])
; CHECK-NEXT: bb:
; CHECK-NEXT: [[TMP:%.*]] = alloca <8 x i64>, align 32
; CHECK-NEXT: [[TMP2:%.*]] = alloca <8 x i64>, align 32
; CHECK-NEXT: call void @llvm.memset.p0.i64(ptr align 32 [[TMP]], i8 0, i64 32, i1 false)
; CHECK-NEXT: call fastcc void @callee_avx512_legal512_prefer256_call_avx512_legal256_prefer256(ptr
[[TMP2]], ptr [[TMP]]); CHECK-NEXT: [[TMP4:\%.*]] = load < 8 \times 164, ptr [[TMP2]], align 32
; CHECK-NEXT: store <8 x i64> [[TMP4]], ptr [[ARG]], align 2
; CHECK-NEXT: ret void
;
bb:
\%tmp = alloca <8 x i64>, align 32
\%tmp2 = alloca <8 x i64>, align 32
```

```
 call void @llvm.memset.p0.i64(ptr align 32 %tmp, i8 0, i64
 32, i1 false)
 call fastcc void @callee_avx512_legal512_prefer256_call_avx512_legal256_prefer256(ptr %tmp2, ptr %tmp)
%tmp4 = load <8 x i64>, ptr %tmp2, align 32
 store <8 x i64> %tmp4, ptr %arg, align 2
 ret void
}
```

```
; This should promote
```
define internal fastcc void @callee\_avx2\_legal256\_prefer256\_call\_avx2\_legal512\_prefer256(ptr %arg, ptr readonly %arg1) #3 {

```
; CHECK-LABEL: define {{[^@]+}}@callee_avx2_legal256_prefer256_call_avx2_legal512_prefer256
```

```
; CHECK-SAME: (ptr [[ARG:%.*]], <8 x i64> [[ARG1_VAL:%.*]])
```

```
; CHECK-NEXT: bb:
```

```
; CHECK-NEXT: store <8 x i64> [[ARG1_VAL]], ptr [[ARG]]
```

```
; CHECK-NEXT: ret void
```

```
;
```

```
bb:
```

```
\%tmp = load <8 x i64>, ptr \%arg1
```

```
store \langle 8 \times 164 \rangle % tmp, ptr % arg
```

```
 ret void
```

```
}
```

```
define void @avx2_legal256_prefer256_call_avx2_legal512_prefer256(ptr %arg) #4 {
```

```
; CHECK-LABEL: define {{[^@]+}}@avx2_legal256_prefer256_call_avx2_legal512_prefer256
```

```
; CHECK-SAME: (ptr [[ARG:%.*]])
```

```
; CHECK-NEXT: bb:
```

```
; CHECK-NEXT: [[TMP:%.*]] = alloca <8 x i64>, align 32
```

```
; CHECK-NEXT:
```

```
[|TMP2:%,*]| = \text{alloca} < 8 \text{ x } 164, align 32
```

```
; CHECK-NEXT: call void @llvm.memset.p0.i64(ptr align 32 [[TMP]], i8 0, i64 32, i1 false)
```
; CHECK-NEXT: [[TMP\_VAL:%.\*]] = load <8 x i64>, ptr [[TMP]]

```
; CHECK-NEXT: call fastcc void @callee_avx2_legal256_prefer256_call_avx2_legal512_prefer256(ptr
```

```
[[TMP2]], <8 x i64> [[TMP_VAL]])
```

```
; CHECK-NEXT: [[TMP4:%.*]] = load <8 x i64>, ptr [[TMP2]], align 32
```

```
; CHECK-NEXT: store <8 x i64> [[TMP4]], ptr [[ARG]], align 2
```

```
; CHECK-NEXT: ret void
```

```
;
```

```
bb:
```

```
%tmp = alloca <8 x i64>, align 32
\%tmp2 = alloca <8 x i64>, align 32
```
call void @llvm.memset.p0.i64(ptr align 32 %tmp, i8 0, i64 32, i1 false)

```
call fastcc void @callee_avx2_legal256_prefer256_call_avx2_legal512_prefer256(ptr %tmp2, ptr %tmp)
```

```
%tmp4 = load <8 x i64>, ptr %tmp2, align 32
```

```
store \langle 8 \times 164 \rangle % tmp4, ptr % arg, align 2
```

```
 ret void
```

```
}
```

```
; This should promote
```

```
define internal fastcc void @callee_avx2_legal512_prefer256_call_avx2_legal256_prefer256(ptr %arg, ptr readonly
%arg1) #4 {
;
 CHECK-LABEL: define {{[^@]+}}@callee_avx2_legal512_prefer256_call_avx2_legal256_prefer256
; CHECK-SAME: (ptr [[ARG:%.*]], <8 x i64> [[ARG1_VAL:%.*]])
; CHECK-NEXT: bb:
; CHECK-NEXT: store <8 x i64> [[ARG1_VAL]], ptr [[ARG]]
; CHECK-NEXT: ret void
;
bb:
\%tmp = load <8 x i64>, ptr \%arg1
store \langle 8 \times 164 \rangle % tmp, ptr % arg
 ret void
}
define void @avx2_legal512_prefer256_call_avx2_legal256_prefer256(ptr %arg) #3 {
; CHECK-LABEL: define {{[^@]+}}@avx2_legal512_prefer256_call_avx2_legal256_prefer256
; CHECK-SAME: (ptr [[ARG:%.*]])
; CHECK-NEXT: bb:
; CHECK-NEXT: [|TMP:%,*]| = \text{alloca} < 8 \text{ x } \text{i}64, align 32
; CHECK-NEXT: [[TMP2:%.*]] = alloca <8 x i64>, align 32
; CHECK-NEXT: call void @llvm.memset.p0.i64(ptr align 32 [[TMP]], i8 0, i64 32, i1 false)
; CHECK-NEXT: [[TMP_VAL:%.*]] = load <8 x i64>, ptr [[TMP]]
; CHECK-NEXT: call fastcc void @callee_avx2_legal512_prefer256_call_avx2_legal256_prefer256(ptr
[|TMP2|], <8 x i64> [|TMPYAL|]; CHECK-NEXT: [[TMP4:%.*]] = load
 <8 x i64>, ptr [[TMP2]], align 32
; CHECK-NEXT: store <8 x i64> [[TMP4]], ptr [[ARG]], align 2
; CHECK-NEXT: ret void
;
bb:
%tmp = alloca <8 x i64>, align 32
\%tmp2 = alloca <8 x i64>, align 32
 call void @llvm.memset.p0.i64(ptr align 32 %tmp, i8 0, i64 32, i1 false)
 call fastcc void @callee_avx2_legal512_prefer256_call_avx2_legal256_prefer256(ptr %tmp2, ptr %tmp)
%tmp4 = load <8 x i64>, ptr %tmp2, align 32
 store <8 x i64> %tmp4, ptr %arg, align 2
 ret void
}
; If the arguments are scalar, its ok to promote.
define internal i32 @scalar_callee_avx512_legal256_prefer256_call_avx512_legal512_prefer256(ptr %X, ptr %Y)
#2 {
; CHECK-LABEL: define
{\{\{\lceil \circ@ \rceil + \}\} }@scalar_callee_avx512_legal256_prefer256_call_avx512_legal512_prefer256
; CHECK-SAME: (i32 [[X_VAL:%.*]], i32 [[Y_VAL:%.*]])
; CHECK-NEXT: [[C:\&.*]] = add i32 [[XVAL]], [[YVAL]]
```

```
; CHECK-NEXT: ret i32 [[C]]
;
%A =load i32, ptr %X%B =load i32, ptr %Y
%C = add i32 % A, % B ret i32 %C
}
define i32 @scalar_avx512_legal256_prefer256_call_avx512_legal512_prefer256(ptr
 %B) #2 {
; CHECK-LABEL: define {{[^@]+}}@scalar_avx512_legal256_prefer256_call_avx512_legal512_prefer256
; CHECK-SAME: (ptr [[B:%.*]])
; CHECK-NEXT: [[A:\&*]] = alloca i32
; CHECK-NEXT: store i32 1, ptr [[A]]
; CHECK-NEXT: [[A_VAL:%,*]] = load i32, ptr [[A]]; CHECK-NEXT: [[B_VAL:%,*]] = load i32, ptr [[B]]; CHECK-NEXT: [[C:%.*]] = call i32
@scalar_callee_avx512_legal256_prefer256_call_avx512_legal512_prefer256(i32 [[A_VAL]], i32 [[B_VAL]])
; CHECK-NEXT: ret i32 [[C]]
;
% A =alloca i32
 store i32 1, ptr %A
 %C = call i32 @scalar_callee_avx512_legal256_prefer256_call_avx512_legal512_prefer256(ptr %A, ptr %B)
 ret i32 %C
}
; If the arguments are scalar, its ok to promote.
define internal i32 @scalar_callee_avx512_legal512_prefer256_call_avx512_legal256_prefer256(ptr %X, ptr %Y)
#2 {
; CHECK-LABEL: define
{{[^@]+}}@scalar_callee_avx512_legal512_prefer256_call_avx512_legal256_prefer256
; CHECK-SAME: (i32 [[X_VAL:%.*]],
 i32 [[Y_VAL:%.*]])
; CHECK-NEXT: [[C:%.*]] = add i32 [[X_VAL]], [[Y_VAL]]
; CHECK-NEXT: ret i32 [[C]]
;
% A =load i32, ptr % X%B =load i32, ptr %Y%C = add i32 % A, % B ret i32 %C
}
define i32 @scalar_avx512_legal512_prefer256_call_avx512_legal256_prefer256(ptr %B) #2 {
; CHECK-LABEL: define {{[^@]+}}@scalar_avx512_legal512_prefer256_call_avx512_legal256_prefer256
; CHECK-SAME: (ptr [[B:%.*]])
; CHECK-NEXT: [[A:\&*]] = alloca i32
; CHECK-NEXT: store i32 1, ptr [[A]]
; CHECK-NEXT: [[A_VAL:%.*]] = load i32, ptr [[A]]
```

```
; CHECK-NEXT: [[B_VAL:%.*]] = load i32, ptr [[B]]
; CHECK-NEXT: [[C:%.*]] = call i32
@scalar_callee_avx512_legal512_prefer256_call_avx512_legal256_prefer256(i32 [[A_VAL]], i32 [[B_VAL]])
; CHECK-NEXT: ret i32 [[C]]
;
% A =alloca i32
 store i32 1, ptr %A
 %C = call i32 @scalar_callee_avx512_legal512_prefer256_call_avx512_legal256_prefer256(ptr %A, ptr %B)
 ret i32 %C
}
; Function Attrs: argmemonly nounwind
declare void @llvm.memset.p0.i64(ptr
 nocapture writeonly, i8, i64, i1) #5
attributes #0 = { inlinehint norecurse nounwind uwtable "target-features"="+avx512vl" "min-legal-vector-
width"="512" "prefer-vector-width"="512" }
attributes \#1 = \{ inlinehint norecurse nounwind uwtable "target-features"="+avx512vl" "min-legal-vector-
```

```
width"="512" "prefer-vector-width"="256" }
```
attributes #2 = { inlinehint norecurse nounwind uwtable "target-features"="+avx512vl" "min-legal-vector-

width"="256" "prefer-vector-width"="256" }

```
attributes #3 = \{ inlinehint norecurse nounwind uwtable "target-features"="+avx2" "min-legal-vector-width"="512"
"prefer-vector-width"="256" }
```

```
attributes #4 = \{ inlinehint norecurse nounwind uwtable "target-features"="+avx2" "min-legal-vector-width"="256"
"prefer-vector-width"="256" }
```

```
attributes #5 = \{ argmemonly nounwind \}
```

```
static_library("BSD-Archive") {
```

```
 output_name = "lldbPluginObjectContainerBSDArchive"
```

```
configs += [ \frac{\frac{1}{2}}{\frac{1}{2}} //llvm/utils/gn/build:lldb_code" ]
```

```
\text{deps} = \lceil
```

```
 "//lldb/source/Core",
```
"//lldb/source/Host",

```
 "//lldb/source/Symbol",
```
"//llvm/lib/Support",

```
\mathbf{1}
```

```
 sources = [ "ObjectContainerBSDArchive.cpp" ]
```
}

; RUN: opt -mtriple=aarch64-linux-gnu -mattr=+sve -passes=scalarize-masked-mem-intrin -S < %s | FileCheck %s

```
; Testing that masked gathers operating on scalable vectors that are
; packed in SVE registers are not scalarized.
```
; CHECK-LABEL: @masked\_gather\_nxv4i32(

; CHECK: call <vscale x 4 x i32> @llvm.masked.gather.nxv4i32

define <vscale x 4 x i32> @masked\_gather\_nxv4i32(<vscale x 4 x ptr> %ld, <vscale x 4 x i1> %masks, <vscale x 4  $x$  i32> % passthru) {

%res = call <vscale x 4 x i32> @llvm.masked.gather.nxv4i32(<vscale x 4 x ptr> %ld, i32 0, <vscale x 4 x i1> %masks, <vscale x 4 x i32> %passthru)

```
 ret <vscale x 4 x i32> %res
}
```
; Testing that masked gathers operating on scalable vectors of FP data ; that is packed in SVE registers are not scalarized.

```
; CHECK-LABEL: @masked_gather_nxv2f64(
; CHECK: call <vscale x 2 x double> @llvm.masked.gather.nxv2f64
define <vscale x 2 x double> @masked_gather_nxv2f64(<vscale x 2 x ptr> %ld, <vscale x 2 x i1> %masks, <vscale
x 2 x double> %passthru)
 {
%res = call <vscale x 2 x double> @llvm.masked.gather.nxv2f64(<vscale x 2 x ptr> %ld, i32 0, <vscale x 2 x i1>
%masks, <vscale x 2 x double> %passthru)
 ret <vscale x 2 x double> %res
}
; Testing that masked gathers operating on scalable vectors of FP data
; that is unpacked in SVE registers are not scalarized.
```
; CHECK-LABEL: @masked\_gather\_nxv2f16(

; CHECK: call <vscale x 2 x half> @llvm.masked.gather.nxv2f16 define <vscale x 2 x half> @masked\_gather\_nxv2f16(<vscale x 2 x ptr> %ld, <vscale x 2 x i1> %masks, <vscale x 2 x half> %passthru) {

```
%res = call <vscale x 2 x half> @llvm.masked.gather.nxv2f16(<vscale x 2 x ptr> %ld, i32 0, <vscale x 2 x i1>
%masks, <vscale x 2 x half> %passthru)
```
ret <vscale x 2 x half> %res

```
}
```
; Testing that masked gathers operating on 64-bit fixed vectors are

; scalarized because NEON doesn't have support for masked gather

; instructions.

```
; CHECK-LABEL: @masked_gather_v2f32(
; CHECK-NOT: @llvm.masked.gather.v2f32(
define <2 x float> @masked_gather_v2f32(<2
x ptr> %ld, <2 x i1> %masks, <2 x float> %passthru) {
 %res = call <2 x float> @llvm.masked.gather.v2f32(<2 x ptr> %ld, i32 0, <2 x i1> %masks, <2 x float> %passthru)
 ret <2 x float> %res
}
```
; Testing that masked gathers operating on 128-bit fixed vectors are

; scalarized because NEON doesn't have support for masked gather

; instructions and because we are not targeting fixed width SVE.

; CHECK-LABEL: @masked\_gather\_v4i32( ; CHECK-NOT: @llvm.masked.gather.v4i32( define <4 x i32> @masked\_gather\_v4i32(<4 x ptr> %ld, <4 x i1> %masks, <4 x i32> %passthru) { %res = call <4 x i32> @llvm.masked.gather.v4i32(<4 x ptr> %ld, i32 0, <4 x i1> %masks, <4 x i32> %passthru) declare <vscale x 4 x i32> @llvm.masked.gather.nxv4i32(<vscale x 4 x ptr> %ptrs, i32 %align, <vscale x 4 x i1> %masks, <vscale x 4 x i32> %passthru)

declare <vscale x 2 x double> @llvm.masked.gather.nxv2f64(<vscale x 2 x ptr> %ptrs, i32 %align, <vscale x 2 x i1> %masks, <vscale x 2 x double>

%passthru)

declare <vscale x 2 x half> @llvm.masked.gather.nxv2f16(<vscale x 2 x ptr> %ptrs, i32 %align, <vscale x 2 x i1> %masks, <vscale x 2 x half> %passthru)

declare <2 x float> @llvm.masked.gather.v2f32(<2 x ptr> %ptrs, i32 %align, <2 x i1> %masks, <2 x float> %passthru)

declare <4 x i32> @llvm.masked.gather.v4i32(<4 x ptr> %ptrs, i32 %align, <4 x i1> %masks, <4 x i32> %passthru)

## **1.550 mesa-libglapi 23.1.4-1.el9**

## **1.550.1 Available under license :**

Copyright 2019 The Fuchsia Authors.

Redistribution and use in source and binary forms, with or without modification, are permitted provided that the following conditions are met:

 \* Redistributions of source code must retain the above copyright notice, this list of conditions and the following disclaimer.

 \* Redistributions in binary form must reproduce the above copyright notice, this list of conditions and the following disclaimer in the documentation and/or other materials provided with the distribution.

THIS SOFTWARE IS PROVIDED BY THE COPYRIGHT HOLDERS AND CONTRIBUTORS "AS IS" AND ANY EXPRESS OR IMPLIED WARRANTIES, INCLUDING, BUT NOT LIMITED TO, THE IMPLIED WARRANTIES OF MERCHANTABILITY AND FITNESS FOR A PARTICULAR PURPOSE ARE DISCLAIMED. IN NO EVENT SHALL THE COPYRIGHT OWNER OR CONTRIBUTORS BE LIABLE FOR ANY DIRECT, INDIRECT, INCIDENTAL, SPECIAL, EXEMPLARY, OR CONSEQUENTIAL DAMAGES (INCLUDING, BUT NOT LIMITED TO, PROCUREMENT OF SUBSTITUTE GOODS OR SERVICES; LOSS OF USE, DATA,

 OR PROFITS; OR BUSINESS INTERRUPTION) HOWEVER CAUSED AND ON ANY THEORY OF LIABILITY, WHETHER IN CONTRACT, STRICT LIABILITY, OR TORT (INCLUDING NEGLIGENCE OR OTHERWISE) ARISING IN ANY WAY OUT OF THE USE OF THIS SOFTWARE, EVEN IF ADVISED OF THE POSSIBILITY OF SUCH DAMAGE.

Subject: RE: Question about Mesa MLAA license From: Jorge Jimenez <iryoku@gmail.com> Date: 01/08/2013 12:50 PM To: Tom Callaway <tcallawa@redhat.com>

CC: "jorge@iryoku.com" <jorge@iryoku.com>

Yes to both questions.

Thanks, Jorge

From: Tom Callaway <tcallawa@redhat.com> Sent: January 8, 2013 6:49 PM To: Jorge Jimenez <iryoku@gmail.com> CC: jorge@iryoku.com Subject: Re: Question about Mesa MLAA license

On 01/08/2013 12:39 PM, Jorge Jimenez wrote:

> Hi Tom,

 $\ddot{\phantom{1}}$ 

> What we meant with that is that we made an exception for clause 2. > Instead of clause 2, in the case of the Mesa project, you have to name > the technique Jimenez's MLAA in the config options of Mesa. We did that > just to allow them to solve license issues. This exception should be for > the Mesa project, and any project using Mesa, like Fedora.  $\geq$ > We want to widespread usage of our MLAA, so we want to avoid any kind of > license complications. Hope current one is good for Fedora, if not > please tell, and we'll see what we can do!

Okay, a few more questions:

\* If Fedora decides to simply reproduce the quoted statement: "Uses Jimenez's MLAA. Copyright (C) 2010 by Jorge Jimenez, Belen Masia, Jose I. Echevarria, Fernando Navarro and Diego Gutierrez."

Specifically, if this is done as part of documentation included with Mesa, is that sufficient to meet clause 2 even if the Mesa config option is not set as described in your exception?

\* Currently, the Mesa config option for MLAA says: "Morphological anti-aliasing based on Jimenez\' MLAA. 0 to disable, 8 for default quality". Is this in compliance with your exception?

Thanks again,

~tom

==

Fedora Project

Subject: RE: Question about Mesa MLAA license From: Jorge Jimenez <iryoku@gmail.com> Date: 01/08/2013 12:39 PM To: "jorge@iryoku.com" <jorge@iryoku.com>, Tom Callaway <tcallawa@redhat.com>

Hi Tom,

What we meant with that is that we made an exception for clause 2. Instead of clause 2, in the case of the Mesa project, you have to name the technique Jimenez's MLAA in the config options of Mesa. We did that just to allow them to solve license issues. This exception should be for the Mesa project, and any project using Mesa, like Fedora.

We want to widespread usage of our MLAA, so we want to avoid any kind of license complications. Hope current one is good for Fedora, if not please tell, and we'll see what we can do!

Cheers, Jorge

From: Tom Callaway <tcallawa@redhat.com> Sent: January 8, 2013 6:30 PM To: jorge@iryoku.com Subject: Question about Mesa MLAA license

Jorge,

Thanks for all of your fantastic graphics work! I have been auditing Fedora (a popular distribution of Linux) for license compliance and I came across your MLAA code in Mesa.

The license says:

\* 2. Redistributions in binary form must reproduce the following statement:

\*

\* "Uses Jimenez's MLAA. Copyright (C) 2010 by Jorge Jimenez, Belen Masia,

\* Jose I. Echevarria, Fernando Navarro and Diego Gutierrez."

\*

\* Only for use in the

Mesa project, this point 2 is filled by naming the

technique Jimenez's MLAA in the Mesa config options.

That wording is unclear. When you say "Only for use in the Mesa project...", it seems like you could either be saying:

- This code may only be used as part of Mesa.
- In Mesa, you can comply with clause 2 by simply selecting "Jimenez's MLAA" in the Mesa config options.

\*\*\*\*\*

If the first item is true, then we may have to remove the MLAA code from Fedora's copy of Mesa. However, looking at the license on your SMAA code, I do not believe it to be the case. Please let me know either way!

Thanks in advance,

Tom Callaway Fedora Legal

 $=$ 

Fedora Project

OR

. + - / \* %  $\bar{<}$ >  $\overline{[}$  $\begin{array}{c} \rule{0pt}{2.5ex} \rule{0pt}{2.5ex} \rule{0$ ( ) { }  $\boldsymbol{\wedge}$  $\overline{\phantom{a}}$ | &  $\sim$ = ! : ; , ? .. . . . . . . . . .. . .

#### $\equiv$ 0123456789

ABCDEFGHIJKMLNOPQRSTUVWXYZ

abcdefghijklmnopqrstuvwxyz

# Permission is hereby granted, free of charge, to any person obtaining a copy # of this software and associated documentation files (the "Software"), to deal # in the Software without restriction, including without limitation the rights # to use, copy, modify, merge, publish, distribute, sublicense, and/or sell # copies of the Software, and to permit persons to whom the Software is # furnished to do so, subject to the following conditions:

# The above copyright notice and this permission notice shall be included in # all copies or substantial portions of the Software.

```
# THE SOFTWARE IS PROVIDED "AS IS", WITHOUT WARRANTY OF ANY KIND, EXPRESS OR
# IMPLIED, INCLUDING BUT NOT LIMITED TO THE WARRANTIES OF MERCHANTABILITY,
# FITNESS FOR A PARTICULAR PURPOSE AND NONINFRINGEMENT. IN NO EVENT SHALL THE
# AUTHORS OR COPYRIGHT HOLDERS BE LIABLE FOR ANY CLAIM, DAMAGES OR OTHER
# LIABILITY, WHETHER IN AN ACTION OF CONTRACT, TORT OR OTHERWISE, ARISING FROM,
# OUT OF OR
```

```
 IN CONNECTION WITH THE SOFTWARE OR THE USE OR OTHER DEALINGS IN THE
# SOFTWARE.
```

```
libfreedreno_layout = static_library(
 'freedreno_layout',
\Gamma 'fd5_layout.c',
  'fd6_format_table.c',
   'fd6_layout.c',
  'fd6_view.c',
  'freedreno_layout.c',
  freedreno_xml_header_files,
 ],
 include_directories : [inc_freedreno, inc_include, inc_src, inc_mapi, inc_mesa, inc_gallium, inc_gallium_aux],
 c_args : [no_override_init_args],
 gnu_symbol_visibility : 'hidden',
 dependencies : [idep_nir_headers, idep_mesautil],
 build_by_default : false,
)
foreach major : ['5', '6']
 test(
 'fd' + major + '_layout',
  executable(
   'fd' + major + '_layout',
   \overline{[} 'fd_layout_test.c',
    'fd' + major + '_layout_test.c',
    freedreno_xml_header_files,
    ],
```
 link\_with: libfreedreno\_layout, dependencies : idep\_mesautil, include\_directories: [ inc\_include, inc\_src, inc\_mapi, inc\_mesa, inc\_gallium, inc\_gallium\_aux, inc\_freedreno], ), suite : ['freedreno'],  $\lambda$ endforeach The MIT License (MIT)

Copyright (c) 2014-2019 Omar Cornut

Permission is hereby granted, free of charge, to any person obtaining a copy of this software and associated documentation files (the "Software"), to deal in the Software without restriction, including without limitation the rights to use, copy, modify, merge, publish, distribute, sublicense, and/or sell copies of the Software, and to permit persons to whom the Software is furnished to do so, subject to the following conditions:

The above copyright notice and this permission notice shall be included in all copies or substantial portions of the Software.

THE SOFTWARE IS PROVIDED "AS IS", WITHOUT WARRANTY OF ANY KIND, EXPRESS OR IMPLIED, INCLUDING BUT NOT LIMITED TO THE WARRANTIES OF MERCHANTABILITY, FITNESS FOR A PARTICULAR PURPOSE AND NONINFRINGEMENT. IN NO EVENT SHALL THE AUTHORS OR COPYRIGHT HOLDERS BE LIABLE FOR ANY CLAIM, DAMAGES OR OTHER LIABILITY, WHETHER IN AN ACTION OF CONTRACT, TORT OR OTHERWISE, ARISING FROM, OUT OF

 OR IN CONNECTION WITH THE SOFTWARE OR THE USE OR OTHER DEALINGS IN THE **SOFTWARE** 

# **1.551 device-mapper-libs 1.02.195-3.el9**

## **1.551.1 Available under license :**

 GNU LESSER GENERAL PUBLIC LICENSE Version 2.1, February 1999

Copyright (C) 1991, 1999 Free Software Foundation, Inc. 51 Franklin Street, Fifth Floor, Boston, MA 02110-1301 USA Everyone is permitted to copy and distribute verbatim copies

of this license document, but changing it is not allowed.

[This is the first released version of the Lesser GPL. It also counts as the successor of the GNU Library Public License, version 2, hence the version number 2.1.]

### Preamble

 The licenses for most software are designed to take away your freedom to share and change it. By contrast, the GNU General Public Licenses are intended to guarantee your freedom to share and change free software--to make sure the software is free for all its users.

 This license, the Lesser General Public License, applies to some specially designated software packages--typically libraries--of the Free Software Foundation and other authors who decide to use it. You can use it too, but we suggest you first think carefully about whether this license or the ordinary General Public License is the better strategy to use in any particular case, based on the explanations below.

 When we speak of free software, we are referring to freedom of use, not price. Our General Public Licenses are designed to make sure that you have the freedom to distribute copies of free software (and charge for this service if you wish); that you receive source code or can get it if you want it; that you can change the software and use pieces of it in new free programs; and that you are informed that you can do these things.

 To protect your rights, we need to make restrictions that forbid distributors to deny you these rights or to ask you to surrender these rights. These restrictions translate to certain responsibilities for you if you distribute copies of the library or if you modify it.

 For example, if you distribute copies of the library, whether gratis or for a fee, you must give the recipients

all the rights that we gave

you. You must make sure that they, too, receive or can get the source code. If you link other code with the library, you must provide complete object files to the recipients, so that they can relink them with the library after making changes to the library and recompiling it. And you must show them these terms so they know their rights.

We protect your rights with a two-step method: (1) we copyright the library, and (2) we offer you this license, which gives you legal permission to copy, distribute and/or modify the library.

To protect each distributor, we want to make it very clear that

there is no warranty for the free library. Also, if the library is modified by someone else and passed on, the recipients should know that what they have is not the original version, so that the original author's reputation will not be affected by problems that might be introduced by others.

 Finally, software patents pose a constant threat to the existence of

any free program. We wish to make sure that a company cannot effectively restrict the users of a free program by obtaining a restrictive license from a patent holder. Therefore, we insist that any patent license obtained for a version of the library must be consistent with the full freedom of use specified in this license.

 Most GNU software, including some libraries, is covered by the ordinary GNU General Public License. This license, the GNU Lesser General Public License, applies to certain designated libraries, and is quite different from the ordinary General Public License. We use this license for certain libraries in order to permit linking those libraries into non-free programs.

 When a program is linked with a library, whether statically or using a shared library, the combination of the two is legally speaking a combined work, a derivative of the original library. The ordinary General Public License therefore permits such linking only if the entire combination fits its criteria of freedom. The Lesser General

Public License permits more lax criteria for linking other code with the library.

 We call this license the "Lesser" General Public License because it does Less to protect the user's freedom than the ordinary General Public License. It also provides other free software developers Less of an advantage over competing non-free programs. These disadvantages are the reason we use the ordinary General Public License for many libraries. However, the Lesser license provides advantages in certain special circumstances.

 For example, on rare occasions, there may be a special need to encourage the widest possible use of a certain library, so that it becomes a de-facto standard. To achieve this, non-free programs must be allowed to use the library. A more frequent case is that a free library does the same job as widely used non-free libraries. In this case, there is little to gain by limiting the free library to free software only, so we use the Lesser General Public License.

In other cases, permission to use a particular library in non-free

programs enables a greater number of people to use a large body of free software. For example, permission to use the GNU C Library in non-free programs enables many more people to use the whole GNU operating system, as well as its variant, the GNU/Linux operating system.

 Although the Lesser General Public License is Less protective of the users' freedom, it does ensure that the user of a program that is linked with the Library has the freedom and the wherewithal to run that program using a modified version of the Library.

 The precise terms and conditions for copying, distribution and modification follow. Pay close attention to the difference between a "work based on the library" and a "work that uses the library". The former contains code derived from the library, whereas the latter must be combined with the library in order to run.

## GNU LESSER GENERAL PUBLIC LICENSE TERMS AND CONDITIONS FOR COPYING, DISTRIBUTION AND MODIFICATION

 0. This License Agreement applies to any software library or other program which contains a notice placed by the copyright holder or other authorized party saying it may be distributed under the terms of this Lesser General Public License (also called "this License"). Each licensee is addressed as "you".

 A "library" means a collection of software functions and/or data prepared so as to be conveniently linked with application programs (which use some of those functions and data) to form executables.

 The "Library", below, refers to any such software library or work which has been distributed under these terms. A "work based on the Library" means either the Library or any derivative work under copyright law: that is to say, a work containing the Library or a portion of it, either verbatim or with modifications and/or translated straightforwardly into another language. (Hereinafter, translation is included without

limitation in the term "modification".)

 "Source code" for a work means the preferred form of the work for making modifications to it. For a library, complete source code means all the source code for all modules it contains, plus any associated interface definition files, plus the scripts used to control compilation and installation of the library.

 Activities other than copying, distribution and modification are not covered by this License; they are outside its scope. The act of running a program using the Library is not restricted, and output from

such a program is covered only if its contents constitute a work based on the Library (independent of the use of the Library in a tool for writing it). Whether that is true depends on what the Library does and what the program that uses the Library does.

 1. You may copy and distribute verbatim copies of the Library's complete source code as you receive it, in any medium, provided that you conspicuously and appropriately publish on each copy an

appropriate copyright notice and disclaimer of warranty; keep intact all the notices that refer to this License and to the absence of any warranty; and distribute a copy of this License along with the Library.

 You may charge a fee for the physical act of transferring a copy, and you may at your option offer warranty protection in exchange for a fee.

 2. You may modify your copy or copies of the Library or any portion of it, thus forming a work based on the Library, and copy and distribute such modifications or work under the terms of Section 1 above, provided that you also meet all of these conditions:

a) The modified work must itself be a software library.

 b) You must cause the files modified to carry prominent notices stating that you changed the files and the date of any change.

 c) You must cause the whole of the work to be licensed at no charge to all third parties under the terms of this License.

## d) If a facility in the modified

Library refers to a function or a

 table of data to be supplied by an application program that uses the facility, other than as an argument passed when the facility is invoked, then you must make a good faith effort to ensure that, in the event an application does not supply such function or table, the facility still operates, and performs whatever part of its purpose remains meaningful.

 (For example, a function in a library to compute square roots has a purpose that is entirely well-defined independent of the application. Therefore, Subsection 2d requires that any application-supplied function or table used by this function must be optional: if the application does not supply it, the square root function must still compute square roots.)

These requirements apply to the modified work as a whole. If

identifiable sections of that work are not derived from the Library, and can be reasonably considered independent and separate works in themselves,

 then this License, and its terms, do not apply to those sections when you distribute them as separate works. But when you distribute the same sections as part of a whole which is a work based on the Library, the distribution of the whole must be on the terms of this License, whose permissions for other licensees extend to the entire whole, and thus to each and every part regardless of who wrote it.

Thus, it is not the intent of this section to claim rights or contest your rights to work written entirely by you; rather, the intent is to exercise the right to control the distribution of derivative or collective works based on the Library.

In addition, mere aggregation of another work not based on the Library with the Library (or with a work based on the Library) on a volume of a storage or distribution medium does not bring the other work under the scope of this License.

 3. You may opt to apply the terms of the ordinary GNU General Public License instead of this License to a given copy of the Library. To do this, you must alter all the notices that refer to this License, so that they refer to the ordinary GNU General Public License, version 2, instead of to this License. (If a newer version than version 2 of the ordinary GNU General Public License has appeared, then you can specify that version instead if you wish.) Do not make any other change in these notices.

 Once this change is made in a given copy, it is irreversible for that copy, so the ordinary GNU General Public License applies to all subsequent copies and derivative works made from that copy.

 This option is useful when you wish to copy part of the code of the Library into a program that is not a library.

 4. You may copy and distribute the Library (or a portion or derivative of it, under Section 2) in object code or executable form under the terms of Sections 1 and 2 above provided that you accompany it with the complete corresponding machine-readable source code, which must be distributed under the terms of Sections 1 and 2 above on a medium customarily used for software interchange.

 If distribution of object code is made by offering access to copy from a designated place, then offering equivalent access to copy the source code from the same place satisfies the requirement to distribute the source code, even though third parties are not compelled to copy the source along with the object code.

 5. A program that contains no derivative of any portion of the Library, but is designed to work with the Library by being compiled or linked with it, is called a "work that uses the Library". Such a work, in isolation, is not a derivative work of the Library, and therefore falls outside the scope of this License.

 However, linking a "work that uses the Library" with the Library creates an executable that is a derivative of the Library (because it contains portions of the Library), rather than a "work that uses the library". The executable is therefore covered by this License.

Section 6 states terms for distribution of such executables.

 When a "work that uses the Library" uses material from a header file that is part of the Library, the object code for the work may be a derivative work of the Library even though the source code is not. Whether this is true is especially significant if the work can be linked without the Library, or if the work is itself a library. The threshold for this to be true is not precisely defined by law.

 If such an object file uses only numerical parameters, data structure layouts and accessors, and small macros and small inline functions (ten lines or less in length), then the use of the object file is unrestricted, regardless of whether it is legally a derivative work. (Executables containing this object code plus portions of the Library will still fall under Section 6.)

 Otherwise, if the work is a derivative of the Library, you may distribute the object code for the work under the terms of Section 6. Any executables

 containing that work also fall under Section 6, whether or not they are linked directly with the Library itself.

 6. As an exception to the Sections above, you may also combine or link a "work that uses the Library" with the Library to produce a work containing portions of the Library, and distribute that work under terms of your choice, provided that the terms permit modification of the work for the customer's own use and reverse engineering for debugging such modifications.

 You must give prominent notice with each copy of the work that the Library is used in it and that the Library and its use are covered by this License. You must supply a copy of this License. If the work during execution displays copyright notices, you must include the

copyright notice for the Library among them, as well as a reference directing the user to the copy of this License. Also, you must do one of these things:

 a) Accompany the work with the complete corresponding machine-readable

source code for the Library including whatever

 changes were used in the work (which must be distributed under Sections 1 and 2 above); and, if the work is an executable linked with the Library, with the complete machine-readable "work that uses the Library", as object code and/or source code, so that the user can modify the Library and then relink to produce a modified executable containing the modified Library. (It is understood that the user who changes the contents of definitions files in the Library will not necessarily be able to recompile the application to use the modified definitions.)

 b) Use a suitable shared library mechanism for linking with the Library. A suitable mechanism is one that (1) uses at run time a copy of the library already present on the user's computer system, rather than copying library functions into the executable, and (2) will operate properly with a modified version of the library, if the user

 installs one, as long as the modified version is interface-compatible with the version that the work was made with.

 c) Accompany the work with a written offer, valid for at least three years, to give the same user the materials specified in Subsection 6a, above, for a charge no more than the cost of performing this distribution.

 d) If distribution of the work is made by offering access to copy from a designated place, offer equivalent access to copy the above specified materials from the same place.

 e) Verify that the user has already received a copy of these materials or that you have already sent this user a copy.

 For an executable, the required form of the "work that uses the Library" must include any data and utility programs needed for reproducing the executable from it. However, as a special exception, the materials to be distributed need not include anything that is normally distributed (in either source or binary form) with the major

components (compiler, kernel, and so on) of the operating system on which the executable runs, unless that component itself accompanies the executable.

 It may happen that this requirement contradicts the license restrictions of other proprietary libraries that do not normally accompany the operating system. Such a contradiction means you cannot use both them and the Library together in an executable that you distribute.

 7. You may place library facilities that are a work based on the Library side-by-side in a single library together with other library facilities not covered by this License, and distribute such a combined library, provided that the separate distribution of the work based on the Library and of the other library facilities is otherwise permitted, and provided that you do these two things:

 a) Accompany the combined library with a copy of the same work based on the Library, uncombined with any other library facilities. This must be distributed under the terms of the Sections above.

 b) Give prominent notice with the combined library of the fact that part of it is a work based on the Library, and explaining where to find the accompanying uncombined form of the same work.

 8. You may not copy, modify, sublicense, link with, or distribute the Library except as expressly provided under this License. Any attempt otherwise to copy, modify, sublicense, link with, or distribute the Library is void, and will automatically terminate your rights under this License. However, parties who have received copies, or rights, from you under this License will not have their licenses terminated so long as such parties remain in full compliance.

 9. You are not required to accept this License, since you have not signed it. However, nothing else grants you permission to modify or distribute the Library or its derivative works. These actions are prohibited by law if you do not accept this License. Therefore, by modifying or distributing

the Library (or any work based on the

Library), you indicate your acceptance of this License to do so, and all its terms and conditions for copying, distributing or modifying the Library or works based on it.

 10. Each time you redistribute the Library (or any work based on the Library), the recipient automatically receives a license from the original licensor to copy, distribute, link with or modify the Library subject to these terms and conditions. You may not impose any further restrictions on the recipients' exercise of the rights granted herein. You are not responsible for enforcing compliance by third parties with this License.

 11. If, as a consequence of a court judgment or allegation of patent infringement or for any other reason (not limited to patent issues), conditions are imposed on you (whether by court order, agreement or otherwise) that contradict the conditions of this License, they do not excuse you from the conditions of this License. If you cannot distribute

 so as to satisfy simultaneously your obligations under this License and any other pertinent obligations, then as a consequence you may not distribute the Library at all. For example, if a patent license would not permit royalty-free redistribution of the Library by all those who receive copies directly or indirectly through you, then the only way you could satisfy both it and this License would be to refrain entirely from distribution of the Library.

If any portion of this section is held invalid or unenforceable under any particular circumstance, the balance of the section is intended to apply, and the section as a whole is intended to apply in other circumstances.

It is not the purpose of this section to induce you to infringe any patents or other property right claims or to contest validity of any such claims; this section has the sole purpose of protecting the integrity of the free software distribution system which is implemented by public license practices. Many people have made

generous contributions to the wide range of software distributed through that system in reliance on consistent application of that system; it is up to the author/donor to decide if he or she is willing to distribute software through any other system and a licensee cannot impose that choice.

This section is intended to make thoroughly clear what is believed to be a consequence of the rest of this License.

 12. If the distribution and/or use of the Library is restricted in certain countries either by patents or by copyrighted interfaces, the original copyright holder who places the Library under this License may add an explicit geographical distribution limitation excluding those countries, so that distribution is permitted only in or among countries not thus excluded. In such case, this License incorporates the limitation as if written in the body of this License.

 13. The Free Software Foundation may publish revised and/or new versions of the Lesser General Public License from time to time. Such new versions will be similar in spirit to the present version, but may differ in detail to address new problems or concerns.

Each version is given a distinguishing version number. If the Library specifies a version number of this License which applies to it and "any later version", you have the option of following the terms and conditions either of that version or of any later version published by the Free Software Foundation. If the Library does not specify a license version number, you may choose any version ever published by the Free Software Foundation.

 14. If you wish to incorporate parts of the Library into other free programs whose distribution conditions are incompatible with these, write to the author to ask for permission. For software which is copyrighted by the Free Software Foundation, write to the Free Software Foundation; we sometimes make exceptions for this. Our decision will be guided by the two goals of preserving the free status of

 all derivatives of our free software and of promoting the sharing and reuse of software generally.

## NO WARRANTY

 15. BECAUSE THE LIBRARY IS LICENSED FREE OF CHARGE, THERE IS NO WARRANTY FOR THE LIBRARY, TO THE EXTENT PERMITTED BY APPLICABLE LAW. EXCEPT WHEN OTHERWISE STATED IN WRITING THE COPYRIGHT HOLDERS AND/OR OTHER PARTIES PROVIDE THE LIBRARY "AS IS" WITHOUT WARRANTY OF ANY KIND, EITHER EXPRESSED OR IMPLIED, INCLUDING, BUT NOT LIMITED TO, THE IMPLIED WARRANTIES OF MERCHANTABILITY AND FITNESS FOR A PARTICULAR PURPOSE. THE ENTIRE RISK AS TO THE QUALITY AND PERFORMANCE OF THE LIBRARY IS WITH YOU. SHOULD THE LIBRARY PROVE DEFECTIVE, YOU ASSUME THE COST OF ALL NECESSARY SERVICING, REPAIR OR CORRECTION.

 16. IN NO EVENT UNLESS REQUIRED BY APPLICABLE LAW OR AGREED TO IN WRITING WILL ANY COPYRIGHT HOLDER, OR ANY OTHER PARTY WHO MAY MODIFY AND/OR REDISTRIBUTE THE LIBRARY AS PERMITTED ABOVE, BE LIABLE TO YOU FOR DAMAGES, INCLUDING ANY GENERAL, SPECIAL, INCIDENTAL OR CONSEQUENTIAL

 DAMAGES ARISING OUT OF THE USE OR INABILITY TO USE THE LIBRARY (INCLUDING BUT NOT LIMITED TO LOSS OF DATA OR DATA BEING RENDERED INACCURATE OR LOSSES SUSTAINED BY YOU OR THIRD PARTIES OR A FAILURE OF THE LIBRARY TO OPERATE WITH ANY OTHER SOFTWARE), EVEN IF SUCH HOLDER OR OTHER PARTY HAS BEEN ADVISED OF THE POSSIBILITY OF SUCH DAMAGES.

## END OF TERMS AND CONDITIONS

How to Apply These Terms to Your New Libraries

 If you develop a new library, and you want it to be of the greatest possible use to the public, we recommend making it free software that everyone can redistribute and change. You can do so by permitting redistribution under these terms (or, alternatively, under the terms of the ordinary General Public License).

 To apply these terms, attach the following notices to the library. It is safest to attach them to the start of each source file to most effectively convey the exclusion of warranty; and each file should have at least the "copyright" line

and a pointer to where the full notice is found.

 <one line to give the library's name and a brief idea of what it does.> Copyright  $(C)$  <year > <name of author>

 This library is free software; you can redistribute it and/or modify it under the terms of the GNU Lesser General Public License as published by the Free Software Foundation; either version 2.1 of the License, or (at your option) any later version.

 This library is distributed in the hope that it will be useful, but WITHOUT ANY WARRANTY; without even the implied warranty of MERCHANTABILITY or FITNESS FOR A PARTICULAR PURPOSE. See the GNU Lesser General Public License for more details.

 You should have received a copy of the GNU Lesser General Public License along with this library; if not, write to the Free Software Foundation, Inc., 51 Franklin Street, Fifth Floor, Boston, MA 02110-1301 USA

Also add information on how to contact you by electronic and paper mail.

### You should

 also get your employer (if you work as a programmer) or your school, if any, to sign a "copyright disclaimer" for the library, if necessary. Here is a sample; alter the names:

 Yoyodyne, Inc., hereby disclaims all copyright interest in the library `Frob' (a library for tweaking knobs) written by James Random Hacker.

 <signature of Ty Coon>, 1 April 1990 Ty Coon, President of Vice

That's all there is to it! BSD 2-Clause License

Copyright (c) 2014, Red Hat, Inc. All rights reserved.

Redistribution and use in source and binary forms, with or without modification, are permitted provided that the following conditions are met:

- 1. Redistributions of source code must retain the above copyright notice, this list of conditions and the following disclaimer.
- 2. Redistributions in binary form must reproduce the above copyright notice, this list of conditions and the following disclaimer in the documentation and/or other materials provided with the distribution.

THIS SOFTWARE IS PROVIDED BY THE COPYRIGHT HOLDERS AND CONTRIBUTORS "AS IS" AND ANY EXPRESS OR IMPLIED WARRANTIES, INCLUDING, BUT NOT LIMITED TO, THE IMPLIED WARRANTIES OF MERCHANTABILITY AND FITNESS FOR A PARTICULAR PURPOSE ARE DISCLAIMED. IN NO EVENT SHALL THE COPYRIGHT HOLDER OR CONTRIBUTORS BE LIABLE FOR ANY DIRECT, INDIRECT, INCIDENTAL, SPECIAL, EXEMPLARY, OR CONSEQUENTIAL DAMAGES (INCLUDING, BUT NOT LIMITED TO, PROCUREMENT OF SUBSTITUTE GOODS OR SERVICES; LOSS OF USE, DATA, OR PROFITS; OR BUSINESS INTERRUPTION) HOWEVER CAUSED AND ON ANY THEORY OF LIABILITY, WHETHER IN CONTRACT, STRICT LIABILITY, OR TORT (INCLUDING NEGLIGENCE OR OTHERWISE) ARISING IN ANY WAY OUT OF THE USE

OF THIS SOFTWARE, EVEN IF ADVISED OF THE POSSIBILITY OF SUCH DAMAGE.

 GNU GENERAL PUBLIC LICENSE

 Version 2, June 1991

Copyright (C) 1989, 1991 Free Software Foundation, Inc. 51 Franklin Street, Fifth Floor, Boston, MA 02110-1301 USA. Everyone is permitted to copy and distribute verbatim copies of this license document, but changing it is not allowed.

 Preamble

 The licenses for most software are designed to take away your freedom to share and change it. By contrast, the GNU General Public License is intended to guarantee your freedom to share and change free software--to make sure the software is free for all its users. This General Public License applies to most of the Free Software Foundation's software and to any other program whose authors commit to using it. (Some other Free Software Foundation software is covered by the GNU Library General Public License instead.) You can apply it to your programs, too.

 When we speak of free software, we are referring to freedom, not price. Our General Public Licenses are designed to make sure that you

have the freedom to distribute copies of free software (and charge for this service if you wish), that you receive source code or can get it if you want it, that you can change the software or use pieces of it in new free programs; and that you know you can do these things.

To protect your rights, we need to make restrictions that forbid

anyone to deny you these rights or to ask you to surrender the rights. These restrictions translate to certain responsibilities for you if you distribute copies of the software, or if you modify it.

 For example, if you distribute copies of such a program, whether gratis or for a fee, you must give the recipients all the rights that you have. You must make sure that they, too, receive or can get the source code. And you must show them these terms so they know their rights.

We protect your rights with two steps: (1) copyright the software, and (2) offer you this license which gives you legal permission to copy, distribute and/or modify the software.

 Also, for each author's protection and ours, we want to make certain that everyone understands that there is no warranty for this free software. If the software is modified by someone else and passed on, we want its recipients to know that what they have is not the original, so that any problems introduced by others will not reflect on the original authors' reputations.

 Finally, any free program is threatened constantly by software patents. We wish to avoid the danger that redistributors of a free program will individually obtain patent licenses, in effect making the program proprietary. To prevent this, we have made it clear that any patent must be licensed for everyone's free use or not licensed at all.

 The precise terms and conditions for copying, distribution and modification follow.

## GNU GENERAL PUBLIC LICENSE TERMS AND CONDITIONS FOR COPYING, DISTRIBUTION AND MODIFICATION

## 0. This License applies to any program or other work which contains

a notice placed by the copyright holder saying it may be distributed under the terms of this General Public License. The "Program", below, refers to any such program or work, and a "work based on the Program" means either the Program or any derivative work under copyright law: that is to say, a work containing the Program or a portion of it, either verbatim or with modifications and/or translated into another language. (Hereinafter, translation is included without limitation in the term "modification".) Each licensee is addressed as "you".

Activities other than copying, distribution and modification are not covered by this License; they are outside its scope. The act of running the Program is not restricted, and the output from the Program is covered only if its contents constitute a work based on the Program (independent of having been made by running the Program). Whether that is true depends on what the Program does.

## 1. You may copy and distribute verbatim copies of the Program's

source code as you receive it, in any medium, provided that you conspicuously and appropriately publish on each copy an appropriate copyright notice and disclaimer of warranty; keep intact all the notices that refer to this License and to the absence of any warranty; and give any other recipients of the Program a copy of this License along with the Program.

You may charge a fee for the physical act of transferring a copy, and you may at your option offer warranty protection in exchange for a fee.

 2. You may modify your copy or copies of the Program or any portion of it, thus forming a work based on the Program, and copy and distribute such modifications or work under the terms of Section 1 above, provided that you also meet all of these conditions:

 a) You must cause the modified files to carry prominent notices stating that you changed the files and the date of any change.

 b) You must cause any work that you distribute or publish, that in whole

 or in part contains or is derived from the Program or any part thereof, to be licensed as a whole at no charge to all third parties under the terms of this License.

 c) If the modified program normally reads commands interactively when run, you must cause it, when started running for such interactive use in the most ordinary way, to print or display an announcement including an appropriate copyright notice and a notice that there is no warranty (or else, saying that you provide a warranty) and that users may redistribute the program under these conditions, and telling the user how to view a copy of this License. (Exception: if the Program itself is interactive but does not normally print such an announcement, your work based on the Program is not required to print an announcement.)

These requirements apply to the modified work as a whole. If identifiable sections of that work are not derived from the Program, and can be reasonably considered independent and separate works in themselves, then this License, and its terms, do not apply to those sections when you distribute them as separate works. But when you distribute the same sections as part of a whole which is a work based on the Program, the distribution of the whole must be on the terms of this License, whose permissions for other licensees extend to the entire whole, and thus to each and every part regardless of who wrote it.

Thus, it is not the intent of this section to claim rights or contest your rights to work written entirely by you; rather, the intent is to exercise the right to control the distribution of derivative or collective works based on the Program.

In addition, mere aggregation of another work not based on the Program with the Program (or with a work based on the Program) on a volume of a storage or distribution medium does not bring the other work under the scope of this License.

 3. You may copy and distribute the Program (or a work based on it,

under Section 2) in object code or executable form under the terms of Sections 1 and 2 above provided that you also do one of the following:

 a) Accompany it with the complete corresponding machine-readable source code, which must be distributed under the terms of Sections 1 and 2 above on a medium customarily used for software interchange; or,

 b) Accompany it with a written offer, valid for at least three years, to give any third party, for a charge no more than your cost of physically performing source distribution, a complete machine-readable copy of the corresponding source code, to be distributed under the terms of Sections 1 and 2 above on a medium customarily used for software interchange; or,

 c) Accompany it with the information you received as to the offer to distribute corresponding source code. (This alternative is allowed only for noncommercial distribution and only if you received the program in object code or executable form with such an offer, in accord with Subsection b above.)

The source code for a work means the preferred form of the work for making modifications to it. For an executable work, complete source code means all the source code for all modules it contains, plus any associated interface definition files, plus the scripts used to control compilation and installation of the executable. However, as a special exception, the source code distributed need not include anything that is normally distributed (in either source or binary form) with the major components (compiler, kernel, and so on) of the operating system on which the executable runs, unless that component itself accompanies the executable.

If distribution of executable or object code is made by offering access to copy from a designated place, then offering equivalent access to copy the source code from the same place counts as distribution of the source code, even though third parties are not compelled to copy the source along with the object code.

 4. You may not copy, modify, sublicense, or distribute the Program except as expressly provided under this License. Any attempt otherwise to copy, modify, sublicense or distribute the Program is void, and will automatically terminate your rights under this License. However, parties who have received copies, or rights, from you under this License will not have their licenses terminated so long as such parties remain in full compliance.

 5. You are not required to accept this License, since you have not signed it. However, nothing else grants you permission to modify or distribute the Program or its derivative works. These actions are prohibited by law if you do not accept this License. Therefore, by modifying or distributing the Program (or any work based on the Program), you indicate your acceptance of this License to do so, and all its terms and conditions for copying, distributing or modifying the Program or works based on it.

### 6. Each

 time you redistribute the Program (or any work based on the Program), the recipient automatically receives a license from the original licensor to copy, distribute or modify the Program subject to these terms and conditions. You may not impose any further restrictions on the recipients' exercise of the rights granted herein. You are not responsible for enforcing compliance by third parties to this License.

 7. If, as a consequence of a court judgment or allegation of patent infringement or for any other reason (not limited to patent issues), conditions are imposed on you (whether by court order, agreement or otherwise) that contradict the conditions of this License, they do not excuse you from the conditions of this License. If you cannot distribute so as to satisfy simultaneously your obligations under this License and any other pertinent obligations, then as a consequence you may not distribute the Program at all. For example, if a patent license would not permit royalty-free redistribution of the Program by

all those who receive copies directly or indirectly through you, then the only way you could satisfy both it and this License would be to refrain entirely from distribution of the Program.

If any portion of this section is held invalid or unenforceable under

any particular circumstance, the balance of the section is intended to apply and the section as a whole is intended to apply in other circumstances.

It is not the purpose of this section to induce you to infringe any patents or other property right claims or to contest validity of any such claims; this section has the sole purpose of protecting the integrity of the free software distribution system, which is implemented by public license practices. Many people have made generous contributions to the wide range of software distributed through that system in reliance on consistent application of that system; it is up to the author/donor to decide if he or she is willing to distribute software through any other system and a licensee cannot impose that choice.

This section is intended to make thoroughly clear what is believed to be a consequence of the rest of this License.

 8. If the distribution and/or use of the Program is restricted in certain countries either by patents or by copyrighted interfaces, the original copyright holder who places the Program under this License may add an explicit geographical distribution limitation excluding those countries, so that distribution is permitted only in or among countries not thus excluded. In such case, this License incorporates the limitation as if written in the body of this License.

 9. The Free Software Foundation may publish revised and/or new versions of the General Public License from time to time. Such new versions will be similar in spirit to the present version, but may differ in detail to address new problems or concerns.

Each version is given a distinguishing version number. If the Program specifies a version number

of this License which applies to it and "any

later version", you have the option of following the terms and conditions either of that version or of any later version published by the Free Software Foundation. If the Program does not specify a version number of this License, you may choose any version ever published by the Free Software Foundation.

 10. If you wish to incorporate parts of the Program into other free programs whose distribution conditions are different, write to the author to ask for permission. For software which is copyrighted by the Free Software Foundation, write to the Free Software Foundation; we sometimes make exceptions for this. Our decision will be guided by the two goals of preserving the free status of all derivatives of our free software and of promoting the sharing and reuse of software generally.

 11. BECAUSE THE PROGRAM IS LICENSED FREE OF CHARGE, THERE IS NO WARRANTY FOR THE PROGRAM, TO THE EXTENT PERMITTED BY APPLICABLE LAW. EXCEPT WHEN

OTHERWISE STATED IN WRITING THE COPYRIGHT HOLDERS AND/OR OTHER PARTIES PROVIDE THE PROGRAM "AS IS" WITHOUT WARRANTY OF ANY KIND, EITHER EXPRESSED OR IMPLIED, INCLUDING, BUT NOT LIMITED TO, THE IMPLIED WARRANTIES OF MERCHANTABILITY AND FITNESS FOR A PARTICULAR PURPOSE. THE ENTIRE RISK AS TO THE QUALITY AND PERFORMANCE OF THE PROGRAM IS WITH YOU. SHOULD THE PROGRAM PROVE DEFECTIVE, YOU ASSUME THE COST OF ALL NECESSARY SERVICING, REPAIR OR CORRECTION.

 12. IN NO EVENT UNLESS REQUIRED BY APPLICABLE LAW OR AGREED TO IN WRITING WILL ANY COPYRIGHT HOLDER, OR ANY OTHER PARTY WHO MAY MODIFY AND/OR REDISTRIBUTE THE PROGRAM AS PERMITTED ABOVE, BE LIABLE TO YOU FOR DAMAGES, INCLUDING ANY GENERAL, SPECIAL, INCIDENTAL OR CONSEQUENTIAL DAMAGES ARISING OUT OF THE USE OR INABILITY TO USE THE PROGRAM (INCLUDING BUT NOT LIMITED TO LOSS OF DATA OR DATA BEING RENDERED INACCURATE OR LOSSES SUSTAINED BY YOU OR THIRD PARTIES OR A FAILURE OF THE PROGRAM TO OPERATE WITH ANY OTHER PROGRAMS), EVEN

 IF SUCH HOLDER OR OTHER PARTY HAS BEEN ADVISED OF THE POSSIBILITY OF SUCH DAMAGES.

## END OF TERMS AND CONDITIONS

 How to Apply These Terms to Your New Programs

 If you develop a new program, and you want it to be of the greatest possible use to the public, the best way to achieve this is to make it free software which everyone can redistribute and change under these terms.

 To do so, attach the following notices to the program. It is safest to attach them to the start of each source file to most effectively convey the exclusion of warranty; and each file should have at least the "copyright" line and a pointer to where the full notice is found.

<one line to give the program's name and a brief idea of what it does.> Copyright  $(C)$  <year > <name of author

 This program is free software; you can redistribute it and/or modify it under the terms of the GNU General Public License as published by the Free Software Foundation; either version 2 of the License,

or

(at your option) any later version.

This program is distributed in the hope that it will be useful,

 but WITHOUT ANY WARRANTY; without even the implied warranty of MERCHANTABILITY or FITNESS FOR A PARTICULAR PURPOSE. See the GNU General Public License for more details.

 You should have received a copy of the GNU General Public License along with this program; if not, write to the Free Software Foundation, Inc., 51 Franklin Street, Fifth Floor, Boston, MA 02110-1301 USA

Also add information on how to contact you by electronic and paper mail.

If the program is interactive, make it output a short notice like this when it starts in an interactive mode:

 Gnomovision version 69, Copyright (C) year name of author Gnomovision comes with ABSOLUTELY NO WARRANTY; for details type `show w'. This is free software, and you are welcome to redistribute it under certain conditions; type `show c' for details.

The hypothetical commands `show w' and `show c' should show the appropriate parts of the General Public License. Of course, the commands you use may be called something other than `show w' and `show c'; they could even be mouse-clicks or menu items--whatever suits your program.

You should also get your employer (if you work as a programmer) or your school, if any, to sign a "copyright disclaimer" for the program, if necessary. Here is a sample; alter the names:

 Yoyodyne, Inc., hereby disclaims all copyright interest in the program `Gnomovision' (which makes passes at compilers) written by James Hacker.

 <signature of Ty Coon>, 1 April 1989 Ty Coon, President of Vice

This General Public License does not permit incorporating your program into proprietary programs. If your program is a subroutine library, you may consider it more useful to permit linking proprietary applications with the library. If this is what you want to do, use the GNU Library General Public License instead of this License.

# **1.552 systemtap-sdt-devel 4.9-3.el9**

## **1.552.1 Available under license :**

 GNU GENERAL PUBLIC LICENSE Version 2, June 1991

Copyright (C) 1989, 1991 Free Software Foundation, Inc., 51 Franklin Street, Fifth Floor, Boston, MA 02110-1301 USA Everyone is permitted to copy and distribute verbatim copies of this license document, but changing it is not allowed.

### Preamble

 The licenses for most software are designed to take away your freedom to share and change it. By contrast, the GNU General Public License is intended to guarantee your freedom to share and change free software--to make sure the software is free for all its users. This General Public License applies to most of the Free Software Foundation's software and to any other program whose authors commit to using it. (Some other Free Software Foundation software is covered by the GNU Lesser General Public License instead.) You can apply it to your programs, too.

 When we speak of free software, we are referring to freedom, not price.

 Our General Public Licenses are designed to make sure that you have the freedom to distribute copies of free software (and charge for this service if you wish), that you receive source code or can get it if you want it, that you can change the software or use pieces of it in new free programs; and that you know you can do these things.

 To protect your rights, we need to make restrictions that forbid anyone to deny you these rights or to ask you to surrender the rights. These restrictions translate to certain responsibilities for you if you distribute copies of the software, or if you modify it.

 For example, if you distribute copies of such a program, whether gratis or for a fee, you must give the recipients all the rights that you have. You must make sure that they, too, receive or can get the source code. And you must show them these terms so they know their rights.

We protect your rights with two steps: (1) copyright the software, and (2) offer you this license which gives you legal permission to copy, distribute and/or modify the software.

 Also, for each author's protection and ours, we want to make certain that everyone understands that there is no warranty for this free software. If the software is modified by someone else and passed on, we want its recipients to know that what they have is not the original, so that any problems introduced by others will not reflect on the original authors' reputations.

 Finally, any free program is threatened constantly by software patents. We wish to avoid the danger that redistributors of a free program will individually obtain patent licenses, in effect making the program proprietary. To prevent this, we have made it clear that any patent must be licensed for everyone's free use or not licensed at all.

 The precise terms and conditions for copying, distribution and modification follow.

## GNU GENERAL PUBLIC LICENSE TERMS AND CONDITIONS FOR COPYING, DISTRIBUTION AND MODIFICATION

 0. This License applies to any program or other work which contains a notice placed by the copyright holder saying it may be distributed under the terms of this General Public License. The "Program", below, refers to any such program or work, and a "work based on the Program" means either the Program or any derivative work under copyright law: that is to say, a work containing the Program or a portion of it, either verbatim or with modifications and/or translated into another language. (Hereinafter, translation is included without limitation in the term "modification".) Each licensee is addressed as "you".

Activities other than copying, distribution and modification are not covered by this License; they are outside its scope. The act of running the Program is not restricted, and the output from the Program is covered only if its contents constitute a work based on the Program (independent of having been made by running the Program). Whether that is true depends on what the Program does.

 1. You may copy and distribute verbatim copies of the Program's source code as you receive it, in any medium, provided that you conspicuously and appropriately publish on each copy an appropriate copyright notice and disclaimer of warranty; keep intact all the notices that refer to this License and to the absence of any warranty; and give any other recipients of the Program a copy of this License along with the Program.

You may charge a fee for the physical act of transferring a copy, and you may at your option offer warranty protection in exchange for a fee.

 2. You may modify your copy or copies of the Program or any portion of it, thus forming a work based on the Program, and copy and distribute such modifications or work under the terms of Section 1 above, provided that you also meet all of these conditions:

 a) You must cause the modified files to carry prominent notices stating that you changed the files and the date of any change.

b) You must cause

 any work that you distribute or publish, that in whole or in part contains or is derived from the Program or any part thereof, to be licensed as a whole at no charge to all third parties under the terms of this License.

 c) If the modified program normally reads commands interactively when run, you must cause it, when started running for such interactive use in the most ordinary way, to print or display an announcement including an appropriate copyright notice and a notice that there is no warranty (or else, saying that you provide a warranty) and that users may redistribute the program under these conditions, and telling the user how to view a copy of this License. (Exception: if the Program itself is interactive but does not normally print such an announcement, your work based on the Program is not required to print an announcement.)

These requirements apply to the modified work as a whole. If identifiable sections of that work

are not derived from the Program,

and can be reasonably considered independent and separate works in themselves, then this License, and its terms, do not apply to those sections when you distribute them as separate works. But when you distribute the same sections as part of a whole which is a work based on the Program, the distribution of the whole must be on the terms of this License, whose permissions for other licensees extend to the entire whole, and thus to each and every part regardless of who wrote it.

Thus, it is not the intent of this section to claim rights or contest your rights to work written entirely by you; rather, the intent is to exercise the right to control the distribution of derivative or collective works based on the Program.

In addition, mere aggregation of another work not based on the Program with the Program (or with a work based on the Program) on a volume of a storage or distribution medium does not bring the other work under the scope of this License.

 3. You may copy and distribute the Program (or a work based on it, under Section 2) in object code or executable form under the terms of Sections 1 and 2 above provided that you also do one of the following:

 a) Accompany it with the complete corresponding machine-readable source code, which must be distributed under the terms of Sections 1 and 2 above on a medium customarily used for software interchange; or,

b) Accompany it with a written offer, valid for at least three

 years, to give any third party, for a charge no more than your cost of physically performing source distribution, a complete machine-readable copy of the corresponding source code, to be distributed under the terms of Sections 1 and 2 above on a medium customarily used for software interchange; or,

 c) Accompany it with the information you received as to the offer to distribute corresponding source code. (This alternative is allowed only for noncommercial distribution and only if you

 received the program in object code or executable form with such an offer, in accord with Subsection b above.)

The source code for a work means the preferred form of the work for making modifications to it. For an executable work, complete source code means all the source code for all modules it contains, plus any associated interface definition files, plus the scripts used to control compilation and installation of the executable. However, as a special exception, the source code distributed need not include anything that is normally distributed (in either source or binary form) with the major components (compiler, kernel, and so on) of the operating system on which the executable runs, unless that component itself accompanies the executable.

If distribution of executable or object code is made by offering access to copy from a designated place, then offering equivalent access to copy the source code from the same place counts as distribution of the source code, even though third parties are not compelled to copy the source along with the object code.

 4. You may not copy, modify, sublicense, or distribute the Program except as expressly provided under this License. Any attempt otherwise to copy, modify, sublicense or distribute the Program is void, and will automatically terminate your rights under this License. However, parties who have received copies, or rights, from you under this License will not have their licenses terminated so long as such parties remain in full compliance.

 5. You are not required to accept this License, since you have not signed it. However, nothing else grants you permission to modify or distribute the Program or its derivative works. These actions are prohibited by law if you do not accept this License. Therefore, by modifying or distributing the Program (or any work based on the Program), you indicate your acceptance of this License to do so, and all its terms and conditions for copying, distributing or modifying the Program or works based on it.

 6. Each time you redistribute the Program (or any work based on the Program), the recipient automatically receives a license from the original licensor to copy, distribute or modify the Program subject to these terms and conditions. You may not impose any further restrictions on the recipients' exercise of the rights granted herein. You are not responsible for enforcing compliance by third parties to this License.

 7. If, as a consequence of a court judgment or allegation of patent infringement or for any other reason (not limited to patent issues), conditions are imposed on you (whether by court order, agreement or otherwise) that contradict the conditions of this License, they do not excuse you from the conditions of this License. If you cannot distribute so as to satisfy simultaneously your obligations under this License and any other pertinent obligations, then as a consequence you may not distribute the Program at all. For example, if a patent

license would not permit royalty-free redistribution of the Program by all those who receive copies directly or indirectly through you, then the only way you could satisfy both it and this License would be to refrain entirely from distribution of the Program.

If any portion of this section is held invalid or unenforceable under any particular circumstance, the balance of the section is intended to apply and the section as a whole is intended to apply in other circumstances.

It is not the purpose of this section to induce you to infringe any patents or other property right claims or to contest validity of any such claims; this section has the sole purpose of protecting the integrity of the free software distribution system, which is implemented by public license practices. Many people have made generous contributions to the wide range of software distributed through that system in reliance on consistent application of that system; it is up to the author/donor to decide if he or she is willing to distribute software through any other system and a licensee cannot

impose that choice.

This section is intended to make thoroughly clear what is believed to be a consequence of the rest of this License.

 8. If the distribution and/or use of the Program is restricted in certain countries either by patents or by copyrighted interfaces, the original copyright holder who places the Program under this License may add an explicit geographical distribution limitation excluding those countries, so that distribution is permitted only in or among

countries not thus excluded. In such case, this License incorporates the limitation as if written in the body of this License.

 9. The Free Software Foundation may publish revised and/or new versions of the General Public License from time to time. Such new versions will be similar in spirit to the present version, but may differ in detail to address new problems or concerns.

Each version is given a distinguishing version number. If the Program specifies a version number of this License which applies to it and "any later version", you have the option of following the terms and conditions either of that version or of any later version published by the Free Software Foundation. If the Program does not specify a version number of this License, you may choose any version ever published by the Free Software Foundation.

 10. If you wish to incorporate parts of the Program into other free programs whose distribution conditions are different, write to the author to ask for permission. For software which is copyrighted by the Free Software Foundation, write to the Free Software Foundation; we sometimes make exceptions for this. Our decision will be guided by the two goals of preserving the free status of all derivatives of our free software and of promoting the sharing and reuse of software generally.

## NO WARRANTY

## 11. BECAUSE THE PROGRAM IS LICENSED FREE OF CHARGE,

## THERE IS NO WARRANTY

FOR THE PROGRAM, TO THE EXTENT PERMITTED BY APPLICABLE LAW. EXCEPT WHEN OTHERWISE STATED IN WRITING THE COPYRIGHT HOLDERS AND/OR OTHER PARTIES PROVIDE THE PROGRAM "AS IS" WITHOUT WARRANTY OF ANY KIND, EITHER EXPRESSED OR IMPLIED, INCLUDING, BUT NOT LIMITED TO, THE IMPLIED WARRANTIES OF MERCHANTABILITY AND FITNESS FOR A PARTICULAR PURPOSE. THE ENTIRE RISK AS TO THE QUALITY AND PERFORMANCE OF THE PROGRAM IS WITH YOU. SHOULD THE PROGRAM PROVE DEFECTIVE, YOU ASSUME THE COST OF ALL NECESSARY SERVICING, REPAIR OR CORRECTION.

 12. IN NO EVENT UNLESS REQUIRED BY APPLICABLE LAW OR AGREED TO IN WRITING WILL ANY COPYRIGHT HOLDER, OR ANY OTHER PARTY WHO MAY MODIFY AND/OR REDISTRIBUTE THE PROGRAM AS PERMITTED ABOVE, BE LIABLE TO YOU FOR DAMAGES, INCLUDING ANY GENERAL, SPECIAL, INCIDENTAL OR CONSEQUENTIAL DAMAGES ARISING OUT OF THE USE OR INABILITY TO USE THE PROGRAM (INCLUDING BUT NOT LIMITED TO LOSS OF DATA OR DATA BEING RENDERED INACCURATE OR LOSSES SUSTAINED BY YOU OR

 THIRD PARTIES OR A FAILURE OF THE PROGRAM TO OPERATE WITH ANY OTHER PROGRAMS), EVEN IF SUCH HOLDER OR OTHER PARTY HAS BEEN ADVISED OF THE POSSIBILITY OF SUCH DAMAGES.

### END OF TERMS AND CONDITIONS

How to Apply These Terms to Your New Programs

 If you develop a new program, and you want it to be of the greatest possible use to the public, the best way to achieve this is to make it free software which everyone can redistribute and change under these terms.

 To do so, attach the following notices to the program. It is safest to attach them to the start of each source file to most effectively convey the exclusion of warranty; and each file should have at least the "copyright" line and a pointer to where the full notice is found.

 <one line to give the program's name and a brief idea of what it does.> Copyright  $(C)$  <year > <name of author>

 This program is free software; you can redistribute it and/or modify it under the terms of the GNU General Public License as published by the Free Software Foundation; either version 2 of the License, or (at your option) any later version.

 This program is distributed in the hope that it will be useful, but WITHOUT ANY WARRANTY; without even the implied warranty of MERCHANTABILITY or FITNESS FOR A PARTICULAR PURPOSE. See the GNU General Public License for more details.

 You should have received a copy of the GNU General Public License along with this program; if not, write to the Free Software Foundation, Inc., 51 Franklin Street, Fifth Floor, Boston, MA 02110-1301 USA.

Also add information on how to contact you by electronic and paper mail.

If the program is interactive, make it output a short notice like this when it starts in an interactive mode:

 Gnomovision version 69, Copyright (C) year name of author Gnomovision comes with ABSOLUTELY NO WARRANTY; for details type `show w'. This is free software, and you are welcome to redistribute it

under certain conditions; type `show c' for details.

The hypothetical commands `show w' and `show c' should show the appropriate parts of the General Public License. Of course, the commands you use may be called something other than `show w' and `show c'; they could even be mouse-clicks or menu items--whatever suits your program.

You should also get your employer (if you work as a programmer) or your school, if any, to sign a "copyright disclaimer" for the program, if necessary. Here is a sample; alter the names:

 Yoyodyne, Inc., hereby disclaims all copyright interest in the program `Gnomovision' (which makes passes at compilers) written by James Hacker.

 <signature of Ty Coon>, 1 April 1989 Ty Coon, President of Vice

This General Public License does not permit incorporating your program into proprietary programs. If your program is a subroutine library, you may consider it more useful to permit linking proprietary applications with the library. If this is what you want to do, use the GNU Lesser General Public License instead of this License.

## **1.553 gcc-plugin-annobin 11.4.1-2.1.el9 1.553.1 Available under license :**

 GNU LESSER GENERAL PUBLIC LICENSE Version 2.1, February 1999

Copyright (C) 1991, 1999 Free Software Foundation, Inc. 51 Franklin St, Fifth Floor, Boston, MA 02110-1301 USA Everyone is permitted to copy and distribute verbatim copies of this license document, but changing it is not allowed.

[This is the first released version of the Lesser GPL. It also counts as the successor of the GNU Library Public License, version 2, hence the version number 2.1.]

## Preamble

 The licenses for most software are designed to take away your freedom to share and change it. By contrast, the GNU General Public Licenses are intended to guarantee your freedom to share and change free software--to make sure the software is free for all its users.

 This license, the Lesser General Public License, applies to some specially designated software packages--typically libraries--of the Free Software Foundation and other authors who decide to use it. You

can use it too, but we suggest you first think carefully about whether this license or the ordinary General Public License is the better strategy to use in any particular case, based on the explanations

### below.

 When we speak of free software, we are referring to freedom of use, not price. Our General Public Licenses are designed to make sure that you have the freedom to distribute copies of free software (and charge for this service if you wish); that you receive source code or can get it if you want it; that you can change the software and use pieces of it in new free programs; and that you are informed that you can do these things.

 To protect your rights, we need to make restrictions that forbid distributors to deny you these rights or to ask you to surrender these rights. These restrictions translate to certain responsibilities for you if you distribute copies of the library or if you modify it.

 For example, if you distribute copies of the library, whether gratis

or for a fee, you must give the recipients all the rights that we gave you. You must make sure that they, too, receive or can get the source code. If you link other code with the library, you must provide complete object files to the recipients, so that they can relink them with the library after making changes to the library and recompiling it. And you must show them these terms so they know their rights.

We protect your rights with a two-step method: (1) we copyright the library, and (2) we offer you this license, which gives you legal permission to copy, distribute and/or modify the library.

 To protect each distributor, we want to make it very clear that there is no warranty for the free library. Also, if the library is modified by someone else and passed on, the recipients should know that what they have is not the original version, so that the original author's reputation will not be affected by problems that might be introduced by others.

### Finally, software

 patents pose a constant threat to the existence of any free program. We wish to make sure that a company cannot effectively restrict the users of a free program by obtaining a restrictive license from a patent holder. Therefore, we insist that any patent license obtained for a version of the library must be consistent with the full freedom of use specified in this license.

 Most GNU software, including some libraries, is covered by the ordinary GNU General Public License. This license, the GNU Lesser General Public License, applies to certain designated libraries, and is quite different from the ordinary General Public License. We use this license for certain libraries in order to permit linking those

libraries into non-free programs.

 When a program is linked with a library, whether statically or using a shared library, the combination of the two is legally speaking a combined work, a derivative of the original library. The ordinary General Public License therefore permits such linking only if the entire combination fits its criteria of freedom. The Lesser General Public License permits more lax criteria for linking other code with the library.

 We call this license the "Lesser" General Public License because it does Less to protect the user's freedom than the ordinary General Public License. It also provides other free software developers Less of an advantage over competing non-free programs. These disadvantages are the reason we use the ordinary General Public License for many libraries. However, the Lesser license provides advantages in certain special circumstances.

 For example, on rare occasions, there may be a special need to encourage the widest possible use of a certain library, so that it becomes a de-facto standard. To achieve this, non-free programs must be allowed to use the library. A more frequent case is that a free library does the same job as widely used non-free libraries. In this case, there is little to gain by limiting the free library to free software only, so we use the Lesser General Public License.

 In other cases, permission to use a particular library in non-free programs enables a greater number of people to use a large body of free software. For example, permission to use the GNU C Library in non-free programs enables many more people to use the whole GNU operating system, as well as its variant, the GNU/Linux operating system.

 Although the Lesser General Public License is Less protective of the users' freedom, it does ensure that the user of a program that is linked with the Library has the freedom and the wherewithal to run that program using a modified version of the Library.

 The precise terms and conditions for copying, distribution and modification follow. Pay close attention to the difference between a "work based on the library" and a "work that uses the library". The former contains code derived from the library, whereas the latter must be combined with the library in order to run.

GNU LESSER GENERAL PUBLIC LICENSE

### TERMS AND CONDITIONS FOR COPYING, DISTRIBUTION AND MODIFICATION

 0. This License Agreement applies to any software library or other program which contains a notice placed by the copyright holder or other authorized party saying it may be distributed under the terms of this Lesser General Public License (also called "this License"). Each licensee is addressed as "you".

 A "library" means a collection of software functions and/or data prepared so as to be conveniently linked with application programs (which use some of those functions and data) to form executables.

 The "Library", below, refers to any such software library or work which has been distributed under these terms. A "work based on the Library" means either the Library or any derivative work under copyright law: that is to say, a work containing the Library or a portion of it, either verbatim or with modifications and/or translated straightforwardly into another language. (Hereinafter, translation is included without limitation in the term "modification".)

 "Source code" for a work means the preferred form of the work for making modifications to it. For a library, complete source code means all the source code for all modules it contains, plus any associated interface definition files, plus the scripts used to control compilation and installation of the library.

 Activities other than copying, distribution and modification are not covered by this License; they are outside its scope. The act of running a program using the Library is not restricted, and output from such a program is covered only if its contents constitute a work based on the Library (independent of the use of the Library in a tool for writing it). Whether that is true depends on what the Library does and what the program that uses the Library does.

 1. You may copy and distribute verbatim copies of the Library's complete source code as you receive it, in any medium, provided that

you conspicuously and appropriately publish on each copy an appropriate copyright notice and disclaimer of warranty; keep intact all the notices that refer to this License and to the absence of any warranty; and distribute a copy of this License along with the Library.

 You may charge a fee for the physical act of transferring a copy, and you may at your option offer warranty protection in exchange for a fee.

 2. You may modify your copy or copies of the Library or any portion of it, thus forming a work based on the Library, and copy and distribute such modifications or work under the terms of Section 1 above, provided that you also meet all of these conditions:

a) The modified work must itself be a software library.

 b) You must cause the files modified to carry prominent notices stating that you changed the files and the date of any change.

 c) You must cause the whole of the work to be licensed at no charge to all third parties under the terms of this License.

 d) If a facility in the modified Library refers to a function or a table of data to be supplied by an application program that uses the facility, other than as an argument passed when the facility is invoked, then you must make a good faith effort to ensure that, in the event an application does not supply such function or table, the facility still operates, and performs whatever part of its purpose remains meaningful.

 (For example, a function in a library to compute square roots has a purpose that is entirely well-defined independent of the application. Therefore, Subsection 2d requires that any application-supplied function or table used by this function must be optional: if the application does not supply it, the square root function must still compute square roots.)

These requirements apply to the modified work as a whole. If identifiable sections of that work are not derived from the Library, and can be reasonably

 considered independent and separate works in themselves, then this License, and its terms, do not apply to those sections when you distribute them as separate works. But when you distribute the same sections as part of a whole which is a work based on the Library, the distribution of the whole must be on the terms of this License, whose permissions for other licensees extend to the entire whole, and thus to each and every part regardless of who wrote it.

Thus, it is not the intent of this section to claim rights or contest your rights to work written entirely by you; rather, the intent is to exercise the right to control the distribution of derivative or collective works based on the Library.

In addition, mere aggregation of another work not based on the Library with the Library (or with a work based on the Library) on a volume of

a storage or distribution medium does not bring the other work under the scope of this License.

 3. You may opt to apply the terms of the ordinary GNU General Public

License instead of this License to a given copy of the Library. To do this, you must alter all the notices that refer to this License, so that they refer to the ordinary GNU General Public License, version 2, instead of to this License. (If a newer version than version 2 of the ordinary GNU General Public License has appeared, then you can specify that version instead if you wish.) Do not make any other change in these notices.

 Once this change is made in a given copy, it is irreversible for that copy, so the ordinary GNU General Public License applies to all subsequent copies and derivative works made from that copy.

 This option is useful when you wish to copy part of the code of the Library into a program that is not a library.

 4. You may copy and distribute the Library (or a portion or derivative of it, under Section 2) in object code or executable form under the terms of Sections 1 and 2 above provided that you accompany it with the complete corresponding machine-readable source code, which must be distributed under the terms of Sections 1 and 2 above on a medium customarily used for software interchange.

 If distribution of object code is made by offering access to copy from a designated place, then offering equivalent access to copy the source code from the same place satisfies the requirement to distribute the source code, even though third parties are not compelled to copy the source along with the object code.

 5. A program that contains no derivative of any portion of the Library, but is designed to work with the Library by being compiled or linked with it, is called a "work that uses the Library". Such a work, in isolation, is not a derivative work of the Library, and therefore falls outside the scope of this License.

 However, linking a "work that uses the Library" with the Library creates an executable that is a derivative of the Library (because it contains portions of the Library), rather than a "work that uses the

library". The executable is therefore covered by this License. Section 6 states terms for distribution of such executables.

When a "work that uses the Library" uses material from a header file
that is part of the Library, the object code for the work may be a derivative work of the Library even though the source code is not. Whether this is true is especially significant if the work can be linked without the Library, or if the work is itself a library. The threshold for this to be true is not precisely defined by law.

 If such an object file uses only numerical parameters, data structure layouts and accessors, and small macros and small inline functions (ten lines or less in length), then the use of the object file is unrestricted, regardless of whether it is legally a derivative work. (Executables containing this object code plus portions of the Library will still fall under Section 6.)

 Otherwise, if the work is a derivative of the Library, you may distribute the object

 code for the work under the terms of Section 6. Any executables containing that work also fall under Section 6, whether or not they are linked directly with the Library itself.

 6. As an exception to the Sections above, you may also combine or link a "work that uses the Library" with the Library to produce a work containing portions of the Library, and distribute that work under terms of your choice, provided that the terms permit modification of the work for the customer's own use and reverse engineering for debugging such modifications.

 You must give prominent notice with each copy of the work that the Library is used in it and that the Library and its use are covered by this License. You must supply a copy of this License. If the work during execution displays copyright notices, you must include the copyright notice for the Library among them, as well as a reference directing the user to the copy of this License. Also, you must do one of these things:

#### a) Accompany the

work with the complete corresponding

 machine-readable source code for the Library including whatever changes were used in the work (which must be distributed under Sections 1 and 2 above); and, if the work is an executable linked with the Library, with the complete machine-readable "work that uses the Library", as object code and/or source code, so that the user can modify the Library and then relink to produce a modified executable containing the modified Library. (It is understood that the user who changes the contents of definitions files in the Library will not necessarily be able to recompile the application to use the modified definitions.)

b) Use a suitable shared library mechanism for linking with the

 Library. A suitable mechanism is one that (1) uses at run time a copy of the library already present on the user's computer system, rather than copying library functions into the executable, and (2) will operate properly with a modified version of the library, if

 the user installs one, as long as the modified version is interface-compatible with the version that the work was made with.

 c) Accompany the work with a written offer, valid for at least three years, to give the same user the materials specified in Subsection 6a, above, for a charge no more than the cost of performing this distribution.

 d) If distribution of the work is made by offering access to copy from a designated place, offer equivalent access to copy the above specified materials from the same place.

 e) Verify that the user has already received a copy of these materials or that you have already sent this user a copy.

 For an executable, the required form of the "work that uses the Library" must include any data and utility programs needed for reproducing the executable from it. However, as a special exception, the materials to be distributed need not include anything that is normally

 distributed (in either source or binary form) with the major components (compiler, kernel, and so on) of the operating system on which the executable runs, unless that component itself accompanies the executable.

 It may happen that this requirement contradicts the license restrictions of other proprietary libraries that do not normally accompany the operating system. Such a contradiction means you cannot use both them and the Library together in an executable that you distribute.

 7. You may place library facilities that are a work based on the Library side-by-side in a single library together with other library facilities not covered by this License, and distribute such a combined library, provided that the separate distribution of the work based on the Library and of the other library facilities is otherwise permitted, and provided that you do these two things:

 a) Accompany the combined library with a copy of the same work based on the Library, uncombined with any other library facilities. This must be distributed under the terms of the Sections above.

 b) Give prominent notice with the combined library of the fact that part of it is a work based on the Library, and explaining where to find the accompanying uncombined form of the same work.

 8. You may not copy, modify, sublicense, link with, or distribute the Library except as expressly provided under this License. Any attempt otherwise to copy, modify, sublicense, link with, or distribute the Library is void, and will automatically terminate your rights under this License. However, parties who have received copies, or rights, from you under this License will not have their licenses terminated so long as such parties remain in full compliance.

 9. You are not required to accept this License, since you have not signed it. However, nothing else grants you permission to modify or distribute the Library or its derivative works. These actions are prohibited by law if you

 do not accept this License. Therefore, by modifying or distributing the Library (or any work based on the Library), you indicate your acceptance of this License to do so, and all its terms and conditions for copying, distributing or modifying the Library or works based on it.

 10. Each time you redistribute the Library (or any work based on the Library), the recipient automatically receives a license from the original licensor to copy, distribute, link with or modify the Library subject to these terms and conditions. You may not impose any further restrictions on the recipients' exercise of the rights granted herein. You are not responsible for enforcing compliance by third parties with this License.

 11. If, as a consequence of a court judgment or allegation of patent infringement or for any other reason (not limited to patent issues), conditions are imposed on you (whether by court order, agreement or otherwise) that contradict the conditions of this License, they do not excuse

 you from the conditions of this License. If you cannot distribute so as to satisfy simultaneously your obligations under this License and any other pertinent obligations, then as a consequence you may not distribute the Library at all. For example, if a patent license would not permit royalty-free redistribution of the Library by all those who receive copies directly or indirectly through you, then the only way you could satisfy both it and this License would be to refrain entirely from distribution of the Library.

If any portion of this section is held invalid or unenforceable under any particular circumstance, the balance of the section is intended to apply, and the section as a whole is intended to apply in other

#### circumstances.

It is not the purpose of this section to induce you to infringe any patents or other property right claims or to contest validity of any such claims; this section has the sole purpose of protecting the integrity of the free software distribution system which is

implemented by public license practices. Many people have made generous contributions to the wide range of software distributed through that system in reliance on consistent application of that system; it is up to the author/donor to decide if he or she is willing to distribute software through any other system and a licensee cannot impose that choice.

This section is intended to make thoroughly clear what is believed to be a consequence of the rest of this License.

 12. If the distribution and/or use of the Library is restricted in certain countries either by patents or by copyrighted interfaces, the original copyright holder who places the Library under this License may add an explicit geographical distribution limitation excluding those countries, so that distribution is permitted only in or among countries not thus excluded. In such case, this License incorporates the limitation as if written in the body of this License.

 13. The Free Software Foundation may publish revised and/or new

versions of the Lesser General Public License from time to time. Such new versions will be similar in spirit to the present version, but may differ in detail to address new problems or concerns.

Each version is given a distinguishing version number. If the Library specifies a version number of this License which applies to it and "any later version", you have the option of following the terms and conditions either of that version or of any later version published by the Free Software Foundation. If the Library does not specify a license version number, you may choose any version ever published by the Free Software Foundation.

 14. If you wish to incorporate parts of the Library into other free programs whose distribution conditions are incompatible with these, write to the author to ask for permission. For software which is copyrighted by the Free Software Foundation, write to the Free Software Foundation; we sometimes make exceptions for this. Our decision will

 be guided by the two goals of preserving the free status of all derivatives of our free software and of promoting the sharing and reuse of software generally.

#### NO WARRANTY

 15. BECAUSE THE LIBRARY IS LICENSED FREE OF CHARGE, THERE IS NO WARRANTY FOR THE LIBRARY, TO THE EXTENT PERMITTED BY APPLICABLE LAW. EXCEPT WHEN OTHERWISE STATED IN WRITING THE COPYRIGHT HOLDERS AND/OR OTHER PARTIES PROVIDE THE LIBRARY "AS IS" WITHOUT WARRANTY OF ANY KIND, EITHER EXPRESSED OR IMPLIED, INCLUDING, BUT NOT LIMITED TO, THE IMPLIED WARRANTIES OF MERCHANTABILITY AND FITNESS FOR A PARTICULAR PURPOSE. THE ENTIRE RISK AS TO THE QUALITY AND PERFORMANCE OF THE LIBRARY IS WITH YOU. SHOULD THE LIBRARY PROVE DEFECTIVE, YOU ASSUME THE COST OF ALL NECESSARY SERVICING, REPAIR OR CORRECTION.

 16. IN NO EVENT UNLESS REQUIRED BY APPLICABLE LAW OR AGREED TO IN WRITING WILL ANY COPYRIGHT HOLDER, OR ANY OTHER PARTY WHO MAY MODIFY AND/OR REDISTRIBUTE THE LIBRARY AS PERMITTED ABOVE, BE LIABLE TO YOU

FOR DAMAGES, INCLUDING ANY GENERAL, SPECIAL, INCIDENTAL OR CONSEQUENTIAL DAMAGES ARISING OUT OF THE USE OR INABILITY TO USE THE LIBRARY (INCLUDING BUT NOT LIMITED TO LOSS OF DATA OR DATA BEING RENDERED INACCURATE OR LOSSES SUSTAINED BY YOU OR THIRD PARTIES OR A FAILURE OF THE LIBRARY TO OPERATE WITH ANY OTHER SOFTWARE), EVEN IF SUCH HOLDER OR OTHER PARTY HAS BEEN ADVISED OF THE POSSIBILITY OF SUCH DAMAGES.

## END OF TERMS AND CONDITIONS

How to Apply These Terms to Your New Libraries

 If you develop a new library, and you want it to be of the greatest possible use to the public, we recommend making it free software that everyone can redistribute and change. You can do so by permitting redistribution under these terms (or, alternatively, under the terms of the ordinary General Public License).

 To apply these terms, attach the following notices to the library. It is safest to attach them to the start of each source file to most effectively

 convey the exclusion of warranty; and each file should have at least the "copyright" line and a pointer to where the full notice is found.

<one line to give the library's name and a brief idea of what it does.> Copyright  $(C)$  < year > < name of author >

 This library is free software; you can redistribute it and/or modify it under the terms of the GNU Lesser General Public  License as published by the Free Software Foundation; either version 2.1 of the License, or (at your option) any later version.

 This library is distributed in the hope that it will be useful, but WITHOUT ANY WARRANTY; without even the implied warranty of MERCHANTABILITY or FITNESS FOR A PARTICULAR PURPOSE. See the GNU Lesser General Public License for more details.

 You should have received a copy of the GNU Lesser General Public License along with this library; if not, write to the Free Software Foundation, Inc., 51 Franklin St, Fifth Floor, Boston, MA 02110-1301 USA

Also add information on how to contact you by electronic and paper mail.

You should also get your employer (if you work as a programmer) or your school, if any, to sign a "copyright disclaimer" for the library, if necessary. Here is a sample; alter the names:

 Yoyodyne, Inc., hereby disclaims all copyright interest in the library `Frob' (a library for tweaking knobs) written by James Random Hacker.

 <signature of Ty Coon>, 1 April 1990 Ty Coon, President of Vice

That's all there is to it!

This file contains a list of individuals who submit their patches to the Cygwin sources under 2-clause BSD license, as well as a list of individuals who signed the former Cygwin Copyright Assignment up to 2016.

=========================================================================

=========================================================================

2-clause BSD:

Copyright (c) <YEAR>, <OWNER> All rights reserved.

Redistribution and use in source and binary forms, with or without modification, are permitted provided that the following conditions are met:

1. Redistributions of source code must retain the above copyright notice, this list of conditions and the following disclaimer.

2. Redistributions in binary form must reproduce the above copyright notice, this list of conditions and the following disclaimer in the documentation and/or other materials provided with the distribution. THIS SOFTWARE IS PROVIDED BY THE COPYRIGHT HOLDERS AND CONTRIBUTORS "AS IS" AND ANY EXPRESS

 OR IMPLIED WARRANTIES, INCLUDING, BUT NOT LIMITED TO, THE IMPLIED WARRANTIES OF MERCHANTABILITY AND FITNESS FOR A PARTICULAR PURPOSE ARE DISCLAIMED. IN NO EVENT SHALL THE COPYRIGHT HOLDER OR CONTRIBUTORS BE LIABLE FOR ANY DIRECT, INDIRECT, INCIDENTAL, SPECIAL, EXEMPLARY, OR CONSEQUENTIAL DAMAGES (INCLUDING, BUT NOT LIMITED TO, PROCUREMENT OF SUBSTITUTE GOODS OR SERVICES; LOSS OF USE, DATA, OR PROFITS; OR BUSINESS INTERRUPTION) HOWEVER CAUSED AND ON ANY THEORY OF LIABILITY, WHETHER IN CONTRACT, STRICT LIABILITY, OR TORT (INCLUDING NEGLIGENCE OR OTHERWISE ARISING IN ANY WAY OUT OF THE USE OF THIS SOFTWARE, EVEN IF ADVISED OF THE POSSIBILITY OF SUCH DAMAGE.

=========================================================================

=========================================================================

Individuals submitting their patches under 2-clause BSD:

David Allsopp David.Allsopp@cl.cam.ac.uk Erik M. Bray erik.bray@lri.fr Brian Inglis Brian.Inglis@SystematicSw.ab.ca Daniel Santos daniel.santos@pobox.com Sergejs Lukanihins slukanihin@gmail.com J.H.

van de Water houder@xs4all.nl

Individuals who signed the former Cygwin Copyright Assignment:

AJ Reins  $\,$  tbisp@qwest.net Brian E. Dessent brian@dessent.net Brian Kenneth Ford Brian.Ford@FlightSafety.com Charles K. Moore keithmo@exmsft.com Christian Franke franke@computer.org Christian Lestrade christian.lestrade@free.fr Christopher Faylor  $me@cgf.cx$ Christopher January chris@atomice.net Conrad Scott conrad.scott@dsl.pipex.com Corinna Vinschen corinna@vinschen.de Craig Iain McGeachie slapdau@yahoo.com.au David Korn dave.korn.cygwin@gmail.com Davis Euresti davie@alum.mit.edu Dennis Vshivkov walrus@amur.ru Elfyn McBratney elfyn@ubertales.co.uk Eric Blake eblake@redhat.com Ernie Coskrey ernie.coskrey@steeleye.com Gerd Spalink Gerd.Spalink@t-online.de Hartmut Honisch hhonisch@users.sourceforge.net Igor Pechtchanski pechtcha@cs.nyu.edu

Jacek Trzcinski jacek@certum.pl **Jeffrey** Eric Altman jaltman@openafs.org Jerry D. Hedden jerry@hedden.us Joe Loh joel@pivot3.com Johan Rydberg johan@rydberg.com Johannes Schindelin johannes.schindelin@gmx.de John Hood cgull@glup.org Jon Turney jon.turney@dronecode.org.uk Yoni Londner vonihola2@gmail.com Joseph H. Buehler jbuehler@hekimian.com Joshua Daniel Franklin joshuadfranklin@yahoo.com Ken Brown kbrown@cornell.edu Lapo Luchini lapo@lapo.it Lev Bishop lev.bishop@gmail.com Mark Geisert mark@maxrnd.com Max Kaehn slothman@electric-cloud.com Micha Nelissen mdvpost@hotmail.com Michael Haubenwallner michael.haubenwallner@ssi-schaefer.com Nicholas S. Wourms nwourms@netscape.com Pavel Yonkov Tsekov ptsekov@gmx.net Peter Foley pefoley2@pefoley.com Pierre A. Humblet phumblet@phumblet.no-ip.org Robert G. Byrnes byrnes@curl.com Ryan C. Gordon icculus@icculus.org Sam Steingold sds@gnu.org Stephen Cleary shammah@spamcop.net Stephen Osborn bub@io.com Takashi Yano takashi.yano@nifty.ne.jp Thomas Pfaff tpfaff@gmx.net Vaclav Haisman vhaisman@gmail.com Yaakov Selkovitz yselkowi@redhat.com Yitzchak Scott-Thoennes sthoenna@efn.org GNU LESSER GENERAL PUBLIC LICENSE Version 2.1, February 1999

Copyright (C) 1991, 1999 Free Software Foundation, Inc.

 51 Franklin Street, Fifth Floor, Boston, MA 02110-1301 USA Everyone is permitted to copy and distribute verbatim copies of this license document, but changing it is not allowed.

[This is the first released version of the Lesser GPL. It also counts as the successor of the GNU Library Public License, version 2, hence the version number 2.1.]

 Preamble

 The licenses for most software are designed to take away your freedom to share and change it. By contrast, the GNU General Public Licenses are intended to guarantee your freedom to share and change free software--to make sure the software is free for all its users.

 This license, the Lesser General Public License, applies to some specially designated software packages--typically libraries--of the Free Software Foundation and other authors who decide to use it. You can use it too, but we

 suggest you first think carefully about whether this license or the ordinary General Public License is the better strategy to use in any particular case, based on the explanations below.

 When we speak of free software, we are referring to freedom of use, not price. Our General Public Licenses are designed to make sure that you have the freedom to distribute copies of free software (and charge for this service if you wish); that you receive source code or can get it if you want it; that you can change the software and use pieces of it in new free programs; and that you are informed that you can do these things.

 To protect your rights, we need to make restrictions that forbid distributors to deny you these rights or to ask you to surrender these rights. These restrictions translate to certain responsibilities for you if you distribute copies of the library or if you modify it.

 For example, if you distribute copies of the library, whether gratis or for a fee, you must give the recipients all the rights that we gave you. You must make sure that they, too, receive or can get the source code. If you link other code with the library, you must provide complete object files to the recipients, so that they can relink them with the library after making changes to the library and recompiling it. And you must show them these terms so they know their rights.

We protect your rights with a two-step method: (1) we copyright the library, and (2) we offer you this license, which gives you legal permission to copy, distribute and/or modify the library.

 To protect each distributor, we want to make it very clear that there is no warranty for the free library. Also, if the library is modified by someone else and passed on, the recipients should know that what they have is not the original version, so that the original author's reputation will not be affected by problems that might be introduced by others.

Finally, software patents pose a constant threat to the existence

any free program. We wish to make sure that a company cannot effectively restrict the users of a free program by obtaining a restrictive license from a patent holder. Therefore, we insist that any patent license obtained for a version of the library must be consistent with the full freedom of use specified in this license.

 Most GNU software, including some libraries, is covered by the ordinary GNU General Public License. This license, the GNU Lesser General Public License, applies to certain designated libraries, and is quite different from the ordinary General Public License. We use this license for certain libraries in order to permit linking those libraries into non-free programs.

 When a program is linked with a library, whether statically or using a shared library, the combination of the two is legally speaking a combined work, a derivative of the original library. The ordinary General Public License therefore permits such linking only if the entire combination

 fits its criteria of freedom. The Lesser General Public License permits more lax criteria for linking other code with the library.

 We call this license the "Lesser" General Public License because it does Less to protect the user's freedom than the ordinary General Public License. It also provides other free software developers Less of an advantage over competing non-free programs. These disadvantages are the reason we use the ordinary General Public License for many libraries. However, the Lesser license provides advantages in certain special circumstances.

 For example, on rare occasions, there may be a special need to encourage the widest possible use of a certain library, so that it becomes a de-facto standard. To achieve this, non-free programs must be allowed to use the library. A more frequent case is that a free library does the same job as widely used non-free libraries. In this case, there is little to gain by limiting the free library to free software only, so we

use the Lesser General Public License.

 In other cases, permission to use a particular library in non-free programs enables a greater number of people to use a large body of free software. For example, permission to use the GNU C Library in non-free programs enables many more people to use the whole GNU operating system, as well as its variant, the GNU/Linux operating system.

Although the Lesser General Public License is Less protective of the

#### of

users' freedom, it does ensure that the user of a program that is linked with the Library has the freedom and the wherewithal to run that program using a modified version of the Library.

 The precise terms and conditions for copying, distribution and modification follow. Pay close attention to the difference between a "work based on the library" and a "work that uses the library". The former contains code derived from the library, whereas the latter must be combined with the library in order to run.

# GNU LESSER GENERAL PUBLIC LICENSE TERMS AND CONDITIONS FOR COPYING, DISTRIBUTION AND MODIFICATION

 0. This License Agreement applies to any software library or other program which contains a notice placed by the copyright holder or other authorized party saying it may be distributed under the terms of this Lesser General Public License (also called "this License"). Each licensee is addressed as "you".

 A "library" means a collection of software functions and/or data prepared so as to be conveniently linked with application programs (which use some of those functions and data) to form executables.

 The "Library", below, refers to any such software library or work which has been distributed under these terms. A "work based on the Library" means either the Library or any derivative work under copyright law: that is to say, a work containing the Library or a portion of it, either verbatim or with modifications and/or translated straightforwardly into another language. (Hereinafter, translation is included without

limitation in the term "modification".)

 "Source code" for a work means the preferred form of the work for making modifications to it. For a library, complete source code means all the source code for all modules it contains, plus any associated interface definition files, plus the scripts used to control compilation and installation of the library.

 Activities other than copying, distribution and modification are not covered by this License; they are outside its scope. The act of running a program using the Library is not restricted, and output from such a program is covered only if its contents constitute a work based on the Library (independent of the use of the Library in a tool for writing it). Whether that is true depends on what the Library does and what the program that uses the Library does.

 1. You may copy and distribute verbatim copies of the Library's complete source code as you receive it, in any medium, provided that you conspicuously and appropriately publish on each copy an

appropriate copyright notice and disclaimer of warranty; keep intact all the notices that refer to this License and to the absence of any warranty; and distribute a copy of this License along with the Library.

 You may charge a fee for the physical act of transferring a copy, and you may at your option offer warranty protection in exchange for a fee.

 2. You may modify your copy or copies of the Library or any portion of it, thus forming a work based on the Library, and copy and distribute such modifications or work under the terms of Section 1 above, provided that you also meet all of these conditions:

a) The modified work must itself be a software library.

 b) You must cause the files modified to carry prominent notices stating that you changed the files and the date of any change.

 c) You must cause the whole of the work to be licensed at no charge to all third parties under the terms of this License.

d) If a facility in the modified

Library refers to a function or a

 table of data to be supplied by an application program that uses the facility, other than as an argument passed when the facility is invoked, then you must make a good faith effort to ensure that, in the event an application does not supply such function or table, the facility still operates, and performs whatever part of its purpose remains meaningful.

 (For example, a function in a library to compute square roots has a purpose that is entirely well-defined independent of the application. Therefore, Subsection 2d requires that any application-supplied function or table used by this function must be optional: if the application does not supply it, the square root function must still compute square roots.)

These requirements apply to the modified work as a whole. If identifiable sections of that work are not derived from the Library, and can be reasonably considered independent and separate works in themselves,

 then this License, and its terms, do not apply to those sections when you distribute them as separate works. But when you distribute the same sections as part of a whole which is a work based on the Library, the distribution of the whole must be on the terms of

this License, whose permissions for other licensees extend to the entire whole, and thus to each and every part regardless of who wrote it.

Thus, it is not the intent of this section to claim rights or contest your rights to work written entirely by you; rather, the intent is to exercise the right to control the distribution of derivative or collective works based on the Library.

In addition, mere aggregation of another work not based on the Library with the Library (or with a work based on the Library) on a volume of a storage or distribution medium does not bring the other work under the scope of this License.

 3. You may opt to apply the terms of the ordinary GNU General Public License instead of this License to a given copy of the Library. To do this, you must alter all the notices that refer to this License, so that they refer to the ordinary GNU General Public License, version 2, instead of to this License. (If a newer version than version 2 of the ordinary GNU General Public License has appeared, then you can specify that version instead if you wish.) Do not make any other change in these notices.

 Once this change is made in a given copy, it is irreversible for that copy, so the ordinary GNU General Public License applies to all subsequent copies and derivative works made from that copy.

 This option is useful when you wish to copy part of the code of the Library into a program that is not a library.

 4. You may copy and distribute the Library (or a portion or derivative of it, under Section 2) in object code or executable form under the terms of Sections 1 and 2 above provided that you accompany it with the complete corresponding machine-readable source code, which must be

 distributed under the terms of Sections 1 and 2 above on a medium customarily used for software interchange.

 If distribution of object code is made by offering access to copy from a designated place, then offering equivalent access to copy the source code from the same place satisfies the requirement to distribute the source code, even though third parties are not compelled to copy the source along with the object code.

 5. A program that contains no derivative of any portion of the Library, but is designed to work with the Library by being compiled or linked with it, is called a "work that uses the Library". Such a

work, in isolation, is not a derivative work of the Library, and therefore falls outside the scope of this License.

 However, linking a "work that uses the Library" with the Library creates an executable that is a derivative of the Library (because it contains portions of the Library), rather than a "work that uses the library". The executable is therefore covered by this License. Section 6 states terms for distribution of such executables.

 When a "work that uses the Library" uses material from a header file that is part of the Library, the object code for the work may be a derivative work of the Library even though the source code is not. Whether this is true is especially significant if the work can be linked without the Library, or if the work is itself a library. The threshold for this to be true is not precisely defined by law.

 If such an object file uses only numerical parameters, data structure layouts and accessors, and small macros and small inline functions (ten lines or less in length), then the use of the object file is unrestricted, regardless of whether it is legally a derivative work. (Executables containing this object code plus portions of the Library will still fall under Section 6.)

 Otherwise, if the work is a derivative of the Library, you may distribute the object code for the work under the terms of Section 6. Any

 executables containing that work also fall under Section 6, whether or not they are linked directly with the Library itself.

 6. As an exception to the Sections above, you may also combine or link a "work that uses the Library" with the Library to produce a work containing portions of the Library, and distribute that work under terms of your choice, provided that the terms permit modification of the work for the customer's own use and reverse engineering for debugging such modifications.

 You must give prominent notice with each copy of the work that the Library is used in it and that the Library and its use are covered by this License. You must supply a copy of this License. If the work during execution displays copyright notices, you must include the copyright notice for the Library among them, as well as a reference directing the user to the copy of this License. Also, you must do one of these things:

 a) Accompany the work with the complete corresponding machine-readable

source code for the Library including whatever

 changes were used in the work (which must be distributed under Sections 1 and 2 above); and, if the work is an executable linked with the Library, with the complete machine-readable "work that uses the Library", as object code and/or source code, so that the user can modify the Library and then relink to produce a modified executable containing the modified Library. (It is understood that the user who changes the contents of definitions files in the Library will not necessarily be able to recompile the application to use the modified definitions.)

 b) Use a suitable shared library mechanism for linking with the Library. A suitable mechanism is one that (1) uses at run time a copy of the library already present on the user's computer system, rather than copying library functions into the executable, and (2) will operate properly with a modified version of the library, if the

 user installs one, as long as the modified version is interface-compatible with the version that the work was made with.

 c) Accompany the work with a written offer, valid for at least three years, to give the same user the materials specified in Subsection 6a, above, for a charge no more than the cost of performing this distribution.

 d) If distribution of the work is made by offering access to copy from a designated place, offer equivalent access to copy the above specified materials from the same place.

 e) Verify that the user has already received a copy of these materials or that you have already sent this user a copy.

 For an executable, the required form of the "work that uses the Library" must include any data and utility programs needed for reproducing the executable from it. However, as a special exception, the materials to be distributed need not include anything that is normally distributed (in either source or binary form) with the major

components (compiler, kernel, and so on) of the operating system on which the executable runs, unless that component itself accompanies the executable.

 It may happen that this requirement contradicts the license restrictions of other proprietary libraries that do not normally accompany the operating system. Such a contradiction means you cannot use both them and the Library together in an executable that you distribute.

 7. You may place library facilities that are a work based on the Library side-by-side in a single library together with other library facilities not covered by this License, and distribute such a combined library, provided that the separate distribution of the work based on the Library and of the other library facilities is otherwise permitted, and provided that you do these two things:

 a) Accompany the combined library with a copy of the same work based on the Library, uncombined with any other library facilities. This must be distributed under the terms of the Sections above.

 b) Give prominent notice with the combined library of the fact that part of it is a work based on the Library, and explaining where to find the accompanying uncombined form of the same work.

 8. You may not copy, modify, sublicense, link with, or distribute the Library except as expressly provided under this License. Any attempt otherwise to copy, modify, sublicense, link with, or distribute the Library is void, and will automatically terminate your rights under this License. However, parties who have received copies, or rights, from you under this License will not have their licenses terminated so long as such parties remain in full compliance.

 9. You are not required to accept this License, since you have not signed it. However, nothing else grants you permission to modify or distribute the Library or its derivative works. These actions are prohibited by law if you do not accept this License. Therefore, by modifying

 or distributing the Library (or any work based on the Library), you indicate your acceptance of this License to do so, and all its terms and conditions for copying, distributing or modifying the Library or works based on it.

 10. Each time you redistribute the Library (or any work based on the Library), the recipient automatically receives a license from the original licensor to copy, distribute, link with or modify the Library subject to these terms and conditions. You may not impose any further restrictions on the recipients' exercise of the rights granted herein. You are not responsible for enforcing compliance by third parties with this License.

 11. If, as a consequence of a court judgment or allegation of patent infringement or for any other reason (not limited to patent issues), conditions are imposed on you (whether by court order, agreement or otherwise) that contradict the conditions of this License, they do not excuse you from the conditions of this License. If you cannot

#### distribute

 so as to satisfy simultaneously your obligations under this License and any other pertinent obligations, then as a consequence you may not distribute the Library at all. For example, if a patent license would not permit royalty-free redistribution of the Library by all those who receive copies directly or indirectly through you, then the only way you could satisfy both it and this License would be to refrain entirely from distribution of the Library.

If any portion of this section is held invalid or unenforceable under any particular circumstance, the balance of the section is intended to apply, and the section as a whole is intended to apply in other circumstances.

It is not the purpose of this section to induce you to infringe any patents or other property right claims or to contest validity of any such claims; this section has the sole purpose of protecting the integrity of the free software distribution system which is implemented by public license practices. Many people have made generous contributions to the wide range of software distributed through that system in reliance on consistent application of that system; it is up to the author/donor to decide if he or she is willing to distribute software through any other system and a licensee cannot impose that choice.

This section is intended to make thoroughly clear what is believed to be a consequence of the rest of this License.

 12. If the distribution and/or use of the Library is restricted in certain countries either by patents or by copyrighted interfaces, the original copyright holder who places the Library under this License may add an explicit geographical distribution limitation excluding those countries, so that distribution is permitted only in or among countries not thus excluded. In such case, this License incorporates the limitation as if written in the body of this License.

 13. The Free Software Foundation may publish revised and/or new versions of the Lesser General Public License from time to time.

Such new versions will be similar in spirit to the present version, but may differ in detail to address new problems or concerns.

Each version is given a distinguishing version number. If the Library specifies a version number of this License which applies to it and "any later version", you have the option of following the terms and conditions either of that version or of any later version published by the Free Software Foundation. If the Library does not specify a license version number, you may choose any version ever published by the Free Software Foundation.

 14. If you wish to incorporate parts of the Library into other free programs whose distribution conditions are incompatible with these, write to the author to ask for permission. For software which is copyrighted by the Free Software Foundation, write to the Free Software Foundation; we sometimes make exceptions for this. Our decision will be guided by the two goals of preserving the free status

of all derivatives of our free software and of promoting the sharing and reuse of software generally.

## NO WARRANTY

 15. BECAUSE THE LIBRARY IS LICENSED FREE OF CHARGE, THERE IS NO WARRANTY FOR THE LIBRARY, TO THE EXTENT PERMITTED BY APPLICABLE LAW. EXCEPT WHEN OTHERWISE STATED IN WRITING THE COPYRIGHT HOLDERS AND/OR OTHER PARTIES PROVIDE THE LIBRARY "AS IS" WITHOUT WARRANTY OF ANY KIND, EITHER EXPRESSED OR IMPLIED, INCLUDING, BUT NOT LIMITED TO, THE IMPLIED WARRANTIES OF MERCHANTABILITY AND FITNESS FOR A PARTICULAR PURPOSE. THE ENTIRE RISK AS TO THE QUALITY AND PERFORMANCE OF THE LIBRARY IS WITH YOU. SHOULD THE LIBRARY PROVE DEFECTIVE, YOU ASSUME THE COST OF ALL NECESSARY SERVICING, REPAIR OR CORRECTION.

 16. IN NO EVENT UNLESS REQUIRED BY APPLICABLE LAW OR AGREED TO IN WRITING WILL ANY COPYRIGHT HOLDER, OR ANY OTHER PARTY WHO MAY MODIFY AND/OR REDISTRIBUTE THE LIBRARY AS PERMITTED ABOVE, BE LIABLE TO YOU FOR DAMAGES, INCLUDING ANY GENERAL, SPECIAL, INCIDENTAL OR **CONSEQUENTIAL** 

 DAMAGES ARISING OUT OF THE USE OR INABILITY TO USE THE LIBRARY (INCLUDING BUT NOT LIMITED TO LOSS OF DATA OR DATA BEING RENDERED INACCURATE OR LOSSES SUSTAINED BY YOU OR THIRD PARTIES OR A FAILURE OF THE LIBRARY TO OPERATE WITH ANY OTHER SOFTWARE), EVEN IF SUCH HOLDER OR OTHER PARTY HAS BEEN ADVISED OF THE POSSIBILITY OF SUCH DAMAGES.

## END OF TERMS AND CONDITIONS

How to Apply These Terms to Your New Libraries

 If you develop a new library, and you want it to be of the greatest possible use to the public, we recommend making it free software that everyone can redistribute and change. You can do so by permitting redistribution under these terms (or, alternatively, under the terms of the ordinary General Public License).

 To apply these terms, attach the following notices to the library. It is safest to attach them to the start of each source file to most effectively convey the exclusion of warranty; and each file should have at least the "copyright" line and a pointer to where the full notice is found.

 <one line to give the library's name and a brief idea of what it does.> Copyright  $(C)$  <year > <name of author>

 This library is free software; you can redistribute it and/or modify it under the terms of the GNU Lesser General Public License as published by the Free Software Foundation; either version 2.1 of the License, or (at your option) any later version.

 This library is distributed in the hope that it will be useful, but WITHOUT ANY WARRANTY; without even the implied warranty of MERCHANTABILITY or FITNESS FOR A PARTICULAR PURPOSE. See the GNU Lesser General Public License for more details.

 You should have received a copy of the GNU Lesser General Public License along with this library; if not, write to the Free Software Foundation, Inc., 51 Franklin Street, Fifth Floor, Boston, MA 02110-1301 USA

Also add information on how to contact you by electronic and paper mail.

#### You

 should also get your employer (if you work as a programmer) or your school, if any, to sign a "copyright disclaimer" for the library, if necessary. Here is a sample; alter the names:

 Yoyodyne, Inc., hereby disclaims all copyright interest in the library `Frob' (a library for tweaking knobs) written by James Random Hacker.

 <signature of Ty Coon>, 1 April 1990 Ty Coon, President of Vice

That's all there is to it!

 Apache License Version 2.0, January 2004 http://www.apache.org/licenses/

#### TERMS AND CONDITIONS FOR USE, REPRODUCTION, AND DISTRIBUTION

#### 1. Definitions.

 "License" shall mean the terms and conditions for use, reproduction, and distribution as defined by Sections 1 through 9 of this document.

 "Licensor" shall mean the copyright owner or entity authorized by the copyright owner that is granting the License.

 "Legal Entity" shall mean the union of the acting entity and all other entities that control, are controlled by, or are under common control with that entity. For the purposes of this definition, "control" means (i) the power, direct or indirect, to cause the direction or management of such entity, whether by contract or otherwise, or (ii) ownership of fifty percent (50%) or more of the outstanding shares, or (iii) beneficial ownership of such entity.

 "You" (or "Your") shall mean an individual or Legal Entity exercising permissions granted by this License.

 "Source" form shall mean the preferred form for making modifications, including but not limited to software source code, documentation source, and configuration files.

 "Object" form shall mean any form resulting from mechanical transformation or translation of a Source form, including but not limited to compiled object code, generated documentation, and conversions to other media types.

 "Work" shall mean the work of authorship, whether in Source or Object form, made available under the License, as indicated by a copyright notice that is included in or attached to the work (an example is provided in the Appendix below).

 "Derivative Works" shall mean any work, whether in Source or Object form, that is based on (or derived from) the Work and for which the editorial

 revisions, annotations, elaborations, or other modifications represent, as a whole, an original work of authorship. For the purposes of this License, Derivative Works shall not include works that remain separable from, or merely link (or bind by name) to the interfaces of, the Work and Derivative Works thereof.

 "Contribution" shall mean any work of authorship, including the original version of the Work and any modifications or additions to that Work or Derivative Works thereof, that is intentionally submitted to Licensor for inclusion in the Work by the copyright owner or by an individual or Legal Entity authorized to submit on behalf of the copyright owner. For the purposes of this definition, "submitted" means any form of electronic, verbal, or written communication sent to the Licensor or its representatives, including but not limited to communication on electronic mailing lists, source code control systems, and issue tracking systems that are managed by, or on behalf of, the Licensor for the purpose of discussing and improving the Work, but excluding communication that is conspicuously marked or otherwise

designated in writing by the copyright owner as "Not a Contribution."

 "Contributor" shall mean Licensor and any individual or Legal Entity on behalf of whom a Contribution has been received by Licensor and subsequently incorporated within the Work.

- 2. Grant of Copyright License. Subject to the terms and conditions of this License, each Contributor hereby grants to You a perpetual, worldwide, non-exclusive, no-charge, royalty-free, irrevocable copyright license to reproduce, prepare Derivative Works of, publicly display, publicly perform, sublicense, and distribute the Work and such Derivative Works in Source or Object form.
- 3. Grant of Patent License. Subject to the terms and conditions of this License,

 each Contributor hereby grants to You a perpetual, worldwide, non-exclusive, no-charge, royalty-free, irrevocable (except as stated in this section) patent license to make, have made, use, offer to sell, sell, import, and otherwise transfer the Work, where such license applies only to those patent claims licensable by such Contributor that are necessarily infringed by their Contribution(s) alone or by combination of their Contribution(s) with the Work to which such Contribution(s) was submitted. If You institute patent litigation against any entity (including a cross-claim or counterclaim in a lawsuit) alleging that the Work or a Contribution incorporated within the Work constitutes direct or contributory patent infringement, then any patent licenses granted to You under this License for that Work shall terminate as of the date such litigation is filed.

 4. Redistribution. You may reproduce and distribute copies of the

 Work or Derivative Works thereof in any medium, with or without modifications, and in Source or Object form, provided that You meet the following conditions:

- (a) You must give any other recipients of the Work or Derivative Works a copy of this License; and
- (b) You must cause any modified files to carry prominent notices stating that You changed the files; and
- (c) You must retain, in the Source form of any Derivative Works that You distribute, all copyright, patent, trademark, and attribution notices from the Source form of the Work, excluding those notices that do not pertain to any part of the Derivative Works; and

 (d) If the Work includes a "NOTICE" text file as part of its distribution, then any Derivative Works that You distribute must include a readable copy of the attribution notices contained within such NOTICE file, excluding

those notices that do not

 pertain to any part of the Derivative Works, in at least one of the following places: within a NOTICE text file distributed as part of the Derivative Works; within the Source form or documentation, if provided along with the Derivative Works; or, within a display generated by the Derivative Works, if and wherever such third-party notices normally appear. The contents of the NOTICE file are for informational purposes only and do not modify the License. You may add Your own attribution notices within Derivative Works that You distribute, alongside or as an addendum to the NOTICE text from the Work, provided that such additional attribution notices cannot be construed as modifying the License.

 You may add Your own copyright statement to Your modifications and may provide additional or different license terms and conditions

- for use, reproduction, or distribution of Your modifications, or for any such Derivative Works as a whole, provided Your use, reproduction, and distribution of the Work otherwise complies with the conditions stated in this License.
- 5. Submission of Contributions. Unless You explicitly state otherwise, any Contribution intentionally submitted for inclusion in the Work by You to the Licensor shall be under the terms and conditions of this License, without any additional terms or conditions. Notwithstanding the above, nothing herein shall supersede or modify the terms of any separate license agreement you may have executed with Licensor regarding such Contributions.
- 6. Trademarks. This License does not grant permission to use the trade names, trademarks, service marks, or product names of the Licensor, except as required for reasonable and customary use in describing the origin of the Work and reproducing the content of the NOTICE file.
- 7. Disclaimer of Warranty. Unless required by applicable law or agreed to in writing, Licensor provides the Work (and each Contributor provides its Contributions) on an "AS IS" BASIS, WITHOUT WARRANTIES OR CONDITIONS OF ANY KIND, either express or implied, including, without limitation, any warranties or conditions of TITLE, NON-INFRINGEMENT, MERCHANTABILITY, or FITNESS FOR A PARTICULAR PURPOSE. You are solely responsible for determining the appropriateness of using or redistributing the Work and assume any

risks associated with Your exercise of permissions under this License.

 8. Limitation of Liability. In no event and under no legal theory, whether in tort (including negligence), contract, or otherwise, unless required by applicable law (such as deliberate and grossly negligent acts) or agreed to in writing, shall any Contributor be liable to You for damages, including any direct, indirect, special,

 incidental, or consequential damages of any character arising as a result of this License or out of the use or inability to use the Work (including but not limited to damages for loss of goodwill, work stoppage, computer failure or malfunction, or any and all other commercial damages or losses), even if such Contributor has been advised of the possibility of such damages.

 9. Accepting Warranty or Additional Liability. While redistributing the Work or Derivative Works thereof, You may choose to offer, and charge a fee for, acceptance of support, warranty, indemnity, or other liability obligations and/or rights consistent with this License. However, in accepting such obligations, You may act only on Your own behalf and on Your sole responsibility, not on behalf of any other Contributor, and only if You agree to indemnify, defend, and hold each Contributor harmless for any liability incurred by, or claims asserted against, such Contributor by reason of your accepting any such warranty or additional liability.

#### END OF TERMS AND CONDITIONS

APPENDIX: How to apply the Apache License to your work.

 To apply the Apache License to your work, attach the following boilerplate notice, with the fields enclosed by brackets "[]" replaced with your own identifying information. (Don't include the brackets!) The text should be enclosed in the appropriate comment syntax for the file format. We also recommend that a file or class name and description of purpose be included on the same "printed page" as the copyright notice for easier identification within third-party archives.

#### Copyright [yyyy] [name of copyright owner]

 Licensed under the Apache License, Version 2.0 (the "License"); you may not use this file except in compliance with the License. You may obtain a copy of the License at

http://www.apache.org/licenses/LICENSE-2.0

 Unless required by applicable law or agreed to in writing, software distributed under the License is distributed on an "AS IS" BASIS, WITHOUT WARRANTIES OR CONDITIONS OF ANY KIND, either express or implied. See the License for the specific language governing permissions and limitations under the License. DRuntime: Runtime Library for the D Programming Language

========================================================

Boost Software License - Version 1.0 - August 17th, 2003

Permission is hereby granted, free of charge, to any person or organization obtaining a copy of the software and accompanying documentation covered by this license (the "Software") to use, reproduce, display, distribute, execute, and transmit the Software, and to prepare derivative works of the Software, and to permit third-parties to whom the Software is furnished to do so, all subject to the following:

The copyright notices in the Software and this entire statement, including the above license grant, this restriction and the following disclaimer, must be included in all copies of the Software, in whole or in part, and all derivative works of the Software, unless such copies or derivative works are solely in the form of machine-executable object code generated by a source language processor.

#### THE SOFTWARE IS PROVIDED

## "AS IS", WITHOUT WARRANTY OF ANY KIND, EXPRESS OR

IMPLIED, INCLUDING BUT NOT LIMITED TO THE WARRANTIES OF MERCHANTABILITY, FITNESS FOR A PARTICULAR PURPOSE, TITLE AND NON-INFRINGEMENT. IN NO EVENT SHALL THE COPYRIGHT HOLDERS OR ANYONE DISTRIBUTING THE SOFTWARE BE LIABLE FOR ANY DAMAGES OR OTHER LIABILITY, WHETHER IN CONTRACT, TORT OR OTHERWISE, ARISING FROM, OUT OF OR IN CONNECTION WITH THE SOFTWARE OR THE USE OR OTHER DEALINGS IN THE SOFTWARE.

The newlib subdirectory is a collection of software from several sources.

Each file may have its own copyright/license that is embedded in the source file. Unless otherwise noted in the body of the source file(s), the following copyright notices will apply to the contents of the newlib subdirectory:

(1) Red Hat Incorporated

Copyright (c) 1994-2009 Red Hat, Inc. All rights reserved.

This copyrighted material is made available to anyone wishing to use, modify, copy, or redistribute it subject to the terms and conditions of the BSD License. This program is distributed in the hope that it will be useful, but WITHOUT ANY WARRANTY expressed or implied, including the implied warranties of MERCHANTABILITY or FITNESS FOR A PARTICULAR PURPOSE. A copy of this license is available at

http://www.opensource.org/licenses. Any Red Hat trademarks that are incorporated in the source code or documentation are not subject to the BSD License and may only be used or replicated with the express permission of Red Hat, Inc.

(2) University of California, Berkeley

Copyright (c) 1981-2000 The Regents of the University of California. All rights reserved.

Redistribution and use in source and binary forms, with or without modification, are permitted provided that the following conditions are met:

- \* Redistributions of source code must retain the above copyright notice, this list of conditions and the following disclaimer.
- \* Redistributions in binary form must reproduce the above copyright notice, this list of conditions and the following disclaimer in the documentation and/or other materials provided with the distribution.
- \* Neither the name of the University nor the names of its contributors may be used to endorse or promote products derived from this software without specific prior written permission.

THIS SOFTWARE IS PROVIDED BY THE COPYRIGHT HOLDERS AND CONTRIBUTORS "AS IS" AND ANY EXPRESS OR IMPLIED WARRANTIES, INCLUDING, BUT NOT LIMITED TO, THE IMPLIED WARRANTIES OF MERCHANTABILITY AND FITNESS FOR A PARTICULAR PURPOSE ARE DISCLAIMED. IN NO EVENT SHALL THE COPYRIGHT OWNER OR CONTRIBUTORS BE LIABLE FOR ANY DIRECT, INDIRECT, INCIDENTAL, SPECIAL, EXEMPLARY, OR CONSEQUENTIAL DAMAGES (INCLUDING, BUT

NOT LIMITED TO, PROCUREMENT OF SUBSTITUTE GOODS OR SERVICES; LOSS OF USE, DATA, OR PROFITS; OR BUSINESS INTERRUPTION) HOWEVER CAUSED AND ON ANY THEORY OF LIABILITY, WHETHER IN CONTRACT, STRICT LIABILITY, OR TORT (INCLUDING NEGLIGENCE OR OTHERWISE) ARISING IN ANY WAY OUT OF THE USE OF THIS SOFTWARE, EVEN IF ADVISED OF THE POSSIBILITY OF SUCH DAMAGE.

(3) David M. Gay (AT&T 1991, Lucent 1998)

The author of this software is David M. Gay.

Copyright (c) 1991 by AT&T.

Permission to use, copy, modify, and distribute this software for any purpose without fee is hereby granted, provided that this entire notice is included in all copies of any software which is or includes a copy or modification of this software and in

 all copies of the supporting documentation for such software.

THIS SOFTWARE IS BEING PROVIDED "AS IS", WITHOUT ANY EXPRESS OR IMPLIED WARRANTY. IN PARTICULAR, NEITHER THE AUTHOR NOR AT&T MAKES ANY REPRESENTATION OR WARRANTY OF ANY KIND CONCERNING THE MERCHANTABILITY OF THIS SOFTWARE OR ITS FITNESS FOR ANY PARTICULAR PURPOSE.

-------------------------------------------------------------------

The author of this software is David M. Gay.

Copyright (C) 1998-2001 by Lucent Technologies All Rights Reserved

Permission to use, copy, modify, and distribute this software and its documentation for any purpose and without fee is hereby granted, provided that the above copyright notice appear in all copies and that both that the copyright notice and this permission notice and warranty disclaimer appear in supporting documentation, and that the name of Lucent or any of its entities not be used in advertising or publicity pertaining to distribution of the software without specific, written prior permission.

## LUCENT

 DISCLAIMS ALL WARRANTIES WITH REGARD TO THIS SOFTWARE, INCLUDING ALL IMPLIED WARRANTIES OF MERCHANTABILITY AND FITNESS. IN NO EVENT SHALL LUCENT OR ANY OF ITS ENTITIES BE LIABLE FOR ANY SPECIAL, INDIRECT OR CONSEQUENTIAL DAMAGES OR ANY DAMAGES WHATSOEVER RESULTING FROM LOSS OF USE, DATA OR PROFITS, WHETHER IN AN ACTION OF CONTRACT, NEGLIGENCE OR OTHER TORTIOUS ACTION, ARISING OUT OF OR IN CONNECTION WITH THE USE OR PERFORMANCE OF THIS SOFTWARE.

#### (4) Advanced Micro Devices

Copyright 1989, 1990 Advanced Micro Devices, Inc.

This software is the property of Advanced Micro Devices, Inc (AMD) which specifically grants the user the right to modify, use and distribute this software provided this notice is not removed or altered. All other rights are reserved by AMD.

AMD MAKES NO WARRANTY OF ANY KIND, EXPRESS OR IMPLIED, WITH REGARD TO THIS SOFTWARE. IN NO EVENT SHALL AMD BE LIABLE FOR INCIDENTAL OR CONSEQUENTIAL DAMAGES IN CONNECTION WITH OR ARISING FROM THE FURNISHING,

# PERFORMANCE, OR USE OF THIS SOFTWARE.

So that all may benefit from your experience, please report any problems or suggestions about this software to the 29K Technical Support Center at 800-29-29-AMD (800-292-9263) in the USA, or 0800-89-1131 in the UK, or 0031-11-1129 in Japan, toll free. The direct dial number is 512-462-4118.

Advanced Micro Devices, Inc. 29K Support Products Mail Stop 573 5900 E. Ben White Blvd. Austin, TX 78741 800-292-9263

(5)

(6)

(7) Sun Microsystems

Copyright (C) 1993 by Sun Microsystems, Inc. All rights reserved.

Developed at SunPro, a Sun Microsystems, Inc. business. Permission to use, copy, modify, and distribute this software is freely granted, provided that this notice is preserved.

(8) Hewlett Packard

(c) Copyright 1986 HEWLETT-PACKARD COMPANY

To anyone who acknowledges that this file is provided "AS IS" without any express or implied warranty:

 permission to use, copy, modify, and distribute this file for any purpose is hereby granted without fee, provided that the above copyright notice and this notice appears in all copies, and that the name of Hewlett-Packard Company not be used in advertising or publicity pertaining to distribution of the software without specific, written prior permission. Hewlett-Packard Company makes no representations about the suitability of this software for any purpose.

(9) Hans-Peter Nilsson

Copyright (C) 2001 Hans-Peter Nilsson

Permission to use, copy, modify, and distribute this software is

freely granted, provided that the above copyright notice, this notice and the following disclaimer are preserved with no changes.

# THIS SOFTWARE IS PROVIDED ``AS IS'' AND WITHOUT ANY EXPRESS OR IMPLIED WARRANTIES, INCLUDING, WITHOUT LIMITATION, THE IMPLIED WARRANTIES OF MERCHANTABILITY AND FITNESS FOR A PARTICULAR PURPOSE.

(10) Stephane Carrez (m68hc11-elf/m68hc12-elf targets only)

Copyright (C) 1999, 2000, 2001, 2002 Stephane Carrez (stcarrez@nerim.fr)

The authors hereby grant permission

to use, copy, modify, distribute,

and license this software and its documentation for any purpose, provided that existing copyright notices are retained in all copies and that this notice is included verbatim in any distributions. No written agreement, license, or royalty fee is required for any of the authorized uses. Modifications to this software may be copyrighted by their authors and need not follow the licensing terms described here, provided that the new terms are clearly indicated on the first page of each file where they apply.

(11) Christopher G. Demetriou

Copyright (c) 2001 Christopher G. Demetriou All rights reserved.

Redistribution and use in source and binary forms, with or without modification, are permitted provided that the following conditions are met:

- 1. Redistributions of source code must retain the above copyright notice, this list of conditions and the following disclaimer.
- 2. Redistributions in binary form must reproduce the above copyright notice,

 this list of conditions and the following disclaimer in the documentation and/or other materials provided with the distribution.

3. The name of the author may not be used to endorse or promote products derived from this software without specific prior written permission.

THIS SOFTWARE IS PROVIDED BY THE AUTHOR ``AS IS'' AND ANY EXPRESS OR IMPLIED WARRANTIES, INCLUDING, BUT NOT LIMITED TO, THE IMPLIED WARRANTIES OF MERCHANTABILITY AND FITNESS FOR A PARTICULAR PURPOSE ARE DISCLAIMED. IN NO EVENT SHALL THE AUTHOR BE LIABLE FOR ANY DIRECT, INDIRECT, INCIDENTAL, SPECIAL, EXEMPLARY, OR CONSEQUENTIAL DAMAGES (INCLUDING, BUT NOT LIMITED TO, PROCUREMENT OF SUBSTITUTE GOODS OR SERVICES; LOSS OF USE, DATA, OR PROFITS; OR BUSINESS INTERRUPTION) HOWEVER CAUSED AND ON ANY THEORY OF LIABILITY, WHETHER IN CONTRACT, STRICT LIABILITY, OR TORT

(INCLUDING NEGLIGENCE OR OTHERWISE) ARISING IN ANY WAY OUT OF THE USE OF THIS SOFTWARE, EVEN IF ADVISED OF THE POSSIBILITY OF SUCH DAMAGE.

(12) SuperH, Inc.

Copyright 2002 SuperH, Inc. All rights reserved

This software is the property of SuperH, Inc (SuperH) which specifically grants the user the right to modify, use and distribute this software provided this notice is not removed or altered. All other rights are reserved by SuperH.

SUPERH MAKES NO WARRANTY OF ANY KIND, EXPRESS OR IMPLIED, WITH REGARD TO THIS SOFTWARE. IN NO EVENT SHALL SUPERH BE LIABLE FOR INDIRECT, SPECIAL, INCIDENTAL OR CONSEQUENTIAL DAMAGES IN CONNECTION WITH OR ARISING FROM THE FURNISHING, PERFORMANCE, OR USE OF THIS SOFTWARE.

So that all may benefit from your experience, please report any problems or suggestions about this software to the SuperH Support Center via e-mail at softwaresupport@superh.com .

SuperH, Inc. 405 River Oaks Parkway San Jose CA 95134 USA

(13) Royal Institute of Technology

Copyright (c) 1999 Kungliga Tekniska Hgskolan (Royal Institute of Technology, Stockholm, Sweden). All rights reserved.

Redistribution and use in source and binary forms, with or without modification, are permitted provided that the following conditions are met:

1. Redistributions of source code must retain the above copyright notice, this list of conditions and the following disclaimer.

- 2. Redistributions in binary form must reproduce the above copyright notice, this list of conditions and the following disclaimer in the documentation and/or other materials provided with the distribution.
- 3. Neither the name of KTH nor the names of its contributors may be used to endorse or promote products derived from this software without

specific prior written permission.

THIS SOFTWARE IS PROVIDED BY KTH AND ITS CONTRIBUTORS ``AS IS'' AND ANY EXPRESS OR IMPLIED WARRANTIES, INCLUDING, BUT NOT LIMITED TO, THE IMPLIED WARRANTIES OF MERCHANTABILITY AND FITNESS FOR A PARTICULAR PURPOSE ARE DISCLAIMED. IN NO EVENT SHALL KTH OR ITS CONTRIBUTORS BE LIABLE FOR ANY DIRECT, INDIRECT, INCIDENTAL, SPECIAL, EXEMPLARY, OR CONSEQUENTIAL DAMAGES (INCLUDING,

BUT NOT LIMITED TO, PROCUREMENT OF

SUBSTITUTE GOODS OR SERVICES; LOSS OF USE, DATA, OR PROFITS; OR BUSINESS INTERRUPTION) HOWEVER CAUSED AND ON ANY THEORY OF LIABILITY, WHETHER IN CONTRACT, STRICT LIABILITY, OR TORT (INCLUDING NEGLIGENCE OR OTHERWISE) ARISING IN ANY WAY OUT OF THE USE OF THIS SOFTWARE, EVEN IF ADVISED OF THE POSSIBILITY OF SUCH DAMAGE.

(14) Alexey Zelkin

Copyright (c) 2000, 2001 Alexey Zelkin <phantom@FreeBSD.org> All rights reserved.

Redistribution and use in source and binary forms, with or without modification, are permitted provided that the following conditions are met:

- 1. Redistributions of source code must retain the above copyright notice, this list of conditions and the following disclaimer.
- 2. Redistributions in binary form must reproduce the above copyright notice, this list of conditions and the following disclaimer in the documentation and/or other materials provided with the distribution.

# THIS SOFTWARE IS PROVIDED BY THE AUTHOR AND CONTRIBUTORS

``AS IS'' AND

ANY EXPRESS OR IMPLIED WARRANTIES, INCLUDING, BUT NOT LIMITED TO, THE IMPLIED WARRANTIES OF MERCHANTABILITY AND FITNESS FOR A PARTICULAR PURPOSE ARE DISCLAIMED. IN NO EVENT SHALL THE AUTHOR OR CONTRIBUTORS BE LIABLE FOR ANY DIRECT, INDIRECT, INCIDENTAL, SPECIAL, EXEMPLARY, OR CONSEQUENTIAL DAMAGES (INCLUDING, BUT NOT LIMITED TO, PROCUREMENT OF SUBSTITUTE GOODS OR SERVICES; LOSS OF USE, DATA, OR PROFITS; OR BUSINESS INTERRUPTION) HOWEVER CAUSED AND ON ANY THEORY OF LIABILITY, WHETHER IN CONTRACT, STRICT LIABILITY, OR TORT (INCLUDING NEGLIGENCE OR OTHERWISE) ARISING IN ANY WAY OUT OF THE USE OF THIS SOFTWARE, EVEN IF ADVISED OF THE POSSIBILITY OF SUCH DAMAGE.

(15) Andrey A. Chernov

Copyright (C) 1997 by Andrey A. Chernov, Moscow, Russia. All rights reserved.

Redistribution and use in source and binary forms, with or without

modification, are permitted provided that the following conditions are met:

- 1. Redistributions of source code must retain the above copyright notice, this list of conditions and the following disclaimer.
- 2. Redistributions in binary form must reproduce the above copyright notice, this list of conditions and the following disclaimer in the documentation and/or other materials provided with the distribution.

THIS SOFTWARE IS PROVIDED BY THE AUTHOR ``AS IS'' AND

ANY EXPRESS OR IMPLIED WARRANTIES, INCLUDING, BUT NOT LIMITED TO, THE IMPLIED WARRANTIES OF MERCHANTABILITY AND FITNESS FOR A PARTICULAR PURPOSE ARE DISCLAIMED. IN NO EVENT SHALL THE REGENTS OR CONTRIBUTORS BE LIABLE FOR ANY DIRECT, INDIRECT, INCIDENTAL, SPECIAL, EXEMPLARY, OR CONSEQUENTIAL DAMAGES (INCLUDING, BUT NOT LIMITED TO, PROCUREMENT OF SUBSTITUTE GOODS OR SERVICES; LOSS OF USE, DATA, OR PROFITS; OR BUSINESS INTERRUPTION) HOWEVER CAUSED AND ON ANY THEORY OF LIABILITY, WHETHER IN CONTRACT, STRICT LIABILITY, OR TORT (INCLUDING NEGLIGENCE OR OTHERWISE) ARISING IN ANY WAY OUT OF THE USE OF THIS SOFTWARE, EVEN IF ADVISED OF THE POSSIBILITY OF SUCH DAMAGE.

(16) FreeBSD

Copyright (c) 1997-2002 FreeBSD Project. All rights reserved.

Redistribution and use in source and binary forms, with or without modification, are permitted provided that the following conditions are met:

- 1. Redistributions of source code must retain the above copyright notice, this list of conditions and the following disclaimer.
- 2. Redistributions in binary form must reproduce the above copyright notice, this list of conditions and the following disclaimer in the documentation and/or other materials provided with the distribution.

THIS SOFTWARE IS PROVIDED BY THE AUTHOR AND CONTRIBUTORS ``AS IS'' AND ANY EXPRESS OR IMPLIED WARRANTIES, INCLUDING, BUT NOT LIMITED TO, THE IMPLIED WARRANTIES OF MERCHANTABILITY AND FITNESS FOR A PARTICULAR PURPOSE ARE DISCLAIMED. IN NO EVENT SHALL THE AUTHOR OR CONTRIBUTORS BE LIABLE FOR ANY DIRECT, INDIRECT, INCIDENTAL, SPECIAL, EXEMPLARY, OR CONSEQUENTIAL DAMAGES (INCLUDING, BUT NOT LIMITED TO, PROCUREMENT OF SUBSTITUTE GOODS OR

 SERVICES; LOSS OF USE, DATA, OR PROFITS; OR BUSINESS INTERRUPTION) HOWEVER CAUSED AND ON ANY THEORY OF LIABILITY, WHETHER IN CONTRACT, STRICT LIABILITY, OR TORT (INCLUDING NEGLIGENCE OR OTHERWISE) ARISING IN ANY WAY OUT OF THE USE OF THIS SOFTWARE, EVEN IF ADVISED OF THE POSSIBILITY OF SUCH DAMAGE.

(17) S. L. Moshier

Author: S. L. Moshier.

Copyright (c) 1984,2000 S.L. Moshier

Permission to use, copy, modify, and distribute this software for any purpose without fee is hereby granted, provided that this entire notice is included in all copies of any software which is or includes a copy or modification of this software and in all copies of the supporting documentation for such software.

THIS SOFTWARE IS BEING PROVIDED "AS IS", WITHOUT ANY EXPRESS OR IMPLIED WARRANTY. IN PARTICULAR, THE AUTHOR MAKES NO REPRESENTATION OR WARRANTY OF ANY KIND CONCERNING THE MERCHANTABILITY OF THIS SOFTWARE OR ITS FITNESS FOR ANY PARTICULAR PURPOSE.

(18) Citrus Project

Copyright (c)1999 Citrus Project, All rights reserved.

Redistribution and use in source and binary forms, with or without modification, are permitted provided that the following conditions are met:

- 1. Redistributions of source code must retain the above copyright notice, this list of conditions and the following disclaimer.
- 2. Redistributions in binary form must reproduce the above copyright notice, this list of conditions and the following disclaimer in the documentation and/or other materials provided with the distribution.

THIS SOFTWARE IS PROVIDED BY THE AUTHOR AND CONTRIBUTORS ``AS IS'' AND ANY EXPRESS OR IMPLIED WARRANTIES, INCLUDING, BUT NOT LIMITED TO, THE IMPLIED WARRANTIES OF MERCHANTABILITY AND FITNESS FOR A PARTICULAR PURPOSE ARE DISCLAIMED. IN NO EVENT SHALL THE AUTHOR OR CONTRIBUTORS BE LIABLE FOR ANY DIRECT, INDIRECT, INCIDENTAL, SPECIAL, EXEMPLARY, OR CONSEQUENTIAL DAMAGES (INCLUDING, BUT NOT LIMITED TO, PROCUREMENT OF SUBSTITUTE GOODS OR SERVICES; LOSS OF USE, DATA, OR PROFITS; OR BUSINESS INTERRUPTION)

HOWEVER CAUSED AND ON ANY THEORY OF LIABILITY, WHETHER IN CONTRACT, STRICT LIABILITY, OR TORT (INCLUDING NEGLIGENCE OR OTHERWISE) ARISING IN ANY WAY OUT OF THE USE OF THIS SOFTWARE, EVEN IF ADVISED OF THE POSSIBILITY OF SUCH DAMAGE.

(19) Todd C. Miller

Copyright (c) 1998 Todd C. Miller <Todd.Miller@courtesan.com>

#### All rights reserved.

Redistribution and use in source and binary forms, with or without modification, are permitted provided that the following conditions are met:

- 1. Redistributions of source code must retain the above copyright notice, this list of conditions and the following disclaimer.
- 2. Redistributions in binary form must reproduce the above copyright notice, this list of conditions and the following disclaimer in the documentation and/or other materials provided with the distribution.
- 3. The name of the author may not be used to endorse or promote products derived from this software without specific prior written permission.

## THIS SOFTWARE

 IS PROVIDED ``AS IS'' AND ANY EXPRESS OR IMPLIED WARRANTIES, INCLUDING, BUT NOT LIMITED TO, THE IMPLIED WARRANTIES OF MERCHANTABILITY AND FITNESS FOR A PARTICULAR PURPOSE ARE DISCLAIMED. IN NO EVENT SHALL THE AUTHOR BE LIABLE FOR ANY DIRECT, INDIRECT, INCIDENTAL, SPECIAL, EXEMPLARY, OR CONSEQUENTIAL DAMAGES (INCLUDING, BUT NOT LIMITED TO, PROCUREMENT OF SUBSTITUTE GOODS OR SERVICES; LOSS OF USE, DATA, OR PROFITS; OR BUSINESS INTERRUPTION) HOWEVER CAUSED AND ON ANY THEORY OF LIABILITY, WHETHER IN CONTRACT, STRICT LIABILITY, OR TORT (INCLUDING NEGLIGENCE OR OTHERWISE) ARISING IN ANY WAY OUT OF THE USE OF THIS SOFTWARE, EVEN IF ADVISED OF THE POSSIBILITY OF SUCH DAMAGE.

(20) DJ Delorie (i386 / arm) Copyright (C) 1991 DJ Delorie All rights reserved.

Redistribution, modification, and use in source and binary forms is permitted provided that the above copyright notice and following paragraph are duplicated in all such forms.

This file is distributed WITHOUT ANY WARRANTY; without even the implied warranty of MERCHANTABILITY or FITNESS FOR A PARTICULAR PURPOSE.

(21) Free Software Foundation LGPL License (\*-linux\* targets only)

 Copyright (C) 1990-1999, 2000, 2001 Free Software Foundation, Inc. This file is part of the GNU C Library. Contributed by Mark Kettenis <kettenis@phys.uva.nl>, 1997.

 The GNU C Library is free software; you can redistribute it and/or modify it under the terms of the GNU Lesser General Public License as published by the Free Software Foundation; either version 2.1 of the License, or (at your option) any later version.

 The GNU C Library is distributed in the hope that it will be useful, but WITHOUT ANY WARRANTY; without even the implied warranty of MERCHANTABILITY or FITNESS FOR A PARTICULAR PURPOSE. See the GNU Lesser General Public License for more details.

 You should have received a copy of the GNU Lesser General Public License along with the GNU C Library; if not, write to the Free Software Foundation, Inc., 51 Franklin Street, Fifth Floor, Boston, MA 02110-1301 USA.

(22) Xavier Leroy LGPL License (i[3456]86-\*-linux\* targets only)

Copyright (C) 1996 Xavier Leroy (Xavier.Leroy@inria.fr)

This program is free software; you can redistribute it and/or modify it under the terms of the GNU Library General Public License as published by the Free Software Foundation; either version 2 of the License, or (at your option) any later version.

This program is distributed in the hope that it will be useful, but WITHOUT ANY WARRANTY; without even the implied warranty of MERCHANTABILITY or FITNESS FOR A PARTICULAR PURPOSE. See the GNU Library General Public License for more details.

(23) Intel (i960)

Copyright (c) 1993 Intel Corporation

Intel hereby grants you permission to copy, modify, and distribute this software and its documentation. Intel grants this permission provided that the above copyright notice appears in all copies and that both the copyright notice and this permission

notice appear in supporting

documentation. In addition, Intel grants this permission provided that you prominently mark as "not part of the original" any modifications made to this software or documentation, and that the name of Intel Corporation not be used in advertising or publicity pertaining to distribution of the software or the documentation without specific, written prior permission.

Intel Corporation provides this AS IS, WITHOUT ANY WARRANTY, EXPRESS OR IMPLIED, INCLUDING, WITHOUT LIMITATION, ANY WARRANTY OF MERCHANTABILITY OR FITNESS FOR A PARTICULAR PURPOSE. Intel makes no guarantee or representations regarding the use of, or the results of the use of, the software and documentation in terms of correctness, accuracy, reliability, currentness, or otherwise; and you rely on the software, documentation and results solely at your own risk.

# IN NO EVENT SHALL INTEL BE LIABLE FOR ANY LOSS OF USE, LOSS OF BUSINESS, LOSS OF PROFITS, INDIRECT, INCIDENTAL, SPECIAL OR CONSEQUENTIAL DAMAGES OF ANY KIND. IN NO EVENT SHALL INTEL'S TOTAL LIABILITY EXCEED THE SUM PAID TO INTEL FOR THE PRODUCT LICENSED HEREUNDER.

(24) Hewlett-Packard (hppa targets only)

#### (c) Copyright 1986 HEWLETT-PACKARD COMPANY

To anyone who acknowledges that this file is provided "AS IS" without any express or implied warranty:

 permission to use, copy, modify, and distribute this file for any purpose is hereby granted without fee, provided that the above copyright notice and this notice appears in all copies, and that the name of Hewlett-Packard Company not be used in advertising or publicity pertaining to distribution of the software without specific, written prior permission. Hewlett-Packard Company makes no representations about the suitability of this software for any purpose.

(25) Henry Spencer (only \*-linux targets)

Copyright 1992, 1993, 1994 Henry Spencer. All rights reserved. This software is not subject to any license of the American Telephone and Telegraph Company or of the Regents of the University of California.

Permission is granted to anyone to use this software for any purpose on any computer system, and to alter it and redistribute it, subject to the following restrictions:

- 1. The author is not responsible for the consequences of use of this software, no matter how awful, even if they arise from flaws in it.
- 2. The origin of this software must not be misrepresented, either by explicit claim or by omission. Since few users ever read sources, credits must appear in the documentation.
- 3. Altered versions must be plainly marked as such, and must not be misrepresented as being the original software. Since few users ever read sources, credits must appear in the documentation.

4. This notice may not be removed or altered.

(26) Mike Barcroft

Copyright (c) 2001 Mike Barcroft <mike@FreeBSD.org> All rights reserved.

Redistribution and use in source and binary forms, with or without modification, are permitted provided that the following conditions

are met:

- 1. Redistributions of source code must retain the above copyright notice, this list of conditions and the following disclaimer.
- 2. Redistributions in binary form must reproduce the above copyright notice, this list of conditions and the following disclaimer in the documentation and/or other materials provided with the distribution.

THIS SOFTWARE IS PROVIDED BY THE AUTHOR AND CONTRIBUTORS ``AS IS'' AND ANY EXPRESS OR IMPLIED WARRANTIES, INCLUDING, BUT NOT LIMITED TO, THE IMPLIED WARRANTIES OF MERCHANTABILITY AND FITNESS FOR A PARTICULAR PURPOSE ARE DISCLAIMED. IN NO EVENT SHALL THE AUTHOR OR CONTRIBUTORS BE LIABLE FOR ANY DIRECT, INDIRECT, INCIDENTAL, SPECIAL, EXEMPLARY, OR CONSEQUENTIAL DAMAGES (INCLUDING, BUT NOT LIMITED TO, PROCUREMENT OF SUBSTITUTE GOODS OR SERVICES; LOSS OF USE, DATA, OR PROFITS; OR BUSINESS INTERRUPTION) HOWEVER CAUSED AND ON ANY THEORY OF LIABILITY, WHETHER IN CONTRACT, STRICT LIABILITY, OR TORT (INCLUDING NEGLIGENCE OR OTHERWISE) ARISING IN ANY WAY OUT OF THE USE OF THIS SOFTWARE, EVEN IF ADVISED OF THE POSSIBILITY OF SUCH DAMAGE.

(27) Konstantin Chuguev (--enable-newlib-iconv)

Copyright (c) 1999, 2000 Konstantin Chuguev. All rights reserved.

Redistribution and use in source and binary forms, with or without modification, are permitted provided that the following conditions are met:

- 1. Redistributions of source code must retain the above copyright notice, this list of conditions and the following disclaimer.
- 2. Redistributions in binary form must reproduce the above copyright notice, this list of conditions and the following disclaimer in the documentation and/or other materials provided with the distribution.

THIS SOFTWARE IS PROVIDED BY THE AUTHOR AND CONTRIBUTORS ``AS IS'' AND ANY EXPRESS OR IMPLIED WARRANTIES, INCLUDING, BUT NOT LIMITED TO, THE IMPLIED WARRANTIES OF MERCHANTABILITY AND FITNESS FOR A PARTICULAR PURPOSE ARE DISCLAIMED. IN NO EVENT SHALL THE AUTHOR OR CONTRIBUTORS BE LIABLE FOR

 ANY DIRECT, INDIRECT, INCIDENTAL, SPECIAL, EXEMPLARY, OR CONSEQUENTIAL DAMAGES (INCLUDING, BUT NOT LIMITED TO, PROCUREMENT OF SUBSTITUTE GOODS OR SERVICES; LOSS OF USE, DATA, OR PROFITS; OR BUSINESS INTERRUPTION)
HOWEVER CAUSED AND ON ANY THEORY OF LIABILITY, WHETHER IN CONTRACT, STRICT LIABILITY, OR TORT (INCLUDING NEGLIGENCE OR OTHERWISE) ARISING IN ANY WAY OUT OF THE USE OF THIS SOFTWARE, EVEN IF ADVISED OF THE POSSIBILITY OF SUCH DAMAGE.

iconv (Charset Conversion Library) v2.0

(28) Artem Bityuckiy (--enable-newlib-iconv)

Copyright (c) 2003, Artem B. Bityuckiy, SoftMine Corporation. Rights transferred to Franklin Electronic Publishers.

Redistribution and use in source and binary forms, with or without modification, are permitted provided that the following conditions are met:

- 1. Redistributions of source code must retain the above copyright notice, this list of conditions and the following disclaimer.
- 2. Redistributions in binary form must reproduce the above copyright notice, this list of conditions and the following disclaimer in the documentation and/or other materials provided with the distribution.

THIS SOFTWARE IS PROVIDED BY THE AUTHOR AND CONTRIBUTORS ``AS IS'' AND ANY EXPRESS OR IMPLIED WARRANTIES, INCLUDING, BUT NOT LIMITED TO, THE IMPLIED WARRANTIES OF MERCHANTABILITY AND FITNESS FOR A PARTICULAR PURPOSE ARE DISCLAIMED. IN NO EVENT SHALL THE AUTHOR OR CONTRIBUTORS BE LIABLE FOR ANY DIRECT, INDIRECT, INCIDENTAL, SPECIAL, EXEMPLARY, OR CONSEQUENTIAL DAMAGES (INCLUDING, BUT NOT LIMITED TO, PROCUREMENT OF SUBSTITUTE GOODS OR SERVICES; LOSS OF USE, DATA, OR PROFITS; OR BUSINESS INTERRUPTION) HOWEVER CAUSED AND ON ANY THEORY OF LIABILITY, WHETHER IN CONTRACT, STRICT LIABILITY, OR TORT (INCLUDING NEGLIGENCE OR OTHERWISE) ARISING IN ANY WAY OUT OF THE USE OF THIS SOFTWARE, EVEN IF ADVISED OF THE POSSIBILITY OF SUCH DAMAGE.

(29) IBM, Sony, Toshiba (only spu-\* targets)

 (C) Copyright 2001,2006, International Business Machines Corporation, Sony Computer Entertainment, Incorporated, Toshiba Corporation,

All rights reserved.

 Redistribution and use in source and binary forms, with or without modification, are permitted provided that the following conditions are met:

- \* Redistributions of source code must retain the above copyright notice, this list of conditions and the following disclaimer.
- \* Redistributions in binary form must reproduce the above copyright

 notice, this list of conditions and the following disclaimer in the documentation and/or other materials provided with the distribution.

 \* Neither the names of the copyright holders nor the names of their contributors may be used to endorse or promote products derived from this software without specific prior written permission.

 THIS SOFTWARE IS PROVIDED BY THE COPYRIGHT HOLDERS AND CONTRIBUTORS "AS IS" AND ANY EXPRESS OR IMPLIED WARRANTIES, INCLUDING, BUT NOT LIMITED TO, THE IMPLIED WARRANTIES OF MERCHANTABILITY AND FITNESS FOR A PARTICULAR PURPOSE ARE DISCLAIMED. IN NO EVENT SHALL THE COPYRIGHT OWNER OR CONTRIBUTORS BE LIABLE FOR ANY DIRECT, INDIRECT, INCIDENTAL, SPECIAL, EXEMPLARY, OR CONSEQUENTIAL DAMAGES (INCLUDING, BUT NOT LIMITED TO, PROCUREMENT OF SUBSTITUTE GOODS OR SERVICES; LOSS OF USE, DATA, OR PROFITS; OR BUSINESS INTERRUPTION) HOWEVER CAUSED AND ON ANY THEORY OF LIABILITY, WHETHER IN CONTRACT, STRICT LIABILITY, OR TORT (INCLUDING NEGLIGENCE OR OTHERWISE) ARISING IN ANY WAY OUT OF THE USE OF THIS SOFTWARE, EVEN IF ADVISED OF THE POSSIBILITY OF SUCH DAMAGE.

(30) - Alex Tatmanjants (targets using libc/posix)

 Copyright (c) 1995 Alex Tatmanjants <alex@elvisti.kiev.ua> at Electronni Visti IA, Kiev, Ukraine. All rights reserved.

 Redistribution and use in source and binary forms, with or without modification, are permitted provided that the following conditions are met:

 1. Redistributions of source code must retain the above copyright notice,

this list of conditions and the following disclaimer.

 2. Redistributions in binary form must reproduce the above copyright notice, this list of conditions and the following disclaimer in the documentation and/or other materials provided with the distribution.

 THIS SOFTWARE IS PROVIDED BY THE AUTHOR ``AS IS'' AND ANY EXPRESS OR IMPLIED WARRANTIES, INCLUDING, BUT NOT LIMITED TO, THE IMPLIED WARRANTIES OF MERCHANTABILITY AND FITNESS FOR A PARTICULAR PURPOSE ARE DISCLAIMED. IN NO EVENT SHALL THE AUTHOR BE LIABLE FOR ANY DIRECT, INDIRECT, INCIDENTAL, SPECIAL, EXEMPLARY, OR CONSEQUENTIAL DAMAGES (INCLUDING, BUT NOT LIMITED TO, PROCUREMENT OF SUBSTITUTE GOODS OR SERVICES; LOSS OF USE, DATA, OR PROFITS; OR BUSINESS INTERRUPTION) HOWEVER CAUSED AND ON ANY THEORY OF LIABILITY, WHETHER IN CONTRACT, STRICT LIABILITY, OR TORT (INCLUDING NEGLIGENCE OR OTHERWISE) ARISING IN ANY WAY OUT OF THE USE OF THIS SOFTWARE, EVEN IF ADVISED OF THE POSSIBILITY OF **SUCH** DAMAGE.

(31) - M. Warner Losh (targets using libc/posix)

 Copyright (c) 1998, M. Warner Losh <imp@freebsd.org> All rights reserved.

 Redistribution and use in source and binary forms, with or without modification, are permitted provided that the following conditions are met:

- 1. Redistributions of source code must retain the above copyright notice, this list of conditions and the following disclaimer.
- 2. Redistributions in binary form must reproduce the above copyright notice, this list of conditions and the following disclaimer in the documentation and/or other materials provided with the distribution.

 THIS SOFTWARE IS PROVIDED BY THE AUTHOR AND CONTRIBUTORS ``AS IS'' AND ANY EXPRESS OR IMPLIED WARRANTIES, INCLUDING, BUT NOT LIMITED TO, THE IMPLIED WARRANTIES OF MERCHANTABILITY AND FITNESS FOR A PARTICULAR PURPOSE ARE DISCLAIMED. IN NO EVENT SHALL THE AUTHOR OR CONTRIBUTORS BE LIABLE FOR ANY DIRECT, INDIRECT, INCIDENTAL, SPECIAL, EXEMPLARY, OR **CONSEQUENTIAL** 

 DAMAGES (INCLUDING, BUT NOT LIMITED TO, PROCUREMENT OF SUBSTITUTE GOODS OR SERVICES; LOSS OF USE, DATA, OR PROFITS; OR BUSINESS INTERRUPTION) HOWEVER CAUSED AND ON ANY THEORY OF LIABILITY, WHETHER IN CONTRACT, STRICT LIABILITY, OR TORT (INCLUDING NEGLIGENCE OR OTHERWISE) ARISING IN ANY WAY OUT OF THE USE OF THIS SOFTWARE, EVEN IF ADVISED OF THE POSSIBILITY OF SUCH DAMAGE.

(32) - Andrey A. Chernov (targets using libc/posix)

 Copyright (C) 1996 by Andrey A. Chernov, Moscow, Russia. All rights reserved.

 Redistribution and use in source and binary forms, with or without modification, are permitted provided that the following conditions are met:

- 1. Redistributions of source code must retain the above copyright notice, this list of conditions and the following disclaimer.
- 2. Redistributions in binary form must reproduce the above copyright notice, this list of conditions and the following disclaimer in the documentation and/or other

materials provided with the distribution.

 THIS SOFTWARE IS PROVIDED BY THE AUTHOR ``AS IS'' AND ANY EXPRESS OR IMPLIED WARRANTIES, INCLUDING, BUT NOT LIMITED TO, THE IMPLIED WARRANTIES OF MERCHANTABILITY AND FITNESS FOR A PARTICULAR PURPOSE ARE DISCLAIMED. IN NO EVENT SHALL THE REGENTS OR CONTRIBUTORS BE LIABLE FOR ANY DIRECT, INDIRECT, INCIDENTAL, SPECIAL, EXEMPLARY, OR CONSEQUENTIAL DAMAGES (INCLUDING, BUT NOT LIMITED TO, PROCUREMENT OF SUBSTITUTE GOODS

 OR SERVICES; LOSS OF USE, DATA, OR PROFITS; OR BUSINESS INTERRUPTION) HOWEVER CAUSED AND ON ANY THEORY OF LIABILITY, WHETHER IN CONTRACT, STRICT LIABILITY, OR TORT (INCLUDING NEGLIGENCE OR OTHERWISE) ARISING IN ANY WAY OUT OF THE USE OF THIS SOFTWARE, EVEN IF ADVISED OF THE POSSIBILITY OF SUCH DAMAGE.

(33) - Daniel Eischen (targets using libc/posix)

 Copyright (c) 2001 Daniel Eischen <deischen@FreeBSD.org>. All rights reserved.

 Redistribution and use in source and binary forms, with or without modification,

 are permitted provided that the following conditions are met:

- 1. Redistributions of source code must retain the above copyright notice, this list of conditions and the following disclaimer.
- 2. Redistributions in binary form must reproduce the above copyright notice, this list of conditions and the following disclaimer in the documentation and/or other materials provided with the distribution.

 THIS SOFTWARE IS PROVIDED BY THE AUTHOR AND CONTRIBUTORS ``AS IS'' AND ANY EXPRESS OR IMPLIED WARRANTIES, INCLUDING, BUT NOT LIMITED TO, THE IMPLIED WARRANTIES OF MERCHANTABILITY AND FITNESS FOR A PARTICULAR PURPOSE ARE DISCLAIMED. IN NO EVENT SHALL THE REGENTS OR CONTRIBUTORS BE LIABLE FOR ANY DIRECT, INDIRECT, INCIDENTAL, SPECIAL, EXEMPLARY, OR CONSEQUENTIAL DAMAGES (INCLUDING, BUT NOT LIMITED TO, PROCUREMENT OF SUBSTITUTE GOODS OR SERVICES; LOSS OF USE, DATA, OR PROFITS; OR BUSINESS INTERRUPTION) HOWEVER CAUSED AND ON ANY THEORY OF LIABILITY, WHETHER IN CONTRACT, STRICT

 LIABILITY, OR TORT (INCLUDING NEGLIGENCE OR OTHERWISE) ARISING IN ANY WAY OUT OF THE USE OF THIS SOFTWARE, EVEN IF ADVISED OF THE POSSIBILITY OF SUCH DAMAGE.

(34) - Jon Beniston (only lm32-\* targets)

Contributed by Jon Beniston <jon@beniston.com>

Redistribution and use in source and binary forms, with or without modification, are permitted provided that the following conditions are met:

1. Redistributions of source code must retain the above copyright notice, this list of conditions and the following disclaimer.

2. Redistributions in binary form must reproduce the above copyright notice, this list of conditions and the following disclaimer in the documentation and/or other materials provided with the distribution.

THIS SOFTWARE IS PROVIDED BY THE AUTHOR AND CONTRIBUTORS ``AS IS'' AND ANY EXPRESS OR IMPLIED WARRANTIES, INCLUDING, BUT NOT LIMITED TO, THE IMPLIED WARRANTIES OF MERCHANTABILITY AND FITNESS FOR A PARTICULAR PURPOSE ARE DISCLAIMED.

 IN NO EVENT SHALL THE AUTHOR OR CONTRIBUTORS BE LIABLE FOR ANY DIRECT, INDIRECT, INCIDENTAL, SPECIAL, EXEMPLARY, OR CONSEQUENTIAL DAMAGES (INCLUDING, BUT NOT LIMITED TO, PROCUREMENT OF SUBSTITUTE GOODS OR SERVICES; LOSS OF USE, DATA, OR PROFITS; OR BUSINESS INTERRUPTION) HOWEVER CAUSED AND ON ANY THEORY OF LIABILITY, WHETHER IN CONTRACT, STRICT LIABILITY, OR TORT (INCLUDING NEGLIGENCE OR OTHERWISE) ARISING IN ANY WAY OUT OF THE USE OF THIS SOFTWARE, EVEN IF ADVISED OF THE POSSIBILITY OF SUCH DAMAGE.

(35) - Arm Ltd

Copyright (c) 2009-2018 Arm Ltd All rights reserved.

Redistribution and use in source and binary forms, with or without modification, are permitted provided that the following conditions are met:

- 1. Redistributions of source code must retain the above copyright notice, this list of conditions and the following disclaimer.
- 2. Redistributions in binary form must reproduce the above copyright notice, this list of conditions and the following disclaimer in the

documentation and/or other materials provided with the distribution.

3. The name of the company may not be used to endorse or promote products derived from this software without specific prior written permission.

THIS SOFTWARE IS PROVIDED BY ARM LTD ``AS IS'' AND ANY EXPRESS OR IMPLIED WARRANTIES, INCLUDING, BUT NOT LIMITED TO, THE IMPLIED WARRANTIES OF MERCHANTABILITY AND FITNESS FOR A PARTICULAR PURPOSE ARE DISCLAIMED. IN NO EVENT SHALL ARM LTD BE LIABLE FOR ANY DIRECT, INDIRECT, INCIDENTAL, SPECIAL, EXEMPLARY, OR CONSEQUENTIAL DAMAGES (INCLUDING, BUT NOT LIMITED TO, PROCUREMENT OF SUBSTITUTE GOODS OR SERVICES; LOSS OF USE, DATA, OR PROFITS; OR BUSINESS INTERRUPTION) HOWEVER CAUSED AND ON ANY THEORY OF LIABILITY, WHETHER IN CONTRACT, STRICT LIABILITY, OR TORT (INCLUDING NEGLIGENCE OR OTHERWISE) ARISING IN ANY WAY OUT OF THE USE OF THIS SOFTWARE, EVEN IF ADVISED OF THE POSSIBILITY OF SUCH DAMAGE.

(36) - Xilinx, Inc. (microblaze-\* and powerpc-\* targets)

# Copyright

(c) 2004, 2009 Xilinx, Inc. All rights reserved.

Redistribution and use in source and binary forms, with or without modification, are permitted provided that the following conditions are met:

1. Redistributions source code must retain the above copyright notice, this list of conditions and the following disclaimer.

2. Redistributions in binary form must reproduce the above copyright notice, this list of conditions and the following disclaimer in the documentation and/or other materials provided with the distribution.

3. Neither the name of Xilinx nor the names of its contributors may be used to endorse or promote products derived from this software without specific prior written permission.

THIS SOFTWARE IS PROVIDED BY THE COPYRIGHT HOLDER AND CONTRIBUTORS "AS IS" AND ANY EXPRESS OR IMPLIED WARRANTIES, INCLUDING, BUT NOT LIMITED TO, THE IMPLIED WARRANTIES OF MERCHANTABILITY AND FITNESS FOR A PARTICULAR PURPOSE ARE DISCLAIMED. IN NO EVENT SHALL THE COPYRIGHT HOLDER

 OR CONTRIBUTORS BE LIABLE FOR ANY DIRECT, INDIRECT, INCIDENTAL, SPECIAL, EXEMPLARY, OR CONSEQUENTIAL DAMAGES (INCLUDING, BUT NOT LIMITED TO, PROCUREMENT OF SUBSTITUTE GOODS OR SERVICES; LOSS OF USE, DATA, OR PROFITS; OR BUSINESS INTERRUPTION) HOWEVER CAUSED AND ON ANY THEORY OF LIABILITY, WHETHER IN CONTRACT, STRICT LIABILITY, OR TORT (INCLUDING NEGLIGENCE OR OTHERWISE) ARISING IN ANY WAY OUT OF THE USE OF THIS SOFTWARE, EVEN IF ADVISED OF THE POSSIBILITY OF SUCH DAMAGE.

(37) Texas Instruments Incorporated (tic6x-\*, \*-tirtos targets)

Copyright (c) 1996-2010,2014 Texas Instruments Incorporated http://www.ti.com/

Redistribution and use in source and binary forms, with or without modification, are permitted provided that the following conditions are met:

 Redistributions of source code must retain the above copyright notice, this list of conditions and the following disclaimer.

 Redistributions in binary form must reproduce the above copyright notice,

 this list of conditions and the following disclaimer in the documentation and/or other materials provided with the distribution.

Neither the name of Texas Instruments Incorporated nor the names

 of its contributors may be used to endorse or promote products derived from this software without specific prior written permission.

THIS SOFTWARE IS PROVIDED BY THE COPYRIGHT HOLDERS AND CONTRIBUTORS "AS IS" AND ANY EXPRESS OR IMPLIED WARRANTIES, INCLUDING, BUT NOT LIMITED TO, THE IMPLIED WARRANTIES OF MERCHANTABILITY AND FITNESS FOR A PARTICULAR PURPOSE ARE DISCLAIMED. IN NO EVENT SHALL THE COPYRIGHT OWNER OR CONTRIBUTORS BE LIABLE FOR ANY DIRECT, INDIRECT, INCIDENTAL, SPECIAL, EXEMPLARY, OR CONSEQUENTIAL DAMAGES (INCLUDING, BUT NOT LIMITED TO, PROCUREMENT OF SUBSTITUTE GOODS OR SERVICES; LOSS OF USE, DATA, OR PROFITS; OR BUSINESS INTERRUPTION) HOWEVER CAUSED AND ON ANY THEORY OF LIABILITY, WHETHER IN CONTRACT, STRICT LIABILITY, OR TORT

(INCLUDING NEGLIGENCE OR OTHERWISE) ARISING IN ANY WAY OUT OF THE USE OF THIS SOFTWARE, EVEN IF ADVISED OF THE POSSIBILITY OF SUCH DAMAGE.

(38) National Semiconductor (cr16-\* and crx-\* targets)

Copyright (c) 2004 National Semiconductor Corporation

The authors hereby grant permission to use, copy, modify, distribute, and license this software and its documentation for any purpose, provided that existing copyright notices are retained in all copies and that this notice is included verbatim in any distributions. No written agreement, license, or royalty fee is required for any of the authorized uses. Modifications to this software may be copyrighted by their authors and need not follow the licensing terms described here, provided that the new terms are clearly indicated on the first page of each file where they apply.

(39) - Adapteva, Inc. (epiphany-\* targets)

Copyright (c) 2011, Adapteva, Inc. All rights reserved.

Redistribution and use in source and binary forms, with or without

modification, are permitted provided that the following conditions are met:

- \* Redistributions of source code must retain the above copyright notice, this list of conditions and the following disclaimer.
- \* Redistributions in binary form must reproduce the above copyright notice, this list of conditions and the following disclaimer in the documentation and/or other materials provided with the distribution.
- \* Neither the name of Adapteva nor the names of its contributors may be used to endorse or promote products derived from this software without specific prior written permission.

THIS SOFTWARE IS PROVIDED BY THE COPYRIGHT HOLDERS AND CONTRIBUTORS "AS IS" AND ANY EXPRESS OR IMPLIED WARRANTIES, INCLUDING, BUT NOT LIMITED TO, THE IMPLIED WARRANTIES OF MERCHANTABILITY AND FITNESS FOR A PARTICULAR PURPOSE ARE DISCLAIMED. IN NO EVENT SHALL THE COPYRIGHT HOLDER OR CONTRIBUTORS BE LIABLE FOR ANY DIRECT, INDIRECT, INCIDENTAL, SPECIAL, EXEMPLARY, OR CONSEQUENTIAL DAMAGES

 (INCLUDING, BUT NOT LIMITED TO, PROCUREMENT OF SUBSTITUTE GOODS OR SERVICES; LOSS OF USE, DATA, OR PROFITS; OR BUSINESS INTERRUPTION) HOWEVER CAUSED AND ON ANY THEORY OF LIABILITY, WHETHER IN CONTRACT, STRICT LIABILITY, OR TORT (INCLUDING NEGLIGENCE OR OTHERWISE) ARISING IN ANY WAY OUT OF THE USE OF THIS SOFTWARE, EVEN IF ADVISED OF THE POSSIBILITY OF SUCH DAMAGE.

(40) - Altera Corportion (nios2-\* targets)

Copyright (c) 2003 Altera Corporation All rights reserved.

Redistribution and use in source and binary forms, with or without modification, are permitted provided that the following conditions are met:

- o Redistributions of source code must retain the above copyright notice, this list of conditions and the following disclaimer.
- o Redistributions in binary form must reproduce the above copyright notice, this list of conditions and the following disclaimer in the documentation and/or other materials provided with the distribution.

o Neither

 the name of Altera Corporation nor the names of its contributors may be used to endorse or promote products derived from this software without specific prior written permission.

THIS SOFTWARE IS PROVIDED BY ALTERA CORPORATION, THE COPYRIGHT HOLDER, AND ITS CONTRIBUTORS "AS IS" AND ANY EXPRESS OR IMPLIED WARRANTIES, INCLUDING, BUT NOT LIMITED TO, THE IMPLIED WARRANTIES OF MERCHANTABILITY AND FITNESS FOR A PARTICULAR PURPOSE ARE DISCLAIMED. IN NO EVENT SHALL THE COPYRIGHT HOLDER OR CONTRIBUTORS BE LIABLE FOR ANY DIRECT, INDIRECT, INCIDENTAL, SPECIAL, EXEMPLARY, OR CONSEQUENTIAL DAMAGES (INCLUDING, BUT NOT LIMITED TO, PROCUREMENT OF SUBSTITUTE GOODS OR SERVICES; LOSS OF USE, DATA, OR PROFITS; OR BUSINESS INTERRUPTION) HOWEVER CAUSED AND ON ANY THEORY OF LIABILITY, WHETHER IN CONTRACT, STRICT LIABILITY, OR TORT (INCLUDING NEGLIGENCE OR OTHERWISE) ARISING IN ANY WAY OUT OF THE USE OF THIS SOFTWARE, EVEN IF ADVISED OF THE POSSIBILITY OF SUCH DAMAGE.

(41) Ed Schouten - Free **BSD** 

Copyright (c) 2008 Ed Schouten <ed@FreeBSD.org> All rights reserved.

Redistribution and use in source and binary forms, with or without modification, are permitted provided that the following conditions are met:

- 1. Redistributions of source code must retain the above copyright notice, this list of conditions and the following disclaimer.
- 2. Redistributions in binary form must reproduce the above copyright notice, this list of conditions and the following disclaimer in the documentation and/or other materials provided with the distribution.

THIS SOFTWARE IS PROVIDED BY THE AUTHOR AND CONTRIBUTORS ``AS IS'' AND ANY EXPRESS OR IMPLIED WARRANTIES, INCLUDING, BUT NOT LIMITED TO, THE IMPLIED WARRANTIES OF MERCHANTABILITY AND FITNESS FOR A PARTICULAR PURPOSE ARE DISCLAIMED. IN NO EVENT SHALL THE AUTHOR OR CONTRIBUTORS BE LIABLE FOR ANY DIRECT, INDIRECT, INCIDENTAL, SPECIAL, EXEMPLARY, OR CONSEQUENTIAL DAMAGES (INCLUDING, BUT NOT LIMITED TO, PROCUREMENT OF SUBSTITUTE GOODS OR

 SERVICES; LOSS OF USE, DATA, OR PROFITS; OR BUSINESS INTERRUPTION) HOWEVER CAUSED AND ON ANY THEORY OF LIABILITY, WHETHER IN CONTRACT, STRICT LIABILITY, OR TORT (INCLUDING NEGLIGENCE OR OTHERWISE) ARISING IN ANY WAY OUT OF THE USE OF THIS SOFTWARE, EVEN IF ADVISED OF THE POSSIBILITY OF SUCH DAMAGE.

(42) - Rolls-Royce Controls and Data Services Limited (visium-\* targets)

Copyright (c) 2015 Rolls-Royce Controls and Data Services Limited. All rights reserved.

Redistribution and use in source and binary forms, with or without modification, are permitted provided that the following conditions are met:

- \* Redistributions of source code must retain the above copyright notice, this list of conditions and the following disclaimer.
- \* Redistributions in binary form must reproduce the above copyright notice, this list of conditions and the following disclaimer in the documentation and/or other materials provided with the distribution.
- \* Neither the name of Rolls-Royce Controls

and Data Services Limited nor

 the names of its contributors may be used to endorse or promote products derived from this software without specific prior written permission.

THIS SOFTWARE IS PROVIDED BY THE COPYRIGHT HOLDERS AND CONTRIBUTORS "AS IS" AND ANY EXPRESS OR IMPLIED WARRANTIES, INCLUDING, BUT NOT LIMITED TO, THE IMPLIED WARRANTIES OF MERCHANTABILITY AND FITNESS FOR A PARTICULAR PURPOSE ARE DISCLAIMED. IN NO EVENT SHALL THE COPYRIGHT HOLDER OR CONTRIBUTORS BE LIABLE FOR ANY DIRECT, INDIRECT, INCIDENTAL, SPECIAL, EXEMPLARY, OR CONSEQUENTIAL DAMAGES (INCLUDING, BUT NOT LIMITED TO, PROCUREMENT OF SUBSTITUTE GOODS OR SERVICES; LOSS OF USE, DATA, OR PROFITS; OR BUSINESS INTERRUPTION) HOWEVER

# CAUSED AND ON ANY THEORY OF LIABILITY, WHETHER IN CONTRACT, STRICT LIABILITY, OR TORT (INCLUDING NEGLIGENCE OR OTHERWISE) ARISING IN ANY WAY OUT OF THE USE OF THIS SOFTWARE, EVEN IF ADVISED OF THE POSSIBILITY OF SUCH DAMAGE.

(43) - FTDI (ft32-\* targets)

Copyright (C) 2014 FTDI (support@ftdichip.com)

# The

 authors hereby grant permission to use, copy, modify, distribute, and license this software and its documentation for any purpose, provided that existing copyright notices are retained in all copies and that this notice is included verbatim in any distributions. No written agreement, license, or royalty fee is required for any of the authorized uses. Modifications to this software may be copyrighted by their authors and need not follow the licensing terms described here, provided that the new terms are clearly indicated on the first page of each file where they apply.

(44) - Synopsys Inc (arc-\* targets)

Copyright (c) 2015, Synopsys, Inc. All rights reserved.

Redistribution and use in source and binary forms, with or without modification, are permitted provided that the following conditions are met:

1) Redistributions of source code must retain the above copyright notice, this list of conditions and the following disclaimer.

2) Redistributions in binary form must reproduce the above copyright notice, this list of conditions and the following disclaimer in the documentation and/or other materials provided with the distribution.

3) Neither the name of the Synopsys, Inc., nor the names of its contributors may be used to endorse or promote products derived from this software without specific prior written permission.

THIS SOFTWARE IS PROVIDED BY THE COPYRIGHT HOLDERS AND CONTRIBUTORS "AS IS" AND ANY EXPRESS OR IMPLIED WARRANTIES, INCLUDING, BUT NOT LIMITED TO, THE IMPLIED WARRANTIES OF MERCHANTABILITY AND FITNESS FOR A PARTICULAR PURPOSE ARE DISCLAIMED. IN NO EVENT SHALL THE COPYRIGHT HOLDER OR CONTRIBUTORS BE LIABLE FOR ANY DIRECT, INDIRECT, INCIDENTAL, SPECIAL, EXEMPLARY, OR CONSEQUENTIAL DAMAGES (INCLUDING, BUT NOT LIMITED TO, PROCUREMENT OF SUBSTITUTE GOODS OR SERVICES; LOSS OF USE, DATA, OR PROFITS; OR BUSINESS INTERRUPTION) HOWEVER CAUSED AND ON ANY THEORY OF LIABILITY, WHETHER IN CONTRACT, STRICT LIABILITY, OR TORT (INCLUDING NEGLIGENCE

### OR OTHERWISE)

# ARISING IN ANY WAY OUT OF THE USE OF THIS SOFTWARE, EVEN IF ADVISED OF THE POSSIBILITY OF SUCH DAMAGE.

(45) Phoenix Systems - Phoenix-RTOS targets

Copyright (c) 2016 Phoenix Systems All rights reserved.

Redistribution and use in source and binary forms, with or without modification, are permitted provided that the following conditions are met:

1. Redistributions of source code must retain the above copyright notice, this list of conditions and the following disclaimer.

2. Redistributions in binary form must reproduce the above copyright notice, this list of conditions and the following disclaimer in the documentation and/or other materials provided with the distribution.

THIS SOFTWARE IS PROVIDED BY THE AUTHOR AND CONTRIBUTORS ``AS IS'' AND ANY EXPRESS OR IMPLIED WARRANTIES, INCLUDING, BUT NOT LIMITED TO, THE IMPLIED WARRANTIES OF MERCHANTABILITY AND FITNESS FOR A PARTICULAR PURPOSE ARE DISCLAIMED. IN NO EVENT SHALL THE AUTHOR OR CONTRIBUTORS BE LIABLE FOR

 ANY DIRECT, INDIRECT, INCIDENTAL, SPECIAL, EXEMPLARY, OR CONSEQUENTIAL DAMAGES (INCLUDING, BUT NOT LIMITED TO, PROCUREMENT OF SUBSTITUTE GOODS OR SERVICES; LOSS OF USE, DATA, OR PROFITS; OR BUSINESS INTERRUPTION) HOWEVER CAUSED AND ON ANY THEORY OF LIABILITY, WHETHER IN CONTRACT, STRICT LIABILITY, OR TORT (INCLUDING NEGLIGENCE OR OTHERWISE) ARISING IN ANY WAY OUT OF THE USE OF THIS SOFTWARE, EVEN IF ADVISED OF THE POSSIBILITY OF SUCH DAMAGE.

(46) embedded brains - RTEMS targets

Copyright (c) 2017 embedded brains GmbH All rights reserved.

Redistribution and use in source and binary forms, with or without modification, are permitted provided that the following conditions are met:

1. Redistributions of source code must retain the above copyright notice, this list of conditions and the following disclaimer.

2. Redistributions in binary form must reproduce the above copyright notice, this list of conditions and the following disclaimer in the documentation and/or other materials provided with the distribution.

# THIS SOFTWARE IS PROVIDED BY THE AUTHOR AND CONTRIBUTORS ``AS IS'' AND ANY EXPRESS OR IMPLIED WARRANTIES, INCLUDING, BUT NOT LIMITED TO, THE

IMPLIED WARRANTIES OF MERCHANTABILITY AND FITNESS FOR A PARTICULAR PURPOSE ARE DISCLAIMED. IN NO EVENT SHALL THE AUTHOR OR CONTRIBUTORS BE LIABLE FOR ANY DIRECT, INDIRECT, INCIDENTAL, SPECIAL, EXEMPLARY, OR CONSEQUENTIAL DAMAGES (INCLUDING, BUT NOT LIMITED TO, PROCUREMENT OF SUBSTITUTE GOODS OR SERVICES; LOSS OF USE, DATA, OR PROFITS; OR BUSINESS INTERRUPTION) HOWEVER CAUSED AND ON ANY THEORY OF LIABILITY, WHETHER IN CONTRACT, STRICT LIABILITY, OR TORT (INCLUDING NEGLIGENCE OR OTHERWISE) ARISING IN ANY WAY OUT OF THE USE OF THIS SOFTWARE, EVEN IF ADVISED OF THE POSSIBILITY OF SUCH DAMAGE.

(47) John Baldwin - RTEMS targets

Copyright (c) 2015 John Baldwin <jhb@FreeBSD.org>. All rights reserved.

Redistribution and use in source and binary forms, with or without modification, are permitted provided that the following conditions

are met:

1. Redistributions of source code must retain the above copyright notice, this list of conditions and the following disclaimer.

- 2. Redistributions in binary form must reproduce the above copyright notice, this list of conditions and the following disclaimer in the documentation and/or other materials provided with the distribution.
- 3. Neither the name of the author nor the names of its contributors may be used to endorse or promote products derived from this software without specific prior written permission.

THIS SOFTWARE IS PROVIDED BY THE REGENTS AND CONTRIBUTORS ``AS IS'' AND ANY EXPRESS OR IMPLIED WARRANTIES, INCLUDING, BUT NOT LIMITED TO, THE IMPLIED WARRANTIES OF MERCHANTABILITY AND FITNESS FOR A PARTICULAR PURPOSE ARE DISCLAIMED. IN NO EVENT SHALL THE REGENTS OR CONTRIBUTORS BE LIABLE FOR ANY DIRECT, INDIRECT, INCIDENTAL, SPECIAL, EXEMPLARY, OR CONSEQUENTIAL DAMAGES (INCLUDING, BUT NOT LIMITED TO, PROCUREMENT OF SUBSTITUTE GOODS OR SERVICES;

 LOSS OF USE, DATA, OR PROFITS; OR BUSINESS INTERRUPTION) HOWEVER CAUSED AND ON ANY THEORY OF LIABILITY, WHETHER IN CONTRACT, STRICT LIABILITY, OR TORT (INCLUDING NEGLIGENCE OR OTHERWISE) ARISING IN ANY WAY OUT OF THE USE OF THIS SOFTWARE, EVEN IF ADVISED OF THE POSSIBILITY OF SUCH DAMAGE.

(48) Jeffrey Roberson - RTEMS targets

Copyright (c) 2008, Jeffrey Roberson <jeff@freebsd.org> All rights reserved.

Copyright (c) 2008 Nokia Corporation

All rights reserved.

Redistribution and use in source and binary forms, with or without modification, are permitted provided that the following conditions are met:

- 1. Redistributions of source code must retain the above copyright notice unmodified, this list of conditions, and the following disclaimer.
- 2. Redistributions in binary form must reproduce the above copyright notice, this list of conditions and the following disclaimer in the documentation and/or other materials provided with the distribution.

# THIS SOFTWARE IS PROVIDED

# BY THE AUTHOR ``AS IS'' AND ANY EXPRESS OR

IMPLIED WARRANTIES, INCLUDING, BUT NOT LIMITED TO, THE IMPLIED WARRANTIES OF MERCHANTABILITY AND FITNESS FOR A PARTICULAR PURPOSE ARE DISCLAIMED. IN NO EVENT SHALL THE AUTHOR BE LIABLE FOR ANY DIRECT, INDIRECT, INCIDENTAL, SPECIAL, EXEMPLARY, OR CONSEQUENTIAL DAMAGES (INCLUDING, BUT NOT LIMITED TO, PROCUREMENT OF SUBSTITUTE GOODS OR SERVICES; LOSS OF USE, DATA, OR PROFITS; OR BUSINESS INTERRUPTION) HOWEVER CAUSED AND ON ANY THEORY OF LIABILITY, WHETHER IN CONTRACT, STRICT LIABILITY, OR TORT (INCLUDING NEGLIGENCE OR OTHERWISE) ARISING IN ANY WAY OUT OF THE USE OF THIS SOFTWARE, EVEN IF ADVISED OF THE POSSIBILITY OF SUCH DAMAGE.

(49) - SiFive Inc. (riscv-\* targets)

Copyright (c) 2017 SiFive Inc. All rights reserved.

This copyrighted material is made available to anyone wishing to use, modify, copy, or redistribute it subject to the terms and conditions of the FreeBSD License. This program is distributed in the hope that it will be useful, but WITHOUT ANY WARRANTY expressed or implied, including the implied warranties of MERCHANTABILITY or FITNESS FOR A PARTICULAR PURPOSE. A copy of this license is available at http://www.opensource.org/licenses.

(50) Michael R. Neilly (riscv-\* targets)

(c) Copyright 2017 Michael R. Neilly All rights reserved.

Redistribution and use in source and binary forms, with or without modification, are permitted provided that the following conditions are met:

\* Redistributions of source code must retain the above copyright notice, this list of conditions and the following disclaimer.

\* Redistributions in binary form must reproduce the above copyright notice, this list of conditions and the following disclaimer in the documentation and/or other materials provided with the distribution.

\* Neither the names of the copyright holders nor the names of their contributors may be used to endorse or promote products derived from this software without specific prior written permission.

# THIS SOFTWARE

 IS PROVIDED BY THE COPYRIGHT HOLDERS AND CONTRIBUTORS "AS IS" AND ANY EXPRESS OR IMPLIED WARRANTIES, INCLUDING, BUT NOT LIMITED TO, THE IMPLIED WARRANTIES OF MERCHANTABILITY AND FITNESS FOR A PARTICULAR PURPOSE ARE DISCLAIMED. IN NO EVENT SHALL THE COPYRIGHT OWNER OR CONTRIBUTORS BE LIABLE FOR ANY DIRECT, INDIRECT, INCIDENTAL, SPECIAL, EXEMPLARY, OR CONSEQUENTIAL DAMAGES (INCLUDING, BUT NOT LIMITED TO, PROCUREMENT OF SUBSTITUTE GOODS OR SERVICES; LOSS OF USE, DATA, OR PROFITS; OR BUSINESS INTERRUPTION) HOWEVER CAUSED AND ON ANY THEORY OF LIABILITY, WHETHER IN CONTRACT, STRICT LIABILITY, OR TORT (INCLUDING NEGLIGENCE OR OTHERWISE) ARISING IN ANY WAY OUT OF THE USE OF THIS SOFTWARE, EVEN IF ADVISED OF THE POSSIBILITY OF SUCH DAMAGE.

(51) Mentor Graphics (amdgcn-\* targets)

Copyright (c) 2014-2017 Mentor Graphics.

The authors hereby grant permission to use, copy, modify, distribute, and license this software and its documentation for any purpose, provided that existing copyright notices are retained in all copies and that this notice is included verbatim in any distributions. No written agreement, license, or royalty fee is required for any of the authorized uses. Modifications to this software may be copyrighted by their authors and need not follow the licensing terms described here, provided that the new terms are clearly indicated on the first page of each file where they apply.

(52) BSD-2-Clause-FreeBSD (pru-\* targets)

SPDX-License-Identifier: BSD-2-Clause-FreeBSD

Copyright (c) 2018-2019 Dimitar Dimitrov <dimitar@dinux.eu> All rights reserved.

Redistribution and use in source and binary forms, with or without modification, are permitted provided that the following conditions are met:

- 1. Redistributions of source code must retain the above copyright notice, this list of conditions and the following disclaimer.
- 2. Redistributions in binary form must reproduce the above copyright notice, this list of conditions and the following disclaimer in the documentation

and/or other materials provided with the distribution.

THIS SOFTWARE IS PROVIDED BY THE AUTHOR ``AS IS'' AND ANY EXPRESS OR IMPLIED WARRANTIES, INCLUDING, BUT NOT LIMITED TO, THE IMPLIED WARRANTIES OF MERCHANTABILITY AND FITNESS FOR A PARTICULAR PURPOSE ARE DISCLAIMED. IN NO EVENT SHALL THE AUTHOR BE LIABLE FOR ANY DIRECT, INDIRECT, INCIDENTAL, SPECIAL, EXEMPLARY, OR CONSEQUENTIAL DAMAGES (INCLUDING, BUT NOT LIMITED TO, PROCUREMENT OF SUBSTITUTE GOODS OR SERVICES; LOSS OF USE, DATA, OR PROFITS; OR BUSINESS INTERRUPTION) HOWEVER CAUSED AND ON ANY THEORY OF LIABILITY, WHETHER IN CONTRACT, STRICT LIABILITY, OR TORT (INCLUDING NEGLIGENCE OR OTHERWISE) ARISING IN ANY WAY OUT OF THE USE OF THIS SOFTWARE, EVEN IF ADVISED OF THE POSSIBILITY OF SUCH DAMAGE. /\*\*

\* DISCLAIMER

\* This file has no copyright assigned and is placed in the Public Domain.

\*

\* Its code is distributed in the hope that it will be useful but WITHOUT

\* ANY WARRANTY. ALL WARRANTIES, EXPRESSED OR IMPLIED ARE HEREBY DISCLAIMED.

- \* This includes but is not limited to warranties of MERCHANTABILITY or
- \* FITNESS FOR A PARTICULAR PURPOSE.

\*/

The libgloss subdirectory is a collection of software from several sources.

Each file may have its own copyright/license that is embedded in the source file. Unless otherwise noted in the body of the source file(s), the following copyright notices will apply to the contents of the libgloss subdirectory:

(1) Red Hat Incorporated

Copyright (c) 1994-2009 Red Hat, Inc. All rights reserved.

This copyrighted material is made available to anyone wishing to use, modify, copy, or redistribute it subject to the terms and conditions of the BSD License. This program is distributed in the hope that it will be useful, but WITHOUT ANY WARRANTY expressed or implied, including the implied warranties of MERCHANTABILITY or FITNESS FOR A PARTICULAR PURPOSE. A copy of this license is available at http://www.opensource.org/licenses. Any Red Hat trademarks that are incorporated in the source code or documentation are not subject to the BSD License and may only be used or replicated with the express permission of Red Hat, Inc.

(2) University of California, Berkeley

Copyright (c) 1981-2000 The Regents of the University of California. All rights reserved.

Redistribution and use in source and binary forms, with or without modification, are permitted provided that the following conditions are met:

- \* Redistributions of source code must retain the above copyright notice, this list of conditions and the following disclaimer.
- \* Redistributions in binary form must reproduce the above copyright notice, this list of conditions and the following disclaimer in the documentation and/or other materials provided with the distribution.
- \* Neither the name of the University nor the names of its contributors may be used to endorse or promote products derived from this software without specific prior written permission.

THIS SOFTWARE IS PROVIDED BY THE COPYRIGHT HOLDERS AND CONTRIBUTORS "AS IS" AND ANY EXPRESS OR IMPLIED WARRANTIES, INCLUDING, BUT NOT LIMITED TO, THE IMPLIED WARRANTIES OF MERCHANTABILITY AND FITNESS FOR A PARTICULAR PURPOSE ARE DISCLAIMED. IN NO EVENT SHALL THE COPYRIGHT OWNER OR CONTRIBUTORS BE LIABLE FOR ANY DIRECT,

INDIRECT, INCIDENTAL, SPECIAL, EXEMPLARY, OR CONSEQUENTIAL DAMAGES (INCLUDING, BUT

NOT LIMITED TO, PROCUREMENT OF SUBSTITUTE GOODS OR SERVICES; LOSS OF USE, DATA, OR PROFITS; OR BUSINESS INTERRUPTION) HOWEVER CAUSED AND ON ANY THEORY OF LIABILITY, WHETHER IN CONTRACT, STRICT LIABILITY, OR TORT (INCLUDING NEGLIGENCE OR OTHERWISE) ARISING IN ANY WAY OUT OF THE USE OF THIS SOFTWARE, EVEN IF ADVISED OF THE POSSIBILITY OF SUCH DAMAGE.

(3) DJ Delorie

Copyright (C) 1993 DJ Delorie All rights reserved.

Redistribution, modification, and use in source and binary forms is permitted provided that the above copyright notice and following paragraph are duplicated in all such forms.

This file is distributed WITHOUT ANY WARRANTY; without even the implied warranty of MERCHANTABILITY or FITNESS FOR A PARTICULAR PURPOSE.

(4) (formerly GPL for fr30)

The GPL is no longer applicable to the fr30 platform. The piece of code (syscalls.c) referencing the GPL has been officially relicensed. (5) Advanced Micro Devices

Copyright 1989, 1990 Advanced Micro Devices, Inc.

This software is the property of Advanced Micro Devices, Inc (AMD) which specifically grants the user the right to modify, use and distribute this software provided this notice is not removed or altered. All other rights are reserved by AMD.

AMD MAKES NO WARRANTY OF ANY KIND, EXPRESS OR IMPLIED, WITH REGARD TO THIS SOFTWARE. IN NO EVENT SHALL AMD BE LIABLE FOR INCIDENTAL OR CONSEQUENTIAL DAMAGES IN CONNECTION WITH OR ARISING FROM THE FURNISHING, PERFORMANCE, OR USE OF THIS SOFTWARE.

So that all may benefit from your experience, please report any problems or suggestions about this software to the 29K Technical Support Center at 800-29-29-AMD (800-292-9263) in the USA, or 0800-89-1131 in the UK, or 0031-11-1129 in Japan, toll free. The direct dial number is 512-462-4118.

Advanced Micro Devices, Inc. 29K Support Products Mail Stop 573 5900 E. Ben White Blvd. Austin, TX 78741 800-292-9263

(6) - Analog Devices, Inc. (bfin-\* targets)

Copyright (C) 2006, 2008, 2009, 2011, 2012 Analog Devices, Inc.

The authors hereby grant permission to use, copy, modify, distribute, and license this software and its documentation for any purpose, provided that existing copyright notices are retained in all copies and that this notice is included verbatim in any distributions. No written agreement, license, or royalty fee is required for any of the authorized uses. Modifications to this software may be copyrighted by their authors and need not follow the licensing terms described here, provided that the new terms are clearly indicated on the first page of each file where they apply.

(7) University of Utah and the Computer Systems Laboratory (CSL) [applies only to hppa\*-\*-pro\* targets] Copyright (c) 1990,1994 The University of Utah and the Computer Systems Laboratory (CSL). All rights reserved.

Permission to use, copy, modify and distribute this software is hereby granted provided that (1) source code retains these copyright, permission, and disclaimer notices, and (2) redistributions including binaries reproduce the notices in supporting documentation, and (3) all advertising materials mentioning features or use of this software display the following acknowledgement: ``This product includes software developed by the Computer Systems Laboratory at the University of Utah.''

# THE UNIVERSITY OF UTAH AND CSL ALLOW FREE USE OF THIS SOFTWARE IN ITS "AS IS" CONDITION. THE UNIVERSITY OF UTAH AND CSL DISCLAIM ANY LIABILITY OF ANY KIND FOR ANY DAMAGES WHATSOEVER RESULTING FROM THE USE OF THIS SOFTWARE.

CSL requests users of this software to return to csl-dist@cs.utah.edu any improvements that they make and grant CSL redistribution rights.

(8) Sun Microsystems

Copyright (C) 1993 by Sun Microsystems, Inc. All rights reserved.

Developed at SunPro, a Sun Microsystems, Inc. business. Permission to use, copy, modify, and distribute this software is freely granted, provided that this notice is preserved.

(9) Hewlett Packard

(c) Copyright 1986 HEWLETT-PACKARD COMPANY

To anyone who acknowledges that this file is provided "AS IS" without any express or implied warranty:

permission to use, copy, modify, and distribute this file for any purpose is hereby granted without fee, provided that the above copyright notice and this notice appears in all copies, and that the name of Hewlett-Packard Company not be used in advertising or publicity pertaining to distribution of the software without specific, written prior permission. Hewlett-Packard Company makes no representations about the suitability of this software for any purpose.

(10) Hans-Peter Nilsson

Copyright (C) 2001 Hans-Peter Nilsson

Permission to use, copy, modify, and distribute this software is freely granted, provided that the above copyright notice, this notice and the following disclaimer are preserved with no changes.

THIS SOFTWARE IS PROVIDED ``AS IS'' AND WITHOUT ANY EXPRESS OR IMPLIED WARRANTIES, INCLUDING, WITHOUT LIMITATION, THE IMPLIED WARRANTIES OF MERCHANTABILITY AND FITNESS FOR A PARTICULAR PURPOSE.

(11) IBM Corp. spu processor (only spu-\* targets)

(C) Copyright IBM Corp. 2005, 2006

All rights reserved.

Redistribution and use in source and binary forms, with or without modification, are permitted provided that the following conditions are met:

 \* Redistributions of source code must retain the above copyright notice, this list of conditions and the following disclaimer.

 \* Redistributions in binary form must reproduce the above copyright notice, this list of conditions and the following disclaimer in the documentation and/or other materials provided with the distribution.

\* Neither the name of IBM nor the names of its contributors may be

used to endorse or promote products derived

from this software without

specific prior written permission.

THIS SOFTWARE IS PROVIDED BY THE COPYRIGHT HOLDERS AND CONTRIBUTORS "AS IS" AND ANY EXPRESS OR IMPLIED WARRANTIES, INCLUDING, BUT NOT LIMITED TO, THE IMPLIED WARRANTIES OF MERCHANTABILITY AND FITNESS FOR A PARTICULAR PURPOSE ARE DISCLAIMED. IN NO EVENT SHALL THE COPYRIGHT OWNER OR CONTRIBUTORS BE LIABLE FOR ANY DIRECT, INDIRECT, INCIDENTAL, SPECIAL, EXEMPLARY, OR CONSEQUENTIAL DAMAGES (INCLUDING, BUT NOT LIMITED TO, PROCUREMENT OF SUBSTITUTE GOODS OR SERVICES; LOSS OF USE, DATA, OR PROFITS; OR BUSINESS INTERRUPTION) HOWEVER CAUSED AND ON ANY THEORY OF LIABILITY, WHETHER IN CONTRACT, STRICT LIABILITY, OR TORT (INCLUDING NEGLIGENCE OR OTHERWISE) ARISING IN ANY WAY OUT OF THE USE OF THIS SOFTWARE, EVEN IF ADVISED OF THE POSSIBILITY OF SUCH DAMAGE.

(12) Jon Beniston (only lm32-\* targets)

Contributed by Jon Beniston <jon@beniston.com>

Redistribution and use in source and binary forms, with or without

modification, are

permitted provided that the following conditions

are met:

1. Redistributions of source code must retain the above copyright

notice, this list of conditions and the following disclaimer.

2. Redistributions in binary form must reproduce the above copyright

notice, this list of conditions and the following disclaimer in the documentation and/or other materials provided with the distribution.

THIS SOFTWARE IS PROVIDED BY THE AUTHOR AND CONTRIBUTORS ``AS IS'' AND ANY EXPRESS OR IMPLIED WARRANTIES, INCLUDING, BUT NOT LIMITED TO, THE IMPLIED WARRANTIES OF MERCHANTABILITY AND FITNESS FOR A PARTICULAR PURPOSE ARE DISCLAIMED. IN NO EVENT SHALL THE AUTHOR OR CONTRIBUTORS BE LIABLE FOR ANY DIRECT, INDIRECT, INCIDENTAL, SPECIAL, EXEMPLARY, OR CONSEQUENTIAL DAMAGES (INCLUDING, BUT NOT LIMITED TO, PROCUREMENT OF SUBSTITUTE GOODS OR SERVICES; LOSS OF USE, DATA, OR PROFITS; OR BUSINESS INTERRUPTION) HOWEVER CAUSED AND ON ANY THEORY OF LIABILITY, WHETHER IN CONTRACT, STRICT LIABILITY,

 OR TORT (INCLUDING NEGLIGENCE OR OTHERWISE) ARISING IN ANY WAY OUT OF THE USE OF THIS SOFTWARE, EVEN IF ADVISED OF THE POSSIBILITY OF SUCH DAMAGE.

(13) - Xilinx, Inc. (microblaze-\* and powerpc-\* targets)

Copyright (c) 2004, 2009 Xilinx, Inc. All rights reserved.

Redistribution and use in source and binary forms, with or without modification, are permitted provided that the following conditions are met:

1. Redistributions source code must retain the above copyright notice, this list of conditions and the following disclaimer.

2. Redistributions in binary form must reproduce the above copyright notice, this list of conditions and the following disclaimer in the documentation and/or other materials provided with the distribution.

3. Neither the name of Xilinx nor the names of its contributors may be used to endorse or promote products derived from this software without specific prior written permission.

THIS SOFTWARE IS PROVIDED BY THE COPYRIGHT HOLDER AND CONTRIBUTORS "AS IS"

 AND ANY EXPRESS OR IMPLIED WARRANTIES, INCLUDING, BUT NOT LIMITED TO, THE IMPLIED WARRANTIES OF MERCHANTABILITY AND FITNESS FOR A PARTICULAR PURPOSE ARE DISCLAIMED. IN NO EVENT SHALL THE COPYRIGHT HOLDER OR CONTRIBUTORS BE LIABLE FOR ANY DIRECT, INDIRECT, INCIDENTAL, SPECIAL, EXEMPLARY, OR CONSEQUENTIAL DAMAGES (INCLUDING, BUT NOT LIMITED TO, PROCUREMENT OF SUBSTITUTE GOODS OR SERVICES; LOSS OF USE, DATA, OR PROFITS; OR BUSINESS INTERRUPTION) HOWEVER CAUSED AND ON ANY THEORY OF LIABILITY, WHETHER IN CONTRACT, STRICT LIABILITY, OR TORT (INCLUDING NEGLIGENCE OR OTHERWISE) ARISING IN ANY WAY OUT OF THE USE OF THIS SOFTWARE, EVEN IF ADVISED OF THE POSSIBILITY OF SUCH DAMAGE.

#### (14) - National Semiconductor Corporation

## Copyright (c) 2004 National Semiconductor Corporation

The authors hereby grant permission to use, copy, modify, distribute, and license this software and its documentation for any purpose, provided that existing copyright notices are retained in all copies and that this notice

 is included verbatim in any distributions. No written agreement, license, or royalty fee is required for any of the authorized uses. Modifications to this software may be copyrighted by their authors and need not follow the licensing terms described here, provided that the new terms are clearly indicated on the first page of each file where they apply.

(15) - CodeSourcery, Inc. (tic6x-\* targets)

Copyright (c) 2010 CodeSourcery, Inc. All rights reserved.

Redistribution and use in source and binary forms, with or without modification, are permitted provided that the following conditions are met:

- \* Redistributions of source code must retain the above copyright notice, this list of conditions and the following disclaimer.
- \* Redistributions in binary form must reproduce the above copyright notice, this list of conditions and the following disclaimer in the documentation and/or other materials provided with the distribution.
- \* Neither the name of CodeSourcery

nor the

 names of its contributors may be used to endorse or promote products derived from this software without specific prior written permission.

# THIS SOFTWARE IS PROVIDED BY CODESOURCERY, INC. ``AS IS'' AND ANY

EXPRESS OR IMPLIED WARRANTIES, INCLUDING, BUT NOT LIMITED TO, THE IMPLIED WARRANTIES OF MERCHANTABILITY AND FITNESS FOR A PARTICULAR PURPOSE ARE DISCLAIMED. IN NO EVENT SHALL CODESOURCERY BE LIABLE FOR ANY DIRECT, INDIRECT, INCIDENTAL, SPECIAL, EXEMPLARY, OR CONSEQUENTIAL DAMAGES (INCLUDING, BUT NOT LIMITED TO, PROCUREMENT OF SUBSTITUTE GOODS OR SERVICES; LOSS OF USE, DATA, OR PROFITS; OR BUSINESS INTERRUPTION) HOWEVER CAUSED AND ON ANY THEORY OF LIABILITY, WHETHER IN CONTRACT, STRICT LIABILITY, OR TORT (INCLUDING NEGLIGENCE OR OTHERWISE) ARISING IN ANY WAY OUT OF THE USE OF THIS SOFTWARE, EVEN IF ADVISED OF THE POSSIBILITY OF SUCH DAMAGE.

(16) - GPL with exception (sparc-\*leon\*, crx-\*, cr16-\* targets only)

 Copyright (C) 1992 Free Software Foundation, Inc. Written By David Vinayak Henkel-Wallace, June 1992

This file is free software; you can redistribute it and/or modify it under the terms of the GNU General Public License as published by the Free Software Foundation; either version 2, or (at your option) any later version.

In addition to the permissions in the GNU General Public License, the Free Software Foundation gives you unlimited permission to link the compiled version of this file with other programs, and to distribute those programs without any restriction coming from the use of this file. (The General Public License restrictions do apply in other respects; for example, they cover modification of the file, and distribution when not linked into another program.)

This file is distributed in the hope that it will be useful, but WITHOUT ANY WARRANTY; without even the implied warranty of MERCHANTABILITY or FITNESS FOR A PARTICULAR PURPOSE. See the GNU General Public License for more details.

You should have received a copy of the GNU General Public License along with this program; see the file COPYING. If not, write to the Free Software Foundation, 59 Temple Place - Suite 330, Boston, MA 02111-1307, USA.

 As a special exception, if you link this library with files compiled with GCC to produce an executable, this does not cause the resulting executable to be covered by the GNU General Public License. This exception does not however invalidate any other reasons why the executable file might be covered by the GNU General Public License.

(17) - Adapteva, Inc. (epiphany-\* targets)

Copyright (c) 2011, Adapteva, Inc. All rights reserved.

Redistribution and use in source and binary forms, with or without modification, are permitted provided that the following conditions are met:

- \* Redistributions of source code must retain the above copyright notice, this list of conditions and the following disclaimer.
- \* Redistributions in binary form must reproduce the above copyright notice,

 this list of conditions and the following disclaimer in the documentation and/or other materials provided with the distribution.

\* Neither the name of Adapteva nor the names of its contributors may be used to endorse or promote products derived from this software without specific prior written permission.

THIS SOFTWARE IS PROVIDED BY THE COPYRIGHT HOLDERS AND CONTRIBUTORS "AS IS" AND ANY EXPRESS OR IMPLIED WARRANTIES, INCLUDING, BUT NOT LIMITED TO, THE IMPLIED WARRANTIES OF MERCHANTABILITY AND FITNESS FOR A PARTICULAR PURPOSE ARE DISCLAIMED. IN NO EVENT SHALL THE COPYRIGHT HOLDER OR CONTRIBUTORS BE LIABLE FOR ANY DIRECT, INDIRECT, INCIDENTAL, SPECIAL, EXEMPLARY, OR CONSEQUENTIAL DAMAGES (INCLUDING, BUT NOT LIMITED TO, PROCUREMENT OF SUBSTITUTE GOODS OR SERVICES; LOSS OF USE, DATA, OR PROFITS; OR BUSINESS INTERRUPTION) HOWEVER CAUSED AND ON ANY THEORY OF LIABILITY, WHETHER IN CONTRACT, STRICT LIABILITY, OR TORT (INCLUDING NEGLIGENCE OR OTHERWISE) ARISING IN ANY WAY OUT OF THE USE

OF THIS SOFTWARE, EVEN IF ADVISED OF THE POSSIBILITY OF SUCH DAMAGE.

(18) - Rolls-Royce Controls and Data Services Limited (visium-\* targets)

Copyright (c) 2015 Rolls-Royce Controls and Data Services Limited. All rights reserved.

Redistribution and use in source and binary forms, with or without modification, are permitted provided that the following conditions are met:

- \* Redistributions of source code must retain the above copyright notice, this list of conditions and the following disclaimer.
- \* Redistributions in binary form must reproduce the above copyright notice, this list of conditions and the following disclaimer in the documentation and/or other materials provided with the distribution.
- \* Neither the name of Rolls-Royce Controls and Data Services Limited nor the names of its contributors may be used to endorse or promote products derived from this software without specific prior written permission.

# THIS SOFTWARE IS PROVIDED BY THE COPYRIGHT

# HOLDERS AND CONTRIBUTORS "AS IS" AND

ANY EXPRESS OR IMPLIED WARRANTIES, INCLUDING, BUT NOT LIMITED TO, THE IMPLIED WARRANTIES OF MERCHANTABILITY AND FITNESS FOR A PARTICULAR PURPOSE ARE DISCLAIMED. IN NO EVENT SHALL THE COPYRIGHT HOLDER OR CONTRIBUTORS BE LIABLE FOR ANY DIRECT, INDIRECT, INCIDENTAL, SPECIAL, EXEMPLARY, OR CONSEQUENTIAL DAMAGES (INCLUDING, BUT NOT LIMITED TO, PROCUREMENT OF SUBSTITUTE GOODS OR SERVICES; LOSS OF USE, DATA, OR PROFITS; OR BUSINESS INTERRUPTION) HOWEVER CAUSED AND ON ANY THEORY OF LIABILITY, WHETHER IN CONTRACT, STRICT LIABILITY, OR TORT (INCLUDING NEGLIGENCE OR OTHERWISE) ARISING IN ANY WAY OUT OF THE USE OF THIS SOFTWARE, EVEN IF ADVISED OF THE POSSIBILITY OF SUCH DAMAGE.

(19) - FTDI (ft32-\* targets)

Copyright (C) 2014 FTDI (support@ftdichip.com)

The authors hereby grant permission to use, copy, modify, distribute, and license this software and its documentation for any purpose, provided that existing copyright notices are retained in all copies and that this

notice is included verbatim in any distributions. No written agreement, license, or royalty fee is required for any of the authorized uses. Modifications to this software may be copyrighted by their authors and need not follow the licensing terms described here, provided that the new terms are clearly indicated on the first page of each file where they apply.

(20) - Synopsys Inc (arc-\* targets)

Copyright (c) 2015, Synopsys, Inc. All rights reserved.

Redistribution and use in source and binary forms, with or without modification, are permitted provided that the following conditions are met:

1) Redistributions of source code must retain the above copyright notice, this list of conditions and the following disclaimer.

2) Redistributions in binary form must reproduce the above copyright notice, this list of conditions and the following disclaimer in the documentation and/or other materials provided with the distribution.

3) Neither the name of the Synopsys, Inc., nor the names of its contributors may be used to endorse or promote products derived from this software without specific prior written permission.

THIS SOFTWARE IS PROVIDED BY THE COPYRIGHT HOLDERS AND CONTRIBUTORS "AS IS" AND ANY EXPRESS OR IMPLIED WARRANTIES, INCLUDING, BUT NOT LIMITED TO, THE IMPLIED WARRANTIES OF MERCHANTABILITY AND FITNESS FOR A PARTICULAR PURPOSE ARE DISCLAIMED. IN NO EVENT SHALL THE COPYRIGHT HOLDER OR CONTRIBUTORS BE LIABLE FOR ANY DIRECT, INDIRECT, INCIDENTAL, SPECIAL, EXEMPLARY, OR CONSEQUENTIAL DAMAGES (INCLUDING, BUT NOT LIMITED TO, PROCUREMENT OF SUBSTITUTE GOODS OR SERVICES; LOSS OF USE, DATA, OR PROFITS; OR BUSINESS INTERRUPTION) HOWEVER CAUSED AND ON ANY THEORY OF LIABILITY, WHETHER IN CONTRACT, STRICT LIABILITY, OR TORT (INCLUDING NEGLIGENCE OR OTHERWISE) ARISING IN ANY WAY OUT OF THE USE OF THIS SOFTWARE, EVEN IF ADVISED OF THE POSSIBILITY OF SUCH DAMAGE.

(21) BSD-2-Clause-FreeBSD (pru-\* targets)

SPDX-License-Identifier: BSD-2-Clause-FreeBSD

Copyright (c) 2018-2019 Dimitar Dimitrov <dimitar@dinux.eu> All rights reserved.

Redistribution and use in source and binary forms, with or without modification, are permitted provided that the following conditions are met:

- 1. Redistributions of source code must retain the above copyright notice, this list of conditions and the following disclaimer.
- 2. Redistributions in binary form must reproduce the above copyright notice, this list of conditions and the following disclaimer in the documentation and/or other materials provided with the distribution.

THIS SOFTWARE IS PROVIDED BY THE AUTHOR ``AS IS'' AND ANY EXPRESS OR IMPLIED WARRANTIES, INCLUDING, BUT NOT LIMITED TO, THE IMPLIED WARRANTIES OF MERCHANTABILITY AND FITNESS FOR A PARTICULAR PURPOSE ARE DISCLAIMED. IN NO EVENT SHALL THE AUTHOR BE LIABLE FOR ANY DIRECT, INDIRECT, INCIDENTAL, SPECIAL, EXEMPLARY, OR CONSEQUENTIAL DAMAGES (INCLUDING, BUT NOT LIMITED TO, PROCUREMENT OF SUBSTITUTE GOODS OR SERVICES; LOSS OF USE, DATA, OR PROFITS;

 OR BUSINESS INTERRUPTION) HOWEVER CAUSED AND ON ANY THEORY OF LIABILITY, WHETHER IN CONTRACT, STRICT LIABILITY, OR TORT (INCLUDING NEGLIGENCE OR OTHERWISE) ARISING IN ANY WAY OUT OF THE USE OF THIS SOFTWARE, EVEN IF ADVISED OF THE POSSIBILITY OF SUCH DAMAGE. Copyright (c) 2009 The Go Authors. All rights reserved.

Redistribution and use in source and binary forms, with or without modification, are permitted provided that the following conditions are met:

 \* Redistributions of source code must retain the above copyright notice, this list of conditions and the following disclaimer.

 \* Redistributions in binary form must reproduce the above copyright notice, this list of conditions and the following disclaimer in the documentation and/or other materials provided with the distribution.

 \* Neither the name of Google Inc. nor the names of its contributors may be used to endorse or promote products derived from this software without specific prior written permission.

THIS SOFTWARE IS PROVIDED BY THE COPYRIGHT HOLDERS AND CONTRIBUTORS "AS IS" AND ANY EXPRESS OR IMPLIED WARRANTIES, INCLUDING, BUT NOT LIMITED TO, THE IMPLIED WARRANTIES OF MERCHANTABILITY AND FITNESS FOR A PARTICULAR PURPOSE ARE DISCLAIMED. IN NO EVENT SHALL THE COPYRIGHT **OWNER** 

 OR CONTRIBUTORS BE LIABLE FOR ANY DIRECT, INDIRECT, INCIDENTAL, SPECIAL, EXEMPLARY, OR CONSEQUENTIAL DAMAGES (INCLUDING, BUT NOT LIMITED TO, PROCUREMENT OF SUBSTITUTE GOODS OR SERVICES; LOSS OF USE, DATA, OR PROFITS; OR BUSINESS INTERRUPTION) HOWEVER CAUSED AND ON ANY THEORY OF LIABILITY, WHETHER IN CONTRACT, STRICT LIABILITY, OR TORT (INCLUDING NEGLIGENCE OR OTHERWISE) ARISING IN ANY WAY OUT OF THE USE OF THIS SOFTWARE, EVEN IF ADVISED OF THE POSSIBILITY OF SUCH DAMAGE.

#### compiler\_rt License

==============================================================================

==============================================================================

==============================================================================

The compiler\_rt library is dual licensed under both the University of Illinois "BSD-Like" license and the MIT license. As a user of this code you may choose to use it under either license. As a contributor, you agree to allow your code to be used under both.

Full text of the relevant licenses is included below.

University of Illinois/NCSA Open Source License

Copyright (c) 2009-2012 by the contributors listed in CREDITS.TXT

All rights reserved.

Developed by:

LLVM Team

University of Illinois at Urbana-Champaign

http://llvm.org

Permission is hereby granted, free of charge, to any person obtaining a copy of this software and associated documentation files (the "Software"), to deal with the Software without restriction,

including without limitation the rights to

use, copy, modify, merge, publish, distribute, sublicense, and/or sell copies of the Software, and to permit persons to whom the Software is furnished to do so, subject to the following conditions:

 \* Redistributions of source code must retain the above copyright notice, this list of conditions and the following disclaimers.

 \* Redistributions in binary form must reproduce the above copyright notice, this list of conditions and the following disclaimers in the documentation and/or other materials provided with the distribution.

\* Neither the names of the LLVM Team, University of Illinois at

 Urbana-Champaign, nor the names of its contributors may be used to endorse or promote products derived from this Software without specific prior written permission.

THE SOFTWARE IS PROVIDED "AS IS", WITHOUT WARRANTY OF ANY KIND, EXPRESS OR IMPLIED, INCLUDING BUT NOT LIMITED TO THE WARRANTIES OF MERCHANTABILITY, **FITNESS** 

FOR A PARTICULAR PURPOSE AND NONINFRINGEMENT. IN NO EVENT SHALL THE CONTRIBUTORS OR COPYRIGHT HOLDERS BE LIABLE FOR ANY CLAIM, DAMAGES OR OTHER LIABILITY, WHETHER IN AN ACTION OF CONTRACT, TORT OR OTHERWISE, ARISING FROM, OUT OF OR IN CONNECTION WITH THE SOFTWARE OR THE USE OR OTHER DEALINGS WITH THE SOFTWARE.

==============================================================================

Copyright (c) 2009-2012 by the contributors listed in CREDITS.TXT

Permission is hereby granted, free of charge, to any person obtaining a copy of this software and associated documentation files (the "Software"), to deal in the Software without restriction, including without limitation the rights to use, copy, modify, merge, publish, distribute, sublicense, and/or sell copies of the Software, and to permit persons to whom the Software is furnished to do so, subject to the following conditions:

The above copyright notice and this permission notice shall be included in all copies or substantial portions of the Software.

THE SOFTWARE IS PROVIDED "AS IS", WITHOUT WARRANTY OF ANY KIND, EXPRESS OR IMPLIED, INCLUDING BUT NOT LIMITED TO THE WARRANTIES OF MERCHANTABILITY, FITNESS FOR A PARTICULAR PURPOSE AND NONINFRINGEMENT. IN NO EVENT SHALL THE AUTHORS OR COPYRIGHT HOLDERS BE LIABLE FOR ANY CLAIM, DAMAGES OR OTHER LIABILITY, WHETHER IN AN ACTION OF CONTRACT, TORT OR OTHERWISE, ARISING FROM, OUT OF OR IN CONNECTION WITH THE SOFTWARE OR THE USE OR OTHER DEALINGS IN THE SOFTWARE.

==============================================================================

Copyrights and Licenses for Third Party Software Distributed with LLVM:

============================================================================== The LLVM software contains code written by third parties. Such software will have its own individual LICENSE.TXT file in the directory in which it appears. This file will describe the copyrights, license, and restrictions which apply to that code.

The disclaimer of

 warranty in the University of Illinois Open Source License applies to all code in the LLVM Distribution, and nothing in any of the other licenses gives permission to use the names of the LLVM Team or the

University of Illinois to endorse or promote products derived from this Software.

The following pieces of software have additional or alternate copyrights, licenses, and/or restrictions:

Program Directory ------- ---------

mach\_override lib/interception/mach\_override @node Library Copying @appendixsec GNU LESSER GENERAL PUBLIC LICENSE

@cindex LGPL, Lesser General Public License @center Version 2.1, February 1999

@display

Copyright @copyright{} 1991, 1999 Free Software Foundation, Inc. 51 Franklin Street - Fifth Floor, Boston, MA 02110-1301, USA

Everyone is permitted to copy and distribute verbatim copies of this license document, but changing it is not allowed.

[This is the first released version of the Lesser GPL. It also counts as the successor of the GNU Library Public License, version 2, hence the version number 2.1.] @end display

@appendixsubsec Preamble

 The licenses for most software are designed to take away your freedom to share and change it. By contrast, the GNU General Public Licenses are intended to guarantee your freedom to share and change free software---to make sure the software is free for all its users.

 This license, the Lesser General Public License, applies to some specially designated software---typically libraries---of the Free

Software Foundation and other authors who decide to use it. You can use it too, but we suggest you first think carefully about whether this license or the ordinary General Public License is the better strategy to use in any particular case, based on the explanations below.

 When we speak of free software, we are referring to freedom of use, not price. Our General Public Licenses are designed to make sure that you have the freedom to distribute copies of free software (and charge for this service if you wish); that you receive source code or can get it if you want it; that you can change the software and use pieces of it in new free programs; and that you are informed that you can do these

#### things.

 To protect your rights, we need to make restrictions that forbid distributors to deny you these rights or to ask you to surrender these rights. These restrictions translate to certain responsibilities for you if you distribute copies of the library or if you modify it.

 For example, if you distribute copies of the library, whether gratis or for a fee, you must give the recipients all the rights that we gave you. You must make sure that they, too, receive or can get the source code. If you link other code with the library, you must provide complete object files to the recipients, so that they can relink them with the library after making changes to the library and recompiling it. And you must show them these terms so they know their rights.

We protect your rights with a two-step method: (1) we copyright the library, and (2) we offer you this license, which gives you legal permission to copy, distribute and/or modify the library.

 To protect each distributor, we want to make it very clear that there is no warranty for the free library. Also, if the library is modified by someone else and passed on, the recipients should know that what they have is not the original version, so that the original author's reputation will not be affected by problems that might be introduced by others.

 Finally, software patents pose a constant threat to the existence of any free program. We wish to make sure that a company cannot effectively restrict the users of a free program by obtaining a restrictive license from a patent holder. Therefore, we insist that any patent license obtained for a version of the library must be consistent with the full freedom of use specified in this license.

 Most GNU software, including some libraries, is covered by the ordinary GNU General Public License. This license, the GNU Lesser General Public License, applies to certain designated libraries, and is quite different from the ordinary General Public License. We use this license for certain libraries in order to permit linking those libraries into non-free programs.

 When a program is linked with a library, whether statically or using a shared library, the combination of the two is legally speaking a combined work, a derivative of the original library.

The ordinary

General Public License therefore permits such linking only if the entire combination fits its criteria of freedom. The Lesser General Public License permits more lax criteria for linking other code with

#### the library.

 We call this license the @dfn{Lesser} General Public License because it does @emph{Less} to protect the user's freedom than the ordinary General Public License. It also provides other free software developers Less of an advantage over competing non-free programs. These disadvantages are the reason we use the ordinary General Public License for many libraries. However, the Lesser license provides advantages in certain special circumstances.

 For example, on rare occasions, there may be a special need to encourage the widest possible use of a certain library, so that it becomes a de-facto standard. To achieve this, non-free programs must be allowed to use the library. A more frequent case is that a free library does the same job as widely used non-free libraries. In this case, there is little to gain by limiting the free library to free software only, so we use the Lesser General Public License.

 In other cases, permission to use a particular library in non-free programs enables a greater number of people to use a large body of free software. For example, permission to use the GNU C Library in non-free programs enables many more people to use the whole GNU operating system, as well as its variant, the GNU/Linux operating system.

 Although the Lesser General Public License is Less protective of the users' freedom, it does ensure that the user of a program that is linked with the Library has the freedom and the wherewithal to run that program using a modified version of the Library.

 The precise terms and conditions for copying, distribution and modification follow. Pay close attention to the difference between a ``work based on the library'' and a ``work that uses the library''. The former contains code derived from the library, whereas the latter must be combined with the library in order to run.

### @iftex

@appendixsubsec TERMS AND CONDITIONS FOR COPYING, DISTRIBUTION AND MODIFICATION @end iftex @ifinfo @center GNU LESSER GENERAL PUBLIC LICENSE @center TERMS AND CONDITIONS FOR COPYING, DISTRIBUTION AND MODIFICATION @end ifinfo

@enumerate 0 @item

This License Agreement applies to any software library or other program which contains a notice placed by the copyright holder or other authorized party saying it may be distributed under the terms of this Lesser General Public License (also called ``this License''). Each licensee is addressed as ``you''.

 A ``library'' means a collection of software functions and/or data prepared so as to be conveniently linked with application programs (which use some of those functions and data) to form executables.

 The ``Library'', below, refers to any such software library or work which has been distributed under these terms. A "work based on the Library'' means either the Library or any derivative work under copyright law: that is to say, a work containing the Library or a portion of it, either verbatim or with modifications and/or translated straightforwardly into another language. (Hereinafter, translation is included without limitation in the term ``modification''.)

 ``Source code'' for a work means the preferred form of the work for making modifications to it. For a library, complete source code means all the source code for all modules it contains, plus any associated interface definition files, plus the scripts used to control compilation and installation of the library.

 Activities other than copying, distribution and modification are not covered by this License; they are outside its scope. The act of running a program using the Library is not restricted, and output from such a program is covered only if its contents constitute a work based on the Library (independent of the use of the Library in a tool for writing it). Whether

 that is true depends on what the Library does and what the program that uses the Library does.

#### @item

You may copy and distribute verbatim copies of the Library's complete source code as you receive it, in any medium, provided that you conspicuously and appropriately publish on each copy an appropriate copyright notice and disclaimer of warranty; keep intact all the notices that refer to this License and to the absence of any warranty; and distribute a copy of this License along with the Library.

 You may charge a fee for the physical act of transferring a copy, and you may at your option offer warranty protection in exchange for a fee.

@item

You may modify your copy or copies of the Library or any portion of it, thus forming a work based on the Library, and copy and distribute such modifications or work under the terms of Section 1 above, provided that you also meet all of these conditions:

#### @enumerate a

#### @item

The modified work must itself be a software library.

## @item

#### You must cause

 the files modified to carry prominent notices stating that you changed the files and the date of any change.

# @item

You must cause the whole of the work to be licensed at no charge to all third parties under the terms of this License.

#### @item

If a facility in the modified Library refers to a function or a table of data to be supplied by an application program that uses the facility, other than as an argument passed when the facility is invoked, then you must make a good faith effort to ensure that, in the event an application does not supply such function or table, the facility still operates, and performs whatever part of its purpose remains meaningful.

(For example, a function in a library to compute square roots has a purpose that is entirely well-defined independent of the application. Therefore, Subsection 2d requires that any application-supplied function or table used by this function must be optional: if the application does not supply it, the square root function must still compute square roots.) @end enumerate

These requirements apply to the modified work as a whole. If identifiable sections of that work are not derived from the Library, and can be reasonably considered independent and separate works in themselves, then this License, and its terms, do not apply to those sections when you distribute them as separate works. But when you distribute the same sections as part of a whole which is a work based on the Library, the distribution of the whole must be on the terms of this License, whose permissions for other licensees extend to the entire whole, and thus to each and every part regardless of who wrote it.

Thus, it is not the intent of this section to claim rights or contest

your rights to work written entirely by you; rather, the intent is to exercise the right to control the distribution of derivative or collective works based on the Library.

In addition, mere aggregation of another work not based on the Library with the Library (or with a work based on the Library) on a volume of a storage or distribution medium does not bring the other work under the scope of this License.

#### @item

You may opt to apply the terms of the ordinary GNU General Public License instead of this License to a given copy of the Library. To do this, you must alter all the notices that refer to this License, so that they refer to the ordinary GNU General Public License, version 2, instead of to this License. (If a newer version than version 2 of the ordinary GNU General Public License has appeared, then you can specify that version instead if you wish.) Do not make any other change in these notices.

 Once this change is made in a given copy, it is irreversible for that copy, so the ordinary GNU General Public License applies to all subsequent copies and derivative works made from that copy.

 This option is useful when you wish to copy part of the code of the Library into a program that is not a library.

### @item

You may copy and distribute the Library

(or a portion or

derivative of it, under Section 2) in object code or executable form under the terms of Sections 1 and 2 above provided that you accompany it with the complete corresponding machine-readable source code, which must be distributed under the terms of Sections 1 and 2 above on a medium customarily used for software interchange.

 If distribution of object code is made by offering access to copy from a designated place, then offering equivalent access to copy the source code from the same place satisfies the requirement to distribute the source code, even though third parties are not compelled to copy the source along with the object code.

# @item

A program that contains no derivative of any portion of the Library, but is designed to work with the Library by being compiled or linked with it, is called a ``work that uses the Library''. Such a work, in isolation, is not a derivative work of the Library, and therefore falls outside the scope of this License.

# However,

 linking a ``work that uses the Library'' with the Library creates an executable that is a derivative of the Library (because it contains portions of the Library), rather than a ``work that uses the library''. The executable is therefore covered by this License. Section 6 states terms for distribution of such executables.

When a ``work that uses the Library'' uses material from a header file that is part of the Library, the object code for the work may be a derivative work of the Library even though the source code is not. Whether this is true is especially significant if the work can be linked without the Library, or if the work is itself a library. The threshold for this to be true is not precisely defined by law.

 If such an object file uses only numerical parameters, data structure layouts and accessors, and small macros and small inline functions (ten lines or less in length), then the use of the object file is unrestricted, regardless of whether it is legally a derivative work.

 (Executables containing this object code plus portions of the Library will still fall under Section 6.)

 Otherwise, if the work is a derivative of the Library, you may distribute the object code for the work under the terms of Section 6. Any executables containing that work also fall under Section 6, whether or not they are linked directly with the Library itself.

## @item

As an exception to the Sections above, you may also combine or link a ``work that uses the Library'' with the Library to produce a work containing portions of the Library, and distribute that work under terms of your choice, provided that the terms permit modification of the work for the customer's own use and reverse engineering for debugging such modifications.

 You must give prominent notice with each copy of the work that the Library is used in it and that the Library and its use are covered by this License. You must supply a copy of this License. If the work during execution displays copyright notices,

you must include the

copyright notice for the Library among them, as well as a reference directing the user to the copy of this License. Also, you must do one of these things:

@enumerate a @item Accompany the work with the complete corresponding

machine-readable source code for the Library including whatever changes were used in the work (which must be distributed under Sections 1 and 2 above); and, if the work is an executable linked with the Library, with the complete machine-readable ``work that uses the Library'', as object code and/or source code, so that the user can modify the Library and then relink to produce a modified executable containing the modified Library. (It is understood that the user who changes the contents of definitions files in the Library will not necessarily be able to recompile the application to use the modified definitions.)

### @item

Use a suitable shared library mechanism for linking with the Library. A suitable mechanism is one that (1) uses at run time

# a copy of the

library already present on the user's computer system, rather than copying library functions into the executable, and (2) will operate properly with a modified version of the library, if the user installs one, as long as the modified version is interface-compatible with the version that the work was made with.

# @item

Accompany the work with a written offer, valid for at least three years, to give the same user the materials specified in Subsection 6a, above, for a charge no more than the cost of performing this distribution.

#### @item

If distribution of the work is made by offering access to copy from a designated place, offer equivalent access to copy the above specified materials from the same place.

#### @item

Verify that the user has already received a copy of these materials or that you have already sent this user a copy. @end enumerate

 For an executable, the required form of the ``work that uses the Library'' must include any data and utility programs needed for reproducing

 the executable from it. However, as a special exception, the materials to be distributed need not include anything that is normally distributed (in either source or binary form) with the major components (compiler, kernel, and so on) of the operating system on which the executable runs, unless that component itself accompanies the executable.

It may happen that this requirement contradicts the license

restrictions of other proprietary libraries that do not normally accompany the operating system. Such a contradiction means you cannot use both them and the Library together in an executable that you distribute.

#### @item

You may place library facilities that are a work based on the Library side-by-side in a single library together with other library facilities not covered by this License, and distribute such a combined library, provided that the separate distribution of the work based on the Library and of the other library facilities is otherwise permitted, and provided that you do these two things:

#### @enumerate a

### @item

Accompany the combined library with a copy of the same work based on the Library, uncombined with any other library facilities. This must be distributed under the terms of the Sections above.

#### @item

Give prominent notice with the combined library of the fact that part of it is a work based on the Library, and explaining where to find the accompanying uncombined form of the same work. @end enumerate

#### @item

You may not copy, modify, sublicense, link with, or distribute the Library except as expressly provided under this License. Any attempt otherwise to copy, modify, sublicense, link with, or distribute the Library is void, and will automatically terminate your rights under this License. However, parties who have received copies, or rights, from you under this License will not have their licenses terminated so long as such parties remain in full compliance.

## @item

You are not required to accept this License, since you have not signed it. However,

 nothing else grants you permission to modify or distribute the Library or its derivative works. These actions are prohibited by law if you do not accept this License. Therefore, by modifying or distributing the Library (or any work based on the Library), you indicate your acceptance of this License to do so, and all its terms and conditions for copying, distributing or modifying the Library or works based on it.

### @item
Each time you redistribute the Library (or any work based on the Library), the recipient automatically receives a license from the original licensor to copy, distribute, link with or modify the Library subject to these terms and conditions. You may not impose any further restrictions on the recipients' exercise of the rights granted herein. You are not responsible for enforcing compliance by third parties with this License.

#### @item

If, as a consequence of a court judgment or allegation of patent infringement or for any other reason (not limited to patent issues), conditions

 are imposed on you (whether by court order, agreement or otherwise) that contradict the conditions of this License, they do not excuse you from the conditions of this License. If you cannot distribute so as to satisfy simultaneously your obligations under this License and any other pertinent obligations, then as a consequence you may not distribute the Library at all. For example, if a patent license would not permit royalty-free redistribution of the Library by all those who receive copies directly or indirectly through you, then the only way you could satisfy both it and this License would be to refrain entirely from distribution of the Library.

If any portion of this section is held invalid or unenforceable under any particular circumstance, the balance of the section is intended to apply, and the section as a whole is intended to apply in other circumstances.

It is not the purpose of this section to induce you to infringe any patents or other property right claims or to contest validity of any such claims; this section has the sole purpose of protecting the integrity of the free software distribution system which is implemented by public license practices. Many people have made generous contributions to the wide range of software distributed through that system in reliance on consistent application of that system; it is up to the author/donor to decide if he or she is willing to distribute software through any other system and a licensee cannot impose that choice.

This section is intended to make thoroughly clear what is believed to be a consequence of the rest of this License.

## @item

If the distribution and/or use of the Library is restricted in certain countries either by patents or by copyrighted interfaces, the original copyright holder who places the Library under this License may add an explicit geographical distribution limitation excluding those countries, so that distribution is permitted only in or among countries not thus

#### excluded.

 In such case, this License incorporates the limitation as if written in the body of this License.

#### @item

The Free Software Foundation may publish revised and/or new versions of the Lesser General Public License from time to time. Such new versions will be similar in spirit to the present version, but may differ in detail to address new problems or concerns.

Each version is given a distinguishing version number. If the Library specifies a version number of this License which applies to it and ``any later version'', you have the option of following the terms and conditions either of that version or of any later version published by the Free Software Foundation. If the Library does not specify a license version number, you may choose any version ever published by the Free Software Foundation.

#### @item

If you wish to incorporate parts of the Library into other free programs whose distribution conditions are incompatible with these, write to the author to ask for permission. For software which is

copyrighted by the Free Software Foundation, write to the Free Software Foundation; we sometimes make exceptions for this. Our decision will be guided by the two goals of preserving the free status of all derivatives of our free software and of promoting the sharing and reuse of software generally.

#### @center NO WARRANTY

#### @item

BECAUSE THE LIBRARY IS LICENSED FREE OF CHARGE, THERE IS NO WARRANTY FOR THE LIBRARY, TO THE EXTENT PERMITTED BY APPLICABLE LAW. EXCEPT WHEN OTHERWISE STATED IN WRITING THE COPYRIGHT HOLDERS AND/OR OTHER PARTIES PROVIDE THE LIBRARY ``AS IS'' WITHOUT WARRANTY OF ANY KIND, EITHER EXPRESSED OR IMPLIED, INCLUDING, BUT NOT LIMITED TO, THE IMPLIED WARRANTIES OF MERCHANTABILITY AND FITNESS FOR A PARTICULAR PURPOSE. THE ENTIRE RISK AS TO THE QUALITY AND PERFORMANCE OF THE LIBRARY IS WITH YOU. SHOULD THE LIBRARY PROVE DEFECTIVE, YOU ASSUME THE COST OF ALL NECESSARY SERVICING, REPAIR OR CORRECTION.

# @item

IN NO EVENT UNLESS REQUIRED BY APPLICABLE LAW OR AGREED TO IN WRITING WILL ANY COPYRIGHT HOLDER, OR ANY OTHER PARTY WHO MAY MODIFY AND/OR REDISTRIBUTE THE LIBRARY AS PERMITTED ABOVE, BE LIABLE TO YOU FOR DAMAGES, INCLUDING ANY GENERAL, SPECIAL, INCIDENTAL OR

CONSEQUENTIAL DAMAGES ARISING OUT OF THE USE OR INABILITY TO USE THE LIBRARY (INCLUDING BUT NOT LIMITED TO LOSS OF DATA OR DATA BEING RENDERED INACCURATE OR LOSSES SUSTAINED BY YOU OR THIRD PARTIES OR A FAILURE OF THE LIBRARY TO OPERATE WITH ANY OTHER SOFTWARE), EVEN IF SUCH HOLDER OR OTHER PARTY HAS BEEN ADVISED OF THE POSSIBILITY OF SUCH DAMAGES.

@end enumerate

@iftex @heading END OF TERMS AND CONDITIONS @end iftex @ifinfo @center END OF TERMS AND CONDITIONS @end ifinfo

#### @page

@appendixsubsec How to Apply These Terms to Your New Libraries

 If you develop a new library, and you want it to be of the greatest possible use to the public, we recommend making it free software that everyone can redistribute and change. You can do so by permitting redistribution under these terms (or, alternatively, under the terms of the ordinary General Public License).

 To apply these terms, attach the following notices to the library. It is safest to attach them to the start of each source file to most effectively convey the exclusion of warranty; and each file should have at least the ``copyright'' line and a pointer to where the full notice is found.

## @smallexample

@var{one line to give the library's name and an idea of what it does.} Copyright (C)  $@var$ {year}  $@var$ {name of author}

This library is free software; you can redistribute it and/or modify it under the terms of the GNU Lesser General Public License as published by the Free Software Foundation; either version 2.1 of the License, or (at your option) any later version.

This library is distributed in the hope that it will be useful, but WITHOUT ANY WARRANTY; without even the implied warranty of MERCHANTABILITY or FITNESS FOR A PARTICULAR PURPOSE. See the GNU Lesser General Public License for more details.

## You should

 have received a copy of the GNU Lesser General Public License along with this library; if not, write to the Free Software Foundation, Inc., 51 Franklin Street, Fifth Floor, Boston, MA 02110-1301, USA. @end smallexample

Also add information on how to contact you by electronic and paper mail.

You should also get your employer (if you work as a programmer) or your school, if any, to sign a "copyright disclaimer" for the library, if necessary. Here is a sample; alter the names:

@smallexample

Yoyodyne, Inc., hereby disclaims all copyright interest in the library `Frob' (a library for tweaking knobs) written by James Random Hacker.

@var{signature of Ty Coon}, 1 April 1990 Ty Coon, President of Vice @end smallexample

That's all there is to it! GNU GENERAL PUBLIC LICENSE Version 2, June 1991

Copyright (C) 1989, 1991 Free Software Foundation, Inc. 51 Franklin Street, Fifth Floor, Boston, MA 02110-1301 USA Everyone is permitted to copy and distribute verbatim copies of this license document, but changing it is not allowed.

 Preamble

 The licenses for most software are designed to take away your freedom to share and change it. By contrast, the GNU General Public License is intended to guarantee your freedom to share and change free software--to make sure the software is free for all its users. This General Public License applies to most of the Free Software Foundation's software and to any other program whose authors commit to using it. (Some other Free Software Foundation software is covered by the GNU Library General Public License instead.) You can apply it to your programs, too.

 When we speak of free software, we are referring to freedom, not price. Our General Public Licenses are designed to make sure that you have the freedom to distribute copies of free software (and charge for this service if you wish), that you receive source code or can get it if you want it, that you can change the software or use pieces of it in new free programs; and that you know you can do these things.

 To protect your rights, we need to make restrictions that forbid anyone to deny you these rights or to ask you to surrender the rights. These restrictions translate to certain responsibilities for you if you distribute copies of the software, or if you modify it.

 For example, if you distribute copies of such a program, whether gratis or for a fee, you must give the recipients all the rights that you have. You must make sure that they, too, receive or can get the source code. And you must show them these terms so they know their rights.

We protect your rights with two steps: (1) copyright the software, and (2) offer you this license which gives you legal permission to copy, distribute and/or modify the software.

 Also, for each author's protection and ours, we want to make certain that everyone understands that there is no warranty for this free software. If the software is modified by someone else and passed on, we want its recipients to know that what they have is not the original, so that any problems introduced by others will not reflect on the original authors' reputations.

 Finally, any free program is threatened constantly by software patents. We wish to avoid the danger that redistributors of a free program will individually obtain patent licenses, in effect making the program proprietary. To prevent this, we have made it clear that any patent must be licensed for everyone's free use or not licensed at all.

 The precise terms and conditions for copying, distribution and modification follow.

# GNU GENERAL PUBLIC LICENSE TERMS AND CONDITIONS FOR COPYING, DISTRIBUTION AND MODIFICATION

# 0. This License applies to any program or other work which contains

a notice placed by the copyright holder saying it may be distributed under the terms of this General Public License. The "Program", below, refers to any such program or work, and a "work based on the Program" means either the Program or any derivative work under copyright law: that is to say, a work containing the Program or a portion of it, either verbatim or with modifications and/or translated into another language. (Hereinafter, translation is included without limitation in the term "modification".) Each licensee is addressed as "you".

Activities other than copying, distribution and modification are not covered by this License; they are outside its scope. The act of running the Program is not restricted, and the output from the Program is covered only if its contents constitute a work based on the

Program (independent of having been made by running the Program). Whether that is true depends on what the Program does.

1. You may copy and distribute verbatim

copies of the Program's

source code as you receive it, in any medium, provided that you conspicuously and appropriately publish on each copy an appropriate copyright notice and disclaimer of warranty; keep intact all the notices that refer to this License and to the absence of any warranty; and give any other recipients of the Program a copy of this License along with the Program.

You may charge a fee for the physical act of transferring a copy, and you may at your option offer warranty protection in exchange for a fee.

 2. You may modify your copy or copies of the Program or any portion of it, thus forming a work based on the Program, and copy and distribute such modifications or work under the terms of Section 1 above, provided that you also meet all of these conditions:

 a) You must cause the modified files to carry prominent notices stating that you changed the files and the date of any change.

b) You must cause any work that you distribute or publish, that in

 whole or in part contains or is derived from the Program or any part thereof, to be licensed as a whole at no charge to all third parties under the terms of this License.

 c) If the modified program normally reads commands interactively when run, you must cause it, when started running for such interactive use in the most ordinary way, to print or display an announcement including an appropriate copyright notice and a notice that there is no warranty (or else, saying that you provide a warranty) and that users may redistribute the program under these conditions, and telling the user how to view a copy of this License. (Exception: if the Program itself is interactive but does not normally print such an announcement, your work based on the Program is not required to print an announcement.)

These requirements apply to the modified work as a whole. If identifiable sections of that work are not derived from the Program, and can be reasonably

 considered independent and separate works in themselves, then this License, and its terms, do not apply to those sections when you distribute them as separate works. But when you distribute the same sections as part of a whole which is a work based on the Program, the distribution of the whole must be on the terms of

this License, whose permissions for other licensees extend to the entire whole, and thus to each and every part regardless of who wrote it.

Thus, it is not the intent of this section to claim rights or contest your rights to work written entirely by you; rather, the intent is to exercise the right to control the distribution of derivative or collective works based on the Program.

In addition, mere aggregation of another work not based on the Program with the Program (or with a work based on the Program) on a volume of a storage or distribution medium does not bring the other work under the scope of this License.

 3. You may copy and distribute the Program (or a work based on it,

under Section 2) in object code or executable form under the terms of Sections 1 and 2 above provided that you also do one of the following:

 a) Accompany it with the complete corresponding machine-readable source code, which must be distributed under the terms of Sections 1 and 2 above on a medium customarily used for software interchange; or,

 b) Accompany it with a written offer, valid for at least three years, to give any third party, for a charge no more than your cost of physically performing source distribution, a complete machine-readable copy of the corresponding source code, to be distributed under the terms of Sections 1 and 2 above on a medium customarily used for software interchange; or,

 c) Accompany it with the information you received as to the offer to distribute corresponding source code. (This alternative is allowed only for noncommercial distribution and only if you received the program in object code or executable form with such

an offer, in accord with Subsection b above.)

The source code for a work means the preferred form of the work for making modifications to it. For an executable work, complete source code means all the source code for all modules it contains, plus any associated interface definition files, plus the scripts used to control compilation and installation of the executable. However, as a special exception, the source code distributed need not include anything that is normally distributed (in either source or binary form) with the major components (compiler, kernel, and so on) of the operating system on which the executable runs, unless that component itself accompanies the executable.

If distribution of executable or object code is made by offering

access to copy from a designated place, then offering equivalent access to copy the source code from the same place counts as distribution of the source code, even though third parties are not compelled to copy

the source along with the object code.

 4. You may not copy, modify, sublicense, or distribute the Program except as expressly provided under this License. Any attempt otherwise to copy, modify, sublicense or distribute the Program is void, and will automatically terminate your rights under this License. However, parties who have received copies, or rights, from you under this License will not have their licenses terminated so long as such parties remain in full compliance.

 5. You are not required to accept this License, since you have not signed it. However, nothing else grants you permission to modify or distribute the Program or its derivative works. These actions are prohibited by law if you do not accept this License. Therefore, by modifying or distributing the Program (or any work based on the Program), you indicate your acceptance of this License to do so, and all its terms and conditions for copying, distributing or modifying the Program or works based on it.

#### 6.

 Each time you redistribute the Program (or any work based on the Program), the recipient automatically receives a license from the original licensor to copy, distribute or modify the Program subject to these terms and conditions. You may not impose any further restrictions on the recipients' exercise of the rights granted herein. You are not responsible for enforcing compliance by third parties to this License.

 7. If, as a consequence of a court judgment or allegation of patent infringement or for any other reason (not limited to patent issues), conditions are imposed on you (whether by court order, agreement or otherwise) that contradict the conditions of this License, they do not excuse you from the conditions of this License. If you cannot distribute so as to satisfy simultaneously your obligations under this License and any other pertinent obligations, then as a consequence you may not distribute the Program at all. For example, if a patent license would not permit royalty-free redistribution of the Program by all those who receive copies directly or indirectly through you, then the only way you could satisfy both it and this License would be to refrain entirely from distribution of the Program.

If any portion of this section is held invalid or unenforceable under any particular circumstance, the balance of the section is intended to

apply and the section as a whole is intended to apply in other circumstances.

It is not the purpose of this section to induce you to infringe any patents or other property right claims or to contest validity of any such claims; this section has the sole purpose of protecting the integrity of the free software distribution system, which is implemented by public license practices. Many people have made generous contributions to the wide range of software distributed through that system in reliance on consistent application of that system; it is up to the author/donor to decide if he or she is willing to distribute software through any other system and a licensee cannot impose that choice.

This section is intended to make thoroughly clear what is believed to be a consequence of the rest of this License.

 8. If the distribution and/or use of the Program is restricted in certain countries either by patents or by copyrighted interfaces, the original copyright holder who places the Program under this License may add an explicit geographical distribution limitation excluding those countries, so that distribution is permitted only in or among countries not thus excluded. In such case, this License incorporates the limitation as if written in the body of this License.

 9. The Free Software Foundation may publish revised and/or new versions of the General Public License from time to time. Such new versions will be similar in spirit to the present version, but may differ in detail to address new problems or concerns.

Each version is given a distinguishing version number. If the Program specifies a version

 number of this License which applies to it and "any later version", you have the option of following the terms and conditions either of that version or of any later version published by the Free Software Foundation. If the Program does not specify a version number of this License, you may choose any version ever published by the Free Software Foundation.

 10. If you wish to incorporate parts of the Program into other free programs whose distribution conditions are different, write to the author to ask for permission. For software which is copyrighted by the Free Software Foundation, write to the Free Software Foundation; we sometimes make exceptions for this. Our decision will be guided by the two goals of preserving the free status of all derivatives of our free software and of promoting the sharing and reuse of software generally.

 11. BECAUSE THE PROGRAM IS LICENSED FREE OF CHARGE, THERE IS NO WARRANTY FOR THE PROGRAM, TO THE EXTENT PERMITTED BY APPLICABLE LAW. EXCEPT WHEN

OTHERWISE STATED IN WRITING THE COPYRIGHT HOLDERS AND/OR OTHER PARTIES PROVIDE THE PROGRAM "AS IS" WITHOUT WARRANTY OF ANY KIND, EITHER EXPRESSED OR IMPLIED, INCLUDING, BUT NOT LIMITED TO, THE IMPLIED WARRANTIES OF MERCHANTABILITY AND FITNESS FOR A PARTICULAR PURPOSE. THE ENTIRE RISK AS TO THE QUALITY AND PERFORMANCE OF THE PROGRAM IS WITH YOU. SHOULD THE PROGRAM PROVE DEFECTIVE, YOU ASSUME THE COST OF ALL NECESSARY SERVICING, REPAIR OR CORRECTION.

 12. IN NO EVENT UNLESS REQUIRED BY APPLICABLE LAW OR AGREED TO IN WRITING WILL ANY COPYRIGHT HOLDER, OR ANY OTHER PARTY WHO MAY MODIFY AND/OR REDISTRIBUTE THE PROGRAM AS PERMITTED ABOVE, BE LIABLE TO YOU FOR DAMAGES, INCLUDING ANY GENERAL, SPECIAL, INCIDENTAL OR CONSEQUENTIAL DAMAGES ARISING OUT OF THE USE OR INABILITY TO USE THE PROGRAM (INCLUDING BUT NOT LIMITED TO LOSS OF DATA OR DATA BEING RENDERED INACCURATE OR LOSSES SUSTAINED BY YOU OR THIRD PARTIES OR A FAILURE OF THE PROGRAM TO OPERATE WITH ANY OTHER PROGRAMS),

 EVEN IF SUCH HOLDER OR OTHER PARTY HAS BEEN ADVISED OF THE POSSIBILITY OF SUCH DAMAGES.

## END OF TERMS AND CONDITIONS

 How to Apply These Terms to Your New Programs

 If you develop a new program, and you want it to be of the greatest possible use to the public, the best way to achieve this is to make it free software which everyone can redistribute and change under these terms.

 To do so, attach the following notices to the program. It is safest to attach them to the start of each source file to most effectively convey the exclusion of warranty; and each file should have at least the "copyright" line and a pointer to where the full notice is found.

 <one line to give the program's name and a brief idea of what it does.> Copyright  $(C)$  <year > <name of author>

 This program is free software; you can redistribute it and/or modify it under the terms of the GNU General Public License as published by the Free Software Foundation; either version 2 of the License, or

(at your option) any later version.

 This program is distributed in the hope that it will be useful, but WITHOUT ANY WARRANTY; without even the implied warranty of

# MERCHANTABILITY or FITNESS FOR A PARTICULAR PURPOSE. See the GNU General Public License for more details.

 You should have received a copy of the GNU General Public License along with this program; if not, write to the Free Software Foundation, Inc., 51 Franklin Street, Fifth Floor, Boston, MA 02110-1301 USA

Also add information on how to contact you by electronic and paper mail.

If the program is interactive, make it output a short notice like this when it starts in an interactive mode:

 Gnomovision version 69, Copyright (C) year name of author Gnomovision comes with ABSOLUTELY NO WARRANTY; for details type `show w'. This is free software, and you are welcome to redistribute it under certain conditions; type `show c' for details.

The hypothetical commands

 `show w' and `show c' should show the appropriate parts of the General Public License. Of course, the commands you use may be called something other than `show w' and `show c'; they could even be mouse-clicks or menu items--whatever suits your program.

You should also get your employer (if you work as a programmer) or your school, if any, to sign a "copyright disclaimer" for the program, if necessary. Here is a sample; alter the names:

 Yoyodyne, Inc., hereby disclaims all copyright interest in the program `Gnomovision' (which makes passes at compilers) written by James Hacker.

 <signature of Ty Coon>, 1 April 1989 Ty Coon, President of Vice

This General Public License does not permit incorporating your program into proprietary programs. If your program is a subroutine library, you may consider it more useful to permit linking proprietary applications with the library. If this is what you want to do, use the GNU Library General Public License instead of this License.

This program, "bzip2", the associated library "libbzip2", and all documentation, are copyright (C) 1996-2010 Julian R Seward. All rights reserved.

--------------------------------------------------------------------------

Redistribution and use in source and binary forms, with or without modification, are permitted provided that the following conditions

are met:

1. Redistributions of source code must retain the above copyright notice, this list of conditions and the following disclaimer.

2. The origin of this software must not be misrepresented; you must not claim that you wrote the original software. If you use this software in a product, an acknowledgment in the product documentation would be appreciated but is not required.

3. Altered source versions must be plainly marked as such, and must not be misrepresented as being the original software.

4. The name of the author may not be used to endorse or promote products derived from this software without specific prior written permission.

THIS SOFTWARE IS PROVIDED BY THE AUTHOR "AS IS" AND ANY EXPRESS OR IMPLIED WARRANTIES, INCLUDING, BUT NOT LIMITED TO, THE IMPLIED WARRANTIES OF MERCHANTABILITY AND FITNESS FOR A PARTICULAR PURPOSE ARE DISCLAIMED. IN NO EVENT SHALL THE AUTHOR BE LIABLE FOR ANY DIRECT, INDIRECT, INCIDENTAL, SPECIAL, EXEMPLARY, OR CONSEQUENTIAL DAMAGES (INCLUDING, BUT NOT LIMITED TO, PROCUREMENT OF SUBSTITUTE GOODS OR SERVICES; LOSS OF USE, DATA, OR PROFITS; OR BUSINESS INTERRUPTION) HOWEVER CAUSED AND ON ANY THEORY OF LIABILITY, WHETHER IN CONTRACT, STRICT LIABILITY, OR TORT (INCLUDING NEGLIGENCE OR OTHERWISE) ARISING IN ANY WAY OUT OF THE USE OF THIS SOFTWARE, EVEN IF ADVISED OF THE POSSIBILITY OF SUCH DAMAGE.

Julian Seward, jseward@bzip.org bzip2/libbzip2 version 1.0.6 of 6 September 2010

--------------------------------------------------------------------------

MIT License (MIT)

Permission is hereby granted, free of charge, to any person obtaining a copy of this software and associated documentation files (the "Software"), to deal in the Software without restriction, including without limitation the rights to use, copy, modify, merge, publish, distribute, sublicense, and/or sell copies of the Software, and to permit persons to whom the Software is furnished to do so, subject to the following conditions:

The above copyright notice and this permission notice shall be included in all copies or substantial portions of the Software.

THE SOFTWARE IS PROVIDED "AS IS", WITHOUT WARRANTY OF ANY KIND, EXPRESS OR IMPLIED, INCLUDING BUT NOT LIMITED TO THE WARRANTIES OF MERCHANTABILITY,

FITNESS FOR A PARTICULAR PURPOSE AND NONINFRINGEMENT. IN NO EVENT SHALL THE AUTHORS OR COPYRIGHT HOLDERS BE LIABLE FOR ANY CLAIM, DAMAGES OR OTHER LIABILITY, WHETHER IN AN ACTION OF CONTRACT, TORT OR OTHERWISE, ARISING FROM, OUT OF OR IN CONNECTION WITH THE SOFTWARE OR THE USE OR OTHER DEALINGS IN THE SOFTWARE.

Copyright 1992, 1993, 1994 Henry Spencer. All rights reserved. This software is not subject to any license of the American Telephone and Telegraph Company or of the Regents of the University of California.

Permission is granted to anyone to use this software for any purpose on any computer system, and to alter it and redistribute it, subject to the following restrictions:

1. The author is not responsible for the consequences of use of this software, no matter how awful, even if they arise from flaws in it.

2. The origin of this software must not be misrepresented, either by explicit claim or by omission. Since few users ever read sources, credits must appear in the documentation.

3. Altered versions must be plainly marked as such, and must not be misrepresented as being the original software. Since few users ever read sources, credits must appear in the documentation.

4. This notice may not be removed or altered.

=-=-=-=-=-=-=-=-=-=-=-=-=-=-=-=-=-=-=-=-=-=-=-=-=-=-=-=-=-=-=-=-=-=-=-=-=

/\*-

\* The Regents of the University of California. All rights reserved.

\*

- \* Redistribution and use in source and binary forms, with or without
- \* modification, are permitted provided that the following conditions

\* are met:

- \* 1. Redistributions of source code must retain the above copyright
- notice, this list of conditions and the following disclaimer.
- \* 2. Redistributions in binary form must reproduce the above copyright
- notice, this list of conditions and the following disclaimer in the
- \* documentation and/or other materials provided with the distribution.
- \* 4. Neither the name of the University nor the names of its contributors
- may be used to endorse or promote products derived from this software
- \* without specific prior written permission.

\*

```
* THIS SOFTWARE IS PROVIDED BY THE REGENTS AND CONTRIBUTORS ``AS IS'' AND
```
- \* ANY EXPRESS OR IMPLIED WARRANTIES, INCLUDING, BUT NOT LIMITED TO, THE
- \* IMPLIED WARRANTIES

 <sup>\*</sup> Copyright (c) 1994

 OF MERCHANTABILITY AND FITNESS FOR A PARTICULAR PURPOSE \* ARE DISCLAIMED. IN NO EVENT SHALL THE REGENTS OR CONTRIBUTORS BE LIABLE \* FOR ANY DIRECT, INDIRECT, INCIDENTAL, SPECIAL, EXEMPLARY, OR CONSEQUENTIAL \* DAMAGES (INCLUDING, BUT NOT LIMITED TO, PROCUREMENT OF SUBSTITUTE GOODS \* OR SERVICES; LOSS OF USE, DATA, OR PROFITS; OR BUSINESS INTERRUPTION) \* HOWEVER CAUSED AND ON ANY THEORY OF LIABILITY, WHETHER IN CONTRACT, STRICT \* LIABILITY, OR TORT (INCLUDING NEGLIGENCE OR OTHERWISE) ARISING IN ANY WAY \* OUT OF THE USE OF THIS SOFTWARE, EVEN IF ADVISED OF THE POSSIBILITY OF \* SUCH DAMAGE. \* \* @(#)COPYRIGHT 8.1 (Berkeley) 3/16/94

==============================================================================

==============================================================================

\*/

The LLVM Project is under the Apache License v2.0 with LLVM Exceptions:

 Apache License Version 2.0, January 2004 http://www.apache.org/licenses/

#### TERMS AND CONDITIONS FOR USE, REPRODUCTION, AND DISTRIBUTION

1. Definitions.

 "License" shall mean the terms and conditions for use, reproduction, and distribution as defined by Sections 1 through 9 of this document.

 "Licensor" shall mean the copyright owner or entity authorized by the copyright owner that is granting the License.

 "Legal Entity" shall mean the union of the acting entity and all other entities that control, are controlled by, or are under common control with that entity. For the purposes of this definition, "control" means (i) the

power, direct or indirect, to cause the

 direction or management of such entity, whether by contract or otherwise, or (ii) ownership of fifty percent (50%) or more of the outstanding shares, or (iii) beneficial ownership of such entity.

 "You" (or "Your") shall mean an individual or Legal Entity exercising permissions granted by this License.

 "Source" form shall mean the preferred form for making modifications, including but not limited to software source code, documentation source, and configuration files.

 "Object" form shall mean any form resulting from mechanical transformation or translation of a Source form, including but

 not limited to compiled object code, generated documentation, and conversions to other media types.

 "Work" shall mean the work of authorship, whether in Source or Object form, made available under the License, as indicated by a copyright notice that is included in or attached

## to the work

(an example is provided in the Appendix below).

 "Derivative Works" shall mean any work, whether in Source or Object form, that is based on (or derived from) the Work and for which the editorial revisions, annotations, elaborations, or other modifications represent, as a whole, an original work of authorship. For the purposes of this License, Derivative Works shall not include works that remain separable from, or merely link (or bind by name) to the interfaces of, the Work and Derivative Works thereof.

 "Contribution" shall mean any work of authorship, including the original version of the Work and any modifications or additions to that Work or Derivative Works thereof, that is intentionally submitted to Licensor for inclusion in the Work by the copyright owner or by an individual or Legal Entity authorized to submit on behalf of the copyright owner. For the purposes of this definition,

## "submitted"

 means any form of electronic, verbal, or written communication sent to the Licensor or its representatives, including but not limited to communication on electronic mailing lists, source code control systems, and issue tracking systems that are managed by, or on behalf of, the Licensor for the purpose of discussing and improving the Work, but excluding communication that is conspicuously marked or otherwise designated in writing by the copyright owner as "Not a Contribution."

 "Contributor" shall mean Licensor and any individual or Legal Entity on behalf of whom a Contribution has been received by Licensor and subsequently incorporated within the Work.

 2. Grant of Copyright License. Subject to the terms and conditions of this License, each Contributor hereby grants to You a perpetual, worldwide, non-exclusive, no-charge, royalty-free, irrevocable copyright license to reproduce, prepare Derivative Works of,

 publicly display, publicly perform, sublicense, and distribute the Work and such Derivative Works in Source or Object form.

 3. Grant of Patent License. Subject to the terms and conditions of this License, each Contributor hereby grants to You a perpetual, worldwide, non-exclusive, no-charge, royalty-free, irrevocable (except as stated in this section) patent license to make, have made,  use, offer to sell, sell, import, and otherwise transfer the Work, where such license applies only to those patent claims licensable by such Contributor that are necessarily infringed by their Contribution(s) alone or by combination of their Contribution(s) with the Work to which such Contribution(s) was submitted. If You institute patent litigation against any entity (including a cross-claim or counterclaim in a lawsuit) alleging that the Work or a Contribution incorporated within the Work constitutes direct or contributory patent infringement, then any patent licenses granted to You under this License for that Work shall terminate as of the date such litigation is filed.

- 4. Redistribution. You may reproduce and distribute copies of the Work or Derivative Works thereof in any medium, with or without modifications, and in Source or Object form, provided that You meet the following conditions:
- (a) You must give any other recipients of the Work or Derivative Works a copy of this License; and
- (b) You must cause any modified files to carry prominent notices stating that You changed the files; and
- (c) You must retain, in the Source form of any Derivative Works that You distribute, all copyright, patent, trademark, and attribution notices from the Source form of the Work, excluding those notices that do not pertain to any part of the Derivative Works; and

#### (d) If the Work

includes a "NOTICE" text file as part of its

 distribution, then any Derivative Works that You distribute must include a readable copy of the attribution notices contained within such NOTICE file, excluding those notices that do not pertain to any part of the Derivative Works, in at least one of the following places: within a NOTICE text file distributed as part of the Derivative Works; within the Source form or documentation, if provided along with the Derivative Works; or, within a display generated by the Derivative Works, if and wherever such third-party notices normally appear. The contents of the NOTICE file are for informational purposes only and do not modify the License. You may add Your own attribution notices within Derivative Works that You distribute, alongside or as an addendum to the NOTICE text from the Work, provided that such additional

- attribution notices cannot be construed
	- as modifying the License.

 You may add Your own copyright statement to Your modifications and may provide additional or different license terms and conditions for use, reproduction, or distribution of Your modifications, or for any such Derivative Works as a whole, provided Your use, reproduction, and distribution of the Work otherwise complies with the conditions stated in this License.

 5. Submission of Contributions. Unless You explicitly state otherwise, any Contribution intentionally submitted for inclusion in the Work by You to the Licensor shall be under the terms and conditions of this License, without any additional terms or conditions. Notwithstanding the above, nothing herein shall supersede or modify the terms of any separate license agreement you may have executed with Licensor regarding such Contributions.

6. Trademarks. This License

does not grant permission to use the trade

 names, trademarks, service marks, or product names of the Licensor, except as required for reasonable and customary use in describing the origin of the Work and reproducing the content of the NOTICE file.

 7. Disclaimer of Warranty. Unless required by applicable law or agreed to in writing, Licensor provides the Work (and each Contributor provides its Contributions) on an "AS IS" BASIS, WITHOUT WARRANTIES OR CONDITIONS OF ANY KIND, either express or implied, including, without limitation, any warranties or conditions of TITLE, NON-INFRINGEMENT, MERCHANTABILITY, or FITNESS FOR A PARTICULAR PURPOSE. You are solely responsible for determining the appropriateness of using or redistributing the Work and assume any risks associated with Your exercise of permissions under this License.

 8. Limitation of Liability. In no event and under no legal theory, whether in tort (including

negligence), contract, or otherwise,

 unless required by applicable law (such as deliberate and grossly negligent acts) or agreed to in writing, shall any Contributor be liable to You for damages, including any direct, indirect, special, incidental, or consequential damages of any character arising as a result of this License or out of the use or inability to use the Work (including but not limited to damages for loss of goodwill, work stoppage, computer failure or malfunction, or any and all other commercial damages or losses), even if such Contributor has been advised of the possibility of such damages.

 9. Accepting Warranty or Additional Liability. While redistributing the Work or Derivative Works thereof, You may choose to offer, and charge a fee for, acceptance of support, warranty, indemnity, or other liability obligations and/or rights consistent with this

License. However, in accepting such

obligations, You may act only

 on Your own behalf and on Your sole responsibility, not on behalf of any other Contributor, and only if You agree to indemnify, defend, and hold each Contributor harmless for any liability incurred by, or claims asserted against, such Contributor by reason of your accepting any such warranty or additional liability.

## END OF TERMS AND CONDITIONS

APPENDIX: How to apply the Apache License to your work.

 To apply the Apache License to your work, attach the following boilerplate notice, with the fields enclosed by brackets "[]" replaced with your own identifying information. (Don't include the brackets!) The text should be enclosed in the appropriate comment syntax for the file format. We also recommend that a file or class name and description of purpose be included on the same "printed page" as the copyright notice for easier identification within third-party archives.

Copyright [yyyy] [name of copyright owner]

 Licensed under the Apache License, Version 2.0 (the "License"); you may not use this file except in compliance with the License. You may obtain a copy of the License at

http://www.apache.org/licenses/LICENSE-2.0

 Unless required by applicable law or agreed to in writing, software distributed under the License is distributed on an "AS IS" BASIS, WITHOUT WARRANTIES OR CONDITIONS OF ANY KIND, either express or implied. See the License for the specific language governing permissions and limitations under the License.

---- LLVM Exceptions to the Apache 2.0 License ----

As an exception, if, as a result of your compiling your source code, portions of this Software are embedded into an Object form of such source code, you may redistribute such embedded portions in such Object form without complying with the conditions of Sections 4(a), 4(b) and 4(d) of the License.

In addition, if you combine or link compiled forms of this Software with software that is licensed under the GPLv2 ("Combined Software") and if a court of competent jurisdiction determines that the patent provision (Section 3), the indemnity provision (Section 9) or other Section of the License

conflicts with the conditions of the GPLv2, you may retroactively and prospectively choose to deem waived or otherwise exclude such Section(s) of the License, but only in their entirety and only with respect to the Combined Software.

==============================================================================

==============================================================================

==============================================================================

==============================================================================

Software from third parties included in the LLVM Project:

============================================================================== The LLVM Project contains third party software which is under different license terms. All such code will be identified clearly using at least one of two mechanisms: 1) It will be in a separate directory tree with its own `LICENSE.txt` or `LICENSE` file at the top containing the specific license and restrictions

which apply to that software, or

2) It will contain specific license and restriction terms at the top of every file.

Legacy LLVM License (https://llvm.org/docs/DeveloperPolicy.html#legacy):

The software contained in this directory tree is dual licensed under both the University of Illinois "BSD-Like" license and the MIT license. As a user of this code you may choose to use it under either license. As a contributor, you agree to allow your code to be used under both.

Full text of the relevant licenses is included below.

University of Illinois/NCSA Open Source License

Copyright (c) 2017-2019 by the contributors listed in CREDITS.TXT

All rights reserved.

Developed by: Threading Runtimes Team Intel Corporation http://www.intel.com

Permission is hereby granted, free of charge, to any person obtaining a copy of this software and associated documentation files (the "Software"), to deal with the Software without restriction, including without limitation the rights to use, copy, modify, merge, publish, distribute, sublicense, and/or sell copies of the Software, and to permit persons to whom the Software is furnished to do so, subject to the following conditions:

- \* Redistributions of source code must retain the above copyright notice, this list of conditions and the following disclaimers.
- \* Redistributions in binary form must reproduce the above copyright notice, this list of conditions and the following disclaimers in the documentation and/or other materials provided with the distribution.
- \* Neither the names of Intel Corporation Threading Runtimes Team nor the names of its contributors may be used to endorse or promote products derived from

this Software without specific prior written permission.

THE SOFTWARE IS PROVIDED "AS IS", WITHOUT WARRANTY OF ANY KIND, EXPRESS OR IMPLIED, INCLUDING BUT NOT LIMITED TO THE WARRANTIES OF MERCHANTABILITY, FITNESS FOR A PARTICULAR PURPOSE AND NONINFRINGEMENT. IN NO EVENT SHALL THE CONTRIBUTORS OR COPYRIGHT HOLDERS BE LIABLE FOR ANY CLAIM, DAMAGES OR OTHER LIABILITY, WHETHER IN AN ACTION OF CONTRACT, TORT OR OTHERWISE, ARISING FROM, OUT OF OR IN CONNECTION WITH THE SOFTWARE OR THE USE OR OTHER DEALINGS WITH THE SOFTWARE.

==============================================================================

Copyright (c) 2017-2019 by the contributors listed in CREDITS.TXT

Permission is hereby granted, free of charge, to any person obtaining a copy of this software and associated documentation files (the "Software"), to deal in the Software without restriction, including without limitation the rights to use, copy, modify, merge, publish, distribute, sublicense, and/or sell copies of the Software, and to permit persons to whom the Software is furnished to do so, subject to the following conditions:

The above copyright notice and this permission notice shall be included in all copies or substantial portions of the Software.

THE SOFTWARE IS PROVIDED "AS IS", WITHOUT WARRANTY OF ANY KIND, EXPRESS OR IMPLIED, INCLUDING BUT NOT LIMITED TO THE WARRANTIES OF MERCHANTABILITY, FITNESS FOR A PARTICULAR PURPOSE AND NONINFRINGEMENT. IN NO EVENT SHALL THE AUTHORS OR COPYRIGHT HOLDERS BE LIABLE FOR ANY CLAIM, DAMAGES OR OTHER LIABILITY, WHETHER IN AN ACTION OF CONTRACT, TORT OR OTHERWISE, ARISING FROM, OUT OF OR IN CONNECTION WITH THE SOFTWARE OR THE USE OR OTHER DEALINGS IN THE SOFTWARE.

Boost Software License - Version 1.0 - August 17th, 2003

Permission is hereby granted, free of charge, to any person or organization obtaining a copy of the software and accompanying documentation covered by

this license (the "Software") to use, reproduce, display, distribute, execute, and transmit the Software, and to prepare derivative works of the Software, and to permit third-parties to whom the Software is furnished to do so, all subject to the following:

The copyright notices in the Software and this entire statement, including the above license grant, this restriction and the following disclaimer, must be included in all copies of the Software, in whole or in part, and all derivative works of the Software, unless such copies or derivative works are solely in the form of machine-executable object code generated by a source language processor.

# THE SOFTWARE IS PROVIDED "AS IS", WITHOUT WARRANTY OF ANY KIND, EXPRESS OR IMPLIED, INCLUDING BUT NOT LIMITED TO THE WARRANTIES OF MERCHANTABILITY, **FITNESS**

 FOR A PARTICULAR PURPOSE, TITLE AND NON-INFRINGEMENT. IN NO EVENT SHALL THE COPYRIGHT HOLDERS OR ANYONE DISTRIBUTING THE SOFTWARE BE LIABLE FOR ANY DAMAGES OR OTHER LIABILITY, WHETHER IN CONTRACT, TORT OR OTHERWISE, ARISING FROM, OUT OF OR IN CONNECTION WITH THE SOFTWARE OR THE USE OR OTHER DEALINGS IN THE SOFTWARE.

GCC RUNTIME LIBRARY EXCEPTION

Version 3.1, 31 March 2009

Copyright (C) 2009 Free Software Foundation, Inc. <http://fsf.org/>

Everyone is permitted to copy and distribute verbatim copies of this license document, but changing it is not allowed.

This GCC Runtime Library Exception ("Exception") is an additional permission under section 7 of the GNU General Public License, version 3 ("GPLv3"). It applies to a given file (the "Runtime Library") that bears a notice placed by the copyright holder of the file stating that the file is governed by GPLv3 along with this Exception.

When you use GCC to compile a program, GCC may combine portions of certain GCC header files and runtime libraries with the compiled program. The purpose of this Exception is to allow compilation of non-GPL (including proprietary) programs to use, in this way, the header files and runtime libraries covered by this Exception.

## 0. Definitions.

A file is an "Independent Module" if it either requires the Runtime Library

 for execution after a Compilation Process, or makes use of an interface provided by the Runtime Library, but is not otherwise based on the Runtime Library.

"GCC" means a version of the GNU Compiler Collection, with or without modifications, governed by version 3 (or a specified later version) of the GNU General Public License (GPL) with the option of using any subsequent versions published by the FSF.

"GPL-compatible Software" is software whose conditions of propagation, modification and use would permit combination with GCC in accord with the license of GCC.

"Target Code" refers to output from any compiler for a real or virtual target processor architecture, in executable form or suitable for input to an assembler, loader, linker and/or execution phase. Notwithstanding that, Target Code does not include data in any format that is used as a compiler intermediate representation, or used for producing a compiler intermediate representation.

The "Compilation Process" transforms code entirely represented in

non-intermediate languages designed for human-written code, and/or in Java Virtual Machine byte code, into Target Code. Thus, for example, use of source code generators and preprocessors need not be considered part of the Compilation Process, since the Compilation Process can be understood as starting with the output of the generators or preprocessors.

A Compilation Process is "Eligible" if it is done using GCC, alone or with other GPL-compatible software, or if it is done without using any work based on GCC. For example, using non-GPL-compatible Software to optimize any GCC intermediate representations would not qualify as an Eligible Compilation Process.

1. Grant of Additional Permission.

You have permission to propagate a work of Target Code formed by combining the Runtime Library with Independent Modules, even if such propagation would otherwise violate the terms of GPLv3, provided that all Target Code was generated by Eligible Compilation Processes. You may

 then convey such a combination under terms of your choice, consistent with the licensing of the Independent Modules.

2. No Weakening of GCC Copyleft.

The availability of this Exception does not imply any general presumption that third-party software is unaffected by the copyleft requirements of the license of GCC.

# THIS SOFTWARE IS PROVIDED ``AS IS'' AND WITHOUT ANY EXPRESSED OR IMPLIED WARRANTIES, INCLUDING, WITHOUT LIMITATION, THE IMPLIED WARRANTIES OF MERCHANTABILITY AND FITNESS FOR A PARTICULAR PURPOSE.

Unless stated otherwise, the sources under the cygwin subdirectory, as well as the sources under the cygserver subdirectory linked into the Cygwin DLL, are licensed under the Lesser Gnu Public License, version 3 or (at your option) any later version (LGPLv3+). See the COPYING.LIB file for the exact wording of that license.

Unless stated otherwise, the sources under the cygserver subdir not linked into the Cygwin DLL, as well as the sources under the lsaauth and the utils subdirectories are licensed under the Gnu Public License, version 3 or (at your option) any later version (GPLv3+). See the COPYING file for the exact wording of that license.

Parts of the sources in any subdirectory are licensed using a BSD-like license. The affected source files contain explicit copyright notices to that effect.

#### Linking Exception:

 As a special exception, the copyright holders of the Cygwin library grant you additional permission to link libcygwin.a, crt0.o, and gcrt0.o with independent modules to produce an executable, and to convey the resulting executable under terms of your choice, without any need to comply with the conditions of LGPLv3 section 4. An independent module is a module which is not itself based on the Cygwin library.

This is the file "copying.dj". It does not apply to any sources copyrighted by UCB Berkeley or the Free Software Foundation.

 Copyright Information for sources and executables that are marked Copyright (C) DJ Delorie 24 Kirsten Ave Rochester NH 03867-2954

This document is Copyright (C) DJ Delorie and may be distributed verbatim, but changing it is not allowed.

Source code copyright DJ Delorie is distributed under the terms of the GNU General Public Licence, with the following exceptions:

\* Any existing copyright or authorship information in any given source file must remain intact. If you modify a source file, a notice to that effect must be added to the authorship information in the source file.

\* binaries provided in djgpp may be distributed without sources ONLY if the recipient is given sufficient information to obtain a copy of djgpp themselves. This primarily applies to go32.exe, emu387, stub.exe, and the graphics drivers.

\* modified versions of the binaries provided in djgpp must be distributed under the terms of the GPL.

\* objects and libraries linked into an application may be distributed without sources.

-----

Changes to source code copyright BSD or FSF are copyright DJ Delorie, but fall under the terms of the original copyright.

A copy of the file "COPYING" is included with this document. If you did not receive a copy of "COPYING", you may obtain one from whence this document was obtained, or by writing:

 Free Software Foundation 675 Mass Ave Cambridge, MA 02139 USA

libffi - Copyright (c) 1996-2014 Anthony Green, Red Hat, Inc and others. See source files for details.

Permission is hereby granted, free of charge, to any person obtaining a copy of this software and associated documentation files (the ``Software''), to deal in the Software without restriction, including without limitation the rights to use, copy, modify, merge, publish, distribute, sublicense, and/or sell copies of the Software, and to permit persons to whom the Software is furnished to do so, subject to the following conditions:

The above copyright notice and this permission notice shall be included in all copies or substantial portions of the Software.

THE SOFTWARE IS PROVIDED ``AS IS'', WITHOUT WARRANTY OF ANY KIND, EXPRESS OR IMPLIED, INCLUDING BUT NOT LIMITED TO THE WARRANTIES OF MERCHANTABILITY, FITNESS FOR A PARTICULAR PURPOSE AND NONINFRINGEMENT. IN NO EVENT SHALL THE AUTHORS OR COPYRIGHT HOLDERS BE LIABLE FOR ANY CLAIM, DAMAGES OR OTHER LIABILITY, WHETHER IN AN ACTION OF CONTRACT,

TORT OR OTHERWISE, ARISING FROM, OUT OF OR IN CONNECTION WITH THE SOFTWARE OR THE USE OR OTHER DEALINGS IN THE SOFTWARE.

> GNU LESSER GENERAL PUBLIC LICENSE Version 3, 29 June 2007

Copyright (C) 2007 Free Software Foundation, Inc. <http://fsf.org/> Everyone is permitted to copy and distribute verbatim copies of this license document, but changing it is not allowed.

 This version of the GNU Lesser General Public License incorporates the terms and conditions of version 3 of the GNU General Public License, supplemented by the additional permissions listed below.

0. Additional Definitions.

 As used herein, "this License" refers to version 3 of the GNU Lesser General Public License, and the "GNU GPL" refers to version 3 of the GNU General Public License.

 "The Library" refers to a covered work governed by this License, other than an Application or a Combined Work as defined below.

 An "Application" is any work that makes use of an interface provided by the Library, but which is not otherwise based on the Library. Defining a subclass of a class defined by the Library is deemed a mode of using an interface provided by the Library.

 A "Combined Work" is a work produced by combining or linking an Application with the Library. The particular version of the Library with which the Combined Work was made is also called the "Linked Version".

 The "Minimal Corresponding Source" for a Combined Work means the Corresponding Source for the Combined Work, excluding any source code for portions of the Combined Work that, considered in isolation, are based on the Application, and not on the Linked Version.

 The "Corresponding Application Code" for a Combined Work means the object code and/or source code for the Application, including any data and utility programs needed for reproducing the Combined Work from the Application, but excluding the System Libraries of the Combined Work.

1. Exception to Section 3 of the GNU GPL.

 You may convey a covered work under sections 3 and 4 of this License without being bound by section 3 of the GNU GPL.

2. Conveying Modified Versions.

If you modify a copy of the Library, and, in your modifications, a

facility refers to a function or data to be supplied by an Application that uses the facility (other than as an argument passed when the facility is invoked), then you may convey a copy of the modified version:

 a) under this License, provided that you make a good faith effort to ensure that, in the event an Application does not supply the function or data, the facility still operates, and performs whatever part of its purpose remains meaningful, or

 b) under the GNU GPL, with none of the additional permissions of this License applicable to that copy.

3. Object Code Incorporating Material from Library Header Files.

 The object code form of an Application may incorporate material from a header file that is part of the Library. You may convey such object code under terms of your choice, provided that, if the incorporated material is not limited to numerical parameters, data structure layouts and accessors, or small macros, inline functions and templates

(ten or fewer lines in length), you do both of the following:

 a) Give prominent notice with each copy of the object code that the Library is used in it and that the Library and its use are covered by this License.

 b) Accompany the object code with a copy of the GNU GPL and this license document.

4. Combined Works.

 You may convey a Combined Work under terms of your choice that, taken together, effectively do not restrict modification of the portions of the Library contained in the Combined Work and reverse engineering for debugging such modifications, if you also do each of the following:

 a) Give prominent notice with each copy of the Combined Work that the Library is used in it and that the Library and its use are covered by this License.

 b) Accompany the Combined Work with a copy of the GNU GPL and this license document.

 c) For a Combined Work that displays copyright notices during execution, include the copyright notice for the Library among  these notices, as well as a reference directing the user to the copies of the GNU GPL and this license document.

### d) Do one of the following:

 0) Convey the Minimal Corresponding Source under the terms of this License, and the Corresponding Application Code in a form suitable for, and under terms that permit, the user to recombine or relink the Application with a modified version of the Linked Version to produce a modified Combined Work, in the manner specified by section 6 of the GNU GPL for conveying Corresponding Source.

 1) Use a suitable shared library mechanism for linking with the Library. A suitable mechanism is one that (a) uses at run time a copy of the Library already present on the user's computer system, and (b) will operate properly with a modified version of the Library that is interface-compatible with the Linked

Version.

 e) Provide Installation Information, but only if you would otherwise be required to provide such information under section 6 of the GNU GPL, and only to the extent that such information is necessary to install and execute a modified version of the Combined Work produced by recombining or relinking the Application with a modified version of the Linked Version. (If you use option 4d0, the Installation Information must accompany the Minimal Corresponding Source and Corresponding Application Code. If you use option 4d1, you must provide the Installation Information in the manner specified by section 6 of the GNU GPL for conveying Corresponding Source.)

5. Combined Libraries.

 You may place library facilities that are a work based on the Library side by side in a single library together with other library facilities that are not Applications and are not covered by this License, and convey such a combined library under terms of your choice, if you do both of the following:

 a) Accompany the combined library with a copy of the same work based on the Library, uncombined with any other library facilities, conveyed under the terms of this License.

 b) Give prominent notice with the combined library that part of it is a work based on the Library, and explaining where to find the

accompanying uncombined form of the same work.

6. Revised Versions of the GNU Lesser General Public License.

 The Free Software Foundation may publish revised and/or new versions of the GNU Lesser General Public License from time to time. Such new versions will be similar in spirit to the present version, but may differ in detail to address new problems or concerns.

 Each version is given a distinguishing version number. If the Library as you received it specifies that a certain numbered version of the GNU Lesser General Public License "or any later version" applies to it, you have the option of following the terms and conditions either of that published version or of any later version published by the Free Software Foundation. If the Library as you received it does not specify a version number of the GNU Lesser General Public License, you may choose any version of the GNU Lesser General Public License ever published by the Free Software Foundation.

 If the Library as you received it specifies that a proxy can decide whether future versions of the GNU Lesser General Public License shall apply, that proxy's public statement of acceptance of any version is permanent authorization for you to choose that version for the Library.

> GNU GENERAL PUBLIC LICENSE Version 3, 29 June 2007

Copyright (C) 2007 Free Software Foundation, Inc. <http://fsf.org/> Everyone is permitted to copy and distribute verbatim copies of this license document, but changing it is not allowed.

Preamble

 The GNU General Public License is a free, copyleft license for software and other kinds of works.

 The licenses for most software and other practical works are designed to take away your freedom to share and change the works. By contrast, the GNU General Public License is intended to guarantee your freedom to share and change all versions of a program--to make sure it remains free software for all its users. We, the Free Software Foundation, use the GNU General Public License for most of our software; it applies also to any other work released this way by its authors. You can apply it to your programs, too.

When we speak of free software, we are referring to

#### freedom, not

price. Our General Public Licenses are designed to make sure that you have the freedom to distribute copies of free software (and charge for them if you wish), that you receive source code or can get it if you want it, that you can change the software or use pieces of it in new free programs, and that you know you can do these things.

 To protect your rights, we need to prevent others from denying you these rights or asking you to surrender the rights. Therefore, you have certain responsibilities if you distribute copies of the software, or if you modify it: responsibilities to respect the freedom of others.

 For example, if you distribute copies of such a program, whether gratis or for a fee, you must pass on to the recipients the same freedoms that you received. You must make sure that they, too, receive or can get the source code. And you must show them these terms so they know their rights.

 Developers that use the GNU GPL protect your rights with two steps: (1)

 assert copyright on the software, and (2) offer you this License giving you legal permission to copy, distribute and/or modify it.

 For the developers' and authors' protection, the GPL clearly explains that there is no warranty for this free software. For both users' and authors' sake, the GPL requires that modified versions be marked as changed, so that their problems will not be attributed erroneously to authors of previous versions.

 Some devices are designed to deny users access to install or run modified versions of the software inside them, although the manufacturer can do so. This is fundamentally incompatible with the aim of protecting users' freedom to change the software. The systematic pattern of such abuse occurs in the area of products for individuals to use, which is precisely where it is most unacceptable. Therefore, we have designed this version of the GPL to prohibit the practice for those products. If such problems arise substantially in other domains, we stand

 ready to extend this provision to those domains in future versions of the GPL, as needed to protect the freedom of users.

 Finally, every program is threatened constantly by software patents. States should not allow patents to restrict development and use of software on general-purpose computers, but in those that do, we wish to avoid the special danger that patents applied to a free program could make it effectively proprietary. To prevent this, the GPL assures that patents cannot be used to render the program non-free.

 The precise terms and conditions for copying, distribution and modification follow.

## TERMS AND CONDITIONS

0. Definitions.

"This License" refers to version 3 of the GNU General Public License.

 "Copyright" also means copyright-like laws that apply to other kinds of works, such as semiconductor masks.

 "The Program" refers to any copyrightable work licensed under this License. Each licensee is addressed as "you". "Licensees" and

"recipients" may be individuals or organizations.

 To "modify" a work means to copy from or adapt all or part of the work in a fashion requiring copyright permission, other than the making of an exact copy. The resulting work is called a "modified version" of the earlier work or a work "based on" the earlier work.

 A "covered work" means either the unmodified Program or a work based on the Program.

 To "propagate" a work means to do anything with it that, without permission, would make you directly or secondarily liable for infringement under applicable copyright law, except executing it on a computer or modifying a private copy. Propagation includes copying, distribution (with or without modification), making available to the public, and in some countries other activities as well.

 To "convey" a work means any kind of propagation that enables other parties to make or receive copies. Mere interaction with a user through a computer network, with no transfer of a copy, is not conveying.

 An interactive user interface displays "Appropriate Legal Notices" to the extent that it includes a convenient and prominently visible feature that (1) displays an appropriate copyright notice, and (2) tells the user that there is no warranty for the work (except to the extent that warranties are provided), that licensees may convey the work under this License, and how to view a copy of this License. If the interface presents a list of user commands or options, such as a menu, a prominent item in the list meets this criterion.

1. Source Code.

 The "source code" for a work means the preferred form of the work for making modifications to it. "Object code" means any non-source form of a work.

 A "Standard Interface" means an interface that either is an official standard defined by a recognized standards body, or, in the case of interfaces specified for a particular programming language, one that is widely used among developers working in that language.

## The

 "System Libraries" of an executable work include anything, other than the work as a whole, that (a) is included in the normal form of packaging a Major Component, but which is not part of that Major Component, and (b) serves only to enable use of the work with that Major Component, or to implement a Standard Interface for which an implementation is available to the public in source code form. A "Major Component", in this context, means a major essential component (kernel, window system, and so on) of the specific operating system (if any) on which the executable work runs, or a compiler used to produce the work, or an object code interpreter used to run it.

 The "Corresponding Source" for a work in object code form means all the source code needed to generate, install, and (for an executable work) run the object code and to modify the work, including scripts to control those activities. However, it does not include the work's System Libraries, or general-purpose tools or generally available free

programs which are used unmodified in performing those activities but which are not part of the work. For example, Corresponding Source includes interface definition files associated with source files for the work, and the source code for shared libraries and dynamically linked subprograms that the work is specifically designed to require, such as by intimate data communication or control flow between those subprograms and other parts of the work.

 The Corresponding Source need not include anything that users can regenerate automatically from other parts of the Corresponding Source.

 The Corresponding Source for a work in source code form is that same work.

# 2. Basic Permissions.

 All rights granted under this License are granted for the term of copyright on the Program, and are irrevocable provided the stated conditions are met. This License explicitly affirms your unlimited permission to run the unmodified Program. The output from running a covered work is covered

by this License only if the output, given its

content, constitutes a covered work. This License acknowledges your rights of fair use or other equivalent, as provided by copyright law.

 You may make, run and propagate covered works that you do not convey, without conditions so long as your license otherwise remains in force. You may convey covered works to others for the sole purpose of having them make modifications exclusively for you, or provide you with facilities for running those works, provided that you comply with the terms of this License in conveying all material for which you do not control copyright. Those thus making or running the covered works for you must do so exclusively on your behalf, under your direction and control, on terms that prohibit them from making any copies of your copyrighted material outside their relationship with you.

 Conveying under any other circumstances is permitted solely under the conditions stated below. Sublicensing is not allowed; section 10 makes it unnecessary.

3. Protecting Users' Legal Rights From Anti-Circumvention Law.

 No covered work shall be deemed part of an effective technological measure under any applicable law fulfilling obligations under article 11 of the WIPO copyright treaty adopted on 20 December 1996, or similar laws prohibiting or restricting circumvention of such measures.

 When you convey a covered work, you waive any legal power to forbid circumvention of technological measures to the extent such circumvention is effected by exercising rights under this License with respect to the covered work, and you disclaim any intention to limit operation or modification of the work as a means of enforcing, against the work's users, your or third parties' legal rights to forbid circumvention of technological measures.

4. Conveying Verbatim Copies.

 You may convey verbatim copies of the Program's source code as you receive it, in any medium, provided that you conspicuously and appropriately

 publish on each copy an appropriate copyright notice; keep intact all notices stating that this License and any non-permissive terms added in accord with section 7 apply to the code; keep intact all notices of the absence of any warranty; and give all recipients a copy of this License along with the Program.

 You may charge any price or no price for each copy that you convey, and you may offer support or warranty protection for a fee.

5. Conveying Modified Source Versions.

 You may convey a work based on the Program, or the modifications to produce it from the Program, in the form of source code under the terms of section 4, provided that you also meet all of these conditions:

 a) The work must carry prominent notices stating that you modified it, and giving a relevant date.

 b) The work must carry prominent notices stating that it is released under this License and any conditions added under section 7. This requirement modifies the requirement in section 4 to

"keep intact all notices".

 c) You must license the entire work, as a whole, under this License to anyone who comes into possession of a copy. This License will therefore apply, along with any applicable section 7 additional terms, to the whole of the work, and all its parts, regardless of how they are packaged. This License gives no permission to license the work in any other way, but it does not invalidate such permission if you have separately received it.

 d) If the work has interactive user interfaces, each must display Appropriate Legal Notices; however, if the Program has interactive interfaces that do not display Appropriate Legal Notices, your work need not make them do so.

 A compilation of a covered work with other separate and independent works, which are not by their nature extensions of the covered work, and which are not combined with it such as to form a larger program, in or on a volume of a storage or distribution medium, is called an

"aggregate" if the compilation and its resulting copyright are not used to limit the access or legal rights of the compilation's users beyond what the individual works permit. Inclusion of a covered work in an aggregate does not cause this License to apply to the other parts of the aggregate.

6. Conveying Non-Source Forms.

 You may convey a covered work in object code form under the terms of sections 4 and 5, provided that you also convey the machine-readable Corresponding Source under the terms of this License, in one of these ways:

 a) Convey the object code in, or embodied in, a physical product (including a physical distribution medium), accompanied by the Corresponding Source fixed on a durable physical medium customarily used for software interchange.

 b) Convey the object code in, or embodied in, a physical product (including a physical distribution medium), accompanied by a written offer, valid for at least three years and valid for as

 long as you offer spare parts or customer support for that product model, to give anyone who possesses the object code either (1) a copy of the Corresponding Source for all the software in the product that is covered by this License, on a durable physical medium customarily used for software interchange, for a price no more than your reasonable cost of physically performing this conveying of source, or (2) access to copy the Corresponding Source from a network server at no charge.

 c) Convey individual copies of the object code with a copy of the written offer to provide the Corresponding Source. This alternative is allowed only occasionally and noncommercially, and only if you received the object code with such an offer, in accord with subsection 6b.

 d) Convey the object code by offering access from a designated place (gratis or for a charge), and offer equivalent access to the Corresponding Source in

the same way through the same place at no

 further charge. You need not require recipients to copy the Corresponding Source along with the object code. If the place to copy the object code is a network server, the Corresponding Source may be on a different server (operated by you or a third party) that supports equivalent copying facilities, provided you maintain clear directions next to the object code saying where to find the Corresponding Source. Regardless of what server hosts the Corresponding Source, you remain obligated to ensure that it is available for as long as needed to satisfy these requirements.

 e) Convey the object code using peer-to-peer transmission, provided you inform other peers where the object code and Corresponding Source of the work are being offered to the general public at no charge under subsection 6d.

 A separable portion of the object code, whose source code is excluded from the Corresponding Source as a System Library, need not be included in conveying the object code work.

 A "User Product" is either (1) a "consumer product", which means any tangible personal property which is normally used for personal, family, or household purposes, or (2) anything designed or sold for incorporation into a dwelling. In determining whether a product is a consumer product, doubtful cases shall be resolved in favor of coverage. For a particular product received by a particular user, "normally used" refers to a typical or common use of that class of product, regardless of the status of the particular user or of the way in which the particular user actually uses, or expects or is expected to use, the product. A product is a consumer product regardless of whether the product has substantial commercial, industrial or non-consumer uses, unless such uses represent the only significant mode of use of the product.

 "Installation Information" for a User Product means any methods, procedures, authorization

 keys, or other information required to install and execute modified versions of a covered work in that User Product from a modified version of its Corresponding Source. The information must suffice to ensure that the continued functioning of the modified object code is in no case prevented or interfered with solely because modification has been made.

 If you convey an object code work under this section in, or with, or specifically for use in, a User Product, and the conveying occurs as part of a transaction in which the right of possession and use of the User Product is transferred to the recipient in perpetuity or for a fixed term (regardless of how the transaction is characterized), the Corresponding Source conveyed under this section must be accompanied by the Installation Information. But this requirement does not apply if neither you nor any third party retains the ability to install modified object code on the User Product (for example, the work has been installed in

ROM).

 The requirement to provide Installation Information does not include a requirement to continue to provide support service, warranty, or updates for a work that has been modified or installed by the recipient, or for the User Product in which it has been modified or installed. Access to a network may be denied when the modification itself materially and adversely affects the operation of the network or violates the rules and protocols for communication across the network.

 Corresponding Source conveyed, and Installation Information provided, in accord with this section must be in a format that is publicly documented (and with an implementation available to the public in source code form), and must require no special password or key for unpacking, reading or copying.

#### 7. Additional Terms.

 "Additional permissions" are terms that supplement the terms of this License by making exceptions from one or more of its conditions. Additional permissions that are applicable to the entire Program shall

be treated as though they were included in this License, to the extent that they are valid under applicable law. If additional permissions apply only to part of the Program, that part may be used separately under those permissions, but the entire Program remains governed by this License without regard to the additional permissions.

 When you convey a copy of a covered work, you may at your option remove any additional permissions from that copy, or from any part of it. (Additional permissions may be written to require their own removal in certain cases when you modify the work.) You may place additional permissions on material, added by you to a covered work, for which you have or can give appropriate copyright permission.

 Notwithstanding any other provision of this License, for material you add to a covered work, you may (if authorized by the copyright holders of that material) supplement the terms of this License with terms:

 a) Disclaiming warranty or limiting liability differently from the terms of sections 15 and 16 of this License; or

 b) Requiring preservation of specified reasonable legal notices or author attributions in that material or in the Appropriate Legal Notices displayed by works containing it; or

 c) Prohibiting misrepresentation of the origin of that material, or requiring that modified versions of such material be marked in reasonable ways as different from the original version; or

 d) Limiting the use for publicity purposes of names of licensors or authors of the material; or

 e) Declining to grant rights under trademark law for use of some trade names, trademarks, or service marks; or

 f) Requiring indemnification of licensors and authors of that material by anyone who conveys the material (or modified versions of it) with contractual assumptions of liability to the recipient, for any liability that these contractual assumptions directly impose on
those licensors and authors.

 All other non-permissive additional terms are considered "further restrictions" within the meaning of section 10. If the Program as you received it, or any part of it, contains a notice stating that it is governed by this License along with a term that is a further restriction, you may remove that term. If a license document contains a further restriction but permits relicensing or conveying under this License, you may add to a covered work material governed by the terms of that license document, provided that the further restriction does not survive such relicensing or conveying.

 If you add terms to a covered work in accord with this section, you must place, in the relevant source files, a statement of the additional terms that apply to those files, or a notice indicating where to find the applicable terms.

 Additional terms, permissive or non-permissive, may be stated in the form of a separately written license, or stated as exceptions; the above requirements apply either way.

#### 8. Termination.

 You may not propagate or modify a covered work except as expressly provided under this License. Any attempt otherwise to propagate or modify it is void, and will automatically terminate your rights under this License (including any patent licenses granted under the third paragraph of section 11).

 However, if you cease all violation of this License, then your license from a particular copyright holder is reinstated (a) provisionally, unless and until the copyright holder explicitly and finally terminates your license, and (b) permanently, if the copyright holder fails to notify you of the violation by some reasonable means prior to 60 days after the cessation.

 Moreover, your license from a particular copyright holder is reinstated permanently if the copyright holder notifies you of the violation by some reasonable means, this is the first time you have received notice of violation of this License (for any work) from that copyright

 holder, and you cure the violation prior to 30 days after your receipt of the notice.

 Termination of your rights under this section does not terminate the licenses of parties who have received copies or rights from you under this License. If your rights have been terminated and not permanently reinstated, you do not qualify to receive new licenses for the same material under section 10.

## 9. Acceptance Not Required for Having Copies.

 You are not required to accept this License in order to receive or run a copy of the Program. Ancillary propagation of a covered work occurring solely as a consequence of using peer-to-peer transmission to receive a copy likewise does not require acceptance. However, nothing other than this License grants you permission to propagate or modify any covered work. These actions infringe copyright if you do not accept this License. Therefore, by modifying or propagating a covered work, you indicate your acceptance of this License to do so.

#### 10. Automatic Licensing of Downstream Recipients.

 Each time you convey a covered work, the recipient automatically receives a license from the original licensors, to run, modify and propagate that work, subject to this License. You are not responsible for enforcing compliance by third parties with this License.

 An "entity transaction" is a transaction transferring control of an organization, or substantially all assets of one, or subdividing an organization, or merging organizations. If propagation of a covered work results from an entity transaction, each party to that transaction who receives a copy of the work also receives whatever licenses to the work the party's predecessor in interest had or could give under the previous paragraph, plus a right to possession of the Corresponding Source of the work from the predecessor in interest, if the predecessor has it or can get it with reasonable efforts.

 You may not impose any further restrictions on the exercise of the rights

 granted or affirmed under this License. For example, you may not impose a license fee, royalty, or other charge for exercise of rights granted under this License, and you may not initiate litigation (including a cross-claim or counterclaim in a lawsuit) alleging that any patent claim is infringed by making, using, selling, offering for sale, or importing the Program or any portion of it.

## 11. Patents.

 A "contributor" is a copyright holder who authorizes use under this License of the Program or a work on which the Program is based. The work thus licensed is called the contributor's "contributor version".

A contributor's "essential patent claims" are all patent claims

owned or controlled by the contributor, whether already acquired or hereafter acquired, that would be infringed by some manner, permitted by this License, of making, using, or selling its contributor version, but do not include claims that would be infringed only as a consequence of further modification of the contributor version. For

purposes of this definition, "control" includes the right to grant patent sublicenses in a manner consistent with the requirements of this License.

 Each contributor grants you a non-exclusive, worldwide, royalty-free patent license under the contributor's essential patent claims, to make, use, sell, offer for sale, import and otherwise run, modify and propagate the contents of its contributor version.

 In the following three paragraphs, a "patent license" is any express agreement or commitment, however denominated, not to enforce a patent (such as an express permission to practice a patent or covenant not to sue for patent infringement). To "grant" such a patent license to a party means to make such an agreement or commitment not to enforce a patent against the party.

 If you convey a covered work, knowingly relying on a patent license, and the Corresponding Source of the work is not available for anyone to copy, free of charge and under the terms of this License, through a

publicly available network server or other readily accessible means, then you must either (1) cause the Corresponding Source to be so available, or (2) arrange to deprive yourself of the benefit of the patent license for this particular work, or (3) arrange, in a manner consistent with the requirements of this License, to extend the patent license to downstream recipients. "Knowingly relying" means you have actual knowledge that, but for the patent license, your conveying the covered work in a country, or your recipient's use of the covered work in a country, would infringe one or more identifiable patents in that country that you have reason to believe are valid.

 If, pursuant to or in connection with a single transaction or arrangement, you convey, or propagate by procuring conveyance of, a covered work, and grant a patent license to some of the parties receiving the covered work authorizing them to use, propagate, modify or convey a specific copy of the covered work, then the patent license you grant is automatically extended to all recipients of the covered work and works based on it.

 A patent license is "discriminatory" if it does not include within the scope of its coverage, prohibits the exercise of, or is

conditioned on the non-exercise of one or more of the rights that are specifically granted under this License. You may not convey a covered work if you are a party to an arrangement with a third party that is in the business of distributing software, under which you make payment to the third party based on the extent of your activity of conveying the work, and under which the third party grants, to any of the parties who would receive the covered work from you, a discriminatory patent license (a) in connection with copies of the covered work conveyed by you (or copies made from those copies), or (b) primarily for and in connection with specific products or compilations that contain the covered work, unless you entered into that arrangement, or

that patent license was granted, prior to 28 March 2007.

 Nothing in this License shall be construed as excluding or limiting any implied license or other defenses to infringement that may otherwise be available to you under applicable patent law.

12. No Surrender of Others' Freedom.

 If conditions are imposed on you (whether by court order, agreement or otherwise) that contradict the conditions of this License, they do not excuse you from the conditions of this License. If you cannot convey a covered work so as to satisfy simultaneously your obligations under this License and any other pertinent obligations, then as a consequence you may not convey it at all. For example, if you agree to terms that obligate you to collect a royalty for further conveying from those to whom you convey the Program, the only way you could satisfy both those terms and this License would be to refrain entirely from conveying the Program.

## 13. Use with the GNU Affero General Public License.

 Notwithstanding any other provision of this License, you have permission to link or combine any covered work with a work licensed under version 3 of the GNU Affero General Public License into a single combined work, and to convey the resulting work. The terms of this License will continue to apply to the part which is the covered work, but the special requirements of the GNU Affero General Public License, section 13, concerning interaction through a network will apply to the combination as such.

14. Revised Versions of this License.

 The Free Software Foundation may publish revised and/or new versions of the GNU General Public License from time to time. Such new versions will be similar in spirit to the present version, but may differ in detail to address new problems or concerns.

 Each version is given a distinguishing version number. If the Program specifies that a certain numbered version of the GNU General Public License "or any later version" applies to it, you have the option of following the terms and conditions either of that numbered version or of any later version published by the Free Software Foundation. If the Program does not specify a version number of the GNU General Public License, you may choose any version ever published by the Free Software Foundation.

 If the Program specifies that a proxy can decide which future versions of the GNU General Public License can be used, that proxy's public statement of acceptance of a version permanently authorizes you to choose that version for the Program.

 Later license versions may give you additional or different permissions. However, no additional obligations are imposed on any author or copyright holder as a result of your choosing to follow a later version.

15. Disclaimer of Warranty.

 THERE IS NO WARRANTY FOR THE PROGRAM, TO THE EXTENT PERMITTED BY APPLICABLE LAW. EXCEPT WHEN OTHERWISE STATED IN WRITING THE COPYRIGHT HOLDERS AND/OR OTHER PARTIES PROVIDE THE PROGRAM "AS IS" WITHOUT WARRANTY

OF ANY KIND, EITHER EXPRESSED OR IMPLIED, INCLUDING, BUT NOT LIMITED TO, THE IMPLIED WARRANTIES OF MERCHANTABILITY AND FITNESS FOR A PARTICULAR PURPOSE. THE ENTIRE RISK AS TO THE QUALITY AND PERFORMANCE OF THE PROGRAM IS WITH YOU. SHOULD THE PROGRAM PROVE DEFECTIVE, YOU ASSUME THE COST OF ALL NECESSARY SERVICING, REPAIR OR CORRECTION.

16. Limitation of Liability.

 IN NO EVENT UNLESS REQUIRED BY APPLICABLE LAW OR AGREED TO IN WRITING WILL ANY COPYRIGHT HOLDER, OR ANY OTHER PARTY WHO MODIFIES AND/OR CONVEYS THE PROGRAM AS PERMITTED ABOVE, BE LIABLE TO YOU FOR DAMAGES, INCLUDING ANY GENERAL, SPECIAL, INCIDENTAL OR CONSEQUENTIAL DAMAGES ARISING OUT OF THE USE OR INABILITY TO USE THE PROGRAM (INCLUDING BUT NOT LIMITED TO LOSS OF DATA OR DATA BEING RENDERED INACCURATE OR LOSSES SUSTAINED BY YOU OR THIRD PARTIES OR A FAILURE OF THE PROGRAM TO OPERATE WITH ANY OTHER PROGRAMS), EVEN IF SUCH HOLDER OR OTHER PARTY HAS BEEN ADVISED OF THE POSSIBILITY OF SUCH DAMAGES.

17.

Interpretation of Sections 15 and 16.

If the disclaimer of warranty and limitation of liability provided

above cannot be given local legal effect according to their terms, reviewing courts shall apply local law that most closely approximates an absolute waiver of all civil liability in connection with the Program, unless a warranty or assumption of liability accompanies a copy of the Program in return for a fee.

## END OF TERMS AND CONDITIONS

How to Apply These Terms to Your New Programs

 If you develop a new program, and you want it to be of the greatest possible use to the public, the best way to achieve this is to make it free software which everyone can redistribute and change under these terms.

 To do so, attach the following notices to the program. It is safest to attach them to the start of each source file to most effectively state the exclusion of warranty; and each file should have at least the "copyright" line and a pointer to where the full notice is found.

 <one line to give the program's name and a brief idea of what it does.> Copyright  $(C)$  <year > <name of author>

 This program is free software: you can redistribute it and/or modify it under the terms of the GNU General Public License as published by the Free Software Foundation, either version 3 of the License, or (at your option) any later version.

 This program is distributed in the hope that it will be useful, but WITHOUT ANY WARRANTY; without even the implied warranty of MERCHANTABILITY or FITNESS FOR A PARTICULAR PURPOSE. See the GNU General Public License for more details.

 You should have received a copy of the GNU General Public License along with this program. If not, see <http://www.gnu.org/licenses/>.

Also add information on how to contact you by electronic and paper mail.

 If the program does terminal interaction, make it output a short notice like this when it starts in an interactive mode:

 $\langle$  sprogram $\rangle$  Copyright (C)  $\langle$  year $\rangle$   $\langle$  name of author $\rangle$  This program comes with ABSOLUTELY NO WARRANTY; for details type `show w'. This is free software, and you are welcome to redistribute it under certain conditions; type `show c' for details.

The hypothetical commands `show w' and `show c' should show the appropriate

parts of the General Public License. Of course, your program's commands might be different; for a GUI interface, you would use an "about box".

 You should also get your employer (if you work as a programmer) or school, if any, to sign a "copyright disclaimer" for the program, if necessary. For more information on this, and how to apply and follow the GNU GPL, see <http://www.gnu.org/licenses/>.

 The GNU General Public License does not permit incorporating your program into proprietary programs. If your program is a subroutine library, you may consider it more useful to permit linking proprietary applications with the library. If this is what you want to do, use the GNU Lesser General Public License instead of this License. But first, please read <http://www.gnu.org/philosophy/why-not-lgpl.html>. GNU LIBRARY GENERAL PUBLIC LICENSE \*\*\*\*\*\*\*\*\*\*\*\*\*\*\*\*\*\*\*\*\*\*\*\*\*\*\*\*\*\*\*\*\*\*

Version 2, June 1991

 Copyright (C) 1991 Free Software Foundation, Inc. 59 Temple Place -- Suite 330, Boston, MA 02111-1307, USA

 Everyone is permitted to copy and distribute verbatim copies of this license document, but changing it is not allowed.

 [This is the first released version of the library GPL. It is numbered 2 because it goes with version 2 of the ordinary GPL.]

#### Preamble

========

 The licenses for most software are designed to take away your freedom to share and change it. By contrast, the GNU General Public Licenses are intended to guarantee your freedom to share and change free software--to make sure the software is free for all its users.

 This license, the Library General Public License, applies to some specially designated Free Software Foundation software, and to any other libraries whose authors decide to use it. You can use it for your libraries, too.

 When we speak of free software, we are referring to freedom, not price. Our General Public Licenses are designed to make sure that you have the freedom to distribute copies of free software (and charge for this service if you wish), that you receive source code or can get it if you want it, that you can change the software or use pieces of it in

new free programs; and that you know you can do these things.

 To protect your rights, we need to make restrictions that forbid anyone to deny you these rights or to ask you to surrender the rights. These restrictions translate to certain responsibilities for you if you distribute copies of the library, or if you modify it.

 For example, if you distribute copies of the library, whether gratis or for a fee, you must give the recipients all the rights that we gave you. You must make sure that they, too, receive or can get the source code. If you link a program with the library, you must provide complete object

 files to the recipients so that they can relink them with the library, after making changes to the library and recompiling it. And you must show them these terms so they know their rights.

 Our method of protecting your rights has two steps: (1) copyright the library, and (2) offer you this license which gives you legal permission to copy, distribute and/or modify the library.

 Also, for each distributor's protection, we want to make certain that everyone understands that there is no warranty for this free library. If the library is modified by someone else and passed on, we want its recipients to know that what they have is not the original version, so that any problems introduced by others will not reflect on the original authors' reputations.

 Finally, any free program is threatened constantly by software patents. We wish to avoid the danger that companies distributing free software will individually obtain patent licenses, thus in effect transforming the program into proprietary software. To prevent this, we have made it clear that any patent must be licensed for everyone's free use or not licensed at all.

 Most GNU software, including some libraries, is covered by the ordinary GNU General Public License, which was designed for utility programs. This license, the GNU Library General Public License, applies to certain designated libraries. This license is quite different from the ordinary one; be sure to read it in full, and don't assume that anything in it is the same as in the ordinary license.

 The reason we have a separate public license for some libraries is that they blur the distinction we usually make between modifying or adding to a program and simply using it. Linking a program with a library, without changing the library, is in some sense simply using the library, and is analogous to running a utility program or application program. However, in a textual and legal sense, the linked executable is a combined work, a derivative of the original library, and the ordinary General Public License treats it as such.

 Because of this blurred distinction, using the ordinary General Public License for libraries did not effectively promote software sharing, because most developers did not use the libraries. We concluded that weaker conditions might promote sharing better.

 However, unrestricted linking of non-free programs would deprive the users of those programs of all benefit from the free status of the libraries themselves. This Library General Public License is intended to permit developers of non-free programs to use free libraries, while preserving your freedom as a user of such programs to change the free libraries that are incorporated in them. (We have not seen how to achieve this as regards changes in header files, but we have achieved it as regards changes in the actual functions of the Library.) The hope is that this will lead to faster development of free libraries.

 The precise terms and conditions for copying, distribution and modification follow. Pay close attention to the difference between a "work based on the library" and a "work that uses the library". The former contains code derived from the library, while the latter only works together with the library.

 Note that it is possible for a library to be covered by the ordinary General Public License rather than by this special one.

#### TERMS AND CONDITIONS FOR COPYING, DISTRIBUTION AND MODIFICATION

 0. This License Agreement applies to any software library which contains a notice placed by the copyright holder or other authorized party saying it may be distributed under the terms of this Library General Public License (also called "this License"). Each licensee is addressed as "you".

 A "library" means a collection of software functions and/or data prepared so as to be conveniently linked with application programs (which use some of those functions and data) to form executables.

 The "Library", below, refers to any such software library or work which has been distributed under these terms. A "work based on the Library" means either the Library or any derivative work under copyright law: that is to say, a work containing the Library or a portion of it, either verbatim or with modifications and/or translated straightforwardly into another language. (Hereinafter, translation is included without limitation in the term

## "modification".)

 "Source code" for a work means the preferred form of the work for making modifications to it. For a library, complete source code means all the source code for all modules it contains, plus any associated interface definition files, plus the scripts used to control compilation and installation of the library.

 Activities other than copying, distribution and modification are not covered by this License; they are outside its scope. The act of running

- a program using the Library is not restricted, and output from such a program is covered only if its contents constitute a work based on the Library (independent of the use of the Library in a tool for writing it). Whether that is true depends on what the Library does and what the program that uses the Library does.
- 1. You may copy and distribute verbatim copies of the Library's complete source code as you receive it, in any medium, provided that you conspicuously and appropriately publish on each copy an appropriate copyright notice and disclaimer of warranty; keep intact all the notices that refer to this License and to the absence of any warranty; and distribute a copy of this License along with the Library.

 You may charge a fee for the physical act of transferring a copy, and you may at your option offer warranty protection in exchange for a fee.

 2. You may modify your copy or copies of the Library or any portion

 of it, thus forming a work based on the Library, and copy and distribute such modifications or work under the terms of Section 1 above, provided that you also meet all of these conditions:

- a. The modified work must itself be a software library.
- b. You must cause the files modified to carry prominent notices stating that you changed the files and the date of any change.
- c. You must cause the whole of the work to be licensed at no charge to all third parties under the terms of this License.
- d. If a facility in the modified Library refers to a function or a table of data to be supplied by an application program that uses the facility, other than as an argument passed when the facility is invoked, then you must make a good faith effort

 to ensure that, in the event an application does not supply such function or table, the facility still operates, and

performs whatever part of its purpose remains meaningful.

 (For example, a function in a library to compute square roots has a purpose that is entirely well-defined independent of the application. Therefore, Subsection 2d requires that any application-supplied function or table used by this function must be optional: if the application does not supply it, the square root function must still compute square roots.)

 These requirements apply to the modified work as a whole. If identifiable sections of that work are not derived from the Library, and can be reasonably considered independent and separate works in themselves, then this License, and its terms, do not apply to those sections when you distribute them as separate works. But when you distribute the same sections as part of a whole which is a work based on the Library, the distribution of the whole must be on the terms of this License,

### whose permissions

 for other licensees extend to the entire whole, and thus to each and every part regardless of who wrote it.

 Thus, it is not the intent of this section to claim rights or contest your rights to work written entirely by you; rather, the intent is to exercise the right to control the distribution of derivative or collective works based on the Library.

 In addition, mere aggregation of another work not based on the Library with the Library (or with a work based on the Library) on a volume of a storage or distribution medium does not bring the other work under the scope of this License.

 3. You may opt to apply the terms of the ordinary GNU General Public License instead of this License to a given copy of the Library. To do this, you must alter all the notices that refer to this License, so that they refer to the ordinary GNU General Public License, version 2, instead of to this License. (If a newer

 version than version 2 of the ordinary GNU General Public License has appeared, then you can specify that version instead if you wish.) Do not make any other change in these notices.

 Once this change is made in a given copy, it is irreversible for that copy, so the ordinary GNU General Public License applies to all subsequent copies and derivative works made from that copy.

 This option is useful when you wish to copy part of the code of the Library into a program that is not a library.

 4. You may copy and distribute the Library (or a portion or derivative of it, under Section 2) in object code or executable form under the terms of Sections 1 and 2 above provided that you accompany it with the complete corresponding machine-readable source code, which must be distributed under the terms of Sections 1 and 2 above on a medium customarily used for software interchange.

 If distribution of object code is made by offering access to copy

 from a designated place, then offering equivalent access to copy the source code from the same place satisfies the requirement to distribute the source code, even though third parties are not compelled to copy the source along with the object code.

 5. A program that contains no derivative of any portion of the Library, but is designed to work with the Library by being compiled or linked with it, is called a "work that uses the Library". Such a work, in isolation, is not a derivative work of the Library, and therefore falls outside the scope of this License.

 However, linking a "work that uses the Library" with the Library creates an executable that is a derivative of the Library (because it contains portions of the Library), rather than a "work that uses the library". The executable is therefore covered by this License. Section 6 states terms for distribution of such executables.

 When a "work that uses the Library" uses material from a header file that is part of the Library, the object code for the work may be a derivative work of the Library even though the source code is not. Whether this is true is especially significant if the work can be linked without the Library, or if the work is itself a library. The threshold for this to be true is not precisely defined by law.

 If such an object file uses only numerical parameters, data structure layouts and accessors, and small macros and small inline functions (ten lines or less in length), then the use of the object file is unrestricted, regardless of whether it is legally a derivative work. (Executables containing this object code plus portions of the Library will still fall under Section 6.)

 Otherwise, if the work is a derivative of the Library, you may distribute the object code for the work under the terms of Section 6. Any

 executables containing that work also fall under Section 6, whether or not they are linked directly with the Library itself.

 6. As an exception to the Sections above, you may also compile or link a "work that uses the Library" with the Library to produce a work containing portions of the Library, and distribute that work under terms of your choice, provided that the terms permit modification of the work for the customer's own use and reverse engineering for debugging such modifications.

 You must give prominent notice with each copy of the work that the Library is used in it and that the Library and its use are covered by this License. You must supply a copy of this License. If the work during execution displays copyright notices, you must include the copyright notice for the Library among them, as well as a reference directing the user to the copy of this License. Also, you must do one of these things:

a.

- Accompany the work with the complete corresponding machine-readable source code for the Library including whatever changes were used in the work (which must be distributed under Sections 1 and 2 above); and, if the work is an executable linked with the Library, with the complete machine-readable "work that uses the Library", as object code and/or source code, so that the user can modify the Library and then relink to produce a modified executable containing the modified Library. (It is understood that the user who changes the contents of definitions files in the Library will not necessarily be able to recompile the application to use the modified definitions.)
	- b. Accompany the work with a written offer, valid for at least three years, to give the same user the materials specified in Subsection 6a, above, for a charge no more than the cost of

performing this distribution.

- c. If distribution of the work is made by offering access to copy from a designated place, offer equivalent access to copy the above specified materials from the same place.
- d. Verify that the user has already received a copy of these materials or that you have already sent this user a copy.

 For an executable, the required form of the "work that uses the Library" must include any data and utility programs needed for

 reproducing the executable from it. However, as a special exception, the source code distributed need not include anything that is normally distributed (in either source or binary form) with the major components (compiler, kernel, and so on) of the operating system on which the executable runs, unless that component itself accompanies the executable.

 It may happen that this requirement contradicts the license restrictions of other proprietary libraries that do not normally

 accompany the operating system. Such a contradiction means you cannot use both them and the Library together in an executable that you distribute.

- 7. You may place library facilities that are a work based on the Library side-by-side in a single library together with other library facilities not covered by this License, and distribute such a combined library, provided that the separate distribution of the work based on the Library and of the other library facilities is otherwise permitted, and provided that you do these two things:
	- a. Accompany the combined library with a copy of the same work based on the Library, uncombined with any other library facilities. This must be distributed under the terms of the Sections above.
	- b. Give prominent notice with the combined library of the fact that part of it is a work based on the Library, and explaining
	- where to find the accompanying uncombined form of the same work.
- 8. You may not copy, modify, sublicense, link with, or distribute the Library except as expressly provided under this License. Any attempt otherwise to copy, modify, sublicense, link with, or distribute the Library is void, and will automatically terminate your rights under this License. However, parties who have received copies, or rights, from you under this License will not have their licenses terminated so long as such parties remain in full compliance.
- 9. You are not required to accept this License, since you have not signed it. However, nothing else grants you permission to modify or distribute the Library or its derivative works. These actions are prohibited by law if you do not accept this License. Therefore, by modifying or distributing the Library (or any work based on the Library), you indicate your acceptance of this

License

 to do so, and all its terms and conditions for copying, distributing or modifying the Library or works based on it.

- 10. Each time you redistribute the Library (or any work based on the Library), the recipient automatically receives a license from the original licensor to copy, distribute, link with or modify the Library subject to these terms and conditions. You may not impose any further restrictions on the recipients' exercise of the rights granted herein. You are not responsible for enforcing compliance by third parties to this License.
- 11. If, as a consequence of a court judgment or allegation of patent infringement or for any other reason (not limited to patent issues), conditions are imposed on you (whether by court order, agreement or otherwise) that contradict the conditions of this License, they do not excuse you from the conditions of this License. If you cannot distribute so as to satisfy simultaneously

 your obligations under this License and any other pertinent obligations, then as a consequence you may not distribute the Library at all. For example, if a patent license would not permit royalty-free redistribution of the Library by all those who receive copies directly or indirectly through you, then the only way you could satisfy both it and this License would be to refrain entirely from distribution of the Library.

 If any portion of this section is held invalid or unenforceable under any particular circumstance, the balance of the section is intended to apply, and the section as a whole is intended to apply in other circumstances.

 It is not the purpose of this section to induce you to infringe any patents or other property right claims or to contest validity of any such claims; this section has the sole purpose of protecting the integrity of the free software distribution system which is implemented by

 public license practices. Many people have made generous contributions to the wide range of software distributed through that system in reliance on consistent application of that system; it is up to the author/donor to decide if he or she is willing to distribute software through any other system and a licensee cannot impose that choice.

 This section is intended to make thoroughly clear what is believed to be a consequence of the rest of this License.

12. If the distribution and/or use of the Library is restricted in

 certain countries either by patents or by copyrighted interfaces, the original copyright holder who places the Library under this License may add an explicit geographical distribution limitation excluding those countries, so that distribution is permitted only in or among countries not thus excluded. In such case, this License incorporates the limitation as if written in the body of this License.

 13. The Free Software Foundation may publish revised and/or new versions of the Library General Public License from time to time. Such new versions will be similar in spirit to the present version, but may differ in detail to address new problems or concerns.

 Each version is given a distinguishing version number. If the Library specifies a version number of this License which applies to it and "any later version", you have the option of following the terms and conditions either of that version or of any later version published by the Free Software Foundation. If the Library does not specify a license version number, you may choose any version ever published by the Free Software Foundation.

14. If you wish to incorporate parts of the Library into other free programs whose distribution conditions are incompatible with these, write to the author to ask for permission. For software which is copyrighted by the Free Software

Foundation, write to the Free

 Software Foundation; we sometimes make exceptions for this. Our decision will be guided by the two goals of preserving the free status of all derivatives of our free software and of promoting the sharing and reuse of software generally.

## NO WARRANTY

15. BECAUSE THE LIBRARY IS LICENSED FREE OF CHARGE, THERE IS NO WARRANTY FOR THE LIBRARY, TO THE EXTENT PERMITTED BY APPLICABLE LAW. EXCEPT WHEN OTHERWISE STATED IN WRITING THE COPYRIGHT HOLDERS AND/OR OTHER PARTIES PROVIDE THE LIBRARY "AS IS" WITHOUT WARRANTY OF ANY KIND, EITHER EXPRESSED OR IMPLIED, INCLUDING, BUT NOT LIMITED TO, THE IMPLIED WARRANTIES OF MERCHANTABILITY AND FITNESS FOR A PARTICULAR PURPOSE. THE ENTIRE RISK AS TO THE QUALITY AND PERFORMANCE OF THE LIBRARY IS WITH YOU. SHOULD THE LIBRARY PROVE DEFECTIVE, YOU ASSUME THE COST OF ALL NECESSARY SERVICING, REPAIR OR CORRECTION.

## 16. IN NO EVENT

 UNLESS REQUIRED BY APPLICABLE LAW OR AGREED TO IN WRITING WILL ANY COPYRIGHT HOLDER, OR ANY OTHER PARTY WHO MAY MODIFY AND/OR REDISTRIBUTE THE LIBRARY AS PERMITTED ABOVE, BE

 LIABLE TO YOU FOR DAMAGES, INCLUDING ANY GENERAL, SPECIAL, INCIDENTAL OR CONSEQUENTIAL DAMAGES ARISING OUT OF THE USE OR INABILITY TO USE THE LIBRARY (INCLUDING BUT NOT LIMITED TO LOSS OF DATA OR DATA BEING RENDERED INACCURATE OR LOSSES SUSTAINED BY YOU OR THIRD PARTIES OR A FAILURE OF THE LIBRARY TO OPERATE WITH ANY OTHER SOFTWARE), EVEN IF SUCH HOLDER OR OTHER PARTY HAS BEEN ADVISED OF THE POSSIBILITY OF SUCH DAMAGES.

## END OF TERMS AND CONDITIONS

How to Apply These Terms to Your New Libraries

==============================================

 If you develop a new library, and you want it to be of the greatest possible use to the public, we recommend making it free software that everyone can redistribute and change. You can do so by permitting redistribution

 under these terms (or, alternatively, under the terms of the ordinary General Public License).

 To apply these terms, attach the following notices to the library. It is safest to attach them to the start of each source file to most effectively convey the exclusion of warranty; and each file should have at least the "copyright" line and a pointer to where the full notice is found.

## ONE LINE TO GIVE THE LIBRARY'S NAME AND AN IDEA OF WHAT IT DOES. Copyright (C) YEAR NAME OF AUTHOR

 This library is free software; you can redistribute it and/or modify it under the terms of the GNU Library General Public License as published by the Free Software Foundation; either version 2 of the License, or (at your option) any later version.

 This library is distributed in the hope that it will be useful, but WITHOUT ANY WARRANTY; without even the implied warranty of MERCHANTABILITY or FITNESS FOR A PARTICULAR PURPOSE. See the GNU Library General Public License for more details.

 You should have received a copy of the GNU General Public License along with this program; if not, write to the Free Software Foundation, Inc., 59 Temple Place, Suite 330, Boston, MA 02111-1307, USA.

 Also add information on how to contact you by electronic and paper mail.

 You should also get your employer (if you work as a programmer) or your school, if any, to sign a "copyright disclaimer" for the library,

if necessary. Here is a sample; alter the names:

 Yoyodyne, Inc., hereby disclaims all copyright interest in the library `Frob' (a library for tweaking knobs) written by James Random Hacker.

 SIGNATURE OF TY COON, 1 April 1990 Ty Coon, President of Vice

 That's all there is to it! GNU LESSER GENERAL PUBLIC LICENSE Version 3, 29 June 2007

Copyright (C) 2007 Free Software Foundation, Inc. <http://fsf.org/> Everyone is permitted to copy and distribute verbatim copies of this license document, but changing it is not allowed.

 This version of the GNU Lesser General Public License incorporates the terms and conditions of version 3 of the GNU General Public License, supplemented by the additional permissions listed below.

0. Additional Definitions.

 As used herein, "this License" refers to version 3 of the GNU Lesser General Public License, and the "GNU GPL" refers to version 3 of the GNU General Public License.

 "The Library" refers to a covered work governed by this License, other than an Application or a Combined Work as defined below.

 An "Application" is any work that makes use of an interface provided by the Library, but which is not otherwise based on the Library. Defining a subclass of a class defined by the Library is deemed a mode of using an interface provided by the Library.

 A "Combined Work" is a work produced by combining or linking an Application with the Library. The particular version of the Library with which the Combined Work was made is also called the "Linked Version".

 The "Minimal Corresponding Source" for a Combined Work means the Corresponding Source for the Combined Work, excluding any source code for portions of the Combined Work that, considered in isolation, are based on the Application, and not on the Linked Version.

 The "Corresponding Application Code" for a Combined Work means the object code and/or source code for the Application, including any data

and utility programs needed for reproducing the Combined Work from the Application, but excluding the System Libraries of the Combined Work.

1. Exception to Section 3 of the GNU GPL.

 You may convey a covered work under sections 3 and 4 of this License without being bound by section 3 of the GNU GPL.

 2. Conveying Modified Versions.

 If you modify a copy of the Library, and, in your modifications, a facility refers to a function or data to be supplied by an Application that uses the facility (other than as an argument passed when the facility is invoked), then you may convey a copy of the modified version:

 a) under this License, provided that you make a good faith effort to ensure that, in the event an Application does not supply the function or data, the facility still operates, and performs whatever part of its purpose remains meaningful, or

 b) under the GNU GPL, with none of the additional permissions of this License applicable to that copy.

3. Object Code Incorporating Material from Library Header Files.

 The object code form of an Application may incorporate material from a header file that is part of the Library. You may convey such object code under terms of your choice, provided that, if the incorporated material is not limited to numerical parameters, data structure

layouts and accessors, or small macros, inline functions and templates (ten or fewer lines in length), you do both of the following:

 a) Give prominent notice with each copy of the object code that the Library is used in it and that the Library and its use are covered by this License.

 b) Accompany the object code with a copy of the GNU GPL and this license document.

4. Combined Works.

 You may convey a Combined Work under terms of your choice that, taken together, effectively do not restrict modification of the portions of the Library contained in the Combined Work and reverse engineering for debugging such modifications, if you also do each of

#### the following:

 a) Give prominent notice with each copy of the Combined Work that the Library is used in it and that the Library and its use are covered by this License.

 b) Accompany the Combined Work with a copy of the GNU GPL and this license document.

 c) For a Combined Work that displays copyright notices during execution, include the copyright notice for the Library among these notices, as well as a reference directing the user to the copies of the GNU GPL and this license document.

d) Do one of the following:

 0) Convey the Minimal Corresponding Source under the terms of this License, and the Corresponding Application Code in a form suitable for, and under terms that permit, the user to recombine or relink the Application with a modified version of the Linked Version to produce a modified Combined Work, in the manner specified by section 6 of the GNU GPL for conveying Corresponding Source.

 1) Use a suitable shared library mechanism for linking with the Library. A suitable mechanism is one that (a) uses at run time a copy of the Library already present on the user's computer system, and (b) will operate properly with a modified version of the Library that is interface-compatible with the Linked

Version.

 e) Provide Installation Information, but only if you would otherwise be required to provide such information under section 6 of the GNU GPL, and only to the extent that such information is necessary to install and execute a modified version of the Combined Work produced by recombining or relinking the Application with a modified version of the Linked Version. (If you use option 4d0, the Installation Information must accompany the Minimal Corresponding Source and Corresponding Application Code. If you use option 4d1, you must provide the Installation Information in the manner specified by section 6 of the GNU GPL for conveying Corresponding Source.)

5. Combined Libraries.

You may place library facilities that are a work based on the

Library side by side in a single library together with other library facilities that are not Applications and are not covered by this License, and convey such a combined library under terms of your choice, if you do both of the following:

 a) Accompany the combined library with a copy of the same work based on the Library, uncombined with any other library facilities, conveyed under the terms of this License.

 b) Give prominent notice with the combined library that part of it is a work based on the Library, and explaining where to find the accompanying uncombined form of the same work.

6. Revised Versions of the GNU Lesser General Public License.

 The Free Software Foundation may publish revised and/or new versions of the GNU Lesser General Public License from time to time. Such new versions will be similar in spirit to the present version, but may differ in detail to address new problems or concerns.

 Each version is given a distinguishing version number. If the Library as you received it specifies that a certain numbered version of the GNU Lesser General Public License "or any later version" applies to it, you have the option of following the terms and

conditions either of that published version or of any later version published by the Free Software Foundation. If the Library as you received it does not specify a version number of the GNU Lesser General Public License, you may choose any version of the GNU Lesser General Public License ever published by the Free Software Foundation.

 If the Library as you received it specifies that a proxy can decide whether future versions of the GNU Lesser General Public License shall apply, that proxy's public statement of acceptance of any version is permanent authorization for you to choose that version for the Library.

UNICODE, INC. LICENSE AGREEMENT - DATA FILES AND SOFTWARE

 Unicode Data Files include all data files under the directories http://www.unicode.org/Public/, http://www.unicode.org/reports/, and http://www.unicode.org/cldr/data/. Unicode Data Files do not include PDF online code charts under the directory http://www.unicode.org/Public/. Software includes any source code published in the Unicode Standard or under the directories http://www.unicode.org/Public/, http://www.unicode.org/reports/, and http://www.unicode.org/cldr/data/.

NOTICE TO USER: Carefully read the following legal agreement. BY

DOWNLOADING, INSTALLING, COPYING OR OTHERWISE USING UNICODE INC.'S DATA FILES ("DATA FILES"), AND/OR SOFTWARE ("SOFTWARE"), YOU UNEQUIVOCALLY ACCEPT, AND AGREE TO BE BOUND BY, ALL OF THE TERMS AND CONDITIONS OF THIS AGREEMENT. IF YOU DO NOT AGREE, DO NOT DOWNLOAD, INSTALL, COPY, DISTRIBUTE OR USE THE DATA FILES OR SOFTWARE.

## COPYRIGHT AND PERMISSION NOTICE

 Copyright 1991-2013 Unicode, Inc. All rights reserved. Distributed under the Terms of Use in http://www.unicode.org/copyright.html.

 Permission is hereby granted, free of charge, to any person obtaining a copy of the Unicode data files and any associated documentation (the "Data Files") or Unicode software and any associated documentation (the "Software") to deal in the Data Files or Software without restriction, including without limitation the rights to use, copy, modify, merge, publish, distribute, and/or sell copies of the Data Files or Software, and to permit persons to whom the Data Files or Software are furnished to do so, provided that (a) the above copyright notice(s) and this permission notice appear with all copies of the Data Files or Software, (b) both the above copyright notice(s) and this permission notice appear in associated documentation, and (c) there is clear notice in each modified Data File or in the Software as well as in the documentation associated with the Data File(s) or Software that the data or software has been modified.

 THE DATA FILES AND SOFTWARE ARE PROVIDED "AS IS", WITHOUT WARRANTY OF ANY KIND, EXPRESS OR IMPLIED, INCLUDING BUT NOT LIMITED TO THE WARRANTIES OF MERCHANTABILITY, FITNESS FOR A PARTICULAR PURPOSE AND NONINFRINGEMENT OF THIRD PARTY RIGHTS. IN NO EVENT SHALL THE COPYRIGHT HOLDER OR HOLDERS INCLUDED IN THIS NOTICE BE LIABLE FOR ANY CLAIM, OR ANY SPECIAL INDIRECT OR CONSEQUENTIAL DAMAGES, OR ANY DAMAGES WHATSOEVER RESULTING FROM LOSS OF USE, DATA OR PROFITS, WHETHER IN AN ACTION OF CONTRACT, NEGLIGENCE OR OTHER TORTIOUS ACTION, ARISING OUT OF OR IN CONNECTION WITH THE USE OR PERFORMANCE OF THE DATA FILES OR SOFTWARE.

 Except as contained in this notice, the name of a copyright holder shall not be used in advertising or otherwise to promote the sale, use or other dealings in these Data Files or Software without prior written authorization of the copyright holder. Copyright (c) 2019 The Go Authors. All rights reserved.

Redistribution and use in source and binary forms, with or without modification, are permitted provided that the following conditions are met:

\* Redistributions of source code must retain the above copyright

notice, this list of conditions and the following disclaimer.

 \* Redistributions in binary form must reproduce the above copyright notice, this list of conditions and the following disclaimer in the documentation and/or other materials provided with the distribution.

 \* Neither the name of Google Inc. nor the names of its contributors may be used to endorse or promote products derived from this software without specific prior written permission.

THIS SOFTWARE IS PROVIDED BY THE COPYRIGHT HOLDERS AND CONTRIBUTORS "AS IS" AND ANY EXPRESS OR IMPLIED WARRANTIES, INCLUDING, BUT NOT LIMITED TO, THE IMPLIED WARRANTIES OF MERCHANTABILITY AND FITNESS FOR A PARTICULAR PURPOSE ARE DISCLAIMED. IN NO EVENT SHALL THE COPYRIGHT OWNER

 OR CONTRIBUTORS BE LIABLE FOR ANY DIRECT, INDIRECT, INCIDENTAL, SPECIAL, EXEMPLARY, OR CONSEQUENTIAL DAMAGES (INCLUDING, BUT NOT LIMITED TO, PROCUREMENT OF SUBSTITUTE GOODS OR SERVICES; LOSS OF USE, DATA, OR PROFITS; OR BUSINESS INTERRUPTION) HOWEVER CAUSED AND ON ANY THEORY OF LIABILITY, WHETHER IN CONTRACT, STRICT LIABILITY, OR TORT (INCLUDING NEGLIGENCE OR OTHERWISE) ARISING IN ANY WAY OUT OF THE USE OF THIS SOFTWARE, EVEN IF ADVISED OF THE POSSIBILITY OF SUCH DAMAGE.

# **1.554 libx11 1.7.0-8.el9**

## **1.554.1 Available under license :**

The following is the 'standard copyright' agreed upon by most contributors, and is currently the canonical license preferred by the X.Org Foundation. This is a slight variant of the common MIT license form published by the Open Source Initiative at http://www.opensource.org/licenses/mit-license.php

Copyright holders of new code should use this license statement where possible, and insert their name to this list. Please sort by surname for people, and by the full name for other entities (e.g. Juliusz Chroboczek sorts before Intel Corporation sorts before Daniel Stone).

See each individual source file or directory for the license that applies to that file.

Copyright (C) 2003-2006,2008 Jamey Sharp, Josh Triplett Copyright 2009 Red Hat, Inc. Copyright 1990-1992,1999,2000,2004,2009,2010 Oracle and/or its affiliates. All rights reserved.

Permission is hereby granted, free of charge, to any person obtaining a copy of this software and associated documentation files (the "Software"), to

 deal in the Software without restriction, including without limitation the rights to use, copy, modify, merge, publish, distribute, sublicense, and/or sell copies of the Software, and to permit persons to whom the Software is furnished to do so, subject to the following conditions:

The above copyright notice and this permission notice (including the next paragraph) shall be included in all copies or substantial portions of the Software.

THE SOFTWARE IS PROVIDED "AS IS", WITHOUT WARRANTY OF ANY KIND, EXPRESS OR IMPLIED, INCLUDING BUT NOT LIMITED TO THE WARRANTIES OF MERCHANTABILITY, FITNESS FOR A PARTICULAR PURPOSE AND NONINFRINGEMENT. IN NO EVENT SHALL THE AUTHORS OR COPYRIGHT HOLDERS BE LIABLE FOR ANY CLAIM, DAMAGES OR OTHER LIABILITY, WHETHER IN AN ACTION OF CONTRACT, TORT OR OTHERWISE, ARISING FROM, OUT OF OR IN CONNECTION WITH THE SOFTWARE OR THE USE OR OTHER DEALINGS IN THE SOFTWARE.

----------------------------------------------------------------------

The following licenses are 'legacy' - usually MIT/X11 licenses with the name of the copyright holder(s) in the license statement:

Copyright 1984-1994, 1998 The Open Group

Permission to use, copy, modify, distribute, and sell this software and its documentation for any purpose is hereby granted without fee, provided that the above copyright notice appear in all copies and that both that copyright notice and this permission notice appear in supporting documentation.

The above copyright notice and this permission notice shall be included in all copies or substantial portions of the Software.

THE SOFTWARE IS PROVIDED "AS IS", WITHOUT WARRANTY OF ANY KIND, EXPRESS OR IMPLIED, INCLUDING BUT NOT LIMITED TO THE WARRANTIES OF MERCHANTABILITY, FITNESS FOR A PARTICULAR PURPOSE AND NONINFRINGEMENT. IN NO EVENT SHALL THE OPEN GROUP BE LIABLE FOR ANY CLAIM, DAMAGES OR OTHER LIABILITY, WHETHER IN AN ACTION OF CONTRACT, TORT OR OTHERWISE, ARISING FROM, OUT OF OR IN CONNECTION WITH THE SOFTWARE OR THE USE OR OTHER DEALINGS IN THE SOFTWARE.

Except as contained in this notice, the name of The Open Group shall not be used in advertising or otherwise to promote the sale, use or other dealings in this Software without prior written authorization from The Open Group.

X Window System is a trademark of The Open Group.

 ----------------------------------------

Copyright 1985, 1986, 1987, 1988, 1989, 1990, 1991, 1994, 1996 X Consortium Copyright 2000 The XFree86 Project, Inc.

Permission is hereby granted, free of charge, to any person obtaining a copy of this software and associated documentation files (the "Software"), to deal in the Software without restriction, including without limitation the rights to use, copy, modify, merge, publish, distribute, sublicense, and/or sell copies of the Software, and to permit persons to whom the Software is furnished to do so, subject to the following conditions:

The above copyright notice and this permission notice shall be included in all copies or substantial portions of the Software.

THE SOFTWARE IS PROVIDED "AS IS", WITHOUT WARRANTY OF ANY KIND, EXPRESS OR IMPLIED, INCLUDING BUT NOT LIMITED TO THE WARRANTIES OF MERCHANTABILITY, FITNESS FOR A PARTICULAR PURPOSE AND NONINFRINGEMENT. IN NO EVENT SHALL THE X CONSORTIUM BE LIABLE FOR ANY CLAIM, DAMAGES OR OTHER LIABILITY, WHETHER IN AN ACTION OF CONTRACT, TORT OR OTHERWISE, ARISING FROM, OUT OF OR IN CONNECTION WITH THE SOFTWARE OR THE USE OR OTHER DEALINGS IN THE SOFTWARE.

Except as contained in this notice, the name of the X Consortium shall not be used in advertising or otherwise to promote the sale, use or other dealings in this Software without prior written authorization from the X Consortium.

Copyright 1985, 1986, 1987, 1988, 1989, 1990, 1991 by Digital Equipment Corporation

Portions Copyright 1990, 1991 by Tektronix, Inc.

Permission to use, copy, modify and distribute this documentation for any purpose and without fee is hereby granted, provided that the above copyright notice appears

in all copies and that both that copyright notice

and this permission notice appear in all copies, and that the names of Digital and Tektronix not be used in in advertising or publicity pertaining

to this documentation without specific, written prior permission.

Digital and Tektronix makes no representations about the suitability

of this documentation for any purpose.

It is provided ``as is'' without express or implied warranty.

 ----------------------------------------

Copyright (c) 1999-2000 Free Software Foundation, Inc.

Permission is hereby granted, free of charge, to any person obtaining a copy of this software and associated documentation files (the "Software"), to deal in the Software without restriction, including without limitation the rights to use, copy, modify, merge, publish, distribute, sublicense, and/or sell copies of the Software, and to permit persons to whom the Software is furnished to do so, subject to the following conditions:

The above copyright notice and this permission notice shall be included in all copies or substantial portions of the Software.

THE SOFTWARE IS PROVIDED "AS IS", WITHOUT WARRANTY OF ANY KIND, EXPRESS OR IMPLIED, INCLUDING BUT NOT LIMITED TO THE WARRANTIES OF MERCHANTABILITY, FITNESS FOR A PARTICULAR PURPOSE AND NONINFRINGEMENT. IN NO EVENT SHALL THE FREE SOFTWARE FOUNDATION BE LIABLE FOR ANY CLAIM, DAMAGES OR OTHER LIABILITY, WHETHER IN AN ACTION OF CONTRACT, TORT OR OTHERWISE, ARISING FROM, OUT OF OR IN CONNECTION WITH THE SOFTWARE OR THE USE OR OTHER DEALINGS IN THE SOFTWARE.

Except as contained in this notice, the name of the Free Software Foundation shall not be used in advertising or otherwise to promote the sale, use or other dealings in this Software without prior written authorization from the Free Software Foundation.

 ----------------------------------------

Code and supporting documentation (c) Copyright 1990 1991 Tektronix, Inc. All Rights Reserved

This file is a component of an X Window System-specific implementation

of Xcms based on the TekColor Color Management System. TekColor is a trademark of Tektronix, Inc. The term "TekHVC" designates a particular color space that is the subject of U.S. Patent No. 4,985,853 (equivalent foreign patents pending). Permission is hereby granted to use, copy, modify, sell, and otherwise distribute this software and its documentation for any purpose and without fee, provided that:

- 1. This copyright, permission, and disclaimer notice is reproduced in all copies of this software and any modification thereof and in supporting documentation;
- 2. Any color-handling application which displays TekHVC color cooordinates identifies these as TekHVC color coordinates in any interface that displays these coordinates and in any associated documentation;
- 3. The term "TekHVC" is always used, and is only used, in association with the mathematical derivations of the TekHVC Color Space,

 including those provided in this file and any equivalent pathways and mathematical derivations, regardless of digital (e.g., floating point or integer) representation.

Tektronix makes no representation about the suitability of this software for any purpose. It is provided "as is" and with all faults.

TEKTRONIX DISCLAIMS ALL WARRANTIES APPLICABLE TO THIS SOFTWARE, INCLUDING THE IMPLIED WARRANTIES OF MERCHANTABILITY AND FITNESS FOR A PARTICULAR PURPOSE. IN NO EVENT SHALL TEKTRONIX BE LIABLE FOR ANY SPECIAL, INDIRECT OR CONSEQUENTIAL DAMAGES OR ANY DAMAGES WHATSOEVER RESULTING FROM LOSS OF USE, DATA, OR PROFITS, WHETHER IN AN ACTION OF CONTRACT, NEGLIGENCE, OR OTHER TORTIOUS ACTION, ARISING OUT OF OR IN CONNECTION WITH THE USE OR THE PERFORMANCE OF THIS SOFTWARE.

 ----------------------------------------

(c) Copyright 1995 FUJITSU LIMITED This is source code modified by FUJITSU LIMITED under the Joint Development Agreement for the CDE/Motif PST.

 ----------------------------------------

Copyright 1992 by Oki Technosystems Laboratory, Inc. Copyright 1992 by Fuji Xerox Co., Ltd.

Permission to use, copy, modify, distribute, and sell this software and its documentation for any purpose is hereby granted without fee, provided that the above copyright notice appear in all copies and that both that copyright notice and this permission notice appear in supporting documentation, and that the name of Oki Technosystems Laboratory and Fuji Xerox not be used in advertising or publicity pertaining to distribution of the software without specific, written prior permission.

Oki Technosystems Laboratory and Fuji Xerox make no representations about the suitability of this software for any purpose. It is provided "as is" without express or implied warranty.

OKI TECHNOSYSTEMS LABORATORY AND FUJI XEROX DISCLAIM ALL WARRANTIES WITH REGARD TO THIS SOFTWARE, INCLUDING ALL IMPLIED WARRANTIES OF MERCHANTABILITY AND FITNESS, IN NO EVENT SHALL OKI TECHNOSYSTEMS LABORATORY AND FUJI XEROX BE LIABLE FOR ANY SPECIAL, INDIRECT OR CONSEQUENTIAL

 DAMAGES OR ANY DAMAGES WHATSOEVER RESULTING FROM LOSS OF USE, DATA OR PROFITS, WHETHER IN AN ACTION OF CONTRACT, NEGLIGENCE OR OTHER TORTIOUS ACTION, ARISING OUT OF OR IN CONNECTION WITH THE USE

## OR PERFORMANCE OF THIS SOFTWARE.

 ----------------------------------------

Copyright 1990, 1991, 1992, 1993, 1994 by FUJITSU LIMITED

Permission to use, copy, modify, distribute, and sell this software and its documentation for any purpose is hereby granted without fee, provided that the above copyright notice appear in all copies and that both that copyright notice and this permission notice appear in supporting documentation, and that the name of FUJITSU LIMITED not be used in advertising or publicity pertaining to distribution of the software without specific, written prior permission. FUJITSU LIMITED makes no representations about the suitability of this software for any purpose. It is provided "as is" without express or implied warranty.

FUJITSU LIMITED DISCLAIM ALL WARRANTIES

WITH REGARD TO THIS SOFTWARE,

INCLUDING ALL IMPLIED WARRANTIES OF MERCHANTABILITY AND FITNESS, IN NO EVENT SHALL FUJITSU LIMITED BE LIABLE FOR ANY SPECIAL, INDIRECT OR CONSEQUENTIAL DAMAGES OR ANY DAMAGES WHATSOEVER RESULTING FROM LOSS OF USE, DATA OR PROFITS, WHETHER IN AN ACTION OF CONTRACT, NEGLIGENCE OR OTHER TORTIOUS ACTION, ARISING OUT OF OR IN CONNECTION WITH THE USE OR PERFORMANCE OF THIS SOFTWARE.

 ----------------------------------------

Copyright (c) 1995 David E. Wexelblat. All rights reserved

Permission is hereby granted, free of charge, to any person obtaining a copy of this software and associated documentation files (the "Software"), to deal in the Software without restriction, including without limitation the rights to use, copy, modify, merge, publish, distribute, sublicense, and/or sell copies of the Software, and to permit persons to whom the Software is furnished to do so, subject to the following conditions:

The above copyright notice and this permission notice shall be included in all copies or substantial portions of the Software.

THE SOFTWARE IS PROVIDED "AS IS", WITHOUT WARRANTY OF ANY KIND, EXPRESS OR IMPLIED, INCLUDING BUT NOT LIMITED TO THE WARRANTIES OF MERCHANTABILITY, FITNESS FOR A PARTICULAR PURPOSE AND NONINFRINGEMENT. IN NO EVENT SHALL DAVID E. WEXELBLAT BE LIABLE FOR ANY CLAIM, DAMAGES OR OTHER LIABILITY, WHETHER IN AN ACTION OF CONTRACT, TORT OR OTHERWISE,

## ARISING FROM, OUT OF OR IN CONNECTION WITH THE SOFTWARE OR THE USE OR OTHER DEALINGS IN THE SOFTWARE.

Except as contained in this notice, the name of David E. Wexelblat shall not be used in advertising or otherwise to promote the sale, use or other dealings in this Software without prior written authorization from David E. Wexelblat.

 ----------------------------------------

Copyright 1990, 1991 by OMRON Corporation

Permission to use, copy, modify, distribute, and sell this software and its documentation for any purpose is hereby granted without fee, provided that

the above copyright notice appear in all copies and that both that copyright notice and this permission notice appear in supporting documentation, and that the name OMRON not be used in advertising or publicity pertaining to distribution of the software without specific, written prior permission. OMRON makes no representations about the suitability of this software for any purpose. It is provided "as is" without express or implied warranty.

OMRON DISCLAIMS ALL WARRANTIES WITH REGARD TO THIS SOFTWARE, INCLUDING ALL IMPLIED WARRANTIES OF MERCHANTABILITY AND FITNESS, IN NO EVENT SHALL OMRON BE LIABLE FOR ANY SPECIAL, INDIRECT OR CONSEQUENTIAL DAMAGES OR ANY DAMAGES WHATSOEVER RESULTING FROM LOSS OF USE, DATA OR PROFITS, WHETHER IN AN ACTION OF CONTRACT, NEGLIGENCE OR OTHER TORTUOUS ACTION, ARISING OUT OF OR IN CONNECTION WITH THE USE OR PERFORMANCE OF THIS SOFTWARE.

 ----------------------------------------

Copyright 1985, 1986, 1987, 1988, 1989, 1990, 1991 by Digital Equipment Corporation

Portions Copyright 1990, 1991 by Tektronix, Inc

Rewritten for X.org by Chris Lee <clee@freedesktop.org>

Permission to use, copy, modify, distribute, and sell this documentation for any purpose and without fee is hereby granted, provided that the above copyright notice and this permission notice appear in all copies. Chris Lee makes no representations about the suitability for any purpose of the information in this document. It is provided  $\iota$  as-is'' without express or implied warranty.

Copyright 1993 by Digital Equipment Corporation, Maynard, Massachusetts, Copyright 1994 by FUJITSU LIMITED Copyright 1994 by Sony Corporation

All Rights Reserved

Permission to use, copy, modify, and distribute this software and its documentation for any purpose and without fee is hereby granted, provided that the above copyright notice appear in all copies and that both that copyright notice and this permission notice appear in supporting documentation, and that the names of Digital, FUJITSU LIMITED and Sony Corporation not be used in advertising or publicity pertaining to distribution of the software without specific, written prior permission.

DIGITAL, FUJITSU LIMITED AND SONY CORPORATION DISCLAIMS ALL WARRANTIES WITH REGARD TO THIS SOFTWARE, INCLUDING ALL IMPLIED WARRANTIES OF MERCHANTABILITY AND FITNESS, IN NO EVENT SHALL DIGITAL, FUJITSU LIMITED AND SONY CORPORATION BE LIABLE FOR ANY SPECIAL, INDIRECT OR CONSEQUENTIAL DAMAGES OR ANY DAMAGES WHATSOEVER RESULTING FROM LOSS OF USE, DATA OR PROFITS, WHETHER IN AN ACTION OF CONTRACT, NEGLIGENCE OR OTHER TORTIOUS ACTION, ARISING OUT OF OR IN CONNECTION WITH THE USE OR PERFORMANCE OF THIS SOFTWARE.

 ----------------------------------------

Copyright 1991 by the Open Software Foundation

Permission to use, copy, modify, distribute, and sell this software and its documentation for any purpose is hereby granted without fee, provided that the above

 copyright notice appear in all copies and that both that copyright notice and this permission notice appear in supporting documentation, and that the name of Open Software Foundation not be used in advertising or publicity pertaining to distribution of the software without specific, written prior permission. Open Software Foundation makes no representations about the suitability of this software for any purpose. It is provided "as is" without express or implied warranty.

OPEN SOFTWARE FOUNDATION DISCLAIMS ALL WARRANTIES WITH REGARD TO THIS SOFTWARE, INCLUDING ALL IMPLIED WARRANTIES OF MERCHANTABILITY AND FITNESS, IN NO EVENT SHALL OPEN SOFTWARE FOUNDATIONN BE LIABLE FOR ANY SPECIAL, INDIRECT OR CONSEQUENTIAL DAMAGES OR ANY DAMAGES

## WHATSOEVER RESULTING FROM LOSS OF USE, DATA OR PROFITS, WHETHER IN AN ACTION OF CONTRACT, NEGLIGENCE OR OTHER TORTIOUS ACTION, ARISING OUT OF OR IN CONNECTION WITH THE USE OR PERFORMANCE OF THIS SOFTWARE.

 ----------------------------------------

Copyright 1990, 1991, 1992,1993, 1994 by FUJITSU LIMITED Copyright 1993, 1994 by Sony Corporation

Permission to use, copy, modify, distribute, and sell this software and its documentation for any purpose is hereby granted without fee, provided that the above copyright notice appear in all copies and that both that copyright notice and this permission notice appear in supporting documentation, and that the name of FUJITSU LIMITED and Sony Corporation not be used in advertising or publicity pertaining to distribution of the software without specific, written prior permission. FUJITSU LIMITED and Sony Corporation makes no representations about the suitability of this software for any purpose. It is provided "as is" without express or implied warranty.

FUJITSU LIMITED AND SONY CORPORATION DISCLAIMS ALL WARRANTIES WITH REGARD TO THIS SOFTWARE, INCLUDING ALL IMPLIED WARRANTIES OF MERCHANTABILITY AND FITNESS, IN NO EVENT SHALL FUJITSU LIMITED OR SONY CORPORATION BE LIABLE FOR

 ANY SPECIAL, INDIRECT OR CONSEQUENTIAL DAMAGES OR ANY DAMAGES WHATSOEVER RESULTING FROM LOSS OF USE, DATA OR PROFITS, WHETHER IN AN ACTION OF CONTRACT, NEGLIGENCE OR OTHER TORTIOUS ACTION, ARISING OUT OF OR IN CONNECTION WITH THE USE OR PERFORMANCE OF THIS SOFTWARE.

 ----------------------------------------

Copyright (c) 1993, 1995 by Silicon Graphics Computer Systems, Inc.

Permission to use, copy, modify, and distribute this software and its documentation for any purpose and without fee is hereby granted, provided that the above copyright notice appear in all copies and that both that copyright notice and this permission notice appear in supporting documentation, and that the name of Silicon Graphics not be used in advertising or publicity pertaining to distribution of the software without specific prior written permission. Silicon Graphics makes no representation about the suitability of this software for any purpose. It is provided "as is" without any express or implied warranty.

SILICON

 GRAPHICS DISCLAIMS ALL WARRANTIES WITH REGARD TO THIS SOFTWARE, INCLUDING ALL IMPLIED WARRANTIES OF MERCHANTABILITY AND FITNESS FOR A PARTICULAR PURPOSE. IN NO EVENT SHALL SILICON GRAPHICS BE LIABLE FOR ANY SPECIAL, INDIRECT OR CONSEQUENTIAL DAMAGES OR ANY DAMAGES WHATSOEVER RESULTING FROM LOSS OF USE, DATA OR PROFITS, WHETHER IN AN ACTION OF CONTRACT, NEGLIGENCE OR OTHER TORTIOUS ACTION, ARISING OUT OF OR IN CONNECTION WITH THE USE OR PERFORMANCE OF THIS SOFTWARE.

 ----------------------------------------

Copyright 1991, 1992, 1993, 1994 by FUJITSU LIMITED Copyright 1993 by Digital Equipment Corporation

Permission to use, copy, modify, distribute, and sell this software and its documentation for any purpose is hereby granted without fee, provided that the above copyright notice appear in all copies and that both that copyright notice and this permission notice appear in supporting documentation, and that the name of FUJITSU LIMITED and Digital Equipment Corporation not be used in advertising or publicity pertaining to distribution of the software without specific, written prior permission. FUJITSU LIMITED and Digital Equipment Corporation makes no representations about the suitability of this software for any purpose. It is provided "as is" without express or implied warranty.

FUJITSU LIMITED AND DIGITAL EQUIPMENT CORPORATION DISCLAIM ALL WARRANTIES WITH REGARD TO THIS SOFTWARE, INCLUDING ALL IMPLIED WARRANTIES OF MERCHANTABILITY AND FITNESS, IN NO EVENT SHALL FUJITSU LIMITED AND DIGITAL EQUIPMENT CORPORATION BE LIABLE FOR ANY SPECIAL, INDIRECT OR CONSEQUENTIAL DAMAGES OR ANY DAMAGES WHATSOEVER RESULTING FROM LOSS OF USE, DATA OR PROFITS, WHETHER IN AN ACTION OF CONTRACT, NEGLIGENCE OR OTHER TORTIOUS ACTION, ARISING OUT OF OR IN CONNECTION WITH THE USE OR PERFORMANCE OF THIS SOFTWARE.

 ----------------------------------------

Copyright 1992, 1993 by FUJITSU LIMITED Copyright 1993 by Fujitsu Open Systems Solutions, Inc. Copyright 1994 by Sony Corporation

Permission to use, copy, modify, distribute and sell this software and its documentation for any purpose is hereby granted without fee, provided that the above copyright notice appear in all copies and that both that copyright notice and this permission notice appear

in supporting documentation, and that the name of FUJITSU LIMITED, Fujitsu Open Systems Solutions, Inc. and Sony Corporation not be used in advertising or publicity pertaining to distribution of the software without specific, written prior permission. FUJITSU LIMITED, Fujitsu Open Systems Solutions, Inc. and Sony Corporation make no representations about the suitability of this software for any purpose. It is provided "as is" without express or implied warranty.

FUJITSU LIMITED, FUJITSU OPEN SYSTEMS SOLUTIONS, INC. AND SONY CORPORATION DISCLAIM ALL WARRANTIES WITH REGARD TO THIS SOFTWARE, INCLUDING ALL IMPLIED WARRANTIES OF MERCHANTABILITY AND FITNESS, IN NO EVENT SHALL FUJITSU OPEN SYSTEMS SOLUTIONS, INC., FUJITSU LIMITED AND SONY CORPORATION BE LIABLE FOR ANY SPECIAL, INDIRECT OR CONSEQUENTIAL DAMAGES OR ANY DAMAGES WHATSOEVER RESULTING FROM LOSS OF USE, DATA OR PROFITS, WHETHER IN AN ACTION OF CONTRACT, NEGLIGENCE OR OTHER TORTIOUS ACTION, ARISING OUT OF OR IN CONNECTION WITH THE USE

 ----------------------------------------

Copyright 1987, 1988, 1990, 1993 by Digital Equipment Corporation, Maynard, Massachusetts,

All Rights Reserved

OR PERFORMANCE OF THIS SOFTWARE.

Permission to use, copy, modify, and distribute this software and its documentation for any purpose and without fee is hereby granted, provided that the above copyright notice appear in all copies and that both that copyright notice and this permission notice appear in supporting documentation, and that the name of Digital not be used in advertising or publicity pertaining to distribution of the software without specific, written prior permission.

## DIGITAL DISCLAIMS ALL WARRANTIES WITH REGARD TO THIS SOFTWARE, INCLUDING

ALL IMPLIED WARRANTIES OF MERCHANTABILITY AND FITNESS, IN NO EVENT SHALL DIGITAL BE LIABLE FOR ANY SPECIAL, INDIRECT OR CONSEQUENTIAL DAMAGES OR ANY DAMAGES WHATSOEVER RESULTING FROM LOSS OF USE, DATA OR PROFITS, WHETHER IN AN ACTION OF CONTRACT, NEGLIGENCE OR OTHER TORTIOUS ACTION, ARISING OUT OF OR IN CONNECTION WITH THE USE OR PERFORMANCE OF THIS **SOFTWARE** 

 ----------------------------------------

Copyright 1993 by SunSoft, Inc. Copyright 1999-2000 by Bruno Haible Permission to use, copy, modify, distribute, and sell this software and its documentation for any purpose is hereby granted without fee, provided that the above copyright notice appear in all copies and that both that copyright notice and this permission notice appear in supporting documentation, and that the names of SunSoft, Inc. and Bruno Haible not be used in advertising or publicity pertaining to distribution of the software without specific, written prior permission. SunSoft, Inc. and Bruno Haible make no representations about the suitability of this software for any purpose. It is provided "as is" without express or implied warranty.

SunSoft Inc. AND Bruno Haible DISCLAIM ALL WARRANTIES WITH REGARD TO THIS SOFTWARE, INCLUDING ALL IMPLIED WARRANTIES OF MERCHANTABILITY AND FITNESS, IN NO EVENT SHALL SunSoft, Inc. OR Bruno Haible BE LIABLE FOR ANY SPECIAL, INDIRECT OR CONSEQUENTIAL DAMAGES OR ANY DAMAGES WHATSOEVER RESULTING FROM LOSS OF USE, DATA OR PROFITS, WHETHER IN AN ACTION OF CONTRACT, NEGLIGENCE OR OTHER TORTIOUS ACTION, ARISING OUT OF OR IN CONNECTION WITH THE USE OR PERFORMANCE OF THIS SOFTWARE.

 ----------------------------------------

Copyright 1991 by the Open Software Foundation Copyright 1993 by the TOSHIBA Corp.

Permission to use, copy, modify, distribute, and sell this software and its documentation for any purpose is hereby granted without fee, provided that the above copyright notice appear in all copies and that both that copyright notice and this permission notice appear in supporting documentation, and that the names of Open Software Foundation and TOSHIBA not be used in advertising or publicity pertaining to distribution of the software without specific, written prior permission. Open Software Foundation and TOSHIBA make no representations about the suitability of this software for any purpose. It is provided "as is" without express or implied warranty.

OPEN SOFTWARE FOUNDATION AND TOSHIBA DISCLAIM ALL WARRANTIES WITH REGARD TO THIS SOFTWARE, INCLUDING ALL IMPLIED WARRANTIES OF MERCHANTABILITY AND FITNESS, IN NO EVENT SHALL OPEN SOFTWARE FOUNDATIONN OR TOSHIBA BE LIABLE FOR ANY SPECIAL, INDIRECT OR CONSEQUENTIAL DAMAGES OR ANY DAMAGES WHATSOEVER RESULTING FROM LOSS OF USE, DATA OR PROFITS, WHETHER IN AN ACTION OF CONTRACT, NEGLIGENCE OR OTHER TORTIOUS ACTION, ARISING OUT OF OR IN CONNECTION WITH THE USE OR PERFORMANCE OF THIS SOFTWARE.

 ----------------------------------------

Copyright 1988 by Wyse Technology, Inc., San Jose, Ca.,

## All Rights Reserved

Permission to use, copy, modify, and distribute this software and its documentation for any purpose and without fee is hereby granted, provided that the above copyright notice appear in all copies and that both that copyright notice and this permission notice appear in supporting documentation, and that the name Wyse not be used in advertising or publicity pertaining to distribution of the software without specific, written prior permission.

WYSE DISCLAIMS ALL WARRANTIES WITH REGARD TO THIS SOFTWARE, INCLUDING ALL IMPLIED WARRANTIES OF MERCHANTABILITY AND FITNESS, IN NO EVENT SHALL DIGITAL BE LIABLE FOR ANY SPECIAL, INDIRECT OR CONSEQUENTIAL DAMAGES OR ANY DAMAGES WHATSOEVER RESULTING FROM LOSS OF USE, DATA OR PROFITS, WHETHER IN AN ACTION OF CONTRACT, NEGLIGENCE OR OTHER TORTIOUS ACTION, ARISING OUT OF OR IN CONNECTION WITH THE USE OR PERFORMANCE OF THIS SOFTWARE.

 ----------------------------------------

Copyright 1991 by the Open Software Foundation Copyright 1993, 1994 by the Sony Corporation

Permission to use, copy, modify, distribute, and sell this software and its documentation for any purpose is hereby granted without fee, provided that the above copyright notice appear in all copies and that both that copyright notice and this permission notice appear in supporting documentation, and that the names of Open Software Foundation and Sony Corporation not be used in advertising or publicity pertaining to distribution of the software without specific, written prior permission. Open Software Foundation and Sony Corporation make no representations about the suitability of this software for any purpose. It is provided "as is" without express or implied warranty.

OPEN SOFTWARE FOUNDATION AND SONY CORPORATION DISCLAIM ALL WARRANTIES WITH REGARD TO THIS SOFTWARE, INCLUDING ALL IMPLIED WARRANTIES OF MERCHANTABILITY AND FITNESS, IN NO EVENT SHALL OPEN SOFTWARE FOUNDATIONN OR SONY CORPORATION BE LIABLE FOR ANY SPECIAL,

INDIRECT OR CONSEQUENTIAL DAMAGES OR ANY DAMAGES WHATSOEVER RESULTING FROM LOSS OF USE, DATA OR PROFITS, WHETHER IN AN ACTION OF CONTRACT, NEGLIGENCE OR OTHER TORTIOUS ACTION, ARISING OUT OF OR IN CONNECTION WITH THE USE OR PERFORMANCE OF THIS SOFTWARE.

 ----------------------------------------

## Copyright 1992, 1993 by FUJITSU LIMITED Copyright 1993 by Fujitsu Open Systems Solutions, Inc.

Permission to use, copy, modify, distribute and sell this software and its documentation for any purpose is hereby granted without fee, provided that the above copyright notice appear in all copies and that both that copyright notice and this permission notice appear in supporting documentation, and that the name of FUJITSU LIMITED and Fujitsu Open Systems Solutions, Inc. not be used in advertising or publicity pertaining to distribution of the software without specific, written prior permission. FUJITSU LIMITED and Fujitsu Open Systems Solutions, Inc. makes no representations about the suitability of this software for any purpose. It is provided "as is" without express or implied warranty.

FUJITSU LIMITED AND FUJITSU OPEN SYSTEMS SOLUTIONS, INC. DISCLAIMS ALL WARRANTIES WITH REGARD TO THIS SOFTWARE, INCLUDING ALL IMPLIED WARRANTIES OF MERCHANTABILITY AND FITNESS, IN NO EVENT SHALL FUJITSU OPEN SYSTEMS SOLUTIONS, INC. AND FUJITSU LIMITED BE LIABLE FOR ANY SPECIAL, INDIRECT OR CONSEQUENTIAL DAMAGES OR ANY DAMAGES WHATSOEVER RESULTING FROM LOSS OF USE, DATA OR PROFITS, WHETHER IN AN ACTION OF CONTRACT, NEGLIGENCE OR OTHER TORTIOUS ACTION, ARISING OUT OF OR IN CONNECTION WITH THE USE OR PERFORMANCE OF THIS SOFTWARE.

 ----------------------------------------

Copyright 1993, 1994 by Sony Corporation

Permission to use, copy, modify, distribute, and sell this software and its documentation for any purpose is hereby granted without fee, provided that the above copyright notice appear in all copies and that both that copyright notice and this permission notice appear in supporting documentation, and that the name of Sony Corporation

not be used in advertising or publicity pertaining to distribution of the software without specific, written prior permission. Sony Corporation makes no representations about the suitability of this software for any purpose. It is provided "as is" without express or implied warranty.

SONY CORPORATION DISCLAIMS ALL WARRANTIES WITH REGARD TO THIS SOFTWARE, INCLUDING ALL IMPLIED WARRANTIES OF MERCHANTABILITY AND FITNESS, IN NO EVENT SHALL SONY CORPORATION BE LIABLE FOR ANY SPECIAL, INDIRECT OR CONSEQUENTIAL DAMAGES OR ANY DAMAGES WHATSOEVER RESULTING FROM LOSS OF
USE, DATA OR PROFITS, WHETHER IN AN ACTION OF CONTRACT, NEGLIGENCE OR OTHER TORTIOUS ACTION, ARISING OUT OF OR IN CONNECTION WITH THE USE OR PERFORMANCE OF THIS SOFTWARE.

 ----------------------------------------

Copyright 1986, 1998 The Open Group Copyright (c) 2000 The XFree86 Project, Inc.

Permission to use, copy, modify, distribute, and sell this software and its documentation for any purpose is hereby granted without fee, provided that the above copyright notice appear in all copies and that both that copyright notice and this permission notice appear in supporting documentation.

The above copyright notice and this permission notice shall be included in all copies or substantial portions of the Software.

THE SOFTWARE IS PROVIDED "AS IS", WITHOUT WARRANTY OF ANY KIND, EXPRESS OR IMPLIED, INCLUDING BUT NOT LIMITED TO THE WARRANTIES OF MERCHANTABILITY, FITNESS FOR A PARTICULAR PURPOSE AND NONINFRINGEMENT. IN NO EVENT SHALL THE X CONSORTIUM OR THE XFREE86 PROJECT BE LIABLE FOR ANY CLAIM, DAMAGES OR OTHER LIABILITY, WHETHER IN AN ACTION OF CONTRACT, TORT OR OTHERWISE, ARISING FROM, OUT OF OR IN CONNECTION WITH THE SOFTWARE OR THE USE OR OTHER DEALINGS IN THE SOFTWARE.

Except as contained in this notice, the name of the X Consortium or of the XFree86 Project shall not be used in advertising or otherwise to promote the sale, use or other dealings in this Software without prior written authorization from the X Consortium and the XFree86 Project.

 ----------------------------------------

Copyright 1990, 1991 by OMRON Corporation, NTT Software Corporation, and Nippon Telegraph and Telephone Corporation Copyright 1991 by the Open Software Foundation Copyright 1993 by the FUJITSU LIMITED

Permission to use, copy, modify, distribute, and sell this software and its documentation for any purpose is hereby granted without fee, provided that the above copyright notice appear in all copies and that both that copyright notice and this permission notice appear in supporting documentation, and that the names of OMRON, NTT Software, NTT, and Open Software Foundation not be used in advertising or publicity pertaining to distribution of the software without specific, written prior permission. OMRON, NTT Software, NTT, and Open Software Foundation make no representations about the suitability of this software for any purpose. It is provided "as is" without express or

implied warranty.

# OMRON, NTT SOFTWARE, NTT, AND OPEN SOFTWARE FOUNDATION DISCLAIM ALL WARRANTIES WITH REGARD TO THIS SOFTWARE, INCLUDING ALL IMPLIED WARRANTIES OF MERCHANTABILITY AND FITNESS, IN NO EVENT SHALL OMRON, NTT SOFTWARE, NTT, OR OPEN SOFTWARE FOUNDATION BE LIABLE FOR ANY SPECIAL, INDIRECT OR CONSEQUENTIAL DAMAGES OR ANY DAMAGES WHATSOEVER RESULTING FROM LOSS OF USE, DATA OR PROFITS, WHETHER IN AN ACTION OF CONTRACT, NEGLIGENCE OR OTHER TORTIOUS ACTION, ARISING OUT OF OR IN CONNECTION WITH THE USE OR PERFORMANCE OF THIS SOFTWARE.

 ----------------------------------------

Copyright 1988 by Wyse Technology, Inc., San Jose, Ca, Copyright 1987 by Digital Equipment Corporation, Maynard, Massachusetts,

All Rights Reserved

Permission to use, copy, modify, and distribute this software and its documentation for any purpose and without fee is hereby granted, provided that the above copyright notice appear in all copies and that both that copyright notice and this permission notice appear in supporting documentation, and that the name Digital not be used in advertising or publicity pertaining to distribution of the software without specific, written prior permission.

DIGITAL AND WYSE DISCLAIM ALL WARRANTIES WITH REGARD TO THIS SOFTWARE, INCLUDING ALL IMPLIED WARRANTIES OF MERCHANTABILITY AND FITNESS, IN NO EVENT SHALL DIGITAL OR WYSE BE LIABLE FOR ANY SPECIAL, INDIRECT OR CONSEQUENTIAL DAMAGES OR ANY DAMAGES WHATSOEVER RESULTING FROM LOSS OF USE, DATA OR PROFITS, WHETHER IN AN ACTION OF CONTRACT, NEGLIGENCE OR OTHER TORTIOUS ACTION, ARISING OUT OF OR IN CONNECTION WITH THE USE OR PERFORMANCE OF THIS SOFTWARE.

 ----------------------------------------

Copyright 1991, 1992 by Fuji Xerox Co., Ltd. Copyright 1992, 1993, 1994 by FUJITSU LIMITED

Permission to use, copy, modify, distribute, and sell this software and its documentation for any purpose is hereby granted without fee,

provided that the above copyright notice appear in all copies and

that both that copyright notice and this permission notice appear in supporting documentation, and that the name of Fuji Xerox, FUJITSU LIMITED not be used in advertising or publicity pertaining to distribution of the software without specific, written prior permission. Fuji Xerox, FUJITSU LIMITED make no representations about the suitability of this software for any purpose. It is provided "as is" without express or implied warranty.

FUJI XEROX, FUJITSU LIMITED DISCLAIM ALL WARRANTIES WITH REGARD TO THIS SOFTWARE, INCLUDING ALL IMPLIED WARRANTIES OF MERCHANTABILITY AND FITNESS, IN NO EVENT SHALL FUJI XEROX, FUJITSU LIMITED BE LIABLE FOR ANY SPECIAL, INDIRECT OR CONSEQUENTIAL DAMAGES OR ANY DAMAGES WHATSOEVER RESULTING FROM LOSS OF USE, DATA OR PROFITS, WHETHER IN AN ACTION OF CONTRACT, NEGLIGENCE OR OTHER TORTIOUS ACTION, ARISING OUT OF OR IN CONNECTION WITH THE USE OR PERFORMANCE OF THIS SOFTWARE.

 ----------------------------------------

Copyright 2006 Josh Triplett

Permission is hereby granted, free of charge, to any person obtaining a copy of this software and associated documentation files (the "Software"), to deal in the Software without restriction, including without limitation the rights to use, copy, modify, merge, publish, distribute, sublicense, and/or sell copies of the Software, and to permit persons to whom the Software is furnished to do so, subject to the following conditions:

The above copyright notice and this permission notice shall be included in all copies or substantial portions of the Software.

THE SOFTWARE IS PROVIDED "AS IS", WITHOUT WARRANTY OF ANY KIND, EXPRESS OR IMPLIED, INCLUDING BUT NOT LIMITED TO THE WARRANTIES OF MERCHANTABILITY, FITNESS FOR A PARTICULAR PURPOSE AND NONINFRINGEMENT. IN NO EVENT SHALL THE X CONSORTIUM BE LIABLE FOR ANY CLAIM, DAMAGES OR OTHER LIABILITY, WHETHER IN AN ACTION OF CONTRACT, TORT OR OTHERWISE, ARISING FROM, OUT OF OR IN CONNECTION WITH THE SOFTWARE OR THE USE OR OTHER DEALINGS IN THE SOFTWARE.

 ----------------------------------------

(c) Copyright 1996 by Sebastien Marineau and Holger Veit <marineau@genie.uottawa.ca> <Holger.Veit@gmd.de>

Permission is hereby granted, free of charge, to any person obtaining a copy of this software and associated documentation files (the "Software"), to deal in the Software without restriction, including without limitation the rights to use, copy, modify, merge, publish, distribute, sublicense, and/or sell copies of the Software, and to permit persons to whom the Software is furnished to do so, subject to the following conditions:

The above copyright notice and this permission notice shall be included in all copies or substantial portions of the Software.

THE SOFTWARE IS PROVIDED "AS IS", WITHOUT WARRANTY OF ANY KIND, EXPRESS OR IMPLIED, INCLUDING BUT NOT LIMITED TO THE WARRANTIES OF MERCHANTABILITY, FITNESS FOR A PARTICULAR PURPOSE AND NONINFRINGEMENT. IN NO EVENT SHALL HOLGER VEIT BE LIABLE FOR ANY CLAIM, DAMAGES OR OTHER LIABILITY, WHETHER IN AN ACTION OF CONTRACT, TORT OR OTHERWISE, ARISING FROM, OUT OF OR IN CONNECTION WITH THE SOFTWARE OR THE USE OR OTHER DEALINGS IN THE SOFTWARE.

Except as contained in this notice, the name of Sebastien Marineau or Holger Veit shall not be used in advertising or otherwise to promote the sale, use or other dealings in this Software without prior written authorization from Holger Veit or Sebastien Marineau.

 ----------------------------------------

Copyright 1990, 1991 by OMRON Corporation, NTT Software Corporation, and Nippon Telegraph and Telephone Corporation Copyright 1991 by the Open Software Foundation Copyright 1993 by the TOSHIBA Corp. Copyright 1993, 1994 by Sony Corporation Copyright 1993, 1994 by the FUJITSU LIMITED

Permission to use, copy, modify, distribute, and sell this software and its documentation for any purpose is hereby granted without fee, provided that

the above copyright notice appear in all copies and that both that copyright notice and this permission notice appear in supporting documentation, and that the names of OMRON, NTT Software, NTT, Open Software Foundation, and Sony Corporation not be used in advertising or publicity pertaining to distribution of the software without specific, written prior permission. OMRON, NTT Software, NTT, Open Software Foundation, and Sony Corporation make no representations about the suitability of this software for any purpose. It is provided "as is" without express or implied warranty.

# OMRON, NTT SOFTWARE, NTT, OPEN SOFTWARE FOUNDATION, AND SONY CORPORATION DISCLAIM ALL WARRANTIES WITH REGARD TO THIS SOFTWARE, INCLUDING

ALL IMPLIED WARRANTIES OF MERCHANTABILITY AND FITNESS, IN NO EVENT SHALL OMRON, NTT SOFTWARE, NTT, OPEN SOFTWARE FOUNDATION, OR SONY CORPORATION BE LIABLE FOR ANY SPECIAL, INDIRECT OR CONSEQUENTIAL DAMAGES OR ANY DAMAGES WHATSOEVER RESULTING FROM LOSS OF USE, DATA OR PROFITS, WHETHER IN AN ACTION OF CONTRACT, NEGLIGENCE OR OTHER TORTIOUS ACTION, ARISING OUT

OF OR IN CONNECTION WITH THE USE OR PERFORMANCE OF THIS SOFTWARE.

 ----------------------------------------

Copyright 2000 by Bruno Haible

Permission to use, copy, modify, distribute, and sell this software and its documentation for any purpose is hereby granted without fee, provided that the above copyright notice appear in all copies and that both that copyright notice and this permission notice appear in supporting documentation, and that the name of Bruno Haible not be used in advertising or publicity pertaining to distribution of the software without specific, written prior permission. Bruno Haible makes no representations about the suitability of this software for any purpose. It is provided "as is" without express or implied warranty.

Bruno Haible DISCLAIMS ALL WARRANTIES WITH REGARD TO THIS SOFTWARE, INCLUDING ALL IMPLIED WARRANTIES OF MERCHANTABILITY AND FITNESS, IN NO EVENT SHALL Bruno Haible BE LIABLE FOR ANY SPECIAL, INDIRECT OR CONSEQUENTIAL DAMAGES OR ANY DAMAGES WHATSOEVER RESULTING FROM LOSS OF USE, DATA OR PROFITS, WHETHER IN AN ACTION OF CONTRACT, NEGLIGENCE OR OTHER TORTIOUS ACTION, ARISING OUT OF OR IN CONNECTION WITH THE USE OR PERFORMANCE OF THIS SOFTWARE.

 ----------------------------------------

Copyright 2003 Keith Packard

Permission to use, copy, modify, distribute, and sell this software and its documentation for any purpose is hereby granted without fee, provided that the above copyright notice appear in all copies and that both that copyright notice and this permission notice appear in supporting documentation, and that the name of Keith Packard not be used in advertising or publicity pertaining to distribution of the software without specific, written prior permission. Keith Packard makes no representations about the suitability of this software for any purpose. It is provided "as is" without express or implied warranty.

KEITH

 PACKARD DISCLAIMS ALL WARRANTIES WITH REGARD TO THIS SOFTWARE, INCLUDING ALL IMPLIED WARRANTIES OF MERCHANTABILITY AND FITNESS, IN NO EVENT SHALL KEITH PACKARD BE LIABLE FOR ANY SPECIAL, INDIRECT OR CONSEQUENTIAL DAMAGES OR ANY DAMAGES WHATSOEVER RESULTING FROM LOSS OF USE, DATA OR PROFITS, WHETHER IN AN ACTION OF CONTRACT, NEGLIGENCE OR OTHER TORTIOUS ACTION, ARISING OUT OF OR IN CONNECTION WITH THE USE OR PERFORMANCE OF THIS SOFTWARE.

 ----------------------------------------

Copyright (c) 2007-2009, Troy D. Hanson All rights reserved.

Redistribution and use in source and binary forms, with or without modification, are permitted provided that the following conditions are met:

Redistributions of source code must retain the above copyright notice, this list of conditions and the following disclaimer.

THIS SOFTWARE IS PROVIDED BY THE COPYRIGHT HOLDERS AND CONTRIBUTORS "AS IS" AND ANY EXPRESS OR IMPLIED WARRANTIES, INCLUDING, BUT NOT LIMITED TO, THE IMPLIED WARRANTIES OF MERCHANTABILITY AND FITNESS FOR A PARTICULAR PURPOSE ARE DISCLAIMED. IN NO EVENT SHALL THE COPYRIGHT OWNER OR CONTRIBUTORS BE LIABLE FOR ANY DIRECT, INDIRECT, INCIDENTAL, SPECIAL, EXEMPLARY, OR CONSEQUENTIAL DAMAGES (INCLUDING, BUT NOT LIMITED TO, PROCUREMENT OF SUBSTITUTE GOODS OR SERVICES; LOSS OF USE, DATA, OR PROFITS; OR BUSINESS INTERRUPTION) HOWEVER CAUSED AND ON ANY THEORY OF LIABILITY, WHETHER IN CONTRACT, STRICT LIABILITY, OR TORT (INCLUDING NEGLIGENCE OR OTHERWISE) ARISING IN ANY WAY OUT OF THE USE OF THIS

SOFTWARE, EVEN IF ADVISED OF THE POSSIBILITY OF SUCH DAMAGE.

 ----------------------------------------

Copyright 1992, 1993 by TOSHIBA Corp.

Permission to use, copy, modify, and distribute this software and its documentation for any purpose and without fee is hereby granted, provided that the above copyright notice appear in all copies and that both that copyright notice and this permission notice appear in supporting documentation, and that the name of TOSHIBA not be used in advertising or

 publicity pertaining to distribution of the software without specific, written prior permission. TOSHIBA make no representations about the suitability of this software for any purpose. It is provided "as is" without express or implied warranty.

TOSHIBA DISCLAIM ALL WARRANTIES WITH REGARD TO THIS SOFTWARE, INCLUDING

ALL IMPLIED WARRANTIES OF MERCHANTABILITY AND FITNESS, IN NO EVENT SHALL TOSHIBA BE LIABLE FOR ANY SPECIAL, INDIRECT OR CONSEQUENTIAL DAMAGES OR ANY DAMAGES WHATSOEVER RESULTING FROM LOSS OF USE, DATA OR PROFITS, WHETHER IN AN ACTION OF CONTRACT, NEGLIGENCE OR OTHER TORTIOUS ACTION, ARISING OUT OF OR IN CONNECTION WITH THE USE OR PERFORMANCE OF THIS SOFTWARE.

 ----------------------------------------

Copyright IBM Corporation 1993

All Rights Reserved

License to use, copy, modify, and distribute this software and its documentation for any purpose and without fee is hereby granted, provided that the above copyright notice appear in all copies and that both

 that copyright notice and this permission notice appear in supporting documentation, and that the name of IBM not be used in advertising or publicity pertaining to distribution of the software without specific, written prior permission.

IBM DISCLAIMS ALL WARRANTIES WITH REGARD TO THIS SOFTWARE, INCLUDING ALL IMPLIED WARRANTIES OF MERCHANTABILITY, FITNESS, AND NONINFRINGEMENT OF THIRD PARTY RIGHTS, IN NO EVENT SHALL IBM BE LIABLE FOR ANY SPECIAL, INDIRECT OR CONSEQUENTIAL DAMAGES OR ANY DAMAGES WHATSOEVER RESULTING FROM LOSS OF USE, DATA OR PROFITS, WHETHER IN AN ACTION OF CONTRACT, NEGLIGENCE OR OTHER TORTIOUS ACTION, ARISING OUT OF OR IN CONNECTION WITH THE USE OR PERFORMANCE OF THIS SOFTWARE.

 ----------------------------------------

Copyright 1990, 1991 by OMRON Corporation, NTT Software Corporation, and Nippon Telegraph and Telephone Corporation

Permission to use, copy, modify, distribute, and sell this software and its documentation for any purpose is hereby granted without fee, provided that the above copyright notice appear in all copies and that both that copyright notice and this permission notice appear in supporting documentation, and that the names of OMRON, NTT Software, and NTT not be used in advertising or publicity pertaining to distribution of the software without specific, written prior permission. OMRON, NTT Software, and NTT make no representations about the suitability of this software for any purpose. It is provided "as is" without express or implied warranty.

OMRON, NTT SOFTWARE, AND NTT, DISCLAIM ALL WARRANTIES WITH REGARD TO THIS SOFTWARE, INCLUDING ALL IMPLIED WARRANTIES OF MERCHANTABILITY AND FITNESS, IN NO EVENT SHALL OMRON, NTT SOFTWARE, OR NTT, BE LIABLE FOR ANY SPECIAL, INDIRECT OR CONSEQUENTIAL DAMAGES OR ANY DAMAGES WHATSOEVER RESULTING FROM LOSS OF USE, DATA OR PROFITS, WHETHER IN AN ACTION OF CONTRACT, NEGLIGENCE OR OTHER TORTIOUS ACTION, ARISING OUT OF OR IN CONNECTION WITH THE USE OR PERFORMANCE OF THIS SOFTWARE.

This notice applies to the files in this directory. They are taken from the libiconv-1.1 package, which is covered by the LGPL license. The files in this directory have been placed under the following copyright, with permission from the Free Software Foundation.

Copyright (c) 1999-2000 Free Software Foundation, Inc.

Permission is hereby granted, free of charge, to any person obtaining a copy of this software and associated documentation files (the "Software"), to deal in the Software without restriction, including without limitation the rights to use, copy, modify, merge, publish, distribute, sublicense, and/or sell copies of the Software, and to permit persons to whom the Software is furnished to do so, subject to the following conditions:

The above copyright notice and this permission notice shall be included in all copies or substantial portions of the Software.

# THE SOFTWARE IS PROVIDED "AS IS", WITHOUT WARRANTY OF ANY KIND, EXPRESS OR IMPLIED, INCLUDING BUT NOT LIMITED TO THE WARRANTIES OF MERCHANTABILITY,

FITNESS FOR A PARTICULAR PURPOSE AND NONINFRINGEMENT. IN NO EVENT SHALL THE FREE SOFTWARE FOUNDATION BE LIABLE FOR ANY CLAIM, DAMAGES OR OTHER LIABILITY, WHETHER IN AN ACTION OF CONTRACT, TORT OR OTHERWISE, ARISING FROM, OUT OF OR IN CONNECTION WITH THE SOFTWARE OR THE USE OR OTHER DEALINGS IN THE SOFTWARE.

Except as contained in this notice, the name of the Free Software Foundation shall not be used in advertising or otherwise to promote the sale, use or other dealings in this Software without prior written authorization from the Free Software Foundation.

Notes:

1. This copyright applies only to the files in this directory, and not to the remaining files in libiconv.

2. The Free Software Foundation does not encourage the use of the above license for newly written software.

# **1.555 kbd 2.4.0-9.el9**

# **1.555.1 Available under license :**

 GNU GENERAL PUBLIC LICENSE Version 2, June 1991

Copyright (C) 1989, 1991 Free Software Foundation, Inc. 51 Franklin Street, Fifth Floor, Boston, MA 02110-1301 USA Everyone is permitted to copy and distribute verbatim copies of this license document, but changing it is not allowed.

# Preamble

 The licenses for most software are designed to take away your freedom to share and change it. By contrast, the GNU General Public License is intended to guarantee your freedom to share and change free software--to make sure the software is free for all its users. This General Public License applies to most of the Free Software Foundation's software and to any other program whose authors commit to using it. (Some other Free Software Foundation software is covered by the GNU Lesser General Public License instead.) You can apply it to your programs, too.

 When we speak of free software, we are referring to freedom, not price. Our General Public Licenses are designed

to make sure that you

have the freedom to distribute copies of free software (and charge for this service if you wish), that you receive source code or can get it if you want it, that you can change the software or use pieces of it in new free programs; and that you know you can do these things.

 To protect your rights, we need to make restrictions that forbid anyone to deny you these rights or to ask you to surrender the rights. These restrictions translate to certain responsibilities for you if you distribute copies of the software, or if you modify it.

 For example, if you distribute copies of such a program, whether gratis or for a fee, you must give the recipients all the rights that you have. You must make sure that they, too, receive or can get the source code. And you must show them these terms so they know their rights.

We protect your rights with two steps: (1) copyright the software, and (2) offer you this license which gives you legal permission to copy, distribute

and/or modify the software.

 Also, for each author's protection and ours, we want to make certain that everyone understands that there is no warranty for this free software. If the software is modified by someone else and passed on, we want its recipients to know that what they have is not the original, so that any problems introduced by others will not reflect on the original authors' reputations.

 Finally, any free program is threatened constantly by software patents. We wish to avoid the danger that redistributors of a free program will individually obtain patent licenses, in effect making the program proprietary. To prevent this, we have made it clear that any patent must be licensed for everyone's free use or not licensed at all.

 The precise terms and conditions for copying, distribution and modification follow.

# GNU GENERAL PUBLIC LICENSE TERMS AND CONDITIONS FOR COPYING, DISTRIBUTION AND MODIFICATION

 0. This License applies to any program or other work which contains

a notice placed by the copyright holder saying it may be distributed under the terms of this General Public License. The "Program", below, refers to any such program or work, and a "work based on the Program" means either the Program or any derivative work under copyright law: that is to say, a work containing the Program or a portion of it, either verbatim or with modifications and/or translated into another language. (Hereinafter, translation is included without limitation in the term "modification".) Each licensee is addressed as "you".

Activities other than copying, distribution and modification are not covered by this License; they are outside its scope. The act of running the Program is not restricted, and the output from the Program is covered only if its contents constitute a work based on the Program (independent of having been made by running the Program). Whether that is true depends on what the Program does.

# 1. You may copy and distribute verbatim copies of the Program's

source code as you receive it, in any medium, provided that you conspicuously and appropriately publish on each copy an appropriate copyright notice and disclaimer of warranty; keep intact all the notices that refer to this License and to the absence of any warranty; and give any other recipients of the Program a copy of this License along with the Program.

You may charge a fee for the physical act of transferring a copy, and you may at your option offer warranty protection in exchange for a fee.

 2. You may modify your copy or copies of the Program or any portion of it, thus forming a work based on the Program, and copy and distribute such modifications or work under the terms of Section 1 above, provided that you also meet all of these conditions:

 a) You must cause the modified files to carry prominent notices stating that you changed the files and the date of any change.

 b) You must cause any work that you distribute or publish, that in whole

 or in part contains or is derived from the Program or any part thereof, to be licensed as a whole at no charge to all third parties under the terms of this License.

 c) If the modified program normally reads commands interactively when run, you must cause it, when started running for such interactive use in the most ordinary way, to print or display an announcement including an appropriate copyright notice and a notice that there is no warranty (or else, saying that you provide a warranty) and that users may redistribute the program under these conditions, and telling the user how to view a copy of this License. (Exception: if the Program itself is interactive but does not normally print such an announcement, your work based on the Program is not required to print an announcement.)

These requirements apply to the modified work as a whole. If identifiable sections of that work are not derived from the Program, and can be reasonably considered independent and separate works in themselves, then this License, and its terms, do not apply to those sections when you distribute them as separate works. But when you distribute the same sections as part of a whole which is a work based on the Program, the distribution of the whole must be on the terms of this License, whose permissions for other licensees extend to the

Thus, it is not the intent of this section to claim rights or contest your rights to work written entirely by you; rather, the intent is to

entire whole, and thus to each and every part regardless of who wrote it.

exercise the right to control the distribution of derivative or collective works based on the Program.

In addition, mere aggregation of another work not based on the Program with the Program (or with a work based on the Program) on a volume of a storage or distribution medium does not bring the other work under the scope of this License.

 3. You may copy and distribute the Program (or a work based on it,

under Section 2) in object code or executable form under the terms of Sections 1 and 2 above provided that you also do one of the following:

 a) Accompany it with the complete corresponding machine-readable source code, which must be distributed under the terms of Sections 1 and 2 above on a medium customarily used for software interchange; or,

 b) Accompany it with a written offer, valid for at least three years, to give any third party, for a charge no more than your cost of physically performing source distribution, a complete machine-readable copy of the corresponding source code, to be distributed under the terms of Sections 1 and 2 above on a medium customarily used for software interchange; or,

 c) Accompany it with the information you received as to the offer to distribute corresponding source code. (This alternative is allowed only for noncommercial distribution and only if you received the program in object code or executable form with such an offer, in accord with Subsection b above.)

The source code for a work means the preferred form of the work for making modifications to it. For an executable work, complete source code means all the source code for all modules it contains, plus any associated interface definition files, plus the scripts used to control compilation and installation of the executable. However, as a special exception, the source code distributed need not include anything that is normally distributed (in either source or binary form) with the major components (compiler, kernel, and so on) of the operating system on which the executable runs, unless that component itself accompanies the executable.

If distribution of executable or object code is made by offering access to copy from a designated place, then offering equivalent access to copy the source code from the same place counts as distribution of the source code, even though third parties are not compelled to copy the source along with the object code.

 4. You may not copy, modify, sublicense, or distribute the Program except as expressly provided under this License. Any attempt otherwise to copy, modify, sublicense or distribute the Program is void, and will automatically terminate your rights under this License. However, parties who have received copies, or rights, from you under this License will not have their licenses terminated so long as such

parties remain in full compliance.

 5. You are not required to accept this License, since you have not signed it. However, nothing else grants you permission to modify or distribute the Program or its derivative works. These actions are prohibited by law if you do not accept this License. Therefore, by modifying or distributing the Program (or any work based on the Program), you indicate your acceptance of this License to do so, and all its terms and conditions for copying, distributing or modifying the Program or works based on it.

## 6. Each

 time you redistribute the Program (or any work based on the Program), the recipient automatically receives a license from the original licensor to copy, distribute or modify the Program subject to these terms and conditions. You may not impose any further restrictions on the recipients' exercise of the rights granted herein. You are not responsible for enforcing compliance by third parties to this License.

 7. If, as a consequence of a court judgment or allegation of patent infringement or for any other reason (not limited to patent issues), conditions are imposed on you (whether by court order, agreement or otherwise) that contradict the conditions of this License, they do not excuse you from the conditions of this License. If you cannot distribute so as to satisfy simultaneously your obligations under this License and any other pertinent obligations, then as a consequence you may not distribute the Program at all. For example, if a patent license would not permit royalty-free redistribution of the Program by

all those who receive copies directly or indirectly through you, then the only way you could satisfy both it and this License would be to refrain entirely from distribution of the Program.

If any portion of this section is held invalid or unenforceable under any particular circumstance, the balance of the section is intended to apply and the section as a whole is intended to apply in other circumstances.

It is not the purpose of this section to induce you to infringe any patents or other property right claims or to contest validity of any such claims; this section has the sole purpose of protecting the integrity of the free software distribution system, which is implemented by public license practices. Many people have made generous contributions to the wide range of software distributed through that system in reliance on consistent application of that system; it is up to the author/donor to decide if he or she is willing to distribute software through

 any other system and a licensee cannot impose that choice.

This section is intended to make thoroughly clear what is believed to be a consequence of the rest of this License.

 8. If the distribution and/or use of the Program is restricted in certain countries either by patents or by copyrighted interfaces, the original copyright holder who places the Program under this License may add an explicit geographical distribution limitation excluding those countries, so that distribution is permitted only in or among countries not thus excluded. In such case, this License incorporates the limitation as if written in the body of this License.

 9. The Free Software Foundation may publish revised and/or new versions of the General Public License from time to time. Such new versions will be similar in spirit to the present version, but may differ in detail to address new problems or concerns.

Each version is given a distinguishing version number. If the Program specifies a version number of this License which applies to it and "any later version", you have the option of following the terms and conditions either of that version or of any later version published by the Free Software Foundation. If the Program does not specify a version number of this License, you may choose any version ever published by the Free Software Foundation.

 10. If you wish to incorporate parts of the Program into other free programs whose distribution conditions are different, write to the author to ask for permission. For software which is copyrighted by the Free Software Foundation, write to the Free Software Foundation; we sometimes make exceptions for this. Our decision will be guided by the two goals of preserving the free status of all derivatives of our free software and of promoting the sharing and reuse of software generally.

# NO WARRANTY

 11. BECAUSE THE PROGRAM IS LICENSED FREE OF CHARGE, THERE IS NO WARRANTY FOR THE PROGRAM, TO THE EXTENT PERMITTED BY APPLICABLE LAW. EXCEPT WHEN

OTHERWISE STATED IN WRITING THE COPYRIGHT HOLDERS AND/OR OTHER PARTIES PROVIDE THE PROGRAM "AS IS" WITHOUT WARRANTY OF ANY KIND, EITHER EXPRESSED OR IMPLIED, INCLUDING, BUT NOT LIMITED TO, THE IMPLIED WARRANTIES OF MERCHANTABILITY AND FITNESS FOR A PARTICULAR PURPOSE. THE ENTIRE RISK AS TO THE QUALITY AND PERFORMANCE OF THE PROGRAM IS WITH YOU. SHOULD THE PROGRAM PROVE DEFECTIVE, YOU ASSUME THE COST OF ALL NECESSARY SERVICING, REPAIR OR CORRECTION.

 12. IN NO EVENT UNLESS REQUIRED BY APPLICABLE LAW OR AGREED TO IN WRITING WILL ANY COPYRIGHT HOLDER, OR ANY OTHER PARTY WHO MAY MODIFY AND/OR REDISTRIBUTE THE PROGRAM AS PERMITTED ABOVE, BE LIABLE TO YOU FOR DAMAGES, INCLUDING ANY GENERAL, SPECIAL, INCIDENTAL OR CONSEQUENTIAL DAMAGES ARISING OUT OF THE USE OR INABILITY TO USE THE PROGRAM (INCLUDING BUT NOT LIMITED TO LOSS OF DATA OR DATA BEING RENDERED INACCURATE OR LOSSES SUSTAINED BY YOU OR THIRD PARTIES OR A FAILURE OF THE PROGRAM TO OPERATE WITH ANY OTHER PROGRAMS), EVEN

 IF SUCH HOLDER OR OTHER PARTY HAS BEEN ADVISED OF THE POSSIBILITY OF SUCH DAMAGES.

# END OF TERMS AND CONDITIONS

 How to Apply These Terms to Your New Programs

 If you develop a new program, and you want it to be of the greatest possible use to the public, the best way to achieve this is to make it free software which everyone can redistribute and change under these terms.

 To do so, attach the following notices to the program. It is safest to attach them to the start of each source file to most effectively convey the exclusion of warranty; and each file should have at least the "copyright" line and a pointer to where the full notice is found.

 <one line to give the program's name and a brief idea of what it does.> Copyright  $(C)$  <year > <name of author>

 This program is free software; you can redistribute it and/or modify it under the terms of the GNU General Public License as published by the Free Software Foundation; either version 2 of the License, or

(at your option) any later version.

 This program is distributed in the hope that it will be useful, but WITHOUT ANY WARRANTY; without even the implied warranty of MERCHANTABILITY or FITNESS FOR A PARTICULAR PURPOSE. See the GNU General Public License for more details.

 You should have received a copy of the GNU General Public License along with this program; if not, write to the Free Software Foundation, Inc., 51 Franklin Street, Fifth Floor, Boston, MA 02110-1301 USA

Also add information on how to contact you by electronic and paper mail.

If the program is interactive, make it output a short notice like this when it starts in an interactive mode:

 Gnomovision version 69, Copyright (C) year name of author Gnomovision comes with ABSOLUTELY NO WARRANTY; for details type `show w'. This is free software, and you are welcome to redistribute it under certain conditions; type `show c' for details.

The hypothetical commands `show w' and `show c' should show the appropriate parts of the General Public License. Of course, the commands you use may be called something other than `show w' and `show c'; they could even be mouse-clicks or menu items--whatever suits your program.

You should also get your employer (if you work as a programmer) or your school, if any, to sign a "copyright disclaimer" for the program, if necessary. Here is a sample; alter the names:

 Yoyodyne, Inc., hereby disclaims all copyright interest in the program `Gnomovision' (which makes passes at compilers) written by James Hacker.

 <signature of Ty Coon>, 1 April 1989 Ty Coon, President of Vice

This General Public License does not permit incorporating your program into proprietary programs. If your program is a subroutine library, you may consider it more useful to permit linking proprietary applications with the library. If this is what you want to do, use the GNU Lesser General Public License instead of this License.

# **1.556 elfutils-debuginfod-client 0.189-3.el9**

# **1.556.1 Available under license :**

 GNU LESSER GENERAL PUBLIC LICENSE Version 3, 29 June 2007

Copyright (C) 2007 Free Software Foundation, Inc. <http://fsf.org/> Everyone is permitted to copy and distribute verbatim copies of this license document, but changing it is not allowed.

 This version of the GNU Lesser General Public License incorporates the terms and conditions of version 3 of the GNU General Public License, supplemented by the additional permissions listed below.

0. Additional Definitions.

 As used herein, "this License" refers to version 3 of the GNU Lesser General Public License, and the "GNU GPL" refers to version 3 of the GNU General Public License.

 "The Library" refers to a covered work governed by this License, other than an Application or a Combined Work as defined below.

 An "Application" is any work that makes use of an interface provided by the Library, but which is not otherwise based on the Library. Defining a subclass of a class defined by the Library is deemed a mode of using an interface provided by the Library.

 A "Combined Work" is a work produced by combining or linking an Application with the Library. The particular version of the Library with which the Combined Work was made is also called the "Linked Version".

 The "Minimal Corresponding Source" for a Combined Work means the Corresponding Source for the Combined Work, excluding any source code for portions of the Combined Work that, considered in isolation, are based on the Application, and not on the Linked Version.

 The "Corresponding Application Code" for a Combined Work means the object code and/or source code for the Application, including any data and utility programs needed for reproducing the Combined Work from the Application, but excluding the System Libraries of the Combined Work.

1. Exception to Section 3 of the GNU GPL.

 You may convey a covered work under sections 3 and 4 of this License without being bound by section 3 of the GNU GPL.

2. Conveying Modified Versions.

 If you modify a copy of the Library, and, in your modifications, a facility refers to a function or data to be supplied by an Application that uses the facility (other than as an argument passed when the facility is invoked), then you may convey a copy of the modified version:

 a) under this License, provided that you make a good faith effort to ensure that, in the event an Application does not supply the function or data, the facility still operates, and performs whatever part of its purpose remains meaningful, or

 b) under the GNU GPL, with none of the additional permissions of this License applicable to that copy.

3. Object Code Incorporating Material from Library Header Files.

 The object code form of an Application may incorporate material from a header file that is part of the Library. You may convey such object code under terms of your choice, provided that, if the incorporated material is not limited to numerical parameters, data structure

layouts and accessors, or small macros, inline functions and templates (ten or fewer lines in length), you do both of the following:

 a) Give prominent notice with each copy of the object code that the Library is used in it and that the Library and its use are covered by this License.

 b) Accompany the object code with a copy of the GNU GPL and this license document.

4. Combined Works.

 You may convey a Combined Work under terms of your choice that, taken together, effectively do not restrict modification of the portions of the Library contained in the Combined Work and reverse engineering for debugging such modifications, if you also do each of the following:

 a) Give prominent notice with each copy of the Combined Work that the Library is used in it and that the Library and its use are covered by this License.

 b) Accompany the Combined Work with a copy of the GNU GPL and this license document.

 c) For a Combined Work that displays copyright notices during execution, include the copyright notice for the Library among these notices, as well as a reference directing the user to the copies of the GNU GPL and this license document.

d) Do one of the following:

 0) Convey the Minimal Corresponding Source under the terms of this License, and the Corresponding Application Code in a form suitable for, and under terms that permit, the user to recombine or relink the Application with a modified version of the Linked Version to produce a modified Combined Work, in the manner specified by section 6 of the GNU GPL for conveying Corresponding Source.

1) Use a suitable shared library mechanism for linking with the

 Library. A suitable mechanism is one that (a) uses at run time a copy of the Library already present on the user's computer system, and (b) will operate properly with a modified version of the Library that is interface-compatible with the Linked

Version.

 e) Provide Installation Information, but only if you would otherwise be required to provide such information under section 6 of the GNU GPL, and only to the extent that such information is necessary to install and execute a modified version of the Combined Work produced by recombining or relinking the Application with a modified version of the Linked Version. (If you use option 4d0, the Installation Information must accompany the Minimal Corresponding Source and Corresponding Application Code. If you use option 4d1, you must provide the Installation Information in the manner specified by section 6 of the GNU GPL for conveying Corresponding Source.)

5. Combined Libraries.

 You may place library facilities that are a work based on the Library side by side in a single library together with other library facilities that are not Applications and are not covered by this License, and convey such a combined library under terms of your choice, if you do both of the following:

 a) Accompany the combined library with a copy of the same work based on the Library, uncombined with any other library facilities, conveyed under the terms of this License.

 b) Give prominent notice with the combined library that part of it is a work based on the Library, and explaining where to find the accompanying uncombined form of the same work.

6. Revised Versions of the GNU Lesser General Public License.

 The Free Software Foundation may publish revised and/or new versions of the GNU Lesser General Public License from time to time. Such new versions will be similar in spirit to the present version, but may differ in detail to address new problems or concerns.

 Each version is given a distinguishing version number. If the Library as you received it specifies that a certain numbered version of the GNU Lesser General Public License "or any later version" applies to it, you have the option

of following the terms and

conditions either of that published version or of any later version published by the Free Software Foundation. If the Library as you received it does not specify a version number of the GNU Lesser General Public License, you may choose any version of the GNU Lesser General Public License ever published by the Free Software Foundation.

 If the Library as you received it specifies that a proxy can decide whether future versions of the GNU Lesser General Public License shall apply, that proxy's public statement of acceptance of any version is permanent authorization for you to choose that version for the Library.

> GNU GENERAL PUBLIC LICENSE Version 2, June 1991

Copyright (C) 1989, 1991 Free Software Foundation, Inc., 51 Franklin Street, Fifth Floor, Boston, MA 02110-1301 USA Everyone is permitted to copy and distribute verbatim copies of this license document, but changing it is not allowed.

#### Preamble

 The licenses for most software are designed to take away your freedom to share and change it. By contrast, the GNU General Public License is intended to guarantee your freedom to share and change free software--to make sure the software is free for all its users. This General Public License applies to most of the Free Software Foundation's software and to any other program whose authors commit to using it. (Some other Free Software Foundation software is covered by the GNU Lesser General Public License instead.) You can apply it to your programs, too.

 When we speak of free software, we are referring to freedom, not price.

 Our General Public Licenses are designed to make sure that you have the freedom to distribute copies of free software (and charge for this service if you wish), that you receive source code or can get it if you want it, that you can change the software or use pieces of it in new free programs; and that you know you can do these things.

 To protect your rights, we need to make restrictions that forbid anyone to deny you these rights or to ask you to surrender the rights. These restrictions translate to certain responsibilities for you if you distribute copies of the software, or if you modify it.

 For example, if you distribute copies of such a program, whether gratis or for a fee, you must give the recipients all the rights that you have. You must make sure that they, too, receive or can get the

source code. And you must show them these terms so they know their rights.

 We protect your rights with two steps: (1) copyright the software, and (2) offer you this license which gives you legal permission to copy, distribute and/or modify the software.

 Also, for each author's protection and ours, we want to make certain that everyone understands that there is no warranty for this free software. If the software is modified by someone else and passed on, we want its recipients to know that what they have is not the original, so that any problems introduced by others will not reflect on the original authors' reputations.

 Finally, any free program is threatened constantly by software patents. We wish to avoid the danger that redistributors of a free program will individually obtain patent licenses, in effect making the program proprietary. To prevent this, we have made it clear that any patent must be licensed for everyone's free use or not licensed at all.

 The precise terms and conditions for copying, distribution and modification follow.

# GNU GENERAL PUBLIC LICENSE TERMS AND CONDITIONS FOR COPYING, DISTRIBUTION AND MODIFICATION

 0. This License applies to any program or other work which contains a notice placed by the copyright holder saying it may be distributed under the terms of this General Public License. The "Program", below, refers to any such program or work, and a "work based on the Program" means either the Program or any derivative work under copyright law: that is to say, a work containing the Program or a portion of it, either verbatim or with modifications and/or translated into another language. (Hereinafter, translation is included without limitation in the term "modification".) Each licensee is addressed as "you".

Activities other than copying, distribution and modification are not covered by this License; they are outside its scope. The act of running the Program is not restricted, and the output from the Program is covered only if its contents constitute a work based on the Program (independent of having been made by running the Program). Whether that is true depends on what the Program does.

 1. You may copy and distribute verbatim copies of the Program's source code as you receive it, in any medium, provided that you conspicuously and appropriately publish on each copy an appropriate copyright notice and disclaimer of warranty; keep intact all the notices that refer to this License and to the absence of any warranty; and give any other recipients of the Program a copy of this License along with the Program.

You may charge a fee for the physical act of transferring a copy, and you may at your option offer warranty protection in exchange for a fee.

 2. You may modify your copy or copies of the Program or any portion of it, thus forming a work based on the Program, and copy and distribute such modifications or work under the terms of Section 1 above, provided that you also meet all of these conditions:

 a) You must cause the modified files to carry prominent notices stating that you changed the files and the date of any change.

b) You must cause

 any work that you distribute or publish, that in whole or in part contains or is derived from the Program or any part thereof, to be licensed as a whole at no charge to all third parties under the terms of this License.

 c) If the modified program normally reads commands interactively when run, you must cause it, when started running for such interactive use in the most ordinary way, to print or display an announcement including an appropriate copyright notice and a notice that there is no warranty (or else, saying that you provide a warranty) and that users may redistribute the program under these conditions, and telling the user how to view a copy of this License. (Exception: if the Program itself is interactive but does not normally print such an announcement, your work based on the Program is not required to print an announcement.)

These requirements apply to the modified work as a whole. If identifiable sections of that work are not derived from the Program,

and can be reasonably considered independent and separate works in themselves, then this License, and its terms, do not apply to those sections when you distribute them as separate works. But when you distribute the same sections as part of a whole which is a work based on the Program, the distribution of the whole must be on the terms of this License, whose permissions for other licensees extend to the entire whole, and thus to each and every part regardless of who wrote it.

Thus, it is not the intent of this section to claim rights or contest your rights to work written entirely by you; rather, the intent is to exercise the right to control the distribution of derivative or collective works based on the Program.

In addition, mere aggregation of another work not based on the Program with the Program (or with a work based on the Program) on a volume of a storage or distribution medium does not bring the other work under the scope of this License.

 3. You may copy and distribute the Program (or a work based on it, under Section 2) in object code or executable form under the terms of Sections 1 and 2 above provided that you also do one of the following:

 a) Accompany it with the complete corresponding machine-readable source code, which must be distributed under the terms of Sections 1 and 2 above on a medium customarily used for software interchange; or,

 b) Accompany it with a written offer, valid for at least three years, to give any third party, for a charge no more than your cost of physically performing source distribution, a complete machine-readable copy of the corresponding source code, to be distributed under the terms of Sections 1 and 2 above on a medium customarily used for software interchange; or,

 c) Accompany it with the information you received as to the offer to distribute corresponding source code. (This alternative is allowed only for noncommercial distribution and only if you

 received the program in object code or executable form with such an offer, in accord with Subsection b above.)

The source code for a work means the preferred form of the work for making modifications to it. For an executable work, complete source code means all the source code for all modules it contains, plus any associated interface definition files, plus the scripts used to control compilation and installation of the executable. However, as a special exception, the source code distributed need not include anything that is normally distributed (in either source or binary form) with the major components (compiler, kernel, and so on) of the operating system on which the executable runs, unless that component itself accompanies the executable.

If distribution of executable or object code is made by offering access to copy from a designated place, then offering equivalent access to copy the source code from the same place counts as distribution of the source code, even though third parties are not compelled to copy the source along with the object code.

 4. You may not copy, modify, sublicense, or distribute the Program except as expressly provided under this License. Any attempt

otherwise to copy, modify, sublicense or distribute the Program is void, and will automatically terminate your rights under this License. However, parties who have received copies, or rights, from you under this License will not have their licenses terminated so long as such parties remain in full compliance.

 5. You are not required to accept this License, since you have not signed it. However, nothing else grants you permission to modify or distribute the Program or its derivative works. These actions are prohibited by law if you do not accept this License. Therefore, by modifying or distributing the Program (or any work based on the Program), you indicate your acceptance of this License to do so, and all its terms and conditions for copying, distributing or modifying

the Program or works based on it.

 6. Each time you redistribute the Program (or any work based on the Program), the recipient automatically receives a license from the original licensor to copy, distribute or modify the Program subject to these terms and conditions. You may not impose any further restrictions on the recipients' exercise of the rights granted herein. You are not responsible for enforcing compliance by third parties to this License.

 7. If, as a consequence of a court judgment or allegation of patent infringement or for any other reason (not limited to patent issues), conditions are imposed on you (whether by court order, agreement or otherwise) that contradict the conditions of this License, they do not excuse you from the conditions of this License. If you cannot distribute so as to satisfy simultaneously your obligations under this License and any other pertinent obligations, then as a consequence you may not distribute the Program at all. For

example, if a patent

license would not permit royalty-free redistribution of the Program by all those who receive copies directly or indirectly through you, then the only way you could satisfy both it and this License would be to refrain entirely from distribution of the Program.

If any portion of this section is held invalid or unenforceable under any particular circumstance, the balance of the section is intended to apply and the section as a whole is intended to apply in other circumstances.

It is not the purpose of this section to induce you to infringe any patents or other property right claims or to contest validity of any such claims; this section has the sole purpose of protecting the integrity of the free software distribution system, which is implemented by public license practices. Many people have made generous contributions to the wide range of software distributed through that system in reliance on consistent application of that system; it is up to the author/donor to decide if he or she is willing to distribute software through any other system and a licensee cannot impose that choice.

This section is intended to make thoroughly clear what is believed to be a consequence of the rest of this License.

 8. If the distribution and/or use of the Program is restricted in certain countries either by patents or by copyrighted interfaces, the original copyright holder who places the Program under this License may add an explicit geographical distribution limitation excluding those countries, so that distribution is permitted only in or among countries not thus excluded. In such case, this License incorporates the limitation as if written in the body of this License.

 9. The Free Software Foundation may publish revised and/or new versions of the General Public License from time to time. Such new versions will be similar in spirit to the present version, but may differ in detail to address new problems or concerns.

Each version is given a distinguishing

version number. If the Program

specifies a version number of this License which applies to it and "any later version", you have the option of following the terms and conditions either of that version or of any later version published by the Free Software Foundation. If the Program does not specify a version number of this License, you may choose any version ever published by the Free Software Foundation.

 10. If you wish to incorporate parts of the Program into other free programs whose distribution conditions are different, write to the author to ask for permission. For software which is copyrighted by the Free Software Foundation, write to the Free Software Foundation; we sometimes make exceptions for this. Our decision will be guided by the two goals of preserving the free status of all derivatives of our free software and of promoting the sharing and reuse of software generally.

# NO WARRANTY

# 11. BECAUSE THE PROGRAM IS LICENSED FREE OF CHARGE, THERE IS NO WARRANTY

FOR THE PROGRAM, TO THE EXTENT PERMITTED BY APPLICABLE LAW. EXCEPT WHEN OTHERWISE STATED IN WRITING THE COPYRIGHT HOLDERS AND/OR OTHER PARTIES PROVIDE THE PROGRAM "AS IS" WITHOUT WARRANTY OF ANY KIND, EITHER EXPRESSED OR IMPLIED, INCLUDING, BUT NOT LIMITED TO, THE IMPLIED WARRANTIES OF

MERCHANTABILITY AND FITNESS FOR A PARTICULAR PURPOSE. THE ENTIRE RISK AS TO THE QUALITY AND PERFORMANCE OF THE PROGRAM IS WITH YOU. SHOULD THE PROGRAM PROVE DEFECTIVE, YOU ASSUME THE COST OF ALL NECESSARY SERVICING, REPAIR OR CORRECTION.

 12. IN NO EVENT UNLESS REQUIRED BY APPLICABLE LAW OR AGREED TO IN WRITING WILL ANY COPYRIGHT HOLDER, OR ANY OTHER PARTY WHO MAY MODIFY AND/OR REDISTRIBUTE THE PROGRAM AS PERMITTED ABOVE, BE LIABLE TO YOU FOR DAMAGES, INCLUDING ANY GENERAL, SPECIAL, INCIDENTAL OR CONSEQUENTIAL DAMAGES ARISING OUT OF THE USE OR INABILITY TO USE THE PROGRAM (INCLUDING BUT NOT LIMITED TO LOSS OF DATA OR DATA BEING RENDERED INACCURATE OR LOSSES SUSTAINED BY YOU OR

 THIRD PARTIES OR A FAILURE OF THE PROGRAM TO OPERATE WITH ANY OTHER PROGRAMS), EVEN IF SUCH HOLDER OR OTHER PARTY HAS BEEN ADVISED OF THE POSSIBILITY OF SUCH DAMAGES.

# END OF TERMS AND CONDITIONS

How to Apply These Terms to Your New Programs

 If you develop a new program, and you want it to be of the greatest possible use to the public, the best way to achieve this is to make it free software which everyone can redistribute and change under these terms.

 To do so, attach the following notices to the program. It is safest to attach them to the start of each source file to most effectively convey the exclusion of warranty; and each file should have at least the "copyright" line and a pointer to where the full notice is found.

 <one line to give the program's name and a brief idea of what it does.> Copyright  $(C)$  <year > <name of author>

 This program is free software; you can redistribute it and/or modify it under the terms of the GNU General Public License as published by the Free Software Foundation; either version 2 of the License, or (at your option) any later version.

 This program is distributed in the hope that it will be useful, but WITHOUT ANY WARRANTY; without even the implied warranty of MERCHANTABILITY or FITNESS FOR A PARTICULAR PURPOSE. See the GNU General Public License for more details.

 You should have received a copy of the GNU General Public License along with this program; if not, write to the Free Software Foundation, Inc., 51 Franklin Street, Fifth Floor, Boston, MA 02110-1301 USA.

Also add information on how to contact you by electronic and paper mail.

If the program is interactive, make it output a short notice like this when it starts in an interactive mode:

 Gnomovision version 69, Copyright (C) year name of author Gnomovision comes with ABSOLUTELY NO WARRANTY; for details type `show w'. This is free software, and you are welcome to redistribute it

under certain conditions; type `show c' for details.

The hypothetical commands `show w' and `show c' should show the appropriate parts of the General Public License. Of course, the commands you use may be called something other than `show w' and `show c'; they could even be mouse-clicks or menu items--whatever suits your program.

You should also get your employer (if you work as a programmer) or your school, if any, to sign a "copyright disclaimer" for the program, if necessary. Here is a sample; alter the names:

 Yoyodyne, Inc., hereby disclaims all copyright interest in the program `Gnomovision' (which makes passes at compilers) written by James Hacker.

 <signature of Ty Coon>, 1 April 1989 Ty Coon, President of Vice

This General Public License does not permit incorporating your program into proprietary programs. If your program is a subroutine library, you may consider it more useful to permit linking proprietary applications with the library. If this is what you want to do, use the GNU Lesser General Public License instead of this License. This license applies to the eu-readelf.1 man page which was forked from the binutils readelf version of the man page. The rest of the documentation is provided under the license found in the top level directory.

> GNU Free Documentation License Version 1.3, 3 November 2008

Copyright (C) 2000, 2001, 2002, 2007, 2008 Free Software Foundation, Inc. <https://fsf.org/>

Everyone is permitted to copy and distribute verbatim copies of this license document, but changing it is not allowed.

# 0. PREAMBLE

The purpose of this License is to make a manual, textbook, or other

functional and useful document "free" in the sense of freedom: to assure everyone the effective freedom to copy and redistribute it, with or without modifying it, either commercially or noncommercially. Secondarily, this License preserves for the author and publisher a way to get credit for their work, while not being considered responsible for modifications made by others.

# This License

 is a kind of "copyleft", which means that derivative works of the document must themselves be free in the same sense. It complements the GNU General Public License, which is a copyleft license designed for free software.

We have designed this License in order to use it for manuals for free software, because free software needs free documentation: a free program should come with manuals providing the same freedoms that the software does. But this License is not limited to software manuals; it can be used for any textual work, regardless of subject matter or whether it is published as a printed book. We recommend this License principally for works whose purpose is instruction or reference.

# 1. APPLICABILITY AND DEFINITIONS

This License applies to any manual or other work, in any medium, that contains a notice placed by the copyright holder saying it can be distributed under the terms of this License. Such a notice grants a world-wide, royalty-free license, unlimited in duration, to use that

work under the conditions stated herein. The "Document", below, refers to any such manual or work. Any member of the public is a licensee, and is addressed as "you". You accept the license if you copy, modify or distribute the work in a way requiring permission under copyright law.

A "Modified Version" of the Document means any work containing the Document or a portion of it, either copied verbatim, or with modifications and/or translated into another language.

A "Secondary Section" is a named appendix or a front-matter section of the Document that deals exclusively with the relationship of the publishers or authors of the Document to the Document's overall subject (or to related matters) and contains nothing that could fall directly within that overall subject. (Thus, if the Document is in part a textbook of mathematics, a Secondary Section may not explain any mathematics.) The relationship could be a matter of historical connection with the subject or with related matters,

or of legal,

commercial, philosophical, ethical or political position regarding them.

The "Invariant Sections" are certain Secondary Sections whose titles are designated, as being those of Invariant Sections, in the notice that says that the Document is released under this License. If a section does not fit the above definition of Secondary then it is not allowed to be designated as Invariant. The Document may contain zero Invariant Sections. If the Document does not identify any Invariant Sections then there are none.

The "Cover Texts" are certain short passages of text that are listed, as Front-Cover Texts or Back-Cover Texts, in the notice that says that the Document is released under this License. A Front-Cover Text may be at most 5 words, and a Back-Cover Text may be at most 25 words.

A "Transparent" copy of the Document means a machine-readable copy, represented in a format whose specification is available to the general public, that is suitable for revising the document straightforwardly

 with generic text editors or (for images composed of pixels) generic paint programs or (for drawings) some widely available drawing editor, and that is suitable for input to text formatters or for automatic translation to a variety of formats suitable for input to text formatters. A copy made in an otherwise Transparent file format whose markup, or absence of markup, has been arranged to thwart or discourage subsequent modification by readers is not Transparent. An image format is not Transparent if used for any substantial amount of text. A copy that is not "Transparent" is called "Opaque".

Examples of suitable formats for Transparent copies include plain ASCII without markup, Texinfo input format, LaTeX input format, SGML or XML using a publicly available DTD, and standard-conforming simple HTML, PostScript or PDF designed for human modification. Examples of transparent image formats include PNG, XCF and JPG. Opaque formats include proprietary formats that can be read and edited only by proprietary word processors, SGML or XML for which the DTD and/or processing tools are not generally available, and the machine-generated HTML, PostScript or PDF produced by some word processors for output purposes only.

The "Title Page" means, for a printed book, the title page itself, plus such following pages as are needed to hold, legibly, the material this License requires to appear in the title page. For works in formats which do not have any title page as such, "Title Page" means the text near the most prominent appearance of the work's title,

preceding the beginning of the body of the text.

The "publisher" means any person or entity that distributes copies of the Document to the public.

A section "Entitled XYZ" means a named subunit of the Document whose title either is precisely XYZ or contains XYZ in parentheses following text that translates XYZ in another language. (Here XYZ stands for a specific section name mentioned below, such as "Acknowledgements", "Dedications",

 "Endorsements", or "History".) To "Preserve the Title" of such a section when you modify the Document means that it remains a section "Entitled XYZ" according to this definition.

The Document may include Warranty Disclaimers next to the notice which states that this License applies to the Document. These Warranty Disclaimers are considered to be included by reference in this License, but only as regards disclaiming warranties: any other implication that these Warranty Disclaimers may have is void and has no effect on the meaning of this License.

# 2. VERBATIM COPYING

You may copy and distribute the Document in any medium, either commercially or noncommercially, provided that this License, the copyright notices, and the license notice saying this License applies to the Document are reproduced in all copies, and that you add no other conditions whatsoever to those of this License. You may not use technical measures to obstruct or control the reading or further

copying of the copies you make or distribute. However, you may accept compensation in exchange for copies. If you distribute a large enough number of copies you must also follow the conditions in section 3.

You may also lend copies, under the same conditions stated above, and you may publicly display copies.

# 3. COPYING IN QUANTITY

If you publish printed copies (or copies in media that commonly have printed covers) of the Document, numbering more than 100, and the Document's license notice requires Cover Texts, you must enclose the copies in covers that carry, clearly and legibly, all these Cover Texts: Front-Cover Texts on the front cover, and Back-Cover Texts on the back cover. Both covers must also clearly and legibly identify you as the publisher of these copies. The front cover must present the full title with all words of the title equally prominent and

visible. You may add other material on the covers in addition. Copying with changes limited to the covers, as long as they preserve the title of the Document and satisfy these conditions, can be treated as verbatim copying in other respects.

If the required texts for either cover are too voluminous to fit legibly, you should put the first ones listed (as many as fit reasonably) on the actual cover, and continue the rest onto adjacent pages.

If you publish or distribute Opaque copies of the Document numbering more than 100, you must either include a machine-readable Transparent copy along with each Opaque copy, or state in or with each Opaque copy a computer-network location from which the general network-using public has access to download using public-standard network protocols a complete Transparent copy of the Document, free of added material. If you use the latter option, you must take reasonably prudent steps, when you begin distribution of Opaque copies in quantity, to ensure that this Transparent copy will remain thus accessible at the stated location until at least one year after the last time you distribute an

Opaque copy (directly or through your agents or retailers) of that edition to the public.

It is requested, but not required, that you contact the authors of the Document well before redistributing any large number of copies, to give them a chance to provide you with an updated version of the Document.

#### 4. MODIFICATIONS

You may copy and distribute a Modified Version of the Document under the conditions of sections 2 and 3 above, provided that you release the Modified Version under precisely this License, with the Modified Version filling the role of the Document, thus licensing distribution and modification of the Modified Version to whoever possesses a copy of it. In addition, you must do these things in the Modified Version:

A. Use in the Title Page (and on the covers, if any) a title distinct from that of the Document, and from those of previous versions (which should, if there were any, be listed in the History section of the Document). You

may use the same title as a previous version

if the original publisher of that version gives permission.

B. List on the Title Page, as authors, one or more persons or entities responsible for authorship of the modifications in the Modified

 Version, together with at least five of the principal authors of the Document (all of its principal authors, if it has fewer than five), unless they release you from this requirement.

- C. State on the Title page the name of the publisher of the Modified Version, as the publisher.
- D. Preserve all the copyright notices of the Document.
- E. Add an appropriate copyright notice for your modifications adjacent to the other copyright notices.
- F. Include, immediately after the copyright notices, a license notice giving the public permission to use the Modified Version under the terms of this License, in the form shown in the Addendum below.
- G. Preserve in that license notice the full lists of Invariant Sections and required Cover
- Texts given in the Document's license notice.
- H. Include an unaltered copy of this License.
- I. Preserve the section Entitled "History", Preserve its Title, and add to it an item stating at least the title, year, new authors, and publisher of the Modified Version as given on the Title Page. If there is no section Entitled "History" in the Document, create one stating the title, year, authors, and publisher of the Document as given on its Title Page, then add an item describing the Modified Version as stated in the previous sentence.
- J. Preserve the network location, if any, given in the Document for public access to a Transparent copy of the Document, and likewise the network locations given in the Document for previous versions it was based on. These may be placed in the "History" section. You may omit a network location for a work that was published at least four years before the Document itself, or if the original publisher of the version it refers
- to gives permission.
- K. For any section Entitled "Acknowledgements" or "Dedications", Preserve the Title of the section, and preserve in the section all the substance and tone of each of the contributor acknowledgements and/or dedications given therein.
- L. Preserve all the Invariant Sections of the Document, unaltered in their text and in their titles. Section numbers or the equivalent are not considered part of the section titles.
- M. Delete any section Entitled "Endorsements". Such a section may not be included in the Modified Version.
- N. Do not retitle any existing section to be Entitled "Endorsements" or to conflict in title with any Invariant Section.
- O. Preserve any Warranty Disclaimers.

If the Modified Version includes new front-matter sections or appendices that qualify as Secondary Sections and contain no material copied from the Document, you may at your option designate some or all of these sections as invariant. To do this, add their titles to

list of Invariant Sections in the Modified Version's license notice. These titles must be distinct from any other section titles.

You may add a section Entitled "Endorsements", provided it contains nothing but endorsements of your Modified Version by various parties--for example, statements of peer review or that the text has been approved by an organization as the authoritative definition of a standard.

You may add a passage of up to five words as a Front-Cover Text, and a passage of up to 25 words as a Back-Cover Text, to the end of the list of Cover Texts in the Modified Version. Only one passage of Front-Cover Text and one of Back-Cover Text may be added by (or through arrangements made by) any one entity. If the Document already includes a cover text for the same cover, previously added by you or by arrangement made by the same entity you are acting on behalf of, you may not add another; but you may replace the old one, on explicit permission from the previous publisher that added the old one.

The author(s) and publisher(s) of the Document do not by this License give permission to use their names for publicity for or to assert or imply endorsement of any Modified Version.

#### 5. COMBINING DOCUMENTS

You may combine the Document with other documents released under this License, under the terms defined in section 4 above for modified versions, provided that you include in the combination all of the Invariant Sections of all of the original documents, unmodified, and list them all as Invariant Sections of your combined work in its license notice, and that you preserve all their Warranty Disclaimers.

The combined work need only contain one copy of this License, and multiple identical Invariant Sections may be replaced with a single copy. If there are multiple Invariant Sections with the same name but different contents, make the title of each such section unique by adding at the end of it, in parentheses, the name of the original author or publisher of that section if known, or else a unique number.

Make the same adjustment to the section titles in the list of Invariant Sections in the license notice of the combined work.

In the combination, you must combine any sections Entitled "History" in the various original documents, forming one section Entitled "History"; likewise combine any sections Entitled "Acknowledgements",

 **Open Source Used In Network Services Orchestrator Software 6.3 10185**

#### the

and any sections Entitled "Dedications". You must delete all sections Entitled "Endorsements".

#### 6. COLLECTIONS OF DOCUMENTS

You may make a collection consisting of the Document and other documents released under this License, and replace the individual copies of this License in the various documents with a single copy that is included in the collection, provided that you follow the rules of this License for verbatim copying of each of the documents in all other respects.

You may extract a single document from such a collection, and distribute it individually under this License, provided you insert a copy of this License into the extracted document, and follow this License in all other respects regarding verbatim copying of that document.

# 7. AGGREGATION WITH INDEPENDENT WORKS

A compilation of the Document or its derivatives with other separate and independent documents or works, in or on a volume of a storage or distribution medium, is called an "aggregate" if the copyright resulting from the compilation is not used to limit the legal rights of the compilation's users beyond what the individual works permit. When the Document is included in an aggregate, this License does not apply to the other works in the aggregate which are not themselves derivative works of the Document.

If the Cover Text requirement of section 3 is applicable to these copies of the Document, then if the Document is less than one half of the entire aggregate, the Document's Cover Texts may be placed on covers that bracket the Document within the aggregate, or the electronic equivalent of covers if the Document is in electronic form.

Otherwise they must appear on printed covers that bracket the whole aggregate.

# 8. TRANSLATION

Translation is considered a kind of modification, so you may distribute translations of the Document under the terms of section 4. Replacing Invariant Sections with translations requires special permission from their copyright holders, but you may include

translations of some or all Invariant Sections in addition to the original versions of these Invariant Sections. You may include a translation of this License, and all the license notices in the Document, and any Warranty Disclaimers, provided that you also include the original English version of this License and the original versions of those notices and disclaimers. In case of a disagreement between the translation and the original version of this License or a notice or disclaimer, the original version will prevail.

If a section in the Document is Entitled "Acknowledgements", "Dedications", or "History", the requirement (section 4) to Preserve its Title (section 1) will typically require changing the actual title.

# 9. TERMINATION

You may not copy, modify, sublicense, or distribute the Document except as expressly provided under this License. Any attempt otherwise to copy, modify, sublicense, or distribute it is void, and will automatically terminate your rights under this License.

However, if you cease all violation of this License, then your license from a particular copyright holder is reinstated (a) provisionally, unless and until the copyright holder explicitly and finally terminates your license, and (b) permanently, if the copyright holder fails to notify you of the violation by some reasonable means prior to 60 days after the cessation.

Moreover, your license from a particular copyright holder is reinstated permanently if the copyright holder notifies you of the violation by some reasonable means, this is the first time you have received notice of violation of this License (for any work) from that

copyright holder, and you cure the violation prior to 30 days after your receipt of the notice.

Termination of your rights under this section does not terminate the licenses of parties who have received copies or rights from you under this License. If your rights have been terminated and not permanently reinstated, receipt of a copy of some or all of the same material does not give you any rights to use it.

# 10. FUTURE REVISIONS OF THIS LICENSE

The Free Software Foundation may publish new, revised versions of the

GNU Free Documentation License from time to time. Such new versions will be similar in spirit to the present version, but may differ in detail to address new problems or concerns. See https://www.gnu.org/licenses/.

Each version of the License is given a distinguishing version number. If the Document specifies that a particular numbered version of this License "or any later version" applies to it, you have the option of following the terms and conditions either of that specified version or of any later version that has been published (not as a draft) by the Free Software Foundation. If the Document does not specify a version number of this License, you may choose any version ever published (not as a draft) by the Free Software Foundation. If the Document specifies that a proxy can decide which future versions of this License can be used, that proxy's public statement of acceptance of a version permanently authorizes you to choose that version for the Document.

# 11. RELICENSING

"Massive Multiauthor Collaboration Site" (or "MMC Site") means any World Wide Web server that publishes copyrightable works and also provides prominent facilities for anybody to edit those works. A public wiki that anybody can edit is an example of such a server. A "Massive Multiauthor Collaboration" (or "MMC") contained in the site means any set of copyrightable works thus published on the MMC site.

#### "CC-BY-SA" means the Creative Commons Attribution-Share Alike 3.0

license published by Creative Commons Corporation, a not-for-profit corporation with a principal place of business in San Francisco, California, as well as future copyleft versions of that license published by that same organization.

"Incorporate" means to publish or republish a Document, in whole or in part, as part of another Document.

An MMC is "eligible for relicensing" if it is licensed under this License, and if all works that were first published under this License somewhere other than this MMC, and subsequently incorporated in whole or in part into the MMC, (1) had no cover texts or invariant sections, and (2) were thus incorporated prior to November 1, 2008.

The operator of an MMC Site may republish an MMC contained in the site under CC-BY-SA on the same site at any time before August 1, 2009, provided the MMC is eligible for relicensing.
### ADDENDUM: How to use this License for your documents

To use this License in a document you have written, include a copy of the

 License in the document and put the following copyright and license notices just after the title page:

Copyright (c) YEAR YOUR NAME.

 Permission is granted to copy, distribute and/or modify this document under the terms of the GNU Free Documentation License, Version 1.3 or any later version published by the Free Software Foundation; with no Invariant Sections, no Front-Cover Texts, and no Back-Cover Texts. A copy of the license is included in the section entitled "GNU Free Documentation License".

If you have Invariant Sections, Front-Cover Texts and Back-Cover Texts, replace the "with...Texts." line with this:

 with the Invariant Sections being LIST THEIR TITLES, with the Front-Cover Texts being LIST, and with the Back-Cover Texts being LIST.

If you have Invariant Sections without Cover Texts, or some other combination of the three, merge those two alternatives to suit the situation.

If your document contains nontrivial examples of program code, we

recommend releasing these examples in parallel under your choice of free software license, such as the GNU General Public License, to permit their use in free software.

 GNU GENERAL PUBLIC LICENSE Version 3, 29 June 2007

Copyright (C) 2007 Free Software Foundation, Inc. <http://fsf.org/> Everyone is permitted to copy and distribute verbatim copies of this license document, but changing it is not allowed.

Preamble

 The GNU General Public License is a free, copyleft license for software and other kinds of works.

 The licenses for most software and other practical works are designed to take away your freedom to share and change the works. By contrast, the GNU General Public License is intended to guarantee your freedom to share and change all versions of a program--to make sure it remains free software for all its users. We, the Free Software Foundation, use the

GNU General Public License for most of our software; it applies also to any other work released this way by its authors. You can apply it to your programs, too.

 When we speak of free software, we are referring to freedom, not

price. Our General Public Licenses are designed to make sure that you have the freedom to distribute copies of free software (and charge for them if you wish), that you receive source code or can get it if you want it, that you can change the software or use pieces of it in new free programs, and that you know you can do these things.

 To protect your rights, we need to prevent others from denying you these rights or asking you to surrender the rights. Therefore, you have certain responsibilities if you distribute copies of the software, or if you modify it: responsibilities to respect the freedom of others.

 For example, if you distribute copies of such a program, whether gratis or for a fee, you must pass on to the recipients the same freedoms that you received. You must make sure that they, too, receive or can get the source code. And you must show them these terms so they know their rights.

 Developers that use the GNU GPL protect your rights with two steps: (1)

 assert copyright on the software, and (2) offer you this License giving you legal permission to copy, distribute and/or modify it.

 For the developers' and authors' protection, the GPL clearly explains that there is no warranty for this free software. For both users' and authors' sake, the GPL requires that modified versions be marked as changed, so that their problems will not be attributed erroneously to authors of previous versions.

 Some devices are designed to deny users access to install or run modified versions of the software inside them, although the manufacturer can do so. This is fundamentally incompatible with the aim of protecting users' freedom to change the software. The systematic pattern of such abuse occurs in the area of products for individuals to use, which is precisely where it is most unacceptable. Therefore, we have designed this version of the GPL to prohibit the practice for those products. If such problems arise substantially in other domains, we stand

 ready to extend this provision to those domains in future versions of the GPL, as needed to protect the freedom of users.

 Finally, every program is threatened constantly by software patents. States should not allow patents to restrict development and use of

software on general-purpose computers, but in those that do, we wish to avoid the special danger that patents applied to a free program could make it effectively proprietary. To prevent this, the GPL assures that patents cannot be used to render the program non-free.

 The precise terms and conditions for copying, distribution and modification follow.

### TERMS AND CONDITIONS

0. Definitions.

"This License" refers to version 3 of the GNU General Public License.

 "Copyright" also means copyright-like laws that apply to other kinds of works, such as semiconductor masks.

 "The Program" refers to any copyrightable work licensed under this License. Each licensee is addressed as "you". "Licensees" and "recipients" may be individuals or organizations.

 To "modify" a work means to copy from or adapt all or part of the work in a fashion requiring copyright permission, other than the making of an exact copy. The resulting work is called a "modified version" of the earlier work or a work "based on" the earlier work.

 A "covered work" means either the unmodified Program or a work based on the Program.

 To "propagate" a work means to do anything with it that, without permission, would make you directly or secondarily liable for infringement under applicable copyright law, except executing it on a computer or modifying a private copy. Propagation includes copying, distribution (with or without modification), making available to the public, and in some countries other activities as well.

 To "convey" a work means any kind of propagation that enables other parties to make or receive copies. Mere interaction with a user through a computer network, with no transfer of a copy, is not conveying.

 An interactive user interface displays "Appropriate Legal Notices" to the extent that it includes a convenient and prominently visible feature that (1) displays an appropriate copyright notice, and (2) tells the user that there is no warranty for the work (except to the extent that warranties are provided), that licensees may convey the work under this License, and how to view a copy of this License. If the interface presents a list of user commands or options, such as a menu, a prominent item in the list meets this criterion.

### 1. Source Code.

 The "source code" for a work means the preferred form of the work for making modifications to it. "Object code" means any non-source form of a work.

 A "Standard Interface" means an interface that either is an official standard defined by a recognized standards body, or, in the case of interfaces specified for a particular programming language, one that is widely used among developers working in that language.

### The

 "System Libraries" of an executable work include anything, other than the work as a whole, that (a) is included in the normal form of packaging a Major Component, but which is not part of that Major Component, and (b) serves only to enable use of the work with that Major Component, or to implement a Standard Interface for which an implementation is available to the public in source code form. A "Major Component", in this context, means a major essential component (kernel, window system, and so on) of the specific operating system (if any) on which the executable work runs, or a compiler used to produce the work, or an object code interpreter used to run it.

 The "Corresponding Source" for a work in object code form means all the source code needed to generate, install, and (for an executable work) run the object code and to modify the work, including scripts to control those activities. However, it does not include the work's System Libraries, or general-purpose tools or generally available free

programs which are used unmodified in performing those activities but which are not part of the work. For example, Corresponding Source includes interface definition files associated with source files for the work, and the source code for shared libraries and dynamically linked subprograms that the work is specifically designed to require, such as by intimate data communication or control flow between those subprograms and other parts of the work.

 The Corresponding Source need not include anything that users can regenerate automatically from other parts of the Corresponding Source.

 The Corresponding Source for a work in source code form is that same work.

2. Basic Permissions.

 All rights granted under this License are granted for the term of copyright on the Program, and are irrevocable provided the stated conditions are met. This License explicitly affirms your unlimited permission to run the unmodified Program. The output from running a covered work is covered

by this License only if the output, given its

content, constitutes a covered work. This License acknowledges your rights of fair use or other equivalent, as provided by copyright law.

 You may make, run and propagate covered works that you do not convey, without conditions so long as your license otherwise remains in force. You may convey covered works to others for the sole purpose of having them make modifications exclusively for you, or provide you with facilities for running those works, provided that you comply with the terms of this License in conveying all material for which you do not control copyright. Those thus making or running the covered works for you must do so exclusively on your behalf, under your direction and control, on terms that prohibit them from making any copies of your copyrighted material outside their relationship with you.

 Conveying under any other circumstances is permitted solely under the conditions stated below. Sublicensing is not allowed; section 10 makes it unnecessary.

3. Protecting Users' Legal Rights From Anti-Circumvention Law.

 No covered work shall be deemed part of an effective technological measure under any applicable law fulfilling obligations under article 11 of the WIPO copyright treaty adopted on 20 December 1996, or similar laws prohibiting or restricting circumvention of such measures.

 When you convey a covered work, you waive any legal power to forbid circumvention of technological measures to the extent such circumvention is effected by exercising rights under this License with respect to the covered work, and you disclaim any intention to limit operation or modification of the work as a means of enforcing, against the work's users, your or third parties' legal rights to forbid circumvention of technological measures.

4. Conveying Verbatim Copies.

 You may convey verbatim copies of the Program's source code as you receive it, in any medium, provided that you conspicuously and appropriately

 publish on each copy an appropriate copyright notice; keep intact all notices stating that this License and any non-permissive terms added in accord with section 7 apply to the code; keep intact all notices of the absence of any warranty; and give all recipients a copy of this License along with the Program.

 You may charge any price or no price for each copy that you convey, and you may offer support or warranty protection for a fee.

5. Conveying Modified Source Versions.

 You may convey a work based on the Program, or the modifications to produce it from the Program, in the form of source code under the terms of section 4, provided that you also meet all of these conditions:

 a) The work must carry prominent notices stating that you modified it, and giving a relevant date.

 b) The work must carry prominent notices stating that it is released under this License and any conditions added under section 7. This requirement modifies the requirement in section 4 to

"keep intact all notices".

 c) You must license the entire work, as a whole, under this License to anyone who comes into possession of a copy. This License will therefore apply, along with any applicable section 7 additional terms, to the whole of the work, and all its parts, regardless of how they are packaged. This License gives no permission to license the work in any other way, but it does not invalidate such permission if you have separately received it.

 d) If the work has interactive user interfaces, each must display Appropriate Legal Notices; however, if the Program has interactive interfaces that do not display Appropriate Legal Notices, your work need not make them do so.

 A compilation of a covered work with other separate and independent works, which are not by their nature extensions of the covered work, and which are not combined with it such as to form a larger program, in or on a volume of a storage or distribution medium, is called an

"aggregate" if the compilation and its resulting copyright are not used to limit the access or legal rights of the compilation's users beyond what the individual works permit. Inclusion of a covered work in an aggregate does not cause this License to apply to the other parts of the aggregate.

#### 6. Conveying Non-Source Forms.

 You may convey a covered work in object code form under the terms of sections 4 and 5, provided that you also convey the machine-readable Corresponding Source under the terms of this License, in one of these ways:

 a) Convey the object code in, or embodied in, a physical product (including a physical distribution medium), accompanied by the Corresponding Source fixed on a durable physical medium customarily used for software interchange.

 b) Convey the object code in, or embodied in, a physical product (including a physical distribution medium), accompanied by a written offer, valid for at least three years and valid for as

 long as you offer spare parts or customer support for that product model, to give anyone who possesses the object code either (1) a copy of the Corresponding Source for all the software in the product that is covered by this License, on a durable physical medium customarily used for software interchange, for a price no more than your reasonable cost of physically performing this conveying of source, or (2) access to copy the Corresponding Source from a network server at no charge.

 c) Convey individual copies of the object code with a copy of the written offer to provide the Corresponding Source. This alternative is allowed only occasionally and noncommercially, and only if you received the object code with such an offer, in accord with subsection 6b.

 d) Convey the object code by offering access from a designated place (gratis or for a charge), and offer equivalent access to the Corresponding Source in

 the same way through the same place at no further charge. You need not require recipients to copy the Corresponding Source along with the object code. If the place to copy the object code is a network server, the Corresponding Source may be on a different server (operated by you or a third party) that supports equivalent copying facilities, provided you maintain clear directions next to the object code saying where to find the Corresponding Source. Regardless of what server hosts the Corresponding Source, you remain obligated to ensure that it is available for as long as needed to satisfy these requirements.

 e) Convey the object code using peer-to-peer transmission, provided you inform other peers where the object code and Corresponding Source of the work are being offered to the general public at no

charge under subsection 6d.

 A separable portion of the object code, whose source code is excluded from the Corresponding Source as a System Library, need not be included in conveying the object code work.

 A "User Product" is either (1) a "consumer product", which means any tangible personal property which is normally used for personal, family, or household purposes, or (2) anything designed or sold for incorporation into a dwelling. In determining whether a product is a consumer product, doubtful cases shall be resolved in favor of coverage. For a particular product received by a particular user, "normally used" refers to a typical or common use of that class of product, regardless of the status of the particular user or of the way in which the particular user actually uses, or expects or is expected to use, the product. A product is a consumer product regardless of whether the product has substantial commercial, industrial or non-consumer uses, unless such uses represent the only significant mode of use of the product.

 "Installation Information" for a User Product means any methods, procedures, authorization

 keys, or other information required to install and execute modified versions of a covered work in that User Product from a modified version of its Corresponding Source. The information must suffice to ensure that the continued functioning of the modified object code is in no case prevented or interfered with solely because modification has been made.

 If you convey an object code work under this section in, or with, or specifically for use in, a User Product, and the conveying occurs as part of a transaction in which the right of possession and use of the User Product is transferred to the recipient in perpetuity or for a fixed term (regardless of how the transaction is characterized), the Corresponding Source conveyed under this section must be accompanied by the Installation Information. But this requirement does not apply if neither you nor any third party retains the ability to install modified object code on the User Product (for example, the work has been installed in

ROM).

 The requirement to provide Installation Information does not include a requirement to continue to provide support service, warranty, or updates for a work that has been modified or installed by the recipient, or for the User Product in which it has been modified or installed. Access to a network may be denied when the modification itself materially and adversely affects the operation of the network or violates the rules and protocols for communication across the network.

 Corresponding Source conveyed, and Installation Information provided, in accord with this section must be in a format that is publicly documented (and with an implementation available to the public in source code form), and must require no special password or key for unpacking, reading or copying.

### 7. Additional Terms.

 "Additional permissions" are terms that supplement the terms of this License by making exceptions from one or more of its conditions. Additional permissions that are applicable to the entire Program shall

be treated as though they were included in this License, to the extent that they are valid under applicable law. If additional permissions apply only to part of the Program, that part may be used separately under those permissions, but the entire Program remains governed by this License without regard to the additional permissions.

 When you convey a copy of a covered work, you may at your option remove any additional permissions from that copy, or from any part of it. (Additional permissions may be written to require their own removal in certain cases when you modify the work.) You may place additional permissions on material, added by you to a covered work, for which you have or can give appropriate copyright permission.

 Notwithstanding any other provision of this License, for material you add to a covered work, you may (if authorized by the copyright holders of that material) supplement the terms of this License with terms:

 a) Disclaiming warranty or limiting liability differently from the terms of sections 15 and 16 of this License; or

 b) Requiring preservation of specified reasonable legal notices or author attributions in that material or in the Appropriate Legal Notices displayed by works containing it; or

 c) Prohibiting misrepresentation of the origin of that material, or requiring that modified versions of such material be marked in reasonable ways as different from the original version; or

 d) Limiting the use for publicity purposes of names of licensors or authors of the material; or

 e) Declining to grant rights under trademark law for use of some trade names, trademarks, or service marks; or

 f) Requiring indemnification of licensors and authors of that material by anyone who conveys the material (or modified versions of it) with contractual assumptions of liability to the recipient, for any liability that these contractual assumptions directly impose on

those licensors and authors.

 All other non-permissive additional terms are considered "further restrictions" within the meaning of section 10. If the Program as you received it, or any part of it, contains a notice stating that it is governed by this License along with a term that is a further restriction, you may remove that term. If a license document contains a further restriction but permits relicensing or conveying under this License, you may add to a covered work material governed by the terms of that license document, provided that the further restriction does not survive such relicensing or conveying.

 If you add terms to a covered work in accord with this section, you must place, in the relevant source files, a statement of the additional terms that apply to those files, or a notice indicating where to find the applicable terms.

 Additional terms, permissive or non-permissive, may be stated in the form of a separately written license, or stated as exceptions; the above requirements apply either way.

### 8. Termination.

 You may not propagate or modify a covered work except as expressly provided under this License. Any attempt otherwise to propagate or modify it is void, and will automatically terminate your rights under this License (including any patent licenses granted under the third paragraph of section 11).

 However, if you cease all violation of this License, then your license from a particular copyright holder is reinstated (a) provisionally, unless and until the copyright holder explicitly and finally terminates your license, and (b) permanently, if the copyright holder fails to notify you of the violation by some reasonable means prior to 60 days after the cessation.

 Moreover, your license from a particular copyright holder is reinstated permanently if the copyright holder notifies you of the violation by some reasonable means, this is the first time you have received notice of violation of this License (for any work) from that copyright

 holder, and you cure the violation prior to 30 days after your receipt of the notice.

 Termination of your rights under this section does not terminate the licenses of parties who have received copies or rights from you under this License. If your rights have been terminated and not permanently reinstated, you do not qualify to receive new licenses for the same material under section 10.

### 9. Acceptance Not Required for Having Copies.

 You are not required to accept this License in order to receive or run a copy of the Program. Ancillary propagation of a covered work occurring solely as a consequence of using peer-to-peer transmission to receive a copy likewise does not require acceptance. However, nothing other than this License grants you permission to propagate or modify any covered work. These actions infringe copyright if you do not accept this License. Therefore, by modifying or propagating a covered work, you indicate your acceptance of this License to do so.

#### 10. Automatic Licensing of Downstream Recipients.

 Each time you convey a covered work, the recipient automatically receives a license from the original licensors, to run, modify and propagate that work, subject to this License. You are not responsible for enforcing compliance by third parties with this License.

 An "entity transaction" is a transaction transferring control of an organization, or substantially all assets of one, or subdividing an organization, or merging organizations. If propagation of a covered work results from an entity transaction, each party to that transaction who receives a copy of the work also receives whatever licenses to the work the party's predecessor in interest had or could give under the previous paragraph, plus a right to possession of the Corresponding Source of the work from the predecessor in interest, if the predecessor has it or can get it with reasonable efforts.

 You may not impose any further restrictions on the exercise of the rights

 granted or affirmed under this License. For example, you may not impose a license fee, royalty, or other charge for exercise of rights granted under this License, and you may not initiate litigation (including a cross-claim or counterclaim in a lawsuit) alleging that any patent claim is infringed by making, using, selling, offering for sale, or importing the Program or any portion of it.

11. Patents.

 A "contributor" is a copyright holder who authorizes use under this License of the Program or a work on which the Program is based. The work thus licensed is called the contributor's "contributor version".

 A contributor's "essential patent claims" are all patent claims owned or controlled by the contributor, whether already acquired or hereafter acquired, that would be infringed by some manner, permitted by this License, of making, using, or selling its contributor version, but do not include claims that would be infringed only as a consequence of further modification of the contributor version. For

purposes of this definition, "control" includes the right to grant patent sublicenses in a manner consistent with the requirements of this License.

 Each contributor grants you a non-exclusive, worldwide, royalty-free patent license under the contributor's essential patent claims, to make, use, sell, offer for sale, import and otherwise run, modify and propagate the contents of its contributor version.

 In the following three paragraphs, a "patent license" is any express agreement or commitment, however denominated, not to enforce a patent (such as an express permission to practice a patent or covenant not to sue for patent infringement). To "grant" such a patent license to a party means to make such an agreement or commitment not to enforce a patent against the party.

 If you convey a covered work, knowingly relying on a patent license, and the Corresponding Source of the work is not available for anyone to copy, free of charge and under the terms of this License, through a

publicly available network server or other readily accessible means, then you must either (1) cause the Corresponding Source to be so available, or (2) arrange to deprive yourself of the benefit of the patent license for this particular work, or (3) arrange, in a manner consistent with the requirements of this License, to extend the patent license to downstream recipients. "Knowingly relying" means you have actual knowledge that, but for the patent license, your conveying the covered work in a country, or your recipient's use of the covered work in a country, would infringe one or more identifiable patents in that country that you have reason to believe are valid.

 If, pursuant to or in connection with a single transaction or arrangement, you convey, or propagate by procuring conveyance of, a covered work, and grant a patent license to some of the parties receiving the covered work authorizing them to use, propagate, modify or convey a specific copy of the covered

work, then the patent license

you grant is automatically extended to all recipients of the covered work and works based on it.

 A patent license is "discriminatory" if it does not include within the scope of its coverage, prohibits the exercise of, or is conditioned on the non-exercise of one or more of the rights that are specifically granted under this License. You may not convey a covered work if you are a party to an arrangement with a third party that is in the business of distributing software, under which you make payment to the third party based on the extent of your activity of conveying the work, and under which the third party grants, to any of the parties who would receive the covered work from you, a discriminatory patent license (a) in connection with copies of the covered work conveyed by you (or copies made from those copies), or (b) primarily for and in connection with specific products or compilations that contain the covered work, unless you entered into that arrangement, or

that patent license was granted, prior to 28 March 2007.

 Nothing in this License shall be construed as excluding or limiting any implied license or other defenses to infringement that may otherwise be available to you under applicable patent law.

12. No Surrender of Others' Freedom.

 If conditions are imposed on you (whether by court order, agreement or otherwise) that contradict the conditions of this License, they do not excuse you from the conditions of this License. If you cannot convey a covered work so as to satisfy simultaneously your obligations under this License and any other pertinent obligations, then as a consequence you may not convey it at all. For example, if you agree to terms that obligate you to collect a royalty for further conveying from those to whom you convey the Program, the only way you could satisfy both those terms and this License would be to refrain entirely from conveying the Program.

13. Use with the GNU Affero General Public License.

 Notwithstanding any other provision of this License, you have permission to link or combine any covered work with a work licensed under version 3 of the GNU Affero General Public License into a single combined work, and to convey the resulting work. The terms of this License will continue to apply to the part which is the covered work, but the special requirements of the GNU Affero General Public License, section 13, concerning interaction through a network will apply to the combination as such.

14. Revised Versions of this License.

 The Free Software Foundation may publish revised and/or new versions of the GNU General Public License from time to time. Such new versions will be similar in spirit to the present version, but may differ in detail to address new problems or concerns.

 Each version is given a distinguishing version number. If the Program specifies that a certain numbered version of the GNU General Public License "or any later version" applies to it, you have the option of following the terms and conditions either of that numbered version or of any later version published by the Free Software Foundation. If the Program does not specify a version number of the GNU General Public License, you may choose any version ever published by the Free Software Foundation.

 If the Program specifies that a proxy can decide which future versions of the GNU General Public License can be used, that proxy's public statement of acceptance of a version permanently authorizes you to choose that version for the Program.

 Later license versions may give you additional or different permissions. However, no additional obligations are imposed on any author or copyright holder as a result of your choosing to follow a later version.

15. Disclaimer of Warranty.

### THERE IS NO WARRANTY FOR THE PROGRAM, TO THE EXTENT PERMITTED BY APPLICABLE LAW. EXCEPT WHEN OTHERWISE STATED IN WRITING THE COPYRIGHT HOLDERS AND/OR OTHER PARTIES PROVIDE THE PROGRAM "AS IS" WITHOUT WARRANTY

OF ANY KIND, EITHER EXPRESSED OR IMPLIED, INCLUDING, BUT NOT LIMITED TO, THE IMPLIED WARRANTIES OF MERCHANTABILITY AND FITNESS FOR A PARTICULAR PURPOSE. THE ENTIRE RISK AS TO THE QUALITY AND PERFORMANCE OF THE PROGRAM IS WITH YOU. SHOULD THE PROGRAM PROVE DEFECTIVE, YOU ASSUME THE COST OF ALL NECESSARY SERVICING, REPAIR OR CORRECTION.

16. Limitation of Liability.

 IN NO EVENT UNLESS REQUIRED BY APPLICABLE LAW OR AGREED TO IN WRITING WILL ANY COPYRIGHT HOLDER, OR ANY OTHER PARTY WHO MODIFIES AND/OR CONVEYS THE PROGRAM AS PERMITTED ABOVE, BE LIABLE TO YOU FOR DAMAGES, INCLUDING ANY GENERAL, SPECIAL, INCIDENTAL OR CONSEQUENTIAL DAMAGES ARISING OUT OF THE USE OR INABILITY TO USE THE PROGRAM (INCLUDING BUT NOT LIMITED TO LOSS OF DATA OR DATA BEING RENDERED INACCURATE OR LOSSES SUSTAINED BY YOU OR THIRD PARTIES OR A FAILURE OF THE PROGRAM TO OPERATE WITH ANY OTHER PROGRAMS), EVEN IF SUCH HOLDER OR OTHER PARTY HAS BEEN ADVISED OF THE POSSIBILITY OF

### SUCH DAMAGES.

 17. Interpretation of Sections 15 and 16.

 If the disclaimer of warranty and limitation of liability provided above cannot be given local legal effect according to their terms, reviewing courts shall apply local law that most closely approximates an absolute waiver of all civil liability in connection with the Program, unless a warranty or assumption of liability accompanies a copy of the Program in return for a fee.

### END OF TERMS AND CONDITIONS

How to Apply These Terms to Your New Programs

 If you develop a new program, and you want it to be of the greatest possible use to the public, the best way to achieve this is to make it free software which everyone can redistribute and change under these terms.

 To do so, attach the following notices to the program. It is safest to attach them to the start of each source file to most effectively state the exclusion of warranty; and each file should have at least the "copyright" line and a pointer to where the full notice is found.

 <one line to give the program's name and a brief idea of what it does.> Copyright  $(C)$  <year > <name of author>

 This program is free software: you can redistribute it and/or modify it under the terms of the GNU General Public License as published by the Free Software Foundation, either version 3 of the License, or (at your option) any later version.

 This program is distributed in the hope that it will be useful, but WITHOUT ANY WARRANTY; without even the implied warranty of MERCHANTABILITY or FITNESS FOR A PARTICULAR PURPOSE. See the GNU General Public License for more details.

 You should have received a copy of the GNU General Public License along with this program. If not, see <http://www.gnu.org/licenses/>.

Also add information on how to contact you by electronic and paper mail.

 If the program does terminal interaction, make it output a short notice like this when it starts in an interactive mode:

 $<$ program> Copyright (C) $<$ year>  $<$ name of author> This program comes with ABSOLUTELY NO WARRANTY; for details type `show w'. This is free software, and you are welcome to redistribute it under certain conditions; type `show c' for details.

The hypothetical commands `show w' and `show c' should show the appropriate parts of the General Public License. Of course, your program's commands might be different; for a GUI interface, you would use an "about box".

 You should also get your employer (if you work as a programmer) or school, if any, to sign a "copyright disclaimer" for the program, if necessary. For more information on this, and how to apply and follow the GNU GPL, see <http://www.gnu.org/licenses/>.

 The GNU General Public License does not permit incorporating your program into proprietary programs. If your program is a subroutine library, you may consider it more useful to permit linking proprietary applications with the library. If this is what you want to do, use the GNU Lesser General Public License instead of this License. But first, please read <http://www.gnu.org/philosophy/why-not-lgpl.html>.

# **1.557 gstreamer 1.22.1-2.el9**

### **1.557.1 Available under license :**

 GNU LESSER GENERAL PUBLIC LICENSE Version 2.1, February 1999

Copyright (C) 1991, 1999 Free Software Foundation, Inc. 51 Franklin St, Fifth Floor, Boston, MA 02110-1301 USA Everyone is permitted to copy and distribute verbatim copies of this license document, but changing it is not allowed.

[This is the first released version of the Lesser GPL. It also counts as the successor of the GNU Library Public License, version 2, hence the version number 2.1.]

 Preamble

 The licenses for most software are designed to take away your freedom to share and change it. By contrast, the GNU General Public Licenses are intended to guarantee your freedom to share and change free software--to make sure the software is free for all its users.

 This license, the Lesser General Public License, applies to some specially designated software packages--typically libraries--of the Free Software Foundation and other authors who decide to use it. You can use it too, but we suggest

you first think carefully about whether

this license or the ordinary General Public License is the better strategy to use in any particular case, based on the explanations below.

 When we speak of free software, we are referring to freedom of use, not price. Our General Public Licenses are designed to make sure that you have the freedom to distribute copies of free software (and charge for this service if you wish); that you receive source code or can get it if you want it; that you can change the software and use pieces of it in new free programs; and that you are informed that you can do these things.

 To protect your rights, we need to make restrictions that forbid distributors to deny you these rights or to ask you to surrender these rights. These restrictions translate to certain responsibilities for you if you distribute copies of the library or if you modify it.

 For example, if you distribute copies of the library, whether gratis or for a fee, you must give the recipients

all the rights that we gave

you. You must make sure that they, too, receive or can get the source code. If you link other code with the library, you must provide complete object files to the recipients, so that they can relink them with the library after making changes to the library and recompiling it. And you must show them these terms so they know their rights.

We protect your rights with a two-step method: (1) we copyright the library, and (2) we offer you this license, which gives you legal permission to copy, distribute and/or modify the library.

 To protect each distributor, we want to make it very clear that there is no warranty for the free library. Also, if the library is modified by someone else and passed on, the recipients should know that what they have is not the original version, so that the original author's reputation will not be affected by problems that might be introduced by others.

 Finally, software patents pose a constant threat to the existence of

any free program. We wish to make sure that a company cannot effectively restrict the users of a free program by obtaining a restrictive license from a patent holder. Therefore, we insist that any patent license obtained for a version of the library must be consistent with the full freedom of use specified in this license.

 Most GNU software, including some libraries, is covered by the ordinary GNU General Public License. This license, the GNU Lesser

General Public License, applies to certain designated libraries, and is quite different from the ordinary General Public License. We use this license for certain libraries in order to permit linking those libraries into non-free programs.

 When a program is linked with a library, whether statically or using a shared library, the combination of the two is legally speaking a combined work, a derivative of the original library. The ordinary General Public License therefore permits such linking only if the entire combination fits its criteria of freedom. The Lesser General Public License permits more lax criteria for linking other code with the library.

 We call this license the "Lesser" General Public License because it does Less to protect the user's freedom than the ordinary General Public License. It also provides other free software developers Less of an advantage over competing non-free programs. These disadvantages are the reason we use the ordinary General Public License for many libraries. However, the Lesser license provides advantages in certain special circumstances.

 For example, on rare occasions, there may be a special need to encourage the widest possible use of a certain library, so that it becomes a de-facto standard. To achieve this, non-free programs must be allowed to use the library. A more frequent case is that a free library does the same job as widely used non-free libraries. In this case, there is little to gain by limiting the free library to free software only, so we use the Lesser General Public License.

 In other cases, permission to use a particular library in non-free programs enables a greater number of people to use a large body of free software. For example, permission to use the GNU C Library in non-free programs enables many more people to use the whole GNU operating system, as well as its variant, the GNU/Linux operating system.

 Although the Lesser General Public License is Less protective of the users' freedom, it does ensure that the user of a program that is linked with the Library has the freedom and the wherewithal to run that program using a modified version of the Library.

 The precise terms and conditions for copying, distribution and modification follow. Pay close attention to the difference between a "work based on the library" and a "work that uses the library". The former contains code derived from the library, whereas the latter must be combined with the library in order to run.

### GNU LESSER GENERAL PUBLIC LICENSE TERMS AND CONDITIONS FOR COPYING, DISTRIBUTION AND MODIFICATION

 0. This License Agreement applies to any software library or other program which contains a notice placed by the copyright holder or other authorized party saying it may be distributed under the terms of this Lesser General Public License (also called "this License"). Each licensee is addressed as "you".

 A "library" means a collection of software functions and/or data prepared so as to be conveniently linked with application programs (which use some of those functions and data) to form executables.

 The "Library", below, refers to any such software library or work which has been distributed under these terms. A "work based on the Library" means either the Library or any derivative work under copyright law: that is to say, a work containing the Library or a portion of it, either verbatim or with modifications and/or translated straightforwardly into another language. (Hereinafter, translation is included without

limitation in the term "modification".)

 "Source code" for a work means the preferred form of the work for making modifications to it. For a library, complete source code means all the source code for all modules it contains, plus any associated interface definition files, plus the scripts used to control compilation and installation of the library.

 Activities other than copying, distribution and modification are not covered by this License; they are outside its scope. The act of running a program using the Library is not restricted, and output from such a program is covered only if its contents constitute a work based on the Library (independent of the use of the Library in a tool for writing it). Whether that is true depends on what the Library does and what the program that uses the Library does.

 1. You may copy and distribute verbatim copies of the Library's complete source code as you receive it, in any medium, provided that you conspicuously and appropriately publish on each copy an appropriate copyright notice and disclaimer of warranty; keep intact all the notices that refer to this License and to the absence of any warranty; and distribute a copy of this License along with the Library.

 You may charge a fee for the physical act of transferring a copy, and you may at your option offer warranty protection in exchange for a

 2. You may modify your copy or copies of the Library or any portion of it, thus forming a work based on the Library, and copy and distribute such modifications or work under the terms of Section 1 above, provided that you also meet all of these conditions:

a) The modified work must itself be a software library.

 b) You must cause the files modified to carry prominent notices stating that you changed the files and the date of any change.

 c) You must cause the whole of the work to be licensed at no charge to all third parties under the terms of this License.

d) If a facility in the modified

Library refers to a function or a

 table of data to be supplied by an application program that uses the facility, other than as an argument passed when the facility is invoked, then you must make a good faith effort to ensure that, in the event an application does not supply such function or table, the facility still operates, and performs whatever part of its purpose remains meaningful.

 (For example, a function in a library to compute square roots has a purpose that is entirely well-defined independent of the application. Therefore, Subsection 2d requires that any application-supplied function or table used by this function must be optional: if the application does not supply it, the square root function must still compute square roots.)

These requirements apply to the modified work as a whole. If identifiable sections of that work are not derived from the Library, and can be reasonably considered independent and separate works in themselves,

 then this License, and its terms, do not apply to those sections when you distribute them as separate works. But when you distribute the same sections as part of a whole which is a work based on the Library, the distribution of the whole must be on the terms of this License, whose permissions for other licensees extend to the entire whole, and thus to each and every part regardless of who wrote it.

Thus, it is not the intent of this section to claim rights or contest your rights to work written entirely by you; rather, the intent is to exercise the right to control the distribution of derivative or collective works based on the Library.

In addition, mere aggregation of another work not based on the Library with the Library (or with a work based on the Library) on a volume of a storage or distribution medium does not bring the other work under the scope of this License.

 3. You may opt to apply the terms of the ordinary GNU General Public License instead of this License to a given copy of the Library. To do this, you must alter all the notices that refer to this License, so that they refer to the ordinary GNU General Public License, version 2, instead of to this License. (If a newer version than version 2 of the ordinary GNU General Public License has appeared, then you can specify that version instead if you wish.) Do not make any other change in these notices.

 Once this change is made in a given copy, it is irreversible for that copy, so the ordinary GNU General Public License applies to all subsequent copies and derivative works made from that copy.

 This option is useful when you wish to copy part of the code of the Library into a program that is not a library.

 4. You may copy and distribute the Library (or a portion or derivative of it, under Section 2) in object code or executable form under the terms of Sections 1 and 2 above provided that you accompany it with the complete corresponding machine-readable source code, which must be distributed

 under the terms of Sections 1 and 2 above on a medium customarily used for software interchange.

 If distribution of object code is made by offering access to copy from a designated place, then offering equivalent access to copy the source code from the same place satisfies the requirement to distribute the source code, even though third parties are not compelled to copy the source along with the object code.

 5. A program that contains no derivative of any portion of the Library, but is designed to work with the Library by being compiled or linked with it, is called a "work that uses the Library". Such a work, in isolation, is not a derivative work of the Library, and therefore falls outside the scope of this License.

 However, linking a "work that uses the Library" with the Library creates an executable that is a derivative of the Library (because it contains portions of the Library), rather than a "work that uses the library". The executable is therefore covered by this License.

Section 6 states terms for distribution of such executables.

 When a "work that uses the Library" uses material from a header file that is part of the Library, the object code for the work may be a derivative work of the Library even though the source code is not. Whether this is true is especially significant if the work can be linked without the Library, or if the work is itself a library. The threshold for this to be true is not precisely defined by law.

 If such an object file uses only numerical parameters, data structure layouts and accessors, and small macros and small inline functions (ten lines or less in length), then the use of the object file is unrestricted, regardless of whether it is legally a derivative work. (Executables containing this object code plus portions of the Library will still fall under Section 6.)

 Otherwise, if the work is a derivative of the Library, you may distribute the object code for the work under the terms of Section 6. Any executables containing that work also fall under Section 6,

whether or not they are linked directly with the Library itself.

 6. As an exception to the Sections above, you may also combine or link a "work that uses the Library" with the Library to produce a work containing portions of the Library, and distribute that work under terms of your choice, provided that the terms permit modification of the work for the customer's own use and reverse engineering for debugging such modifications.

 You must give prominent notice with each copy of the work that the Library is used in it and that the Library and its use are covered by this License. You must supply a copy of this License. If the work during execution displays copyright notices, you must include the copyright notice for the Library among them, as well as a reference directing the user to the copy of this License. Also, you must do one of these things:

 a) Accompany the work with the complete corresponding machine-readable

 source code for the Library including whatever changes were used in the work (which must be distributed under Sections 1 and 2 above); and, if the work is an executable linked with the Library, with the complete machine-readable "work that uses the Library", as object code and/or source code, so that the user can modify the Library and then relink to produce a modified executable containing the modified Library. (It is understood that the user who changes the contents of definitions files in the Library will not necessarily be able to recompile the application to use the modified definitions.)

 b) Use a suitable shared library mechanism for linking with the Library. A suitable mechanism is one that (1) uses at run time a copy of the library already present on the user's computer system, rather than copying library functions into the executable, and (2) will operate properly with a modified version of the library, if the user

 installs one, as long as the modified version is interface-compatible with the version that the work was made with.

 c) Accompany the work with a written offer, valid for at least three years, to give the same user the materials specified in Subsection 6a, above, for a charge no more than the cost of performing this distribution.

 d) If distribution of the work is made by offering access to copy from a designated place, offer equivalent access to copy the above specified materials from the same place.

 e) Verify that the user has already received a copy of these materials or that you have already sent this user a copy.

 For an executable, the required form of the "work that uses the Library" must include any data and utility programs needed for reproducing the executable from it. However, as a special exception, the materials to be distributed need not include anything that is normally distributed (in either source or binary form) with the major

components (compiler, kernel, and so on) of the operating system on which the executable runs, unless that component itself accompanies the executable.

 It may happen that this requirement contradicts the license restrictions of other proprietary libraries that do not normally accompany the operating system. Such a contradiction means you cannot use both them and the Library together in an executable that you distribute.

 7. You may place library facilities that are a work based on the Library side-by-side in a single library together with other library facilities not covered by this License, and distribute such a combined library, provided that the separate distribution of the work based on the Library and of the other library facilities is otherwise permitted, and provided that you do these two things:

 a) Accompany the combined library with a copy of the same work based on the Library, uncombined with any other library facilities. This must be distributed under

 the terms of the Sections above.

 b) Give prominent notice with the combined library of the fact that part of it is a work based on the Library, and explaining where to find the accompanying uncombined form of the same work.

 8. You may not copy, modify, sublicense, link with, or distribute the Library except as expressly provided under this License. Any attempt otherwise to copy, modify, sublicense, link with, or distribute the Library is void, and will automatically terminate your rights under this License. However, parties who have received copies, or rights, from you under this License will not have their licenses terminated so long as such parties remain in full compliance.

 9. You are not required to accept this License, since you have not signed it. However, nothing else grants you permission to modify or distribute the Library or its derivative works. These actions are prohibited by law if you do not accept this License. Therefore, by modifying or distributing

the Library (or any work based on the

Library), you indicate your acceptance of this License to do so, and all its terms and conditions for copying, distributing or modifying the Library or works based on it.

 10. Each time you redistribute the Library (or any work based on the Library), the recipient automatically receives a license from the original licensor to copy, distribute, link with or modify the Library subject to these terms and conditions. You may not impose any further restrictions on the recipients' exercise of the rights granted herein. You are not responsible for enforcing compliance by third parties with this License.

 11. If, as a consequence of a court judgment or allegation of patent infringement or for any other reason (not limited to patent issues), conditions are imposed on you (whether by court order, agreement or otherwise) that contradict the conditions of this License, they do not excuse you from the conditions of this License. If you cannot distribute

 so as to satisfy simultaneously your obligations under this License and any other pertinent obligations, then as a consequence you may not distribute the Library at all. For example, if a patent license would not permit royalty-free redistribution of the Library by all those who receive copies directly or indirectly through you, then the only way you could satisfy both it and this License would be to refrain entirely from distribution of the Library.

If any portion of this section is held invalid or unenforceable under any

particular circumstance, the balance of the section is intended to apply, and the section as a whole is intended to apply in other circumstances.

It is not the purpose of this section to induce you to infringe any patents or other property right claims or to contest validity of any such claims; this section has the sole purpose of protecting the integrity of the free software distribution system which is implemented by public license practices. Many people have made

generous contributions to the wide range of software distributed through that system in reliance on consistent application of that system; it is up to the author/donor to decide if he or she is willing to distribute software through any other system and a licensee cannot impose that choice.

This section is intended to make thoroughly clear what is believed to be a consequence of the rest of this License.

 12. If the distribution and/or use of the Library is restricted in certain countries either by patents or by copyrighted interfaces, the original copyright holder who places the Library under this License may add an explicit geographical distribution limitation excluding those countries, so that distribution is permitted only in or among countries not thus excluded. In such case, this License incorporates the limitation as if written in the body of this License.

 13. The Free Software Foundation may publish revised and/or new versions of the Lesser General Public License from time to time. Such new versions will be similar in spirit to the present version, but may differ in detail to address new problems or concerns.

Each version is given a distinguishing version number. If the Library specifies a version number of this License which applies to it and "any later version", you have the option of following the terms and conditions either of that version or of any later version published by the Free Software Foundation. If the Library does not specify a license version number, you may choose any version ever published by the Free Software Foundation.

 14. If you wish to incorporate parts of the Library into other free programs whose distribution conditions are incompatible with these, write to the author to ask for permission. For software which is copyrighted by the Free Software Foundation, write to the Free Software Foundation; we sometimes make exceptions for this. Our decision will be guided by the two goals of preserving the free status of

 all derivatives of our free software and of promoting the sharing and reuse of software generally.

### NO WARRANTY

 15. BECAUSE THE LIBRARY IS LICENSED FREE OF CHARGE, THERE IS NO WARRANTY FOR THE LIBRARY, TO THE EXTENT PERMITTED BY APPLICABLE LAW. EXCEPT WHEN OTHERWISE STATED IN WRITING THE COPYRIGHT HOLDERS AND/OR OTHER PARTIES PROVIDE THE LIBRARY "AS IS" WITHOUT WARRANTY OF ANY KIND, EITHER EXPRESSED OR IMPLIED, INCLUDING, BUT NOT LIMITED TO, THE IMPLIED WARRANTIES OF MERCHANTABILITY AND FITNESS FOR A PARTICULAR PURPOSE. THE ENTIRE RISK AS TO THE QUALITY AND PERFORMANCE OF THE LIBRARY IS WITH YOU. SHOULD THE LIBRARY PROVE DEFECTIVE, YOU ASSUME THE COST OF ALL NECESSARY SERVICING, REPAIR OR CORRECTION.

 16. IN NO EVENT UNLESS REQUIRED BY APPLICABLE LAW OR AGREED TO IN WRITING WILL ANY COPYRIGHT HOLDER, OR ANY OTHER PARTY WHO MAY MODIFY AND/OR REDISTRIBUTE THE LIBRARY AS PERMITTED ABOVE, BE LIABLE TO YOU FOR DAMAGES, INCLUDING ANY GENERAL, SPECIAL, INCIDENTAL OR **CONSEQUENTIAL** 

 DAMAGES ARISING OUT OF THE USE OR INABILITY TO USE THE LIBRARY (INCLUDING BUT NOT LIMITED TO LOSS OF DATA OR DATA BEING RENDERED INACCURATE OR LOSSES SUSTAINED BY YOU OR THIRD PARTIES OR A FAILURE OF THE LIBRARY TO OPERATE WITH ANY OTHER SOFTWARE), EVEN IF SUCH HOLDER OR OTHER PARTY HAS BEEN ADVISED OF THE POSSIBILITY OF SUCH DAMAGES.

### END OF TERMS AND CONDITIONS

How to Apply These Terms to Your New Libraries

 If you develop a new library, and you want it to be of the greatest possible use to the public, we recommend making it free software that everyone can redistribute and change. You can do so by permitting redistribution under these terms (or, alternatively, under the terms of the ordinary General Public License).

 To apply these terms, attach the following notices to the library. It is safest to attach them to the start of each source file to most effectively convey the exclusion of warranty; and each file should have at least the "copyright" line

and a pointer to where the full notice is found.

 <one line to give the library's name and a brief idea of what it does.> Copyright  $(C)$  < year > < name of author >

 This library is free software; you can redistribute it and/or modify it under the terms of the GNU Lesser General Public  License as published by the Free Software Foundation; either version 2.1 of the License, or (at your option) any later version.

 This library is distributed in the hope that it will be useful, but WITHOUT ANY WARRANTY; without even the implied warranty of MERCHANTABILITY or FITNESS FOR A PARTICULAR PURPOSE. See the GNU Lesser General Public License for more details.

 You should have received a copy of the GNU Lesser General Public License along with this library; if not, write to the Free Software Foundation, Inc., 51 Franklin St, Fifth Floor, Boston, MA 02110-1301 USA

Also add information on how to contact you by electronic and paper mail.

### You should

 also get your employer (if you work as a programmer) or your school, if any, to sign a "copyright disclaimer" for the library, if necessary. Here is a sample; alter the names:

 Yoyodyne, Inc., hereby disclaims all copyright interest in the library `Frob' (a library for tweaking knobs) written by James Random Hacker.

 <signature of Ty Coon>, 1 April 1990 Ty Coon, President of Vice

That's all there is to it!

## **1.558 go-srpm-macros 3.2.0-2.el9 1.558.1 Available under license :**

 GNU GENERAL PUBLIC LICENSE Version 3, 29 June 2007

Copyright (C) 2007 Free Software Foundation, Inc. <http://fsf.org/> Everyone is permitted to copy and distribute verbatim copies of this license document, but changing it is not allowed.

Preamble

 The GNU General Public License is a free, copyleft license for software and other kinds of works.

 The licenses for most software and other practical works are designed to take away your freedom to share and change the works. By contrast, the GNU General Public License is intended to guarantee your freedom to share and change all versions of a program--to make sure it remains free software for all its users. We, the Free Software Foundation, use the

GNU General Public License for most of our software; it applies also to any other work released this way by its authors. You can apply it to your programs, too.

 When we speak of free software, we are referring to freedom, not

price. Our General Public Licenses are designed to make sure that you have the freedom to distribute copies of free software (and charge for them if you wish), that you receive source code or can get it if you want it, that you can change the software or use pieces of it in new free programs, and that you know you can do these things.

 To protect your rights, we need to prevent others from denying you these rights or asking you to surrender the rights. Therefore, you have certain responsibilities if you distribute copies of the software, or if you modify it: responsibilities to respect the freedom of others.

 For example, if you distribute copies of such a program, whether gratis or for a fee, you must pass on to the recipients the same freedoms that you received. You must make sure that they, too, receive or can get the source code. And you must show them these terms so they know their rights.

 Developers that use the GNU GPL protect your rights with two steps: (1)

 assert copyright on the software, and (2) offer you this License giving you legal permission to copy, distribute and/or modify it.

 For the developers' and authors' protection, the GPL clearly explains that there is no warranty for this free software. For both users' and authors' sake, the GPL requires that modified versions be marked as changed, so that their problems will not be attributed erroneously to authors of previous versions.

 Some devices are designed to deny users access to install or run modified versions of the software inside them, although the manufacturer can do so. This is fundamentally incompatible with the aim of protecting users' freedom to change the software. The systematic pattern of such abuse occurs in the area of products for individuals to use, which is precisely where it is most unacceptable. Therefore, we have designed this version of the GPL to prohibit the practice for those products. If such problems arise substantially in other domains, we stand

 ready to extend this provision to those domains in future versions of the GPL, as needed to protect the freedom of users.

 Finally, every program is threatened constantly by software patents. States should not allow patents to restrict development and use of

software on general-purpose computers, but in those that do, we wish to avoid the special danger that patents applied to a free program could make it effectively proprietary. To prevent this, the GPL assures that patents cannot be used to render the program non-free.

 The precise terms and conditions for copying, distribution and modification follow.

### TERMS AND CONDITIONS

0. Definitions.

"This License" refers to version 3 of the GNU General Public License.

 "Copyright" also means copyright-like laws that apply to other kinds of works, such as semiconductor masks.

 "The Program" refers to any copyrightable work licensed under this License. Each licensee is addressed as "you". "Licensees" and "recipients" may be individuals or organizations.

 To "modify" a work means to copy from or adapt all or part of the work in a fashion requiring copyright permission, other than the making of an exact copy. The resulting work is called a "modified version" of the earlier work or a work "based on" the earlier work.

 A "covered work" means either the unmodified Program or a work based on the Program.

 To "propagate" a work means to do anything with it that, without permission, would make you directly or secondarily liable for infringement under applicable copyright law, except executing it on a computer or modifying a private copy. Propagation includes copying, distribution (with or without modification), making available to the public, and in some countries other activities as well.

 To "convey" a work means any kind of propagation that enables other parties to make or receive copies. Mere interaction with a user through a computer network, with no transfer of a copy, is not conveying.

 An interactive user interface displays "Appropriate Legal Notices" to the extent that it includes a convenient and prominently visible feature that (1) displays an appropriate copyright notice, and (2) tells the user that there is no warranty for the work (except to the extent that warranties are provided), that licensees may convey the work under this License, and how to view a copy of this License. If the interface presents a list of user commands or options, such as a menu, a prominent item in the list meets this criterion.

### 1. Source Code.

 The "source code" for a work means the preferred form of the work for making modifications to it. "Object code" means any non-source form of a work.

 A "Standard Interface" means an interface that either is an official standard defined by a recognized standards body, or, in the case of interfaces specified for a particular programming language, one that is widely used among developers working in that language.

### The

 "System Libraries" of an executable work include anything, other than the work as a whole, that (a) is included in the normal form of packaging a Major Component, but which is not part of that Major Component, and (b) serves only to enable use of the work with that Major Component, or to implement a Standard Interface for which an implementation is available to the public in source code form. A "Major Component", in this context, means a major essential component (kernel, window system, and so on) of the specific operating system (if any) on which the executable work runs, or a compiler used to produce the work, or an object code interpreter used to run it.

 The "Corresponding Source" for a work in object code form means all the source code needed to generate, install, and (for an executable work) run the object code and to modify the work, including scripts to control those activities. However, it does not include the work's System Libraries, or general-purpose tools or generally available free

programs which are used unmodified in performing those activities but which are not part of the work. For example, Corresponding Source includes interface definition files associated with source files for the work, and the source code for shared libraries and dynamically linked subprograms that the work is specifically designed to require, such as by intimate data communication or control flow between those subprograms and other parts of the work.

 The Corresponding Source need not include anything that users can regenerate automatically from other parts of the Corresponding Source.

 The Corresponding Source for a work in source code form is that same work.

2. Basic Permissions.

 All rights granted under this License are granted for the term of copyright on the Program, and are irrevocable provided the stated conditions are met. This License explicitly affirms your unlimited permission to run the unmodified Program. The output from running a covered work is covered

by this License only if the output, given its

content, constitutes a covered work. This License acknowledges your rights of fair use or other equivalent, as provided by copyright law.

 You may make, run and propagate covered works that you do not convey, without conditions so long as your license otherwise remains in force. You may convey covered works to others for the sole purpose of having them make modifications exclusively for you, or provide you with facilities for running those works, provided that you comply with the terms of this License in conveying all material for which you do not control copyright. Those thus making or running the covered works for you must do so exclusively on your behalf, under your direction and control, on terms that prohibit them from making any copies of your copyrighted material outside their relationship with you.

 Conveying under any other circumstances is permitted solely under the conditions stated below. Sublicensing is not allowed; section 10 makes it unnecessary.

3. Protecting Users' Legal Rights From Anti-Circumvention Law.

 No covered work shall be deemed part of an effective technological measure under any applicable law fulfilling obligations under article 11 of the WIPO copyright treaty adopted on 20 December 1996, or similar laws prohibiting or restricting circumvention of such measures.

 When you convey a covered work, you waive any legal power to forbid circumvention of technological measures to the extent such circumvention is effected by exercising rights under this License with respect to the covered work, and you disclaim any intention to limit operation or modification of the work as a means of enforcing, against the work's users, your or third parties' legal rights to forbid circumvention of technological measures.

4. Conveying Verbatim Copies.

 You may convey verbatim copies of the Program's source code as you receive it, in any medium, provided that you conspicuously and appropriately

 publish on each copy an appropriate copyright notice; keep intact all notices stating that this License and any non-permissive terms added in accord with section 7 apply to the code; keep intact all notices of the absence of any warranty; and give all recipients a copy of this License along with the Program.

 You may charge any price or no price for each copy that you convey, and you may offer support or warranty protection for a fee.

5. Conveying Modified Source Versions.

 You may convey a work based on the Program, or the modifications to produce it from the Program, in the form of source code under the terms of section 4, provided that you also meet all of these conditions:

 a) The work must carry prominent notices stating that you modified it, and giving a relevant date.

 b) The work must carry prominent notices stating that it is released under this License and any conditions added under section 7. This requirement modifies the requirement in section 4 to

"keep intact all notices".

 c) You must license the entire work, as a whole, under this License to anyone who comes into possession of a copy. This License will therefore apply, along with any applicable section 7 additional terms, to the whole of the work, and all its parts, regardless of how they are packaged. This License gives no permission to license the work in any other way, but it does not invalidate such permission if you have separately received it.

 d) If the work has interactive user interfaces, each must display Appropriate Legal Notices; however, if the Program has interactive interfaces that do not display Appropriate Legal Notices, your work need not make them do so.

 A compilation of a covered work with other separate and independent works, which are not by their nature extensions of the covered work, and which are not combined with it such as to form a larger program, in or on a volume of a storage or distribution medium, is called an

"aggregate" if the compilation and its resulting copyright are not used to limit the access or legal rights of the compilation's users beyond what the individual works permit. Inclusion of a covered work in an aggregate does not cause this License to apply to the other parts of the aggregate.

#### 6. Conveying Non-Source Forms.

 You may convey a covered work in object code form under the terms of sections 4 and 5, provided that you also convey the machine-readable Corresponding Source under the terms of this License, in one of these ways:

 a) Convey the object code in, or embodied in, a physical product (including a physical distribution medium), accompanied by the Corresponding Source fixed on a durable physical medium customarily used for software interchange.

 b) Convey the object code in, or embodied in, a physical product (including a physical distribution medium), accompanied by a written offer, valid for at least three years and valid for as

 long as you offer spare parts or customer support for that product model, to give anyone who possesses the object code either (1) a copy of the Corresponding Source for all the software in the product that is covered by this License, on a durable physical medium customarily used for software interchange, for a price no more than your reasonable cost of physically performing this conveying of source, or (2) access to copy the Corresponding Source from a network server at no charge.

 c) Convey individual copies of the object code with a copy of the written offer to provide the Corresponding Source. This alternative is allowed only occasionally and noncommercially, and only if you received the object code with such an offer, in accord with subsection 6b.

 d) Convey the object code by offering access from a designated place (gratis or for a charge), and offer equivalent access to the Corresponding Source in

 the same way through the same place at no further charge. You need not require recipients to copy the Corresponding Source along with the object code. If the place to copy the object code is a network server, the Corresponding Source may be on a different server (operated by you or a third party) that supports equivalent copying facilities, provided you maintain clear directions next to the object code saying where to find the Corresponding Source. Regardless of what server hosts the Corresponding Source, you remain obligated to ensure that it is available for as long as needed to satisfy these requirements.

 e) Convey the object code using peer-to-peer transmission, provided you inform other peers where the object code and Corresponding Source of the work are being offered to the general public at no

charge under subsection 6d.

 A separable portion of the object code, whose source code is excluded from the Corresponding Source as a System Library, need not be included in conveying the object code work.

 A "User Product" is either (1) a "consumer product", which means any tangible personal property which is normally used for personal, family, or household purposes, or (2) anything designed or sold for incorporation into a dwelling. In determining whether a product is a consumer product, doubtful cases shall be resolved in favor of coverage. For a particular product received by a particular user, "normally used" refers to a typical or common use of that class of product, regardless of the status of the particular user or of the way in which the particular user actually uses, or expects or is expected to use, the product. A product is a consumer product regardless of whether the product has substantial commercial, industrial or non-consumer uses, unless such uses represent the only significant mode of use of the product.

 "Installation Information" for a User Product means any methods, procedures, authorization

 keys, or other information required to install and execute modified versions of a covered work in that User Product from a modified version of its Corresponding Source. The information must suffice to ensure that the continued functioning of the modified object code is in no case prevented or interfered with solely because modification has been made.

 If you convey an object code work under this section in, or with, or specifically for use in, a User Product, and the conveying occurs as part of a transaction in which the right of possession and use of the User Product is transferred to the recipient in perpetuity or for a fixed term (regardless of how the transaction is characterized), the Corresponding Source conveyed under this section must be accompanied by the Installation Information. But this requirement does not apply if neither you nor any third party retains the ability to install modified object code on the User Product (for example, the work has been installed in

ROM).

 The requirement to provide Installation Information does not include a requirement to continue to provide support service, warranty, or updates for a work that has been modified or installed by the recipient, or for the User Product in which it has been modified or installed. Access to a network may be denied when the modification itself materially and adversely affects the operation of the network or violates the rules and protocols for communication across the network.

 Corresponding Source conveyed, and Installation Information provided, in accord with this section must be in a format that is publicly documented (and with an implementation available to the public in source code form), and must require no special password or key for unpacking, reading or copying.

### 7. Additional Terms.

 "Additional permissions" are terms that supplement the terms of this License by making exceptions from one or more of its conditions. Additional permissions that are applicable to the entire Program shall

be treated as though they were included in this License, to the extent that they are valid under applicable law. If additional permissions apply only to part of the Program, that part may be used separately under those permissions, but the entire Program remains governed by this License without regard to the additional permissions.

 When you convey a copy of a covered work, you may at your option remove any additional permissions from that copy, or from any part of it. (Additional permissions may be written to require their own removal in certain cases when you modify the work.) You may place additional permissions on material, added by you to a covered work, for which you have or can give appropriate copyright permission.

 Notwithstanding any other provision of this License, for material you add to a covered work, you may (if authorized by the copyright holders of that material) supplement the terms of this License with terms:

 a) Disclaiming warranty or limiting liability differently from the terms of sections 15 and 16 of this License; or

 b) Requiring preservation of specified reasonable legal notices or author attributions in that material or in the Appropriate Legal Notices displayed by works containing it; or

 c) Prohibiting misrepresentation of the origin of that material, or requiring that modified versions of such material be marked in reasonable ways as different from the original version; or

 d) Limiting the use for publicity purposes of names of licensors or authors of the material; or

 e) Declining to grant rights under trademark law for use of some trade names, trademarks, or service marks; or

 f) Requiring indemnification of licensors and authors of that material by anyone who conveys the material (or modified versions of it) with contractual assumptions of liability to the recipient, for any liability that these contractual assumptions directly impose on

those licensors and authors.

 All other non-permissive additional terms are considered "further restrictions" within the meaning of section 10. If the Program as you received it, or any part of it, contains a notice stating that it is governed by this License along with a term that is a further restriction, you may remove that term. If a license document contains a further restriction but permits relicensing or conveying under this License, you may add to a covered work material governed by the terms of that license document, provided that the further restriction does not survive such relicensing or conveying.

 If you add terms to a covered work in accord with this section, you must place, in the relevant source files, a statement of the additional terms that apply to those files, or a notice indicating where to find the applicable terms.

 Additional terms, permissive or non-permissive, may be stated in the form of a separately written license, or stated as exceptions; the above requirements apply either way.

### 8. Termination.

 You may not propagate or modify a covered work except as expressly provided under this License. Any attempt otherwise to propagate or modify it is void, and will automatically terminate your rights under this License (including any patent licenses granted under the third paragraph of section 11).

 However, if you cease all violation of this License, then your license from a particular copyright holder is reinstated (a) provisionally, unless and until the copyright holder explicitly and finally terminates your license, and (b) permanently, if the copyright holder fails to notify you of the violation by some reasonable means prior to 60 days after the cessation.

 Moreover, your license from a particular copyright holder is reinstated permanently if the copyright holder notifies you of the violation by some reasonable means, this is the first time you have received notice of violation of this License (for any work) from that copyright
holder, and you cure the violation prior to 30 days after your receipt of the notice.

 Termination of your rights under this section does not terminate the licenses of parties who have received copies or rights from you under this License. If your rights have been terminated and not permanently reinstated, you do not qualify to receive new licenses for the same material under section 10.

## 9. Acceptance Not Required for Having Copies.

 You are not required to accept this License in order to receive or run a copy of the Program. Ancillary propagation of a covered work occurring solely as a consequence of using peer-to-peer transmission to receive a copy likewise does not require acceptance. However, nothing other than this License grants you permission to propagate or modify any covered work. These actions infringe copyright if you do not accept this License. Therefore, by modifying or propagating a covered work, you indicate your acceptance of this License to do so.

#### 10. Automatic Licensing of Downstream Recipients.

 Each time you convey a covered work, the recipient automatically receives a license from the original licensors, to run, modify and propagate that work, subject to this License. You are not responsible for enforcing compliance by third parties with this License.

 An "entity transaction" is a transaction transferring control of an organization, or substantially all assets of one, or subdividing an organization, or merging organizations. If propagation of a covered work results from an entity transaction, each party to that transaction who receives a copy of the work also receives whatever licenses to the work the party's predecessor in interest had or could give under the previous paragraph, plus a right to possession of the Corresponding Source of the work from the predecessor in interest, if the predecessor has it or can get it with reasonable efforts.

 You may not impose any further restrictions on the exercise of the rights

 granted or affirmed under this License. For example, you may not impose a license fee, royalty, or other charge for exercise of rights granted under this License, and you may not initiate litigation (including a cross-claim or counterclaim in a lawsuit) alleging that any patent claim is infringed by making, using, selling, offering for sale, or importing the Program or any portion of it.

11. Patents.

 A "contributor" is a copyright holder who authorizes use under this License of the Program or a work on which the Program is based. The work thus licensed is called the contributor's "contributor version".

 A contributor's "essential patent claims" are all patent claims owned or controlled by the contributor, whether already acquired or hereafter acquired, that would be infringed by some manner, permitted by this License, of making, using, or selling its contributor version, but do not include claims that would be infringed only as a consequence of further modification of the contributor version. For

purposes of this definition, "control" includes the right to grant patent sublicenses in a manner consistent with the requirements of this License.

 Each contributor grants you a non-exclusive, worldwide, royalty-free patent license under the contributor's essential patent claims, to make, use, sell, offer for sale, import and otherwise run, modify and propagate the contents of its contributor version.

 In the following three paragraphs, a "patent license" is any express agreement or commitment, however denominated, not to enforce a patent (such as an express permission to practice a patent or covenant not to sue for patent infringement). To "grant" such a patent license to a party means to make such an agreement or commitment not to enforce a patent against the party.

 If you convey a covered work, knowingly relying on a patent license, and the Corresponding Source of the work is not available for anyone to copy, free of charge and under the terms of this License, through a

publicly available network server or other readily accessible means, then you must either (1) cause the Corresponding Source to be so available, or (2) arrange to deprive yourself of the benefit of the patent license for this particular work, or (3) arrange, in a manner consistent with the requirements of this License, to extend the patent license to downstream recipients. "Knowingly relying" means you have actual knowledge that, but for the patent license, your conveying the covered work in a country, or your recipient's use of the covered work in a country, would infringe one or more identifiable patents in that country that you have reason to believe are valid.

 If, pursuant to or in connection with a single transaction or arrangement, you convey, or propagate by procuring conveyance of, a covered work, and grant a patent license to some of the parties receiving the covered work authorizing them to use, propagate, modify or convey a specific copy of the covered

work, then the patent license

you grant is automatically extended to all recipients of the covered work and works based on it.

 A patent license is "discriminatory" if it does not include within the scope of its coverage, prohibits the exercise of, or is conditioned on the non-exercise of one or more of the rights that are specifically granted under this License. You may not convey a covered work if you are a party to an arrangement with a third party that is in the business of distributing software, under which you make payment to the third party based on the extent of your activity of conveying the work, and under which the third party grants, to any of the parties who would receive the covered work from you, a discriminatory patent license (a) in connection with copies of the covered work conveyed by you (or copies made from those copies), or (b) primarily for and in connection with specific products or compilations that contain the covered work, unless you entered into that arrangement, or

that patent license was granted, prior to 28 March 2007.

 Nothing in this License shall be construed as excluding or limiting any implied license or other defenses to infringement that may otherwise be available to you under applicable patent law.

12. No Surrender of Others' Freedom.

 If conditions are imposed on you (whether by court order, agreement or otherwise) that contradict the conditions of this License, they do not excuse you from the conditions of this License. If you cannot convey a covered work so as to satisfy simultaneously your obligations under this License and any other pertinent obligations, then as a consequence you may not convey it at all. For example, if you agree to terms that obligate you to collect a royalty for further conveying from those to whom you convey the Program, the only way you could satisfy both those terms and this License would be to refrain entirely from conveying the Program.

13. Use with the GNU Affero General Public License.

 Notwithstanding any other provision of this License, you have permission to link or combine any covered work with a work licensed under version 3 of the GNU Affero General Public License into a single combined work, and to convey the resulting work. The terms of this License will continue to apply to the part which is the covered work, but the special requirements of the GNU Affero General Public License, section 13, concerning interaction through a network will apply to the combination as such.

14. Revised Versions of this License.

 The Free Software Foundation may publish revised and/or new versions of the GNU General Public License from time to time. Such new versions will be similar in spirit to the present version, but may differ in detail to address new problems or concerns.

 Each version is given a distinguishing version number. If the Program specifies that a certain numbered version of the GNU General Public License "or any later version" applies to it, you have the option of following the terms and conditions either of that numbered version or of any later version published by the Free Software Foundation. If the Program does not specify a version number of the GNU General Public License, you may choose any version ever published by the Free Software Foundation.

 If the Program specifies that a proxy can decide which future versions of the GNU General Public License can be used, that proxy's public statement of acceptance of a version permanently authorizes you to choose that version for the Program.

 Later license versions may give you additional or different permissions. However, no additional obligations are imposed on any author or copyright holder as a result of your choosing to follow a later version.

15. Disclaimer of Warranty.

## THERE IS NO WARRANTY FOR THE PROGRAM, TO THE EXTENT PERMITTED BY APPLICABLE LAW. EXCEPT WHEN OTHERWISE STATED IN WRITING THE COPYRIGHT HOLDERS AND/OR OTHER PARTIES PROVIDE THE PROGRAM "AS IS" WITHOUT WARRANTY

OF ANY KIND, EITHER EXPRESSED OR IMPLIED, INCLUDING, BUT NOT LIMITED TO, THE IMPLIED WARRANTIES OF MERCHANTABILITY AND FITNESS FOR A PARTICULAR PURPOSE. THE ENTIRE RISK AS TO THE QUALITY AND PERFORMANCE OF THE PROGRAM IS WITH YOU. SHOULD THE PROGRAM PROVE DEFECTIVE, YOU ASSUME THE COST OF ALL NECESSARY SERVICING, REPAIR OR CORRECTION.

16. Limitation of Liability.

 IN NO EVENT UNLESS REQUIRED BY APPLICABLE LAW OR AGREED TO IN WRITING WILL ANY COPYRIGHT HOLDER, OR ANY OTHER PARTY WHO MODIFIES AND/OR CONVEYS THE PROGRAM AS PERMITTED ABOVE, BE LIABLE TO YOU FOR DAMAGES, INCLUDING ANY GENERAL, SPECIAL, INCIDENTAL OR CONSEQUENTIAL DAMAGES ARISING OUT OF THE USE OR INABILITY TO USE THE PROGRAM (INCLUDING BUT NOT LIMITED TO LOSS OF DATA OR DATA BEING RENDERED INACCURATE OR LOSSES SUSTAINED BY YOU OR THIRD PARTIES OR A FAILURE OF THE PROGRAM TO OPERATE WITH ANY OTHER PROGRAMS), EVEN IF SUCH HOLDER OR OTHER PARTY HAS BEEN ADVISED OF THE POSSIBILITY OF

#### SUCH DAMAGES.

 17. Interpretation of Sections 15 and 16.

 If the disclaimer of warranty and limitation of liability provided above cannot be given local legal effect according to their terms, reviewing courts shall apply local law that most closely approximates an absolute waiver of all civil liability in connection with the Program, unless a warranty or assumption of liability accompanies a copy of the Program in return for a fee.

### END OF TERMS AND CONDITIONS

How to Apply These Terms to Your New Programs

 If you develop a new program, and you want it to be of the greatest possible use to the public, the best way to achieve this is to make it free software which everyone can redistribute and change under these terms.

 To do so, attach the following notices to the program. It is safest to attach them to the start of each source file to most effectively state the exclusion of warranty; and each file should have at least the "copyright" line and a pointer to where the full notice is found.

 <one line to give the program's name and a brief idea of what it does.> Copyright  $(C)$  <year > <name of author>

 This program is free software: you can redistribute it and/or modify it under the terms of the GNU General Public License as published by the Free Software Foundation, either version 3 of the License, or (at your option) any later version.

 This program is distributed in the hope that it will be useful, but WITHOUT ANY WARRANTY; without even the implied warranty of MERCHANTABILITY or FITNESS FOR A PARTICULAR PURPOSE. See the GNU General Public License for more details.

 You should have received a copy of the GNU General Public License along with this program. If not, see <http://www.gnu.org/licenses/>.

Also add information on how to contact you by electronic and paper mail.

 If the program does terminal interaction, make it output a short notice like this when it starts in an interactive mode:

 $<$ program> Copyright (C)  $<$ year>  $<$ name of author> This program comes with ABSOLUTELY NO WARRANTY; for details type `show w'. This is free software, and you are welcome to redistribute it under certain conditions; type `show c' for details.

The hypothetical commands `show w' and `show c' should show the appropriate parts of the General Public License. Of course, your program's commands might be different; for a GUI interface, you would use an "about box".

 You should also get your employer (if you work as a programmer) or school, if any, to sign a "copyright disclaimer" for the program, if necessary. For more information on this, and how to apply and follow the GNU GPL, see <http://www.gnu.org/licenses/>.

 The GNU General Public License does not permit incorporating your program into proprietary programs. If your program is a subroutine library, you may consider it more useful to permit linking proprietary applications with the library. If this is what you want to do, use the GNU Lesser General Public License instead of this License. But first, please read <http://www.gnu.org/philosophy/why-not-lgpl.html>. Copyright (c) 2018-2019 The Gofed and golist Authors. All rights reserved.

Redistribution and use in source and binary forms, with or without modification, are permitted provided that the following conditions are met:

1. Redistributions of source code must retain the above copyright notice, this list of conditions and the following disclaimer.

- 2. Redistributions in binary form must reproduce the above copyright notice, this list of conditions and the following disclaimer in the documentation and/or other materials provided with the distribution.
- 3. Neither the name of the copyright holder nor the names of its contributors may be used to endorse or promote products derived from this software without specific prior written permission.

THIS SOFTWARE IS PROVIDED BY THE COPYRIGHT HOLDERS AND CONTRIBUTORS "AS IS" AND ANY EXPRESS OR IMPLIED WARRANTIES, INCLUDING, BUT NOT LIMITED TO, THE IMPLIED WARRANTIES OF MERCHANTABILITY AND FITNESS FOR A PARTICULAR PURPOSE ARE DISCLAIMED.

 IN NO EVENT SHALL THE COPYRIGHT HOLDER OR CONTRIBUTORS BE LIABLE FOR ANY DIRECT, INDIRECT, INCIDENTAL, SPECIAL, EXEMPLARY, OR CONSEQUENTIAL DAMAGES (INCLUDING, BUT NOT LIMITED TO, PROCUREMENT OF SUBSTITUTE GOODS OR SERVICES; LOSS OF USE, DATA, OR PROFITS; OR BUSINESS INTERRUPTION) HOWEVER CAUSED AND ON ANY THEORY OF LIABILITY, WHETHER IN CONTRACT, STRICT LIABILITY, OR TORT (INCLUDING NEGLIGENCE OR OTHERWISE) ARISING IN ANY WAY OUT OF THE USE OF THIS SOFTWARE, EVEN IF ADVISED OF THE POSSIBILITY OF SUCH DAMAGE.

MIT License

Copyright 2019 Nicolas Mailhot <nim@fedoraproject.org>

Permission is hereby granted, free of charge, to any person obtaining a copy of this software and associated documentation files (the Software), to deal in the Software without restriction, including without limitation the rights to use, copy, modify, merge, publish, distribute, sublicense, and/or sell copies of the Software, and to permit persons to whom the Software is furnished to do so, subject to the following conditions:

The above copyright notice and this permission notice (including the next paragraph) shall be included in all copies or substantial portions of the Software.

THE SOFTWARE IS PROVIDED AS IS, WITHOUT WARRANTY OF ANY KIND, EXPRESS OR IMPLIED, INCLUDING BUT NOT LIMITED TO THE WARRANTIES OF MERCHANTABILITY, FITNESS FOR A PARTICULAR PURPOSE AND NONINFRINGEMENT. IN NO EVENT SHALL THE AUTHORS OR COPYRIGHT HOLDERS BE LIABLE FOR ANY CLAIM, DAMAGES OR OTHER LIABILITY, WHETHER IN AN ACTION OF CONTRACT, TORT

 OR OTHERWISE, ARISING FROM, OUT OF OR IN CONNECTION WITH THE SOFTWARE OR THE USE OR OTHER DEALINGS IN THE SOFTWARE.

# **1.559 mesa-libgbm 23.1.4-1.el9**

## **1.559.1 Available under license :**

Copyright 2019 The Fuchsia Authors.

Redistribution and use in source and binary forms, with or without modification, are permitted provided that the following conditions are met:

 \* Redistributions of source code must retain the above copyright notice, this list of conditions and the following disclaimer.

 \* Redistributions in binary form must reproduce the above copyright notice, this list of conditions and the following disclaimer in the documentation and/or other materials provided with the distribution.

THIS SOFTWARE IS PROVIDED BY THE COPYRIGHT HOLDERS AND CONTRIBUTORS "AS IS" AND ANY EXPRESS OR IMPLIED WARRANTIES, INCLUDING, BUT NOT LIMITED TO, THE IMPLIED WARRANTIES OF MERCHANTABILITY AND FITNESS FOR A PARTICULAR PURPOSE ARE DISCLAIMED. IN NO EVENT SHALL THE COPYRIGHT OWNER OR CONTRIBUTORS BE LIABLE FOR ANY DIRECT, INDIRECT, INCIDENTAL, SPECIAL, EXEMPLARY, OR CONSEQUENTIAL DAMAGES (INCLUDING, BUT NOT LIMITED TO, PROCUREMENT OF SUBSTITUTE GOODS OR SERVICES; LOSS OF USE, DATA,

 OR PROFITS; OR BUSINESS INTERRUPTION) HOWEVER CAUSED AND ON ANY THEORY OF LIABILITY, WHETHER IN CONTRACT, STRICT LIABILITY, OR TORT (INCLUDING NEGLIGENCE OR OTHERWISE) ARISING IN ANY WAY OUT OF THE USE

## OF THIS SOFTWARE, EVEN IF ADVISED OF THE POSSIBILITY OF SUCH DAMAGE.

Subject: RE: Question about Mesa MLAA license From: Jorge Jimenez <iryoku@gmail.com> Date: 01/08/2013 12:50 PM To: Tom Callaway <tcallawa@redhat.com> CC: "jorge@iryoku.com" <jorge@iryoku.com>

Yes to both questions.

Thanks, Jorge

From: Tom Callaway <tcallawa@redhat.com> Sent: January 8, 2013 6:49 PM To: Jorge Jimenez <iryoku@gmail.com> CC: jorge@iryoku.com Subject: Re: Question about Mesa MLAA license

On 01/08/2013 12:39 PM, Jorge Jimenez wrote:

> Hi Tom,

 $\rightarrow$ 

> What we meant with that is that we made an exception for clause 2.

> Instead of clause 2, in the case of the Mesa project, you have to name

> the technique Jimenez's MLAA in the config options of Mesa. We did that

> just to allow them to solve license issues. This exception should be for

> the Mesa project, and any project using Mesa, like Fedora.

 $\geq$ 

> We want to widespread usage of our MLAA, so we want to avoid any kind of

> license complications. Hope current one is good for Fedora, if not

> please tell, and we'll see what

we can do!

Okay, a few more questions:

\* If Fedora decides to simply reproduce the quoted statement: "Uses Jimenez's MLAA. Copyright (C) 2010 by Jorge Jimenez, Belen Masia, Jose I. Echevarria, Fernando Navarro and Diego Gutierrez."

Specifically, if this is done as part of documentation included with Mesa, is that sufficient to meet clause 2 even if the Mesa config option is not set as described in your exception?

\* Currently, the Mesa config option for MLAA says: "Morphological anti-aliasing based on Jimenez\' MLAA. 0 to disable, 8 for default quality". Is this in compliance with your exception?

Thanks again,

~tom

 $=$ Fedora Project

Subject: RE: Question about Mesa MLAA license From: Jorge Jimenez <iryoku@gmail.com> Date: 01/08/2013 12:39 PM To: "jorge@iryoku.com" <jorge@iryoku.com>, Tom Callaway <tcallawa@redhat.com>

Hi Tom,

What we meant with that is that we made an exception for clause 2. Instead of clause 2, in the case of the Mesa project, you have to name the technique Jimenez's MLAA in the config options of Mesa. We did that just to allow them to solve license issues. This exception should be for the Mesa project, and any project using Mesa, like Fedora.

We want to widespread usage of our MLAA, so we want to avoid any kind of license complications. Hope current one is good for Fedora, if not please tell, and we'll see what we can do!

Cheers, Jorge

From: Tom Callaway <tcallawa@redhat.com> Sent: January 8, 2013 6:30 PM To: jorge@iryoku.com Subject: Question about Mesa MLAA license

Jorge,

Thanks for all of your fantastic graphics work! I have been auditing Fedora (a popular distribution of Linux) for license compliance and I came across your MLAA code in Mesa.

The license says:

\* 2. Redistributions in binary form must reproduce the following statement:

\*

- \* "Uses Jimenez's MLAA. Copyright (C) 2010 by Jorge Jimenez, Belen Masia,
- \* Jose I. Echevarria, Fernando Navarro and Diego Gutierrez."

\*

\* Only for use in the

Mesa project, this point 2 is filled by naming the

\* technique Jimenez's MLAA in the Mesa config options.

That wording is unclear. When you say "Only for use in the Mesa project...", it seems like you could either be saying:

- This code may only be used as part of Mesa.

OR

- In Mesa, you can comply with clause 2 by simply selecting "Jimenez's MLAA" in the Mesa config options.

\*\*\*\*\*

If the first item is true, then we may have to remove the MLAA code from Fedora's copy of Mesa. However, looking at the license on your SMAA code, I do not believe it to be the case. Please let me know either way!

Thanks in advance,

Tom Callaway Fedora Legal

 $=$ 

Fedora Project

+ - / \* %  $\,<$ >  $\lceil$ ] ( ) { }  $\boldsymbol{\wedge}$  $\begin{array}{c} \hline \end{array}$ | &  $\sim$ = ! : ; , ? ..

## \_

0123456789

.

abcdefghijklmnopqrstuvwxyz ABCDEFGHIJKMLNOPQRSTUVWXYZ

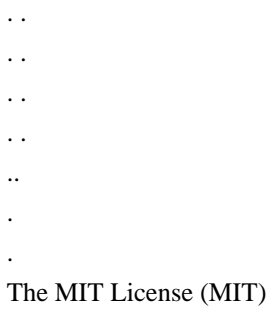

Copyright (c) 2014-2019 Omar Cornut

Permission is hereby granted, free of charge, to any person obtaining a copy of this software and associated documentation files (the "Software"), to deal in the Software without restriction, including without limitation the rights to use, copy, modify, merge, publish, distribute, sublicense, and/or sell copies of the Software, and to permit persons to whom the Software is furnished to do so, subject to the following conditions:

The above copyright notice and this permission notice shall be included in all copies or substantial portions of the Software.

THE SOFTWARE IS PROVIDED "AS IS", WITHOUT WARRANTY OF ANY KIND, EXPRESS OR IMPLIED, INCLUDING BUT NOT LIMITED TO THE WARRANTIES OF MERCHANTABILITY, FITNESS FOR A PARTICULAR PURPOSE AND NONINFRINGEMENT. IN NO EVENT SHALL THE AUTHORS OR COPYRIGHT HOLDERS BE LIABLE FOR ANY CLAIM, DAMAGES OR OTHER LIABILITY, WHETHER IN AN ACTION OF CONTRACT, TORT OR OTHERWISE, ARISING FROM, OUT OF

 OR IN CONNECTION WITH THE SOFTWARE OR THE USE OR OTHER DEALINGS IN THE SOFTWARE.

# Copyright 2018 Rob Clark

# Permission is hereby granted, free of charge, to any person obtaining a copy # of this software and associated documentation files (the "Software"), to deal # in the Software without restriction, including without limitation the rights # to use, copy, modify, merge, publish, distribute, sublicense, and/or sell # copies of the Software, and to permit persons to whom the Software is # furnished to do so, subject to the following conditions:

# The above copyright notice and this permission notice shall be included in # all copies or substantial portions of the Software.

# THE SOFTWARE IS PROVIDED "AS IS", WITHOUT WARRANTY OF ANY KIND, EXPRESS OR # IMPLIED, INCLUDING BUT NOT LIMITED TO THE WARRANTIES OF MERCHANTABILITY, # FITNESS FOR A PARTICULAR PURPOSE AND NONINFRINGEMENT. IN NO EVENT SHALL THE # AUTHORS OR COPYRIGHT HOLDERS BE LIABLE FOR ANY CLAIM, DAMAGES OR OTHER # LIABILITY, WHETHER IN AN ACTION OF CONTRACT, TORT OR OTHERWISE, ARISING FROM, # OUT OF OR

## IN CONNECTION WITH THE SOFTWARE OR THE USE OR OTHER DEALINGS IN THE # SOFTWARE.

```
libfreedreno_layout = static_library(
 'freedreno_layout',
\lceil 'fd5_layout.c',
   'fd6_format_table.c',
   'fd6_layout.c',
   'fd6_view.c',
   'freedreno_layout.c',
   freedreno_xml_header_files,
 ],
 include_directories : [inc_freedreno, inc_include, inc_src, inc_mapi, inc_mesa, inc_gallium, inc_gallium_aux],
 c_args : [no_override_init_args],
 gnu_symbol_visibility : 'hidden',
 dependencies : [idep_nir_headers, idep_mesautil],
 build_by_default : false,
)
foreach major : ['5', '6']
 test(
  'fd' + major + '_layout',
   executable(
    'fd' + major + '_layout',
   \Gamma 'fd_layout_test.c',
     'fd' + major + '_layout_test.c',
     freedreno_xml_header_files,
    ],
    link_with: libfreedreno_layout,
    dependencies : idep_mesautil,
    include_directories: [
     inc_include,
     inc_src,
     inc_mapi,
     inc_mesa,
     inc_gallium,
   inc_gallium_aux,
     inc_freedreno],
   ),
   suite : ['freedreno'],
\lambdaendforeach
```
## **1.560 mesa-libgl 23.1.4-1.el9**

## **1.560.1 Available under license :**

Copyright 2019 The Fuchsia Authors.

Redistribution and use in source and binary forms, with or without modification, are permitted provided that the following conditions are met:

 \* Redistributions of source code must retain the above copyright notice, this list of conditions and the following disclaimer.

 \* Redistributions in binary form must reproduce the above copyright notice, this list of conditions and the following disclaimer in the documentation and/or other materials provided with the distribution.

THIS SOFTWARE IS PROVIDED BY THE COPYRIGHT HOLDERS AND CONTRIBUTORS "AS IS" AND ANY EXPRESS OR IMPLIED WARRANTIES, INCLUDING, BUT NOT LIMITED TO, THE IMPLIED WARRANTIES OF MERCHANTABILITY AND FITNESS FOR A PARTICULAR PURPOSE ARE DISCLAIMED. IN NO EVENT SHALL THE COPYRIGHT OWNER OR CONTRIBUTORS BE LIABLE FOR ANY DIRECT, INDIRECT, INCIDENTAL, SPECIAL, EXEMPLARY, OR CONSEQUENTIAL DAMAGES (INCLUDING, BUT NOT LIMITED TO, PROCUREMENT OF SUBSTITUTE GOODS OR SERVICES; LOSS OF USE, DATA,

 OR PROFITS; OR BUSINESS INTERRUPTION) HOWEVER CAUSED AND ON ANY THEORY OF LIABILITY, WHETHER IN CONTRACT, STRICT LIABILITY, OR TORT (INCLUDING NEGLIGENCE OR OTHERWISE) ARISING IN ANY WAY OUT OF THE USE OF THIS SOFTWARE, EVEN IF ADVISED OF THE POSSIBILITY OF SUCH DAMAGE.

Subject: RE: Question about Mesa MLAA license From: Jorge Jimenez <iryoku@gmail.com> Date: 01/08/2013 12:50 PM To: Tom Callaway <tcallawa@redhat.com> CC: "jorge@iryoku.com" <jorge@iryoku.com>

Yes to both questions.

Thanks, Jorge

From: Tom Callaway <tcallawa@redhat.com> Sent: January 8, 2013 6:49 PM To: Jorge Jimenez <iryoku@gmail.com> CC: jorge@iryoku.com Subject: Re: Question about Mesa MLAA license

On 01/08/2013 12:39 PM, Jorge Jimenez wrote:

> Hi Tom,

 $\rightarrow$ 

> What we meant with that is that we made an exception for clause 2.

> Instead of clause 2, in the case of the Mesa project, you have to name

> the technique Jimenez's MLAA in the config options of Mesa. We did that

> just to allow them to solve license issues. This exception should be for

> the Mesa project, and any project using Mesa, like Fedora.

 $\rightarrow$ 

> We want to widespread usage of our MLAA, so we want to avoid any kind of

> license complications. Hope current one is good for Fedora, if not

> please tell, and we'll see what

we can do!

Okay, a few more questions:

\* If Fedora decides to simply reproduce the quoted statement: "Uses Jimenez's MLAA. Copyright (C) 2010 by Jorge Jimenez, Belen Masia, Jose I. Echevarria, Fernando Navarro and Diego Gutierrez."

Specifically, if this is done as part of documentation included with Mesa, is that sufficient to meet clause 2 even if the Mesa config option is not set as described in your exception?

\* Currently, the Mesa config option for MLAA says: "Morphological anti-aliasing based on Jimenez\' MLAA. 0 to disable, 8 for default quality". Is this in compliance with your exception?

Thanks again,

~tom

 $\overline{\phantom{0}}$ Fedora Project

Subject: RE: Question about Mesa MLAA license From: Jorge Jimenez <iryoku@gmail.com> Date: 01/08/2013 12:39 PM To: "jorge@iryoku.com" <jorge@iryoku.com>, Tom Callaway <tcallawa@redhat.com>

Hi Tom,

What we meant with that is that we made an exception for clause 2. Instead of clause 2, in the case of the Mesa project, you have to name the technique Jimenez's MLAA in the config options of Mesa. We did that just to allow them to solve license issues. This exception should be for the Mesa project, and any project using Mesa, like Fedora.

We want to widespread usage of our MLAA, so we want to avoid any kind of license complications. Hope current one is good for Fedora, if not please tell, and we'll see what we can do!

Cheers, Jorge

From: Tom Callaway <tcallawa@redhat.com> Sent: January 8, 2013 6:30 PM To: jorge@iryoku.com Subject: Question about Mesa MLAA license

Jorge,

Thanks for all of your fantastic graphics work! I have been auditing Fedora (a popular distribution of Linux) for license compliance and I came across your MLAA code in Mesa.

The license says:

\* 2. Redistributions in binary form must reproduce the following statement:

\*

\* "Uses Jimenez's MLAA. Copyright (C) 2010 by Jorge Jimenez, Belen Masia,

\* Jose I. Echevarria, Fernando Navarro and Diego Gutierrez."

\*

\* Only for use in the

Mesa project, this point 2 is filled by naming the

technique Jimenez's MLAA in the Mesa config options.

That wording is unclear. When you say "Only for use in the Mesa project...", it seems like you could either be saying:

- This code may only be used as part of Mesa.

OR

- In Mesa, you can comply with clause 2 by simply selecting "Jimenez's MLAA" in the Mesa config options.

\*\*\*\*\*

If the first item is true, then we may have to remove the MLAA code from Fedora's copy of Mesa. However, looking at the license on your SMAA code, I do not believe it to be the case. Please let me know either way!

Thanks in advance,

Tom Callaway Fedora Legal

 $=$ 

Fedora Project

abcdefghijklmnopqrstuvwxyz ABCDEFGHIJKMLNOPQRSTUVWXYZ

0123456789

 $\overline{a}$ 

\* %  $\overline{a}$  $\rightarrow$  $\overline{a}$ ] ( ) { }  $\boldsymbol{\wedge}$  $\overline{1}$ | &  $\sim$ = ! : ; ,  $\gamma$ .. . . . . . . . . .. .

. + - /

# Copyright 2018 Rob Clark

.

# Permission is hereby granted, free of charge, to any person obtaining a copy # of this software and associated documentation files (the "Software"), to deal # in the Software without restriction, including without limitation the rights # to use, copy, modify, merge, publish, distribute, sublicense, and/or sell # copies of the Software, and to permit persons to whom the Software is # furnished to do so, subject to the following conditions:

# The above copyright notice and this permission notice shall be included in # all copies or substantial portions of the Software.

# THE SOFTWARE IS PROVIDED "AS IS", WITHOUT WARRANTY OF ANY KIND, EXPRESS OR # IMPLIED, INCLUDING BUT NOT LIMITED TO THE WARRANTIES OF MERCHANTABILITY,

```
# FITNESS FOR A PARTICULAR PURPOSE AND NONINFRINGEMENT. IN NO EVENT SHALL THE
# AUTHORS OR COPYRIGHT HOLDERS BE LIABLE FOR ANY CLAIM, DAMAGES OR OTHER
# LIABILITY, WHETHER IN AN ACTION OF CONTRACT, TORT OR OTHERWISE, ARISING FROM,
# OUT OF OR
 IN CONNECTION WITH THE SOFTWARE OR THE USE OR OTHER DEALINGS IN THE
# SOFTWARE.
```

```
libfreedreno_layout = static_library(
 'freedreno_layout',
\sqrt{2} 'fd5_layout.c',
   'fd6_format_table.c',
   'fd6_layout.c',
   'fd6_view.c',
   'freedreno_layout.c',
   freedreno_xml_header_files,
 ],
 include_directories : [inc_freedreno, inc_include, inc_src, inc_mapi, inc_mesa, inc_gallium, inc_gallium_aux],
 c_args : [no_override_init_args],
 gnu_symbol_visibility : 'hidden',
 dependencies : [idep_nir_headers, idep_mesautil],
 build_by_default : false,
)
foreach major : ['5', '6']
 test(
   'fd' + major + '_layout',
   executable(
   'fd' + major + '_layout',
   \lceil 'fd_layout_test.c',
     'fd' + major + '_layout_test.c',
     freedreno_xml_header_files,
    ],
    link_with: libfreedreno_layout,
    dependencies : idep_mesautil,
    include_directories: [
     inc_include,
     inc_src,
     inc_mapi,
     inc_mesa,
     inc_gallium,
   inc_gallium_aux,
    inc freedreno],
   ),
   suite : ['freedreno'],
\lambda
```
endforeach The MIT License (MIT)

Copyright (c) 2014-2019 Omar Cornut

Permission is hereby granted, free of charge, to any person obtaining a copy of this software and associated documentation files (the "Software"), to deal in the Software without restriction, including without limitation the rights to use, copy, modify, merge, publish, distribute, sublicense, and/or sell copies of the Software, and to permit persons to whom the Software is furnished to do so, subject to the following conditions:

The above copyright notice and this permission notice shall be included in all copies or substantial portions of the Software.

THE SOFTWARE IS PROVIDED "AS IS", WITHOUT WARRANTY OF ANY KIND, EXPRESS OR IMPLIED, INCLUDING BUT NOT LIMITED TO THE WARRANTIES OF MERCHANTABILITY, FITNESS FOR A PARTICULAR PURPOSE AND NONINFRINGEMENT. IN NO EVENT SHALL THE AUTHORS OR COPYRIGHT HOLDERS BE LIABLE FOR ANY CLAIM, DAMAGES OR OTHER LIABILITY, WHETHER IN AN ACTION OF CONTRACT, TORT OR OTHERWISE, ARISING FROM, OUT OF

 OR IN CONNECTION WITH THE SOFTWARE OR THE USE OR OTHER DEALINGS IN THE SOFTWARE.

## **1.561 libstdc++devel 11.4.1-2.1.el9**

## **1.561.1 Available under license :**

 GNU LESSER GENERAL PUBLIC LICENSE Version 2.1, February 1999

Copyright (C) 1991, 1999 Free Software Foundation, Inc. 51 Franklin St, Fifth Floor, Boston, MA 02110-1301 USA Everyone is permitted to copy and distribute verbatim copies of this license document, but changing it is not allowed.

[This is the first released version of the Lesser GPL. It also counts as the successor of the GNU Library Public License, version 2, hence the version number 2.1.]

### Preamble

 The licenses for most software are designed to take away your freedom to share and change it. By contrast, the GNU General Public Licenses are intended to guarantee your freedom to share and change free software--to make sure the software is free for all its users.

 This license, the Lesser General Public License, applies to some specially designated software packages--typically libraries--of the Free Software Foundation and other authors who decide to use it. You

can use it too, but we suggest you first think carefully about whether this license or the ordinary General Public License is the better strategy to use in any particular case, based on the explanations below.

 When we speak of free software, we are referring to freedom of use, not price. Our General Public Licenses are designed to make sure that you have the freedom to distribute copies of free software (and charge for this service if you wish); that you receive source code or can get it if you want it; that you can change the software and use pieces of it in new free programs; and that you are informed that you can do these things.

 To protect your rights, we need to make restrictions that forbid distributors to deny you these rights or to ask you to surrender these rights. These restrictions translate to certain responsibilities for you if you distribute copies of the library or if you modify it.

 For example, if you distribute copies of the library, whether gratis

or for a fee, you must give the recipients all the rights that we gave you. You must make sure that they, too, receive or can get the source code. If you link other code with the library, you must provide complete object files to the recipients, so that they can relink them with the library after making changes to the library and recompiling it. And you must show them these terms so they know their rights.

We protect your rights with a two-step method: (1) we copyright the library, and (2) we offer you this license, which gives you legal permission to copy, distribute and/or modify the library.

 To protect each distributor, we want to make it very clear that there is no warranty for the free library. Also, if the library is modified by someone else and passed on, the recipients should know that what they have is not the original version, so that the original author's reputation will not be affected by problems that might be introduced by others.

## Finally, software

 patents pose a constant threat to the existence of any free program. We wish to make sure that a company cannot effectively restrict the users of a free program by obtaining a restrictive license from a patent holder. Therefore, we insist that any patent license obtained for a version of the library must be

consistent with the full freedom of use specified in this license.

 Most GNU software, including some libraries, is covered by the ordinary GNU General Public License. This license, the GNU Lesser General Public License, applies to certain designated libraries, and is quite different from the ordinary General Public License. We use this license for certain libraries in order to permit linking those libraries into non-free programs.

 When a program is linked with a library, whether statically or using a shared library, the combination of the two is legally speaking a combined work, a derivative of the original library. The ordinary General Public License therefore permits such linking only if the entire combination fits its criteria of freedom. The Lesser General Public License permits more lax criteria for linking other code with

the library.

 We call this license the "Lesser" General Public License because it does Less to protect the user's freedom than the ordinary General Public License. It also provides other free software developers Less of an advantage over competing non-free programs. These disadvantages are the reason we use the ordinary General Public License for many libraries. However, the Lesser license provides advantages in certain special circumstances.

 For example, on rare occasions, there may be a special need to encourage the widest possible use of a certain library, so that it becomes a de-facto standard. To achieve this, non-free programs must be allowed to use the library. A more frequent case is that a free library does the same job as widely used non-free libraries. In this case, there is little to gain by limiting the free library to free software only, so we use the Lesser General Public License.

 In other cases, permission to use a particular library in non-free programs enables a greater number of people to use a large body of free software. For example, permission to use the GNU C Library in non-free programs enables many more people to use the whole GNU operating system, as well as its variant, the GNU/Linux operating system.

 Although the Lesser General Public License is Less protective of the users' freedom, it does ensure that the user of a program that is linked with the Library has the freedom and the wherewithal to run that program using a modified version of the Library.

The precise terms and conditions for copying, distribution and

modification follow. Pay close attention to the difference between a "work based on the library" and a "work that uses the library". The former contains code derived from the library, whereas the latter must be combined with the library in order to run.

## GNU LESSER GENERAL PUBLIC LICENSE TERMS AND CONDITIONS FOR COPYING, DISTRIBUTION AND MODIFICATION

 0. This License Agreement applies to any software library or other program which contains a notice placed by the copyright holder or other authorized party saying it may be distributed under the terms of this Lesser General Public License (also called "this License"). Each licensee is addressed as "you".

 A "library" means a collection of software functions and/or data prepared so as to be conveniently linked with application programs (which use some of those functions and data) to form executables.

 The "Library", below, refers to any such software library or work which has been distributed under these terms. A "work based on the Library" means either the Library or any derivative work under copyright law: that is to say, a work containing the Library or a portion of it, either verbatim or with modifications and/or translated straightforwardly into another language. (Hereinafter, translation is included without limitation in the term "modification".)

 "Source code" for a work means the preferred form of the work for making modifications to it. For a library, complete source code means all the source code for all modules it contains, plus any associated interface definition files, plus the scripts used to control compilation and installation of the library.

 Activities other than copying, distribution and modification are not covered by this License; they are outside its scope. The act of running a program using the Library is not restricted, and output from such a program is covered only if its contents constitute a work based on the Library (independent of the use of the Library in a tool for writing it). Whether that is true depends on what the Library does and what the program that uses the Library does.

 1. You may copy and distribute verbatim copies of the Library's complete source code as you receive it, in any medium, provided that

you conspicuously and appropriately publish on each copy an appropriate copyright notice and disclaimer of warranty; keep intact all the notices that refer to this License and to the absence of any

warranty; and distribute a copy of this License along with the Library.

 You may charge a fee for the physical act of transferring a copy, and you may at your option offer warranty protection in exchange for a fee.

 2. You may modify your copy or copies of the Library or any portion of it, thus forming a work based on the Library, and copy and distribute such modifications or work under the terms of Section 1 above, provided that you also meet all of these conditions:

a) The modified work must itself be a software library.

 b) You must cause the files modified to carry prominent notices stating that you changed the files and the date of any change.

 c) You must cause the whole of the work to be licensed at no charge to all third parties under the terms of this License.

 d) If a facility in the modified Library refers to a function or a table of data to be supplied by an application program that uses the facility, other than as an argument passed when the facility is invoked, then you must make a good faith effort to ensure that, in the event an application does not supply such function or table, the facility still operates, and performs whatever part of its purpose remains meaningful.

 (For example, a function in a library to compute square roots has a purpose that is entirely well-defined independent of the application. Therefore, Subsection 2d requires that any application-supplied function or table used by this function must be optional: if the application does not supply it, the square root function must still compute square roots.)

These requirements apply to the modified work as a whole. If identifiable sections of that work are not derived from the Library, and can be reasonably

 considered independent and separate works in themselves, then this License, and its terms, do not apply to those sections when you distribute them as separate works. But when you distribute the same sections as part of a whole which is a work based on the Library, the distribution of the whole must be on the terms of this License, whose permissions for other licensees extend to the entire whole, and thus to each and every part regardless of who wrote it.

Thus, it is not the intent of this section to claim rights or contest your rights to work written entirely by you; rather, the intent is to exercise the right to control the distribution of derivative or collective works based on the Library.

In addition, mere aggregation of another work not based on the Library with the Library (or with a work based on the Library) on a volume of a storage or distribution medium does not bring the other work under the scope of this License.

## 3. You may opt to apply the terms of the ordinary

## GNU General Public

License instead of this License to a given copy of the Library. To do this, you must alter all the notices that refer to this License, so that they refer to the ordinary GNU General Public License, version 2, instead of to this License. (If a newer version than version 2 of the ordinary GNU General Public License has appeared, then you can specify that version instead if you wish.) Do not make any other change in these notices.

 Once this change is made in a given copy, it is irreversible for that copy, so the ordinary GNU General Public License applies to all subsequent copies and derivative works made from that copy.

 This option is useful when you wish to copy part of the code of the Library into a program that is not a library.

 4. You may copy and distribute the Library (or a portion or derivative of it, under Section 2) in object code or executable form under the terms of Sections 1 and 2 above provided that you accompany it with the complete corresponding machine-readable source code, which must be distributed under the terms of Sections 1 and 2 above on a medium customarily used for software interchange.

 If distribution of object code is made by offering access to copy from a designated place, then offering equivalent access to copy the source code from the same place satisfies the requirement to distribute the source code, even though third parties are not compelled to copy the source along with the object code.

 5. A program that contains no derivative of any portion of the Library, but is designed to work with the Library by being compiled or linked with it, is called a "work that uses the Library". Such a work, in isolation, is not a derivative work of the Library, and therefore falls outside the scope of this License.

However, linking a "work that uses the Library" with the Library

creates an executable that is a derivative of the Library (because it contains portions of the Library), rather than a "work that uses the

library". The executable is therefore covered by this License. Section 6 states terms for distribution of such executables.

 When a "work that uses the Library" uses material from a header file that is part of the Library, the object code for the work may be a derivative work of the Library even though the source code is not. Whether this is true is especially significant if the work can be linked without the Library, or if the work is itself a library. The threshold for this to be true is not precisely defined by law.

 If such an object file uses only numerical parameters, data structure layouts and accessors, and small macros and small inline functions (ten lines or less in length), then the use of the object file is unrestricted, regardless of whether it is legally a derivative work. (Executables containing this object code plus portions of the Library will still fall under Section 6.)

 Otherwise, if the work is a derivative of the Library, you may distribute the object

 code for the work under the terms of Section 6. Any executables containing that work also fall under Section 6, whether or not they are linked directly with the Library itself.

 6. As an exception to the Sections above, you may also combine or link a "work that uses the Library" with the Library to produce a work containing portions of the Library, and distribute that work under terms of your choice, provided that the terms permit modification of the work for the customer's own use and reverse engineering for debugging such modifications.

 You must give prominent notice with each copy of the work that the Library is used in it and that the Library and its use are covered by this License. You must supply a copy of this License. If the work during execution displays copyright notices, you must include the copyright notice for the Library among them, as well as a reference directing the user to the copy of this License. Also, you must do one of these things:

#### a) Accompany the

work with the complete corresponding

 machine-readable source code for the Library including whatever changes were used in the work (which must be distributed under Sections 1 and 2 above); and, if the work is an executable linked with the Library, with the complete machine-readable "work that uses the Library", as object code and/or source code, so that the

 user can modify the Library and then relink to produce a modified executable containing the modified Library. (It is understood that the user who changes the contents of definitions files in the Library will not necessarily be able to recompile the application to use the modified definitions.)

 b) Use a suitable shared library mechanism for linking with the Library. A suitable mechanism is one that (1) uses at run time a copy of the library already present on the user's computer system, rather than copying library functions into the executable, and (2) will operate properly

 with a modified version of the library, if the user installs one, as long as the modified version is interface-compatible with the version that the work was made with.

 c) Accompany the work with a written offer, valid for at least three years, to give the same user the materials specified in Subsection 6a, above, for a charge no more than the cost of performing this distribution.

 d) If distribution of the work is made by offering access to copy from a designated place, offer equivalent access to copy the above specified materials from the same place.

 e) Verify that the user has already received a copy of these materials or that you have already sent this user a copy.

 For an executable, the required form of the "work that uses the Library" must include any data and utility programs needed for reproducing the executable from it. However, as a special exception, the materials to be distributed need not include anything that is normally

 distributed (in either source or binary form) with the major components (compiler, kernel, and so on) of the operating system on which the executable runs, unless that component itself accompanies the executable.

 It may happen that this requirement contradicts the license restrictions of other proprietary libraries that do not normally accompany the operating system. Such a contradiction means you cannot use both them and the Library together in an executable that you distribute.

 7. You may place library facilities that are a work based on the Library side-by-side in a single library together with other library facilities not covered by this License, and distribute such a combined library, provided that the separate distribution of the work based on the Library and of the other library facilities is otherwise

permitted, and provided that you do these two things:

 a) Accompany the combined library with a copy of the same work based on the Library, uncombined with any other library facilities. This must be distributed under the terms of the

Sections above.

 b) Give prominent notice with the combined library of the fact that part of it is a work based on the Library, and explaining where to find the accompanying uncombined form of the same work.

 8. You may not copy, modify, sublicense, link with, or distribute the Library except as expressly provided under this License. Any attempt otherwise to copy, modify, sublicense, link with, or distribute the Library is void, and will automatically terminate your rights under this License. However, parties who have received copies, or rights, from you under this License will not have their licenses terminated so long as such parties remain in full compliance.

 9. You are not required to accept this License, since you have not signed it. However, nothing else grants you permission to modify or distribute the Library or its derivative works. These actions are prohibited by law if you

 do not accept this License. Therefore, by modifying or distributing the Library (or any work based on the Library), you indicate your acceptance of this License to do so, and all its terms and conditions for copying, distributing or modifying the Library or works based on it.

 10. Each time you redistribute the Library (or any work based on the Library), the recipient automatically receives a license from the original licensor to copy, distribute, link with or modify the Library subject to these terms and conditions. You may not impose any further restrictions on the recipients' exercise of the rights granted herein. You are not responsible for enforcing compliance by third parties with this License.

 11. If, as a consequence of a court judgment or allegation of patent infringement or for any other reason (not limited to patent issues), conditions are imposed on you (whether by court order, agreement or otherwise) that contradict the conditions of this License, they do not excuse

 you from the conditions of this License. If you cannot distribute so as to satisfy simultaneously your obligations under this License and any other pertinent obligations, then as a consequence you may not distribute the Library at all. For example, if a patent license would not permit royalty-free redistribution of the Library by

all those who receive copies directly or indirectly through you, then the only way you could satisfy both it and this License would be to refrain entirely from distribution of the Library.

If any portion of this section is held invalid or unenforceable under any particular circumstance, the balance of the section is intended to apply, and the section as a whole is intended to apply in other circumstances.

It is not the purpose of this section to induce you to infringe any patents or other property right claims or to contest validity of any such claims; this section has the sole purpose of protecting the integrity of the free software distribution system which is

implemented by public license practices. Many people have made generous contributions to the wide range of software distributed through that system in reliance on consistent application of that system; it is up to the author/donor to decide if he or she is willing to distribute software through any other system and a licensee cannot impose that choice.

This section is intended to make thoroughly clear what is believed to be a consequence of the rest of this License.

 12. If the distribution and/or use of the Library is restricted in certain countries either by patents or by copyrighted interfaces, the original copyright holder who places the Library under this License may add an explicit geographical distribution limitation excluding those countries, so that distribution is permitted only in or among countries not thus excluded. In such case, this License incorporates the limitation as if written in the body of this License.

 13. The Free Software Foundation may publish revised and/or new

versions of the Lesser General Public License from time to time.

Such new versions will be similar in spirit to the present version, but may differ in detail to address new problems or concerns.

Each version is given a distinguishing version number. If the Library specifies a version number of this License which applies to it and "any later version", you have the option of following the terms and conditions either of that version or of any later version published by the Free Software Foundation. If the Library does not specify a license version number, you may choose any version ever published by the Free Software Foundation.

 14. If you wish to incorporate parts of the Library into other free programs whose distribution conditions are incompatible with these,

write to the author to ask for permission. For software which is copyrighted by the Free Software Foundation, write to the Free Software Foundation; we sometimes make exceptions for this. Our decision will be guided by the two goals of preserving the free status

of all derivatives of our free software and of promoting the sharing and reuse of software generally.

#### NO WARRANTY

 15. BECAUSE THE LIBRARY IS LICENSED FREE OF CHARGE, THERE IS NO WARRANTY FOR THE LIBRARY, TO THE EXTENT PERMITTED BY APPLICABLE LAW. EXCEPT WHEN OTHERWISE STATED IN WRITING THE COPYRIGHT HOLDERS AND/OR OTHER PARTIES PROVIDE THE LIBRARY "AS IS" WITHOUT WARRANTY OF ANY KIND, EITHER EXPRESSED OR IMPLIED, INCLUDING, BUT NOT LIMITED TO, THE IMPLIED WARRANTIES OF MERCHANTABILITY AND FITNESS FOR A PARTICULAR PURPOSE. THE ENTIRE RISK AS TO THE QUALITY AND PERFORMANCE OF THE LIBRARY IS WITH YOU. SHOULD THE LIBRARY PROVE DEFECTIVE, YOU ASSUME THE COST OF ALL NECESSARY SERVICING, REPAIR OR CORRECTION.

 16. IN NO EVENT UNLESS REQUIRED BY APPLICABLE LAW OR AGREED TO IN WRITING WILL ANY COPYRIGHT HOLDER, OR ANY OTHER PARTY WHO MAY MODIFY AND/OR REDISTRIBUTE THE LIBRARY AS PERMITTED ABOVE, BE LIABLE TO YOU

FOR DAMAGES, INCLUDING ANY GENERAL, SPECIAL, INCIDENTAL OR CONSEQUENTIAL DAMAGES ARISING OUT OF THE USE OR INABILITY TO USE THE LIBRARY (INCLUDING BUT NOT LIMITED TO LOSS OF DATA OR DATA BEING RENDERED INACCURATE OR LOSSES SUSTAINED BY YOU OR THIRD PARTIES OR A FAILURE OF THE LIBRARY TO OPERATE WITH ANY OTHER SOFTWARE), EVEN IF SUCH HOLDER OR OTHER PARTY HAS BEEN ADVISED OF THE POSSIBILITY OF SUCH DAMAGES.

## END OF TERMS AND CONDITIONS

How to Apply These Terms to Your New Libraries

 If you develop a new library, and you want it to be of the greatest possible use to the public, we recommend making it free software that everyone can redistribute and change. You can do so by permitting redistribution under these terms (or, alternatively, under the terms of the ordinary General Public License).

 To apply these terms, attach the following notices to the library. It is safest to attach them to the start of each source file to most effectively

 convey the exclusion of warranty; and each file should have at least the "copyright" line and a pointer to where the full notice is found.

 <one line to give the library's name and a brief idea of what it does.> Copyright  $(C)$  <year > <name of author>

 This library is free software; you can redistribute it and/or modify it under the terms of the GNU Lesser General Public License as published by the Free Software Foundation; either version 2.1 of the License, or (at your option) any later version.

 This library is distributed in the hope that it will be useful, but WITHOUT ANY WARRANTY; without even the implied warranty of MERCHANTABILITY or FITNESS FOR A PARTICULAR PURPOSE. See the GNU Lesser General Public License for more details.

 You should have received a copy of the GNU Lesser General Public License along with this library; if not, write to the Free Software Foundation, Inc., 51 Franklin St, Fifth Floor, Boston, MA 02110-1301 USA

Also add information on how to contact you by electronic and paper mail.

You should also get your employer (if you work as a programmer) or your school, if any, to sign a "copyright disclaimer" for the library, if necessary. Here is a sample; alter the names:

 Yoyodyne, Inc., hereby disclaims all copyright interest in the library `Frob' (a library for tweaking knobs) written by James Random Hacker.

 <signature of Ty Coon>, 1 April 1990 Ty Coon, President of Vice

That's all there is to it! This file contains a list of individuals who submit their patches to the Cygwin sources under 2-clause BSD license, as well as a list of individuals who signed the former Cygwin Copyright Assignment up to 2016.

=========================================================================

=========================================================================

2-clause BSD:

Copyright (c) <YEAR>, <OWNER> All rights reserved.

Redistribution and use in source and binary forms, with or without modification, are permitted provided that the following conditions are met:

- 1. Redistributions of source code must retain the above copyright notice, this list of conditions and the following disclaimer.
- 2. Redistributions in binary form must reproduce the above copyright notice, this list of conditions and the following disclaimer in the documentation and/or other materials provided with the distribution.

## THIS SOFTWARE IS PROVIDED BY THE COPYRIGHT HOLDERS AND CONTRIBUTORS "AS IS" AND ANY EXPRESS

 OR IMPLIED WARRANTIES, INCLUDING, BUT NOT LIMITED TO, THE IMPLIED WARRANTIES OF MERCHANTABILITY AND FITNESS FOR A PARTICULAR PURPOSE ARE DISCLAIMED. IN NO EVENT SHALL THE COPYRIGHT HOLDER OR CONTRIBUTORS BE LIABLE FOR ANY DIRECT, INDIRECT, INCIDENTAL, SPECIAL, EXEMPLARY, OR CONSEQUENTIAL DAMAGES (INCLUDING, BUT NOT LIMITED TO, PROCUREMENT OF SUBSTITUTE GOODS OR SERVICES; LOSS OF USE, DATA, OR PROFITS; OR BUSINESS INTERRUPTION) HOWEVER CAUSED AND ON ANY THEORY OF LIABILITY, WHETHER IN CONTRACT, STRICT LIABILITY, OR TORT (INCLUDING NEGLIGENCE OR OTHERWISE ARISING IN ANY WAY OUT OF THE USE OF THIS SOFTWARE, EVEN IF ADVISED OF THE POSSIBILITY OF SUCH DAMAGE.

=========================================================================

Individuals submitting their patches under 2-clause BSD:

David Allsopp David.Allsopp@cl.cam.ac.uk Erik M. Bray erik.bray@lri.fr Brian Inglis Brian.Inglis@SystematicSw.ab.ca Daniel Santos daniel.santos@pobox.com Sergejs Lukanihins slukanihin@gmail.com J.H. van de Water houder@xs4all.nl

=========================================================================

Individuals who signed the former Cygwin Copyright Assignment:

AJ Reins  $\theta$  tbisp@qwest.net Brian E. Dessent brian@dessent.net Brian Kenneth Ford Brian.Ford@FlightSafety.com Charles K. Moore keithmo@exmsft.com Christian Franke franke@computer.org Christian Lestrade christian.lestrade@free.fr Christopher Faylor  $me@cef(cx)$ Christopher January chris@atomice.net Conrad Scott conrad.scott@dsl.pipex.com Corinna Vinschen corinna@vinschen.de Craig Iain McGeachie slapdau@yahoo.com.au David Korn dave.korn.cygwin@gmail.com Davis Euresti davie@alum.mit.edu

Dennis Vshivkov walrus@amur.ru Elfyn McBratney elfyn@ubertales.co.uk Eric Blake eblake@redhat.com Ernie Coskrey ernie.coskrey@steeleye.com Gerd Spalink Gerd.Spalink@t-online.de Hartmut Honisch hhonisch@users.sourceforge.net Igor Pechtchanski pechtcha@cs.nyu.edu Jacek Trzcinski jacek@certum.pl **Jeffrey** Eric Altman jaltman@openafs.org Jerry D. Hedden jerry@hedden.us Joe Loh joel@pivot3.com Johan Rydberg johan@rydberg.com Johannes Schindelin johannes.schindelin@gmx.de John Hood cgull@glup.org Jon Turney ion.turney@dronecode.org.uk Yoni Londner yonihola2@gmail.com Joseph H. Buehler *ibuehler@hekimian.com* Joshua Daniel Franklin joshuadfranklin@yahoo.com Ken Brown kbrown@cornell.edu Lapo Luchini lapo@lapo.it Lev Bishop lev.bishop@gmail.com Mark Geisert mark@maxrnd.com Max Kaehn slothman@electric-cloud.com Micha Nelissen mdvpost@hotmail.com Michael Haubenwallner michael.haubenwallner@ssi-schaefer.com Nicholas S. Wourms nwourms@netscape.com Pavel Yonkov Tsekov ptsekov@gmx.net Peter Foley pefoley2@pefoley.com Pierre A. Humblet phumblet@phumblet.no-ip.org Robert G. Byrnes byrnes@curl.com Ryan C. Gordon icculus@icculus.org Sam Steingold sds@gnu.org Stephen Cleary shammah@spamcop.net Stephen Osborn bub@io.com Takashi Yano takashi.yano@nifty.ne.jp Thomas Pfaff tpfaff@gmx.net Vaclav Haisman vhaisman@gmail.com Yaakov Selkovitz yselkowi@redhat.com Yitzchak Scott-Thoennes sthoenna@efn.org GNU LESSER GENERAL PUBLIC LICENSE Version 2.1, February 1999

Copyright (C) 1991, 1999 Free Software Foundation, Inc.

 51 Franklin Street, Fifth Floor, Boston, MA 02110-1301 USA Everyone is permitted to copy and distribute verbatim copies of this license document, but changing it is not allowed.

[This is the first released version of the Lesser GPL. It also counts as the successor of the GNU Library Public License, version 2, hence the version number 2.1.]

#### Preamble

 The licenses for most software are designed to take away your freedom to share and change it. By contrast, the GNU General Public Licenses are intended to guarantee your freedom to share and change free software--to make sure the software is free for all its users.

 This license, the Lesser General Public License, applies to some specially designated software packages--typically libraries--of the Free Software Foundation and other authors who decide to use it. You can use it too, but we suggest you first think carefully about whether this license or the ordinary General Public License is the better strategy to use in any particular case, based on the explanations below.

 When we speak of free software, we are referring to freedom of use, not price. Our General Public Licenses are designed to make sure that you have the freedom to distribute copies of free software (and charge for this service if you wish); that you receive source code or can get it if you want it; that you can change the software and use pieces of it in new free programs; and that you are informed that you can do these things.

 To protect your rights, we need to make restrictions that forbid distributors to deny you these rights or to ask you to surrender these rights. These restrictions translate to certain responsibilities for you if you distribute copies of the library or if you modify it.

 For example, if you distribute copies of the library, whether gratis or for a fee, you must give the recipients all the rights that we gave you. You must make sure that they, too, receive or can get the source code. If you link other code with the library, you must provide complete object files to the recipients, so that they can relink them with the library after making changes to the library and recompiling it. And you must show them these terms so they know their rights.

We protect your rights with a two-step method: (1) we copyright the library, and (2) we offer you this license, which gives you legal permission to copy, distribute and/or modify the library.

 To protect each distributor, we want to make it very clear that there is no warranty for the free library. Also, if the library is

modified by someone else and passed on, the recipients should know that what they have is not the original version, so that the original author's reputation will not be affected by problems that might be introduced by others.

 Finally, software patents pose a constant threat to the existence of

any free program. We wish to make sure that a company cannot effectively restrict the users of a free program by obtaining a restrictive license from a patent holder. Therefore, we insist that any patent license obtained for a version of the library must be consistent with the full freedom of use specified in this license.

 Most GNU software, including some libraries, is covered by the ordinary GNU General Public License. This license, the GNU Lesser General Public License, applies to certain designated libraries, and is quite different from the ordinary General Public License. We use this license for certain libraries in order to permit linking those libraries into non-free programs.

 When a program is linked with a library, whether statically or using a shared library, the combination of the two is legally speaking a combined work, a derivative of the original library. The ordinary General Public License therefore permits such linking only if the entire combination

 fits its criteria of freedom. The Lesser General Public License permits more lax criteria for linking other code with the library.

 We call this license the "Lesser" General Public License because it does Less to protect the user's freedom than the ordinary General Public License. It also provides other free software developers Less of an advantage over competing non-free programs. These disadvantages are the reason we use the ordinary General Public License for many libraries. However, the Lesser license provides advantages in certain special circumstances.

 For example, on rare occasions, there may be a special need to encourage the widest possible use of a certain library, so that it becomes a de-facto standard. To achieve this, non-free programs must be allowed to use the library. A more frequent case is that a free library does the same job as widely used non-free libraries. In this case, there is little to gain by limiting the free library to free software only, so we use the Lesser General Public License.

 In other cases, permission to use a particular library in non-free programs enables a greater number of people to use a large body of free software. For example, permission to use the GNU C Library in non-free programs enables many more people to use the whole GNU operating system, as well as its variant, the GNU/Linux operating system.

 Although the Lesser General Public License is Less protective of the users' freedom, it does ensure that the user of a program that is linked with the Library has the freedom and the wherewithal to run that program using a modified version of the Library.

 The precise terms and conditions for copying, distribution and modification follow. Pay close attention to the difference between a "work based on the library" and a "work that uses the library". The former contains code derived from the library, whereas the latter must be combined with the library in order to run.

## GNU LESSER GENERAL PUBLIC LICENSE TERMS AND CONDITIONS FOR COPYING, DISTRIBUTION AND MODIFICATION

 0. This License Agreement applies to any software library or other program which contains a notice placed by the copyright holder or other authorized party saying it may be distributed under the terms of this Lesser General Public License (also called "this License"). Each licensee is addressed as "you".

 A "library" means a collection of software functions and/or data prepared so as to be conveniently linked with application programs (which use some of those functions and data) to form executables.

 The "Library", below, refers to any such software library or work which has been distributed under these terms. A "work based on the Library" means either the Library or any derivative work under copyright law: that is to say, a work containing the Library or a portion of it, either verbatim or with modifications and/or translated straightforwardly into another language. (Hereinafter, translation is included without

limitation in the term "modification".)

 "Source code" for a work means the preferred form of the work for making modifications to it. For a library, complete source code means all the source code for all modules it contains, plus any associated interface definition files, plus the scripts used to control compilation and installation of the library.

 Activities other than copying, distribution and modification are not covered by this License; they are outside its scope. The act of running a program using the Library is not restricted, and output from such a program is covered only if its contents constitute a work based
on the Library (independent of the use of the Library in a tool for writing it). Whether that is true depends on what the Library does and what the program that uses the Library does.

 1. You may copy and distribute verbatim copies of the Library's complete source code as you receive it, in any medium, provided that you conspicuously and appropriately publish on each copy an

appropriate copyright notice and disclaimer of warranty; keep intact

all the notices that refer to this License and to the absence of any warranty; and distribute a copy of this License along with the Library.

 You may charge a fee for the physical act of transferring a copy, and you may at your option offer warranty protection in exchange for a fee.

 2. You may modify your copy or copies of the Library or any portion of it, thus forming a work based on the Library, and copy and distribute such modifications or work under the terms of Section 1 above, provided that you also meet all of these conditions:

a) The modified work must itself be a software library.

 b) You must cause the files modified to carry prominent notices stating that you changed the files and the date of any change.

 c) You must cause the whole of the work to be licensed at no charge to all third parties under the terms of this License.

## d) If a facility in the modified

Library refers to a function or a

 table of data to be supplied by an application program that uses the facility, other than as an argument passed when the facility is invoked, then you must make a good faith effort to ensure that, in the event an application does not supply such function or table, the facility still operates, and performs whatever part of its purpose remains meaningful.

 (For example, a function in a library to compute square roots has a purpose that is entirely well-defined independent of the application. Therefore, Subsection 2d requires that any application-supplied function or table used by this function must be optional: if the application does not supply it, the square root function must still compute square roots.)

These requirements apply to the modified work as a whole. If identifiable sections of that work are not derived from the Library, and can be reasonably considered independent and separate works in themselves,

 then this License, and its terms, do not apply to those sections when you distribute them as separate works. But when you distribute the same sections as part of a whole which is a work based on the Library, the distribution of the whole must be on the terms of this License, whose permissions for other licensees extend to the entire whole, and thus to each and every part regardless of who wrote it.

Thus, it is not the intent of this section to claim rights or contest your rights to work written entirely by you; rather, the intent is to exercise the right to control the distribution of derivative or collective works based on the Library.

In addition, mere aggregation of another work not based on the Library with the Library (or with a work based on the Library) on a volume of a storage or distribution medium does not bring the other work under the scope of this License.

 3. You may opt to apply the terms of the ordinary GNU General Public License instead of this License to a given copy of the Library. To do this, you must alter all the notices that refer to this License, so that they refer to the ordinary GNU General Public License, version 2, instead of to this License. (If a newer version than version 2 of the ordinary GNU General Public License has appeared, then you can specify that version instead if you wish.) Do not make any other change in these notices.

 Once this change is made in a given copy, it is irreversible for that copy, so the ordinary GNU General Public License applies to all subsequent copies and derivative works made from that copy.

 This option is useful when you wish to copy part of the code of the Library into a program that is not a library.

 4. You may copy and distribute the Library (or a portion or derivative of it, under Section 2) in object code or executable form under the terms of Sections 1 and 2 above provided that you accompany it with the complete corresponding machine-readable source code, which must be

 distributed under the terms of Sections 1 and 2 above on a medium customarily used for software interchange.

 If distribution of object code is made by offering access to copy from a designated place, then offering equivalent access to copy the source code from the same place satisfies the requirement to

distribute the source code, even though third parties are not compelled to copy the source along with the object code.

 5. A program that contains no derivative of any portion of the Library, but is designed to work with the Library by being compiled or linked with it, is called a "work that uses the Library". Such a work, in isolation, is not a derivative work of the Library, and therefore falls outside the scope of this License.

 However, linking a "work that uses the Library" with the Library creates an executable that is a derivative of the Library (because it contains portions of the Library), rather than a "work that uses the library". The executable is therefore covered by this License. Section 6 states terms for distribution of such executables.

 When a "work that uses the Library" uses material from a header file that is part of the Library, the object code for the work may be a derivative work of the Library even though the source code is not. Whether this is true is especially significant if the work can be linked without the Library, or if the work is itself a library. The threshold for this to be true is not precisely defined by law.

 If such an object file uses only numerical parameters, data structure layouts and accessors, and small macros and small inline functions (ten lines or less in length), then the use of the object file is unrestricted, regardless of whether it is legally a derivative work. (Executables containing this object code plus portions of the Library will still fall under Section 6.)

 Otherwise, if the work is a derivative of the Library, you may distribute the object code for the work under the terms of Section 6. Any

 executables containing that work also fall under Section 6, whether or not they are linked directly with the Library itself.

 6. As an exception to the Sections above, you may also combine or link a "work that uses the Library" with the Library to produce a work containing portions of the Library, and distribute that work under terms of your choice, provided that the terms permit modification of the work for the customer's own use and reverse engineering for debugging such modifications.

 You must give prominent notice with each copy of the work that the Library is used in it and that the Library and its use are covered by this License. You must supply a copy of this License. If the work during execution displays copyright notices, you must include the copyright notice for the Library among them, as well as a reference

directing the user to the copy of this License. Also, you must do one of these things:

 a) Accompany the work with the complete corresponding machine-readable

source code for the Library including whatever

 changes were used in the work (which must be distributed under Sections 1 and 2 above); and, if the work is an executable linked with the Library, with the complete machine-readable "work that uses the Library", as object code and/or source code, so that the user can modify the Library and then relink to produce a modified executable containing the modified Library. (It is understood that the user who changes the contents of definitions files in the Library will not necessarily be able to recompile the application to use the modified definitions.)

 b) Use a suitable shared library mechanism for linking with the Library. A suitable mechanism is one that (1) uses at run time a copy of the library already present on the user's computer system, rather than copying library functions into the executable, and (2) will operate properly with a modified version of the library, if the

 user installs one, as long as the modified version is interface-compatible with the version that the work was made with.

 c) Accompany the work with a written offer, valid for at least three years, to give the same user the materials specified in Subsection 6a, above, for a charge no more than the cost of performing this distribution.

 d) If distribution of the work is made by offering access to copy from a designated place, offer equivalent access to copy the above specified materials from the same place.

 e) Verify that the user has already received a copy of these materials or that you have already sent this user a copy.

 For an executable, the required form of the "work that uses the Library" must include any data and utility programs needed for reproducing the executable from it. However, as a special exception, the materials to be distributed need not include anything that is normally distributed (in either source or binary form) with the major components (compiler, kernel, and so on) of the operating system on

which the executable runs, unless that component itself accompanies the executable.

It may happen that this requirement contradicts the license

restrictions of other proprietary libraries that do not normally accompany the operating system. Such a contradiction means you cannot use both them and the Library together in an executable that you distribute.

 7. You may place library facilities that are a work based on the Library side-by-side in a single library together with other library facilities not covered by this License, and distribute such a combined library, provided that the separate distribution of the work based on the Library and of the other library facilities is otherwise permitted, and provided that you do these two things:

 a) Accompany the combined library with a copy of the same work based on the Library, uncombined with any other library facilities. This must be distributed under the terms of the Sections above.

 b) Give prominent notice with the combined library of the fact that part of it is a work based on the Library, and explaining where to find the accompanying uncombined form of the same work.

 8. You may not copy, modify, sublicense, link with, or distribute the Library except as expressly provided under this License. Any attempt otherwise to copy, modify, sublicense, link with, or distribute the Library is void, and will automatically terminate your rights under this License. However, parties who have received copies, or rights, from you under this License will not have their licenses terminated so long as such parties remain in full compliance.

 9. You are not required to accept this License, since you have not signed it. However, nothing else grants you permission to modify or distribute the Library or its derivative works. These actions are prohibited by law if you do not accept this License. Therefore, by modifying

 or distributing the Library (or any work based on the Library), you indicate your acceptance of this License to do so, and all its terms and conditions for copying, distributing or modifying the Library or works based on it.

 10. Each time you redistribute the Library (or any work based on the Library), the recipient automatically receives a license from the original licensor to copy, distribute, link with or modify the Library subject to these terms and conditions. You may not impose any further restrictions on the recipients' exercise of the rights granted herein. You are not responsible for enforcing compliance by third parties with this License.

 11. If, as a consequence of a court judgment or allegation of patent infringement or for any other reason (not limited to patent issues), conditions are imposed on you (whether by court order, agreement or otherwise) that contradict the conditions of this License, they do not excuse you from the conditions of this License. If you cannot distribute

 so as to satisfy simultaneously your obligations under this License and any other pertinent obligations, then as a consequence you may not distribute the Library at all. For example, if a patent license would not permit royalty-free redistribution of the Library by all those who receive copies directly or indirectly through you, then the only way you could satisfy both it and this License would be to refrain entirely from distribution of the Library.

If any portion of this section is held invalid or unenforceable under any particular circumstance, the balance of the section is intended to apply, and the section as a whole is intended to apply in other circumstances.

It is not the purpose of this section to induce you to infringe any patents or other property right claims or to contest validity of any such claims; this section has the sole purpose of protecting the integrity of the free software distribution system which is implemented by public license practices. Many people have made generous contributions to the wide range of software distributed through that system in reliance on consistent application of that system; it is up to the author/donor to decide if he or she is willing to distribute software through any other system and a licensee cannot impose that choice.

This section is intended to make thoroughly clear what is believed to be a consequence of the rest of this License.

 12. If the distribution and/or use of the Library is restricted in certain countries either by patents or by copyrighted interfaces, the original copyright holder who places the Library under this License may add an explicit geographical distribution limitation excluding those countries, so that distribution is permitted only in or among countries not thus excluded. In such case, this License incorporates the limitation as if written in the body of this License.

 13. The Free Software Foundation may publish revised and/or new versions of the Lesser General Public License from time to time. Such new versions will be similar in spirit to the present version, but may differ in detail to address new problems or concerns.

Each version is given a distinguishing version number. If the Library

specifies a version number of this License which applies to it and "any later version", you have the option of following the terms and conditions either of that version or of any later version published by the Free Software Foundation. If the Library does not specify a license version number, you may choose any version ever published by the Free Software Foundation.

 14. If you wish to incorporate parts of the Library into other free programs whose distribution conditions are incompatible with these, write to the author to ask for permission. For software which is copyrighted by the Free Software Foundation, write to the Free Software Foundation; we sometimes make exceptions for this. Our decision will be guided by the two goals of preserving the free status

of all derivatives of our free software and of promoting the sharing and reuse of software generally.

## NO WARRANTY

 15. BECAUSE THE LIBRARY IS LICENSED FREE OF CHARGE, THERE IS NO WARRANTY FOR THE LIBRARY, TO THE EXTENT PERMITTED BY APPLICABLE LAW. EXCEPT WHEN OTHERWISE STATED IN WRITING THE COPYRIGHT HOLDERS AND/OR OTHER PARTIES PROVIDE THE LIBRARY "AS IS" WITHOUT WARRANTY OF ANY KIND, EITHER EXPRESSED OR IMPLIED, INCLUDING, BUT NOT LIMITED TO, THE IMPLIED WARRANTIES OF MERCHANTABILITY AND FITNESS FOR A PARTICULAR PURPOSE. THE ENTIRE RISK AS TO THE QUALITY AND PERFORMANCE OF THE LIBRARY IS WITH YOU. SHOULD THE LIBRARY PROVE DEFECTIVE, YOU ASSUME THE COST OF ALL NECESSARY SERVICING, REPAIR OR CORRECTION.

 16. IN NO EVENT UNLESS REQUIRED BY APPLICABLE LAW OR AGREED TO IN WRITING WILL ANY COPYRIGHT HOLDER, OR ANY OTHER PARTY WHO MAY MODIFY AND/OR REDISTRIBUTE THE LIBRARY AS PERMITTED ABOVE, BE LIABLE TO YOU FOR DAMAGES, INCLUDING ANY GENERAL, SPECIAL, INCIDENTAL OR **CONSEQUENTIAL** 

 DAMAGES ARISING OUT OF THE USE OR INABILITY TO USE THE LIBRARY (INCLUDING BUT NOT LIMITED TO LOSS OF DATA OR DATA BEING RENDERED INACCURATE OR LOSSES SUSTAINED BY YOU OR THIRD PARTIES OR A FAILURE OF THE LIBRARY TO OPERATE WITH ANY OTHER SOFTWARE), EVEN IF SUCH HOLDER OR OTHER PARTY HAS BEEN ADVISED OF THE POSSIBILITY OF SUCH **DAMAGES** 

### END OF TERMS AND CONDITIONS

How to Apply These Terms to Your New Libraries

 If you develop a new library, and you want it to be of the greatest possible use to the public, we recommend making it free software that everyone can redistribute and change. You can do so by permitting

redistribution under these terms (or, alternatively, under the terms of the ordinary General Public License).

 To apply these terms, attach the following notices to the library. It is safest to attach them to the start of each source file to most effectively convey the exclusion of warranty; and each file should have at least the "copyright" line

and a pointer to where the full notice is found.

<one line to give the library's name and a brief idea of what it does.> Copyright  $(C)$  <year > <name of author>

 This library is free software; you can redistribute it and/or modify it under the terms of the GNU Lesser General Public License as published by the Free Software Foundation; either version 2.1 of the License, or (at your option) any later version.

 This library is distributed in the hope that it will be useful, but WITHOUT ANY WARRANTY; without even the implied warranty of MERCHANTABILITY or FITNESS FOR A PARTICULAR PURPOSE. See the GNU Lesser General Public License for more details.

 You should have received a copy of the GNU Lesser General Public License along with this library; if not, write to the Free Software Foundation, Inc., 51 Franklin Street, Fifth Floor, Boston, MA 02110-1301 USA

Also add information on how to contact you by electronic and paper mail.

#### You

 should also get your employer (if you work as a programmer) or your school, if any, to sign a "copyright disclaimer" for the library, if necessary. Here is a sample; alter the names:

 Yoyodyne, Inc., hereby disclaims all copyright interest in the library `Frob' (a library for tweaking knobs) written by James Random Hacker.

 <signature of Ty Coon>, 1 April 1990 Ty Coon, President of Vice

That's all there is to it!

 Apache License Version 2.0, January 2004 http://www.apache.org/licenses/

## TERMS AND CONDITIONS FOR USE, REPRODUCTION, AND DISTRIBUTION

1. Definitions.

 "License" shall mean the terms and conditions for use, reproduction, and distribution as defined by Sections 1 through 9 of this document.

 "Licensor" shall mean the copyright owner or entity authorized by the copyright owner that is granting the License.

 "Legal Entity" shall mean the union of the acting entity and all other entities that control, are controlled by, or are under common control with that entity. For the purposes of this definition, "control" means (i) the power, direct or indirect, to cause the direction or management of such entity, whether by contract or otherwise, or (ii) ownership of fifty percent (50%) or more of the outstanding shares, or (iii) beneficial ownership of such entity.

 "You" (or "Your") shall mean an individual or Legal Entity exercising permissions granted by this License.

 "Source" form shall mean the preferred form for making modifications, including but not limited to software source code, documentation source, and configuration files.

 "Object" form shall mean any form resulting from mechanical transformation or translation of a Source form, including but not limited to compiled object code, generated documentation, and conversions to other media types.

 "Work" shall mean the work of authorship, whether in Source or Object form, made available under the License, as indicated by a copyright notice that is included in or attached to the work (an example is provided in the Appendix below).

 "Derivative Works" shall mean any work, whether in Source or Object form, that is based on (or derived from) the Work and for which the editorial

 revisions, annotations, elaborations, or other modifications represent, as a whole, an original work of authorship. For the purposes of this License, Derivative Works shall not include works that remain separable from, or merely link (or bind by name) to the interfaces of, the Work and Derivative Works thereof.

 "Contribution" shall mean any work of authorship, including the original version of the Work and any modifications or additions to that Work or Derivative Works thereof, that is intentionally submitted to Licensor for inclusion in the Work by the copyright owner or by an individual or Legal Entity authorized to submit on behalf of the copyright owner. For the purposes of this definition, "submitted" means any form of electronic, verbal, or written communication sent

 to the Licensor or its representatives, including but not limited to communication on electronic mailing lists, source code control systems, and issue tracking systems that are managed by, or on behalf of, the Licensor for the purpose of discussing and improving the Work, but excluding communication that is conspicuously marked or otherwise designated in writing by the copyright owner as "Not a Contribution."

 "Contributor" shall mean Licensor and any individual or Legal Entity on behalf of whom a Contribution has been received by Licensor and subsequently incorporated within the Work.

- 2. Grant of Copyright License. Subject to the terms and conditions of this License, each Contributor hereby grants to You a perpetual, worldwide, non-exclusive, no-charge, royalty-free, irrevocable copyright license to reproduce, prepare Derivative Works of, publicly display, publicly perform, sublicense, and distribute the Work and such Derivative Works in Source or Object form.
- 3. Grant of Patent License. Subject to the terms and conditions of this License,

 each Contributor hereby grants to You a perpetual, worldwide, non-exclusive, no-charge, royalty-free, irrevocable (except as stated in this section) patent license to make, have made, use, offer to sell, sell, import, and otherwise transfer the Work, where such license applies only to those patent claims licensable by such Contributor that are necessarily infringed by their Contribution(s) alone or by combination of their Contribution(s) with the Work to which such Contribution(s) was submitted. If You institute patent litigation against any entity (including a cross-claim or counterclaim in a lawsuit) alleging that the Work or a Contribution incorporated within the Work constitutes direct or contributory patent infringement, then any patent licenses granted to You under this License for that Work shall terminate as of the date such litigation is filed.

 4. Redistribution. You may reproduce and distribute copies of the

 Work or Derivative Works thereof in any medium, with or without modifications, and in Source or Object form, provided that You meet the following conditions:

- (a) You must give any other recipients of the Work or Derivative Works a copy of this License; and
- (b) You must cause any modified files to carry prominent notices stating that You changed the files; and
- (c) You must retain, in the Source form of any Derivative Works

 that You distribute, all copyright, patent, trademark, and attribution notices from the Source form of the Work, excluding those notices that do not pertain to any part of the Derivative Works; and

 (d) If the Work includes a "NOTICE" text file as part of its distribution, then any Derivative Works that You distribute must include a readable copy of the attribution notices contained within such NOTICE file, excluding

## those notices that do not

 pertain to any part of the Derivative Works, in at least one of the following places: within a NOTICE text file distributed as part of the Derivative Works; within the Source form or documentation, if provided along with the Derivative Works; or, within a display generated by the Derivative Works, if and wherever such third-party notices normally appear. The contents of the NOTICE file are for informational purposes only and do not modify the License. You may add Your own attribution notices within Derivative Works that You distribute, alongside or as an addendum to the NOTICE text from the Work, provided that such additional attribution notices cannot be construed as modifying the License.

 You may add Your own copyright statement to Your modifications and may provide additional or different license terms and conditions

- for use, reproduction, or distribution of Your modifications, or for any such Derivative Works as a whole, provided Your use, reproduction, and distribution of the Work otherwise complies with the conditions stated in this License.
- 5. Submission of Contributions. Unless You explicitly state otherwise, any Contribution intentionally submitted for inclusion in the Work by You to the Licensor shall be under the terms and conditions of this License, without any additional terms or conditions. Notwithstanding the above, nothing herein shall supersede or modify the terms of any separate license agreement you may have executed with Licensor regarding such Contributions.
- 6. Trademarks. This License does not grant permission to use the trade names, trademarks, service marks, or product names of the Licensor, except as required for reasonable and customary use in describing the origin of the Work and reproducing the content of the NOTICE file.
- 7. Disclaimer of Warranty. Unless required by applicable law or agreed to in writing, Licensor provides the Work (and each Contributor provides its Contributions) on an "AS IS" BASIS,

 WITHOUT WARRANTIES OR CONDITIONS OF ANY KIND, either express or implied, including, without limitation, any warranties or conditions of TITLE, NON-INFRINGEMENT, MERCHANTABILITY, or FITNESS FOR A PARTICULAR PURPOSE. You are solely responsible for determining the appropriateness of using or redistributing the Work and assume any risks associated with Your exercise of permissions under this License.

 8. Limitation of Liability. In no event and under no legal theory, whether in tort (including negligence), contract, or otherwise, unless required by applicable law (such as deliberate and grossly negligent acts) or agreed to in writing, shall any Contributor be liable to You for damages, including any direct, indirect, special,

 incidental, or consequential damages of any character arising as a result of this License or out of the use or inability to use the Work (including but not limited to damages for loss of goodwill, work stoppage, computer failure or malfunction, or any and all other commercial damages or losses), even if such Contributor has been advised of the possibility of such damages.

 9. Accepting Warranty or Additional Liability. While redistributing the Work or Derivative Works thereof, You may choose to offer, and charge a fee for, acceptance of support, warranty, indemnity, or other liability obligations and/or rights consistent with this License. However, in accepting such obligations, You may act only on Your own behalf and on Your sole responsibility, not on behalf of any other Contributor, and only if You agree to indemnify, defend, and hold each Contributor harmless for any liability incurred by, or claims asserted against, such Contributor by reason of your accepting any such warranty or additional liability.

## END OF TERMS AND CONDITIONS

APPENDIX: How to apply the Apache License to your work.

 To apply the Apache License to your work, attach the following boilerplate notice, with the fields enclosed by brackets "[]" replaced with your own identifying information. (Don't include the brackets!) The text should be enclosed in the appropriate comment syntax for the file format. We also recommend that a file or class name and description of purpose be included on the same "printed page" as the copyright notice for easier identification within third-party archives.

Copyright [yyyy] [name of copyright owner]

 Licensed under the Apache License, Version 2.0 (the "License"); you may not use this file except in compliance with the License.

You may obtain a copy of the License at

http://www.apache.org/licenses/LICENSE-2.0

 Unless required by applicable law or agreed to in writing, software distributed under the License is distributed on an "AS IS" BASIS, WITHOUT WARRANTIES OR CONDITIONS OF ANY KIND, either express or implied. See the License for the specific language governing permissions and limitations under the License. DRuntime: Runtime Library for the D Programming Language ========================================================

Boost Software License - Version 1.0 - August 17th, 2003

Permission is hereby granted, free of charge, to any person or organization obtaining a copy of the software and accompanying documentation covered by this license (the "Software") to use, reproduce, display, distribute, execute, and transmit the Software, and to prepare derivative works of the Software, and to permit third-parties to whom the Software is furnished to do so, all subject to the following:

The copyright notices in the Software and this entire statement, including the above license grant, this restriction and the following disclaimer, must be included in all copies of the Software, in whole or in part, and all derivative works of the Software, unless such copies or derivative works are solely in the form of machine-executable object code generated by a source language processor.

#### THE SOFTWARE IS PROVIDED

 "AS IS", WITHOUT WARRANTY OF ANY KIND, EXPRESS OR IMPLIED, INCLUDING BUT NOT LIMITED TO THE WARRANTIES OF MERCHANTABILITY, FITNESS FOR A PARTICULAR PURPOSE, TITLE AND NON-INFRINGEMENT. IN NO EVENT SHALL THE COPYRIGHT HOLDERS OR ANYONE DISTRIBUTING THE SOFTWARE BE LIABLE FOR ANY DAMAGES OR OTHER LIABILITY, WHETHER IN CONTRACT, TORT OR OTHERWISE, ARISING FROM, OUT OF OR IN CONNECTION WITH THE SOFTWARE OR THE USE OR OTHER DEALINGS IN THE SOFTWARE.

The newlib subdirectory is a collection of software from several sources.

Each file may have its own copyright/license that is embedded in the source file. Unless otherwise noted in the body of the source file(s), the following copyright notices will apply to the contents of the newlib subdirectory:

(1) Red Hat Incorporated

Copyright (c) 1994-2009 Red Hat, Inc. All rights reserved.

This copyrighted material is made available to anyone wishing to use, modify, copy, or redistribute it subject to the terms and conditions

of the BSD License. This program is distributed in the hope that it will be useful, but WITHOUT ANY WARRANTY expressed or implied, including the implied warranties of MERCHANTABILITY or FITNESS FOR A PARTICULAR PURPOSE. A copy of this license is available at http://www.opensource.org/licenses. Any Red Hat trademarks that are incorporated in the source code or documentation are not subject to the BSD License and may only be used or replicated with the express permission

of Red Hat, Inc.

(2) University of California, Berkeley

Copyright (c) 1981-2000 The Regents of the University of California. All rights reserved.

Redistribution and use in source and binary forms, with or without modification, are permitted provided that the following conditions are met:

- \* Redistributions of source code must retain the above copyright notice, this list of conditions and the following disclaimer.
- \* Redistributions in binary form must reproduce the above copyright notice, this list of conditions and the following disclaimer in the documentation and/or other materials provided with the distribution.
- \* Neither the name of the University nor the names of its contributors may be used to endorse or promote products derived from this software without specific prior written permission.

THIS SOFTWARE IS PROVIDED BY THE COPYRIGHT HOLDERS AND CONTRIBUTORS "AS IS" AND ANY EXPRESS OR IMPLIED WARRANTIES, INCLUDING, BUT NOT LIMITED TO, THE IMPLIED

WARRANTIES OF MERCHANTABILITY AND FITNESS FOR A PARTICULAR PURPOSE ARE DISCLAIMED.

IN NO EVENT SHALL THE COPYRIGHT OWNER OR CONTRIBUTORS BE LIABLE FOR ANY DIRECT, INDIRECT, INCIDENTAL, SPECIAL, EXEMPLARY, OR CONSEQUENTIAL DAMAGES (INCLUDING, BUT

NOT LIMITED TO, PROCUREMENT OF SUBSTITUTE GOODS OR SERVICES; LOSS OF USE, DATA, OR PROFITS; OR BUSINESS INTERRUPTION) HOWEVER CAUSED AND ON ANY THEORY OF LIABILITY, WHETHER IN CONTRACT, STRICT LIABILITY, OR TORT (INCLUDING NEGLIGENCE OR OTHERWISE) ARISING IN ANY WAY OUT OF THE USE OF THIS SOFTWARE, EVEN IF ADVISED OF THE POSSIBILITY OF SUCH DAMAGE.

(3) David M. Gay (AT&T 1991, Lucent 1998)

The author of this software is David M. Gay.

Copyright (c) 1991 by AT&T.

Permission to use, copy, modify, and distribute this software for any purpose without fee is hereby granted, provided that this entire notice is included in all copies of any software which is or includes a copy or modification of this software and in all copies of the supporting documentation for such software.

THIS SOFTWARE IS BEING PROVIDED "AS IS", WITHOUT ANY EXPRESS OR IMPLIED WARRANTY. IN PARTICULAR, NEITHER THE AUTHOR NOR AT&T MAKES ANY REPRESENTATION OR WARRANTY OF ANY KIND CONCERNING THE MERCHANTABILITY OF THIS SOFTWARE OR ITS FITNESS FOR ANY PARTICULAR PURPOSE.

-------------------------------------------------------------------

The author of this software is David M. Gay.

Copyright (C) 1998-2001 by Lucent Technologies All Rights Reserved

Permission to use, copy, modify, and distribute this software and its documentation for any purpose and without fee is hereby granted, provided that the above copyright notice appear in all copies and that both that the copyright notice and this permission notice and warranty disclaimer appear in supporting documentation, and that the name of Lucent or any of its entities not be used in advertising or publicity pertaining to distribution of the software without specific, written prior permission.

#### LUCENT

 DISCLAIMS ALL WARRANTIES WITH REGARD TO THIS SOFTWARE, INCLUDING ALL IMPLIED WARRANTIES OF MERCHANTABILITY AND FITNESS. IN NO EVENT SHALL LUCENT OR ANY OF ITS ENTITIES BE LIABLE FOR ANY SPECIAL, INDIRECT OR CONSEQUENTIAL DAMAGES OR ANY DAMAGES WHATSOEVER RESULTING FROM LOSS OF USE, DATA OR PROFITS, WHETHER IN AN ACTION OF CONTRACT, NEGLIGENCE OR OTHER TORTIOUS ACTION, ARISING OUT OF OR IN CONNECTION WITH THE USE OR PERFORMANCE OF THIS SOFTWARE.

(4) Advanced Micro Devices

Copyright 1989, 1990 Advanced Micro Devices, Inc.

This software is the property of Advanced Micro Devices, Inc (AMD) which specifically grants the user the right to modify, use and distribute this software provided this notice is not removed or altered. All other rights are reserved by AMD.

AMD MAKES NO WARRANTY OF ANY KIND, EXPRESS OR IMPLIED, WITH REGARD TO THIS SOFTWARE. IN NO EVENT SHALL AMD BE LIABLE FOR INCIDENTAL OR CONSEQUENTIAL DAMAGES IN CONNECTION WITH OR ARISING FROM THE FURNISHING, PERFORMANCE, OR USE OF THIS SOFTWARE.

So that all may benefit from your experience, please report any problems or suggestions about this software to the 29K Technical Support Center at 800-29-29-AMD (800-292-9263) in the USA, or 0800-89-1131 in the UK, or 0031-11-1129 in Japan, toll free. The direct dial number is 512-462-4118.

Advanced Micro Devices, Inc. 29K Support Products Mail Stop 573 5900 E. Ben White Blvd. Austin, TX 78741 800-292-9263

(5)

(6)

(7) Sun Microsystems

Copyright (C) 1993 by Sun Microsystems, Inc. All rights reserved.

Developed at SunPro, a Sun Microsystems, Inc. business. Permission to use, copy, modify, and distribute this software is freely granted, provided that this notice is preserved.

(8) Hewlett Packard

(c) Copyright 1986 HEWLETT-PACKARD COMPANY

To anyone who acknowledges that this file is provided "AS IS" without any express or implied warranty:

 permission to use, copy, modify, and distribute this file for any purpose is hereby granted without fee, provided that the above copyright notice and this notice appears in all copies, and that the name of Hewlett-Packard Company not be used in advertising or publicity pertaining to distribution of the software without specific, written prior permission. Hewlett-Packard Company makes no representations about the suitability of this software for any purpose.

(9) Hans-Peter Nilsson

### Copyright (C) 2001 Hans-Peter Nilsson

Permission to use, copy, modify, and distribute this software is freely granted, provided that the above copyright notice, this notice and the following disclaimer are preserved with no changes.

THIS SOFTWARE IS PROVIDED ``AS IS'' AND WITHOUT ANY EXPRESS OR IMPLIED WARRANTIES, INCLUDING, WITHOUT LIMITATION, THE IMPLIED WARRANTIES OF MERCHANTABILITY AND FITNESS FOR A PARTICULAR PURPOSE.

(10) Stephane Carrez (m68hc11-elf/m68hc12-elf targets only)

Copyright (C) 1999, 2000, 2001, 2002 Stephane Carrez (stcarrez@nerim.fr)

The authors hereby grant permission

to use, copy, modify, distribute,

and license this software and its documentation for any purpose, provided that existing copyright notices are retained in all copies and that this notice is included verbatim in any distributions. No written agreement, license, or royalty fee is required for any of the authorized uses. Modifications to this software may be copyrighted by their authors and need not follow the licensing terms described here, provided that the new terms are clearly indicated on the first page of each file where they apply.

(11) Christopher G. Demetriou

Copyright (c) 2001 Christopher G. Demetriou All rights reserved.

Redistribution and use in source and binary forms, with or without modification, are permitted provided that the following conditions are met:

- 1. Redistributions of source code must retain the above copyright notice, this list of conditions and the following disclaimer.
- 2. Redistributions in binary form must reproduce the above copyright notice,

 this list of conditions and the following disclaimer in the documentation and/or other materials provided with the distribution.

3. The name of the author may not be used to endorse or promote products derived from this software without specific prior written permission.

THIS SOFTWARE IS PROVIDED BY THE AUTHOR ``AS IS'' AND ANY EXPRESS OR IMPLIED WARRANTIES, INCLUDING, BUT NOT LIMITED TO, THE IMPLIED WARRANTIES OF MERCHANTABILITY AND FITNESS FOR A PARTICULAR PURPOSE ARE DISCLAIMED. IN NO EVENT SHALL THE AUTHOR BE LIABLE FOR ANY DIRECT, INDIRECT,

INCIDENTAL, SPECIAL, EXEMPLARY, OR CONSEQUENTIAL DAMAGES (INCLUDING, BUT NOT LIMITED TO, PROCUREMENT OF SUBSTITUTE GOODS OR SERVICES; LOSS OF USE, DATA, OR PROFITS; OR BUSINESS INTERRUPTION) HOWEVER CAUSED AND ON ANY THEORY OF LIABILITY, WHETHER IN CONTRACT, STRICT LIABILITY, OR TORT (INCLUDING NEGLIGENCE OR OTHERWISE) ARISING IN ANY WAY OUT OF THE USE OF THIS SOFTWARE, EVEN IF ADVISED OF THE POSSIBILITY OF SUCH DAMAGE.

(12) SuperH, Inc.

Copyright 2002 SuperH, Inc. All rights reserved

This software is the property of SuperH, Inc (SuperH) which specifically grants the user the right to modify, use and distribute this software provided this notice is not removed or altered. All other rights are reserved by SuperH.

SUPERH MAKES NO WARRANTY OF ANY KIND, EXPRESS OR IMPLIED, WITH REGARD TO THIS SOFTWARE. IN NO EVENT SHALL SUPERH BE LIABLE FOR INDIRECT, SPECIAL, INCIDENTAL OR CONSEQUENTIAL DAMAGES IN CONNECTION WITH OR ARISING FROM THE FURNISHING, PERFORMANCE, OR USE OF THIS SOFTWARE.

So that all may benefit from your experience, please report any problems or suggestions about this software to the SuperH Support Center via e-mail at softwaresupport@superh.com .

SuperH, Inc. 405 River Oaks Parkway San Jose CA 95134 USA

(13) Royal Institute of Technology

Copyright (c) 1999 Kungliga Tekniska Hgskolan (Royal Institute of Technology, Stockholm, Sweden). All rights reserved.

Redistribution and use in source and binary forms, with or without modification, are permitted provided that the following conditions are met:

1. Redistributions of source code must retain the above copyright notice, this list of conditions and the following disclaimer.

2. Redistributions in binary form must reproduce the above copyright notice, this list of conditions and the following disclaimer in the

documentation and/or other materials provided with the distribution.

3. Neither the name of KTH nor the names of its contributors may be used to endorse or promote products derived from this software without specific prior written permission.

THIS SOFTWARE IS PROVIDED BY KTH AND ITS CONTRIBUTORS ``AS IS'' AND ANY EXPRESS OR IMPLIED WARRANTIES, INCLUDING, BUT NOT LIMITED TO, THE IMPLIED WARRANTIES OF MERCHANTABILITY AND FITNESS FOR A PARTICULAR PURPOSE ARE DISCLAIMED. IN NO EVENT SHALL KTH OR ITS CONTRIBUTORS BE LIABLE FOR ANY DIRECT, INDIRECT, INCIDENTAL, SPECIAL, EXEMPLARY, OR CONSEQUENTIAL DAMAGES (INCLUDING, BUT NOT LIMITED TO, PROCUREMENT OF SUBSTITUTE GOODS OR SERVICES; LOSS OF USE, DATA, OR PROFITS; OR BUSINESS INTERRUPTION) HOWEVER CAUSED AND ON ANY THEORY OF LIABILITY, WHETHER IN CONTRACT, STRICT LIABILITY, OR TORT (INCLUDING NEGLIGENCE OR OTHERWISE) ARISING IN ANY WAY OUT OF THE USE OF THIS SOFTWARE, EVEN IF ADVISED OF THE POSSIBILITY OF SUCH DAMAGE.

(14) Alexey Zelkin

Copyright (c) 2000, 2001 Alexey Zelkin <phantom@FreeBSD.org> All rights reserved.

Redistribution and use in source and binary forms, with or without modification, are permitted provided that the following conditions are met:

- 1. Redistributions of source code must retain the above copyright notice, this list of conditions and the following disclaimer.
- 2. Redistributions in binary form must reproduce the above copyright notice, this list of conditions and the following disclaimer in the documentation and/or other materials provided with the distribution.

# THIS SOFTWARE IS PROVIDED BY THE AUTHOR AND CONTRIBUTORS ``AS IS'' AND

ANY EXPRESS OR IMPLIED WARRANTIES, INCLUDING, BUT NOT LIMITED TO, THE IMPLIED WARRANTIES OF MERCHANTABILITY AND FITNESS FOR A PARTICULAR PURPOSE ARE DISCLAIMED. IN NO EVENT SHALL THE AUTHOR OR CONTRIBUTORS BE LIABLE FOR ANY DIRECT, INDIRECT, INCIDENTAL, SPECIAL, EXEMPLARY, OR CONSEQUENTIAL DAMAGES (INCLUDING, BUT NOT LIMITED TO, PROCUREMENT OF SUBSTITUTE GOODS OR SERVICES; LOSS OF USE, DATA, OR PROFITS; OR BUSINESS INTERRUPTION) HOWEVER CAUSED AND ON ANY THEORY OF LIABILITY, WHETHER IN CONTRACT, STRICT LIABILITY, OR TORT (INCLUDING NEGLIGENCE OR OTHERWISE) ARISING IN ANY WAY OUT OF THE USE OF THIS SOFTWARE, EVEN IF ADVISED OF THE POSSIBILITY OF SUCH DAMAGE.

(15) Andrey A. Chernov

Copyright (C) 1997 by Andrey A. Chernov, Moscow, Russia. All rights reserved.

Redistribution and use in source and binary forms, with or without modification, are permitted provided that the following conditions are met:

- 1. Redistributions of source code must retain the above copyright notice, this list of conditions and the following disclaimer.
- 2. Redistributions in binary form must reproduce the above copyright notice, this list of conditions and the following disclaimer in the documentation and/or other materials provided with the distribution.

## THIS SOFTWARE IS PROVIDED BY THE AUTHOR ``AS IS'' AND

ANY EXPRESS OR IMPLIED WARRANTIES, INCLUDING, BUT NOT LIMITED TO, THE IMPLIED WARRANTIES OF MERCHANTABILITY AND FITNESS FOR A PARTICULAR PURPOSE ARE DISCLAIMED. IN NO EVENT SHALL THE REGENTS OR CONTRIBUTORS BE LIABLE FOR ANY DIRECT, INDIRECT, INCIDENTAL, SPECIAL, EXEMPLARY, OR CONSEQUENTIAL DAMAGES (INCLUDING, BUT NOT LIMITED TO, PROCUREMENT OF SUBSTITUTE GOODS OR SERVICES; LOSS OF USE, DATA, OR PROFITS; OR BUSINESS INTERRUPTION) HOWEVER CAUSED AND ON ANY THEORY OF LIABILITY, WHETHER IN CONTRACT, STRICT LIABILITY, OR TORT (INCLUDING NEGLIGENCE OR OTHERWISE) ARISING IN ANY WAY OUT OF THE USE OF THIS SOFTWARE, EVEN IF ADVISED OF THE POSSIBILITY OF SUCH DAMAGE.

(16) FreeBSD

Copyright (c) 1997-2002 FreeBSD Project. All rights reserved.

Redistribution and use in source and binary forms, with or without modification, are permitted provided that the following conditions are met:

- 1. Redistributions of source code must retain the above copyright notice, this list of conditions and the following disclaimer.
- 2. Redistributions in binary form must reproduce the above copyright notice, this list of conditions and the following disclaimer in the documentation and/or other materials provided with the distribution.

THIS SOFTWARE IS PROVIDED BY THE AUTHOR AND CONTRIBUTORS ``AS IS'' AND ANY EXPRESS OR IMPLIED WARRANTIES, INCLUDING, BUT NOT LIMITED TO, THE IMPLIED WARRANTIES OF MERCHANTABILITY AND FITNESS FOR A PARTICULAR PURPOSE ARE DISCLAIMED. IN NO EVENT SHALL THE AUTHOR OR CONTRIBUTORS BE LIABLE FOR ANY DIRECT, INDIRECT, INCIDENTAL, SPECIAL, EXEMPLARY, OR CONSEQUENTIAL DAMAGES (INCLUDING, BUT NOT LIMITED TO, PROCUREMENT OF SUBSTITUTE GOODS OR

 SERVICES; LOSS OF USE, DATA, OR PROFITS; OR BUSINESS INTERRUPTION) HOWEVER CAUSED AND ON ANY THEORY OF LIABILITY, WHETHER IN CONTRACT, STRICT LIABILITY, OR TORT (INCLUDING NEGLIGENCE OR OTHERWISE) ARISING IN ANY WAY OUT OF THE USE OF THIS SOFTWARE, EVEN IF ADVISED OF THE POSSIBILITY OF SUCH DAMAGE.

(17) S. L. Moshier

Author: S. L. Moshier.

Copyright (c) 1984,2000 S.L. Moshier

Permission to use, copy, modify, and distribute this software for any purpose without fee is hereby granted, provided that this entire notice is included in all copies of any software which is or includes a copy or modification of this software and in all copies of the supporting documentation for such software.

THIS SOFTWARE IS BEING PROVIDED "AS IS", WITHOUT ANY EXPRESS OR IMPLIED WARRANTY. IN PARTICULAR, THE AUTHOR MAKES NO REPRESENTATION OR WARRANTY OF ANY KIND CONCERNING THE MERCHANTABILITY OF THIS SOFTWARE OR ITS FITNESS FOR ANY PARTICULAR PURPOSE.

(18) Citrus Project

Copyright (c)1999 Citrus Project, All rights reserved.

Redistribution and use in source and binary forms, with or without modification, are permitted provided that the following conditions are met:

1. Redistributions of source code must retain the above copyright notice, this list of conditions and the following disclaimer.

2. Redistributions in binary form must reproduce the above copyright notice, this list of conditions and the following disclaimer in the documentation and/or other materials provided with the distribution.

THIS SOFTWARE IS PROVIDED BY THE AUTHOR AND CONTRIBUTORS ``AS IS'' AND ANY EXPRESS OR IMPLIED WARRANTIES, INCLUDING, BUT NOT LIMITED TO, THE IMPLIED WARRANTIES OF MERCHANTABILITY AND FITNESS FOR A PARTICULAR PURPOSE ARE DISCLAIMED. IN NO EVENT SHALL THE AUTHOR OR CONTRIBUTORS BE LIABLE FOR ANY DIRECT, INDIRECT, INCIDENTAL, SPECIAL, EXEMPLARY, OR CONSEQUENTIAL DAMAGES (INCLUDING, BUT NOT LIMITED TO, PROCUREMENT OF SUBSTITUTE GOODS OR SERVICES; LOSS OF USE, DATA, OR PROFITS; OR BUSINESS INTERRUPTION)

HOWEVER CAUSED AND ON ANY THEORY OF LIABILITY, WHETHER IN CONTRACT, STRICT LIABILITY, OR TORT (INCLUDING NEGLIGENCE OR OTHERWISE) ARISING IN ANY WAY OUT OF THE USE OF THIS SOFTWARE, EVEN IF ADVISED OF THE POSSIBILITY OF SUCH DAMAGE.

(19) Todd C. Miller

Copyright (c) 1998 Todd C. Miller <Todd.Miller@courtesan.com> All rights reserved.

Redistribution and use in source and binary forms, with or without modification, are permitted provided that the following conditions are met:

- 1. Redistributions of source code must retain the above copyright notice, this list of conditions and the following disclaimer.
- 2. Redistributions in binary form must reproduce the above copyright notice, this list of conditions and the following disclaimer in the documentation and/or other materials provided with the distribution.
- 3. The name of the author may not be used to endorse or promote products derived from this software without specific prior written permission.

### THIS SOFTWARE

 IS PROVIDED ``AS IS'' AND ANY EXPRESS OR IMPLIED WARRANTIES, INCLUDING, BUT NOT LIMITED TO, THE IMPLIED WARRANTIES OF MERCHANTABILITY AND FITNESS FOR A PARTICULAR PURPOSE ARE DISCLAIMED. IN NO EVENT SHALL THE AUTHOR BE LIABLE FOR ANY DIRECT, INDIRECT, INCIDENTAL, SPECIAL, EXEMPLARY, OR CONSEQUENTIAL DAMAGES (INCLUDING, BUT NOT LIMITED TO, PROCUREMENT OF SUBSTITUTE GOODS OR SERVICES; LOSS OF USE, DATA, OR PROFITS; OR BUSINESS INTERRUPTION) HOWEVER CAUSED AND ON ANY THEORY OF LIABILITY, WHETHER IN CONTRACT, STRICT LIABILITY, OR TORT (INCLUDING NEGLIGENCE OR OTHERWISE) ARISING IN ANY WAY OUT OF THE USE OF THIS SOFTWARE, EVEN IF ADVISED OF THE POSSIBILITY OF SUCH DAMAGE.

(20) DJ Delorie (i386 / arm) Copyright (C) 1991 DJ Delorie All rights reserved.

Redistribution, modification, and use in source and binary forms is permitted provided that the above copyright notice and following paragraph are duplicated in all such forms.

This file is distributed WITHOUT ANY WARRANTY; without even the implied warranty of MERCHANTABILITY or FITNESS FOR A PARTICULAR PURPOSE.

(21) Free Software Foundation LGPL License (\*-linux\* targets only)

 Copyright (C) 1990-1999, 2000, 2001 Free Software Foundation, Inc. This file is part of the GNU C Library. Contributed by Mark Kettenis <kettenis@phys.uva.nl>, 1997.

The GNU C Library is free software; you can redistribute it and/or

 modify it under the terms of the GNU Lesser General Public License as published by the Free Software Foundation; either version 2.1 of the License, or (at your option) any later version.

 The GNU C Library is distributed in the hope that it will be useful, but WITHOUT ANY WARRANTY; without even the implied warranty of MERCHANTABILITY or FITNESS FOR A PARTICULAR PURPOSE. See the GNU Lesser General Public License for more details.

 You should have received a copy of the GNU Lesser General Public License along with the GNU C Library; if not, write to the Free Software Foundation, Inc., 51 Franklin Street, Fifth Floor, Boston, MA 02110-1301 USA.

(22) Xavier Leroy LGPL License (i[3456]86-\*-linux\* targets only)

Copyright (C) 1996 Xavier Leroy (Xavier.Leroy@inria.fr)

This program is free software; you can redistribute it and/or modify it under the terms of the GNU Library General Public License as published by the Free Software Foundation; either version 2 of the License, or (at your option) any later version.

This program is distributed in the hope that it will be useful, but WITHOUT ANY WARRANTY; without even the implied warranty of MERCHANTABILITY or FITNESS FOR A PARTICULAR PURPOSE. See the GNU Library General Public License for more details.

(23) Intel (i960)

Copyright (c) 1993 Intel Corporation

Intel hereby grants you permission to copy, modify, and distribute this software and its documentation. Intel grants this permission provided that the above copyright notice appears in all copies and that both the copyright notice and this permission notice appear in supporting documentation. In addition, Intel grants this permission provided that you prominently mark as "not part of the original" any modifications made to this software or documentation, and that the name of Intel Corporation not be used in advertising or publicity pertaining to distribution of the software or the documentation without specific, written prior permission.

Intel Corporation provides this AS IS, WITHOUT ANY WARRANTY, EXPRESS OR IMPLIED, INCLUDING, WITHOUT LIMITATION, ANY WARRANTY OF MERCHANTABILITY OR FITNESS FOR A PARTICULAR PURPOSE. Intel makes no guarantee or

representations regarding the use of, or the results of the use of, the software and documentation in terms of correctness, accuracy, reliability, currentness, or otherwise; and you rely on the software, documentation and results solely at your own risk.

IN NO EVENT SHALL INTEL BE LIABLE FOR ANY LOSS OF USE, LOSS OF BUSINESS, LOSS OF PROFITS, INDIRECT, INCIDENTAL, SPECIAL OR CONSEQUENTIAL DAMAGES OF ANY KIND. IN NO EVENT SHALL INTEL'S TOTAL LIABILITY EXCEED THE SUM PAID TO INTEL FOR THE PRODUCT LICENSED HEREUNDER.

(24) Hewlett-Packard (hppa targets only)

(c) Copyright 1986 HEWLETT-PACKARD COMPANY

To anyone who acknowledges that this file is provided "AS IS" without any express or implied warranty:

 permission to use, copy, modify, and distribute this file for any purpose is hereby granted without fee, provided that the above copyright notice and this notice appears in all copies, and that the name of Hewlett-Packard Company not be used in advertising or publicity pertaining to distribution of the software without specific, written prior permission. Hewlett-Packard Company makes no representations about the suitability of this software for any purpose.

(25) Henry Spencer (only \*-linux targets)

Copyright 1992, 1993, 1994 Henry Spencer. All rights reserved. This software is not subject to any license of the American Telephone and Telegraph Company or of the Regents of the University of California.

Permission is granted to anyone to use this software for any purpose on any computer system, and to alter it and redistribute it, subject to the following restrictions:

1. The author is not responsible for the consequences of use of this software, no matter how awful, even if they arise from flaws in it.

- 2. The origin of this software must not be misrepresented, either by explicit claim or by omission. Since few users ever read sources, credits must appear in the documentation.
- 3. Altered versions must be plainly marked as such, and must not be misrepresented as being the original software. Since few users ever read sources, credits must appear in the documentation.

4. This notice may not be removed or altered.

(26) Mike Barcroft

Copyright (c) 2001 Mike Barcroft <mike@FreeBSD.org> All rights reserved.

Redistribution and use in source and binary forms, with or without modification, are permitted provided that the following conditions

are met:

1. Redistributions of source code must retain the above copyright notice, this list of conditions and the following disclaimer.

2. Redistributions in binary form must reproduce the above copyright notice, this list of conditions and the following disclaimer in the documentation and/or other materials provided with the distribution.

THIS SOFTWARE IS PROVIDED BY THE AUTHOR AND CONTRIBUTORS ``AS IS'' AND ANY EXPRESS OR IMPLIED WARRANTIES, INCLUDING, BUT NOT LIMITED TO, THE IMPLIED WARRANTIES OF MERCHANTABILITY AND FITNESS FOR A PARTICULAR PURPOSE ARE DISCLAIMED. IN NO EVENT SHALL THE AUTHOR OR CONTRIBUTORS BE LIABLE FOR ANY DIRECT, INDIRECT, INCIDENTAL, SPECIAL, EXEMPLARY, OR CONSEQUENTIAL DAMAGES (INCLUDING, BUT NOT LIMITED TO, PROCUREMENT OF SUBSTITUTE GOODS OR SERVICES; LOSS OF USE, DATA, OR PROFITS; OR BUSINESS INTERRUPTION) HOWEVER CAUSED AND ON ANY THEORY OF LIABILITY, WHETHER IN CONTRACT, STRICT LIABILITY, OR TORT (INCLUDING NEGLIGENCE OR OTHERWISE) ARISING IN ANY WAY OUT OF THE USE OF THIS SOFTWARE, EVEN IF ADVISED OF THE POSSIBILITY OF

SUCH DAMAGE.

(27) Konstantin Chuguev (--enable-newlib-iconv)

Copyright (c) 1999, 2000 Konstantin Chuguev. All rights reserved.

Redistribution and use in source and binary forms, with or without modification, are permitted provided that the following conditions are met:

1. Redistributions of source code must retain the above copyright notice, this list of conditions and the following disclaimer.

2. Redistributions in binary form must reproduce the above copyright notice, this list of conditions and the following disclaimer in the documentation and/or other materials provided with the distribution.

THIS SOFTWARE IS PROVIDED BY THE AUTHOR AND CONTRIBUTORS ``AS IS'' AND ANY EXPRESS OR IMPLIED WARRANTIES, INCLUDING, BUT NOT LIMITED TO, THE IMPLIED WARRANTIES OF MERCHANTABILITY AND FITNESS FOR A PARTICULAR PURPOSE ARE DISCLAIMED. IN NO EVENT SHALL THE AUTHOR OR CONTRIBUTORS BE LIABLE

## FOR

 ANY DIRECT, INDIRECT, INCIDENTAL, SPECIAL, EXEMPLARY, OR CONSEQUENTIAL DAMAGES (INCLUDING, BUT NOT LIMITED TO, PROCUREMENT OF SUBSTITUTE GOODS OR SERVICES; LOSS OF USE, DATA, OR PROFITS; OR BUSINESS INTERRUPTION) HOWEVER CAUSED AND ON ANY THEORY OF LIABILITY, WHETHER IN CONTRACT, STRICT LIABILITY, OR TORT (INCLUDING NEGLIGENCE OR OTHERWISE) ARISING IN ANY WAY OUT OF THE USE OF THIS SOFTWARE, EVEN IF ADVISED OF THE POSSIBILITY OF SUCH DAMAGE.

iconv (Charset Conversion Library) v2.0

(28) Artem Bityuckiy (--enable-newlib-iconv)

Copyright (c) 2003, Artem B. Bityuckiy, SoftMine Corporation. Rights transferred to Franklin Electronic Publishers.

Redistribution and use in source and binary forms, with or without modification, are permitted provided that the following conditions are met:

- 1. Redistributions of source code must retain the above copyright notice, this list of conditions and the following disclaimer.
- 2. Redistributions in binary form must reproduce the above copyright notice, this list of conditions and the following disclaimer in the documentation and/or other materials provided with the distribution.

THIS SOFTWARE IS PROVIDED BY THE AUTHOR AND CONTRIBUTORS ``AS IS'' AND ANY EXPRESS OR IMPLIED WARRANTIES, INCLUDING, BUT NOT LIMITED TO, THE IMPLIED WARRANTIES OF MERCHANTABILITY AND FITNESS FOR A PARTICULAR PURPOSE ARE DISCLAIMED. IN NO EVENT SHALL THE AUTHOR OR CONTRIBUTORS BE LIABLE FOR ANY DIRECT, INDIRECT, INCIDENTAL, SPECIAL, EXEMPLARY, OR CONSEQUENTIAL DAMAGES (INCLUDING, BUT NOT LIMITED TO, PROCUREMENT OF SUBSTITUTE GOODS OR SERVICES; LOSS OF USE, DATA, OR PROFITS; OR BUSINESS INTERRUPTION) HOWEVER CAUSED AND ON ANY THEORY OF LIABILITY, WHETHER IN CONTRACT, STRICT LIABILITY, OR TORT (INCLUDING NEGLIGENCE OR OTHERWISE) ARISING IN ANY WAY OUT OF THE USE OF THIS SOFTWARE, EVEN IF ADVISED OF THE POSSIBILITY OF SUCH DAMAGE.

(29) IBM, Sony, Toshiba (only spu-\* targets)

 (C) Copyright 2001,2006, International Business Machines Corporation, Sony Computer Entertainment, Incorporated, Toshiba Corporation,

All rights reserved.

 Redistribution and use in source and binary forms, with or without modification, are permitted provided that the following conditions are met:

- \* Redistributions of source code must retain the above copyright notice, this list of conditions and the following disclaimer.
- \* Redistributions in binary form must reproduce the above copyright notice, this list of conditions and the following disclaimer in the documentation and/or other materials provided with the distribution.
- \* Neither the names of the copyright holders nor the names of their contributors may be used to endorse or promote products derived from this software without specific prior written permission.

 THIS SOFTWARE IS PROVIDED BY THE COPYRIGHT HOLDERS AND CONTRIBUTORS "AS IS" AND ANY EXPRESS OR IMPLIED WARRANTIES, INCLUDING, BUT NOT LIMITED TO, THE IMPLIED WARRANTIES OF MERCHANTABILITY AND FITNESS FOR A PARTICULAR PURPOSE ARE DISCLAIMED. IN NO EVENT SHALL THE COPYRIGHT OWNER OR CONTRIBUTORS BE LIABLE FOR ANY DIRECT, INDIRECT, INCIDENTAL, SPECIAL, EXEMPLARY, OR CONSEQUENTIAL DAMAGES (INCLUDING, BUT NOT LIMITED TO, PROCUREMENT OF SUBSTITUTE GOODS OR SERVICES; LOSS OF USE, DATA, OR PROFITS; OR BUSINESS INTERRUPTION) HOWEVER CAUSED AND ON ANY THEORY OF LIABILITY, WHETHER IN CONTRACT, STRICT LIABILITY, OR TORT (INCLUDING NEGLIGENCE OR OTHERWISE) ARISING IN ANY WAY OUT OF THE USE OF THIS SOFTWARE, EVEN IF ADVISED OF THE POSSIBILITY OF SUCH DAMAGE.

(30) - Alex Tatmanjants (targets using libc/posix)

 Copyright (c) 1995 Alex Tatmanjants <alex@elvisti.kiev.ua> at Electronni Visti IA, Kiev, Ukraine. All rights reserved.

 Redistribution and use in source and binary forms, with or without modification, are permitted provided that the following conditions are met:

 1. Redistributions of source code must retain the above copyright notice,

this list of conditions and the following disclaimer.

 2. Redistributions in binary form must reproduce the above copyright notice, this list of conditions and the following disclaimer in the documentation and/or other materials provided with the distribution.

THIS SOFTWARE IS PROVIDED BY THE AUTHOR ``AS IS'' AND

 ANY EXPRESS OR IMPLIED WARRANTIES, INCLUDING, BUT NOT LIMITED TO, THE IMPLIED WARRANTIES OF MERCHANTABILITY AND FITNESS FOR A PARTICULAR PURPOSE ARE DISCLAIMED. IN NO EVENT SHALL THE AUTHOR BE LIABLE FOR ANY DIRECT, INDIRECT, INCIDENTAL, SPECIAL, EXEMPLARY, OR CONSEQUENTIAL DAMAGES (INCLUDING, BUT NOT LIMITED TO, PROCUREMENT OF SUBSTITUTE GOODS OR SERVICES; LOSS OF USE, DATA, OR PROFITS; OR BUSINESS INTERRUPTION) HOWEVER CAUSED AND ON ANY THEORY OF LIABILITY, WHETHER IN CONTRACT, STRICT LIABILITY, OR TORT (INCLUDING NEGLIGENCE OR OTHERWISE) ARISING IN ANY WAY

# OUT OF THE USE OF THIS SOFTWARE, EVEN IF ADVISED OF THE POSSIBILITY OF **SUCH** DAMAGE.

(31) - M. Warner Losh (targets using libc/posix)

 Copyright (c) 1998, M. Warner Losh <imp@freebsd.org> All rights reserved.

 Redistribution and use in source and binary forms, with or without modification, are permitted provided that the following conditions are met:

- 1. Redistributions of source code must retain the above copyright notice, this list of conditions and the following disclaimer.
- 2. Redistributions in binary form must reproduce the above copyright notice, this list of conditions and the following disclaimer in the documentation and/or other materials provided with the distribution.

 THIS SOFTWARE IS PROVIDED BY THE AUTHOR AND CONTRIBUTORS ``AS IS'' AND ANY EXPRESS OR IMPLIED WARRANTIES, INCLUDING, BUT NOT LIMITED TO, THE IMPLIED WARRANTIES OF MERCHANTABILITY AND FITNESS FOR A PARTICULAR PURPOSE ARE DISCLAIMED. IN NO EVENT SHALL THE AUTHOR OR CONTRIBUTORS BE LIABLE FOR ANY DIRECT, INDIRECT, INCIDENTAL, SPECIAL, EXEMPLARY, OR **CONSEQUENTIAL** 

 DAMAGES (INCLUDING, BUT NOT LIMITED TO, PROCUREMENT OF SUBSTITUTE GOODS OR SERVICES; LOSS OF USE, DATA, OR PROFITS; OR BUSINESS INTERRUPTION) HOWEVER CAUSED AND ON ANY THEORY OF LIABILITY, WHETHER IN CONTRACT, STRICT LIABILITY, OR TORT (INCLUDING NEGLIGENCE OR OTHERWISE) ARISING IN ANY WAY OUT OF THE USE OF THIS SOFTWARE, EVEN IF ADVISED OF THE POSSIBILITY OF SUCH DAMAGE.

(32) - Andrey A. Chernov (targets using libc/posix)

 Copyright (C) 1996 by Andrey A. Chernov, Moscow, Russia. All rights reserved.

 Redistribution and use in source and binary forms, with or without modification, are permitted provided that the following conditions are met:

- 1. Redistributions of source code must retain the above copyright notice, this list of conditions and the following disclaimer.
- 2. Redistributions in binary form must reproduce the above copyright notice, this list of conditions and the following disclaimer in the documentation and/or other

materials provided with the distribution.

# THIS SOFTWARE IS PROVIDED BY THE AUTHOR ``AS IS'' AND ANY EXPRESS OR IMPLIED WARRANTIES, INCLUDING, BUT NOT LIMITED TO, THE

 IMPLIED WARRANTIES OF MERCHANTABILITY AND FITNESS FOR A PARTICULAR PURPOSE ARE DISCLAIMED. IN NO EVENT SHALL THE REGENTS OR CONTRIBUTORS BE LIABLE FOR ANY DIRECT, INDIRECT, INCIDENTAL, SPECIAL, EXEMPLARY, OR CONSEQUENTIAL DAMAGES (INCLUDING, BUT NOT LIMITED TO, PROCUREMENT OF SUBSTITUTE GOODS OR SERVICES; LOSS OF USE, DATA, OR PROFITS; OR BUSINESS INTERRUPTION) HOWEVER CAUSED AND ON ANY THEORY OF LIABILITY, WHETHER IN CONTRACT, STRICT LIABILITY, OR TORT (INCLUDING NEGLIGENCE OR OTHERWISE) ARISING IN ANY WAY OUT OF THE USE OF THIS SOFTWARE, EVEN IF ADVISED OF THE POSSIBILITY OF SUCH DAMAGE.

(33) - Daniel Eischen (targets using libc/posix)

 Copyright (c) 2001 Daniel Eischen <deischen@FreeBSD.org>. All rights reserved.

 Redistribution and use in source and binary forms, with or without modification,

 are permitted provided that the following conditions are met:

- 1. Redistributions of source code must retain the above copyright notice, this list of conditions and the following disclaimer.
- 2. Redistributions in binary form must reproduce the above copyright notice, this list of conditions and the following disclaimer in the documentation and/or other materials provided with the distribution.

 THIS SOFTWARE IS PROVIDED BY THE AUTHOR AND CONTRIBUTORS ``AS IS'' AND ANY EXPRESS OR IMPLIED WARRANTIES, INCLUDING, BUT NOT LIMITED TO, THE IMPLIED WARRANTIES OF MERCHANTABILITY AND FITNESS FOR A PARTICULAR PURPOSE ARE DISCLAIMED. IN NO EVENT SHALL THE REGENTS OR CONTRIBUTORS BE LIABLE FOR ANY DIRECT, INDIRECT, INCIDENTAL, SPECIAL, EXEMPLARY, OR CONSEQUENTIAL DAMAGES (INCLUDING, BUT NOT LIMITED TO, PROCUREMENT OF SUBSTITUTE GOODS OR SERVICES; LOSS OF USE, DATA, OR PROFITS; OR BUSINESS INTERRUPTION) HOWEVER CAUSED AND ON ANY THEORY OF LIABILITY, WHETHER IN CONTRACT, STRICT

 LIABILITY, OR TORT (INCLUDING NEGLIGENCE OR OTHERWISE) ARISING IN ANY WAY OUT OF THE USE OF THIS SOFTWARE, EVEN IF ADVISED OF THE POSSIBILITY OF SUCH DAMAGE.

(34) - Jon Beniston (only lm32-\* targets)

Contributed by Jon Beniston  $\langle$ ion@beniston.com $\rangle$ 

Redistribution and use in source and binary forms, with or without modification, are permitted provided that the following conditions are met:

1. Redistributions of source code must retain the above copyright notice, this list of conditions and the following disclaimer.

2. Redistributions in binary form must reproduce the above copyright notice, this list of conditions and the following disclaimer in the documentation and/or other materials provided with the distribution.

THIS SOFTWARE IS PROVIDED BY THE AUTHOR AND CONTRIBUTORS ``AS IS'' AND ANY EXPRESS OR IMPLIED WARRANTIES, INCLUDING, BUT NOT LIMITED TO, THE IMPLIED WARRANTIES OF MERCHANTABILITY AND FITNESS FOR A PARTICULAR PURPOSE ARE DISCLAIMED.

 IN NO EVENT SHALL THE AUTHOR OR CONTRIBUTORS BE LIABLE FOR ANY DIRECT, INDIRECT, INCIDENTAL, SPECIAL, EXEMPLARY, OR CONSEQUENTIAL DAMAGES (INCLUDING, BUT NOT LIMITED TO, PROCUREMENT OF SUBSTITUTE GOODS OR SERVICES; LOSS OF USE, DATA, OR PROFITS; OR BUSINESS INTERRUPTION) HOWEVER CAUSED AND ON ANY THEORY OF LIABILITY, WHETHER IN CONTRACT, STRICT LIABILITY, OR TORT (INCLUDING NEGLIGENCE OR OTHERWISE) ARISING IN ANY WAY OUT OF THE USE OF THIS SOFTWARE, EVEN IF ADVISED OF THE POSSIBILITY OF SUCH DAMAGE.

(35) - Arm Ltd

Copyright (c) 2009-2018 Arm Ltd All rights reserved.

Redistribution and use in source and binary forms, with or without modification, are permitted provided that the following conditions are met:

- 1. Redistributions of source code must retain the above copyright notice, this list of conditions and the following disclaimer.
- 2. Redistributions in binary form must reproduce the above copyright notice, this list of conditions and the following disclaimer

in the

documentation and/or other materials provided with the distribution.

3. The name of the company may not be used to endorse or promote products derived from this software without specific prior written permission.

THIS SOFTWARE IS PROVIDED BY ARM LTD ``AS IS'' AND ANY EXPRESS OR IMPLIED WARRANTIES, INCLUDING, BUT NOT LIMITED TO, THE IMPLIED WARRANTIES OF MERCHANTABILITY AND FITNESS FOR A PARTICULAR PURPOSE ARE DISCLAIMED. IN NO EVENT SHALL ARM LTD BE LIABLE FOR ANY DIRECT, INDIRECT, INCIDENTAL, SPECIAL, EXEMPLARY, OR CONSEQUENTIAL DAMAGES (INCLUDING, BUT NOT LIMITED TO, PROCUREMENT OF SUBSTITUTE GOODS OR SERVICES; LOSS OF USE, DATA, OR PROFITS; OR BUSINESS INTERRUPTION) HOWEVER CAUSED AND ON ANY THEORY OF LIABILITY, WHETHER IN CONTRACT, STRICT LIABILITY, OR TORT (INCLUDING NEGLIGENCE OR OTHERWISE) ARISING IN ANY WAY OUT OF THE USE OF THIS SOFTWARE, EVEN IF ADVISED OF THE POSSIBILITY OF SUCH DAMAGE.

(36) - Xilinx, Inc. (microblaze-\* and powerpc-\* targets)

Copyright (c) 2004, 2009 Xilinx, Inc. All rights reserved.

Redistribution and use in source and binary forms, with or without modification, are permitted provided that the following conditions are met:

1. Redistributions source code must retain the above copyright notice, this list of conditions and the following disclaimer.

2. Redistributions in binary form must reproduce the above copyright notice, this list of conditions and the following disclaimer in the documentation and/or other materials provided with the distribution.

3. Neither the name of Xilinx nor the names of its contributors may be used to endorse or promote products derived from this software without specific prior written permission.

THIS SOFTWARE IS PROVIDED BY THE COPYRIGHT HOLDER AND CONTRIBUTORS "AS IS" AND ANY EXPRESS OR IMPLIED WARRANTIES, INCLUDING, BUT NOT LIMITED TO, THE IMPLIED WARRANTIES OF MERCHANTABILITY AND FITNESS FOR A PARTICULAR PURPOSE ARE DISCLAIMED. IN NO EVENT SHALL THE COPYRIGHT HOLDER

 OR CONTRIBUTORS BE LIABLE FOR ANY DIRECT, INDIRECT, INCIDENTAL, SPECIAL, EXEMPLARY, OR CONSEQUENTIAL DAMAGES (INCLUDING, BUT NOT LIMITED TO, PROCUREMENT OF SUBSTITUTE GOODS OR SERVICES; LOSS OF USE, DATA, OR PROFITS; OR BUSINESS INTERRUPTION) HOWEVER CAUSED AND ON ANY THEORY OF LIABILITY, WHETHER IN CONTRACT, STRICT LIABILITY, OR TORT (INCLUDING NEGLIGENCE OR OTHERWISE) ARISING IN ANY WAY OUT OF THE USE OF THIS SOFTWARE, EVEN IF ADVISED OF THE POSSIBILITY OF SUCH DAMAGE.

(37) Texas Instruments Incorporated (tic6x-\*, \*-tirtos targets)

Copyright (c) 1996-2010,2014 Texas Instruments Incorporated http://www.ti.com/

Redistribution and use in source and binary forms, with or without modification, are permitted provided that the following conditions are met:

 Redistributions of source code must retain the above copyright notice, this list of conditions and the following disclaimer.

 Redistributions in binary form must reproduce the above copyright notice,

 this list of conditions and the following disclaimer in the documentation and/or other materials provided with the distribution.

 Neither the name of Texas Instruments Incorporated nor the names of its contributors may be used to endorse or promote products derived from this software without specific prior written permission.

THIS SOFTWARE IS PROVIDED BY THE COPYRIGHT HOLDERS AND CONTRIBUTORS "AS IS" AND ANY EXPRESS OR IMPLIED WARRANTIES, INCLUDING, BUT NOT LIMITED TO, THE IMPLIED WARRANTIES OF MERCHANTABILITY AND FITNESS FOR A PARTICULAR PURPOSE ARE DISCLAIMED. IN NO EVENT SHALL THE COPYRIGHT OWNER OR CONTRIBUTORS BE LIABLE FOR ANY DIRECT, INDIRECT, INCIDENTAL, SPECIAL, EXEMPLARY, OR CONSEQUENTIAL DAMAGES (INCLUDING, BUT NOT LIMITED TO, PROCUREMENT OF SUBSTITUTE GOODS OR SERVICES; LOSS OF USE, DATA, OR PROFITS; OR BUSINESS INTERRUPTION) HOWEVER CAUSED AND ON ANY THEORY OF LIABILITY, WHETHER IN CONTRACT, STRICT LIABILITY, OR TORT

(INCLUDING NEGLIGENCE OR OTHERWISE) ARISING IN ANY WAY OUT OF THE USE OF THIS SOFTWARE, EVEN IF ADVISED OF THE POSSIBILITY OF SUCH DAMAGE.

(38) National Semiconductor (cr16-\* and crx-\* targets)

Copyright (c) 2004 National Semiconductor Corporation

The authors hereby grant permission to use, copy, modify, distribute, and license this software and its documentation for any purpose, provided that existing copyright notices are retained in all copies and that this notice is included verbatim in any distributions. No written agreement, license, or royalty fee is required for any of the authorized uses. Modifications to this software may be copyrighted by their authors and need not follow the licensing terms described here, provided that the new terms are clearly indicated on the first page of each file where they apply.

(39) - Adapteva, Inc. (epiphany-\* targets)

Copyright (c) 2011, Adapteva, Inc. All rights reserved.

Redistribution and use in source and binary forms, with or without

modification, are permitted provided that the following conditions are met:

- \* Redistributions of source code must retain the above copyright notice, this list of conditions and the following disclaimer.
- \* Redistributions in binary form must reproduce the above copyright notice, this list of conditions and the following disclaimer in the documentation

and/or other materials provided with the distribution.

\* Neither the name of Adapteva nor the names of its contributors may be used to endorse or promote products derived from this software without specific prior written permission.

THIS SOFTWARE IS PROVIDED BY THE COPYRIGHT HOLDERS AND CONTRIBUTORS "AS IS" AND ANY EXPRESS OR IMPLIED WARRANTIES, INCLUDING, BUT NOT LIMITED TO, THE IMPLIED WARRANTIES OF MERCHANTABILITY AND FITNESS FOR A PARTICULAR PURPOSE ARE DISCLAIMED. IN NO EVENT SHALL THE COPYRIGHT HOLDER OR CONTRIBUTORS BE LIABLE FOR ANY DIRECT, INDIRECT, INCIDENTAL, SPECIAL, EXEMPLARY, OR CONSEQUENTIAL DAMAGES

 (INCLUDING, BUT NOT LIMITED TO, PROCUREMENT OF SUBSTITUTE GOODS OR SERVICES; LOSS OF USE, DATA, OR PROFITS; OR BUSINESS INTERRUPTION) HOWEVER CAUSED AND ON ANY THEORY OF LIABILITY, WHETHER IN CONTRACT, STRICT LIABILITY, OR TORT (INCLUDING NEGLIGENCE OR OTHERWISE) ARISING IN ANY WAY OUT OF THE USE OF THIS SOFTWARE, EVEN IF ADVISED OF THE POSSIBILITY OF SUCH DAMAGE.

(40) - Altera Corportion (nios2-\* targets)

Copyright (c) 2003 Altera Corporation All rights reserved.

Redistribution and use in source and binary forms, with or without modification, are permitted provided that the following conditions are met:

- o Redistributions of source code must retain the above copyright notice, this list of conditions and the following disclaimer.
- o Redistributions in binary form must reproduce the above copyright notice, this list of conditions and the following disclaimer in the documentation and/or other materials provided with the distribution. o Neither

 the name of Altera Corporation nor the names of its contributors may be used to endorse or promote products derived from this software without specific prior written permission.

THIS SOFTWARE IS PROVIDED BY ALTERA CORPORATION, THE COPYRIGHT HOLDER, AND ITS CONTRIBUTORS "AS IS" AND ANY EXPRESS OR IMPLIED WARRANTIES, INCLUDING, BUT NOT LIMITED TO, THE IMPLIED WARRANTIES OF MERCHANTABILITY AND FITNESS FOR A PARTICULAR PURPOSE ARE DISCLAIMED. IN NO EVENT SHALL THE COPYRIGHT HOLDER OR CONTRIBUTORS BE LIABLE FOR ANY DIRECT, INDIRECT, INCIDENTAL, SPECIAL, EXEMPLARY, OR CONSEQUENTIAL DAMAGES (INCLUDING, BUT NOT LIMITED TO, PROCUREMENT OF SUBSTITUTE GOODS OR SERVICES; LOSS OF USE, DATA, OR PROFITS; OR BUSINESS INTERRUPTION) HOWEVER CAUSED AND ON ANY THEORY OF LIABILITY, WHETHER IN CONTRACT, STRICT LIABILITY, OR TORT (INCLUDING NEGLIGENCE OR OTHERWISE) ARISING IN ANY WAY OUT OF THE USE OF THIS SOFTWARE, EVEN IF ADVISED OF THE POSSIBILITY OF SUCH DAMAGE.

(41) Ed Schouten - Free **BSD** 

Copyright (c) 2008 Ed Schouten <ed@FreeBSD.org> All rights reserved.

Redistribution and use in source and binary forms, with or without modification, are permitted provided that the following conditions are met:

- 1. Redistributions of source code must retain the above copyright notice, this list of conditions and the following disclaimer.
- 2. Redistributions in binary form must reproduce the above copyright notice, this list of conditions and the following disclaimer in the documentation and/or other materials provided with the distribution.

THIS SOFTWARE IS PROVIDED BY THE AUTHOR AND CONTRIBUTORS ``AS IS'' AND ANY EXPRESS OR IMPLIED WARRANTIES, INCLUDING, BUT NOT LIMITED TO, THE IMPLIED WARRANTIES OF MERCHANTABILITY AND FITNESS FOR A PARTICULAR PURPOSE ARE DISCLAIMED. IN NO EVENT SHALL THE AUTHOR OR CONTRIBUTORS BE LIABLE FOR ANY DIRECT, INDIRECT, INCIDENTAL, SPECIAL, EXEMPLARY, OR CONSEQUENTIAL DAMAGES (INCLUDING, BUT NOT LIMITED TO, PROCUREMENT OF SUBSTITUTE GOODS OR

 SERVICES; LOSS OF USE, DATA, OR PROFITS; OR BUSINESS INTERRUPTION) HOWEVER CAUSED AND ON ANY THEORY OF LIABILITY, WHETHER IN CONTRACT, STRICT LIABILITY, OR TORT (INCLUDING NEGLIGENCE OR OTHERWISE) ARISING IN ANY WAY OUT OF THE USE OF THIS SOFTWARE, EVEN IF ADVISED OF THE POSSIBILITY OF SUCH DAMAGE.

(42) - Rolls-Royce Controls and Data Services Limited (visium-\* targets)

Copyright (c) 2015 Rolls-Royce Controls and Data Services Limited. All rights reserved.

Redistribution and use in source and binary forms, with or without modification, are permitted provided that the following conditions are met:

- \* Redistributions of source code must retain the above copyright notice, this list of conditions and the following disclaimer.
- \* Redistributions in binary form must reproduce the above copyright notice, this list of conditions and the following disclaimer in the documentation and/or other materials provided with the distribution.
- \* Neither the name of Rolls-Royce Controls

and Data Services Limited nor

 the names of its contributors may be used to endorse or promote products derived from this software without specific prior written permission.

THIS SOFTWARE IS PROVIDED BY THE COPYRIGHT HOLDERS AND CONTRIBUTORS "AS IS" AND ANY EXPRESS OR IMPLIED WARRANTIES, INCLUDING, BUT NOT LIMITED TO, THE IMPLIED

WARRANTIES OF MERCHANTABILITY AND FITNESS FOR A PARTICULAR PURPOSE ARE DISCLAIMED. IN NO EVENT SHALL THE COPYRIGHT HOLDER OR CONTRIBUTORS BE LIABLE FOR ANY DIRECT, INDIRECT, INCIDENTAL, SPECIAL, EXEMPLARY, OR CONSEQUENTIAL DAMAGES (INCLUDING, BUT NOT LIMITED TO, PROCUREMENT OF SUBSTITUTE GOODS OR SERVICES; LOSS OF USE, DATA, OR PROFITS; OR BUSINESS INTERRUPTION) HOWEVER CAUSED AND ON ANY THEORY OF LIABILITY, WHETHER IN CONTRACT, STRICT LIABILITY, OR TORT (INCLUDING NEGLIGENCE OR OTHERWISE) ARISING IN ANY WAY OUT OF THE USE OF THIS SOFTWARE, EVEN IF ADVISED OF THE POSSIBILITY OF SUCH DAMAGE.

(43) - FTDI (ft32-\* targets)

Copyright (C) 2014 FTDI (support@ftdichip.com)

## The

 authors hereby grant permission to use, copy, modify, distribute, and license this software and its documentation for any purpose, provided that existing copyright notices are retained in all copies and that this notice is included verbatim in any distributions. No written agreement, license, or royalty fee is required for any of the authorized uses. Modifications to this software may be copyrighted by their authors and need not follow the licensing terms described here, provided that the new terms are clearly indicated on the first page of each file where they apply.

(44) - Synopsys Inc (arc-\* targets)

Copyright (c) 2015, Synopsys, Inc. All rights reserved.

Redistribution and use in source and binary forms, with or without modification, are permitted provided that the following conditions are met:

1) Redistributions of source code must retain the above copyright notice, this list of conditions and the following disclaimer.

2) Redistributions in binary form must reproduce the above copyright notice, this list of conditions and the following disclaimer in the documentation and/or other materials provided with the distribution.

3) Neither the name of the Synopsys, Inc., nor the names of its contributors may be used to endorse or promote products derived from this software without specific prior written permission.

THIS SOFTWARE IS PROVIDED BY THE COPYRIGHT HOLDERS AND CONTRIBUTORS "AS IS" AND ANY EXPRESS OR IMPLIED WARRANTIES, INCLUDING, BUT NOT LIMITED TO, THE IMPLIED WARRANTIES OF MERCHANTABILITY AND FITNESS FOR A PARTICULAR PURPOSE ARE DISCLAIMED. IN NO EVENT SHALL THE COPYRIGHT HOLDER OR CONTRIBUTORS BE LIABLE FOR ANY DIRECT, INDIRECT, INCIDENTAL, SPECIAL, EXEMPLARY, OR

CONSEQUENTIAL DAMAGES (INCLUDING, BUT NOT LIMITED TO, PROCUREMENT OF SUBSTITUTE GOODS OR SERVICES; LOSS OF USE, DATA, OR PROFITS; OR BUSINESS INTERRUPTION) HOWEVER CAUSED AND ON ANY THEORY OF LIABILITY, WHETHER IN CONTRACT, STRICT LIABILITY, OR TORT (INCLUDING NEGLIGENCE OR OTHERWISE) ARISING IN ANY WAY OUT OF THE USE OF THIS SOFTWARE, EVEN IF ADVISED OF THE POSSIBILITY OF SUCH DAMAGE.

(45) Phoenix Systems - Phoenix-RTOS targets

Copyright (c) 2016 Phoenix Systems All rights reserved.

Redistribution and use in source and binary forms, with or without modification, are permitted provided that the following conditions are met:

- 1. Redistributions of source code must retain the above copyright notice, this list of conditions and the following disclaimer.
- 2. Redistributions in binary form must reproduce the above copyright notice, this list of conditions and the following disclaimer in the documentation and/or other materials provided with the distribution.

THIS SOFTWARE IS PROVIDED BY THE AUTHOR AND CONTRIBUTORS ``AS IS'' AND ANY EXPRESS OR IMPLIED WARRANTIES, INCLUDING, BUT NOT LIMITED TO, THE IMPLIED WARRANTIES OF MERCHANTABILITY AND FITNESS FOR A PARTICULAR PURPOSE ARE DISCLAIMED. IN NO EVENT SHALL THE AUTHOR OR CONTRIBUTORS BE LIABLE FOR

 ANY DIRECT, INDIRECT, INCIDENTAL, SPECIAL, EXEMPLARY, OR CONSEQUENTIAL DAMAGES (INCLUDING, BUT NOT LIMITED TO, PROCUREMENT OF SUBSTITUTE GOODS OR SERVICES; LOSS OF USE, DATA, OR PROFITS; OR BUSINESS INTERRUPTION) HOWEVER CAUSED AND ON ANY THEORY OF LIABILITY, WHETHER IN CONTRACT, STRICT LIABILITY, OR TORT (INCLUDING NEGLIGENCE OR OTHERWISE) ARISING IN ANY WAY OUT OF THE USE OF THIS SOFTWARE, EVEN IF ADVISED OF THE POSSIBILITY OF SUCH DAMAGE.

(46) embedded brains - RTEMS targets

Copyright (c) 2017 embedded brains GmbH All rights reserved.

Redistribution and use in source and binary forms, with or without modification, are permitted provided that the following conditions are met:

- 1. Redistributions of source code must retain the above copyright notice, this list of conditions and the following disclaimer.
- 2. Redistributions in binary form must reproduce the above copyright notice, this list of conditions and the following disclaimer in the documentation and/or other materials
provided with the distribution.

THIS SOFTWARE IS PROVIDED BY THE AUTHOR AND CONTRIBUTORS ``AS IS'' AND ANY EXPRESS OR IMPLIED WARRANTIES, INCLUDING, BUT NOT LIMITED TO, THE IMPLIED WARRANTIES OF MERCHANTABILITY AND FITNESS FOR A PARTICULAR PURPOSE ARE DISCLAIMED. IN NO EVENT SHALL THE AUTHOR OR CONTRIBUTORS BE LIABLE FOR ANY DIRECT, INDIRECT, INCIDENTAL, SPECIAL, EXEMPLARY, OR CONSEQUENTIAL DAMAGES (INCLUDING, BUT NOT LIMITED TO, PROCUREMENT OF SUBSTITUTE GOODS OR SERVICES; LOSS OF USE, DATA, OR PROFITS; OR BUSINESS INTERRUPTION) HOWEVER CAUSED AND ON ANY THEORY OF LIABILITY, WHETHER IN CONTRACT, STRICT LIABILITY, OR TORT (INCLUDING NEGLIGENCE OR OTHERWISE) ARISING IN ANY WAY OUT OF THE USE OF THIS SOFTWARE, EVEN IF ADVISED OF THE POSSIBILITY OF SUCH DAMAGE.

(47) John Baldwin - RTEMS targets

Copyright (c) 2015 John Baldwin <jhb@FreeBSD.org>. All rights reserved.

Redistribution and use in source and binary forms, with or without modification, are permitted provided that the following conditions

are met:

- 1. Redistributions of source code must retain the above copyright notice, this list of conditions and the following disclaimer.
- 2. Redistributions in binary form must reproduce the above copyright notice, this list of conditions and the following disclaimer in the documentation and/or other materials provided with the distribution.
- 3. Neither the name of the author nor the names of its contributors may be used to endorse or promote products derived from this software without specific prior written permission.

THIS SOFTWARE IS PROVIDED BY THE REGENTS AND CONTRIBUTORS ``AS IS'' AND ANY EXPRESS OR IMPLIED WARRANTIES, INCLUDING, BUT NOT LIMITED TO, THE IMPLIED WARRANTIES OF MERCHANTABILITY AND FITNESS FOR A PARTICULAR PURPOSE ARE DISCLAIMED. IN NO EVENT SHALL THE REGENTS OR CONTRIBUTORS BE LIABLE FOR ANY DIRECT, INDIRECT, INCIDENTAL, SPECIAL, EXEMPLARY, OR CONSEQUENTIAL DAMAGES (INCLUDING, BUT NOT LIMITED TO, PROCUREMENT OF SUBSTITUTE GOODS OR SERVICES;

 LOSS OF USE, DATA, OR PROFITS; OR BUSINESS INTERRUPTION) HOWEVER CAUSED AND ON ANY THEORY OF LIABILITY, WHETHER IN CONTRACT, STRICT LIABILITY, OR TORT (INCLUDING NEGLIGENCE OR OTHERWISE) ARISING IN ANY WAY OUT OF THE USE OF THIS SOFTWARE, EVEN IF ADVISED OF THE POSSIBILITY OF SUCH DAMAGE.

(48) Jeffrey Roberson - RTEMS targets

Copyright (c) 2008, Jeffrey Roberson <jeff@freebsd.org> All rights reserved.

Copyright (c) 2008 Nokia Corporation All rights reserved.

Redistribution and use in source and binary forms, with or without modification, are permitted provided that the following conditions are met:

- 1. Redistributions of source code must retain the above copyright notice unmodified, this list of conditions, and the following disclaimer.
- 2. Redistributions in binary form must reproduce the above copyright notice, this list of conditions and the following disclaimer in the documentation and/or other materials provided with the distribution.

# THIS SOFTWARE IS PROVIDED

BY THE AUTHOR ``AS IS'' AND ANY EXPRESS OR

IMPLIED WARRANTIES, INCLUDING, BUT NOT LIMITED TO, THE IMPLIED WARRANTIES OF MERCHANTABILITY AND FITNESS FOR A PARTICULAR PURPOSE ARE DISCLAIMED. IN NO EVENT SHALL THE AUTHOR BE LIABLE FOR ANY DIRECT, INDIRECT, INCIDENTAL, SPECIAL, EXEMPLARY, OR CONSEQUENTIAL DAMAGES (INCLUDING, BUT NOT LIMITED TO, PROCUREMENT OF SUBSTITUTE GOODS OR SERVICES; LOSS OF USE, DATA, OR PROFITS; OR BUSINESS INTERRUPTION) HOWEVER CAUSED AND ON ANY THEORY OF LIABILITY, WHETHER IN CONTRACT, STRICT LIABILITY, OR TORT (INCLUDING NEGLIGENCE OR OTHERWISE) ARISING IN ANY WAY OUT OF THE USE OF THIS SOFTWARE, EVEN IF ADVISED OF THE POSSIBILITY OF SUCH DAMAGE.

(49) - SiFive Inc. (riscv-\* targets)

Copyright (c) 2017 SiFive Inc. All rights reserved.

This copyrighted material is made available to anyone wishing to use, modify, copy, or redistribute it subject to the terms and conditions of the FreeBSD License. This program is distributed in the hope that it will be useful, but WITHOUT ANY WARRANTY expressed or implied, including the implied warranties of MERCHANTABILITY or FITNESS FOR A PARTICULAR PURPOSE. A copy of this license is available at http://www.opensource.org/licenses.

(50) Michael R. Neilly (riscv-\* targets)

(c) Copyright 2017 Michael R. Neilly All rights reserved.

Redistribution and use in source and binary forms, with or without modification, are permitted provided that the following conditions

are met:

\* Redistributions of source code must retain the above copyright notice, this list of conditions and the following disclaimer.

\* Redistributions in binary form must reproduce the above copyright notice, this list of conditions and the following disclaimer in the documentation and/or other materials provided with the distribution.

\* Neither the names of the copyright holders nor the names of their contributors may be used to endorse or promote products derived from this software without specific prior written permission.

# THIS SOFTWARE

 IS PROVIDED BY THE COPYRIGHT HOLDERS AND CONTRIBUTORS "AS IS" AND ANY EXPRESS OR IMPLIED WARRANTIES, INCLUDING, BUT NOT LIMITED TO, THE IMPLIED WARRANTIES OF MERCHANTABILITY AND FITNESS FOR A PARTICULAR PURPOSE ARE DISCLAIMED. IN NO EVENT SHALL THE COPYRIGHT OWNER OR CONTRIBUTORS BE LIABLE FOR ANY DIRECT, INDIRECT, INCIDENTAL, SPECIAL, EXEMPLARY, OR CONSEQUENTIAL DAMAGES (INCLUDING, BUT NOT LIMITED TO, PROCUREMENT OF SUBSTITUTE GOODS OR SERVICES; LOSS OF USE, DATA, OR PROFITS; OR BUSINESS INTERRUPTION) HOWEVER CAUSED AND ON ANY THEORY OF LIABILITY, WHETHER IN CONTRACT, STRICT LIABILITY, OR TORT (INCLUDING NEGLIGENCE OR OTHERWISE) ARISING IN ANY WAY OUT OF THE USE OF THIS SOFTWARE, EVEN IF ADVISED OF THE POSSIBILITY OF SUCH DAMAGE.

(51) Mentor Graphics (amdgcn-\* targets)

Copyright (c) 2014-2017 Mentor Graphics.

The authors hereby grant permission to use, copy, modify, distribute, and license this software and its documentation for any purpose, provided that existing copyright notices are retained in all copies and that this notice is included verbatim in any distributions. No written agreement, license, or royalty fee is required for any of the authorized uses.

Modifications to this software may be copyrighted by their authors and need not follow the licensing terms described here, provided that the new terms are clearly indicated on the first page of each file where they apply.

(52) BSD-2-Clause-FreeBSD (pru-\* targets)

SPDX-License-Identifier: BSD-2-Clause-FreeBSD

Copyright (c) 2018-2019 Dimitar Dimitrov <dimitar@dinux.eu> All rights reserved.

Redistribution and use in source and binary forms, with or without modification, are permitted provided that the following conditions are met:

1. Redistributions of source code must retain the above copyright notice, this list of conditions and the following disclaimer.

2. Redistributions in binary form must reproduce the above copyright notice, this list of conditions and the following disclaimer in the documentation

and/or other materials provided with the distribution.

THIS SOFTWARE IS PROVIDED BY THE AUTHOR ``AS IS'' AND ANY EXPRESS OR IMPLIED WARRANTIES, INCLUDING, BUT NOT LIMITED TO, THE IMPLIED WARRANTIES OF MERCHANTABILITY AND FITNESS FOR A PARTICULAR PURPOSE ARE DISCLAIMED. IN NO EVENT SHALL THE AUTHOR BE LIABLE FOR ANY DIRECT, INDIRECT, INCIDENTAL, SPECIAL, EXEMPLARY, OR CONSEQUENTIAL DAMAGES (INCLUDING, BUT NOT LIMITED TO, PROCUREMENT OF SUBSTITUTE GOODS OR SERVICES; LOSS OF USE, DATA, OR PROFITS; OR BUSINESS INTERRUPTION) HOWEVER CAUSED AND ON ANY THEORY OF LIABILITY, WHETHER IN CONTRACT, STRICT LIABILITY, OR TORT (INCLUDING NEGLIGENCE OR OTHERWISE) ARISING IN ANY WAY OUT OF THE USE OF THIS SOFTWARE, EVEN IF ADVISED OF THE POSSIBILITY OF SUCH DAMAGE. /\*\*

\* DISCLAIMER

\* This file has no copyright assigned and is placed in the Public Domain.

\*

- \* Its code is distributed in the hope that it will be useful but WITHOUT
- \* ANY WARRANTY. ALL WARRANTIES, EXPRESSED OR IMPLIED ARE HEREBY DISCLAIMED.
- \* This includes but is not limited to warranties of MERCHANTABILITY or
- \* FITNESS FOR A PARTICULAR PURPOSE.

\*/

The libgloss subdirectory is a collection of software from several sources.

Each file may have its own copyright/license that is embedded in the source file. Unless otherwise noted in the body of the source file(s), the following copyright notices will apply to the contents of the libgloss subdirectory:

(1) Red Hat Incorporated

Copyright (c) 1994-2009 Red Hat, Inc. All rights reserved.

This copyrighted material is made available to anyone wishing to use, modify, copy, or redistribute it subject to the terms and conditions of the BSD License. This program is distributed in the hope that it will be useful, but WITHOUT ANY WARRANTY expressed or implied, including the implied warranties of MERCHANTABILITY or FITNESS FOR A PARTICULAR PURPOSE. A copy of this license is available at http://www.opensource.org/licenses. Any Red Hat trademarks that are incorporated in the source code or documentation are not subject to the BSD License and may only be used or replicated with the express

 permission of Red Hat, Inc.

(2) University of California, Berkeley

Copyright (c) 1981-2000 The Regents of the University of California. All rights reserved.

Redistribution and use in source and binary forms, with or without modification, are permitted provided that the following conditions are met:

- \* Redistributions of source code must retain the above copyright notice, this list of conditions and the following disclaimer.
- \* Redistributions in binary form must reproduce the above copyright notice, this list of conditions and the following disclaimer in the documentation and/or other materials provided with the distribution.
- \* Neither the name of the University nor the names of its contributors may be used to endorse or promote products derived from this software without specific prior written permission.

THIS SOFTWARE IS PROVIDED BY THE COPYRIGHT HOLDERS AND CONTRIBUTORS "AS IS" AND ANY EXPRESS OR IMPLIED WARRANTIES, INCLUDING, BUT NOT LIMITED TO, THE IMPLIED

WARRANTIES OF MERCHANTABILITY AND FITNESS FOR A PARTICULAR PURPOSE ARE DISCLAIMED.

IN NO EVENT SHALL THE COPYRIGHT OWNER OR CONTRIBUTORS BE LIABLE FOR ANY DIRECT, INDIRECT, INCIDENTAL, SPECIAL, EXEMPLARY, OR CONSEQUENTIAL DAMAGES (INCLUDING, BUT

NOT LIMITED TO, PROCUREMENT OF SUBSTITUTE GOODS OR SERVICES; LOSS OF USE, DATA, OR PROFITS; OR BUSINESS INTERRUPTION) HOWEVER CAUSED AND ON ANY THEORY OF LIABILITY, WHETHER IN CONTRACT, STRICT LIABILITY, OR TORT (INCLUDING NEGLIGENCE OR OTHERWISE) ARISING IN ANY WAY OUT OF THE USE OF THIS SOFTWARE, EVEN IF ADVISED OF THE POSSIBILITY OF SUCH DAMAGE.

(3) DJ Delorie

Copyright (C) 1993 DJ Delorie All rights reserved.

Redistribution, modification, and use in source and binary forms is permitted provided that the above copyright notice and following paragraph are duplicated in all such forms.

This file is distributed WITHOUT ANY WARRANTY; without even the implied warranty of MERCHANTABILITY or FITNESS FOR A PARTICULAR PURPOSE.

(4) (formerly GPL for fr30)

The GPL is no longer applicable to the fr30 platform. The piece of code (syscalls.c) referencing the GPL has been officially relicensed.

(5) Advanced Micro Devices

Copyright 1989, 1990 Advanced Micro Devices, Inc.

This software is the property of Advanced Micro Devices, Inc (AMD) which specifically grants the user the right to modify, use and distribute this software provided this notice is not removed or altered. All other rights are reserved by AMD.

AMD MAKES NO WARRANTY OF ANY KIND, EXPRESS OR IMPLIED, WITH REGARD TO THIS SOFTWARE. IN NO EVENT SHALL AMD BE LIABLE FOR INCIDENTAL OR CONSEQUENTIAL DAMAGES IN CONNECTION WITH OR ARISING FROM THE FURNISHING, PERFORMANCE, OR USE OF THIS SOFTWARE.

So that all may benefit from your experience, please report any problems or suggestions about this software to the 29K Technical Support Center at 800-29-29-AMD (800-292-9263) in the USA, or 0800-89-1131 in the UK, or 0031-11-1129 in Japan, toll free. The direct dial number is 512-462-4118.

Advanced Micro Devices, Inc. 29K Support Products Mail Stop 573 5900 E. Ben White Blvd. Austin, TX 78741 800-292-9263

(6) - Analog Devices, Inc. (bfin-\* targets)

Copyright (C) 2006, 2008, 2009, 2011, 2012 Analog Devices, Inc.

The authors hereby grant permission to use, copy, modify, distribute, and license this software and its documentation for any purpose, provided that existing copyright notices are retained in all copies and that this notice is included verbatim in any distributions. No written agreement, license, or royalty fee is required for any of the authorized uses. Modifications to this software may be copyrighted by their authors and need not follow the licensing terms described here, provided that the new terms are clearly indicated on the first page of each file where they apply.

(7) University of Utah and the Computer Systems Laboratory (CSL) [applies only to hppa\*-\*-pro\* targets]

Copyright (c) 1990,1994 The University of Utah and the Computer Systems Laboratory (CSL). All rights reserved.

Permission to use, copy, modify and distribute this software is hereby granted provided that (1) source code retains these copyright, permission, and disclaimer notices, and (2) redistributions including binaries reproduce the notices in supporting documentation, and (3) all advertising materials mentioning features or use of this software display the following acknowledgement: ``This product includes software developed by the Computer Systems Laboratory at the University of Utah.''

# THE UNIVERSITY OF UTAH AND CSL ALLOW FREE USE OF THIS SOFTWARE IN ITS "AS IS" CONDITION. THE UNIVERSITY OF UTAH AND CSL DISCLAIM ANY LIABILITY OF ANY KIND FOR ANY DAMAGES WHATSOEVER RESULTING FROM THE USE OF THIS SOFTWARE.

CSL requests users of this software to return to csl-dist@cs.utah.edu any improvements that they make and grant CSL redistribution rights.

(8) Sun Microsystems

Copyright (C) 1993 by Sun Microsystems, Inc. All rights reserved.

Developed at SunPro, a Sun Microsystems, Inc. business. Permission to use, copy, modify, and distribute this software is freely granted, provided that this notice is preserved.

(9) Hewlett Packard

(c) Copyright 1986 HEWLETT-PACKARD COMPANY

To anyone who acknowledges that this file is provided "AS IS" without any express or implied warranty:

permission to use, copy, modify, and distribute this file for any purpose is hereby granted without fee, provided that the above copyright notice and this notice appears in all copies, and that the name of Hewlett-Packard Company not be used in advertising or publicity pertaining to distribution of the software without specific, written prior permission. Hewlett-Packard Company makes no representations about the suitability of this software for any purpose.

(10) Hans-Peter Nilsson

Copyright (C) 2001 Hans-Peter Nilsson

Permission to use, copy, modify, and distribute this software is freely granted, provided that the above copyright notice, this notice and the following disclaimer are preserved with no changes.

THIS SOFTWARE IS PROVIDED ``AS IS" AND WITHOUT ANY EXPRESS OR IMPLIED WARRANTIES, INCLUDING, WITHOUT LIMITATION, THE IMPLIED WARRANTIES OF MERCHANTABILITY AND FITNESS FOR A PARTICULAR PURPOSE.

(11) IBM Corp. spu processor (only spu-\* targets)

(C) Copyright IBM Corp. 2005, 2006

All rights reserved.

Redistribution and use in source and binary forms, with or without modification, are permitted provided that the following conditions are met:

 \* Redistributions of source code must retain the above copyright notice, this list of conditions and the following disclaimer.

 \* Redistributions in binary form must reproduce the above copyright notice, this list of conditions and the following disclaimer in the documentation and/or other materials provided with the distribution.

 \* Neither the name of IBM nor the names of its contributors may be used to endorse or promote products derived from this software without specific prior written permission.

THIS SOFTWARE IS PROVIDED BY THE COPYRIGHT HOLDERS AND CONTRIBUTORS "AS IS" AND ANY EXPRESS OR IMPLIED WARRANTIES, INCLUDING, BUT NOT LIMITED TO, THE IMPLIED WARRANTIES OF MERCHANTABILITY AND FITNESS FOR A PARTICULAR PURPOSE ARE DISCLAIMED. IN NO EVENT SHALL THE COPYRIGHT OWNER OR CONTRIBUTORS BE LIABLE FOR ANY DIRECT, INDIRECT, INCIDENTAL, SPECIAL, EXEMPLARY, OR CONSEQUENTIAL DAMAGES (INCLUDING, BUT NOT LIMITED TO, PROCUREMENT OF SUBSTITUTE GOODS OR SERVICES; LOSS OF USE, DATA, OR PROFITS; OR BUSINESS INTERRUPTION) HOWEVER CAUSED AND ON ANY THEORY OF LIABILITY, WHETHER IN CONTRACT, STRICT LIABILITY, OR TORT (INCLUDING NEGLIGENCE OR OTHERWISE) ARISING IN ANY WAY OUT OF THE USE OF THIS SOFTWARE, EVEN IF ADVISED OF THE POSSIBILITY OF SUCH DAMAGE.

(12) Jon Beniston (only lm32-\* targets)

Contributed by Jon Beniston <jon@beniston.com>

Redistribution and use in source and binary forms, with or without modification, are

 permitted provided that the following conditions are met:

1. Redistributions of source code must retain the above copyright notice, this list of conditions and the following disclaimer. 2. Redistributions in binary form must reproduce the above copyright notice, this list of conditions and the following disclaimer in the documentation and/or other materials provided with the distribution.

THIS SOFTWARE IS PROVIDED BY THE AUTHOR AND CONTRIBUTORS ``AS IS'' AND ANY EXPRESS OR IMPLIED WARRANTIES, INCLUDING, BUT NOT LIMITED TO, THE IMPLIED WARRANTIES OF MERCHANTABILITY AND FITNESS FOR A PARTICULAR PURPOSE ARE DISCLAIMED. IN NO EVENT SHALL THE AUTHOR OR CONTRIBUTORS BE LIABLE FOR ANY DIRECT, INDIRECT, INCIDENTAL, SPECIAL, EXEMPLARY, OR CONSEQUENTIAL DAMAGES (INCLUDING, BUT NOT LIMITED TO, PROCUREMENT OF SUBSTITUTE GOODS OR SERVICES; LOSS OF USE, DATA, OR PROFITS; OR BUSINESS INTERRUPTION) HOWEVER CAUSED AND ON ANY THEORY OF LIABILITY, WHETHER IN CONTRACT, STRICT LIABILITY,

 OR TORT (INCLUDING NEGLIGENCE OR OTHERWISE) ARISING IN ANY WAY OUT OF THE USE OF THIS SOFTWARE, EVEN IF ADVISED OF THE POSSIBILITY OF SUCH DAMAGE.

(13) - Xilinx, Inc. (microblaze-\* and powerpc-\* targets)

Copyright (c) 2004, 2009 Xilinx, Inc. All rights reserved.

Redistribution and use in source and binary forms, with or without modification, are permitted provided that the following conditions are met:

1. Redistributions source code must retain the above copyright notice, this list of conditions and the following disclaimer.

2. Redistributions in binary form must reproduce the above copyright notice, this list of conditions and the following disclaimer in the documentation and/or other materials provided with the distribution.

3. Neither the name of Xilinx nor the names of its contributors may be used to endorse or promote products derived from this software without specific prior written permission.

THIS SOFTWARE IS PROVIDED BY THE COPYRIGHT HOLDER AND CONTRIBUTORS "AS IS"

 AND ANY EXPRESS OR IMPLIED WARRANTIES, INCLUDING, BUT NOT LIMITED TO, THE IMPLIED WARRANTIES OF MERCHANTABILITY AND FITNESS FOR A PARTICULAR PURPOSE ARE DISCLAIMED. IN NO EVENT SHALL THE COPYRIGHT HOLDER OR CONTRIBUTORS BE LIABLE FOR ANY DIRECT, INDIRECT, INCIDENTAL, SPECIAL, EXEMPLARY, OR CONSEQUENTIAL DAMAGES (INCLUDING, BUT NOT LIMITED TO, PROCUREMENT OF SUBSTITUTE GOODS OR SERVICES; LOSS OF USE, DATA, OR

PROFITS; OR BUSINESS INTERRUPTION) HOWEVER CAUSED AND ON ANY THEORY OF LIABILITY, WHETHER IN CONTRACT, STRICT LIABILITY, OR TORT (INCLUDING NEGLIGENCE OR OTHERWISE) ARISING IN ANY WAY OUT OF THE USE OF THIS SOFTWARE, EVEN IF ADVISED OF THE POSSIBILITY OF SUCH DAMAGE.

(14) - National Semiconductor Corporation

Copyright (c) 2004 National Semiconductor Corporation

The authors hereby grant permission to use, copy, modify, distribute, and license this software and its documentation for any purpose, provided that existing copyright notices are retained in all copies and that this notice

 is included verbatim in any distributions. No written agreement, license, or royalty fee is required for any of the authorized uses. Modifications to this software may be copyrighted by their authors and need not follow the licensing terms described here, provided that the new terms are clearly indicated on the first page of each file where they apply.

(15) - CodeSourcery, Inc. (tic6x-\* targets)

Copyright (c) 2010 CodeSourcery, Inc. All rights reserved.

Redistribution and use in source and binary forms, with or without modification, are permitted provided that the following conditions are met:

- \* Redistributions of source code must retain the above copyright notice, this list of conditions and the following disclaimer.
- \* Redistributions in binary form must reproduce the above copyright notice, this list of conditions and the following disclaimer in the documentation and/or other materials provided with the distribution.
- \* Neither the name of CodeSourcery

nor the

 names of its contributors may be used to endorse or promote products derived from this software without specific prior written permission.

THIS SOFTWARE IS PROVIDED BY CODESOURCERY, INC. ``AS IS'' AND ANY EXPRESS OR IMPLIED WARRANTIES, INCLUDING, BUT NOT LIMITED TO, THE IMPLIED WARRANTIES OF MERCHANTABILITY AND FITNESS FOR A PARTICULAR PURPOSE ARE DISCLAIMED. IN NO EVENT SHALL CODESOURCERY BE LIABLE FOR ANY DIRECT, INDIRECT, INCIDENTAL, SPECIAL, EXEMPLARY, OR CONSEQUENTIAL DAMAGES (INCLUDING, BUT NOT LIMITED TO, PROCUREMENT OF SUBSTITUTE GOODS OR SERVICES; LOSS OF USE, DATA, OR PROFITS; OR BUSINESS INTERRUPTION) HOWEVER CAUSED AND ON ANY THEORY OF LIABILITY, WHETHER IN CONTRACT, STRICT LIABILITY, OR TORT (INCLUDING NEGLIGENCE OR OTHERWISE) ARISING IN ANY WAY OUT OF THE USE OF THIS

## SOFTWARE, EVEN IF ADVISED OF THE POSSIBILITY OF SUCH DAMAGE.

(16) - GPL with exception (sparc-\*leon\*, crx-\*, cr16-\* targets only)

 Copyright (C) 1992 Free Software Foundation, Inc. Written By David Vinayak Henkel-Wallace, June 1992

This file is free software; you can redistribute it and/or modify it under the terms of the GNU General Public License as published by the Free Software Foundation; either version 2, or (at your option) any later version.

In addition to the permissions in the GNU General Public License, the Free Software Foundation gives you unlimited permission to link the compiled version of this file with other programs, and to distribute those programs without any restriction coming from the use of this file. (The General Public License restrictions do apply in other respects; for example, they cover modification of the file, and distribution when not linked into another program.)

This file is distributed in the hope that it will be useful, but WITHOUT ANY WARRANTY; without even the implied warranty of MERCHANTABILITY or FITNESS FOR A PARTICULAR PURPOSE. See the GNU General Public License for more details.

You should have received a copy of the GNU General Public License along with this program; see the file COPYING. If not, write to the Free Software Foundation, 59 Temple Place - Suite 330, Boston, MA 02111-1307, USA.

 As a special exception, if you link this library with files compiled with GCC to produce an executable, this does not cause the resulting executable to be covered by the GNU General Public License. This exception does not however invalidate any other reasons why the executable file might be covered by the GNU General Public License.

(17) - Adapteva, Inc. (epiphany-\* targets)

Copyright (c) 2011, Adapteva, Inc. All rights reserved.

Redistribution and use in source and binary forms, with or without modification, are permitted provided that the following conditions are met: \* Redistributions of source code must retain the above copyright notice, this list of conditions and the following disclaimer.

\* Redistributions in binary form must reproduce the above copyright notice,

 this list of conditions and the following disclaimer in the documentation and/or other materials provided with the distribution.

\* Neither the name of Adapteva nor the names of its contributors may be used to endorse or promote products derived from this software without specific prior written permission.

THIS SOFTWARE IS PROVIDED BY THE COPYRIGHT HOLDERS AND CONTRIBUTORS "AS IS" AND ANY EXPRESS OR IMPLIED WARRANTIES, INCLUDING, BUT NOT LIMITED TO, THE IMPLIED WARRANTIES OF MERCHANTABILITY AND FITNESS FOR A PARTICULAR PURPOSE ARE DISCLAIMED. IN NO EVENT SHALL THE COPYRIGHT HOLDER OR CONTRIBUTORS BE LIABLE FOR ANY DIRECT, INDIRECT, INCIDENTAL, SPECIAL, EXEMPLARY, OR CONSEQUENTIAL DAMAGES (INCLUDING, BUT NOT LIMITED TO, PROCUREMENT OF SUBSTITUTE GOODS OR SERVICES; LOSS OF USE, DATA, OR PROFITS; OR BUSINESS INTERRUPTION) HOWEVER CAUSED AND ON ANY THEORY OF LIABILITY, WHETHER IN CONTRACT, STRICT LIABILITY, OR TORT (INCLUDING NEGLIGENCE OR OTHERWISE) ARISING IN ANY WAY OUT OF THE USE

OF THIS SOFTWARE, EVEN IF ADVISED OF THE POSSIBILITY OF SUCH DAMAGE.

(18) - Rolls-Royce Controls and Data Services Limited (visium-\* targets)

Copyright (c) 2015 Rolls-Royce Controls and Data Services Limited. All rights reserved.

Redistribution and use in source and binary forms, with or without modification, are permitted provided that the following conditions are met:

- \* Redistributions of source code must retain the above copyright notice, this list of conditions and the following disclaimer.
- \* Redistributions in binary form must reproduce the above copyright notice, this list of conditions and the following disclaimer in the documentation and/or other materials provided with the distribution.
- \* Neither the name of Rolls-Royce Controls and Data Services Limited nor the names of its contributors may be used to endorse or promote products derived from this software without specific prior written permission.

# THIS SOFTWARE IS PROVIDED BY THE COPYRIGHT HOLDERS AND CONTRIBUTORS "AS IS" AND

ANY EXPRESS OR IMPLIED WARRANTIES, INCLUDING, BUT NOT LIMITED TO, THE IMPLIED WARRANTIES OF MERCHANTABILITY AND FITNESS FOR A PARTICULAR PURPOSE ARE DISCLAIMED. IN NO EVENT SHALL THE COPYRIGHT HOLDER OR CONTRIBUTORS BE LIABLE FOR ANY DIRECT, INDIRECT, INCIDENTAL, SPECIAL, EXEMPLARY, OR CONSEQUENTIAL DAMAGES (INCLUDING, BUT NOT LIMITED TO, PROCUREMENT OF SUBSTITUTE GOODS OR SERVICES; LOSS OF USE, DATA, OR PROFITS; OR BUSINESS INTERRUPTION) HOWEVER CAUSED AND ON ANY THEORY OF LIABILITY, WHETHER IN CONTRACT, STRICT LIABILITY,

# OR TORT (INCLUDING NEGLIGENCE OR OTHERWISE) ARISING IN ANY WAY OUT OF THE USE OF THIS SOFTWARE, EVEN IF ADVISED OF THE POSSIBILITY OF SUCH DAMAGE.

(19) - FTDI (ft32-\* targets)

Copyright (C) 2014 FTDI (support@ftdichip.com)

The authors hereby grant permission to use, copy, modify, distribute, and license this software and its documentation for any purpose, provided that existing copyright notices are retained in all copies and that this notice is included verbatim in any distributions. No written agreement, license, or royalty fee is required for any of the authorized uses. Modifications to this software may be copyrighted by their authors and need not follow the licensing terms described here, provided that the new terms are clearly indicated on the first page of each file where they apply.

(20) - Synopsys Inc (arc-\* targets)

Copyright (c) 2015, Synopsys, Inc. All rights reserved.

Redistribution and use in source and binary forms, with or without modification, are permitted provided that the following conditions are met:

1) Redistributions of source code must retain the above copyright notice, this list of conditions and the following disclaimer.

2) Redistributions in binary form must reproduce the above copyright notice, this list of conditions and the following disclaimer in the documentation and/or other materials provided with the distribution.

3) Neither the name of the Synopsys, Inc., nor the names of its contributors may be used to endorse or promote products derived from this software without specific prior written permission.

THIS SOFTWARE IS PROVIDED BY THE COPYRIGHT HOLDERS AND CONTRIBUTORS "AS IS" AND ANY EXPRESS OR IMPLIED WARRANTIES, INCLUDING, BUT NOT LIMITED TO, THE IMPLIED WARRANTIES OF MERCHANTABILITY AND FITNESS FOR A PARTICULAR PURPOSE ARE DISCLAIMED. IN NO EVENT SHALL THE COPYRIGHT HOLDER OR CONTRIBUTORS BE LIABLE FOR ANY DIRECT, INDIRECT, INCIDENTAL, SPECIAL, EXEMPLARY, OR CONSEQUENTIAL DAMAGES (INCLUDING, BUT NOT LIMITED TO, PROCUREMENT OF SUBSTITUTE GOODS OR SERVICES; LOSS OF USE, DATA, OR PROFITS; OR BUSINESS INTERRUPTION) HOWEVER CAUSED AND ON ANY THEORY OF LIABILITY, WHETHER IN CONTRACT, STRICT LIABILITY, OR TORT (INCLUDING NEGLIGENCE OR OTHERWISE) ARISING IN ANY WAY OUT OF THE USE OF THIS SOFTWARE, EVEN IF ADVISED OF THE POSSIBILITY OF SUCH DAMAGE.

#### (21) BSD-2-Clause-FreeBSD (pru-\* targets)

SPDX-License-Identifier: BSD-2-Clause-FreeBSD

Copyright (c) 2018-2019 Dimitar Dimitrov <dimitar@dinux.eu> All rights reserved.

Redistribution and use in source and binary forms, with or without modification, are permitted provided that the following conditions are met:

1. Redistributions of source code must retain the above copyright notice, this list of conditions and the following disclaimer.

2. Redistributions in binary form must reproduce the above copyright notice, this list of conditions and the following disclaimer in the documentation and/or other materials provided with the distribution.

THIS SOFTWARE IS PROVIDED BY THE AUTHOR ``AS IS'' AND ANY EXPRESS OR IMPLIED WARRANTIES, INCLUDING, BUT NOT LIMITED TO, THE IMPLIED WARRANTIES OF MERCHANTABILITY AND FITNESS FOR A PARTICULAR PURPOSE ARE DISCLAIMED. IN NO EVENT SHALL THE AUTHOR BE LIABLE FOR ANY DIRECT, INDIRECT, INCIDENTAL, SPECIAL, EXEMPLARY, OR CONSEQUENTIAL DAMAGES (INCLUDING, BUT NOT LIMITED TO, PROCUREMENT OF SUBSTITUTE GOODS OR SERVICES; LOSS OF USE, DATA, OR PROFITS;

 OR BUSINESS INTERRUPTION) HOWEVER CAUSED AND ON ANY THEORY OF LIABILITY, WHETHER IN CONTRACT, STRICT LIABILITY, OR TORT (INCLUDING NEGLIGENCE OR OTHERWISE) ARISING IN ANY WAY OUT OF THE USE OF THIS SOFTWARE, EVEN IF ADVISED OF THE POSSIBILITY OF SUCH DAMAGE. Copyright (c) 2009 The Go Authors. All rights reserved.

Redistribution and use in source and binary forms, with or without modification, are permitted provided that the following conditions are met:

 \* Redistributions of source code must retain the above copyright notice, this list of conditions and the following disclaimer.

 \* Redistributions in binary form must reproduce the above copyright notice, this list of conditions and the following disclaimer in the documentation and/or other materials provided with the distribution.

 \* Neither the name of Google Inc. nor the names of its contributors may be used to endorse or promote products derived from this software without specific prior written permission.

THIS SOFTWARE IS PROVIDED BY THE COPYRIGHT HOLDERS AND CONTRIBUTORS "AS IS" AND ANY EXPRESS OR IMPLIED WARRANTIES, INCLUDING, BUT NOT LIMITED TO, THE IMPLIED WARRANTIES OF MERCHANTABILITY AND FITNESS FOR

A PARTICULAR PURPOSE ARE DISCLAIMED. IN NO EVENT SHALL THE COPYRIGHT **OWNER** 

 OR CONTRIBUTORS BE LIABLE FOR ANY DIRECT, INDIRECT, INCIDENTAL, SPECIAL, EXEMPLARY, OR CONSEQUENTIAL DAMAGES (INCLUDING, BUT NOT LIMITED TO, PROCUREMENT OF SUBSTITUTE GOODS OR SERVICES; LOSS OF USE, DATA, OR PROFITS; OR BUSINESS INTERRUPTION) HOWEVER CAUSED AND ON ANY THEORY OF LIABILITY, WHETHER IN CONTRACT, STRICT LIABILITY, OR TORT (INCLUDING NEGLIGENCE OR OTHERWISE) ARISING IN ANY WAY OUT OF THE USE OF THIS SOFTWARE, EVEN IF ADVISED OF THE POSSIBILITY OF SUCH DAMAGE.

==============================================================================

==============================================================================

==============================================================================

compiler\_rt License

The compiler\_rt library is dual licensed under both the University of Illinois "BSD-Like" license and the MIT license. As a user of this code you may choose to use it under either license. As a contributor, you agree to allow your code to be used under both.

Full text of the relevant licenses is included below.

University of Illinois/NCSA Open Source License

Copyright (c) 2009-2012 by the contributors listed in CREDITS.TXT

All rights reserved.

Developed by:

LLVM Team

University of Illinois at Urbana-Champaign

http://llvm.org

Permission is hereby granted, free of charge, to any person obtaining a copy of this software and associated documentation files (the "Software"), to deal with the Software without restriction,

including without limitation the rights to

use, copy, modify, merge, publish, distribute, sublicense, and/or sell copies of the Software, and to permit persons to whom the Software is furnished to do so, subject to the following conditions:

 \* Redistributions of source code must retain the above copyright notice, this list of conditions and the following disclaimers.

- \* Redistributions in binary form must reproduce the above copyright notice, this list of conditions and the following disclaimers in the documentation and/or other materials provided with the distribution.
- \* Neither the names of the LLVM Team, University of Illinois at Urbana-Champaign, nor the names of its contributors may be used to endorse or promote products derived from this Software without specific prior written permission.

THE SOFTWARE IS PROVIDED "AS IS", WITHOUT WARRANTY OF ANY KIND, EXPRESS OR IMPLIED, INCLUDING BUT NOT LIMITED TO THE WARRANTIES OF MERCHANTABILITY, **FITNESS** FOR A PARTICULAR PURPOSE AND NONINFRINGEMENT. IN NO EVENT SHALL THE

CONTRIBUTORS OR COPYRIGHT HOLDERS BE LIABLE FOR ANY CLAIM, DAMAGES OR OTHER LIABILITY, WHETHER IN AN ACTION OF CONTRACT, TORT OR OTHERWISE, ARISING FROM, OUT OF OR IN CONNECTION WITH THE SOFTWARE OR THE USE OR OTHER DEALINGS WITH THE SOFTWARE.

==============================================================================

Copyright (c) 2009-2012 by the contributors listed in CREDITS.TXT

Permission is hereby granted, free of charge, to any person obtaining a copy of this software and associated documentation files (the "Software"), to deal in the Software without restriction, including without limitation the rights to use, copy, modify, merge, publish, distribute, sublicense, and/or sell copies of the Software, and to permit persons to whom the Software is furnished to do so, subject to the following conditions:

The above copyright notice and this permission notice shall be included in all copies or substantial portions of the Software.

THE SOFTWARE IS PROVIDED "AS IS", WITHOUT WARRANTY OF ANY KIND, EXPRESS OR IMPLIED, INCLUDING BUT NOT LIMITED TO THE WARRANTIES OF MERCHANTABILITY, FITNESS FOR A PARTICULAR PURPOSE AND NONINFRINGEMENT. IN NO EVENT SHALL THE AUTHORS OR COPYRIGHT HOLDERS BE LIABLE FOR ANY CLAIM, DAMAGES OR OTHER LIABILITY, WHETHER IN AN ACTION OF CONTRACT, TORT OR OTHERWISE, ARISING FROM, OUT OF OR IN CONNECTION WITH THE SOFTWARE OR THE USE OR OTHER DEALINGS IN THE SOFTWARE.

Copyrights and Licenses for Third Party Software Distributed with LLVM:

==============================================================================

==============================================================================

The LLVM software contains code written by third parties. Such software will have its own individual LICENSE.TXT file in the directory in which it appears. This file will describe the copyrights, license, and restrictions which apply to that code.

The disclaimer of

 warranty in the University of Illinois Open Source License applies to all code in the LLVM Distribution, and nothing in any of the other licenses gives permission to use the names of the LLVM Team or the University of Illinois to endorse or promote products derived from this Software.

The following pieces of software have additional or alternate copyrights, licenses, and/or restrictions:

Program Directory ------- -------- mach\_override lib/interception/mach\_override @node Library Copying @appendixsec GNU LESSER GENERAL PUBLIC LICENSE

@cindex LGPL, Lesser General Public License @center Version 2.1, February 1999

@display Copyright @copyright{} 1991, 1999 Free Software Foundation, Inc. 51 Franklin Street - Fifth Floor, Boston, MA 02110-1301, USA

Everyone is permitted to copy and distribute verbatim copies of this license document, but changing it is not allowed.

[This is the first released version of the Lesser GPL. It also counts as the successor of the GNU Library Public License, version 2, hence the version number 2.1.] @end display

@appendixsubsec Preamble

 The licenses for most software are designed to take away your freedom to share and change it. By contrast, the GNU General Public Licenses are intended to guarantee your freedom to share and change free software---to make sure the software is free for all its users.

 This license, the Lesser General Public License, applies to some specially designated software---typically libraries---of the Free Software Foundation and other authors who decide to use it. You can use it too, but we suggest you first think carefully about whether this

license or the ordinary General Public License is the better strategy to use in any particular case, based on the explanations below.

When we speak of free software, we are referring to freedom of use,

not price. Our General Public Licenses are designed to make sure that you have the freedom to distribute copies of free software (and charge for this service if you wish); that you receive source code or can get it if you want it; that you can change the software and use pieces of it in new free programs; and that you are informed that you can do these things.

 To protect your rights, we need to make restrictions that forbid distributors to deny you these rights or to ask you to surrender these rights. These restrictions translate to certain responsibilities for you if you distribute copies of the library or if you modify it.

 For example, if you distribute copies of the library, whether gratis or for a fee, you must give the recipients all the rights that we gave you. You must make sure that they, too, receive or can get the source code. If you link other code with the library, you must provide complete object files to the recipients, so that they can relink them with the library after making changes to the library and recompiling it. And you must show them these terms so they know their rights.

We protect your rights with a two-step method: (1) we copyright the library, and (2) we offer you this license, which gives you legal permission to copy, distribute and/or modify the library.

 To protect each distributor, we want to make it very clear that there is no warranty for the free library. Also, if the library is modified by someone else and passed on, the recipients should know that what they have is not the original version, so that the original author's reputation will not be affected by problems that might be introduced by others.

 Finally, software patents pose a constant threat to the existence of any free program. We wish to make sure that a company cannot effectively restrict the users of a free program by obtaining a restrictive license from a patent holder. Therefore, we insist that any patent license obtained for a version of the library must be consistent with the full freedom of use specified in this license.

 Most GNU software, including some libraries, is covered by the ordinary GNU General Public License. This license, the GNU Lesser General Public License, applies to certain designated libraries, and is quite different from the ordinary General Public License. We use this license for certain libraries in order to permit linking those libraries into non-free programs.

 When a program is linked with a library, whether statically or using a shared library, the combination of the two is legally speaking a

combined work, a derivative of the original library.

The ordinary

General Public License therefore permits such linking only if the entire combination fits its criteria of freedom. The Lesser General Public License permits more lax criteria for linking other code with the library.

 We call this license the @dfn{Lesser} General Public License because it does @emph{Less} to protect the user's freedom than the ordinary General Public License. It also provides other free software developers Less of an advantage over competing non-free programs. These disadvantages are the reason we use the ordinary General Public License for many libraries. However, the Lesser license provides advantages in certain special circumstances.

 For example, on rare occasions, there may be a special need to encourage the widest possible use of a certain library, so that it becomes a de-facto standard. To achieve this, non-free programs must be allowed to use the library. A more frequent case is that a free library does the same job as widely used non-free libraries. In this case, there is little to gain by limiting the free library to free

software only, so we use the Lesser General Public License.

 In other cases, permission to use a particular library in non-free programs enables a greater number of people to use a large body of free software. For example, permission to use the GNU C Library in non-free programs enables many more people to use the whole GNU operating system, as well as its variant, the GNU/Linux operating system.

 Although the Lesser General Public License is Less protective of the users' freedom, it does ensure that the user of a program that is linked with the Library has the freedom and the wherewithal to run that program using a modified version of the Library.

 The precise terms and conditions for copying, distribution and modification follow. Pay close attention to the difference between a ``work based on the library'' and a ``work that uses the library''. The former contains code derived from the library, whereas the latter must be combined with the library in order to run.

@iftex @appendixsubsec TERMS AND CONDITIONS FOR COPYING, DISTRIBUTION AND MODIFICATION @end iftex @ifinfo @center GNU LESSER GENERAL PUBLIC LICENSE

# @center TERMS AND CONDITIONS FOR COPYING, DISTRIBUTION AND MODIFICATION @end ifinfo

@enumerate 0 @item

This License Agreement applies to any software library or other program which contains a notice placed by the copyright holder or other authorized party saying it may be distributed under the terms of this Lesser General Public License (also called ``this License''). Each licensee is addressed as ``you''.

 A ``library'' means a collection of software functions and/or data prepared so as to be conveniently linked with application programs (which use some of those functions and data) to form executables.

 The ``Library'', below, refers to any such software library or work which has been distributed under these terms. A "work based on the Library'' means

 either the Library or any derivative work under copyright law: that is to say, a work containing the Library or a portion of it, either verbatim or with modifications and/or translated straightforwardly into another language. (Hereinafter, translation is included without limitation in the term ``modification''.)

 ``Source code'' for a work means the preferred form of the work for making modifications to it. For a library, complete source code means all the source code for all modules it contains, plus any associated interface definition files, plus the scripts used to control compilation and installation of the library.

 Activities other than copying, distribution and modification are not covered by this License; they are outside its scope. The act of running a program using the Library is not restricted, and output from such a program is covered only if its contents constitute a work based on the Library (independent of the use of the Library in a tool for writing it). Whether

 that is true depends on what the Library does and what the program that uses the Library does.

# @item

You may copy and distribute verbatim copies of the Library's complete source code as you receive it, in any medium, provided that you conspicuously and appropriately publish on each copy an appropriate copyright notice and disclaimer of warranty; keep intact all the notices that refer to this License and to the absence of any warranty; and distribute a copy of this License along with the Library.

 You may charge a fee for the physical act of transferring a copy, and you may at your option offer warranty protection in exchange for a fee.

# @item

You may modify your copy or copies of the Library or any portion of it, thus forming a work based on the Library, and copy and distribute such modifications or work under the terms of Section 1 above, provided that you also meet all of these conditions:

#### @enumerate a

# @item

The modified work must itself be a software library.

# @item

You must cause the files modified to carry prominent notices stating that you changed the files and the date of any change.

#### @item

You must cause the whole of the work to be licensed at no charge to all third parties under the terms of this License.

### @item

If a facility in the modified Library refers to a function or a table of data to be supplied by an application program that uses the facility, other than as an argument passed when the facility is invoked, then you must make a good faith effort to ensure that, in the event an application does not supply such function or table, the facility still operates, and performs whatever part of its purpose remains meaningful.

(For example, a function in a library to compute square roots has a purpose that is entirely well-defined independent of the application. Therefore, Subsection 2d requires that any application-supplied function or table used by this function must be optional: if the application does not supply it, the square root function must still compute square roots.) @end enumerate

These requirements apply to the modified work as a whole. If identifiable sections of that work are not derived from the Library, and can be reasonably considered independent and separate works in themselves, then this License, and its terms, do not apply to those sections when you distribute them as separate works. But when you distribute the same sections as part of a whole which is a work based on the Library, the distribution of the whole must be on the terms of

this License, whose permissions for other licensees extend to the entire whole, and thus to each and every part regardless of who wrote it.

Thus, it is not the intent of this section to claim rights or contest your rights to work written entirely by you; rather, the intent is to exercise the right to control the distribution of derivative or collective works based on the Library.

In addition, mere aggregation of another work not based on the Library with the Library (or with a work based on the Library) on a volume of a storage or distribution medium does not bring the other work under the scope of this License.

### @item

You may opt to apply the terms of the ordinary GNU General Public License instead of this License to a given copy of the Library. To do this, you must alter all the notices that refer to this License, so that they refer to the ordinary GNU General Public License, version 2, instead of to this License. (If a newer version than version 2 of the ordinary GNU General Public License has appeared, then you can specify that version instead if you wish.) Do not make any other change in these notices.

 Once this change is made in a given copy, it is irreversible for that copy, so the ordinary GNU General Public License applies to all subsequent copies and derivative works made from that copy.

 This option is useful when you wish to copy part of the code of the Library into a program that is not a library.

#### @item

You may copy and distribute the Library (or a portion or

derivative of it, under Section 2) in object code or executable form under the terms of Sections 1 and 2 above provided that you accompany it with the complete corresponding machine-readable source code, which must be distributed under the terms of Sections 1 and 2 above on a medium customarily used for software interchange.

 If distribution of object code is made by offering access to copy from a designated place, then offering equivalent access to copy the source code from the same place satisfies the requirement to distribute the source code, even though third parties are not compelled to copy the source along with the object code.

@item

A program that contains no derivative of any portion of the Library, but is designed to work with the Library by being compiled or linked with it, is called a ``work that uses the Library''. Such a work, in isolation, is not a derivative work of the Library, and therefore falls outside the scope of this License.

# However,

 linking a ``work that uses the Library'' with the Library creates an executable that is a derivative of the Library (because it contains portions of the Library), rather than a ``work that uses the library''. The executable is therefore covered by this License. Section 6 states terms for distribution of such executables.

When a ``work that uses the Library'' uses material from a header file that is part of the Library, the object code for the work may be a derivative work of the Library even though the source code is not. Whether this is true is especially significant if the work can be linked without the Library, or if the work is itself a library. The threshold for this to be true is not precisely defined by law.

 If such an object file uses only numerical parameters, data structure layouts and accessors, and small macros and small inline functions (ten lines or less in length), then the use of the object file is unrestricted, regardless of whether it is legally a derivative work.

 (Executables containing this object code plus portions of the Library will still fall under Section 6.)

 Otherwise, if the work is a derivative of the Library, you may distribute the object code for the work under the terms of Section 6. Any executables containing that work also fall under Section 6, whether or not they are linked directly with the Library itself.

### @item

As an exception to the Sections above, you may also combine or link a "work that uses the Library" with the Library to produce a work containing portions of the Library, and distribute that work under terms of your choice, provided that the terms permit modification of the work for the customer's own use and reverse engineering for debugging such modifications.

 You must give prominent notice with each copy of the work that the Library is used in it and that the Library and its use are covered by this License. You must supply a copy of this License. If the work during execution displays copyright notices,

you must include the

copyright notice for the Library among them, as well as a reference directing the user to the copy of this License. Also, you must do one of these things:

#### @enumerate a

#### @item

Accompany the work with the complete corresponding machine-readable source code for the Library including whatever changes were used in the work (which must be distributed under Sections 1 and 2 above); and, if the work is an executable linked with the Library, with the complete machine-readable ``work that uses the Library'', as object code and/or source code, so that the user can modify the Library and then relink to produce a modified executable containing the modified Library. (It is understood that the user who changes the contents of definitions files in the Library will not necessarily be able to recompile the application to use the modified definitions.)

# @item

Use a suitable shared library mechanism for linking with the Library. A suitable mechanism is one that (1) uses at run time a copy of the

library already present on the user's computer system, rather than copying library functions into the executable, and (2) will operate properly with a modified version of the library, if the user installs one, as long as the modified version is interface-compatible with the version that the work was made with.

#### @item

Accompany the work with a written offer, valid for at least three years, to give the same user the materials specified in Subsection 6a, above, for a charge no more than the cost of performing this distribution.

#### @item

If distribution of the work is made by offering access to copy from a designated place, offer equivalent access to copy the above specified materials from the same place.

#### @item

Verify that the user has already received a copy of these materials or that you have already sent this user a copy. @end enumerate

 For an executable, the required form of the ``work that uses the Library'' must include any data and utility programs needed for reproducing

 the executable from it. However, as a special exception, the materials to be distributed need not include anything that is normally distributed (in either source or binary form) with the major components (compiler, kernel, and so on) of the operating system on which the executable runs, unless that component itself accompanies the executable.

 It may happen that this requirement contradicts the license restrictions of other proprietary libraries that do not normally accompany the operating system. Such a contradiction means you cannot use both them and the Library together in an executable that you distribute.

#### @item

You may place library facilities that are a work based on the Library side-by-side in a single library together with other library facilities not covered by this License, and distribute such a combined library, provided that the separate distribution of the work based on the Library and of the other library facilities is otherwise permitted, and provided that you do these two things:

#### @enumerate a

# @item

Accompany the combined library with a copy of the same work based on the Library, uncombined with any other library facilities. This must be distributed under the terms of the Sections above.

#### @item

Give prominent notice with the combined library of the fact that part of it is a work based on the Library, and explaining where to find the accompanying uncombined form of the same work. @end enumerate

#### @item

You may not copy, modify, sublicense, link with, or distribute the Library except as expressly provided under this License. Any attempt otherwise to copy, modify, sublicense, link with, or distribute the Library is void, and will automatically terminate your rights under this License. However, parties who have received copies, or rights, from you under this License will not have their licenses terminated so long as such parties remain in full compliance.

## @item

You are not required to accept this License, since you have not signed it. However, nothing else grants you permission to modify or distribute the Library or its derivative works. These actions are prohibited by law if you do not accept this License. Therefore, by modifying or distributing the Library (or any work based on the

Library), you indicate your acceptance of this License to do so, and all its terms and conditions for copying, distributing or modifying the Library or works based on it.

# @item

Each time you redistribute the Library (or any work based on the Library), the recipient automatically receives a license from the original licensor to copy, distribute, link with or modify the Library subject to these terms and conditions. You may not impose any further restrictions on the recipients' exercise of the rights granted herein. You are not responsible for enforcing compliance by third parties with this License.

### @item

If, as a consequence of a court judgment or allegation of patent infringement or for any other reason (not limited to patent issues), conditions

 are imposed on you (whether by court order, agreement or otherwise) that contradict the conditions of this License, they do not excuse you from the conditions of this License. If you cannot distribute so as to satisfy simultaneously your obligations under this License and any other pertinent obligations, then as a consequence you may not distribute the Library at all. For example, if a patent license would not permit royalty-free redistribution of the Library by all those who receive copies directly or indirectly through you, then the only way you could satisfy both it and this License would be to refrain entirely from distribution of the Library.

If any portion of this section is held invalid or unenforceable under any particular circumstance, the balance of the section is intended to apply, and the section as a whole is intended to apply in other circumstances.

It is not the purpose of this section to induce you to infringe any patents or other property right claims or to contest validity of any such claims; this section has the sole purpose of protecting the integrity of the free software distribution system which is implemented by public license practices. Many people have made generous contributions to the wide range of software distributed through that system in reliance on consistent application of that system; it is up to the author/donor to decide if he or she is willing to distribute software through any other system and a licensee cannot impose that choice.

This section is intended to make thoroughly clear what is believed to be a consequence of the rest of this License.

@item

If the distribution and/or use of the Library is restricted in certain countries either by patents or by copyrighted interfaces, the original copyright holder who places the Library under this License may add an explicit geographical distribution limitation excluding those countries, so that distribution is permitted only in or among countries not thus excluded.

 In such case, this License incorporates the limitation as if written in the body of this License.

### @item

The Free Software Foundation may publish revised and/or new versions of the Lesser General Public License from time to time. Such new versions will be similar in spirit to the present version, but may differ in detail to address new problems or concerns.

Each version is given a distinguishing version number. If the Library specifies a version number of this License which applies to it and ``any later version'', you have the option of following the terms and conditions either of that version or of any later version published by the Free Software Foundation. If the Library does not specify a license version number, you may choose any version ever published by the Free Software Foundation.

#### @item

If you wish to incorporate parts of the Library into other free programs whose distribution conditions are incompatible with these, write to the author to ask for permission. For software which is

copyrighted by the Free Software Foundation, write to the Free Software Foundation; we sometimes make exceptions for this. Our decision will be guided by the two goals of preserving the free status of all derivatives of our free software and of promoting the sharing and reuse of software generally.

#### @center NO WARRANTY

# @item

BECAUSE THE LIBRARY IS LICENSED FREE OF CHARGE, THERE IS NO WARRANTY FOR THE LIBRARY, TO THE EXTENT PERMITTED BY APPLICABLE LAW. EXCEPT WHEN OTHERWISE STATED IN WRITING THE COPYRIGHT HOLDERS AND/OR OTHER PARTIES PROVIDE THE LIBRARY ``AS IS'' WITHOUT WARRANTY OF ANY KIND, EITHER EXPRESSED OR IMPLIED, INCLUDING, BUT NOT LIMITED TO, THE IMPLIED WARRANTIES OF MERCHANTABILITY AND FITNESS FOR A PARTICULAR PURPOSE. THE ENTIRE RISK AS TO THE QUALITY AND PERFORMANCE OF THE LIBRARY IS WITH YOU. SHOULD THE LIBRARY PROVE DEFECTIVE, YOU ASSUME THE COST OF ALL NECESSARY SERVICING, REPAIR OR CORRECTION.

# @item

# IN NO EVENT UNLESS REQUIRED BY APPLICABLE LAW OR AGREED TO IN

WRITING WILL ANY COPYRIGHT HOLDER, OR ANY OTHER PARTY WHO MAY MODIFY AND/OR REDISTRIBUTE THE LIBRARY AS PERMITTED ABOVE, BE LIABLE TO YOU FOR DAMAGES, INCLUDING ANY GENERAL, SPECIAL, INCIDENTAL OR CONSEQUENTIAL DAMAGES ARISING OUT OF THE USE OR INABILITY TO USE THE LIBRARY (INCLUDING BUT NOT LIMITED TO LOSS OF DATA OR DATA BEING RENDERED INACCURATE OR LOSSES SUSTAINED BY YOU OR THIRD PARTIES OR A FAILURE OF THE LIBRARY TO OPERATE WITH ANY OTHER SOFTWARE), EVEN IF SUCH HOLDER OR OTHER PARTY HAS BEEN ADVISED OF THE POSSIBILITY OF SUCH DAMAGES.

@end enumerate

@iftex @heading END OF TERMS AND CONDITIONS @end iftex @ifinfo @center END OF TERMS AND CONDITIONS @end ifinfo

@page @appendixsubsec How to Apply These Terms to Your New Libraries

 If you develop a new library, and you want it to be of the greatest possible use to the public, we recommend making it free software that everyone can redistribute and change. You can do so by permitting redistribution under these terms (or, alternatively, under the terms of the ordinary General Public License).

 To apply these terms, attach the following notices to the library. It is safest to attach them to the start of each source file to most effectively convey the exclusion of warranty; and each file should have at least the ``copyright'' line and a pointer to where the full notice is found.

@smallexample

@var{one line to give the library's name and an idea of what it does.} Copyright (C)  $@var$ {year}  $@var$ {name of author}

This library is free software; you can redistribute it and/or modify it under the terms of the GNU Lesser General Public License as published by the Free Software Foundation; either version 2.1 of the License, or (at your option) any later version.

This library is distributed in the hope that it will be useful, but WITHOUT ANY WARRANTY; without even the implied warranty of MERCHANTABILITY or FITNESS FOR A PARTICULAR PURPOSE. See the GNU Lesser General Public License for more details.

# You should

 have received a copy of the GNU Lesser General Public License along with this library; if not, write to the Free Software Foundation, Inc., 51 Franklin Street, Fifth Floor, Boston, MA 02110-1301, USA. @end smallexample

Also add information on how to contact you by electronic and paper mail.

You should also get your employer (if you work as a programmer) or your school, if any, to sign a "copyright disclaimer" for the library, if necessary. Here is a sample; alter the names:

#### @smallexample

Yoyodyne, Inc., hereby disclaims all copyright interest in the library `Frob' (a library for tweaking knobs) written by James Random Hacker.

@var{signature of Ty Coon}, 1 April 1990 Ty Coon, President of Vice @end smallexample

That's all there is to it! GNU GENERAL PUBLIC LICENSE Version 2, June 1991

Copyright (C) 1989, 1991 Free Software Foundation, Inc.

 51 Franklin Street, Fifth Floor, Boston, MA 02110-1301 USA Everyone is permitted to copy and distribute verbatim copies of this license document, but changing it is not allowed.

#### Preamble

 The licenses for most software are designed to take away your freedom to share and change it. By contrast, the GNU General Public License is intended to guarantee your freedom to share and change free software--to make sure the software is free for all its users. This General Public License applies to most of the Free Software Foundation's software and to any other program whose authors commit to using it. (Some other Free Software Foundation software is covered by the GNU Library General Public License instead.) You can apply it to your programs, too.

 When we speak of free software, we are referring to freedom, not price. Our General Public Licenses are designed to make sure that you have the freedom to distribute copies of free software (and charge for this service if you wish), that you receive source code or can get it

if you want it, that you can change the software or use pieces of it in new free programs; and that you know you can do these things.

 To protect your rights, we need to make restrictions that forbid anyone to deny you these rights or to ask you to surrender the rights. These restrictions translate to certain responsibilities for you if you distribute copies of the software, or if you modify it.

 For example, if you distribute copies of such a program, whether gratis or for a fee, you must give the recipients all the rights that you have. You must make sure that they, too, receive or can get the source code. And you must show them these terms so they know their rights.

We protect your rights with two steps: (1) copyright the software, and (2) offer you this license which gives you legal permission to copy, distribute and/or modify the software.

 Also, for each author's protection and ours, we want to make certain that everyone understands that there is no warranty for this free software. If the software is modified by someone else and passed on, we want its recipients to know that what they have is not the original, so that any problems introduced by others will not reflect on the original authors' reputations.

 Finally, any free program is threatened constantly by software patents. We wish to avoid the danger that redistributors of a free program will individually obtain patent licenses, in effect making the program proprietary. To prevent this, we have made it clear that any patent must be licensed for everyone's free use or not licensed at all.

 The precise terms and conditions for copying, distribution and modification follow.

# GNU GENERAL PUBLIC LICENSE TERMS AND CONDITIONS FOR COPYING, DISTRIBUTION AND MODIFICATION

0. This License applies to any program or other work

which contains

a notice placed by the copyright holder saying it may be distributed under the terms of this General Public License. The "Program", below, refers to any such program or work, and a "work based on the Program" means either the Program or any derivative work under copyright law: that is to say, a work containing the Program or a portion of it, either verbatim or with modifications and/or translated into another language. (Hereinafter, translation is included without limitation in the term "modification".) Each licensee is addressed as "you".

Activities other than copying, distribution and modification are not covered by this License; they are outside its scope. The act of running the Program is not restricted, and the output from the Program is covered only if its contents constitute a work based on the Program (independent of having been made by running the Program). Whether that is true depends on what the Program does.

# 1. You may copy and distribute verbatim copies of the Program's

source code as you receive it, in any medium, provided that you conspicuously and appropriately publish on each copy an appropriate copyright notice and disclaimer of warranty; keep intact all the notices that refer to this License and to the absence of any warranty; and give any other recipients of the Program a copy of this License along with the Program.

You may charge a fee for the physical act of transferring a copy, and you may at your option offer warranty protection in exchange for a fee.

 2. You may modify your copy or copies of the Program or any portion of it, thus forming a work based on the Program, and copy and distribute such modifications or work under the terms of Section 1 above, provided that you also meet all of these conditions:

 a) You must cause the modified files to carry prominent notices stating that you changed the files and the date of any change.

b) You must cause any work that you distribute or publish, that in

 whole or in part contains or is derived from the Program or any part thereof, to be licensed as a whole at no charge to all third parties under the terms of this License.

 c) If the modified program normally reads commands interactively when run, you must cause it, when started running for such interactive use in the most ordinary way, to print or display an announcement including an appropriate copyright notice and a notice that there is no warranty (or else, saying that you provide a warranty) and that users may redistribute the program under these conditions, and telling the user how to view a copy of this License. (Exception: if the Program itself is interactive but does not normally print such an announcement, your work based on the Program is not required to print an announcement.)

These requirements apply to the modified work as a whole. If identifiable sections of that work are not derived from the Program, and can be reasonably

 considered independent and separate works in themselves, then this License, and its terms, do not apply to those sections when you distribute them as separate works. But when you distribute the same sections as part of a whole which is a work based on the Program, the distribution of the whole must be on the terms of this License, whose permissions for other licensees extend to the entire whole, and thus to each and every part regardless of who wrote it.

Thus, it is not the intent of this section to claim rights or contest your rights to work written entirely by you; rather, the intent is to exercise the right to control the distribution of derivative or collective works based on the Program.

In addition, mere aggregation of another work not based on the Program with the Program (or with a work based on the Program) on a volume of a storage or distribution medium does not bring the other work under the scope of this License.

 3. You may copy and distribute the Program (or a work based on it,

under Section 2) in object code or executable form under the terms of Sections 1 and 2 above provided that you also do one of the following:

 a) Accompany it with the complete corresponding machine-readable source code, which must be distributed under the terms of Sections 1 and 2 above on a medium customarily used for software interchange; or,

 b) Accompany it with a written offer, valid for at least three years, to give any third party, for a charge no more than your cost of physically performing source distribution, a complete machine-readable copy of the corresponding source code, to be distributed under the terms of Sections 1 and 2 above on a medium customarily used for software interchange; or,

 c) Accompany it with the information you received as to the offer to distribute corresponding source code. (This alternative is allowed only for noncommercial distribution and only if you received the program in object code or executable form with such an offer, in accord with Subsection b above.)

The source code for a work means the preferred form of the work for making modifications to it. For an executable work, complete source code means all the source code for all modules it contains, plus any associated interface definition files, plus the scripts used to control compilation and installation of the executable. However, as a special exception, the source code distributed need not include anything that is normally distributed (in either source or binary

form) with the major components (compiler, kernel, and so on) of the operating system on which the executable runs, unless that component itself accompanies the executable.

If distribution of executable or object code is made by offering access to copy from a designated place, then offering equivalent access to copy the source code from the same place counts as distribution of the source code, even though third parties are not compelled to copy

the source along with the object code.

 4. You may not copy, modify, sublicense, or distribute the Program except as expressly provided under this License. Any attempt otherwise to copy, modify, sublicense or distribute the Program is void, and will automatically terminate your rights under this License. However, parties who have received copies, or rights, from you under this License will not have their licenses terminated so long as such parties remain in full compliance.

 5. You are not required to accept this License, since you have not signed it. However, nothing else grants you permission to modify or distribute the Program or its derivative works. These actions are prohibited by law if you do not accept this License. Therefore, by modifying or distributing the Program (or any work based on the Program), you indicate your acceptance of this License to do so, and all its terms and conditions for copying, distributing or modifying the Program or works based on it.

# 6.

 Each time you redistribute the Program (or any work based on the Program), the recipient automatically receives a license from the original licensor to copy, distribute or modify the Program subject to these terms and conditions. You may not impose any further restrictions on the recipients' exercise of the rights granted herein. You are not responsible for enforcing compliance by third parties to this License.

 7. If, as a consequence of a court judgment or allegation of patent infringement or for any other reason (not limited to patent issues), conditions are imposed on you (whether by court order, agreement or otherwise) that contradict the conditions of this License, they do not excuse you from the conditions of this License. If you cannot distribute so as to satisfy simultaneously your obligations under this License and any other pertinent obligations, then as a consequence you may not distribute the Program at all. For example, if a patent license would not permit royalty-free redistribution of the Program by all those who receive copies directly or indirectly through you, then

the only way you could satisfy both it and this License would be to refrain entirely from distribution of the Program.

If any portion of this section is held invalid or unenforceable under any particular circumstance, the balance of the section is intended to apply and the section as a whole is intended to apply in other circumstances.

It is not the purpose of this section to induce you to infringe any patents or other property right claims or to contest validity of any such claims; this section has the sole purpose of protecting the integrity of the free software distribution system, which is implemented by public license practices. Many people have made generous contributions to the wide range of software distributed through that system in reliance on consistent application of that system; it is up to the author/donor to decide if he or she is willing to distribute software through any other system and a licensee cannot impose that choice.

This section is intended to make thoroughly clear what is believed to be a consequence of the rest of this License.

 8. If the distribution and/or use of the Program is restricted in certain countries either by patents or by copyrighted interfaces, the original copyright holder who places the Program under this License may add an explicit geographical distribution limitation excluding those countries, so that distribution is permitted only in or among countries not thus excluded. In such case, this License incorporates the limitation as if written in the body of this License.

 9. The Free Software Foundation may publish revised and/or new versions of the General Public License from time to time. Such new versions will be similar in spirit to the present version, but may differ in detail to address new problems or concerns.

Each version is given a distinguishing version number. If the Program specifies a version

 number of this License which applies to it and "any later version", you have the option of following the terms and conditions either of that version or of any later version published by the Free Software Foundation. If the Program does not specify a version number of this License, you may choose any version ever published by the Free Software Foundation.

 10. If you wish to incorporate parts of the Program into other free programs whose distribution conditions are different, write to the author to ask for permission. For software which is copyrighted by the Free

Software Foundation, write to the Free Software Foundation; we sometimes make exceptions for this. Our decision will be guided by the two goals of preserving the free status of all derivatives of our free software and of promoting the sharing and reuse of software generally.

 NO WARRANTY

 11. BECAUSE THE PROGRAM IS LICENSED FREE OF CHARGE, THERE IS NO WARRANTY FOR THE PROGRAM, TO THE EXTENT PERMITTED BY APPLICABLE

LAW. EXCEPT WHEN

OTHERWISE STATED IN WRITING THE COPYRIGHT HOLDERS AND/OR OTHER PARTIES PROVIDE THE PROGRAM "AS IS" WITHOUT WARRANTY OF ANY KIND, EITHER EXPRESSED OR IMPLIED, INCLUDING, BUT NOT LIMITED TO, THE IMPLIED WARRANTIES OF MERCHANTABILITY AND FITNESS FOR A PARTICULAR PURPOSE. THE ENTIRE RISK AS TO THE QUALITY AND PERFORMANCE OF THE PROGRAM IS WITH YOU. SHOULD THE PROGRAM PROVE DEFECTIVE, YOU ASSUME THE COST OF ALL NECESSARY SERVICING, REPAIR OR CORRECTION.

 12. IN NO EVENT UNLESS REQUIRED BY APPLICABLE LAW OR AGREED TO IN WRITING WILL ANY COPYRIGHT HOLDER, OR ANY OTHER PARTY WHO MAY MODIFY AND/OR REDISTRIBUTE THE PROGRAM AS PERMITTED ABOVE, BE LIABLE TO YOU FOR DAMAGES, INCLUDING ANY GENERAL, SPECIAL, INCIDENTAL OR CONSEQUENTIAL DAMAGES ARISING OUT OF THE USE OR INABILITY TO USE THE PROGRAM (INCLUDING BUT NOT LIMITED TO LOSS OF DATA OR DATA BEING RENDERED INACCURATE OR LOSSES SUSTAINED BY YOU OR THIRD PARTIES OR A FAILURE OF THE PROGRAM TO OPERATE WITH ANY OTHER PROGRAMS),

 EVEN IF SUCH HOLDER OR OTHER PARTY HAS BEEN ADVISED OF THE POSSIBILITY OF SUCH DAMAGES.

# END OF TERMS AND CONDITIONS

 How to Apply These Terms to Your New Programs

 If you develop a new program, and you want it to be of the greatest possible use to the public, the best way to achieve this is to make it free software which everyone can redistribute and change under these terms.

 To do so, attach the following notices to the program. It is safest to attach them to the start of each source file to most effectively convey the exclusion of warranty; and each file should have at least the "copyright" line and a pointer to where the full notice is found.

 <one line to give the program's name and a brief idea of what it does.> Copyright  $(C)$  <year > <name of author>

 This program is free software; you can redistribute it and/or modify it under the terms of the GNU General Public License as published by the Free Software Foundation; either version 2 of the

 License, or (at your option) any later version.

 This program is distributed in the hope that it will be useful, but WITHOUT ANY WARRANTY; without even the implied warranty of MERCHANTABILITY or FITNESS FOR A PARTICULAR PURPOSE. See the GNU General Public License for more details.

 You should have received a copy of the GNU General Public License along with this program; if not, write to the Free Software Foundation, Inc., 51 Franklin Street, Fifth Floor, Boston, MA 02110-1301 USA

Also add information on how to contact you by electronic and paper mail.

If the program is interactive, make it output a short notice like this when it starts in an interactive mode:

 Gnomovision version 69, Copyright (C) year name of author Gnomovision comes with ABSOLUTELY NO WARRANTY; for details type `show w'. This is free software, and you are welcome to redistribute it under certain conditions; type `show c' for details.

The hypothetical commands

 `show w' and `show c' should show the appropriate parts of the General Public License. Of course, the commands you use may be called something other than `show w' and `show c'; they could even be mouse-clicks or menu items--whatever suits your program.

You should also get your employer (if you work as a programmer) or your school, if any, to sign a "copyright disclaimer" for the program, if necessary. Here is a sample; alter the names:

 Yoyodyne, Inc., hereby disclaims all copyright interest in the program `Gnomovision' (which makes passes at compilers) written by James Hacker.

 <signature of Ty Coon>, 1 April 1989 Ty Coon, President of Vice

This General Public License does not permit incorporating your program into proprietary programs. If your program is a subroutine library, you may consider it more useful to permit linking proprietary applications with the library. If this is what you want to do, use the GNU Library General Public License instead of this License.

--------------------------------------------------------------------------

This program, "bzip2", the associated library "libbzip2", and all
documentation, are copyright (C) 1996-2010 Julian R Seward. All rights reserved.

Redistribution and use in source and binary forms, with or without modification, are permitted provided that the following conditions are met:

1. Redistributions of source code must retain the above copyright notice, this list of conditions and the following disclaimer.

2. The origin of this software must not be misrepresented; you must not claim that you wrote the original software. If you use this software in a product, an acknowledgment in the product documentation would be appreciated but is not required.

3. Altered source versions must be plainly marked as such, and must not be misrepresented as being the original software.

4. The name of the author may not be used to endorse or promote products derived from this software without specific prior written permission.

THIS SOFTWARE IS PROVIDED BY THE AUTHOR "AS IS" AND ANY EXPRESS OR IMPLIED WARRANTIES, INCLUDING, BUT NOT LIMITED TO, THE IMPLIED WARRANTIES OF MERCHANTABILITY AND FITNESS FOR A PARTICULAR PURPOSE ARE DISCLAIMED. IN NO EVENT SHALL THE AUTHOR BE LIABLE FOR ANY DIRECT, INDIRECT, INCIDENTAL, SPECIAL, EXEMPLARY, OR CONSEQUENTIAL DAMAGES (INCLUDING, BUT NOT LIMITED TO, PROCUREMENT OF SUBSTITUTE GOODS OR SERVICES; LOSS OF USE, DATA, OR PROFITS; OR BUSINESS INTERRUPTION) HOWEVER CAUSED AND ON ANY THEORY OF LIABILITY, WHETHER IN CONTRACT, STRICT LIABILITY, OR TORT (INCLUDING NEGLIGENCE OR OTHERWISE) ARISING IN ANY WAY OUT OF THE USE OF THIS SOFTWARE, EVEN IF ADVISED OF THE POSSIBILITY OF SUCH DAMAGE.

Julian Seward, jseward@bzip.org bzip2/libbzip2 version 1.0.6 of 6 September 2010

--------------------------------------------------------------------------

MIT License (MIT)

Permission is hereby granted, free of charge, to any person obtaining a copy of this software and associated documentation files (the "Software"), to deal in the Software without restriction, including without limitation the rights to use, copy, modify, merge, publish, distribute, sublicense, and/or sell copies of the Software, and to permit persons to whom the Software is furnished to do so, subject to the following conditions:

The above copyright notice and this permission notice shall be included in all copies or substantial portions of the Software.

THE SOFTWARE IS PROVIDED "AS IS", WITHOUT WARRANTY OF ANY KIND, EXPRESS OR IMPLIED, INCLUDING BUT NOT LIMITED TO THE WARRANTIES OF MERCHANTABILITY, FITNESS FOR A PARTICULAR PURPOSE AND NONINFRINGEMENT. IN NO EVENT SHALL THE AUTHORS OR COPYRIGHT HOLDERS BE LIABLE FOR ANY CLAIM, DAMAGES OR OTHER LIABILITY, WHETHER IN AN ACTION OF CONTRACT, TORT OR OTHERWISE, ARISING FROM, OUT OF OR IN CONNECTION WITH THE SOFTWARE OR THE USE OR OTHER DEALINGS IN THE SOFTWARE.

Copyright 1992, 1993, 1994 Henry Spencer. All rights reserved. This software is not subject to any license of the American Telephone and Telegraph Company or of the Regents of the University of California.

Permission is granted to anyone to use this software for any purpose on any computer system, and to alter it and redistribute it, subject to the following restrictions:

1. The author is not responsible for the consequences of use of this software, no matter how awful, even if they arise from flaws in it.

2. The origin of this software must not be misrepresented, either by explicit claim or by omission. Since few users ever read sources, credits must appear in the documentation.

3. Altered versions must be plainly marked as such, and must not be misrepresented as being the original software. Since few users ever read sources, credits must appear in the documentation.

4. This notice may not be removed or altered.

/\*-

\* Copyright (c) 1994

\* The Regents of the University of California. All rights reserved.

=-=-=-=-=-=-=-=-=-=-=-=-=-=-=-=-=-=-=-=-=-=-=-=-=-=-=-=-=-=-=-=-=-=-=-=-=

\*

\* Redistribution and use in source and binary forms, with or without

\* modification, are permitted provided that the following conditions

\* are met:

\* 1. Redistributions of source code must retain the above copyright

notice, this list of conditions and the following disclaimer.

\* 2. Redistributions in binary form must reproduce the above copyright

\* notice, this list of conditions and the following disclaimer in the

\* documentation and/or other materials provided with the distribution.

\* 4. Neither the name of the University nor the names of its contributors

\* may be used to endorse or promote products derived from this software

\* without specific prior written permission.

\* \* THIS SOFTWARE IS PROVIDED BY THE REGENTS AND CONTRIBUTORS ``AS IS'' AND \* ANY EXPRESS OR IMPLIED WARRANTIES, INCLUDING, BUT NOT LIMITED TO, THE \* IMPLIED WARRANTIES OF MERCHANTABILITY AND FITNESS FOR A PARTICULAR PURPOSE \* ARE DISCLAIMED. IN NO EVENT SHALL THE REGENTS OR CONTRIBUTORS BE LIABLE \* FOR ANY DIRECT, INDIRECT, INCIDENTAL, SPECIAL, EXEMPLARY, OR CONSEQUENTIAL \* DAMAGES (INCLUDING, BUT NOT LIMITED TO, PROCUREMENT OF SUBSTITUTE GOODS \* OR SERVICES; LOSS OF USE, DATA, OR PROFITS; OR BUSINESS INTERRUPTION) \* HOWEVER CAUSED AND ON ANY THEORY OF LIABILITY, WHETHER IN CONTRACT, STRICT \* LIABILITY, OR TORT (INCLUDING NEGLIGENCE OR OTHERWISE) ARISING IN ANY WAY \* OUT OF THE USE OF THIS SOFTWARE, EVEN IF ADVISED OF THE POSSIBILITY OF \* SUCH DAMAGE. \* \* @(#)COPYRIGHT 8.1 (Berkeley) 3/16/94 \*/ ==============================================================================

==============================================================================

The LLVM Project is under the Apache License v2.0 with LLVM Exceptions:

 Apache License Version 2.0, January 2004 http://www.apache.org/licenses/

## TERMS AND CONDITIONS FOR USE, REPRODUCTION, AND DISTRIBUTION

1. Definitions.

 "License" shall mean the terms and conditions for use, reproduction, and distribution as defined by Sections 1 through 9 of this document.

 "Licensor" shall mean the copyright owner or entity authorized by the copyright owner that is granting the License.

 "Legal Entity" shall mean the union of the acting entity and all other entities that control, are controlled by, or are under common control with that entity. For the purposes of this definition, "control" means (i) the

power, direct or indirect, to cause the

 direction or management of such entity, whether by contract or otherwise, or (ii) ownership of fifty percent (50%) or more of the outstanding shares, or (iii) beneficial ownership of such entity.

 "You" (or "Your") shall mean an individual or Legal Entity exercising permissions granted by this License.

 "Source" form shall mean the preferred form for making modifications, including but not limited to software source code, documentation

source, and configuration files.

 "Object" form shall mean any form resulting from mechanical transformation or translation of a Source form, including but not limited to compiled object code, generated documentation, and conversions to other media types.

 "Work" shall mean the work of authorship, whether in Source or Object form, made available under the License, as indicated by a copyright notice that is included in or attached

to the work

(an example is provided in the Appendix below).

 "Derivative Works" shall mean any work, whether in Source or Object form, that is based on (or derived from) the Work and for which the editorial revisions, annotations, elaborations, or other modifications represent, as a whole, an original work of authorship. For the purposes of this License, Derivative Works shall not include works that remain separable from, or merely link (or bind by name) to the interfaces of, the Work and Derivative Works thereof.

 "Contribution" shall mean any work of authorship, including the original version of the Work and any modifications or additions to that Work or Derivative Works thereof, that is intentionally submitted to Licensor for inclusion in the Work by the copyright owner or by an individual or Legal Entity authorized to submit on behalf of the copyright owner. For the purposes of this definition,

"submitted"

 means any form of electronic, verbal, or written communication sent to the Licensor or its representatives, including but not limited to communication on electronic mailing lists, source code control systems, and issue tracking systems that are managed by, or on behalf of, the Licensor for the purpose of discussing and improving the Work, but excluding communication that is conspicuously marked or otherwise designated in writing by the copyright owner as "Not a Contribution."

 "Contributor" shall mean Licensor and any individual or Legal Entity on behalf of whom a Contribution has been received by Licensor and subsequently incorporated within the Work.

 2. Grant of Copyright License. Subject to the terms and conditions of this License, each Contributor hereby grants to You a perpetual, worldwide, non-exclusive, no-charge, royalty-free, irrevocable copyright license to reproduce, prepare Derivative Works of.

 publicly display, publicly perform, sublicense, and distribute the Work and such Derivative Works in Source or Object form.

 3. Grant of Patent License. Subject to the terms and conditions of this License, each Contributor hereby grants to You a perpetual, worldwide, non-exclusive, no-charge, royalty-free, irrevocable (except as stated in this section) patent license to make, have made, use, offer to sell, sell, import, and otherwise transfer the Work, where such license applies only to those patent claims licensable by such Contributor that are necessarily infringed by their Contribution(s) alone or by combination of their Contribution(s) with the Work to which such Contribution(s) was submitted. If You institute patent litigation against any entity (including a cross-claim or counterclaim in a lawsuit) alleging that the Work or a Contribution incorporated within the Work constitutes direct or contributory patent infringement, then any patent licenses granted to You under this License for that Work shall terminate as of the date such litigation is filed.

- 4. Redistribution. You may reproduce and distribute copies of the Work or Derivative Works thereof in any medium, with or without modifications, and in Source or Object form, provided that You meet the following conditions:
- (a) You must give any other recipients of the Work or Derivative Works a copy of this License; and
- (b) You must cause any modified files to carry prominent notices stating that You changed the files; and
- (c) You must retain, in the Source form of any Derivative Works that You distribute, all copyright, patent, trademark, and attribution notices from the Source form of the Work, excluding those notices that do not pertain to any part of the Derivative Works; and

### (d) If the Work

#### includes a "NOTICE" text file as part of its

 distribution, then any Derivative Works that You distribute must include a readable copy of the attribution notices contained within such NOTICE file, excluding those notices that do not pertain to any part of the Derivative Works, in at least one of the following places: within a NOTICE text file distributed as part of the Derivative Works; within the Source form or documentation, if provided along with the Derivative Works; or, within a display generated by the Derivative Works, if and wherever such third-party notices normally appear. The contents of the NOTICE file are for informational purposes only and do not modify the License. You may add Your own attribution notices within Derivative Works that You distribute, alongside or as an addendum to the NOTICE text from the Work, provided that such additional

attribution notices cannot be construed

as modifying the License.

 You may add Your own copyright statement to Your modifications and may provide additional or different license terms and conditions for use, reproduction, or distribution of Your modifications, or for any such Derivative Works as a whole, provided Your use, reproduction, and distribution of the Work otherwise complies with the conditions stated in this License.

 5. Submission of Contributions. Unless You explicitly state otherwise, any Contribution intentionally submitted for inclusion in the Work by You to the Licensor shall be under the terms and conditions of this License, without any additional terms or conditions. Notwithstanding the above, nothing herein shall supersede or modify the terms of any separate license agreement you may have executed with Licensor regarding such Contributions.

6. Trademarks. This License

 does not grant permission to use the trade names, trademarks, service marks, or product names of the Licensor, except as required for reasonable and customary use in describing the origin of the Work and reproducing the content of the NOTICE file.

 7. Disclaimer of Warranty. Unless required by applicable law or agreed to in writing, Licensor provides the Work (and each Contributor provides its Contributions) on an "AS IS" BASIS, WITHOUT WARRANTIES OR CONDITIONS OF ANY KIND, either express or implied, including, without limitation, any warranties or conditions of TITLE, NON-INFRINGEMENT, MERCHANTABILITY, or FITNESS FOR A PARTICULAR PURPOSE. You are solely responsible for determining the appropriateness of using or redistributing the Work and assume any risks associated with Your exercise of permissions under this License.

 8. Limitation of Liability. In no event and under no legal theory, whether in tort (including

negligence), contract, or otherwise,

 unless required by applicable law (such as deliberate and grossly negligent acts) or agreed to in writing, shall any Contributor be liable to You for damages, including any direct, indirect, special, incidental, or consequential damages of any character arising as a result of this License or out of the use or inability to use the Work (including but not limited to damages for loss of goodwill, work stoppage, computer failure or malfunction, or any and all other commercial damages or losses), even if such Contributor has been advised of the possibility of such damages.

 9. Accepting Warranty or Additional Liability. While redistributing the Work or Derivative Works thereof, You may choose to offer, and charge a fee for, acceptance of support, warranty, indemnity, or other liability obligations and/or rights consistent with this License. However, in accepting such

obligations, You may act only

 on Your own behalf and on Your sole responsibility, not on behalf of any other Contributor, and only if You agree to indemnify, defend, and hold each Contributor harmless for any liability incurred by, or claims asserted against, such Contributor by reason of your accepting any such warranty or additional liability.

### END OF TERMS AND CONDITIONS

APPENDIX: How to apply the Apache License to your work.

 To apply the Apache License to your work, attach the following boilerplate notice, with the fields enclosed by brackets "[]" replaced with your own identifying information. (Don't include the brackets!) The text should be enclosed in the appropriate comment syntax for the file format. We also recommend that a file or class name and description of purpose be included on the same "printed page" as the copyright notice for easier identification within third-party archives.

Copyright [yyyy] [name of copyright owner]

 Licensed under the Apache License, Version 2.0 (the "License"); you may not use this file except in compliance with the License. You may obtain a copy of the License at

http://www.apache.org/licenses/LICENSE-2.0

 Unless required by applicable law or agreed to in writing, software distributed under the License is distributed on an "AS IS" BASIS, WITHOUT WARRANTIES OR CONDITIONS OF ANY KIND, either express or implied. See the License for the specific language governing permissions and limitations under the License.

---- LLVM Exceptions to the Apache 2.0 License ----

As an exception, if, as a result of your compiling your source code, portions of this Software are embedded into an Object form of such source code, you may redistribute such embedded portions in such Object form without complying with the conditions of Sections 4(a), 4(b) and 4(d) of the License.

In addition, if you combine or link compiled

forms of this Software with

software that is licensed under the GPLv2 ("Combined Software") and if a court of competent jurisdiction determines that the patent provision (Section 3), the indemnity provision (Section 9) or other Section of the License conflicts with the conditions of the GPLv2, you may retroactively and prospectively choose to deem waived or otherwise exclude such Section(s) of the License, but only in their entirety and only with respect to the Combined Software.

Software from third parties included in the LLVM Project:

==============================================================================

The LLVM Project contains third party software which is under different license terms. All such code will be identified clearly using at least one of two mechanisms: 1) It will be in a separate directory tree with its own `LICENSE.txt` or

==============================================================================

==============================================================================

==============================================================================

`LICENSE` file at the top containing the specific

license and restrictions

which apply to that software, or

2) It will contain specific license and restriction terms at the top of every file.

Legacy LLVM License (https://llvm.org/docs/DeveloperPolicy.html#legacy): ==============================================================================

The software contained in this directory tree is dual licensed under both the University of Illinois "BSD-Like" license and the MIT license. As a user of this code you may choose to use it under either license. As a contributor, you agree to allow your code to be used under both.

Full text of the relevant licenses is included below.

University of Illinois/NCSA Open Source License

Copyright (c) 2017-2019 by the contributors listed in CREDITS.TXT

All rights reserved.

Developed by: Threading Runtimes Team Intel Corporation http://www.intel.com

Permission is hereby granted, free of charge, to any person obtaining a copy of

this software and associated documentation files (the "Software"), to deal with the Software without restriction, including without limitation the rights to use, copy, modify, merge, publish, distribute, sublicense, and/or sell copies of the Software, and to permit persons to whom the Software is furnished to do so, subject to the following conditions:

- \* Redistributions of source code must retain the above copyright notice, this list of conditions and the following disclaimers.
- \* Redistributions in binary form must reproduce the above copyright notice, this list of conditions and the following disclaimers in the documentation and/or other materials provided with the distribution.
- \* Neither the names of Intel Corporation Threading Runtimes Team nor the names of its contributors may be used to endorse or promote products derived from

this Software without specific prior written permission.

THE SOFTWARE IS PROVIDED "AS IS", WITHOUT WARRANTY OF ANY KIND, EXPRESS OR IMPLIED, INCLUDING BUT NOT LIMITED TO THE WARRANTIES OF MERCHANTABILITY, FITNESS FOR A PARTICULAR PURPOSE AND NONINFRINGEMENT. IN NO EVENT SHALL THE CONTRIBUTORS OR COPYRIGHT HOLDERS BE LIABLE FOR ANY CLAIM, DAMAGES OR OTHER LIABILITY, WHETHER IN AN ACTION OF CONTRACT, TORT OR OTHERWISE, ARISING FROM, OUT OF OR IN CONNECTION WITH THE SOFTWARE OR THE USE OR OTHER DEALINGS WITH THE SOFTWARE.

==============================================================================

Copyright (c) 2017-2019 by the contributors listed in CREDITS.TXT

Permission is hereby granted, free of charge, to any person obtaining a copy of this software and associated documentation files (the "Software"), to deal in the Software without restriction, including without limitation the rights to use, copy, modify, merge, publish, distribute, sublicense, and/or sell copies of the Software, and to permit persons to whom the Software is

furnished to do so, subject to the following conditions:

The above copyright notice and this permission notice shall be included in all copies or substantial portions of the Software.

THE SOFTWARE IS PROVIDED "AS IS", WITHOUT WARRANTY OF ANY KIND, EXPRESS OR IMPLIED, INCLUDING BUT NOT LIMITED TO THE WARRANTIES OF MERCHANTABILITY, FITNESS FOR A PARTICULAR PURPOSE AND NONINFRINGEMENT. IN NO EVENT SHALL THE AUTHORS OR COPYRIGHT HOLDERS BE LIABLE FOR ANY CLAIM, DAMAGES OR OTHER LIABILITY, WHETHER IN AN ACTION OF CONTRACT, TORT OR OTHERWISE, ARISING FROM, OUT OF OR IN CONNECTION WITH THE SOFTWARE OR THE USE OR OTHER DEALINGS IN THE SOFTWARE.

Permission is hereby granted, free of charge, to any person or organization obtaining a copy of the software and accompanying documentation covered by this license (the "Software") to use, reproduce, display, distribute, execute, and transmit the Software, and to prepare derivative works of the Software, and to permit third-parties to whom the Software is furnished to do so, all subject to the following:

The copyright notices in the Software and this entire statement, including the above license grant, this restriction and the following disclaimer, must be included in all copies of the Software, in whole or in part, and all derivative works of the Software, unless such copies or derivative works are solely in the form of machine-executable object code generated by a source language processor.

THE SOFTWARE IS PROVIDED "AS IS", WITHOUT WARRANTY OF ANY KIND, EXPRESS OR IMPLIED, INCLUDING BUT NOT LIMITED TO THE WARRANTIES OF MERCHANTABILITY, **FITNESS** 

 FOR A PARTICULAR PURPOSE, TITLE AND NON-INFRINGEMENT. IN NO EVENT SHALL THE COPYRIGHT HOLDERS OR ANYONE DISTRIBUTING THE SOFTWARE BE LIABLE FOR ANY DAMAGES OR OTHER LIABILITY, WHETHER IN CONTRACT, TORT OR OTHERWISE, ARISING FROM, OUT OF OR IN CONNECTION WITH THE SOFTWARE OR THE USE OR OTHER DEALINGS IN THE SOFTWARE. GCC RUNTIME LIBRARY EXCEPTION

Version 3.1, 31 March 2009

Copyright (C) 2009 Free Software Foundation, Inc. <http://fsf.org/>

Everyone is permitted to copy and distribute verbatim copies of this license document, but changing it is not allowed.

This GCC Runtime Library Exception ("Exception") is an additional permission under section 7 of the GNU General Public License, version 3 ("GPLv3"). It applies to a given file (the "Runtime Library") that bears a notice placed by the copyright holder of the file stating that the file is governed by GPLv3 along with this Exception.

When you use GCC to compile a program, GCC may combine portions of certain GCC header files and runtime libraries with the compiled program. The purpose of this Exception is to allow compilation of non-GPL (including proprietary) programs to use, in this way, the header files and runtime libraries covered by this Exception.

0. Definitions.

A file is an "Independent Module" if it either requires the Runtime

#### Library

 for execution after a Compilation Process, or makes use of an interface provided by the Runtime Library, but is not otherwise based on the Runtime Library.

"GCC" means a version of the GNU Compiler Collection, with or without modifications, governed by version 3 (or a specified later version) of the GNU General Public License (GPL) with the option of using any subsequent versions published by the FSF.

"GPL-compatible Software" is software whose conditions of propagation, modification and use would permit combination with GCC in accord with the license of GCC.

"Target Code" refers to output from any compiler for a real or virtual target processor architecture, in executable form or suitable for input to an assembler, loader, linker and/or execution phase. Notwithstanding that, Target Code does not include data in any format that is used as a compiler intermediate representation, or used for producing a compiler intermediate representation.

# The "Compilation Process" transforms code entirely represented in

non-intermediate languages designed for human-written code, and/or in Java Virtual Machine byte code, into Target Code. Thus, for example, use of source code generators and preprocessors need not be considered part of the Compilation Process, since the Compilation Process can be understood as starting with the output of the generators or preprocessors.

A Compilation Process is "Eligible" if it is done using GCC, alone or with other GPL-compatible software, or if it is done without using any work based on GCC. For example, using non-GPL-compatible Software to optimize any GCC intermediate representations would not qualify as an Eligible Compilation Process.

1. Grant of Additional Permission.

You have permission to propagate a work of Target Code formed by combining the Runtime Library with Independent Modules, even if such propagation would otherwise violate the terms of GPLv3, provided that all Target Code was generated by Eligible Compilation Processes. You may

 then convey such a combination under terms of your choice, consistent with the licensing of the Independent Modules.

2. No Weakening of GCC Copyleft.

The availability of this Exception does not imply any general presumption that third-party software is unaffected by the copyleft requirements of the license of GCC. THIS SOFTWARE IS PROVIDED ``AS IS'' AND WITHOUT ANY EXPRESSED OR IMPLIED WARRANTIES, INCLUDING, WITHOUT LIMITATION, THE IMPLIED WARRANTIES OF MERCHANTABILITY AND FITNESS FOR A PARTICULAR PURPOSE.

Unless stated otherwise, the sources under the cygwin subdirectory, as well as the sources under the cygserver subdirectory linked into the Cygwin DLL, are licensed under the Lesser Gnu Public License, version 3 or (at your option) any later version (LGPLv3+). See the COPYING.LIB file for the exact wording of that license.

Unless stated otherwise, the sources under the cygserver subdir not linked into the Cygwin DLL, as well as the sources under the lsaauth and the utils subdirectories are licensed under the Gnu Public License, version 3 or (at your option) any later version (GPLv3+). See the COPYING file for the exact wording of that license.

Parts of the sources in any subdirectory are licensed using a BSD-like license. The affected source files contain explicit copyright notices to that effect.

Linking Exception:

 As a special exception, the copyright holders of the Cygwin library grant you additional permission to link libcygwin.a, crt0.o, and gcrt0.o with independent modules to produce an executable, and to convey the resulting executable under terms of your choice, without any need to comply with the conditions of LGPLv3 section 4. An independent module is a module which is not itself based on the Cygwin library.

This is the file "copying.dj". It does not apply to any sources copyrighted by UCB Berkeley or the Free Software Foundation.

 Copyright Information for sources and executables that are marked Copyright (C) DJ Delorie 24 Kirsten Ave Rochester NH 03867-2954

This document is Copyright (C) DJ Delorie and may be distributed verbatim, but changing it is not allowed.

Source code copyright DJ Delorie is distributed under the terms of the GNU General Public Licence, with the following exceptions:

\* Any existing copyright or authorship information in any given source

file must remain intact. If you modify a source file, a notice to that effect must be added to the authorship information in the source file.

\* binaries provided in djgpp may be distributed without sources ONLY if the recipient is given sufficient information to obtain a copy of djgpp themselves. This primarily applies to go32.exe, emu387, stub.exe, and the graphics drivers.

\* modified versions of the binaries provided in djgpp must be distributed under the terms of the GPL.

\* objects and libraries linked into an application may be distributed without sources.

-----

Changes to source code copyright BSD or FSF are copyright DJ Delorie, but fall under the terms of the original copyright.

A copy of the file "COPYING" is included with this document. If you did not receive a copy of "COPYING", you may obtain one from whence this document was obtained, or by writing:

 Free Software Foundation 675 Mass Ave Cambridge, MA 02139 USA

libffi - Copyright (c) 1996-2014 Anthony Green, Red Hat, Inc and others. See source files for details.

Permission is hereby granted, free of charge, to any person obtaining a copy of this software and associated documentation files (the ``Software''), to deal in the Software without restriction, including without limitation the rights to use, copy, modify, merge, publish, distribute, sublicense, and/or sell copies of the Software, and to permit persons to whom the Software is furnished to do so, subject to the following conditions:

The above copyright notice and this permission notice shall be included in all copies or substantial portions of the Software.

THE SOFTWARE IS PROVIDED ``AS IS'', WITHOUT WARRANTY OF ANY KIND, EXPRESS OR IMPLIED, INCLUDING BUT NOT LIMITED TO THE WARRANTIES OF MERCHANTABILITY, FITNESS FOR A PARTICULAR PURPOSE AND NONINFRINGEMENT. IN NO EVENT SHALL THE AUTHORS OR COPYRIGHT HOLDERS BE LIABLE FOR ANY CLAIM, DAMAGES OR OTHER LIABILITY, WHETHER IN AN ACTION OF CONTRACT,

TORT OR OTHERWISE, ARISING FROM, OUT OF OR IN CONNECTION WITH THE

# SOFTWARE OR THE USE OR OTHER DEALINGS IN THE SOFTWARE. GNU LESSER GENERAL PUBLIC LICENSE Version 3, 29 June 2007

Copyright (C) 2007 Free Software Foundation, Inc. <http://fsf.org/> Everyone is permitted to copy and distribute verbatim copies of this license document, but changing it is not allowed.

 This version of the GNU Lesser General Public License incorporates the terms and conditions of version 3 of the GNU General Public License, supplemented by the additional permissions listed below.

0. Additional Definitions.

 As used herein, "this License" refers to version 3 of the GNU Lesser General Public License, and the "GNU GPL" refers to version 3 of the GNU General Public License.

 "The Library" refers to a covered work governed by this License, other than an Application or a Combined Work as defined below.

 An "Application" is any work that makes use of an interface provided by the Library, but which is not otherwise based on the Library. Defining a subclass of a class defined by the Library is deemed a mode of using an interface provided by the Library.

 A "Combined Work" is a work produced by combining or linking an Application with the Library. The particular version of the Library with which the Combined Work was made is also called the "Linked Version".

 The "Minimal Corresponding Source" for a Combined Work means the Corresponding Source for the Combined Work, excluding any source code for portions of the Combined Work that, considered in isolation, are based on the Application, and not on the Linked Version.

 The "Corresponding Application Code" for a Combined Work means the object code and/or source code for the Application, including any data and utility programs needed for reproducing the Combined Work from the Application, but excluding the System Libraries of the Combined Work.

1. Exception to Section 3 of the GNU GPL.

 You may convey a covered work under sections 3 and 4 of this License without being bound by section 3 of the GNU GPL.

2. Conveying Modified Versions.

 If you modify a copy of the Library, and, in your modifications, a facility refers to a function or data to be supplied by an Application that uses the facility (other than as an argument passed when the facility is invoked), then you may convey a copy of the modified version:

 a) under this License, provided that you make a good faith effort to ensure that, in the event an Application does not supply the function or data, the facility still operates, and performs whatever part of its purpose remains meaningful, or

 b) under the GNU GPL, with none of the additional permissions of this License applicable to that copy.

3. Object Code Incorporating Material from Library Header Files.

 The object code form of an Application may incorporate material from a header file that is part of the Library. You may convey such object code under terms of your choice, provided that, if the incorporated material is not limited to numerical parameters, data structure

layouts and accessors, or small macros, inline functions and templates (ten or fewer lines in length), you do both of the following:

 a) Give prominent notice with each copy of the object code that the Library is used in it and that the Library and its use are covered by this License.

 b) Accompany the object code with a copy of the GNU GPL and this license document.

4. Combined Works.

 You may convey a Combined Work under terms of your choice that, taken together, effectively do not restrict modification of the portions of the Library contained in the Combined Work and reverse engineering for debugging such modifications, if you also do each of the following:

 a) Give prominent notice with each copy of the Combined Work that the Library is used in it and that the Library and its use are covered by this License.

 b) Accompany the Combined Work with a copy of the GNU GPL and this license document.

#### c) For a Combined Work that

 displays copyright notices during execution, include the copyright notice for the Library among these notices, as well as a reference directing the user to the copies of the GNU GPL and this license document.

d) Do one of the following:

 0) Convey the Minimal Corresponding Source under the terms of this License, and the Corresponding Application Code in a form suitable for, and under terms that permit, the user to recombine or relink the Application with a modified version of the Linked Version to produce a modified Combined Work, in the manner specified by section 6 of the GNU GPL for conveying Corresponding Source.

 1) Use a suitable shared library mechanism for linking with the Library. A suitable mechanism is one that (a) uses at run time a copy of the Library already present on the user's computer system, and (b) will operate properly with a modified version of the Library that is interface-compatible with the Linked

Version.

 e) Provide Installation Information, but only if you would otherwise be required to provide such information under section 6 of the GNU GPL, and only to the extent that such information is necessary to install and execute a modified version of the Combined Work produced by recombining or relinking the Application with a modified version of the Linked Version. (If you use option 4d0, the Installation Information must accompany the Minimal Corresponding Source and Corresponding Application Code. If you use option 4d1, you must provide the Installation Information in the manner specified by section 6 of the GNU GPL for conveying Corresponding Source.)

5. Combined Libraries.

 You may place library facilities that are a work based on the Library side by side in a single library together with other library facilities that are not Applications and are not covered by this License, and convey such a combined library under terms of your choice, if you do both of the following:

 a) Accompany the combined library with a copy of the same work based on the Library, uncombined with any other library facilities, conveyed under the terms of this License.

 b) Give prominent notice with the combined library that part of it is a work based on the Library, and explaining where to find the accompanying uncombined form of the same work.

6. Revised Versions of the GNU Lesser General Public License.

 The Free Software Foundation may publish revised and/or new versions of the GNU Lesser General Public License from time to time. Such new versions will be similar in spirit to the present version, but may differ in detail to address new problems or concerns.

 Each version is given a distinguishing version number. If the Library as you received it specifies that a certain numbered version of the GNU Lesser General Public License "or any later version" applies to it, you have the option of following the terms and conditions either of that published version or of any later version published by the Free Software Foundation. If the Library as you received it does not specify a version number of the GNU Lesser General Public License, you may choose any version of the GNU Lesser General Public License ever published by the Free Software Foundation.

 If the Library as you received it specifies that a proxy can decide whether future versions of the GNU Lesser General Public License shall apply, that proxy's public statement of acceptance of any version is permanent authorization for you to choose that version for the Library.

> GNU GENERAL PUBLIC LICENSE Version 3, 29 June 2007

Copyright (C) 2007 Free Software Foundation, Inc. <http://fsf.org/> Everyone is permitted to copy and distribute verbatim copies of this license document, but changing it is not allowed.

Preamble

 The GNU General Public License is a free, copyleft license for software and other kinds of works.

 The licenses for most software and other practical works are designed to take away your freedom to share and change the works. By contrast, the GNU General Public License is intended to guarantee your freedom to share and change all versions of a program--to make sure it remains free software for all its users. We, the Free Software Foundation, use the GNU General Public License for most of our software; it applies also to any other work released this way by its authors. You can apply it to your programs, too.

 When we speak of free software, we are referring to freedom, not

price. Our General Public Licenses are designed to make sure that you have the freedom to distribute copies of free software (and charge for them if you wish), that you receive source code or can get it if you want it, that you can change the software or use pieces of it in new free programs, and that you know you can do these things.

 To protect your rights, we need to prevent others from denying you these rights or asking you to surrender the rights. Therefore, you have certain responsibilities if you distribute copies of the software, or if you modify it: responsibilities to respect the freedom of others.

 For example, if you distribute copies of such a program, whether gratis or for a fee, you must pass on to the recipients the same freedoms that you received. You must make sure that they, too, receive or can get the source code. And you must show them these terms so they know their rights.

 Developers that use the GNU GPL protect your rights with two steps: (1)

 assert copyright on the software, and (2) offer you this License giving you legal permission to copy, distribute and/or modify it.

 For the developers' and authors' protection, the GPL clearly explains that there is no warranty for this free software. For both users' and authors' sake, the GPL requires that modified versions be marked as changed, so that their problems will not be attributed erroneously to authors of previous versions.

 Some devices are designed to deny users access to install or run modified versions of the software inside them, although the manufacturer can do so. This is fundamentally incompatible with the aim of protecting users' freedom to change the software. The systematic pattern of such abuse occurs in the area of products for individuals to use, which is precisely where it is most unacceptable. Therefore, we have designed this version of the GPL to prohibit the practice for those products. If such problems arise substantially in other domains, we stand

 ready to extend this provision to those domains in future versions of the GPL, as needed to protect the freedom of users.

 Finally, every program is threatened constantly by software patents. States should not allow patents to restrict development and use of software on general-purpose computers, but in those that do, we wish to avoid the special danger that patents applied to a free program could make it effectively proprietary. To prevent this, the GPL assures that

patents cannot be used to render the program non-free.

 The precise terms and conditions for copying, distribution and modification follow.

### TERMS AND CONDITIONS

0. Definitions.

"This License" refers to version 3 of the GNU General Public License.

 "Copyright" also means copyright-like laws that apply to other kinds of works, such as semiconductor masks.

 "The Program" refers to any copyrightable work licensed under this License. Each licensee is addressed as "you". "Licensees" and

"recipients" may be individuals or organizations.

 To "modify" a work means to copy from or adapt all or part of the work in a fashion requiring copyright permission, other than the making of an exact copy. The resulting work is called a "modified version" of the earlier work or a work "based on" the earlier work.

 A "covered work" means either the unmodified Program or a work based on the Program.

 To "propagate" a work means to do anything with it that, without permission, would make you directly or secondarily liable for infringement under applicable copyright law, except executing it on a computer or modifying a private copy. Propagation includes copying, distribution (with or without modification), making available to the public, and in some countries other activities as well.

 To "convey" a work means any kind of propagation that enables other parties to make or receive copies. Mere interaction with a user through a computer network, with no transfer of a copy, is not conveying.

 An interactive user interface displays "Appropriate Legal Notices" to the extent that it includes a convenient and prominently visible feature that (1) displays an appropriate copyright notice, and (2) tells the user that there is no warranty for the work (except to the extent that warranties are provided), that licensees may convey the work under this License, and how to view a copy of this License. If the interface presents a list of user commands or options, such as a menu, a prominent item in the list meets this criterion.

#### 1. Source Code.

 The "source code" for a work means the preferred form of the work for making modifications to it. "Object code" means any non-source form of a work.

 A "Standard Interface" means an interface that either is an official standard defined by a recognized standards body, or, in the case of interfaces specified for a particular programming language, one that is widely used among developers working in that language.

### The

 "System Libraries" of an executable work include anything, other than the work as a whole, that (a) is included in the normal form of packaging a Major Component, but which is not part of that Major Component, and (b) serves only to enable use of the work with that Major Component, or to implement a Standard Interface for which an implementation is available to the public in source code form. A "Major Component", in this context, means a major essential component (kernel, window system, and so on) of the specific operating system (if any) on which the executable work runs, or a compiler used to produce the work, or an object code interpreter used to run it.

 The "Corresponding Source" for a work in object code form means all the source code needed to generate, install, and (for an executable work) run the object code and to modify the work, including scripts to control those activities. However, it does not include the work's System Libraries, or general-purpose tools or generally available free

programs which are used unmodified in performing those activities but which are not part of the work. For example, Corresponding Source includes interface definition files associated with source files for the work, and the source code for shared libraries and dynamically linked subprograms that the work is specifically designed to require, such as by intimate data communication or control flow between those subprograms and other parts of the work.

 The Corresponding Source need not include anything that users can regenerate automatically from other parts of the Corresponding Source.

 The Corresponding Source for a work in source code form is that same work.

2. Basic Permissions.

 All rights granted under this License are granted for the term of copyright on the Program, and are irrevocable provided the stated conditions are met. This License explicitly affirms your unlimited permission to run the unmodified Program. The output from running a covered work is covered

 by this License only if the output, given its content, constitutes a covered work. This License acknowledges your rights of fair use or other equivalent, as provided by copyright law.

 You may make, run and propagate covered works that you do not convey, without conditions so long as your license otherwise remains in force. You may convey covered works to others for the sole purpose of having them make modifications exclusively for you, or provide you with facilities for running those works, provided that you comply with the terms of this License in conveying all material for which you do not control copyright. Those thus making or running the covered works for you must do so exclusively on your behalf, under your direction and control, on terms that prohibit them from making any copies of your copyrighted material outside their relationship with you.

 Conveying under any other circumstances is permitted solely under the conditions stated below. Sublicensing is not allowed; section 10 makes it unnecessary.

3. Protecting Users' Legal Rights From Anti-Circumvention Law.

 No covered work shall be deemed part of an effective technological measure under any applicable law fulfilling obligations under article 11 of the WIPO copyright treaty adopted on 20 December 1996, or similar laws prohibiting or restricting circumvention of such measures.

 When you convey a covered work, you waive any legal power to forbid circumvention of technological measures to the extent such circumvention is effected by exercising rights under this License with respect to the covered work, and you disclaim any intention to limit operation or modification of the work as a means of enforcing, against the work's users, your or third parties' legal rights to forbid circumvention of technological measures.

4. Conveying Verbatim Copies.

 You may convey verbatim copies of the Program's source code as you receive it, in any medium, provided that you conspicuously and appropriately publish on each copy an appropriate copyright notice; keep intact all notices stating that this License and any non-permissive terms added in accord with section 7 apply to the code; keep intact all notices of the absence of any warranty; and give all

recipients a copy of this License along with the Program.

 You may charge any price or no price for each copy that you convey, and you may offer support or warranty protection for a fee.

5. Conveying Modified Source Versions.

 You may convey a work based on the Program, or the modifications to produce it from the Program, in the form of source code under the terms of section 4, provided that you also meet all of these conditions:

 a) The work must carry prominent notices stating that you modified it, and giving a relevant date.

 b) The work must carry prominent notices stating that it is released under this License and any conditions added under section 7. This requirement modifies the requirement in section 4 to

"keep intact all notices".

 c) You must license the entire work, as a whole, under this License to anyone who comes into possession of a copy. This License will therefore apply, along with any applicable section 7 additional terms, to the whole of the work, and all its parts, regardless of how they are packaged. This License gives no permission to license the work in any other way, but it does not invalidate such permission if you have separately received it.

 d) If the work has interactive user interfaces, each must display Appropriate Legal Notices; however, if the Program has interactive interfaces that do not display Appropriate Legal Notices, your work need not make them do so.

 A compilation of a covered work with other separate and independent works, which are not by their nature extensions of the covered work, and which are not combined with it such as to form a larger program, in or on a volume of a storage or distribution medium, is called an

"aggregate" if the compilation and its resulting copyright are not used to limit the access or legal rights of the compilation's users beyond what the individual works permit. Inclusion of a covered work in an aggregate does not cause this License to apply to the other parts of the aggregate.

6. Conveying Non-Source Forms.

 You may convey a covered work in object code form under the terms of sections 4 and 5, provided that you also convey the

machine-readable Corresponding Source under the terms of this License, in one of these ways:

 a) Convey the object code in, or embodied in, a physical product (including a physical distribution medium), accompanied by the Corresponding Source fixed on a durable physical medium customarily used for software interchange.

 b) Convey the object code in, or embodied in, a physical product (including a physical distribution medium), accompanied by a written offer, valid for at least three years and valid for as

 long as you offer spare parts or customer support for that product model, to give anyone who possesses the object code either (1) a copy of the Corresponding Source for all the software in the product that is covered by this License, on a durable physical medium customarily used for software interchange, for a price no more than your reasonable cost of physically performing this conveying of source, or (2) access to copy the Corresponding Source from a network server at no charge.

 c) Convey individual copies of the object code with a copy of the written offer to provide the Corresponding Source. This alternative is allowed only occasionally and noncommercially, and only if you received the object code with such an offer, in accord with subsection 6b.

 d) Convey the object code by offering access from a designated place (gratis or for a charge), and offer equivalent access to the Corresponding Source in

the same way through the same place at no

 further charge. You need not require recipients to copy the Corresponding Source along with the object code. If the place to copy the object code is a network server, the Corresponding Source may be on a different server (operated by you or a third party) that supports equivalent copying facilities, provided you maintain clear directions next to the object code saying where to find the Corresponding Source. Regardless of what server hosts the Corresponding Source, you remain obligated to ensure that it is available for as long as needed to satisfy these requirements.

 e) Convey the object code using peer-to-peer transmission, provided you inform other peers where the object code and Corresponding Source of the work are being offered to the general public at no charge under subsection 6d.

 A separable portion of the object code, whose source code is excluded from the Corresponding Source

 as a System Library, need not be included in conveying the object code work.

 A "User Product" is either (1) a "consumer product", which means any tangible personal property which is normally used for personal, family, or household purposes, or (2) anything designed or sold for incorporation into a dwelling. In determining whether a product is a consumer product, doubtful cases shall be resolved in favor of coverage. For a particular product received by a particular user, "normally used" refers to a typical or common use of that class of product, regardless of the status of the particular user or of the way in which the particular user actually uses, or expects or is expected to use, the product. A product is a consumer product regardless of whether the product has substantial commercial, industrial or non-consumer uses, unless such uses represent the only significant mode of use of the product.

 "Installation Information" for a User Product means any methods, procedures, authorization

 keys, or other information required to install and execute modified versions of a covered work in that User Product from a modified version of its Corresponding Source. The information must suffice to ensure that the continued functioning of the modified object code is in no case prevented or interfered with solely because modification has been made.

 If you convey an object code work under this section in, or with, or specifically for use in, a User Product, and the conveying occurs as part of a transaction in which the right of possession and use of the User Product is transferred to the recipient in perpetuity or for a fixed term (regardless of how the transaction is characterized), the Corresponding Source conveyed under this section must be accompanied by the Installation Information. But this requirement does not apply if neither you nor any third party retains the ability to install modified object code on the User Product (for example, the work has been installed in ROM).

 The requirement to provide Installation Information does not include a requirement to continue to provide support service, warranty, or updates for a work that has been modified or installed by the recipient, or for the User Product in which it has been modified or installed. Access to a network may be denied when the modification itself materially and adversely affects the operation of the network or violates the rules and protocols for communication across the network.

 Corresponding Source conveyed, and Installation Information provided, in accord with this section must be in a format that is publicly documented (and with an implementation available to the public in

source code form), and must require no special password or key for unpacking, reading or copying.

### 7. Additional Terms.

 "Additional permissions" are terms that supplement the terms of this License by making exceptions from one or more of its conditions. Additional permissions that are applicable to the entire Program shall

be treated as though they were included in this License, to the extent that they are valid under applicable law. If additional permissions apply only to part of the Program, that part may be used separately under those permissions, but the entire Program remains governed by this License without regard to the additional permissions.

 When you convey a copy of a covered work, you may at your option remove any additional permissions from that copy, or from any part of it. (Additional permissions may be written to require their own removal in certain cases when you modify the work.) You may place additional permissions on material, added by you to a covered work, for which you have or can give appropriate copyright permission.

 Notwithstanding any other provision of this License, for material you add to a covered work, you may (if authorized by the copyright holders of that material) supplement the terms of this License with terms:

 a) Disclaiming warranty or limiting liability differently from the terms of sections 15 and 16 of this License; or

 b) Requiring preservation of specified reasonable legal notices or author attributions in that material or in the Appropriate Legal Notices displayed by works containing it; or

 c) Prohibiting misrepresentation of the origin of that material, or requiring that modified versions of such material be marked in reasonable ways as different from the original version; or

 d) Limiting the use for publicity purposes of names of licensors or authors of the material; or

 e) Declining to grant rights under trademark law for use of some trade names, trademarks, or service marks; or

 f) Requiring indemnification of licensors and authors of that material by anyone who conveys the material (or modified versions of it) with contractual assumptions of liability to the recipient, for any liability that these contractual assumptions directly impose on

those licensors and authors.

 All other non-permissive additional terms are considered "further restrictions" within the meaning of section 10. If the Program as you received it, or any part of it, contains a notice stating that it is governed by this License along with a term that is a further restriction, you may remove that term. If a license document contains a further restriction but permits relicensing or conveying under this License, you may add to a covered work material governed by the terms of that license document, provided that the further restriction does not survive such relicensing or conveying.

 If you add terms to a covered work in accord with this section, you must place, in the relevant source files, a statement of the additional terms that apply to those files, or a notice indicating where to find the applicable terms.

 Additional terms, permissive or non-permissive, may be stated in the form of a separately written license, or stated as exceptions; the above requirements apply either way.

#### 8. Termination.

 You may not propagate or modify a covered work except as expressly provided under this License. Any attempt otherwise to propagate or modify it is void, and will automatically terminate your rights under this License (including any patent licenses granted under the third paragraph of section 11).

 However, if you cease all violation of this License, then your license from a particular copyright holder is reinstated (a) provisionally, unless and until the copyright holder explicitly and finally terminates your license, and (b) permanently, if the copyright holder fails to notify you of the violation by some reasonable means prior to 60 days after the cessation.

 Moreover, your license from a particular copyright holder is reinstated permanently if the copyright holder notifies you of the violation by some reasonable means, this is the first time you have received notice of violation of this License (for any work) from that copyright holder, and you cure the violation prior to 30 days after

your receipt of the notice.

 Termination of your rights under this section does not terminate the licenses of parties who have received copies or rights from you under this License. If your rights have been terminated and not permanently reinstated, you do not qualify to receive new licenses for the same material under section 10.

### 9. Acceptance Not Required for Having Copies.

 You are not required to accept this License in order to receive or run a copy of the Program. Ancillary propagation of a covered work occurring solely as a consequence of using peer-to-peer transmission to receive a copy likewise does not require acceptance. However, nothing other than this License grants you permission to propagate or modify any covered work. These actions infringe copyright if you do not accept this License. Therefore, by modifying or propagating a covered work, you indicate your acceptance of this License to do so.

#### 10. Automatic Licensing of Downstream Recipients.

 Each time you convey a covered work, the recipient automatically receives a license from the original licensors, to run, modify and propagate that work, subject to this License. You are not responsible for enforcing compliance by third parties with this License.

 An "entity transaction" is a transaction transferring control of an organization, or substantially all assets of one, or subdividing an organization, or merging organizations. If propagation of a covered work results from an entity transaction, each party to that transaction who receives a copy of the work also receives whatever licenses to the work the party's predecessor in interest had or could give under the previous paragraph, plus a right to possession of the Corresponding Source of the work from the predecessor in interest, if the predecessor has it or can get it with reasonable efforts.

# You may not impose any further restrictions on the exercise of the rights

 granted or affirmed under this License. For example, you may not impose a license fee, royalty, or other charge for exercise of rights granted under this License, and you may not initiate litigation (including a cross-claim or counterclaim in a lawsuit) alleging that any patent claim is infringed by making, using, selling, offering for sale, or importing the Program or any portion of it.

### 11. Patents.

 A "contributor" is a copyright holder who authorizes use under this License of the Program or a work on which the Program is based. The work thus licensed is called the contributor's "contributor version".

 A contributor's "essential patent claims" are all patent claims owned or controlled by the contributor, whether already acquired or hereafter acquired, that would be infringed by some manner, permitted by this License, of making, using, or selling its contributor version, but do not include claims that would be infringed only as a consequence of further modification of the contributor version. For

purposes of this definition, "control" includes the right to grant patent sublicenses in a manner consistent with the requirements of this License.

 Each contributor grants you a non-exclusive, worldwide, royalty-free patent license under the contributor's essential patent claims, to make, use, sell, offer for sale, import and otherwise run, modify and propagate the contents of its contributor version.

 In the following three paragraphs, a "patent license" is any express agreement or commitment, however denominated, not to enforce a patent (such as an express permission to practice a patent or covenant not to sue for patent infringement). To "grant" such a patent license to a party means to make such an agreement or commitment not to enforce a patent against the party.

 If you convey a covered work, knowingly relying on a patent license, and the Corresponding Source of the work is not available for anyone to copy, free of charge and under the terms of this License, through a

publicly available network server or other readily accessible means, then you must either (1) cause the Corresponding Source to be so available, or (2) arrange to deprive yourself of the benefit of the patent license for this particular work, or (3) arrange, in a manner consistent with the requirements of this License, to extend the patent license to downstream recipients. "Knowingly relying" means you have actual knowledge that, but for the patent license, your conveying the covered work in a country, or your recipient's use of the covered work in a country, would infringe one or more identifiable patents in that

country that you have reason to believe are valid.

work and works based on it.

 If, pursuant to or in connection with a single transaction or arrangement, you convey, or propagate by procuring conveyance of, a covered work, and grant a patent license to some of the parties receiving the covered work authorizing them to use, propagate, modify or convey a specific copy of the covered work, then the patent license you grant is automatically extended to all recipients of the covered

A patent license is "discriminatory" if it does not include within

the scope of its coverage, prohibits the exercise of, or is conditioned on the non-exercise of one or more of the rights that are specifically granted under this License. You may not convey a covered work if you are a party to an arrangement with a third party that is in the business of distributing software, under which you make payment to the third party based on the extent of your activity of conveying the work, and under which the third party grants, to any of the parties who would receive the covered work from you, a discriminatory patent license (a) in connection with copies of the covered work conveyed by you (or copies made from those copies), or (b) primarily for and in connection with specific products or compilations that contain the covered work, unless you entered into that arrangement, or

that patent license was granted, prior to 28 March 2007.

 Nothing in this License shall be construed as excluding or limiting any implied license or other defenses to infringement that may otherwise be available to you under applicable patent law.

12. No Surrender of Others' Freedom.

 If conditions are imposed on you (whether by court order, agreement or otherwise) that contradict the conditions of this License, they do not excuse you from the conditions of this License. If you cannot convey a covered work so as to satisfy simultaneously your obligations under this License and any other pertinent obligations, then as a consequence you may not convey it at all. For example, if you agree to terms that obligate you to collect a royalty for further conveying from those to whom you convey the Program, the only way you could satisfy both those terms and this License would be to refrain entirely from conveying the Program.

13. Use with the GNU Affero General Public License.

 Notwithstanding any other provision of this License, you have permission to link or combine any covered work with a work licensed under version 3 of the GNU Affero General Public License into a single combined work, and to convey the resulting work. The terms of this License will continue to apply to the part which is the covered work, but the special requirements of the GNU Affero General Public License, section 13, concerning interaction through a network will apply to the combination as such.

14. Revised Versions of this License.

 The Free Software Foundation may publish revised and/or new versions of the GNU General Public License from time to time. Such new versions will be similar in spirit to the present version, but may differ in detail to address new problems or concerns.

 Each version is given a distinguishing version number. If the Program specifies that a certain numbered version of the GNU General Public License "or any later version" applies to it, you have the option of following the terms and conditions either of that numbered

version or of any later version published by the Free Software Foundation. If the Program does not specify a version number of the GNU General Public License, you may choose any version ever published by the Free Software Foundation.

 If the Program specifies that a proxy can decide which future versions of the GNU General Public License can be used, that proxy's public statement of acceptance of a version permanently authorizes you to choose that version for the Program.

 Later license versions may give you additional or different permissions. However, no additional obligations are imposed on any author or copyright holder as a result of your choosing to follow a later version.

15. Disclaimer of Warranty.

 THERE IS NO WARRANTY FOR THE PROGRAM, TO THE EXTENT PERMITTED BY APPLICABLE LAW. EXCEPT WHEN OTHERWISE STATED IN WRITING THE COPYRIGHT HOLDERS AND/OR OTHER PARTIES PROVIDE THE PROGRAM "AS IS" WITHOUT WARRANTY

OF ANY KIND, EITHER EXPRESSED OR IMPLIED, INCLUDING, BUT NOT LIMITED TO, THE IMPLIED WARRANTIES OF MERCHANTABILITY AND FITNESS FOR A PARTICULAR PURPOSE. THE ENTIRE RISK AS TO THE QUALITY AND PERFORMANCE OF THE PROGRAM IS WITH YOU. SHOULD THE PROGRAM PROVE DEFECTIVE, YOU ASSUME THE COST OF ALL NECESSARY SERVICING, REPAIR OR CORRECTION.

16. Limitation of Liability.

 IN NO EVENT UNLESS REQUIRED BY APPLICABLE LAW OR AGREED TO IN WRITING WILL ANY COPYRIGHT HOLDER, OR ANY OTHER PARTY WHO MODIFIES AND/OR CONVEYS THE PROGRAM AS PERMITTED ABOVE, BE LIABLE TO YOU FOR DAMAGES, INCLUDING ANY GENERAL, SPECIAL, INCIDENTAL OR CONSEQUENTIAL DAMAGES ARISING OUT OF THE USE OR INABILITY TO USE THE PROGRAM (INCLUDING BUT NOT LIMITED TO LOSS OF DATA OR DATA BEING RENDERED INACCURATE OR LOSSES SUSTAINED BY YOU OR THIRD PARTIES OR A FAILURE OF THE PROGRAM TO OPERATE WITH ANY OTHER PROGRAMS), EVEN IF SUCH HOLDER OR OTHER PARTY HAS BEEN ADVISED OF THE POSSIBILITY OF SUCH DAMAGES.

 17. Interpretation of Sections 15 and 16.

 If the disclaimer of warranty and limitation of liability provided above cannot be given local legal effect according to their terms, reviewing courts shall apply local law that most closely approximates an absolute waiver of all civil liability in connection with the Program, unless a warranty or assumption of liability accompanies a copy of the Program in return for a fee.

#### END OF TERMS AND CONDITIONS

How to Apply These Terms to Your New Programs

 If you develop a new program, and you want it to be of the greatest possible use to the public, the best way to achieve this is to make it free software which everyone can redistribute and change under these terms.

 To do so, attach the following notices to the program. It is safest to attach them to the start of each source file to most effectively state the exclusion of warranty; and each file should have at least the "copyright" line and a pointer to where the full notice is found.

 <one line to give the program's name and a brief idea of what it does.> Copyright  $(C)$  <year > <name of author>

 This program is free software: you can redistribute it and/or modify it under the terms of the GNU General Public License as published by the Free Software Foundation, either version 3 of the License, or (at your option) any later version.

 This program is distributed in the hope that it will be useful, but WITHOUT ANY WARRANTY; without even the implied warranty of MERCHANTABILITY or FITNESS FOR A PARTICULAR PURPOSE. See the GNU General Public License for more details.

 You should have received a copy of the GNU General Public License along with this program. If not, see <http://www.gnu.org/licenses/>.

Also add information on how to contact you by electronic and paper mail.

 If the program does terminal interaction, make it output a short notice like this when it starts in an interactive mode:

 $<$ program> Copyright (C)  $<$ year>  $<$ name of author> This program comes with ABSOLUTELY NO WARRANTY; for details type `show w'. This is free software, and you are welcome to redistribute it under certain conditions; type `show c' for details.

The hypothetical commands `show w' and `show c' should show the appropriate parts of the General Public License. Of course, your program's commands might be different; for a GUI interface, you would use an "about box".

 You should also get your employer (if you work as a programmer) or school, if any, to sign a "copyright disclaimer" for the program, if necessary. For more information on this, and how to apply and follow the GNU GPL, see <http://www.gnu.org/licenses/>.

 The GNU General Public License does not permit incorporating your program into proprietary programs. If your program is a subroutine library, you may consider it more useful to permit linking proprietary applications with the library. If this is what you want to do, use the GNU Lesser General Public License instead of this License. But first, please read <http://www.gnu.org/philosophy/why-not-lgpl.html>. GNU LIBRARY GENERAL PUBLIC LICENSE \*\*\*\*\*\*\*\*\*\*\*\*\*\*\*\*\*\*\*\*\*\*\*\*\*\*\*\*\*\*\*\*\*\*

Version 2, June 1991

 Copyright (C) 1991 Free Software Foundation, Inc. 59 Temple Place -- Suite 330, Boston, MA 02111-1307, USA

 Everyone is permitted to copy and distribute verbatim copies of this license document, but changing it is not allowed.

 [This is the first released version of the library GPL. It is numbered 2 because it goes with version 2 of the ordinary GPL.]

## Preamble

========

 The licenses for most software are designed to take away your freedom to share and change it. By contrast, the GNU General Public Licenses are intended to guarantee your freedom to share and change free software--to make sure the software is free for all its users.

 This license, the Library General Public License, applies to some specially designated Free Software Foundation software, and to any other libraries whose authors decide to use it. You can use it for your libraries, too.

 When we speak of free software, we are referring to freedom, not price. Our General Public Licenses are designed to make sure that you have the freedom to distribute copies of free software (and charge for this service if you wish), that you receive source code or can get it

if you want it, that you can change the software or use pieces of it in new free programs; and that you know you can do these things.

 To protect your rights, we need to make restrictions that forbid anyone to deny you these rights or to ask you to surrender the rights. These restrictions translate to certain responsibilities for you if you distribute copies of the library, or if you modify it.

 For example, if you distribute copies of the library, whether gratis or for a fee, you must give the recipients all the rights that we gave you. You must make sure that they, too, receive or can get the source code. If you link a program with the library, you must provide complete object

 files to the recipients so that they can relink them with the library, after making changes to the library and recompiling it. And you must show them these terms so they know their rights.

 Our method of protecting your rights has two steps: (1) copyright the library, and (2) offer you this license which gives you legal permission to copy, distribute and/or modify the library.

 Also, for each distributor's protection, we want to make certain that everyone understands that there is no warranty for this free library. If the library is modified by someone else and passed on, we want its recipients to know that what they have is not the original version, so that any problems introduced by others will not reflect on the original authors' reputations.

 Finally, any free program is threatened constantly by software patents. We wish to avoid the danger that companies distributing free software will individually obtain patent licenses, thus in effect transforming the program into proprietary software. To prevent this, we have made it clear that any patent must be licensed for everyone's free use or not licensed at all.

 Most GNU software, including some libraries, is covered by the ordinary GNU General Public License, which was designed for utility programs. This license, the GNU Library General Public License, applies to certain designated libraries. This license is quite different from the ordinary one; be sure to read it in full, and don't assume that anything in it is the same as in the ordinary license.

 The reason we have a separate public license for some libraries is that they blur the distinction we usually make between modifying or adding to a program and simply using it. Linking a program with a library, without changing the library, is in some sense simply using the library, and is analogous to running a utility program or

application program. However, in a textual and legal sense, the linked executable is a combined work, a derivative of the original library, and the ordinary General Public License treats it as such.

 Because of this blurred distinction, using the ordinary General Public License for libraries did not effectively promote software sharing, because most developers did not use the libraries. We concluded that weaker conditions might promote sharing better.

 However, unrestricted linking of non-free programs would deprive the users of those programs of all benefit from the free status of the libraries themselves. This Library General Public License is intended to permit developers of non-free programs to use free libraries, while preserving your freedom as a user of such programs to change the free libraries that are incorporated in them. (We have not seen how to achieve this as regards changes in header files, but we have achieved it as regards changes in the actual functions of the Library.) The hope is that this will lead to faster development of free libraries.

The precise terms and conditions

for copying, distribution and

modification follow. Pay close attention to the difference between a "work based on the library" and a "work that uses the library". The former contains code derived from the library, while the latter only works together with the library.

 Note that it is possible for a library to be covered by the ordinary General Public License rather than by this special one.

### TERMS AND CONDITIONS FOR COPYING, DISTRIBUTION AND MODIFICATION

 0. This License Agreement applies to any software library which contains a notice placed by the copyright holder or other authorized party saying it may be distributed under the terms of this Library General Public License (also called "this License"). Each licensee is addressed as "you".

 A "library" means a collection of software functions and/or data prepared so as to be conveniently linked with application programs (which use some of those functions and data) to form executables.

 The "Library", below, refers to any such software library or work which has been distributed under these terms. A "work based on the Library" means either the Library or any derivative work under copyright law: that is to say, a work containing the Library or a portion of it, either verbatim or with modifications and/or translated straightforwardly into another language. (Hereinafter,

 translation is included without limitation in the term "modification".)

 "Source code" for a work means the preferred form of the work for making modifications to it. For a library, complete source code means all the source code for all modules it contains, plus any associated interface definition files, plus the scripts used to control compilation and installation of the library.

 Activities other than copying, distribution and modification are not covered by this License; they are outside its scope. The act of running

- a program using the Library is not restricted, and output from such a program is covered only if its contents constitute a work based on the Library (independent of the use of the Library in a tool for writing it). Whether that is true depends on what the Library does and what the program that uses the Library does.
- 1. You may copy and distribute verbatim copies of the Library's complete source code as you receive it, in any medium, provided that you conspicuously and appropriately publish on each copy an appropriate copyright notice and disclaimer of warranty; keep intact all the notices that refer to this License and to the absence of any warranty; and distribute a copy of this License along with the Library.

 You may charge a fee for the physical act of transferring a copy, and you may at your option offer warranty protection in exchange for a fee.

 2. You may modify your copy or copies of the Library or any portion

 of it, thus forming a work based on the Library, and copy and distribute such modifications or work under the terms of Section 1 above, provided that you also meet all of these conditions:

- a. The modified work must itself be a software library.
- b. You must cause the files modified to carry prominent notices stating that you changed the files and the date of any change.
- c. You must cause the whole of the work to be licensed at no charge to all third parties under the terms of this License.
- d. If a facility in the modified Library refers to a function or a table of data to be supplied by an application program that uses the facility, other than as an argument passed when the

 facility is invoked, then you must make a good faith effort to ensure that, in the event an application does not supply such function or table, the facility still operates, and

performs whatever part of its purpose remains meaningful.

 (For example, a function in a library to compute square roots has a purpose that is entirely well-defined independent of the application. Therefore, Subsection 2d requires that any application-supplied function or table used by this function must be optional: if the application does not supply it, the square root function must still compute square roots.)

 These requirements apply to the modified work as a whole. If identifiable sections of that work are not derived from the Library, and can be reasonably considered independent and separate works in themselves, then this License, and its terms, do not apply to those sections when you distribute them as separate works. But when you distribute the same sections as part of a whole which is a work based on the Library, the distribution of the whole must be on the terms of this License,

#### whose permissions

 for other licensees extend to the entire whole, and thus to each and every part regardless of who wrote it.

 Thus, it is not the intent of this section to claim rights or contest your rights to work written entirely by you; rather, the intent is to exercise the right to control the distribution of derivative or collective works based on the Library.

 In addition, mere aggregation of another work not based on the Library with the Library (or with a work based on the Library) on a volume of a storage or distribution medium does not bring the other work under the scope of this License.

 3. You may opt to apply the terms of the ordinary GNU General Public License instead of this License to a given copy of the Library. To do this, you must alter all the notices that refer to this License, so that they refer to the ordinary GNU General Public License, version 2, instead of to this License. (If a newer

 version than version 2 of the ordinary GNU General Public License has appeared, then you can specify that version instead if you wish.) Do not make any other change in these notices.

 Once this change is made in a given copy, it is irreversible for that copy, so the ordinary GNU General Public License applies to all subsequent copies and derivative works made from that copy.
This option is useful when you wish to copy part of the code of the Library into a program that is not a library.

 4. You may copy and distribute the Library (or a portion or derivative of it, under Section 2) in object code or executable form under the terms of Sections 1 and 2 above provided that you accompany it with the complete corresponding machine-readable source code, which must be distributed under the terms of Sections 1 and 2 above on a medium customarily used for software interchange.

## If distribution of object code is

made by offering access to copy

 from a designated place, then offering equivalent access to copy the source code from the same place satisfies the requirement to distribute the source code, even though third parties are not compelled to copy the source along with the object code.

 5. A program that contains no derivative of any portion of the Library, but is designed to work with the Library by being compiled or linked with it, is called a "work that uses the Library". Such a work, in isolation, is not a derivative work of the Library, and therefore falls outside the scope of this License.

 However, linking a "work that uses the Library" with the Library creates an executable that is a derivative of the Library (because it contains portions of the Library), rather than a "work that uses the library". The executable is therefore covered by this License. Section 6 states terms for distribution of such executables.

 When a "work that uses the Library" uses material from a header file that is part of the Library, the object code for the work may be a derivative work of the Library even though the source code is not. Whether this is true is especially significant if the work can be linked without the Library, or if the work is itself a library. The threshold for this to be true is not precisely defined by law.

 If such an object file uses only numerical parameters, data structure layouts and accessors, and small macros and small inline functions (ten lines or less in length), then the use of the object file is unrestricted, regardless of whether it is legally a derivative work. (Executables containing this object code plus portions of the Library will still fall under Section 6.)

Otherwise, if the work is a derivative of the Library, you may

 distribute the object code for the work under the terms of Section 6. Any

 executables containing that work also fall under Section 6, whether or not they are linked directly with the Library itself.

 6. As an exception to the Sections above, you may also compile or link a "work that uses the Library" with the Library to produce a work containing portions of the Library, and distribute that work under terms of your choice, provided that the terms permit modification of the work for the customer's own use and reverse engineering for debugging such modifications.

 You must give prominent notice with each copy of the work that the Library is used in it and that the Library and its use are covered by this License. You must supply a copy of this License. If the work during execution displays copyright notices, you must include the copyright notice for the Library among them, as well as a reference directing the user to the copy of this License. Also, you must do one of these things:

a.

- Accompany the work with the complete corresponding machine-readable source code for the Library including whatever changes were used in the work (which must be distributed under Sections 1 and 2 above); and, if the work is an executable linked with the Library, with the complete machine-readable "work that uses the Library", as object code and/or source code, so that the user can modify the Library and then relink to produce a modified executable containing the modified Library. (It is understood that the user who changes the contents of definitions files in the Library will not necessarily be able to recompile the application to use the modified definitions.)
	- b. Accompany the work with a written offer, valid for at least three years, to give the same user the materials specified in Subsection 6a, above, for a charge no more than the cost of

performing this distribution.

- c. If distribution of the work is made by offering access to copy from a designated place, offer equivalent access to copy the above specified materials from the same place.
- d. Verify that the user has already received a copy of these materials or that you have already sent this user a copy.

For an executable, the required form of the "work that uses the

 Library" must include any data and utility programs needed for reproducing the executable from it. However, as a special exception, the source code distributed need not include anything that is normally distributed (in either source or binary form) with the major components (compiler, kernel, and so on) of the operating system on which the executable runs, unless that component itself accompanies the executable.

 It may happen that this requirement contradicts the license restrictions of other proprietary libraries that do not normally

 accompany the operating system. Such a contradiction means you cannot use both them and the Library together in an executable that you distribute.

- 7. You may place library facilities that are a work based on the Library side-by-side in a single library together with other library facilities not covered by this License, and distribute such a combined library, provided that the separate distribution of the work based on the Library and of the other library facilities is otherwise permitted, and provided that you do these two things:
	- a. Accompany the combined library with a copy of the same work based on the Library, uncombined with any other library facilities. This must be distributed under the terms of the Sections above.
	- b. Give prominent notice with the combined library of the fact that part of it is a work based on the Library, and explaining
	- where to find the accompanying uncombined form of the same work.
- 8. You may not copy, modify, sublicense, link with, or distribute the Library except as expressly provided under this License. Any attempt otherwise to copy, modify, sublicense, link with, or distribute the Library is void, and will automatically terminate your rights under this License. However, parties who have received copies, or rights, from you under this License will not have their licenses terminated so long as such parties remain in full compliance.
- 9. You are not required to accept this License, since you have not signed it. However, nothing else grants you permission to modify or distribute the Library or its derivative works. These actions are prohibited by law if you do not accept this License. Therefore, by modifying or distributing the Library (or any work

 based on the Library), you indicate your acceptance of this License

 to do so, and all its terms and conditions for copying, distributing or modifying the Library or works based on it.

- 10. Each time you redistribute the Library (or any work based on the Library), the recipient automatically receives a license from the original licensor to copy, distribute, link with or modify the Library subject to these terms and conditions. You may not impose any further restrictions on the recipients' exercise of the rights granted herein. You are not responsible for enforcing compliance by third parties to this License.
- 11. If, as a consequence of a court judgment or allegation of patent infringement or for any other reason (not limited to patent issues), conditions are imposed on you (whether by court order, agreement or otherwise) that contradict the conditions of this License, they do not excuse you from the conditions of this License. If you cannot distribute so as to satisfy simultaneously

 your obligations under this License and any other pertinent obligations, then as a consequence you may not distribute the Library at all. For example, if a patent license would not permit royalty-free redistribution of the Library by all those who receive copies directly or indirectly through you, then the only way you could satisfy both it and this License would be to refrain entirely from distribution of the Library.

 If any portion of this section is held invalid or unenforceable under any particular circumstance, the balance of the section is intended to apply, and the section as a whole is intended to apply in other circumstances.

 It is not the purpose of this section to induce you to infringe any patents or other property right claims or to contest validity of any such claims; this section has the sole purpose of protecting the integrity of the free software distribution system which is implemented by

 public license practices. Many people have made generous contributions to the wide range of software distributed through that system in reliance on consistent application of that system; it is up to the author/donor to decide if he or she is willing to distribute software through any other system and a licensee cannot impose that choice.

 This section is intended to make thoroughly clear what is believed to be a consequence of the rest of this License.

- 12. If the distribution and/or use of the Library is restricted in certain countries either by patents or by copyrighted interfaces, the original copyright holder who places the Library under this License may add an explicit geographical distribution limitation excluding those countries, so that distribution is permitted only in or among countries not thus excluded. In such case, this License incorporates the limitation as if written in the body of this License.
- 13. The Free Software Foundation may publish revised and/or new versions of the Library General Public License from time to time. Such new versions will be similar in spirit to the present version, but may differ in detail to address new problems or concerns.

 Each version is given a distinguishing version number. If the Library specifies a version number of this License which applies to it and "any later version", you have the option of following the terms and conditions either of that version or of any later version published by the Free Software Foundation. If the Library does not specify a license version number, you may choose any version ever published by the Free Software Foundation.

14. If you wish to incorporate parts of the Library into other free programs whose distribution conditions are incompatible with these, write to the author to ask for permission. For software which is copyrighted by the Free Software

Foundation, write to the Free

 Software Foundation; we sometimes make exceptions for this. Our decision will be guided by the two goals of preserving the free status of all derivatives of our free software and of promoting the sharing and reuse of software generally.

### NO WARRANTY

15. BECAUSE THE LIBRARY IS LICENSED FREE OF CHARGE, THERE IS NO WARRANTY FOR THE LIBRARY, TO THE EXTENT PERMITTED BY APPLICABLE LAW. EXCEPT WHEN OTHERWISE STATED IN WRITING THE COPYRIGHT HOLDERS AND/OR OTHER PARTIES PROVIDE THE LIBRARY "AS IS" WITHOUT WARRANTY OF ANY KIND, EITHER EXPRESSED OR IMPLIED, INCLUDING, BUT NOT LIMITED TO, THE IMPLIED WARRANTIES OF MERCHANTABILITY AND FITNESS FOR A PARTICULAR PURPOSE. THE ENTIRE RISK AS TO THE QUALITY AND PERFORMANCE OF THE LIBRARY IS WITH YOU. SHOULD THE LIBRARY PROVE DEFECTIVE, YOU ASSUME THE COST OF ALL NECESSARY SERVICING, REPAIR OR CORRECTION.

## 16. IN NO EVENT

 UNLESS REQUIRED BY APPLICABLE LAW OR AGREED TO IN WRITING WILL ANY COPYRIGHT HOLDER, OR ANY OTHER PARTY WHO MAY

 MODIFY AND/OR REDISTRIBUTE THE LIBRARY AS PERMITTED ABOVE, BE LIABLE TO YOU FOR DAMAGES, INCLUDING ANY GENERAL, SPECIAL, INCIDENTAL OR CONSEQUENTIAL DAMAGES ARISING OUT OF THE USE OR INABILITY TO USE THE LIBRARY (INCLUDING BUT NOT LIMITED TO LOSS OF DATA OR DATA BEING RENDERED INACCURATE OR LOSSES SUSTAINED BY YOU OR THIRD PARTIES OR A FAILURE OF THE LIBRARY TO OPERATE WITH ANY OTHER SOFTWARE), EVEN IF SUCH HOLDER OR OTHER PARTY HAS BEEN ADVISED OF THE POSSIBILITY OF SUCH DAMAGES.

## END OF TERMS AND CONDITIONS

How to Apply These Terms to Your New Libraries

==============================================

 If you develop a new library, and you want it to be of the greatest possible use to the public, we recommend making it free software that everyone can redistribute and change. You can do so by permitting redistribution

 under these terms (or, alternatively, under the terms of the ordinary General Public License).

 To apply these terms, attach the following notices to the library. It is safest to attach them to the start of each source file to most effectively convey the exclusion of warranty; and each file should have at least the "copyright" line and a pointer to where the full notice is found.

# ONE LINE TO GIVE THE LIBRARY'S NAME AND AN IDEA OF WHAT IT DOES. Copyright (C) YEAR NAME OF AUTHOR

 This library is free software; you can redistribute it and/or modify it under the terms of the GNU Library General Public License as published by the Free Software Foundation; either version 2 of the License, or (at your option) any later version.

 This library is distributed in the hope that it will be useful, but WITHOUT ANY WARRANTY; without even the implied warranty of MERCHANTABILITY or FITNESS FOR A PARTICULAR PURPOSE. See the GNU Library General Public License for more details.

 You should have received a copy of the GNU General Public License along with this program; if not, write to the Free Software Foundation, Inc., 59 Temple Place, Suite 330, Boston, MA 02111-1307, USA.

 Also add information on how to contact you by electronic and paper mail.

You should also get your employer (if you work as a programmer) or

your school, if any, to sign a "copyright disclaimer" for the library, if necessary. Here is a sample; alter the names:

 Yoyodyne, Inc., hereby disclaims all copyright interest in the library `Frob' (a library for tweaking knobs) written by James Random Hacker.

 SIGNATURE OF TY COON, 1 April 1990 Ty Coon, President of Vice

 That's all there is to it! GNU LESSER GENERAL PUBLIC LICENSE Version 3, 29 June 2007

Copyright (C) 2007 Free Software Foundation, Inc. <http://fsf.org/> Everyone is permitted to copy and distribute verbatim copies of this license document, but changing it is not allowed.

 This version of the GNU Lesser General Public License incorporates the terms and conditions of version 3 of the GNU General Public License, supplemented by the additional permissions listed below.

0. Additional Definitions.

 As used herein, "this License" refers to version 3 of the GNU Lesser General Public License, and the "GNU GPL" refers to version 3 of the GNU General Public License.

 "The Library" refers to a covered work governed by this License, other than an Application or a Combined Work as defined below.

 An "Application" is any work that makes use of an interface provided by the Library, but which is not otherwise based on the Library. Defining a subclass of a class defined by the Library is deemed a mode of using an interface provided by the Library.

 A "Combined Work" is a work produced by combining or linking an Application with the Library. The particular version of the Library with which the Combined Work was made is also called the "Linked Version".

 The "Minimal Corresponding Source" for a Combined Work means the Corresponding Source for the Combined Work, excluding any source code for portions of the Combined Work that, considered in isolation, are based on the Application, and not on the Linked Version.

The "Corresponding Application Code" for a Combined Work means the

object code and/or source code for the Application, including any data and utility programs needed for reproducing the Combined Work from the Application, but excluding the System Libraries of the Combined Work.

1. Exception to Section 3 of the GNU GPL.

 You may convey a covered work under sections 3 and 4 of this License without being bound by section 3 of the GNU GPL.

 2. Conveying Modified Versions.

 If you modify a copy of the Library, and, in your modifications, a facility refers to a function or data to be supplied by an Application that uses the facility (other than as an argument passed when the facility is invoked), then you may convey a copy of the modified version:

 a) under this License, provided that you make a good faith effort to ensure that, in the event an Application does not supply the function or data, the facility still operates, and performs whatever part of its purpose remains meaningful, or

 b) under the GNU GPL, with none of the additional permissions of this License applicable to that copy.

3. Object Code Incorporating Material from Library Header Files.

 The object code form of an Application may incorporate material from a header file that is part of the Library. You may convey such object code under terms of your choice, provided that, if the incorporated material is not limited to numerical parameters, data structure

layouts and accessors, or small macros, inline functions and templates (ten or fewer lines in length), you do both of the following:

 a) Give prominent notice with each copy of the object code that the Library is used in it and that the Library and its use are covered by this License.

 b) Accompany the object code with a copy of the GNU GPL and this license document.

4. Combined Works.

 You may convey a Combined Work under terms of your choice that, taken together, effectively do not restrict modification of the portions of the Library contained in the Combined Work and reverse

engineering for debugging such modifications, if you also do each of the following:

 a) Give prominent notice with each copy of the Combined Work that the Library is used in it and that the Library and its use are covered by this License.

 b) Accompany the Combined Work with a copy of the GNU GPL and this license document.

 c) For a Combined Work that displays copyright notices during execution, include the copyright notice for the Library among these notices, as well as a reference directing the user to the copies of the GNU GPL and this license document.

d) Do one of the following:

 0) Convey the Minimal Corresponding Source under the terms of this License, and the Corresponding Application Code in a form suitable for, and under terms that permit, the user to recombine or relink the Application with a modified version of the Linked Version to produce a modified Combined Work, in the manner specified by section 6 of the GNU GPL for conveying Corresponding Source.

 1) Use a suitable shared library mechanism for linking with the Library. A suitable mechanism is one that (a) uses at run time a copy of the Library already present on the user's computer system, and (b) will operate properly with a modified version of the Library that is interface-compatible with the Linked

Version.

 e) Provide Installation Information, but only if you would otherwise be required to provide such information under section 6 of the GNU GPL, and only to the extent that such information is necessary to install and execute a modified version of the Combined Work produced by recombining or relinking the Application with a modified version of the Linked Version. (If you use option 4d0, the Installation Information must accompany the Minimal Corresponding Source and Corresponding Application Code. If you use option 4d1, you must provide the Installation Information in the manner specified by section 6 of the GNU GPL for conveying Corresponding Source.)

5. Combined Libraries.

 You may place library facilities that are a work based on the Library side by side in a single library together with other library facilities that are not Applications and are not covered by this License, and convey such a combined library under terms of your choice, if you do both of the following:

 a) Accompany the combined library with a copy of the same work based on the Library, uncombined with any other library facilities, conveyed under the terms of this License.

 b) Give prominent notice with the combined library that part of it is a work based on the Library, and explaining where to find the accompanying uncombined form of the same work.

6. Revised Versions of the GNU Lesser General Public License.

 The Free Software Foundation may publish revised and/or new versions of the GNU Lesser General Public License from time to time. Such new versions will be similar in spirit to the present version, but may differ in detail to address new problems or concerns.

 Each version is given a distinguishing version number. If the Library as you received it specifies that a certain numbered version of the GNU Lesser General Public License "or any later version" applies to it, you have the option of following the terms and conditions either of that published version or of any later version

published by the Free Software Foundation. If the Library as you received it does not specify a version number of the GNU Lesser General Public License, you may choose any version of the GNU Lesser General Public License ever published by the Free Software Foundation.

 If the Library as you received it specifies that a proxy can decide whether future versions of the GNU Lesser General Public License shall apply, that proxy's public statement of acceptance of any version is permanent authorization for you to choose that version for the Library.

UNICODE, INC. LICENSE AGREEMENT - DATA FILES AND SOFTWARE

 Unicode Data Files include all data files under the directories http://www.unicode.org/Public/, http://www.unicode.org/reports/, and http://www.unicode.org/cldr/data/. Unicode Data Files do not include PDF online code charts under the directory http://www.unicode.org/Public/. Software includes any source code published in the Unicode Standard or under the directories http://www.unicode.org/Public/, http://www.unicode.org/reports/, and http://www.unicode.org/cldr/data/.

 NOTICE TO USER: Carefully read the following legal agreement. BY DOWNLOADING, INSTALLING, COPYING OR OTHERWISE USING UNICODE INC.'S DATA FILES ("DATA FILES"), AND/OR SOFTWARE ("SOFTWARE"), YOU UNEQUIVOCALLY ACCEPT, AND AGREE TO BE BOUND BY, ALL OF THE TERMS AND CONDITIONS OF THIS AGREEMENT. IF YOU DO NOT AGREE, DO NOT DOWNLOAD, INSTALL, COPY, DISTRIBUTE OR USE THE DATA FILES OR SOFTWARE.

#### COPYRIGHT AND PERMISSION NOTICE

 Copyright 1991-2013 Unicode, Inc. All rights reserved. Distributed under the Terms of Use in http://www.unicode.org/copyright.html.

 Permission is hereby granted, free of charge, to any person obtaining a copy of the Unicode data files and any associated documentation (the "Data Files") or Unicode software and any associated documentation (the "Software") to deal in the Data Files or Software without restriction, including without limitation the rights to use, copy, modify, merge, publish, distribute, and/or sell copies of the Data Files or Software, and to permit persons to whom the Data Files or Software are furnished to do so, provided that (a) the above copyright notice(s) and this permission notice appear with all copies of the Data Files or Software, (b) both the above copyright notice(s) and this permission notice appear in associated documentation, and (c) there is clear notice in each modified Data File or in the Software as well as in the documentation associated with the Data File(s) or Software that the data or software has been modified.

 THE DATA FILES AND SOFTWARE ARE PROVIDED "AS IS", WITHOUT WARRANTY OF ANY KIND, EXPRESS OR IMPLIED, INCLUDING BUT NOT LIMITED TO THE WARRANTIES OF MERCHANTABILITY, FITNESS FOR A PARTICULAR PURPOSE AND NONINFRINGEMENT OF THIRD PARTY RIGHTS. IN NO EVENT SHALL THE COPYRIGHT HOLDER OR HOLDERS INCLUDED IN THIS NOTICE BE LIABLE FOR ANY CLAIM, OR ANY SPECIAL INDIRECT OR CONSEQUENTIAL DAMAGES, OR ANY DAMAGES WHATSOEVER RESULTING FROM LOSS OF USE, DATA OR PROFITS, WHETHER IN AN ACTION OF CONTRACT, NEGLIGENCE OR OTHER TORTIOUS ACTION, ARISING OUT OF OR IN CONNECTION WITH THE USE OR PERFORMANCE OF THE DATA FILES OR SOFTWARE.

 Except as contained in this notice, the name of a copyright holder shall not be used in advertising or otherwise to promote the sale, use or other dealings in these Data Files or Software without prior written authorization of the copyright holder.

Copyright (c) 2019 The Go Authors. All rights reserved.

Redistribution and use in source and binary forms, with or without modification, are permitted provided that the following conditions are met:

 \* Redistributions of source code must retain the above copyright notice, this list of conditions and the following disclaimer.

 \* Redistributions in binary form must reproduce the above copyright notice, this list of conditions and the following disclaimer in the documentation and/or other materials provided with the distribution.

 \* Neither the name of Google Inc. nor the names of its contributors may be used to endorse or promote products derived from this software without specific prior written permission.

THIS SOFTWARE IS PROVIDED BY THE COPYRIGHT HOLDERS AND CONTRIBUTORS "AS IS" AND ANY EXPRESS OR IMPLIED WARRANTIES, INCLUDING, BUT NOT LIMITED TO, THE IMPLIED WARRANTIES OF MERCHANTABILITY AND FITNESS FOR A PARTICULAR PURPOSE ARE DISCLAIMED. IN NO EVENT SHALL THE COPYRIGHT **OWNER** 

 OR CONTRIBUTORS BE LIABLE FOR ANY DIRECT, INDIRECT, INCIDENTAL, SPECIAL, EXEMPLARY, OR CONSEQUENTIAL DAMAGES (INCLUDING, BUT NOT LIMITED TO, PROCUREMENT OF SUBSTITUTE GOODS OR SERVICES; LOSS OF USE, DATA, OR PROFITS; OR BUSINESS INTERRUPTION) HOWEVER CAUSED AND ON ANY THEORY OF LIABILITY, WHETHER IN CONTRACT, STRICT LIABILITY, OR TORT (INCLUDING NEGLIGENCE OR OTHERWISE) ARISING IN ANY WAY OUT OF THE USE OF THIS SOFTWARE, EVEN IF ADVISED OF THE POSSIBILITY OF SUCH DAMAGE.

# **1.562 cups-lib 2.3.3op2-21.el9 1.562.1 Available under license :**

# Copyright 1992, 1993, 1994, 1997 Henry Spencer. All rights reserved. This software is not subject to any license of the American Telephone

and Telegraph Company or of the Regents of the University of California.

Permission is granted to anyone to use this software for any purpose on any computer system, and to alter it and redistribute it, subject to the following restrictions:

- 1. The author is not responsible for the consequences of use of this software, no matter how awful, even if they arise from flaws in it.
- 2. The origin of this software must not be misrepresented, either by explicit claim or by omission. Since few users ever read sources, credits must appear in the documentation.
- 3. Altered versions must be plainly marked as such, and must not be misrepresented as being the original software. Since few users ever read sources, credits must appear in the documentation.
- 4. This notice may not be removed or altered.

# Apache License Version 2.0, January 2004 http://www.apache.org/licenses/

#### TERMS AND CONDITIONS FOR USE, REPRODUCTION, AND DISTRIBUTION

#### 1. Definitions.

 "License" shall mean the terms and conditions for use, reproduction, and distribution as defined by Sections 1 through 9 of this document.

 "Licensor" shall mean the copyright owner or entity authorized by the copyright owner that is granting the License.

 "Legal Entity" shall mean the union of the acting entity and all other entities that control, are controlled by, or are under common control with that entity. For the purposes of this definition, "control" means (i) the power, direct or indirect, to cause the direction or management of such entity, whether by contract or otherwise, or (ii) ownership of fifty percent (50%) or more of the outstanding shares, or (iii) beneficial ownership of such entity.

 "You" (or "Your") shall mean an individual or Legal Entity exercising permissions granted by this License.

 "Source" form shall mean the preferred form for making modifications, including but not limited to software source code, documentation source, and configuration files.

 "Object" form shall mean any form resulting from mechanical transformation or translation of a Source form, including but not limited to compiled object code, generated documentation, and conversions to other media types.

 "Work" shall mean the work of authorship, whether in Source or Object form, made available under the License, as indicated by a copyright notice that is included in or attached to the work (an example is provided in the Appendix below).

 "Derivative Works" shall mean any work, whether in Source or Object form, that is based on (or derived from) the Work and for which the editorial

 revisions, annotations, elaborations, or other modifications represent, as a whole, an original work of authorship. For the purposes of this License, Derivative Works shall not include works that remain separable from, or merely link (or bind by name) to the interfaces of,

the Work and Derivative Works thereof.

 "Contribution" shall mean any work of authorship, including the original version of the Work and any modifications or additions to that Work or Derivative Works thereof, that is intentionally submitted to Licensor for inclusion in the Work by the copyright owner or by an individual or Legal Entity authorized to submit on behalf of the copyright owner. For the purposes of this definition, "submitted" means any form of electronic, verbal, or written communication sent to the Licensor or its representatives, including but not limited to communication on electronic mailing lists, source code control systems, and issue tracking systems that are managed by, or on behalf of, the Licensor for the purpose of discussing and improving the Work, but excluding communication that is conspicuously marked or otherwise designated in writing by the copyright owner as "Not a Contribution."

 "Contributor" shall mean Licensor and any individual or Legal Entity on behalf of whom a Contribution has been received by Licensor and subsequently incorporated within the Work.

- 2. Grant of Copyright License. Subject to the terms and conditions of this License, each Contributor hereby grants to You a perpetual, worldwide, non-exclusive, no-charge, royalty-free, irrevocable copyright license to reproduce, prepare Derivative Works of, publicly display, publicly perform, sublicense, and distribute the Work and such Derivative Works in Source or Object form.
- 3. Grant of Patent License. Subject to the terms and conditions of this
- License, each Contributor hereby grants to You a perpetual, worldwide, non-exclusive, no-charge, royalty-free, irrevocable (except as stated in this section) patent license to make, have made, use, offer to sell, sell, import, and otherwise transfer the Work, where such license applies only to those patent claims licensable by such Contributor that are necessarily infringed by their Contribution(s) alone or by combination of their Contribution(s) with the Work to which such Contribution(s) was submitted. If You institute patent litigation against any entity (including a cross-claim or counterclaim in a lawsuit) alleging that the Work or a Contribution incorporated within the Work constitutes direct or contributory patent infringement, then any patent licenses granted to You under this License for that Work shall terminate as of the date such litigation is filed.

 4. Redistribution. You may reproduce and distribute copies of the

 Work or Derivative Works thereof in any medium, with or without modifications, and in Source or Object form, provided that You

meet the following conditions:

- (a) You must give any other recipients of the Work or Derivative Works a copy of this License; and
- (b) You must cause any modified files to carry prominent notices stating that You changed the files; and
- (c) You must retain, in the Source form of any Derivative Works that You distribute, all copyright, patent, trademark, and attribution notices from the Source form of the Work, excluding those notices that do not pertain to any part of the Derivative Works; and
- (d) If the Work includes a "NOTICE" text file as part of its distribution, then any Derivative Works that You distribute must include a readable copy of the attribution notices contained within such NOTICE file, excluding

## those notices that do not

 pertain to any part of the Derivative Works, in at least one of the following places: within a NOTICE text file distributed as part of the Derivative Works; within the Source form or documentation, if provided along with the Derivative Works; or, within a display generated by the Derivative Works, if and wherever such third-party notices normally appear. The contents of the NOTICE file are for informational purposes only and do not modify the License. You may add Your own attribution notices within Derivative Works that You distribute, alongside or as an addendum to the NOTICE text from the Work, provided that such additional attribution notices cannot be construed as modifying the License.

 You may add Your own copyright statement to Your modifications and may provide additional or different license terms and conditions

- for use, reproduction, or distribution of Your modifications, or for any such Derivative Works as a whole, provided Your use, reproduction, and distribution of the Work otherwise complies with the conditions stated in this License.
- 5. Submission of Contributions. Unless You explicitly state otherwise, any Contribution intentionally submitted for inclusion in the Work by You to the Licensor shall be under the terms and conditions of this License, without any additional terms or conditions. Notwithstanding the above, nothing herein shall supersede or modify the terms of any separate license agreement you may have executed with Licensor regarding such Contributions.

 6. Trademarks. This License does not grant permission to use the trade names, trademarks, service marks, or product names of the Licensor, except as required for reasonable and customary use in describing the origin of the Work and reproducing the content of the NOTICE file.

- 7. Disclaimer of Warranty. Unless required by applicable law or agreed to in writing, Licensor provides the Work (and each Contributor provides its Contributions) on an "AS IS" BASIS, WITHOUT WARRANTIES OR CONDITIONS OF ANY KIND, either express or implied, including, without limitation, any warranties or conditions of TITLE, NON-INFRINGEMENT, MERCHANTABILITY, or FITNESS FOR A PARTICULAR PURPOSE. You are solely responsible for determining the appropriateness of using or redistributing the Work and assume any risks associated with Your exercise of permissions under this License.
- 8. Limitation of Liability. In no event and under no legal theory, whether in tort (including negligence), contract, or otherwise, unless required by applicable law (such as deliberate and grossly negligent acts) or agreed to in writing, shall any Contributor be liable to You for damages, including any direct, indirect, special,

 incidental, or consequential damages of any character arising as a result of this License or out of the use or inability to use the Work (including but not limited to damages for loss of goodwill, work stoppage, computer failure or malfunction, or any and all other commercial damages or losses), even if such Contributor has been advised of the possibility of such damages.

 9. Accepting Warranty or Additional Liability. While redistributing the Work or Derivative Works thereof, You may choose to offer, and charge a fee for, acceptance of support, warranty, indemnity, or other liability obligations and/or rights consistent with this License. However, in accepting such obligations, You may act only on Your own behalf and on Your sole responsibility, not on behalf of any other Contributor, and only if You agree to indemnify, defend, and hold each Contributor harmless for any liability incurred by, or claims asserted against, such Contributor by reason of your accepting any such warranty or additional liability.

### END OF TERMS AND CONDITIONS

APPENDIX: How to apply the Apache License to your work.

 To apply the Apache License to your work, attach the following boilerplate notice, with the fields enclosed by brackets "[]" replaced with your own identifying information. (Don't include the brackets!) The text should be enclosed in the appropriate

 comment syntax for the file format. We also recommend that a file or class name and description of purpose be included on the same "printed page" as the copyright notice for easier identification within third-party archives.

Copyright [yyyy] [name of copyright owner]

 Licensed under the Apache License, Version 2.0 (the "License"); you may not use this file except in compliance with the License. You may obtain a copy of the License at

http://www.apache.org/licenses/LICENSE-2.0

 Unless required by applicable law or agreed to in writing, software distributed under the License is distributed on an "AS IS" BASIS, WITHOUT WARRANTIES OR CONDITIONS OF ANY KIND, either express or implied. See the License for the specific language governing permissions and limitations under the License. **CUPS** 

Copyright 2020-2021 by Michael R Sweet Copyright 2007-2019 by Apple Inc. Copyright 1997-2007 by Easy Software Products.

CUPS and the CUPS logo are trademarks of Apple Inc.

The MD5 Digest code is Copyright 1999 Aladdin Enterprises.

The Kerberos support code ("KSC") is copyright 2006 by Jelmer Vernooij and is provided 'as-is', without any express or implied warranty. In no event will the author or Apple Inc. be held liable for any damages arising from the use of the KSC.

Sources files containing KSC have the following text at the top of each source file:

This file contains Kerberos support code, copyright 2006 by Jelmer Vernooij.

The KSC copyright and license apply only to Kerberos-related feature code in CUPS. Such code is typically conditionally compiled based on the present of the HAVE\_GSSAPI preprocessor definition.

Permission is granted to anyone to use the KSC for any purpose, including commercial applications, and to alter it and redistribute it freely, subject to the following restrictions:

1. The origin of the KSC must not be misrepresented; you must not claim that

 you wrote the original software. If you use the KSC in a product, an acknowledgment in the product documentation would be appreciated but is not required.

- 2. Altered source versions must be plainly marked as such, and must not be misrepresented as being the original software.
- 3. This notice may not be removed or altered from any source distribution.

-- CUPS Exceptions to the Apache 2.0 License --

As an exception, if, as a result of your compiling your source code, portions of this Software are embedded into an Object form of such source code, you may redistribute such embedded portions in such Object form without complying with the conditions of Sections 4(a), 4(b) and 4(d) of the License.

In addition, if you combine or link compiled forms of this Software with software that is licensed under the GPLv2 ("Combined Software") and if a court of competent

 jurisdiction determines that the patent provision (Section 3), the indemnity provision (Section 9) or other Section of the License conflicts with the conditions of the GPLv2, you may retroactively and prospectively choose to deem waived or otherwise exclude such Section(s) of the License, but only in their entirety and only with respect to the Combined Software.

# **1.563 kbd-legacy 2.4.0-9.el9**

# **1.563.1 Available under license :**

 GNU GENERAL PUBLIC LICENSE Version 2, June 1991

Copyright (C) 1989, 1991 Free Software Foundation, Inc. 51 Franklin Street, Fifth Floor, Boston, MA 02110-1301 USA Everyone is permitted to copy and distribute verbatim copies of this license document, but changing it is not allowed.

 Preamble

 The licenses for most software are designed to take away your freedom to share and change it. By contrast, the GNU General Public License is intended to guarantee your freedom to share and change free software--to make sure the software is free for all its users. This General Public License applies to most of the Free Software Foundation's software and to any other program whose authors commit to using it. (Some other Free Software Foundation software is covered by the GNU Lesser General Public License instead.) You can apply it to your programs, too.

 When we speak of free software, we are referring to freedom, not price. Our General Public Licenses are designed to make sure that you

have the freedom to distribute copies of free software (and charge for this service if you wish), that you receive source code or can get it if you want it, that you can change the software or use pieces of it in new free programs; and that you know you can do these things.

 To protect your rights, we need to make restrictions that forbid anyone to deny you these rights or to ask you to surrender the rights. These restrictions translate to certain responsibilities for you if you distribute copies of the software, or if you modify it.

 For example, if you distribute copies of such a program, whether gratis or for a fee, you must give the recipients all the rights that you have. You must make sure that they, too, receive or can get the source code. And you must show them these terms so they know their rights.

We protect your rights with two steps: (1) copyright the software, and (2) offer you this license which gives you legal permission to copy, distribute

and/or modify the software.

 Also, for each author's protection and ours, we want to make certain that everyone understands that there is no warranty for this free software. If the software is modified by someone else and passed on, we want its recipients to know that what they have is not the original, so that any problems introduced by others will not reflect on the original authors' reputations.

 Finally, any free program is threatened constantly by software patents. We wish to avoid the danger that redistributors of a free program will individually obtain patent licenses, in effect making the program proprietary. To prevent this, we have made it clear that any patent must be licensed for everyone's free use or not licensed at all.

 The precise terms and conditions for copying, distribution and modification follow.

# GNU GENERAL PUBLIC LICENSE TERMS AND CONDITIONS FOR COPYING, DISTRIBUTION AND MODIFICATION

 0. This License applies to any program or other work which contains

a notice placed by the copyright holder saying it may be distributed under the terms of this General Public License. The "Program", below, refers to any such program or work, and a "work based on the Program" means either the Program or any derivative work under copyright law: that is to say, a work containing the Program or a portion of it, either verbatim or with modifications and/or translated into another language. (Hereinafter, translation is included without limitation in the term "modification".) Each licensee is addressed as "you".

Activities other than copying, distribution and modification are not covered by this License; they are outside its scope. The act of running the Program is not restricted, and the output from the Program is covered only if its contents constitute a work based on the Program (independent of having been made by running the Program). Whether that is true depends on what the Program does.

# 1. You may copy and distribute verbatim copies of the Program's

source code as you receive it, in any medium, provided that you conspicuously and appropriately publish on each copy an appropriate copyright notice and disclaimer of warranty; keep intact all the notices that refer to this License and to the absence of any warranty; and give any other recipients of the Program a copy of this License along with the Program.

You may charge a fee for the physical act of transferring a copy, and you may at your option offer warranty protection in exchange for a fee.

 2. You may modify your copy or copies of the Program or any portion of it, thus forming a work based on the Program, and copy and distribute such modifications or work under the terms of Section 1 above, provided that you also meet all of these conditions:

 a) You must cause the modified files to carry prominent notices stating that you changed the files and the date of any change.

 b) You must cause any work that you distribute or publish, that in whole

 or in part contains or is derived from the Program or any part thereof, to be licensed as a whole at no charge to all third parties under the terms of this License.

 c) If the modified program normally reads commands interactively when run, you must cause it, when started running for such interactive use in the most ordinary way, to print or display an announcement including an appropriate copyright notice and a notice that there is no warranty (or else, saying that you provide a warranty) and that users may redistribute the program under these conditions, and telling the user how to view a copy of this License. (Exception: if the Program itself is interactive but

 does not normally print such an announcement, your work based on the Program is not required to print an announcement.)

These requirements apply to the modified work as a whole. If identifiable sections of that work are not derived from the Program, and can be reasonably considered independent and separate works in themselves, then this License, and its terms, do not apply to those sections when you distribute them as separate works. But when you distribute the same sections as part of a whole which is a work based on the Program, the distribution of the whole must be on the terms of this License, whose permissions for other licensees extend to the entire whole, and thus to each and every part regardless of who wrote it.

Thus, it is not the intent of this section to claim rights or contest your rights to work written entirely by you; rather, the intent is to exercise the right to control the distribution of derivative or collective works based on the Program.

In addition, mere aggregation of another work not based on the Program with the Program (or with a work based on the Program) on a volume of a storage or distribution medium does not bring the other work under the scope of this License.

 3. You may copy and distribute the Program (or a work based on it,

under Section 2) in object code or executable form under the terms of Sections 1 and 2 above provided that you also do one of the following:

 a) Accompany it with the complete corresponding machine-readable source code, which must be distributed under the terms of Sections 1 and 2 above on a medium customarily used for software interchange; or,

 b) Accompany it with a written offer, valid for at least three years, to give any third party, for a charge no more than your cost of physically performing source distribution, a complete machine-readable copy of the corresponding source code, to be distributed under the terms of Sections 1 and 2 above on a medium customarily used for software interchange; or,

 c) Accompany it with the information you received as to the offer to distribute corresponding source code. (This alternative is allowed only for noncommercial distribution and only if you received the program in object code or executable form with such an offer, in accord with Subsection b above.)

The source code for a work means the preferred form of the work for

making modifications to it. For an executable work, complete source code means all the source code for all modules it contains, plus any associated interface definition files, plus the scripts used to control compilation and installation of the executable. However, as a special exception, the source code distributed need not include anything that is normally distributed (in either source or binary form) with the major components (compiler, kernel, and so on) of the operating system on which the executable runs, unless that component itself accompanies the executable.

If distribution of executable or object code is made by offering access to copy from a designated place, then offering equivalent access to copy the source code from the same place counts as distribution of the source code, even though third parties are not compelled to copy the source along with the object code.

 4. You may not copy, modify, sublicense, or distribute the Program except as expressly provided under this License. Any attempt otherwise to copy, modify, sublicense or distribute the Program is void, and will automatically terminate your rights under this License. However, parties who have received copies, or rights, from you under this License will not have their licenses terminated so long as such parties remain in full compliance.

 5. You are not required to accept this License, since you have not signed it. However, nothing else grants you permission to modify or distribute the Program or its derivative works. These actions are prohibited by law if you do not accept this License. Therefore, by modifying or distributing the Program (or any work based on the Program), you indicate your acceptance of this License to do so, and all its terms and conditions for copying, distributing or modifying the Program or works based on it.

#### 6. Each

 time you redistribute the Program (or any work based on the Program), the recipient automatically receives a license from the original licensor to copy, distribute or modify the Program subject to these terms and conditions. You may not impose any further restrictions on the recipients' exercise of the rights granted herein. You are not responsible for enforcing compliance by third parties to this License.

 7. If, as a consequence of a court judgment or allegation of patent infringement or for any other reason (not limited to patent issues), conditions are imposed on you (whether by court order, agreement or otherwise) that contradict the conditions of this License, they do not excuse you from the conditions of this License. If you cannot

distribute so as to satisfy simultaneously your obligations under this License and any other pertinent obligations, then as a consequence you may not distribute the Program at all. For example, if a patent license would not permit royalty-free redistribution of the Program by all those who receive copies directly or indirectly through you, then

the only way you could satisfy both it and this License would be to refrain entirely from distribution of the Program.

If any portion of this section is held invalid or unenforceable under any particular circumstance, the balance of the section is intended to apply and the section as a whole is intended to apply in other circumstances.

It is not the purpose of this section to induce you to infringe any patents or other property right claims or to contest validity of any such claims; this section has the sole purpose of protecting the integrity of the free software distribution system, which is implemented by public license practices. Many people have made generous contributions to the wide range of software distributed through that system in reliance on consistent application of that system; it is up to the author/donor to decide if he or she is willing to distribute software through any other system and a licensee cannot impose that choice.

This section is intended to make thoroughly clear what is believed to be a consequence of the rest of this License.

 8. If the distribution and/or use of the Program is restricted in certain countries either by patents or by copyrighted interfaces, the original copyright holder who places the Program under this License may add an explicit geographical distribution limitation excluding those countries, so that distribution is permitted only in or among countries not thus excluded. In such case, this License incorporates the limitation as if written in the body of this License.

 9. The Free Software Foundation may publish revised and/or new versions of the General Public License from time to time. Such new versions will be similar in spirit to the present version, but may differ in detail to address new problems or concerns.

Each version is given a distinguishing version number. If the Program specifies a version number of this License which applies to it and "any later version", you have the option of following the terms and conditions either of that version or of any later version published by the Free Software Foundation. If the Program does not specify a version number of

this License, you may choose any version ever published by the Free Software Foundation.

 10. If you wish to incorporate parts of the Program into other free programs whose distribution conditions are different, write to the author to ask for permission. For software which is copyrighted by the Free Software Foundation, write to the Free Software Foundation; we sometimes make exceptions for this. Our decision will be guided by the two goals of preserving the free status of all derivatives of our free software and of promoting the sharing and reuse of software generally.

 NO WARRANTY

# 11. BECAUSE THE PROGRAM IS LICENSED FREE OF CHARGE, THERE IS NO WARRANTY FOR THE PROGRAM, TO THE EXTENT PERMITTED BY APPLICABLE LAW. EXCEPT WHEN

OTHERWISE STATED IN WRITING THE COPYRIGHT HOLDERS AND/OR OTHER PARTIES PROVIDE THE PROGRAM "AS IS" WITHOUT WARRANTY OF ANY KIND, EITHER EXPRESSED OR IMPLIED, INCLUDING, BUT NOT LIMITED TO, THE IMPLIED WARRANTIES OF MERCHANTABILITY AND FITNESS FOR A PARTICULAR PURPOSE. THE ENTIRE RISK AS TO THE QUALITY AND PERFORMANCE OF THE PROGRAM IS WITH YOU. SHOULD THE PROGRAM PROVE DEFECTIVE, YOU ASSUME THE COST OF ALL NECESSARY SERVICING, REPAIR OR CORRECTION.

 12. IN NO EVENT UNLESS REQUIRED BY APPLICABLE LAW OR AGREED TO IN WRITING WILL ANY COPYRIGHT HOLDER, OR ANY OTHER PARTY WHO MAY MODIFY AND/OR REDISTRIBUTE THE PROGRAM AS PERMITTED ABOVE, BE LIABLE TO YOU FOR DAMAGES, INCLUDING ANY GENERAL, SPECIAL, INCIDENTAL OR CONSEQUENTIAL DAMAGES ARISING OUT OF THE USE OR INABILITY TO USE THE PROGRAM (INCLUDING BUT NOT LIMITED TO LOSS OF DATA OR DATA BEING RENDERED INACCURATE OR LOSSES SUSTAINED BY YOU OR THIRD PARTIES OR A FAILURE OF THE PROGRAM TO OPERATE WITH ANY OTHER PROGRAMS), EVEN

 IF SUCH HOLDER OR OTHER PARTY HAS BEEN ADVISED OF THE POSSIBILITY OF SUCH DAMAGES.

### END OF TERMS AND CONDITIONS

 How to Apply These Terms to Your New Programs

 If you develop a new program, and you want it to be of the greatest possible use to the public, the best way to achieve this is to make it free software which everyone can redistribute and change under these terms.

 To do so, attach the following notices to the program. It is safest to attach them to the start of each source file to most effectively convey the exclusion of warranty; and each file should have at least the "copyright" line and a pointer to where the full notice is found.

 <one line to give the program's name and a brief idea of what it does.> Copyright  $(C)$  <year > <name of author>

 This program is free software; you can redistribute it and/or modify it under the terms of the GNU General Public License as published by the Free Software Foundation; either version 2 of the License,

## or

(at your option) any later version.

 This program is distributed in the hope that it will be useful, but WITHOUT ANY WARRANTY; without even the implied warranty of MERCHANTABILITY or FITNESS FOR A PARTICULAR PURPOSE. See the GNU General Public License for more details.

 You should have received a copy of the GNU General Public License along with this program; if not, write to the Free Software Foundation, Inc., 51 Franklin Street, Fifth Floor, Boston, MA 02110-1301 USA

Also add information on how to contact you by electronic and paper mail.

If the program is interactive, make it output a short notice like this when it starts in an interactive mode:

 Gnomovision version 69, Copyright (C) year name of author Gnomovision comes with ABSOLUTELY NO WARRANTY; for details type `show w'. This is free software, and you are welcome to redistribute it under certain conditions; type `show c' for details.

The hypothetical commands `show

 w' and `show c' should show the appropriate parts of the General Public License. Of course, the commands you use may be called something other than `show w' and `show c'; they could even be mouse-clicks or menu items--whatever suits your program.

You should also get your employer (if you work as a programmer) or your school, if any, to sign a "copyright disclaimer" for the program, if necessary. Here is a sample; alter the names:

 Yoyodyne, Inc., hereby disclaims all copyright interest in the program `Gnomovision' (which makes passes at compilers) written by James Hacker.

 <signature of Ty Coon>, 1 April 1989 Ty Coon, President of Vice

This General Public License does not permit incorporating your program into proprietary programs. If your program is a subroutine library, you may consider it more useful to permit linking proprietary applications with the

library. If this is what you want to do, use the GNU Lesser General Public License instead of this License.

# **1.564 libtiff 4.4.0-10.el9**

# **1.564.1 Available under license :**

Copyright (c) 1988-1997 Sam Leffler Copyright (c) 1991-1997 Silicon Graphics, Inc.

Permission to use, copy, modify, distribute, and sell this software and its documentation for any purpose is hereby granted without fee, provided that (i) the above copyright notices and this permission notice appear in all copies of the software and related documentation, and (ii) the names of Sam Leffler and Silicon Graphics may not be used in any advertising or publicity relating to the software without the specific, prior written permission of Sam Leffler and Silicon Graphics.

THE SOFTWARE IS PROVIDED "AS-IS" AND WITHOUT WARRANTY OF ANY KIND, EXPRESS, IMPLIED OR OTHERWISE, INCLUDING WITHOUT LIMITATION, ANY WARRANTY OF MERCHANTABILITY OR FITNESS FOR A PARTICULAR PURPOSE.

IN NO EVENT SHALL SAM LEFFLER OR SILICON GRAPHICS BE LIABLE FOR ANY SPECIAL, INCIDENTAL, INDIRECT OR CONSEQUENTIAL DAMAGES OF ANY KIND, OR ANY DAMAGES WHATSOEVER RESULTING FROM LOSS OF USE, DATA OR PROFITS, WHETHER OR NOT ADVISED OF THE POSSIBILITY OF DAMAGE, AND ON ANY THEORY OF LIABILITY, ARISING OUT OF OR IN CONNECTION WITH THE USE OR PERFORMANCE OF THIS SOFTWARE.

# **1.565 libx11-xcb 1.7.0-8.el9**

# **1.565.1 Available under license :**

The following is the 'standard copyright' agreed upon by most contributors, and is currently the canonical license preferred by the X.Org Foundation. This is a slight variant of the common MIT license form published by the Open Source Initiative at http://www.opensource.org/licenses/mit-license.php

Copyright holders of new code should use this license statement where possible, and insert their name to this list. Please sort by surname for people, and by the full name for other entities (e.g. Juliusz Chroboczek sorts before Intel Corporation sorts before Daniel Stone).

See each individual source file or directory for the license that applies to that file.

Copyright (C) 2003-2006,2008 Jamey Sharp, Josh Triplett

Copyright 2009 Red Hat, Inc. Copyright 1990-1992,1999,2000,2004,2009,2010 Oracle and/or its affiliates. All rights reserved.

Permission is hereby granted, free of charge, to any person obtaining a copy of this software and associated documentation files (the "Software"), to

 deal in the Software without restriction, including without limitation the rights to use, copy, modify, merge, publish, distribute, sublicense, and/or sell copies of the Software, and to permit persons to whom the Software is furnished to do so, subject to the following conditions:

The above copyright notice and this permission notice (including the next paragraph) shall be included in all copies or substantial portions of the Software.

THE SOFTWARE IS PROVIDED "AS IS", WITHOUT WARRANTY OF ANY KIND, EXPRESS OR IMPLIED, INCLUDING BUT NOT LIMITED TO THE WARRANTIES OF MERCHANTABILITY, FITNESS FOR A PARTICULAR PURPOSE AND NONINFRINGEMENT. IN NO EVENT SHALL THE AUTHORS OR COPYRIGHT HOLDERS BE LIABLE FOR ANY CLAIM, DAMAGES OR OTHER LIABILITY, WHETHER IN AN ACTION OF CONTRACT, TORT OR OTHERWISE, ARISING FROM, OUT OF OR IN CONNECTION WITH THE SOFTWARE OR THE USE OR OTHER DEALINGS IN THE SOFTWARE.

----------------------------------------------------------------------

The following licenses are 'legacy' - usually MIT/X11 licenses with the name of the copyright holder(s) in the license statement:

Copyright 1984-1994, 1998 The Open Group

Permission to use, copy, modify, distribute, and sell this software and its documentation for any purpose is hereby granted without fee, provided that the above copyright notice appear in all copies and that both that copyright notice and this permission notice appear in supporting documentation.

The above copyright notice and this permission notice shall be included in all copies or substantial portions of the Software.

THE SOFTWARE IS PROVIDED "AS IS", WITHOUT WARRANTY OF ANY KIND, EXPRESS OR IMPLIED, INCLUDING BUT NOT LIMITED TO THE WARRANTIES OF MERCHANTABILITY, FITNESS FOR A PARTICULAR PURPOSE AND NONINFRINGEMENT. IN NO EVENT SHALL THE OPEN GROUP BE LIABLE FOR ANY CLAIM, DAMAGES OR OTHER LIABILITY, WHETHER IN AN ACTION OF CONTRACT, TORT OR OTHERWISE, ARISING FROM, OUT OF OR IN CONNECTION WITH THE SOFTWARE OR THE USE OR OTHER DEALINGS

#### IN THE SOFTWARE.

Except as contained in this notice, the name of The Open Group shall not be used in advertising or otherwise to promote the sale, use or other dealings in this Software without prior written authorization from The Open Group.

X Window System is a trademark of The Open Group.

 ----------------------------------------

Copyright 1985, 1986, 1987, 1988, 1989, 1990, 1991, 1994, 1996 X Consortium Copyright 2000 The XFree86 Project, Inc.

Permission is hereby granted, free of charge, to any person obtaining a copy of this software and associated documentation files (the "Software"), to deal in the Software without restriction, including without limitation the rights to use, copy, modify, merge, publish, distribute, sublicense, and/or sell copies of the Software, and to permit persons to whom the Software is furnished to do so, subject to the following conditions:

The above copyright notice and this permission notice shall be included in all copies or substantial portions of the Software.

THE SOFTWARE IS PROVIDED "AS IS", WITHOUT WARRANTY OF ANY KIND, EXPRESS OR IMPLIED, INCLUDING BUT NOT LIMITED TO THE WARRANTIES OF MERCHANTABILITY, FITNESS FOR A PARTICULAR PURPOSE AND NONINFRINGEMENT. IN NO EVENT SHALL THE X CONSORTIUM BE LIABLE FOR ANY CLAIM, DAMAGES OR OTHER LIABILITY, WHETHER IN AN ACTION OF CONTRACT, TORT OR OTHERWISE, ARISING FROM, OUT OF OR IN CONNECTION WITH THE SOFTWARE OR THE USE OR OTHER DEALINGS IN THE SOFTWARE.

Except as contained in this notice, the name of the X Consortium shall not be used in advertising or otherwise to promote the sale, use or other dealings in this Software without prior written authorization from the X Consortium.

Copyright 1985, 1986, 1987, 1988, 1989, 1990, 1991 by Digital Equipment Corporation

Portions Copyright 1990, 1991 by Tektronix, Inc.

Permission to use, copy, modify and distribute this documentation for any purpose and without fee is hereby granted, provided that the above copyright notice appears in all copies and that both that copyright notice and this permission notice appear in all copies, and that the names of

Digital and Tektronix not be used in in advertising or publicity pertaining to this documentation without specific, written prior permission. Digital and Tektronix makes no representations about the suitability of this documentation for any purpose. It is provided ``as is'' without express or implied warranty.

 ----------------------------------------

Copyright (c) 1999-2000 Free Software Foundation, Inc.

Permission is hereby granted, free of charge, to any person obtaining a copy of this software and associated documentation files (the "Software"), to deal in the Software without restriction, including without limitation the rights to use, copy, modify, merge, publish, distribute, sublicense, and/or sell copies of the Software, and to permit persons to whom the Software is furnished to do so, subject to the following conditions:

The above copyright notice and this permission notice shall be included in all copies or substantial portions of the Software.

THE SOFTWARE IS PROVIDED "AS IS", WITHOUT WARRANTY OF ANY KIND, EXPRESS OR IMPLIED, INCLUDING BUT NOT LIMITED TO THE WARRANTIES OF MERCHANTABILITY, FITNESS FOR A PARTICULAR PURPOSE AND NONINFRINGEMENT. IN NO EVENT SHALL THE FREE SOFTWARE FOUNDATION BE LIABLE FOR ANY CLAIM, DAMAGES OR OTHER LIABILITY, WHETHER IN AN ACTION OF CONTRACT, TORT OR OTHERWISE, ARISING FROM, OUT OF OR IN CONNECTION WITH THE SOFTWARE OR THE USE OR OTHER DEALINGS IN THE SOFTWARE.

Except as contained in this notice, the name of the Free Software Foundation shall not be used in advertising or otherwise to promote the sale, use or other dealings in this Software without prior written authorization from the Free Software Foundation.

 ----------------------------------------

Code and supporting documentation (c) Copyright 1990 1991 Tektronix, Inc. All Rights Reserved

This file is a component of an X Window System-specific implementation

of Xcms based on the TekColor Color Management System. TekColor is a trademark of Tektronix, Inc. The term "TekHVC" designates a particular color space that is the subject of U.S. Patent No. 4,985,853 (equivalent foreign patents pending). Permission is hereby granted to use, copy, modify, sell, and otherwise distribute this software and its documentation for any purpose and without fee, provided that:

1. This copyright, permission, and disclaimer notice is reproduced in

 all copies of this software and any modification thereof and in supporting documentation;

- 2. Any color-handling application which displays TekHVC color cooordinates identifies these as TekHVC color coordinates in any interface that displays these coordinates and in any associated documentation;
- 3. The term "TekHVC" is always used, and is only used, in association with the mathematical derivations of the TekHVC Color Space, including those provided in this file and any equivalent pathways and mathematical derivations, regardless of digital (e.g., floating point or integer) representation.

Tektronix makes no representation about the suitability of this software for any purpose. It is provided "as is" and with all faults.

TEKTRONIX DISCLAIMS ALL WARRANTIES APPLICABLE TO THIS SOFTWARE, INCLUDING THE IMPLIED WARRANTIES OF MERCHANTABILITY AND FITNESS FOR A PARTICULAR PURPOSE. IN NO EVENT SHALL TEKTRONIX BE LIABLE FOR ANY SPECIAL, INDIRECT OR CONSEQUENTIAL DAMAGES OR ANY DAMAGES WHATSOEVER RESULTING FROM LOSS OF USE, DATA, OR PROFITS, WHETHER IN AN ACTION OF CONTRACT, NEGLIGENCE, OR OTHER TORTIOUS ACTION, ARISING OUT OF OR IN CONNECTION WITH THE USE OR THE PERFORMANCE OF THIS SOFTWARE.

 ----------------------------------------

(c) Copyright 1995 FUJITSU LIMITED This is source code modified by FUJITSU LIMITED under the Joint Development Agreement for the CDE/Motif PST.

 ----------------------------------------

Copyright 1992 by Oki Technosystems Laboratory, Inc. Copyright 1992 by Fuji Xerox Co., Ltd.

Permission to use, copy, modify, distribute, and sell this software and its documentation for any purpose is hereby granted without fee, provided that the above copyright notice appear in all copies and that both that copyright notice and this permission notice appear in supporting documentation, and that the name of Oki Technosystems Laboratory and Fuji Xerox not be used in advertising or publicity pertaining to distribution of the software without specific, written prior permission.

Oki Technosystems Laboratory and Fuji Xerox make no representations about the suitability of this software for any purpose. It is provided "as is" without express or implied warranty.

OKI TECHNOSYSTEMS LABORATORY AND FUJI XEROX DISCLAIM ALL WARRANTIES WITH REGARD TO THIS SOFTWARE, INCLUDING ALL IMPLIED WARRANTIES OF MERCHANTABILITY AND FITNESS, IN NO EVENT SHALL OKI TECHNOSYSTEMS LABORATORY AND FUJI XEROX BE LIABLE FOR ANY SPECIAL, INDIRECT OR **CONSEQUENTIAL** 

 DAMAGES OR ANY DAMAGES WHATSOEVER RESULTING FROM LOSS OF USE, DATA OR PROFITS, WHETHER IN AN ACTION OF CONTRACT, NEGLIGENCE OR OTHER TORTIOUS ACTION, ARISING OUT OF OR IN CONNECTION WITH THE USE OR PERFORMANCE OF THIS SOFTWARE.

 ----------------------------------------

Copyright 1990, 1991, 1992, 1993, 1994 by FUJITSU LIMITED

Permission to use, copy, modify, distribute, and sell this software and its documentation for any purpose is hereby granted without fee, provided that the above copyright notice appear in all copies and that both that copyright notice and this permission notice appear in supporting documentation, and that the name of FUJITSU LIMITED not be used in advertising or publicity pertaining to distribution of the software without specific, written prior permission. FUJITSU LIMITED makes no representations about the suitability of this software for any purpose. It is provided "as is" without express or implied warranty.

FUJITSU LIMITED DISCLAIM ALL WARRANTIES

WITH REGARD TO THIS SOFTWARE,

INCLUDING ALL IMPLIED WARRANTIES OF MERCHANTABILITY AND FITNESS, IN NO EVENT SHALL FUJITSU LIMITED BE LIABLE FOR ANY SPECIAL, INDIRECT OR CONSEQUENTIAL DAMAGES OR ANY DAMAGES WHATSOEVER RESULTING FROM LOSS OF USE, DATA OR PROFITS, WHETHER IN AN ACTION OF CONTRACT, NEGLIGENCE OR OTHER TORTIOUS ACTION, ARISING OUT OF OR IN CONNECTION WITH THE USE OR PERFORMANCE OF THIS SOFTWARE.

 ----------------------------------------

Copyright (c) 1995 David E. Wexelblat. All rights reserved

Permission is hereby granted, free of charge, to any person obtaining a copy of this software and associated documentation files (the "Software"), to deal in the Software without restriction, including without limitation the rights to use, copy, modify, merge, publish, distribute, sublicense, and/or sell copies of the Software, and to permit persons to whom the Software is furnished to do so, subject to the following conditions:

The above copyright notice and this permission

 notice shall be included in all copies or substantial portions of the Software.

THE SOFTWARE IS PROVIDED "AS IS", WITHOUT WARRANTY OF ANY KIND, EXPRESS OR IMPLIED, INCLUDING BUT NOT LIMITED TO THE WARRANTIES OF MERCHANTABILITY, FITNESS FOR A PARTICULAR PURPOSE AND NONINFRINGEMENT. IN NO EVENT SHALL DAVID E. WEXELBLAT BE LIABLE FOR ANY CLAIM, DAMAGES OR OTHER LIABILITY, WHETHER IN AN ACTION OF CONTRACT, TORT OR OTHERWISE, ARISING FROM, OUT OF OR IN CONNECTION WITH THE SOFTWARE OR THE USE OR OTHER DEALINGS IN THE SOFTWARE.

Except as contained in this notice, the name of David E. Wexelblat shall not be used in advertising or otherwise to promote the sale, use or other dealings in this Software without prior written authorization from David E. Wexelblat.

 ----------------------------------------

Copyright 1990, 1991 by OMRON Corporation

Permission to use, copy, modify, distribute, and sell this software and its documentation for any purpose is hereby granted without fee, provided that

the above copyright notice appear in all copies and that both that copyright notice and this permission notice appear in supporting documentation, and that the name OMRON not be used in advertising or publicity pertaining to distribution of the software without specific, written prior permission. OMRON makes no representations about the suitability of this software for any purpose. It is provided "as is" without express or implied warranty.

OMRON DISCLAIMS ALL WARRANTIES WITH REGARD TO THIS SOFTWARE, INCLUDING ALL IMPLIED WARRANTIES OF MERCHANTABILITY AND FITNESS, IN NO EVENT SHALL OMRON BE LIABLE FOR ANY SPECIAL, INDIRECT OR CONSEQUENTIAL DAMAGES OR ANY DAMAGES WHATSOEVER RESULTING FROM LOSS OF USE, DATA OR PROFITS, WHETHER IN AN ACTION OF CONTRACT, NEGLIGENCE OR OTHER TORTUOUS ACTION, ARISING OUT OF OR IN CONNECTION WITH THE USE OR PERFORMANCE OF THIS SOFTWARE.

 ----------------------------------------

Copyright 1985, 1986, 1987, 1988, 1989, 1990, 1991 by Digital Equipment Corporation

Portions Copyright 1990, 1991 by Tektronix, Inc

Rewritten for X.org by Chris Lee <clee@freedesktop.org>

Permission to use, copy, modify, distribute, and sell this documentation for any purpose and without fee is hereby granted, provided that the above copyright notice and this permission notice appear in all copies. Chris Lee makes no representations about the suitability for any purpose of the information in this document. It is provided  $\iota$  as-is" without express or implied warranty.

 ----------------------------------------

Copyright 1993 by Digital Equipment Corporation, Maynard, Massachusetts, Copyright 1994 by FUJITSU LIMITED Copyright 1994 by Sony Corporation

#### All Rights Reserved

Permission to use, copy, modify, and distribute this software and its documentation for any purpose and without fee is hereby granted, provided that the above copyright notice appear in all copies and that both that copyright notice and this permission notice appear in supporting documentation, and that the names of Digital, FUJITSU LIMITED and Sony Corporation not be used in advertising or publicity pertaining to distribution of the software without specific, written prior permission.

DIGITAL, FUJITSU LIMITED AND SONY CORPORATION DISCLAIMS ALL WARRANTIES WITH REGARD TO THIS SOFTWARE, INCLUDING ALL IMPLIED WARRANTIES OF MERCHANTABILITY AND FITNESS, IN NO EVENT SHALL DIGITAL, FUJITSU LIMITED AND SONY CORPORATION BE LIABLE FOR ANY SPECIAL, INDIRECT OR CONSEQUENTIAL DAMAGES OR ANY DAMAGES WHATSOEVER RESULTING FROM LOSS OF USE, DATA OR PROFITS, WHETHER IN AN ACTION OF CONTRACT, NEGLIGENCE OR OTHER TORTIOUS ACTION, ARISING OUT OF OR IN CONNECTION WITH THE USE OR PERFORMANCE OF THIS SOFTWARE.

 ----------------------------------------

Copyright 1991 by the Open Software Foundation

Permission to use, copy, modify, distribute, and sell this software and its documentation for any purpose is hereby granted without fee, provided that the above

 copyright notice appear in all copies and that both that copyright notice and this permission notice appear in supporting documentation, and that the name of Open Software Foundation not be used in advertising or publicity pertaining to distribution of the software without specific, written prior permission. Open Software

Foundation makes no representations about the suitability of this software for any purpose. It is provided "as is" without express or implied warranty.

OPEN SOFTWARE FOUNDATION DISCLAIMS ALL WARRANTIES WITH REGARD TO THIS SOFTWARE, INCLUDING ALL IMPLIED WARRANTIES OF MERCHANTABILITY AND FITNESS, IN NO EVENT SHALL OPEN SOFTWARE FOUNDATIONN BE LIABLE FOR ANY SPECIAL, INDIRECT OR CONSEQUENTIAL DAMAGES OR ANY DAMAGES WHATSOEVER RESULTING FROM LOSS OF USE, DATA OR PROFITS, WHETHER IN AN ACTION OF CONTRACT, NEGLIGENCE OR OTHER TORTIOUS ACTION, ARISING OUT OF OR IN CONNECTION WITH THE USE OR PERFORMANCE OF THIS SOFTWARE.

 ----------------------------------------

Copyright 1990, 1991, 1992,1993, 1994 by FUJITSU LIMITED Copyright 1993, 1994 by Sony Corporation

Permission to use, copy, modify, distribute, and sell this software and its documentation for any purpose is hereby granted without fee, provided that the above copyright notice appear in all copies and that both that copyright notice and this permission notice appear in supporting documentation, and that the name of FUJITSU LIMITED and Sony Corporation not be used in advertising or publicity pertaining to distribution of the software without specific, written prior permission. FUJITSU LIMITED and Sony Corporation makes no representations about the suitability of this software for any purpose. It is provided "as is" without express or implied warranty.

FUJITSU LIMITED AND SONY CORPORATION DISCLAIMS ALL WARRANTIES WITH REGARD TO THIS SOFTWARE, INCLUDING ALL IMPLIED WARRANTIES OF MERCHANTABILITY AND FITNESS, IN NO EVENT SHALL FUJITSU LIMITED OR SONY CORPORATION BE LIABLE FOR

 ANY SPECIAL, INDIRECT OR CONSEQUENTIAL DAMAGES OR ANY DAMAGES WHATSOEVER RESULTING FROM LOSS OF USE, DATA OR PROFITS, WHETHER IN AN ACTION OF CONTRACT, NEGLIGENCE OR OTHER TORTIOUS ACTION, ARISING OUT OF OR IN CONNECTION WITH THE USE OR PERFORMANCE OF THIS SOFTWARE.

 ----------------------------------------

Copyright (c) 1993, 1995 by Silicon Graphics Computer Systems, Inc.

Permission to use, copy, modify, and distribute this software and its documentation for any purpose and without fee is hereby granted, provided that the above copyright notice appear in all copies and that both that copyright notice and this permission notice appear in supporting documentation, and that the name of Silicon Graphics not be used in advertising or publicity pertaining to distribution of the software without specific prior written permission. Silicon Graphics makes no representation about the suitability of this software for any purpose. It is provided "as is" without any express or implied warranty.

### SILICON

 GRAPHICS DISCLAIMS ALL WARRANTIES WITH REGARD TO THIS SOFTWARE, INCLUDING ALL IMPLIED WARRANTIES OF MERCHANTABILITY AND FITNESS FOR A PARTICULAR PURPOSE. IN NO EVENT SHALL SILICON GRAPHICS BE LIABLE FOR ANY SPECIAL, INDIRECT OR CONSEQUENTIAL DAMAGES OR ANY DAMAGES WHATSOEVER RESULTING FROM LOSS OF USE, DATA OR PROFITS, WHETHER IN AN ACTION OF CONTRACT, NEGLIGENCE OR OTHER TORTIOUS ACTION, ARISING OUT OF OR IN CONNECTION WITH THE USE OR PERFORMANCE OF THIS SOFTWARE.

 ----------------------------------------

Copyright 1991, 1992, 1993, 1994 by FUJITSU LIMITED Copyright 1993 by Digital Equipment Corporation

Permission to use, copy, modify, distribute, and sell this software and its documentation for any purpose is hereby granted without fee, provided that the above copyright notice appear in all copies and that both that copyright notice and this permission notice appear in supporting documentation, and that the name of FUJITSU LIMITED and Digital Equipment Corporation not be used in advertising or publicity pertaining to distribution of the software without specific, written prior permission. FUJITSU LIMITED and Digital Equipment Corporation makes no representations about the suitability of this software for any purpose. It is provided "as is" without express or implied warranty.

FUJITSU LIMITED AND DIGITAL EQUIPMENT CORPORATION DISCLAIM ALL WARRANTIES WITH REGARD TO THIS SOFTWARE, INCLUDING ALL IMPLIED WARRANTIES OF MERCHANTABILITY AND FITNESS, IN NO EVENT SHALL FUJITSU LIMITED AND DIGITAL EQUIPMENT CORPORATION BE LIABLE FOR ANY SPECIAL, INDIRECT OR CONSEQUENTIAL DAMAGES OR ANY DAMAGES WHATSOEVER RESULTING FROM LOSS OF USE, DATA OR PROFITS, WHETHER IN AN ACTION OF CONTRACT, NEGLIGENCE OR OTHER TORTIOUS ACTION, ARISING OUT OF OR IN CONNECTION WITH THE USE OR PERFORMANCE OF THIS SOFTWARE.

Copyright 1992, 1993 by FUJITSU LIMITED Copyright 1993 by Fujitsu Open Systems Solutions, Inc.

 ----------------------------------------

Copyright 1994 by Sony Corporation

Permission to use, copy, modify, distribute and sell this software and its documentation for any purpose is hereby granted without fee, provided that the above copyright notice appear in all copies and that both that copyright notice and this permission notice appear in supporting documentation, and that the name of FUJITSU LIMITED, Fujitsu Open Systems Solutions, Inc. and Sony Corporation not be used in advertising or publicity pertaining to distribution of the software without specific, written prior permission. FUJITSU LIMITED, Fujitsu Open Systems Solutions, Inc. and Sony Corporation make no representations about the suitability of this software for any purpose. It is provided "as is" without express or implied warranty.

FUJITSU LIMITED, FUJITSU OPEN SYSTEMS SOLUTIONS, INC. AND SONY CORPORATION DISCLAIM ALL WARRANTIES WITH REGARD TO THIS SOFTWARE, INCLUDING ALL IMPLIED WARRANTIES OF MERCHANTABILITY AND FITNESS, IN NO EVENT SHALL FUJITSU OPEN SYSTEMS SOLUTIONS, INC., FUJITSU LIMITED AND SONY CORPORATION BE LIABLE FOR ANY SPECIAL, INDIRECT OR CONSEQUENTIAL DAMAGES OR ANY DAMAGES WHATSOEVER RESULTING FROM LOSS

OF USE, DATA OR PROFITS, WHETHER IN AN ACTION OF CONTRACT, NEGLIGENCE OR OTHER TORTIOUS ACTION, ARISING OUT OF OR IN CONNECTION WITH THE USE OR PERFORMANCE OF THIS SOFTWARE.

 ----------------------------------------

Copyright 1987, 1988, 1990, 1993 by Digital Equipment Corporation, Maynard, Massachusetts,

All Rights Reserved

Permission to use, copy, modify, and distribute this software and its documentation for any purpose and without fee is hereby granted, provided that the above copyright notice appear in all copies and that both that copyright notice and this permission notice appear in supporting documentation, and that the name of Digital not be used in advertising or publicity pertaining to distribution of the software without specific, written prior permission.

DIGITAL DISCLAIMS ALL WARRANTIES WITH REGARD TO THIS SOFTWARE, INCLUDING

ALL IMPLIED WARRANTIES OF MERCHANTABILITY AND FITNESS, IN NO EVENT SHALL DIGITAL BE LIABLE FOR ANY SPECIAL, INDIRECT OR CONSEQUENTIAL DAMAGES OR ANY DAMAGES WHATSOEVER RESULTING FROM LOSS OF USE, DATA OR PROFITS, WHETHER IN AN ACTION OF CONTRACT, NEGLIGENCE OR OTHER TORTIOUS ACTION,
### ARISING OUT OF OR IN CONNECTION WITH THE USE OR PERFORMANCE OF THIS SOFTWARE.

 ----------------------------------------

Copyright 1993 by SunSoft, Inc. Copyright 1999-2000 by Bruno Haible

Permission to use, copy, modify, distribute, and sell this software and its documentation for any purpose is hereby granted without fee, provided that the above copyright notice appear in all copies and that both that copyright notice and this permission notice appear in supporting documentation, and that the names of SunSoft, Inc. and Bruno Haible not be used in advertising or publicity pertaining to distribution of the software without specific, written prior permission. SunSoft, Inc. and Bruno Haible make no representations about the suitability of this software for any purpose. It is provided "as is" without express or implied warranty.

SunSoft Inc. AND Bruno Haible DISCLAIM ALL WARRANTIES WITH REGARD TO THIS SOFTWARE, INCLUDING ALL IMPLIED WARRANTIES OF MERCHANTABILITY AND FITNESS, IN NO EVENT SHALL SunSoft, Inc. OR Bruno Haible BE LIABLE FOR ANY SPECIAL, INDIRECT OR CONSEQUENTIAL DAMAGES OR ANY DAMAGES WHATSOEVER RESULTING FROM LOSS OF USE, DATA OR PROFITS, WHETHER IN AN ACTION OF CONTRACT, NEGLIGENCE OR OTHER TORTIOUS ACTION, ARISING OUT OF OR IN CONNECTION WITH THE USE OR PERFORMANCE OF THIS SOFTWARE.

 ----------------------------------------

Copyright 1991 by the Open Software Foundation Copyright 1993 by the TOSHIBA Corp.

Permission to use, copy, modify, distribute, and sell this software and its documentation for any purpose is hereby granted without fee, provided that the above copyright notice appear in all copies and that both that copyright notice and this permission notice appear in supporting documentation, and that the names of Open Software Foundation and TOSHIBA not be used in advertising or publicity pertaining to distribution of the software without specific, written prior permission. Open Software Foundation and TOSHIBA make no representations about the suitability of this software for any purpose. It is provided "as is" without express or implied warranty.

OPEN SOFTWARE FOUNDATION AND TOSHIBA DISCLAIM ALL WARRANTIES WITH REGARD TO THIS SOFTWARE, INCLUDING ALL IMPLIED WARRANTIES OF MERCHANTABILITY AND FITNESS, IN NO EVENT SHALL OPEN SOFTWARE FOUNDATIONN OR TOSHIBA BE

LIABLE FOR ANY SPECIAL, INDIRECT OR CONSEQUENTIAL DAMAGES OR ANY DAMAGES WHATSOEVER RESULTING FROM LOSS OF USE, DATA OR PROFITS, WHETHER IN AN ACTION OF CONTRACT, NEGLIGENCE OR OTHER TORTIOUS ACTION, ARISING OUT OF OR IN CONNECTION WITH THE USE OR PERFORMANCE OF THIS SOFTWARE.

 ----------------------------------------

Copyright 1988 by Wyse Technology, Inc., San Jose, Ca.,

All Rights Reserved

Permission to use, copy, modify, and distribute this software and its documentation for any purpose and without fee is hereby granted, provided that the above copyright notice appear in all copies and that both that copyright notice and this permission notice appear in supporting documentation, and that the name Wyse not be used in advertising or publicity pertaining to distribution of the software without specific, written prior permission.

WYSE DISCLAIMS ALL WARRANTIES WITH REGARD TO THIS SOFTWARE, INCLUDING ALL IMPLIED WARRANTIES OF MERCHANTABILITY AND FITNESS, IN NO EVENT SHALL DIGITAL BE LIABLE FOR ANY SPECIAL, INDIRECT OR CONSEQUENTIAL DAMAGES OR ANY DAMAGES WHATSOEVER RESULTING FROM LOSS OF USE, DATA OR PROFITS, WHETHER IN AN ACTION OF CONTRACT, NEGLIGENCE OR OTHER TORTIOUS ACTION, ARISING OUT OF OR IN CONNECTION WITH THE USE OR PERFORMANCE OF THIS SOFTWARE.

 ----------------------------------------

Copyright 1991 by the Open Software Foundation Copyright 1993, 1994 by the Sony Corporation

Permission to use, copy, modify, distribute, and sell this software and its documentation for any purpose is hereby granted without fee, provided that the above copyright notice appear in all copies and that both that copyright notice and this permission notice appear in supporting documentation, and that the names of Open Software Foundation and Sony Corporation not be used in advertising or publicity pertaining to distribution of the software without specific, written prior permission. Open Software Foundation and Sony Corporation make no representations about the suitability of this software for any purpose. It is provided "as is" without express or implied warranty.

# OPEN SOFTWARE FOUNDATION AND SONY CORPORATION DISCLAIM ALL WARRANTIES WITH REGARD TO THIS SOFTWARE, INCLUDING ALL IMPLIED

WARRANTIES OF MERCHANTABILITY AND FITNESS, IN NO EVENT SHALL OPEN SOFTWARE FOUNDATIONN OR SONY CORPORATION BE LIABLE FOR ANY SPECIAL,

INDIRECT OR CONSEQUENTIAL DAMAGES OR ANY DAMAGES WHATSOEVER RESULTING FROM LOSS OF USE, DATA OR PROFITS, WHETHER IN AN ACTION OF CONTRACT, NEGLIGENCE OR OTHER TORTIOUS ACTION, ARISING OUT OF OR IN CONNECTION WITH THE USE OR PERFORMANCE OF THIS SOFTWARE.

 ----------------------------------------

Copyright 1992, 1993 by FUJITSU LIMITED Copyright 1993 by Fujitsu Open Systems Solutions, Inc.

Permission to use, copy, modify, distribute and sell this software and its documentation for any purpose is hereby granted without fee, provided that the above copyright notice appear in all copies and that both that copyright notice and this permission notice appear in supporting documentation, and that the name of FUJITSU LIMITED and Fujitsu Open Systems Solutions, Inc. not be used in advertising or publicity pertaining to distribution of the software without specific, written prior permission. FUJITSU LIMITED and Fujitsu Open Systems Solutions, Inc. makes no representations about the suitability of this software for any purpose. It is provided "as is" without express or implied warranty.

FUJITSU LIMITED AND FUJITSU OPEN SYSTEMS SOLUTIONS, INC. DISCLAIMS ALL WARRANTIES WITH REGARD TO THIS SOFTWARE, INCLUDING ALL IMPLIED WARRANTIES OF MERCHANTABILITY AND FITNESS, IN NO EVENT SHALL FUJITSU OPEN SYSTEMS SOLUTIONS, INC. AND FUJITSU LIMITED BE LIABLE FOR ANY SPECIAL, INDIRECT OR CONSEQUENTIAL DAMAGES OR ANY DAMAGES WHATSOEVER RESULTING FROM LOSS OF USE, DATA OR PROFITS, WHETHER IN AN ACTION OF CONTRACT, NEGLIGENCE OR OTHER TORTIOUS ACTION, ARISING OUT OF OR IN CONNECTION WITH THE USE OR PERFORMANCE OF THIS SOFTWARE.

Copyright 1993, 1994 by Sony Corporation

 ----------------------------------------

Permission to use, copy, modify, distribute, and sell this software and its documentation for any purpose is hereby granted without fee, provided that the above copyright notice appear in all copies and that both that copyright notice and this permission notice appear

in

 supporting documentation, and that the name of Sony Corporation not be used in advertising or publicity pertaining to distribution of the software without specific, written prior permission. Sony Corporation makes no representations about the suitability of

this software for any purpose. It is provided "as is" without express or implied warranty.

SONY CORPORATION DISCLAIMS ALL WARRANTIES WITH REGARD TO THIS SOFTWARE, INCLUDING ALL IMPLIED WARRANTIES OF MERCHANTABILITY AND FITNESS, IN NO EVENT SHALL SONY CORPORATION BE LIABLE FOR ANY SPECIAL, INDIRECT OR CONSEQUENTIAL DAMAGES OR ANY DAMAGES WHATSOEVER RESULTING FROM LOSS OF USE, DATA OR PROFITS, WHETHER IN AN ACTION OF CONTRACT, NEGLIGENCE OR OTHER TORTIOUS ACTION, ARISING OUT OF OR IN CONNECTION WITH THE USE OR PERFORMANCE OF THIS SOFTWARE.

 ----------------------------------------

Copyright 1986, 1998 The Open Group Copyright (c) 2000 The XFree86 Project, Inc.

Permission to use, copy, modify, distribute, and sell this software and its documentation for any purpose is hereby granted without fee, provided that the above copyright notice appear in all copies and that both that copyright notice and this permission notice appear in supporting documentation.

The above copyright notice and this permission notice shall be included in all copies or substantial portions of the Software.

THE SOFTWARE IS PROVIDED "AS IS", WITHOUT WARRANTY OF ANY KIND, EXPRESS OR IMPLIED, INCLUDING BUT NOT LIMITED TO THE WARRANTIES OF MERCHANTABILITY, FITNESS FOR A PARTICULAR PURPOSE AND NONINFRINGEMENT. IN NO EVENT SHALL THE X CONSORTIUM OR THE XFREE86 PROJECT BE LIABLE FOR ANY CLAIM, DAMAGES OR OTHER LIABILITY, WHETHER IN AN ACTION OF CONTRACT, TORT OR OTHERWISE, ARISING FROM, OUT OF OR IN CONNECTION WITH THE SOFTWARE OR THE USE OR OTHER DEALINGS IN THE SOFTWARE.

Except as contained in this notice, the name of the X Consortium or of the XFree86 Project shall not be used in advertising or otherwise to promote the sale, use or other dealings in this Software without prior written authorization from the X Consortium and the XFree86 Project.

 ----------------------------------------

Copyright 1990, 1991 by OMRON Corporation, NTT Software Corporation, and Nippon Telegraph and Telephone Corporation Copyright 1991 by the Open Software Foundation Copyright 1993 by the FUJITSU LIMITED

Permission to use, copy, modify, distribute, and sell this software and its

documentation for any purpose is hereby granted without fee, provided that the above copyright notice appear in all copies and that both that copyright notice and this permission notice appear in supporting documentation, and that the names of OMRON, NTT Software, NTT, and Open Software Foundation not be used in advertising or publicity pertaining to distribution of the software without specific, written prior permission. OMRON, NTT Software, NTT, and Open Software Foundation make no representations about the suitability of this software for any purpose. It is provided "as is" without express or implied warranty.

OMRON, NTT SOFTWARE, NTT, AND OPEN SOFTWARE FOUNDATION DISCLAIM ALL WARRANTIES WITH REGARD TO THIS SOFTWARE, INCLUDING ALL IMPLIED WARRANTIES OF MERCHANTABILITY AND FITNESS, IN NO EVENT SHALL OMRON, NTT SOFTWARE, NTT, OR OPEN SOFTWARE FOUNDATION BE LIABLE FOR ANY SPECIAL, INDIRECT OR CONSEQUENTIAL DAMAGES OR ANY DAMAGES WHATSOEVER RESULTING FROM LOSS OF USE, DATA OR PROFITS, WHETHER IN AN ACTION OF CONTRACT, NEGLIGENCE OR OTHER TORTIOUS ACTION, ARISING OUT OF OR IN CONNECTION WITH THE USE OR PERFORMANCE OF THIS SOFTWARE.

 ----------------------------------------

Copyright 1988 by Wyse Technology, Inc., San Jose, Ca, Copyright 1987 by Digital Equipment Corporation, Maynard, Massachusetts,

#### All Rights Reserved

Permission to use, copy, modify, and distribute this software and its documentation for any purpose and without fee is hereby granted, provided that the above copyright notice appear in all copies and that both that copyright notice and this permission notice appear in supporting documentation, and that the name Digital not be used in advertising or publicity pertaining to distribution of the software without specific, written prior permission.

DIGITAL AND WYSE DISCLAIM ALL WARRANTIES WITH REGARD TO THIS SOFTWARE, INCLUDING ALL IMPLIED WARRANTIES OF MERCHANTABILITY AND FITNESS, IN NO EVENT SHALL DIGITAL OR WYSE BE LIABLE FOR ANY SPECIAL, INDIRECT OR CONSEQUENTIAL DAMAGES OR ANY DAMAGES WHATSOEVER RESULTING FROM LOSS OF USE, DATA OR PROFITS, WHETHER IN AN ACTION OF CONTRACT, NEGLIGENCE OR OTHER TORTIOUS ACTION, ARISING OUT OF OR IN CONNECTION WITH THE USE OR PERFORMANCE OF THIS SOFTWARE.

 ----------------------------------------

Copyright 1991, 1992 by Fuji Xerox Co., Ltd. Copyright 1992, 1993, 1994 by FUJITSU LIMITED

Permission to use, copy, modify, distribute, and sell this software and its documentation for any purpose is hereby granted without fee,

provided that the above copyright notice appear in all copies and that both that copyright notice and this permission notice appear in supporting documentation, and that the name of Fuji Xerox, FUJITSU LIMITED not be used in advertising or publicity pertaining to distribution of the software without specific, written prior permission. Fuji Xerox, FUJITSU LIMITED make no representations about the suitability of this software for any purpose. It is provided "as is" without express or implied warranty.

#### FUJI XEROX, FUJITSU LIMITED DISCLAIM ALL WARRANTIES WITH

REGARD TO THIS SOFTWARE, INCLUDING ALL IMPLIED WARRANTIES OF MERCHANTABILITY AND FITNESS, IN NO EVENT SHALL FUJI XEROX, FUJITSU LIMITED BE LIABLE FOR ANY SPECIAL, INDIRECT OR CONSEQUENTIAL DAMAGES OR ANY DAMAGES WHATSOEVER RESULTING FROM LOSS OF USE, DATA OR PROFITS, WHETHER IN AN ACTION OF CONTRACT, NEGLIGENCE OR OTHER TORTIOUS ACTION, ARISING OUT OF OR IN CONNECTION WITH THE USE OR PERFORMANCE OF THIS SOFTWARE.

 ----------------------------------------

Copyright 2006 Josh Triplett

Permission is hereby granted, free of charge, to any person obtaining a copy of this software and associated documentation files (the "Software"), to deal in the Software without restriction, including without limitation the rights to use, copy, modify, merge, publish, distribute, sublicense, and/or sell copies of the Software, and to permit persons to whom the Software is furnished to do so, subject to the following conditions:

The above copyright notice and this permission notice shall be included in all copies or substantial portions of the Software.

THE SOFTWARE IS PROVIDED "AS IS", WITHOUT WARRANTY OF ANY KIND, EXPRESS OR IMPLIED, INCLUDING BUT NOT LIMITED TO THE WARRANTIES OF MERCHANTABILITY, FITNESS FOR A PARTICULAR PURPOSE AND NONINFRINGEMENT. IN NO EVENT SHALL THE X CONSORTIUM BE LIABLE FOR ANY CLAIM, DAMAGES OR OTHER LIABILITY, WHETHER IN AN ACTION OF CONTRACT, TORT OR OTHERWISE, ARISING FROM, OUT OF OR IN CONNECTION WITH THE SOFTWARE OR THE USE OR OTHER DEALINGS IN THE SOFTWARE.

(c) Copyright 1996 by Sebastien Marineau and Holger Veit <marineau@genie.uottawa.ca> <Holger.Veit@gmd.de>

 ----------------------------------------

Permission is hereby granted, free of charge, to any person obtaining a copy of this software and associated documentation files (the "Software"), to deal in the Software without restriction, including without limitation the rights to use, copy, modify, merge, publish, distribute, sublicense, and/or sell copies of the Software, and to permit persons to whom the Software is furnished to do so, subject to the following conditions:

The above copyright notice and this permission notice shall be included in all copies or substantial portions of the Software.

THE SOFTWARE IS PROVIDED "AS IS", WITHOUT WARRANTY OF ANY KIND, EXPRESS OR IMPLIED, INCLUDING BUT NOT LIMITED TO THE WARRANTIES OF MERCHANTABILITY, FITNESS FOR A PARTICULAR PURPOSE AND NONINFRINGEMENT. IN NO EVENT SHALL HOLGER VEIT BE LIABLE FOR ANY CLAIM, DAMAGES OR OTHER LIABILITY, WHETHER IN AN ACTION OF CONTRACT, TORT OR OTHERWISE, ARISING FROM, OUT OF OR IN CONNECTION WITH THE SOFTWARE OR THE USE OR OTHER DEALINGS IN THE SOFTWARE.

Except as contained in this notice, the name of Sebastien Marineau or Holger Veit shall not be used in advertising or otherwise to promote the sale, use or other dealings in this Software without prior written authorization from Holger Veit or Sebastien Marineau.

 ----------------------------------------

Copyright 1990, 1991 by OMRON Corporation, NTT Software Corporation, and Nippon Telegraph and Telephone Corporation Copyright 1991 by the Open Software Foundation Copyright 1993 by the TOSHIBA Corp. Copyright 1993, 1994 by Sony Corporation Copyright 1993, 1994 by the FUJITSU LIMITED

Permission to use, copy, modify, distribute, and sell this software and its documentation for any purpose is hereby granted without fee, provided that

the above copyright notice appear in all copies and that both that copyright notice and this permission notice appear in supporting documentation, and that the names of OMRON, NTT Software, NTT, Open Software Foundation, and Sony Corporation not be used in advertising or publicity pertaining to distribution of the software without specific,

written prior permission. OMRON, NTT Software, NTT, Open Software Foundation, and Sony Corporation make no representations about the suitability of this software for any purpose. It is provided "as is" without express or implied warranty.

OMRON, NTT SOFTWARE, NTT, OPEN SOFTWARE FOUNDATION, AND SONY CORPORATION DISCLAIM ALL WARRANTIES WITH REGARD TO THIS SOFTWARE, INCLUDING ALL IMPLIED WARRANTIES OF MERCHANTABILITY AND FITNESS, IN NO EVENT SHALL OMRON, NTT SOFTWARE, NTT, OPEN SOFTWARE FOUNDATION, OR SONY CORPORATION BE LIABLE FOR ANY SPECIAL, INDIRECT OR CONSEQUENTIAL DAMAGES OR ANY DAMAGES WHATSOEVER RESULTING FROM LOSS OF USE, DATA OR PROFITS, WHETHER IN AN ACTION OF CONTRACT, NEGLIGENCE OR OTHER TORTIOUS ACTION, ARISING OUT

OF OR IN CONNECTION WITH THE USE OR PERFORMANCE OF THIS SOFTWARE.

 ----------------------------------------

Copyright 2000 by Bruno Haible

Permission to use, copy, modify, distribute, and sell this software and its documentation for any purpose is hereby granted without fee, provided that the above copyright notice appear in all copies and that both that copyright notice and this permission notice appear in supporting documentation, and that the name of Bruno Haible not be used in advertising or publicity pertaining to distribution of the software without specific, written prior permission. Bruno Haible makes no representations about the suitability of this software for any purpose. It is provided "as is" without express or implied warranty.

Bruno Haible DISCLAIMS ALL WARRANTIES WITH REGARD TO THIS SOFTWARE, INCLUDING ALL IMPLIED WARRANTIES OF MERCHANTABILITY AND FITNESS, IN NO EVENT

 SHALL Bruno Haible BE LIABLE FOR ANY SPECIAL, INDIRECT OR CONSEQUENTIAL DAMAGES OR ANY DAMAGES WHATSOEVER RESULTING FROM LOSS OF USE, DATA OR PROFITS, WHETHER IN AN ACTION OF CONTRACT, NEGLIGENCE OR OTHER TORTIOUS ACTION, ARISING OUT OF OR IN CONNECTION WITH THE USE OR PERFORMANCE OF THIS SOFTWARE.

 ----------------------------------------

Copyright 2003 Keith Packard

Permission to use, copy, modify, distribute, and sell this software and its documentation for any purpose is hereby granted without fee, provided that the above copyright notice appear in all copies and that both that copyright notice and this permission notice appear in supporting documentation, and that the name of Keith Packard not be used in

advertising or publicity pertaining to distribution of the software without specific, written prior permission. Keith Packard makes no representations about the suitability of this software for any purpose. It is provided "as is" without express or implied warranty.

#### KEITH

 PACKARD DISCLAIMS ALL WARRANTIES WITH REGARD TO THIS SOFTWARE, INCLUDING ALL IMPLIED WARRANTIES OF MERCHANTABILITY AND FITNESS, IN NO EVENT SHALL KEITH PACKARD BE LIABLE FOR ANY SPECIAL, INDIRECT OR CONSEQUENTIAL DAMAGES OR ANY DAMAGES WHATSOEVER RESULTING FROM LOSS OF USE, DATA OR PROFITS, WHETHER IN AN ACTION OF CONTRACT, NEGLIGENCE OR OTHER TORTIOUS ACTION, ARISING OUT OF OR IN CONNECTION WITH THE USE OR PERFORMANCE OF THIS SOFTWARE.

 ----------------------------------------

Copyright (c) 2007-2009, Troy D. Hanson All rights reserved.

Redistribution and use in source and binary forms, with or without modification, are permitted provided that the following conditions are met:

Redistributions of source code must retain the above copyright notice, this list of conditions and the following disclaimer.

THIS SOFTWARE IS PROVIDED BY THE COPYRIGHT HOLDERS AND CONTRIBUTORS "AS IS" AND ANY EXPRESS OR IMPLIED WARRANTIES, INCLUDING, BUT NOT LIMITED TO, THE IMPLIED WARRANTIES OF MERCHANTABILITY AND FITNESS FOR A

PARTICULAR PURPOSE ARE DISCLAIMED. IN NO EVENT SHALL THE COPYRIGHT OWNER OR CONTRIBUTORS BE LIABLE FOR ANY DIRECT, INDIRECT, INCIDENTAL, SPECIAL, EXEMPLARY, OR CONSEQUENTIAL DAMAGES (INCLUDING, BUT NOT LIMITED TO, PROCUREMENT OF SUBSTITUTE GOODS OR SERVICES; LOSS OF USE, DATA, OR PROFITS; OR BUSINESS INTERRUPTION) HOWEVER CAUSED AND ON ANY THEORY OF LIABILITY, WHETHER IN CONTRACT, STRICT LIABILITY, OR TORT (INCLUDING NEGLIGENCE OR OTHERWISE) ARISING IN ANY WAY OUT OF THE USE OF THIS SOFTWARE, EVEN IF ADVISED OF THE POSSIBILITY OF SUCH DAMAGE.

 ----------------------------------------

Copyright 1992, 1993 by TOSHIBA Corp.

Permission to use, copy, modify, and distribute this software and its documentation for any purpose and without fee is hereby granted, provided that the above copyright notice appear in all copies and that both that copyright notice and this permission notice appear in supporting documentation, and that the name of TOSHIBA not be used in advertising or

 publicity pertaining to distribution of the software without specific, written prior permission. TOSHIBA make no representations about the suitability of this software for any purpose. It is provided "as is" without express or implied warranty.

TOSHIBA DISCLAIM ALL WARRANTIES WITH REGARD TO THIS SOFTWARE, INCLUDING ALL IMPLIED WARRANTIES OF MERCHANTABILITY AND FITNESS, IN NO EVENT SHALL TOSHIBA BE LIABLE FOR ANY SPECIAL, INDIRECT OR CONSEQUENTIAL DAMAGES OR ANY DAMAGES WHATSOEVER RESULTING FROM LOSS OF USE, DATA OR PROFITS, WHETHER IN AN ACTION OF CONTRACT, NEGLIGENCE OR OTHER TORTIOUS ACTION, ARISING OUT OF OR IN CONNECTION WITH THE USE OR PERFORMANCE OF THIS SOFTWARE.

 ----------------------------------------

Copyright IBM Corporation 1993

All Rights Reserved

License to use, copy, modify, and distribute this software and its documentation for any purpose and without fee is hereby granted, provided that the above copyright notice appear in all copies and that both

 that copyright notice and this permission notice appear in supporting documentation, and that the name of IBM not be used in advertising or publicity pertaining to distribution of the software without specific, written prior permission.

IBM DISCLAIMS ALL WARRANTIES WITH REGARD TO THIS SOFTWARE, INCLUDING ALL IMPLIED WARRANTIES OF MERCHANTABILITY, FITNESS, AND NONINFRINGEMENT OF THIRD PARTY RIGHTS, IN NO EVENT SHALL IBM BE LIABLE FOR ANY SPECIAL, INDIRECT OR CONSEQUENTIAL DAMAGES OR ANY DAMAGES WHATSOEVER RESULTING FROM LOSS OF USE, DATA OR PROFITS, WHETHER IN AN ACTION OF CONTRACT, NEGLIGENCE OR OTHER TORTIOUS ACTION, ARISING OUT OF OR IN CONNECTION WITH THE USE OR PERFORMANCE OF THIS **SOFTWARE** 

 ----------------------------------------

Copyright 1990, 1991 by OMRON Corporation, NTT Software Corporation, and Nippon Telegraph and Telephone Corporation

Permission to use, copy, modify, distribute, and sell this software and its documentation for any purpose is hereby granted without fee, provided that the above copyright notice appear in all copies and that both that copyright notice and this permission notice appear in supporting

documentation, and that the names of OMRON, NTT Software, and NTT not be used in advertising or publicity pertaining to distribution of the software without specific, written prior permission. OMRON, NTT Software, and NTT make no representations about the suitability of this software for any purpose. It is provided "as is" without express or implied warranty.

OMRON, NTT SOFTWARE, AND NTT, DISCLAIM ALL WARRANTIES WITH REGARD TO THIS SOFTWARE, INCLUDING ALL IMPLIED WARRANTIES OF MERCHANTABILITY AND FITNESS, IN NO EVENT SHALL OMRON, NTT SOFTWARE, OR NTT, BE LIABLE FOR ANY SPECIAL, INDIRECT OR CONSEQUENTIAL DAMAGES OR ANY DAMAGES WHATSOEVER RESULTING FROM LOSS OF USE, DATA OR PROFITS, WHETHER IN AN ACTION OF CONTRACT, NEGLIGENCE OR OTHER TORTIOUS ACTION, ARISING OUT OF OR IN CONNECTION WITH THE USE OR PERFORMANCE OF THIS SOFTWARE.

This notice applies to the files in this directory. They are taken from the libiconv-1.1 package, which is covered by the LGPL license. The files in this directory have been placed under the following copyright, with permission from the Free Software Foundation.

Copyright (c) 1999-2000 Free Software Foundation, Inc.

Permission is hereby granted, free of charge, to any person obtaining a copy of this software and associated documentation files (the "Software"), to deal in the Software without restriction, including without limitation the rights to use, copy, modify, merge, publish, distribute, sublicense, and/or sell copies of the Software, and to permit persons to whom the Software is furnished to do so, subject to the following conditions:

The above copyright notice and this permission notice shall be included in all copies or substantial portions of the Software.

## THE SOFTWARE IS PROVIDED "AS IS", WITHOUT WARRANTY OF ANY KIND, EXPRESS OR IMPLIED, INCLUDING BUT NOT LIMITED TO THE WARRANTIES OF MERCHANTABILITY,

FITNESS FOR A PARTICULAR PURPOSE AND NONINFRINGEMENT. IN NO EVENT SHALL THE FREE SOFTWARE FOUNDATION BE LIABLE FOR ANY CLAIM, DAMAGES OR OTHER LIABILITY, WHETHER IN AN ACTION OF CONTRACT, TORT OR OTHERWISE, ARISING FROM, OUT OF OR IN CONNECTION WITH THE SOFTWARE OR THE USE OR OTHER DEALINGS IN THE SOFTWARE.

Except as contained in this notice, the name of the Free Software Foundation shall not be used in advertising or otherwise to promote the sale, use or other dealings in this Software without prior written authorization from the Free Software Foundation.

Notes:

1. This copyright applies only to the files in this directory, and not to the remaining files in libiconv.

2. The Free Software Foundation does not encourage the use of the above license for newly written software.

# **1.566 libwebp 1.2.0-8.el9\_3**

# **1.566.1 Available under license :**

Copyright (c) 2010, Google Inc. All rights reserved.

Redistribution and use in source and binary forms, with or without modification, are permitted provided that the following conditions are met:

- \* Redistributions of source code must retain the above copyright notice, this list of conditions and the following disclaimer.
- \* Redistributions in binary form must reproduce the above copyright notice, this list of conditions and the following disclaimer in the documentation and/or other materials provided with the distribution.
- \* Neither the name of Google nor the names of its contributors may be used to endorse or promote products derived from this software without specific prior written permission.

THIS SOFTWARE IS PROVIDED BY THE COPYRIGHT HOLDERS AND CONTRIBUTORS "AS IS" AND ANY EXPRESS OR IMPLIED WARRANTIES, INCLUDING, BUT NOT LIMITED TO, THE IMPLIED WARRANTIES OF MERCHANTABILITY AND FITNESS FOR A PARTICULAR PURPOSE ARE DISCLAIMED. IN NO EVENT SHALL THE COPYRIGHT

HOLDER OR CONTRIBUTORS BE LIABLE FOR ANY DIRECT, INDIRECT, INCIDENTAL, SPECIAL, EXEMPLARY, OR CONSEQUENTIAL DAMAGES (INCLUDING, BUT NOT LIMITED TO, PROCUREMENT OF SUBSTITUTE GOODS OR SERVICES; LOSS OF USE, DATA, OR PROFITS; OR BUSINESS INTERRUPTION) HOWEVER CAUSED AND ON ANY THEORY OF LIABILITY, WHETHER IN CONTRACT, STRICT LIABILITY, OR TORT (INCLUDING NEGLIGENCE OR OTHERWISE) ARISING IN ANY WAY OUT OF THE USE OF THIS SOFTWARE, EVEN IF ADVISED OF THE POSSIBILITY OF SUCH DAMAGE.

# **1.567 libx11-common 1.7.0-8.el9**

# **1.567.1 Available under license :**

The following is the 'standard copyright' agreed upon by most contributors, and is currently the canonical license preferred by the X.Org Foundation. This is a slight variant of the common MIT license form published by the Open Source Initiative at http://www.opensource.org/licenses/mit-license.php

Copyright holders of new code should use this license statement where possible, and insert their name to this list. Please sort by surname for people, and by the full name for other entities (e.g. Juliusz Chroboczek sorts before Intel Corporation sorts before Daniel Stone).

See each individual source file or directory for the license that applies to that file.

Copyright (C) 2003-2006,2008 Jamey Sharp, Josh Triplett Copyright 2009 Red Hat, Inc. Copyright 1990-1992,1999,2000,2004,2009,2010 Oracle and/or its affiliates. All rights reserved.

Permission is hereby granted, free of charge, to any person obtaining a copy of this software and associated documentation files (the "Software"), to

 deal in the Software without restriction, including without limitation the rights to use, copy, modify, merge, publish, distribute, sublicense, and/or sell copies of the Software, and to permit persons to whom the Software is furnished to do so, subject to the following conditions:

The above copyright notice and this permission notice (including the next paragraph) shall be included in all copies or substantial portions of the Software.

THE SOFTWARE IS PROVIDED "AS IS", WITHOUT WARRANTY OF ANY KIND, EXPRESS OR IMPLIED, INCLUDING BUT NOT LIMITED TO THE WARRANTIES OF MERCHANTABILITY, FITNESS FOR A PARTICULAR PURPOSE AND NONINFRINGEMENT. IN NO EVENT SHALL THE AUTHORS OR COPYRIGHT HOLDERS BE LIABLE FOR ANY CLAIM, DAMAGES OR OTHER LIABILITY, WHETHER IN AN ACTION OF CONTRACT, TORT OR OTHERWISE, ARISING FROM, OUT OF OR IN CONNECTION WITH THE SOFTWARE OR THE USE OR OTHER DEALINGS IN THE SOFTWARE.

----------------------------------------------------------------------

The following licenses are 'legacy' - usually MIT/X11 licenses with the name of the copyright holder(s) in the license statement:

Copyright 1984-1994, 1998 The Open Group

Permission to use, copy, modify, distribute, and sell this software and its

documentation for any purpose is hereby granted without fee, provided that the above copyright notice appear in all copies and that both that copyright notice and this permission notice appear in supporting documentation.

The above copyright notice and this permission notice shall be included in all copies or substantial portions of the Software.

THE SOFTWARE IS PROVIDED "AS IS", WITHOUT WARRANTY OF ANY KIND, EXPRESS OR IMPLIED, INCLUDING BUT NOT LIMITED TO THE WARRANTIES OF MERCHANTABILITY, FITNESS FOR A PARTICULAR PURPOSE AND NONINFRINGEMENT. IN NO EVENT SHALL THE OPEN GROUP BE LIABLE FOR ANY CLAIM, DAMAGES OR OTHER LIABILITY, WHETHER IN AN ACTION OF CONTRACT, TORT OR OTHERWISE, ARISING FROM, OUT OF OR IN CONNECTION WITH THE SOFTWARE OR THE USE OR OTHER DEALINGS IN THE SOFTWARE.

Except as contained in this notice, the name of The Open Group shall not be used in advertising or otherwise to promote the sale, use or other dealings in this Software without prior written authorization from The Open Group.

X Window System is a trademark of The Open Group.

 ----------------------------------------

Copyright 1985, 1986, 1987, 1988, 1989, 1990, 1991, 1994, 1996 X Consortium Copyright 2000 The XFree86 Project, Inc.

Permission is hereby granted, free of charge, to any person obtaining a copy of this software and associated documentation files (the "Software"), to deal in the Software without restriction, including without limitation the rights to use, copy, modify, merge, publish, distribute, sublicense, and/or sell copies of the Software, and to permit persons to whom the Software is furnished to do so, subject to the following conditions:

The above copyright notice and this permission notice shall be included in all copies or substantial portions of the Software.

THE SOFTWARE IS PROVIDED "AS IS", WITHOUT WARRANTY OF ANY KIND, EXPRESS OR IMPLIED, INCLUDING BUT NOT LIMITED TO THE WARRANTIES OF MERCHANTABILITY, FITNESS FOR A PARTICULAR PURPOSE AND NONINFRINGEMENT. IN NO EVENT SHALL THE X CONSORTIUM BE LIABLE FOR ANY CLAIM, DAMAGES OR OTHER LIABILITY, WHETHER IN AN ACTION OF CONTRACT, TORT OR OTHERWISE, ARISING FROM, OUT OF OR IN CONNECTION WITH THE SOFTWARE OR THE USE OR OTHER DEALINGS IN THE SOFTWARE.

Except as contained in this notice, the name of the X Consortium shall

not be used in advertising or otherwise to promote the sale, use or other dealings in this Software without prior written authorization from the X Consortium.

Copyright 1985, 1986, 1987, 1988, 1989, 1990, 1991 by Digital Equipment Corporation

Portions Copyright 1990, 1991 by Tektronix, Inc.

Permission to use, copy, modify and distribute this documentation for any purpose and without fee is hereby granted, provided that the above copyright notice appears in all copies and that both that copyright notice and this permission notice appear in all copies, and that the names of Digital and Tektronix not be used in in advertising or publicity pertaining to this documentation without specific, written prior permission. Digital and Tektronix makes no representations about the suitability of this documentation for any purpose. It is provided ``as is'' without express or implied warranty.

 ----------------------------------------

Copyright (c) 1999-2000 Free Software Foundation, Inc.

Permission is hereby granted, free of charge, to any person obtaining a copy of this software and associated documentation files (the "Software"), to deal in the Software without restriction, including without limitation the rights to use, copy, modify, merge, publish, distribute, sublicense, and/or sell copies of the Software, and to permit persons to whom the Software is furnished to do so, subject to the following conditions:

The above copyright notice and this permission notice shall be included in all copies or substantial portions of the Software.

THE SOFTWARE IS PROVIDED "AS IS", WITHOUT WARRANTY OF ANY KIND, EXPRESS OR IMPLIED, INCLUDING BUT NOT LIMITED TO THE WARRANTIES OF MERCHANTABILITY, FITNESS FOR A PARTICULAR PURPOSE AND NONINFRINGEMENT. IN NO EVENT SHALL THE FREE SOFTWARE FOUNDATION BE LIABLE FOR ANY CLAIM, DAMAGES OR OTHER LIABILITY, WHETHER IN AN ACTION OF CONTRACT, TORT OR OTHERWISE, ARISING FROM, OUT OF OR IN CONNECTION WITH THE SOFTWARE OR THE USE OR OTHER DEALINGS IN THE SOFTWARE.

Except as contained in this notice, the name of the Free Software Foundation shall not be used in advertising or otherwise to promote the sale, use or other dealings in this Software without prior written authorization from the Free Software Foundation.

 ----------------------------------------

Code and supporting documentation (c) Copyright 1990 1991 Tektronix, Inc. All Rights Reserved

This file is a component of an X Window System-specific implementation

of Xcms based on the TekColor Color Management System. TekColor is a trademark of Tektronix, Inc. The term "TekHVC" designates a particular color space that is the subject of U.S. Patent No. 4,985,853 (equivalent foreign patents pending). Permission is hereby granted to use, copy, modify, sell, and otherwise distribute this software and its documentation for any purpose and without fee, provided that:

1. This copyright, permission, and disclaimer notice is reproduced in all copies of this software and any modification thereof and in supporting documentation;

- 2. Any color-handling application which displays TekHVC color cooordinates identifies these as TekHVC color coordinates in any interface that displays these coordinates and in any associated documentation;
- 3. The term "TekHVC" is always used, and is only used, in association with the mathematical derivations of the TekHVC Color Space, including those provided in this file and any equivalent pathways and mathematical derivations, regardless of digital (e.g., floating point

or integer) representation.

Tektronix makes no representation about the suitability of this software for any purpose. It is provided "as is" and with all faults.

TEKTRONIX DISCLAIMS ALL WARRANTIES APPLICABLE TO THIS SOFTWARE, INCLUDING THE IMPLIED WARRANTIES OF MERCHANTABILITY AND FITNESS FOR A PARTICULAR PURPOSE. IN NO EVENT SHALL TEKTRONIX BE LIABLE FOR ANY SPECIAL, INDIRECT OR CONSEQUENTIAL DAMAGES OR ANY DAMAGES WHATSOEVER RESULTING FROM LOSS OF USE, DATA, OR PROFITS, WHETHER IN AN ACTION OF CONTRACT, NEGLIGENCE, OR OTHER TORTIOUS ACTION, ARISING OUT OF OR IN CONNECTION WITH THE USE OR THE PERFORMANCE OF THIS SOFTWARE.

 ----------------------------------------

(c) Copyright 1995 FUJITSU LIMITED This is source code modified by FUJITSU LIMITED under the Joint Development Agreement for the CDE/Motif PST.

 ----------------------------------------

Copyright 1992 by Oki Technosystems

 Laboratory, Inc. Copyright 1992 by Fuji Xerox Co., Ltd.

Permission to use, copy, modify, distribute, and sell this software and its documentation for any purpose is hereby granted without fee, provided that the above copyright notice appear in all copies and that both that copyright notice and this permission notice appear in supporting documentation, and that the name of Oki Technosystems Laboratory and Fuji Xerox not be used in advertising or publicity pertaining to distribution of the software without specific, written prior permission.

Oki Technosystems Laboratory and Fuji Xerox make no representations about the suitability of this software for any purpose. It is provided "as is" without express or implied warranty.

OKI TECHNOSYSTEMS LABORATORY AND FUJI XEROX DISCLAIM ALL WARRANTIES WITH REGARD TO THIS SOFTWARE, INCLUDING ALL IMPLIED WARRANTIES OF MERCHANTABILITY AND FITNESS, IN NO EVENT SHALL OKI TECHNOSYSTEMS LABORATORY AND FUJI XEROX BE LIABLE FOR ANY SPECIAL, INDIRECT OR CONSEQUENTIAL

 DAMAGES OR ANY DAMAGES WHATSOEVER RESULTING FROM LOSS OF USE, DATA OR PROFITS, WHETHER IN AN ACTION OF CONTRACT, NEGLIGENCE OR OTHER TORTIOUS ACTION, ARISING OUT OF OR IN CONNECTION WITH THE USE OR PERFORMANCE OF THIS SOFTWARE.

 ----------------------------------------

Copyright 1990, 1991, 1992, 1993, 1994 by FUJITSU LIMITED

Permission to use, copy, modify, distribute, and sell this software and its documentation for any purpose is hereby granted without fee, provided that the above copyright notice appear in all copies and that both that copyright notice and this permission notice appear in supporting documentation, and that the name of FUJITSU LIMITED not be used in advertising or publicity pertaining to distribution of the software without specific, written prior permission. FUJITSU LIMITED makes no representations about the suitability of this software for any purpose.

It is provided "as is" without express or implied warranty.

FUJITSU LIMITED DISCLAIM ALL WARRANTIES WITH REGARD TO THIS SOFTWARE,

INCLUDING ALL IMPLIED WARRANTIES OF MERCHANTABILITY AND FITNESS, IN NO EVENT SHALL FUJITSU LIMITED BE LIABLE FOR ANY SPECIAL, INDIRECT OR CONSEQUENTIAL DAMAGES OR ANY DAMAGES WHATSOEVER RESULTING FROM LOSS OF USE, DATA OR PROFITS, WHETHER IN AN ACTION OF CONTRACT, NEGLIGENCE OR OTHER TORTIOUS ACTION, ARISING OUT OF OR IN CONNECTION WITH THE USE OR PERFORMANCE OF THIS SOFTWARE.

 ----------------------------------------

Copyright (c) 1995 David E. Wexelblat. All rights reserved

Permission is hereby granted, free of charge, to any person obtaining a copy of this software and associated documentation files (the "Software"), to deal in the Software without restriction, including without limitation the rights to use, copy, modify, merge, publish, distribute, sublicense, and/or sell copies of the Software, and to permit persons to whom the Software is furnished to do so, subject to the following conditions:

The above copyright notice and this permission notice shall be included in all copies or substantial portions of the Software.

THE SOFTWARE IS PROVIDED "AS IS", WITHOUT WARRANTY OF ANY KIND, EXPRESS OR IMPLIED, INCLUDING BUT NOT LIMITED TO THE WARRANTIES OF MERCHANTABILITY, FITNESS FOR A PARTICULAR PURPOSE AND NONINFRINGEMENT. IN NO EVENT SHALL DAVID E. WEXELBLAT BE LIABLE FOR ANY CLAIM, DAMAGES OR OTHER LIABILITY, WHETHER IN AN ACTION OF CONTRACT, TORT OR OTHERWISE, ARISING FROM, OUT OF OR IN CONNECTION WITH THE SOFTWARE OR THE USE OR OTHER DEALINGS IN THE SOFTWARE.

Except as contained in this notice, the name of David E. Wexelblat shall not be used in advertising or otherwise to promote the sale, use or other dealings in this Software without prior written authorization from David E. Wexelblat.

 ----------------------------------------

Copyright 1990, 1991 by OMRON Corporation

Permission to use, copy, modify, distribute, and sell this software and its documentation for any purpose is hereby granted without fee, provided that the above copyright notice appear in all copies and that both that copyright notice and this permission notice appear in supporting documentation, and that the name OMRON not be used in advertising or publicity pertaining to distribution of the software without specific, written prior permission. OMRON makes no representations about the suitability of this software for any purpose. It is provided "as is" without express or implied warranty.

### OMRON DISCLAIMS ALL WARRANTIES WITH REGARD TO THIS SOFTWARE, INCLUDING ALL IMPLIED WARRANTIES OF MERCHANTABILITY AND FITNESS, IN NO

EVENT SHALL OMRON BE LIABLE FOR ANY SPECIAL, INDIRECT OR CONSEQUENTIAL DAMAGES OR ANY DAMAGES WHATSOEVER RESULTING FROM LOSS OF USE, DATA OR PROFITS, WHETHER IN AN ACTION OF CONTRACT, NEGLIGENCE OR OTHER TORTUOUS ACTION, ARISING OUT OF OR IN CONNECTION WITH THE USE OR PERFORMANCE OF THIS SOFTWARE.

 ----------------------------------------

Copyright 1985, 1986, 1987, 1988, 1989, 1990, 1991 by Digital Equipment Corporation

Portions Copyright 1990, 1991 by Tektronix, Inc

Rewritten for X.org by Chris Lee <clee@freedesktop.org>

Permission to use, copy, modify, distribute, and sell this documentation for any purpose and without fee is hereby granted, provided that the above copyright notice and this permission notice appear in all copies. Chris Lee makes no representations about the suitability for any purpose of the information in this document. It is provided  $\iota$  as-is" without express or implied warranty.

 ----------------------------------------

Copyright 1993 by Digital Equipment Corporation, Maynard, Massachusetts, Copyright 1994 by FUJITSU LIMITED Copyright 1994 by Sony Corporation

All Rights Reserved

Permission to use, copy, modify, and distribute this software and its documentation for any purpose and without fee is hereby granted, provided that the above copyright notice appear in all copies and that both that copyright notice and this permission notice appear in

supporting documentation, and that the names of Digital, FUJITSU LIMITED and Sony Corporation not be used in advertising or publicity pertaining to distribution of the software without specific, written prior permission.

DIGITAL, FUJITSU LIMITED AND SONY CORPORATION DISCLAIMS ALL WARRANTIES WITH REGARD TO THIS SOFTWARE, INCLUDING ALL IMPLIED WARRANTIES OF MERCHANTABILITY AND FITNESS, IN NO EVENT SHALL DIGITAL, FUJITSU LIMITED AND SONY CORPORATION BE LIABLE FOR ANY SPECIAL, INDIRECT OR CONSEQUENTIAL DAMAGES OR ANY DAMAGES WHATSOEVER RESULTING FROM LOSS OF USE, DATA OR PROFITS, WHETHER IN AN ACTION OF CONTRACT, NEGLIGENCE OR OTHER TORTIOUS ACTION, ARISING OUT OF OR IN CONNECTION WITH THE USE OR

#### PERFORMANCE OF THIS SOFTWARE.

 ----------------------------------------

Copyright 1991 by the Open Software Foundation

Permission to use, copy, modify, distribute, and sell this software and its documentation for any purpose is hereby granted without fee, provided that the above

 copyright notice appear in all copies and that both that copyright notice and this permission notice appear in supporting documentation, and that the name of Open Software Foundation not be used in advertising or publicity pertaining to distribution of the software without specific, written prior permission. Open Software Foundation makes no representations about the suitability of this software for any purpose. It is provided "as is" without express or implied warranty.

OPEN SOFTWARE FOUNDATION DISCLAIMS ALL WARRANTIES WITH REGARD TO THIS SOFTWARE, INCLUDING ALL IMPLIED WARRANTIES OF MERCHANTABILITY AND FITNESS, IN NO EVENT SHALL OPEN SOFTWARE FOUNDATIONN BE LIABLE FOR ANY SPECIAL, INDIRECT OR CONSEQUENTIAL DAMAGES OR ANY DAMAGES WHATSOEVER RESULTING FROM LOSS OF USE, DATA OR PROFITS, WHETHER IN AN ACTION OF CONTRACT, NEGLIGENCE OR OTHER TORTIOUS ACTION, ARISING OUT OF OR IN CONNECTION WITH THE USE OR PERFORMANCE OF THIS SOFTWARE.

 ----------------------------------------

Copyright 1990, 1991, 1992,1993, 1994 by FUJITSU LIMITED Copyright 1993, 1994 by Sony Corporation

Permission to use, copy, modify, distribute, and sell this software and its documentation for any purpose is hereby granted without fee, provided that the above copyright notice appear in all copies and that both that copyright notice and this permission notice appear in supporting documentation, and that the name of FUJITSU LIMITED and Sony Corporation not be used in advertising or publicity pertaining to distribution of the software without specific, written prior permission. FUJITSU LIMITED and Sony Corporation makes no representations about the suitability of this software for any purpose. It is provided "as is" without express or implied warranty.

FUJITSU LIMITED AND SONY CORPORATION DISCLAIMS ALL WARRANTIES WITH REGARD TO THIS SOFTWARE, INCLUDING ALL IMPLIED WARRANTIES OF MERCHANTABILITY AND FITNESS, IN NO EVENT SHALL FUJITSU LIMITED OR SONY CORPORATION BE LIABLE FOR

 ANY SPECIAL, INDIRECT OR CONSEQUENTIAL DAMAGES OR ANY DAMAGES WHATSOEVER RESULTING FROM LOSS OF USE, DATA OR PROFITS, WHETHER IN AN ACTION OF CONTRACT, NEGLIGENCE OR OTHER TORTIOUS ACTION, ARISING OUT OF OR IN CONNECTION WITH THE USE OR PERFORMANCE OF THIS SOFTWARE.

 ----------------------------------------

Copyright (c) 1993, 1995 by Silicon Graphics Computer Systems, Inc.

Permission to use, copy, modify, and distribute this software and its documentation for any purpose and without fee is hereby granted, provided that the above copyright notice appear in all copies and that both that copyright notice and this permission notice appear in supporting documentation, and that the name of Silicon Graphics not be used in advertising or publicity pertaining to distribution of the software without specific prior written permission. Silicon Graphics makes no representation about the suitability of this software for any purpose. It is provided "as is" without any express or implied warranty.

#### SILICON

 GRAPHICS DISCLAIMS ALL WARRANTIES WITH REGARD TO THIS SOFTWARE, INCLUDING ALL IMPLIED WARRANTIES OF MERCHANTABILITY AND FITNESS FOR A PARTICULAR PURPOSE. IN NO EVENT SHALL SILICON GRAPHICS BE LIABLE FOR ANY SPECIAL, INDIRECT OR CONSEQUENTIAL DAMAGES OR ANY DAMAGES WHATSOEVER RESULTING FROM LOSS OF USE, DATA OR PROFITS, WHETHER IN AN ACTION OF CONTRACT, NEGLIGENCE OR OTHER TORTIOUS ACTION, ARISING OUT OF OR IN CONNECTION WITH THE USE OR PERFORMANCE OF THIS SOFTWARE.

 ----------------------------------------

Copyright 1991, 1992, 1993, 1994 by FUJITSU LIMITED Copyright 1993 by Digital Equipment Corporation

Permission to use, copy, modify, distribute, and sell this software and its documentation for any purpose is hereby granted without fee, provided that the above copyright notice appear in all copies and that both that copyright notice and this permission notice appear in supporting documentation, and that the name of FUJITSU LIMITED and Digital Equipment Corporation not be used in advertising or publicity pertaining to distribution of the software without specific, written prior permission. FUJITSU LIMITED and Digital Equipment Corporation makes no representations about the suitability of this software for any purpose. It is provided "as is" without express or implied warranty.

FUJITSU LIMITED AND DIGITAL EQUIPMENT CORPORATION DISCLAIM ALL WARRANTIES WITH REGARD TO THIS SOFTWARE, INCLUDING ALL IMPLIED WARRANTIES OF MERCHANTABILITY AND FITNESS, IN NO EVENT SHALL FUJITSU LIMITED AND DIGITAL EQUIPMENT CORPORATION BE LIABLE FOR ANY SPECIAL, INDIRECT OR CONSEQUENTIAL DAMAGES OR ANY DAMAGES WHATSOEVER RESULTING FROM LOSS OF USE, DATA OR PROFITS, WHETHER IN AN ACTION OF CONTRACT, NEGLIGENCE OR OTHER TORTIOUS ACTION, ARISING OUT OF OR IN CONNECTION WITH THE USE OR PERFORMANCE OF THIS SOFTWARE.

 ----------------------------------------

Copyright 1992, 1993 by FUJITSU LIMITED Copyright 1993 by Fujitsu Open Systems Solutions, Inc. Copyright 1994 by Sony Corporation

Permission to use, copy, modify, distribute and sell this software and its documentation for any purpose is hereby granted without fee, provided that the above copyright notice appear in all copies and that both that copyright notice and this permission notice appear in supporting documentation, and that the name of FUJITSU LIMITED, Fujitsu Open Systems Solutions, Inc. and Sony Corporation not be used in advertising or publicity pertaining to distribution of the software without specific, written prior permission. FUJITSU LIMITED, Fujitsu Open Systems Solutions, Inc. and Sony Corporation make no representations about the suitability of this software for any purpose. It is provided "as is" without express or implied warranty.

FUJITSU LIMITED, FUJITSU OPEN SYSTEMS SOLUTIONS, INC. AND SONY CORPORATION DISCLAIM ALL WARRANTIES WITH REGARD TO THIS SOFTWARE, INCLUDING ALL IMPLIED WARRANTIES OF MERCHANTABILITY AND FITNESS, IN NO EVENT SHALL FUJITSU OPEN SYSTEMS SOLUTIONS, INC., FUJITSU LIMITED AND SONY CORPORATION BE LIABLE FOR ANY SPECIAL, INDIRECT OR CONSEQUENTIAL DAMAGES OR ANY DAMAGES WHATSOEVER RESULTING FROM LOSS OF USE, DATA OR PROFITS, WHETHER IN AN ACTION OF CONTRACT, NEGLIGENCE OR OTHER TORTIOUS ACTION, ARISING OUT OF OR IN CONNECTION WITH THE USE OR PERFORMANCE OF THIS SOFTWARE.

 ----------------------------------------

Copyright 1987, 1988, 1990, 1993 by Digital Equipment Corporation, Maynard, Massachusetts,

All Rights Reserved

Permission to use, copy, modify, and distribute this software and its documentation for any purpose and without fee is hereby granted, provided that the above copyright notice appear in all copies and that both that copyright notice and this permission notice appear in supporting documentation, and that the name of Digital not be used in advertising or publicity pertaining to distribution of the software without specific, written prior permission.

#### DIGITAL DISCLAIMS ALL WARRANTIES WITH REGARD TO THIS SOFTWARE, INCLUDING

ALL IMPLIED WARRANTIES OF MERCHANTABILITY AND FITNESS, IN NO EVENT SHALL DIGITAL BE LIABLE FOR ANY SPECIAL, INDIRECT OR CONSEQUENTIAL DAMAGES OR ANY DAMAGES WHATSOEVER RESULTING FROM LOSS OF USE, DATA OR PROFITS, WHETHER IN AN ACTION OF CONTRACT, NEGLIGENCE OR OTHER TORTIOUS ACTION, ARISING OUT OF OR IN CONNECTION WITH THE USE OR PERFORMANCE OF THIS SOFTWARE.

 ----------------------------------------

Copyright 1993 by SunSoft, Inc. Copyright 1999-2000 by Bruno Haible

Permission to use, copy, modify, distribute, and sell this software and its documentation for any purpose is hereby granted without fee, provided that the above copyright notice appear in all copies and that both that copyright notice and this permission notice appear in supporting documentation, and that the names of SunSoft, Inc. and Bruno Haible not be used in advertising or publicity pertaining to distribution of the software without specific, written prior permission. SunSoft, Inc. and Bruno Haible make no representations about the suitability of this software for any purpose. It is provided "as is" without express or implied warranty.

SunSoft Inc. AND Bruno Haible DISCLAIM ALL WARRANTIES WITH REGARD TO THIS SOFTWARE, INCLUDING ALL IMPLIED WARRANTIES OF MERCHANTABILITY AND FITNESS, IN NO EVENT SHALL SunSoft, Inc. OR Bruno Haible BE LIABLE FOR ANY SPECIAL, INDIRECT OR CONSEQUENTIAL DAMAGES OR ANY DAMAGES WHATSOEVER RESULTING FROM LOSS OF USE, DATA OR PROFITS, WHETHER IN AN ACTION OF CONTRACT, NEGLIGENCE OR OTHER TORTIOUS ACTION, ARISING OUT OF OR IN CONNECTION WITH THE USE OR PERFORMANCE OF THIS SOFTWARE.

 ----------------------------------------

Copyright 1991 by the Open Software Foundation Copyright 1993 by the TOSHIBA Corp.

Permission to use, copy, modify, distribute, and sell this software and its documentation for any purpose is hereby granted without fee, provided that the above copyright notice appear in all copies and that both that copyright notice and this permission notice appear in supporting documentation, and that the names of Open Software Foundation and TOSHIBA not be used in advertising or publicity pertaining to distribution of the software without specific, written prior permission. Open Software Foundation and TOSHIBA make no representations about the suitability of this software for any purpose. It is provided "as is" without express or implied warranty.

OPEN SOFTWARE FOUNDATION AND TOSHIBA DISCLAIM ALL WARRANTIES WITH REGARD TO THIS SOFTWARE, INCLUDING ALL IMPLIED WARRANTIES OF MERCHANTABILITY AND FITNESS, IN NO EVENT SHALL OPEN SOFTWARE FOUNDATIONN OR TOSHIBA BE LIABLE FOR ANY SPECIAL, INDIRECT OR CONSEQUENTIAL DAMAGES OR ANY DAMAGES WHATSOEVER RESULTING FROM LOSS OF USE, DATA OR PROFITS, WHETHER IN AN ACTION OF CONTRACT, NEGLIGENCE OR OTHER TORTIOUS ACTION, ARISING OUT OF OR IN CONNECTION WITH THE USE OR PERFORMANCE OF THIS SOFTWARE.

 ----------------------------------------

Copyright 1988 by Wyse Technology, Inc., San Jose, Ca.,

All Rights Reserved

Permission to use, copy, modify, and distribute this software and its documentation for any purpose and without fee is hereby granted, provided that the above copyright notice appear in all copies and that both that copyright notice and this permission notice appear in supporting documentation, and that the name Wyse not be used in advertising or publicity pertaining to distribution of the software without specific, written prior permission.

WYSE DISCLAIMS ALL WARRANTIES WITH REGARD TO THIS SOFTWARE, INCLUDING ALL IMPLIED WARRANTIES OF MERCHANTABILITY AND FITNESS, IN NO EVENT SHALL DIGITAL BE LIABLE FOR ANY SPECIAL, INDIRECT OR CONSEQUENTIAL DAMAGES OR ANY DAMAGES WHATSOEVER RESULTING FROM LOSS OF USE, DATA OR PROFITS, WHETHER IN AN ACTION OF CONTRACT, NEGLIGENCE OR OTHER TORTIOUS ACTION, ARISING OUT OF OR IN CONNECTION WITH THE USE OR PERFORMANCE OF THIS SOFTWARE.

 ----------------------------------------

Copyright

 1991 by the Open Software Foundation Copyright 1993, 1994 by the Sony Corporation

Permission to use, copy, modify, distribute, and sell this software and its documentation for any purpose is hereby granted without fee, provided that the above copyright notice appear in all copies and that both that copyright notice and this permission notice appear in supporting documentation, and that the names of Open Software Foundation and Sony Corporation not be used in advertising or publicity pertaining to distribution of the software without specific, written prior permission. Open Software Foundation and Sony Corporation make no representations about the suitability of this software for any purpose. It is provided "as is" without express or implied warranty.

OPEN SOFTWARE FOUNDATION AND SONY CORPORATION DISCLAIM ALL WARRANTIES WITH REGARD TO THIS SOFTWARE, INCLUDING ALL IMPLIED WARRANTIES OF MERCHANTABILITY AND FITNESS, IN NO EVENT SHALL OPEN SOFTWARE FOUNDATIONN OR SONY CORPORATION BE LIABLE FOR ANY SPECIAL,

INDIRECT OR CONSEQUENTIAL DAMAGES OR ANY DAMAGES WHATSOEVER RESULTING FROM LOSS OF USE, DATA OR PROFITS, WHETHER IN AN ACTION OF CONTRACT, NEGLIGENCE OR OTHER TORTIOUS ACTION, ARISING OUT OF OR IN CONNECTION WITH THE USE OR PERFORMANCE OF THIS SOFTWARE.

 ----------------------------------------

Copyright 1992, 1993 by FUJITSU LIMITED Copyright 1993 by Fujitsu Open Systems Solutions, Inc.

Permission to use, copy, modify, distribute and sell this software and its documentation for any purpose is hereby granted without fee, provided that the above copyright notice appear in all copies and that both that copyright notice and this permission notice appear in supporting documentation, and that the name of FUJITSU LIMITED and Fujitsu Open Systems Solutions, Inc. not be used in advertising or publicity pertaining to distribution of the software without specific, written prior permission.

FUJITSU LIMITED and Fujitsu Open Systems Solutions, Inc. makes no representations about

the suitability of this software for any purpose.

It is provided "as is" without express or implied warranty.

FUJITSU LIMITED AND FUJITSU OPEN SYSTEMS SOLUTIONS, INC. DISCLAIMS ALL WARRANTIES WITH REGARD TO THIS SOFTWARE, INCLUDING ALL IMPLIED WARRANTIES OF MERCHANTABILITY AND FITNESS, IN NO EVENT SHALL FUJITSU OPEN SYSTEMS SOLUTIONS, INC. AND FUJITSU LIMITED BE LIABLE FOR ANY SPECIAL, INDIRECT OR CONSEQUENTIAL DAMAGES OR ANY DAMAGES WHATSOEVER RESULTING FROM LOSS OF USE, DATA OR PROFITS, WHETHER IN AN ACTION OF CONTRACT, NEGLIGENCE OR OTHER

TORTIOUS ACTION, ARISING OUT OF OR IN CONNECTION WITH THE USE OR PERFORMANCE OF THIS SOFTWARE.

 ----------------------------------------

Copyright 1993, 1994 by Sony Corporation

Permission to use, copy, modify, distribute, and sell this software and its documentation for any purpose is hereby granted without fee, provided that the above copyright notice appear in all copies and that both that copyright notice and this permission notice appear in

 supporting documentation, and that the name of Sony Corporation not be used in advertising or publicity pertaining to distribution of the software without specific, written prior permission. Sony Corporation makes no representations about the suitability of this software for any purpose. It is provided "as is" without express or implied warranty.

SONY CORPORATION DISCLAIMS ALL WARRANTIES WITH REGARD TO THIS SOFTWARE, INCLUDING ALL IMPLIED WARRANTIES OF MERCHANTABILITY AND FITNESS, IN NO EVENT SHALL SONY CORPORATION BE LIABLE FOR ANY SPECIAL, INDIRECT OR CONSEQUENTIAL DAMAGES OR ANY DAMAGES WHATSOEVER RESULTING FROM LOSS OF USE, DATA OR PROFITS, WHETHER IN AN ACTION OF CONTRACT, NEGLIGENCE OR OTHER TORTIOUS ACTION, ARISING OUT OF OR IN CONNECTION WITH THE USE OR PERFORMANCE OF THIS SOFTWARE.

 ----------------------------------------

Copyright 1986, 1998 The Open Group Copyright (c) 2000 The XFree86 Project, Inc.

Permission to use, copy, modify, distribute, and sell this software and its documentation for any purpose is hereby granted without fee, provided that the above copyright notice appear in all copies and that both that copyright notice and this permission notice appear in supporting documentation.

The above copyright notice and this permission notice shall be included in all copies or substantial portions of the Software.

THE SOFTWARE IS PROVIDED "AS IS", WITHOUT WARRANTY OF ANY KIND, EXPRESS OR IMPLIED, INCLUDING BUT NOT LIMITED TO THE WARRANTIES OF MERCHANTABILITY, FITNESS FOR A PARTICULAR PURPOSE AND NONINFRINGEMENT. IN NO EVENT SHALL THE X CONSORTIUM OR THE XFREE86 PROJECT BE LIABLE FOR ANY CLAIM, DAMAGES OR OTHER LIABILITY, WHETHER IN AN ACTION OF CONTRACT, TORT OR OTHERWISE, ARISING FROM, OUT OF OR IN CONNECTION WITH THE SOFTWARE OR THE USE OR OTHER DEALINGS IN THE

#### SOFTWARE.

Except as contained in this notice, the name of the X Consortium or of the XFree86 Project shall not be used in advertising or otherwise to promote the sale, use or other dealings in this Software without prior written

authorization from the X Consortium and the XFree86 Project.

 ----------------------------------------

Copyright 1990, 1991 by OMRON Corporation, NTT Software Corporation, and Nippon Telegraph and Telephone Corporation Copyright 1991 by the Open Software Foundation Copyright 1993 by the FUJITSU LIMITED

Permission to use, copy, modify, distribute, and sell this software and its documentation for any purpose is hereby granted without fee, provided that the above copyright notice appear in all copies and that both that copyright notice and this permission notice appear in supporting documentation, and that the names of OMRON, NTT Software, NTT, and Open Software Foundation not be used in advertising or publicity pertaining to distribution of the software without specific, written prior permission. OMRON, NTT Software, NTT, and Open Software Foundation make no representations about the suitability of this software for any purpose. It is provided "as is" without express or implied warranty.

OMRON, NTT SOFTWARE, NTT, AND OPEN SOFTWARE FOUNDATION DISCLAIM ALL WARRANTIES WITH REGARD TO THIS SOFTWARE, INCLUDING ALL IMPLIED WARRANTIES OF MERCHANTABILITY AND FITNESS, IN NO EVENT SHALL OMRON, NTT SOFTWARE, NTT, OR OPEN SOFTWARE FOUNDATION BE LIABLE FOR ANY SPECIAL, INDIRECT OR CONSEQUENTIAL DAMAGES OR ANY DAMAGES WHATSOEVER RESULTING FROM LOSS OF USE, DATA OR PROFITS, WHETHER IN AN ACTION OF CONTRACT, NEGLIGENCE OR OTHER TORTIOUS ACTION, ARISING OUT OF OR IN CONNECTION WITH THE USE OR PERFORMANCE OF THIS SOFTWARE.

 ----------------------------------------

Copyright 1988 by Wyse Technology, Inc., San Jose, Ca, Copyright 1987 by Digital Equipment Corporation, Maynard, Massachusetts,

All Rights Reserved

Permission to use, copy, modify, and distribute this software and its documentation for any purpose and without fee is hereby granted, provided that the above copyright notice

 appear in all copies and that both that copyright notice and this permission notice appear in supporting documentation, and that the name Digital not be used in advertising or publicity pertaining to distribution of the software without specific, written prior permission.

DIGITAL AND WYSE DISCLAIM ALL WARRANTIES WITH REGARD TO THIS SOFTWARE, INCLUDING ALL IMPLIED WARRANTIES OF MERCHANTABILITY AND FITNESS, IN NO EVENT SHALL DIGITAL OR WYSE BE LIABLE FOR ANY SPECIAL, INDIRECT OR CONSEQUENTIAL DAMAGES OR ANY DAMAGES WHATSOEVER RESULTING FROM LOSS OF USE, DATA OR PROFITS, WHETHER IN AN ACTION OF CONTRACT, NEGLIGENCE OR OTHER TORTIOUS ACTION, ARISING OUT OF OR IN CONNECTION WITH THE USE OR PERFORMANCE OF THIS SOFTWARE.

 ----------------------------------------

Copyright 1991, 1992 by Fuji Xerox Co., Ltd. Copyright 1992, 1993, 1994 by FUJITSU LIMITED

Permission to use, copy, modify, distribute, and sell this software and its documentation for any purpose is hereby granted without fee,

provided that the above copyright notice appear in all copies and that both that copyright notice and this permission notice appear in supporting documentation, and that the name of Fuji Xerox, FUJITSU LIMITED not be used in advertising or publicity pertaining to distribution of the software without specific, written prior permission. Fuji Xerox, FUJITSU LIMITED make no representations about the suitability of this software for any purpose. It is provided "as is" without express or implied warranty.

FUJI XEROX, FUJITSU LIMITED DISCLAIM ALL WARRANTIES WITH REGARD TO THIS SOFTWARE, INCLUDING ALL IMPLIED WARRANTIES OF MERCHANTABILITY AND FITNESS, IN NO EVENT SHALL FUJI XEROX, FUJITSU LIMITED BE LIABLE FOR ANY SPECIAL, INDIRECT OR CONSEQUENTIAL DAMAGES OR ANY DAMAGES WHATSOEVER RESULTING FROM LOSS OF USE, DATA OR PROFITS, WHETHER IN AN ACTION OF CONTRACT, NEGLIGENCE OR OTHER TORTIOUS ACTION, ARISING OUT OF OR IN CONNECTION WITH THE USE OR PERFORMANCE OF THIS SOFTWARE.

 ----------------------------------------

Copyright 2006 Josh Triplett

Permission is hereby granted, free of charge, to any person obtaining a copy of this software and associated documentation files (the

"Software"), to deal in the Software without restriction, including without limitation the rights to use, copy, modify, merge, publish, distribute, sublicense, and/or sell copies of the Software, and to permit persons to whom the Software is furnished to do so, subject to the following conditions:

The above copyright notice and this permission notice shall be included in all copies or substantial portions of the Software.

THE SOFTWARE IS PROVIDED "AS IS", WITHOUT WARRANTY OF ANY KIND, EXPRESS OR IMPLIED, INCLUDING BUT NOT LIMITED TO THE WARRANTIES OF MERCHANTABILITY, FITNESS FOR A PARTICULAR PURPOSE AND NONINFRINGEMENT. IN NO EVENT SHALL THE X CONSORTIUM BE LIABLE FOR ANY CLAIM, DAMAGES OR OTHER LIABILITY, WHETHER IN AN ACTION OF CONTRACT, TORT OR OTHERWISE, ARISING FROM, OUT OF OR IN CONNECTION WITH THE SOFTWARE OR THE USE OR OTHER DEALINGS IN THE SOFTWARE.

 ----------------------------------------

(c) Copyright 1996 by Sebastien Marineau and Holger Veit <marineau@genie.uottawa.ca> <Holger.Veit@gmd.de>

Permission is hereby granted, free of charge, to any person obtaining a copy of this software and associated documentation files (the "Software"), to deal in the Software without restriction, including without limitation the rights to use, copy, modify, merge, publish, distribute, sublicense, and/or sell copies of the Software, and to permit persons to whom the Software is furnished to do so, subject to the following conditions:

The above copyright notice and this permission notice shall be included in all copies or substantial portions of the Software.

THE SOFTWARE IS PROVIDED "AS IS", WITHOUT WARRANTY OF ANY KIND, EXPRESS OR IMPLIED, INCLUDING BUT NOT LIMITED TO THE WARRANTIES OF MERCHANTABILITY, FITNESS FOR A PARTICULAR PURPOSE AND NONINFRINGEMENT. IN NO EVENT SHALL HOLGER VEIT BE LIABLE FOR ANY CLAIM, DAMAGES OR OTHER LIABILITY, WHETHER IN AN ACTION OF CONTRACT, TORT OR OTHERWISE, ARISING FROM, OUT OF OR IN CONNECTION WITH THE SOFTWARE OR THE USE OR OTHER DEALINGS IN THE SOFTWARE.

Except as contained in this notice, the name of Sebastien Marineau or Holger Veit shall not be used in advertising or otherwise to promote the sale, use or other dealings in this Software without prior written authorization from Holger Veit or Sebastien Marineau.

#### ----------------------------------------

Copyright 1990, 1991 by OMRON Corporation, NTT Software Corporation, and Nippon Telegraph and Telephone Corporation Copyright 1991 by the Open Software Foundation Copyright 1993 by the TOSHIBA Corp. Copyright 1993, 1994 by Sony Corporation Copyright 1993, 1994 by the FUJITSU LIMITED

Permission to use, copy, modify, distribute, and sell this software and its documentation for any purpose is hereby granted without fee, provided that

the above copyright notice appear in all copies and that both that copyright notice and this permission notice appear in supporting documentation, and that the names of OMRON, NTT Software, NTT, Open Software Foundation, and Sony Corporation not be used in advertising or publicity pertaining to distribution of the software without specific, written prior permission. OMRON, NTT Software, NTT, Open Software Foundation, and Sony Corporation make no representations about the suitability of this software for any purpose. It is provided "as is" without express or implied warranty.

OMRON, NTT SOFTWARE, NTT, OPEN SOFTWARE FOUNDATION, AND SONY CORPORATION DISCLAIM ALL WARRANTIES WITH REGARD TO THIS SOFTWARE, INCLUDING ALL IMPLIED WARRANTIES OF MERCHANTABILITY AND FITNESS, IN NO EVENT SHALL OMRON, NTT SOFTWARE, NTT, OPEN SOFTWARE FOUNDATION, OR SONY CORPORATION BE LIABLE FOR ANY SPECIAL, INDIRECT OR CONSEQUENTIAL DAMAGES OR ANY DAMAGES WHATSOEVER RESULTING FROM LOSS OF USE, DATA OR PROFITS, WHETHER IN AN ACTION OF CONTRACT, NEGLIGENCE OR OTHER TORTIOUS ACTION, ARISING OUT OF OR IN CONNECTION WITH THE USE OR PERFORMANCE OF THIS SOFTWARE.

 ----------------------------------------

Copyright 2000 by Bruno Haible

Permission to use, copy, modify, distribute, and sell this software and its documentation for any purpose is hereby granted without fee, provided that the above copyright notice appear in all copies and that both that copyright notice and this permission notice appear in supporting documentation, and that the name of Bruno Haible not be used in advertising or publicity pertaining to distribution of the software without specific, written prior permission. Bruno Haible makes no representations about the suitability of this software for any purpose. It is provided "as is" without express or implied warranty.

Bruno Haible DISCLAIMS ALL WARRANTIES WITH REGARD TO THIS SOFTWARE,

### INCLUDING ALL IMPLIED WARRANTIES OF MERCHANTABILITY AND FITNESS, IN NO EVENT

 SHALL Bruno Haible BE LIABLE FOR ANY SPECIAL, INDIRECT OR CONSEQUENTIAL DAMAGES OR ANY DAMAGES WHATSOEVER RESULTING FROM LOSS OF USE, DATA OR PROFITS, WHETHER IN AN ACTION OF CONTRACT, NEGLIGENCE OR OTHER TORTIOUS ACTION, ARISING OUT OF OR IN CONNECTION WITH THE USE OR PERFORMANCE OF THIS SOFTWARE.

 ----------------------------------------

Copyright 2003 Keith Packard

Permission to use, copy, modify, distribute, and sell this software and its documentation for any purpose is hereby granted without fee, provided that the above copyright notice appear in all copies and that both that copyright notice and this permission notice appear in supporting documentation, and that the name of Keith Packard not be used in advertising or publicity pertaining to distribution of the software without specific, written prior permission. Keith Packard makes no representations about the suitability of this software for any purpose. It is provided "as is" without express or implied warranty.

#### KEITH

 PACKARD DISCLAIMS ALL WARRANTIES WITH REGARD TO THIS SOFTWARE, INCLUDING ALL IMPLIED WARRANTIES OF MERCHANTABILITY AND FITNESS, IN NO EVENT SHALL KEITH PACKARD BE LIABLE FOR ANY SPECIAL, INDIRECT OR CONSEQUENTIAL DAMAGES OR ANY DAMAGES WHATSOEVER RESULTING FROM LOSS OF USE, DATA OR PROFITS, WHETHER IN AN ACTION OF CONTRACT, NEGLIGENCE OR OTHER TORTIOUS ACTION, ARISING OUT OF OR IN CONNECTION WITH THE USE OR PERFORMANCE OF THIS SOFTWARE.

 ----------------------------------------

Copyright (c) 2007-2009, Troy D. Hanson All rights reserved.

Redistribution and use in source and binary forms, with or without modification, are permitted provided that the following conditions are met:

Redistributions of source code must retain the above copyright notice, this list of conditions and the following disclaimer.

THIS SOFTWARE IS PROVIDED BY THE COPYRIGHT HOLDERS AND CONTRIBUTORS "AS IS" AND ANY EXPRESS OR IMPLIED WARRANTIES, INCLUDING, BUT NOT LIMITED TO, THE IMPLIED WARRANTIES OF MERCHANTABILITY AND FITNESS FOR A PARTICULAR PURPOSE ARE DISCLAIMED. IN NO EVENT SHALL THE COPYRIGHT OWNER OR CONTRIBUTORS BE LIABLE FOR ANY DIRECT, INDIRECT, INCIDENTAL, SPECIAL,

EXEMPLARY, OR CONSEQUENTIAL DAMAGES (INCLUDING, BUT NOT LIMITED TO, PROCUREMENT OF SUBSTITUTE GOODS OR SERVICES; LOSS OF USE, DATA, OR PROFITS; OR BUSINESS INTERRUPTION) HOWEVER CAUSED AND ON ANY THEORY OF LIABILITY, WHETHER IN CONTRACT, STRICT LIABILITY, OR TORT (INCLUDING NEGLIGENCE OR OTHERWISE) ARISING IN ANY WAY OUT OF THE USE OF THIS SOFTWARE, EVEN IF ADVISED OF THE POSSIBILITY OF SUCH DAMAGE.

 ----------------------------------------

Copyright 1992, 1993 by TOSHIBA Corp.

Permission to use, copy, modify, and distribute this software and its documentation for any purpose and without fee is hereby granted, provided that the above copyright notice appear in all copies and that both that copyright notice and this permission notice appear in supporting documentation, and that the name of TOSHIBA not be used in advertising or

 publicity pertaining to distribution of the software without specific, written prior permission. TOSHIBA make no representations about the suitability of this software for any purpose. It is provided "as is" without express or implied warranty.

TOSHIBA DISCLAIM ALL WARRANTIES WITH REGARD TO THIS SOFTWARE, INCLUDING ALL IMPLIED WARRANTIES OF MERCHANTABILITY AND FITNESS, IN NO EVENT SHALL TOSHIBA BE LIABLE FOR ANY SPECIAL, INDIRECT OR CONSEQUENTIAL DAMAGES OR ANY DAMAGES WHATSOEVER RESULTING FROM LOSS OF USE, DATA OR PROFITS, WHETHER IN AN ACTION OF CONTRACT, NEGLIGENCE OR OTHER TORTIOUS ACTION, ARISING OUT OF OR IN CONNECTION WITH THE USE OR PERFORMANCE OF THIS **SOFTWARE** 

 ----------------------------------------

Copyright IBM Corporation 1993

All Rights Reserved

License to use, copy, modify, and distribute this software and its documentation for any purpose and without fee is hereby granted, provided that the above copyright notice appear in all copies and that both

 that copyright notice and this permission notice appear in supporting documentation, and that the name of IBM not be used in advertising or publicity pertaining to distribution of the software without specific, written prior permission.

## IBM DISCLAIMS ALL WARRANTIES WITH REGARD TO THIS SOFTWARE, INCLUDING ALL IMPLIED WARRANTIES OF MERCHANTABILITY, FITNESS, AND

NONINFRINGEMENT OF THIRD PARTY RIGHTS, IN NO EVENT SHALL IBM BE LIABLE FOR ANY SPECIAL, INDIRECT OR CONSEQUENTIAL DAMAGES OR ANY DAMAGES WHATSOEVER RESULTING FROM LOSS OF USE, DATA OR PROFITS, WHETHER IN AN ACTION OF CONTRACT, NEGLIGENCE OR OTHER TORTIOUS ACTION, ARISING OUT OF OR IN CONNECTION WITH THE USE OR PERFORMANCE OF THIS SOFTWARE.

 ----------------------------------------

Copyright 1990, 1991 by OMRON Corporation, NTT Software Corporation, and Nippon Telegraph and Telephone Corporation

Permission to use, copy, modify, distribute, and sell this software and its documentation for any purpose is hereby granted without fee, provided that the above copyright notice appear in all copies and that both that copyright notice and this permission notice appear in supporting documentation, and that the names of OMRON, NTT Software, and NTT not be used in advertising or publicity pertaining to distribution of the software without specific, written prior permission. OMRON, NTT Software, and NTT make no representations about the suitability of this software for any purpose. It is provided "as is" without express or implied warranty.

OMRON, NTT SOFTWARE, AND NTT, DISCLAIM ALL WARRANTIES WITH REGARD TO THIS SOFTWARE, INCLUDING ALL IMPLIED WARRANTIES OF MERCHANTABILITY AND FITNESS, IN NO EVENT SHALL OMRON, NTT SOFTWARE, OR NTT, BE LIABLE FOR ANY SPECIAL, INDIRECT OR CONSEQUENTIAL DAMAGES OR ANY DAMAGES WHATSOEVER RESULTING FROM LOSS OF USE, DATA OR PROFITS, WHETHER IN AN ACTION OF CONTRACT, NEGLIGENCE OR OTHER TORTIOUS ACTION, ARISING OUT OF OR IN CONNECTION WITH THE USE OR PERFORMANCE OF THIS SOFTWARE.

This notice applies to the files in this directory. They are taken from the libiconv-1.1 package, which is covered by the LGPL license. The files in this directory have been placed under the following copyright, with permission from the Free Software Foundation.

Copyright (c) 1999-2000 Free Software Foundation, Inc.

Permission is hereby granted, free of charge, to any person obtaining a copy of this software and associated documentation files (the "Software"), to deal in the Software without restriction, including without limitation the rights to use, copy, modify, merge, publish, distribute, sublicense, and/or sell copies of the Software, and to permit persons to whom the Software is furnished to do so, subject to the following conditions:

The above copyright notice and this permission notice shall be included in

all copies or substantial portions of the Software.

THE SOFTWARE IS PROVIDED "AS IS", WITHOUT WARRANTY OF ANY KIND, EXPRESS OR IMPLIED, INCLUDING BUT NOT LIMITED TO THE WARRANTIES OF MERCHANTABILITY, FITNESS FOR A PARTICULAR PURPOSE AND NONINFRINGEMENT. IN NO EVENT SHALL THE FREE SOFTWARE FOUNDATION BE LIABLE FOR ANY CLAIM, DAMAGES OR OTHER LIABILITY, WHETHER IN AN ACTION OF CONTRACT, TORT OR OTHERWISE, ARISING FROM, OUT OF OR IN CONNECTION WITH THE SOFTWARE OR THE USE OR OTHER DEALINGS IN THE SOFTWARE.

Except as contained in this notice, the name of the Free Software Foundation shall not be used in advertising or otherwise to promote the sale, use or other dealings in this Software without prior written authorization from the Free Software Foundation.

Notes:

1. This copyright applies only to the files in this directory, and not to the remaining files in libiconv.

2. The Free Software Foundation does not encourage the use of the above license for newly written software.

# **1.568 libtdb 1.4.8-2.el9**

# **1.568.1 Available under license :**

 GNU LESSER GENERAL PUBLIC LICENSE Version 3, 29 June 2007

Copyright (C) 2007 Free Software Foundation, Inc. <http://fsf.org/> Everyone is permitted to copy and distribute verbatim copies of this license document, but changing it is not allowed.

 This version of the GNU Lesser General Public License incorporates the terms and conditions of version 3 of the GNU General Public License, supplemented by the additional permissions listed below.

0. Additional Definitions.

 As used herein, "this License" refers to version 3 of the GNU Lesser General Public License, and the "GNU GPL" refers to version 3 of the GNU General Public License.

 "The Library" refers to a covered work governed by this License, other than an Application or a Combined Work as defined below.

 An "Application" is any work that makes use of an interface provided by the Library, but which is not otherwise based on the Library. Defining a subclass of a class defined by the Library is deemed a mode of using an interface provided by the Library.

 A "Combined Work" is a work produced by combining or linking an Application with the Library. The particular version of the Library with which the Combined Work was made is also called the "Linked Version".

 The "Minimal Corresponding Source" for a Combined Work means the Corresponding Source for the Combined Work, excluding any source code for portions of the Combined Work that, considered in isolation, are based on the Application, and not on the Linked Version.

 The "Corresponding Application Code" for a Combined Work means the object code and/or source code for the Application, including any data and utility programs needed for reproducing the Combined Work from the Application, but excluding the System Libraries of the Combined Work.

1. Exception to Section 3 of the GNU GPL.

 You may convey a covered work under sections 3 and 4 of this License without being bound by section 3 of the GNU GPL.

 2. Conveying Modified Versions.

 If you modify a copy of the Library, and, in your modifications, a facility refers to a function or data to be supplied by an Application that uses the facility (other than as an argument passed when the facility is invoked), then you may convey a copy of the modified version:

 a) under this License, provided that you make a good faith effort to ensure that, in the event an Application does not supply the function or data, the facility still operates, and performs whatever part of its purpose remains meaningful, or

 b) under the GNU GPL, with none of the additional permissions of this License applicable to that copy.

3. Object Code Incorporating Material from Library Header Files.

 The object code form of an Application may incorporate material from a header file that is part of the Library. You may convey such object

code under terms of your choice, provided that, if the incorporated material is not limited to numerical parameters, data structure layouts

 and accessors, or small macros, inline functions and templates (ten or fewer lines in length), you do both of the following:

 a) Give prominent notice with each copy of the object code that the Library is used in it and that the Library and its use are covered by this License.

 b) Accompany the object code with a copy of the GNU GPL and this license document.

4. Combined Works.

 You may convey a Combined Work under terms of your choice that, taken together, effectively do not restrict modification of the portions of the Library contained in the Combined Work and reverse engineering for debugging such modifications, if you also do each of the following:

 a) Give prominent notice with each copy of the Combined Work that the Library is used in it and that the Library and its use are covered by this License.

 b) Accompany the Combined Work with a copy of the GNU GPL and this license document.

 c) For a Combined Work that displays copyright notices during execution, include the copyright notice for the Library among

 these notices, as well as a reference directing the user to the copies of the GNU GPL and this license document.

d) Do one of the following:

 0) Convey the Minimal Corresponding Source under the terms of this License, and the Corresponding Application Code in a form suitable for, and under terms that permit, the user to recombine or relink the Application with a modified version of the Linked Version to produce a modified Combined Work, in the manner specified by section 6 of the GNU GPL for conveying Corresponding Source.

 1) Use a suitable shared library mechanism for linking with the Library. A suitable mechanism is one that (a) uses at run time a copy of the Library already present on the user's computer system, and (b) will operate properly with a modified version
of the Library that is interface-compatible with the Linked

Version.

 e) Provide Installation Information, but only if you would otherwise be required to provide such information under section 6 of the GNU GPL, and only to the extent that such information is necessary to install and execute a modified version of the Combined Work produced by recombining or relinking the Application with a modified version of the Linked Version. (If you use option 4d0, the Installation Information must accompany the Minimal Corresponding Source and Corresponding Application Code. If you use option 4d1, you must provide the Installation Information in the manner specified by section 6 of the GNU GPL for conveying Corresponding Source.)

5. Combined Libraries.

 You may place library facilities that are a work based on the Library side by side in a single library together with other library facilities that are not Applications and are not covered by this License, and convey such a combined library under terms of your choice, if you do both of the following:

 a) Accompany the combined library with a copy of the same work based on the Library, uncombined with any other library facilities, conveyed under the terms of this License.

 b) Give prominent notice with the combined library that part of it is a work based on the Library, and explaining where to find the accompanying uncombined form of the same work.

6. Revised Versions of the GNU Lesser General Public License.

 The Free Software Foundation may publish revised and/or new versions of the GNU Lesser General Public License from time to time. Such new versions will be similar in spirit to the present version, but may differ in detail to address new problems or concerns.

 Each version is given a distinguishing version number. If the Library as you received it specifies that a certain numbered version of the GNU Lesser General Public License "or any later version" applies to it, you have the option of following the terms and conditions either of that published version or of any later version

published by the Free Software Foundation. If the Library as you received it does not specify a version number of the GNU Lesser General Public License, you may choose any version of the GNU Lesser General Public License ever published by the Free Software Foundation.

 If the Library as you received it specifies that a proxy can decide whether future versions of the GNU Lesser General Public License shall apply, that proxy's public statement of acceptance of any version is permanent authorization for you to choose that version for the Library.

/\*

- \* Unix SMB/CIFS implementation.
- \* replacement functions
- \* Copyright (C) Michael Adam <obnox@samba.org> 2008

\*

\* \*\* NOTE! The following LGPL license applies to the replace

\* \*\* library. This does NOT imply that all of Samba is released

\* \*\* under the LGPL

\*

- \* This library is free software; you can redistribute it and/or
- \* modify it under the terms of the GNU Lesser General Public
- \* License as published by the Free Software Foundation; either
- \* version 3 of the License, or (at your option) any later version.
- \*
- \* This library is distributed in the hope that it will be useful,
- \* but WITHOUT ANY WARRANTY; without even the implied warranty of
- \* MERCHANTABILITY or FITNESS FOR A PARTICULAR PURPOSE. See the GNU
- \* Lesser General Public License for more details.

\*

- \* You should have received a copy of the GNU Lesser General Public
- \* License along with this library; if not, see <http://www.gnu.org/licenses/>.

\*/

## **1.569 libgusb 0.3.8-2.el9 1.569.1 Available under license :**

#### GNU LESSER GENERAL PUBLIC LICENSE Version 2.1, February 1999

Copyright (C) 1991, 1999 Free Software Foundation, Inc. 51 Franklin St, Fifth Floor, Boston, MA 02110-1301 USA Everyone is permitted to copy and distribute verbatim copies of this license document, but changing it is not allowed.

[This is the first released version of the Lesser GPL. It also counts as the successor of the GNU Library Public License, version 2, hence the version number 2.1.]

#### Preamble

 The licenses for most software are designed to take away your freedom to share and change it. By contrast, the GNU General Public Licenses are intended to guarantee your freedom to share and change free software--to make sure the software is free for all its users.

 This license, the Lesser General Public License, applies to some specially designated software packages--typically libraries--of the Free Software Foundation and other authors who decide to use it. You

can use it too, but we suggest you first think carefully about whether this license or the ordinary General Public License is the better strategy to use in any particular case, based on the explanations below.

 When we speak of free software, we are referring to freedom of use, not price. Our General Public Licenses are designed to make sure that you have the freedom to distribute copies of free software (and charge for this service if you wish); that you receive source code or can get it if you want it; that you can change the software and use pieces of it in new free programs; and that you are informed that you can do these things.

 To protect your rights, we need to make restrictions that forbid distributors to deny you these rights or to ask you to surrender these rights. These restrictions translate to certain responsibilities for you if you distribute copies of the library or if you modify it.

 For example, if you distribute copies of the library, whether gratis

or for a fee, you must give the recipients all the rights that we gave you. You must make sure that they, too, receive or can get the source code. If you link other code with the library, you must provide complete object files to the recipients, so that they can relink them with the library after making changes to the library and recompiling it. And you must show them these terms so they know their rights.

 We protect your rights with a two-step method: (1) we copyright the library, and (2) we offer you this license, which gives you legal permission to copy, distribute and/or modify the library.

 To protect each distributor, we want to make it very clear that there is no warranty for the free library. Also, if the library is modified by someone else and passed on, the recipients should know that what they have is not the original version, so that the original author's reputation will not be affected by problems that might be introduced by others.

#### Finally, software

 patents pose a constant threat to the existence of any free program. We wish to make sure that a company cannot effectively restrict the users of a free program by obtaining a restrictive license from a patent holder. Therefore, we insist that any patent license obtained for a version of the library must be consistent with the full freedom of use specified in this license.

 Most GNU software, including some libraries, is covered by the ordinary GNU General Public License. This license, the GNU Lesser General Public License, applies to certain designated libraries, and is quite different from the ordinary General Public License. We use this license for certain libraries in order to permit linking those libraries into non-free programs.

 When a program is linked with a library, whether statically or using a shared library, the combination of the two is legally speaking a combined work, a derivative of the original library. The ordinary General Public License therefore permits such linking only if the

entire combination fits its criteria of freedom. The Lesser General Public License permits more lax criteria for linking other code with the library.

 We call this license the "Lesser" General Public License because it does Less to protect the user's freedom than the ordinary General Public License. It also provides other free software developers Less of an advantage over competing non-free programs. These disadvantages are the reason we use the ordinary General Public License for many libraries. However, the Lesser license provides advantages in certain special circumstances.

 For example, on rare occasions, there may be a special need to encourage the widest possible use of a certain library, so that it becomes a de-facto standard. To achieve this, non-free programs must be allowed to use the library. A more frequent case is that a free library does the same job as widely used non-free libraries. In this case, there is little to gain by limiting the free library to free software only, so we use the Lesser General Public License.

 In other cases, permission to use a particular library in non-free programs enables a greater number of people to use a large body of free software. For example, permission to use the GNU C Library in non-free programs enables many more people to use the whole GNU operating system, as well as its variant, the GNU/Linux operating system.

 Although the Lesser General Public License is Less protective of the users' freedom, it does ensure that the user of a program that is linked with the Library has the freedom and the wherewithal to run that program using a modified version of the Library.

 The precise terms and conditions for copying, distribution and modification follow. Pay close attention to the difference between a "work based on the library" and a "work that uses the library". The former contains code derived from the library, whereas the latter must be combined with the library in order to run.

#### GNU LESSER GENERAL PUBLIC LICENSE TERMS AND CONDITIONS FOR COPYING, DISTRIBUTION AND MODIFICATION

 0. This License Agreement applies to any software library or other program which contains a notice placed by the copyright holder or other authorized party saying it may be distributed under the terms of this Lesser General Public License (also called "this License"). Each licensee is addressed as "you".

 A "library" means a collection of software functions and/or data prepared so as to be conveniently linked with application programs (which use some of those functions and data) to form executables.

 The "Library", below, refers to any such software library or work which has been distributed under these terms. A "work based on the Library" means either the Library or any derivative work under copyright law: that is to say, a work containing the Library or a portion of it, either verbatim or with modifications and/or translated straightforwardly into another language. (Hereinafter, translation is included without limitation in the term "modification".)

 "Source code" for a work means the preferred form of the work for making modifications to it. For a library, complete source code means all the source code for all modules it contains, plus any associated interface definition files, plus the scripts used to control compilation and installation of the library.

 Activities other than copying, distribution and modification are not covered by this License; they are outside its scope. The act of running a program using the Library is not restricted, and output from such a program is covered only if its contents constitute a work based on the Library (independent of the use of the Library in a tool for writing it). Whether that is true depends on what the Library does and what the program that uses the Library does.

 1. You may copy and distribute verbatim copies of the Library's complete source code as you receive it, in any medium, provided that

you conspicuously and appropriately publish on each copy an appropriate copyright notice and disclaimer of warranty; keep intact all the notices that refer to this License and to the absence of any warranty; and distribute a copy of this License along with the Library.

 You may charge a fee for the physical act of transferring a copy, and you may at your option offer warranty protection in exchange for a fee.

 2. You may modify your copy or copies of the Library or any portion of it, thus forming a work based on the Library, and copy and distribute such modifications or work under the terms of Section 1 above, provided that you also meet all of these conditions:

a) The modified work must itself be a software library.

 b) You must cause the files modified to carry prominent notices stating that you changed the files and the date of any change.

 c) You must cause the whole of the work to be licensed at no charge to all third parties under the terms of this License.

 d) If a facility in the modified Library refers to a function or a table of data to be supplied by an application program that uses the facility, other than as an argument passed when the facility is invoked, then you must make a good faith effort to ensure that, in the event an application does not supply such function or table, the facility still operates, and performs whatever part of its purpose remains meaningful.

 (For example, a function in a library to compute square roots has a purpose that is entirely well-defined independent of the application. Therefore, Subsection 2d requires that any application-supplied function or table used by this function must be optional: if the application does not supply it, the square root function must still compute square roots.)

These requirements apply to the modified work as a whole. If identifiable sections of that work are not derived from the Library, and can be reasonably considered independent and separate works in themselves, then this License, and its terms, do not apply to those

sections when you distribute them as separate works. But when you distribute the same sections as part of a whole which is a work based on the Library, the distribution of the whole must be on the terms of this License, whose permissions for other licensees extend to the entire whole, and thus to each and every part regardless of who wrote it.

Thus, it is not the intent of this section to claim rights or contest your rights to work written entirely by you; rather, the intent is to exercise the right to control the distribution of derivative or collective works based on the Library.

In addition, mere aggregation of another work not based on the Library with the Library (or with a work based on the Library) on a volume of a storage or distribution medium does not bring the other work under the scope of this License.

 3. You may opt to apply the terms of the ordinary GNU General Public

License instead of this License to a given copy of the Library. To do this, you must alter all the notices that refer to this License, so that they refer to the ordinary GNU General Public License, version 2, instead of to this License. (If a newer version than version 2 of the ordinary GNU General Public License has appeared, then you can specify that version instead if you wish.) Do not make any other change in these notices.

 Once this change is made in a given copy, it is irreversible for that copy, so the ordinary GNU General Public License applies to all subsequent copies and derivative works made from that copy.

 This option is useful when you wish to copy part of the code of the Library into a program that is not a library.

 4. You may copy and distribute the Library (or a portion or derivative of it, under Section 2) in object code or executable form under the terms of Sections 1 and 2 above provided that you accompany it with the complete corresponding machine-readable source code, which must be distributed under the terms of Sections 1 and 2 above on a medium customarily used for software interchange.

 If distribution of object code is made by offering access to copy from a designated place, then offering equivalent access to copy the source code from the same place satisfies the requirement to distribute the source code, even though third parties are not compelled to copy the source along with the object code.

 5. A program that contains no derivative of any portion of the Library, but is designed to work with the Library by being compiled or linked with it, is called a "work that uses the Library". Such a work, in isolation, is not a derivative work of the Library, and therefore falls outside the scope of this License.

 However, linking a "work that uses the Library" with the Library creates an executable that is a derivative of the Library (because it contains portions of the Library), rather than a "work that uses the

library". The executable is therefore covered by this License. Section 6 states terms for distribution of such executables.

 When a "work that uses the Library" uses material from a header file that is part of the Library, the object code for the work may be a derivative work of the Library even though the source code is not. Whether this is true is especially significant if the work can be linked without the Library, or if the work is itself a library. The threshold for this to be true is not precisely defined by law.

 If such an object file uses only numerical parameters, data structure layouts and accessors, and small macros and small inline functions (ten lines or less in length), then the use of the object file is unrestricted, regardless of whether it is legally a derivative work. (Executables containing this object code plus portions of the Library will still fall under Section 6.)

 Otherwise, if the work is a derivative of the Library, you may distribute the object code for the work under the terms of Section 6. Any executables containing that work also fall under Section 6, whether or not they are linked directly with the Library itself.

 6. As an exception to the Sections above, you may also combine or link a "work that uses the Library" with the Library to produce a work containing portions of the Library, and distribute that work under terms of your choice, provided that the terms permit modification of the work for the customer's own use and reverse engineering for debugging such modifications.

 You must give prominent notice with each copy of the work that the Library is used in it and that the Library and its use are covered by this License. You must supply a copy of this License. If the work during execution displays copyright notices, you must include the copyright notice for the Library among them, as well as a reference directing the user to the copy of this License. Also, you must do one of these things:

a) Accompany the

#### work with the complete corresponding

 machine-readable source code for the Library including whatever changes were used in the work (which must be distributed under Sections 1 and 2 above); and, if the work is an executable linked with the Library, with the complete machine-readable "work that uses the Library", as object code and/or source code, so that the user can modify the Library and then relink to produce a modified executable containing the modified Library. (It is understood that the user who changes the contents of definitions files in the Library will not necessarily be able to recompile the application to use the modified definitions.)

 b) Use a suitable shared library mechanism for linking with the Library. A suitable mechanism is one that (1) uses at run time a copy of the library already present on the user's computer system, rather than copying library functions into the executable, and (2) will operate properly

 with a modified version of the library, if the user installs one, as long as the modified version is interface-compatible with the version that the work was made with.

 c) Accompany the work with a written offer, valid for at least three years, to give the same user the materials specified in Subsection 6a, above, for a charge no more than the cost of performing this distribution.

 d) If distribution of the work is made by offering access to copy from a designated place, offer equivalent access to copy the above specified materials from the same place.

 e) Verify that the user has already received a copy of these materials or that you have already sent this user a copy.

 For an executable, the required form of the "work that uses the Library" must include any data and utility programs needed for reproducing the executable from it. However, as a special exception, the materials to be distributed need not include anything that is normally

 distributed (in either source or binary form) with the major components (compiler, kernel, and so on) of the operating system on which the executable runs, unless that component itself accompanies the executable.

 It may happen that this requirement contradicts the license restrictions of other proprietary libraries that do not normally accompany the operating system. Such a contradiction means you cannot use both them and the Library together in an executable that you

distribute.

 7. You may place library facilities that are a work based on the Library side-by-side in a single library together with other library facilities not covered by this License, and distribute such a combined library, provided that the separate distribution of the work based on the Library and of the other library facilities is otherwise permitted, and provided that you do these two things:

 a) Accompany the combined library with a copy of the same work based on the Library, uncombined with any other library

 facilities. This must be distributed under the terms of the Sections above.

 b) Give prominent notice with the combined library of the fact that part of it is a work based on the Library, and explaining where to find the accompanying uncombined form of the same work.

 8. You may not copy, modify, sublicense, link with, or distribute the Library except as expressly provided under this License. Any attempt otherwise to copy, modify, sublicense, link with, or distribute the Library is void, and will automatically terminate your rights under this License. However, parties who have received copies, or rights, from you under this License will not have their licenses terminated so long as such parties remain in full compliance.

 9. You are not required to accept this License, since you have not signed it. However, nothing else grants you permission to modify or distribute the Library or its derivative works. These actions are prohibited by law if you do not accept this License. Therefore, by modifying or distributing the Library (or any work based on the

Library), you indicate your acceptance of this License to do so, and all its terms and conditions for copying, distributing or modifying the Library or works based on it.

 10. Each time you redistribute the Library (or any work based on the Library), the recipient automatically receives a license from the original licensor to copy, distribute, link with or modify the Library subject to these terms and conditions. You may not impose any further restrictions on the recipients' exercise of the rights granted herein. You are not responsible for enforcing compliance by third parties with this License.

 11. If, as a consequence of a court judgment or allegation of patent infringement or for any other reason (not limited to patent issues), conditions are imposed on you (whether by court order, agreement or

otherwise) that contradict the conditions of this License, they do not excuse

 you from the conditions of this License. If you cannot distribute so as to satisfy simultaneously your obligations under this License and any other pertinent obligations, then as a consequence you may not distribute the Library at all. For example, if a patent license would not permit royalty-free redistribution of the Library by all those who receive copies directly or indirectly through you, then the only way you could satisfy both it and this License would be to refrain entirely from distribution of the Library.

If any portion of this section is held invalid or unenforceable under any particular circumstance, the balance of the section is intended to apply, and the section as a whole is intended to apply in other circumstances.

It is not the purpose of this section to induce you to infringe any patents or other property right claims or to contest validity of any such claims; this section has the sole purpose of protecting the integrity of the free software distribution system which is

implemented by public license practices. Many people have made generous contributions to the wide range of software distributed through that system in reliance on consistent application of that system; it is up to the author/donor to decide if he or she is willing to distribute software through any other system and a licensee cannot impose that choice.

This section is intended to make thoroughly clear what is believed to be a consequence of the rest of this License.

 12. If the distribution and/or use of the Library is restricted in certain countries either by patents or by copyrighted interfaces, the original copyright holder who places the Library under this License may add an explicit geographical distribution limitation excluding those countries, so that distribution is permitted only in or among countries not thus excluded. In such case, this License incorporates the limitation as if written in the body of this License.

 13. The Free Software Foundation may publish revised and/or new

versions of the Lesser General Public License from time to time. Such new versions will be similar in spirit to the present version, but may differ in detail to address new problems or concerns.

Each version is given a distinguishing version number. If the Library specifies a version number of this License which applies to it and "any later version", you have the option of following the terms and

conditions either of that version or of any later version published by the Free Software Foundation. If the Library does not specify a license version number, you may choose any version ever published by the Free Software Foundation.

 14. If you wish to incorporate parts of the Library into other free programs whose distribution conditions are incompatible with these, write to the author to ask for permission. For software which is copyrighted by the Free Software Foundation, write to the Free Software Foundation; we sometimes make exceptions for this. Our decision will

 be guided by the two goals of preserving the free status of all derivatives of our free software and of promoting the sharing and reuse of software generally.

#### NO WARRANTY

 15. BECAUSE THE LIBRARY IS LICENSED FREE OF CHARGE, THERE IS NO WARRANTY FOR THE LIBRARY, TO THE EXTENT PERMITTED BY APPLICABLE LAW. EXCEPT WHEN OTHERWISE STATED IN WRITING THE COPYRIGHT HOLDERS AND/OR OTHER PARTIES PROVIDE THE LIBRARY "AS IS" WITHOUT WARRANTY OF ANY KIND, EITHER EXPRESSED OR IMPLIED, INCLUDING, BUT NOT LIMITED TO, THE IMPLIED WARRANTIES OF MERCHANTABILITY AND FITNESS FOR A PARTICULAR PURPOSE. THE ENTIRE RISK AS TO THE QUALITY AND PERFORMANCE OF THE LIBRARY IS WITH YOU. SHOULD THE LIBRARY PROVE DEFECTIVE, YOU ASSUME THE COST OF ALL NECESSARY SERVICING, REPAIR OR CORRECTION.

 16. IN NO EVENT UNLESS REQUIRED BY APPLICABLE LAW OR AGREED TO IN WRITING WILL ANY COPYRIGHT HOLDER, OR ANY OTHER PARTY WHO MAY MODIFY AND/OR REDISTRIBUTE THE LIBRARY AS PERMITTED ABOVE, BE LIABLE TO YOU

FOR DAMAGES, INCLUDING ANY GENERAL, SPECIAL, INCIDENTAL OR CONSEQUENTIAL DAMAGES ARISING OUT OF THE USE OR INABILITY TO USE THE LIBRARY (INCLUDING BUT NOT LIMITED TO LOSS OF DATA OR DATA BEING RENDERED INACCURATE OR LOSSES SUSTAINED BY YOU OR THIRD PARTIES OR A FAILURE OF THE LIBRARY TO OPERATE WITH ANY OTHER SOFTWARE), EVEN IF SUCH HOLDER OR OTHER PARTY HAS BEEN ADVISED OF THE POSSIBILITY OF SUCH DAMAGES.

#### END OF TERMS AND CONDITIONS

How to Apply These Terms to Your New Libraries

 If you develop a new library, and you want it to be of the greatest possible use to the public, we recommend making it free software that everyone can redistribute and change. You can do so by permitting redistribution under these terms (or, alternatively, under the terms of the ordinary General Public License).

 To apply these terms, attach the following notices to the library. It is safest to attach them to the start of each source file to most effectively convey the exclusion of warranty; and each file should have at least the "copyright" line and a pointer to where the full notice is found.

 $\alpha$  < one line to give the library's name and a brief idea of what it does. Copyright  $(C)$  <year > <name of author>

 This library is free software; you can redistribute it and/or modify it under the terms of the GNU Lesser General Public License as published by the Free Software Foundation; either version 2.1 of the License, or (at your option) any later version.

 This library is distributed in the hope that it will be useful, but WITHOUT ANY WARRANTY; without even the implied warranty of MERCHANTABILITY or FITNESS FOR A PARTICULAR PURPOSE. See the GNU Lesser General Public License for more details.

 You should have received a copy of the GNU Lesser General Public License along with this library; if not, write to the Free Software Foundation, Inc., 51 Franklin St, Fifth Floor, Boston, MA 02110-1301 USA

Also add information on how to contact you by electronic and paper mail.

You should also get your employer (if you work as a programmer) or your school, if any, to sign a "copyright disclaimer" for the library, if necessary. Here is a sample; alter the names:

 Yoyodyne, Inc., hereby disclaims all copyright interest in the library `Frob' (a library for tweaking knobs) written by James Random Hacker.

 <signature of Ty Coon>, 1 April 1990 Ty Coon, President of Vice

That's all there is to it!

# **1.570 pyproject-rpm-macros 1.9.0-1.el9**

## **1.570.1 Available under license :**

Copyright 2019 pyproject-rpm-macros contributors

Permission is hereby granted, free of charge, to any person obtaining a copy of this software and associated documentation files (the "Software"), to deal in the Software without restriction, including without limitation the rights to use, copy, modify, merge, publish, distribute, sublicense, and/or sell copies of the Software, and to permit persons to whom the Software is furnished to do so, subject to the following conditions:

The above copyright notice and this permission notice shall be included in all copies or substantial portions of the Software.

THE SOFTWARE IS PROVIDED "AS IS", WITHOUT WARRANTY OF ANY KIND, EXPRESS OR IMPLIED, INCLUDING BUT NOT LIMITED TO THE WARRANTIES OF MERCHANTABILITY, FITNESS FOR A PARTICULAR PURPOSE AND NONINFRINGEMENT. IN NO EVENT SHALL THE AUTHORS OR COPYRIGHT HOLDERS BE LIABLE FOR ANY CLAIM, DAMAGES OR OTHER LIABILITY, WHETHER IN AN ACTION OF CONTRACT, TORT OR OTHERWISE, ARISING FROM, OUT OF OR IN CONNECTION WITH THE SOFTWARE OR THE USE OR OTHER DEALINGS IN THE SOFTWARE.

# **1.571 llvm 16.0.6-4.el9**

### **1.571.1 Available under license :**

; NOTE: Assertions have been autogenerated by utils/update\_llc\_test\_checks.py

; RUN: llc < %s -mtriple=aarch64-- | FileCheck %s

; A shuffle mask with all undef elements is always legal.

```
define <4 x i32> @PR41535(<2 x i32> %p1, <2 x i32> %p2) {
; CHECK-LABEL: PR41535:
; CHECK: // %bb.0:
; CHECK-NEXT: ext v0.8b, v0.8b, v1.8b, #4
; CHECK-NEXT: mov v0.d[1], v0.d[0]
; CHECK-NEXT: ret
%cat1 = shufflevector <2 x i32> %p1, <2 x i32> undef, <4 x i32> <i32 undef, i32 1, i32 undef, i32 undef>
%cat2 = shufflevector <2 x i32> %p2, <2 x i32> undef, <4 x i32> <i32 0, i32 undef, i32 undef, i32 undef>
 %r = shufflevector <4 x i32> %cat1, <4 x i32> %cat2, <4 x i32> <i32 undef, i32 undef, i32 1, i32 4>
 ret <4 x i32> %r
}
# RUN: llc -O0 -mtriple=m68k -start-after=prologepilog -verify-machineinstrs %s -o - | FileCheck %s
name: is-pcrel-register-operand-legal
body:
 bb.0.entry:
  ; CHECK: move.l (0,%pc,%a0), (%a1)
  ; CHECK: move.l (%a0), (0,%pc,%a1)
  MOV32jk $a1, 0, $a0, implicit-def $ccr
  MOV32kj 0, $a1, $a0, implicit-def $ccr
```
; NOTE: Assertions have been autogenerated by utils/update\_llc\_test\_checks.py

; RUN: llc -mtriple=aarch64-apple-ios %s -o - | FileCheck %s

define <16 x double> @test\_sitofp\_fixed(<16 x i32> %in) { ; CHECK-LABEL: test\_sitofp\_fixed: ; CHECK: ; %bb.0: ; CHECK-NEXT: sshll2.2d v4, v2, #0 ; CHECK-NEXT: sshll2.2d v5, v0, #0 ; CHECK-NEXT: sshll2.2d v6, v1, #0 ; CHECK-NEXT: sshll2.2d v7, v3, #0 ; CHECK-NEXT: sshll.2d v0, v0, #0 ; CHECK-NEXT: sshll.2d v16, v1, #0 ; CHECK-NEXT: sshll.2d v17, v2, #0 ; CHECK-NEXT: sshll.2d v18, v3, #0 ; CHECK-NEXT: scvtf.2d v1, v5, #6 ; CHECK-NEXT: scvtf.2d v0, v0, #6 ; CHECK-NEXT: scvtf.2d v3, v6, #6 ; CHECK-NEXT: scvtf.2d v2, v16, #6 ; CHECK-NEXT: scvtf.2d v5, v4, #6 ; CHECK-NEXT: scvtf.2d v4, v17, #6 ; CHECK-NEXT: scvtf.2d v7, v7, #6 ; CHECK-NEXT: scvtf.2d v6, v18, #6 ; CHECK-NEXT: ret

% flt = sitofp <16 x i32> % in to <16 x double>

%res = fdiv <16 x double> %flt, <double 64.0, double 64.0, double 64.0,

 double 64.0, double 64.0, double 64.0, double 64.0, double 64.0, double 64.0, double 64.0, double 64.0, double 64.0, double 64.0, double 64.0, double 64.0, double 64.0>

ret <16 x double> %res

}

; This one is small enough to satisfy isSimple, but still illegally large.

define <4 x double> @test\_sitofp\_fixed\_shortish(<4 x i64> %in) {

; CHECK-LABEL: test\_sitofp\_fixed\_shortish:

; CHECK: ; %bb.0:

; CHECK-NEXT: scvtf.2d v0, v0, #6

; CHECK-NEXT: scvtf.2d v1, v1, #6

```
; CHECK-NEXT: ret
```
% flt = sitofp <4 x i64> % in to <4 x double>

%res = fdiv <4 x double> %flt, <double 64.0, double 64.0, double 64.0, double 64.0>

ret  $<$ 4 x double $>$  % res

}

# People who have agreed to one of the CLAs and can contribute patches.

# The AUTHORS file lists the copyright holders; this file

# lists people. For example, Google employees are listed here

# but not in AUTHORS, because Google holds the copyright.

# Names should be added to this file only after verifying that # the individual or the individual's organization has agreed to # the appropriate Contributor License Agreement, found here: # # https://developers.google.com/open-source/cla/individual # https://developers.google.com/open-source/cla/corporate # # The agreement for individuals can be filled out on the web. # # When adding J Random Contributor's name to this file, # either J's name or J's organization's name should be # added to the AUTHORS file, depending on whether the # individual or corporate CLA was used. # # Names should be added to this file as: # Name <email address> # # Please keep the list sorted.

Abhina Sreeskantharajan <abhina.sreeskantharajan@ibm.com> Albert Pretorius

<pretoalb@gmail.com>

#

Alex Steele <steelal123@gmail.com>

Andriy Berestovskyy <berestovskyy@gmail.com>

Arne Beer <arne@twobeer.de>

Billy Robert O'Neal III < billy.oneal@gmail.com > < bion@microsoft.com >

Chris Kennelly <ckennelly@google.com> <ckennelly@ckennelly.com>

Christian Wassermann <christian\_wassermann@web.de>

Christopher Seymour <chris.j.seymour@hotmail.com>

Colin Braley <br/> <br/> <br/> <br/> <br/>Golin@gmail.com>

Cyrille Faucheux <cyrille.faucheux@gmail.com>

Daniel Harvey <danielharvey458@gmail.com>

David Coeurjolly <david.coeurjolly@liris.cnrs.fr>

Deniz Evrenci <denizevrenci@gmail.com>

Dominic Hamon <dma@stripysock.com> <dominic@google.com>

Dominik Czarnota <dominik.b.czarnota@gmail.com>

Dominik Korman <kormandominik@gmail.com>

Donald Aingworth <donalds\_junk\_mail@yahoo.com>

Eric Backus <eric\_backus@alum.mit.edu>

Eric Fiselier <eric@efcs.ca>

Eugene Zhuk <eugene.zhuk@gmail.com>

Evgeny Safronov <division494@gmail.com>

Fanbo Meng <fanbo.meng@ibm.com>

Federico Ficarelli <federico.ficarelli@gmail.com>

Felix

Homann <linuxaudio@showlabor.de>

Geoffrey Martin-Noble <gcmn@google.com> <gmngeoffrey@gmail.com>

Gerg Szitr <szitar.gergo@gmail.com> Hannes Hauswedell <h2@fsfe.org> Ismael Jimenez Martinez <ismael.jimenez.martinez@gmail.com> Jern-Kuan Leong <jernkuan@gmail.com> JianXiong Zhou <zhoujianxiong2@gmail.com> Joao Paulo Magalhaes <joaoppmagalhaes@gmail.com> John Millikin <jmillikin@stripe.com> Jordan Williams <jwillikers@protonmail.com> Jussi Knuuttila <jussi.knuuttila@gmail.com> Kai Wolf <kai.wolf@gmail.com> Kaito Udagawa <umireon@gmail.com> Kishan Kumar <kumar.kishan@outlook.com> Lei Xu <eddyxu@gmail.com> Matt Clarkson <mattyclarkson@gmail.com> Maxim Vafin <maxvafin@gmail.com> Nick Hutchinson <nshutchinson@gmail.com> Norman Heino <norman.heino@gmail.com> Oleksandr Sochka <sasha.sochka@gmail.com> Ori Livneh <ori.livneh@gmail.com> Pascal Leroy <phl@google.com> Paul Redmond <paul.redmond@gmail.com> Pierre Phaneuf <pphaneuf@google.com> Radoslav Yovchev <radoslav.tm@gmail.com> Raul Marin <rmrodriguez@cartodb.com> Ray Glover <ray.glover@uk.ibm.com> Robert Guo <robert.guo@mongodb.com> Roman Lebedev <lebedev.ri@gmail.com> Sayan Bhattacharjee <aero.sayan@gmail.com> Shuo Chen <chenshuo@chenshuo.com> Steven Wan <wan.yu@ibm.com> Tobias Schmidt <tobias.schmidt@in.tum.de> Tobias Ulvgrd <tobias.ulvgard@dirac.se> Tom Madams <tom.ej.madams@gmail.com> <tmadams@google.com> Yixuan Qiu <yixuanq@gmail.com> Yusuke Suzuki <utatane.tea@gmail.com> Zbigniew Skowron <zbychs@gmail.com> Min-Yih Hsu <yihshyng223@gmail.com> ; NOTE: Assertions have been autogenerated by utils/update\_llc\_test\_checks.py ; RUN: llc < %s -mtriple=x86\_64-linux-android -mattr=+mmx -enable-legalize-types-checking | FileCheck %s ; ; D31946 ; Check that we dont end up with the ""LLVM ERROR: Cannot select" error.

; Additionally ensure that the output code actually put fp128 values in SSE registers.

declare fp128 @llvm.fabs.f128(fp128) declare fp128 @llvm.copysign.f128(fp128, fp128)

```
define fp128 @TestSelect(fp128 %a, fp128 %b) {
; CHECK-LABEL: TestSelect:
; CHECK: # %bb.0:
; CHECK-NEXT: pushq %rbx
; CHECK-NEXT: .cfi_def_cfa_offset 16
; CHECK-NEXT: subq $32, %rsp
; CHECK-NEXT: .cfi_def_cfa_offset 48
; CHECK-NEXT: .cfi_offset %rbx, -16
; CHECK-NEXT: movaps %xmm1, {{[-0-9]+}}(%r{{[sb]}}p) # 16-byte Spill
; CHECK-NEXT: movaps %xmm0, (%rsp) # 16-byte Spill
; CHECK-NEXT: callq __gttf2@PLT
; CHECK-NEXT: movl %eax, %ebx
; CHECK-NEXT: movaps (%rsp), %xmm0 # 16-byte Reload
; CHECK-NEXT: movaps {{[-0-9]+}}(%r{{[sb]}}p),
 %xmm1 # 16-byte Reload
; CHECK-NEXT: callq __subtf3@PLT
; CHECK-NEXT: testl %ebx, %ebx
; CHECK-NEXT: jg .LBB0_2
; CHECK-NEXT: # %bb.1:
; CHECK-NEXT: xorps %xmm0, %xmm0
; CHECK-NEXT: .LBB0_2:
; CHECK-NEXT: addq $32, %rsp
; CHECK-NEXT: .cfi_def_cfa_offset 16
; CHECK-NEXT: popq %rbx
; CHECK-NEXT: .cfi_def_cfa_offset 8
; CHECK-NEXT: retq
\%cmp = fcmp ogt fp128 %a, %b
\%sub = fsub fp128 %a, %b
 %res = select i1 %cmp, fp128 %sub, fp128 0xL00000000000000000000000000000000
 ret fp128 %res
}
define fp128 @TestFabs(fp128 %a) {
; CHECK-LABEL: TestFabs:
; CHECK: # %bb.0:
; CHECK-NEXT: andps {{\.?LCPI[0-9]+_[0-9]+}}(%rip), %xmm0
; CHECK-NEXT: retq
\%res = call fp128 @llvm.fabs.f128(fp128 %a)
 ret fp128 %res
}
define fp128 @TestCopysign(fp128 %a, fp128 %b) {
; CHECK-LABEL: TestCopysign:
; CHECK: # %bb.0:
; CHECK-NEXT: andps {{\.?LCPI[0-9]+_[0-9]+}}(%rip), %xmm1
; CHECK-NEXT: andps {{\.?LCPI[0-9]+_[0-9]+}}(%rip), %xmm0
; CHECK-NEXT:
```

```
 orps %xmm1, %xmm0
; CHECK-NEXT: retq
 %res = call fp128 @llvm.copysign.f128(fp128 %a, fp128 %b)
 ret fp128 %res
}
```

```
define fp128 @TestFneg(fp128 %a) {
; CHECK-LABEL: TestFneg:
; CHECK: # %bb.0:
; CHECK-NEXT: pushq %rax
; CHECK-NEXT: .cfi_def_cfa_offset 16
; CHECK-NEXT: movaps %xmm0, %xmm1
; CHECK-NEXT: callq __multf3@PLT
; CHECK-NEXT: xorps {{\.?LCPI[0-9]+_[0-9]+}}(%rip), %xmm0
; CHECK-NEXT: popq %rax
; CHECK-NEXT: .cfi_def_cfa_offset 8
; CHECK-NEXT: retq
%mul = fmul fp128 %a, %a
 %res = fsub fp128 0xL00000000000000008000000000000000, %mul
 ret fp128 %res
}
Copyright (c) 2006 Kirill Simonov
```
Permission is hereby granted, free of charge, to any person obtaining a copy of this software and associated documentation files (the "Software"), to deal in the Software without restriction, including without limitation the rights to use, copy, modify, merge, publish, distribute, sublicense, and/or sell copies of the Software, and to permit persons to whom the Software is furnished to do so, subject to the following conditions:

The above copyright notice and this permission notice shall be included in all copies or substantial portions of the Software.

THE SOFTWARE IS PROVIDED "AS IS", WITHOUT WARRANTY OF ANY KIND, EXPRESS OR IMPLIED, INCLUDING BUT NOT LIMITED TO THE WARRANTIES OF MERCHANTABILITY, FITNESS FOR A PARTICULAR PURPOSE AND NONINFRINGEMENT. IN NO EVENT SHALL THE AUTHORS OR COPYRIGHT HOLDERS BE LIABLE FOR ANY CLAIM, DAMAGES OR OTHER LIABILITY, WHETHER IN AN ACTION OF CONTRACT, TORT OR OTHERWISE, ARISING FROM, OUT OF OR IN CONNECTION WITH THE SOFTWARE OR THE USE OR OTHER DEALINGS IN THE SOFTWARE. \$OpenBSD: COPYRIGHT,v 1.3 2003/06/02 20:18:36 millert Exp \$

Copyright 1992, 1993, 1994 Henry Spencer. All rights reserved. This software is not subject to any license of the American Telephone and Telegraph Company or of the Regents of the University of California.

Permission is granted to anyone to use this software for any purpose on

any computer system, and to alter it and redistribute it, subject to the following restrictions:

- 1. The author is not responsible for the consequences of use of this software, no matter how awful, even if they arise from flaws in it.
- 2. The origin of this software must not be misrepresented, either by explicit claim or by omission. Since few users ever read sources, credits must appear in the documentation.
- 3. Altered versions must be plainly marked as such, and must not be misrepresented as being the original software. Since few users ever read sources, credits must appear in the documentation.
- 4. This notice may not be removed or altered.

=-=-=-=-=-=-=-=-=-=-=-=-=-=-=-=-=-=-=-=-=-=-=-=-=-=-=-=-=-=-=-=-=-=-=-=-=

#### /\*-

\* Copyright (c) 1994

\* The Regents of the University of California. All rights reserved.

\*

\* Redistribution and use in source and binary forms, with or without

\* modification, are permitted provided that the following conditions

\* are met:

- \* 1. Redistributions of source code must retain the above copyright
- notice, this list of conditions and the following disclaimer.
- \* 2. Redistributions in binary form must reproduce the above copyright
- \* notice, this list of conditions and the following disclaimer in the
- documentation and/or other materials provided with the distribution.
- \* 3. Neither the name of the University nor the names of its contributors
- \* may be used to endorse or promote products derived from this software
- without specific prior written permission.

\*

\* THIS SOFTWARE IS PROVIDED BY THE REGENTS AND CONTRIBUTORS ``AS IS'' AND

\* ANY EXPRESS OR IMPLIED WARRANTIES,

INCLUDING, BUT NOT LIMITED TO, THE

\* IMPLIED WARRANTIES OF MERCHANTABILITY AND FITNESS FOR A PARTICULAR PURPOSE

- \* ARE DISCLAIMED. IN NO EVENT SHALL THE REGENTS OR CONTRIBUTORS BE LIABLE
- \* FOR ANY DIRECT, INDIRECT, INCIDENTAL, SPECIAL, EXEMPLARY, OR CONSEQUENTIAL
- \* DAMAGES (INCLUDING, BUT NOT LIMITED TO, PROCUREMENT OF SUBSTITUTE GOODS
- \* OR SERVICES; LOSS OF USE, DATA, OR PROFITS; OR BUSINESS INTERRUPTION)
- \* HOWEVER CAUSED AND ON ANY THEORY OF LIABILITY, WHETHER IN CONTRACT, STRICT
- \* LIABILITY, OR TORT (INCLUDING NEGLIGENCE OR OTHERWISE) ARISING IN ANY WAY

\* OUT OF THE USE OF THIS SOFTWARE, EVEN IF ADVISED OF THE POSSIBILITY OF

\* SUCH DAMAGE.

\*

\* @(#)COPYRIGHT 8.1 (Berkeley) 3/16/94

\*/

; NOTE: Assertions have been autogenerated by utils/update\_llc\_test\_checks.py

; RUN: llc -march=amdgcn -mcpu=fiji < %s | FileCheck -check-prefixes=VI %s

; FIXME: This one should fold to rcp define half @select\_fneg\_posk\_src\_rcp\_f16(i32 %c, half %x, half %y) { ; VI-LABEL: select\_fneg\_posk\_src\_rcp\_f16: ; VI: ; %bb.0: ; VI-NEXT: s\_waitcnt vmcnt(0) expcnt(0) lgkmcnt(0) ; VI-NEXT: v\_rcp\_f16\_e32 v1, v1 ; VI-NEXT: v\_mov\_b32\_e32 v2, 0xc000 ; VI-NEXT: v\_cmp\_eq\_u32\_e32 vcc, 0, v0 ; VI-NEXT: v cndmask  $b32$  e32 v0, v2, v1, vcc ; VI-NEXT: v\_xor\_b32\_e32 v0, 0x8000, v0 ; VI-NEXT: s\_setpc\_b64 s[30:31]  $\%$ cmp = icmp eq i32 %c, 0  $\%$ rcp = call half @llvm.amdgcn.rcp.f16(half  $\%$ x) % fneg = fneg half % rcp % select = select i1 % cmp, half % fneg, half  $2.0$ ret half %select

}

declare half @llvm.amdgcn.rcp.f16(half) #0

attributes  $#0 = \{$  nocallback nofree nosync nounwind speculatable will return memory(none)  $\}$ Copyright 2008, Google Inc. All rights reserved.

Redistribution and use in source and binary forms, with or without modification, are permitted provided that the following conditions are met:

 \* Redistributions of source code must retain the above copyright notice, this list of conditions and the following disclaimer.

 \* Redistributions in binary form must reproduce the above copyright notice, this list of conditions and the following disclaimer in the documentation and/or other materials provided with the distribution.

 \* Neither the name of Google Inc. nor the names of its contributors may be used to endorse or promote products derived from this software without specific prior written permission.

THIS SOFTWARE IS PROVIDED BY THE COPYRIGHT HOLDERS AND CONTRIBUTORS "AS IS" AND ANY EXPRESS OR IMPLIED WARRANTIES, INCLUDING, BUT NOT LIMITED TO, THE IMPLIED WARRANTIES OF MERCHANTABILITY AND FITNESS FOR A PARTICULAR PURPOSE ARE DISCLAIMED. IN NO EVENT SHALL THE COPYRIGHT OWNER OR

 CONTRIBUTORS BE LIABLE FOR ANY DIRECT, INDIRECT, INCIDENTAL, SPECIAL, EXEMPLARY, OR CONSEQUENTIAL DAMAGES (INCLUDING, BUT NOT LIMITED TO, PROCUREMENT OF SUBSTITUTE GOODS OR SERVICES; LOSS OF USE, DATA, OR PROFITS; OR BUSINESS INTERRUPTION) HOWEVER CAUSED AND ON ANY THEORY OF LIABILITY, WHETHER IN CONTRACT, STRICT LIABILITY, OR TORT (INCLUDING NEGLIGENCE OR OTHERWISE) ARISING IN ANY WAY OUT OF THE USE OF THIS SOFTWARE, EVEN IF ADVISED OF THE POSSIBILITY OF SUCH DAMAGE.

; NOTE: Assertions have been autogenerated by utils/update\_llc\_test\_checks.py

; RUN: llc < %s -mtriple=x86\_64-unknown-unknown -mcpu=skylake-avx512 -mattr=prefer-256-bit | FileCheck %s --check-prefixes=CHECK,CHECK-AVX512

; RUN: llc < %s -mtriple=x86\_64-unknown-unknown -mcpu=skylake-avx512 -mattr=prefer-256-bit,avx512vbmi | FileCheck %s --check-prefixes=CHECK,CHECK-VBMI

; Make sure CPUs default to prefer-256-bit. avx512vnni isn't interesting as it just adds an isel peephole for vpmaddwd+vpaddd

; RUN: llc < %s -mtriple=x86\_64-unknown-unknown -mcpu=skylake-avx512 | FileCheck %s --checkprefixes=CHECK,CHECK-AVX512

; RUN: llc < %s -mtriple=x86\_64-unknown-unknown -mattr=-avx512vnni -mcpu=cascadelake | FileCheck %s - check-prefixes=CHECK,CHECK-AVX512

; RUN: llc < %s -mtriple=x86\_64-unknown-unknown -mattr=-avx512vnni -mcpu=cooperlake | FileCheck %s - check-prefixes=CHECK,CHECK-AVX512

; RUN: llc < %s -mtriple=x86\_64-unknown-unknown -mcpu=cannonlake | FileCheck %s --checkprefixes=CHECK,CHECK-VBMI

;

RUN: llc < %s -mtriple=x86 64-unknown-unknown -mattr=-avx512vnni -mcpu=icelake-client | FileCheck %s -check-prefixes=CHECK,CHECK-VBMI

; RUN: llc < %s -mtriple=x86\_64-unknown-unknown -mattr=-avx512vnni -mcpu=icelake-server | FileCheck %s - check-prefixes=CHECK,CHECK-VBMI

; RUN: llc < %s -mtriple=x86\_64-unknown-unknown -mattr=-avx512vnni -mcpu=tigerlake | FileCheck %s --checkprefixes=CHECK,CHECK-VBMI

; This file primarily contains tests for specific places in X86ISelLowering.cpp that needed be made aware of the legalizer not allowing 512-bit vectors due to prefer-256-bit even though AVX512 is enabled.

define dso\_local void @add256(<16 x i32>\* %a, <16 x i32>\* %b, <16 x i32>\* %c) "min-legal-vectorwidth"="256" {

; CHECK-LABEL: add256:

; CHECK: # %bb.0:

; CHECK-NEXT: vmovdqa (%rdi), %ymm0

; CHECK-NEXT: vmovdqa 32(%rdi), %ymm1

; CHECK-NEXT: vpaddd 32(%rsi), %ymm1, %ymm1

; CHECK-NEXT: vpaddd (%rsi), %ymm0, %ymm0

; CHECK-NEXT: vmovdqa %ymm0, (%rdx)

; CHECK-NEXT:

vmovdqa %ymm1, 32(%rdx)

; CHECK-NEXT: vzeroupper

; CHECK-NEXT: retq

%d = load <16 x i32>, <16 x i32>\* %a

%e = load <16 x i32>, <16 x i32>\* %b

```
%f = add < 16 \times 132 > % d, % e store <16 x i32> %f, <16 x i32>* %c
 ret void
```

```
}
```

```
define dso_local void @add512(<16 x i32>* %a, <16 x i32>* %b, <16 x i32>* %c) "min-legal-vector-
width"="512" {
; CHECK-LABEL: add512:
; CHECK: # %bb.0:
; CHECK-NEXT: vmovdqa64 (%rdi), %zmm0
; CHECK-NEXT: vpaddd (%rsi), %zmm0, %zmm0
; CHECK-NEXT: vmovdqa64 %zmm0, (%rdx)
; CHECK-NEXT: vzeroupper
; CHECK-NEXT: retq
 %d = load <16 x i32>, <16 x i32>* %a
%e = load <16 x i32>, <16 x i32>* %b
 %f = add <16 x i32> %d, %e
 store <16 x i32> %f, <16 x i32>* %c
 ret void
}
```
define dso\_local void @avg\_v64i8\_256(<64 x i8>\* %a, <64 x i8>\* %b) "min-legal-vector-width"="256" { ; CHECK-LABEL: avg\_v64i8\_256:

```
; CHECK: # %bb.0:
```

```
; CHECK-NEXT: vmovdqa (%rsi), %ymm0
```
; CHECK-NEXT: vmovdqa 32(%rsi), %ymm1

; CHECK-NEXT: vpavgb (%rdi), %ymm0,

%ymm0

; CHECK-NEXT: vpavgb 32(%rdi), %ymm1, %ymm1

; CHECK-NEXT: vmovdqu %ymm1, (%rax)

; CHECK-NEXT: vmovdqu %ymm0, (%rax)

; CHECK-NEXT: vzeroupper

; CHECK-NEXT: retq

```
%1 = load <64 x i8>, <64 x i8>* %a
```

```
%2 =load <64 x i8>, <64 x i8>* %b
```
%3 = zext <64 x i8> %1 to <64 x i32>

```
%4 =zext <64 x i8> %2 to <64 x i32>
```
 %5 = add nuw nsw <64 x i32> %3, <i32 1, i32 1, i32 1>

%6 = add nuw nsw <64 x i32> %5, %4

 %7 = lshr <64 x i32> %6, <i32 1, i32 1, i32 1, i32 1, i32 1, i32 1, i32 1, i32 1, i32 1, i32 1, i32 1, i32 1, i32 1, i32 1, i32 1, i32 1, i32 1,

```
 i32 1, i32 1, i32 1, i32 1, i32 1, i32 1, i32 1, i32 1, i32 1, i32 1, i32 1, i32 1, i32 1, i32 1, i32 1, i32 1, i32 1, i32 1,
i32 1, i32 1, i32 1, i32 1, i32 1, i32 1, i32 1, i32 1, i32 1, i32 1, i32 1, i32 1, i32 1, i32 1, i32 1, i32 1, i32 1, i32 1, i32
1, i32 1, i32 1, i32 1, i32 1, i32 1, i32 1, i32 1, i32 1, i32 1, i32 1>
```
%8 = trunc <64 x i32> %7 to <64 x i8>

```
store <64 x i8> %8, <64 x i8>* undef, align 4
 ret void
}
```

```
define dso_local void @avg_v64i8_512(<64 x i8>* %a, <64 x i8>* %b) "min-legal-vector-width"="512" {
; CHECK-LABEL: avg_v64i8_512:
```
; CHECK: # %bb.0:

; CHECK-NEXT: vmovdqa64 (%rdi), %zmm0

; CHECK-NEXT: vpavgb (%rsi), %zmm0, %zmm0

; CHECK-NEXT: vmovdqu64 %zmm0, (%rax)

; CHECK-NEXT: vzeroupper

; CHECK-NEXT: retq

%1 = load <64 x i8>, <64 x i8>\* %a

%2 = load <64 x i8>, <64 x i8>\* %b

% $3 =$ zext <64 x i $8 > 0.1$  to <64 x i $32 >$ 

%4 = zext <64 x i8> %2 to <64 x i32>

%5 = add nuw nsw <64 x i32> %3, <i32 1, i32 1, i32 1, i32 1, i32 1, i32 1, i32 1, i32

 1, i32 1, i32 1>

%6 = add nuw nsw <64 x i32> %5, %4

 %7 = lshr <64 x i32> %6, <i32 1, i32 1, i32 1>

%8 = trunc <64 x i32> %7 to <64 x i8>

store <64 x i8> %8, <64 x i8>\* undef, align 4

ret void

}

define dso\_local void @pmaddwd\_32\_256(<32 x i16>\* %APtr, <32 x i16>\* %BPtr, <16 x i32>\* %CPtr) "minlegal-vector-width"="256" {

; CHECK-LABEL: pmaddwd\_32\_256:

; CHECK: # %bb.0:

; CHECK-NEXT: vmovdqa (%rdi), %ymm0

; CHECK-NEXT: vmovdqa 32(%rdi), %ymm1

; CHECK-NEXT: vpmaddwd 32(%rsi), %ymm1, %ymm1

; CHECK-NEXT: vpmaddwd (%rsi), %ymm0, %ymm0

; CHECK-NEXT: vmovdqa %ymm0, (%rdx)

; CHECK-NEXT: vmovdqa %ymm1, 32(%rdx)

; CHECK-NEXT: vzeroupper

; CHECK-NEXT: retq

% $A =$ load <32 x i16>, <32 x i16>\* % $AP$ tr

%B = load <32 x i16>, <32 x i16>\* %BPtr

% a = sext < 32 x i16 > % A to < 32 x i32 >

% b = sext <32 x i16> % B to <32 x i32>

```
%m = \text{mul} nsw <32 x i32> %a, %b
 %odd = shufflevector <32 x i32> %m, <32 x i32> undef, <16 x i32> <i32 0, i32 2, i32 4, i32 6, i32 8, i32 10, i32
12, i32 14, i32 16, i32 18, i32 20, i32 22, i32 24, i32 26, i32 28, i32 30>
 %even = shufflevector <32 x i32> %m, <32 x i32> undef, <16 x i32> <i32 1, i32 3, i32 5, i32 7, i32 9,
 i32 11, i32 13, i32 15, i32 17, i32 19, i32 21, i32 23, i32 25, i32 27, i32 29, i32 31>
%ret = add <16 x i32> % odd, % even
 store <16 x i32> %ret, <16 x i32>* %CPtr
 ret void
}
```
define dso\_local void @pmaddwd\_32\_512(<32 x i16>\* %APtr, <32 x i16>\* %BPtr, <16 x i32>\* %CPtr) "minlegal-vector-width"="512" {

- ; CHECK-LABEL: pmaddwd\_32\_512:
- ; CHECK: # %bb.0:
- ; CHECK-NEXT: vmovdqa64 (%rdi), %zmm0
- ; CHECK-NEXT: vpmaddwd (%rsi), %zmm0, %zmm0
- ; CHECK-NEXT: vmovdqa64 %zmm0, (%rdx)
- ; CHECK-NEXT: vzeroupper
- ; CHECK-NEXT: retq
- %A = load <32 x i16>, <32 x i16>\* %APtr

```
% B = load <32 x i16>, <32 x i16>* % BPtr
```
- % a = sext < 32 x i16 > % A to < 32 x i32 >
- % b = sext <32 x i16> % B to <32 x i32>
- % $m = \text{mul}$  nsw <32 x i32> %a, %b

 %odd = shufflevector <32 x i32> %m, <32 x i32> undef, <16 x i32> <i32 0, i32 2, i32 4, i32 6, i32 8, i32 10, i32 12, i32 14, i32 16, i32 18, i32 20, i32 22, i32 24, i32 26, i32 28, i32 30>

%even = shufflevector <32 x i32> %m, <32 x i32> undef, <16

```
 x i32> <i32 1, i32 3, i32 5, i32 7, i32 9, i32 11, i32 13, i32 15, i32 17, i32 19, i32 21, i32 23, i32 25, i32 27, i32 29,
i32 31>
```

```
%ret = add <16 x i32> % odd, % even
```

```
 store <16 x i32> %ret, <16 x i32>* %CPtr
```
ret void

}

define dso\_local void @psubus\_64i8\_max\_256(<64 x i8>\* %xptr, <64 x i8>\* %yptr, <64 x i8>\* %zptr) "min-legalvector-width"="256" {

```
; CHECK-LABEL: psubus_64i8_max_256:
```

```
; CHECK: # %bb.0:
```

```
; CHECK-NEXT: vmovdqa (%rdi), %ymm0
```

```
; CHECK-NEXT: vmovdqa 32(%rdi), %ymm1
```

```
; CHECK-NEXT: vpsubusb 32(%rsi), %ymm1, %ymm1
```
- ; CHECK-NEXT: vpsubusb (%rsi), %ymm0, %ymm0
- ; CHECK-NEXT: vmovdqa %ymm0, (%rdx)
- ; CHECK-NEXT: vmovdqa %ymm1, 32(%rdx)

```
; CHECK-NEXT: vzeroupper
```

```
; CHECK-NEXT: retq
```

```
% x = load <64 x i8>, <64 x i8>* % xptr
```

```
% y = load <64 x i8>, <64 x i8>* % yptr
```

```
%cmp = icmp ult <64 x i8> %x, %y
%max = select <64 x i1> %cmp, <64 x i8> %y, <64 x i8> %x
%res = sub <64 x i8> %max, %y
 store <64 x i8> %res, <64 x i8>* %zptr
 ret void
}
```

```
define dso_local
 void @psubus_64i8_max_512(<64 x i8>* %xptr, <64 x i8>* %yptr, <64 x i8>* %zptr) "min-legal-vector-
width"="512" {
; CHECK-LABEL: psubus_64i8_max_512:
; CHECK: # %bb.0:
; CHECK-NEXT: vmovdqa64 (%rdi), %zmm0
; CHECK-NEXT: vpsubusb (%rsi), %zmm0, %zmm0
; CHECK-NEXT: vmovdqa64 %zmm0, (%rdx)
; CHECK-NEXT: vzeroupper
; CHECK-NEXT: retq
% x = load <64 x i8>, <64 x i8>* % xptr
% y = load <64 x i8>, <64 x i8>* % yptr
\%cmp = icmp ult <64 x i8> %x, %y
%max = select <64 x i1> %cmp, <64 x i8> %y, <64 x i8> %x
\%res = sub <64 x i8> % max, % y
 store <64 x i8> %res, <64 x i8>* %zptr
 ret void
```

```
}
```
define dso\_local i32 @\_Z9test\_charPcS\_i\_256(i8\* nocapture readonly, i8\* nocapture readonly, i32) "min-legalvector-width"="256" {

; CHECK-LABEL: \_Z9test\_charPcS\_i\_256:

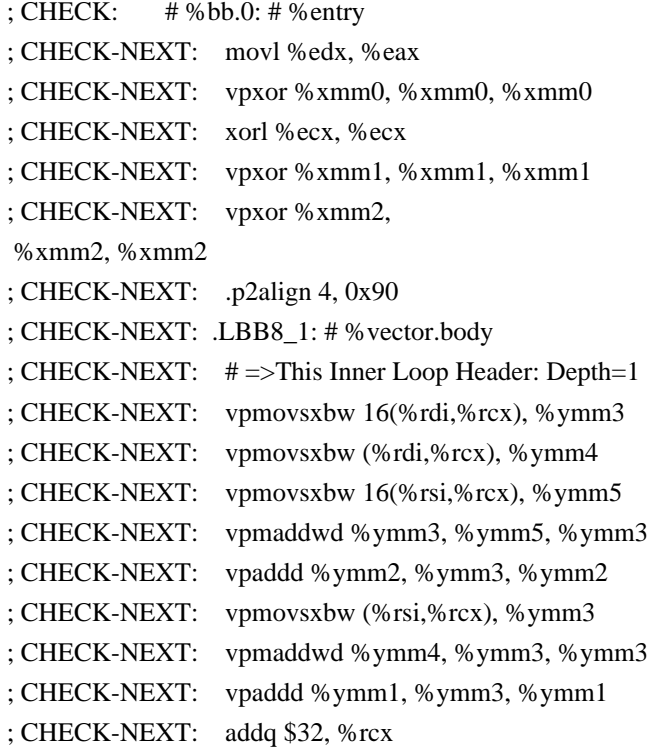

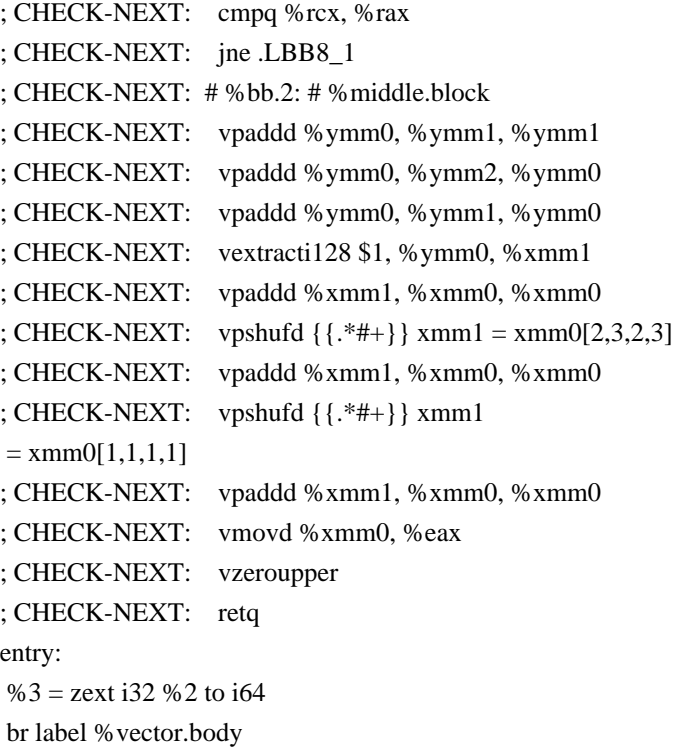

#### vector.body:

%index = phi i64  $\lceil$  %index.next, % vector.body  $\rceil$ ,  $\lceil$  0, %entry  $\rceil$  %vec.phi = phi <32 x i32> [ %11, %vector.body ], [ zeroinitializer, %entry ] %4 = getelementptr inbounds i8,  $i8*$  %0, i64 % index %5 = bitcast i8\* %4 to <32 x i8>\* % wide.load = load <32 x i8>, <32 x i8>\* %5, align 1 %6 = sext <32 x i8> % wide.load to <32 x i32> %7 = getelementptr inbounds i8,  $i8 \times 961$ ,  $i64$  % index %8 = bitcast i8\* %7 to <32 x i8>\* % wide.load14 = load <32 x i8>, <32 x i8>\* %8, align 1 %9 = sext <32 x i8> %wide.load14 to <32 x i32> % $10 = \text{mul}$  nsw <32 x i32> %9, %6 %11 = add nsw <32 x i32> %10, % vec.phi %index.next = add i64 %index,  $32$  $% 12 = i$ cmp eq i64 %index.next, %3

br i1 %12, label %middle.block, label %vector.body

middle.block:

%rdx.shuf1 = shufflevector <32 x i32> %11,

 <32 x i32> undef, <32 x i32> <i32 16, i32 17, i32 18, i32 19, i32 20, i32 21, i32 22, i32 23, i32 24, i32 25, i32 26, i32 27, i32 28, i32 29, i32 30, i32 31, i32 undef, i32 undef, i32 undef, i32 undef, i32 undef, i32 undef, i32 undef, i32 undef, i32 undef, i32 undef, i32 undef, i32 undef, i32 undef, i32 undef, i32 undef, i32 undef> % bin.rdx  $1 = add < 32 \times 132 > 0.11$ , % rdx.shuf1

 %rdx.shuf = shufflevector <32 x i32> %bin.rdx1, <32 x i32> undef, <32 x i32> <i32 8, i32 9, i32 10, i32 11, i32 12, i32 13, i32 14, i32 15, i32 undef, i32 undef, i32 undef, i32 undef, i32 undef, i32 undef, i32 undef, i32 undef, i32 undef, i32 undef, i32 undef, i32 undef, i32 undef, i32 undef, i32 undef, i32 undef, i32 undef, i32 undef, i32 undef, i32 undef, i32 undef, i32 undef, i32 undef, i32 undef>

%bin.rdx = add  $\langle 32 \times 32 \rangle$  %bin.rdx1, %rdx.shuf

 %rdx.shuf15 = shufflevector <32 x i32> %bin.rdx, <32 x i32> undef, <32 x i32> <i32 4, i32 5, i32 6, i32 7, i32 undef, i32 undef, i32 undef, i32 undef, i32 undef,

 i32 undef, i32 undef, i32 undef, i32 undef, i32 undef, i32 undef, i32 undef, i32 undef, i32 undef, i32 undef, i32 undef, i32 undef, i32 undef, i32 undef, i32 undef, i32 undef, i32 undef, i32 undef, i32 undef, i32 undef, i32 undef, i32 undef, i32 undef>

%bin.rdx $32 =$ add  $\langle 32 \times 132 \rangle$  %bin.rdx, %rdx.shuf15

 %rdx.shuf17 = shufflevector <32 x i32> %bin.rdx32, <32 x i32> undef, <32 x i32> <i32 2, i32 3, i32 undef, i32 undef>

```
 %bin.rdx18 = add <32 x i32> %bin.rdx32, %rdx.shuf17
```
 %rdx.shuf19 = shufflevector <32 x i32> %bin.rdx18, <32 x i32> undef, <32 x i32> <i32 1, i32 undef, i32 undef, i32 undef, i32 undef, i32 undef, i32 undef, i32 undef, i32 undef, i32 undef, i32 undef, i32 undef, i32

undef, i32 undef, i32 undef, i32 undef, i32 undef, i32 undef, i32 undef, i32 undef, i32 undef, i32 undef, i32 undef,

i32 undef, i32 undef, i32 undef, i32 undef, i32 undef, i32 undef, i32 undef, i32 undef, i32 undef>

%bin.rdx20 = add <32 x i32> %bin.rdx18, %rdx.shuf19

%13 = extractelement <32 x i32> %bin.rdx20, i32 0

ret i32 %13

}

define dso\_local i32 @\_Z9test\_charPcS\_i\_512(i8\* nocapture readonly, i8\* nocapture readonly, i32) "min-legalvector-width"="512" {

; CHECK-LABEL: \_Z9test\_charPcS\_i\_512:

```
; CHECK: # %bb.0: # %entry
```
; CHECK-NEXT: movl %edx, %eax ; CHECK-NEXT: vpxor %xmm0, %xmm0, %xmm0

; CHECK-NEXT: xorl %ecx, %ecx

; CHECK-NEXT: vpxor %xmm1, %xmm1, %xmm1

; CHECK-NEXT: .p2align 4, 0x90

; CHECK-NEXT: .LBB9\_1: # %vector.body

; CHECK-NEXT: # =>This Inner Loop Header: Depth=1

; CHECK-NEXT: vpmovsxbw (%rdi,%rcx), %zmm2

; CHECK-NEXT: vpmovsxbw (%rsi,%rcx), %zmm3

; CHECK-NEXT: vpmaddwd %zmm2, %zmm3, %zmm2

; CHECK-NEXT: vpaddd %zmm1, %zmm2, %zmm1

```
;
```
 CHECK-NEXT: addq \$32, %rcx ; CHECK-NEXT: cmpq %rcx, %rax

; CHECK-NEXT: jne .LBB9\_1

; CHECK-NEXT: # %bb.2: # %middle.block

; CHECK-NEXT: vpaddd %zmm0, %zmm1, %zmm0

; CHECK-NEXT: vextracti64x4 \$1, %zmm0, %ymm1

; CHECK-NEXT: vpaddd %zmm1, %zmm0, %zmm0

; CHECK-NEXT: vextracti128 \$1, %ymm0, %xmm1

; CHECK-NEXT: vpaddd %xmm1, %xmm0, %xmm0

; CHECK-NEXT: vpshufd  $\{\{\cdot, *\#+\}\}\ xmm1 = xmm0[2,3,2,3]$ 

; CHECK-NEXT: vpaddd %xmm1, %xmm0, %xmm0

; CHECK-NEXT: vpshufd  $\{\{\cdot, *\#+\}\}\ xmm1 = xmm0[1,1,1,1]$ 

; CHECK-NEXT: vpaddd %xmm1, %xmm0, %xmm0 ; CHECK-NEXT: vmovd %xmm0, %eax ; CHECK-NEXT: vzeroupper ; CHECK-NEXT: retq entry:  $%3 =$ zext i32 %2 to i64 br label %vector.body vector.body: %index = phi i64  $\lceil$  %index.next, % vector.body  $\rceil$ ,  $\lceil$  0, %entry  $\rceil$ %vec.phi = phi <32 x i32> [ %11, % vector.body ], [ zeroinitializer, % entry ] %4 = getelementptr inbounds i8, i8\* %0, i64 % index %5 = bitcast i8\* %4 to <32 x i8 >\* % wide.load = load <32 x i8>, <32 x i8>\* %5, align 1 %6 = sext <32 x i8> % wide.load to <32 x i32> %7 = getelementptr inbounds i8,  $i8 * %1$ ,  $i64 %$  index %8 = bitcast i8\* %7 to <32 x i8>\* % wide.load14 = load <32 x i8>, <32 x i8>\* %8, align 1 %9 = sext <32 x i8> %wide.load14 to <32 x i32> % $10 = \text{mul}$  nsw <32 x i32> %9, %6 % $11 =$  add nsw <32 x i32> % 10, % vec.phi %index.next = add i64 %index,  $32$ % $12$  = icmp eq i64 % index next, %3 br i1 %12, label %middle.block, label %vector.body

middle.block:

 %rdx.shuf1 = shufflevector <32 x i32> %11, <32 x i32> undef, <32 x i32> <i32 16, i32 17, i32 18, i32 19, i32 20, i32 21, i32 22, i32 23, i32 24, i32 25, i32 26, i32 27, i32 28, i32 29, i32 30, i32 31, i32 undef, i32 undef, i32 undef, i32 undef, i32 undef, i32 undef, i32 undef, i32 undef, i32 undef, i32 undef, i32 undef, i32 undef, i32 undef, i32 undef, i32 undef, i32 undef>

% bin.rdx1 = add <32 x i32> % 11, % rdx.shuf1

 %rdx.shuf = shufflevector <32 x i32> %bin.rdx1, <32 x i32> undef, <32 x i32> <i32 8, i32 9, i32 10, i32 11, i32 12,

 i32 13, i32 14, i32 15, i32 undef, i32 undef, i32 undef, i32 undef, i32 undef, i32 undef, i32 undef, i32 undef, i32 undef, i32 undef, i32 undef, i32 undef, i32 undef, i32 undef, i32 undef, i32 undef, i32 undef, i32 undef, i32 undef, i32 undef, i32 undef, i32 undef, i32 undef, i32 undef>

%bin.rdx = add <32 x i32> %bin.rdx1, %rdx.shuf

 %rdx.shuf15 = shufflevector <32 x i32> %bin.rdx, <32 x i32> undef, <32 x i32> <i32 4, i32 5, i32 6, i32 7, i32 undef, i32 undef>

% bin.rdx $32 =$ add  $\langle 32 \times 132 \rangle$  % bin.rdx, %rdx.shuf15

 %rdx.shuf17 = shufflevector <32 x i32> %bin.rdx32, <32 x i32> undef, <32 x i32> <i32 2, i32 3, i32 undef, i32 undef, i32 undef, i32 undef, i32 undef, i32 undef, i32 undef, i32 undef, i32 undef,

 i32 undef, i32 undef, i32 undef, i32 undef, i32 undef, i32 undef, i32 undef, i32 undef, i32 undef, i32 undef, i32 undef, i32 undef, i32 undef, i32 undef, i32 undef, i32 undef, i32 undef, i32 undef, i32 undef, i32 undef> % bin.rdx $18 =$ add  $\langle 32 \times 132 \rangle$  % bin.rdx $32$ , % rdx.shuf17

```
 %rdx.shuf19 = shufflevector <32 x i32> %bin.rdx18, <32 x i32> undef, <32 x i32> <i32 1, i32 undef, i32 undef,
i32 undef, i32 undef, i32 undef, i32 undef, i32 undef, i32 undef, i32 undef, i32 undef, i32 undef, i32 undef, i32
undef, i32 undef, i32 undef, i32 undef, i32 undef, i32 undef, i32 undef, i32 undef, i32 undef, i32 undef, i32 undef,
i32 undef, i32 undef, i32 undef, i32 undef, i32 undef, i32 undef, i32 undef, i32 undef>
% bin.rdx20 = add <32 x i32> % bin.rdx18, % rdx.shuf19
 %13 = extractelement <32 x i32> %bin.rdx20, i32 0
 ret i32 %13
}
```
 $@a =$ dso local global [1024 x i8] zeroinitializer, align 16  $@b =$  dso\_local global [1024 x i8] zeroinitializer, align 16

```
define dso local i32 @sad_16i8_256()
 "min-legal-vector-width"="256" {
; CHECK-LABEL: sad_16i8_256:
; CHECK: # %bb.0: # %entry
; CHECK-NEXT: vpxor %xmm0, %xmm0, %xmm0
; CHECK-NEXT: movg $-1024, %rax # imm = 0xFC00
; CHECK-NEXT: vpxor %xmm1, %xmm1, %xmm1
; CHECK-NEXT: .p2align 4, 0x90
; CHECK-NEXT: .LBB10_1: # %vector.body
; CHECK-NEXT: # =>This Inner Loop Header: Depth=1
; CHECK-NEXT: vmovdqu a+1024(%rax), %xmm2
; CHECK-NEXT: vpsadbw b+1024(%rax), %xmm2, %xmm2
; CHECK-NEXT: vpaddd %ymm1, %ymm2, %ymm1
; CHECK-NEXT: addq $4, %rax
; CHECK-NEXT: jne .LBB10_1
; CHECK-NEXT: # %bb.2: # %middle.block
; CHECK-NEXT: vpaddd %ymm0, %ymm1, %ymm0
; CHECK-NEXT: vextracti128 $1, %ymm0, %xmm1
; CHECK-NEXT: vpaddd %xmm1, %xmm0, %xmm0
; CHECK-NEXT: vpshufd \{\{\cdot, *\_{n+1}\}\ xmm1 = xmm0[2,3,2,3]
; CHECK-NEXT: vpaddd %xmm1, %xmm0, %xmm0
; CHECK-NEXT: vpshufd \{\{\cdot^*\#+\}\}\ xmm1 = xmm0[1,1,1,1]
; CHECK-NEXT: vpaddd %xmm1, %xmm0, %xmm0
; CHECK-NEXT: vmovd %xmm0, %eax
; CHECK-NEXT: vzeroupper
; CHECK-NEXT:
  retq
entry:
 br label %vector.body
vector.body:
```

```
%index = phi i64 \lceil 0, %entry \rceil, \lceil %index.next, % vector.body \rceil%vec.phi = phi <16 x i32> [ zeroinitializer, % entry ], [ % 10, % vector.body ]
%0 = getelement ptr in bounds [1024 x i8], [1024 \times 18]^* \text{ @a, } 164 \text{ 0, } 164 \text{ % index}%1 = bitcast i8* %0 to <16 x i8>*
% wide.load = load <16 x i8>, <16 x i8>* %1, align 4
```
%2 = zext <16 x i8> % wide.load to <16 x i32> %3 = getelementptr inbounds [1024 x i8], [1024 x i8]\* @b, i64 0, i64 % index %4 = bitcast i8\* %3 to <16 x i8>\* %wide.load1 = load <16 x i8>, <16 x i8>\* %4, align 4 %5 = zext <16 x i8> % wide.load1 to <16 x i32> %6 = sub nsw <16 x i32> %2, %5

```
 %7 = icmp sgt <16 x i32> %6, <i32 -1, i32 -1, i32 -1, i32 -1, i32 -1, i32 -1, i32 -1, i32 -1, i32 -1, i32 -1, i32 -1, i32 -
```
1, i32 -1, i32 -1, i32 -1, i32 -1>

 $%8 =$ sub nsw <16 x i32> zeroinitializer, %6

%9 = select <16 x i1> %7, <16 x i32> %6, <16 x i32> %8

%10 = add nsw <16 x i32> %9, % vec.phi

%index.next = add i64 %index,

4

 $% 11 = \text{icmp}$  eq i64 % index.next, 1024

br i1 %11, label %middle.block, label %vector.body

middle.block:

 %rdx.shuf = shufflevector <16 x i32> %10, <16 x i32> undef, <16 x i32> <i32 8, i32 9, i32 10, i32 11, i32 12, i32 13, i32 14, i32 15, i32 undef, i32 undef, i32 undef, i32 undef, i32 undef, i32 undef, i32 undef, i32 undef> % bin.rdx = add <16 x i32> % 10, % rdx.shuf

 %rdx.shuf2 = shufflevector <16 x i32> %bin.rdx, <16 x i32> undef, <16 x i32> <i32 4, i32 5, i32 6, i32 7, i32 undef, i32 undef, i32 undef, i32 undef, i32 undef, i32 undef, i32 undef, i32 undef, i32 undef, i32 undef, i32 undef, i32 undef>

```
%bin.rdx2 = add <16 x i32> %bin.rdx, %rdx.shuf2
```
 %rdx.shuf3 = shufflevector <16 x i32> %bin.rdx2, <16 x i32> undef, <16 x i32> <i32 2, i32 3, i32 undef, i32 undef, i32 undef, i32 undef, i32 undef, i32 undef, i32 undef, i32 undef, i32 undef, i32 undef, i32 undef, i32 undef, i32 undef, i32 undef>

%bin.rdx $3 = add < 16$  x i32> %bin.rdx2, %rdx.shuf3

% $rdx.shuf4 = shufflevector$ 

 $\langle 16 \times 132 \rangle$  %bin.rdx3,  $\langle 16 \times 132 \rangle$  undef,  $\langle 16 \times 132 \rangle \langle 132 \rangle$  undef, i32 undef, i32 undef, i32 undef, i32 undef, i32 undef, i32 undef, i32 undef, i32 undef, i32 undef, i32 undef, i32 undef, i32 undef, i32 undef, i32 undef> %bin.rdx4 = add <16 x i32> %bin.rdx3, %rdx.shuf4

% $12$  = extractelement <16 x i32> %bin.rdx4, i32 0

ret i32 %12

}

define dso\_local i32 @sad\_16i8\_512() "min-legal-vector-width"="512" {

; CHECK-LABEL: sad\_16i8\_512:

; CHECK: # %bb.0: # %entry

```
; CHECK-NEXT: vpxor %xmm0, %xmm0, %xmm0
```
; CHECK-NEXT: movq  $$-1024$ , %rax # imm = 0xFC00

; CHECK-NEXT: .p2align 4, 0x90

; CHECK-NEXT: .LBB11\_1: # %vector.body

- ; CHECK-NEXT: # =>This Inner Loop Header: Depth=1
- ; CHECK-NEXT: vmovdqu a+1024(%rax), %xmm1
- ; CHECK-NEXT: vpsadbw b+1024(%rax), %xmm1, %xmm1
- ; CHECK-NEXT: vpaddd %zmm0, %zmm1, %zmm0
- ; CHECK-NEXT: addq \$4, %rax

```
; CHECK-NEXT: jne .LBB11_1
; CHECK-NEXT: # %bb.2: # %middle.block
; CHECK-NEXT: vextracti64x4 $1, %zmm0, %ymm1
; CHECK-NEXT: 
  vpaddd %zmm1, %zmm0, %zmm0
; CHECK-NEXT: vextracti128 $1, %ymm0, %xmm1
; CHECK-NEXT: vpaddd %xmm1, %xmm0, %xmm0
; CHECK-NEXT: vpshufd \{\{\cdot, *\_{n+1}\}\ xmm1 = xmm0[2,3,2,3]
; CHECK-NEXT: vpaddd %xmm1, %xmm0, %xmm0
; CHECK-NEXT: vpshufd {{.*#+}} xmm1 = xmm0[1,1,1,1]
; CHECK-NEXT: vpaddd %xmm1, %xmm0, %xmm0
; CHECK-NEXT: vmovd %xmm0, %eax
; CHECK-NEXT: vzeroupper
; CHECK-NEXT: retq
entry:
 br label %vector.body
vector.body:
%index = phi i64 \lceil 0, %entry \rceil, \lceil %index.next, % vector.body \rceil%vec.phi = phi <16 x i32> [ zeroinitializer, %entry ], [ %10, %vector.body ]
%0 = getelementptr inbounds [1024 x i8], [1024 x i8]* @a, i64 0, i64 % index
%1 = bitcast i8* %0 to <16 x i8>*
% wide.load = load <16 x i8>, <16 x i8>* %1, align 4
%2 = zext <16 x i8> % wide.load to <16 x i32>
%3 = getelementptr inbounds [1024 x i8], [1024 x i8]* @b, i64 0, i64 % index
%4 = bitcast i8* %3 to <16 x i8>*
% wide.load1 = load <16 x i8>, <16 x i8>* %4, align 4
% 5 =zext <16 x i8> % wide.load1
to <16 \times 132%6 = sub nsw <16 x i32> %2, %5
 %7 = icmp sgt <16 x i32> %6, <i32 -1, i32 -1, i32 -1, i32 -1, i32 -1, i32 -1, i32 -1, i32 -1, i32 -1, i32 -1, i32 -1, i32 -
1, i32 -1, i32 -1, i32 -1, i32 -1>
%8 =sub nsw <16 x i32> zeroinitializer, %6
%9 = select <16 x i1> %7, <16 x i32> %6, <16 x i32> %8
%10 = add nsw <16 x i32> %9, % vec.phi
%index.next = add i64 %index, 4 %11 = icmp eq i64 %index.next, 1024
 br i1 %11, label %middle.block, label %vector.body
middle.block:
 %rdx.shuf = shufflevector <16 x i32> %10, <16 x i32> undef, <16 x i32> <i32 8, i32 9, i32 10, i32 11, i32 12, i32
13, i32 14, i32 15, i32 undef, i32 undef, i32 undef, i32 undef, i32 undef, i32 undef, i32 undef, i32 undef>
% bin.rdx = add <16 x i32> % 10, % rdx.shuf
 %rdx.shuf2 = shufflevector <16 x i32> %bin.rdx, <16 x i32> undef, <16 x i32> <i32 4, i32 5, i32 6, i32 7, i32
undef, i32 undef, i32 undef, i32 undef, i32 undef, i32 undef, i32 undef, i32 undef, i32 undef, i32 undef, i32 undef,
i32 undef>
```
%bin.rdx2 = add <16 x i32> %bin.rdx, %rdx.shuf2

%rdx.shuf3 = shufflevector <16 x i32> %bin.rdx2, <16 x i32> undef, <16 x i32> <i32 2, i32 3, i32 undef, i32

```
undef, i32 undef, i32 undef, i32 undef, i32 undef, i32 undef, i32 undef, i32 undef, i32 undef, i32 undef, i32 undef,
i32 undef, i32 undef>
%bin.rdx3 = add < 16 x i32> %bin.rdx2, %rdx.shuf3
 %rdx.shuf4 = shufflevector <16 x i32> %bin.rdx3, <16 x i32> undef, <16 x i32> <i32 1, i32 undef, i32 undef, i32
undef, i32 undef, i32 undef, i32 undef, i32 undef, i32 undef, i32 undef, i32 undef, i32 undef, i32 undef, i32 undef,
i32 undef, i32 undef>
%bin.rdx4 = add <16 x i32> %bin.rdx3, %rdx.shuf4
%12 = extractelement <16 x i32> %bin.rdx4, i32 0
 ret i32 %12
}
```

```
define dso_local void @sbto16f32_256(<16 x i16> %a, <16 x float>* %res) "min-legal-vector-width"="256" {
; CHECK-LABEL: sbto16f32_256:
```

```
; CHECK: # %bb.0:
```

```
; CHECK-NEXT: vpmovw2m %ymm0, %k0
; CHECK-NEXT: kshiftrw $8, %k0, %k1
; CHECK-NEXT: vpmovm2d %k1, %ymm0
;
 CHECK-NEXT: vcvtdq2ps %ymm0, %ymm0
; CHECK-NEXT: vpmovm2d %k0, %ymm1
; CHECK-NEXT: vcvtdq2ps %ymm1, %ymm1
; CHECK-NEXT: vmovaps %ymm1, (%rdi)
; CHECK-NEXT: vmovaps %ymm0, 32(%rdi)
; CHECK-NEXT: vzeroupper
; CHECK-NEXT: retq
% mask = icmp slt <16 x i16> % a, zeroinitializer
% 1 = sitofp <16 x i1> % mask to <16 x float>
store <16 x float> %1, <16 x float>* %res
 ret void
}
```

```
define dso_local void @sbto16f32_512(<16 x i16> %a, <16 x float>* %res) "min-legal-vector-width"="512" {
```

```
; CHECK-LABEL: sbto16f32_512:
```

```
; CHECK: # %bb.0:
```

```
; CHECK-NEXT: vpmovw2m %ymm0, %k0
```

```
; CHECK-NEXT: vpmovm2d %k0, %zmm0
```

```
; CHECK-NEXT: vcvtdq2ps %zmm0, %zmm0
```

```
; CHECK-NEXT: vmovaps %zmm0, (%rdi)
```

```
; CHECK-NEXT: vzeroupper
```

```
; CHECK-NEXT: retq
```

```
\%mask = icmp slt <16 x i16> %a, zeroinitializer
```

```
% 1 = sitofp <16 x i1> % mask to <16 x float>
```

```
store <16 x float> %1, <16 x float>* %res
```

```
 ret void
```

```
}
```
define dso local void @sbto16f64 256(<16 x i16> %a, <16 x double>\* %res) "min-legal-vector-width"="256"

{

```
; CHECK-LABEL: sbto16f64_256:
```
- ; CHECK: # %bb.0:
- ; CHECK-NEXT: vpmovw2m %ymm0, %k0
- ; CHECK-NEXT: kshiftrw \$8, %k0, %k1
- ; CHECK-NEXT: vpmovm2d %k1, %ymm0
- ; CHECK-NEXT: vcvtdq2pd %xmm0, %ymm1
- ; CHECK-NEXT: vextracti128 \$1, %ymm0, %xmm0
- ; CHECK-NEXT: vcvtdq2pd %xmm0, %ymm0
- ; CHECK-NEXT: vpmovm2d %k0, %ymm2
- ; CHECK-NEXT: vcvtdq2pd %xmm2, %ymm3
- ; CHECK-NEXT: vextracti128 \$1, %ymm2, %xmm2
- ; CHECK-NEXT: vcvtdq2pd %xmm2, %ymm2
- ; CHECK-NEXT: vmovaps %ymm2, 32(%rdi)
- ; CHECK-NEXT: vmovaps %ymm3, (%rdi)
- ; CHECK-NEXT: vmovaps %ymm0, 96(%rdi)
- ; CHECK-NEXT: vmovaps %ymm1, 64(%rdi)
- ; CHECK-NEXT: vzeroupper
- ; CHECK-NEXT: retq
- $\%$ mask = icmp slt <16 x i16> %a, zeroinitializer
- % 1 = sitofp <16 x i1> % mask to <16 x double>
- store <16 x double> %1, <16 x double>\* %res

```
 ret void
```

```
}
```
define dso\_local void @sbto16f64\_512(<16 x i16> %a, <16 x double>\* %res) "min-legal-vector-width"="512" { ; CHECK-LABEL: sbto16f64\_512:

- ; CHECK:
- # %bb.0:
- ; CHECK-NEXT: vpmovw2m %ymm0, %k0
- ; CHECK-NEXT: vpmovm2d %k0, %zmm0
- ; CHECK-NEXT: vcvtdq2pd %ymm0, %zmm1
- ; CHECK-NEXT: vextracti64x4 \$1, %zmm0, %ymm0
- ; CHECK-NEXT: vcvtdq2pd %ymm0, %zmm0
- ; CHECK-NEXT: vmovaps %zmm0, 64(%rdi)
- ; CHECK-NEXT: vmovaps %zmm1, (%rdi)
- ; CHECK-NEXT: vzeroupper

```
; CHECK-NEXT: retq
```

```
\%mask = icmp slt <16 x i16> %a, zeroinitializer
```

```
%1 = sitofp <16 x i1> % mask to <16 x double>
```
store <16 x double> %1, <16 x double>\* %res

```
 ret void
```
}

define dso local void @ubto16f32 256(<16 x i16> %a, <16 x float>\* %res) "min-legal-vector-width"="256" { ; CHECK-LABEL: ubto16f32\_256:

- ; CHECK: # %bb.0:
- ; CHECK-NEXT: vpmovw2m %ymm0, %k0

; CHECK-NEXT: kshiftrw \$8, %k0, %k1 ; CHECK-NEXT: vpmovm2d %k1, %ymm0 ; CHECK-NEXT: vpsrld \$31, %ymm0, %ymm0 ; CHECK-NEXT: vcvtdq2ps %ymm0, %ymm0 ; CHECK-NEXT: vpmovm2d %k0, %ymm1 ; CHECK-NEXT: vpsrld \$31, %ymm1, %ymm1 ; CHECK-NEXT: vcvtdq2ps %ymm1, %ymm1 ; CHECK-NEXT: vmovaps %ymm1, (%rdi) ; CHECK-NEXT: vmovaps %ymm0, 32(%rdi) ; CHECK-NEXT: vzeroupper ; CHECK-NEXT: retq  $\%$ mask = icmp slt <16 x i16> %a, zeroinitializer %1 = uitofp <16 x i1> % mask to <16 x float> store <16 x float> %1, <16 x float>\* %res ret void }

define dso\_local void @ubto16f32\_512(<16 x i16> %a, <16 x float>\* %res) "min-legal-vector-width"="512" { ; CHECK-LABEL: ubto16f32\_512:

- ; CHECK: # %bb.0:
- ; CHECK-NEXT: vpmovw2m %ymm0, %k0
- ; CHECK-NEXT: vpmovm2d %k0, %zmm0
- ; CHECK-NEXT: vpsrld \$31, %zmm0, %zmm0
- ; CHECK-NEXT: vcvtdq2ps %zmm0, %zmm0
- ; CHECK-NEXT: vmovaps %zmm0, (%rdi)
- ; CHECK-NEXT: vzeroupper
- ; CHECK-NEXT: retq
- $\%$ mask = icmp slt <16 x i16> %a, zeroinitializer

%1 = uitofp <16 x i1> % mask to <16 x float>

store <16 x float> %1, <16 x float>\* %res

```
 ret void
```
}

define dso\_local void @ubto16f64\_256(<16 x i16> %a, <16 x double>\* %res) "min-legal-vector-width"="256" { ; CHECK-LABEL: ubto16f64\_256:

- ; CHECK: # %bb.0:
- ; CHECK-NEXT: vpmovw2m

%ymm0, %k0

- ; CHECK-NEXT: kshiftrw \$8, %k0, %k1
- ; CHECK-NEXT: vpmovm2d %k1, %ymm0
- ; CHECK-NEXT: vpsrld \$31, %ymm0, %ymm0
- ; CHECK-NEXT: vcvtdq2pd %xmm0, %ymm1
- ; CHECK-NEXT: vextracti128 \$1, %ymm0, %xmm0
- ; CHECK-NEXT: vcvtdq2pd %xmm0, %ymm0
- ; CHECK-NEXT: vpmovm2d %k0, %ymm2
- ; CHECK-NEXT: vpsrld \$31, %ymm2, %ymm2
- ; CHECK-NEXT: vcvtdq2pd %xmm2, %ymm3

```
; CHECK-NEXT: vextracti128 $1, %ymm2, %xmm2
; CHECK-NEXT: vcvtdq2pd %xmm2, %ymm2
; CHECK-NEXT: vmovaps %ymm2, 32(%rdi)
; CHECK-NEXT: vmovaps %ymm3, (%rdi)
; CHECK-NEXT: vmovaps %ymm0, 96(%rdi)
; CHECK-NEXT: vmovaps %ymm1, 64(%rdi)
; CHECK-NEXT: vzeroupper
; CHECK-NEXT: retq
\%mask = icmp slt <16 x i16> %a, zeroinitializer
% 1 = uitofp <16 x i1> % mask to <16 x double>
store <16 x double> %1, <16 x double>* %res
 ret void
}
```

```
define dso_local void @ubto16f64_512(<16 x i16> %a, <16 x double>* %res) "min-legal-vector-width"="512" {
; CHECK-LABEL: ubto16f64_512:
```

```
; CHECK: # %bb.0:
```
; CHECK-NEXT:

vpmovw2m %ymm0, %k0

; CHECK-NEXT: vpmovm2d %k0, %zmm0

- ; CHECK-NEXT: vpsrld \$31, %zmm0, %zmm0
- ; CHECK-NEXT: vcvtdq2pd %ymm0, %zmm1
- ; CHECK-NEXT: vextracti64x4 \$1, %zmm0, %ymm0
- ; CHECK-NEXT: vcvtdq2pd %ymm0, %zmm0
- ; CHECK-NEXT: vmovaps %zmm0, 64(%rdi)
- ; CHECK-NEXT: vmovaps %zmm1, (%rdi)
- ; CHECK-NEXT: vzeroupper
- ; CHECK-NEXT: retq

```
\%mask = icmp slt <16 x i16> %a, zeroinitializer
```

```
%1 = uitofp <16 x i1> % mask to <16 x double>
```

```
store <16 x double> %1, <16 x double>* %res
```

```
 ret void
```
}

define <16 x i16> @test\_16f32toub\_256(<16 x float>\* %ptr, <16 x i16> %passthru) "min-legal-vectorwidth"="256" {

```
; CHECK-LABEL: test_16f32toub_256:
```

```
; CHECK: # %bb.0:
```
- ; CHECK-NEXT: vcvttps2dq (%rdi), %ymm1
- ; CHECK-NEXT: vpslld \$31, %ymm1, %ymm1
- ; CHECK-NEXT: vpmovd2m %ymm1, %k0

; CHECK-NEXT: vcvttps2dq 32(%rdi), %ymm1

- ; CHECK-NEXT: vpslld \$31, %ymm1, %ymm1
- ; CHECK-NEXT: vpmovd2m %ymm1, %k1
- ; CHECK-NEXT: kunpckbw %k0, %k1, %k1
- ; CHECK-NEXT: vmovdqu16

```
 %ymm0, %ymm0 {%k1} {z}
```
; CHECK-NEXT: retq
```
%a = load <16 x float>, <16 x float>* %ptr
% mask = fptoui <16 x float> % a to <16 x i1>
 %select = select <16 x i1> %mask, <16 x i16> %passthru, <16 x i16> zeroinitializer
 ret <16 x i16> %select
}
define <16 x i16> @test 16f32toub 512(<16 x float>* %ptr, <16 x i16> %passthru) "min-legal-vector-
width"="512" {
; CHECK-LABEL: test_16f32toub_512:
; CHECK: # %bb.0:
; CHECK-NEXT: vcvttps2dq (%rdi), %zmm1
; CHECK-NEXT: vpslld $31, %zmm1, %zmm1
; CHECK-NEXT: vpmovd2m %zmm1, %k1
; CHECK-NEXT: vmovdqu16 %ymm0, %ymm0 {%k1} {z}
; CHECK-NEXT: retq
%a = load <16 x float>, <16 x float>* % ptr
% mask = fptoui <16 x float> % a to <16 x i1>
%select = select <16 x i1> %mask, <16 x i16> %passthru, <16 x i16> zeroinitializer
ret \langle 16 \times 116 \rangle % select
}
define <16 x i16> @test_16f32tosb_256(<16 x float>* %ptr, <16 x i16> %passthru) "min-legal-vector-
width"="256" {
; CHECK-LABEL: test_16f32tosb_256:
; CHECK: # %bb.0:
; CHECK-NEXT:
   vcvttps2dq (%rdi), %ymm1
; CHECK-NEXT: vpmovd2m %ymm1, %k0
; CHECK-NEXT: vcvttps2dq 32(%rdi), %ymm1
; CHECK-NEXT: vpmovd2m %ymm1, %k1
; CHECK-NEXT: kunpckbw %k0, %k1, %k1
; CHECK-NEXT: vmovdqu16 %ymm0, %ymm0 {%k1} {z}
; CHECK-NEXT: retq
%a = load <16 x float>, <16 x float>* % ptr
% mask = fptosi <16 x float> % a to <16 x i1>
 %select = select <16 x i1> %mask, <16 x i16> %passthru, <16 x i16> zeroinitializer
ret <16 x i16> % select
}
define <16 x i16> @test 16f32tosb 512(<16 x float>* %ptr, <16 x i16> %passthru) "min-legal-vector-
width"="512" {
; CHECK-LABEL: test_16f32tosb_512:
; CHECK: # %bb.0:
; CHECK-NEXT: vcvttps2dq (%rdi), %zmm1
; CHECK-NEXT: vpmovd2m %zmm1, %k1
; CHECK-NEXT: vmovdqu16 %ymm0, %ymm0 \{ %k1 \} \{z\}; CHECK-NEXT: retq
%a = load <16 x float>, <16 x float>* % ptr
```

```
% mask = fptosi <16 x float> % a to <16 x i1>
%select = select <16 x i1> %mask, <16 x i16> %passthru, <16 x i16> zeroinitializer
 ret <16 x i16> %select
}
```

```
define
```

```
dso local void @mul256(<64 x i8>* %a, <64 x i8>* %b, <64 x i8>* %c) "min-legal-vector-width"="256" {
; CHECK-AVX512-LABEL: mul256:
; CHECK-AVX512: # %bb.0:
; CHECK-AVX512-NEXT: vmovdqa (%rdi), %ymm0
; CHECK-AVX512-NEXT: vmovdqa 32(%rdi), %ymm1
; CHECK-AVX512-NEXT: vmovdqa (%rsi), %ymm2
; CHECK-AVX512-NEXT: vmovdqa 32(%rsi), %ymm3
; CHECK-AVX512-NEXT: vpunpckhbw \{\{\cdot^*\#+\}\}\ ymm4 =
ymm3[8,8,9,9,10,10,11,11,12,12,13,13,14,14,15,15,24,24,25,25,26,26,27,27,28,28,29,29,30,30,31,31]
; CHECK-AVX512-NEXT: vpunpckhbw \{\{\cdot^*\#+\}\}\ ymm5 =
ymm1[8,8,9,9,10,10,11,11,12,12,13,13,14,14,15,15,24,24,25,25,26,26,27,27,28,28,29,29,30,30,31,31]
; CHECK-AVX512-NEXT: vpmullw %ymm4, %ymm5, %ymm4
; CHECK-AVX512-NEXT: vmovdqa \{\{\cdot^*\#+\}\}\ymm5 =
[255,255,255,255,255,255,255,255,255,255,255,255,255,255,255,255]
; CHECK-AVX512-NEXT: vpand %ymm5, %ymm4, %ymm4
; CHECK-AVX512-NEXT: vpunpcklbw \{\{\cdot^*\#+\}\}\ ymm3 =
ymm3[0,0,1,1,2,2,3,3,4,4,5,5,6,6,7,7,16,16,17,17,18,18,19,19,20,20,21,21,22,22,23,23]
;
CHECK-AVX512-NEXT: vpunpcklbw \{\{\cdot^*\#+\}\}\ ymm1 =
ymm1[0,0,1,1,2,2,3,3,4,4,5,5,6,6,7,7,16,16,17,17,18,18,19,19,20,20,21,21,22,22,23,23]
; CHECK-AVX512-NEXT: vpmullw %ymm3, %ymm1, %ymm1
; CHECK-AVX512-NEXT: vpand %ymm5, %ymm1, %ymm1
; CHECK-AVX512-NEXT: vpackuswb %ymm4, %ymm1, %ymm1
; CHECK-AVX512-NEXT: vpunpckhbw \{\{\cdot^*\#+\}\}\ ymm3 =
ymm2[8,8,9,9,10,10,11,11,12,12,13,13,14,14,15,15,24,24,25,25,26,26,27,27,28,28,29,29,30,30,31,31]
; CHECK-AVX512-NEXT: vpunpckhbw \{\{\cdot^*\#+\}\}\ ymm4 =
ymm0[8,8,9,9,10,10,11,11,12,12,13,13,14,14,15,15,24,24,25,25,26,26,27,27,28,28,29,29,30,30,31,31]
; CHECK-AVX512-NEXT: vpmullw %ymm3, %ymm4, %ymm3
; CHECK-AVX512-NEXT: vpand %ymm5, %ymm3, %ymm3
; CHECK-AVX512-NEXT: vpunpcklbw \{\{\cdot^*\#+\}\}\ ymm2 =
ymm2[0,0,1,1,2,2,3,3,4,4,5,5,6,6,7,7,16,16,17,17,18,18,19,19,20,20,21,21,22,22,23,23]
; CHECK-AVX512-NEXT: vpunpcklbw \{\{\cdot^* \#+\}\}\ ymm0 =ymm0[0,0,1,1,2,2,3,3,4,4,5,5,6,6,7,7,16,16,17,17,18,18,19,19,20,20,21,21,22,22,23,23]
; CHECK-AVX512-NEXT: vpmullw
 %ymm2, %ymm0, %ymm0
; CHECK-AVX512-NEXT: vpand %ymm5, %ymm0, %ymm0
; CHECK-AVX512-NEXT: vpackuswb %ymm3, %ymm0, %ymm0
; CHECK-AVX512-NEXT: vmovdqa %ymm0, (%rdx)
; CHECK-AVX512-NEXT: vmovdqa %ymm1, 32(%rdx)
; CHECK-AVX512-NEXT: vzeroupper
; CHECK-AVX512-NEXT: retq
;
```

```
; CHECK-VBMI-LABEL: mul256:
: CHECK-VBMI: #%bb.0:
; CHECK-VBMI-NEXT: vmovdqa (%rdi), %ymm0
; CHECK-VBMI-NEXT: vmovdqa 32(%rdi), %ymm1
; CHECK-VBMI-NEXT: vmovdqa (%rsi), %ymm2
; CHECK-VBMI-NEXT: vmovdqa 32(%rsi), %ymm3
; CHECK-VBMI-NEXT: vpunpckhbw \{ {\cdot}^* \# {\cdot} \} ymm4 =
ymm3[8,8,9,9,10,10,11,11,12,12,13,13,14,14,15,15,24,24,25,25,26,26,27,27,28,28,29,29,30,30,31,31]
; CHECK-VBMI-NEXT: vpunpckhbw \{\{\cdot, *\#+\}\}\ ymm5 =
ymm1[8,8,9,9,10,10,11,11,12,12,13,13,14,14,15,15,24,24,25,25,26,26,27,27,28,28,29,29,30,30,31,31]
; CHECK-VBMI-NEXT: vpmullw %ymm4, %ymm5, %ymm4
; CHECK-VBMI-NEXT: vpunpcklbw {{.*#+}} ymm3 =
ymm3[0,0,1,1,2,2,3,3,4,4,5,5,6,6,7,7,16,16,17,17,18,18,19,19,20,20,21,21,22,22,23,23]
;
CHECK-VBMI-NEXT: vpunpcklbw \{\{\cdot^*\#+\}\}\ ymm1 =
ymm1[0,0,1,1,2,2,3,3,4,4,5,5,6,6,7,7,16,16,17,17,18,18,19,19,20,20,21,21,22,22,23,23]
; CHECK-VBMI-NEXT: vpmullw %ymm3, %ymm1, %ymm1
; CHECK-VBMI-NEXT: vmovdga {\{.\ast\#+\}\}\ ymm3 =
[0,2,4,6,8,10,12,14,32,34,36,38,40,42,44,46,16,18,20,22,24,26,28,30,48,50,52,54,56,58,60,62]
; CHECK-VBMI-NEXT: vpermt2b %ymm4, %ymm3, %ymm1
: CHECK-VBMI-NEXT: vpunpckhbw \{\{\cdot, *\_{n+1}\}\ vmm4 =
ymm2[8,8,9,9,10,10,11,11,12,12,13,13,14,14,15,15,24,24,25,25,26,26,27,27,28,28,29,29,30,30,31,31]
; CHECK-VBMI-NEXT: vpunpckhbw \{\{\cdot^*\#+\}\}\ ymm5 =
ymm0[8,8,9,9,10,10,11,11,12,12,13,13,14,14,15,15,24,24,25,25,26,26,27,27,28,28,29,29,30,30,31,31]
; CHECK-VBMI-NEXT: vpmullw %ymm4, %ymm5, %ymm4
: CHECK-VBMI-NEXT: vpunpcklbw \{\{\cdot^*\#+\}\}\ ymm2 =
ymm2[0,0,1,1,2,2,3,3,4,4,5,5,6,6,7,7,16,16,17,17,18,18,19,19,20,20,21,21,22,22,23,23]
; CHECK-VBMI-NEXT: vpunpcklbw \{\{\cdot^*\#+\}\}\ ymm0 =ymm0[0,0,1,1,2,2,3,3,4,4,5,5,6,6,7,7,16,16,17,17,18,18,19,19,20,20,21,21,22,22,23,23]
; CHECK-VBMI-NEXT:
   vpmullw %ymm2, %ymm0, %ymm0
; CHECK-VBMI-NEXT: vpermt2b %ymm4, %ymm3, %ymm0
; CHECK-VBMI-NEXT: vmovdqa %ymm0, (%rdx)
; CHECK-VBMI-NEXT: vmovdqa %ymm1, 32(%rdx)
; CHECK-VBMI-NEXT: vzeroupper
; CHECK-VBMI-NEXT: retq
 %d = load <64 x i8>, <64 x i8>* %a
%e = load <64 x i8>, <64 x i8>* %b
%f = \text{mul} < 64 \text{ x } 18 > \% d, %e
store \langle 64 \times 18 \rangle % f, \langle 64 \times 18 \rangle % \% c
 ret void
}
define dso_local void @mul512(<64 x i8>* %a, <64 x i8>* %b, <64 x i8>* %c) "min-legal-vector-width"="512" {
; CHECK-AVX512-LABEL: mul512:
```
; CHECK-AVX512: # %bb.0:

; CHECK-AVX512-NEXT: vmovdqa64 (%rdi), %zmm0

; CHECK-AVX512-NEXT: vmovdqa64 (%rsi), %zmm1

```
; CHECK-AVX512-NEXT: vpunpckhbw \{\{\cdot^*\#+\}\}\zmm2 =
zmm1[8,8,9,9,10,10,11,11,12,12,13,13,14,14,15,15,24,24,25,25,26,26,27,27,28,28,29,29,30,30,31,31,40,40,41,41,4
2,42,43,43,44,44,45,45,46,46,47,47,56,56,57,57,58,58,59,59,60,60,61,61,62,62,63,63]
; CHECK-AVX512-NEXT: vpunpckhbw \{\{\cdot^*\#+\}\}\zmm3 =
zmm0[8,8,9,9,10,10,11,11,12,12,13,13,14,14,15,15,24,24,25,25,26,26,27,27,28,28,29,29,30,30,31,31,40,40,41,41,4
2,42,43,43,44,44,45,45,46,46,47,47,56,56,57,57,58,58,59,59,60,60,61,61,62,62,63,63]
;
 CHECK-AVX512-NEXT: vpmullw %zmm2, %zmm3, %zmm2
; CHECK-AVX512-NEXT: vmovdqa64 \{ {\cdot}^* \# {\cdot} \} zmm3 =
[255,255,255,255,255,255,255,255,255,255,255,255,255,255,255,255,255,255,255,255,255,255,255,255,255,255,2
55,255,255,255,255,255]
; CHECK-AVX512-NEXT: vpandq %zmm3, %zmm2, %zmm2
; CHECK-AVX512-NEXT: vpunpcklbw \{\{\cdot^*\#+\}\}\zmm1 =
zmm1[0,0,1,1,2,2,3,3,4,4,5,5,6,6,7,7,16,16,17,17,18,18,19,19,20,20,21,21,22,22,23,23,32,32,33,33,34,34,35,35,36,3
6,37,37,38,38,39,39,48,48,49,49,50,50,51,51,52,52,53,53,54,54,55,55]
; CHECK-AVX512-NEXT: vpunpcklbw \{\{\cdot^* \#+\}\}\zmm0 =zmm0[0,0,1,1,2,2,3,3,4,4,5,5,6,6,7,7,16,16,17,17,18,18,19,19,20,20,21,21,22,22,23,23,32,32,33,33,34,34,35,35,36,3
6,37,37,38,38,39,39,48,48,49,49,50,50,51,51,52,52,53,53,54,54,55,55]
; CHECK-AVX512-NEXT: vpmullw %zmm1, %zmm0, %zmm0
; CHECK-AVX512-NEXT: vpandq %zmm3, %zmm0,
 %zmm0
; CHECK-AVX512-NEXT: vpackuswb %zmm2, %zmm0, %zmm0
; CHECK-AVX512-NEXT: vmovdqa64 %zmm0, (%rdx)
; CHECK-AVX512-NEXT: vzeroupper
; CHECK-AVX512-NEXT: retq
;
; CHECK-VBMI-LABEL: mul512:
; CHECK-VBMI: # %bb.0:
; CHECK-VBMI-NEXT: vmovdqa64 (%rdi), %zmm0
; CHECK-VBMI-NEXT: vmovdqa64 (%rsi), %zmm1
; CHECK-VBMI-NEXT: vpunpckhbw {{.*#+}} zmm2 =
zmm1[8,8,9,9,10,10,11,11,12,12,13,13,14,14,15,15,24,24,25,25,26,26,27,27,28,28,29,29,30,30,31,31,40,40,41,41,4
2,42,43,43,44,44,45,45,46,46,47,47,56,56,57,57,58,58,59,59,60,60,61,61,62,62,63,63]
; CHECK-VBMI-NEXT: vpunpckhbw \{\{\cdot^*\#+\}\}\zmm3 =
zmm0[8,8,9,9,10,10,11,11,12,12,13,13,14,14,15,15,24,24,25,25,26,26,27,27,28,28,29,29,30,30,31,31,40,40,41,41,4
2,42,43,43,44,44,45,45,46,46,47,47,56,56,57,57,58,58,59,59,60,60,61,61,62,62,63,63]
; CHECK-VBMI-NEXT: vpmullw %zmm2, %zmm3, %zmm2
; CHECK-VBMI-NEXT: vpunpcklbw \{\{\cdot^* \#+\}\}\zmm1 =zmm1[0,0,1,1,2,2,3,3,4,4,5,5,6,6,7,7,16,16,17,17,18,18,19,19,20,20,21,21,22,22,23,23,32,32,33,33,34,34,35,35,36,3
6,37,37,38,38,39,39,48,48,49,49,50,50,51,51,52,52,53,53,54,54,55,55]
;
CHECK-VBMI-NEXT: vpunpcklbw \{\{\cdot, *\_{n+1}\}\zmm0 =zmm0[0,0,1,1,2,2,3,3,4,4,5,5,6,6,7,7,16,16,17,17,18,18,19,19,20,20,21,21,22,22,23,23,32,32,33,33,34,34,35,35,36,3
6,37,37,38,38,39,39,48,48,49,49,50,50,51,51,52,52,53,53,54,54,55,55]
; CHECK-VBMI-NEXT: vpmullw %zmm1, %zmm0, %zmm0
; CHECK-VBMI-NEXT: vmovdqa64 \{\{\cdot, *\#+\}\}\zmm1 =[0,2,4,6,8,10,12,14,64,66,68,70,72,74,76,78,16,18,20,22,24,26,28,30,80,82,84,86,88,90,92,94,32,34,36,38,40,42,44,
46,96,98,100,102,104,106,108,110,48,50,52,54,56,58,60,62,112,114,116,118,120,122,124,126]
```

```
; CHECK-VBMI-NEXT: vpermi2b %zmm2, %zmm0, %zmm1
; CHECK-VBMI-NEXT: vmovdqa64 %zmm1, (%rdx)
; CHECK-VBMI-NEXT: vzeroupper
; CHECK-VBMI-NEXT: retq
%d = load <64 x i8>, <64 x i8>* %a
%e = load <64 x i8>, <64 x i8>* %b
%f = \text{mul} < 64 \text{ x } 18 > \% d, %e
 store <64 x i8> %f, <64 x i8>* %c
 ret void
}
; This threw an assertion at one point.
define <4 x i32> @mload_v4i32(<4
 x i32> %trigger, <4 x i32>* %addr, <4 x i32> %dst) "min-legal-vector-width"="256" {
; CHECK-LABEL: mload_v4i32:
; CHECK: # %bb.0:
; CHECK-NEXT: vptestnmd %xmm0, %xmm0, %k1
; CHECK-NEXT: vpblendmd (%rdi), %xmm1, %xmm0 {%k1}
; CHECK-NEXT: retq
 %mask = icmp eq <4 x i32> %trigger, zeroinitializer
 %res = call <4 x i32> @llvm.masked.load.v4i32.p0v4i32(<4 x i32>* %addr, i32 4, <4 x i1> %mask, <4 x i32>
%dst)
 ret <4 x i32> %res
}
declare <4 x i32> @llvm.masked.load.v4i32.p0v4i32(<4 x i32>*, i32, <4 x i1>, <4 x i32>)
define <16 x i32> @trunc_v16i64_v16i32(<16 x i64>* %x) nounwind "min-legal-vector-width"="256" {
; CHECK-LABEL: trunc_v16i64_v16i32:
; CHECK: # %bb.0:
; CHECK-NEXT: vmovdqa (%rdi), %ymm0
; CHECK-NEXT: vmovdqa 32(%rdi), %ymm1
; CHECK-NEXT: vmovdqa 64(%rdi), %ymm2
; CHECK-NEXT: vmovdqa 96(%rdi), %ymm3
; CHECK-NEXT: vpmovqd %ymm0, %xmm0
; CHECK-NEXT: vpmovqd %ymm1, %xmm1
; CHECK-NEXT: vinserti128 $1, %xmm1, %ymm0, %ymm0
; CHECK-NEXT:
   vpmovqd %ymm2, %xmm1
; CHECK-NEXT: vpmovqd %ymm3, %xmm2
; CHECK-NEXT: vinserti128 $1, %xmm2, %ymm1, %ymm1
; CHECK-NEXT: retq
% a = load <16 x i64>, <16 x i64>* % x
% b = trunc <16 x i64> % a to <16 x i32>
 ret <16 x i32> %b
}
```
define <16 x i8> @trunc\_v16i64\_v16i8(<16 x i64>\* %x) nounwind "min-legal-vector-width"="256" { ; CHECK-LABEL: trunc\_v16i64\_v16i8:

```
; CHECK: # %bb.0:
; CHECK-NEXT: vmovdqa (%rdi), %ymm0
; CHECK-NEXT: vmovdqa 32(%rdi), %ymm1
; CHECK-NEXT: vmovdqa 64(%rdi), %ymm2
; CHECK-NEXT: vmovdqa 96(%rdi), %ymm3
; CHECK-NEXT: vpmovqb %ymm3, %xmm3
; CHECK-NEXT: vpmovqb %ymm2, %xmm2
; CHECK-NEXT: vpunpckldq \{ {\cdot \ast}_{++} \} xmm2 = xmm2[0],xmm3[0],xmm2[1],xmm3[1]
; CHECK-NEXT: vpmovqb %ymm1, %xmm1
; CHECK-NEXT: vpmovqb %ymm0, %xmm0
; CHECK-NEXT: vpunpckldq \{\{\cdot, *\#+\}\}\ xmm0 = xmm0[0], xmm1[0], xmm0[1], xmm1[1]; CHECK-NEXT: vpunpcklqdq \{\{\cdot^*\#+\}\}\ xmm0 = \text{xmm0}[0], \text{xmm2}[0]; CHECK-NEXT: vzeroupper
; CHECK-NEXT: retq
% a = load <16 x i64>, <16
x i64 >^* \% x% b = trunc <16 x i64> % a to <16 x i8>
ret <16 x i8> %b
}
define <16 x i8> @trunc_v16i32_v16i8(<16 x i32>* %x) nounwind "min-legal-vector-width"="256" {
; CHECK-LABEL: trunc_v16i32_v16i8:
; CHECK: # %bb.0:
; CHECK-NEXT: vmovdqa (%rdi), %ymm0
; CHECK-NEXT: vmovdqa 32(%rdi), %ymm1
; CHECK-NEXT: vpmovdb %ymm1, %xmm1
; CHECK-NEXT: vpmovdb %ymm0, %xmm0
; CHECK-NEXT: vpunpcklqdq \{\{\cdot^*\#+\}\}\ xmm0 = xmm0[0], xmm1[0]; CHECK-NEXT: vzeroupper
; CHECK-NEXT: retq
 %a = load <16 x i32>, <16 x i32>* %x
% b = trunc <16 x i32> % a to <16 x i8>
 ret <16 x i8> %b
}
define <8 x i8> @trunc_v8i64_v8i8(<8 x i64>* %x) nounwind "min-legal-vector-width"="256" {
; CHECK-LABEL: trunc_v8i64_v8i8:
; CHECK: # %bb.0:
; CHECK-NEXT: vmovdqa (%rdi), %ymm0
; CHECK-NEXT: vmovdqa 32(%rdi), %ymm1
; CHECK-NEXT: vpmovqb %ymm1, %xmm1
; CHECK-NEXT: vpmovqb %ymm0, %xmm0
; CHECK-NEXT: vpunpckldq \{ {\cdot}^* \# {\cdot} \} xmm0 = xmm0[0],xmm1[0],xmm0[1],xmm1[1]
; CHECK-NEXT: vzeroupper
;
 CHECK-NEXT: retq
% a = load <8 x i64>, <8 x i64>* % x
% b = trunc <8 x i64> % a to <8 x i8>
```

```
 ret <8 x i8> %b
}
```

```
define <8 x i16> @trunc_v8i64_v8i16(<8 x i64>* %x) nounwind "min-legal-vector-width"="256" {
; CHECK-LABEL: trunc_v8i64_v8i16:
; CHECK: # %bb.0:
; CHECK-NEXT: vmovdqa (%rdi), %ymm0
; CHECK-NEXT: vmovdqa 32(%rdi), %ymm1
; CHECK-NEXT: vpmovqw %ymm1, %xmm1
; CHECK-NEXT: vpmovqw %ymm0, %xmm0
; CHECK-NEXT: vpunpcklqdq \{ {\cdot}^* \# {\cdot} \} xmm0 = \text{xmm0}[0], \text{xmm1}[0]; CHECK-NEXT: vzeroupper
; CHECK-NEXT: retq
% a = load <8 x i64>, <8 x i64>* % x
% b = trunc <8 x i64> % a to <8 x i16>
ret < 8 \times 116 > %b}
define <8 x i32> @trunc_v8i64_v8i32_zeroes(<8 x i64>* %x) nounwind "min-legal-vector-width"="256" {
; CHECK-LABEL: trunc_v8i64_v8i32_zeroes:
; CHECK: # %bb.0:
; CHECK-NEXT: vpsrlq $48, 32(%rdi), %ymm0
; CHECK-NEXT: vpsrlq $48, (%rdi), %ymm1
; CHECK-NEXT: vpackusdw %ymm0, %ymm1, %ymm0
; CHECK-NEXT: vpermq {{.*#+}} ymm0 = ymm0[0,2,1,3]
; CHECK-NEXT:
   retq
% a = load <8 x i64>, <8 x i64>* % x
%b = 1shr <8 x i64> %a, <i64 48, i64 48, i64 48, i64 48, i64 48, i64 48, i64 48, i64 48
%c = trunc <8 x i64> % to <8 x i32>
 ret <8 x i32> %c
}
define <16 x i16> @trunc_v16i32_v16i16_zeroes(<16 x i32>* %x) nounwind "min-legal-vector-width"="256" {
; CHECK-LABEL: trunc_v16i32_v16i16_zeroes:
; CHECK: # %bb.0:
; CHECK-NEXT: vmovdqa (%rdi), %ymm1
; CHECK-NEXT: vmovdqa {{.*#+}} ymm0 = [1,3,5,7,9,11,13,15,17,19,21,23,25,27,29,31]
; CHECK-NEXT: vpermi2w 32(%rdi), %ymm1, %ymm0
; CHECK-NEXT: retq
% a = load <16 x i32>, <16 x i32>* % x
 %b = lshr <16 x i32> %a, <i32 16, i32 16, i32 16, i32 16, i32 16, i32 16, i32 16, i32 16, i32 16, i32 16, i32 16, i32
16, i32 16, i32 16, i32 16, i32 16>
%c = trunc <16 x i32> % to <16 x i16>
 ret <16 x i16> %c
}
```
define <32 x i8> @trunc\_v32i16\_v32i8\_zeroes(<32 x i16>\* %x) nounwind "min-legal-vector-width"="256" {

```
; CHECK-AVX512-LABEL: trunc_v32i16_v32i8_zeroes:
; CHECK-AVX512: 
  # %bb.0:
; CHECK-AVX512-NEXT: vpsrlw $8, 32(%rdi), %ymm0
; CHECK-AVX512-NEXT: vpsrlw $8, (%rdi), %ymm1
; CHECK-AVX512-NEXT: vpackuswb %ymm0, %ymm1, %ymm0
; CHECK-AVX512-NEXT: vpermq {{.*#+}} ymm0 = ymm0[0,2,1,3]
; CHECK-AVX512-NEXT: retq
;
; CHECK-VBMI-LABEL: trunc_v32i16_v32i8_zeroes:
; CHECK-VBMI: # %bb.0:
; CHECK-VBMI-NEXT: vmovdqa (%rdi), %ymm1
; CHECK-VBMI-NEXT: vmovdqa \{\{\cdot^* \#+\}\}\ ymm0 =[1,3,5,7,9,11,13,15,17,19,21,23,25,27,29,31,33,35,37,39,41,43,45,47,49,51,53,55,57,59,61,63]
; CHECK-VBMI-NEXT: vpermi2b 32(%rdi), %ymm1, %ymm0
; CHECK-VBMI-NEXT: retq
 %a = load <32 x i16>, <32 x i16>* %x
 %b = lshr <32 x i16> %a, <i16 8, i16 8, i16 8, i16 8, i16 8, i16 8, i16 8, i16 8, i16 8, i16 8, i16 8, i16 8, i16 8, i16 8,
i16 8, i16 8, i16 8, i16 8, i16 8, i16 8, i16 8, i16 8, i16 8, i16 8, i16 8, i16 8, i16 8, i16 8, i16 8, i16 8, i16 8, i16 8>
%c = trunc <32 x i16> %b to <32 x i8>
 ret <32 x i8> %c
}
define \langle 8 \times 132 \rangle @trunc_v8i64_v8i32_sign(\langle 8 \times 164 \rangle^* %x) nounwind "min-legal-vector-width"="256" {
; CHECK-LABEL: trunc_v8i64_v8i32_sign:
; CHECK: # %bb.0:
; CHECK-NEXT: vpsraq $48, 32(%rdi), %ymm0
; CHECK-NEXT: vpsraq $48, (%rdi), %ymm1
; CHECK-NEXT: vpmovqd %ymm1, %xmm1
; CHECK-NEXT: vpmovqd %ymm0, %xmm0
; CHECK-NEXT: vinserti128 $1, %xmm0, %ymm1, %ymm0
; CHECK-NEXT: retq
 %a = load <8 x i64>, <8 x i64>* %x
 %b = ashr <8 x i64> %a, <i64 48, i64 48, i64 48, i64 48, i64 48, i64 48, i64 48, i64 48>
%c = trunc <8 x i64> % to <8 x i32>
ret < 8 \times 132 > 96c}
define <16 x i16> @trunc_v16i32_v16i16_sign(<16 x i32>* %x) nounwind "min-legal-vector-width"="256" {
; CHECK-LABEL: trunc_v16i32_v16i16_sign:
; CHECK: # %bb.0:
; CHECK-NEXT: vmovdqa (%rdi), %ymm1
; CHECK-NEXT: vmovdqa {{.*#+}} ymm0 = [1,3,5,7,9,11,13,15,17,19,21,23,25,27,29,31]
; CHECK-NEXT: vpermi2w 32(%rdi), %ymm1, %ymm0
; CHECK-NEXT: retq
% a = load <16 x i32>, <16 x i32>* % x
% b = \text{ashr} < 16 \text{ x } 32 > \% a, \leq 32 \text{ 16}, 32 \text{ 16}, 32 \text{ 16}, 32 \text{ 16}
```
 **Open Source Used In Network Services Orchestrator Software 6.3 10484**

```
 i32 16, i32 16, i32 16, i32 16, i32 16, i32 16, i32 16, i32 16, i32 16, i32 16, i32 16, i32 16>
%c = trunc <16 x i32> % to <16 x i16>
 ret <16 x i16> %c
}
define <32 x i8> @trunc_v32i16_v32i8_sign(<32 x i16>* %x) nounwind "min-legal-vector-width"="256" {
; CHECK-AVX512-LABEL: trunc_v32i16_v32i8_sign:
; CHECK-AVX512: # %bb.0:
; CHECK-AVX512-NEXT: vpsrlw $8, 32(%rdi), %ymm0
; CHECK-AVX512-NEXT: vpsrlw $8, (%rdi), %ymm1
; CHECK-AVX512-NEXT: vpackuswb %ymm0, %ymm1, %ymm0
; CHECK-AVX512-NEXT: vpermq {{.*#+}} ymm0 = ymm0[0,2,1,3]
; CHECK-AVX512-NEXT: retq
;
; CHECK-VBMI-LABEL: trunc_v32i16_v32i8_sign:
; CHECK-VBMI: # %bb.0:
; CHECK-VBMI-NEXT: vmovdqa (%rdi), %ymm1
; CHECK-VBMI-NEXT: vmovdga {\{.\ast\#+\}\}\ ymm0 =[1,3,5,7,9,11,13,15,17,19,21,23,25,27,29,31,33,35,37,39,41,43,45,47,49,51,53,55,57,59,61,63]
; CHECK-VBMI-NEXT: vpermi2b 32(%rdi), %ymm1, %ymm0
; CHECK-VBMI-NEXT: retq
% a = load <32 x i16>, <32 x i16>* % x
% b = \text{ashr} < 32 \text{ x } 116 > 0, \ltimes \ltimes 116 8, 116
 8, i16 8, i16 8, i16 8, i16 8, i16 8, i16 8, i16 8, i16 8, i16 8, i16 8, i16 8, i16 8, i16 8, i16 8, i16 8, i16 8, i16 8, i16 8,
i16 8, i16 8, i16 8, i16 8, i16 8, i16 8, i16 8, i16 8, i16 8, i16 8, i16 8, i16 8>
%c = trunc <32 x i16> % to <32 x i8>
 ret <32 x i8> %c
}
define dso_local void @zext_v16i8_v16i64(<16 x i8> %x, <16 x i64>* %y) nounwind "min-legal-vector-
width"="256" {
; CHECK-LABEL: zext_v16i8_v16i64:
; CHECK: # %bb.0:
; CHECK-NEXT: vpmovzxbw \{\{\cdot^*\#+\}\}\ ymm1 =
xmm0[0],zero,xmm0[1],zero,xmm0[2],zero,xmm0[3],zero,xmm0[4],zero,xmm0[5],zero,xmm0[6],zero,xmm0[7],zer
o,xmm0[8],zero,xmm0[9],zero,xmm0[10],zero,xmm0[11],zero,xmm0[12],zero,xmm0[13],zero,xmm0[14],zero,xm
m0[15],zero
; CHECK-NEXT: vpshufd {{.*#+}} xmm2 = xmm1[2,3,2,3]
; CHECK-NEXT: vpmovzxwq \{\{\cdot, *\#+\}\}\ ymm2 =
xmm2[0],zero,zero,zero,xmm2[1],zero,zero,zero,xmm2[2],zero,zero,zero,xmm2[3],zero,zero,zero
; CHECK-NEXT: vextracti128 $1, %ymm1, %xmm1
```

```
xmm3[0],zero,zero,zero,xmm3[1],zero,zero,zero,xmm3[2],zero,zero,zero,xmm3[3],zero,zero,zero
```
; CHECK-NEXT: vpshufd {{.\*#+}} xmm3 = xmm1[2,3,2,3]

```
; CHECK-NEXT: vpmovzxwq \{\{\cdot^*\#+\}\}\ ymm1 =
```
vpmovzxwq  $\{ {\cdot^* \# \cdot } \}$  ymm3 =

; CHECK-NEXT:

```
xmm1[0],zero,zero,zero,xmm1[1],zero,zero,zero,xmm1[2],zero,zero,zero,xmm1[3],zero,zero,zero
```

```
; CHECK-NEXT: vpmovzxbq \{\{\cdot, *\#+\}\}\ ymm0 =
```
xmm0[0],zero,zero,zero,zero,zero,zero,zero,xmm0[1],zero,zero,zero,zero,zero,zero,zero,xmm0[2],zero,zero,zero,zer o,zero,zero,zero,xmm0[3],zero,zero,zero,zero,zero,zero,zero

; CHECK-NEXT: vmovdqa %ymm0, (%rdi) ; CHECK-NEXT: vmovdqa %ymm1, 64(%rdi) ; CHECK-NEXT: vmovdqa %ymm3, 96(%rdi) ; CHECK-NEXT: vmovdqa %ymm2, 32(%rdi) ; CHECK-NEXT: vzeroupper ; CHECK-NEXT: retq % a = zext <16 x i8> % x to <16 x i64> store <16 x i64> %a, <16 x i64>\* %y ret void }

```
define dso_local void @sext_v16i8_v16i64(<16 x i8> %x, <16 x i64>* %y) nounwind "min-legal-vector-
width"="256" {
; CHECK-LABEL: sext_v16i8_v16i64:
; CHECK: # %bb.0:
; CHECK-NEXT: vpmovsxbw %xmm0, %ymm1
; CHECK-NEXT:
  vpshufd \{\{\cdot^*\#+\}\}\ xmm2 = xmm1[2,3,2,3]; CHECK-NEXT: vpmovsxwq %xmm2, %ymm2
; CHECK-NEXT: vextracti128 $1, %ymm1, %xmm1
; CHECK-NEXT: vpshufd \{ {\cdot}^* \# {\cdot} \} xmm3 = xmm1[2,3,2,3]
; CHECK-NEXT: vpmovsxwq %xmm3, %ymm3
; CHECK-NEXT: vpmovsxwq %xmm1, %ymm1
; CHECK-NEXT: vpmovsxbq %xmm0, %ymm0
; CHECK-NEXT: vmovdqa %ymm0, (%rdi)
```

```
; CHECK-NEXT: vmovdqa %ymm1, 64(%rdi)
; CHECK-NEXT: vmovdqa %ymm3, 96(%rdi)
```

```
; CHECK-NEXT: vmovdqa %ymm2, 32(%rdi)
```

```
; CHECK-NEXT: vzeroupper
; CHECK-NEXT: retq
```

```
% a = sext <16 x i8> % x to <16 x i64>
```

```
 store <16 x i64> %a, <16 x i64>* %y
```

```
 ret void
```

```
}
```

```
define dso_local void @vselect_split_v8i16_setcc(<8 x i16> %s, <8 x i16> %t, <8 x i64>* %p, <8 x i64>* %q, <8
x i64<sup>*</sup>%r) "min-legal-vector-width"="256" {
; CHECK-LABEL: vselect_split_v8i16_setcc:
; CHECK: # %bb.0:
; CHECK-NEXT: vmovdqa (%rsi), %ymm2
; CHECK-NEXT: vmovdqa 32(%rsi), %ymm3
; CHECK-NEXT: vpcmpeqw %xmm1, %xmm0, %k1
; CHECK-NEXT: kshiftrb $4, %k1, %k2
;
 CHECK-NEXT: vmovdqa64 32(%rdi), %ymm3 {%k2}
; CHECK-NEXT: vmovdqa64 (%rdi), %ymm2 {%k1}
```

```
; CHECK-NEXT: vmovdqa %ymm2, (%rdx)
; CHECK-NEXT: vmovdqa %ymm3, 32(%rdx)
; CHECK-NEXT: vzeroupper
; CHECK-NEXT: retq
% x = load <8 x i64>, <8 x i64>* % p
% y = load <8 x i64>, <8 x i64>* % q
% a = icmp eq <8 x i16 > % s, % t
%b = select <8 x i1> %a, <8 x i64> %x, <8 x i64> %y
 store <8 x i64> %b, <8 x i64>* %r
 ret void
}
```

```
define dso_local void @vselect_split_v8i32_setcc(<8 x i32> %s, <8 x i32> %t, <8 x i64>* %p, <8 x i64>* %q, <8
x i64>* %r) "min-legal-vector-width"="256" {
```

```
; CHECK-LABEL: vselect_split_v8i32_setcc:
```

```
; CHECK: # %bb.0:
```

```
; CHECK-NEXT: vmovdqa (%rsi), %ymm2
```

```
; CHECK-NEXT: vmovdqa 32(%rsi), %ymm3
```

```
; CHECK-NEXT: vpcmpeqd %ymm1, %ymm0, %k1
```

```
; CHECK-NEXT: kshiftrb $4, %k1, %k2
```
- ; CHECK-NEXT: vmovdqa64 32(%rdi), %ymm3 {%k2}
- ; CHECK-NEXT: vmovdqa64 (%rdi), %ymm2 {%k1}
- ; CHECK-NEXT: vmovdqa %ymm2, (%rdx)
- ; CHECK-NEXT: vmovdqa %ymm3, 32(%rdx)
- ; CHECK-NEXT:

vzeroupper

```
; CHECK-NEXT: retq
```

```
% x = load <8 x i64>, <8 x i64>* % p
```

```
% y = load <8 x i64>, <8 x i64>* % q
```

```
% a = icmp eq <8 x i32> % s, % t
```

```
%b = select <8 x i1> %a, <8 x i64> %x, <8 x i64> %y
```

```
 store <8 x i64> %b, <8 x i64>* %r
```
ret void

```
}
```
define dso\_local void @vselect\_split\_v16i8\_setcc(<16 x i8> %s, <16 x i8> %t, <16 x i32>\* %p, <16 x i32>\* %q,

```
<16 x i32>* %r) "min-legal-vector-width"="256" {
```
; CHECK-LABEL: vselect\_split\_v16i8\_setcc:

```
; CHECK: # %bb.0:
```

```
; CHECK-NEXT: vmovdqa (%rsi), %ymm2
```
- ; CHECK-NEXT: vmovdqa 32(%rsi), %ymm3
- ; CHECK-NEXT: vpcmpeqb %xmm1, %xmm0, %k1
- ; CHECK-NEXT: kshiftrw \$8, %k1, %k2
- ; CHECK-NEXT: vmovdqa32 32(%rdi), %ymm3 {%k2}
- ; CHECK-NEXT: vmovdqa32 (%rdi), %ymm2 {%k1}
- ; CHECK-NEXT: vmovdqa %ymm2, (%rdx)
- ; CHECK-NEXT: vmovdqa %ymm3, 32(%rdx)
- ; CHECK-NEXT: vzeroupper

```
; CHECK-NEXT: retq
% x = load <16 x i32>, <16 x i32>* % p
% y = load <16 x i32>, <16 x i32>* % q
% a = icmp eq <16 x i8> % s, % t
% b = select <16 x i1>
 %a, <16 x i32> %x, <16 x i32> %y
 store <16 x i32> %b, <16 x i32>* %r
 ret void
}
```

```
define dso_local void @vselect_split_v16i16_setcc(<16 x i16> %s, <16 x i16> %t, <16 x i32>* %p, <16 x i32>*
%q, <16 x i32>* %r) "min-legal-vector-width"="256" {
; CHECK-LABEL: vselect_split_v16i16_setcc:
; CHECK: # %bb.0:
; CHECK-NEXT: vmovdqa (%rsi), %ymm2
; CHECK-NEXT: vmovdqa 32(%rsi), %ymm3
; CHECK-NEXT: vpcmpeqw %ymm1, %ymm0, %k1
; CHECK-NEXT: kshiftrw $8, %k1, %k2
; CHECK-NEXT: vmovdqa32 32(%rdi), %ymm3 {%k2}
; CHECK-NEXT: vmovdqa32 (%rdi), %ymm2 {%k1}
; CHECK-NEXT: vmovdqa %ymm2, (%rdx)
; CHECK-NEXT: vmovdqa %ymm3, 32(%rdx)
; CHECK-NEXT: vzeroupper
; CHECK-NEXT: retq
% x = load <16 x i32>, <16 x i32>* % p
% y = load <16 x i32>, <16 x i32>* % q
% a = icmp eq <16 x i16 > % s, % t
%b = select <16 x i1> %a, <16 x i32> %x, <16 x i32> %y
 store <16 x i32> %b, <16 x i32>* %r
 ret void
}
define <16 x i8> @trunc_packus_v16i32_v16i8(<16 x i32>* %p) "min-legal-vector-width"="256"
 {
; CHECK-LABEL: trunc_packus_v16i32_v16i8:
; CHECK: # %bb.0:
; CHECK-NEXT: vmovdqa (%rdi), %ymm0
; CHECK-NEXT: vpackusdw 32(%rdi), %ymm0, %ymm0
; CHECK-NEXT: vpermq \{\{\cdot^*\#+\}\}\ ymm0 = ymm0[0,2,1,3]; CHECK-NEXT: vpmovuswb %ymm0, %xmm0
; CHECK-NEXT: vzeroupper
; CHECK-NEXT: retq
%a = load <16 x i32>, <16 x i32>* %p
 %b = icmp slt <16 x i32> %a, <i32 255, i32 255, i32 255, i32 255, i32 255, i32 255, i32 255, i32 255, i32 255, i32
255, i32 255, i32 255, i32 255, i32 255, i32 255, i32 255>
 %c = select <16 x i1> %b, <16 x i32> %a, <16 x i32> <i32 255, i32 255, i32 255, i32 255, i32 255, i32 255, i32
255, i32 255, i32 255, i32 255, i32 255, i32 255, i32 255, i32 255, i32 255, i32 255>
%d = icmp sgt <16 x i32> %c, zeroinitializer
```

```
%e = select <16 x i1> %d, <16 x i32> %c, <16 x i32> zeroinitializer
% f = trunc <16 x i32> % e to <16 x i8>
ret <16 x i8 > %f}
```

```
define dso_local void @trunc_packus_v16i32_v16i8_store(<16 x i32>* %p, <16 x i8>* %q) "min-legal-vector-
width"="256"
```

```
 {
```

```
; CHECK-LABEL: trunc_packus_v16i32_v16i8_store:
```

```
; CHECK: # %bb.0:
```

```
; CHECK-NEXT: vmovdqa (%rdi), %ymm0
```

```
; CHECK-NEXT: vpackusdw 32(%rdi), %ymm0, %ymm0
```

```
; CHECK-NEXT: vpermq \{\{\cdot, *\#+\}\}\ ymm0 = ymm0[0,2,1,3]
```
- ; CHECK-NEXT: vpmovuswb %ymm0, (%rsi)
- ; CHECK-NEXT: vzeroupper
- ; CHECK-NEXT: retq

```
 %a = load <16 x i32>, <16 x i32>* %p
```

```
 %b = icmp slt <16 x i32> %a, <i32 255, i32 255, i32 255, i32 255, i32 255, i32 255, i32 255, i32 255, i32 255, i32
255, i32 255, i32 255, i32 255, i32 255, i32 255, i32 255>
```

```
 %c = select <16 x i1> %b, <16 x i32> %a, <16 x i32> <i32 255, i32 255, i32 255, i32 255, i32 255, i32 255, i32
255, i32 255, i32 255, i32 255, i32 255, i32 255, i32 255, i32 255, i32 255, i32 255>
```

```
%d = icmp sgt <16 x i32> %c, zeroinitializer
```

```
 %e = select <16 x i1> %d, <16 x i32> %c, <16 x i32> zeroinitializer
```

```
% f = trunc <16 x i32> % e to <16 x i8>
```

```
 store <16 x i8> %f, <16 x i8>* %q
```
ret void

```
}
```

```
define \langle 64 \times i1 \rangle @v64i1_argument_return(\langle 64 \times i1 \ranglei1> %x) "min-legal-vector-width"="256" {
; CHECK-LABEL: v64i1_argument_return:
; CHECK: # %bb.0:
; CHECK-NEXT: retq
ret <64 x i1 > % x
```
}

define dso\_local void @v64i1\_shuffle(<64 x i8>\* %x, <64 x i8>\* %y) "min-legal-vector-width"="256" {

; CHECK-LABEL: v64i1\_shuffle:

```
; CHECK: # %bb.0: # %entry
```

```
; CHECK-NEXT: vmovdqa (%rdi), %ymm1
```

```
; CHECK-NEXT: vmovdqa 32(%rdi), %ymm0
```

```
; CHECK-NEXT: vptestnmb %ymm1, %ymm1, %k0
```

```
; CHECK-NEXT: kshiftrd $1, %k0, %k1
```
- ; CHECK-NEXT: kshiftlq \$63, %k0, %k2
- ; CHECK-NEXT: kshiftrq \$62, %k2, %k2
- ; CHECK-NEXT: kshiftlq \$63, %k1, %k1
- ; CHECK-NEXT: kshiftrq \$63, %k1, %k1
- ; CHECK-NEXT: korq %k2, %k1, %k1

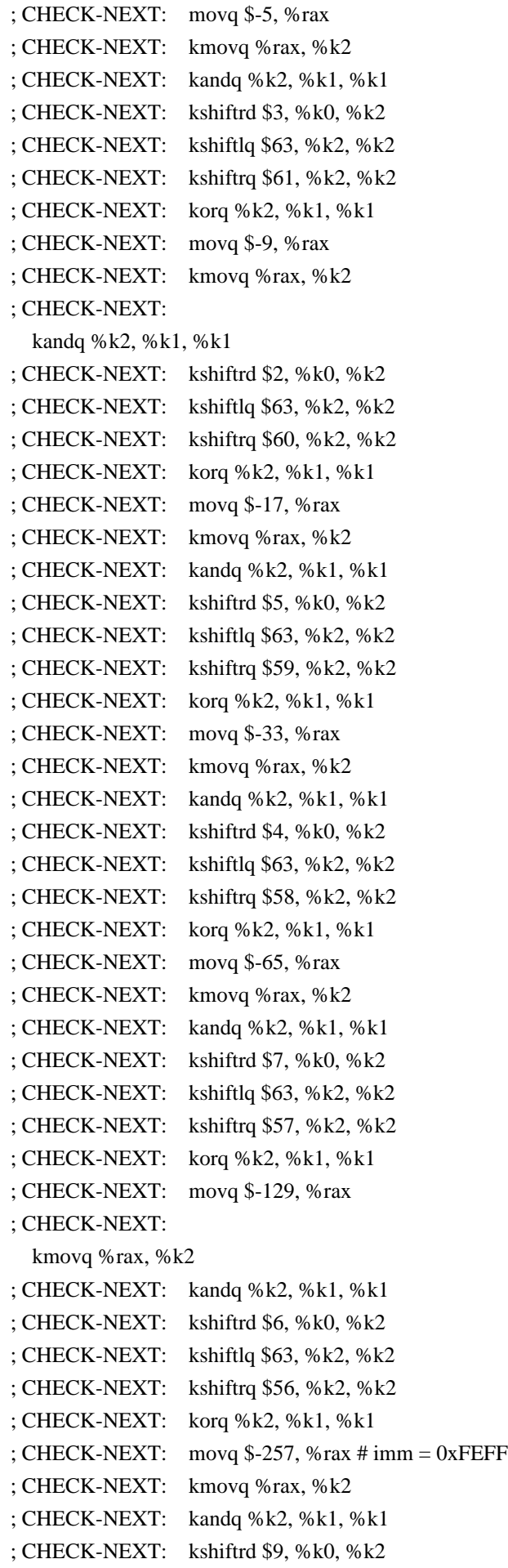

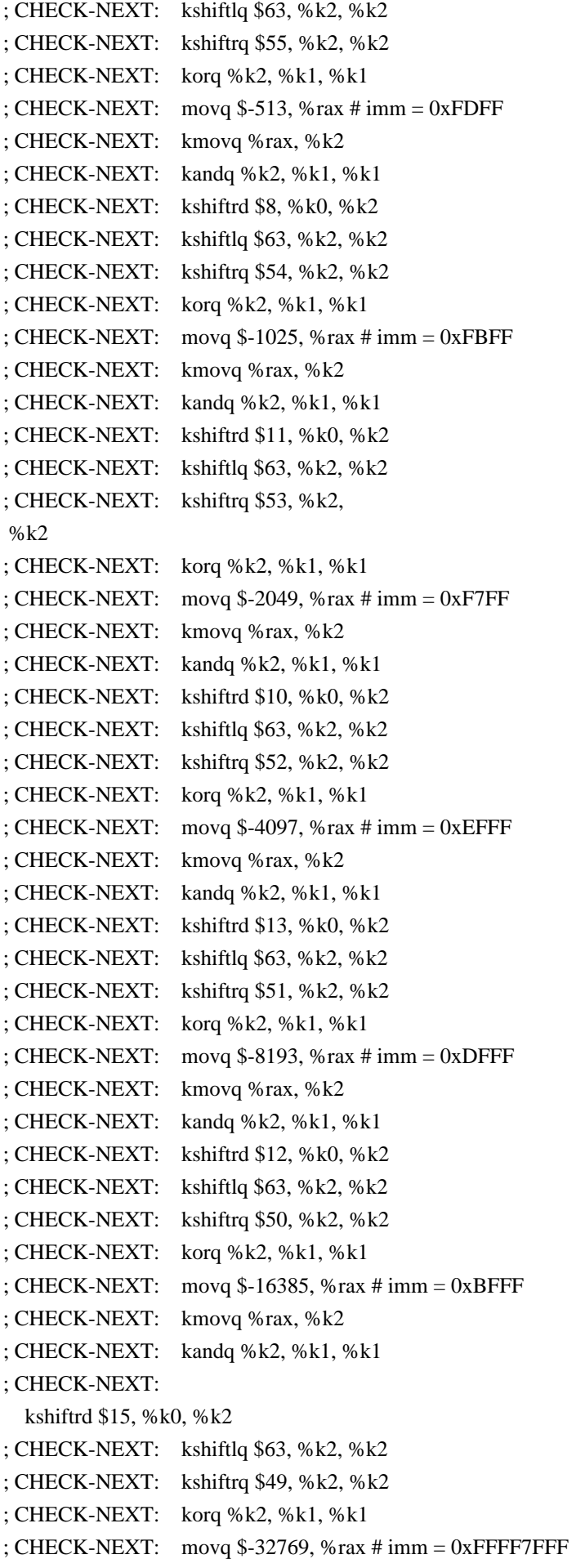

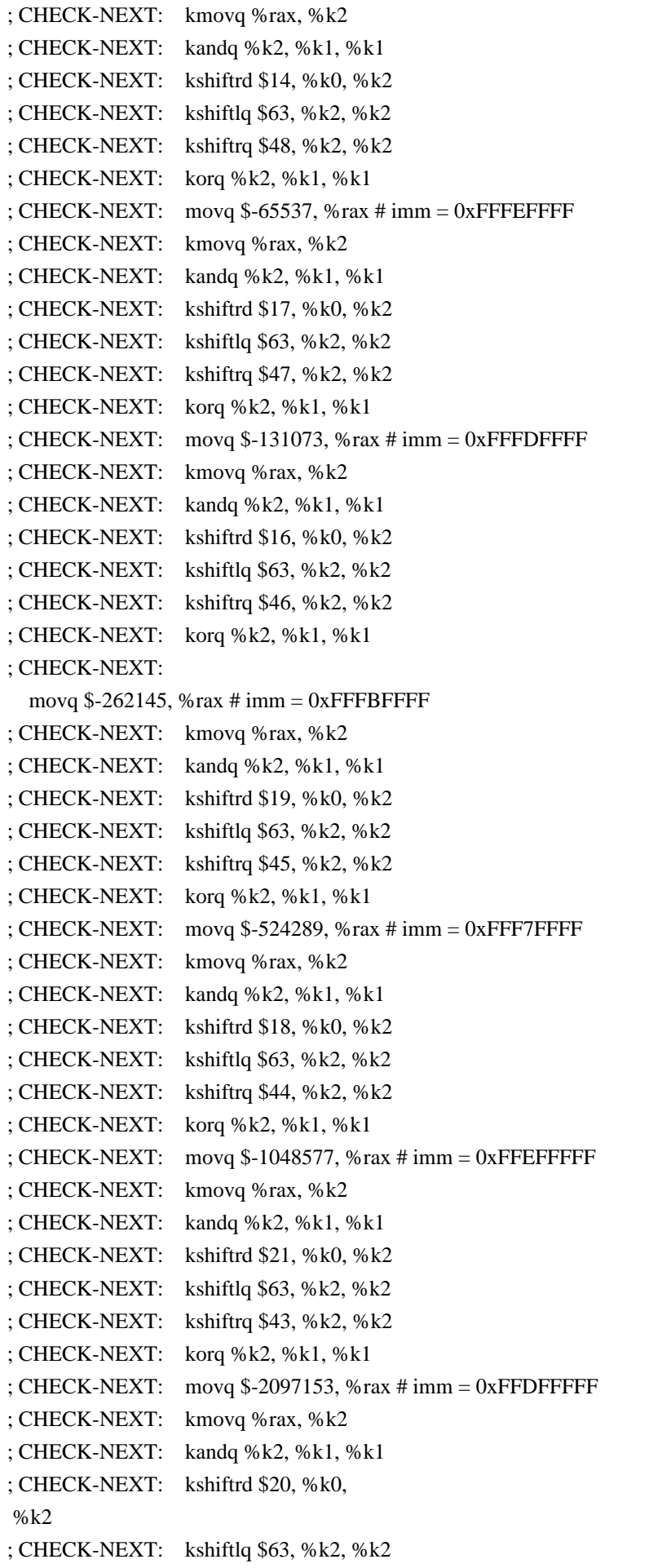

; CHECK-NEXT: kshiftrq \$42, %k2, %k2 ; CHECK-NEXT: korq %k2, %k1, %k1 ; CHECK-NEXT: movq \$-4194305, %rax # imm = 0xFFBFFFFF ; CHECK-NEXT: kmovq %rax, %k2 ; CHECK-NEXT: kandq %k2, %k1, %k1 ; CHECK-NEXT: kshiftrd \$23, %k0, %k2 ; CHECK-NEXT: kshiftlq \$63, %k2, %k2 ; CHECK-NEXT: kshiftrq \$41, %k2, %k2 ; CHECK-NEXT: korq %k2, %k1, %k1  $;$  CHECK-NEXT: movq \$-8388609, %rax # imm = 0xFF7FFFFF ; CHECK-NEXT: kmovq %rax, %k2 ; CHECK-NEXT: kandq %k2, %k1, %k1 ; CHECK-NEXT: kshiftrd \$22, %k0, %k2 ; CHECK-NEXT: kshiftlq \$63, %k2, %k2 ; CHECK-NEXT: kshiftrq \$40, %k2, %k2 ; CHECK-NEXT: korq %k2, %k1, %k1 ; CHECK-NEXT: movq \$-16777217, %rax # imm = 0xFEFFFFFF ; CHECK-NEXT: kmovq %rax, %k2 ; CHECK-NEXT: kandq %k2, %k1, %k1 ; CHECK-NEXT: kshiftrd \$25, %k0, %k2 ; CHECK-NEXT: kshiftlq \$63, %k2, %k2 ; CHECK-NEXT: kshiftrq \$39, %k2, %k2 ; CHECK-NEXT: korq %k2, %k1, %k1 ; CHECK-NEXT: movq \$-33554433,  $%$ rax # imm = 0xFDFFFFFFF ; CHECK-NEXT: kmovq %rax, %k2 ; CHECK-NEXT: kandq %k2, %k1, %k1 ; CHECK-NEXT: kshiftrd \$24, %k0, %k2 ; CHECK-NEXT: kshiftlq \$63, %k2, %k2 ; CHECK-NEXT: kshiftrq \$38, %k2, %k2 ; CHECK-NEXT: korq %k2, %k1, %k1 ; CHECK-NEXT: movq \$-67108865, %rax # imm = 0xFBFFFFFF ; CHECK-NEXT: kmovq %rax, %k2 ; CHECK-NEXT: kandq %k2, %k1, %k1 ; CHECK-NEXT: kshiftrd \$27, %k0, %k2 ; CHECK-NEXT: kshiftlq \$63, %k2, %k2 ; CHECK-NEXT: kshiftrq \$37, %k2, %k2 ; CHECK-NEXT: korq %k2, %k1, %k1 ; CHECK-NEXT: movq \$-134217729, %rax # imm = 0xF7FFFFFF ; CHECK-NEXT: kmovq %rax, %k2 ; CHECK-NEXT: kandq %k2, %k1, %k1 ; CHECK-NEXT: kshiftrd \$26, %k0, %k2 ; CHECK-NEXT: kshiftlq \$63, %k2, %k2 ; CHECK-NEXT: kshiftrq \$36, %k2, %k2 ; CHECK-NEXT: korq %k2, %k1, %k1 ; CHECK-NEXT: movq  $$-268435457$ ,  $%$ rax  $#$  imm = 0xEFFFFFFF ; CHECK-NEXT: kmovq %rax, %k2 ; CHECK-NEXT: kandq %k2, %k1, %k1

; CHECK-NEXT: kshiftrd \$29, %k0, %k2 ; CHECK-NEXT: kshiftlq \$63, %k2, %k2 ; CHECK-NEXT: kshiftrq \$35, %k2, %k2 ; CHECK-NEXT: korq %k2, %k1, %k1 ; CHECK-NEXT: movq \$-536870913, %rax # imm = 0xDFFFFFFF ; CHECK-NEXT: kmovq %rax, %k2 ; CHECK-NEXT: kandq %k2, %k1, %k1 ; CHECK-NEXT: kshiftrd \$28, %k0, %k2 ; CHECK-NEXT: kshiftlq \$63, %k2, %k2 ; CHECK-NEXT: kshiftrq \$34, %k2, %k2 ; CHECK-NEXT: korq %k2, %k1, %k1 ; CHECK-NEXT: movq \$-1073741825, %rax # imm = 0xBFFFFFFF ; CHECK-NEXT: kmovq %rax, %k2 ; CHECK-NEXT: kandq %k2, %k1, %k1 ; CHECK-NEXT: kshiftrd \$31, %k0, %k2 ; CHECK-NEXT: kshiftlq \$63, %k2, %k2 ; CHECK-NEXT: kshiftrq \$33, %k2, %k2 ; CHECK-NEXT: korq %k2, %k1, %k1 ; CHECK-NEXT: movabsq \$-2147483649, %rax # imm = 0xFFFFFFFF7FFFFFFF ; CHECK-NEXT: kmovq %rax, %k2 ; CHECK-NEXT: kandq %k2, %k1, %k2 ; CHECK-NEXT: vptestnmb %ymm0, %ymm0, %k1 ; CHECK-NEXT: kshiftrd \$30, %k0, %k0 ; CHECK-NEXT: kshiftlq \$63, %k0, %k0 ; CHECK-NEXT: kshiftrq \$32, %k0, %k0 ; CHECK-NEXT: korq %k0, %k2, %k0 ; CHECK-NEXT: movabsq \$-4294967297, %rax # imm = 0xFFFFFFFEFFFFFFFF ; CHECK-NEXT: kmovq %rax, %k2 ; CHECK-NEXT: kandq %k2, %k0, %k0 ; CHECK-NEXT: kshiftrd \$1, %k1, %k2 ; CHECK-NEXT: kshiftlq \$63, %k2, %k2 ; CHECK-NEXT: kshiftrq \$31, %k2, %k2 ; CHECK-NEXT: korq %k2, %k0, %k0 ; CHECK-NEXT: movabsq \$-8589934593, %rax # imm = 0xFFFFFFFDFFFFFFFF ; CHECK-NEXT: kmovq %rax, %k2 ; CHECK-NEXT: kandq %k2, %k0, %k0 ; CHECK-NEXT: kshiftlq \$63, %k1, %k2 ; CHECK-NEXT: kshiftrq \$30, %k2, %k2 ; CHECK-NEXT: korq %k2, %k0, %k0 ; CHECK-NEXT: movabsq \$-17179869185, %rax # imm = 0xFFFFFFFBFFFFFFFF ; CHECK-NEXT: kmovq %rax, %k2 ; CHECK-NEXT: kandq %k2, %k0, %k0 ; CHECK-NEXT: kshiftrd \$3, %k1, %k2 ; CHECK-NEXT: kshiftlq \$63, %k2, %k2 ; CHECK-NEXT: kshiftrq \$29, %k2, %k2 ; CHECK-NEXT: korq %k2, %k0, %k0

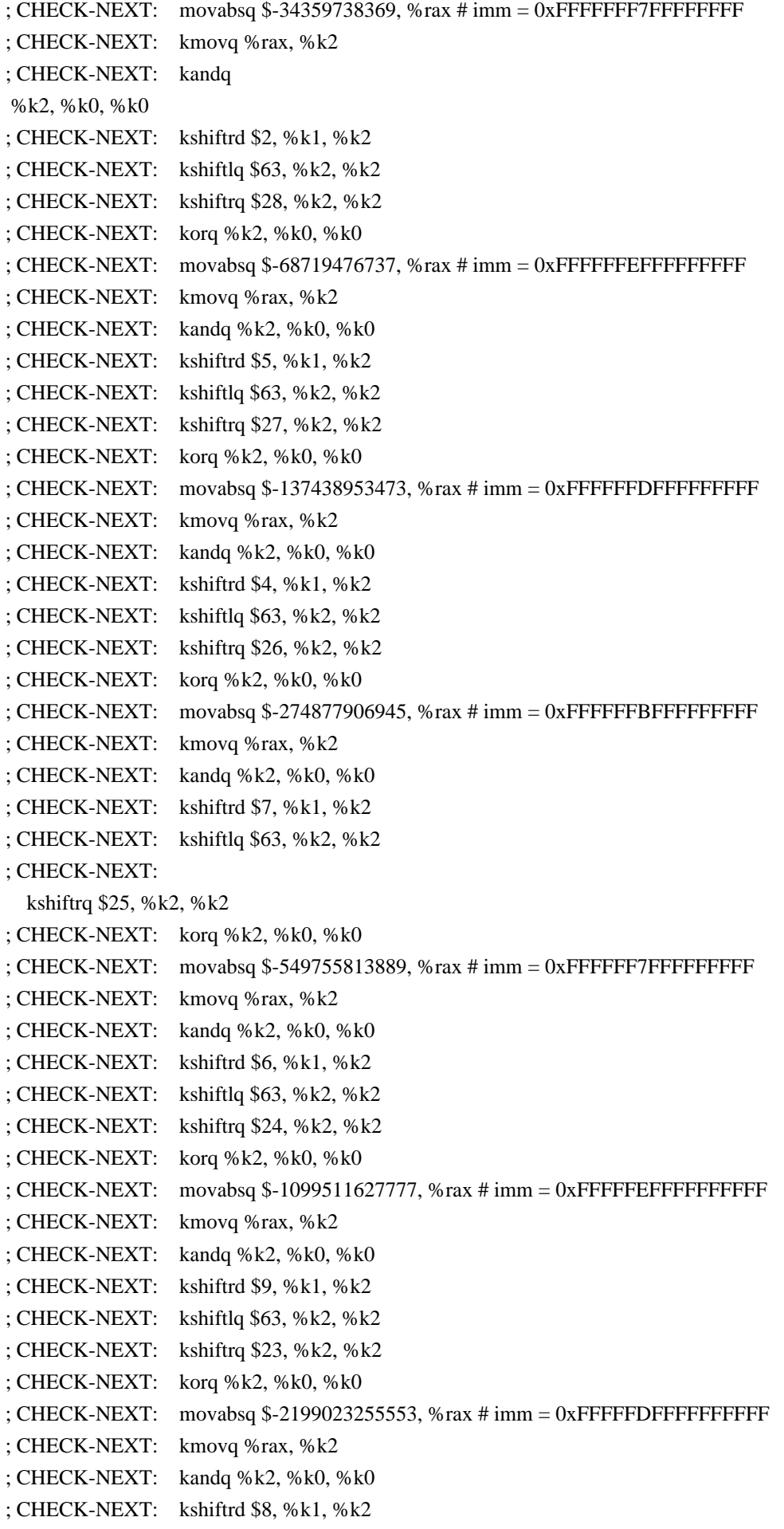

; CHECK-NEXT: kshiftlq \$63, %k2, %k2 ; CHECK-NEXT: kshiftrq \$22, %k2, %k2 ; CHECK-NEXT: korq %k2, %k0, %k0 ; CHECK-NEXT: movabsq \$-4398046511105, %rax # imm = 0xFFFFFBFFFFFFFFFF ; CHECK-NEXT: kmovq %rax, %k2 ; CHECK-NEXT: kandq %k2, %k0, %k0 ; CHECK-NEXT: kshiftrd \$11, %k1, %k2 ; CHECK-NEXT: kshiftlq \$63, %k2, %k2 ; CHECK-NEXT: kshiftrq \$21, %k2, %k2 ; CHECK-NEXT: korq %k2, %k0, %k0 ; CHECK-NEXT: movabsq \$-8796093022209, %rax # imm = 0xFFFFF7FFFFFFFFFF ; CHECK-NEXT: kmovq %rax, %k2 ; CHECK-NEXT: kandq %k2, %k0, %k0 ; CHECK-NEXT: kshiftrd \$10, %k1, %k2 ; CHECK-NEXT: kshiftlq \$63, %k2, %k2 ; CHECK-NEXT: kshiftrq \$20, %k2, %k2 ; CHECK-NEXT: korq %k2, %k0, %k0 ; CHECK-NEXT: movabsq \$-17592186044417, %rax # imm = 0xFFFFEFFFFFFFFFFF ; CHECK-NEXT: kmovq %rax, %k2 ; CHECK-NEXT: kandq %k2, %k0, %k0 ; CHECK-NEXT: kshiftrd \$13, %k1, %k2 ; CHECK-NEXT: kshiftlq \$63, %k2, %k2 ; CHECK-NEXT: kshiftrq \$19, %k2, %k2 ; CHECK-NEXT: korq %k2, %k0, %k0 ; CHECK-NEXT: movabsq \$-35184372088833, %rax # imm = 0xFFFFDFFFFFFFFFFF ; CHECK-NEXT: kmovq %rax, %k2 ; CHECK-NEXT: kandq %k2, %k0, %k0 ; CHECK-NEXT: kshiftrd \$12, %k1, %k2 ; CHECK-NEXT: kshiftlq \$63, %k2, %k2 ; CHECK-NEXT: kshiftrq \$18, %k2, %k2 ; CHECK-NEXT: korq %k2, %k0, %k0 ; CHECK-NEXT: movabsq \$-70368744177665, %rax # imm = 0xFFFFBFFFFFFFFFFF ; CHECK-NEXT: kmovq %rax, %k2 ; CHECK-NEXT: kandq %k2, %k0, %k0 ; CHECK-NEXT: kshiftrd \$15, %k1, %k2 ; CHECK-NEXT: kshiftlq \$63, %k2, %k2 ; CHECK-NEXT: kshiftrq \$17, %k2, %k2 ; CHECK-NEXT: korq %k2, %k0, %k0 ; CHECK-NEXT: movabsq \$-140737488355329, %rax # imm = 0xFFFF7FFFFFFFFFFF ; CHECK-NEXT: kmovq %rax, %k2 ; CHECK-NEXT: kandq %k2, %k0, %k0 ; CHECK-NEXT: kshiftrd \$14, %k1, %k2 ; CHECK-NEXT: kshiftlq \$63, %k2, %k2 ; CHECK-NEXT: kshiftrq \$16, %k2, %k2 ; CHECK-NEXT: korq %k2, %k0, %k0 ; CHECK-NEXT: movabsq \$-281474976710657, %rax # imm = 0xFFFEFFFFFFFFFFFF

; CHECK-NEXT: kmovq %rax, %k2 ; CHECK-NEXT: kandq %k2, %k0, %k0 ; CHECK-NEXT: kshiftrd \$17, %k1, %k2 ; CHECK-NEXT: kshiftlq \$63, %k2, %k2 ; CHECK-NEXT: kshiftrq \$15, %k2, %k2 ; CHECK-NEXT: korq %k2, %k0, %k0 ; CHECK-NEXT: movabsq \$-562949953421313, %rax # imm = 0xFFFDFFFFFFFFFFFF ; CHECK-NEXT: kmovq %rax, %k2 ; CHECK-NEXT: kandq %k2, %k0, %k0 ; CHECK-NEXT: kshiftrd \$16, %k1, %k2 ; CHECK-NEXT: kshiftlq \$63, %k2, %k2 ; CHECK-NEXT: kshiftrq \$14, %k2, %k2 ; CHECK-NEXT: korq %k2, %k0, %k0 ; CHECK-NEXT: movabsq \$-1125899906842625, %rax # imm = 0xFFFBFFFFFFFFFFFF ; CHECK-NEXT: kmovq %rax, %k2 ; CHECK-NEXT: kandq %k2, %k0, %k0 ; CHECK-NEXT: kshiftrd \$19, %k1, %k2 ; CHECK-NEXT: kshiftlq \$63, %k2, %k2 ; CHECK-NEXT: kshiftrq \$13, %k2, %k2 ; CHECK-NEXT: korq %k2, %k0, %k0 ; CHECK-NEXT: movabsq \$-2251799813685249, %rax # imm = 0xFFF7FFFFFFFFFFFF ; CHECK-NEXT: kmovq %rax, %k2 ; CHECK-NEXT: kandq %k2, %k0, %k0 ; CHECK-NEXT: kshiftrd \$18, %k1, %k2 ; CHECK-NEXT: kshiftlq \$63, %k2, %k2 ; CHECK-NEXT: kshiftrq \$12, %k2, %k2 ; CHECK-NEXT: korq %k2, %k0, %k0 ; CHECK-NEXT: movabsq \$-4503599627370497, %rax # imm = 0xFFEFFFFFFFFFFFFF ; CHECK-NEXT: kmovq %rax, %k2 ; CHECK-NEXT: kandq %k2, %k0, %k0 ; CHECK-NEXT: kshiftrd \$21, %k1, %k2 ; CHECK-NEXT: kshiftlq \$63, %k2, %k2 ; CHECK-NEXT: kshiftrq \$11, %k2, %k2 ; CHECK-NEXT: korq %k2, %k0, %k0 ; CHECK-NEXT: movabsq \$-9007199254740993, %rax # imm = 0xFFDFFFFFFFFFFFFF ; CHECK-NEXT: kmovq %rax, %k2 ; CHECK-NEXT: kandq %k2, %k0, %k0 ; CHECK-NEXT: kshiftrd \$20, %k1, %k2 ; CHECK-NEXT: kshiftlq \$63, %k2, %k2 ; CHECK-NEXT: kshiftrq \$10, %k2, %k2 ; CHECK-NEXT: korq %k2, %k0, %k0 ; CHECK-NEXT: movabsq \$-18014398509481985, %rax # imm = 0xFFBFFFFFFFFFFFFF ; CHECK-NEXT: kmovq %rax, %k2 ; CHECK-NEXT: kandq %k2, %k0, %k0 ; CHECK-NEXT: kshiftrd \$23, %k1, %k2 ; CHECK-NEXT: kshiftlq \$63, %k2, %k2

; CHECK-NEXT: kshiftrq \$9, %k2, %k2 ; CHECK-NEXT: korq %k2, %k0, %k0 ; CHECK-NEXT: movabsq \$-36028797018963969, %rax # imm = 0xFF7FFFFFFFFFFFFF ; CHECK-NEXT: kmovq %rax, %k2 ; CHECK-NEXT: kandq %k2, %k0, %k0 ; CHECK-NEXT: kshiftrd \$22, %k1, %k2 ; CHECK-NEXT: kshiftlq \$63, %k2, %k2 ; CHECK-NEXT: kshiftrq \$8, %k2, %k2 ; CHECK-NEXT: korq %k2, %k0, %k0 ; CHECK-NEXT: movabsq \$-72057594037927937, %rax # imm = 0xFEFFFFFFFFFFFFFF ; CHECK-NEXT: kmovq %rax, %k2 ; CHECK-NEXT: kandq %k2, %k0, %k0 ; CHECK-NEXT: kshiftrd \$25, %k1, %k2 ; CHECK-NEXT: kshiftlq \$63, %k2, %k2 ; CHECK-NEXT: kshiftrq \$7, %k2, %k2 ; CHECK-NEXT: korq %k2, %k0, %k0 ; CHECK-NEXT: movabsq \$-144115188075855873, %rax # imm = 0xFDFFFFFFFFFFFFFF ; CHECK-NEXT: kmovq %rax, %k2 ; CHECK-NEXT: kandq %k2, %k0, %k0 ; CHECK-NEXT: kshiftrd \$24, %k1, %k2 ; CHECK-NEXT: kshiftlq \$63, %k2, %k2 ; CHECK-NEXT: kshiftrq \$6, %k2, %k2 ; CHECK-NEXT: korq %k2, %k0, %k0 ; CHECK-NEXT: movabsq \$-288230376151711745, %rax # imm = 0xFBFFFFFFFFFFFFFF ; CHECK-NEXT: kmovq %rax, %k2 ; CHECK-NEXT: kandq %k2, %k0, %k0 ; CHECK-NEXT: kshiftrd \$27, %k1, %k2 ; CHECK-NEXT: kshiftlq \$63, %k2, %k2 ; CHECK-NEXT: kshiftrq \$5, %k2, %k2 ; CHECK-NEXT: korq %k2, %k0, %k0 ; CHECK-NEXT: movabsq \$-576460752303423489, %rax # imm = 0xF7FFFFFFFFFFFFFF ; CHECK-NEXT: kmovq %rax, %k2 ; CHECK-NEXT: kandq %k2, %k0, %k0 ; CHECK-NEXT: kshiftrd \$26, %k1, %k2 ; CHECK-NEXT: kshiftlq \$63, %k2, %k2 ; CHECK-NEXT: kshiftrq \$4, %k2, %k2 ; CHECK-NEXT: korq %k2, %k0, %k0 ; CHECK-NEXT: movabsq \$-1152921504606846977, %rax # imm = 0xEFFFFFFFFFFFFFFF ; CHECK-NEXT: kmovq %rax, %k2 ; CHECK-NEXT: kandq %k2, %k0, %k0 ; CHECK-NEXT: kshiftrd \$29, %k1, %k2 ; CHECK-NEXT: kshiftlq \$63, %k2, %k2 ; CHECK-NEXT: kshiftrq \$3, %k2, %k2 ; CHECK-NEXT: korq %k2, %k0, %k0 ; CHECK-NEXT: movabsq \$-2305843009213693953, %rax # imm = 0xDFFFFFFFFFFFFFFF ; CHECK-NEXT: kmovq %rax, %k2

```
; CHECK-NEXT: kandq %k2, %k0, %k0
; CHECK-NEXT: kshiftrd $28, %k1, %k2
; CHECK-NEXT: kshiftlq $63, %k2, %k2
; CHECK-NEXT: kshiftrq $2, %k2, %k2
; CHECK-NEXT: korq %k2,
 %k0, %k0
; CHECK-NEXT: movabsq $-4611686018427387905, %rax # imm = 0xBFFFFFFFFFFFFFFF
; CHECK-NEXT: kmovq %rax, %k2
; CHECK-NEXT: kandq %k2, %k0, %k0
; CHECK-NEXT: kshiftrd $31, %k1, %k2
; CHECK-NEXT: kshiftlq $62, %k2, %k2
; CHECK-NEXT: korq %k2, %k0, %k0
; CHECK-NEXT: kshiftrd $30, %k1, %k1
; CHECK-NEXT: kshiftlq $1, %k0, %k0
; CHECK-NEXT: kshiftrq $1, %k0, %k0
; CHECK-NEXT: kshiftlq $63, %k1, %k1
; CHECK-NEXT: korq %k1, %k0, %k1
; CHECK-NEXT: vmovdqu8 %ymm1, (%rsi) {%k1}
; CHECK-NEXT: kshiftrq $32, %k1, %k1
; CHECK-NEXT: vmovdqu8 %ymm0, 32(%rsi) {%k1}
; CHECK-NEXT: vzeroupper
; CHECK-NEXT: retq
entry:
% a = load <64 x i8>, <64 x i8>* % x
% b = icmp eq <64 x i8> %a, zeroinitializer
 %shuf = shufflevector <64 x i1> %b, <64 x i1> undef, <64 x i32> <i32 1, i32 0, i32 3, i32 2, i32 5, i32 4, i32 7, i32
6, i32 9, i32 8, i32 11, i32 10, i32 13, i32 12, i32 15, i32 14, i32 17, i32 16, i32 19, i32 18, i32 21, i32 20, i32 23, i32
22, i32 25,
 i32 24, i32 27, i32 26, i32 29, i32 28, i32 31, i32 30, i32 33, i32 32, i32 35, i32 34, i32 37, i32 36, i32 39, i32 38,
i32 41, i32 40, i32 43, i32 42, i32 45, i32 44, i32 47, i32 46, i32 49, i32 48, i32 51, i32 50, i32 53, i32 52, i32 55, i32
54, i32 57, i32 56, i32 59, i32 58, i32 61, i32 60, i32 63, i32 62>
 call void @llvm.masked.store.v64i8.p0v64i8(<64 x i8> %a, <64 x i8>* %y, i32 1, <64 x i1> %shuf)
 ret void
}
declare void @llvm.masked.store.v64i8.p0v64i8(<64 x i8>, <64 x i8>*, i32, <64 x i1>)
@mem64_dst = dso_local global i64 0, align 8
\omegamem64_src = dso_local global i64 0, align 8
define dso_local i32 @v64i1_inline_asm() "min-legal-vector-width"="256" {
; CHECK-LABEL: v64i1_inline_asm:
; CHECK: # %bb.0:
; CHECK-NEXT: kmovq mem64_src(%rip), %k0
; CHECK-NEXT: #APP
; CHECK-NEXT: #NO_APP
; CHECK-NEXT: kmovq %k0, mem64_dst(%rip)
; CHECK-NEXT: movl -{{[0-9]+}}(%rsp), %eax
; CHECK-NEXT: retq
```

```
% 1 = alloca i32, align 4
```

```
%2 = load i64, i64* @mem64_src, align
 8
%3 = call i64 asm "", "=k,k,\sim{dirflag},\sim{fpsr},\sim{flags}"(i64 %2)
 store i64 %3, i64* @mem64_dst, align 8
%4 =load i32, i32* %1, align 4
 ret i32 %4
}
```

```
define dso_local void @cmp_v8i64_sext(<8 x i64>* %xptr, <8 x i64>* %yptr, <8 x i64>* %zptr) "min-legal-
vector-width"="256" {
```

```
; CHECK-LABEL: cmp_v8i64_sext:
; CHECK: # %bb.0:
; CHECK-NEXT: vmovdqa (%rsi), %ymm0
; CHECK-NEXT: vmovdqa 32(%rsi), %ymm1
; CHECK-NEXT: vpcmpgtq 32(%rdi), %ymm1, %ymm1
; CHECK-NEXT: vpcmpgtq (%rdi), %ymm0, %ymm0
; CHECK-NEXT: vmovdqa %ymm0, (%rdx)
; CHECK-NEXT: vmovdqa %ymm1, 32(%rdx)
; CHECK-NEXT: vzeroupper
; CHECK-NEXT: retq
% x = load <8 x i64>, <8 x i64>* % xptr
% y = load <8 x i64>, <8 x i64>* % yptr
%cmp = icmp slt <8 x i64> %x, %y
% ext = sext <8 x i1 > % cmp to <8 x i64 >
 store <8 x i64> %ext, <8 x i64>* %zptr
 ret void
}
define dso_local void @cmp_v8i64_zext(<8 x i64>* %xptr, <8 x i64>* %yptr, <8 x i64>* %zptr) "min-legal-
vector-width"="256" {
; CHECK-LABEL: cmp_v8i64_zext:
;
```

```
 CHECK: # %bb.0:
; CHECK-NEXT: vmovdqa (%rsi), %ymm0
; CHECK-NEXT: vmovdqa 32(%rsi), %ymm1
; CHECK-NEXT: vpcmpgtq 32(%rdi), %ymm1, %ymm1
; CHECK-NEXT: vpcmpgtq (%rdi), %ymm0, %ymm0
; CHECK-NEXT: vpsrlq $63, %ymm1, %ymm1
; CHECK-NEXT: vpsrlq $63, %ymm0, %ymm0
; CHECK-NEXT: vmovdqa %ymm0, (%rdx)
; CHECK-NEXT: vmovdqa %ymm1, 32(%rdx)
; CHECK-NEXT: vzeroupper
; CHECK-NEXT: retq
% x = load <8 x i64>, <8 x i64>* % xptr
% y = load <8 x i64>, <8 x i64>* % yptr
%cmp = icmp slt <8 x i64> %x, %y
% ext = zext <8 x i1 > % cmp to <8 x i64 >
 store <8 x i64> %ext, <8 x i64>* %zptr
```

```
 ret void
}
```
define <16 x i8> @var\_rotate\_v16i8(<16 x i8> %a, <16 x i8> %b) nounwind "min-legal-vector-width"="256" { ; CHECK-AVX512-LABEL: var\_rotate\_v16i8:

; CHECK-AVX512: # %bb.0:

; CHECK-AVX512-NEXT: vpand {{\.?LCPI[0-9]+\_[0-9]+}}(%rip), %xmm1, %xmm1

; CHECK-AVX512-NEXT: vpmovzxbw  $\{\{\cdot^*\#+\}\}\$  ymm1 =

xmm1[0],zero,xmm1[1],zero,xmm1[2],zero,xmm1[3],zero,xmm1[4],zero,xmm1[5],zero,xmm1[6],zero,xmm1[7],zer o,xmm1[8],zero,xmm1[9],zero,xmm1[10],zero,xmm1[11],zero,xmm1[12],zero,xmm1[13],zero,xmm1[14],zero,xm m1[15],zero

```
;
```
CHECK-AVX512-NEXT: vpmovzxbw  $\{\{\cdot^*\#+\}\}\$ ymm0 =

xmm0[0],zero,xmm0[1],zero,xmm0[2],zero,xmm0[3],zero,xmm0[4],zero,xmm0[5],zero,xmm0[6],zero,xmm0[7],zer o,xmm0[8],zero,xmm0[9],zero,xmm0[10],zero,xmm0[11],zero,xmm0[12],zero,xmm0[13],zero,xmm0[14],zero,xm m0[15],zero

```
; CHECK-AVX512-NEXT: vpshufb {{.*#+}} ymm0 =
```

```
ymm0[0,0,2,2,4,4,6,6,8,8,10,10,12,12,14,14,16,16,18,18,20,20,22,22,24,24,26,26,28,28,30,30]
```
; CHECK-AVX512-NEXT: vpsllvw %ymm1, %ymm0, %ymm0

; CHECK-AVX512-NEXT: vpsrlw \$8, %ymm0, %ymm0

; CHECK-AVX512-NEXT: vpmovwb %ymm0, %xmm0

```
; CHECK-AVX512-NEXT: vzeroupper
```

```
; CHECK-AVX512-NEXT: retq
```
;

```
; CHECK-VBMI-LABEL: var_rotate_v16i8:
```
; CHECK-VBMI: # %bb.0:

; CHECK-VBMI-NEXT: # kill: def \$xmm0 killed \$xmm0 def \$ymm0

```
; CHECK-VBMI-NEXT: vmovdqa \{\{\cdot^*\#+\}\}\ ymm2 =
```
[0,0,1,1,2,2,3,3,4,4,5,5,6,6,7,7,8,8,9,9,10,10,11,11,12,12,13,13,14,14,15,15]

```
;
```

```
 CHECK-VBMI-NEXT: vpand {{\.?LCPI[0-9]+_[0-9]+}}(%rip), %xmm1, %xmm1
```
; CHECK-VBMI-NEXT: vpermb %ymm0, %ymm2, %ymm0

```
; CHECK-VBMI-NEXT: vpmovzxbw \{\{\cdot^*\#+\}\}\ ymm1 =
```

```
xmm1[0],zero,xmm1[1],zero,xmm1[2],zero,xmm1[3],zero,xmm1[4],zero,xmm1[5],zero,xmm1[6],zero,xmm1[7],zer
o,xmm1[8],zero,xmm1[9],zero,xmm1[10],zero,xmm1[11],zero,xmm1[12],zero,xmm1[13],zero,xmm1[14],zero,xm
m1[15],zero
```

```
; CHECK-VBMI-NEXT: vpsllvw %ymm1, %ymm0, %ymm0
```
; CHECK-VBMI-NEXT: vpsrlw \$8, %ymm0, %ymm0

; CHECK-VBMI-NEXT: vpmovwb %ymm0, %xmm0

```
; CHECK-VBMI-NEXT: vzeroupper
```

```
; CHECK-VBMI-NEXT: retq
```

```
 %b8 = sub <16 x i8> <i8 8, i8 8, i8 8, i8 8, i8 8, i8 8, i8 8, i8 8, i8 8, i8 8, i8 8, i8 8, i8 8, i8 8, i8 8, i8 8>, %b
```

```
%shl = shl <16 x i8> %a, %b
```

```
 %lshr = lshr <16 x i8> %a, %b8
```

```
 %or = or <16 x i8> %shl, %lshr
```

```
ret <16 \times 18>% or
```

```
}
```
define <32 x i8> @var\_rotate\_v32i8(<32 x i8> %a, <32 x i8> %b) nounwind "min-legal-vector-width"="256" {

; CHECK-LABEL: var\_rotate\_v32i8:

; CHECK:

# %bb.0:

; CHECK-NEXT: vpand {{\.?LCPI[0-9]+\_[0-9]+}}(%rip), %ymm1, %ymm1

; CHECK-NEXT: vpxor %xmm2, %xmm2, %xmm2

 $;$  CHECK-NEXT: vpunpckhbw  $\{\{\cdot, *\_{n+1}\}\$ vmm3 =

ymm1[8],ymm2[8],ymm1[9],ymm2[9],ymm1[10],ymm2[10],ymm1[11],ymm2[11],ymm1[12],ymm2[12],ymm1[13 ],ymm2[13],ymm1[14],ymm2[14],ymm1[15],ymm2[15],ymm1[24],ymm2[24],ymm1[25],ymm2[25],ymm1[26],ym m2[26],ymm1[27],ymm2[27],ymm1[28],ymm2[28],ymm1[29],ymm2[29],ymm1[30],ymm2[30],ymm1[31],ymm2[ 31]

; CHECK-NEXT: vpunpckhbw  $\{\{\cdot^*\#+\}\}\$  ymm4 =

ymm0[8,8,9,9,10,10,11,11,12,12,13,13,14,14,15,15,24,24,25,25,26,26,27,27,28,28,29,29,30,30,31,31]

; CHECK-NEXT: vpsllvw %ymm3, %ymm4, %ymm3

; CHECK-NEXT: vpsrlw \$8, %ymm3, %ymm3

; CHECK-NEXT: vpunpcklbw  $\{\{\cdot, *\#+\}\}\$  ymm1 =

ymm1[0],ymm2[0],ymm1[1],ymm2[1],ymm1[2],ymm2[2],ymm1[3],ymm2[3],ymm1[4],ymm2[4],ymm1[5],ymm2[ 5],ymm1[6],ymm2[6],ymm1[7],ymm2[7],ymm1[16],ymm2[16],ymm1[17],ymm2[17],ymm1[18],ymm2[18],ymm1[ 19],ymm2[19],ymm1[20],ymm2[20],ymm1[21],ymm2[21],ymm1[22],ymm2[22],ymm1[23],ymm2[23]

; CHECK-NEXT:

vpunpcklbw  $\{\{\cdot, *\#+\}\}\$  ymm $0 =$ 

ymm0[0,0,1,1,2,2,3,3,4,4,5,5,6,6,7,7,16,16,17,17,18,18,19,19,20,20,21,21,22,22,23,23]

; CHECK-NEXT: vpsllvw %ymm1, %ymm0, %ymm0

; CHECK-NEXT: vpsrlw \$8, %ymm0, %ymm0

; CHECK-NEXT: vpackuswb %ymm3, %ymm0, %ymm0

; CHECK-NEXT: retq

 %b8 = sub <32 x i8> <i8 8, i8 8, i8 8, i8 8, i8 8, i8 8, i8 8, i8 8, i8 8, i8 8, i8 8, i8 8, i8 8, i8 8, i8 8, i8 8, i8 8, i8 8, i8 8, i8 8, i8 8, i8 8, i8 8, i8 8, i8 8, i8 8, i8 8, i8 8, i8 8, i8 8, i8 8, i8 8>, %b

 $%$ shl = shl <32 x i8> %a, %b

 $\%$ lshr = lshr <32 x i8> %a, %b8

% or = or <32 x i8> % shl, % lshr

ret <32 x i8> %or

}

define <32 x i8> @splatvar\_rotate\_v32i8(<32 x i8> %a, <32 x i8> %b) nounwind "min-legal-vector-width"="256" {

; CHECK-LABEL: splatvar\_rotate\_v32i8:

; CHECK: # %bb.0:

; CHECK-NEXT: vpunpckhbw  $\{\{\cdot^* \#+\}\}\$  ymm2 =

ymm0[8,8,9,9,10,10,11,11,12,12,13,13,14,14,15,15,24,24,25,25,26,26,27,27,28,28,29,29,30,30,31,31]

; CHECK-NEXT: vpand {{\.?LCPI[0-9]+\_[0-9]+}}(%rip), %xmm1, %xmm1

; CHECK-NEXT:

vpsllw %xmm1, %ymm2, %ymm2

; CHECK-NEXT: vpsrlw \$8, %ymm2, %ymm2

; CHECK-NEXT: vpunpcklbw  $\{\{\cdot^*\#+\}\}\$  ymm $0 =$ 

ymm0[0,0,1,1,2,2,3,3,4,4,5,5,6,6,7,7,16,16,17,17,18,18,19,19,20,20,21,21,22,22,23,23]

; CHECK-NEXT: vpsllw %xmm1, %ymm0, %ymm0

; CHECK-NEXT: vpsrlw \$8, %ymm0, %ymm0

```
; CHECK-NEXT: vpackuswb %ymm2, %ymm0, %ymm0
; CHECK-NEXT: retq
%splat = shufflevector <32 x i8> %b, <32 x i8> undef, <32 x i32> zeroinitializer
%splat8 = sub <32 x i8> <i8 8, i8 8, i8 8, i8 8, i8 8, i8 8, i8 8, i8 8, i8 8, i8 8, i8 8, i8 8, i8 8, i8 8, i8 8, i8 8, i8 8, i8 8, i8 8, i8 8, i8
8, i8 8, i8 8, i8 8, i8 8, i8 8, i8 8, i8 8, i8 8, i8 8, i8 8, i8 8, i8 8, i8 8, i8 8>, %splat
%shl = shl <32 x i8> %a, %splat
% lshr = lshr < 32 x i 8 > % a, % splat 8
% or = or <32 x i8> % shl, % lshr
 ret <32 x i8> %or
}
```

```
define <32 x i8> @constant_rotate_v32i8(<32 x i8> %a) nounwind "min-legal-vector-width"="256" {
```
; CHECK-LABEL: constant\_rotate\_v32i8:

; CHECK: # %bb.0:

```
; CHECK-NEXT: vpunpckhbw {{.*#+}} ymm1
```
 $=$  ymm0[8,8,9,9,10,10,11,11,12,12,13,13,14,14,15,15,24,24,25,25,26,26,27,27,28,28,29,29,30,30,31,31]

; CHECK-NEXT: vpsllvw {{\.?LCPI[0-9]+\_[0-9]+}}(%rip), %ymm1, %ymm1

; CHECK-NEXT: vpsrlw \$8, %ymm1, %ymm1

; CHECK-NEXT: vpunpcklbw  $\{\{\cdot^* \#+\}\}\$  ymm $0 =$ 

ymm0[0,0,1,1,2,2,3,3,4,4,5,5,6,6,7,7,16,16,17,17,18,18,19,19,20,20,21,21,22,22,23,23]

; CHECK-NEXT: vpsllvw {{\.?LCPI[0-9]+\_[0-9]+}}(%rip), %ymm0, %ymm0

; CHECK-NEXT: vpsrlw \$8, %ymm0, %ymm0

; CHECK-NEXT: vpackuswb %ymm1, %ymm0, %ymm0

; CHECK-NEXT: retq

 %shl = shl <32 x i8> %a, <i8 0, i8 1, i8 2, i8 3, i8 4, i8 5, i8 6, i8 7, i8 8, i8 7, i8 6, i8 5, i8 4, i8 3, i8 2, i8 1, i8 0, i8 1, i8 2, i8 3, i8 4, i8 5, i8 6, i8 7, i8 8, i8 7, i8 6, i8 5, i8 4, i8 3, i8 2, i8 1>

 %lshr = lshr <32 x i8> %a, <i8 8, i8 7, i8 6, i8 5, i8 4, i8 3, i8 2, i8 1, i8 0, i8 1, i8 2, i8 3, i8 4, i8 5, i8 6, i8 7, i8 8, i8 7, i8 6, i8 5, i8 4, i8 3, i8 2, i8 1, i8 0, i8 1, i8 2, i8 3, i8 4, i8 5, i8 6, i8 7>

```
% or = or <32 x i8> % shl, % lshr
```
ret <32 x i8> %or

```
}
```

```
define <32 x i8> @splatconstant_rotate_v32i8(<32 x i8> %a) nounwind "min-legal-vector-width"="256" {
```
; CHECK-LABEL: splatconstant\_rotate\_v32i8:

```
; CHECK: # %bb.0:
```

```
; CHECK-NEXT: vpsllw $4, %ymm0, %ymm1
```
; CHECK-NEXT: vpsrlw \$4, %ymm0, %ymm0

; CHECK-NEXT: vpternlogq \$216, {{\.?LCPI[0-9]+\_[0-9]+}}(%rip){1to4}, %ymm1, %ymm0

; CHECK-NEXT: retq

 %shl = shl <32 x i8> %a, <i8 4, i8 4, i8 4, i8 4, i8 4, i8 4, i8 4, i8 4, i8 4, i8 4, i8 4, i8 4, i8 4, i8 4, i8 4, i8 4, i8 4, i8 4, i8 4, i8 4, i8 4, i8 4, i8 4, i8 4, i8 4, i8 4, i8 4, i8 4, i8 4, i8 4, i8 4, i8 4>

 %lshr = lshr <32 x i8> %a, <i8 4, i8 4, i8 4, i8 4, i8 4, i8 4, i8 4, i8 4, i8 4, i8 4, i8 4, i8 4, i8 4, i8 4, i8 4, i8 4, i8 4, i8 4, i8 4, i8 4, i8 4, i8 4, i8 4, i8 4, i8 4, i8 4, i8 4, i8 4, i8 4, i8 4, i8 4, i8 4>

% or = or  $\langle 32 \times 18 \rangle$  % shl, % lshr

ret  $<$ 32 x i8 $>$  % or

```
}
```
define <32 x i8> @splatconstant\_rotate\_mask\_v32i8(<32 x i8> %a) nounwind "min-legal-vector-width"="256" {

; CHECK-LABEL: splatconstant\_rotate\_mask\_v32i8:

```
;
 CHECK: # %bb.0:
; CHECK-NEXT: vpsllw $4, %ymm0, %ymm1
; CHECK-NEXT: vpsrlw $4, %ymm0, %ymm0
; CHECK-NEXT: vpternlogq $216, {{\.?LCPI[0-9]+_[0-9]+}}(%rip){1to4}, %ymm1, %ymm0
; CHECK-NEXT: vpand {{\.?LCPI[0-9]+_[0-9]+}}(%rip), %ymm0, %ymm0
; CHECK-NEXT: retq
 %shl = shl <32 x i8> %a, <i8 4, i8 4, i8 4, i8 4, i8 4, i8 4, i8 4, i8 4, i8 4, i8 4, i8 4, i8 4, i8 4, i8 4, i8 4, i8 4, i8 4, i8
4, i8 4, i8 4, i8 4, i8 4, i8 4, i8 4, i8 4, i8 4, i8 4, i8 4, i8 4, i8 4, i8 4, i8 4>
 %lshr = lshr <32 x i8> %a, <i8 4, i8 4, i8 4, i8 4, i8 4, i8 4, i8 4, i8 4, i8 4, i8 4, i8 4, i8 4, i8 4, i8 4, i8 4, i8 4, i8 4,
i8 4, i8 4, i8 4, i8 4, i8 4, i8 4, i8 4, i8 4, i8 4, i8 4, i8 4, i8 4, i8 4, i8 4, i8 4>
 %rmask = and <32 x i8> %lshr, <i8 55, i8 55, i8 55, i8 55, i8 55, i8 55, i8 55, i8 55, i8 55, i8 55, i8 55, i8 55, i8 55,
i8 55, i8 55, i8 55, i8 55, i8 55, i8 55, i8 55, i8 55, i8 55, i8 55, i8 55, i8 55, i8 55, i8 55, i8 55, i8 55, i8 55, i8
 55, i8 55>
 %lmask = and <32 x i8> %shl, <i8 33, i8 33, i8 33, i8 33, i8 33, i8 33, i8 33, i8 33, i8 33, i8 33, i8 33, i8 33, i8 33,
i8 33, i8 33, i8 33, i8 33, i8 33, i8 33, i8 33, i8 33, i8 33, i8 33, i8 33, i8 33, i8 33, i8 33, i8 33, i8 33, i8 33, i8 33, i8
33>
%or = or < 32 \times 18 > % lmask, % rmask
 ret <32 x i8> %or
}
; NOTE: Assertions have been autogenerated by utils/update_test_checks.py UTC_ARGS: --include-generated-
funcs
; RUN: opt -S -passes=verify,iroutliner -ir-outlining-no-cost < %s | FileCheck %s
; This test checks that we do outline indirect calls when it is not specified
```
; that we should not.

declare void @f1(ptr, ptr); declare void @f2(ptr, ptr);

```
define void @function1(ptr %func) {
entry:
% a = alloca i32, align 4
```

```
% b = alloca i32, align 4
\%c = alloca i32, align 4
 store i32 2, ptr %a, align 4
 store i32 3, ptr %b, align 4
 store i32 4, ptr %c, align 4
 call void %func()
%al = load i32, ptr %a
%bl = load i32, ptr %b
%cl = load i32, ptr %c
 ret void
}
```
define void @function2(ptr %func) { entry:

```
% a = alloca i32, align 4
% b =alloca i32, align 4
\%c = alloca i32, align 4
 store i32 2, ptr %a, align 4
 store i32 3, ptr %b, align 4
 store i32 4, ptr %c, align 4
 call void %func()
% al = load i32, ptr %a
%bl = load i32, ptr %b
%cl = load i32, ptr %c
 ret void
}
;
 CHECK-LABEL: @function1(
; CHECK-NEXT: entry:
; CHECK-NEXT: [[A:%.*]] = alloca i32, align 4
; CHECK-NEXT: [[B:%.*]] = alloca i32, align 4
; CHECK-NEXT: [[C:%.*]] = alloca i32, align 4
; CHECK-NEXT: call void @outlined_ir_func_0(ptr [[A]], ptr [[B]], ptr [[C]], ptr [[FUNC:%.*]])
; CHECK-NEXT: ret void
;
;
; CHECK-LABEL: @function2(
; CHECK-NEXT: entry:
; CHECK-NEXT: [[A:%.*]] = alloca i32, align 4
; CHECK-NEXT: [[B:%.*]] = alloca i32, align 4
; CHECK-NEXT: [[C:%.*]] = alloca i32, align 4
; CHECK-NEXT: call void @outlined_ir_func_0(ptr [[A]], ptr [[B]], ptr [[C]], ptr [[FUNC:%.*]])
; CHECK-NEXT: ret void
;
;
; CHECK-LABEL: define internal void @outlined_ir_func_0(
; CHECK-NEXT: newFuncRoot:
; CHECK-NEXT: br label [[ENTRY_TO_OUTLINE:%.*]]
; CHECK: entry_to_outline:
; CHECK-NEXT: store i32 2, ptr [[TMP0:%.*]], align 4
; CHECK-NEXT: store i32 3, ptr [[TMP1:%.*]], align 4
; CHECK-NEXT: store i32 4, ptr [[TMP2:%.*]], align 4
; CHECK-NEXT:
   call void [[TMP3:%.*]]()
; CHECK-NEXT: [[AL:%.*]] = load i32, ptr [[TMP0]], align 4
; CHECK-NEXT: [[BL:%.*]] = load i32, ptr [[TMP1]], align 4
; CHECK-NEXT: [[CL:%.*]] = load i32, ptr [[TMP2]], align 4
; CHECK-NEXT: br label [[ENTRY_AFTER_OUTLINE_EXITSTUB:%.*]]
; CHECK: entry_after_outline.exitStub:
; CHECK-NEXT: ret void
;
```
# ==============================================================================

 Apache License Version 2.0, January 2004 http://www.apache.org/licenses/

#### TERMS AND CONDITIONS FOR USE, REPRODUCTION, AND DISTRIBUTION

1. Definitions.

 "License" shall mean the terms and conditions for use, reproduction, and distribution as defined by Sections 1 through 9 of this document.

 "Licensor" shall mean the copyright owner or entity authorized by the copyright owner that is granting the License.

 "Legal Entity" shall mean the union of the acting entity and all other entities that control, are controlled by, or are under common control with that entity. For the purposes of this definition, "control" means (i) the

power, direct or indirect, to cause the

 direction or management of such entity, whether by contract or otherwise, or (ii) ownership of fifty percent (50%) or more of the outstanding shares, or (iii) beneficial ownership of such entity.

 "You" (or "Your") shall mean an individual or Legal Entity exercising permissions granted by this License.

 "Source" form shall mean the preferred form for making modifications, including but not limited to software source code, documentation source, and configuration files.

 "Object" form shall mean any form resulting from mechanical transformation or translation of a Source form, including but not limited to compiled object code, generated documentation, and conversions to other media types.

 "Work" shall mean the work of authorship, whether in Source or Object form, made available under the License, as indicated by a copyright notice that is included in or attached to the work

(an example is provided in the Appendix below).

 "Derivative Works" shall mean any work, whether in Source or Object form, that is based on (or derived from) the Work and for which the editorial revisions, annotations, elaborations, or other modifications

 represent, as a whole, an original work of authorship. For the purposes of this License, Derivative Works shall not include works that remain separable from, or merely link (or bind by name) to the interfaces of, the Work and Derivative Works thereof.

 "Contribution" shall mean any work of authorship, including the original version of the Work and any modifications or additions to that Work or Derivative Works thereof, that is intentionally submitted to Licensor for inclusion in the Work by the copyright owner or by an individual or Legal Entity authorized to submit on behalf of the copyright owner. For the purposes of this definition,

## "submitted"

 means any form of electronic, verbal, or written communication sent to the Licensor or its representatives, including but not limited to communication on electronic mailing lists, source code control systems, and issue tracking systems that are managed by, or on behalf of, the Licensor for the purpose of discussing and improving the Work, but excluding communication that is conspicuously marked or otherwise designated in writing by the copyright owner as "Not a Contribution."

 "Contributor" shall mean Licensor and any individual or Legal Entity on behalf of whom a Contribution has been received by Licensor and subsequently incorporated within the Work.

 2. Grant of Copyright License. Subject to the terms and conditions of this License, each Contributor hereby grants to You a perpetual, worldwide, non-exclusive, no-charge, royalty-free, irrevocable copyright license to reproduce, prepare Derivative Works of,

 publicly display, publicly perform, sublicense, and distribute the Work and such Derivative Works in Source or Object form.

 3. Grant of Patent License. Subject to the terms and conditions of this License, each Contributor hereby grants to You a perpetual, worldwide, non-exclusive, no-charge, royalty-free, irrevocable (except as stated in this section) patent license to make, have made, use, offer to sell, sell, import, and otherwise transfer the Work, where such license applies only to those patent claims licensable by such Contributor that are necessarily infringed by their Contribution(s) alone or by combination of their Contribution(s) with the Work to which such Contribution(s) was submitted. If You institute patent litigation against any entity (including a cross-claim or counterclaim in a lawsuit) alleging that the Work or a Contribution incorporated within the Work constitutes direct or contributory patent infringement, then any patent licenses granted to You under this License for that Work shall terminate as of the date such litigation is filed.

- 4. Redistribution. You may reproduce and distribute copies of the Work or Derivative Works thereof in any medium, with or without modifications, and in Source or Object form, provided that You meet the following conditions:
- (a) You must give any other recipients of the Work or Derivative Works a copy of this License; and
- (b) You must cause any modified files to carry prominent notices stating that You changed the files; and
- (c) You must retain, in the Source form of any Derivative Works that You distribute, all copyright, patent, trademark, and attribution notices from the Source form of the Work, excluding those notices that do not pertain to any part of the Derivative Works; and

(d) If the Work

 includes a "NOTICE" text file as part of its distribution, then any Derivative Works that You distribute must include a readable copy of the attribution notices contained within such NOTICE file, excluding those notices that do not pertain to any part of the Derivative Works, in at least one of the following places: within a NOTICE text file distributed as part of the Derivative Works; within the Source form or documentation, if provided along with the Derivative Works; or, within a display generated by the Derivative Works, if and wherever such third-party notices normally appear. The contents of the NOTICE file are for informational purposes only and do not modify the License. You may add Your own attribution notices within Derivative Works that You distribute, alongside or as an addendum to the NOTICE text from the Work, provided that such additional

attribution notices cannot be construed

as modifying the License.

 You may add Your own copyright statement to Your modifications and may provide additional or different license terms and conditions for use, reproduction, or distribution of Your modifications, or for any such Derivative Works as a whole, provided Your use, reproduction, and distribution of the Work otherwise complies with the conditions stated in this License.

 5. Submission of Contributions. Unless You explicitly state otherwise, any Contribution intentionally submitted for inclusion in the Work by You to the Licensor shall be under the terms and conditions of this License, without any additional terms or conditions. Notwithstanding the above, nothing herein shall supersede or modify  the terms of any separate license agreement you may have executed with Licensor regarding such Contributions.

6. Trademarks. This License

does not grant permission to use the trade

 names, trademarks, service marks, or product names of the Licensor, except as required for reasonable and customary use in describing the origin of the Work and reproducing the content of the NOTICE file.

 7. Disclaimer of Warranty. Unless required by applicable law or agreed to in writing, Licensor provides the Work (and each Contributor provides its Contributions) on an "AS IS" BASIS, WITHOUT WARRANTIES OR CONDITIONS OF ANY KIND, either express or implied, including, without limitation, any warranties or conditions of TITLE, NON-INFRINGEMENT, MERCHANTABILITY, or FITNESS FOR A PARTICULAR PURPOSE. You are solely responsible for determining the appropriateness of using or redistributing the Work and assume any risks associated with Your exercise of permissions under this License.

 8. Limitation of Liability. In no event and under no legal theory, whether in tort (including

negligence), contract, or otherwise,

 unless required by applicable law (such as deliberate and grossly negligent acts) or agreed to in writing, shall any Contributor be liable to You for damages, including any direct, indirect, special, incidental, or consequential damages of any character arising as a result of this License or out of the use or inability to use the Work (including but not limited to damages for loss of goodwill, work stoppage, computer failure or malfunction, or any and all other commercial damages or losses), even if such Contributor has been advised of the possibility of such damages.

 9. Accepting Warranty or Additional Liability. While redistributing the Work or Derivative Works thereof, You may choose to offer, and charge a fee for, acceptance of support, warranty, indemnity, or other liability obligations and/or rights consistent with this License. However, in accepting such

obligations, You may act only

 on Your own behalf and on Your sole responsibility, not on behalf of any other Contributor, and only if You agree to indemnify, defend, and hold each Contributor harmless for any liability incurred by, or claims asserted against, such Contributor by reason of your accepting any such warranty or additional liability.

## END OF TERMS AND CONDITIONS

APPENDIX: How to apply the Apache License to your work.

 To apply the Apache License to your work, attach the following boilerplate notice, with the fields enclosed by brackets "[]" replaced with your own identifying information. (Don't include the brackets!) The text should be enclosed in the appropriate comment syntax for the file format. We also recommend that a file or class name and description of purpose be included on the same "printed page" as the copyright notice for easier identification within third-party archives.

Copyright [yyyy] [name of copyright owner]

 Licensed under the Apache License, Version 2.0 (the "License"); you may not use this file except in compliance with the License. You may obtain a copy of the License at

http://www.apache.org/licenses/LICENSE-2.0

 Unless required by applicable law or agreed to in writing, software distributed under the License is distributed on an "AS IS" BASIS, WITHOUT WARRANTIES OR CONDITIONS OF ANY KIND, either express or implied. See the License for the specific language governing permissions and limitations under the License.

---- LLVM Exceptions to the Apache 2.0 License ----

As an exception, if, as a result of your compiling your source code, portions of this Software are embedded into an Object form of such source code, you may redistribute such embedded portions in such Object form without complying with the conditions of Sections 4(a), 4(b) and 4(d) of the License.

In addition, if you combine or link compiled

forms of this Software with

software that is licensed under the GPLv2 ("Combined Software") and if a court of competent jurisdiction determines that the patent provision (Section 3), the indemnity provision (Section 9) or other Section of the License conflicts with the conditions of the GPLv2, you may retroactively and prospectively choose to deem waived or otherwise exclude such Section(s) of the License, but only in their entirety and only with respect to the Combined Software.

============================================================================== Software from third parties included in the LLVM Project:

============================================================================== The LLVM Project contains third party software which is under different license terms. All such code will be identified clearly using at least one of two mechanisms:

1) It will be in a separate directory tree with its own `LICENSE.txt` or

 `LICENSE` file at the top containing the specific license and restrictions which apply to that software, or 2) It will contain specific license and restriction terms at the top of every file.

Legacy LLVM License (https://llvm.org/docs/DeveloperPolicy.html#legacy):

==============================================================================

==============================================================================

University of Illinois/NCSA Open Source License

Copyright (c) 2003-2019 University of Illinois at Urbana-Champaign. All rights reserved.

Developed by:

LLVM Team

University of Illinois at Urbana-Champaign

http://llvm.org

Permission is hereby granted, free of charge, to any person obtaining a copy of this software and associated documentation files (the "Software"), to deal with the Software without restriction, including without limitation the rights to use, copy, modify, merge, publish, distribute, sublicense, and/or sell copies of the Software, and to permit persons to whom the Software is furnished to do

so, subject to the following conditions:

- \* Redistributions of source code must retain the above copyright notice, this list of conditions and the following disclaimers.
- \* Redistributions in binary form must reproduce the above copyright notice, this list of conditions and the following disclaimers in the documentation and/or other materials provided with the distribution.
- \* Neither the names of the LLVM Team, University of Illinois at Urbana-Champaign, nor the names of its contributors may be used to endorse or promote products derived from this Software without specific prior written permission.

THE SOFTWARE IS PROVIDED "AS IS", WITHOUT WARRANTY OF ANY KIND, EXPRESS OR IMPLIED, INCLUDING BUT NOT LIMITED TO THE WARRANTIES OF MERCHANTABILITY, FITNESS FOR A PARTICULAR PURPOSE AND NONINFRINGEMENT. IN NO EVENT SHALL THE CONTRIBUTORS OR COPYRIGHT HOLDERS BE LIABLE FOR ANY CLAIM, DAMAGES OR OTHER LIABILITY, WHETHER IN AN ACTION

### OF CONTRACT, TORT OR OTHERWISE, ARISING FROM,

OUT OF OR IN CONNECTION WITH THE SOFTWARE OR THE USE OR OTHER DEALINGS WITH THE SOFTWARE.

; RUN: opt -passes=consthoist -S -o - %s | FileCheck %s target datalayout = "e-m:e-p:32:32-i64:64-v128:64:128-a:0:32-n32-S64" target triple = "thumbv6m-none--musleabi"

; Check that for i8 type, the maximum legal offset is 31. ; Also check that an constant used as value to be stored rather than ; pointer in a store instruction is hoisted. ; CHECK: foo\_i8 ; CHECK-DAG: %[[C1:const[0-9]?]] = bitcast i32 805874720 to i32 ; CHECK-DAG: %[[C2:const[0-9]?]] = bitcast i32 805874688 to i32 ; CHECK-DAG: %[[C3:const[0-9]?]] = bitcast i32 805873720 to i32 ; CHECK-DAG: %[[C4:const[0-9]?]] = bitcast i32 805873688 to i32 ; CHECK:  $%0 =$  inttoptr i32 % [[C2]] to ptr ; CHECK-NEXT:  $%1 = load$  volatile i8, ptr  $%0$ ; CHECK-NEXT: %[[M1:const\_mat[0-9]?]] = add i32 %[[C2]], 4 ; CHECK-NEXT:  $\%2 = \text{inttoptr}$  i32 % [[M1]] to ptr ; CHECK-NEXT:  $%3 =$  load volatile i8, ptr  $%2$ ; CHECK-NEXT: %[[M2:const\_mat[0-9]?]] = add i32 %[[C2]], 31 ; CHECK-NEXT:  $%4 = \text{intoptr}$  i32 %[[M2]] to ptr ; CHECK-NEXT: %5 = load volatile i8, ptr %4 ; CHECK-NEXT:  $%6 =$  inttoptr i32 % [[C1]] to ptr ; CHECK-NEXT:  $%7 = load$  volatile i8, ptr  $%6$ ; CHECK-NEXT: % $[|M3:const mat[0-9]$ ?]] = add i32 % $[|C1|]$ , 7 ; CHECK-NEXT:  $%8 = \text{inttoptr} i32 %[[M3]]$  to ptr ; CHECK-NEXT:  $%9 = load$  volatile i8, ptr  $%8$ ; CHECK-NEXT:  $% 10 =$  inttoptr i32 % [[C4]] to ptr ; CHECK-NEXT: store i8 %9, ptr %10 ; CHECK-NEXT: %[[M4:const\_mat[0-9]?]] = add i32 %[[C4]], 31 ; CHECK-NEXT:  $% 11 =$  inttoptr i32 % [[M4]] to ptr ; CHECK-NEXT: store i8 %7, ptr %11 ; CHECK-NEXT:  $% 12 =$  inttoptr i32 % [[C3]] to ptr ; CHECK-NEXT: store i8 %5, ptr %12 ; CHECK-NEXT: %[[M5:const\_mat[0-9]?]] = add i32 %[[C3]], 7 ; CHECK-NEXT:  $%13 =$  inttoptr i32 %[[M5]] to ptr ; CHECK-NEXT: store i8 %3, ptr %13 ; CHECK-NEXT: % $[|M6:const mat[0-9]$ ?]] = add i32 % $[|C1|]$ , 80 ; CHECK-NEXT:  $%14 =$  inttoptr i32 %[[M6]] to ptr ; CHECK-NEXT: store ptr %14, ptr @goo

 $@$ goo = global ptr undef

define void @foo i8() { entry:  $% 0 =$ load volatile i8, ptr inttoptr (i32 805874688 to ptr)
```
% 1 =load volatile
 i8, ptr inttoptr (i32 805874692 to ptr)
% 2 =load volatile i8, ptr inttoptr (i32 805874719 to ptr)
%3 =load volatile i8, ptr inttoptr (i32 805874720 to ptr)
%4 =load volatile i8, ptr inttoptr (i32 805874727 to ptr)
 store i8 %4, ptr inttoptr(i32 805873688 to ptr)
 store i8 %3, ptr inttoptr(i32 805873719 to ptr)
 store i8 %2, ptr inttoptr(i32 805873720 to ptr)
 store i8 %1, ptr inttoptr(i32 805873727 to ptr)
store ptr inttoptr(i32 805874800 to ptr), ptr @goo
 ret void
```

```
}
```
; Check that for i16 type, the maximum legal offset is 62.

; CHECK: foo\_i16

; CHECK-DAG: %[[C1:const[0-9]?]] = bitcast i32 805874752 to i32

```
; CHECK-DAG: %[[C2:const[0-9]?]] = bitcast i32 805874688 to i32
```
; CHECK:  $%0 =$  inttoptr i32 % [[C2]] to ptr

```
; CHECK-NEXT: %1 =load volatile i16, ptr %0, align 2
```

```
; CHECK-NEXT: %[[M1:const_mat[0-9]?]] = add i32 %[[C2]], 4
```

```
; CHECK-NEXT: %2 = inttoptr i32 % [[M1]] to ptr
```

```
; CHECK-NEXT: %3 = load volatile i16, ptr %2, align 2
```

```
; CHECK-NEXT: %[[M2:const_mat[0-9]?]] = add
```
i32 %[[C2]], 32

```
; CHECK-NEXT: %4 = inttoptr i32 %[[M2]] to ptr
```

```
; CHECK-NEXT: %5 = load volatile i16, ptr %4, align 2
```
; CHECK-NEXT: %[[M3:const\_mat[0-9]?]] = add i32 %[[C2]], 62

```
; CHECK-NEXT: %6 = inttoptr i32 %[[M3]] to ptr
```

```
; CHECK-NEXT: \%7 = load volatile i16, ptr \%6, align 2
```

```
; CHECK-NEXT: %8 = inttoptr i32 % [[C1]] to ptr
```

```
; CHECK-NEXT: %9 = load volatile i16, ptr %8, align 2
```

```
; CHECK-NEXT: %[[M4:const_mat[0-9]?]] = add i32 %[[C1]], 22
```

```
; CHECK-NEXT: %10 = inttoptr i32 %[[M4]] to ptr
```
; CHECK-NEXT: %11 = load volatile i16, ptr %10, align 2

define void @foo\_i16() {

## entry:

```
% 0 =load volatile i16, ptr inttoptr (i32 805874688 to ptr), align 2
%1 = load volatile i16, ptr inttoptr (i32 805874692 to ptr), align 2
%2 = load volatile i16, ptr inttoptr (i32 805874720 to ptr), align 2
%3 =load volatile i16, ptr inttoptr (i32 805874750 to ptr), align 2
%4 = load volatile i16, ptr inttoptr (i32 805874752 to ptr), align 2
% 5 =load volatile i16, ptr inttoptr (i32 805874774 to ptr), align
\mathcal{D} ret void
}
```
; Check that for i32 type, the maximum legal offset is 124.

; CHECK: foo\_i32

```
; CHECK-DAG: %[[C1:const[0-9]?]] = bitcast i32 805874816 to i32
; CHECK-DAG: %[[C2:const[0-9]?]] = bitcast i32 805874688 to i32
; CHECK: %0 = inttoptr i32 % [[C2]] to ptr
; CHECK-NEXT: %1 =load volatile i32, ptr %0, align 4
; CHECK-NEXT: %[[M1:const_mat[0-9]?]] = add i32 %[[C2]], 4
; CHECK-NEXT: \%2 = \text{inttoptr} i32 % [[M1]] to ptr
; CHECK-NEXT: %3 = load volatile i32, ptr %2, align 4
; CHECK-NEXT: %[[M2:const_mat[0-9]?]] = add i32 %[[C2]], 124
; CHECK-NEXT: %4 = inttoptr i32 %[[M2]] to ptr
; CHECK-NEXT: %5 =load volatile i32, ptr %4, align 4
; CHECK-NEXT: %6 = inttoptr i32 % [[C1]] to ptr
; CHECK-NEXT: %7 = load volatile i32, ptr %6, align 4
; CHECK-NEXT: %[[M3:const_mat[0-9]?]] = add i32 %[[C1]], 8
; CHECK-NEXT: %8 = \text{intoptr} i32 %[[M3]] to ptr
; CHECK-NEXT: %9 = load volatile i32, ptr %8, align 4
; CHECK-NEXT: %[[M4:const_mat[0-9]?]] = add i32 %[[C1]], 12
; CHECK-NEXT: %10 = inttoptr
i32 %[[M4]] to ptr
; CHECK-NEXT: %11 = load volatile i32, ptr %10, align 4
define void @foo_i32() {
entry:
% 0 =load volatile i32, ptr inttoptr (i32 805874688 to ptr), align 4
% 1 =load volatile i32, ptr inttoptr (i32 805874692 to ptr), align 4
% 2 =load volatile i32, ptr inttoptr (i32 805874812 to ptr), align 4
%3 =load volatile i32, ptr inttoptr (i32 805874816 to ptr), align 4
 %4 = load volatile i32, ptr inttoptr (i32 805874824 to ptr), align 4
% 5 =load volatile i32, ptr inttoptr (i32 805874828 to ptr), align 4
 ret void
}
; RUN: llc < %s -mtriple=s390x-linux-gnu -mcpu=zEC12 -verify-machineinstrs | FileCheck %s
;
; Test that early if conversion produces LOCR with operands of the right
; register classes.
define void @autogen_SD4739(ptr) {
; CHECK-NOT: Expected a GR32Bit register, but got a GRX32Bit register
BB:
%L34 = load i8, ptr %0
\%Cmp56 = icmp sgt i8 undef, \%L34
 br label %CF246
CF246: ; preds = %CF246, %BB
%Sl163 = select i1 %Cmp56, i8 %L34, i8 undef
 br i1 undef, label %CF246, label %CF248
```
 $CF248:$   $\text{C}F248:$   $\text{C}F248.$   $\% \text{C}F246$ 

 store i8 %Sl163, ptr %0 br label %CF248 } ; RUN: llc -march=hexagon -hexagon-hvx-widen=32 < %s | FileCheck %s

; Truncating a type-to-be-widenened to a legal type (v8i8).

; Check that this compiles successfully.

; CHECK-LABEL: f0:

```
; CHECK: dealloc_return
```

```
target datalayout = "e-m:e-p:32:32:32-a:0-n16:32-i64:64:64-i32:32:32-i16:16:16-i1:8:8-f32:32:32-f64:64:64-
v32:32:32-v64:64:64-v512:512:512-v1024:1024:1024-v2048:2048:2048"
target triple = "hexagon"
```
define dllexport void @f0(ptr %a0) local\_unnamed\_addr #0 {

 $b0$ :

```
%v0 =load i8, ptr undef, align 1
\% v1 = zext i8 % v0 to i16
\% v2 = add i16 0, \% v1
\% v3 = icmp sgt i16 \% v2, 1
 %v4 = select i1 %v3, i16 %v2, i16 1
\% v<sub>5</sub> = udiv i16 -32768, \% v<sub>4</sub>
\% v6 = zext i16 \% v5 to i32
\% v7 = insertelement <8 x i32> undef, i32 % v6, i32 0
%v8 = shufflevector <8 x i32> %v7, <8 x i32> undef, <8 x i32> zeroinitializer
% v9 = load <8 x i16>, ptr undef, align 2
\%v10 = \text{sext} < 8 \text{ x } 116 > \%v9 \text{ to } < 8 \text{ x } 132 >\%v11 = \text{mul} nsw <8 x i32> % v8, % v10
 %v12 = add nsw <8 x i32> %v11, <i32 16384, i32 16384, i32 16384,
 i32 16384, i32 16384, i32 16384, i32 16384, i32 16384>
 %v13 = lshr <8 x i32> %v12, <i32 15, i32 15, i32 15, i32 15, i32 15, i32 15, i32 15, i32 15>
% v14 = trunc <8 x i32> % v13 to <8 x i8>
\%v15 = getelementptr inbounds i8, ptr %a0, i32 undef
 store <8 x i8> %v14, ptr %v15, align 1
 ret void
}
```
attributes  $\text{\#}0 = \{$  "target-features"="+hvx,+hvx-length128b"  $\}$ ; RUN: llc -march=hexagon < %s

; REQUIRES: asserts

- ; The two loads based on %struct.0, loading two different data types
- ; cause LSR to assume type "void" for the memory type. This would then

; cause an assert in isLegalAddressingMode. Make sure we no longer crash.

 $target triple = "hexagon"$ 

%struct.0 = type { ptr, i8, %union.anon.0 }

```
%union.anon.0 = type \{ pr \}
```

```
define hidden fastcc void @fred() unnamed_addr #0 {
entry:
 br i1 undef, label %while.end, label %while.body.lr.ph
while.body.lr.ph: \ddot{\text{y}} ; preds = % entry
 br label %while.body
while.body: \text{y}_2 = \% \text{exit.2}, % \text{while} \text{body.lr.php} %lsr.iv = phi ptr [ %cgep22, %exit.2 ], [ undef, %while.body.lr.ph ]
 switch i32 undef, label %exit [
  i32 1, label %sw.bb.i
  i32 2, label %sw.bb3.i
 ]
sw.bb.i: ; preds = % while.body
 unreachable
sw.bb3.i: \qquad \qquad ; \text{preds} = \% \text{while} . \text{body} unreachable
exit:
                           ; preds = %while.body
 switch i32 undef, label %exit.2 [
  i32 1, label %sw.bb.i17
  i32 2, label %sw.bb3.i20
 ]
sw.bb.i17: \qquad \qquad ; preds = %.exit
%0 =load i32, ptr %lsr.iv, align 4
 unreachable
sw.bb3.i20: ; \text{preds} = \% \text{exit}% 1 =load ptr, ptr %lsr.iv, align 4
 unreachable
ext{ext{.2:}} ; preds = %exit
 %cgep22 = getelementptr %struct.0, ptr %lsr.iv, i32 1
 br label %while.body
while.end: ; \text{preds} = \% entry
 ret void
}
attributes \#0 = \{ nounwind optsize "target-cpu"="hexagonv55" \}; NOTE: Assertions have been autogenerated by utils/update_test_checks.py UTC_ARGS: --include-generated-
funcs
```
; RUN: opt -S -passes=verify,iroutliner -ir-outlining-no-cost < %s | FileCheck %s

; This test checks that debug info is recognized as able to be extracted along

; with the other instructions, but is not included in the consolidated function.

define void @function1() !dbg !6 { entry:  $% a =$  alloca i32, align 4, !dbg !17 call void @llvm.dbg.value(metadata ptr %a, metadata !9, metadata !DIExpression()), !dbg !17  $% b = \text{alloca i32, align 4, !dbg !18}$  call void @llvm.dbg.value(metadata ptr %b, metadata !11, metadata !DIExpression()), !dbg !18 %c = alloca i32, align 4, !dbg !19 call void @llvm.dbg.value(metadata ptr %c, metadata !12, metadata !DIExpression()), !dbg !19 store i32 2, ptr %a, align 4, !dbg !20 store i32 3, ptr %b, align 4, !dbg !21 store i32 4, ptr %c, align 4, !dbg !22 %al = load i32, ptr %a, align 4, !dbg !23 call void @llvm.dbg.value(metadata i32 %al, metadata !13, metadata !DIExpression()), !dbg !23 %bl = load i32, ptr %b, align 4, !dbg !24 call void @llvm.dbg.value(metadata i32 %bl, metadata !15, metadata !DIExpression()), !dbg !24 %cl = load i32, ptr %c, align 4, !dbg !25 call void @llvm.dbg.value(metadata i32 %cl, metadata !16, metadata !DIExpression()), !dbg !25 ret void, !dbg !26 } define void @function2() !dbg !27 { entry:  $% a =$  alloca i32, align 4, !dbg !35 call void @llvm.dbg.value(metadata ptr %a, metadata !29, metadata !DIExpression()), !dbg !35

%b = alloca i32, align 4, !dbg !36

```
 call void @llvm.dbg.value(metadata ptr %b, metadata !30, metadata !DIExpression()), !dbg !36
\%c = alloca i32, align 4, !dbg !37
```
 call void @llvm.dbg.value(metadata ptr %c, metadata !31, metadata !DIExpression()), !dbg !37 store i32 2, ptr %a, align 4, !dbg !38

```
 store i32 3, ptr %b, align 4, !dbg !39
```

```
 store i32 4, ptr %c, align 4, !dbg !40
```

```
 %al = load i32, ptr %a, align 4, !dbg !41
```

```
 call void @llvm.dbg.value(metadata
```

```
 i32 %al, metadata !32, metadata !DIExpression()), !dbg !41
```

```
 %bl = load i32, ptr %b, align 4, !dbg !42
```

```
 call void @llvm.dbg.value(metadata i32 %bl, metadata !33, metadata !DIExpression()), !dbg !42
%cl = load i32, ptr %c, align 4, !dbg !43
```

```
 call void @llvm.dbg.value(metadata i32 %cl, metadata !34, metadata !DIExpression()), !dbg !43
 ret void, !dbg !44
```

```
\mathfrak{g}
```
; Function Attrs: nounwind readnone speculatable willreturn declare void @llvm.dbg.value(metadata, metadata, metadata) #0 attributes  $#0 = \{$  nounwind readnone speculatable will return  $\}$ !llvm.dbg.cu =  $! \{ 0 \}$ !llym.debugify =  $! \{ 13, 14 \}$ !llvm.module.flags =  $!$   $[$ ! $5$ } !0 = distinct !DICompileUnit(language: DW\_LANG\_C, file: !1, producer: "debugify", isOptimized: true, runtimeVersion: 0, emissionKind: FullDebug, enums: !2) !1 = !DIFile(filename: "legal-debug.ll", directory: "/")  $!2 = !$  $!3 = !{i32 20}$  $!4 = !{i32 12}$ !5 = !{i32 2, !"Debug Info Version", i32 3} !6 = distinct !DISubprogram(name: "function1", linkageName: "function1", scope: null, file: !1, line: 1, type: !7, scopeLine: 1, spFlags: DISPFlagDefinition | DISPFlagOptimized, unit: !0, retainedNodes: !8) !7 = !DISubroutineType(types: !2)  $!8 = !{!9, !11, !12, !13, !15, !16}$ !9 = !DILocalVariable(name: "1", scope: !6, file: !1, line: 1, type: !10) !10 = !DIBasicType(name: "ty64", size: 64, encoding: DW\_ATE\_unsigned) !11 = !DILocalVariable(name: "2", scope: !6, file: !1, line: 2, type: !10) !12 = !DILocalVariable(name: "3", scope: !6, file: !1, line: 3, type: !10) !13 = !DILocalVariable(name: "4", scope: !6, file: !1, line: 7, type: !14) !14 = !DIBasicType(name: "ty32", size: 32, encoding: DW\_ATE\_unsigned) !15 = !DILocalVariable(name: "5", scope: !6, file: !1, line: 8, type: !14) !16 = !DILocalVariable(name: "6", scope: !6, file: !1, line: 9, type: !14)  $!17$  =  $!DILocation(line: 1, column: 1, scope: 16)$  $!18 = !\text{DILocation}$ (line: 2, column: 1, scope: !6) !19 = !DILocation(line: 3, column: 1, scope: !6)  $!20 = 1$ DILocation(line: 4, column: 1, scope:  $!6$ ) !21 = !DILocation(line: 5, column: 1, scope: !6)  $!22 = 1$ DILocation(line: 6, column: 1, scope:  $!6$ )  $!23 = 1$ DILocation(line: 7, column: 1, scope:  $!6$ )  $!24 = 1$ DILocation(line: 8, column: 1, scope: !6)  $!25 = 1$ DILocation(line: 9, column: 1, scope:  $!6$ )  $!26 = 1$ DILocation(line: 10, column: 1, scope:  $!6$ ) !27 = distinct !DISubprogram(name: "function2", linkageName: "function2", scope: null, file: !1, line: 11, type: !7, scopeLine: 11, spFlags: DISPFlagDefinition | DISPFlagOptimized, unit: !0, retainedNodes: !28)  $!28 = !{!}29, !30, !31, !32, !33, !34$ !29 = !DILocalVariable(name: "7", scope: !27, file: !1, line: 11, type: !10) !30 = !DILocalVariable(name: "8", scope: !27, file: !1, line: 12, type: !10) !31 = !DILocalVariable(name: "9", scope: !27, file: !1, line: 13, type: !10) !32 = !DILocalVariable(name: "10", scope: !27, file: !1, line: 17, type: !14)

!33 = !DILocalVariable(name: "11", scope: !27, file: !1, line: 18, type: !14)

```
!34 = !DILocalVariable(name: "12", scope: !27, file: !1, line: 19, type: !14)
!35 = !DILocation(line:
 11, column: 1, scope: !27)
!36 = !DILocation(line: 12, column: 1, scope: !27)
!37 = !DILocation(line: 13, column: 1, scope: !27)
!38 = !DILocation(line: 14, column: 1, scope: !27)
!39 = !DILocation(line: 15, column: 1, scope: !27)
!40 = !DILocation(line: 16, column: 1, scope: !27)
!41 = !DILocation(line: 17, column: 1, scope: !27)
!42 = !DILocation(line: 18, column: 1, scope: !27)!43 = !DILocation(line: 19, column: 1, scope: !27)
!44 = !DILocation(line: 20, column: 1, scope: !27)
; CHECK-LABEL: @function1(
; CHECK-NEXT: entry:
; CHECK-NEXT: [[A:%.*]] = alloca i32, align 4, !dbg [[DBG17:![0-9]+]]
; CHECK-NEXT: call void @llvm.dbg.value(metadata ptr [[A]], metadata [[META9:![0-9]+]], metadata
!DIExpression()), !dbg [[DBG17]]
; CHECK-NEXT: [[B:%.*]] = alloca i32, align 4, !dbg [[DBG18:![0-9]+]]
; CHECK-NEXT: call void @llvm.dbg.value(metadata ptr [[B]], metadata [[META11:![0-9]+]], metadata
!DIExpression()), !dbg [[DBG18]]
; CHECK-NEXT: [[C:\%.*]] = alloca
 i32, align 4, !dbg [[DBG19:![0-9]+]]
; CHECK-NEXT: call void @llvm.dbg.value(metadata ptr [[C]], metadata [[META12:![0-9]+]], metadata
!DIExpression()), !dbg [[DBG19]]
; CHECK-NEXT: call void @outlined_ir_func_0(ptr [[A]], ptr [[B]], ptr [[C]]), !dbg [[DBG20:![0-9]+]]
; CHECK-NEXT: ret void, !dbg [[DBG21:![0-9]+]]
;
;
; CHECK-LABEL: @function2(
; CHECK-NEXT: entry:
; CHECK-NEXT: [[A:%.*]] = alloca i32, align 4, !dbg [[DBG30:![0-9]+]]
; CHECK-NEXT: call void @llvm.dbg.value(metadata ptr [[A]], metadata [[META24:![0-9]+]], metadata
!DIExpression()), !dbg [[DBG30]]
; CHECK-NEXT: [[B:%.*]] = alloca i32, align 4, !dbg [[DBG31:![0-9]+]]
; CHECK-NEXT: call void @llvm.dbg.value(metadata ptr [[B]], metadata [[META25:![0-9]+]], metadata
!DIExpression()), !dbg [[DBG31]]
; CHECK-NEXT: [[C:%.*]] = alloca i32, align 4, !dbg [[DBG32:![0-9]+]]
; CHECK-NEXT: call void @llvm.dbg.value(metadata ptr [[C]], metadata [[META26:![0-9]+]], metadata
!DIExpression()), !dbg [[DBG32]]
;
CHECK-NEXT: call void @outlined ir func 0(ptr [[A]], ptr [[B]], ptr [[C]]), !dbg [[DBG33:![0-9]+]]
; CHECK-NEXT: ret void, !dbg [[DBG34:![0-9]+]]
;
;
; CHECK: @outlined_ir_func_0(ptr [[TMP0:%.*]], ptr [[TMP1:%.*]], ptr [[TMP2:%.*]])
; CHECK: entry_to_outline:
; CHECK-NEXT: store i32 2, ptr [[TMP0]], align 4
; CHECK-NEXT: store i32 3, ptr [[TMP1]], align 4
```
; CHECK-NEXT: store i32 4, ptr [[TMP2]], align 4 ; CHECK-NEXT: [[AL:%.\*]] = load i32, ptr [[TMP0]], align 4 ; CHECK-NEXT: [[BL:%.\*]] = load i32, ptr [[TMP1]], align 4 ; CHECK-NEXT: [[CL:%.\*]] = load i32, ptr [[TMP2]], align 4 ; CHECK-NEXT: br label [[ENTRY\_AFTER\_OUTLINE\_EXITSTUB:%.\*]]

;

; NOTE: Assertions have been autogenerated by utils/update\_analyze\_test\_checks.py

; RUN: opt < %s -passes="print<cost-model>" 2>&1 -disable-output -mtriple=x86\_64-apple-macosx10.8.0 mattr=+avx2 | FileCheck %s --check-prefixes=VEC256,AVX

; RUN: opt < %s -passes="print<cost-model>" 2>&1 -disable-output -mtriple=x86\_64-apple-macosx10.8.0 mattr=+avx512vl,+prefer-256-bit | FileCheck %s --check-prefixes=VEC256,AVX512VL256

; RUN: opt < %s -passes="print<cost-model>" 2>&1 -disable-output -mtriple=x86\_64-apple-macosx10.8.0 mattr=+avx512vl,-prefer-256-bit | FileCheck %s --check-prefixes=AVX512VL512

; RUN: opt < %s -passes="print<cost-model>" 2>&1 -disable-output -mtriple=x86\_64-apple-macosx10.8.0 -

mattr=+avx512vl,+avx512bw,+avx512dq,+prefer-256-bit | FileCheck %s --check-prefixes=VEC256,SKX256

; RUN: opt < %s -passes="print<cost-model>" 2>&1 -disable-output -mtriple=x86\_64-apple-macosx10.8.0 -

mattr=+avx512vl,+avx512bw,+avx512dq,-prefer-256-bit | FileCheck %s --check-prefixes=SKX512

define

void @zext256() "min-legal-vector-width"="256" {

; AVX-LABEL: 'zext256'

; AVX-NEXT: Cost Model: Found an estimated cost of 4 for instruction: %A = zext <8 x i16> undef to <8 x i64> ; AVX-NEXT: Cost Model: Found an estimated cost of 5 for instruction: %B = zext <8 x i32> undef to <8 x i64> ; AVX-NEXT: Cost Model: Found an estimated cost of 4 for instruction: %C = zext <16 x i8> undef to <16 x i32> ; AVX-NEXT: Cost Model: Found an estimated cost of 3 for instruction: %D = zext <16 x i16> undef to <16 x i32>

; AVX-NEXT: Cost Model: Found an estimated cost of 5 for instruction:  $\%E =$  zext <32 x i8> undef to <32 x i16> ; AVX-NEXT: Cost Model: Found an estimated cost of 0 for instruction: ret void

;

; AVX512VL256-LABEL: 'zext256'

; AVX512VL256-NEXT: Cost Model: Found an estimated cost of 2 for instruction: %A = zext <8 x i16> undef to  $< 8 \times 164$ 

; AVX512VL256-NEXT: Cost Model: Found an estimated cost of 3 for instruction: %B = zext <8 x i32> undef to  $< 8 \times 164$ 

; AVX512VL256-NEXT: Cost

Model: Found an estimated cost of 2 for instruction:  $\%C = \text{zext} < 16 \times 18$  undef to  $\< 16 \times 132$ 

; AVX512VL256-NEXT: Cost Model: Found an estimated cost of 3 for instruction: %D = zext <16 x i16> undef to  $<$ 16 x i32>

; AVX512VL256-NEXT: Cost Model: Found an estimated cost of 3 for instruction: %E = zext <32 x i8> undef to  $<$ 32 x i16 $>$ 

; AVX512VL256-NEXT: Cost Model: Found an estimated cost of 0 for instruction: ret void

;

; AVX512VL512-LABEL: 'zext256'

; AVX512VL512-NEXT: Cost Model: Found an estimated cost of 1 for instruction: %A = zext <8 x i16> undef to  $< 8 \times 164$ 

; AVX512VL512-NEXT: Cost Model: Found an estimated cost of 1 for instruction: %B = zext <8 x i32> undef to  $< 8 \times 164$ 

; AVX512VL512-NEXT: Cost Model: Found an estimated cost of 1 for instruction: %C = zext <16 x i8> undef to

 $<$ 16 x i32>

; AVX512VL512-NEXT: Cost Model: Found an estimated cost of 1 for instruction: %D = zext <16 x i16> undef to  $<$ 16 x i32>

; AVX512VL512-NEXT: Cost Model: Found an estimated cost of 3 for instruction:

%E = zext <32 x i8> undef to <32 x i16>

; AVX512VL512-NEXT: Cost Model: Found an estimated cost of 0 for instruction: ret void

;

; SKX256-LABEL: 'zext256'

; SKX256-NEXT: Cost Model: Found an estimated cost of 2 for instruction: %A = zext <8 x i16> undef to <8 x  $i64$ 

; SKX256-NEXT: Cost Model: Found an estimated cost of 3 for instruction: %B = zext <8 x i32> undef to <8 x i64>

; SKX256-NEXT: Cost Model: Found an estimated cost of 2 for instruction: %C = zext <16 x i8> undef to <16 x i32>

; SKX256-NEXT: Cost Model: Found an estimated cost of 3 for instruction: %D = zext <16 x i16> undef to <16 x i32>

; SKX256-NEXT: Cost Model: Found an estimated cost of 3 for instruction: %E = zext <32 x i8> undef to <32 x  $i16$ 

; SKX256-NEXT: Cost Model: Found an estimated cost of 0 for instruction: ret void

;

; SKX512-LABEL: 'zext256'

; SKX512-NEXT: Cost Model: Found an estimated cost of 1 for instruction: %A = zext <8 x i16> undef to <8 x  $i64$ 

; SKX512-NEXT: Cost Model: Found an estimated

cost of 1 for instruction: %B = zext <8 x i32> undef to <8 x i64>

; SKX512-NEXT: Cost Model: Found an estimated cost of 1 for instruction: %C = zext <16 x i8> undef to <16 x i32>

; SKX512-NEXT: Cost Model: Found an estimated cost of 1 for instruction: %D = zext <16 x i16> undef to <16 x i32>

; SKX512-NEXT: Cost Model: Found an estimated cost of 1 for instruction: %E = zext <32 x i8> undef to <32 x  $i16$ 

; SKX512-NEXT: Cost Model: Found an estimated cost of 0 for instruction: ret void

;

% $A =$ zext <8 x i16> undef to <8 x i64>

%B = zext <8 x i32> undef to <8 x i64>

% $C =$  zext <16 x i8> undef to <16 x i32>

% $D =$ zext <16 x i16> undef to <16 x i32>

%E = zext <32 x i8> undef to <32 x i16>

```
 ret void
```

```
}
```
define void @zext512() "min-legal-vector-width"="512" {

; AVX-LABEL: 'zext512'

; AVX-NEXT: Cost Model: Found an estimated cost of 4 for instruction: %A = zext <8 x i16> undef to <8 x i64> : AVX-NEXT: Cost Model: Found an estimated cost of 5 for instruction:  $% B = zext < 8 \times 132$ 

undef to  $< 8 \times 164$ 

; AVX-NEXT: Cost Model: Found an estimated cost of 4 for instruction: %C = zext <16 x i8> undef to <16 x i32> ; AVX-NEXT: Cost Model: Found an estimated cost of 3 for instruction:  $\%D =$  zext <16 x i16> undef to <16 x

i32>

; AVX-NEXT: Cost Model: Found an estimated cost of 5 for instruction: %E = zext <32 x i8> undef to <32 x i16> ; AVX-NEXT: Cost Model: Found an estimated cost of 0 for instruction: ret void

;

; AVX512VL256-LABEL: 'zext512'

; AVX512VL256-NEXT: Cost Model: Found an estimated cost of 1 for instruction: %A = zext <8 x i16> undef to <8 x i64>

; AVX512VL256-NEXT: Cost Model: Found an estimated cost of 1 for instruction: %B = zext <8 x i32> undef to <8 x i64>

; AVX512VL256-NEXT: Cost Model: Found an estimated cost of 1 for instruction: %C = zext <16 x i8> undef to  $<$ 16 x i32>

; AVX512VL256-NEXT: Cost Model: Found an estimated cost of 1 for instruction: %D = zext <16 x i16> undef to  $<16 \times i32$ 

; AVX512VL256-NEXT: Cost Model: Found an estimated cost

of 3 for instruction:  $\%E =$ zext <32 x i8> undef to <32 x i16>

; AVX512VL256-NEXT: Cost Model: Found an estimated cost of 0 for instruction: ret void

;

; AVX512VL512-LABEL: 'zext512'

; AVX512VL512-NEXT: Cost Model: Found an estimated cost of 1 for instruction: %A = zext <8 x i16> undef to <8 x i64>

; AVX512VL512-NEXT: Cost Model: Found an estimated cost of 1 for instruction: %B = zext <8 x i32> undef to  $\langle 8 \times 164 \rangle$ 

; AVX512VL512-NEXT: Cost Model: Found an estimated cost of 1 for instruction: %C = zext <16 x i8> undef to  $<$ 16 x i32>

; AVX512VL512-NEXT: Cost Model: Found an estimated cost of 1 for instruction: %D = zext <16 x i16> undef to  $<$ 16 x i32>

; AVX512VL512-NEXT: Cost Model: Found an estimated cost of 3 for instruction: %E = zext <32 x i8> undef to  $\langle 32 \times 116 \rangle$ 

; AVX512VL512-NEXT: Cost Model: Found an estimated cost of 0 for instruction: ret void

;

; SKX256-LABEL: 'zext512'

; SKX256-NEXT: Cost Model: Found an estimated cost of 1 for instruction: %A = zext <8 x i16> undef to <8 x i64>

; SKX256-NEXT: Cost Model: Found an estimated cost of 1 for instruction: %B = zext <8 x i32> undef to <8 x  $i64$ 

; SKX256-NEXT: Cost Model: Found an estimated cost of 1 for instruction: %C = zext <16 x i8> undef to <16 x i32>

; SKX256-NEXT: Cost Model: Found an estimated cost of 1 for instruction: %D = zext <16 x i16> undef to <16 x i32>

; SKX256-NEXT: Cost Model: Found an estimated cost of 1 for instruction: %E = zext <32 x i8> undef to <32 x  $i16$ 

; SKX256-NEXT: Cost Model: Found an estimated cost of 0 for instruction: ret void

;

; SKX512-LABEL: 'zext512'

; SKX512-NEXT: Cost Model: Found an estimated cost of 1 for instruction: %A = zext <8 x i16> undef to <8 x  $i64$ 

; SKX512-NEXT: Cost Model: Found an estimated cost of 1 for instruction: %B = zext <8 x i32> undef to <8 x  $i64$ 

; SKX512-NEXT: Cost Model: Found an estimated cost of 1 for instruction: %C = zext <16 x i8> undef to <16 x i32>

; SKX512-NEXT: Cost Model: Found an estimated cost of 1 for instruction: %D = zext <16

x i16> undef to <16 x i32>

; SKX512-NEXT: Cost Model: Found an estimated cost of 1 for instruction: %E = zext <32 x i8> undef to <32 x i16>

; SKX512-NEXT: Cost Model: Found an estimated cost of 0 for instruction: ret void

% $A =$ zext <8 x i16> undef to <8 x i64>

% B = zext <8 x i32> undef to <8 x i64>

% $C =$  zext <16 x i8> undef to <16 x i32>

%D = zext <16 x i16> undef to <16 x i32>

%  $E =$  zext <32 x i8> undef to <32 x i16>

ret void

}

;

define void @sext256() "min-legal-vector-width"="256" {

; AVX-LABEL: 'sext256'

; AVX-NEXT: Cost Model: Found an estimated cost of 4 for instruction:  $%A =$  sext <8 x  $8 \times 18$ > undef to <8 x  $164$ >

; AVX-NEXT: Cost Model: Found an estimated cost of 4 for instruction:  $%B = \text{sext} < 8 \text{ x }$  i16 $>$  undef to  $< 8 \text{ x }$  i64 $>$ 

; AVX-NEXT: Cost Model: Found an estimated cost of 5 for instruction: %C = sext <8 x i32> undef to <8 x i64>

; AVX-NEXT: Cost Model: Found an estimated cost of 4 for instruction:  $\%D = \text{sext} < 16 \times 18$  undef to  $< 16 \times 132$ ; AVX-NEXT: Cost Model: Found

an estimated cost of 3 for instruction:  $\%E = \text{sext} < 16 \times 116 >$  undef to  $< 16 \times 132 >$ 

; AVX-NEXT: Cost Model: Found an estimated cost of 5 for instruction:  $\%F = \text{sext} < 32 \times \text{is} > 0$  undef to  $< 32 \times \text{is} > 16 > 0$ ; AVX-NEXT: Cost Model: Found an estimated cost of 0 for instruction: ret void

;

; AVX512VL256-LABEL: 'sext256'

; AVX512VL256-NEXT: Cost Model: Found an estimated cost of 2 for instruction: %A = sext <8 x i8> undef to <8  $x$  if  $4$ 

; AVX512VL256-NEXT: Cost Model: Found an estimated cost of 2 for instruction: %B = sext <8 x i16> undef to  $\langle 8 \times 164 \rangle$ 

; AVX512VL256-NEXT: Cost Model: Found an estimated cost of 3 for instruction: %C = sext <8 x i32> undef to  $<8 \times 164$ 

; AVX512VL256-NEXT: Cost Model: Found an estimated cost of 2 for instruction: %D = sext <16 x i8> undef to  $<$ 16 x i32>

; AVX512VL256-NEXT: Cost Model: Found an estimated cost of 3 for instruction: %E = sext <16 x i16> undef to  $<$ 16 x i32>

; AVX512VL256-NEXT: Cost Model: Found an estimated cost of 3 for instruction: %F = sext <32 x i8> undef to  $<32$  x i16 $>$ 

; AVX512VL256-NEXT: Cost Model: Found an estimated cost of 0 for instruction: ret void

;

; AVX512VL512-LABEL: 'sext256'

; AVX512VL512-NEXT: Cost Model: Found an estimated cost of 1 for instruction: %A = sext <8 x i8> undef to <8  $x$  if  $4$ 

; AVX512VL512-NEXT: Cost Model: Found an estimated cost of 1 for instruction: %B = sext <8 x i16> undef to  $< 8 \times 164$ 

; AVX512VL512-NEXT: Cost Model: Found an estimated cost of 1 for instruction: %C = sext <8 x i32> undef to

<8 x i64>

; AVX512VL512-NEXT: Cost Model: Found an estimated cost of 1 for instruction: %D = sext <16 x i8> undef to  $<$ 16 x i32>

; AVX512VL512-NEXT: Cost Model: Found an estimated cost of 1 for instruction: %E = sext <16 x i16> undef to  $<16 \times i32$ 

; AVX512VL512-NEXT: Cost Model: Found an estimated cost of 3 for instruction: %F = sext <32 x i8> undef to  $<$ 32 x i16 $>$ 

; AVX512VL512-NEXT: Cost Model: Found an estimated cost of 0 for instruction: ret void

;

; SKX256-LABEL: 'sext256'

; SKX256-NEXT: Cost Model: Found an

estimated cost of 2 for instruction: % $A =$ sext <8 x i8> undef to <8 x i64>

: SKX256-NEXT: Cost Model: Found an estimated cost of 2 for instruction:  $% B = \text{sext} < 8 \text{ x }$  i16 $>$  undef to  $< 8 \text{ x}$  $i64$ 

; SKX256-NEXT: Cost Model: Found an estimated cost of 3 for instruction: %C = sext <8 x i32> undef to <8 x  $i64$ 

; SKX256-NEXT: Cost Model: Found an estimated cost of 2 for instruction: %D = sext <16 x i8> undef to <16 x i32>

; SKX256-NEXT: Cost Model: Found an estimated cost of 3 for instruction: %E = sext <16 x i16> undef to <16 x i32>

; SKX256-NEXT: Cost Model: Found an estimated cost of 3 for instruction: %F = sext <32 x i8> undef to <32 x  $i16$ 

; SKX256-NEXT: Cost Model: Found an estimated cost of 0 for instruction: ret void

;

; SKX512-LABEL: 'sext256'

; SKX512-NEXT: Cost Model: Found an estimated cost of 1 for instruction:  $%A = \text{sext} < 8 \times 18$  undef to  $< 8 \times 164$ 

; SKX512-NEXT: Cost Model: Found an estimated cost of 1 for instruction:  $%B = \text{sext} < 8 \text{ x }$  i16 $>$  undef to  $< 8 \text{ x }$  $i64$ 

; SKX512-NEXT: Cost

Model: Found an estimated cost of 1 for instruction:  $\%C = \text{sext} < 8 \times 132$  undef to  $\&8 \times 164$ 

; SKX512-NEXT: Cost Model: Found an estimated cost of 1 for instruction: %D = sext <16 x i8> undef to <16 x i32>

; SKX512-NEXT: Cost Model: Found an estimated cost of 1 for instruction: %E = sext <16 x i16> undef to <16 x i32>

; SKX512-NEXT: Cost Model: Found an estimated cost of 1 for instruction: %F = sext <32 x i8> undef to <32 x  $i16$ 

; SKX512-NEXT: Cost Model: Found an estimated cost of 0 for instruction: ret void

;

% $A =$  sext <8 x i8> undef to <8 x i64>

 $% B =$  sext <8 x i16> undef to <8 x i64>

% $C =$  sext <8 x i32> undef to <8 x i64>

% $D =$  sext <16 x i8> undef to <16 x i32>

% $E =$  sext <16 x i16> undef to <16 x i32>

%F = sext <32 x i8> undef to <32 x i16>

ret void

}

define void @sext512() "min-legal-vector-width"="512" {

; AVX-LABEL: 'sext512'

; AVX-NEXT: Cost Model: Found an estimated cost of 4 for instruction:  $%A = \text{sext} < 8 \times 18$  undef to  $< 8 \times 164$ 

; AVX-NEXT: Cost Model: Found

an estimated cost of 4 for instruction:  $% B =$  sext <8 x i16 $>$  undef to <8 x i64 $>$ 

; AVX-NEXT: Cost Model: Found an estimated cost of 5 for instruction: %C = sext <8 x i32> undef to <8 x i64>

; AVX-NEXT: Cost Model: Found an estimated cost of 4 for instruction:  $\%D = \text{sext} < 16 \times \text{3}$  undef to  $< 16 \times \text{3}2$ 

; AVX-NEXT: Cost Model: Found an estimated cost of 3 for instruction: %E = sext <16 x i16> undef to <16 x i32>

; AVX-NEXT: Cost Model: Found an estimated cost of 5 for instruction:  $\%F = \text{sext} < 32 \times \text{is} >$  undef to  $< 32 \times \text{i16} >$ 

; AVX-NEXT: Cost Model: Found an estimated cost of 0 for instruction: ret void

;

; AVX512VL256-LABEL: 'sext512'

; AVX512VL256-NEXT: Cost Model: Found an estimated cost of 1 for instruction: %A = sext <8 x i8> undef to <8  $x$  if  $4$ 

; AVX512VL256-NEXT: Cost Model: Found an estimated cost of 1 for instruction: %B = sext <8 x i16> undef to  $<8 \times 164$ 

; AVX512VL256-NEXT: Cost Model: Found an estimated cost of 1 for instruction: %C = sext <8 x i32> undef to  $<8 \times 164$ 

; AVX512VL256-NEXT:

Cost Model: Found an estimated cost of 1 for instruction:  $\%D = \text{sext} < 16 \times 18 > \text{under to} < 16 \times 132 >$ 

; AVX512VL256-NEXT: Cost Model: Found an estimated cost of 1 for instruction: %E = sext <16 x i16> undef to  $<16 \times i32$ 

; AVX512VL256-NEXT: Cost Model: Found an estimated cost of 3 for instruction: %F = sext <32 x i8> undef to  $<$ 32 x i16 $>$ 

; AVX512VL256-NEXT: Cost Model: Found an estimated cost of 0 for instruction: ret void

;

; AVX512VL512-LABEL: 'sext512'

; AVX512VL512-NEXT: Cost Model: Found an estimated cost of 1 for instruction: %A = sext <8 x i8> undef to <8  $x \text{ i}64$ 

; AVX512VL512-NEXT: Cost Model: Found an estimated cost of 1 for instruction: %B = sext <8 x i16> undef to  $<8$  x i64 $>$ 

; AVX512VL512-NEXT: Cost Model: Found an estimated cost of 1 for instruction: %C = sext <8 x i32> undef to  $\langle 8 \times 164 \rangle$ 

; AVX512VL512-NEXT: Cost Model: Found an estimated cost of 1 for instruction: %D = sext <16 x i8> undef to  $<$ 16 x i32>

; AVX512VL512-NEXT: Cost Model: Found an estimated cost

of 1 for instruction:  $\%E = \text{sext} < 16 \times 116$  and  $\text{the end} < 16 \times 132$ 

; AVX512VL512-NEXT: Cost Model: Found an estimated cost of 3 for instruction: %F = sext <32 x i8> undef to  $<$ 32 x i16 $>$ 

; AVX512VL512-NEXT: Cost Model: Found an estimated cost of 0 for instruction: ret void

;

; SKX256-LABEL: 'sext512'

: SKX256-NEXT: Cost Model: Found an estimated cost of 1 for instruction:  $%A = \text{sext} < 8 \times 18$  undef to  $< 8 \times 164$ : SKX256-NEXT: Cost Model: Found an estimated cost of 1 for instruction:  $%B = \text{sext} < 8 \text{ x }$  i16 $>$  undef to  $< 8 \text{ x }$ i64>

: SKX256-NEXT: Cost Model: Found an estimated cost of 1 for instruction:  $\%C = \text{sext} < 8 \times \text{cis}$   $x = 32$  undef to  $\ltimes 8 \times \text{cis}$  $i64$ 

; SKX256-NEXT: Cost Model: Found an estimated cost of 1 for instruction: %D = sext <16 x i8> undef to <16 x i32>

; SKX256-NEXT: Cost Model: Found an estimated cost of 1 for instruction: %E = sext <16 x i16> undef to <16 x i32> ; SKX256-NEXT: Cost Model: Found an estimated cost of 1 for instruction: %F = sext <32 x i8> undef to <32 x i16> ; SKX256-NEXT: Cost Model: Found an estimated cost of 0 for instruction: ret void ; ; SKX512-LABEL: 'sext512' ; SKX512-NEXT: Cost Model: Found an estimated cost of 1 for instruction:  $% A =$  sext <8 x i8> undef to <8 x i64> : SKX512-NEXT: Cost Model: Found an estimated cost of 1 for instruction: %B = sext <8 x i16> undef to <8 x  $i64$ ; SKX512-NEXT: Cost Model: Found an estimated cost of 1 for instruction: %C = sext <8 x i32> undef to <8 x  $i64$ ; SKX512-NEXT: Cost Model: Found an estimated cost of 1 for instruction: %D = sext <16 x i8> undef to <16 x i32> ; SKX512-NEXT: Cost Model: Found an estimated cost of 1 for instruction: %E = sext <16 x i16> undef to <16 x i32> ; SKX512-NEXT: Cost Model: Found an estimated cost of 1 for instruction: %F = sext <32 x i8> undef to <32 x  $i16$ ; SKX512-NEXT: Cost Model: Found an estimated cost of 0 for instruction: ret void ; % $A =$  sext <8 x i8> undef to <8 x i64> %B = sext <8 x i16> undef to <8 x i64> % $C =$  sext <8 x i32> undef to <8 x i64>  $%D =$  sext <16 x i8> undef to  $<16 \times 132$ %E = sext <16 x i16> undef to <16 x i32> %F = sext <32 x i8> undef to <32 x i16> ret void } define void @trunc256() "min-legal-vector-width"="256" { ; VEC256-LABEL: 'trunc256' ; VEC256-NEXT: Cost Model: Found an estimated cost of 3 for instruction: %A = trunc <8 x i64> undef to <8 x i32> ; VEC256-NEXT: Cost Model: Found an estimated cost of 10 for instruction: %B = trunc <8 x i64> undef to <8 x i16> ; VEC256-NEXT: Cost Model: Found an estimated cost of 8 for instruction: %C = trunc <8 x i64> undef to <8 x  $i8$ ; VEC256-NEXT: Cost Model: Found an estimated cost of 4 for instruction: %D = trunc <16 x i32> undef to <16 x i16> ; VEC256-NEXT: Cost Model: Found an estimated cost of 4 for instruction: %E = trunc <16 x i32> undef to <16 x  $i8$ ; VEC256-NEXT: Cost Model: Found an estimated cost of 5 for instruction: %F = trunc <32 x i16> undef to <32 x  $i8$ ; VEC256-NEXT: Cost Model: Found an estimated cost of 0 for instruction: ret void ; ; AVX512VL512-LABEL: 'trunc256'

; AVX512VL512-NEXT: Cost Model: Found an estimated cost of 1 for instruction: %A = trunc <8 x i64> undef to <8 x i32> ; AVX512VL512-NEXT: Cost Model: Found an estimated cost of 2 for instruction: %B = trunc <8 x i64> undef to  $< 8 \times 116$ ; AVX512VL512-NEXT: Cost Model: Found an estimated cost of 2 for instruction: %C = trunc <8 x i64> undef to <8 x i8> ; AVX512VL512-NEXT: Cost Model: Found an estimated cost of 2 for instruction: %D = trunc <16 x i32> undef to  $<16 \times 116$ ; AVX512VL512-NEXT: Cost Model: Found an estimated cost of 2 for instruction: %E = trunc <16 x i32> undef to  $<16 \times i8$ ; AVX512VL512-NEXT: Cost Model: Found an estimated cost of 8 for instruction: %F = trunc <32 x i16> undef to  $<$ 32 x i8 $>$ ; AVX512VL512-NEXT: Cost Model: Found an estimated cost of 0 for instruction: ret void ; ; SKX512-LABEL: 'trunc256' ; SKX512-NEXT: Cost Model: Found an estimated cost of 1 for instruction: %A = trunc <8 x i64> undef to <8 x i32> ; SKX512-NEXT: Cost Model: Found an estimated cost of 2 for instruction: %B = trunc <8 x i64> undef to <8 x i16> ; SKX512-NEXT: Cost Model: Found an estimated cost of 2 for instruction:  $\%C = \text{trunc} < 8 \times 164$  undef to  $< 8 \times 164$  $i8$ ; SKX512-NEXT: Cost Model: Found an estimated cost of 2 for instruction: %D = trunc <16 x i32> undef to <16 x  $i16$ ; SKX512-NEXT: Cost Model: Found an estimated cost of 2 for instruction: %E = trunc <16 x i32> undef to <16 x  $i8$ ; SKX512-NEXT: Cost Model: Found an estimated cost of 2 for instruction: %F = trunc <32 x i16> undef to <32 x  $i8$ ; SKX512-NEXT: Cost Model: Found an estimated cost of 0 for instruction: ret void ; % $A =$ trunc <8 x i64> undef to <8 x i32> %B = trunc <8 x i64> undef to <8 x i16> %C = trunc <8 x i64> undef to <8 x i8> %D = trunc <16 x i32> undef to <16 x i16> %E = trunc <16 x i32> undef to <16 x i8> %F = trunc <32 x i16> undef to <32 x i8> ret void } define i32 @zext256 vXi1() "min-legal-vector-width"="256" { ; AVX-LABEL: 'zext256\_vXi1' ; AVX-NEXT: Cost Model: Found an estimated cost of 1 for instruction:  $\%$  V2i64 = zext <2 x i1> undef to <2 x i64> ; AVX-NEXT: Cost Model: Found an estimated cost of 3 for instruction: %V4i64 = zext <4 x i1> undef to <4 x  $i64$ 

; AVX-NEXT: Cost Model: Found an estimated cost of 4 for instruction: %V8i64 = zext <8 x i1> undef to <8 x i64>

: AVX-NEXT: Cost Model: Found an estimated cost of 1 for instruction:  $\%$  V2i32 = zext <2 x i1> undef to <2 x

i32>

; AVX-NEXT: Cost Model: Found an estimated cost of 1 for instruction: %V4i32 = zext <4 x i1> undef to <4 x i32>

; AVX-NEXT: Cost Model: Found an estimated cost of 3 for instruction: %V8i32 = zext <8 x i1> undef to <8 x  $i32$ 

; AVX-NEXT: Cost Model: Found an estimated cost of 4 for instruction: %V16i32 = zext <16 x i1> undef to <16 x i32>

; AVX-NEXT: Cost Model: Found an estimated cost of 1 for instruction: %V2i16 = zext <2 x i1> undef to <2 x i16>

; AVX-NEXT: Cost Model: Found an estimated cost of 1 for instruction: %V4i16 = zext <4 x i1> undef to <4 x  $i16$ 

; AVX-NEXT:

Cost Model: Found an estimated cost of 1 for instruction:  $\frac{9}{8}$ V8i16 = zext <8 x i1> undef to <8 x i16>

; AVX-NEXT: Cost Model: Found an estimated cost of 1 for instruction: %V16i16 = zext <16 x i1> undef to <16 x i16>

; AVX-NEXT: Cost Model: Found an estimated cost of 3 for instruction: %V32i16 = zext <32 x i1> undef to <32 x  $i16$ 

; AVX-NEXT: Cost Model: Found an estimated cost of 1 for instruction:  $\%V2i8 = zext < 2 \times i1$  undef to  $\lt 2 \times i8$ 

; AVX-NEXT: Cost Model: Found an estimated cost of 1 for instruction: %V4i8 = zext <4 x i1> undef to <4 x i8>

; AVX-NEXT: Cost Model: Found an estimated cost of 1 for instruction: %V8i8 = zext <8 x i1> undef to <8 x i8>

; AVX-NEXT: Cost Model: Found an estimated cost of 1 for instruction: %V16i8 = zext <16 x i1> undef to <16 x  $i8$ 

; AVX-NEXT: Cost Model: Found an estimated cost of 1 for instruction: %V32i8 = zext <32 x i1> undef to <32 x i8>

; AVX-NEXT: Cost Model: Found an estimated cost of 2 for instruction: %V64i8 = zext <64 x i1> undef to  $<64 \times 18>$ 

; AVX-NEXT: Cost Model: Found an estimated cost of 0 for instruction: ret i32 undef

;

; AVX512VL256-LABEL: 'zext256\_vXi1'

; AVX512VL256-NEXT: Cost Model: Found an estimated cost of 2 for instruction: %V2i64 = zext <2 x i1> undef to  $<$ 2 x i64 $>$ 

; AVX512VL256-NEXT: Cost Model: Found an estimated cost of 2 for instruction: %V4i64 = zext <4 x i1> undef to  $<$ 4 x i64 $>$ 

; AVX512VL256-NEXT: Cost Model: Found an estimated cost of 5 for instruction: %V8i64 = zext <8 x i1> undef to  $<8$  x i64 $>$ 

; AVX512VL256-NEXT: Cost Model: Found an estimated cost of 2 for instruction: %V2i32 = zext <2 x i1> undef to  $<$ 2 x i32 $>$ 

; AVX512VL256-NEXT: Cost Model: Found an estimated cost of 2 for instruction: %V4i32 = zext <4 x i1> undef to  $<$ 4 x i32 $>$ 

; AVX512VL256-NEXT: Cost Model: Found an estimated cost of 2 for instruction: %V8i32 = zext <8 x i1> undef to  $<8 \times 132$ 

; AVX512VL256-NEXT: Cost Model: Found an estimated cost of 4 for instruction: %V16i32 = zext <16 x i1> undef to  $<16 \times 132$ 

; AVX512VL256-NEXT:

Cost Model: Found an estimated cost of 5 for instruction:  $\frac{6}{2}$   $2 \times 116 = 2 \times 12 \times 116 = 2 \times 116$ 

; AVX512VL256-NEXT: Cost Model: Found an estimated cost of 5 for instruction: %V4i16 = zext <4 x i1> undef to  $\langle 4 \times 116 \rangle$ 

; AVX512VL256-NEXT: Cost Model: Found an estimated cost of 5 for instruction: %V8i16 = zext <8 x i1> undef

to  $<8$  x i16 $>$ 

; AVX512VL256-NEXT: Cost Model: Found an estimated cost of 12 for instruction: %V16i16 = zext <16 x i1> undef to  $<16 \times 16$ 

; AVX512VL256-NEXT: Cost Model: Found an estimated cost of 24 for instruction: %V32i16 = zext <32 x i1> undef to  $\langle 32 \times 116 \rangle$ 

; AVX512VL256-NEXT: Cost Model: Found an estimated cost of 6 for instruction: %V2i8 = zext <2 x i1> undef to  $<$ 2 x i8 $>$ 

; AVX512VL256-NEXT: Cost Model: Found an estimated cost of 6 for instruction: %V4i8 = zext <4 x i1> undef to <4 x i8>

; AVX512VL256-NEXT: Cost Model: Found an estimated cost of 6 for instruction: %V8i8 = zext <8 x i1> undef to  $< 8 \times 18$ 

; AVX512VL256-NEXT: Cost Model: Found an estimated

cost of 12 for instruction:  $\%$  V16i8 = zext <16 x i1> undef to <16 x i8>

; AVX512VL256-NEXT: Cost Model: Found an estimated cost of 25 for instruction: %V32i8 = zext <32 x i1> undef to  $<$ 32 x i8>

; AVX512VL256-NEXT: Cost Model: Found an estimated cost of 50 for instruction: %V64i8 = zext <64 x i1> undef to  $<64 \times 18>$ 

; AVX512VL256-NEXT: Cost Model: Found an estimated cost of 0 for instruction: ret i32 undef

;

; AVX512VL512-LABEL: 'zext256\_vXi1'

; AVX512VL512-NEXT: Cost Model: Found an estimated cost of 2 for instruction: %V2i64 = zext <2 x i1> undef to  $<$ 2 x i64 $>$ 

; AVX512VL512-NEXT: Cost Model: Found an estimated cost of 2 for instruction: %V4i64 = zext <4 x i1> undef to  $<$ 4 x i64 $>$ 

; AVX512VL512-NEXT: Cost Model: Found an estimated cost of 2 for instruction: %V8i64 = zext <8 x i1> undef to  $<8$  x i64 $>$ 

; AVX512VL512-NEXT: Cost Model: Found an estimated cost of 2 for instruction: %V2i32 = zext <2 x i1> undef to  $<$ 2 x i32>

; AVX512VL512-NEXT: Cost Model: Found an estimated cost of

2 for instruction: %V4i32 = zext <4 x i1> undef to <4 x i32>

; AVX512VL512-NEXT: Cost Model: Found an estimated cost of 2 for instruction: %V8i32 = zext <8 x i1> undef to  $<8 \times 132$ 

; AVX512VL512-NEXT: Cost Model: Found an estimated cost of 2 for instruction: %V16i32 = zext <16 x i1> undef to  $<$ 16 x i32>

; AVX512VL512-NEXT: Cost Model: Found an estimated cost of 4 for instruction: %V2i16 = zext <2 x i1> undef to  $<$ 2 x i16 $>$ 

; AVX512VL512-NEXT: Cost Model: Found an estimated cost of 4 for instruction: %V4i16 = zext <4 x i1> undef to  $<4$  x i16>

; AVX512VL512-NEXT: Cost Model: Found an estimated cost of 4 for instruction: %V8i16 = zext <8 x i1> undef to  $< 8 \times 116$ 

; AVX512VL512-NEXT: Cost Model: Found an estimated cost of 4 for instruction: %V16i16 = zext <16 x i1> undef to  $\langle 16 \times 116 \rangle$ 

; AVX512VL512-NEXT: Cost Model: Found an estimated cost of 9 for instruction: %V32i16 = zext <32 x i1> undef to  $<$ 32 x i16 $>$ 

; AVX512VL512-NEXT: Cost Model: Found an estimated cost of 4 for instruction: %V2i8

 $=$  zext <2 x i1> undef to <2 x i8>

; AVX512VL512-NEXT: Cost Model: Found an estimated cost of 4 for instruction: %V4i8 = zext <4 x i1> undef to <4 x i8>

; AVX512VL512-NEXT: Cost Model: Found an estimated cost of 4 for instruction: %V8i8 = zext <8 x i1> undef to  $< 8 \times 18$ ; AVX512VL512-NEXT: Cost Model: Found an estimated cost of 4 for instruction: %V16i8 = zext <16 x i1> undef to  $<16 \times 18$ ; AVX512VL512-NEXT: Cost Model: Found an estimated cost of 9 for instruction: %V32i8 = zext <32 x i1> undef to  $<$ 32 x i8 $>$ ; AVX512VL512-NEXT: Cost Model: Found an estimated cost of 19 for instruction: %V64i8 = zext <64 x i1> undef to  $<64 \times 18>$ ; AVX512VL512-NEXT: Cost Model: Found an estimated cost of 0 for instruction: ret i32 undef ; ; SKX256-LABEL: 'zext256\_vXi1' ; SKX256-NEXT: Cost Model: Found an estimated cost of 2 for instruction: %V2i64 = zext <2 x i1> undef to <2 x  $i64$ ; SKX256-NEXT: Cost Model: Found an estimated cost of 2 for instruction: %V4i64 = zext <4 x i1> undef to <4 x i64> ; SKX256-NEXT: Cost Model: Found an estimated cost of 4 for instruction:  $\%$ V8i64 = zext <8 x i1> undef to <8 x  $i64$ ; SKX256-NEXT: Cost Model: Found an estimated cost of 2 for instruction: %V2i32 = zext <2 x i1> undef to <2 x i32> ; SKX256-NEXT: Cost Model: Found an estimated cost of 2 for instruction: %V4i32 = zext <4 x i1> undef to <4 x i32> ; SKX256-NEXT: Cost Model: Found an estimated cost of 2 for instruction: %V8i32 = zext <8 x i1> undef to <8 x i32> ; SKX256-NEXT: Cost Model: Found an estimated cost of 4 for instruction: %V16i32 = zext <16 x i1> undef to  $<$ 16 x i32> ; SKX256-NEXT: Cost Model: Found an estimated cost of 2 for instruction: %V2i16 = zext <2 x i1> undef to <2 x  $i16$ ; SKX256-NEXT: Cost Model: Found an estimated cost of 2 for instruction: %V4i16 = zext <4 x i1> undef to <4 x  $i16$ ; SKX256-NEXT: Cost Model: Found an estimated cost of 2 for instruction: %V8i16 = zext <8 x i1> undef to <8 x  $i16$ ; SKX256-NEXT: Cost Model: Found an estimated cost of 2 for instruction: % V16i16 = zext <16 x i1> undef to <16 x i16> ; SKX256-NEXT: Cost Model: Found an estimated cost of 4 for instruction: %V32i16 = zext <32 x i1> undef to  $<$ 32 x i16 $>$ ; SKX256-NEXT: Cost Model: Found an estimated cost of 2 for instruction: %V2i8 = zext <2 x i1> undef to <2 x  $i8$ ; SKX256-NEXT: Cost Model: Found an estimated cost of 2 for instruction: %V4i8 = zext <4 x i1> undef to <4 x  $i8$ ; SKX256-NEXT: Cost Model: Found an estimated cost of 2 for instruction: %V8i8 = zext <8 x i1> undef to <8 x  $i8$ ; SKX256-NEXT: Cost Model: Found an estimated cost of 2 for instruction: %V16i8 = zext <16 x i1> undef to <16 x i8> ; SKX256-NEXT: Cost Model: Found an estimated cost of 2 for instruction: %V32i8 = zext <32 x i1> undef to <32  $x$  i $8$ ; SKX256-NEXT: Cost Model: Found an estimated cost of 4 for instruction: %V64i8 = zext <64 x i1> undef to <64 x i8>

; SKX256-NEXT: Cost Model: Found an estimated cost of 0 for instruction: ret i32 undef

;

; SKX512-LABEL: 'zext256\_vXi1' ; SKX512-NEXT: Cost Model: Found an estimated cost of 2 for instruction:  $\frac{60}{264} =$  zext <2 x i1> undef to <2 x i64> ; SKX512-NEXT: Cost Model: Found an estimated cost of 2 for instruction: %V4i64 = zext <4 x i1> undef to <4 x  $i64$ ; SKX512-NEXT: Cost Model: Found an estimated cost of 2 for instruction: %V8i64 = zext <8 x i1> undef to <8 x i64> : SKX512-NEXT: Cost Model: Found an estimated cost of 2 for instruction:  $\frac{60}{232}$  = zext <2 x i1> undef to <2 x i32> ; SKX512-NEXT: Cost Model: Found an estimated cost of 2 for instruction: %V4i32 = zext <4 x i1> undef to <4 x  $i32$ ; SKX512-NEXT: Cost Model: Found an estimated cost of 2 for instruction: %V8i32 = zext <8 x i1> undef to <8 x i32> ; SKX512-NEXT: Cost Model: Found an estimated cost of 2 for instruction: %V16i32 = zext <16 x i1> undef to  $<16 \times i32$ ; SKX512-NEXT: Cost Model: Found an estimated cost of 2 for instruction: %V2i16 = zext <2 x i1> undef to <2 x  $i16$ ; SKX512-NEXT: Cost Model: Found an estimated cost of 2 for instruction: %V4i16 = zext  $\langle 4 \times i1 \rangle$  undef to  $\langle 4 \times i16 \rangle$ ; SKX512-NEXT: Cost Model: Found an estimated cost of 2 for instruction: %V8i16 = zext <8 x i1> undef to <8 x i16> ; SKX512-NEXT: Cost Model: Found an estimated cost of 2 for instruction: %V16i16 = zext <16 x i1> undef to  $<$ 16 x i16 > ; SKX512-NEXT: Cost Model: Found an estimated cost of 2 for instruction: %V32i16 = zext <32 x i1> undef to  $<$ 32 x i16 $>$ ; SKX512-NEXT: Cost Model: Found an estimated cost of 2 for instruction: %V2i8 = zext <2 x i1> undef to <2 x  $i8$ ; SKX512-NEXT: Cost Model: Found an estimated cost of 2 for instruction: %V4i8 = zext <4 x i1> undef to <4 x  $i8$ ; SKX512-NEXT: Cost Model: Found an estimated cost of 2 for instruction: %V8i8 = zext <8 x i1> undef to <8 x i8> ; SKX512-NEXT: Cost Model: Found an estimated cost of 2 for instruction: %V16i8 = zext <16 x i1> undef to <16 x i8> ; SKX512-NEXT: Cost Model: Found an estimated cost of 2 for instruction: %V32i8 = zext <32 x i1> undef to <32 x i8> ; SKX512-NEXT: Cost Model: Found an estimated cost of 2 for instruction:  $\%$  V64i8 = zext <64 x i1> undef to <64 x i8> ; SKX512-NEXT: Cost Model: Found an estimated cost of 0 for instruction: ret i32 undef ; %V2i64 = zext <2 x i1> undef to <2 x i64> % V4 $i$ 64 = zext <4 x i1 > undef to <4 x i64 > % V8i64 = zext <8 x i1 > undef to <8 x i64 > % V2i32 = zext <2 x i1> undef to <2 x i32> % V4 $32 =$ zext <4 x i1> undef to <4 x i32> % V8i32 = zext <8 x i1 > undef to <8 x i32 >

```
% V16i32 = zext <16 x i1> undef to <16 x i32>
%V2i16 = zext <2 x i1> undef to <2 x i16>
% V4i16 = zext <4 x i1> undef to <4 x i16>
% V8i16 = zext <8 x i1 > undef to <8 x i16 >
% V16i16 = zext <16 x i1> undef to <16 x i16>
% V32i16 = zext <32 x i1> undef to <32 x i16>
%V2i8 =zext <2 x i1> undef to <2 x i8>
% V4i8 =zext <4 x i1> undef to <4 x i8>%V8i8 =zext <8 x i1> undef to <8 x i8>
% V16i8 = zext <16 x i1> undef to <16 x i8>
% V32i8 =zext <32 x i1> undef to <32 x i8>
% V64i8 =zext <64 x i1 > undef to <64 x i8 ret i32 undef
}
define i32 @sext256 vXi1() "min-legal-vector-width"="256" {
; AVX-LABEL: 'sext256_vXi1'
; AVX-NEXT: Cost Model: Found an estimated cost of 1 for instruction: %I64 = sext i1 undef to i64
; AVX-NEXT: Cost Model: Found an estimated cost of 2 for instruction: %V2i64 = sext <2 x i1> undef to <2 x
i64>
; AVX-NEXT: Cost Model: Found an estimated cost of 3 for instruction: %V4i64 = sext <4 x i1> undef to <4 x
i64>
; AVX-NEXT: Cost Model: Found an estimated cost of 4 for instruction: %V8i64 = sext <8 x i1> undef to <8 x
i64; AVX-NEXT: Cost Model: Found an estimated cost of 1 for instruction: %I32 = sext i1 undef to i32
; AVX-NEXT: Cost Model: Found an estimated cost of 2 for instruction: %V2i32 = sext <2 x i1> undef to <2 x
i32>
; AVX-NEXT: Cost Model: Found an estimated cost of 2 for instruction: %V4i32 = sext <4 x i1> undef to <4 x
i32>
; AVX-NEXT: Cost Model: Found an estimated cost of 3 for instruction: %V8i32 = sext <8 x i1> undef to <8 x
i32>
; AVX-NEXT: Cost Model: Found an estimated cost
of 4 for instruction: \% V16i32 = sext <16 x i1> undef to <16 x i32>
; AVX-NEXT: Cost Model: Found an estimated cost of 1 for instruction: %I16 = sext i1 undef to i16
; AVX-NEXT: Cost Model: Found an estimated cost of 2 for instruction: %V2i16 = sext <2 x i1> undef to <2 x
i16; AVX-NEXT: Cost Model: Found an estimated cost of 2 for instruction: %V4i16 = sext <4 x i1> undef to <4 x
i16>
: AVX-NEXT: Cost Model: Found an estimated cost of 2 for instruction: \%V8i16 = sext <8 x i1> undef to <8 x
i16>
; AVX-NEXT: Cost Model: Found an estimated cost of 1 for instruction: %V16i16 = sext <16 x i1> undef to <16 x
i16; AVX-NEXT: Cost Model: Found an estimated cost of 3 for instruction: %V32i16 = sext <32 x i1> undef to <32 x
i16
```
; AVX-NEXT: Cost Model: Found an estimated cost of 1 for instruction: %I8 = sext i1 undef to i8

; AVX-NEXT: Cost Model: Found an estimated cost of 2 for instruction:  $\%$  V2i8 = sext <2 x i1> undef to <2 x i8>

; AVX-NEXT: Cost Model: Found an estimated cost of 2 for

instruction: %V4i8 = sext <4 x i1> undef to <4 x i8>

; AVX-NEXT: Cost Model: Found an estimated cost of 2 for instruction: %V8i8 = sext <8 x i1> undef to <8 x i8> ; AVX-NEXT: Cost Model: Found an estimated cost of 2 for instruction: %V16i8 = sext <16 x i1> undef to <16 x  $i8$ 

; AVX-NEXT: Cost Model: Found an estimated cost of 2 for instruction: %V32i8 = sext <32 x i1> undef to <32 x i8>

; AVX-NEXT: Cost Model: Found an estimated cost of 4 for instruction: %V64i8 = sext <64 x i1> undef to <64 x  $i8$ 

; AVX-NEXT: Cost Model: Found an estimated cost of 0 for instruction: ret i32 undef

;

; AVX512VL256-LABEL: 'sext256\_vXi1'

; AVX512VL256-NEXT: Cost Model: Found an estimated cost of 1 for instruction: %I64 = sext i1 undef to i64 ; AVX512VL256-NEXT: Cost Model: Found an estimated cost of 1 for instruction: %V2i64 = sext <2 x i1> undef to  $<$ 2 x i64 $>$ 

; AVX512VL256-NEXT: Cost Model: Found an estimated cost of 1 for instruction: %V4i64 = sext <4 x i1> undef to  $<$ 4 x i64 $>$ 

; AVX512VL256-NEXT:

Cost Model: Found an estimated cost of 3 for instruction:  $\sqrt[6]{8864}$  = sext <8 x i1> undef to <8 x i64>

; AVX512VL256-NEXT: Cost Model: Found an estimated cost of 1 for instruction: %I32 = sext i1 undef to i32

; AVX512VL256-NEXT: Cost Model: Found an estimated cost of 1 for instruction: %V2i32 = sext <2 x i1> undef to  $<$ 2 x i32>

; AVX512VL256-NEXT: Cost Model: Found an estimated cost of 1 for instruction: %V4i32 = sext <4 x i1> undef to  $<$ 4 x i32 $>$ 

; AVX512VL256-NEXT: Cost Model: Found an estimated cost of 1 for instruction: %V8i32 = sext <8 x i1> undef to  $< 8 \times 132$ 

; AVX512VL256-NEXT: Cost Model: Found an estimated cost of 2 for instruction: %V16i32 = sext <16 x i1> undef to  $<16 \times 132$ 

; AVX512VL256-NEXT: Cost Model: Found an estimated cost of 1 for instruction: %I16 = sext i1 undef to i16 ; AVX512VL256-NEXT: Cost Model: Found an estimated cost of 4 for instruction: %V2i16 = sext <2 x i1> undef to  $<$ 2 x i16 $>$ 

; AVX512VL256-NEXT: Cost Model: Found an estimated cost of 4 for instruction:

% V4i16 = sext <4 x i1> undef to <4 x i16>

; AVX512VL256-NEXT: Cost Model: Found an estimated cost of 4 for instruction: %V8i16 = sext <8 x i1> undef to  $\langle 8 \times 116 \rangle$ 

; AVX512VL256-NEXT: Cost Model: Found an estimated cost of 10 for instruction: %V16i16 = sext <16 x i1> undef to  $<$ 16 x i16 >

; AVX512VL256-NEXT: Cost Model: Found an estimated cost of 20 for instruction: %V32i16 = sext <32 x i1> undef to  $<$ 32 x i16 $>$ 

; AVX512VL256-NEXT: Cost Model: Found an estimated cost of 1 for instruction: %I8 = sext i1 undef to i8

; AVX512VL256-NEXT: Cost Model: Found an estimated cost of 5 for instruction: %V2i8 = sext <2 x i1> undef to  $<$ 2 x i8 $>$ 

; AVX512VL256-NEXT: Cost Model: Found an estimated cost of 5 for instruction: %V4i8 = sext <4 x i1> undef to  $\angle 4$  x i8 $>$ 

; AVX512VL256-NEXT: Cost Model: Found an estimated cost of 5 for instruction: %V8i8 = sext <8 x i1> undef to  $< 8 \times 18$ 

; AVX512VL256-NEXT: Cost Model: Found an estimated cost of 10 for instruction: %V16i8 = sext <16 x i1> undef to  $<16 \times 18$ 

;

 AVX512VL256-NEXT: Cost Model: Found an estimated cost of 21 for instruction: %V32i8 = sext <32 x i1> undef to  $\langle 32 \times 18 \rangle$ 

; AVX512VL256-NEXT: Cost Model: Found an estimated cost of 42 for instruction: %V64i8 = sext <64 x i1> undef to  $<64 \times 18>$ 

; AVX512VL256-NEXT: Cost Model: Found an estimated cost of 0 for instruction: ret i32 undef

;

; AVX512VL512-LABEL: 'sext256\_vXi1'

; AVX512VL512-NEXT: Cost Model: Found an estimated cost of 1 for instruction: %I64 = sext i1 undef to i64 ; AVX512VL512-NEXT: Cost Model: Found an estimated cost of 1 for instruction: %V2i64 = sext <2 x i1> undef to  $<$ 2 x i64 $>$ 

; AVX512VL512-NEXT: Cost Model: Found an estimated cost of 1 for instruction: %V4i64 = sext <4 x i1> undef to  $<$ 4 x i64 $>$ 

; AVX512VL512-NEXT: Cost Model: Found an estimated cost of 1 for instruction: %V8i64 = sext <8 x i1> undef to  $<8$  x i64 $>$ 

; AVX512VL512-NEXT: Cost Model: Found an estimated cost of 1 for instruction: %I32 = sext i1 undef to i32 ; AVX512VL512-NEXT: Cost Model: Found an estimated

cost of 1 for instruction:  $\%$  V2i32 = sext <2 x i1> undef to <2 x i32>

; AVX512VL512-NEXT: Cost Model: Found an estimated cost of 1 for instruction: %V4i32 = sext <4 x i1> undef to  $<$ 4 x i32>

; AVX512VL512-NEXT: Cost Model: Found an estimated cost of 1 for instruction: %V8i32 = sext <8 x i1> undef to  $< 8 \times 132$ 

; AVX512VL512-NEXT: Cost Model: Found an estimated cost of 1 for instruction: %V16i32 = sext <16 x i1> undef to  $<$ 16 x i32 $>$ 

; AVX512VL512-NEXT: Cost Model: Found an estimated cost of 1 for instruction: %I16 = sext i1 undef to i16

; AVX512VL512-NEXT: Cost Model: Found an estimated cost of 3 for instruction: %V2i16 = sext <2 x i1> undef to  $\langle 2 \times 116 \rangle$ 

; AVX512VL512-NEXT: Cost Model: Found an estimated cost of 3 for instruction: %V4i16 = sext <4 x i1> undef to  $<$ 4 x i16 $>$ 

; AVX512VL512-NEXT: Cost Model: Found an estimated cost of 3 for instruction: %V8i16 = sext <8 x i1> undef to  $<8$  x i16 $>$ 

; AVX512VL512-NEXT: Cost Model: Found an estimated cost of 3 for instruction: %V16i16 =

sext <16 x i1> undef to <16 x i16>

; AVX512VL512-NEXT: Cost Model: Found an estimated cost of 7 for instruction: %V32i16 = sext <32 x i1> undef to  $<$ 32 x i16 $>$ 

; AVX512VL512-NEXT: Cost Model: Found an estimated cost of 1 for instruction: %I8 = sext i1 undef to i8

; AVX512VL512-NEXT: Cost Model: Found an estimated cost of 3 for instruction: %V2i8 = sext <2 x i1> undef to  $<$ 2 x i8 >

; AVX512VL512-NEXT: Cost Model: Found an estimated cost of 3 for instruction: %V4i8 = sext <4 x i1> undef to <4 x i8>

; AVX512VL512-NEXT: Cost Model: Found an estimated cost of 3 for instruction: %V8i8 = sext <8 x i1> undef to  $<8$  x i8 $>$ 

; AVX512VL512-NEXT: Cost Model: Found an estimated cost of 3 for instruction: %V16i8 = sext <16 x i1> undef to  $<16 \times 18$ 

; AVX512VL512-NEXT: Cost Model: Found an estimated cost of 7 for instruction: %V32i8 = sext <32 x i1> undef to  $<$  32 x i8  $>$ 

; AVX512VL512-NEXT: Cost Model: Found an estimated cost of 15 for instruction: %V64i8 = sext <64 x i1> undef to  $\langle 64 \times 18 \rangle$ 

; AVX512VL512-NEXT:

Cost Model: Found an estimated cost of 0 for instruction: ret i32 undef

;

; SKX256-LABEL: 'sext256\_vXi1'

; SKX256-NEXT: Cost Model: Found an estimated cost of 1 for instruction: %I64 = sext i1 undef to i64

; SKX256-NEXT: Cost Model: Found an estimated cost of 1 for instruction: %V2i64 = sext <2 x i1> undef to <2 x i64>

; SKX256-NEXT: Cost Model: Found an estimated cost of 1 for instruction: %V4i64 = sext <4 x i1> undef to <4 x  $i64$ 

; SKX256-NEXT: Cost Model: Found an estimated cost of 2 for instruction: %V8i64 = sext <8 x i1> undef to <8 x  $i64$ 

; SKX256-NEXT: Cost Model: Found an estimated cost of 1 for instruction: %I32 = sext i1 undef to i32

; SKX256-NEXT: Cost Model: Found an estimated cost of 1 for instruction: %V2i32 = sext <2 x i1> undef to <2 x i32>

; SKX256-NEXT: Cost Model: Found an estimated cost of 1 for instruction: %V4i32 = sext <4 x i1> undef to <4 x i32>

; SKX256-NEXT: Cost Model: Found an estimated cost of 1 for instruction: %V8i32 = sext <8 x i1> undef to  $<8 \times 132$ 

; SKX256-NEXT: Cost Model: Found an estimated cost of 2 for instruction: %V16i32 = sext <16 x i1> undef to  $<$ 16 x i32>

; SKX256-NEXT: Cost Model: Found an estimated cost of 1 for instruction: %I16 = sext i1 undef to i16

; SKX256-NEXT: Cost Model: Found an estimated cost of 1 for instruction: %V2i16 = sext <2 x i1> undef to <2 x  $i16$ 

; SKX256-NEXT: Cost Model: Found an estimated cost of 1 for instruction: %V4i16 = sext <4 x i1> undef to <4 x  $i16$ 

; SKX256-NEXT: Cost Model: Found an estimated cost of 1 for instruction: %V8i16 = sext <8 x i1> undef to <8 x  $i16$ 

; SKX256-NEXT: Cost Model: Found an estimated cost of 1 for instruction: %V16i16 = sext <16 x i1> undef to  $<$ 16 x i16  $>$ 

; SKX256-NEXT: Cost Model: Found an estimated cost of 2 for instruction: %V32i16 = sext <32 x i1> undef to  $<$ 32 x i16 $>$ 

; SKX256-NEXT: Cost Model: Found an estimated cost of 1 for instruction: %I8 = sext i1 undef to i8

; SKX256-NEXT: Cost Model: Found an estimated cost of 1 for instruction: %V2i8

 $=$  sext  $<$ 2 x i1 $>$  undef to  $<$ 2 x i8 $>$ 

; SKX256-NEXT: Cost Model: Found an estimated cost of 1 for instruction: %V4i8 = sext <4 x i1> undef to <4 x  $i8$ 

; SKX256-NEXT: Cost Model: Found an estimated cost of 1 for instruction: %V8i8 = sext <8 x i1> undef to <8 x  $i8$ 

; SKX256-NEXT: Cost Model: Found an estimated cost of 1 for instruction: %V16i8 = sext <16 x i1> undef to <16 x i8>

; SKX256-NEXT: Cost Model: Found an estimated cost of 1 for instruction: %V32i8 = sext <32 x i1> undef to <32 x i8>

; SKX256-NEXT: Cost Model: Found an estimated cost of 2 for instruction: %V64i8 = sext <64 x i1> undef to <64  $x$  i $8$ 

; SKX256-NEXT: Cost Model: Found an estimated cost of 0 for instruction: ret i32 undef

;

; SKX512-LABEL: 'sext256\_vXi1' ; SKX512-NEXT: Cost Model: Found an estimated cost of 1 for instruction: %I64 = sext i1 undef to i64 ; SKX512-NEXT: Cost Model: Found an estimated cost of 1 for instruction: %V2i64 = sext <2 x i1> undef to <2 x  $i64$ ; SKX512-NEXT: Cost Model: Found an estimated cost of 1 for instruction: %V4i64 = sext <4 x i1> undef to <4 x i64> ; SKX512-NEXT: Cost Model: Found an estimated cost of 1 for instruction: %V8i64 = sext <8 x i1> undef to <8 x  $i64$ ; SKX512-NEXT: Cost Model: Found an estimated cost of 1 for instruction: %I32 = sext i1 undef to i32 ; SKX512-NEXT: Cost Model: Found an estimated cost of 1 for instruction: %V2i32 = sext <2 x i1> undef to <2 x  $i32$ ; SKX512-NEXT: Cost Model: Found an estimated cost of 1 for instruction: %V4i32 = sext <4 x i1> undef to <4 x  $i32$ ; SKX512-NEXT: Cost Model: Found an estimated cost of 1 for instruction: %V8i32 = sext <8 x i1> undef to <8 x i32> ; SKX512-NEXT: Cost Model: Found an estimated cost of 1 for instruction: %V16i32 = sext <16 x i1> undef to  $<16 \times i32$ ; SKX512-NEXT: Cost Model: Found an estimated cost of 1 for instruction: %I16 = sext i1 undef to i16 ; SKX512-NEXT: Cost Model: Found an estimated cost of 1 for instruction: %V2i16 = sext <2 x i1> undef to <2 x  $i16$ ; SKX512-NEXT: Cost Model: Found an estimated cost of 1 for instruction:  $\%$  V4i16 = sext <4 x i1> undef to <4 x i16> ; SKX512-NEXT: Cost Model: Found an estimated cost of 1 for instruction: %V8i16 = sext <8 x i1> undef to <8 x  $i16$ ; SKX512-NEXT: Cost Model: Found an estimated cost of 1 for instruction: %V16i16 = sext <16 x i1> undef to  $<$ 16 x i16 $>$ ; SKX512-NEXT: Cost Model: Found an estimated cost of 1 for instruction: %V32i16 = sext <32 x i1> undef to  $\langle 32 \times 116 \rangle$ ; SKX512-NEXT: Cost Model: Found an estimated cost of 1 for instruction: %I8 = sext i1 undef to i8 ; SKX512-NEXT: Cost Model: Found an estimated cost of 1 for instruction: %V2i8 = sext <2 x i1> undef to <2 x  $i8$ ; SKX512-NEXT: Cost Model: Found an estimated cost of 1 for instruction: %V4i8 = sext <4 x i1> undef to <4 x i8> ; SKX512-NEXT: Cost Model: Found an estimated cost of 1 for instruction: %V8i8 = sext <8 x i1> undef to <8 x i8> ; SKX512-NEXT: Cost Model: Found an estimated cost of 1 for instruction: %V16i8 = sext <16 x i1> undef to <16 x i8> ; SKX512-NEXT: Cost Model: Found an estimated cost of 1 for instruction: %V32i8 = sext <32 x i1> undef to <32 x i8> ; SKX512-NEXT: Cost Model: Found an estimated cost of 1 for instruction: %V64i8 = sext <64 x i1> undef to <64  $x$  i $8$ ; SKX512-NEXT: Cost Model: Found an estimated cost of 0 for instruction: ret i32 undef ;  $%$ I64 = sext i1 undef to i64 % V2i64 = sext <2 x i1 > undef to <2 x i64 > % V4 $i$ 64 = sext <4 x i1 > undef to <4 x i64 > %V8i64 = sext <8 x i1 > undef to <8 x i64 >

```
%I32 = sext i1 undef to i32
% V2i32 = sext <2 x i1> undef to <2 x i32>
%V4i32 = sext <4 x i1> undef to <4 x i32>
%V8i32 = sext <8 x i1> undef to <8 x i32>
% V16i32 = sext <16 x i1> undef to <16 x i32>
```
 $%$ I16 = sext i1 undef to i16 % V2i16 = sext <2 x i1> undef to <2 x i16> % V4i16 = sext <4 x i1 > undef to <4 x i16 > % V8i16 = sext <8 x i1> undef to <8 x i16> % V16i16 = sext <16 x i1> undef to <16 x i16> % V32i16 = sext <32 x i1> undef to <32 x i16>

```
%I8 = sext i1 undef to i8
%V2i8 =sext <2
x i1> undef to <2 x i8>
% V4i8 = sext \langle 4 \times i1 \rangle undef to \langle 4 \times i8 \rangle%V8i8 = sext <8 x i1> undef to <8 x i8>
% V16i8 = sext <16 x i1> undef to <16 x i8>
% V32i8 = sext <32 x i1> undef to <32 x i8>
% V64i8 = sext <64 x i1> undef to <64 x i8>
```
ret i32 undef

}

define i32 @trunc\_vXi1() "min-legal-vector-width"="256" {

; AVX-LABEL: 'trunc\_vXi1'

; AVX-NEXT: Cost Model: Found an estimated cost of 0 for instruction:  $\%$  V2i64 = trunc <2 x i64> undef to <2 x  $i1$ 

; AVX-NEXT: Cost Model: Found an estimated cost of 4 for instruction: %V4i64 = trunc <4 x i64> undef to <4 x  $i1$ 

; AVX-NEXT: Cost Model: Found an estimated cost of 9 for instruction: %V8i64 = trunc <8 x i64> undef to <8 x  $i1$ 

; AVX-NEXT: Cost Model: Found an estimated cost of 11 for instruction: %V16i64 = trunc <16 x i64> undef to  $<16 \times i1>$ 

; AVX-NEXT: Cost Model: Found an estimated cost of 23 for instruction: %V32i64 = trunc <32 x i64> undef to  $<$ 32 x i1 $>$ 

; AVX-NEXT: Cost Model: Found an estimated cost of 46 for instruction: %V64i64

 $=$  trunc <64 x i64> undef to <64 x i1>

; AVX-NEXT: Cost Model: Found an estimated cost of 1 for instruction: %V2i32 = trunc <2 x i32> undef to <2 x  $i1$ 

; AVX-NEXT: Cost Model: Found an estimated cost of 0 for instruction: %V4i32 = trunc <4 x i32> undef to <4 x  $i1$ 

; AVX-NEXT: Cost Model: Found an estimated cost of 2 for instruction:  $\%$ V8i32 = trunc <8 x i32> undef to <8 x  $i1$ 

; AVX-NEXT: Cost Model: Found an estimated cost of 8 for instruction: %V16i32 = trunc <16 x i32> undef to <16  $x$  i1 $>$ 

; AVX-NEXT: Cost Model: Found an estimated cost of 17 for instruction: %V32i32 = trunc <32 x i32> undef to  $<$ 32 x i1 $>$ 

; AVX-NEXT: Cost Model: Found an estimated cost of 34 for instruction: %V64i32 = trunc <64 x i32> undef to  $<$ 64 x i1 $>$ 

; AVX-NEXT: Cost Model: Found an estimated cost of 1 for instruction:  $\%$  V2i16 = trunc <2 x i16> undef to <2 x  $i1$ 

; AVX-NEXT: Cost Model: Found an estimated cost of 1 for instruction: %V4i16 = trunc <4 x i16> undef to <4 x  $i1$ 

; AVX-NEXT: Cost Model: Found an

estimated cost of 0 for instruction:  $\%$  V8i16 = trunc <8 x i16 > undef to <8 x i1 >

; AVX-NEXT: Cost Model: Found an estimated cost of 4 for instruction: %V16i16 = trunc <16 x i16> undef to <16 x i1>

; AVX-NEXT: Cost Model: Found an estimated cost of 9 for instruction: %V32i16 = trunc <32 x i16> undef to <32 x i1>

; AVX-NEXT: Cost Model: Found an estimated cost of 18 for instruction: %V64i16 = trunc <64 x i16> undef to  $< 64 \times i1>$ 

; AVX-NEXT: Cost Model: Found an estimated cost of 1 for instruction:  $\%$ V2i8 = trunc <2 x i8> undef to <2 x i1> ; AVX-NEXT: Cost Model: Found an estimated cost of 1 for instruction: %V4i8 = trunc <4 x i8> undef to <4 x i1> ; AVX-NEXT: Cost Model: Found an estimated cost of 1 for instruction: %V8i8 = trunc <8 x i8> undef to <8 x i1> ; AVX-NEXT: Cost Model: Found an estimated cost of 0 for instruction: %V16i8 = trunc <16 x i8> undef to <16 x

 $i1$ 

; AVX-NEXT: Cost Model: Found an estimated cost of 0 for instruction:  $\%$ V32i8 = trunc <32 x i8> undef to <32 x  $i1$ 

;

AVX-NEXT: Cost Model: Found an estimated cost of 0 for instruction:  $\%$  V64i8 = trunc <64 x i8> undef to <64 x  $i1$ 

; AVX-NEXT: Cost Model: Found an estimated cost of 0 for instruction: ret i32 undef

;

; AVX512VL256-LABEL: 'trunc\_vXi1'

; AVX512VL256-NEXT: Cost Model: Found an estimated cost of 2 for instruction:  $\%$ V2i64 = trunc <2 x i64> undef to  $<$ 2 x i1 $>$ 

; AVX512VL256-NEXT: Cost Model: Found an estimated cost of 2 for instruction: %V4i64 = trunc <4 x i64> undef to  $<$ 4 x i1 $>$ 

; AVX512VL256-NEXT: Cost Model: Found an estimated cost of 9 for instruction: %V8i64 = trunc <8 x i64> undef to  $<8 \times 11$ 

; AVX512VL256-NEXT: Cost Model: Found an estimated cost of 11 for instruction: %V16i64 = trunc <16 x i64> undef to  $<16 \times 11$ 

; AVX512VL256-NEXT: Cost Model: Found an estimated cost of 22 for instruction: %V32i64 = trunc <32 x i64> undef to  $<$ 32 x i1 $>$ 

; AVX512VL256-NEXT: Cost Model: Found an estimated cost of 44 for instruction: %V64i64 = trunc <64 x i64> undef to  $\leq 64$  x i1 $>$ 

; AVX512VL256-NEXT:

Cost Model: Found an estimated cost of 2 for instruction:  $\sqrt{V2i32} = \text{trunc} < 2 \times \frac{132}{\sqrt{2}}$  undef to  $\sqrt{2} \times \frac{1}{2}$ 

; AVX512VL256-NEXT: Cost Model: Found an estimated cost of 2 for instruction: %V4i32 = trunc <4 x i32> undef to  $<4$  x i1 $>$ 

; AVX512VL256-NEXT: Cost Model: Found an estimated cost of 2 for instruction: %V8i32 = trunc <8 x i32> undef to  $<8 \times 11$ 

 $: AVX512VL256-NEXT: Cost Model: Found an estimated cost of 4 for instruction: %V16i32 = trunc  $\langle 16 \times 132 \rangle$$ 

undef to  $<$ 16 x i1 $>$ 

; AVX512VL256-NEXT: Cost Model: Found an estimated cost of 8 for instruction:  $\frac{60}{32132}$  = trunc <32 x i32> undef to  $<$ 32 x i1 $>$ 

; AVX512VL256-NEXT: Cost Model: Found an estimated cost of 16 for instruction: %V64i32 = trunc <64 x i32> undef to  $\leq 64 \times 11$ 

; AVX512VL256-NEXT: Cost Model: Found an estimated cost of 3 for instruction: %V2i16 = trunc <2 x i16> undef to  $<$ 2 x i1 $>$ 

; AVX512VL256-NEXT: Cost Model: Found an estimated cost of 3 for instruction: %V4i16 = trunc <4 x i16> undef to  $<$ 4 x i1 $>$ 

; AVX512VL256-NEXT: Cost Model: Found

an estimated cost of 3 for instruction:  $\%$  V8i16 = trunc <8 x i16 > undef to <8 x i1>

; AVX512VL256-NEXT: Cost Model: Found an estimated cost of 8 for instruction: %V16i16 = trunc <16 x i16> undef to  $<16 \times 11$ 

; AVX512VL256-NEXT: Cost Model: Found an estimated cost of 16 for instruction: %V32i16 = trunc <32 x i16> undef to  $<$ 32 x i1 $>$ 

; AVX512VL256-NEXT: Cost Model: Found an estimated cost of 32 for instruction: %V64i16 = trunc <64 x i16> undef to  $<64 \times 11>$ 

; AVX512VL256-NEXT: Cost Model: Found an estimated cost of 3 for instruction: %V2i8 = trunc <2 x i8> undef to  $<$  2 x i1  $>$ 

; AVX512VL256-NEXT: Cost Model: Found an estimated cost of 3 for instruction: %V4i8 = trunc <4 x i8> undef to  $<4$  x i1 $>$ 

; AVX512VL256-NEXT: Cost Model: Found an estimated cost of 3 for instruction: %V8i8 = trunc <8 x i8> undef to  $<8$  x i1 $>$ 

; AVX512VL256-NEXT: Cost Model: Found an estimated cost of 8 for instruction: %V16i8 = trunc <16 x i8> undef to  $<$ 16 x i1 $>$ 

; AVX512VL256-NEXT: Cost Model: Found an estimated

cost of 17 for instruction:  $\frac{60}{32i8}$  = trunc <32 x i8> undef to <32 x i1>

; AVX512VL256-NEXT: Cost Model: Found an estimated cost of 34 for instruction: %V64i8 = trunc <64 x i8> undef to  $<64 \times 11>$ 

; AVX512VL256-NEXT: Cost Model: Found an estimated cost of 0 for instruction: ret i32 undef

;

; AVX512VL512-LABEL: 'trunc\_vXi1'

; AVX512VL512-NEXT: Cost Model: Found an estimated cost of 2 for instruction: %V2i64 = trunc <2 x i64> undef to  $<$ 2 x i1 $>$ 

; AVX512VL512-NEXT: Cost Model: Found an estimated cost of 2 for instruction: %V4i64 = trunc <4 x i64> undef to  $<$ 4 x i1 $>$ 

; AVX512VL512-NEXT: Cost Model: Found an estimated cost of 2 for instruction: %V8i64 = trunc <8 x i64> undef to  $<8 \times 11$ 

; AVX512VL512-NEXT: Cost Model: Found an estimated cost of 11 for instruction: %V16i64 = trunc <16 x i64> undef to  $<16 \times 11$ 

; AVX512VL512-NEXT: Cost Model: Found an estimated cost of 22 for instruction: %V32i64 = trunc <32 x i64> undef to  $<$ 32 x i1 $>$ 

; AVX512VL512-NEXT: Cost Model: Found an estimated cost

of 44 for instruction: %V64i64 = trunc <64 x i64> undef to <64 x i1>

; AVX512VL512-NEXT: Cost Model: Found an estimated cost of 2 for instruction: %V2i32 = trunc <2 x i32> undef to  $<$ 2 x i1 $>$ 

; AVX512VL512-NEXT: Cost Model: Found an estimated cost of 2 for instruction: %V4i32 = trunc <4 x i32> undef to  $<4$  x i1 $>$ 

; AVX512VL512-NEXT: Cost Model: Found an estimated cost of 2 for instruction:  $\%$ V8i32 = trunc <8 x i32> undef to  $\langle 8 \times 11 \rangle$ ; AVX512VL512-NEXT: Cost Model: Found an estimated cost of 2 for instruction:  $\%V16i32 =$  trunc <16 x i32> undef to  $<16 \times 11$ ; AVX512VL512-NEXT: Cost Model: Found an estimated cost of 4 for instruction:  $\frac{60}{32}$  = trunc <32 x i32> undef to  $<$ 32 x i1 $>$ ; AVX512VL512-NEXT: Cost Model: Found an estimated cost of 8 for instruction:  $\%$ V64i32 = trunc <64 x i32> undef to  $<64$  x i1 $>$ ; AVX512VL512-NEXT: Cost Model: Found an estimated cost of 3 for instruction: %V2i16 = trunc <2 x i16> undef to  $<$ 2 x i1 $>$ ; AVX512VL512-NEXT: Cost Model: Found an estimated cost of 3 for instruction: % V4i16 = trunc <4 x i16 > undef to <4 x i1 > ; AVX512VL512-NEXT: Cost Model: Found an estimated cost of 3 for instruction: %V8i16 = trunc <8 x i16> undef to  $<8 \times 11$ ; AVX512VL512-NEXT: Cost Model: Found an estimated cost of 3 for instruction: %V16i16 = trunc <16 x i16> undef to  $<16 \times 11$ ; AVX512VL512-NEXT: Cost Model: Found an estimated cost of 7 for instruction: %V32i16 = trunc <32 x i16> undef to  $\langle 32 \times i1 \rangle$ ; AVX512VL512-NEXT: Cost Model: Found an estimated cost of 14 for instruction: %V64i16 = trunc <64 x i16> undef to  $<64$  x i1 $>$ ; AVX512VL512-NEXT: Cost Model: Found an estimated cost of 3 for instruction: %V2i8 = trunc <2 x i8> undef to  $<$  2 x i1  $>$ ; AVX512VL512-NEXT: Cost Model: Found an estimated cost of 3 for instruction: %V4i8 = trunc <4 x i8> undef to  $<4$  x i1 $>$ ; AVX512VL512-NEXT: Cost Model: Found an estimated cost of 3 for instruction: %V8i8 = trunc <8 x i8> undef to  $<8 \times 11$ ; AVX512VL512-NEXT: Cost Model: Found an estimated cost of 3 for instruction: %V16i8 = trunc <16 x i8> undef to <16 x i1> ; AVX512VL512-NEXT: Cost Model: Found an estimated cost of 7 for instruction:  $\%$ V32i8 = trunc <32 x i8> undef to  $<$ 32 x i1 $>$ ; AVX512VL512-NEXT: Cost Model: Found an estimated cost of 15 for instruction: %V64i8 = trunc <64 x i8> undef to  $<64$  x i1 $>$ ; AVX512VL512-NEXT: Cost Model: Found an estimated cost of 0 for instruction: ret i32 undef ; ; SKX256-LABEL: 'trunc\_vXi1' ; SKX256-NEXT: Cost Model: Found an estimated cost of 2 for instruction: %V2i64 = trunc <2 x i64> undef to <2  $x$  i  $1$ ; SKX256-NEXT: Cost Model: Found an estimated cost of 2 for instruction: %V4i64 = trunc <4 x i64> undef to <4 x i1> ; SKX256-NEXT: Cost Model: Found an estimated cost of 9 for instruction: %V8i64 = trunc <8 x i64> undef to <8  $x$  i  $1$ ; SKX256-NEXT: Cost Model: Found an estimated cost of 11 for instruction: %V16i64 = trunc <16 x i64> undef to  $<$ 16 x i1 $>$ ; SKX256-NEXT: Cost Model: Found an estimated cost of 23 for instruction: %V32i64 = trunc <32 x i64> undef to  $<$ 32 x i1 $>$ ; SKX256-NEXT: Cost Model: Found an estimated cost of 47 for instruction:  $\%$  V64i64 = trunc <64 x i64> undef to

 $<64 \times i1>$ 

; SKX256-NEXT: Cost Model: Found an estimated cost of 2 for instruction: %V2i32 = trunc <2 x i32> undef to <2  $x$  i  $1$ ; SKX256-NEXT: Cost Model: Found an estimated cost of 2 for instruction: %V4i32 = trunc <4 x i32> undef to <4 x i1> ; SKX256-NEXT: Cost Model: Found an estimated cost of 2 for instruction: %V8i32 = trunc <8 x i32> undef to <8 x i1> ; SKX256-NEXT: Cost Model: Found an estimated cost of 4 for instruction: %V16i32 = trunc <16 x i32> undef to  $<16 \times i1>$ ; SKX256-NEXT: Cost Model: Found an estimated cost of 9 for instruction: %V32i32 = trunc <32 x i32> undef to  $<$ 32 x i1 $>$ ; SKX256-NEXT: Cost Model: Found an estimated cost of 19 for instruction: %V64i32 = trunc <64 x i32> undef to  $<$ 64 x i1 $>$ ; SKX256-NEXT: Cost Model: Found an estimated cost of 2 for instruction: %V2i16 = trunc <2 x i16> undef to <2  $x$  i  $1$ ; SKX256-NEXT: Cost Model: Found an estimated cost of 2 for instruction: %V4i16 = trunc <4 x i16 > undef to <4 x i1 > ; SKX256-NEXT: Cost Model: Found an estimated cost of 2 for instruction: %V8i16 = trunc <8 x i16> undef to <8  $x$  i  $1$ ; SKX256-NEXT: Cost Model: Found an estimated cost of 2 for instruction: %V16i16 = trunc <16 x i16> undef to  $<16 \times i1>$ ; SKX256-NEXT: Cost Model: Found an estimated cost of 4 for instruction: %V32i16 = trunc <32 x i16> undef to  $\langle 32 \times 11 \rangle$ ; SKX256-NEXT: Cost Model: Found an estimated cost of 8 for instruction: %V64i16 = trunc <64 x i16> undef to  $<$ 64 x i1 $>$ ; SKX256-NEXT: Cost Model: Found an estimated cost of 2 for instruction: %V2i8 = trunc <2 x i8> undef to <2 x  $i1$ ; SKX256-NEXT: Cost Model: Found an estimated cost of 2 for instruction: %V4i8 = trunc <4 x i8> undef to <4 x  $i1$ ; SKX256-NEXT: Cost Model: Found an estimated cost of 2 for instruction:  $\%$  V8i8 = trunc <8 x i8> undef to <8 x  $i1$ ; SKX256-NEXT: Cost Model: Found an estimated cost of 2 for instruction: %V16i8 = trunc <16 x i8> undef to  $<16$  x i1> ; SKX256-NEXT: Cost Model: Found an estimated cost of 2 for instruction: %V32i8 = trunc <32 x i8> undef to  $<$ 32 x i1 $>$ ; SKX256-NEXT: Cost Model: Found an estimated cost of 4 for instruction: %V64i8 = trunc <64 x i8> undef to  $<$ 64 x i1 $>$ ; SKX256-NEXT: Cost Model: Found an estimated cost of 0 for instruction: ret i32 undef ; ; SKX512-LABEL: 'trunc\_vXi1' ; SKX512-NEXT: Cost Model: Found an estimated cost of 2 for instruction: %V2i64 = trunc <2 x i64> undef to <2  $x$  i1 $>$ ; SKX512-NEXT: Cost Model: Found an estimated cost of 2 for instruction: %V4i64 = trunc <4 x i64> undef to <4  $x$  i1 $>$ ; SKX512-NEXT: Cost Model: Found an estimated cost of 2 for instruction: %V8i64 = trunc <8 x i64> undef to <8  $x - i1$ ; SKX512-NEXT: Cost Model: Found an estimated cost of 11 for instruction: %V16i64 = trunc <16 x i64> undef to  $<16 \times i1>$ 

; SKX512-NEXT: Cost Model: Found an estimated cost of 23 for instruction: %V32i64 = trunc <32 x i64> undef to  $<$ 32 x i1 $>$ 

; SKX512-NEXT: Cost Model: Found an estimated

cost of 47 for instruction:  $\%$  V64i64 = trunc <64 x i64> undef to <64 x i1>

; SKX512-NEXT: Cost Model: Found an estimated cost of 2 for instruction: %V2i32 = trunc <2 x i32> undef to <2 x i1>

; SKX512-NEXT: Cost Model: Found an estimated cost of 2 for instruction: %V4i32 = trunc <4 x i32> undef to <4  $x$  i  $1$ 

; SKX512-NEXT: Cost Model: Found an estimated cost of 2 for instruction: %V8i32 = trunc <8 x i32> undef to <8  $x$  i  $1$ 

; SKX512-NEXT: Cost Model: Found an estimated cost of 2 for instruction: %V16i32 = trunc <16 x i32> undef to  $<$ 16 x i1 $>$ 

; SKX512-NEXT: Cost Model: Found an estimated cost of 5 for instruction: %V32i32 = trunc <32 x i32> undef to  $<$ 32 x i1 $>$ 

; SKX512-NEXT: Cost Model: Found an estimated cost of 11 for instruction: %V64i32 = trunc <64 x i32> undef to  $< 64 \times i1>$ 

; SKX512-NEXT: Cost Model: Found an estimated cost of 2 for instruction: %V2i16 = trunc <2 x i16> undef to <2  $x$  i  $1$ 

; SKX512-NEXT: Cost Model: Found an estimated cost of 2 for instruction: %V4i16 = trunc <4 x i16> undef to  $<$ 4 x i1 $>$ 

; SKX512-NEXT: Cost Model: Found an estimated cost of 2 for instruction: %V8i16 = trunc <8 x i16> undef to <8  $x - i1$ 

; SKX512-NEXT: Cost Model: Found an estimated cost of 2 for instruction: %V16i16 = trunc <16 x i16> undef to  $<16 \times i1>$ 

; SKX512-NEXT: Cost Model: Found an estimated cost of 2 for instruction: %V32i16 = trunc <32 x i16> undef to  $<$ 32 x i1 $>$ 

; SKX512-NEXT: Cost Model: Found an estimated cost of 4 for instruction: %V64i16 = trunc <64 x i16> undef to  $<$  64 x i1 >

; SKX512-NEXT: Cost Model: Found an estimated cost of 2 for instruction:  $\%$  V2i8 = trunc <2 x i8> undef to <2 x  $i1$ 

; SKX512-NEXT: Cost Model: Found an estimated cost of 2 for instruction: %V4i8 = trunc <4 x i8> undef to <4 x  $i1$ 

; SKX512-NEXT: Cost Model: Found an estimated cost of 2 for instruction: %V8i8 = trunc <8 x i8> undef to <8 x  $i1$ 

; SKX512-NEXT: Cost Model: Found an estimated cost of 2 for instruction: %V16i8 = trunc <16 x i8> undef to  $<16 \times i1>$ 

; SKX512-NEXT: Cost Model: Found an estimated

cost of 2 for instruction:  $\sqrt{V}32i8 = \text{trunc} < 32 \times i8 > \text{undefined}$  to  $< 32 \times i1 >$ 

; SKX512-NEXT: Cost Model: Found an estimated cost of 2 for instruction: %V64i8 = trunc <64 x i8> undef to  $<64 \times i1>$ 

; SKX512-NEXT: Cost Model: Found an estimated cost of 0 for instruction: ret i32 undef

;

% V2i64 = trunc <2 x i64 > undef to <2 x i1 >

% V4 $i$ 64 = trunc <4 x  $i$ 64> undef to <4 x  $i$ 1>

% V8i64 = trunc <8 x i64 > undef to <8 x i1 >

% V16i64 = trunc <16 x i64> undef to <16 x i1>

% V32i64 = trunc <32 x i64 > undef to <32 x i1 >

% V64i64 = trunc <64 x i64 > undef to <64 x i1 >

```
% V2i32 = trunc <2 x i32> undef to <2 x i1>
% V4i32 = trunc <4 x i32> undef to <4 x i1>
% V8i32 = trunc <8 x i32> undef to <8 x i1>
% V16i32 = trunc <16 x i32> undef to <16 x i1>
% V32i32 = trunc <32 x i32> undef to <32 x i1>
% V64i32 = trunc <64 x i32> undef to <64 x i1>
```

```
% V2i16 = trunc <2 x i16 > undef to <2 x i1 >
% V4i16 = trunc <4 x i16 > undef to <4 x i1 >
% V8i16 = trunc <8 x i16 > undef to <8 x i1 >
%V16i16 = trunc
 <16 x i16> undef to <16 x i1>
% V32i16 = trunc <32 x i16 > undef to <32 x i1 >
% V64i16 = trunc <64 x i16 > undef to <64 x i1 >
```

```
%V2i8 = \text{trunc} < 2 \times i8 > \text{under to} < 2 \times i1 >% V4i8 = trunc <4 x i8 > undef to <4 x i1 >
%V8i8 = trunc <8 x i8> undef to <8 x i1>
% V16i8 = trunc <16 x i8> undef to <16 x i1>
% V32i8 = trunc <32 x i8 > undef to <32 x i1 >% V64i8 = trunc <64 x i8 > undef to <64 x i1 >
```

```
 ret i32 undef
}
; RUN: opt < %s -passes=argpromotion -S | FileCheck %s
; CHECK-LABEL: define i32 @foo() #0 {
; CHECK-NEXT: \% val = load <32 x half>, ptr undef, align 4
; CHECK-NEXT: call void @bar(<32 x half> %.val)
; CHECK-NEXT: ret i32 0
; CHECK-NEXT: }
; CHECK-LABEL: define internal void @bar(<32 x half> %.0.val) #0 {
; CHECK-NEXT: ret void
; CHECK-NEXT: }
```
; CHECK: attributes  $\#0 = \{$  uwtable "min-legal-vector-width"="512"  $\}$ 

```
define i32 @foo() #0 {
 call void @bar(ptr undef)
 ret i32 0
}
```

```
define internal void @bar(ptr) #0 {
%2 =load <32 x half>, ptr %0, align 4
 ret void
}
```
attributes  $\#0 = \{$  uwtable "min-legal-vector-width"="0"  $\}$ This work is released into the public domain with CC0 1.0. Alternatively, it is licensed under the Apache License 2.0.

-------------------------------------------------------------------------------

Creative Commons Legal Code

CC0 1.0 Universal

 CREATIVE COMMONS CORPORATION IS NOT A LAW FIRM AND DOES NOT PROVIDE LEGAL SERVICES. DISTRIBUTION OF THIS DOCUMENT DOES NOT CREATE AN ATTORNEY-CLIENT RELATIONSHIP. CREATIVE COMMONS PROVIDES THIS INFORMATION ON AN "AS-IS" BASIS. CREATIVE COMMONS MAKES NO WARRANTIES REGARDING THE USE OF THIS DOCUMENT OR THE INFORMATION OR WORKS PROVIDED HEREUNDER, AND DISCLAIMS LIABILITY FOR DAMAGES RESULTING FROM THE USE OF THIS DOCUMENT OR THE INFORMATION OR WORKS PROVIDED HEREUNDER.

## Statement of Purpose

The laws of most jurisdictions throughout the world automatically confer exclusive Copyright and Related Rights (defined below) upon the creator and subsequent owner(s) (each and all, an "owner") of an original work of authorship

and/or a database (each, a "Work").

Certain owners wish to permanently relinquish those rights to a Work for the purpose of contributing to a commons of creative, cultural and scientific works ("Commons") that the public can reliably and without fear of later claims of infringement build upon, modify, incorporate in other works, reuse and redistribute as freely as possible in any form whatsoever and for any purposes, including without limitation commercial purposes. These owners may contribute to the Commons to promote the ideal of a free culture and the further production of creative, cultural and scientific works, or to gain reputation or greater distribution for their Work in part through the use and efforts of others.

For these and/or other purposes and motivations, and without any expectation of additional consideration or compensation, the person associating CC0 with a Work (the "Affirmer"), to the extent that he or she is an owner of Copyright and Related Rights in the Work, voluntarily

elects to apply CC0 to the Work and publicly distribute the Work under its terms, with knowledge of his or her Copyright and Related Rights in the Work and the meaning and intended legal effect of CC0 on those rights.

1. Copyright and Related Rights. A Work made available under CC0 may be protected by copyright and related or neighboring rights ("Copyright and Related Rights"). Copyright and Related Rights include, but are not limited to, the following:

- i. the right to reproduce, adapt, distribute, perform, display, communicate, and translate a Work;
- ii. moral rights retained by the original author(s) and/or performer(s);
- iii. publicity and privacy rights pertaining to a person's image or likeness depicted in a Work;
- iv. rights protecting against unfair competition in regards to a Work, subject to the limitations in paragraph 4(a), below;
- v. rights protecting the extraction, dissemination, use and reuse of data in a Work;
- vi. database rights
- (such as those arising under Directive 96/9/EC of the

 European Parliament and of the Council of 11 March 1996 on the legal protection of databases, and under any national implementation thereof, including any amended or successor version of such directive); and

vii. other similar, equivalent or corresponding rights throughout the world based on applicable law or treaty, and any national implementations thereof.

2. Waiver. To the greatest extent permitted by, but not in contravention of, applicable law, Affirmer hereby overtly, fully, permanently, irrevocably and unconditionally waives, abandons, and surrenders all of Affirmer's Copyright and Related Rights and associated claims and causes of action, whether now known or unknown (including existing as well as future claims and causes of action), in the Work (i) in all territories worldwide, (ii) for the maximum duration provided by applicable law or treaty (including future time extensions), (iii) in any current or future

medium and for any number of copies, and (iv) for any purpose whatsoever, including without limitation commercial, advertising or promotional purposes (the "Waiver"). Affirmer makes the Waiver for the benefit of each member of the public at large and to the detriment of Affirmer's heirs and successors, fully intending that such Waiver shall not be subject to revocation, rescission, cancellation, termination, or any other legal or equitable action to disrupt the quiet enjoyment of the Work by the public as contemplated by Affirmer's express Statement of Purpose.

3. Public License Fallback. Should any part of the Waiver for any reason be judged legally invalid or ineffective under applicable law, then the Waiver shall be preserved to the maximum extent permitted taking into account Affirmer's express Statement of Purpose. In addition, to the extent the Waiver is so judged Affirmer hereby grants to each affected person a royalty-free, non transferable, non sublicensable,

non exclusive,

irrevocable and unconditional license to exercise Affirmer's Copyright and Related Rights in the Work (i) in all territories worldwide, (ii) for the maximum duration provided by applicable law or treaty (including future time extensions), (iii) in any current or future medium and for any number of copies, and (iv) for any purpose whatsoever, including without limitation commercial, advertising or promotional purposes (the "License"). The License shall be deemed effective as of the date CC0 was applied by Affirmer to the Work. Should any part of the License for any reason be judged legally invalid or ineffective under applicable law, such partial invalidity or ineffectiveness shall not invalidate the remainder of the License, and in such case Affirmer hereby affirms that he or she will not (i) exercise any of his or her remaining Copyright and Related Rights in the Work or (ii) assert any associated claims and causes of action with respect to the Work, in either case contrary to Affirmer's

express Statement of Purpose.

4. Limitations and Disclaimers.

- a. No trademark or patent rights held by Affirmer are waived, abandoned, surrendered, licensed or otherwise affected by this document.
- b. Affirmer offers the Work as-is and makes no representations or warranties of any kind concerning the Work, express, implied, statutory or otherwise, including without limitation warranties of title, merchantability, fitness for a particular purpose, non infringement, or the absence of latent or other defects, accuracy, or the present or absence of errors, whether or not discoverable, all to the greatest extent permissible under applicable law.
- c. Affirmer disclaims responsibility for clearing rights of other persons that may apply to the Work or any use thereof, including without limitation any person's Copyright and Related Rights in the Work. Further, Affirmer disclaims responsibility for obtaining any necessary consents,

 permissions or other rights required for any use of the Work.

d. Affirmer understands and acknowledges that Creative Commons is not a party to this document and has no duty or obligation with respect to this CC0 or use of the Work.

> Apache License Version 2.0, January 2004 http://www.apache.org/licenses/

-------------------------------------------------------------------------------

TERMS AND CONDITIONS FOR USE, REPRODUCTION, AND DISTRIBUTION

## 1. Definitions.

 "License" shall mean the terms and conditions for use, reproduction, and distribution as defined by Sections 1 through 9 of this document.

 "Licensor" shall mean the copyright owner or entity authorized by the copyright owner that is granting the License.

 "Legal Entity" shall mean the union of the acting entity and all other entities that control, are controlled by, or are under common control with that entity. For the purposes of this definition, "control" means (i) the power, direct or indirect, to cause the direction or management of such entity, whether by contract or otherwise, or (ii) ownership of fifty percent (50%) or more of the outstanding shares, or (iii) beneficial ownership of such entity.

 "You" (or "Your") shall mean an individual or Legal Entity exercising permissions granted by this License.

 "Source" form shall mean the preferred form for making modifications, including but not limited to software source code, documentation source, and configuration files.

 "Object" form shall mean any form resulting from mechanical transformation or translation of a Source form, including but not limited to compiled object code, generated documentation, and conversions to other media types.

 "Work" shall mean the work of authorship, whether in Source or Object form, made

 available under the License, as indicated by a copyright notice that is included in or attached to the work (an example is provided in the Appendix below).

 "Derivative Works" shall mean any work, whether in Source or Object form, that is based on (or derived from) the Work and for which the editorial revisions, annotations, elaborations, or other modifications represent, as a whole, an original work of authorship. For the purposes of this License, Derivative Works shall not include works that remain separable from, or merely link (or bind by name) to the interfaces of, the Work and Derivative Works thereof.

 "Contribution" shall mean any work of authorship, including the original version of the Work and any modifications or additions to that Work or Derivative Works thereof, that is intentionally submitted to Licensor for inclusion in the Work by the copyright owner or by an individual or Legal Entity

authorized to submit on behalf of

 the copyright owner. For the purposes of this definition, "submitted" means any form of electronic, verbal, or written communication sent to the Licensor or its representatives, including but not limited to communication on electronic mailing lists, source code control systems, and issue tracking systems that are managed by, or on behalf of, the Licensor for the purpose of discussing and improving the Work, but excluding communication that is conspicuously marked or otherwise designated in writing by the copyright owner as "Not a Contribution."

 "Contributor" shall mean Licensor and any individual or Legal Entity on behalf of whom a Contribution has been received by Licensor and subsequently incorporated within the Work.

 2. Grant of Copyright License. Subject to the terms and conditions of this License, each Contributor hereby grants to You a perpetual, worldwide, non-exclusive,

no-charge, royalty-free, irrevocable

 copyright license to reproduce, prepare Derivative Works of, publicly display, publicly perform, sublicense, and distribute the Work and such Derivative Works in Source or Object form.

 3. Grant of Patent License. Subject to the terms and conditions of this License, each Contributor hereby grants to You a perpetual, worldwide, non-exclusive, no-charge, royalty-free, irrevocable (except as stated in this section) patent license to make, have made, use, offer to sell, sell, import, and otherwise transfer the Work, where such license applies only to those patent claims licensable by such Contributor that are necessarily infringed by their Contribution(s) alone or by combination of their Contribution(s) with the Work to which such Contribution(s) was submitted. If You institute patent litigation against any entity (including a cross-claim or counterclaim in a lawsuit)

alleging that the Work

 or a Contribution incorporated within the Work constitutes direct or contributory patent infringement, then any patent licenses granted to You under this License for that Work shall terminate as of the date such litigation is filed.

- 4. Redistribution. You may reproduce and distribute copies of the Work or Derivative Works thereof in any medium, with or without modifications, and in Source or Object form, provided that You meet the following conditions:
	- (a) You must give any other recipients of the Work or Derivative Works a copy of this License; and
	- (b) You must cause any modified files to carry prominent notices
stating that You changed the files; and

 (c) You must retain, in the Source form of any Derivative Works that You distribute, all copyright, patent, trademark, and attribution notices from the Source form of the Work, excluding those notices

 that do not pertain to any part of the Derivative Works; and

 (d) If the Work includes a "NOTICE" text file as part of its distribution, then any Derivative Works that You distribute must include a readable copy of the attribution notices contained within such NOTICE file, excluding those notices that do not pertain to any part of the Derivative Works, in at least one of the following places: within a NOTICE text file distributed as part of the Derivative Works; within the Source form or documentation, if provided along with the Derivative Works; or, within a display generated by the Derivative Works, if and wherever such third-party notices normally appear. The contents of the NOTICE file are for informational purposes only and do not modify the License. You may add Your own attribution notices within Derivative Works that You distribute, alongside or as an addendum to the NOTICE text from the Work, provided that such additional attribution notices cannot be construed as modifying the License.

 You may add Your own copyright statement to Your modifications and may provide additional or different license terms and conditions for use, reproduction, or distribution of Your modifications, or for any such Derivative Works as a whole, provided Your use, reproduction, and distribution of the Work otherwise complies with the conditions stated in this License.

 5. Submission of Contributions. Unless You explicitly state otherwise, any Contribution intentionally submitted for inclusion in the Work by You to the Licensor shall be under the terms and conditions of this License, without any additional terms or conditions. Notwithstanding the above, nothing herein shall supersede or modify the terms of any separate license agreement you may have executed

with Licensor regarding such Contributions.

 6. Trademarks. This License does not grant permission to use the trade names, trademarks, service marks, or product names of the Licensor, except as required for reasonable and customary use in describing the origin of the Work and reproducing the content of the NOTICE file.

7. Disclaimer of Warranty. Unless required by applicable law or

 agreed to in writing, Licensor provides the Work (and each Contributor provides its Contributions) on an "AS IS" BASIS, WITHOUT WARRANTIES OR CONDITIONS OF ANY KIND, either express or implied, including, without limitation, any warranties or conditions of TITLE, NON-INFRINGEMENT, MERCHANTABILITY, or FITNESS FOR A PARTICULAR PURPOSE. You are solely responsible for determining the appropriateness of using or redistributing the Work and assume any risks associated with Your exercise of permissions under this License.

- 8. Limitation of Liability. In no event and under no legal theory, whether in tort (including negligence), contract, or otherwise, unless required by applicable law (such as deliberate and grossly negligent acts) or agreed to in writing, shall any Contributor be liable to You for damages, including any direct, indirect, special, incidental, or consequential damages of any character arising as a result of this License or out of the use or inability to use the Work (including but not limited to damages for loss of goodwill, work stoppage, computer failure or malfunction, or any and all other commercial damages or losses), even if such Contributor has been advised of the possibility of such damages.
- 9. Accepting Warranty or Additional Liability. While redistributing the Work or Derivative Works thereof, You may choose to offer, and charge a fee for, acceptance of support, warranty, indemnity, or other liability

obligations and/or rights consistent with this

 License. However, in accepting such obligations, You may act only on Your own behalf and on Your sole responsibility, not on behalf of any other Contributor, and only if You agree to indemnify, defend, and hold each Contributor harmless for any liability incurred by, or claims asserted against, such Contributor by reason of your accepting any such warranty or additional liability.

## END OF TERMS AND CONDITIONS

APPENDIX: How to apply the Apache License to your work.

 To apply the Apache License to your work, attach the following boilerplate notice, with the fields enclosed by brackets "[]" replaced with your own identifying information. (Don't include the brackets!) The text should be enclosed in the appropriate comment syntax for the file format. We also recommend that a file or class name and description of purpose be included on the same "printed page"

 as the copyright notice for easier identification within third-party archives. Copyright 2019 Jack O'Connor and Samuel Neves

 Licensed under the Apache License, Version 2.0 (the "License"); you may not use this file except in compliance with the License. You may obtain a copy of the License at

http://www.apache.org/licenses/LICENSE-2.0

 Unless required by applicable law or agreed to in writing, software distributed under the License is distributed on an "AS IS" BASIS, WITHOUT WARRANTIES OR CONDITIONS OF ANY KIND, either express or implied. See the License for the specific language governing permissions and limitations under the License. ; RUN: llc -O3 -mtriple=powerpc-unknown-linux-gnu -mcpu=e500 -mattr=spe < %s | FileCheck %s

; PowerPC SPE is a rare in-tree target that has the FP\_TO\_SINT node marked ; as Legal.

```
; Verify that fptosi(42.1) isn't simplified when the rounding mode is
; unknown.
; Verify that no gross errors happen.
; CHECK-LABEL: @f20
; COMMON: cfdctsiz
define i32 @f20(double %a) strictfp {
entry:
 %result = call i32 @llvm.experimental.constrained.fptosi.i32.f64(double 42.1,
                             metadata !"fpexcept.strict")
                             strictfp
 ret i32 %result
```
}

@llvm.fp.env = thread\_local global i8 zeroinitializer, section "llvm.metadata"

declare i32 @llvm.experimental.constrained.fptosi.i32.f64(double, metadata)

; NOTE: Assertions have been autogenerated by utils/update\_llc\_test\_checks.py

; RUN: llc -march=amdgcn -mcpu=fiji < %s | FileCheck -enable-var-scope --check-prefixes=GCN,GCN-SAFE,VI,VI-SAFE %s

; RUN: llc -enable-no-signed-zeros-fp-math -march=amdgcn -mcpu=fiji < %s | FileCheck -enable-var-scope - check-prefixes=GCN,GCN-NSZ,VI,VI-NSZ %s

; -------------------------------------------------------------------------------- ; rcp tests ; --------------------------------------------------------------------------------

define half @v\_fneg\_rcp\_f16(half %a) #0 {

; GCN-LABEL: v\_fneg\_rcp\_f16:

; GCN: ; %bb.0:

; GCN-NEXT: s waitcnt vmcnt(0) expcnt(0) lgkmcnt(0)

; GCN-NEXT: v\_rcp\_f16\_e64 v0, -v0

```
; GCN-NEXT: s_setpc_b64 s[30:31]
 %rcp = call half @llvm.amdgcn.rcp.f16(half %a)
 %fneg = fneg half %rcp
 ret half %fneg
}
define half @v fneg rcp fneg f16(half %a) #0 {
; GCN-LABEL: v_fneg_rcp_fneg_f16:
; GCN: ; %bb.0:
: GCN\text{-}\text{NEXT}: s waitcnt vmcnt(0) expcnt(0) lgkmcnt(0)
; GCN-NEXT:
   v_rcp_f16_e32 v0, v0
; GCN-NEXT: s_setpc_b64 s[30:31]
% fneg.a = fneg half % a
 %rcp = call half @llvm.amdgcn.rcp.f16(half %fneg.a)
% fneg = fneg half % rcp
 ret half %fneg
}
define { half, half } @v_fneg_rcp_store_use_fneg_f16(half %a) #0 {
; GCN-LABEL: v_fneg_rcp_store_use_fneg_f16:
; GCN: ; %bb.0:
; GCN-NEXT: s_waitcnt vmcnt(0) expcnt(0) lgkmcnt(0)
; GCN-NEXT: v_rcp_f16_e32 v2, v0
; GCN-NEXT: v_xor_b32_e32 v1, 0x8000, v0
; GCN-NEXT: v_mov_b32_e32 v0, v2
; GCN-NEXT: s_setpc_b64 s[30:31]
% fneg.a = fneg half % a
 %rcp = call half @llvm.amdgcn.rcp.f16(half %fneg.a)
% fneg = fneg half % rcp
%insert.0 = insertvalue { half, half } poison, half % fneg, 0
%insert.1 = insertvalue { half, half } %insert.0, half %fneg.a, 1
 ret { half, half } %insert.1
}
define { half, half } @v_fneg_rcp_multi_use_fneg_f16(half %a, half %c) #0 {
; GCN-LABEL: v_fneg_rcp_multi_use_fneg_f16:
; GCN: ; %bb.0:
; GCN-NEXT: s_waitcnt vmcnt(0) expcnt(0) lgkmcnt(0)
; GCN-NEXT:
  v rcp f16 e32 v2, v0
; GCN-NEXT: v_mul_f16_e64 v1, -v0, v1
; GCN-NEXT: v_mov_b32_e32 v0, v2
; GCN-NEXT: s_setpc_b64 s[30:31]
% fneg.a = fneg half % a
\%rcp = call half @llvm.amdgcn.rcp.f16(half \%fneg.a)
% fneg = fneg half % rcp
%use1 = fmul half %fneg.a, %c
```

```
%insert.0 = insertvalue { half, half } poison, half % fneg, 0
%insert.1 = insertvalue { half, half } %insert.0, half %use1, 1
 ret { half, half } %insert.1
}
            ; --------------------------------------------------------------------------------
; sin tests
; --------------------------------------------------------------------------------
define half @v fneg_amdgcn_sin_f16(half %a) #0 {
; GCN-LABEL: v_fneg_amdgcn_sin_f16:
; GCN: ; %bb.0:
; GCN-NEXT: s_waitcnt vmcnt(0) expcnt(0) lgkmcnt(0)
; GCN-NEXT: v_sin_f16_e64 v0, -v0
; GCN-NEXT: s_setpc_b64 s[30:31]
\% \sin = \text{call half } @llvm.amdgcn.sin.f16(half %a)
% fneg = fneg half % sin
 ret half %fneg
}
               ; --------------------------------------------------------------------------------
;
 vintrp tests
; --------------------------------------------------------------------------------
define { float, float } @v_fneg_interp_p1_f16(float %a, float %b) #0 {
; SI-LABEL: v_fneg_interp_p1_f16:
; SI: ; %bb.0:
; SI-NEXT: s_waitcnt vmcnt(0) expcnt(0) lgkmcnt(0)
; SI-NEXT: v_mul_f16_e64 v1, v0, -v1
; SI-NEXT: s_mov_b32 m0, 0
; SI-NEXT: v_interp_p1_f16 v0, v1, attr0.x
; SI-NEXT: v_interp_p1_f16 v1, v1, attr0.y
; SI-NEXT: s_setpc_b64 s[30:31]
;
; GCN-LABEL: v_fneg_interp_p1_f16:
; GCN: ; %bb.0:
; GCN-NEXT: s_waitcnt vmcnt(0) expcnt(0) lgkmcnt(0)
; GCN-NEXT: v_mul_f32_e64 v1, v0, -v1
; GCN-NEXT: s_mov_b32 m0, 0
; GCN-NEXT: s setreg_imm32_b32 hwreg(HW_REG_MODE, 2, 2), 3
; GCN-NEXT: v interp_p1ll_f16 v0, v1, attr0.x
; GCN-NEXT: v interp_p1ll_f16 v1, v1, attr0.y
; GCN-NEXT: s_setpc_b64 s[30:31]
%mul = fmul float %a, %b
% fneg = \text{freq float } % mul
%intrp0 = call float @llvm.amdgcn.interp.p1.f16(float %fneg,
```

```
 i32 0, i32 0, i1 false, i32 0)
%intrp1 = call float @llvm.amdgcn.interp.p1.f16(float %fneg, i32 1, i32 0, i1 false, i32 0)
%insert.0 = insertvalue { float, float } poison, float % intrp0, 0
 %insert.1 = insertvalue { float, float } %insert.0, float %intrp1, 1
 ret { float, float } %insert.1
}
define { half, half } @v_fneg_interp_p2_f16(float %a, float %b) #0 {
; SI-LABEL: v_fneg_interp_p2_f16:
; SI: ; %bb.0:
; SI-NEXT: s_waitcnt vmcnt(0) expcnt(0) lgkmcnt(0)
; SI-NEXT: v_mul_f16_e64 v2, v0, -v1
; SI-NEXT: v_mov_b32_e32 v1, 4.0
; SI-NEXT: v_mov_b32_e32 v0, 4.0
; SI-NEXT: s_mov_b32 m0, 0
; SI-NEXT: v_interp_p2_f16 v0, v2, attr0.x
; SI-NEXT: v_interp_p2_f16 v1, v2, attr0.y
; SI-NEXT: s_setpc_b64 s[30:31]
;
; GCN-LABEL: v_fneg_interp_p2_f16:
; GCN: ; %bb.0:
; GCN-NEXT: s_waitcnt vmcnt(0) expcnt(0) lgkmcnt(0)
; GCN-NEXT: v_mul_f32_e64 v1, v0, -v1
; GCN-NEXT: v_mov_b32_e32 v2, 4.0
; GCN-NEXT: s_mov_b32 m0, 0
; GCN-NEXT: s_setreg_imm32_b32
 hwreg(HW_REG_MODE, 2, 2), 3
; GCN-NEXT: v_interp_p2_f16 v0, v1, attr0.x, v2
; GCN-NEXT: v_interp_p2_f16 v1, v1, attr0.y, v2
; GCN-NEXT: s_setpc_b64 s[30:31]
% mul = frnul float %a, %b%fneg = fneg float % mul
%intrp0 = call half @llvm.amdgcn.interp.p2.f16(float 4.0, float %fneg, i32 0, i32 0, i1 false, i32 0)
 %intrp1 = call half @llvm.amdgcn.interp.p2.f16(float 4.0, float %fneg, i32 1, i32 0, i1 false, i32 0)
%insert.0 = insertvalue { half, half } poison, half % intrp0, 0
%insert.1 = insertvalue { half, half } %insert.0, half %intrp1, 1
 ret { half, half } %insert.1
}
; --------------------------------------------------------------------------------
; arithmetic.fence tests
; --------------------------------------------------------------------------------
; FIXME: Legalization/promote is broken
define half @v fneg arithmetic fence f16(half %a) #0 {
; GCN-LABEL: v_fneg_arithmetic_fence_f16:
; GCN: ; %bb.0:
; GCN-NEXT: ;ARITH_FENCE
```

```
; GCN-NEXT: s_waitcnt
 vmcnt(0) expcnt(0) lgkmcnt(0)
; GCN-NEXT: v_xor_b32_e32 v0, 0x8000, v0
; GCN-NEXT: s_setpc_b64 s[30:31]
 %fence = call half @llvm.arithmetic.fence.f16(half %a)
%fneg = fneg half % fence
 ret half %fneg
}
define half @v fneg arithmetic fence fmul f16(half %a, half %b) #0 {
; GCN-LABEL: v_fneg_arithmetic_fence_fmul_f16:
; GCN: ; %bb.0:
; GCN-NEXT: s waitcnt vmcnt(0) expcnt(0) lgkmcnt(0)
; GCN-NEXT: v_mul_f16_e32 v0, v0, v1
; GCN-NEXT: ;ARITH_FENCE
; GCN-NEXT: v_xor_b32_e32 v0, 0x8000, v0
; GCN-NEXT: s_setpc_b64 s[30:31]
%mul = fmul half %a, %b
 %fence = call half @llvm.arithmetic.fence.f16(half %mul)
% fneg = fneg half % fence
 ret half %fneg
}
declare half @llvm.amdgcn.rcp.f16(half) #1
declare half @llvm.amdgcn.sin.f16(half) #1
declare half @llvm.arithmetic.fence.f16(half) #1
declare float @llvm.amdgcn.interp.p1.f16(float, i32, i32, i1, i32) #0
declare half @llvm.amdgcn.interp.p2.f16(float, float, i32, i32, i1, i32) #0
attributes \#0 = \{ nounwind
 "denormal-fp-math-f32"="preserve-sign,preserve-sign" }
attributes #1 = \{ nounwind readnone \}attributes #2 = \{ nounwind "unsafe-fp-math"="true" \}attributes #3 = \{ nounwind "no-signed-zeros-fp-math"="true" \}attributes #4 = \{ nounwind "amdgpu-ieee"="false" "denormal-fp-math-f32"="preserve-sign,preserve-sign" \};; NOTE: These prefixes are unused and the list is autogenerated. Do not add tests below this line:
; GCN-NSZ: {{.*}}
; GCN-SAFE: {{.*}}
; VI: {{.*}}
; VI-NSZ: {{.*}}
; VI-SAFE: {{.*}}
; NOTE: Assertions have been autogenerated by utils/update_test_checks.py UTC_ARGS: --function-signature --
check-attributes --check-globals
; RUN: opt -aa-pipeline=basic-aa -passes=attributor -attributor-manifest-internal -attributor-max-iterations-verify -
attributor-annotate-decl-cs -attributor-max-iterations=10 -S < %s | FileCheck %s --check-prefixes=CHECK,TUNIT
; RUN: opt -aa-pipeline=basic-aa -passes=attributor-cgscc -attributor-manifest-internal -attributor-annotate-decl-cs -
S < %s | FileCheck %s --check-prefixes=CHECK,CGSCC
```
; Test that we only promote arguments when the caller/callee have compatible

; function attrubtes.

target triple = "x86\_64-unknown-linux-gnu"

; This should promote

define internal fastcc void @callee\_avx512\_legal512\_prefer512\_call\_avx512\_legal512\_prefer512(ptr %arg, ptr readonly %arg1) #0 {

;

; CHECK: Function Attrs: inlinehint nofree norecurse nosync nounwind willreturn memory(argmem: readwrite) uwtable

; CHECK-LABEL: define {{[^@]+}}@callee\_avx512\_legal512\_prefer512\_call\_avx512\_legal512\_prefer512 ;

 CHECK-SAME: (ptr noalias nocapture nofree noundef nonnull writeonly align 64 dereferenceable(64)  $[[ARG:\%.*]], < 8 \times 164 > [[TMP0:\%.*]]) #[[ATTR0:[0-9]+]]$ 

; CHECK-NEXT: bb:

; CHECK-NEXT: [[ARG1\_PRIV:%.\*]] = alloca <8 x i64>, align 64

; CHECK-NEXT: store <8 x i64> [[TMP0]], ptr [[ARG1\_PRIV]], align 64

; CHECK-NEXT:  $[[TMP:\%.*]] = load < 8 \times 164$ , ptr  $[[ARG1" PRIV]],$  align 64

; CHECK-NEXT: store <8 x i64> [[TMP]], ptr [[ARG]], align 64

```
; CHECK-NEXT: ret void
```
; bb:

 $\%$ tmp = load <8 x i64>, ptr  $\%$ arg1

```
store \langle 8 \times 164 \rangle % tmp, ptr % arg
```
ret void

```
}
```
define void @avx512\_legal512\_prefer512\_call\_avx512\_legal512\_prefer512(ptr %arg) #0 {

;

; TUNIT: Function Attrs: inlinehint nofree norecurse nosync nounwind willreturn memory(argmem: readwrite) uwtable

; TUNIT-LABEL: define {{[^@]+}}@avx512\_legal512\_prefer512\_call\_avx512\_legal512\_prefer512

```
; TUNIT-SAME: (ptr nocapture nofree writeonly [[ARG:%.*]]) #[[ATTR0]] {
```
; TUNIT-NEXT: bb:

```
; TUNIT-NEXT:
```

```
[[TMP:\%.*]] = alloca <8 x i64>, align 32
```
; TUNIT-NEXT: [[TMP2:%.\*]] = alloca <8 x i64>, align 32

; TUNIT-NEXT: call void @llvm.memset.p0.i64(ptr noalias nocapture nofree noundef nonnull writeonly align 32 dereferenceable(64) [[TMP]], i8 noundef 0, i64 noundef 32, i1 noundef false) #[[ATTR5:[0-9]+]]

; TUNIT-NEXT: [[TMP0:%.\*]] = load <8 x i64>, ptr [[TMP]], align 64

```
; TUNIT-NEXT: call fastcc void @callee_avx512_legal512_prefer512_call_avx512_legal512_prefer512(ptr
noalias nocapture nofree noundef nonnull writeonly align 64 dereferenceable(64) [[TMP2]], <8 x i64> [[TMP0]])
#[[ATTR6:[0-9]+]]
```

```
; TUNIT-NEXT: [[TMP4:%.*]] = load <8 x i64>, ptr [[TMP2]], align 64
```
; TUNIT-NEXT: store <8 x i64> [[TMP4]], ptr [[ARG]], align 2

```
; TUNIT-NEXT: ret void
```

```
;
```
; CGSCC: Function Attrs: inlinehint nofree norecurse nosync nounwind willreturn memory(argmem: readwrite)

```
uwtable
; CGSCC-LABEL: define {{[^@]+}}@avx512_legal512_prefer512_call_avx512_legal512_prefer512
; CGSCC-SAME: (ptr nocapture
 nofree noundef nonnull writeonly align 2 dereferenceable(64) [[ARG:%.*]]) #[[ATTR0]] {
; CGSCC-NEXT: bb:
; CGSCC-NEXT: [[TMP:%.*]] = alloca <8 x i64>, align 32
; CGSCC-NEXT: [[TMP2:%.*]] = alloca <8 x i64>, align 32
; CGSCC-NEXT: call void @llvm.memset.p0.i64(ptr noalias nocapture nofree noundef nonnull writeonly align 64
dereferenceable(64) [[TMP]], i8 noundef 0, i64 noundef 32, i1 noundef false) #[[ATTR5:[0-9]+]]
; CGSCC-NEXT: [[TMP0:\%.*]] = load < 8 \times 164, ptr [[TMP]], align 64
; CGSCC-NEXT: call fastcc void @callee_avx512_legal512_prefer512_call_avx512_legal512_prefer512(ptr
noalias nocapture nofree noundef nonnull writeonly align 64 dereferenceable(64) [[TMP2]], <8 x i64> [[TMP0]])
#[[ATTR6:[0-9]+]]
; CGSCC-NEXT: [[TMP4:%.*]] = load <8 x i64>, ptr [[TMP2]], align 64
; CGSCC-NEXT: store <8 x i64> [[TMP4]], ptr [[ARG]], align 2
; CGSCC-NEXT: ret void
;
bb:
%tmp = alloca \langle 8 \times 164 \rangle, align 32
%tmp2 = alloca < 8 \times 164, align 32
 call void @llvm.memset.p0.i64(ptr
 align 32 %tmp, i8 0, i64 32, i1 false)
 call fastcc void @callee_avx512_legal512_prefer512_call_avx512_legal512_prefer512(ptr %tmp2, ptr %tmp)
%tmp4 = load <8 x i64>, ptr %tmp2, align 32
store \langle 8 \times 164 \rangle % tmp4, ptr % arg, align 2
 ret void
}
; This should promote
define internal fastcc void @callee_avx512_legal512_prefer256_call_avx512_legal512_prefer256(ptr %arg, ptr
```

```
readonly %arg1) #1 {
```
;

; CHECK: Function Attrs: inlinehint nofree norecurse nosync nounwind willreturn memory(argmem: readwrite) uwtable

```
; CHECK-LABEL: define {{[^@]+}}@callee_avx512_legal512_prefer256_call_avx512_legal512_prefer256
; CHECK-SAME: (ptr noalias nocapture nofree noundef nonnull writeonly align 64 dereferenceable(64)
```

```
[[ARG: % . *]], < 8 x i64 > [[TMP0: % . *]]) #[[ATTR1:[0-9]+]]
```
; CHECK-NEXT: bb:

```
; CHECK-NEXT: [[ARG1_PRIV:%.*]] = alloca <8 x i64>, align 64
```

```
; CHECK-NEXT: store \langle 8 \times 164 \rangle [[TMP0]], ptr [[ARG1_PRIV]], align 64
```

```
; CHECK-NEXT: [[TMP:\%.*]] = load < 8 \times 164, ptr [[ARG1"PRIV]], align
```

```
 64
```
; CHECK-NEXT: store <8 x i64> [[TMP]], ptr [[ARG]], align 64

```
; CHECK-NEXT: ret void
```

```
;
```

```
bb:
```

```
\%tmp = load <8 x i64>, ptr \%arg1
```

```
store \langle 8 \times 164 \rangle % tmp, ptr % arg
```

```
 ret void
```

```
}
```
define void @avx512\_legal512\_prefer256\_call\_avx512\_legal512\_prefer256(ptr %arg) #1 {

;

; TUNIT: Function Attrs: inlinehint nofree norecurse nosync nounwind willreturn memory(argmem: readwrite) uwtable

; TUNIT-LABEL: define {{[^@]+}}@avx512\_legal512\_prefer256\_call\_avx512\_legal512\_prefer256

; TUNIT-SAME: (ptr nocapture nofree writeonly [[ARG:%.\*]]) #[[ATTR1]] {

; TUNIT-NEXT: bb:

; TUNIT-NEXT: [[TMP:%.\*]] = alloca <8 x i64>, align 32

; TUNIT-NEXT: [[TMP2:%.\*]] = alloca <8 x i64>, align 32

; TUNIT-NEXT: call void @llvm.memset.p0.i64(ptr noalias nocapture nofree noundef nonnull writeonly align 32 dereferenceable(64) [[TMP]], i8 noundef 0, i64 noundef 32, i1 noundef false) #[[ATTR5]]

; TUNIT-NEXT: [[TMP0:%.\*]] = load <8 x i64>, ptr [[TMP]], align 64

; TUNIT-NEXT: call fastcc void @callee\_avx512\_legal512\_prefer256\_call\_avx512\_legal512\_prefer256(ptr noalias nocapture nofree noundef nonnull writeonly align 64 dereferenceable(64) [[TMP2]], <8 x i64> [[TMP0]]) #[[ATTR6]]

; TUNIT-NEXT: [[TMP4:%.\*]] = load <8 x i64>, ptr [[TMP2]], align 64

; TUNIT-NEXT: store <8 x i64> [[TMP4]], ptr [[ARG]], align 2

; TUNIT-NEXT: ret void

;

; CGSCC: Function Attrs: inlinehint nofree norecurse nosync nounwind willreturn memory(argmem: readwrite) uwtable

; CGSCC-LABEL: define {{[^@]+}}@avx512\_legal512\_prefer256\_call\_avx512\_legal512\_prefer256

; CGSCC-SAME: (ptr nocapture nofree noundef nonnull writeonly align 2 dereferenceable(64) [[ARG:%.\*]]) #[[ATTR1]] {

; CGSCC-NEXT: bb:

; CGSCC-NEXT: [[TMP:%.\*]] = alloca <8 x i64>, align 32

; CGSCC-NEXT: [[TMP2:%.\*]] = alloca <8 x i64>, align 32

; CGSCC-NEXT: call void @llvm.memset.p0.i64(ptr noalias nocapture nofree noundef nonnull writeonly align 64 dereferenceable(64) [[TMP]], i8 noundef 0, i64 noundef 32, i1 noundef false) #[[ATTR5]]

; CGSCC-NEXT:

 $[[TMP0:\%.*]] = load < 8 \times 164$ , ptr  $[[TMP]],$  align 64

; CGSCC-NEXT: call fastcc void @callee\_avx512\_legal512\_prefer256\_call\_avx512\_legal512\_prefer256(ptr noalias nocapture nofree noundef nonnull writeonly align 64 dereferenceable(64) [[TMP2]], <8 x i64> [[TMP0]]) #[[ATTR6]]

; CGSCC-NEXT: [[TMP4:%.\*]] = load <8 x i64>, ptr [[TMP2]], align 64

; CGSCC-NEXT: store <8 x i64> [[TMP4]], ptr [[ARG]], align 2

; CGSCC-NEXT: ret void

```
;
bb:
```
%tmp = alloca <8 x i64>, align 32

 $%tmp2 = alloca < 8 \times 164$ , align 32

call void @llvm.memset.p0.i64(ptr align 32 %tmp, i8 0, i64 32, i1 false)

call fastcc void @callee\_avx512\_legal512\_prefer256\_call\_avx512\_legal512\_prefer256(ptr %tmp2, ptr %tmp)

%tmp4 = load <8 x i64>, ptr %tmp2, align 32

store  $\langle 8 \times 164 \rangle$  % tmp4, ptr % arg, align 2

```
 ret void
}
```

```
; This should promote
define internal fastcc void @callee_avx512_legal512_prefer512_call_avx512_legal512_prefer256(ptr %arg, ptr
readonly %arg1) #1 {
;
; CHECK: Function Attrs: inlinehint nofree
 norecurse nosync nounwind willreturn memory(argmem: readwrite) uwtable
; CHECK-LABEL: define {{[^@]+}}@callee_avx512_legal512_prefer512_call_avx512_legal512_prefer256
; CHECK-SAME: (ptr noalias nocapture nofree noundef nonnull writeonly align 64 dereferenceable(64)
[[ARG:%.*]], <8 x i64> [[TMP0:%.*]]) #[[ATTR1]] {
; CHECK-NEXT: bb:
; CHECK-NEXT: [[ARG1_PRIV:%.*]] = alloca <8 x i64>, align 64
; CHECK-NEXT: store <8 x i64> [[TMP0]], ptr [[ARG1_PRIV]], align 64
; CHECK-NEXT: [[TMP:%.*]] = load <8 x i64>, ptr [[ARG1_PRIV]], align 64
; CHECK-NEXT: store <8 x i64> [[TMP]], ptr [[ARG]], align 64
; CHECK-NEXT: ret void
;
bb:
\%tmp = load <8 x i64>, ptr \%arg1
store \langle 8 \times 164 \rangle % tmp, ptr % arg
 ret void
}
define void @avx512_legal512_prefer512_call_avx512_legal512_prefer256(ptr %arg) #0 {
;
; TUNIT: Function Attrs: inlinehint nofree norecurse nosync nounwind willreturn memory(argmem: readwrite)
uwtable
; TUNIT-LABEL: define {{[^@]+}}@avx512_legal512_prefer512_call_avx512_legal512_prefer256
;
 TUNIT-SAME: (ptr nocapture nofree writeonly [[ARG:%.*]]) #[[ATTR0]] {
; TUNIT-NEXT: bb:
; TUNIT-NEXT: [[TMP:%.*]] = alloca <8 x i64>, align 32
; TUNIT-NEXT: [[TMP2:%.*]] = alloca <8 x i64>, align 32
; TUNIT-NEXT: call void @llvm.memset.p0.i64(ptr noalias nocapture nofree noundef nonnull writeonly align 32
dereferenceable(64) [[TMP]], i8 noundef 0, i64 noundef 32, i1 noundef false) #[[ATTR5]]
; TUNIT-NEXT: [[TMP0:%.*]] = load <8 x i64>, ptr [[TMP]], align 64
; TUNIT-NEXT: call fastcc void @callee_avx512_legal512_prefer512_call_avx512_legal512_prefer256(ptr
noalias nocapture nofree noundef nonnull writeonly align 64 dereferenceable(64) [[TMP2]], <8 x i64> [[TMP0]])
#[[ATTR6]]
: TUNIT-NEXT: [[TMP4:%.*]] = load <8 x i64>, ptr [[TMP2]], align 64
; TUNIT-NEXT: store <8 x i64> [[TMP4]], ptr [[ARG]], align 2
; TUNIT-NEXT: ret void
;
; CGSCC: Function Attrs: inlinehint nofree norecurse nosync nounwind willreturn memory(argmem: readwrite)
uwtable
; CGSCC-LABEL:
```

```
 define {{[^@]+}}@avx512_legal512_prefer512_call_avx512_legal512_prefer256
; CGSCC-SAME: (ptr nocapture nofree noundef nonnull writeonly align 2 dereferenceable(64) [[ARG:%.*]])
#[[ATTR0]] {
; CGSCC-NEXT: bb:
; CGSCC-NEXT: [[TMP:%.*]] = alloca <8 x i64>, align 32
; CGSCC-NEXT: [[TMP2:%.*]] = alloca <8 x i64>, align 32
; CGSCC-NEXT: call void @llvm.memset.p0.i64(ptr noalias nocapture nofree noundef nonnull writeonly align 64
dereferenceable(64) [[TMP]], i8 noundef 0, i64 noundef 32, i1 noundef false) #[[ATTR5]]
; CGSCC-NEXT: [[TMP0:%.*]] = load <8 x i64>, ptr [[TMP]], align 64
; CGSCC-NEXT: call fastcc void @callee_avx512_legal512_prefer512_call_avx512_legal512_prefer256(ptr
noalias nocapture nofree noundef nonnull writeonly align 64 dereferenceable(64) [[TMP2]], <8 x i64> [[TMP0]])
#[[ATTR6]]
; CGSCC-NEXT: [[TMP4:%.*]] = load <8 x i64>, ptr [[TMP2]], align 64
; CGSCC-NEXT: store <8 x i64> [[TMP4]], ptr [[ARG]], align 2
; CGSCC-NEXT: ret void
;
bb:
 %tmp
= alloca <8 x i64>, align 32
%tmp2 = alloca < 8 \times 164, align 32
 call void @llvm.memset.p0.i64(ptr align 32 %tmp, i8 0, i64 32, i1 false)
 call fastcc void @callee_avx512_legal512_prefer512_call_avx512_legal512_prefer256(ptr %tmp2, ptr %tmp)
%tmp4 = load <8 x i64>, ptr %tmp2, align 32
 store <8 x i64> %tmp4, ptr %arg, align 2
 ret void
}
; This should promote
define internal fastcc void @callee_avx512_legal512_prefer256_call_avx512_legal512_prefer512(ptr %arg, ptr
readonly %arg1) #0 {
;
; CHECK: Function Attrs: inlinehint nofree norecurse nosync nounwind willreturn memory(argmem: readwrite)
uwtable
; CHECK-LABEL: define {{[^@]+}}@callee_avx512_legal512_prefer256_call_avx512_legal512_prefer512
; CHECK-SAME: (ptr noalias nocapture nofree noundef nonnull writeonly align 64 dereferenceable(64)
[[ARG:%.*]], <8 x i64> [[TMP0:%.*]]) #[[ATTR0]] {
; CHECK-NEXT: bb:
; CHECK-NEXT: [[ARG1_PRIV:%.*]] = alloca <8 x i64>, align 64
; CHECK-NEXT: store <8 x i64> [[TMP0]], ptr [[ARG1_PRIV]],
 align 64
; CHECK-NEXT: [[TMP:\%.*]] = load < 8 \times 164, ptr [[ARG1" PRIV]], align 64
; CHECK-NEXT: store <8 x i64> [[TMP]], ptr [[ARG]], align 64
; CHECK-NEXT: ret void
;
bb:
\%tmp = load <8 x i64>, ptr \%arg1
store \langle 8 \times 164 \rangle % tmp, ptr % arg
 ret void
```
uwtable

define void @avx512\_legal512\_prefer256\_call\_avx512\_legal512\_prefer512(ptr %arg) #1 {

; ; TUNIT: Function Attrs: inlinehint nofree norecurse nosync nounwind willreturn memory(argmem: readwrite)

; TUNIT-LABEL: define {{[^@]+}}@avx512\_legal512\_prefer256\_call\_avx512\_legal512\_prefer512

; TUNIT-SAME: (ptr nocapture nofree writeonly [[ARG:%.\*]]) #[[ATTR1]] {

; TUNIT-NEXT: bb:

; TUNIT-NEXT: [[TMP:%.\*]] = alloca <8 x i64>, align 32

; TUNIT-NEXT: [[TMP2:%.\*]] = alloca <8 x i64>, align 32

; TUNIT-NEXT: call void @llvm.memset.p0.i64(ptr noalias nocapture nofree noundef nonnull writeonly align 32 dereferenceable(64) [[TMP]], i8 noundef 0, i64 noundef 32, i1 noundef false) #[[ATTR5]]

; TUNIT-NEXT: [[TMP0:%.\*]] = load

<8 x i64>, ptr [[TMP]], align 64

; TUNIT-NEXT: call fastcc void @callee\_avx512\_legal512\_prefer256\_call\_avx512\_legal512\_prefer512(ptr noalias nocapture nofree noundef nonnull writeonly align 64 dereferenceable(64) [[TMP2]], <8 x i64> [[TMP0]]) #[[ATTR6]]

; TUNIT-NEXT: [[TMP4:%.\*]] = load <8 x i64>, ptr [[TMP2]], align 64

; TUNIT-NEXT: store <8 x i64> [[TMP4]], ptr [[ARG]], align 2

; TUNIT-NEXT: ret void

;

; CGSCC: Function Attrs: inlinehint nofree norecurse nosync nounwind willreturn memory(argmem: readwrite) uwtable

; CGSCC-LABEL: define {{[^@]+}}@avx512\_legal512\_prefer256\_call\_avx512\_legal512\_prefer512

; CGSCC-SAME: (ptr nocapture nofree noundef nonnull writeonly align 2 dereferenceable(64) [[ARG:%.\*]]) #[[ATTR1]] {

; CGSCC-NEXT: bb:

; CGSCC-NEXT: [[TMP:%.\*]] = alloca <8 x i64>, align 32

; CGSCC-NEXT: [[TMP2:%.\*]] = alloca <8 x i64>, align 32

; CGSCC-NEXT: call void @llvm.memset.p0.i64(ptr noalias nocapture nofree noundef nonnull writeonly align 64 dereferenceable(64)

[[TMP]], i8 noundef 0, i64 noundef 32, i1 noundef false) #[[ATTR5]]

; CGSCC-NEXT:  $[[TMP0:\%.*]] = load < 8 \times 164$ , ptr  $[[TMP]],$  align 64

; CGSCC-NEXT: call fastcc void @callee\_avx512\_legal512\_prefer256\_call\_avx512\_legal512\_prefer512(ptr noalias nocapture nofree noundef nonnull writeonly align 64 dereferenceable(64) [[TMP2]], <8 x i64> [[TMP0]])

#[[ATTR6]]

; CGSCC-NEXT: [[TMP4:%.\*]] = load <8 x i64>, ptr [[TMP2]], align 64

; CGSCC-NEXT: store <8 x i64> [[TMP4]], ptr [[ARG]], align 2

; CGSCC-NEXT: ret void

```
;
bb:
```
%tmp = alloca <8 x i64>, align 32

 $%tmp2 = alloca < 8 \times 164$ , align 32

call void @llvm.memset.p0.i64(ptr align 32 %tmp, i8 0, i64 32, i1 false)

call fastcc void @callee\_avx512\_legal512\_prefer256\_call\_avx512\_legal512\_prefer512(ptr %tmp2, ptr %tmp)

%tmp4 = load <8 x i64>, ptr %tmp2, align 32

store  $\langle 8 \times 164 \rangle$  % tmp4, ptr % arg, align 2

```
 ret void
```

```
}
```
; This should not promote

define internal fastcc void @callee\_avx512\_legal256\_prefer256\_call\_avx512\_legal512\_prefer256(ptr %arg, ptr readonly %arg1) #1 {

```
;
```
; CHECK: Function Attrs: inlinehint nofree norecurse nosync nounwind willreturn memory(argmem: readwrite) uwtable

; CHECK-LABEL: define {{[^@]+}}@callee\_avx512\_legal256\_prefer256\_call\_avx512\_legal512\_prefer256 ; CHECK-SAME: (ptr noalias nocapture nofree noundef nonnull writeonly align 64 dereferenceable(64) [[ARG:%.\*]], ptr noalias nocapture nofree noundef nonnull readonly align 64 dereferenceable(64) [[ARG1:%.\*]]) #[[ATTR1]] {

```
; CHECK-NEXT: bb:
```

```
; CHECK-NEXT: [[TMP:%.*]] = load <8 x i64>, ptr [[ARG1]], align 64
```

```
; CHECK-NEXT: store <8 x i64> [[TMP]], ptr [[ARG]], align 64
```

```
; CHECK-NEXT: ret void
```
;

```
bb:
```

```
\%tmp = load <8 x i64>, ptr \%arg1
store \langle 8 \times 164 \rangle % tmp, ptr % arg
```

```
 ret void
```

```
}
```
define void @avx512\_legal256\_prefer256\_call\_avx512\_legal512\_prefer256(ptr %arg) #2 {

```
;
```
; TUNIT: Function Attrs: inlinehint nofree norecurse nosync nounwind willreturn memory(argmem: readwrite) uwtable

```
; TUNIT-LABEL: define {{[^@]+}}@avx512_legal256_prefer256_call_avx512_legal512_prefer256
```
;

```
 TUNIT-SAME: (ptr nocapture nofree writeonly [[ARG:%.*]]) #[[ATTR2:[0-9]+]] {
```
; TUNIT-NEXT: bb:

```
; TUNIT-NEXT: [[TMP:%.*]] = alloca <8 x i64>, align 32
```

```
; TUNIT-NEXT: [[TMP2:%.*]] = alloca <8 x i64>, align 32
```
; TUNIT-NEXT: call void @llvm.memset.p0.i64(ptr noalias nocapture nofree noundef nonnull writeonly align 32 dereferenceable(64) [[TMP]], i8 noundef 0, i64 noundef 32, i1 noundef false) #[[ATTR5]]

```
; TUNIT-NEXT: call fastcc void @callee_avx512_legal256_prefer256_call_avx512_legal512_prefer256(ptr
noalias nocapture nofree noundef nonnull writeonly align 64 dereferenceable(64) [[TMP2]], ptr noalias nocapture
nofree noundef nonnull readonly align 64 dereferenceable(64) [[TMP]]) #[[ATTR6]]
```
; TUNIT-NEXT: [[TMP4:%.\*]] = load <8 x i64>, ptr [[TMP2]], align 64

; TUNIT-NEXT: store  $\langle 8 \times 164 \rangle$  [[TMP4]], ptr [[ARG]], align 2

; TUNIT-NEXT: ret void

;

; CGSCC: Function Attrs: inlinehint nofree norecurse nosync nounwind willreturn memory(argmem: readwrite) uwtable

```
; CGSCC-LABEL: define \{ {\}^{\wedge \omega}_{\wedge} \} @avx512_legal256_prefer256_call_avx512_legal512_prefer256
; CGSCC-SAME: (ptr nocapture nofree noundef nonnull writeonly align 2 dereferenceable(64) [[ARG:%.*]])
```

```
#[[ATTR2:[0-9]+]] {
```

```
; CGSCC-NEXT: bb:
; CGSCC-NEXT: [[TMP:%.*]] = alloca <8 x i64>, align 32
; CGSCC-NEXT: [[TMP2:%.*]] = alloca <8 x i64>, align 32
; CGSCC-NEXT: call void @llvm.memset.p0.i64(ptr noalias nocapture nofree noundef nonnull writeonly align 64
dereferenceable(64) [[TMP]], i8 noundef 0, i64 noundef 32, i1 noundef false) #[[ATTR5]]
; CGSCC-NEXT: call fastcc void @callee_avx512_legal256_prefer256_call_avx512_legal512_prefer256(ptr
noalias nocapture nofree noundef nonnull writeonly align 64 dereferenceable(64) [[TMP2]], ptr noalias nocapture
nofree noundef nonnull readonly align 64 dereferenceable(64) [[TMP]]) #[[ATTR6]]
; CGSCC-NEXT: [[TMP4:%.*]] = load <8 x i64>, ptr [[TMP2]], align 64
; CGSCC-NEXT: store <8 x i64> [[TMP4]], ptr [[ARG]], align
 2
; CGSCC-NEXT: ret void
;
bb:
%tmp = alloca <8 x i64>, align 32
\%tmp2 = alloca <8 x i64>, align 32
 call void @llvm.memset.p0.i64(ptr align 32 %tmp, i8 0, i64 32, i1 false)
 call fastcc void @callee_avx512_legal256_prefer256_call_avx512_legal512_prefer256(ptr %tmp2, ptr %tmp)
%tmp4 = load <8 x i64>, ptr %tmp2, align 32
 store <8 x i64> %tmp4, ptr %arg, align 2
 ret void
}
; This should not promote
define internal fastcc void @callee_avx512_legal512_prefer256_call_avx512_legal256_prefer256(ptr %arg, ptr
readonly %arg1) #2 {
;
; CHECK: Function Attrs: inlinehint nofree norecurse nosync nounwind willreturn memory(argmem: readwrite)
uwtable
; CHECK-LABEL: define {{[^@]+}}@callee_avx512_legal512_prefer256_call_avx512_legal256_prefer256
; CHECK-SAME: (ptr noalias nocapture nofree noundef nonnull writeonly align 64 dereferenceable(64)
[[ARG:%.*]], ptr noalias nocapture nofree noundef nonnull readonly align 64 dereferenceable(64) [[ARG1:%.*]])
#[[ATTR2:[0-9]+]] {
; CHECK-NEXT:
  bb:
; CHECK-NEXT: [[TMP:%.*]] = load <8 x i64>, ptr [[ARG1]], align 64
; CHECK-NEXT: store <8 x i64> [[TMP]], ptr [[ARG]], align 64
; CHECK-NEXT: ret void
;
hh·\%tmp = load <8 x i64>, ptr \%arg1
store \langle 8 \times 164 \rangle % tmp, ptr % arg
 ret void
}
define void @avx512_legal512_prefer256_call_avx512_legal256_prefer256(ptr %arg) #1 {
;
```
; TUNIT: Function Attrs: inlinehint nofree norecurse nosync nounwind willreturn memory(argmem: readwrite)

uwtable

; TUNIT-LABEL: define {{[^@]+}}@avx512\_legal512\_prefer256\_call\_avx512\_legal256\_prefer256

; TUNIT-SAME: (ptr nocapture nofree writeonly [[ARG:%.\*]]) #[[ATTR1]] {

; TUNIT-NEXT: bb:

; TUNIT-NEXT: [[TMP:%.\*]] = alloca <8 x i64>, align 32

; TUNIT-NEXT: [[TMP2:%.\*]] = alloca <8 x i64>, align 32

; TUNIT-NEXT: call void @llvm.memset.p0.i64(ptr noalias nocapture nofree noundef nonnull writeonly align 32 dereferenceable(64) [[TMP]], i8 noundef 0, i64 noundef 32, i1 noundef false) #[[ATTR5]]

; TUNIT-NEXT: call fastcc void @callee\_avx512\_legal512\_prefer256\_call\_avx512\_legal256\_prefer256(ptr noalias nocapture nofree noundef nonnull writeonly align 64 dereferenceable(64) [[TMP2]], ptr noalias nocapture nofree noundef nonnull readonly align 64 dereferenceable(64) [[TMP]]) #[[ATTR6]]

; TUNIT-NEXT: [[TMP4:%.\*]] = load <8 x i64>, ptr [[TMP2]], align 64

; TUNIT-NEXT: store <8 x i64> [[TMP4]], ptr [[ARG]], align 2

; TUNIT-NEXT: ret void

```
;
```
; CGSCC: Function Attrs: inlinehint nofree norecurse nosync nounwind willreturn memory(argmem: readwrite) uwtable

; CGSCC-LABEL: define {{[^@]+}}@avx512\_legal512\_prefer256\_call\_avx512\_legal256\_prefer256

; CGSCC-SAME: (ptr nocapture nofree noundef nonnull writeonly align 2 dereferenceable(64) [[ARG:%.\*]]) #[[ATTR1]] {

; CGSCC-NEXT: bb:

; CGSCC-NEXT: [[TMP:%.\*]] = alloca <8 x i64>, align 32

; CGSCC-NEXT: [[TMP2:%.\*]] = alloca <8 x i64>, align 32

; CGSCC-NEXT: call void @llvm.memset.p0.i64(ptr noalias nocapture nofree noundef nonnull writeonly align 64 dereferenceable(64) [[TMP]],

i8 noundef 0, i64 noundef 32, i1 noundef false) #[[ATTR5]]

; CGSCC-NEXT: call fastcc void @callee\_avx512\_legal512\_prefer256\_call\_avx512\_legal256\_prefer256(ptr noalias nocapture nofree noundef nonnull writeonly align 64 dereferenceable(64) [[TMP2]], ptr noalias nocapture nofree noundef nonnull readonly align 64 dereferenceable(64) [[TMP]]) #[[ATTR6]]

; CGSCC-NEXT: [[TMP4:%.\*]] = load <8 x i64>, ptr [[TMP2]], align 64

; CGSCC-NEXT: store <8 x i64> [[TMP4]], ptr [[ARG]], align 2

; CGSCC-NEXT: ret void

```
;
bb:
```
 $\%$ tmp = alloca <8 x i64>, align 32

```
%tmp2 = alloca < 8 \times 164, align 32
```
call void @llvm.memset.p0.i64(ptr align 32 %tmp, i8 0, i64 32, i1 false)

call fastcc void @callee\_avx512\_legal512\_prefer256\_call\_avx512\_legal256\_prefer256(ptr %tmp2, ptr %tmp)

%tmp4 = load <8 x i64>, ptr %tmp2, align 32

store  $\langle 8 \times 164 \rangle$  % tmp4, ptr % arg, align 2

ret void

}

; This should promote

define internal fastcc void @callee\_avx2\_legal256\_prefer256\_call\_avx2\_legal512\_prefer256(ptr %arg, ptr readonly %arg1) #3 {

;

; CHECK: Function Attrs: inlinehint nofree norecurse nosync nounwind willreturn memory(argmem: readwrite)

uwtable

```
; CHECK-LABEL: define {{[^@]+}}@callee_avx2_legal256_prefer256_call_avx2_legal512_prefer256
; CHECK-SAME: (ptr noalias nocapture nofree noundef nonnull writeonly align 64 dereferenceable(64)
[[ARG: % . *]], < 8 x i64 > [[TMP0: % . *]]) #[[ATTR3:[0-9]+]]; CHECK-NEXT: bb:
; CHECK-NEXT: [[ARG1_PRIV:%.*]] = alloca <8 x i64>, align 64
; CHECK-NEXT: store \langle 8 \times 164 \rangle [[TMP0]], ptr [[ARG1_PRIV]], align 64
; CHECK-NEXT: [[TMP:%.*]] = load <8 x i64>, ptr [[ARG1_PRIV]], align 64
; CHECK-NEXT: store <8 x i64> [[TMP]], ptr [[ARG]], align 64
; CHECK-NEXT: ret void
;
bb:
\%tmp = load <8 x i64>, ptr \%arg1
store \langle 8 \times 164 \rangle % tmp, ptr % arg
 ret void
}
define void @avx2_legal256_prefer256_call_avx2_legal512_prefer256(ptr %arg) #4 {
;
; TUNIT: Function Attrs: inlinehint nofree norecurse nosync nounwind willreturn memory(argmem: readwrite)
uwtable
;
 TUNIT-LABEL: define {{[^@]+}}@avx2_legal256_prefer256_call_avx2_legal512_prefer256
; TUNIT-SAME: (ptr nocapture nofree writeonly [[ARG:%.*]]) #[[ATTR3]] {
; TUNIT-NEXT: bb:
; TUNIT-NEXT: [[TMP:%.*]] = alloca <8 x i64>, align 32
; TUNIT-NEXT: [[TMP2:%.*]] = alloca <8 x i64>, align 32
; TUNIT-NEXT: call void @llvm.memset.p0.i64(ptr noalias nocapture nofree noundef nonnull writeonly align 32
dereferenceable(64) [[TMP]], i8 noundef 0, i64 noundef 32, i1 noundef false) #[[ATTR5]]
; TUNIT-NEXT: [[TMP0:%.*]] = load <8 x i64>, ptr [[TMP]], align 64
; TUNIT-NEXT: call fastcc void @callee_avx2_legal256_prefer256_call_avx2_legal512_prefer256(ptr noalias
nocapture nofree noundef nonnull writeonly align 64 dereferenceable(64) [[TMP2]], <8 x i64> [[TMP0]])
#[[ATTR6]]
; TUNIT-NEXT: [[TMP4:%.*]] = load <8 x i64>, ptr [[TMP2]], align 64
; TUNIT-NEXT: store <8 x i64> [[TMP4]], ptr [[ARG]], align 2
; TUNIT-NEXT: ret void
;
; CGSCC: Function Attrs: inlinehint nofree norecurse nosync
 nounwind willreturn memory(argmem: readwrite) uwtable
; CGSCC-LABEL: define {{[^@]+}}@avx2_legal256_prefer256_call_avx2_legal512_prefer256
; CGSCC-SAME: (ptr nocapture nofree noundef nonnull writeonly align 2 dereferenceable(64) [[ARG:%.*]])
#[[ATTR3]] {
; CGSCC-NEXT: bb:
; CGSCC-NEXT: [[TMP:%.*]] = alloca <8 x i64>, align 32
; CGSCC-NEXT: [[TMP2:%.*]] = alloca <8 x i64>, align 32
; CGSCC-NEXT: call void @llvm.memset.p0.i64(ptr noalias nocapture nofree noundef nonnull writeonly align 64
dereferenceable(64) [[TMP]], i8 noundef 0, i64 noundef 32, i1 noundef false) #[[ATTR5]]
; CGSCC-NEXT: [[TMP0:%,*]] = load < 8 x i64>, ptr [[TMP]], align 64
```

```
; CGSCC-NEXT: call fastcc void @callee_avx2_legal256_prefer256_call_avx2_legal512_prefer256(ptr noalias
nocapture nofree noundef nonnull writeonly align 64 dereferenceable(64) [[TMP2]], <8 x i64> [[TMP0]])
#[[ATTR6]]
; CGSCC-NEXT: [[TMP4:%.*]] = load <8 x i64>, ptr [[TMP2]], align 64
; CGSCC-NEXT: store <8 x i64> [[TMP4]], ptr
[[ARG]], align 2
; CGSCC-NEXT: ret void
;
bb:
%tmp = alloca <8 x i64>, align 32
%tmp2 = alloca < 8 \times 164, align 32
 call void @llvm.memset.p0.i64(ptr align 32 %tmp, i8 0, i64 32, i1 false)
 call fastcc void @callee_avx2_legal256_prefer256_call_avx2_legal512_prefer256(ptr %tmp2, ptr %tmp)
%tmp4 = load <8 x i64>, ptr %tmp2, align 32
 store <8 x i64> %tmp4, ptr %arg, align 2
 ret void
}
; This should promote
define internal fastcc void @callee_avx2_legal512_prefer256_call_avx2_legal256_prefer256(ptr %arg, ptr readonly
%arg1) #4 {
;
; CHECK: Function Attrs: inlinehint nofree norecurse nosync nounwind willreturn memory(argmem: readwrite)
uwtable
; CHECK-LABEL: define {{[^@]+}}@callee_avx2_legal512_prefer256_call_avx2_legal256_prefer256
; CHECK-SAME: (ptr noalias nocapture nofree noundef nonnull writeonly align 64 dereferenceable(64)
[[ARG: % . *]], < 8 x i64> [[TMP0: % . *]]) #[[ATTR3]]; CHECK-NEXT: bb:
; CHECK-NEXT: [[ARG1_PRIV:%.*]] = alloca <8 x i64>, align 64
; CHECK-NEXT:
   store <8 x i64> [[TMP0]], ptr [[ARG1_PRIV]], align 64
; CHECK-NEXT: [[TMP:%.*]] = load <8 x i64>, ptr [[ARG1_PRIV]], align 64
; CHECK-NEXT: store <8 x i64> [[TMP]], ptr [[ARG]], align 64
; CHECK-NEXT: ret void
;
bb:
\%tmp = load <8 x i64>, ptr \%arg1
store \langle 8 \times 164 \rangle % tmp, ptr % arg
 ret void
}
define void @avx2_legal512_prefer256_call_avx2_legal256_prefer256(ptr %arg) #3 {
;
; TUNIT: Function Attrs: inlinehint nofree norecurse nosync nounwind willreturn memory(argmem: readwrite)
uwtable
; TUNIT-LABEL: define {{[^@]+}}@avx2_legal512_prefer256_call_avx2_legal256_prefer256
```

```
; TUNIT-SAME: (ptr nocapture nofree writeonly [[ARG:%.*]]) #[[ATTR3]] {
```

```
; TUNIT-NEXT: bb:
```

```
; TUNIT-NEXT: [[TMP:%.*]] = alloca <8 x i64>, align 32
; TUNIT-NEXT: [[TMP2:%.*]] = alloca <8 x i64>, align 32
; TUNIT-NEXT: call void @llvm.memset.p0.i64(ptr noalias nocapture nofree noundef nonnull writeonly align 32
dereferenceable(64) [[TMP]], i8 noundef 0, i64 noundef 32, i1 noundef false) #[[ATTR5]]
;
TUNIT-NEXT: [[TMP0:%,*]] = load < 8 \times 164, ptr [[TMP]], align 64
; TUNIT-NEXT: call fastcc void @callee_avx2_legal512_prefer256_call_avx2_legal256_prefer256(ptr noalias
nocapture nofree noundef nonnull writeonly align 64 dereferenceable(64) [[TMP2]], <8 x i64> [[TMP0]])
#[[ATTR6]]
; TUNIT-NEXT: [[TMP4:%.*]] = load <8 x i64>, ptr [[TMP2]], align 64
; TUNIT-NEXT: store <8 x i64> [[TMP4]], ptr [[ARG]], align 2
; TUNIT-NEXT: ret void
;
; CGSCC: Function Attrs: inlinehint nofree norecurse nosync nounwind willreturn memory(argmem: readwrite)
uwtable
; CGSCC-LABEL: define {{[^@]+}}@avx2_legal512_prefer256_call_avx2_legal256_prefer256
; CGSCC-SAME: (ptr nocapture nofree noundef nonnull writeonly align 2 dereferenceable(64) [[ARG:%.*]])
#[[ATTR3]] {
; CGSCC-NEXT: bb:
; CGSCC-NEXT: [[TMP:%.*]] = alloca <8 x i64>, align 32
; CGSCC-NEXT: [[TMP2:%.*]] = alloca <8 x i64>, align 32
; CGSCC-NEXT: call void @llvm.memset.p0.i64(ptr noalias nocapture nofree noundef nonnull writeonly
 align 64 dereferenceable(64) [[TMP]], i8 noundef 0, i64 noundef 32, i1 noundef false) #[[ATTR5]]
; CGSCC-NEXT: [[TMP0:%.*]] = load <8 x i64>, ptr [[TMP]], align 64
; CGSCC-NEXT: call fastcc void @callee_avx2_legal512_prefer256_call_avx2_legal256_prefer256(ptr noalias
nocapture nofree noundef nonnull writeonly align 64 dereferenceable(64) [[TMP2]], <8 x i64> [[TMP0]])
#[[ATTR6]]
; CGSCC-NEXT: [[TMP4:%.*]] = load <8 x i64>, ptr [[TMP2]], align 64
; CGSCC-NEXT: store <8 x i64> [[TMP4]], ptr [[ARG]], align 2
; CGSCC-NEXT: ret void
;
bb:
%tmp = alloca <8 x i64>, align 32
\%tmp2 = alloca <8 x i64>, align 32
 call void @llvm.memset.p0.i64(ptr align 32 %tmp, i8 0, i64 32, i1 false)
 call fastcc void @callee_avx2_legal512_prefer256_call_avx2_legal256_prefer256(ptr %tmp2, ptr %tmp)
%tmp4 = load <8 x i64>, ptr %tmp2, align 32
 store <8 x i64> %tmp4, ptr %arg, align 2
 ret void
}
; Function Attrs: argmemonly nounwind
declare void @llvm.memset.p0.i64(ptr nocapture writeonly,
 i8, i64, i1) #5
attributes #0 = \{ inlinehint norecurse nounwind uwtable "target-features"="+avx512vl" "min-legal-vector-
width"="512" "prefer-vector-width"="512" }
attributes \#1 = \{ inlinehint norecurse nounwind uwtable "target-features"="+avx512vl" "min-legal-vector-
```
width"="512" "prefer-vector-width"="256" }

attributes  $#2 = \{$  inlinehint norecurse nounwind uwtable "target-features"="+avx512vl" "min-legal-vector-

width"="256" "prefer-vector-width"="256" }

attributes #3 = { inlinehint norecurse nounwind uwtable "target-features"="+avx2" "min-legal-vector-width"="512" "prefer-vector-width"="256" }

attributes  $#4 = \{$  inlinehint norecurse nounwind uwtable "target-features"="+avx2" "min-legal-vector-width"="256" "prefer-vector-width"="256" }

attributes  $#5 = \{$  argmemonly nounwind  $\}$ 

;.

; TUNIT: attributes #[[ATTR0]] = { inlinehint nofree norecurse nosync nounwind willreturn memory(argmem: readwrite) uwtable "min-legal-vector-width"="512" "prefer-vector-width"="512" "target-features"="+avx512vl" }

; TUNIT: attributes  $\#[[ATTR1]] = \{$  inlinehint nofree norecurse nosync nounwind willreturn memory(argmem: readwrite) uwtable "min-legal-vector-width"="512" "prefer-vector-width"="256" "target-features"="+avx512vl" } ; TUNIT: attributes  $\#[[ATTR2]] = \{$  inlinehint nofree norecurse nosync nounwind willreturn memory(argmem: readwrite) uwtable "min-legal-vector-width"="256" "prefer-vector-width"="256" "target-features"="+avx512vl" } ; TUNIT: attributes #[[ATTR3]] = { inlinehint nofree norecurse nosync nounwind willreturn memory(argmem: readwrite) uwtable "min-legal-vector-width"="512" "prefer-vector-width"="256" "target-features"="+avx2" } ; TUNIT: attributes  $\#[[ATTR4:[0-9]+]] = \{$  nocallback nofree nounwind willreturn memory(argmem: write)  $\}$ 

; TUNIT: attributes #[[ATTR5]] = { willreturn }

; TUNIT: attributes  $\#[[ATTR6]] = \{$  nofree nosync nounwind willreturn  $\}$ 

;.

; CGSCC: attributes #[[ATTR0]] = { inlinehint nofree norecurse nosync nounwind willreturn memory(argmem: readwrite) uwtable

"min-legal-vector-width"="512" "prefer-vector-width"="512" "target-features"="+avx512vl" }

; CGSCC: attributes #[[ATTR1]] = { inlinehint nofree norecurse nosync nounwind willreturn memory(argmem: readwrite) uwtable "min-legal-vector-width"="512" "prefer-vector-width"="256" "target-features"="+avx512vl" } ; CGSCC: attributes #[[ATTR2]] = { inlinehint nofree norecurse nosync nounwind willreturn memory(argmem: readwrite) uwtable "min-legal-vector-width"="256" "prefer-vector-width"="256" "target-features"="+avx512vl" } ; CGSCC: attributes  $\mathcal{H}[\text{ATTR3}] = \{ \text{inlinelaint nofree norecurse nosync nounwind willreturn memory(argmem:}) \}$ readwrite) uwtable "min-legal-vector-width"="512" "prefer-vector-width"="256" "target-features"="+avx2" } ; CGSCC: attributes  $\#\text{[[ATTR4:[0-9]+]]} = \{\text{ nocallback nofree nonwind willreturn memory(argmem: write})\}\$ 

; CGSCC: attributes #[[ATTR5]] = { willreturn }

; CGSCC: attributes #[[ATTR6]] = { nounwind willreturn }

;.

```
; RUN: opt %s -passes=inline -S | FileCheck %s
```

```
define internal void @innerSmall() "min-legal-vector-width"="128" {
 ret void
```

```
}
```

```
define internal void @innerLarge() "min-legal-vector-width"="512" {
 ret void
```
}

```
define internal void @innerNoAttribute() {
 ret void
```
}

```
; We should not add an attribute during inlining. No attribute means unknown.
; Inlining doesn't change the fact that we don't know anything about this
; function.
define void @outerNoAttribute() {
 call void @innerLarge()
 ret void
}
define void @outerConflictingAttributeSmall() "min-legal-vector-width"="128" {
 call void @innerLarge()
 ret void
}
define void @outerConflictingAttributeLarge() "min-legal-vector-width"="512" {
 call void @innerSmall()
 ret void
}
; We should remove the attribute after inlining since the callee's
; vector width requirements are unknown.
define void @outerAttribute() "min-legal-vector-width"="128" {
 call void @innerNoAttribute()
 ret void
}
; CHECK: define void @outerNoAttribute()
 {
; CHECK: define void @outerConflictingAttributeSmall() #0
; CHECK: define void @outerConflictingAttributeLarge() #0
; CHECK: define void @outerAttribute() {
; CHECK: attributes \#0 = \{ "min-legal-vector-width"="512" \}LLVM System Interface Library
                                         -------------------------------------------------------------------------------
Part of the LLVM Project, under the Apache License v2.0 with LLVM Exceptions.
See https://llvm.org/LICENSE.txt for license information.
SPDX-License-Identifier: Apache-2.0 WITH LLVM-exception
```
; RUN: opt -mtriple=aarch64-linux-gnu -mattr=+sve -passes=scalarize-masked-mem-intrin -S < %s | FileCheck %s

; Testing that masked scatters operating on scalable vectors that are

; packed in SVE registers are not scalarized.

; CHECK-LABEL: @masked\_scatter\_nxv4i32(

; CHECK: call void @llvm.masked.scatter.nxv4i32

define void @masked\_scatter\_nxv4i32(<vscale x 4 x i32> %data, <vscale x 4 x ptr> %ptrs, <vscale x 4 x i1> %masks) {

call void @llvm.masked.scatter.nxv4i32(<vscale x 4 x i32> %data, <vscale x 4 x ptr> %ptrs, i32 0, <vscale x 4 x

```
i1> %masks)
 ret void
}
```
; Testing that masked scatters operating on scalable vectors of FP

; data that is packed in SVE registers are not scalarized.

```
; CHECK-LABEL: @masked_scatter_nxv2f64(
```

```
; CHECK: call void @llvm.masked.scatter.nxv2f64
```
define void @masked\_scatter\_nxv2f64(<vscale x 2 x double> %data, <vscale x 2 x ptr> %ptrs, <vscale x 2 x i1> %masks) {

call void @llvm.masked.scatter.nxv2f64(<vscale x 2 x double> %data, <vscale x 2 x ptr> %ptrs,

```
 i32 0, <vscale x 2 x i1> %masks)
```
 ret void }

; Testing that masked scatters operating on scalable vectors of FP

; data that is unpacked in SVE registers are not scalarized.

```
; CHECK-LABEL: @masked_scatter_nxv2f16(
```

```
; CHECK: call void @llvm.masked.scatter.nxv2f16
```
define void @masked\_scatter\_nxv2f16(<vscale x 2 x half> %data, <vscale x 2 x ptr> %ptrs, <vscale x 2 x i1> %masks) {

call void @llvm.masked.scatter.nxv2f16(<vscale x 2 x half> %data, <vscale x 2 x ptr> %ptrs, i32 0, <vscale x 2 x  $i1$   $>$  % masks)

ret void

}

; Testing that masked scatters operating on 64-bit fixed vectors are

; scalarized because NEON doesn't have support for masked scatter

; instructions.

```
; CHECK-LABEL: @masked_scatter_v2f32(
```
; CHECK-NOT: @llvm.masked.scatter.v2f32(

```
define void @masked_scatter_v2f32(<2 x float> %data, <2 x ptr> %ptrs, <2 x i1> %masks) {
```
 call void @llvm.masked.scatter.v2f32(<2 x float> %data, <2 x ptr> %ptrs, i32 0, <2 x i1> %masks) ret void

}

; Testing that masked scatters operating on 128-bit

fixed vectors are

; scalarized because NEON doesn't have support for masked scatter

; instructions and because we are not targeting fixed width SVE.

; CHECK-LABEL: @masked\_scatter\_v4i32(

; CHECK-NOT: @llvm.masked.scatter.v4i32(

define void @masked\_scatter\_v4i32(<4 x i32> %data, <4 x ptr> %ptrs, <4 x i1> %masks) {

call void @llvm.masked.scatter.v4i32(<4 x i32> %data, <4 x ptr> %ptrs, i32 0, <4 x i1> %masks)

```
 ret void
}
```
declare void @llvm.masked.scatter.nxv4i32(<vscale x 4 x i32> %data, <vscale x 4 x ptr> %ptrs, i32 %align, <vscale x 4 x i1> %masks) declare void @llvm.masked.scatter.nxv2f64(<vscale x 2 x double> %data, <vscale x 2 x ptr> %ptrs, i32 %align, <vscale x 2 x i1> %masks) declare void @llvm.masked.scatter.nxv2f16(<vscale x 2 x half> %data, <vscale x 2 x ptr> %ptrs, i32 %align, <vscale x 2 x i1> %masks) declare void @llvm.masked.scatter.v2f32(<2 x float> %data, <2 x ptr> %ptrs, i32 %align, <2 x i1> %masks) declare void @llvm.masked.scatter.v4i32(<4 x i32> %data, <4 x ptr> %ptrs, i32 %align, <4 x i1> %masks)

> Apache License Version 2.0, January 2004 http://www.apache.org/licenses/

## TERMS AND CONDITIONS FOR USE, REPRODUCTION, AND DISTRIBUTION

1. Definitions.

 "License" shall mean the terms and conditions for use, reproduction, and distribution as defined by Sections 1 through 9 of this document.

 "Licensor" shall mean the copyright owner or entity authorized by the copyright owner that is granting the License.

 "Legal Entity" shall mean the union of the acting entity and all other entities that control, are controlled by, or are under common control with that entity. For the purposes of this definition, "control" means (i) the power, direct or indirect, to cause the direction or management of such entity, whether by contract or otherwise, or (ii) ownership of fifty percent (50%) or more of the outstanding shares, or (iii) beneficial ownership of such entity.

 "You" (or "Your") shall mean an individual or Legal Entity exercising permissions granted by this License.

 "Source" form shall mean the preferred form for making modifications, including but not limited to software source code, documentation source, and configuration files.

 "Object" form shall mean any form resulting from mechanical transformation or translation of a Source form, including but not limited to compiled object code, generated documentation, and conversions to other media types.

 "Work" shall mean the work of authorship, whether in Source or Object form, made available under the License, as indicated by a copyright notice that is included in or attached to the work (an example is provided in the Appendix below).

 "Derivative Works" shall mean any work, whether in Source or Object form, that is based on (or derived from) the Work and for which the editorial

 revisions, annotations, elaborations, or other modifications represent, as a whole, an original work of authorship. For the purposes of this License, Derivative Works shall not include works that remain separable from, or merely link (or bind by name) to the interfaces of, the Work and Derivative Works thereof.

 "Contribution" shall mean any work of authorship, including the original version of the Work and any modifications or additions to that Work or Derivative Works thereof, that is intentionally submitted to Licensor for inclusion in the Work by the copyright owner or by an individual or Legal Entity authorized to submit on behalf of the copyright owner. For the purposes of this definition, "submitted" means any form of electronic, verbal, or written communication sent to the Licensor or its representatives, including but not limited to communication on electronic mailing lists, source code control systems, and issue tracking systems that are managed by, or on behalf of, the Licensor for the purpose of discussing and improving the Work, but excluding communication that is conspicuously marked or otherwise designated in writing by the copyright owner as "Not a Contribution."

 "Contributor" shall mean Licensor and any individual or Legal Entity on behalf of whom a Contribution has been received by Licensor and subsequently incorporated within the Work.

- 2. Grant of Copyright License. Subject to the terms and conditions of this License, each Contributor hereby grants to You a perpetual, worldwide, non-exclusive, no-charge, royalty-free, irrevocable copyright license to reproduce, prepare Derivative Works of, publicly display, publicly perform, sublicense, and distribute the Work and such Derivative Works in Source or Object form.
- 3. Grant of Patent License. Subject to the terms and conditions of this
- License, each Contributor hereby grants to You a perpetual, worldwide, non-exclusive, no-charge, royalty-free, irrevocable (except as stated in this section) patent license to make, have made, use, offer to sell, sell, import, and otherwise transfer the Work, where such license applies only to those patent claims licensable by such Contributor that are necessarily infringed by their Contribution(s) alone or by combination of their Contribution(s)

 with the Work to which such Contribution(s) was submitted. If You institute patent litigation against any entity (including a cross-claim or counterclaim in a lawsuit) alleging that the Work or a Contribution incorporated within the Work constitutes direct or contributory patent infringement, then any patent licenses granted to You under this License for that Work shall terminate as of the date such litigation is filed.

 4. Redistribution. You may reproduce and distribute copies of the

 Work or Derivative Works thereof in any medium, with or without modifications, and in Source or Object form, provided that You meet the following conditions:

- (a) You must give any other recipients of the Work or Derivative Works a copy of this License; and
- (b) You must cause any modified files to carry prominent notices stating that You changed the files; and
- (c) You must retain, in the Source form of any Derivative Works that You distribute, all copyright, patent, trademark, and attribution notices from the Source form of the Work, excluding those notices that do not pertain to any part of the Derivative Works; and
- (d) If the Work includes a "NOTICE" text file as part of its distribution, then any Derivative Works that You distribute must include a readable copy of the attribution notices contained within such NOTICE file, excluding

those notices that do not

 pertain to any part of the Derivative Works, in at least one of the following places: within a NOTICE text file distributed as part of the Derivative Works; within the Source form or documentation, if provided along with the Derivative Works; or, within a display generated by the Derivative Works, if and wherever such third-party notices normally appear. The contents of the NOTICE file are for informational purposes only and do not modify the License. You may add Your own attribution notices within Derivative Works that You distribute, alongside or as an addendum to the NOTICE text from the Work, provided that such additional attribution notices cannot be construed as modifying the License.

 You may add Your own copyright statement to Your modifications and may provide additional or different license terms and conditions

 for use, reproduction, or distribution of Your modifications, or for any such Derivative Works as a whole, provided Your use, reproduction, and distribution of the Work otherwise complies with the conditions stated in this License.

- 5. Submission of Contributions. Unless You explicitly state otherwise, any Contribution intentionally submitted for inclusion in the Work by You to the Licensor shall be under the terms and conditions of this License, without any additional terms or conditions. Notwithstanding the above, nothing herein shall supersede or modify the terms of any separate license agreement you may have executed with Licensor regarding such Contributions.
- 6. Trademarks. This License does not grant permission to use the trade names, trademarks, service marks, or product names of the Licensor, except as required for reasonable and customary use in describing the origin of the Work and reproducing the content of the NOTICE file.
- 7. Disclaimer of Warranty. Unless required by applicable law or agreed to in writing, Licensor provides the Work (and each Contributor provides its Contributions) on an "AS IS" BASIS, WITHOUT WARRANTIES OR CONDITIONS OF ANY KIND, either express or implied, including, without limitation, any warranties or conditions of TITLE, NON-INFRINGEMENT, MERCHANTABILITY, or FITNESS FOR A PARTICULAR PURPOSE. You are solely responsible for determining the appropriateness of using or redistributing the Work and assume any risks associated with Your exercise of permissions under this License.
- 8. Limitation of Liability. In no event and under no legal theory, whether in tort (including negligence), contract, or otherwise, unless required by applicable law (such as deliberate and grossly negligent acts) or agreed to in writing, shall any Contributor be liable to You for damages, including any direct, indirect, special,

 incidental, or consequential damages of any character arising as a result of this License or out of the use or inability to use the Work (including but not limited to damages for loss of goodwill, work stoppage, computer failure or malfunction, or any and all other commercial damages or losses), even if such Contributor has been advised of the possibility of such damages.

 9. Accepting Warranty or Additional Liability. While redistributing the Work or Derivative Works thereof, You may choose to offer, and charge a fee for, acceptance of support, warranty, indemnity, or other liability obligations and/or rights consistent with this License. However, in accepting such obligations, You may act only on Your own behalf and on Your sole responsibility, not on behalf

 of any other Contributor, and only if You agree to indemnify, defend, and hold each Contributor harmless for any liability incurred by, or claims asserted against, such Contributor by reason of your accepting any such warranty or additional liability.

## END OF TERMS AND CONDITIONS

APPENDIX: How to apply the Apache License to your work.

 To apply the Apache License to your work, attach the following boilerplate notice, with the fields enclosed by brackets "[]" replaced with your own identifying information. (Don't include the brackets!) The text should be enclosed in the appropriate comment syntax for the file format. We also recommend that a file or class name and description of purpose be included on the same "printed page" as the copyright notice for easier identification within third-party archives.

Copyright [yyyy] [name of copyright owner]

 Licensed under the Apache License, Version 2.0 (the "License"); you may not use this file except in compliance with the License. You may obtain a copy of the License at

http://www.apache.org/licenses/LICENSE-2.0

Unless required by applicable law or agreed to in writing, software

distributed under the License is distributed on an "AS IS" BASIS,

WITHOUT WARRANTIES OR CONDITIONS OF ANY KIND, either express or implied.

See the License for the specific language governing permissions and

limitations under the License.

; NOTE: Assertions have been autogenerated by utils/update\_test\_checks.py UTC\_ARGS: --function-signature - scrub-attributes

; RUN: opt -S -passes=argpromotion < %s | FileCheck %s

; Test that we only promote arguments when the caller/callee have compatible

; function attrubtes.

target triple = "x86\_64-unknown-linux-gnu"

; This should promote

define internal fastcc void @callee\_avx512\_legal512\_prefer512\_call\_avx512\_legal512\_prefer512(ptr %arg, ptr readonly %arg1) #0 {

; CHECK-LABEL: define {{[^@]+}}@callee\_avx512\_legal512\_prefer512\_call\_avx512\_legal512\_prefer512

; CHECK-SAME: (ptr [[ARG:%.\*]], <8 x i64> [[ARG1\_VAL:%.\*]])

; CHECK-NEXT: bb:

; CHECK-NEXT: store  $\langle 8 \times 164 \rangle$  [[ARG1\_VAL]], ptr [[ARG]]

; CHECK-NEXT: ret void

;

```
bb:
\%tmp = load <8 x i64>, ptr \%arg1
 store <8 x i64> %tmp, ptr %arg
 ret void
}
define void @avx512_legal512_prefer512_call_avx512_legal512_prefer512(ptr %arg) #0 {
; CHECK-LABEL: define {{[^@]+}}@avx512_legal512_prefer512_call_avx512_legal512_prefer512
; CHECK-SAME:
 (ptr [[ARG:%.*]])
; CHECK-NEXT: bb:
; CHECK-NEXT: [[TMP:%.*]] = alloca <8 x i64>, align 32
; CHECK-NEXT: [[TMP2:%.*]] = alloca <8 x i64>, align 32
; CHECK-NEXT: call void @llvm.memset.p0.i64(ptr align 32 [[TMP]], i8 0, i64 32, i1 false)
; CHECK-NEXT: [[TMP_VAL:%.*]] = load <8 x i64>, ptr [[TMP]]
; CHECK-NEXT: call fastcc void @callee_avx512_legal512_prefer512_call_avx512_legal512_prefer512(ptr
[[TMP2]], <8 x i64> [[TMP_VAL]])
; CHECK-NEXT: [[TMP4:%.*]] = load <8 x i64>, ptr [[TMP2]], align 32
; CHECK-NEXT: store <8 x i64> [[TMP4]], ptr [[ARG]], align 2
; CHECK-NEXT: ret void
;
bb:
\%tmp = alloca <8 x i64>, align 32
\%tmp2 = alloca <8 x i64>, align 32
 call void @llvm.memset.p0.i64(ptr align 32 %tmp, i8 0, i64 32, i1 false)
 call fastcc void @callee_avx512_legal512_prefer512_call_avx512_legal512_prefer512(ptr %tmp2, ptr %tmp)
%tmp4 = load <8 x i64>, ptr %tmp2, align 32
 store <8 x i64> %tmp4, ptr %arg, align 2
 ret void
}
; This should promote
define
 internal fastcc void @callee_avx512_legal512_prefer256_call_avx512_legal512_prefer256(ptr %arg, ptr readonly
%arg1) #1 {
; CHECK-LABEL: define {{[^@]+}}@callee_avx512_legal512_prefer256_call_avx512_legal512_prefer256
; CHECK-SAME: (ptr [[ARG:%.*]], <8 x i64> [[ARG1_VAL:%.*]])
; CHECK-NEXT: bb:
; CHECK-NEXT: store <8 x i64> [[ARG1_VAL]], ptr [[ARG]]
; CHECK-NEXT: ret void
;
bb:
%tmp = load <8 x i64>, ptr %arg1
store \langle 8 \times 164 \rangle % tmp, ptr % arg
 ret void
}
```
define void @avx512\_legal512\_prefer256\_call\_avx512\_legal512\_prefer256(ptr %arg) #1 {

```
; CHECK-LABEL: define {{[^@]+}}@avx512_legal512_prefer256_call_avx512_legal512_prefer256
; CHECK-SAME: (ptr [[ARG:%.*]])
; CHECK-NEXT: bb:
; CHECK-NEXT: [[TMP:%.*]] = alloca <8 x i64>, align 32
; CHECK-NEXT: [[TMP2:%.*]] = alloca <8 x i64>, align 32
; CHECK-NEXT: call void @llvm.memset.p0.i64(ptr align 32 [[TMP]], i8 0, i64 32, i1 false)
; CHECK-NEXT: [[TMP VAL:%,*]] = load < 8 \times 164, ptr [[TMP]]; CHECK-NEXT: call fastcc
 void @callee_avx512_legal512_prefer256_call_avx512_legal512_prefer256(ptr [[TMP2]], <8 x i64>
[[TMP_VAL]])
; CHECK-NEXT: [[TMP4:%.*]] = load <8 x i64>, ptr [[TMP2]], align 32
; CHECK-NEXT: store <8 x i64> [[TMP4]], ptr [[ARG]], align 2
; CHECK-NEXT: ret void
;
bb:
%tmp = alloca <8 x i64>, align 32
\%tmp2 = alloca <8 x i64>, align 32
 call void @llvm.memset.p0.i64(ptr align 32 %tmp, i8 0, i64 32, i1 false)
 call fastcc void @callee_avx512_legal512_prefer256_call_avx512_legal512_prefer256(ptr %tmp2, ptr %tmp)
%tmp4 = load <8 x i64>, ptr %tmp2, align 32
store \langle 8 \times 164 \rangle % tmp4, ptr % arg, align 2
 ret void
}
; This should promote
define internal fastcc void @callee_avx512_legal512_prefer512_call_avx512_legal512_prefer256(ptr %arg, ptr
readonly %arg1) #1 {
; CHECK-LABEL: define {{[^@]+}}@callee_avx512_legal512_prefer512_call_avx512_legal512_prefer256
; CHECK-SAME: (ptr [[ARG:%.*]], <8 x i64> [[ARG1_VAL:%.*]])
; CHECK-NEXT: bb:
; CHECK-NEXT: store <8 x i64> [[ARG1_VAL]],
 ptr [[ARG]]
; CHECK-NEXT: ret void
\bulletbb:
\%tmp = load <8 x i64>, ptr \%arg1
store \langle 8 \times 164 \rangle % tmp, ptr % arg
 ret void
}
define void @avx512_legal512_prefer512_call_avx512_legal512_prefer256(ptr %arg) #0 {
; CHECK-LABEL: define {{[^@]+}}@avx512_legal512_prefer512_call_avx512_legal512_prefer256
; CHECK-SAME: (ptr [[ARG:%.*]])
; CHECK-NEXT: bb:
; CHECK-NEXT: [[TMP:%.*]] = alloca <8 x i64>, align 32
; CHECK-NEXT: [[TMP2:%.*]] = alloca <8 x i64>, align 32
; CHECK-NEXT: call void @llvm.memset.p0.i64(ptr align 32 [[TMP]], i8 0, i64 32, i1 false)
; CHECK-NEXT: [[TMPVAL:%.*]] = load < 8 x i64, ptr [[TMP]]
```

```
; CHECK-NEXT: call fastcc void @callee_avx512_legal512_prefer512_call_avx512_legal512_prefer256(ptr
[|TMP2|], <8 x i64> [|TMP_VAL|])
; CHECK-NEXT: [[TMP4:%.*]] = load <8 x i64>, ptr [[TMP2]], align 32
; CHECK-NEXT: store <8 x i64> [[TMP4]], ptr [[ARG]], align 2
; CHECK-NEXT: ret void
;
bb:
%tmp = alloca <8 x i64>, align 32
\%tmp2 = alloca <8 x i64>, align
 32
 call void @llvm.memset.p0.i64(ptr align 32 %tmp, i8 0, i64 32, i1 false)
 call fastcc void @callee_avx512_legal512_prefer512_call_avx512_legal512_prefer256(ptr %tmp2, ptr %tmp)
%tmp4 = load <8 x i64>, ptr %tmp2, align 32
store \langle 8 \times 164 \rangle % tmp4, ptr % arg, align 2
 ret void
}
; This should promote
define internal fastcc void @callee_avx512_legal512_prefer256_call_avx512_legal512_prefer512(ptr %arg, ptr
readonly %arg1) #0 {
; CHECK-LABEL: define {{[^@]+}}@callee_avx512_legal512_prefer256_call_avx512_legal512_prefer512
; CHECK-SAME: (ptr [[ARG:%.*]], <8 x i64> [[ARG1_VAL:%.*]])
; CHECK-NEXT: bb:
; CHECK-NEXT: store <8 x i64> [[ARG1_VAL]], ptr [[ARG]]
; CHECK-NEXT: ret void
;
bb:
\%tmp = load <8 x i64>, ptr \%arg1
store \langle 8 \times 164 \rangle % tmp, ptr % arg
 ret void
}
define void @avx512_legal512_prefer256_call_avx512_legal512_prefer512(ptr %arg) #1 {
; CHECK-LABEL: define {{[^@]+}}@avx512_legal512_prefer256_call_avx512_legal512_prefer512
; CHECK-SAME: (ptr [[ARG:%.*]])
; CHECK-NEXT:
  bb:
; CHECK-NEXT: [[TMP:%.*]] = alloca <8 x i64>, align 32
; CHECK-NEXT: [[TMP2:%.*]] = alloca <8 x i64>, align 32
; CHECK-NEXT: call void @llvm.memset.p0.i64(ptr align 32 [[TMP]], i8 0, i64 32, i1 false)
; CHECK-NEXT: [[TMP VAL: %."] = load < 8 x i64, ptr [[TMP]]; CHECK-NEXT: call fastcc void @callee_avx512_legal512_prefer256_call_avx512_legal512_prefer512(ptr
[[TMP2]], < 8 \times 164 > [[TMPVAL}]]; CHECK-NEXT: [[TMP4:%.*]] = load <8 x i64>, ptr [[TMP2]], align 32
; CHECK-NEXT: store \langle 8 \times 164 \rangle [[TMP4]], ptr [[ARG]], align 2
; CHECK-NEXT: ret void
;
bb:
```

```
%tmp = alloca <8 x i64>, align 32
\%tmp2 = alloca <8 x i64>, align 32
 call void @llvm.memset.p0.i64(ptr align 32 %tmp, i8 0, i64 32, i1 false)
 call fastcc void @callee_avx512_legal512_prefer256_call_avx512_legal512_prefer512(ptr %tmp2, ptr %tmp)
%tmp4 = load <8 x i64>, ptr %tmp2, align 32
 store <8 x i64> %tmp4, ptr %arg, align 2
 ret void
}
; This should not promote
define internal fastcc void @callee_avx512_legal256_prefer256_call_avx512_legal512_prefer256(ptr
 %arg, ptr readonly %arg1) #1 {
; CHECK-LABEL: define {{[^@]+}}@callee_avx512_legal256_prefer256_call_avx512_legal512_prefer256
; CHECK-SAME: (ptr [[ARG:%.*]], ptr readonly [[ARG1:%.*]])
; CHECK-NEXT: bb:
; CHECK-NEXT: [[TMP:%.*]] = load <8 x i64>, ptr [[ARG1]]
; CHECK-NEXT: store <8 x i64> [[TMP]], ptr [[ARG]]
; CHECK-NEXT: ret void
\bulletbb:
\%tmp = load <8 x i64>, ptr \%arg1
store \langle 8 \times 164 \rangle % tmp, ptr % arg
 ret void
}
define void @avx512_legal256_prefer256_call_avx512_legal512_prefer256(ptr %arg) #2 {
; CHECK-LABEL: define {{[^@]+}}@avx512_legal256_prefer256_call_avx512_legal512_prefer256
; CHECK-SAME: (ptr [[ARG:%.*]])
; CHECK-NEXT: bb:
; CHECK-NEXT: [[TMP:%.*]] = alloca <8 x i64>, align 32
; CHECK-NEXT: [[TMP2:%.*]] = alloca <8 x i64>, align 32
; CHECK-NEXT: call void @llvm.memset.p0.i64(ptr align 32 [[TMP]], i8 0, i64 32, i1 false)
; CHECK-NEXT: call fastcc void @callee_avx512_legal256_prefer256_call_avx512_legal512_prefer256(ptr
 [[TMP2]], ptr [[TMP]])
; CHECK-NEXT: [[TMP4:%.*]] = load <8 x i64>, ptr [[TMP2]], align 32
; CHECK-NEXT: store <8 x i64> [[TMP4]], ptr [[ARG]], align 2
; CHECK-NEXT: ret void
;
bb:
\%tmp = alloca <8 x i64>, align 32
\%tmp2 = alloca <8 x i64>, align 32
 call void @llvm.memset.p0.i64(ptr align 32 %tmp, i8 0, i64 32, i1 false)
call fastcc void @callee_avx512_legal256_prefer256_call_avx512_legal512_prefer256(ptr %tmp2, ptr %tmp)
%tmp4 = load <8 x i64>, ptr %tmp2, align 32
store \langle 8 \times 164 \rangle % tmp4, ptr % arg, align 2
 ret void
}
```

```
 Open Source Used In Network Services Orchestrator Software 6.3 10579
```

```
; This should not promote
define internal fastcc void @callee_avx512_legal512_prefer256_call_avx512_legal256_prefer256(ptr %arg, ptr
readonly %arg1) #2 {
; CHECK-LABEL: define {{[^@]+}}@callee_avx512_legal512_prefer256_call_avx512_legal256_prefer256
; CHECK-SAME: (ptr [[ARG:%.*]], ptr readonly [[ARG1:%.*]])
; CHECK-NEXT: bb:
; CHECK-NEXT: [[TMP:%.*]] = load <8 x i64>, ptr [[ARG1]]
; CHECK-NEXT: store <8 x i64>
[[TMP]], ptr [[ARG]]; CHECK-NEXT: ret void
;
bb:
\%tmp = load <8 x i64>, ptr \%arg1
store \langle 8 \times 164 \rangle % tmp, ptr % arg
 ret void
}
define void @avx512_legal512_prefer256_call_avx512_legal256_prefer256(ptr %arg) #1 {
; CHECK-LABEL: define {{[^@]+}}@avx512_legal512_prefer256_call_avx512_legal256_prefer256
; CHECK-SAME: (ptr [[ARG:%.*]])
; CHECK-NEXT: bb:
; CHECK-NEXT: [[TMP:%.*]] = alloca <8 x i64>, align 32
; CHECK-NEXT: [[TMP2:%.*]] = alloca <8 x i64>, align 32
; CHECK-NEXT: call void @llvm.memset.p0.i64(ptr align 32 [[TMP]], i8 0, i64 32, i1 false)
; CHECK-NEXT: call fastcc void @callee_avx512_legal512_prefer256_call_avx512_legal256_prefer256(ptr
[|TMP2|], ptr [|TMP|]; CHECK-NEXT: [[TMP4:%.*]] = load <8 x i64>, ptr [[TMP2]], align 32
; CHECK-NEXT: store <8 x i64> [[TMP4]], ptr [[ARG]], align 2
; CHECK-NEXT: ret void
;
bb:
\%tmp = alloca <8 x i64>, align 32
\%tmp2 = alloca <8 x i64>, align 32
 call void @llvm.memset.p0.i64(ptr align 32 %tmp, i8 0, i64
 32, i1 false)
 call fastcc void @callee_avx512_legal512_prefer256_call_avx512_legal256_prefer256(ptr %tmp2, ptr %tmp)
%tmp4 = load <8 x i64>, ptr %tmp2, align 32
 store <8 x i64> %tmp4, ptr %arg, align 2
 ret void
}
; This should promote
define internal fastcc void @callee_avx2_legal256_prefer256_call_avx2_legal512_prefer256(ptr %arg, ptr readonly
%arg1) #3 {
; CHECK-LABEL: define {{[^@]+}}@callee_avx2_legal256_prefer256_call_avx2_legal512_prefer256
; CHECK-SAME: (ptr [[ARG:%.*]], <8 x i64> [[ARG1_VAL:%.*]])
; CHECK-NEXT: bb:
```

```
; CHECK-NEXT: store \langle 8 \times 164 \rangle [[ARG1_VAL]], ptr [[ARG]]
```

```
; CHECK-NEXT: ret void
;
bb:
\%tmp = load <8 x i64>, ptr \%arg1
store \langle 8 \times 164 \rangle % tmp, ptr % arg
 ret void
}
define void @avx2_legal256_prefer256_call_avx2_legal512_prefer256(ptr %arg) #4 {
; CHECK-LABEL: define {{[^@]+}}@avx2_legal256_prefer256_call_avx2_legal512_prefer256
; CHECK-SAME: (ptr [[ARG:%.*]])
; CHECK-NEXT: bb:
; CHECK-NEXT: [[TMP:%.*]] = alloca <8 x i64>, align 32
; CHECK-NEXT:
  [|TMP2:%,*]| = \text{alloca} < 8 \text{ x } 164, align 32
; CHECK-NEXT: call void @llvm.memset.p0.i64(ptr align 32 [[TMP]], i8 0, i64 32, i1 false)
; CHECK-NEXT: [[TMP_VAL:%.*]] = load <8 x i64>, ptr [[TMP]]
; CHECK-NEXT: call fastcc void @callee_avx2_legal256_prefer256_call_avx2_legal512_prefer256(ptr
[[TMP2]], < 8 \times 164 > [[TMP_VAL]]); CHECK-NEXT: [[TMP4:%.*]] = load <8 x i64>, ptr [[TMP2]], align 32
; CHECK-NEXT: store <8 x i64> [[TMP4]], ptr [[ARG]], align 2
; CHECK-NEXT: ret void
;
bb:
\%tmp = alloca <8 x i64>, align 32
\%tmp2 = alloca <8 x i64>, align 32
 call void @llvm.memset.p0.i64(ptr align 32 %tmp, i8 0, i64 32, i1 false)
 call fastcc void @callee_avx2_legal256_prefer256_call_avx2_legal512_prefer256(ptr %tmp2, ptr %tmp)
%tmp4 = load <8 x i64>, ptr %tmp2, align 32
store \langle 8 \times 164 \rangle % tmp4, ptr % arg, align 2
 ret void
}
; This should promote
define internal fastcc void @callee_avx2_legal512_prefer256_call_avx2_legal256_prefer256(ptr %arg, ptr readonly
%arg1) #4 {
;
 CHECK-LABEL: define {{[^@]+}}@callee_avx2_legal512_prefer256_call_avx2_legal256_prefer256
; CHECK-SAME: (ptr [[ARG:%.*]], <8 x i64> [[ARG1_VAL:%.*]])
; CHECK-NEXT: bb:
; CHECK-NEXT: store \langle 8 \times 164 \rangle [[ARG1_VAL]], ptr [[ARG]]
; CHECK-NEXT: ret void
;
bb:
%tmp = load <8 x i64>, ptr % arg1
store \langle 8 \times 164 \rangle % tmp, ptr % arg
 ret void
}
```

```
define void @avx2_legal512_prefer256_call_avx2_legal256_prefer256(ptr %arg) #3 {
; CHECK-LABEL: define {{[^@]+}}@avx2_legal512_prefer256_call_avx2_legal256_prefer256
; CHECK-SAME: (ptr [[ARG:%.*]])
; CHECK-NEXT: bb:
; CHECK-NEXT: [[TMP:%.*]] = alloca <8 x i64>, align 32
; CHECK-NEXT: [[TMP2:%.*]] = alloca <8 x i64>, align 32
; CHECK-NEXT: call void @llvm.memset.p0.i64(ptr align 32 [[TMP]], i8 0, i64 32, i1 false)
; CHECK-NEXT: [[TMP_VAL:%,*]] = load < 8 \times 164, ptr [[TMP]]; CHECK-NEXT: call fastcc void @callee_avx2_legal512_prefer256_call_avx2_legal256_prefer256(ptr
[[TMP2]], < 8 \times 164 > [[TMP_VAL]]); CHECK-NEXT: [[TMP4:%.*]] = load
 <8 x i64>, ptr [[TMP2]], align 32
; CHECK-NEXT: store <8 x i64> [[TMP4]], ptr [[ARG]], align 2
; CHECK-NEXT: ret void
;
bb:
%tmp = alloca <8 x i64>, align 32
\%tmp2 = alloca <8 x i64>, align 32
 call void @llvm.memset.p0.i64(ptr align 32 %tmp, i8 0, i64 32, i1 false)
 call fastcc void @callee_avx2_legal512_prefer256_call_avx2_legal256_prefer256(ptr %tmp2, ptr %tmp)
%tmp4 = load <8 x i64>, ptr %tmp2, align 32
store \langle 8 \times 164 \rangle % tmp4, ptr % arg, align 2
 ret void
}
; If the arguments are scalar, its ok to promote.
define internal i32 @scalar_callee_avx512_legal256_prefer256_call_avx512_legal512_prefer256(ptr %X, ptr %Y)
#2 {
; CHECK-LABEL: define
{{[^@]+}}@scalar_callee_avx512_legal256_prefer256_call_avx512_legal512_prefer256
; CHECK-SAME: (i32 [[X_VAL:%.*]], i32 [[Y_VAL:%.*]])
; CHECK-NEXT: [[C:%.*]] = add i32 [[X_VAL]], [[Y_VAL]]
; CHECK-NEXT: ret i32 [[C]]
;
% A =load i32, ptr % X%B =load i32, ptr %Y%C = add i32 % A, % B ret i32 %C
}
define i32 @scalar_avx512_legal256_prefer256_call_avx512_legal512_prefer256(ptr
 %B) #2 {
; CHECK-LABEL: define {{[^@]+}}@scalar_avx512_legal256_prefer256_call_avx512_legal512_prefer256
; CHECK-SAME: (ptr [[B:%.*]])
; CHECK-NEXT: [[A:\&*]] = alloca i32
; CHECK-NEXT: store i32 1, ptr [[A]]
; CHECK-NEXT: [[A \text{ VAL:}\%.*]] = \text{load i32, ptr } [[A]]
```

```
; CHECK-NEXT: [[B_VAL:%.*]] = load i32, ptr [[B]]
; CHECK-NEXT: [[C:%.*]] = call i32
@scalar_callee_avx512_legal256_prefer256_call_avx512_legal512_prefer256(i32 [[A_VAL]], i32 [[B_VAL]])
; CHECK-NEXT: ret i32 [[C]]
;
% A =alloca i32
 store i32 1, ptr %A
 %C = call i32 @scalar_callee_avx512_legal256_prefer256_call_avx512_legal512_prefer256(ptr %A, ptr %B)
 ret i32 %C
}
; If the arguments are scalar, its ok to promote.
define internal i32 @scalar_callee_avx512_legal512_prefer256_call_avx512_legal256_prefer256(ptr %X, ptr %Y)
#2 {
; CHECK-LABEL: define
{\{\{\lceil \circ@ \rceil + \}\} }@scalar_callee_avx512_legal512_prefer256_call_avx512_legal256_prefer256
; CHECK-SAME: (i32 [[X_VAL:%.*]],
 i32 [[Y_VAL:%.*]])
; CHECK-NEXT: [[C:%.*]] = add i32 [[X_VAL]], [[Y_VAL]]
; CHECK-NEXT: ret i32 [[C]]
;
% A =load i32, ptr % X%B =load i32, ptr %Y%C = add i32 % A, % B ret i32 %C
}
define i32 @scalar_avx512_legal512_prefer256_call_avx512_legal256_prefer256(ptr %B) #2 {
; CHECK-LABEL: define {{[^@]+}}@scalar_avx512_legal512_prefer256_call_avx512_legal256_prefer256
; CHECK-SAME: (ptr [[B:%.*]])
; CHECK-NEXT: [[A:%.*]] = alloca i32
; CHECK-NEXT: store i32 1, ptr [[A]]
; CHECK-NEXT: [[A_VAL:%.*]] = load i32, ptr [[A]]
; CHECK-NEXT: [[B_VAL:%.*]] = load i32, ptr [[B]]
; CHECK-NEXT: [[C:%.*]] = call i32
@scalar_callee_avx512_legal512_prefer256_call_avx512_legal256_prefer256(i32 [[A_VAL]], i32 [[B_VAL]])
; CHECK-NEXT: ret i32 [[C]]
;
% A =alloca i32
 store i32 1, ptr %A
%C = call i32 @scalar_callee_avx512_legal512_prefer256_call_avx512_legal256_prefer256(ptr %A, ptr %B)
 ret i32 %C
}
; Function Attrs: argmemonly nounwind
```
declare void @llvm.memset.p0.i64(ptr nocapture writeonly, i8, i64, i1) #5

```
attributes #0 = \{ inlinehint norecurse nounwind uwtable "target-features"="+avx512vl" "min-legal-vector-
width"="512" "prefer-vector-width"="512" }
attributes #1 = \{ inlinehint norecurse nounwind uwtable "target-features"="+avx512vl" "min-legal-vector-
width"="512" "prefer-vector-width"="256" }
attributes \#2 = \{ inlinehint norecurse nounwind uwtable "target-features"="+avx512vl" "min-legal-vector-
width"="256" "prefer-vector-width"="256" }
attributes #3 = \{ inlinehint norecurse nounwind uwtable "target-features"="+avx2" "min-legal-vector-width"="512"
"prefer-vector-width"="256" }
attributes #4 = \{ inlinehint norecurse nounwind uwtable "target-features"="+avx2" "min-legal-vector-width"="256"
"prefer-vector-width"="256" }
attributes #5 = \{ argmemonly nounwind \}static_library("BSD-Archive") {
output_name = "lldbPluginObjectContainerBSDArchive"
configs += [ \frac{\frac{1}{2}}{\frac{1}{2}} //llvm/utils/gn/build:lldb_code" ]
\text{deps} = [ "//lldb/source/Core",
  "//lldb/source/Host",
```

```
 "//lldb/source/Symbol",
```

```
 "//llvm/lib/Support",
```
]

```
 sources = [ "ObjectContainerBSDArchive.cpp" ]
```

```
}
```
; RUN: opt -mtriple=aarch64-linux-gnu -mattr=+sve -passes=scalarize-masked-mem-intrin -S < %s | FileCheck %s

; Testing that masked gathers operating on scalable vectors that are

; packed in SVE registers are not scalarized.

```
; CHECK-LABEL: @masked_gather_nxv4i32(
```
; CHECK: call <vscale x 4 x i32> @llvm.masked.gather.nxv4i32

define <vscale x 4 x i32> @masked\_gather\_nxv4i32(<vscale x 4 x ptr> %ld, <vscale x 4 x i1> %masks, <vscale x 4 x i32> %passthru) {

%res = call <vscale x 4 x i32> @llvm.masked.gather.nxv4i32(<vscale x 4 x ptr> %ld, i32 0, <vscale x 4 x i1> %masks, <vscale x 4 x i32> %passthru)

ret <vscale x 4 x i32> %res

}

; Testing that masked gathers operating on scalable vectors of FP data

; that is packed in SVE registers are not scalarized.

; CHECK-LABEL: @masked\_gather\_nxv2f64( ; CHECK: call <vscale x 2 x double> @llvm.masked.gather.nxv2f64 define <vscale x 2 x double> @masked\_gather\_nxv2f64(<vscale x 2 x ptr> %ld, <vscale x 2 x i1> %masks, <vscale x 2 x double> %passthru)

{

%res = call <vscale x 2 x double> @llvm.masked.gather.nxv2f64(<vscale x 2 x ptr> %ld, i32 0, <vscale x 2 x i1> %masks, <vscale x 2 x double> %passthru)

ret <vscale x 2 x double> %res

}
; Testing that masked gathers operating on scalable vectors of FP data

; that is unpacked in SVE registers are not scalarized.

; CHECK-LABEL: @masked\_gather\_nxv2f16( ; CHECK: call <vscale x 2 x half> @llvm.masked.gather.nxv2f16 define <vscale x 2 x half> @masked\_gather\_nxv2f16(<vscale x 2 x ptr> %ld, <vscale x 2 x i1> %masks, <vscale x 2 x half> %passthru) { %res = call <vscale x 2 x half> @llvm.masked.gather.nxv2f16(<vscale x 2 x ptr> %ld, i32 0, <vscale x 2 x i1> %masks, <vscale x 2 x half> %passthru) ret <vscale x 2 x half> %res }

; Testing that masked gathers operating on 64-bit fixed vectors are

; scalarized because NEON doesn't have support for masked gather

; instructions.

; CHECK-LABEL: @masked\_gather\_v2f32( ; CHECK-NOT: @llvm.masked.gather.v2f32( define <2 x float> @masked\_gather\_v2f32(<2 x ptr> %ld, <2 x i1> %masks, <2 x float> %passthru) { %res = call <2 x float> @llvm.masked.gather.v2f32(<2 x ptr> %ld, i32 0, <2 x i1> %masks, <2 x float> %passthru) ret <2 x float> %res

}

; Testing that masked gathers operating on 128-bit fixed vectors are

; scalarized because NEON doesn't have support for masked gather

; instructions and because we are not targeting fixed width SVE.

```
; CHECK-LABEL: @masked_gather_v4i32(
```
; CHECK-NOT: @llvm.masked.gather.v4i32(

define <4 x i32> @masked\_gather\_v4i32(<4 x ptr> %ld, <4 x i1> %masks, <4 x i32> %passthru) { %res = call <4 x i32> @llvm.masked.gather.v4i32(<4 x ptr> %ld, i32 0, <4 x i1> %masks, <4 x i32> %passthru) ret <4 x i32> %res

}

declare <vscale x 4 x i32> @llvm.masked.gather.nxv4i32(<vscale x 4 x ptr> %ptrs, i32 %align, <vscale x 4 x i1> %masks, <vscale x 4 x i32> %passthru)

declare <vscale x 2 x double> @llvm.masked.gather.nxv2f64(<vscale x 2 x ptr> %ptrs, i32 %align, <vscale x 2 x i1> %masks, <vscale x 2 x double>

%passthru)

declare <vscale x 2 x half> @llvm.masked.gather.nxv2f16(<vscale x 2 x ptr> %ptrs, i32 %align, <vscale x 2 x i1> %masks, <vscale x 2 x half> %passthru)

declare <2 x float> @llvm.masked.gather.v2f32(<2 x ptr> %ptrs, i32 %align, <2 x i1> %masks, <2 x float> %passthru)

declare <4 x i32> @llvm.masked.gather.v4i32(<4 x ptr> %ptrs, i32 %align, <4 x i1> %masks, <4 x i32> %passthru)

# **1.572 cups 2.3.3op2-21.el9**

### **1.572.1 Available under license :**

Copyright 1992, 1993, 1994, 1997 Henry Spencer. All rights reserved. This software is not subject to any license of the American Telephone and Telegraph Company or of the Regents of the University of California.

Permission is granted to anyone to use this software for any purpose on any computer system, and to alter it and redistribute it, subject to the following restrictions:

- 1. The author is not responsible for the consequences of use of this software, no matter how awful, even if they arise from flaws in it.
- 2. The origin of this software must not be misrepresented, either by explicit claim or by omission. Since few users ever read sources, credits must appear in the documentation.
- 3. Altered versions must be plainly marked as such, and must not be misrepresented as being the original software. Since few users ever read sources, credits must appear in the documentation.
- 4. This notice may not be removed or altered.

 Apache License Version 2.0, January 2004 http://www.apache.org/licenses/

### TERMS AND CONDITIONS FOR USE, REPRODUCTION, AND DISTRIBUTION

1. Definitions.

 "License" shall mean the terms and conditions for use, reproduction, and distribution as defined by Sections 1 through 9 of this document.

 "Licensor" shall mean the copyright owner or entity authorized by the copyright owner that is granting the License.

 "Legal Entity" shall mean the union of the acting entity and all other entities that control, are controlled by, or are under common control with that entity. For the purposes of this definition, "control" means (i) the power, direct or indirect, to cause the direction or management of such entity, whether by contract or otherwise, or (ii) ownership of fifty percent (50%) or more of the outstanding shares, or (iii) beneficial ownership of such entity.

 "You" (or "Your") shall mean an individual or Legal Entity exercising permissions granted by this License.

 "Source" form shall mean the preferred form for making modifications, including but not limited to software source code, documentation source, and configuration files.

 "Object" form shall mean any form resulting from mechanical transformation or translation of a Source form, including but not limited to compiled object code, generated documentation, and conversions to other media types.

 "Work" shall mean the work of authorship, whether in Source or Object form, made available under the License, as indicated by a copyright notice that is included in or attached to the work (an example is provided in the Appendix below).

 "Derivative Works" shall mean any work, whether in Source or Object form, that is based on (or derived from) the Work and for which the editorial

 revisions, annotations, elaborations, or other modifications represent, as a whole, an original work of authorship. For the purposes of this License, Derivative Works shall not include works that remain separable from, or merely link (or bind by name) to the interfaces of, the Work and Derivative Works thereof.

 "Contribution" shall mean any work of authorship, including the original version of the Work and any modifications or additions to that Work or Derivative Works thereof, that is intentionally submitted to Licensor for inclusion in the Work by the copyright owner or by an individual or Legal Entity authorized to submit on behalf of the copyright owner. For the purposes of this definition, "submitted" means any form of electronic, verbal, or written communication sent to the Licensor or its representatives, including but not limited to communication on electronic mailing lists, source code control systems, and issue tracking systems that are managed by, or on behalf of, the Licensor for the purpose of discussing and improving the Work, but excluding communication that is conspicuously marked or otherwise designated in writing by the copyright owner as "Not a Contribution."

 "Contributor" shall mean Licensor and any individual or Legal Entity on behalf of whom a Contribution has been received by Licensor and subsequently incorporated within the Work.

 2. Grant of Copyright License. Subject to the terms and conditions of this License, each Contributor hereby grants to You a perpetual, worldwide, non-exclusive, no-charge, royalty-free, irrevocable copyright license to reproduce, prepare Derivative Works of,

 publicly display, publicly perform, sublicense, and distribute the Work and such Derivative Works in Source or Object form.

 3. Grant of Patent License. Subject to the terms and conditions of this

 License, each Contributor hereby grants to You a perpetual, worldwide, non-exclusive, no-charge, royalty-free, irrevocable (except as stated in this section) patent license to make, have made, use, offer to sell, sell, import, and otherwise transfer the Work, where such license applies only to those patent claims licensable by such Contributor that are necessarily infringed by their Contribution(s) alone or by combination of their Contribution(s) with the Work to which such Contribution(s) was submitted. If You institute patent litigation against any entity (including a cross-claim or counterclaim in a lawsuit) alleging that the Work or a Contribution incorporated within the Work constitutes direct or contributory patent infringement, then any patent licenses granted to You under this License for that Work shall terminate as of the date such litigation is filed.

 4. Redistribution. You may reproduce and distribute copies of the

 Work or Derivative Works thereof in any medium, with or without modifications, and in Source or Object form, provided that You meet the following conditions:

- (a) You must give any other recipients of the Work or Derivative Works a copy of this License; and
- (b) You must cause any modified files to carry prominent notices stating that You changed the files; and
- (c) You must retain, in the Source form of any Derivative Works that You distribute, all copyright, patent, trademark, and attribution notices from the Source form of the Work, excluding those notices that do not pertain to any part of the Derivative Works; and
- (d) If the Work includes a "NOTICE" text file as part of its distribution, then any Derivative Works that You distribute must include a readable copy of the attribution notices contained within such NOTICE file, excluding

those notices that do not

 pertain to any part of the Derivative Works, in at least one of the following places: within a NOTICE text file distributed as part of the Derivative Works; within the Source form or documentation, if provided along with the Derivative Works; or, within a display generated by the Derivative Works, if and

 wherever such third-party notices normally appear. The contents of the NOTICE file are for informational purposes only and do not modify the License. You may add Your own attribution notices within Derivative Works that You distribute, alongside or as an addendum to the NOTICE text from the Work, provided that such additional attribution notices cannot be construed as modifying the License.

 You may add Your own copyright statement to Your modifications and may provide additional or different license terms and conditions

 for use, reproduction, or distribution of Your modifications, or for any such Derivative Works as a whole, provided Your use, reproduction, and distribution of the Work otherwise complies with the conditions stated in this License.

- 5. Submission of Contributions. Unless You explicitly state otherwise, any Contribution intentionally submitted for inclusion in the Work by You to the Licensor shall be under the terms and conditions of this License, without any additional terms or conditions. Notwithstanding the above, nothing herein shall supersede or modify the terms of any separate license agreement you may have executed with Licensor regarding such Contributions.
- 6. Trademarks. This License does not grant permission to use the trade names, trademarks, service marks, or product names of the Licensor, except as required for reasonable and customary use in describing the origin of the Work and reproducing the content of the NOTICE file.
- 7. Disclaimer of Warranty. Unless required by applicable law or agreed to in writing, Licensor provides the Work (and each Contributor provides its Contributions) on an "AS IS" BASIS, WITHOUT WARRANTIES OR CONDITIONS OF ANY KIND, either express or implied, including, without limitation, any warranties or conditions of TITLE, NON-INFRINGEMENT, MERCHANTABILITY, or FITNESS FOR A PARTICULAR PURPOSE. You are solely responsible for determining the appropriateness of using or redistributing the Work and assume any risks associated with Your exercise of permissions under this License.
- 8. Limitation of Liability. In no event and under no legal theory, whether in tort (including negligence), contract, or otherwise. unless required by applicable law (such as deliberate and grossly negligent acts) or agreed to in writing, shall any Contributor be liable to You for damages, including any direct,

indirect, special,

 incidental, or consequential damages of any character arising as a result of this License or out of the use or inability to use the

 Work (including but not limited to damages for loss of goodwill, work stoppage, computer failure or malfunction, or any and all other commercial damages or losses), even if such Contributor has been advised of the possibility of such damages.

 9. Accepting Warranty or Additional Liability. While redistributing the Work or Derivative Works thereof, You may choose to offer, and charge a fee for, acceptance of support, warranty, indemnity, or other liability obligations and/or rights consistent with this License. However, in accepting such obligations, You may act only on Your own behalf and on Your sole responsibility, not on behalf of any other Contributor, and only if You agree to indemnify, defend, and hold each Contributor harmless for any liability incurred by, or claims asserted against, such Contributor by reason of your accepting any such warranty or additional liability.

### END OF TERMS AND CONDITIONS

APPENDIX: How to apply the Apache License to your work.

 To apply the Apache License to your work, attach the following boilerplate notice, with the fields enclosed by brackets "[]" replaced with your own identifying information. (Don't include the brackets!) The text should be enclosed in the appropriate comment syntax for the file format. We also recommend that a file or class name and description of purpose be included on the same "printed page" as the copyright notice for easier identification within third-party archives.

### Copyright [yyyy] [name of copyright owner]

 Licensed under the Apache License, Version 2.0 (the "License"); you may not use this file except in compliance with the License. You may obtain a copy of the License at

http://www.apache.org/licenses/LICENSE-2.0

 Unless required by applicable law or agreed to in writing, software distributed under the License is distributed on an "AS IS" BASIS, WITHOUT WARRANTIES OR CONDITIONS OF ANY KIND, either express or implied. See the License for the specific language governing permissions and limitations under the License. **CUPS** 

Copyright 2020-2021 by Michael R Sweet Copyright 2007-2019 by Apple Inc. Copyright 1997-2007 by Easy Software Products. CUPS and the CUPS logo are trademarks of Apple Inc.

The MD5 Digest code is Copyright 1999 Aladdin Enterprises.

The Kerberos support code ("KSC") is copyright 2006 by Jelmer Vernooij and is provided 'as-is', without any express or implied warranty. In no event will the author or Apple Inc. be held liable for any damages arising from the use of the KSC.

Sources files containing KSC have the following text at the top of each source file:

This file contains Kerberos support code, copyright 2006 by Jelmer Vernooij.

The KSC copyright and license apply only to Kerberos-related feature code in CUPS. Such code is typically conditionally compiled based on the present of the HAVE\_GSSAPI preprocessor definition.

Permission is granted to anyone to use the KSC for any purpose, including commercial applications, and to alter it and redistribute it freely, subject to

the following restrictions:

- 1. The origin of the KSC must not be misrepresented; you must not claim that you wrote the original software. If you use the KSC in a product, an acknowledgment in the product documentation would be appreciated but is not required.
- 2. Altered source versions must be plainly marked as such, and must not be misrepresented as being the original software.
- 3. This notice may not be removed or altered from any source distribution.

-- CUPS Exceptions to the Apache 2.0 License --

As an exception, if, as a result of your compiling your source code, portions of this Software are embedded into an Object form of such source code, you may redistribute such embedded portions in such Object form without complying with the conditions of Sections 4(a), 4(b) and 4(d) of the License.

In addition, if you combine or link compiled forms of this Software with software that is licensed under the GPLv2 ("Combined Software") and if a court of competent

jurisdiction determines that the patent provision (Section

3), the indemnity provision (Section 9) or other Section of the License conflicts with the conditions of the GPLv2, you may retroactively and prospectively choose to deem waived or otherwise exclude such Section(s) of the License, but only in their entirety and only with respect to the Combined Software.

## **1.573 avahi 0.8-15.el9 1.573.1 Available under license :**

 GNU LESSER GENERAL PUBLIC LICENSE Version 2.1, February 1999

Copyright (C) 1991, 1999 Free Software Foundation, Inc. 51 Franklin St, Fifth Floor, Boston, MA 02110-1301 USA Everyone is permitted to copy and distribute verbatim copies of this license document, but changing it is not allowed.

[This is the first released version of the Lesser GPL. It also counts as the successor of the GNU Library Public License, version 2, hence the version number 2.1.]

Preamble

 The licenses for most software are designed to take away your freedom to share and change it. By contrast, the GNU General Public Licenses are intended to guarantee your freedom to share and change free software--to make sure the software is free for all its users.

 This license, the Lesser General Public License, applies to some specially designated software packages--typically libraries--of the Free Software Foundation and other authors who decide to use it. You

can use it too, but we suggest you first think carefully about whether this license or the ordinary General Public License is the better strategy to use in any particular case, based on the explanations below.

 When we speak of free software, we are referring to freedom of use, not price. Our General Public Licenses are designed to make sure that you have the freedom to distribute copies of free software (and charge for this service if you wish); that you receive source code or can get it if you want it; that you can change the software and use pieces of it in new free programs; and that you are informed that you can do these things.

 To protect your rights, we need to make restrictions that forbid distributors to deny you these rights or to ask you to surrender these rights. These restrictions translate to certain responsibilities for you if you distribute copies of the library or if you modify it.

For example, if you distribute copies of the library, whether

### gratis

or for a fee, you must give the recipients all the rights that we gave you. You must make sure that they, too, receive or can get the source code. If you link other code with the library, you must provide complete object files to the recipients, so that they can relink them with the library after making changes to the library and recompiling it. And you must show them these terms so they know their rights.

We protect your rights with a two-step method: (1) we copyright the library, and (2) we offer you this license, which gives you legal permission to copy, distribute and/or modify the library.

 To protect each distributor, we want to make it very clear that there is no warranty for the free library. Also, if the library is modified by someone else and passed on, the recipients should know that what they have is not the original version, so that the original author's reputation will not be affected by problems that might be introduced by others.

### Finally, software

 patents pose a constant threat to the existence of any free program. We wish to make sure that a company cannot effectively restrict the users of a free program by obtaining a restrictive license from a patent holder. Therefore, we insist that any patent license obtained for a version of the library must be consistent with the full freedom of use specified in this license.

 Most GNU software, including some libraries, is covered by the ordinary GNU General Public License. This license, the GNU Lesser General Public License, applies to certain designated libraries, and is quite different from the ordinary General Public License. We use this license for certain libraries in order to permit linking those libraries into non-free programs.

 When a program is linked with a library, whether statically or using a shared library, the combination of the two is legally speaking a combined work, a derivative of the original library. The ordinary General Public License therefore permits such linking only if the entire combination fits its criteria of freedom. The Lesser General Public License permits more lax criteria for linking other code with the library.

 We call this license the "Lesser" General Public License because it does Less to protect the user's freedom than the ordinary General Public License. It also provides other free software developers Less of an advantage over competing non-free programs. These disadvantages are the reason we use the ordinary General Public License for many

libraries. However, the Lesser license provides advantages in certain special circumstances.

 For example, on rare occasions, there may be a special need to encourage the widest possible use of a certain library, so that it becomes a de-facto standard. To achieve this, non-free programs must be allowed to use the library. A more frequent case is that a free library does the same job as widely used non-free libraries. In this case, there is little to gain by limiting the free library to free software only, so we use the Lesser General Public License.

 In other cases, permission to use a particular library in non-free programs enables a greater number of people to use a large body of free software. For example, permission to use the GNU C Library in non-free programs enables many more people to use the whole GNU operating system, as well as its variant, the GNU/Linux operating system.

 Although the Lesser General Public License is Less protective of the users' freedom, it does ensure that the user of a program that is linked with the Library has the freedom and the wherewithal to run that program using a modified version of the Library.

 The precise terms and conditions for copying, distribution and modification follow. Pay close attention to the difference between a "work based on the library" and a "work that uses the library". The former contains code derived from the library, whereas the latter must be combined with the library in order to run.

### GNU LESSER GENERAL PUBLIC LICENSE TERMS AND CONDITIONS FOR COPYING, DISTRIBUTION AND MODIFICATION

 0. This License Agreement applies to any software library or other program which contains a notice placed by the copyright holder or other authorized party saying it may be distributed under the terms of this Lesser General Public License (also called "this License"). Each licensee is addressed as "you".

 A "library" means a collection of software functions and/or data prepared so as to be conveniently linked with application programs (which use some of those functions and data) to form executables.

 The "Library", below, refers to any such software library or work which has been distributed under these terms. A "work based on the Library" means either the Library or any derivative work under copyright law: that is to say, a work containing the Library or a

portion of it, either verbatim or with modifications and/or translated straightforwardly into another language. (Hereinafter, translation is included without limitation in the term "modification".)

 "Source code" for a work means the preferred form of the work for making modifications to it. For a library, complete source code means all the source code for all modules it contains, plus any associated interface definition files, plus the scripts used to control compilation and installation of the library.

 Activities other than copying, distribution and modification are not covered by this License; they are outside its scope. The act of running a program using the Library is not restricted, and output from such a program is covered only if its contents constitute a work based on the Library (independent of the use of the Library in a tool for writing it). Whether that is true depends on what the Library does and what the program that uses the Library does.

 1. You may copy and distribute verbatim copies of the Library's complete source code as you receive it, in any medium, provided that

you conspicuously and appropriately publish on each copy an appropriate copyright notice and disclaimer of warranty; keep intact all the notices that refer to this License and to the absence of any warranty; and distribute a copy of this License along with the Library.

 You may charge a fee for the physical act of transferring a copy, and you may at your option offer warranty protection in exchange for a fee.

 2. You may modify your copy or copies of the Library or any portion of it, thus forming a work based on the Library, and copy and distribute such modifications or work under the terms of Section 1 above, provided that you also meet all of these conditions:

a) The modified work must itself be a software library.

 b) You must cause the files modified to carry prominent notices stating that you changed the files and the date of any change.

 c) You must cause the whole of the work to be licensed at no charge to all third parties under the terms of this License.

 d) If a facility in the modified Library refers to a function or a table of data to be supplied by an application program that uses

 the facility, other than as an argument passed when the facility is invoked, then you must make a good faith effort to ensure that, in the event an application does not supply such function or table, the facility still operates, and performs whatever part of its purpose remains meaningful.

 (For example, a function in a library to compute square roots has a purpose that is entirely well-defined independent of the application. Therefore, Subsection 2d requires that any application-supplied function or table used by this function must be optional: if the application does not supply it, the square root function must still compute square roots.)

These requirements apply to the modified work as a whole. If identifiable sections of that work are not derived from the Library, and can be reasonably

 considered independent and separate works in themselves, then this License, and its terms, do not apply to those sections when you distribute them as separate works. But when you distribute the same sections as part of a whole which is a work based on the Library, the distribution of the whole must be on the terms of this License, whose permissions for other licensees extend to the entire whole, and thus to each and every part regardless of who wrote it.

Thus, it is not the intent of this section to claim rights or contest your rights to work written entirely by you; rather, the intent is to exercise the right to control the distribution of derivative or collective works based on the Library.

In addition, mere aggregation of another work not based on the Library with the Library (or with a work based on the Library) on a volume of a storage or distribution medium does not bring the other work under the scope of this License.

### 3. You may opt to apply the terms of the ordinary GNU General Public

License instead of this License to a given copy of the Library. To do this, you must alter all the notices that refer to this License, so that they refer to the ordinary GNU General Public License, version 2, instead of to this License. (If a newer version than version 2 of the ordinary GNU General Public License has appeared, then you can specify that version instead if you wish.) Do not make any other change in these notices.

 Once this change is made in a given copy, it is irreversible for that copy, so the ordinary GNU General Public License applies to all subsequent copies and derivative works made from that copy.

 This option is useful when you wish to copy part of the code of the Library into a program that is not a library.

 4. You may copy and distribute the Library (or a portion or derivative of it, under Section 2) in object code or executable form under the terms of Sections 1 and 2 above provided that you accompany it with the complete corresponding machine-readable source code, which must be distributed under the terms of Sections 1 and 2 above on a medium customarily used for software interchange.

 If distribution of object code is made by offering access to copy from a designated place, then offering equivalent access to copy the source code from the same place satisfies the requirement to distribute the source code, even though third parties are not compelled to copy the source along with the object code.

 5. A program that contains no derivative of any portion of the Library, but is designed to work with the Library by being compiled or linked with it, is called a "work that uses the Library". Such a work, in isolation, is not a derivative work of the Library, and therefore falls outside the scope of this License.

 However, linking a "work that uses the Library" with the Library creates an executable that is a derivative of the Library (because it contains portions of the Library), rather than a "work that uses the

library". The executable is therefore covered by this License. Section 6 states terms for distribution of such executables.

 When a "work that uses the Library" uses material from a header file that is part of the Library, the object code for the work may be a derivative work of the Library even though the source code is not. Whether this is true is especially significant if the work can be linked without the Library, or if the work is itself a library. The threshold for this to be true is not precisely defined by law.

 If such an object file uses only numerical parameters, data structure layouts and accessors, and small macros and small inline functions (ten lines or less in length), then the use of the object file is unrestricted, regardless of whether it is legally a derivative work. (Executables containing this object code plus portions of the Library will still fall under Section 6.)

 Otherwise, if the work is a derivative of the Library, you may distribute the object

 code for the work under the terms of Section 6. Any executables containing that work also fall under Section 6, whether or not they are linked directly with the Library itself.

 6. As an exception to the Sections above, you may also combine or link a "work that uses the Library" with the Library to produce a work containing portions of the Library, and distribute that work under terms of your choice, provided that the terms permit modification of the work for the customer's own use and reverse engineering for debugging such modifications.

 You must give prominent notice with each copy of the work that the Library is used in it and that the Library and its use are covered by this License. You must supply a copy of this License. If the work during execution displays copyright notices, you must include the copyright notice for the Library among them, as well as a reference directing the user to the copy of this License. Also, you must do one of these things:

### a) Accompany the

work with the complete corresponding

 machine-readable source code for the Library including whatever changes were used in the work (which must be distributed under Sections 1 and 2 above); and, if the work is an executable linked with the Library, with the complete machine-readable "work that uses the Library", as object code and/or source code, so that the user can modify the Library and then relink to produce a modified executable containing the modified Library. (It is understood that the user who changes the contents of definitions files in the Library will not necessarily be able to recompile the application to use the modified definitions.)

 b) Use a suitable shared library mechanism for linking with the Library. A suitable mechanism is one that (1) uses at run time a copy of the library already present on the user's computer system, rather than copying library functions into the executable, and (2) will operate properly

 with a modified version of the library, if the user installs one, as long as the modified version is interface-compatible with the version that the work was made with.

 c) Accompany the work with a written offer, valid for at least three years, to give the same user the materials specified in Subsection 6a, above, for a charge no more than the cost of performing this distribution.

 d) If distribution of the work is made by offering access to copy from a designated place, offer equivalent access to copy the above specified materials from the same place.

 e) Verify that the user has already received a copy of these materials or that you have already sent this user a copy.

 For an executable, the required form of the "work that uses the Library" must include any data and utility programs needed for reproducing the executable from it. However, as a special exception, the materials to be distributed need not include anything that is normally

 distributed (in either source or binary form) with the major components (compiler, kernel, and so on) of the operating system on which the executable runs, unless that component itself accompanies the executable.

 It may happen that this requirement contradicts the license restrictions of other proprietary libraries that do not normally accompany the operating system. Such a contradiction means you cannot use both them and the Library together in an executable that you distribute.

 7. You may place library facilities that are a work based on the Library side-by-side in a single library together with other library facilities not covered by this License, and distribute such a combined library, provided that the separate distribution of the work based on the Library and of the other library facilities is otherwise permitted, and provided that you do these two things:

 a) Accompany the combined library with a copy of the same work based on the Library, uncombined with any other library

 facilities. This must be distributed under the terms of the Sections above.

 b) Give prominent notice with the combined library of the fact that part of it is a work based on the Library, and explaining where to find the accompanying uncombined form of the same work.

 8. You may not copy, modify, sublicense, link with, or distribute the Library except as expressly provided under this License. Any attempt otherwise to copy, modify, sublicense, link with, or distribute the Library is void, and will automatically terminate your rights under this License. However, parties who have received copies, or rights, from you under this License will not have their licenses terminated so long as such parties remain in full compliance.

 9. You are not required to accept this License, since you have not signed it. However, nothing else grants you permission to modify or

distribute the Library or its derivative works. These actions are prohibited by law if you do not accept this License. Therefore, by modifying or distributing the Library (or any work based on the Library), you indicate your acceptance of this License to do so, and all its terms and conditions for copying, distributing or modifying the Library or works based on it.

 10. Each time you redistribute the Library (or any work based on the Library), the recipient automatically receives a license from the original licensor to copy, distribute, link with or modify the Library subject to these terms and conditions. You may not impose any further restrictions on the recipients' exercise of the rights granted herein. You are not responsible for enforcing compliance by third parties with this License.

 11. If, as a consequence of a court judgment or allegation of patent infringement or for any other reason (not limited to patent issues), conditions are imposed on you (whether by court order, agreement or otherwise) that contradict the conditions of this License, they do not excuse

 you from the conditions of this License. If you cannot distribute so as to satisfy simultaneously your obligations under this License and any other pertinent obligations, then as a consequence you may not distribute the Library at all. For example, if a patent license would not permit royalty-free redistribution of the Library by all those who receive copies directly or indirectly through you, then the only way you could satisfy both it and this License would be to refrain entirely from distribution of the Library.

If any portion of this section is held invalid or unenforceable under any particular circumstance, the balance of the section is intended to apply, and the section as a whole is intended to apply in other circumstances.

It is not the purpose of this section to induce you to infringe any patents or other property right claims or to contest validity of any such claims; this section has the sole purpose of protecting the integrity of the free software distribution system which is

implemented by public license practices. Many people have made generous contributions to the wide range of software distributed through that system in reliance on consistent application of that system; it is up to the author/donor to decide if he or she is willing to distribute software through any other system and a licensee cannot impose that choice.

This section is intended to make thoroughly clear what is believed to

be a consequence of the rest of this License.

 12. If the distribution and/or use of the Library is restricted in certain countries either by patents or by copyrighted interfaces, the original copyright holder who places the Library under this License may add an explicit geographical distribution limitation excluding those countries, so that distribution is permitted only in or among countries not thus excluded. In such case, this License incorporates the limitation as if written in the body of this License.

### 13. The Free Software Foundation may publish

revised and/or new

versions of the Lesser General Public License from time to time. Such new versions will be similar in spirit to the present version, but may differ in detail to address new problems or concerns.

Each version is given a distinguishing version number. If the Library specifies a version number of this License which applies to it and "any later version", you have the option of following the terms and conditions either of that version or of any later version published by the Free Software Foundation. If the Library does not specify a license version number, you may choose any version ever published by the Free Software Foundation.

 14. If you wish to incorporate parts of the Library into other free programs whose distribution conditions are incompatible with these, write to the author to ask for permission. For software which is copyrighted by the Free Software Foundation, write to the Free Software Foundation; we sometimes make exceptions for this. Our decision will

 be guided by the two goals of preserving the free status of all derivatives of our free software and of promoting the sharing and reuse of software generally.

### NO WARRANTY

 15. BECAUSE THE LIBRARY IS LICENSED FREE OF CHARGE, THERE IS NO WARRANTY FOR THE LIBRARY, TO THE EXTENT PERMITTED BY APPLICABLE LAW. EXCEPT WHEN OTHERWISE STATED IN WRITING THE COPYRIGHT HOLDERS AND/OR OTHER PARTIES PROVIDE THE LIBRARY "AS IS" WITHOUT WARRANTY OF ANY KIND, EITHER EXPRESSED OR IMPLIED, INCLUDING, BUT NOT LIMITED TO, THE IMPLIED WARRANTIES OF MERCHANTABILITY AND FITNESS FOR A PARTICULAR PURPOSE. THE ENTIRE RISK AS TO THE QUALITY AND PERFORMANCE OF THE LIBRARY IS WITH YOU. SHOULD THE LIBRARY PROVE DEFECTIVE, YOU ASSUME THE COST OF ALL NECESSARY SERVICING, REPAIR OR CORRECTION.

 16. IN NO EVENT UNLESS REQUIRED BY APPLICABLE LAW OR AGREED TO IN WRITING WILL ANY COPYRIGHT HOLDER, OR ANY OTHER PARTY WHO MAY MODIFY

### AND/OR REDISTRIBUTE THE LIBRARY AS PERMITTED ABOVE, BE LIABLE TO YOU FOR DAMAGES, INCLUDING ANY GENERAL, SPECIAL, INCIDENTAL OR CONSEQUENTIAL DAMAGES ARISING OUT OF THE USE OR INABILITY TO USE THE LIBRARY (INCLUDING BUT NOT LIMITED TO LOSS OF DATA OR DATA BEING RENDERED INACCURATE OR LOSSES SUSTAINED BY YOU OR THIRD PARTIES OR A FAILURE OF THE LIBRARY TO OPERATE WITH ANY OTHER SOFTWARE), EVEN IF SUCH HOLDER OR OTHER PARTY HAS BEEN ADVISED OF THE POSSIBILITY OF SUCH DAMAGES.

### END OF TERMS AND CONDITIONS

How to Apply These Terms to Your New Libraries

 If you develop a new library, and you want it to be of the greatest possible use to the public, we recommend making it free software that everyone can redistribute and change. You can do so by permitting redistribution under these terms (or, alternatively, under the terms of the ordinary General Public License).

 To apply these terms, attach the following notices to the library. It is safest to attach them to the start of each source file to most effectively convey the exclusion of warranty; and each file should have at least the "copyright" line and a pointer to where the full notice is found.

 <one line to give the library's name and a brief idea of what it does.> Copyright  $(C)$  <year > <name of author>

 This library is free software; you can redistribute it and/or modify it under the terms of the GNU Lesser General Public License as published by the Free Software Foundation; either version 2.1 of the License, or (at your option) any later version.

 This library is distributed in the hope that it will be useful, but WITHOUT ANY WARRANTY; without even the implied warranty of MERCHANTABILITY or FITNESS FOR A PARTICULAR PURPOSE. See the GNU Lesser General Public License for more details.

 You should have received a copy of the GNU Lesser General Public License along with this library; if not, write to the Free Software Foundation, Inc., 51 Franklin St, Fifth Floor, Boston, MA 02110-1301 **USA** 

Also add information on how to contact you by electronic and paper mail.

You should also get your employer (if you work as a programmer) or your school, if any, to sign a "copyright disclaimer" for the library, if necessary. Here is a sample; alter the names:

 Yoyodyne, Inc., hereby disclaims all copyright interest in the library `Frob' (a library for tweaking knobs) written by James Random Hacker.

 <signature of Ty Coon>, 1 April 1990 Ty Coon, President of Vice

That's all there is to it!

# **1.574 go-rpm-macros 3.2.0-2.el9**

### **1.574.1 Available under license :**

 GNU GENERAL PUBLIC LICENSE Version 3, 29 June 2007

Copyright (C) 2007 Free Software Foundation, Inc. <http://fsf.org/> Everyone is permitted to copy and distribute verbatim copies of this license document, but changing it is not allowed.

Preamble

 The GNU General Public License is a free, copyleft license for software and other kinds of works.

 The licenses for most software and other practical works are designed to take away your freedom to share and change the works. By contrast, the GNU General Public License is intended to guarantee your freedom to share and change all versions of a program--to make sure it remains free software for all its users. We, the Free Software Foundation, use the GNU General Public License for most of our software; it applies also to any other work released this way by its authors. You can apply it to your programs, too.

 When we speak of free software, we are referring to freedom, not

price. Our General Public Licenses are designed to make sure that you have the freedom to distribute copies of free software (and charge for them if you wish), that you receive source code or can get it if you want it, that you can change the software or use pieces of it in new free programs, and that you know you can do these things.

 To protect your rights, we need to prevent others from denying you these rights or asking you to surrender the rights. Therefore, you have certain responsibilities if you distribute copies of the software, or if you modify it: responsibilities to respect the freedom of others.

 For example, if you distribute copies of such a program, whether gratis or for a fee, you must pass on to the recipients the same freedoms that you received. You must make sure that they, too, receive or can get the source code. And you must show them these terms so they know their rights.

 Developers that use the GNU GPL protect your rights with two steps: (1)

 assert copyright on the software, and (2) offer you this License giving you legal permission to copy, distribute and/or modify it.

 For the developers' and authors' protection, the GPL clearly explains that there is no warranty for this free software. For both users' and authors' sake, the GPL requires that modified versions be marked as changed, so that their problems will not be attributed erroneously to authors of previous versions.

 Some devices are designed to deny users access to install or run modified versions of the software inside them, although the manufacturer can do so. This is fundamentally incompatible with the aim of protecting users' freedom to change the software. The systematic pattern of such abuse occurs in the area of products for individuals to use, which is precisely where it is most unacceptable. Therefore, we have designed this version of the GPL to prohibit the practice for those products. If such problems arise substantially in other domains, we stand

 ready to extend this provision to those domains in future versions of the GPL, as needed to protect the freedom of users.

 Finally, every program is threatened constantly by software patents. States should not allow patents to restrict development and use of software on general-purpose computers, but in those that do, we wish to avoid the special danger that patents applied to a free program could make it effectively proprietary. To prevent this, the GPL assures that patents cannot be used to render the program non-free.

 The precise terms and conditions for copying, distribution and modification follow.

### TERMS AND CONDITIONS

### 0. Definitions.

"This License" refers to version 3 of the GNU General Public License.

 "Copyright" also means copyright-like laws that apply to other kinds of works, such as semiconductor masks.

 "The Program" refers to any copyrightable work licensed under this License. Each licensee is addressed as "you". "Licensees" and

"recipients" may be individuals or organizations.

 To "modify" a work means to copy from or adapt all or part of the work in a fashion requiring copyright permission, other than the making of an exact copy. The resulting work is called a "modified version" of the earlier work or a work "based on" the earlier work.

 A "covered work" means either the unmodified Program or a work based on the Program.

 To "propagate" a work means to do anything with it that, without permission, would make you directly or secondarily liable for infringement under applicable copyright law, except executing it on a computer or modifying a private copy. Propagation includes copying, distribution (with or without modification), making available to the public, and in some countries other activities as well.

 To "convey" a work means any kind of propagation that enables other parties to make or receive copies. Mere interaction with a user through a computer network, with no transfer of a copy, is not conveying.

 An interactive user interface displays "Appropriate Legal Notices" to the extent that it includes a convenient and prominently visible feature that (1) displays an appropriate copyright notice, and (2) tells the user that there is no warranty for the work (except to the extent that warranties are provided), that licensees may convey the work under this License, and how to view a copy of this License. If the interface presents a list of user commands or options, such as a menu, a prominent item in the list meets this criterion.

### 1. Source Code.

 The "source code" for a work means the preferred form of the work for making modifications to it. "Object code" means any non-source form of a work.

 A "Standard Interface" means an interface that either is an official standard defined by a recognized standards body, or, in the case of interfaces specified for a particular programming language, one that is widely used among developers working in that language.

### The

 "System Libraries" of an executable work include anything, other than the work as a whole, that (a) is included in the normal form of packaging a Major Component, but which is not part of that Major Component, and (b) serves only to enable use of the work with that Major Component, or to implement a Standard Interface for which an implementation is available to the public in source code form. A "Major Component", in this context, means a major essential component (kernel, window system, and so on) of the specific operating system (if any) on which the executable work runs, or a compiler used to produce the work, or an object code interpreter used to run it.

 The "Corresponding Source" for a work in object code form means all the source code needed to generate, install, and (for an executable work) run the object code and to modify the work, including scripts to control those activities. However, it does not include the work's System Libraries, or general-purpose tools or generally available free

programs which are used unmodified in performing those activities but which are not part of the work. For example, Corresponding Source includes interface definition files associated with source files for the work, and the source code for shared libraries and dynamically linked subprograms that the work is specifically designed to require, such as by intimate data communication or control flow between those subprograms and other parts of the work.

 The Corresponding Source need not include anything that users can regenerate automatically from other parts of the Corresponding Source.

 The Corresponding Source for a work in source code form is that same work.

2. Basic Permissions.

 All rights granted under this License are granted for the term of copyright on the Program, and are irrevocable provided the stated conditions are met. This License explicitly affirms your unlimited permission to run the unmodified Program. The output from running a covered work is covered

 by this License only if the output, given its content, constitutes a covered work. This License acknowledges your rights of fair use or other equivalent, as provided by copyright law.

 You may make, run and propagate covered works that you do not convey, without conditions so long as your license otherwise remains in force. You may convey covered works to others for the sole purpose of having them make modifications exclusively for you, or provide you

with facilities for running those works, provided that you comply with the terms of this License in conveying all material for which you do not control copyright. Those thus making or running the covered works for you must do so exclusively on your behalf, under your direction and control, on terms that prohibit them from making any copies of your copyrighted material outside their relationship with you.

 Conveying under any other circumstances is permitted solely under the conditions stated below. Sublicensing is not allowed; section 10 makes it unnecessary.

3. Protecting Users' Legal Rights From Anti-Circumvention Law.

 No covered work shall be deemed part of an effective technological measure under any applicable law fulfilling obligations under article 11 of the WIPO copyright treaty adopted on 20 December 1996, or similar laws prohibiting or restricting circumvention of such measures.

 When you convey a covered work, you waive any legal power to forbid circumvention of technological measures to the extent such circumvention is effected by exercising rights under this License with respect to the covered work, and you disclaim any intention to limit operation or modification of the work as a means of enforcing, against the work's users, your or third parties' legal rights to forbid circumvention of technological measures.

4. Conveying Verbatim Copies.

 You may convey verbatim copies of the Program's source code as you receive it, in any medium, provided that you conspicuously and appropriately

 publish on each copy an appropriate copyright notice; keep intact all notices stating that this License and any non-permissive terms added in accord with section 7 apply to the code; keep intact all notices of the absence of any warranty; and give all recipients a copy of this License along with the Program.

 You may charge any price or no price for each copy that you convey, and you may offer support or warranty protection for a fee.

5. Conveying Modified Source Versions.

 You may convey a work based on the Program, or the modifications to produce it from the Program, in the form of source code under the terms of section 4, provided that you also meet all of these conditions:

 a) The work must carry prominent notices stating that you modified it, and giving a relevant date.

 b) The work must carry prominent notices stating that it is released under this License and any conditions added under section 7. This requirement modifies the requirement in section 4 to

"keep intact all notices".

 c) You must license the entire work, as a whole, under this License to anyone who comes into possession of a copy. This License will therefore apply, along with any applicable section 7 additional terms, to the whole of the work, and all its parts, regardless of how they are packaged. This License gives no permission to license the work in any other way, but it does not invalidate such permission if you have separately received it.

 d) If the work has interactive user interfaces, each must display Appropriate Legal Notices; however, if the Program has interactive interfaces that do not display Appropriate Legal Notices, your work need not make them do so.

 A compilation of a covered work with other separate and independent works, which are not by their nature extensions of the covered work, and which are not combined with it such as to form a larger program, in or on a volume of a storage or distribution medium, is called an

"aggregate" if the compilation and its resulting copyright are not used to limit the access or legal rights of the compilation's users beyond what the individual works permit. Inclusion of a covered work in an aggregate does not cause this License to apply to the other parts of the aggregate.

6. Conveying Non-Source Forms.

 You may convey a covered work in object code form under the terms of sections 4 and 5, provided that you also convey the machine-readable Corresponding Source under the terms of this License, in one of these ways:

 a) Convey the object code in, or embodied in, a physical product (including a physical distribution medium), accompanied by the Corresponding Source fixed on a durable physical medium customarily used for software interchange.

 b) Convey the object code in, or embodied in, a physical product (including a physical distribution medium), accompanied by a written offer, valid for at least three years

and valid for as

 long as you offer spare parts or customer support for that product model, to give anyone who possesses the object code either (1) a copy of the Corresponding Source for all the software in the product that is covered by this License, on a durable physical medium customarily used for software interchange, for a price no more than your reasonable cost of physically performing this conveying of source, or (2) access to copy the Corresponding Source from a network server at no charge.

 c) Convey individual copies of the object code with a copy of the written offer to provide the Corresponding Source. This alternative is allowed only occasionally and noncommercially, and only if you received the object code with such an offer, in accord with subsection 6b.

 d) Convey the object code by offering access from a designated place (gratis or for a charge), and offer equivalent access to the Corresponding Source in

the same way through the same place at no

 further charge. You need not require recipients to copy the Corresponding Source along with the object code. If the place to copy the object code is a network server, the Corresponding Source may be on a different server (operated by you or a third party) that supports equivalent copying facilities, provided you maintain clear directions next to the object code saying where to find the Corresponding Source. Regardless of what server hosts the Corresponding Source, you remain obligated to ensure that it is available for as long as needed to satisfy these requirements.

 e) Convey the object code using peer-to-peer transmission, provided you inform other peers where the object code and Corresponding Source of the work are being offered to the general public at no charge under subsection 6d.

 A separable portion of the object code, whose source code is excluded from the Corresponding Source as a System Library, need not be included in conveying the object code work.

 A "User Product" is either (1) a "consumer product", which means any tangible personal property which is normally used for personal, family, or household purposes, or (2) anything designed or sold for incorporation into a dwelling. In determining whether a product is a consumer product, doubtful cases shall be resolved in favor of coverage. For a particular product received by a particular user, "normally used" refers to a typical or common use of that class of product, regardless of the status of the particular user or of the way in which the particular user

actually uses, or expects or is expected to use, the product. A product is a consumer product regardless of whether the product has substantial commercial, industrial or non-consumer uses, unless such uses represent the only significant mode of use of the product.

 "Installation Information" for a User Product means any methods, procedures, authorization

keys, or other information required to install

and execute modified versions of a covered work in that User Product from a modified version of its Corresponding Source. The information must suffice to ensure that the continued functioning of the modified object code is in no case prevented or interfered with solely because modification has been made.

 If you convey an object code work under this section in, or with, or specifically for use in, a User Product, and the conveying occurs as part of a transaction in which the right of possession and use of the User Product is transferred to the recipient in perpetuity or for a fixed term (regardless of how the transaction is characterized), the Corresponding Source conveyed under this section must be accompanied by the Installation Information. But this requirement does not apply if neither you nor any third party retains the ability to install modified object code on the User Product (for example, the work has been installed in

ROM).

 The requirement to provide Installation Information does not include a requirement to continue to provide support service, warranty, or updates for a work that has been modified or installed by the recipient, or for the User Product in which it has been modified or installed. Access to a network may be denied when the modification itself materially and adversely affects the operation of the network or violates the rules and protocols for communication across the network.

 Corresponding Source conveyed, and Installation Information provided, in accord with this section must be in a format that is publicly documented (and with an implementation available to the public in source code form), and must require no special password or key for unpacking, reading or copying.

### 7. Additional Terms.

 "Additional permissions" are terms that supplement the terms of this License by making exceptions from one or more of its conditions. Additional permissions that are applicable to the entire Program shall be treated as though they were included in this License, to the extent that they are valid under applicable law. If additional permissions

apply only to part of the Program, that part may be used separately under those permissions, but the entire Program remains governed by this License without regard to the additional permissions.

 When you convey a copy of a covered work, you may at your option remove any additional permissions from that copy, or from any part of it. (Additional permissions may be written to require their own removal in certain cases when you modify the work.) You may place additional permissions on material, added by you to a covered work, for which you have or can give appropriate copyright permission.

 Notwithstanding any other provision of this License, for material you add to a covered work, you may (if authorized by the copyright holders of that material) supplement the terms of this License with terms:

 a) Disclaiming warranty or limiting liability differently from the terms of sections 15 and 16 of this License; or

 b) Requiring preservation of specified reasonable legal notices or author attributions in that material or in the Appropriate Legal Notices displayed by works containing it; or

 c) Prohibiting misrepresentation of the origin of that material, or requiring that modified versions of such material be marked in reasonable ways as different from the original version; or

 d) Limiting the use for publicity purposes of names of licensors or authors of the material; or

 e) Declining to grant rights under trademark law for use of some trade names, trademarks, or service marks; or

 f) Requiring indemnification of licensors and authors of that material by anyone who conveys the material (or modified versions of it) with contractual assumptions of liability to the recipient, for any liability that these contractual assumptions directly impose on

those licensors and authors.

 All other non-permissive additional terms are considered "further restrictions" within the meaning of section 10. If the Program as you received it, or any part of it, contains a notice stating that it is governed by this License along with a term that is a further restriction, you may remove that term. If a license document contains a further restriction but permits relicensing or conveying under this License, you may add to a covered work material governed by the terms of that license document, provided that the further restriction does

not survive such relicensing or conveying.

 If you add terms to a covered work in accord with this section, you must place, in the relevant source files, a statement of the additional terms that apply to those files, or a notice indicating where to find the applicable terms.

 Additional terms, permissive or non-permissive, may be stated in the form of a separately written license, or stated as exceptions; the above requirements apply either way.

### 8. Termination.

 You may not propagate or modify a covered work except as expressly provided under this License. Any attempt otherwise to propagate or modify it is void, and will automatically terminate your rights under this License (including any patent licenses granted under the third paragraph of section 11).

 However, if you cease all violation of this License, then your license from a particular copyright holder is reinstated (a) provisionally, unless and until the copyright holder explicitly and finally terminates your license, and (b) permanently, if the copyright holder fails to notify you of the violation by some reasonable means prior to 60 days after the cessation.

 Moreover, your license from a particular copyright holder is reinstated permanently if the copyright holder notifies you of the violation by some reasonable means, this is the first time you have received notice of violation of this License (for any work) from that copyright

 holder, and you cure the violation prior to 30 days after your receipt of the notice.

 Termination of your rights under this section does not terminate the licenses of parties who have received copies or rights from you under this License. If your rights have been terminated and not permanently reinstated, you do not qualify to receive new licenses for the same material under section 10.

### 9. Acceptance Not Required for Having Copies.

 You are not required to accept this License in order to receive or run a copy of the Program. Ancillary propagation of a covered work occurring solely as a consequence of using peer-to-peer transmission to receive a copy likewise does not require acceptance. However, nothing other than this License grants you permission to propagate or modify any covered work. These actions infringe copyright if you do not accept this License. Therefore, by modifying or propagating a covered work, you indicate your acceptance of this License to do so.

### 10. Automatic Licensing of Downstream Recipients.

 Each time you convey a covered work, the recipient automatically receives a license from the original licensors, to run, modify and propagate that work, subject to this License. You are not responsible for enforcing compliance by third parties with this License.

 An "entity transaction" is a transaction transferring control of an organization, or substantially all assets of one, or subdividing an organization, or merging organizations. If propagation of a covered work results from an entity transaction, each party to that transaction who receives a copy of the work also receives whatever licenses to the work the party's predecessor in interest had or could give under the previous paragraph, plus a right to possession of the Corresponding Source of the work from the predecessor in interest, if the predecessor has it or can get it with reasonable efforts.

 You may not impose any further restrictions on the exercise of the rights

 granted or affirmed under this License. For example, you may not impose a license fee, royalty, or other charge for exercise of rights granted under this License, and you may not initiate litigation (including a cross-claim or counterclaim in a lawsuit) alleging that any patent claim is infringed by making, using, selling, offering for sale, or importing the Program or any portion of it.

### 11. Patents.

 A "contributor" is a copyright holder who authorizes use under this License of the Program or a work on which the Program is based. The work thus licensed is called the contributor's "contributor version".

 A contributor's "essential patent claims" are all patent claims owned or controlled by the contributor, whether already acquired or hereafter acquired, that would be infringed by some manner, permitted by this License, of making, using, or selling its contributor version, but do not include claims that would be infringed only as a consequence of further modification of the contributor version. For purposes of this definition, "control" includes the right to grant

patent sublicenses in a manner consistent with the requirements of this License.

 Each contributor grants you a non-exclusive, worldwide, royalty-free patent license under the contributor's essential patent claims, to make, use, sell, offer for sale, import and otherwise run, modify and propagate the contents of its contributor version.

 In the following three paragraphs, a "patent license" is any express agreement or commitment, however denominated, not to enforce a patent (such as an express permission to practice a patent or covenant not to sue for patent infringement). To "grant" such a patent license to a party means to make such an agreement or commitment not to enforce a patent against the party.

 If you convey a covered work, knowingly relying on a patent license, and the Corresponding Source of the work is not available for anyone to copy, free of charge and under the terms of this License, through a

publicly available network server or other readily accessible means, then you must either (1) cause the Corresponding Source to be so available, or (2) arrange to deprive yourself of the benefit of the patent license for this particular work, or (3) arrange, in a manner consistent with the requirements of this License, to extend the patent license to downstream recipients. "Knowingly relying" means you have actual knowledge that, but for the patent license, your conveying the covered work in a country, or your recipient's use of the covered work in a country, would infringe one or more identifiable patents in that country that you have reason to believe are valid.

 If, pursuant to or in connection with a single transaction or arrangement, you convey, or propagate by procuring conveyance of, a covered work, and grant a patent license to some of the parties receiving the covered work authorizing them to use, propagate, modify or convey a specific copy of the covered work, then the patent license you grant is automatically extended to all recipients of the covered work and works based on it.

 A patent license is "discriminatory" if it does not include within the scope of its coverage, prohibits the exercise of, or is conditioned on the non-exercise of one or more of the rights that are specifically granted under this License. You may not convey a covered work if you are a party to an arrangement with a third party that is in the business of distributing software, under which you make payment to the third party based on the extent of your activity of conveying the work, and under which the third party grants, to any of the parties who would receive the covered work from you, a discriminatory patent license (a) in connection with copies of the covered work conveyed by you (or copies made from those copies), or (b) primarily for and in connection with specific products or compilations that

contain the covered work, unless you entered into that arrangement, or

that patent license was granted, prior to 28 March 2007.

 Nothing in this License shall be construed as excluding or limiting any implied license or other defenses to infringement that may otherwise be available to you under applicable patent law.

12. No Surrender of Others' Freedom.

 If conditions are imposed on you (whether by court order, agreement or otherwise) that contradict the conditions of this License, they do not excuse you from the conditions of this License. If you cannot convey a covered work so as to satisfy simultaneously your obligations under this License and any other pertinent obligations, then as a consequence you may not convey it at all. For example, if you agree to terms that obligate you to collect a royalty for further conveying from those to whom you convey the Program, the only way you could satisfy both those terms and this License would be to refrain entirely from conveying the Program.

13. Use with the GNU Affero General Public License.

 Notwithstanding any other provision of this License, you have permission to link or combine any covered work with a work licensed under version 3 of the GNU Affero General Public License into a single combined work, and to convey the resulting work. The terms of this License will continue to apply to the part which is the covered work, but the special requirements of the GNU Affero General Public License, section 13, concerning interaction through a network will apply to the combination as such.

14. Revised Versions of this License.

 The Free Software Foundation may publish revised and/or new versions of the GNU General Public License from time to time. Such new versions will be similar in spirit to the present version, but may differ in detail to address new problems or concerns.

 Each version is given a distinguishing version number. If the Program specifies that a certain numbered version of the GNU General Public License "or any later version" applies to it, you have the option of following the terms and conditions either of that numbered version or of any later version published by the Free Software Foundation. If the Program does not specify a version number of the GNU General Public License, you may choose any version ever published by the Free Software Foundation.

 If the Program specifies that a proxy can decide which future versions of the GNU General Public License can be used, that proxy's public statement of acceptance of a version permanently authorizes you to choose that version for the Program.

 Later license versions may give you additional or different permissions. However, no additional obligations are imposed on any author or copyright holder as a result of your choosing to follow a later version.

15. Disclaimer of Warranty.

 THERE IS NO WARRANTY FOR THE PROGRAM, TO THE EXTENT PERMITTED BY APPLICABLE LAW. EXCEPT WHEN OTHERWISE STATED IN WRITING THE COPYRIGHT HOLDERS AND/OR OTHER PARTIES PROVIDE THE PROGRAM "AS IS" WITHOUT WARRANTY

OF ANY KIND, EITHER EXPRESSED OR IMPLIED, INCLUDING, BUT NOT LIMITED TO, THE IMPLIED WARRANTIES OF MERCHANTABILITY AND FITNESS FOR A PARTICULAR PURPOSE. THE ENTIRE RISK AS TO THE QUALITY AND PERFORMANCE OF THE PROGRAM IS WITH YOU. SHOULD THE PROGRAM PROVE DEFECTIVE, YOU ASSUME THE COST OF ALL NECESSARY SERVICING, REPAIR OR CORRECTION.

16. Limitation of Liability.

 IN NO EVENT UNLESS REQUIRED BY APPLICABLE LAW OR AGREED TO IN WRITING WILL ANY COPYRIGHT HOLDER, OR ANY OTHER PARTY WHO MODIFIES AND/OR CONVEYS THE PROGRAM AS PERMITTED ABOVE, BE LIABLE TO YOU FOR DAMAGES, INCLUDING ANY GENERAL, SPECIAL, INCIDENTAL OR CONSEQUENTIAL DAMAGES ARISING OUT OF THE USE OR INABILITY TO USE THE PROGRAM (INCLUDING BUT NOT LIMITED TO LOSS OF DATA OR DATA BEING RENDERED INACCURATE OR LOSSES SUSTAINED BY YOU OR THIRD PARTIES OR A FAILURE OF THE PROGRAM TO OPERATE WITH ANY OTHER PROGRAMS), EVEN IF SUCH HOLDER OR OTHER PARTY HAS BEEN ADVISED OF THE POSSIBILITY OF SUCH DAMAGES.

### 17.

Interpretation of Sections 15 and 16.

 If the disclaimer of warranty and limitation of liability provided above cannot be given local legal effect according to their terms, reviewing courts shall apply local law that most closely approximates an absolute waiver of all civil liability in connection with the Program, unless a warranty or assumption of liability accompanies a copy of the Program in return for a fee.

### END OF TERMS AND CONDITIONS

How to Apply These Terms to Your New Programs

 If you develop a new program, and you want it to be of the greatest possible use to the public, the best way to achieve this is to make it free software which everyone can redistribute and change under these terms.

 To do so, attach the following notices to the program. It is safest to attach them to the start of each source file to most effectively state the exclusion of warranty; and each file should have at least the "copyright" line and a pointer to where the full notice is found.

 <one line to give the program's name and a brief idea of what it does.> Copyright  $(C)$  <year > <name of author>

 This program is free software: you can redistribute it and/or modify it under the terms of the GNU General Public License as published by the Free Software Foundation, either version 3 of the License, or (at your option) any later version.

 This program is distributed in the hope that it will be useful, but WITHOUT ANY WARRANTY; without even the implied warranty of MERCHANTABILITY or FITNESS FOR A PARTICULAR PURPOSE. See the GNU General Public License for more details.

 You should have received a copy of the GNU General Public License along with this program. If not, see <http://www.gnu.org/licenses/>.

Also add information on how to contact you by electronic and paper mail.

 If the program does terminal interaction, make it output a short notice like this when it starts in an interactive mode:

 $<$ program> Copyright (C) $<$ year>  $<$ name of author> This program comes with ABSOLUTELY NO WARRANTY; for details type `show w'. This is free software, and you are welcome to redistribute it under certain conditions; type `show c' for details.

The hypothetical commands `show w' and `show c' should show the appropriate parts of the General Public License. Of course, your program's commands might be different; for a GUI interface, you would use an "about box".

 You should also get your employer (if you work as a programmer) or school, if any, to sign a "copyright disclaimer" for the program, if necessary. For more information on this, and how to apply and follow the GNU GPL, see <http://www.gnu.org/licenses/>.

 The GNU General Public License does not permit incorporating your program into proprietary programs. If your program is a subroutine library, you

may consider it more useful to permit linking proprietary applications with the library. If this is what you want to do, use the GNU Lesser General Public License instead of this License. But first, please read <http://www.gnu.org/philosophy/why-not-lgpl.html>. Copyright (c) 2018-2019 The Gofed and golist Authors. All rights reserved.

Redistribution and use in source and binary forms, with or without modification, are permitted provided that the following conditions are met:

- 1. Redistributions of source code must retain the above copyright notice, this list of conditions and the following disclaimer.
- 2. Redistributions in binary form must reproduce the above copyright notice, this list of conditions and the following disclaimer in the documentation and/or other materials provided with the distribution.
- 3. Neither the name of the copyright holder nor the names of its contributors may be used to endorse or promote products derived from this software without specific prior written permission.

THIS SOFTWARE IS PROVIDED BY THE COPYRIGHT HOLDERS AND CONTRIBUTORS "AS IS" AND ANY EXPRESS OR IMPLIED WARRANTIES, INCLUDING, BUT NOT LIMITED TO, THE IMPLIED WARRANTIES OF MERCHANTABILITY AND FITNESS FOR A PARTICULAR PURPOSE ARE DISCLAIMED.

 IN NO EVENT SHALL THE COPYRIGHT HOLDER OR CONTRIBUTORS BE LIABLE FOR ANY DIRECT, INDIRECT, INCIDENTAL, SPECIAL, EXEMPLARY, OR CONSEQUENTIAL DAMAGES (INCLUDING, BUT NOT LIMITED TO, PROCUREMENT OF SUBSTITUTE GOODS OR SERVICES; LOSS OF USE, DATA, OR PROFITS; OR BUSINESS INTERRUPTION) HOWEVER CAUSED AND ON ANY THEORY OF LIABILITY, WHETHER IN CONTRACT, STRICT LIABILITY, OR TORT (INCLUDING NEGLIGENCE OR OTHERWISE) ARISING IN ANY WAY OUT OF THE USE OF THIS SOFTWARE, EVEN IF ADVISED OF THE POSSIBILITY OF SUCH DAMAGE. MIT License

Copyright 2019 Nicolas Mailhot <nim@fedoraproject.org>

Permission is hereby granted, free of charge, to any person obtaining a copy of this software and associated documentation files (the Software), to deal in the Software without restriction, including without limitation the rights to use, copy, modify, merge, publish, distribute, sublicense, and/or sell copies of the Software, and to permit persons to whom the Software is furnished to do so, subject to the following conditions:

The above copyright notice and this permission notice (including the next paragraph) shall be included in all copies or substantial portions of the Software.

THE SOFTWARE IS PROVIDED AS IS, WITHOUT WARRANTY OF ANY KIND, EXPRESS OR IMPLIED, INCLUDING BUT NOT LIMITED TO THE WARRANTIES OF MERCHANTABILITY, FITNESS FOR A PARTICULAR PURPOSE AND NONINFRINGEMENT. IN NO EVENT SHALL THE AUTHORS OR COPYRIGHT HOLDERS BE LIABLE FOR ANY CLAIM, DAMAGES OR OTHER LIABILITY, WHETHER IN AN ACTION OF CONTRACT, TORT OR OTHERWISE, ARISING FROM, OUT OF OR IN CONNECTION WITH THE SOFTWARE OR THE USE OR OTHER DEALINGS IN THE SOFTWARE.

## **1.575 mesa 23.1.4-1.el9 1.575.1 Available under license :**

Subject: RE: Question about Mesa MLAA license From: Jorge Jimenez <iryoku@gmail.com> Date: 01/08/2013 12:50 PM To: Tom Callaway <tcallawa@redhat.com> CC: "jorge@iryoku.com" <jorge@iryoku.com>

Yes to both questions.

Thanks, Jorge

From: Tom Callaway <tcallawa@redhat.com> Sent: January 8, 2013 6:49 PM To: Jorge Jimenez <iryoku@gmail.com> CC: jorge@iryoku.com Subject: Re: Question about Mesa MLAA license

On 01/08/2013 12:39 PM, Jorge Jimenez wrote:

> Hi Tom,

 $\rightarrow$ 

> What we meant with that is that we made an exception for clause 2.

> Instead of clause 2, in the case of the Mesa project, you have to name

> the technique Jimenez's MLAA in the config options of Mesa. We did that

> just to allow them to solve license issues. This exception should be for

> the Mesa project, and any project using Mesa, like Fedora.

 $\geq$ 

> We want to widespread usage of our MLAA, so we want to avoid any kind of

> license complications. Hope current one is good for Fedora, if not

> please tell, and we'll see what

we can do!

Okay, a few more questions:

\* If Fedora decides to simply reproduce the quoted statement: "Uses Jimenez's MLAA. Copyright (C) 2010 by Jorge Jimenez, Belen Masia, Jose I. Echevarria, Fernando Navarro and Diego Gutierrez."

Specifically, if this is done as part of documentation included with Mesa, is that sufficient to meet clause 2 even if the Mesa config option is not set as described in your exception?

\* Currently, the Mesa config option for MLAA says: "Morphological anti-aliasing based on Jimenez\' MLAA. 0 to disable, 8 for default quality". Is this in compliance with your exception?

Thanks again,

~tom

== Fedora Project

Subject: RE: Question about Mesa MLAA license From: Jorge Jimenez <iryoku@gmail.com> Date: 01/08/2013 12:39 PM To: "jorge@iryoku.com" <jorge@iryoku.com>, Tom Callaway <tcallawa@redhat.com>

Hi Tom,

What we meant with that is that we made an exception for clause 2. Instead of clause 2, in the case of the Mesa project, you have to name the technique Jimenez's MLAA in the config options of Mesa. We did that just to allow them to solve license issues. This exception should be for the Mesa project, and any project using Mesa, like Fedora.

We want to widespread usage of our MLAA, so we want to avoid any kind of license complications. Hope current one is good for Fedora, if not please tell, and we'll see what we can do!

Cheers, Jorge

From: Tom Callaway <tcallawa@redhat.com> Sent: January 8, 2013 6:30 PM To: jorge@iryoku.com Subject: Question about Mesa MLAA license

Jorge,

Thanks for all of your fantastic graphics work! I have been auditing Fedora (a popular distribution of Linux) for license compliance and I came across your MLAA code in Mesa.

The license says:

\* 2. Redistributions in binary form must reproduce the following
statement:

- \*
- \* "Uses Jimenez's MLAA. Copyright (C) 2010 by Jorge Jimenez, Belen Masia,
- \* Jose I. Echevarria, Fernando Navarro and Diego Gutierrez."
- \*
- \* Only for use in the
- Mesa project, this point 2 is filled by naming the
- technique Jimenez's MLAA in the Mesa config options.

That wording is unclear. When you say "Only for use in the Mesa project...", it seems like you could either be saying:

- This code may only be used as part of Mesa.

### OR

- In Mesa, you can comply with clause 2 by simply selecting "Jimenez's MLAA" in the Mesa config options.

\*\*\*\*\*

If the first item is true, then we may have to remove the MLAA code from Fedora's copy of Mesa. However, looking at the license on your SMAA code, I do not believe it to be the case. Please let me know either way!

Thanks in advance,

Tom Callaway Fedora Legal

 $\overline{\phantom{0}}$ 

Fedora Project Copyright 2019 The Fuchsia Authors.

Redistribution and use in source and binary forms, with or without modification, are permitted provided that the following conditions are met:

 \* Redistributions of source code must retain the above copyright notice, this list of conditions and the following disclaimer. \* Redistributions in binary form must reproduce the above copyright notice, this list of conditions and the following disclaimer in the documentation and/or other materials provided with the distribution.

THIS SOFTWARE IS PROVIDED BY THE COPYRIGHT HOLDERS AND CONTRIBUTORS "AS IS" AND ANY EXPRESS OR IMPLIED WARRANTIES, INCLUDING, BUT NOT LIMITED TO, THE IMPLIED WARRANTIES OF MERCHANTABILITY AND FITNESS FOR

A PARTICULAR PURPOSE ARE DISCLAIMED. IN NO EVENT SHALL THE COPYRIGHT OWNER OR CONTRIBUTORS BE LIABLE FOR ANY DIRECT, INDIRECT, INCIDENTAL, SPECIAL, EXEMPLARY, OR CONSEQUENTIAL DAMAGES (INCLUDING, BUT NOT LIMITED TO, PROCUREMENT OF SUBSTITUTE GOODS OR SERVICES; LOSS OF USE, DATA,

 OR PROFITS; OR BUSINESS INTERRUPTION) HOWEVER CAUSED AND ON ANY THEORY OF LIABILITY, WHETHER IN CONTRACT, STRICT LIABILITY, OR TORT (INCLUDING NEGLIGENCE OR OTHERWISE) ARISING IN ANY WAY OUT OF THE USE OF THIS SOFTWARE, EVEN IF ADVISED OF THE POSSIBILITY OF SUCH DAMAGE.

## abcdefghijklmnopqrstuvwxyz ABCDEFGHIJKMLNOPQRSTUVWXYZ

0123456789

\_

- . +
- -
- /
- \*
- %
- $\overline{a}$
- >
- $\overline{[}$
- ]
- (
- )
- {
- }
- $\lambda$
- $\mathbf{I}$ |
- &
- $\sim$
- = !
- :
- ;
- ,
- ?
- ..
- 
- . .
- . .
- . .
- . .
- .. .
- .

## Copyright (c) 2014-2019 Omar Cornut

Permission is hereby granted, free of charge, to any person obtaining a copy of this software and associated documentation files (the "Software"), to deal in the Software without restriction, including without limitation the rights to use, copy, modify, merge, publish, distribute, sublicense, and/or sell copies of the Software, and to permit persons to whom the Software is furnished to do so, subject to the following conditions:

The MIT License (MIT)

The above copyright notice and this permission notice shall be included in all copies or substantial portions of the Software.

THE SOFTWARE IS PROVIDED "AS IS", WITHOUT WARRANTY OF ANY KIND, EXPRESS OR IMPLIED, INCLUDING BUT NOT LIMITED TO THE WARRANTIES OF MERCHANTABILITY, FITNESS FOR A PARTICULAR PURPOSE AND NONINFRINGEMENT. IN NO EVENT SHALL THE AUTHORS OR COPYRIGHT HOLDERS BE LIABLE FOR ANY CLAIM, DAMAGES OR OTHER LIABILITY, WHETHER IN AN ACTION OF CONTRACT, TORT OR OTHERWISE, ARISING FROM, OUT OF

 OR IN CONNECTION WITH THE SOFTWARE OR THE USE OR OTHER DEALINGS IN THE SOFTWARE.

# Copyright 2018 Rob Clark

# Permission is hereby granted, free of charge, to any person obtaining a copy # of this software and associated documentation files (the "Software"), to deal # in the Software without restriction, including without limitation the rights # to use, copy, modify, merge, publish, distribute, sublicense, and/or sell # copies of the Software, and to permit persons to whom the Software is # furnished to do so, subject to the following conditions:

# The above copyright notice and this permission notice shall be included in # all copies or substantial portions of the Software.

# THE SOFTWARE IS PROVIDED "AS IS", WITHOUT WARRANTY OF ANY KIND, EXPRESS OR # IMPLIED, INCLUDING BUT NOT LIMITED TO THE WARRANTIES OF MERCHANTABILITY, # FITNESS FOR A PARTICULAR PURPOSE AND NONINFRINGEMENT. IN NO EVENT SHALL THE # AUTHORS OR COPYRIGHT HOLDERS BE LIABLE FOR ANY CLAIM, DAMAGES OR OTHER # LIABILITY, WHETHER IN AN ACTION OF CONTRACT, TORT OR OTHERWISE, ARISING FROM, # OUT OF OR

 IN CONNECTION WITH THE SOFTWARE OR THE USE OR OTHER DEALINGS IN THE # SOFTWARE.

libfreedreno\_layout = static\_library( 'freedreno\_layout',  $\sqrt{2}$  'fd5\_layout.c', 'fd6\_format\_table.c', 'fd6\_layout.c', 'fd6\_view.c', 'freedreno\_layout.c', freedreno\_xml\_header\_files. ], include\_directories : [inc\_freedreno, inc\_include, inc\_src, inc\_mapi, inc\_mesa, inc\_gallium, inc\_gallium\_aux], c\_args : [no\_override\_init\_args],

gnu\_symbol\_visibility : 'hidden',

dependencies : [idep\_nir\_headers, idep\_mesautil],

build by default : false,

```
foreach major : ['5', '6']
 test(
 'fd' + major + '_layout',
  executable(
   'fd' + major + '_layout',
   \sqrt{2} 'fd_layout_test.c',
     'fd' + major + '_layout_test.c',
     freedreno_xml_header_files,
    ],
    link_with: libfreedreno_layout,
    dependencies : idep_mesautil,
    include_directories: [
     inc_include,
     inc_src,
     inc_mapi,
     inc_mesa,
     inc_gallium,
  inc_gallium_aux,
     inc_freedreno],
  ),
   suite : ['freedreno'],
 )
endforeach
```
)

# **1.576 alsa 1.2.9-1.el9**

# **1.576.1 Available under license :**

 GNU GENERAL PUBLIC LICENSE Version 2, June 1991

Copyright (C) 1989, 1991 Free Software Foundation, Inc.

 59 Temple Place, Suite 330, Boston, MA 02111-1307 USA Everyone is permitted to copy and distribute verbatim copies of this license document, but changing it is not allowed.

 Preamble

 The licenses for most software are designed to take away your freedom to share and change it. By contrast, the GNU General Public License is intended to guarantee your freedom to share and change free software--to make sure the software is free for all its users. This General Public License applies to most of the Free Software Foundation's software and to any other program whose authors commit to

using it. (Some other Free Software Foundation software is covered by the GNU Lesser General Public License instead.) You can apply it to your programs, too.

 When we speak of free software, we are referring to freedom, not price. Our General Public Licenses are designed to make sure that you have the freedom to distribute copies of free software (and charge for this service if you wish), that you receive source code or can get it if you want it, that you can change the software or use pieces of it in new free programs; and that you know you can do these things.

 To protect your rights, we need to make restrictions that forbid anyone to deny you these rights or to ask you to surrender the rights. These restrictions translate to certain responsibilities for you if you distribute copies of the software, or if you modify it.

 For example, if you distribute copies of such a program, whether gratis or for a fee, you must give the recipients all the rights that you have. You must make sure that they, too, receive or can get the source code. And you must show them these terms so they know their rights.

 We protect your rights with two steps: (1) copyright the software, and (2) offer you this license which gives you legal permission to copy, distribute and/or modify the software.

 Also, for each author's protection and ours, we want to make certain that everyone understands that there is no warranty for this free software. If the software is modified by someone else and passed on, we want its recipients to know that what they have is not the original, so that any problems introduced by others will not reflect on the original authors' reputations.

 Finally, any free program is threatened constantly by software patents. We wish to avoid the danger that redistributors of a free program will individually obtain patent licenses, in effect making the program proprietary. To prevent this, we have made it clear that any patent must be licensed for everyone's free use or not licensed at all.

 The precise terms and conditions for copying, distribution and modification follow.

### GNU GENERAL PUBLIC LICENSE TERMS AND CONDITIONS FOR COPYING, DISTRIBUTION AND MODIFICATION

0. This License applies to any program

#### or other work which contains

a notice placed by the copyright holder saying it may be distributed under the terms of this General Public License. The "Program", below, refers to any such program or work, and a "work based on the Program" means either the Program or any derivative work under copyright law: that is to say, a work containing the Program or a portion of it, either verbatim or with modifications and/or translated into another language. (Hereinafter, translation is included without limitation in the term "modification".) Each licensee is addressed as "you".

Activities other than copying, distribution and modification are not covered by this License; they are outside its scope. The act of running the Program is not restricted, and the output from the Program is covered only if its contents constitute a work based on the Program (independent of having been made by running the Program). Whether that is true depends on what the Program does.

- 1. You may copy and distribute
- verbatim copies of the Program's

source code as you receive it, in any medium, provided that you conspicuously and appropriately publish on each copy an appropriate copyright notice and disclaimer of warranty; keep intact all the notices that refer to this License and to the absence of any warranty; and give any other recipients of the Program a copy of this License along with the Program.

You may charge a fee for the physical act of transferring a copy, and you may at your option offer warranty protection in exchange for a fee.

 2. You may modify your copy or copies of the Program or any portion of it, thus forming a work based on the Program, and copy and distribute such modifications or work under the terms of Section 1 above, provided that you also meet all of these conditions:

 a) You must cause the modified files to carry prominent notices stating that you changed the files and the date of any change.

 b) You must cause any work that you distribute or publish, that in

 whole or in part contains or is derived from the Program or any part thereof, to be licensed as a whole at no charge to all third parties under the terms of this License.

 c) If the modified program normally reads commands interactively when run, you must cause it, when started running for such interactive use in the most ordinary way, to print or display an announcement including an appropriate copyright notice and a notice that there is no warranty (or else, saying that you provide

 a warranty) and that users may redistribute the program under these conditions, and telling the user how to view a copy of this License. (Exception: if the Program itself is interactive but does not normally print such an announcement, your work based on the Program is not required to print an announcement.)

These requirements apply to the modified work as a whole. If identifiable sections of that work are not derived from the Program, and can

 be reasonably considered independent and separate works in themselves, then this License, and its terms, do not apply to those sections when you distribute them as separate works. But when you distribute the same sections as part of a whole which is a work based on the Program, the distribution of the whole must be on the terms of this License, whose permissions for other licensees extend to the entire whole, and thus to each and every part regardless of who wrote it.

Thus, it is not the intent of this section to claim rights or contest your rights to work written entirely by you; rather, the intent is to exercise the right to control the distribution of derivative or collective works based on the Program.

In addition, mere aggregation of another work not based on the Program with the Program (or with a work based on the Program) on a volume of a storage or distribution medium does not bring the other work under the scope of this License.

3. You may copy and distribute the Program

(or a work based on it,

under Section 2) in object code or executable form under the terms of Sections 1 and 2 above provided that you also do one of the following:

 a) Accompany it with the complete corresponding machine-readable source code, which must be distributed under the terms of Sections 1 and 2 above on a medium customarily used for software interchange; or,

 b) Accompany it with a written offer, valid for at least three years, to give any third party, for a charge no more than your cost of physically performing source distribution, a complete machine-readable copy of the corresponding source code, to be distributed under the terms of Sections 1 and 2 above on a medium customarily used for software interchange; or,

 c) Accompany it with the information you received as to the offer to distribute corresponding source code. (This alternative is allowed only for noncommercial distribution and only if you received the program

 in object code or executable form with such an offer, in accord with Subsection b above.)

The source code for a work means the preferred form of the work for making modifications to it. For an executable work, complete source code means all the source code for all modules it contains, plus any associated interface definition files, plus the scripts used to control compilation and installation of the executable. However, as a special exception, the source code distributed need not include anything that is normally distributed (in either source or binary form) with the major components (compiler, kernel, and so on) of the operating system on which the executable runs, unless that component itself accompanies the executable.

If distribution of executable or object code is made by offering access to copy from a designated place, then offering equivalent access to copy the source code from the same place counts as distribution of the source code, even though third parties are not compelled

to copy the source along with the object code.

 4. You may not copy, modify, sublicense, or distribute the Program except as expressly provided under this License. Any attempt otherwise to copy, modify, sublicense or distribute the Program is void, and will automatically terminate your rights under this License. However, parties who have received copies, or rights, from you under this License will not have their licenses terminated so long as such parties remain in full compliance.

 5. You are not required to accept this License, since you have not signed it. However, nothing else grants you permission to modify or distribute the Program or its derivative works. These actions are prohibited by law if you do not accept this License. Therefore, by modifying or distributing the Program (or any work based on the Program), you indicate your acceptance of this License to do so, and all its terms and conditions for copying, distributing or modifying the Program or works based on it.

 6. Each time you redistribute the Program (or any work based on the Program), the recipient automatically receives a license from the original licensor to copy, distribute or modify the Program subject to these terms and conditions. You may not impose any further restrictions on the recipients' exercise of the rights granted herein. You are not responsible for enforcing compliance by third parties to this License.

7. If, as a consequence of a court judgment or allegation of patent

infringement or for any other reason (not limited to patent issues), conditions are imposed on you (whether by court order, agreement or otherwise) that contradict the conditions of this License, they do not excuse you from the conditions of this License. If you cannot distribute so as to satisfy simultaneously your obligations under this License and any other pertinent obligations, then as a consequence you may not distribute the Program at all. For example, if a patent license would not permit

 royalty-free redistribution of the Program by all those who receive copies directly or indirectly through you, then the only way you could satisfy both it and this License would be to refrain entirely from distribution of the Program.

If any portion of this section is held invalid or unenforceable under any particular circumstance, the balance of the section is intended to apply and the section as a whole is intended to apply in other circumstances.

It is not the purpose of this section to induce you to infringe any patents or other property right claims or to contest validity of any such claims; this section has the sole purpose of protecting the integrity of the free software distribution system, which is implemented by public license practices. Many people have made generous contributions to the wide range of software distributed through that system in reliance on consistent application of that system; it is up to the author/donor to decide if he or she is willing to distribute

 software through any other system and a licensee cannot impose that choice.

This section is intended to make thoroughly clear what is believed to be a consequence of the rest of this License.

 8. If the distribution and/or use of the Program is restricted in certain countries either by patents or by copyrighted interfaces, the original copyright holder who places the Program under this License may add an explicit geographical distribution limitation excluding those countries, so that distribution is permitted only in or among countries not thus excluded. In such case, this License incorporates the limitation as if written in the body of this License.

 9. The Free Software Foundation may publish revised and/or new versions of the General Public License from time to time. Such new versions will be similar in spirit to the present version, but may differ in detail to address new problems or concerns.

Each version is given a distinguishing version number. If the Program specifies

 a version number of this License which applies to it and "any later version", you have the option of following the terms and conditions either of that version or of any later version published by the Free Software Foundation. If the Program does not specify a version number of this License, you may choose any version ever published by the Free Software Foundation.

 10. If you wish to incorporate parts of the Program into other free programs whose distribution conditions are different, write to the author to ask for permission. For software which is copyrighted by the Free Software Foundation, write to the Free Software Foundation; we sometimes make exceptions for this. Our decision will be guided by the two goals of preserving the free status of all derivatives of our free software and of promoting the sharing and reuse of software generally.

 NO WARRANTY

 11. BECAUSE THE PROGRAM IS LICENSED FREE OF CHARGE, THERE IS NO WARRANTY FOR THE PROGRAM, TO THE EXTENT PERMITTED BY APPLICABLE LAW. EXCEPT WHEN OTHERWISE STATED IN WRITING THE COPYRIGHT HOLDERS AND/OR OTHER PARTIES PROVIDE THE PROGRAM "AS IS" WITHOUT WARRANTY OF ANY KIND, EITHER EXPRESSED OR IMPLIED, INCLUDING, BUT NOT LIMITED TO, THE IMPLIED WARRANTIES OF MERCHANTABILITY AND FITNESS FOR A PARTICULAR PURPOSE. THE ENTIRE RISK AS TO THE QUALITY AND PERFORMANCE OF THE PROGRAM IS WITH YOU. SHOULD THE PROGRAM PROVE DEFECTIVE, YOU ASSUME THE COST OF ALL NECESSARY SERVICING, REPAIR OR CORRECTION.

 12. IN NO EVENT UNLESS REQUIRED BY APPLICABLE LAW OR AGREED TO IN WRITING WILL ANY COPYRIGHT HOLDER, OR ANY OTHER PARTY WHO MAY MODIFY AND/OR REDISTRIBUTE THE PROGRAM AS PERMITTED ABOVE, BE LIABLE TO YOU FOR DAMAGES, INCLUDING ANY GENERAL, SPECIAL, INCIDENTAL OR CONSEQUENTIAL DAMAGES ARISING OUT OF THE USE OR INABILITY TO USE THE PROGRAM (INCLUDING BUT NOT LIMITED TO LOSS OF DATA OR DATA BEING RENDERED INACCURATE OR LOSSES SUSTAINED BY YOU OR THIRD PARTIES OR A FAILURE OF THE PROGRAM TO OPERATE WITH ANY OTHER PROGRAMS),

 EVEN IF SUCH HOLDER OR OTHER PARTY HAS BEEN ADVISED OF THE POSSIBILITY OF SUCH DAMAGES.

### END OF TERMS AND CONDITIONS

 How to Apply These Terms to Your New Programs

 If you develop a new program, and you want it to be of the greatest possible use to the public, the best way to achieve this is to make it free software which everyone can redistribute and change under these terms.

To do so, attach the following notices to the program. It is safest

to attach them to the start of each source file to most effectively convey the exclusion of warranty; and each file should have at least the "copyright" line and a pointer to where the full notice is found.

 <one line to give the program's name and a brief idea of what it does.> Copyright  $(C)$  <year > <name of author>

 This program is free software; you can redistribute it and/or modify it under the terms of the GNU General Public License as published by the Free Software Foundation; either version 2.1 of the License, or (at your option) any later version.

 This program is distributed in the hope that it will be useful, but WITHOUT ANY WARRANTY; without even the implied warranty of MERCHANTABILITY or FITNESS FOR A PARTICULAR PURPOSE. See the GNU General Public License for more details.

 You should have received a copy of the GNU General Public License along with this program; if not, write to the Free Software Foundation, Inc., 59 Temple Place, Suite 330, Boston, MA 02111-1307 USA

Also add information on how to contact you by electronic and paper mail.

If the program is interactive, make it output a short notice like this when it starts in an interactive mode:

 Gnomovision version 69, Copyright (C) year name of author Gnomovision comes with ABSOLUTELY NO WARRANTY; for details type `show w'. This is free software, and you are welcome to redistribute it under certain conditions; type `show c' for details.

The hypothetical commands

 `show w' and `show c' should show the appropriate parts of the General Public License. Of course, the commands you use may be called something other than `show w' and `show c'; they could even be mouse-clicks or menu items--whatever suits your program.

You should also get your employer (if you work as a programmer) or your school, if any, to sign a "copyright disclaimer" for the program, if necessary. Here is a sample; alter the names:

 Yoyodyne, Inc., hereby disclaims all copyright interest in the program `Gnomovision' (which makes passes at compilers) written by James Hacker.

 <signature of Ty Coon>, 1 April 1989 Ty Coon, President of Vice

This General Public License does not permit incorporating your program into proprietary programs. If your program is a subroutine library, you may consider it more useful to permit linking proprietary applications with the library. If this is what you want to do, use the GNU Library General Public License instead of this License.

 GNU LESSER GENERAL PUBLIC LICENSE Version 2.1, February 1999

Copyright (C) 1991, 1999 Free Software Foundation, Inc.

 51 Franklin Street, Fifth Floor, Boston, MA 02110-1301 USA Everyone is permitted to copy and distribute verbatim copies of this license document, but changing it is not allowed.

[This is the first released version of the Lesser GPL. It also counts as the successor of the GNU Library Public License, version 2, hence the version number 2.1.]

 Preamble

 The licenses for most software are designed to take away your freedom to share and change it. By contrast, the GNU General Public Licenses are intended to guarantee your freedom to share and change free software--to make sure the software is free for all its users.

 This license, the Lesser General Public License, applies to some specially designated software packages--typically libraries--of the Free Software Foundation and other authors who decide to use it. You can use it too, but we suggest you first think carefully about whether this license or the ordinary General Public License is the better strategy to use in any particular case, based on the explanations below.

 When we speak of free software, we are referring to freedom of use, not price. Our General Public Licenses are designed to make sure that you have the freedom to distribute copies of free software (and charge for this service if you wish); that you receive source code or can get it if you want it; that you can change the software and use pieces of it in new free programs; and that you are informed that you can do these things.

 To protect your rights, we need to make restrictions that forbid distributors to deny you these rights or to ask you to surrender these rights. These restrictions translate to certain responsibilities for you if you distribute copies of the library or if you modify it.

 For example, if you distribute copies of the library, whether gratis or for a fee, you must give the

#### recipients all the rights that we gave

you. You must make sure that they, too, receive or can get the source code. If you link other code with the library, you must provide complete object files to the recipients, so that they can relink them with the library after making changes to the library and recompiling it. And you must show them these terms so they know their rights.

We protect your rights with a two-step method: (1) we copyright the library, and (2) we offer you this license, which gives you legal permission to copy, distribute and/or modify the library.

 To protect each distributor, we want to make it very clear that there is no warranty for the free library. Also, if the library is modified by someone else and passed on, the recipients should know that what they have is not the original version, so that the original author's reputation will not be affected by problems that might be introduced by others.

 Finally, software patents pose a constant threat to the existence of

any free program. We wish to make sure that a company cannot effectively restrict the users of a free program by obtaining a restrictive license from a patent holder. Therefore, we insist that any patent license obtained for a version of the library must be consistent with the full freedom of use specified in this license.

 Most GNU software, including some libraries, is covered by the ordinary GNU General Public License. This license, the GNU Lesser General Public License, applies to certain designated libraries, and is quite different from the ordinary General Public License. We use this license for certain libraries in order to permit linking those libraries into non-free programs.

 When a program is linked with a library, whether statically or using a shared library, the combination of the two is legally speaking a combined work, a derivative of the original library. The ordinary General Public License therefore permits such linking only if the entire combination

 fits its criteria of freedom. The Lesser General Public License permits more lax criteria for linking other code with the library.

 We call this license the "Lesser" General Public License because it does Less to protect the user's freedom than the ordinary General Public License. It also provides other free software developers Less of an advantage over competing non-free programs. These disadvantages are the reason we use the ordinary General Public License for many libraries. However, the Lesser license provides advantages in certain

special circumstances.

 For example, on rare occasions, there may be a special need to encourage the widest possible use of a certain library, so that it becomes a de-facto standard. To achieve this, non-free programs must be allowed to use the library. A more frequent case is that a free library does the same job as widely used non-free libraries. In this case, there is little to gain by limiting the free library to free software only, so we use the Lesser General Public License.

 In other cases, permission to use a particular library in non-free programs enables a greater number of people to use a large body of free software. For example, permission to use the GNU C Library in non-free programs enables many more people to use the whole GNU operating system, as well as its variant, the GNU/Linux operating system.

 Although the Lesser General Public License is Less protective of the users' freedom, it does ensure that the user of a program that is linked with the Library has the freedom and the wherewithal to run that program using a modified version of the Library.

 The precise terms and conditions for copying, distribution and modification follow. Pay close attention to the difference between a "work based on the library" and a "work that uses the library". The former contains code derived from the library, whereas the latter must be combined with the library in order to run.

### GNU LESSER GENERAL PUBLIC LICENSE TERMS AND CONDITIONS FOR COPYING, DISTRIBUTION AND MODIFICATION

 0. This License Agreement applies to any software library or other program which contains a notice placed by the copyright holder or other authorized party saying it may be distributed under the terms of this Lesser General Public License (also called "this License"). Each licensee is addressed as "you".

 A "library" means a collection of software functions and/or data prepared so as to be conveniently linked with application programs (which use some of those functions and data) to form executables.

 The "Library", below, refers to any such software library or work which has been distributed under these terms. A "work based on the Library" means either the Library or any derivative work under copyright law: that is to say, a work containing the Library or a portion of it, either verbatim or with modifications and/or translated straightforwardly into another language. (Hereinafter, translation is

included without limitation in the term "modification".)

 "Source code" for a work means the preferred form of the work for making modifications to it. For a library, complete source code means all the source code for all modules it contains, plus any associated interface definition files, plus the scripts used to control compilation and installation of the library.

 Activities other than copying, distribution and modification are not covered by this License; they are outside its scope. The act of running a program using the Library is not restricted, and output from such a program is covered only if its contents constitute a work based on the Library (independent of the use of the Library in a tool for writing it). Whether that is true depends on what the Library does and what the program that uses the Library does.

 1. You may copy and distribute verbatim copies of the Library's complete source code as you receive it, in any medium, provided that you conspicuously and appropriately publish

on each copy an

appropriate copyright notice and disclaimer of warranty; keep intact all the notices that refer to this License and to the absence of any warranty; and distribute a copy of this License along with the Library.

 You may charge a fee for the physical act of transferring a copy, and you may at your option offer warranty protection in exchange for a fee.

 2. You may modify your copy or copies of the Library or any portion of it, thus forming a work based on the Library, and copy and distribute such modifications or work under the terms of Section 1 above, provided that you also meet all of these conditions:

a) The modified work must itself be a software library.

 b) You must cause the files modified to carry prominent notices stating that you changed the files and the date of any change.

 c) You must cause the whole of the work to be licensed at no charge to all third parties under the terms of this License.

d) If a facility in the modified

Library refers to a function or a

 table of data to be supplied by an application program that uses the facility, other than as an argument passed when the facility is invoked, then you must make a good faith effort to ensure that,  in the event an application does not supply such function or table, the facility still operates, and performs whatever part of its purpose remains meaningful.

 (For example, a function in a library to compute square roots has a purpose that is entirely well-defined independent of the application. Therefore, Subsection 2d requires that any application-supplied function or table used by this function must be optional: if the application does not supply it, the square root function must still compute square roots.)

These requirements apply to the modified work as a whole. If identifiable sections of that work are not derived from the Library, and can be reasonably considered independent and separate works in themselves,

 then this License, and its terms, do not apply to those sections when you distribute them as separate works. But when you distribute the same sections as part of a whole which is a work based on the Library, the distribution of the whole must be on the terms of this License, whose permissions for other licensees extend to the entire whole, and thus to each and every part regardless of who wrote it.

Thus, it is not the intent of this section to claim rights or contest your rights to work written entirely by you; rather, the intent is to exercise the right to control the distribution of derivative or collective works based on the Library.

In addition, mere aggregation of another work not based on the Library with the Library (or with a work based on the Library) on a volume of a storage or distribution medium does not bring the other work under the scope of this License.

 3. You may opt to apply the terms of the ordinary GNU General Public License instead of this License to a given copy of the Library. To do this, you must alter all the notices that refer to this License, so that they refer to the ordinary GNU General Public License, version 2, instead of to this License. (If a newer version than version 2 of the ordinary GNU General Public License has appeared, then you can specify that version instead if you wish.) Do not make any other change in these notices.

 Once this change is made in a given copy, it is irreversible for that copy, so the ordinary GNU General Public License applies to all subsequent copies and derivative works made from that copy.

This option is useful when you wish to copy part of the code of

the Library into a program that is not a library.

 4. You may copy and distribute the Library (or a portion or derivative of it, under Section 2) in object code or executable form under the terms of Sections 1 and 2 above provided that you accompany it with the complete corresponding machine-readable source code, which must be

 distributed under the terms of Sections 1 and 2 above on a medium customarily used for software interchange.

 If distribution of object code is made by offering access to copy from a designated place, then offering equivalent access to copy the source code from the same place satisfies the requirement to distribute the source code, even though third parties are not compelled to copy the source along with the object code.

 5. A program that contains no derivative of any portion of the Library, but is designed to work with the Library by being compiled or linked with it, is called a "work that uses the Library". Such a work, in isolation, is not a derivative work of the Library, and therefore falls outside the scope of this License.

 However, linking a "work that uses the Library" with the Library creates an executable that is a derivative of the Library (because it contains portions of the Library), rather than a "work that uses the library". The executable is therefore covered by this License.

Section 6 states terms for distribution of such executables.

 When a "work that uses the Library" uses material from a header file that is part of the Library, the object code for the work may be a derivative work of the Library even though the source code is not. Whether this is true is especially significant if the work can be linked without the Library, or if the work is itself a library. The threshold for this to be true is not precisely defined by law.

 If such an object file uses only numerical parameters, data structure layouts and accessors, and small macros and small inline functions (ten lines or less in length), then the use of the object file is unrestricted, regardless of whether it is legally a derivative work. (Executables containing this object code plus portions of the Library will still fall under Section 6.)

 Otherwise, if the work is a derivative of the Library, you may distribute the object code for the work under the terms of Section 6. Any

 executables containing that work also fall under Section 6, whether or not they are linked directly with the Library itself.

 6. As an exception to the Sections above, you may also combine or link a "work that uses the Library" with the Library to produce a work containing portions of the Library, and distribute that work under terms of your choice, provided that the terms permit modification of the work for the customer's own use and reverse engineering for debugging such modifications.

 You must give prominent notice with each copy of the work that the Library is used in it and that the Library and its use are covered by this License. You must supply a copy of this License. If the work during execution displays copyright notices, you must include the copyright notice for the Library among them, as well as a reference directing the user to the copy of this License. Also, you must do one of these things:

 a) Accompany the work with the complete corresponding machine-readable

 source code for the Library including whatever changes were used in the work (which must be distributed under Sections 1 and 2 above); and, if the work is an executable linked with the Library, with the complete machine-readable "work that uses the Library", as object code and/or source code, so that the user can modify the Library and then relink to produce a modified executable containing the modified Library. (It is understood that the user who changes the contents of definitions files in the Library will not necessarily be able to recompile the application to use the modified definitions.)

 b) Use a suitable shared library mechanism for linking with the Library. A suitable mechanism is one that (1) uses at run time a copy of the library already present on the user's computer system, rather than copying library functions into the executable, and (2) will operate properly with a modified version of the library, if the

 user installs one, as long as the modified version is interface-compatible with the version that the work was made with.

 c) Accompany the work with a written offer, valid for at least three years, to give the same user the materials specified in Subsection 6a, above, for a charge no more than the cost of performing this distribution.

 d) If distribution of the work is made by offering access to copy from a designated place, offer equivalent access to copy the above specified materials from the same place.

e) Verify that the user has already received a copy of these

materials or that you have already sent this user a copy.

 For an executable, the required form of the "work that uses the Library" must include any data and utility programs needed for reproducing the executable from it. However, as a special exception, the materials to be distributed need not include anything that is normally distributed (in either source or binary form) with the major

components (compiler, kernel, and so on) of the operating system on which the executable runs, unless that component itself accompanies the executable.

 It may happen that this requirement contradicts the license restrictions of other proprietary libraries that do not normally accompany the operating system. Such a contradiction means you cannot use both them and the Library together in an executable that you distribute.

 7. You may place library facilities that are a work based on the Library side-by-side in a single library together with other library facilities not covered by this License, and distribute such a combined library, provided that the separate distribution of the work based on the Library and of the other library facilities is otherwise permitted, and provided that you do these two things:

 a) Accompany the combined library with a copy of the same work based on the Library, uncombined with any other library facilities. This must be distributed under the terms of the Sections above.

 b) Give prominent notice with the combined library of the fact that part of it is a work based on the Library, and explaining where to find the accompanying uncombined form of the same work.

 8. You may not copy, modify, sublicense, link with, or distribute the Library except as expressly provided under this License. Any attempt otherwise to copy, modify, sublicense, link with, or distribute the Library is void, and will automatically terminate your rights under this License. However, parties who have received copies, or rights, from you under this License will not have their licenses terminated so long as such parties remain in full compliance.

 9. You are not required to accept this License, since you have not signed it. However, nothing else grants you permission to modify or distribute the Library or its derivative works. These actions are prohibited by law if you do not accept this License. Therefore, by modifying

 or distributing the Library (or any work based on the Library), you indicate your acceptance of this License to do so, and all its terms and conditions for copying, distributing or modifying the Library or works based on it.

 10. Each time you redistribute the Library (or any work based on the Library), the recipient automatically receives a license from the original licensor to copy, distribute, link with or modify the Library subject to these terms and conditions. You may not impose any further restrictions on the recipients' exercise of the rights granted herein. You are not responsible for enforcing compliance by third parties with this License.

 11. If, as a consequence of a court judgment or allegation of patent infringement or for any other reason (not limited to patent issues), conditions are imposed on you (whether by court order, agreement or otherwise) that contradict the conditions of this License, they do not excuse you from the conditions of this License. If you cannot distribute

 so as to satisfy simultaneously your obligations under this License and any other pertinent obligations, then as a consequence you may not distribute the Library at all. For example, if a patent license would not permit royalty-free redistribution of the Library by all those who receive copies directly or indirectly through you, then the only way you could satisfy both it and this License would be to refrain entirely from distribution of the Library.

If any portion of this section is held invalid or unenforceable under any particular circumstance, the balance of the section is intended to apply, and the section as a whole is intended to apply in other circumstances.

It is not the purpose of this section to induce you to infringe any patents or other property right claims or to contest validity of any such claims; this section has the sole purpose of protecting the integrity of the free software distribution system which is implemented by public license practices. Many people have made

generous contributions to the wide range of software distributed through that system in reliance on consistent application of that system; it is up to the author/donor to decide if he or she is willing to distribute software through any other system and a licensee cannot impose that choice.

This section is intended to make thoroughly clear what is believed to be a consequence of the rest of this License.

 12. If the distribution and/or use of the Library is restricted in certain countries either by patents or by copyrighted interfaces, the original copyright holder who places the Library under this License may add an explicit geographical distribution limitation excluding those countries, so that distribution is permitted only in or among countries not thus excluded. In such case, this License incorporates the limitation as if written in the body of this License.

 13. The Free Software Foundation may publish revised and/or new versions of the Lesser General Public License from time to time. Such new versions will be similar in spirit to the present version, but may differ in detail to address new problems or concerns.

Each version is given a distinguishing version number. If the Library specifies a version number of this License which applies to it and "any later version", you have the option of following the terms and conditions either of that version or of any later version published by the Free Software Foundation. If the Library does not specify a license version number, you may choose any version ever published by the Free Software Foundation.

 14. If you wish to incorporate parts of the Library into other free programs whose distribution conditions are incompatible with these, write to the author to ask for permission. For software which is copyrighted by the Free Software Foundation, write to the Free Software Foundation; we sometimes make exceptions for this. Our decision will be guided by the two goals of preserving the free status

of all derivatives of our free software and of promoting the sharing and reuse of software generally.

### NO WARRANTY

 15. BECAUSE THE LIBRARY IS LICENSED FREE OF CHARGE, THERE IS NO WARRANTY FOR THE LIBRARY, TO THE EXTENT PERMITTED BY APPLICABLE LAW. EXCEPT WHEN OTHERWISE STATED IN WRITING THE COPYRIGHT HOLDERS AND/OR OTHER PARTIES PROVIDE THE LIBRARY "AS IS" WITHOUT WARRANTY OF ANY KIND, EITHER EXPRESSED OR IMPLIED, INCLUDING, BUT NOT LIMITED TO, THE IMPLIED WARRANTIES OF MERCHANTABILITY AND FITNESS FOR A PARTICULAR PURPOSE. THE ENTIRE RISK AS TO THE QUALITY AND PERFORMANCE OF THE LIBRARY IS WITH YOU. SHOULD THE LIBRARY PROVE DEFECTIVE, YOU ASSUME THE COST OF ALL NECESSARY SERVICING, REPAIR OR CORRECTION.

 16. IN NO EVENT UNLESS REQUIRED BY APPLICABLE LAW OR AGREED TO IN WRITING WILL ANY COPYRIGHT HOLDER, OR ANY OTHER PARTY WHO MAY MODIFY AND/OR REDISTRIBUTE THE LIBRARY AS PERMITTED ABOVE, BE LIABLE TO YOU FOR DAMAGES, INCLUDING ANY GENERAL, SPECIAL, INCIDENTAL OR CONSEQUENTIAL

 DAMAGES ARISING OUT OF THE USE OR INABILITY TO USE THE LIBRARY (INCLUDING BUT NOT LIMITED TO LOSS OF DATA OR DATA BEING RENDERED INACCURATE OR LOSSES SUSTAINED BY YOU OR THIRD PARTIES OR A FAILURE OF THE LIBRARY TO OPERATE WITH ANY OTHER SOFTWARE), EVEN IF SUCH HOLDER OR OTHER PARTY HAS BEEN ADVISED OF THE POSSIBILITY OF SUCH DAMAGES.

### END OF TERMS AND CONDITIONS

How to Apply These Terms to Your New Libraries

 If you develop a new library, and you want it to be of the greatest possible use to the public, we recommend making it free software that everyone can redistribute and change. You can do so by permitting redistribution under these terms (or, alternatively, under the terms of the ordinary General Public License).

 To apply these terms, attach the following notices to the library. It is safest to attach them to the start of each source file to most effectively convey the exclusion of warranty; and each file should have at least the "copyright" line

and a pointer to where the full notice is found.

 <one line to give the library's name and a brief idea of what it does.> Copyright  $(C)$  <year > <name of author>

 This library is free software; you can redistribute it and/or modify it under the terms of the GNU Lesser General Public License as published by the Free Software Foundation; either version 2.1 of the License, or (at your option) any later version.

 This library is distributed in the hope that it will be useful, but WITHOUT ANY WARRANTY; without even the implied warranty of MERCHANTABILITY or FITNESS FOR A PARTICULAR PURPOSE. See the GNU Lesser General Public License for more details.

 You should have received a copy of the GNU Lesser General Public License along with this library; if not, write to the Free Software Foundation, Inc., 51 Franklin Street, Fifth Floor, Boston, MA 02110-1301 USA

Also add information on how to contact you by electronic and paper mail.

### You

 should also get your employer (if you work as a programmer) or your school, if any, to sign a "copyright disclaimer" for the library, if necessary. Here is a sample; alter the names:

Yoyodyne, Inc., hereby disclaims all copyright interest in the

library `Frob' (a library for tweaking knobs) written by James Random Hacker.

 <signature of Ty Coon>, 1 April 1990 Ty Coon, President of Vice

That's all there is to it! BSD 3-Clause License

Copyright (c) 2019, Advanced Linux Sound Architecture (ALSA) project All rights reserved.

Redistribution and use in source and binary forms, with or without modification, are permitted provided that the following conditions are met:

1. Redistributions of source code must retain the above copyright notice, this list of conditions and the following disclaimer.

- 2. Redistributions in binary form must reproduce the above copyright notice, this list of conditions and the following disclaimer in the documentation and/or other materials provided with the distribution.
- 3. Neither the name of the copyright holder nor the names of its contributors may be used to endorse or promote products derived from this software without specific prior written permission.

THIS SOFTWARE IS PROVIDED BY THE COPYRIGHT HOLDERS AND CONTRIBUTORS "AS IS" AND ANY EXPRESS OR IMPLIED WARRANTIES, INCLUDING, BUT NOT LIMITED TO, THE IMPLIED WARRANTIES OF MERCHANTABILITY AND FITNESS FOR A PARTICULAR PURPOSE ARE DISCLAIMED. IN NO EVENT SHALL THE COPYRIGHT HOLDER OR CONTRIBUTORS BE LIABLE FOR ANY DIRECT, INDIRECT, INCIDENTAL, SPECIAL, EXEMPLARY, OR CONSEQUENTIAL DAMAGES (INCLUDING, BUT NOT LIMITED TO, PROCUREMENT OF SUBSTITUTE GOODS OR SERVICES; LOSS OF USE, DATA, OR PROFITS; OR BUSINESS INTERRUPTION) HOWEVER CAUSED AND ON ANY THEORY OF LIABILITY, WHETHER IN CONTRACT, STRICT LIABILITY, OR TORT (INCLUDING NEGLIGENCE OR OTHERWISE) ARISING IN ANY WAY OUT OF THE USE OF THIS SOFTWARE, EVEN IF ADVISED OF THE POSSIBILITY OF SUCH DAMAGE.

# **1.577 systemtap 4.9-3.el9**

# **1.577.1 Available under license :**

 GNU GENERAL PUBLIC LICENSE Version 2, June 1991

Copyright (C) 1989, 1991 Free Software Foundation, Inc., 51 Franklin Street, Fifth Floor, Boston, MA 02110-1301 USA Everyone is permitted to copy and distribute verbatim copies of this license document, but changing it is not allowed.

#### Preamble

 The licenses for most software are designed to take away your freedom to share and change it. By contrast, the GNU General Public License is intended to guarantee your freedom to share and change free software--to make sure the software is free for all its users. This General Public License applies to most of the Free Software Foundation's software and to any other program whose authors commit to using it. (Some other Free Software Foundation software is covered by the GNU Lesser General Public License instead.) You can apply it to your programs, too.

 When we speak of free software, we are referring to freedom, not price.

 Our General Public Licenses are designed to make sure that you have the freedom to distribute copies of free software (and charge for this service if you wish), that you receive source code or can get it if you want it, that you can change the software or use pieces of it in new free programs; and that you know you can do these things.

 To protect your rights, we need to make restrictions that forbid anyone to deny you these rights or to ask you to surrender the rights. These restrictions translate to certain responsibilities for you if you distribute copies of the software, or if you modify it.

 For example, if you distribute copies of such a program, whether gratis or for a fee, you must give the recipients all the rights that you have. You must make sure that they, too, receive or can get the source code. And you must show them these terms so they know their rights.

We protect your rights with two steps: (1) copyright the software, and (2) offer you this license which gives you legal permission to copy, distribute and/or modify the software.

 Also, for each author's protection and ours, we want to make certain that everyone understands that there is no warranty for this free software. If the software is modified by someone else and passed on, we want its recipients to know that what they have is not the original, so that any problems introduced by others will not reflect on the original authors' reputations.

 Finally, any free program is threatened constantly by software patents. We wish to avoid the danger that redistributors of a free program will individually obtain patent licenses, in effect making the program proprietary. To prevent this, we have made it clear that any

patent must be licensed for everyone's free use or not licensed at all.

 The precise terms and conditions for copying, distribution and modification follow.

## GNU GENERAL PUBLIC LICENSE TERMS AND CONDITIONS FOR COPYING, DISTRIBUTION AND MODIFICATION

 0. This License applies to any program or other work which contains a notice placed by the copyright holder saying it may be distributed under the terms of this General Public License. The "Program", below, refers to any such program or work, and a "work based on the Program" means either the Program or any derivative work under copyright law: that is to say, a work containing the Program or a portion of it, either verbatim or with modifications and/or translated into another language. (Hereinafter, translation is included without limitation in the term "modification".) Each licensee is addressed as "you".

Activities other than copying, distribution and modification are not covered by this License; they are outside its scope. The act of running the Program is not restricted, and the output from the Program is covered only if its contents constitute a work based on the Program (independent of having been made by running the Program). Whether that is true depends on what the Program does.

 1. You may copy and distribute verbatim copies of the Program's source code as you receive it, in any medium, provided that you conspicuously and appropriately publish on each copy an appropriate copyright notice and disclaimer of warranty; keep intact all the notices that refer to this License and to the absence of any warranty; and give any other recipients of the Program a copy of this License along with the Program.

You may charge a fee for the physical act of transferring a copy, and you may at your option offer warranty protection in exchange for a fee.

 2. You may modify your copy or copies of the Program or any portion of it, thus forming a work based on the Program, and copy and distribute such modifications or work under the terms of Section 1 above, provided that you also meet all of these conditions:

 a) You must cause the modified files to carry prominent notices stating that you changed the files and the date of any change.

 b) You must cause any work that you distribute or publish, that in whole or in part contains or is derived from the Program or any  part thereof, to be licensed as a whole at no charge to all third parties under the terms of this License.

 c) If the modified program normally reads commands interactively when run, you must cause it, when started running for such interactive use in the most ordinary way, to print or display an announcement including an appropriate copyright notice and a notice that there is no warranty (or else, saying that you provide a warranty) and that users may redistribute the program under these conditions, and telling the user how to view a copy of this License. (Exception: if the Program itself is interactive but does not normally print such an announcement, your work based on the Program is not required to print an announcement.)

These requirements apply to the modified work as a whole. If identifiable sections of that work are not derived from the Program,

and can be reasonably considered independent and separate works in themselves, then this License, and its terms, do not apply to those sections when you distribute them as separate works. But when you distribute the same sections as part of a whole which is a work based on the Program, the distribution of the whole must be on the terms of this License, whose permissions for other licensees extend to the entire whole, and thus to each and every part regardless of who wrote it.

Thus, it is not the intent of this section to claim rights or contest your rights to work written entirely by you; rather, the intent is to exercise the right to control the distribution of derivative or collective works based on the Program.

In addition, mere aggregation of another work not based on the Program with the Program (or with a work based on the Program) on a volume of a storage or distribution medium does not bring the other work under the scope of this License.

 3. You may copy and distribute the Program (or a work based on it, under Section 2) in object code or executable form under the terms of Sections 1 and 2 above provided that you also do one of the following:

 a) Accompany it with the complete corresponding machine-readable source code, which must be distributed under the terms of Sections 1 and 2 above on a medium customarily used for software interchange; or,

 b) Accompany it with a written offer, valid for at least three years, to give any third party, for a charge no more than your cost of physically performing source distribution, a complete machine-readable copy of the corresponding source code, to be distributed under the terms of Sections 1 and 2 above on a medium customarily used for software interchange; or,

 c) Accompany it with the information you received as to the offer to distribute corresponding source code. (This alternative is allowed only for noncommercial distribution and only if you

 received the program in object code or executable form with such an offer, in accord with Subsection b above.)

The source code for a work means the preferred form of the work for making modifications to it. For an executable work, complete source code means all the source code for all modules it contains, plus any associated interface definition files, plus the scripts used to control compilation and installation of the executable. However, as a special exception, the source code distributed need not include anything that is normally distributed (in either source or binary form) with the major components (compiler, kernel, and so on) of the operating system on which the executable runs, unless that component itself accompanies the executable.

If distribution of executable or object code is made by offering access to copy from a designated place, then offering equivalent access to copy the source code from the same place counts as distribution of the source code, even though third parties are not compelled to copy the source along with the object code.

 4. You may not copy, modify, sublicense, or distribute the Program except as expressly provided under this License. Any attempt otherwise to copy, modify, sublicense or distribute the Program is void, and will automatically terminate your rights under this License. However, parties who have received copies, or rights, from you under this License will not have their licenses terminated so long as such parties remain in full compliance.

 5. You are not required to accept this License, since you have not signed it. However, nothing else grants you permission to modify or distribute the Program or its derivative works. These actions are prohibited by law if you do not accept this License. Therefore, by modifying or distributing the Program (or any work based on the Program), you indicate your acceptance of this License to do so, and all its terms and conditions for copying, distributing or modifying the Program or works based on it.

 6. Each time you redistribute the Program (or any work based on the Program), the recipient automatically receives a license from the original licensor to copy, distribute or modify the Program subject to

these terms and conditions. You may not impose any further restrictions on the recipients' exercise of the rights granted herein. You are not responsible for enforcing compliance by third parties to this License.

 7. If, as a consequence of a court judgment or allegation of patent infringement or for any other reason (not limited to patent issues), conditions are imposed on you (whether by court order, agreement or otherwise) that contradict the conditions of this License, they do not excuse you from the conditions of this License. If you cannot distribute so as to satisfy simultaneously your obligations under this License and any other pertinent obligations, then as a consequence you may not distribute the Program at all. For example, if a patent

license would not permit royalty-free redistribution of the Program by all those who receive copies directly or indirectly through you, then the only way you could satisfy both it and this License would be to refrain entirely from distribution of the Program.

If any portion of this section is held invalid or unenforceable under any particular circumstance, the balance of the section is intended to apply and the section as a whole is intended to apply in other circumstances.

It is not the purpose of this section to induce you to infringe any patents or other property right claims or to contest validity of any such claims; this section has the sole purpose of protecting the integrity of the free software distribution system, which is implemented by public license practices. Many people have made generous contributions to the wide range of software distributed through that system in reliance on consistent application of that system; it is up to the author/donor to decide if he or she is willing to distribute software through any other system and a licensee cannot impose that choice.

This section is intended to make thoroughly clear what is believed to be a consequence of the rest of this License.

 8. If the distribution and/or use of the Program is restricted in certain countries either by patents or by copyrighted interfaces, the original copyright holder who places the Program under this License may add an explicit geographical distribution limitation excluding those countries, so that distribution is permitted only in or among countries not thus excluded. In such case, this License incorporates the limitation as if written in the body of this License.

9. The Free Software Foundation may publish revised and/or new versions

of the General Public License from time to time. Such new versions will be similar in spirit to the present version, but may differ in detail to address new problems or concerns.

Each version is given a distinguishing version number. If the Program specifies a version number of this License which applies to it and "any later version", you have the option of following the terms and conditions either of that version or of any later version published by the Free Software Foundation. If the Program does not specify a version number of this License, you may choose any version ever published by the Free Software Foundation.

 10. If you wish to incorporate parts of the Program into other free programs whose distribution conditions are different, write to the author to ask for permission. For software which is copyrighted by the Free Software Foundation, write to the Free Software Foundation; we sometimes make exceptions for this. Our decision will be guided by the two goals of preserving the free status of all derivatives of our free software and of promoting the sharing and reuse of software generally.

### NO WARRANTY

# 11. BECAUSE THE PROGRAM IS LICENSED FREE OF CHARGE,

### THERE IS NO WARRANTY

FOR THE PROGRAM, TO THE EXTENT PERMITTED BY APPLICABLE LAW. EXCEPT WHEN OTHERWISE STATED IN WRITING THE COPYRIGHT HOLDERS AND/OR OTHER PARTIES PROVIDE THE PROGRAM "AS IS" WITHOUT WARRANTY OF ANY KIND, EITHER EXPRESSED OR IMPLIED, INCLUDING, BUT NOT LIMITED TO, THE IMPLIED WARRANTIES OF MERCHANTABILITY AND FITNESS FOR A PARTICULAR PURPOSE. THE ENTIRE RISK AS TO THE QUALITY AND PERFORMANCE OF THE PROGRAM IS WITH YOU. SHOULD THE PROGRAM PROVE DEFECTIVE, YOU ASSUME THE COST OF ALL NECESSARY SERVICING, REPAIR OR CORRECTION.

 12. IN NO EVENT UNLESS REQUIRED BY APPLICABLE LAW OR AGREED TO IN WRITING WILL ANY COPYRIGHT HOLDER, OR ANY OTHER PARTY WHO MAY MODIFY AND/OR REDISTRIBUTE THE PROGRAM AS PERMITTED ABOVE, BE LIABLE TO YOU FOR DAMAGES, INCLUDING ANY GENERAL, SPECIAL, INCIDENTAL OR CONSEQUENTIAL DAMAGES ARISING OUT OF THE USE OR INABILITY TO USE THE PROGRAM (INCLUDING BUT NOT LIMITED TO LOSS OF DATA OR DATA BEING RENDERED INACCURATE OR LOSSES SUSTAINED BY YOU OR

 THIRD PARTIES OR A FAILURE OF THE PROGRAM TO OPERATE WITH ANY OTHER PROGRAMS), EVEN IF SUCH HOLDER OR OTHER PARTY HAS BEEN ADVISED OF THE POSSIBILITY OF SUCH DAMAGES.

### END OF TERMS AND CONDITIONS

How to Apply These Terms to Your New Programs

 If you develop a new program, and you want it to be of the greatest possible use to the public, the best way to achieve this is to make it free software which everyone can redistribute and change under these terms.

 To do so, attach the following notices to the program. It is safest to attach them to the start of each source file to most effectively convey the exclusion of warranty; and each file should have at least the "copyright" line and a pointer to where the full notice is found.

 <one line to give the program's name and a brief idea of what it does.> Copyright  $(C)$  <year > <name of author>

 This program is free software; you can redistribute it and/or modify it under the terms of the GNU General Public License as published by the Free Software Foundation; either version 2 of the License, or (at your option) any later version.

 This program is distributed in the hope that it will be useful, but WITHOUT ANY WARRANTY; without even the implied warranty of MERCHANTABILITY or FITNESS FOR A PARTICULAR PURPOSE. See the GNU General Public License for more details.

 You should have received a copy of the GNU General Public License along with this program; if not, write to the Free Software Foundation, Inc., 51 Franklin Street, Fifth Floor, Boston, MA 02110-1301 USA.

Also add information on how to contact you by electronic and paper mail.

If the program is interactive, make it output a short notice like this when it starts in an interactive mode:

 Gnomovision version 69, Copyright (C) year name of author Gnomovision comes with ABSOLUTELY NO WARRANTY; for details type `show w'. This is free software, and you are welcome to redistribute it

under certain conditions; type `show c' for details.

The hypothetical commands `show w' and `show c' should show the appropriate parts of the General Public License. Of course, the commands you use may be called something other than `show w' and `show c'; they could even be mouse-clicks or menu items--whatever suits your program.

You should also get your employer (if you work as a programmer) or your school, if any, to sign a "copyright disclaimer" for the program, if necessary. Here is a sample; alter the names:

 Yoyodyne, Inc., hereby disclaims all copyright interest in the program `Gnomovision' (which makes passes at compilers) written by James Hacker.

 <signature of Ty Coon>, 1 April 1989 Ty Coon, President of Vice

This General Public License does not permit incorporating your program into proprietary programs. If your program is a subroutine library, you may consider it more useful to permit linking proprietary applications with the library. If this is what you want to do, use the GNU Lesser General Public License instead of this License.

# **1.578 tdb 1.4.8-2.el9**

# **1.578.1 Available under license :**

 GNU GENERAL PUBLIC LICENSE Version 3, 29 June 2007

Copyright (C) 2007 Free Software Foundation, Inc. <http://fsf.org/> Everyone is permitted to copy and distribute verbatim copies of this license document, but changing it is not allowed.

Preamble

 The GNU General Public License is a free, copyleft license for software and other kinds of works.

 The licenses for most software and other practical works are designed to take away your freedom to share and change the works. By contrast, the GNU General Public License is intended to guarantee your freedom to share and change all versions of a program--to make sure it remains free software for all its users. We, the Free Software Foundation, use the GNU General Public License for most of our software; it applies also to any other work released this way by its authors. You can apply it to your programs, too.

 When we speak of free software, we are referring to freedom, not

price. Our General Public Licenses are designed to make sure that you have the freedom to distribute copies of free software (and charge for them if you wish), that you receive source code or can get it if you want it, that you can change the software or use pieces of it in new free programs, and that you know you can do these things.

 To protect your rights, we need to prevent others from denying you these rights or asking you to surrender the rights. Therefore, you have certain responsibilities if you distribute copies of the software, or if you modify it: responsibilities to respect the freedom of others.

 For example, if you distribute copies of such a program, whether gratis or for a fee, you must pass on to the recipients the same freedoms that you received. You must make sure that they, too, receive or can get the source code. And you must show them these terms so they know their rights.

 Developers that use the GNU GPL protect your rights with two steps: (1)

 assert copyright on the software, and (2) offer you this License giving you legal permission to copy, distribute and/or modify it.

 For the developers' and authors' protection, the GPL clearly explains that there is no warranty for this free software. For both users' and authors' sake, the GPL requires that modified versions be marked as changed, so that their problems will not be attributed erroneously to authors of previous versions.

 Some devices are designed to deny users access to install or run modified versions of the software inside them, although the manufacturer can do so. This is fundamentally incompatible with the aim of protecting users' freedom to change the software. The systematic pattern of such abuse occurs in the area of products for individuals to use, which is precisely where it is most unacceptable. Therefore, we have designed this version of the GPL to prohibit the practice for those products. If such problems arise substantially in other domains, we stand

 ready to extend this provision to those domains in future versions of the GPL, as needed to protect the freedom of users.

 Finally, every program is threatened constantly by software patents. States should not allow patents to restrict development and use of software on general-purpose computers, but in those that do, we wish to avoid the special danger that patents applied to a free program could make it effectively proprietary. To prevent this, the GPL assures that patents cannot be used to render the program non-free.

 The precise terms and conditions for copying, distribution and modification follow.

### TERMS AND CONDITIONS

### 0. Definitions.

"This License" refers to version 3 of the GNU General Public License.

 "Copyright" also means copyright-like laws that apply to other kinds of works, such as semiconductor masks.

 "The Program" refers to any copyrightable work licensed under this License. Each licensee is addressed as "you". "Licensees" and

"recipients" may be individuals or organizations.

 To "modify" a work means to copy from or adapt all or part of the work in a fashion requiring copyright permission, other than the making of an exact copy. The resulting work is called a "modified version" of the earlier work or a work "based on" the earlier work.

 A "covered work" means either the unmodified Program or a work based on the Program.

 To "propagate" a work means to do anything with it that, without permission, would make you directly or secondarily liable for infringement under applicable copyright law, except executing it on a computer or modifying a private copy. Propagation includes copying, distribution (with or without modification), making available to the public, and in some countries other activities as well.

 To "convey" a work means any kind of propagation that enables other parties to make or receive copies. Mere interaction with a user through a computer network, with no transfer of a copy, is not conveying.

 An interactive user interface displays "Appropriate Legal Notices" to the extent that it includes a convenient and prominently visible feature that (1) displays an appropriate copyright notice, and (2) tells the user that there is no warranty for the work (except to the extent that warranties are provided), that licensees may convey the work under this License, and how to view a copy of this License. If the interface presents a list of user commands or options, such as a menu, a prominent item in the list meets this criterion.

#### 1. Source Code.

 The "source code" for a work means the preferred form of the work for making modifications to it. "Object code" means any non-source form of a work.

 A "Standard Interface" means an interface that either is an official standard defined by a recognized standards body, or, in the case of interfaces specified for a particular programming language, one that is widely used among developers working in that language.

### The

 "System Libraries" of an executable work include anything, other than the work as a whole, that (a) is included in the normal form of packaging a Major Component, but which is not part of that Major Component, and (b) serves only to enable use of the work with that Major Component, or to implement a Standard Interface for which an implementation is available to the public in source code form. A "Major Component", in this context, means a major essential component (kernel, window system, and so on) of the specific operating system (if any) on which the executable work runs, or a compiler used to produce the work, or an object code interpreter used to run it.

 The "Corresponding Source" for a work in object code form means all the source code needed to generate, install, and (for an executable work) run the object code and to modify the work, including scripts to control those activities. However, it does not include the work's System Libraries, or general-purpose tools or generally available free

programs which are used unmodified in performing those activities but which are not part of the work. For example, Corresponding Source includes interface definition files associated with source files for the work, and the source code for shared libraries and dynamically linked subprograms that the work is specifically designed to require, such as by intimate data communication or control flow between those subprograms and other parts of the work.

 The Corresponding Source need not include anything that users can regenerate automatically from other parts of the Corresponding Source.

 The Corresponding Source for a work in source code form is that same work.

2. Basic Permissions.

 All rights granted under this License are granted for the term of copyright on the Program, and are irrevocable provided the stated conditions are met. This License explicitly affirms your unlimited permission to run the unmodified Program. The output from running a covered work is covered

 by this License only if the output, given its content, constitutes a covered work. This License acknowledges your rights of fair use or other equivalent, as provided by copyright law.

 You may make, run and propagate covered works that you do not convey, without conditions so long as your license otherwise remains in force. You may convey covered works to others for the sole purpose of having them make modifications exclusively for you, or provide you

with facilities for running those works, provided that you comply with the terms of this License in conveying all material for which you do not control copyright. Those thus making or running the covered works for you must do so exclusively on your behalf, under your direction and control, on terms that prohibit them from making any copies of your copyrighted material outside their relationship with you.

 Conveying under any other circumstances is permitted solely under the conditions stated below. Sublicensing is not allowed; section 10 makes it unnecessary.

3. Protecting Users' Legal Rights From Anti-Circumvention Law.

 No covered work shall be deemed part of an effective technological measure under any applicable law fulfilling obligations under article 11 of the WIPO copyright treaty adopted on 20 December 1996, or similar laws prohibiting or restricting circumvention of such measures.

 When you convey a covered work, you waive any legal power to forbid circumvention of technological measures to the extent such circumvention is effected by exercising rights under this License with respect to the covered work, and you disclaim any intention to limit operation or modification of the work as a means of enforcing, against the work's users, your or third parties' legal rights to forbid circumvention of technological measures.

4. Conveying Verbatim Copies.

 You may convey verbatim copies of the Program's source code as you receive it, in any medium, provided that you conspicuously and appropriately

 publish on each copy an appropriate copyright notice; keep intact all notices stating that this License and any non-permissive terms added in accord with section 7 apply to the code; keep intact all notices of the absence of any warranty; and give all recipients a copy of this License along with the Program.

 You may charge any price or no price for each copy that you convey, and you may offer support or warranty protection for a fee.

5. Conveying Modified Source Versions.

 You may convey a work based on the Program, or the modifications to produce it from the Program, in the form of source code under the terms of section 4, provided that you also meet all of these conditions:
a) The work must carry prominent notices stating that you modified it, and giving a relevant date.

 b) The work must carry prominent notices stating that it is released under this License and any conditions added under section 7. This requirement modifies the requirement in section 4 to

"keep intact all notices".

 c) You must license the entire work, as a whole, under this License to anyone who comes into possession of a copy. This License will therefore apply, along with any applicable section 7 additional terms, to the whole of the work, and all its parts, regardless of how they are packaged. This License gives no permission to license the work in any other way, but it does not invalidate such permission if you have separately received it.

 d) If the work has interactive user interfaces, each must display Appropriate Legal Notices; however, if the Program has interactive interfaces that do not display Appropriate Legal Notices, your work need not make them do so.

 A compilation of a covered work with other separate and independent works, which are not by their nature extensions of the covered work, and which are not combined with it such as to form a larger program, in or on a volume of a storage or distribution medium, is called an

"aggregate" if the compilation and its resulting copyright are not used to limit the access or legal rights of the compilation's users beyond what the individual works permit. Inclusion of a covered work in an aggregate does not cause this License to apply to the other parts of the aggregate.

6. Conveying Non-Source Forms.

 You may convey a covered work in object code form under the terms of sections 4 and 5, provided that you also convey the machine-readable Corresponding Source under the terms of this License, in one of these ways:

 a) Convey the object code in, or embodied in, a physical product (including a physical distribution medium), accompanied by the Corresponding Source fixed on a durable physical medium customarily used for software interchange.

 b) Convey the object code in, or embodied in, a physical product (including a physical distribution medium), accompanied by a written offer, valid for at least three years

and valid for as

 long as you offer spare parts or customer support for that product model, to give anyone who possesses the object code either (1) a copy of the Corresponding Source for all the software in the product that is covered by this License, on a durable physical medium customarily used for software interchange, for a price no more than your reasonable cost of physically performing this conveying of source, or (2) access to copy the Corresponding Source from a network server at no charge.

 c) Convey individual copies of the object code with a copy of the written offer to provide the Corresponding Source. This alternative is allowed only occasionally and noncommercially, and only if you received the object code with such an offer, in accord with subsection 6b.

 d) Convey the object code by offering access from a designated place (gratis or for a charge), and offer equivalent access to the Corresponding Source in

the same way through the same place at no

 further charge. You need not require recipients to copy the Corresponding Source along with the object code. If the place to copy the object code is a network server, the Corresponding Source may be on a different server (operated by you or a third party) that supports equivalent copying facilities, provided you maintain clear directions next to the object code saying where to find the Corresponding Source. Regardless of what server hosts the Corresponding Source, you remain obligated to ensure that it is available for as long as needed to satisfy these requirements.

 e) Convey the object code using peer-to-peer transmission, provided you inform other peers where the object code and Corresponding Source of the work are being offered to the general public at no charge under subsection 6d.

 A separable portion of the object code, whose source code is excluded from the Corresponding Source as a System Library, need not be included in conveying the object code work.

 A "User Product" is either (1) a "consumer product", which means any tangible personal property which is normally used for personal, family, or household purposes, or (2) anything designed or sold for incorporation into a dwelling. In determining whether a product is a consumer product, doubtful cases shall be resolved in favor of coverage. For a particular product received by a particular user, "normally used" refers to a typical or common use of that class of product, regardless of the status of the particular user or of the way in which the particular user

actually uses, or expects or is expected to use, the product. A product is a consumer product regardless of whether the product has substantial commercial, industrial or non-consumer uses, unless such uses represent the only significant mode of use of the product.

 "Installation Information" for a User Product means any methods, procedures, authorization

keys, or other information required to install

and execute modified versions of a covered work in that User Product from a modified version of its Corresponding Source. The information must suffice to ensure that the continued functioning of the modified object code is in no case prevented or interfered with solely because modification has been made.

 If you convey an object code work under this section in, or with, or specifically for use in, a User Product, and the conveying occurs as part of a transaction in which the right of possession and use of the User Product is transferred to the recipient in perpetuity or for a fixed term (regardless of how the transaction is characterized), the Corresponding Source conveyed under this section must be accompanied by the Installation Information. But this requirement does not apply if neither you nor any third party retains the ability to install modified object code on the User Product (for example, the work has been installed in

ROM).

 The requirement to provide Installation Information does not include a requirement to continue to provide support service, warranty, or updates for a work that has been modified or installed by the recipient, or for the User Product in which it has been modified or installed. Access to a network may be denied when the modification itself materially and adversely affects the operation of the network or violates the rules and protocols for communication across the network.

 Corresponding Source conveyed, and Installation Information provided, in accord with this section must be in a format that is publicly documented (and with an implementation available to the public in source code form), and must require no special password or key for unpacking, reading or copying.

#### 7. Additional Terms.

 "Additional permissions" are terms that supplement the terms of this License by making exceptions from one or more of its conditions. Additional permissions that are applicable to the entire Program shall be treated as though they were included in this License, to the extent that they are valid under applicable law. If additional permissions

apply only to part of the Program, that part may be used separately under those permissions, but the entire Program remains governed by this License without regard to the additional permissions.

 When you convey a copy of a covered work, you may at your option remove any additional permissions from that copy, or from any part of it. (Additional permissions may be written to require their own removal in certain cases when you modify the work.) You may place additional permissions on material, added by you to a covered work, for which you have or can give appropriate copyright permission.

 Notwithstanding any other provision of this License, for material you add to a covered work, you may (if authorized by the copyright holders of that material) supplement the terms of this License with terms:

 a) Disclaiming warranty or limiting liability differently from the terms of sections 15 and 16 of this License; or

 b) Requiring preservation of specified reasonable legal notices or author attributions in that material or in the Appropriate Legal Notices displayed by works containing it; or

 c) Prohibiting misrepresentation of the origin of that material, or requiring that modified versions of such material be marked in reasonable ways as different from the original version; or

 d) Limiting the use for publicity purposes of names of licensors or authors of the material; or

 e) Declining to grant rights under trademark law for use of some trade names, trademarks, or service marks; or

 f) Requiring indemnification of licensors and authors of that material by anyone who conveys the material (or modified versions of it) with contractual assumptions of liability to the recipient, for any liability that these contractual assumptions directly impose on

those licensors and authors.

 All other non-permissive additional terms are considered "further restrictions" within the meaning of section 10. If the Program as you received it, or any part of it, contains a notice stating that it is governed by this License along with a term that is a further restriction, you may remove that term. If a license document contains a further restriction but permits relicensing or conveying under this License, you may add to a covered work material governed by the terms of that license document, provided that the further restriction does

not survive such relicensing or conveying.

 If you add terms to a covered work in accord with this section, you must place, in the relevant source files, a statement of the additional terms that apply to those files, or a notice indicating where to find the applicable terms.

 Additional terms, permissive or non-permissive, may be stated in the form of a separately written license, or stated as exceptions; the above requirements apply either way.

#### 8. Termination.

 You may not propagate or modify a covered work except as expressly provided under this License. Any attempt otherwise to propagate or modify it is void, and will automatically terminate your rights under this License (including any patent licenses granted under the third paragraph of section 11).

 However, if you cease all violation of this License, then your license from a particular copyright holder is reinstated (a) provisionally, unless and until the copyright holder explicitly and finally terminates your license, and (b) permanently, if the copyright holder fails to notify you of the violation by some reasonable means prior to 60 days after the cessation.

 Moreover, your license from a particular copyright holder is reinstated permanently if the copyright holder notifies you of the violation by some reasonable means, this is the first time you have received notice of violation of this License (for any work) from that copyright

 holder, and you cure the violation prior to 30 days after your receipt of the notice.

 Termination of your rights under this section does not terminate the licenses of parties who have received copies or rights from you under this License. If your rights have been terminated and not permanently reinstated, you do not qualify to receive new licenses for the same material under section 10.

#### 9. Acceptance Not Required for Having Copies.

 You are not required to accept this License in order to receive or run a copy of the Program. Ancillary propagation of a covered work occurring solely as a consequence of using peer-to-peer transmission to receive a copy likewise does not require acceptance. However, nothing other than this License grants you permission to propagate or modify any covered work. These actions infringe copyright if you do not accept this License. Therefore, by modifying or propagating a covered work, you indicate your acceptance of this License to do so.

#### 10. Automatic Licensing of Downstream Recipients.

 Each time you convey a covered work, the recipient automatically receives a license from the original licensors, to run, modify and propagate that work, subject to this License. You are not responsible for enforcing compliance by third parties with this License.

 An "entity transaction" is a transaction transferring control of an organization, or substantially all assets of one, or subdividing an organization, or merging organizations. If propagation of a covered work results from an entity transaction, each party to that transaction who receives a copy of the work also receives whatever licenses to the work the party's predecessor in interest had or could give under the previous paragraph, plus a right to possession of the Corresponding Source of the work from the predecessor in interest, if the predecessor has it or can get it with reasonable efforts.

 You may not impose any further restrictions on the exercise of the rights

 granted or affirmed under this License. For example, you may not impose a license fee, royalty, or other charge for exercise of rights granted under this License, and you may not initiate litigation (including a cross-claim or counterclaim in a lawsuit) alleging that any patent claim is infringed by making, using, selling, offering for sale, or importing the Program or any portion of it.

#### 11. Patents.

 A "contributor" is a copyright holder who authorizes use under this License of the Program or a work on which the Program is based. The work thus licensed is called the contributor's "contributor version".

 A contributor's "essential patent claims" are all patent claims owned or controlled by the contributor, whether already acquired or hereafter acquired, that would be infringed by some manner, permitted by this License, of making, using, or selling its contributor version, but do not include claims that would be infringed only as a consequence of further modification of the contributor version. For purposes of this definition, "control" includes the right to grant

patent sublicenses in a manner consistent with the requirements of this License.

 Each contributor grants you a non-exclusive, worldwide, royalty-free patent license under the contributor's essential patent claims, to make, use, sell, offer for sale, import and otherwise run, modify and propagate the contents of its contributor version.

 In the following three paragraphs, a "patent license" is any express agreement or commitment, however denominated, not to enforce a patent (such as an express permission to practice a patent or covenant not to sue for patent infringement). To "grant" such a patent license to a party means to make such an agreement or commitment not to enforce a patent against the party.

 If you convey a covered work, knowingly relying on a patent license, and the Corresponding Source of the work is not available for anyone to copy, free of charge and under the terms of this License, through a

publicly available network server or other readily accessible means, then you must either (1) cause the Corresponding Source to be so available, or (2) arrange to deprive yourself of the benefit of the patent license for this particular work, or (3) arrange, in a manner consistent with the requirements of this License, to extend the patent license to downstream recipients. "Knowingly relying" means you have actual knowledge that, but for the patent license, your conveying the covered work in a country, or your recipient's use of the covered work in a country, would infringe one or more identifiable patents in that country that you have reason to believe are valid.

 If, pursuant to or in connection with a single transaction or arrangement, you convey, or propagate by procuring conveyance of, a covered work, and grant a patent license to some of the parties receiving the covered work authorizing them to use, propagate, modify or convey a specific copy of the covered work, then the patent license you grant is automatically extended to all recipients of the covered work and works based on it.

 A patent license is "discriminatory" if it does not include within the scope of its coverage, prohibits the exercise of, or is conditioned on the non-exercise of one or more of the rights that are specifically granted under this License. You may not convey a covered work if you are a party to an arrangement with a third party that is in the business of distributing software, under which you make payment to the third party based on the extent of your activity of conveying the work, and under which the third party grants, to any of the parties who would receive the covered work from you, a discriminatory patent license (a) in connection with copies of the covered work conveyed by you (or copies made from those copies), or (b) primarily for and in connection with specific products or compilations that

contain the covered work, unless you entered into that arrangement, or

that patent license was granted, prior to 28 March 2007.

 Nothing in this License shall be construed as excluding or limiting any implied license or other defenses to infringement that may otherwise be available to you under applicable patent law.

12. No Surrender of Others' Freedom.

 If conditions are imposed on you (whether by court order, agreement or otherwise) that contradict the conditions of this License, they do not excuse you from the conditions of this License. If you cannot convey a covered work so as to satisfy simultaneously your obligations under this License and any other pertinent obligations, then as a consequence you may not convey it at all. For example, if you agree to terms that obligate you to collect a royalty for further conveying from those to whom you convey the Program, the only way you could satisfy both those terms and this License would be to refrain entirely from conveying the Program.

13. Use with the GNU Affero General Public License.

 Notwithstanding any other provision of this License, you have permission to link or combine any covered work with a work licensed under version 3 of the GNU Affero General Public License into a single combined work, and to convey the resulting work. The terms of this License will continue to apply to the part which is the covered work, but the special requirements of the GNU Affero General Public License, section 13, concerning interaction through a network will apply to the combination as such.

14. Revised Versions of this License.

 The Free Software Foundation may publish revised and/or new versions of the GNU General Public License from time to time. Such new versions will be similar in spirit to the present version, but may differ in detail to address new problems or concerns.

 Each version is given a distinguishing version number. If the Program specifies that a certain numbered version of the GNU General Public License "or any later version" applies to it, you have the option of following the terms and conditions either of that numbered version or of any later version published by the Free Software Foundation. If the Program does not specify a version number of the GNU General Public License, you may choose any version ever published by the Free Software Foundation.

 If the Program specifies that a proxy can decide which future versions of the GNU General Public License can be used, that proxy's public statement of acceptance of a version permanently authorizes you to choose that version for the Program.

 Later license versions may give you additional or different permissions. However, no additional obligations are imposed on any author or copyright holder as a result of your choosing to follow a later version.

15. Disclaimer of Warranty.

 THERE IS NO WARRANTY FOR THE PROGRAM, TO THE EXTENT PERMITTED BY APPLICABLE LAW. EXCEPT WHEN OTHERWISE STATED IN WRITING THE COPYRIGHT HOLDERS AND/OR OTHER PARTIES PROVIDE THE PROGRAM "AS IS" WITHOUT WARRANTY

OF ANY KIND, EITHER EXPRESSED OR IMPLIED, INCLUDING, BUT NOT LIMITED TO, THE IMPLIED WARRANTIES OF MERCHANTABILITY AND FITNESS FOR A PARTICULAR PURPOSE. THE ENTIRE RISK AS TO THE QUALITY AND PERFORMANCE OF THE PROGRAM IS WITH YOU. SHOULD THE PROGRAM PROVE DEFECTIVE, YOU ASSUME THE COST OF ALL NECESSARY SERVICING, REPAIR OR CORRECTION.

16. Limitation of Liability.

 IN NO EVENT UNLESS REQUIRED BY APPLICABLE LAW OR AGREED TO IN WRITING WILL ANY COPYRIGHT HOLDER, OR ANY OTHER PARTY WHO MODIFIES AND/OR CONVEYS THE PROGRAM AS PERMITTED ABOVE, BE LIABLE TO YOU FOR DAMAGES, INCLUDING ANY GENERAL, SPECIAL, INCIDENTAL OR CONSEQUENTIAL DAMAGES ARISING OUT OF THE USE OR INABILITY TO USE THE PROGRAM (INCLUDING BUT NOT LIMITED TO LOSS OF DATA OR DATA BEING RENDERED INACCURATE OR LOSSES SUSTAINED BY YOU OR THIRD PARTIES OR A FAILURE OF THE PROGRAM TO OPERATE WITH ANY OTHER PROGRAMS), EVEN IF SUCH HOLDER OR OTHER PARTY HAS BEEN ADVISED OF THE POSSIBILITY OF SUCH DAMAGES.

#### 17.

Interpretation of Sections 15 and 16.

 If the disclaimer of warranty and limitation of liability provided above cannot be given local legal effect according to their terms, reviewing courts shall apply local law that most closely approximates an absolute waiver of all civil liability in connection with the Program, unless a warranty or assumption of liability accompanies a copy of the Program in return for a fee.

#### END OF TERMS AND CONDITIONS

How to Apply These Terms to Your New Programs

 If you develop a new program, and you want it to be of the greatest possible use to the public, the best way to achieve this is to make it free software which everyone can redistribute and change under these terms.

 To do so, attach the following notices to the program. It is safest to attach them to the start of each source file to most effectively state the exclusion of warranty; and each file should have at least the "copyright" line and a pointer to where the full notice is found.

 <one line to give the program's name and a brief idea of what it does.> Copyright  $(C)$  <year > <name of author>

 This program is free software: you can redistribute it and/or modify it under the terms of the GNU General Public License as published by the Free Software Foundation, either version 3 of the License, or (at your option) any later version.

 This program is distributed in the hope that it will be useful, but WITHOUT ANY WARRANTY; without even the implied warranty of MERCHANTABILITY or FITNESS FOR A PARTICULAR PURPOSE. See the GNU General Public License for more details.

 You should have received a copy of the GNU General Public License along with this program. If not, see <http://www.gnu.org/licenses/>.

Also add information on how to contact you by electronic and paper mail.

 If the program does terminal interaction, make it output a short notice like this when it starts in an interactive mode:

 $<$ program> Copyright (C) $<$ year>  $<$ name of author> This program comes with ABSOLUTELY NO WARRANTY; for details type 'show w'. This is free software, and you are welcome to redistribute it under certain conditions; type 'show c' for details.

The hypothetical commands 'show w' and 'show c' should show the appropriate parts of the General Public License. Of course, your program's commands might be different; for a GUI interface, you would use an "about box".

 You should also get your employer (if you work as a programmer) or school, if any, to sign a "copyright disclaimer" for the program, if necessary. For more information on this, and how to apply and follow the GNU GPL, see <http://www.gnu.org/licenses/>.

 The GNU General Public License does not permit incorporating your program into proprietary programs. If your program is a subroutine library, you

may consider it more useful to permit linking proprietary applications with the library. If this is what you want to do, use the GNU Lesser General Public License instead of this License. But first, please read <http://www.gnu.org/philosophy/why-not-lgpl.html>.

## **1.579 lvm2 1.02.195-3.el9**

### **1.579.1 Available under license :**

 GNU LESSER GENERAL PUBLIC LICENSE Version 2.1, February 1999

Copyright (C) 1991, 1999 Free Software Foundation, Inc. 51 Franklin Street, Fifth Floor, Boston, MA 02110-1301 USA Everyone is permitted to copy and distribute verbatim copies of this license document, but changing it is not allowed.

[This is the first released version of the Lesser GPL. It also counts as the successor of the GNU Library Public License, version 2, hence the version number 2.1.]

#### Preamble

 The licenses for most software are designed to take away your freedom to share and change it. By contrast, the GNU General Public Licenses are intended to guarantee your freedom to share and change free software--to make sure the software is free for all its users.

 This license, the Lesser General Public License, applies to some specially designated software packages--typically libraries--of the Free Software Foundation and other authors who decide to use it. You can use it too, but we suggest you first think carefully about whether this license or the ordinary General Public License is the better strategy to use in any particular case, based on the explanations below.

 When we speak of free software, we are referring to freedom of use, not price. Our General Public Licenses are designed to make sure that you have the freedom to distribute copies of free software (and charge

for this service if you wish); that you receive source code or can get it if you want it; that you can change the software and use pieces of it in new free programs; and that you are informed that you can do these things.

 To protect your rights, we need to make restrictions that forbid distributors to deny you these rights or to ask you to surrender these rights. These restrictions translate to certain responsibilities for you if you distribute copies of the library or if you modify it.

 For example, if you distribute copies of the library, whether gratis or for a fee, you must give the recipients all the rights that we gave

you. You must make sure that they, too, receive or can get the source code. If you link other code with the library, you must provide complete object files to the recipients, so that they can relink them with the library after making changes to the library and recompiling it. And you must show them these terms so they know their rights.

We protect your rights with a two-step method: (1) we copyright the library, and (2) we offer you this license, which gives you legal permission to copy, distribute and/or modify the library.

 To protect each distributor, we want to make it very clear that there is no warranty for the free library. Also, if the library is modified by someone else and passed on, the recipients should know that what they have is not the original version, so that the original author's reputation will not be affected by problems that might be introduced by others.

 Finally, software patents pose a constant threat to the existence of

any free program. We wish to make sure that a company cannot effectively restrict the users of a free program by obtaining a restrictive license from a patent holder. Therefore, we insist that any patent license obtained for a version of the library must be consistent with the full freedom of use specified in this license.

 Most GNU software, including some libraries, is covered by the ordinary GNU General Public License. This license, the GNU Lesser General Public License, applies to certain designated libraries, and is quite different from the ordinary General Public License. We use this license for certain libraries in order to permit linking those libraries into non-free programs.

 When a program is linked with a library, whether statically or using a shared library, the combination of the two is legally speaking a combined work, a derivative of the original library. The ordinary

General Public License therefore permits such linking only if the entire combination fits its criteria of freedom. The Lesser General Public License permits more lax criteria for linking other code with the library.

 We call this license the "Lesser" General Public License because it does Less to protect the user's freedom than the ordinary General Public License. It also provides other free software developers Less of an advantage over competing non-free programs. These disadvantages are the reason we use the ordinary General Public License for many libraries. However, the Lesser license provides advantages in certain special circumstances.

 For example, on rare occasions, there may be a special need to encourage the widest possible use of a certain library, so that it becomes a de-facto standard. To achieve this, non-free programs must be allowed to use the library. A more frequent case is that a free library does the same job as widely used non-free libraries. In this case, there is little to gain by limiting the free library to free software only, so we use the Lesser General Public License.

 In other cases, permission to use a particular library in non-free programs enables a greater number of people to use a large body of free software. For example, permission to use the GNU C Library in non-free programs enables many more people to use the whole GNU operating system, as well as its variant, the GNU/Linux operating system.

 Although the Lesser General Public License is Less protective of the users' freedom, it does ensure that the user of a program that is linked with the Library has the freedom and the wherewithal to run that program using a modified version of the Library.

 The precise terms and conditions for copying, distribution and modification follow. Pay close attention to the difference between a "work based on the library" and a "work that uses the library". The former contains code derived from the library, whereas the latter must be combined with the library in order to run.

#### GNU LESSER GENERAL PUBLIC LICENSE TERMS AND CONDITIONS FOR COPYING, DISTRIBUTION AND MODIFICATION

 0. This License Agreement applies to any software library or other program which contains a notice placed by the copyright holder or other authorized party saying it may be distributed under the terms of this Lesser General Public License (also called "this License").

Each licensee is addressed as "you".

 A "library" means a collection of software functions and/or data prepared so as to be conveniently linked with application programs (which use some of those functions and data) to form executables.

 The "Library", below, refers to any such software library or work which has been distributed under these terms. A "work based on the Library" means either the Library or any derivative work under copyright law: that is to say, a work containing the Library or a portion of it, either verbatim or with modifications and/or translated straightforwardly into another language. (Hereinafter, translation is included without

limitation in the term "modification".)

 "Source code" for a work means the preferred form of the work for making modifications to it. For a library, complete source code means all the source code for all modules it contains, plus any associated interface definition files, plus the scripts used to control compilation and installation of the library.

 Activities other than copying, distribution and modification are not covered by this License; they are outside its scope. The act of running a program using the Library is not restricted, and output from such a program is covered only if its contents constitute a work based on the Library (independent of the use of the Library in a tool for writing it). Whether that is true depends on what the Library does and what the program that uses the Library does.

 1. You may copy and distribute verbatim copies of the Library's complete source code as you receive it, in any medium, provided that you conspicuously and appropriately publish

on each copy an

appropriate copyright notice and disclaimer of warranty; keep intact all the notices that refer to this License and to the absence of any warranty; and distribute a copy of this License along with the Library.

 You may charge a fee for the physical act of transferring a copy, and you may at your option offer warranty protection in exchange for a fee.

 2. You may modify your copy or copies of the Library or any portion of it, thus forming a work based on the Library, and copy and distribute such modifications or work under the terms of Section 1 above, provided that you also meet all of these conditions:

a) The modified work must itself be a software library.

 b) You must cause the files modified to carry prominent notices stating that you changed the files and the date of any change.

 c) You must cause the whole of the work to be licensed at no charge to all third parties under the terms of this License.

#### d) If a facility in the modified

Library refers to a function or a

 table of data to be supplied by an application program that uses the facility, other than as an argument passed when the facility is invoked, then you must make a good faith effort to ensure that, in the event an application does not supply such function or table, the facility still operates, and performs whatever part of its purpose remains meaningful.

 (For example, a function in a library to compute square roots has a purpose that is entirely well-defined independent of the application. Therefore, Subsection 2d requires that any application-supplied function or table used by this function must be optional: if the application does not supply it, the square root function must still compute square roots.)

These requirements apply to the modified work as a whole. If identifiable sections of that work are not derived from the Library, and can be reasonably considered independent and separate works in themselves,

 then this License, and its terms, do not apply to those sections when you distribute them as separate works. But when you distribute the same sections as part of a whole which is a work based on the Library, the distribution of the whole must be on the terms of this License, whose permissions for other licensees extend to the entire whole, and thus to each and every part regardless of who wrote it.

Thus, it is not the intent of this section to claim rights or contest your rights to work written entirely by you; rather, the intent is to exercise the right to control the distribution of derivative or collective works based on the Library.

In addition, mere aggregation of another work not based on the Library with the Library (or with a work based on the Library) on a volume of a storage or distribution medium does not bring the other work under the scope of this License.

 3. You may opt to apply the terms of the ordinary GNU General Public License instead of this License to

#### a given copy of the Library. To do

this, you must alter all the notices that refer to this License, so that they refer to the ordinary GNU General Public License, version 2, instead of to this License. (If a newer version than version 2 of the ordinary GNU General Public License has appeared, then you can specify that version instead if you wish.) Do not make any other change in these notices.

 Once this change is made in a given copy, it is irreversible for that copy, so the ordinary GNU General Public License applies to all subsequent copies and derivative works made from that copy.

 This option is useful when you wish to copy part of the code of the Library into a program that is not a library.

 4. You may copy and distribute the Library (or a portion or derivative of it, under Section 2) in object code or executable form under the terms of Sections 1 and 2 above provided that you accompany it with the complete corresponding machine-readable source code, which must be distributed under the terms of Sections 1 and 2 above on a

medium customarily used for software interchange.

 If distribution of object code is made by offering access to copy from a designated place, then offering equivalent access to copy the source code from the same place satisfies the requirement to distribute the source code, even though third parties are not compelled to copy the source along with the object code.

 5. A program that contains no derivative of any portion of the Library, but is designed to work with the Library by being compiled or linked with it, is called a "work that uses the Library". Such a work, in isolation, is not a derivative work of the Library, and therefore falls outside the scope of this License.

 However, linking a "work that uses the Library" with the Library creates an executable that is a derivative of the Library (because it contains portions of the Library), rather than a "work that uses the library". The executable is therefore covered by this License.

Section 6 states terms for distribution of such executables.

 When a "work that uses the Library" uses material from a header file that is part of the Library, the object code for the work may be a derivative work of the Library even though the source code is not. Whether this is true is especially significant if the work can be linked without the Library, or if the work is itself a library. The threshold for this to be true is not precisely defined by law.

 If such an object file uses only numerical parameters, data structure layouts and accessors, and small macros and small inline functions (ten lines or less in length), then the use of the object file is unrestricted, regardless of whether it is legally a derivative work. (Executables containing this object code plus portions of the Library will still fall under Section 6.)

 Otherwise, if the work is a derivative of the Library, you may distribute the object code for the work under the terms of Section 6. Any executables

 containing that work also fall under Section 6, whether or not they are linked directly with the Library itself.

 6. As an exception to the Sections above, you may also combine or link a "work that uses the Library" with the Library to produce a work containing portions of the Library, and distribute that work under terms of your choice, provided that the terms permit modification of the work for the customer's own use and reverse engineering for debugging such modifications.

 You must give prominent notice with each copy of the work that the Library is used in it and that the Library and its use are covered by this License. You must supply a copy of this License. If the work during execution displays copyright notices, you must include the copyright notice for the Library among them, as well as a reference directing the user to the copy of this License. Also, you must do one of these things:

 a) Accompany the work with the complete corresponding machine-readable

 source code for the Library including whatever changes were used in the work (which must be distributed under Sections 1 and 2 above); and, if the work is an executable linked with the Library, with the complete machine-readable "work that uses the Library", as object code and/or source code, so that the user can modify the Library and then relink to produce a modified executable containing the modified Library. (It is understood that the user who changes the contents of definitions files in the Library will not necessarily be able to recompile the application to use the modified definitions.)

 b) Use a suitable shared library mechanism for linking with the Library. A suitable mechanism is one that (1) uses at run time a copy of the library already present on the user's computer system, rather than copying library functions into the executable, and (2) will operate properly with a modified version of the library, if the user

 installs one, as long as the modified version is interface-compatible with the version that the work was made with.

 c) Accompany the work with a written offer, valid for at least three years, to give the same user the materials specified in Subsection 6a, above, for a charge no more than the cost of performing this distribution.

 d) If distribution of the work is made by offering access to copy from a designated place, offer equivalent access to copy the above specified materials from the same place.

 e) Verify that the user has already received a copy of these materials or that you have already sent this user a copy.

 For an executable, the required form of the "work that uses the Library" must include any data and utility programs needed for reproducing the executable from it. However, as a special exception, the materials to be distributed need not include anything that is normally distributed (in either source or binary form) with the major

components (compiler, kernel, and so on) of the operating system on which the executable runs, unless that component itself accompanies the executable.

 It may happen that this requirement contradicts the license restrictions of other proprietary libraries that do not normally accompany the operating system. Such a contradiction means you cannot use both them and the Library together in an executable that you distribute.

 7. You may place library facilities that are a work based on the Library side-by-side in a single library together with other library facilities not covered by this License, and distribute such a combined library, provided that the separate distribution of the work based on the Library and of the other library facilities is otherwise permitted, and provided that you do these two things:

 a) Accompany the combined library with a copy of the same work based on the Library, uncombined with any other library facilities. This must be distributed under the terms of the Sections above.

 b) Give prominent notice with the combined library of the fact that part of it is a work based on the Library, and explaining where to find the accompanying uncombined form of the same work.

 8. You may not copy, modify, sublicense, link with, or distribute the Library except as expressly provided under this License. Any attempt otherwise to copy, modify, sublicense, link with, or distribute the Library is void, and will automatically terminate your rights under this License. However, parties who have received copies, or rights, from you under this License will not have their licenses terminated so long as such parties remain in full compliance.

 9. You are not required to accept this License, since you have not signed it. However, nothing else grants you permission to modify or distribute the Library or its derivative works. These actions are prohibited by law if you do not accept this License. Therefore, by modifying or distributing

the Library (or any work based on the

Library), you indicate your acceptance of this License to do so, and all its terms and conditions for copying, distributing or modifying the Library or works based on it.

 10. Each time you redistribute the Library (or any work based on the Library), the recipient automatically receives a license from the original licensor to copy, distribute, link with or modify the Library subject to these terms and conditions. You may not impose any further restrictions on the recipients' exercise of the rights granted herein. You are not responsible for enforcing compliance by third parties with this License.

 11. If, as a consequence of a court judgment or allegation of patent infringement or for any other reason (not limited to patent issues), conditions are imposed on you (whether by court order, agreement or otherwise) that contradict the conditions of this License, they do not excuse you from the conditions of this License. If you cannot distribute

 so as to satisfy simultaneously your obligations under this License and any other pertinent obligations, then as a consequence you may not distribute the Library at all. For example, if a patent license would not permit royalty-free redistribution of the Library by all those who receive copies directly or indirectly through you, then the only way you could satisfy both it and this License would be to refrain entirely from distribution of the Library.

If any portion of this section is held invalid or unenforceable under any particular circumstance, the balance of the section is intended to apply, and the section as a whole is intended to apply in other circumstances.

It is not the purpose of this section to induce you to infringe any patents or other property right claims or to contest validity of any such claims; this section has the sole purpose of protecting the integrity of the free software distribution system which is

implemented by public license practices. Many people have made

generous contributions to the wide range of software distributed through that system in reliance on consistent application of that system; it is up to the author/donor to decide if he or she is willing to distribute software through any other system and a licensee cannot impose that choice.

This section is intended to make thoroughly clear what is believed to be a consequence of the rest of this License.

 12. If the distribution and/or use of the Library is restricted in certain countries either by patents or by copyrighted interfaces, the original copyright holder who places the Library under this License may add an explicit geographical distribution limitation excluding those countries, so that distribution is permitted only in or among countries not thus excluded. In such case, this License incorporates the limitation as if written in the body of this License.

 13. The Free Software Foundation may publish revised and/or new versions of the Lesser General Public License from time to time. Such new versions will be similar in spirit to the present version, but may differ in detail to address new problems or concerns.

Each version is given a distinguishing version number. If the Library specifies a version number of this License which applies to it and "any later version", you have the option of following the terms and conditions either of that version or of any later version published by the Free Software Foundation. If the Library does not specify a license version number, you may choose any version ever published by the Free Software Foundation.

 14. If you wish to incorporate parts of the Library into other free programs whose distribution conditions are incompatible with these, write to the author to ask for permission. For software which is copyrighted by the Free Software Foundation, write to the Free Software Foundation; we sometimes make exceptions for this. Our decision will be guided by the two goals of preserving the free status  $\alpha$ f

 all derivatives of our free software and of promoting the sharing and reuse of software generally.

 NO WARRANTY

 15. BECAUSE THE LIBRARY IS LICENSED FREE OF CHARGE, THERE IS NO WARRANTY FOR THE LIBRARY, TO THE EXTENT PERMITTED BY APPLICABLE LAW. EXCEPT WHEN OTHERWISE STATED IN WRITING THE COPYRIGHT HOLDERS AND/OR OTHER PARTIES PROVIDE THE LIBRARY "AS IS" WITHOUT WARRANTY OF ANY KIND, EITHER EXPRESSED OR IMPLIED, INCLUDING, BUT NOT LIMITED TO, THE IMPLIED WARRANTIES OF MERCHANTABILITY AND FITNESS FOR A PARTICULAR PURPOSE. THE ENTIRE RISK AS TO THE QUALITY AND PERFORMANCE OF THE LIBRARY IS WITH YOU. SHOULD THE LIBRARY PROVE DEFECTIVE, YOU ASSUME THE COST OF ALL NECESSARY SERVICING, REPAIR OR CORRECTION.

 16. IN NO EVENT UNLESS REQUIRED BY APPLICABLE LAW OR AGREED TO IN WRITING WILL ANY COPYRIGHT HOLDER, OR ANY OTHER PARTY WHO MAY MODIFY AND/OR REDISTRIBUTE THE LIBRARY AS PERMITTED ABOVE, BE LIABLE TO YOU FOR DAMAGES, INCLUDING ANY GENERAL, SPECIAL, INCIDENTAL OR CONSEQUENTIAL

 DAMAGES ARISING OUT OF THE USE OR INABILITY TO USE THE LIBRARY (INCLUDING BUT NOT LIMITED TO LOSS OF DATA OR DATA BEING RENDERED INACCURATE OR LOSSES SUSTAINED BY YOU OR THIRD PARTIES OR A FAILURE OF THE LIBRARY TO OPERATE WITH ANY OTHER SOFTWARE), EVEN IF SUCH HOLDER OR OTHER PARTY HAS BEEN ADVISED OF THE POSSIBILITY OF SUCH DAMAGES.

#### END OF TERMS AND CONDITIONS

How to Apply These Terms to Your New Libraries

 If you develop a new library, and you want it to be of the greatest possible use to the public, we recommend making it free software that everyone can redistribute and change. You can do so by permitting redistribution under these terms (or, alternatively, under the terms of the ordinary General Public License).

 To apply these terms, attach the following notices to the library. It is safest to attach them to the start of each source file to most effectively convey the exclusion of warranty; and each file should have at least the "copyright" line

and a pointer to where the full notice is found.

 <one line to give the library's name and a brief idea of what it does.> Copyright  $(C)$  <year > <name of author>

 This library is free software; you can redistribute it and/or modify it under the terms of the GNU Lesser General Public License as published by the Free Software Foundation; either version 2.1 of the License, or (at your option) any later version.

 This library is distributed in the hope that it will be useful, but WITHOUT ANY WARRANTY; without even the implied warranty of MERCHANTABILITY or FITNESS FOR A PARTICULAR PURPOSE. See the GNU Lesser General Public License for more details.

 You should have received a copy of the GNU Lesser General Public License along with this library; if not, write to the Free Software Foundation, Inc., 51 Franklin Street, Fifth Floor, Boston, MA 02110-1301 USA

Also add information on how to contact you by electronic and paper mail.

#### You should

 also get your employer (if you work as a programmer) or your school, if any, to sign a "copyright disclaimer" for the library, if necessary. Here is a sample; alter the names:

 Yoyodyne, Inc., hereby disclaims all copyright interest in the library `Frob' (a library for tweaking knobs) written by James Random Hacker.

 <signature of Ty Coon>, 1 April 1990 Ty Coon, President of Vice

That's all there is to it! BSD 2-Clause License

Copyright (c) 2014, Red Hat, Inc. All rights reserved.

Redistribution and use in source and binary forms, with or without modification, are permitted provided that the following conditions are met:

1. Redistributions of source code must retain the above copyright notice, this list of conditions and the following disclaimer.

2. Redistributions in binary form must reproduce the above copyright notice, this list of conditions and the following disclaimer in the documentation and/or other materials provided with the distribution.

THIS SOFTWARE IS PROVIDED BY THE COPYRIGHT HOLDERS AND CONTRIBUTORS "AS IS" AND ANY EXPRESS OR IMPLIED WARRANTIES, INCLUDING, BUT NOT LIMITED TO, THE IMPLIED WARRANTIES OF MERCHANTABILITY AND FITNESS FOR A PARTICULAR PURPOSE ARE DISCLAIMED. IN NO EVENT SHALL THE COPYRIGHT HOLDER OR CONTRIBUTORS BE LIABLE FOR ANY DIRECT, INDIRECT, INCIDENTAL, SPECIAL, EXEMPLARY, OR CONSEQUENTIAL DAMAGES (INCLUDING, BUT NOT LIMITED TO, PROCUREMENT OF SUBSTITUTE GOODS OR

SERVICES; LOSS OF USE, DATA, OR PROFITS; OR BUSINESS INTERRUPTION) HOWEVER CAUSED AND ON ANY THEORY OF LIABILITY, WHETHER IN CONTRACT, STRICT LIABILITY, OR TORT (INCLUDING NEGLIGENCE OR OTHERWISE) ARISING IN ANY WAY OUT OF THE USE OF THIS SOFTWARE, EVEN IF ADVISED OF THE POSSIBILITY OF SUCH DAMAGE.

 GNU GENERAL PUBLIC LICENSE

 Version 2, June 1991

Copyright (C) 1989, 1991 Free Software Foundation, Inc.

51 Franklin Street, Fifth Floor, Boston, MA 02110-1301 USA. Everyone is permitted to copy and distribute verbatim copies of this license document, but changing it is not allowed.

#### Preamble

 The licenses for most software are designed to take away your freedom to share and change it. By contrast, the GNU General Public License is intended to guarantee your freedom to share and change free software--to make sure the software is free for all its users. This General Public License applies to most of the Free Software Foundation's software and to any other program whose authors commit to using it. (Some other Free Software Foundation software is covered by the GNU Library General Public License instead.) You can apply it to your programs, too.

 When we speak of free software, we are referring to freedom, not price. Our General Public Licenses are designed to make sure that you have the freedom to distribute copies of free software (and charge for this service if you wish), that you receive source code or can get it if you want it, that you can change the software or use pieces of it in new free programs; and that you know you can do these things.

 To protect your rights, we need to make restrictions that forbid anyone to deny you these rights or to ask you to surrender the rights. These restrictions translate to certain responsibilities for you if you distribute copies of the software, or if you modify it.

 For example, if you distribute copies of such a program, whether gratis or for a fee, you must give the recipients all the rights that you have. You must make sure that they, too, receive or can get the source code. And you must show them these terms so they know their rights.

We protect your rights with two steps: (1) copyright the software, and (2) offer you this license which gives you legal permission to copy, distribute and/or modify the software.

 Also, for each author's protection and ours, we want to make certain that everyone understands that there is no warranty for this free software. If the software is modified by someone else and passed on, we want its recipients to know that what they have is not the original, so that any problems introduced by others will not reflect on the original authors' reputations.

Finally, any free program is threatened constantly by software

patents. We wish to avoid the danger that redistributors of a free program will individually obtain patent licenses, in effect making the program proprietary. To prevent this, we have made it clear that any patent must be licensed for everyone's free use or not licensed at all.

 The precise terms and conditions for copying, distribution and modification follow.

#### GNU GENERAL PUBLIC LICENSE TERMS AND CONDITIONS FOR COPYING, DISTRIBUTION AND MODIFICATION

 0. This License applies to any program or other work which contains

a notice placed by the copyright holder saying it may be distributed under the terms of this General Public License. The "Program", below, refers to any such program or work, and a "work based on the Program" means either the Program or any derivative work under copyright law: that is to say, a work containing the Program or a portion of it, either verbatim or with modifications and/or translated into another language. (Hereinafter, translation is included without limitation in the term "modification".) Each licensee is addressed as "you".

Activities other than copying, distribution and modification are not covered by this License; they are outside its scope. The act of running the Program is not restricted, and the output from the Program is covered only if its contents constitute a work based on the Program (independent of having been made by running the Program). Whether that is true depends on what the Program does.

#### 1. You may copy and distribute verbatim copies

#### of the Program's

source code as you receive it, in any medium, provided that you conspicuously and appropriately publish on each copy an appropriate copyright notice and disclaimer of warranty; keep intact all the notices that refer to this License and to the absence of any warranty; and give any other recipients of the Program a copy of this License along with the Program.

You may charge a fee for the physical act of transferring a copy, and you may at your option offer warranty protection in exchange for a fee.

 2. You may modify your copy or copies of the Program or any portion of it, thus forming a work based on the Program, and copy and distribute such modifications or work under the terms of Section 1 above, provided that you also meet all of these conditions:

 a) You must cause the modified files to carry prominent notices stating that you changed the files and the date of any change.

 b) You must cause any work that you distribute or publish, that in whole

 or in part contains or is derived from the Program or any part thereof, to be licensed as a whole at no charge to all third parties under the terms of this License.

 c) If the modified program normally reads commands interactively when run, you must cause it, when started running for such interactive use in the most ordinary way, to print or display an announcement including an appropriate copyright notice and a notice that there is no warranty (or else, saying that you provide a warranty) and that users may redistribute the program under these conditions, and telling the user how to view a copy of this License. (Exception: if the Program itself is interactive but does not normally print such an announcement, your work based on the Program is not required to print an announcement.)

These requirements apply to the modified work as a whole. If identifiable sections of that work are not derived from the Program, and can be reasonably considered independent and separate works in themselves, then this License, and its terms, do not apply to those sections when you distribute them as separate works. But when you distribute the same sections as part of a whole which is a work based on the Program, the distribution of the whole must be on the terms of this License, whose permissions for other licensees extend to the entire whole, and thus to each and every part regardless of who wrote it.

Thus, it is not the intent of this section to claim rights or contest your rights to work written entirely by you; rather, the intent is to exercise the right to control the distribution of derivative or collective works based on the Program.

In addition, mere aggregation of another work not based on the Program with the Program (or with a work based on the Program) on a volume of a storage or distribution medium does not bring the other work under the scope of this License.

 3. You may copy and distribute the Program (or a work based on it,

under Section 2) in object code or executable form under the terms of Sections 1 and 2 above provided that you also do one of the following:

 a) Accompany it with the complete corresponding machine-readable source code, which must be distributed under the terms of Sections 1 and 2 above on a medium customarily used for software interchange; or,  b) Accompany it with a written offer, valid for at least three years, to give any third party, for a charge no more than your cost of physically performing source distribution, a complete machine-readable copy of the corresponding source code, to be distributed under the terms of Sections 1 and 2 above on a medium customarily used for software interchange; or,

 c) Accompany it with the information you received as to the offer to distribute corresponding source code. (This alternative is allowed only for noncommercial distribution and only if you received the program in object code or executable form with such an offer, in accord with Subsection b above.)

The source code for a work means the preferred form of the work for making modifications to it. For an executable work, complete source code means all the source code for all modules it contains, plus any associated interface definition files, plus the scripts used to control compilation and installation of the executable. However, as a special exception, the source code distributed need not include anything that is normally distributed (in either source or binary form) with the major components (compiler, kernel, and so on) of the operating system on which the executable runs, unless that component itself accompanies the executable.

If distribution of executable or object code is made by offering access to copy from a designated place, then offering equivalent access to copy the source code from the same place counts as distribution of the source code, even though third parties are not compelled to copy the source along with the object code.

 4. You may not copy, modify, sublicense, or distribute the Program except as expressly provided under this License. Any attempt otherwise to copy, modify, sublicense or distribute the Program is void, and will automatically terminate your rights under this License. However, parties who have received copies, or rights, from you under this License will not have their licenses terminated so long as such parties remain in full compliance.

 5. You are not required to accept this License, since you have not signed it. However, nothing else grants you permission to modify or distribute the Program or its derivative works. These actions are prohibited by law if you do not accept this License. Therefore, by modifying or distributing the Program (or any work based on the Program), you indicate your acceptance of this License to do so, and all its terms and conditions for copying, distributing or modifying the Program or works based on it.

#### 6. Each

 time you redistribute the Program (or any work based on the Program), the recipient automatically receives a license from the original licensor to copy, distribute or modify the Program subject to these terms and conditions. You may not impose any further restrictions on the recipients' exercise of the rights granted herein. You are not responsible for enforcing compliance by third parties to this License.

 7. If, as a consequence of a court judgment or allegation of patent infringement or for any other reason (not limited to patent issues), conditions are imposed on you (whether by court order, agreement or otherwise) that contradict the conditions of this License, they do not excuse you from the conditions of this License. If you cannot distribute so as to satisfy simultaneously your obligations under this License and any other pertinent obligations, then as a consequence you may not distribute the Program at all. For example, if a patent license would not permit royalty-free redistribution of the Program by

all those who receive copies directly or indirectly through you, then the only way you could satisfy both it and this License would be to refrain entirely from distribution of the Program.

If any portion of this section is held invalid or unenforceable under any particular circumstance, the balance of the section is intended to apply and the section as a whole is intended to apply in other circumstances.

It is not the purpose of this section to induce you to infringe any patents or other property right claims or to contest validity of any such claims; this section has the sole purpose of protecting the integrity of the free software distribution system, which is implemented by public license practices. Many people have made generous contributions to the wide range of software distributed through that system in reliance on consistent application of that system; it is up to the author/donor to decide if he or she is willing to distribute software through any other system and a licensee cannot impose that choice.

This section is intended to make thoroughly clear what is believed to be a consequence of the rest of this License.

 8. If the distribution and/or use of the Program is restricted in certain countries either by patents or by copyrighted interfaces, the original copyright holder who places the Program under this License may add an explicit geographical distribution limitation excluding

those countries, so that distribution is permitted only in or among countries not thus excluded. In such case, this License incorporates the limitation as if written in the body of this License.

 9. The Free Software Foundation may publish revised and/or new versions of the General Public License from time to time. Such new versions will be similar in spirit to the present version, but may differ in detail to address new problems or concerns.

Each version is given a distinguishing version number. If the Program specifies a version number of this License which applies to it and "any later version", you have the option of following the terms and conditions either of that version or of any later version published by the Free Software Foundation. If the Program does not specify a version number of this License, you may choose any version ever published by the Free Software Foundation.

 10. If you wish to incorporate parts of the Program into other free programs whose distribution conditions are different, write to the author to ask for permission. For software which is copyrighted by the Free Software Foundation, write to the Free Software Foundation; we sometimes make exceptions for this. Our decision will be guided by the two goals of preserving the free status of all derivatives of our free software and of promoting the sharing and reuse of software generally.

#### NO WARRANTY

 11. BECAUSE THE PROGRAM IS LICENSED FREE OF CHARGE, THERE IS NO WARRANTY FOR THE PROGRAM, TO THE EXTENT PERMITTED BY APPLICABLE LAW. EXCEPT WHEN

OTHERWISE STATED IN WRITING THE COPYRIGHT HOLDERS AND/OR OTHER PARTIES PROVIDE THE PROGRAM "AS IS" WITHOUT WARRANTY OF ANY KIND, EITHER EXPRESSED OR IMPLIED, INCLUDING, BUT NOT LIMITED TO, THE IMPLIED WARRANTIES OF MERCHANTABILITY AND FITNESS FOR A PARTICULAR PURPOSE. THE ENTIRE RISK AS TO THE QUALITY AND PERFORMANCE OF THE PROGRAM IS WITH YOU. SHOULD THE PROGRAM PROVE DEFECTIVE, YOU ASSUME THE COST OF ALL NECESSARY SERVICING, REPAIR OR CORRECTION.

 12. IN NO EVENT UNLESS REQUIRED BY APPLICABLE LAW OR AGREED TO IN WRITING WILL ANY COPYRIGHT HOLDER, OR ANY OTHER PARTY WHO MAY MODIFY AND/OR REDISTRIBUTE THE PROGRAM AS PERMITTED ABOVE, BE LIABLE TO YOU FOR DAMAGES, INCLUDING ANY GENERAL, SPECIAL, INCIDENTAL OR CONSEQUENTIAL DAMAGES ARISING OUT OF THE USE OR INABILITY TO USE THE PROGRAM (INCLUDING BUT NOT LIMITED TO LOSS OF DATA OR DATA BEING RENDERED INACCURATE OR LOSSES SUSTAINED BY YOU OR THIRD PARTIES OR A FAILURE OF THE PROGRAM TO OPERATE WITH ANY OTHER PROGRAMS), EVEN

#### IF SUCH HOLDER OR OTHER PARTY HAS BEEN ADVISED OF THE POSSIBILITY OF SUCH DAMAGES.

#### END OF TERMS AND CONDITIONS

 How to Apply These Terms to Your New Programs

 If you develop a new program, and you want it to be of the greatest possible use to the public, the best way to achieve this is to make it free software which everyone can redistribute and change under these terms.

 To do so, attach the following notices to the program. It is safest to attach them to the start of each source file to most effectively convey the exclusion of warranty; and each file should have at least the "copyright" line and a pointer to where the full notice is found.

 <one line to give the program's name and a brief idea of what it does.> Copyright  $(C)$  <year > <name of author>

 This program is free software; you can redistribute it and/or modify it under the terms of the GNU General Public License as published by the Free Software Foundation; either version 2 of the License, or

(at your option) any later version.

 This program is distributed in the hope that it will be useful, but WITHOUT ANY WARRANTY; without even the implied warranty of MERCHANTABILITY or FITNESS FOR A PARTICULAR PURPOSE. See the GNU General Public License for more details.

 You should have received a copy of the GNU General Public License along with this program; if not, write to the Free Software Foundation, Inc., 51 Franklin Street, Fifth Floor, Boston, MA 02110-1301 USA

Also add information on how to contact you by electronic and paper mail.

If the program is interactive, make it output a short notice like this when it starts in an interactive mode:

 Gnomovision version 69, Copyright (C) year name of author Gnomovision comes with ABSOLUTELY NO WARRANTY; for details type `show w'. This is free software, and you are welcome to redistribute it under certain conditions; type `show c' for details.

The hypothetical commands `show w' and `show c' should show the appropriate parts of the General Public License. Of course, the commands you use may be called something other than `show w' and `show c'; they could even be mouse-clicks or menu items--whatever suits your program.

You should also get your employer (if you work as a programmer) or your school, if any, to sign a "copyright disclaimer" for the program, if necessary. Here is a sample; alter the names:

 Yoyodyne, Inc., hereby disclaims all copyright interest in the program `Gnomovision' (which makes passes at compilers) written by James Hacker.

 <signature of Ty Coon>, 1 April 1989 Ty Coon, President of Vice

This General Public License does not permit incorporating your program into proprietary programs. If your program is a subroutine library, you may consider it more useful to permit linking proprietary applications with the library. If this is what you want to do, use the GNU Library General Public License instead of this License.

# **1.580 cryptsetup 2.6.0-3.el9**

## **1.580.1 Available under license :**

 CREATIVE COMMONS CORPORATION IS NOT A LAW FIRM AND DOES NOT PROVIDE LEGAL SERVICES. DISTRIBUTION OF THIS DOCUMENT DOES NOT CREATE AN ATTORNEY-CLIENT RELATIONSHIP. CREATIVE COMMONS PROVIDES THIS INFORMATION ON AN "AS-IS" BASIS. CREATIVE COMMONS MAKES NO WARRANTIES REGARDING THE USE OF THIS DOCUMENT OR THE INFORMATION OR WORKS PROVIDED HEREUNDER, AND DISCLAIMS LIABILITY FOR DAMAGES RESULTING FROM THE USE OF THIS DOCUMENT OR THE INFORMATION OR WORKS PROVIDED HEREUNDER.

Statement of Purpose

The laws of most jurisdictions throughout the world automatically confer exclusive Copyright and Related Rights (defined below) upon the creator and subsequent owner(s) (each and all, an "owner") of an original work of authorship and/or a database (each, a "Work").

Certain owners wish to permanently relinquish those rights to a Work for the purpose of contributing to a commons of creative, cultural and scientific works ("Commons") that the public can reliably and without fear of later claims of infringement

 build upon, modify, incorporate in other works, reuse and redistribute as freely as possible in any form whatsoever and for any purposes, including without limitation commercial purposes. These owners may contribute to the Commons to promote the ideal of a free culture and the further production of creative, cultural and scientific works, or to gain reputation or greater distribution for their Work in part through the use and efforts of others.

For these and/or other purposes and motivations, and without any expectation of additional consideration or compensation, the person associating CC0 with a Work (the "Affirmer"), to the extent that he or she is an owner of Copyright and Related Rights in the Work, voluntarily elects to apply CC0 to the Work and publicly distribute the

Work under its terms, with knowledge of his or her Copyright and Related Rights in the Work and the meaning and intended legal effect of CC0 on those rights.

#### 1. Copyright and Related Rights. A Work made

 available under CC0 may be protected by copyright and related or neighboring rights ("Copyright and Related Rights"). Copyright and Related Rights include, but are not limited to, the following:

the right to reproduce, adapt, distribute, perform, display, communicate, and translate a Work;

moral rights retained by the original author(s) and/or performer(s);

publicity and privacy rights pertaining to a person's image or likeness depicted in a Work;

 rights protecting against unfair competition in regards to a Work, subject to the limitations in paragraph 4(a), below;

rights protecting the extraction, dissemination, use and reuse of data in a Work;

 database rights (such as those arising under Directive 96/9/EC of the European Parliament and of the Council of 11 March 1996 on the legal protection of databases, and under any national implementation thereof, including any amended or successor version of such directive); and

other similar, equivalent or corresponding

rights throughout the world based on applicable law or treaty, and any national implementations thereof.

2. Waiver. To the greatest extent permitted by, but not in contravention of, applicable law, Affirmer hereby overtly, fully, permanently, irrevocably and unconditionally waives, abandons, and surrenders all of Affirmer's Copyright and Related Rights and associated claims and causes of action, whether now known or unknown (including existing as well as future claims and causes of action), in the Work (i) in all territories worldwide, (ii) for the maximum duration provided by applicable law or treaty (including future time extensions), (iii) in any current or future medium and for any number of copies, and (iv) for any purpose whatsoever, including without limitation commercial, advertising or promotional purposes (the "Waiver"). Affirmer makes the Waiver for the benefit of each member of the public at large and to the detriment of Affirmer's heirs and successors, fully intending that such Waiver shall not be subject to revocation, rescission, cancellation, termination, or any other legal or equitable action to disrupt the quiet enjoyment of the Work by the public as contemplated by Affirmer's express Statement of Purpose.

3. Public License Fallback. Should any part of the Waiver for any reason be judged legally invalid or ineffective under applicable law, then the Waiver shall be preserved to the maximum extent permitted taking into account Affirmer's express Statement of Purpose. In addition, to the extent the Waiver is so judged Affirmer hereby grants to each affected person a royalty-free, non transferable, non sublicensable, non exclusive, irrevocable and unconditional license to exercise Affirmer's Copyright and Related Rights in the Work (i) in all territories worldwide, (ii) for the maximum duration provided by applicable law or treaty (including future time extensions), (iii) in any current or future medium and for any number of copies, and (iv) for

 any purpose whatsoever, including without limitation commercial, advertising or promotional purposes (the "License"). The License shall be deemed effective as of the date CC0 was applied by Affirmer to the Work. Should any part of the License for any reason be judged legally invalid or ineffective under applicable law, such partial invalidity or ineffectiveness shall not invalidate the remainder of the License, and in such case Affirmer hereby affirms that he or she will not (i) exercise any of his or her remaining Copyright and Related Rights in the Work or (ii) assert any associated claims and causes of action with respect to the Work, in either case contrary to Affirmer's express Statement of Purpose.

4. Limitations and Disclaimers.

 No trademark or patent rights held by Affirmer are waived, abandoned, surrendered, licensed or otherwise affected by this document.

 Affirmer offers the Work as-is and makes no representations or warranties of any kind concerning the Work, express,

 implied, statutory or otherwise, including without limitation warranties of title, merchantability, fitness for a particular purpose, non infringement, or the absence of latent or other defects, accuracy, or the present or absence of errors, whether or not discoverable, all to the greatest extent permissible under applicable law.

 Affirmer disclaims responsibility for clearing rights of other persons that may apply to the Work or any use thereof, including without limitation any person's Copyright and Related Rights in the Work. Further, Affirmer disclaims responsibility for obtaining any necessary consents, permissions or other rights required for any use of the Work.

 Affirmer understands and acknowledges that Creative Commons is not a party to this document and has no duty or obligation with respect to this CC0 or use of the Work.

> GNU GENERAL PUBLIC LICENSE Version 2, June 1991

Copyright (C) 1989, 1991 Free Software Foundation, Inc., 51 Franklin Street, Fifth Floor, Boston, MA 02110-1301 USA Everyone is permitted to copy and distribute verbatim copies of this license document, but changing it is not allowed.

#### Preamble

 The licenses for most software are designed to take away your freedom to share and change it. By contrast, the GNU General Public License is intended to guarantee your freedom to share and change free software--to make sure the software is free for all its users. This General Public License applies to most of the Free Software Foundation's software and to any other program whose authors commit to using it. (Some other Free Software Foundation software is covered by the GNU Lesser General Public License instead.) You can apply it to your programs, too.

 When we speak of free software, we are referring to freedom, not price.

 Our General Public Licenses are designed to make sure that you have the freedom to distribute copies of free software (and charge for this service if you wish), that you receive source code or can get it if you want it, that you can change the software or use pieces of it in new free programs; and that you know you can do these things.

 To protect your rights, we need to make restrictions that forbid anyone to deny you these rights or to ask you to surrender the rights. These restrictions translate to certain responsibilities for you if you distribute copies of the software, or if you modify it.

 For example, if you distribute copies of such a program, whether gratis or for a fee, you must give the recipients all the rights that

you have. You must make sure that they, too, receive or can get the source code. And you must show them these terms so they know their rights.

We protect your rights with two steps: (1) copyright the software, and (2) offer you this license which gives you legal permission to copy, distribute and/or modify the software.

 Also, for each author's protection and ours, we want to make certain that everyone understands that there is no warranty for this free software. If the software is modified by someone else and passed on, we want its recipients to know that what they have is not the original, so that any problems introduced by others will not reflect on the original authors' reputations.

 Finally, any free program is threatened constantly by software patents. We wish to avoid the danger that redistributors of a free program will individually obtain patent licenses, in effect making the program proprietary. To prevent this, we have made it clear that any patent must be licensed for everyone's free use or not licensed at all.

 The precise terms and conditions for copying, distribution and modification follow.

#### GNU GENERAL PUBLIC LICENSE TERMS AND CONDITIONS FOR COPYING, DISTRIBUTION AND MODIFICATION

 0. This License applies to any program or other work which contains a notice placed by the copyright holder saying it may be distributed under the terms of this General Public License. The "Program", below, refers to any such program or work, and a "work based on the Program" means either the Program or any derivative work under copyright law: that is to say, a work containing the Program or a portion of it, either verbatim or with modifications and/or translated into another language. (Hereinafter, translation is included without limitation in the term "modification".) Each licensee is addressed as "you".

Activities other than copying, distribution and modification are not covered by this License; they are outside its scope. The act of running the Program is not restricted, and the output from the Program is covered only if its contents constitute a work based on the Program (independent of having been made by running the Program). Whether that is true depends on what the Program does.

 1. You may copy and distribute verbatim copies of the Program's source code as you receive it, in any medium, provided that you

conspicuously and appropriately publish on each copy an appropriate copyright notice and disclaimer of warranty; keep intact all the notices that refer to this License and to the absence of any warranty; and give any other recipients of the Program a copy of this License along with the Program.

You may charge a fee for the physical act of transferring a copy, and you may at your option offer warranty protection in exchange for a fee.

 2. You may modify your copy or copies of the Program or any portion of it, thus forming a work based on the Program, and copy and distribute such modifications or work under the terms of Section 1 above, provided that you also meet all of these conditions:

 a) You must cause the modified files to carry prominent notices stating that you changed the files and the date of any change.

b) You must cause

 any work that you distribute or publish, that in whole or in part contains or is derived from the Program or any part thereof, to be licensed as a whole at no charge to all third parties under the terms of this License.

 c) If the modified program normally reads commands interactively when run, you must cause it, when started running for such interactive use in the most ordinary way, to print or display an announcement including an appropriate copyright notice and a notice that there is no warranty (or else, saying that you provide a warranty) and that users may redistribute the program under these conditions, and telling the user how to view a copy of this License. (Exception: if the Program itself is interactive but does not normally print such an announcement, your work based on the Program is not required to print an announcement.)

These requirements apply to the modified work as a whole. If identifiable sections of that work

are not derived from the Program,

and can be reasonably considered independent and separate works in themselves, then this License, and its terms, do not apply to those sections when you distribute them as separate works. But when you distribute the same sections as part of a whole which is a work based on the Program, the distribution of the whole must be on the terms of this License, whose permissions for other licensees extend to the entire whole, and thus to each and every part regardless of who wrote it.

Thus, it is not the intent of this section to claim rights or contest your rights to work written entirely by you; rather, the intent is to exercise the right to control the distribution of derivative or

collective works based on the Program.

In addition, mere aggregation of another work not based on the Program with the Program (or with a work based on the Program) on a volume of a storage or distribution medium does not bring the other work under the scope of this License.

 3. You may copy and distribute the Program (or a work based on it, under Section 2) in object code or executable form under the terms of Sections 1 and 2 above provided that you also do one of the following:

 a) Accompany it with the complete corresponding machine-readable source code, which must be distributed under the terms of Sections 1 and 2 above on a medium customarily used for software interchange; or,

 b) Accompany it with a written offer, valid for at least three years, to give any third party, for a charge no more than your cost of physically performing source distribution, a complete machine-readable copy of the corresponding source code, to be distributed under the terms of Sections 1 and 2 above on a medium customarily used for software interchange; or,

 c) Accompany it with the information you received as to the offer to distribute corresponding source code. (This alternative is allowed only for noncommercial distribution and only if you

 received the program in object code or executable form with such an offer, in accord with Subsection b above.)

The source code for a work means the preferred form of the work for making modifications to it. For an executable work, complete source code means all the source code for all modules it contains, plus any associated interface definition files, plus the scripts used to control compilation and installation of the executable. However, as a special exception, the source code distributed need not include anything that is normally distributed (in either source or binary form) with the major components (compiler, kernel, and so on) of the operating system on which the executable runs, unless that component itself accompanies the executable.

If distribution of executable or object code is made by offering access to copy from a designated place, then offering equivalent access to copy the source code from the same place counts as distribution of the source code, even though third parties are not compelled to copy the source along with the object code.

4. You may not copy, modify, sublicense, or distribute the Program

except as expressly provided under this License. Any attempt otherwise to copy, modify, sublicense or distribute the Program is void, and will automatically terminate your rights under this License. However, parties who have received copies, or rights, from you under this License will not have their licenses terminated so long as such parties remain in full compliance.

 5. You are not required to accept this License, since you have not signed it. However, nothing else grants you permission to modify or distribute the Program or its derivative works. These actions are prohibited by law if you do not accept this License. Therefore, by modifying or distributing the Program (or any work based on the Program), you indicate your acceptance of this License to do so, and all its terms and conditions for copying, distributing or modifying

the Program or works based on it.

 6. Each time you redistribute the Program (or any work based on the Program), the recipient automatically receives a license from the original licensor to copy, distribute or modify the Program subject to these terms and conditions. You may not impose any further restrictions on the recipients' exercise of the rights granted herein. You are not responsible for enforcing compliance by third parties to this License.

 7. If, as a consequence of a court judgment or allegation of patent infringement or for any other reason (not limited to patent issues), conditions are imposed on you (whether by court order, agreement or otherwise) that contradict the conditions of this License, they do not excuse you from the conditions of this License. If you cannot distribute so as to satisfy simultaneously your obligations under this License and any other pertinent obligations, then as a consequence you may not distribute the Program at all. For

example, if a patent

license would not permit royalty-free redistribution of the Program by all those who receive copies directly or indirectly through you, then the only way you could satisfy both it and this License would be to refrain entirely from distribution of the Program.

If any portion of this section is held invalid or unenforceable under any particular circumstance, the balance of the section is intended to apply and the section as a whole is intended to apply in other circumstances.

It is not the purpose of this section to induce you to infringe any patents or other property right claims or to contest validity of any such claims; this section has the sole purpose of protecting the integrity of the free software distribution system, which is
implemented by public license practices. Many people have made generous contributions to the wide range of software distributed through that system in reliance on consistent application of that system; it is up to the author/donor to decide if he or she is willing to distribute software through any other system and a licensee cannot impose that choice.

This section is intended to make thoroughly clear what is believed to be a consequence of the rest of this License.

 8. If the distribution and/or use of the Program is restricted in certain countries either by patents or by copyrighted interfaces, the original copyright holder who places the Program under this License may add an explicit geographical distribution limitation excluding those countries, so that distribution is permitted only in or among countries not thus excluded. In such case, this License incorporates the limitation as if written in the body of this License.

 9. The Free Software Foundation may publish revised and/or new versions of the General Public License from time to time. Such new versions will be similar in spirit to the present version, but may differ in detail to address new problems or concerns.

Each version is given a distinguishing

version number. If the Program

specifies a version number of this License which applies to it and "any later version", you have the option of following the terms and conditions either of that version or of any later version published by the Free Software Foundation. If the Program does not specify a version number of this License, you may choose any version ever published by the Free Software Foundation.

 10. If you wish to incorporate parts of the Program into other free programs whose distribution conditions are different, write to the author to ask for permission. For software which is copyrighted by the Free Software Foundation, write to the Free Software Foundation; we sometimes make exceptions for this. Our decision will be guided by the two goals of preserving the free status of all derivatives of our free software and of promoting the sharing and reuse of software generally.

#### NO WARRANTY

 11. BECAUSE THE PROGRAM IS LICENSED FREE OF CHARGE, THERE IS NO WARRANTY FOR THE PROGRAM, TO THE EXTENT PERMITTED BY APPLICABLE LAW. EXCEPT WHEN OTHERWISE STATED IN WRITING THE COPYRIGHT HOLDERS AND/OR OTHER PARTIES PROVIDE THE PROGRAM "AS IS" WITHOUT WARRANTY OF ANY KIND, EITHER EXPRESSED OR IMPLIED, INCLUDING, BUT NOT LIMITED TO, THE IMPLIED WARRANTIES OF MERCHANTABILITY AND FITNESS FOR A PARTICULAR PURPOSE. THE ENTIRE RISK AS TO THE QUALITY AND PERFORMANCE OF THE PROGRAM IS WITH YOU. SHOULD THE PROGRAM PROVE DEFECTIVE, YOU ASSUME THE COST OF ALL NECESSARY SERVICING, REPAIR OR CORRECTION.

 12. IN NO EVENT UNLESS REQUIRED BY APPLICABLE LAW OR AGREED TO IN WRITING WILL ANY COPYRIGHT HOLDER, OR ANY OTHER PARTY WHO MAY MODIFY AND/OR REDISTRIBUTE THE PROGRAM AS PERMITTED ABOVE, BE LIABLE TO YOU FOR DAMAGES, INCLUDING ANY GENERAL, SPECIAL, INCIDENTAL OR CONSEQUENTIAL DAMAGES ARISING OUT OF THE USE OR INABILITY TO USE THE PROGRAM (INCLUDING BUT NOT LIMITED TO LOSS OF DATA OR DATA BEING RENDERED INACCURATE OR LOSSES SUSTAINED BY YOU OR

 THIRD PARTIES OR A FAILURE OF THE PROGRAM TO OPERATE WITH ANY OTHER PROGRAMS), EVEN IF SUCH HOLDER OR OTHER PARTY HAS BEEN ADVISED OF THE POSSIBILITY OF SUCH DAMAGES.

#### END OF TERMS AND CONDITIONS

How to Apply These Terms to Your New Programs

 If you develop a new program, and you want it to be of the greatest possible use to the public, the best way to achieve this is to make it free software which everyone can redistribute and change under these terms.

 To do so, attach the following notices to the program. It is safest to attach them to the start of each source file to most effectively convey the exclusion of warranty; and each file should have at least the "copyright" line and a pointer to where the full notice is found.

 <one line to give the program's name and a brief idea of what it does.> Copyright  $(C)$  <year > <name of author>

 This program is free software; you can redistribute it and/or modify it under the terms of the GNU General Public License as published by the Free Software Foundation; either version 2 of the License, or (at your option) any later version.

 This program is distributed in the hope that it will be useful, but WITHOUT ANY WARRANTY; without even the implied warranty of MERCHANTABILITY or FITNESS FOR A PARTICULAR PURPOSE. See the GNU General Public License for more details.

 You should have received a copy of the GNU General Public License along with this program; if not, write to the Free Software Foundation, Inc., 51 Franklin Street, Fifth Floor, Boston, MA 02110-1301 USA.

Also add information on how to contact you by electronic and paper mail.

If the program is interactive, make it output a short notice like this when it starts in an interactive mode:

 Gnomovision version 69, Copyright (C) year name of author Gnomovision comes with ABSOLUTELY NO WARRANTY; for details type `show w'. This is free software, and you are welcome to redistribute it

under certain conditions; type `show c' for details.

The hypothetical commands `show w' and `show c' should show the appropriate parts of the General Public License. Of course, the commands you use may be called something other than `show w' and `show c'; they could even be mouse-clicks or menu items--whatever suits your program.

You should also get your employer (if you work as a programmer) or your school, if any, to sign a "copyright disclaimer" for the program, if necessary. Here is a sample; alter the names:

 Yoyodyne, Inc., hereby disclaims all copyright interest in the program `Gnomovision' (which makes passes at compilers) written by James Hacker.

 <signature of Ty Coon>, 1 April 1989 Ty Coon, President of Vice

This General Public License does not permit incorporating your program into proprietary programs. If your program is a subroutine library, you may consider it more useful to permit linking proprietary applications with the library. If this is what you want to do, use the GNU Lesser General

Public License instead of this License.

-----

In addition, as a special exception, the copyright holders give permission to link the code of portions of this program with the OpenSSL library under certain conditions as described in each individual source file, and distribute linked combinations including the two.

You must obey the GNU General Public License in all respects for all of the code used other than OpenSSL. If you modify file(s) with this exception, you may extend this exception to your version of the file(s), but you are not obligated to do so. If you do not wish to do so, delete this exception statement from your version. If you delete this exception statement from all source files in the program, then also delete it here.

#### GNU LESSER GENERAL PUBLIC LICENSE Version 2.1, February 1999

Copyright (C) 1991, 1999 Free Software Foundation, Inc. 51 Franklin Street, Fifth Floor, Boston, MA 02110-1301 USA Everyone is permitted to copy and distribute verbatim copies of this license document, but changing it is not allowed.

[This is the first released version of the Lesser GPL. It also counts as the successor of the GNU Library Public License, version 2, hence the version number 2.1.]

#### Preamble

 The licenses for most software are designed to take away your freedom to share and change it. By contrast, the GNU General Public Licenses are intended to guarantee your freedom to share and change free software--to make sure the software is free for all its users.

 This license, the Lesser General Public License, applies to some specially designated software packages--typically libraries--of the Free Software Foundation and other authors who decide to use it. You can use it too, but we suggest you first think carefully about whether this license or the ordinary General Public License is the better strategy to use in any particular case, based on the explanations below.

 When we speak of free software, we are referring to freedom of use, not price. Our General Public Licenses are designed to make sure that you have the freedom to distribute copies of free software (and charge for this service if you wish); that you receive source code or can get it if you want it; that you can change the software and use pieces of it in new free programs; and that you are informed that you can do these things.

 To protect your rights, we need to make restrictions that forbid distributors to deny you these rights or to ask you to surrender these rights. These restrictions translate to certain responsibilities for you if you distribute copies of the library or if you modify it.

 For example, if you distribute copies of the library, whether gratis

or for a fee, you must give the recipients all the rights that we gave you. You must make sure that they, too, receive or can get the source code. If you link other code with the library, you must provide complete object files to the recipients, so that they can relink them with the library after making changes to the library and recompiling it. And you must show them these terms so they know their rights.

We protect your rights with a two-step method: (1) we copyright the library, and (2) we offer you this license, which gives you legal permission to copy, distribute and/or modify the library.

 To protect each distributor, we want to make it very clear that there is no warranty for the free library. Also, if the library is modified by someone else and passed on, the recipients should know that what they have is not the original version, so that the original author's reputation will not be affected by problems that might be introduced by others.

#### Finally, software

 patents pose a constant threat to the existence of any free program. We wish to make sure that a company cannot effectively restrict the users of a free program by obtaining a restrictive license from a patent holder. Therefore, we insist that any patent license obtained for a version of the library must be consistent with the full freedom of use specified in this license.

 Most GNU software, including some libraries, is covered by the ordinary GNU General Public License. This license, the GNU Lesser General Public License, applies to certain designated libraries, and is quite different from the ordinary General Public License. We use this license for certain libraries in order to permit linking those libraries into non-free programs.

 When a program is linked with a library, whether statically or using a shared library, the combination of the two is legally speaking a combined work, a derivative of the original library. The ordinary General Public License therefore permits such linking only if the entire combination fits its criteria of freedom. The Lesser General Public License permits more lax criteria for linking other code with the library.

 We call this license the "Lesser" General Public License because it does Less to protect the user's freedom than the ordinary General Public License. It also provides other free software developers Less of an advantage over competing non-free programs. These disadvantages are the reason we use the ordinary General Public License for many libraries. However, the Lesser license provides advantages in certain special circumstances.

 For example, on rare occasions, there may be a special need to encourage the widest possible use of a certain library, so that it becomes a de-facto standard. To achieve this, non-free programs must be allowed to use the library. A more frequent case is that a free

library does the same job as widely used non-free libraries. In this case, there is little to gain by limiting the free library to free software only, so we use the Lesser General Public License.

 In other cases, permission to use a particular library in non-free programs enables a greater number of people to use a large body of free software. For example, permission to use the GNU C Library in non-free programs enables many more people to use the whole GNU operating system, as well as its variant, the GNU/Linux operating system.

 Although the Lesser General Public License is Less protective of the users' freedom, it does ensure that the user of a program that is linked with the Library has the freedom and the wherewithal to run that program using a modified version of the Library.

 The precise terms and conditions for copying, distribution and modification follow. Pay close attention to the difference between a "work based on the library" and a "work that uses the library". The former contains code derived from the library, whereas the latter must be combined with the library in order to run.

#### GNU LESSER GENERAL PUBLIC LICENSE TERMS AND CONDITIONS FOR COPYING, DISTRIBUTION AND MODIFICATION

 0. This License Agreement applies to any software library or other program which contains a notice placed by the copyright holder or other authorized party saying it may be distributed under the terms of this Lesser General Public License (also called "this License"). Each licensee is addressed as "you".

 A "library" means a collection of software functions and/or data prepared so as to be conveniently linked with application programs (which use some of those functions and data) to form executables.

 The "Library", below, refers to any such software library or work which has been distributed under these terms. A "work based on the Library" means either the Library or any derivative work under copyright law: that is to say, a work containing the Library or a portion of it, either verbatim or with modifications and/or translated straightforwardly into another language. (Hereinafter, translation is included without limitation in the term "modification".)

 "Source code" for a work means the preferred form of the work for making modifications to it. For a library, complete source code means

all the source code for all modules it contains, plus any associated interface definition files, plus the scripts used to control compilation and installation of the library.

 Activities other than copying, distribution and modification are not covered by this License; they are outside its scope. The act of running a program using the Library is not restricted, and output from such a program is covered only if its contents constitute a work based on the Library (independent of the use of the Library in a tool for writing it). Whether that is true depends on what the Library does and what the program that uses the Library does.

 1. You may copy and distribute verbatim copies of the Library's complete source code as you receive it, in any medium, provided that

you conspicuously and appropriately publish on each copy an appropriate copyright notice and disclaimer of warranty; keep intact all the notices that refer to this License and to the absence of any warranty; and distribute a copy of this License along with the Library.

 You may charge a fee for the physical act of transferring a copy, and you may at your option offer warranty protection in exchange for a fee.

 2. You may modify your copy or copies of the Library or any portion of it, thus forming a work based on the Library, and copy and distribute such modifications or work under the terms of Section 1 above, provided that you also meet all of these conditions:

a) The modified work must itself be a software library.

 b) You must cause the files modified to carry prominent notices stating that you changed the files and the date of any change.

 c) You must cause the whole of the work to be licensed at no charge to all third parties under the terms of this License.

 d) If a facility in the modified Library refers to a function or a table of data to be supplied by an application program that uses the facility, other than as an argument passed when the facility is invoked, then you must make a good faith effort to ensure that, in the event an application does not supply such function or table, the facility still operates, and performs whatever part of its purpose remains meaningful.

(For example, a function in a library to compute square roots has

 a purpose that is entirely well-defined independent of the application. Therefore, Subsection 2d requires that any application-supplied function or table used by this function must be optional: if the application does not supply it, the square root function must still compute square roots.)

These requirements apply to the modified work as a whole. If identifiable sections of that work are not derived from the Library, and can be

 reasonably considered independent and separate works in themselves, then this License, and its terms, do not apply to those sections when you distribute them as separate works. But when you distribute the same sections as part of a whole which is a work based on the Library, the distribution of the whole must be on the terms of this License, whose permissions for other licensees extend to the entire whole, and thus to each and every part regardless of who wrote it.

Thus, it is not the intent of this section to claim rights or contest your rights to work written entirely by you; rather, the intent is to exercise the right to control the distribution of derivative or collective works based on the Library.

In addition, mere aggregation of another work not based on the Library with the Library (or with a work based on the Library) on a volume of a storage or distribution medium does not bring the other work under the scope of this License.

#### 3. You may opt to apply the terms of the ordinary GNU General Public

License instead of this License to a given copy of the Library. To do this, you must alter all the notices that refer to this License, so that they refer to the ordinary GNU General Public License, version 2, instead of to this License. (If a newer version than version 2 of the ordinary GNU General Public License has appeared, then you can specify that version instead if you wish.) Do not make any other change in these notices.

 Once this change is made in a given copy, it is irreversible for that copy, so the ordinary GNU General Public License applies to all subsequent copies and derivative works made from that copy.

 This option is useful when you wish to copy part of the code of the Library into a program that is not a library.

 4. You may copy and distribute the Library (or a portion or derivative of it, under Section 2) in object code or executable form under the terms of Sections 1 and 2 above provided that you accompany it with the complete corresponding machine-readable source code, which must be distributed under the terms of Sections 1 and 2 above on a medium customarily used for software interchange.

 If distribution of object code is made by offering access to copy from a designated place, then offering equivalent access to copy the source code from the same place satisfies the requirement to distribute the source code, even though third parties are not compelled to copy the source along with the object code.

 5. A program that contains no derivative of any portion of the Library, but is designed to work with the Library by being compiled or linked with it, is called a "work that uses the Library". Such a work, in isolation, is not a derivative work of the Library, and therefore falls outside the scope of this License.

 However, linking a "work that uses the Library" with the Library creates an executable that is a derivative of the Library (because it contains portions of the Library), rather than a "work that uses the

library". The executable is therefore covered by this License. Section 6 states terms for distribution of such executables.

 When a "work that uses the Library" uses material from a header file that is part of the Library, the object code for the work may be a derivative work of the Library even though the source code is not. Whether this is true is especially significant if the work can be linked without the Library, or if the work is itself a library. The threshold for this to be true is not precisely defined by law.

 If such an object file uses only numerical parameters, data structure layouts and accessors, and small macros and small inline functions (ten lines or less in length), then the use of the object file is unrestricted, regardless of whether it is legally a derivative work. (Executables containing this object code plus portions of the Library will still fall under Section 6.)

 Otherwise, if the work is a derivative of the Library, you may distribute the

 object code for the work under the terms of Section 6. Any executables containing that work also fall under Section 6, whether or not they are linked directly with the Library itself.

 6. As an exception to the Sections above, you may also combine or link a "work that uses the Library" with the Library to produce a work containing portions of the Library, and distribute that work under terms of your choice, provided that the terms permit

modification of the work for the customer's own use and reverse engineering for debugging such modifications.

 You must give prominent notice with each copy of the work that the Library is used in it and that the Library and its use are covered by this License. You must supply a copy of this License. If the work during execution displays copyright notices, you must include the copyright notice for the Library among them, as well as a reference directing the user to the copy of this License. Also, you must do one of these things:

#### a) Accompany

the work with the complete corresponding

 machine-readable source code for the Library including whatever changes were used in the work (which must be distributed under Sections 1 and 2 above); and, if the work is an executable linked with the Library, with the complete machine-readable "work that uses the Library", as object code and/or source code, so that the user can modify the Library and then relink to produce a modified executable containing the modified Library. (It is understood that the user who changes the contents of definitions files in the Library will not necessarily be able to recompile the application to use the modified definitions.)

 b) Use a suitable shared library mechanism for linking with the Library. A suitable mechanism is one that (1) uses at run time a copy of the library already present on the user's computer system, rather than copying library functions into the executable, and (2) will operate

 properly with a modified version of the library, if the user installs one, as long as the modified version is interface-compatible with the version that the work was made with.

 c) Accompany the work with a written offer, valid for at least three years, to give the same user the materials specified in Subsection 6a, above, for a charge no more than the cost of performing this distribution.

 d) If distribution of the work is made by offering access to copy from a designated place, offer equivalent access to copy the above specified materials from the same place.

 e) Verify that the user has already received a copy of these materials or that you have already sent this user a copy.

 For an executable, the required form of the "work that uses the Library" must include any data and utility programs needed for reproducing the executable from it. However, as a special exception, the materials to be distributed need not include anything that is normally

 distributed (in either source or binary form) with the major components (compiler, kernel, and so on) of the operating system on which the executable runs, unless that component itself accompanies the executable.

 It may happen that this requirement contradicts the license restrictions of other proprietary libraries that do not normally accompany the operating system. Such a contradiction means you cannot use both them and the Library together in an executable that you distribute.

 7. You may place library facilities that are a work based on the Library side-by-side in a single library together with other library facilities not covered by this License, and distribute such a combined library, provided that the separate distribution of the work based on the Library and of the other library facilities is otherwise permitted, and provided that you do these two things:

 a) Accompany the combined library with a copy of the same work based on the Library, uncombined with any other library

 facilities. This must be distributed under the terms of the Sections above.

 b) Give prominent notice with the combined library of the fact that part of it is a work based on the Library, and explaining where to find the accompanying uncombined form of the same work.

 8. You may not copy, modify, sublicense, link with, or distribute the Library except as expressly provided under this License. Any attempt otherwise to copy, modify, sublicense, link with, or distribute the Library is void, and will automatically terminate your rights under this License. However, parties who have received copies, or rights, from you under this License will not have their licenses terminated so long as such parties remain in full compliance.

 9. You are not required to accept this License, since you have not signed it. However, nothing else grants you permission to modify or distribute the Library or its derivative works. These actions are prohibited by law if

 you do not accept this License. Therefore, by modifying or distributing the Library (or any work based on the Library), you indicate your acceptance of this License to do so, and all its terms and conditions for copying, distributing or modifying the Library or works based on it.

 10. Each time you redistribute the Library (or any work based on the Library), the recipient automatically receives a license from the original licensor to copy, distribute, link with or modify the Library subject to these terms and conditions. You may not impose any further restrictions on the recipients' exercise of the rights granted herein. You are not responsible for enforcing compliance by third parties with this License.

 11. If, as a consequence of a court judgment or allegation of patent infringement or for any other reason (not limited to patent issues), conditions are imposed on you (whether by court order, agreement or otherwise) that contradict the conditions of this License, they do not excuse

 you from the conditions of this License. If you cannot distribute so as to satisfy simultaneously your obligations under this License and any other pertinent obligations, then as a consequence you may not distribute the Library at all. For example, if a patent license would not permit royalty-free redistribution of the Library by all those who receive copies directly or indirectly through you, then the only way you could satisfy both it and this License would be to refrain entirely from distribution of the Library.

If any portion of this section is held invalid or unenforceable under any particular circumstance, the balance of the section is intended to apply, and the section as a whole is intended to apply in other circumstances.

It is not the purpose of this section to induce you to infringe any patents or other property right claims or to contest validity of any such claims; this section has the sole purpose of protecting the integrity of the free software distribution system which is

implemented by public license practices. Many people have made generous contributions to the wide range of software distributed through that system in reliance on consistent application of that system; it is up to the author/donor to decide if he or she is willing to distribute software through any other system and a licensee cannot impose that choice.

This section is intended to make thoroughly clear what is believed to be a consequence of the rest of this License.

 12. If the distribution and/or use of the Library is restricted in certain countries either by patents or by copyrighted interfaces, the original copyright holder who places the Library under this License may add an explicit geographical distribution limitation excluding those countries, so that distribution is permitted only in or among countries not thus excluded. In such case, this License incorporates the limitation as if written in the body of this License.

 13. The Free Software Foundation may publish revised and/or new

versions of the Lesser General Public License from time to time. Such new versions will be similar in spirit to the present version, but may differ in detail to address new problems or concerns.

Each version is given a distinguishing version number. If the Library specifies a version number of this License which applies to it and "any later version", you have the option of following the terms and conditions either of that version or of any later version published by the Free Software Foundation. If the Library does not specify a license version number, you may choose any version ever published by the Free Software Foundation.

 14. If you wish to incorporate parts of the Library into other free programs whose distribution conditions are incompatible with these, write to the author to ask for permission. For software which is copyrighted by the Free Software Foundation, write to the Free Software Foundation; we sometimes make exceptions for this. Our decision

 will be guided by the two goals of preserving the free status of all derivatives of our free software and of promoting the sharing and reuse of software generally.

#### NO WARRANTY

 15. BECAUSE THE LIBRARY IS LICENSED FREE OF CHARGE, THERE IS NO WARRANTY FOR THE LIBRARY, TO THE EXTENT PERMITTED BY APPLICABLE LAW. EXCEPT WHEN OTHERWISE STATED IN WRITING THE COPYRIGHT HOLDERS AND/OR OTHER PARTIES PROVIDE THE LIBRARY "AS IS" WITHOUT WARRANTY OF ANY KIND, EITHER EXPRESSED OR IMPLIED, INCLUDING, BUT NOT LIMITED TO, THE IMPLIED WARRANTIES OF MERCHANTABILITY AND FITNESS FOR A PARTICULAR PURPOSE. THE ENTIRE RISK AS TO THE QUALITY AND PERFORMANCE OF THE LIBRARY IS WITH YOU. SHOULD THE LIBRARY PROVE DEFECTIVE, YOU ASSUME THE COST OF ALL NECESSARY SERVICING, REPAIR OR CORRECTION.

 16. IN NO EVENT UNLESS REQUIRED BY APPLICABLE LAW OR AGREED TO IN WRITING WILL ANY COPYRIGHT HOLDER, OR ANY OTHER PARTY WHO MAY MODIFY AND/OR REDISTRIBUTE THE LIBRARY AS PERMITTED ABOVE, BE LIABLE TO YOU

FOR DAMAGES, INCLUDING ANY GENERAL, SPECIAL, INCIDENTAL OR CONSEQUENTIAL DAMAGES ARISING OUT OF THE USE OR INABILITY TO USE THE LIBRARY (INCLUDING BUT NOT LIMITED TO LOSS OF DATA OR DATA BEING RENDERED INACCURATE OR LOSSES SUSTAINED BY YOU OR THIRD PARTIES OR A FAILURE OF THE LIBRARY TO OPERATE WITH ANY OTHER SOFTWARE), EVEN IF SUCH HOLDER OR OTHER PARTY HAS BEEN ADVISED OF THE POSSIBILITY OF SUCH DAMAGES.

#### END OF TERMS AND CONDITIONS

#### How to Apply These Terms to Your New Libraries

 If you develop a new library, and you want it to be of the greatest possible use to the public, we recommend making it free software that everyone can redistribute and change. You can do so by permitting redistribution under these terms (or, alternatively, under the terms of the ordinary General Public License).

 To apply these terms, attach the following notices to the library. It is safest to attach them to the start of each source file to most effectively convey

 the exclusion of warranty; and each file should have at least the "copyright" line and a pointer to where the full notice is found.

 $\leq$  one line to give the library's name and a brief idea of what it does. $\geq$ Copyright  $(C)$  <year > <name of author>

 This library is free software; you can redistribute it and/or modify it under the terms of the GNU Lesser General Public License as published by the Free Software Foundation; either version 2.1 of the License, or (at your option) any later version.

 This library is distributed in the hope that it will be useful, but WITHOUT ANY WARRANTY; without even the implied warranty of MERCHANTABILITY or FITNESS FOR A PARTICULAR PURPOSE. See the GNU Lesser General Public License for more details.

 You should have received a copy of the GNU Lesser General Public License along with this library; if not, write to the Free Software Foundation, Inc., 51 Franklin Street, Fifth Floor, Boston, MA 02110-1301 USA

Also add information on how to contact you by electronic and paper mail.

You should also get your employer (if you work as a programmer) or your school, if any, to sign a "copyright disclaimer" for the library, if necessary. Here is a sample; alter the names:

 Yoyodyne, Inc., hereby disclaims all copyright interest in the library `Frob' (a library for tweaking knobs) written by James Random Hacker.

 <signature of Ty Coon>, 1 April 1990 Ty Coon, President of Vice

That's all there is to it!

In addition, as a special exception, the copyright holders give permission to link the code of portions of this program with the OpenSSL library under certain conditions as described in each individual source file, and distribute linked combinations including the two.

-----

You must obey the GNU Lesser General Public License in all respects for all of the code used other than OpenSSL. If you modify file(s) with this exception, you may extend this exception to your version

 of the file(s), but you are not obligated to do so. If you do not wish to do so, delete this exception statement from your version. If you delete this exception statement from all source files in the program, then also delete it here.

# **1.581 avahi-libs 0.8-15.el9 1.581.1 Available under license :**

 GNU LESSER GENERAL PUBLIC LICENSE Version 2.1, February 1999

Copyright (C) 1991, 1999 Free Software Foundation, Inc. 51 Franklin St, Fifth Floor, Boston, MA 02110-1301 USA Everyone is permitted to copy and distribute verbatim copies of this license document, but changing it is not allowed.

[This is the first released version of the Lesser GPL. It also counts as the successor of the GNU Library Public License, version 2, hence the version number 2.1.]

#### Preamble

 The licenses for most software are designed to take away your freedom to share and change it. By contrast, the GNU General Public Licenses are intended to guarantee your freedom to share and change free software--to make sure the software is free for all its users.

 This license, the Lesser General Public License, applies to some specially designated software packages--typically libraries--of the Free Software Foundation and other authors who decide to use it. You

can use it too, but we suggest you first think carefully about whether this license or the ordinary General Public License is the better strategy to use in any particular case, based on the explanations

#### below.

 When we speak of free software, we are referring to freedom of use, not price. Our General Public Licenses are designed to make sure that you have the freedom to distribute copies of free software (and charge for this service if you wish); that you receive source code or can get it if you want it; that you can change the software and use pieces of it in new free programs; and that you are informed that you can do these things.

 To protect your rights, we need to make restrictions that forbid distributors to deny you these rights or to ask you to surrender these rights. These restrictions translate to certain responsibilities for you if you distribute copies of the library or if you modify it.

 For example, if you distribute copies of the library, whether gratis

or for a fee, you must give the recipients all the rights that we gave you. You must make sure that they, too, receive or can get the source code. If you link other code with the library, you must provide complete object files to the recipients, so that they can relink them with the library after making changes to the library and recompiling it. And you must show them these terms so they know their rights.

We protect your rights with a two-step method: (1) we copyright the library, and (2) we offer you this license, which gives you legal permission to copy, distribute and/or modify the library.

 To protect each distributor, we want to make it very clear that there is no warranty for the free library. Also, if the library is modified by someone else and passed on, the recipients should know that what they have is not the original version, so that the original author's reputation will not be affected by problems that might be introduced by others.

#### Finally, software

 patents pose a constant threat to the existence of any free program. We wish to make sure that a company cannot effectively restrict the users of a free program by obtaining a restrictive license from a patent holder. Therefore, we insist that any patent license obtained for a version of the library must be consistent with the full freedom of use specified in this license.

 Most GNU software, including some libraries, is covered by the ordinary GNU General Public License. This license, the GNU Lesser General Public License, applies to certain designated libraries, and is quite different from the ordinary General Public License. We use this license for certain libraries in order to permit linking those

libraries into non-free programs.

 When a program is linked with a library, whether statically or using a shared library, the combination of the two is legally speaking a combined work, a derivative of the original library. The ordinary General Public License therefore permits such linking only if the entire combination fits its criteria of freedom. The Lesser General Public License permits more lax criteria for linking other code with the library.

 We call this license the "Lesser" General Public License because it does Less to protect the user's freedom than the ordinary General Public License. It also provides other free software developers Less of an advantage over competing non-free programs. These disadvantages are the reason we use the ordinary General Public License for many libraries. However, the Lesser license provides advantages in certain special circumstances.

 For example, on rare occasions, there may be a special need to encourage the widest possible use of a certain library, so that it becomes a de-facto standard. To achieve this, non-free programs must be allowed to use the library. A more frequent case is that a free library does the same job as widely used non-free libraries. In this case, there is little to gain by limiting the free library to free software only, so we use the Lesser General Public License.

 In other cases, permission to use a particular library in non-free programs enables a greater number of people to use a large body of free software. For example, permission to use the GNU C Library in non-free programs enables many more people to use the whole GNU operating system, as well as its variant, the GNU/Linux operating system.

 Although the Lesser General Public License is Less protective of the users' freedom, it does ensure that the user of a program that is linked with the Library has the freedom and the wherewithal to run that program using a modified version of the Library.

 The precise terms and conditions for copying, distribution and modification follow. Pay close attention to the difference between a "work based on the library" and a "work that uses the library". The former contains code derived from the library, whereas the latter must be combined with the library in order to run.

#### GNU LESSER GENERAL PUBLIC LICENSE

#### TERMS AND CONDITIONS FOR COPYING, DISTRIBUTION AND MODIFICATION

 0. This License Agreement applies to any software library or other program which contains a notice placed by the copyright holder or other authorized party saying it may be distributed under the terms of this Lesser General Public License (also called "this License"). Each licensee is addressed as "you".

 A "library" means a collection of software functions and/or data prepared so as to be conveniently linked with application programs (which use some of those functions and data) to form executables.

 The "Library", below, refers to any such software library or work which has been distributed under these terms. A "work based on the Library" means either the Library or any derivative work under copyright law: that is to say, a work containing the Library or a portion of it, either verbatim or with modifications and/or translated straightforwardly into another language. (Hereinafter, translation is included without limitation in the term "modification".)

 "Source code" for a work means the preferred form of the work for making modifications to it. For a library, complete source code means all the source code for all modules it contains, plus any associated interface definition files, plus the scripts used to control compilation and installation of the library.

 Activities other than copying, distribution and modification are not covered by this License; they are outside its scope. The act of running a program using the Library is not restricted, and output from such a program is covered only if its contents constitute a work based on the Library (independent of the use of the Library in a tool for writing it). Whether that is true depends on what the Library does and what the program that uses the Library does.

 1. You may copy and distribute verbatim copies of the Library's complete source code as you receive it, in any medium, provided that

you conspicuously and appropriately publish on each copy an appropriate copyright notice and disclaimer of warranty; keep intact all the notices that refer to this License and to the absence of any warranty; and distribute a copy of this License along with the Library.

 You may charge a fee for the physical act of transferring a copy, and you may at your option offer warranty protection in exchange for a fee.

 2. You may modify your copy or copies of the Library or any portion of it, thus forming a work based on the Library, and copy and distribute such modifications or work under the terms of Section 1 above, provided that you also meet all of these conditions:

a) The modified work must itself be a software library.

 b) You must cause the files modified to carry prominent notices stating that you changed the files and the date of any change.

 c) You must cause the whole of the work to be licensed at no charge to all third parties under the terms of this License.

 d) If a facility in the modified Library refers to a function or a table of data to be supplied by an application program that uses the facility, other than as an argument passed when the facility is invoked, then you must make a good faith effort to ensure that, in the event an application does not supply such function or table, the facility still operates, and performs whatever part of its purpose remains meaningful.

 (For example, a function in a library to compute square roots has a purpose that is entirely well-defined independent of the application. Therefore, Subsection 2d requires that any application-supplied function or table used by this function must be optional: if the application does not supply it, the square root function must still compute square roots.)

These requirements apply to the modified work as a whole. If identifiable sections of that work are not derived from the Library, and can be reasonably

 considered independent and separate works in themselves, then this License, and its terms, do not apply to those sections when you distribute them as separate works. But when you distribute the same sections as part of a whole which is a work based on the Library, the distribution of the whole must be on the terms of this License, whose permissions for other licensees extend to the entire whole, and thus to each and every part regardless of who wrote it.

Thus, it is not the intent of this section to claim rights or contest your rights to work written entirely by you; rather, the intent is to exercise the right to control the distribution of derivative or collective works based on the Library.

In addition, mere aggregation of another work not based on the Library with the Library (or with a work based on the Library) on a volume of

a storage or distribution medium does not bring the other work under the scope of this License.

 3. You may opt to apply the terms of the ordinary GNU General Public

License instead of this License to a given copy of the Library. To do this, you must alter all the notices that refer to this License, so that they refer to the ordinary GNU General Public License, version 2, instead of to this License. (If a newer version than version 2 of the ordinary GNU General Public License has appeared, then you can specify that version instead if you wish.) Do not make any other change in these notices.

 Once this change is made in a given copy, it is irreversible for that copy, so the ordinary GNU General Public License applies to all subsequent copies and derivative works made from that copy.

 This option is useful when you wish to copy part of the code of the Library into a program that is not a library.

 4. You may copy and distribute the Library (or a portion or derivative of it, under Section 2) in object code or executable form under the terms of Sections 1 and 2 above provided that you accompany it with the complete corresponding machine-readable source code, which must be distributed under the terms of Sections 1 and 2 above on a medium customarily used for software interchange.

 If distribution of object code is made by offering access to copy from a designated place, then offering equivalent access to copy the source code from the same place satisfies the requirement to distribute the source code, even though third parties are not compelled to copy the source along with the object code.

 5. A program that contains no derivative of any portion of the Library, but is designed to work with the Library by being compiled or linked with it, is called a "work that uses the Library". Such a work, in isolation, is not a derivative work of the Library, and therefore falls outside the scope of this License.

 However, linking a "work that uses the Library" with the Library creates an executable that is a derivative of the Library (because it contains portions of the Library), rather than a "work that uses the

library". The executable is therefore covered by this License. Section 6 states terms for distribution of such executables.

When a "work that uses the Library" uses material from a header file

that is part of the Library, the object code for the work may be a derivative work of the Library even though the source code is not. Whether this is true is especially significant if the work can be linked without the Library, or if the work is itself a library. The threshold for this to be true is not precisely defined by law.

 If such an object file uses only numerical parameters, data structure layouts and accessors, and small macros and small inline functions (ten lines or less in length), then the use of the object file is unrestricted, regardless of whether it is legally a derivative work. (Executables containing this object code plus portions of the Library will still fall under Section 6.)

 Otherwise, if the work is a derivative of the Library, you may distribute the object

 code for the work under the terms of Section 6. Any executables containing that work also fall under Section 6, whether or not they are linked directly with the Library itself.

 6. As an exception to the Sections above, you may also combine or link a "work that uses the Library" with the Library to produce a work containing portions of the Library, and distribute that work under terms of your choice, provided that the terms permit modification of the work for the customer's own use and reverse engineering for debugging such modifications.

 You must give prominent notice with each copy of the work that the Library is used in it and that the Library and its use are covered by this License. You must supply a copy of this License. If the work during execution displays copyright notices, you must include the copyright notice for the Library among them, as well as a reference directing the user to the copy of this License. Also, you must do one of these things:

#### a) Accompany the

work with the complete corresponding

 machine-readable source code for the Library including whatever changes were used in the work (which must be distributed under Sections 1 and 2 above); and, if the work is an executable linked with the Library, with the complete machine-readable "work that uses the Library", as object code and/or source code, so that the user can modify the Library and then relink to produce a modified executable containing the modified Library. (It is understood that the user who changes the contents of definitions files in the Library will not necessarily be able to recompile the application to use the modified definitions.)

b) Use a suitable shared library mechanism for linking with the

 Library. A suitable mechanism is one that (1) uses at run time a copy of the library already present on the user's computer system, rather than copying library functions into the executable, and (2) will operate properly with a modified version of the library, if

 the user installs one, as long as the modified version is interface-compatible with the version that the work was made with.

 c) Accompany the work with a written offer, valid for at least three years, to give the same user the materials specified in Subsection 6a, above, for a charge no more than the cost of performing this distribution.

 d) If distribution of the work is made by offering access to copy from a designated place, offer equivalent access to copy the above specified materials from the same place.

 e) Verify that the user has already received a copy of these materials or that you have already sent this user a copy.

 For an executable, the required form of the "work that uses the Library" must include any data and utility programs needed for reproducing the executable from it. However, as a special exception, the materials to be distributed need not include anything that is normally

 distributed (in either source or binary form) with the major components (compiler, kernel, and so on) of the operating system on which the executable runs, unless that component itself accompanies the executable.

 It may happen that this requirement contradicts the license restrictions of other proprietary libraries that do not normally accompany the operating system. Such a contradiction means you cannot use both them and the Library together in an executable that you distribute.

 7. You may place library facilities that are a work based on the Library side-by-side in a single library together with other library facilities not covered by this License, and distribute such a combined library, provided that the separate distribution of the work based on the Library and of the other library facilities is otherwise permitted, and provided that you do these two things:

 a) Accompany the combined library with a copy of the same work based on the Library, uncombined with any other library facilities. This must be distributed under the terms of the Sections above.

 b) Give prominent notice with the combined library of the fact that part of it is a work based on the Library, and explaining where to find the accompanying uncombined form of the same work.

 8. You may not copy, modify, sublicense, link with, or distribute the Library except as expressly provided under this License. Any attempt otherwise to copy, modify, sublicense, link with, or distribute the Library is void, and will automatically terminate your rights under this License. However, parties who have received copies, or rights, from you under this License will not have their licenses terminated so long as such parties remain in full compliance.

 9. You are not required to accept this License, since you have not signed it. However, nothing else grants you permission to modify or distribute the Library or its derivative works. These actions are prohibited by law if you

 do not accept this License. Therefore, by modifying or distributing the Library (or any work based on the Library), you indicate your acceptance of this License to do so, and all its terms and conditions for copying, distributing or modifying the Library or works based on it.

 10. Each time you redistribute the Library (or any work based on the Library), the recipient automatically receives a license from the original licensor to copy, distribute, link with or modify the Library subject to these terms and conditions. You may not impose any further restrictions on the recipients' exercise of the rights granted herein. You are not responsible for enforcing compliance by third parties with this License.

 11. If, as a consequence of a court judgment or allegation of patent infringement or for any other reason (not limited to patent issues), conditions are imposed on you (whether by court order, agreement or otherwise) that contradict the conditions of this License, they do not excuse

 you from the conditions of this License. If you cannot distribute so as to satisfy simultaneously your obligations under this License and any other pertinent obligations, then as a consequence you may not distribute the Library at all. For example, if a patent license would not permit royalty-free redistribution of the Library by all those who receive copies directly or indirectly through you, then the only way you could satisfy both it and this License would be to refrain entirely from distribution of the Library.

If any portion of this section is held invalid or unenforceable under any particular circumstance, the balance of the section is intended to apply, and the section as a whole is intended to apply in other

#### circumstances.

It is not the purpose of this section to induce you to infringe any patents or other property right claims or to contest validity of any such claims; this section has the sole purpose of protecting the integrity of the free software distribution system which is

implemented by public license practices. Many people have made generous contributions to the wide range of software distributed through that system in reliance on consistent application of that system; it is up to the author/donor to decide if he or she is willing to distribute software through any other system and a licensee cannot impose that choice.

This section is intended to make thoroughly clear what is believed to be a consequence of the rest of this License.

 12. If the distribution and/or use of the Library is restricted in certain countries either by patents or by copyrighted interfaces, the original copyright holder who places the Library under this License may add an explicit geographical distribution limitation excluding those countries, so that distribution is permitted only in or among countries not thus excluded. In such case, this License incorporates the limitation as if written in the body of this License.

 13. The Free Software Foundation may publish revised and/or new

versions of the Lesser General Public License from time to time. Such new versions will be similar in spirit to the present version, but may differ in detail to address new problems or concerns.

Each version is given a distinguishing version number. If the Library specifies a version number of this License which applies to it and "any later version", you have the option of following the terms and conditions either of that version or of any later version published by the Free Software Foundation. If the Library does not specify a license version number, you may choose any version ever published by the Free Software Foundation.

 14. If you wish to incorporate parts of the Library into other free programs whose distribution conditions are incompatible with these, write to the author to ask for permission. For software which is copyrighted by the Free Software Foundation, write to the Free Software Foundation; we sometimes make exceptions for this. Our decision will

 be guided by the two goals of preserving the free status of all derivatives of our free software and of promoting the sharing and reuse of software generally.

#### NO WARRANTY

 15. BECAUSE THE LIBRARY IS LICENSED FREE OF CHARGE, THERE IS NO WARRANTY FOR THE LIBRARY, TO THE EXTENT PERMITTED BY APPLICABLE LAW. EXCEPT WHEN OTHERWISE STATED IN WRITING THE COPYRIGHT HOLDERS AND/OR OTHER PARTIES PROVIDE THE LIBRARY "AS IS" WITHOUT WARRANTY OF ANY KIND, EITHER EXPRESSED OR IMPLIED, INCLUDING, BUT NOT LIMITED TO, THE IMPLIED WARRANTIES OF MERCHANTABILITY AND FITNESS FOR A PARTICULAR PURPOSE. THE ENTIRE RISK AS TO THE QUALITY AND PERFORMANCE OF THE LIBRARY IS WITH YOU. SHOULD THE LIBRARY PROVE DEFECTIVE, YOU ASSUME THE COST OF ALL NECESSARY SERVICING, REPAIR OR CORRECTION.

 16. IN NO EVENT UNLESS REQUIRED BY APPLICABLE LAW OR AGREED TO IN WRITING WILL ANY COPYRIGHT HOLDER, OR ANY OTHER PARTY WHO MAY MODIFY AND/OR REDISTRIBUTE THE LIBRARY AS PERMITTED ABOVE, BE LIABLE TO YOU

FOR DAMAGES, INCLUDING ANY GENERAL, SPECIAL, INCIDENTAL OR CONSEQUENTIAL DAMAGES ARISING OUT OF THE USE OR INABILITY TO USE THE LIBRARY (INCLUDING BUT NOT LIMITED TO LOSS OF DATA OR DATA BEING RENDERED INACCURATE OR LOSSES SUSTAINED BY YOU OR THIRD PARTIES OR A FAILURE OF THE LIBRARY TO OPERATE WITH ANY OTHER SOFTWARE), EVEN IF SUCH HOLDER OR OTHER PARTY HAS BEEN ADVISED OF THE POSSIBILITY OF SUCH DAMAGES.

#### END OF TERMS AND CONDITIONS

How to Apply These Terms to Your New Libraries

 If you develop a new library, and you want it to be of the greatest possible use to the public, we recommend making it free software that everyone can redistribute and change. You can do so by permitting redistribution under these terms (or, alternatively, under the terms of the ordinary General Public License).

 To apply these terms, attach the following notices to the library. It is safest to attach them to the start of each source file to most effectively

 convey the exclusion of warranty; and each file should have at least the "copyright" line and a pointer to where the full notice is found.

<one line to give the library's name and a brief idea of what it does.> Copyright  $(C)$  < year > < name of author >

 This library is free software; you can redistribute it and/or modify it under the terms of the GNU Lesser General Public  License as published by the Free Software Foundation; either version 2.1 of the License, or (at your option) any later version.

 This library is distributed in the hope that it will be useful, but WITHOUT ANY WARRANTY; without even the implied warranty of MERCHANTABILITY or FITNESS FOR A PARTICULAR PURPOSE. See the GNU Lesser General Public License for more details.

 You should have received a copy of the GNU Lesser General Public License along with this library; if not, write to the Free Software Foundation, Inc., 51 Franklin St, Fifth Floor, Boston, MA 02110-1301 USA

Also add information on how to contact you by electronic and paper mail.

You should also get your employer (if you work as a programmer) or your school, if any, to sign a "copyright disclaimer" for the library, if necessary. Here is a sample; alter the names:

 Yoyodyne, Inc., hereby disclaims all copyright interest in the library `Frob' (a library for tweaking knobs) written by James Random Hacker.

 <signature of Ty Coon>, 1 April 1990 Ty Coon, President of Vice

That's all there is to it!

## **1.582 libnghttp2 1.43.0-5.el9\_3.1 1.582.1 Available under license :**

LEGAL NOTICE INFORMATION

------------------------

All the files in this distribution are covered under the MIT license (see the file LICENSE) except some files mentioned below: Copyright (c) 2020 mruby developers

Permission is hereby granted, free of charge, to any person obtaining a copy of this software and associated documentation files (the "Software"), to deal in the Software without restriction, including without limitation the rights to use, copy, modify, merge, publish, distribute, sublicense, and/or sell copies of the Software, and to permit persons to whom the Software is furnished to do so, subject to the following conditions:

The above copyright notice and this permission notice shall be included in all copies or substantial portions of the Software.

THE SOFTWARE IS PROVIDED "AS IS", WITHOUT WARRANTY OF ANY KIND, EXPRESS OR IMPLIED, INCLUDING BUT NOT LIMITED TO THE WARRANTIES OF MERCHANTABILITY, FITNESS FOR A PARTICULAR PURPOSE AND NONINFRINGEMENT. IN NO EVENT SHALL THE AUTHORS OR COPYRIGHT HOLDERS BE LIABLE FOR ANY CLAIM, DAMAGES OR OTHER LIABILITY, WHETHER IN AN ACTION OF CONTRACT, TORT OR OTHERWISE, ARISING FROM, OUT OF OR IN CONNECTION WITH THE SOFTWARE OR THE USE OR OTHER DEALINGS IN THE SOFTWARE. The MIT License

Copyright (c) 2012, 2014, 2015, 2016 Tatsuhiro Tsujikawa Copyright (c) 2012, 2014, 2015, 2016 nghttp2 contributors

Permission is hereby granted, free of charge, to any person obtaining a copy of this software and associated documentation files (the "Software"), to deal in the Software without restriction, including without limitation the rights to use, copy, modify, merge, publish, distribute, sublicense, and/or sell copies of the Software, and to permit persons to whom the Software is furnished to do so, subject to the following conditions:

The above copyright notice and this permission notice shall be included in all copies or substantial portions of the Software.

THE SOFTWARE IS PROVIDED "AS IS", WITHOUT WARRANTY OF ANY KIND, EXPRESS OR IMPLIED, INCLUDING BUT NOT LIMITED TO THE WARRANTIES OF MERCHANTABILITY, FITNESS FOR A PARTICULAR PURPOSE AND NONINFRINGEMENT. IN NO EVENT SHALL THE AUTHORS OR COPYRIGHT HOLDERS BE LIABLE FOR ANY CLAIM, DAMAGES OR OTHER LIABILITY, WHETHER IN AN ACTION OF CONTRACT, TORT OR OTHERWISE, ARISING FROM, OUT OF OR IN CONNECTION WITH THE SOFTWARE OR THE USE OR OTHER DEALINGS IN THE SOFTWARE. set yrange [0:] set terminal pngcairo font 'Sans, 8' lw 1 size 1400,1024 set xtics rotate by -45 set style histogram errorbars gap 2 lw 1 set style fill solid border -1 If not otherwise noted, the extensions in this package are licensed under the following license.

Copyright (c) 2010 by the contributors (see AUTHORS file). All rights reserved.

Redistribution and use in source and binary forms, with or without modification, are permitted provided that the following conditions are met:

\* Redistributions of source code must retain the above copyright notice, this list of conditions and the following disclaimer.

\* Redistributions in binary form must reproduce the above copyright notice, this list of conditions and the following disclaimer in the documentation and/or other materials provided with the distribution.

THIS SOFTWARE IS PROVIDED BY THE COPYRIGHT HOLDERS AND CONTRIBUTORS "AS IS" AND ANY EXPRESS OR IMPLIED WARRANTIES, INCLUDING, BUT NOT LIMITED TO, THE IMPLIED WARRANTIES OF MERCHANTABILITY AND FITNESS FOR A PARTICULAR PURPOSE ARE DISCLAIMED. IN NO EVENT SHALL THE COPYRIGHT OWNER OR CONTRIBUTORS BE LIABLE FOR ANY DIRECT, INDIRECT, INCIDENTAL, SPECIAL,

 EXEMPLARY, OR CONSEQUENTIAL DAMAGES (INCLUDING, BUT NOT LIMITED TO, PROCUREMENT OF SUBSTITUTE GOODS OR SERVICES; LOSS OF USE, DATA, OR PROFITS; OR BUSINESS INTERRUPTION) HOWEVER CAUSED AND ON ANY THEORY OF LIABILITY, WHETHER IN CONTRACT, STRICT LIABILITY, OR TORT (INCLUDING NEGLIGENCE OR OTHERWISE) ARISING IN ANY WAY OUT OF THE USE OF THIS SOFTWARE, EVEN IF ADVISED OF THE POSSIBILITY OF SUCH DAMAGE.

# **1.583 xz-libs 5.2.5-8.el9\_0**

## **1.583.1 Available under license :**

 GNU GENERAL PUBLIC LICENSE Version 2, June 1991

Copyright (C) 1989, 1991 Free Software Foundation, Inc., 51 Franklin Street, Fifth Floor, Boston, MA 02110-1301 USA Everyone is permitted to copy and distribute verbatim copies of this license document, but changing it is not allowed.

#### Preamble

 The licenses for most software are designed to take away your freedom to share and change it. By contrast, the GNU General Public License is intended to guarantee your freedom to share and change free software--to make sure the software is free for all its users. This General Public License applies to most of the Free Software Foundation's software and to any other program whose authors commit to using it. (Some other Free Software Foundation software is covered by the GNU Lesser General Public License instead.) You can apply it to your programs, too.

 When we speak of free software, we are referring to freedom, not price.

 Our General Public Licenses are designed to make sure that you have the freedom to distribute copies of free software (and charge for

this service if you wish), that you receive source code or can get it if you want it, that you can change the software or use pieces of it in new free programs; and that you know you can do these things.

 To protect your rights, we need to make restrictions that forbid anyone to deny you these rights or to ask you to surrender the rights. These restrictions translate to certain responsibilities for you if you distribute copies of the software, or if you modify it.

 For example, if you distribute copies of such a program, whether gratis or for a fee, you must give the recipients all the rights that you have. You must make sure that they, too, receive or can get the source code. And you must show them these terms so they know their rights.

We protect your rights with two steps: (1) copyright the software, and (2) offer you this license which gives you legal permission to copy, distribute and/or modify the software.

 Also, for each author's protection and ours, we want to make certain that everyone understands that there is no warranty for this free software. If the software is modified by someone else and passed on, we want its recipients to know that what they have is not the original, so that any problems introduced by others will not reflect on the original authors' reputations.

 Finally, any free program is threatened constantly by software patents. We wish to avoid the danger that redistributors of a free program will individually obtain patent licenses, in effect making the program proprietary. To prevent this, we have made it clear that any patent must be licensed for everyone's free use or not licensed at all.

 The precise terms and conditions for copying, distribution and modification follow.

#### GNU GENERAL PUBLIC LICENSE TERMS AND CONDITIONS FOR COPYING, DISTRIBUTION AND MODIFICATION

 0. This License applies to any program or other work which contains a notice placed by the copyright holder saying it may be distributed under the terms of this General Public License. The "Program", below, refers to any such program or work, and a "work based on the Program" means either the Program or any derivative work under copyright law: that is to say, a work containing the Program or a portion of it, either verbatim or with modifications and/or translated into another language. (Hereinafter, translation is included without limitation in the term "modification".) Each licensee is addressed as "you".

Activities other than copying, distribution and modification are not covered by this License; they are outside its scope. The act of running the Program is not restricted, and the output from the Program is covered only if its contents constitute a work based on the Program (independent of having been made by running the Program). Whether that is true depends on what the Program does.

 1. You may copy and distribute verbatim copies of the Program's source code as you receive it, in any medium, provided that you conspicuously and appropriately publish on each copy an appropriate copyright notice and disclaimer of warranty; keep intact all the notices that refer to this License and to the absence of any warranty; and give any other recipients of the Program a copy of this License along with the Program.

You may charge a fee for the physical act of transferring a copy, and you may at your option offer warranty protection in exchange for a fee.

 2. You may modify your copy or copies of the Program or any portion of it, thus forming a work based on the Program, and copy and distribute such modifications or work under the terms of Section 1 above, provided that you also meet all of these conditions:

 a) You must cause the modified files to carry prominent notices stating that you changed the files and the date of any change.

b) You must cause

 any work that you distribute or publish, that in whole or in part contains or is derived from the Program or any part thereof, to be licensed as a whole at no charge to all third parties under the terms of this License.

 c) If the modified program normally reads commands interactively when run, you must cause it, when started running for such interactive use in the most ordinary way, to print or display an announcement including an appropriate copyright notice and a notice that there is no warranty (or else, saying that you provide a warranty) and that users may redistribute the program under these conditions, and telling the user how to view a copy of this License. (Exception: if the Program itself is interactive but does not normally print such an announcement, your work based on the Program is not required to print an announcement.)

These requirements apply to the modified work as a whole. If identifiable sections of that work

are not derived from the Program,

and can be reasonably considered independent and separate works in themselves, then this License, and its terms, do not apply to those sections when you distribute them as separate works. But when you distribute the same sections as part of a whole which is a work based on the Program, the distribution of the whole must be on the terms of this License, whose permissions for other licensees extend to the entire whole, and thus to each and every part regardless of who wrote it.

Thus, it is not the intent of this section to claim rights or contest your rights to work written entirely by you; rather, the intent is to exercise the right to control the distribution of derivative or collective works based on the Program.

In addition, mere aggregation of another work not based on the Program with the Program (or with a work based on the Program) on a volume of a storage or distribution medium does not bring the other work under the scope of this License.

 3. You may copy and distribute the Program (or a work based on it, under Section 2) in object code or executable form under the terms of Sections 1 and 2 above provided that you also do one of the following:

 a) Accompany it with the complete corresponding machine-readable source code, which must be distributed under the terms of Sections 1 and 2 above on a medium customarily used for software interchange; or,

 b) Accompany it with a written offer, valid for at least three years, to give any third party, for a charge no more than your cost of physically performing source distribution, a complete machine-readable copy of the corresponding source code, to be distributed under the terms of Sections 1 and 2 above on a medium customarily used for software interchange; or,

 c) Accompany it with the information you received as to the offer to distribute corresponding source code. (This alternative is allowed only for noncommercial distribution and only if you

 received the program in object code or executable form with such an offer, in accord with Subsection b above.)

The source code for a work means the preferred form of the work for making modifications to it. For an executable work, complete source code means all the source code for all modules it contains, plus any associated interface definition files, plus the scripts used to control compilation and installation of the executable. However, as a special exception, the source code distributed need not include anything that is normally distributed (in either source or binary

form) with the major components (compiler, kernel, and so on) of the operating system on which the executable runs, unless that component itself accompanies the executable.

If distribution of executable or object code is made by offering access to copy from a designated place, then offering equivalent access to copy the source code from the same place counts as distribution of the source code, even though third parties are not compelled to copy the source along with the object code.

 4. You may not copy, modify, sublicense, or distribute the Program except as expressly provided under this License. Any attempt otherwise to copy, modify, sublicense or distribute the Program is void, and will automatically terminate your rights under this License. However, parties who have received copies, or rights, from you under this License will not have their licenses terminated so long as such parties remain in full compliance.

 5. You are not required to accept this License, since you have not signed it. However, nothing else grants you permission to modify or distribute the Program or its derivative works. These actions are prohibited by law if you do not accept this License. Therefore, by modifying or distributing the Program (or any work based on the Program), you indicate your acceptance of this License to do so, and all its terms and conditions for copying, distributing or modifying

the Program or works based on it.

 6. Each time you redistribute the Program (or any work based on the Program), the recipient automatically receives a license from the original licensor to copy, distribute or modify the Program subject to these terms and conditions. You may not impose any further restrictions on the recipients' exercise of the rights granted herein. You are not responsible for enforcing compliance by third parties to this License.

 7. If, as a consequence of a court judgment or allegation of patent infringement or for any other reason (not limited to patent issues), conditions are imposed on you (whether by court order, agreement or otherwise) that contradict the conditions of this License, they do not excuse you from the conditions of this License. If you cannot distribute so as to satisfy simultaneously your obligations under this License and any other pertinent obligations, then as a consequence you may not distribute the Program at all. For example, if a patent

license would not permit royalty-free redistribution of the Program by all those who receive copies directly or indirectly through you, then

the only way you could satisfy both it and this License would be to refrain entirely from distribution of the Program.

If any portion of this section is held invalid or unenforceable under any particular circumstance, the balance of the section is intended to apply and the section as a whole is intended to apply in other circumstances.

It is not the purpose of this section to induce you to infringe any patents or other property right claims or to contest validity of any such claims; this section has the sole purpose of protecting the integrity of the free software distribution system, which is implemented by public license practices. Many people have made generous contributions to the wide range of software distributed through that system in reliance on consistent application of that system; it is up to the author/donor to decide if he or she is willing to distribute software through any other system and a licensee cannot impose that choice.

This section is intended to make thoroughly clear what is believed to be a consequence of the rest of this License.

 8. If the distribution and/or use of the Program is restricted in certain countries either by patents or by copyrighted interfaces, the original copyright holder who places the Program under this License may add an explicit geographical distribution limitation excluding those countries, so that distribution is permitted only in or among countries not thus excluded. In such case, this License incorporates the limitation as if written in the body of this License.

 9. The Free Software Foundation may publish revised and/or new versions of the General Public License from time to time. Such new versions will be similar in spirit to the present version, but may differ in detail to address new problems or concerns.

#### Each version is given a distinguishing

version number. If the Program

specifies a version number of this License which applies to it and "any later version", you have the option of following the terms and conditions either of that version or of any later version published by the Free Software Foundation. If the Program does not specify a version number of this License, you may choose any version ever published by the Free Software Foundation.

 10. If you wish to incorporate parts of the Program into other free programs whose distribution conditions are different, write to the author to ask for permission. For software which is copyrighted by the Free

Software Foundation, write to the Free Software Foundation; we sometimes make exceptions for this. Our decision will be guided by the two goals of preserving the free status of all derivatives of our free software and of promoting the sharing and reuse of software generally.

#### NO WARRANTY

### 11. BECAUSE THE PROGRAM IS LICENSED FREE OF CHARGE,

THERE IS NO WARRANTY

FOR THE PROGRAM, TO THE EXTENT PERMITTED BY APPLICABLE LAW. EXCEPT WHEN OTHERWISE STATED IN WRITING THE COPYRIGHT HOLDERS AND/OR OTHER PARTIES PROVIDE THE PROGRAM "AS IS" WITHOUT WARRANTY OF ANY KIND, EITHER EXPRESSED OR IMPLIED, INCLUDING, BUT NOT LIMITED TO, THE IMPLIED WARRANTIES OF MERCHANTABILITY AND FITNESS FOR A PARTICULAR PURPOSE. THE ENTIRE RISK AS TO THE QUALITY AND PERFORMANCE OF THE PROGRAM IS WITH YOU. SHOULD THE PROGRAM PROVE DEFECTIVE, YOU ASSUME THE COST OF ALL NECESSARY SERVICING, REPAIR OR CORRECTION.

 12. IN NO EVENT UNLESS REQUIRED BY APPLICABLE LAW OR AGREED TO IN WRITING WILL ANY COPYRIGHT HOLDER, OR ANY OTHER PARTY WHO MAY MODIFY AND/OR REDISTRIBUTE THE PROGRAM AS PERMITTED ABOVE, BE LIABLE TO YOU FOR DAMAGES, INCLUDING ANY GENERAL, SPECIAL, INCIDENTAL OR CONSEQUENTIAL DAMAGES ARISING OUT OF THE USE OR INABILITY TO USE THE PROGRAM (INCLUDING BUT NOT LIMITED TO LOSS OF DATA OR DATA BEING RENDERED INACCURATE OR LOSSES SUSTAINED BY YOU OR

 THIRD PARTIES OR A FAILURE OF THE PROGRAM TO OPERATE WITH ANY OTHER PROGRAMS), EVEN IF SUCH HOLDER OR OTHER PARTY HAS BEEN ADVISED OF THE POSSIBILITY OF SUCH DAMAGES.

#### END OF TERMS AND CONDITIONS

How to Apply These Terms to Your New Programs

 If you develop a new program, and you want it to be of the greatest possible use to the public, the best way to achieve this is to make it free software which everyone can redistribute and change under these terms.

 To do so, attach the following notices to the program. It is safest to attach them to the start of each source file to most effectively convey the exclusion of warranty; and each file should have at least the "copyright" line and a pointer to where the full notice is found.

 <one line to give the program's name and a brief idea of what it does.> Copyright  $(C)$  <year > <name of author>

 This program is free software; you can redistribute it and/or modify it under the terms of the GNU

 General Public License as published by the Free Software Foundation; either version 2 of the License, or (at your option) any later version.

 This program is distributed in the hope that it will be useful, but WITHOUT ANY WARRANTY; without even the implied warranty of MERCHANTABILITY or FITNESS FOR A PARTICULAR PURPOSE. See the GNU General Public License for more details.

 You should have received a copy of the GNU General Public License along with this program; if not, write to the Free Software Foundation, Inc., 51 Franklin Street, Fifth Floor, Boston, MA 02110-1301 USA.

Also add information on how to contact you by electronic and paper mail.

If the program is interactive, make it output a short notice like this when it starts in an interactive mode:

 Gnomovision version 69, Copyright (C) year name of author Gnomovision comes with ABSOLUTELY NO WARRANTY; for details type `show w'. This is free software, and you are welcome to redistribute it

under certain conditions; type `show c' for details.

The hypothetical commands `show w' and `show c' should show the appropriate parts of the General Public License. Of course, the commands you use may be called something other than `show w' and `show c'; they could even be mouse-clicks or menu items--whatever suits your program.

You should also get your employer (if you work as a programmer) or your school, if any, to sign a "copyright disclaimer" for the program, if necessary. Here is a sample; alter the names:

 Yoyodyne, Inc., hereby disclaims all copyright interest in the program `Gnomovision' (which makes passes at compilers) written by James Hacker.

 <signature of Ty Coon>, 1 April 1989 Ty Coon, President of Vice

This General Public License does not permit incorporating your program into proprietary programs. If your program is a subroutine library, you may consider it more useful to permit linking proprietary applications with the library. If this is what you want to do, use the GNU Lesser General Public License instead of this License. GNU GENERAL PUBLIC LICENSE

Version 3, 29 June 2007

Copyright (C) 2007 Free Software Foundation, Inc. <http://fsf.org/> Everyone is permitted to copy and distribute verbatim copies of this license document, but changing it is not allowed.

#### Preamble

 The GNU General Public License is a free, copyleft license for software and other kinds of works.

 The licenses for most software and other practical works are designed to take away your freedom to share and change the works. By contrast, the GNU General Public License is intended to guarantee your freedom to share and change all versions of a program--to make sure it remains free software for all its users. We, the Free Software Foundation, use the GNU General Public License for most of our software; it applies also to any other work released this way by its authors. You can apply it to your programs, too.

 When we speak of free software, we are referring to freedom, not

price. Our General Public Licenses are designed to make sure that you have the freedom to distribute copies of free software (and charge for them if you wish), that you receive source code or can get it if you want it, that you can change the software or use pieces of it in new free programs, and that you know you can do these things.

 To protect your rights, we need to prevent others from denying you these rights or asking you to surrender the rights. Therefore, you have certain responsibilities if you distribute copies of the software, or if you modify it: responsibilities to respect the freedom of others.

 For example, if you distribute copies of such a program, whether gratis or for a fee, you must pass on to the recipients the same freedoms that you received. You must make sure that they, too, receive or can get the source code. And you must show them these terms so they know their rights.

 Developers that use the GNU GPL protect your rights with two steps: (1)

 assert copyright on the software, and (2) offer you this License giving you legal permission to copy, distribute and/or modify it.

 For the developers' and authors' protection, the GPL clearly explains that there is no warranty for this free software. For both users' and authors' sake, the GPL requires that modified versions be marked as changed, so that their problems will not be attributed erroneously to authors of previous versions.
Some devices are designed to deny users access to install or run modified versions of the software inside them, although the manufacturer can do so. This is fundamentally incompatible with the aim of protecting users' freedom to change the software. The systematic pattern of such abuse occurs in the area of products for individuals to use, which is precisely where it is most unacceptable. Therefore, we have designed this version of the GPL to prohibit the practice for those products. If such problems arise substantially in other domains, we stand

 ready to extend this provision to those domains in future versions of the GPL, as needed to protect the freedom of users.

 Finally, every program is threatened constantly by software patents. States should not allow patents to restrict development and use of software on general-purpose computers, but in those that do, we wish to avoid the special danger that patents applied to a free program could make it effectively proprietary. To prevent this, the GPL assures that patents cannot be used to render the program non-free.

 The precise terms and conditions for copying, distribution and modification follow.

### TERMS AND CONDITIONS

0. Definitions.

"This License" refers to version 3 of the GNU General Public License.

 "Copyright" also means copyright-like laws that apply to other kinds of works, such as semiconductor masks.

 "The Program" refers to any copyrightable work licensed under this License. Each licensee is addressed as "you". "Licensees" and

"recipients" may be individuals or organizations.

 To "modify" a work means to copy from or adapt all or part of the work in a fashion requiring copyright permission, other than the making of an exact copy. The resulting work is called a "modified version" of the earlier work or a work "based on" the earlier work.

 A "covered work" means either the unmodified Program or a work based on the Program.

 To "propagate" a work means to do anything with it that, without permission, would make you directly or secondarily liable for infringement under applicable copyright law, except executing it on a computer or modifying a private copy. Propagation includes copying, distribution (with or without modification), making available to the public, and in some countries other activities as well.

 To "convey" a work means any kind of propagation that enables other parties to make or receive copies. Mere interaction with a user through a computer network, with no transfer of a copy, is not conveying.

 An interactive user interface displays "Appropriate Legal Notices" to the extent that it includes a convenient and prominently visible feature that (1) displays an appropriate copyright notice, and (2) tells the user that there is no warranty for the work (except to the extent that warranties are provided), that licensees may convey the work under this License, and how to view a copy of this License. If the interface presents a list of user commands or options, such as a menu, a prominent item in the list meets this criterion.

### 1. Source Code.

 The "source code" for a work means the preferred form of the work for making modifications to it. "Object code" means any non-source form of a work.

 A "Standard Interface" means an interface that either is an official standard defined by a recognized standards body, or, in the case of interfaces specified for a particular programming language, one that is widely used among developers working in that language.

### The

 "System Libraries" of an executable work include anything, other than the work as a whole, that (a) is included in the normal form of packaging a Major Component, but which is not part of that Major Component, and (b) serves only to enable use of the work with that Major Component, or to implement a Standard Interface for which an implementation is available to the public in source code form. A "Major Component", in this context, means a major essential component (kernel, window system, and so on) of the specific operating system (if any) on which the executable work runs, or a compiler used to produce the work, or an object code interpreter used to run it.

 The "Corresponding Source" for a work in object code form means all the source code needed to generate, install, and (for an executable work) run the object code and to modify the work, including scripts to control those activities. However, it does not include the work's System Libraries, or general-purpose tools or generally available free

programs which are used unmodified in performing those activities but which are not part of the work. For example, Corresponding Source

includes interface definition files associated with source files for the work, and the source code for shared libraries and dynamically linked subprograms that the work is specifically designed to require, such as by intimate data communication or control flow between those subprograms and other parts of the work.

 The Corresponding Source need not include anything that users can regenerate automatically from other parts of the Corresponding Source.

 The Corresponding Source for a work in source code form is that same work.

### 2. Basic Permissions.

 All rights granted under this License are granted for the term of copyright on the Program, and are irrevocable provided the stated conditions are met. This License explicitly affirms your unlimited permission to run the unmodified Program. The output from running a covered work is covered

by this License only if the output, given its

content, constitutes a covered work. This License acknowledges your rights of fair use or other equivalent, as provided by copyright law.

 You may make, run and propagate covered works that you do not convey, without conditions so long as your license otherwise remains in force. You may convey covered works to others for the sole purpose of having them make modifications exclusively for you, or provide you with facilities for running those works, provided that you comply with the terms of this License in conveying all material for which you do not control copyright. Those thus making or running the covered works for you must do so exclusively on your behalf, under your direction and control, on terms that prohibit them from making any copies of your copyrighted material outside their relationship with you.

 Conveying under any other circumstances is permitted solely under the conditions stated below. Sublicensing is not allowed; section 10 makes it unnecessary.

3. Protecting Users' Legal Rights From Anti-Circumvention Law.

 No covered work shall be deemed part of an effective technological measure under any applicable law fulfilling obligations under article 11 of the WIPO copyright treaty adopted on 20 December 1996, or similar laws prohibiting or restricting circumvention of such measures.

 When you convey a covered work, you waive any legal power to forbid circumvention of technological measures to the extent such circumvention is effected by exercising rights under this License with respect to the covered work, and you disclaim any intention to limit operation or modification of the work as a means of enforcing, against the work's users, your or third parties' legal rights to forbid circumvention of technological measures.

4. Conveying Verbatim Copies.

 You may convey verbatim copies of the Program's source code as you receive it, in any medium, provided that you conspicuously and appropriately publish on each copy an appropriate copyright notice; keep intact all notices stating that this License and any non-permissive terms added in accord with section 7 apply to the code; keep intact all notices of the absence of any warranty; and give all recipients a copy of this License along with the Program.

 You may charge any price or no price for each copy that you convey, and you may offer support or warranty protection for a fee.

5. Conveying Modified Source Versions.

 You may convey a work based on the Program, or the modifications to produce it from the Program, in the form of source code under the terms of section 4, provided that you also meet all of these conditions:

 a) The work must carry prominent notices stating that you modified it, and giving a relevant date.

 b) The work must carry prominent notices stating that it is released under this License and any conditions added under section 7. This requirement modifies the requirement in section 4 to

"keep intact all notices".

 c) You must license the entire work, as a whole, under this License to anyone who comes into possession of a copy. This License will therefore apply, along with any applicable section 7 additional terms, to the whole of the work, and all its parts, regardless of how they are packaged. This License gives no permission to license the work in any other way, but it does not invalidate such permission if you have separately received it.

 d) If the work has interactive user interfaces, each must display Appropriate Legal Notices; however, if the Program has interactive interfaces that do not display Appropriate Legal Notices, your

work need not make them do so.

 A compilation of a covered work with other separate and independent works, which are not by their nature extensions of the covered work, and which are not combined with it such as to form a larger program, in or on a volume of a storage or distribution medium, is called an "aggregate" if the compilation and its resulting copyright are not used to limit the access or legal rights of the compilation's users beyond what the individual works permit. Inclusion of a covered work in an aggregate does not cause this License to apply to the other

parts of the aggregate.

6. Conveying Non-Source Forms.

 You may convey a covered work in object code form under the terms of sections 4 and 5, provided that you also convey the machine-readable Corresponding Source under the terms of this License, in one of these ways:

 a) Convey the object code in, or embodied in, a physical product (including a physical distribution medium), accompanied by the Corresponding Source fixed on a durable physical medium customarily used for software interchange.

 b) Convey the object code in, or embodied in, a physical product (including a physical distribution medium), accompanied by a written offer, valid for at least three years and valid for as

long as you offer spare parts or customer support for that product

 model, to give anyone who possesses the object code either (1) a copy of the Corresponding Source for all the software in the product that is covered by this License, on a durable physical medium customarily used for software interchange, for a price no more than your reasonable cost of physically performing this conveying of source, or (2) access to copy the Corresponding Source from a network server at no charge.

 c) Convey individual copies of the object code with a copy of the written offer to provide the Corresponding Source. This alternative is allowed only occasionally and noncommercially, and only if you received the object code with such an offer, in accord with subsection 6b.

 d) Convey the object code by offering access from a designated place (gratis or for a charge), and offer equivalent access to the Corresponding Source in

the same way through the same place at no

 further charge. You need not require recipients to copy the Corresponding Source along with the object code. If the place to copy the object code is a network server, the Corresponding Source may be on a different server (operated by you or a third party) that supports equivalent copying facilities, provided you maintain clear directions next to the object code saying where to find the Corresponding Source. Regardless of what server hosts the Corresponding Source, you remain obligated to ensure that it is available for as long as needed to satisfy these requirements.

 e) Convey the object code using peer-to-peer transmission, provided you inform other peers where the object code and Corresponding Source of the work are being offered to the general public at no charge under subsection 6d.

 A separable portion of the object code, whose source code is excluded from the Corresponding Source as a System Library, need not be included in conveying the object code work.

 A "User Product" is either (1) a "consumer product", which means any tangible personal property which is normally used for personal, family, or household purposes, or (2) anything designed or sold for incorporation into a dwelling. In determining whether a product is a consumer product, doubtful cases shall be resolved in favor of coverage. For a particular product received by a particular user, "normally used" refers to a typical or common use of that class of product, regardless of the status of the particular user or of the way in which the particular user actually uses, or expects or is expected to use, the product. A product is a consumer product regardless of whether the product has substantial commercial, industrial or non-consumer uses, unless such uses represent the only significant mode of use of the product.

 "Installation Information" for a User Product means any methods, procedures, authorization

 keys, or other information required to install and execute modified versions of a covered work in that User Product from a modified version of its Corresponding Source. The information must suffice to ensure that the continued functioning of the modified object code is in no case prevented or interfered with solely because modification has been made.

 If you convey an object code work under this section in, or with, or specifically for use in, a User Product, and the conveying occurs as part of a transaction in which the right of possession and use of the User Product is transferred to the recipient in perpetuity or for a fixed term (regardless of how the transaction is characterized), the

Corresponding Source conveyed under this section must be accompanied by the Installation Information. But this requirement does not apply if neither you nor any third party retains the ability to install modified object code on the User Product (for example, the work has been installed in ROM).

 The requirement to provide Installation Information does not include a requirement to continue to provide support service, warranty, or updates for a work that has been modified or installed by the recipient, or for the User Product in which it has been modified or installed. Access to a network may be denied when the modification itself materially and adversely affects the operation of the network or violates the rules and protocols for communication across the network.

 Corresponding Source conveyed, and Installation Information provided, in accord with this section must be in a format that is publicly documented (and with an implementation available to the public in source code form), and must require no special password or key for unpacking, reading or copying.

### 7. Additional Terms.

 "Additional permissions" are terms that supplement the terms of this License by making exceptions from one or more of its conditions. Additional permissions that are applicable to the entire Program shall

be treated as though they were included in this License, to the extent that they are valid under applicable law. If additional permissions apply only to part of the Program, that part may be used separately under those permissions, but the entire Program remains governed by this License without regard to the additional permissions.

 When you convey a copy of a covered work, you may at your option remove any additional permissions from that copy, or from any part of it. (Additional permissions may be written to require their own removal in certain cases when you modify the work.) You may place additional permissions on material, added by you to a covered work, for which you have or can give appropriate copyright permission.

 Notwithstanding any other provision of this License, for material you add to a covered work, you may (if authorized by the copyright holders of that material) supplement the terms of this License with terms:

 a) Disclaiming warranty or limiting liability differently from the terms of sections 15 and 16 of this License; or  b) Requiring preservation of specified reasonable legal notices or author attributions in that material or in the Appropriate Legal Notices displayed by works containing it; or

 c) Prohibiting misrepresentation of the origin of that material, or requiring that modified versions of such material be marked in reasonable ways as different from the original version; or

 d) Limiting the use for publicity purposes of names of licensors or authors of the material; or

 e) Declining to grant rights under trademark law for use of some trade names, trademarks, or service marks; or

 f) Requiring indemnification of licensors and authors of that material by anyone who conveys the material (or modified versions of it) with contractual assumptions of liability to the recipient, for any liability that these contractual assumptions directly impose on

those licensors and authors.

 All other non-permissive additional terms are considered "further restrictions" within the meaning of section 10. If the Program as you received it, or any part of it, contains a notice stating that it is governed by this License along with a term that is a further restriction, you may remove that term. If a license document contains a further restriction but permits relicensing or conveying under this License, you may add to a covered work material governed by the terms of that license document, provided that the further restriction does not survive such relicensing or conveying.

 If you add terms to a covered work in accord with this section, you must place, in the relevant source files, a statement of the additional terms that apply to those files, or a notice indicating where to find the applicable terms.

 Additional terms, permissive or non-permissive, may be stated in the form of a separately written license, or stated as exceptions; the above requirements apply either way.

### 8. Termination.

 You may not propagate or modify a covered work except as expressly provided under this License. Any attempt otherwise to propagate or modify it is void, and will automatically terminate your rights under this License (including any patent licenses granted under the third paragraph of section 11).

 However, if you cease all violation of this License, then your license from a particular copyright holder is reinstated (a) provisionally, unless and until the copyright holder explicitly and finally terminates your license, and (b) permanently, if the copyright holder fails to notify you of the violation by some reasonable means prior to 60 days after the cessation.

 Moreover, your license from a particular copyright holder is reinstated permanently if the copyright holder notifies you of the violation by some reasonable means, this is the first time you have received notice of violation of this License (for any work) from that copyright

 holder, and you cure the violation prior to 30 days after your receipt of the notice.

 Termination of your rights under this section does not terminate the licenses of parties who have received copies or rights from you under this License. If your rights have been terminated and not permanently reinstated, you do not qualify to receive new licenses for the same material under section 10.

### 9. Acceptance Not Required for Having Copies.

 You are not required to accept this License in order to receive or run a copy of the Program. Ancillary propagation of a covered work occurring solely as a consequence of using peer-to-peer transmission to receive a copy likewise does not require acceptance. However, nothing other than this License grants you permission to propagate or modify any covered work. These actions infringe copyright if you do not accept this License. Therefore, by modifying or propagating a covered work, you indicate your acceptance of this License to do so.

### 10. Automatic Licensing of Downstream Recipients.

 Each time you convey a covered work, the recipient automatically receives a license from the original licensors, to run, modify and propagate that work, subject to this License. You are not responsible for enforcing compliance by third parties with this License.

 An "entity transaction" is a transaction transferring control of an organization, or substantially all assets of one, or subdividing an organization, or merging organizations. If propagation of a covered work results from an entity transaction, each party to that transaction who receives a copy of the work also receives whatever licenses to the work the party's predecessor in interest had or could give under the previous paragraph, plus a right to possession of the

Corresponding Source of the work from the predecessor in interest, if the predecessor has it or can get it with reasonable efforts.

 You may not impose any further restrictions on the exercise of the rights

 granted or affirmed under this License. For example, you may not impose a license fee, royalty, or other charge for exercise of rights granted under this License, and you may not initiate litigation (including a cross-claim or counterclaim in a lawsuit) alleging that any patent claim is infringed by making, using, selling, offering for sale, or importing the Program or any portion of it.

11. Patents.

 A "contributor" is a copyright holder who authorizes use under this License of the Program or a work on which the Program is based. The work thus licensed is called the contributor's "contributor version".

 A contributor's "essential patent claims" are all patent claims owned or controlled by the contributor, whether already acquired or hereafter acquired, that would be infringed by some manner, permitted by this License, of making, using, or selling its contributor version, but do not include claims that would be infringed only as a consequence of further modification of the contributor version. For

purposes of this definition, "control" includes the right to grant patent sublicenses in a manner consistent with the requirements of this License.

 Each contributor grants you a non-exclusive, worldwide, royalty-free patent license under the contributor's essential patent claims, to make, use, sell, offer for sale, import and otherwise run, modify and propagate the contents of its contributor version.

 In the following three paragraphs, a "patent license" is any express agreement or commitment, however denominated, not to enforce a patent (such as an express permission to practice a patent or covenant not to sue for patent infringement). To "grant" such a patent license to a party means to make such an agreement or commitment not to enforce a patent against the party.

 If you convey a covered work, knowingly relying on a patent license, and the Corresponding Source of the work is not available for anyone to copy, free of charge and under the terms of this License, through a

publicly available network server or other readily accessible means, then you must either (1) cause the Corresponding Source to be so available, or (2) arrange to deprive yourself of the benefit of the

patent license for this particular work, or (3) arrange, in a manner consistent with the requirements of this License, to extend the patent license to downstream recipients. "Knowingly relying" means you have actual knowledge that, but for the patent license, your conveying the covered work in a country, or your recipient's use of the covered work in a country, would infringe one or more identifiable patents in that country that you have reason to believe are valid.

 If, pursuant to or in connection with a single transaction or arrangement, you convey, or propagate by procuring conveyance of, a covered work, and grant a patent license to some of the parties receiving the covered work authorizing them to use, propagate, modify or convey a specific copy of the covered work, then the patent license you grant is automatically extended to all recipients of the covered work and works based on it.

 A patent license is "discriminatory" if it does not include within the scope of its coverage, prohibits the exercise of, or is conditioned on the non-exercise of one or more of the rights that are specifically granted under this License. You may not convey a covered work if you are a party to an arrangement with a third party that is in the business of distributing software, under which you make payment to the third party based on the extent of your activity of conveying the work, and under which the third party grants, to any of the parties who would receive the covered work from you, a discriminatory patent license (a) in connection with copies of the covered work conveyed by you (or copies made from those copies), or (b) primarily for and in connection with specific products or compilations that contain the covered work, unless you entered into that arrangement, or

that patent license was granted, prior to 28 March 2007.

 Nothing in this License shall be construed as excluding or limiting any implied license or other defenses to infringement that may otherwise be available to you under applicable patent law.

12. No Surrender of Others' Freedom.

 If conditions are imposed on you (whether by court order, agreement or otherwise) that contradict the conditions of this License, they do not excuse you from the conditions of this License. If you cannot convey a covered work so as to satisfy simultaneously your obligations under this License and any other pertinent obligations, then as a consequence you may not convey it at all. For example, if you agree to terms that obligate you to collect a royalty for further conveying from those to whom you convey the Program, the only way you could satisfy both those terms and this License would be to refrain entirely from conveying the Program.

13. Use with the GNU Affero General Public License.

 Notwithstanding any other provision of this License, you have permission to link or combine any covered work with a work licensed under version 3 of the GNU Affero General Public License into a single combined work, and to convey the resulting work. The terms of this License will continue to apply to the part which is the covered work, but the special requirements of the GNU Affero General Public License, section 13, concerning interaction through a network will apply to the combination as such.

14. Revised Versions of this License.

 The Free Software Foundation may publish revised and/or new versions of the GNU General Public License from time to time. Such new versions will be similar in spirit to the present version, but may differ in detail to address new problems or concerns.

 Each version is given a distinguishing version number. If the Program specifies that a certain numbered version of the GNU General Public License "or any later version" applies to it, you have the option of following the terms and conditions either of that numbered version or of any later version published by the Free Software Foundation. If the Program does not specify a version number of the GNU General Public License, you may choose any version ever published by the Free Software Foundation.

 If the Program specifies that a proxy can decide which future versions of the GNU General Public License can be used, that proxy's public statement of acceptance of a version permanently authorizes you to choose that version for the Program.

 Later license versions may give you additional or different permissions. However, no additional obligations are imposed on any author or copyright holder as a result of your choosing to follow a later version.

15. Disclaimer of Warranty.

 THERE IS NO WARRANTY FOR THE PROGRAM, TO THE EXTENT PERMITTED BY APPLICABLE LAW. EXCEPT WHEN OTHERWISE STATED IN WRITING THE COPYRIGHT HOLDERS AND/OR OTHER PARTIES PROVIDE THE PROGRAM "AS IS" WITHOUT WARRANTY OF ANY KIND, EITHER EXPRESSED OR IMPLIED, INCLUDING, BUT NOT LIMITED TO, THE IMPLIED WARRANTIES OF MERCHANTABILITY AND FITNESS FOR A PARTICULAR PURPOSE. THE ENTIRE RISK AS TO THE QUALITY AND PERFORMANCE OF THE PROGRAM

## IS WITH YOU. SHOULD THE PROGRAM PROVE DEFECTIVE, YOU ASSUME THE COST OF ALL NECESSARY SERVICING, REPAIR OR CORRECTION.

16. Limitation of Liability.

 IN NO EVENT UNLESS REQUIRED BY APPLICABLE LAW OR AGREED TO IN WRITING WILL ANY COPYRIGHT HOLDER, OR ANY OTHER PARTY WHO MODIFIES AND/OR CONVEYS THE PROGRAM AS PERMITTED ABOVE, BE LIABLE TO YOU FOR DAMAGES, INCLUDING ANY GENERAL, SPECIAL, INCIDENTAL OR CONSEQUENTIAL DAMAGES ARISING OUT OF THE USE OR INABILITY TO USE THE PROGRAM (INCLUDING BUT NOT LIMITED TO LOSS OF DATA OR DATA BEING RENDERED INACCURATE OR LOSSES SUSTAINED BY YOU OR THIRD PARTIES OR A FAILURE OF THE PROGRAM TO OPERATE WITH ANY OTHER PROGRAMS), EVEN IF SUCH HOLDER OR OTHER PARTY HAS BEEN ADVISED OF THE POSSIBILITY OF SUCH DAMAGES.

17.

Interpretation of Sections 15 and 16.

 If the disclaimer of warranty and limitation of liability provided above cannot be given local legal effect according to their terms, reviewing courts shall apply local law that most closely approximates an absolute waiver of all civil liability in connection with the Program, unless a warranty or assumption of liability accompanies a copy of the Program in return for a fee.

### END OF TERMS AND CONDITIONS

How to Apply These Terms to Your New Programs

 If you develop a new program, and you want it to be of the greatest possible use to the public, the best way to achieve this is to make it free software which everyone can redistribute and change under these terms.

 To do so, attach the following notices to the program. It is safest to attach them to the start of each source file to most effectively state the exclusion of warranty; and each file should have at least the "copyright" line and a pointer to where the full notice is found.

 <one line to give the program's name and a brief idea of what it does.> Copyright  $(C)$  <year > <name of author>

 This program is free software: you can redistribute it and/or modify it under the terms of the GNU General Public License as published by the Free Software Foundation, either version 3 of the License, or (at your option) any later version.

This program is distributed in the hope that it will be useful,

 but WITHOUT ANY WARRANTY; without even the implied warranty of MERCHANTABILITY or FITNESS FOR A PARTICULAR PURPOSE. See the GNU General Public License for more details.

 You should have received a copy of the GNU General Public License along with this program. If not, see <http://www.gnu.org/licenses/>.

Also add information on how to contact you by electronic and paper mail.

 If the program does terminal interaction, make it output a short notice like this when it starts in an interactive mode:

 $<$ program> Copyright (C)  $<$ year>  $<$ name of author> This program comes with ABSOLUTELY NO WARRANTY; for details type `show w'. This is free software, and you are welcome to redistribute it under certain conditions; type `show c' for details.

The hypothetical commands `show w' and `show c' should show the appropriate parts of the General Public License. Of course, your program's commands might be different; for a GUI interface, you would use an "about box".

 You should also get your employer (if you work as a programmer) or school, if any, to sign a "copyright disclaimer" for the program, if necessary. For more information on this, and how to apply and follow the GNU GPL, see <http://www.gnu.org/licenses/>.

 The GNU General Public License does not permit incorporating your program into proprietary programs. If your program is a subroutine library, you may consider it more useful to permit linking proprietary applications with the library. If this is what you want to do, use the GNU Lesser General Public License instead of this License. But first, please read <http://www.gnu.org/philosophy/why-not-lgpl.html>.

### XZ Utils Licensing

==================

 Different licenses apply to different files in this package. Here is a rough summary of which licenses apply to which parts of this package (but check the individual files to be sure!):

- liblzma is in the public domain.

 - xz, xzdec, and lzmadec command line tools are in the public domain unless GNU getopt\_long had to be compiled and linked in from the lib directory. The getopt long code is under  $GNU LGPLv2.1+$ .

 - The scripts to grep, diff, and view compressed files have been adapted from gzip. These scripts and their documentation are under GNU GPLv2+.

- All the documentation in the doc directory and most of the XZ Utils specific documentation files in other directories are in the public domain.
- Translated messages are in the public domain.
- The build system contains public domain files, and files that are under GNU GPLv2+ or GNU
- GPLv3+. None of these files end up in the binaries being built.
	- Test files and test code in the tests directory, and debugging utilities in the debug directory are in the public domain.
	- The extra directory may contain public domain files, and files that are under various free software licenses.

 You can do whatever you want with the files that have been put into the public domain. If you find public domain legally problematic, take the previous sentence as a license grant. If you still find the lack of copyright legally problematic, you have too many lawyers.

As usual, this software is provided "as is", without any warranty.

 If you copy significant amounts of public domain code from XZ Utils into your project, acknowledging this somewhere in your software is polite (especially if it is proprietary, non-free software), but naturally it is not legally required. Here is an example of a good notice to

put into "about box" or into documentation:

This software includes code from XZ Utils <https://tukaani.org/xz/>.

The following license texts are included in the following files:

- COPYING.LGPLv2.1: GNU Lesser General Public License version 2.1
- COPYING.GPLv2: GNU General Public License version 2
- COPYING.GPLv3: GNU General Public License version 3

 Note that the toolchain (compiler, linker etc.) may add some code pieces that are copyrighted. Thus, it is possible that e.g. liblzma binary wouldn't actually be in the public domain in its entirety even though it contains no copyrighted code from the XZ Utils source package.

 If you have questions, don't hesitate to ask the author(s) for more information.

# **1.584 ncurses-libs 6.2-10.20210508.el9**

# **1.584.1 Available under license :**

Upstream source https://invisible-island.net/ncurses/ncurses-examples.html

Current ncurses maintainer: Thomas Dickey <dickey@invisible-island.net>

 $-$ 

Files: \*

Copyright: 2017-2020,2021 Thomas E. Dickey Copyright: 1998-2016,2017 Free Software Foundation, Inc. Licence: X11

Files: aclocal.m4 package Copyright: 2003-2019,2020 by Thomas E. Dickey Licence: X11

 Permission is hereby granted, free of charge, to any person obtaining a copy of this software and associated documentation files (the "Software"), to deal in the Software without restriction, including without limitation the rights to use, copy, modify, merge, publish, distribute, distribute with modifications, sublicense, and/or sell copies of the Software, and to permit persons to whom the Software is furnished to do so, subject to the following conditions:

 The above copyright notice and this permission notice shall be included in all copies or substantial portions of the Software.

 THE SOFTWARE IS PROVIDED "AS IS", WITHOUT WARRANTY OF ANY KIND, EXPRESS OR IMPLIED, INCLUDING BUT NOT LIMITED TO THE WARRANTIES OF MERCHANTABILITY, FITNESS FOR A PARTICULAR PURPOSE AND NONINFRINGEMENT. IN NO EVENT SHALL THE ABOVE COPYRIGHT HOLDERS BE LIABLE FOR ANY CLAIM, DAMAGES OR OTHER LIABILITY, WHETHER IN AN ACTION OF CONTRACT, TORT OR OTHERWISE, ARISING FROM, OUT OF OR IN CONNECTION WITH THE SOFTWARE OR THE USE OR OTHER DEALINGS IN THE SOFTWARE.

 Except as contained in this notice, the name(s) of the above copyright holders shall not be used in advertising or otherwise to promote the sale, use or other dealings in this Software without prior written authorization.

-------------------------------------------------------------------------------

 **Open Source Used In Network Services Orchestrator Software 6.3 10744**

Files: install-sh Copyright: 1994 X Consortium Licence: X11

 Permission is hereby granted, free of charge, to any person obtaining a copy

 of this software and associated documentation files (the "Software"), to deal in the Software without restriction, including without limitation the rights to use, copy, modify, merge, publish, distribute, sublicense, and/or sell copies of the Software, and to permit persons to whom the Software is furnished to do so, subject to the following conditions:

 The above copyright notice and this permission notice shall be included in all copies or substantial portions of the Software.

 THE SOFTWARE IS PROVIDED "AS IS", WITHOUT WARRANTY OF ANY KIND, EXPRESS OR IMPLIED, INCLUDING BUT NOT LIMITED TO THE WARRANTIES OF MERCHANTABILITY, FITNESS FOR A PARTICULAR PURPOSE AND NONINFRINGEMENT. IN NO EVENT SHALL THE X CONSORTIUM BE LIABLE FOR ANY CLAIM, DAMAGES OR OTHER LIABILITY, WHETHER IN AN ACTION OF CONTRACT, TORT OR OTHERWISE, ARISING FROM, OUT OF OR IN CONNEC- TION WITH THE SOFTWARE OR THE USE OR OTHER DEALINGS IN THE SOFTWARE.

 Except as contained in this notice, the name of the X Consortium shall not be used in advertising or otherwise to promote the sale, use or other deal ings in this Software without prior written authorization from the X Consor tium.

FSF changes to this file are in the public domain.

 Calling this script install-sh is preferred over install.sh, to prevent `make' implicit rules from creating a file called install from it when there is no Makefile.

 This script is compatible with the BSD install script, but was written from scratch. It can only install one file at a time, a restriction shared with many OS's install programs.

On Debian systems, the complete text of the GNU General Public License can be found in '/usr/share/common-licenses/GPL-2'

-- vile: txtmode file-encoding=utf-8 Upstream source https://invisible-island.net/ncurses/ncurses.html This package is used for testing builds of ncurses.

Current ncurses maintainer: Thomas Dickey <dickey@invisible-island.net>

-------------------------------------------------------------------------------

Files: \*

Copyright: 2017-2020,2021 by Thomas E. Dickey Copyright: 1998-2016,2017 Free Software Foundation, Inc. Licence: X11

Files: aclocal.m4 package Copyright: 1996-2020,2021 by Thomas E. Dickey Licence: X11

Files: doc/html/NCURSES-Programming-HOWTO.html Copyright: 2001 by Pradeep Padala Licence: X11

 Permission is hereby granted, free of charge, to any person obtaining a copy of this software and associated documentation files (the "Software"), to deal in the Software without restriction, including without limitation the rights to use, copy, modify, merge, publish, distribute, distribute with modifications, sublicense, and/or sell copies of the Software, and to permit persons to whom the Software is

furnished to do so, subject to the following conditions:

 The above copyright notice and this permission notice shall be included in all copies or substantial portions of the Software.

 THE SOFTWARE IS PROVIDED "AS IS", WITHOUT WARRANTY OF ANY KIND, EXPRESS OR IMPLIED, INCLUDING BUT NOT LIMITED TO THE WARRANTIES OF MERCHANTABILITY, FITNESS FOR A PARTICULAR PURPOSE AND NONINFRINGEMENT. IN NO EVENT SHALL THE ABOVE COPYRIGHT HOLDERS BE LIABLE FOR ANY CLAIM, DAMAGES OR OTHER LIABILITY, WHETHER IN AN ACTION OF CONTRACT, TORT OR OTHERWISE, ARISING FROM, OUT OF OR IN CONNECTION WITH THE SOFTWARE OR THE USE OR OTHER DEALINGS IN THE SOFTWARE.

 Except as contained in this notice, the name(s) of the above copyright holders shall not be used in advertising or otherwise to promote the sale, use or other dealings in this Software without prior written authorization.

-------------------------------------------------------------------------------

Files: install-sh Copyright: 1994 X Consortium Licence: X11

 Permission is hereby granted, free of charge, to any person obtaining a copy of this software and associated documentation files (the "Software"), to deal in the Software without restriction, including without limitation the rights to use, copy, modify, merge, publish, distribute, sublicense, and/or sell copies of the Software, and to permit persons to whom the Software is

furnished to do so, subject to the following conditions:

 The above copyright notice and this permission notice shall be included in all copies or substantial portions of the Software.

 THE SOFTWARE IS PROVIDED "AS IS", WITHOUT WARRANTY OF ANY KIND, EXPRESS OR IMPLIED, INCLUDING BUT NOT LIMITED TO THE WARRANTIES OF MERCHANTABILITY, FITNESS FOR A PARTICULAR PURPOSE AND NONINFRINGEMENT. IN NO EVENT SHALL THE X CONSORTIUM BE LIABLE FOR ANY CLAIM, DAMAGES OR OTHER LIABILITY, WHETHER IN AN ACTION OF CONTRACT, TORT OR OTHERWISE, ARISING FROM, OUT OF OR IN CONNEC-

TION WITH THE SOFTWARE OR THE USE OR OTHER DEALINGS IN THE SOFTWARE.

 Except as contained in this notice, the name of the X Consortium shall not be used in advertising or otherwise to promote the sale, use or other deal ings in this Software without prior written authorization from the X Consor tium.

-------------------------------------------------------------------------------

Files: progs/tset.c ncurses/tinfo/read\_termcap.c

Copyright: 1980,1991,1992,1993 The Regents of the University of California. License: BSD

 Redistribution and use in source and binary forms, with or without modification, are permitted provided that the following conditions are met:

- 1. Redistributions of source code must retain the above copyright notice, this list of conditions and the following disclaimer.
- 2. Redistributions in binary form must reproduce the above copyright notice, this list

 of conditions and the following disclaimer in the documentation and/or other materials provided with the distribution.

 3. Neither the name of the University nor the names of its contributors may be used to endorse or promote products derived from this software without specific prior written permission.

 THIS SOFTWARE IS PROVIDED BY THE REGENTS AND CONTRIBUTORS ``AS IS'' AND ANY EXPRESS OR IMPLIED WARRANTIES, INCLUDING, BUT NOT LIMITED TO, THE IMPLIED WARRANTIES OF MERCHANTABILITY AND FITNESS FOR A PARTICULAR PURPOSE ARE DISCLAIMED. IN NO EVENT SHALL THE REGENTS OR CONTRIBUTORS BE LIABLE FOR ANY DIRECT, INDIRECT, INCIDENTAL, SPECIAL, EXEMPLARY, OR CONSEQUENTIAL DAMAGES (INCLUDING, BUT NOT LIMITED TO, PROCUREMENT OF SUBSTITUTE GOODS OR SERVICES; LOSS OF USE, DATA, OR PROFITS; OR BUSINESS INTERRUPTION) HOWEVER CAUSED AND ON ANY THEORY OF LIABILITY, WHETHER IN CONTRACT, STRICT LIABILITY, OR TORT (INCLUDING NEGLIGENCE OR OTHERWISE) ARISING IN ANY WAY

 OUT OF THE USE OF THIS SOFTWARE, EVEN IF ADVISED OF THE POSSIBILITY OF SUCH DAMAGE.

-- vile: txtmode file-encoding=utf-8 Copyright 2018-2020,2021 Thomas E. Dickey Copyright 1998-2017,2018 Free Software Foundation, Inc.

Permission is hereby granted, free of charge, to any person obtaining a copy of this software and associated documentation files (the "Software"), to deal in the Software without restriction, including without limitation the rights to use, copy, modify, merge, publish, distribute, distribute with modifications, sublicense, and/or sell copies of the Software, and to permit persons to whom the Software is furnished to do so, subject to the following conditions:

The above copyright notice and this permission notice shall be included in all copies or substantial portions of the Software.

THE SOFTWARE IS PROVIDED "AS IS", WITHOUT WARRANTY OF ANY KIND, EXPRESS OR IMPLIED, INCLUDING BUT NOT LIMITED TO THE WARRANTIES OF MERCHANTABILITY, FITNESS FOR A PARTICULAR PURPOSE AND NONINFRINGEMENT. IN NO EVENT SHALL THE ABOVE COPYRIGHT HOLDERS BE LIABLE FOR ANY CLAIM, DAMAGES OR OTHER LIABILITY, WHETHER IN AN ACTION OF CONTRACT, TORT OR OTHERWISE, ARISING FROM, OUT OF OR IN CONNECTION WITH THE SOFTWARE OR THE USE OR OTHER DEALINGS IN THE SOFTWARE.

Except as contained in this notice, the name(s) of the above copyright holders shall not be used in advertising or otherwise to promote the sale, use or other dealings in this Software without prior written authorization.

-- vile:txtmode fc=72 -- \$Id: COPYING,v 1.10 2021/01/01 09:54:30 tom Exp \$ Upstream source https://invisible-island.net/ncurses/Ada95.html

Current ncurses maintainer: Thomas Dickey <dickey@invisible-island.net>

-------------------------------------------------------------------------------

Files: \*

Copyright: 2017-2020,2021 by Thomas E. Dickey Copyright: 1998-2016,2017 Free Software Foundation, Inc. Licence: X11

Files: aclocal.m4 package Copyright: 2010-2020,2021 by Thomas E. Dickey Licence: X11

 Permission is hereby granted, free of charge, to any person obtaining a copy of this software and associated documentation files (the

 "Software"), to deal in the Software without restriction, including without limitation the rights to use, copy, modify, merge, publish, distribute, distribute with modifications, sublicense, and/or sell copies of the Software, and to permit persons to whom the Software is furnished to do so, subject to the following conditions:

The above copyright notice and this permission notice shall be included

in all copies or substantial portions of the Software.

 THE SOFTWARE IS PROVIDED "AS IS", WITHOUT WARRANTY OF ANY KIND, EXPRESS OR IMPLIED, INCLUDING BUT NOT LIMITED TO THE WARRANTIES OF MERCHANTABILITY, FITNESS FOR A PARTICULAR PURPOSE AND NONINFRINGEMENT. IN NO EVENT SHALL THE ABOVE COPYRIGHT HOLDERS BE LIABLE FOR ANY CLAIM, DAMAGES OR OTHER LIABILITY, WHETHER IN AN ACTION OF CONTRACT, TORT OR OTHERWISE, ARISING FROM, OUT OF OR IN CONNECTION WITH THE SOFTWARE OR THE USE OR OTHER DEALINGS IN THE SOFTWARE.

 Except as contained in this notice, the name(s) of the above copyright holders shall not be used in advertising or otherwise to promote the sale, use or other dealings in this Software without prior written authorization.

-------------------------------------------------------------------------------

Files: install-sh Copyright: 1994 X Consortium Licence: X11

 Permission is hereby granted, free of charge, to any person obtaining a copy

 of this software and associated documentation files (the "Software"), to deal in the Software without restriction, including without limitation the rights to use, copy, modify, merge, publish, distribute, sublicense, and/or sell copies of the Software, and to permit persons to whom the Software is furnished to do so, subject to the following conditions:

 The above copyright notice and this permission notice shall be included in all copies or substantial portions of the Software.

 THE SOFTWARE IS PROVIDED "AS IS", WITHOUT WARRANTY OF ANY KIND, EXPRESS OR IMPLIED, INCLUDING BUT NOT LIMITED TO THE WARRANTIES OF MERCHANTABILITY, FITNESS FOR A PARTICULAR PURPOSE AND NONINFRINGEMENT. IN NO EVENT SHALL THE X CONSORTIUM BE LIABLE FOR ANY CLAIM, DAMAGES OR OTHER LIABILITY, WHETHER IN AN ACTION OF CONTRACT, TORT OR OTHERWISE, ARISING FROM, OUT OF OR IN CONNEC- TION WITH THE SOFTWARE OR THE USE OR OTHER DEALINGS IN THE SOFTWARE.

Except

 as contained in this notice, the name of the X Consortium shall not be used in advertising or otherwise to promote the sale, use or other deal ings in this Software without prior written authorization from the X Consor tium.

FSF changes to this file are in the public domain.

 Calling this script install-sh is preferred over install.sh, to prevent `make' implicit rules from creating a file called install from it when there is no Makefile.

 This script is compatible with the BSD install script, but was written from scratch. It can only install one file at a time, a restriction shared with many OS's install programs.

On Debian systems, the complete text of the GNU General Public License can be found in '/usr/share/common-licenses/GPL-2'

-- vile: txtmode file-encoding=utf-8 Upstream source https://invisible-island.net/ncurses/ncurses-examples.html

Current ncurses maintainer: Thomas Dickey <dickey@invisible-island.net>

-------------------------------------------------------------------------------

Files: \* Copyright: 2017-2020,2021 Thomas E. Dickey Copyright: 1998-2016,2017 Free Software Foundation, Inc. Licence: X11

Files: aclocal.m4 package Copyright: 2003-2020,2021 by Thomas E. Dickey Licence: X11

 Permission is hereby granted, free of charge, to any person obtaining a copy of this software and associated documentation files (the "Software"), to deal in the Software without restriction, including without limitation the rights to use, copy, modify, merge, publish, distribute, distribute with modifications, sublicense, and/or sell copies of the Software, and to permit persons to whom the Software is furnished to do so, subject to the following conditions:

 The above copyright notice and this permission notice shall be included in all copies or substantial portions of the Software.

 THE SOFTWARE IS PROVIDED "AS IS", WITHOUT WARRANTY OF ANY KIND, EXPRESS OR IMPLIED, INCLUDING BUT NOT LIMITED TO THE WARRANTIES OF MERCHANTABILITY, FITNESS FOR A PARTICULAR PURPOSE AND NONINFRINGEMENT. IN NO EVENT SHALL THE ABOVE COPYRIGHT HOLDERS BE LIABLE FOR ANY CLAIM,

# DAMAGES OR OTHER LIABILITY, WHETHER IN AN ACTION OF CONTRACT, TORT OR OTHERWISE, ARISING FROM, OUT OF OR IN CONNECTION WITH THE SOFTWARE OR THE USE OR OTHER DEALINGS IN THE SOFTWARE.

Except as contained in this notice, the name(s) of the above copyright holders shall not be used in advertising or otherwise to promote the sale, use or other dealings in this Software without prior written authorization.

------------------------------------------------------------------------------- Files: install-sh Copyright: 1994 X Consortium Licence: X11

 Permission is hereby granted, free of charge, to any person obtaining a copy

 of this software and associated documentation files (the "Software"), to deal in the Software without restriction, including without limitation the rights to use, copy, modify, merge, publish, distribute, sublicense, and/or sell copies of the Software, and to permit persons to whom the Software is furnished to do so, subject to the following conditions:

 The above copyright notice and this permission notice shall be included in all copies or substantial portions of the Software.

 THE SOFTWARE IS PROVIDED "AS IS", WITHOUT WARRANTY OF ANY KIND, EXPRESS OR IMPLIED, INCLUDING BUT NOT LIMITED TO THE WARRANTIES OF MERCHANTABILITY, FITNESS FOR A PARTICULAR PURPOSE AND NONINFRINGEMENT. IN NO EVENT SHALL THE X CONSORTIUM BE LIABLE FOR ANY CLAIM, DAMAGES OR OTHER LIABILITY, WHETHER IN AN ACTION OF CONTRACT, TORT OR OTHERWISE, ARISING FROM, OUT OF OR IN CONNEC- TION WITH THE SOFTWARE OR THE USE OR OTHER DEALINGS IN THE SOFTWARE.

 Except as contained in this notice, the name of the X Consortium shall not be used in advertising or otherwise to promote the sale, use or other deal ings in this Software without prior written authorization from the X Consor tium.

FSF changes to this file are in the public domain.

 Calling this script install-sh is preferred over install.sh, to prevent `make' implicit rules from creating a file called install from it when there is no Makefile.

 This script is compatible with the BSD install script, but was written from scratch. It can only install one file at a time, a restriction shared with many OS's install programs.

On Debian systems, the complete text of the GNU General

-- vile: txtmode file-encoding=utf-8

# **1.585 libcanberra-gtk3 0.30-27.el9 1.585.1 Available under license :**

 GNU LESSER GENERAL PUBLIC LICENSE Version 2.1, February 1999

Copyright (C) 1991, 1999 Free Software Foundation, Inc. 51 Franklin St, Fifth Floor, Boston, MA 02110-1301 USA Everyone is permitted to copy and distribute verbatim copies of this license document, but changing it is not allowed.

[This is the first released version of the Lesser GPL. It also counts as the successor of the GNU Library Public License, version 2, hence the version number 2.1.]

### Preamble

 The licenses for most software are designed to take away your freedom to share and change it. By contrast, the GNU General Public Licenses are intended to guarantee your freedom to share and change free software--to make sure the software is free for all its users.

 This license, the Lesser General Public License, applies to some specially designated software packages--typically libraries--of the Free Software Foundation and other authors who decide to use it. You

can use it too, but we suggest you first think carefully about whether this license or the ordinary General Public License is the better strategy to use in any particular case, based on the explanations below.

 When we speak of free software, we are referring to freedom of use, not price. Our General Public Licenses are designed to make sure that you have the freedom to distribute copies of free software (and charge for this service if you wish); that you receive source code or can get it if you want it; that you can change the software and use pieces of it in new free programs; and that you are informed that you can do these things.

 To protect your rights, we need to make restrictions that forbid distributors to deny you these rights or to ask you to surrender these rights. These restrictions translate to certain responsibilities for

 For example, if you distribute copies of the library, whether gratis

or for a fee, you must give the recipients all the rights that we gave you. You must make sure that they, too, receive or can get the source code. If you link other code with the library, you must provide complete object files to the recipients, so that they can relink them with the library after making changes to the library and recompiling it. And you must show them these terms so they know their rights.

 We protect your rights with a two-step method: (1) we copyright the library, and (2) we offer you this license, which gives you legal permission to copy, distribute and/or modify the library.

 To protect each distributor, we want to make it very clear that there is no warranty for the free library. Also, if the library is modified by someone else and passed on, the recipients should know that what they have is not the original version, so that the original author's reputation will not be affected by problems that might be introduced by others.

### Finally, software

 patents pose a constant threat to the existence of any free program. We wish to make sure that a company cannot effectively restrict the users of a free program by obtaining a restrictive license from a patent holder. Therefore, we insist that any patent license obtained for a version of the library must be consistent with the full freedom of use specified in this license.

 Most GNU software, including some libraries, is covered by the ordinary GNU General Public License. This license, the GNU Lesser General Public License, applies to certain designated libraries, and is quite different from the ordinary General Public License. We use this license for certain libraries in order to permit linking those libraries into non-free programs.

 When a program is linked with a library, whether statically or using a shared library, the combination of the two is legally speaking a combined work, a derivative of the original library. The ordinary General Public License therefore permits such linking only if the entire combination fits its criteria of freedom. The Lesser General Public License permits more lax criteria for linking other code with the library.

 We call this license the "Lesser" General Public License because it does Less to protect the user's freedom than the ordinary General

Public License. It also provides other free software developers Less of an advantage over competing non-free programs. These disadvantages are the reason we use the ordinary General Public License for many libraries. However, the Lesser license provides advantages in certain special circumstances.

 For example, on rare occasions, there may be a special need to encourage the widest possible use of a certain library, so that it becomes a de-facto standard. To achieve this, non-free programs must be allowed to use the library. A more frequent case is that a free library does the same job as widely used non-free libraries. In this case, there is little to gain by limiting the free library to free software only, so we use the Lesser General Public License.

 In other cases, permission to use a particular library in non-free programs enables a greater number of people to use a large body of free software. For example, permission to use the GNU C Library in non-free programs enables many more people to use the whole GNU operating system, as well as its variant, the GNU/Linux operating system.

 Although the Lesser General Public License is Less protective of the users' freedom, it does ensure that the user of a program that is linked with the Library has the freedom and the wherewithal to run that program using a modified version of the Library.

 The precise terms and conditions for copying, distribution and modification follow. Pay close attention to the difference between a "work based on the library" and a "work that uses the library". The former contains code derived from the library, whereas the latter must be combined with the library in order to run.

## GNU LESSER GENERAL PUBLIC LICENSE TERMS AND CONDITIONS FOR COPYING, DISTRIBUTION AND MODIFICATION

 0. This License Agreement applies to any software library or other program which contains a notice placed by the copyright holder or other authorized party saying it may be distributed under the terms of this Lesser General Public License (also called "this License"). Each licensee is addressed as "you".

 A "library" means a collection of software functions and/or data prepared so as to be conveniently linked with application programs (which use some of those functions and data) to form executables.

The "Library", below, refers to any such software library or work

which has been distributed under these terms. A "work based on the Library" means either the Library or any derivative work under copyright law: that is to say, a work containing the Library or a portion of it, either verbatim or with modifications and/or translated straightforwardly into another language. (Hereinafter, translation is included without limitation in the term "modification".)

 "Source code" for a work means the preferred form of the work for making modifications to it. For a library, complete source code means all the source code for all modules it contains, plus any associated interface definition files, plus the scripts used to control compilation and installation of the library.

 Activities other than copying, distribution and modification are not covered by this License; they are outside its scope. The act of running a program using the Library is not restricted, and output from such a program is covered only if its contents constitute a work based on the Library (independent of the use of the Library in a tool for writing it). Whether that is true depends on what the Library does and what the program that uses the Library does.

 1. You may copy and distribute verbatim copies of the Library's complete source code as you receive it, in any medium, provided that

you conspicuously and appropriately publish on each copy an appropriate copyright notice and disclaimer of warranty; keep intact all the notices that refer to this License and to the absence of any warranty; and distribute a copy of this License along with the Library.

 You may charge a fee for the physical act of transferring a copy, and you may at your option offer warranty protection in exchange for a fee.

 2. You may modify your copy or copies of the Library or any portion of it, thus forming a work based on the Library, and copy and distribute such modifications or work under the terms of Section 1 above, provided that you also meet all of these conditions:

a) The modified work must itself be a software library.

 b) You must cause the files modified to carry prominent notices stating that you changed the files and the date of any change.

 c) You must cause the whole of the work to be licensed at no charge to all third parties under the terms

of this License.

 d) If a facility in the modified Library refers to a function or a table of data to be supplied by an application program that uses the facility, other than as an argument passed when the facility is invoked, then you must make a good faith effort to ensure that, in the event an application does not supply such function or table, the facility still operates, and performs whatever part of its purpose remains meaningful.

 (For example, a function in a library to compute square roots has a purpose that is entirely well-defined independent of the application. Therefore, Subsection 2d requires that any application-supplied function or table used by this function must be optional: if the application does not supply it, the square root function must still compute square roots.)

These requirements apply to the modified work as a whole. If identifiable sections of that work are not derived from the Library, and can be reasonably

 considered independent and separate works in themselves, then this License, and its terms, do not apply to those sections when you distribute them as separate works. But when you distribute the same sections as part of a whole which is a work based on the Library, the distribution of the whole must be on the terms of this License, whose permissions for other licensees extend to the entire whole, and thus to each and every part regardless of who wrote it.

Thus, it is not the intent of this section to claim rights or contest your rights to work written entirely by you; rather, the intent is to exercise the right to control the distribution of derivative or collective works based on the Library.

In addition, mere aggregation of another work not based on the Library with the Library (or with a work based on the Library) on a volume of a storage or distribution medium does not bring the other work under the scope of this License.

## 3. You may opt to apply the terms of the ordinary GNU General Public

License instead of this License to a given copy of the Library. To do this, you must alter all the notices that refer to this License, so that they refer to the ordinary GNU General Public License, version 2, instead of to this License. (If a newer version than version 2 of the ordinary GNU General Public License has appeared, then you can specify that version instead if you wish.) Do not make any other change in these notices.

 Once this change is made in a given copy, it is irreversible for that copy, so the ordinary GNU General Public License applies to all subsequent copies and derivative works made from that copy.

 This option is useful when you wish to copy part of the code of the Library into a program that is not a library.

 4. You may copy and distribute the Library (or a portion or derivative of it, under Section 2) in object code or executable form under the terms of Sections 1 and 2 above provided that you accompany it with the complete corresponding machine-readable source code, which must be distributed under the terms of Sections 1 and 2 above on a medium customarily used for software interchange.

 If distribution of object code is made by offering access to copy from a designated place, then offering equivalent access to copy the source code from the same place satisfies the requirement to distribute the source code, even though third parties are not compelled to copy the source along with the object code.

 5. A program that contains no derivative of any portion of the Library, but is designed to work with the Library by being compiled or linked with it, is called a "work that uses the Library". Such a work, in isolation, is not a derivative work of the Library, and therefore falls outside the scope of this License.

 However, linking a "work that uses the Library" with the Library creates an executable that is a derivative of the Library (because it contains portions of the Library), rather than a "work that uses the

library". The executable is therefore covered by this License. Section 6 states terms for distribution of such executables.

 When a "work that uses the Library" uses material from a header file that is part of the Library, the object code for the work may be a derivative work of the Library even though the source code is not. Whether this is true is especially significant if the work can be linked without the Library, or if the work is itself a library. The threshold for this to be true is not precisely defined by law.

 If such an object file uses only numerical parameters, data structure layouts and accessors, and small macros and small inline functions (ten lines or less in length), then the use of the object file is unrestricted, regardless of whether it is legally a derivative work. (Executables containing this object code plus portions of the Library will still fall under Section 6.)

 Otherwise, if the work is a derivative of the Library, you may distribute the object

 code for the work under the terms of Section 6. Any executables containing that work also fall under Section 6, whether or not they are linked directly with the Library itself.

 6. As an exception to the Sections above, you may also combine or link a "work that uses the Library" with the Library to produce a work containing portions of the Library, and distribute that work under terms of your choice, provided that the terms permit modification of the work for the customer's own use and reverse engineering for debugging such modifications.

 You must give prominent notice with each copy of the work that the Library is used in it and that the Library and its use are covered by this License. You must supply a copy of this License. If the work during execution displays copyright notices, you must include the copyright notice for the Library among them, as well as a reference directing the user to the copy of this License. Also, you must do one of these things:

### a) Accompany the

work with the complete corresponding

 machine-readable source code for the Library including whatever changes were used in the work (which must be distributed under Sections 1 and 2 above); and, if the work is an executable linked with the Library, with the complete machine-readable "work that uses the Library", as object code and/or source code, so that the user can modify the Library and then relink to produce a modified executable containing the modified Library. (It is understood that the user who changes the contents of definitions files in the Library will not necessarily be able to recompile the application to use the modified definitions.)

 b) Use a suitable shared library mechanism for linking with the Library. A suitable mechanism is one that (1) uses at run time a copy of the library already present on the user's computer system, rather than copying library functions into the executable, and (2) will operate properly

 with a modified version of the library, if the user installs one, as long as the modified version is interface-compatible with the version that the work was made with.

 c) Accompany the work with a written offer, valid for at least three years, to give the same user the materials specified in Subsection 6a, above, for a charge no more than the cost of performing this distribution.

 d) If distribution of the work is made by offering access to copy from a designated place, offer equivalent access to copy the above specified materials from the same place.

 e) Verify that the user has already received a copy of these materials or that you have already sent this user a copy.

 For an executable, the required form of the "work that uses the Library" must include any data and utility programs needed for reproducing the executable from it. However, as a special exception, the materials to be distributed need not include anything that is normally

 distributed (in either source or binary form) with the major components (compiler, kernel, and so on) of the operating system on which the executable runs, unless that component itself accompanies the executable.

 It may happen that this requirement contradicts the license restrictions of other proprietary libraries that do not normally accompany the operating system. Such a contradiction means you cannot use both them and the Library together in an executable that you distribute.

 7. You may place library facilities that are a work based on the Library side-by-side in a single library together with other library facilities not covered by this License, and distribute such a combined library, provided that the separate distribution of the work based on the Library and of the other library facilities is otherwise permitted, and provided that you do these two things:

 a) Accompany the combined library with a copy of the same work based on the Library, uncombined with any other library

 facilities. This must be distributed under the terms of the Sections above.

 b) Give prominent notice with the combined library of the fact that part of it is a work based on the Library, and explaining where to find the accompanying uncombined form of the same work.

 8. You may not copy, modify, sublicense, link with, or distribute the Library except as expressly provided under this License. Any attempt otherwise to copy, modify, sublicense, link with, or distribute the Library is void, and will automatically terminate your rights under this License. However, parties who have received copies, or rights, from you under this License will not have their licenses terminated so long as such parties remain in full compliance.

 9. You are not required to accept this License, since you have not signed it. However, nothing else grants you permission to modify or distribute the Library or its derivative works. These actions are prohibited by law if you do not accept this License. Therefore, by modifying or distributing the Library (or any work based on the Library), you indicate your acceptance of this License to do so, and

all its terms and conditions for copying, distributing or modifying the Library or works based on it.

 10. Each time you redistribute the Library (or any work based on the Library), the recipient automatically receives a license from the original licensor to copy, distribute, link with or modify the Library subject to these terms and conditions. You may not impose any further restrictions on the recipients' exercise of the rights granted herein. You are not responsible for enforcing compliance by third parties with this License.

 11. If, as a consequence of a court judgment or allegation of patent infringement or for any other reason (not limited to patent issues), conditions are imposed on you (whether by court order, agreement or otherwise) that contradict the conditions of this License, they do not excuse

 you from the conditions of this License. If you cannot distribute so as to satisfy simultaneously your obligations under this License and any other pertinent obligations, then as a consequence you may not distribute the Library at all. For example, if a patent license would not permit royalty-free redistribution of the Library by all those who receive copies directly or indirectly through you, then the only way you could satisfy both it and this License would be to refrain entirely from distribution of the Library.

If any portion of this section is held invalid or unenforceable under any particular circumstance, the balance of the section is intended to apply, and the section as a whole is intended to apply in other circumstances.

It is not the purpose of this section to induce you to infringe any patents or other property right claims or to contest validity of any such claims; this section has the sole purpose of protecting the integrity of the free software distribution system which is

implemented by public license practices. Many people have made generous contributions to the wide range of software distributed through that system in reliance on consistent application of that system; it is up to the author/donor to decide if he or she is willing to distribute software through any other system and a licensee cannot impose that choice.

This section is intended to make thoroughly clear what is believed to be a consequence of the rest of this License.

 12. If the distribution and/or use of the Library is restricted in certain countries either by patents or by copyrighted interfaces, the original copyright holder who places the Library under this License may add an explicit geographical distribution limitation excluding those countries, so that distribution is permitted only in or among countries not thus excluded. In such case, this License incorporates the limitation as if written in the body of this License.

 13. The Free Software Foundation may publish revised and/or new

versions of the Lesser General Public License from time to time. Such new versions will be similar in spirit to the present version, but may differ in detail to address new problems or concerns.

Each version is given a distinguishing version number. If the Library specifies a version number of this License which applies to it and "any later version", you have the option of following the terms and conditions either of that version or of any later version published by the Free Software Foundation. If the Library does not specify a license version number, you may choose any version ever published by the Free Software Foundation.

 14. If you wish to incorporate parts of the Library into other free programs whose distribution conditions are incompatible with these, write to the author to ask for permission. For software which is copyrighted by the Free Software Foundation, write to the Free Software Foundation; we sometimes make exceptions for this. Our decision will

 be guided by the two goals of preserving the free status of all derivatives of our free software and of promoting the sharing and reuse of software generally.

### NO WARRANTY

 15. BECAUSE THE LIBRARY IS LICENSED FREE OF CHARGE, THERE IS NO WARRANTY FOR THE LIBRARY, TO THE EXTENT PERMITTED BY APPLICABLE LAW. EXCEPT WHEN OTHERWISE STATED IN WRITING THE COPYRIGHT HOLDERS AND/OR OTHER PARTIES PROVIDE THE LIBRARY "AS IS" WITHOUT WARRANTY OF ANY KIND, EITHER EXPRESSED OR IMPLIED, INCLUDING, BUT NOT LIMITED TO, THE IMPLIED WARRANTIES OF MERCHANTABILITY AND FITNESS FOR A PARTICULAR PURPOSE. THE ENTIRE RISK AS TO THE QUALITY AND PERFORMANCE OF THE LIBRARY IS WITH YOU. SHOULD THE LIBRARY PROVE DEFECTIVE, YOU ASSUME THE COST OF ALL NECESSARY SERVICING, REPAIR OR CORRECTION.

 16. IN NO EVENT UNLESS REQUIRED BY APPLICABLE LAW OR AGREED TO IN WRITING WILL ANY COPYRIGHT HOLDER, OR ANY OTHER PARTY WHO MAY MODIFY AND/OR REDISTRIBUTE THE LIBRARY AS PERMITTED ABOVE, BE LIABLE TO YOU

FOR DAMAGES, INCLUDING ANY GENERAL, SPECIAL, INCIDENTAL OR CONSEQUENTIAL DAMAGES ARISING OUT OF THE USE OR INABILITY TO USE THE LIBRARY (INCLUDING BUT NOT LIMITED TO LOSS OF DATA OR DATA BEING RENDERED INACCURATE OR LOSSES SUSTAINED BY YOU OR THIRD PARTIES OR A FAILURE OF THE LIBRARY TO OPERATE WITH ANY OTHER SOFTWARE), EVEN IF SUCH HOLDER OR OTHER PARTY HAS BEEN ADVISED OF THE POSSIBILITY OF SUCH DAMAGES.

### END OF TERMS AND CONDITIONS

How to Apply These Terms to Your New Libraries

 If you develop a new library, and you want it to be of the greatest possible use to the public, we recommend making it free software that everyone can redistribute and change. You can do so by permitting redistribution under these terms (or, alternatively, under the terms of the ordinary General Public License).

 To apply these terms, attach the following notices to the library. It is safest to attach them to the start of each source file to most effectively convey the exclusion of warranty; and each file should have at least the "copyright" line and a pointer to where the full notice is found.

 <one line to give the library's name and a brief idea of what it does.> Copyright  $(C)$  <year > <name of author>

 This library is free software; you can redistribute it and/or modify it under the terms of the GNU Lesser General Public License as published by the Free Software Foundation; either version 2.1 of the License, or (at your option) any later version.

 This library is distributed in the hope that it will be useful, but WITHOUT ANY WARRANTY; without even the implied warranty of MERCHANTABILITY or FITNESS FOR A PARTICULAR PURPOSE. See the GNU Lesser General Public License for more details.

 You should have received a copy of the GNU Lesser General Public License along with this library; if not, write to the Free Software Foundation, Inc., 51 Franklin St, Fifth Floor, Boston, MA 02110-1301 Also add information on how to contact you by electronic and paper mail.

You should also get your employer (if you work as a programmer) or your school, if any, to sign a "copyright disclaimer" for the library, if necessary. Here is a sample; alter the names:

 Yoyodyne, Inc., hereby disclaims all copyright interest in the library `Frob' (a library for tweaking knobs) written by James Random Hacker.

 <signature of Ty Coon>, 1 April 1990 Ty Coon, President of Vice

That's all there is to it!

# **1.586 efi-srpm-macros 6-2.el9\_0 1.586.1 Available under license :**

 GNU GENERAL PUBLIC LICENSE Version 3, 29 June 2007

Copyright (C) 2007 Free Software Foundation, Inc. <https://fsf.org/> Everyone is permitted to copy and distribute verbatim copies of this license document, but changing it is not allowed.

 Preamble

 The GNU General Public License is a free, copyleft license for software and other kinds of works.

 The licenses for most software and other practical works are designed to take away your freedom to share and change the works. By contrast, the GNU General Public License is intended to guarantee your freedom to share and change all versions of a program--to make sure it remains free software for all its users. We, the Free Software Foundation, use the GNU General Public License for most of our software; it applies also to any other work released this way by its authors. You can apply it to your programs, too.

 When we speak of free software, we are referring to freedom, not price. Our General Public Licenses are designed to make sure that you have the freedom to distribute copies of free software (and charge for them if you wish), that you receive source code or can get it if you

USA

want it, that you can change the software or use pieces of it in new free programs, and that you know you can do these things.

 To protect your rights, we need to prevent others from denying you these rights or asking you to surrender the rights. Therefore, you have certain responsibilities if you distribute copies of the software, or if you modify it: responsibilities to respect the freedom of others.

 For example, if you distribute copies of such a program, whether gratis or for a fee, you must pass on to the recipients the same freedoms that you received. You must make sure that they, too, receive or can get the source code. And you must show them these terms so they know their rights.

 Developers that use the GNU GPL protect your rights with two steps: (1) assert copyright on the software, and (2) offer you this License giving you legal permission to copy, distribute and/or modify it.

 For the developers' and authors' protection, the GPL clearly explains that there is no warranty for this free software. For both users' and authors' sake, the GPL requires that modified versions be marked as changed, so that their problems will not be attributed erroneously to authors of previous versions.

 Some devices are designed to deny users access to install or run modified versions of the software inside them, although the manufacturer can do so. This is fundamentally incompatible with the aim of protecting users' freedom to change the software. The systematic pattern of such abuse occurs in the area of products for individuals to use, which is precisely where it is most unacceptable. Therefore, we have designed this version of the GPL to prohibit the practice for those products. If such problems arise substantially in other domains, we stand ready to extend this provision to those domains in future versions of the GPL, as needed to protect the freedom of users.

 Finally, every program is threatened constantly by software patents. States should not allow patents to restrict development and use of software on general-purpose computers, but in those that do, we wish to avoid the special danger that patents applied to a free program could make it effectively proprietary. To prevent this, the GPL assures that patents cannot be used to render the program non-free.

 The precise terms and conditions for copying, distribution and modification follow.

 TERMS AND CONDITIONS
#### 0. Definitions.

"This License" refers to version 3 of the GNU General Public License.

 "Copyright" also means copyright-like laws that apply to other kinds of works, such as semiconductor masks.

 "The Program" refers to any copyrightable work licensed under this License. Each licensee is addressed as "you". "Licensees" and "recipients" may be individuals or organizations.

#### To

 "modify" a work means to copy from or adapt all or part of the work in a fashion requiring copyright permission, other than the making of an exact copy. The resulting work is called a "modified version" of the earlier work or a work "based on" the earlier work.

 A "covered work" means either the unmodified Program or a work based on the Program.

 To "propagate" a work means to do anything with it that, without permission, would make you directly or secondarily liable for infringement under applicable copyright law, except executing it on a computer or modifying a private copy. Propagation includes copying, distribution (with or without modification), making available to the public, and in some countries other activities as well.

 To "convey" a work means any kind of propagation that enables other parties to make or receive copies. Mere interaction with a user through a computer network, with no transfer of a copy, is not conveying.

#### An interactive user interface displays "Appropriate Legal Notices"

to the extent that it includes a convenient and prominently visible feature that (1) displays an appropriate copyright notice, and (2) tells the user that there is no warranty for the work (except to the extent that warranties are provided), that licensees may convey the work under this License, and how to view a copy of this License. If the interface presents a list of user commands or options, such as a menu, a prominent item in the list meets this criterion.

1. Source Code.

 The "source code" for a work means the preferred form of the work for making modifications to it. "Object code" means any non-source form of a work.

 A "Standard Interface" means an interface that either is an official standard defined by a recognized standards body, or, in the case of interfaces specified for a particular programming language, one that is widely used among developers working in that language.

 The "System Libraries" of an executable work include anything, other than

 the work as a whole, that (a) is included in the normal form of packaging a Major Component, but which is not part of that Major Component, and (b) serves only to enable use of the work with that Major Component, or to implement a Standard Interface for which an implementation is available to the public in source code form. A "Major Component", in this context, means a major essential component (kernel, window system, and so on) of the specific operating system (if any) on which the executable work runs, or a compiler used to produce the work, or an object code interpreter used to run it.

 The "Corresponding Source" for a work in object code form means all the source code needed to generate, install, and (for an executable work) run the object code and to modify the work, including scripts to control those activities. However, it does not include the work's System Libraries, or general-purpose tools or generally available free programs which are used unmodified in performing those activities but

which are not part of the work. For example, Corresponding Source includes interface definition files associated with source files for the work, and the source code for shared libraries and dynamically linked subprograms that the work is specifically designed to require, such as by intimate data communication or control flow between those subprograms and other parts of the work.

 The Corresponding Source need not include anything that users can regenerate automatically from other parts of the Corresponding Source.

 The Corresponding Source for a work in source code form is that same work.

#### 2. Basic Permissions.

 All rights granted under this License are granted for the term of copyright on the Program, and are irrevocable provided the stated conditions are met. This License explicitly affirms your unlimited permission to run the unmodified Program. The output from running a covered work is covered by this License only if the output, given its content,

 constitutes a covered work. This License acknowledges your rights of fair use or other equivalent, as provided by copyright law.

 You may make, run and propagate covered works that you do not convey, without conditions so long as your license otherwise remains in force. You may convey covered works to others for the sole purpose of having them make modifications exclusively for you, or provide you with facilities for running those works, provided that you comply with the terms of this License in conveying all material for which you do not control copyright. Those thus making or running the covered works for you must do so exclusively on your behalf, under your direction and control, on terms that prohibit them from making any copies of your copyrighted material outside their relationship with you.

 Conveying under any other circumstances is permitted solely under the conditions stated below. Sublicensing is not allowed; section 10 makes it unnecessary.

 3. Protecting Users' Legal Rights From Anti-Circumvention Law.

 No covered work shall be deemed part of an effective technological measure under any applicable law fulfilling obligations under article 11 of the WIPO copyright treaty adopted on 20 December 1996, or similar laws prohibiting or restricting circumvention of such measures.

 When you convey a covered work, you waive any legal power to forbid circumvention of technological measures to the extent such circumvention is effected by exercising rights under this License with respect to the covered work, and you disclaim any intention to limit operation or modification of the work as a means of enforcing, against the work's users, your or third parties' legal rights to forbid circumvention of technological measures.

4. Conveying Verbatim Copies.

 You may convey verbatim copies of the Program's source code as you receive it, in any medium, provided that you conspicuously and appropriately publish on each copy an appropriate copyright notice; keep

 intact all notices stating that this License and any non-permissive terms added in accord with section 7 apply to the code; keep intact all notices of the absence of any warranty; and give all recipients a copy of this License along with the Program.

 You may charge any price or no price for each copy that you convey, and you may offer support or warranty protection for a fee.

5. Conveying Modified Source Versions.

 You may convey a work based on the Program, or the modifications to produce it from the Program, in the form of source code under the terms of section 4, provided that you also meet all of these conditions:

 a) The work must carry prominent notices stating that you modified it, and giving a relevant date.

 b) The work must carry prominent notices stating that it is released under this License and any conditions added under section 7. This requirement modifies the requirement in section 4 to "keep intact all notices".

#### c) You must license

the entire work, as a whole, under this

 License to anyone who comes into possession of a copy. This License will therefore apply, along with any applicable section 7 additional terms, to the whole of the work, and all its parts, regardless of how they are packaged. This License gives no permission to license the work in any other way, but it does not invalidate such permission if you have separately received it.

 d) If the work has interactive user interfaces, each must display Appropriate Legal Notices; however, if the Program has interactive interfaces that do not display Appropriate Legal Notices, your work need not make them do so.

 A compilation of a covered work with other separate and independent works, which are not by their nature extensions of the covered work, and which are not combined with it such as to form a larger program, in or on a volume of a storage or distribution medium, is called an "aggregate" if the compilation and its resulting copyright are not used to limit the access or legal rights of the compilation's users beyond what the individual works permit. Inclusion of a covered work in an aggregate does not cause this License to apply to the other parts of the aggregate.

6. Conveying Non-Source Forms.

 You may convey a covered work in object code form under the terms of sections 4 and 5, provided that you also convey the machine-readable Corresponding Source under the terms of this License, in one of these ways:

 a) Convey the object code in, or embodied in, a physical product (including a physical distribution medium), accompanied by the Corresponding Source fixed on a durable physical medium

customarily used for software interchange.

 b) Convey the object code in, or embodied in, a physical product (including a physical distribution medium), accompanied by a written offer, valid for at least three years and valid for as long as you offer spare parts or customer support for that product

 model, to give anyone who possesses the object code either (1) a copy of the Corresponding Source for all the software in the product that is covered by this License, on a durable physical medium customarily used for software interchange, for a price no more than your reasonable cost of physically performing this conveying of source, or (2) access to copy the Corresponding Source from a network server at no charge.

 c) Convey individual copies of the object code with a copy of the written offer to provide the Corresponding Source. This alternative is allowed only occasionally and noncommercially, and only if you received the object code with such an offer, in accord with subsection 6b.

 d) Convey the object code by offering access from a designated place (gratis or for a charge), and offer equivalent access to the Corresponding Source in the same way through the same place at no further charge.

You need not require recipients to copy the

 Corresponding Source along with the object code. If the place to copy the object code is a network server, the Corresponding Source may be on a different server (operated by you or a third party) that supports equivalent copying facilities, provided you maintain clear directions next to the object code saying where to find the Corresponding Source. Regardless of what server hosts the Corresponding Source, you remain obligated to ensure that it is available for as long as needed to satisfy these requirements.

 e) Convey the object code using peer-to-peer transmission, provided you inform other peers where the object code and Corresponding Source of the work are being offered to the general public at no charge under subsection 6d.

 A separable portion of the object code, whose source code is excluded from the Corresponding Source as a System Library, need not be included in conveying the object code work.

 A "User Product" is either (1) a "consumer product", which means any tangible personal property which is normally used for personal, family, or household purposes, or (2) anything designed or sold for incorporation

into a dwelling. In determining whether a product is a consumer product, doubtful cases shall be resolved in favor of coverage. For a particular product received by a particular user, "normally used" refers to a typical or common use of that class of product, regardless of the status of the particular user or of the way in which the particular user actually uses, or expects or is expected to use, the product. A product is a consumer product regardless of whether the product has substantial commercial, industrial or non-consumer uses, unless such uses represent the only significant mode of use of the product.

 "Installation Information" for a User Product means any methods, procedures, authorization keys, or other information required to install and execute

 modified versions of a covered work in that User Product from a modified version of its Corresponding Source. The information must suffice to ensure that the continued functioning of the modified object code is in no case prevented or interfered with solely because modification has been made.

 If you convey an object code work under this section in, or with, or specifically for use in, a User Product, and the conveying occurs as part of a transaction in which the right of possession and use of the User Product is transferred to the recipient in perpetuity or for a fixed term (regardless of how the transaction is characterized), the Corresponding Source conveyed under this section must be accompanied by the Installation Information. But this requirement does not apply if neither you nor any third party retains the ability to install modified object code on the User Product (for example, the work has been installed in ROM).

### The requirement to provide Installation Information does not include a

requirement to continue to provide support service, warranty, or updates for a work that has been modified or installed by the recipient, or for the User Product in which it has been modified or installed. Access to a network may be denied when the modification itself materially and adversely affects the operation of the network or violates the rules and protocols for communication across the network.

 Corresponding Source conveyed, and Installation Information provided, in accord with this section must be in a format that is publicly documented (and with an implementation available to the public in source code form), and must require no special password or key for unpacking, reading or copying.

7. Additional Terms.

"Additional permissions" are terms that supplement the terms of this

License by making exceptions from one or more of its conditions. Additional permissions that are applicable to the entire Program shall be treated as though they were included in this License, to the extent that they are valid under applicable law. If additional permissions apply only to part of the Program, that part may be used separately under those permissions, but the entire Program remains governed by this License without regard to the additional permissions.

When you convey a copy of a covered work, you may at your option remove any additional permissions from that copy, or from any part of it. (Additional permissions may be written to require their own removal in certain cases when you modify the work.) You may place additional permissions on material, added by you to a covered work, for which you have or can give appropriate copyright permission.

 Notwithstanding any other provision of this License, for material you add to a covered work, you may (if authorized by the copyright holders of that material) supplement the terms of this License with terms:

 a) Disclaiming warranty or limiting liability differently from the terms of sections 15 and 16 of this License; or

 b) Requiring preservation of specified reasonable legal notices or author attributions in that material or in the Appropriate Legal Notices displayed by works containing it; or

 c) Prohibiting misrepresentation of the origin of that material, or requiring that modified versions of such material be marked in reasonable ways as different from the original version; or

 d) Limiting the use for publicity purposes of names of licensors or authors of the material; or

 e) Declining to grant rights under trademark law for use of some trade names, trademarks, or service marks; or

 f) Requiring indemnification of licensors and authors of that material by anyone who conveys the material (or modified versions of it) with contractual assumptions of liability to the recipient, for any liability that these contractual assumptions directly impose on those licensors and authors.

 All other non-permissive additional terms are considered "further restrictions" within the meaning of section 10. If the Program as you received it, or any part of it, contains a notice stating that it is

governed by this License along with a term that is a further restriction, you may remove that term. If a license document contains a further restriction but permits relicensing or conveying under this License, you may add to a covered work material governed by the terms of that license document, provided that the further restriction does not survive such relicensing or conveying.

 If you add terms to a covered work in accord with this section, you must place, in the relevant source files, a statement of the additional terms that apply to those files, or a notice indicating where to find the applicable terms.

 Additional terms, permissive or non-permissive, may be stated in the form of a separately written license, or stated as exceptions; the above requirements apply either way.

#### 8. Termination.

#### You may

 not propagate or modify a covered work except as expressly provided under this License. Any attempt otherwise to propagate or modify it is void, and will automatically terminate your rights under this License (including any patent licenses granted under the third paragraph of section 11).

 However, if you cease all violation of this License, then your license from a particular copyright holder is reinstated (a) provisionally, unless and until the copyright holder explicitly and finally terminates your license, and (b) permanently, if the copyright holder fails to notify you of the violation by some reasonable means prior to 60 days after the cessation.

 Moreover, your license from a particular copyright holder is reinstated permanently if the copyright holder notifies you of the violation by some reasonable means, this is the first time you have received notice of violation of this License (for any work) from that copyright holder, and you cure the violation prior to 30 days after your

receipt of the notice.

 Termination of your rights under this section does not terminate the licenses of parties who have received copies or rights from you under this License. If your rights have been terminated and not permanently reinstated, you do not qualify to receive new licenses for the same material under section 10.

9. Acceptance Not Required for Having Copies.

 You are not required to accept this License in order to receive or run a copy of the Program. Ancillary propagation of a covered work occurring solely as a consequence of using peer-to-peer transmission to receive a copy likewise does not require acceptance. However, nothing other than this License grants you permission to propagate or modify any covered work. These actions infringe copyright if you do not accept this License. Therefore, by modifying or propagating a covered work, you indicate your acceptance of this License to do so.

10. Automatic Licensing of Downstream Recipients.

#### Each time

 you convey a covered work, the recipient automatically receives a license from the original licensors, to run, modify and propagate that work, subject to this License. You are not responsible for enforcing compliance by third parties with this License.

 An "entity transaction" is a transaction transferring control of an organization, or substantially all assets of one, or subdividing an organization, or merging organizations. If propagation of a covered work results from an entity transaction, each party to that transaction who receives a copy of the work also receives whatever licenses to the work the party's predecessor in interest had or could give under the previous paragraph, plus a right to possession of the Corresponding Source of the work from the predecessor in interest, if the predecessor has it or can get it with reasonable efforts.

 You may not impose any further restrictions on the exercise of the rights granted or affirmed under this License. For example, you may not

 impose a license fee, royalty, or other charge for exercise of rights granted under this License, and you may not initiate litigation (including a cross-claim or counterclaim in a lawsuit) alleging that any patent claim is infringed by making, using, selling, offering for sale, or importing the Program or any portion of it.

#### 11. Patents.

 A "contributor" is a copyright holder who authorizes use under this License of the Program or a work on which the Program is based. The work thus licensed is called the contributor's "contributor version".

 A contributor's "essential patent claims" are all patent claims owned or controlled by the contributor, whether already acquired or hereafter acquired, that would be infringed by some manner, permitted by this License, of making, using, or selling its contributor version, but do not include claims that would be infringed only as a consequence of further modification of the contributor version. For

purposes of this definition, "control" includes the right to grant patent sublicenses in a manner consistent with the requirements of this License.

 Each contributor grants you a non-exclusive, worldwide, royalty-free patent license under the contributor's essential patent claims, to make, use, sell, offer for sale, import and otherwise run, modify and propagate the contents of its contributor version.

 In the following three paragraphs, a "patent license" is any express agreement or commitment, however denominated, not to enforce a patent (such as an express permission to practice a patent or covenant not to sue for patent infringement). To "grant" such a patent license to a party means to make such an agreement or commitment not to enforce a patent against the party.

 If you convey a covered work, knowingly relying on a patent license, and the Corresponding Source of the work is not available for anyone to copy, free of charge and under the terms of this License, through a publicly available network server or other

readily accessible means,

then you must either (1) cause the Corresponding Source to be so available, or (2) arrange to deprive yourself of the benefit of the patent license for this particular work, or (3) arrange, in a manner consistent with the requirements of this License, to extend the patent license to downstream recipients. "Knowingly relying" means you have actual knowledge that, but for the patent license, your conveying the covered work in a country, or your recipient's use of the covered work in a country, would infringe one or more identifiable patents in that country that you have reason to believe are valid.

 If, pursuant to or in connection with a single transaction or arrangement, you convey, or propagate by procuring conveyance of, a covered work, and grant a patent license to some of the parties receiving the covered work authorizing them to use, propagate, modify or convey a specific copy of the covered work, then the patent license you grant is automatically extended to all recipients of the covered work and works based on it.

 A patent license is "discriminatory" if it does not include within the scope of its coverage, prohibits the exercise of, or is conditioned on the non-exercise of one or more of the rights that are specifically granted under this License. You may not convey a covered work if you are a party to an arrangement with a third party that is in the business of distributing software, under which you make payment to the third party based on the extent of your activity of conveying

the work, and under which the third party grants, to any of the parties who would receive the covered work from you, a discriminatory patent license (a) in connection with copies of the covered work conveyed by you (or copies made from those copies), or (b) primarily for and in connection with specific products or compilations that contain the covered work, unless you entered into that arrangement, or that patent license was granted, prior to 28 March 2007.

 Nothing in this License shall be construed as excluding or limiting any implied license or other defenses to infringement that may otherwise be available to you under applicable patent law.

#### 12. No Surrender of Others' Freedom.

 If conditions are imposed on you (whether by court order, agreement or otherwise) that contradict the conditions of this License, they do not excuse you from the conditions of this License. If you cannot convey a covered work so as to satisfy simultaneously your obligations under this License and any other pertinent obligations, then as a consequence you may not convey it at all. For example, if you agree to terms that obligate you to collect a royalty for further conveying from those to whom you convey the Program, the only way you could satisfy both those terms and this License would be to refrain entirely from conveying the Program.

13. Use with the GNU Affero General Public License.

Notwithstanding any other provision of this License,

you have

permission to link or combine any covered work with a work licensed under version 3 of the GNU Affero General Public License into a single combined work, and to convey the resulting work. The terms of this License will continue to apply to the part which is the covered work, but the special requirements of the GNU Affero General Public License, section 13, concerning interaction through a network will apply to the combination as such.

14. Revised Versions of this License.

 The Free Software Foundation may publish revised and/or new versions of the GNU General Public License from time to time. Such new versions will be similar in spirit to the present version, but may differ in detail to address new problems or concerns.

 Each version is given a distinguishing version number. If the Program specifies that a certain numbered version of the GNU General Public License "or any later version" applies to it, you have the option of following the terms and conditions either

of that numbered

version or of any later version published by the Free Software Foundation. If the Program does not specify a version number of the GNU General Public License, you may choose any version ever published by the Free Software Foundation.

 If the Program specifies that a proxy can decide which future versions of the GNU General Public License can be used, that proxy's public statement of acceptance of a version permanently authorizes you to choose that version for the Program.

 Later license versions may give you additional or different permissions. However, no additional obligations are imposed on any author or copyright holder as a result of your choosing to follow a later version.

15. Disclaimer of Warranty.

 THERE IS NO WARRANTY FOR THE PROGRAM, TO THE EXTENT PERMITTED BY APPLICABLE LAW. EXCEPT WHEN OTHERWISE STATED IN WRITING THE COPYRIGHT HOLDERS AND/OR OTHER PARTIES PROVIDE THE PROGRAM "AS IS" WITHOUT WARRANTY OF ANY KIND, EITHER EXPRESSED OR IMPLIED, INCLUDING, BUT NOT LIMITED TO,

THE IMPLIED WARRANTIES OF MERCHANTABILITY AND FITNESS FOR A PARTICULAR PURPOSE. THE ENTIRE RISK AS TO THE QUALITY AND PERFORMANCE OF THE PROGRAM IS WITH YOU. SHOULD THE PROGRAM PROVE DEFECTIVE, YOU ASSUME THE COST OF ALL NECESSARY SERVICING, REPAIR OR CORRECTION.

16. Limitation of Liability.

 IN NO EVENT UNLESS REQUIRED BY APPLICABLE LAW OR AGREED TO IN WRITING WILL ANY COPYRIGHT HOLDER, OR ANY OTHER PARTY WHO MODIFIES AND/OR CONVEYS THE PROGRAM AS PERMITTED ABOVE, BE LIABLE TO YOU FOR DAMAGES, INCLUDING ANY GENERAL, SPECIAL, INCIDENTAL OR CONSEQUENTIAL DAMAGES ARISING OUT OF THE USE OR INABILITY TO USE THE PROGRAM (INCLUDING BUT NOT LIMITED TO LOSS OF DATA OR DATA BEING RENDERED INACCURATE OR LOSSES SUSTAINED BY YOU OR THIRD PARTIES OR A FAILURE OF THE PROGRAM TO OPERATE WITH ANY OTHER PROGRAMS), EVEN IF SUCH HOLDER OR OTHER PARTY HAS BEEN ADVISED OF THE POSSIBILITY OF SUCH DAMAGES.

17. Interpretation of Sections 15 and 16.

If the disclaimer

 of warranty and limitation of liability provided above cannot be given local legal effect according to their terms, reviewing courts shall apply local law that most closely approximates an absolute waiver of all civil liability in connection with the Program, unless a warranty or assumption of liability accompanies a

copy of the Program in return for a fee.

#### END OF TERMS AND CONDITIONS

 How to Apply These Terms to Your New Programs

 If you develop a new program, and you want it to be of the greatest possible use to the public, the best way to achieve this is to make it free software which everyone can redistribute and change under these terms.

 To do so, attach the following notices to the program. It is safest to attach them to the start of each source file to most effectively state the exclusion of warranty; and each file should have at least the "copyright" line and a pointer to where the full notice is found.

<one line to give the program's name and a brief idea of what it does.> Copyright  $(C)$  <year > <name of author>

 This program is free software: you can redistribute it and/or modify it under the terms of the GNU General Public License as published by the Free Software Foundation, either version 3 of the License, or (at your option) any later version.

 This program is distributed in the hope that it will be useful, but WITHOUT ANY WARRANTY; without even the implied warranty of MERCHANTABILITY or FITNESS FOR A PARTICULAR PURPOSE. See the GNU General Public License for more details.

 You should have received a copy of the GNU General Public License along with this program. If not, see <https://www.gnu.org/licenses/>.

Also add information on how to contact you by electronic and paper mail.

 If the program does terminal interaction, make it output a short notice like this when it starts in an interactive mode:

 $<$ program> Copyright (C) $<$ year>  $<$ name of author> This program comes with ABSOLUTELY NO WARRANTY; for details type `show w'. This is free software, and you are welcome to redistribute it under certain conditions; type `show c' for details.

The hypothetical commands `show w' and `show c' should show the appropriate parts of the General Public License. Of course, your program's commands might be different; for a GUI interface, you would use an "about box".

You should also get your employer (if you work as a programmer) or school,

if any, to sign a "copyright disclaimer" for the program, if necessary. For more information on this, and how to apply and follow the GNU GPL, see <https://www.gnu.org/licenses/>.

 The GNU General Public License does not permit incorporating your program into proprietary programs. If your program is a subroutine library, you may consider it more useful to permit linking proprietary applications with the library. If this is what you want to do, use the GNU Lesser General Public License instead of this License. But first, please read

<https://www.gnu.org/philosophy/why-not-lgpl.html>.

# **1.587 reflectasm 1.11.9**

# **1.587.1 Available under license :**

No license file was found, but licenses were detected in source scan.

/\*\*

\* Copyright (c) 2008, Nathan Sweet

\* All rights reserved.

\*

\* Redistribution and use in source and binary forms, with or without modification, are permitted provided that the following conditions are met:

\*

\* 1. Redistributions of source code must retain the above copyright notice, this list of conditions and the following disclaimer.

\* 2. Redistributions in binary form must reproduce the above copyright notice, this list of conditions and the following disclaimer in the documentation and/or other materials provided with the distribution.

\* 3. Neither the name of Esoteric Software nor the names of its contributors may be used to endorse or promote products derived from this software without specific prior written permission.

\*

\* THIS SOFTWARE IS PROVIDED BY THE COPYRIGHT HOLDERS AND CONTRIBUTORS "AS IS" AND ANY EXPRESS OR IMPLIED WARRANTIES, INCLUDING, BUT NOT LIMITED TO, THE IMPLIED WARRANTIES OF MERCHANTABILITY

 AND FITNESS FOR A PARTICULAR PURPOSE ARE DISCLAIMED. IN NO EVENT SHALL THE COPYRIGHT HOLDER OR CONTRIBUTORS BE LIABLE FOR ANY DIRECT, INDIRECT, INCIDENTAL, SPECIAL, EXEMPLARY, OR CONSEQUENTIAL DAMAGES (INCLUDING, BUT NOT LIMITED TO, PROCUREMENT OF SUBSTITUTE GOODS OR SERVICES; LOSS OF USE, DATA, OR PROFITS; OR BUSINESS INTERRUPTION) HOWEVER CAUSED AND ON ANY THEORY OF LIABILITY, WHETHER IN CONTRACT, STRICT LIABILITY, OR TORT (INCLUDING NEGLIGENCE OR OTHERWISE) ARISING IN ANY WAY OUT OF THE USE OF THIS SOFTWARE, EVEN IF ADVISED OF THE POSSIBILITY OF SUCH **DAMAGE.** 

\*

\*/

Found in path(s):

\* /opt/cola/permits/1846601936\_1699996027.9171102/0/reflectasm-1-11-9-sources-2-

jar/com/esotericsoftware/reflectasm/MethodAccess.java

\* /opt/cola/permits/1846601936\_1699996027.9171102/0/reflectasm-1-11-9-sources-2 jar/com/esotericsoftware/reflectasm/ConstructorAccess.java

\* /opt/cola/permits/1846601936\_1699996027.9171102/0/reflectasm-1-11-9-sources-2 jar/com/esotericsoftware/reflectasm/PublicConstructorAccess.java

 /opt/cola/permits/1846601936\_1699996027.9171102/0/reflectasm-1-11-9-sources-2 jar/com/esotericsoftware/reflectasm/FieldAccess.java

\* /opt/cola/permits/1846601936\_1699996027.9171102/0/reflectasm-1-11-9-sources-2 jar/com/esotericsoftware/reflectasm/AccessClassLoader.java

# **1.588 systemd-rpm-macros 252-18.el9 1.588.1 Available under license :**

# systemd Project Licensing

## Main License

\*

The systemd project uses single-line references to Unique License Identifiers as defined by the Linux Foundation's SPDX project (https://spdx.org/). The line in each individual source file identifies the license applicable to that file.

The current set of valid, predefined SPDX identifiers can be found on the SPDX License List at https://spdx.org/licenses/.

The 'LICENSES/' directory contains all the licenses used by the sources included in the systemd project source tree.

Unless otherwise noted, the systemd project sources are licensed under the terms and conditions of the \*\*GNU Lesser General Public License v2.1 or later\*\*.

New sources that cannot be distributed under LGPL-2.1-or-later will no longer be accepted for inclusion in the systemd project to maintain license uniformity.

## Other Licenses

The following exceptions apply:

\* some udev sources under src/udev/ are licensed under \*\*GPL-2.0-or-later\*\*, so the udev binaries as a

whole are also distributed under \*\*GPL-2.0-or-later\*\*.

- \* the header files contained in src/basic/linux/ and src/shared/linux/ are copied verbatim from the Linux kernel source tree and are licensed under \*\*GPL-2.0 WITH Linux-syscall-note\*\* and are used within the scope of the Linux-syscall-note exception provisions
- \* the src/shared/initreq.h header is licensed under original license,
- \*\*LGPL-2.0-or-later\*\*.
- \* the src/shared/linux/bpf\_insn.h header is copied from the Linux kernel source tree and is licensed under either \*\*BSD-2-Clause\*\* or \*\*GPL-2.0-only\*\*, and thus is included in the systemd build under the BSD-2-Clause license.
- \* The src/basic/linux/wireguard.h header is copied from the Linux kernel source tree and is licensed under either \*\*MIT\*\* or \*\*GPL-2.0 WITH Linux-syscall-note\*\*, and thus is included in the systemd build under the MIT license.
- \* the following sources are licensed under the \*\*MIT\*\* license (in case of our
- scripts, to facilitate copying

and reuse of those helpers to other projects):

- hwdb.d/parse\_hwdb.py
- src/basic/linux/batman\_adv.h
- src/basic/sparse-endian.h
- tools/catalog-report.py
- \* the following sources are licensed under the \*\*CC0-1.0\*\* license:
- src/basic/siphash24.c
- src/basic/siphash24.h
- tools/check-includes.pl
- \* the following sources are licensed under the \*\*MIT-0\*\* license:
- all examples under man/
- src/systemctl/systemd-sysv-install.SKELETON
- config files and examples under /network
- \* the following sources are under \*\*Public Domain\*\* (LicenseRef-murmurhash2-public-domain):
- src/basic/MurmurHash2.c
- src/basic/MurmurHash2.h
- \* the following sources are under \*\*Public Domain\*\* (LicenseRef-lookup3-public-domain):
- src/libsystemd/sd-journal/lookup3.c
- src/libsystemd/sd-journal/lookup3.h
- \* the tools/chromiumos/gen\_autosuspend\_rules.py script is licensed under the
- \*\*BSD-3-Clause\*\* license.
- \* Heebo fonts under docs/fonts/ are licensed under the
- \*\*SIL Open Font License 1.1\*\*,
- \* any files under test/ without an explicit license we assume non-copyrightable (eg: computer-generated fuzzer data)

## OpenSSL Notes

Note that building the systemd project with OpenSSL does not affect the libsystemd.so shared library, which is not linked with the OpenSSL library. MurmurHash2 was written by Austin Appleby, and is placed in the public domain. The author hereby disclaims copyright to this source code. GNU LIBRARY GENERAL PUBLIC LICENSE

Version 2, June 1991

Copyright (C) 1991 Free Software Foundation, Inc. 51 Franklin St, Fifth Floor, Boston, MA 02110-1301, USA

Everyone is permitted to copy and distribute verbatim copies of this license document, but changing it is not

#### allowed.

[This is the first released version of the library GPL. It is numbered 2 because it goes with version 2 of the ordinary GPL.]

#### Preamble

The licenses for most software are designed to take away your freedom to share and change it. By contrast, the GNU General Public Licenses are intended to guarantee your freedom to share and change free software--to make sure the software is free for all its users.

This license, the Library General Public License, applies to some specially designated Free Software Foundation software, and to any other libraries whose authors decide to use it. You can use it for your libraries, too.

When we speak of free software, we are referring to freedom, not price. Our General Public Licenses are designed to make sure that you have the freedom to distribute copies of free software (and charge for this service if you wish), that you receive source code or can get it if you want it, that you can change the software or use pieces of it in new free programs; and that you know you can do these things.

To protect your rights, we need to make restrictions that forbid anyone to deny you these rights or to ask you to surrender the rights. These restrictions translate to certain responsibilities for you if you distribute copies of the library, or if you modify it.

For example, if you distribute copies of the library, whether gratis or for a fee, you must give the recipients all the rights that we gave you. You must make sure that they, too, receive or can get the source code. If you link a program with the library, you must provide complete object files to the recipients so that they can relink them with the library, after making changes to the library and recompiling it.

And you must show them these terms so they know their rights.

Our method of protecting your rights has two steps: (1) copyright the library, and (2) offer you this license which gives you legal permission to copy, distribute and/or modify the library.

Also, for each distributor's protection, we want to make certain that everyone understands that there is no warranty for this free library. If the library is modified by someone else and passed on, we want its recipients to know that what they have is not the original version, so that any problems introduced by others will not reflect on the original authors' reputations.

Finally, any free program is threatened constantly by software patents. We wish to avoid the danger that companies distributing free software will individually obtain patent licenses, thus in effect transforming the program into proprietary software. To prevent this, we have made it clear that any patent must be licensed for everyone's free use or not licensed at all.

#### Most

 GNU software, including some libraries, is covered by the ordinary GNU General Public License, which was designed for utility programs. This license, the GNU Library General Public License, applies to certain designated libraries. This license is quite different from the ordinary one; be sure to read it in full, and don't assume that anything in it is the same as in the ordinary license.

The reason we have a separate public license for some libraries is that they blur the distinction we usually make between modifying or adding to a program and simply using it. Linking a program with a library, without changing the library, is in some sense simply using the library, and is analogous to running a utility program or application program. However, in a textual and legal sense, the linked executable is a combined work, a derivative of the original library, and the ordinary General Public License treats it as such.

Because of this blurred distinction, using the ordinary General Public License for libraries did not effectively promote software sharing, because most developers did not use the libraries. We concluded that weaker conditions might promote sharing better.

However, unrestricted linking of non-free programs would deprive the users of those programs of all benefit from the free status of the libraries themselves. This Library General Public License is intended to permit developers of non-free programs to use free libraries, while preserving your freedom as a user of such programs to change the free libraries that are incorporated in them. (We have not seen how to achieve this as regards changes in header files, but we have achieved it as regards changes in the actual functions of the Library.) The hope is that this will lead to faster development of free libraries.

The precise terms and conditions for copying, distribution and modification follow. Pay close attention to the difference between a "work based on the library" and a "work that uses the library". The former contains code derived from the library, while the latter only works together with the library.

Note that it is possible for a library to be covered by the ordinary General Public License rather than by this special one.

#### TERMS AND CONDITIONS FOR COPYING, DISTRIBUTION AND MODIFICATION

0. This License Agreement applies to any software library which contains a notice placed by the copyright holder or other authorized party saying it may be distributed under the terms of this Library General Public License (also called "this License"). Each licensee is addressed as "you".

A "library" means a collection of software functions and/or data prepared so as to be conveniently linked with application programs (which use some of those functions and data) to form executables.

The "Library", below, refers to any such software library or work which has been distributed under these terms. A "work based on the Library" means either the Library or any derivative work under copyright law: that is to say, a work containing the Library or a portion of it, either verbatim or with modifications and/or translated straightforwardly into another language. (Hereinafter, translation is included without limitation in the term "modification".)

"Source code" for a work means the preferred form of the work for making modifications to it. For a library, complete source code means all the source code for all modules it contains, plus any associated interface definition files, plus the scripts used to control compilation and installation of the library.

Activities other than copying, distribution and modification are not covered by this License; they are outside its scope. The act of running a program using the Library is not restricted, and output from such a program is covered only if its contents constitute a work based on the Library (independent of the use of the Library in a tool for writing it). Whether that is true depends on what the Library does and what the program that

uses the Library does.

1. You may copy and distribute verbatim copies of the Library's complete source code as you receive it, in any medium, provided that you conspicuously and appropriately publish on each copy an appropriate copyright notice and disclaimer of warranty; keep intact all the notices that refer to this License and to the absence of any warranty; and distribute a copy of this License along with the Library.

You may charge a fee for the physical act of transferring a copy, and you may at your option offer warranty protection in exchange for a fee.

2. You may modify your copy or copies of the Library or any portion of it, thus forming a work based on the Library, and copy and distribute such modifications or work under the terms of Section 1 above, provided that you also meet all of these conditions:

a) The modified work must itself be a software library.

 b) You must cause the files modified to carry prominent notices stating that you changed the files and the date of any change.

 c) You must cause the whole of the work to be licensed at no charge to all third parties under the terms of this License.

 d) If a facility in the modified Library refers to a function or a table of data to be supplied by an application program that uses the facility, other than as an argument passed when the facility is invoked, then you must make a good faith effort to ensure that, in the event an application does not supply such function or table, the facility still operates, and performs whatever part of its purpose remains meaningful.

(For example, a function in a library to compute square roots has a purpose that is entirely well-defined independent of the application. Therefore, Subsection 2d requires that any application-supplied function or table used by this function must be optional: if the application does not supply it, the square root function must still compute square roots.)

These requirements apply to the modified work as a whole.

 If identifiable sections of that work are not derived from the Library, and can be reasonably considered independent and separate works in themselves, then this License, and its terms, do not apply to those sections when you distribute them as separate works. But when you distribute the same sections as part of a whole which is a work based on the Library, the distribution of the whole must be on the terms of this License, whose permissions for other licensees extend to the entire whole, and thus to each and every part regardless of who wrote it.

Thus, it is not the intent of this section to claim rights or contest your rights to work written entirely by you; rather, the intent is to exercise the right to control the distribution of derivative or collective works based on the Library.

In addition, mere aggregation of another work not based on the Library with the Library (or with a work based on the Library) on a volume of a storage or distribution medium does not bring the other work under the scope of this License.

3. You may opt to apply the terms of the ordinary GNU General Public License instead of this License to a given copy of the Library. To do this, you must alter all the notices that refer to this License, so that they refer to the

ordinary GNU General Public License, version 2, instead of to this License. (If a newer version than version 2 of the ordinary GNU General Public License has appeared, then you can specify that version instead if you wish.) Do not make any other change in these notices.

Once this change is made in a given copy, it is irreversible for that copy, so the ordinary GNU General Public License applies to all subsequent copies and derivative works made from that copy.

This option is useful when you wish to copy part of the code of the Library into a program that is not a library.

4. You may copy and distribute the Library (or a portion or derivative of it, under Section 2) in object code or executable form under the terms of Sections

 1 and 2 above provided that you accompany it with the complete corresponding machine-readable source code, which must be distributed under the terms of Sections 1 and 2 above on a medium customarily used for software interchange.

If distribution of object code is made by offering access to copy from a designated place, then offering equivalent access to copy the source code from the same place satisfies the requirement to distribute the source code, even though third parties are not compelled to copy the source along with the object code.

5. A program that contains no derivative of any portion of the Library, but is designed to work with the Library by being compiled or linked with it, is called a "work that uses the Library". Such a work, in isolation, is not a derivative work of the Library, and therefore falls outside the scope of this License.

However, linking a "work that uses the Library" with the Library creates an executable that is a derivative of the Library (because

 it contains portions of the Library), rather than a "work that uses the library". The executable is therefore covered by this License. Section 6 states terms for distribution of such executables.

When a "work that uses the Library" uses material from a header file that is part of the Library, the object code for the work may be a derivative work of the Library even though the source code is not. Whether this is true is especially significant if the work can be linked without the Library, or if the work is itself a library. The threshold for this to be true is not precisely defined by law.

If such an object file uses only numerical parameters, data structure layouts and accessors, and small macros and small inline functions (ten lines or less in length), then the use of the object file is unrestricted, regardless of whether it is legally a derivative work. (Executables containing this object code plus portions of the Library will still fall under Section 6.)

Otherwise, if the work

 is a derivative of the Library, you may distribute the object code for the work under the terms of Section 6. Any executables containing that work also fall under Section 6, whether or not they are linked directly with the Library itself.

6. As an exception to the Sections above, you may also compile or link a "work that uses the Library" with the Library to produce a work containing portions of the Library, and distribute that work under terms of your choice, provided that the terms permit modification of the work for the customer's own use and reverse engineering for debugging such modifications.

You must give prominent notice with each copy of the work that the Library is used in it and that the Library and its use are covered by this License. You must supply a copy of this License. If the work during execution displays copyright notices, you must include the copyright notice for the Library among them, as well as a reference directing the user to the copy of this License. Also, you must do one of these things:

 a) Accompany the work with the complete corresponding machine-readable source code for the Library including whatever changes were used in the work (which must be distributed under Sections 1 and 2 above); and, if the work is an executable linked with the Library, with the complete machine-readable "work that uses the Library", as object code and/or source code, so that the user can modify the Library and then relink to produce a modified executable containing the modified Library. (It is understood that the user who changes the contents of definitions files in the Library will not necessarily be able to recompile the application to use the modified definitions.)

 b) Accompany the work with a written offer, valid for at least three years, to give the same user the materials specified in Subsection 6a, above, for a charge no more than the cost of performing this distribution.

 c) If distribution of the work is made by offering access to copy from a designated place, offer equivalent access to copy the above specified materials from the same place.

 d) Verify that the user has already received a copy of these materials or that you have already sent this user a copy.

For an executable, the required form of the "work that uses the Library" must include any data and utility programs needed for reproducing the executable from it. However, as a special exception, the source code distributed need not include anything that is normally distributed (in either source or binary form) with the major components (compiler, kernel, and so on) of the operating system on which the executable runs, unless that component itself accompanies the executable.

It may happen that this requirement contradicts the license restrictions of other proprietary libraries that do not normally accompany the operating system. Such a contradiction means you cannot use both them and the Library together in an executable that you distribute.

#### 7. You may

 place library facilities that are a work based on the Library side-by-side in a single library together with other library facilities not covered by this License, and distribute such a combined library, provided that the separate distribution of the work based on the Library and of the other library facilities is otherwise permitted, and provided that you do these two things:

 a) Accompany the combined library with a copy of the same work based on the Library, uncombined with any other library facilities. This must be distributed under the terms of the Sections above.

 b) Give prominent notice with the combined library of the fact that part of it is a work based on the Library, and explaining where to find the accompanying uncombined form of the same work.

8. You may not copy, modify, sublicense, link with, or distribute the Library except as expressly provided under this License. Any attempt otherwise to copy, modify, sublicense, link with, or distribute the Library is void, and will automatically terminate your rights under this License. However, parties who have received copies, or rights, from you under this License will not have their licenses terminated so long as such parties remain in full

#### compliance.

9. You are not required to accept this License, since you have not signed it. However, nothing else grants you permission to modify or distribute the Library or its derivative works. These actions are prohibited by law if you do not accept this License. Therefore, by modifying or distributing the Library (or any work based on the Library), you indicate your acceptance of this License to do so, and all its terms and conditions for copying, distributing or modifying the Library or works based on it.

10. Each time you redistribute the Library (or any work based on the Library), the recipient automatically receives a license from the original licensor to copy, distribute, link with or modify the Library subject to these terms and conditions. You may

 not impose any further restrictions on the recipients' exercise of the rights granted herein. You are not responsible for enforcing compliance by third parties to this License.

11. If, as a consequence of a court judgment or allegation of patent infringement or for any other reason (not limited to patent issues), conditions are imposed on you (whether by court order, agreement or otherwise) that contradict the conditions of this License, they do not excuse you from the conditions of this License. If you cannot distribute so as to satisfy simultaneously your obligations under this License and any other pertinent obligations, then as a consequence you may not distribute the Library at all. For example, if a patent license would not permit royalty-free redistribution of the Library by all those who receive copies directly or indirectly through you, then the only way you could satisfy both it and this License would be to refrain entirely from distribution of the Library.

#### If any portion of

 this section is held invalid or unenforceable under any particular circumstance, the balance of the section is intended to apply, and the section as a whole is intended to apply in other circumstances.

It is not the purpose of this section to induce you to infringe any patents or other property right claims or to contest validity of any such claims; this section has the sole purpose of protecting the integrity of the free software distribution system which is implemented by public license practices. Many people have made generous contributions to the wide range of software distributed through that system in reliance on consistent application of that system; it is up to the author/donor to decide if he or she is willing to distribute software through any other system and a licensee cannot impose that choice.

This section is intended to make thoroughly clear what is believed to be a consequence of the rest of this License.

#### 12. If the distribution and/or use of the Library is restricted

 in certain countries either by patents or by copyrighted interfaces, the original copyright holder who places the Library under this License may add an explicit geographical distribution limitation excluding those countries, so that distribution is permitted only in or among countries not thus excluded. In such case, this License incorporates the limitation as if written in the body of this License.

13. The Free Software Foundation may publish revised and/or new versions of the Library General Public License from time to time. Such new versions will be similar in spirit to the present version, but may differ in detail to address new problems or concerns.

Each version is given a distinguishing version number. If the Library specifies a version number of this License which applies to it and "any later version", you have the option of following the terms and conditions either of that version or of any later version published by the Free Software Foundation. If the Library does not specify

a license version number, you may choose any version ever published by the Free Software Foundation.

14. If you wish to incorporate parts of the Library into other free programs whose distribution conditions are incompatible with these, write to the author to ask for permission. For software which is copyrighted by the Free Software Foundation, write to the Free Software Foundation; we sometimes make exceptions for this. Our decision will be guided by the two goals of preserving the free status of all derivatives of our free software and of promoting the sharing and reuse of software generally.

#### NO WARRANTY

15. BECAUSE THE LIBRARY IS LICENSED FREE OF CHARGE, THERE IS NO WARRANTY FOR THE LIBRARY, TO THE EXTENT PERMITTED BY APPLICABLE LAW. EXCEPT WHEN OTHERWISE STATED IN WRITING THE COPYRIGHT HOLDERS AND/OR OTHER PARTIES PROVIDE THE LIBRARY "AS IS" WITHOUT WARRANTY OF ANY KIND, EITHER EXPRESSED OR IMPLIED, INCLUDING, BUT NOT LIMITED TO, THE IMPLIED WARRANTIES OF MERCHANTABILITY AND FITNESS FOR A PARTICULAR PURPOSE. THE ENTIRE RISK AS TO THE QUALITY AND PERFORMANCE OF THE LIBRARY IS WITH YOU. SHOULD THE LIBRARY PROVE DEFECTIVE, YOU ASSUME THE COST OF ALL NECESSARY SERVICING, REPAIR OR CORRECTION.

16. IN NO EVENT UNLESS REQUIRED BY APPLICABLE LAW OR AGREED TO IN WRITING WILL ANY COPYRIGHT HOLDER, OR ANY OTHER PARTY WHO MAY MODIFY AND/OR REDISTRIBUTE THE LIBRARY AS PERMITTED ABOVE, BE LIABLE TO YOU FOR DAMAGES, INCLUDING ANY GENERAL, SPECIAL, INCIDENTAL OR CONSEQUENTIAL DAMAGES ARISING OUT OF THE USE OR INABILITY TO USE THE LIBRARY (INCLUDING BUT NOT LIMITED TO LOSS OF DATA OR DATA BEING RENDERED INACCURATE OR LOSSES SUSTAINED BY YOU OR THIRD PARTIES OR A FAILURE OF THE LIBRARY TO OPERATE WITH ANY OTHER SOFTWARE), EVEN IF SUCH HOLDER OR OTHER PARTY HAS BEEN ADVISED OF THE POSSIBILITY OF SUCH DAMAGES.

### END OF TERMS AND CONDITIONS

How to Apply These Terms to Your New Libraries

If you develop a new library, and you want it to be of the greatest possible use to the public, we recommend making it free software that everyone can redistribute and change. You can do so by permitting redistribution under these terms (or, alternatively, under the terms of the ordinary General Public License).

To apply these terms, attach the following notices to the library. It is safest to attach them to the start of each source file to most effectively convey the exclusion of warranty; and each file should have at least the "copyright" line and a pointer to where the full notice is found.

 one line to give the library's name and an idea of what it does. Copyright (C) year name of author

 This library is free software; you can redistribute it and/or modify it under the terms of the GNU Library General Public License as published by the Free Software Foundation; either version 2 of the License, or (at your option) any later version.

 This library is distributed in the hope that it will be useful, but WITHOUT ANY WARRANTY; without even the implied

 warranty of MERCHANTABILITY or FITNESS FOR A PARTICULAR PURPOSE. See the GNU Library General Public License for more details.

 You should have received a copy of the GNU Library General Public License along with this library; if not, write to the Free Software Foundation, Inc., 51 Franklin St, Fifth Floor, Boston, MA 02110-1301, USA.

Also add information on how to contact you by electronic and paper mail.

You should also get your employer (if you work as a programmer) or your school, if any, to sign a "copyright disclaimer" for the library, if necessary. Here is a sample; alter the names:

Yoyodyne, Inc., hereby disclaims all copyright interest in the library `Frob' (a library for tweaking knobs) written by James Random Hacker.

signature of Ty Coon, 1 April 1990 Ty Coon, President of Vice

That's all there is to it!

// Copyright 2014 The Chromium OS Authors. All rights reserved. //

// Redistribution and use in source and binary forms, with or without // modification, are permitted provided that the following conditions are // met:

//

// \* Redistributions of source code must retain the above copyright // notice, this list of conditions and the following disclaimer.

// \* Redistributions in binary form must reproduce the above

// copyright notice, this list of conditions and the following disclaimer

// in the documentation and/or other materials provided with the // distribution.

// \* Neither the name of Google Inc. nor the names of its

// contributors may be used to endorse or promote products derived from

// this software without specific prior written permission.

//

// THIS SOFTWARE IS PROVIDED BY THE COPYRIGHT HOLDERS AND CONTRIBUTORS // "AS IS" AND ANY EXPRESS OR IMPLIED WARRANTIES, INCLUDING, BUT NOT // LIMITED TO, THE IMPLIED WARRANTIES OF MERCHANTABILITY AND FITNESS FOR // A PARTICULAR

PURPOSE ARE DISCLAIMED. IN NO EVENT SHALL THE COPYRIGHT

// OWNER OR CONTRIBUTORS BE LIABLE FOR ANY DIRECT, INDIRECT, INCIDENTAL, // SPECIAL, EXEMPLARY, OR CONSEQUENTIAL DAMAGES (INCLUDING, BUT NOT // LIMITED TO, PROCUREMENT OF SUBSTITUTE GOODS OR SERVICES; LOSS OF USE, // DATA, OR PROFITS; OR BUSINESS INTERRUPTION) HOWEVER CAUSED AND ON ANY // THEORY OF LIABILITY, WHETHER IN CONTRACT, STRICT LIABILITY, OR TORT // (INCLUDING NEGLIGENCE OR OTHERWISE) ARISING IN ANY WAY OUT OF THE USE

// OF THIS SOFTWARE, EVEN IF ADVISED OF THE POSSIBILITY OF SUCH DAMAGE. lookup3.c, by Bob Jenkins, May 2006, Public Domain. Copyright (c) <dates>, <Copyright Holder> (<URL|email>), with Reserved Font Name <Reserved Font Name>. Copyright (c) <dates>, <additional Copyright Holder> (<URL|email>), with Reserved Font Name <additional Reserved Font Name>. Copyright (c) <dates>, <additional Copyright Holder> (<URL|email>).

This Font Software is licensed under the SIL Open Font License, Version 1.1. This license is copied below, and is also available with a FAQ at: http://scripts.sil.org/OFL

-----------------------------------------------------------

SIL OPEN FONT LICENSE Version 1.1 - 26 February 2007 -----------------------------------------------------------

#### PREAMBLE

The goals of the Open Font License (OFL) are to stimulate worldwide development of collaborative font projects, to support the font creation efforts of academic and linguistic communities, and to provide a free and open framework in which fonts may be shared and improved in partnership with others.

The OFL allows the licensed fonts to be used, studied, modified and

redistributed freely as long as they are not sold by themselves. The fonts, including any derivative works, can be bundled, embedded, redistributed and/or sold with any software provided that any reserved names are not used by derivative works. The fonts and derivatives, however, cannot be released under any other type of license. The requirement for fonts to remain under this license does not apply to any document created using the fonts or their derivatives.

#### **DEFINITIONS**

"Font Software" refers to the set of files released by the Copyright Holder(s) under this license and clearly marked as such. This may include source files, build scripts and documentation.

"Reserved Font Name" refers to any names specified as such after the copyright statement(s).

"Original Version" refers to the collection of Font Software components as distributed by the Copyright Holder(s).

"Modified Version" refers to any derivative made by adding to, deleting, or substituting -- in part

 or in whole -- any of the components of the Original Version, by changing formats or by porting the Font Software to a new environment.

"Author" refers to any designer, engineer, programmer, technical writer or other person who contributed to the Font Software.

#### PERMISSION & CONDITIONS

Permission is hereby granted, free of charge, to any person obtaining a copy of the Font Software, to use, study, copy, merge, embed, modify, redistribute, and sell modified and unmodified copies of the Font Software, subject to the following conditions:

1) Neither the Font Software nor any of its individual components, in Original or Modified Versions, may be sold by itself.

2) Original or Modified Versions of the Font Software may be bundled, redistributed and/or sold with any software, provided that each copy contains the above copyright notice and this license. These can be included either as stand-alone text files, human-readable headers or in the appropriate machine-readable metadata fields within text or

binary files as long as those fields can be easily viewed by the user.

3) No Modified Version of the Font Software may use the Reserved Font Name(s) unless explicit written permission is granted by the corresponding Copyright Holder. This restriction only applies to the primary font name as presented to the users.

4) The name(s) of the Copyright Holder(s) or the Author(s) of the Font Software shall not be used to promote, endorse or advertise any Modified Version, except to acknowledge the contribution(s) of the Copyright Holder(s) and the Author(s) or with their explicit written permission.

5) The Font Software, modified or unmodified, in part or in whole, must be distributed entirely under this license, and must not be distributed under any other license. The requirement for fonts to remain under this license does not apply to any document created using the Font Software.

#### **TERMINATION**

This license becomes null and void if any of the above conditions are not met.

DISCLAIMER THE

 FONT SOFTWARE IS PROVIDED "AS IS", WITHOUT WARRANTY OF ANY KIND, EXPRESS OR IMPLIED, INCLUDING BUT NOT LIMITED TO ANY WARRANTIES OF MERCHANTABILITY, FITNESS FOR A PARTICULAR PURPOSE AND NONINFRINGEMENT OF COPYRIGHT, PATENT, TRADEMARK, OR OTHER RIGHT. IN NO EVENT SHALL THE COPYRIGHT HOLDER BE LIABLE FOR ANY CLAIM, DAMAGES OR OTHER LIABILITY, INCLUDING ANY GENERAL, SPECIAL, INDIRECT, INCIDENTAL, OR CONSEQUENTIAL DAMAGES, WHETHER IN AN ACTION OF CONTRACT, TORT OR OTHERWISE, ARISING FROM, OUT OF THE USE OR INABILITY TO USE THE FONT SOFTWARE OR FROM OTHER DEALINGS IN THE FONT SOFTWARE.

 NOTE! This copyright does \*not\* cover user programs that use kernel services by normal system calls - this is merely considered normal use of the kernel, and does \*not\* fall under the heading of "derived work". Also note that the GPL below is copyrighted by the Free Software Foundation, but the instance of code that it refers to (the Linux kernel) is copyrighted by me and others who actually wrote it.

Also note that the only valid version of the GPL as far as the kernel is concerned is this particular version of the license (ie  $v^2$ , not v2.2 or v3.x or whatever), unless explicitly otherwise stated.

 Linus Torvalds GNU GENERAL PUBLIC LICENSE Version 2, June 1991

Copyright (C) 1989, 1991 Free Software Foundation, Inc., 51 Franklin Street, Fifth Floor, Boston, MA 02110-1301 USA Everyone is permitted to copy and distribute verbatim copies of this license document, but changing it is not allowed.

#### Preamble

 The licenses for most software are designed to take away your freedom to share and change it. By contrast, the GNU General Public License is intended to guarantee your freedom to share and change free software--to make sure the software is free for all its users. This General Public License applies to most of the Free Software Foundation's software and to any other program whose authors commit to using it. (Some other Free Software Foundation software is covered by the GNU Lesser General Public License instead.) You can apply it to your programs, too.

 When we speak of free software, we are referring to freedom, not price. Our General Public Licenses are designed to make sure that you have the freedom to distribute copies of free software (and charge for

this service if you wish), that you receive source code or can get it if you want it, that you can change the software or use pieces of it in new free programs; and that you know you can do these things.

 To protect your rights, we need to make restrictions that forbid anyone to deny you these rights or to ask you to surrender the rights. These restrictions translate to certain responsibilities for you if you distribute copies of the software, or if you modify it.

 For example, if you distribute copies of such a program, whether gratis or for a fee, you must give the recipients all the rights that you have. You must make sure that they, too, receive or can get the source code. And you must show them these terms so they know their rights.

 We protect your rights with two steps: (1) copyright the software, and (2) offer you this license which gives you legal permission to copy, distribute

and/or modify the software.

 Also, for each author's protection and ours, we want to make certain that everyone understands that there is no warranty for this free software. If the software is modified by someone else and passed on, we want its recipients to know that what they have is not the original, so that any problems introduced by others will not reflect on the original authors' reputations.

 Finally, any free program is threatened constantly by software patents. We wish to avoid the danger that redistributors of a free program will individually obtain patent licenses, in effect making the program proprietary. To prevent this, we have made it clear that any patent must be licensed for everyone's free use or not licensed at all.

 The precise terms and conditions for copying, distribution and modification follow.

# GNU GENERAL PUBLIC LICENSE TERMS AND CONDITIONS FOR COPYING, DISTRIBUTION AND MODIFICATION

# 0. This License applies to any program or other work which contains

a notice placed by the copyright holder saying it may be distributed under the terms of this General Public License. The "Program", below, refers to any such program or work, and a "work based on the Program" means either the Program or any derivative work under copyright law: that is to say, a work containing the Program or a portion of it, either verbatim or with modifications and/or translated into another language. (Hereinafter, translation is included without limitation in the term "modification".) Each licensee is addressed as "you".

Activities other than copying, distribution and modification are not

covered by this License; they are outside its scope. The act of running the Program is not restricted, and the output from the Program is covered only if its contents constitute a work based on the Program (independent of having been made by running the Program). Whether that is true depends on what the Program does.

 1. You may copy and distribute verbatim copies of the Program's

source code as you receive it, in any medium, provided that you conspicuously and appropriately publish on each copy an appropriate copyright notice and disclaimer of warranty; keep intact all the notices that refer to this License and to the absence of any warranty; and give any other recipients of the Program a copy of this License along with the Program.

You may charge a fee for the physical act of transferring a copy, and you may at your option offer warranty protection in exchange for a fee.

 2. You may modify your copy or copies of the Program or any portion of it, thus forming a work based on the Program, and copy and distribute such modifications or work under the terms of Section 1 above, provided that you also meet all of these conditions:

 a) You must cause the modified files to carry prominent notices stating that you changed the files and the date of any change.

 b) You must cause any work that you distribute or publish, that in whole

 or in part contains or is derived from the Program or any part thereof, to be licensed as a whole at no charge to all third parties under the terms of this License.

 c) If the modified program normally reads commands interactively when run, you must cause it, when started running for such interactive use in the most ordinary way, to print or display an announcement including an appropriate copyright notice and a notice that there is no warranty (or else, saying that you provide a warranty) and that users may redistribute the program under these conditions, and telling the user how to view a copy of this License. (Exception: if the Program itself is interactive but does not normally print such an announcement, your work based on the Program is not required to print an announcement.)

These requirements apply to the modified work as a whole. If identifiable sections of that work are not derived from the Program, and can be reasonably considered independent and separate works in themselves, then this License, and its terms, do not apply to those

sections when you distribute them as separate works. But when you distribute the same sections as part of a whole which is a work based on the Program, the distribution of the whole must be on the terms of this License, whose permissions for other licensees extend to the entire whole, and thus to each and every part regardless of who wrote it.

Thus, it is not the intent of this section to claim rights or contest your rights to work written entirely by you; rather, the intent is to exercise the right to control the distribution of derivative or collective works based on the Program.

In addition, mere aggregation of another work not based on the Program with the Program (or with a work based on the Program) on a volume of a storage or distribution medium does not bring the other work under the scope of this License.

 3. You may copy and distribute the Program (or a work based on it,

under Section 2) in object code or executable form under the terms of Sections 1 and 2 above provided that you also do one of the following:

 a) Accompany it with the complete corresponding machine-readable source code, which must be distributed under the terms of Sections 1 and 2 above on a medium customarily used for software interchange; or,

 b) Accompany it with a written offer, valid for at least three years, to give any third party, for a charge no more than your cost of physically performing source distribution, a complete machine-readable copy of the corresponding source code, to be distributed under the terms of Sections 1 and 2 above on a medium customarily used for software interchange; or,

 c) Accompany it with the information you received as to the offer to distribute corresponding source code. (This alternative is allowed only for noncommercial distribution and only if you received the program in object code or executable form with such an offer, in accord with Subsection b above.)

The source code for a work means the preferred form of the work for making modifications to it. For an executable work, complete source code means all the source code for all modules it contains, plus any associated interface definition files, plus the scripts used to control compilation and installation of the executable. However, as a special exception, the source code distributed need not include anything that is normally distributed (in either source or binary form) with the major components (compiler, kernel, and so on) of the operating system on which the executable runs, unless that component itself accompanies the executable.

If distribution of executable or object code is made by offering access to copy from a designated place, then offering equivalent access to copy the source code from the same place counts as distribution of the source code, even though third parties are not compelled to copy the source along with the object code.

 4. You may not copy, modify, sublicense, or distribute the Program except as expressly provided under this License. Any attempt otherwise to copy, modify, sublicense or distribute the Program is void, and will automatically terminate your rights under this License. However, parties who have received copies, or rights, from you under this License will not have their licenses terminated so long as such parties remain in full compliance.

 5. You are not required to accept this License, since you have not signed it. However, nothing else grants you permission to modify or distribute the Program or its derivative works. These actions are prohibited by law if you do not accept this License. Therefore, by modifying or distributing the Program (or any work based on the Program), you indicate your acceptance of this License to do so, and all its terms and conditions for copying, distributing or modifying the Program or works based on it.

#### 6. Each

 time you redistribute the Program (or any work based on the Program), the recipient automatically receives a license from the original licensor to copy, distribute or modify the Program subject to these terms and conditions. You may not impose any further restrictions on the recipients' exercise of the rights granted herein. You are not responsible for enforcing compliance by third parties to this License.

 7. If, as a consequence of a court judgment or allegation of patent infringement or for any other reason (not limited to patent issues), conditions are imposed on you (whether by court order, agreement or otherwise) that contradict the conditions of this License, they do not excuse you from the conditions of this License. If you cannot distribute so as to satisfy simultaneously your obligations under this License and any other pertinent obligations, then as a consequence you may not distribute the Program at all. For example, if a patent license would not permit royalty-free redistribution of the Program by

all those who receive copies directly or indirectly through you, then the only way you could satisfy both it and this License would be to refrain entirely from distribution of the Program.

If any portion of this section is held invalid or unenforceable under any particular circumstance, the balance of the section is intended to apply and the section as a whole is intended to apply in other circumstances.

It is not the purpose of this section to induce you to infringe any patents or other property right claims or to contest validity of any such claims; this section has the sole purpose of protecting the integrity of the free software distribution system, which is implemented by public license practices. Many people have made generous contributions to the wide range of software distributed through that system in reliance on consistent application of that system; it is up to the author/donor to decide if he or she is willing to distribute software through any other system and a licensee cannot impose that choice.

This section is intended to make thoroughly clear what is believed to be a consequence of the rest of this License.

 8. If the distribution and/or use of the Program is restricted in certain countries either by patents or by copyrighted interfaces, the original copyright holder who places the Program under this License may add an explicit geographical distribution limitation excluding those countries, so that distribution is permitted only in or among countries not thus excluded. In such case, this License incorporates the limitation as if written in the body of this License.

 9. The Free Software Foundation may publish revised and/or new versions of the General Public License from time to time. Such new versions will be similar in spirit to the present version, but may differ in detail to address new problems or concerns.

Each version is given a distinguishing version number. If the Program specifies a version number

 of this License which applies to it and "any later version", you have the option of following the terms and conditions either of that version or of any later version published by the Free Software Foundation. If the Program does not specify a version number of this License, you may choose any version ever published by the Free Software Foundation.

 10. If you wish to incorporate parts of the Program into other free programs whose distribution conditions are different, write to the author to ask for permission. For software which is copyrighted by the Free Software Foundation, write to the Free Software Foundation; we sometimes make exceptions for this. Our decision will be guided by the two goals

of preserving the free status of all derivatives of our free software and of promoting the sharing and reuse of software generally.

#### NO WARRANTY

 11. BECAUSE THE PROGRAM IS LICENSED FREE OF CHARGE, THERE IS NO WARRANTY FOR THE PROGRAM, TO THE EXTENT PERMITTED BY APPLICABLE LAW. EXCEPT WHEN

OTHERWISE STATED IN WRITING THE COPYRIGHT HOLDERS AND/OR OTHER PARTIES PROVIDE THE PROGRAM "AS IS" WITHOUT WARRANTY OF ANY KIND, EITHER EXPRESSED OR IMPLIED, INCLUDING, BUT NOT LIMITED TO, THE IMPLIED WARRANTIES OF MERCHANTABILITY AND FITNESS FOR A PARTICULAR PURPOSE. THE ENTIRE RISK AS TO THE QUALITY AND PERFORMANCE OF THE PROGRAM IS WITH YOU. SHOULD THE PROGRAM PROVE DEFECTIVE, YOU ASSUME THE COST OF ALL NECESSARY SERVICING, REPAIR OR CORRECTION.

 12. IN NO EVENT UNLESS REQUIRED BY APPLICABLE LAW OR AGREED TO IN WRITING WILL ANY COPYRIGHT HOLDER, OR ANY OTHER PARTY WHO MAY MODIFY AND/OR REDISTRIBUTE THE PROGRAM AS PERMITTED ABOVE, BE LIABLE TO YOU FOR DAMAGES, INCLUDING ANY GENERAL, SPECIAL, INCIDENTAL OR CONSEQUENTIAL DAMAGES ARISING OUT OF THE USE OR INABILITY TO USE THE PROGRAM (INCLUDING BUT NOT LIMITED TO LOSS OF DATA OR DATA BEING RENDERED INACCURATE OR LOSSES SUSTAINED BY YOU OR THIRD PARTIES OR A FAILURE OF THE PROGRAM TO OPERATE WITH ANY OTHER PROGRAMS), EVEN

 IF SUCH HOLDER OR OTHER PARTY HAS BEEN ADVISED OF THE POSSIBILITY OF SUCH DAMAGES.

#### END OF TERMS AND CONDITIONS

 How to Apply These Terms to Your New Programs

 If you develop a new program, and you want it to be of the greatest possible use to the public, the best way to achieve this is to make it free software which everyone can redistribute and change under these terms.

 To do so, attach the following notices to the program. It is safest to attach them to the start of each source file to most effectively convey the exclusion of warranty; and each file should have at least the "copyright" line and a pointer to where the full notice is found.

 $\leq$  one line to give the program's name and a brief idea of what it does. $>$ Copyright  $(C)$  <year > <name of author>

 This program is free software; you can redistribute it and/or modify it under the terms of the GNU General Public License as published by the Free Software Foundation; either version 2 of the License, or

(at your option) any later version.

 This program is distributed in the hope that it will be useful, but WITHOUT ANY WARRANTY; without even the implied warranty of MERCHANTABILITY or FITNESS FOR A PARTICULAR PURPOSE. See the GNU General Public License for more details.

 You should have received a copy of the GNU General Public License along with this program; if not, write to the Free Software Foundation, Inc., 51 Franklin Street, Fifth Floor, Boston, MA 02110-1301 USA.

Also add information on how to contact you by electronic and paper mail.

If the program is interactive, make it output a short notice like this when it starts in an interactive mode:

 Gnomovision version 69, Copyright (C) year name of author Gnomovision comes with ABSOLUTELY NO WARRANTY; for details type `show w'. This is free software, and you are welcome to redistribute it under certain conditions; type `show c' for details.

The hypothetical commands `show w' and `show c' should show the appropriate parts of the General Public License. Of course, the commands you use may be called something other than `show w' and `show c'; they could even be mouse-clicks or menu items--whatever suits your program.

You should also get your employer (if you work as a programmer) or your school, if any, to sign a "copyright disclaimer" for the program, if necessary. Here is a sample; alter the names:

 Yoyodyne, Inc., hereby disclaims all copyright interest in the program `Gnomovision' (which makes passes at compilers) written by James Hacker.

 <signature of Ty Coon>, 1 April 1989 Ty Coon, President of Vice

This General Public License does not permit incorporating your program into proprietary programs. If your program is a subroutine library, you may consider it more useful to permit linking proprietary applications with the library. If this is what you want to do, use the GNU Lesser General Public License instead of this License. MIT License

Copyright (c) <year> <copyright holders>

Permission is hereby granted, free of charge, to any person obtaining a copy of this software and associated documentation files (the "Software"), to deal in the Software without restriction, including without limitation the rights to use, copy, modify, merge, publish, distribute, sublicense, and/or sell copies of the Software, and to permit persons to whom the Software is furnished to do so, subject to the following conditions:

The above copyright notice and this permission notice shall be included in all copies or substantial portions of the Software.

THE SOFTWARE IS PROVIDED "AS IS", WITHOUT WARRANTY OF ANY KIND, EXPRESS OR IMPLIED, INCLUDING BUT NOT LIMITED TO THE WARRANTIES OF MERCHANTABILITY, FITNESS FOR A PARTICULAR PURPOSE AND NONINFRINGEMENT. IN NO EVENT SHALL THE AUTHORS OR COPYRIGHT HOLDERS BE LIABLE FOR ANY CLAIM, DAMAGES OR OTHER LIABILITY, WHETHER IN AN ACTION OF CONTRACT, TORT OR OTHERWISE, ARISING FROM, OUT OF OR IN CONNECTION WITH THE SOFTWARE OR THE USE OR OTHER DEALINGS IN THE SOFTWARE. Copyright (c) <year> <owner> All rights reserved.

Redistribution and use in source and binary forms, with or without modification, are permitted provided that the following conditions are met:

1. Redistributions of source code must retain the above copyright notice, this list of conditions and the following disclaimer.

2. Redistributions in binary form must reproduce the above copyright notice, this list of conditions and the following disclaimer in the documentation and/or other materials provided with the distribution.

THIS SOFTWARE IS PROVIDED BY THE COPYRIGHT HOLDERS AND CONTRIBUTORS "AS IS" AND ANY EXPRESS OR IMPLIED WARRANTIES, INCLUDING, BUT NOT LIMITED TO, THE IMPLIED WARRANTIES OF MERCHANTABILITY AND FITNESS FOR A PARTICULAR PURPOSE ARE DISCLAIMED. IN NO EVENT SHALL THE COPYRIGHT HOLDER OR CONTRIBUTORS BE LIABLE FOR ANY DIRECT, INDIRECT, INCIDENTAL, SPECIAL, EXEMPLARY, OR CONSEQUENTIAL DAMAGES (INCLUDING, BUT NOT LIMITED TO, PROCUREMENT OF SUBSTITUTE GOODS OR SERVICES; LOSS OF USE, DATA, OR PROFITS; OR BUSINESS INTERRUPTION) HOWEVER CAUSED AND ON ANY THEORY OF LIABILITY, WHETHER IN CONTRACT, STRICT LIABILITY, OR TORT (INCLUDING NEGLIGENCE OR OTHERWISE) ARISING IN ANY WAY OUT OF THE USE OF THIS SOFTWARE, EVEN IF ADVISED OF THE POSSIBILITY OF SUCH DAMAGE. MIT No Attribution

Copyright <YEAR> <COPYRIGHT HOLDER>

Permission is hereby granted, free of charge, to any person obtaining a copy of this software and associated documentation files (the "Software"), to deal in the Software without restriction, including without limitation the rights to use, copy, modify, merge, publish, distribute, sublicense, and/or sell copies of the Software, and to permit persons to whom the Software is furnished to do so.

THE SOFTWARE IS PROVIDED "AS IS", WITHOUT WARRANTY OF ANY KIND, EXPRESS OR IMPLIED, INCLUDING BUT NOT LIMITED TO THE WARRANTIES OF MERCHANTABILITY, FITNESS FOR A PARTICULAR PURPOSE AND NONINFRINGEMENT. IN NO EVENT SHALL THE AUTHORS OR COPYRIGHT HOLDERS BE LIABLE FOR ANY CLAIM, DAMAGES OR OTHER LIABILITY, WHETHER IN AN ACTION OF CONTRACT, TORT OR OTHERWISE, ARISING FROM, OUT OF OR IN CONNECTION WITH THE SOFTWARE OR THE USE OR OTHER DEALINGS IN THE SOFTWARE.

#### CC0 1.0 Universal

 CREATIVE COMMONS CORPORATION IS NOT A LAW FIRM AND DOES NOT PROVIDE LEGAL SERVICES. DISTRIBUTION OF THIS DOCUMENT DOES NOT CREATE AN ATTORNEY-CLIENT RELATIONSHIP. CREATIVE COMMONS PROVIDES THIS INFORMATION ON AN "AS-IS" BASIS. CREATIVE COMMONS MAKES NO WARRANTIES REGARDING THE USE OF THIS DOCUMENT OR THE INFORMATION OR WORKS PROVIDED HEREUNDER, AND DISCLAIMS LIABILITY FOR DAMAGES RESULTING FROM THE USE OF THIS DOCUMENT OR THE INFORMATION OR WORKS PROVIDED HEREUNDER.

#### Statement of Purpose

The laws of most jurisdictions throughout the world automatically confer exclusive Copyright and Related Rights (defined below) upon the creator and subsequent owner(s) (each and all, an "owner") of an original work of authorship and/or a database (each, a "Work").

Certain owners wish to permanently relinquish those rights to a Work for the purpose of contributing to a commons of creative, cultural and scientific works ("Commons") that the public can reliably and without fear

of later claims of infringement build upon, modify, incorporate in other works, reuse and redistribute as freely as possible in any form whatsoever and for any purposes, including without limitation commercial purposes. These owners may contribute to the Commons to promote the ideal of a free culture and the further production of creative, cultural and scientific works, or to gain reputation or greater distribution for their Work in part through the use and efforts of others.

For these and/or other purposes and motivations, and without any expectation of additional consideration or compensation, the person associating CC0 with a Work (the "Affirmer"), to the extent that he or she is an owner of Copyright and Related Rights in the Work, voluntarily elects to apply CC0 to the Work and publicly distribute the Work under its terms, with knowledge of his or her Copyright and Related Rights in the Work and the meaning and intended legal effect of CC0 on those rights.

1. Copyright and Related Rights. A Work made available under CC0 may be protected by copyright and related or neighboring rights ("Copyright and Related Rights"). Copyright and Related Rights include, but are not limited to, the following:

 i. the right to reproduce, adapt, distribute, perform, display, communicate, and translate a Work;
- ii. moral rights retained by the original author(s) and/or performer(s);
- iii. publicity and privacy rights pertaining to a person's image or likeness depicted in a Work;
- iv. rights protecting against unfair competition in regards to a Work, subject to the limitations in paragraph 4(a), below;
- v. rights protecting the extraction, dissemination, use and reuse of data in a Work;
- vi. database rights (such as those arising under Directive 96/9/EC of the European Parliament and of the Council of 11 March 1996 on the legal protection of databases, and under any national implementation
- thereof, including any amended or successor version of such directive); and
- vii. other similar, equivalent or corresponding rights throughout the world based on applicable law or treaty, and any national implementations thereof.

2. Waiver. To the greatest extent permitted by, but not in contravention of, applicable law, Affirmer hereby overtly, fully, permanently, irrevocably and unconditionally waives, abandons, and surrenders all of Affirmer's Copyright and Related Rights and associated claims and causes of action, whether now known or unknown (including existing as well as future claims and causes of action), in the Work (i) in all territories worldwide, (ii) for the maximum duration provided by applicable law or treaty (including future time extensions), (iii) in any current or future medium and for any number of copies, and (iv) for any purpose whatsoever, including without limitation commercial, advertising or promotional purposes (the "Waiver"). Affirmer makes the

Waiver for the benefit of each

member of the public at large and to the detriment of Affirmer's heirs and successors, fully intending that such Waiver shall not be subject to revocation, rescission, cancellation, termination, or any other legal or equitable action to disrupt the quiet enjoyment of the Work by the public as contemplated by Affirmer's express Statement of Purpose.

3. Public License Fallback. Should any part of the Waiver for any reason be judged legally invalid or ineffective under applicable law, then the Waiver shall be preserved to the maximum extent permitted taking into account Affirmer's express Statement of Purpose. In addition, to the extent the Waiver is so judged Affirmer hereby grants to each affected person a royalty-free, non transferable, non sublicensable, non exclusive, irrevocable and unconditional license to exercise Affirmer's Copyright and Related Rights in the Work (i) in all territories worldwide, (ii) for the maximum duration provided by applicable law or treaty (including future

time extensions), (iii) in any current or future medium and for any number of copies, and (iv) for any purpose whatsoever, including without limitation commercial, advertising or promotional purposes (the

"License"). The License shall be deemed effective as of the date CC0 was applied by Affirmer to the Work. Should any part of the License for any reason be judged legally invalid or ineffective under applicable law, such partial invalidity or ineffectiveness shall not invalidate the remainder of the License, and in such case Affirmer hereby affirms that he or she will not (i) exercise any of his or her remaining Copyright and Related Rights in the Work or (ii) assert any associated claims and causes of action with respect to the Work, in either case contrary to Affirmer's express Statement of Purpose.

4. Limitations and Disclaimers.

a. No trademark or patent rights held by Affirmer are waived, abandoned, surrendered, licensed or otherwise affected

by this document.

- b. Affirmer offers the Work as-is and makes no representations or warranties of any kind concerning the Work, express, implied, statutory or otherwise, including without limitation warranties of title, merchantability, fitness for a particular purpose, non infringement, or the absence of latent or other defects, accuracy, or the present or absence of errors, whether or not discoverable, all to the greatest extent permissible under applicable law.
- c. Affirmer disclaims responsibility for clearing rights of other persons that may apply to the Work or any use thereof, including without limitation any person's Copyright and Related Rights in the Work. Further, Affirmer disclaims responsibility for obtaining any necessary consents, permissions or other rights required for any use of the Work.
- d. Affirmer understands and acknowledges that Creative Commons is not a party to this document and has no duty or obligation with respect to

this CC0 or use of the Work.

## **1.589 iputils 20210202-9.el9**

### **1.589.1 Available under license :**

Redistribution and use in source and binary forms, with or without modification, are permitted provided that the following conditions are met:

1. Redistributions of source code must retain the above copyright notice, this list of conditions and the following disclaimer.

2. Redistributions in binary form must reproduce the above copyright notice, this list of conditions and the following disclaimer in the documentation and/or other materials provided with the distribution.

3. Neither the name of the copyright holder nor the names of its contributors may be used to endorse or promote products derived from this software without specific prior written permission.

THIS SOFTWARE IS PROVIDED BY THE COPYRIGHT HOLDERS AND CONTRIBUTORS "AS IS" AND ANY EXPRESS OR IMPLIED WARRANTIES, INCLUDING, BUT NOT LIMITED TO, THE IMPLIED WARRANTIES OF MERCHANTABILITY AND FITNESS FOR A PARTICULAR PURPOSE ARE DISCLAIMED. IN NO EVENT SHALL THE COPYRIGHT HOLDER OR CONTRIBUTORS BE LIABLE FOR ANY DIRECT, INDIRECT,

 INCIDENTAL, SPECIAL, EXEMPLARY, OR CONSEQUENTIAL DAMAGES (INCLUDING, BUT NOT LIMITED TO, PROCUREMENT OF SUBSTITUTE GOODS OR SERVICES; LOSS OF USE, DATA, OR PROFITS; OR BUSINESS INTERRUPTION) HOWEVER CAUSED AND ON ANY THEORY OF LIABILITY, WHETHER IN CONTRACT, STRICT LIABILITY, OR TORT (INCLUDING NEGLIGENCE OR OTHERWISE) ARISING IN ANY WAY OUT OF THE USE OF THIS SOFTWARE, EVEN IF ADVISED OF THE POSSIBILITY OF SUCH DAMAGE.

> GNU GENERAL PUBLIC LICENSE Version 2, June 1991

Copyright (C) 1989, 1991 Free Software Foundation, Inc., 51 Franklin Street, Fifth Floor, Boston, MA 02110-1301 USA Everyone is permitted to copy and distribute verbatim copies of this license document, but changing it is not allowed.

### Preamble

 The licenses for most software are designed to take away your freedom to share and change it. By contrast, the GNU General Public License is intended to guarantee your freedom to share and change free software--to make sure the software is free for all its users. This General Public License applies to most of the Free Software Foundation's software and to any other program whose authors commit to using it. (Some other Free Software Foundation software is covered by the GNU Lesser General Public License instead.) You can apply it to your programs, too.

 When we speak of free software, we are referring to freedom, not price.

 Our General Public Licenses are designed to make sure that you have the freedom to distribute copies of free software (and charge for this service if you wish), that you receive source code or can get it if you want it, that you can change the software or use pieces of it in new free programs; and that you know you can do these things.

 To protect your rights, we need to make restrictions that forbid anyone to deny you these rights or to ask you to surrender the rights. These restrictions translate to certain responsibilities for you if you distribute copies of the software, or if you modify it.

 For example, if you distribute copies of such a program, whether gratis or for a fee, you must give the recipients all the rights that you have. You must make sure that they, too, receive or can get the

source code. And you must show them these terms so they know their rights.

 We protect your rights with two steps: (1) copyright the software, and (2) offer you this license which gives you legal permission to copy, distribute and/or modify the software.

 Also, for each author's protection and ours, we want to make certain that everyone understands that there is no warranty for this free software. If the software is modified by someone else and passed on, we want its recipients to know that what they have is not the original, so that any problems introduced by others will not reflect on the original authors' reputations.

 Finally, any free program is threatened constantly by software patents. We wish to avoid the danger that redistributors of a free program will individually obtain patent licenses, in effect making the program proprietary. To prevent this, we have made it clear that any patent must be licensed for everyone's free use or not licensed at all.

 The precise terms and conditions for copying, distribution and modification follow.

### GNU GENERAL PUBLIC LICENSE TERMS AND CONDITIONS FOR COPYING, DISTRIBUTION AND MODIFICATION

 0. This License applies to any program or other work which contains a notice placed by the copyright holder saying it may be distributed under the terms of this General Public License. The "Program", below, refers to any such program or work, and a "work based on the Program" means either the Program or any derivative work under copyright law: that is to say, a work containing the Program or a portion of it, either verbatim or with modifications and/or translated into another language. (Hereinafter, translation is included without limitation in the term "modification".) Each licensee is addressed as "you".

Activities other than copying, distribution and modification are not covered by this License; they are outside its scope. The act of running the Program is not restricted, and the output from the Program is covered only if its contents constitute a work based on the Program (independent of having been made by running the Program). Whether that is true depends on what the Program does.

 1. You may copy and distribute verbatim copies of the Program's source code as you receive it, in any medium, provided that you conspicuously and appropriately publish on each copy an appropriate copyright notice and disclaimer of warranty; keep intact all the notices that refer to this License and to the absence of any warranty; and give any other recipients of the Program a copy of this License along with the Program.

You may charge a fee for the physical act of transferring a copy, and you may at your option offer warranty protection in exchange for a fee.

 2. You may modify your copy or copies of the Program or any portion of it, thus forming a work based on the Program, and copy and distribute such modifications or work under the terms of Section 1 above, provided that you also meet all of these conditions:

 a) You must cause the modified files to carry prominent notices stating that you changed the files and the date of any change.

b) You must cause

 any work that you distribute or publish, that in whole or in part contains or is derived from the Program or any part thereof, to be licensed as a whole at no charge to all third parties under the terms of this License.

 c) If the modified program normally reads commands interactively when run, you must cause it, when started running for such interactive use in the most ordinary way, to print or display an announcement including an appropriate copyright notice and a notice that there is no warranty (or else, saying that you provide a warranty) and that users may redistribute the program under these conditions, and telling the user how to view a copy of this License. (Exception: if the Program itself is interactive but does not normally print such an announcement, your work based on the Program is not required to print an announcement.)

These requirements apply to the modified work as a whole. If identifiable sections of that work are not derived from the Program,

and can be reasonably considered independent and separate works in themselves, then this License, and its terms, do not apply to those sections when you distribute them as separate works. But when you distribute the same sections as part of a whole which is a work based on the Program, the distribution of the whole must be on the terms of this License, whose permissions for other licensees extend to the entire whole, and thus to each and every part regardless of who wrote it.

Thus, it is not the intent of this section to claim rights or contest your rights to work written entirely by you; rather, the intent is to exercise the right to control the distribution of derivative or collective works based on the Program.

In addition, mere aggregation of another work not based on the Program with the Program (or with a work based on the Program) on a volume of a storage or distribution medium does not bring the other work under the scope of this License.

 3. You may copy and distribute the Program (or a work based on it, under Section 2) in object code or executable form under the terms of Sections 1 and 2 above provided that you also do one of the following:

 a) Accompany it with the complete corresponding machine-readable source code, which must be distributed under the terms of Sections 1 and 2 above on a medium customarily used for software interchange; or,

 b) Accompany it with a written offer, valid for at least three years, to give any third party, for a charge no more than your cost of physically performing source distribution, a complete machine-readable copy of the corresponding source code, to be distributed under the terms of Sections 1 and 2 above on a medium customarily used for software interchange; or,

 c) Accompany it with the information you received as to the offer to distribute corresponding source code. (This alternative is allowed only for noncommercial distribution and only if you

 received the program in object code or executable form with such an offer, in accord with Subsection b above.)

The source code for a work means the preferred form of the work for making modifications to it. For an executable work, complete source code means all the source code for all modules it contains, plus any associated interface definition files, plus the scripts used to control compilation and installation of the executable. However, as a special exception, the source code distributed need not include anything that is normally distributed (in either source or binary form) with the major components (compiler, kernel, and so on) of the operating system on which the executable runs, unless that component itself accompanies the executable.

If distribution of executable or object code is made by offering access to copy from a designated place, then offering equivalent access to copy the source code from the same place counts as distribution of the source code, even though third parties are not compelled to copy the source along with the object code.

 4. You may not copy, modify, sublicense, or distribute the Program except as expressly provided under this License. Any attempt

otherwise to copy, modify, sublicense or distribute the Program is void, and will automatically terminate your rights under this License. However, parties who have received copies, or rights, from you under this License will not have their licenses terminated so long as such parties remain in full compliance.

 5. You are not required to accept this License, since you have not signed it. However, nothing else grants you permission to modify or distribute the Program or its derivative works. These actions are prohibited by law if you do not accept this License. Therefore, by modifying or distributing the Program (or any work based on the Program), you indicate your acceptance of this License to do so, and all its terms and conditions for copying, distributing or modifying

the Program or works based on it.

 6. Each time you redistribute the Program (or any work based on the Program), the recipient automatically receives a license from the original licensor to copy, distribute or modify the Program subject to these terms and conditions. You may not impose any further restrictions on the recipients' exercise of the rights granted herein. You are not responsible for enforcing compliance by third parties to this License.

 7. If, as a consequence of a court judgment or allegation of patent infringement or for any other reason (not limited to patent issues), conditions are imposed on you (whether by court order, agreement or otherwise) that contradict the conditions of this License, they do not excuse you from the conditions of this License. If you cannot distribute so as to satisfy simultaneously your obligations under this License and any other pertinent obligations, then as a consequence you may not distribute the Program at all. For

example, if a patent

license would not permit royalty-free redistribution of the Program by all those who receive copies directly or indirectly through you, then the only way you could satisfy both it and this License would be to refrain entirely from distribution of the Program.

If any portion of this section is held invalid or unenforceable under any particular circumstance, the balance of the section is intended to apply and the section as a whole is intended to apply in other circumstances.

It is not the purpose of this section to induce you to infringe any patents or other property right claims or to contest validity of any such claims; this section has the sole purpose of protecting the integrity of the free software distribution system, which is implemented by public license practices. Many people have made generous contributions to the wide range of software distributed through that system in reliance on consistent application of that system; it is up to the author/donor to decide if he or she is willing to distribute software through any other system and a licensee cannot impose that choice.

This section is intended to make thoroughly clear what is believed to be a consequence of the rest of this License.

 8. If the distribution and/or use of the Program is restricted in certain countries either by patents or by copyrighted interfaces, the original copyright holder who places the Program under this License may add an explicit geographical distribution limitation excluding those countries, so that distribution is permitted only in or among countries not thus excluded. In such case, this License incorporates the limitation as if written in the body of this License.

 9. The Free Software Foundation may publish revised and/or new versions of the General Public License from time to time. Such new versions will be similar in spirit to the present version, but may differ in detail to address new problems or concerns.

Each version is given a distinguishing

version number. If the Program

specifies a version number of this License which applies to it and "any later version", you have the option of following the terms and conditions either of that version or of any later version published by the Free Software Foundation. If the Program does not specify a version number of this License, you may choose any version ever published by the Free Software Foundation.

 10. If you wish to incorporate parts of the Program into other free programs whose distribution conditions are different, write to the author to ask for permission. For software which is copyrighted by the Free Software Foundation, write to the Free Software Foundation; we sometimes make exceptions for this. Our decision will be guided by the two goals of preserving the free status of all derivatives of our free software and of promoting the sharing and reuse of software generally.

### NO WARRANTY

### 11. BECAUSE THE PROGRAM IS LICENSED FREE OF CHARGE, THERE IS NO WARRANTY

FOR THE PROGRAM, TO THE EXTENT PERMITTED BY APPLICABLE LAW. EXCEPT WHEN OTHERWISE STATED IN WRITING THE COPYRIGHT HOLDERS AND/OR OTHER PARTIES PROVIDE THE PROGRAM "AS IS" WITHOUT WARRANTY OF ANY KIND, EITHER EXPRESSED OR IMPLIED, INCLUDING, BUT NOT LIMITED TO, THE IMPLIED WARRANTIES OF

MERCHANTABILITY AND FITNESS FOR A PARTICULAR PURPOSE. THE ENTIRE RISK AS TO THE QUALITY AND PERFORMANCE OF THE PROGRAM IS WITH YOU. SHOULD THE PROGRAM PROVE DEFECTIVE, YOU ASSUME THE COST OF ALL NECESSARY SERVICING, REPAIR OR CORRECTION.

 12. IN NO EVENT UNLESS REQUIRED BY APPLICABLE LAW OR AGREED TO IN WRITING WILL ANY COPYRIGHT HOLDER, OR ANY OTHER PARTY WHO MAY MODIFY AND/OR REDISTRIBUTE THE PROGRAM AS PERMITTED ABOVE, BE LIABLE TO YOU FOR DAMAGES, INCLUDING ANY GENERAL, SPECIAL, INCIDENTAL OR CONSEQUENTIAL DAMAGES ARISING OUT OF THE USE OR INABILITY TO USE THE PROGRAM (INCLUDING BUT NOT LIMITED TO LOSS OF DATA OR DATA BEING RENDERED INACCURATE OR LOSSES SUSTAINED BY YOU OR

 THIRD PARTIES OR A FAILURE OF THE PROGRAM TO OPERATE WITH ANY OTHER PROGRAMS), EVEN IF SUCH HOLDER OR OTHER PARTY HAS BEEN ADVISED OF THE POSSIBILITY OF SUCH DAMAGES.

### END OF TERMS AND CONDITIONS

How to Apply These Terms to Your New Programs

 If you develop a new program, and you want it to be of the greatest possible use to the public, the best way to achieve this is to make it free software which everyone can redistribute and change under these terms.

 To do so, attach the following notices to the program. It is safest to attach them to the start of each source file to most effectively convey the exclusion of warranty; and each file should have at least the "copyright" line and a pointer to where the full notice is found.

 <one line to give the program's name and a brief idea of what it does.> Copyright  $(C)$  <year > <name of author>

 This program is free software; you can redistribute it and/or modify it under the terms of the GNU General Public License as published by the Free Software Foundation; either version 2 of the License, or (at your option) any later version.

 This program is distributed in the hope that it will be useful, but WITHOUT ANY WARRANTY; without even the implied warranty of MERCHANTABILITY or FITNESS FOR A PARTICULAR PURPOSE. See the GNU General Public License for more details.

 You should have received a copy of the GNU General Public License along with this program; if not, write to the Free Software Foundation, Inc., 51 Franklin Street, Fifth Floor, Boston, MA 02110-1301 USA.

Also add information on how to contact you by electronic and paper mail.

If the program is interactive, make it output a short notice like this when it starts in an interactive mode:

 Gnomovision version 69, Copyright (C) year name of author Gnomovision comes with ABSOLUTELY NO WARRANTY; for details type `show w'. This is free software, and you are welcome to redistribute it

under certain conditions; type `show c' for details.

The hypothetical commands `show w' and `show c' should show the appropriate parts of the General Public License. Of course, the commands you use may be called something other than `show w' and `show c'; they could even be mouse-clicks or menu items--whatever suits your program.

You should also get your employer (if you work as a programmer) or your school, if any, to sign a "copyright disclaimer" for the program, if necessary. Here is a sample; alter the names:

 Yoyodyne, Inc., hereby disclaims all copyright interest in the program `Gnomovision' (which makes passes at compilers) written by James Hacker.

 <signature of Ty Coon>, 1 April 1989 Ty Coon, President of Vice

This General Public License does not permit incorporating your program into proprietary programs. If your program is a subroutine library, you may consider it more useful to permit linking proprietary applications with the library. If this is what you want to do, use the GNU Lesser General Public License instead of this License. arping: GPL v2 or later clockdiff: BSD-3 ninfod: BSD-3 ping: BSD-3 rarp: GPL v2 or later rdisc: AS-IS, SUN MICROSYSTEMS license tftpd: BSD-3 tracepath: GPL v2 or later traceroute: BSD-3

Files containing license texts are available in Documentation directory. Copyright (C) 2002 USAGI/WIDE Project. All rights reserved.

Redistribution and use in source and binary forms, with or without modification, are permitted provided that the following conditions are met:

- 1. Redistributions of source code must retain the above copyright notice, this list of conditions and the following disclaimer.
- 2. Redistributions in binary form must reproduce the above copyright notice, this list of conditions and the following disclaimer in the documentation and/or other materials provided with the distribution.
- 3. Neither the name of the project nor the names of its contributors may be used to endorse or promote products derived from this software without specific prior written permission.

THIS SOFTWARE IS PROVIDED BY THE PROJECT AND CONTRIBUTORS ``AS IS'' AND ANY EXPRESS OR IMPLIED WARRANTIES, INCLUDING, BUT NOT LIMITED TO, THE IMPLIED WARRANTIES OF MERCHANTABILITY AND FITNESS FOR A PARTICULAR PURPOSE ARE DISCLAIMED. IN NO EVENT SHALL THE PROJECT OR CONTRIBUTORS BE LIABLE

FOR ANY DIRECT, INDIRECT, INCIDENTAL, SPECIAL, EXEMPLARY, OR CONSEQUENTIAL DAMAGES (INCLUDING, BUT NOT LIMITED TO, PROCUREMENT OF SUBSTITUTE GOODS OR SERVICES; LOSS OF USE, DATA, OR PROFITS; OR BUSINESS INTERRUPTION) HOWEVER CAUSED AND ON ANY THEORY OF LIABILITY, WHETHER IN CONTRACT, STRICT LIABILITY, OR TORT (INCLUDING NEGLIGENCE OR OTHERWISE) ARISING IN ANY WAY OUT OF THE USE OF THIS SOFTWARE, EVEN IF ADVISED OF THE POSSIBILITY OF SUCH DAMAGE.

# **1.590 gir1.2-gdkpixbuf-2.0 2.42.6**

### **1.590.1 Available under license :**

 GNU LESSER GENERAL PUBLIC LICENSE Version 2.1, February 1999

Copyright (C) 1991, 1999 Free Software Foundation, Inc. 51 Franklin Street, Fifth Floor, Boston, MA 02110-1301 USA Everyone is permitted to copy and distribute verbatim copies of this license document, but changing it is not allowed.

[This is the first released version of the Lesser GPL. It also counts as the successor of the GNU Library Public License, version 2, hence the version number 2.1.]

Preamble

 The licenses for most software are designed to take away your freedom to share and change it. By contrast, the GNU General Public Licenses are intended to guarantee your freedom to share and change free software--to make sure the software is free for all its users.

 This license, the Lesser General Public License, applies to some specially designated software packages--typically libraries--of the Free Software Foundation and other authors who

decide to use it. You

can use it too, but we suggest you first think carefully about whether this license or the ordinary General Public License is the better strategy to use in any particular case, based on the explanations below.

 When we speak of free software, we are referring to freedom of use, not price. Our General Public Licenses are designed to make sure that you have the freedom to distribute copies of free software (and charge for this service if you wish); that you receive source code or can get it if you want it; that you can change the software and use pieces of it in new free programs; and that you are informed that you can do these things.

 To protect your rights, we need to make restrictions that forbid distributors to deny you these rights or to ask you to surrender these rights. These restrictions translate to certain responsibilities for you if you distribute copies of the library or if you modify it.

 For example, if you distribute copies of the library, whether gratis

or for a fee, you must give the recipients all the rights that we gave you. You must make sure that they, too, receive or can get the source code. If you link other code with the library, you must provide complete object files to the recipients, so that they can relink them with the library after making changes to the library and recompiling it. And you must show them these terms so they know their rights.

We protect your rights with a two-step method: (1) we copyright the library, and (2) we offer you this license, which gives you legal permission to copy, distribute and/or modify the library.

 To protect each distributor, we want to make it very clear that there is no warranty for the free library. Also, if the library is modified by someone else and passed on, the recipients should know that what they have is not the original version, so that the original author's reputation will not be affected by problems that might be introduced by others.

### Finally, software

 patents pose a constant threat to the existence of any free program. We wish to make sure that a company cannot effectively restrict the users of a free program by obtaining a restrictive license from a patent holder. Therefore, we insist that any patent license obtained for a version of the library must be consistent with the full freedom of use specified in this license.

 Most GNU software, including some libraries, is covered by the ordinary GNU General Public License. This license, the GNU Lesser

General Public License, applies to certain designated libraries, and is quite different from the ordinary General Public License. We use this license for certain libraries in order to permit linking those libraries into non-free programs.

 When a program is linked with a library, whether statically or using a shared library, the combination of the two is legally speaking a combined work, a derivative of the original library. The ordinary General Public License therefore permits such linking only if the entire combination fits its criteria of freedom. The Lesser General Public License permits more lax criteria for linking other code with the library.

 We call this license the "Lesser" General Public License because it does Less to protect the user's freedom than the ordinary General Public License. It also provides other free software developers Less of an advantage over competing non-free programs. These disadvantages are the reason we use the ordinary General Public License for many libraries. However, the Lesser license provides advantages in certain special circumstances.

 For example, on rare occasions, there may be a special need to encourage the widest possible use of a certain library, so that it becomes a de-facto standard. To achieve this, non-free programs must be allowed to use the library. A more frequent case is that a free library does the same job as widely used non-free libraries. In this case, there is little to gain by limiting the free library to free software only, so we use the Lesser General Public License.

 In other cases, permission to use a particular library in non-free programs enables a greater number of people to use a large body of free software. For example, permission to use the GNU C Library in non-free programs enables many more people to use the whole GNU operating system, as well as its variant, the GNU/Linux operating system.

 Although the Lesser General Public License is Less protective of the users' freedom, it does ensure that the user of a program that is linked with the Library has the freedom and the wherewithal to run that program using a modified version of the Library.

 The precise terms and conditions for copying, distribution and modification follow. Pay close attention to the difference between a "work based on the library" and a "work that uses the library". The former contains code derived from the library, whereas the latter must be combined with the library in order

to run.

### GNU LESSER GENERAL PUBLIC LICENSE TERMS AND CONDITIONS FOR COPYING, DISTRIBUTION AND MODIFICATION

 0. This License Agreement applies to any software library or other program which contains a notice placed by the copyright holder or other authorized party saying it may be distributed under the terms of this Lesser General Public License (also called "this License"). Each licensee is addressed as "you".

 A "library" means a collection of software functions and/or data prepared so as to be conveniently linked with application programs (which use some of those functions and data) to form executables.

 The "Library", below, refers to any such software library or work which has been distributed under these terms. A "work based on the Library" means either the Library or any derivative work under copyright law: that is to say, a work containing the Library or a portion of it, either verbatim or with modifications and/or translated straightforwardly into another language. (Hereinafter, translation is included without limitation in the term "modification".)

 "Source code" for a work means the preferred form of the work for making modifications to it. For a library, complete source code means all the source code for all modules it contains, plus any associated interface definition files, plus the scripts used to control compilation and installation of the library.

 Activities other than copying, distribution and modification are not covered by this License; they are outside its scope. The act of running a program using the Library is not restricted, and output from such a program is covered only if its contents constitute a work based on the Library (independent of the use of the Library in a tool for writing it). Whether that is true depends on what the Library does and what the program that uses the Library does.

 1. You may copy and distribute verbatim copies of the Library's complete source code as you receive it, in any medium, provided that

you conspicuously and appropriately publish on each copy an appropriate copyright notice and disclaimer of warranty; keep intact all the notices that refer to this License and to the absence of any warranty; and distribute a copy of this License along with the Library.

You may charge a fee for the physical act of transferring a copy,

and you may at your option offer warranty protection in exchange for a fee.

 2. You may modify your copy or copies of the Library or any portion of it, thus forming a work based on the Library, and copy and distribute such modifications or work under the terms of Section 1 above, provided that you also meet all of these conditions:

a) The modified work must itself be a software library.

 b) You must cause the files modified to carry prominent notices stating that you changed the files and the date of any change.

 c) You must cause the whole of the work to be licensed at no charge to all third parties under the terms of this License.

 d) If a facility in the modified Library refers to a function or a table of data to be supplied by an application program that uses the facility, other than as an argument passed when the facility is invoked, then you must make a good faith effort to ensure that, in the event an application does not supply such function or table, the facility still operates, and performs whatever part of its purpose remains meaningful.

 (For example, a function in a library to compute square roots has a purpose that is entirely well-defined independent of the application. Therefore, Subsection 2d requires that any application-supplied function or table used by this function must be optional: if the application does not supply it, the square root function must still compute square roots.)

These requirements apply to the modified work as a whole. If identifiable sections of that work are not derived from the Library, and can be

 reasonably considered independent and separate works in themselves, then this License, and its terms, do not apply to those sections when you distribute them as separate works. But when you distribute the same sections as part of a whole which is a work based on the Library, the distribution of the whole must be on the terms of this License, whose permissions for other licensees extend to the entire whole, and thus to each and every part regardless of who wrote it.

Thus, it is not the intent of this section to claim rights or contest your rights to work written entirely by you; rather, the intent is to exercise the right to control the distribution of derivative or collective works based on the Library.

In addition, mere aggregation of another work not based on the Library with the Library (or with a work based on the Library) on a volume of a storage or distribution medium does not bring the other work under the scope of this License.

 3. You may opt to apply the terms of the ordinary GNU General Public

License instead of this License to a given copy of the Library. To do this, you must alter all the notices that refer to this License, so that they refer to the ordinary GNU General Public License, version 2, instead of to this License. (If a newer version than version 2 of the ordinary GNU General Public License has appeared, then you can specify that version instead if you wish.) Do not make any other change in these notices.

 Once this change is made in a given copy, it is irreversible for that copy, so the ordinary GNU General Public License applies to all subsequent copies and derivative works made from that copy.

 This option is useful when you wish to copy part of the code of the Library into a program that is not a library.

 4. You may copy and distribute the Library (or a portion or derivative of it, under Section 2) in object code or executable form under the terms of Sections 1 and 2 above provided that you accompany it with the complete corresponding machine-readable source code, which must be distributed under the terms of Sections 1 and 2 above on a medium customarily used for software interchange.

 If distribution of object code is made by offering access to copy from a designated place, then offering equivalent access to copy the source code from the same place satisfies the requirement to distribute the source code, even though third parties are not compelled to copy the source along with the object code.

 5. A program that contains no derivative of any portion of the Library, but is designed to work with the Library by being compiled or linked with it, is called a "work that uses the Library". Such a work, in isolation, is not a derivative work of the Library, and therefore falls outside the scope of this License.

 However, linking a "work that uses the Library" with the Library creates an executable that is a derivative of the Library (because it contains portions of the Library), rather than a "work that uses the

library". The executable is therefore covered by this License.

Section 6 states terms for distribution of such executables.

 When a "work that uses the Library" uses material from a header file that is part of the Library, the object code for the work may be a derivative work of the Library even though the source code is not. Whether this is true is especially significant if the work can be linked without the Library, or if the work is itself a library. The threshold for this to be true is not precisely defined by law.

 If such an object file uses only numerical parameters, data structure layouts and accessors, and small macros and small inline functions (ten lines or less in length), then the use of the object file is unrestricted, regardless of whether it is legally a derivative work. (Executables containing this object code plus portions of the Library will still fall under Section 6.)

 Otherwise, if the work is a derivative of the Library, you may distribute the

 object code for the work under the terms of Section 6. Any executables containing that work also fall under Section 6, whether or not they are linked directly with the Library itself.

 6. As an exception to the Sections above, you may also combine or link a "work that uses the Library" with the Library to produce a work containing portions of the Library, and distribute that work under terms of your choice, provided that the terms permit modification of the work for the customer's own use and reverse engineering for debugging such modifications.

 You must give prominent notice with each copy of the work that the Library is used in it and that the Library and its use are covered by this License. You must supply a copy of this License. If the work during execution displays copyright notices, you must include the copyright notice for the Library among them, as well as a reference directing the user to the copy of this License. Also, you must do one of these things:

#### a) Accompany

the work with the complete corresponding

 machine-readable source code for the Library including whatever changes were used in the work (which must be distributed under Sections 1 and 2 above); and, if the work is an executable linked with the Library, with the complete machine-readable "work that uses the Library", as object code and/or source code, so that the user can modify the Library and then relink to produce a modified executable containing the modified Library. (It is understood that the user who changes the contents of definitions files in the Library will not necessarily be able to recompile the application

to use the modified definitions.)

 b) Use a suitable shared library mechanism for linking with the Library. A suitable mechanism is one that (1) uses at run time a copy of the library already present on the user's computer system, rather than copying library functions into the executable, and (2) will operate

 properly with a modified version of the library, if the user installs one, as long as the modified version is interface-compatible with the version that the work was made with.

 c) Accompany the work with a written offer, valid for at least three years, to give the same user the materials specified in Subsection 6a, above, for a charge no more than the cost of performing this distribution.

 d) If distribution of the work is made by offering access to copy from a designated place, offer equivalent access to copy the above specified materials from the same place.

 e) Verify that the user has already received a copy of these materials or that you have already sent this user a copy.

 For an executable, the required form of the "work that uses the Library" must include any data and utility programs needed for reproducing the executable from it. However, as a special exception, the materials to be distributed need not include anything that is normally

 distributed (in either source or binary form) with the major components (compiler, kernel, and so on) of the operating system on which the executable runs, unless that component itself accompanies the executable.

 It may happen that this requirement contradicts the license restrictions of other proprietary libraries that do not normally accompany the operating system. Such a contradiction means you cannot use both them and the Library together in an executable that you distribute.

 7. You may place library facilities that are a work based on the Library side-by-side in a single library together with other library facilities not covered by this License, and distribute such a combined library, provided that the separate distribution of the work based on the Library and of the other library facilities is otherwise permitted, and provided that you do these two things:

 a) Accompany the combined library with a copy of the same work based on the Library, uncombined with any

other library

 facilities. This must be distributed under the terms of the Sections above.

 b) Give prominent notice with the combined library of the fact that part of it is a work based on the Library, and explaining where to find the accompanying uncombined form of the same work.

 8. You may not copy, modify, sublicense, link with, or distribute the Library except as expressly provided under this License. Any attempt otherwise to copy, modify, sublicense, link with, or distribute the Library is void, and will automatically terminate your rights under this License. However, parties who have received copies, or rights, from you under this License will not have their licenses terminated so long as such parties remain in full compliance.

 9. You are not required to accept this License, since you have not signed it. However, nothing else grants you permission to modify or distribute the Library or its derivative works. These actions are prohibited by law if

 you do not accept this License. Therefore, by modifying or distributing the Library (or any work based on the Library), you indicate your acceptance of this License to do so, and all its terms and conditions for copying, distributing or modifying the Library or works based on it.

 10. Each time you redistribute the Library (or any work based on the Library), the recipient automatically receives a license from the original licensor to copy, distribute, link with or modify the Library subject to these terms and conditions. You may not impose any further restrictions on the recipients' exercise of the rights granted herein. You are not responsible for enforcing compliance by third parties with this License.

 11. If, as a consequence of a court judgment or allegation of patent infringement or for any other reason (not limited to patent issues), conditions are imposed on you (whether by court order, agreement or otherwise) that contradict the conditions of this License, they do not excuse

 you from the conditions of this License. If you cannot distribute so as to satisfy simultaneously your obligations under this License and any other pertinent obligations, then as a consequence you may not distribute the Library at all. For example, if a patent license would not permit royalty-free redistribution of the Library by all those who receive copies directly or indirectly through you, then the only way you could satisfy both it and this License would be to refrain entirely from distribution of the Library.

If any portion of this section is held invalid or unenforceable under any particular circumstance, the balance of the section is intended to apply, and the section as a whole is intended to apply in other circumstances.

It is not the purpose of this section to induce you to infringe any patents or other property right claims or to contest validity of any such claims; this section has the sole purpose of protecting the integrity of the free software distribution system which is

implemented by public license practices. Many people have made generous contributions to the wide range of software distributed through that system in reliance on consistent application of that system; it is up to the author/donor to decide if he or she is willing to distribute software through any other system and a licensee cannot impose that choice.

This section is intended to make thoroughly clear what is believed to be a consequence of the rest of this License.

 12. If the distribution and/or use of the Library is restricted in certain countries either by patents or by copyrighted interfaces, the original copyright holder who places the Library under this License may add an explicit geographical distribution limitation excluding those countries, so that distribution is permitted only in or among countries not thus excluded. In such case, this License incorporates the limitation as if written in the body of this License.

 13. The Free Software Foundation may publish revised and/or new

versions of the Lesser General Public License from time to time. Such new versions will be similar in spirit to the present version, but may differ in detail to address new problems or concerns.

Each version is given a distinguishing version number. If the Library specifies a version number of this License which applies to it and "any later version", you have the option of following the terms and conditions either of that version or of any later version published by the Free Software Foundation. If the Library does not specify a license version number, you may choose any version ever published by the Free Software Foundation.

 14. If you wish to incorporate parts of the Library into other free programs whose distribution conditions are incompatible with these, write to the author to ask for permission. For software which is copyrighted by the Free Software Foundation, write to the Free Software Foundation; we sometimes make exceptions for this. Our decision

 will be guided by the two goals of preserving the free status of all derivatives of our free software and of promoting the sharing and reuse of software generally.

### NO WARRANTY

 15. BECAUSE THE LIBRARY IS LICENSED FREE OF CHARGE, THERE IS NO WARRANTY FOR THE LIBRARY, TO THE EXTENT PERMITTED BY APPLICABLE LAW. EXCEPT WHEN OTHERWISE STATED IN WRITING THE COPYRIGHT HOLDERS AND/OR OTHER PARTIES PROVIDE THE LIBRARY "AS IS" WITHOUT WARRANTY OF ANY KIND, EITHER EXPRESSED OR IMPLIED, INCLUDING, BUT NOT LIMITED TO, THE IMPLIED WARRANTIES OF MERCHANTABILITY AND FITNESS FOR A PARTICULAR PURPOSE. THE ENTIRE RISK AS TO THE QUALITY AND PERFORMANCE OF THE LIBRARY IS WITH YOU. SHOULD THE LIBRARY PROVE DEFECTIVE, YOU ASSUME THE COST OF ALL NECESSARY SERVICING, REPAIR OR CORRECTION.

 16. IN NO EVENT UNLESS REQUIRED BY APPLICABLE LAW OR AGREED TO IN WRITING WILL ANY COPYRIGHT HOLDER, OR ANY OTHER PARTY WHO MAY MODIFY AND/OR REDISTRIBUTE THE LIBRARY AS PERMITTED ABOVE, BE LIABLE TO YOU FOR DAMAGES, INCLUDING ANY GENERAL, SPECIAL, INCIDENTAL OR CONSEQUENTIAL DAMAGES ARISING OUT OF THE USE OR INABILITY TO USE THE LIBRARY (INCLUDING BUT NOT LIMITED TO LOSS OF DATA OR DATA BEING RENDERED INACCURATE OR LOSSES SUSTAINED BY YOU OR THIRD PARTIES OR A FAILURE OF THE LIBRARY TO OPERATE WITH ANY OTHER SOFTWARE), EVEN IF SUCH HOLDER OR OTHER PARTY HAS BEEN ADVISED OF THE POSSIBILITY OF SUCH DAMAGES.

### END OF TERMS AND CONDITIONS

How to Apply These Terms to Your New Libraries

 If you develop a new library, and you want it to be of the greatest possible use to the public, we recommend making it free software that everyone can redistribute and change. You can do so by permitting redistribution under these terms (or, alternatively, under the terms of the ordinary General Public License).

 To apply these terms, attach the following notices to the library. It is safest to attach them to the start of each source file to most effectively convey

 the exclusion of warranty; and each file should have at least the "copyright" line and a pointer to where the full notice is found.

<one line to give the library's name and a brief idea of what it does.> Copyright  $(C)$  <year > <name of author>

This library is free software; you can redistribute it and/or

 modify it under the terms of the GNU Lesser General Public License as published by the Free Software Foundation; either version 2.1 of the License, or (at your option) any later version.

 This library is distributed in the hope that it will be useful, but WITHOUT ANY WARRANTY; without even the implied warranty of MERCHANTABILITY or FITNESS FOR A PARTICULAR PURPOSE. See the GNU Lesser General Public License for more details.

 You should have received a copy of the GNU Lesser General Public License along with this library; if not, write to the Free Software Foundation, Inc., 51 Franklin Street, Fifth Floor, Boston, MA 02110-1301 USA

Also add information on how to contact you by electronic and paper mail.

You should also get your employer (if you work as a programmer) or your school, if any, to sign a "copyright disclaimer" for the library, if necessary. Here is a sample; alter the names:

 Yoyodyne, Inc., hereby disclaims all copyright interest in the library `Frob' (a library for tweaking knobs) written by James Random Hacker.

 <signature of Ty Coon>, 1 April 1990 Ty Coon, President of Vice

That's all there is to it!

## **1.591 bouncy-castle 1.77 1.591.1 Available under license :**

Copyright (c) 2018 Oracle and/or its affiliates. All rights reserved.

 Redistribution and use in source and binary forms, with or without modification, are permitted provided that the following conditions are met:

- Redistributions of source code must retain the above copyright notice, this list of conditions and the following disclaimer.
- Redistributions in binary form must reproduce the above copyright notice, this list of conditions and the following disclaimer in the documentation and/or other materials provided with the distribution.
- Neither the name of the Eclipse Foundation, Inc. nor the names of its contributors may be used to endorse or promote products derived

from this software without specific prior written permission.

 THIS SOFTWARE IS PROVIDED BY THE COPYRIGHT HOLDERS AND CONTRIBUTORS "AS IS" AND ANY EXPRESS OR IMPLIED WARRANTIES, INCLUDING, BUT NOT LIMITED TO, THE IMPLIED

 WARRANTIES OF MERCHANTABILITY AND FITNESS FOR A PARTICULAR PURPOSE ARE DISCLAIMED. IN NO EVENT SHALL THE COPYRIGHT OWNER OR CONTRIBUTORS BE LIABLE FOR ANY DIRECT, INDIRECT, INCIDENTAL, SPECIAL, EXEMPLARY, OR CONSEQUENTIAL DAMAGES (INCLUDING, BUT NOT LIMITED TO, PROCUREMENT OF SUBSTITUTE GOODS OR SERVICES; LOSS OF USE, DATA, OR PROFITS; OR BUSINESS INTERRUPTION) HOWEVER CAUSED AND ON ANY THEORY OF LIABILITY, WHETHER IN CONTRACT, STRICT LIABILITY, OR TORT (INCLUDING NEGLIGENCE OR OTHERWISE) ARISING IN ANY WAY OUT OF THE USE OF THIS SOFTWARE, EVEN IF ADVISED OF THE POSSIBILITY OF SUCH DAMAGE. GNU LESSER GENERAL PUBLIC LICENSE

 Version 2.1, February 1999

Copyright (C) 1991, 1999 Free Software Foundation, Inc. 51 Franklin Street, Fifth Floor, Boston, MA 02110-1301 USA Everyone is permitted to copy and distribute verbatim copies of this license document, but changing it is not allowed.

[This is the first released version of the Lesser GPL. It also counts as the successor of the GNU Library Public License, version 2, hence the version number 2.1.]

 Preamble

 The licenses for most software are designed to take away your freedom to share and change it. By contrast, the GNU General Public Licenses are intended to guarantee your freedom to share and change free software--to make sure the software is free for all its users.

 This license, the Lesser General Public License, applies to some specially designated software packages--typically libraries--of the Free Software Foundation and other authors who decide to use it. You can use it too, but we suggest you first think carefully about whether this license or the ordinary General Public License is the better

strategy to use in any particular case, based on the explanations below.

When we speak of free software, we are referring to freedom of use. not price. Our General Public Licenses are designed to make sure that you have the freedom to distribute copies of free software (and charge for this service if you wish); that you receive source code or can get it if you want it; that you can change the software and use pieces of it in new free programs; and that you are informed that you can do these things.

 To protect your rights, we need to make restrictions that forbid distributors to deny you these rights or to ask you to surrender these rights. These restrictions translate to certain responsibilities for you if you distribute copies of the library or if you modify it.

 For example, if you distribute copies of the library, whether gratis or for a fee, you must give the recipients

all the rights that we gave

you. You must make sure that they, too, receive or can get the source code. If you link other code with the library, you must provide complete object files to the recipients, so that they can relink them with the library after making changes to the library and recompiling it. And you must show them these terms so they know their rights.

We protect your rights with a two-step method: (1) we copyright the library, and (2) we offer you this license, which gives you legal permission to copy, distribute and/or modify the library.

 To protect each distributor, we want to make it very clear that there is no warranty for the free library. Also, if the library is modified by someone else and passed on, the recipients should know that what they have is not the original version, so that the original author's reputation will not be affected by problems that might be introduced by others.

 Finally, software patents pose a constant threat to the existence of

any free program. We wish to make sure that a company cannot effectively restrict the users of a free program by obtaining a restrictive license from a patent holder. Therefore, we insist that any patent license obtained for a version of the library must be consistent with the full freedom of use specified in this license.

 Most GNU software, including some libraries, is covered by the ordinary GNU General Public License. This license, the GNU Lesser General Public License, applies to certain designated libraries, and is quite different from the ordinary General Public License. We use this license for certain libraries in order to permit linking those libraries into non-free programs.

When a program is linked with a library, whether statically or using a shared library, the combination of the two is legally speaking a combined work, a derivative of the original library. The ordinary General Public License therefore permits such linking only if the entire combination fits

 its criteria of freedom. The Lesser General Public License permits more lax criteria for linking other code with the library.

 We call this license the "Lesser" General Public License because it does Less to protect the user's freedom than the ordinary General Public License. It also provides other free software developers Less of an advantage over competing non-free programs. These disadvantages are the reason we use the ordinary General Public License for many libraries. However, the Lesser license provides advantages in certain special circumstances.

 For example, on rare occasions, there may be a special need to encourage the widest possible use of a certain library, so that it becomes a de-facto standard. To achieve this, non-free programs must be allowed to use the library. A more frequent case is that a free library does the same job as widely used non-free libraries. In this case, there is little to gain by limiting the free library to free software only, so we use the Lesser General Public License.

 In other cases, permission to use a particular library in non-free programs enables a greater number of people to use a large body of free software. For example, permission to use the GNU C Library in non-free programs enables many more people to use the whole GNU operating system, as well as its variant, the GNU/Linux operating system.

 Although the Lesser General Public License is Less protective of the users' freedom, it does ensure that the user of a program that is linked with the Library has the freedom and the wherewithal to run that program using a modified version of the Library.

 The precise terms and conditions for copying, distribution and modification follow. Pay close attention to the difference between a "work based on the library" and a "work that uses the library". The former contains code derived from the library, whereas the latter must be combined with the library in order to run.

### GNU LESSER GENERAL PUBLIC LICENSE TERMS AND CONDITIONS FOR COPYING, DISTRIBUTION AND MODIFICATION

 0. This License Agreement applies to any software library or other program which contains a notice placed by the copyright holder or other authorized party saying it may be distributed under the terms of this Lesser General Public License (also called "this License"). Each licensee is addressed as "you".

 A "library" means a collection of software functions and/or data prepared so as to be conveniently linked with application programs (which use some of those functions and data) to form executables.

 The "Library", below, refers to any such software library or work which has been distributed under these terms. A "work based on the Library" means either the Library or any derivative work under copyright law: that is to say, a work containing the Library or a portion of it, either verbatim or with modifications and/or translated straightforwardly into another language. (Hereinafter, translation is included without

limitation in the term "modification".)

 "Source code" for a work means the preferred form of the work for making modifications to it. For a library, complete source code means all the source code for all modules it contains, plus any associated interface definition files, plus the scripts used to control compilation and installation of the library.

 Activities other than copying, distribution and modification are not covered by this License; they are outside its scope. The act of running a program using the Library is not restricted, and output from such a program is covered only if its contents constitute a work based on the Library (independent of the use of the Library in a tool for writing it). Whether that is true depends on what the Library does and what the program that uses the Library does.

 1. You may copy and distribute verbatim copies of the Library's complete source code as you receive it, in any medium, provided that you conspicuously and appropriately publish on each copy an

appropriate copyright notice and disclaimer of warranty; keep intact all the notices that refer to this License and to the absence of any warranty; and distribute a copy of this License along with the Library.

 You may charge a fee for the physical act of transferring a copy, and you may at your option offer warranty protection in exchange for a fee.

 2. You may modify your copy or copies of the Library or any portion of it, thus forming a work based on the Library, and copy and distribute such modifications or work under the terms of Section 1 above, provided that you also meet all of these conditions:

a) The modified work must itself be a software library.

 b) You must cause the files modified to carry prominent notices stating that you changed the files and the date of any change.

 c) You must cause the whole of the work to be licensed at no charge to all third parties under the terms of this License.

## d) If a facility in the modified Library

refers to a function or a

 table of data to be supplied by an application program that uses the facility, other than as an argument passed when the facility is invoked, then you must make a good faith effort to ensure that, in the event an application does not supply such function or table, the facility still operates, and performs whatever part of its purpose remains meaningful.

 (For example, a function in a library to compute square roots has a purpose that is entirely well-defined independent of the application. Therefore, Subsection 2d requires that any application-supplied function or table used by this function must be optional: if the application does not supply it, the square root function must still compute square roots.)

These requirements apply to the modified work as a whole. If identifiable sections of that work are not derived from the Library, and can be reasonably considered independent and separate works in themselves,

 then this License, and its terms, do not apply to those sections when you distribute them as separate works. But when you distribute the same sections as part of a whole which is a work based on the Library, the distribution of the whole must be on the terms of this License, whose permissions for other licensees extend to the entire whole, and thus to each and every part regardless of who wrote it.

Thus, it is not the intent of this section to claim rights or contest your rights to work written entirely by you; rather, the intent is to exercise the right to control the distribution of derivative or collective works based on the Library.

In addition, mere aggregation of another work not based on the Library with the Library (or with a work based on the Library) on a volume of a storage or distribution medium does not bring the other work under the scope of this License.

 3. You may opt to apply the terms of the ordinary GNU General Public License instead of this License to a given copy of the Library. To do this, you must alter all the notices that refer to this License, so that they refer to the ordinary GNU General Public License, version 2, instead of to this License. (If a newer version than version 2 of the ordinary GNU General Public License has appeared, then you can specify that version instead if you wish.) Do not make any other change in these notices.

 Once this change is made in a given copy, it is irreversible for that copy, so the ordinary GNU General Public License applies to all subsequent copies and derivative works made from that copy.

 This option is useful when you wish to copy part of the code of the Library into a program that is not a library.

 4. You may copy and distribute the Library (or a portion or derivative of it, under Section 2) in object code or executable form under the terms of Sections 1 and 2 above provided that you accompany it with the complete corresponding machine-readable source code, which must be distributed under the terms of Sections 1 and 2 above on a medium customarily used for software interchange.

 If distribution of object code is made by offering access to copy from a designated place, then offering equivalent access to copy the source code from the same place satisfies the requirement to distribute the source code, even though third parties are not compelled to copy the source along with the object code.

 5. A program that contains no derivative of any portion of the Library, but is designed to work with the Library by being compiled or linked with it, is called a "work that uses the Library". Such a work, in isolation, is not a derivative work of the Library, and therefore falls outside the scope of this License.

 However, linking a "work that uses the Library" with the Library creates an executable that is a derivative of the Library (because it contains portions of the Library), rather than a "work that uses the library". The executable is therefore covered by this License.

Section 6 states terms for distribution of such executables.

 When a "work that uses the Library" uses material from a header file that is part of the Library, the object code for the work may be a derivative work of the Library even though the source code is not. Whether this is true is especially significant if the work can be linked without the Library, or if the work is itself a library. The threshold for this to be true is not precisely defined by law.

 If such an object file uses only numerical parameters, data structure layouts and accessors, and small macros and small inline functions (ten lines or less in length), then the use of the object file is unrestricted, regardless of whether it is legally a derivative

work. (Executables containing this object code plus portions of the Library will still fall under Section 6.)

 Otherwise, if the work is a derivative of the Library, you may distribute the object code for the work under the terms of Section 6. Any executables containing that work also fall under Section 6, whether or not they are linked directly with the Library itself.

 6. As an exception to the Sections above, you may also combine or link a "work that uses the Library" with the Library to produce a work containing portions of the Library, and distribute that work under terms of your choice, provided that the terms permit modification of the work for the customer's own use and reverse engineering for debugging such modifications.

 You must give prominent notice with each copy of the work that the Library is used in it and that the Library and its use are covered by this License. You must supply a copy of this License. If the work during execution displays copyright notices, you must include the copyright notice for the Library among them, as well as a reference directing the user to the copy of this License. Also, you must do one of these things:

 a) Accompany the work with the complete corresponding machine-readable

source code for the Library including whatever

 changes were used in the work (which must be distributed under Sections 1 and 2 above); and, if the work is an executable linked with the Library, with the complete machine-readable "work that uses the Library", as object code and/or source code, so that the user can modify the Library and then relink to produce a modified executable containing the modified Library. (It is understood that the user who changes the contents of definitions files in the Library will not necessarily be able to recompile the application to use the modified definitions.)

 b) Use a suitable shared library mechanism for linking with the Library. A suitable mechanism is one that (1) uses at run time a copy of the library already present on the user's computer system, rather than copying library functions into the executable, and (2) will operate properly with a modified version of the library, if the user

 installs one, as long as the modified version is interface-compatible with the version that the work was made with.

 c) Accompany the work with a written offer, valid for at least three years, to give the same user the materials

 specified in Subsection 6a, above, for a charge no more than the cost of performing this distribution.

 d) If distribution of the work is made by offering access to copy from a designated place, offer equivalent access to copy the above specified materials from the same place.

 e) Verify that the user has already received a copy of these materials or that you have already sent this user a copy.

 For an executable, the required form of the "work that uses the Library" must include any data and utility programs needed for reproducing the executable from it. However, as a special exception, the materials to be distributed need not include anything that is normally distributed (in either source or binary form) with the major components

 (compiler, kernel, and so on) of the operating system on which the executable runs, unless that component itself accompanies the executable.

 It may happen that this requirement contradicts the license restrictions of other proprietary libraries that do not normally accompany the operating system. Such a contradiction means you cannot use both them and the Library together in an executable that you distribute.

 7. You may place library facilities that are a work based on the Library side-by-side in a single library together with other library facilities not covered by this License, and distribute such a combined library, provided that the separate distribution of the work based on the Library and of the other library facilities is otherwise permitted, and provided that you do these two things:

 a) Accompany the combined library with a copy of the same work based on the Library, uncombined with any other library facilities. This must be distributed under the terms of the Sections above.

 b) Give prominent notice with the combined library of the fact that part of it is a work based on the Library, and explaining where to find the accompanying uncombined form of the same work.

 8. You may not copy, modify, sublicense, link with, or distribute the Library except as expressly provided under this License. Any attempt otherwise to copy, modify, sublicense, link with, or distribute the Library is void, and will automatically terminate your rights under this License. However, parties who have received copies, or rights, from you under this License will not have their licenses terminated so long as such parties remain in full compliance.

 9. You are not required to accept this License, since you have not signed it. However, nothing else grants you permission to modify or distribute the Library or its derivative works. These actions are prohibited by law if you do not accept this License. Therefore, by modifying or distributing

the Library (or any work based on the

Library), you indicate your acceptance of this License to do so, and all its terms and conditions for copying, distributing or modifying the Library or works based on it.

 10. Each time you redistribute the Library (or any work based on the Library), the recipient automatically receives a license from the original licensor to copy, distribute, link with or modify the Library subject to these terms and conditions. You may not impose any further restrictions on the recipients' exercise of the rights granted herein. You are not responsible for enforcing compliance by third parties with this License.

 11. If, as a consequence of a court judgment or allegation of patent infringement or for any other reason (not limited to patent issues), conditions are imposed on you (whether by court order, agreement or otherwise) that contradict the conditions of this License, they do not excuse you from the conditions of this License. If you cannot distribute

 so as to satisfy simultaneously your obligations under this License and any other pertinent obligations, then as a consequence you may not distribute the Library at all. For example, if a patent license would not permit royalty-free redistribution of the Library by all those who receive copies directly or indirectly through you, then the only way you could satisfy both it and this License would be to refrain entirely from distribution of the Library.

If any portion of this section is held invalid or unenforceable under any particular circumstance, the balance of the section is intended to apply, and the section as a whole is intended to apply in other circumstances.

It is not the purpose of this section to induce you to infringe any patents or other property right claims or to contest validity of any such claims; this section has the sole purpose of protecting the integrity of the free software distribution system which is implemented by public license practices. Many people have made

generous contributions to the wide range of software distributed through that system in reliance on consistent application of that system; it is up to the author/donor to decide if he or she is willing

to distribute software through any other system and a licensee cannot impose that choice.

This section is intended to make thoroughly clear what is believed to be a consequence of the rest of this License.

 12. If the distribution and/or use of the Library is restricted in certain countries either by patents or by copyrighted interfaces, the original copyright holder who places the Library under this License may add an explicit geographical distribution limitation excluding those countries, so that distribution is permitted only in or among countries not thus excluded. In such case, this License incorporates the limitation as if written in the body of this License.

 13. The Free Software Foundation may publish revised and/or new versions of the Lesser General Public License from time to time.

Such new versions will be similar in spirit to the present version, but may differ in detail to address new problems or concerns.

Each version is given a distinguishing version number. If the Library specifies a version number of this License which applies to it and "any later version", you have the option of following the terms and conditions either of that version or of any later version published by the Free Software Foundation. If the Library does not specify a license version number, you may choose any version ever published by the Free Software Foundation.

 14. If you wish to incorporate parts of the Library into other free programs whose distribution conditions are incompatible with these, write to the author to ask for permission. For software which is copyrighted by the Free Software Foundation, write to the Free Software Foundation; we sometimes make exceptions for this. Our decision will be guided by the two goals of preserving the free status of

 all derivatives of our free software and of promoting the sharing and reuse of software generally.

### NO WARRANTY

 15. BECAUSE THE LIBRARY IS LICENSED FREE OF CHARGE, THERE IS NO WARRANTY FOR THE LIBRARY, TO THE EXTENT PERMITTED BY APPLICABLE LAW. EXCEPT WHEN OTHERWISE STATED IN WRITING THE COPYRIGHT HOLDERS AND/OR OTHER PARTIES PROVIDE THE LIBRARY "AS IS" WITHOUT WARRANTY OF ANY KIND, EITHER EXPRESSED OR IMPLIED, INCLUDING, BUT NOT LIMITED TO, THE IMPLIED WARRANTIES OF MERCHANTABILITY AND FITNESS FOR A PARTICULAR PURPOSE. THE ENTIRE RISK AS TO THE QUALITY AND PERFORMANCE OF THE LIBRARY IS WITH YOU. SHOULD THE LIBRARY PROVE DEFECTIVE, YOU ASSUME

THE COST OF ALL NECESSARY SERVICING, REPAIR OR CORRECTION.

 16. IN NO EVENT UNLESS REQUIRED BY APPLICABLE LAW OR AGREED TO IN WRITING WILL ANY COPYRIGHT HOLDER, OR ANY OTHER PARTY WHO MAY MODIFY AND/OR REDISTRIBUTE THE LIBRARY AS PERMITTED ABOVE, BE LIABLE TO YOU FOR DAMAGES, INCLUDING ANY GENERAL, SPECIAL, INCIDENTAL OR **CONSEQUENTIAL** 

 DAMAGES ARISING OUT OF THE USE OR INABILITY TO USE THE LIBRARY (INCLUDING BUT NOT LIMITED TO LOSS OF DATA OR DATA BEING RENDERED INACCURATE OR LOSSES SUSTAINED BY YOU OR THIRD PARTIES OR A FAILURE OF THE LIBRARY TO OPERATE WITH ANY OTHER SOFTWARE), EVEN IF SUCH HOLDER OR OTHER PARTY HAS BEEN ADVISED OF THE POSSIBILITY OF SUCH DAMAGES.

### END OF TERMS AND CONDITIONS

How to Apply These Terms to Your New Libraries

 If you develop a new library, and you want it to be of the greatest possible use to the public, we recommend making it free software that everyone can redistribute and change. You can do so by permitting redistribution under these terms (or, alternatively, under the terms of the ordinary General Public License).

 To apply these terms, attach the following notices to the library. It is safest to attach them to the start of each source file to most effectively convey the exclusion of warranty; and each file should have at least the "copyright" line and

a pointer to where the full notice is found.

 <one line to give the library's name and a brief idea of what it does.> Copyright  $(C)$  <year > <name of author>

 This library is free software; you can redistribute it and/or modify it under the terms of the GNU Lesser General Public License as published by the Free Software Foundation; either version 2.1 of the License, or (at your option) any later version.

 This library is distributed in the hope that it will be useful, but WITHOUT ANY WARRANTY; without even the implied warranty of MERCHANTABILITY or FITNESS FOR A PARTICULAR PURPOSE. See the GNU Lesser General Public License for more details.

 You should have received a copy of the GNU Lesser General Public License along with this library; if not, write to the Free Software Foundation, Inc., 51 Franklin Street, Fifth Floor, Boston, MA 02110-1301 USA

Also add information on how to contact you by electronic and paper mail.

### You should

 also get your employer (if you work as a programmer) or your school, if any, to sign a "copyright disclaimer" for the library, if necessary. Here is a sample; alter the names:

 Yoyodyne, Inc., hereby disclaims all copyright interest in the library `Frob' (a library for tweaking knobs) written by James Random Hacker.

 <signature of Ty Coon>, 1 April 1990 Ty Coon, President of Vice

That's all there is to it! JUnit

Eclipse Public License - v 1.0

### THE ACCOMPANYING PROGRAM IS PROVIDED UNDER THE TERMS OF THIS ECLIPSE PUBLIC LICENSE ("AGREEMENT"). ANY USE, REPRODUCTION OR DISTRIBUTION OF THE PROGRAM CONSTITUTES RECIPIENT'S ACCEPTANCE OF THIS AGREEMENT.

### 1. DEFINITIONS

"Contribution" means:

- a) in the case of the initial Contributor, the initial code and documentation distributed under this Agreement, and
- b) in the case of each subsequent Contributor:
- i) changes to the Program, and
- ii) additions to the Program;

 where such changes and/or additions to the Program originate from and are distributed by that particular Contributor. A Contribution 'originates' from a Contributor if it was added to the Program by such Contributor itself or anyone acting on such Contributor's behalf. Contributions do not include additions to the Program which: (i) are separate modules of software distributed in conjunction with the Program under their own license agreement, and (ii) are not derivative works of the Program.

"Contributor" means any person or entity that distributes the Program.

"Licensed Patents " mean patent claims licensable by a Contributor which are necessarily infringed by the use or sale of its Contribution alone or when combined with the Program.

"Program" means the Contributions distributed in accordance with this Agreement.

"Recipient" means anyone who receives the Program under this Agreement, including all Contributors.

### 2. GRANT OF RIGHTS

 a) Subject to the terms of this Agreement, each Contributor hereby grants Recipient a non-exclusive, worldwide, royalty-free copyright license to reproduce, prepare derivative works of, publicly display, publicly perform, distribute and sublicense the Contribution of such Contributor, if any, and such derivative works, in source code and object code form.

 b) Subject to the terms of this Agreement, each Contributor hereby grants Recipient a non-exclusive, worldwide, royalty-free patent license under

Licensed Patents to make, use, sell, offer to sell, import and otherwise transfer the Contribution of such Contributor, if any, in source code and object code form. This patent license shall apply to the combination of the Contribution and the Program if, at the time the Contribution is added by the Contributor, such addition of the Contribution causes such combination to be covered by the Licensed Patents. The patent license shall not apply to any other combinations which include the Contribution. No hardware per se is licensed hereunder.

 c) Recipient understands that although each Contributor grants the licenses to its Contributions set forth herein, no assurances are provided by any Contributor that the Program does not infringe the patent or other intellectual property rights of any other entity. Each Contributor disclaims any liability to Recipient for claims brought by any other entity based on infringement of intellectual property rights or otherwise.

#### As a condition to

exercising the rights and licenses granted hereunder, each Recipient hereby assumes sole responsibility to secure any other intellectual property rights needed, if any. For example, if a third party patent license is required to allow Recipient to distribute the Program, it is Recipient's responsibility to acquire that license before distributing the Program.

 d) Each Contributor represents that to its knowledge it has sufficient copyright rights in its Contribution, if any, to grant the copyright license set forth in this Agreement.

### 3. REQUIREMENTS

A Contributor may choose to distribute the Program in object code form under its own license agreement, provided that:

a) it complies with the terms and conditions of this Agreement; and

b) its license agreement:

 i) effectively disclaims on behalf of all Contributors all warranties and conditions, express and implied, including warranties or conditions of title and non-infringement, and implied warranties or conditions of merchantability and fitness for a particular purpose;

 ii) effectively excludes on behalf of all Contributors all liability for damages, including direct, indirect, special, incidental and consequential damages, such as lost profits;

 iii) states that any provisions which differ from this Agreement are offered by that Contributor alone and not by any other party; and

 iv) states that source code for the Program is available from such Contributor, and informs licensees how to obtain it in a reasonable manner on or through a medium customarily used for software exchange.

When the Program is made available in source code form:

a) it must be made available under this Agreement; and

 b) a copy of this Agreement must be included with each copy of the Program.

Contributors may not remove or alter any copyright notices contained within the Program.

Each Contributor must identify itself as the originator of its Contribution, if

any, in a manner that reasonably allows subsequent Recipients to identify the originator of the Contribution.

### 4. COMMERCIAL DISTRIBUTION

Commercial distributors of software may accept certain responsibilities with respect to end users, business partners and the like. While this license is intended to facilitate the commercial use of the Program, the Contributor who includes the Program in a commercial product offering should do so in a manner which does not create potential liability for other Contributors. Therefore, if a Contributor includes the Program in a commercial product offering, such Contributor ("Commercial Contributor") hereby agrees to defend and indemnify every other Contributor ("Indemnified Contributor") against any losses, damages and costs (collectively "Losses") arising from claims, lawsuits and other legal actions brought by a third party against the Indemnified Contributor to the extent caused by the acts or omissions of such Commercial Contributor in
#### connection

 with its distribution of the Program in a commercial product offering. The obligations in this section do not apply to any claims or Losses relating to any actual or alleged intellectual property infringement. In order to qualify, an Indemnified Contributor must: a) promptly notify the Commercial Contributor in writing of such claim, and b) allow the Commercial Contributor to control, and cooperate with the Commercial Contributor in, the defense and any related settlement negotiations. The Indemnified Contributor may participate in any such claim at its own expense.

For example, a Contributor might include the Program in a commercial product offering, Product X. That Contributor is then a Commercial Contributor. If that Commercial Contributor then makes performance claims, or offers warranties related to Product X, those performance claims and warranties are such Commercial Contributor's responsibility alone. Under this section, the Commercial Contributor would have to defend claims against the other

Contributors related to those performance claims and warranties, and if a court requires any other Contributor to pay any damages as a result, the Commercial Contributor must pay those damages.

# 5. NO WARRANTY

EXCEPT AS EXPRESSLY SET FORTH IN THIS AGREEMENT, THE PROGRAM IS PROVIDED ON AN "AS IS" BASIS, WITHOUT WARRANTIES OR CONDITIONS OF ANY KIND, EITHER EXPRESS OR IMPLIED INCLUDING, WITHOUT LIMITATION, ANY WARRANTIES OR CONDITIONS OF TITLE, NON-INFRINGEMENT, MERCHANTABILITY OR FITNESS FOR A PARTICULAR PURPOSE. Each Recipient is solely responsible for determining the appropriateness of using and distributing the Program and assumes all risks associated with its exercise of rights under this Agreement, including but not limited to the risks and costs of program errors, compliance with applicable laws, damage to or loss of data, programs or equipment, and unavailability or interruption of operations.

# 6. DISCLAIMER OF LIABILITY

## EXCEPT AS EXPRESSLY SET FORTH IN THIS

AGREEMENT, NEITHER RECIPIENT NOR ANY

CONTRIBUTORS SHALL HAVE ANY LIABILITY FOR ANY DIRECT, INDIRECT, INCIDENTAL, SPECIAL, EXEMPLARY, OR CONSEQUENTIAL DAMAGES (INCLUDING WITHOUT LIMITATION LOST PROFITS), HOWEVER CAUSED AND ON ANY THEORY OF LIABILITY, WHETHER IN CONTRACT, STRICT LIABILITY, OR TORT (INCLUDING NEGLIGENCE OR OTHERWISE) ARISING IN ANY WAY OUT OF THE USE OR DISTRIBUTION OF THE PROGRAM OR THE EXERCISE OF ANY RIGHTS GRANTED HEREUNDER, EVEN IF ADVISED OF THE POSSIBILITY OF SUCH DAMAGES.

# 7. GENERAL

If any provision of this Agreement is invalid or unenforceable under applicable law, it shall not affect the validity or enforceability of the remainder of the

terms of this Agreement, and without further action by the parties hereto, such provision shall be reformed to the minimum extent necessary to make such provision valid and enforceable.

If Recipient institutes patent litigation against any entity (including a cross-claim or counterclaim in a lawsuit) alleging that the Program

 itself (excluding combinations of the Program with other software or hardware) infringes such Recipient's patent(s), then such Recipient's rights granted under Section 2(b) shall terminate as of the date such litigation is filed.

All Recipient's rights under this Agreement shall terminate if it fails to comply with any of the material terms or conditions of this Agreement and does not cure such failure in a reasonable period of time after becoming aware of such noncompliance. If all Recipient's rights under this Agreement terminate, Recipient agrees to cease use and distribution of the Program as soon as reasonably practicable. However, Recipient's obligations under this Agreement and any licenses granted by Recipient relating to the Program shall continue and survive.

Everyone is permitted to copy and distribute copies of this Agreement, but in order to avoid inconsistency the Agreement is copyrighted and may only be modified in the following manner. The Agreement Steward reserves the right to

publish new versions (including revisions) of this Agreement from time to time. No one other than the Agreement Steward has the right to modify this Agreement. The Eclipse Foundation is the initial Agreement Steward. The Eclipse Foundation may assign the responsibility to serve as the Agreement Steward to a suitable separate entity. Each new version of the Agreement will be given a distinguishing version number. The Program (including Contributions) may always be distributed subject to the version of the Agreement under which it was received. In addition, after a new version of the Agreement is published, Contributor may elect to distribute the Program (including its Contributions) under the new version. Except as expressly stated in Sections 2(a) and 2(b) above, Recipient receives no rights or licenses to the intellectual property of any Contributor under this Agreement, whether expressly, by implication, estoppel or otherwise. All rights in the Program not expressly granted

under this Agreement are reserved.

This Agreement is governed by the laws of the State of New York and the intellectual property laws of the United States of America. No party to this Agreement will bring a legal action under this Agreement more than one year after the cause of action arose. Each party waives its rights to a jury trial in any resulting litigation.

UnboundID LDAP SDK Free Use License

THIS IS AN AGREEMENT BETWEEN YOU ("YOU") AND PING IDENTITY CORPORATION

("PING IDENTITY") REGARDING YOUR USE OF UNBOUNDID LDAP SDK FOR JAVA AND ANY ASSOCIATED DOCUMENTATION, OBJECT CODE, COMPILED LIBRARIES, SOURCE CODE AND SOURCE FILES OR OTHER MATERIALS MADE AVAILABLE BY PING IDENTITY (COLLECTIVELY REFERRED TO IN THIS AGREEMENT AS THE ("SDK").

BY INSTALLING, ACCESSING OR OTHERWISE USING THE SDK, YOU ACCEPT THE TERMS OF THIS AGREEMENT. IF YOU DO NOT AGREE TO THE TERMS OF THIS AGREEMENT, DO NOT INSTALL, ACCESS OR USE THE SDK.

USE OF THE SDK. Subject to your compliance with this Agreement, Ping Identity grants to You a non-exclusive, royalty-free license, under Ping Identity's intellectual property rights in the SDK, to use, reproduce, modify and distribute this release of the SDK; provided that no license is granted herein under any patents that may be infringed by your modifications, derivative works or by other works in which

 the SDK may be incorporated (collectively, your "Applications"). You may reproduce and redistribute the SDK with your Applications provided that you (i) include this license file and an unmodified copy of the unboundid-ldapsdk.jar file; and (ii) such redistribution is subject to a license whose terms do not conflict with or contradict the terms of this Agreement. You may also reproduce and redistribute the SDK without your Applications provided that you redistribute the SDK complete and unmodified (i.e., with all "read me" files, copyright notices, and other legal notices and terms that Ping Identity has included in the SDK).

SCOPE OF LICENSES. This Agreement does not grant You the right to use any Ping Identity intellectual property which is not included as part of the SDK. The SDK is licensed, not sold. This Agreement only gives You some rights to use the SDK. Ping Identity reserves all other rights. Unless applicable law gives You more rights despite this limitation, You may use the SDK only as expressly permitted in this Agreement.

SUPPORT. Ping Identity is not obligated to provide any technical or other support ("Support Services") for the SDK to You under this Agreement. However, if Ping Identity chooses to provide any Support Services to You, Your use of such Support Services will be governed by then-current Ping Identity support policies.

TERMINATION. Ping Identity reserves the right to discontinue offering the SDK and to modify the SDK at any time in its sole discretion. Notwithstanding anything contained in this Agreement to the contrary, Ping Identity may also, in its sole discretion, terminate or suspend access to the SDK to You or any end user at any time. In addition, if you fail to comply with the terms of this Agreement, then any rights granted herein will be automatically terminated if such failure is not corrected within 30 days of the initial notification of such failure. You acknowledge that termination and/or monetary damages may not be

 a sufficient remedy if You breach this Agreement and that Ping Identity will be entitled, without waiving any other rights or remedies, to injunctive or equitable relief as may be deemed proper by a court of competent jurisdiction in the event of a breach. Ping Identity may also terminate this Agreement if the SDK becomes, or in Ping Identity's reasonable opinion is likely to become, the subject of a claim of intellectual property infringement or trade secret misappropriation. All rights and licenses granted herein will simultaneously and automatically terminate upon termination of this Agreement for any reason.

DISCLAIMER OF WARRANTY. THE SDK IS PROVIDED "AS IS" AND PING IDENTITY DOES NOT WARRANT THAT THE SDK WILL BE ERROR-FREE, VIRUS-FREE, WILL PERFORM IN AN UNINTERRUPTED, SECURE OR TIMELY MANNER, OR WILL INTEROPERATE WITH OTHER HARDWARE, SOFTWARE, SYSTEMS OR DATA. TO THE MAXIMUM EXTENT ALLOWED BY LAW, ALL

CONDITIONS, REPRESENTATIONS AND WARRANTIES, WHETHER EXPRESS, IMPLIED, **STATUTORY** 

OR OTHERWISE INCLUDING, WITHOUT LIMITATION, ANY IMPLIED WARRANTIES OF MERCHANTABILITY, FITNESS FOR A PARTICULAR PURPOSE (EVEN IF PING IDENTITY HAD BEEN INFORMED OF SUCH PURPOSE), OR NON-INFRINGEMENT OF THIRD PARTY RIGHTS ARE HEREBY DISCLAIMED.

LIMITATION OF LIABILITY. IN NO EVENT WILL PING IDENTITY OR ITS SUPPLIERS BE LIABLE FOR ANY DAMAGES WHATSOEVER (INCLUDING, WITHOUT LIMITATION, LOST PROFITS, REVENUE, DATA OR DATA USE, BUSINESS INTERRUPTION, COST OF COVER, DIRECT, INDIRECT, SPECIAL, PUNITIVE, INCIDENTAL OR CONSEQUENTIAL DAMAGES OF ANY KIND) ARISING OUT OF THE USE OF OR INABILITY TO USE THE SDK OR IN ANY WAY RELATED TO THIS AGREEMENT, EVEN IF PING IDENTITY HAS BEEN ADVISED OF THE POSSIBILITY OF SUCH DAMAGES.

ADDITIONAL RIGHTS. Certain states do not allow the exclusion of implied warranties or limitation of liability for certain kinds of damages, so the exclusion of limited warranties and limitation of liability set forth above may not apply to You.

## EXPORT RESTRICTIONS.

 The SDK is subject to United States export control laws. You acknowledge and agree that You are responsible for compliance with all domestic and international export laws and regulations that apply to the SDK.

MISCELLANEOUS. This Agreement constitutes the entire agreement with respect to the SDK. If any provision of this Agreement shall be held to be invalid, illegal or unenforceable, the validity, legality and enforceability of the remaining provisions shall in no way be affected or impaired thereby. This Agreement and performance hereunder shall be governed by and construed in accordance with the laws of the State of Texas without regard to its conflict of laws rules. Any disputes related to this Agreement shall be exclusively litigated in the state or federal courts located in Travis County, Texas.

## COMMON DEVELOPMENT AND DISTRIBUTION LICENSE (CDDL) Version 1.0

1. Definitions.

1.1. Contributor. means each individual or entity that creates or contributes to the creation of Modifications.

 1.2. Contributor Version. means the combination of the Original Software, prior Modifications used by a Contributor (if any), and the Modifications made by that particular Contributor.

 1.3. Covered Software. means (a) the Original Software, or (b) Modifications, or (c) the combination of files containing Original Software with files containing Modifications, in each case including portions thereof.

1.4. Executable. means the Covered Software in any form other than Source Code.

 1.5. Initial Developer. means the individual or entity that first makes Original Software available under this License.

 1.6. Larger Work. means a work which combines Covered Software or portions thereof with code not governed by the terms of this License.

1.7. License. means this document.

# 1.8.

 Licensable. means having the right to grant, to the maximum extent possible, whether at the time of the initial grant or subsequently acquired, any and all of the rights conveyed herein.

1.9. Modifications. means the Source Code and Executable form of any of the following:

 A. Any file that results from an addition to, deletion from or modification of the contents of a file containing Original Software or previous Modifications;

B. Any new file that contains any part of the Original Software or previous Modification; or

C. Any new file that is contributed or otherwise made available under the terms of this License.

 1.10. Original Software. means the Source Code and Executable form of computer software code that is originally released under this License.

 1.11. Patent Claims. means any patent claim(s), now owned or hereafter acquired, including without limitation, method, process, and apparatus claims, in any patent Licensable by grantor.

#### 1.12.

 Source Code. means (a) the common form of computer software code in which modifications are made and (b) associated documentation included in or with such code.

 1.13. You. (or .Your.) means an individual or a legal entity exercising rights under, and complying with all of the terms of, this License. For legal entities, .You. includes any entity which controls, is controlled by, or is under common control with You. For purposes of this definition, .control. means (a) the power, direct or indirect, to cause

the direction or management of such entity, whether by contract or otherwise, or (b) ownership of more than fifty percent (50%) of the outstanding shares or beneficial ownership of such entity.

2. License Grants.

2.1. The Initial Developer Grant.

 Conditioned upon Your compliance with Section 3.1 below and subject to third party intellectual property claims, the Initial Developer hereby grants You a world-wide, royalty-free, non-exclusive license:

#### (a) under

 intellectual property rights (other than patent or trademark) Licensable by Initial Developer, to use, reproduce, modify, display, perform, sublicense and distribute the Original Software (or portions thereof), with or without Modifications, and/or as part of a Larger Work; and

 (b) under Patent Claims infringed by the making, using or selling of Original Software, to make, have made, use, practice, sell, and offer for sale, and/or otherwise dispose of the Original Software (or portions thereof).

 (c) The licenses granted in Sections 2.1(a) and (b) are effective on the date Initial Developer first distributes or otherwise makes the Original Software available to a third party under the terms of this License.

 (d) Notwithstanding Section 2.1(b) above, no patent license is granted: (1) for code that You delete from the Original Software, or (2) for infringements caused by: (i) the modification of the Original Software, or (ii) the combination of the Original Software with other software or devices.

2.2. Contributor Grant.

 Conditioned upon Your compliance with Section 3.1 below and subject to third party intellectual property claims, each Contributor hereby grants You a world-wide, royalty-free, non-exclusive license:

 (a) under intellectual property rights (other than patent or trademark) Licensable by Contributor to use, reproduce, modify, display, perform, sublicense and distribute the Modifications created by such Contributor (or portions thereof), either on an unmodified basis, with other Modifications, as Covered Software and/or as part of a Larger Work; and

 (b) under Patent Claims infringed by the making, using, or selling of Modifications made by that Contributor either alone and/or in combination with its Contributor Version (or portions of such combination), to make, use, sell, offer for sale, have made, and/or otherwise dispose of: (1) Modifications made by that Contributor (or portions thereof); and (2) the

 combination of Modifications made by that Contributor with its Contributor Version (or portions of such combination).

 (c) The licenses granted in Sections 2.2(a) and 2.2(b) are effective on the date Contributor first distributes or otherwise makes the Modifications available to a third party.

 (d) Notwithstanding Section 2.2(b) above, no patent license is granted: (1) for any code that Contributor has deleted from the Contributor Version; (2) for infringements caused by: (i) third party modifications of Contributor

Version, or (ii) the combination of Modifications made by that Contributor with other software (except as part of the Contributor Version) or other devices; or (3) under Patent Claims infringed by Covered Software in the absence of Modifications made by that Contributor.

#### 3. Distribution Obligations.

#### 3.1. Availability of Source Code.

 Any Covered Software that You distribute or otherwise make available in Executable form must also be made available

 in Source Code form and that Source Code form must be distributed only under the terms of this License. You must include a copy of this License with every copy of the Source Code form of the Covered Software You distribute or otherwise make available. You must inform recipients of any such Covered Software in Executable form as to how they can obtain such Covered Software in Source Code form in a reasonable manner on or through a medium customarily used for software exchange.

#### 3.2. Modifications.

 The Modifications that You create or to which You contribute are governed by the terms of this License. You represent that You believe Your Modifications are Your original creation(s) and/or You have sufficient rights to grant the rights conveyed by this License.

#### 3.3. Required Notices.

 You must include a notice in each of Your Modifications that identifies You as the Contributor of the Modification. You may not remove or alter any copyright, patent or trademark notices contained within the Covered Software, or any notices of licensing or any descriptive text giving attribution to any Contributor or the Initial Developer.

#### 3.4. Application of Additional Terms.

 You may not offer or impose any terms on any Covered Software in Source Code form that alters or restricts the applicable version of this License or the recipients. rights hereunder. You may choose to offer, and to charge a fee for, warranty, support, indemnity or liability obligations to one or more recipients of Covered Software. However, you may do so only on Your own behalf, and not on behalf of the Initial Developer or any Contributor. You must make it absolutely clear that any such warranty, support, indemnity or liability obligation is offered by You alone, and You hereby agree to indemnify the Initial Developer and every Contributor for any liability incurred by the Initial Developer or such Contributor as a result of warranty, support, indemnity or liability terms You offer.

#### 3.5. Distribution of Executable Versions.

 You may distribute the Executable form of the Covered Software under the terms of this License or under the terms of a license of Your choice, which may contain terms different from this License, provided that You are in compliance with the terms of this License and that the license for the Executable form does not attempt to limit or alter the recipient.s rights in the Source Code form from the rights set forth in this License. If You distribute the Covered Software in Executable form under a different license, You must make it absolutely clear that any terms which differ from this License are offered by You alone, not by the Initial Developer or Contributor. You hereby agree to indemnify the Initial Developer and every Contributor for any liability incurred by the Initial Developer or such Contributor as a result of any such terms You offer.

#### 3.6. Larger Works.

You may create a Larger Work by combining Covered

 Software with other code not governed by the terms of this License and distribute the Larger Work as a single product. In such a case, You must make sure the requirements of this License are fulfilled for the Covered Software.

### 4. Versions of the License.

#### 4.1. New Versions.

 Sun Microsystems, Inc. is the initial license steward and may publish revised and/or new versions of this License from time to time. Each version will be given a distinguishing version number. Except as provided in Section 4.3, no one other than the license steward has the right to modify this License.

#### 4.2. Effect of New Versions.

 You may always continue to use, distribute or otherwise make the Covered Software available under the terms of the version of the License under which You originally received the Covered Software. If the Initial Developer includes a notice in the Original Software prohibiting it from being distributed or otherwise made available under any subsequent version of the

 License, You must distribute and make the Covered Software available under the terms of the version of the License under which You originally received the Covered Software. Otherwise, You may also choose to use, distribute or otherwise make the Covered Software available under the terms of any subsequent version of the License published by the license steward.

#### 4.3. Modified Versions.

 When You are an Initial Developer and You want to create a new license for Your Original Software, You may create and use a modified version of this License if You: (a) rename the license and remove any references to the name of the license steward (except to note that the license differs from this License); and (b) otherwise make it clear that the license contains terms which differ from this License.

## 5. DISCLAIMER OF WARRANTY.

 COVERED SOFTWARE IS PROVIDED UNDER THIS LICENSE ON AN .AS IS. BASIS, WITHOUT WARRANTY OF ANY KIND, EITHER EXPRESSED OR IMPLIED, INCLUDING, WITHOUT LIMITATION, WARRANTIES

 THAT THE COVERED SOFTWARE IS FREE OF DEFECTS, MERCHANTABLE, FIT FOR A PARTICULAR PURPOSE OR NON-INFRINGING. THE ENTIRE RISK AS TO THE QUALITY AND PERFORMANCE OF THE COVERED SOFTWARE IS WITH YOU. SHOULD ANY COVERED SOFTWARE PROVE DEFECTIVE IN ANY RESPECT, YOU (NOT THE INITIAL DEVELOPER OR ANY OTHER CONTRIBUTOR) ASSUME THE COST OF ANY NECESSARY SERVICING, REPAIR OR CORRECTION. THIS DISCLAIMER OF WARRANTY CONSTITUTES AN ESSENTIAL PART OF THIS LICENSE. NO USE OF ANY COVERED SOFTWARE IS AUTHORIZED HEREUNDER EXCEPT UNDER THIS DISCLAIMER.

# 6. TERMINATION.

 6.1. This License and the rights granted hereunder will terminate automatically if You fail to comply with terms herein and fail to cure such breach within 30 days of becoming aware of the breach. Provisions which, by their nature, must remain in effect beyond the termination of this License shall survive.

 6.2. If You assert a patent infringement claim (excluding declaratory judgment actions) against Initial Developer or a Contributor (the Initial Developer or Contributor against whom You assert such claim is referred to as .Participant.) alleging that the Participant Software (meaning the Contributor Version where the Participant is a

Contributor or the Original Software where the Participant is the Initial Developer) directly or indirectly infringes any patent, then any and all rights granted directly or indirectly to You by such Participant, the Initial Developer (if the Initial Developer is not the Participant) and all Contributors under Sections 2.1 and/or 2.2 of this License shall, upon 60 days notice from Participant terminate prospectively and automatically at the expiration of such 60 day notice period, unless if within such 60 day period You withdraw Your claim with respect to the Participant Software against such Participant either unilaterally or pursuant to a written agreement with Participant.

 6.3. In the event of termination under Sections 6.1 or 6.2 above, all end user licenses that have been validly granted by You or any distributor hereunder prior to termination (excluding licenses granted to You by any distributor) shall survive termination.

# 7. LIMITATION OF LIABILITY.

 UNDER NO CIRCUMSTANCES AND UNDER NO LEGAL THEORY, WHETHER TORT (INCLUDING NEGLIGENCE), CONTRACT, OR OTHERWISE, SHALL YOU, THE INITIAL DEVELOPER, ANY OTHER CONTRIBUTOR, OR ANY DISTRIBUTOR OF COVERED SOFTWARE, OR ANY SUPPLIER OF ANY OF SUCH PARTIES, BE LIABLE TO ANY PERSON FOR ANY INDIRECT, SPECIAL, INCIDENTAL, OR CONSEQUENTIAL DAMAGES OF ANY CHARACTER INCLUDING, WITHOUT LIMITATION, DAMAGES FOR LOST PROFITS, LOSS OF GOODWILL, WORK STOPPAGE, COMPUTER FAILURE OR MALFUNCTION, OR ANY AND ALL OTHER COMMERCIAL DAMAGES OR LOSSES, EVEN IF SUCH PARTY SHALL HAVE BEEN INFORMED OF THE POSSIBILITY OF SUCH DAMAGES. THIS LIMITATION OF LIABILITY SHALL NOT APPLY TO LIABILITY FOR DEATH OR PERSONAL INJURY RESULTING FROM SUCH PARTY.S NEGLIGENCE TO THE EXTENT APPLICABLE LAW PROHIBITS SUCH LIMITATION. SOME JURISDICTIONS DO NOT ALLOW THE EXCLUSION OR LIMITATION OF INCIDENTAL OR CONSEQUENTIAL

DAMAGES, SO THIS EXCLUSION AND LIMITATION MAY NOT APPLY TO YOU.

## 8. U.S. GOVERNMENT END USERS.

 The Covered Software is a .commercial item,. as that term is defined in 48 C.F.R. 2.101 (Oct. 1995), consisting of .commercial computer software. (as that term is defined at 48 C.F.R. 252.227-7014(a)(1)) and .commercial computer software documentation. as such terms are used in 48 C.F.R. 12.212 (Sept. 1995). Consistent with 48 C.F.R. 12.212 and 48 C.F.R. 227.7202-1 through 227.7202-4 (June 1995), all U.S. Government End Users acquire Covered Software with only those rights set forth herein. This U.S. Government Rights clause is in lieu of, and supersedes, any other FAR, DFAR, or other clause or provision that addresses Government rights in computer software under this License.

## 9. MISCELLANEOUS.

 This License represents the complete agreement concerning subject matter hereof. If any provision of this License is held to be unenforceable, such provision shall be reformed only to the extent necessary to make it enforceable. This License shall be governed by the law of the jurisdiction specified in a notice contained within the Original Software (except to the extent applicable law, if any, provides otherwise), excluding such jurisdiction.s conflict-of-law provisions. Any litigation relating to this License shall be subject to the jurisdiction of the courts located in the jurisdiction and venue specified in a notice contained within the Original Software, with the losing party responsible for costs, including, without limitation, court costs and reasonable attorneys. fees and expenses. The application of the United Nations Convention on Contracts for the International Sale of Goods is expressly excluded. Any law or regulation which provides that the language of a contract shall be construed against the drafter shall not apply to this License. You agree that You alone are responsible for compliance with the United States export administration regulations (and the export control laws and regulation of any other countries) when You use, distribute or otherwise make available any Covered Software.

## 10. RESPONSIBILITY FOR CLAIMS.

 As between Initial Developer and the Contributors, each party is responsible for claims and damages arising, directly or indirectly, out of its utilization of rights under this License and You agree to work with Initial Developer and Contributors to distribute such responsibility on an equitable basis. Nothing herein is intended or shall be deemed to constitute any admission of liability.

# NOTICE PURSUANT TO SECTION 9 OF THE COMMON DEVELOPMENT AND DISTRIBUTION LICENSE (CDDL)

 The code released under the CDDL shall be governed by the laws of the State of California (excluding conflict-oflaw provisions). Any litigation relating to this License shall be subject to the jurisdiction of the Federal Courts of the Northern District of California

and the state courts of the State of California, with venue lying in Santa Clara County, California.

The GNU General Public License (GPL) Version 2, June 1991

Copyright (C) 1989, 1991 Free Software Foundation, Inc. 59 Temple Place, Suite 330, Boston, MA 02111-1307 USA

Everyone is permitted to copy and distribute verbatim copies of this license document, but changing it is not allowed.

## Preamble

The licenses for most software are designed to take away your freedom to share and change it. By contrast, the GNU General Public License is intended to guarantee your freedom to share and change free software--to make sure the software is free for all its users. This General Public License applies to most of the Free Software Foundation's software and to any other program whose authors commit to using it. (Some other Free Software Foundation software is covered by the GNU Library General Public License instead.) You can apply it to your programs, too.

## When we speak of free software,

 we are referring to freedom, not price. Our General Public Licenses are designed to make sure that you have the freedom to distribute copies of free software (and charge for this service if you wish), that you receive source code or can get it if you want it, that you can change the software or use pieces of it in new free programs; and that you know you can do these things.

To protect your rights, we need to make restrictions that forbid anyone to deny you these rights or to ask you to surrender the rights. These restrictions translate to certain responsibilities for you if you distribute copies of the software, or if you modify it.

For example, if you distribute copies of such a program, whether gratis or for a fee, you must give the recipients all

the rights that you have. You must make sure that they, too, receive or can get the source code. And you must show them these terms so they know their rights.

We protect your rights with two steps: (1) copyright the software, and (2) offer you this license which gives you legal permission to copy, distribute and/or modify the software.

Also, for each author's protection and ours, we want to make certain that everyone understands that there is no warranty for this free software. If the software is modified by someone else and passed on, we want its recipients to know that what they have is not the original, so that any problems introduced by others will not reflect on the original authors' reputations.

Finally, any free program is threatened constantly by software patents. We wish to avoid the danger that redistributors of a free program will individually obtain patent licenses, in effect making the program proprietary. To prevent this, we have made it clear that any patent must be licensed for everyone's free use or not licensed at all.

The precise terms and conditions for copying, distribution and modification follow.

# TERMS AND CONDITIONS FOR COPYING, DISTRIBUTION AND MODIFICATION

## 0. This License applies to any

 program or other work which contains a notice placed by the copyright holder saying it may be distributed under the terms of this General Public License. The "Program", below, refers to any such program or work, and a "work based on the Program" means either the Program or any derivative work under copyright law: that is to say, a work containing the Program or a portion of it, either verbatim or with modifications and/or translated into another language. (Hereinafter, translation is included without limitation in the term "modification".) Each licensee is addressed as "you".

Activities other than copying, distribution and modification are not covered by this License; they are outside its scope. The act of running the Program is not restricted, and the output from the Program is covered only if its contents constitute a work based on the Program (independent of having been made by running the Program). Whether that is true depends on what the Program does.

## 1. You may copy and distribute

 verbatim copies of the Program's source code as you receive it, in any medium, provided that you conspicuously and appropriately publish on each copy an appropriate copyright notice and disclaimer of warranty; keep intact all the notices that refer to this License and to the absence of any warranty; and give any other recipients of the Program a copy of this License along with the Program.

You may charge a fee for the physical act of transferring a copy, and you may at your option offer warranty protection in exchange for a fee.

2. You may modify your copy or copies of the Program or any portion of it, thus forming a work based on the Program, and copy and distribute such modifications or work under the terms of Section 1 above, provided that you also meet all of these conditions:

 a) You must cause the modified files to carry prominent notices stating that you changed the files and the date of any change.

b) You must cause any work that you distribute or publish, that in

 whole or in part contains or is derived from the Program or any part thereof, to be licensed as a whole at no charge to all third parties under the terms of this License.

 c) If the modified program normally reads commands interactively when run, you must cause it, when started running for such interactive use in the most ordinary way, to print or display an announcement including an appropriate copyright notice and a notice that there is no warranty (or else, saying that you provide a warranty) and that users may redistribute the program under these conditions, and telling the user how to view a copy of this License. (Exception: if the Program itself is interactive but does not normally print such an announcement, your work based on the Program is not required to print an announcement.)

These requirements apply to the modified work as a whole. If identifiable sections of that work are not derived from the Program, and can be reasonably considered independent and separate works in themselves, then this License, and its terms, do not apply to those sections when you distribute them as separate works. But when you distribute the same sections as part of a whole which is a work based on the Program, the distribution of the whole must be on the terms of this License, whose permissions for other licensees extend to the entire whole, and thus to each and every part regardless of who wrote it.

Thus, it is not the intent of this section to claim rights or contest your rights to work written entirely by you; rather, the intent is to exercise the right to control the distribution of derivative or collective works based on the Program.

In addition, mere aggregation of another work not based on the Program with the Program (or with a work based on the Program) on a volume of a storage or distribution medium does not bring the other work under the scope of this License.

3. You may copy and distribute the Program (or a work based on it, under Section 2) in object code or executable form under the terms of Sections 1 and 2 above provided that you also do one of the following:

 a) Accompany it with the complete corresponding machine-readable source code, which must be distributed under the terms of Sections 1 and 2 above on a medium customarily used for software interchange; or,

 b) Accompany it with a written offer, valid for at least three years, to give any third party, for a charge no more than your cost of physically performing source distribution, a complete machine-readable copy of the corresponding source code, to be distributed under the terms of Sections 1 and 2 above on a medium customarily used for software interchange; or,

 c) Accompany it with the information you received as to the offer to distribute corresponding source code. (This alternative is allowed only for noncommercial distribution and only if you received the program in object code or executable form with such an offer, in accord with Subsection b above.)

#### The source code

 for a work means the preferred form of the work for making modifications to it. For an executable work, complete source code means all the source code for all modules it contains, plus any associated interface definition files, plus the scripts used to control compilation and installation of the executable. However, as a special exception, the source code distributed need not include anything that is normally distributed (in either source or binary form) with the major components (compiler, kernel, and so on) of the operating system on which the executable runs, unless that component itself accompanies the executable.

If distribution of executable or object code is made by offering access to copy from a designated place, then offering equivalent access to copy the source code from the same place counts as distribution of the source code, even though third parties are not compelled to copy the source along with the object code.

# 4. You may not copy, modify, sublicense, or distribute

 the Program except as expressly provided under this License. Any attempt otherwise to copy, modify, sublicense or distribute the Program is void, and will automatically terminate your rights under this License. However, parties who have received copies, or rights, from you under this License will not have their licenses terminated so long as such parties remain in full compliance.

5. You are not required to accept this License, since you have not signed it. However, nothing else grants you permission to modify or distribute the Program or its derivative works. These actions are prohibited by law if you do not accept this License. Therefore, by modifying or distributing the Program (or any work based on the Program), you indicate your acceptance of this License to do so, and all its terms and conditions for copying, distributing or modifying the Program or works based on it.

6. Each time you redistribute the Program (or any work based on the Program), the recipient automatically receives a license from the original licensor to copy, distribute or modify the Program subject to these terms and conditions. You may not impose any further restrictions on the recipients' exercise of the rights granted herein. You are not responsible for enforcing compliance by third parties to this License.

7. If, as a consequence of a court judgment or allegation of patent infringement or for any other reason (not limited to patent issues), conditions are imposed on you (whether by court order, agreement or otherwise) that contradict the conditions of this License, they do not excuse you from the conditions of this License. If you cannot distribute so as to satisfy simultaneously your obligations under this License and any other pertinent obligations, then as a consequence you may not distribute the Program at all. For example, if a patent license would not permit royaltyfree redistribution of the Program by all those who receive copies directly or indirectly through you, then the only way you could satisfy both it and this License would be to refrain entirely from distribution of the Program.

If any portion of this section is held invalid or unenforceable under any particular circumstance, the balance of the section is intended to apply and the section as a whole is intended to apply in other circumstances.

It is not the purpose of this section to induce you to infringe any patents or other property right claims or to contest validity of any such claims; this section has the sole purpose of protecting the integrity of the free software distribution system, which is implemented by public license practices. Many people have made generous contributions to the wide range of software distributed through that system in reliance on consistent application of that system; it is up to the author/donor to decide if he or she is willing to distribute software through any other system and a licensee cannot impose that choice.

This section is intended to make thoroughly clear what is believed to be a consequence of the rest of this License.

8. If the distribution and/or use of the Program is restricted in certain countries either by patents or by copyrighted interfaces, the original copyright holder who places the Program under this License may add an explicit geographical distribution limitation excluding those countries, so that distribution is permitted only in or among countries not thus excluded. In such case, this License incorporates the limitation as if written in the body of this License.

9. The Free Software Foundation may publish revised and/or new versions of the General Public License from time to time. Such new versions will be similar in spirit to the present version, but may differ in detail to address new problems or concerns.

Each version is given a distinguishing version number. If the Program specifies a version number of this License which applies to it and "any later version", you have the option of following the terms and conditions either of that version or of any later version published by the Free Software Foundation. If the Program does not specify a version number of this License, you may choose any version ever published by the Free Software Foundation.

10. If you wish to incorporate parts of the Program into other free programs whose distribution conditions are different, write to the author to ask for permission. For software which is copyrighted by the Free Software Foundation, write to the Free Software Foundation; we sometimes make exceptions for this. Our decision will be guided by the two goals of preserving the free status of all derivatives of our free software and of promoting the sharing and reuse of software generally.

# NO WARRANTY

11. BECAUSE THE PROGRAM IS LICENSED FREE OF CHARGE, THERE IS NO WARRANTY FOR THE PROGRAM, TO THE EXTENT PERMITTED BY APPLICABLE LAW. EXCEPT WHEN OTHERWISE STATED IN WRITING THE COPYRIGHT HOLDERS AND/OR OTHER PARTIES PROVIDE THE PROGRAM "AS IS" WITHOUT WARRANTY OF

 ANY KIND, EITHER EXPRESSED OR IMPLIED, INCLUDING, BUT NOT LIMITED TO, THE IMPLIED WARRANTIES OF MERCHANTABILITY AND FITNESS FOR A PARTICULAR PURPOSE. THE ENTIRE RISK AS TO THE QUALITY AND PERFORMANCE OF THE PROGRAM IS WITH YOU. SHOULD THE PROGRAM PROVE DEFECTIVE, YOU ASSUME THE COST OF ALL NECESSARY SERVICING, REPAIR OR CORRECTION.

12. IN NO EVENT UNLESS REQUIRED BY APPLICABLE LAW OR AGREED TO IN WRITING WILL ANY COPYRIGHT HOLDER, OR ANY OTHER PARTY WHO MAY MODIFY AND/OR REDISTRIBUTE THE PROGRAM AS PERMITTED ABOVE, BE LIABLE TO YOU FOR DAMAGES, INCLUDING ANY GENERAL, SPECIAL, INCIDENTAL OR CONSEQUENTIAL DAMAGES ARISING OUT OF THE USE OR INABILITY TO USE THE PROGRAM (INCLUDING BUT NOT LIMITED TO LOSS OF DATA OR DATA BEING RENDERED INACCURATE OR LOSSES SUSTAINED BY YOU OR THIRD PARTIES OR A FAILURE OF THE PROGRAM TO OPERATE WITH ANY OTHER PROGRAMS), EVEN IF SUCH HOLDER OR OTHER PARTY HAS BEEN ADVISED OF THE POSSIBILITY OF SUCH DAMAGES.

# END OF TERMS AND CONDITIONS

How to Apply These Terms to Your New Programs

If you develop a new program, and you want it to be of the greatest possible use to the public, the best way to achieve this is to make it free software which everyone can redistribute and change under these terms.

To do so, attach the following notices to the program. It is safest to attach them to the start of each source file to

most effectively convey the exclusion of warranty; and each file should have at least the "copyright" line and a pointer to where the full notice is found.

One line to give the program's name and a brief idea of what it does.

Copyright (C)

 This program is free software; you can redistribute it and/or modify it under the terms of the GNU General Public License as published by the Free Software Foundation; either version 2 of the License, or (at your option) any later version.

 This program is distributed in the hope that it will be useful, but WITHOUT ANY WARRANTY; without even the implied warranty of MERCHANTABILITY or FITNESS FOR A PARTICULAR PURPOSE. See the GNU General Public License for more details.

 You should have received a copy of the GNU General Public License along with this program; if not, write to the Free Software Foundation, Inc., 59 Temple Place, Suite 330, Boston, MA 02111-1307 USA

Also add information on how to contact you by electronic and paper mail.

If the program is interactive, make it output a short notice like this when it starts in an interactive mode:

Gnomovision version 69, Copyright (C) year name of author

 Gnomovision comes with ABSOLUTELY NO WARRANTY; for details type `show w'. This is free software, and you are welcome to redistribute it under certain conditions; type `show c' for details.

The hypothetical commands `show w' and `show c' should show the appropriate parts of the General Public License. Of course, the commands you use may be called something other than `show w' and `show c'; they could even be mouse-clicks or menu items--whatever suits your program.

You should also get your employer (if you work as a programmer) or your school, if any, to sign a "copyright disclaimer" for the program, if necessary. Here is a sample; alter the names:

 Yoyodyne, Inc., hereby disclaims all copyright interest in the program `Gnomovision' (which makes passes at compilers) written by James Hacker.

 signature of Ty Coon, 1 April 1989 Ty Coon, President of Vice

This General Public License does not permit incorporating your program into proprietary programs. If your program is a subroutine library, you may consider it more useful to permit linking proprietary applications with the library. If this is what you want to do, use the GNU Library General Public License instead of this License.

# "CLASSPATH" EXCEPTION TO THE GPL VERSION 2

Certain source files distributed by Sun Microsystems, Inc. are subject to the following clarification and special

exception to the GPL Version 2, but only where Sun has expressly included in the particular source file's header the words

"Sun designates this particular file as subject to the "Classpath" exception as provided by Sun in the License file that accompanied this code."

Linking this library statically or dynamically with other modules is making a combined work based on this library. Thus, the terms and conditions of the GNU General Public License Version 2 cover the whole combination.

As a special exception, the copyright holders of this library give you permission to link this library with independent modules to produce an executable, regardless of the license terms of these independent modules, and to copy and distribute the resulting executable under terms of your choice, provided that you also meet, for each linked independent module, the terms and conditions of the license of that module.? An independent module is a module which is not derived from or based on this library.? If you modify this library, you may extend this exception to your version of the library, but

 you are not obligated to do so.? If you do not wish to do so, delete this exception statement from your version. # Eclipse Public License - v 2.0

# THE ACCOMPANYING PROGRAM IS PROVIDED UNDER THE TERMS OF THIS ECLIPSE PUBLIC LICENSE ("AGREEMENT"). ANY USE, REPRODUCTION OR DISTRIBUTION OF THE PROGRAM CONSTITUTES RECIPIENT'S ACCEPTANCE OF THIS AGREEMENT.

# 1. DEFINITIONS

"Contribution" means:

 a) in the case of the initial Contributor, the initial content Distributed under this Agreement, and

b) in the case of each subsequent Contributor:

i) changes to the Program, and

ii) additions to the Program;

 where such changes and/or additions to the Program originate from and are Distributed by that particular Contributor. A Contribution "originates" from a Contributor if it was added to the Program by such Contributor itself or anyone acting on such Contributor's behalf. Contributions do not include changes or additions to the Program that are not Modified Works.

 "Contributor" means any person or entity that Distributes the Program.

 "Licensed Patents" mean patent claims licensable by a Contributor which are necessarily infringed by the use or sale of its Contribution alone or when combined with the Program.

 "Program" means the Contributions Distributed in accordance with this Agreement.

 "Recipient" means anyone who receives the Program under this Agreement or any Secondary License (as applicable), including Contributors.

 "Derivative Works" shall mean any work, whether in Source Code or other form, that is based on (or derived from) the Program and for which the editorial revisions, annotations, elaborations, or other modifications represent, as a whole, an original work of authorship.

 "Modified Works" shall mean any work in Source Code or other form that results from an addition to, deletion from, or modification of the contents of the Program, including, for purposes of clarity any new file in Source Code form that

 contains any contents of the Program. Modified Works shall not include works that contain only declarations, interfaces, types, classes, structures, or files of the Program solely in each case in order to link to, bind by name, or subclass the Program or Modified Works thereof.

 "Distribute" means the acts of a) distributing or b) making available in any manner that enables the transfer of a copy.

 "Source Code" means the form of a Program preferred for making modifications, including but not limited to software source code, documentation source, and configuration files.

 "Secondary License" means either the GNU General Public License, Version 2.0, or any later versions of that license, including any exceptions or additional permissions as identified by the initial Contributor.

# 2. GRANT OF RIGHTS

 a) Subject to the terms of this Agreement, each Contributor hereby grants Recipient a non-exclusive, worldwide, royalty-free copyright

 license to reproduce, prepare Derivative Works of, publicly display, publicly perform, Distribute and sublicense the Contribution of such Contributor, if any, and such Derivative Works.

 b) Subject to the terms of this Agreement, each Contributor hereby grants Recipient a non-exclusive, worldwide, royalty-free patent license under Licensed Patents to make, use, sell, offer to sell, import and otherwise transfer the Contribution of such Contributor, if any, in Source Code or other form. This patent license shall apply to the combination of the Contribution and the Program if, at the time the Contribution is added by the Contributor, such addition of the Contribution causes such combination to be covered by the

 Licensed Patents. The patent license shall not apply to any other combinations which include the Contribution. No hardware per se is licensed hereunder.

c) Recipient understands

that although each Contributor grants the

 licenses to its Contributions set forth herein, no assurances are provided by any Contributor that the Program does not infringe the patent or other intellectual property rights of any other entity. Each Contributor disclaims any liability to Recipient for claims brought by any other entity based on infringement of intellectual property rights or otherwise. As a condition to exercising the rights and licenses granted hereunder, each Recipient hereby assumes sole responsibility to secure any other intellectual property rights needed, if any. For example, if a third party patent license is required to allow Recipient to Distribute the Program, it is Recipient's responsibility to acquire that license before distributing the Program.

 d) Each Contributor represents that to its knowledge it has sufficient copyright rights in its Contribution, if any, to grant

the copyright license set forth in this Agreement.

 e) Notwithstanding the terms of any Secondary License, no Contributor makes additional grants to any Recipient (other than those set forth in this Agreement) as a result of such Recipient's receipt of the Program under the terms of a Secondary License (if permitted under the terms of Section 3).

# 3. REQUIREMENTS

3.1 If a Contributor Distributes the Program in any form, then:

 a) the Program must also be made available as Source Code, in accordance with section 3.2, and the Contributor must accompany the Program with a statement that the Source Code for the Program is available under this Agreement, and informs Recipients how to obtain it in a reasonable manner on or through a medium customarily used for software exchange; and

 b) the Contributor may Distribute the Program under a license different than this Agreement, provided that such license:

 i) effectively disclaims on behalf of all other Contributors all warranties and conditions, express and implied, including warranties or conditions of title and non-infringement, and implied warranties or conditions of merchantability and fitness for a particular purpose;

 ii) effectively excludes on behalf of all other Contributors all liability for damages, including direct, indirect, special, incidental and consequential damages, such as lost profits;

 iii) does not attempt to limit or alter the recipients' rights in the Source Code under section 3.2; and

 iv) requires any subsequent distribution of the Program by any party to be under a license that satisfies the requirements of this section 3.

3.2 When the Program is Distributed as Source Code:

 a) it must be made available under this Agreement, or if the Program (i) is combined with other material

in a separate file or

 files made available under a Secondary License, and (ii) the initial Contributor attached to the Source Code the notice described in Exhibit A of this Agreement, then the Program may be made available under the terms of such Secondary Licenses, and

 b) a copy of this Agreement must be included with each copy of the Program.

 3.3 Contributors may not remove or alter any copyright, patent, trademark, attribution notices, disclaimers of warranty, or limitations of liability ("notices") contained within the Program from any copy of the Program which they Distribute, provided that Contributors may add their own appropriate notices.

## 4. COMMERCIAL DISTRIBUTION

 Commercial distributors of software may accept certain responsibilities with respect to end users, business partners and the like. While this license is intended to facilitate the commercial use of the Program, the Contributor who includes

the Program in a commercial product

 offering should do so in a manner which does not create potential liability for other Contributors. Therefore, if a Contributor includes the Program in a commercial product offering, such Contributor ("Commercial Contributor") hereby agrees to defend and indemnify every other Contributor ("Indemnified Contributor") against any losses, damages and costs (collectively "Losses") arising from claims, lawsuits and other legal actions brought by a third party against the Indemnified Contributor to the extent caused by the acts or omissions of such Commercial Contributor in connection with its distribution of the Program in a commercial product offering. The obligations in this section do not

 apply to any claims or Losses relating to any actual or alleged intellectual property infringement. In order to qualify, an Indemnified Contributor must: a) promptly notify the Commercial Contributor in writing

 of such claim, and b) allow the Commercial Contributor to control, and cooperate with the Commercial Contributor in, the defense and any related settlement negotiations. The Indemnified Contributor may participate in any such claim at its own expense.

 For example, a Contributor might include the Program in a commercial product offering, Product X. That Contributor is then a Commercial Contributor. If that Commercial Contributor then makes performance claims, or offers warranties related to Product X, those performance claims and warranties are such Commercial Contributor's responsibility alone. Under this section, the Commercial Contributor would have to defend claims against the other Contributors related to those performance claims and warranties, and if a court requires any other Contributor to pay any damages as a result, the Commercial Contributor must pay those damages.

# 5. NO WARRANTY

# EXCEPT AS EXPRESSLY SET FORTH IN

# THIS AGREEMENT, AND TO THE EXTENT

 PERMITTED BY APPLICABLE LAW, THE PROGRAM IS PROVIDED ON AN "AS IS" BASIS, WITHOUT WARRANTIES OR CONDITIONS OF ANY KIND, EITHER EXPRESS OR IMPLIED INCLUDING, WITHOUT LIMITATION, ANY WARRANTIES OR CONDITIONS OF TITLE, NON-INFRINGEMENT, MERCHANTABILITY OR FITNESS FOR A PARTICULAR PURPOSE. Each Recipient is solely responsible for determining the appropriateness of using and distributing the Program and assumes all risks associated with its exercise of rights under this Agreement, including but not limited to the risks and costs of program errors, compliance with applicable laws, damage to or loss of data, programs or equipment, and unavailability or interruption of operations.

#### 6. DISCLAIMER OF LIABILITY

 EXCEPT AS EXPRESSLY SET FORTH IN THIS AGREEMENT, AND TO THE EXTENT PERMITTED BY APPLICABLE LAW, NEITHER RECIPIENT NOR ANY CONTRIBUTORS SHALL HAVE ANY LIABILITY FOR ANY DIRECT, INDIRECT, INCIDENTAL, SPECIAL,

 EXEMPLARY, OR CONSEQUENTIAL DAMAGES (INCLUDING WITHOUT LIMITATION LOST PROFITS), HOWEVER CAUSED AND ON ANY THEORY OF LIABILITY, WHETHER IN CONTRACT, STRICT LIABILITY, OR TORT (INCLUDING NEGLIGENCE OR OTHERWISE) ARISING IN ANY WAY OUT OF THE USE OR DISTRIBUTION OF THE PROGRAM OR THE EXERCISE OF ANY RIGHTS GRANTED HEREUNDER, EVEN IF ADVISED OF THE POSSIBILITY OF SUCH DAMAGES.

#### 7. GENERAL

 If any provision of this Agreement is invalid or unenforceable under applicable law, it shall not affect the validity or enforceability of the remainder of the terms of this Agreement, and without further action by the parties hereto, such provision shall be reformed to the minimum extent necessary to make such provision valid and enforceable.

 If Recipient institutes patent litigation against any entity (including a cross-claim or counterclaim in a lawsuit) alleging that the Program itself (excluding combinations of the Program with other software

 or hardware) infringes such Recipient's patent(s), then such Recipient's rights granted under Section 2(b) shall terminate as of the date such litigation is filed.

 All Recipient's rights under this Agreement shall terminate if it fails to comply with any of the material terms or conditions of this Agreement and does not cure such failure in a reasonable period of time after becoming aware of such noncompliance. If all Recipient's rights under this Agreement terminate, Recipient agrees to cease use and distribution of the Program as soon as reasonably practicable. However, Recipient's obligations under this Agreement and any licenses granted by Recipient relating to the Program shall continue and survive.

 Everyone is permitted to copy and distribute copies of this Agreement, but in order to avoid inconsistency the Agreement is copyrighted and may only be modified in the following manner. The Agreement Steward reserves

 the right to publish new versions (including revisions) of this Agreement from time to time. No one other than the Agreement Steward has the right to modify this Agreement. The Eclipse Foundation is the initial Agreement Steward. The Eclipse Foundation may assign the responsibility to serve as the Agreement Steward to a suitable separate entity. Each new version of the Agreement will be given a distinguishing version number. The Program (including Contributions) may always be Distributed subject to the version of the Agreement under which it was received. In addition, after a new version of the Agreement is published, Contributor may elect to Distribute the Program (including its Contributions) under the new version.

 Except as expressly stated in Sections 2(a) and 2(b) above, Recipient receives no rights or licenses to the intellectual property of any Contributor under this Agreement, whether expressly, by implication, estoppel

 or otherwise. All rights in the Program not expressly granted under this Agreement are reserved. Nothing in this Agreement is intended to be enforceable by any entity that is not a Contributor or Recipient.

No third-party beneficiary rights are created under this Agreement.

Exhibit A - Form of Secondary Licenses Notice

 "This Source Code may also be made available under the following Secondary Licenses when the conditions for such availability set forth in the Eclipse Public License, v. 2.0 are satisfied: {name license(s), version(s), and exceptions or additional permissions here}."

 Simply including a copy of this Agreement, including this Exhibit A is not sufficient to license the Source Code under Secondary Licenses.

 If it is not possible or desirable to put the notice in a particular file, then You may include the notice in a location (such as a LICENSE file in a relevant directory) where a recipient would be likely

to

look for such a notice.

You may add additional accurate notices of copyright ownership.

---

## The GNU General Public License (GPL) Version 2, June 1991

 Copyright (C) 1989, 1991 Free Software Foundation, Inc. 51 Franklin Street, Fifth Floor Boston, MA 02110-1335 USA

 Everyone is permitted to copy and distribute verbatim copies of this license document, but changing it is not allowed.

#### Preamble

 The licenses for most software are designed to take away your freedom to share and change it. By contrast, the GNU General Public License is intended to guarantee your freedom to share and change free software--to make sure the software is free for all its users. This General Public License applies to most of the Free Software Foundation's software and to any other program whose authors commit to using it. (Some other Free Software Foundation software is covered by the GNU Library General Public License instead.)

You can apply it to your programs, too.

 When we speak of free software, we are referring to freedom, not price. Our General Public Licenses are designed to make sure that you have the freedom to distribute copies of free software (and charge for this service if you wish), that you receive source code or can get it if you

 want it, that you can change the software or use pieces of it in new free programs; and that you know you can do these things.

 To protect your rights, we need to make restrictions that forbid anyone to deny you these rights or to ask you to surrender the rights. These restrictions translate to certain responsibilities for you if you distribute copies of the software, or if you modify it.

 For example, if you distribute copies of such a program, whether gratis or for a fee, you must give the recipients all the rights that you have. You must make sure that they, too, receive or can get the source code. And you

must show them these terms so they know their rights.

We protect your rights with two steps: (1) copyright the software, and (2) offer you this license which gives you legal permission to copy, distribute and/or modify the software.

 Also, for each author's protection and ours, we want to make certain that everyone understands that there is no warranty for this free software. If the software is modified by someone else and passed on, we want its recipients to know that what they have is not the original, so that any problems introduced by others will not reflect on the original authors' reputations.

 Finally, any free program is threatened constantly by software patents. We wish to avoid the danger that redistributors of a free program will individually obtain patent licenses, in effect making the program proprietary. To prevent this, we have made it clear that any patent must be licensed for everyone's free use or not licensed at all.

 The precise terms and conditions for copying, distribution and modification follow.

## TERMS AND CONDITIONS FOR COPYING, DISTRIBUTION AND MODIFICATION

 0. This License applies to any program or other work which contains a notice placed by the copyright holder saying it may be distributed under the terms of this General Public License. The "Program", below, refers to any such program or work, and a "work based on the Program" means either the Program or any derivative work under copyright law: that is to say, a work containing the Program or a portion of it, either verbatim or with modifications and/or translated into another language. (Hereinafter, translation is included without limitation in the term "modification".) Each licensee is addressed as "you".

Activities other than copying, distribution and modification are not

 covered by this License; they are outside its scope. The act of running the Program is not restricted,

and the output from the Program is

 covered only if its contents constitute a work based on the Program (independent of having been made by running the Program). Whether that is true depends on what the Program does.

 1. You may copy and distribute verbatim copies of the Program's source code as you receive it, in any medium, provided that you conspicuously and appropriately publish on each copy an appropriate copyright notice and disclaimer of warranty; keep intact all the notices that refer to this License and to the absence of any warranty; and give any other recipients of the Program a copy of this License along with the Program.

 You may charge a fee for the physical act of transferring a copy, and you may at your option offer warranty protection in exchange for a fee.

 2. You may modify your copy or copies of the Program or any portion of it, thus forming a work based on the Program, and copy and distribute such modifications

 or work under the terms of Section 1 above, provided that you also meet all of these conditions:

 a) You must cause the modified files to carry prominent notices stating that you changed the files and the date of any change.

 b) You must cause any work that you distribute or publish, that in whole or in part contains or is derived from the Program or any part thereof, to be licensed as a whole at no charge to all third parties under the terms of this License.

 c) If the modified program normally reads commands interactively when run, you must cause it, when started running for such interactive use in the most ordinary way, to print or display an announcement including an appropriate copyright notice and a notice that there is no warranty (or else, saying that you provide a warranty) and that users may redistribute the program under these conditions, and telling the user how

to view a copy of this License.

 (Exception: if the Program itself is interactive but does not normally print such an announcement, your work based on the Program is not required to print an announcement.)

 These requirements apply to the modified work as a whole. If identifiable sections of that work are not derived from the Program, and can be reasonably considered independent and separate works in themselves, then this License, and its terms, do not apply to those sections when you distribute them as separate works. But when you

 distribute the same sections as part of a whole which is a work based on the Program, the distribution of the whole must be on the terms of this License, whose permissions for other licensees extend to the entire whole, and thus to each and every part regardless of who wrote it.

 Thus, it is not the intent of this section to claim rights or contest your rights to work written entirely by you; rather, the intent is to exercise the right to control the distribution of derivative or collective works based on the Program.

 In addition, mere aggregation of another work not based on the Program with the Program (or with a work based on the Program) on a volume of a storage or distribution medium does not bring the other work under the scope of this License.

 3. You may copy and distribute the Program (or a work based on it, under Section 2) in object code or executable form under the terms of Sections 1 and 2 above provided that you also do one of the following:

 a) Accompany it with the complete corresponding machine-readable source code, which must be distributed under the terms of Sections 1 and 2 above on a medium customarily used for software interchange; or,

 b) Accompany it with a written offer, valid for at least three years, to give any third party, for a charge no more than your cost

 of physically performing source distribution, a complete machine-readable copy of the corresponding source code, to be distributed under the terms of Sections 1 and 2 above on a medium customarily used for software interchange; or,

 c) Accompany it with the information you received as to the offer to distribute corresponding source code. (This alternative is allowed only for noncommercial distribution and only if you received the program in object code or executable form with such an offer, in accord with Subsection b above.)

 The source code for a work means the preferred form of the work for making modifications to it. For an executable work, complete source code means all the source code for all modules it contains, plus any associated interface definition files, plus the scripts used to control compilation and installation of the executable. However, as a special exception, the source code distributed need not include anything that is

 normally distributed (in either source or binary form) with the major components (compiler, kernel, and so on) of the operating system on which the executable runs, unless that component itself accompanies the

#### executable.

 If distribution of executable or object code is made by offering access to copy from a designated place, then offering equivalent access to copy the source code from the same place counts as distribution of the source code, even though third parties are not compelled to copy the source along with the object code.

 4. You may not copy, modify, sublicense, or distribute the Program except as expressly provided under this License. Any attempt otherwise to copy, modify, sublicense or distribute the Program is void, and will automatically terminate your rights under this License. However, parties who have received copies, or rights, from you under this License will not have

 their licenses terminated so long as such parties remain in full compliance.

 5. You are not required to accept this License, since you have not signed it. However, nothing else grants you permission to modify or distribute the Program or its derivative works. These actions are prohibited by law if you do not accept this License. Therefore, by modifying or distributing the Program (or any work based on the Program), you indicate your acceptance of this License to do so, and all its terms and conditions for copying, distributing or modifying the Program or works based on it.

 6. Each time you redistribute the Program (or any work based on the Program), the recipient automatically receives a license from the original licensor to copy, distribute or modify the Program subject to these terms and conditions. You may not impose any further restrictions on the recipients' exercise of the rights granted herein. You are not responsible

for enforcing compliance by third parties to this License.

 7. If, as a consequence of a court judgment or allegation of patent infringement or for any other reason (not limited to patent issues), conditions are imposed on you (whether by court order, agreement or otherwise) that contradict the conditions of this License, they do not excuse you from the conditions of this License. If you cannot distribute so as to satisfy simultaneously your obligations under this License and any other pertinent obligations, then as a consequence you may not distribute the Program at all. For example, if a patent license would not permit royalty-free redistribution of the Program by all those who receive copies directly or indirectly through you, then the only way you could satisfy both it and this License would be to refrain entirely from distribution of the Program.

If any portion of this section is held invalid or unenforceable under

any particular

 circumstance, the balance of the section is intended to apply and the section as a whole is intended to apply in other circumstances.

 It is not the purpose of this section to induce you to infringe any patents or other property right claims or to contest validity of any such claims; this section has the sole purpose of protecting the integrity of the free software distribution system, which is implemented by public license practices. Many people have made generous contributions to the wide range of software distributed through that system in reliance on consistent application of that system; it is up to the author/donor to decide if he or she is willing to distribute software through any other system and a licensee cannot impose that choice.

 This section is intended to make thoroughly clear what is believed to be a consequence of the rest of this License.

 8. If the distribution and/or use of the Program is restricted in

 certain countries either by patents or by copyrighted interfaces, the original copyright holder who places the Program under this License may add an explicit geographical distribution limitation excluding those countries, so that distribution is permitted only in or among countries not thus excluded. In such case, this License incorporates the limitation as if written in the body of this License.

 9. The Free Software Foundation may publish revised and/or new versions of the General Public License from time to time. Such new versions will be similar in spirit to the present version, but may differ in detail to address new problems or concerns.

 Each version is given a distinguishing version number. If the Program specifies a version number of this License which applies to it and "any later version", you have the option of following the terms and conditions either of that version or of any later version published by the Free

 Software Foundation. If the Program does not specify a version number of this License, you may choose any version ever published by the Free Software Foundation.

 10. If you wish to incorporate parts of the Program into other free programs whose distribution conditions are different, write to the author to ask for permission. For software which is copyrighted by the Free Software Foundation, write to the Free Software Foundation; we sometimes make exceptions for this. Our decision will be guided by the two goals of preserving the free status of all derivatives of our free software and of promoting the sharing and reuse of software generally.

#### NO WARRANTY

 11. BECAUSE THE PROGRAM IS LICENSED FREE OF CHARGE, THERE IS NO WARRANTY FOR THE PROGRAM, TO THE EXTENT PERMITTED BY APPLICABLE LAW. EXCEPT WHEN OTHERWISE STATED IN WRITING THE COPYRIGHT HOLDERS AND/OR OTHER PARTIES PROVIDE THE PROGRAM "AS IS" WITHOUT WARRANTY OF ANY KIND, **EITHER** 

 EXPRESSED OR IMPLIED, INCLUDING, BUT NOT LIMITED TO, THE IMPLIED WARRANTIES OF MERCHANTABILITY AND FITNESS FOR A PARTICULAR PURPOSE. THE ENTIRE RISK AS TO THE QUALITY AND PERFORMANCE OF THE PROGRAM IS WITH YOU. SHOULD THE PROGRAM PROVE DEFECTIVE, YOU ASSUME THE COST OF ALL NECESSARY SERVICING, REPAIR OR CORRECTION.

 12. IN NO EVENT UNLESS REQUIRED BY APPLICABLE LAW OR AGREED TO IN WRITING WILL ANY COPYRIGHT HOLDER, OR ANY OTHER PARTY WHO MAY MODIFY AND/OR REDISTRIBUTE THE PROGRAM AS PERMITTED ABOVE, BE LIABLE TO YOU FOR DAMAGES, INCLUDING ANY GENERAL, SPECIAL, INCIDENTAL OR CONSEQUENTIAL DAMAGES ARISING OUT OF THE USE OR INABILITY TO USE THE PROGRAM (INCLUDING BUT NOT LIMITED TO LOSS OF DATA OR DATA BEING RENDERED INACCURATE OR LOSSES SUSTAINED BY YOU OR THIRD PARTIES OR A FAILURE OF THE PROGRAM TO OPERATE WITH ANY OTHER PROGRAMS), EVEN IF SUCH HOLDER OR OTHER PARTY HAS BEEN ADVISED OF THE POSSIBILITY OF SUCH DAMAGES.

 END OF TERMS AND CONDITIONS

How to Apply These Terms to Your New Programs

 If you develop a new program, and you want it to be of the greatest possible use to the public, the best way to achieve this is to make it free software which everyone can redistribute and change under these terms.

 To do so, attach the following notices to the program. It is safest to attach them to the start of each source file to most effectively convey the exclusion of warranty; and each file should have at least the "copyright" line and a pointer to where the full notice is found.

 One line to give the program's name and a brief idea of what it does. Copyright  $(C)$  <year > <name of author>

 This program is free software; you can redistribute it and/or modify it under the terms of the GNU General Public License as published by the Free Software Foundation; either version 2 of the License, or (at your option) any later version.

 This program is distributed in the hope that it will be useful, but WITHOUT ANY WARRANTY; without even the implied warranty of MERCHANTABILITY or FITNESS FOR A PARTICULAR PURPOSE. See the GNU General Public License for more details.

 You should have received a copy of the GNU General Public License along with this program; if not, write to the Free Software Foundation, Inc., 51 Franklin Street, Fifth Floor, Boston, MA 02110-1335 USA

Also add information on how to contact you by electronic and paper mail.

 If the program is interactive, make it output a short notice like this when it starts in an interactive mode:

 Gnomovision version 69, Copyright (C) year name of author Gnomovision comes with ABSOLUTELY NO WARRANTY; for details type `show w'. This is free software, and you are welcome to redistribute it under certain conditions; type `show c' for details.

The hypothetical commands `show

w' and `show c' should show the

 appropriate parts of the General Public License. Of course, the commands you use may be called something other than `show w' and `show c'; they could even be mouse-clicks or menu items--whatever suits your program.

 You should also get your employer (if you work as a programmer) or your school, if any, to sign a "copyright disclaimer" for the program, if necessary. Here is a sample; alter the names:

 Yoyodyne, Inc., hereby disclaims all copyright interest in the program `Gnomovision' (which makes passes at compilers) written by James Hacker.

 signature of Ty Coon, 1 April 1989 Ty Coon, President of Vice

 This General Public License does not permit incorporating your program into proprietary programs. If your program is a subroutine library, you may consider it more useful to permit linking proprietary applications with the library. If this is what you want to do, use the GNU Library

General Public License instead of this License.

---

# ## CLASSPATH EXCEPTION

Linking this library statically or dynamically with other modules is

 making a combined work based on this library. Thus, the terms and conditions of the GNU General Public License version 2 cover the whole combination.

 As a special exception, the copyright holders of this library give you permission to link this library with independent modules to produce an executable, regardless of the license terms of these independent modules, and to copy and distribute the resulting executable under terms of your choice, provided that you also meet, for each linked independent module, the terms and conditions of the license of that module. An independent module is a module which is not derived from or based on this library. If you modify this library, you may extend this exception to your version of the library, but you are not obligated to do so. If

 you do not wish to do so, delete this exception statement from your version.

 GNU GENERAL PUBLIC LICENSE Version 2, June 1991

Copyright (C) 1989, 1991 Free Software Foundation, Inc. 51 Franklin Street, Fifth Floor, Boston, MA 02110-1301, USA Everyone is permitted to copy and distribute verbatim copies of this license document, but changing it is not allowed.

#### Preamble

 The licenses for most software are designed to take away your freedom to share and change it. By contrast, the GNU General Public License is intended to guarantee your freedom to share and change free software--to make sure the software is free for all its users. This General Public License applies to most of the Free Software Foundation's software and to any other program whose authors commit to using it. (Some other Free Software Foundation software is covered by the GNU Library General Public License instead.) You can apply it to your programs, too.

 When we speak of free software, we are referring to freedom, not price. Our General Public Licenses are designed to make sure that you have the freedom to distribute copies of free software (and charge for this service if you wish), that you receive source code or can get it if you want it, that you can change the software or use pieces of it in new free programs; and that you know you can do these things.

 To protect your rights, we need to make restrictions that forbid anyone to deny you these rights or to ask you to surrender the rights. These restrictions translate to certain responsibilities for you if you distribute copies of the software, or if you modify it.

 For example, if you distribute copies of such a program, whether gratis or for a fee, you must give the recipients all the rights that you have. You must make sure that they, too, receive or can get the source code. And you must show them these terms so they know their rights.

We protect your rights with two steps: (1) copyright the software, and (2) offer you this license which gives you legal permission to copy, distribute and/or modify the software.

 Also, for each author's protection and ours, we want to make certain that everyone understands that there is no warranty for this free software. If the software is modified by someone else and passed on, we want its recipients to know that what they have is not the original, so that any problems introduced by others will not reflect on the original

 Finally, any free program is threatened constantly by software patents. We wish to avoid the danger that redistributors of a free program will individually obtain patent licenses, in effect making the program proprietary. To prevent this, we have made it clear that any patent must be licensed for everyone's free use or not licensed at all.

 The precise terms and conditions for copying, distribution and modification follow.

# GNU GENERAL PUBLIC LICENSE TERMS AND CONDITIONS FOR COPYING, DISTRIBUTION AND MODIFICATION

#### 0. This License applies to any program

or other work which contains

authors' reputations.

a notice placed by the copyright holder saying it may be distributed under the terms of this General Public License. The "Program", below, refers to any such program or work, and a "work based on the Program" means either the Program or any derivative work under copyright law: that is to say, a work containing the Program or a portion of it, either verbatim or with modifications and/or translated into another language. (Hereinafter, translation is included without limitation in the term "modification".) Each licensee is addressed as "you".

Activities other than copying, distribution and modification are not covered by this License; they are outside its scope. The act of running the Program is not restricted, and the output from the Program is covered only if its contents constitute a work based on the Program (independent of having been made by running the Program). Whether that is true depends on what the Program does.

# 1. You may copy and distribute

verbatim copies of the Program's

source code as you receive it, in any medium, provided that you conspicuously and appropriately publish on each copy an appropriate copyright notice and disclaimer of warranty; keep intact all the notices that refer to this License and to the absence of any warranty; and give any other recipients of the Program a copy of this License along with the Program.

You may charge a fee for the physical act of transferring a copy, and you may at your option offer warranty protection in exchange for a fee.

 2. You may modify your copy or copies of the Program or any portion of it, thus forming a work based on the Program, and copy and distribute such modifications or work under the terms of Section 1 above, provided that you also meet all of these conditions:

 a) You must cause the modified files to carry prominent notices stating that you changed the files and the date of any change.

 b) You must cause any work that you distribute or publish, that in

 whole or in part contains or is derived from the Program or any part thereof, to be licensed as a whole at no charge to all third parties under the terms of this License.

 c) If the modified program normally reads commands interactively when run, you must cause it, when started running for such interactive use in the most ordinary way, to print or display an announcement including an appropriate copyright notice and a notice that there is no warranty (or else, saying that you provide a warranty) and that users may redistribute the program under these conditions, and telling the user how to view a copy of this License. (Exception: if the Program itself is interactive but does not normally print such an announcement, your work based on the Program is not required to print an announcement.)

These requirements apply to the modified work as a whole. If identifiable sections of that work are not derived from the Program, and can be

 reasonably considered independent and separate works in themselves, then this License, and its terms, do not apply to those sections when you distribute them as separate works. But when you distribute the same sections as part of a whole which is a work based on the Program, the distribution of the whole must be on the terms of this License, whose permissions for other licensees extend to the entire whole, and thus to each and every part regardless of who wrote it. Thus, it is not the intent of this section to claim rights or contest your rights to work written entirely by you; rather, the intent is to exercise the right to control the distribution of derivative or collective works based on the Program.

In addition, mere aggregation of another work not based on the Program with the Program (or with a work based on the Program) on a volume of a storage or distribution medium does not bring the other work under the scope of this License.

 3. You may copy and distribute the Program (or a work based on it,

under Section 2) in object code or executable form under the terms of Sections 1 and 2 above provided that you also do one of the following:

 a) Accompany it with the complete corresponding machine-readable source code, which must be distributed under the terms of Sections 1 and 2 above on a medium customarily used for software interchange; or,

 b) Accompany it with a written offer, valid for at least three years, to give any third party, for a charge no more than your cost of physically performing source distribution, a complete machine-readable copy of the corresponding source code, to be distributed under the terms of Sections 1 and 2 above on a medium customarily used for software interchange; or,

 c) Accompany it with the information you received as to the offer to distribute corresponding source code. (This alternative is allowed only for noncommercial distribution and only if you received the program

 in object code or executable form with such an offer, in accord with Subsection b above.)

The source code for a work means the preferred form of the work for making modifications to it. For an executable work, complete source code means all the source code for all modules it contains, plus any associated interface definition files, plus the scripts used to control compilation and installation of the executable. However, as a special exception, the source code distributed need not include anything that is normally distributed (in either source or binary form) with the major components (compiler, kernel, and so on) of the operating system on which the executable runs, unless that component itself accompanies the executable.

If distribution of executable or object code is made by offering access to copy from a designated place, then offering equivalent access to copy the source code from the same place counts as distribution of the source code, even though third parties are not compelled

to copy the source along with the object code.

 4. You may not copy, modify, sublicense, or distribute the Program except as expressly provided under this License. Any attempt otherwise to copy, modify, sublicense or distribute the Program is void, and will automatically terminate your rights under this License. However, parties who have received copies, or rights, from you under this License will not have their licenses terminated so long as such parties remain in full compliance.

 5. You are not required to accept this License, since you have not signed it. However, nothing else grants you permission to modify or distribute the Program or its derivative works. These actions are prohibited by law if you do not accept this License. Therefore, by modifying or distributing the Program (or any work based on the Program), you indicate your acceptance of this License to do so, and all its terms and conditions for copying, distributing or modifying the Program or works based on it.

 6. Each time you redistribute the Program (or any work based on the Program), the recipient automatically receives a license from the original licensor to copy, distribute or modify the Program subject to these terms and conditions. You may not impose any further restrictions on the recipients' exercise of the rights granted herein. You are not responsible for enforcing compliance by third parties to this License.

 7. If, as a consequence of a court judgment or allegation of patent infringement or for any other reason (not limited to patent issues), conditions are imposed on you (whether by court order, agreement or otherwise) that contradict the conditions of this License, they do not excuse you from the conditions of this License. If you cannot distribute so as to satisfy simultaneously your obligations under this License and any other pertinent obligations, then as a consequence you may not distribute the Program at all. For example, if a patent license would not permit

 royalty-free redistribution of the Program by all those who receive copies directly or indirectly through you, then the only way you could satisfy both it and this License would be to refrain entirely from distribution of the Program.

If any portion of this section is held invalid or unenforceable under any particular circumstance, the balance of the section is intended to apply and the section as a whole is intended to apply in other

#### circumstances.

It is not the purpose of this section to induce you to infringe any patents or other property right claims or to contest validity of any such claims; this section has the sole purpose of protecting the integrity of the free software distribution system, which is implemented by public license practices. Many people have made generous contributions to the wide range of software distributed through that system in reliance on consistent application of that system; it is up to the author/donor to decide if he or she is willing to distribute

 software through any other system and a licensee cannot impose that choice.

This section is intended to make thoroughly clear what is believed to be a consequence of the rest of this License.

 8. If the distribution and/or use of the Program is restricted in certain countries either by patents or by copyrighted interfaces, the original copyright holder who places the Program under this License may add an explicit geographical distribution limitation excluding those countries, so that distribution is permitted only in or among countries not thus excluded. In such case, this License incorporates the limitation as if written in the body of this License.

 9. The Free Software Foundation may publish revised and/or new versions of the General Public License from time to time. Such new versions will be similar in spirit to the present version, but may differ in detail to address new problems or concerns.

Each version is given a distinguishing version number. If the Program specifies

 a version number of this License which applies to it and "any later version", you have the option of following the terms and conditions either of that version or of any later version published by the Free Software Foundation. If the Program does not specify a version number of this License, you may choose any version ever published by the Free Software Foundation.

 10. If you wish to incorporate parts of the Program into other free programs whose distribution conditions are different, write to the author to ask for permission. For software which is copyrighted by the Free Software Foundation, write to the Free Software Foundation; we sometimes make exceptions for this. Our decision will be guided by the two goals of preserving the free status of all derivatives of our free software and of promoting the sharing and reuse of software generally.

 NO WARRANTY

 11. BECAUSE THE PROGRAM IS LICENSED FREE OF CHARGE, THERE IS NO WARRANTY FOR THE PROGRAM, TO THE EXTENT PERMITTED BY APPLICABLE LAW.

EXCEPT WHEN OTHERWISE STATED IN WRITING THE COPYRIGHT HOLDERS AND/OR OTHER PARTIES PROVIDE THE PROGRAM "AS IS" WITHOUT WARRANTY OF ANY KIND, EITHER EXPRESSED OR IMPLIED, INCLUDING, BUT NOT LIMITED TO, THE IMPLIED WARRANTIES OF MERCHANTABILITY AND FITNESS FOR A PARTICULAR PURPOSE. THE ENTIRE RISK AS TO THE QUALITY AND PERFORMANCE OF THE PROGRAM IS WITH YOU. SHOULD THE PROGRAM PROVE DEFECTIVE, YOU ASSUME THE COST OF ALL NECESSARY SERVICING, REPAIR OR CORRECTION.

 12. IN NO EVENT UNLESS REQUIRED BY APPLICABLE LAW OR AGREED TO IN WRITING WILL ANY COPYRIGHT HOLDER, OR ANY OTHER PARTY WHO MAY MODIFY AND/OR REDISTRIBUTE THE PROGRAM AS PERMITTED ABOVE, BE LIABLE TO YOU FOR DAMAGES, INCLUDING ANY GENERAL, SPECIAL, INCIDENTAL OR CONSEQUENTIAL DAMAGES ARISING OUT OF THE USE OR INABILITY TO USE THE PROGRAM (INCLUDING BUT NOT LIMITED TO LOSS OF DATA OR DATA BEING RENDERED INACCURATE OR LOSSES SUSTAINED BY YOU OR THIRD PARTIES OR A FAILURE OF THE PROGRAM TO OPERATE WITH ANY OTHER PROGRAMS), EVEN IF

SUCH HOLDER OR OTHER PARTY HAS BEEN ADVISED OF THE POSSIBILITY OF SUCH DAMAGES.

# END OF TERMS AND CONDITIONS

 How to Apply These Terms to Your New Programs

 If you develop a new program, and you want it to be of the greatest possible use to the public, the best way to achieve this is to make it free software which everyone can redistribute and change under these terms.

 To do so, attach the following notices to the program. It is safest to attach them to the start of each source file to most effectively convey the exclusion of warranty; and each file should have at least the "copyright" line and a pointer to where the full notice is found.

<one line to give the program's name and a brief idea of what it does.> Copyright  $(C)$  <year > <name of author

 This program is free software; you can redistribute it and/or modify it under the terms of the GNU General Public License (GPLv2 only) as published by the Free Software Foundation.

 This program is distributed in the hope that it will be useful, but WITHOUT ANY WARRANTY; without even the implied warranty of MERCHANTABILITY or FITNESS FOR A PARTICULAR PURPOSE. See the
GNU General Public License for more details.

 You should have received a copy of the GNU General Public License along with this program; if not, see <http://www.gnu.org/licenses>.

Also add information on how to contact you by electronic and paper mail.

If the program is interactive, make it output a short notice like this when it starts in an interactive mode:

 Gnomovision version 69, Copyright (C) year name of author Gnomovision comes with ABSOLUTELY NO WARRANTY; for details type `show w'. This is free software, and you are welcome to redistribute it under certain conditions; type `show c' for details.

The hypothetical commands `show w' and `show c' should show the appropriate parts of the General Public License. Of course, the commands you use may be

 called something other than `show w' and `show c'; they could even be mouse-clicks or menu items--whatever suits your program.

You should also get your employer (if you work as a programmer) or your school, if any, to sign a "copyright disclaimer" for the program, if necessary. Here is a sample; alter the names:

 Yoyodyne, Inc., hereby disclaims all copyright interest in the program `Gnomovision' (which makes passes at compilers) written by James Hacker.

 <signature of Ty Coon>, 1 April 1989 Ty Coon, President of Vice

This General Public License does not permit incorporating your program into proprietary programs. If your program is a subroutine library, you may consider it more useful to permit linking proprietary applications with the library. If this is what you want to do, use the GNU Library General Public License instead of this License. # Notices for Jakarta Mail

This content is produced and maintained by the Jakarta Mail project.

\* Project home: https://projects.eclipse.org/projects/ee4j.mail

## Trademarks

Jakarta Mail is a trademark of the Eclipse Foundation.

## Copyright

All content is the property of the respective authors or their employers. For more information regarding authorship of content, please consult the listed source code repository logs.

## Declared Project Licenses

This program and the accompanying materials are made available under the terms of the Eclipse Public License v. 2.0 which is available at http://www.eclipse.org/legal/epl-2.0. This Source Code may also be made available under the following Secondary Licenses when the conditions for such availability set forth in the Eclipse Public License v. 2.0 are satisfied: GNU General Public License, version 2 with the GNU Classpath Exception which is available at https://www.gnu.org/software/classpath/license.html.

SPDX-License-Identifier: EPL-2.0 OR GPL-2.0 WITH Classpath-exception-2.0

## Source Code

The project maintains the following source code repositories:

\* https://github.com/eclipse-ee4j/mail

## Third-party Content

This project leverages the following third party content.

None

## Cryptography

Content may contain encryption software. The country in which you are currently may have restrictions on the import, possession, and use, and/or re-export to another country, of encryption software. BEFORE using any encryption software, please check the country's laws, regulations and policies concerning the import, possession, or use, and re-export of encryption software, to see if this is permitted. UnboundID LDAP SDK for Java Copyright 2007-2023 Ping Identity Corporation

As of version 5.0.0, the UnboundID LDAP SDK for Java is available under the terms of the Apache License, Version 2.0, which is a very permissive OSI-approved open source license. This is the recommended license for all new uses of the LDAP SDK. More information about the terms of the Apache License, Version 2.0, as well as the full text of the license, is provided below.

Versions of the LDAP SDK prior to 5.0.0 were available under three other

licenses: the GNU General Public License version 2 (GPLv2), the GNU Lesser General Public License version 2.1 (LGPLv2.1) and a free-right-to-use use license created by Ping Identity Corporation. These licenses may still be used for the purpose of backward compatibility (or if they are preferred over the Apache License for some reason).

See the LICENSE-GPLv2.txt file for the full text of the GNU General Public License version 2.

See the LICENSE-LGPLv2.1.txt file for the full text of the GNU Lesser General Public License version 2.1.

See the LICENSE-UnboundID-LDAPSDK.txt file for the full text of the UnboundID LDAP SDK Free Use License.

Licensees of Ping Identity, UnboundID, and Nokia/Alcatel-Lucent 8661 server products may also use the LDAP SDK under the terms of the server product licenses.

---------- The Basic Requirements of the Apache License, Version 2.0 ----------

The Apache License, Version 2.0 is very permissive, and it should be possible to use the LDAP SDK under the terms of this license in just about any application, whether open source or proprietary, and whether free or paid. You can use it privately, and you are free to distribute the LDAP SDK in source and/or compiled form, either on its own as part of a larger work. If any of the software is covered by patents, then you are granted the right to use those patents in the context of the LDAP SDK.

The main requirements when using the LDAP SDK under the terms of the Apache License,

Version 2.0 are as follows:

\* You are required to include the text of the full license (as provided below, or online at https://www.apache.org/licenses/LICENSE-2.0) with your application.

\* You are not required to provide source code for the LDAP SDK, even if you make changes to it. However, if you do distribute the source code for the LDAP SDK, then you are not permitted not remove any existing copyright notices. If you distribute a modified version of the LDAP SDK source code, then you need to indicate what changes you made to it.

\* You cannot hold Ping Identity Corporation or any developers liable for any defects or other problems found with the software.

\* You are not permitted to use any Ping Identity or UnboundID trademarks. You can say that your application uses the UnboundID LDAP SDK for Java as developed by Ping Identity Corporation, and if you distribute a modified version, then you can say that it is based on the UnboundID LDAP SDK for Java as developed by Ping Identity Corporation, but you can't use UnboundID or

Ping Identity in the name of your modified version.

------------------------- Apache License, Version 2.0 --------------------------

#### Apache License Version 2.0, January 2004 http://www.apache.org/licenses/

#### TERMS AND CONDITIONS FOR USE, REPRODUCTION, AND DISTRIBUTION

#### 1. Definitions.

 "License" shall mean the terms and conditions for use, reproduction, and distribution as defined by Sections 1 through 9 of this document.

 "Licensor" shall mean the copyright owner or entity authorized by the copyright owner that is granting the License.

 "Legal Entity" shall mean the union of the acting entity and all other entities that control, are controlled by, or are under common control with that entity. For the purposes of this definition,

"control" means (i) the power, direct or indirect, to

cause the

 direction or management of such entity, whether by contract or otherwise, or (ii) ownership of fifty percent (50%) or more of the outstanding shares, or (iii) beneficial ownership of such entity.

 "You" (or "Your") shall mean an individual or Legal Entity exercising permissions granted by this License.

 "Source" form shall mean the preferred form for making modifications, including but not limited to software source code, documentation source, and configuration files.

 "Object" form shall mean any form resulting from mechanical transformation or translation of a Source form, including but not limited to compiled object code, generated documentation, and conversions to other media types.

 "Work" shall mean the work of authorship, whether in Source or Object form, made available under the License, as indicated by a copyright notice that is included in or attached to the work (an example

is provided in the Appendix below).

 "Derivative Works" shall mean any work, whether in Source or Object form, that is based on (or derived from) the Work and for which the editorial revisions, annotations, elaborations, or other modifications represent, as a whole, an original work of authorship. For the purposes of this License, Derivative Works shall not include works that remain separable from, or merely link (or bind by name) to the interfaces of, the Work and Derivative Works thereof.

 "Contribution" shall mean any work of authorship, including the original version of the Work and any modifications or additions to that Work or Derivative Works thereof, that is intentionally submitted to Licensor for inclusion in the Work by the copyright owner or by an individual or Legal Entity authorized to submit on behalf of the copyright owner. For the purposes of this definition, "submitted" means any form

of electronic, verbal, or written communication sent

 to the Licensor or its representatives, including but not limited to communication on electronic mailing lists, source code control systems, and issue tracking systems that are managed by, or on behalf of, the Licensor for the purpose of discussing and improving the Work, but excluding communication that is conspicuously marked or otherwise designated in writing by the copyright owner as "Not a Contribution."

 "Contributor" shall mean Licensor and any individual or Legal Entity on behalf of whom a Contribution has been received by Licensor and subsequently incorporated within the Work.

- 2. Grant of Copyright License. Subject to the terms and conditions of this License, each Contributor hereby grants to You a perpetual, worldwide, non-exclusive, no-charge, royalty-free, irrevocable copyright license to reproduce, prepare Derivative Works of, publicly
- display, publicly perform, sublicense, and distribute the Work and such Derivative Works in Source or Object form.
- 3. Grant of Patent License. Subject to the terms and conditions of this License, each Contributor hereby grants to You a perpetual, worldwide, non-exclusive, no-charge, royalty-free, irrevocable (except as stated in this section) patent license to make, have made, use, offer to sell, sell, import, and otherwise transfer the Work, where such license applies only to those patent claims licensable by such Contributor that are necessarily infringed by their

 Contribution(s) alone or by combination of their Contribution(s) with the Work to which such Contribution(s) was submitted. If You institute patent litigation against any entity (including a cross-claim or counterclaim in a lawsuit) alleging that the Work or a Contribution incorporated within the Work constitutes direct or contributory patent

- infringement, then any patent licenses granted to You under this License for that Work shall terminate as of the date such litigation is filed.
- 4. Redistribution. You may reproduce and distribute copies of the Work or Derivative Works thereof in any medium, with or without modifications, and in Source or Object form, provided that You meet the following conditions:
	- (a) You must give any other recipients of the Work or Derivative Works a copy of this License; and
	- (b) You must cause any modified files to carry prominent notices stating that You changed the files; and
	- (c) You must retain, in the Source form of any Derivative Works that You distribute, all copyright, patent, trademark, and attribution notices from the Source form of the Work, excluding those notices that do not pertain to any part of the Derivative Works; and

 (d) If the Work includes a "NOTICE" text file as part of its

 distribution, then any Derivative Works that You distribute must include a readable copy of the attribution notices contained within such NOTICE file, excluding those notices that do not pertain to any part of the Derivative Works, in at least one of the following places: within a NOTICE text file distributed as part of the Derivative Works; within the Source form or documentation, if provided along with the Derivative Works; or, within a display generated by the Derivative Works, if and wherever such third-party notices normally appear. The contents of the NOTICE file are for informational purposes only and do not modify the License. You may add Your own attribution notices within Derivative Works that You distribute, alongside or as an addendum to the NOTICE text from the Work, provided that such additional attribution notices cannot

be construed

as modifying the License.

 You may add Your own copyright statement to Your modifications and may provide additional or different license terms and conditions

 for use, reproduction, or distribution of Your modifications, or for any such Derivative Works as a whole, provided Your use, reproduction, and distribution of the Work otherwise complies with the conditions stated in this License.

 5. Submission of Contributions. Unless You explicitly state otherwise, any Contribution intentionally submitted for inclusion in the Work by You to the Licensor shall be under the terms and conditions of this License, without any additional terms or conditions. Notwithstanding the above, nothing herein shall supersede or modify the terms of any separate license agreement you may have executed with Licensor regarding such Contributions.

 6. Trademarks. This License does not grant permission to use the trade

 names, trademarks, service marks, or product names of the Licensor, except as required for reasonable and customary use in describing the origin of the Work and reproducing the content of the NOTICE file.

- 7. Disclaimer of Warranty. Unless required by applicable law or agreed to in writing, Licensor provides the Work (and each Contributor provides its Contributions) on an "AS IS" BASIS, WITHOUT WARRANTIES OR CONDITIONS OF ANY KIND, either express or implied, including, without limitation, any warranties or conditions of TITLE, NON-INFRINGEMENT, MERCHANTABILITY, or FITNESS FOR A PARTICULAR PURPOSE. You are solely responsible for determining the appropriateness of using or redistributing the Work and assume any risks associated with Your exercise of permissions under this License.
- 8. Limitation of Liability. In no event and under no legal theory, whether in tort (including negligence), contract, or otherwise, unless required by applicable law (such as deliberate and grossly negligent acts) or agreed to in writing, shall any Contributor be liable to You for damages, including any direct, indirect, special, incidental, or consequential damages of any character arising as a result of this License or out of the use or inability to use the Work (including but not limited to damages for loss of goodwill, work stoppage, computer failure or malfunction, or any and all other commercial damages or losses), even if such Contributor has been advised of the possibility of such damages.
- 9. Accepting Warranty or Additional Liability. While redistributing the Work or Derivative Works thereof, You may choose to offer, and charge a fee for, acceptance of support, warranty, indemnity, or other liability obligations and/or rights consistent with this License. However, in accepting such obligations, You may act only

 on Your own behalf and on Your sole responsibility, not on behalf of any other Contributor, and only if You agree to indemnify, defend, and hold each Contributor harmless for any liability incurred by, or claims asserted against, such Contributor by reason of your accepting any such warranty or additional liability.

#### END OF TERMS AND CONDITIONS

APPENDIX: How to apply the Apache License to your work.

 To apply the Apache License to your work, attach the following boilerplate notice, with the fields enclosed by brackets "[]" replaced with your own identifying information. (Don't include the brackets!) The text should be enclosed in the appropriate comment syntax for the file format. We also recommend that a file or class name and description of purpose be included on the same "printed page" as the copyright notice for easier identification within third-party archives.

 Copyright [yyyy] [name of copyright owner]

 Licensed under the Apache License, Version 2.0 (the "License"); you may not use this file except in compliance with the License. You may obtain a copy of the License at

http://www.apache.org/licenses/LICENSE-2.0

 Unless required by applicable law or agreed to in writing, software distributed under the License is distributed on an "AS IS" BASIS, WITHOUT WARRANTIES OR CONDITIONS OF ANY KIND, either express or implied. See the License for the specific language governing permissions and limitations under the License. # Notices for Jakarta Activation

This content is produced and maintained by Jakarta Activation project.

\* Project home: https://projects.eclipse.org/projects/ee4j.jaf

#### ## Copyright

All content is the property of the respective authors or their employers. For more information regarding authorship of content, please consult the listed source code repository logs.

## Declared Project Licenses

This program and the accompanying materials are made available under the terms

of the Eclipse Distribution License v. 1.0, which is available at http://www.eclipse.org/org/documents/edl-v10.php.

SPDX-License-Identifier: BSD-3-Clause

## Source Code

The project maintains the following source code repositories:

\* https://github.com/eclipse-ee4j/jaf

## Third-party Content

This project leverages the following third party content.

JUnit (4.12)

\* License: Eclipse Public License

# **1.592 python3.11-libs 3.11.5-1.el9\_3 1.592.1 Available under license :**

Copyright (c) 2002 Jorge Acereda  $\langle$ jacereda@users.sourceforge.net $\rangle \&$ Peter O'Gorman <ogorman@users.sourceforge.net>

Portions may be copyright others, see the AUTHORS file included with this distribution.

Maintained by Peter O'Gorman <ogorman@users.sourceforge.net>

Bug Reports and other queries should go to <ogorman@users.sourceforge.net>

Permission is hereby granted, free of charge, to any person obtaining a copy of this software and associated documentation files (the "Software"), to deal in the Software without restriction, including without limitation the rights to use, copy, modify, merge, publish, distribute, sublicense, and/or sell copies of the Software, and to permit persons to whom the Software is furnished to do so, subject to the following conditions:

The above copyright notice and this permission notice shall be included in all copies or substantial portions of the Software.

THE SOFTWARE IS PROVIDED "AS IS", WITHOUT WARRANTY OF ANY KIND, EXPRESS OR IMPLIED, INCLUDING BUT NOT LIMITED TO THE WARRANTIES OF

MERCHANTABILITY, FITNESS FOR A PARTICULAR PURPOSE AND NONINFRINGEMENT. IN NO EVENT SHALL THE AUTHORS OR COPYRIGHT HOLDERS BE LIABLE FOR ANY CLAIM, DAMAGES OR OTHER LIABILITY, WHETHER IN AN ACTION OF CONTRACT, TORT OR OTHERWISE, ARISING FROM, OUT OF OR IN CONNECTION WITH THE SOFTWARE OR THE USE OR OTHER DEALINGS IN THE SOFTWARE. libffi - Copyright (c) 1996-2003 Red Hat, Inc.

Permission is hereby granted, free of charge, to any person obtaining a copy of this software and associated documentation files (the ``Software''), to deal in the Software without restriction, including without limitation the rights to use, copy, modify, merge, publish, distribute, sublicense, and/or sell copies of the Software, and to permit persons to whom the Software is furnished to do so, subject to the following conditions:

The above copyright notice and this permission notice shall be included in all copies or substantial portions of the Software.

THE SOFTWARE IS PROVIDED ``AS IS'', WITHOUT WARRANTY OF ANY KIND, EXPRESS OR IMPLIED, INCLUDING BUT NOT LIMITED TO THE WARRANTIES OF MERCHANTABILITY, FITNESS FOR A PARTICULAR PURPOSE AND NONINFRINGEMENT. IN NO EVENT SHALL CYGNUS SOLUTIONS BE LIABLE FOR ANY CLAIM, DAMAGES OR OTHER LIABILITY, WHETHER IN AN ACTION OF CONTRACT, TORT OR OTHERWISE, ARISING FROM, OUT OF OR IN CONNECTION WITH THE SOFTWARE OR THE USE OR OTHER DEALINGS IN THE SOFTWARE.

Additional Conditions for this Windows binary build ---------------------------------------------------

This program is linked with and uses Microsoft Distributable Code, copyrighted by Microsoft Corporation. The Microsoft Distributable Code is embedded in each .exe, .dll and .pyd file as a result of running the code through a linker.

If you further distribute programs that include the Microsoft Distributable Code, you must comply with the restrictions on distribution specified by Microsoft. In particular, you must require distributors and external end users to agree to terms that protect the Microsoft Distributable Code at least as much as Microsoft's own requirements for the Distributable Code. See Microsoft's documentation (included in its developer tools and on its website at microsoft.com) for specific details.

Redistribution of the Windows binary build of the Python interpreter complies with this agreement, provided that you do not:

- alter any copyright, trademark or patent notice in Microsoft's Distributable Code;

- use Microsoft's trademarks in your programs' names or in a way that suggests your programs come from or are endorsed by Microsoft;

- distribute Microsoft's Distributable Code to run on a platform other than Microsoft operating systems, run-time technologies or application platforms; or

- include Microsoft Distributable Code in malicious, deceptive or unlawful programs.

These restrictions apply only to the Microsoft Distributable Code as defined above, not to Python itself or any programs running on the Python interpreter. The redistribution of the Python interpreter and libraries is governed by the Python Software License included with this file, or by other licenses as marked. Copyright (c) 1998-2000 Thai Open Source Software Center Ltd and Clark Cooper Copyright (c) 2001-2022 Expat maintainers

Permission is hereby granted, free of charge, to any person obtaining a copy of this software and associated documentation files (the "Software"), to deal in the Software without restriction, including without limitation the rights to use, copy, modify, merge, publish, distribute, sublicense, and/or sell copies of the Software, and to permit persons to whom the Software is furnished to do so, subject to the following conditions:

The above copyright notice and this permission notice shall be included in all copies or substantial portions of the Software.

THE SOFTWARE IS PROVIDED "AS IS", WITHOUT WARRANTY OF ANY KIND, EXPRESS OR IMPLIED, INCLUDING BUT NOT LIMITED TO THE WARRANTIES OF MERCHANTABILITY, FITNESS FOR A PARTICULAR PURPOSE AND NONINFRINGEMENT. IN NO EVENT SHALL THE AUTHORS OR COPYRIGHT HOLDERS BE LIABLE FOR ANY CLAIM, DAMAGES OR OTHER LIABILITY, WHETHER IN AN ACTION OF CONTRACT, TORT OR OTHERWISE, ARISING FROM, OUT OF OR IN CONNECTION WITH THE SOFTWARE OR THE USE OR OTHER DEALINGS IN THE SOFTWARE. The MIT License (MIT)

Copyright (c) 2015 Markku-Juhani O. Saarinen

Permission is hereby granted, free of charge, to any person obtaining a copy of this software and associated documentation files (the "Software"), to deal in the Software without restriction, including without limitation the rights

to use, copy, modify, merge, publish, distribute, sublicense, and/or sell copies of the Software, and to permit persons to whom the Software is furnished to do so, subject to the following conditions:

The above copyright notice and this permission notice shall be included in all copies or substantial portions of the Software.

THE SOFTWARE IS PROVIDED "AS IS", WITHOUT WARRANTY OF ANY KIND, EXPRESS OR IMPLIED, INCLUDING BUT NOT LIMITED TO THE WARRANTIES OF MERCHANTABILITY, FITNESS FOR A PARTICULAR PURPOSE AND NONINFRINGEMENT. IN NO EVENT SHALL THE AUTHORS OR COPYRIGHT HOLDERS BE LIABLE FOR ANY CLAIM, DAMAGES OR OTHER LIABILITY, WHETHER IN AN ACTION OF CONTRACT, TORT OR OTHERWISE, ARISING FROM, **OUT** 

 OF OR IN CONNECTION WITH THE SOFTWARE OR THE USE OR OTHER DEALINGS IN THE SOFTWARE.

A. HISTORY OF THE SOFTWARE

==========================

Python was created in the early 1990s by Guido van Rossum at Stichting Mathematisch Centrum (CWI, see https://www.cwi.nl) in the Netherlands as a successor of a language called ABC. Guido remains Python's principal author, although it includes many contributions from others.

In 1995, Guido continued his work on Python at the Corporation for National Research Initiatives (CNRI, see https://www.cnri.reston.va.us) in Reston, Virginia where he released several versions of the software.

In May 2000, Guido and the Python core development team moved to BeOpen.com to form the BeOpen PythonLabs team. In October of the same year, the PythonLabs team moved to Digital Creations, which became Zope Corporation. In 2001, the Python Software Foundation (PSF, see https://www.python.org/psf/) was formed, a non-profit organization created specifically to own Python-related Intellectual Property. Zope Corporation was a sponsoring member of the PSF.

#### All

 Python releases are Open Source (see https://opensource.org for the Open Source Definition). Historically, most, but not all, Python releases have also been GPL-compatible; the table below summarizes the various releases.

 Release Derived Year Owner GPL from compatible? (1) 0.9.0 thru 1.2 1991-1995 CWI yes 1.3 thru 1.5.2 1.2 1995-1999 CNRI yes 1.6 1.5.2 2000 CNRI no

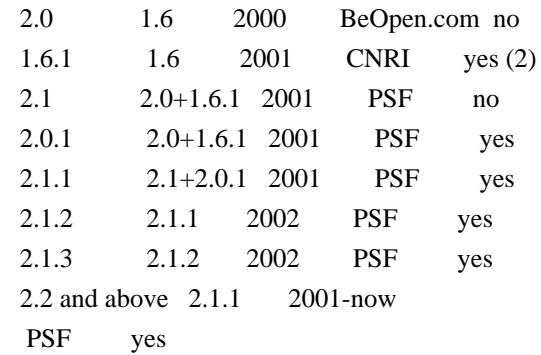

Footnotes:

- (1) GPL-compatible doesn't mean that we're distributing Python under the GPL. All Python licenses, unlike the GPL, let you distribute a modified version without making your changes open source. The GPL-compatible licenses make it possible to combine Python with other software that is released under the GPL; the others don't.
- (2) According to Richard Stallman, 1.6.1 is not GPL-compatible, because its license has a choice of law clause. According to CNRI, however, Stallman's lawyer has told CNRI's lawyer that 1.6.1 is "not incompatible" with the GPL.

Thanks to the many outside volunteers who have worked under Guido's direction to make these releases possible.

#### B. TERMS AND CONDITIONS FOR ACCESSING OR OTHERWISE USING PYTHON

===============================================================

Python software and documentation are licensed under the Python Software Foundation License Version 2.

Starting with Python 3.8.6, examples, recipes, and other code in the documentation are dual licensed under the PSF License Version 2 and the Zero-Clause BSD license.

Some software incorporated into Python is under different licenses. The licenses are listed with code falling under that license.

#### PYTHON SOFTWARE FOUNDATION LICENSE VERSION 2

--------------------------------------------

1. This LICENSE AGREEMENT is between the Python Software Foundation ("PSF"), and the Individual or Organization ("Licensee") accessing and otherwise using this software ("Python") in source or binary form and

its associated documentation.

2. Subject to the terms and conditions of this License Agreement, PSF hereby grants Licensee a nonexclusive, royalty-free, world-wide license to reproduce, analyze, test, perform and/or display publicly, prepare derivative works, distribute, and otherwise use Python alone or in any derivative version, provided, however, that PSF's License Agreement and PSF's notice of copyright, i.e., "Copyright (c) 2001, 2002, 2003, 2004, 2005, 2006, 2007, 2008, 2009, 2010, 2011, 2012, 2013, 2014, 2015, 2016, 2017, 2018, 2019, 2020, 2021, 2022, 2023 Python Software Foundation; All Rights Reserved" are retained in Python alone or in any derivative version prepared by Licensee.

3. In the event Licensee prepares a derivative work that is based on or incorporates Python or any part thereof, and wants to make the derivative work available to others as provided herein, then Licensee hereby agrees to include in any such work a brief summary of the changes made to Python.

4. PSF is making Python available to Licensee on an "AS IS" basis. PSF MAKES NO REPRESENTATIONS OR WARRANTIES, EXPRESS OR IMPLIED. BY WAY OF EXAMPLE, BUT NOT LIMITATION, PSF MAKES NO AND DISCLAIMS ANY REPRESENTATION OR WARRANTY OF MERCHANTABILITY OR FITNESS FOR ANY PARTICULAR PURPOSE OR THAT THE USE OF PYTHON WILL NOT INFRINGE ANY THIRD PARTY RIGHTS.

5. PSF SHALL NOT BE LIABLE TO LICENSEE OR ANY OTHER USERS OF PYTHON FOR ANY INCIDENTAL, SPECIAL, OR CONSEQUENTIAL DAMAGES OR LOSS AS A RESULT OF MODIFYING, DISTRIBUTING, OR OTHERWISE USING PYTHON, OR ANY DERIVATIVE THEREOF, EVEN IF ADVISED OF THE POSSIBILITY THEREOF.

6. This License Agreement will automatically terminate upon a material breach of its terms and conditions.

7. Nothing in this License Agreement shall be deemed to create any relationship of agency, partnership, or joint venture between PSF and Licensee. This License Agreement does not grant permission to use PSF trademarks or trade name in a trademark sense to endorse or promote products or services of Licensee, or any third party.

8. By copying, installing or otherwise using Python, Licensee agrees to be bound by the terms and conditions of this License Agreement.

BEOPEN.COM LICENSE AGREEMENT FOR PYTHON 2.0

-------------------------------------------

#### BEOPEN PYTHON OPEN SOURCE LICENSE AGREEMENT VERSION 1

1. This LICENSE AGREEMENT is between BeOpen.com ("BeOpen"), having an office at 160 Saratoga Avenue, Santa Clara, CA 95051, and the Individual or Organization ("Licensee") accessing and otherwise using this software in source or binary form and its associated documentation ("the Software").

2. Subject to the terms and conditions of this BeOpen Python License Agreement, BeOpen hereby grants Licensee a non-exclusive, royalty-free, world-wide license to reproduce, analyze, test, perform and/or display publicly, prepare derivative works, distribute, and otherwise use the Software alone or in any derivative version, provided, however, that the BeOpen Python License is retained in the Software, alone or in any derivative version prepared by Licensee.

3. BeOpen is making the Software available to Licensee on an "AS IS" basis. BEOPEN MAKES NO REPRESENTATIONS OR WARRANTIES, EXPRESS OR IMPLIED. BY WAY OF EXAMPLE, BUT NOT LIMITATION, BEOPEN MAKES NO AND DISCLAIMS ANY REPRESENTATION OR WARRANTY OF MERCHANTABILITY OR FITNESS FOR ANY PARTICULAR PURPOSE OR THAT THE USE OF THE SOFTWARE WILL NOT INFRINGE ANY THIRD PARTY RIGHTS.

4. BEOPEN SHALL NOT BE LIABLE TO LICENSEE OR ANY OTHER USERS OF THE SOFTWARE FOR ANY INCIDENTAL, SPECIAL, OR CONSEQUENTIAL DAMAGES OR LOSS AS A RESULT OF USING, MODIFYING OR DISTRIBUTING THE SOFTWARE, OR ANY DERIVATIVE THEREOF, EVEN IF ADVISED OF THE POSSIBILITY THEREOF.

5. This License Agreement will automatically terminate upon a material breach of its terms and conditions.

6. This License Agreement shall be governed by and interpreted in all respects by the law of the State of California, excluding conflict of law provisions. Nothing in this License Agreement shall be deemed to create any relationship of agency, partnership, or joint venture between BeOpen and Licensee. This License Agreement does not grant permission to use BeOpen trademarks or trade names in a trademark sense to endorse or promote products or services of Licensee, or any third party. As an exception, the "BeOpen Python" logos available at http://www.pythonlabs.com/logos.html may be used according to the permissions granted on that web page.

7. By copying, installing or otherwise using the software, Licensee agrees to be bound by the terms and conditions of this License

#### CNRI LICENSE AGREEMENT FOR PYTHON 1.6.1

---------------------------------------

1. This LICENSE AGREEMENT is between the Corporation for National Research Initiatives, having an office at 1895 Preston White Drive, Reston, VA 20191 ("CNRI"), and the Individual or Organization ("Licensee") accessing and otherwise using Python 1.6.1 software in source or binary form and its associated documentation.

2. Subject to the terms and conditions of this License Agreement, CNRI hereby grants Licensee a nonexclusive, royalty-free, world-wide license to reproduce, analyze, test, perform and/or display publicly, prepare derivative works, distribute, and otherwise use Python 1.6.1 alone or in any derivative version, provided, however, that CNRI's License Agreement and CNRI's notice of copyright, i.e., "Copyright (c) 1995-2001 Corporation for National Research Initiatives; All Rights Reserved" are retained in Python 1.6.1 alone or in any derivative version prepared by Licensee. Alternately, in lieu of CNRI's License Agreement, Licensee may substitute the following text (omitting the quotes): "Python 1.6.1 is made available subject to the terms and conditions in CNRI's License Agreement. This Agreement together with Python 1.6.1 may be located on the internet using the following unique, persistent identifier (known as a handle): 1895.22/1013. This Agreement may also be obtained from a proxy server on the internet using the following URL: http://hdl.handle.net/1895.22/1013".

3. In the event Licensee prepares a derivative work that is based on or incorporates Python 1.6.1 or any part thereof, and wants to make the derivative work available to others as provided herein, then Licensee hereby agrees to include in any such work a brief summary of the changes made to Python 1.6.1.

4. CNRI is making Python 1.6.1 available to Licensee on an "AS IS" basis. CNRI MAKES NO REPRESENTATIONS OR WARRANTIES, EXPRESS OR IMPLIED. BY WAY OF EXAMPLE, BUT NOT LIMITATION, CNRI MAKES NO AND DISCLAIMS ANY REPRESENTATION OR WARRANTY OF MERCHANTABILITY OR FITNESS FOR ANY PARTICULAR PURPOSE OR THAT THE USE OF PYTHON 1.6.1 WILL NOT INFRINGE ANY THIRD PARTY RIGHTS.

5. CNRI SHALL NOT BE LIABLE TO LICENSEE OR ANY OTHER USERS OF PYTHON 1.6.1 FOR ANY INCIDENTAL, SPECIAL, OR CONSEQUENTIAL DAMAGES OR LOSS AS A RESULT OF MODIFYING, DISTRIBUTING, OR OTHERWISE USING PYTHON 1.6.1, OR ANY DERIVATIVE THEREOF, EVEN IF ADVISED OF THE POSSIBILITY THEREOF.

6. This License Agreement will automatically terminate upon a material breach of its terms and conditions.

7. This License Agreement shall be governed by the federal intellectual property law of the United States, including without limitation the federal copyright law, and, to the extent such U.S. federal law does not apply, by the law of the Commonwealth of Virginia, excluding Virginia's conflict of law provisions. Notwithstanding the foregoing, with regard to derivative works based on Python 1.6.1 that incorporate non-separable material that was previously distributed under the GNU General Public License (GPL), the law of the Commonwealth of Virginia shall govern this License Agreement only as to issues arising under or with respect to Paragraphs 4, 5, and 7 of this License Agreement. Nothing in this License Agreement shall be deemed to create any relationship of agency, partnership, or joint venture between CNRI and Licensee. This License Agreement does not grant permission to use CNRI trademarks or trade name in a trademark sense to endorse or promote products or services of Licensee, or any third party.

8. By clicking on the "ACCEPT" button where indicated, or by copying, installing or otherwise using Python 1.6.1, Licensee agrees to be bound by the terms and conditions of this License Agreement.

ACCEPT

## CWI LICENSE AGREEMENT FOR PYTHON 0.9.0 THROUGH 1.2

--------------------------------------------------

Copyright (c) 1991 - 1995, Stichting Mathematisch Centrum Amsterdam, The Netherlands. All rights reserved.

Permission to use, copy, modify, and distribute this software and its documentation for any purpose and without fee is hereby granted, provided that the above copyright notice appear in all copies and that both that copyright notice and this permission notice appear in supporting documentation, and that the name of Stichting Mathematisch Centrum or CWI not be used in advertising or publicity pertaining to distribution of the software without specific, written prior permission.

STICHTING MATHEMATISCH CENTRUM DISCLAIMS ALL WARRANTIES WITH REGARD TO THIS SOFTWARE, INCLUDING ALL IMPLIED WARRANTIES OF MERCHANTABILITY AND FITNESS, IN NO EVENT SHALL STICHTING MATHEMATISCH CENTRUM BE LIABLE FOR ANY SPECIAL, INDIRECT OR CONSEQUENTIAL DAMAGES OR ANY DAMAGES

#### WHATSOEVER RESULTING FROM LOSS OF USE, DATA OR PROFITS, WHETHER IN AN ACTION OF CONTRACT, NEGLIGENCE OR OTHER TORTIOUS ACTION, ARISING OUT OF OR IN CONNECTION WITH THE USE OR PERFORMANCE OF THIS SOFTWARE.

#### ZERO-CLAUSE BSD LICENSE FOR CODE IN THE PYTHON DOCUMENTATION

----------------------------------------------------------------------

Permission to use, copy, modify, and/or distribute this software for any purpose with or without fee is hereby granted.

THE SOFTWARE IS PROVIDED "AS IS" AND THE AUTHOR DISCLAIMS ALL WARRANTIES WITH REGARD TO THIS SOFTWARE INCLUDING ALL IMPLIED WARRANTIES OF MERCHANTABILITY AND FITNESS. IN NO EVENT SHALL THE AUTHOR BE LIABLE FOR ANY SPECIAL, DIRECT, INDIRECT, OR CONSEQUENTIAL DAMAGES OR ANY DAMAGES WHATSOEVER RESULTING FROM LOSS OF USE, DATA OR PROFITS, WHETHER IN AN ACTION OF CONTRACT, NEGLIGENCE OR OTHER TORTIOUS ACTION, ARISING OUT OF OR IN CONNECTION WITH THE USE OR PERFORMANCE OF THIS SOFTWARE.

This license applies to the bootstrapper application that is embedded within the installer. It has no impact on the licensing for the rest of the installer or Python itself, as no code covered by this license exists in any other part of the product.

---

Microsoft Reciprocal License (MS-RL)

This license governs use of the accompanying software. If you use the software, you accept this license. If you do not accept the license, do not use the software.

#### 1. Definitions

The terms "reproduce," "reproduction," "derivative works," and "distribution" have the same meaning here as under U.S. copyright law.

A "contribution" is the original software, or any additions or changes to the software.

A "contributor" is any person that distributes its contribution under this license.

"Licensed patents" are a contributor's patent claims that read directly on its contribution.

2. Grant of Rights

(A) Copyright Grant- Subject to the terms of this license, including the license conditions and limitations

 in section 3, each contributor grants you a non-exclusive, worldwide, royalty-free copyright license to reproduce its contribution, prepare derivative works of its contribution, and distribute its contribution or any derivative works that you create.

(B) Patent Grant- Subject to the terms of this license, including the license conditions and limitations in section 3, each contributor grants you a non-exclusive, worldwide, royalty-free license under its licensed patents to make, have made, use, sell, offer for sale, import, and/or otherwise dispose of its contribution in the software or derivative works of the contribution in the software.

#### 3. Conditions and Limitations

(A) Reciprocal Grants- For any file you distribute that contains code from the software (in source code or binary

format), you must provide recipients the source code to that file along with a copy of this license, which license will govern that file. You may license other files that are entirely your own work and

do not contain code from the software under any terms you choose.

(B) No Trademark License- This license does not grant you rights to use any contributors' name, logo, or trademarks.

(C) If you bring a patent claim against any contributor over patents that you claim are infringed by the software, your patent license from such contributor to the software ends automatically.

(D) If you distribute any portion of the software, you must retain all copyright, patent, trademark, and attribution notices that are present in the software.

(E) If you distribute any portion of the software in source code form, you may do so only under this license by including a complete copy of this license with your distribution. If you distribute any portion of the software in compiled or object code form, you may only do so under a license that complies with this license.

(F) The software is licensed "as-is." You bear the risk of using it. The contributors give no express warranties, guarantees or conditions.

 You may have additional consumer rights under your local laws which this license cannot change. To the extent permitted under your local laws, the contributors exclude the implied warranties of merchantability, fitness for a particular purpose and non-infringement.

# **1.593 tomcat 9.0.83**

### **1.593.1 Available under license :**

```
Apache Tomcat
```
Copyright 1999-2023 The Apache Software Foundation

This product includes software developed at The Apache Software Foundation (http://www.apache.org/).

The original XML Schemas for Java EE Deployment Descriptors:

- javaee\_5.xsd
- javaee\_web\_services\_1\_2.xsd
- javaee\_web\_services\_client\_1\_2.xsd
- javaee\_6.xsd
- javaee\_web\_services\_1\_3.xsd
- javaee\_web\_services\_client\_1\_3.xsd
- jsp\_2\_2.xsd
- web-app\_3\_0.xsd
- web-common\_3\_0.xsd
- web-fragment\_3\_0.xsd
- javaee\_7.xsd
- javaee web services 1 4.xsd
- javaee\_web\_services\_client\_1\_4.xsd
- $-$  jsp  $2\,$  3.xsd
- web-app\_3\_1.xsd
- web-common\_3\_1.xsd
- web-fragment\_3\_1.xsd
- javaee\_8.xsd
- web-app\_4\_0.xsd

- web-common\_4\_0.xsd

- web-fragment\_4\_0.xsd

may be obtained from: http://www.oracle.com/webfolder/technetwork/jsc/xml/ns/javaee/index.html

> Apache License Version 2.0, January 2004 http://www.apache.org/licenses/

#### TERMS AND CONDITIONS FOR USE, REPRODUCTION, AND DISTRIBUTION

1. Definitions.

 "License" shall mean the terms and conditions for use, reproduction, and distribution as defined by Sections 1 through 9 of this document.

 "Licensor" shall mean the copyright owner or entity authorized by the copyright owner that is granting the License.

 "Legal Entity" shall mean the union of the acting entity and all other entities that control, are controlled by, or are under common control with that entity. For the purposes of this definition, "control" means (i) the power, direct or indirect, to cause the direction or management of such entity, whether by contract or otherwise, or (ii) ownership of fifty percent (50%) or more of the outstanding shares, or (iii) beneficial ownership of such entity.

 "You" (or "Your") shall mean an individual or Legal Entity exercising permissions granted by this License.

 "Source" form shall mean the preferred form for making modifications, including but not limited to software source code, documentation source, and configuration files.

 "Object" form shall mean any form resulting from mechanical transformation or translation of a Source form, including but not limited to compiled object code, generated documentation, and conversions to other media types.

 "Work" shall mean the work of authorship, whether in Source or Object form, made available under the License, as indicated by a copyright notice that is included in or attached to the work (an example is provided in the Appendix below).

 "Derivative Works" shall mean any work, whether in Source or Object form, that is based on (or derived from) the Work and for which the

editorial

 revisions, annotations, elaborations, or other modifications represent, as a whole, an original work of authorship. For the purposes of this License, Derivative Works shall not include works that remain separable from, or merely link (or bind by name) to the interfaces of, the Work and Derivative Works thereof.

 "Contribution" shall mean any work of authorship, including the original version of the Work and any modifications or additions to that Work or Derivative Works thereof, that is intentionally submitted to Licensor for inclusion in the Work by the copyright owner or by an individual or Legal Entity authorized to submit on behalf of the copyright owner. For the purposes of this definition, "submitted" means any form of electronic, verbal, or written communication sent to the Licensor or its representatives, including but not limited to communication on electronic mailing lists, source code control systems, and issue tracking systems that are managed by, or on behalf of, the Licensor for the purpose of discussing and improving the Work, but excluding communication that is conspicuously marked or otherwise designated in writing by the copyright owner as "Not a Contribution."

 "Contributor" shall mean Licensor and any individual or Legal Entity on behalf of whom a Contribution has been received by Licensor and subsequently incorporated within the Work.

- 2. Grant of Copyright License. Subject to the terms and conditions of this License, each Contributor hereby grants to You a perpetual, worldwide, non-exclusive, no-charge, royalty-free, irrevocable copyright license to reproduce, prepare Derivative Works of, publicly display, publicly perform, sublicense, and distribute the Work and such Derivative Works in Source or Object form.
- 3. Grant of Patent License. Subject to the terms and conditions of this
- License, each Contributor hereby grants to You a perpetual, worldwide, non-exclusive, no-charge, royalty-free, irrevocable (except as stated in this section) patent license to make, have made, use, offer to sell, sell, import, and otherwise transfer the Work, where such license applies only to those patent claims licensable by such Contributor that are necessarily infringed by their Contribution(s) alone or by combination of their Contribution(s) with the Work to which such Contribution(s) was submitted. If You institute patent litigation against any entity (including a cross-claim or counterclaim in a lawsuit) alleging that the Work or a Contribution incorporated within the Work constitutes direct or contributory patent infringement, then any patent licenses granted to You under this License for that Work shall terminate as of the date such litigation is filed.

4. Redistribution. You may reproduce and distribute

#### copies of the

 Work or Derivative Works thereof in any medium, with or without modifications, and in Source or Object form, provided that You meet the following conditions:

- (a) You must give any other recipients of the Work or Derivative Works a copy of this License; and
- (b) You must cause any modified files to carry prominent notices stating that You changed the files; and
- (c) You must retain, in the Source form of any Derivative Works that You distribute, all copyright, patent, trademark, and attribution notices from the Source form of the Work, excluding those notices that do not pertain to any part of the Derivative Works; and
- (d) If the Work includes a "NOTICE" text file as part of its distribution, then any Derivative Works that You distribute must include a readable copy of the attribution notices contained within such NOTICE file, excluding
- those notices that do not

 pertain to any part of the Derivative Works, in at least one of the following places: within a NOTICE text file distributed as part of the Derivative Works; within the Source form or documentation, if provided along with the Derivative Works; or, within a display generated by the Derivative Works, if and wherever such third-party notices normally appear. The contents of the NOTICE file are for informational purposes only and do not modify the License. You may add Your own attribution notices within Derivative Works that You distribute, alongside or as an addendum to the NOTICE text from the Work, provided that such additional attribution notices cannot be construed as modifying the License.

 You may add Your own copyright statement to Your modifications and may provide additional or different license terms and conditions

- for use, reproduction, or distribution of Your modifications, or for any such Derivative Works as a whole, provided Your use, reproduction, and distribution of the Work otherwise complies with the conditions stated in this License.
- 5. Submission of Contributions. Unless You explicitly state otherwise, any Contribution intentionally submitted for inclusion in the Work by You to the Licensor shall be under the terms and conditions of

 this License, without any additional terms or conditions. Notwithstanding the above, nothing herein shall supersede or modify the terms of any separate license agreement you may have executed with Licensor regarding such Contributions.

- 6. Trademarks. This License does not grant permission to use the trade names, trademarks, service marks, or product names of the Licensor, except as required for reasonable and customary use in describing the origin of the Work and reproducing the content of the NOTICE file.
- 7. Disclaimer of Warranty. Unless required by applicable law or agreed to in writing, Licensor provides the Work (and each Contributor provides its Contributions) on an "AS IS" BASIS, WITHOUT WARRANTIES OR CONDITIONS OF ANY KIND, either express or implied, including, without limitation, any warranties or conditions of TITLE, NON-INFRINGEMENT, MERCHANTABILITY, or FITNESS FOR A PARTICULAR PURPOSE. You are solely responsible for determining the appropriateness of using or redistributing the Work and assume any risks associated with Your exercise of permissions under this License.
- 8. Limitation of Liability. In no event and under no legal theory, whether in tort (including negligence), contract, or otherwise, unless required by applicable law (such as deliberate and grossly negligent acts) or agreed to in writing, shall any Contributor be liable to You for damages, including any direct,

indirect, special,

 incidental, or consequential damages of any character arising as a result of this License or out of the use or inability to use the Work (including but not limited to damages for loss of goodwill, work stoppage, computer failure or malfunction, or any and all other commercial damages or losses), even if such Contributor has been advised of the possibility of such damages.

 9. Accepting Warranty or Additional Liability. While redistributing the Work or Derivative Works thereof, You may choose to offer, and charge a fee for, acceptance of support, warranty, indemnity, or other liability obligations and/or rights consistent with this License. However, in accepting such obligations, You may act only on Your own behalf and on Your sole responsibility, not on behalf of any other Contributor, and only if You agree to indemnify, defend, and hold each Contributor harmless for any liability incurred by, or claims asserted against, such Contributor by reason of your accepting any such warranty or additional liability.

#### END OF TERMS AND CONDITIONS

APPENDIX: How to apply the Apache License to your work.

 To apply the Apache License to your work, attach the following boilerplate notice, with the fields enclosed by brackets "[]" replaced with your own identifying information. (Don't include the brackets!) The text should be enclosed in the appropriate comment syntax for the file format. We also recommend that a file or class name and description of purpose be included on the same "printed page" as the copyright notice for easier identification within third-party archives.

Copyright [yyyy] [name of copyright owner]

 Licensed under the Apache License, Version 2.0 (the "License"); you may not use this file except in compliance with the License. You may obtain a copy of the License at

http://www.apache.org/licenses/LICENSE-2.0

 Unless required by applicable law or agreed to in writing, software distributed under the License is distributed on an "AS IS" BASIS, WITHOUT WARRANTIES OR CONDITIONS OF ANY KIND, either express or implied. See the License for the specific language governing permissions and limitations under the License.

#### APACHE TOMCAT SUBCOMPONENTS:

Apache Tomcat includes a number of subcomponents with separate copyright notices and license terms. Your use of these subcomponents is subject to the terms and conditions of the following licenses.

For the following XML Schemas for Java EE Deployment Descriptors:

```
- javaee_5.xsd
```

```
- javaee_web_services_1_2.xsd
```
- javaee\_web\_services\_client\_1\_2.xsd
- javaee\_6.xsd
- javaee\_web\_services\_1\_3.xsd
- javaee web services client 1\_3.xsd
- jsp\_2\_2.xsd
- web-app\_3\_0.xsd
- web-common\_3\_0.xsd
- web-fragment\_3\_0.xsd
- javaee\_7.xsd
- javaee web services 1 4.xsd
- javaee\_web\_services\_client\_1\_4.xsd
- jsp\_2\_3.xsd

- web-app\_3\_1.xsd

- web-common\_3\_1.xsd
- web-fragment\_3\_1.xsd
- javaee\_8.xsd
- web-app\_4\_0.xsd
- web-common\_4\_0.xsd
- web-fragment\_4\_0.xsd

#### COMMON DEVELOPMENT AND DISTRIBUTION LICENSE (CDDL) Version 1.0

1. Definitions.

- 1.1. Contributor. means each individual or entity that creates or contributes to the creation of Modifications.
- 1.2. Contributor Version. means the combination of the Original Software, prior Modifications used by a Contributor (if any), and the Modifications made by that particular Contributor.
- 1.3. Covered Software. means (a) the Original Software, or (b) Modifications, or (c) the combination of files containing Original Software with files containing Modifications, in each case including portions thereof.
- 1.4. Executable. means the Covered Software in any form other than Source Code.
- 1.5. Initial Developer. means the individual or entity that first makes Original Software available under this License.
- 1.6. Larger Work. means a work which combines Covered Software or portions thereof with code not governed by the terms of this License.
- 1.7. License. means this document.
- 1.8. Licensable. means having the right to grant, to the maximum extent possible, whether at the time of the initial grant or subsequently acquired, any and all of the rights conveyed herein.
- 1.9. Modifications. means the Source Code and Executable form of any of the following:
	- A. Any file that results from an addition to, deletion from or modification of the contents of a file containing Original Software or previous Modifications;
	- B. Any new file that contains any part of the Original Software or previous Modification; or

 C. Any new file that is contributed or otherwise made available under the terms of this License.

 1.10. Original Software. means the Source Code and Executable form of

computer software code that is originally released under this License.

- 1.11. Patent Claims. means any patent claim(s), now owned or hereafter acquired, including without limitation, method, process, and apparatus claims, in any patent Licensable by grantor.
- 1.12. Source Code. means (a) the common form of computer software code in which modifications are made and (b) associated documentation included in or with such code.
- 1.13. You. (or .Your.) means an individual or a legal entity exercising rights under, and complying with all of the terms of, this License. For legal entities, .You. includes any entity which controls, is controlled by, or is under common control with You. For purposes of this definition, .control. means (a) the power, direct or indirect, to cause the direction or management of such entity, whether by contract or otherwise, or (b) ownership of more
- than fifty percent (50%) of the outstanding shares or beneficial ownership of such entity.
- 2. License Grants.
	- 2.1. The Initial Developer Grant.

 Conditioned upon Your compliance with Section 3.1 below and subject to third party intellectual property claims, the Initial Developer hereby grants You a world-wide, royalty-free, non-exclusive license:

- (a) under intellectual property rights (other than patent or trademark) Licensable by Initial Developer, to use, reproduce, modify, display, perform, sublicense and distribute the Original Software (or portions thereof), with or without Modifications, and/or as part of a Larger Work; and
- (b) under Patent Claims infringed by the making, using or selling of Original Software, to make, have made, use, practice, sell, and offer for sale, and/or otherwise dispose of the Original Software (or portions thereof).
- (c) The licenses granted in Sections 2.1(a) and (b) are effective on the date Initial Developer first distributes or otherwise makes the Original Software available to a third party under the terms of this

License.

 (d) Notwithstanding Section 2.1(b) above, no patent license is granted: (1) for code that You delete from the Original Software, or (2) for infringements caused by: (i) the modification of the Original Software, or (ii) the combination of the Original Software with other software or devices.

2.2. Contributor Grant.

 Conditioned upon Your compliance with Section 3.1 below and subject to third party intellectual property claims, each Contributor hereby grants You a world-wide, royalty-free, non-exclusive license:

- (a) under intellectual property rights (other than patent or trademark) Licensable by Contributor to use, reproduce, modify, display, perform, sublicense and distribute the Modifications created by such Contributor (or portions thereof), either on an unmodified basis, with other Modifications, as Covered Software and/or as part of a Larger Work; and
- (b) under Patent Claims infringed by the making, using, or selling of Modifications made by that Contributor either alone and/or in combination with its Contributor Version (or portions of such combination), to make, use, sell, offer for sale, have made, and/or otherwise dispose of: (1) Modifications made by that Contributor (or portions thereof); and (2) the combination of Modifications made by that Contributor with its Contributor Version (or portions of such combination).
- (c) The licenses granted in Sections 2.2(a) and 2.2(b) are effective on the date Contributor first distributes or otherwise makes the Modifications available to a third party.
- (d) Notwithstanding Section 2.2(b) above, no patent license is granted: (1) for any code that Contributor has deleted from the Contributor Version; (2) for infringements caused by: (i) third party modifications of Contributor Version, or (ii) the combination of Modifications made by that Contributor with other software (except as part of the Contributor Version) or other devices; or (3) under Patent Claims infringed by Covered Software in the absence of Modifications made by that Contributor.
- 3. Distribution Obligations.

3.1. Availability of Source Code.

 Any Covered Software that You distribute or otherwise make available in Executable form must also be made available in Source Code form and that  Source Code form must be distributed only under the terms of this License. You must include a copy of this License

with every copy of the Source Code

 form of the Covered Software You distribute or otherwise make available. You must inform recipients of any such Covered Software in Executable form as to how they can obtain such Covered Software in Source Code form in a reasonable manner on or through a medium customarily used for software exchange.

#### 3.2. Modifications.

 The Modifications that You create or to which You contribute are governed by the terms of this License. You represent that You believe Your Modifications are Your original creation(s) and/or You have sufficient rights to grant the rights conveyed by this License.

#### 3.3. Required Notices.

 You must include a notice in each of Your Modifications that identifies You as the Contributor of the Modification. You may not remove or alter any copyright, patent or trademark notices contained within the Covered Software, or any notices of licensing or any descriptive

#### text giving

attribution to any Contributor or the Initial Developer.

#### 3.4. Application of Additional Terms.

 You may not offer or impose any terms on any Covered Software in Source Code form that alters or restricts the applicable version of this License or the recipients. rights hereunder. You may choose to offer, and to charge a fee for, warranty, support, indemnity or liability obligations to one or more recipients of Covered Software. However, you may do so only on Your own behalf, and not on behalf of the Initial Developer or any Contributor. You must make it absolutely clear that any such warranty, support, indemnity or liability obligation is offered by You alone, and You hereby agree to indemnify the Initial Developer and every Contributor for any liability incurred by the Initial Developer or such Contributor as a result of warranty, support, indemnity or liability terms You offer.

#### 3.5.

#### Distribution of Executable Versions.

 You may distribute the Executable form of the Covered Software under the terms of this License or under the terms of a license of Your choice, which may contain terms different from this License, provided that You are in compliance with the terms of this License and that the license for the Executable form does not attempt to limit or alter the recipient.s rights in the Source Code form from the rights set forth in this License. If You distribute the Covered Software in Executable form under a different license, You must make it absolutely clear that any terms which differ from this License are offered by You alone, not by the Initial Developer or Contributor. You hereby agree to indemnify the Initial Developer and

 every Contributor for any liability incurred by the Initial Developer or such Contributor as a result of any such terms You offer.

3.6. Larger Works.

You

 may create a Larger Work by combining Covered Software with other code not governed by the terms of this License and distribute the Larger Work as a single product. In such a case, You must make sure the requirements of this License are fulfilled for the Covered Software.

#### 4. Versions of the License.

#### 4.1. New Versions.

 Sun Microsystems, Inc. is the initial license steward and may publish revised and/or new versions of this License from time to time. Each version will be given a distinguishing version number. Except as provided in Section 4.3, no one other than the license steward has the right to modify this License.

#### 4.2. Effect of New Versions.

 You may always continue to use, distribute or otherwise make the Covered Software available under the terms of the version of the License under which You originally received the Covered Software. If the Initial Developer includes a notice in the Original Software

#### prohibiting it from

 being distributed or otherwise made available under any subsequent version of the License, You must distribute and make the Covered Software available under the terms of the version of the License under which You originally received the Covered Software. Otherwise, You may also choose to use, distribute or otherwise make the Covered Software available under the terms of any subsequent version of the License published by the license steward.

#### 4.3. Modified Versions.

 When You are an Initial Developer and You want to create a new license for Your Original Software, You may create and use a modified version of this License if You: (a) rename the license and remove any references to the name of the license steward (except to note that the license differs from this License); and (b) otherwise make it clear that the license contains terms which differ from this License.

#### 5. DISCLAIMER

OF WARRANTY.

 COVERED SOFTWARE IS PROVIDED UNDER THIS LICENSE ON AN .AS IS. BASIS, WITHOUT WARRANTY OF ANY KIND, EITHER EXPRESSED OR IMPLIED, INCLUDING, WITHOUT LIMITATION, WARRANTIES THAT THE COVERED SOFTWARE IS FREE OF DEFECTS, MERCHANTABLE, FIT FOR A PARTICULAR PURPOSE OR NON-INFRINGING. THE ENTIRE RISK  AS TO THE QUALITY AND PERFORMANCE OF THE COVERED SOFTWARE IS WITH YOU. SHOULD ANY COVERED SOFTWARE PROVE DEFECTIVE IN ANY RESPECT, YOU (NOT THE INITIAL DEVELOPER OR ANY OTHER CONTRIBUTOR) ASSUME THE COST OF ANY NECESSARY SERVICING, REPAIR OR CORRECTION. THIS DISCLAIMER OF WARRANTY CONSTITUTES AN ESSENTIAL PART OF THIS LICENSE. NO USE OF ANY COVERED SOFTWARE IS AUTHORIZED HEREUNDER EXCEPT UNDER THIS DISCLAIMER.

#### 6. TERMINATION.

 6.1. This License and the rights granted hereunder will terminate automatically if You fail to comply with terms herein and fail to cure such breach within 30 days of becoming aware of the breach.

 Provisions which, by their nature, must remain in effect beyond the termination of this License shall survive.

- 6.2. If You assert a patent infringement claim (excluding declaratory judgment actions) against Initial Developer or a Contributor (the Initial Developer or Contributor against whom You assert such claim is referred to as .Participant.) alleging that the Participant Software (meaning the Contributor Version where the Participant is a Contributor or the Original Software where the Participant is the Initial Developer) directly or indirectly infringes any patent, then any and all rights granted directly or indirectly to You by such Participant, the Initial Developer (if the Initial Developer is not the Participant) and all Contributors under Sections 2.1 and/or 2.2 of this License shall, upon 60 days notice from Participant terminate
- prospectively and automatically at the expiration of such 60 day notice period, unless if within such 60 day period You withdraw Your claim with respect to the Participant Software against such Participant either unilaterally or pursuant to a written agreement with Participant.
	- 6.3. In the event of termination under Sections 6.1 or 6.2 above, all end user licenses that have been validly granted by You or any distributor hereunder prior to termination (excluding licenses granted to You by any distributor) shall survive termination.

#### 7. LIMITATION OF LIABILITY.

 UNDER NO CIRCUMSTANCES AND UNDER NO LEGAL THEORY, WHETHER TORT (INCLUDING NEGLIGENCE), CONTRACT, OR OTHERWISE, SHALL YOU, THE INITIAL DEVELOPER, ANY OTHER CONTRIBUTOR, OR ANY DISTRIBUTOR OF COVERED SOFTWARE, OR ANY SUPPLIER OF ANY OF SUCH PARTIES, BE LIABLE TO ANY PERSON FOR ANY INDIRECT, SPECIAL, INCIDENTAL, OR CONSEQUENTIAL DAMAGES OF ANY CHARACTER INCLUDING, WITHOUT LIMITATION, DAMAGES FOR LOST PROFITS, LOSS OF GOODWILL, WORK STOPPAGE,

 COMPUTER FAILURE OR MALFUNCTION, OR ANY AND ALL OTHER COMMERCIAL DAMAGES OR LOSSES, EVEN IF SUCH PARTY SHALL HAVE BEEN INFORMED OF THE POSSIBILITY OF SUCH DAMAGES. THIS LIMITATION OF LIABILITY SHALL NOT APPLY TO LIABILITY FOR DEATH OR PERSONAL INJURY RESULTING FROM SUCH PARTY.S NEGLIGENCE TO THE EXTENT APPLICABLE LAW PROHIBITS SUCH LIMITATION. SOME JURISDICTIONS DO NOT ALLOW THE EXCLUSION OR LIMITATION OF INCIDENTAL OR CONSEQUENTIAL DAMAGES, SO THIS EXCLUSION AND LIMITATION MAY NOT APPLY TO YOU.

#### 8. U.S. GOVERNMENT END USERS.

 The Covered Software is a .commercial item,. as that term is defined in 48 C.F.R. 2.101 (Oct. 1995), consisting of .commercial computer software. (as that term is defined at  $48$  C.F.R. ? 252.227-7014(a)(1)) and commercial computer software documentation. as such terms are used in 48 C.F.R. 12.212 (Sept. 1995). Consistent

with 48 C.F.R. 12.212 and 48 C.F.R. 227.7202-1

 through 227.7202-4 (June 1995), all U.S. Government End Users acquire Covered Software with only those rights set forth herein. This U.S. Government Rights clause is in lieu of, and supersedes, any other FAR, DFAR, or other clause or provision that addresses Government rights in computer software under this License.

#### 9. MISCELLANEOUS.

 This License represents the complete agreement concerning subject matter hereof. If any provision of this License is held to be unenforceable, such provision shall be reformed only to the extent necessary to make it enforceable. This License shall be governed by the law of the jurisdiction specified in a notice contained within the Original Software (except to the extent applicable law, if any, provides otherwise), excluding such jurisdiction's conflict-of-law provisions. Any litigation relating to this License shall be subject to the jurisdiction of the courts located in the

 jurisdiction and venue specified in a notice contained within the Original Software, with the losing party responsible for costs, including, without limitation, court costs and reasonable attorneys. fees and expenses. The application of the United Nations Convention on Contracts for the International Sale of Goods is expressly excluded. Any law or regulation which provides that the language of a contract shall be construed against the drafter shall not apply to this License. You agree that You alone are responsible for compliance with the United States export administration regulations (and the export control laws and regulation of any other countries) when You use, distribute or otherwise make available any Covered Software.

#### 10. RESPONSIBILITY FOR CLAIMS.

As between Initial Developer and the Contributors, each party is responsible

 for claims and damages arising, directly or indirectly, out of its utilization of rights under this License and You agree to work with Initial Developer and Contributors to distribute such responsibility on an equitable basis. Nothing herein is intended or shall be deemed to constitute any admission of liability.

#### NOTICE PURSUANT TO SECTION 9 OF THE COMMON DEVELOPMENT AND DISTRIBUTION LICENSE (CDDL)

 The code released under the CDDL shall be governed by the laws of the State of California (excluding conflict-of-law provisions). Any litigation relating to this License shall be subject to the jurisdiction of the Federal Courts of the Northern District of California and the state courts of the State of California, with venue lying in Santa Clara County, California.

# **1.594 python3-pyparsing 2.4.7-9.el9**

## **1.594.1 Available under license :**

Permission is hereby granted, free of charge, to any person obtaining a copy of this software and associated documentation files (the "Software"), to deal in the Software without restriction, including without limitation the rights to use, copy, modify, merge, publish, distribute, sublicense, and/or sell copies of the Software, and to permit persons to whom the Software is furnished to do so, subject to the following conditions:

The above copyright notice and this permission notice shall be included in all copies or substantial portions of the Software.

THE SOFTWARE IS PROVIDED "AS IS", WITHOUT WARRANTY OF ANY KIND, EXPRESS OR IMPLIED, INCLUDING BUT NOT LIMITED TO THE WARRANTIES OF MERCHANTABILITY, FITNESS FOR A PARTICULAR PURPOSE AND NONINFRINGEMENT. IN NO EVENT SHALL THE AUTHORS OR COPYRIGHT HOLDERS BE LIABLE FOR ANY CLAIM, DAMAGES OR OTHER LIABILITY, WHETHER IN AN ACTION OF CONTRACT, TORT OR OTHERWISE, ARISING FROM, OUT OF OR IN CONNECTION WITH THE SOFTWARE OR THE USE OR OTHER DEALINGS IN THE SOFTWARE.

# **1.595 commons-io 2.15.1**

## **1.595.1 Available under license :**

Apache Commons IO

Copyright 2002-2023 The Apache Software Foundation

This product includes software developed at

The Apache Software Foundation (https://www.apache.org/).

 Apache License Version 2.0, January 2004 http://www.apache.org/licenses/

#### TERMS AND CONDITIONS FOR USE, REPRODUCTION, AND DISTRIBUTION

1. Definitions.

 "License" shall mean the terms and conditions for use, reproduction, and distribution as defined by Sections 1 through 9 of this document.

 "Licensor" shall mean the copyright owner or entity authorized by the copyright owner that is granting the License.

 "Legal Entity" shall mean the union of the acting entity and all other entities that control, are controlled by, or are under common control with that entity. For the purposes of this definition, "control" means (i) the power, direct or indirect, to cause the direction or management of such entity, whether by contract or otherwise, or (ii) ownership of fifty percent (50%) or more of the outstanding shares, or (iii) beneficial ownership of such entity.

 "You" (or "Your") shall mean an individual or Legal Entity exercising permissions granted by this License.

 "Source" form shall mean the preferred form for making modifications, including but not limited to software source code, documentation source, and configuration files.

 "Object" form shall mean any form resulting from mechanical transformation or translation of a Source form, including but not limited to compiled object code, generated documentation, and conversions to other media types.

 "Work" shall mean the work of authorship, whether in Source or Object form, made available under the License, as indicated by a copyright notice that is included in or attached to the work (an example is provided in the Appendix below).

 "Derivative Works" shall mean any work, whether in Source or Object form, that is based on (or derived from) the Work and for which the editorial

 revisions, annotations, elaborations, or other modifications represent, as a whole, an original work of authorship. For the purposes of this License, Derivative Works shall not include works that remain

 separable from, or merely link (or bind by name) to the interfaces of, the Work and Derivative Works thereof.

 "Contribution" shall mean any work of authorship, including the original version of the Work and any modifications or additions to that Work or Derivative Works thereof, that is intentionally submitted to Licensor for inclusion in the Work by the copyright owner or by an individual or Legal Entity authorized to submit on behalf of the copyright owner. For the purposes of this definition, "submitted" means any form of electronic, verbal, or written communication sent to the Licensor or its representatives, including but not limited to communication on electronic mailing lists, source code control systems, and issue tracking systems that are managed by, or on behalf of, the Licensor for the purpose of discussing and improving the Work, but excluding communication that is conspicuously marked or otherwise designated in writing by the copyright owner as "Not a Contribution."

 "Contributor" shall mean Licensor and any individual or Legal Entity on behalf of whom a Contribution has been received by Licensor and subsequently incorporated within the Work.

- 2. Grant of Copyright License. Subject to the terms and conditions of this License, each Contributor hereby grants to You a perpetual, worldwide, non-exclusive, no-charge, royalty-free, irrevocable copyright license to reproduce, prepare Derivative Works of, publicly display, publicly perform, sublicense, and distribute the Work and such Derivative Works in Source or Object form.
- 3. Grant of Patent License. Subject to the terms and conditions of this
- License, each Contributor hereby grants to You a perpetual, worldwide, non-exclusive, no-charge, royalty-free, irrevocable (except as stated in this section) patent license to make, have made, use, offer to sell, sell, import, and otherwise transfer the Work, where such license applies only to those patent claims licensable by such Contributor that are necessarily infringed by their Contribution(s) alone or by combination of their Contribution(s) with the Work to which such Contribution(s) was submitted. If You institute patent litigation against any entity (including a cross-claim or counterclaim in a lawsuit) alleging that the Work or a Contribution incorporated within the Work constitutes direct or contributory patent infringement, then any patent licenses granted to You under this License for that Work shall terminate as of the date such litigation is filed.

 4. Redistribution. You may reproduce and distribute copies of the

Work or Derivative Works thereof in any medium, with or without

 modifications, and in Source or Object form, provided that You meet the following conditions:

- (a) You must give any other recipients of the Work or Derivative Works a copy of this License; and
- (b) You must cause any modified files to carry prominent notices stating that You changed the files; and
- (c) You must retain, in the Source form of any Derivative Works that You distribute, all copyright, patent, trademark, and attribution notices from the Source form of the Work, excluding those notices that do not pertain to any part of the Derivative Works; and
- (d) If the Work includes a "NOTICE" text file as part of its distribution, then any Derivative Works that You distribute must include a readable copy of the attribution notices contained within such NOTICE file, excluding

those notices that do not

 pertain to any part of the Derivative Works, in at least one of the following places: within a NOTICE text file distributed as part of the Derivative Works; within the Source form or documentation, if provided along with the Derivative Works; or, within a display generated by the Derivative Works, if and wherever such third-party notices normally appear. The contents of the NOTICE file are for informational purposes only and do not modify the License. You may add Your own attribution notices within Derivative Works that You distribute, alongside or as an addendum to the NOTICE text from the Work, provided that such additional attribution notices cannot be construed as modifying the License.

 You may add Your own copyright statement to Your modifications and may provide additional or different license terms and conditions

- for use, reproduction, or distribution of Your modifications, or for any such Derivative Works as a whole, provided Your use, reproduction, and distribution of the Work otherwise complies with the conditions stated in this License.
- 5. Submission of Contributions. Unless You explicitly state otherwise, any Contribution intentionally submitted for inclusion in the Work by You to the Licensor shall be under the terms and conditions of this License, without any additional terms or conditions. Notwithstanding the above, nothing herein shall supersede or modify the terms of any separate license agreement you may have executed with Licensor regarding such Contributions.
- 6. Trademarks. This License does not grant permission to use the trade names, trademarks, service marks, or product names of the Licensor, except as required for reasonable and customary use in describing the origin of the Work and reproducing the content of the NOTICE file.
- 7. Disclaimer of Warranty. Unless required by applicable law or agreed to in writing, Licensor provides the Work (and each Contributor provides its Contributions) on an "AS IS" BASIS, WITHOUT WARRANTIES OR CONDITIONS OF ANY KIND, either express or implied, including, without limitation, any warranties or conditions of TITLE, NON-INFRINGEMENT, MERCHANTABILITY, or FITNESS FOR A PARTICULAR PURPOSE. You are solely responsible for determining the appropriateness of using or redistributing the Work and assume any risks associated with Your exercise of permissions under this License.
- 8. Limitation of Liability. In no event and under no legal theory, whether in tort (including negligence), contract, or otherwise, unless required by applicable law (such as deliberate and grossly negligent acts) or agreed to in writing, shall any Contributor be liable to You for damages, including any direct,

indirect, special,

 incidental, or consequential damages of any character arising as a result of this License or out of the use or inability to use the Work (including but not limited to damages for loss of goodwill, work stoppage, computer failure or malfunction, or any and all other commercial damages or losses), even if such Contributor has been advised of the possibility of such damages.

 9. Accepting Warranty or Additional Liability. While redistributing the Work or Derivative Works thereof, You may choose to offer, and charge a fee for, acceptance of support, warranty, indemnity, or other liability obligations and/or rights consistent with this License. However, in accepting such obligations, You may act only on Your own behalf and on Your sole responsibility, not on behalf of any other Contributor, and only if You agree to indemnify, defend, and hold each Contributor harmless for any liability incurred by, or claims asserted against, such Contributor by reason of your accepting any such warranty or additional liability.

#### END OF TERMS AND CONDITIONS

APPENDIX: How to apply the Apache License to your work.

 To apply the Apache License to your work, attach the following boilerplate notice, with the fields enclosed by brackets "[]" replaced with your own identifying information. (Don't include
the brackets!) The text should be enclosed in the appropriate comment syntax for the file format. We also recommend that a file or class name and description of purpose be included on the same "printed page" as the copyright notice for easier identification within third-party archives.

Copyright [yyyy] [name of copyright owner]

 Licensed under the Apache License, Version 2.0 (the "License"); you may not use this file except in compliance with the License. You may obtain a copy of the License at

http://www.apache.org/licenses/LICENSE-2.0

 Unless required by applicable law or agreed to in writing, software distributed under the License is distributed on an "AS IS" BASIS, WITHOUT WARRANTIES OR CONDITIONS OF ANY KIND, either express or implied. See the License for the specific language governing permissions and limitations under the License.

# **1.596 tracker-miners 3.1.2-4.el9\_3 1.596.1 Available under license :**

 GNU LESSER GENERAL PUBLIC LICENSE Version 2.1, February 1999

Copyright (C) 1991, 1999 Free Software Foundation, Inc. 51 Franklin St, Fifth Floor, Boston, MA 02110-1301 USA Everyone is permitted to copy and distribute verbatim copies of this license document, but changing it is not allowed.

[This is the first released version of the Lesser GPL. It also counts as the successor of the GNU Library Public License, version 2, hence the version number 2.1.]

Preamble

 The licenses for most software are designed to take away your freedom to share and change it. By contrast, the GNU General Public Licenses are intended to guarantee your freedom to share and change free software--to make sure the software is free for all its users.

 This license, the Lesser General Public License, applies to some specially designated software packages--typically libraries--of the Free Software Foundation and other authors who decide

to use it. You

can use it too, but we suggest you first think carefully about whether this license or the ordinary General Public License is the better strategy to use in any particular case, based on the explanations below.

 When we speak of free software, we are referring to freedom of use, not price. Our General Public Licenses are designed to make sure that you have the freedom to distribute copies of free software (and charge for this service if you wish); that you receive source code or can get it if you want it; that you can change the software and use pieces of it in new free programs; and that you are informed that you can do these things.

 To protect your rights, we need to make restrictions that forbid distributors to deny you these rights or to ask you to surrender these rights. These restrictions translate to certain responsibilities for you if you distribute copies of the library or if you modify it.

 For example, if you distribute copies of the library, whether gratis

or for a fee, you must give the recipients all the rights that we gave you. You must make sure that they, too, receive or can get the source code. If you link other code with the library, you must provide complete object files to the recipients, so that they can relink them with the library after making changes to the library and recompiling it. And you must show them these terms so they know their rights.

We protect your rights with a two-step method: (1) we copyright the library, and (2) we offer you this license, which gives you legal permission to copy, distribute and/or modify the library.

 To protect each distributor, we want to make it very clear that there is no warranty for the free library. Also, if the library is modified by someone else and passed on, the recipients should know that what they have is not the original version, so that the original author's reputation will not be affected by problems that might be introduced by others.

#### Finally, software

 patents pose a constant threat to the existence of any free program. We wish to make sure that a company cannot effectively restrict the users of a free program by obtaining a restrictive license from a patent holder. Therefore, we insist that any patent license obtained for a version of the library must be consistent with the full freedom of use specified in this license.

Most GNU software, including some libraries, is covered by the

ordinary GNU General Public License. This license, the GNU Lesser General Public License, applies to certain designated libraries, and is quite different from the ordinary General Public License. We use this license for certain libraries in order to permit linking those libraries into non-free programs.

 When a program is linked with a library, whether statically or using a shared library, the combination of the two is legally speaking a combined work, a derivative of the original library. The ordinary General Public License therefore permits such linking only if the entire combination fits its criteria of freedom. The Lesser General Public License permits more lax criteria for linking other code with the library.

 We call this license the "Lesser" General Public License because it does Less to protect the user's freedom than the ordinary General Public License. It also provides other free software developers Less of an advantage over competing non-free programs. These disadvantages are the reason we use the ordinary General Public License for many libraries. However, the Lesser license provides advantages in certain special circumstances.

 For example, on rare occasions, there may be a special need to encourage the widest possible use of a certain library, so that it becomes a de-facto standard. To achieve this, non-free programs must be allowed to use the library. A more frequent case is that a free library does the same job as widely used non-free libraries. In this case, there is little to gain by limiting the free library to free

software only, so we use the Lesser General Public License.

 In other cases, permission to use a particular library in non-free programs enables a greater number of people to use a large body of free software. For example, permission to use the GNU C Library in non-free programs enables many more people to use the whole GNU operating system, as well as its variant, the GNU/Linux operating system.

 Although the Lesser General Public License is Less protective of the users' freedom, it does ensure that the user of a program that is linked with the Library has the freedom and the wherewithal to run that program using a modified version of the Library.

 The precise terms and conditions for copying, distribution and modification follow. Pay close attention to the difference between a "work based on the library" and a "work that uses the library". The former contains code derived from the library, whereas the latter must be combined with the library in order to run.

## GNU LESSER GENERAL PUBLIC LICENSE TERMS AND CONDITIONS FOR COPYING, DISTRIBUTION AND MODIFICATION

 0. This License Agreement applies to any software library or other program which contains a notice placed by the copyright holder or other authorized party saying it may be distributed under the terms of this Lesser General Public License (also called "this License"). Each licensee is addressed as "you".

 A "library" means a collection of software functions and/or data prepared so as to be conveniently linked with application programs (which use some of those functions and data) to form executables.

 The "Library", below, refers to any such software library or work which has been distributed under these terms. A "work based on the Library" means either the Library or any derivative work under copyright law: that is to say, a work containing the Library or a portion of it, either verbatim or with modifications and/or translated straightforwardly into another language. (Hereinafter, translation is included without limitation in the term "modification".)

 "Source code" for a work means the preferred form of the work for making modifications to it. For a library, complete source code means all the source code for all modules it contains, plus any associated interface definition files, plus the scripts used to control compilation and installation of the library.

 Activities other than copying, distribution and modification are not covered by this License; they are outside its scope. The act of running a program using the Library is not restricted, and output from such a program is covered only if its contents constitute a work based on the Library (independent of the use of the Library in a tool for writing it). Whether that is true depends on what the Library does and what the program that uses the Library does.

 1. You may copy and distribute verbatim copies of the Library's complete source code as you receive it, in any medium, provided that

you conspicuously and appropriately publish on each copy an appropriate copyright notice and disclaimer of warranty; keep intact all the notices that refer to this License and to the absence of any warranty; and distribute a copy of this License along with the Library.

 You may charge a fee for the physical act of transferring a copy, and you may at your option offer warranty protection in exchange for a fee.

 2. You may modify your copy or copies of the Library or any portion of it, thus forming a work based on the Library, and copy and distribute such modifications or work under the terms of Section 1 above, provided that you also meet all of these conditions:

a) The modified work must itself be a software library.

 b) You must cause the files modified to carry prominent notices stating that you changed the files and the date of any change.

 c) You must cause the whole of the work to be licensed at no charge to all third parties under the terms of this License.

 d) If a facility in the modified Library refers to a function or a table of data to be supplied by an application program that uses the facility, other than as an argument passed when the facility is invoked, then you must make a good faith effort to ensure that, in the event an application does not supply such function or table, the facility still operates, and performs whatever part of its purpose remains meaningful.

 (For example, a function in a library to compute square roots has a purpose that is entirely well-defined independent of the application. Therefore, Subsection 2d requires that any application-supplied function or table used by this function must be optional: if the application does not supply it, the square root function must still compute square roots.)

These requirements apply to the modified work as a whole. If identifiable sections of that work are not derived from the Library, and can be reasonably

 considered independent and separate works in themselves, then this License, and its terms, do not apply to those sections when you distribute them as separate works. But when you distribute the same sections as part of a whole which is a work based on the Library, the distribution of the whole must be on the terms of this License, whose permissions for other licensees extend to the entire whole, and thus to each and every part regardless of who wrote it.

Thus, it is not the intent of this section to claim rights or contest your rights to work written entirely by you; rather, the intent is to exercise the right to control the distribution of derivative or

collective works based on the Library.

In addition, mere aggregation of another work not based on the Library with the Library (or with a work based on the Library) on a volume of a storage or distribution medium does not bring the other work under the scope of this License.

## 3. You may opt to apply the terms of the ordinary GNU General Public

License instead of this License to a given copy of the Library. To do this, you must alter all the notices that refer to this License, so that they refer to the ordinary GNU General Public License, version 2, instead of to this License. (If a newer version than version 2 of the ordinary GNU General Public License has appeared, then you can specify that version instead if you wish.) Do not make any other change in these notices.

 Once this change is made in a given copy, it is irreversible for that copy, so the ordinary GNU General Public License applies to all subsequent copies and derivative works made from that copy.

 This option is useful when you wish to copy part of the code of the Library into a program that is not a library.

 4. You may copy and distribute the Library (or a portion or derivative of it, under Section 2) in object code or executable form under the terms of Sections 1 and 2 above provided that you accompany it with the complete corresponding machine-readable source code, which must be distributed under the terms of Sections 1 and 2 above on a medium customarily used for software interchange.

 If distribution of object code is made by offering access to copy from a designated place, then offering equivalent access to copy the source code from the same place satisfies the requirement to distribute the source code, even though third parties are not compelled to copy the source along with the object code.

 5. A program that contains no derivative of any portion of the Library, but is designed to work with the Library by being compiled or linked with it, is called a "work that uses the Library". Such a work, in isolation, is not a derivative work of the Library, and therefore falls outside the scope of this License.

 However, linking a "work that uses the Library" with the Library creates an executable that is a derivative of the Library (because it contains portions of the Library), rather than a "work that uses

library". The executable is therefore covered by this License. Section 6 states terms for distribution of such executables.

 When a "work that uses the Library" uses material from a header file that is part of the Library, the object code for the work may be a derivative work of the Library even though the source code is not. Whether this is true is especially significant if the work can be linked without the Library, or if the work is itself a library. The threshold for this to be true is not precisely defined by law.

 If such an object file uses only numerical parameters, data structure layouts and accessors, and small macros and small inline functions (ten lines or less in length), then the use of the object file is unrestricted, regardless of whether it is legally a derivative work. (Executables containing this object code plus portions of the Library will still fall under Section 6.)

 Otherwise, if the work is a derivative of the Library, you may distribute the object code for the work under the terms of Section 6. Any executables containing that work also fall under Section 6,

whether or not they are linked directly with the Library itself.

 6. As an exception to the Sections above, you may also combine or link a "work that uses the Library" with the Library to produce a work containing portions of the Library, and distribute that work under terms of your choice, provided that the terms permit modification of the work for the customer's own use and reverse engineering for debugging such modifications.

 You must give prominent notice with each copy of the work that the Library is used in it and that the Library and its use are covered by this License. You must supply a copy of this License. If the work during execution displays copyright notices, you must include the copyright notice for the Library among them, as well as a reference directing the user to the copy of this License. Also, you must do one of these things:

#### a) Accompany the

work with the complete corresponding

 machine-readable source code for the Library including whatever changes were used in the work (which must be distributed under Sections 1 and 2 above); and, if the work is an executable linked with the Library, with the complete machine-readable "work that uses the Library", as object code and/or source code, so that the user can modify the Library and then relink to produce a modified executable containing the modified Library. (It is understood

the

 that the user who changes the contents of definitions files in the Library will not necessarily be able to recompile the application to use the modified definitions.)

 b) Use a suitable shared library mechanism for linking with the Library. A suitable mechanism is one that (1) uses at run time a copy of the library already present on the user's computer system, rather than copying library functions into the executable, and (2) will operate properly

 with a modified version of the library, if the user installs one, as long as the modified version is interface-compatible with the version that the work was made with.

 c) Accompany the work with a written offer, valid for at least three years, to give the same user the materials specified in Subsection 6a, above, for a charge no more than the cost of performing this distribution.

 d) If distribution of the work is made by offering access to copy from a designated place, offer equivalent access to copy the above specified materials from the same place.

 e) Verify that the user has already received a copy of these materials or that you have already sent this user a copy.

 For an executable, the required form of the "work that uses the Library" must include any data and utility programs needed for reproducing the executable from it. However, as a special exception, the materials to be distributed need not include anything that is normally

 distributed (in either source or binary form) with the major components (compiler, kernel, and so on) of the operating system on which the executable runs, unless that component itself accompanies the executable.

 It may happen that this requirement contradicts the license restrictions of other proprietary libraries that do not normally accompany the operating system. Such a contradiction means you cannot use both them and the Library together in an executable that you distribute.

 7. You may place library facilities that are a work based on the Library side-by-side in a single library together with other library facilities not covered by this License, and distribute such a combined library, provided that the separate distribution of the work based on the Library and of the other library facilities is otherwise permitted, and provided that you do these two things:

 a) Accompany the combined library with a copy of the same work based on the Library, uncombined with any other library

 facilities. This must be distributed under the terms of the Sections above.

 b) Give prominent notice with the combined library of the fact that part of it is a work based on the Library, and explaining where to find the accompanying uncombined form of the same work.

 8. You may not copy, modify, sublicense, link with, or distribute the Library except as expressly provided under this License. Any attempt otherwise to copy, modify, sublicense, link with, or distribute the Library is void, and will automatically terminate your rights under this License. However, parties who have received copies, or rights, from you under this License will not have their licenses terminated so long as such parties remain in full compliance.

 9. You are not required to accept this License, since you have not signed it. However, nothing else grants you permission to modify or distribute the Library or its derivative works. These actions are prohibited by law if you do not accept this License. Therefore, by modifying or distributing the Library (or any work based on the Library), you indicate your acceptance of this License to do so, and all its terms and conditions for copying, distributing or modifying the Library or works based on it.

 10. Each time you redistribute the Library (or any work based on the Library), the recipient automatically receives a license from the original licensor to copy, distribute, link with or modify the Library subject to these terms and conditions. You may not impose any further restrictions on the recipients' exercise of the rights granted herein. You are not responsible for enforcing compliance by third parties with this License.

 11. If, as a consequence of a court judgment or allegation of patent infringement or for any other reason (not limited to patent issues), conditions are imposed on you (whether by court order, agreement or otherwise) that contradict the conditions of this License, they do not excuse

 you from the conditions of this License. If you cannot distribute so as to satisfy simultaneously your obligations under this License and any other pertinent obligations, then as a consequence you may not distribute the Library at all. For example, if a patent license would not permit royalty-free redistribution of the Library by all those who receive copies directly or indirectly through you, then the only way you could satisfy both it and this License would be to

refrain entirely from distribution of the Library.

If any portion of this section is held invalid or unenforceable under any particular circumstance, the balance of the section is intended to apply, and the section as a whole is intended to apply in other circumstances.

It is not the purpose of this section to induce you to infringe any patents or other property right claims or to contest validity of any such claims; this section has the sole purpose of protecting the integrity of the free software distribution system which is

implemented by public license practices. Many people have made generous contributions to the wide range of software distributed through that system in reliance on consistent application of that system; it is up to the author/donor to decide if he or she is willing to distribute software through any other system and a licensee cannot impose that choice.

This section is intended to make thoroughly clear what is believed to be a consequence of the rest of this License.

 12. If the distribution and/or use of the Library is restricted in certain countries either by patents or by copyrighted interfaces, the original copyright holder who places the Library under this License may add an explicit geographical distribution limitation excluding those countries, so that distribution is permitted only in or among countries not thus excluded. In such case, this License incorporates the limitation as if written in the body of this License.

## 13. The Free Software Foundation may publish revised and/or new

versions of the Lesser General Public License from time to time. Such new versions will be similar in spirit to the present version, but may differ in detail to address new problems or concerns.

Each version is given a distinguishing version number. If the Library specifies a version number of this License which applies to it and "any later version", you have the option of following the terms and conditions either of that version or of any later version published by the Free Software Foundation. If the Library does not specify a license version number, you may choose any version ever published by the Free Software Foundation.

 14. If you wish to incorporate parts of the Library into other free programs whose distribution conditions are incompatible with these, write to the author to ask for permission. For software which is copyrighted by the Free Software Foundation, write to the Free

Software Foundation; we sometimes make exceptions for this. Our decision will

 be guided by the two goals of preserving the free status of all derivatives of our free software and of promoting the sharing and reuse of software generally.

#### NO WARRANTY

 15. BECAUSE THE LIBRARY IS LICENSED FREE OF CHARGE, THERE IS NO WARRANTY FOR THE LIBRARY, TO THE EXTENT PERMITTED BY APPLICABLE LAW. EXCEPT WHEN OTHERWISE STATED IN WRITING THE COPYRIGHT HOLDERS AND/OR OTHER PARTIES PROVIDE THE LIBRARY "AS IS" WITHOUT WARRANTY OF ANY KIND, EITHER EXPRESSED OR IMPLIED, INCLUDING, BUT NOT LIMITED TO, THE IMPLIED WARRANTIES OF MERCHANTABILITY AND FITNESS FOR A PARTICULAR PURPOSE. THE ENTIRE RISK AS TO THE QUALITY AND PERFORMANCE OF THE LIBRARY IS WITH YOU. SHOULD THE LIBRARY PROVE DEFECTIVE, YOU ASSUME THE COST OF ALL NECESSARY SERVICING, REPAIR OR CORRECTION.

 16. IN NO EVENT UNLESS REQUIRED BY APPLICABLE LAW OR AGREED TO IN WRITING WILL ANY COPYRIGHT HOLDER, OR ANY OTHER PARTY WHO MAY MODIFY AND/OR REDISTRIBUTE THE LIBRARY AS PERMITTED ABOVE, BE LIABLE TO YOU

FOR DAMAGES, INCLUDING ANY GENERAL, SPECIAL, INCIDENTAL OR CONSEQUENTIAL DAMAGES ARISING OUT OF THE USE OR INABILITY TO USE THE LIBRARY (INCLUDING BUT NOT LIMITED TO LOSS OF DATA OR DATA BEING RENDERED INACCURATE OR LOSSES SUSTAINED BY YOU OR THIRD PARTIES OR A FAILURE OF THE LIBRARY TO OPERATE WITH ANY OTHER SOFTWARE), EVEN IF SUCH HOLDER OR OTHER PARTY HAS BEEN ADVISED OF THE POSSIBILITY OF SUCH **DAMAGES** 

## END OF TERMS AND CONDITIONS

How to Apply These Terms to Your New Libraries

 If you develop a new library, and you want it to be of the greatest possible use to the public, we recommend making it free software that everyone can redistribute and change. You can do so by permitting redistribution under these terms (or, alternatively, under the terms of the ordinary General Public License).

 To apply these terms, attach the following notices to the library. It is safest to attach them to the start of each source file to most effectively convey the exclusion of warranty; and each file should have at least the "copyright" line and a pointer to where the full notice is found.

 <one line to give the library's name and a brief idea of what it does.> Copyright  $(C)$  <year > <name of author>

 This library is free software; you can redistribute it and/or modify it under the terms of the GNU Lesser General Public License as published by the Free Software Foundation; either version 2.1 of the License, or (at your option) any later version.

 This library is distributed in the hope that it will be useful, but WITHOUT ANY WARRANTY; without even the implied warranty of MERCHANTABILITY or FITNESS FOR A PARTICULAR PURPOSE. See the GNU Lesser General Public License for more details.

 You should have received a copy of the GNU Lesser General Public License along with this library; if not, write to the Free Software Foundation, Inc., 51 Franklin St, Fifth Floor, Boston, MA 02110-1301 USA

Also add information on how to contact you by electronic and paper mail.

You should also get your employer (if you work as a programmer) or your school, if any, to sign a "copyright disclaimer" for the library, if necessary. Here is a sample; alter the names:

 Yoyodyne, Inc., hereby disclaims all copyright interest in the library `Frob' (a library for tweaking knobs) written by James Random Hacker.

 <signature of Ty Coon>, 1 April 1990 Ty Coon, President of Vice

That's all there is to it! libtracker-extract, libtracker-miners-common and tracker-extract (except tracker-extract-raw.c) are licensed under the

LGPLv2.1+. See the file COPYING.LGPL.

miners/apps, miners/fs (barring a few exceptions that are LGPLv2.1+) and miners/rss are licensed under the GPLv2+. See the file COPYING.GPL. GNU GENERAL PUBLIC LICENSE

 Version 2, June 1991

Copyright (C) 1989, 1991 Free Software Foundation, Inc. 51 Franklin Street, Fifth Floor, Boston, MA 02110-1301 USA Everyone is permitted to copy and distribute verbatim copies of this license document, but changing it is not allowed.

 Preamble

 The licenses for most software are designed to take away your freedom to share and change it. By contrast, the GNU General Public License is intended to guarantee your freedom to share and change free software--to make sure the software is free for all its users. This General Public License applies to most of the Free Software Foundation's software and to any other program whose authors commit to using it. (Some other Free Software Foundation software is covered by the GNU Library General Public License instead.) You can apply it to your programs, too.

 When we speak of free software, we are referring to freedom, not price. Our General Public Licenses are designed to make sure that you

have the freedom to distribute copies of free software (and charge for this service if you wish), that you receive source code or can get it if you want it, that you can change the software or use pieces of it in new free programs; and that you know you can do these things.

 To protect your rights, we need to make restrictions that forbid anyone to deny you these rights or to ask you to surrender the rights. These restrictions translate to certain responsibilities for you if you distribute copies of the software, or if you modify it.

 For example, if you distribute copies of such a program, whether gratis or for a fee, you must give the recipients all the rights that you have. You must make sure that they, too, receive or can get the source code. And you must show them these terms so they know their rights.

We protect your rights with two steps: (1) copyright the software, and (2) offer you this license which gives you legal permission to copy, distribute

and/or modify the software.

 Also, for each author's protection and ours, we want to make certain that everyone understands that there is no warranty for this free software. If the software is modified by someone else and passed on, we want its recipients to know that what they have is not the original, so that any problems introduced by others will not reflect on the original authors' reputations.

 Finally, any free program is threatened constantly by software patents. We wish to avoid the danger that redistributors of a free program will individually obtain patent licenses, in effect making the program proprietary. To prevent this, we have made it clear that any patent must be licensed for everyone's free use or not licensed at all.

 The precise terms and conditions for copying, distribution and modification follow.

## GNU GENERAL PUBLIC LICENSE TERMS AND CONDITIONS FOR COPYING, DISTRIBUTION AND MODIFICATION

## 0. This License applies to any program or other work which contains

a notice placed by the copyright holder saying it may be distributed under the terms of this General Public License. The "Program", below, refers to any such program or work, and a "work based on the Program" means either the Program or any derivative work under copyright law: that is to say, a work containing the Program or a portion of it, either verbatim or with modifications and/or translated into another language. (Hereinafter, translation is included without limitation in the term "modification".) Each licensee is addressed as "you".

Activities other than copying, distribution and modification are not covered by this License; they are outside its scope. The act of running the Program is not restricted, and the output from the Program is covered only if its contents constitute a work based on the Program (independent of having been made by running the Program). Whether that is true depends on what the Program does.

## 1. You may copy and distribute verbatim copies of the Program's

source code as you receive it, in any medium, provided that you conspicuously and appropriately publish on each copy an appropriate copyright notice and disclaimer of warranty; keep intact all the notices that refer to this License and to the absence of any warranty; and give any other recipients of the Program a copy of this License along with the Program.

You may charge a fee for the physical act of transferring a copy, and you may at your option offer warranty protection in exchange for a fee.

 2. You may modify your copy or copies of the Program or any portion of it, thus forming a work based on the Program, and copy and distribute such modifications or work under the terms of Section 1 above, provided that you also meet all of these conditions:

 a) You must cause the modified files to carry prominent notices stating that you changed the files and the date of any change.

 b) You must cause any work that you distribute or publish, that in whole

 or in part contains or is derived from the Program or any part thereof, to be licensed as a whole at no charge to all third parties under the terms of this License.

 c) If the modified program normally reads commands interactively when run, you must cause it, when started running for such interactive use in the most ordinary way, to print or display an announcement including an appropriate copyright notice and a notice that there is no warranty (or else, saying that you provide a warranty) and that users may redistribute the program under these conditions, and telling the user how to view a copy of this License. (Exception: if the Program itself is interactive but does not normally print such an announcement, your work based on the Program is not required to print an announcement.)

These requirements apply to the modified work as a whole. If identifiable sections of that work are not derived from the Program, and can be reasonably considered independent and separate works in themselves, then this License, and its terms, do not apply to those sections when you distribute them as separate works. But when you distribute the same sections as part of a whole which is a work based on the Program, the distribution of the whole must be on the terms of this License, whose permissions for other licensees extend to the entire whole, and thus to each and every part regardless of who wrote it.

Thus, it is not the intent of this section to claim rights or contest your rights to work written entirely by you; rather, the intent is to exercise the right to control the distribution of derivative or collective works based on the Program.

In addition, mere aggregation of another work not based on the Program with the Program (or with a work based on the Program) on a volume of a storage or distribution medium does not bring the other work under the scope of this License.

 3. You may copy and distribute the Program (or a work based on it,

under Section 2) in object code or executable form under the terms of Sections 1 and 2 above provided that you also do one of the following:

 a) Accompany it with the complete corresponding machine-readable source code, which must be distributed under the terms of Sections 1 and 2 above on a medium customarily used for software interchange; or,

 b) Accompany it with a written offer, valid for at least three years, to give any third party, for a charge no more than your cost of physically performing source distribution, a complete machine-readable copy of the corresponding source code, to be distributed under the terms of Sections 1 and 2 above on a medium customarily used for software interchange; or,

 c) Accompany it with the information you received as to the offer to distribute corresponding source code. (This alternative is allowed only for noncommercial distribution and only if you received the program in object code or executable form with such an offer, in accord with Subsection b above.)

The source code for a work means the preferred form of the work for making modifications to it. For an executable work, complete source code means all the source code for all modules it contains, plus any associated interface definition files, plus the scripts used to control compilation and installation of the executable. However, as a special exception, the source code distributed need not include anything that is normally distributed (in either source or binary form) with the major components (compiler, kernel, and so on) of the operating system on which the executable runs, unless that component itself accompanies the executable.

If distribution of executable or object code is made by offering access to copy from a designated place, then offering equivalent access to copy the source code from the same place counts as distribution of the source code, even though third parties are not compelled to copy the source along with the object code.

 4. You may not copy, modify, sublicense, or distribute the Program except as expressly provided under this License. Any attempt otherwise to copy, modify, sublicense or distribute the Program is void, and will automatically terminate your rights under this License. However, parties who have received copies, or rights, from you under this License will not have their licenses terminated so long as such parties remain in full compliance.

 5. You are not required to accept this License, since you have not signed it. However, nothing else grants you permission to modify or distribute the Program or its derivative works. These actions are prohibited by law if you do not accept this License. Therefore, by modifying or distributing the Program (or any work based on the Program), you indicate your acceptance of this License to do so, and all its terms and conditions for copying, distributing or modifying the Program or works based on it.

### 6. Each

 time you redistribute the Program (or any work based on the Program), the recipient automatically receives a license from the original licensor to copy, distribute or modify the Program subject to these terms and conditions. You may not impose any further restrictions on the recipients' exercise of the rights granted herein. You are not responsible for enforcing compliance by third parties to this License.

 7. If, as a consequence of a court judgment or allegation of patent infringement or for any other reason (not limited to patent issues), conditions are imposed on you (whether by court order, agreement or otherwise) that contradict the conditions of this License, they do not excuse you from the conditions of this License. If you cannot distribute so as to satisfy simultaneously your obligations under this License and any other pertinent obligations, then as a consequence you may not distribute the Program at all. For example, if a patent license would not permit royalty-free redistribution of the Program by

all those who receive copies directly or indirectly through you, then the only way you could satisfy both it and this License would be to refrain entirely from distribution of the Program.

If any portion of this section is held invalid or unenforceable under any particular circumstance, the balance of the section is intended to apply and the section as a whole is intended to apply in other circumstances.

It is not the purpose of this section to induce you to infringe any patents or other property right claims or to contest validity of any such claims; this section has the sole purpose of protecting the integrity of the free software distribution system, which is implemented by public license practices. Many people have made generous contributions to the wide range of software distributed through that system in reliance on consistent application of that system; it is up to the author/donor to decide if he or she is willing to distribute software through any other system and a licensee cannot impose that choice.

This section is intended to make thoroughly clear what is believed to be a consequence of the rest of this License.

 8. If the distribution and/or use of the Program is restricted in certain countries either by patents or by copyrighted interfaces, the original copyright holder who places the Program under this License may add an explicit geographical distribution limitation excluding those countries, so that distribution is permitted only in or among countries not thus excluded. In such case, this License incorporates the limitation as if written in the body of this License.

9. The Free Software Foundation may publish revised and/or new versions

of the General Public License from time to time. Such new versions will be similar in spirit to the present version, but may differ in detail to address new problems or concerns.

Each version is given a distinguishing version number. If the Program specifies a version number

of this License which applies to it and "any

later version", you have the option of following the terms and conditions either of that version or of any later version published by the Free Software Foundation. If the Program does not specify a version number of this License, you may choose any version ever published by the Free Software Foundation.

 10. If you wish to incorporate parts of the Program into other free programs whose distribution conditions are different, write to the author to ask for permission. For software which is copyrighted by the Free Software Foundation, write to the Free Software Foundation; we sometimes make exceptions for this. Our decision will be guided by the two goals of preserving the free status of all derivatives of our free software and of promoting the sharing and reuse of software generally.

## NO WARRANTY

## 11. BECAUSE THE PROGRAM IS LICENSED FREE OF CHARGE, THERE IS NO WARRANTY FOR THE PROGRAM, TO THE EXTENT PERMITTED BY APPLICABLE LAW. EXCEPT WHEN

OTHERWISE STATED IN WRITING THE COPYRIGHT HOLDERS AND/OR OTHER PARTIES PROVIDE THE PROGRAM "AS IS" WITHOUT WARRANTY OF ANY KIND, EITHER EXPRESSED OR IMPLIED, INCLUDING, BUT NOT LIMITED TO, THE IMPLIED WARRANTIES OF MERCHANTABILITY AND FITNESS FOR A PARTICULAR PURPOSE. THE ENTIRE RISK AS TO THE QUALITY AND PERFORMANCE OF THE PROGRAM IS WITH YOU. SHOULD THE PROGRAM PROVE DEFECTIVE, YOU ASSUME THE COST OF ALL NECESSARY SERVICING, REPAIR OR CORRECTION.

 12. IN NO EVENT UNLESS REQUIRED BY APPLICABLE LAW OR AGREED TO IN WRITING WILL ANY COPYRIGHT HOLDER, OR ANY OTHER PARTY WHO MAY MODIFY AND/OR REDISTRIBUTE THE PROGRAM AS PERMITTED ABOVE, BE LIABLE TO YOU FOR DAMAGES, INCLUDING ANY GENERAL, SPECIAL, INCIDENTAL OR CONSEQUENTIAL DAMAGES ARISING OUT OF THE USE OR INABILITY TO USE THE PROGRAM (INCLUDING BUT NOT LIMITED TO LOSS OF DATA OR DATA BEING RENDERED INACCURATE OR LOSSES SUSTAINED BY YOU OR THIRD PARTIES OR A FAILURE OF THE PROGRAM TO OPERATE WITH ANY OTHER PROGRAMS), EVEN

 IF SUCH HOLDER OR OTHER PARTY HAS BEEN ADVISED OF THE POSSIBILITY OF SUCH DAMAGES.

## END OF TERMS AND CONDITIONS

 How to Apply These Terms to Your New Programs

 If you develop a new program, and you want it to be of the greatest possible use to the public, the best way to achieve this is to make it free software which everyone can redistribute and change under these terms.

 To do so, attach the following notices to the program. It is safest to attach them to the start of each source file to most effectively convey the exclusion of warranty; and each file should have at least the "copyright" line and a pointer to where the full notice is found.

 <one line to give the program's name and a brief idea of what it does.> Copyright  $(C)$  <year > <name of author>

 This program is free software; you can redistribute it and/or modify it under the terms of the GNU General Public License as published by the Free Software Foundation; either version 2 of the License, or

(at your option) any later version.

 This program is distributed in the hope that it will be useful, but WITHOUT ANY WARRANTY; without even the implied warranty of MERCHANTABILITY or FITNESS FOR A PARTICULAR PURPOSE. See the GNU General Public License for more details.

 You should have received a copy of the GNU General Public License along with this program; if not, write to the Free Software Foundation, Inc., 51 Franklin Street, Fifth Floor, Boston, MA 02110-1301, USA.

Also add information on how to contact you by electronic and paper mail.

If the program is interactive, make it output a short notice like this when it starts in an interactive mode:

 Gnomovision version 69, Copyright (C) year name of author Gnomovision comes with ABSOLUTELY NO WARRANTY; for details type `show w'. This is free software, and you are welcome to redistribute it under certain conditions; type `show c' for details.

The hypothetical commands `show w' and `show c' should show the appropriate parts of the General Public License. Of course, the commands you use may be called something other than `show w' and `show c'; they could even be mouse-clicks or menu items--whatever suits your program.

You should also get your employer (if you work as a programmer) or your school, if any, to sign a "copyright disclaimer" for the program, if necessary. Here is a sample; alter the names:

 Yoyodyne, Inc., hereby disclaims all copyright interest in the program `Gnomovision' (which makes passes at compilers) written by James Hacker.

 <signature of Ty Coon>, 1 April 1989 Ty Coon, President of Vice

This General Public License does not permit incorporating your program into proprietary programs. If your program is a subroutine library, you may consider it more useful to permit linking proprietary applications with the library. If this is what you want to do, use the GNU Library General Public License instead of this License.

## **1.597 webkit2gtk 2.40.5-1.el9\_3.1 1.597.1 Available under license :**

Copyright (C) 2016 by Marijn Haverbeke  $\langle$ marijnh@gmail.com $>$  and others

Permission is hereby granted, free of charge, to any person obtaining a copy of this software and associated documentation files (the "Software"), to deal in the Software without restriction, including without limitation the rights to use, copy, modify, merge, publish, distribute, sublicense, and/or sell copies of the Software, and to permit persons to whom the Software is furnished to do so, subject to the following conditions:

The above copyright notice and this permission notice shall be included in all copies or substantial portions of the Software.

THE SOFTWARE IS PROVIDED "AS IS", WITHOUT WARRANTY OF ANY KIND, EXPRESS OR IMPLIED, INCLUDING BUT NOT LIMITED TO THE WARRANTIES OF MERCHANTABILITY, FITNESS FOR A PARTICULAR PURPOSE AND NONINFRINGEMENT. IN NO EVENT SHALL THE AUTHORS OR COPYRIGHT HOLDERS BE LIABLE FOR ANY CLAIM, DAMAGES OR OTHER LIABILITY, WHETHER IN AN ACTION OF CONTRACT, TORT OR OTHERWISE, ARISING FROM, **OUT** 

 OF OR IN CONNECTION WITH THE SOFTWARE OR THE USE OR OTHER DEALINGS IN THE SOFTWARE.

 GNU GENERAL PUBLIC LICENSE Version 2, June 1991

Copyright (C) 1989, 1991 Free Software Foundation, Inc., 51 Franklin Street, Fifth Floor, Boston, MA 02110-1301 USA Everyone is permitted to copy and distribute verbatim copies of this license document, but changing it is not allowed.

 Preamble

The licenses for most software are designed to take away your

freedom to share and change it. By contrast, the GNU General Public License is intended to guarantee your freedom to share and change free software--to make sure the software is free for all its users. This General Public License applies to most of the Free Software Foundation's software and to any other program whose authors commit to using it. (Some other Free Software Foundation software is covered by the GNU Lesser General Public License instead.) You can apply it to your programs, too.

 When we speak of free software, we are referring to freedom, not price. Our General Public Licenses are designed to make sure that you

have the freedom to distribute copies of free software (and charge for this service if you wish), that you receive source code or can get it if you want it, that you can change the software or use pieces of it in new free programs; and that you know you can do these things.

 To protect your rights, we need to make restrictions that forbid anyone to deny you these rights or to ask you to surrender the rights. These restrictions translate to certain responsibilities for you if you distribute copies of the software, or if you modify it.

 For example, if you distribute copies of such a program, whether gratis or for a fee, you must give the recipients all the rights that you have. You must make sure that they, too, receive or can get the source code. And you must show them these terms so they know their rights.

We protect your rights with two steps: (1) copyright the software, and (2) offer you this license which gives you legal permission to copy, distribute

and/or modify the software.

 Also, for each author's protection and ours, we want to make certain that everyone understands that there is no warranty for this free software. If the software is modified by someone else and passed on, we want its recipients to know that what they have is not the original, so that any problems introduced by others will not reflect on the original authors' reputations.

 Finally, any free program is threatened constantly by software patents. We wish to avoid the danger that redistributors of a free program will individually obtain patent licenses, in effect making the program proprietary. To prevent this, we have made it clear that any patent must be licensed for everyone's free use or not licensed at all.

 The precise terms and conditions for copying, distribution and modification follow.

## GNU GENERAL PUBLIC LICENSE TERMS AND CONDITIONS FOR COPYING, DISTRIBUTION AND MODIFICATION

## 0. This License applies to any program or other work which contains

a notice placed by the copyright holder saying it may be distributed under the terms of this General Public License. The "Program", below, refers to any such program or work, and a "work based on the Program" means either the Program or any derivative work under copyright law: that is to say, a work containing the Program or a portion of it, either verbatim or with modifications and/or translated into another language. (Hereinafter, translation is included without limitation in the term "modification".) Each licensee is addressed as "you".

Activities other than copying, distribution and modification are not covered by this License; they are outside its scope. The act of running the Program is not restricted, and the output from the Program is covered only if its contents constitute a work based on the Program (independent of having been made by running the Program). Whether that is true depends on what the Program does.

## 1. You may copy and distribute verbatim copies of the Program's

source code as you receive it, in any medium, provided that you conspicuously and appropriately publish on each copy an appropriate copyright notice and disclaimer of warranty; keep intact all the notices that refer to this License and to the absence of any warranty; and give any other recipients of the Program a copy of this License along with the Program.

You may charge a fee for the physical act of transferring a copy, and you may at your option offer warranty protection in exchange for a fee.

 2. You may modify your copy or copies of the Program or any portion of it, thus forming a work based on the Program, and copy and distribute such modifications or work under the terms of Section 1 above, provided that you also meet all of these conditions:

 a) You must cause the modified files to carry prominent notices stating that you changed the files and the date of any change.

 b) You must cause any work that you distribute or publish, that in whole

 or in part contains or is derived from the Program or any part thereof, to be licensed as a whole at no charge to all third parties under the terms of this License.

 c) If the modified program normally reads commands interactively when run, you must cause it, when started running for such interactive use in the most ordinary way, to print or display an announcement including an appropriate copyright notice and a notice that there is no warranty (or else, saying that you provide a warranty) and that users may redistribute the program under these conditions, and telling the user how to view a copy of this License. (Exception: if the Program itself is interactive but does not normally print such an announcement, your work based on the Program is not required to print an announcement.)

These requirements apply to the modified work as a whole. If identifiable sections of that work are not derived from the Program, and can be reasonably considered independent and separate works in themselves, then this License, and its terms, do not apply to those sections when you distribute them as separate works. But when you distribute the same sections as part of a whole which is a work based on the Program, the distribution of the whole must be on the terms of this License, whose permissions for other licensees extend to the entire whole, and thus to each and every part regardless of who wrote it.

Thus, it is not the intent of this section to claim rights or contest your rights to work written entirely by you; rather, the intent is to exercise the right to control the distribution of derivative or collective works based on the Program.

In addition, mere aggregation of another work not based on the Program with the Program (or with a work based on the Program) on a volume of a storage or distribution medium does not bring the other work under the scope of this License.

 3. You may copy and distribute the Program (or a work based on it,

under Section 2) in object code or executable form under the terms of Sections 1 and 2 above provided that you also do one of the following:

 a) Accompany it with the complete corresponding machine-readable source code, which must be distributed under the terms of Sections 1 and 2 above on a medium customarily used for software interchange; or,

 b) Accompany it with a written offer, valid for at least three years, to give any third party, for a charge no more than your cost of physically performing source distribution, a complete machine-readable copy of the corresponding source code, to be distributed under the terms of Sections 1 and 2 above on a medium customarily used for software interchange; or,

 c) Accompany it with the information you received as to the offer to distribute corresponding source code. (This alternative is allowed only for noncommercial distribution and only if you received the program in object code or executable form with such an offer, in accord with Subsection b above.)

The source code for a work means the preferred form of the work for making modifications to it. For an executable work, complete source code means all the source code for all modules it contains, plus any associated interface definition files, plus the scripts used to control compilation and installation of the executable. However, as a special exception, the source code distributed need not include anything that is normally distributed (in either source or binary form) with the major components (compiler, kernel, and so on) of the operating system on which the executable runs, unless that component itself accompanies the executable.

If distribution of executable or object code is made by offering access to copy from a designated place, then offering equivalent access to copy the source code from the same place counts as distribution of the source code, even though third parties are not compelled to copy the source along with the object code.

 4. You may not copy, modify, sublicense, or distribute the Program except as expressly provided under this License. Any attempt otherwise to copy, modify, sublicense or distribute the Program is void, and will automatically terminate your rights under this License. However, parties who have received copies, or rights, from you under this License will not have their licenses terminated so long as such parties remain in full compliance.

 5. You are not required to accept this License, since you have not signed it. However, nothing else grants you permission to modify or distribute the Program or its derivative works. These actions are prohibited by law if you do not accept this License. Therefore, by modifying or distributing the Program (or any work based on the Program), you indicate your acceptance of this License to do so, and all its terms and conditions for copying, distributing or modifying the Program or works based on it.

## 6. Each

 time you redistribute the Program (or any work based on the Program), the recipient automatically receives a license from the original licensor to copy, distribute or modify the Program subject to these terms and conditions. You may not impose any further restrictions on the recipients' exercise of the rights granted herein.

You are not responsible for enforcing compliance by third parties to this License.

 7. If, as a consequence of a court judgment or allegation of patent infringement or for any other reason (not limited to patent issues), conditions are imposed on you (whether by court order, agreement or otherwise) that contradict the conditions of this License, they do not excuse you from the conditions of this License. If you cannot distribute so as to satisfy simultaneously your obligations under this License and any other pertinent obligations, then as a consequence you may not distribute the Program at all. For example, if a patent license would not permit royalty-free redistribution of the Program by

all those who receive copies directly or indirectly through you, then the only way you could satisfy both it and this License would be to refrain entirely from distribution of the Program.

If any portion of this section is held invalid or unenforceable under any particular circumstance, the balance of the section is intended to apply and the section as a whole is intended to apply in other circumstances.

It is not the purpose of this section to induce you to infringe any patents or other property right claims or to contest validity of any such claims; this section has the sole purpose of protecting the integrity of the free software distribution system, which is implemented by public license practices. Many people have made generous contributions to the wide range of software distributed through that system in reliance on consistent application of that system; it is up to the author/donor to decide if he or she is willing to distribute software through any other system and a licensee cannot impose that choice.

This section is intended to make thoroughly clear what is believed to be a consequence of the rest of this License.

 8. If the distribution and/or use of the Program is restricted in certain countries either by patents or by copyrighted interfaces, the original copyright holder who places the Program under this License may add an explicit geographical distribution limitation excluding those countries, so that distribution is permitted only in or among countries not thus excluded. In such case, this License incorporates the limitation as if written in the body of this License.

 9. The Free Software Foundation may publish revised and/or new versions of the General Public License from time to time. Such new versions will be similar in spirit to the present version, but may differ in detail to

address new problems or concerns.

Each version is given a distinguishing version number. If the Program specifies a version number of this License which applies to it and "any later version", you have the option of following the terms and conditions either of that version or of any later version published by the Free Software Foundation. If the Program does not specify a version number of this License, you may choose any version ever published by the Free Software Foundation.

 10. If you wish to incorporate parts of the Program into other free programs whose distribution conditions are different, write to the author to ask for permission. For software which is copyrighted by the Free Software Foundation, write to the Free Software Foundation; we sometimes make exceptions for this. Our decision will be guided by the two goals of preserving the free status of all derivatives of our free software and of promoting the sharing and reuse of software generally.

#### NO WARRANTY

 11. BECAUSE THE PROGRAM IS LICENSED FREE OF CHARGE, THERE IS NO WARRANTY FOR THE PROGRAM, TO THE EXTENT PERMITTED BY APPLICABLE LAW.

EXCEPT WHEN

OTHERWISE STATED IN WRITING THE COPYRIGHT HOLDERS AND/OR OTHER PARTIES PROVIDE THE PROGRAM "AS IS" WITHOUT WARRANTY OF ANY KIND, EITHER EXPRESSED OR IMPLIED, INCLUDING, BUT NOT LIMITED TO, THE IMPLIED WARRANTIES OF MERCHANTABILITY AND FITNESS FOR A PARTICULAR PURPOSE. THE ENTIRE RISK AS TO THE QUALITY AND PERFORMANCE OF THE PROGRAM IS WITH YOU. SHOULD THE PROGRAM PROVE DEFECTIVE, YOU ASSUME THE COST OF ALL NECESSARY SERVICING, REPAIR OR CORRECTION.

 12. IN NO EVENT UNLESS REQUIRED BY APPLICABLE LAW OR AGREED TO IN WRITING WILL ANY COPYRIGHT HOLDER, OR ANY OTHER PARTY WHO MAY MODIFY AND/OR REDISTRIBUTE THE PROGRAM AS PERMITTED ABOVE, BE LIABLE TO YOU FOR DAMAGES, INCLUDING ANY GENERAL, SPECIAL, INCIDENTAL OR CONSEQUENTIAL DAMAGES ARISING OUT OF THE USE OR INABILITY TO USE THE PROGRAM (INCLUDING BUT NOT LIMITED TO LOSS OF DATA OR DATA BEING RENDERED INACCURATE OR LOSSES SUSTAINED BY YOU OR THIRD PARTIES OR A FAILURE OF THE PROGRAM TO OPERATE WITH ANY OTHER PROGRAMS), EVEN

 IF SUCH HOLDER OR OTHER PARTY HAS BEEN ADVISED OF THE POSSIBILITY OF SUCH DAMAGES.

## END OF TERMS AND CONDITIONS

 How to Apply These Terms to Your New Programs

If you develop a new program, and you want it to be of the greatest

possible use to the public, the best way to achieve this is to make it free software which everyone can redistribute and change under these terms.

 To do so, attach the following notices to the program. It is safest to attach them to the start of each source file to most effectively convey the exclusion of warranty; and each file should have at least the "copyright" line and a pointer to where the full notice is found.

 <one line to give the program's name and a brief idea of what it does.> Copyright  $(C)$  <year > <name of author>

 This program is free software; you can redistribute it and/or modify it under the terms of the GNU General Public License as published by the Free Software Foundation; either version 2 of the License,

or

(at your option) any later version.

 This program is distributed in the hope that it will be useful, but WITHOUT ANY WARRANTY; without even the implied warranty of MERCHANTABILITY or FITNESS FOR A PARTICULAR PURPOSE. See the GNU General Public License for more details.

 You should have received a copy of the GNU General Public License along with this program; if not, write to the Free Software Foundation, Inc., 51 Franklin Street, Fifth Floor, Boston, MA 02110-1301 USA.

Also add information on how to contact you by electronic and paper mail.

If the program is interactive, make it output a short notice like this when it starts in an interactive mode:

 Gnomovision version 69, Copyright (C) year name of author Gnomovision comes with ABSOLUTELY NO WARRANTY; for details type `show w'. This is free software, and you are welcome to redistribute it under certain conditions; type `show c' for details.

The hypothetical commands `show w' and `show c' should show the appropriate parts of the General Public License. Of course, the commands you use may be called something other than `show w' and `show c'; they could even be mouse-clicks or menu items--whatever suits your program.

You should also get your employer (if you work as a programmer) or your school, if any, to sign a "copyright disclaimer" for the program, if necessary. Here is a sample; alter the names:

 Yoyodyne, Inc., hereby disclaims all copyright interest in the program `Gnomovision' (which makes passes at compilers) written by James Hacker.  <signature of Ty Coon>, 1 April 1989 Ty Coon, President of Vice

This General Public License does not permit incorporating your program into proprietary programs. If your program is a subroutine library, you may consider it more useful to permit linking proprietary applications with the library. If this is what you want to do, use the GNU Lesser General Public License instead of this License.

==============================================================================

==============================================================================

==============================================================================

libc++ License

The libc++ library is dual licensed under both the University of Illinois "BSD-Like" license and the MIT license. As a user of this code you may choose to use it under either license. As a contributor, you agree to allow your code to be used under both.

Full text of the relevant licenses is included below.

University of Illinois/NCSA Open Source License

Copyright (c) 2009-2017 by the contributors listed in CREDITS.TXT

All rights reserved.

Developed by:

LLVM Team

University of Illinois at Urbana-Champaign

http://llvm.org

Permission is hereby granted, free of charge, to any person obtaining a copy of this software and associated documentation files (the "Software"), to deal with the Software without restriction, including without limitation the rights to use, copy, modify, merge, publish, distribute, sublicense, and/or sell copies of the Software, and to permit persons to whom the Software is furnished to do so, subject to the following conditions:

 \* Redistributions of source code must retain the above copyright notice, this list of conditions and the following disclaimers.

- \* Redistributions in binary form must reproduce the above copyright notice, this list of conditions and the following disclaimers in the documentation and/or other materials provided with the distribution.
- \* Neither the names of the LLVM Team, University of Illinois at Urbana-Champaign, nor the names of its contributors may be used to endorse or promote products derived from this Software without specific prior written permission.

THE SOFTWARE IS PROVIDED "AS IS", WITHOUT WARRANTY OF ANY KIND, EXPRESS OR IMPLIED, INCLUDING BUT NOT LIMITED TO THE WARRANTIES OF MERCHANTABILITY, **FITNESS** FOR A PARTICULAR PURPOSE AND NONINFRINGEMENT. IN NO EVENT SHALL THE

CONTRIBUTORS OR COPYRIGHT HOLDERS BE LIABLE FOR ANY CLAIM, DAMAGES OR OTHER LIABILITY, WHETHER IN AN ACTION OF CONTRACT, TORT OR OTHERWISE, ARISING FROM, OUT OF OR IN CONNECTION WITH THE SOFTWARE OR THE USE OR OTHER DEALINGS WITH THE SOFTWARE.

==============================================================================

Copyright (c) 2009-2014 by the contributors listed in CREDITS.TXT

Permission is hereby granted, free of charge, to any person obtaining a copy of this software and associated documentation files (the "Software"), to deal in the Software without restriction, including without limitation the rights to use, copy, modify, merge, publish, distribute, sublicense, and/or sell copies of the Software, and to permit persons to whom the Software is furnished to do so, subject to the following conditions:

The above copyright notice and this permission notice shall be included in all copies or substantial portions of the Software.

THE SOFTWARE IS PROVIDED "AS IS", WITHOUT WARRANTY OF ANY KIND, EXPRESS OR IMPLIED, INCLUDING BUT NOT LIMITED TO THE WARRANTIES OF MERCHANTABILITY, FITNESS FOR A PARTICULAR PURPOSE AND NONINFRINGEMENT. IN NO EVENT SHALL THE AUTHORS OR COPYRIGHT HOLDERS BE LIABLE FOR ANY CLAIM, DAMAGES OR OTHER LIABILITY, WHETHER IN AN ACTION OF CONTRACT, TORT OR OTHERWISE, ARISING FROM, OUT OF OR IN CONNECTION WITH THE SOFTWARE OR THE USE OR OTHER DEALINGS IN THE SOFTWARE.

Digitized data copyright (c) 2010 Google Corporation with Reserved Font Arimo, Tinos and Cousine. Copyright (c) 2012 Red Hat, Inc. with Reserved Font Name Liberation.

This Font Software is licensed under the SIL Open Font License, Version 1.1.

This license is copied below, and is also available with a FAQ at: http://scripts.sil.org/OFL

#### SIL OPEN FONT LICENSE Version 1.1 - 26 February 2007

PREAMBLE The goals of the Open Font License (OFL) are to stimulate worldwide development of collaborative font projects, to support the font creation efforts of academic and linguistic communities, and to provide a free and open framework in which fonts may be shared and improved in partnership with others.

The OFL allows the licensed fonts to be used, studied, modified and redistributed freely as long as they are not sold by themselves. The fonts, including any derivative works, can be bundled, embedded, redistributed and/or sold with any software provided that any reserved names are not used by

derivative works. The fonts and derivatives,

however, cannot be released under any other type of license. The requirement for fonts to remain under this license does not apply to any document created using the fonts or their derivatives.

### DEFINITIONS

"Font Software" refers to the set of files released by the Copyright Holder(s) under this license and clearly marked as such. This may include source files, build scripts and documentation.

"Reserved Font Name" refers to any names specified as such after the copyright statement(s).

"Original Version" refers to the collection of Font Software components as distributed by the Copyright Holder(s).

"Modified Version" refers to any derivative made by adding to, deleting, or substituting ? in part or in whole ? any of the components of the Original Version, by changing formats or by porting the Font Software to a new environment.

"Author" refers to any designer, engineer, programmer, technical writer or other person who contributed to the Font Software.

## PERMISSION & CONDITIONS

Permission is hereby granted, free of charge, to any person obtaining a copy of the Font Software, to use, study, copy, merge, embed, modify, redistribute, and sell modified and unmodified copies of the Font Software, subject to the following conditions:

- 1) Neither the Font Software nor any of its individual components,in Original or Modified Versions, may be sold by itself.
- 2) Original or Modified Versions of the Font Software may be bundled, redistributed and/or sold with any software, provided that each copy contains the above copyright notice and this license. These can be included either as stand-alone text files, human-readable headers or in the appropriate machine-readable metadata fields within text or binary files as long as those fields can be easily viewed by the user.
- 3) No Modified Version of the Font Software may use the Reserved Font Name(s) unless explicit written permission is granted by the corresponding Copyright Holder. This restriction only applies to the primary font name as presented to the users.
- 4) The name(s) of the Copyright Holder(s) or the Author(s) of the Font Software shall not be used to promote, endorse or advertise any Modified Version, except to acknowledge the contribution(s) of the Copyright Holder(s) and the Author(s) or with their explicit written permission.
- 5) The Font Software, modified or unmodified, in part or in whole, must be distributed entirely under this license, and must not be distributed under any other license. The requirement for fonts to remain under this license does not apply to any document created using the Font Software.

## **TERMINATION**

This license becomes null and void if any of the above conditions are not met.

#### DISCLAIMER

THE FONT SOFTWARE IS PROVIDED "AS IS", WITHOUT WARRANTY OF ANY KIND, EXPRESS OR IMPLIED, INCLUDING BUT NOT LIMITED TO ANY WARRANTIES OF MERCHANTABILITY, FITNESS FOR A PARTICULAR PURPOSE AND NONINFRINGEMENT

OF COPYRIGHT, PATENT, TRADEMARK, OR OTHER RIGHT. IN NO EVENT SHALL THE COPYRIGHT HOLDER BE LIABLE FOR ANY CLAIM, DAMAGES OR OTHER LIABILITY, INCLUDING ANY GENERAL, SPECIAL, INDIRECT, INCIDENTAL, OR CONSEQUENTIAL DAMAGES, WHETHER IN AN ACTION OF CONTRACT, TORT OR OTHERWISE, ARISING FROM, OUT OF THE USE OR INABILITY TO USE THE FONT SOFTWARE OR FROM OTHER DEALINGS IN THE FONT SOFTWARE. xxHash Library Copyright (c) 2012-2014, Yann Collet All rights reserved.

Redistribution and use in source and binary forms, with or without modification, are permitted provided that the following conditions are met:

\* Redistributions of source code must retain the above copyright notice, this list of conditions and the following disclaimer.

\* Redistributions in binary form must reproduce the above copyright notice, this list of conditions and the following disclaimer in the documentation and/or other materials provided with the distribution.

THIS SOFTWARE IS PROVIDED BY THE COPYRIGHT HOLDERS AND CONTRIBUTORS "AS IS" AND ANY EXPRESS OR IMPLIED WARRANTIES, INCLUDING, BUT NOT LIMITED TO, THE IMPLIED WARRANTIES OF MERCHANTABILITY AND FITNESS FOR A PARTICULAR PURPOSE ARE DISCLAIMED. IN NO EVENT SHALL THE COPYRIGHT HOLDER OR CONTRIBUTORS BE LIABLE FOR ANY DIRECT, INDIRECT, INCIDENTAL, SPECIAL, EXEMPLARY, OR CONSEQUENTIAL DAMAGES (INCLUDING, BUT NOT LIMITED TO, PROCUREMENT OF SUBSTITUTE GOODS OR SERVICES;

LOSS OF USE, DATA, OR PROFITS; OR BUSINESS INTERRUPTION) HOWEVER CAUSED AND ON ANY THEORY OF LIABILITY, WHETHER IN CONTRACT, STRICT LIABILITY, OR TORT (INCLUDING NEGLIGENCE OR OTHERWISE) ARISING IN ANY WAY OUT OF THE USE OF THIS SOFTWARE, EVEN IF ADVISED OF THE POSSIBILITY OF SUCH DAMAGE.

Copyright (c) 2016, the R8 project authors. All rights reserved.

Redistribution and use in source and binary forms, with or without modification, are permitted provided that the following conditions are met:

\* Redistributions of source code must retain the above copyright notice, this list of conditions and the following disclaimer.

\* Redistributions in binary form must reproduce the above copyright notice, this list of conditions and the following disclaimer in the documentation and/or other materials provided with the distribution.

\* Neither the name of Google Inc. nor the names of its contributors may be used to endorse or promote products derived from this software without specific prior written permission.

THIS SOFTWARE IS PROVIDED BY THE COPYRIGHT HOLDERS AND CONTRIBUTORS "AS IS" AND ANY EXPRESS OR IMPLIED WARRANTIES, INCLUDING, BUT NOT LIMITED TO, THE IMPLIED WARRANTIES OF MERCHANTABILITY AND FITNESS FOR A PARTICULAR PURPOSE ARE DISCLAIMED. IN NO EVENT SHALL THE COPYRIGHT

#### HOLDER OR CONTRIBUTORS BE LIABLE

FOR ANY DIRECT, INDIRECT, INCIDENTAL, SPECIAL, EXEMPLARY, OR CONSEQUENTIAL DAMAGES (INCLUDING, BUT NOT LIMITED TO, PROCUREMENT OF SUBSTITUTE GOODS OR SERVICES; LOSS OF USE, DATA, OR PROFITS; OR BUSINESS INTERRUPTION) HOWEVER CAUSED AND ON ANY THEORY OF LIABILITY, WHETHER IN CONTRACT, STRICT LIABILITY, OR TORT (INCLUDING NEGLIGENCE OR OTHERWISE) ARISING IN ANY WAY OUT OF THE USE OF THIS SOFTWARE, EVEN IF ADVISED OF THE POSSIBILITY OF SUCH DAMAGE.

> Apache License Version 2.0, January 2004 http://www.apache.org/licenses/

### TERMS AND CONDITIONS FOR USE, REPRODUCTION, AND DISTRIBUTION

### 1. Definitions.

 "License" shall mean the terms and conditions for use, reproduction, and distribution as defined by Sections 1 through 9 of this document.

 "Licensor" shall mean the copyright owner or entity authorized by the copyright owner that is granting the License.

 "Legal Entity" shall mean the union of the acting entity and all other entities that control, are controlled by, or are under common control with that entity. For the purposes of this definition, "control" means (i) the power, direct or indirect, to cause the direction or management of such entity, whether by contract or otherwise, or (ii) ownership of fifty percent (50%) or more of the outstanding shares, or (iii) beneficial ownership of such entity.

 "You" (or "Your") shall mean an individual or Legal Entity exercising permissions granted by this License.

 "Source" form shall mean the preferred form for making modifications, including but not limited to software source code, documentation source, and configuration files.

 "Object" form shall mean any form resulting from mechanical transformation or translation of a Source form, including but not limited to compiled object code, generated documentation, and conversions to other media types.

 "Work" shall mean the work of authorship, whether in Source or Object form, made available under the License, as indicated by a copyright notice that is included in or attached to the work (an example is provided in the Appendix below).

 "Derivative Works" shall mean any work, whether in Source or Object form, that is based on (or derived from) the Work and for which the editorial

 revisions, annotations, elaborations, or other modifications represent, as a whole, an original work of authorship. For the purposes of this License, Derivative Works shall not include works that remain separable from, or merely link (or bind by name) to the interfaces of, the Work and Derivative Works thereof.

 "Contribution" shall mean any work of authorship, including the original version of the Work and any modifications or additions to that Work or Derivative Works thereof, that is intentionally submitted to Licensor for inclusion in the Work by the copyright owner or by an individual or Legal Entity authorized to submit on behalf of the copyright owner. For the purposes of this definition, "submitted" means any form of electronic, verbal, or written communication sent to the Licensor or its representatives, including but not limited to communication on electronic mailing lists, source code control systems, and issue tracking systems that are managed by, or on behalf of, the Licensor for the purpose of discussing and improving the Work, but excluding communication that is conspicuously marked or otherwise designated in writing by the copyright owner as "Not a Contribution."

 "Contributor" shall mean Licensor and any individual or Legal Entity on behalf of whom a Contribution has been received by Licensor and subsequently incorporated within the Work.

- 2. Grant of Copyright License. Subject to the terms and conditions of this License, each Contributor hereby grants to You a perpetual, worldwide, non-exclusive, no-charge, royalty-free, irrevocable copyright license to reproduce, prepare Derivative Works of, publicly display, publicly perform, sublicense, and distribute the Work and such Derivative Works in Source or Object form.
- 3. Grant of Patent License. Subject to the terms and conditions of this
- License, each Contributor hereby grants to You a perpetual, worldwide, non-exclusive, no-charge, royalty-free, irrevocable (except as stated in this section) patent license to make, have made, use, offer to sell, sell, import, and otherwise transfer the Work, where such license applies only to those patent claims licensable by such Contributor that are necessarily infringed by their Contribution(s) alone or by combination of their Contribution(s) with the Work to which such Contribution(s) was submitted. If You institute patent litigation against any entity (including a cross-claim or counterclaim in a lawsuit) alleging that the Work or a Contribution incorporated within the Work constitutes direct or contributory patent infringement, then any patent licenses

 granted to You under this License for that Work shall terminate as of the date such litigation is filed.

 4. Redistribution. You may reproduce and distribute copies of the

 Work or Derivative Works thereof in any medium, with or without modifications, and in Source or Object form, provided that You meet the following conditions:

- (a) You must give any other recipients of the Work or Derivative Works a copy of this License; and
- (b) You must cause any modified files to carry prominent notices stating that You changed the files; and
- (c) You must retain, in the Source form of any Derivative Works that You distribute, all copyright, patent, trademark, and attribution notices from the Source form of the Work, excluding those notices that do not pertain to any part of the Derivative Works; and
- (d) If the Work includes a "NOTICE" text file as part of its distribution, then any Derivative Works that You distribute must include a readable copy of the attribution notices contained within such NOTICE file, excluding

those notices that do not

 pertain to any part of the Derivative Works, in at least one of the following places: within a NOTICE text file distributed as part of the Derivative Works; within the Source form or documentation, if provided along with the Derivative Works; or, within a display generated by the Derivative Works, if and wherever such third-party notices normally appear. The contents of the NOTICE file are for informational purposes only and do not modify the License. You may add Your own attribution notices within Derivative Works that You distribute, alongside or as an addendum to the NOTICE text from the Work, provided that such additional attribution notices cannot be construed as modifying the License.

 You may add Your own copyright statement to Your modifications and may provide additional or different license terms and conditions

- for use, reproduction, or distribution of Your modifications, or for any such Derivative Works as a whole, provided Your use, reproduction, and distribution of the Work otherwise complies with the conditions stated in this License.
- 5. Submission of Contributions. Unless You explicitly state otherwise,

 any Contribution intentionally submitted for inclusion in the Work by You to the Licensor shall be under the terms and conditions of this License, without any additional terms or conditions. Notwithstanding the above, nothing herein shall supersede or modify the terms of any separate license agreement you may have executed with Licensor regarding such Contributions.

- 6. Trademarks. This License does not grant permission to use the trade names, trademarks, service marks, or product names of the Licensor, except as required for reasonable and customary use in describing the origin of the Work and reproducing the content of the NOTICE file.
- 7. Disclaimer of Warranty. Unless required by applicable law or agreed to in writing, Licensor provides the Work (and each Contributor provides its Contributions) on an "AS IS" BASIS, WITHOUT WARRANTIES OR CONDITIONS OF ANY KIND, either express or implied, including, without limitation, any warranties or conditions of TITLE, NON-INFRINGEMENT, MERCHANTABILITY, or FITNESS FOR A PARTICULAR PURPOSE. You are solely responsible for determining the appropriateness of using or redistributing the Work and assume any risks associated with Your exercise of permissions under this License.
- 8. Limitation of Liability. In no event and under no legal theory, whether in tort (including negligence), contract, or otherwise, unless required by applicable law (such as deliberate and grossly negligent acts) or agreed to in writing, shall any Contributor be liable to You for damages, including any direct,

indirect, special,

 incidental, or consequential damages of any character arising as a result of this License or out of the use or inability to use the Work (including but not limited to damages for loss of goodwill, work stoppage, computer failure or malfunction, or any and all other commercial damages or losses), even if such Contributor has been advised of the possibility of such damages.

 9. Accepting Warranty or Additional Liability. While redistributing the Work or Derivative Works thereof, You may choose to offer, and charge a fee for, acceptance of support, warranty, indemnity, or other liability obligations and/or rights consistent with this License. However, in accepting such obligations, You may act only on Your own behalf and on Your sole responsibility, not on behalf of any other Contributor, and only if You agree to indemnify, defend, and hold each Contributor harmless for any liability incurred by, or claims asserted against, such Contributor by reason of your accepting any such warranty or additional liability.

## END OF TERMS AND CONDITIONS
APPENDIX: How to apply the Apache License to your work.

 To apply the Apache License to your work, attach the following boilerplate notice, with the fields enclosed by brackets "[]" replaced with your own identifying information. (Don't include the brackets!) The text should be enclosed in the appropriate comment syntax for the file format. We also recommend that a file or class name and description of purpose be included on the same "printed page" as the copyright notice for easier identification within third-party archives.

Copyright 2014 Google Inc.

 Licensed under the Apache License, Version 2.0 (the "License"); you may not use this file except in compliance with the License. You may obtain a copy of the License at

http://www.apache.org/licenses/LICENSE-2.0

 Unless required by applicable law or agreed to in writing, software distributed under the License is distributed on an "AS IS" BASIS, WITHOUT WARRANTIES OR CONDITIONS OF ANY KIND, either express or implied. See the License for the specific language governing permissions and limitations under the License. # This is the official list of people who can contribute # (and who have contributed) code to the ANGLE project # repository. # The AUTHORS file lists the copyright holders; this file # lists people. For example, Google employees are listed here # but not in AUTHORS, because Google holds the copyright.

#

TransGaming Inc. Nicolas Capens Daniel Koch Geoff Lang Andrew Lewycky Jamie Madill Gavriel State Shannon Woods

Google Inc. Brent Austin Michael Bai John Bauman Peter Beverloo Eric Binet

Steve Block Rachel Blum Eric Boren Henry Bridge Victor Costan James Dong Nat Duca Courtney Goeltzenleuchter Tobin Ehlis Ian Elliott Scott Graham Peter Kasting Vangelis Kokkevis Charlie Lao Jiacheng Lu Zhenyao Mo Daniel Nicoara Kai Ninomiya Cody Northrop Alastair Patrick Alok Priyadarshi Kenneth Russell Jonah Ryan-Davis Brian Salomon Justin Schuh Gregg Tavares thestig@chromium.org Jeff Timanus Tim Van Patten Ben Vanik Adrienne Walker Corentin Wallez Shahbaz Youssefi Hailin Zhang Adobe Systems Inc. Alexandru Chiculita Steve Minns Max Vujovic

Apple Inc. Dan Glastonbury Dean Jackson Kimmo Kinnunen Kyle Piddington

Autodesk, Inc.

#### Ranger Harke

Cloud Party, Inc. Conor Dickinson

The Qt Company Ltd. Andrew Knight

Imagination Technologies Ltd. Gregoire Payen de La Garanderie Kyle Griffiths

Intel Corporation Jin Yang Andy Chen Josh Triplett Sudarsana Nagineni Jiajia Qin Jiawei Shao Jie Chen Qiankun Miao Bryan Bernhart Yunchao He Xinghua Cao Brandon Jones Enrico Galli

Klarlvdalens Datakonsult AB Milian Wolff

- Mozilla Corp. Dzmitry Malyshau Ehsan Akhgari Edwin Flores Jeff Gilbert Mike Hommey Benoit Jacob Makoto Kato Vladimir Vukicevic Josh Matthews
- Turbulenz Michael Braithwaite

Ulrik Persson (ddefrostt) Mark Banner (standard8mbp) David Kilzer Jacek Caban

Tibor den Ouden Rgis Fnon Sebastian Bergstein James Ross-Gowan Andrei Volykhin Jrme Duval Till Rathmann Nick Shaforostov

Microsoft Corporation Cooper Partin Austin Kinross Mingyu Hu Minmin Gong Shawn Hargreaves Rafael Cintron James Clarke Nathan Zabriskie Patrick To

Microsoft Open Technologies, Inc. Cooper Partin Austin Kinross

NVIDIA Corporation Olli Etuaho Arun Patole Qingqing Deng Kimmo Kinnunen Sami Visnen Martin Radev Joonatan Saarhelo Markus Tavenrath Anders Leino

Opera Software ASA Daniel Bratell Tomasz Moniuszko David Landell

Advanced Micro Devices, Inc. Russ Lind

LG Electronics, Inc. Jani Hautakangas Ivan Murashov

IBM Inc.

## Junliang Yan

AdaptVis GmbH Sascha Kolodzey

Samsung Electronics, Inc. Brandon Schade Colin Peter Hyunchang Kim Hyunseok Ko Jaedon Lee Jeff Vigil Jonah Taylor Kevin Jung Kyeongmin Kim Mahmoud Kharsa Mathew Prabakar Minkyu Jeong Mohan Maiya Nirmal Singh Peter Mowry Sangwon Park Saurabh Badenkal Younggwan Kim Sungyong Choi Arm Ltd.

Fei Yang Xinyi He Sunny Sun Xiaoxuan Liu Ancheng Qiao Amy Liu Jian Li Cheryl Wei Guoxing Wu Min Zhang

Broadcom Inc. Gary Sweet

Facebook, Inc. Artem Bolgar

The Khronos Group, Inc. Alexey Knyazev

Igalia, S.L.

Jose Dapena Paz

Numfum GmbH Carl Woffenden

Collabora, Ltd. Lubosz Sarnecki

LunarG, Inc. Mark Lobodzinski

Valve Corporation Steven Noonan

Yandex LLC Andrew Naumov

Rive

Chris Dalton

\* Copyright (c) 2020-2022 Hans-Kristian Arntzen

\*

\* Permission is hereby granted, free of charge, to any person obtaining

\* a copy of this software and associated documentation files (the

\* "Software"), to deal in the Software without restriction, including

\* without limitation the rights to use, copy, modify, merge, publish,

\* distribute, sublicense, and/or sell copies of the Software, and to

\* permit persons to whom the Software is furnished to do so, subject to

\* the following conditions:

\* \* The above copyright notice and this permission notice shall be

\* included in all copies or substantial portions of the Software.

\*

\* THE SOFTWARE IS PROVIDED "AS IS", WITHOUT WARRANTY OF ANY KIND,

\* EXPRESS OR IMPLIED, INCLUDING BUT NOT LIMITED TO THE WARRANTIES OF

\* MERCHANTABILITY, FITNESS FOR A PARTICULAR PURPOSE AND NONINFRINGEMENT.

\* IN NO EVENT SHALL THE AUTHORS OR COPYRIGHT HOLDERS BE LIABLE FOR ANY

\* CLAIM, DAMAGES OR OTHER LIABILITY, WHETHER IN AN ACTION OF CONTRACT,

\* TORT OR OTHERWISE, ARISING FROM, OUT OF OR IN CONNECTION WITH THE

\* SOFTWARE OR THE USE OR OTHER DEALINGS IN THE SOFTWARE.

\*

 Apache License Version 2.0, January 2004 http://www.apache.org/licenses/

# TERMS AND CONDITIONS FOR USE, REPRODUCTION, AND DISTRIBUTION

1. Definitions.

 "License" shall mean the terms and conditions for use, reproduction, and distribution as defined by Sections 1 through 9 of this document.

 "Licensor" shall mean the copyright owner or entity authorized by the copyright owner that is granting the License.

 "Legal Entity" shall mean the union of the acting entity and all other entities that control, are controlled by, or are under common control with that entity. For the purposes of this definition, "control" means (i) the power, direct or indirect, to cause the direction or management of such entity, whether by contract or otherwise, or (ii) ownership of fifty percent (50%) or more of the outstanding shares, or (iii) beneficial ownership of such entity.

 "You" (or "Your") shall mean an individual or Legal Entity exercising permissions granted by this License.

 "Source" form shall mean the preferred form for making modifications, including but not limited to software source code, documentation source, and configuration files.

 "Object" form shall mean any form resulting from mechanical transformation or translation of a Source form, including but not limited to compiled object code, generated documentation, and conversions to other media types.

 "Work" shall mean the work of authorship, whether in Source or Object form, made available under the License, as indicated by a copyright notice that is included in or attached to the work (an example is provided in the Appendix below).

 "Derivative Works" shall mean any work, whether in Source or Object form, that is based on (or derived from) the Work and for which the editorial

 revisions, annotations, elaborations, or other modifications represent, as a whole, an original work of authorship. For the purposes of this License, Derivative Works shall not include works that remain separable from, or merely link (or bind by name) to the interfaces of, the Work and Derivative Works thereof.

 "Contribution" shall mean any work of authorship, including the original version of the Work and any modifications or additions to that Work or Derivative Works thereof, that is intentionally submitted to Licensor for inclusion in the Work by the copyright owner or by an individual or Legal Entity authorized to submit on behalf of the copyright owner. For the purposes of this definition, "submitted"

 means any form of electronic, verbal, or written communication sent to the Licensor or its representatives, including but not limited to communication on electronic mailing lists, source code control systems, and issue tracking systems that are managed by, or on behalf of, the Licensor for the purpose of discussing and improving the Work, but excluding communication that is conspicuously marked or otherwise designated in writing by the copyright owner as "Not a Contribution."

 "Contributor" shall mean Licensor and any individual or Legal Entity on behalf of whom a Contribution has been received by Licensor and subsequently incorporated within the Work.

- 2. Grant of Copyright License. Subject to the terms and conditions of this License, each Contributor hereby grants to You a perpetual, worldwide, non-exclusive, no-charge, royalty-free, irrevocable copyright license to reproduce, prepare Derivative Works of, publicly display, publicly perform, sublicense, and distribute the Work and such Derivative Works in Source or Object form.
- 3. Grant of Patent License. Subject to the terms and conditions of this
- License, each Contributor hereby grants to You a perpetual, worldwide, non-exclusive, no-charge, royalty-free, irrevocable (except as stated in this section) patent license to make, have made, use, offer to sell, sell, import, and otherwise transfer the Work, where such license applies only to those patent claims licensable by such Contributor that are necessarily infringed by their Contribution(s) alone or by combination of their Contribution(s) with the Work to which such Contribution(s) was submitted. If You institute patent litigation against any entity (including a cross-claim or counterclaim in a lawsuit) alleging that the Work or a Contribution incorporated within the Work constitutes direct or contributory patent infringement, then any patent licenses granted to You under this License for that Work shall terminate as of the date such litigation is filed.

 4. Redistribution. You may reproduce and distribute copies of the

 Work or Derivative Works thereof in any medium, with or without modifications, and in Source or Object form, provided that You meet the following conditions:

- (a) You must give any other recipients of the Work or Derivative Works a copy of this License; and
- (b) You must cause any modified files to carry prominent notices stating that You changed the files; and
- (c) You must retain, in the Source form of any Derivative Works that You distribute, all copyright, patent, trademark, and attribution notices from the Source form of the Work, excluding those notices that do not pertain to any part of the Derivative Works; and
- (d) If the Work includes a "NOTICE" text file as part of its distribution, then any Derivative Works that You distribute must include a readable copy of the attribution notices contained within such NOTICE file, excluding

#### those notices that do not

 pertain to any part of the Derivative Works, in at least one of the following places: within a NOTICE text file distributed as part of the Derivative Works; within the Source form or documentation, if provided along with the Derivative Works; or, within a display generated by the Derivative Works, if and wherever such third-party notices normally appear. The contents of the NOTICE file are for informational purposes only and do not modify the License. You may add Your own attribution notices within Derivative Works that You distribute, alongside or as an addendum to the NOTICE text from the Work, provided that such additional attribution notices cannot be construed as modifying the License.

 You may add Your own copyright statement to Your modifications and may provide additional or different license terms and conditions

 for use, reproduction, or distribution of Your modifications, or for any such Derivative Works as a whole, provided Your use, reproduction, and distribution of the Work otherwise complies with the conditions stated in this License.

- 5. Submission of Contributions. Unless You explicitly state otherwise, any Contribution intentionally submitted for inclusion in the Work by You to the Licensor shall be under the terms and conditions of this License, without any additional terms or conditions. Notwithstanding the above, nothing herein shall supersede or modify the terms of any separate license agreement you may have executed with Licensor regarding such Contributions.
- 6. Trademarks. This License does not grant permission to use the trade names, trademarks, service marks, or product names of the Licensor, except as required for reasonable and customary use in describing the origin of the Work and reproducing the content of the NOTICE file.
- 7. Disclaimer of Warranty. Unless required by applicable law or agreed to in writing, Licensor provides the Work (and each

 Contributor provides its Contributions) on an "AS IS" BASIS, WITHOUT WARRANTIES OR CONDITIONS OF ANY KIND, either express or implied, including, without limitation, any warranties or conditions of TITLE, NON-INFRINGEMENT, MERCHANTABILITY, or FITNESS FOR A PARTICULAR PURPOSE. You are solely responsible for determining the appropriateness of using or redistributing the Work and assume any risks associated with Your exercise of permissions under this License.

 8. Limitation of Liability. In no event and under no legal theory, whether in tort (including negligence), contract, or otherwise, unless required by applicable law (such as deliberate and grossly negligent acts) or agreed to in writing, shall any Contributor be liable to You for damages, including any direct,

indirect, special,

 incidental, or consequential damages of any character arising as a result of this License or out of the use or inability to use the Work (including but not limited to damages for loss of goodwill, work stoppage, computer failure or malfunction, or any and all other commercial damages or losses), even if such Contributor has been advised of the possibility of such damages.

 9. Accepting Warranty or Additional Liability. While redistributing the Work or Derivative Works thereof, You may choose to offer, and charge a fee for, acceptance of support, warranty, indemnity, or other liability obligations and/or rights consistent with this License. However, in accepting such obligations, You may act only on Your own behalf and on Your sole responsibility, not on behalf of any other Contributor, and only if You agree to indemnify, defend, and hold each Contributor harmless for any liability incurred by, or claims asserted against, such Contributor by reason of your accepting any such warranty or additional liability.

 END OF TERMS AND CONDITIONS Copyright 2008, Google Inc. All rights reserved.

Redistribution and use in source and binary forms, with or without modification, are permitted provided that the following conditions are met:

 \* Redistributions of source code must retain the above copyright notice, this list of conditions and the following disclaimer.

 \* Redistributions in binary form must reproduce the above copyright notice, this list of conditions and the following disclaimer in the documentation and/or other materials provided with the distribution.

 \* Neither the name of Google Inc. nor the names of its contributors may be used to endorse or promote products derived from this software without specific prior written permission.

THIS SOFTWARE IS PROVIDED BY THE COPYRIGHT HOLDERS AND CONTRIBUTORS "AS IS" AND ANY EXPRESS OR IMPLIED WARRANTIES, INCLUDING, BUT NOT LIMITED TO, THE IMPLIED WARRANTIES OF MERCHANTABILITY AND FITNESS FOR A PARTICULAR PURPOSE ARE DISCLAIMED. IN NO EVENT SHALL THE COPYRIGHT OWNER OR

 CONTRIBUTORS BE LIABLE FOR ANY DIRECT, INDIRECT, INCIDENTAL, SPECIAL, EXEMPLARY, OR CONSEQUENTIAL DAMAGES (INCLUDING, BUT NOT LIMITED TO, PROCUREMENT OF SUBSTITUTE GOODS OR SERVICES; LOSS OF USE, DATA, OR PROFITS; OR BUSINESS INTERRUPTION) HOWEVER CAUSED AND ON ANY THEORY OF LIABILITY, WHETHER IN CONTRACT, STRICT LIABILITY, OR TORT (INCLUDING NEGLIGENCE OR OTHERWISE) ARISING IN ANY WAY OUT OF THE USE OF THIS SOFTWARE, EVEN IF ADVISED OF THE POSSIBILITY OF SUCH DAMAGE. Copyright (c) 2010 Jonathan Hartley All rights reserved.

Redistribution and use in source and binary forms, with or without modification, are permitted provided that the following conditions are met:

\* Redistributions of source code must retain the above copyright notice, this list of conditions and the following disclaimer.

\* Redistributions in binary form must reproduce the above copyright notice, this list of conditions and the following disclaimer in the documentation and/or other materials provided with the distribution.

\* Neither the name of the copyright holders, nor those of its contributors may be used to endorse or promote products derived from this software without specific prior written permission.

THIS SOFTWARE IS PROVIDED BY THE COPYRIGHT HOLDERS AND CONTRIBUTORS "AS IS" AND ANY EXPRESS OR IMPLIED WARRANTIES, INCLUDING, BUT NOT LIMITED TO, THE IMPLIED WARRANTIES OF MERCHANTABILITY AND FITNESS FOR A PARTICULAR PURPOSE ARE DISCLAIMED. IN NO EVENT SHALL THE COPYRIGHT HOLDER OR CONTRIBUTORS BE LIABLE

FOR ANY DIRECT, INDIRECT, INCIDENTAL, SPECIAL, EXEMPLARY, OR CONSEQUENTIAL DAMAGES (INCLUDING, BUT NOT LIMITED TO, PROCUREMENT OF SUBSTITUTE GOODS OR SERVICES; LOSS OF USE, DATA, OR PROFITS; OR BUSINESS INTERRUPTION) HOWEVER CAUSED AND ON ANY THEORY OF LIABILITY, WHETHER IN CONTRACT, STRICT LIABILITY, OR TORT (INCLUDING NEGLIGENCE OR OTHERWISE) ARISING IN ANY WAY OUT OF THE USE OF THIS SOFTWARE, EVEN IF ADVISED OF THE POSSIBILITY OF SUCH DAMAGE. COPYRIGHT AND PERMISSION NOTICE (ICU 58 and later)

Copyright 1991-2019 Unicode, Inc. All rights reserved. Distributed under the Terms of Use in https://www.unicode.org/copyright.html.

Permission is hereby granted, free of charge, to any person obtaining

a copy of the Unicode data files and any associated documentation (the "Data Files") or Unicode software and any associated documentation (the "Software") to deal in the Data Files or Software without restriction, including without limitation the rights to use, copy, modify, merge, publish, distribute, and/or sell copies of the Data Files or Software, and to permit persons to whom the Data Files or Software are furnished to do so, provided that either (a) this copyright and permission notice appear with all copies of the Data Files or Software, or (b) this copyright and permission notice appear in associated Documentation.

THE DATA FILES AND SOFTWARE ARE PROVIDED "AS IS", WITHOUT WARRANTY OF ANY KIND, EXPRESS OR IMPLIED, INCLUDING BUT

NOT LIMITED TO THE

WARRANTIES OF MERCHANTABILITY, FITNESS FOR A PARTICULAR PURPOSE AND NONINFRINGEMENT OF THIRD PARTY RIGHTS.

IN NO EVENT SHALL THE COPYRIGHT HOLDER OR HOLDERS INCLUDED IN THIS NOTICE BE LIABLE FOR ANY CLAIM, OR ANY SPECIAL INDIRECT OR CONSEQUENTIAL DAMAGES, OR ANY DAMAGES WHATSOEVER RESULTING FROM LOSS OF USE, DATA OR PROFITS, WHETHER IN AN ACTION OF CONTRACT, NEGLIGENCE OR OTHER TORTIOUS ACTION, ARISING OUT OF OR IN CONNECTION WITH THE USE OR PERFORMANCE OF THE DATA FILES OR SOFTWARE.

Except as contained in this notice, the name of a copyright holder shall not be used in advertising or otherwise to promote the sale, use or other dealings in these Data Files or Software without prior written authorization of the copyright holder.

// Copyright 2014 PDFium Authors. All rights reserved.

//

// Redistribution and use in source and binary forms, with or without // modification, are permitted provided that the following conditions are // met:

//

// \* Redistributions of source code must retain the above copyright // notice, this list of conditions and the following disclaimer.

// \* Redistributions in binary form must reproduce the above

// copyright notice, this list of conditions and the following disclaimer

// in the documentation and/or other materials provided with the // distribution.

// \* Neither the name of Google Inc. nor the names of its

// contributors may be used to endorse or promote products derived from

// this software without specific prior written permission.

//

// THIS SOFTWARE IS PROVIDED BY THE COPYRIGHT HOLDERS AND CONTRIBUTORS // "AS IS" AND ANY EXPRESS OR IMPLIED WARRANTIES, INCLUDING, BUT NOT // LIMITED TO, THE IMPLIED WARRANTIES OF MERCHANTABILITY AND FITNESS FOR // A PARTICULAR PURPOSE

 ARE DISCLAIMED. IN NO EVENT SHALL THE COPYRIGHT // OWNER OR CONTRIBUTORS BE LIABLE FOR ANY DIRECT, INDIRECT, INCIDENTAL, // SPECIAL, EXEMPLARY, OR CONSEQUENTIAL DAMAGES (INCLUDING, BUT NOT // LIMITED TO, PROCUREMENT OF SUBSTITUTE GOODS OR SERVICES; LOSS OF USE, // DATA, OR PROFITS; OR BUSINESS INTERRUPTION) HOWEVER CAUSED AND ON ANY // THEORY OF LIABILITY, WHETHER IN CONTRACT, STRICT LIABILITY, OR TORT // (INCLUDING NEGLIGENCE OR OTHERWISE) ARISING IN ANY WAY OUT OF THE USE // OF THIS SOFTWARE, EVEN IF ADVISED OF THE POSSIBILITY OF SUCH DAMAGE. Copyright (c) 2018-2019 Arseny Kapoulkine

Permission is hereby granted, free of charge, to any person obtaining a copy of this software and associated documentation files (the "Software"), to deal in the Software without restriction, including without limitation the rights to use, copy, modify, merge, publish, distribute, sublicense, and/or sell copies of the Software, and to permit persons to whom the Software is furnished to do so, subject to the following conditions:

The above copyright notice and this permission notice shall be included in all copies or substantial portions of the Software.

THE SOFTWARE IS PROVIDED "AS IS", WITHOUT WARRANTY OF ANY KIND, EXPRESS OR IMPLIED, INCLUDING BUT NOT LIMITED TO THE WARRANTIES OF MERCHANTABILITY, FITNESS FOR A PARTICULAR PURPOSE AND NONINFRINGEMENT. IN NO EVENT SHALL THE AUTHORS OR COPYRIGHT HOLDERS BE LIABLE FOR ANY CLAIM, DAMAGES OR OTHER LIABILITY, WHETHER IN AN ACTION OF CONTRACT, TORT OR OTHERWISE, ARISING FROM, OUT OF OR IN CONNECTION WITH THE SOFTWARE OR THE USE OR OTHER DEALINGS IN THE SOFTWARE. The MIT License

Copyright 2010-2018 three.js authors

Permission is hereby granted, free of charge, to any person obtaining a copy of this software and associated documentation files (the "Software"), to deal in the Software without restriction, including without limitation the rights to use, copy, modify, merge, publish, distribute, sublicense, and/or sell copies of the Software, and to permit persons to whom the Software is furnished to do so, subject to the following conditions:

The above copyright notice and this permission notice shall be included in all copies or substantial portions of the Software.

THE SOFTWARE IS PROVIDED "AS IS", WITHOUT WARRANTY OF ANY KIND, EXPRESS OR IMPLIED, INCLUDING BUT NOT LIMITED TO THE WARRANTIES OF MERCHANTABILITY, FITNESS FOR A PARTICULAR PURPOSE AND NONINFRINGEMENT. IN NO EVENT SHALL THE AUTHORS OR COPYRIGHT HOLDERS BE LIABLE FOR ANY CLAIM, DAMAGES OR OTHER LIABILITY, WHETHER IN AN ACTION OF CONTRACT, TORT OR OTHERWISE, ARISING FROM, OUT OF OR

# IN CONNECTION WITH THE SOFTWARE OR THE USE OR OTHER DEALINGS IN THE SOFTWARE.

Copyright 2018-2019, VideoLAN and dav1d authors All rights reserved.

Redistribution and use in source and binary forms, with or without modification, are permitted provided that the following conditions are met:

1. Redistributions of source code must retain the above copyright notice, this list of conditions and the following disclaimer.

2. Redistributions in binary form must reproduce the above copyright notice, this list of conditions and the following disclaimer in the documentation and/or other materials provided with the distribution.

THIS SOFTWARE IS PROVIDED BY THE COPYRIGHT HOLDERS AND CONTRIBUTORS "AS IS" AND ANY EXPRESS OR IMPLIED WARRANTIES, INCLUDING, BUT NOT LIMITED TO, THE IMPLIED WARRANTIES OF MERCHANTABILITY AND FITNESS FOR A PARTICULAR PURPOSE ARE DISCLAIMED. IN NO EVENT SHALL THE COPYRIGHT OWNER OR CONTRIBUTORS BE LIABLE FOR ANY DIRECT, INDIRECT, INCIDENTAL, SPECIAL, EXEMPLARY, OR CONSEQUENTIAL DAMAGES (INCLUDING, BUT NOT LIMITED TO, PROCUREMENT OF SUBSTITUTE GOODS OR SERVICES;

LOSS OF USE, DATA, OR PROFITS; OR BUSINESS INTERRUPTION) HOWEVER CAUSED AND ON ANY THEORY OF LIABILITY, WHETHER IN CONTRACT, STRICT LIABILITY, OR TORT (INCLUDING NEGLIGENCE OR OTHERWISE) ARISING IN ANY WAY OUT OF THE USE OF THIS SOFTWARE, EVEN IF ADVISED OF THE POSSIBILITY OF SUCH DAMAGE.

 GNU LIBRARY GENERAL PUBLIC LICENSE Version 2, June 1991

Copyright (C) 1991 Free Software Foundation, Inc.

 51 Franklin Street, Fifth Floor, Boston, MA 02110-1301 USA Everyone is permitted to copy and distribute verbatim copies of this license document, but changing it is not allowed.

[This is the first released version of the library GPL. It is numbered 2 because it goes with version 2 of the ordinary GPL.]

# Preamble

 The licenses for most software are designed to take away your freedom to share and change it. By contrast, the GNU General Public Licenses are intended to guarantee your freedom to share and change free software--to make sure the software is free for all its users.

 This license, the Library General Public License, applies to some specially designated Free Software Foundation software, and to any other libraries whose authors decide to use it. You can use it for your libraries, too.

 When we speak of free software, we are referring to freedom, not price. Our General Public Licenses are designed to make sure that you have the freedom to distribute copies of free software (and charge for this service if you wish), that you receive source code or can get it if you want it, that you can change the software or use pieces of it in new free programs; and that you know you can do these things.

 To protect your rights, we need to make restrictions that forbid anyone to deny you these rights or to ask you to surrender the rights. These restrictions translate to certain responsibilities for you if you distribute copies of the library, or if you modify it.

 For example, if you distribute copies of the library, whether gratis or for a fee, you must give the recipients all the rights that we gave you. You must make sure that they, too, receive or can get the source code. If you link a program with the library, you must provide complete object files to the recipients so that they can relink them with the library, after making changes to the library and recompiling

it. And you must show them these terms so they know their rights.

 Our method of protecting your rights has two steps: (1) copyright the library, and (2) offer you this license which gives you legal permission to copy, distribute and/or modify the library.

 Also, for each distributor's protection, we want to make certain that everyone understands that there is no warranty for this free library. If the library is modified by someone else and passed on, we want its recipients to know that what they have is not the original version, so that any problems introduced by others will not reflect on the original authors' reputations.

 Finally, any free program is threatened constantly by software patents. We wish to avoid the danger that companies distributing free software will individually obtain patent licenses, thus in effect transforming the program into proprietary software. To prevent this,

we have made it clear that any patent must be licensed for everyone's free use or not licensed at all.

 Most GNU software, including some libraries, is covered by the ordinary GNU General Public License, which was designed for utility programs. This license, the GNU Library General Public License, applies to certain designated libraries. This license is quite different from the ordinary one; be sure to read it in full, and don't assume that anything in it is the same as in the ordinary license.

 The reason we have a separate public license for some libraries is that they blur the distinction we usually make between modifying or adding to a program and simply using it. Linking a program with a library, without changing the library, is in some sense simply using the library, and is analogous to running a utility program or application program. However, in a textual and legal sense, the linked executable is a combined work, a derivative of the original library, and the ordinary General Public License treats it as such.

 Because of this blurred distinction, using the ordinary General Public License for libraries did not effectively promote software sharing, because most developers did not use the libraries. We concluded that weaker conditions might promote sharing better.

 However, unrestricted linking of non-free programs would deprive the users of those programs of all benefit from the free status of the libraries themselves. This Library General Public License is intended to permit developers of non-free programs to use free libraries, while preserving your freedom as a user of such programs to change the free libraries that are incorporated in them. (We have not seen how to achieve this as regards changes in header files, but we have achieved it as regards changes in the actual functions of the Library.) The hope is that this will lead to faster development of free libraries.

 The precise terms and conditions for copying, distribution and modification

 follow. Pay close attention to the difference between a "work based on the library" and a "work that uses the library". The former contains code derived from the library, while the latter only works together with the library.

 Note that it is possible for a library to be covered by the ordinary General Public License rather than by this special one.

# GNU LIBRARY GENERAL PUBLIC LICENSE TERMS AND CONDITIONS FOR COPYING, DISTRIBUTION AND MODIFICATION

 0. This License Agreement applies to any software library which contains a notice placed by the copyright holder or other authorized party saying it may be distributed under the terms of this Library General Public License (also called "this License"). Each licensee is addressed as "you".

 A "library" means a collection of software functions and/or data prepared so as to be conveniently linked with application programs (which use some of those functions and data) to form executables.

## The "Library",

 below, refers to any such software library or work which has been distributed under these terms. A "work based on the Library" means either the Library or any derivative work under copyright law: that is to say, a work containing the Library or a portion of it, either verbatim or with modifications and/or translated straightforwardly into another language. (Hereinafter, translation is included without limitation in the term "modification".)

 "Source code" for a work means the preferred form of the work for making modifications to it. For a library, complete source code means all the source code for all modules it contains, plus any associated interface definition files, plus the scripts used to control compilation and installation of the library.

 Activities other than copying, distribution and modification are not covered by this License; they are outside its scope. The act of running a program using the Library is not restricted, and output from such a program is covered only if its contents constitute a work based on the Library (independent of the use of the Library in a tool for writing it). Whether that is true depends on what the Library does and what the program that uses the Library does.

 1. You may copy and distribute verbatim copies of the Library's complete source code as you receive it, in any medium, provided that you conspicuously and appropriately publish on each copy an appropriate copyright notice and disclaimer of warranty; keep intact all the notices that refer to this License and to the absence of any warranty; and distribute a copy of this License along with the Library.

 You may charge a fee for the physical act of transferring a copy, and you may at your option offer warranty protection in exchange for a fee.

 2. You may modify your copy or copies of the Library or any portion of it, thus forming a work based on the Library, and copy and distribute such modifications or work under the terms of Section 1 above, provided that you also meet all of these conditions:

a) The modified work must itself be a software library.

 b) You must cause the files modified to carry prominent notices stating that you changed the files and the date of any change.

 c) You must cause the whole of the work to be licensed at no charge to all third parties under the terms of this License.

 d) If a facility in the modified Library refers to a function or a table of data to be supplied by an application program that uses the facility, other than as an argument passed when the facility is invoked, then you must make a good faith effort to ensure that, in the event an application does not supply such function or table, the facility still operates, and performs whatever part of its purpose remains meaningful.

 (For example, a function in a library to compute square roots has a purpose that is entirely well-defined independent of the application. Therefore, Subsection 2d requires that any

 application-supplied function or table used by this function must be optional: if the application does not supply it, the square root function must still compute square roots.)

These requirements apply to the modified work as a whole. If identifiable sections of that work are not derived from the Library, and can be reasonably considered independent and separate works in themselves, then this License, and its terms, do not apply to those sections when you distribute them as separate works. But when you distribute the same sections as part of a whole which is a work based on the Library, the distribution of the whole must be on the terms of this License, whose permissions for other licensees extend to the entire whole, and thus to each and every part regardless of who wrote it.

Thus, it is not the intent of this section to claim rights or contest your rights to work written entirely by you; rather, the intent is to exercise the right to control the distribution of derivative or collective works based on the Library.

In addition, mere aggregation of another work not based on the Library with the Library (or with a work based on the Library) on a volume of a storage or distribution medium does not bring the other work under the scope of this License.

 3. You may opt to apply the terms of the ordinary GNU General Public License instead of this License to a given copy of the Library. To do this, you must alter all the notices that refer to this License, so that they refer to the ordinary GNU General Public License, version 2, instead of to this License. (If a newer version than version 2 of the ordinary GNU General Public License has appeared, then you can specify that version instead if you wish.) Do not make any other change in

these notices.

 Once this change is made in a given copy, it is irreversible for that copy, so the ordinary GNU General Public License applies to all subsequent copies and derivative works made from that copy.

 This option is useful when you wish to copy part of the code of the Library into a program that is not a library.

 4. You may copy and distribute the Library (or a portion or derivative of it, under Section 2) in object code or executable form under the terms of Sections 1 and 2 above provided that you accompany it with the complete corresponding machine-readable source code, which must be distributed under the terms of Sections 1 and 2 above on a medium customarily used for software interchange.

 If distribution of object code is made by offering access to copy from a designated place, then offering equivalent access to copy the source code from the same place satisfies the requirement to distribute the source code, even though third parties are not compelled to copy the source along with the object code.

 5. A program that contains no derivative of any portion of the Library, but is designed to work with the Library by being compiled or linked with it, is called a "work that uses the Library". Such a work, in isolation, is not a derivative work of the Library, and therefore falls outside the scope of this License.

 However, linking a "work that uses the Library" with the Library creates an executable that is a derivative of the Library (because it contains portions of the Library), rather than a "work that uses the library". The executable is therefore covered by this License. Section 6 states terms for distribution of such executables.

 When a "work that uses the Library" uses material from a header file that is part of the Library, the object code for the work may be a derivative work of the Library even though the source code is not. Whether this is true is especially significant if the work can be linked without the Library, or if the work is itself a library. The threshold for this to be true is not precisely defined by law.

 If such an object file uses only numerical parameters, data structure layouts and accessors, and small macros and small inline

functions (ten lines or less in length), then the use of the object file is unrestricted, regardless of whether it is legally a derivative work. (Executables containing this object code plus portions of the

#### Library will still fall under Section 6.)

 Otherwise, if the work is a derivative of the Library, you may distribute the object code for the work under the terms of Section 6. Any executables containing that work also fall under Section 6, whether or not they are linked directly with the Library itself.

 6. As an exception to the Sections above, you may also compile or link a "work that uses the Library" with the Library to produce a work containing portions of the Library, and distribute that work under terms of your choice, provided that the terms permit modification of the work for the customer's own use and reverse engineering for debugging such modifications.

 You must give prominent notice with each copy of the work that the Library is used in it and that the

Library and its use are covered by

this License. You must supply a copy of this License. If the work during execution displays copyright notices, you must include the copyright notice for the Library among them, as well as a reference directing the user to the copy of this License. Also, you must do one of these things:

 a) Accompany the work with the complete corresponding machine-readable source code for the Library including whatever changes were used in the work (which must be distributed under Sections 1 and 2 above); and, if the work is an executable linked with the Library, with the complete machine-readable "work that uses the Library", as object code and/or source code, so that the user can modify the Library and then relink to produce a modified executable containing the modified Library. (It is understood that the user who changes the contents of definitions files in the Library will not necessarily be able to recompile the application to use the modified definitions.)

 b) Accompany the work with a written offer, valid for at least three years, to give the same user the materials specified in Subsection 6a, above, for a charge no more than the cost of performing this distribution.

 c) If distribution of the work is made by offering access to copy from a designated place, offer equivalent access to copy the above specified materials from the same place.

 d) Verify that the user has already received a copy of these materials or that you have already sent this user a copy.

For an executable, the required form of the "work that uses the

Library" must include any data and utility programs needed for reproducing the executable from it. However, as a special exception, the source code distributed need not include anything that is normally distributed (in either source or binary form) with the major components (compiler, kernel, and so on) of the operating system on which the

 executable runs, unless that component itself accompanies the executable.

 It may happen that this requirement contradicts the license restrictions of other proprietary libraries that do not normally accompany the operating system. Such a contradiction means you cannot use both them and the Library together in an executable that you distribute.

 7. You may place library facilities that are a work based on the Library side-by-side in a single library together with other library facilities not covered by this License, and distribute such a combined library, provided that the separate distribution of the work based on the Library and of the other library facilities is otherwise permitted, and provided that you do these two things:

 a) Accompany the combined library with a copy of the same work based on the Library, uncombined with any other library facilities. This must be distributed under the terms of the Sections above.

 b) Give prominent notice with the combined library of the fact that part of it is a work based on the Library, and explaining

where to find the accompanying uncombined form of the same work.

 8. You may not copy, modify, sublicense, link with, or distribute the Library except as expressly provided under this License. Any attempt otherwise to copy, modify, sublicense, link with, or distribute the Library is void, and will automatically terminate your rights under this License. However, parties who have received copies, or rights, from you under this License will not have their licenses terminated so long as such parties remain in full compliance.

 9. You are not required to accept this License, since you have not signed it. However, nothing else grants you permission to modify or distribute the Library or its derivative works. These actions are prohibited by law if you do not accept this License. Therefore, by modifying or distributing the Library (or any work based on the Library), you indicate your acceptance of this License to do so, and all its terms and conditions for copying, distributing or modifying

the Library or works based on it.

 10. Each time you redistribute the Library (or any work based on the Library), the recipient automatically receives a license from the original licensor to copy, distribute, link with or modify the Library subject to these terms and conditions. You may not impose any further restrictions on the recipients' exercise of the rights granted herein. You are not responsible for enforcing compliance by third parties to this License.

 11. If, as a consequence of a court judgment or allegation of patent infringement or for any other reason (not limited to patent issues), conditions are imposed on you (whether by court order, agreement or otherwise) that contradict the conditions of this License, they do not excuse you from the conditions of this License. If you cannot distribute so as to satisfy simultaneously your obligations under this License and any

 other pertinent obligations, then as a consequence you may not distribute the Library at all. For example, if a patent license would not permit royalty-free redistribution of the Library by all those who receive copies directly or indirectly through you, then the only way you could satisfy both it and this License would be to refrain entirely from distribution of the Library.

If any portion of this section is held invalid or unenforceable under any particular circumstance, the balance of the section is intended to apply, and the section as a whole is intended to apply in other circumstances.

It is not the purpose of this section to induce you to infringe any patents or other property right claims or to contest validity of any such claims; this section has the sole purpose of protecting the integrity of the free software distribution system which is implemented by public license practices. Many people have made generous contributions to the wide range of software distributed through

 that system in reliance on consistent application of that system; it is up to the author/donor to decide if he or she is willing to distribute software through any other system and a licensee cannot impose that choice.

This section is intended to make thoroughly clear what is believed to be a consequence of the rest of this License.

 12. If the distribution and/or use of the Library is restricted in certain countries either by patents or by copyrighted interfaces, the original copyright holder who places the Library under this License may add an explicit geographical distribution limitation excluding those countries, so that distribution is permitted only in or among countries not thus

excluded. In such case, this License incorporates the limitation as if written in the body of this License.

 13. The Free Software Foundation may publish revised and/or new versions of the Library General Public License from time to time. Such new versions will be similar in spirit to the present version,

but may differ in detail to address new problems or concerns.

Each version is given a distinguishing version number. If the Library specifies a version number of this License which applies to it and "any later version", you have the option of following the terms and conditions either of that version or of any later version published by the Free Software Foundation. If the Library does not specify a license version number, you may choose any version ever published by the Free Software Foundation.

 14. If you wish to incorporate parts of the Library into other free programs whose distribution conditions are incompatible with these, write to the author to ask for permission. For software which is copyrighted by the Free Software Foundation, write to the Free Software Foundation; we sometimes make exceptions for this. Our decision will be guided by the two goals of preserving the free status of all derivatives of our free software and of promoting the sharing and reuse of software generally.

## NO WARRANTY

 15. BECAUSE THE LIBRARY IS LICENSED FREE OF CHARGE, THERE IS NO WARRANTY FOR THE LIBRARY, TO THE EXTENT PERMITTED BY APPLICABLE LAW. EXCEPT WHEN OTHERWISE STATED IN WRITING THE COPYRIGHT HOLDERS AND/OR OTHER PARTIES PROVIDE THE LIBRARY "AS IS" WITHOUT WARRANTY OF ANY KIND, EITHER EXPRESSED OR IMPLIED, INCLUDING, BUT NOT LIMITED TO, THE IMPLIED WARRANTIES OF MERCHANTABILITY AND FITNESS FOR A PARTICULAR PURPOSE. THE ENTIRE RISK AS TO THE QUALITY AND PERFORMANCE OF THE LIBRARY IS WITH YOU. SHOULD THE LIBRARY PROVE DEFECTIVE, YOU ASSUME THE COST OF ALL NECESSARY SERVICING, REPAIR OR CORRECTION.

 16. IN NO EVENT UNLESS REQUIRED BY APPLICABLE LAW OR AGREED TO IN WRITING WILL ANY COPYRIGHT HOLDER, OR ANY OTHER PARTY WHO MAY MODIFY AND/OR REDISTRIBUTE THE LIBRARY AS PERMITTED ABOVE, BE LIABLE TO YOU FOR DAMAGES, INCLUDING ANY GENERAL, SPECIAL, INCIDENTAL OR CONSEQUENTIAL DAMAGES ARISING OUT OF THE USE OR INABILITY TO USE THE LIBRARY

 (INCLUDING BUT NOT LIMITED TO LOSS OF DATA OR DATA BEING RENDERED INACCURATE OR LOSSES SUSTAINED BY YOU OR THIRD PARTIES OR A FAILURE OF THE LIBRARY TO OPERATE WITH ANY OTHER SOFTWARE), EVEN IF

# SUCH HOLDER OR OTHER PARTY HAS BEEN ADVISED OF THE POSSIBILITY OF SUCH DAMAGES.

#### END OF TERMS AND CONDITIONS

How to Apply These Terms to Your New Libraries

 If you develop a new library, and you want it to be of the greatest possible use to the public, we recommend making it free software that everyone can redistribute and change. You can do so by permitting redistribution under these terms (or, alternatively, under the terms of the ordinary General Public License).

 To apply these terms, attach the following notices to the library. It is safest to attach them to the start of each source file to most effectively convey the exclusion of warranty; and each file should have at least the "copyright" line and a pointer to where the full notice is found.

 <one line to give the library's name and a brief idea of what it does.> Copyright  $(C)$  <year > <name of author>

 This library is free software; you can redistribute it and/or modify it under the terms of the GNU Library General Public License as published by the Free Software Foundation; either version 2 of the License, or (at your option) any later version.

 This library is distributed in the hope that it will be useful, but WITHOUT ANY WARRANTY; without even the implied warranty of MERCHANTABILITY or FITNESS FOR A PARTICULAR PURPOSE. See the GNU Library General Public License for more details.

 You should have received a copy of the GNU Library General Public License along with this library; if not, write to the Free Foundation, Inc., 51 Franklin Street, Fifth Floor, Boston, MA 02110-1301 USA

Also add information on how to contact you by electronic and paper mail.

You should also get your employer (if you work as a programmer) or your school, if any, to sign a "copyright disclaimer" for the library, if necessary. Here is a sample; alter the names:

 Yoyodyne, Inc., hereby disclaims all copyright interest in the library `Frob' (a library for tweaking knobs) written by James Random Hacker.

 <signature of Ty Coon>, 1 April 1990 Ty Coon, President of Vice

 Apache License Version 2.0, January 2004 http://www.apache.org/licenses/

#### TERMS AND CONDITIONS FOR USE, REPRODUCTION, AND DISTRIBUTION

1. Definitions.

 "License" shall mean the terms and conditions for use, reproduction, and distribution as defined by Sections 1 through 9 of this document.

 "Licensor" shall mean the copyright owner or entity authorized by the copyright owner that is granting the License.

 "Legal Entity" shall mean the union of the acting entity and all other entities that control, are controlled by, or are under common control with that entity. For the purposes of this definition, "control" means (i) the power, direct or indirect, to cause the direction or management of such entity, whether by contract or otherwise, or (ii) ownership of fifty percent (50%) or more of the outstanding shares, or (iii) beneficial ownership of such entity.

 "You" (or "Your") shall mean an individual or Legal Entity exercising permissions granted by this License.

 "Source" form shall mean the preferred form for making modifications, including but not limited to software source code, documentation source, and configuration files.

 "Object" form shall mean any form resulting from mechanical transformation or translation of a Source form, including but not limited to compiled object code, generated documentation, and conversions to other media types.

 "Work" shall mean the work of authorship, whether in Source or Object form, made available under the License, as indicated by a copyright notice that is included in or attached to the work (an example is provided in the Appendix below).

 "Derivative Works" shall mean any work, whether in Source or Object form, that is based on (or derived from) the Work and for which the editorial

 revisions, annotations, elaborations, or other modifications represent, as a whole, an original work of authorship. For the purposes of this License, Derivative Works shall not include works that remain separable from, or merely link (or bind by name) to the interfaces of,

the Work and Derivative Works thereof.

 "Contribution" shall mean any work of authorship, including the original version of the Work and any modifications or additions to that Work or Derivative Works thereof, that is intentionally submitted to Licensor for inclusion in the Work by the copyright owner or by an individual or Legal Entity authorized to submit on behalf of the copyright owner. For the purposes of this definition, "submitted" means any form of electronic, verbal, or written communication sent to the Licensor or its representatives, including but not limited to communication on electronic mailing lists, source code control systems, and issue tracking systems that are managed by, or on behalf of, the Licensor for the purpose of discussing and improving the Work, but excluding communication that is conspicuously marked or otherwise designated in writing by the copyright owner as "Not a Contribution."

 "Contributor" shall mean Licensor and any individual or Legal Entity on behalf of whom a Contribution has been received by Licensor and subsequently incorporated within the Work.

- 2. Grant of Copyright License. Subject to the terms and conditions of this License, each Contributor hereby grants to You a perpetual, worldwide, non-exclusive, no-charge, royalty-free, irrevocable copyright license to reproduce, prepare Derivative Works of, publicly display, publicly perform, sublicense, and distribute the Work and such Derivative Works in Source or Object form.
- 3. Grant of Patent License. Subject to the terms and conditions of this
- License, each Contributor hereby grants to You a perpetual, worldwide, non-exclusive, no-charge, royalty-free, irrevocable (except as stated in this section) patent license to make, have made, use, offer to sell, sell, import, and otherwise transfer the Work, where such license applies only to those patent claims licensable by such Contributor that are necessarily infringed by their Contribution(s) alone or by combination of their Contribution(s) with the Work to which such Contribution(s) was submitted. If You institute patent litigation against any entity (including a cross-claim or counterclaim in a lawsuit) alleging that the Work or a Contribution incorporated within the Work constitutes direct or contributory patent infringement, then any patent licenses granted to You under this License for that Work shall terminate as of the date such litigation is filed.

 4. Redistribution. You may reproduce and distribute copies of the

 Work or Derivative Works thereof in any medium, with or without modifications, and in Source or Object form, provided that You

meet the following conditions:

- (a) You must give any other recipients of the Work or Derivative Works a copy of this License; and
- (b) You must cause any modified files to carry prominent notices stating that You changed the files; and
- (c) You must retain, in the Source form of any Derivative Works that You distribute, all copyright, patent, trademark, and attribution notices from the Source form of the Work, excluding those notices that do not pertain to any part of the Derivative Works; and
- (d) If the Work includes a "NOTICE" text file as part of its distribution, then any Derivative Works that You distribute must include a readable copy of the attribution notices contained within such NOTICE file, excluding

## those notices that do not

 pertain to any part of the Derivative Works, in at least one of the following places: within a NOTICE text file distributed as part of the Derivative Works; within the Source form or documentation, if provided along with the Derivative Works; or, within a display generated by the Derivative Works, if and wherever such third-party notices normally appear. The contents of the NOTICE file are for informational purposes only and do not modify the License. You may add Your own attribution notices within Derivative Works that You distribute, alongside or as an addendum to the NOTICE text from the Work, provided that such additional attribution notices cannot be construed as modifying the License.

 You may add Your own copyright statement to Your modifications and may provide additional or different license terms and conditions for use, reproduction, or distribution of Your modifications, or for any such Derivative Works as a whole, provided Your use, reproduction, and distribution of the Work otherwise complies with the conditions stated in this License.

 5. Submission of Contributions. Unless You explicitly state otherwise, any Contribution intentionally submitted for inclusion in the Work by You to the Licensor shall be under the terms and conditions of this License, without any additional terms or conditions. Notwithstanding the above, nothing herein shall supersede or modify the terms of any separate license agreement you may have executed with Licensor regarding such Contributions.

6. Trademarks. This License does not grant permission to use the trade

 names, trademarks, service marks, or product names of the Licensor, except as required for reasonable and customary use in describing the origin of the Work and reproducing the content of the NOTICE file.

 7. Disclaimer of Warranty. Unless required by applicable law or agreed to in writing, Licensor provides the Work (and each Contributor provides its Contributions) on an "AS IS" BASIS, WITHOUT WARRANTIES OR CONDITIONS OF ANY KIND, either express or implied, including, without limitation, any warranties or conditions of TITLE, NON-INFRINGEMENT, MERCHANTABILITY, or FITNESS FOR A PARTICULAR PURPOSE. You are solely responsible for determining the appropriateness of using or redistributing the Work and assume any risks associated with Your exercise of permissions under this License.

 8. Limitation of Liability. In no event and under no legal theory, whether in tort (including negligence), contract, or otherwise, unless required by applicable law (such as deliberate and grossly negligent acts) or agreed to in writing, shall any Contributor be liable to You for damages, including

any direct, indirect, special,

 incidental, or consequential damages of any character arising as a result of this License or out of the use or inability to use the Work (including but not limited to damages for loss of goodwill, work stoppage, computer failure or malfunction, or any and all other commercial damages or losses), even if such Contributor has been advised of the possibility of such damages.

 9. Accepting Warranty or Additional Liability. While redistributing the Work or Derivative Works thereof, You may choose to offer, and charge a fee for, acceptance of support, warranty, indemnity, or other liability obligations and/or rights consistent with this License. However, in accepting such obligations, You may act only on Your own behalf and on Your sole responsibility, not on behalf of any other Contributor, and only if You agree to indemnify, defend, and hold each Contributor harmless for any liability incurred by, or claims asserted against, such Contributor by reason of your accepting any such warranty or additional liability.

## END OF TERMS AND CONDITIONS

APPENDIX: How to apply the Apache License to your work.

 To apply the Apache License to your work, attach the following boilerplate notice, with the fields enclosed by brackets "[]" replaced with your own identifying information. (Don't include the brackets!) The text should be enclosed in the appropriate comment syntax for the file format. We also recommend that a

 file or class name and description of purpose be included on the same "printed page" as the copyright notice for easier identification within third-party archives.

Copyright [yyyy] [name of copyright owner]

 Licensed under the Apache License, Version 2.0 (the "License"); you may not use this file except in compliance with the License. You may obtain a copy of the License at

http://www.apache.org/licenses/LICENSE-2.0

 Unless required by applicable law or agreed to in writing, software distributed under the License is distributed on an "AS IS" BASIS, WITHOUT WARRANTIES OR CONDITIONS OF ANY KIND, either express or implied. See the License for the specific language governing permissions and limitations under the License.

--- LLVM Exceptions to the Apache 2.0 License ----

As an exception, if, as a result of your compiling your source code, portions of this Software are embedded into an Object form of such source code, you may redistribute such embedded portions in such Object form without complying with the conditions of Sections 4(a), 4(b) and 4(d) of the License.

In addition, if you combine or link compiled forms of this Software with software that is licensed under the GPLv2 ("Combined Software") and if a court of competent jurisdiction determines that the patent provision (Section 3), the indemnity provision (Section 9) or other Section of the License conflicts with the conditions of the GPLv2, you may retroactively and prospectively choose to deem waived or otherwise exclude such Section(s) of the License, but only in their entirety and only with respect to the Combined Software. GNU General Public License, version 2,

with the Classpath Exception

The GNU General Public License (GPL)

Version 2, June 1991

Copyright (C) 1989, 1991 Free Software Foundation, Inc. 59 Temple Place, Suite 330, Boston, MA 02111-1307 USA

Everyone is permitted to copy and distribute verbatim copies of this license document, but changing it is not allowed.

#### Preamble

The licenses for most software are designed to take away your freedom to share and change it. By contrast, the GNU General Public License is intended to guarantee your freedom to share and change free software--to make sure the software is free for all its users. This General Public License applies to most of the Free Software Foundation's software and to any other program whose authors commit to using it. (Some other Free Software Foundation software is covered by the GNU Library General Public License instead.) You can apply it to your programs, too.

When we speak of free software, we are referring to freedom, not price. Our

General Public Licenses are designed to make sure that you have the freedom to distribute copies of free software (and charge for this service if you wish), that you receive source code or can get it if you want it, that you can change the software or use pieces of it in new free programs; and that you know you can do these things.

To protect your rights, we need to make restrictions that forbid anyone to deny you these rights or to ask you to surrender the rights. These restrictions translate to certain responsibilities for you if you distribute copies of the software, or if you modify it.

For example, if you distribute copies of such a program, whether gratis or for a fee, you must give the recipients all the rights that you have. You must make sure that they, too, receive or can get the source code. And you must show them these terms so they know their rights.

We protect your rights with two steps: (1) copyright the software, and (2) offer you this license which gives you legal permission to copy, distribute and/or modify the software.

Also, for each author's protection and ours, we want to make certain that everyone understands that there is no warranty for this free software. If the software is modified by someone else and passed on, we want its recipients to know that what they have is not the original, so that any problems introduced by others will not reflect on the original authors' reputations.

Finally, any free program is threatened constantly by software patents. We wish to avoid the danger that redistributors of a free program will individually obtain patent licenses, in effect making the program proprietary. To prevent this, we have made it clear that any patent must be licensed for everyone's free use or not licensed at all.

The precise terms and conditions for copying, distribution and modification follow.

#### TERMS AND CONDITIONS FOR COPYING, DISTRIBUTION AND MODIFICATION

# 0. This License applies to any program or other work which contains a notice

placed by the copyright holder saying it may be distributed under the terms of this General Public License. The "Program", below, refers to any such program or work, and a "work based on the Program" means either the Program or any derivative work under copyright law: that is to say, a work containing the Program or a portion of it, either verbatim or with modifications and/or translated into another language. (Hereinafter, translation is included without limitation in the term "modification".) Each licensee is addressed as "you".

Activities other than copying, distribution and modification are not covered by this License; they are outside its scope. The act of running the Program is not restricted, and the output from the Program is covered only if its contents constitute a work based on the Program (independent of having been made by running the Program). Whether that is true depends on what the Program does.

1. You may copy and distribute verbatim copies of the

Program's source code as

you receive it, in any medium, provided that you conspicuously and appropriately publish on each copy an appropriate copyright notice and disclaimer of warranty; keep intact all the notices that refer to this License and to the absence of any warranty; and give any other recipients of the Program a copy of this License along with the Program.

You may charge a fee for the physical act of transferring a copy, and you may at your option offer warranty protection in exchange for a fee.

2. You may modify your copy or copies of the Program or any portion of it, thus forming a work based on the Program, and copy and distribute such modifications or work under the terms of Section 1 above, provided that you also meet all of these conditions:

 a) You must cause the modified files to carry prominent notices stating that you changed the files and the date of any change.

 b) You must cause any work that you distribute or publish, that in whole or in part

 contains or is derived from the Program or any part thereof, to be licensed as a whole at no charge to all third parties under the terms of this License.

 c) If the modified program normally reads commands interactively when run, you must cause it, when started running for such interactive use in the most ordinary way, to print or display an announcement including an

 appropriate copyright notice and a notice that there is no warranty (or else, saying that you provide a warranty) and that users may redistribute the program under these conditions, and telling the user how to view a copy of this License. (Exception: if the Program itself is interactive but does not normally print such an announcement, your work based on the Program is not required to print an announcement.)

These requirements apply to the modified work as a whole. If identifiable sections of that work are not derived from the Program, and can be reasonably considered independent

 and separate works in themselves, then this License, and its terms, do not apply to those sections when you distribute them as separate works. But when you distribute the same sections as part of a whole which is a work based on the Program, the distribution of the whole must be on the terms of this License, whose permissions for other licensees extend to the entire whole, and thus to each and every part regardless of who wrote it.

Thus, it is not the intent of this section to claim rights or contest your rights to work written entirely by you; rather, the intent is to exercise the right to control the distribution of derivative or collective works based on the Program.

In addition, mere aggregation of another work not based on the Program with the Program (or with a work based on the Program) on a volume of a storage or distribution medium does not bring the other work under the scope of this License.

3. You may copy and distribute the Program (or a work based on it, under Section

 2) in object code or executable form under the terms of Sections 1 and 2 above provided that you also do one of the following:

 a) Accompany it with the complete corresponding machine-readable source code, which must be distributed under the terms of Sections 1 and 2 above on a medium customarily used for software interchange; or,

 b) Accompany it with a written offer, valid for at least three years, to give any third party, for a charge no more than your cost of physically performing source distribution, a complete machine-readable copy of the corresponding source code, to be distributed under the terms of Sections 1 and 2 above on a medium customarily used for software interchange; or,

 c) Accompany it with the information you received as to the offer to distribute corresponding source code. (This alternative is allowed only for noncommercial distribution and only if you received the program in object code or executable form with such an offer, in accord with Subsection b above.)

The source code for a work means the preferred form of the work for making modifications to it. For an executable work, complete source code means all the source code for all modules it contains, plus any associated interface definition files, plus the scripts used to control compilation and installation of the executable. However, as a special exception, the source code distributed need not include anything that is normally distributed (in either source or binary form) with the major components (compiler, kernel, and so on) of the operating system on which the executable runs, unless that component itself accompanies the executable.

If distribution of executable or object code is made by offering access to copy from a designated place, then offering equivalent access to copy the source code from the same place counts as distribution of the source code, even though third parties are not compelled to copy the source along with the object code.

4. You may not copy, modify, sublicense, or distribute the Program except as expressly provided under this License. Any attempt otherwise to copy, modify, sublicense or distribute the Program is void, and will automatically terminate your rights under this License. However, parties who have received copies, or rights, from you under this License will not have their licenses terminated so long as such parties remain in full compliance.

5. You are not required to accept this License, since you have not signed it. However, nothing else grants you permission to modify or distribute the Program or its derivative works. These actions are prohibited by law if you do not accept this License. Therefore, by modifying or distributing the Program (or any work based on the Program), you indicate your acceptance of this License to do so, and all its terms and conditions for copying, distributing or modifying the Program or works based on it.

6. Each time you redistribute the

Program (or any work based on the Program),

the recipient automatically receives a license from the original licensor to copy, distribute or modify the Program subject to these terms and conditions. You may not impose any further restrictions on the recipients' exercise of the rights granted herein. You are not responsible for enforcing compliance by third parties to this License.

7. If, as a consequence of a court judgment or allegation of patent infringement or for any other reason (not limited to patent issues), conditions are imposed on you (whether by court order, agreement or otherwise) that contradict the conditions of this License, they do not excuse you from the conditions of this License. If you cannot distribute so as to satisfy simultaneously your obligations under this License and any other pertinent obligations, then as a consequence you may not distribute the Program at all. For example, if a patent license would not permit royalty-free redistribution

of the Program

 by all those who receive copies directly or indirectly through you, then the only way you could satisfy both it and this License would be to refrain entirely from distribution of the Program.

If any portion of this section is held invalid or unenforceable under any particular circumstance, the balance of the section is intended to apply and the section as a whole is intended to apply in other circumstances.

It is not the purpose of this section to induce you to infringe any patents or other property right claims or to contest validity of any such claims; this section has the sole purpose of protecting the integrity of the free software distribution system, which is implemented by public license practices. Many people have made generous contributions to the wide range of software distributed through that system in reliance on consistent application of that system; it is up to the author/donor to decide if he or she is willing to distribute software through any other system and a licensee cannot impose that choice.

This section is intended to make thoroughly clear what is believed to be a consequence of the rest of this License.

8. If the distribution and/or use of the Program is restricted in certain countries either by patents or by copyrighted interfaces, the original copyright holder who places the Program under this License may add an explicit geographical distribution limitation excluding those countries, so that distribution is permitted only in or among countries not thus excluded. In such case, this License incorporates the limitation as if written in the body of this License.

9. The Free Software Foundation may publish revised and/or new versions of the General Public License from time to time. Such new versions will be similar in spirit to the present version, but may differ in detail to address new problems or concerns.

Each version is given a distinguishing version number. If the Program specifies a version number of this License which applies to it and "any later

version", you have the option of following the terms and conditions either of that version or of any later version published by the Free Software Foundation. If the Program does not specify a version number of this License, you may choose any version ever published by the Free Software Foundation.

10. If you wish to incorporate parts of the Program into other free programs whose distribution conditions are different, write to the author to ask for permission. For software which is copyrighted by the Free Software Foundation, write to the Free Software Foundation; we sometimes make exceptions for this.

Our decision will be guided by the two goals of preserving the free status of all derivatives of our free software and of promoting the sharing and reuse of software generally.

## NO WARRANTY

# 11. BECAUSE THE PROGRAM IS LICENSED FREE OF CHARGE, THERE IS NO WARRANTY FOR THE PROGRAM, TO THE EXTENT PERMITTED BY APPLICABLE LAW. EXCEPT WHEN OTHERWISE STATED IN WRITING THE

 COPYRIGHT HOLDERS AND/OR OTHER PARTIES PROVIDE THE PROGRAM "AS IS" WITHOUT WARRANTY OF ANY KIND, EITHER EXPRESSED OR IMPLIED, INCLUDING, BUT NOT LIMITED TO, THE IMPLIED WARRANTIES OF MERCHANTABILITY AND FITNESS FOR A PARTICULAR PURPOSE. THE ENTIRE RISK AS TO THE QUALITY AND PERFORMANCE OF THE PROGRAM IS WITH YOU. SHOULD THE PROGRAM PROVE DEFECTIVE, YOU ASSUME THE COST OF ALL NECESSARY SERVICING, REPAIR OR CORRECTION.

12. IN NO EVENT UNLESS REQUIRED BY APPLICABLE LAW OR AGREED TO IN WRITING WILL ANY COPYRIGHT HOLDER, OR ANY OTHER PARTY WHO MAY MODIFY AND/OR REDISTRIBUTE THE

PROGRAM AS PERMITTED ABOVE, BE LIABLE TO YOU FOR DAMAGES, INCLUDING ANY GENERAL, SPECIAL, INCIDENTAL OR CONSEQUENTIAL DAMAGES ARISING OUT OF THE USE OR INABILITY TO USE THE PROGRAM (INCLUDING BUT NOT LIMITED TO LOSS OF DATA OR DATA BEING RENDERED INACCURATE OR LOSSES SUSTAINED BY YOU OR THIRD PARTIES OR A FAILURE OF THE PROGRAM TO OPERATE WITH ANY OTHER PROGRAMS), EVEN IF SUCH HOLDER OR OTHER PARTY HAS BEEN ADVISED OF THE POSSIBILITY OF SUCH DAMAGES.

# END OF TERMS AND CONDITIONS

How to Apply These Terms to Your New Programs

If you develop a new program, and you want it to be of the greatest possible use to the public, the best way to achieve this is to make it free software which everyone can redistribute and change under these terms.

To do so, attach the following notices to the program. It is safest to attach them to the start of each source file to most effectively convey the exclusion of warranty; and each file should have at least the "copyright" line and a pointer to where the full notice is found.

One line to give the program's name and a brief idea of what it does.

Copyright  $(C)$  <year > <name of author>

 This program is free software; you can redistribute it and/or modify it under the terms of the GNU General Public License as published by the Free Software Foundation; either version 2 of the License, or (at your option) any later version.

This program

 is distributed in the hope that it will be useful, but WITHOUT ANY WARRANTY; without even the implied warranty of MERCHANTABILITY or FITNESS FOR A PARTICULAR PURPOSE. See the GNU General Public License for more details.

 You should have received a copy of the GNU General Public License along with this program; if not, write to the Free Software Foundation, Inc., 59 Temple Place, Suite 330, Boston, MA 02111-1307 USA

Also add information on how to contact you by electronic and paper mail.

If the program is interactive, make it output a short notice like this when it starts in an interactive mode:

 Gnomovision version 69, Copyright (C) year name of author Gnomovision comes with ABSOLUTELY NO WARRANTY; for details type 'show w'. This is free software, and you are welcome to redistribute it under certain conditions; type 'show c' for details.

The hypothetical commands 'show w' and 'show c' should show the appropriate parts of the General Public License.

 Of course, the commands you use may be called something other than 'show w' and 'show c'; they could even be mouse-clicks or menu items--whatever suits your program.

You should also get your employer (if you work as a programmer) or your school, if any, to sign a "copyright disclaimer" for the program, if necessary. Here is a sample; alter the names:

 Yoyodyne, Inc., hereby disclaims all copyright interest in the program 'Gnomovision' (which makes passes at compilers) written by James Hacker.

signature of Ty Coon, 1 April 1989

Ty Coon, President of Vice

This General Public License does not permit incorporating your program into proprietary programs. If your program is a subroutine library, you may consider it more useful to permit linking proprietary applications with the library. If this is what you want to do, use the GNU Library General Public License instead of this License.

## "CLASSPATH" EXCEPTION TO THE GPL

Certain source files distributed by Oracle
#### America and/or its affiliates are

subject to the following clarification and special exception to the GPL, but only where Oracle has expressly included in the particular source file's header the words "Oracle designates this particular file as subject to the "Classpath" exception as provided by Oracle in the LICENSE file that accompanied this code."

 Linking this library statically or dynamically with other modules is making a combined work based on this library. Thus, the terms and conditions of the GNU General Public License cover the whole combination.

 As a special exception, the copyright holders of this library give you permission to link this library with independent modules to produce an executable, regardless of the license terms of these independent modules, and to copy and distribute the resulting executable under terms of your choice, provided that you also meet, for each linked independent module, the terms and conditions of the license

of that module. An independent

 module is a module which is not derived from or based on this library. If you modify this library, you may extend this exception to your version of the library, but you are not obligated to do so. If you do not wish to do so, delete this exception statement from your version. Copyright 2019 Joe Drago. All rights reserved.

Redistribution and use in source and binary forms, with or without modification, are permitted provided that the following conditions are met:

1. Redistributions of source code must retain the above copyright notice, this list of conditions and the following disclaimer.

2. Redistributions in binary form must reproduce the above copyright notice, this list of conditions and the following disclaimer in the documentation and/or other materials provided with the distribution.

THIS SOFTWARE IS PROVIDED BY THE COPYRIGHT HOLDERS AND CONTRIBUTORS "AS IS" AND ANY EXPRESS OR IMPLIED WARRANTIES, INCLUDING, BUT NOT LIMITED TO, THE IMPLIED WARRANTIES OF MERCHANTABILITY AND FITNESS FOR A PARTICULAR PURPOSE ARE DISCLAIMED. IN NO EVENT SHALL THE COPYRIGHT HOLDER OR CONTRIBUTORS BE LIABLE FOR ANY DIRECT, INDIRECT, INCIDENTAL, SPECIAL, EXEMPLARY, OR CONSEQUENTIAL DAMAGES (INCLUDING, BUT NOT LIMITED TO, PROCUREMENT OF SUBSTITUTE GOODS OR SERVICES; LOSS OF

 USE, DATA, OR PROFITS; OR BUSINESS INTERRUPTION) HOWEVER CAUSED AND ON ANY THEORY OF LIABILITY, WHETHER IN CONTRACT, STRICT LIABILITY, OR TORT (INCLUDING NEGLIGENCE OR OTHERWISE) ARISING IN ANY WAY OUT OF THE USE OF THIS SOFTWARE, EVEN IF ADVISED OF THE POSSIBILITY OF SUCH DAMAGE.

------------------------------------------------------------------------------

Files: src/obu.c

Copyright 2018-2019, VideoLAN and dav1d authors All rights reserved.

Redistribution and use in source and binary forms, with or without modification, are permitted provided that the following conditions are met:

1. Redistributions of source code must retain the above copyright notice, this list of conditions and the following disclaimer.

2. Redistributions in binary form must reproduce the above copyright notice, this list of conditions and the following disclaimer in the documentation and/or other materials provided with the distribution.

THIS SOFTWARE IS PROVIDED BY THE COPYRIGHT HOLDERS AND CONTRIBUTORS "AS IS" AND

ANY EXPRESS OR IMPLIED WARRANTIES, INCLUDING, BUT NOT LIMITED TO, THE IMPLIED WARRANTIES OF MERCHANTABILITY AND FITNESS FOR A PARTICULAR PURPOSE ARE DISCLAIMED. IN NO EVENT SHALL THE COPYRIGHT OWNER OR CONTRIBUTORS BE LIABLE FOR ANY DIRECT, INDIRECT, INCIDENTAL, SPECIAL, EXEMPLARY, OR CONSEQUENTIAL DAMAGES (INCLUDING, BUT NOT LIMITED TO, PROCUREMENT OF SUBSTITUTE GOODS OR SERVICES; LOSS OF USE, DATA, OR PROFITS; OR BUSINESS INTERRUPTION) HOWEVER CAUSED AND ON ANY THEORY OF LIABILITY, WHETHER IN CONTRACT, STRICT LIABILITY, OR TORT (INCLUDING NEGLIGENCE OR OTHERWISE) ARISING IN ANY WAY OUT OF THE USE OF THIS SOFTWARE, EVEN IF ADVISED OF THE POSSIBILITY OF SUCH DAMAGE.

------------------------------------------------------------------------------

Files: apps/shared/iccjpeg.\*

In plain English:

1. We don't promise that this software works. (But if you find any bugs, please let us know!)

2. You can use this software for whatever you want. You don't have to pay us.

3. You may not pretend that you wrote this software. If you use it in a program, you must acknowledge somewhere in your documentation that you've used the IJG code.

In legalese:

The authors make NO WARRANTY or representation, either express or implied, with respect to this software, its quality, accuracy, merchantability, or fitness for a particular purpose. This software is provided "AS IS", and you, its user, assume the entire risk as to its quality and accuracy.

This software is copyright (C) 1991-2013, Thomas G. Lane, Guido Vollbeding.

All Rights Reserved except as specified below.

Permission is hereby granted to use, copy, modify, and distribute this software (or portions thereof) for any purpose, without fee, subject to these conditions:

(1) If any part of the source code for this software is distributed, then this README file must be included, with this copyright and no-warranty notice unaltered; and any additions, deletions, or changes to the original files must

be clearly indicated in accompanying documentation.

(2) If only executable code is distributed, then the accompanying documentation must state that "this software is based in part on the work of the Independent JPEG Group".

(3) Permission for use of this software is granted only if the user accepts full responsibility for any undesirable consequences; the authors accept NO LIABILITY for damages of any kind.

These conditions apply to any software derived from or based on the IJG code, not just to the unmodified library. If you use our work, you ought to acknowledge us.

Permission is NOT granted for the use of any IJG author's name or company name in advertising or publicity relating to this software or products derived from it. This software may be referred to only as "the Independent JPEG Group's software".

We specifically permit and encourage the use of this software as the basis of commercial products, provided that all warranty or liability claims are assumed by the product vendor.

# The

 Unix configuration script "configure" was produced with GNU Autoconf. It is copyright by the Free Software Foundation but is freely distributable. The same holds for its supporting scripts (config.guess, config.sub, ltmain.sh). Another support script, install-sh, is copyright by X Consortium but is also freely distributable.

The IJG distribution formerly included code to read and write GIF files. To avoid entanglement with the Unisys LZW patent, GIF reading support has been removed altogether, and the GIF writer has been simplified to produce "uncompressed GIFs". This technique does not use the LZW algorithm; the resulting GIF files are larger than usual, but are readable by all standard GIF decoders.

We are required to state that

 "The Graphics Interchange Format(c) is the Copyright property of CompuServe Incorporated. GIF(sm) is a Service Mark property of CompuServe Incorporated."

------------------------------------------------------------------------------

Files: contrib/gdk-pixbuf/\*

Copyright 2020 Emmanuel Gil Peyrot. All rights reserved.

Redistribution and use in source and binary forms, with or without modification, are permitted provided that the following conditions are met:

1. Redistributions of source code must retain the above copyright notice, this list of conditions and the following disclaimer.

2. Redistributions in binary form must reproduce the above copyright notice, this list of conditions and the following disclaimer in the documentation and/or other materials provided with the distribution.

THIS SOFTWARE IS PROVIDED BY THE COPYRIGHT HOLDERS AND CONTRIBUTORS "AS IS" AND ANY EXPRESS OR IMPLIED WARRANTIES, INCLUDING, BUT NOT LIMITED TO, THE IMPLIED WARRANTIES OF MERCHANTABILITY AND FITNESS FOR A PARTICULAR PURPOSE ARE DISCLAIMED. IN NO EVENT SHALL THE COPYRIGHT HOLDER OR CONTRIBUTORS BE LIABLE FOR ANY DIRECT, INDIRECT, INCIDENTAL, SPECIAL, EXEMPLARY, OR CONSEQUENTIAL DAMAGES (INCLUDING, BUT NOT LIMITED TO, PROCUREMENT OF SUBSTITUTE GOODS OR SERVICES; LOSS OF USE, DATA, OR PROFITS; OR BUSINESS INTERRUPTION) HOWEVER CAUSED AND ON ANY THEORY OF LIABILITY, WHETHER IN CONTRACT, STRICT LIABILITY, OR TORT (INCLUDING NEGLIGENCE OR OTHERWISE) ARISING IN ANY WAY OUT OF THE USE OF THIS SOFTWARE, EVEN IF ADVISED OF THE POSSIBILITY OF SUCH DAMAGE.

 $-$ 

Files: android\_jni/gradlew\*

 Apache License Version 2.0, January 2004 http://www.apache.org/licenses/

TERMS AND CONDITIONS FOR USE, REPRODUCTION, AND DISTRIBUTION

1. Definitions.

 "License" shall mean the terms and conditions for use, reproduction, and distribution as defined by Sections 1 through 9 of this document.

"Licensor" shall mean the copyright owner or entity authorized by

the copyright owner that is granting the License.

"Legal Entity" shall mean the union

of the acting entity and all

 other entities that control, are controlled by, or are under common control with that entity. For the purposes of this definition, "control" means (i) the power, direct or indirect, to cause the direction or management of such entity, whether by contract or otherwise, or (ii) ownership of fifty percent (50%) or more of the outstanding shares, or (iii) beneficial ownership of such entity.

 "You" (or "Your") shall mean an individual or Legal Entity exercising permissions granted by this License.

 "Source" form shall mean the preferred form for making modifications, including but not limited to software source code, documentation source, and configuration files.

 "Object" form shall mean any form resulting from mechanical transformation or translation of a Source form, including but not limited to compiled object code, generated documentation, and conversions to other media types.

 "Work" shall mean the work of authorship, whether in Source or Object form, made available under the License, as indicated by a copyright notice that is included in or attached to the work (an example is provided in the Appendix below).

 "Derivative Works" shall mean any work, whether in Source or Object form, that is based on (or derived from) the Work and for which the editorial revisions, annotations, elaborations, or other modifications represent, as a whole, an original work of authorship. For the purposes of this License, Derivative Works shall not include works that remain separable from, or merely link (or bind by name) to the interfaces of, the Work and Derivative Works thereof.

 "Contribution" shall mean any work of authorship, including the original version of the Work and any modifications or additions to that Work or Derivative Works thereof, that is intentionally submitted

 to Licensor for inclusion in the Work by the copyright owner or by an individual or Legal Entity authorized to submit on behalf of the copyright owner. For the purposes of this definition, "submitted" means any form of electronic, verbal, or written communication sent to the Licensor or its representatives, including but not limited to communication on electronic mailing lists, source code control systems, and issue tracking systems that are managed by, or on behalf of, the

 Licensor for the purpose of discussing and improving the Work, but excluding communication that is conspicuously marked or otherwise designated in writing by the copyright owner as "Not a Contribution."

 "Contributor" shall mean Licensor and any individual or Legal Entity on behalf of whom a Contribution has been received by Licensor and subsequently incorporated within the Work.

 2. Grant of Copyright License. Subject to the terms and conditions of

 this License, each Contributor hereby grants to You a perpetual, worldwide, non-exclusive, no-charge, royalty-free, irrevocable copyright license to reproduce, prepare Derivative Works of, publicly display, publicly perform, sublicense, and distribute the Work and such Derivative Works in Source or Object form.

 3. Grant of Patent License. Subject to the terms and conditions of this License, each Contributor hereby grants to You a perpetual, worldwide, non-exclusive, no-charge, royalty-free, irrevocable (except as stated in this section) patent license to make, have made, use, offer to sell, sell, import, and otherwise transfer the Work, where such license applies only to those patent claims licensable by such Contributor that are necessarily infringed by their Contribution(s) alone or by combination of their Contribution(s) with the Work to which such Contribution(s) was submitted. If You

 institute patent litigation against any entity (including a cross-claim or counterclaim in a lawsuit) alleging that the Work or a Contribution incorporated within the Work constitutes direct or contributory patent infringement, then any patent licenses granted to You under this License for that Work shall terminate as of the date such litigation is filed.

- 4. Redistribution. You may reproduce and distribute copies of the Work or Derivative Works thereof in any medium, with or without modifications, and in Source or Object form, provided that You meet the following conditions:
	- (a) You must give any other recipients of the Work or Derivative Works a copy of this License; and
	- (b) You must cause any modified files to carry prominent notices stating that You changed the files; and
- (c) You must retain, in the Source form of any Derivative Works that You distribute, all copyright, patent,

trademark, and

attribution notices from the Source form of the Work,

 excluding those notices that do not pertain to any part of the Derivative Works; and

- (d) If the Work includes a "NOTICE" text file as part of its distribution, then any Derivative Works that You distribute must include a readable copy of the attribution notices contained within such NOTICE file, excluding those notices that do not pertain to any part of the Derivative Works, in at least one of the following places: within a NOTICE text file distributed as part of the Derivative Works; within the Source form or documentation, if provided along with the Derivative Works; or, within a display generated by the Derivative Works, if and wherever such third-party notices normally appear. The contents of the NOTICE file are for informational purposes only and do not modify the License.
- You may add Your own attribution

 notices within Derivative Works that You distribute, alongside or as an addendum to the NOTICE text from the Work, provided that such additional attribution notices cannot be construed as modifying the License.

 You may add Your own copyright statement to Your modifications and may provide additional or different license terms and conditions for use, reproduction, or distribution of Your modifications, or for any such Derivative Works as a whole, provided Your use, reproduction, and distribution of the Work otherwise complies with the conditions stated in this License.

 5. Submission of Contributions. Unless You explicitly state otherwise, any Contribution intentionally submitted for inclusion in the Work by You to the Licensor shall be under the terms and conditions of this License, without any additional terms or conditions. Notwithstanding the

 above, nothing herein shall supersede or modify the terms of any separate license agreement you may have executed with Licensor regarding such Contributions.

- 6. Trademarks. This License does not grant permission to use the trade names, trademarks, service marks, or product names of the Licensor, except as required for reasonable and customary use in describing the origin of the Work and reproducing the content of the NOTICE file.
- 7. Disclaimer of Warranty. Unless required by applicable law or agreed to in writing, Licensor provides the Work (and each Contributor provides its Contributions) on an "AS IS" BASIS, WITHOUT WARRANTIES OR CONDITIONS OF ANY KIND, either express or implied, including, without limitation, any warranties or conditions of TITLE, NON-INFRINGEMENT, MERCHANTABILITY, or FITNESS FOR A

 PARTICULAR PURPOSE. You are solely responsible for determining the appropriateness of using or redistributing

the Work and assume any

risks associated with Your exercise of permissions under this License.

- 8. Limitation of Liability. In no event and under no legal theory, whether in tort (including negligence), contract, or otherwise, unless required by applicable law (such as deliberate and grossly negligent acts) or agreed to in writing, shall any Contributor be liable to You for damages, including any direct, indirect, special, incidental, or consequential damages of any character arising as a result of this License or out of the use or inability to use the Work (including but not limited to damages for loss of goodwill, work stoppage, computer failure or malfunction, or any and all other commercial damages or losses), even if such Contributor has been advised of the possibility of such damages.
- 9. Accepting Warranty or Additional Liability. While redistributing the Work or Derivative Works thereof, You may choose to offer,

 and charge a fee for, acceptance of support, warranty, indemnity, or other liability obligations and/or rights consistent with this License. However, in accepting such obligations, You may act only on Your own behalf and on Your sole responsibility, not on behalf of any other Contributor, and only if You agree to indemnify, defend, and hold each Contributor harmless for any liability incurred by, or claims asserted against, such Contributor by reason of your accepting any such warranty or additional liability.

### END OF TERMS AND CONDITIONS

APPENDIX: How to apply the Apache License to your work.

 To apply the Apache License to your work, attach the following boilerplate notice, with the fields enclosed by brackets "[]" replaced with your own identifying information. (Don't include the brackets!) The text should be enclosed in the appropriate comment syntax for the file format. We also recommend

# that a

 file or class name and description of purpose be included on the same "printed page" as the copyright notice for easier identification within third-party archives.

Copyright [yyyy] [name of copyright owner]

 Licensed under the Apache License, Version 2.0 (the "License"); you may not use this file except in compliance with the License. You may obtain a copy of the License at

http://www.apache.org/licenses/LICENSE-2.0

 Unless required by applicable law or agreed to in writing, software distributed under the License is distributed on an "AS IS" BASIS,

WITHOUT WARRANTIES OR CONDITIONS OF ANY KIND, either express or implied.

See the License for the specific language governing permissions and

limitations under the License.

/\* \* Copyright (c) 2008 NVIDIA, Corporation \* \* Permission is hereby granted, free of charge, to any person obtaining a copy \* of this software and associated documentation files (the "Software"), to deal \* in the Software without restriction, including without limitation the rights \* to use, copy, modify, merge, publish, distribute, sublicense, and/or sell \* copies of the Software, and to permit persons to whom the Software is \* furnished to do so, subject to the following conditions: \* \* The above copyright notice and this permission notice (including the next \* paragraph) shall be included in all copies or substantial portions of the \* Software. \* \* THE SOFTWARE IS PROVIDED "AS IS", WITHOUT WARRANTY OF ANY KIND, EXPRESS OR \* IMPLIED, INCLUDING BUT NOT LIMITED TO THE WARRANTIES OF MERCHANTABILITY, \* FITNESS FOR A PARTICULAR PURPOSE AND NONINFRINGEMENT. IN NO EVENT SHALL THE \* AUTHORS OR COPYRIGHT HOLDERS BE LIABLE FOR ANY CLAIM, DAMAGES OR OTHER \* LIABILITY, WHETHER IN AN ACTION OF CONTRACT, TORT OR OTHERWISE, ARISING FROM, \* OUT OF OR IN CONNECTION WITH THE SOFTWARE OR THE USE OR OTHER DEALINGS IN THE \* SOFTWARE. \*/ %%Copyright: ----------------------------------------------------------- %%Copyright: Copyright 1990-2009 Adobe Systems Incorporated. %%Copyright: All rights reserved. %%Copyright: %%Copyright: Redistribution and use in source and binary forms, with or %%Copyright: without modification, are permitted provided that the %%Copyright: following conditions are met: %%Copyright: %%Copyright: Redistributions of source code must retain the above %%Copyright: copyright notice, this list of conditions and the following %%Copyright: disclaimer. %%Copyright: %%Copyright: Redistributions in binary form must reproduce the above %%Copyright: copyright notice, this list of conditions and the following %%Copyright: disclaimer in the documentation and/or other materials %%Copyright: provided with the distribution.

%%Copyright:

%%Copyright: Neither the name of Adobe Systems Incorporated nor the names %%Copyright: of its contributors may be used to endorse or promote %%Copyright: products derived from this software without specific prior %%Copyright: written permission. %%Copyright: %%Copyright: THIS SOFTWARE IS PROVIDED BY THE COPYRIGHT HOLDERS AND

%%Copyright: CONTRIBUTORS "AS IS" AND ANY EXPRESS OR IMPLIED WARRANTIES, %%Copyright: INCLUDING, BUT NOT LIMITED TO, THE IMPLIED WARRANTIES OF %%Copyright: MERCHANTABILITY AND FITNESS FOR A PARTICULAR PURPOSE ARE %%Copyright: DISCLAIMED. IN NO EVENT SHALL THE COPYRIGHT HOLDER OR %%Copyright: CONTRIBUTORS BE LIABLE FOR ANY DIRECT, INDIRECT, INCIDENTAL, %%Copyright: SPECIAL, EXEMPLARY, OR CONSEQUENTIAL DAMAGES (INCLUDING, BUT %%Copyright: NOT LIMITED TO, PROCUREMENT OF SUBSTITUTE GOODS OR SERVICES; %%Copyright: LOSS OF USE, DATA, OR PROFITS; OR BUSINESS INTERRUPTION) %%Copyright: HOWEVER CAUSED AND ON ANY THEORY OF LIABILITY, WHETHER IN %%Copyright: CONTRACT, STRICT LIABILITY, OR TORT (INCLUDING NEGLIGENCE OR %%Copyright: OTHERWISE) ARISING IN ANY WAY OUT OF THE USE OF THIS %%Copyright: SOFTWARE, EVEN IF ADVISED OF THE POSSIBILITY OF SUCH DAMAGE. %%Copyright:

-----------------------------------------------------------

2023

Copyright (c) 2020 Advanced Micro Devices, Inc. All rights reserved.

Permission is hereby granted, free of charge, to any person obtaining a copy of this software and associated documentation files (the "Software"), to deal in the Software without restriction, including without limitation the rights to use, copy, modify, merge, publish, distribute, sublicense, and/or sell copies of the Software, and to permit persons to whom the Software is furnished to do so, subject to the following conditions:

The above copyright notice and this permission notice shall be included in all copies or substantial portions of the Software.

THE SOFTWARE IS PROVIDED "AS IS", WITHOUT WARRANTY OF ANY KIND, EXPRESS OR IMPLIED, INCLUDING BUT NOT LIMITED TO THE WARRANTIES OF MERCHANTABILITY, FITNESS FOR A PARTICULAR PURPOSE AND NONINFRINGEMENT. IN NO EVENT SHALL THE AUTHORS OR COPYRIGHT HOLDERS BE LIABLE FOR ANY CLAIM, DAMAGES OR OTHER LIABILITY, WHETHER IN AN ACTION OF CONTRACT, TORT OR OTHERWISE, ARISING FROM, **OUT** 

 OF OR IN CONNECTION WITH THE SOFTWARE OR THE USE OR OTHER DEALINGS IN THE SOFTWARE.

// Copyright 2018 The ANGLE Project Authors.

// All rights reserved.

//

// Redistribution and use in source and binary forms, with or without

// modification, are permitted provided that the following conditions

// are met:

- //
- // Redistributions of source code must retain the above copyright
- // notice, this list of conditions and the following disclaimer.
- //
- // Redistributions in binary form must reproduce the above
- // copyright notice, this list of conditions and the following
- // disclaimer in the documentation and/or other materials provided
- // with the distribution.

//

- // Neither the name of TransGaming Inc., Google Inc., 3DLabs Inc.
- // Ltd., nor the names of their contributors may be used to endorse
- // or promote products derived from this software without specific
- // prior written permission.
- //

// THIS SOFTWARE IS PROVIDED BY THE COPYRIGHT HOLDERS AND CONTRIBUTORS // "AS IS" AND ANY EXPRESS OR IMPLIED WARRANTIES, INCLUDING, BUT NOT // LIMITED

 TO, THE IMPLIED WARRANTIES OF MERCHANTABILITY AND FITNESS // FOR A PARTICULAR PURPOSE ARE DISCLAIMED. IN NO EVENT SHALL THE // COPYRIGHT OWNER OR CONTRIBUTORS BE LIABLE FOR ANY DIRECT, INDIRECT, // INCIDENTAL, SPECIAL, EXEMPLARY, OR CONSEQUENTIAL DAMAGES (INCLUDING, // BUT NOT LIMITED TO, PROCUREMENT OF SUBSTITUTE GOODS OR SERVICES; // LOSS OF USE, DATA, OR PROFITS; OR BUSINESS INTERRUPTION) HOWEVER // CAUSED AND ON ANY THEORY OF LIABILITY, WHETHER IN CONTRACT, STRICT // LIABILITY, OR TORT (INCLUDING NEGLIGENCE OR OTHERWISE) ARISING IN // ANY WAY OUT OF THE USE OF THIS SOFTWARE, EVEN IF ADVISED OF THE // POSSIBILITY OF SUCH DAMAGE.

The MIT License (MIT)

Copyright (c) 2018-2020 Florian Bernd Copyright (c) 2018-2020 Joel Hner

Permission is hereby granted, free of charge, to any person obtaining a copy of this software and associated documentation files (the "Software"), to deal in the Software without restriction, including without limitation the rights to use, copy, modify, merge, publish, distribute, sublicense, and/or sell copies of the Software, and to permit persons to whom the Software is furnished to do so, subject to the following conditions:

The above copyright notice and this permission notice shall be included in all copies or substantial portions of the Software.

THE SOFTWARE IS PROVIDED "AS IS", WITHOUT WARRANTY OF ANY KIND, EXPRESS OR IMPLIED, INCLUDING BUT NOT LIMITED TO THE WARRANTIES OF MERCHANTABILITY, FITNESS FOR A PARTICULAR PURPOSE AND NONINFRINGEMENT. IN NO EVENT SHALL THE AUTHORS OR COPYRIGHT HOLDERS BE LIABLE FOR ANY CLAIM, DAMAGES OR OTHER LIABILITY, WHETHER IN AN ACTION OF CONTRACT, TORT

#### OR OTHERWISE, ARISING FROM,

# OUT OF OR IN CONNECTION WITH THE SOFTWARE OR THE USE OR OTHER DEALINGS IN THE SOFTWARE.

Copyright (C) 2005, 2006, 2007, 2008, 2009 Apple Inc. All rights reserved.

Redistribution and use in source and binary forms, with or without modification, are permitted provided that the following conditions are met:

- 1. Redistributions of source code must retain the above copyright notice, this list of conditions and the following disclaimer.
- 2. Redistributions in binary form must reproduce the above copyright notice, this list of conditions and the following disclaimer in the documentation and/or other materials provided with the distribution.

THIS SOFTWARE IS PROVIDED BY APPLE INC. AND ITS CONTRIBUTORS ``AS IS'' AND ANY EXPRESS OR IMPLIED WARRANTIES, INCLUDING, BUT NOT LIMITED TO, THE IMPLIED WARRANTIES OF MERCHANTABILITY AND FITNESS FOR A PARTICULAR PURPOSE ARE DISCLAIMED. IN NO EVENT SHALL APPLE INC. OR ITS CONTRIBUTORS BE LIABLE FOR ANY DIRECT, INDIRECT, INCIDENTAL, SPECIAL, EXEMPLARY, OR CONSEQUENTIAL DAMAGES (INCLUDING, BUT NOT LIMITED TO, PROCUREMENT OF SUBSTITUTE GOODS OR SERVICES;

LOSS OF USE, DATA, OR PROFITS; OR BUSINESS INTERRUPTION) HOWEVER CAUSED AND ON ANY THEORY OF LIABILITY, WHETHER IN CONTRACT, STRICT LIABILITY, OR TORT (INCLUDING NEGLIGENCE OR OTHERWISE) ARISING IN ANY WAY OUT OF THE USE OF THIS SOFTWARE, EVEN IF ADVISED OF THE POSSIBILITY OF SUCH DAMAGE.

NOTE! The LGPL below is copyrighted by the Free Software Foundation, but the instance of code that it refers to (the kde libraries) are copyrighted by the authors who actually wrote it.

--------------------------------------------------------------------------- GNU LIBRARY GENERAL PUBLIC LICENSE Version 2, June 1991

Copyright (C) 1991 Free Software Foundation, Inc. 51 Franklin Street, Fifth Floor Boston, MA 02110-1301, USA. Everyone is permitted to copy and distribute verbatim copies

of this license document, but changing it is not allowed.

[This is the first released version of the library GPL. It is numbered 2 because it goes with version 2 of the ordinary GPL.]

 Preamble

 The licenses for most software are designed to take away your freedom to share and change it. By contrast, the GNU General Public Licenses are intended to guarantee your freedom to share and change free software--to make sure the software is free for all its users.

 This license, the Library General Public License, applies to some specially designated Free Software Foundation software, and to any other libraries whose authors decide to use it. You can use it for your libraries, too.

 When we speak of free software, we are referring to freedom, not price. Our General Public Licenses are designed to make sure that you have the freedom to distribute copies of free software (and charge for this service if you wish), that you receive source code or can get it if you want it, that you can change the software or use pieces of it in new free programs; and that you know you can do these things.

 To protect your rights, we need to make restrictions that forbid anyone to deny you these rights or to ask you to surrender the rights. These restrictions translate to certain responsibilities for you if you distribute copies of the library, or if you modify it.

 For example, if you distribute copies of the library, whether gratis

or for a fee, you must give the recipients all the rights that we gave you. You must make sure that they, too, receive or can get the source code. If you link a program with the library, you must provide complete object files to the recipients so that they can relink them with the library, after making changes to the library and recompiling it. And you must show them these terms so they know their rights.

 Our method of protecting your rights has two steps: (1) copyright the library, and (2) offer you this license which gives you legal permission to copy, distribute and/or modify the library.

 Also, for each distributor's protection, we want to make certain that everyone understands that there is no warranty for this free library. If the library is modified by someone else and passed on, we want its recipients to know that what they have is not the original version, so that any problems introduced by others will not reflect on the original authors' reputations.

#### Finally,

 any free program is threatened constantly by software patents. We wish to avoid the danger that companies distributing free software will individually obtain patent licenses, thus in effect transforming the program into proprietary software. To prevent this, we have made it clear that any patent must be licensed for everyone's free use or not licensed at all.

 Most GNU software, including some libraries, is covered by the ordinary GNU General Public License, which was designed for utility programs. This license, the GNU Library General Public License, applies to certain designated libraries. This license is quite different from the ordinary one; be sure to read it in full, and don't assume that anything in it is the same as in the ordinary license.

 The reason we have a separate public license for some libraries is that they blur the distinction we usually make between modifying or adding to a program and simply using it. Linking a program with a library, without changing

 the library, is in some sense simply using the library, and is analogous to running a utility program or application program. However, in a textual and legal sense, the linked executable is a combined work, a derivative of the original library, and the ordinary General Public License treats it as such.

 Because of this blurred distinction, using the ordinary General Public License for libraries did not effectively promote software sharing, because most developers did not use the libraries. We concluded that weaker conditions might promote sharing better.

 However, unrestricted linking of non-free programs would deprive the users of those programs of all benefit from the free status of the libraries themselves. This Library General Public License is intended to permit developers of non-free programs to use free libraries, while preserving your freedom as a user of such programs to change the free libraries that are incorporated in them. (We have not seen how to achieve this as regards

 changes in header files, but we have achieved it as regards changes in the actual functions of the Library.) The hope is that this will lead to faster development of free libraries.

 The precise terms and conditions for copying, distribution and modification follow. Pay close attention to the difference between a "work based on the library" and a "work that uses the library". The former contains code derived from the library, while the latter only works together with the library.

 Note that it is possible for a library to be covered by the ordinary General Public License rather than by this special one.

# GNU LIBRARY GENERAL PUBLIC LICENSE TERMS AND CONDITIONS FOR COPYING, DISTRIBUTION AND MODIFICATION

 0. This License Agreement applies to any software library which contains a notice placed by the copyright holder or other authorized

party saying it may be distributed under the terms of this Library General Public License (also called "this License"). Each licensee is

addressed as "you".

 A "library" means a collection of software functions and/or data prepared so as to be conveniently linked with application programs (which use some of those functions and data) to form executables.

 The "Library", below, refers to any such software library or work which has been distributed under these terms. A "work based on the Library" means either the Library or any derivative work under copyright law: that is to say, a work containing the Library or a portion of it, either verbatim or with modifications and/or translated straightforwardly into another language. (Hereinafter, translation is included without limitation in the term "modification".)

 "Source code" for a work means the preferred form of the work for making modifications to it. For a library, complete source code means all the source code for all modules it contains, plus any associated interface definition files, plus the scripts used to control compilation and installation of the library.

 Activities other than copying, distribution and modification are not covered by this License; they are outside its scope. The act of running a program using the Library is not restricted, and output from such a program is covered only if its contents constitute a work based on the Library (independent of the use of the Library in a tool for writing it). Whether that is true depends on what the Library does and what the program that uses the Library does.

 1. You may copy and distribute verbatim copies of the Library's complete source code as you receive it, in any medium, provided that you conspicuously and appropriately publish on each copy an appropriate copyright notice and disclaimer of warranty; keep intact all the notices that refer to this License and to the absence of any warranty; and distribute a copy of this License along with the Library.

 You may charge a fee for the physical act of transferring a copy, and you may at your option offer warranty protection in exchange for a  $f_{\rho\rho}$ 

 2. You may modify your copy or copies of the Library or any portion of it, thus forming a work based on the Library, and copy and distribute such modifications or work under the terms of Section 1 above, provided that you also meet all of these conditions:

a) The modified work must itself be a software library.

 b) You must cause the files modified to carry prominent notices stating that you changed the files and the date of any change.

 c) You must cause the whole of the work to be licensed at no charge to all third parties under the terms of this License.

 d) If a facility in the modified Library refers to a function or a table of data to be supplied by an application program that uses the facility, other than as an argument passed when the facility is invoked, then you must make a good faith effort to ensure that, in the event an application does not supply such function or table, the facility still operates, and performs whatever part of

its purpose remains meaningful.

 (For example, a function in a library to compute square roots has a purpose that is entirely well-defined independent of the application. Therefore, Subsection 2d requires that any application-supplied function or table used by this function must be optional: if the application does not supply it, the square root function must still compute square roots.)

These requirements apply to the modified work as a whole. If identifiable sections of that work are not derived from the Library, and can be reasonably considered independent and separate works in themselves, then this License, and its terms, do not apply to those sections when you distribute them as separate works. But when you distribute the same sections as part of a whole which is a work based on the Library, the distribution of the whole must be on the terms of this License, whose permissions for other licensees extend to the entire whole,

 and thus to each and every part regardless of who wrote it.

Thus, it is not the intent of this section to claim rights or contest your rights to work written entirely by you; rather, the intent is to exercise the right to control the distribution of derivative or collective works based on the Library.

In addition, mere aggregation of another work not based on the Library with the Library (or with a work based on the Library) on a volume of a storage or distribution medium does not bring the other work under the scope of this License.

3. You may opt to apply the terms of the ordinary GNU General Public

License instead of this License to a given copy of the Library. To do this, you must alter all the notices that refer to this License, so that they refer to the ordinary GNU General Public License, version 2, instead of to this License. (If a newer version than version 2 of the ordinary GNU General Public License has appeared, then you can specify that version instead if you wish.) Do not make any other change in these notices.

 Once this change is made in a given copy, it is irreversible for that copy, so the ordinary GNU General Public License applies to all subsequent copies and derivative works made from that copy.

 This option is useful when you wish to copy part of the code of the Library into a program that is not a library.

 4. You may copy and distribute the Library (or a portion or derivative of it, under Section 2) in object code or executable form under the terms of Sections 1 and 2 above provided that you accompany it with the complete corresponding machine-readable source code, which must be distributed under the terms of Sections 1 and 2 above on a medium customarily used for software interchange.

 If distribution of object code is made by offering access to copy from a designated place, then offering equivalent access to copy the source code from the same place satisfies the requirement to distribute the source code, even though third parties are not compelled to copy the source along with the object code.

 5. A program that contains no derivative of any portion of the Library, but is designed to work with the Library by being compiled or linked with it, is called a "work that uses the Library". Such a work, in isolation, is not a derivative work of the Library, and therefore falls outside the scope of this License.

 However, linking a "work that uses the Library" with the Library creates an executable that is a derivative of the Library (because it contains portions of the Library), rather than a "work that uses the library". The executable is therefore covered by this License. Section 6 states terms for distribution of such executables.

 When a "work that uses the Library" uses material from a header file that is part of the Library, the object code for the work may be a derivative work of the Library even though the source code is not. Whether this is true is especially significant if the work can be linked

 without the Library, or if the work is itself a library. The threshold for this to be true is not precisely defined by law.

 If such an object file uses only numerical parameters, data structure layouts and accessors, and small macros and small inline functions (ten lines or less in length), then the use of the object file is unrestricted, regardless of whether it is legally a derivative work. (Executables containing this object code plus portions of the Library will still fall under Section 6.)

 Otherwise, if the work is a derivative of the Library, you may distribute the object code for the work under the terms of Section 6. Any executables containing that work also fall under Section 6, whether or not they are linked directly with the Library itself.

 6. As an exception to the Sections above, you may also compile or link a "work that uses the Library" with the Library to produce a work containing portions of the Library, and distribute that work under terms of your choice,

provided that the terms permit

modification of the work for the customer's own use and reverse engineering for debugging such modifications.

 You must give prominent notice with each copy of the work that the Library is used in it and that the Library and its use are covered by this License. You must supply a copy of this License. If the work during execution displays copyright notices, you must include the copyright notice for the Library among them, as well as a reference directing the user to the copy of this License. Also, you must do one of these things:

 a) Accompany the work with the complete corresponding machine-readable source code for the Library including whatever changes were used in the work (which must be distributed under Sections 1 and 2 above); and, if the work is an executable linked with the Library, with the complete machine-readable "work that uses the Library", as object code and/or source code, so that the user can modify the Library

 and then relink to produce a modified executable containing the modified Library. (It is understood that the user who changes the contents of definitions files in the Library will not necessarily be able to recompile the application to use the modified definitions.)

 b) Accompany the work with a written offer, valid for at least three years, to give the same user the materials specified in Subsection 6a, above, for a charge no more than the cost of performing this distribution.

 c) If distribution of the work is made by offering access to copy from a designated place, offer equivalent access to copy the above specified materials from the same place.

 d) Verify that the user has already received a copy of these materials or that you have already sent this user a copy.

 For an executable, the required form of the "work that uses the Library" must include any data and utility programs needed for reproducing the executable from

it. However, as a special exception,

the source code distributed need not include anything that is normally distributed (in either source or binary form) with the major components (compiler, kernel, and so on) of the operating system on which the executable runs, unless that component itself accompanies the executable.

 It may happen that this requirement contradicts the license restrictions of other proprietary libraries that do not normally accompany the operating system. Such a contradiction means you cannot use both them and the Library together in an executable that you distribute.

 7. You may place library facilities that are a work based on the Library side-by-side in a single library together with other library facilities not covered by this License, and distribute such a combined library, provided that the separate distribution of the work based on the Library and of the other library facilities is otherwise permitted, and provided that you do these two things:

#### a) Accompany

 the combined library with a copy of the same work based on the Library, uncombined with any other library facilities. This must be distributed under the terms of the Sections above.

 b) Give prominent notice with the combined library of the fact that part of it is a work based on the Library, and explaining where to find the accompanying uncombined form of the same work.

 8. You may not copy, modify, sublicense, link with, or distribute the Library except as expressly provided under this License. Any attempt otherwise to copy, modify, sublicense, link with, or distribute the Library is void, and will automatically terminate your rights under this License. However, parties who have received copies, or rights, from you under this License will not have their licenses terminated so long as such parties remain in full compliance.

 9. You are not required to accept this License, since you have not signed it. However, nothing else grants you permission to modify or

distribute the Library or its derivative works. These actions are prohibited by law if you do not accept this License. Therefore, by modifying or distributing the Library (or any work based on the Library), you indicate your acceptance of this License to do so, and all its terms and conditions for copying, distributing or modifying the Library or works based on it.

 10. Each time you redistribute the Library (or any work based on the Library), the recipient automatically receives a license from the original licensor to copy, distribute, link with or modify the Library subject to these terms and conditions. You may not impose any further restrictions on the recipients' exercise of the rights granted herein. You are not responsible for enforcing compliance by third parties to this License.

 11. If, as a consequence of a court judgment or allegation of patent infringement or for any other reason (not limited to patent issues), conditions are imposed on you (whether by court order, agreement or

otherwise) that contradict the conditions of this License, they do not excuse you from the conditions of this License. If you cannot distribute so as to satisfy simultaneously your obligations under this License and any other pertinent obligations, then as a consequence you may not distribute the Library at all. For example, if a patent license would not permit royalty-free redistribution of the Library by all those who receive copies directly or indirectly through you, then the only way you could satisfy both it and this License would be to refrain entirely from distribution of the Library.

If any portion of this section is held invalid or unenforceable under any particular circumstance, the balance of the section is intended to apply, and the section as a whole is intended to apply in other circumstances.

It is not the purpose of this section to induce you to infringe any patents or other property right claims or to contest validity of any such claims;

 this section has the sole purpose of protecting the integrity of the free software distribution system which is implemented by public license practices. Many people have made generous contributions to the wide range of software distributed through that system in reliance on consistent application of that system; it is up to the author/donor to decide if he or she is willing to distribute software through any other system and a licensee cannot impose that choice.

This section is intended to make thoroughly clear what is believed to be a consequence of the rest of this License.

 12. If the distribution and/or use of the Library is restricted in certain countries either by patents or by copyrighted interfaces, the original copyright holder who places the Library under this License may add an explicit geographical distribution limitation excluding those countries, so that distribution is permitted only in or among countries not thus excluded. In such case, this License incorporates the limitation as if written in the body of this License.

 13. The Free Software Foundation may publish revised and/or new versions of the Library General Public License from time to time. Such new versions will be similar in spirit to the present version, but may differ in detail to address new problems or concerns.

Each version is given a distinguishing version number. If the Library specifies a version number of this License which applies to it and "any later version", you have the option of following the terms and conditions either of that version or of any later version published by the Free Software Foundation. If the Library does not specify a license version number, you may choose any version ever published by the Free Software Foundation.

 14. If you wish to incorporate parts of the Library into other free programs whose distribution conditions are incompatible with these, write to the author to ask for permission. For software which is copyrighted by the Free Software Foundation,

write to the Free

Software Foundation; we sometimes make exceptions for this. Our decision will be guided by the two goals of preserving the free status of all derivatives of our free software and of promoting the sharing and reuse of software generally.

# NO WARRANTY

 15. BECAUSE THE LIBRARY IS LICENSED FREE OF CHARGE, THERE IS NO WARRANTY FOR THE LIBRARY, TO THE EXTENT PERMITTED BY APPLICABLE LAW. EXCEPT WHEN OTHERWISE STATED IN WRITING THE COPYRIGHT HOLDERS AND/OR OTHER PARTIES PROVIDE THE LIBRARY "AS IS" WITHOUT WARRANTY OF ANY KIND, EITHER EXPRESSED OR IMPLIED, INCLUDING, BUT NOT LIMITED TO, THE IMPLIED WARRANTIES OF MERCHANTABILITY AND FITNESS FOR A PARTICULAR PURPOSE. THE ENTIRE RISK AS TO THE QUALITY AND PERFORMANCE OF THE LIBRARY IS WITH YOU. SHOULD THE LIBRARY PROVE DEFECTIVE, YOU ASSUME THE COST OF ALL NECESSARY SERVICING, REPAIR OR CORRECTION.

 16. IN NO EVENT UNLESS REQUIRED BY APPLICABLE LAW OR AGREED TO IN WRITING WILL ANY COPYRIGHT HOLDER, OR ANY OTHER PARTY WHO MAY MODIFY AND/OR REDISTRIBUTE THE LIBRARY AS PERMITTED ABOVE, BE LIABLE TO YOU FOR DAMAGES, INCLUDING ANY GENERAL, SPECIAL, INCIDENTAL OR CONSEQUENTIAL DAMAGES ARISING OUT OF THE USE OR INABILITY TO USE THE LIBRARY (INCLUDING BUT NOT LIMITED TO LOSS OF DATA OR DATA BEING RENDERED INACCURATE OR LOSSES SUSTAINED BY YOU OR THIRD PARTIES OR A FAILURE OF THE LIBRARY TO OPERATE WITH ANY OTHER SOFTWARE), EVEN IF SUCH HOLDER OR OTHER PARTY HAS BEEN ADVISED OF THE POSSIBILITY OF SUCH DAMAGES.

 END OF TERMS AND CONDITIONS

How to Apply These Terms to Your New Libraries

 If you develop a new library, and you want it to be of the greatest possible use to the public, we recommend making it free software that everyone can redistribute and change. You can do so by permitting redistribution under these terms (or, alternatively, under the terms of the ordinary General Public License).

 To apply these terms, attach the following notices to the library. It is safest

 to attach them to the start of each source file to most effectively convey the exclusion of warranty; and each file should have at least the "copyright" line and a pointer to where the full notice is found.

<one line to give the library's name and a brief idea of what it does.> Copyright  $(C)$  <year > <name of author>

 This library is free software; you can redistribute it and/or modify it under the terms of the GNU Lesser General Public License as published by the Free Software Foundation; either version 2 of the License, or (at your option) any later version.

 This library is distributed in the hope that it will be useful, but WITHOUT ANY WARRANTY; without even the implied warranty of MERCHANTABILITY or FITNESS FOR A PARTICULAR PURPOSE. See the GNU Lesser General Public License for more details.

 You should have received a copy of the GNU Lesser General Public License along with this library; if not, write to the Free Software Foundation, Inc., 51 Franklin Street, Fifth Floor, Boston, MA 02110-1301 USA

Also add information on how to contact you by electronic and paper mail.

You should also get your employer (if you work as a programmer) or your

school, if any, to sign a "copyright disclaimer" for the library, if necessary. Here is a sample; alter the names:

 Yoyodyne, Inc., hereby disclaims all copyright interest in the library `Frob' (a library for tweaking knobs) written by James Random Hacker.

 <signature of Ty Coon>, 1 April 1990 Ty Coon, President of Vice

That's all there is to it! Apache License

Version 2.0, January 2004

http://www.apache.org/licenses/

# TERMS AND CONDITIONS FOR USE, REPRODUCTION, AND DISTRIBUTION

1. Definitions.

"License" shall mean the terms and conditions for use, reproduction, and distribution as defined by Sections 1 through 9 of this document.

"Licensor" shall mean the copyright owner or entity authorized by the copyright owner that is granting the License.

"Legal Entity" shall mean the union of the acting entity and all other entities that control, are controlled by, or are under common control with that entity. For the purposes of this definition, "control" means (i) the power, direct or indirect, to cause the direction or management of such entity, whether by contract or otherwise, or (ii) ownership of fifty percent (50%) or more of the outstanding shares, or (iii) beneficial ownership of such entity.

"You" (or "Your") shall mean an individual or Legal Entity exercising permissions granted by this License.

"Source" form shall

 mean the preferred form for making modifications, including but not limited to software source code, documentation source, and configuration files.

"Object" form shall mean any form resulting from mechanical transformation or translation of a Source form, including but not limited to compiled object code, generated documentation, and conversions to other media types.

"Work" shall mean the work of authorship, whether in Source or Object form, made available under the License, as indicated by a copyright notice that is included in or attached to the work (an example is provided in the Appendix below).

"Derivative Works" shall mean any work, whether in Source or Object form, that is based on (or derived from) the Work and for which the editorial revisions, annotations, elaborations, or other modifications represent, as a whole, an original work of authorship. For the purposes of this License, Derivative Works shall not include works that remain separable from, or merely link (or bind by name) to the interfaces of, the Work and Derivative Works thereof.

"Contribution" shall mean any work of authorship, including the original version of the Work and any modifications or additions to that Work or Derivative Works thereof, that is intentionally submitted to Licensor for inclusion in the Work by the copyright owner or by an individual or Legal Entity authorized to submit on behalf of the copyright owner. For the purposes of this definition, "submitted" means any form of electronic, verbal, or written communication sent to the Licensor or its representatives, including but not limited to communication on electronic mailing lists, source code control systems, and issue tracking systems that are managed by, or on behalf of, the Licensor for the purpose of discussing and improving the Work, but excluding communication that is conspicuously marked or otherwise designated in writing by the copyright owner as "Not a Contribution."

"Contributor" shall mean

 Licensor and any individual or Legal Entity on behalf of whom a Contribution has been received by Licensor and subsequently incorporated within the Work.

2. Grant of Copyright License. Subject to the terms and conditions of this License, each Contributor hereby grants to You a perpetual, worldwide, non-exclusive, no-charge, royalty-free, irrevocable copyright license to reproduce, prepare Derivative Works of, publicly display, publicly perform, sublicense, and distribute the Work and such Derivative Works in Source or Object form.

3. Grant of Patent License. Subject to the terms and conditions of this License, each Contributor hereby grants to You a perpetual, worldwide, non-exclusive, no-charge, royalty-free, irrevocable (except as stated in this section) patent license to make, have made, use, offer to sell, sell, import, and otherwise transfer the Work, where such license applies only to those patent claims licensable by such Contributor that are necessarily infringed

by their Contribution(s) alone or by combination of their

Contribution(s) with the Work to which such Contribution(s) was submitted. If You institute patent litigation against any entity (including a cross-claim or counterclaim in a lawsuit) alleging that the Work or a Contribution incorporated within the Work constitutes direct or contributory patent infringement, then any patent licenses granted to You under this License for that Work shall terminate as of the date such litigation is filed.

4. Redistribution. You may reproduce and distribute copies of the Work or Derivative Works thereof in any medium, with or without modifications, and in Source or Object form, provided that You meet the following conditions:

You must give any other recipients of the Work or Derivative Works a copy of this

#### License; and

You must cause any modified files to carry prominent notices stating that You changed the files; and

You must retain, in the Source form of any Derivative Works that You distribute, all

copyright, patent, trademark, and attribution notices from the Source form of the Work, excluding those notices that do not pertain to any part of the Derivative Works; and If the Work includes a "NOTICE" text file as part of its distribution, then any Derivative Works that You distribute must include a readable copy of the attribution notices contained within such NOTICE file, excluding those notices that do not pertain to any part of the Derivative Works, in at least one of the following places: within a NOTICE text file distributed as part of the Derivative Works; within the Source form or documentation, if provided along with the Derivative Works; or, within a display generated by the Derivative Works, if and wherever such third-party notices normally appear. The contents of the NOTICE file are for informational purposes only and do not modify the License. You may add Your own attribution notices within Derivative Works that You distribute, alongside or as

an addendum to the NOTICE text from the Work,

provided that such additional attribution notices cannot be construed as modifying the License.

You may add Your own copyright statement to Your modifications and may provide additional or different license terms and conditions for use, reproduction, or distribution of Your modifications, or for any such Derivative Works as a whole, provided Your use, reproduction, and distribution of the Work otherwise complies with the conditions stated in this License.

5. Submission of Contributions. Unless You explicitly state otherwise, any Contribution intentionally submitted for inclusion in the Work by You to the Licensor shall be under the terms and conditions of this License, without any additional terms or conditions. Notwithstanding the above, nothing herein shall supersede or modify the terms of any separate license agreement you may have executed with Licensor regarding such Contributions.

6. Trademarks. This License does not

grant permission to use the trade names,

trademarks, service marks, or product names of the Licensor, except as required for reasonable and customary use in describing the origin of the Work and reproducing the content of the NOTICE file.

7. Disclaimer of Warranty. Unless required by applicable law or agreed to in writing, Licensor provides the Work (and each Contributor provides its Contributions) on an "AS IS" BASIS, WITHOUT WARRANTIES OR CONDITIONS OF ANY KIND, either express or implied, including, without limitation, any warranties or conditions of TITLE, NON-INFRINGEMENT, MERCHANTABILITY, or FITNESS FOR A PARTICULAR PURPOSE. You are solely responsible for determining the appropriateness of using or redistributing the Work and assume any risks associated with Your exercise of permissions under this License.

8. Limitation of Liability. In no event and under no legal theory, whether in tort (including negligence), contract, or otherwise, unless required by applicable law (such

as deliberate and grossly negligent acts) or agreed to in writing, shall any Contributor be liable to You for damages, including any direct, indirect, special, incidental, or consequential damages of any character arising as a result of this License or out of the use or inability to use the Work (including but not limited to damages for loss of goodwill, work stoppage, computer failure or malfunction, or any and all other commercial damages or losses), even if such Contributor has been advised of the possibility of such damages.

9. Accepting Warranty or Additional Liability. While redistributing the Work or Derivative Works thereof, You may choose to offer, and charge a fee for, acceptance of support, warranty, indemnity, or other liability obligations and/or rights consistent with this License. However, in accepting such obligations, You may act only on Your own behalf and on Your sole responsibility, not on behalf of any other Contributor, and only if You agree

 to indemnify, defend, and hold each Contributor harmless for any liability incurred by, or claims asserted against, such Contributor by reason of your accepting any such warranty or additional liability.

# END OF TERMS AND CONDITIONS

### APPENDIX: HOW TO APPLY THE APACHE LICENSE TO YOUR WORK

To apply the Apache License to your work, attach the following boilerplate notice, with the fields enclosed by brackets "[]" replaced with your own identifying information. (Don't include the brackets!) The text should be enclosed in the appropriate comment syntax for the file format. We also recommend that a file or class name and description of purpose be included on the same "printed page" as the copyright notice for easier identification within third-party archives.

Copyright [yyyy] [name of copyright owner]

Licensed under the Apache License, Version 2.0 (the "License"); you may not use this file except in compliance with the License. You may obtain a copy of the License at

http://www.apache.org/licenses/LICENSE-2.0

Unless

 required by applicable law or agreed to in writing, software distributed under the License is distributed on an "AS IS" BASIS, WITHOUT WARRANTIES OR CONDITIONS OF ANY KIND, either express or implied. See the License for the specific language governing permissions and limitations under the License. MIT License

Copyright (c) Microsoft Corporation.

Permission is hereby granted, free of charge, to any person obtaining a copy of this software and associated documentation files (the "Software"), to deal in the Software without restriction, including without limitation the rights to use, copy, modify, merge, publish, distribute, sublicense, and/or sell copies of the Software, and to permit persons to whom the Software is furnished to do so, subject to the following conditions:

The above copyright notice and this permission notice shall be included in all copies or substantial portions of the Software.

THE SOFTWARE IS PROVIDED "AS IS", WITHOUT WARRANTY OF ANY KIND, EXPRESS OR IMPLIED, INCLUDING BUT NOT LIMITED TO THE WARRANTIES OF MERCHANTABILITY, FITNESS FOR A PARTICULAR PURPOSE AND NONINFRINGEMENT. IN NO EVENT SHALL THE AUTHORS OR COPYRIGHT HOLDERS BE LIABLE FOR ANY CLAIM, DAMAGES OR OTHER LIABILITY, WHETHER IN AN ACTION OF CONTRACT, TORT OR OTHERWISE, ARISING FROM, OUT OF OR IN CONNECTION WITH THE SOFTWARE OR THE USE OR OTHER DEALINGS IN THE **SOFTWARE** 

BSD 3-Clause License

Copyright (c) 2005 - 2017, Jochen Kalmbach All rights reserved.

Redistribution and use in source and binary forms, with or without modification, are permitted provided that the following conditions are met:

\* Redistributions of source code must retain the above copyright notice, this list of conditions and the following disclaimer.

\* Redistributions in binary form must reproduce the above copyright notice, this list of conditions and the following disclaimer in the documentation and/or other materials provided with the distribution.

\* Neither the name of the copyright holder nor the names of its contributors may be used to endorse or promote products derived from this software without specific prior written permission.

THIS SOFTWARE IS PROVIDED BY THE COPYRIGHT HOLDERS AND CONTRIBUTORS "AS IS" AND ANY EXPRESS OR IMPLIED WARRANTIES, INCLUDING, BUT NOT LIMITED TO, THE IMPLIED WARRANTIES OF MERCHANTABILITY AND FITNESS FOR A PARTICULAR PURPOSE ARE DISCLAIMED.

 IN NO EVENT SHALL THE COPYRIGHT HOLDER OR CONTRIBUTORS BE LIABLE FOR ANY DIRECT, INDIRECT, INCIDENTAL, SPECIAL, EXEMPLARY, OR CONSEQUENTIAL DAMAGES (INCLUDING, BUT NOT LIMITED TO, PROCUREMENT OF SUBSTITUTE GOODS OR SERVICES; LOSS OF USE, DATA, OR PROFITS; OR BUSINESS INTERRUPTION) HOWEVER CAUSED AND ON ANY THEORY OF LIABILITY, WHETHER IN CONTRACT, STRICT LIABILITY, OR TORT (INCLUDING NEGLIGENCE OR OTHERWISE) ARISING IN ANY WAY OUT OF THE USE

# OF THIS SOFTWARE, EVEN IF ADVISED OF THE POSSIBILITY OF SUCH DAMAGE.

Copyright 2006-2011, the V8 project authors. All rights reserved. Redistribution and use in source and binary forms, with or without modification, are permitted provided that the following conditions are met:

- \* Redistributions of source code must retain the above copyright notice, this list of conditions and the following disclaimer.
- \* Redistributions in binary form must reproduce the above copyright notice, this list of conditions and the following disclaimer in the documentation and/or other materials provided with the distribution.
- \* Neither the name of Google Inc. nor the names of its contributors may be used to endorse or promote products derived from this software without specific prior written permission.

THIS SOFTWARE IS PROVIDED BY THE COPYRIGHT HOLDERS AND CONTRIBUTORS "AS IS" AND ANY EXPRESS OR IMPLIED WARRANTIES, INCLUDING, BUT NOT LIMITED TO, THE IMPLIED WARRANTIES OF MERCHANTABILITY AND FITNESS FOR A PARTICULAR PURPOSE ARE

DISCLAIMED. IN NO EVENT SHALL THE COPYRIGHT

OWNER OR CONTRIBUTORS BE LIABLE FOR ANY DIRECT, INDIRECT, INCIDENTAL, SPECIAL, EXEMPLARY, OR CONSEQUENTIAL DAMAGES (INCLUDING, BUT NOT LIMITED TO, PROCUREMENT OF SUBSTITUTE GOODS OR SERVICES; LOSS OF USE, DATA, OR PROFITS; OR BUSINESS INTERRUPTION) HOWEVER CAUSED AND ON ANY THEORY OF LIABILITY, WHETHER IN CONTRACT, STRICT LIABILITY, OR TORT (INCLUDING NEGLIGENCE OR OTHERWISE) ARISING IN ANY WAY OUT OF THE USE OF THIS SOFTWARE, EVEN IF ADVISED OF THE POSSIBILITY OF SUCH DAMAGE.

> Apache License Version 2.0, January 2004 http://www.apache.org/licenses/

# TERMS AND CONDITIONS FOR USE, REPRODUCTION, AND DISTRIBUTION

# 1. Definitions.

 "License" shall mean the terms and conditions for use, reproduction, and distribution as defined by Sections 1 through 9 of this document.

 "Licensor" shall mean the copyright owner or entity authorized by the copyright owner that is granting the License.

 "Legal Entity" shall mean the union of the acting entity and all other entities that control, are controlled by, or are under common control with that entity. For the purposes of this definition, "control" means (i) the power, direct or indirect, to cause the direction or management of such entity, whether by contract or

 otherwise, or (ii) ownership of fifty percent (50%) or more of the outstanding shares, or (iii) beneficial ownership of such entity.

 "You" (or "Your") shall mean an individual or Legal Entity exercising permissions granted by this License.

 "Source" form shall mean the preferred form for making modifications, including but not limited to software source code, documentation source, and configuration files.

 "Object" form shall mean any form resulting from mechanical transformation or translation of a Source form, including but not limited to compiled object code, generated documentation, and conversions to other media types.

 "Work" shall mean the work of authorship, whether in Source or Object form, made available under the License, as indicated by a copyright notice that is included in or attached to the work (an example is provided in the Appendix below).

 "Derivative Works" shall mean any work, whether in Source or Object form, that is based on (or derived from) the Work and for which the editorial

 revisions, annotations, elaborations, or other modifications represent, as a whole, an original work of authorship. For the purposes of this License, Derivative Works shall not include works that remain separable from, or merely link (or bind by name) to the interfaces of, the Work and Derivative Works thereof.

 "Contribution" shall mean any work of authorship, including the original version of the Work and any modifications or additions to that Work or Derivative Works thereof, that is intentionally submitted to Licensor for inclusion in the Work by the copyright owner or by an individual or Legal Entity authorized to submit on behalf of the copyright owner. For the purposes of this definition, "submitted" means any form of electronic, verbal, or written communication sent to the Licensor or its representatives, including but not limited to communication on electronic mailing lists, source code control systems, and issue tracking systems that are managed by, or on behalf of, the Licensor for the purpose of discussing and improving the Work, but excluding communication that is conspicuously marked or otherwise designated in writing by the copyright owner as "Not a Contribution."

 "Contributor" shall mean Licensor and any individual or Legal Entity on behalf of whom a Contribution has been received by Licensor and subsequently incorporated within the Work.

- 2. Grant of Copyright License. Subject to the terms and conditions of this License, each Contributor hereby grants to You a perpetual, worldwide, non-exclusive, no-charge, royalty-free, irrevocable copyright license to reproduce, prepare Derivative Works of, publicly display, publicly perform, sublicense, and distribute the Work and such Derivative Works in Source or Object form.
- 3. Grant of Patent License. Subject to the terms and conditions of this

 License, each Contributor hereby grants to You a perpetual, worldwide, non-exclusive, no-charge, royalty-free, irrevocable (except as stated in this section) patent license to make, have made, use, offer to sell, sell, import, and otherwise transfer the Work, where such license applies only to those patent claims licensable by such Contributor that are necessarily infringed by their Contribution(s) alone or by combination of their Contribution(s) with the Work to which such Contribution(s) was submitted. If You institute patent litigation against any entity (including a cross-claim or counterclaim in a lawsuit) alleging that the Work or a Contribution incorporated within the Work constitutes direct or contributory patent infringement, then any patent licenses granted to You under this License for that Work shall terminate as of the date such litigation is filed.

 4. Redistribution. You may reproduce and distribute copies of the

 Work or Derivative Works thereof in any medium, with or without modifications, and in Source or Object form, provided that You meet the following conditions:

- (a) You must give any other recipients of the Work or Derivative Works a copy of this License; and
- (b) You must cause any modified files to carry prominent notices stating that You changed the files; and
- (c) You must retain, in the Source form of any Derivative Works that You distribute, all copyright, patent, trademark, and attribution notices from the Source form of the Work, excluding those notices that do not pertain to any part of the Derivative Works; and
- (d) If the Work includes a "NOTICE" text file as part of its distribution, then any Derivative Works that You distribute must include a readable copy of the attribution notices contained within such NOTICE file, excluding

 those notices that do not pertain to any part of the Derivative Works, in at least one  of the following places: within a NOTICE text file distributed as part of the Derivative Works; within the Source form or documentation, if provided along with the Derivative Works; or, within a display generated by the Derivative Works, if and wherever such third-party notices normally appear. The contents of the NOTICE file are for informational purposes only and do not modify the License. You may add Your own attribution notices within Derivative Works that You distribute, alongside or as an addendum to the NOTICE text from the Work, provided that such additional attribution notices cannot be construed as modifying the License.

 You may add Your own copyright statement to Your modifications and may provide additional or different license terms and conditions

 for use, reproduction, or distribution of Your modifications, or for any such Derivative Works as a whole, provided Your use, reproduction, and distribution of the Work otherwise complies with the conditions stated in this License.

- 5. Submission of Contributions. Unless You explicitly state otherwise, any Contribution intentionally submitted for inclusion in the Work by You to the Licensor shall be under the terms and conditions of this License, without any additional terms or conditions. Notwithstanding the above, nothing herein shall supersede or modify the terms of any separate license agreement you may have executed with Licensor regarding such Contributions.
- 6. Trademarks. This License does not grant permission to use the trade names, trademarks, service marks, or product names of the Licensor, except as required for reasonable and customary use in describing the origin of the Work and reproducing the content of the NOTICE file.
- 7. Disclaimer of Warranty. Unless required by applicable law or agreed to in writing, Licensor provides the Work (and each Contributor provides its Contributions) on an "AS IS" BASIS, WITHOUT WARRANTIES OR CONDITIONS OF ANY KIND, either express or implied, including, without limitation, any warranties or conditions of TITLE, NON-INFRINGEMENT, MERCHANTABILITY, or FITNESS FOR A PARTICULAR PURPOSE. You are solely responsible for determining the appropriateness of using or redistributing the Work and assume any risks associated with Your exercise of permissions under this License.
- 8. Limitation of Liability. In no event and under no legal theory, whether in tort (including negligence), contract, or otherwise, unless required by applicable law (such as deliberate and grossly negligent acts) or agreed to in writing, shall any Contributor be

 liable to You for damages, including any direct, indirect, special,

 incidental, or consequential damages of any character arising as a result of this License or out of the use or inability to use the Work (including but not limited to damages for loss of goodwill, work stoppage, computer failure or malfunction, or any and all other commercial damages or losses), even if such Contributor has been advised of the possibility of such damages.

 9. Accepting Warranty or Additional Liability. While redistributing the Work or Derivative Works thereof, You may choose to offer, and charge a fee for, acceptance of support, warranty, indemnity, or other liability obligations and/or rights consistent with this License. However, in accepting such obligations, You may act only on Your own behalf and on Your sole responsibility, not on behalf of any other Contributor, and only if You agree to indemnify, defend, and hold each Contributor harmless for any liability incurred by, or claims asserted against, such Contributor by reason of your accepting any such warranty or additional liability.

## END OF TERMS AND CONDITIONS

APPENDIX: How to apply the Apache License to your work.

 To apply the Apache License to your work, attach the following boilerplate notice, with the fields enclosed by brackets "[]" replaced with your own identifying information. (Don't include the brackets!) The text should be enclosed in the appropriate comment syntax for the file format. We also recommend that a file or class name and description of purpose be included on the same "printed page" as the copyright notice for easier identification within third-party archives.

Copyright [yyyy] [name of copyright owner]

 Licensed under the Apache License, Version 2.0 (the "License"); you may not use this file except in compliance with the License. You may obtain a copy of the License at

http://www.apache.org/licenses/LICENSE-2.0

 Unless required by applicable law or agreed to in writing, software distributed under the License is distributed on an "AS IS" BASIS, WITHOUT WARRANTIES OR CONDITIONS OF ANY KIND, either express or implied. See the License for the specific language governing permissions and limitations under the License.

 GNU GENERAL PUBLIC LICENSE Version 3, 29 June 2007

Copyright (C) 2007 Free Software Foundation, Inc. <http://fsf.org/> Everyone is permitted to copy and distribute verbatim copies of this license document, but changing it is not allowed.

#### Preamble

 The GNU General Public License is a free, copyleft license for software and other kinds of works.

 The licenses for most software and other practical works are designed to take away your freedom to share and change the works. By contrast, the GNU General Public License is intended to guarantee your freedom to share and change all versions of a program--to make sure it remains free software for all its users. We, the Free Software Foundation, use the GNU General Public License for most of our software; it applies also to any other work released this way by its authors. You can apply it to your programs, too.

 When we speak of free software, we are referring to freedom, not

price. Our General Public Licenses are designed to make sure that you have the freedom to distribute copies of free software (and charge for them if you wish), that you receive source code or can get it if you want it, that you can change the software or use pieces of it in new free programs, and that you know you can do these things.

 To protect your rights, we need to prevent others from denying you these rights or asking you to surrender the rights. Therefore, you have certain responsibilities if you distribute copies of the software, or if you modify it: responsibilities to respect the freedom of others.

 For example, if you distribute copies of such a program, whether gratis or for a fee, you must pass on to the recipients the same freedoms that you received. You must make sure that they, too, receive or can get the source code. And you must show them these terms so they know their rights.

 Developers that use the GNU GPL protect your rights with two steps: (1)

 assert copyright on the software, and (2) offer you this License giving you legal permission to copy, distribute and/or modify it.

 For the developers' and authors' protection, the GPL clearly explains that there is no warranty for this free software. For both users' and authors' sake, the GPL requires that modified versions be marked as changed, so that their problems will not be attributed erroneously to authors of previous versions.

 Some devices are designed to deny users access to install or run modified versions of the software inside them, although the manufacturer can do so. This is fundamentally incompatible with the aim of protecting users' freedom to change the software. The systematic pattern of such abuse occurs in the area of products for individuals to use, which is precisely where it is most unacceptable. Therefore, we have designed this version of the GPL to prohibit the practice for those products. If such problems arise substantially in other domains, we stand

 ready to extend this provision to those domains in future versions of the GPL, as needed to protect the freedom of users.

 Finally, every program is threatened constantly by software patents. States should not allow patents to restrict development and use of software on general-purpose computers, but in those that do, we wish to avoid the special danger that patents applied to a free program could make it effectively proprietary. To prevent this, the GPL assures that patents cannot be used to render the program non-free.

 The precise terms and conditions for copying, distribution and modification follow.

## TERMS AND CONDITIONS

0. Definitions.

"This License" refers to version 3 of the GNU General Public License.

 "Copyright" also means copyright-like laws that apply to other kinds of works, such as semiconductor masks.

 "The Program" refers to any copyrightable work licensed under this License. Each licensee is addressed as "you". "Licensees" and

"recipients" may be individuals or organizations.

 To "modify" a work means to copy from or adapt all or part of the work in a fashion requiring copyright permission, other than the making of an exact copy. The resulting work is called a "modified version" of the earlier work or a work "based on" the earlier work.

 A "covered work" means either the unmodified Program or a work based on the Program.

 To "propagate" a work means to do anything with it that, without permission, would make you directly or secondarily liable for infringement under applicable copyright law, except executing it on a computer or modifying a private copy. Propagation includes copying, distribution (with or without modification), making available to the public, and in some countries other activities as well.

 To "convey" a work means any kind of propagation that enables other parties to make or receive copies. Mere interaction with a user through a computer network, with no transfer of a copy, is not conveying.

 An interactive user interface displays "Appropriate Legal Notices" to the extent that it includes a convenient and prominently visible feature that (1) displays an appropriate copyright notice, and (2) tells the user that there is no warranty for the work (except to the extent that warranties are provided), that licensees may convey the work under this License, and how to view a copy of this License. If the interface presents a list of user commands or options, such as a menu, a prominent item in the list meets this criterion.

# 1. Source Code.

 The "source code" for a work means the preferred form of the work for making modifications to it. "Object code" means any non-source form of a work.

 A "Standard Interface" means an interface that either is an official standard defined by a recognized standards body, or, in the case of interfaces specified for a particular programming language, one that is widely used among developers working in that language.

#### The

 "System Libraries" of an executable work include anything, other than the work as a whole, that (a) is included in the normal form of packaging a Major Component, but which is not part of that Major Component, and (b) serves only to enable use of the work with that Major Component, or to implement a Standard Interface for which an implementation is available to the public in source code form. A "Major Component", in this context, means a major essential component (kernel, window system, and so on) of the specific operating system (if any) on which the executable work runs, or a compiler used to produce the work, or an object code interpreter used to run it.

 The "Corresponding Source" for a work in object code form means all the source code needed to generate, install, and (for an executable work) run the object code and to modify the work, including scripts to control those activities. However, it does not include the work's System Libraries, or general-purpose tools or generally available free

programs which are used unmodified in performing those activities but

which are not part of the work. For example, Corresponding Source includes interface definition files associated with source files for the work, and the source code for shared libraries and dynamically linked subprograms that the work is specifically designed to require, such as by intimate data communication or control flow between those subprograms and other parts of the work.

 The Corresponding Source need not include anything that users can regenerate automatically from other parts of the Corresponding Source.

 The Corresponding Source for a work in source code form is that same work.

#### 2. Basic Permissions.

 All rights granted under this License are granted for the term of copyright on the Program, and are irrevocable provided the stated conditions are met. This License explicitly affirms your unlimited permission to run the unmodified Program. The output from running a covered work is covered

by this License only if the output, given its

content, constitutes a covered work. This License acknowledges your rights of fair use or other equivalent, as provided by copyright law.

 You may make, run and propagate covered works that you do not convey, without conditions so long as your license otherwise remains in force. You may convey covered works to others for the sole purpose of having them make modifications exclusively for you, or provide you with facilities for running those works, provided that you comply with the terms of this License in conveying all material for which you do not control copyright. Those thus making or running the covered works for you must do so exclusively on your behalf, under your direction and control, on terms that prohibit them from making any copies of your copyrighted material outside their relationship with you.

 Conveying under any other circumstances is permitted solely under the conditions stated below. Sublicensing is not allowed; section 10 makes it unnecessary.

3. Protecting Users' Legal Rights From Anti-Circumvention Law.

 No covered work shall be deemed part of an effective technological measure under any applicable law fulfilling obligations under article 11 of the WIPO copyright treaty adopted on 20 December 1996, or similar laws prohibiting or restricting circumvention of such measures.
When you convey a covered work, you waive any legal power to forbid circumvention of technological measures to the extent such circumvention is effected by exercising rights under this License with respect to the covered work, and you disclaim any intention to limit operation or modification of the work as a means of enforcing, against the work's users, your or third parties' legal rights to forbid circumvention of technological measures.

4. Conveying Verbatim Copies.

 You may convey verbatim copies of the Program's source code as you receive it, in any medium, provided that you conspicuously and appropriately

 publish on each copy an appropriate copyright notice; keep intact all notices stating that this License and any non-permissive terms added in accord with section 7 apply to the code; keep intact all notices of the absence of any warranty; and give all recipients a copy of this License along with the Program.

 You may charge any price or no price for each copy that you convey, and you may offer support or warranty protection for a fee.

5. Conveying Modified Source Versions.

 You may convey a work based on the Program, or the modifications to produce it from the Program, in the form of source code under the terms of section 4, provided that you also meet all of these conditions:

 a) The work must carry prominent notices stating that you modified it, and giving a relevant date.

 b) The work must carry prominent notices stating that it is released under this License and any conditions added under section 7. This requirement modifies the requirement in section 4 to

"keep intact all notices".

 c) You must license the entire work, as a whole, under this License to anyone who comes into possession of a copy. This License will therefore apply, along with any applicable section 7 additional terms, to the whole of the work, and all its parts, regardless of how they are packaged. This License gives no permission to license the work in any other way, but it does not invalidate such permission if you have separately received it.

 d) If the work has interactive user interfaces, each must display Appropriate Legal Notices; however, if the Program has interactive  interfaces that do not display Appropriate Legal Notices, your work need not make them do so.

 A compilation of a covered work with other separate and independent works, which are not by their nature extensions of the covered work, and which are not combined with it such as to form a larger program, in or on a volume of a storage or distribution medium, is called an

"aggregate" if the compilation and its resulting copyright are not used to limit the access or legal rights of the compilation's users beyond what the individual works permit. Inclusion of a covered work in an aggregate does not cause this License to apply to the other parts of the aggregate.

6. Conveying Non-Source Forms.

 You may convey a covered work in object code form under the terms of sections 4 and 5, provided that you also convey the machine-readable Corresponding Source under the terms of this License, in one of these ways:

 a) Convey the object code in, or embodied in, a physical product (including a physical distribution medium), accompanied by the Corresponding Source fixed on a durable physical medium customarily used for software interchange.

 b) Convey the object code in, or embodied in, a physical product (including a physical distribution medium), accompanied by a written offer, valid for at least three years and valid for as

 long as you offer spare parts or customer support for that product model, to give anyone who possesses the object code either (1) a copy of the Corresponding Source for all the software in the product that is covered by this License, on a durable physical medium customarily used for software interchange, for a price no more than your reasonable cost of physically performing this conveying of source, or (2) access to copy the Corresponding Source from a network server at no charge.

 c) Convey individual copies of the object code with a copy of the written offer to provide the Corresponding Source. This alternative is allowed only occasionally and noncommercially, and only if you received the object code with such an offer, in accord with subsection 6b.

 d) Convey the object code by offering access from a designated place (gratis or for a charge), and offer equivalent access to the Corresponding Source in

the same way through the same place at no

 further charge. You need not require recipients to copy the Corresponding Source along with the object code. If the place to copy the object code is a network server, the Corresponding Source may be on a different server (operated by you or a third party) that supports equivalent copying facilities, provided you maintain clear directions next to the object code saying where to find the Corresponding Source. Regardless of what server hosts the Corresponding Source, you remain obligated to ensure that it is available for as long as needed to satisfy these requirements.

 e) Convey the object code using peer-to-peer transmission, provided you inform other peers where the object code and Corresponding Source of the work are being offered to the general public at no charge under subsection 6d.

 A separable portion of the object code, whose source code is excluded from the Corresponding Source as a System Library, need not be included in conveying the object code work.

 A "User Product" is either (1) a "consumer product", which means any tangible personal property which is normally used for personal, family, or household purposes, or (2) anything designed or sold for incorporation into a dwelling. In determining whether a product is a consumer product, doubtful cases shall be resolved in favor of coverage. For a particular product received by a particular user, "normally used" refers to a typical or common use of that class of product, regardless of the status of the particular user or of the way in which the particular user actually uses, or expects or is expected to use, the product. A product is a consumer product regardless of whether the product has substantial commercial, industrial or non-consumer uses, unless such uses represent the only significant mode of use of the product.

 "Installation Information" for a User Product means any methods, procedures, authorization

 keys, or other information required to install and execute modified versions of a covered work in that User Product from a modified version of its Corresponding Source. The information must suffice to ensure that the continued functioning of the modified object code is in no case prevented or interfered with solely because modification has been made.

 If you convey an object code work under this section in, or with, or specifically for use in, a User Product, and the conveying occurs as part of a transaction in which the right of possession and use of the User Product is transferred to the recipient in perpetuity or for a fixed term (regardless of how the transaction is characterized), the

Corresponding Source conveyed under this section must be accompanied by the Installation Information. But this requirement does not apply if neither you nor any third party retains the ability to install modified object code on the User Product (for example, the work has been installed in ROM).

 The requirement to provide Installation Information does not include a requirement to continue to provide support service, warranty, or updates for a work that has been modified or installed by the recipient, or for the User Product in which it has been modified or installed. Access to a network may be denied when the modification itself materially and adversely affects the operation of the network or violates the rules and protocols for communication across the network.

 Corresponding Source conveyed, and Installation Information provided, in accord with this section must be in a format that is publicly documented (and with an implementation available to the public in source code form), and must require no special password or key for unpacking, reading or copying.

#### 7. Additional Terms.

 "Additional permissions" are terms that supplement the terms of this License by making exceptions from one or more of its conditions. Additional permissions that are applicable to the entire Program shall

be treated as though they were included in this License, to the extent that they are valid under applicable law. If additional permissions apply only to part of the Program, that part may be used separately under those permissions, but the entire Program remains governed by this License without regard to the additional permissions.

 When you convey a copy of a covered work, you may at your option remove any additional permissions from that copy, or from any part of it. (Additional permissions may be written to require their own removal in certain cases when you modify the work.) You may place additional permissions on material, added by you to a covered work, for which you have or can give appropriate copyright permission.

 Notwithstanding any other provision of this License, for material you add to a covered work, you may (if authorized by the copyright holders of that material) supplement the terms of this License with terms:

 a) Disclaiming warranty or limiting liability differently from the terms of sections 15 and 16 of this License; or  b) Requiring preservation of specified reasonable legal notices or author attributions in that material or in the Appropriate Legal Notices displayed by works containing it; or

 c) Prohibiting misrepresentation of the origin of that material, or requiring that modified versions of such material be marked in reasonable ways as different from the original version; or

 d) Limiting the use for publicity purposes of names of licensors or authors of the material; or

 e) Declining to grant rights under trademark law for use of some trade names, trademarks, or service marks; or

 f) Requiring indemnification of licensors and authors of that material by anyone who conveys the material (or modified versions of it) with contractual assumptions of liability to the recipient, for any liability that these contractual assumptions directly impose on

those licensors and authors.

 All other non-permissive additional terms are considered "further restrictions" within the meaning of section 10. If the Program as you received it, or any part of it, contains a notice stating that it is governed by this License along with a term that is a further restriction, you may remove that term. If a license document contains a further restriction but permits relicensing or conveying under this License, you may add to a covered work material governed by the terms of that license document, provided that the further restriction does not survive such relicensing or conveying.

 If you add terms to a covered work in accord with this section, you must place, in the relevant source files, a statement of the additional terms that apply to those files, or a notice indicating where to find the applicable terms.

 Additional terms, permissive or non-permissive, may be stated in the form of a separately written license, or stated as exceptions; the above requirements apply either way.

#### 8. Termination.

 You may not propagate or modify a covered work except as expressly provided under this License. Any attempt otherwise to propagate or modify it is void, and will automatically terminate your rights under this License (including any patent licenses granted under the third paragraph of section 11).

 However, if you cease all violation of this License, then your license from a particular copyright holder is reinstated (a) provisionally, unless and until the copyright holder explicitly and finally terminates your license, and (b) permanently, if the copyright holder fails to notify you of the violation by some reasonable means prior to 60 days after the cessation.

 Moreover, your license from a particular copyright holder is reinstated permanently if the copyright holder notifies you of the violation by some reasonable means, this is the first time you have received notice of violation of this License (for any work) from that copyright

 holder, and you cure the violation prior to 30 days after your receipt of the notice.

 Termination of your rights under this section does not terminate the licenses of parties who have received copies or rights from you under this License. If your rights have been terminated and not permanently reinstated, you do not qualify to receive new licenses for the same material under section 10.

#### 9. Acceptance Not Required for Having Copies.

 You are not required to accept this License in order to receive or run a copy of the Program. Ancillary propagation of a covered work occurring solely as a consequence of using peer-to-peer transmission to receive a copy likewise does not require acceptance. However, nothing other than this License grants you permission to propagate or modify any covered work. These actions infringe copyright if you do not accept this License. Therefore, by modifying or propagating a covered work, you indicate your acceptance of this License to do so.

#### 10. Automatic Licensing of Downstream Recipients.

 Each time you convey a covered work, the recipient automatically receives a license from the original licensors, to run, modify and propagate that work, subject to this License. You are not responsible for enforcing compliance by third parties with this License.

 An "entity transaction" is a transaction transferring control of an organization, or substantially all assets of one, or subdividing an organization, or merging organizations. If propagation of a covered work results from an entity transaction, each party to that transaction who receives a copy of the work also receives whatever licenses to the work the party's predecessor in interest had or could give under the previous paragraph, plus a right to possession of the

Corresponding Source of the work from the predecessor in interest, if the predecessor has it or can get it with reasonable efforts.

 You may not impose any further restrictions on the exercise of the rights

 granted or affirmed under this License. For example, you may not impose a license fee, royalty, or other charge for exercise of rights granted under this License, and you may not initiate litigation (including a cross-claim or counterclaim in a lawsuit) alleging that any patent claim is infringed by making, using, selling, offering for sale, or importing the Program or any portion of it.

11. Patents.

 A "contributor" is a copyright holder who authorizes use under this License of the Program or a work on which the Program is based. The work thus licensed is called the contributor's "contributor version".

 A contributor's "essential patent claims" are all patent claims owned or controlled by the contributor, whether already acquired or hereafter acquired, that would be infringed by some manner, permitted by this License, of making, using, or selling its contributor version, but do not include claims that would be infringed only as a consequence of further modification of the contributor version. For

purposes of this definition, "control" includes the right to grant patent sublicenses in a manner consistent with the requirements of this License.

 Each contributor grants you a non-exclusive, worldwide, royalty-free patent license under the contributor's essential patent claims, to make, use, sell, offer for sale, import and otherwise run, modify and propagate the contents of its contributor version.

 In the following three paragraphs, a "patent license" is any express agreement or commitment, however denominated, not to enforce a patent (such as an express permission to practice a patent or covenant not to sue for patent infringement). To "grant" such a patent license to a party means to make such an agreement or commitment not to enforce a patent against the party.

 If you convey a covered work, knowingly relying on a patent license, and the Corresponding Source of the work is not available for anyone to copy, free of charge and under the terms of this License, through a

publicly available network server or other readily accessible means, then you must either (1) cause the Corresponding Source to be so available, or (2) arrange to deprive yourself of the benefit of the

patent license for this particular work, or (3) arrange, in a manner consistent with the requirements of this License, to extend the patent license to downstream recipients. "Knowingly relying" means you have actual knowledge that, but for the patent license, your conveying the covered work in a country, or your recipient's use of the covered work in a country, would infringe one or more identifiable patents in that country that you have reason to believe are valid.

 If, pursuant to or in connection with a single transaction or arrangement, you convey, or propagate by procuring conveyance of, a covered work, and grant a patent license to some of the parties receiving the covered work authorizing them to use, propagate, modify or convey a specific copy of the covered work, then the patent license you grant is automatically extended to all recipients of the covered work and works based on it.

 A patent license is "discriminatory" if it does not include within the scope of its coverage, prohibits the exercise of, or is conditioned on the non-exercise of one or more of the rights that are specifically granted under this License. You may not convey a covered work if you are a party to an arrangement with a third party that is in the business of distributing software, under which you make payment to the third party based on the extent of your activity of conveying the work, and under which the third party grants, to any of the parties who would receive the covered work from you, a discriminatory patent license (a) in connection with copies of the covered work conveyed by you (or copies made from those copies), or (b) primarily for and in connection with specific products or compilations that contain the covered work, unless you entered into that arrangement, or

that patent license was granted, prior to 28 March 2007.

 Nothing in this License shall be construed as excluding or limiting any implied license or other defenses to infringement that may otherwise be available to you under applicable patent law.

12. No Surrender of Others' Freedom.

 If conditions are imposed on you (whether by court order, agreement or otherwise) that contradict the conditions of this License, they do not excuse you from the conditions of this License. If you cannot convey a covered work so as to satisfy simultaneously your obligations under this License and any other pertinent obligations, then as a consequence you may not convey it at all. For example, if you agree to terms that obligate you to collect a royalty for further conveying from those to whom you convey the Program, the only way you could satisfy both those terms and this License would be to refrain entirely from conveying the Program.

13. Use with the GNU Affero General Public License.

 Notwithstanding any other provision of this License, you have permission to link or combine any covered work with a work licensed under version 3 of the GNU Affero General Public License into a single combined work, and to convey the resulting work. The terms of this License will continue to apply to the part which is the covered work, but the special requirements of the GNU Affero General Public License, section 13, concerning interaction through a network will apply to the combination as such.

14. Revised Versions of this License.

 The Free Software Foundation may publish revised and/or new versions of the GNU General Public License from time to time. Such new versions will be similar in spirit to the present version, but may differ in detail to address new problems or concerns.

 Each version is given a distinguishing version number. If the Program specifies that a certain numbered version of the GNU General Public License "or any later version" applies to it, you have the option of following the terms and conditions either of that numbered version or of any later version published by the Free Software Foundation. If the Program does not specify a version number of the GNU General Public License, you may choose any version ever published by the Free Software Foundation.

 If the Program specifies that a proxy can decide which future versions of the GNU General Public License can be used, that proxy's public statement of acceptance of a version permanently authorizes you to choose that version for the Program.

 Later license versions may give you additional or different permissions. However, no additional obligations are imposed on any author or copyright holder as a result of your choosing to follow a later version.

15. Disclaimer of Warranty.

 THERE IS NO WARRANTY FOR THE PROGRAM, TO THE EXTENT PERMITTED BY APPLICABLE LAW. EXCEPT WHEN OTHERWISE STATED IN WRITING THE COPYRIGHT HOLDERS AND/OR OTHER PARTIES PROVIDE THE PROGRAM "AS IS" WITHOUT WARRANTY OF ANY KIND, EITHER EXPRESSED OR IMPLIED, INCLUDING, BUT NOT LIMITED TO, THE IMPLIED WARRANTIES OF MERCHANTABILITY AND FITNESS FOR A PARTICULAR PURPOSE. THE ENTIRE RISK AS TO THE QUALITY AND PERFORMANCE OF THE PROGRAM

# IS WITH YOU. SHOULD THE PROGRAM PROVE DEFECTIVE, YOU ASSUME THE COST OF ALL NECESSARY SERVICING, REPAIR OR CORRECTION.

16. Limitation of Liability.

 IN NO EVENT UNLESS REQUIRED BY APPLICABLE LAW OR AGREED TO IN WRITING WILL ANY COPYRIGHT HOLDER, OR ANY OTHER PARTY WHO MODIFIES AND/OR CONVEYS THE PROGRAM AS PERMITTED ABOVE, BE LIABLE TO YOU FOR DAMAGES, INCLUDING ANY GENERAL, SPECIAL, INCIDENTAL OR CONSEQUENTIAL DAMAGES ARISING OUT OF THE USE OR INABILITY TO USE THE PROGRAM (INCLUDING BUT NOT LIMITED TO LOSS OF DATA OR DATA BEING RENDERED INACCURATE OR LOSSES SUSTAINED BY YOU OR THIRD PARTIES OR A FAILURE OF THE PROGRAM TO OPERATE WITH ANY OTHER PROGRAMS), EVEN IF SUCH HOLDER OR OTHER PARTY HAS BEEN ADVISED OF THE POSSIBILITY OF SUCH DAMAGES.

17.

Interpretation of Sections 15 and 16.

 If the disclaimer of warranty and limitation of liability provided above cannot be given local legal effect according to their terms, reviewing courts shall apply local law that most closely approximates an absolute waiver of all civil liability in connection with the Program, unless a warranty or assumption of liability accompanies a copy of the Program in return for a fee.

#### END OF TERMS AND CONDITIONS

How to Apply These Terms to Your New Programs

 If you develop a new program, and you want it to be of the greatest possible use to the public, the best way to achieve this is to make it free software which everyone can redistribute and change under these terms.

 To do so, attach the following notices to the program. It is safest to attach them to the start of each source file to most effectively state the exclusion of warranty; and each file should have at least the "copyright" line and a pointer to where the full notice is found.

 <one line to give the program's name and a brief idea of what it does.> Copyright  $(C)$  <year > <name of author>

 This program is free software: you can redistribute it and/or modify it under the terms of the GNU General Public License as published by the Free Software Foundation, either version 3 of the License, or (at your option) any later version.

This program is distributed in the hope that it will be useful,

 but WITHOUT ANY WARRANTY; without even the implied warranty of MERCHANTABILITY or FITNESS FOR A PARTICULAR PURPOSE. See the GNU General Public License for more details.

 You should have received a copy of the GNU General Public License along with this program. If not, see <http://www.gnu.org/licenses/>.

Also add information on how to contact you by electronic and paper mail.

 If the program does terminal interaction, make it output a short notice like this when it starts in an interactive mode:

 $<$ program> Copyright (C) $<$ year>  $<$ name of author> This program comes with ABSOLUTELY NO WARRANTY; for details type `show w'. This is free software, and you are welcome to redistribute it under certain conditions; type `show c' for details.

The hypothetical commands `show w' and `show c' should show the appropriate parts of the General Public License. Of course, your program's commands might be different; for a GUI interface, you would use an "about box".

 You should also get your employer (if you work as a programmer) or school, if any, to sign a "copyright disclaimer" for the program, if necessary. For more information on this, and how to apply and follow the GNU GPL, see <http://www.gnu.org/licenses/>.

 The GNU General Public License does not permit incorporating your program into proprietary programs. If your program is a subroutine library, you may consider it more useful to permit linking proprietary applications with the library. If this is what you want to do, use the GNU Lesser General Public License instead of this License. But first, please read <http://www.gnu.org/philosophy/why-not-lgpl.html>. MIT

> GNU GENERAL PUBLIC LICENSE Version 2, June 1991

Copyright (C) 1989, 1991 Free Software Foundation, Inc. 51 Franklin Street, Fifth Floor, Boston, MA 02110-1301 USA Everyone is permitted to copy and distribute verbatim copies of this license document, but changing it is not allowed.

Preamble

 The licenses for most software are designed to take away your freedom to share and change it. By contrast, the GNU General Public License is intended to guarantee your freedom to share and change free

software--to make sure the software is free for all its users. This General Public License applies to most of the Free Software Foundation's software and to any other program whose authors commit to using it. (Some other Free Software Foundation software is covered by the GNU Library General Public License instead.) You can apply it to your programs, too.

 When we speak of free software, we are referring to freedom, not

price. Our General Public Licenses are designed to make sure that you have the freedom to distribute copies of free software (and charge for this service if you wish), that you receive source code or can get it if you want it, that you can change the software or use pieces of it in new free programs; and that you know you can do these things.

 To protect your rights, we need to make restrictions that forbid anyone to deny you these rights or to ask you to surrender the rights. These restrictions translate to certain responsibilities for you if you distribute copies of the software, or if you modify it.

 For example, if you distribute copies of such a program, whether gratis or for a fee, you must give the recipients all the rights that you have. You must make sure that they, too, receive or can get the source code. And you must show them these terms so they know their rights.

We protect your rights with two steps: (1) copyright the software, and (2) offer you this license which gives you legal permission to copy, distribute and/or modify the software.

 Also, for each author's protection and ours, we want to make certain that everyone understands that there is no warranty for this free software. If the software is modified by someone else and passed on, we want its recipients to know that what they have is not the original, so that any problems introduced by others will not reflect on the original authors' reputations.

 Finally, any free program is threatened constantly by software patents. We wish to avoid the danger that redistributors of a free program will individually obtain patent licenses, in effect making the program proprietary. To prevent this, we have made it clear that any patent must be licensed for everyone's free use or not licensed at all.

 The precise terms and conditions for copying, distribution and modification follow.

GNU GENERAL PUBLIC LICENSE

#### TERMS AND CONDITIONS FOR COPYING, DISTRIBUTION AND MODIFICATION

 0. This License applies to any program or other work which contains a notice placed by the copyright holder saying it may be distributed under the terms of this General Public License. The "Program", below, refers to any such program or work, and a "work based on the Program" means either the Program or any derivative work under copyright law: that is to say, a work containing the Program or a portion of it, either verbatim or with modifications and/or translated into another language. (Hereinafter, translation is included without limitation in the term "modification".) Each licensee is addressed as "you".

Activities other than copying, distribution and modification are not covered by this License; they are outside its scope. The act of running the Program is not restricted, and the output from the Program is covered only if its contents constitute a work based on the Program (independent of having been made by running the Program). Whether that is true depends on what the Program does.

 1. You may copy and distribute verbatim copies of the Program's source code as you receive it, in any medium, provided that you conspicuously and appropriately publish on each copy an appropriate copyright notice and disclaimer of warranty; keep intact all the notices that refer to this License and to the absence of any warranty; and give any other recipients of the Program a copy of this License along with the Program.

You may charge a fee for the physical act of transferring a copy, and you may at your option offer warranty protection in exchange for a fee.

 2. You may modify your copy or copies of the Program or any portion of it, thus forming a work based on the Program, and copy and distribute such modifications or work under the terms of Section 1 above, provided that you also meet all of these conditions:

 a) You must cause the modified files to carry prominent notices stating that you changed the files and the date of any change.

#### b) You must

 cause any work that you distribute or publish, that in whole or in part contains or is derived from the Program or any part thereof, to be licensed as a whole at no charge to all third parties under the terms of this License.

 c) If the modified program normally reads commands interactively when run, you must cause it, when started running for such interactive use in the most ordinary way, to print or display an

 announcement including an appropriate copyright notice and a notice that there is no warranty (or else, saying that you provide a warranty) and that users may redistribute the program under these conditions, and telling the user how to view a copy of this License. (Exception: if the Program itself is interactive but does not normally print such an announcement, your work based on the Program is not required to print an announcement.)

These requirements apply to the modified work as a whole. If identifiable sections of that

 work are not derived from the Program, and can be reasonably considered independent and separate works in themselves, then this License, and its terms, do not apply to those sections when you distribute them as separate works. But when you distribute the same sections as part of a whole which is a work based on the Program, the distribution of the whole must be on the terms of this License, whose permissions for other licensees extend to the entire whole, and thus to each and every part regardless of who wrote it.

Thus, it is not the intent of this section to claim rights or contest your rights to work written entirely by you; rather, the intent is to exercise the right to control the distribution of derivative or collective works based on the Program.

In addition, mere aggregation of another work not based on the Program with the Program (or with a work based on the Program) on a volume of a storage or distribution medium does not bring the other work under the scope of this License.

 3. You may copy and distribute the Program (or a work based on it, under Section 2) in object code or executable form under the terms of Sections 1 and 2 above provided that you also do one of the following:

 a) Accompany it with the complete corresponding machine-readable source code, which must be distributed under the terms of Sections 1 and 2 above on a medium customarily used for software interchange; or,

 b) Accompany it with a written offer, valid for at least three years, to give any third party, for a charge no more than your cost of physically performing source distribution, a complete machine-readable copy of the corresponding source code, to be distributed under the terms of Sections 1 and 2 above on a medium customarily used for software interchange; or,

 c) Accompany it with the information you received as to the offer to distribute corresponding source code. (This alternative is allowed only for noncommercial distribution

and only if you

 received the program in object code or executable form with such an offer, in accord with Subsection b above.)

The source code for a work means the preferred form of the work for making modifications to it. For an executable work, complete source code means all the source code for all modules it contains, plus any associated interface definition files, plus the scripts used to control compilation and installation of the executable. However, as a special exception, the source code distributed need not include anything that is normally distributed (in either source or binary form) with the major components (compiler, kernel, and so on) of the operating system on which the executable runs, unless that component itself accompanies the executable.

If distribution of executable or object code is made by offering access to copy from a designated place, then offering equivalent access to copy the source code from the same place counts as distribution of the source code, even though third parties are not compelled to copy the source along with the object code.

 4. You may not copy, modify, sublicense, or distribute the Program except as expressly provided under this License. Any attempt otherwise to copy, modify, sublicense or distribute the Program is void, and will automatically terminate your rights under this License. However, parties who have received copies, or rights, from you under this License will not have their licenses terminated so long as such parties remain in full compliance.

 5. You are not required to accept this License, since you have not signed it. However, nothing else grants you permission to modify or distribute the Program or its derivative works. These actions are prohibited by law if you do not accept this License. Therefore, by modifying or distributing the Program (or any work based on the Program), you indicate your acceptance of this License to do so, and all its terms and conditions for copying, distributing or modifying the Program or works based on it.

 6. Each time you redistribute the Program (or any work based on the Program), the recipient automatically receives a license from the original licensor to copy, distribute or modify the Program subject to these terms and conditions. You may not impose any further restrictions on the recipients' exercise of the rights granted herein. You are not responsible for enforcing compliance by third parties to this License.

 7. If, as a consequence of a court judgment or allegation of patent infringement or for any other reason (not limited to patent issues), conditions are imposed on you (whether by court order, agreement or otherwise) that contradict the conditions of this License, they do not excuse you from the conditions of this License. If you cannot distribute so as to satisfy simultaneously your obligations under this License and any other pertinent obligations, then as a consequence you may not distribute the Program at all.

For example, if a patent

license would not permit royalty-free redistribution of the Program by all those who receive copies directly or indirectly through you, then the only way you could satisfy both it and this License would be to refrain entirely from distribution of the Program.

If any portion of this section is held invalid or unenforceable under any particular circumstance, the balance of the section is intended to apply and the section as a whole is intended to apply in other circumstances.

It is not the purpose of this section to induce you to infringe any patents or other property right claims or to contest validity of any such claims; this section has the sole purpose of protecting the integrity of the free software distribution system, which is implemented by public license practices. Many people have made generous contributions to the wide range of software distributed through that system in reliance on consistent application of that system; it is up to the author/donor to decide if he or she is willing to distribute software through any other system and a licensee cannot impose that choice.

This section is intended to make thoroughly clear what is believed to be a consequence of the rest of this License.

 8. If the distribution and/or use of the Program is restricted in certain countries either by patents or by copyrighted interfaces, the original copyright holder who places the Program under this License may add an explicit geographical distribution limitation excluding those countries, so that distribution is permitted only in or among countries not thus excluded. In such case, this License incorporates the limitation as if written in the body of this License.

 9. The Free Software Foundation may publish revised and/or new versions of the General Public License from time to time. Such new versions will be similar in spirit to the present version, but may differ in detail to address new problems or concerns.

Each version is given a distinguishing

#### version number. If the Program

specifies a version number of this License which applies to it and "any later version", you have the option of following the terms and conditions either of that version or of any later version published by the Free Software Foundation. If the Program does not specify a version number of this License, you may choose any version ever published by the Free Software Foundation.

 10. If you wish to incorporate parts of the Program into other free programs whose distribution conditions are different, write to the author to ask for permission. For software which is copyrighted by the Free Software Foundation, write to the Free Software Foundation; we sometimes make exceptions for this. Our decision will be guided by the two goals of preserving the free status of all derivatives of our free software and of promoting the sharing and reuse of software generally.

#### NO WARRANTY

### 11. BECAUSE THE PROGRAM IS LICENSED FREE OF CHARGE, THERE IS NO WARRANTY

FOR THE PROGRAM, TO THE EXTENT PERMITTED BY APPLICABLE LAW. EXCEPT WHEN OTHERWISE STATED IN WRITING THE COPYRIGHT HOLDERS AND/OR OTHER PARTIES PROVIDE THE PROGRAM "AS IS" WITHOUT WARRANTY OF ANY KIND, EITHER EXPRESSED OR IMPLIED, INCLUDING, BUT NOT LIMITED TO, THE IMPLIED WARRANTIES OF MERCHANTABILITY AND FITNESS FOR A PARTICULAR PURPOSE. THE ENTIRE RISK AS TO THE QUALITY AND PERFORMANCE OF THE PROGRAM IS WITH YOU. SHOULD THE PROGRAM PROVE DEFECTIVE, YOU ASSUME THE COST OF ALL NECESSARY SERVICING, REPAIR OR CORRECTION.

 12. IN NO EVENT UNLESS REQUIRED BY APPLICABLE LAW OR AGREED TO IN WRITING WILL ANY COPYRIGHT HOLDER, OR ANY OTHER PARTY WHO MAY MODIFY AND/OR REDISTRIBUTE THE PROGRAM AS PERMITTED ABOVE, BE LIABLE TO YOU FOR DAMAGES, INCLUDING ANY GENERAL, SPECIAL, INCIDENTAL OR CONSEQUENTIAL DAMAGES ARISING OUT OF THE USE OR INABILITY TO USE THE PROGRAM (INCLUDING BUT NOT LIMITED TO LOSS OF DATA OR DATA BEING RENDERED INACCURATE OR LOSSES SUSTAINED BY YOU

 OR THIRD PARTIES OR A FAILURE OF THE PROGRAM TO OPERATE WITH ANY OTHER PROGRAMS), EVEN IF SUCH HOLDER OR OTHER PARTY HAS BEEN ADVISED OF THE POSSIBILITY OF SUCH DAMAGES.

#### END OF TERMS AND CONDITIONS

How to Apply These Terms to Your New Programs

 If you develop a new program, and you want it to be of the greatest possible use to the public, the best way to achieve this is to make it free software which everyone can redistribute and change under these terms.

 To do so, attach the following notices to the program. It is safest to attach them to the start of each source file to most effectively convey the exclusion of warranty; and each file should have at least the "copyright" line and a pointer to where the full notice is found.

 <one line to give the program's name and a brief idea of what it does.> Copyright  $(C)$  <year > <name of author>

 This program is free software; you can redistribute it and/or modify it under the terms of the GNU General Public License as published by the Free Software Foundation; either version 2 of the License, or (at your option) any later version.

 This program is distributed in the hope that it will be useful, but WITHOUT ANY WARRANTY; without even the implied warranty of MERCHANTABILITY or FITNESS FOR A PARTICULAR PURPOSE. See the GNU General Public License for more details.

 You should have received a copy of the GNU General Public License along with this program; if not, write to the Free Software Foundation, Inc., 51 Franklin Street, Fifth Floor, Boston, MA 02110-1301 USA

Also add information on how to contact you by electronic and paper mail.

If the program is interactive, make it output a short notice like this when it starts in an interactive mode:

 Gnomovision version 69, Copyright (C) year name of author Gnomovision comes with ABSOLUTELY NO WARRANTY; for details type `show w'. This is free software, and you are welcome to redistribute it under certain conditions; type `show c' for details.

The hypothetical commands `show w' and `show c' should show the appropriate parts of the General Public License. Of course, the commands you use may be called something other than `show w' and `show c'; they could even be mouse-clicks or menu items--whatever suits your program.

You should also get your employer (if you work as a programmer) or your school, if any, to sign a "copyright disclaimer" for the program, if necessary. Here is a sample; alter the names:

 Yoyodyne, Inc., hereby disclaims all copyright interest in the program `Gnomovision' (which makes passes at compilers) written by James Hacker.

<signature of Ty Coon>, 1 April 1989

This General Public License does not permit incorporating your program into proprietary programs. If your program is a subroutine library, you may consider it more useful to permit linking proprietary applications with the library.

 If this is what you want to do, use the GNU Library General Public License instead of this License. MIT License

Copyright (c) 2021 e\_t

Permission is hereby granted, free of charge, to any person obtaining a copy of this software and associated documentation files (the "Software"), to deal in the Software without restriction, including without limitation the rights to use, copy, modify, merge, publish, distribute, sublicense, and/or sell copies of the Software, and to permit persons to whom the Software is furnished to do so, subject to the following conditions:

The above copyright notice and this permission notice shall be included in all copies or substantial portions of the Software.

THE SOFTWARE IS PROVIDED "AS IS", WITHOUT WARRANTY OF ANY KIND, EXPRESS OR IMPLIED, INCLUDING BUT NOT LIMITED TO THE WARRANTIES OF MERCHANTABILITY, FITNESS FOR A PARTICULAR PURPOSE AND NONINFRINGEMENT. IN NO EVENT SHALL THE AUTHORS OR COPYRIGHT HOLDERS BE LIABLE FOR ANY CLAIM, DAMAGES OR OTHER LIABILITY, WHETHER IN AN ACTION OF CONTRACT, TORT OR OTHERWISE, ARISING FROM, OUT OF OR IN CONNECTION WITH THE SOFTWARE OR THE USE OR OTHER DEALINGS IN THE SOFTWARE. The MIT License (MIT)

Copyright (c) 2014-2021 Florian Bernd Copyright (c) 2014-2021 Joel Hner

Permission is hereby granted, free of charge, to any person obtaining a copy of this software and associated documentation files (the "Software"), to deal in the Software without restriction, including without limitation the rights to use, copy, modify, merge, publish, distribute, sublicense, and/or sell copies of the Software, and to permit persons to whom the Software is furnished to do so, subject to the following conditions:

The above copyright notice and this permission notice shall be included in all copies or substantial portions of the Software.

THE SOFTWARE IS PROVIDED "AS IS", WITHOUT WARRANTY OF ANY KIND, EXPRESS OR IMPLIED, INCLUDING BUT NOT LIMITED TO THE WARRANTIES OF MERCHANTABILITY, FITNESS FOR A PARTICULAR PURPOSE AND NONINFRINGEMENT. IN NO EVENT SHALL THE

# AUTHORS OR COPYRIGHT HOLDERS BE LIABLE FOR ANY CLAIM, DAMAGES OR OTHER LIABILITY, WHETHER IN AN ACTION OF CONTRACT, TORT OR OTHERWISE, ARISING FROM, OUT OF OR IN CONNECTION WITH THE SOFTWARE OR THE USE OR OTHER DEALINGS IN THE **SOFTWARE**

 Apache License Version 2.0, January 2004 http://www.apache.org/licenses/

#### TERMS AND CONDITIONS FOR USE, REPRODUCTION, AND DISTRIBUTION

1. Definitions.

 "License" shall mean the terms and conditions for use, reproduction, and distribution as defined by Sections 1 through 9 of this document.

 "Licensor" shall mean the copyright owner or entity authorized by the copyright owner that is granting the License.

 "Legal Entity" shall mean the union of the acting entity and all other entities that control, are controlled by, or are under common control with that entity. For the purposes of this definition, "control" means (i) the power, direct or indirect, to cause the direction or management of such entity, whether by contract or otherwise, or (ii) ownership of fifty percent (50%) or more of the outstanding shares, or (iii) beneficial ownership of such entity.

 "You" (or "Your") shall mean an individual or Legal Entity exercising permissions granted by this License.

 "Source" form shall mean the preferred form for making modifications, including but not limited to software source code, documentation source, and configuration files.

 "Object" form shall mean any form resulting from mechanical transformation or translation of a Source form, including but not limited to compiled object code, generated documentation, and conversions to other media types.

 "Work" shall mean the work of authorship, whether in Source or Object form, made available under the License, as indicated by a copyright notice that is included in or attached to the work (an example is provided in the Appendix below).

 "Derivative Works" shall mean any work, whether in Source or Object form, that is based on (or derived from) the Work and for which the editorial

 revisions, annotations, elaborations, or other modifications represent, as a whole, an original work of authorship. For the purposes of this License, Derivative Works shall not include works that remain separable from, or merely link (or bind by name) to the interfaces of, the Work and Derivative Works thereof.

 "Contribution" shall mean any work of authorship, including the original version of the Work and any modifications or additions to that Work or Derivative Works thereof, that is intentionally submitted to Licensor for inclusion in the Work by the copyright owner or by an individual or Legal Entity authorized to submit on behalf of the copyright owner. For the purposes of this definition, "submitted" means any form of electronic, verbal, or written communication sent to the Licensor or its representatives, including but not limited to communication on electronic mailing lists, source code control systems, and issue tracking systems that are managed by, or on behalf of, the Licensor for the purpose of discussing and improving the Work, but excluding communication that is conspicuously marked or otherwise designated in writing by the copyright owner as "Not a Contribution."

 "Contributor" shall mean Licensor and any individual or Legal Entity on behalf of whom a Contribution has been received by Licensor and subsequently incorporated within the Work.

 2. Grant of Copyright License. Subject to the terms and conditions of this License, each Contributor hereby grants to You a perpetual, worldwide, non-exclusive, no-charge, royalty-free, irrevocable copyright license to reproduce, prepare Derivative Works of, publicly display, publicly perform, sublicense, and distribute the Work and such Derivative Works in Source or Object form.

 3. Grant of Patent License. Subject to the terms and conditions of this License,

each Contributor hereby grants to You a perpetual,

 worldwide, non-exclusive, no-charge, royalty-free, irrevocable (except as stated in this section) patent license to make, have made, use, offer to sell, sell, import, and otherwise transfer the Work, where such license applies only to those patent claims licensable by such Contributor that are necessarily infringed by their Contribution(s) alone or by combination of their Contribution(s) with the Work to which such Contribution(s) was submitted. If You institute patent litigation against any entity (including a cross-claim or counterclaim in a lawsuit) alleging that the Work or a Contribution incorporated within the Work constitutes direct or contributory patent infringement, then any patent licenses granted to You under this License for that Work shall terminate as of the date such litigation is filed.

 4. Redistribution. You may reproduce and distribute copies of the

 Work or Derivative Works thereof in any medium, with or without modifications, and in Source or Object form, provided that You meet the following conditions:

- (a) You must give any other recipients of the Work or Derivative Works a copy of this License; and
- (b) You must cause any modified files to carry prominent notices stating that You changed the files; and
- (c) You must retain, in the Source form of any Derivative Works that You distribute, all copyright, patent, trademark, and attribution notices from the Source form of the Work, excluding those notices that do not pertain to any part of the Derivative Works; and
- (d) If the Work includes a "NOTICE" text file as part of its distribution, then any Derivative Works that You distribute must include a readable copy of the attribution notices contained within such NOTICE file, excluding

those notices that do not

 pertain to any part of the Derivative Works, in at least one of the following places: within a NOTICE text file distributed as part of the Derivative Works; within the Source form or documentation, if provided along with the Derivative Works; or, within a display generated by the Derivative Works, if and wherever such third-party notices normally appear. The contents of the NOTICE file are for informational purposes only and do not modify the License. You may add Your own attribution notices within Derivative Works that You distribute, alongside or as an addendum to the NOTICE text from the Work, provided that such additional attribution notices cannot be construed as modifying the License.

 You may add Your own copyright statement to Your modifications and may provide additional or different license terms and conditions

- for use, reproduction, or distribution of Your modifications, or for any such Derivative Works as a whole, provided Your use, reproduction, and distribution of the Work otherwise complies with the conditions stated in this License.
- 5. Submission of Contributions. Unless You explicitly state otherwise, any Contribution intentionally submitted for inclusion in the Work by You to the Licensor shall be under the terms and conditions of this License, without any additional terms or conditions.

 Notwithstanding the above, nothing herein shall supersede or modify the terms of any separate license agreement you may have executed with Licensor regarding such Contributions.

- 6. Trademarks. This License does not grant permission to use the trade names, trademarks, service marks, or product names of the Licensor, except as required for reasonable and customary use in describing the origin of the Work and reproducing the content of the NOTICE file.
- 7. Disclaimer of Warranty. Unless required by applicable law or agreed to in writing, Licensor provides the Work (and each Contributor provides its Contributions) on an "AS IS" BASIS, WITHOUT WARRANTIES OR CONDITIONS OF ANY KIND, either express or implied, including, without limitation, any warranties or conditions of TITLE, NON-INFRINGEMENT, MERCHANTABILITY, or FITNESS FOR A PARTICULAR PURPOSE. You are solely responsible for determining the appropriateness of using or redistributing the Work and assume any risks associated with Your exercise of permissions under this License.
- 8. Limitation of Liability. In no event and under no legal theory, whether in tort (including negligence), contract, or otherwise, unless required by applicable law (such as deliberate and grossly negligent acts) or agreed to in writing, shall any Contributor be liable to You for damages, including any direct,

indirect, special,

 incidental, or consequential damages of any character arising as a result of this License or out of the use or inability to use the Work (including but not limited to damages for loss of goodwill, work stoppage, computer failure or malfunction, or any and all other commercial damages or losses), even if such Contributor has been advised of the possibility of such damages.

 9. Accepting Warranty or Additional Liability. While redistributing the Work or Derivative Works thereof, You may choose to offer, and charge a fee for, acceptance of support, warranty, indemnity, or other liability obligations and/or rights consistent with this License. However, in accepting such obligations, You may act only on Your own behalf and on Your sole responsibility, not on behalf of any other Contributor, and only if You agree to indemnify, defend, and hold each Contributor harmless for any liability incurred by, or claims asserted against, such Contributor by reason of your accepting any such warranty or additional liability.

#### END OF TERMS AND CONDITIONS

Copyright 2021 The fast\_float authors

 Licensed under the Apache License, Version 2.0 (the "License"); you may not use this file except in compliance with the License. You may obtain a copy of the License at

http://www.apache.org/licenses/LICENSE-2.0

 Unless required by applicable law or agreed to in writing, software distributed under the License is distributed on an "AS IS" BASIS, WITHOUT WARRANTIES OR CONDITIONS OF ANY KIND, either express or implied. See the License for the specific language governing permissions and limitations under the License. Copyright JS Foundation and other contributors, https://js.foundation/

Redistribution and use in source and binary forms, with or without modification, are permitted provided that the following conditions are met:

- \* Redistributions of source code must retain the above copyright notice, this list of conditions and the following disclaimer.
- \* Redistributions in binary form must reproduce the above copyright notice, this list of conditions and the following disclaimer in the documentation and/or other materials provided with the distribution.

THIS SOFTWARE IS PROVIDED BY THE COPYRIGHT HOLDERS AND CONTRIBUTORS "AS IS" AND ANY EXPRESS OR IMPLIED WARRANTIES, INCLUDING, BUT NOT LIMITED TO, THE IMPLIED WARRANTIES OF MERCHANTABILITY AND FITNESS FOR A PARTICULAR PURPOSE ARE DISCLAIMED. IN NO EVENT SHALL <COPYRIGHT HOLDER> BE LIABLE FOR ANY DIRECT, INDIRECT, INCIDENTAL, SPECIAL, EXEMPLARY, OR CONSEQUENTIAL DAMAGES (INCLUDING, BUT NOT LIMITED TO, PROCUREMENT OF SUBSTITUTE GOODS OR SERVICES;

LOSS OF USE, DATA, OR PROFITS; OR BUSINESS INTERRUPTION) HOWEVER CAUSED AND ON ANY THEORY OF LIABILITY, WHETHER IN CONTRACT, STRICT LIABILITY, OR TORT (INCLUDING NEGLIGENCE OR OTHERWISE) ARISING IN ANY WAY OUT OF THE USE OF THIS SOFTWARE, EVEN IF ADVISED OF THE POSSIBILITY OF SUCH DAMAGE.

# **1.598 webkit2gtk3-jsc 2.40.5-1.el9\_3.1**

# **1.598.1 Available under license :**

Copyright (C) 2016 by Marijn Haverbeke <marijnh@gmail.com> and others

Permission is hereby granted, free of charge, to any person obtaining a copy of this software and associated documentation files (the "Software"), to deal in the Software without restriction, including without limitation the rights to use, copy, modify, merge, publish, distribute, sublicense, and/or sell copies of the Software, and to permit persons to whom the Software is furnished to do so, subject to the following conditions:

The above copyright notice and this permission notice shall be included in

all copies or substantial portions of the Software.

THE SOFTWARE IS PROVIDED "AS IS", WITHOUT WARRANTY OF ANY KIND, EXPRESS OR IMPLIED, INCLUDING BUT NOT LIMITED TO THE WARRANTIES OF MERCHANTABILITY, FITNESS FOR A PARTICULAR PURPOSE AND NONINFRINGEMENT. IN NO EVENT SHALL THE AUTHORS OR COPYRIGHT HOLDERS BE LIABLE FOR ANY CLAIM, DAMAGES OR OTHER LIABILITY, WHETHER IN AN ACTION OF CONTRACT, TORT OR OTHERWISE, ARISING FROM, **OUT** 

 OF OR IN CONNECTION WITH THE SOFTWARE OR THE USE OR OTHER DEALINGS IN THE SOFTWARE.

 GNU GENERAL PUBLIC LICENSE Version 2, June 1991

Copyright (C) 1989, 1991 Free Software Foundation, Inc., 51 Franklin Street, Fifth Floor, Boston, MA 02110-1301 USA Everyone is permitted to copy and distribute verbatim copies of this license document, but changing it is not allowed.

 Preamble

 The licenses for most software are designed to take away your freedom to share and change it. By contrast, the GNU General Public License is intended to guarantee your freedom to share and change free software--to make sure the software is free for all its users. This General Public License applies to most of the Free Software Foundation's software and to any other program whose authors commit to using it. (Some other Free Software Foundation software is covered by the GNU Lesser General Public License instead.) You can apply it to your programs, too.

 When we speak of free software, we are referring to freedom, not price. Our General Public Licenses are designed to make sure that you

have the freedom to distribute copies of free software (and charge for this service if you wish), that you receive source code or can get it if you want it, that you can change the software or use pieces of it in new free programs; and that you know you can do these things.

 To protect your rights, we need to make restrictions that forbid anyone to deny you these rights or to ask you to surrender the rights. These restrictions translate to certain responsibilities for you if you distribute copies of the software, or if you modify it.

 For example, if you distribute copies of such a program, whether gratis or for a fee, you must give the recipients all the rights that you have. You must make sure that they, too, receive or can get the source code. And you must show them these terms so they know their rights.

We protect your rights with two steps: (1) copyright the software, and (2) offer you this license which gives you legal permission to copy, distribute

and/or modify the software.

 Also, for each author's protection and ours, we want to make certain that everyone understands that there is no warranty for this free software. If the software is modified by someone else and passed on, we want its recipients to know that what they have is not the original, so that any problems introduced by others will not reflect on the original authors' reputations.

 Finally, any free program is threatened constantly by software patents. We wish to avoid the danger that redistributors of a free program will individually obtain patent licenses, in effect making the program proprietary. To prevent this, we have made it clear that any patent must be licensed for everyone's free use or not licensed at all.

 The precise terms and conditions for copying, distribution and modification follow.

## GNU GENERAL PUBLIC LICENSE TERMS AND CONDITIONS FOR COPYING, DISTRIBUTION AND MODIFICATION

 0. This License applies to any program or other work which contains

a notice placed by the copyright holder saying it may be distributed under the terms of this General Public License. The "Program", below, refers to any such program or work, and a "work based on the Program" means either the Program or any derivative work under copyright law: that is to say, a work containing the Program or a portion of it, either verbatim or with modifications and/or translated into another language. (Hereinafter, translation is included without limitation in the term "modification".) Each licensee is addressed as "you".

Activities other than copying, distribution and modification are not covered by this License; they are outside its scope. The act of running the Program is not restricted, and the output from the Program is covered only if its contents constitute a work based on the Program (independent of having been made by running the Program). Whether that is true depends on what the Program does.

1. You may copy and distribute verbatim copies

of the Program's

source code as you receive it, in any medium, provided that you conspicuously and appropriately publish on each copy an appropriate copyright notice and disclaimer of warranty; keep intact all the

notices that refer to this License and to the absence of any warranty; and give any other recipients of the Program a copy of this License along with the Program.

You may charge a fee for the physical act of transferring a copy, and you may at your option offer warranty protection in exchange for a fee.

 2. You may modify your copy or copies of the Program or any portion of it, thus forming a work based on the Program, and copy and distribute such modifications or work under the terms of Section 1 above, provided that you also meet all of these conditions:

 a) You must cause the modified files to carry prominent notices stating that you changed the files and the date of any change.

 b) You must cause any work that you distribute or publish, that in whole

 or in part contains or is derived from the Program or any part thereof, to be licensed as a whole at no charge to all third parties under the terms of this License.

 c) If the modified program normally reads commands interactively when run, you must cause it, when started running for such interactive use in the most ordinary way, to print or display an announcement including an appropriate copyright notice and a notice that there is no warranty (or else, saying that you provide a warranty) and that users may redistribute the program under these conditions, and telling the user how to view a copy of this License. (Exception: if the Program itself is interactive but does not normally print such an announcement, your work based on the Program is not required to print an announcement.)

These requirements apply to the modified work as a whole. If identifiable sections of that work are not derived from the Program, and can be reasonably considered independent and separate works in themselves, then this License, and its terms, do not apply to those sections when you distribute them as separate works. But when you distribute the same sections as part of a whole which is a work based on the Program, the distribution of the whole must be on the terms of this License, whose permissions for other licensees extend to the entire whole, and thus to each and every part regardless of who wrote it.

Thus, it is not the intent of this section to claim rights or contest your rights to work written entirely by you; rather, the intent is to exercise the right to control the distribution of derivative or collective works based on the Program.

In addition, mere aggregation of another work not based on the Program with the Program (or with a work based on the Program) on a volume of a storage or distribution medium does not bring the other work under the scope of this License.

 3. You may copy and distribute the Program (or a work based on it,

under Section 2) in object code or executable form under the terms of Sections 1 and 2 above provided that you also do one of the following:

 a) Accompany it with the complete corresponding machine-readable source code, which must be distributed under the terms of Sections 1 and 2 above on a medium customarily used for software interchange; or,

 b) Accompany it with a written offer, valid for at least three years, to give any third party, for a charge no more than your cost of physically performing source distribution, a complete machine-readable copy of the corresponding source code, to be distributed under the terms of Sections 1 and 2 above on a medium customarily used for software interchange; or,

 c) Accompany it with the information you received as to the offer to distribute corresponding source code. (This alternative is allowed only for noncommercial distribution and only if you received the program in object code or executable form with such an offer, in accord with Subsection b above.)

The source code for a work means the preferred form of the work for making modifications to it. For an executable work, complete source code means all the source code for all modules it contains, plus any associated interface definition files, plus the scripts used to control compilation and installation of the executable. However, as a special exception, the source code distributed need not include anything that is normally distributed (in either source or binary form) with the major components (compiler, kernel, and so on) of the operating system on which the executable runs, unless that component itself accompanies the executable.

If distribution of executable or object code is made by offering access to copy from a designated place, then offering equivalent access to copy the source code from the same place counts as distribution of the source code, even though third parties are not compelled to copy the source along with the object code.

 4. You may not copy, modify, sublicense, or distribute the Program except as expressly provided under this License. Any attempt

otherwise to copy, modify, sublicense or distribute the Program is void, and will automatically terminate your rights under this License. However, parties who have received copies, or rights, from you under this License will not have their licenses terminated so long as such parties remain in full compliance.

 5. You are not required to accept this License, since you have not signed it. However, nothing else grants you permission to modify or distribute the Program or its derivative works. These actions are prohibited by law if you do not accept this License. Therefore, by modifying or distributing the Program (or any work based on the Program), you indicate your acceptance of this License to do so, and all its terms and conditions for copying, distributing or modifying the Program or works based on it.

#### 6. Each

 time you redistribute the Program (or any work based on the Program), the recipient automatically receives a license from the original licensor to copy, distribute or modify the Program subject to these terms and conditions. You may not impose any further restrictions on the recipients' exercise of the rights granted herein. You are not responsible for enforcing compliance by third parties to this License.

 7. If, as a consequence of a court judgment or allegation of patent infringement or for any other reason (not limited to patent issues), conditions are imposed on you (whether by court order, agreement or otherwise) that contradict the conditions of this License, they do not excuse you from the conditions of this License. If you cannot distribute so as to satisfy simultaneously your obligations under this License and any other pertinent obligations, then as a consequence you may not distribute the Program at all. For example, if a patent license would not permit royalty-free redistribution of the Program by

all those who receive copies directly or indirectly through you, then the only way you could satisfy both it and this License would be to refrain entirely from distribution of the Program.

If any portion of this section is held invalid or unenforceable under any particular circumstance, the balance of the section is intended to apply and the section as a whole is intended to apply in other circumstances.

It is not the purpose of this section to induce you to infringe any patents or other property right claims or to contest validity of any such claims; this section has the sole purpose of protecting the integrity of the free software distribution system, which is implemented by public license practices. Many people have made generous contributions to the wide range of software distributed through that system in reliance on consistent application of that system; it is up to the author/donor to decide if he or she is willing to distribute software through any other system and a licensee cannot impose that choice.

This section is intended to make thoroughly clear what is believed to be a consequence of the rest of this License.

 8. If the distribution and/or use of the Program is restricted in certain countries either by patents or by copyrighted interfaces, the original copyright holder who places the Program under this License may add an explicit geographical distribution limitation excluding those countries, so that distribution is permitted only in or among countries not thus excluded. In such case, this License incorporates the limitation as if written in the body of this License.

 9. The Free Software Foundation may publish revised and/or new versions of the General Public License from time to time. Such new versions will be similar in spirit to the present version, but may differ in detail to address new problems or concerns.

Each version is given a distinguishing version number. If the Program specifies a version number

 of this License which applies to it and "any later version", you have the option of following the terms and conditions either of that version or of any later version published by the Free Software Foundation. If the Program does not specify a version number of this License, you may choose any version ever published by the Free Software Foundation.

 10. If you wish to incorporate parts of the Program into other free programs whose distribution conditions are different, write to the author to ask for permission. For software which is copyrighted by the Free Software Foundation, write to the Free Software Foundation; we sometimes make exceptions for this. Our decision will be guided by the two goals of preserving the free status of all derivatives of our free software and of promoting the sharing and reuse of software generally.

#### NO WARRANTY

 11. BECAUSE THE PROGRAM IS LICENSED FREE OF CHARGE, THERE IS NO WARRANTY FOR THE PROGRAM, TO THE EXTENT PERMITTED BY APPLICABLE LAW. EXCEPT WHEN

OTHERWISE STATED IN WRITING THE COPYRIGHT HOLDERS AND/OR OTHER PARTIES PROVIDE THE PROGRAM "AS IS" WITHOUT WARRANTY OF ANY KIND, EITHER EXPRESSED OR IMPLIED, INCLUDING, BUT NOT LIMITED TO, THE IMPLIED WARRANTIES OF

MERCHANTABILITY AND FITNESS FOR A PARTICULAR PURPOSE. THE ENTIRE RISK AS TO THE QUALITY AND PERFORMANCE OF THE PROGRAM IS WITH YOU. SHOULD THE PROGRAM PROVE DEFECTIVE, YOU ASSUME THE COST OF ALL NECESSARY SERVICING, REPAIR OR CORRECTION.

 12. IN NO EVENT UNLESS REQUIRED BY APPLICABLE LAW OR AGREED TO IN WRITING WILL ANY COPYRIGHT HOLDER, OR ANY OTHER PARTY WHO MAY MODIFY AND/OR REDISTRIBUTE THE PROGRAM AS PERMITTED ABOVE, BE LIABLE TO YOU FOR DAMAGES, INCLUDING ANY GENERAL, SPECIAL, INCIDENTAL OR CONSEQUENTIAL DAMAGES ARISING OUT OF THE USE OR INABILITY TO USE THE PROGRAM (INCLUDING BUT NOT LIMITED TO LOSS OF DATA OR DATA BEING RENDERED INACCURATE OR LOSSES SUSTAINED BY YOU OR THIRD PARTIES OR A FAILURE OF THE PROGRAM TO OPERATE WITH ANY OTHER PROGRAMS), EVEN

 IF SUCH HOLDER OR OTHER PARTY HAS BEEN ADVISED OF THE POSSIBILITY OF SUCH DAMAGES.

 END OF TERMS AND CONDITIONS

 How to Apply These Terms to Your New Programs

 If you develop a new program, and you want it to be of the greatest possible use to the public, the best way to achieve this is to make it free software which everyone can redistribute and change under these terms.

 To do so, attach the following notices to the program. It is safest to attach them to the start of each source file to most effectively convey the exclusion of warranty; and each file should have at least the "copyright" line and a pointer to where the full notice is found.

 <one line to give the program's name and a brief idea of what it does.> Copyright  $(C)$  <year > <name of author>

 This program is free software; you can redistribute it and/or modify it under the terms of the GNU General Public License as published by the Free Software Foundation; either version 2 of the License,

or

(at your option) any later version.

 This program is distributed in the hope that it will be useful, but WITHOUT ANY WARRANTY; without even the implied warranty of MERCHANTABILITY or FITNESS FOR A PARTICULAR PURPOSE. See the GNU General Public License for more details.

 You should have received a copy of the GNU General Public License along with this program; if not, write to the Free Software Foundation, Inc., 51 Franklin Street, Fifth Floor, Boston, MA 02110-1301 USA.

Also add information on how to contact you by electronic and paper mail.

If the program is interactive, make it output a short notice like this when it starts in an interactive mode:

 Gnomovision version 69, Copyright (C) year name of author Gnomovision comes with ABSOLUTELY NO WARRANTY; for details type `show w'. This is free software, and you are welcome to redistribute it under certain conditions; type `show c' for details.

The hypothetical commands `show w' and `show c' should show the appropriate parts of the General Public License. Of course, the commands you use may be called something other than `show w' and `show c'; they could even be mouse-clicks or menu items--whatever suits your program.

You should also get your employer (if you work as a programmer) or your school, if any, to sign a "copyright disclaimer" for the program, if necessary. Here is a sample; alter the names:

 Yoyodyne, Inc., hereby disclaims all copyright interest in the program `Gnomovision' (which makes passes at compilers) written by James Hacker.

 <signature of Ty Coon>, 1 April 1989 Ty Coon, President of Vice

This General Public License does not permit incorporating your program into proprietary programs. If your program is a subroutine library, you may consider it more useful to permit linking proprietary applications with the library. If this is what you want to do, use the GNU Lesser General Public License instead of this License.

libc++ License

The libc++ library is dual licensed under both the University of Illinois "BSD-Like" license and the MIT license. As a user of this code you may choose to use it under either license. As a contributor, you agree to allow your code to be used under both.

Full text of the relevant licenses is included below.

==============================================================================

==============================================================================

==============================================================================

University of Illinois/NCSA Open Source License

Copyright (c) 2009-2017 by the contributors listed in CREDITS.TXT

All rights reserved.

Developed by:

LLVM Team

University of Illinois at Urbana-Champaign

http://llvm.org

Permission is hereby granted, free of charge, to any person obtaining a copy of this software and associated documentation files (the "Software"), to deal with the Software without restriction, including

without limitation the rights to

use, copy, modify, merge, publish, distribute, sublicense, and/or sell copies of the Software, and to permit persons to whom the Software is furnished to do so, subject to the following conditions:

 \* Redistributions of source code must retain the above copyright notice, this list of conditions and the following disclaimers.

 \* Redistributions in binary form must reproduce the above copyright notice, this list of conditions and the following disclaimers in the documentation and/or other materials provided with the distribution.

 \* Neither the names of the LLVM Team, University of Illinois at Urbana-Champaign, nor the names of its contributors may be used to endorse or promote products derived from this Software without specific prior written permission.

THE SOFTWARE IS PROVIDED "AS IS", WITHOUT WARRANTY OF ANY KIND, EXPRESS OR IMPLIED, INCLUDING BUT NOT LIMITED TO THE WARRANTIES OF MERCHANTABILITY, **FITNESS** FOR A PARTICULAR PURPOSE AND NONINFRINGEMENT. IN NO EVENT SHALL THE

CONTRIBUTORS OR COPYRIGHT HOLDERS BE LIABLE FOR ANY CLAIM, DAMAGES OR OTHER LIABILITY, WHETHER IN AN ACTION OF CONTRACT, TORT OR OTHERWISE, ARISING FROM, OUT OF OR IN CONNECTION WITH THE SOFTWARE OR THE USE OR OTHER DEALINGS WITH THE SOFTWARE.

==============================================================================

Copyright (c) 2009-2014 by the contributors listed in CREDITS.TXT

Permission is hereby granted, free of charge, to any person obtaining a copy of this software and associated documentation files (the "Software"), to deal in the Software without restriction, including without limitation the rights to use, copy, modify, merge, publish, distribute, sublicense, and/or sell copies of the Software, and to permit persons to whom the Software is

furnished to do so, subject to the following conditions:

The above copyright notice and this permission notice shall be included in all copies or substantial portions of the Software.

THE SOFTWARE IS PROVIDED "AS IS", WITHOUT WARRANTY OF ANY KIND, EXPRESS OR IMPLIED, INCLUDING BUT NOT LIMITED TO THE WARRANTIES OF MERCHANTABILITY, FITNESS FOR A PARTICULAR PURPOSE AND NONINFRINGEMENT. IN NO EVENT SHALL THE AUTHORS OR COPYRIGHT HOLDERS BE LIABLE FOR ANY CLAIM, DAMAGES OR OTHER LIABILITY, WHETHER IN AN ACTION OF CONTRACT, TORT OR OTHERWISE, ARISING FROM, OUT OF OR IN CONNECTION WITH THE SOFTWARE OR THE USE OR OTHER DEALINGS IN THE SOFTWARE.

Digitized data copyright (c) 2010 Google Corporation with Reserved Font Arimo, Tinos and Cousine. Copyright (c) 2012 Red Hat, Inc. with Reserved Font Name Liberation.

This Font Software is licensed under the SIL Open Font License, Version 1.1.

This license is copied below, and is also available with a FAQ at: http://scripts.sil.org/OFL

SIL OPEN FONT LICENSE Version 1.1 - 26 February 2007

PREAMBLE The goals of the Open Font License (OFL) are to stimulate worldwide development of collaborative font projects, to support the font creation efforts of academic and linguistic communities, and to provide a free and open framework in which fonts may be shared and improved in partnership with others.

The OFL allows the licensed fonts to be used, studied, modified and redistributed freely as long as they are not sold by themselves. The fonts, including any derivative works, can be bundled, embedded, redistributed and/or sold with any software provided that any reserved names are not used by

derivative works. The fonts and derivatives,

however, cannot be released under any other type of license. The requirement for fonts to remain under this license does not apply to any document created using the fonts or their derivatives.

#### **DEFINITIONS**

"Font Software" refers to the set of files released by the Copyright Holder(s) under this license and clearly marked as such. This may include source files, build scripts and documentation.

"Reserved Font Name" refers to any names specified as such after the copyright statement(s).

"Original Version" refers to the collection of Font Software components as distributed by the Copyright Holder(s).

"Modified Version" refers to any derivative made by adding to, deleting, or substituting ? in part or in whole ? any of the components of the Original Version, by changing formats or by porting the Font Software to a new environment.

"Author" refers to any designer, engineer, programmer, technical writer or other person who contributed to the Font Software.

#### PERMISSION & CONDITIONS

Permission is hereby granted, free of charge, to any person obtaining a copy of the Font Software, to use, study, copy, merge, embed, modify, redistribute, and sell modified and unmodified copies of the Font Software, subject to the following conditions:

- 1) Neither the Font Software nor any of its individual components,in Original or Modified Versions, may be sold by itself.
- 2) Original or Modified Versions of the Font Software may be bundled, redistributed and/or sold with any software, provided that each copy contains the above copyright notice and this license. These can be included either as stand-alone text files, human-readable headers or in the appropriate machine-readable metadata fields within text or binary files as long as those fields can be easily viewed by the user.
- 3) No Modified Version of the Font Software may use the Reserved Font Name(s) unless explicit written permission is granted by the corresponding

 Copyright Holder. This restriction only applies to the primary font name as presented to the users.

- 4) The name(s) of the Copyright Holder(s) or the Author(s) of the Font Software shall not be used to promote, endorse or advertise any Modified Version, except to acknowledge the contribution(s) of the Copyright Holder(s) and the Author(s) or with their explicit written permission.
- 5) The Font Software, modified or unmodified, in part or in whole, must be distributed entirely under this license, and must not be distributed

 under any other license. The requirement for fonts to remain under this license does not apply to any document created using the Font Software.

#### **TERMINATION**

This license becomes null and void if any of the above conditions are not met.

#### DISCLAIMER

THE FONT SOFTWARE IS PROVIDED "AS IS", WITHOUT WARRANTY OF ANY KIND, EXPRESS OR IMPLIED, INCLUDING BUT NOT LIMITED TO ANY WARRANTIES OF MERCHANTABILITY, FITNESS FOR A PARTICULAR PURPOSE AND NONINFRINGEMENT

OF COPYRIGHT, PATENT, TRADEMARK, OR OTHER RIGHT. IN NO EVENT SHALL THE COPYRIGHT HOLDER BE LIABLE FOR ANY CLAIM, DAMAGES OR OTHER LIABILITY, INCLUDING ANY GENERAL, SPECIAL, INDIRECT, INCIDENTAL, OR CONSEQUENTIAL DAMAGES, WHETHER IN AN ACTION OF CONTRACT, TORT OR OTHERWISE, ARISING FROM, OUT OF THE USE OR INABILITY TO USE THE FONT SOFTWARE OR FROM OTHER DEALINGS IN THE FONT SOFTWARE.

xxHash Library Copyright (c) 2012-2014, Yann Collet All rights reserved.

Redistribution and use in source and binary forms, with or without modification, are permitted provided that the following conditions are met:

\* Redistributions of source code must retain the above copyright notice, this list of conditions and the following disclaimer.

\* Redistributions in binary form must reproduce the above copyright notice, this list of conditions and the following disclaimer in the documentation and/or other materials provided with the distribution.

THIS SOFTWARE IS PROVIDED BY THE COPYRIGHT HOLDERS AND CONTRIBUTORS "AS IS" AND ANY EXPRESS OR IMPLIED WARRANTIES, INCLUDING, BUT NOT LIMITED TO, THE IMPLIED WARRANTIES OF MERCHANTABILITY AND FITNESS FOR A PARTICULAR PURPOSE ARE DISCLAIMED. IN NO EVENT SHALL THE COPYRIGHT HOLDER OR CONTRIBUTORS BE LIABLE FOR ANY DIRECT, INDIRECT, INCIDENTAL, SPECIAL, EXEMPLARY, OR CONSEQUENTIAL DAMAGES (INCLUDING, BUT NOT LIMITED TO, PROCUREMENT OF SUBSTITUTE GOODS OR SERVICES;

LOSS OF USE, DATA, OR PROFITS; OR BUSINESS INTERRUPTION) HOWEVER CAUSED AND ON ANY THEORY OF LIABILITY, WHETHER IN CONTRACT, STRICT LIABILITY, OR TORT (INCLUDING NEGLIGENCE OR OTHERWISE) ARISING IN ANY WAY OUT OF THE USE OF THIS SOFTWARE, EVEN IF ADVISED OF THE POSSIBILITY OF SUCH DAMAGE.
Copyright (c) 2016, the R8 project authors. All rights reserved.

Redistribution and use in source and binary forms, with or without modification, are permitted provided that the following conditions are met:

\* Redistributions of source code must retain the above copyright notice, this list of conditions and the following disclaimer.

\* Redistributions in binary form must reproduce the above copyright notice, this list of conditions and the following disclaimer in the documentation and/or other materials provided with the distribution.

\* Neither the name of Google Inc. nor the names of its contributors may be used to endorse or promote products derived from this software without specific prior written permission.

# THIS SOFTWARE IS PROVIDED BY THE COPYRIGHT HOLDERS AND CONTRIBUTORS "AS IS" AND ANY EXPRESS OR IMPLIED WARRANTIES, INCLUDING, BUT NOT LIMITED TO, THE IMPLIED WARRANTIES OF MERCHANTABILITY AND FITNESS FOR A PARTICULAR PURPOSE ARE DISCLAIMED. IN NO EVENT SHALL THE COPYRIGHT

HOLDER OR CONTRIBUTORS BE LIABLE

FOR ANY DIRECT, INDIRECT, INCIDENTAL, SPECIAL, EXEMPLARY, OR CONSEQUENTIAL DAMAGES (INCLUDING, BUT NOT LIMITED TO, PROCUREMENT OF SUBSTITUTE GOODS OR SERVICES; LOSS OF USE, DATA, OR PROFITS; OR BUSINESS INTERRUPTION) HOWEVER CAUSED AND ON ANY THEORY OF LIABILITY, WHETHER IN CONTRACT, STRICT LIABILITY, OR TORT (INCLUDING NEGLIGENCE OR OTHERWISE) ARISING IN ANY WAY OUT OF THE USE OF THIS SOFTWARE, EVEN IF ADVISED OF THE POSSIBILITY OF SUCH DAMAGE.

> Apache License Version 2.0, January 2004 http://www.apache.org/licenses/

### TERMS AND CONDITIONS FOR USE, REPRODUCTION, AND DISTRIBUTION

### 1. Definitions.

 "License" shall mean the terms and conditions for use, reproduction, and distribution as defined by Sections 1 through 9 of this document.

 "Licensor" shall mean the copyright owner or entity authorized by the copyright owner that is granting the License.

 "Legal Entity" shall mean the union of the acting entity and all other entities that control, are controlled by, or are under common control with that entity. For the purposes of this definition, "control" means (i) the power, direct or indirect, to cause the direction or management of such entity, whether by contract or

 otherwise, or (ii) ownership of fifty percent (50%) or more of the outstanding shares, or (iii) beneficial ownership of such entity.

 "You" (or "Your") shall mean an individual or Legal Entity exercising permissions granted by this License.

 "Source" form shall mean the preferred form for making modifications, including but not limited to software source code, documentation source, and configuration files.

 "Object" form shall mean any form resulting from mechanical transformation or translation of a Source form, including but not limited to compiled object code, generated documentation, and conversions to other media types.

 "Work" shall mean the work of authorship, whether in Source or Object form, made available under the License, as indicated by a copyright notice that is included in or attached to the work (an example is provided in the Appendix below).

 "Derivative Works" shall mean any work, whether in Source or Object form, that is based on (or derived from) the Work and for which the editorial

 revisions, annotations, elaborations, or other modifications represent, as a whole, an original work of authorship. For the purposes of this License, Derivative Works shall not include works that remain separable from, or merely link (or bind by name) to the interfaces of, the Work and Derivative Works thereof.

 "Contribution" shall mean any work of authorship, including the original version of the Work and any modifications or additions to that Work or Derivative Works thereof, that is intentionally submitted to Licensor for inclusion in the Work by the copyright owner or by an individual or Legal Entity authorized to submit on behalf of the copyright owner. For the purposes of this definition, "submitted" means any form of electronic, verbal, or written communication sent to the Licensor or its representatives, including but not limited to communication on electronic mailing lists, source code control systems, and issue tracking systems that are managed by, or on behalf of, the Licensor for the purpose of discussing and improving the Work, but excluding communication that is conspicuously marked or otherwise designated in writing by the copyright owner as "Not a Contribution."

 "Contributor" shall mean Licensor and any individual or Legal Entity on behalf of whom a Contribution has been received by Licensor and subsequently incorporated within the Work.

- 2. Grant of Copyright License. Subject to the terms and conditions of this License, each Contributor hereby grants to You a perpetual, worldwide, non-exclusive, no-charge, royalty-free, irrevocable copyright license to reproduce, prepare Derivative Works of, publicly display, publicly perform, sublicense, and distribute the Work and such Derivative Works in Source or Object form.
- 3. Grant of Patent License. Subject to the terms and conditions of this

 License, each Contributor hereby grants to You a perpetual, worldwide, non-exclusive, no-charge, royalty-free, irrevocable (except as stated in this section) patent license to make, have made, use, offer to sell, sell, import, and otherwise transfer the Work, where such license applies only to those patent claims licensable by such Contributor that are necessarily infringed by their Contribution(s) alone or by combination of their Contribution(s) with the Work to which such Contribution(s) was submitted. If You institute patent litigation against any entity (including a cross-claim or counterclaim in a lawsuit) alleging that the Work or a Contribution incorporated within the Work constitutes direct or contributory patent infringement, then any patent licenses granted to You under this License for that Work shall terminate as of the date such litigation is filed.

 4. Redistribution. You may reproduce and distribute copies of the

 Work or Derivative Works thereof in any medium, with or without modifications, and in Source or Object form, provided that You meet the following conditions:

- (a) You must give any other recipients of the Work or Derivative Works a copy of this License; and
- (b) You must cause any modified files to carry prominent notices stating that You changed the files; and
- (c) You must retain, in the Source form of any Derivative Works that You distribute, all copyright, patent, trademark, and attribution notices from the Source form of the Work, excluding those notices that do not pertain to any part of the Derivative Works; and
- (d) If the Work includes a "NOTICE" text file as part of its distribution, then any Derivative Works that You distribute must include a readable copy of the attribution notices contained within such NOTICE file, excluding

 those notices that do not pertain to any part of the Derivative Works, in at least one  of the following places: within a NOTICE text file distributed as part of the Derivative Works; within the Source form or documentation, if provided along with the Derivative Works; or, within a display generated by the Derivative Works, if and wherever such third-party notices normally appear. The contents of the NOTICE file are for informational purposes only and do not modify the License. You may add Your own attribution notices within Derivative Works that You distribute, alongside or as an addendum to the NOTICE text from the Work, provided that such additional attribution notices cannot be construed as modifying the License.

 You may add Your own copyright statement to Your modifications and may provide additional or different license terms and conditions

 for use, reproduction, or distribution of Your modifications, or for any such Derivative Works as a whole, provided Your use, reproduction, and distribution of the Work otherwise complies with the conditions stated in this License.

- 5. Submission of Contributions. Unless You explicitly state otherwise, any Contribution intentionally submitted for inclusion in the Work by You to the Licensor shall be under the terms and conditions of this License, without any additional terms or conditions. Notwithstanding the above, nothing herein shall supersede or modify the terms of any separate license agreement you may have executed with Licensor regarding such Contributions.
- 6. Trademarks. This License does not grant permission to use the trade names, trademarks, service marks, or product names of the Licensor, except as required for reasonable and customary use in describing the origin of the Work and reproducing the content of the NOTICE file.
- 7. Disclaimer of Warranty. Unless required by applicable law or agreed to in writing, Licensor provides the Work (and each Contributor provides its Contributions) on an "AS IS" BASIS, WITHOUT WARRANTIES OR CONDITIONS OF ANY KIND, either express or implied, including, without limitation, any warranties or conditions of TITLE, NON-INFRINGEMENT, MERCHANTABILITY, or FITNESS FOR A PARTICULAR PURPOSE. You are solely responsible for determining the appropriateness of using or redistributing the Work and assume any risks associated with Your exercise of permissions under this License.
- 8. Limitation of Liability. In no event and under no legal theory, whether in tort (including negligence), contract, or otherwise, unless required by applicable law (such as deliberate and grossly negligent acts) or agreed to in writing, shall any Contributor be

 liable to You for damages, including any direct, indirect, special,

 incidental, or consequential damages of any character arising as a result of this License or out of the use or inability to use the Work (including but not limited to damages for loss of goodwill, work stoppage, computer failure or malfunction, or any and all other commercial damages or losses), even if such Contributor has been advised of the possibility of such damages.

 9. Accepting Warranty or Additional Liability. While redistributing the Work or Derivative Works thereof, You may choose to offer, and charge a fee for, acceptance of support, warranty, indemnity, or other liability obligations and/or rights consistent with this License. However, in accepting such obligations, You may act only on Your own behalf and on Your sole responsibility, not on behalf of any other Contributor, and only if You agree to indemnify, defend, and hold each Contributor harmless for any liability incurred by, or claims asserted against, such Contributor by reason of your accepting any such warranty or additional liability.

### END OF TERMS AND CONDITIONS

APPENDIX: How to apply the Apache License to your work.

 To apply the Apache License to your work, attach the following boilerplate notice, with the fields enclosed by brackets "[]" replaced with your own identifying information. (Don't include the brackets!) The text should be enclosed in the appropriate comment syntax for the file format. We also recommend that a file or class name and description of purpose be included on the same "printed page" as the copyright notice for easier identification within third-party archives.

Copyright 2014 Google Inc.

 Licensed under the Apache License, Version 2.0 (the "License"); you may not use this file except in compliance with the License. You may obtain a copy of the License at

http://www.apache.org/licenses/LICENSE-2.0

 Unless required by applicable law or agreed to in writing, software distributed under the License is distributed on an "AS IS" BASIS, WITHOUT WARRANTIES OR CONDITIONS OF ANY KIND, either express or implied. See the License for the specific language governing permissions and limitations under the License. # This is the official list of people who can contribute

# (and who have contributed) code to the ANGLE project

# repository.

TransGaming Inc.

# The AUTHORS file lists the copyright holders; this file # lists people. For example, Google employees are listed here # but not in AUTHORS, because Google holds the copyright. #

Nicolas Capens Daniel Koch Geoff Lang Andrew Lewycky Jamie Madill Gavriel State Shannon Woods Google Inc. Brent Austin Michael Bai John Bauman Peter Beverloo Eric Binet Steve Block Rachel Blum Eric Boren Henry Bridge Victor Costan James Dong Nat Duca Courtney Goeltzenleuchter Tobin Ehlis Ian Elliott Scott Graham Peter Kasting Vangelis Kokkevis Charlie Lao Jiacheng Lu Zhenyao Mo Daniel Nicoara Kai Ninomiya Cody Northrop Alastair Patrick Alok Priyadarshi Kenneth Russell Jonah Ryan-Davis Brian Salomon Justin Schuh Gregg Tavares thestig@chromium.org

Jeff Timanus Tim Van Patten Ben Vanik Adrienne Walker Corentin Wallez Shahbaz Youssefi Hailin Zhang

Adobe Systems Inc. Alexandru Chiculita Steve Minns Max Vujovic

Apple Inc. Dan Glastonbury Dean Jackson Kimmo Kinnunen Kyle Piddington

Autodesk, Inc. Ranger Harke

Cloud Party, Inc. Conor Dickinson

The Qt Company Ltd. Andrew Knight

Imagination Technologies Ltd. Gregoire Payen de La Garanderie Kyle Griffiths

Intel Corporation Jin Yang Andy Chen Josh Triplett Sudarsana Nagineni Jiajia Qin Jiawei Shao Jie Chen Qiankun Miao Bryan Bernhart Yunchao He Xinghua Cao Brandon Jones Enrico Galli

Klarlvdalens Datakonsult AB Milian Wolff

Mozilla Corp. Dzmitry Malyshau Ehsan Akhgari Edwin Flores Jeff Gilbert Mike Hommey Benoit Jacob Makoto Kato Vladimir Vukicevic Josh Matthews

Turbulenz Michael Braithwaite

Ulrik Persson (ddefrostt) Mark Banner (standard8mbp) David Kilzer Jacek Caban Tibor den Ouden Rgis Fnon Sebastian Bergstein James Ross-Gowan Andrei Volykhin Jrme Duval Till Rathmann Nick Shaforostov

Microsoft Corporation Cooper Partin Austin Kinross Mingyu Hu Minmin Gong Shawn Hargreaves Rafael Cintron James Clarke Nathan Zabriskie Patrick To

Microsoft Open Technologies, Inc. Cooper Partin Austin Kinross

NVIDIA Corporation Olli Etuaho Arun Patole

Qingqing Deng Kimmo Kinnunen Sami Visnen Martin Radev Joonatan Saarhelo Markus Tavenrath Anders Leino

Opera Software ASA Daniel Bratell Tomasz Moniuszko David Landell

Advanced Micro Devices, Inc. Russ Lind

LG Electronics, Inc. Jani Hautakangas Ivan Murashov

IBM Inc. Junliang Yan

AdaptVis GmbH Sascha Kolodzey

Samsung Electronics, Inc. Brandon Schade Colin Peter Hyunchang Kim Hyunseok Ko Jaedon Lee Jeff Vigil Jonah Taylor Kevin Jung Kyeongmin Kim Mahmoud Kharsa Mathew Prabakar Minkyu Jeong Mohan Maiya Nirmal Singh Peter Mowry Sangwon Park Saurabh Badenkal Younggwan Kim Sungyong Choi

Arm Ltd.

Fei Yang Xinyi He Sunny Sun Xiaoxuan Liu Ancheng Qiao Amy Liu Jian Li Cheryl Wei Guoxing Wu Min Zhang

Broadcom Inc. Gary Sweet

Facebook, Inc. Artem Bolgar

The Khronos Group, Inc. Alexey Knyazev

Igalia, S.L. Jose Dapena Paz

Numfum GmbH Carl Woffenden

Collabora, Ltd. Lubosz Sarnecki

LunarG, Inc. Mark Lobodzinski

Valve Corporation Steven Noonan

Yandex LLC Andrew Naumov

Rive Chris Dalton \* Copyright (c) 2020-2022 Hans-Kristian Arntzen \*

- \* Permission is hereby granted, free of charge, to any person obtaining
- \* a copy of this software and associated documentation files (the
- \* "Software"), to deal in the Software without restriction, including
- \* without limitation the rights to use, copy, modify, merge, publish,
- \* distribute, sublicense, and/or sell copies of the Software, and to
- \* permit persons to whom the Software is furnished to do so, subject to

\* the following conditions:

\*

\* The above copyright notice and this permission notice shall be

\* included in all copies or substantial portions of the Software.

\*

\* THE SOFTWARE IS PROVIDED "AS IS", WITHOUT WARRANTY OF ANY KIND, \* EXPRESS OR IMPLIED, INCLUDING BUT NOT LIMITED TO THE WARRANTIES OF \* MERCHANTABILITY, FITNESS FOR A PARTICULAR PURPOSE AND NONINFRINGEMENT. \* IN NO EVENT SHALL THE AUTHORS OR COPYRIGHT HOLDERS BE LIABLE FOR ANY \* CLAIM, DAMAGES OR OTHER LIABILITY, WHETHER IN AN ACTION OF CONTRACT, \* TORT OR OTHERWISE, ARISING FROM, OUT OF OR IN CONNECTION WITH THE \* SOFTWARE OR THE USE OR OTHER DEALINGS IN THE SOFTWARE. \*

> Apache License Version 2.0, January 2004 http://www.apache.org/licenses/

### TERMS AND CONDITIONS FOR USE, REPRODUCTION, AND DISTRIBUTION

### 1. Definitions.

 "License" shall mean the terms and conditions for use, reproduction, and distribution as defined by Sections 1 through 9 of this document.

 "Licensor" shall mean the copyright owner or entity authorized by the copyright owner that is granting the License.

 "Legal Entity" shall mean the union of the acting entity and all other entities that control, are controlled by, or are under common control with that entity. For the purposes of this definition, "control" means (i) the power, direct or indirect, to cause the direction or management of such entity, whether by contract or otherwise, or (ii) ownership of fifty percent (50%) or more of the outstanding shares, or (iii) beneficial ownership of such entity.

 "You" (or "Your") shall mean an individual or Legal Entity exercising permissions granted by this License.

 "Source" form shall mean the preferred form for making modifications, including but not limited to software source code, documentation source, and configuration files.

 "Object" form shall mean any form resulting from mechanical transformation or translation of a Source form, including but not limited to compiled object code, generated documentation, and conversions to other media types.

 "Work" shall mean the work of authorship, whether in Source or Object form, made available under the License, as indicated by a copyright notice that is included in or attached to the work (an example is provided in the Appendix below).

 "Derivative Works" shall mean any work, whether in Source or Object form, that is based on (or derived from) the Work and for which the editorial

 revisions, annotations, elaborations, or other modifications represent, as a whole, an original work of authorship. For the purposes of this License, Derivative Works shall not include works that remain separable from, or merely link (or bind by name) to the interfaces of, the Work and Derivative Works thereof.

 "Contribution" shall mean any work of authorship, including the original version of the Work and any modifications or additions to that Work or Derivative Works thereof, that is intentionally submitted to Licensor for inclusion in the Work by the copyright owner or by an individual or Legal Entity authorized to submit on behalf of the copyright owner. For the purposes of this definition, "submitted" means any form of electronic, verbal, or written communication sent to the Licensor or its representatives, including but not limited to communication on electronic mailing lists, source code control systems, and issue tracking systems that are managed by, or on behalf of, the Licensor for the purpose of discussing and improving the Work, but excluding communication that is conspicuously marked or otherwise designated in writing by the copyright owner as "Not a Contribution."

 "Contributor" shall mean Licensor and any individual or Legal Entity on behalf of whom a Contribution has been received by Licensor and subsequently incorporated within the Work.

- 2. Grant of Copyright License. Subject to the terms and conditions of this License, each Contributor hereby grants to You a perpetual, worldwide, non-exclusive, no-charge, royalty-free, irrevocable copyright license to reproduce, prepare Derivative Works of, publicly display, publicly perform, sublicense, and distribute the Work and such Derivative Works in Source or Object form.
- 3. Grant of Patent License. Subject to the terms and conditions of this
- License, each Contributor hereby grants to You a perpetual, worldwide, non-exclusive, no-charge, royalty-free, irrevocable (except as stated in this section) patent license to make, have made, use, offer to sell, sell, import, and otherwise transfer the Work, where such license applies only to those patent claims licensable by such Contributor that are necessarily infringed by their

 Contribution(s) alone or by combination of their Contribution(s) with the Work to which such Contribution(s) was submitted. If You institute patent litigation against any entity (including a cross-claim or counterclaim in a lawsuit) alleging that the Work or a Contribution incorporated within the Work constitutes direct or contributory patent infringement, then any patent licenses granted to You under this License for that Work shall terminate as of the date such litigation is filed.

 4. Redistribution. You may reproduce and distribute copies of the

 Work or Derivative Works thereof in any medium, with or without modifications, and in Source or Object form, provided that You meet the following conditions:

- (a) You must give any other recipients of the Work or Derivative Works a copy of this License; and
- (b) You must cause any modified files to carry prominent notices stating that You changed the files; and
- (c) You must retain, in the Source form of any Derivative Works that You distribute, all copyright, patent, trademark, and attribution notices from the Source form of the Work, excluding those notices that do not pertain to any part of the Derivative Works; and
- (d) If the Work includes a "NOTICE" text file as part of its distribution, then any Derivative Works that You distribute must include a readable copy of the attribution notices contained within such NOTICE file, excluding

those notices that do not

 pertain to any part of the Derivative Works, in at least one of the following places: within a NOTICE text file distributed as part of the Derivative Works; within the Source form or documentation, if provided along with the Derivative Works; or, within a display generated by the Derivative Works, if and wherever such third-party notices normally appear. The contents of the NOTICE file are for informational purposes only and do not modify the License. You may add Your own attribution notices within Derivative Works that You distribute, alongside or as an addendum to the NOTICE text from the Work, provided that such additional attribution notices cannot be construed as modifying the License.

 You may add Your own copyright statement to Your modifications and may provide additional or different license terms and conditions

 for use, reproduction, or distribution of Your modifications, or for any such Derivative Works as a whole, provided Your use, reproduction, and distribution of the Work otherwise complies with the conditions stated in this License.

- 5. Submission of Contributions. Unless You explicitly state otherwise, any Contribution intentionally submitted for inclusion in the Work by You to the Licensor shall be under the terms and conditions of this License, without any additional terms or conditions. Notwithstanding the above, nothing herein shall supersede or modify the terms of any separate license agreement you may have executed with Licensor regarding such Contributions.
- 6. Trademarks. This License does not grant permission to use the trade names, trademarks, service marks, or product names of the Licensor, except as required for reasonable and customary use in describing the origin of the Work and reproducing the content of the NOTICE file.
- 7. Disclaimer of Warranty. Unless required by applicable law or agreed to in writing, Licensor provides the Work (and each Contributor provides its Contributions) on an "AS IS" BASIS, WITHOUT WARRANTIES OR CONDITIONS OF ANY KIND, either express or implied, including, without limitation, any warranties or conditions of TITLE, NON-INFRINGEMENT, MERCHANTABILITY, or FITNESS FOR A PARTICULAR PURPOSE. You are solely responsible for determining the appropriateness of using or redistributing the Work and assume any risks associated with Your exercise of permissions under this License.
- 8. Limitation of Liability. In no event and under no legal theory, whether in tort (including negligence), contract, or otherwise, unless required by applicable law (such as deliberate and grossly negligent acts) or agreed to in writing, shall any Contributor be liable to You for damages, including any direct, indirect, special,

 incidental, or consequential damages of any character arising as a result of this License or out of the use or inability to use the Work (including but not limited to damages for loss of goodwill, work stoppage, computer failure or malfunction, or any and all other commercial damages or losses), even if such Contributor has been advised of the possibility of such damages.

 9. Accepting Warranty or Additional Liability. While redistributing the Work or Derivative Works thereof, You may choose to offer, and charge a fee for, acceptance of support, warranty, indemnity, or other liability obligations and/or rights consistent with this License. However, in accepting such obligations, You may act only on Your own behalf and on Your sole responsibility, not on behalf

 of any other Contributor, and only if You agree to indemnify, defend, and hold each Contributor harmless for any liability incurred by, or claims asserted against, such Contributor by reason of your accepting any such warranty or additional liability.

 END OF TERMS AND CONDITIONS Copyright 2008, Google Inc. All rights reserved.

Redistribution and use in source and binary forms, with or without modification, are permitted provided that the following conditions are met:

 \* Redistributions of source code must retain the above copyright notice, this list of conditions and the following disclaimer.

 \* Redistributions in binary form must reproduce the above copyright notice, this list of conditions and the following disclaimer in the documentation and/or other materials provided with the distribution.

 \* Neither the name of Google Inc. nor the names of its contributors may be used to endorse or promote products derived from this software without specific prior written permission.

THIS SOFTWARE IS PROVIDED BY THE COPYRIGHT HOLDERS AND CONTRIBUTORS "AS IS" AND ANY EXPRESS OR IMPLIED WARRANTIES, INCLUDING, BUT NOT LIMITED TO, THE IMPLIED WARRANTIES OF MERCHANTABILITY AND FITNESS FOR A PARTICULAR PURPOSE ARE DISCLAIMED. IN NO EVENT SHALL THE COPYRIGHT OWNER OR

 CONTRIBUTORS BE LIABLE FOR ANY DIRECT, INDIRECT, INCIDENTAL, SPECIAL, EXEMPLARY, OR CONSEQUENTIAL DAMAGES (INCLUDING, BUT NOT LIMITED TO, PROCUREMENT OF SUBSTITUTE GOODS OR SERVICES; LOSS OF USE, DATA, OR PROFITS; OR BUSINESS INTERRUPTION) HOWEVER CAUSED AND ON ANY THEORY OF LIABILITY, WHETHER IN CONTRACT, STRICT LIABILITY, OR TORT (INCLUDING NEGLIGENCE OR OTHERWISE) ARISING IN ANY WAY OUT OF THE USE OF THIS SOFTWARE, EVEN IF ADVISED OF THE POSSIBILITY OF SUCH DAMAGE. Copyright (c) 2010 Jonathan Hartley All rights reserved.

Redistribution and use in source and binary forms, with or without modification, are permitted provided that the following conditions are met:

\* Redistributions of source code must retain the above copyright notice, this list of conditions and the following disclaimer.

\* Redistributions in binary form must reproduce the above copyright notice, this list of conditions and the following disclaimer in the documentation and/or other materials provided with the distribution.

\* Neither the name of the copyright holders, nor those of its contributors may be used to endorse or promote products derived from this software without specific prior written permission.

THIS SOFTWARE IS PROVIDED BY THE COPYRIGHT HOLDERS AND CONTRIBUTORS "AS IS" AND ANY EXPRESS OR IMPLIED WARRANTIES, INCLUDING, BUT NOT LIMITED TO, THE IMPLIED WARRANTIES OF MERCHANTABILITY AND FITNESS FOR A PARTICULAR PURPOSE ARE DISCLAIMED. IN NO EVENT SHALL THE COPYRIGHT HOLDER OR CONTRIBUTORS BE LIABLE

FOR ANY DIRECT, INDIRECT, INCIDENTAL, SPECIAL, EXEMPLARY, OR CONSEQUENTIAL DAMAGES (INCLUDING, BUT NOT LIMITED TO, PROCUREMENT OF SUBSTITUTE GOODS OR SERVICES; LOSS OF USE, DATA, OR PROFITS; OR BUSINESS INTERRUPTION) HOWEVER CAUSED AND ON ANY THEORY OF LIABILITY, WHETHER IN CONTRACT, STRICT LIABILITY, OR TORT (INCLUDING NEGLIGENCE OR OTHERWISE) ARISING IN ANY WAY OUT OF THE USE OF THIS SOFTWARE, EVEN IF ADVISED OF THE POSSIBILITY OF SUCH DAMAGE. COPYRIGHT AND PERMISSION NOTICE (ICU 58 and later)

Copyright 1991-2019 Unicode, Inc. All rights reserved. Distributed under the Terms of Use in https://www.unicode.org/copyright.html.

Permission is hereby granted, free of charge, to any person obtaining a copy of the Unicode data files and any associated documentation (the "Data Files") or Unicode software and any associated documentation (the "Software") to deal in the Data Files or Software without restriction, including without limitation the rights to use, copy, modify, merge, publish, distribute, and/or sell copies of the Data Files or Software, and to permit persons to whom the Data Files or Software are furnished to do so, provided that either (a) this copyright and permission notice appear with all copies of the Data Files or Software, or (b) this copyright and permission notice appear in associated Documentation.

THE DATA FILES AND SOFTWARE ARE PROVIDED "AS IS", WITHOUT WARRANTY OF ANY KIND, EXPRESS OR IMPLIED, INCLUDING BUT

NOT LIMITED TO THE

WARRANTIES OF MERCHANTABILITY, FITNESS FOR A PARTICULAR PURPOSE AND NONINFRINGEMENT OF THIRD PARTY RIGHTS.

IN NO EVENT SHALL THE COPYRIGHT HOLDER OR HOLDERS INCLUDED IN THIS NOTICE BE LIABLE FOR ANY CLAIM, OR ANY SPECIAL INDIRECT OR CONSEQUENTIAL DAMAGES, OR ANY DAMAGES WHATSOEVER RESULTING FROM LOSS OF USE, DATA OR PROFITS, WHETHER IN AN ACTION OF CONTRACT, NEGLIGENCE OR OTHER TORTIOUS ACTION, ARISING OUT OF OR IN CONNECTION WITH THE USE OR PERFORMANCE OF THE DATA FILES OR SOFTWARE.

Except as contained in this notice, the name of a copyright holder shall not be used in advertising or otherwise to promote the sale, use or other dealings in these Data Files or Software without prior written authorization of the copyright holder.

// Copyright 2014 PDFium Authors. All rights reserved.

//

// Redistribution and use in source and binary forms, with or without // modification, are permitted provided that the following conditions are // met:

//

// \* Redistributions of source code must retain the above copyright // notice, this list of conditions and the following disclaimer.

// \* Redistributions in binary form must reproduce the above // copyright notice, this list of conditions and the following disclaimer // in the documentation and/or other materials provided with the // distribution.

// \* Neither the name of Google Inc. nor the names of its

// contributors may be used to endorse or promote products derived from

// this software without specific prior written permission.

//

// THIS SOFTWARE IS PROVIDED BY THE COPYRIGHT HOLDERS AND CONTRIBUTORS // "AS IS" AND ANY EXPRESS OR IMPLIED WARRANTIES, INCLUDING, BUT NOT // LIMITED TO, THE IMPLIED WARRANTIES OF MERCHANTABILITY AND FITNESS FOR // A PARTICULAR PURPOSE

ARE DISCLAIMED. IN NO EVENT SHALL THE COPYRIGHT

// OWNER OR CONTRIBUTORS BE LIABLE FOR ANY DIRECT, INDIRECT, INCIDENTAL, // SPECIAL, EXEMPLARY, OR CONSEQUENTIAL DAMAGES (INCLUDING, BUT NOT // LIMITED TO, PROCUREMENT OF SUBSTITUTE GOODS OR SERVICES; LOSS OF USE, // DATA, OR PROFITS; OR BUSINESS INTERRUPTION) HOWEVER CAUSED AND ON ANY // THEORY OF LIABILITY, WHETHER IN CONTRACT, STRICT LIABILITY, OR TORT // (INCLUDING NEGLIGENCE OR OTHERWISE) ARISING IN ANY WAY OUT OF THE USE // OF THIS SOFTWARE, EVEN IF ADVISED OF THE POSSIBILITY OF SUCH DAMAGE. Copyright (c) 2018-2019 Arseny Kapoulkine

Permission is hereby granted, free of charge, to any person obtaining a copy of this software and associated documentation files (the "Software"), to deal in the Software without restriction, including without limitation the rights to use, copy, modify, merge, publish, distribute, sublicense, and/or sell copies of the Software, and to permit persons to whom the Software is furnished to do so, subject to the following conditions:

The above copyright notice and this permission notice shall be included in all copies or substantial portions of the Software.

THE SOFTWARE IS PROVIDED "AS IS", WITHOUT WARRANTY OF ANY KIND, EXPRESS OR IMPLIED, INCLUDING BUT NOT LIMITED TO THE WARRANTIES OF MERCHANTABILITY, FITNESS FOR A PARTICULAR PURPOSE AND NONINFRINGEMENT. IN NO EVENT SHALL THE AUTHORS OR COPYRIGHT HOLDERS BE LIABLE FOR ANY CLAIM, DAMAGES OR OTHER LIABILITY, WHETHER IN AN ACTION OF CONTRACT, TORT OR OTHERWISE, ARISING FROM, OUT OF OR IN CONNECTION

# WITH THE SOFTWARE OR THE USE OR OTHER DEALINGS IN THE SOFTWARE. The MIT License

Copyright 2010-2018 three.js authors

Permission is hereby granted, free of charge, to any person obtaining a copy of this software and associated documentation files (the "Software"), to deal in the Software without restriction, including without limitation the rights to use, copy, modify, merge, publish, distribute, sublicense, and/or sell copies of the Software, and to permit persons to whom the Software is furnished to do so, subject to the following conditions:

The above copyright notice and this permission notice shall be included in all copies or substantial portions of the Software.

THE SOFTWARE IS PROVIDED "AS IS", WITHOUT WARRANTY OF ANY KIND, EXPRESS OR IMPLIED, INCLUDING BUT NOT LIMITED TO THE WARRANTIES OF MERCHANTABILITY, FITNESS FOR A PARTICULAR PURPOSE AND NONINFRINGEMENT. IN NO EVENT SHALL THE AUTHORS OR COPYRIGHT HOLDERS BE LIABLE FOR ANY CLAIM, DAMAGES OR OTHER LIABILITY, WHETHER IN AN ACTION OF CONTRACT, TORT OR OTHERWISE, ARISING FROM, OUT OF OR IN CONNECTION WITH THE SOFTWARE OR THE USE OR OTHER DEALINGS IN THE SOFTWARE. Copyright 2018-2019, VideoLAN and dav1d authors All rights reserved.

Redistribution and use in source and binary forms, with or without modification, are permitted provided that the following conditions are met:

- 1. Redistributions of source code must retain the above copyright notice, this list of conditions and the following disclaimer.
- 2. Redistributions in binary form must reproduce the above copyright notice, this list of conditions and the following disclaimer in the documentation and/or other materials provided with the distribution.

THIS SOFTWARE IS PROVIDED BY THE COPYRIGHT HOLDERS AND CONTRIBUTORS "AS IS" AND ANY EXPRESS OR IMPLIED WARRANTIES, INCLUDING, BUT NOT LIMITED TO, THE IMPLIED WARRANTIES OF MERCHANTABILITY AND FITNESS FOR A PARTICULAR PURPOSE ARE DISCLAIMED. IN NO EVENT SHALL THE COPYRIGHT OWNER OR CONTRIBUTORS BE LIABLE FOR ANY DIRECT, INDIRECT, INCIDENTAL, SPECIAL, EXEMPLARY, OR CONSEQUENTIAL DAMAGES (INCLUDING, BUT NOT LIMITED TO, PROCUREMENT OF SUBSTITUTE GOODS OR SERVICES;

LOSS OF USE, DATA, OR PROFITS; OR BUSINESS INTERRUPTION) HOWEVER CAUSED AND ON ANY THEORY OF LIABILITY, WHETHER IN CONTRACT, STRICT LIABILITY, OR TORT (INCLUDING NEGLIGENCE OR OTHERWISE) ARISING IN ANY WAY OUT OF THE USE OF THIS SOFTWARE, EVEN IF ADVISED OF THE POSSIBILITY OF SUCH DAMAGE.

## GNU LIBRARY GENERAL PUBLIC LICENSE Version 2, June 1991

Copyright (C) 1991 Free Software Foundation, Inc.

 51 Franklin Street, Fifth Floor, Boston, MA 02110-1301 USA Everyone is permitted to copy and distribute verbatim copies of this license document, but changing it is not allowed.

[This is the first released version of the library GPL. It is numbered 2 because it goes with version 2 of the ordinary GPL.]

#### Preamble

 The licenses for most software are designed to take away your freedom to share and change it. By contrast, the GNU General Public Licenses are intended to guarantee your freedom to share and change free software--to make sure the software is free for all its users.

 This license, the Library General Public License, applies to some specially designated Free Software Foundation software, and to any other libraries whose authors decide to use it. You can use it for your libraries, too.

 When we speak of free software, we are referring to freedom, not price. Our General Public Licenses are designed to make sure that you have the freedom to distribute copies of free software (and charge for this service if you wish), that you receive source code or can get it if you want it, that you can change the software or use pieces of it in new free programs; and that you know you can do these things.

 To protect your rights, we need to make restrictions that forbid anyone to deny you these rights or to ask you to surrender the rights. These restrictions translate to certain responsibilities for you if you distribute copies of the library, or if you modify it.

 For example, if you distribute copies of the library, whether gratis or for a fee, you must give the recipients all the rights that we gave you. You must make sure that they, too, receive or can get the source code. If you link a program with the library, you must provide complete object files to the recipients so that they can relink them with the library, after making changes to the library and recompiling it. And you must show them these terms so they know their rights.

 Our method of protecting your rights has two steps: (1) copyright the library, and (2) offer you this license which gives you legal permission to copy, distribute and/or modify the library.

 Also, for each distributor's protection, we want to make certain that everyone understands that there is no warranty for this free library. If the library is modified by someone else and passed on, we want its recipients to know that what they have is not the original version, so that any problems introduced by others will not reflect on the original authors' reputations.

 Finally, any free program is threatened constantly by software patents. We wish to avoid the danger that companies distributing free software will individually obtain patent licenses, thus in effect transforming the program into proprietary software. To prevent this,

we have made it clear that any patent must be licensed for everyone's free use or not licensed at all.

 Most GNU software, including some libraries, is covered by the ordinary GNU General Public License, which was designed for utility programs. This license, the GNU Library General Public License, applies to certain designated libraries. This license is quite different from the ordinary one; be sure to read it in full, and don't assume that anything in it is the same as in the ordinary license.

 The reason we have a separate public license for some libraries is that they blur the distinction we usually make between modifying or adding to a program and simply using it. Linking a program with a library, without changing the library, is in some sense simply using the library, and is analogous to running a utility program or application program. However, in a textual and legal sense, the linked executable is a combined work, a derivative of the original library, and the ordinary General Public License treats it as such.

 Because of this blurred distinction, using the ordinary General Public License for libraries did not effectively promote software sharing, because most developers did not use the libraries. We concluded that weaker conditions might promote sharing better.

 However, unrestricted linking of non-free programs would deprive the users of those programs of all benefit from the free status of the libraries themselves. This Library General Public License is intended to permit developers of non-free programs to use free libraries, while preserving your freedom as a user of such programs to change the free libraries that are incorporated in them. (We have not seen how to achieve this as regards changes in header files, but we have achieved it as regards changes in the actual functions of the Library.) The hope is that this will lead to faster development of free libraries.

 The precise terms and conditions for copying, distribution and modification

 follow. Pay close attention to the difference between a "work based on the library" and a "work that uses the library". The former contains code derived from the library, while the latter only works together with the library.

 Note that it is possible for a library to be covered by the ordinary General Public License rather than by this special one.

# GNU LIBRARY GENERAL PUBLIC LICENSE TERMS AND CONDITIONS FOR COPYING, DISTRIBUTION AND MODIFICATION

 0. This License Agreement applies to any software library which contains a notice placed by the copyright holder or other authorized party saying it may be distributed under the terms of this Library General Public License (also called "this License"). Each licensee is addressed as "you".

 A "library" means a collection of software functions and/or data prepared so as to be conveniently linked with application programs (which use some of those functions and data) to form executables.

### The "Library",

 below, refers to any such software library or work which has been distributed under these terms. A "work based on the Library" means either the Library or any derivative work under copyright law: that is to say, a work containing the Library or a portion of it, either verbatim or with modifications and/or translated straightforwardly into another language. (Hereinafter, translation is included without limitation in the term "modification".)

 "Source code" for a work means the preferred form of the work for making modifications to it. For a library, complete source code means all the source code for all modules it contains, plus any associated interface definition files, plus the scripts used to control compilation and installation of the library.

 Activities other than copying, distribution and modification are not covered by this License; they are outside its scope. The act of running a program using the Library is not restricted, and output from such a program is covered only if its contents constitute a work based on the Library (independent of the use of the Library in a tool for writing it). Whether that is true depends on what the Library does and what the program that uses the Library does.

1. You may copy and distribute verbatim copies of the Library's

complete source code as you receive it, in any medium, provided that you conspicuously and appropriately publish on each copy an appropriate copyright notice and disclaimer of warranty; keep intact all the notices that refer to this License and to the absence of any warranty; and distribute a copy of this License along with the Library.

 You may charge a fee for the physical act of transferring a copy, and you may at your option offer warranty protection in exchange for a fee.

 2. You may modify your copy or copies of the Library or any portion of it, thus forming a work based on the Library, and copy and distribute such modifications or work under the terms of Section 1 above, provided that

you also meet all of these conditions:

a) The modified work must itself be a software library.

 b) You must cause the files modified to carry prominent notices stating that you changed the files and the date of any change.

 c) You must cause the whole of the work to be licensed at no charge to all third parties under the terms of this License.

 d) If a facility in the modified Library refers to a function or a table of data to be supplied by an application program that uses the facility, other than as an argument passed when the facility is invoked, then you must make a good faith effort to ensure that, in the event an application does not supply such function or table, the facility still operates, and performs whatever part of its purpose remains meaningful.

 (For example, a function in a library to compute square roots has a purpose that is entirely well-defined independent of the application. Therefore, Subsection 2d requires that any

 application-supplied function or table used by this function must be optional: if the application does not supply it, the square root function must still compute square roots.)

These requirements apply to the modified work as a whole. If identifiable sections of that work are not derived from the Library, and can be reasonably considered independent and separate works in themselves, then this License, and its terms, do not apply to those sections when you distribute them as separate works. But when you distribute the same sections as part of a whole which is a work based on the Library, the distribution of the whole must be on the terms of

this License, whose permissions for other licensees extend to the entire whole, and thus to each and every part regardless of who wrote it.

Thus, it is not the intent of this section to claim rights or contest your rights to work written entirely by you; rather, the intent is to exercise the right to control the distribution of derivative or collective works based on the Library.

In addition, mere aggregation of another work not based on the Library with the Library (or with a work based on the Library) on a volume of a storage or distribution medium does not bring the other work under the scope of this License.

 3. You may opt to apply the terms of the ordinary GNU General Public License instead of this License to a given copy of the Library. To do this, you must alter all the notices that refer to this License, so that they refer to the ordinary GNU General Public License, version 2, instead of to this License. (If a newer version than version 2 of the ordinary GNU General Public License has appeared, then you can specify that version instead if you wish.) Do not make any other change in these notices.

 Once this change is made in a given copy, it is irreversible for that copy, so the ordinary GNU General Public License applies to all subsequent copies and derivative works made from that copy.

 This option is useful when you wish to copy part of the code of the Library into a program that is not a library.

 4. You may copy and distribute the Library (or a portion or derivative of it, under Section 2) in object code or executable form under the terms of Sections 1 and 2 above provided that you accompany it with the complete corresponding machine-readable source code, which must be distributed under the terms of Sections 1 and 2 above on a medium customarily used for software interchange.

 If distribution of object code is made by offering access to copy from a designated place, then offering equivalent access to copy the source code from the same place satisfies the requirement to distribute the source code, even though third parties are not compelled to copy the source along with the object code.

 5. A program that contains no derivative of any portion of the Library, but is designed to work with the Library by being compiled or linked with it, is called a "work that

 uses the Library". Such a work, in isolation, is not a derivative work of the Library, and therefore falls outside the scope of this License.

 However, linking a "work that uses the Library" with the Library creates an executable that is a derivative of the Library (because it contains portions of the Library), rather than a "work that uses the library". The executable is therefore covered by this License. Section 6 states terms for distribution of such executables.

 When a "work that uses the Library" uses material from a header file that is part of the Library, the object code for the work may be a derivative work of the Library even though the source code is not. Whether this is true is especially significant if the work can be linked without the Library, or if the work is itself a library. The threshold for this to be true is not precisely defined by law.

 If such an object file uses only numerical parameters, data structure layouts and accessors, and small macros and small inline

functions (ten lines or less in length), then the use of the object file is unrestricted, regardless of whether it is legally a derivative work. (Executables containing this object code plus portions of the Library will still fall under Section 6.)

 Otherwise, if the work is a derivative of the Library, you may distribute the object code for the work under the terms of Section 6. Any executables containing that work also fall under Section 6, whether or not they are linked directly with the Library itself.

 6. As an exception to the Sections above, you may also compile or link a "work that uses the Library" with the Library to produce a work containing portions of the Library, and distribute that work under terms of your choice, provided that the terms permit modification of the work for the customer's own use and reverse engineering for debugging such modifications.

 You must give prominent notice with each copy of the work that the Library is used in it and that the Library and its use are covered by this License. You must supply a copy of this License. If the work during execution displays copyright notices, you must include the copyright notice for the Library among them, as well as a reference directing the user to the copy of this License. Also, you must do one of these things:

 a) Accompany the work with the complete corresponding machine-readable source code for the Library including whatever  changes were used in the work (which must be distributed under Sections 1 and 2 above); and, if the work is an executable linked with the Library, with the complete machine-readable "work that uses the Library", as object code and/or source code, so that the user can modify the Library and then relink to produce a modified executable containing the modified Library. (It is understood that the user who changes the contents of definitions files in the Library will not necessarily be able to recompile the application to use the modified definitions.)

 b) Accompany the work with a written offer, valid for at least three years, to give the same user the materials specified in Subsection 6a, above, for a charge no more than the cost of performing this distribution.

 c) If distribution of the work is made by offering access to copy from a designated place, offer equivalent access to copy the above specified materials from the same place.

 d) Verify that the user has already received a copy of these materials or that you have already sent this user a copy.

 For an executable, the required form of the "work that uses the Library" must include any data and utility programs needed for reproducing the executable from it. However, as a special exception, the source code distributed need not include anything that is normally distributed (in either source or binary form) with the major components (compiler, kernel, and so on) of the operating system on which the executable runs, unless that component itself accompanies

the executable.

 It may happen that this requirement contradicts the license restrictions of other proprietary libraries that do not normally accompany the operating system. Such a contradiction means you cannot use both them and the Library together in an executable that you distribute.

 7. You may place library facilities that are a work based on the Library side-by-side in a single library together with other library facilities not covered by this License, and distribute such a combined library, provided that the separate distribution of the work based on the Library and of the other library facilities is otherwise permitted, and provided that you do these two things:

 a) Accompany the combined library with a copy of the same work based on the Library, uncombined with any other library facilities. This must be distributed under the terms of the

Sections above.

 b) Give prominent notice with the combined library of the fact that part of it is a work based on the Library, and explaining where to find the accompanying uncombined form of the same work.

 8. You may not copy, modify, sublicense, link with, or distribute the Library except as expressly provided under this License. Any attempt otherwise to copy, modify, sublicense, link with, or distribute the Library is void, and will automatically terminate your rights under this License. However, parties who have received copies, or rights, from you under this License will not have their licenses terminated so long as such parties remain in full compliance.

 9. You are not required to accept this License, since you have not signed it. However, nothing else grants you permission to modify or distribute the Library or its derivative works. These actions are prohibited by law if you do not accept this License. Therefore, by modifying or distributing the Library (or any work based on the Library), you indicate your acceptance of this License to do so, and all its terms and conditions for copying, distributing or modifying the Library or works based on it.

 10. Each time you redistribute the Library (or any work based on the Library), the recipient automatically receives a license from the original licensor to copy, distribute, link with or modify the Library subject to these terms and conditions. You may not impose any further restrictions on the recipients' exercise of the rights granted herein. You are not responsible for enforcing compliance by third parties to this License.

 11. If, as a consequence of a court judgment or allegation of patent infringement or for any other reason (not limited to patent issues), conditions are imposed on you (whether by court order, agreement or otherwise) that contradict the conditions of this License, they do not excuse you from the conditions of this License. If you cannot distribute so as to satisfy simultaneously your obligations under this License and any

 other pertinent obligations, then as a consequence you may not distribute the Library at all. For example, if a patent license would not permit royalty-free redistribution of the Library by all those who receive copies directly or indirectly through you, then the only way you could satisfy both it and this License would be to refrain entirely from distribution of the Library.

If any portion of this section is held invalid or unenforceable under any

particular circumstance, the balance of the section is intended to apply, and the section as a whole is intended to apply in other circumstances.

It is not the purpose of this section to induce you to infringe any patents or other property right claims or to contest validity of any such claims; this section has the sole purpose of protecting the integrity of the free software distribution system which is implemented by public license practices. Many people have made generous contributions to the wide range of software distributed through

 that system in reliance on consistent application of that system; it is up to the author/donor to decide if he or she is willing to distribute software through any other system and a licensee cannot impose that choice.

This section is intended to make thoroughly clear what is believed to be a consequence of the rest of this License.

 12. If the distribution and/or use of the Library is restricted in certain countries either by patents or by copyrighted interfaces, the original copyright holder who places the Library under this License may add an explicit geographical distribution limitation excluding those countries, so that distribution is permitted only in or among countries not thus excluded. In such case, this License incorporates the limitation as if written in the body of this License.

 13. The Free Software Foundation may publish revised and/or new versions of the Library General Public License from time to time. Such new versions will be similar in spirit to the present version,

but may differ in detail to address new problems or concerns.

Each version is given a distinguishing version number. If the Library specifies a version number of this License which applies to it and "any later version", you have the option of following the terms and conditions either of that version or of any later version published by the Free Software Foundation. If the Library does not specify a license version number, you may choose any version ever published by the Free Software Foundation.

 14. If you wish to incorporate parts of the Library into other free programs whose distribution conditions are incompatible with these, write to the author to ask for permission. For software which is copyrighted by the Free Software Foundation, write to the Free Software Foundation; we sometimes make exceptions for this. Our decision will be guided by the two goals of preserving the free status of all derivatives of our free software and of promoting the sharing and reuse of

### NO WARRANTY

 15. BECAUSE THE LIBRARY IS LICENSED FREE OF CHARGE, THERE IS NO WARRANTY FOR THE LIBRARY, TO THE EXTENT PERMITTED BY APPLICABLE LAW. EXCEPT WHEN OTHERWISE STATED IN WRITING THE COPYRIGHT HOLDERS AND/OR OTHER PARTIES PROVIDE THE LIBRARY "AS IS" WITHOUT WARRANTY OF ANY KIND, EITHER EXPRESSED OR IMPLIED, INCLUDING, BUT NOT LIMITED TO, THE IMPLIED WARRANTIES OF MERCHANTABILITY AND FITNESS FOR A PARTICULAR PURPOSE. THE ENTIRE RISK AS TO THE QUALITY AND PERFORMANCE OF THE LIBRARY IS WITH YOU. SHOULD THE LIBRARY PROVE DEFECTIVE, YOU ASSUME THE COST OF ALL NECESSARY SERVICING, REPAIR OR CORRECTION.

 16. IN NO EVENT UNLESS REQUIRED BY APPLICABLE LAW OR AGREED TO IN WRITING WILL ANY COPYRIGHT HOLDER, OR ANY OTHER PARTY WHO MAY MODIFY AND/OR REDISTRIBUTE THE LIBRARY AS PERMITTED ABOVE, BE LIABLE TO YOU FOR DAMAGES, INCLUDING ANY GENERAL, SPECIAL, INCIDENTAL OR CONSEQUENTIAL DAMAGES ARISING OUT OF THE USE OR INABILITY TO USE THE LIBRARY (INCLUDING BUT NOT LIMITED TO LOSS OF DATA OR DATA BEING

RENDERED INACCURATE OR LOSSES SUSTAINED BY YOU OR THIRD PARTIES OR A FAILURE OF THE LIBRARY TO OPERATE WITH ANY OTHER SOFTWARE), EVEN IF SUCH HOLDER OR OTHER PARTY HAS BEEN ADVISED OF THE POSSIBILITY OF SUCH DAMAGES.

### END OF TERMS AND CONDITIONS

How to Apply These Terms to Your New Libraries

 If you develop a new library, and you want it to be of the greatest possible use to the public, we recommend making it free software that everyone can redistribute and change. You can do so by permitting redistribution under these terms (or, alternatively, under the terms of the ordinary General Public License).

 To apply these terms, attach the following notices to the library. It is safest to attach them to the start of each source file to most effectively convey the exclusion of warranty; and each file should have at least the "copyright" line and a pointer to where the full notice is found.

 $\leq$  one line to give the library's name and a brief idea of what it does. $\geq$ Copyright  $(C)$  <year > <name of author

 This library is free software; you can redistribute it and/or modify it under the terms of the GNU Library General Public License as published by the Free Software Foundation; either version 2 of the License, or (at your option) any later version.

 This library is distributed in the hope that it will be useful, but WITHOUT ANY WARRANTY; without even the implied warranty of MERCHANTABILITY or FITNESS FOR A PARTICULAR PURPOSE. See the GNU Library General Public License for more details.

 You should have received a copy of the GNU Library General Public License along with this library; if not, write to the Free Foundation, Inc., 51 Franklin Street, Fifth Floor, Boston, MA 02110-1301 USA

Also add information on how to contact you by electronic and paper mail.

You should also get your employer (if you work as a programmer) or your school, if any, to sign a "copyright disclaimer" for the library, if necessary. Here is a sample; alter the names:

 Yoyodyne, Inc., hereby disclaims all copyright interest in the library `Frob' (a library for tweaking knobs) written by James Random Hacker.

 <signature of Ty Coon>, 1 April 1990 Ty Coon, President of Vice

That's all there is to it!

 Apache License Version 2.0, January 2004 http://www.apache.org/licenses/

### TERMS AND CONDITIONS FOR USE, REPRODUCTION, AND DISTRIBUTION

1. Definitions.

 "License" shall mean the terms and conditions for use, reproduction, and distribution as defined by Sections 1 through 9 of this document.

 "Licensor" shall mean the copyright owner or entity authorized by the copyright owner that is granting the License.

 "Legal Entity" shall mean the union of the acting entity and all other entities that control, are controlled by, or are under common control with that entity. For the purposes of this definition, "control" means (i) the power, direct or indirect, to cause the direction or management of such entity, whether by contract or otherwise, or (ii) ownership of fifty percent (50%) or more of the outstanding shares, or (iii) beneficial ownership of such entity.

"You" (or "Your") shall mean an individual or Legal Entity

exercising permissions granted by this License.

 "Source" form shall mean the preferred form for making modifications, including but not limited to software source code, documentation source, and configuration files.

 "Object" form shall mean any form resulting from mechanical transformation or translation of a Source form, including but not limited to compiled object code, generated documentation, and conversions to other media types.

 "Work" shall mean the work of authorship, whether in Source or Object form, made available under the License, as indicated by a copyright notice that is included in or attached to the work (an example is provided in the Appendix below).

 "Derivative Works" shall mean any work, whether in Source or Object form, that is based on (or derived from) the Work and for which the editorial

 revisions, annotations, elaborations, or other modifications represent, as a whole, an original work of authorship. For the purposes of this License, Derivative Works shall not include works that remain separable from, or merely link (or bind by name) to the interfaces of, the Work and Derivative Works thereof.

 "Contribution" shall mean any work of authorship, including the original version of the Work and any modifications or additions to that Work or Derivative Works thereof, that is intentionally submitted to Licensor for inclusion in the Work by the copyright owner or by an individual or Legal Entity authorized to submit on behalf of the copyright owner. For the purposes of this definition, "submitted" means any form of electronic, verbal, or written communication sent to the Licensor or its representatives, including but not limited to communication on electronic mailing lists, source code control systems, and issue tracking systems that are managed by, or on behalf of, the Licensor for the purpose of discussing and improving the Work, but excluding communication that is conspicuously marked or otherwise designated in writing by the copyright owner as "Not a Contribution."

 "Contributor" shall mean Licensor and any individual or Legal Entity on behalf of whom a Contribution has been received by Licensor and subsequently incorporated within the Work.

 2. Grant of Copyright License. Subject to the terms and conditions of this License, each Contributor hereby grants to You a perpetual, worldwide, non-exclusive, no-charge, royalty-free, irrevocable copyright license to reproduce, prepare Derivative Works of, publicly display, publicly perform, sublicense, and distribute the

Work and such Derivative Works in Source or Object form.

- 3. Grant of Patent License. Subject to the terms and conditions of this
- License, each Contributor hereby grants to You a perpetual, worldwide, non-exclusive, no-charge, royalty-free, irrevocable (except as stated in this section) patent license to make, have made, use, offer to sell, sell, import, and otherwise transfer the Work, where such license applies only to those patent claims licensable by such Contributor that are necessarily infringed by their Contribution(s) alone or by combination of their Contribution(s) with the Work to which such Contribution(s) was submitted. If You institute patent litigation against any entity (including a cross-claim or counterclaim in a lawsuit) alleging that the Work or a Contribution incorporated within the Work constitutes direct or contributory patent infringement, then any patent licenses granted to You under this License for that Work shall terminate as of the date such litigation is filed.
- 4. Redistribution. You may reproduce and distribute copies of the

 Work or Derivative Works thereof in any medium, with or without modifications, and in Source or Object form, provided that You meet the following conditions:

- (a) You must give any other recipients of the Work or Derivative Works a copy of this License; and
- (b) You must cause any modified files to carry prominent notices stating that You changed the files; and
- (c) You must retain, in the Source form of any Derivative Works that You distribute, all copyright, patent, trademark, and attribution notices from the Source form of the Work, excluding those notices that do not pertain to any part of the Derivative Works; and
- (d) If the Work includes a "NOTICE" text file as part of its distribution, then any Derivative Works that You distribute must include a readable copy of the attribution notices contained within such NOTICE file, excluding

those notices that do not

 pertain to any part of the Derivative Works, in at least one of the following places: within a NOTICE text file distributed as part of the Derivative Works; within the Source form or documentation, if provided along with the Derivative Works; or, within a display generated by the Derivative Works, if and wherever such third-party notices normally appear. The contents

 of the NOTICE file are for informational purposes only and do not modify the License. You may add Your own attribution notices within Derivative Works that You distribute, alongside or as an addendum to the NOTICE text from the Work, provided that such additional attribution notices cannot be construed as modifying the License.

 You may add Your own copyright statement to Your modifications and may provide additional or different license terms and conditions for use, reproduction, or distribution of Your modifications, or for any such Derivative Works as a whole, provided Your use, reproduction, and distribution of the Work otherwise complies with the conditions stated in this License.

 5. Submission of Contributions. Unless You explicitly state otherwise, any Contribution intentionally submitted for inclusion in the Work by You to the Licensor shall be under the terms and conditions of this License, without any additional terms or conditions. Notwithstanding the above, nothing herein shall supersede or modify the terms of any separate license agreement you may have executed with Licensor regarding such Contributions.

 6. Trademarks. This License does not grant permission to use the trade names, trademarks, service marks, or product names of the Licensor, except as required for reasonable and customary use in describing the origin of the Work and reproducing the content of the NOTICE file.

 7. Disclaimer of Warranty. Unless required by applicable law or agreed to in writing, Licensor provides the Work (and each Contributor provides its Contributions) on an "AS IS" BASIS, WITHOUT WARRANTIES OR CONDITIONS OF ANY KIND, either express or implied, including, without limitation, any warranties or conditions of TITLE, NON-INFRINGEMENT, MERCHANTABILITY, or FITNESS FOR A PARTICULAR PURPOSE. You are solely responsible for determining the appropriateness of using or redistributing the Work and assume any risks associated with Your exercise of permissions under this License.

 8. Limitation of Liability. In no event and under no legal theory, whether in tort (including negligence), contract, or otherwise, unless required by applicable law (such as deliberate and grossly negligent acts) or agreed to in writing, shall any Contributor be liable to You for damages, including

any direct, indirect, special,

 incidental, or consequential damages of any character arising as a result of this License or out of the use or inability to use the Work (including but not limited to damages for loss of goodwill, work stoppage, computer failure or malfunction, or any and all

 other commercial damages or losses), even if such Contributor has been advised of the possibility of such damages.

 9. Accepting Warranty or Additional Liability. While redistributing the Work or Derivative Works thereof, You may choose to offer, and charge a fee for, acceptance of support, warranty, indemnity, or other liability obligations and/or rights consistent with this License. However, in accepting such obligations, You may act only on Your own behalf and on Your sole responsibility, not on behalf of any other Contributor, and only if You agree to indemnify, defend, and hold each Contributor harmless for any liability incurred by, or claims asserted against, such Contributor by reason of your accepting any such warranty or additional liability.

### END OF TERMS AND CONDITIONS

APPENDIX: How to apply the Apache License to your work.

 To apply the Apache License to your work, attach the following boilerplate notice, with the fields enclosed by brackets "[]" replaced with your own identifying information. (Don't include the brackets!) The text should be enclosed in the appropriate comment syntax for the file format. We also recommend that a file or class name and description of purpose be included on the same "printed page" as the copyright notice for easier identification within third-party archives.

Copyright [yyyy] [name of copyright owner]

 Licensed under the Apache License, Version 2.0 (the "License"); you may not use this file except in compliance with the License. You may obtain a copy of the License at

http://www.apache.org/licenses/LICENSE-2.0

 Unless required by applicable law or agreed to in writing, software distributed under the License is distributed on an "AS IS" BASIS, WITHOUT WARRANTIES OR CONDITIONS OF ANY KIND, either express or implied. See the License for the specific language governing permissions and limitations under the License.

--- LLVM Exceptions to the Apache 2.0 License ----

As an exception, if, as a result of your compiling your source code, portions of this Software are embedded into an Object form of such source code, you may redistribute such embedded portions in such Object form without complying with the conditions of Sections 4(a), 4(b) and 4(d) of the License.

In addition, if you combine or link compiled forms of this Software with software that is licensed under the GPLv2 ("Combined Software") and if a court of competent jurisdiction determines that the patent provision (Section 3), the indemnity provision (Section 9) or other Section of the License conflicts with the conditions of the GPLv2, you may retroactively and prospectively choose to deem waived or otherwise exclude such Section(s) of the License, but only in their entirety and only with respect to the Combined Software. GNU General Public License, version 2, with the Classpath Exception

The GNU General Public License (GPL)

Version 2, June 1991

Copyright (C) 1989, 1991 Free Software Foundation, Inc. 59 Temple Place, Suite 330, Boston, MA 02111-1307 USA

Everyone is permitted to copy and distribute verbatim copies of this license document, but changing it is not allowed.

### Preamble

The licenses for most software are designed to take away your freedom to share and change it. By contrast, the GNU General Public License is intended to guarantee your freedom to share and change free software--to make sure the software is free for all its users. This General Public License applies to most of the Free Software Foundation's software and to any other program whose authors commit to using it. (Some other Free Software Foundation software is covered by the GNU Library General Public License instead.) You can apply it to your programs, too.

When we speak of free software, we are referring to freedom, not price. Our

General Public Licenses are designed to make sure that you have the freedom to distribute copies of free software (and charge for this service if you wish), that you receive source code or can get it if you want it, that you can change the software or use pieces of it in new free programs; and that you know you can do these things.

To protect your rights, we need to make restrictions that forbid anyone to deny you these rights or to ask you to surrender the rights. These restrictions translate to certain responsibilities for you if you distribute copies of the software, or if you modify it.

For example, if you distribute copies of such a program, whether gratis or for

a fee, you must give the recipients all the rights that you have. You must make sure that they, too, receive or can get the source code. And you must show them these terms so they know their rights.

We protect your rights with two steps: (1) copyright the software, and (2) offer you this license which gives you legal permission to copy, distribute and/or modify the software.

Also, for each author's protection and ours, we want to make certain that everyone understands that there is no warranty for this free software. If the software is modified by someone else and passed on, we want its recipients to know that what they have is not the original, so that any problems introduced by others will not reflect on the original authors' reputations.

Finally, any free program is threatened constantly by software patents. We wish to avoid the danger that redistributors of a free program will individually obtain patent licenses, in effect making the program proprietary. To prevent this, we have made it clear that any patent must be licensed for everyone's free use or not licensed at all.

The precise terms and conditions for copying, distribution and modification follow.

### TERMS AND CONDITIONS FOR COPYING, DISTRIBUTION AND MODIFICATION

0. This License applies to any program or other work which contains a notice

placed by the copyright holder saying it may be distributed under the terms of this General Public License. The "Program", below, refers to any such program or work, and a "work based on the Program" means either the Program or any derivative work under copyright law: that is to say, a work containing the Program or a portion of it, either verbatim or with modifications and/or translated into another language. (Hereinafter, translation is included without limitation in the term "modification".) Each licensee is addressed as "you".

Activities other than copying, distribution and modification are not covered by this License; they are outside its scope. The act of running the Program is not restricted, and the output from the Program is covered only if its contents constitute a work based on the Program (independent of having been made by running the Program). Whether that is true depends on what the Program does.

1. You may copy and distribute verbatim copies of the Program's source code as

you receive it, in any medium, provided that you conspicuously and appropriately publish on each copy an appropriate copyright notice and disclaimer of warranty; keep intact all the notices that refer to this License

and to the absence of any warranty; and give any other recipients of the Program a copy of this License along with the Program.

You may charge a fee for the physical act of transferring a copy, and you may at your option offer warranty protection in exchange for a fee.

2. You may modify your copy or copies of the Program or any portion of it, thus forming a work based on the Program, and copy and distribute such modifications or work under the terms of Section 1 above, provided that you also meet all of these conditions:

 a) You must cause the modified files to carry prominent notices stating that you changed the files and the date of any change.

 b) You must cause any work that you distribute or publish, that in whole or in part

 contains or is derived from the Program or any part thereof, to be licensed as a whole at no charge to all third parties under the terms of this License.

 c) If the modified program normally reads commands interactively when run, you must cause it, when started running for such interactive use in the most ordinary way, to print or display an announcement including an appropriate copyright notice and a notice that there is no warranty (or else, saying that you provide a warranty) and that users may redistribute the program under these conditions, and telling the user how to view a copy of this License. (Exception: if the Program itself is interactive but does not normally print such an announcement, your work based on the Program is not required to print an announcement.)

These requirements apply to the modified work as a whole. If identifiable sections of that work are not derived from the Program, and can be reasonably considered independent

 and separate works in themselves, then this License, and its terms, do not apply to those sections when you distribute them as separate works. But when you distribute the same sections as part of a whole which is a work based on the Program, the distribution of the whole must be on the terms of this License, whose permissions for other licensees extend to the entire whole, and thus to each and every part regardless of who wrote it.

Thus, it is not the intent of this section to claim rights or contest your rights to work written entirely by you; rather, the intent is to exercise the right to control the distribution of derivative or collective works based on the Program.

In addition, mere aggregation of another work not based on the Program with the Program (or with a work based on the Program) on a volume of a storage or distribution medium does not bring the other work under the scope of this
#### License.

3. You may copy and distribute the Program (or a work based on it, under Section

 2) in object code or executable form under the terms of Sections 1 and 2 above provided that you also do one of the following:

 a) Accompany it with the complete corresponding machine-readable source code, which must be distributed under the terms of Sections 1 and 2 above on a medium customarily used for software interchange; or,

 b) Accompany it with a written offer, valid for at least three years, to give any third party, for a charge no more than your cost of physically performing source distribution, a complete machine-readable copy of the corresponding source code, to be distributed under the terms of Sections 1 and 2 above on a medium customarily used for software interchange; or,

 c) Accompany it with the information you received as to the offer to distribute corresponding source code. (This alternative is allowed only for noncommercial distribution and only if you received the program in object code or executable form with such an offer, in accord with

Subsection b above.)

The source code for a work means the preferred form of the work for making modifications to it. For an executable work, complete source code means all the source code for all modules it contains, plus any associated interface definition files, plus the scripts used to control compilation and installation of the executable. However, as a special exception, the source code distributed need not include anything that is normally distributed (in either source or binary form) with the major components (compiler, kernel, and so on) of the operating system on which the executable runs, unless that component itself accompanies the executable.

If distribution of executable or object code is made by offering access to copy from a designated place, then offering equivalent access to copy the source code from the same place counts as distribution of the source code, even though third parties are not compelled to copy the source along with the object code.

4. You may not copy, modify, sublicense, or distribute the Program except as expressly provided under this License. Any attempt otherwise to copy, modify, sublicense or distribute the Program is void, and will automatically terminate your rights under this License. However, parties who have received copies, or rights, from you under this License will not have their licenses terminated so long as such parties remain in full compliance.

5. You are not required to accept this License, since you have not signed it.

However, nothing else grants you permission to modify or distribute the Program or its derivative works. These actions are prohibited by law if you do not accept this License. Therefore, by modifying or distributing the Program (or any work based on the Program), you indicate your acceptance of this License to do so, and all its terms and conditions for copying, distributing or modifying the Program or works based on it.

6. Each time you redistribute the

Program (or any work based on the Program),

the recipient automatically receives a license from the original licensor to copy, distribute or modify the Program subject to these terms and conditions. You may not impose any further restrictions on the recipients' exercise of the rights granted herein. You are not responsible for enforcing compliance by third parties to this License.

7. If, as a consequence of a court judgment or allegation of patent infringement or for any other reason (not limited to patent issues), conditions are imposed on you (whether by court order, agreement or otherwise) that contradict the conditions of this License, they do not excuse you from the conditions of this License. If you cannot distribute so as to satisfy simultaneously your obligations under this License and any other pertinent obligations, then as a consequence you may not distribute the Program at all. For example, if a patent license would not permit royalty-free redistribution of the Program

 by all those who receive copies directly or indirectly through you, then the only way you could satisfy both it and this License would be to refrain entirely from distribution of the Program.

If any portion of this section is held invalid or unenforceable under any particular circumstance, the balance of the section is intended to apply and the section as a whole is intended to apply in other circumstances.

It is not the purpose of this section to induce you to infringe any patents or other property right claims or to contest validity of any such claims; this section has the sole purpose of protecting the integrity of the free software distribution system, which is implemented by public license practices. Many people have made generous contributions to the wide range of software distributed through that system in reliance on consistent application of that system; it is up to the author/donor to decide if he or she is willing to distribute software through any other system and a licensee cannot impose that choice.

This section is intended to make thoroughly clear what is believed to be a consequence of the rest of this License.

8. If the distribution and/or use of the Program is restricted in certain countries either by patents or by copyrighted interfaces, the original

copyright holder who places the Program under this License may add an explicit geographical distribution limitation excluding those countries, so that distribution is permitted only in or among countries not thus excluded. In such case, this License incorporates the limitation as if written in the body of this License.

9. The Free Software Foundation may publish revised and/or new versions of the General Public License from time to time. Such new versions will be similar in spirit to the present version, but may differ in detail to address new problems or concerns.

Each version is given a distinguishing version number. If the Program specifies a version number of this License which applies to it and "any later

version", you have the option of following the terms and conditions either of that version or of any later version published by the Free Software Foundation. If the Program does not specify a version number of this License, you may choose any version ever published by the Free Software Foundation.

10. If you wish to incorporate parts of the Program into other free programs whose distribution conditions are different, write to the author to ask for permission. For software which is copyrighted by the Free Software Foundation, write to the Free Software Foundation; we sometimes make exceptions for this. Our decision will be guided by the two goals of preserving the free status of all derivatives of our free software and of promoting the sharing and reuse of software generally.

## NO WARRANTY

11. BECAUSE THE PROGRAM IS LICENSED FREE OF CHARGE, THERE IS NO WARRANTY FOR THE PROGRAM, TO THE EXTENT PERMITTED BY APPLICABLE LAW. EXCEPT WHEN OTHERWISE STATED IN WRITING THE

COPYRIGHT HOLDERS AND/OR OTHER PARTIES PROVIDE THE

PROGRAM "AS IS" WITHOUT WARRANTY OF ANY KIND, EITHER EXPRESSED OR IMPLIED, INCLUDING, BUT NOT LIMITED TO, THE IMPLIED WARRANTIES OF MERCHANTABILITY AND FITNESS FOR A PARTICULAR PURPOSE. THE ENTIRE RISK AS TO THE QUALITY AND PERFORMANCE OF THE PROGRAM IS WITH YOU. SHOULD THE PROGRAM PROVE DEFECTIVE, YOU ASSUME THE COST OF ALL NECESSARY SERVICING, REPAIR OR CORRECTION.

12. IN NO EVENT UNLESS REQUIRED BY APPLICABLE LAW OR AGREED TO IN WRITING WILL ANY COPYRIGHT HOLDER, OR ANY OTHER PARTY WHO MAY MODIFY AND/OR REDISTRIBUTE THE

PROGRAM AS PERMITTED ABOVE, BE LIABLE TO YOU FOR DAMAGES, INCLUDING ANY GENERAL, SPECIAL, INCIDENTAL OR CONSEQUENTIAL DAMAGES ARISING OUT OF THE USE OR INABILITY TO USE THE PROGRAM (INCLUDING BUT NOT LIMITED TO LOSS OF DATA OR DATA BEING RENDERED INACCURATE OR LOSSES SUSTAINED BY YOU OR THIRD PARTIES OR A FAILURE OF THE PROGRAM TO OPERATE WITH ANY OTHER PROGRAMS), EVEN IF SUCH HOLDER OR OTHER PARTY HAS BEEN ADVISED

#### OF THE POSSIBILITY OF SUCH DAMAGES.

#### END OF TERMS AND CONDITIONS

How to Apply These Terms to Your New Programs

If you develop a new program, and you want it to be of the greatest possible use to the public, the best way to achieve this is to make it free software which everyone can redistribute and change under these terms.

To do so, attach the following notices to the program. It is safest to attach them to the start of each source file to most effectively convey the exclusion of warranty; and each file should have at least the "copyright" line and a pointer to where the full notice is found.

One line to give the program's name and a brief idea of what it does.

Copyright  $(C)$  <year > <name of author>

 This program is free software; you can redistribute it and/or modify it under the terms of the GNU General Public License as published by the Free Software Foundation; either version 2 of the License, or (at your option) any later version.

This program

 is distributed in the hope that it will be useful, but WITHOUT ANY WARRANTY; without even the implied warranty of MERCHANTABILITY or FITNESS FOR A PARTICULAR PURPOSE. See the GNU General Public License for more details.

 You should have received a copy of the GNU General Public License along with this program; if not, write to the Free Software Foundation, Inc., 59 Temple Place, Suite 330, Boston, MA 02111-1307 USA

Also add information on how to contact you by electronic and paper mail.

If the program is interactive, make it output a short notice like this when it starts in an interactive mode:

 Gnomovision version 69, Copyright (C) year name of author Gnomovision comes with ABSOLUTELY NO WARRANTY; for details type 'show w'. This is free software, and you are welcome to redistribute it under certain conditions; type 'show c' for details.

The hypothetical commands 'show w' and 'show c' should show the appropriate parts of the General Public License.

 Of course, the commands you use may be called something other than 'show w' and 'show c'; they could even be

You should also get your employer (if you work as a programmer) or your school, if any, to sign a "copyright disclaimer" for the program, if necessary. Here is a sample; alter the names:

 Yoyodyne, Inc., hereby disclaims all copyright interest in the program 'Gnomovision' (which makes passes at compilers) written by James Hacker.

signature of Ty Coon, 1 April 1989

Ty Coon, President of Vice

This General Public License does not permit incorporating your program into proprietary programs. If your program is a subroutine library, you may consider it more useful to permit linking proprietary applications with the library. If this is what you want to do, use the GNU Library General Public License instead of this License.

#### "CLASSPATH" EXCEPTION TO THE GPL

Certain source files distributed by Oracle

America and/or its affiliates are

subject to the following clarification and special exception to the GPL, but only where Oracle has expressly included in the particular source file's header the words "Oracle designates this particular file as subject to the "Classpath" exception as provided by Oracle in the LICENSE file that accompanied this code."

 Linking this library statically or dynamically with other modules is making a combined work based on this library. Thus, the terms and conditions of the GNU General Public License cover the whole combination.

 As a special exception, the copyright holders of this library give you permission to link this library with independent modules to produce an executable, regardless of the license terms of these independent modules, and to copy and distribute the resulting executable under terms of your choice, provided that you also meet, for each linked independent module, the terms and conditions of the license

of that module. An independent

 module is a module which is not derived from or based on this library. If you modify this library, you may extend this exception to your version of the library, but you are not obligated to do so. If you do not wish to do so, delete this exception statement from your version.

Copyright 2019 Joe Drago. All rights reserved.

Redistribution and use in source and binary forms, with or without modification, are permitted provided that the following conditions are met:

1. Redistributions of source code must retain the above copyright notice, this list of conditions and the following disclaimer.

2. Redistributions in binary form must reproduce the above copyright notice, this list of conditions and the following disclaimer in the documentation and/or other materials provided with the distribution.

THIS SOFTWARE IS PROVIDED BY THE COPYRIGHT HOLDERS AND CONTRIBUTORS "AS IS" AND ANY EXPRESS OR IMPLIED WARRANTIES, INCLUDING, BUT NOT LIMITED TO, THE IMPLIED WARRANTIES OF MERCHANTABILITY AND FITNESS FOR A PARTICULAR PURPOSE ARE DISCLAIMED. IN NO EVENT SHALL THE COPYRIGHT HOLDER OR CONTRIBUTORS BE LIABLE FOR ANY DIRECT, INDIRECT, INCIDENTAL, SPECIAL, EXEMPLARY, OR CONSEQUENTIAL DAMAGES (INCLUDING, BUT NOT LIMITED TO, PROCUREMENT OF SUBSTITUTE GOODS OR SERVICES; LOSS OF

 USE, DATA, OR PROFITS; OR BUSINESS INTERRUPTION) HOWEVER CAUSED AND ON ANY THEORY OF LIABILITY, WHETHER IN CONTRACT, STRICT LIABILITY, OR TORT (INCLUDING NEGLIGENCE OR OTHERWISE) ARISING IN ANY WAY OUT OF THE USE OF THIS SOFTWARE, EVEN IF ADVISED OF THE POSSIBILITY OF SUCH DAMAGE.

------------------------------------------------------------------------------

Files: src/obu.c

Copyright 2018-2019, VideoLAN and dav1d authors All rights reserved.

Redistribution and use in source and binary forms, with or without modification, are permitted provided that the following conditions are met:

- 1. Redistributions of source code must retain the above copyright notice, this list of conditions and the following disclaimer.
- 2. Redistributions in binary form must reproduce the above copyright notice, this list of conditions and the following disclaimer in the documentation and/or other materials provided with the distribution.

THIS SOFTWARE IS PROVIDED BY THE COPYRIGHT HOLDERS AND CONTRIBUTORS "AS IS" AND

ANY EXPRESS OR IMPLIED WARRANTIES, INCLUDING, BUT NOT LIMITED TO, THE IMPLIED WARRANTIES OF MERCHANTABILITY AND FITNESS FOR A PARTICULAR PURPOSE ARE DISCLAIMED. IN NO EVENT SHALL THE COPYRIGHT OWNER OR CONTRIBUTORS BE LIABLE FOR ANY DIRECT, INDIRECT, INCIDENTAL, SPECIAL, EXEMPLARY, OR CONSEQUENTIAL DAMAGES (INCLUDING, BUT NOT LIMITED TO, PROCUREMENT OF SUBSTITUTE GOODS OR SERVICES; LOSS OF USE, DATA, OR PROFITS; OR BUSINESS INTERRUPTION) HOWEVER CAUSED AND ON ANY THEORY OF LIABILITY, WHETHER IN CONTRACT, STRICT LIABILITY, OR TORT (INCLUDING NEGLIGENCE OR OTHERWISE) ARISING IN ANY WAY OUT OF THE USE OF THIS SOFTWARE, EVEN IF ADVISED OF THE POSSIBILITY OF SUCH DAMAGE.

------------------------------------------------------------------------------

Files: apps/shared/iccjpeg.\*

In plain English:

1. We don't promise that this software works. (But if you find any bugs, please let us know!)

2. You can use this software for whatever you want. You don't have to pay us.

3. You may not pretend that you wrote this software. If you use it in a program, you must acknowledge somewhere in your documentation that you've used the IJG code.

In legalese:

The authors make NO WARRANTY or representation, either express or implied, with respect to this software, its quality, accuracy, merchantability, or fitness for a particular purpose. This software is provided "AS IS", and you, its user, assume the entire risk as to its quality and accuracy.

This software is copyright (C) 1991-2013, Thomas G. Lane, Guido Vollbeding. All Rights Reserved except as specified below.

Permission is hereby granted to use, copy, modify, and distribute this software (or portions thereof) for any purpose, without fee, subject to these conditions:

(1) If any part of the source code for this software is distributed, then this README file must be included, with this copyright and no-warranty notice unaltered; and any additions, deletions, or changes to the original files must

be clearly indicated in accompanying documentation.

(2) If only executable code is distributed, then the accompanying documentation must state that "this software is based in part on the work of the Independent JPEG Group".

(3) Permission for use of this software is granted only if the user accepts full responsibility for any undesirable consequences; the authors accept NO LIABILITY for damages of any kind.

These conditions apply to any software derived from or based on the IJG code, not just to the unmodified library. If you use our work, you ought to acknowledge us.

Permission is NOT granted for the use of any IJG author's name or company name in advertising or publicity relating to this software or products derived from it. This software may be referred to only as "the Independent JPEG Group's software".

We specifically permit and encourage the use of this software as the basis of commercial products, provided that all warranty or liability claims are assumed by the product vendor.

## The

 Unix configuration script "configure" was produced with GNU Autoconf. It is copyright by the Free Software Foundation but is freely distributable. The same holds for its supporting scripts (config.guess, config.sub, ltmain.sh). Another support script, install-sh, is copyright by X Consortium but is also freely distributable.

The IJG distribution formerly included code to read and write GIF files. To avoid entanglement with the Unisys LZW patent, GIF reading support has been removed altogether, and the GIF writer has been simplified to produce "uncompressed GIFs". This technique does not use the LZW algorithm; the resulting GIF files are larger than usual, but are readable by all standard GIF decoders.

We are required to state that

 "The Graphics Interchange Format(c) is the Copyright property of CompuServe Incorporated. GIF(sm) is a Service Mark property of CompuServe Incorporated."

------------------------------------------------------------------------------

Files: contrib/gdk-pixbuf/\*

Copyright 2020 Emmanuel Gil Peyrot. All rights reserved.

Redistribution and use in source and binary forms, with or without modification, are permitted provided that the following conditions are met:

1. Redistributions of source code must retain the above copyright notice, this list of conditions and the following disclaimer.

2. Redistributions in binary form must reproduce the above copyright notice, this list of conditions and the following disclaimer in the documentation and/or other materials provided with the distribution.

THIS SOFTWARE IS PROVIDED BY THE COPYRIGHT HOLDERS AND CONTRIBUTORS "AS IS" AND ANY EXPRESS OR IMPLIED WARRANTIES, INCLUDING, BUT NOT LIMITED TO, THE IMPLIED WARRANTIES OF MERCHANTABILITY AND FITNESS FOR A PARTICULAR PURPOSE ARE DISCLAIMED. IN NO EVENT SHALL THE COPYRIGHT HOLDER OR CONTRIBUTORS BE LIABLE FOR ANY DIRECT, INDIRECT, INCIDENTAL, SPECIAL, EXEMPLARY, OR CONSEQUENTIAL DAMAGES (INCLUDING, BUT NOT LIMITED TO, PROCUREMENT

#### OF SUBSTITUTE GOODS OR

SERVICES; LOSS OF USE, DATA, OR PROFITS; OR BUSINESS INTERRUPTION) HOWEVER CAUSED AND ON ANY THEORY OF LIABILITY, WHETHER IN CONTRACT, STRICT LIABILITY, OR TORT (INCLUDING NEGLIGENCE OR OTHERWISE) ARISING IN ANY WAY OUT OF THE USE OF THIS SOFTWARE, EVEN IF ADVISED OF THE POSSIBILITY OF SUCH DAMAGE.

------------------------------------------------------------------------------

Files: android\_jni/gradlew\*

 Apache License Version 2.0, January 2004 http://www.apache.org/licenses/

## TERMS AND CONDITIONS FOR USE, REPRODUCTION, AND DISTRIBUTION

1. Definitions.

 "License" shall mean the terms and conditions for use, reproduction, and distribution as defined by Sections 1 through 9 of this document.

 "Licensor" shall mean the copyright owner or entity authorized by the copyright owner that is granting the License.

"Legal Entity" shall mean the union

of the acting entity and all

 other entities that control, are controlled by, or are under common control with that entity. For the purposes of this definition, "control" means (i) the power, direct or indirect, to cause the direction or management of such entity, whether by contract or otherwise, or (ii) ownership of fifty percent (50%) or more of the outstanding shares, or (iii) beneficial ownership of such entity.

 "You" (or "Your") shall mean an individual or Legal Entity exercising permissions granted by this License.

 "Source" form shall mean the preferred form for making modifications, including but not limited to software source code, documentation source, and configuration files.

 "Object" form shall mean any form resulting from mechanical transformation or translation of a Source form, including but not limited to compiled object code, generated documentation, and conversions to other media types.

"Work" shall mean the work of authorship, whether in Source or

 Object form, made available under the License, as indicated by a copyright notice that is included in or attached to the work (an example is provided in the Appendix below).

 "Derivative Works" shall mean any work, whether in Source or Object form, that is based on (or derived from) the Work and for which the editorial revisions, annotations, elaborations, or other modifications represent, as a whole, an original work of authorship. For the purposes of this License, Derivative Works shall not include works that remain separable from, or merely link (or bind by name) to the interfaces of, the Work and Derivative Works thereof.

 "Contribution" shall mean any work of authorship, including the original version of the Work and any modifications or additions to that Work or Derivative Works thereof, that is intentionally submitted

 to Licensor for inclusion in the Work by the copyright owner or by an individual or Legal Entity authorized to submit on behalf of the copyright owner. For the purposes of this definition, "submitted" means any form of electronic, verbal, or written communication sent to the Licensor or its representatives, including but not limited to communication on electronic mailing lists, source code control systems, and issue tracking systems that are managed by, or on behalf of, the Licensor for the purpose of discussing and improving the Work, but excluding communication that is conspicuously marked or otherwise designated in writing by the copyright owner as "Not a Contribution."

 "Contributor" shall mean Licensor and any individual or Legal Entity on behalf of whom a Contribution has been received by Licensor and subsequently incorporated within the Work.

 2. Grant of Copyright License. Subject to the terms and conditions of

 this License, each Contributor hereby grants to You a perpetual, worldwide, non-exclusive, no-charge, royalty-free, irrevocable copyright license to reproduce, prepare Derivative Works of, publicly display, publicly perform, sublicense, and distribute the Work and such Derivative Works in Source or Object form.

 3. Grant of Patent License. Subject to the terms and conditions of this License, each Contributor hereby grants to You a perpetual, worldwide, non-exclusive, no-charge, royalty-free, irrevocable (except as stated in this section) patent license to make, have made, use, offer to sell, sell, import, and otherwise transfer the Work, where such license applies only to those patent claims licensable by such Contributor that are necessarily infringed by their Contribution(s) alone or by combination of their Contribution(s) with the Work to which such Contribution(s) was submitted. If You  institute patent litigation against any entity (including a cross-claim or counterclaim in a lawsuit) alleging that the Work or a Contribution incorporated within the Work constitutes direct or contributory patent infringement, then any patent licenses granted to You under this License for that Work shall terminate as of the date such litigation is filed.

- 4. Redistribution. You may reproduce and distribute copies of the Work or Derivative Works thereof in any medium, with or without modifications, and in Source or Object form, provided that You meet the following conditions:
	- (a) You must give any other recipients of the Work or Derivative Works a copy of this License; and
	- (b) You must cause any modified files to carry prominent notices stating that You changed the files; and
- (c) You must retain, in the Source form of any Derivative Works that You distribute, all copyright, patent,

trademark, and

- attribution notices from the Source form of the Work, excluding those notices that do not pertain to any part of the Derivative Works; and
- (d) If the Work includes a "NOTICE" text file as part of its distribution, then any Derivative Works that You distribute must include a readable copy of the attribution notices contained within such NOTICE file, excluding those notices that do not pertain to any part of the Derivative Works, in at least one of the following places: within a NOTICE text file distributed as part of the Derivative Works; within the Source form or documentation, if provided along with the Derivative Works; or, within a display generated by the Derivative Works, if and wherever such third-party notices normally appear. The contents of the NOTICE file are for informational purposes only and do not modify the License.

You may add Your own attribution

 notices within Derivative Works that You distribute, alongside or as an addendum to the NOTICE text from the Work, provided that such additional attribution notices cannot be construed as modifying the License.

 You may add Your own copyright statement to Your modifications and may provide additional or different license terms and conditions for use, reproduction, or distribution of Your modifications, or for any such Derivative Works as a whole, provided Your use,

 reproduction, and distribution of the Work otherwise complies with the conditions stated in this License.

- 5. Submission of Contributions. Unless You explicitly state otherwise, any Contribution intentionally submitted for inclusion in the Work by You to the Licensor shall be under the terms and conditions of this License, without any additional terms or conditions. Notwithstanding the
- above, nothing herein shall supersede or modify the terms of any separate license agreement you may have executed with Licensor regarding such Contributions.
- 6. Trademarks. This License does not grant permission to use the trade names, trademarks, service marks, or product names of the Licensor, except as required for reasonable and customary use in describing the origin of the Work and reproducing the content of the NOTICE file.
- 7. Disclaimer of Warranty. Unless required by applicable law or agreed to in writing, Licensor provides the Work (and each Contributor provides its Contributions) on an "AS IS" BASIS, WITHOUT WARRANTIES OR CONDITIONS OF ANY KIND, either express or implied, including, without limitation, any warranties or conditions of TITLE, NON-INFRINGEMENT, MERCHANTABILITY, or FITNESS FOR A PARTICULAR PURPOSE. You are solely responsible for determining the appropriateness of using or redistributing

the Work and assume any

risks associated with Your exercise of permissions under this License.

- 8. Limitation of Liability. In no event and under no legal theory, whether in tort (including negligence), contract, or otherwise, unless required by applicable law (such as deliberate and grossly negligent acts) or agreed to in writing, shall any Contributor be liable to You for damages, including any direct, indirect, special, incidental, or consequential damages of any character arising as a result of this License or out of the use or inability to use the Work (including but not limited to damages for loss of goodwill, work stoppage, computer failure or malfunction, or any and all other commercial damages or losses), even if such Contributor has been advised of the possibility of such damages.
- 9. Accepting Warranty or Additional Liability. While redistributing the Work or Derivative Works thereof, You may choose to offer,

 and charge a fee for, acceptance of support, warranty, indemnity, or other liability obligations and/or rights consistent with this License. However, in accepting such obligations, You may act only on Your own behalf and on Your sole responsibility, not on behalf of any other Contributor, and only if You agree to indemnify,

 defend, and hold each Contributor harmless for any liability incurred by, or claims asserted against, such Contributor by reason of your accepting any such warranty or additional liability.

## END OF TERMS AND CONDITIONS

APPENDIX: How to apply the Apache License to your work.

 To apply the Apache License to your work, attach the following boilerplate notice, with the fields enclosed by brackets "[]" replaced with your own identifying information. (Don't include the brackets!) The text should be enclosed in the appropriate comment syntax for the file format. We also recommend

that a

 file or class name and description of purpose be included on the same "printed page" as the copyright notice for easier identification within third-party archives.

Copyright [yyyy] [name of copyright owner]

 Licensed under the Apache License, Version 2.0 (the "License"); you may not use this file except in compliance with the License. You may obtain a copy of the License at

http://www.apache.org/licenses/LICENSE-2.0

 Unless required by applicable law or agreed to in writing, software distributed under the License is distributed on an "AS IS" BASIS, WITHOUT WARRANTIES OR CONDITIONS OF ANY KIND, either express or implied. See the License for the specific language governing permissions and limitations under the License.

/\*

\* Copyright (c) 2008 NVIDIA, Corporation

\*

\* Permission is hereby granted, free of charge, to any person obtaining a copy

\* of this software and associated documentation files (the "Software"), to deal

\* in the Software without restriction, including without limitation the rights

\* to use, copy, modify, merge, publish, distribute, sublicense, and/or sell

\* copies of the Software, and to permit persons to whom the Software is

\* furnished to do so, subject to the following conditions:

\*

\* The above copyright notice and this permission notice (including the next

\* paragraph) shall be included in all copies or substantial portions of the

\* Software.

\*

\* THE SOFTWARE IS PROVIDED "AS IS", WITHOUT WARRANTY OF ANY KIND, EXPRESS OR \* IMPLIED, INCLUDING BUT NOT LIMITED TO THE WARRANTIES OF MERCHANTABILITY, \* FITNESS FOR A PARTICULAR PURPOSE AND NONINFRINGEMENT. IN NO EVENT SHALL THE \* AUTHORS OR COPYRIGHT HOLDERS BE LIABLE FOR ANY CLAIM, DAMAGES OR OTHER

#### \* LIABILITY, WHETHER

IN AN ACTION OF CONTRACT, TORT OR OTHERWISE, ARISING FROM,

\* OUT OF OR IN CONNECTION WITH THE SOFTWARE OR THE USE OR OTHER DEALINGS IN THE \* SOFTWARE.

\*/

%%Copyright: -----------------------------------------------------------

%%Copyright: Copyright 1990-2009 Adobe Systems Incorporated.

%%Copyright: All rights reserved.

%%Copyright:

%%Copyright: Redistribution and use in source and binary forms, with or

%%Copyright: without modification, are permitted provided that the

%%Copyright: following conditions are met:

%%Copyright:

%%Copyright: Redistributions of source code must retain the above

%%Copyright: copyright notice, this list of conditions and the following

%%Copyright: disclaimer.

%%Copyright:

%%Copyright: Redistributions in binary form must reproduce the above

%%Copyright: copyright notice, this list of conditions and the following

%%Copyright: disclaimer in the documentation and/or other materials

%%Copyright: provided with the distribution.

%%Copyright:

%%Copyright: Neither the name of Adobe Systems Incorporated nor the names

%%Copyright: of its contributors may be used to endorse or promote

%%Copyright: products derived from this

software without specific prior

%%Copyright: written permission.

%%Copyright:

%%Copyright: THIS SOFTWARE IS PROVIDED BY THE COPYRIGHT HOLDERS AND %%Copyright: CONTRIBUTORS "AS IS" AND ANY EXPRESS OR IMPLIED WARRANTIES, %%Copyright: INCLUDING, BUT NOT LIMITED TO, THE IMPLIED WARRANTIES OF %%Copyright: MERCHANTABILITY AND FITNESS FOR A PARTICULAR PURPOSE ARE %%Copyright: DISCLAIMED. IN NO EVENT SHALL THE COPYRIGHT HOLDER OR %%Copyright: CONTRIBUTORS BE LIABLE FOR ANY DIRECT, INDIRECT, INCIDENTAL, %%Copyright: SPECIAL, EXEMPLARY, OR CONSEQUENTIAL DAMAGES (INCLUDING, BUT %%Copyright: NOT LIMITED TO, PROCUREMENT OF SUBSTITUTE GOODS OR SERVICES; %%Copyright: LOSS OF USE, DATA, OR PROFITS; OR BUSINESS INTERRUPTION) %%Copyright: HOWEVER CAUSED AND ON ANY THEORY OF LIABILITY, WHETHER IN %%Copyright: CONTRACT, STRICT LIABILITY, OR TORT (INCLUDING NEGLIGENCE OR %%Copyright: OTHERWISE) ARISING IN ANY WAY OUT OF THE USE OF THIS %%Copyright: SOFTWARE, EVEN IF ADVISED OF THE POSSIBILITY OF SUCH DAMAGE. %%Copyright:

-----------------------------------------------------------

## 2023

Copyright (c) 2020 Advanced Micro Devices, Inc. All rights reserved.

Permission is hereby granted, free of charge, to any person obtaining a copy

of this software and associated documentation files (the "Software"), to deal in the Software without restriction, including without limitation the rights to use, copy, modify, merge, publish, distribute, sublicense, and/or sell copies of the Software, and to permit persons to whom the Software is furnished to do so, subject to the following conditions:

The above copyright notice and this permission notice shall be included in all copies or substantial portions of the Software.

THE SOFTWARE IS PROVIDED "AS IS", WITHOUT WARRANTY OF ANY KIND, EXPRESS OR IMPLIED, INCLUDING BUT NOT LIMITED TO THE WARRANTIES OF MERCHANTABILITY, FITNESS FOR A PARTICULAR PURPOSE AND NONINFRINGEMENT. IN NO EVENT SHALL THE AUTHORS OR COPYRIGHT HOLDERS BE LIABLE FOR ANY CLAIM, DAMAGES OR OTHER LIABILITY, WHETHER IN AN ACTION OF CONTRACT, TORT OR OTHERWISE, ARISING FROM, OUT

 OF OR IN CONNECTION WITH THE SOFTWARE OR THE USE OR OTHER DEALINGS IN THE SOFTWARE.

// Copyright 2018 The ANGLE Project Authors.

// All rights reserved.

//

// Redistribution and use in source and binary forms, with or without // modification, are permitted provided that the following conditions // are met:

//

// Redistributions of source code must retain the above copyright

// notice, this list of conditions and the following disclaimer.

//

// Redistributions in binary form must reproduce the above

- // copyright notice, this list of conditions and the following
- // disclaimer in the documentation and/or other materials provided

// with the distribution.

//

// Neither the name of TransGaming Inc., Google Inc., 3DLabs Inc.

// Ltd., nor the names of their contributors may be used to endorse

// or promote products derived from this software without specific

- // prior written permission.
- //

// THIS SOFTWARE IS PROVIDED BY THE COPYRIGHT HOLDERS AND CONTRIBUTORS // "AS IS" AND ANY EXPRESS OR IMPLIED WARRANTIES, INCLUDING, BUT NOT // LIMITED

 TO, THE IMPLIED WARRANTIES OF MERCHANTABILITY AND FITNESS // FOR A PARTICULAR PURPOSE ARE DISCLAIMED. IN NO EVENT SHALL THE // COPYRIGHT OWNER OR CONTRIBUTORS BE LIABLE FOR ANY DIRECT, INDIRECT, // INCIDENTAL, SPECIAL, EXEMPLARY, OR CONSEQUENTIAL DAMAGES (INCLUDING, // BUT NOT LIMITED TO, PROCUREMENT OF SUBSTITUTE GOODS OR SERVICES; // LOSS OF USE, DATA, OR PROFITS; OR BUSINESS INTERRUPTION) HOWEVER // CAUSED AND ON ANY THEORY OF LIABILITY, WHETHER IN CONTRACT, STRICT // LIABILITY, OR TORT (INCLUDING NEGLIGENCE OR OTHERWISE) ARISING IN

# // ANY WAY OUT OF THE USE OF THIS SOFTWARE, EVEN IF ADVISED OF THE // POSSIBILITY OF SUCH DAMAGE. The MIT License (MIT)

Copyright (c) 2018-2020 Florian Bernd Copyright (c) 2018-2020 Joel Hner

Permission is hereby granted, free of charge, to any person obtaining a copy of this software and associated documentation files (the "Software"), to deal in the Software without restriction, including without limitation the rights to use, copy, modify, merge, publish, distribute, sublicense, and/or sell copies of the Software, and to permit persons to whom the Software is furnished to do so, subject to the following conditions:

The above copyright notice and this permission notice shall be included in all copies or substantial portions of the Software.

THE SOFTWARE IS PROVIDED "AS IS", WITHOUT WARRANTY OF ANY KIND, EXPRESS OR IMPLIED, INCLUDING BUT NOT LIMITED TO THE WARRANTIES OF MERCHANTABILITY, FITNESS FOR A PARTICULAR PURPOSE AND NONINFRINGEMENT. IN NO EVENT SHALL THE AUTHORS OR COPYRIGHT HOLDERS BE LIABLE FOR ANY CLAIM, DAMAGES OR OTHER LIABILITY, WHETHER IN AN ACTION OF CONTRACT, TORT OR OTHERWISE, ARISING FROM,

OUT OF OR IN CONNECTION WITH THE SOFTWARE OR THE USE OR OTHER DEALINGS IN THE SOFTWARE.

Copyright (C) 2005, 2006, 2007, 2008, 2009 Apple Inc. All rights reserved.

Redistribution and use in source and binary forms, with or without modification, are permitted provided that the following conditions are met:

- 1. Redistributions of source code must retain the above copyright notice, this list of conditions and the following disclaimer.
- 2. Redistributions in binary form must reproduce the above copyright notice, this list of conditions and the following disclaimer in the documentation and/or other materials provided with the distribution.

THIS SOFTWARE IS PROVIDED BY APPLE INC. AND ITS CONTRIBUTORS ``AS IS'' AND ANY EXPRESS OR IMPLIED WARRANTIES, INCLUDING, BUT NOT LIMITED TO, THE IMPLIED WARRANTIES OF MERCHANTABILITY AND FITNESS FOR A PARTICULAR PURPOSE ARE DISCLAIMED. IN NO EVENT SHALL APPLE INC. OR ITS CONTRIBUTORS BE LIABLE FOR ANY DIRECT, INDIRECT, INCIDENTAL, SPECIAL, EXEMPLARY, OR CONSEQUENTIAL DAMAGES (INCLUDING, BUT NOT LIMITED TO, PROCUREMENT OF SUBSTITUTE GOODS OR SERVICES;

LOSS OF USE, DATA, OR PROFITS; OR BUSINESS INTERRUPTION) HOWEVER CAUSED AND ON ANY THEORY OF LIABILITY, WHETHER IN CONTRACT, STRICT LIABILITY, OR TORT (INCLUDING NEGLIGENCE OR OTHERWISE) ARISING IN ANY WAY OUT OF THE USE OF THIS SOFTWARE, EVEN IF ADVISED OF THE POSSIBILITY OF SUCH DAMAGE.

NOTE! The LGPL below is copyrighted by the Free Software Foundation, but the instance of code that it refers to (the kde libraries) are copyrighted by the authors who actually wrote it.

## GNU LIBRARY GENERAL PUBLIC LICENSE Version 2, June 1991

---------------------------------------------------------------------------

Copyright (C) 1991 Free Software Foundation, Inc. 51 Franklin Street, Fifth Floor Boston, MA 02110-1301, USA.

Everyone is permitted to copy and distribute verbatim copies of this license document, but changing it is not allowed.

[This is the first released version of the library GPL. It is numbered 2 because it goes with version 2 of the ordinary GPL.]

 Preamble

 The licenses for most software are designed to take away your freedom to share and change it. By contrast, the GNU General Public Licenses are intended to guarantee your freedom to share and change free software--to make sure the software is free for all its users.

 This license, the Library General Public License, applies to some specially designated Free Software Foundation software, and to any other libraries whose authors decide to use it. You can use it for your libraries, too.

 When we speak of free software, we are referring to freedom, not price. Our General Public Licenses are designed to make sure that you have the freedom to distribute copies of free software (and charge for this service if you wish), that you receive source code or can get it if you want it, that you can change the software or use pieces of it in new free programs; and that you know you can do these things.

 To protect your rights, we need to make restrictions that forbid anyone to deny you these rights or to ask you to surrender the rights. These restrictions translate to certain responsibilities for you if you distribute copies of the library, or if you modify it.

 For example, if you distribute copies of the library, whether gratis

or for a fee, you must give the recipients all the rights that we gave you. You must make sure that they, too, receive or can get the source code. If you link a program with the library, you must provide complete object files to the recipients so that they can relink them with the library, after making changes to the library and recompiling it. And you must show them these terms so they know their rights.

 Our method of protecting your rights has two steps: (1) copyright the library, and (2) offer you this license which gives you legal permission to copy, distribute and/or modify the library.

 Also, for each distributor's protection, we want to make certain that everyone understands that there is no warranty for this free library. If the library is modified by someone else and passed on, we want its recipients to know that what they have is not the original version, so that any problems introduced by others will not reflect on the original authors' reputations.

#### Finally,

 any free program is threatened constantly by software patents. We wish to avoid the danger that companies distributing free software will individually obtain patent licenses, thus in effect transforming the program into proprietary software. To prevent this, we have made it clear that any patent must be licensed for everyone's free use or not licensed at all.

 Most GNU software, including some libraries, is covered by the ordinary GNU General Public License, which was designed for utility programs. This license, the GNU Library General Public License, applies to certain designated libraries. This license is quite different from the ordinary one; be sure to read it in full, and don't assume that anything in it is the same as in the ordinary license.

 The reason we have a separate public license for some libraries is that they blur the distinction we usually make between modifying or adding to a program and simply using it. Linking a program with a library, without changing

 the library, is in some sense simply using the library, and is analogous to running a utility program or application program. However, in a textual and legal sense, the linked executable is a combined work, a derivative of the original library, and the ordinary General Public License treats it as such.

 Because of this blurred distinction, using the ordinary General Public License for libraries did not effectively promote software sharing, because most developers did not use the libraries. We concluded that weaker conditions might promote sharing better.

 However, unrestricted linking of non-free programs would deprive the users of those programs of all benefit from the free status of the

libraries themselves. This Library General Public License is intended to permit developers of non-free programs to use free libraries, while preserving your freedom as a user of such programs to change the free libraries that are incorporated in them. (We have not seen how to achieve this as regards

 changes in header files, but we have achieved it as regards changes in the actual functions of the Library.) The hope is that this will lead to faster development of free libraries.

 The precise terms and conditions for copying, distribution and modification follow. Pay close attention to the difference between a "work based on the library" and a "work that uses the library". The former contains code derived from the library, while the latter only works together with the library.

 Note that it is possible for a library to be covered by the ordinary General Public License rather than by this special one.

## GNU LIBRARY GENERAL PUBLIC LICENSE TERMS AND CONDITIONS FOR COPYING, DISTRIBUTION AND MODIFICATION

 0. This License Agreement applies to any software library which contains a notice placed by the copyright holder or other authorized party saying it may be distributed under the terms of this Library General Public License (also called "this License"). Each licensee is

addressed as "you".

 A "library" means a collection of software functions and/or data prepared so as to be conveniently linked with application programs (which use some of those functions and data) to form executables.

 The "Library", below, refers to any such software library or work which has been distributed under these terms. A "work based on the Library" means either the Library or any derivative work under copyright law: that is to say, a work containing the Library or a portion of it, either verbatim or with modifications and/or translated straightforwardly into another language. (Hereinafter, translation is included without limitation in the term "modification".)

 "Source code" for a work means the preferred form of the work for making modifications to it. For a library, complete source code means all the source code for all modules it contains, plus any associated interface definition files, plus the scripts used to control compilation and installation of the library.

 Activities other than copying, distribution and modification are not covered by this License; they are outside its scope. The act of

running a program using the Library is not restricted, and output from such a program is covered only if its contents constitute a work based on the Library (independent of the use of the Library in a tool for writing it). Whether that is true depends on what the Library does and what the program that uses the Library does.

 1. You may copy and distribute verbatim copies of the Library's complete source code as you receive it, in any medium, provided that you conspicuously and appropriately publish on each copy an appropriate copyright notice and disclaimer of warranty; keep intact all the notices that refer to this License and to the absence of any warranty; and distribute a copy of this License along with the Library.

 You may charge a fee for the physical act of transferring a copy, and you may at your option offer warranty protection in exchange for a fee.

 2. You may modify your copy or copies of the Library or any portion of it, thus forming a work based on the Library, and copy and distribute such modifications or work under the terms of Section 1 above, provided that you also meet all of these conditions:

a) The modified work must itself be a software library.

 b) You must cause the files modified to carry prominent notices stating that you changed the files and the date of any change.

 c) You must cause the whole of the work to be licensed at no charge to all third parties under the terms of this License.

 d) If a facility in the modified Library refers to a function or a table of data to be supplied by an application program that uses the facility, other than as an argument passed when the facility is invoked, then you must make a good faith effort to ensure that, in the event an application does not supply such function or table, the facility still operates, and performs whatever part of its purpose remains meaningful.

 (For example, a function in a library to compute square roots has a purpose that is entirely well-defined independent of the application. Therefore, Subsection 2d requires that any application-supplied function or table used by this function must be optional: if the application does not supply it, the square root function must still compute square roots.)

These requirements apply to the modified work as a whole. If identifiable sections of that work are not derived from the Library, and can be reasonably considered independent and separate works in themselves, then this License, and its terms, do not apply to those sections when you distribute them as separate works. But when you distribute the same sections as part of a whole which is a work based on the Library, the distribution of the whole must be on the terms of this License, whose permissions for other licensees extend to the entire whole,

 and thus to each and every part regardless of who wrote it.

Thus, it is not the intent of this section to claim rights or contest your rights to work written entirely by you; rather, the intent is to exercise the right to control the distribution of derivative or collective works based on the Library.

In addition, mere aggregation of another work not based on the Library with the Library (or with a work based on the Library) on a volume of a storage or distribution medium does not bring the other work under the scope of this License.

 3. You may opt to apply the terms of the ordinary GNU General Public License instead of this License to a given copy of the Library. To do this, you must alter all the notices that refer to this License, so that they refer to the ordinary GNU General Public License, version 2, instead of to this License. (If a newer version than version 2 of the ordinary GNU General Public License has appeared, then you can specify that version instead if you wish.)

 Do not make any other change in these notices.

 Once this change is made in a given copy, it is irreversible for that copy, so the ordinary GNU General Public License applies to all subsequent copies and derivative works made from that copy.

 This option is useful when you wish to copy part of the code of the Library into a program that is not a library.

 4. You may copy and distribute the Library (or a portion or derivative of it, under Section 2) in object code or executable form under the terms of Sections 1 and 2 above provided that you accompany it with the complete corresponding machine-readable source code, which must be distributed under the terms of Sections 1 and 2 above on a medium customarily used for software interchange.

 If distribution of object code is made by offering access to copy from a designated place, then offering equivalent access to copy the

source code from the same place satisfies the requirement to distribute the source code, even though third parties are not compelled to copy the source along with the object code.

 5. A program that contains no derivative of any portion of the Library, but is designed to work with the Library by being compiled or linked with it, is called a "work that uses the Library". Such a work, in isolation, is not a derivative work of the Library, and therefore falls outside the scope of this License.

 However, linking a "work that uses the Library" with the Library creates an executable that is a derivative of the Library (because it contains portions of the Library), rather than a "work that uses the library". The executable is therefore covered by this License. Section 6 states terms for distribution of such executables.

 When a "work that uses the Library" uses material from a header file that is part of the Library, the object code for the work may be a derivative work of the Library even though the source code is not. Whether this is true is especially significant if the work can be linked

 without the Library, or if the work is itself a library. The threshold for this to be true is not precisely defined by law.

 If such an object file uses only numerical parameters, data structure layouts and accessors, and small macros and small inline functions (ten lines or less in length), then the use of the object file is unrestricted, regardless of whether it is legally a derivative work. (Executables containing this object code plus portions of the Library will still fall under Section 6.)

 Otherwise, if the work is a derivative of the Library, you may distribute the object code for the work under the terms of Section 6. Any executables containing that work also fall under Section 6, whether or not they are linked directly with the Library itself.

 6. As an exception to the Sections above, you may also compile or link a "work that uses the Library" with the Library to produce a work containing portions of the Library, and distribute that work under terms of your choice,

provided that the terms permit

modification of the work for the customer's own use and reverse engineering for debugging such modifications.

 You must give prominent notice with each copy of the work that the Library is used in it and that the Library and its use are covered by this License. You must supply a copy of this License. If the work

during execution displays copyright notices, you must include the copyright notice for the Library among them, as well as a reference directing the user to the copy of this License. Also, you must do one of these things:

 a) Accompany the work with the complete corresponding machine-readable source code for the Library including whatever changes were used in the work (which must be distributed under Sections 1 and 2 above); and, if the work is an executable linked with the Library, with the complete machine-readable "work that uses the Library", as object code and/or source code, so that the user can modify the Library

and then relink to produce a modified

 executable containing the modified Library. (It is understood that the user who changes the contents of definitions files in the Library will not necessarily be able to recompile the application to use the modified definitions.)

 b) Accompany the work with a written offer, valid for at least three years, to give the same user the materials specified in Subsection 6a, above, for a charge no more than the cost of performing this distribution.

 c) If distribution of the work is made by offering access to copy from a designated place, offer equivalent access to copy the above specified materials from the same place.

 d) Verify that the user has already received a copy of these materials or that you have already sent this user a copy.

 For an executable, the required form of the "work that uses the Library" must include any data and utility programs needed for reproducing the executable from

it. However, as a special exception,

the source code distributed need not include anything that is normally distributed (in either source or binary form) with the major components (compiler, kernel, and so on) of the operating system on which the executable runs, unless that component itself accompanies the executable.

 It may happen that this requirement contradicts the license restrictions of other proprietary libraries that do not normally accompany the operating system. Such a contradiction means you cannot use both them and the Library together in an executable that you distribute.

 7. You may place library facilities that are a work based on the Library side-by-side in a single library together with other library facilities not covered by this License, and distribute such a combined library, provided that the separate distribution of the work based on the Library and of the other library facilities is otherwise permitted, and provided that you do these two things:

#### a) Accompany

 the combined library with a copy of the same work based on the Library, uncombined with any other library facilities. This must be distributed under the terms of the Sections above.

 b) Give prominent notice with the combined library of the fact that part of it is a work based on the Library, and explaining where to find the accompanying uncombined form of the same work.

 8. You may not copy, modify, sublicense, link with, or distribute the Library except as expressly provided under this License. Any attempt otherwise to copy, modify, sublicense, link with, or distribute the Library is void, and will automatically terminate your rights under this License. However, parties who have received copies, or rights, from you under this License will not have their licenses terminated so long as such parties remain in full compliance.

 9. You are not required to accept this License, since you have not signed it. However, nothing else grants you permission to modify or

distribute the Library or its derivative works. These actions are prohibited by law if you do not accept this License. Therefore, by modifying or distributing the Library (or any work based on the Library), you indicate your acceptance of this License to do so, and all its terms and conditions for copying, distributing or modifying the Library or works based on it.

 10. Each time you redistribute the Library (or any work based on the Library), the recipient automatically receives a license from the original licensor to copy, distribute, link with or modify the Library subject to these terms and conditions. You may not impose any further restrictions on the recipients' exercise of the rights granted herein. You are not responsible for enforcing compliance by third parties to this License.

 11. If, as a consequence of a court judgment or allegation of patent infringement or for any other reason (not limited to patent issues), conditions are imposed on you (whether by court order, agreement or

otherwise) that contradict the conditions of this License, they do not excuse you from the conditions of this License. If you cannot distribute so as to satisfy simultaneously your obligations under this License and any other pertinent obligations, then as a consequence you may not distribute the Library at all. For example, if a patent license would not permit royalty-free redistribution of the Library by all those who receive copies directly or indirectly through you, then the only way you could satisfy both it and this License would be to refrain entirely from distribution of the Library.

If any portion of this section is held invalid or unenforceable under any particular circumstance, the balance of the section is intended to apply, and the section as a whole is intended to apply in other circumstances.

It is not the purpose of this section to induce you to infringe any patents or other property right claims or to contest validity of any such claims;

 this section has the sole purpose of protecting the integrity of the free software distribution system which is implemented by public license practices. Many people have made generous contributions to the wide range of software distributed through that system in reliance on consistent application of that system; it is up to the author/donor to decide if he or she is willing to distribute software through any other system and a licensee cannot impose that choice.

This section is intended to make thoroughly clear what is believed to be a consequence of the rest of this License.

 12. If the distribution and/or use of the Library is restricted in certain countries either by patents or by copyrighted interfaces, the original copyright holder who places the Library under this License may add an explicit geographical distribution limitation excluding those countries, so that distribution is permitted only in or among countries not thus excluded. In such case, this License incorporates the limitation as if written in the body of this License.

 13. The Free Software Foundation may publish revised and/or new versions of the Library General Public License from time to time. Such new versions will be similar in spirit to the present version, but may differ in detail to address new problems or concerns.

Each version is given a distinguishing version number. If the Library specifies a version number of this License which applies to it and "any later version", you have the option of following the terms and conditions either of that version or of any later version published by the Free Software Foundation. If the Library does not specify a license version number, you may choose any version ever published by the Free Software Foundation.

 14. If you wish to incorporate parts of the Library into other free programs whose distribution conditions are incompatible with these, write to the author to ask for permission. For software which is copyrighted by the Free Software Foundation, write to the Free Software Foundation; we sometimes make exceptions for this. Our

decision will be guided by the two goals of preserving the free status of all derivatives of our free software and of promoting the sharing and reuse of software generally.

### NO WARRANTY

 15. BECAUSE THE LIBRARY IS LICENSED FREE OF CHARGE, THERE IS NO WARRANTY FOR THE LIBRARY, TO THE EXTENT PERMITTED BY APPLICABLE LAW. EXCEPT WHEN OTHERWISE STATED IN WRITING THE COPYRIGHT HOLDERS AND/OR OTHER PARTIES PROVIDE THE LIBRARY "AS IS" WITHOUT WARRANTY OF ANY KIND, EITHER EXPRESSED OR IMPLIED, INCLUDING, BUT NOT LIMITED TO, THE IMPLIED WARRANTIES OF MERCHANTABILITY AND FITNESS FOR A PARTICULAR PURPOSE. THE ENTIRE RISK AS TO THE QUALITY AND PERFORMANCE OF THE LIBRARY IS WITH YOU. SHOULD THE LIBRARY PROVE DEFECTIVE, YOU ASSUME THE COST OF ALL NECESSARY SERVICING, REPAIR OR CORRECTION.

 16. IN NO EVENT UNLESS REQUIRED BY APPLICABLE LAW OR AGREED TO IN WRITING WILL ANY COPYRIGHT HOLDER, OR ANY OTHER PARTY WHO MAY MODIFY AND/OR REDISTRIBUTE THE LIBRARY AS PERMITTED ABOVE, BE LIABLE TO YOU FOR DAMAGES, INCLUDING ANY GENERAL, SPECIAL, INCIDENTAL OR CONSEQUENTIAL DAMAGES ARISING OUT OF THE USE OR INABILITY TO USE THE LIBRARY (INCLUDING BUT NOT LIMITED TO LOSS OF DATA OR DATA BEING RENDERED INACCURATE OR LOSSES SUSTAINED BY YOU OR THIRD PARTIES OR A FAILURE OF THE LIBRARY TO OPERATE WITH ANY OTHER SOFTWARE), EVEN IF SUCH HOLDER OR OTHER PARTY HAS BEEN ADVISED OF THE POSSIBILITY OF SUCH DAMAGES.

 END OF TERMS AND CONDITIONS How to Apply These Terms to Your New Libraries

 If you develop a new library, and you want it to be of the greatest possible use to the public, we recommend making it free software that everyone can redistribute and change. You can do so by permitting redistribution under these terms (or, alternatively, under the terms of the ordinary General Public License).

 To apply these terms, attach the following notices to the library. It is safest

 to attach them to the start of each source file to most effectively convey the exclusion of warranty; and each file should have at least the "copyright" line and a pointer to where the full notice is found.

<one line to give the library's name and a brief idea of what it does.> Copyright  $(C)$  <year > <name of author>

 This library is free software; you can redistribute it and/or modify it under the terms of the GNU Lesser General Public License as published by the Free Software Foundation; either version 2 of the License, or (at your option) any later version.

 This library is distributed in the hope that it will be useful, but WITHOUT ANY WARRANTY; without even the implied warranty of MERCHANTABILITY or FITNESS FOR A PARTICULAR PURPOSE. See the GNU Lesser General Public License for more details.

 You should have received a copy of the GNU Lesser General Public License along with this library; if not, write to the Free Software Foundation, Inc., 51 Franklin Street, Fifth Floor, Boston, MA 02110-1301 USA

Also add information on how to contact you by electronic and paper mail.

You should also get your employer (if you work as a programmer) or your school, if any, to sign a "copyright disclaimer" for the library, if necessary. Here is a sample; alter the names:

 Yoyodyne, Inc., hereby disclaims all copyright interest in the library `Frob' (a library for tweaking knobs) written by James Random Hacker.

 <signature of Ty Coon>, 1 April 1990 Ty Coon, President of Vice

That's all there is to it! Apache License

Version 2.0, January 2004

http://www.apache.org/licenses/

### TERMS AND CONDITIONS FOR USE, REPRODUCTION, AND DISTRIBUTION

1. Definitions.

"License" shall mean the terms and conditions for use, reproduction, and distribution as defined by Sections 1 through 9 of this document.

"Licensor" shall mean the copyright owner or entity authorized by the copyright owner that is granting the License.

"Legal Entity" shall mean the union of the acting entity and all other entities that control, are controlled by, or are under common control with that entity. For the purposes of this definition, "control" means (i) the power, direct or indirect, to cause the direction or management of such entity, whether by contract or otherwise, or (ii) ownership of fifty percent (50%) or more of the outstanding shares, or (iii) beneficial ownership of such entity.

"You" (or "Your") shall mean an individual or Legal Entity exercising permissions granted by this License.

#### "Source" form shall

 mean the preferred form for making modifications, including but not limited to software source code, documentation source, and configuration files.

"Object" form shall mean any form resulting from mechanical transformation or translation of a Source form, including but not limited to compiled object code, generated documentation, and conversions to other media types.

"Work" shall mean the work of authorship, whether in Source or Object form, made available under the License, as indicated by a copyright notice that is included in or attached to the work (an example is provided in the Appendix below).

"Derivative Works" shall mean any work, whether in Source or Object form, that is based on (or derived from) the Work and for which the editorial revisions, annotations, elaborations, or other modifications represent, as a whole, an original work of authorship. For the purposes of this License, Derivative Works shall not include works that remain separable from, or merely link (or bind by name) to the interfaces of, the Work and Derivative Works thereof.

"Contribution" shall mean any work of authorship, including the original version of the Work and any modifications or additions to that Work or Derivative Works thereof, that is intentionally submitted to Licensor for inclusion in the Work by the copyright owner or by an individual or Legal Entity authorized to submit on behalf of the copyright owner. For the purposes of this definition, "submitted" means any form of electronic, verbal, or written communication sent to the Licensor or its representatives, including but not limited to communication on electronic mailing lists, source code control systems, and issue tracking systems that are managed by, or on behalf of, the Licensor for the purpose of discussing and improving the Work, but excluding communication that is conspicuously marked or otherwise designated in writing by the copyright owner as "Not a Contribution."

#### "Contributor" shall mean

 Licensor and any individual or Legal Entity on behalf of whom a Contribution has been received by Licensor and subsequently incorporated within the Work.

2. Grant of Copyright License. Subject to the terms and conditions of this License, each Contributor hereby grants to You a perpetual, worldwide, non-exclusive, no-charge, royalty-free, irrevocable copyright license to reproduce, prepare Derivative Works of,

publicly display, publicly perform, sublicense, and distribute the Work and such Derivative Works in Source or Object form.

3. Grant of Patent License. Subject to the terms and conditions of this License, each Contributor hereby grants to You a perpetual, worldwide, non-exclusive, no-charge, royalty-free, irrevocable (except as stated in this section) patent license to make, have made, use, offer to sell, sell, import, and otherwise transfer the Work, where such license applies only to those patent claims licensable by such Contributor that are necessarily infringed

by their Contribution(s) alone or by combination of their

Contribution(s) with the Work to which such Contribution(s) was submitted. If You institute patent litigation against any entity (including a cross-claim or counterclaim in a lawsuit) alleging that the Work or a Contribution incorporated within the Work constitutes direct or contributory patent infringement, then any patent licenses granted to You under this License for that Work shall terminate as of the date such litigation is filed.

4. Redistribution. You may reproduce and distribute copies of the Work or Derivative Works thereof in any medium, with or without modifications, and in Source or Object form, provided that You meet the following conditions:

You must give any other recipients of the Work or Derivative Works a copy of this License; and

You must cause any modified files to carry prominent notices stating that You changed the files; and

You must retain, in the Source form of any Derivative Works that You distribute, all

copyright, patent, trademark, and attribution notices from the Source form of the Work, excluding those notices that do not pertain to any part of the Derivative Works; and If the Work includes a "NOTICE" text file as part of its distribution, then any Derivative Works that You distribute must include a readable copy of the attribution notices contained within such NOTICE file, excluding those notices that do not pertain to any part of the Derivative Works, in at least one of the following places: within a NOTICE text file distributed as part of the Derivative Works; within the Source form or documentation, if provided along with the Derivative Works; or, within a display generated by the Derivative Works, if and wherever such third-party notices normally appear. The contents of the NOTICE file are for informational purposes only and do not modify the License. You may add Your own attribution notices within Derivative Works that You distribute, alongside or as

an addendum to the NOTICE text from the Work,

provided that such additional attribution notices cannot be construed as modifying the License.

You may add Your own copyright statement to Your modifications and may provide additional or different license terms and conditions for use, reproduction, or distribution of Your modifications, or for any such Derivative Works as a whole, provided Your use, reproduction, and distribution of the Work otherwise complies with the conditions stated in this License.

5. Submission of Contributions. Unless You explicitly state otherwise, any Contribution intentionally submitted for inclusion in the Work by You to the Licensor shall be under the terms and conditions of this License, without any additional terms or conditions. Notwithstanding the above, nothing herein shall supersede or modify the terms of any separate license agreement you may have executed with Licensor regarding such Contributions.

6. Trademarks. This License does not

grant permission to use the trade names,

trademarks, service marks, or product names of the Licensor, except as required for reasonable and customary use in describing the origin of the Work and reproducing the content of the NOTICE file.

7. Disclaimer of Warranty. Unless required by applicable law or agreed to in writing, Licensor provides the Work (and each Contributor provides its Contributions) on an "AS IS" BASIS, WITHOUT WARRANTIES OR CONDITIONS OF ANY KIND, either express or implied, including, without limitation, any warranties or conditions of TITLE, NON-INFRINGEMENT, MERCHANTABILITY, or FITNESS FOR A PARTICULAR PURPOSE. You are solely responsible for determining the appropriateness of using or redistributing the Work and assume any risks associated with Your exercise of permissions under this License.

8. Limitation of Liability. In no event and under no legal theory, whether in tort (including negligence), contract, or otherwise, unless required by applicable law (such

as deliberate and grossly negligent acts) or agreed to in writing, shall any Contributor be liable to You for damages, including any direct, indirect, special, incidental, or consequential damages of any character arising as a result of this License or out of the use or inability to use the Work (including but not limited to damages for loss of goodwill, work stoppage, computer failure or malfunction, or any and all other commercial damages or losses), even if such Contributor has been advised of the possibility of such damages.

9. Accepting Warranty or Additional Liability. While redistributing the Work or Derivative Works thereof, You may choose to offer, and charge a fee for, acceptance of support, warranty, indemnity, or other liability obligations and/or rights consistent with this License. However, in accepting such obligations, You may act only on Your own behalf and on Your sole responsibility, not on behalf of any other Contributor, and only if You agree

 to indemnify, defend, and hold each Contributor harmless for any liability incurred by, or claims asserted against, such Contributor by reason of your accepting any such warranty or additional liability.

## END OF TERMS AND CONDITIONS

## APPENDIX: HOW TO APPLY THE APACHE LICENSE TO YOUR WORK

To apply the Apache License to your work, attach the following boilerplate notice, with the fields enclosed by brackets "[]" replaced with your own identifying information.

(Don't include the brackets!) The text should be enclosed in the appropriate comment syntax for the file format. We also recommend that a file or class name and description of purpose be included on the same "printed page" as the copyright notice for easier identification within third-party archives.

Copyright [yyyy] [name of copyright owner]

Licensed under the Apache License, Version 2.0 (the "License"); you may not use this file except in compliance with the License. You may obtain a copy of the License at

http://www.apache.org/licenses/LICENSE-2.0

Unless

 required by applicable law or agreed to in writing, software distributed under the License is distributed on an "AS IS" BASIS, WITHOUT WARRANTIES OR CONDITIONS OF ANY KIND, either express or implied. See the License for the specific language governing permissions and limitations under the License. MIT License

Copyright (c) Microsoft Corporation.

Permission is hereby granted, free of charge, to any person obtaining a copy of this software and associated documentation files (the "Software"), to deal in the Software without restriction, including without limitation the rights to use, copy, modify, merge, publish, distribute, sublicense, and/or sell copies of the Software, and to permit persons to whom the Software is furnished to do so, subject to the following conditions:

The above copyright notice and this permission notice shall be included in all copies or substantial portions of the Software.

THE SOFTWARE IS PROVIDED "AS IS", WITHOUT WARRANTY OF ANY KIND, EXPRESS OR IMPLIED, INCLUDING BUT NOT LIMITED TO THE WARRANTIES OF MERCHANTABILITY, FITNESS FOR A PARTICULAR PURPOSE AND NONINFRINGEMENT. IN NO EVENT SHALL THE AUTHORS OR COPYRIGHT HOLDERS BE LIABLE FOR ANY CLAIM, DAMAGES OR OTHER LIABILITY, WHETHER IN AN ACTION OF CONTRACT, TORT OR OTHERWISE, ARISING FROM, OUT OF OR IN CONNECTION WITH THE SOFTWARE OR THE USE OR OTHER DEALINGS IN THE **SOFTWARE** BSD 3-Clause License

Copyright (c) 2005 - 2017, Jochen Kalmbach All rights reserved.

Redistribution and use in source and binary forms, with or without modification, are permitted provided that the following conditions are met: \* Redistributions of source code must retain the above copyright notice, this list of conditions and the following disclaimer.

\* Redistributions in binary form must reproduce the above copyright notice, this list of conditions and the following disclaimer in the documentation and/or other materials provided with the distribution.

\* Neither the name of the copyright holder nor the names of its contributors may be used to endorse or promote products derived from this software without specific prior written permission.

THIS SOFTWARE IS PROVIDED BY THE COPYRIGHT HOLDERS AND CONTRIBUTORS "AS IS" AND ANY EXPRESS OR IMPLIED WARRANTIES, INCLUDING, BUT NOT LIMITED TO, THE IMPLIED WARRANTIES OF MERCHANTABILITY AND FITNESS FOR A PARTICULAR PURPOSE ARE DISCLAIMED.

 IN NO EVENT SHALL THE COPYRIGHT HOLDER OR CONTRIBUTORS BE LIABLE FOR ANY DIRECT, INDIRECT, INCIDENTAL, SPECIAL, EXEMPLARY, OR CONSEQUENTIAL DAMAGES (INCLUDING, BUT NOT LIMITED TO, PROCUREMENT OF SUBSTITUTE GOODS OR SERVICES; LOSS OF USE, DATA, OR PROFITS; OR BUSINESS INTERRUPTION) HOWEVER CAUSED AND ON ANY THEORY OF LIABILITY, WHETHER IN CONTRACT, STRICT LIABILITY, OR TORT (INCLUDING NEGLIGENCE OR OTHERWISE) ARISING IN ANY WAY OUT OF THE USE OF THIS SOFTWARE, EVEN IF ADVISED OF THE POSSIBILITY OF SUCH DAMAGE. Copyright 2006-2011, the V8 project authors. All rights reserved. Redistribution and use in source and binary forms, with or without modification, are permitted provided that the following conditions are met:

- \* Redistributions of source code must retain the above copyright notice, this list of conditions and the following disclaimer.
- \* Redistributions in binary form must reproduce the above copyright notice, this list of conditions and the following disclaimer in the documentation and/or other materials provided with the distribution.
- \* Neither the name of Google Inc. nor the names of its contributors may be used to endorse or promote products derived from this software without specific prior written permission.

THIS SOFTWARE IS PROVIDED BY THE COPYRIGHT HOLDERS AND CONTRIBUTORS "AS IS" AND ANY EXPRESS OR IMPLIED WARRANTIES, INCLUDING, BUT NOT LIMITED TO, THE IMPLIED WARRANTIES OF MERCHANTABILITY AND FITNESS FOR A PARTICULAR PURPOSE ARE

DISCLAIMED. IN NO EVENT SHALL THE COPYRIGHT

OWNER OR CONTRIBUTORS BE LIABLE FOR ANY DIRECT, INDIRECT, INCIDENTAL, SPECIAL, EXEMPLARY, OR CONSEQUENTIAL DAMAGES (INCLUDING, BUT NOT LIMITED TO, PROCUREMENT OF SUBSTITUTE GOODS OR SERVICES; LOSS OF USE, DATA, OR PROFITS; OR BUSINESS INTERRUPTION) HOWEVER CAUSED AND ON ANY THEORY OF LIABILITY, WHETHER IN CONTRACT, STRICT LIABILITY, OR TORT

## (INCLUDING NEGLIGENCE OR OTHERWISE) ARISING IN ANY WAY OUT OF THE USE OF THIS SOFTWARE, EVEN IF ADVISED OF THE POSSIBILITY OF SUCH DAMAGE.

 Apache License Version 2.0, January 2004 http://www.apache.org/licenses/

### TERMS AND CONDITIONS FOR USE, REPRODUCTION, AND DISTRIBUTION

1. Definitions.

 "License" shall mean the terms and conditions for use, reproduction, and distribution as defined by Sections 1 through 9 of this document.

 "Licensor" shall mean the copyright owner or entity authorized by the copyright owner that is granting the License.

 "Legal Entity" shall mean the union of the acting entity and all other entities that control, are controlled by, or are under common control with that entity. For the purposes of this definition, "control" means (i) the power, direct or indirect, to cause the direction or management of such entity, whether by contract or otherwise, or (ii) ownership of fifty percent (50%) or more of the outstanding shares, or (iii) beneficial ownership of such entity.

 "You" (or "Your") shall mean an individual or Legal Entity exercising permissions granted by this License.

 "Source" form shall mean the preferred form for making modifications, including but not limited to software source code, documentation source, and configuration files.

 "Object" form shall mean any form resulting from mechanical transformation or translation of a Source form, including but not limited to compiled object code, generated documentation, and conversions to other media types.

 "Work" shall mean the work of authorship, whether in Source or Object form, made available under the License, as indicated by a copyright notice that is included in or attached to the work (an example is provided in the Appendix below).

 "Derivative Works" shall mean any work, whether in Source or Object form, that is based on (or derived from) the Work and for which the editorial

 revisions, annotations, elaborations, or other modifications represent, as a whole, an original work of authorship. For the purposes  of this License, Derivative Works shall not include works that remain separable from, or merely link (or bind by name) to the interfaces of, the Work and Derivative Works thereof.

 "Contribution" shall mean any work of authorship, including the original version of the Work and any modifications or additions to that Work or Derivative Works thereof, that is intentionally submitted to Licensor for inclusion in the Work by the copyright owner or by an individual or Legal Entity authorized to submit on behalf of the copyright owner. For the purposes of this definition, "submitted" means any form of electronic, verbal, or written communication sent to the Licensor or its representatives, including but not limited to communication on electronic mailing lists, source code control systems, and issue tracking systems that are managed by, or on behalf of, the Licensor for the purpose of discussing and improving the Work, but excluding communication that is conspicuously marked or otherwise designated in writing by the copyright owner as "Not a Contribution."

 "Contributor" shall mean Licensor and any individual or Legal Entity on behalf of whom a Contribution has been received by Licensor and subsequently incorporated within the Work.

- 2. Grant of Copyright License. Subject to the terms and conditions of this License, each Contributor hereby grants to You a perpetual, worldwide, non-exclusive, no-charge, royalty-free, irrevocable copyright license to reproduce, prepare Derivative Works of, publicly display, publicly perform, sublicense, and distribute the Work and such Derivative Works in Source or Object form.
- 3. Grant of Patent License. Subject to the terms and conditions of this
- License, each Contributor hereby grants to You a perpetual, worldwide, non-exclusive, no-charge, royalty-free, irrevocable (except as stated in this section) patent license to make, have made, use, offer to sell, sell, import, and otherwise transfer the Work, where such license applies only to those patent claims licensable by such Contributor that are necessarily infringed by their Contribution(s) alone or by combination of their Contribution(s) with the Work to which such Contribution(s) was submitted. If You institute patent litigation against any entity (including a cross-claim or counterclaim in a lawsuit) alleging that the Work or a Contribution incorporated within the Work constitutes direct or contributory patent infringement, then any patent licenses granted to You under this License for that Work shall terminate as of the date such litigation is filed.
- 4. Redistribution. You may reproduce and distribute

copies of the

 Work or Derivative Works thereof in any medium, with or without modifications, and in Source or Object form, provided that You meet the following conditions:

- (a) You must give any other recipients of the Work or Derivative Works a copy of this License; and
- (b) You must cause any modified files to carry prominent notices stating that You changed the files; and
- (c) You must retain, in the Source form of any Derivative Works that You distribute, all copyright, patent, trademark, and attribution notices from the Source form of the Work, excluding those notices that do not pertain to any part of the Derivative Works; and
- (d) If the Work includes a "NOTICE" text file as part of its distribution, then any Derivative Works that You distribute must include a readable copy of the attribution notices contained within such NOTICE file, excluding

those notices that do not

 pertain to any part of the Derivative Works, in at least one of the following places: within a NOTICE text file distributed as part of the Derivative Works; within the Source form or documentation, if provided along with the Derivative Works; or, within a display generated by the Derivative Works, if and wherever such third-party notices normally appear. The contents of the NOTICE file are for informational purposes only and do not modify the License. You may add Your own attribution notices within Derivative Works that You distribute, alongside or as an addendum to the NOTICE text from the Work, provided that such additional attribution notices cannot be construed as modifying the License.

 You may add Your own copyright statement to Your modifications and may provide additional or different license terms and conditions

 for use, reproduction, or distribution of Your modifications, or for any such Derivative Works as a whole, provided Your use, reproduction, and distribution of the Work otherwise complies with the conditions stated in this License.

 5. Submission of Contributions. Unless You explicitly state otherwise, any Contribution intentionally submitted for inclusion in the Work by You to the Licensor shall be under the terms and conditions of this License, without any additional terms or conditions. Notwithstanding the above, nothing herein shall supersede or modify  the terms of any separate license agreement you may have executed with Licensor regarding such Contributions.

- 6. Trademarks. This License does not grant permission to use the trade names, trademarks, service marks, or product names of the Licensor, except as required for reasonable and customary use in describing the origin of the Work and reproducing the content of the NOTICE file.
- 7. Disclaimer of Warranty. Unless required by applicable law or agreed to in writing, Licensor provides the Work (and each Contributor provides its Contributions) on an "AS IS" BASIS, WITHOUT WARRANTIES OR CONDITIONS OF ANY KIND, either express or implied, including, without limitation, any warranties or conditions of TITLE, NON-INFRINGEMENT, MERCHANTABILITY, or FITNESS FOR A PARTICULAR PURPOSE. You are solely responsible for determining the appropriateness of using or redistributing the Work and assume any risks associated with Your exercise of permissions under this License.
- 8. Limitation of Liability. In no event and under no legal theory, whether in tort (including negligence), contract, or otherwise, unless required by applicable law (such as deliberate and grossly negligent acts) or agreed to in writing, shall any Contributor be liable to You for damages, including any direct,

indirect, special,

 incidental, or consequential damages of any character arising as a result of this License or out of the use or inability to use the Work (including but not limited to damages for loss of goodwill, work stoppage, computer failure or malfunction, or any and all other commercial damages or losses), even if such Contributor has been advised of the possibility of such damages.

 9. Accepting Warranty or Additional Liability. While redistributing the Work or Derivative Works thereof, You may choose to offer, and charge a fee for, acceptance of support, warranty, indemnity, or other liability obligations and/or rights consistent with this License. However, in accepting such obligations, You may act only on Your own behalf and on Your sole responsibility, not on behalf of any other Contributor, and only if You agree to indemnify, defend, and hold each Contributor harmless for any liability incurred by, or claims asserted against, such Contributor by reason of your accepting any such warranty or additional liability.

## END OF TERMS AND CONDITIONS

APPENDIX: How to apply the Apache License to your work.

To apply the Apache License to your work, attach the following
boilerplate notice, with the fields enclosed by brackets "[]" replaced with your own identifying information. (Don't include the brackets!) The text should be enclosed in the appropriate comment syntax for the file format. We also recommend that a file or class name and description of purpose be included on the same "printed page" as the copyright notice for easier identification within third-party archives.

Copyright [yyyy] [name of copyright owner]

 Licensed under the Apache License, Version 2.0 (the "License"); you may not use this file except in compliance with the License. You may obtain a copy of the License at

http://www.apache.org/licenses/LICENSE-2.0

 Unless required by applicable law or agreed to in writing, software distributed under the License is distributed on an "AS IS" BASIS, WITHOUT WARRANTIES OR CONDITIONS OF ANY KIND, either express or implied. See the License for the specific language governing permissions and limitations under the License. MIT

> GNU GENERAL PUBLIC LICENSE Version 3, 29 June 2007

Copyright (C) 2007 Free Software Foundation, Inc. <http://fsf.org/> Everyone is permitted to copy and distribute verbatim copies of this license document, but changing it is not allowed.

Preamble

 The GNU General Public License is a free, copyleft license for software and other kinds of works.

 The licenses for most software and other practical works are designed to take away your freedom to share and change the works. By contrast, the GNU General Public License is intended to guarantee your freedom to share and change all versions of a program--to make sure it remains free software for all its users. We, the Free Software Foundation, use the GNU General Public License for most of our software; it applies also to any other work released this way by its authors. You can apply it to your programs, too.

 When we speak of free software, we are referring to freedom, not

price. Our General Public Licenses are designed to make sure that you have the freedom to distribute copies of free software (and charge for them if you wish), that you receive source code or can get it if you

want it, that you can change the software or use pieces of it in new free programs, and that you know you can do these things.

 To protect your rights, we need to prevent others from denying you these rights or asking you to surrender the rights. Therefore, you have certain responsibilities if you distribute copies of the software, or if you modify it: responsibilities to respect the freedom of others.

 For example, if you distribute copies of such a program, whether gratis or for a fee, you must pass on to the recipients the same freedoms that you received. You must make sure that they, too, receive or can get the source code. And you must show them these terms so they know their rights.

 Developers that use the GNU GPL protect your rights with two steps: (1)

 assert copyright on the software, and (2) offer you this License giving you legal permission to copy, distribute and/or modify it.

 For the developers' and authors' protection, the GPL clearly explains that there is no warranty for this free software. For both users' and authors' sake, the GPL requires that modified versions be marked as changed, so that their problems will not be attributed erroneously to authors of previous versions.

 Some devices are designed to deny users access to install or run modified versions of the software inside them, although the manufacturer can do so. This is fundamentally incompatible with the aim of protecting users' freedom to change the software. The systematic pattern of such abuse occurs in the area of products for individuals to use, which is precisely where it is most unacceptable. Therefore, we have designed this version of the GPL to prohibit the practice for those products. If such problems arise substantially in other domains, we stand

 ready to extend this provision to those domains in future versions of the GPL, as needed to protect the freedom of users.

 Finally, every program is threatened constantly by software patents. States should not allow patents to restrict development and use of software on general-purpose computers, but in those that do, we wish to avoid the special danger that patents applied to a free program could make it effectively proprietary. To prevent this, the GPL assures that patents cannot be used to render the program non-free.

 The precise terms and conditions for copying, distribution and modification follow.

#### TERMS AND CONDITIONS

#### 0. Definitions.

"This License" refers to version 3 of the GNU General Public License.

 "Copyright" also means copyright-like laws that apply to other kinds of works, such as semiconductor masks.

 "The Program" refers to any copyrightable work licensed under this License. Each licensee is addressed as "you". "Licensees" and "recipients" may be individuals or organizations.

 To "modify" a work means to copy from or adapt all or part of the work in a fashion requiring copyright permission, other than the making of an exact copy. The resulting work is called a "modified version" of the earlier work or a work "based on" the earlier work.

 A "covered work" means either the unmodified Program or a work based on the Program.

 To "propagate" a work means to do anything with it that, without permission, would make you directly or secondarily liable for infringement under applicable copyright law, except executing it on a computer or modifying a private copy. Propagation includes copying, distribution (with or without modification), making available to the public, and in some countries other activities as well.

 To "convey" a work means any kind of propagation that enables other parties to make or receive copies. Mere interaction with a user through a computer network, with no transfer of a copy, is not conveying.

 An interactive user interface displays "Appropriate Legal Notices" to the extent that it includes a convenient and prominently visible feature that (1) displays an appropriate copyright notice, and (2) tells the user that there is no warranty for the work (except to the extent that warranties are provided), that licensees may convey the work under this License, and how to view a copy of this License. If the interface presents a list of user commands or options, such as a menu, a prominent item in the list meets this criterion.

1. Source Code.

 The "source code" for a work means the preferred form of the work for making modifications to it. "Object code" means any non-source form of a work.

 A "Standard Interface" means an interface that either is an official standard defined by a recognized standards body, or, in the case of interfaces specified for a particular programming language, one that is widely used among developers working in that language.

#### The

 "System Libraries" of an executable work include anything, other than the work as a whole, that (a) is included in the normal form of packaging a Major Component, but which is not part of that Major Component, and (b) serves only to enable use of the work with that Major Component, or to implement a Standard Interface for which an implementation is available to the public in source code form. A "Major Component", in this context, means a major essential component (kernel, window system, and so on) of the specific operating system (if any) on which the executable work runs, or a compiler used to produce the work, or an object code interpreter used to run it.

 The "Corresponding Source" for a work in object code form means all the source code needed to generate, install, and (for an executable work) run the object code and to modify the work, including scripts to control those activities. However, it does not include the work's System Libraries, or general-purpose tools or generally available free

programs which are used unmodified in performing those activities but which are not part of the work. For example, Corresponding Source includes interface definition files associated with source files for the work, and the source code for shared libraries and dynamically linked subprograms that the work is specifically designed to require, such as by intimate data communication or control flow between those subprograms and other parts of the work.

 The Corresponding Source need not include anything that users can regenerate automatically from other parts of the Corresponding Source.

 The Corresponding Source for a work in source code form is that same work.

#### 2. Basic Permissions.

 All rights granted under this License are granted for the term of copyright on the Program, and are irrevocable provided the stated conditions are met. This License explicitly affirms your unlimited permission to run the unmodified Program. The output from running a covered work is covered

 by this License only if the output, given its content, constitutes a covered work. This License acknowledges your rights of fair use or other equivalent, as provided by copyright law.

 You may make, run and propagate covered works that you do not convey, without conditions so long as your license otherwise remains in force. You may convey covered works to others for the sole purpose of having them make modifications exclusively for you, or provide you with facilities for running those works, provided that you comply with the terms of this License in conveying all material for which you do not control copyright. Those thus making or running the covered works for you must do so exclusively on your behalf, under your direction and control, on terms that prohibit them from making any copies of your copyrighted material outside their relationship with you.

 Conveying under any other circumstances is permitted solely under the conditions stated below. Sublicensing is not allowed; section 10 makes it unnecessary.

3. Protecting Users' Legal Rights From Anti-Circumvention Law.

 No covered work shall be deemed part of an effective technological measure under any applicable law fulfilling obligations under article 11 of the WIPO copyright treaty adopted on 20 December 1996, or similar laws prohibiting or restricting circumvention of such measures.

 When you convey a covered work, you waive any legal power to forbid circumvention of technological measures to the extent such circumvention is effected by exercising rights under this License with respect to the covered work, and you disclaim any intention to limit operation or modification of the work as a means of enforcing, against the work's users, your or third parties' legal rights to forbid circumvention of technological measures.

4. Conveying Verbatim Copies.

 You may convey verbatim copies of the Program's source code as you receive it, in any medium, provided that you conspicuously and appropriately publish on each copy an appropriate copyright notice; keep intact all notices stating that this License and any non-permissive terms added in accord with section 7 apply to the code;

keep intact all notices of the absence of any warranty; and give all recipients a copy of this License along with the Program.

 You may charge any price or no price for each copy that you convey, and you may offer support or warranty protection for a fee.

5. Conveying Modified Source Versions.

 You may convey a work based on the Program, or the modifications to produce it from the Program, in the form of source code under the terms of section 4, provided that you also meet all of these conditions:

 a) The work must carry prominent notices stating that you modified it, and giving a relevant date.

 b) The work must carry prominent notices stating that it is released under this License and any conditions added under section 7. This requirement modifies the requirement in section 4 to

"keep intact all notices".

 c) You must license the entire work, as a whole, under this License to anyone who comes into possession of a copy. This License will therefore apply, along with any applicable section 7 additional terms, to the whole of the work, and all its parts, regardless of how they are packaged. This License gives no permission to license the work in any other way, but it does not invalidate such permission if you have separately received it.

 d) If the work has interactive user interfaces, each must display Appropriate Legal Notices; however, if the Program has interactive interfaces that do not display Appropriate Legal Notices, your work need not make them do so.

 A compilation of a covered work with other separate and independent works, which are not by their nature extensions of the covered work, and which are not combined with it such as to form a larger program, in or on a volume of a storage or distribution medium, is called an

"aggregate" if the compilation and its resulting copyright are not used to limit the access or legal rights of the compilation's users beyond what the individual works permit. Inclusion of a covered work in an aggregate does not cause this License to apply to the other parts of the aggregate.

6. Conveying Non-Source Forms.

 You may convey a covered work in object code form under the terms of sections 4 and 5, provided that you also convey the machine-readable Corresponding Source under the terms of this License, in one of these ways:

 a) Convey the object code in, or embodied in, a physical product (including a physical distribution medium), accompanied by the Corresponding Source fixed on a durable physical medium

customarily used for software interchange.

 b) Convey the object code in, or embodied in, a physical product (including a physical distribution medium), accompanied by a written offer, valid for at least three years and valid for as

 long as you offer spare parts or customer support for that product model, to give anyone who possesses the object code either (1) a copy of the Corresponding Source for all the software in the product that is covered by this License, on a durable physical medium customarily used for software interchange, for a price no more than your reasonable cost of physically performing this conveying of source, or (2) access to copy the Corresponding Source from a network server at no charge.

 c) Convey individual copies of the object code with a copy of the written offer to provide the Corresponding Source. This alternative is allowed only occasionally and noncommercially, and only if you received the object code with such an offer, in accord with subsection 6b.

 d) Convey the object code by offering access from a designated place (gratis or for a charge), and offer equivalent access to the Corresponding Source in

 the same way through the same place at no further charge. You need not require recipients to copy the Corresponding Source along with the object code. If the place to copy the object code is a network server, the Corresponding Source may be on a different server (operated by you or a third party) that supports equivalent copying facilities, provided you maintain clear directions next to the object code saying where to find the Corresponding Source. Regardless of what server hosts the Corresponding Source, you remain obligated to ensure that it is available for as long as needed to satisfy these requirements.

 e) Convey the object code using peer-to-peer transmission, provided you inform other peers where the object code and Corresponding Source of the work are being offered to the general public at no charge under subsection 6d.

 A separable portion of the object code, whose source code is excluded from the Corresponding Source as a System Library, need not be included in conveying the object code work.

 A "User Product" is either (1) a "consumer product", which means any tangible personal property which is normally used for personal, family, or household purposes, or (2) anything designed or sold for incorporation

into a dwelling. In determining whether a product is a consumer product, doubtful cases shall be resolved in favor of coverage. For a particular product received by a particular user, "normally used" refers to a typical or common use of that class of product, regardless of the status of the particular user or of the way in which the particular user actually uses, or expects or is expected to use, the product. A product is a consumer product regardless of whether the product has substantial commercial, industrial or non-consumer uses, unless such uses represent the only significant mode of use of the product.

 "Installation Information" for a User Product means any methods, procedures, authorization

 keys, or other information required to install and execute modified versions of a covered work in that User Product from a modified version of its Corresponding Source. The information must suffice to ensure that the continued functioning of the modified object code is in no case prevented or interfered with solely because modification has been made.

 If you convey an object code work under this section in, or with, or specifically for use in, a User Product, and the conveying occurs as part of a transaction in which the right of possession and use of the User Product is transferred to the recipient in perpetuity or for a fixed term (regardless of how the transaction is characterized), the Corresponding Source conveyed under this section must be accompanied by the Installation Information. But this requirement does not apply if neither you nor any third party retains the ability to install modified object code on the User Product (for example, the work has been installed in ROM).

 The requirement to provide Installation Information does not include a requirement to continue to provide support service, warranty, or updates for a work that has been modified or installed by the recipient, or for the User Product in which it has been modified or installed. Access to a network may be denied when the modification itself materially and adversely affects the operation of the network or violates the rules and protocols for communication across the network.

 Corresponding Source conveyed, and Installation Information provided, in accord with this section must be in a format that is publicly documented (and with an implementation available to the public in source code form), and must require no special password or key for unpacking, reading or copying.

7. Additional Terms.

"Additional permissions" are terms that supplement the terms of this

License by making exceptions from one or more of its conditions. Additional permissions that are applicable to the entire Program shall

be treated as though they were included in this License, to the extent that they are valid under applicable law. If additional permissions apply only to part of the Program, that part may be used separately under those permissions, but the entire Program remains governed by this License without regard to the additional permissions.

When you convey a copy of a covered work, you may at your option remove any additional permissions from that copy, or from any part of it. (Additional permissions may be written to require their own removal in certain cases when you modify the work.) You may place additional permissions on material, added by you to a covered work, for which you have or can give appropriate copyright permission.

 Notwithstanding any other provision of this License, for material you add to a covered work, you may (if authorized by the copyright holders of that material) supplement the terms of this License with terms:

 a) Disclaiming warranty or limiting liability differently from the terms of sections 15 and 16 of this License; or

 b) Requiring preservation of specified reasonable legal notices or author attributions in that material or in the Appropriate Legal Notices displayed by works containing it; or

 c) Prohibiting misrepresentation of the origin of that material, or requiring that modified versions of such material be marked in reasonable ways as different from the original version; or

 d) Limiting the use for publicity purposes of names of licensors or authors of the material; or

 e) Declining to grant rights under trademark law for use of some trade names, trademarks, or service marks; or

 f) Requiring indemnification of licensors and authors of that material by anyone who conveys the material (or modified versions of it) with contractual assumptions of liability to the recipient, for any liability that these contractual assumptions directly impose on

those licensors and authors.

 All other non-permissive additional terms are considered "further restrictions" within the meaning of section 10. If the Program as you received it, or any part of it, contains a notice stating that it is

governed by this License along with a term that is a further restriction, you may remove that term. If a license document contains a further restriction but permits relicensing or conveying under this License, you may add to a covered work material governed by the terms of that license document, provided that the further restriction does not survive such relicensing or conveying.

 If you add terms to a covered work in accord with this section, you must place, in the relevant source files, a statement of the additional terms that apply to those files, or a notice indicating where to find the applicable terms.

 Additional terms, permissive or non-permissive, may be stated in the form of a separately written license, or stated as exceptions; the above requirements apply either way.

8. Termination.

 You may not propagate or modify a covered work except as expressly provided under this License. Any attempt otherwise to propagate or modify it is void, and will automatically terminate your rights under this License (including any patent licenses granted under the third paragraph of section 11).

 However, if you cease all violation of this License, then your license from a particular copyright holder is reinstated (a) provisionally, unless and until the copyright holder explicitly and finally terminates your license, and (b) permanently, if the copyright holder fails to notify you of the violation by some reasonable means prior to 60 days after the cessation.

 Moreover, your license from a particular copyright holder is reinstated permanently if the copyright holder notifies you of the violation by some reasonable means, this is the first time you have received notice of violation of this License (for any work) from that copyright

 holder, and you cure the violation prior to 30 days after your receipt of the notice.

 Termination of your rights under this section does not terminate the licenses of parties who have received copies or rights from you under this License. If your rights have been terminated and not permanently reinstated, you do not qualify to receive new licenses for the same material under section 10.

9. Acceptance Not Required for Having Copies.

 You are not required to accept this License in order to receive or run a copy of the Program. Ancillary propagation of a covered work occurring solely as a consequence of using peer-to-peer transmission to receive a copy likewise does not require acceptance. However, nothing other than this License grants you permission to propagate or modify any covered work. These actions infringe copyright if you do not accept this License. Therefore, by modifying or propagating a covered work, you indicate your acceptance of this License to do so.

#### 10. Automatic Licensing of Downstream Recipients.

 Each time you convey a covered work, the recipient automatically receives a license from the original licensors, to run, modify and propagate that work, subject to this License. You are not responsible for enforcing compliance by third parties with this License.

 An "entity transaction" is a transaction transferring control of an organization, or substantially all assets of one, or subdividing an organization, or merging organizations. If propagation of a covered work results from an entity transaction, each party to that transaction who receives a copy of the work also receives whatever licenses to the work the party's predecessor in interest had or could give under the previous paragraph, plus a right to possession of the Corresponding Source of the work from the predecessor in interest, if the predecessor has it or can get it with reasonable efforts.

 You may not impose any further restrictions on the exercise of the rights

 granted or affirmed under this License. For example, you may not impose a license fee, royalty, or other charge for exercise of rights granted under this License, and you may not initiate litigation (including a cross-claim or counterclaim in a lawsuit) alleging that any patent claim is infringed by making, using, selling, offering for sale, or importing the Program or any portion of it.

#### 11. Patents.

 A "contributor" is a copyright holder who authorizes use under this License of the Program or a work on which the Program is based. The work thus licensed is called the contributor's "contributor version".

 A contributor's "essential patent claims" are all patent claims owned or controlled by the contributor, whether already acquired or hereafter acquired, that would be infringed by some manner, permitted by this License, of making, using, or selling its contributor version, but do not include claims that would be infringed only as a consequence of further modification of the contributor

#### version. For

purposes of this definition, "control" includes the right to grant patent sublicenses in a manner consistent with the requirements of this License.

 Each contributor grants you a non-exclusive, worldwide, royalty-free patent license under the contributor's essential patent claims, to make, use, sell, offer for sale, import and otherwise run, modify and propagate the contents of its contributor version.

 In the following three paragraphs, a "patent license" is any express agreement or commitment, however denominated, not to enforce a patent (such as an express permission to practice a patent or covenant not to sue for patent infringement). To "grant" such a patent license to a party means to make such an agreement or commitment not to enforce a patent against the party.

 If you convey a covered work, knowingly relying on a patent license, and the Corresponding Source of the work is not available for anyone to copy, free of charge and under the terms of this

License, through a

publicly available network server or other readily accessible means, then you must either (1) cause the Corresponding Source to be so available, or (2) arrange to deprive yourself of the benefit of the patent license for this particular work, or (3) arrange, in a manner consistent with the requirements of this License, to extend the patent license to downstream recipients. "Knowingly relying" means you have actual knowledge that, but for the patent license, your conveying the covered work in a country, or your recipient's use of the covered work in a country, would infringe one or more identifiable patents in that country that you have reason to believe are valid.

 If, pursuant to or in connection with a single transaction or arrangement, you convey, or propagate by procuring conveyance of, a covered work, and grant a patent license to some of the parties receiving the covered work authorizing them to use, propagate, modify or convey a specific copy of the covered work, then the patent license you grant is automatically extended to all recipients of the covered work and works based on it.

 A patent license is "discriminatory" if it does not include within the scope of its coverage, prohibits the exercise of, or is conditioned on the non-exercise of one or more of the rights that are specifically granted under this License. You may not convey a covered work if you are a party to an arrangement with a third party that is in the business of distributing software, under which you make payment to the third party based on the extent of your activity of conveying

the work, and under which the third party grants, to any of the parties who would receive the covered work from you, a discriminatory patent license (a) in connection with copies of the covered work conveyed by you (or copies made from those copies), or (b) primarily for and in connection with specific products or compilations that contain the covered work, unless you entered into that arrangement, or

that patent license was granted, prior to 28 March 2007.

 Nothing in this License shall be construed as excluding or limiting any implied license or other defenses to infringement that may otherwise be available to you under applicable patent law.

#### 12. No Surrender of Others' Freedom.

 If conditions are imposed on you (whether by court order, agreement or otherwise) that contradict the conditions of this License, they do not excuse you from the conditions of this License. If you cannot convey a covered work so as to satisfy simultaneously your obligations under this License and any other pertinent obligations, then as a consequence you may not convey it at all. For example, if you agree to terms that obligate you to collect a royalty for further conveying from those to whom you convey the Program, the only way you could satisfy both those terms and this License would be to refrain entirely from conveying the Program.

13. Use with the GNU Affero General Public License.

 Notwithstanding any other provision of this License, you have permission to link or combine any covered work with a work licensed under version 3 of the GNU Affero General Public License into a single combined work, and to convey the resulting work. The terms of this License will continue to apply to the part which is the covered work, but the special requirements of the GNU Affero General Public License, section 13, concerning interaction through a network will apply to the combination as such.

14. Revised Versions of this License.

 The Free Software Foundation may publish revised and/or new versions of the GNU General Public License from time to time. Such new versions will be similar in spirit to the present version, but may differ in detail to address new problems or concerns.

 Each version is given a distinguishing version number. If the Program specifies that a certain numbered version of the GNU General Public License "or any later version" applies to it, you have the option of following the terms and conditions either of that numbered

version or of any later version published by the Free Software Foundation. If the Program does not specify a version number of the GNU General Public License, you may choose any version ever published by the Free Software Foundation.

 If the Program specifies that a proxy can decide which future versions of the GNU General Public License can be used, that proxy's public statement of acceptance of a version permanently authorizes you to choose that version for the Program.

 Later license versions may give you additional or different permissions. However, no additional obligations are imposed on any author or copyright holder as a result of your choosing to follow a later version.

15. Disclaimer of Warranty.

 THERE IS NO WARRANTY FOR THE PROGRAM, TO THE EXTENT PERMITTED BY APPLICABLE LAW. EXCEPT WHEN OTHERWISE STATED IN WRITING THE COPYRIGHT HOLDERS AND/OR OTHER PARTIES PROVIDE THE PROGRAM "AS IS" WITHOUT WARRANTY

OF ANY KIND, EITHER EXPRESSED OR IMPLIED, INCLUDING, BUT NOT LIMITED TO, THE IMPLIED WARRANTIES OF MERCHANTABILITY AND FITNESS FOR A PARTICULAR PURPOSE. THE ENTIRE RISK AS TO THE QUALITY AND PERFORMANCE OF THE PROGRAM IS WITH YOU. SHOULD THE PROGRAM PROVE DEFECTIVE, YOU ASSUME THE COST OF ALL NECESSARY SERVICING, REPAIR OR CORRECTION.

16. Limitation of Liability.

 IN NO EVENT UNLESS REQUIRED BY APPLICABLE LAW OR AGREED TO IN WRITING WILL ANY COPYRIGHT HOLDER, OR ANY OTHER PARTY WHO MODIFIES AND/OR CONVEYS THE PROGRAM AS PERMITTED ABOVE, BE LIABLE TO YOU FOR DAMAGES, INCLUDING ANY GENERAL, SPECIAL, INCIDENTAL OR CONSEQUENTIAL DAMAGES ARISING OUT OF THE USE OR INABILITY TO USE THE PROGRAM (INCLUDING BUT NOT LIMITED TO LOSS OF DATA OR DATA BEING RENDERED INACCURATE OR LOSSES SUSTAINED BY YOU OR THIRD PARTIES OR A FAILURE OF THE PROGRAM TO OPERATE WITH ANY OTHER PROGRAMS), EVEN IF SUCH HOLDER OR OTHER PARTY HAS BEEN ADVISED OF THE POSSIBILITY OF SUCH DAMAGES.

 17. Interpretation of Sections 15 and 16.

 If the disclaimer of warranty and limitation of liability provided above cannot be given local legal effect according to their terms, reviewing courts shall apply local law that most closely approximates an absolute waiver of all civil liability in connection with the Program, unless a warranty or assumption of liability accompanies a copy of the Program in return for a fee.

#### END OF TERMS AND CONDITIONS

How to Apply These Terms to Your New Programs

 If you develop a new program, and you want it to be of the greatest possible use to the public, the best way to achieve this is to make it free software which everyone can redistribute and change under these terms.

 To do so, attach the following notices to the program. It is safest to attach them to the start of each source file to most effectively state the exclusion of warranty; and each file should have at least the "copyright" line and a pointer to where the full notice is found.

 <one line to give the program's name and a brief idea of what it does.> Copyright  $(C)$  <year > <name of author>

 This program is free software: you can redistribute it and/or modify it under the terms of the GNU General Public License as published by the Free Software Foundation, either version 3 of the License, or (at your option) any later version.

 This program is distributed in the hope that it will be useful, but WITHOUT ANY WARRANTY; without even the implied warranty of MERCHANTABILITY or FITNESS FOR A PARTICULAR PURPOSE. See the GNU General Public License for more details.

 You should have received a copy of the GNU General Public License along with this program. If not, see <http://www.gnu.org/licenses/>.

Also add information on how to contact you by electronic and paper mail.

 If the program does terminal interaction, make it output a short notice like this when it starts in an interactive mode:

 $<$ program> Copyright (C) $<$ year>  $<$ name of author> This program comes with ABSOLUTELY NO WARRANTY; for details type `show w'. This is free software, and you are welcome to redistribute it under certain conditions; type `show c' for details.

The hypothetical commands `show w' and `show c' should show the appropriate parts of the General Public License. Of course, your program's commands might be different; for a GUI interface, you would use an "about box".

 You should also get your employer (if you work as a programmer) or school, if any, to sign a "copyright disclaimer" for the program, if necessary.

For more information on this, and how to apply and follow the GNU GPL, see <http://www.gnu.org/licenses/>.

 The GNU General Public License does not permit incorporating your program into proprietary programs. If your program is a subroutine library, you may consider it more useful to permit linking proprietary applications with the library. If this is what you want to do, use the GNU Lesser General Public License instead of this License. But first, please read <http://www.gnu.org/philosophy/why-not-lgpl.html>.

### GNU GENERAL PUBLIC LICENSE

Version 2, June 1991

Copyright (C) 1989, 1991 Free Software Foundation, Inc.

 51 Franklin Street, Fifth Floor, Boston, MA 02110-1301 USA Everyone is permitted to copy and distribute verbatim copies of this license document, but changing it is not allowed.

#### Preamble

 The licenses for most software are designed to take away your freedom to share and change it. By contrast, the GNU General Public License is intended to guarantee your freedom to share and change free software--to make sure the software is free for all its users. This General Public License applies to most of the Free Software Foundation's software and to any other program whose authors commit to using it. (Some other Free Software Foundation software is covered by the GNU Library General Public License instead.) You can apply it to your programs, too.

 When we speak of free software, we are referring to freedom, not

price. Our General Public Licenses are designed to make sure that you have the freedom to distribute copies of free software (and charge for this service if you wish), that you receive source code or can get it if you want it, that you can change the software or use pieces of it in new free programs; and that you know you can do these things.

 To protect your rights, we need to make restrictions that forbid anyone to deny you these rights or to ask you to surrender the rights. These restrictions translate to certain responsibilities for you if you distribute copies of the software, or if you modify it.

 For example, if you distribute copies of such a program, whether gratis or for a fee, you must give the recipients all the rights that you have. You must make sure that they, too, receive or can get the source code. And you must show them these terms so they know their rights.

 We protect your rights with two steps: (1) copyright the software, and (2) offer you this license which gives you legal permission to copy, distribute and/or modify the software.

 Also, for each author's protection and ours, we want to make certain that everyone understands that there is no warranty for this free software. If the software is modified by someone else and passed on, we want its recipients to know that what they have is not the original, so that any problems introduced by others will not reflect on the original authors' reputations.

 Finally, any free program is threatened constantly by software patents. We wish to avoid the danger that redistributors of a free program will individually obtain patent licenses, in effect making the program proprietary. To prevent this, we have made it clear that any patent must be licensed for everyone's free use or not licensed at all.

 The precise terms and conditions for copying, distribution and modification follow.

### GNU GENERAL PUBLIC LICENSE TERMS AND CONDITIONS FOR COPYING, DISTRIBUTION AND MODIFICATION

 0. This License applies to any program or other work which contains a notice placed by the copyright holder saying it may be distributed under the terms of this General Public License. The "Program", below, refers to any such program or work, and a "work based on the Program" means either the Program or any derivative work under copyright law: that is to say, a work containing the Program or a portion of it, either verbatim or with modifications and/or translated into another language. (Hereinafter, translation is included without limitation in the term "modification".) Each licensee is addressed as "you".

Activities other than copying, distribution and modification are not covered by this License; they are outside its scope. The act of running the Program is not restricted, and the output from the Program is covered only if its contents constitute a work based on the Program (independent of having been made by running the Program). Whether that is true depends on what the Program does.

 1. You may copy and distribute verbatim copies of the Program's source code as you receive it, in any medium, provided that you conspicuously and appropriately publish on each copy an appropriate copyright notice and disclaimer of warranty; keep intact all the notices that refer to this License and to the absence of any warranty;

and give any other recipients of the Program a copy of this License along with the Program.

You may charge a fee for the physical act of transferring a copy, and you may at your option offer warranty protection in exchange for a fee.

 2. You may modify your copy or copies of the Program or any portion of it, thus forming a work based on the Program, and copy and distribute such modifications or work under the terms of Section 1 above, provided that you also meet all of these conditions:

 a) You must cause the modified files to carry prominent notices stating that you changed the files and the date of any change.

#### b) You must

 cause any work that you distribute or publish, that in whole or in part contains or is derived from the Program or any part thereof, to be licensed as a whole at no charge to all third parties under the terms of this License.

 c) If the modified program normally reads commands interactively when run, you must cause it, when started running for such interactive use in the most ordinary way, to print or display an announcement including an appropriate copyright notice and a notice that there is no warranty (or else, saying that you provide a warranty) and that users may redistribute the program under these conditions, and telling the user how to view a copy of this License. (Exception: if the Program itself is interactive but does not normally print such an announcement, your work based on the Program is not required to print an announcement.)

These requirements apply to the modified work as a whole. If identifiable sections of that

work are not derived from the Program,

and can be reasonably considered independent and separate works in themselves, then this License, and its terms, do not apply to those sections when you distribute them as separate works. But when you distribute the same sections as part of a whole which is a work based on the Program, the distribution of the whole must be on the terms of this License, whose permissions for other licensees extend to the entire whole, and thus to each and every part regardless of who wrote it.

Thus, it is not the intent of this section to claim rights or contest your rights to work written entirely by you; rather, the intent is to exercise the right to control the distribution of derivative or collective works based on the Program.

In addition, mere aggregation of another work not based on the Program

with the Program (or with a work based on the Program) on a volume of a storage or distribution medium does not bring the other work under the scope of this License.

 3. You may copy and distribute the Program (or a work based on it, under Section 2) in object code or executable form under the terms of Sections 1 and 2 above provided that you also do one of the following:

 a) Accompany it with the complete corresponding machine-readable source code, which must be distributed under the terms of Sections 1 and 2 above on a medium customarily used for software interchange; or,

 b) Accompany it with a written offer, valid for at least three years, to give any third party, for a charge no more than your cost of physically performing source distribution, a complete machine-readable copy of the corresponding source code, to be distributed under the terms of Sections 1 and 2 above on a medium customarily used for software interchange; or,

 c) Accompany it with the information you received as to the offer to distribute corresponding source code. (This alternative is allowed only for noncommercial distribution and only if you

 received the program in object code or executable form with such an offer, in accord with Subsection b above.)

The source code for a work means the preferred form of the work for making modifications to it. For an executable work, complete source code means all the source code for all modules it contains, plus any associated interface definition files, plus the scripts used to control compilation and installation of the executable. However, as a special exception, the source code distributed need not include anything that is normally distributed (in either source or binary form) with the major components (compiler, kernel, and so on) of the operating system on which the executable runs, unless that component itself accompanies the executable.

If distribution of executable or object code is made by offering access to copy from a designated place, then offering equivalent access to copy the source code from the same place counts as distribution of the source code, even though third parties are not compelled to copy the source along with the object code.

 4. You may not copy, modify, sublicense, or distribute the Program except as expressly provided under this License. Any attempt otherwise to copy, modify, sublicense or distribute the Program is void, and will automatically terminate your rights under this License. However, parties who have received copies, or rights, from you under this License will not have their licenses terminated so long as such parties remain in full compliance.

 5. You are not required to accept this License, since you have not signed it. However, nothing else grants you permission to modify or distribute the Program or its derivative works. These actions are prohibited by law if you do not accept this License. Therefore, by modifying or distributing the Program (or any work based on the Program), you indicate your acceptance of this License to do so, and all its terms and conditions for copying, distributing or modifying

the Program or works based on it.

 6. Each time you redistribute the Program (or any work based on the Program), the recipient automatically receives a license from the original licensor to copy, distribute or modify the Program subject to these terms and conditions. You may not impose any further restrictions on the recipients' exercise of the rights granted herein. You are not responsible for enforcing compliance by third parties to this License.

 7. If, as a consequence of a court judgment or allegation of patent infringement or for any other reason (not limited to patent issues), conditions are imposed on you (whether by court order, agreement or otherwise) that contradict the conditions of this License, they do not excuse you from the conditions of this License. If you cannot distribute so as to satisfy simultaneously your obligations under this License and any other pertinent obligations, then as a consequence you may not distribute the Program at all.

For example, if a patent

license would not permit royalty-free redistribution of the Program by all those who receive copies directly or indirectly through you, then the only way you could satisfy both it and this License would be to refrain entirely from distribution of the Program.

If any portion of this section is held invalid or unenforceable under any particular circumstance, the balance of the section is intended to apply and the section as a whole is intended to apply in other circumstances.

It is not the purpose of this section to induce you to infringe any patents or other property right claims or to contest validity of any such claims; this section has the sole purpose of protecting the integrity of the free software distribution system, which is implemented by public license practices. Many people have made generous contributions to the wide range of software distributed through that system in reliance on consistent application of that

system; it is up to the author/donor to decide if he or she is willing to distribute software through any other system and a licensee cannot impose that choice.

This section is intended to make thoroughly clear what is believed to be a consequence of the rest of this License.

 8. If the distribution and/or use of the Program is restricted in certain countries either by patents or by copyrighted interfaces, the original copyright holder who places the Program under this License may add an explicit geographical distribution limitation excluding those countries, so that distribution is permitted only in or among countries not thus excluded. In such case, this License incorporates the limitation as if written in the body of this License.

 9. The Free Software Foundation may publish revised and/or new versions of the General Public License from time to time. Such new versions will be similar in spirit to the present version, but may differ in detail to address new problems or concerns.

Each version is given a distinguishing

version number. If the Program

specifies a version number of this License which applies to it and "any later version", you have the option of following the terms and conditions either of that version or of any later version published by the Free Software Foundation. If the Program does not specify a version number of this License, you may choose any version ever published by the Free Software Foundation.

 10. If you wish to incorporate parts of the Program into other free programs whose distribution conditions are different, write to the author to ask for permission. For software which is copyrighted by the Free Software Foundation, write to the Free Software Foundation; we sometimes make exceptions for this. Our decision will be guided by the two goals of preserving the free status of all derivatives of our free software and of promoting the sharing and reuse of software generally.

#### NO WARRANTY

### 11. BECAUSE THE PROGRAM IS LICENSED FREE OF CHARGE, THERE IS NO WARRANTY

FOR THE PROGRAM, TO THE EXTENT PERMITTED BY APPLICABLE LAW. EXCEPT WHEN OTHERWISE STATED IN WRITING THE COPYRIGHT HOLDERS AND/OR OTHER PARTIES PROVIDE THE PROGRAM "AS IS" WITHOUT WARRANTY OF ANY KIND, EITHER EXPRESSED OR IMPLIED, INCLUDING, BUT NOT LIMITED TO, THE IMPLIED WARRANTIES OF MERCHANTABILITY AND FITNESS FOR A PARTICULAR PURPOSE. THE ENTIRE RISK AS TO THE QUALITY AND PERFORMANCE OF THE PROGRAM IS WITH YOU. SHOULD THE

PROGRAM PROVE DEFECTIVE, YOU ASSUME THE COST OF ALL NECESSARY SERVICING, REPAIR OR CORRECTION.

 12. IN NO EVENT UNLESS REQUIRED BY APPLICABLE LAW OR AGREED TO IN WRITING WILL ANY COPYRIGHT HOLDER, OR ANY OTHER PARTY WHO MAY MODIFY AND/OR REDISTRIBUTE THE PROGRAM AS PERMITTED ABOVE, BE LIABLE TO YOU FOR DAMAGES, INCLUDING ANY GENERAL, SPECIAL, INCIDENTAL OR CONSEQUENTIAL DAMAGES ARISING OUT OF THE USE OR INABILITY TO USE THE PROGRAM (INCLUDING BUT NOT LIMITED TO LOSS OF DATA OR DATA BEING RENDERED INACCURATE OR LOSSES SUSTAINED BY YOU

 OR THIRD PARTIES OR A FAILURE OF THE PROGRAM TO OPERATE WITH ANY OTHER PROGRAMS), EVEN IF SUCH HOLDER OR OTHER PARTY HAS BEEN ADVISED OF THE POSSIBILITY OF SUCH DAMAGES.

#### END OF TERMS AND CONDITIONS

How to Apply These Terms to Your New Programs

 If you develop a new program, and you want it to be of the greatest possible use to the public, the best way to achieve this is to make it free software which everyone can redistribute and change under these terms.

 To do so, attach the following notices to the program. It is safest to attach them to the start of each source file to most effectively convey the exclusion of warranty; and each file should have at least the "copyright" line and a pointer to where the full notice is found.

 <one line to give the program's name and a brief idea of what it does.> Copyright  $(C)$  <year > <name of author>

 This program is free software; you can redistribute it and/or modify it under the terms of the GNU General Public License as published by the Free Software Foundation; either version 2 of the License, or (at your option) any later version.

 This program is distributed in the hope that it will be useful, but WITHOUT ANY WARRANTY; without even the implied warranty of MERCHANTABILITY or FITNESS FOR A PARTICULAR PURPOSE. See the GNU General Public License for more details.

 You should have received a copy of the GNU General Public License along with this program; if not, write to the Free Software Foundation, Inc., 51 Franklin Street, Fifth Floor, Boston, MA 02110-1301 USA

Also add information on how to contact you by electronic and paper mail.

If the program is interactive, make it output a short notice like this when it starts in an interactive mode:

 Gnomovision version 69, Copyright (C) year name of author Gnomovision comes with ABSOLUTELY NO WARRANTY; for details type `show w'. This is free software, and you are welcome to redistribute it

under certain conditions; type `show c' for details.

The hypothetical commands `show w' and `show c' should show the appropriate parts of the General Public License. Of course, the commands you use may be called something other than `show w' and `show c'; they could even be mouse-clicks or menu items--whatever suits your program.

You should also get your employer (if you work as a programmer) or your school, if any, to sign a "copyright disclaimer" for the program, if necessary. Here is a sample; alter the names:

 Yoyodyne, Inc., hereby disclaims all copyright interest in the program `Gnomovision' (which makes passes at compilers) written by James Hacker.

 <signature of Ty Coon>, 1 April 1989 Ty Coon, President of Vice

This General Public License does not permit incorporating your program into proprietary programs. If your program is a subroutine library, you may consider it more useful to permit linking proprietary applications with the library.

 If this is what you want to do, use the GNU Library General Public License instead of this License. MIT License

Copyright (c) 2021 e\_t

Permission is hereby granted, free of charge, to any person obtaining a copy of this software and associated documentation files (the "Software"), to deal in the Software without restriction, including without limitation the rights to use, copy, modify, merge, publish, distribute, sublicense, and/or sell copies of the Software, and to permit persons to whom the Software is furnished to do so, subject to the following conditions:

The above copyright notice and this permission notice shall be included in all copies or substantial portions of the Software.

THE SOFTWARE IS PROVIDED "AS IS", WITHOUT WARRANTY OF ANY KIND, EXPRESS OR IMPLIED, INCLUDING BUT NOT LIMITED TO THE WARRANTIES OF MERCHANTABILITY, FITNESS FOR A PARTICULAR PURPOSE AND NONINFRINGEMENT. IN NO EVENT SHALL THE AUTHORS OR COPYRIGHT HOLDERS BE LIABLE FOR ANY CLAIM, DAMAGES OR OTHER

LIABILITY, WHETHER IN AN ACTION OF CONTRACT, TORT OR OTHERWISE, ARISING FROM, OUT OF OR IN CONNECTION WITH THE SOFTWARE OR THE USE OR OTHER DEALINGS IN THE SOFTWARE. The MIT License (MIT)

Copyright (c) 2014-2021 Florian Bernd Copyright (c) 2014-2021 Joel Hner

Permission is hereby granted, free of charge, to any person obtaining a copy of this software and associated documentation files (the "Software"), to deal in the Software without restriction, including without limitation the rights to use, copy, modify, merge, publish, distribute, sublicense, and/or sell copies of the Software, and to permit persons to whom the Software is furnished to do so, subject to the following conditions:

The above copyright notice and this permission notice shall be included in all copies or substantial portions of the Software.

THE SOFTWARE IS PROVIDED "AS IS", WITHOUT WARRANTY OF ANY KIND, EXPRESS OR IMPLIED, INCLUDING BUT NOT LIMITED TO THE WARRANTIES OF MERCHANTABILITY, FITNESS FOR A PARTICULAR PURPOSE AND NONINFRINGEMENT. IN NO EVENT SHALL THE AUTHORS OR COPYRIGHT HOLDERS BE LIABLE FOR ANY CLAIM, DAMAGES OR OTHER LIABILITY, WHETHER IN AN ACTION OF CONTRACT, TORT OR OTHERWISE, ARISING FROM, OUT OF OR IN CONNECTION WITH THE SOFTWARE OR THE USE OR OTHER DEALINGS IN THE SOFTWARE.

> Apache License Version 2.0, January 2004 http://www.apache.org/licenses/

#### TERMS AND CONDITIONS FOR USE, REPRODUCTION, AND DISTRIBUTION

1. Definitions.

 "License" shall mean the terms and conditions for use, reproduction, and distribution as defined by Sections 1 through 9 of this document.

 "Licensor" shall mean the copyright owner or entity authorized by the copyright owner that is granting the License.

 "Legal Entity" shall mean the union of the acting entity and all other entities that control, are controlled by, or are under common control with that entity. For the purposes of this definition, "control" means (i) the power, direct or indirect, to cause the direction or management of such entity, whether by contract or otherwise, or (ii) ownership of fifty percent (50%) or more of the outstanding shares, or (iii) beneficial ownership

of such entity.

 "You" (or "Your") shall mean an individual or Legal Entity exercising permissions granted by this License.

 "Source" form shall mean the preferred form for making modifications, including but not limited to software source code, documentation source, and configuration files.

 "Object" form shall mean any form resulting from mechanical transformation or translation of a Source form, including but not limited to compiled object code, generated documentation, and conversions to other media types.

 "Work" shall mean the work of authorship, whether in Source or Object form, made available under the License, as indicated by a copyright notice that is included in or attached to the work (an example is provided in the Appendix below).

 "Derivative Works" shall mean any work, whether in Source or Object form, that is based on (or derived from) the Work and for which the editorial

 revisions, annotations, elaborations, or other modifications represent, as a whole, an original work of authorship. For the purposes of this License, Derivative Works shall not include works that remain separable from, or merely link (or bind by name) to the interfaces of, the Work and Derivative Works thereof.

 "Contribution" shall mean any work of authorship, including the original version of the Work and any modifications or additions to that Work or Derivative Works thereof, that is intentionally submitted to Licensor for inclusion in the Work by the copyright owner or by an individual or Legal Entity authorized to submit on behalf of the copyright owner. For the purposes of this definition, "submitted" means any form of electronic, verbal, or written communication sent to the Licensor or its representatives, including but not limited to communication on electronic mailing lists, source code control systems, and issue tracking systems that are managed by, or on behalf of, the Licensor for the purpose of discussing and improving the Work, but excluding communication that is conspicuously marked or otherwise designated in writing by the copyright owner as "Not a Contribution."

 "Contributor" shall mean Licensor and any individual or Legal Entity on behalf of whom a Contribution has been received by Licensor and subsequently incorporated within the Work.

 2. Grant of Copyright License. Subject to the terms and conditions of this License, each Contributor hereby grants to You a perpetual,

 worldwide, non-exclusive, no-charge, royalty-free, irrevocable copyright license to reproduce, prepare Derivative Works of, publicly display, publicly perform, sublicense, and distribute the Work and such Derivative Works in Source or Object form.

 3. Grant of Patent License. Subject to the terms and conditions of this License,

each Contributor hereby grants to You a perpetual,

 worldwide, non-exclusive, no-charge, royalty-free, irrevocable (except as stated in this section) patent license to make, have made, use, offer to sell, sell, import, and otherwise transfer the Work, where such license applies only to those patent claims licensable by such Contributor that are necessarily infringed by their Contribution(s) alone or by combination of their Contribution(s) with the Work to which such Contribution(s) was submitted. If You institute patent litigation against any entity (including a cross-claim or counterclaim in a lawsuit) alleging that the Work or a Contribution incorporated within the Work constitutes direct or contributory patent infringement, then any patent licenses granted to You under this License for that Work shall terminate as of the date such litigation is filed.

 4. Redistribution. You may reproduce and distribute copies of the

 Work or Derivative Works thereof in any medium, with or without modifications, and in Source or Object form, provided that You meet the following conditions:

- (a) You must give any other recipients of the Work or Derivative Works a copy of this License; and
- (b) You must cause any modified files to carry prominent notices stating that You changed the files; and
- (c) You must retain, in the Source form of any Derivative Works that You distribute, all copyright, patent, trademark, and attribution notices from the Source form of the Work, excluding those notices that do not pertain to any part of the Derivative Works; and
- (d) If the Work includes a "NOTICE" text file as part of its distribution, then any Derivative Works that You distribute must include a readable copy of the attribution notices contained within such NOTICE file, excluding

those notices that do not

 pertain to any part of the Derivative Works, in at least one of the following places: within a NOTICE text file distributed as part of the Derivative Works; within the Source form or

 documentation, if provided along with the Derivative Works; or, within a display generated by the Derivative Works, if and wherever such third-party notices normally appear. The contents of the NOTICE file are for informational purposes only and do not modify the License. You may add Your own attribution notices within Derivative Works that You distribute, alongside or as an addendum to the NOTICE text from the Work, provided that such additional attribution notices cannot be construed as modifying the License.

 You may add Your own copyright statement to Your modifications and may provide additional or different license terms and conditions

- for use, reproduction, or distribution of Your modifications, or for any such Derivative Works as a whole, provided Your use, reproduction, and distribution of the Work otherwise complies with the conditions stated in this License.
- 5. Submission of Contributions. Unless You explicitly state otherwise, any Contribution intentionally submitted for inclusion in the Work by You to the Licensor shall be under the terms and conditions of this License, without any additional terms or conditions. Notwithstanding the above, nothing herein shall supersede or modify the terms of any separate license agreement you may have executed with Licensor regarding such Contributions.
- 6. Trademarks. This License does not grant permission to use the trade names, trademarks, service marks, or product names of the Licensor, except as required for reasonable and customary use in describing the origin of the Work and reproducing the content of the NOTICE file.
- 7. Disclaimer of Warranty. Unless required by applicable law or agreed to in writing, Licensor provides the Work (and each Contributor provides its Contributions) on an "AS IS" BASIS, WITHOUT WARRANTIES OR CONDITIONS OF ANY KIND, either express or implied, including, without limitation, any warranties or conditions of TITLE, NON-INFRINGEMENT, MERCHANTABILITY, or FITNESS FOR A PARTICULAR PURPOSE. You are solely responsible for determining the appropriateness of using or redistributing the Work and assume any risks associated with Your exercise of permissions under this License.
- 8. Limitation of Liability. In no event and under no legal theory, whether in tort (including negligence), contract, or otherwise, unless required by applicable law (such as deliberate and grossly negligent acts) or agreed to in writing, shall any Contributor be liable to You for damages, including any direct,

indirect, special,

 incidental, or consequential damages of any character arising as a result of this License or out of the use or inability to use the Work (including but not limited to damages for loss of goodwill, work stoppage, computer failure or malfunction, or any and all other commercial damages or losses), even if such Contributor has been advised of the possibility of such damages.

 9. Accepting Warranty or Additional Liability. While redistributing the Work or Derivative Works thereof, You may choose to offer, and charge a fee for, acceptance of support, warranty, indemnity, or other liability obligations and/or rights consistent with this License. However, in accepting such obligations, You may act only on Your own behalf and on Your sole responsibility, not on behalf of any other Contributor, and only if You agree to indemnify, defend, and hold each Contributor harmless for any liability incurred by, or claims asserted against, such Contributor by reason of your accepting any such warranty or additional liability.

#### END OF TERMS AND CONDITIONS

Copyright 2021 The fast\_float authors

 Licensed under the Apache License, Version 2.0 (the "License"); you may not use this file except in compliance with the License. You may obtain a copy of the License at

http://www.apache.org/licenses/LICENSE-2.0

 Unless required by applicable law or agreed to in writing, software distributed under the License is distributed on an "AS IS" BASIS, WITHOUT WARRANTIES OR CONDITIONS OF ANY KIND, either express or implied. See the License for the specific language governing permissions and limitations under the License. Copyright JS Foundation and other contributors, https://js.foundation/

Redistribution and use in source and binary forms, with or without modification, are permitted provided that the following conditions are met:

- \* Redistributions of source code must retain the above copyright notice, this list of conditions and the following disclaimer.
- \* Redistributions in binary form must reproduce the above copyright notice, this list of conditions and the following disclaimer in the documentation and/or other materials provided with the distribution.

THIS SOFTWARE IS PROVIDED BY THE COPYRIGHT HOLDERS AND CONTRIBUTORS "AS IS" AND ANY EXPRESS OR IMPLIED WARRANTIES, INCLUDING, BUT NOT LIMITED TO, THE IMPLIED WARRANTIES OF MERCHANTABILITY AND FITNESS FOR A PARTICULAR PURPOSE

ARE DISCLAIMED. IN NO EVENT SHALL <COPYRIGHT HOLDER> BE LIABLE FOR ANY DIRECT, INDIRECT, INCIDENTAL, SPECIAL, EXEMPLARY, OR CONSEQUENTIAL DAMAGES (INCLUDING, BUT NOT LIMITED TO, PROCUREMENT OF SUBSTITUTE GOODS OR SERVICES;

LOSS OF USE, DATA, OR PROFITS; OR BUSINESS INTERRUPTION) HOWEVER CAUSED AND ON ANY THEORY OF LIABILITY, WHETHER IN CONTRACT, STRICT LIABILITY, OR TORT (INCLUDING NEGLIGENCE OR OTHERWISE) ARISING IN ANY WAY OUT OF THE USE OF THIS SOFTWARE, EVEN IF ADVISED OF THE POSSIBILITY OF SUCH DAMAGE.

# **1.599 pixman 0.40.0-6.el9\_3**

### **1.599.1 Available under license :**

The following is the MIT license, agreed upon by most contributors. Copyright holders of new code should use this license statement where possible. They may also add themselves to the list below.

#### /\*

- \* Copyright 1987, 1988, 1989, 1998 The Open Group
- \* Copyright 1987, 1988, 1989 Digital Equipment Corporation
- \* Copyright 1999, 2004, 2008 Keith Packard
- \* Copyright 2000 SuSE, Inc.
- \* Copyright 2000 Keith Packard, member of The XFree86 Project, Inc.
- \* Copyright 2004, 2005, 2007, 2008, 2009, 2010 Red Hat, Inc.
- \* Copyright 2004 Nicholas Miell
- \* Copyright 2005 Lars Knoll & Zack Rusin, Trolltech
- \* Copyright 2005 Trolltech AS
- \* Copyright 2007 Luca Barbato
- \* Copyright 2008 Aaron Plattner, NVIDIA Corporation
- \* Copyright 2008 Rodrigo Kumpera
- \* Copyright 2008 Andr Tupinamb
- \* Copyright 2008 Mozilla Corporation
- \* Copyright 2008 Frederic Plourde
- \* Copyright 2009, Oracle and/or its affiliates. All rights reserved.
- \* Copyright 2009, 2010 Nokia Corporation
- \*
- \* Permission is hereby granted,
- free of charge, to any person obtaining a
- \* copy of this software and associated documentation files (the "Software"),
- \* to deal in the Software without restriction, including without limitation
- \* the rights to use, copy, modify, merge, publish, distribute, sublicense,
- \* and/or sell copies of the Software, and to permit persons to whom the
- \* Software is furnished to do so, subject to the following conditions:
- \*
- \* The above copyright notice and this permission notice (including the next
- \* paragraph) shall be included in all copies or substantial portions of the
- \* Software.
- \*

\* THE SOFTWARE IS PROVIDED "AS IS", WITHOUT WARRANTY OF ANY KIND, EXPRESS OR

\* IMPLIED, INCLUDING BUT NOT LIMITED TO THE WARRANTIES OF MERCHANTABILITY,

\* FITNESS FOR A PARTICULAR PURPOSE AND NONINFRINGEMENT. IN NO EVENT SHALL

\* THE AUTHORS OR COPYRIGHT HOLDERS BE LIABLE FOR ANY CLAIM, DAMAGES OR OTHER

\* LIABILITY, WHETHER IN AN ACTION OF CONTRACT, TORT OR OTHERWISE, ARISING \* FROM, OUT OF OR IN

CONNECTION WITH THE SOFTWARE OR THE USE OR OTHER

\* DEALINGS IN THE SOFTWARE.

\*/

# **1.600 libxml2 2.9.13-5.el9\_3**

### **1.600.1 Available under license :**

Except where otherwise noted in the source code (e.g. the files hash.c, list.c and the trio files, which are covered by a similar licence but with different Copyright notices) all the files are:

Copyright (C) 1998-2012 Daniel Veillard. All Rights Reserved.

Permission is hereby granted, free of charge, to any person obtaining a copy of this software and associated documentation files (the "Software"), to deal in the Software without restriction, including without limitation the rights to use, copy, modify, merge, publish, distribute, sublicense, and/or sell copies of the Software, and to permit persons to whom the Software is furnished to do so, subject to the following conditions:

The above copyright notice and this permission notice shall be included in all copies or substantial portions of the Software.

THE SOFTWARE IS PROVIDED "AS IS", WITHOUT WARRANTY OF ANY KIND, EXPRESS OR IMPLIED, INCLUDING BUT NOT LIMITED TO THE WARRANTIES OF MERCHANTABILITY, FIT-NESS FOR A PARTICULAR PURPOSE

AND NONINFRINGEMENT. IN NO EVENT SHALL THE

AUTHORS OR COPYRIGHT HOLDERS BE LIABLE FOR ANY CLAIM, DAMAGES OR OTHER LIABILITY, WHETHER IN AN ACTION OF CONTRACT, TORT OR OTHERWISE, ARISING FROM, OUT OF OR IN CONNECTION WITH THE SOFTWARE OR THE USE OR OTHER DEALINGS IN THE SOFTWARE.

# **1.601 jackson-dataformat-yaml 2.16.1**

## **1.601.1 Available under license :**

This copy of Jackson JSON processor YAML module is licensed under the Apache (Software) License, version 2.0 ("the License"). See the License for details about distribution rights, and the specific rights regarding derivative works.

You may obtain a copy of the License at:

http://www.apache.org/licenses/LICENSE-2.0 # Jackson JSON processor

Jackson is a high-performance, Free/Open Source JSON processing library. It was originally written by Tatu Saloranta (tatu.saloranta@iki.fi), and has been in development since 2007. It is currently developed by a community of developers.

## Copyright

Copyright 2007-, Tatu Saloranta (tatu.saloranta@iki.fi)

## Licensing

Jackson components are licensed under Apache (Software) License, version 2.0, as per accompanying LICENSE file.

## Credits

A list of contributors may be found from CREDITS file, which is included in some artifacts (usually source distributions); but is always available from the source code management (SCM) system project uses.

## **1.602 jackson-databind 2.16.1 1.602.1 Available under license :**

 Apache License Version 2.0, January 2004 http://www.apache.org/licenses/

#### TERMS AND CONDITIONS FOR USE, REPRODUCTION, AND DISTRIBUTION

1. Definitions.

 "License" shall mean the terms and conditions for use, reproduction, and distribution as defined by Sections 1 through 9 of this document.

 "Licensor" shall mean the copyright owner or entity authorized by the copyright owner that is granting the License.

 "Legal Entity" shall mean the union of the acting entity and all other entities that control, are controlled by, or are under common control with that entity. For the purposes of this definition, "control" means (i) the power, direct or indirect, to cause the

 direction or management of such entity, whether by contract or otherwise, or (ii) ownership of fifty percent (50%) or more of the outstanding shares, or (iii) beneficial ownership of such entity.

 "You" (or "Your") shall mean an individual or Legal Entity exercising permissions granted by this License.

 "Source" form shall mean the preferred form for making modifications, including but not limited to software source code, documentation source, and configuration files.

 "Object" form shall mean any form resulting from mechanical transformation or translation of a Source form, including but not limited to compiled object code, generated documentation, and conversions to other media types.

 "Work" shall mean the work of authorship, whether in Source or Object form, made available under the License, as indicated by a copyright notice that is included in or attached to the work (an example is provided in the Appendix below).

 "Derivative Works" shall mean any work, whether in Source or Object form, that is based on (or derived from) the Work and for which the editorial

 revisions, annotations, elaborations, or other modifications represent, as a whole, an original work of authorship. For the purposes of this License, Derivative Works shall not include works that remain separable from, or merely link (or bind by name) to the interfaces of, the Work and Derivative Works thereof.

 "Contribution" shall mean any work of authorship, including the original version of the Work and any modifications or additions to that Work or Derivative Works thereof, that is intentionally submitted to Licensor for inclusion in the Work by the copyright owner or by an individual or Legal Entity authorized to submit on behalf of the copyright owner. For the purposes of this definition, "submitted" means any form of electronic, verbal, or written communication sent to the Licensor or its representatives, including but not limited to communication on electronic mailing lists, source code control systems, and issue tracking systems that are managed by, or on behalf of, the Licensor for the purpose of discussing and improving the Work, but excluding communication that is conspicuously marked or otherwise designated in writing by the copyright owner as "Not a Contribution."

 "Contributor" shall mean Licensor and any individual or Legal Entity on behalf of whom a Contribution has been received by Licensor and subsequently incorporated within the Work.

- 2. Grant of Copyright License. Subject to the terms and conditions of this License, each Contributor hereby grants to You a perpetual, worldwide, non-exclusive, no-charge, royalty-free, irrevocable copyright license to reproduce, prepare Derivative Works of, publicly display, publicly perform, sublicense, and distribute the Work and such Derivative Works in Source or Object form.
- 3. Grant of Patent License. Subject to the terms and conditions of this
- License, each Contributor hereby grants to You a perpetual, worldwide, non-exclusive, no-charge, royalty-free, irrevocable (except as stated in this section) patent license to make, have made, use, offer to sell, sell, import, and otherwise transfer the Work, where such license applies only to those patent claims licensable by such Contributor that are necessarily infringed by their Contribution(s) alone or by combination of their Contribution(s) with the Work to which such Contribution(s) was submitted. If You institute patent litigation against any entity (including a cross-claim or counterclaim in a lawsuit) alleging that the Work or a Contribution incorporated within the Work constitutes direct or contributory patent infringement, then any patent licenses granted to You under this License for that Work shall terminate as of the date such litigation is filed.

 4. Redistribution. You may reproduce and distribute copies of the

 Work or Derivative Works thereof in any medium, with or without modifications, and in Source or Object form, provided that You meet the following conditions:

- (a) You must give any other recipients of the Work or Derivative Works a copy of this License; and
- (b) You must cause any modified files to carry prominent notices stating that You changed the files; and
- (c) You must retain, in the Source form of any Derivative Works that You distribute, all copyright, patent, trademark, and attribution notices from the Source form of the Work, excluding those notices that do not pertain to any part of the Derivative Works; and
- (d) If the Work includes a "NOTICE" text file as part of its distribution, then any Derivative Works that You distribute must include a readable copy of the attribution notices contained within such NOTICE file, excluding

those notices that do not

 pertain to any part of the Derivative Works, in at least one of the following places: within a NOTICE text file distributed as part of the Derivative Works; within the Source form or documentation, if provided along with the Derivative Works; or, within a display generated by the Derivative Works, if and wherever such third-party notices normally appear. The contents of the NOTICE file are for informational purposes only and do not modify the License. You may add Your own attribution notices within Derivative Works that You distribute, alongside or as an addendum to the NOTICE text from the Work, provided that such additional attribution notices cannot be construed as modifying the License.

 You may add Your own copyright statement to Your modifications and may provide additional or different license terms and conditions

 for use, reproduction, or distribution of Your modifications, or for any such Derivative Works as a whole, provided Your use, reproduction, and distribution of the Work otherwise complies with the conditions stated in this License.

- 5. Submission of Contributions. Unless You explicitly state otherwise, any Contribution intentionally submitted for inclusion in the Work by You to the Licensor shall be under the terms and conditions of this License, without any additional terms or conditions. Notwithstanding the above, nothing herein shall supersede or modify the terms of any separate license agreement you may have executed with Licensor regarding such Contributions.
- 6. Trademarks. This License does not grant permission to use the trade names, trademarks, service marks, or product names of the Licensor, except as required for reasonable and customary use in describing the origin of the Work and reproducing the content of the NOTICE file.
- 7. Disclaimer of Warranty. Unless required by applicable law or agreed to in writing, Licensor provides the Work (and each Contributor provides its Contributions) on an "AS IS" BASIS, WITHOUT WARRANTIES OR CONDITIONS OF ANY KIND, either express or implied, including, without limitation, any warranties or conditions of TITLE, NON-INFRINGEMENT, MERCHANTABILITY, or FITNESS FOR A PARTICULAR PURPOSE. You are solely responsible for determining the appropriateness of using or redistributing the Work and assume any risks associated with Your exercise of permissions under this License.
- 8. Limitation of Liability. In no event and under no legal theory, whether in tort (including negligence), contract, or otherwise.

 unless required by applicable law (such as deliberate and grossly negligent acts) or agreed to in writing, shall any Contributor be liable to You for damages, including any direct, indirect, special,

 incidental, or consequential damages of any character arising as a result of this License or out of the use or inability to use the Work (including but not limited to damages for loss of goodwill, work stoppage, computer failure or malfunction, or any and all other commercial damages or losses), even if such Contributor has been advised of the possibility of such damages.

 9. Accepting Warranty or Additional Liability. While redistributing the Work or Derivative Works thereof, You may choose to offer, and charge a fee for, acceptance of support, warranty, indemnity, or other liability obligations and/or rights consistent with this License. However, in accepting such obligations, You may act only on Your own behalf and on Your sole responsibility, not on behalf of any other Contributor, and only if You agree to indemnify, defend, and hold each Contributor harmless for any liability incurred by, or claims asserted against, such Contributor by reason of your accepting any such warranty or additional liability.

#### END OF TERMS AND CONDITIONS

APPENDIX: How to apply the Apache License to your work.

 To apply the Apache License to your work, attach the following boilerplate notice, with the fields enclosed by brackets "[]" replaced with your own identifying information. (Don't include the brackets!) The text should be enclosed in the appropriate comment syntax for the file format. We also recommend that a file or class name and description of purpose be included on the same "printed page" as the copyright notice for easier identification within third-party archives.

Copyright [yyyy] [name of copyright owner]

 Licensed under the Apache License, Version 2.0 (the "License"); you may not use this file except in compliance with the License. You may obtain a copy of the License at

http://www.apache.org/licenses/LICENSE-2.0

 Unless required by applicable law or agreed to in writing, software distributed under the License is distributed on an "AS IS" BASIS, WITHOUT WARRANTIES OR CONDITIONS OF ANY KIND, either express or implied. See the License for the specific language governing permissions and limitations under the License.

# Jackson JSON processor

Jackson is a high-performance, Free/Open Source JSON processing library. It was originally written by Tatu Saloranta (tatu.saloranta@iki.fi), and has been in development since 2007. It is currently developed by a community of developers.

## Copyright

Copyright 2007-, Tatu Saloranta (tatu.saloranta@iki.fi)

## Licensing

Jackson 2.x core and extension components are licensed under Apache License 2.0 To find the details that apply to this artifact see the accompanying LICENSE file.

## Credits

A list of contributors may be found from CREDITS(-2.x) file, which is included in some artifacts (usually source distributions); but is always available from the source code management (SCM) system project uses.

## **1.603 jackson-annotations 2.16.1 1.603.1 Available under license :**

 Apache License Version 2.0, January 2004 http://www.apache.org/licenses/

#### TERMS AND CONDITIONS FOR USE, REPRODUCTION, AND DISTRIBUTION

1. Definitions.

 "License" shall mean the terms and conditions for use, reproduction, and distribution as defined by Sections 1 through 9 of this document.

 "Licensor" shall mean the copyright owner or entity authorized by the copyright owner that is granting the License.

 "Legal Entity" shall mean the union of the acting entity and all other entities that control, are controlled by, or are under common control with that entity. For the purposes of this definition, "control" means (i) the power, direct or indirect, to cause the direction or management of such entity, whether by contract or otherwise, or (ii) ownership of fifty percent (50%) or more of the outstanding shares, or (iii) beneficial ownership
of such entity.

 "You" (or "Your") shall mean an individual or Legal Entity exercising permissions granted by this License.

 "Source" form shall mean the preferred form for making modifications, including but not limited to software source code, documentation source, and configuration files.

 "Object" form shall mean any form resulting from mechanical transformation or translation of a Source form, including but not limited to compiled object code, generated documentation, and conversions to other media types.

 "Work" shall mean the work of authorship, whether in Source or Object form, made available under the License, as indicated by a copyright notice that is included in or attached to the work (an example is provided in the Appendix below).

 "Derivative Works" shall mean any work, whether in Source or Object form, that is based on (or derived from) the Work and for which the editorial

 revisions, annotations, elaborations, or other modifications represent, as a whole, an original work of authorship. For the purposes of this License, Derivative Works shall not include works that remain separable from, or merely link (or bind by name) to the interfaces of, the Work and Derivative Works thereof.

 "Contribution" shall mean any work of authorship, including the original version of the Work and any modifications or additions to that Work or Derivative Works thereof, that is intentionally submitted to Licensor for inclusion in the Work by the copyright owner or by an individual or Legal Entity authorized to submit on behalf of the copyright owner. For the purposes of this definition, "submitted" means any form of electronic, verbal, or written communication sent to the Licensor or its representatives, including but not limited to communication on electronic mailing lists, source code control systems, and issue tracking systems that are managed by, or on behalf of, the Licensor for the purpose of discussing and improving the Work, but excluding communication that is conspicuously marked or otherwise designated in writing by the copyright owner as "Not a Contribution."

 "Contributor" shall mean Licensor and any individual or Legal Entity on behalf of whom a Contribution has been received by Licensor and subsequently incorporated within the Work.

 2. Grant of Copyright License. Subject to the terms and conditions of this License, each Contributor hereby grants to You a perpetual,

 worldwide, non-exclusive, no-charge, royalty-free, irrevocable copyright license to reproduce, prepare Derivative Works of, publicly display, publicly perform, sublicense, and distribute the Work and such Derivative Works in Source or Object form.

 3. Grant of Patent License. Subject to the terms and conditions of this

 License, each Contributor hereby grants to You a perpetual, worldwide, non-exclusive, no-charge, royalty-free, irrevocable (except as stated in this section) patent license to make, have made, use, offer to sell, sell, import, and otherwise transfer the Work, where such license applies only to those patent claims licensable by such Contributor that are necessarily infringed by their Contribution(s) alone or by combination of their Contribution(s) with the Work to which such Contribution(s) was submitted. If You institute patent litigation against any entity (including a cross-claim or counterclaim in a lawsuit) alleging that the Work or a Contribution incorporated within the Work constitutes direct or contributory patent infringement, then any patent licenses granted to You under this License for that Work shall terminate as of the date such litigation is filed.

 4. Redistribution. You may reproduce and distribute copies of the

 Work or Derivative Works thereof in any medium, with or without modifications, and in Source or Object form, provided that You meet the following conditions:

- (a) You must give any other recipients of the Work or Derivative Works a copy of this License; and
- (b) You must cause any modified files to carry prominent notices stating that You changed the files; and
- (c) You must retain, in the Source form of any Derivative Works that You distribute, all copyright, patent, trademark, and attribution notices from the Source form of the Work, excluding those notices that do not pertain to any part of the Derivative Works; and
- (d) If the Work includes a "NOTICE" text file as part of its distribution, then any Derivative Works that You distribute must include a readable copy of the attribution notices contained within such NOTICE file, excluding

those notices that do not

 pertain to any part of the Derivative Works, in at least one of the following places: within a NOTICE text file distributed as part of the Derivative Works; within the Source form or

 documentation, if provided along with the Derivative Works; or, within a display generated by the Derivative Works, if and wherever such third-party notices normally appear. The contents of the NOTICE file are for informational purposes only and do not modify the License. You may add Your own attribution notices within Derivative Works that You distribute, alongside or as an addendum to the NOTICE text from the Work, provided that such additional attribution notices cannot be construed as modifying the License.

 You may add Your own copyright statement to Your modifications and may provide additional or different license terms and conditions

 for use, reproduction, or distribution of Your modifications, or for any such Derivative Works as a whole, provided Your use, reproduction, and distribution of the Work otherwise complies with the conditions stated in this License.

- 5. Submission of Contributions. Unless You explicitly state otherwise, any Contribution intentionally submitted for inclusion in the Work by You to the Licensor shall be under the terms and conditions of this License, without any additional terms or conditions. Notwithstanding the above, nothing herein shall supersede or modify the terms of any separate license agreement you may have executed with Licensor regarding such Contributions.
- 6. Trademarks. This License does not grant permission to use the trade names, trademarks, service marks, or product names of the Licensor, except as required for reasonable and customary use in describing the origin of the Work and reproducing the content of the NOTICE file.
- 7. Disclaimer of Warranty. Unless required by applicable law or agreed to in writing, Licensor provides the Work (and each Contributor provides its Contributions) on an "AS IS" BASIS, WITHOUT WARRANTIES OR CONDITIONS OF ANY KIND, either express or implied, including, without limitation, any warranties or conditions of TITLE, NON-INFRINGEMENT, MERCHANTABILITY, or FITNESS FOR A PARTICULAR PURPOSE. You are solely responsible for determining the appropriateness of using or redistributing the Work and assume any risks associated with Your exercise of permissions under this License.
- 8. Limitation of Liability. In no event and under no legal theory, whether in tort (including negligence), contract, or otherwise, unless required by applicable law (such as deliberate and grossly negligent acts) or agreed to in writing, shall any Contributor be liable to You for damages, including any direct,

indirect, special,

 incidental, or consequential damages of any character arising as a result of this License or out of the use or inability to use the Work (including but not limited to damages for loss of goodwill, work stoppage, computer failure or malfunction, or any and all other commercial damages or losses), even if such Contributor has been advised of the possibility of such damages.

 9. Accepting Warranty or Additional Liability. While redistributing the Work or Derivative Works thereof, You may choose to offer, and charge a fee for, acceptance of support, warranty, indemnity, or other liability obligations and/or rights consistent with this License. However, in accepting such obligations, You may act only on Your own behalf and on Your sole responsibility, not on behalf of any other Contributor, and only if You agree to indemnify, defend, and hold each Contributor harmless for any liability incurred by, or claims asserted against, such Contributor by reason of your accepting any such warranty or additional liability.

## END OF TERMS AND CONDITIONS

APPENDIX: How to apply the Apache License to your work.

 To apply the Apache License to your work, attach the following boilerplate notice, with the fields enclosed by brackets "[]" replaced with your own identifying information. (Don't include the brackets!) The text should be enclosed in the appropriate comment syntax for the file format. We also recommend that a file or class name and description of purpose be included on the same "printed page" as the copyright notice for easier identification within third-party archives.

Copyright [yyyy] [name of copyright owner]

 Licensed under the Apache License, Version 2.0 (the "License"); you may not use this file except in compliance with the License. You may obtain a copy of the License at

http://www.apache.org/licenses/LICENSE-2.0

 Unless required by applicable law or agreed to in writing, software distributed under the License is distributed on an "AS IS" BASIS, WITHOUT WARRANTIES OR CONDITIONS OF ANY KIND, either express or implied. See the License for the specific language governing permissions and limitations under the License.

# Jackson JSON processor

Jackson is a high-performance, Free/Open Source JSON processing library.

It was originally written by Tatu Saloranta (tatu.saloranta@iki.fi), and has been in development since 2007. It is currently developed by a community of developers.

## Copyright

Copyright 2007-, Tatu Saloranta (tatu.saloranta@iki.fi)

## Licensing

Jackson 2.x core and extension components are licensed under Apache License 2.0 To find the details that apply to this artifact see the accompanying LICENSE file.

## Credits

A list of contributors may be found from CREDITS(-2.x) file, which is included in some artifacts (usually source distributions); but is always available from the source code management (SCM) system project uses.

## **1.604 jackson 2.16.1 1.604.1 Available under license :**

 Apache License Version 2.0, January 2004 http://www.apache.org/licenses/

## TERMS AND CONDITIONS FOR USE, REPRODUCTION, AND DISTRIBUTION

1. Definitions.

 "License" shall mean the terms and conditions for use, reproduction, and distribution as defined by Sections 1 through 9 of this document.

 "Licensor" shall mean the copyright owner or entity authorized by the copyright owner that is granting the License.

 "Legal Entity" shall mean the union of the acting entity and all other entities that control, are controlled by, or are under common control with that entity. For the purposes of this definition, "control" means (i) the power, direct or indirect, to cause the direction or management of such entity, whether by contract or otherwise, or (ii) ownership of fifty percent (50%) or more of the outstanding shares, or (iii) beneficial ownership of such entity.

"You" (or "Your") shall mean an individual or Legal Entity

exercising permissions granted by this License.

 "Source" form shall mean the preferred form for making modifications, including but not limited to software source code, documentation source, and configuration files.

 "Object" form shall mean any form resulting from mechanical transformation or translation of a Source form, including but not limited to compiled object code, generated documentation, and conversions to other media types.

 "Work" shall mean the work of authorship, whether in Source or Object form, made available under the License, as indicated by a copyright notice that is included in or attached to the work (an example is provided in the Appendix below).

 "Derivative Works" shall mean any work, whether in Source or Object form, that is based on (or derived from) the Work and for which the editorial

 revisions, annotations, elaborations, or other modifications represent, as a whole, an original work of authorship. For the purposes of this License, Derivative Works shall not include works that remain separable from, or merely link (or bind by name) to the interfaces of, the Work and Derivative Works thereof.

 "Contribution" shall mean any work of authorship, including the original version of the Work and any modifications or additions to that Work or Derivative Works thereof, that is intentionally submitted to Licensor for inclusion in the Work by the copyright owner or by an individual or Legal Entity authorized to submit on behalf of the copyright owner. For the purposes of this definition, "submitted" means any form of electronic, verbal, or written communication sent to the Licensor or its representatives, including but not limited to communication on electronic mailing lists, source code control systems, and issue tracking systems that are managed by, or on behalf of, the Licensor for the purpose of discussing and improving the Work, but excluding communication that is conspicuously marked or otherwise designated in writing by the copyright owner as "Not a Contribution."

 "Contributor" shall mean Licensor and any individual or Legal Entity on behalf of whom a Contribution has been received by Licensor and subsequently incorporated within the Work.

 2. Grant of Copyright License. Subject to the terms and conditions of this License, each Contributor hereby grants to You a perpetual, worldwide, non-exclusive, no-charge, royalty-free, irrevocable copyright license to reproduce, prepare Derivative Works of, publicly display, publicly perform, sublicense, and distribute the

Work and such Derivative Works in Source or Object form.

 3. Grant of Patent License. Subject to the terms and conditions of this

 License, each Contributor hereby grants to You a perpetual, worldwide, non-exclusive, no-charge, royalty-free, irrevocable (except as stated in this section) patent license to make, have made, use, offer to sell, sell, import, and otherwise transfer the Work, where such license applies only to those patent claims licensable by such Contributor that are necessarily infringed by their Contribution(s) alone or by combination of their Contribution(s) with the Work to which such Contribution(s) was submitted. If You institute patent litigation against any entity (including a cross-claim or counterclaim in a lawsuit) alleging that the Work or a Contribution incorporated within the Work constitutes direct or contributory patent infringement, then any patent licenses granted to You under this License for that Work shall terminate as of the date such litigation is filed.

 4. Redistribution. You may reproduce and distribute copies of the

 Work or Derivative Works thereof in any medium, with or without modifications, and in Source or Object form, provided that You meet the following conditions:

- (a) You must give any other recipients of the Work or Derivative Works a copy of this License; and
- (b) You must cause any modified files to carry prominent notices stating that You changed the files; and
- (c) You must retain, in the Source form of any Derivative Works that You distribute, all copyright, patent, trademark, and attribution notices from the Source form of the Work, excluding those notices that do not pertain to any part of the Derivative Works; and
- (d) If the Work includes a "NOTICE" text file as part of its distribution, then any Derivative Works that You distribute must include a readable copy of the attribution notices contained within such NOTICE file, excluding

those notices that do not

 pertain to any part of the Derivative Works, in at least one of the following places: within a NOTICE text file distributed as part of the Derivative Works; within the Source form or documentation, if provided along with the Derivative Works; or, within a display generated by the Derivative Works, if and wherever such third-party notices normally appear. The contents

 of the NOTICE file are for informational purposes only and do not modify the License. You may add Your own attribution notices within Derivative Works that You distribute, alongside or as an addendum to the NOTICE text from the Work, provided that such additional attribution notices cannot be construed as modifying the License.

 You may add Your own copyright statement to Your modifications and may provide additional or different license terms and conditions

 for use, reproduction, or distribution of Your modifications, or for any such Derivative Works as a whole, provided Your use, reproduction, and distribution of the Work otherwise complies with the conditions stated in this License.

- 5. Submission of Contributions. Unless You explicitly state otherwise, any Contribution intentionally submitted for inclusion in the Work by You to the Licensor shall be under the terms and conditions of this License, without any additional terms or conditions. Notwithstanding the above, nothing herein shall supersede or modify the terms of any separate license agreement you may have executed with Licensor regarding such Contributions.
- 6. Trademarks. This License does not grant permission to use the trade names, trademarks, service marks, or product names of the Licensor, except as required for reasonable and customary use in describing the origin of the Work and reproducing the content of the NOTICE file.
- 7. Disclaimer of Warranty. Unless required by applicable law or agreed to in writing, Licensor provides the Work (and each Contributor provides its Contributions) on an "AS IS" BASIS, WITHOUT WARRANTIES OR CONDITIONS OF ANY KIND, either express or implied, including, without limitation, any warranties or conditions of TITLE, NON-INFRINGEMENT, MERCHANTABILITY, or FITNESS FOR A PARTICULAR PURPOSE. You are solely responsible for determining the appropriateness of using or redistributing the Work and assume any risks associated with Your exercise of permissions under this License.
- 8. Limitation of Liability. In no event and under no legal theory, whether in tort (including negligence), contract, or otherwise, unless required by applicable law (such as deliberate and grossly negligent acts) or agreed to in writing, shall any Contributor be liable to You for damages, including any direct, indirect, special,

 incidental, or consequential damages of any character arising as a result of this License or out of the use or inability to use the Work (including but not limited to damages for loss of goodwill,

 work stoppage, computer failure or malfunction, or any and all other commercial damages or losses), even if such Contributor has been advised of the possibility of such damages.

 9. Accepting Warranty or Additional Liability. While redistributing the Work or Derivative Works thereof, You may choose to offer, and charge a fee for, acceptance of support, warranty, indemnity, or other liability obligations and/or rights consistent with this License. However, in accepting such obligations, You may act only on Your own behalf and on Your sole responsibility, not on behalf of any other Contributor, and only if You agree to indemnify, defend, and hold each Contributor harmless for any liability incurred by, or claims asserted against, such Contributor by reason of your accepting any such warranty or additional liability.

## END OF TERMS AND CONDITIONS

APPENDIX: How to apply the Apache License to your work.

 To apply the Apache License to your work, attach the following boilerplate notice, with the fields enclosed by brackets "[]" replaced with your own identifying information. (Don't include the brackets!) The text should be enclosed in the appropriate comment syntax for the file format. We also recommend that a file or class name and description of purpose be included on the same "printed page" as the copyright notice for easier identification within third-party archives.

Copyright [yyyy] [name of copyright owner]

 Licensed under the Apache License, Version 2.0 (the "License"); you may not use this file except in compliance with the License. You may obtain a copy of the License at

http://www.apache.org/licenses/LICENSE-2.0

 Unless required by applicable law or agreed to in writing, software distributed under the License is distributed on an "AS IS" BASIS, WITHOUT WARRANTIES OR CONDITIONS OF ANY KIND, either express or implied. See the License for the specific language governing permissions and limitations under the License. # Jackson JSON processor

Jackson is a high-performance, Free/Open Source JSON processing library. It was originally written by Tatu Saloranta (tatu.saloranta@iki.fi), and has been in development since 2007. It is currently developed by a community of developers.

## Copyright

Copyright 2007-, Tatu Saloranta (tatu.saloranta@iki.fi)

## Licensing

Jackson 2.x core and extension components are licensed under Apache License 2.0 To find the details that apply to this artifact see the accompanying LICENSE file.

## Credits

A list of contributors may be found from CREDITS(-2.x) file, which is included in some artifacts (usually source distributions); but is always available from the source code management (SCM) system project uses.

# **1.605 erlang-otp 25.3.2.8 1.605.1 Available under license :**

Copyright (c) 2010, Torbjorn Tornkvist

Permission is hereby granted, free of charge, to any person obtaining a copy of this software and associated documentation files (the "Software"), to deal in the Software without restriction, including without limitation the rights to use, copy, modify, merge, publish, distribute, sublicense, and/or sell copies of the Software, and to permit persons to whom the Software is furnished to do so, subject to the following conditions:

The above copyright notice and this permission notice shall be included in all copies or substantial portions of the Software.

THE SOFTWARE IS PROVIDED "AS IS", WITHOUT WARRANTY OF ANY KIND, EXPRESS OR IMPLIED, INCLUDING BUT NOT LIMITED TO THE WARRANTIES OF MERCHANTABILITY, FITNESS FOR A PARTICULAR PURPOSE AND NONINFRINGEMENT. IN NO EVENT SHALL THE AUTHORS OR COPYRIGHT HOLDERS BE LIABLE FOR ANY CLAIM, DAMAGES OR OTHER LIABILITY, WHETHER IN AN ACTION OF CONTRACT, TORT OR OTHERWISE, ARISING FROM, OUT OF OR IN CONNECTION

## WITH THE SOFTWARE OR THE USE OR OTHER DEALINGS IN THE SOFTWARE.

Lorem ipsum dolor sit amet, consectetur adipiscing elit. Sed condimentum risus ac diam tincidunt convallis. Nulla facilisis laoreet est, a fermentum purus placerat et. Donec quis auctor enim. Aenean at sem id tellus vulputate semper quis vitae massa. Aenean leo odio, facilisis nec vehicula nec, auctor sit amet tellus. Morbi accumsan diam et sem rutrum, semper pharetra erat dictum. Aliquam convallis metus id ex laoreet, et finibus augue pretium. Mauris rutrum est mauris, eu mattis dui consequat et. Integer scelerisque rhoncus mauris a dictum. Suspendisse ex massa, aliquam id auctor eu, cursus sed eros. Aenean mattis velit non porta sodales. Etiam gravida, lectus eu lacinia ultrices, nibh magna euismod erat, ut accumsan orci lacus quis dui. Duis scelerisque quam felis, at hendrerit purus venenatis non. Vestibulum vulputate posuere molestie. Morbi non augue et mauris tempor tempus sed eget est.

Suspendisse ultrices ligula tellus, non facilisis nisi ultricies eget. Aliquam tristique, arcu

 egestas imperdiet consequat, est nibh iaculis velit, sed tincidunt est est at nulla. Aliquam viverra scelerisque purus, ac porta purus scelerisque eget. Nunc ultrices odio ut sagittis blandit. Quisque a vehicula diam, at luctus diam. Duis nulla tortor, luctus eu consequat non, pulvinar vel lectus. Cras dui sem, vestibulum at placerat in, pulvinar eget est.

Donec suscipit nisl lobortis augue imperdiet tempor. Vivamus consequat vulputate commodo. Proin ac neque in eros rutrum vulputate. Aliquam faucibus porttitor nibh ac tempor. Proin turpis odio, lacinia vel risus eu, luctus congue libero. In ex lorem, dignissim vel vehicula vel, vehicula et lorem. Mauris interdum arcu ac nunc sollicitudin suscipit. Donec enim nunc, posuere a convallis in, egestas eget metus. Nam eleifend nibh ipsum. In auctor lacus eu elit imperdiet, a tristique neque commodo.

Curabitur libero nibh, molestie eu lacus a, posuere lacinia mi. Suspendisse lorem est, suscipit vel scelerisque a, cursus vitae ligula. Etiam

 finibus, ex vitae sollicitudin euismod, dui ex hendrerit nibh, eu varius nisl nibh ut enim. Aenean rhoncus quam quis consectetur laoreet. Nam dapibus pharetra rhoncus. Cras quis tempus dolor, eu condimentum urna. Proin non nulla lacinia est faucibus ultricies. Aenean varius nisi ut convallis malesuada. Aenean a elit sit amet justo semper consectetur. Etiam iaculis nibh sit amet malesuada convallis. Duis non dolor vel magna facilisis sagittis.

Suspendisse scelerisque, mi ut dignissim posuere, dui libero tristique metus, non sodales massa quam ac purus. Pellentesque congue feugiat metus molestie maximus. Nam augue tellus, convallis laoreet justo sit amet, laoreet eleifend quam. Aenean semper vehicula diam, sed lobortis urna consectetur quis. Ut in leo ut libero fermentum tempor. Integer malesuada placerat elit sed feugiat. Vivamus dictum lorem est, sed volutpat mauris sollicitudin rutrum. Vestibulum ante ipsum primis in faucibus orci luctus et ultrices posuere cubilia Curae; Sed vel quam id sapien condimentum condimentum. Nunc varius ligula at libero bibendum, nec suscipit tortor dapibus. Phasellus malesuada mattis leo, luctus tempus orci euismod in. Nam semper hendrerit libero id gravida. Nulla sodales velit sed urna tempor, quis finibus quam blandit. In in felis volutpat, pretium eros sed, faucibus dolor.

Ut et tellus sodales, malesuada ex et, gravida erat. Pellentesque at magna ac diam faucibus ornare. Maecenas ac lectus ut ante posuere sodales. Quisque lacinia augue quis dui mollis dictum eget a lectus. Sed efficitur in libero et placerat. Pellentesque sapien leo, tempus eu leo sit amet, luctus suscipit nisl. Donec nibh nisl, fermentum eu urna id, aliquam commodo orci. Suspendisse potenti. In vulputate lobortis lorem id molestie. Nullam rhoncus nisi dui, a scelerisque massa vehicula eget.

Nulla sed nisi vitae justo rhoncus lacinia. Donec vitae feugiat arcu. Donec ultricies metus sed efficitur ornare. Donec id dignissim ligula. Nulla eget metus nisl. Aenean sodales,

 odio scelerisque suscipit sagittis, tortor massa sollicitudin lectus, luctus ornare felis justo non velit. Quisque rhoncus ex ut nisi feugiat, nec mattis sem condimentum. Morbi sed diam ac massa egestas facilisis. Curabitur blandit ante id lacus accumsan, ut semper leo commodo. Sed turpis ipsum, dignissim eget venenatis sit amet, gravida a erat. Nulla iaculis pellentesque augue. Cras mollis justo vel sapien tincidunt facilisis.

Mauris tempus sem at odio fermentum efficitur. Cras non porttitor justo, id ornare massa. Proin et tellus congue, euismod velit non, lacinia urna. Aenean quis turpis vel sapien semper ultricies. Maecenas id lorem quis sem dignissim rhoncus at ac elit. Proin sed posuere purus. Maecenas id maximus tortor. Maecenas eu mi sed eros scelerisque malesuada vitae a tellus. Nulla venenatis, nunc sit amet condimentum commodo, est mauris porttitor leo, vel rutrum lacus augue eu neque. Integer mi lacus, pretium ultricies ligula eu, fermentum auctor nunc. Nulla sollicitudin

posuere.

This software is subject to the following Copyrights and Licenses:

---------------------------------------------------------------------------

[Erlang/OTP except parts stated below]

\* Info: \* SPDX-License-Identifier: Apache-2.0

%CopyrightBegin%

Copyright Ericsson AB 1997-2023. All Rights Reserved.

Licensed under the Apache License, Version 2.0 (the "License"); you may not use this file except in compliance with the License. You may obtain a copy of the License at

http://www.apache.org/licenses/LICENSE-2.0

Unless required by applicable law or agreed to in writing, software distributed under the License is distributed on an "AS IS" BASIS, WITHOUT WARRANTIES OR CONDITIONS OF ANY KIND, either express or implied. See the License for the specific language governing permissions and limitations under the License.

%CopyrightEnd%

---------------------------------------------------------------------------

[configure scripts]

\* Info:

- \* SPDX-License-Identifier: FSFUL
- \* Tool: Autoconf
- \* Version: 2.71
- \* Website: https://www.gnu.org/software/autoconf/
- \* OTP Location: ./make/configure and
	- ./erts/configure and
		- ./lib/erl\_interface/configure and
		- ./lib/crypto/configure and
		- ./lib/wx/configure and
		- ./lib/megaco/configure and
	- ./lib/snmp/configure and
	- ./lib/odbc/configure and
	- ./lib/common\_test/test\_server/configure and
	- ./lib/common\_test/configure

# Copyright (C) 1992-1996, 1998-2012, 2020-2021 Free Software Foundation, Inc.

#

#

# This configure script is free software; the Free Software Foundation

# gives unlimited permission to copy, distribute and modify it.

---------------------------------------------------------------------------

[config.guess and config.sub scripts]

\* Info:

\* SPDX-License-Identifier: GPL-3.0-or-later WITH Autoconf-exception-generic-3.0

\* Tool: Autoconf

\* Version: 2.71

\* Website:

https://www.gnu.org/software/autoconf/

\* OTP Location: ./make/autoconf/config.{guess,sub} and

./erts/autoconf/config.{guess,sub} and

./lib/common\_test/test\_server/config.{guess,sub}

# Copyright 1992-2021 Free Software Foundation, Inc.

# This file is free software; you can redistribute it and/or modify it # under the terms of the GNU General Public License as published by # the Free Software Foundation; either version 3 of the License, or # (at your option) any later version. # # This program is distributed in the hope that it will be useful, but # WITHOUT ANY WARRANTY; without even the implied warranty of # MERCHANTABILITY or FITNESS FOR A PARTICULAR PURPOSE. See the GNU # General Public License for more details. # # You should have received a copy of the GNU General Public License # along with this program; if not, see <https://www.gnu.org/licenses/>. # # As a special exception to the GNU General Public License, if you # distribute this file as part of a program that contains a # configuration script generated by Autoconf, you may include it under # the same distribution terms that you use for the rest of that # program. This Exception is an additional permission under section 7 # of the GNU General Public License, version 3 ("GPLv3"). # # Originally written by Per Bothner; maintained since 2000 by Ben Elliston. # # You can get the latest version of this script from: # https://git.savannah.gnu.org/cgit/config.git/plain/config.guess # # Please send patches to <config-patches@gnu.org>. ---------------------------------------------------------------------------

[install-sh scripts]

\* Info:

\* SPDX-License-Identifier: MIT

\* Tool: Autoconf

\* Version: 2.71

\* Website: https://www.gnu.org/software/autoconf/

\* OTP Location: ./make/autoconf/install-sh and

./erts/autoconf/install-sh and

./lib/common\_test/test\_server/install-sh

# Copyright (C) 1994 X Consortium

#

# Permission is hereby

granted, free of charge, to any person obtaining a copy

# of this software and associated documentation files (the "Software"), to

# deal in the Software without restriction, including without limitation the

# rights to use, copy, modify, merge, publish, distribute, sublicense, and/or

# sell copies of the Software, and to permit persons to whom the Software is

# furnished to do so, subject to the following conditions:

#

# The above copyright notice and this permission notice shall be included in # all copies or substantial portions of the Software.

#

# THE SOFTWARE IS PROVIDED "AS IS", WITHOUT WARRANTY OF ANY KIND, EXPRESS OR # IMPLIED, INCLUDING BUT NOT LIMITED TO THE WARRANTIES OF MERCHANTABILITY, # FITNESS FOR A PARTICULAR PURPOSE AND NONINFRINGEMENT. IN NO EVENT SHALL THE # X CONSORTIUM BE LIABLE FOR ANY CLAIM, DAMAGES OR OTHER LIABILITY, WHETHER IN # AN ACTION OF CONTRACT, TORT OR OTHERWISE, ARISING FROM, OUT OF OR IN CONNEC- # TION WITH THE SOFTWARE OR THE USE OR OTHER DEALINGS

IN THE SOFTWARE.

#

# Except as contained in this notice, the name of the X Consortium shall not

# be used in advertising or otherwise to promote the sale, use or other deal-

# ings in this Software without prior written authorization from the X Consor-

# tium.

#

#

# FSF changes to this file are in the public domain.

---------------------------------------------------------------------------

#### [erl\_posix\_str.c]

\* Info:

\* SPDX-License-Identifier: TCL

\* Modification of tclPosixStr.c from TCL

\* Library: TCL

\* Version 7.6

- \* Website: https://www.tcl.tk/
- \* OTP Location: ./erts/emulator/beam/erl\_posix\_str.c

Copyright (c) 1991-1994 The Regents of the University of California. Copyright (c) 1994-1996 Sun Microsystems, Inc.

This software is copyrighted by the Regents of the University of California, Sun Microsystems, Inc., and other parties. The following terms apply to all files associated with the software unless explicitly disclaimed in individual files.

## The authors hereby

 grant permission to use, copy, modify, distribute, and license this software and its documentation for any purpose, provided that existing copyright notices are retained in all copies and that this notice is included verbatim in any distributions. No written agreement, license, or royalty fee is required for any of the authorized uses. Modifications to this software may be copyrighted by their authors and need not follow the licensing terms described here, provided that the new terms are clearly indicated on the first page of each file where they apply.

IN NO EVENT SHALL THE AUTHORS OR DISTRIBUTORS BE LIABLE TO ANY PARTY FOR DIRECT, INDIRECT, SPECIAL, INCIDENTAL, OR CONSEQUENTIAL DAMAGES ARISING OUT OF THE USE OF THIS SOFTWARE, ITS DOCUMENTATION, OR ANY DERIVATIVES THEREOF, EVEN IF THE AUTHORS HAVE BEEN ADVISED OF THE POSSIBILITY OF SUCH DAMAGE.

THE AUTHORS AND DISTRIBUTORS SPECIFICALLY DISCLAIM ANY WARRANTIES, INCLUDING, BUT NOT LIMITED TO, THE IMPLIED WARRANTIES OF MERCHANTABILITY, **FITNESS** 

 FOR A PARTICULAR PURPOSE, AND NON-INFRINGEMENT. THIS SOFTWARE IS PROVIDED ON AN "AS IS" BASIS, AND THE AUTHORS AND DISTRIBUTORS HAVE NO OBLIGATION TO PROVIDE MAINTENANCE, SUPPORT, UPDATES, ENHANCEMENTS, OR MODIFICATIONS.

GOVERNMENT USE: If you are acquiring this software on behalf of the U.S. government, the Government shall have only "Restricted Rights" in the software and related documentation as defined in the Federal Acquisition Regulations (FARs) in Clause 52.227.19 (c) (2). If you are acquiring the software on behalf of the Department of Defense, the software shall be classified as "Commercial Computer Software" and the Government shall have only "Restricted Rights" as defined in Clause 252.227-7013 (c) (1) of DFARs. Notwithstanding the foregoing, the authors grant the U.S. Government and others acting in its behalf permission to use and distribute the software in accordance with the terms specified in this license.

**[various** contributions]

\* Info:

- \* SPDX-License-Identifier: Apache-2.0
- \* Various contributions made to Erlang/OTP under Apache 2.0 License
- \* ./lib/stdlib/include/assert.hrl

and ./bootstrap/lib/stdlib/include/assert.hrl

\* is Copyright (C) 2004-1016 Richard Carlsson, Mickal Rmond

---------------------------------------------------------------------------

- \* ./lib/stdlib/src/array.erl
- \* Copyright (C) 2006-2016 Richard Carlsson and Ericsson AB
- \* ./lib/stdlib/src/gb\_trees.erl
- \* Copyright (C) 1999-2001 Sven-Olof Nystrm, Richard Carlsson
- \* ./lib/stdlib/src/gb\_sets.erl
- \* Copyright (C) 1999-2001 Richard Carlsson, Sven-Olof Nystrm
- \* ./lib/stdlib/src/proplists.erl
- \* Copyright (C) 2000-2003 Richard Carlsson
- \* ./lib/compiler/src/cerl\_trees.erl and
- ./lib/dialyzer/test/options1\_SUITE\_data/src/compiler/cerl\_trees.erl
- \* Copyright (C) 1999-2002 Richard Carlsson

\* ./lib/compiler/src/cerl\_clauses.erl and

./lib/dialyzer/test/options1\_SUITE\_data/src/compiler/cerl\_clauses.erl

- \* Copyright (C) 1999-2002 Richard Carlsson
- \* ./lib/compiler/src/cerl\_inline.erl

## and

./lib/dialyzer/test/options1\_SUITE\_data/src/compiler/cerl\_inline.erl

\* Copyright (C) 1999-2002 Richard Carlsson

\* ./lib/kernel/src/pg.erl and lib/kernel/doc/src/pg.xml and

./lib/kernel/test/pg\_SUITE.erl and ./lib/stdlib/src/peer.erl

\* Copyright WhatsApp Inc. and its affiliates. All rights reserved.

---------------------------------------------------------------------------

\* ./lib/kernel/doc/src/peer.xml

\* Maxim Fedorov, WhatsApp Inc.

[AsmJit]

## \* Info

- \* SPDX-License-Identifier: Zlib
- \* Library: AsmJit
- \* Git Repository: https://github.com/asmjit/asmjit
- \* Commit: 23ddf56b00f47d8aa0c82ad225e4b3a92661da7e
- \* OTP Location: erts/emulator/asmjit

Copyright (c) 2008-2020 The AsmJit Authors

This software is provided 'as-is', without any express or implied

warranty. In no event will the authors be held liable for any damages arising from the use of this software.

Permission is granted to anyone to use this software for any purpose, including commercial applications, and to alter it and redistribute it freely, subject to the following restrictions:

- 1. The origin of this software must not be misrepresented; you must not claim that you wrote the original software. If you use this software in a product, an acknowledgment in the product documentation would be appreciated but is not required.
- 2. Altered source versions must be plainly marked as such, and must not be misrepresented as being the original software.
- 3. This notice may not be removed or altered from any source distribution.

---------------------------------------------------------------------------

## [PCRE]

\* Info:

- \* SPDX-License-Identifier: BSD-3-Clause
- \* Library: PCRE
- \* Version: 8.44
- \* Website: https://pcre.org
- \* OTP Location: ./erts/emulator/pcre

PCRE LICENCE

------------

PCRE is a library of functions to support regular expressions whose syntax and semantics are as close as possible to those of the Perl 5 language.

Release 8 of PCRE is distributed under the terms of the "BSD" licence, as specified below. The documentation for PCRE, supplied in the "doc" directory, is distributed under the same terms as the software itself. The data in the testdata directory is not copyrighted and is in the public domain.

The basic library functions are written in C and are freestanding. Also included in the distribution is a set of C++ wrapper functions, and a just-in-time compiler that can be used to optimize pattern matching. These are both optional features that can be omitted when the library is built.

## THE BASIC LIBRARY FUNCTIONS

---------------------------

Written by: Philip Hazel

Email local part: ph10 Email domain: cam.ac.uk

University of Cambridge Computing Service, Cambridge, England.

Copyright (c) 1997-2020 University of Cambridge All rights reserved.

#### PCRE JUST-IN-TIME COMPILATION SUPPORT

-------------------------------------

Written by: Zoltan Herczeg Email local part: hzmester Email domain: freemail.hu

Copyright(c) 2010-2020 Zoltan Herczeg All rights reserved.

STACK-LESS JUST-IN-TIME COMPILER

--------------------------------

Written by: Zoltan Herczeg Email local part: hzmester Email domain: freemail.hu

Copyright(c) 2009-2020 Zoltan Herczeg All rights reserved.

## THE C++ WRAPPER FUNCTIONS

-------------------------

Contributed by: Google Inc.

Copyright (c) 2007-2012, Google Inc. All rights reserved.

THE "BSD" LICENCE

-----------------

Redistribution and use in source and binary forms, with or without modification, are permitted provided that the following conditions are met:

- \* Redistributions of source code must retain the above copyright notice, this list of conditions and the following disclaimer.
- \* Redistributions in binary form must reproduce the above copyright notice, this list of conditions and the following disclaimer in the documentation and/or other materials provided with the distribution.

\* Neither the name of the

 University of Cambridge nor the name of Google Inc. nor the names of their contributors may be used to endorse or promote products derived from this software without specific prior written permission.

THIS SOFTWARE IS PROVIDED BY THE COPYRIGHT HOLDERS AND CONTRIBUTORS "AS IS" AND ANY EXPRESS OR IMPLIED WARRANTIES, INCLUDING, BUT NOT LIMITED TO, THE IMPLIED WARRANTIES OF MERCHANTABILITY AND FITNESS FOR A PARTICULAR PURPOSE ARE DISCLAIMED. IN NO EVENT SHALL THE COPYRIGHT OWNER OR CONTRIBUTORS BE LIABLE FOR ANY DIRECT, INDIRECT, INCIDENTAL, SPECIAL, EXEMPLARY, OR CONSEQUENTIAL DAMAGES (INCLUDING, BUT NOT LIMITED TO, PROCUREMENT OF SUBSTITUTE GOODS OR SERVICES; LOSS OF USE, DATA, OR PROFITS; OR BUSINESS INTERRUPTION) HOWEVER CAUSED AND ON ANY THEORY OF LIABILITY, WHETHER IN CONTRACT, STRICT LIABILITY, OR TORT (INCLUDING NEGLIGENCE OR OTHERWISE) ARISING IN ANY WAY OUT OF THE USE OF THIS SOFTWARE, EVEN IF ADVISED OF THE POSSIBILITY OF SUCH DAMAGE.

End

--------------------------------------------------------------------------- [zlib] \* Info: \* SPDX-License-Identifier: Zlib \* Library: Zlib \* Version: 1.2.12 \* Website: https://zlib.net/ \* OTP Location: ./erts/emulator/zlib /\* zlib.h -- interface of the 'zlib' general purpose compression library version 1.2.12, March 11th, 2022 Copyright (C) 1995-2022 Jean-loup Gailly and Mark Adler

 This software is provided 'as-is', without any express or implied warranty. In no event will the authors be held liable for any damages arising from the use of this software.

Permission is granted to anyone to use this software for any purpose,

 including commercial applications, and to alter it and redistribute it freely, subject to the following restrictions:

 1. The origin of this software must not be misrepresented; you must not claim that you wrote the original software. If you use this software in a product, an acknowledgment in the product documentation would be appreciated

but is not required.

- 2. Altered source versions must be plainly marked as such, and must not be misrepresented as being the original software.
- 3. This notice may not be removed or altered from any source distribution.

 Jean-loup Gailly Mark Adler jloup@gzip.org madler@alumni.caltech.edu

 The data format used by the zlib library is described by RFCs (Request for Comments) 1950 to 1952 in the files http://tools.ietf.org/html/rfc1950 (zlib format), rfc1951 (deflate format) and rfc1952 (gzip format). \*/

```
---------------------------------------------------------------------------
```

```
[ryu]
```
\* Info:

- \* SPDX-License-Identifier: Apache-2.0 OR BSL-1.0
- \* Library: RYU
- \* Git repository: https://github.com/ulfjack/ryu
- \* Commit: 844864ac213bdbf1fb57e6f51c653b3d90af0937
- \* OTP Location: ./erts/emulator/ryu

// Copyright 2018 Ulf Adams

//

// The contents of this file may be used under the terms of the Apache License,

- // Version 2.0.
- //

```
// (See accompanying
```
file LICENSE-Apache or copy at

- // http://www.apache.org/licenses/LICENSE-2.0)
- //

// Alternatively, the contents of this file may be used under the terms of

// the Boost Software License, Version 1.0.

- // (See accompanying file LICENSE-Boost or copy at
- // https://www.boost.org/LICENSE\_1\_0.txt)

//

// Unless required by applicable law or agreed to in writing, this software

// is distributed on an "AS IS" BASIS, WITHOUT WARRANTIES OR CONDITIONS OF ANY

// KIND, either express or implied.

---------------------------------------------------------------------------

[to\_chars() function in ryu]

\* Info:

\* SPDX-License-Identifier: (Apache-2.0 WITH LLVM-exception) AND BSL-1.0

\* License Comment: The license information in the original file is not

clear on whether it should be AND or OR between

"Apache 2.0 with LLVM-exception" and "Boost Software

License 1.0". Therefore, just to be safe, an AND was

chosen

in the SPDX license identifier expression

above.

\* Library: STL

\* Git repository: https://github.com/microsoft/STL

\* Commit: e745bad3b1d05b5b19ec652d68abb37865ffa454

\* Original function:

https://github.com/microsoft/STL/blob/e745bad3b1d05b5b19ec652d68abb37865ffa454/stl/inc/xcharconv\_ryu.h#L1 926

\* OTP Location: ./erts/emulator/ryu/d2s.c:to\_chars()

// xcharconv\_ryu.h internal header

// Copyright (c) Microsoft Corporation. // SPDX-License-Identifier: Apache-2.0 WITH LLVM-exception

// Copyright 2018 Ulf Adams

// Copyright (c) Microsoft Corporation. All rights reserved.

// Boost Software License - Version 1.0 - August 17th, 2003

// Permission is hereby granted, free of charge, to any person or organization

// obtaining a copy of the software and accompanying documentation covered by

// this license (the "Software") to use, reproduce, display, distribute,

// execute, and transmit the Software, and to prepare derivative works of the

// Software, and

to permit third-parties to whom the Software is furnished to

// do so, all subject to the following:

// The copyright notices in the Software and this entire statement, including

// the above license grant, this restriction and the following disclaimer,

// must be included in all copies of the Software, in whole or in part, and

// all derivative works of the Software, unless such copies or derivative

// works are solely in the form of machine-executable object code generated by

// a source language processor.

// THE SOFTWARE IS PROVIDED "AS IS", WITHOUT WARRANTY OF ANY KIND, EXPRESS OR

// IMPLIED, INCLUDING BUT NOT LIMITED TO THE WARRANTIES OF MERCHANTABILITY, // FITNESS FOR A PARTICULAR PURPOSE, TITLE AND NON-INFRINGEMENT. IN NO EVENT // SHALL THE COPYRIGHT HOLDERS OR ANYONE DISTRIBUTING THE SOFTWARE BE LIABLE // FOR ANY DAMAGES OR OTHER LIABILITY, WHETHER IN CONTRACT, TORT OR OTHERWISE, // ARISING FROM, OUT OF OR IN CONNECTION WITH THE SOFTWARE OR THE USE OR OTHER // DEALINGS IN THE

SOFTWARE.

---------------------------------------------------------------------------

 $[fp16]$ 

\* Info:

- \* SPDX-License-Identifier: MIT
- \* Library: FP16
- \* Git Repository: https://github.com/Maratyszcza/FP16
- \* Commit: 0a92994d729ff76a58f692d3028ca1b64b145d91
- \* OTP Location: ./erts/emulator/beam/erl\_bits\_f16.h

The MIT License (MIT)

Copyright (c) 2017 Facebook Inc. Copyright (c) 2017 Georgia Institute of Technology Copyright 2019 Google LLC

Permission is hereby granted, free of charge, to any person obtaining a copy of this software and associated documentation files (the "Software"), to deal in the Software without restriction, including without limitation the rights to use, copy, modify, merge, publish, distribute, sublicense, and/or sell copies of the Software, and to permit persons to whom the Software is furnished to do so, subject to the following conditions:

The above copyright notice and this permission notice shall be included in all copies or substantial portions of the Software.

THE SOFTWARE IS PROVIDED "AS IS", WITHOUT WARRANTY OF ANY KIND, EXPRESS OR IMPLIED, INCLUDING BUT NOT LIMITED TO THE WARRANTIES OF MERCHANTABILITY, FITNESS FOR A PARTICULAR PURPOSE AND NONINFRINGEMENT. IN NO EVENT SHALL THE AUTHORS OR COPYRIGHT HOLDERS BE LIABLE FOR ANY CLAIM, DAMAGES OR OTHER LIABILITY, WHETHER IN AN ACTION OF CONTRACT, TORT OR OTHERWISE, ARISING FROM, OUT OF OR IN CONNECTION WITH THE SOFTWARE OR THE USE OR **OTHER** DEALINGS IN THE SOFTWARE.

---------------------------------------------------------------------------

[OpenSSL MD5 implementation]

 $*$  Info:

\* SPDX-License-Identifier: Apache-2.0

\* Library: OpenSSL

\* Version: 3.1.4

- \* Git Repository: https://github.com/openssl/openssl
- \* Commit: 01d5e2318405362b4de5e670c90d9b40a351d053
- \* OTP Location: ./erts/emulator/openssl and

./lib/erl\_interface/src/openssl

/\*

\* Copyright 1995-2022 The OpenSSL Project Authors. All Rights Reserved.

\*

\* Licensed under the Apache License 2.0 (the

"License"). You may not use

\* this file except in compliance with the License. You can obtain a copy

\* in the file LICENSE in the source distribution or at

\* https://www.openssl.org/source/license.html

\*/

---------------------------------------------------------------------------

[dialyzer]

\* Info:

\* SPDX-License-Identifier: Apache-2.0

\* Contribution made to Erlang/OTP

\* OTP Location: ./lib/dialyzer

%% Copyright 1997-2016 Tobias Lindahl, Stavros Aronis, Kostis Sagonas,

%% Richard Carlsson, et al.

%%

%% Licensed under the Apache License, Version 2.0 (the "License");

%% you may not use this file except in compliance with the License.

%% You may obtain a copy of the License at

%%

%% http://www.apache.org/licenses/LICENSE-2.0

 $\frac{0}{0}$  %

%% Unless required by applicable law or agreed to in writing, software

%% distributed under the License is distributed on an "AS IS" BASIS,

%% WITHOUT WARRANTIES OR CONDITIONS OF ANY KIND, either express or implied.

%% See the License for the specific

language governing permissions and

%% limitations under the License.

---------------------------------------------------------------------------

[edoc, syntax\_tools]

 $*$  Info:

\* SPDX-License-Identifier: Apache-2.0 OR LGPL-2.1-or-later

\* Contribution made to Erlang/OTP

\* OTP Location: ./lib/edoc and ./lib/syntax\_tools

%% Copyright 1997-2016 Richard Carlsson <carlsson.richard@gmail.com> %%

%% Licensed under the Apache License, Version 2.0 (the "License"); you may

%% not use this file except in compliance with the License. You may obtain

%% a copy of the License at <http://www.apache.org/licenses/LICENSE-2.0>

 $\frac{0}{0}$ 

%% Unless required by applicable law or agreed to in writing, software

%% distributed under the License is distributed on an "AS IS" BASIS,

%% WITHOUT WARRANTIES OR CONDITIONS OF ANY KIND, either express or implied.

%% See the License for the specific language governing permissions and

%% limitations under the License.

%%

%% Alternatively, you may use this file under

the terms of the GNU Lesser

%% General Public License (the "LGPL") as published by the Free Software

%% Foundation; either version 2.1, or (at your option) any later version.

%% If you wish to allow use of your version of this file only under the

%% terms of the LGPL, you should delete the provisions above and replace

%% them with the notice and other provisions required by the LGPL; see

%% <http://www.gnu.org/licenses/>. If you do not delete the provisions

%% above, a recipient may use your version of this file under the terms of

%% either the Apache License or the LGPL.

---------------------------------------------------------------------------

[eunit]

\* Info:

\* SPDX-License-Identifier: Apache-2.0 OR LGPL-2.1-or-later

\* Contribution made to Erlang/OTP

\* OTP Location: ./lib/eunit

%% Copyright 2004-2016 Richard Carlsson <carlsson.richard@gmail.com>,

%% Mickal Rmond <mickael.remond@process-one.net>

%%

%% Licensed under the Apache License, Version 2.0 (the "License"); you may  $\frac{0}{0}$  %

not use this file except in compliance with the License. You may obtain

%% a copy of the License at <http://www.apache.org/licenses/LICENSE-2.0>  $\frac{0}{0}$  %

%% Unless required by applicable law or agreed to in writing, software

%% distributed under the License is distributed on an "AS IS" BASIS,

%% WITHOUT WARRANTIES OR CONDITIONS OF ANY KIND, either express or implied.

%% See the License for the specific language governing permissions and

%% limitations under the License.

#### %%

%% Alternatively, you may use this file under the terms of the GNU Lesser %% General Public License (the "LGPL") as published by the Free Software %% Foundation; either version 2.1, or (at your option) any later version. %% If you wish to allow use of your version of this file only under the %% terms of the LGPL, you should delete the provisions above and replace %% them with the notice and other provisions required by the LGPL; see %% <http://www.gnu.org/licenses/>. If you do not delete the provisions %% above, a recipient may use your version of this file under the terms of %% either the Apache License or the LGPL.

#### [leex]

\* Info:

\* SPDX-License-Identifier: BSD-2-Clause

\* Contribution made to Erlang/OTP

\* OTP Location: ./lib/parsetools/src/leex.erl and

./lib/parsetools/doc/src/leex.xml

%% Copyright (c) 2008,2009 Robert Virding. All rights reserved.

---------------------------------------------------------------------------

%%

%% Redistribution and use in source and binary forms, with or without %% modification, are permitted provided that the following conditions %% are met:

%%

%% 1. Redistributions of source code must retain the above copyright

%% notice, this list of conditions and the following disclaimer.

%% 2. Redistributions in binary form must reproduce the above copyright

%% notice, this list of conditions and the following disclaimer in the

%% documentation and/or other materials provided with the distribution. %%

%% THIS SOFTWARE IS PROVIDED BY THE COPYRIGHT HOLDERS AND CONTRIBUTORS

%% "AS IS" AND ANY EXPRESS OR IMPLIED WARRANTIES, INCLUDING, BUT NOT %% LIMITED TO, THE IMPLIED WARRANTIES OF MERCHANTABILITY AND FITNESS %% FOR A PARTICULAR PURPOSE ARE DISCLAIMED. IN NO EVENT SHALL THE %% COPYRIGHT HOLDERS OR CONTRIBUTORS BE LIABLE FOR ANY DIRECT, INDIRECT, %% INCIDENTAL, SPECIAL, EXEMPLARY, OR CONSEQUENTIAL DAMAGES (INCLUDING, %% BUT NOT LIMITED TO, PROCUREMENT OF SUBSTITUTE GOODS OR SERVICES; %% LOSS OF USE, DATA, OR PROFITS; OR BUSINESS INTERRUPTION) HOWEVER %% CAUSED AND ON ANY THEORY OF LIABILITY, WHETHER IN CONTRACT, STRICT %% LIABILITY, OR TORT (INCLUDING NEGLIGENCE OR OTHERWISE) ARISING IN %% ANY WAY OUT OF THE USE OF THIS SOFTWARE, EVEN IF ADVISED OF THE %% POSSIBILITY OF SUCH DAMAGE.

---------------------------------------------------------------------------

## [eldap]

\* Info:

- \* SPDX-License-Identifier: MIT
- \* Contribution made to Erlang/OTP
- \* Git Repository: https://github.com/etnt/eldap.git
- \* Commit: 36c595f56c12a44adbc942eef218df85137cbbee
- \* OTP Location: ./lib/eldap/src/eldap.erl

Copyright (c) 2010, Torbjorn Tornkvist

Permission is hereby granted, free of charge, to any person obtaining a copy of this software and associated documentation files (the "Software"), to deal in the Software without restriction, including without limitation the rights to use, copy, modify, merge, publish, distribute, sublicense, and/or sell copies of the Software, and to permit persons to whom the Software is furnished to do so, subject to the following conditions:

The above copyright notice and this permission notice shall be included in all copies or substantial portions of the Software.

THE SOFTWARE IS PROVIDED "AS IS", WITHOUT WARRANTY OF ANY KIND, EXPRESS OR IMPLIED, INCLUDING BUT NOT LIMITED TO THE WARRANTIES OF MERCHANTABILITY, FITNESS FOR A PARTICULAR PURPOSE AND NONINFRINGEMENT. IN NO EVENT SHALL THE AUTHORS OR COPYRIGHT HOLDERS BE LIABLE FOR ANY CLAIM, DAMAGES OR OTHER LIABILITY, WHETHER IN AN ACTION OF CONTRACT,

TORT OR OTHERWISE, ARISING FROM,

OUT OF OR IN CONNECTION WITH THE SOFTWARE OR THE USE OR OTHER DEALINGS IN THE SOFTWARE.

---------------------------------------------------------------------------

[wx documentation]

\* Info:

- \* No SPDX License Identifier exist for this license.
- \* License: wxWindows Free Documentation Licence, Version 3
- \* Git Repository: https://github.com/wxWidgets/wxWidgets
- \* Commit: dc585039bbd426829e3433002023a93f9bedd0c2
- \* OTP Location: ./lib/wx/doc/src

wxWindows Free Documentation Licence, Version 3

===============================================

Copyright (c) 1998 Julian Smart, Robert Roebling et al

Everyone is permitted to copy and distribute verbatim copies of this licence document, but changing it is not allowed.

## WXWINDOWS FREE DOCUMENTATION LICENCE TERMS AND CONDITIONS FOR COPYING, DISTRIBUTION AND MODIFICATION

1. Permission is granted to make and distribute verbatim copies of this manual or piece of documentation provided any copyright notice and this permission notice are preserved on all copies.

2. Permission is granted to process this file or document through a document processing system and, at your option and the option of any third party, print the results, provided a printed document carries a copying permission notice identical to this one.

3. Permission is granted to copy and distribute modified versions of this manual or piece of documentation under the conditions for verbatim copying, provided also that any sections describing licensing conditions for this manual, such as, in particular, the GNU General Public Licence, the GNU Library General Public Licence, and any wxWindows Licence are included exactly as in the original, and provided that the entire resulting derived work is distributed under the terms of a permission notice identical to this one.

4. Permission is granted to copy and distribute translations of this manual or piece of documentation into another language, under the above conditions for

 modified versions, except that sections related to licensing, including this paragraph, may also be included in translations approved by the copyright holders of the respective licence documents in addition to the original English.

## WARRANTY DISCLAIMER

5. BECAUSE THIS MANUAL OR PIECE OF DOCUMENTATION IS LICENSED FREE OF CHARGE, THERE IS NO WARRANTY FOR IT, TO THE EXTENT PERMITTED BY APPLICABLE LAW. EXCEPT WHEN OTHERWISE STATED IN WRITING THE COPYRIGHT HOLDERS AND/OR OTHER PARTIES PROVIDE THIS MANUAL OR PIECE OF DOCUMENTATION "AS IS" WITHOUT WARRANTY OF ANY KIND, EITHER EXPRESSED OR IMPLIED, INCLUDING, BUT NOT LIMITED TO, THE IMPLIED WARRANTIES OF MERCHANTABILITY AND FITNESS FOR A PARTICULAR PURPOSE. THE ENTIRE RISK AS TO THE QUALITY AND PERFORMANCE OF THE MANUAL OR PIECE OF DOCUMENTATION IS WITH YOU. SHOULD THE MANUAL OR PIECE OF DOCUMENTATION PROVE DEFECTIVE, YOU ASSUME THE COST OF ALL NECESSARY SERVICING, REPAIR OR CORRECTION.

## 6. IN NO EVENT

 UNLESS REQUIRED BY APPLICABLE LAW OR AGREED TO IN WRITING WILL ANY COPYRIGHT HOLDER, OR ANY OTHER PARTY WHO MAY MODIFY AND/OR REDISTRIBUTE THE MANUAL OR PIECE OF DOCUMENTATION AS PERMITTED ABOVE, BE LIABLE TO YOU FOR DAMAGES, INCLUDING ANY GENERAL, SPECIAL, INCIDENTAL OR

CONSEQUENTIAL DAMAGES ARISING OUT OF THE USE OR INABILITY TO USE THE MANUAL OR PIECE OF DOCUMENTATION (INCLUDING BUT NOT LIMITED TO LOSS OF DATA OR DATA BEING RENDERED INACCURATE OR LOSSES SUSTAINED BY YOU OR THIRD PARTIES OR A FAILURE OF A PROGRAM BASED ON THE MANUAL OR PIECE OF DOCUMENTATION TO OPERATE WITH ANY OTHER PROGRAMS), EVEN IF SUCH HOLDER OR OTHER PARTY HAS BEEN ADVISED OF THE POSSIBILITY OF SUCH DAMAGES.

---------------------------------------------------------------------------

[wx webview2 loader on windows]

\* Info:

\* SPDX-License-Identifier: BSD-3-Clause

Copyright (C) Microsoft Corporation. All rights reserved.

Redistribution and use in source and binary forms, with or without modification, are permitted provided that the following conditions are met:

 \* Redistributions of source code must retain the above copyright notice, this list of conditions and the following disclaimer.

 \* Redistributions in binary form must reproduce the above copyright notice, this list of conditions and the following disclaimer in the documentation and/or other materials provided with the distribution.

 \* The name of Microsoft Corporation, or the names of its contributors may not be used to endorse or promote products derived from this software without specific prior written permission.

THIS SOFTWARE IS PROVIDED BY THE COPYRIGHT HOLDERS AND CONTRIBUTORS "AS IS" AND ANY EXPRESS OR IMPLIED WARRANTIES, INCLUDING, BUT NOT LIMITED TO, THE IMPLIED WARRANTIES OF MERCHANTABILITY AND FITNESS FOR A PARTICULAR PURPOSE ARE DISCLAIMED. IN NO EVENT SHALL THE COPYRIGHT OWNER OR CONTRIBUTORS BE LIABLE FOR ANY DIRECT, INDIRECT, INCIDENTAL, SPECIAL, EXEMPLARY, OR CONSEQUENTIAL DAMAGES (INCLUDING, BUT NOT LIMITED

 TO, PROCUREMENT OF SUBSTITUTE GOODS OR SERVICES; LOSS OF USE, DATA, OR PROFITS; OR BUSINESS INTERRUPTION) HOWEVER CAUSED AND ON ANY THEORY OF LIABILITY, WHETHER IN CONTRACT, STRICT LIABILITY, OR TORT (INCLUDING NEGLIGENCE OR OTHERWISE) ARISING IN ANY WAY OUT OF THE USE OF THIS SOFTWARE, EVEN IF ADVISED OF THE POSSIBILITY OF SUCH DAMAGE. Copyright (c) 2008-2020 The AsmJit Authors

This software is provided 'as-is', without any express or implied warranty. In no event will the authors be held liable for any damages arising from the use of this software.

Permission is granted to anyone to use this software for any purpose, including commercial applications, and to alter it and redistribute it freely, subject to the following restrictions:

- 1. The origin of this software must not be misrepresented; you must not claim that you wrote the original software. If you use this software in a product, an acknowledgment in the product documentation would be appreciated but is not required.
- 2. Altered source versions must be plainly marked as such, and must not be misrepresented as being the original software.
- 3. This notice may not be removed or altered from any source distribution.

 Apache License Version 2.0, January 2004 http://www.apache.org/licenses/

## TERMS AND CONDITIONS FOR USE, REPRODUCTION, AND DISTRIBUTION

1. Definitions.

 "License" shall mean the terms and conditions for use, reproduction, and distribution as defined by Sections 1 through 9 of this document.

 "Licensor" shall mean the copyright owner or entity authorized by the copyright owner that is granting the License.

 "Legal Entity" shall mean the union of the acting entity and all other entities that control, are controlled by, or are under common control with that entity. For the purposes of this definition, "control" means (i) the power, direct or indirect, to cause the direction or management of such entity, whether by contract or otherwise, or (ii) ownership of fifty percent (50%) or more of the outstanding shares, or (iii) beneficial ownership of such entity.

 "You" (or "Your") shall mean an individual or Legal Entity exercising permissions granted by this License.

 "Source" form shall mean the preferred form for making modifications, including but not limited to software source code, documentation source, and configuration files.

 "Object" form shall mean any form resulting from mechanical transformation or translation of a Source form, including but not limited to compiled object code, generated documentation, and conversions to other media types.

"Work" shall mean the work of authorship, whether in Source or

 Object form, made available under the License, as indicated by a copyright notice that is included in or attached to the work (an example is provided in the Appendix below).

 "Derivative Works" shall mean any work, whether in Source or Object form, that is based on (or derived from) the Work and for which the editorial

 revisions, annotations, elaborations, or other modifications represent, as a whole, an original work of authorship. For the purposes of this License, Derivative Works shall not include works that remain separable from, or merely link (or bind by name) to the interfaces of, the Work and Derivative Works thereof.

 "Contribution" shall mean any work of authorship, including the original version of the Work and any modifications or additions to that Work or Derivative Works thereof, that is intentionally submitted to Licensor for inclusion in the Work by the copyright owner or by an individual or Legal Entity authorized to submit on behalf of the copyright owner. For the purposes of this definition, "submitted" means any form of electronic, verbal, or written communication sent to the Licensor or its representatives, including but not limited to communication on electronic mailing lists, source code control systems, and issue tracking systems that are managed by, or on behalf of, the Licensor for the purpose of discussing and improving the Work, but excluding communication that is conspicuously marked or otherwise designated in writing by the copyright owner as "Not a Contribution."

 "Contributor" shall mean Licensor and any individual or Legal Entity on behalf of whom a Contribution has been received by Licensor and subsequently incorporated within the Work.

- 2. Grant of Copyright License. Subject to the terms and conditions of this License, each Contributor hereby grants to You a perpetual, worldwide, non-exclusive, no-charge, royalty-free, irrevocable copyright license to reproduce, prepare Derivative Works of, publicly display, publicly perform, sublicense, and distribute the Work and such Derivative Works in Source or Object form.
- 3. Grant of Patent License. Subject to the terms and conditions of this
- License, each Contributor hereby grants to You a perpetual, worldwide, non-exclusive, no-charge, royalty-free, irrevocable (except as stated in this section) patent license to make, have made, use, offer to sell, sell, import, and otherwise transfer the Work, where such license applies only to those patent claims licensable by such Contributor that are necessarily infringed by their Contribution(s) alone or by combination of their Contribution(s) with the Work to which such Contribution(s) was submitted. If You

 institute patent litigation against any entity (including a cross-claim or counterclaim in a lawsuit) alleging that the Work or a Contribution incorporated within the Work constitutes direct or contributory patent infringement, then any patent licenses granted to You under this License for that Work shall terminate as of the date such litigation is filed.

 4. Redistribution. You may reproduce and distribute copies of the

 Work or Derivative Works thereof in any medium, with or without modifications, and in Source or Object form, provided that You meet the following conditions:

- (a) You must give any other recipients of the Work or Derivative Works a copy of this License; and
- (b) You must cause any modified files to carry prominent notices stating that You changed the files; and
- (c) You must retain, in the Source form of any Derivative Works that You distribute, all copyright, patent, trademark, and attribution notices from the Source form of the Work, excluding those notices that do not pertain to any part of the Derivative Works; and
- (d) If the Work includes a "NOTICE" text file as part of its distribution, then any Derivative Works that You distribute must include a readable copy of the attribution notices contained within such NOTICE file, excluding

#### those notices that do not

 pertain to any part of the Derivative Works, in at least one of the following places: within a NOTICE text file distributed as part of the Derivative Works; within the Source form or documentation, if provided along with the Derivative Works; or, within a display generated by the Derivative Works, if and wherever such third-party notices normally appear. The contents of the NOTICE file are for informational purposes only and do not modify the License. You may add Your own attribution notices within Derivative Works that You distribute, alongside or as an addendum to the NOTICE text from the Work, provided that such additional attribution notices cannot be construed as modifying the License.

 You may add Your own copyright statement to Your modifications and may provide additional or different license terms and conditions

 for use, reproduction, or distribution of Your modifications, or for any such Derivative Works as a whole, provided Your use,  reproduction, and distribution of the Work otherwise complies with the conditions stated in this License.

- 5. Submission of Contributions. Unless You explicitly state otherwise, any Contribution intentionally submitted for inclusion in the Work by You to the Licensor shall be under the terms and conditions of this License, without any additional terms or conditions. Notwithstanding the above, nothing herein shall supersede or modify the terms of any separate license agreement you may have executed with Licensor regarding such Contributions.
- 6. Trademarks. This License does not grant permission to use the trade names, trademarks, service marks, or product names of the Licensor, except as required for reasonable and customary use in describing the origin of the Work and reproducing the content of the NOTICE file.
- 7. Disclaimer of Warranty. Unless required by applicable law or agreed to in writing, Licensor provides the Work (and each Contributor provides its Contributions) on an "AS IS" BASIS, WITHOUT WARRANTIES OR CONDITIONS OF ANY KIND, either express or implied, including, without limitation, any warranties or conditions of TITLE, NON-INFRINGEMENT, MERCHANTABILITY, or FITNESS FOR A PARTICULAR PURPOSE. You are solely responsible for determining the appropriateness of using or redistributing the Work and assume any risks associated with Your exercise of permissions under this License.
- 8. Limitation of Liability. In no event and under no legal theory, whether in tort (including negligence), contract, or otherwise, unless required by applicable law (such as deliberate and grossly negligent acts) or agreed to in writing, shall any Contributor be liable to You for damages, including any direct,

indirect, special,

 incidental, or consequential damages of any character arising as a result of this License or out of the use or inability to use the Work (including but not limited to damages for loss of goodwill, work stoppage, computer failure or malfunction, or any and all other commercial damages or losses), even if such Contributor has been advised of the possibility of such damages.

 9. Accepting Warranty or Additional Liability. While redistributing the Work or Derivative Works thereof, You may choose to offer, and charge a fee for, acceptance of support, warranty, indemnity, or other liability obligations and/or rights consistent with this License. However, in accepting such obligations, You may act only on Your own behalf and on Your sole responsibility, not on behalf of any other Contributor, and only if You agree to indemnify, defend, and hold each Contributor harmless for any liability

 incurred by, or claims asserted against, such Contributor by reason of your accepting any such warranty or additional liability.

## END OF TERMS AND CONDITIONS

This is free and unencumbered software released into the public domain.

Anyone is free to copy, modify, publish, use, compile, sell, or distribute this software, either in source code form or as a compiled binary, for any purpose, commercial or non-commercial, and by any means.

In jurisdictions that recognize copyright laws, the author or authors of this software dedicate any and all copyright interest in the software to the public domain. We make this dedication for the benefit of the public at large and to the detriment of our heirs and successors. We intend this dedication to be an overt act of relinquishment in perpetuity of all present and future rights to this software under copyright law.

THE SOFTWARE IS PROVIDED "AS IS", WITHOUT WARRANTY OF ANY KIND, EXPRESS OR IMPLIED, INCLUDING BUT NOT LIMITED TO THE WARRANTIES OF MERCHANTABILITY, FITNESS FOR A PARTICULAR PURPOSE AND NONINFRINGEMENT. IN NO EVENT SHALL THE AUTHORS BE LIABLE FOR ANY CLAIM, DAMAGES OR OTHER LIABILITY, WHETHER IN AN ACTION OF CONTRACT, TORT OR OTHERWISE, ARISING FROM, OUT OF OR IN CONNECTION WITH THE SOFTWARE OR THE USE OR OTHER DEALINGS IN THE SOFTWARE.

For more information, please refer to <http://unlicense.org> ERLANG PUBLIC LICENSE Version 1.1

1. Definitions.

1.1. ``Contributor'' means each entity that creates or contributes to the creation of Modifications.

1.2. ``Contributor Version'' means the combination of the Original Code, prior Modifications used by a Contributor, and the Modifications made by that particular Contributor.

1.3. ``Covered Code'' means the Original Code or Modifications or the combination of the Original Code and Modifications, in each case including portions thereof.

1.4. ``Electronic Distribution Mechanism'' means a mechanism generally accepted in the software development community for the electronic transfer of data.

1.5. ``Executable'' means Covered Code in any form other than Source Code.

1.6. ``Initial Developer'' means the individual or entity identified as the Initial Developer in the Source Code notice required by Exhibit A.

1.7. ``Larger Work'' means a work which combines Covered Code or portions thereof with code not governed by the terms of this License.

1.8. ``License'' means this document.

1.9. ``Modifications'' means any addition to or deletion from the substance or structure of either the Original Code or any previous Modifications. When Covered Code is released as a series of files, a Modification is:

A. Any addition to or deletion from the contents of a file containing Original Code or previous Modifications.

B. Any new file that contains any part of the Original Code or previous Modifications.

1.10. ``Original Code'' means Source Code of computer software code which is described in the Source Code notice required by Exhibit A as Original Code, and which, at the time of its release under this License is not already Covered Code governed by this License.

1.11. ``Source Code'' means the preferred form of the Covered Code for making modifications to it, including all modules it contains, plus any associated interface definition files, scripts used to control compilation and installation of an Executable, or a list of source

code differential comparisons against either the Original Code or another well known, available Covered Code of the Contributor's choice. The Source Code can be in a compressed or archival form, provided the appropriate decompression or de-archiving software is widely available for no charge.

1.12. ``You'' means an individual or a legal entity exercising rights under, and complying with all of the terms of, this License. For legal entities,``You'' includes any entity which controls, is controlled by, or is under common control with You. For purposes of this definition, ``control'' means (a) the power, direct or indirect, to cause the direction or management of such entity, whether by contract or otherwise, or (b) ownership of fifty percent (50%) or more of the

outstanding shares or beneficial ownership of such entity.

2. Source Code License.

2.1. The Initial Developer Grant. The Initial Developer hereby grants You a world-wide, royalty-free, non-exclusive license, subject to third party intellectual property claims:

- (a) to use, reproduce, modify, display, perform, sublicense and distribute the Original Code (or portions thereof) with or without Modifications, or as part of a Larger Work; and
- (b) under patents now or hereafter owned or controlled by Initial Developer, to make, have made, use and sell (``Utilize'') the Original Code (or portions thereof), but solely to the extent that any such patent is reasonably necessary to enable You to Utilize the Original Code (or portions thereof) and not to any greater extent that may be necessary to Utilize further Modifications or combinations.

## 2.2. Contributor Grant.

Each Contributor hereby grants You a world-wide, royalty-free, non-exclusive license, subject to third party intellectual property claims:

(a) to use, reproduce, modify, display, perform, sublicense and distribute the Modifications created by such Contributor (or portions thereof) either on an unmodified basis, with other

Modifications, as Covered Code or as part of a Larger Work; and

(b) under patents now or hereafter owned or controlled by Contributor, to Utilize the Contributor Version (or portions thereof), but solely to the extent that any such patent is reasonably necessary to enable You to Utilize the Contributor Version (or portions thereof), and not to any greater extent that may be necessary to Utilize further Modifications or combinations.

## 3. Distribution Obligations.

## 3.1. Application of License.

The Modifications which You contribute are governed by the terms of this License, including without limitation Section 2.2. The Source Code version of Covered Code may be distributed only under the terms of this License, and You must include a copy of this License with every copy of the Source Code You distribute. You may not offer or

impose any terms on any Source Code version that alters or restricts the applicable version of this License or the recipients' rights

hereunder. However, You may include an additional document offering the additional rights described in Section 3.5.

## 3.2. Availability of Source Code.

Any Modification which You contribute must be made available in Source Code form under the terms of this License either on the same media as an Executable version or via an accepted Electronic Distribution Mechanism to anyone to whom you made an Executable version available; and if made available via Electronic Distribution Mechanism, must remain available for at least twelve (12) months after the date it initially became available, or at least six (6) months after a subsequent version of that particular Modification has been made available to such recipients. You are responsible for ensuring that the Source Code version remains available even if the Electronic Distribution Mechanism is maintained by a third party.

#### 3.3. Description of Modifications.

You must cause all Covered Code to which you contribute to contain a file

 documenting the changes You made to create that Covered Code and the date of any change. You must include a prominent statement that the Modification is derived, directly or indirectly, from Original Code provided by the Initial Developer and including the name of the Initial Developer in (a) the Source Code, and (b) in any notice in an Executable version or related documentation in which You describe the origin or ownership of the Covered Code.

## 3.4. Intellectual Property Matters

## (a) Third Party Claims.

 If You have knowledge that a party claims an intellectual property right in particular functionality or code (or its utilization under this License), you must include a text file with the source code distribution titled ``LEGAL'' which describes the claim and the party making the claim in sufficient detail that a recipient will know whom to contact. If you obtain such knowledge after You make Your Modification available as described in Section 3.2, You

 shall promptly modify the LEGAL file in all copies You make available thereafter and shall take other steps (such as notifying appropriate mailing lists or newsgroups) reasonably calculated to inform those who received the Covered Code that new knowledge has been obtained.

(b) Contributor APIs.
If Your Modification is an application programming interface and You own or control patents which are reasonably necessary to implement that API, you must also include this information in the LEGAL file.

#### 3.5. Required Notices.

You must duplicate the notice in Exhibit A in each file of the Source Code, and this License in any documentation for the Source Code, where You describe recipients' rights relating to Covered Code. If You created one or more Modification(s), You may add your name as a Contributor to the notice described in Exhibit A. If it is not possible to put such notice in a particular Source Code file due to its structure, then you must include such notice in a location (such

as a relevant directory file) where a user would be likely to look for such a notice. You may choose to offer, and to charge a fee for, warranty, support, indemnity or liability obligations to one or more recipients of Covered Code. However, You may do so only on Your own behalf, and not on behalf of the Initial Developer or any Contributor. You must make it absolutely clear than any such warranty, support, indemnity or liability obligation is offered by You alone, and You hereby agree to indemnify the Initial Developer and every Contributor for any liability incurred by the Initial Developer or such Contributor as a result of warranty, support, indemnity or liability terms You offer.

# 3.6. Distribution of Executable Versions.

You may distribute Covered Code in Executable form only if the requirements of Section 3.1-3.5 have been met for that Covered Code, and if You include a notice stating that the Source Code version of the Covered Code is available under

the terms of this License,

including a description of how and where You have fulfilled the obligations of Section 3.2. The notice must be conspicuously included in any notice in an Executable version, related documentation or collateral in which You describe recipients' rights relating to the Covered Code. You may distribute the Executable version of Covered Code under a license of Your choice, which may contain terms different from this License, provided that You are in compliance with the terms of this License and that the license for the Executable version does not attempt to limit or alter the recipient's rights in the Source Code version from the rights set forth in this License. If You distribute the Executable version under a different license You must make it absolutely clear that any terms which differ from this License are offered by You alone, not by the Initial Developer or any Contributor. You hereby agree to indemnify the Initial Developer and every Contributor for any

 liability incurred by the Initial Developer or such Contributor as a result of any such terms You offer.

3.7. Larger Works.

You may create a Larger Work by combining Covered Code with other code not governed by the terms of this License and distribute the Larger Work as a single product. In such a case, You must make sure the requirements of this License are fulfilled for the Covered Code.

4. Inability to Comply Due to Statute or Regulation.

If it is impossible for You to comply with any of the terms of this License with respect to some or all of the Covered Code due to statute or regulation then You must: (a) comply with the terms of this License to the maximum extent possible; and (b) describe the limitations and the code they affect. Such description must be included in the LEGAL file described in Section 3.4 and must be included with all distributions of the Source Code. Except to the extent prohibited by statute or regulation, such description must be sufficiently detailed for

a recipient of ordinary skill to be able to understand it.

5. Application of this License.

This License applies to code to which the Initial Developer has attached the notice in Exhibit A, and to related Covered Code.

## 6. CONNECTION TO MOZILLA PUBLIC LICENSE

This Erlang License is a derivative work of the Mozilla Public License, Version 1.0. It contains terms which differ from the Mozilla Public License, Version 1.0.

## 7. DISCLAIMER OF WARRANTY.

COVERED CODE IS PROVIDED UNDER THIS LICENSE ON AN ``AS IS'' BASIS, WITHOUT WARRANTY OF ANY KIND, EITHER EXPRESSED OR IMPLIED, INCLUDING, WITHOUT LIMITATION, WARRANTIES THAT THE COVERED CODE IS FREE OF DEFECTS, MERCHANTABLE, FIT FOR A PARTICULAR PURPOSE OR NON-INFRINGING. THE ENTIRE RISK AS TO THE QUALITY AND PERFORMANCE OF THE COVERED CODE IS WITH YOU. SHOULD ANY COVERED CODE PROVE DEFECTIVE IN ANY RESPECT, YOU (NOT THE INITIAL DEVELOPER OR ANY OTHER CONTRIBUTOR) ASSUME THE COST OF ANY NECESSARY SERVICING, REPAIR OR CORRECTION. THIS DISCLAIMER OF WARRANTY CONSTITUTES AN ESSENTIAL PART OF THIS LICENSE. NO USE OF ANY COVERED CODE IS AUTHORIZED HEREUNDER EXCEPT UNDER THIS DISCLAIMER.

#### 8. TERMINATION.

This License and the rights granted hereunder will terminate automatically if You fail to comply with terms herein and fail to cure such breach within 30 days of becoming aware of the breach. All sublicenses to the Covered Code which are properly granted shall survive any termination of this License. Provisions which, by their nature, must remain in effect beyond the termination of this License shall survive.

#### 9. DISCLAIMER OF LIABILITY

Any utilization of Covered Code shall not cause the Initial Developer or any Contributor to be liable for any damages (neither direct nor indirect).

#### 10. MISCELLANEOUS

This License represents the complete agreement concerning the subject matter hereof. If any provision is held to be unenforceable, such provision shall be reformed only to the extent necessary to make it enforceable. This License

 shall be construed by and in accordance with the substantive laws of Sweden. Any dispute, controversy or claim arising out of or relating to this License, or the breach, termination or invalidity thereof, shall be subject to the exclusive jurisdiction of Swedish courts, with the Stockholm City Court as the first instance.

# EXHIBIT A.

``The contents of this file are subject to the Erlang Public License, Version 1.1, (the "License"); you may not use this file except in compliance with the License. You should have received a copy of the Erlang Public License along with this software. If not, it can be retrieved via the world wide web at http://www.erlang.org/.

Software distributed under the License is distributed on an "AS IS" basis, WITHOUT WARRANTY OF ANY KIND, either express or implied. See the License for the specific language governing rights and limitations under the License.

The Initial Developer of the Original Code is Ericsson Utvecklings AB. Portions created by Ericsson are Copyright 1999, Ericsson Utvecklings AB. All Rights Reserved.'' Apache License Version 2.0, January 2004 http://www.apache.org/licenses/

TERMS AND CONDITIONS FOR USE, REPRODUCTION, AND DISTRIBUTION

#### 1. Definitions.

 "License" shall mean the terms and conditions for use, reproduction, and distribution as defined by Sections 1 through 9 of this document.

 "Licensor" shall mean the copyright owner or entity authorized by the copyright owner that is granting the License.

 "Legal Entity" shall mean the union of the acting entity and all other entities that control, are controlled by, or are under common control with that entity. For the purposes of this definition, "control" means (i) the power, direct or indirect, to cause the direction or management of such entity, whether by contract or otherwise, or (ii) ownership of fifty percent (50%) or more of the outstanding shares, or (iii) beneficial ownership of such entity.

 "You" (or "Your") shall mean an individual or Legal Entity exercising permissions granted by this License.

 "Source" form shall mean the preferred form for making modifications, including but not limited to software source code, documentation source, and configuration files.

 "Object" form shall mean any form resulting from mechanical transformation or translation of a Source form, including but not limited to compiled object code, generated documentation, and conversions to other media types.

 "Work" shall mean the work of authorship, whether in Source or Object form, made available under the License, as indicated by a copyright notice that is included in or attached to the work (an example is provided in the Appendix below).

 "Derivative Works" shall mean any work, whether in Source or Object form, that is based on (or derived from) the Work and for which the editorial

 revisions, annotations, elaborations, or other modifications represent, as a whole, an original work of authorship. For the purposes of this License, Derivative Works shall not include works that remain separable from, or merely link (or bind by name) to the interfaces of, the Work and Derivative Works thereof.

 "Contribution" shall mean any work of authorship, including the original version of the Work and any modifications or additions to that Work or Derivative Works thereof, that is intentionally submitted to Licensor for inclusion in the Work by the copyright owner or by an individual or Legal Entity authorized to submit on behalf of

 the copyright owner. For the purposes of this definition, "submitted" means any form of electronic, verbal, or written communication sent to the Licensor or its representatives, including but not limited to communication on electronic mailing lists, source code control systems, and issue tracking systems that are managed by, or on behalf of, the Licensor for the purpose of discussing and improving the Work, but excluding communication that is conspicuously marked or otherwise designated in writing by the copyright owner as "Not a Contribution."

 "Contributor" shall mean Licensor and any individual or Legal Entity on behalf of whom a Contribution has been received by Licensor and subsequently incorporated within the Work.

- 2. Grant of Copyright License. Subject to the terms and conditions of this License, each Contributor hereby grants to You a perpetual, worldwide, non-exclusive, no-charge, royalty-free, irrevocable copyright license to reproduce, prepare Derivative Works of, publicly display, publicly perform, sublicense, and distribute the Work and such Derivative Works in Source or Object form.
- 3. Grant of Patent License. Subject to the terms and conditions of this License,

 each Contributor hereby grants to You a perpetual, worldwide, non-exclusive, no-charge, royalty-free, irrevocable (except as stated in this section) patent license to make, have made, use, offer to sell, sell, import, and otherwise transfer the Work, where such license applies only to those patent claims licensable by such Contributor that are necessarily infringed by their Contribution(s) alone or by combination of their Contribution(s) with the Work to which such Contribution(s) was submitted. If You institute patent litigation against any entity (including a cross-claim or counterclaim in a lawsuit) alleging that the Work or a Contribution incorporated within the Work constitutes direct or contributory patent infringement, then any patent licenses granted to You under this License for that Work shall terminate as of the date such litigation is filed.

 4. Redistribution. You may reproduce and distribute copies of the

 Work or Derivative Works thereof in any medium, with or without modifications, and in Source or Object form, provided that You meet the following conditions:

- (a) You must give any other recipients of the Work or Derivative Works a copy of this License; and
- (b) You must cause any modified files to carry prominent notices stating that You changed the files; and
- (c) You must retain, in the Source form of any Derivative Works that You distribute, all copyright, patent, trademark, and attribution notices from the Source form of the Work, excluding those notices that do not pertain to any part of the Derivative Works; and
- (d) If the Work includes a "NOTICE" text file as part of its distribution, then any Derivative Works that You distribute must include a readable copy of the attribution notices contained within such NOTICE file, excluding

those notices that do not

 pertain to any part of the Derivative Works, in at least one of the following places: within a NOTICE text file distributed as part of the Derivative Works; within the Source form or documentation, if provided along with the Derivative Works; or, within a display generated by the Derivative Works, if and wherever such third-party notices normally appear. The contents of the NOTICE file are for informational purposes only and do not modify the License. You may add Your own attribution notices within Derivative Works that You distribute, alongside or as an addendum to the NOTICE text from the Work, provided that such additional attribution notices cannot be construed as modifying the License.

 You may add Your own copyright statement to Your modifications and may provide additional or different license terms and conditions

- for use, reproduction, or distribution of Your modifications, or for any such Derivative Works as a whole, provided Your use, reproduction, and distribution of the Work otherwise complies with the conditions stated in this License.
- 5. Submission of Contributions. Unless You explicitly state otherwise, any Contribution intentionally submitted for inclusion in the Work by You to the Licensor shall be under the terms and conditions of this License, without any additional terms or conditions. Notwithstanding the above, nothing herein shall supersede or modify the terms of any separate license agreement you may have executed with Licensor regarding such Contributions.
- 6. Trademarks. This License does not grant permission to use the trade names, trademarks, service marks, or product names of the Licensor, except as required for reasonable and customary use in describing the origin of the Work and reproducing the content of the NOTICE file.
- 7. Disclaimer of Warranty. Unless required by applicable law or

 agreed to in writing, Licensor provides the Work (and each Contributor provides its Contributions) on an "AS IS" BASIS, WITHOUT WARRANTIES OR CONDITIONS OF ANY KIND, either express or implied, including, without limitation, any warranties or conditions of TITLE, NON-INFRINGEMENT, MERCHANTABILITY, or FITNESS FOR A PARTICULAR PURPOSE. You are solely responsible for determining the appropriateness of using or redistributing the Work and assume any risks associated with Your exercise of permissions under this License.

 8. Limitation of Liability. In no event and under no legal theory, whether in tort (including negligence), contract, or otherwise, unless required by applicable law (such as deliberate and grossly negligent acts) or agreed to in writing, shall any Contributor be liable to You for damages, including any direct, indirect, special,

 incidental, or consequential damages of any character arising as a result of this License or out of the use or inability to use the Work (including but not limited to damages for loss of goodwill, work stoppage, computer failure or malfunction, or any and all other commercial damages or losses), even if such Contributor has been advised of the possibility of such damages.

 9. Accepting Warranty or Additional Liability. While redistributing the Work or Derivative Works thereof, You may choose to offer, and charge a fee for, acceptance of support, warranty, indemnity, or other liability obligations and/or rights consistent with this License. However, in accepting such obligations, You may act only on Your own behalf and on Your sole responsibility, not on behalf of any other Contributor, and only if You agree to indemnify, defend, and hold each Contributor harmless for any liability incurred by, or claims asserted against, such Contributor by reason of your accepting any such warranty or additional liability.

# END OF TERMS AND CONDITIONS

Copyright 2019, Kjell Winblad <kjellwinblad@gmail.com>.

 Licensed under the Apache License, Version 2.0 (the "License"); you may not use this file except in compliance with the License. You may obtain a copy of the License at

http://www.apache.org/licenses/LICENSE-2.0

 Unless required by applicable law or agreed to in writing, software distributed under the License is distributed on an "AS IS" BASIS, WITHOUT WARRANTIES OR CONDITIONS OF ANY KIND, either express or implied. See the License for the specific language governing permissions and limitations under the License.

#### PCRE LICENCE

------------

PCRE is a library of functions to support regular expressions whose syntax and semantics are as close as possible to those of the Perl 5 language.

Release 8 of PCRE is distributed under the terms of the "BSD" licence, as specified below. The documentation for PCRE, supplied in the "doc" directory, is distributed under the same terms as the software itself. The data in the testdata directory is not copyrighted and is in the public domain.

The basic library functions are written in C and are freestanding. Also included in the distribution is a set of C++ wrapper functions, and a just-in-time compiler that can be used to optimize pattern matching. These are both optional features that can be omitted when the library is built.

#### THE BASIC LIBRARY FUNCTIONS

---------------------------

Written by: Philip Hazel Email local part: ph10 Email domain: cam.ac.uk

University of Cambridge Computing Service, Cambridge, England.

Copyright (c) 1997-2020 University of Cambridge All rights reserved.

## PCRE JUST-IN-TIME COMPILATION SUPPORT

-------------------------------------

Written by: Zoltan Herczeg Email local part: hzmester Email domain: freemail.hu

Copyright(c) 2010-2020 Zoltan Herczeg All rights reserved.

STACK-LESS JUST-IN-TIME COMPILER

--------------------------------

Written by: Zoltan Herczeg Email local part: hzmester

Email domain: freemail.hu

Copyright(c) 2009-2020 Zoltan Herczeg All rights reserved.

THE C++ WRAPPER FUNCTIONS -------------------------

Contributed by: Google Inc.

Copyright (c) 2007-2012, Google Inc. All rights reserved.

THE "BSD" LICENCE

-----------------

Redistribution and use in source and binary forms, with or without modification, are permitted provided that the following conditions are met:

 \* Redistributions of source code must retain the above copyright notice, this list of conditions and the following disclaimer.

 \* Redistributions in binary form must reproduce the above copyright

 notice, this list of conditions and the following disclaimer in the documentation and/or other materials provided with the distribution.

 \* Neither the name of the University of Cambridge nor the name of Google Inc. nor the names of their contributors may be used to endorse or promote products derived from this software without specific prior written permission.

THIS SOFTWARE IS PROVIDED BY THE COPYRIGHT HOLDERS AND CONTRIBUTORS "AS IS" AND ANY EXPRESS OR IMPLIED WARRANTIES, INCLUDING, BUT NOT LIMITED TO, THE IMPLIED WARRANTIES OF MERCHANTABILITY AND FITNESS FOR A PARTICULAR PURPOSE ARE DISCLAIMED. IN NO EVENT SHALL THE COPYRIGHT OWNER OR CONTRIBUTORS BE LIABLE FOR ANY DIRECT, INDIRECT, INCIDENTAL, SPECIAL, EXEMPLARY, OR CONSEQUENTIAL DAMAGES (INCLUDING, BUT NOT LIMITED TO, PROCUREMENT OF SUBSTITUTE GOODS OR SERVICES; LOSS OF USE, DATA, OR PROFITS; OR BUSINESS INTERRUPTION) HOWEVER CAUSED AND ON ANY THEORY OF LIABILITY, WHETHER IN CONTRACT,

 STRICT LIABILITY, OR TORT (INCLUDING NEGLIGENCE OR OTHERWISE) ARISING IN ANY WAY OUT OF THE USE OF THIS SOFTWARE, EVEN IF ADVISED OF THE POSSIBILITY OF SUCH DAMAGE.

End

# Apache License Version 2.0, January 2004 http://www.apache.org/licenses/

#### TERMS AND CONDITIONS FOR USE, REPRODUCTION, AND DISTRIBUTION

#### 1. Definitions.

 "License" shall mean the terms and conditions for use, reproduction, and distribution as defined by Sections 1 through 9 of this document.

 "Licensor" shall mean the copyright owner or entity authorized by the copyright owner that is granting the License.

 "Legal Entity" shall mean the union of the acting entity and all other entities that control, are controlled by, or are under common control with that entity. For the purposes of this definition, "control" means (i) the power, direct or indirect, to cause the direction or management of such entity, whether by contract or otherwise, or (ii) ownership of fifty percent (50%) or more of the outstanding shares, or (iii) beneficial ownership of such entity.

 "You" (or "Your") shall mean an individual or Legal Entity exercising permissions granted by this License.

 "Source" form shall mean the preferred form for making modifications, including but not limited to software source code, documentation source, and configuration files.

 "Object" form shall mean any form resulting from mechanical transformation or translation of a Source form, including but not limited to compiled object code, generated documentation, and conversions to other media types.

 "Work" shall mean the work of authorship, whether in Source or Object form, made available under the License, as indicated by a copyright notice that is included in or attached to the work (an example is provided in the Appendix below).

 "Derivative Works" shall mean any work, whether in Source or Object form, that is based on (or derived from) the Work and for which the editorial

 revisions, annotations, elaborations, or other modifications represent, as a whole, an original work of authorship. For the purposes of this License, Derivative Works shall not include works that remain separable from, or merely link (or bind by name) to the interfaces of, the Work and Derivative Works thereof.

 "Contribution" shall mean any work of authorship, including the original version of the Work and any modifications or additions to that Work or Derivative Works thereof, that is intentionally submitted to Licensor for inclusion in the Work by the copyright owner or by an individual or Legal Entity authorized to submit on behalf of the copyright owner. For the purposes of this definition, "submitted" means any form of electronic, verbal, or written communication sent to the Licensor or its representatives, including but not limited to communication on electronic mailing lists, source code control systems, and issue tracking systems that are managed by, or on behalf of, the Licensor for the purpose of discussing and improving the Work, but excluding communication that is conspicuously marked or otherwise designated in writing by the copyright owner as "Not a Contribution."

 "Contributor" shall mean Licensor and any individual or Legal Entity on behalf of whom a Contribution has been received by Licensor and subsequently incorporated within the Work.

- 2. Grant of Copyright License. Subject to the terms and conditions of this License, each Contributor hereby grants to You a perpetual, worldwide, non-exclusive, no-charge, royalty-free, irrevocable copyright license to reproduce, prepare Derivative Works of, publicly display, publicly perform, sublicense, and distribute the Work and such Derivative Works in Source or Object form.
- 3. Grant of Patent License. Subject to the terms and conditions of this License,

each Contributor hereby grants to You a perpetual,

 worldwide, non-exclusive, no-charge, royalty-free, irrevocable (except as stated in this section) patent license to make, have made, use, offer to sell, sell, import, and otherwise transfer the Work, where such license applies only to those patent claims licensable by such Contributor that are necessarily infringed by their Contribution(s) alone or by combination of their Contribution(s) with the Work to which such Contribution(s) was submitted. If You institute patent litigation against any entity (including a cross-claim or counterclaim in a lawsuit) alleging that the Work or a Contribution incorporated within the Work constitutes direct or contributory patent infringement, then any patent licenses granted to You under this License for that Work shall terminate as of the date such litigation is filed.

 4. Redistribution. You may reproduce and distribute copies of the

 Work or Derivative Works thereof in any medium, with or without modifications, and in Source or Object form, provided that You meet the following conditions:

- (a) You must give any other recipients of the Work or Derivative Works a copy of this License; and
- (b) You must cause any modified files to carry prominent notices stating that You changed the files; and
- (c) You must retain, in the Source form of any Derivative Works that You distribute, all copyright, patent, trademark, and attribution notices from the Source form of the Work, excluding those notices that do not pertain to any part of the Derivative Works; and
- (d) If the Work includes a "NOTICE" text file as part of its distribution, then any Derivative Works that You distribute must include a readable copy of the attribution notices contained within such NOTICE file, excluding

those notices that do not

 pertain to any part of the Derivative Works, in at least one of the following places: within a NOTICE text file distributed as part of the Derivative Works; within the Source form or documentation, if provided along with the Derivative Works; or, within a display generated by the Derivative Works, if and wherever such third-party notices normally appear. The contents of the NOTICE file are for informational purposes only and do not modify the License. You may add Your own attribution notices within Derivative Works that You distribute, alongside or as an addendum to the NOTICE text from the Work, provided that such additional attribution notices cannot be construed as modifying the License.

 You may add Your own copyright statement to Your modifications and may provide additional or different license terms and conditions

- for use, reproduction, or distribution of Your modifications, or for any such Derivative Works as a whole, provided Your use, reproduction, and distribution of the Work otherwise complies with the conditions stated in this License.
- 5. Submission of Contributions. Unless You explicitly state otherwise, any Contribution intentionally submitted for inclusion in the Work by You to the Licensor shall be under the terms and conditions of this License, without any additional terms or conditions. Notwithstanding the above, nothing herein shall supersede or modify the terms of any separate license agreement you may have executed with Licensor regarding such Contributions.
- 6. Trademarks. This License does not grant permission to use the trade

 names, trademarks, service marks, or product names of the Licensor, except as required for reasonable and customary use in describing the origin of the Work and reproducing the content of the NOTICE file.

- 7. Disclaimer of Warranty. Unless required by applicable law or agreed to in writing, Licensor provides the Work (and each Contributor provides its Contributions) on an "AS IS" BASIS, WITHOUT WARRANTIES OR CONDITIONS OF ANY KIND, either express or implied, including, without limitation, any warranties or conditions of TITLE, NON-INFRINGEMENT, MERCHANTABILITY, or FITNESS FOR A PARTICULAR PURPOSE. You are solely responsible for determining the appropriateness of using or redistributing the Work and assume any risks associated with Your exercise of permissions under this License.
- 8. Limitation of Liability. In no event and under no legal theory, whether in tort (including negligence), contract, or otherwise, unless required by applicable law (such as deliberate and grossly negligent acts) or agreed to in writing, shall any Contributor be liable to You for damages, including any direct,
- indirect, special,

 incidental, or consequential damages of any character arising as a result of this License or out of the use or inability to use the Work (including but not limited to damages for loss of goodwill, work stoppage, computer failure or malfunction, or any and all other commercial damages or losses), even if such Contributor has been advised of the possibility of such damages.

 9. Accepting Warranty or Additional Liability. While redistributing the Work or Derivative Works thereof, You may choose to offer, and charge a fee for, acceptance of support, warranty, indemnity, or other liability obligations and/or rights consistent with this License. However, in accepting such obligations, You may act only on Your own behalf and on Your sole responsibility, not on behalf of any other Contributor, and only if You agree to indemnify, defend, and hold each Contributor harmless for any liability incurred by, or claims asserted against, such Contributor by reason of your accepting any such warranty or additional liability.

# END OF TERMS AND CONDITIONS

APPENDIX: How to apply the Apache License to your work.

 To apply the Apache License to your work, attach the following boilerplate notice, with the fields enclosed by brackets "[]" replaced with your own identifying information. (Don't include the brackets!) The text should be enclosed in the appropriate comment syntax for the file format. We also recommend that a

 file or class name and description of purpose be included on the same "printed page" as the copyright notice for easier identification within third-party archives.

Copyright [yyyy] [name of copyright owner]

 Licensed under the Apache License, Version 2.0 (the "License"); you may not use this file except in compliance with the License. You may obtain a copy of the License at

http://www.apache.org/licenses/LICENSE-2.0

 Unless required by applicable law or agreed to in writing, software distributed under the License is distributed on an "AS IS" BASIS, WITHOUT WARRANTIES OR CONDITIONS OF ANY KIND, either express or implied. See the License for the specific language governing permissions and limitations under the License.

> Apache License Version 2.0, January 2004 https://www.apache.org/licenses/

## TERMS AND CONDITIONS FOR USE, REPRODUCTION, AND DISTRIBUTION

1. Definitions.

 "License" shall mean the terms and conditions for use, reproduction, and distribution as defined by Sections 1 through 9 of this document.

 "Licensor" shall mean the copyright owner or entity authorized by the copyright owner that is granting the License.

 "Legal Entity" shall mean the union of the acting entity and all other entities that control, are controlled by, or are under common control with that entity. For the purposes of this definition, "control" means (i) the power, direct or indirect, to cause the direction or management of such entity, whether by contract or otherwise, or (ii) ownership of fifty percent (50%) or more of the outstanding shares, or (iii) beneficial ownership of such entity.

 "You" (or "Your") shall mean an individual or Legal Entity exercising permissions granted by this License.

 "Source" form shall mean the preferred form for making modifications, including but not limited to software source code, documentation source, and configuration files.

 "Object" form shall mean any form resulting from mechanical transformation or translation of a Source form, including but not limited to compiled object code, generated documentation, and conversions to other media types.

 "Work" shall mean the work of authorship, whether in Source or Object form, made available under the License, as indicated by a copyright notice that is included in or attached to the work (an example is provided in the Appendix below).

 "Derivative Works" shall mean any work, whether in Source or Object form, that is based on (or derived from) the Work and for which the editorial

 revisions, annotations, elaborations, or other modifications represent, as a whole, an original work of authorship. For the purposes of this License, Derivative Works shall not include works that remain separable from, or merely link (or bind by name) to the interfaces of, the Work and Derivative Works thereof.

 "Contribution" shall mean any work of authorship, including the original version of the Work and any modifications or additions to that Work or Derivative Works thereof, that is intentionally submitted to Licensor for inclusion in the Work by the copyright owner or by an individual or Legal Entity authorized to submit on behalf of the copyright owner. For the purposes of this definition, "submitted" means any form of electronic, verbal, or written communication sent to the Licensor or its representatives, including but not limited to communication on electronic mailing lists, source code control systems, and issue tracking systems that are managed by, or on behalf of, the Licensor for the purpose of discussing and improving the Work, but excluding communication that is conspicuously marked or otherwise designated in writing by the copyright owner as "Not a Contribution."

 "Contributor" shall mean Licensor and any individual or Legal Entity on behalf of whom a Contribution has been received by Licensor and subsequently incorporated within the Work.

- 2. Grant of Copyright License. Subject to the terms and conditions of this License, each Contributor hereby grants to You a perpetual, worldwide, non-exclusive, no-charge, royalty-free, irrevocable copyright license to reproduce, prepare Derivative Works of, publicly display, publicly perform, sublicense, and distribute the Work and such Derivative Works in Source or Object form.
- 3. Grant of Patent License. Subject to the terms and conditions of this
- License, each Contributor hereby grants to You a perpetual, worldwide, non-exclusive, no-charge, royalty-free, irrevocable

 (except as stated in this section) patent license to make, have made, use, offer to sell, sell, import, and otherwise transfer the Work, where such license applies only to those patent claims licensable by such Contributor that are necessarily infringed by their Contribution(s) alone or by combination of their Contribution(s) with the Work to which such Contribution(s) was submitted. If You institute patent litigation against any entity (including a cross-claim or counterclaim in a lawsuit) alleging that the Work or a Contribution incorporated within the Work constitutes direct or contributory patent infringement, then any patent licenses granted to You under this License for that Work shall terminate as of the date such litigation is filed.

 4. Redistribution. You may reproduce and distribute copies of the

 Work or Derivative Works thereof in any medium, with or without modifications, and in Source or Object form, provided that You meet the following conditions:

- (a) You must give any other recipients of the Work or Derivative Works a copy of this License; and
- (b) You must cause any modified files to carry prominent notices stating that You changed the files; and
- (c) You must retain, in the Source form of any Derivative Works that You distribute, all copyright, patent, trademark, and attribution notices from the Source form of the Work, excluding those notices that do not pertain to any part of the Derivative Works; and
- (d) If the Work includes a "NOTICE" text file as part of its distribution, then any Derivative Works that You distribute must include a readable copy of the attribution notices contained within such NOTICE file, excluding

#### those notices that do not

 pertain to any part of the Derivative Works, in at least one of the following places: within a NOTICE text file distributed as part of the Derivative Works; within the Source form or documentation, if provided along with the Derivative Works; or, within a display generated by the Derivative Works, if and wherever such third-party notices normally appear. The contents of the NOTICE file are for informational purposes only and do not modify the License. You may add Your own attribution notices within Derivative Works that You distribute, alongside or as an addendum to the NOTICE text from the Work, provided that such additional attribution notices cannot be construed as modifying the License.

 You may add Your own copyright statement to Your modifications and may provide additional or different license terms and conditions

 for use, reproduction, or distribution of Your modifications, or for any such Derivative Works as a whole, provided Your use, reproduction, and distribution of the Work otherwise complies with the conditions stated in this License.

- 5. Submission of Contributions. Unless You explicitly state otherwise, any Contribution intentionally submitted for inclusion in the Work by You to the Licensor shall be under the terms and conditions of this License, without any additional terms or conditions. Notwithstanding the above, nothing herein shall supersede or modify the terms of any separate license agreement you may have executed with Licensor regarding such Contributions.
- 6. Trademarks. This License does not grant permission to use the trade names, trademarks, service marks, or product names of the Licensor, except as required for reasonable and customary use in describing the origin of the Work and reproducing the content of the NOTICE file.
- 7. Disclaimer of Warranty. Unless required by applicable law or agreed to in writing, Licensor provides the Work (and each Contributor provides its Contributions) on an "AS IS" BASIS, WITHOUT WARRANTIES OR CONDITIONS OF ANY KIND, either express or implied, including, without limitation, any warranties or conditions of TITLE, NON-INFRINGEMENT, MERCHANTABILITY, or FITNESS FOR A PARTICULAR PURPOSE. You are solely responsible for determining the appropriateness of using or redistributing the Work and assume any risks associated with Your exercise of permissions under this License.
- 8. Limitation of Liability. In no event and under no legal theory, whether in tort (including negligence), contract, or otherwise, unless required by applicable law (such as deliberate and grossly negligent acts) or agreed to in writing, shall any Contributor be liable to You for damages, including any direct,

# indirect, special,

 incidental, or consequential damages of any character arising as a result of this License or out of the use or inability to use the Work (including but not limited to damages for loss of goodwill, work stoppage, computer failure or malfunction, or any and all other commercial damages or losses), even if such Contributor has been advised of the possibility of such damages.

 9. Accepting Warranty or Additional Liability. While redistributing the Work or Derivative Works thereof, You may choose to offer,

 and charge a fee for, acceptance of support, warranty, indemnity, or other liability obligations and/or rights consistent with this License. However, in accepting such obligations, You may act only on Your own behalf and on Your sole responsibility, not on behalf of any other Contributor, and only if You agree to indemnify, defend, and hold each Contributor harmless for any liability incurred by, or claims asserted against, such Contributor by reason of your accepting any such warranty or additional liability.

END OF TERMS AND CONDITIONS

# **1.606 openjdk 17.0.10.0.7-2.el9 1.606.1 Available under license :**

## c-libutl 20160225

### c-libutl License  $\ddot{\phantom{0}}$ 

This software is distributed under the terms of the BSD license.

 $==$  BSD LICENSE  $==$ 

(C) 2009 by Remo Dentato (rdentato@gmail.com)

Redistribution and use in source and binary forms, with or without modification, are permitted provided that the following conditions are met:

- \* Redistributions of source code must retain the above copyright notice, this list of conditions and the following disclaimer.
- \* Redistributions in binary form must reproduce the above copyright notice, this list of conditions and the following disclaimer in the documentation and/or other materials provided with the distribution.

THIS SOFTWARE IS PROVIDED BY THE COPYRIGHT HOLDERS AND CONTRIBUTORS "AS IS" AND ANY EXPRESS OR IMPLIED WARRANTIES, INCLUDING, BUT NOT LIMITED TO, THE IMPLIED WARRANTIES OF MERCHANTABILITY AND FITNESS FOR A PARTICULAR PURPOSE ARE DISCLAIMED. IN NO EVENT

 SHALL THE COPYRIGHT OWNER OR CONTRIBUTORS BE LIABLE FOR ANY DIRECT, INDIRECT, INCIDENTAL, SPECIAL, EXEMPLARY, OR CONSEQUENTIAL DAMAGES (INCLUDING, BUT NOT LIMITED TO, PROCUREMENT OF SUBSTITUTE GOODS OR SERVICES; LOSS OF USE, DATA, OR PROFITS; OR BUSINESS INTERRUPTION) HOWEVER CAUSED AND ON ANY THEORY OF LIABILITY, WHETHER IN CONTRACT, STRICT LIABILITY, OR TORT (INCLUDING NEGLIGENCE OR OTHERWISE) ARISING IN ANY WAY OUT OF THE USE OF THIS SOFTWARE, EVEN IF ADVISED OF THE POSSIBILITY OF SUCH DAMAGE.

http://opensource.org/licenses/bsd-license.php

 $\ddot{\phantom{a}}$ ## zlib v1.2.11

### zlib License <pre>

Copyright (C) 1995-2017 Jean-loup Gailly and Mark Adler

This software is provided 'as-is', without any express or implied warranty. In no event will the authors be held liable for any damages arising from the use of this software.

Permission is granted to anyone to use this software for any purpose, including commercial applications, and to alter it and redistribute it freely, subject to the following restrictions:

- 1. The origin of this software must not be misrepresented; you must not claim that you wrote the original software. If you use this software in a product, an acknowledgment in the product documentation would be appreciated but is not required.
- 2. Altered source versions must be plainly marked as such, and must not be misrepresented as being the original software.

3. This notice may not be removed or altered from any source distribution.

Jean-loup Gailly Mark Adler jloup@gzip.org madler@alumni.caltech.edu

 $<$ /pre $>$ ## Harfbuzz v2.7.2

### Harfbuzz License

https://github.com/harfbuzz/harfbuzz/blob/master/COPYING

<pre>

HarfBuzz is licensed under the so-called "Old MIT" license. Details follow. For parts of HarfBuzz that are licensed under different licenses see individual files names COPYING in subdirectories where applicable.

Copyright 2010,2011,2012,2013,2014,2015,2016,2017,2018,2019,2020 Google, Inc. Copyright 2018,2019,2020 Ebrahim Byagowi Copyright 2019,2020 Facebook, Inc. Copyright 2012 Mozilla Foundation Copyright 2011 Codethink Limited Copyright 2008,2010 Nokia Corporation and/or its subsidiary(-ies)

Copyright 2009 Keith Stribley Copyright 2009 Martin Hosken and SIL International Copyright 2007 Chris Wilson Copyright 2006 Behdad Esfahbod Copyright 2005 David Turner Copyright 2004,2007,2008,2009,2010 Red Hat, Inc. Copyright 1998-2004 David Turner and Werner Lemberg

For full copyright notices consult the individual files in the package.

Permission is hereby granted, without written agreement and without license or royalty fees, to use, copy, modify, and distribute this software and its documentation for any purpose, provided that the above copyright notice and the following two paragraphs appear in all copies of this software.

IN NO EVENT SHALL THE COPYRIGHT HOLDER BE LIABLE TO ANY PARTY FOR DIRECT, INDIRECT, SPECIAL, INCIDENTAL, OR CONSEQUENTIAL DAMAGES ARISING OUT OF THE USE OF THIS SOFTWARE AND ITS DOCUMENTATION, EVEN IF THE COPYRIGHT HOLDER HAS BEEN ADVISED OF THE POSSIBILITY OF SUCH DAMAGE.

THE COPYRIGHT HOLDER SPECIFICALLY DISCLAIMS ANY WARRANTIES, INCLUDING, BUT NOT LIMITED TO, THE IMPLIED WARRANTIES OF MERCHANTABILITY AND FITNESS FOR A PARTICULAR PURPOSE. THE SOFTWARE PROVIDED HEREUNDER IS ON AN "AS IS" BASIS, AND THE COPYRIGHT HOLDER HAS NO OBLIGATION TO PROVIDE MAINTENANCE, SUPPORT, UPDATES, ENHANCEMENTS, OR MODIFICATIONS.

All source code, except for one section, is licensed as above. The one exception is licensed with a slightly different MIT variant: The contents of this directory are licensed under the following terms:

Copyright (C) 2012 Grigori Goronzy <greg@kinoho.net>

Permission to use, copy, modify, and/or distribute this software for any purpose with or without fee is hereby granted, provided that the above copyright notice and this permission notice appear in all copies.

THE SOFTWARE IS PROVIDED "AS IS" AND THE AUTHOR DISCLAIMS ALL WARRANTIES WITH REGARD TO THIS SOFTWARE INCLUDING ALL IMPLIED WARRANTIES OF MERCHANTABILITY AND FITNESS. IN NO EVENT SHALL THE AUTHOR BE LIABLE FOR ANY SPECIAL, DIRECT, INDIRECT, OR CONSEQUENTIAL DAMAGES OR ANY DAMAGES WHATSOEVER RESULTING FROM LOSS OF USE, DATA OR PROFITS, WHETHER IN AN ACTION OF CONTRACT, NEGLIGENCE OR OTHER TORTIOUS ACTION, ARISING OUT OF OR IN CONNECTION WITH THE USE OR PERFORMANCE OF THIS SOFTWARE.

#### $<$ /pre $>$

Copyright (c) 1999-2003 David Corcoran <corcoran@musclecard.com> Copyright (c) 2001-2011 Ludovic Rousseau <ludovic.rousseau@free.fr> All rights reserved.

Redistribution and use in source and binary forms, with or without modification, are permitted provided that the following conditions are met:

- 1. Redistributions of source code must retain the above copyright notice, this list of conditions and the following disclaimer.
- 2. Redistributions in binary form must reproduce the above copyright notice, this list of conditions and the following disclaimer in the documentation and/or other materials provided with the distribution.
- 3. The name of the author may not be used to endorse or promote products derived from this software without specific prior written permission.

THIS SOFTWARE IS PROVIDED BY THE AUTHOR ``AS IS'' AND ANY EXPRESS OR IMPLIED WARRANTIES, INCLUDING, BUT NOT LIMITED TO, THE IMPLIED WARRANTIES OF MERCHANTABILITY AND FITNESS FOR A PARTICULAR PURPOSE ARE DISCLAIMED. IN

 NO EVENT SHALL THE AUTHOR BE LIABLE FOR ANY DIRECT, INDIRECT, INCIDENTAL, SPECIAL, EXEMPLARY, OR CONSEQUENTIAL DAMAGES (INCLUDING, BUT NOT LIMITED TO, PROCUREMENT OF SUBSTITUTE GOODS OR SERVICES; LOSS OF USE, DATA, OR PROFITS; OR BUSINESS INTERRUPTION) HOWEVER CAUSED AND ON ANY THEORY OF LIABILITY, WHETHER IN CONTRACT, STRICT LIABILITY, OR TORT (INCLUDING NEGLIGENCE OR OTHERWISE) ARISING IN ANY WAY OUT OF THE USE OF THIS SOFTWARE, EVEN IF ADVISED OF THE POSSIBILITY OF SUCH DAMAGE.

Some files are under GNU GPL v3 or any later version

- doc/example/pcsc\_demo.c
- the files in src/spy/
- the files in UnitaryTests/

Copyright (C) 2003-2014 Ludovic Rousseau

 This program is free software: you can redistribute it and/or modify it under the terms of the GNU General Public License as published by the Free Software Foundation, either version 3 of the License, or (at your option) any later version.

 This program is distributed in the hope that it will be useful, but WITHOUT ANY WARRANTY; without even the implied warranty of MERCHANTABILITY or FITNESS FOR A PARTICULAR PURPOSE. See the GNU General Public License for more details.

 You should have received a copy of the GNU General Public License along with this program. If not, see <http://www.gnu.org/licenses/>.

Files src/auth.c and src/auth.h are:

\* Copyright (C) 2013 Red Hat

\*

\* All rights reserved.

- \* Redistribution and use in source and binary forms, with or without
- \* modification, are permitted provided that the following conditions

\* are met:

\*

\* 1. Redistributions of source code must retain the above copyright

\* notice, this list of conditions and the following disclaimer.

\*

\* 2. Redistributions in binary form must reproduce the above copyright

\* notice, this list of conditions and the following disclaimer in the

\* documentation and/or other materials provided with the distribution.

\*

\* THIS SOFTWARE IS PROVIDED BY THE COPYRIGHT HOLDERS AND CONTRIBUTORS \* "AS IS" AND ANY EXPRESS OR IMPLIED WARRANTIES, INCLUDING, BUT NOT \* LIMITED TO, THE IMPLIED WARRANTIES OF MERCHANTABILITY AND FITNESS \* FOR A PARTICULAR PURPOSE ARE DISCLAIMED. IN NO EVENT SHALL THE \* COPYRIGHT HOLDER OR CONTRIBUTORS BE LIABLE FOR ANY DIRECT, INDIRECT, \* INCIDENTAL, SPECIAL, EXEMPLARY, OR CONSEQUENTIAL DAMAGES (INCLUDING, \* BUT NOT LIMITED TO, PROCUREMENT OF SUBSTITUTE GOODS OR SERVICES; LOSS \* OF USE, DATA, OR PROFITS; OR BUSINESS INTERRUPTION) HOWEVER CAUSED \* AND ON ANY THEORY OF LIABILITY, WHETHER IN CONTRACT, STRICT LIABILITY, \* OR TORT (INCLUDING NEGLIGENCE OR OTHERWISE) ARISING IN ANY WAY OUT OF \* THE USE OF THIS SOFTWARE, EVEN IF ADVISED OF THE POSSIBILITY OF SUCH \* DAMAGE.

\*

\* Author: Nikos Mavrogiannopoulos <nmav@redhat.com>

Files src/simclist.c and src/simclist.h are:

\* Copyright (c) 2007,2008,2009,2010,2011 Mij <mij@bitchx.it>

\*

\* Permission to use, copy, modify, and distribute this software for any

\* purpose with or without fee is hereby

granted, provided that the above

\* copyright notice and this permission notice appear in all copies.

\*

\* THE SOFTWARE IS PROVIDED "AS IS" AND THE AUTHOR DISCLAIMS ALL WARRANTIES

\* WITH REGARD TO THIS SOFTWARE INCLUDING ALL IMPLIED WARRANTIES OF

\* MERCHANTABILITY AND FITNESS. IN NO EVENT SHALL THE AUTHOR BE LIABLE FOR

\* ANY SPECIAL, DIRECT, INDIRECT, OR CONSEQUENTIAL DAMAGES OR ANY DAMAGES

\* WHATSOEVER RESULTING FROM LOSS OF USE, DATA OR PROFITS, WHETHER IN AN

# \* ACTION OF CONTRACT, NEGLIGENCE OR OTHER TORTIOUS ACTION, ARISING OUT OF \* OR IN CONNECTION WITH THE USE OR PERFORMANCE OF THIS SOFTWARE. ## xwd v1.0.7

### xwd utility <pre>

This is the copyright for the files in src/java.desktop/unix/native/libawt\_xawt: list.h, multiVis.h, wsutils.h, list.c, multiVis.c

Copyright 1994 Hewlett-Packard Co. Copyright 1996, 1998 The Open Group

Permission to use, copy, modify, distribute, and sell this software and its documentation for any purpose is hereby granted without fee, provided that the above copyright notice appear in all copies and that both that copyright notice and this permission notice appear in supporting documentation.

The above copyright notice and this permission notice shall be included in all copies or substantial portions of the Software.

THE SOFTWARE IS PROVIDED "AS IS", WITHOUT WARRANTY OF ANY KIND, EXPRESS OR IMPLIED, INCLUDING BUT NOT LIMITED TO THE WARRANTIES OF MERCHANTABILITY, FITNESS FOR A PARTICULAR PURPOSE AND NONINFRINGEMENT. IN NO EVENT SHALL THE OPEN GROUP BE LIABLE FOR ANY CLAIM, DAMAGES OR OTHER LIABILITY, WHETHER IN AN ACTION OF CONTRACT, TORT OR OTHERWISE, ARISING FROM, OUT OF OR IN CONNECTION WITH THE SOFTWARE OR THE USE OR OTHER DEALINGS IN THE SOFTWARE.

Except as contained in this notice, the name of The Open Group shall not be used in advertising or otherwise to promote the sale, use or other dealings in this Software without prior written authorization from The Open Group.

 $<$ /pre $>$ ## IAIK (Institute for Applied Information Processing and Communication) PKCS#11 wrapper files v1

### IAIK License <pre>

Copyright (c) 2002 Graz University of Technology. All rights reserved.

Redistribution and use in source and binary forms, with or without modification, are permitted provided that the following conditions are met:

1. Redistributions of source code must retain the above copyright notice, this

list of conditions and the following disclaimer.

- 2. Redistributions in binary form must reproduce the above copyright notice, this list of conditions and the following disclaimer in the documentation and/or other materials provided with the distribution.
- 3. The end-user documentation included with the redistribution, if any, must include the following acknowledgment:

 "This product includes software developed by IAIK of Graz University of Technology."

 Alternately, this acknowledgment may appear in the software itself, if and wherever such third-party acknowledgments normally appear.

- 4. The names "Graz University of Technology" and "IAIK of Graz University of Technology" must not be used to endorse or promote products derived from this software without prior written permission.
- 5. Products derived from this software may not be called "IAIK PKCS Wrapper", nor may "IAIK" appear in their name, without prior written permission of Graz University of Technology.

THIS SOFTWARE IS PROVIDED "AS IS" AND ANY EXPRESSED OR IMPLIED WARRANTIES, INCLUDING, BUT NOT LIMITED TO, THE IMPLIED WARRANTIES OF MERCHANTABILITY AND FITNESS FOR A PARTICULAR PURPOSE ARE DISCLAIMED. IN NO EVENT SHALL THE LICENSOR BE LIABLE FOR ANY DIRECT, INDIRECT, INCIDENTAL, SPECIAL, EXEMPLARY, OR CONSEQUENTIAL DAMAGES (INCLUDING, BUT NOT LIMITED TO, PROCUREMENT OF SUBSTITUTE GOODS OR SERVICES; LOSS OF USE, DATA, OR PROFITS; OR BUSINESS INTERRUPTION) HOWEVER CAUSED AND ON ANY THEORY OF LIABILITY, WHETHER IN CONTRACT, STRICT LIABILITY, OR TORT (INCLUDING NEGLIGENCE OR OTHERWISE)

ARISING IN ANY WAY OUT OF THE USE OF THIS SOFTWARE, EVEN IF ADVISED OF THE POSSIBILITY OF SUCH DAMAGE.

 $<$ /pre $>$ ## CUP Parser Generator for Java v 0.11b

### CUP Parser Generator License <pre>

Copyright 1996-2015 by Scott Hudson, Frank Flannery, C. Scott Ananian, Michael Petter

Permission to use, copy, modify, and distribute this software and its documentation for any purpose and without fee is hereby granted, provided that the above copyright notice appear in all copies and that both the copyright notice and this permission notice and warranty disclaimer

appear in supporting documentation, and that the names of the authors or their employers not be used in advertising or publicity pertaining to distribution of the software without specific, written prior permission.

The authors and their employers disclaim all warranties with regard to this software, including all implied warranties of merchantability and fitness. In no event shall the authors or their employers be liable for any special, indirect or consequential damages or any damages whatsoever resulting from loss of use, data or profits, whether in an action of contract, negligence or other tortious action, arising out of or in connection with the use or performance of this software.

#### $<$ /pre $>$

The GIFLIB distribution is Copyright (c) 1997 Eric S. Raymond

Permission is hereby granted, free of charge, to any person obtaining a copy of this software and associated documentation files (the "Software"), to deal in the Software without restriction, including without limitation the rights to use, copy, modify, merge, publish, distribute, sublicense, and/or sell copies of the Software, and to permit persons to whom the Software is furnished to do so, subject to the following conditions:

The above copyright notice and this permission notice shall be included in all copies or substantial portions of the Software.

THE SOFTWARE IS PROVIDED "AS IS", WITHOUT WARRANTY OF ANY KIND, EXPRESS OR IMPLIED, INCLUDING BUT NOT LIMITED TO THE WARRANTIES OF MERCHANTABILITY, FITNESS FOR A PARTICULAR PURPOSE AND NONINFRINGEMENT. IN NO EVENT SHALL THE AUTHORS OR COPYRIGHT HOLDERS BE LIABLE FOR ANY CLAIM, DAMAGES OR OTHER LIABILITY, WHETHER IN AN ACTION OF CONTRACT, TORT OR OTHERWISE, ARISING FROM, **OUT** 

 OF OR IN CONNECTION WITH THE SOFTWARE OR THE USE OR OTHER DEALINGS IN THE SOFTWARE.

## The Unicode Standard, Unicode Character Database, Version 13.0.0

### Unicode Character Database  $\ddot{\phantom{0}}$ 

# UNICODE, INC. LICENSE AGREEMENT - DATA FILES AND SOFTWARE

See Terms of Use for definitions of Unicode Inc.'s Data Files and Software.

NOTICE TO USER: Carefully read the following legal agreement. BY DOWNLOADING, INSTALLING, COPYING OR OTHERWISE USING UNICODE INC.'S DATA FILES ("DATA FILES"), AND/OR SOFTWARE ("SOFTWARE"), YOU UNEQUIVOCALLY ACCEPT, AND AGREE TO BE BOUND BY, ALL OF THE

# TERMS AND CONDITIONS OF THIS AGREEMENT. IF YOU DO NOT AGREE, DO NOT DOWNLOAD, INSTALL, COPY, DISTRIBUTE OR USE THE DATA FILES OR SOFTWARE.

# COPYRIGHT AND PERMISSION NOTICE

Copyright 1991-2020 Unicode, Inc. All rights reserved. Distributed under the Terms of Use in https://www.unicode.org/copyright.html.

Permission is hereby granted, free of charge, to any person obtaining a copy of the Unicode data files and any associated documentation (the "Data Files") or Unicode software and any associated documentation (the "Software") to deal in the Data Files or Software without restriction, including without limitation the rights to use, copy, modify, merge, publish, distribute, and/or sell copies of the Data Files or Software, and to permit persons to whom the Data Files or Software are furnished to do so, provided that either (a) this copyright and permission notice appear with all copies of the Data Files or Software, or (b) this copyright and permission notice appear in associated Documentation.

THE DATA FILES AND SOFTWARE ARE PROVIDED "AS IS", WITHOUT WARRANTY OF ANY KIND, EXPRESS OR IMPLIED, INCLUDING BUT NOT LIMITED TO THE WARRANTIES OF MERCHANTABILITY, FITNESS FOR A PARTICULAR PURPOSE AND NONINFRINGEMENT OF THIRD PARTY RIGHTS. IN NO EVENT SHALL THE COPYRIGHT HOLDER OR HOLDERS INCLUDED IN THIS NOTICE BE LIABLE FOR ANY CLAIM, OR ANY SPECIAL INDIRECT OR CONSEQUENTIAL DAMAGES, OR ANY DAMAGES WHATSOEVER RESULTING FROM LOSS OF USE, DATA OR PROFITS, WHETHER IN AN ACTION OF CONTRACT, NEGLIGENCE OR OTHER

TORTIOUS ACTION, ARISING OUT OF OR IN CONNECTION WITH THE USE OR PERFORMANCE OF THE DATA FILES OR SOFTWARE.

Except as contained in this notice, the name of a copyright holder shall not be used in advertising or otherwise to promote the sale, use or other dealings in these Data Files or Software without prior written authorization of the copyright holder.

 $\ddot{\phantom{0}}$ 

## jQuery UI v1.12.1

### jQuery UI License  $\ddot{\phantom{0}}$ 

Copyright jQuery Foundation and other contributors, https://jquery.org/

This software consists of voluntary contributions made by many

individuals. For exact contribution history, see the revision history available at https://github.com/jquery/jquery-ui

The following license applies to all parts of this software except as documented below:

====

Permission is hereby granted, free of charge, to any person obtaining a copy of this software and associated documentation files (the "Software"), to deal in the Software without restriction, including without limitation the rights to use, copy, modify, merge, publish, distribute, sublicense, and/or sell copies of the Software, and to permit persons to whom the Software is furnished to do so, subject to the following conditions:

The above copyright notice and this permission notice shall be included in all copies or substantial portions of the Software.

THE SOFTWARE IS PROVIDED "AS IS", WITHOUT WARRANTY OF ANY KIND, EXPRESS OR IMPLIED, INCLUDING BUT NOT LIMITED TO THE WARRANTIES OF MERCHANTABILITY, FITNESS FOR A PARTICULAR PURPOSE AND NONINFRINGEMENT. IN NO EVENT SHALL THE AUTHORS OR COPYRIGHT HOLDERS BE LIABLE FOR ANY CLAIM, DAMAGES OR OTHER LIABILITY, WHETHER IN AN ACTION OF CONTRACT, TORT OR OTHERWISE, ARISING FROM, OUT OF OR IN CONNECTION WITH THE SOFTWARE OR THE USE OR OTHER DEALINGS IN THE SOFTWARE.

 $=$ 

Copyright and related rights for sample code are waived via CC0. Sample code is defined as all source code contained within the demos directory.

CC0: http://creativecommons.org/publicdomain/zero/1.0/

====

All files located in the node\_modules and external directories are externally maintained libraries used by this software which have their own licenses; we recommend you read them, as their terms may differ from the terms above.

 $\ddot{\phantom{0}}$ 

This is the copyright file UNICODE, INC. LICENSE AGREEMENT - DATA FILES AND SOFTWARE

See Terms of Use for definitions of Unicode Inc.'s Data Files and Software.

NOTICE TO USER: Carefully read the following legal agreement. BY DOWNLOADING, INSTALLING, COPYING OR OTHERWISE USING UNICODE INC.'S DATA FILES ("DATA FILES"), AND/OR SOFTWARE ("SOFTWARE"), YOU UNEQUIVOCALLY ACCEPT, AND AGREE TO BE BOUND BY, ALL OF THE TERMS AND CONDITIONS OF THIS AGREEMENT. IF YOU DO NOT AGREE, DO NOT DOWNLOAD, INSTALL, COPY, DISTRIBUTE OR USE THE DATA FILES OR SOFTWARE.

# COPYRIGHT AND PERMISSION NOTICE

Copyright 1991-2020 Unicode, Inc. All rights reserved. Distributed under the Terms of Use in https://www.unicode.org/copyright.html.

Permission is hereby granted, free of charge, to any person obtaining a copy of the Unicode data files and any associated documentation (the "Data Files") or Unicode software and any associated documentation (the "Software") to deal in the Data Files or Software without restriction, including without limitation the rights to use, copy, modify, merge, publish, distribute, and/or sell copies of the Data Files or Software, and to permit persons to whom the Data Files or Software are furnished to do so, provided that either (a) this copyright and permission notice appear with all copies of the Data Files or Software, or (b) this copyright and permission notice appear in associated Documentation.

THE DATA FILES AND SOFTWARE ARE PROVIDED "AS IS", WITHOUT WARRANTY OF ANY KIND, EXPRESS OR IMPLIED, INCLUDING BUT NOT LIMITED TO THE WARRANTIES OF MERCHANTABILITY, FITNESS FOR A PARTICULAR PURPOSE AND NONINFRINGEMENT OF THIRD PARTY RIGHTS. IN NO EVENT SHALL THE COPYRIGHT HOLDER OR HOLDERS INCLUDED IN THIS NOTICE BE LIABLE FOR ANY CLAIM, OR ANY SPECIAL INDIRECT OR CONSEQUENTIAL DAMAGES, OR ANY DAMAGES WHATSOEVER RESULTING FROM LOSS OF USE, DATA OR PROFITS, WHETHER IN AN ACTION OF CONTRACT, NEGLIGENCE OR OTHER TORTIOUS ACTION, ARISING OUT OF OR IN CONNECTION WITH THE USE OR PERFORMANCE OF THE DATA FILES OR SOFTWARE.

Except as contained in this notice, the name of a copyright holder shall not be used in advertising or otherwise to promote the sale, use or other dealings in these Data Files or Software without prior written authorization of the copyright holder. jpackage test license file (just some sample text). ## Eastman Kodak Company: Portions of color management and imaging software

### Eastman Kodak Notice

<pre> Portions Copyright Eastman Kodak Company 1991-2003  $<$ /pre $>$ ## Thai Dictionary

### Thai Dictionary License <pre>

Copyright (C) 1982 The Royal Institute, Thai Royal Government.

Copyright (C) 1998 National Electronics and Computer Technology Center, National Science and Technology Development Agency, Ministry of Science Technology and Environment, Thai Royal Government.

Permission is hereby granted, free of charge, to any person obtaining a copy of this software and associated documentation files (the "Software"), to deal in the Software without restriction, including without limitation the rights to use, copy, modify, merge, publish, distribute, sublicense, and/or sell copies of the Software, and to permit persons to whom the Software is furnished to do so, subject to the following conditions:

The above copyright notice and this permission notice shall be included in all copies or substantial portions of the Software.

# THE SOFTWARE IS PROVIDED "AS IS", WITHOUT WARRANTY OF ANY KIND, EXPRESS OR IMPLIED, INCLUDING BUT NOT LIMITED TO THE WARRANTIES OF MERCHANTABILITY,

FITNESS FOR A PARTICULAR PURPOSE AND NONINFRINGEMENT. IN NO EVENT SHALL THE AUTHORS OR COPYRIGHT HOLDERS BE LIABLE FOR ANY CLAIM, DAMAGES OR OTHER LIABILITY, WHETHER IN AN ACTION OF CONTRACT, TORT OR OTHERWISE, ARISING FROM, OUT OF OR IN CONNECTION WITH THE SOFTWARE OR THE USE OR OTHER DEALINGS IN THE SOFTWARE.

 $<$ /pre $>$ ## Apache Xerces v2.12.1

### Apache Xerces Notice

<pre>

=========================================================================

 $=$  NOTICE file corresponding to section 4(d) of the Apache License,  $=$ 

 $=$  Version 2.0, in this case for the Apache Xerces Java distribution.  $=$ 

=========================================================================

 Apache Xerces Java Copyright 1999-2020 The Apache Software Foundation

This product includes software developed at

The Apache Software Foundation (http://www.apache.org/).

Portions of this software were originally based on the following:

- software copyright (c) 1999, IBM Corporation., http://www.ibm.com.
- software copyright (c) 1999, Sun Microsystems., http://www.sun.com.

- voluntary contributions made by Paul Eng on behalf of the

 Apache Software Foundation that were originally developed at iClick, Inc., software copyright (c) 1999.

</pre>

### Apache 2.0 License <pre>

> Apache License Version 2.0, January 2004 http://www.apache.org/licenses/

# TERMS AND CONDITIONS FOR USE, REPRODUCTION, AND DISTRIBUTION

1. Definitions.

 "License" shall mean the terms and conditions for use, reproduction, and distribution as defined by Sections 1 through 9 of this document.

 "Licensor" shall mean the copyright owner or entity authorized by the copyright owner that is granting the License.

 "Legal Entity" shall mean the union of the acting entity and all other entities that control, are controlled by, or are under common control with that entity. For the purposes of this definition, "control" means (i) the power, direct or indirect, to cause the direction or management of such entity, whether by contract or otherwise, or (ii) ownership of fifty percent (50%) or more of the outstanding shares, or (iii) beneficial ownership of such entity.

 "You" (or "Your") shall mean an individual or Legal Entity exercising permissions granted by this License.

 "Source" form shall mean the preferred form for making modifications, including but not limited to software source code, documentation source, and configuration files.

 "Object" form shall mean any form resulting from mechanical transformation or translation of a Source form, including but not limited to compiled object code, generated documentation, and conversions to other media types.

 "Work" shall mean the work of authorship, whether in Source or Object form, made available under the License, as indicated by a copyright notice that is included in or attached to the work (an example is provided in the Appendix below).

 "Derivative Works" shall mean any work, whether in Source or Object form, that is based on (or derived from) the Work and for which the editorial revisions, annotations, elaborations, or other modifications represent, as a whole, an original work of authorship. For the purposes of this License, Derivative Works shall not include works that remain separable from, or merely link (or bind by name) to the interfaces of, the Work and Derivative Works thereof.

 "Contribution" shall mean any work of authorship, including the original version of the Work and any modifications or additions to that Work or Derivative Works thereof, that is intentionally submitted to Licensor for inclusion in the Work by the copyright owner or by an individual or Legal Entity authorized to submit on behalf of the copyright owner. For the purposes of this definition, "submitted" means any form of electronic, verbal, or written communication sent to the Licensor or its representatives, including but not limited to communication on electronic mailing lists, source code control systems, and issue tracking systems that are managed by, or on behalf of, the Licensor for the purpose of discussing and improving the Work, but

 excluding communication that is conspicuously marked or otherwise designated in writing by the copyright owner as "Not a Contribution."

 "Contributor" shall mean Licensor and any individual or Legal Entity on behalf of whom a Contribution has been received by Licensor and subsequently incorporated within the Work.

- 2. Grant of Copyright License. Subject to the terms and conditions of this License, each Contributor hereby grants to You a perpetual, worldwide, non-exclusive, no-charge, royalty-free, irrevocable copyright license to reproduce, prepare Derivative Works of, publicly display, publicly perform, sublicense, and distribute the Work and such Derivative Works in Source or Object form.
- 3. Grant of Patent License. Subject to the terms and conditions of this License, each Contributor hereby grants to You a perpetual, worldwide, non-exclusive, no-charge, royalty-free, irrevocable (except as stated in this section) patent license to make, have made,

 use, offer to sell, sell, import, and otherwise transfer the Work, where such license applies only to those patent claims licensable  by such Contributor that are necessarily infringed by their Contribution(s) alone or by combination of their Contribution(s) with the Work to which such Contribution(s) was submitted. If You institute patent litigation against any entity (including a cross-claim or counterclaim in a lawsuit) alleging that the Work or a Contribution incorporated within the Work constitutes direct or contributory patent infringement, then any patent licenses granted to You under this License for that Work shall terminate as of the date such litigation is filed.

4. Redistribution. You may reproduce and distribute copies of the Work or Derivative Works thereof in any medium, with or without modifications, and in Source or Object form, provided that You meet the following conditions:

 (a) You must give any other recipients of the Work or Derivative Works a copy of this License; and

- (b) You must cause any modified files to carry prominent notices stating that You changed the files; and
- (c) You must retain, in the Source form of any Derivative Works that You distribute, all copyright, patent, trademark, and attribution notices from the Source form of the Work, excluding those notices that do not pertain to any part of the Derivative Works; and
- (d) If the Work includes a "NOTICE" text file as part of its distribution, then any Derivative Works that You distribute must include a readable copy of the attribution notices contained within such NOTICE file, excluding those notices that do not pertain to any part of the Derivative Works, in at least one of the following places: within a NOTICE text file distributed as part of the Derivative Works; within the Source form or documentation, if provided along with

the Derivative Works; or,

 within a display generated by the Derivative Works, if and wherever such third-party notices normally appear. The contents of the NOTICE file are for informational purposes only and do not modify the License. You may add Your own attribution notices within Derivative Works that You distribute, alongside or as an addendum to the NOTICE text from the Work, provided that such additional attribution notices cannot be construed as modifying the License.

 You may add Your own copyright statement to Your modifications and may provide additional or different license terms and conditions

 for use, reproduction, or distribution of Your modifications, or for any such Derivative Works as a whole, provided Your use, reproduction, and distribution of the Work otherwise complies with the conditions stated in this License.

5. Submission of Contributions. Unless You explicitly state otherwise, any

 Contribution intentionally submitted for inclusion in the Work by You to the Licensor shall be under the terms and conditions of this License, without any additional terms or conditions. Notwithstanding the above, nothing herein shall supersede or modify the terms of any separate license agreement you may have executed with Licensor regarding such Contributions.

- 6. Trademarks. This License does not grant permission to use the trade names, trademarks, service marks, or product names of the Licensor, except as required for reasonable and customary use in describing the origin of the Work and reproducing the content of the NOTICE file.
- 7. Disclaimer of Warranty. Unless required by applicable law or agreed to in writing, Licensor provides the Work (and each Contributor provides its Contributions) on an "AS IS" BASIS, WITHOUT WARRANTIES OR CONDITIONS OF ANY KIND, either express or implied, including, without limitation, any warranties or conditions of

 TITLE, NON-INFRINGEMENT, MERCHANTABILITY, or FITNESS FOR A PARTICULAR PURPOSE. You are solely responsible for determining the appropriateness of using or redistributing the Work and assume any risks associated with Your exercise of permissions under this License.

- 8. Limitation of Liability. In no event and under no legal theory, whether in tort (including negligence), contract, or otherwise, unless required by applicable law (such as deliberate and grossly negligent acts) or agreed to in writing, shall any Contributor be liable to You for damages, including any direct, indirect, special, incidental, or consequential damages of any character arising as a result of this License or out of the use or inability to use the Work (including but not limited to damages for loss of goodwill, work stoppage, computer failure or malfunction, or any and all other commercial damages or losses), even if such Contributor has been advised of the possibility of such damages.
- 9. Accepting Warranty or Additional Liability. While redistributing the Work or Derivative Works thereof, You may choose to offer, and charge a fee for, acceptance of support, warranty, indemnity, or other liability obligations and/or rights consistent with this License. However, in accepting such obligations, You may act only

 on Your own behalf and on Your sole responsibility, not on behalf of any other Contributor, and only if You agree to indemnify, defend, and hold each Contributor harmless for any liability incurred by, or claims asserted against, such Contributor by reason of your accepting any such warranty or additional liability.

# END OF TERMS AND CONDITIONS

APPENDIX: How to apply the Apache License to your work.

 To apply the Apache License to your work, attach the following boilerplate notice, with the fields enclosed by brackets "[]" replaced with your own identifying information. (Don't include the brackets!) The text should be enclosed in the appropriate comment syntax for the file format. We also recommend that a file or class name and description of purpose be included on the same "printed page" as the copyright notice for easier identification within third-party archives.

Copyright [yyyy] [name of copyright owner]

Licensed under the Apache License, Version 2.0 (the "License"); you may not use this file except in compliance with the License. You may obtain a copy of the License at

http://www.apache.org/licenses/LICENSE-2.0

Unless required by applicable law or agreed to in writing, software distributed under the License is distributed on an "AS IS" BASIS, WITHOUT WARRANTIES OR CONDITIONS OF ANY KIND, either express or implied. See the License for the specific language governing permissions and limitations under the License.

 $<$ /pre $>$ ## The FreeType Project: Freetype v2.10.2

### FreeType Notice

 $\ddot{\phantom{0}}$ 

FreeType comes with two licenses from which you can choose the one which fits your needs best.

 The FreeType License (FTL) is the most commonly used one. It is a BSD-style license with a credit clause and thus compatible with the GNU Public License (GPL) version 3, but not with the GPL version 2.

 The GNU General Public License (GPL), version 2. Use it for all projects which use the GPLv2 also, or which need a license compatible to the GPLv2.

 $\ddotsc$ 

### FreeType License ```

The FreeType Project LICENSE

----------------------------

2006-Jan-27

 Copyright 1996-2002, 2006 by David Turner, Robert Wilhelm, and Werner Lemberg

#### Introduction

============

 The FreeType Project is distributed in several archive packages; some of them may contain, in addition to the FreeType font engine, various tools and contributions which rely on, or relate to, the FreeType Project.

 This license applies to all files found in such packages, and which do not fall under their own explicit license. The license affects thus the FreeType font engine, the test programs, documentation and makefiles, at the very least.

 This license was inspired by the BSD, Artistic, and IJG (Independent JPEG Group) licenses, which all encourage inclusion and use of free software in commercial and freeware products alike. As a consequence, its main points are that:

 o We don't promise that this software works. However, we will be interested in any kind of bug reports. (`as is' distribution)

 o You can use this software for whatever you want, in parts or full form, without having to pay us. (`royalty-free' usage)

 o You may not pretend that you wrote this software. If you use it, or only parts of it, in a program, you must acknowledge somewhere in your documentation that you have used the FreeType code. (`credits')

 We specifically permit and encourage the inclusion of this software, with or without modifications, in commercial products. We disclaim all warranties covering The FreeType Project and assume no liability related to The FreeType Project.

 Finally, many people asked us for a preferred form for a credit/disclaimer to use in compliance with this license. We thus encourage you to use the following text:

Portions of this software are copyright <year> The FreeType Project (www.freetype.org). All rights reserved.  $"''"$ 

Please replace <year> with the value from the FreeType version you actually use.

# Legal Terms

"""

===========

0. Definitions

--------------

 Throughout this license, the terms `package', `FreeType Project', and `FreeType archive' refer to the set of files originally distributed by the authors (David Turner, Robert Wilhelm, and Werner Lemberg) as the `FreeType Project', be they named as alpha, beta or final release.

 `You' refers to the licensee, or person using the project, where `using' is a generic term including compiling the project's source code as well as linking it to form a `program' or `executable'. This program is referred to as `a program using the FreeType engine'.

 This license applies to all files distributed in the original FreeType Project, including all source code, binaries and documentation, unless otherwise stated in the file in its original, unmodified form as distributed in the original archive. If you are unsure whether or not a particular file is covered by this license, you must contact us to verify this.

 The FreeType Project is copyright (C) 1996-2000 by David Turner, Robert Wilhelm, and Werner Lemberg. All rights reserved except as
#### 1. No Warranty

--------------

 THE FREETYPE PROJECT IS PROVIDED `AS IS' WITHOUT WARRANTY OF ANY KIND, EITHER EXPRESS OR IMPLIED, INCLUDING, BUT NOT LIMITED TO, WARRANTIES OF MERCHANTABILITY AND FITNESS FOR A PARTICULAR PURPOSE. IN NO EVENT WILL ANY OF THE AUTHORS OR COPYRIGHT HOLDERS BE LIABLE FOR ANY DAMAGES CAUSED BY THE USE OR THE INABILITY TO USE, OF THE FREETYPE PROJECT.

### 2. Redistribution

-----------------

 This license grants a worldwide, royalty-free, perpetual and irrevocable right and license to use, execute, perform, compile, display, copy, create derivative works of, distribute and sublicense the FreeType Project (in both source and object code forms) and derivative works thereof for any purpose; and to authorize others to exercise some or all of the rights granted herein, subject to the following conditions:

 o Redistribution of source code must retain this license file (`FTL.TXT') unaltered; any additions,

deletions or changes to

 the original files must be clearly indicated in accompanying documentation. The copyright notices of the unaltered, original files must be preserved in all copies of source files.

 o Redistribution in binary form must provide a disclaimer that states that the software is based in part of the work of the FreeType Team, in the distribution documentation. We also encourage you to put an URL to the FreeType web page in your documentation, though this isn't mandatory.

 These conditions apply to any software derived from or based on the FreeType Project, not just the unmodified files. If you use our work, you must acknowledge us. However, no fee need be paid to us.

## 3. Advertising

--------------

 Neither the FreeType authors and contributors nor you shall use the name of the other for commercial, advertising, or promotional purposes without specific prior written

#### permission.

 We suggest, but do not require, that you use one or more of the following phrases to refer to this software in your documentation or advertising materials: `FreeType Project', `FreeType Engine', `FreeType library', or `FreeType Distribution'.

 As you have not signed this license, you are not required to accept it. However, as the FreeType Project is copyrighted material, only this license, or another one contracted with the authors, grants you the right to use, distribute, and modify it. Therefore, by using, distributing, or modifying the FreeType Project, you indicate that you understand and accept all the terms of this license.

4. Contacts

-----------

There are two mailing lists related to FreeType:

o freetype@nongnu.org

 Discusses general use and applications of FreeType, as well as future and wanted additions to the library and distribution. If you are looking for support, start in this list if you

haven't found anything to help you in the documentation.

o freetype-devel@nongnu.org

 Discusses bugs, as well as engine internals, design issues, specific licenses, porting, etc.

Our home page can be found at

http://www.freetype.org

 $\ddot{\phantom{a}}$ 

### GPL v2

 $\ddotsc$ 

 GNU GENERAL PUBLIC LICENSE Version 2, June 1991

Copyright (C) 1989, 1991 Free Software Foundation, Inc. 51 Franklin St, Fifth Floor, Boston, MA 02110-1301 USA Everyone is permitted to copy and distribute verbatim copies

of this license document, but changing it is not allowed.

### Preamble

 The licenses for most software are designed to take away your freedom to share and change it. By contrast, the GNU General Public License is intended to guarantee your freedom to share and change free software--to make sure the software is free for all its users. This General Public License applies to most of the Free Software Foundation's software and to any other program whose authors commit to using it. (Some other Free Software Foundation software is covered by the GNU Library General Public License instead.) You can apply it to your programs, too.

 When we speak of free software, we are referring to freedom, not price. Our General Public Licenses are designed to make sure that you have the freedom to distribute copies of free software (and charge for this service if you wish), that you receive source code or can get it if you want it, that you can change the software or use pieces of it in new free programs; and that you know you can do these things.

 To protect your rights, we need to make restrictions that forbid anyone to deny you these rights or to ask you to surrender the rights. These restrictions translate to certain responsibilities for you if you distribute copies of the software, or if you modify it.

 For example, if you distribute copies of such a program, whether gratis or for a fee, you must give the recipients all the rights that

you have. You must make sure that they, too, receive or can get the source code. And you must show them these terms so they know their rights.

We protect your rights with two steps: (1) copyright the software, and (2) offer you this license which gives you legal permission to copy, distribute and/or modify the software.

 Also, for each author's protection and ours, we want to make certain that everyone understands that there is no warranty for this free software. If the software is modified by someone else and passed on, we want its recipients to know that what they have is not the original, so that any problems introduced by others will not reflect on the original authors' reputations.

 Finally, any free program is threatened constantly by software patents. We wish to avoid the danger that redistributors of a free program will individually obtain patent licenses, in effect making the

program proprietary. To prevent this, we have made it clear that any patent

must be licensed for everyone's free use or not licensed at all.

 The precise terms and conditions for copying, distribution and modification follow.

# GNU GENERAL PUBLIC LICENSE TERMS AND CONDITIONS FOR COPYING, DISTRIBUTION AND MODIFICATION

 0. This License applies to any program or other work which contains a notice placed by the copyright holder saying it may be distributed under the terms of this General Public License. The "Program", below, refers to any such program or work, and a "work based on the Program" means either the Program or any derivative work under copyright law: that is to say, a work containing the Program or a portion of it, either verbatim or with modifications and/or translated into another language. (Hereinafter, translation is included without limitation in the term "modification".) Each licensee is addressed as "you".

Activities other than copying, distribution and modification are not covered by this License; they are outside its scope. The act of

running the Program is not restricted, and the output from the Program is covered only if its contents constitute a work based on the Program (independent of having been made by running the Program). Whether that is true depends on what the Program does.

 1. You may copy and distribute verbatim copies of the Program's source code as you receive it, in any medium, provided that you conspicuously and appropriately publish on each copy an appropriate copyright notice and disclaimer of warranty; keep intact all the notices that refer to this License and to the absence of any warranty; and give any other recipients of the Program a copy of this License along with the Program.

You may charge a fee for the physical act of transferring a copy, and you may at your option offer warranty protection in exchange for a fee.

 2. You may modify your copy or copies of the Program or any portion of it, thus forming a work based on the Program, and copy and distribute such modifications or work under the terms of Section 1 above, provided that you also meet all of these conditions:

 a) You must cause the modified files to carry prominent notices stating that you changed the files and the date of any change.

 b) You must cause any work that you distribute or publish, that in whole or in part contains or is derived from the Program or any part thereof, to be licensed as a whole at no charge to all third parties under the terms of this License.

 c) If the modified program normally reads commands interactively when run, you must cause it, when started running for such interactive use in the most ordinary way, to print or display an announcement including an appropriate copyright notice and a notice that there is no warranty (or else, saying that you provide a warranty) and that users may redistribute the program under these conditions, and telling the user how to view a copy of this License. (Exception: if the Program

itself is interactive but

 does not normally print such an announcement, your work based on the Program is not required to print an announcement.)

These requirements apply to the modified work as a whole. If identifiable sections of that work are not derived from the Program, and can be reasonably considered independent and separate works in themselves, then this License, and its terms, do not apply to those sections when you distribute them as separate works. But when you distribute the same sections as part of a whole which is a work based on the Program, the distribution of the whole must be on the terms of this License, whose permissions for other licensees extend to the entire whole, and thus to each and every part regardless of who wrote it.

Thus, it is not the intent of this section to claim rights or contest your rights to work written entirely by you; rather, the intent is to exercise the right to control the distribution of derivative or collective works based on the Program.

In addition, mere aggregation of another work not based on the Program with the Program (or with a work based on the Program) on a volume of a storage or distribution medium does not bring the other work under the scope of this License.

 3. You may copy and distribute the Program (or a work based on it, under Section 2) in object code or executable form under the terms of Sections 1 and 2 above provided that you also do one of the following:

 a) Accompany it with the complete corresponding machine-readable source code, which must be distributed under the terms of Sections 1 and 2 above on a medium customarily used for software interchange; or,

 b) Accompany it with a written offer, valid for at least three years, to give any third party, for a charge no more than your

 cost of physically performing source distribution, a complete machine-readable copy of the corresponding source code, to be distributed under the terms of Sections 1 and 2 above on a medium

customarily used for software interchange; or,

 c) Accompany it with the information you received as to the offer to distribute corresponding source code. (This alternative is allowed only for noncommercial distribution and only if you received the program in object code or executable form with such an offer, in accord with Subsection b above.)

The source code for a work means the preferred form of the work for making modifications to it. For an executable work, complete source code means all the source code for all modules it contains, plus any associated interface definition files, plus the scripts used to control compilation and installation of the executable. However, as a special exception, the source code distributed need not include anything that is normally distributed (in either source or binary form) with the major components (compiler, kernel, and so on) of the operating system on which the executable runs, unless that component itself

accompanies the executable.

If distribution of executable or object code is made by offering access to copy from a designated place, then offering equivalent access to copy the source code from the same place counts as distribution of the source code, even though third parties are not compelled to copy the source along with the object code.

 4. You may not copy, modify, sublicense, or distribute the Program except as expressly provided under this License. Any attempt otherwise to copy, modify, sublicense or distribute the Program is void, and will automatically terminate your rights under this License. However, parties who have received copies, or rights, from you under this License will not have their licenses terminated so long as such parties remain in full compliance.

 5. You are not required to accept this License, since you have not signed it. However, nothing else grants you permission to modify or distribute the Program or its derivative works. These actions are prohibited

 by law if you do not accept this License. Therefore, by modifying or distributing the Program (or any work based on the Program), you indicate your acceptance of this License to do so, and all its terms and conditions for copying, distributing or modifying the Program or works based on it.

 6. Each time you redistribute the Program (or any work based on the Program), the recipient automatically receives a license from the original licensor to copy, distribute or modify the Program subject to these terms and conditions. You may not impose any further restrictions on the recipients' exercise of the rights granted herein. You are not responsible for enforcing compliance by third parties to this License.

 7. If, as a consequence of a court judgment or allegation of patent infringement or for any other reason (not limited to patent issues), conditions are imposed on you (whether by court order, agreement or otherwise) that contradict the conditions of this License, they do not excuse

 you from the conditions of this License. If you cannot distribute so as to satisfy simultaneously your obligations under this License and any other pertinent obligations, then as a consequence you may not distribute the Program at all. For example, if a patent license would not permit royalty-free redistribution of the Program by all those who receive copies directly or indirectly through you, then the only way you could satisfy both it and this License would be to refrain entirely from distribution of the Program.

If any portion of this section is held invalid or unenforceable under any particular circumstance, the balance of the section is intended to apply and the section as a whole is intended to apply in other circumstances.

It is not the purpose of this section to induce you to infringe any patents or other property right claims or to contest validity of any such claims; this section has the sole purpose of protecting the integrity of the free software distribution system, which is

implemented by public license practices. Many people have made generous contributions to the wide range of software distributed through that system in reliance on consistent application of that system; it is up to the author/donor to decide if he or she is willing to distribute software through any other system and a licensee cannot impose that choice.

This section is intended to make thoroughly clear what is believed to be a consequence of the rest of this License.

 8. If the distribution and/or use of the Program is restricted in certain countries either by patents or by copyrighted interfaces, the original copyright holder who places the Program under this License may add an explicit geographical distribution limitation excluding those countries, so that distribution is permitted only in or among countries not thus excluded. In such case, this License incorporates

the limitation as if written in the body of this License.

 9. The Free Software Foundation may publish revised and/or new versions of the General Public License from time to time. Such new versions will be similar in spirit to the present version, but may differ in detail to address new problems or concerns.

Each version is given a distinguishing version number. If the Program specifies a version number of this License which applies to it and "any later version", you have the option of following the terms and conditions either of that version or of any later version published by the Free Software Foundation. If the Program does not specify a version number of this License, you may choose any version ever published by the Free Software Foundation.

 10. If you wish to incorporate parts of the Program into other free programs whose distribution conditions are different, write to the author to ask for permission. For software which is copyrighted by the Free Software Foundation, write to the Free Software Foundation; we sometimes make exceptions for this. Our decision will be guided by the two goals of preserving the free status of all derivatives of our free software and of promoting the sharing and reuse of software generally.

 NO WARRANTY

 11. BECAUSE THE PROGRAM IS LICENSED FREE OF CHARGE, THERE IS NO WARRANTY FOR THE PROGRAM, TO THE EXTENT PERMITTED BY APPLICABLE LAW. EXCEPT WHEN OTHERWISE STATED IN WRITING THE COPYRIGHT HOLDERS AND/OR OTHER PARTIES PROVIDE THE PROGRAM "AS IS" WITHOUT WARRANTY OF ANY KIND, EITHER EXPRESSED OR IMPLIED, INCLUDING, BUT NOT LIMITED TO, THE IMPLIED WARRANTIES OF MERCHANTABILITY AND FITNESS FOR A PARTICULAR PURPOSE. THE ENTIRE RISK AS TO THE QUALITY AND PERFORMANCE OF THE PROGRAM IS WITH YOU. SHOULD THE PROGRAM PROVE DEFECTIVE, YOU ASSUME THE COST OF ALL NECESSARY SERVICING, REPAIR OR CORRECTION.

 12. IN NO EVENT UNLESS REQUIRED BY APPLICABLE LAW OR AGREED TO IN WRITING WILL ANY COPYRIGHT HOLDER, OR ANY OTHER PARTY WHO MAY MODIFY AND/OR REDISTRIBUTE THE PROGRAM AS PERMITTED ABOVE, BE LIABLE TO YOU FOR DAMAGES, INCLUDING

 ANY GENERAL, SPECIAL, INCIDENTAL OR CONSEQUENTIAL DAMAGES ARISING OUT OF THE USE OR INABILITY TO USE THE PROGRAM (INCLUDING BUT NOT LIMITED TO LOSS OF DATA OR DATA BEING RENDERED INACCURATE OR LOSSES SUSTAINED BY YOU OR THIRD PARTIES OR A FAILURE OF THE PROGRAM TO OPERATE WITH ANY OTHER PROGRAMS), EVEN IF SUCH HOLDER OR OTHER PARTY HAS BEEN ADVISED OF THE POSSIBILITY OF SUCH DAMAGES.

### END OF TERMS AND CONDITIONS

 How to Apply These Terms to Your New Programs

 If you develop a new program, and you want it to be of the greatest possible use to the public, the best way to achieve this is to make it free software which everyone can redistribute and change under these terms.

 To do so, attach the following notices to the program. It is safest to attach them to the start of each source file to most effectively convey the exclusion of warranty; and each file should have at least the "copyright" line and a pointer to where the full notice is found.

<one line to

 give the program's name and a brief idea of what it does.> Copyright  $(C)$  <year > <name of author>

 This program is free software; you can redistribute it and/or modify it under the terms of the GNU General Public License as published by the Free Software Foundation; either version 2 of the License, or (at your option) any later version.

 This program is distributed in the hope that it will be useful, but WITHOUT ANY WARRANTY; without even the implied warranty of MERCHANTABILITY or FITNESS FOR A PARTICULAR PURPOSE. See the GNU General Public License for more details.

 You should have received a copy of the GNU General Public License along with this program; if not, write to the Free Software Foundation, Inc., 51 Franklin St, Fifth Floor, Boston, MA 02110-1301 USA

Also add information on how to contact you by electronic and paper mail.

If the program is interactive, make it output a short notice like this when it starts in an interactive mode:

 Gnomovision version 69, Copyright (C) year name of author Gnomovision comes with ABSOLUTELY NO WARRANTY; for details type `show w'. This is free software, and you are welcome to redistribute it under certain conditions; type `show c' for details.

The hypothetical commands `show w' and `show c' should show the appropriate parts of the General Public License. Of course, the commands you use may be called something other than `show w' and `show c'; they could even be mouse-clicks or menu items--whatever suits your program.

You should also get your employer (if you work as a programmer) or your school, if any, to sign a "copyright disclaimer" for the program, if necessary. Here is a sample; alter the names:

 Yoyodyne, Inc., hereby disclaims all copyright interest in the program `Gnomovision' (which makes passes at compilers) written by James Hacker.

 <signature of Ty Coon>, 1 April 1989 Ty Coon, President of Vice

This General Public License does not permit incorporating your program into proprietary programs. If your program is a subroutine library, you may consider it more useful to permit linking proprietary applications with the library. If this is what you want to do, use the GNU Library General Public License instead of this License.

#### #########################################################################

--- fthash.c and fthash.h are covered by the following notices ---

/\*

\* Copyright 2000 Computing Research Labs, New Mexico State University

\* Copyright 2001-2015

\* Francesco Zappa Nardelli

\*

\* Permission is hereby granted, free of charge, to any person obtaining a

\* copy of this software and associated documentation files (the "Software"),

\* to deal in the Software without restriction, including without limitation

\* the rights to use, copy, modify, merge, publish, distribute, sublicense,

\* and/or sell copies of the Software, and to permit persons to whom the

\* Software is furnished to do so, subject to the

following conditions:

\*

\* The above copyright notice and this permission notice shall be included in

\* all copies or substantial portions of the Software.

\*

\* THE SOFTWARE IS PROVIDED "AS IS", WITHOUT WARRANTY OF ANY KIND, EXPRESS OR \* IMPLIED, INCLUDING BUT NOT LIMITED TO THE WARRANTIES OF MERCHANTABILITY, \* FITNESS FOR A PARTICULAR PURPOSE AND NONINFRINGEMENT. IN NO EVENT SHALL \* THE COMPUTING RESEARCH LAB OR NEW MEXICO STATE UNIVERSITY BE LIABLE FOR ANY \* CLAIM, DAMAGES OR OTHER LIABILITY, WHETHER IN AN ACTION OF CONTRACT, TORT \* OR OTHERWISE, ARISING FROM, OUT OF OR IN CONNECTION WITH THE SOFTWARE OR \* THE USE OR OTHER DEALINGS IN THE SOFTWARE. \*/

/\*\*\*\*\*\*\*\*\*\*\*\*\*\*\*\*\*\*\*\*\*\*\*\*\*\*\*\*\*\*\*\*\*\*\*\*\*\*\*\*\*\*\*\*\*\*\*\*\*\*\*\*\*\*\*\*\*\*\*\*\*\*\*\*\*\*\*\*\*\*\*\*\*\*

\*

 \* This file is based on code from bdf.c,v 1.22 2000/03/16 20:08:50 \* \* taken from Mark Leisher's xmbdfed package \* \*/

#########################################################################

--- FreeType 2 PSaux module is covered by the following notices ---

Copyright 2006-2014 Adobe Systems Incorporated.

This software, and all works of authorship, whether in source or object code form as indicated by the copyright notice(s) included herein (collectively, the "Work") is made available, and may only be used, modified, and distributed under the FreeType Project License, LICENSE.TXT. Additionally, subject to the terms and conditions of the FreeType Project License, each contributor to the Work hereby grants to any individual or legal entity exercising permissions granted by the FreeType Project License and this section (hereafter, "You" or "Your") a perpetual, worldwide, non-exclusive, no-charge, royalty-free, irrevocable (except as stated in this section) patent license to make, have made, use, offer to sell, sell, import, and otherwise transfer the Work, where such license applies only to those patent claims licensable by such contributor that are necessarily infringed by their contribution(s) alone or by combination of their contribution(s) with the Work to which such contribution(s) was submitted. If You institute patent litigation against any entity (including a cross-claim or counterclaim in a lawsuit) alleging that the Work or a contribution incorporated within the Work constitutes direct or contributory patent infringement, then any patent licenses granted to You under this License for that Work shall terminate as of the date such litigation is filed.

By using, modifying, or distributing the Work you indicate that you have read and understood the terms and conditions of the FreeType Project License as well as those provided in this section, and you accept them fully.

#########################################################################

 $\mathbf{a}$ 

Format: https://www.debian.org/doc/packaging-manuals/copyright-format/1.0/

Files: \*

# Copyright: APPLICATION\_COPYRIGHT License: APPLICATION\_LICENSE\_TEXT ADDITIONAL INFORMATION ABOUT LICENSING

Certain files distributed by Oracle America, Inc. and/or its affiliates are subject to the following clarification and special exception to the GPLv2, based on the GNU Project exception for its Classpath libraries, known as the GNU Classpath Exception.

Note that Oracle includes multiple, independent programs in this software package. Some of those programs are provided under licenses deemed incompatible with the GPLv2 by the Free Software Foundation and others. For example, the package includes programs licensed under the Apache License, Version 2.0 and may include FreeType. Such programs are licensed to you under their original licenses.

Oracle facilitates your further distribution of this package by adding the Classpath Exception to the necessary parts of its GPLv2 code, which permits you to use that code in combination with other independent modules not licensed under the GPLv2. However, note that this would not permit you to

commingle code under an incompatible license with Oracle's GPLv2 licensed code by, for example, cutting and pasting such code into a file also containing Oracle's GPLv2 licensed code and then distributing the result.

Additionally, if you were to remove the Classpath Exception from any of the files to which it applies and distribute the result, you would likely be required to license some or all of the other code in that distribution under the GPLv2 as well, and since the GPLv2 is incompatible with the license terms of some items included in the distribution by Oracle, removing the Classpath Exception could therefore effectively compromise your ability to further distribute the package.

Failing to distribute notices associated with some files may also create unexpected legal consequences.

Proceed with caution and we recommend that you obtain the advice of a lawyer skilled in open source matters before removing the Classpath Exception or making modifications to this package which may subsequently be redistributed and/or involve the use of third party software. Copyright (c) %YEARS% Oracle and/or its affiliates. All rights reserved. DO NOT ALTER OR REMOVE COPYRIGHT NOTICES OR THIS FILE HEADER.

This code is free software; you can redistribute it and/or modify it under the terms of the GNU General Public License version 2 only, as published by the Free Software Foundation. Oracle designates this particular file as subject to the "Classpath" exception as provided

by Oracle in the LICENSE file that accompanied this code.

This code is distributed in the hope that it will be useful, but WITHOUT ANY WARRANTY; without even the implied warranty of MERCHANTABILITY or FITNESS FOR A PARTICULAR PURPOSE. See the GNU General Public License version 2 for more details (a copy is included in the LICENSE file that accompanied this code).

You should have received a copy of the GNU General Public License version 2 along with this work; if not, write to the Free Software Foundation, Inc., 51 Franklin St, Fifth Floor, Boston, MA 02110-1301 USA.

Please contact

 Oracle, 500 Oracle Parkway, Redwood Shores, CA 94065 USA or visit www.oracle.com if you need additional information or have any questions. ## OASIS PKCS #11 Cryptographic Token Interface v3.0

### OASIS PKCS #11 Cryptographic Token Interface License <pre>

Copyright OASIS Open 2020. All Rights Reserved.

 All capitalized terms in the following text have the meanings assigned to them in the OASIS Intellectual Property Rights Policy (the "OASIS IPR Policy"). The full Policy may be found at the OASIS website: [http://www.oasis-open.org/policies-guidelines/ipr]

 This document and translations of it may be copied and furnished to others, and derivative works that comment on or otherwise explain it or assist in its implementation may be prepared, copied, published, and distributed, in whole or in part, without restriction of any kind, provided that the above copyright notice and this section are included on all such copies and derivative works. However, this document itself may not be modified in any way, including by removing the copyright notice or references to OASIS, except as needed for the purpose of developing any

 document or deliverable produced by an OASIS Technical Committee (in which case the rules applicable to copyrights, as set forth in the OASIS IPR Policy, must be followed) or as required to translate it into languages other than English.

 The limited permissions granted above are perpetual and will not be revoked by OASIS or its successors or assigns.

 This document and the information contained herein is provided on an "AS IS" basis and OASIS DISCLAIMS ALL WARRANTIES, EXPRESS OR IMPLIED, INCLUDING BUT NOT LIMITED TO ANY WARRANTY THAT THE USE OF THE

INFORMATION HEREIN WILL NOT INFRINGE ANY OWNERSHIP RIGHTS OR ANY IMPLIED WARRANTIES OF MERCHANTABILITY OR FITNESS FOR A PARTICULAR PURPOSE. OASIS AND ITS MEMBERS WILL NOT BE LIABLE FOR ANY DIRECT, INDIRECT, SPECIAL OR CONSEQUENTIAL DAMAGES ARISING OUT OF ANY USE OF THIS DOCUMENT OR ANY PART THEREOF.

 [OASIS requests that any OASIS Party or any other party that believes it has patent claims that would necessarily be infringed by implementations

 of this OASIS Standards Final Deliverable, to notify OASIS TC Administrator and provide an indication of its willingness to grant patent licenses to such patent claims in a manner consistent with the IPR Mode of the OASIS Technical Committee that produced this deliverable.]

 [OASIS invites any party to contact the OASIS TC Administrator if it is aware of a claim of ownership of any patent claims that would necessarily be infringed by implementations of this OASIS Standards Final Deliverable by a patent holder that is not willing to provide a license to such patent claims in a manner consistent with the IPR Mode of the OASIS Technical Committee that produced this OASIS Standards Final Deliverable. OASIS may include such claims on its website, but disclaims any obligation to do so.]

 [OASIS takes no position regarding the validity or scope of any intellectual property or other rights that might be claimed to pertain to the implementation or use of the technology

described in this OASIS

Standards Final Deliverable or the extent to which any license under such rights might or might not be available; neither does it represent that it has made any effort to identify any such rights. Information on OASIS' procedures with respect to rights in any document or deliverable produced by an OASIS Technical Committee can be found on the OASIS website. Copies of claims of rights made available for publication and any assurances of licenses to be made available, or the result of an attempt made to obtain a general license or permission for the use of such proprietary rights by implementers or users of this OASIS Standards Final Deliverable, can be obtained from the OASIS TC Administrator. OASIS makes no representation that any information or list of intellectual property rights will at any time be complete, or that any claims in such list are, in fact, Essential Claims.]

 $\langle$ /pre $\rangle$ 

## Mesa 3-D Graphics Library v19.2.1

### Mesa License

 $\ddot{\cdot}$ 

Copyright (C) 1999-2007 Brian Paul All Rights Reserved.

Permission is hereby granted, free of charge, to any person obtaining a copy of this software and associated documentation files (the "Software"), to deal in the Software without restriction, including without limitation the rights to use, copy, modify, merge, publish, distribute, sublicense, and/or sell copies of the Software, and to permit persons to whom the Software is furnished to do so, subject to the following conditions:

The above copyright notice and this permission notice shall be included in all copies or substantial portions of the Software.

THE SOFTWARE IS PROVIDED "AS IS", WITHOUT WARRANTY OF ANY KIND, EXPRESS OR IMPLIED, INCLUDING BUT NOT LIMITED TO THE WARRANTIES OF MERCHANTABILITY, FITNESS FOR A PARTICULAR PURPOSE AND NONINFRINGEMENT. IN NO EVENT SHALL THE AUTHORS OR COPYRIGHT HOLDERS BE LIABLE FOR ANY CLAIM, DAMAGES OR OTHER LIABILITY, WHETHER IN AN ACTION OF CONTRACT, TORT OR OTHERWISE, ARISING FROM, OUT OF OR IN CONNECTION WITH THE SOFTWARE OR THE USE OR OTHER DEALINGS IN THE SOFTWARE.

Attention, Contributors

When contributing to the Mesa project you must agree to the licensing terms of the component to which you're contributing. The following section lists the primary components of the Mesa distribution and their respective licenses. Mesa Component Licenses

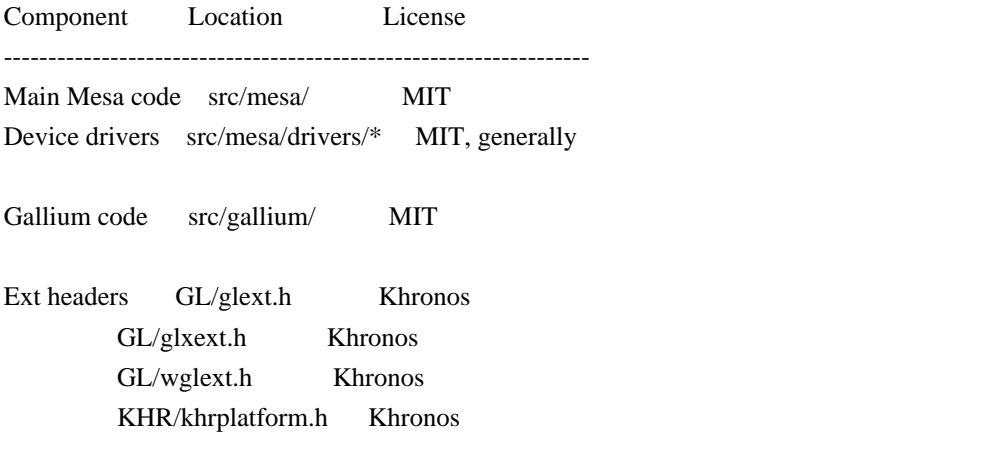

\*\*\*\*\*\*\*\*\*\*\*\*\*\*\*\*\*\*\*\*\*\*\*\*\*\*\*\*\*\*\*\*\*\*\*\*\*\*\*\*\*\*\*\*\*\*\*\*\*\*\*\*\*\*\*\*\*\*\*\*\*\*\*\*\*\*\*\*\*\*\*\*\*\*\*\*\*

----

include/GL/gl.h :

Mesa 3-D graphics library

Copyright (C) 1999-2006 Brian Paul All Rights Reserved. Copyright (C) 2009 VMware, Inc. All Rights Reserved.

Permission is hereby granted, free of charge, to any person obtaining a copy of this software and associated documentation files (the "Software"), to deal in the Software without restriction, including without limitation the rights to use, copy, modify, merge, publish, distribute, sublicense, and/or sell copies of the Software, and to permit persons to whom the Software is furnished to do so, subject to the following conditions:

The above copyright notice and this permission notice shall be included in all copies or substantial portions of the Software.

THE SOFTWARE IS PROVIDED "AS IS", WITHOUT WARRANTY OF ANY KIND, EXPRESS OR IMPLIED, INCLUDING BUT NOT LIMITED TO THE WARRANTIES OF MERCHANTABILITY, FITNESS FOR A PARTICULAR PURPOSE AND NONINFRINGEMENT. IN NO EVENT SHALL THE AUTHORS OR COPYRIGHT HOLDERS BE LIABLE FOR ANY CLAIM, DAMAGES OR OTHER LIABILITY, WHETHER IN AN ACTION OF CONTRACT, TORT OR OTHERWISE, ARISING FROM, OUT OF OR IN CONNECTION WITH THE SOFTWARE OR THE USE OR OTHER DEALINGS IN THE SOFTWARE.

\*\*\*\*\*\*\*\*\*\*\*\*\*\*\*\*\*\*\*\*\*\*\*\*\*\*\*\*\*\*\*\*\*\*\*\*\*\*\*\*\*\*\*\*\*\*\*\*\*\*\*\*\*\*\*\*\*\*\*\*\*\*\*\*\*\*\*\*\*\*\*\*\*\*\*\*\*

----

include/GL/glext.h include/GL/glxext.h include/GL/wglxext.h :

Copyright (c) 2013 - 2018 The Khronos Group Inc.

Permission is hereby granted, free of charge, to any person obtaining a copy of this software and/or associated documentation files (the "Materials"), to deal in the Materials without restriction, including without limitation the rights to use, copy, modify, merge, publish, distribute, sublicense, and/or sell copies of the Materials, and to permit persons to whom the Materials are furnished to do so, subject to the following conditions:

The above copyright notice and this permission notice shall be included in all copies or substantial portions of the Materials.

THE MATERIALS ARE PROVIDED "AS IS", WITHOUT

## WARRANTY OF ANY KIND,

EXPRESS OR IMPLIED, INCLUDING BUT NOT LIMITED TO THE WARRANTIES OF MERCHANTABILITY, FITNESS FOR A PARTICULAR PURPOSE AND NONINFRINGEMENT. IN NO EVENT SHALL THE AUTHORS OR COPYRIGHT HOLDERS BE LIABLE FOR ANY CLAIM, DAMAGES OR OTHER LIABILITY, WHETHER IN AN ACTION OF CONTRACT, TORT OR OTHERWISE, ARISING FROM, OUT OF OR IN CONNECTION WITH THE MATERIALS OR THE USE OR OTHER DEALINGS IN THE MATERIALS.

\*\*\*\*\*\*\*\*\*\*\*\*\*\*\*\*\*\*\*\*\*\*\*\*\*\*\*\*\*\*\*\*\*\*\*\*\*\*\*\*\*\*\*\*\*\*\*\*\*\*\*\*\*\*\*\*\*\*\*\*\*\*\*\*\*\*\*\*\*\*\*\*\*\*\*\*\*

----

include/KHR/khrplatform.h :

Copyright (c) 2008 - 2018 The Khronos Group Inc.

Permission is hereby granted, free of charge, to any person obtaining a copy of this software and/or associated documentation files (the "Materials"), to deal in the Materials without restriction, including without limitation the rights to use, copy, modify, merge, publish, distribute, sublicense, and/or sell copies of the Materials, and to permit persons to whom the Materials are furnished to do so, subject to the following conditions:

The above copyright notice and this permission notice shall be included in all copies or substantial portions of the Materials.

THE MATERIALS ARE PROVIDED "AS IS", WITHOUT WARRANTY OF ANY KIND, EXPRESS OR IMPLIED, INCLUDING BUT NOT LIMITED TO THE WARRANTIES OF MERCHANTABILITY, FITNESS FOR A PARTICULAR PURPOSE AND NONINFRINGEMENT. IN NO EVENT SHALL THE AUTHORS OR COPYRIGHT HOLDERS BE LIABLE FOR ANY CLAIM, DAMAGES OR OTHER LIABILITY, WHETHER IN AN ACTION OF CONTRACT, TORT OR OTHERWISE, ARISING FROM, OUT OF OR IN CONNECTION WITH THE MATERIALS OR THE USE OR OTHER DEALINGS IN THE MATERIALS.

\*\*\*\*\*\*\*\*\*\*\*\*\*\*\*\*\*\*\*\*\*\*\*\*\*\*\*\*\*\*\*\*\*\*\*\*\*\*\*\*\*\*\*\*\*\*\*\*\*\*\*\*\*\*\*\*\*\*\*\*\*\*\*\*\*\*\*\*\*\*\*\*\*\*\*\*\*

 $\ddot{\phantom{a}}$ 

## PC/SC Lite v1.8.26

### PC/SC Lite License <pre>

Copyright (c) 1999-2003 David Corcoran <corcoran@linuxnet.com> Copyright (c) 2001-2011 Ludovic Rousseau <ludovic.rousseau@free.fr> All rights reserved.

Redistribution and use in source and binary forms, with or without

modification, are permitted provided that the following conditions are met:

- 1. Redistributions of source code must retain the above copyright notice, this list of conditions and the following disclaimer.
- 2. Redistributions in binary form must reproduce the above copyright notice, this list of conditions and the following disclaimer in the documentation and/or other materials provided with the distribution.
- 3. The name of the author may not be used to endorse or promote products derived from this software without specific prior written permission.

Changes to this license can be made only by the copyright author with explicit written consent.

# THIS SOFTWARE IS PROVIDED BY THE AUTHOR ``AS IS'' AND ANY EXPRESS OR

IMPLIED WARRANTIES, INCLUDING, BUT NOT LIMITED TO, THE IMPLIED WARRANTIES OF MERCHANTABILITY AND FITNESS FOR A PARTICULAR PURPOSE ARE DISCLAIMED. IN NO EVENT SHALL THE AUTHOR BE LIABLE FOR ANY DIRECT, INDIRECT, INCIDENTAL, SPECIAL, EXEMPLARY, OR CONSEQUENTIAL DAMAGES (INCLUDING, BUT NOT LIMITED TO, PROCUREMENT OF SUBSTITUTE GOODS OR SERVICES; LOSS OF USE, DATA, OR PROFITS; OR BUSINESS INTERRUPTION) HOWEVER CAUSED AND ON ANY THEORY OF LIABILITY, WHETHER IN CONTRACT, STRICT LIABILITY, OR TORT (INCLUDING NEGLIGENCE OR OTHERWISE) ARISING IN ANY WAY OUT OF THE USE OF THIS SOFTWARE, EVEN IF ADVISED OF THE POSSIBILITY OF SUCH DAMAGE.

 $<$ /pre $>$ ## Cryptix AES v3.2.0

### Cryptix General License <pre>

Cryptix General License

Copyright (c) 1995-2005 The Cryptix Foundation Limited. All rights reserved.

Redistribution and use in source and binary forms, with or without modification, are permitted provided that the following conditions are met:

- 1. Redistributions of source code must retain the copyright notice, this list of conditions and the following disclaimer.
- 2. Redistributions in binary form must reproduce the above copyright notice, this list of conditions and the following disclaimer in the documentation and/or other materials provided with the distribution.

THIS SOFTWARE IS PROVIDED BY THE CRYPTIX FOUNDATION LIMITED AND CONTRIBUTORS ``AS IS'' AND ANY EXPRESS OR IMPLIED WARRANTIES, INCLUDING, BUT NOT LIMITED TO, THE IMPLIED WARRANTIES OF MERCHANTABILITY AND FITNESS FOR A PARTICULAR PURPOSE ARE DISCLAIMED. IN NO EVENT SHALL THE CRYPTIX FOUNDATION LIMITED OR CONTRIBUTORS BE LIABLE FOR ANY DIRECT,

INDIRECT, INCIDENTAL, SPECIAL, EXEMPLARY, OR

CONSEQUENTIAL DAMAGES (INCLUDING, BUT NOT LIMITED TO, PROCUREMENT OF SUBSTITUTE GOODS OR SERVICES; LOSS OF USE, DATA, OR PROFITS; OR BUSINESS INTERRUPTION) HOWEVER CAUSED AND ON ANY THEORY OF LIABILITY, WHETHER IN CONTRACT, STRICT LIABILITY, OR TORT (INCLUDING NEGLIGENCE OR OTHERWISE) ARISING IN ANY WAY OUT OF THE USE OF THIS SOFTWARE, EVEN IF ADVISED OF THE POSSIBILITY OF SUCH DAMAGE.

 $<$ /pre $>$ ## jopt-simple v5.0.4

### MIT License <pre>

Copyright (c) 2004-2015 Paul R. Holser, Jr.

Permission is hereby granted, free of charge, to any person obtaining a copy of this software and associated documentation files (the "Software"), to deal in the Software without restriction, including without limitation the rights to use, copy, modify, merge, publish, distribute, sublicense, and/or sell copies of the Software, and to permit persons to whom the Software is furnished to do so, subject to the following conditions:

The above copyright notice and this permission notice shall be included in all copies or substantial portions of the Software.

THE SOFTWARE IS PROVIDED "AS IS", WITHOUT WARRANTY OF ANY KIND, EXPRESS OR IMPLIED, INCLUDING BUT NOT LIMITED TO THE WARRANTIES OF MERCHANTABILITY, FITNESS FOR A PARTICULAR PURPOSE AND NONINFRINGEMENT. IN NO EVENT SHALL THE AUTHORS OR COPYRIGHT HOLDERS BE LIABLE FOR ANY CLAIM, DAMAGES OR OTHER LIABILITY, WHETHER IN AN ACTION OF CONTRACT, TORT OR OTHERWISE, ARISING FROM, OUT OF OR IN CONNECTION WITH THE SOFTWARE OR THE USE OR OTHER DEALINGS IN THE SOFTWARE.

 $\langle$ /pre $\rangle$ ## Apache Xalan v2.7.2

### Apache Xalan Notice <pre>

====

 $=$  NOTICE file corresponding to the section 4d of the Apache License, Version 2.0,  $=$ 

==================================================================================

==================================================================================

 $=$  in this case for the Apache Xalan distribution.  $=$ 

====

 This product includes software developed by The Apache Software Foundation (http://www.apache.org/).

 Specifically, we only include the XSLTC portion of the source from the Xalan distribution. The Xalan project has two processors: an interpretive one (Xalan Interpretive) and a compiled one (The XSLT Compiler (XSLTC)). We \*only\* use the XSLTC part of Xalan; We use the source from the packages that are part of the XSLTC sources.

Portions of this software was originally based on the following:

 - software copyright (c) 1999-2002, Lotus Development Corporation., http://www.lotus.com.

- software copyright (c) 2001-2002, Sun Microsystems., http://www.sun.com.
- software copyright (c) 2003, IBM Corporation., http://www.ibm.com.
- voluntary contributions made by Ovidiu Predescu (ovidiu@cup.hp.com) on behalf of the Apache Software Foundation and was originally developed at Hewlett Packard Company.

 $<$ /pre $>$ 

### Apache 2.0 License <pre>

> Apache License Version 2.0, January 2004 http://www.apache.org/licenses/

# TERMS AND CONDITIONS FOR USE, REPRODUCTION, AND DISTRIBUTION

1. Definitions.

 "License" shall mean the terms and conditions for use, reproduction, and distribution as defined by Sections 1 through 9 of this document.

 "Licensor" shall mean the copyright owner or entity authorized by the copyright owner that is granting the License.

 "Legal Entity" shall mean the union of the acting entity and all other entities that control, are controlled by, or are under common control with that entity. For the purposes of this definition,

 "control" means (i) the power, direct or indirect, to cause the direction or management of such entity, whether by contract or otherwise, or (ii) ownership of fifty percent (50%) or more of the outstanding shares, or (iii) beneficial ownership of such entity.

 "You" (or "Your") shall mean an individual or Legal Entity exercising permissions granted by this License.

 "Source" form shall mean the preferred form for making modifications, including but not limited to software source code, documentation source, and configuration files.

 "Object" form shall mean any form resulting from mechanical transformation or translation of a Source form, including but not limited to compiled object code, generated documentation, and conversions to other media types.

 "Work" shall mean the work of authorship, whether in Source or Object form, made available under the License, as indicated by a copyright notice that is included in or attached to the work (an example is provided in the Appendix below).

 "Derivative Works" shall mean any work, whether in Source or Object form, that is based on (or derived from) the Work and for which the editorial revisions, annotations, elaborations, or other modifications represent, as a whole, an original work of authorship. For the purposes of this License, Derivative Works shall not include works that remain separable from, or merely link (or bind by name) to the interfaces of, the Work and Derivative Works thereof.

 "Contribution" shall mean any work of authorship, including the original version of the Work and any modifications or additions to that Work or Derivative Works thereof, that is intentionally submitted to Licensor for inclusion in the Work by the copyright owner or by an individual or Legal Entity authorized to submit on behalf of the copyright

 owner. For the purposes of this definition, "submitted" means any form of electronic, verbal, or written communication sent to the Licensor or its representatives, including but not limited to communication on electronic mailing lists, source code control systems, and issue tracking systems that are managed by, or on behalf of, the Licensor for the purpose of discussing and improving the Work, but excluding communication that is conspicuously marked or otherwise designated in writing by the copyright owner as "Not a Contribution."

 "Contributor" shall mean Licensor and any individual or Legal Entity on behalf of whom a Contribution has been received by Licensor and subsequently incorporated within the Work.

2. Grant of Copyright License. Subject to the terms and conditions of this License, each Contributor hereby grants to You a perpetual, worldwide, non-exclusive, no-charge, royalty-free, irrevocable copyright license to reproduce, prepare Derivative Works of, publicly display, publicly perform, sublicense, and distribute the Work and such Derivative Works in Source or Object form.

3. Grant of Patent License. Subject to the terms and conditions of this License, each Contributor hereby grants to You a perpetual, worldwide, non-exclusive, no-charge, royalty-free, irrevocable (except as stated in this section) patent license to make, have made, use, offer to sell, sell, import, and otherwise transfer the Work, where such license applies only to those patent claims licensable by such Contributor that are necessarily infringed by their Contribution(s) alone or by combination of their Contribution(s) with the Work to which such Contribution(s) was submitted. If You institute patent litigation against any entity (including a cross-claim or counterclaim in a lawsuit) alleging that the Work or a Contribution incorporated within the Work constitutes direct or contributory patent infringement, then any patent licenses

 granted to You under this License for that Work shall terminate as of the date such litigation is filed.

- 4. Redistribution. You may reproduce and distribute copies of the Work or Derivative Works thereof in any medium, with or without modifications, and in Source or Object form, provided that You meet the following conditions:
- (a) You must give any other recipients of the Work or Derivative Works a copy of this License; and
- (b) You must cause any modified files to carry prominent notices stating that You changed the files; and
- (c) You must retain, in the Source form of any Derivative Works that You distribute, all copyright, patent, trademark, and attribution notices from the Source form of the Work, excluding those notices that do not pertain to any part of the Derivative Works; and

 (d) If the Work includes a "NOTICE" text file as part of its distribution, then any Derivative Works that You distribute must include a readable copy of the attribution notices contained  within such NOTICE file, excluding those notices that do not pertain to any part of the Derivative Works, in at least one of the following places: within a NOTICE text file distributed as part of the Derivative Works; within the Source form or documentation, if provided along with the Derivative Works; or, within a display generated by the Derivative Works, if and wherever such third-party notices normally appear. The contents of the NOTICE file are for informational purposes only and do not modify the License. You may add Your own attribution notices within Derivative Works that You distribute, alongside or as an addendum to the NOTICE text from the Work, provided that such additional attribution notices cannot be construed as modifying the License.

You may add Your own copyright statement

to Your modifications and

 may provide additional or different license terms and conditions for use, reproduction, or distribution of Your modifications, or for any such Derivative Works as a whole, provided Your use, reproduction, and distribution of the Work otherwise complies with the conditions stated in this License.

5. Submission of Contributions. Unless You explicitly state otherwise, any Contribution intentionally submitted for inclusion in the Work by You to the Licensor shall be under the terms and conditions of this License, without any additional terms or conditions. Notwithstanding the above, nothing herein shall supersede or modify the terms of any separate license agreement you may have executed with Licensor regarding such Contributions.

6. Trademarks. This License does not grant permission to use the trade names, trademarks, service marks, or product names of the Licensor, except as required for reasonable and customary use in describing the

origin of the Work and reproducing the content of the NOTICE file.

7. Disclaimer of Warranty. Unless required by applicable law or agreed to in writing, Licensor provides the Work (and each Contributor provides its Contributions) on an "AS IS" BASIS, WITHOUT WARRANTIES OR CONDITIONS OF ANY KIND, either express or implied, including, without limitation, any warranties or conditions of TITLE, NON-INFRINGEMENT, MERCHANTABILITY, or FITNESS FOR A PARTICULAR PURPOSE. You are solely responsible for determining the appropriateness of using or redistributing the Work and assume any risks associated with Your exercise of permissions under this License.

8. Limitation of Liability. In no event and under no legal theory, whether in tort (including negligence), contract, or otherwise,

 unless required by applicable law (such as deliberate and grossly negligent acts) or agreed to in writing, shall any Contributor be liable to You for damages, including any direct, indirect, special,

 incidental, or consequential damages of any character arising as a result of this License or out of the use or inability to use the Work (including but not limited to damages for loss of goodwill, work stoppage, computer failure or malfunction, or any and all other commercial damages or losses), even if such Contributor has been advised of the possibility of such damages.

9. Accepting Warranty or Additional Liability. While redistributing the Work or Derivative Works thereof, You may choose to offer, and charge a fee for, acceptance of support, warranty, indemnity, or other liability obligations and/or rights consistent with this License. However, in accepting such obligations, You may act only on Your own behalf and on Your sole responsibility, not on behalf of any other Contributor, and only if You agree to indemnify, defend, and hold each Contributor harmless for any liability incurred by, or claims asserted against, such Contributor by reason of your accepting any such warranty or additional liability.

## END OF TERMS AND CONDITIONS

APPENDIX: How to apply the Apache License to your work.

 To apply the Apache License to your work, attach the following boilerplate notice, with the fields enclosed by brackets "[]" replaced with your own identifying information. (Don't include the brackets!) The text should be enclosed in the appropriate comment syntax for the file format. We also recommend that a file or class name and description of purpose be included on the same "printed page" as the copyright notice for easier identification within third-party archives.

## Copyright [yyyy] [name of copyright owner]

Licensed under the Apache License, Version 2.0 (the "License"); you may not use this file except in compliance with the License. You may obtain a copy of the License at

http://www.apache.org/licenses/LICENSE-2.0

Unless required by applicable law or agreed to in writing, software distributed under the License is distributed on an "AS IS" BASIS, WITHOUT WARRANTIES OR CONDITIONS OF ANY KIND, either express or implied. See the License for the specific language governing permissions and limitations under the License.

#### JLEX COPYRIGHT NOTICE, LICENSE AND DISCLAIMER.

Copyright 1996-2003 by Elliot Joel Berk and C. Scott Ananian Permission to use, copy, modify, and distribute this software and its documentation for any purpose and without fee is hereby granted, provided that the above copyright notice appear in all copies and that both the copyright notice and this permission notice and warranty disclaimer appear in supporting documentation, and that the name of the authors or their employers not be used in advertising or publicity pertaining to distribution of the software without specific, written prior permission.

The authors and their employers disclaim all warranties with regard to this software, including all implied warranties of merchantability and

fitness. In no event shall the authors or their employers be liable for any special, indirect or consequential damages or any damages whatsoever resulting from loss of use, data or profits, whether in an action of contract, negligence or other tortious action, arising out of or in connection with the use or performance of this software.The portions of JLex output which are hard-coded into the JLex source code are (naturally) covered by this same license.

 $<$ /pre $>$ ## Apache Santuario v2.1.4

### Apache Santuario Notice <pre>

 Apache Santuario - XML Security for Java Copyright 1999-2019 The Apache Software Foundation

 This product includes software developed at The Apache Software Foundation (http://www.apache.org/).

 It was originally based on software copyright (c) 2001, Institute for Data Communications Systems, <http://www.nue.et-inf.uni-siegen.de/>.

 The development of this software was partly funded by the European Commission in the <WebSig> project in the ISIS Programme.

</pre>

### Apache 2.0 License <pre>

 Apache License Version 2.0, January 2004 http://www.apache.org/licenses/

## TERMS AND CONDITIONS FOR USE, REPRODUCTION, AND DISTRIBUTION

1. Definitions.

 "License" shall mean the terms and conditions for use, reproduction, and distribution as defined by Sections 1 through 9 of this document.

 "Licensor" shall mean the copyright owner or entity authorized by the copyright owner that is granting the License.

 "Legal Entity" shall mean the union of the acting entity and all other entities that control, are controlled by, or are under common control with that entity. For the purposes of this definition, "control" means (i) the power, direct or indirect, to cause the direction or management of such entity, whether by contract or otherwise, or (ii) ownership of fifty percent (50%) or more of the outstanding shares, or (iii) beneficial ownership of such entity.

 "You" (or "Your") shall mean an individual or Legal Entity exercising permissions granted by this License.

 "Source" form shall mean the preferred form for making modifications, including but not limited to software source code, documentation source, and configuration files.

 "Object" form shall mean any form resulting from mechanical transformation or translation of a Source form, including but not limited to compiled object code, generated documentation, and conversions to other media types.

 "Work" shall mean the work of authorship, whether in Source or Object form, made available under the License, as indicated by a copyright notice that is included in or attached to the work (an example is provided in the Appendix below).

 "Derivative Works" shall mean any work, whether in Source or Object form, that is based on (or derived from) the Work and for which the editorial revisions, annotations, elaborations, or other modifications represent, as a whole, an original work of authorship. For the purposes of this License, Derivative Works shall not include works that remain separable from, or merely link (or bind by name) to the interfaces of, the Work and Derivative Works thereof.

 "Contribution" shall mean any work of authorship, including the original version of the Work and any modifications or additions to that Work or Derivative Works thereof, that is intentionally submitted to Licensor for inclusion in the Work by the copyright owner or by an individual or Legal Entity authorized to submit on behalf of the copyright owner. For the purposes of this definition, "submitted" means any form of electronic, verbal, or written communication sent to the Licensor or its representatives, including but not limited to communication on electronic mailing lists, source code control systems, and issue tracking systems that are managed by, or on behalf of, the Licensor for the purpose of discussing and improving the Work, but excluding communication that is conspicuously marked or otherwise designated in writing by the copyright owner as "Not a Contribution."

 "Contributor" shall mean Licensor and any individual or Legal Entity on behalf of whom a Contribution has been received by Licensor and subsequently incorporated within the Work.

2. Grant of Copyright License. Subject to the terms and conditions of this

 License, each Contributor hereby grants to You a perpetual, worldwide, non-exclusive, no-charge, royalty-free, irrevocable copyright license to reproduce, prepare Derivative Works of, publicly display, publicly perform, sublicense, and distribute the Work and such Derivative Works in Source or Object form.

3. Grant of Patent License. Subject to the terms and conditions of this License, each Contributor hereby grants to You a perpetual, worldwide, non-exclusive, no-charge, royalty-free, irrevocable (except as stated in this section) patent license to make, have made, use, offer to sell, sell, import, and otherwise transfer the Work, where such license applies only to those patent claims licensable by such Contributor that are necessarily infringed by their Contribution(s) alone or by combination of their Contribution(s) with the Work to which such Contribution(s) was submitted. If You institute patent litigation against any entity (including a

 cross-claim or counterclaim in a lawsuit) alleging that the Work or a Contribution incorporated within the Work constitutes direct or contributory patent infringement, then any patent licenses granted to You under this License for that Work shall terminate as of the date such litigation is filed.

4. Redistribution. You may reproduce and distribute copies of the Work or Derivative Works thereof in any medium, with or without modifications, and in Source or Object form, provided that You meet the following conditions:

- (a) You must give any other recipients of the Work or Derivative Works a copy of this License; and
- (b) You must cause any modified files to carry prominent notices stating that You changed the files; and
- (c) You must retain, in the Source form of any Derivative Works that You distribute, all copyright, patent, trademark, and attribution notices from the Source form of the Work, excluding those notices that

 do not pertain to any part of the Derivative Works; and

 (d) If the Work includes a "NOTICE" text file as part of its distribution, then any Derivative Works that You distribute must include a readable copy of the attribution notices contained within such NOTICE file, excluding those notices that do not pertain to any part of the Derivative Works, in at least one of the following places: within a NOTICE text file distributed as part of the Derivative Works; within the Source form or documentation, if provided along with the Derivative Works; or, within a display generated by the Derivative Works, if and wherever such third-party notices normally appear. The contents of the NOTICE file are for informational purposes only and do not modify the License. You may add Your own attribution notices within Derivative Works that You distribute, alongside or as an addendum to the NOTICE text from

 that such additional attribution notices cannot be construed as modifying the License.

 You may add Your own copyright statement to Your modifications and may provide additional or different license terms and conditions for use, reproduction, or distribution of Your modifications, or for any such Derivative Works as a whole, provided Your use, reproduction, and distribution of the Work otherwise complies with the conditions stated in this License.

5. Submission of Contributions. Unless You explicitly state otherwise, any Contribution intentionally submitted for inclusion in the Work by You to the Licensor shall be under the terms and conditions of this License, without any additional terms or conditions. Notwithstanding the above, nothing herein shall supersede or modify the terms of any separate license agreement you may have executed with Licensor regarding such Contributions.

6. Trademarks. This License does not

the Work, provided

grant permission to use the trade

 names, trademarks, service marks, or product names of the Licensor, except as required for reasonable and customary use in describing the origin of the Work and reproducing the content of the NOTICE file.

- 7. Disclaimer of Warranty. Unless required by applicable law or agreed to in writing, Licensor provides the Work (and each Contributor provides its Contributions) on an "AS IS" BASIS, WITHOUT WARRANTIES OR CONDITIONS OF ANY KIND, either express or implied, including, without limitation, any warranties or conditions of TITLE, NON-INFRINGEMENT, MERCHANTABILITY, or FITNESS FOR A PARTICULAR PURPOSE. You are solely responsible for determining the appropriateness of using or redistributing the Work and assume any risks associated with Your exercise of permissions under this License.
- 8. Limitation of Liability. In no event and under no legal theory, whether in tort (including negligence), contract, or otherwise, unless

 required by applicable law (such as deliberate and grossly negligent acts) or agreed to in writing, shall any Contributor be liable to You for damages, including any direct, indirect, special, incidental, or consequential damages of any character arising as a result of this License or out of the use or inability to use the Work (including but not limited to damages for loss of goodwill, work stoppage, computer failure or malfunction, or any and all other commercial damages or losses), even if such Contributor has been advised of the possibility of such damages.

- 9. Accepting Warranty or Additional Liability. While redistributing the Work or Derivative Works thereof, You may choose to offer, and charge a fee for, acceptance of support, warranty, indemnity, or other liability obligations and/or rights consistent with this License. However, in accepting such obligations, You may act only on Your own behalf and on Your sole responsibility, not on behalf
- of any other Contributor, and only if You agree to indemnify, defend, and hold each Contributor harmless for any liability incurred by, or claims asserted against, such Contributor by reason of your accepting any such warranty or additional liability.

# END OF TERMS AND CONDITIONS

APPENDIX: How to apply the Apache License to your work.

 To apply the Apache License to your work, attach the following boilerplate notice, with the fields enclosed by brackets "[]" replaced with your own identifying information. (Don't include the brackets!) The text should be enclosed in the appropriate

 comment syntax for the file format. We also recommend that a file or class name and description of purpose be included on the same "printed page" as the copyright notice for easier identification within third-party archives.

Copyright [yyyy] [name of copyright owner]

Licensed under the Apache License, Version 2.0 (the "License"); you may not use this file except in compliance with the License. You may obtain a copy of the License at

http://www.apache.org/licenses/LICENSE-2.0

Unless required by applicable law or agreed to in writing, software distributed under the License is distributed on an "AS IS" BASIS, WITHOUT WARRANTIES OR CONDITIONS OF ANY KIND, either express or implied. See the License for the specific language governing permissions and limitations under the License.

 $<$ /pre $>$ ## JLine v3.14.0

### JLine License <pre>

Copyright (c) 2002-2018, the original author or authors. All rights reserved.

https://opensource.org/licenses/BSD-3-Clause

Redistribution and use in source and binary forms, with or without modification, are permitted provided that the following conditions are met:

Redistributions of source code must retain the above copyright notice, this list of conditions and the following disclaimer.

Redistributions in binary form must reproduce the above copyright notice, this list of conditions and the following disclaimer in the documentation and/or other materials provided with the distribution.

Neither the name of JLine nor the names of its contributors may be used to endorse or promote products derived from this software without specific prior written permission.

THIS SOFTWARE IS PROVIDED BY THE COPYRIGHT HOLDERS AND CONTRIBUTORS

"AS IS" AND ANY EXPRESS OR IMPLIED WARRANTIES, INCLUDING, BUT NOT LIMITED TO, THE IMPLIED WARRANTIES OF MERCHANTABILITY AND

 FITNESS FOR A PARTICULAR PURPOSE ARE DISCLAIMED. IN NO EVENT SHALL THE COPYRIGHT OWNER OR CONTRIBUTORS BE LIABLE FOR ANY DIRECT, INDIRECT, INCIDENTAL, SPECIAL, EXEMPLARY, OR CONSEQUENTIAL DAMAGES (INCLUDING, BUT NOT LIMITED TO, PROCUREMENT OF SUBSTITUTE GOODS OR SERVICES; LOSS OF USE, DATA, OR PROFITS; OR BUSINESS INTERRUPTION) HOWEVER CAUSED AND ON ANY THEORY OF LIABILITY, WHETHER IN CONTRACT, STRICT LIABILITY, OR TORT (INCLUDING NEGLIGENCE OR OTHERWISE) ARISING IN ANY WAY OUT OF THE USE OF THIS SOFTWARE, EVEN IF ADVISED OF THE POSSIBILITY OF SUCH DAMAGE.

 $<$ /pre $>$ ## DOM Level 3 Core Specification v1.0

### W3C License <pre>

## W3C SOFTWARE NOTICE AND LICENSE

http://www.w3.org/Consortium/Legal/2002/copyright-software-20021231

This work (and included software, documentation such as READMEs, or other related items) is being provided by the copyright holders under the following license. By obtaining, using and/or copying this work, you (the licensee) agree that you have read, understood, and will comply with the following terms and conditions.

Permission to copy, modify, and distribute this software and its documentation, with or without modification, for any purpose and without fee or royalty is hereby granted, provided that you include the following on ALL copies of the software and documentation or portions thereof, including modifications:

 1.The full text of this NOTICE in a location viewable to users of the redistributed or derivative work.

 2.Any pre-existing intellectual property disclaimers, notices, or terms and conditions. If none exist, the W3C Software Short Notice should be included (hypertext is preferred, text is permitted) within the body of any redistributed or derivative code.

 3.Notice of any changes or modifications to the files, including the date changes were made. (We recommend you provide URIs to the location from which the code is derived.)

THIS SOFTWARE AND DOCUMENTATION IS PROVIDED "AS IS," AND COPYRIGHT HOLDERS MAKE NO REPRESENTATIONS OR WARRANTIES, EXPRESS OR IMPLIED, INCLUDING BUT NOT LIMITED TO, WARRANTIES OF MERCHANTABILITY OR FITNESS FOR ANY PARTICULAR PURPOSE OR THAT THE USE OF THE SOFTWARE OR DOCUMENTATION WILL NOT INFRINGE ANY THIRD PARTY PATENTS,COPYRIGHTS, TRADEMARKS OR OTHER RIGHTS.

COPYRIGHT HOLDERS WILL NOT BE LIABLE FOR ANY DIRECT, INDIRECT, SPECIAL OR CONSEQUENTIAL DAMAGES ARISING OUT OF ANY USE OF THE SOFTWARE OR DOCUMENTATION. The name and trademarks of copyright holders may NOT be used in advertising or publicity pertaining to the software without specific, written

 prior permission. Title to copyright in this software and any associated documentation will at all times remain with copyright holders.

\_\_\_\_\_\_\_\_\_\_\_\_\_\_\_\_\_\_\_\_\_\_\_\_\_\_\_\_\_\_\_\_\_\_\_\_

This formulation of W3C's notice and license became active on December 31 2002. This version removes the copyright ownership notice such that this license can be used with materials other than those owned by the W3C, reflects that ERCIM is now a host of the W3C, includes references to this specific dated version of the license, and removes the ambiguous grant of "use". Otherwise, this version is the same as the previous version and is written so as to preserve the Free Software Foundation's assessment of GPL compatibility and OSI's certification under the Open Source Definition. Please see our Copyright FAQ for common questions about using materials from our site, including specific terms and conditions for packages like libwww, Amaya, and Jigsaw. Other questions about this notice can be directed to site-policy@w3.org.

</pre> ## jQuery v3.5.1

### jQuery License ``` jQuery v 3.5.1

Copyright JS Foundation and other contributors, https://js.foundation/

Permission is hereby granted, free of charge, to any person obtaining a copy of this software and associated documentation files (the "Software"), to deal in the Software without restriction, including without limitation the rights to use, copy, modify, merge, publish, distribute, sublicense, and/or sell copies of the Software, and to permit persons to whom the Software is furnished to do so, subject to the following conditions:

The above copyright notice and this permission notice shall be included in all copies or substantial portions of the Software.

THE SOFTWARE IS PROVIDED "AS IS", WITHOUT WARRANTY OF ANY KIND, EXPRESS OR IMPLIED, INCLUDING BUT NOT LIMITED TO THE WARRANTIES OF MERCHANTABILITY, FITNESS FOR A PARTICULAR PURPOSE AND NONINFRINGEMENT. IN NO EVENT SHALL THE AUTHORS OR COPYRIGHT HOLDERS BE LIABLE FOR ANY CLAIM, DAMAGES OR OTHER LIABILITY, WHETHER IN AN ACTION OF CONTRACT, TORT OR OTHERWISE, ARISING FROM, OUT OF OR IN CONNECTION WITH THE SOFTWARE OR THE USE OR OTHER DEALINGS IN THE SOFTWARE.

\*\*\*\*\*\*\*\*\*\*\*\*\*\*\*\*\*\*\*\*\*\*\*\*\*\*\*\*\*\*\*\*\*\*\*\*\*\*\*\*\*\*

The jQuery JavaScript Library v3.5.1 also includes Sizzle.js

Sizzle.js includes the following license:

Copyright JS Foundation and other contributors, https://js.foundation/

This software consists of voluntary contributions made by many individuals. For exact contribution history, see the revision history available at https://github.com/jquery/sizzle

The following license applies to all parts of this software except as documented below:

====

Permission is hereby granted, free of charge, to any person obtaining a copy of this software and associated documentation files (the "Software"), to deal in the Software without restriction, including without limitation the rights to use, copy, modify, merge, publish, distribute, sublicense, and/or sell copies of the Software, and to permit persons to whom the Software is furnished to do so, subject to

the following conditions:

The above copyright notice and this permission notice shall be included in all copies or substantial portions of the Software.

THE SOFTWARE IS PROVIDED "AS IS", WITHOUT WARRANTY OF ANY KIND, EXPRESS OR IMPLIED, INCLUDING BUT NOT LIMITED TO THE WARRANTIES OF MERCHANTABILITY, FITNESS FOR A PARTICULAR PURPOSE AND NONINFRINGEMENT. IN NO EVENT SHALL THE AUTHORS OR COPYRIGHT HOLDERS BE LIABLE FOR ANY CLAIM, DAMAGES OR OTHER LIABILITY, WHETHER IN AN ACTION OF CONTRACT, TORT OR OTHERWISE, ARISING FROM, OUT OF OR IN CONNECTION WITH THE SOFTWARE OR THE USE OR OTHER DEALINGS IN THE SOFTWARE.

====

All files located in the node modules and external directories are externally maintained libraries used by this software which have their own licenses; we recommend you read them, as their terms may differ from the terms above.

\*\*\*\*\*\*\*\*\*\*\*\*\*\*\*\*\*\*\*\*\*

 $\overline{\mathbf{a}}$ 

## COPYRIGHT NOTICE, DISCLAIMER, and LICENSE

=========================================

### PNG Reference Library License version 2

---------------------------------------

- \* Copyright (c) 1995-2019 The PNG Reference Library Authors.
- \* Copyright (c) 2018-2019 Cosmin Truta.
- \* Copyright (c) 2000-2002, 2004, 2006-2018 Glenn Randers-Pehrson.
- \* Copyright (c) 1996-1997 Andreas Dilger.
- \* Copyright (c) 1995-1996 Guy Eric Schalnat, Group 42, Inc.

The software is supplied "as is", without warranty of any kind, express or implied, including, without limitation, the warranties of merchantability, fitness for a particular purpose, title, and non-infringement. In no event shall the Copyright owners, or anyone distributing the software, be liable for any damages or other liability, whether in contract, tort or otherwise, arising from, out of, or in connection with the software, or the use or other dealings in the software, even if advised of the possibility of such damage.

Permission is hereby granted to use, copy, modify, and distribute this software, or portions hereof, for any purpose, without fee, subject to the following restrictions:

- 1. The origin of this software must not be misrepresented; you must not claim that you wrote the original software. If you use this software in a product, an acknowledgment in the product documentation would be appreciated, but is not required.
- 2. Altered source versions must be plainly marked as such, and must not be misrepresented as being the original software.
- 3. This Copyright notice may not be removed or altered from any source or altered source distribution.

PNG Reference Library License version 1 (for libpng 0.5 through 1.6.35) -----------------------------------------------------------------------

libpng versions 1.0.7, July 1, 2000, through 1.6.35, July 15, 2018 are Copyright (c) 2000-2002, 2004, 2006-2018 Glenn Randers-Pehrson, are derived from libpng-1.0.6, and are distributed according to the same disclaimer and license as libpng-1.0.6 with the following individuals added to the list of Contributing Authors:

 Simon-Pierre Cadieux Eric S. Raymond Mans Rullgard Cosmin Truta Gilles Vollant James Yu Mandar Sahastrabuddhe Google Inc. Vadim Barkov

and with the following additions to the disclaimer:

 There is no warranty against interference with your enjoyment of the library or against infringement. There is no warranty that our efforts or the library will fulfill any of your particular purposes or needs. This library is provided with all faults, and the entire risk of satisfactory quality, performance, accuracy, and effort is with the user.

Some files in the "contrib" directory and some configure-generated files that are distributed with libpng have other copyright owners, and are released under other open source licenses.

libpng versions 0.97, January 1998, through 1.0.6, March 20, 2000, are Copyright (c) 1998-2000 Glenn Randers-Pehrson, are derived from

libpng-0.96, and are distributed according to the same disclaimer and license as libpng-0.96, with the following individuals added to the list of Contributing Authors:

 Tom Lane Glenn Randers-Pehrson Willem van Schaik

libpng versions 0.89, June 1996, through 0.96, May 1997, are Copyright (c) 1996-1997 Andreas Dilger, are derived from libpng-0.88, and are distributed according to the same disclaimer and license as libpng-0.88, with the following individuals added to the list of

Contributing Authors:

 John Bowler Kevin Bracey Sam Bushell Magnus Holmgren Greg Roelofs Tom Tanner

Some files in the "scripts" directory have other copyright owners, but are released under this license.

libpng versions 0.5, May 1995, through 0.88, January 1996, are Copyright (c) 1995-1996 Guy Eric Schalnat, Group 42, Inc.

For the purposes of this copyright and license, "Contributing Authors" is defined as the following set of individuals:

 Andreas Dilger Dave Martindale Guy Eric Schalnat Paul Schmidt Tim Wegner

The PNG Reference Library is supplied "AS IS". The Contributing Authors and Group 42, Inc. disclaim all warranties, expressed or implied, including, without limitation, the warranties of merchantability and of fitness for any purpose. The Contributing Authors and Group 42, Inc. assume no liability for direct, indirect, incidental, special, exemplary, or consequential damages, which may result from the use of the PNG Reference Library, even if advised of the possibility of such damage.

Permission is hereby granted to use, copy, modify, and distribute this source code, or portions hereof, for any purpose, without fee, subject to the following restrictions:

1. The origin of this source code must not be misrepresented.

2. Altered versions must be plainly marked as such and must not be misrepresented as being the original source.

3. This Copyright notice may not be removed or altered from any

source or altered source distribution.

The Contributing Authors and Group 42, Inc. specifically permit, without fee, and encourage the use of this source code as a component
to supporting the PNG file format in commercial products. If you use this source code in a product, acknowledgment is not required but would be appreciated.

All images in this directory are copyright 1995 by Jeff Dinkins. ## Unicode Common Local Data Repository (CLDR) v38

### CLDR License

 $\overline{\phantom{a}}$ 

# UNICODE, INC. LICENSE AGREEMENT - DATA FILES AND SOFTWARE

See Terms of Use for definitions of Unicode Inc.'s Data Files and Software.

NOTICE TO USER: Carefully read the following legal agreement. BY DOWNLOADING, INSTALLING, COPYING OR OTHERWISE USING UNICODE INC.'S DATA FILES ("DATA FILES"), AND/OR SOFTWARE ("SOFTWARE"), YOU UNEQUIVOCALLY ACCEPT, AND AGREE TO BE BOUND BY, ALL OF THE TERMS AND CONDITIONS OF THIS AGREEMENT. IF YOU DO NOT AGREE, DO NOT DOWNLOAD, INSTALL, COPY, DISTRIBUTE OR USE THE DATA FILES OR SOFTWARE.

# COPYRIGHT AND PERMISSION NOTICE

Copyright 1991-2020 Unicode, Inc. All rights reserved. Distributed under the Terms of Use in https://www.unicode.org/copyright.html.

Permission is hereby granted, free of charge, to any person obtaining a copy of the Unicode data files and any associated documentation (the "Data Files") or Unicode software and any associated documentation (the "Software") to deal in the Data Files or Software without restriction, including without limitation the rights to use, copy, modify, merge, publish, distribute, and/or sell copies of the Data Files or Software, and to permit persons to whom the Data Files or Software are furnished to do so, provided that either (a) this copyright and permission notice appear with all copies of the Data Files or Software, or (b) this copyright and permission notice appear in associated Documentation.

THE DATA FILES AND SOFTWARE ARE PROVIDED "AS IS", WITHOUT WARRANTY OF ANY KIND, EXPRESS OR IMPLIED, INCLUDING BUT NOT LIMITED TO THE WARRANTIES OF MERCHANTABILITY, FITNESS FOR A PARTICULAR PURPOSE AND NONINFRINGEMENT OF THIRD PARTY RIGHTS. IN NO EVENT SHALL THE COPYRIGHT HOLDER OR HOLDERS INCLUDED IN THIS

NOTICE BE LIABLE FOR ANY CLAIM, OR ANY SPECIAL INDIRECT OR CONSEQUENTIAL DAMAGES, OR ANY DAMAGES WHATSOEVER RESULTING FROM LOSS OF USE, DATA OR PROFITS, WHETHER IN AN ACTION OF CONTRACT, NEGLIGENCE OR OTHER TORTIOUS ACTION,

 ARISING OUT OF OR IN CONNECTION WITH THE USE OR PERFORMANCE OF THE DATA FILES OR SOFTWARE.

Except as contained in this notice, the name of a copyright holder shall not be used in advertising or otherwise to promote the sale, use or other dealings in these Data Files or Software without prior written authorization of the copyright holder.

------------------------------------------------------------ Terms of Use --------------------------------------------------------------

-

Unicode Copyright and Terms of Use For the general privacy policy governing access to this site, see the Unicode Privacy Policy.

Unicode Copyright Copyright 1991-2020 Unicode, Inc. All rights reserved. Definitions Unicode Data Files ("DATA FILES") include all data files under the directories: https://www.unicode.org/Public/ https://www.unicode.org/reports/ https://www.unicode.org/ivd/data/

Unicode Data Files do not include PDF online code charts under the directory: https://www.unicode.org/Public/

Unicode

Software ("SOFTWARE") includes any source code published in the Unicode Standard

or any source code or compiled code under the directories:

https://www.unicode.org/Public/PROGRAMS/

https://www.unicode.org/Public/cldr/

http://site.icu-project.org/download/

Terms of Use

Certain documents and files on this website contain a legend indicating that "Modification is permitted." Any person is hereby authorized, without fee, to modify such documents and files to create derivative works conforming to the Unicode Standard, subject to Terms and Conditions herein.

Any person is hereby authorized, without fee, to view, use, reproduce, and distribute all documents and files, subject to the Terms and Conditions herein.

Further specifications of rights and restrictions pertaining to the use of the Unicode DATA FILES and SOFTWARE can be found in the Unicode Data Files and Software License.

Each version of the Unicode Standard has further specifications of rights and restrictions of use. For the book editions

(Unicode 5.0 and earlier), these are found on the back of the title page.

The Unicode PDF online code charts carry specific restrictions. Those restrictions are incorporated as the first page

of each PDF code chart.

All other files, including online documentation of the core specification for Unicode 6.0 and later, are covered under these general Terms of Use.

No license is granted to "mirror" the Unicode website where a fee is charged for access to the "mirror" site. Modification is not permitted with respect to this document. All copies of this document must be verbatim. Restricted Rights Legend

Any technical data or software which is licensed to the United States of America, its agencies and/or instrumentalities under this Agreement is commercial technical data or commercial computer software developed exclusively at private expense as defined in FAR 2.101, or DFARS 252.227-7014 (June 1995), as applicable. For technical data, use, duplication, or disclosure by the Government

 is subject to restrictions as set forth in DFARS 202.227-7015 Technical Data, Commercial and Items (Nov 1995) and this Agreement. For Software, in accordance with FAR 12-212 or DFARS 227-7202, as applicable, use, duplication or disclosure by the Government is subject to the restrictions set forth in this Agreement. Warranties and Disclaimers

This publication and/or website may include technical or typographical errors or other inaccuracies. Changes are periodically added to the information herein; these changes will be incorporated in new editions of the publication and/or website. Unicode, Inc. may make improvements and/or changes in the product(s) and/or program(s) described in this publication and/or website at any time.

If this file has been purchased on magnetic or optical media from Unicode, Inc. the sole and exclusive remedy for any claim will be exchange of the defective media within ninety (90) days of original purchase.

# EXCEPT AS PROVIDED IN SECTION E.2, THIS PUBLICATION AND/OR

 SOFTWARE IS PROVIDED "AS IS" WITHOUT WARRANTY OF ANY KIND EITHER EXPRESS, IMPLIED, OR STATUTORY, INCLUDING, BUT NOT LIMITED TO, ANY WARRANTIES OF MERCHANTABILITY, FITNESS FOR A PARTICULAR PURPOSE, OR NON-INFRINGEMENT. UNICODE, INC. AND ITS LICENSORS ASSUME NO RESPONSIBILITY FOR ERRORS OR OMISSIONS IN THIS PUBLICATION AND/OR SOFTWARE OR OTHER DOCUMENTS WHICH ARE REFERENCED BY OR LINKED TO THIS PUBLICATION OR THE UNICODE WEBSITE.

Waiver of Damages

In no event shall Unicode, Inc. or its licensors be liable for any special, incidental, indirect or consequential damages of any kind, or any damages whatsoever, whether or not Unicode, Inc. was advised of the possibility of the damage, including, without limitation, those resulting from the following: loss of use, data or profits, in connection with the use, modification or distribution of this information or its derivatives.

## Trademarks & Logos

The Unicode Word Mark and the Unicode Logo are trademarks of Unicode, Inc. The Unicode Consortium and Unicode, Inc. are trade names of Unicode, Inc. Use of the information and materials found on this website indicates your acknowledgement of Unicode, Inc.s exclusive worldwide rights in the Unicode Word Mark, the Unicode Logo, and the Unicode trade names.

The Unicode Consortium Name and Trademark Usage Policy (Trademark Policy) are incorporated herein by reference and you agree to abide by the provisions of the Trademark Policy, which may be changed from time to time in the sole discretion of Unicode, Inc.

All third party trademarks referenced herein are the property of their respective owners. Miscellaneous

Jurisdiction and Venue. This website is operated from a location in the State of California, United States of America. Unicode, Inc. makes no representation that the materials are appropriate for use in other locations. If you access this website from other locations, you are responsible for compliance with local laws. This Agreement, all use of this website and any claims and

 damages resulting from use of this website are governed solely by the laws of the State of California without regard to any principles which would apply the laws of a different jurisdiction. The user agrees that any disputes regarding

this website shall be resolved solely in the courts located in Santa Clara County, California. The user agrees said courts have personal jurisdiction and agree to waive any right to transfer the dispute to any other forum. Modification by Unicode, Inc. Unicode, Inc. shall have the right to modify this Agreement at any time by posting it to this website. The user may not assign any part of this Agreement without Unicode, Inc.s prior written consent. Taxes. The user agrees to pay any taxes arising from access to this website or use of the information herein, except for those based on Unicodes net income.

Severability. If any provision of this Agreement is declared invalid or unenforceable, the remaining provisions of this Agreement shall remain in effect.

Entire

Agreement. This Agreement constitutes the entire agreement between the parties.

`` ## GIFLIB v5.2.1

### GIFLIB License  $\ddotsc$ 

The GIFLIB distribution is Copyright (c) 1997 Eric S. Raymond

Permission is hereby granted, free of charge, to any person obtaining a copy of this software and associated documentation files (the "Software"), to deal in the Software without restriction, including without limitation the rights to use, copy, modify, merge, publish, distribute, sublicense, and/or sell copies of the Software, and to permit persons to whom the Software is furnished to do so, subject to the following conditions:

The above copyright notice and this permission notice shall be included in all copies or substantial portions of the Software.

THE SOFTWARE IS PROVIDED "AS IS", WITHOUT WARRANTY OF ANY KIND, EXPRESS OR IMPLIED, INCLUDING BUT NOT LIMITED TO THE WARRANTIES OF MERCHANTABILITY, FITNESS FOR A PARTICULAR PURPOSE AND NONINFRINGEMENT. IN NO EVENT SHALL THE AUTHORS OR COPYRIGHT HOLDERS BE LIABLE FOR ANY CLAIM, DAMAGES OR OTHER LIABILITY, WHETHER IN AN ACTION OF CONTRACT,

TORT OR OTHERWISE, ARISING FROM,

OUT OF OR IN CONNECTION WITH THE SOFTWARE OR THE USE OR OTHER DEALINGS IN THE SOFTWARE.

https://sourceforge.net/p/giflib/code/ci/master/tree/openbsd-reallocarray.c

Copyright (c) 2008 Otto Moerbeek <otto@drijf.net> SPDX-License-Identifier: MIT

All images in this directory are copyright 1995 by Jeff Dinkins. Unauthorized reproduction is prohibited.

For more information about Jeff's photographs, please see: http://www.theFixx.org/Jeff

## libpng v1.6.37

### libpng License <pre>

COPYRIGHT NOTICE, DISCLAIMER, and LICENSE

=========================================

PNG Reference Library License version 2

---------------------------------------

\* Copyright (c) 1995-2019 The PNG Reference Library Authors.

\* Copyright (c) 2018-2019 Cosmin Truta.

\* Copyright (c) 2000-2002, 2004, 2006-2018 Glenn Randers-Pehrson.

\* Copyright (c) 1996-1997 Andreas Dilger.

\* Copyright (c) 1995-1996 Guy Eric Schalnat, Group 42, Inc.

The software is supplied "as is", without warranty of any kind, express or implied, including, without limitation, the warranties of merchantability, fitness for a particular purpose, title, and non-infringement. In no event shall the Copyright owners, or anyone distributing the software, be liable for any damages or other liability, whether in contract, tort or otherwise, arising from, out of, or in connection with the software, or the use or other dealings in the software, even if advised of the possibility of

such damage.

Permission is hereby granted to use, copy, modify, and distribute this software, or portions hereof, for any purpose, without fee, subject to the following restrictions:

- 1. The origin of this software must not be misrepresented; you must not claim that you wrote the original software. If you use this software in a product, an acknowledgment in the product documentation would be appreciated, but is not required.
- 2. Altered source versions must be plainly marked as such, and must not be misrepresented as being the original software.
- 3. This Copyright notice may not be removed or altered from any source or altered source distribution.

PNG Reference Library License version 1 (for libpng 0.5 through 1.6.35) -----------------------------------------------------------------------

libpng versions 1.0.7, July 1, 2000, through 1.6.35, July 15, 2018 are Copyright (c) 2000-2002, 2004, 2006-2018 Glenn Randers-Pehrson, are derived from libpng-1.0.6, and are distributed according to the same disclaimer and license as libpng-1.0.6 with the following individuals added to the list of Contributing Authors:

 Simon-Pierre Cadieux Eric S. Raymond Mans Rullgard Cosmin Truta Gilles Vollant James Yu Mandar Sahastrabuddhe Google Inc. Vadim Barkov

and with the following additions to the disclaimer:

 There is no warranty against interference with your enjoyment of the library or against infringement. There is no warranty that our efforts or the library will fulfill any of your particular purposes or needs. This library is provided with all faults, and the entire risk of satisfactory quality, performance, accuracy, and effort is with the user.

Some files in the "contrib" directory and some configure-generated files that are distributed with libpng have other copyright owners, and are released under other open source licenses.

libpng versions 0.97, January 1998, through 1.0.6, March 20, 2000, are

Copyright (c) 1998-2000 Glenn Randers-Pehrson, are derived from libpng-0.96, and are distributed according to the same disclaimer and license as libpng-0.96, with the following individuals added to the list of Contributing Authors:

 Tom Lane Glenn Randers-Pehrson Willem van Schaik

libpng versions 0.89, June 1996, through 0.96, May 1997, are Copyright (c) 1996-1997 Andreas Dilger, are derived from libpng-0.88, and are distributed according to the same disclaimer and license as libpng-0.88, with the following individuals added to the list of Contributing Authors:

 John Bowler Kevin Bracey Sam Bushell Magnus Holmgren Greg Roelofs Tom Tanner

Some files in the "scripts" directory have other copyright owners, but are released under this license.

libpng versions 0.5, May 1995, through 0.88, January 1996, are Copyright (c) 1995-1996 Guy Eric Schalnat, Group 42, Inc.

For the purposes of this copyright and license, "Contributing Authors" is defined as the following set of individuals:

 Andreas Dilger Dave Martindale Guy Eric Schalnat Paul Schmidt Tim Wegner

The PNG Reference Library is supplied "AS IS". The Contributing Authors and Group 42, Inc. disclaim all warranties, expressed or implied, including, without limitation, the warranties of merchantability and of fitness for any purpose. The Contributing Authors and Group 42, Inc. assume no liability for direct, indirect, incidental, special, exemplary, or consequential damages, which may result from the use of the PNG Reference Library, even if advised of the possibility of such damage.

Permission is hereby granted to use, copy, modify, and distribute this source code, or portions hereof, for any purpose, without fee, subject to the following restrictions:

- 1. The origin of this source code must not be misrepresented.
- 2. Altered versions must be plainly marked as such and must not be misrepresented as being the original source.

3. This Copyright

 notice may not be removed or altered from any source or altered source distribution.

The Contributing Authors and Group 42, Inc. specifically permit, without fee, and encourage the use of this source code as a component to supporting the PNG file format in commercial products. If you use

this source code in a product, acknowledgment is not required but would be appreciated.

 $<$ /pre $>$ The GNU General Public License (GPL)

Version 2, June 1991

Copyright (C) 1989, 1991 Free Software Foundation, Inc. 51 Franklin Street, Fifth Floor, Boston, MA 02110-1301 USA

Everyone is permitted to copy and distribute verbatim copies of this license document, but changing it is not allowed.

Preamble

The licenses for most software are designed to take away your freedom to share and change it. By contrast, the GNU General Public License is intended to guarantee your freedom to share and change free software--to make sure the software is free for all its users. This General Public License applies to most of the Free Software Foundation's software and to any other program whose authors commit to using it. (Some other Free Software Foundation software is covered by the GNU Library General Public License instead.) You can apply it to your programs, too.

When we speak of free software, we are referring to freedom, not price. Our General Public Licenses are designed to make sure that you have the freedom to

distribute copies of free software (and charge for this service if you wish), that you receive source code or can get it if you want it, that you can change the software or use pieces of it in new free programs; and that you know you can do these things.

To protect your rights, we need to make restrictions that forbid anyone to deny you these rights or to ask you to surrender the rights. These restrictions translate to certain responsibilities for you if you distribute copies of the software, or if you modify it.

For example, if you distribute copies of such a program, whether gratis or for a fee, you must give the recipients all the rights that you have. You must make sure that they, too, receive or can get the source code. And you must show them these terms so they know their rights.

We protect your rights with two steps: (1) copyright the software, and (2) offer you this license which gives you legal permission to copy, distribute and/or modify the software.

Also,

 for each author's protection and ours, we want to make certain that everyone understands that there is no warranty for this free software. If the software is modified by someone else and passed on, we want its recipients to know that what they have is not the original, so that any problems introduced by others will not reflect on the original authors' reputations.

Finally, any free program is threatened constantly by software patents. We wish to avoid the danger that redistributors of a free program will individually obtain patent licenses, in effect making the program proprietary. To prevent this, we have made it clear that any patent must be licensed for everyone's free use or not licensed at all.

The precise terms and conditions for copying, distribution and modification follow.

# TERMS AND CONDITIONS FOR COPYING, DISTRIBUTION AND MODIFICATION

0. This License applies to any program or other work which contains a notice placed by the copyright holder saying it may be distributed under the terms of this General Public License. The "Program", below, refers to any such program or work, and a "work based on the Program" means either the Program or any derivative work under copyright law: that is to say, a work containing the Program or a portion of it, either verbatim or with modifications and/or translated into another language. (Hereinafter, translation is included without limitation in the term "modification".) Each licensee is addressed as "you".

Activities other than copying, distribution and modification are not covered by this License; they are outside its scope. The act of running the Program is not restricted, and the output from the Program is covered only if its contents constitute a work based on the Program (independent of having been made by running the Program). Whether that is true depends on what the Program does.

1. You may copy and distribute verbatim copies of the Program's source code as you receive it, in any medium, provided

that you conspicuously and

appropriately publish on each copy an appropriate copyright notice and disclaimer of warranty; keep intact all the notices that refer to this License and to the absence of any warranty; and give any other recipients of the Program a copy of this License along with the Program.

You may charge a fee for the physical act of transferring a copy, and you may at your option offer warranty protection in exchange for a fee.

2. You may modify your copy or copies of the Program or any portion of it, thus forming a work based on the Program, and copy and distribute such modifications or work under the terms of Section 1 above, provided that you also meet all of

these conditions:

 a) You must cause the modified files to carry prominent notices stating that you changed the files and the date of any change.

 b) You must cause any work that you distribute or publish, that in whole or in part contains or is derived from the Program or any part thereof, to be

 licensed as a whole at no charge to all third parties under the terms of this License.

 c) If the modified program normally reads commands interactively when run, you must cause it, when started running for such interactive use in the most ordinary way, to print or display an announcement including an appropriate copyright notice and a notice that there is no warranty (or else, saying that you provide a warranty) and that users may redistribute the program under these conditions, and telling the user how to view a copy of this License. (Exception: if the Program itself is interactive but does not normally print such an announcement, your work based on the Program is not required to print an announcement.)

These requirements apply to the modified work as a whole. If identifiable sections of that work are not derived from the Program, and can be reasonably considered independent and separate works in themselves, then this License, and its

 terms, do not apply to those sections when you distribute them as separate works. But when you distribute the same sections as part of a whole which is a work based on the Program, the distribution of the whole must be on the terms of this License, whose permissions for other licensees extend to the entire whole, and thus to each and every part regardless of who wrote it.

Thus, it is not the intent of this section to claim rights or contest your rights to work written entirely by you; rather, the intent is to exercise the right to control the distribution of derivative or collective works based on the Program.

In addition, mere aggregation of another work not based on the Program with the Program (or with a work based on the Program) on a volume of a storage or distribution medium does not bring the other work under the scope of this License.

3. You may copy and distribute the Program (or a work based on it, under Section 2) in object code or executable form under the terms of Sections 1 and

2 above provided that you also do one of the following:

 a) Accompany it with the complete corresponding machine-readable source code, which must be distributed under the terms of Sections 1 and 2 above

 b) Accompany it with a written offer, valid for at least three years, to give any third party, for a charge no more than your cost of physically performing source distribution, a complete machine-readable copy of the corresponding source code, to be distributed under the terms of Sections 1 and 2 above on a medium customarily used for software interchange; or,

 c) Accompany it with the information you received as to the offer to distribute corresponding source code. (This alternative is allowed only for noncommercial distribution and only if you received the program in object code or executable form with such an offer, in accord with Subsection b above.)

### The source

 code for a work means the preferred form of the work for making modifications to it. For an executable work, complete source code means all the source code for all modules it contains, plus any associated interface definition files, plus the scripts used to control compilation and installation of the executable. However, as a special exception, the source code distributed need not include anything that is normally distributed (in either source or binary form) with the major components (compiler, kernel, and so on) of the operating system on which the executable runs, unless that component itself accompanies the executable.

If distribution of executable or object code is made by offering access to copy from a designated place, then offering equivalent access to copy the source code from the same place counts as distribution of the source code, even though third parties are not compelled to copy the source along with the object code.

# 4. You may not copy, modify, sublicense, or distribute

#### the Program except as

expressly provided under this License. Any attempt otherwise to copy, modify, sublicense or distribute the Program is void, and will automatically terminate your rights under this License. However, parties who have received copies, or rights, from you under this License will not have their licenses terminated so long as such parties remain in full compliance.

5. You are not required to accept this License, since you have not signed it. However, nothing else grants you permission to modify or distribute the Program or its derivative works. These actions are prohibited by law if you do not accept this License. Therefore, by modifying or distributing the Program (or any work based on the Program), you indicate your acceptance of this License to do so, and all its terms and conditions for copying, distributing or modifying the Program or works based on it.

6. Each time you redistribute the Program (or any work based on the Program), the recipient automatically

receives a license from the original licensor to

copy, distribute or modify the Program subject to these terms and conditions. You may not impose any further restrictions on the recipients' exercise of the rights granted herein. You are not responsible for enforcing compliance by third parties to this License.

7. If, as a consequence of a court judgment or allegation of patent infringement or for any other reason (not limited to patent issues), conditions are imposed on you (whether by court order, agreement or otherwise) that contradict the conditions of this License, they do not excuse you from the conditions of this License. If you cannot distribute so as to satisfy simultaneously your obligations under this License and any other pertinent obligations, then as a consequence you may not distribute the Program at all. For example, if a patent license would not permit royalty-free redistribution of the Program by all those who receive copies directly or indirectly through you,

 then the only way you could satisfy both it and this License would be to refrain entirely from distribution of the Program.

If any portion of this section is held invalid or unenforceable under any particular circumstance, the balance of the section is intended to apply and the section as a whole is intended to apply in other circumstances.

It is not the purpose of this section to induce you to infringe any patents or other property right claims or to contest validity of any such claims; this section has the sole purpose of protecting the integrity of the free software distribution system, which is implemented by public license practices. Many people have made generous contributions to the wide range of software distributed through that system in reliance on consistent application of that system; it is up to the author/donor to decide if he or she is willing to distribute software through any other system and a licensee cannot impose that choice.

This section is intended to make thoroughly clear what is believed to be a consequence of the rest of this License.

8. If the distribution and/or use of the Program is restricted in certain countries either by patents or by copyrighted interfaces, the original copyright holder who places the Program under this License may add an explicit geographical distribution limitation excluding those countries, so that distribution is permitted only in or among countries not thus excluded. In such case, this License incorporates the limitation as if written in the body of this License.

9. The Free Software Foundation may publish revised and/or new versions of the General Public License from time to time. Such new versions will be similar in spirit to the present version, but may differ in detail to address new problems

or concerns.

Each version is given a distinguishing version number. If the Program specifies a version number of this License which applies to it and "any later version", you have the option of following the terms and conditions either of that version or of any later version published by the Free Software Foundation. If the Program does not specify a version number of this License, you may choose any version ever published by the Free Software Foundation.

10. If you wish to incorporate parts of the Program into other free programs whose distribution conditions are different, write to the author to ask for permission. For software which is copyrighted by the Free Software Foundation, write to the Free Software Foundation; we sometimes make exceptions for this. Our decision will be guided by the two goals of preserving the free status of all derivatives of our free software and of promoting the sharing and reuse of software generally.

# NO WARRANTY

11. BECAUSE THE PROGRAM IS LICENSED FREE OF CHARGE, THERE IS NO WARRANTY FOR THE PROGRAM, TO THE EXTENT PERMITTED BY APPLICABLE LAW. EXCEPT WHEN OTHERWISE STATED IN WRITING THE COPYRIGHT HOLDERS AND/OR OTHER PARTIES PROVIDE THE PROGRAM "AS IS"

 WITHOUT WARRANTY OF ANY KIND, EITHER EXPRESSED OR IMPLIED, INCLUDING, BUT NOT LIMITED TO, THE IMPLIED WARRANTIES OF MERCHANTABILITY AND FITNESS FOR A PARTICULAR PURPOSE. THE ENTIRE RISK AS TO THE QUALITY AND PERFORMANCE OF THE PROGRAM IS WITH YOU. SHOULD THE PROGRAM PROVE DEFECTIVE, YOU ASSUME THE COST OF ALL NECESSARY SERVICING, REPAIR OR CORRECTION.

12. IN NO EVENT UNLESS REQUIRED BY APPLICABLE LAW OR AGREED TO IN WRITING WILL ANY COPYRIGHT HOLDER, OR ANY OTHER PARTY WHO MAY MODIFY AND/OR REDISTRIBUTE THE

PROGRAM AS PERMITTED ABOVE, BE LIABLE TO YOU FOR DAMAGES, INCLUDING ANY GENERAL, SPECIAL, INCIDENTAL OR CONSEQUENTIAL DAMAGES ARISING OUT OF THE USE OR INABILITY TO USE THE PROGRAM (INCLUDING BUT NOT LIMITED TO LOSS OF DATA OR DATA BEING RENDERED INACCURATE OR LOSSES SUSTAINED BY YOU OR THIRD PARTIES OR A FAILURE OF THE PROGRAM TO OPERATE WITH ANY OTHER PROGRAMS), EVEN IF SUCH HOLDER OR OTHER PARTY HAS BEEN ADVISED OF THE POSSIBILITY OF SUCH DAMAGES.

## END OF TERMS AND CONDITIONS

How

to Apply These Terms to Your New Programs

If you develop a new program, and you want it to be of the greatest possible use to the public, the best way to achieve this is to make it free software which everyone can redistribute and change under these terms.

To do so, attach the following notices to the program. It is safest to attach them to the start of each source file to most effectively convey the exclusion of warranty; and each file should have at least the "copyright" line and a pointer to where the full notice is found.

One line to give the program's name and a brief idea of what it does.

Copyright  $(C)$  <year > <name of author>

 This program is free software; you can redistribute it and/or modify it under the terms of the GNU General Public License as published by the Free Software Foundation; either version 2 of the License, or (at your option) any later version.

 This program is distributed in the hope that it will be useful, but WITHOUT ANY WARRANTY; without even the implied warranty of MERCHANTABILITY or FITNESS FOR A PARTICULAR PURPOSE. See the GNU General Public License for more details.

 You should have received a copy of the GNU General Public License along with this program; if not, write to the Free Software Foundation, Inc., 51 Franklin Street, Fifth Floor, Boston, MA 02110-1301 USA.

Also add information on how to contact you by electronic and paper mail.

If the program is interactive, make it output a short notice like this when it starts in an interactive mode:

 Gnomovision version 69, Copyright (C) year name of author Gnomovision comes with ABSOLUTELY NO WARRANTY; for details type 'show w'. This is free software, and you are welcome to redistribute it under certain conditions; type 'show c' for details.

The hypothetical commands 'show w' and 'show c' should show the appropriate parts of the General Public License. Of course, the commands you use may be called something other than 'show w' and 'show c'; they could even be mouse-clicks or menu items--whatever suits your program.

You should also get your employer (if you work as a programmer) or your school, if any, to sign a "copyright disclaimer" for the program, if necessary. Here is a sample; alter the names:

 Yoyodyne, Inc., hereby disclaims all copyright interest in the program 'Gnomovision' (which makes passes at compilers) written by James Hacker.

signature of Ty Coon, 1 April 1989

### Ty Coon, President of Vice

This General Public License does not permit incorporating your program into proprietary programs. If your program is a subroutine library, you may consider it more useful to permit linking proprietary applications with the library. If this is what you want to do, use the GNU Library General Public License instead of this License.

### "CLASSPATH" EXCEPTION TO THE GPL

Certain source files distributed by Oracle America and/or its affiliates are subject to the following

clarification and special exception to the GPL, but

only where Oracle has expressly included in the particular source file's header the words "Oracle designates this particular file as subject to the "Classpath" exception as provided by Oracle in the LICENSE file that accompanied this code."

 Linking this library statically or dynamically with other modules is making a combined work based on this library. Thus, the terms and conditions of the GNU General Public License cover the whole combination.

 As a special exception, the copyright holders of this library give you permission to link this library with independent modules to produce an executable, regardless of the license terms of these independent modules, and to copy and distribute the resulting executable under terms of your choice, provided that you also meet, for each linked independent module, the terms and conditions of the license of that module. An independent module is a module

 which is not derived from or based on this library. If you modify this library, you may extend this exception to your version of the library, but you are not obligated to do so. If you do not wish to do so, delete this exception statement from your version. ## ASM Bytecode Manipulation Framework v8.0.1

### ASM License <pre>

Copyright (c) 2000-2011 France Tlcom All rights reserved.

Redistribution and use in source and binary forms, with or without modification, are permitted provided that the following conditions are met:

1. Redistributions of source code must retain the above copyright notice, this list of conditions and the following disclaimer.

- 2. Redistributions in binary form must reproduce the above copyright notice, this list of conditions and the following disclaimer in the documentation and/or other materials provided with the distribution.
- 3. Neither the name of the copyright holders nor the names of its contributors may be used to endorse or promote products derived from this software without specific prior written permission.

THIS SOFTWARE IS PROVIDED BY THE COPYRIGHT HOLDERS AND CONTRIBUTORS "AS IS" AND ANY EXPRESS OR IMPLIED WARRANTIES, INCLUDING, BUT NOT LIMITED TO, THE IMPLIED WARRANTIES OF MERCHANTABILITY AND FITNESS FOR A PARTICULAR PURPOSE ARE DISCLAIMED. IN NO EVENT SHALL THE COPYRIGHT OWNER OR CONTRIBUTORS BE LIABLE FOR ANY DIRECT, INDIRECT, INCIDENTAL, SPECIAL, EXEMPLARY, OR CONSEQUENTIAL DAMAGES (INCLUDING, BUT NOT LIMITED TO, PROCUREMENT OF SUBSTITUTE GOODS OR SERVICES; LOSS OF USE, DATA, OR PROFITS; OR BUSINESS INTERRUPTION) HOWEVER CAUSED AND ON ANY THEORY OF LIABILITY, WHETHER IN CONTRACT, STRICT LIABILITY, OR TORT (INCLUDING NEGLIGENCE OR OTHERWISE) ARISING IN ANY WAY OUT OF THE USE OF THIS SOFTWARE, EVEN IF ADVISED OF THE POSSIBILITY OF SUCH DAMAGE.

 $<$ /pre $>$ 

Copyright (c) %YEARS% Oracle and/or its affiliates. All rights reserved.

Redistribution and use in source and binary forms, with or without modification, are permitted provided that the following conditions are met:

- Redistributions of source code must retain the above copyright notice, this list of conditions and the following disclaimer.
- Redistributions in binary form must reproduce the above copyright notice, this list of conditions and the following disclaimer in the documentation and/or other materials provided with the distribution.
- Neither the name of Oracle nor the names of its contributors may be used to endorse or promote products derived from this software without specific prior written permission.

THIS SOFTWARE IS PROVIDED BY THE COPYRIGHT HOLDERS AND CONTRIBUTORS "AS IS" AND ANY EXPRESS OR IMPLIED WARRANTIES, INCLUDING, BUT NOT LIMITED TO, THE IMPLIED WARRANTIES OF MERCHANTABILITY AND FITNESS FOR A PARTICULAR PURPOSE ARE DISCLAIMED. IN NO EVENT SHALL THE COPYRIGHT OWNER OR CONTRIBUTORS BE LIABLE FOR ANY DIRECT, INDIRECT, INCIDENTAL, SPECIAL, EXEMPLARY, OR CONSEQUENTIAL DAMAGES (INCLUDING, BUT NOT LIMITED TO, PROCUREMENT OF SUBSTITUTE GOODS OR SERVICES; LOSS OF USE, DATA, OR

PROFITS; OR BUSINESS INTERRUPTION) HOWEVER CAUSED AND ON ANY THEORY OF LIABILITY, WHETHER IN CONTRACT, STRICT LIABILITY, OR TORT (INCLUDING NEGLIGENCE OR OTHERWISE) ARISING IN ANY WAY OUT OF THE USE OF THIS SOFTWARE, EVEN IF ADVISED OF THE POSSIBILITY OF SUCH DAMAGE. ## Dynalink v.5

### Dynalink License <pre>

Copyright (c) 2009-2013, Attila Szegedi

Redistribution and use in source and binary forms, with or without modification, are permitted provided that the following conditions are met:

\* Redistributions of source code must retain the above copyright notice, this list of conditions and the following disclaimer. \* Redistributions in binary form must reproduce the above copyright notice, this list of conditions and the following disclaimer in the documentation and/or other materials provided with the distribution. \* Neither the name of the copyright holder nor the names of contributors may be used to endorse or promote products derived from this software without specific prior written permission.

THIS SOFTWARE IS PROVIDED BY THE COPYRIGHT HOLDERS AND CONTRIBUTORS "AS IS" AND ANY EXPRESS OR IMPLIED WARRANTIES, INCLUDING, BUT NOT LIMITED TO, THE IMPLIED WARRANTIES OF MERCHANTABILITY AND FITNESS FOR A PARTICULAR PURPOSE ARE DISCLAIMED. IN NO EVENT SHALL COPYRIGHT HOLDER BE LIABLE FOR ANY DIRECT, INDIRECT, INCIDENTAL, SPECIAL, EXEMPLARY, OR CONSEQUENTIAL DAMAGES (INCLUDING, BUT NOT LIMITED TO, PROCUREMENT OF SUBSTITUTE GOODS OR SERVICES; LOSS OF USE, DATA, OR PROFITS; OR BUSINESS INTERRUPTION) HOWEVER CAUSED AND ON ANY THEORY OF LIABILITY, WHETHER IN CONTRACT, STRICT LIABILITY, OR TORT (INCLUDING NEGLIGENCE OR

OTHERWISE) ARISING IN ANY WAY OUT OF THE USE OF THIS SOFTWARE, EVEN IF ADVISED OF THE POSSIBILITY OF SUCH DAMAGE.

 $<$ /pre $>$ ## Independent JPEG Group: JPEG release 6b

### JPEG License

 $\ddot{\phantom{0}}$ 

\*\*\*\*\*\*\*\*\*\*\*\*\*\*\*\*\*\*\*\*\*\*\*\*\*\*\*\*\*\*\*\*\*\*\*\*\*\*\*\*\*\*\*\*\*\*\*\*\*\*\*\*\*\*\*\*\*\*\*\*\*\*\*\*\*\*\*\*\*\*\*\*\*\*\*\*

Copyright (C) 1991-1998, Thomas G. Lane.

This software is the work of Tom Lane, Philip Gladstone, Jim Boucher, Lee Crocker, Julian Minguillon, Luis Ortiz, George Phillips, Davide Rossi, Guido Vollbeding, Ge' Weijers, and other members of the Independent JPEG Group.

IJG is not affiliated with the official ISO JPEG standards committee.

The authors make NO WARRANTY or representation, either express or implied, with respect to this software, its quality, accuracy, merchantability, or fitness for a particular purpose. This software is provided "AS IS", and you, its user, assume the entire risk as to its quality and accuracy.

This software is copyright (C) 1991-1998, Thomas G. Lane. All Rights Reserved except as specified below.

Permission is hereby granted to use, copy, modify, and distribute this software (or portions thereof) for any purpose, without fee, subject to these conditions:

(1) If any part of the source code for this software is distributed, then this README file must be included, with this copyright and no-warranty notice unaltered; and any additions, deletions, or changes to the original files must be clearly indicated in accompanying documentation.

(2) If only executable code is distributed, then the accompanying documentation must state that "this software is based in part on the work of the Independent JPEG Group".

(3) Permission for use of this software is granted only if the user accepts full responsibility for any undesirable consequences; the authors accept NO LIABILITY for damages of any kind.

These conditions apply to any software derived from or based on the IJG code, not just to the unmodified library. If you use our work, you ought to acknowledge us.

Permission is NOT granted for the use of any IJG author's name or company name in advertising or publicity relating to this software or products derived from it. This software may be referred to only as "the Independent JPEG Group's software".

We specifically permit and encourage the use of this software as the basis of commercial products, provided that all warranty or liability claims are assumed by the product vendor.

It appears that the arithmetic coding option of the JPEG spec is covered by patents owned by IBM, AT&T, and Mitsubishi. Hence arithmetic coding cannot legally be used without obtaining one or more licenses. For this

reason, support for arithmetic coding has been removed from the free JPEG software. (Since arithmetic coding provides only a marginal gain over the unpatented Huffman mode, it is unlikely that very many implementations will support it.) So far as we are aware, there are no patent restrictions on the remaining code.

The IJG distribution formerly included code to read and write GIF files. To avoid entanglement with the Unisys LZW patent, GIF reading support has been removed altogether, and the GIF writer has been simplified to produce "uncompressed GIFs". This technique does not use the LZW algorithm; the resulting GIF files are larger than usual, but are readable by all standard GIF decoders.

We are required to state that "The Graphics Interchange Format(c) is the Copyright property of CompuServe Incorporated. GIF(sm) is a Service Mark property of CompuServe Incorporated."

\*\*\*\*\*\*\*\*\*\*\*\*\*\*\*\*\*\*\*\*\*\*\*\*\*\*\*\*\*\*\*\*\*\*\*\*\*\*\*\*\*\*\*\*\*\*\*\*\*\*\*\*\*\*\*\*\*\*\*\*\*\*\*\*\*\*\*\*\*\*\*\*\*\*\*\* ```

## International Components for Unicode (ICU4J) v67.1

### ICU4J License  $\ddotsc$ 

## COPYRIGHT AND PERMISSION NOTICE (ICU 58 and later)

Copyright 1991-2020 Unicode, Inc. All rights reserved. Distributed under the Terms of Use in https://www.unicode.org/copyright.html.

Permission is hereby granted, free of charge, to any person obtaining a copy of the Unicode data files and any associated documentation (the "Data Files") or Unicode software and any associated documentation (the "Software") to deal in the Data Files or Software without restriction, including without limitation the rights to use, copy, modify, merge, publish, distribute, and/or sell copies of the Data Files or Software, and to permit persons to whom the Data Files or Software are furnished to do so, provided that either (a) this copyright and permission notice appear with all copies of the Data Files or Software, or (b) this copyright and permission notice appear in associated Documentation.

THE DATA FILES AND SOFTWARE ARE PROVIDED "AS IS", WITHOUT WARRANTY OF ANY KIND, EXPRESS OR IMPLIED, INCLUDING BUT NOT LIMITED TO THE WARRANTIES OF MERCHANTABILITY, FITNESS FOR A PARTICULAR PURPOSE AND NONINFRINGEMENT OF THIRD PARTY RIGHTS.

IN NO EVENT SHALL THE COPYRIGHT HOLDER OR HOLDERS INCLUDED IN THIS NOTICE BE LIABLE FOR ANY CLAIM, OR ANY SPECIAL INDIRECT OR CONSEQUENTIAL DAMAGES, OR ANY DAMAGES WHATSOEVER RESULTING FROM LOSS OF USE, DATA OR PROFITS, WHETHER IN AN ACTION OF CONTRACT, NEGLIGENCE OR OTHER TORTIOUS ACTION, ARISING OUT OF OR IN CONNECTION WITH THE USE OR PERFORMANCE OF THE DATA FILES OR SOFTWARE.

Except as contained in this notice, the name of a copyright holder shall not be used in advertising or otherwise to promote the sale, use or other dealings in these Data Files or Software without prior written authorization of the copyright holder.

---------------------

Third-Party Software Licenses

This section contains third-party software notices and/or additional terms for licensed third-party software components included within ICU libraries.

1. ICU License - ICU 1.8.1 to ICU 57.1

## COPYRIGHT AND PERMISSION NOTICE

Copyright (c) 1995-2016 International Business Machines Corporation and others All rights reserved.

Permission is hereby granted, free of charge, to any person obtaining a copy of this software and associated documentation files (the "Software"), to deal in the Software without restriction, including without limitation the rights to use, copy, modify, merge, publish, distribute, and/or sell copies of the Software, and to permit persons to whom the Software is furnished to do so, provided that the above copyright notice(s) and this permission notice appear in all copies of the Software and that both the above copyright notice(s) and this permission notice appear in supporting documentation.

# THE SOFTWARE IS PROVIDED "AS IS", WITHOUT WARRANTY OF ANY KIND, EXPRESS OR IMPLIED, INCLUDING BUT NOT LIMITED TO THE WARRANTIES OF MERCHANTABILITY, FITNESS FOR A PARTICULAR PURPOSE AND NONINFRINGEMENT

OF THIRD PARTY RIGHTS. IN NO EVENT SHALL THE COPYRIGHT HOLDER OR HOLDERS INCLUDED IN THIS NOTICE BE LIABLE FOR ANY CLAIM, OR ANY SPECIAL INDIRECT OR CONSEQUENTIAL DAMAGES, OR ANY DAMAGES WHATSOEVER RESULTING FROM LOSS OF USE, DATA OR PROFITS, WHETHER IN AN ACTION OF CONTRACT, NEGLIGENCE OR OTHER TORTIOUS ACTION, ARISING OUT OF OR IN CONNECTION WITH THE USE OR PERFORMANCE OF THIS SOFTWARE.

Except as contained in this notice, the name of a copyright holder shall not be used in advertising or otherwise to promote the sale, use or other dealings in this Software without prior written authorization of the copyright holder.

All trademarks and registered trademarks mentioned herein are the property of their respective owners.

From: https://www.unicode.org/copyright.html:

Unicode Copyright and Terms of Use

For the general privacy policy governing access to this site, see the Unicode Privacy Policy.

 Unicode Copyright Copyright 1991-2020 Unicode, Inc. All rights reserved. Definitions

> Unicode Data Files ("DATA FILES") include all data files under the directories: https://www.unicode.org/Public/ https://www.unicode.org/reports/ https://www.unicode.org/ivd/data/

 Unicode Data Files do not include PDF online code charts under the directory: https://www.unicode.org/Public/

 Unicode Software ("SOFTWARE") includes any source code published in the Unicode Standard or any source code or compiled code under the directories: https://www.unicode.org/Public/PROGRAMS/ https://www.unicode.org/Public/cldr/ http://site.icu-project.org/download/

Terms of Use

 Certain documents and files on this website contain a legend indicating that "Modification is permitted." Any person is hereby authorized, without fee, to modify such documents and files to create derivative works conforming to the Unicode Standard, subject to Terms and Conditions herein.

 Any person is hereby authorized, without fee, to view, use, reproduce, and distribute all documents and files, subject to the Terms and Conditions herein.

 Further specifications of rights and restrictions pertaining to the use of the Unicode DATA FILES and SOFTWARE can be found in the Unicode Data Files and Software License.

Each version of the Unicode Standard has further specifications of rights and restrictions of use. For the book

editions (Unicode 5.0 and earlier), these are found on the back of the title page.

 The Unicode PDF online code charts carry specific restrictions. Those restrictions are incorporated as the first page of each PDF code chart.

 All other files, including online documentation of the core specification for Unicode 6.0 and later, are covered under these general Terms of Use.

 No license is granted to "mirror" the Unicode website where a fee is charged for access to the "mirror" site.

 Modification is not permitted with respect to this document. All copies of this document must be verbatim. Restricted Rights Legend

 Any technical data or software which is licensed to the United States of America, its agencies and/or instrumentalities under this Agreement is commercial technical data or commercial computer software developed exclusively at private expense as defined in FAR 2.101, or DFARS 252.227-7014 (June 1995), as applicable. For technical data, use, duplication, or disclosure by the Government is subject to restrictions as set forth in DFARS 202.227-7015 Technical Data, Commercial and Items (Nov 1995) and this Agreement. For Software, in accordance with FAR 12-212 or DFARS 227-7202, as applicable, use, duplication or disclosure by the Government is subject to the restrictions set forth in this Agreement.

Warranties and Disclaimers

This publication and/or website may include technical or typographical

 errors or other inaccuracies. Changes are periodically added to the information herein; these changes will be incorporated in new editions of the publication and/or website. Unicode, Inc. may make improvements and/or changes in the product(s) and/or program(s) described in this publication and/or website at any time.

 If this file has been purchased on magnetic or optical media from Unicode, Inc. the sole and exclusive remedy for any claim will be exchange of the defective media within ninety (90) days of original purchase.

 EXCEPT AS PROVIDED IN SECTION E.2, THIS PUBLICATION AND/OR SOFTWARE IS PROVIDED "AS IS" WITHOUT WARRANTY OF ANY KIND EITHER EXPRESS, IMPLIED, OR STATUTORY, INCLUDING, BUT NOT LIMITED TO, ANY WARRANTIES OF MERCHANTABILITY, FITNESS FOR A PARTICULAR PURPOSE, OR NON-INFRINGEMENT. UNICODE, INC. AND ITS LICENSORS ASSUME NO RESPONSIBILITY FOR ERRORS OR OMISSIONS IN THIS PUBLICATION AND/OR SOFTWARE OR OTHER DOCUMENTS WHICH ARE REFERENCED BY OR LINKED

TO THIS PUBLICATION OR THE UNICODE WEBSITE.

Waiver of Damages

 In no event shall Unicode, Inc. or its licensors be liable for any special, incidental, indirect or consequential damages of any kind, or any damages whatsoever, whether or not Unicode, Inc. was advised of the possibility of the damage, including, without limitation, those resulting from the following: loss of use, data or profits, in connection with the use, modification or distribution of this information or its derivatives.

Trademarks & Logos

 The Unicode Word Mark and the Unicode Logo are trademarks of Unicode, Inc. The Unicode Consortium and Unicode, Inc. are trade names of Unicode, Inc. Use of the information and materials found on this website indicates your acknowledgement of Unicode, Inc.s exclusive worldwide rights in the Unicode Word Mark, the Unicode Logo, and the Unicode trade names.

 The Unicode Consortium Name and Trademark Usage Policy (Trademark Policy) are incorporated herein by reference and you agree to abide by the provisions of the Trademark Policy, which may be changed from time to time in the sole discretion of Unicode, Inc.

All third party trademarks referenced herein are the property of their respective owners.

Miscellaneous

 Jurisdiction and Venue. This website is operated from a location in the State of California, United States of America. Unicode, Inc. makes no representation that the materials are appropriate for use in other locations. If you access this website from other locations, you are responsible for compliance with local laws. This Agreement, all

use of this website and any claims and damages resulting from use of this website are governed solely by the laws of the State of California without regard to any principles which would apply the laws of a different jurisdiction. The user agrees that any disputes regarding this website shall be resolved solely in the courts located in Santa Clara County, California. The user agrees said courts have personal jurisdiction and agree to waive any right to transfer the dispute to any other forum.

 Modification by Unicode, Inc. Unicode, Inc. shall have the right to modify this Agreement at any time by posting it to this website. The user may not assign any part of this Agreement without Unicode, Inc.s prior written consent.

 Taxes. The user agrees to pay any taxes arising from access to this website or use of the information herein, except for those based on Unicodes net income.

 Severability. If any provision of this Agreement is declared invalid or unenforceable, the remaining provisions of this Agreement shall remain in effect.

Entire Agreement. This Agreement constitutes the entire agreement between the parties.

 $\ddotsc$ 

```

## Mozilla Public Suffix List

### Public Suffix Notice

You are receiving a copy of the Mozilla Public Suffix List in the following file: <java-home>/lib/security/public\_suffix\_list.dat. The terms of the Oracle license do NOT apply to this file; it is licensed under the Mozilla Public License 2.0, separately from the Oracle programs you receive. If you do not wish to use the Public Suffix List, you may remove the <java-home>/lib/security/public\_suffix\_list.dat file.

The Source Code of this file is available under the

Mozilla Public License, v. 2.0 and is located at

https://raw.githubusercontent.com/publicsuffix/list/cbbba1d234670453df9c930dfbf510c0474d4301/public\_suffix\_li st.dat.

If a copy of the MPL was not distributed with this file, you can obtain one at https://mozilla.org/MPL/2.0/.

Software distributed under the License is distributed on an "AS IS" basis, WITHOUT WARRANTY OF ANY KIND, either express or implied. See the License for the specific language governing rights and limitations under the License.  $\ddot{\phantom{0}}$ 

### MPL v2.0  $\ddot{\phantom{0}}$ Mozilla Public License Version 2.0 ==================================

1. Definitions

--------------

1.1. "Contributor"

 means each individual or legal entity that creates, contributes to the creation of, or owns Covered Software.

1.2. "Contributor Version"

 means the combination of the Contributions of others (if any) used by a Contributor and that particular Contributor's Contribution.

1.3. "Contribution"

means Covered Software of a particular Contributor.

## 1.4. "Covered Software"

 means Source Code Form to which the initial Contributor has attached the notice in Exhibit A, the Executable Form of such Source Code Form, and Modifications of such Source Code Form, in each case including portions thereof.

1.5. "Incompatible With Secondary Licenses" means

 (a) that the initial Contributor has attached the notice described in Exhibit B to the Covered Software; or

# (b) that the Covered

 Software was made available under the terms of version 1.1 or earlier of the License, but not also under the terms of a Secondary License.

1.6. "Executable Form"

means any form of the work other than Source Code Form.

# 1.7. "Larger Work"

 means a work that combines Covered Software with other material, in a separate file or files, that is not Covered Software.

1.8. "License"

means this document.

#### 1.9. "Licensable"

 means having the right to grant, to the maximum extent possible, whether at the time of the initial grant or subsequently, any and all of the rights conveyed by this License.

## 1.10. "Modifications"

means any of the following:

 (a) any file in Source Code Form that results from an addition to, deletion from, or modification of the contents of Covered Software; or

- (b) any new file in Source Code Form that contains any Covered Software.
- 1.11. "Patent Claims" of a Contributor

means any patent

 claim(s), including without limitation, method, process, and apparatus claims, in any patent Licensable by such Contributor that would be infringed, but for the grant of the License, by the making, using, selling, offering for sale, having made, import, or transfer of either its Contributions or its Contributor Version.

1.12. "Secondary License"

 means either the GNU General Public License, Version 2.0, the GNU Lesser General Public License, Version 2.1, the GNU Affero General Public License, Version 3.0, or any later versions of those licenses.

1.13. "Source Code Form"

means the form of the work preferred for making modifications.

1.14. "You" (or "Your")

 means an individual or a legal entity exercising rights under this License. For legal entities, "You" includes any entity that controls, is controlled by, or is under common control with You. For purposes of this definition, "control" means (a) the power, direct or indirect,

 to cause the direction or management of such entity, whether by contract or otherwise, or (b) ownership of more than fifty percent (50%) of the outstanding shares or beneficial ownership of such entity.

# 2. License Grants and Conditions

 $-$ 

# 2.1. Grants

Each Contributor hereby grants You a world-wide, royalty-free, non-exclusive license:

(a) under intellectual property rights (other than patent or trademark) Licensable by such Contributor to use, reproduce, make available, modify, display, perform, distribute, and otherwise exploit its Contributions, either on an unmodified basis, with Modifications, or as part of a Larger Work; and

(b) under Patent Claims of such Contributor to make, use, sell, offer

 for sale, have made, import, and otherwise transfer either its Contributions or its Contributor Version.

### 2.2. Effective Date

The licenses granted in Section 2.1 with respect to any Contribution become effective for each Contribution on the date the Contributor first distributes such Contribution.

2.3. Limitations on Grant Scope

The licenses granted in this Section 2 are the only rights granted under this License. No additional rights or licenses will be implied from the distribution or licensing of Covered Software under this License. Notwithstanding Section 2.1(b) above, no patent license is granted by a Contributor:

(a) for any code that a Contributor has removed from Covered Software; or

(b) for infringements caused by: (i) Your and any other third party's modifications of Covered Software, or (ii) the combination of its Contributions with other software (except as part of its Contributor Version); or

(c) under Patent Claims infringed by Covered Software in the absence of its Contributions.

This License does not grant any rights in the trademarks, service marks, or logos of any Contributor (except as may be necessary to comply with the notice requirements in Section 3.4).

2.4. Subsequent Licenses

No Contributor makes additional grants as a result of Your choice to distribute the Covered Software under a subsequent version of this License (see Section 10.2) or under the terms of a Secondary License (if permitted under the terms of Section 3.3).

# 2.5. Representation

Each Contributor represents that the Contributor believes its Contributions are its original creation(s) or it has sufficient rights to grant the rights to its Contributions conveyed by this License.

2.6. Fair Use

This License is not intended to limit any rights You have under applicable copyright doctrines of fair use, fair dealing, or other equivalents.

2.7. Conditions

Sections 3.1, 3.2, 3.3, and 3.4 are conditions of the licenses granted in Section 2.1.

#### 3. Responsibilities

-------------------

3.1. Distribution of Source Form

All distribution of Covered Software in Source Code Form, including any Modifications that You create or to which You contribute, must be under the terms

 of this License. You must inform recipients that the Source Code Form of the Covered Software is governed by the terms of this License, and how they can obtain a copy of this License. You may not attempt to alter or restrict the recipients' rights in the Source Code Form.

3.2. Distribution of Executable Form

If You distribute Covered Software in Executable Form then:

- (a) such Covered Software must also be made available in Source Code Form, as described in Section 3.1, and You must inform recipients of the Executable Form how they can obtain a copy of such Source Code Form by reasonable means in a timely manner, at a charge no more than the cost of distribution to the recipient; and
- (b) You may distribute such Executable Form under the terms of this License, or sublicense it under different terms, provided that the license for the Executable Form does not attempt to limit or alter the recipients' rights in the Source Code Form under this License.

# 3.3. Distribution of a Larger Work

You may create and distribute a Larger Work under terms of Your choice, provided that You also comply with the requirements of this License for the Covered Software. If the Larger Work is a combination of Covered Software with a work governed by one or more Secondary Licenses, and the Covered Software is not Incompatible With Secondary Licenses, this License permits You to additionally distribute such Covered Software

under the terms of such Secondary License(s), so that the recipient of the Larger Work may, at their option, further distribute the Covered Software under the terms of either this License or such Secondary License(s).

#### 3.4. Notices

You may not remove or alter the substance of any license notices (including copyright notices, patent notices, disclaimers of warranty, or limitations of liability) contained within the Source Code Form of the Covered Software, except that You may alter any license notices to the extent required to remedy known factual inaccuracies.

#### 3.5. Application of Additional Terms

You may choose to offer, and to charge a fee for, warranty, support, indemnity or liability obligations to one or more recipients of Covered Software. However, You may do so only on Your own behalf, and not on behalf of any Contributor. You must make it absolutely clear that any such warranty, support, indemnity, or liability obligation is offered by You alone, and You hereby agree to indemnify every Contributor for any liability incurred by such Contributor as a result of warranty, support, indemnity or liability terms You offer. You may include additional disclaimers of warranty and limitations of liability specific to any jurisdiction.

4. Inability to Comply Due to Statute or Regulation

---------------------------------------------------

If it is impossible for You to comply with any of the terms of this License with respect to some or all of the Covered Software due to statute, judicial order, or regulation then You must:

(a) comply with

the terms of this License to the maximum extent possible; and (b) describe the limitations and the code they affect. Such description must be placed in a text file included with all distributions of the Covered Software under this License. Except to the extent prohibited by statute or regulation, such description must be sufficiently detailed for a recipient of ordinary skill to be able to understand it.

#### 5. Termination

--------------

5.1. The rights granted under this License will terminate automatically if You fail to comply with any of its terms. However, if You become compliant, then the rights granted under this License from a particular Contributor are reinstated (a) provisionally, unless and until such

Contributor explicitly and finally terminates Your grants, and (b) on an ongoing basis, if such Contributor fails to notify You of the non-compliance by some reasonable means prior to 60 days after You have come back into compliance. Moreover, Your grants from a particular

Contributor are reinstated on an ongoing basis if such Contributor notifies You of the non-compliance by some reasonable means, this is the first time You have received notice of non-compliance with this License from such Contributor, and You become compliant prior to 30 days after Your receipt of the notice.

5.2. If You initiate litigation against any entity by asserting a patent infringement claim (excluding declaratory judgment actions, counter-claims, and cross-claims) alleging that a Contributor Version directly or indirectly infringes any patent, then the rights granted to You by any and all Contributors for the Covered Software under Section 2.1 of this License shall terminate.

5.3. In the event of termination under Sections 5.1 or 5.2 above, all end user license agreements (excluding distributors and resellers) which have been validly granted by You or Your distributors under this License prior to termination shall survive termination.

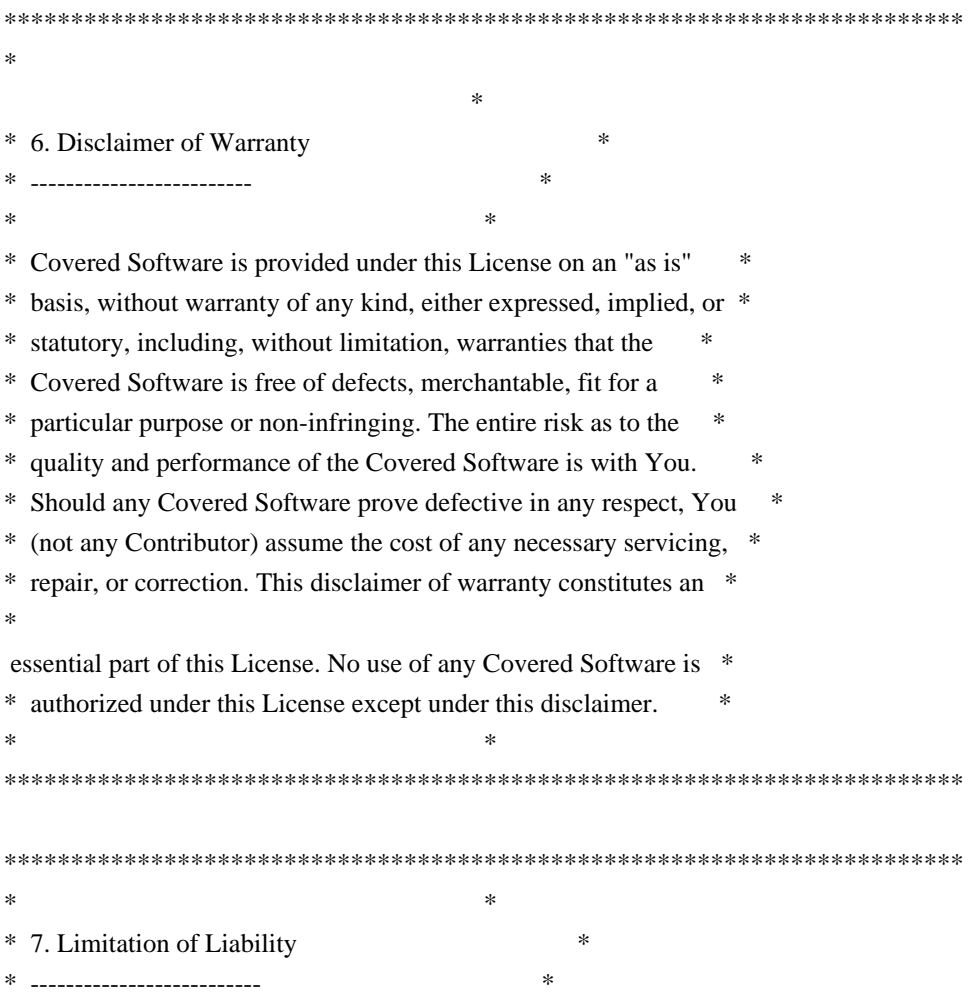

 $*$ 

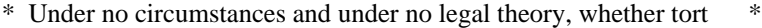

- \* (including negligence), contract, or otherwise, shall any \*
- \* Contributor, or anyone who distributes Covered Software as \*
- \* permitted above, be liable to You for any direct, indirect, \*
- \* special, incidental, or consequential damages of any
- character \*
- \* including, without limitation, damages for lost profits, loss of \*
- \* goodwill, work stoppage, computer failure or malfunction, or any \*
- \* and all other commercial damages or losses, even if such party \*
- \* shall have been informed of the possibility of such damages. This \*
- \* limitation of liability shall not apply to liability for death or \*
- \* personal injury resulting from such party's negligence to the \*
- \* extent applicable law prohibits such limitation. Some \*
- \* jurisdictions do not allow the exclusion or limitation of \*
- \* incidental or consequential damages, so this exclusion and \*
- \* limitation may not apply to You. \*
- $*$ \*\*\*\*\*\*\*\*\*\*\*\*\*\*\*\*\*\*\*\*\*\*\*\*\*\*\*\*\*\*\*\*\*\*\*\*\*\*\*\*\*\*\*\*\*\*\*\*\*\*\*\*\*\*\*\*\*\*\*\*\*\*\*\*\*\*\*\*\*\*\*\*

#### 8. Litigation

-------------

Any litigation relating to this License may be brought only in the courts

 of a jurisdiction where the defendant maintains its principal place of business and such litigation shall be governed by laws of that jurisdiction, without reference to its conflict-of-law provisions. Nothing in this Section shall prevent a party's ability to bring cross-claims or counter-claims.

#### 9. Miscellaneous

----------------

This License represents the complete agreement concerning the subject matter hereof. If any provision of this License is held to be unenforceable, such provision shall be reformed only to the extent necessary to make it enforceable. Any law or regulation which provides that the language of a contract shall be construed against the drafter shall not be used to construe this License against a Contributor.

10. Versions of the License

---------------------------

### 10.1. New Versions

Mozilla Foundation is the license steward. Except as provided in Section 10.3, no one other than the license steward has the right to modify or

publish new versions of this License. Each version will be given a distinguishing version number.

10.2. Effect of New Versions

You may distribute the Covered Software under the terms of the version of the License under which You originally received the Covered Software, or under the terms of any subsequent version published by the license steward.

# 10.3. Modified Versions

If you create software not governed by this License, and you want to create a new license for such software, you may create and use a modified version of this License if you rename the license and remove any references to the name of the license steward (except to note that such modified license differs from this License).

10.4. Distributing Source Code Form that is Incompatible With Secondary Licenses

If You choose to distribute Source Code Form that is Incompatible With Secondary Licenses under the terms of this version of the License, the notice described in Exhibit B of this License must be attached.

Exhibit A - Source Code Form License Notice -------------------------------------------

 This Source Code Form is subject to the terms of the Mozilla Public License, v. 2.0. If a copy of the MPL was not distributed with this file, You can obtain one at https://mozilla.org/MPL/2.0/.

If it is not possible or desirable to put the notice in a particular file, then You may include the notice in a location (such as a LICENSE file in a relevant directory) where a recipient would be likely to look for such a notice.

You may add additional accurate notices of copyright ownership.

Exhibit B - "Incompatible With Secondary Licenses" Notice ---------------------------------------------------------

 This Source Code Form is "Incompatible With Secondary Licenses", as defined by the Mozilla Public License, v. 2.0.

 $\ddotsc$ 

### ## Apache Commons Byte Code Engineering Library (BCEL) Version 6.4.1

# ### Apache Commons BCEL Notice <pre>

 =========================================================================  $=$  NOTICE file corresponding to the section 4 d of  $=$  $=$  the Apache License, Version 2.0,  $=$  $=$  in this case for the Apache Commons BCEL distribution.  $=$ =========================================================================

 This product includes software developed by The Apache Software Foundation (http://www.apache.org/).

 $<$ /pre $>$ 

### Apache 2.0 License <pre>

> Apache License Version 2.0, January 2004 http://www.apache.org/licenses/

#### TERMS AND CONDITIONS FOR USE, REPRODUCTION, AND DISTRIBUTION

1. Definitions.

 "License" shall mean the terms and conditions for use, reproduction, and distribution as defined by Sections 1 through 9 of this document.

 "Licensor" shall mean the copyright owner or entity authorized by the copyright owner that is granting the License.

 "Legal Entity" shall mean the union of the acting entity and all other entities that control, are controlled by, or are under common control with that entity. For the purposes of this definition, "control" means (i) the power, direct or indirect, to cause the direction or management of such entity, whether by contract or otherwise, or (ii) ownership of fifty percent (50%) or more of the outstanding shares, or (iii) beneficial ownership of such entity.

 "You" (or "Your") shall mean an individual or Legal Entity exercising permissions granted by this License.

 "Source" form shall mean the preferred form for making modifications, including but not limited to software source code, documentation source, and configuration files.

 "Object" form shall mean any form resulting from mechanical transformation or translation of a Source form, including but not limited to compiled object code, generated documentation, and conversions to other media types.

 "Work" shall mean the work of authorship, whether in Source or Object form, made available under the License, as indicated by a copyright notice that is included in or attached to the work (an example is provided in the Appendix below).

 "Derivative Works" shall mean any work, whether in Source or Object form, that is based on (or derived from) the Work and for which the editorial revisions, annotations, elaborations, or other modifications represent, as a whole, an original work of authorship. For the purposes of this License, Derivative Works shall not include works that remain separable from, or merely link (or bind by name) to the interfaces of, the Work and Derivative Works thereof.

 "Contribution" shall mean any work of authorship, including the original version of the Work and any modifications or additions

 to that Work or Derivative Works thereof, that is intentionally submitted to Licensor for inclusion in the Work by the copyright owner or by an individual or Legal Entity authorized to submit on behalf of the copyright owner. For the purposes of this definition, "submitted" means any form of electronic, verbal, or written communication sent to the Licensor or its representatives, including but not limited to communication on electronic mailing lists, source code control systems, and issue tracking systems that are managed by, or on behalf of, the Licensor for the purpose of discussing and improving the Work, but excluding communication that is conspicuously marked or otherwise designated in writing by the copyright owner as "Not a Contribution."

 "Contributor" shall mean Licensor and any individual or Legal Entity on behalf of whom a Contribution has been received by Licensor and subsequently incorporated within the Work.

# 2. Grant of

 Copyright License. Subject to the terms and conditions of this License, each Contributor hereby grants to You a perpetual, worldwide, non-exclusive, no-charge, royalty-free, irrevocable copyright license to reproduce, prepare Derivative Works of, publicly display, publicly perform, sublicense, and distribute the Work and such Derivative Works in Source or Object form.

3. Grant of Patent License. Subject to the terms and conditions of

 this License, each Contributor hereby grants to You a perpetual, worldwide, non-exclusive, no-charge, royalty-free, irrevocable (except as stated in this section) patent license to make, have made, use, offer to sell, sell, import, and otherwise transfer the Work, where such license applies only to those patent claims licensable by such Contributor that are necessarily infringed by their Contribution(s) alone or by combination of their Contribution(s) with the Work to which such Contribution(s) was submitted. If You institute patent litigation against any entity (including a cross-claim or counterclaim in a lawsuit) alleging that the Work or a Contribution incorporated within the Work constitutes direct or contributory patent infringement, then any patent licenses granted to You under this License for that Work shall terminate as of the date such litigation is filed.

- 4. Redistribution. You may reproduce and distribute copies of the Work or Derivative Works thereof in any medium, with or without modifications, and in Source or Object form, provided that You meet the following conditions:
- (a) You must give any other recipients of the Work or Derivative Works a copy of this License; and
- (b) You must cause any modified files to carry prominent notices stating that You changed the files; and
- (c) You must retain, in the Source form of any Derivative Works that You distribute, all copyright, patent, trademark, and attribution notices from
- the Source form of the Work, excluding those notices that do not pertain to any part of the Derivative Works; and
- (d) If the Work includes a "NOTICE" text file as part of its distribution, then any Derivative Works that You distribute must include a readable copy of the attribution notices contained within such NOTICE file, excluding those notices that do not pertain to any part of the Derivative Works, in at least one of the following places: within a NOTICE text file distributed as part of the Derivative Works; within the Source form or documentation, if provided along with the Derivative Works; or, within a display generated by the Derivative Works, if and wherever such third-party notices normally appear. The contents of the NOTICE file are for informational purposes only and do not modify the License. You may add Your own attribution notices within Derivative Works that You distribute, alongside
	- or as an addendum to the NOTICE text from the Work, provided

 that such additional attribution notices cannot be construed as modifying the License.

 You may add Your own copyright statement to Your modifications and may provide additional or different license terms and conditions for use, reproduction, or distribution of Your modifications, or for any such Derivative Works as a whole, provided Your use, reproduction, and distribution of the Work otherwise complies with the conditions stated in this License.

5. Submission of Contributions. Unless You explicitly state otherwise, any Contribution intentionally submitted for inclusion in the Work by You to the Licensor shall be under the terms and conditions of this License, without any additional terms or conditions. Notwithstanding the above, nothing herein shall supersede or modify the terms of any separate license agreement you may have executed with Licensor regarding such Contributions.

6. Trademarks. This License does not grant permission to use the trade names, trademarks, service marks, or product names of the Licensor, except as required for reasonable and customary use in describing the origin of the Work and reproducing the content of the NOTICE file.

7. Disclaimer of Warranty. Unless required by applicable law or agreed to in writing, Licensor provides the Work (and each Contributor provides its Contributions) on an "AS IS" BASIS, WITHOUT WARRANTIES OR CONDITIONS OF ANY KIND, either express or implied, including, without limitation, any warranties or conditions of TITLE, NON-INFRINGEMENT, MERCHANTABILITY, or FITNESS FOR A PARTICULAR PURPOSE. You are solely responsible for determining the appropriateness of using or redistributing the Work and assume any risks associated with Your exercise of permissions under this License.

8. Limitation of Liability. In no event and under no legal theory, whether

 in tort (including negligence), contract, or otherwise, unless required by applicable law (such as deliberate and grossly negligent acts) or agreed to in writing, shall any Contributor be liable to You for damages, including any direct, indirect, special, incidental, or consequential damages of any character arising as a result of this License or out of the use or inability to use the Work (including but not limited to damages for loss of goodwill, work stoppage, computer failure or malfunction, or any and all other commercial damages or losses), even if such Contributor has been advised of the possibility of such damages.

9. Accepting Warranty or Additional Liability. While redistributing

 the Work or Derivative Works thereof, You may choose to offer, and charge a fee for, acceptance of support, warranty, indemnity, or other liability obligations and/or rights consistent with this License. However, in accepting such obligations, You may act only

 on Your own behalf and on Your sole responsibility, not on behalf of any other Contributor, and only if You agree to indemnify, defend, and hold each Contributor harmless for any liability incurred by, or claims asserted against, such Contributor by reason of your accepting any such warranty or additional liability.

# END OF TERMS AND CONDITIONS

APPENDIX: How to apply the Apache License to your work.

 To apply the Apache License to your work, attach the following boilerplate notice, with the fields enclosed by brackets "[]" replaced with your own identifying information. (Don't include the brackets!) The text should be enclosed in the appropriate comment syntax for the file format. We also recommend that a file or class name and description of purpose be included on the same "printed page" as the copyright notice for easier identification within third-party archives.

Copyright [yyyy] [name of copyright owner]

Licensed under the Apache License, Version 2.0 (the "License"); you may not use this file except in compliance with the License. You may obtain a copy of the License at

http://www.apache.org/licenses/LICENSE-2.0

Unless required by applicable law or agreed to in writing, software distributed under the License is distributed on an "AS IS" BASIS, WITHOUT WARRANTIES OR CONDITIONS OF ANY KIND, either express or implied. See the License for the specific language governing permissions and limitations under the License.

 $\langle$ /pre $\rangle$ 

Copyright (c) %YEARS% Oracle and/or its affiliates. All rights reserved. DO NOT ALTER OR REMOVE COPYRIGHT NOTICES OR THIS FILE HEADER.

This code is free software; you can redistribute it and/or modify it under the terms of the GNU General Public License version 2 only, as published by the Free Software Foundation.

This code is distributed in the hope that it will be useful, but WITHOUT
ANY WARRANTY; without even the implied warranty of MERCHANTABILITY or FITNESS FOR A PARTICULAR PURPOSE. See the GNU General Public License version 2 for more details (a copy is included in the LICENSE file that accompanied this code).

You should have received a copy of the GNU General Public License version 2 along with this work; if not, write to the Free Software Foundation, Inc., 51 Franklin St, Fifth Floor, Boston, MA 02110-1301 USA.

Please contact Oracle, 500 Oracle Parkway, Redwood Shores, CA 94065 USA or visit www.oracle.com if you need additional information or have any questions. ## Little Color Management System (LCMS) v2.12

### LCMS License <pre>

Little Color Management System Copyright (c) 1998-2020 Marti Maria Saguer

Permission is hereby granted, free of charge, to any person obtaining a copy of this software and associated documentation files (the "Software"), to deal in the Software without restriction, including without limitation the rights to use, copy, modify, merge, publish, distribute, sublicense, and/or sell copies of the Software, and to permit persons to whom the Software is furnished to do so, subject to the following conditions:

The above copyright notice and this permission notice shall be included in all copies or substantial portions of the Software.

THE SOFTWARE IS PROVIDED "AS IS", WITHOUT WARRANTY OF ANY KIND, EXPRESS OR IMPLIED, INCLUDING BUT NOT LIMITED TO THE WARRANTIES OF MERCHANTABILITY, FITNESS FOR A PARTICULAR PURPOSE AND NONINFRINGEMENT. IN NO EVENT SHALL THE AUTHORS OR COPYRIGHT HOLDERS BE LIABLE FOR ANY CLAIM, DAMAGES OR OTHER LIABILITY, WHETHER IN AN ACTION OF CONTRACT, TORT OR OTHERWISE, ARISING FROM, OUT OF OR IN CONNECTION WITH THE SOFTWARE OR THE USE OR OTHER DEALINGS IN THE SOFTWARE.

 $<$ /pre $>$ 

# **1.607 java-17-openjdk-headless 17.0.10.0.7- 2.el9**

# **1.607.1 Available under license :**

## c-libutl 20160225

### c-libutl License  $\ddotsc$ 

This software is distributed under the terms of the BSD license.

== BSD LICENSE ===============================================================

(C) 2009 by Remo Dentato (rdentato@gmail.com)

Redistribution and use in source and binary forms, with or without modification, are permitted provided that the following conditions are met:

- \* Redistributions of source code must retain the above copyright notice, this list of conditions and the following disclaimer.
- \* Redistributions in binary form must reproduce the above copyright notice, this list of conditions and the following disclaimer in the documentation and/or other materials provided with the distribution.

THIS SOFTWARE IS PROVIDED BY THE COPYRIGHT HOLDERS AND CONTRIBUTORS "AS IS" AND ANY EXPRESS OR IMPLIED WARRANTIES, INCLUDING, BUT NOT LIMITED TO, THE IMPLIED WARRANTIES OF MERCHANTABILITY AND FITNESS FOR A PARTICULAR PURPOSE ARE DISCLAIMED. IN NO EVENT

 SHALL THE COPYRIGHT OWNER OR CONTRIBUTORS BE LIABLE FOR ANY DIRECT, INDIRECT, INCIDENTAL, SPECIAL, EXEMPLARY, OR CONSEQUENTIAL DAMAGES (INCLUDING, BUT NOT LIMITED TO, PROCUREMENT OF SUBSTITUTE GOODS OR SERVICES; LOSS OF USE, DATA, OR PROFITS; OR BUSINESS INTERRUPTION) HOWEVER CAUSED AND ON ANY THEORY OF LIABILITY, WHETHER IN CONTRACT, STRICT LIABILITY, OR TORT (INCLUDING NEGLIGENCE OR OTHERWISE) ARISING IN ANY WAY OUT OF THE USE OF THIS SOFTWARE, EVEN IF ADVISED OF THE POSSIBILITY OF SUCH DAMAGE.

http://opensource.org/licenses/bsd-license.php

```
\ddotsc## zlib v1.2.11
```
### zlib License <pre>

Copyright (C) 1995-2017 Jean-loup Gailly and Mark Adler

This software is provided 'as-is', without any express or implied warranty. In no event will the authors be held liable for any damages arising from the use of this software.

Permission is granted to anyone to use this software for any purpose, including commercial applications, and to alter it and redistribute it freely, subject to the following restrictions:

- 1. The origin of this software must not be misrepresented; you must not claim that you wrote the original software. If you use this software in a product, an acknowledgment in the product documentation would be appreciated but is not required.
- 2. Altered source versions must be plainly marked as such, and must not be misrepresented as being the original software.

3. This notice may not be removed or altered from any source distribution.

Jean-loup Gailly Mark Adler jloup@gzip.org madler@alumni.caltech.edu

 $<$ /pre $>$ ## Harfbuzz v2.7.2

### Harfbuzz License

https://github.com/harfbuzz/harfbuzz/blob/master/COPYING

<pre>

HarfBuzz is licensed under the so-called "Old MIT" license. Details follow. For parts of HarfBuzz that are licensed under different licenses see individual files names COPYING in subdirectories where applicable.

Copyright 2010,2011,2012,2013,2014,2015,2016,2017,2018,2019,2020 Google, Inc. Copyright 2018,2019,2020 Ebrahim Byagowi Copyright 2019,2020 Facebook, Inc. Copyright 2012 Mozilla Foundation Copyright 2011 Codethink Limited Copyright 2008,2010 Nokia Corporation and/or its subsidiary(-ies) Copyright 2009 Keith Stribley Copyright 2009 Martin Hosken and SIL International Copyright 2007 Chris Wilson Copyright 2006 Behdad Esfahbod Copyright 2005 David Turner Copyright 2004,2007,2008,2009,2010 Red Hat, Inc. Copyright 1998-2004 David Turner and Werner Lemberg

For full copyright notices consult the individual files in the package.

Permission is hereby granted,

without written agreement and without

license or royalty fees, to use, copy, modify, and distribute this

software and its documentation for any purpose, provided that the above copyright notice and the following two paragraphs appear in all copies of this software.

IN NO EVENT SHALL THE COPYRIGHT HOLDER BE LIABLE TO ANY PARTY FOR DIRECT, INDIRECT, SPECIAL, INCIDENTAL, OR CONSEQUENTIAL DAMAGES ARISING OUT OF THE USE OF THIS SOFTWARE AND ITS DOCUMENTATION, EVEN IF THE COPYRIGHT HOLDER HAS BEEN ADVISED OF THE POSSIBILITY OF SUCH DAMAGE.

THE COPYRIGHT HOLDER SPECIFICALLY DISCLAIMS ANY WARRANTIES, INCLUDING, BUT NOT LIMITED TO, THE IMPLIED WARRANTIES OF MERCHANTABILITY AND FITNESS FOR A PARTICULAR PURPOSE. THE SOFTWARE PROVIDED HEREUNDER IS ON AN "AS IS" BASIS, AND THE COPYRIGHT HOLDER HAS NO OBLIGATION TO PROVIDE MAINTENANCE, SUPPORT, UPDATES, ENHANCEMENTS, OR MODIFICATIONS.

All source code, except for one section, is licensed as above. The one exception is licensed with a slightly different MIT variant: The contents of this directory are licensed under the following terms:

Copyright (C) 2012 Grigori Goronzy <greg@kinoho.net>

Permission to use, copy, modify, and/or distribute this software for any purpose with or without fee is hereby granted, provided that the above copyright notice and this permission notice appear in all copies.

THE SOFTWARE IS PROVIDED "AS IS" AND THE AUTHOR DISCLAIMS ALL WARRANTIES WITH REGARD TO THIS SOFTWARE INCLUDING ALL IMPLIED WARRANTIES OF MERCHANTABILITY AND FITNESS. IN NO EVENT SHALL THE AUTHOR BE LIABLE FOR ANY SPECIAL, DIRECT, INDIRECT, OR CONSEQUENTIAL DAMAGES OR ANY DAMAGES WHATSOEVER RESULTING FROM LOSS OF USE, DATA OR PROFITS, WHETHER IN AN ACTION OF CONTRACT, NEGLIGENCE OR OTHER TORTIOUS ACTION, ARISING OUT OF OR IN CONNECTION WITH THE USE OR PERFORMANCE OF THIS SOFTWARE.

#### $<$ /pre $>$

Copyright (c) 1999-2003 David Corcoran <corcoran@musclecard.com> Copyright (c) 2001-2011 Ludovic Rousseau <ludovic.rousseau@free.fr> All rights reserved.

Redistribution and use in source and binary forms, with or without modification, are permitted provided that the following conditions are met:

- 1. Redistributions of source code must retain the above copyright notice, this list of conditions and the following disclaimer.
- 2. Redistributions in binary form must reproduce the above copyright notice, this list of conditions and the following disclaimer in the

documentation and/or other materials provided with the distribution.

3. The name of the author may not be used to endorse or promote products derived from this software without specific prior written permission.

THIS SOFTWARE IS PROVIDED BY THE AUTHOR ``AS IS'' AND ANY EXPRESS OR IMPLIED WARRANTIES, INCLUDING, BUT NOT LIMITED TO, THE IMPLIED WARRANTIES OF MERCHANTABILITY AND FITNESS FOR A PARTICULAR PURPOSE ARE DISCLAIMED. IN

 NO EVENT SHALL THE AUTHOR BE LIABLE FOR ANY DIRECT, INDIRECT, INCIDENTAL, SPECIAL, EXEMPLARY, OR CONSEQUENTIAL DAMAGES (INCLUDING, BUT NOT LIMITED TO, PROCUREMENT OF SUBSTITUTE GOODS OR SERVICES; LOSS OF USE, DATA, OR PROFITS; OR BUSINESS INTERRUPTION) HOWEVER CAUSED AND ON ANY THEORY OF LIABILITY, WHETHER IN CONTRACT, STRICT LIABILITY, OR TORT (INCLUDING NEGLIGENCE OR OTHERWISE) ARISING IN ANY WAY OUT OF THE USE OF THIS SOFTWARE, EVEN IF ADVISED OF THE POSSIBILITY OF SUCH DAMAGE.

Some files are under GNU GPL v3 or any later version

- doc/example/pcsc\_demo.c
- the files in src/spy/
- the files in UnitaryTests/

Copyright (C) 2003-2014 Ludovic Rousseau

 This program is free software: you can redistribute it and/or modify it under the terms of the GNU General Public License as published by the Free Software Foundation, either version 3 of the License, or (at your option) any later version.

 This program is distributed in the hope that it will be useful, but WITHOUT ANY WARRANTY; without even the implied warranty of MERCHANTABILITY or FITNESS FOR A PARTICULAR PURPOSE. See the GNU General Public License for more details.

 You should have received a copy of the GNU General Public License along with this program. If not, see <http://www.gnu.org/licenses/>.

Files src/auth.c and src/auth.h are:

- \* Copyright (C) 2013 Red Hat
- \*
- \* All rights reserved.
- \* Redistribution and use in source and binary forms, with or without
- \* modification, are permitted provided that the following conditions
- \* are met:
- \*
- \* 1. Redistributions of source code must retain the above copyright
- \* notice, this list of conditions and the following disclaimer.

\*

\* 2. Redistributions in binary form must reproduce the above copyright

\* notice, this list of conditions and the following disclaimer in the

\* documentation and/or other materials provided with the distribution.

\*

\* THIS SOFTWARE IS PROVIDED BY THE COPYRIGHT HOLDERS AND CONTRIBUTORS \* "AS IS" AND ANY EXPRESS OR IMPLIED WARRANTIES, INCLUDING, BUT NOT \* LIMITED TO, THE IMPLIED WARRANTIES OF MERCHANTABILITY AND FITNESS \* FOR A PARTICULAR PURPOSE ARE DISCLAIMED. IN NO EVENT SHALL THE \* COPYRIGHT HOLDER OR CONTRIBUTORS BE LIABLE FOR ANY DIRECT, INDIRECT, \* INCIDENTAL, SPECIAL, EXEMPLARY, OR CONSEQUENTIAL DAMAGES (INCLUDING, \* BUT NOT LIMITED TO, PROCUREMENT OF SUBSTITUTE GOODS OR SERVICES; LOSS \* OF USE, DATA, OR PROFITS; OR BUSINESS INTERRUPTION) HOWEVER CAUSED \* AND ON ANY THEORY OF LIABILITY, WHETHER IN CONTRACT, STRICT LIABILITY, \* OR TORT (INCLUDING NEGLIGENCE OR OTHERWISE) ARISING IN ANY WAY OUT OF \* THE USE OF THIS SOFTWARE, EVEN IF ADVISED OF THE POSSIBILITY OF SUCH \* DAMAGE.

\*

\* Author: Nikos Mavrogiannopoulos <nmav@redhat.com>

Files src/simclist.c and src/simclist.h are:

\* Copyright (c) 2007,2008,2009,2010,2011 Mij <mij@bitchx.it>

\*

\* Permission to use, copy, modify, and distribute this software for any

\* purpose with or without fee is hereby

granted, provided that the above

\* copyright notice and this permission notice appear in all copies.

\*

\* THE SOFTWARE IS PROVIDED "AS IS" AND THE AUTHOR DISCLAIMS ALL WARRANTIES \* WITH REGARD TO THIS SOFTWARE INCLUDING ALL IMPLIED WARRANTIES OF \* MERCHANTABILITY AND FITNESS. IN NO EVENT SHALL THE AUTHOR BE LIABLE FOR \* ANY SPECIAL, DIRECT, INDIRECT, OR CONSEQUENTIAL DAMAGES OR ANY DAMAGES \* WHATSOEVER RESULTING FROM LOSS OF USE, DATA OR PROFITS, WHETHER IN AN \* ACTION OF CONTRACT, NEGLIGENCE OR OTHER TORTIOUS ACTION, ARISING OUT OF \* OR IN CONNECTION WITH THE USE OR PERFORMANCE OF THIS SOFTWARE. ## xwd v1.0.7

### xwd utility <pre>

This is the copyright for the files in src/java.desktop/unix/native/libawt\_xawt: list.h, multiVis.h, wsutils.h, list.c, multiVis.c

Copyright 1994 Hewlett-Packard Co. Copyright 1996, 1998 The Open Group

Permission to use, copy, modify, distribute, and sell this software and its

documentation for any purpose is hereby granted without fee, provided that the above copyright notice appear in all copies and that both that copyright notice and this permission notice appear in supporting documentation.

The above copyright notice and this permission notice shall be included in all copies or substantial portions of the Software.

THE SOFTWARE IS PROVIDED "AS IS", WITHOUT WARRANTY OF ANY KIND, EXPRESS OR IMPLIED, INCLUDING BUT NOT LIMITED TO THE WARRANTIES OF MERCHANTABILITY, FITNESS FOR A PARTICULAR PURPOSE AND NONINFRINGEMENT. IN NO EVENT SHALL THE OPEN GROUP BE LIABLE FOR ANY CLAIM, DAMAGES OR OTHER LIABILITY, WHETHER IN AN ACTION OF CONTRACT, TORT OR OTHERWISE, ARISING FROM, OUT OF OR IN CONNECTION WITH THE SOFTWARE OR THE USE OR OTHER DEALINGS IN THE SOFTWARE.

Except as contained in this notice, the name of The Open Group shall not be used in advertising or otherwise to promote the sale, use or other dealings in this Software without prior written authorization from The Open Group.

#### $<$ /pre $>$

## IAIK (Institute for Applied Information Processing and Communication) PKCS#11 wrapper files v1

### IAIK License <pre>

Copyright (c) 2002 Graz University of Technology. All rights reserved.

Redistribution and use in source and binary forms, with or without modification, are permitted provided that the following conditions are met:

- 1. Redistributions of source code must retain the above copyright notice, this list of conditions and the following disclaimer.
- 2. Redistributions in binary form must reproduce the above copyright notice, this list of conditions and the following disclaimer in the documentation and/or other materials provided with the distribution.
- 3. The end-user documentation included with the redistribution, if any, must include the following acknowledgment:

 "This product includes software developed by IAIK of Graz University of Technology."

 Alternately, this acknowledgment may appear in the software itself, if and wherever such third-party

acknowledgments normally appear.

- 4. The names "Graz University of Technology" and "IAIK of Graz University of Technology" must not be used to endorse or promote products derived from this software without prior written permission.
- 5. Products derived from this software may not be called "IAIK PKCS Wrapper", nor may "IAIK" appear in their name, without prior written permission of Graz University of Technology.

THIS SOFTWARE IS PROVIDED "AS IS" AND ANY EXPRESSED OR IMPLIED WARRANTIES, INCLUDING, BUT NOT LIMITED TO, THE IMPLIED WARRANTIES OF MERCHANTABILITY AND FITNESS FOR A PARTICULAR PURPOSE ARE DISCLAIMED. IN NO EVENT SHALL THE LICENSOR BE LIABLE FOR ANY DIRECT, INDIRECT, INCIDENTAL, SPECIAL, EXEMPLARY, OR CONSEQUENTIAL DAMAGES (INCLUDING, BUT NOT LIMITED TO, PROCUREMENT OF SUBSTITUTE GOODS OR SERVICES; LOSS OF USE, DATA, OR PROFITS; OR BUSINESS INTERRUPTION) HOWEVER CAUSED AND ON ANY THEORY OF LIABILITY, WHETHER IN CONTRACT, STRICT LIABILITY, OR TORT (INCLUDING NEGLIGENCE OR OTHERWISE)

ARISING IN ANY WAY OUT OF THE USE OF THIS SOFTWARE, EVEN IF ADVISED OF THE POSSIBILITY OF SUCH DAMAGE.

 $<$ /pre $>$ ## CUP Parser Generator for Java v 0.11b

### CUP Parser Generator License <pre>

Copyright 1996-2015 by Scott Hudson, Frank Flannery, C. Scott Ananian, Michael Petter

Permission to use, copy, modify, and distribute this software and its documentation for any purpose and without fee is hereby granted, provided that the above copyright notice appear in all copies and that both the copyright notice and this permission notice and warranty disclaimer appear in supporting documentation, and that the names of the authors or their employers not be used in advertising or publicity pertaining to distribution of the software without specific, written prior permission.

The authors and their employers disclaim all warranties with regard to this software, including all implied warranties of merchantability and fitness. In no event shall the authors or their employers be liable for any special, indirect or consequential damages or any damages whatsoever resulting from loss of use, data or profits, whether in an action of

contract, negligence or other tortious action, arising out of or in connection with the use or performance of this software.

 $\langle$ /pre $\rangle$ 

Permission is hereby granted, free of charge, to any person obtaining a copy of this software and associated documentation files (the "Software"), to deal in the Software without restriction, including without limitation the rights to use, copy, modify, merge, publish, distribute, sublicense, and/or sell copies of the Software, and to permit persons to whom the Software is furnished to do so, subject to the following conditions:

The above copyright notice and this permission notice shall be included in all copies or substantial portions of the Software.

THE SOFTWARE IS PROVIDED "AS IS", WITHOUT WARRANTY OF ANY KIND, EXPRESS OR IMPLIED, INCLUDING BUT NOT LIMITED TO THE WARRANTIES OF MERCHANTABILITY, FITNESS FOR A PARTICULAR PURPOSE AND NONINFRINGEMENT. IN NO EVENT SHALL THE AUTHORS OR COPYRIGHT HOLDERS BE LIABLE FOR ANY CLAIM, DAMAGES OR OTHER LIABILITY, WHETHER IN AN ACTION OF CONTRACT, TORT OR OTHERWISE, ARISING FROM, **OUT** 

 OF OR IN CONNECTION WITH THE SOFTWARE OR THE USE OR OTHER DEALINGS IN THE SOFTWARE.

## The Unicode Standard, Unicode Character Database, Version 13.0.0

### Unicode Character Database  $\ddotsc$ 

#### UNICODE, INC. LICENSE AGREEMENT - DATA FILES AND SOFTWARE

See Terms of Use for definitions of Unicode Inc.'s Data Files and Software.

NOTICE TO USER: Carefully read the following legal agreement. BY DOWNLOADING, INSTALLING, COPYING OR OTHERWISE USING UNICODE INC.'S DATA FILES ("DATA FILES"), AND/OR SOFTWARE ("SOFTWARE"), YOU UNEQUIVOCALLY ACCEPT, AND AGREE TO BE BOUND BY, ALL OF THE TERMS AND CONDITIONS OF THIS AGREEMENT. IF YOU DO NOT AGREE, DO NOT DOWNLOAD, INSTALL, COPY, DISTRIBUTE OR USE THE DATA FILES OR SOFTWARE.

#### COPYRIGHT AND PERMISSION NOTICE

Copyright 1991-2020 Unicode, Inc. All rights reserved. Distributed under the Terms of Use in https://www.unicode.org/copyright.html.

Permission is hereby granted, free of charge, to any person obtaining a copy of the Unicode data files and any associated documentation (the "Data Files") or Unicode software and any associated documentation (the

 "Software") to deal in the Data Files or Software without restriction, including without limitation the rights to use, copy, modify, merge, publish, distribute, and/or sell copies of the Data Files or Software, and to permit persons to whom the Data Files or Software are furnished to do so, provided that either (a) this copyright and permission notice appear with all copies of the Data Files or Software, or (b) this copyright and permission notice appear in associated Documentation.

THE DATA FILES AND SOFTWARE ARE PROVIDED "AS IS", WITHOUT WARRANTY OF ANY KIND, EXPRESS OR IMPLIED, INCLUDING BUT NOT LIMITED TO THE WARRANTIES OF MERCHANTABILITY, FITNESS FOR A PARTICULAR PURPOSE AND NONINFRINGEMENT OF THIRD PARTY RIGHTS. IN NO EVENT SHALL THE COPYRIGHT HOLDER OR HOLDERS INCLUDED IN THIS NOTICE BE LIABLE FOR ANY CLAIM, OR ANY SPECIAL INDIRECT OR CONSEQUENTIAL DAMAGES, OR ANY DAMAGES WHATSOEVER RESULTING FROM LOSS OF USE, DATA OR PROFITS, WHETHER IN AN ACTION OF CONTRACT, NEGLIGENCE OR OTHER TORTIOUS ACTION, ARISING OUT OF OR IN CONNECTION WITH THE USE OR PERFORMANCE OF THE DATA FILES OR SOFTWARE.

Except as contained in this notice, the name of a copyright holder shall not be used in advertising or otherwise to promote the sale, use or other dealings in these Data Files or Software without prior written authorization of the copyright holder.

 $\ddot{\phantom{0}}$ 

## jQuery UI v1.12.1

### jQuery UI License  $\ddot{\phantom{0}}$ 

Copyright jQuery Foundation and other contributors, https://jquery.org/

This software consists of voluntary contributions made by many individuals. For exact contribution history, see the revision history available at https://github.com/jquery/jquery-ui

The following license applies to all parts of this software except as documented below:

====

Permission is hereby granted, free of charge, to any person obtaining a copy of this software and associated documentation files (the "Software"), to deal in the Software without restriction, including without limitation the rights to use, copy, modify, merge, publish, distribute, sublicense, and/or sell copies of the Software, and to

permit persons to whom the Software is furnished to do so, subject to the following conditions:

The above copyright notice and this permission notice shall be included in all copies or substantial portions of the Software.

# THE SOFTWARE IS PROVIDED "AS IS", WITHOUT WARRANTY OF ANY KIND,

EXPRESS OR IMPLIED, INCLUDING BUT NOT LIMITED TO THE WARRANTIES OF MERCHANTABILITY, FITNESS FOR A PARTICULAR PURPOSE AND NONINFRINGEMENT. IN NO EVENT SHALL THE AUTHORS OR COPYRIGHT HOLDERS BE LIABLE FOR ANY CLAIM, DAMAGES OR OTHER LIABILITY, WHETHER IN AN ACTION OF CONTRACT, TORT OR OTHERWISE, ARISING FROM, OUT OF OR IN CONNECTION WITH THE SOFTWARE OR THE USE OR OTHER DEALINGS IN THE SOFTWARE.

====

Copyright and related rights for sample code are waived via CC0. Sample code is defined as all source code contained within the demos directory.

CC0: http://creativecommons.org/publicdomain/zero/1.0/

 $=$ 

All files located in the node\_modules and external directories are externally maintained libraries used by this software which have their own licenses; we recommend you read them, as their terms may differ from the terms above.

 $\ddotsc$ 

This is the copyright file UNICODE, INC. LICENSE AGREEMENT - DATA FILES AND SOFTWARE

See Terms of Use for definitions of Unicode Inc.'s Data Files and Software.

NOTICE TO USER: Carefully read the following legal agreement. BY DOWNLOADING, INSTALLING, COPYING OR OTHERWISE USING UNICODE INC.'S DATA FILES ("DATA FILES"), AND/OR SOFTWARE ("SOFTWARE"), YOU UNEQUIVOCALLY ACCEPT, AND AGREE TO BE BOUND BY, ALL OF THE TERMS AND CONDITIONS OF THIS AGREEMENT. IF YOU DO NOT AGREE, DO NOT DOWNLOAD, INSTALL, COPY, DISTRIBUTE OR USE THE DATA FILES OR SOFTWARE.

## COPYRIGHT AND PERMISSION NOTICE

Copyright 1991-2020 Unicode, Inc. All rights reserved. Distributed under the Terms of Use in https://www.unicode.org/copyright.html. Permission is hereby granted, free of charge, to any person obtaining a copy of the Unicode data files and any associated documentation (the "Data Files") or Unicode software and any associated documentation (the "Software") to deal in the Data Files or Software without restriction, including without limitation the rights to use, copy, modify, merge, publish, distribute, and/or sell copies of the Data Files or Software, and to permit persons to whom the Data Files or Software are furnished to do so, provided that either (a) this copyright and permission notice appear with all copies of the Data Files or Software, or (b) this copyright and permission notice appear in associated Documentation.

THE DATA FILES AND SOFTWARE ARE PROVIDED "AS IS", WITHOUT WARRANTY OF ANY KIND, EXPRESS OR IMPLIED, INCLUDING BUT NOT LIMITED TO THE WARRANTIES OF MERCHANTABILITY, FITNESS FOR A PARTICULAR PURPOSE AND NONINFRINGEMENT OF THIRD PARTY RIGHTS. IN NO EVENT SHALL THE COPYRIGHT HOLDER OR HOLDERS INCLUDED IN THIS NOTICE BE LIABLE FOR ANY CLAIM, OR ANY SPECIAL INDIRECT OR CONSEQUENTIAL DAMAGES, OR ANY DAMAGES WHATSOEVER RESULTING FROM LOSS OF USE, DATA OR PROFITS, WHETHER IN AN ACTION OF CONTRACT, NEGLIGENCE OR OTHER TORTIOUS ACTION, ARISING OUT OF OR IN CONNECTION WITH THE USE OR PERFORMANCE OF THE DATA FILES OR SOFTWARE.

Except as contained in this notice, the name of a copyright holder shall not be used in advertising or otherwise to promote the sale, use or other dealings in these Data Files or Software without prior written authorization of the copyright holder. jpackage test license file (just some sample text). ## Eastman Kodak Company: Portions of color management and imaging software

### Eastman Kodak Notice <pre> Portions Copyright Eastman Kodak Company 1991-2003  $<$ /pre $>$ ## Thai Dictionary

### Thai Dictionary License <pre>

Copyright (C) 1982 The Royal Institute, Thai Royal Government.

Copyright (C) 1998 National Electronics and Computer Technology Center, National Science and Technology Development Agency, Ministry of Science Technology and Environment,

Thai Royal Government.

Permission is hereby granted, free of charge, to any person obtaining a copy of this software and associated documentation files (the "Software"), to deal in the Software without restriction, including without limitation the rights to use, copy, modify, merge, publish, distribute, sublicense, and/or sell copies of the Software, and to permit persons to whom the Software is furnished to do so, subject to the following conditions:

The above copyright notice and this permission notice shall be included in all copies or substantial portions of the Software.

# THE SOFTWARE IS PROVIDED "AS IS", WITHOUT WARRANTY OF ANY KIND, EXPRESS OR IMPLIED, INCLUDING BUT NOT LIMITED TO THE WARRANTIES OF MERCHANTABILITY,

FITNESS FOR A PARTICULAR PURPOSE AND NONINFRINGEMENT. IN NO EVENT SHALL THE AUTHORS OR COPYRIGHT HOLDERS BE LIABLE FOR ANY CLAIM, DAMAGES OR OTHER LIABILITY, WHETHER IN AN ACTION OF CONTRACT, TORT OR OTHERWISE, ARISING FROM, OUT OF OR IN CONNECTION WITH THE SOFTWARE OR THE USE OR OTHER DEALINGS IN THE SOFTWARE.

 $<$ /pre $>$ ## Apache Xerces v2.12.1

### Apache Xerces Notice <pre>

=========================================================================

 $=$  NOTICE file corresponding to section 4(d) of the Apache License,  $=$ 

 $==$  Version 2.0, in this case for the Apache Xerces Java distribution.  $==$ 

=========================================================================

 Apache Xerces Java Copyright 1999-2020 The Apache Software Foundation

 This product includes software developed at The Apache Software Foundation (http://www.apache.org/).

Portions of this software were originally based on the following:

- software copyright (c) 1999, IBM Corporation., http://www.ibm.com.

- software copyright (c) 1999, Sun Microsystems., http://www.sun.com.

- voluntary contributions made by Paul Eng on behalf of the

Apache Software Foundation that were originally developed at iClick, Inc.,

software copyright (c) 1999.

</pre>

### Apache 2.0 License <pre>

 Apache License Version 2.0, January 2004 http://www.apache.org/licenses/

#### TERMS AND CONDITIONS FOR USE, REPRODUCTION, AND DISTRIBUTION

1. Definitions.

 "License" shall mean the terms and conditions for use, reproduction, and distribution as defined by Sections 1 through 9 of this document.

 "Licensor" shall mean the copyright owner or entity authorized by the copyright owner that is granting the License.

 "Legal Entity" shall mean the union of the acting entity and all other entities that control, are controlled by, or are under common control with that entity. For the purposes of this definition, "control" means (i) the power, direct or indirect, to cause the direction or management of such entity, whether by contract or otherwise, or (ii) ownership of fifty percent (50%) or more of the outstanding shares, or (iii) beneficial ownership of such entity.

 "You" (or "Your") shall mean an individual or Legal Entity exercising permissions granted by this License.

 "Source" form shall mean the preferred form for making modifications, including but not limited to software source code, documentation source, and configuration files.

 "Object" form shall mean any form resulting from mechanical transformation or translation of a Source form, including but not limited to compiled object code, generated documentation, and conversions to other media types.

 "Work" shall mean the work of authorship, whether in Source or Object form, made available under the License, as indicated by a copyright notice that is included in or attached to the work (an example is provided in the Appendix below).

 "Derivative Works" shall mean any work, whether in Source or Object form, that is based on (or derived from) the Work and for which the editorial revisions, annotations, elaborations, or other modifications represent, as a whole, an original work of authorship. For the purposes of this License, Derivative Works shall not include works that remain

separable from, or merely link (or bind by name) to the interfaces of,

the Work and Derivative Works thereof.

 "Contribution" shall mean any work of authorship, including the original version of the Work and any modifications or additions to that Work or Derivative Works thereof, that is intentionally submitted to Licensor for inclusion in the Work by the copyright owner or by an individual or Legal Entity authorized to submit on behalf of the copyright owner. For the purposes of this definition, "submitted" means any form of electronic, verbal, or written communication sent to the Licensor or its representatives, including but not limited to communication on electronic mailing lists, source code control systems, and issue tracking systems that are managed by, or on behalf of, the Licensor for the purpose of discussing and improving the Work, but

 excluding communication that is conspicuously marked or otherwise designated in writing by the copyright owner as "Not a Contribution."

 "Contributor" shall mean Licensor and any individual or Legal Entity on behalf of whom a Contribution has been received by Licensor and subsequently incorporated within the Work.

- 2. Grant of Copyright License. Subject to the terms and conditions of this License, each Contributor hereby grants to You a perpetual, worldwide, non-exclusive, no-charge, royalty-free, irrevocable copyright license to reproduce, prepare Derivative Works of, publicly display, publicly perform, sublicense, and distribute the Work and such Derivative Works in Source or Object form.
- 3. Grant of Patent License. Subject to the terms and conditions of this License, each Contributor hereby grants to You a perpetual, worldwide, non-exclusive, no-charge, royalty-free, irrevocable (except as stated in this section) patent license to make, have made,

 use, offer to sell, sell, import, and otherwise transfer the Work, where such license applies only to those patent claims licensable by such Contributor that are necessarily infringed by their Contribution(s) alone or by combination of their Contribution(s) with the Work to which such Contribution(s) was submitted. If You institute patent litigation against any entity (including a cross-claim or counterclaim in a lawsuit) alleging that the Work or a Contribution incorporated within the Work constitutes direct or contributory patent infringement, then any patent licenses granted to You under this License for that Work shall terminate as of the date such litigation is filed.

4. Redistribution. You may reproduce and distribute copies of the Work or Derivative Works thereof in any medium, with or without modifications, and in Source or Object form, provided that You

meet the following conditions:

 (a) You must give any other recipients of the Work or Derivative Works a copy of this License; and

- (b) You must cause any modified files to carry prominent notices stating that You changed the files; and
- (c) You must retain, in the Source form of any Derivative Works that You distribute, all copyright, patent, trademark, and attribution notices from the Source form of the Work, excluding those notices that do not pertain to any part of the Derivative Works; and
- (d) If the Work includes a "NOTICE" text file as part of its distribution, then any Derivative Works that You distribute must include a readable copy of the attribution notices contained within such NOTICE file, excluding those notices that do not pertain to any part of the Derivative Works, in at least one of the following places: within a NOTICE text file distributed as part of the Derivative Works; within the Source form or documentation, if provided along with
- the Derivative Works; or,

 within a display generated by the Derivative Works, if and wherever such third-party notices normally appear. The contents of the NOTICE file are for informational purposes only and do not modify the License. You may add Your own attribution notices within Derivative Works that You distribute, alongside or as an addendum to the NOTICE text from the Work, provided that such additional attribution notices cannot be construed as modifying the License.

 You may add Your own copyright statement to Your modifications and may provide additional or different license terms and conditions for use, reproduction, or distribution of Your modifications, or for any such Derivative Works as a whole, provided Your use, reproduction, and distribution of the Work otherwise complies with the conditions stated in this License.

5. Submission of Contributions. Unless You explicitly state otherwise, any

 Contribution intentionally submitted for inclusion in the Work by You to the Licensor shall be under the terms and conditions of this License, without any additional terms or conditions. Notwithstanding the above, nothing herein shall supersede or modify the terms of any separate license agreement you may have executed with Licensor regarding such Contributions.

6. Trademarks. This License does not grant permission to use the trade names, trademarks, service marks, or product names of the Licensor, except as required for reasonable and customary use in describing the origin of the Work and reproducing the content of the NOTICE file.

7. Disclaimer of Warranty. Unless required by applicable law or agreed to in writing, Licensor provides the Work (and each Contributor provides its Contributions) on an "AS IS" BASIS, WITHOUT WARRANTIES OR CONDITIONS OF ANY KIND, either express or implied, including, without limitation, any warranties or conditions of

 TITLE, NON-INFRINGEMENT, MERCHANTABILITY, or FITNESS FOR A PARTICULAR PURPOSE. You are solely responsible for determining the appropriateness of using or redistributing the Work and assume any risks associated with Your exercise of permissions under this License.

8. Limitation of Liability. In no event and under no legal theory, whether in tort (including negligence), contract, or otherwise, unless required by applicable law (such as deliberate and grossly negligent acts) or agreed to in writing, shall any Contributor be liable to You for damages, including any direct, indirect, special, incidental, or consequential damages of any character arising as a result of this License or out of the use or inability to use the Work (including but not limited to damages for loss of goodwill, work stoppage, computer failure or malfunction, or any and all other commercial damages or losses), even if such Contributor has been advised of the possibility of such damages.

9. Accepting Warranty or Additional Liability. While redistributing the Work or Derivative Works thereof, You may choose to offer, and charge a fee for, acceptance of support, warranty, indemnity, or other liability obligations and/or rights consistent with this License. However, in accepting such obligations, You may act only on Your own behalf and on Your sole responsibility, not on behalf of any other Contributor, and only if You agree to indemnify, defend, and hold each Contributor harmless for any liability incurred by, or claims asserted against, such Contributor by reason of your accepting any such warranty or additional liability.

#### END OF TERMS AND CONDITIONS

APPENDIX: How to apply the Apache License to your work.

 To apply the Apache License to your work, attach the following boilerplate notice, with the fields enclosed by brackets "[]" replaced with your own identifying information. (Don't include

 the brackets!) The text should be enclosed in the appropriate comment syntax for the file format. We also recommend that a file or class name and description of purpose be included on the same "printed page" as the copyright notice for easier identification within third-party archives.

Copyright [yyyy] [name of copyright owner]

Licensed under the Apache License, Version 2.0 (the "License"); you may not use this file except in compliance with the License. You may obtain a copy of the License at

http://www.apache.org/licenses/LICENSE-2.0

Unless required by applicable law or agreed to in writing, software distributed under the License is distributed on an "AS IS" BASIS, WITHOUT WARRANTIES OR CONDITIONS OF ANY KIND, either express or implied. See the License for the specific language governing permissions and limitations under the License.

 $<$ /pre $>$ ## The FreeType Project: Freetype v2.10.2

### FreeType Notice

 $\ddot{\phantom{0}}$ 

FreeType comes with two licenses from which you can choose the one which fits your needs best.

 The FreeType License (FTL) is the most commonly used one. It is a BSD-style license with a credit clause and thus compatible with the GNU Public License (GPL) version 3, but not with the GPL version 2.

 The GNU General Public License (GPL), version 2. Use it for all projects which use the GPLv2 also, or which need a license compatible to the GPLv2.

 $\mathbb{R}^2$ 

### FreeType License  $\ddot{\phantom{0}}$ 

The FreeType Project LICENSE

 $-$ 

2006-Jan-27

# Copyright 1996-2002, 2006 by David Turner, Robert Wilhelm, and Werner Lemberg

#### Introduction

============

 The FreeType Project is distributed in several archive packages; some of them may contain, in addition to the FreeType font engine, various tools and contributions which rely on, or relate to, the FreeType Project.

 This license applies to all files found in such packages, and which do not fall under their own explicit license. The license affects thus the FreeType font engine, the test programs, documentation and makefiles, at the very least.

 This license was inspired by the BSD, Artistic, and IJG (Independent JPEG Group) licenses, which all encourage inclusion and use of free software in commercial and freeware products alike. As a consequence, its main points are that:

 o We don't promise that this software works. However, we will be interested in any kind of bug reports. (`as is' distribution)

 o You can use this software for whatever you want, in parts or full form, without having to pay us. (`royalty-free' usage)

 o You may not pretend that you wrote this software. If you use it, or only parts of it, in a program, you must acknowledge somewhere in your documentation that you have used the FreeType code. (`credits')

 We specifically permit and encourage the inclusion of this software, with or without modifications, in commercial products. We disclaim all warranties covering The FreeType Project and assume no liability related to The FreeType Project.

 Finally, many people asked us for a preferred form for a credit/disclaimer to use in compliance with this license. We thus encourage you to use the following text:

""""

Portions of this software are copyright <year> The FreeType

 Project (www.freetype.org). All rights reserved. .....

Please replace <year> with the value from the FreeType version you actually use.

#### Legal Terms

===========

### 0. Definitions

--------------

 Throughout this license, the terms `package', `FreeType Project', and `FreeType archive' refer to the set of files originally distributed by the authors (David Turner, Robert Wilhelm, and Werner Lemberg) as the `FreeType Project', be they named as alpha, beta or final release.

 `You' refers to the licensee, or person using the project, where `using' is a generic term including compiling the project's source code as well as linking it to form a `program' or `executable'. This program is referred to as `a program using the FreeType engine'.

 This license applies to all files distributed in the original FreeType Project, including all source code, binaries and documentation, unless otherwise stated in the file in its original, unmodified form as distributed in the original archive. If you are unsure whether or not a particular file is covered by this license, you must contact us to verify this.

 The FreeType Project is copyright (C) 1996-2000 by David Turner, Robert Wilhelm, and Werner Lemberg. All rights reserved except as specified below.

#### 1. No Warranty

--------------

 THE FREETYPE PROJECT IS PROVIDED `AS IS' WITHOUT WARRANTY OF ANY KIND, EITHER EXPRESS OR IMPLIED, INCLUDING, BUT NOT LIMITED TO, WARRANTIES OF MERCHANTABILITY AND FITNESS FOR A PARTICULAR PURPOSE. IN NO EVENT WILL ANY OF THE AUTHORS OR COPYRIGHT HOLDERS BE LIABLE FOR ANY DAMAGES CAUSED BY THE USE OR THE INABILITY TO USE, OF THE FREETYPE PROJECT.

### 2. Redistribution

 This license grants a worldwide, royalty-free, perpetual and irrevocable right and license to use, execute, perform, compile, display, copy, create derivative works of, distribute and sublicense the FreeType Project (in both source and object code forms) and derivative works thereof for any purpose; and to authorize others to exercise some or all of the rights granted herein, subject to the following conditions:

 o Redistribution of source code must retain this license file (`FTL.TXT') unaltered; any additions,

deletions or changes to

-----------------

 the original files must be clearly indicated in accompanying documentation. The copyright notices of the unaltered, original files must be preserved in all copies of source files.

 o Redistribution in binary form must provide a disclaimer that states that the software is based in part of the work of the FreeType Team, in the distribution documentation. We also encourage you to put an URL to the FreeType web page in your documentation, though this isn't mandatory.

 These conditions apply to any software derived from or based on the FreeType Project, not just the unmodified files. If you use our work, you must acknowledge us. However, no fee need be paid to us.

#### 3. Advertising

#### --------------

 Neither the FreeType authors and contributors nor you shall use the name of the other for commercial, advertising, or promotional purposes without specific prior written permission.

 We suggest, but do not require, that you use one or more of the following phrases to refer to this software in your documentation or advertising materials: `FreeType Project', `FreeType Engine', `FreeType library', or `FreeType Distribution'.

 As you have not signed this license, you are not required to accept it. However, as the FreeType Project is copyrighted material, only this license, or another one contracted with the authors, grants you the right to use, distribute, and modify it. Therefore, by using, distributing, or modifying the FreeType Project, you indicate that you understand and accept all the terms of this license.

#### 4. Contacts

-----------

There are two mailing lists related to FreeType:

o freetype@nongnu.org

 Discusses general use and applications of FreeType, as well as future and wanted additions to the library and distribution. If you are looking for support, start in this list if you haven't found anything to help you in the documentation.

o freetype-devel@nongnu.org

 Discusses bugs, as well as engine internals, design issues, specific licenses, porting, etc.

Our home page can be found at

http://www.freetype.org

``

### GPL v2

 $\ddotsc$ 

 GNU GENERAL PUBLIC LICENSE Version 2, June 1991

Copyright (C) 1989, 1991 Free Software Foundation, Inc. 51 Franklin St, Fifth Floor, Boston, MA 02110-1301 USA Everyone is permitted to copy and distribute verbatim copies of this license document, but changing it is not allowed.

 Preamble

 The licenses for most software are designed to take away your freedom to share and change it. By contrast, the GNU General Public License is intended to guarantee your freedom to share and change free software--to make sure the software is free for all its users. This General Public License applies to most of the Free Software Foundation's software and to any other program whose authors commit to using it. (Some other Free Software Foundation software is covered by the GNU Library General Public License instead.) You can apply it to

your programs, too.

 When we speak of free software, we are referring to freedom, not price. Our General Public Licenses are designed to make sure that you have the freedom to distribute copies of free software (and charge for this service if you wish), that you receive source code or can get it if you want it, that you can change the software or use pieces of it in new free programs; and that you know you can do these things.

 To protect your rights, we need to make restrictions that forbid anyone to deny you these rights or to ask you to surrender the rights. These restrictions translate to certain responsibilities for you if you distribute copies of the software, or if you modify it.

 For example, if you distribute copies of such a program, whether gratis or for a fee, you must give the recipients all the rights that

you have. You must make sure that they, too, receive or can get the source code. And you must show them these terms so they know their rights.

We protect your rights with two steps: (1) copyright the software, and (2) offer you this license which gives you legal permission to copy, distribute and/or modify the software.

 Also, for each author's protection and ours, we want to make certain that everyone understands that there is no warranty for this free software. If the software is modified by someone else and passed on, we want its recipients to know that what they have is not the original, so that any problems introduced by others will not reflect on the original authors' reputations.

 Finally, any free program is threatened constantly by software patents. We wish to avoid the danger that redistributors of a free program will individually obtain patent licenses, in effect making the program proprietary. To prevent this, we have made it clear that any patent

must be licensed for everyone's free use or not licensed at all.

 The precise terms and conditions for copying, distribution and modification follow.

# GNU GENERAL PUBLIC LICENSE TERMS AND CONDITIONS FOR COPYING, DISTRIBUTION AND MODIFICATION

 0. This License applies to any program or other work which contains a notice placed by the copyright holder saying it may be distributed under the terms of this General Public License. The "Program", below, refers to any such program or work, and a "work based on the Program" means either the Program or any derivative work under copyright law: that is to say, a work containing the Program or a portion of it, either verbatim or with modifications and/or translated into another language. (Hereinafter, translation is included without limitation in the term "modification".) Each licensee is addressed as "you".

Activities other than copying, distribution and modification are not covered by this License; they are outside its scope. The act of

running the Program is not restricted, and the output from the Program is covered only if its contents constitute a work based on the Program (independent of having been made by running the Program). Whether that is true depends on what the Program does.

 1. You may copy and distribute verbatim copies of the Program's source code as you receive it, in any medium, provided that you conspicuously and appropriately publish on each copy an appropriate copyright notice and disclaimer of warranty; keep intact all the notices that refer to this License and to the absence of any warranty; and give any other recipients of the Program a copy of this License along with the Program.

You may charge a fee for the physical act of transferring a copy, and you may at your option offer warranty protection in exchange for a fee.

 2. You may modify your copy or copies of the Program or any portion of it, thus forming a work based on the Program, and copy and distribute such modifications or work under the terms of Section 1 above, provided that you also meet all of these conditions:

 a) You must cause the modified files to carry prominent notices stating that you changed the files and the date of any change.

 b) You must cause any work that you distribute or publish, that in whole or in part contains or is derived from the Program or any part thereof, to be licensed as a whole at no charge to all third parties under the terms of this License.

 c) If the modified program normally reads commands interactively when run, you must cause it, when started running for such interactive use in the most ordinary way, to print or display an announcement including an appropriate copyright notice and a notice that there is no warranty (or else, saying that you provide a warranty) and that users may redistribute the program under these conditions, and telling the user how to view a copy of this License. (Exception: if the Program

itself is interactive but

 does not normally print such an announcement, your work based on the Program is not required to print an announcement.)

These requirements apply to the modified work as a whole. If identifiable sections of that work are not derived from the Program, and can be reasonably considered independent and separate works in themselves, then this License, and its terms, do not apply to those sections when you distribute them as separate works. But when you distribute the same sections as part of a whole which is a work based on the Program, the distribution of the whole must be on the terms of this License, whose permissions for other licensees extend to the entire whole, and thus to each and every part regardless of who wrote it.

Thus, it is not the intent of this section to claim rights or contest your rights to work written entirely by you; rather, the intent is to exercise the right to control the distribution of derivative or collective works based on the Program.

In addition, mere aggregation of another work not based on the Program with the Program (or with a work based on the Program) on a volume of a storage or distribution medium does not bring the other work under the scope of this License.

 3. You may copy and distribute the Program (or a work based on it, under Section 2) in object code or executable form under the terms of Sections 1 and 2 above provided that you also do one of the following:

 a) Accompany it with the complete corresponding machine-readable source code, which must be distributed under the terms of Sections 1 and 2 above on a medium customarily used for software interchange; or,

 b) Accompany it with a written offer, valid for at least three years, to give any third party, for a charge no more than your cost of physically performing source distribution, a complete machine-readable copy of the corresponding source code, to be distributed under the terms of Sections 1 and 2 above on a medium

customarily used for software interchange; or,

 c) Accompany it with the information you received as to the offer to distribute corresponding source code. (This alternative is allowed only for noncommercial distribution and only if you received the program in object code or executable form with such an offer, in accord with Subsection b above.)

The source code for a work means the preferred form of the work for

making modifications to it. For an executable work, complete source code means all the source code for all modules it contains, plus any associated interface definition files, plus the scripts used to control compilation and installation of the executable. However, as a special exception, the source code distributed need not include anything that is normally distributed (in either source or binary form) with the major components (compiler, kernel, and so on) of the operating system on which the executable runs, unless that component itself

accompanies the executable.

If distribution of executable or object code is made by offering access to copy from a designated place, then offering equivalent access to copy the source code from the same place counts as distribution of the source code, even though third parties are not compelled to copy the source along with the object code.

 4. You may not copy, modify, sublicense, or distribute the Program except as expressly provided under this License. Any attempt otherwise to copy, modify, sublicense or distribute the Program is void, and will automatically terminate your rights under this License. However, parties who have received copies, or rights, from you under this License will not have their licenses terminated so long as such parties remain in full compliance.

 5. You are not required to accept this License, since you have not signed it. However, nothing else grants you permission to modify or distribute the Program or its derivative works. These actions are prohibited

 by law if you do not accept this License. Therefore, by modifying or distributing the Program (or any work based on the Program), you indicate your acceptance of this License to do so, and all its terms and conditions for copying, distributing or modifying the Program or works based on it.

 6. Each time you redistribute the Program (or any work based on the Program), the recipient automatically receives a license from the original licensor to copy, distribute or modify the Program subject to these terms and conditions. You may not impose any further restrictions on the recipients' exercise of the rights granted herein. You are not responsible for enforcing compliance by third parties to this License.

 7. If, as a consequence of a court judgment or allegation of patent infringement or for any other reason (not limited to patent issues), conditions are imposed on you (whether by court order, agreement or otherwise) that contradict the conditions of this License, they do not excuse

 you from the conditions of this License. If you cannot distribute so as to satisfy simultaneously your obligations under this License and any other pertinent obligations, then as a consequence you may not distribute the Program at all. For example, if a patent license would not permit royalty-free redistribution of the Program by all those who receive copies directly or indirectly through you, then the only way you could satisfy both it and this License would be to refrain entirely from distribution of the Program.

If any portion of this section is held invalid or unenforceable under any particular circumstance, the balance of the section is intended to apply and the section as a whole is intended to apply in other circumstances.

It is not the purpose of this section to induce you to infringe any patents or other property right claims or to contest validity of any such claims; this section has the sole purpose of protecting the integrity of the free software distribution system, which is

implemented by public license practices. Many people have made generous contributions to the wide range of software distributed through that system in reliance on consistent application of that system; it is up to the author/donor to decide if he or she is willing to distribute software through any other system and a licensee cannot impose that choice.

This section is intended to make thoroughly clear what is believed to be a consequence of the rest of this License.

 8. If the distribution and/or use of the Program is restricted in certain countries either by patents or by copyrighted interfaces, the original copyright holder who places the Program under this License may add an explicit geographical distribution limitation excluding those countries, so that distribution is permitted only in or among countries not thus excluded. In such case, this License incorporates the limitation as if written in the body of this License.

9. The Free Software Foundation may publish

revised and/or new versions

of the General Public License from time to time. Such new versions will be similar in spirit to the present version, but may differ in detail to address new problems or concerns.

Each version is given a distinguishing version number. If the Program specifies a version number of this License which applies to it and "any later version", you have the option of following the terms and conditions either of that version or of any later version published by the Free Software Foundation. If the Program does not specify a version number of

this License, you may choose any version ever published by the Free Software Foundation.

 10. If you wish to incorporate parts of the Program into other free programs whose distribution conditions are different, write to the author to ask for permission. For software which is copyrighted by the Free Software Foundation, write to the Free Software Foundation; we sometimes make exceptions for this. Our decision will be guided by the two goals of preserving the free status of all derivatives of our free software and of promoting the sharing and reuse of software generally.

## NO WARRANTY

 11. BECAUSE THE PROGRAM IS LICENSED FREE OF CHARGE, THERE IS NO WARRANTY FOR THE PROGRAM, TO THE EXTENT PERMITTED BY APPLICABLE LAW. EXCEPT WHEN OTHERWISE STATED IN WRITING THE COPYRIGHT HOLDERS AND/OR OTHER PARTIES PROVIDE THE PROGRAM "AS IS" WITHOUT WARRANTY OF ANY KIND, EITHER EXPRESSED OR IMPLIED, INCLUDING, BUT NOT LIMITED TO, THE IMPLIED WARRANTIES OF MERCHANTABILITY AND FITNESS FOR A PARTICULAR PURPOSE. THE ENTIRE RISK AS TO THE QUALITY AND PERFORMANCE OF THE PROGRAM IS WITH YOU. SHOULD THE PROGRAM PROVE DEFECTIVE, YOU ASSUME THE COST OF ALL NECESSARY SERVICING, REPAIR OR CORRECTION.

 12. IN NO EVENT UNLESS REQUIRED BY APPLICABLE LAW OR AGREED TO IN WRITING WILL ANY COPYRIGHT HOLDER, OR ANY OTHER PARTY WHO MAY MODIFY AND/OR REDISTRIBUTE THE PROGRAM AS PERMITTED ABOVE, BE LIABLE TO YOU FOR DAMAGES, INCLUDING

 ANY GENERAL, SPECIAL, INCIDENTAL OR CONSEQUENTIAL DAMAGES ARISING OUT OF THE USE OR INABILITY TO USE THE PROGRAM (INCLUDING BUT NOT LIMITED TO LOSS OF DATA OR DATA BEING RENDERED INACCURATE OR LOSSES SUSTAINED BY YOU OR THIRD PARTIES OR A FAILURE OF THE PROGRAM TO OPERATE WITH ANY OTHER PROGRAMS), EVEN IF SUCH HOLDER OR OTHER PARTY HAS BEEN ADVISED OF THE POSSIBILITY OF SUCH DAMAGES.

#### END OF TERMS AND CONDITIONS

 How to Apply These Terms to Your New Programs

 If you develop a new program, and you want it to be of the greatest possible use to the public, the best way to achieve this is to make it free software which everyone can redistribute and change under these terms.

 To do so, attach the following notices to the program. It is safest to attach them to the start of each source file to most effectively convey the exclusion of warranty; and each file should have at least the "copyright" line and a pointer to where the full notice is found.

<one line to

 give the program's name and a brief idea of what it does.> Copyright  $(C)$  <year > <name of author>

 This program is free software; you can redistribute it and/or modify it under the terms of the GNU General Public License as published by the Free Software Foundation; either version 2 of the License, or (at your option) any later version.

 This program is distributed in the hope that it will be useful, but WITHOUT ANY WARRANTY; without even the implied warranty of MERCHANTABILITY or FITNESS FOR A PARTICULAR PURPOSE. See the GNU General Public License for more details.

 You should have received a copy of the GNU General Public License along with this program; if not, write to the Free Software Foundation, Inc., 51 Franklin St, Fifth Floor, Boston, MA 02110-1301 USA

Also add information on how to contact you by electronic and paper mail.

If the program is interactive, make it output a short notice like this when it starts in an interactive mode:

 Gnomovision version 69, Copyright (C) year name of author Gnomovision comes with ABSOLUTELY NO WARRANTY; for details type `show w'. This is free software, and you are welcome to redistribute it under certain conditions; type `show c' for details.

The hypothetical commands `show w' and `show c' should show the appropriate parts of the General Public License. Of course, the commands you use may be called something other than `show w' and `show c'; they could even be mouse-clicks or menu items--whatever suits your program.

You should also get your employer (if you work as a programmer) or your school, if any, to sign a "copyright disclaimer" for the program, if necessary. Here is a sample; alter the names:

 Yoyodyne, Inc., hereby disclaims all copyright interest in the program `Gnomovision' (which makes passes at compilers) written by James Hacker.

 <signature of Ty Coon>, 1 April 1989 Ty Coon, President of Vice

This General Public License does not permit incorporating your program into proprietary programs. If your program is a subroutine library, you may consider it more useful to permit linking proprietary applications with the library. If this is what you want to do, use the GNU Library General Public License instead of this License.

#### #########################################################################

--- fthash.c and fthash.h are covered by the following notices ---

/\*

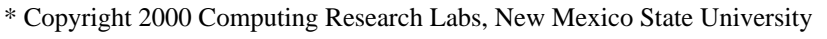

\* Copyright 2001-2015

\* Francesco Zappa Nardelli

\*

\* Permission is hereby granted, free of charge, to any person obtaining a

\* copy of this software and associated documentation files (the "Software"),

\* to deal in the Software without restriction, including without limitation

\* the rights to use, copy, modify, merge, publish, distribute, sublicense,

\* and/or sell copies of the Software, and to permit persons to whom the

\* Software is furnished to do so, subject to the

following conditions:

\*

\* The above copyright notice and this permission notice shall be included in

\* all copies or substantial portions of the Software.

\*

\* THE SOFTWARE IS PROVIDED "AS IS", WITHOUT WARRANTY OF ANY KIND, EXPRESS OR \* IMPLIED, INCLUDING BUT NOT LIMITED TO THE WARRANTIES OF MERCHANTABILITY, \* FITNESS FOR A PARTICULAR PURPOSE AND NONINFRINGEMENT. IN NO EVENT SHALL \* THE COMPUTING RESEARCH LAB OR NEW MEXICO STATE UNIVERSITY BE LIABLE FOR ANY \* CLAIM, DAMAGES OR OTHER LIABILITY, WHETHER IN AN ACTION OF CONTRACT, TORT \* OR OTHERWISE, ARISING FROM, OUT OF OR IN CONNECTION WITH THE SOFTWARE OR \* THE USE OR OTHER DEALINGS IN THE SOFTWARE. \*/

/\*\*\*\*\*\*\*\*\*\*\*\*\*\*\*\*\*\*\*\*\*\*\*\*\*\*\*\*\*\*\*\*\*\*\*\*\*\*\*\*\*\*\*\*\*\*\*\*\*\*\*\*\*\*\*\*\*\*\*\*\*\*\*\*\*\*\*\*\*\*\*\*\*\*

\* This file is based on code from bdf.c,v 1.22 2000/03/16 20:08:50

\*

\*

- \* taken from Mark Leisher's xmbdfed package
- \*
- \*/

#########################################################################

--- FreeType 2 PSaux module

is covered by the following notices ---

Copyright 2006-2014 Adobe Systems Incorporated.

This software, and all works of authorship, whether in source or object code form as indicated by the copyright notice(s) included herein (collectively, the "Work") is made available, and may only be used, modified, and distributed under the FreeType Project License, LICENSE.TXT. Additionally, subject to the terms and conditions of the FreeType Project License, each contributor to the Work hereby grants to any individual or legal entity exercising permissions granted by the FreeType Project License and this section (hereafter, "You" or "Your") a perpetual, worldwide, non-exclusive, no-charge, royalty-free, irrevocable (except as stated in this section) patent license to make, have made, use, offer to sell, sell, import, and otherwise transfer the Work, where such license applies only to those patent claims licensable by such contributor that are necessarily infringed by their contribution(s) alone or by combination of their

contribution(s) with the Work to which such contribution(s) was submitted. If You institute patent litigation against any entity (including a cross-claim or counterclaim in a lawsuit) alleging that the Work or a contribution incorporated within the Work constitutes direct or contributory patent infringement, then any patent licenses granted to You under this License for that Work shall terminate as of the date such litigation is filed.

By using, modifying, or distributing the Work you indicate that you have read and understood the terms and conditions of the FreeType Project License as well as those provided in this section, and you accept them fully.

#### #########################################################################

 $\ddot{\phantom{a}}$ 

Format: https://www.debian.org/doc/packaging-manuals/copyright-format/1.0/

# Files: \* Copyright: APPLICATION\_COPYRIGHT License: APPLICATION\_LICENSE\_TEXT ADDITIONAL INFORMATION ABOUT LICENSING

Certain files distributed by Oracle America, Inc. and/or its affiliates are subject to the following clarification and special exception to the GPLv2, based on the GNU Project exception for its Classpath libraries, known as the GNU Classpath Exception.

Note that Oracle includes multiple, independent programs in this software package. Some of those programs are provided under licenses deemed incompatible with the GPLv2 by the Free Software Foundation and others. For example, the package includes programs licensed under the Apache

License, Version 2.0 and may include FreeType. Such programs are licensed to you under their original licenses.

Oracle facilitates your further distribution of this package by adding the Classpath Exception to the necessary parts of its GPLv2 code, which permits you to use that code in combination with other independent modules not licensed under the GPLv2. However, note that this would not permit you to

commingle code under an incompatible license with Oracle's GPLv2 licensed code by, for example, cutting and pasting such code into a file also containing Oracle's GPLv2 licensed code and then distributing the result.

Additionally, if you were to remove the Classpath Exception from any of the files to which it applies and distribute the result, you would likely be required to license some or all of the other code in that distribution under the GPLv2 as well, and since the GPLv2 is incompatible with the license terms of some items included in the distribution by Oracle, removing the Classpath Exception could therefore effectively compromise your ability to further distribute the package.

Failing to distribute notices associated with some files may also create unexpected legal consequences.

Proceed with caution and we recommend that you obtain the advice of a lawyer skilled in open source matters before removing the Classpath Exception or making modifications to this package which may subsequently be redistributed and/or involve the use of third party software. ## OASIS PKCS #11 Cryptographic Token Interface v3.0

### OASIS PKCS #11 Cryptographic Token Interface License <pre>

Copyright OASIS Open 2020. All Rights Reserved.

 All capitalized terms in the following text have the meanings assigned to them in the OASIS Intellectual Property Rights Policy (the "OASIS IPR Policy"). The full Policy may be found at the OASIS website: [http://www.oasis-open.org/policies-guidelines/ipr]

 This document and translations of it may be copied and furnished to others, and derivative works that comment on or otherwise explain it or assist in its implementation may be prepared, copied, published, and distributed, in whole or in part, without restriction of any kind, provided that the above copyright notice and this section are included on all such copies and derivative works. However, this document itself may not be modified in any way, including by removing the copyright notice or references to OASIS, except as needed for the purpose of

#### developing any

 document or deliverable produced by an OASIS Technical Committee (in which case the rules applicable to copyrights, as set forth in the OASIS IPR Policy, must be followed) or as required to translate it into languages other than English.

 The limited permissions granted above are perpetual and will not be revoked by OASIS or its successors or assigns.

 This document and the information contained herein is provided on an "AS IS" basis and OASIS DISCLAIMS ALL WARRANTIES, EXPRESS OR IMPLIED, INCLUDING BUT NOT LIMITED TO ANY WARRANTY THAT THE USE OF THE INFORMATION HEREIN WILL NOT INFRINGE ANY OWNERSHIP RIGHTS OR ANY IMPLIED WARRANTIES OF MERCHANTABILITY OR FITNESS FOR A PARTICULAR PURPOSE. OASIS AND ITS MEMBERS WILL NOT BE LIABLE FOR ANY DIRECT, INDIRECT, SPECIAL OR CONSEQUENTIAL DAMAGES ARISING OUT OF ANY USE OF THIS DOCUMENT OR ANY PART THEREOF.

 [OASIS requests that any OASIS Party or any other party that believes it has patent claims that would necessarily be infringed by implementations

 of this OASIS Standards Final Deliverable, to notify OASIS TC Administrator and provide an indication of its willingness to grant patent licenses to such patent claims in a manner consistent with the IPR Mode of the OASIS Technical Committee that produced this deliverable.]

 [OASIS invites any party to contact the OASIS TC Administrator if it is aware of a claim of ownership of any patent claims that would necessarily be infringed by implementations of this OASIS Standards Final Deliverable by a patent holder that is not willing to provide a license to such patent claims in a manner consistent with the IPR Mode of the OASIS Technical Committee that produced this OASIS Standards Final Deliverable. OASIS may include such claims on its website, but disclaims any obligation to do so.]

 [OASIS takes no position regarding the validity or scope of any intellectual property or other rights that might be claimed to pertain to the implementation or use of the technology

# described in this OASIS

Standards Final Deliverable or the extent to which any license under such rights might or might not be available; neither does it represent that it has made any effort to identify any such rights. Information on OASIS' procedures with respect to rights in any document or deliverable produced by an OASIS Technical Committee can be found on the OASIS website. Copies of claims of rights made available for publication and any assurances of licenses to be made available, or the result of an attempt made to obtain a general license or permission for the use of

such proprietary rights by implementers or users of this OASIS Standards Final Deliverable, can be obtained from the OASIS TC Administrator. OASIS makes no representation that any information or list of intellectual property rights will at any time be complete, or that any claims in such list are, in fact, Essential Claims.]

#### $<$ /pre $>$

Copyright (c) %YEARS% Oracle and/or its affiliates. All rights reserved. DO NOT ALTER OR REMOVE COPYRIGHT NOTICES OR THIS FILE HEADER.

This code is free software; you can redistribute it and/or modify it under the terms of the GNU General Public License version 2 only, as published by the Free Software Foundation. Oracle designates this particular file as subject to the "Classpath" exception as provided by Oracle in the LICENSE file that accompanied this code.

This code is distributed in the hope that it will be useful, but WITHOUT ANY WARRANTY; without even the implied warranty of MERCHANTABILITY or FITNESS FOR A PARTICULAR PURPOSE. See the GNU General Public License version 2 for more details (a copy is included in the LICENSE file that accompanied this code).

You should have received a copy of the GNU General Public License version 2 along with this work; if not, write to the Free Software Foundation, Inc., 51 Franklin St, Fifth Floor, Boston, MA 02110-1301 USA.

Please contact

 Oracle, 500 Oracle Parkway, Redwood Shores, CA 94065 USA or visit www.oracle.com if you need additional information or have any questions.

## Cryptix AES v3.2.0

### Cryptix General License <pre>

Cryptix General License

Copyright (c) 1995-2005 The Cryptix Foundation Limited. All rights reserved.

Redistribution and use in source and binary forms, with or without modification, are permitted provided that the following conditions are met:

- 1. Redistributions of source code must retain the copyright notice, this list of conditions and the following disclaimer.
- 2. Redistributions in binary form must reproduce the above copyright

 notice, this list of conditions and the following disclaimer in the documentation and/or other materials provided with the distribution.

THIS SOFTWARE IS PROVIDED BY THE CRYPTIX FOUNDATION LIMITED AND CONTRIBUTORS ``AS IS'' AND ANY EXPRESS OR IMPLIED WARRANTIES, INCLUDING, BUT NOT LIMITED TO, THE IMPLIED WARRANTIES OF MERCHANTABILITY AND FITNESS FOR A PARTICULAR PURPOSE ARE DISCLAIMED. IN NO EVENT SHALL THE CRYPTIX FOUNDATION LIMITED OR CONTRIBUTORS BE LIABLE FOR ANY DIRECT, INDIRECT, INCIDENTAL, SPECIAL, EXEMPLARY, OR CONSEQUENTIAL DAMAGES (INCLUDING, BUT NOT LIMITED TO, PROCUREMENT OF SUBSTITUTE GOODS OR SERVICES; LOSS OF USE, DATA, OR PROFITS; OR BUSINESS INTERRUPTION) HOWEVER CAUSED AND ON ANY THEORY OF LIABILITY, WHETHER IN CONTRACT, STRICT LIABILITY, OR TORT (INCLUDING NEGLIGENCE OR OTHERWISE) ARISING IN ANY WAY OUT OF THE USE OF THIS SOFTWARE, EVEN

IF ADVISED OF THE POSSIBILITY OF SUCH DAMAGE.

 $<$ /pre $>$ 

## Mesa 3-D Graphics Library v19.2.1

### Mesa License

 $\ddotsc$ 

Copyright (C) 1999-2007 Brian Paul All Rights Reserved.

Permission is hereby granted, free of charge, to any person obtaining a copy of this software and associated documentation files (the "Software"), to deal in the Software without restriction, including without limitation the rights to use, copy, modify, merge, publish, distribute, sublicense, and/or sell copies of the Software, and to permit persons to whom the Software is furnished to do so, subject to the following conditions:

The above copyright notice and this permission notice shall be included in all copies or substantial portions of the Software.

THE SOFTWARE IS PROVIDED "AS IS", WITHOUT WARRANTY OF ANY KIND, EXPRESS OR IMPLIED, INCLUDING BUT NOT LIMITED TO THE WARRANTIES OF MERCHANTABILITY, FITNESS FOR A PARTICULAR PURPOSE AND NONINFRINGEMENT. IN NO EVENT SHALL THE AUTHORS OR COPYRIGHT HOLDERS BE LIABLE FOR ANY CLAIM, DAMAGES OR OTHER LIABILITY, WHETHER IN AN ACTION OF CONTRACT, TORT OR OTHERWISE, ARISING FROM, OUT OF OR IN CONNECTION WITH THE SOFTWARE OR THE USE OR OTHER DEALINGS IN THE SOFTWARE.

Attention, Contributors

When contributing to the Mesa project you must agree to the licensing terms

of the component to which you're contributing.

The following section lists the primary components of the Mesa distribution

and their respective licenses.

Mesa Component Licenses

Component Location License ------------------------------------------------------------------ Main Mesa code src/mesa/ MIT Device drivers src/mesa/drivers/\* MIT, generally

Gallium code src/gallium/ MIT

Ext headers GL/glext.h Khronos GL/glxext.h Khronos GL/wglext.h Khronos KHR/khrplatform.h Khronos

\*\*\*\*\*\*\*\*\*\*\*\*\*\*\*\*\*\*\*\*\*\*\*\*\*\*\*\*\*\*\*\*\*\*\*\*\*\*\*\*\*\*\*\*\*\*\*\*\*\*\*\*\*\*\*\*\*\*\*\*\*\*\*\*\*\*\*\*\*\*\*\*\*\*\*\*\*

----

include/GL/gl.h :

Mesa 3-D graphics library

Copyright (C) 1999-2006 Brian Paul All Rights Reserved. Copyright (C) 2009 VMware, Inc. All Rights Reserved.

Permission is hereby granted, free of charge, to any person obtaining a copy of this software and associated documentation files (the "Software"), to deal in the Software without restriction, including without limitation the rights to use, copy, modify, merge, publish, distribute, sublicense, and/or sell copies of the Software, and to permit persons to whom the Software is furnished to do so, subject to the following conditions:

The above copyright notice and this permission notice shall be included in all copies or substantial portions of the Software.

THE SOFTWARE IS PROVIDED "AS IS", WITHOUT WARRANTY OF ANY KIND, EXPRESS OR IMPLIED, INCLUDING BUT NOT LIMITED TO THE WARRANTIES OF MERCHANTABILITY, FITNESS FOR A PARTICULAR PURPOSE AND NONINFRINGEMENT. IN NO EVENT SHALL THE AUTHORS OR COPYRIGHT HOLDERS BE LIABLE FOR ANY CLAIM, DAMAGES OR OTHER LIABILITY, WHETHER IN AN ACTION OF CONTRACT, TORT OR OTHERWISE, ARISING FROM, OUT OF OR IN CONNECTION WITH THE SOFTWARE OR THE USE OR OTHER DEALINGS IN THE SOFTWARE.
\*\*\*\*\*\*\*\*\*\*\*\*\*\*\*\*\*\*\*\*\*\*\*\*\*\*\*\*\*\*\*\*\*\*\*\*\*\*\*\*\*\*\*\*\*\*\*\*\*\*\*\*\*\*\*\*\*\*\*\*\*\*\*\*\*\*\*\*\*\*\*\*\*\*\*\*\*

--- include/GL/glext.h include/GL/glxext.h include/GL/wglxext.h :

Copyright (c) 2013 - 2018 The Khronos Group Inc.

Permission is hereby granted, free of charge, to any person obtaining a copy of this software and/or associated documentation files (the "Materials"), to deal in the Materials without restriction, including without limitation the rights to use, copy, modify, merge, publish, distribute, sublicense, and/or sell copies of the Materials, and to permit persons to whom the Materials are furnished to do so, subject to the following conditions:

The above copyright notice and this permission notice shall be included in all copies or substantial portions of the Materials.

THE MATERIALS ARE PROVIDED "AS IS", WITHOUT WARRANTY OF ANY KIND, EXPRESS OR IMPLIED, INCLUDING BUT NOT LIMITED TO THE WARRANTIES OF MERCHANTABILITY, FITNESS FOR A PARTICULAR PURPOSE AND NONINFRINGEMENT. IN NO EVENT SHALL THE AUTHORS OR COPYRIGHT HOLDERS BE LIABLE FOR ANY CLAIM, DAMAGES OR OTHER LIABILITY, WHETHER IN AN ACTION OF CONTRACT, TORT OR OTHERWISE, ARISING FROM, OUT OF OR IN CONNECTION WITH THE MATERIALS OR THE USE OR OTHER DEALINGS IN THE MATERIALS.

\*\*\*\*\*\*\*\*\*\*\*\*\*\*\*\*\*\*\*\*\*\*\*\*\*\*\*\*\*\*\*\*\*\*\*\*\*\*\*\*\*\*\*\*\*\*\*\*\*\*\*\*\*\*\*\*\*\*\*\*\*\*\*\*\*\*\*\*\*\*\*\*\*\*\*\*\*

----

include/KHR/khrplatform.h :

Copyright (c) 2008 - 2018 The Khronos Group Inc.

Permission is hereby granted, free of charge, to any person obtaining a copy of this software and/or associated documentation files (the "Materials"), to deal in the Materials without restriction, including without limitation the rights to use, copy, modify, merge, publish, distribute, sublicense, and/or sell copies of the Materials, and to permit persons to whom the Materials are furnished to do so, subject to the following conditions:

The above copyright notice and this permission notice shall be included

THE MATERIALS ARE PROVIDED "AS IS", WITHOUT WARRANTY OF ANY KIND, EXPRESS OR IMPLIED, INCLUDING BUT NOT LIMITED TO THE WARRANTIES OF MERCHANTABILITY, FITNESS FOR A PARTICULAR PURPOSE AND NONINFRINGEMENT. IN NO EVENT SHALL THE AUTHORS OR COPYRIGHT HOLDERS BE LIABLE FOR ANY CLAIM, DAMAGES OR OTHER LIABILITY, WHETHER IN AN ACTION OF CONTRACT, TORT OR OTHERWISE, ARISING FROM, OUT OF OR IN CONNECTION WITH THE MATERIALS OR THE USE OR OTHER DEALINGS IN THE MATERIALS.

\*\*\*\*\*\*\*\*\*\*\*\*\*\*\*\*\*\*\*\*\*\*\*\*\*\*\*\*\*\*\*\*\*\*\*\*\*\*\*\*\*\*\*\*\*\*\*\*\*\*\*\*\*\*\*\*\*\*\*\*\*\*\*\*\*\*\*\*\*\*\*\*\*\*\*\*\*

```

## PC/SC Lite v1.8.26

### PC/SC Lite License <pre>

Copyright (c) 1999-2003 David Corcoran <corcoran@linuxnet.com> Copyright (c) 2001-2011 Ludovic Rousseau <ludovic.rousseau@free.fr> All rights reserved.

Redistribution and use in source and binary forms, with or without modification, are permitted provided that the following conditions are met:

- 1. Redistributions of source code must retain the above copyright notice, this list of conditions and the following disclaimer.
- 2. Redistributions in binary form must reproduce the above copyright notice, this list of conditions and the following disclaimer in the documentation and/or other materials provided with the distribution.
- 3. The name of the author may not be used to endorse or promote products derived from this software without specific prior written permission.

Changes to this license can be made only by the copyright author with explicit written consent.

THIS SOFTWARE IS PROVIDED BY THE AUTHOR ``AS IS'' AND ANY EXPRESS OR

IMPLIED WARRANTIES, INCLUDING, BUT NOT LIMITED TO, THE IMPLIED WARRANTIES OF MERCHANTABILITY AND FITNESS FOR A PARTICULAR PURPOSE ARE DISCLAIMED. IN NO EVENT SHALL THE AUTHOR BE LIABLE FOR ANY DIRECT, INDIRECT, INCIDENTAL, SPECIAL, EXEMPLARY, OR CONSEQUENTIAL DAMAGES (INCLUDING, BUT NOT LIMITED TO, PROCUREMENT OF SUBSTITUTE GOODS OR SERVICES; LOSS OF USE, DATA, OR PROFITS; OR BUSINESS INTERRUPTION) HOWEVER CAUSED AND ON ANY THEORY OF LIABILITY, WHETHER IN CONTRACT, STRICT LIABILITY, OR TORT (INCLUDING NEGLIGENCE OR OTHERWISE) ARISING IN ANY WAY OUT OF THE USE OF THIS SOFTWARE, EVEN IF ADVISED OF THE POSSIBILITY OF SUCH DAMAGE.

 $<$ /pre $>$ ## jopt-simple v5.0.4

### MIT License <pre>

Copyright (c) 2004-2015 Paul R. Holser, Jr.

Permission is hereby granted, free of charge, to any person obtaining a copy of this software and associated documentation files (the "Software"), to deal in the Software without restriction, including without limitation the rights to use, copy, modify, merge, publish, distribute, sublicense, and/or sell copies of the Software, and to permit persons to whom the Software is furnished to do so, subject to the following conditions:

The above copyright notice and this permission notice shall be included in all copies or substantial portions of the Software.

THE SOFTWARE IS PROVIDED "AS IS", WITHOUT WARRANTY OF ANY KIND, EXPRESS OR IMPLIED, INCLUDING BUT NOT LIMITED TO THE WARRANTIES OF MERCHANTABILITY, FITNESS FOR A PARTICULAR PURPOSE AND NONINFRINGEMENT. IN NO EVENT SHALL THE AUTHORS OR COPYRIGHT HOLDERS BE LIABLE FOR ANY CLAIM, DAMAGES OR OTHER LIABILITY, WHETHER IN AN ACTION OF CONTRACT, TORT OR OTHERWISE, ARISING FROM, OUT OF OR IN CONNECTION WITH THE SOFTWARE OR THE USE OR OTHER DEALINGS IN THE SOFTWARE.

==================================================================================

==================================================================================

 $<$ /pre $>$ ## Apache Xalan v2.7.2

### Apache Xalan Notice <pre>

====

 $=$  NOTICE file corresponding to the section 4d of the Apache License, Version 2.0,  $=$ 

 $=$  in this case for the Apache Xalan distribution.

====

 This product includes software developed by The Apache Software Foundation (http://www.apache.org/).

 Specifically, we only include the XSLTC portion of the source from the Xalan distribution. The Xalan project has two processors: an interpretive one (Xalan Interpretive) and a compiled one (The XSLT Compiler (XSLTC)). We \*only\* use the XSLTC part of Xalan; We use the source from the packages that are part of the XSLTC sources.

Portions of this software was originally based on the following:

 - software copyright (c) 1999-2002, Lotus Development Corporation., http://www.lotus.com.

- software copyright (c) 2001-2002, Sun Microsystems., http://www.sun.com.
- software copyright (c) 2003, IBM Corporation., http://www.ibm.com.
- voluntary contributions made by Ovidiu Predescu (ovidiu@cup.hp.com) on behalf of the Apache Software Foundation and was originally developed at Hewlett Packard Company.

</pre>

### Apache 2.0 License <pre>

> Apache License Version 2.0, January 2004 http://www.apache.org/licenses/

#### TERMS AND CONDITIONS FOR USE, REPRODUCTION, AND DISTRIBUTION

1. Definitions.

 "License" shall mean the terms and conditions for use, reproduction, and distribution as defined by Sections 1 through 9 of this document.

 "Licensor" shall mean the copyright owner or entity authorized by the copyright owner that is granting the License.

 "Legal Entity" shall mean the union of the acting entity and all other entities that control, are controlled by, or are under common control with that entity. For the purposes of this definition, "control" means (i) the power, direct or indirect, to cause the direction or management of such entity, whether by contract or otherwise, or (ii) ownership of fifty percent (50%) or more of the outstanding shares, or (iii) beneficial ownership of such entity.

 "You" (or "Your") shall mean an individual or Legal Entity exercising permissions granted by this License.

 "Source" form shall mean the preferred form for making modifications, including but not limited to software source code, documentation source, and configuration files.

 "Object" form shall mean any form resulting from mechanical transformation or translation of a Source form, including but

 not limited to compiled object code, generated documentation, and conversions to other media types.

 "Work" shall mean the work of authorship, whether in Source or Object form, made available under the License, as indicated by a copyright notice that is included in or attached to the work (an example is provided in the Appendix below).

 "Derivative Works" shall mean any work, whether in Source or Object form, that is based on (or derived from) the Work and for which the editorial revisions, annotations, elaborations, or other modifications represent, as a whole, an original work of authorship. For the purposes of this License, Derivative Works shall not include works that remain separable from, or merely link (or bind by name) to the interfaces of, the Work and Derivative Works thereof.

 "Contribution" shall mean any work of authorship, including the original version of the Work and any modifications or additions to that Work or Derivative Works thereof, that is intentionally submitted to Licensor for inclusion in the Work by the copyright owner or by an individual or Legal Entity authorized to submit on behalf of the copyright

 owner. For the purposes of this definition, "submitted" means any form of electronic, verbal, or written communication sent to the Licensor or its representatives, including but not limited to communication on electronic mailing lists, source code control systems, and issue tracking systems that are managed by, or on behalf of, the Licensor for the purpose of discussing and improving the Work, but excluding communication that is conspicuously marked or otherwise designated in writing by the copyright owner as "Not a Contribution."

 "Contributor" shall mean Licensor and any individual or Legal Entity on behalf of whom a Contribution has been received by Licensor and subsequently incorporated within the Work.

- 2. Grant of Copyright License. Subject to the terms and conditions of this License, each Contributor hereby grants to You a perpetual, worldwide, non-exclusive, no-charge, royalty-free, irrevocable copyright license to reproduce, prepare Derivative Works of, publicly display, publicly perform, sublicense, and distribute the Work and such Derivative Works in Source or Object form.
- 3. Grant of Patent License. Subject to the terms and conditions of this License, each Contributor hereby grants to You a perpetual, worldwide, non-exclusive, no-charge, royalty-free, irrevocable (except as stated in this section) patent license to make, have made,

 use, offer to sell, sell, import, and otherwise transfer the Work, where such license applies only to those patent claims licensable by such Contributor that are necessarily infringed by their Contribution(s) alone or by combination of their Contribution(s) with the Work to which such Contribution(s) was submitted. If You institute patent litigation against any entity (including a cross-claim or counterclaim in a lawsuit) alleging that the Work or a Contribution incorporated within the Work constitutes direct or contributory patent infringement, then any patent licenses granted to You under this License for that Work shall terminate as of the date such litigation is filed.

4. Redistribution. You may reproduce and distribute copies of the Work or Derivative Works thereof in any medium, with or without modifications, and in Source or Object form, provided that You meet the following conditions:

- (a) You must give any other recipients of the Work or Derivative Works a copy of this License; and
- (b) You must cause any modified files to carry prominent notices stating that You changed the files; and
- (c) You must retain, in the Source form of any Derivative Works that You distribute, all copyright, patent, trademark, and attribution notices from the Source form of the Work, excluding those notices that do not pertain to any part of the Derivative Works; and

 (d) If the Work includes a "NOTICE" text file as part of its distribution, then any Derivative

Works that You distribute must

 include a readable copy of the attribution notices contained within such NOTICE file, excluding those notices that do not pertain to any part of the Derivative Works, in at least one of the following places: within a NOTICE text file distributed as part of the Derivative Works; within the Source form or documentation, if provided along with the Derivative Works; or, within a display generated by the Derivative Works, if and wherever such third-party notices normally appear. The contents of the NOTICE file are for informational purposes only and do not modify the License. You may add Your own attribution notices within Derivative Works that You distribute, alongside or as an addendum to the NOTICE text from the Work, provided that such additional attribution notices cannot be construed as modifying the License.

 You may add Your own copyright statement to Your modifications and may provide additional or different license terms and conditions for use, reproduction, or distribution of Your modifications, or for any such Derivative Works as a whole, provided Your use, reproduction, and distribution of the Work otherwise complies with the conditions stated in this License.

- 5. Submission of Contributions. Unless You explicitly state otherwise, any Contribution intentionally submitted for inclusion in the Work by You to the Licensor shall be under the terms and conditions of this License, without any additional terms or conditions. Notwithstanding the above, nothing herein shall supersede or modify the terms of any separate license agreement you may have executed with Licensor regarding such Contributions.
- 6. Trademarks. This License does not grant permission to use the trade names, trademarks, service marks, or product names of the Licensor, except as required for reasonable and customary use in describing the

origin of the Work and reproducing the content of the NOTICE file.

- 7. Disclaimer of Warranty. Unless required by applicable law or agreed to in writing, Licensor provides the Work (and each Contributor provides its Contributions) on an "AS IS" BASIS, WITHOUT WARRANTIES OR CONDITIONS OF ANY KIND, either express or implied, including, without limitation, any warranties or conditions of TITLE, NON-INFRINGEMENT, MERCHANTABILITY, or FITNESS FOR A PARTICULAR PURPOSE. You are solely responsible for determining the appropriateness of using or redistributing the Work and assume any risks associated with Your exercise of permissions under this License.
- 8. Limitation of Liability. In no event and under no legal theory, whether in tort (including negligence), contract, or otherwise, unless required by applicable law (such as deliberate and grossly negligent acts) or agreed to in writing, shall any Contributor be liable to You for damages, including any direct, indirect, special, incidental, or consequential damages of any character arising as a
- result of this License or out of the use or inability to use the Work (including but not limited to damages for loss of goodwill, work stoppage, computer failure or malfunction, or any and all other commercial damages or losses), even if such Contributor has been advised of the possibility of such damages.
- 9. Accepting Warranty or Additional Liability. While redistributing the Work or Derivative Works thereof, You may choose to offer, and charge a fee for, acceptance of support, warranty, indemnity,

 or other liability obligations and/or rights consistent with this License. However, in accepting such obligations, You may act only on Your own behalf and on Your sole responsibility, not on behalf of any other Contributor, and only if You agree to indemnify, defend, and hold each Contributor harmless for any liability incurred by, or claims asserted against, such Contributor by reason of your accepting any such warranty or additional liability.

## END OF TERMS AND CONDITIONS

APPENDIX: How to apply the Apache License to your work.

 To apply the Apache License to your work, attach the following boilerplate notice, with the fields enclosed by brackets "[]" replaced with your own identifying information. (Don't include the brackets!) The text should be enclosed in the appropriate comment syntax for the file format. We also recommend that a file or class name and description of purpose be included on the same "printed page" as the copyright notice for easier identification within third-party archives.

Copyright [yyyy] [name of copyright owner]

Licensed under the Apache License, Version 2.0 (the "License"); you may not use this file except in compliance with the License. You may obtain a copy of the License at

http://www.apache.org/licenses/LICENSE-2.0

Unless required by applicable law or agreed to in writing, software distributed under the License is distributed on an "AS IS" BASIS, WITHOUT WARRANTIES OR CONDITIONS OF ANY KIND, either express or implied. See the License for the specific language governing permissions and limitations under the License.

#### JLEX COPYRIGHT NOTICE, LICENSE AND DISCLAIMER.

Copyright 1996-2003 by Elliot Joel Berk and C. Scott Ananian Permission to use, copy, modify, and distribute this software and its documentation for any purpose and without fee is hereby granted, provided that the above copyright notice appear in all copies and that both the copyright notice and this permission notice and warranty disclaimer appear in supporting documentation, and that the name of the authors or their employers not be used in advertising or publicity pertaining to distribution of the software without specific, written prior permission.

The authors and their employers disclaim all warranties with regard to this software, including all implied warranties of merchantability and

fitness. In no event shall the authors or their employers be liable for any special, indirect or consequential damages or any damages whatsoever resulting from loss of use, data or profits, whether in an action of contract, negligence or other tortious action, arising out of or in connection with the use or performance of this software.The portions of JLex output which are hard-coded into the JLex source code are (naturally) covered by this same license.

 $<$ /pre $>$ ## Apache Santuario v2.1.4

### Apache Santuario Notice <pre>

 Apache Santuario - XML Security for Java Copyright 1999-2019 The Apache Software Foundation

 This product includes software developed at The Apache Software Foundation (http://www.apache.org/).

 It was originally based on software copyright (c) 2001, Institute for Data Communications Systems, <http://www.nue.et-inf.uni-siegen.de/>.

 The development of this software was partly funded by the European Commission in the <WebSig> project in the ISIS Programme.

 $<$ /pre $>$ 

### Apache 2.0 License <pre>

> Apache License Version 2.0, January 2004 http://www.apache.org/licenses/

### TERMS AND CONDITIONS FOR USE, REPRODUCTION, AND DISTRIBUTION

1. Definitions.

 "License" shall mean the terms and conditions for use, reproduction, and distribution as defined by Sections 1 through 9 of this document.

 "Licensor" shall mean the copyright owner or entity authorized by the copyright owner that is granting the License.

 "Legal Entity" shall mean the union of the acting entity and all other entities that control, are controlled by, or are under common control with that entity. For the purposes of this definition, "control" means (i) the power, direct or indirect, to cause the direction or management of such entity, whether by contract or otherwise, or (ii) ownership of fifty percent (50%) or more of the outstanding shares, or (iii) beneficial ownership of such entity.

 "You" (or "Your") shall mean an individual or Legal Entity exercising permissions granted by this License.

 "Source" form shall mean the preferred form for making modifications, including but not limited to software source code, documentation source, and configuration files.

 "Object" form shall mean any form resulting from mechanical transformation or translation of a Source form, including but not limited to compiled object code, generated documentation, and conversions to other media types.

 "Work" shall mean the work of authorship, whether in Source or Object form, made available under the License, as indicated by a copyright notice that is included in or attached to the work (an example is provided in the Appendix below).

 "Derivative Works" shall mean any work, whether in Source or Object form, that is based on (or derived from) the Work and for which the editorial revisions, annotations, elaborations, or other modifications represent, as a whole, an original work of authorship. For the purposes of this License, Derivative Works shall not include works that remain separable from, or merely link (or bind by name) to the interfaces of, the Work and Derivative Works thereof.

 "Contribution" shall mean any work of authorship, including the original version of the Work and any modifications or additions to that Work or Derivative Works thereof, that is intentionally submitted to Licensor for inclusion in the Work by the copyright owner or by an individual or Legal Entity authorized to submit on behalf of the copyright owner. For the purposes of this definition, "submitted" means any form of electronic, verbal, or written communication sent to the Licensor or its representatives, including but not limited to communication on electronic mailing lists, source code control systems, and issue tracking systems that are managed by, or on behalf of, the Licensor for the purpose of discussing and improving the Work, but excluding communication that is conspicuously marked or otherwise designated in writing by the copyright owner as "Not a Contribution."

 "Contributor" shall mean Licensor and any individual or Legal Entity on behalf of whom a Contribution has been received by Licensor and subsequently incorporated within the Work.

2. Grant of Copyright License. Subject to the terms and conditions of this

 License, each Contributor hereby grants to You a perpetual, worldwide, non-exclusive, no-charge, royalty-free, irrevocable copyright license to reproduce, prepare Derivative Works of, publicly display, publicly perform, sublicense, and distribute the Work and such Derivative Works in Source or Object form.

3. Grant of Patent License. Subject to the terms and conditions of this License, each Contributor hereby grants to You a perpetual, worldwide, non-exclusive, no-charge, royalty-free, irrevocable (except as stated in this section) patent license to make, have made, use, offer to sell, sell, import, and otherwise transfer the Work, where such license applies only to those patent claims licensable by such Contributor that are necessarily infringed by their Contribution(s) alone or by combination of their Contribution(s) with the Work to which such Contribution(s) was submitted. If You institute patent litigation against any entity (including a

 cross-claim or counterclaim in a lawsuit) alleging that the Work or a Contribution incorporated within the Work constitutes direct or contributory patent infringement, then any patent licenses granted to You under this License for that Work shall terminate as of the date such litigation is filed.

- 4. Redistribution. You may reproduce and distribute copies of the Work or Derivative Works thereof in any medium, with or without modifications, and in Source or Object form, provided that You meet the following conditions:
- (a) You must give any other recipients of the Work or Derivative Works a copy of this License; and
- (b) You must cause any modified files to carry prominent notices stating that You changed the files; and
- (c) You must retain, in the Source form of any Derivative Works that You distribute, all copyright, patent, trademark, and attribution notices from the Source form of the Work, excluding those notices that

 do not pertain to any part of the Derivative Works; and

- (d) If the Work includes a "NOTICE" text file as part of its distribution, then any Derivative Works that You distribute must include a readable copy of the attribution notices contained within such NOTICE file, excluding those notices that do not pertain to any part of the Derivative Works, in at least one of the following places: within a NOTICE text file distributed as part of the Derivative Works; within the Source form or documentation, if provided along with the Derivative Works; or, within a display generated by the Derivative Works, if and wherever such third-party notices normally appear. The contents of the NOTICE file are for informational purposes only and do not modify the License. You may add Your own attribution notices within Derivative Works that You distribute, alongside or as an addendum to the NOTICE text from
- the Work, provided

 that such additional attribution notices cannot be construed as modifying the License.

 You may add Your own copyright statement to Your modifications and may provide additional or different license terms and conditions for use, reproduction, or distribution of Your modifications, or for any such Derivative Works as a whole, provided Your use, reproduction, and distribution of the Work otherwise complies with the conditions stated in this License.

5. Submission of Contributions. Unless You explicitly state otherwise, any Contribution intentionally submitted for inclusion in the Work by You to the Licensor shall be under the terms and conditions of this License, without any additional terms or conditions. Notwithstanding the above, nothing herein shall supersede or modify the terms of any separate license agreement you may have executed with Licensor regarding such Contributions.

6. Trademarks. This License does not

grant permission to use the trade

 names, trademarks, service marks, or product names of the Licensor, except as required for reasonable and customary use in describing the origin of the Work and reproducing the content of the NOTICE file.

7. Disclaimer of Warranty. Unless required by applicable law or agreed to in writing, Licensor provides the Work (and each Contributor provides its Contributions) on an "AS IS" BASIS, WITHOUT WARRANTIES OR CONDITIONS OF ANY KIND, either express or implied, including, without limitation, any warranties or conditions of TITLE, NON-INFRINGEMENT, MERCHANTABILITY, or FITNESS FOR A PARTICULAR PURPOSE. You are solely responsible for determining the appropriateness of using or redistributing the Work and assume any risks associated with Your exercise of permissions under this License.

8. Limitation of Liability. In no event and under no legal theory, whether in tort (including negligence), contract, or otherwise, unless

 required by applicable law (such as deliberate and grossly negligent acts) or agreed to in writing, shall any Contributor be liable to You for damages, including any direct, indirect, special, incidental, or consequential damages of any character arising as a result of this License or out of the use or inability to use the Work (including but not limited to damages for loss of goodwill, work stoppage, computer failure or malfunction, or any and all other commercial damages or losses), even if such Contributor has been advised of the possibility of such damages.

9. Accepting Warranty or Additional Liability. While redistributing the Work or Derivative Works thereof, You may choose to offer, and charge a fee for, acceptance of support, warranty, indemnity, or other liability obligations and/or rights consistent with this License. However, in accepting such obligations, You may act only on Your own behalf and on Your sole responsibility, not on behalf

 of any other Contributor, and only if You agree to indemnify, defend, and hold each Contributor harmless for any liability incurred by, or claims asserted against, such Contributor by reason of your accepting any such warranty or additional liability.

#### END OF TERMS AND CONDITIONS

APPENDIX: How to apply the Apache License to your work.

 To apply the Apache License to your work, attach the following boilerplate notice, with the fields enclosed by brackets "[]" replaced with your own identifying information. (Don't include the brackets!) The text should be enclosed in the appropriate comment syntax for the file format. We also recommend that a file or class name and description of purpose be included on the same "printed page" as the copyright notice for easier identification within third-party archives.

#### Copyright [yyyy] [name of copyright owner]

Licensed under the Apache License, Version 2.0 (the "License"); you may not use this file except in compliance with the License. You may obtain a copy of the License at

http://www.apache.org/licenses/LICENSE-2.0

Unless required by applicable law or agreed to in writing, software distributed under the License is distributed on an "AS IS" BASIS, WITHOUT WARRANTIES OR CONDITIONS OF ANY KIND, either express or implied. See the License for the specific language governing permissions and limitations under the License.

 $<$ /pre $>$ ## JLine v3.14.0

### JLine License <pre>

Copyright (c) 2002-2018, the original author or authors. All rights reserved.

https://opensource.org/licenses/BSD-3-Clause

Redistribution and use in source and binary forms, with or without modification, are permitted provided that the following conditions are met:

Redistributions of source code must retain the above copyright notice, this list of conditions and the following disclaimer.

Redistributions in binary form must reproduce the above copyright notice, this list of conditions and the following disclaimer in the documentation and/or other materials provided with the distribution.

Neither the name of JLine nor the names of its contributors may be used to endorse or promote products derived from this software without specific prior written permission.

# THIS SOFTWARE IS PROVIDED BY THE COPYRIGHT HOLDERS AND CONTRIBUTORS "AS IS" AND ANY EXPRESS OR IMPLIED WARRANTIES, INCLUDING, BUT NOT LIMITED TO, THE IMPLIED WARRANTIES OF MERCHANTABILITY AND

 FITNESS FOR A PARTICULAR PURPOSE ARE DISCLAIMED. IN NO EVENT SHALL THE COPYRIGHT OWNER OR CONTRIBUTORS BE LIABLE FOR ANY DIRECT, INDIRECT, INCIDENTAL, SPECIAL, EXEMPLARY, OR CONSEQUENTIAL DAMAGES (INCLUDING, BUT NOT LIMITED TO, PROCUREMENT OF SUBSTITUTE GOODS OR SERVICES; LOSS OF USE, DATA, OR PROFITS; OR BUSINESS INTERRUPTION) HOWEVER CAUSED AND ON ANY THEORY OF LIABILITY, WHETHER IN CONTRACT, STRICT LIABILITY, OR TORT (INCLUDING NEGLIGENCE OR OTHERWISE) ARISING IN ANY WAY OUT OF THE USE OF THIS SOFTWARE, EVEN IF ADVISED OF THE POSSIBILITY OF SUCH DAMAGE.

 $<$ /pre $>$ ## DOM Level 3 Core Specification v1.0

### W3C License <pre>

## W3C SOFTWARE NOTICE AND LICENSE

http://www.w3.org/Consortium/Legal/2002/copyright-software-20021231

This work (and included software, documentation such as READMEs, or other related items) is being provided by the copyright holders under the following license. By obtaining, using and/or copying this work, you (the licensee) agree that you have read, understood, and will comply with the following terms and conditions.

Permission to copy, modify, and distribute this software and its documentation, with or without modification, for any purpose and without fee or royalty is hereby granted, provided that you include the following on ALL copies of the software and documentation or portions thereof, including modifications:

 1.The full text of this NOTICE in a location viewable to users of the redistributed or derivative work.

 2.Any pre-existing intellectual property disclaimers, notices, or terms and conditions. If none exist, the W3C Software Short Notice should be included

 (hypertext is preferred, text is permitted) within the body of any redistributed or derivative code.

 3.Notice of any changes or modifications to the files, including the date changes were made. (We recommend you provide URIs to the location from which the code is derived.)

THIS SOFTWARE AND DOCUMENTATION IS PROVIDED "AS IS," AND COPYRIGHT HOLDERS MAKE NO REPRESENTATIONS OR WARRANTIES, EXPRESS OR IMPLIED, INCLUDING BUT NOT LIMITED TO, WARRANTIES OF MERCHANTABILITY OR FITNESS FOR ANY PARTICULAR PURPOSE OR THAT THE USE OF THE SOFTWARE OR DOCUMENTATION WILL NOT INFRINGE ANY THIRD PARTY PATENTS,COPYRIGHTS, TRADEMARKS OR OTHER RIGHTS.

COPYRIGHT HOLDERS WILL NOT BE LIABLE FOR ANY DIRECT, INDIRECT, SPECIAL OR CONSEQUENTIAL DAMAGES ARISING OUT OF ANY USE OF THE SOFTWARE OR DOCUMENTATION. The name and trademarks of copyright holders may NOT be used in advertising or publicity pertaining to the software without specific, written

 prior permission. Title to copyright in this software and any associated documentation will at all times remain with copyright holders. This formulation of W3C's notice and license became active on December 31 2002. This version removes the copyright ownership notice such that this license can be used with materials other than those owned by the W3C, reflects that ERCIM is now a host of the W3C, includes references to this specific dated version of the license, and removes the ambiguous grant of "use". Otherwise, this version is the same as the previous version and is written so as to preserve the Free Software Foundation's assessment of GPL compatibility and OSI's certification under the Open Source Definition. Please see our Copyright FAQ for common questions about using materials from our site, including specific terms and conditions for packages like libwww, Amaya, and Jigsaw. Other questions about this notice can be directed to site-policy@w3.org.

\_\_\_\_\_\_\_\_\_\_\_\_\_\_\_\_\_\_\_\_\_\_\_\_\_\_\_\_\_\_\_\_\_\_\_\_

 $<$ /pre $>$ ## jQuery v3.5.1

### jQuery License  $\overline{\mathbf{a}}$ 

jQuery v 3.5.1 Copyright JS Foundation and other contributors, https://js.foundation/

Permission is hereby granted, free of charge, to any person obtaining a copy of this software and associated documentation files (the "Software"), to deal in the Software without restriction, including without limitation the rights to use, copy, modify, merge, publish, distribute, sublicense, and/or sell copies of the Software, and to permit persons to whom the Software is furnished to do so, subject to the following conditions:

The above copyright notice and this permission notice shall be included in all copies or substantial portions of the Software.

THE SOFTWARE IS PROVIDED "AS IS", WITHOUT WARRANTY OF ANY KIND, EXPRESS OR IMPLIED, INCLUDING BUT NOT LIMITED TO THE WARRANTIES OF MERCHANTABILITY, FITNESS FOR A PARTICULAR PURPOSE AND NONINFRINGEMENT. IN NO EVENT SHALL THE AUTHORS OR COPYRIGHT HOLDERS BE LIABLE FOR ANY CLAIM, DAMAGES OR OTHER LIABILITY, WHETHER IN AN ACTION OF CONTRACT, TORT OR OTHERWISE, ARISING FROM, OUT OF OR IN CONNECTION WITH THE SOFTWARE OR THE USE OR OTHER DEALINGS IN THE SOFTWARE.

#### \*\*\*\*\*\*\*\*\*\*\*\*\*\*\*\*\*\*\*\*\*\*\*\*\*\*\*\*\*\*\*\*\*\*\*\*\*\*\*\*\*\*

The jQuery JavaScript Library v3.5.1 also includes Sizzle.js

Sizzle.js includes the following license:

Copyright JS Foundation and other contributors, https://js.foundation/

This software consists of voluntary contributions made by many individuals. For exact contribution history, see the revision history available at https://github.com/jquery/sizzle

The following license applies to all parts of this software except as documented below:

 $=$ 

Permission is hereby granted, free of charge, to any person obtaining a copy of this software and associated documentation files (the "Software"), to deal in the Software without restriction, including without limitation the rights to use, copy, modify, merge, publish, distribute, sublicense, and/or sell copies of the Software, and to permit persons to whom the Software is furnished to do so, subject to

the following conditions:

The above copyright notice and this permission notice shall be included in all copies or substantial portions of the Software.

THE SOFTWARE IS PROVIDED "AS IS", WITHOUT WARRANTY OF ANY KIND, EXPRESS OR IMPLIED, INCLUDING BUT NOT LIMITED TO THE WARRANTIES OF MERCHANTABILITY, FITNESS FOR A PARTICULAR PURPOSE AND NONINFRINGEMENT. IN NO EVENT SHALL THE AUTHORS OR COPYRIGHT HOLDERS BE LIABLE FOR ANY CLAIM, DAMAGES OR OTHER LIABILITY, WHETHER IN AN ACTION OF CONTRACT, TORT OR OTHERWISE, ARISING FROM, OUT OF OR IN CONNECTION WITH THE SOFTWARE OR THE USE OR OTHER DEALINGS IN THE SOFTWARE.

 $=$ 

All files located in the node–modules and external directories are externally maintained libraries used by this software which have their own licenses; we recommend you read them, as their terms may differ from the terms above.

\*\*\*\*\*\*\*\*\*\*\*\*\*\*\*\*\*\*\*\*\*

 $\mathbf{a}$ 

COPYRIGHT NOTICE, DISCLAIMER, and LICENSE =========================================

PNG Reference Library License version 2

---------------------------------------

- \* Copyright (c) 1995-2019 The PNG Reference Library Authors.
- \* Copyright (c) 2018-2019 Cosmin Truta.
- \* Copyright (c) 2000-2002, 2004, 2006-2018 Glenn Randers-Pehrson.
- \* Copyright (c) 1996-1997 Andreas Dilger.
- \* Copyright (c) 1995-1996 Guy Eric Schalnat, Group 42, Inc.

The software is supplied "as is", without warranty of any kind, express or implied, including, without limitation, the warranties of merchantability, fitness for a particular purpose, title, and non-infringement. In no event shall the Copyright owners, or anyone distributing the software, be liable for any damages or other liability, whether in contract, tort or otherwise, arising from, out of, or in connection with the software, or the use or other dealings in the software, even if advised of the possibility of such damage.

Permission is hereby granted to use, copy, modify, and distribute this software, or portions hereof, for any purpose, without fee, subject to the following restrictions:

- 1. The origin of this software must not be misrepresented; you must not claim that you wrote the original software. If you use this software in a product, an acknowledgment in the product documentation would be appreciated, but is not required.
- 2. Altered source versions must be plainly marked as such, and must not be misrepresented as being the original software.
- 3. This Copyright notice may not be removed or altered from any source or altered source distribution.

PNG Reference Library License version 1 (for libpng 0.5 through 1.6.35) -----------------------------------------------------------------------

libpng versions 1.0.7, July 1, 2000, through 1.6.35, July 15, 2018 are Copyright (c) 2000-2002, 2004, 2006-2018 Glenn Randers-Pehrson, are derived from libpng-1.0.6, and are distributed according to the same disclaimer and license as libpng-1.0.6 with the following individuals added to the list of Contributing Authors:

 Simon-Pierre Cadieux Eric S. Raymond Mans Rullgard Cosmin Truta

 Gilles Vollant James Yu Mandar Sahastrabuddhe Google Inc. Vadim Barkov

and with the following additions to the disclaimer:

 There is no warranty against interference with your enjoyment of the library or against infringement. There is no warranty that our efforts or the library will fulfill any of your particular purposes or needs. This library is provided with all faults, and the entire risk of satisfactory quality, performance, accuracy, and effort is with the user.

Some files in the "contrib" directory and some configure-generated files that are distributed with libpng have other copyright owners, and are released under other open source licenses.

libpng versions 0.97, January 1998, through 1.0.6, March 20, 2000, are Copyright (c) 1998-2000 Glenn Randers-Pehrson, are derived from libpng-0.96, and are distributed according to the same disclaimer and license as libpng-0.96, with the following individuals added to the list of Contributing Authors:

 Tom Lane Glenn Randers-Pehrson Willem van Schaik

libpng versions 0.89, June 1996, through 0.96, May 1997, are Copyright (c) 1996-1997 Andreas Dilger, are derived from libpng-0.88, and are distributed according to the same disclaimer and license as libpng-0.88, with the following individuals added to the list of Contributing Authors:

 John Bowler Kevin Bracey Sam Bushell Magnus Holmgren Greg Roelofs Tom Tanner

Some files in the "scripts" directory have other copyright owners, but are released under this license.

libpng versions 0.5, May 1995, through 0.88, January 1996, are Copyright (c) 1995-1996 Guy Eric Schalnat, Group 42, Inc.

For the purposes of this copyright and license, "Contributing Authors" is defined as the following set of individuals:

 Andreas Dilger Dave Martindale Guy Eric Schalnat Paul Schmidt Tim Wegner

The PNG Reference Library is supplied "AS IS". The Contributing Authors and Group 42, Inc. disclaim all warranties, expressed or implied, including, without limitation, the warranties of merchantability and of fitness for any purpose. The Contributing Authors and Group 42, Inc. assume no liability for direct, indirect, incidental, special, exemplary, or consequential damages, which may result from the use of the PNG Reference Library, even if advised of the possibility of such damage.

Permission is hereby granted to use, copy, modify, and distribute this source code, or portions hereof, for any purpose, without fee, subject to the following restrictions:

1. The origin of this source code must not be misrepresented.

2. Altered versions must be plainly marked as such and must not be misrepresented as being the original source.

3. This Copyright notice may not be removed or altered from any

source or altered source distribution.

The Contributing Authors and Group 42, Inc. specifically permit, without fee, and encourage the use of this source code as a component to supporting the PNG file format in commercial products. If you use this source code in a product, acknowledgment is not required but would be appreciated.

All images in this directory are copyright 1995 by Jeff Dinkins. ## GIFLIB v5.2.1

### GIFLIB License  $\ddotsc$ 

The GIFLIB distribution is Copyright (c) 1997 Eric S. Raymond

Permission is hereby granted, free of charge, to any person obtaining a copy of this software and associated documentation files (the "Software"), to deal in the Software without restriction, including without limitation the rights to use, copy, modify, merge, publish, distribute, sublicense, and/or sell copies of the Software, and to permit persons to whom the Software is furnished to do so, subject to the following conditions:

The above copyright notice and this permission notice shall be included in all copies or substantial portions of the Software.

THE SOFTWARE IS PROVIDED "AS IS", WITHOUT WARRANTY OF ANY KIND, EXPRESS OR IMPLIED, INCLUDING BUT NOT LIMITED TO THE WARRANTIES OF MERCHANTABILITY, FITNESS FOR A PARTICULAR PURPOSE AND NONINFRINGEMENT. IN NO EVENT SHALL THE AUTHORS OR COPYRIGHT HOLDERS BE LIABLE FOR ANY CLAIM, DAMAGES OR OTHER LIABILITY, WHETHER IN AN ACTION OF CONTRACT, TORT OR OTHERWISE, ARISING FROM, OUT OF OR IN CONNECTION WITH THE SOFTWARE OR THE USE OR OTHER DEALINGS IN THE SOFTWARE.

https://sourceforge.net/p/giflib/code/ci/master/tree/openbsd-reallocarray.c

Copyright (c) 2008 Otto Moerbeek <otto@drijf.net> SPDX-License-Identifier: MIT ## Unicode Common Local Data Repository (CLDR) v38

### CLDR License

 $\ddotsc$ 

# UNICODE, INC. LICENSE AGREEMENT - DATA FILES AND SOFTWARE

See Terms of Use for definitions of Unicode Inc.'s Data Files and Software.

NOTICE TO USER: Carefully read the following legal agreement. BY DOWNLOADING, INSTALLING, COPYING OR OTHERWISE USING UNICODE INC.'S DATA FILES ("DATA FILES"), AND/OR SOFTWARE ("SOFTWARE"), YOU UNEQUIVOCALLY ACCEPT, AND AGREE TO BE BOUND BY, ALL OF THE TERMS AND CONDITIONS OF THIS AGREEMENT. IF YOU DO NOT AGREE, DO NOT DOWNLOAD, INSTALL, COPY, DISTRIBUTE OR USE THE DATA FILES OR SOFTWARE.

# COPYRIGHT AND PERMISSION NOTICE

Copyright 1991-2020 Unicode, Inc. All rights reserved. Distributed under the Terms of Use in https://www.unicode.org/copyright.html.

Permission is hereby granted, free of charge, to any person obtaining a copy of the Unicode data files and any associated documentation

(the "Data Files") or Unicode software and any associated documentation (the "Software") to deal in the Data Files or Software without restriction, including without limitation the rights to use, copy, modify, merge, publish, distribute, and/or sell copies of the Data Files or Software, and to permit persons to whom the Data Files or Software are furnished to do so, provided that either (a) this copyright and permission notice appear with all copies of the Data Files or Software, or (b) this copyright and permission notice appear in associated Documentation.

THE DATA FILES AND SOFTWARE ARE PROVIDED "AS IS", WITHOUT WARRANTY OF ANY KIND, EXPRESS OR IMPLIED, INCLUDING BUT NOT LIMITED TO THE WARRANTIES OF MERCHANTABILITY, FITNESS FOR A PARTICULAR PURPOSE AND NONINFRINGEMENT OF THIRD PARTY RIGHTS.

IN NO EVENT SHALL THE COPYRIGHT HOLDER OR HOLDERS INCLUDED IN THIS NOTICE BE LIABLE FOR ANY CLAIM, OR ANY SPECIAL INDIRECT OR CONSEQUENTIAL DAMAGES, OR ANY DAMAGES WHATSOEVER RESULTING FROM LOSS OF USE, DATA OR PROFITS, WHETHER IN AN ACTION OF CONTRACT, NEGLIGENCE OR OTHER TORTIOUS ACTION,

 ARISING OUT OF OR IN CONNECTION WITH THE USE OR PERFORMANCE OF THE DATA FILES OR SOFTWARE.

Except as contained in this notice, the name of a copyright holder shall not be used in advertising or otherwise to promote the sale, use or other dealings in these Data Files or Software without prior written authorization of the copyright holder.

------------------------------------------------------------ Terms of Use -------------------------------------------------------------- -

Unicode Copyright and Terms of Use For the general privacy policy governing access to this site, see the Unicode Privacy Policy.

Unicode Copyright Copyright 1991-2020 Unicode, Inc. All rights reserved. Definitions Unicode Data Files ("DATA FILES") include all data files under the directories: https://www.unicode.org/Public/ https://www.unicode.org/reports/ https://www.unicode.org/ivd/data/

Unicode Data Files do not include PDF online code charts under the directory: https://www.unicode.org/Public/

Unicode

Software ("SOFTWARE") includes any source code published in the Unicode Standard

or any source code or compiled code under the directories:

https://www.unicode.org/Public/PROGRAMS/

https://www.unicode.org/Public/cldr/

http://site.icu-project.org/download/

Terms of Use

Certain documents and files on this website contain a legend indicating that "Modification is permitted." Any person is hereby authorized, without fee, to modify such documents and files to create derivative works conforming to the Unicode Standard, subject to Terms and Conditions herein.

Any person is hereby authorized, without fee, to view, use, reproduce, and distribute all documents and files, subject to the Terms and Conditions herein.

Further specifications of rights and restrictions pertaining to the use of the Unicode DATA FILES and SOFTWARE can be found in the Unicode Data Files and Software License.

Each version of the Unicode Standard has further specifications of rights and restrictions of use. For the book editions

(Unicode 5.0 and earlier), these are found on the back of the title page.

The Unicode PDF online code charts carry specific restrictions. Those restrictions are incorporated as the first page of each PDF code chart.

All other files, including online documentation of the core specification for Unicode 6.0 and later, are covered under these general Terms of Use.

No license is granted to "mirror" the Unicode website where a fee is charged for access to the "mirror" site. Modification is not permitted with respect to this document. All copies of this document must be verbatim. Restricted Rights Legend

Any technical data or software which is licensed to the United States of America, its agencies and/or instrumentalities under this Agreement is commercial technical data or commercial computer software developed exclusively at private expense as defined in FAR 2.101, or DFARS 252.227-7014 (June 1995), as applicable. For technical data, use, duplication, or disclosure by the Government

 is subject to restrictions as set forth in DFARS 202.227-7015 Technical Data, Commercial and Items (Nov 1995) and this Agreement. For Software, in accordance with FAR 12-212 or DFARS 227-7202, as applicable, use, duplication or disclosure by the Government is subject to the restrictions set forth in this Agreement. Warranties and Disclaimers

This publication and/or website may include technical or typographical errors or other inaccuracies. Changes are periodically added to the information herein; these changes will be incorporated in new editions of the publication and/or website. Unicode, Inc. may make improvements and/or changes in the product(s) and/or program(s) described in this publication and/or website at any time.

If this file has been purchased on magnetic or optical media from Unicode, Inc. the sole and exclusive remedy for any claim will be exchange of the defective media within ninety (90) days of original purchase.

EXCEPT AS PROVIDED IN SECTION E.2, THIS PUBLICATION AND/OR

 SOFTWARE IS PROVIDED "AS IS" WITHOUT WARRANTY OF ANY KIND EITHER EXPRESS, IMPLIED, OR STATUTORY, INCLUDING, BUT NOT LIMITED TO, ANY WARRANTIES OF MERCHANTABILITY, FITNESS FOR A PARTICULAR PURPOSE, OR NON-INFRINGEMENT. UNICODE, INC. AND ITS LICENSORS ASSUME NO RESPONSIBILITY FOR ERRORS OR OMISSIONS IN THIS PUBLICATION AND/OR SOFTWARE OR OTHER DOCUMENTS WHICH ARE REFERENCED BY OR LINKED TO THIS PUBLICATION OR THE UNICODE WEBSITE.

# Waiver of Damages

In no event shall Unicode, Inc. or its licensors be liable for any special, incidental, indirect or consequential damages of any kind, or any damages whatsoever, whether or not Unicode, Inc. was advised of the possibility of the damage, including, without limitation, those resulting from the following: loss of use, data or profits, in connection with the

use, modification or distribution of this information or its derivatives.

Trademarks & Logos

The Unicode Word Mark and the Unicode Logo are trademarks of Unicode, Inc. The Unicode Consortium and Unicode, Inc. are trade names of Unicode, Inc. Use of the information and materials found on this website indicates your acknowledgement of Unicode, Inc.s exclusive worldwide rights in the Unicode Word Mark, the Unicode Logo, and the Unicode trade names.

The Unicode Consortium Name and Trademark Usage Policy (Trademark Policy) are incorporated herein by reference and you agree to abide by the provisions of the Trademark Policy, which may be changed from time to time in the sole discretion of Unicode, Inc.

All third party trademarks referenced herein are the property of their respective owners. Miscellaneous

Jurisdiction and Venue. This website is operated from a location in the State of California, United States of America. Unicode, Inc. makes no representation that the materials are appropriate for use in other locations. If you access this website from other locations, you are responsible for compliance with local laws. This Agreement, all use of this website and any claims and

 damages resulting from use of this website are governed solely by the laws of the State of California without regard to any principles which would apply the laws of a different jurisdiction. The user agrees that any disputes regarding this website shall be resolved solely in the courts located in Santa Clara County, California. The user agrees said courts have personal jurisdiction and agree to waive any right to transfer the dispute to any other forum.

Modification by Unicode, Inc. Unicode, Inc. shall have the right to modify this Agreement at any time by posting it to this website. The user may not assign any part of this Agreement without Unicode, Inc.s prior written consent. Taxes. The user agrees to pay any taxes arising from access to this website or use of the information herein, except for those based on Unicodes net income.

Severability. If any provision of this Agreement is declared invalid or unenforceable, the remaining provisions of this Agreement shall remain in effect.

Entire

Agreement. This Agreement constitutes the entire agreement between the parties.

 $\ddot{\phantom{0}}$ 

All images in this directory are copyright 1995 by Jeff Dinkins. Unauthorized reproduction is prohibited.

For more information about Jeff's photographs, please see:

 http://www.theFixx.org/Jeff ## libpng v1.6.37

### libpng License <pre>

COPYRIGHT NOTICE, DISCLAIMER, and LICENSE

=========================================

PNG Reference Library License version 2

 $-$ 

\* Copyright (c) 1995-2019 The PNG Reference Library Authors.

- \* Copyright (c) 2018-2019 Cosmin Truta.
- \* Copyright (c) 2000-2002, 2004, 2006-2018 Glenn Randers-Pehrson.
- \* Copyright (c) 1996-1997 Andreas Dilger.
- \* Copyright (c) 1995-1996 Guy Eric Schalnat, Group 42, Inc.

The software is supplied "as is", without warranty of any kind, express or implied, including, without limitation, the warranties of merchantability, fitness for a particular purpose, title, and non-infringement. In no event shall the Copyright owners, or anyone distributing the software, be liable for any damages or other liability, whether in contract, tort or otherwise, arising from, out of, or in connection with the software, or the use or other dealings in the software, even if advised of the possibility of

such damage.

Permission is hereby granted to use, copy, modify, and distribute this software, or portions hereof, for any purpose, without fee, subject to the following restrictions:

- 1. The origin of this software must not be misrepresented; you must not claim that you wrote the original software. If you use this software in a product, an acknowledgment in the product documentation would be appreciated, but is not required.
- 2. Altered source versions must be plainly marked as such, and must not be misrepresented as being the original software.
- 3. This Copyright notice may not be removed or altered from any source or altered source distribution.

PNG Reference Library License version 1 (for libpng 0.5 through 1.6.35) -----------------------------------------------------------------------

libpng versions 1.0.7, July 1, 2000, through 1.6.35, July 15, 2018 are Copyright (c) 2000-2002, 2004, 2006-2018 Glenn Randers-Pehrson, are derived from libpng-1.0.6, and are distributed according to the same disclaimer and license as libpng-1.0.6 with the following individuals added to the list of Contributing Authors:

 Simon-Pierre Cadieux Eric S. Raymond Mans Rullgard Cosmin Truta Gilles Vollant James Yu

 Mandar Sahastrabuddhe Google Inc. Vadim Barkov

and with the following additions to the disclaimer:

 There is no warranty against interference with your enjoyment of the library or against infringement. There is no warranty that our efforts or the library will fulfill any of your particular purposes or needs. This library is provided with all faults, and the entire risk of satisfactory quality, performance, accuracy, and effort is with the user.

Some files in the "contrib" directory and some configure-generated files that are distributed with libpng have other copyright owners, and are released under other open source licenses.

libpng versions 0.97, January 1998, through 1.0.6, March 20, 2000, are

Copyright (c) 1998-2000 Glenn Randers-Pehrson, are derived from libpng-0.96, and are distributed according to the same disclaimer and license as libpng-0.96, with the following individuals added to the list of Contributing Authors:

 Tom Lane Glenn Randers-Pehrson Willem van Schaik

libpng versions 0.89, June 1996, through 0.96, May 1997, are Copyright (c) 1996-1997 Andreas Dilger, are derived from libpng-0.88, and are distributed according to the same disclaimer and license as libpng-0.88, with the following individuals added to the list of Contributing Authors:

 John Bowler Kevin Bracey Sam Bushell Magnus Holmgren Greg Roelofs Tom Tanner

Some files in the "scripts" directory have other copyright owners, but are released under this license.

libpng versions 0.5, May 1995, through 0.88, January 1996, are Copyright (c) 1995-1996 Guy Eric Schalnat, Group 42, Inc.

For the purposes of this copyright and license, "Contributing Authors"

is defined as the following set of individuals:

 Andreas Dilger Dave Martindale Guy Eric Schalnat Paul Schmidt Tim Wegner

The PNG Reference Library is supplied "AS IS". The Contributing Authors and Group 42, Inc. disclaim all warranties, expressed or implied, including, without limitation, the warranties of merchantability and of fitness for any purpose. The Contributing Authors and Group 42, Inc. assume no liability for direct, indirect, incidental, special, exemplary, or consequential damages, which may result from the use of the PNG Reference Library, even if advised of the possibility of such damage.

Permission is hereby granted to use, copy, modify, and distribute this source code, or portions hereof, for any purpose, without fee, subject to the following restrictions:

1. The origin of this source code must not be misrepresented.

2. Altered versions must be plainly marked as such and must not be misrepresented as being the original source.

3. This Copyright

 notice may not be removed or altered from any source or altered source distribution.

The Contributing Authors and Group 42, Inc. specifically permit, without fee, and encourage the use of this source code as a component to supporting the PNG file format in commercial products. If you use this source code in a product, acknowledgment is not required but would be appreciated.

 $<$ /pre $>$ The GNU General Public License (GPL)

Version 2, June 1991

Copyright (C) 1989, 1991 Free Software Foundation, Inc. 51 Franklin Street, Fifth Floor, Boston, MA 02110-1301 USA

Everyone is permitted to copy and distribute verbatim copies of this license document, but changing it is not allowed.

### Preamble

The licenses for most software are designed to take away your freedom to share and change it. By contrast, the GNU General Public License is intended to guarantee your freedom to share and change free software--to make sure the software is free for all its users. This General Public License applies to most of the Free Software Foundation's software and to any other program whose authors commit to using it. (Some other Free Software Foundation software is covered by the GNU Library General Public License instead.) You can apply it to your programs, too.

When we speak of free software, we are referring to freedom, not price. Our General Public Licenses are designed to make sure that you have the freedom to

distribute copies of free software (and charge for this service if you wish), that you receive source code or can get it if you want it, that you can change the software or use pieces of it in new free programs; and that you know you can do these things.

To protect your rights, we need to make restrictions that forbid anyone to deny you these rights or to ask you to surrender the rights. These restrictions translate to certain responsibilities for you if you distribute copies of the software, or if you modify it.

For example, if you distribute copies of such a program, whether gratis or for a fee, you must give the recipients all the rights that you have. You must make sure that they, too, receive or can get the source code. And you must show them these terms so they know their rights.

We protect your rights with two steps: (1) copyright the software, and (2) offer you this license which gives you legal permission to copy, distribute and/or modify the software.

# Also,

 for each author's protection and ours, we want to make certain that everyone understands that there is no warranty for this free software. If the software is modified by someone else and passed on, we want its recipients to know that what they have is not the original, so that any problems introduced by others will not reflect on the original authors' reputations.

Finally, any free program is threatened constantly by software patents. We wish to avoid the danger that redistributors of a free program will individually obtain patent licenses, in effect making the program proprietary. To prevent this, we have made it clear that any patent must be licensed for everyone's free use or not licensed at all.

The precise terms and conditions for copying, distribution and modification follow.

#### TERMS AND CONDITIONS FOR COPYING, DISTRIBUTION AND MODIFICATION

0. This License applies to any program or other work which contains a notice placed by the copyright holder saying it may be distributed under the terms of

this General Public License. The "Program", below, refers to any such program or work, and a "work based on the Program" means either the Program or any derivative work under copyright law: that is to say, a work containing the Program or a portion of it, either verbatim or with modifications and/or translated into another language. (Hereinafter, translation is included without limitation in the term "modification".) Each licensee is addressed as "you".

Activities other than copying, distribution and modification are not covered by this License; they are outside its scope. The act of running the Program is not restricted, and the output from the Program is covered only if its contents constitute a work based on the Program (independent of having been made by running the Program). Whether that is true depends on what the Program does.

1. You may copy and distribute verbatim copies of the Program's source code as you receive it, in any medium, provided

that you conspicuously and

appropriately publish on each copy an appropriate copyright notice and disclaimer of warranty; keep intact all the notices that refer to this License and to the absence of any warranty; and give any other recipients of the Program a copy of this License along with the Program.

You may charge a fee for the physical act of transferring a copy, and you may at your option offer warranty protection in exchange for a fee.

2. You may modify your copy or copies of the Program or any portion of it, thus forming a work based on the Program, and copy and distribute such modifications or work under the terms of Section 1 above, provided that you also meet all of these conditions:

 a) You must cause the modified files to carry prominent notices stating that you changed the files and the date of any change.

 b) You must cause any work that you distribute or publish, that in whole or in part contains or is derived from the Program or any part thereof, to be

 licensed as a whole at no charge to all third parties under the terms of this License.

 c) If the modified program normally reads commands interactively when run, you must cause it, when started running for such interactive use in the most ordinary way, to print or display an announcement including an

 appropriate copyright notice and a notice that there is no warranty (or else, saying that you provide a warranty) and that users may redistribute the program under these conditions, and telling the user how to view a copy of this License. (Exception: if the Program itself is interactive but does not normally print such an announcement, your work based on the Program is not required to print an announcement.)

These requirements apply to the modified work as a whole. If identifiable sections of that work are not derived from the Program, and can be reasonably considered independent and separate works in themselves, then this License, and its

 terms, do not apply to those sections when you distribute them as separate works. But when you distribute the same sections as part of a whole which is a work based on the Program, the distribution of the whole must be on the terms of this License, whose permissions for other licensees extend to the entire whole, and thus to each and every part regardless of who wrote it.

Thus, it is not the intent of this section to claim rights or contest your rights to work written entirely by you; rather, the intent is to exercise the right to control the distribution of derivative or collective works based on the Program.

In addition, mere aggregation of another work not based on the Program with the Program (or with a work based on the Program) on a volume of a storage or distribution medium does not bring the other work under the scope of this License.

3. You may copy and distribute the Program (or a work based on it, under Section 2) in object code or executable form under the terms of Sections 1 and

2 above provided that you also do one of the following:

 a) Accompany it with the complete corresponding machine-readable source code, which must be distributed under the terms of Sections 1 and 2 above on a medium customarily used for software interchange; or,

 b) Accompany it with a written offer, valid for at least three years, to give any third party, for a charge no more than your cost of physically performing source distribution, a complete machine-readable copy of the corresponding source code, to be distributed under the terms of Sections 1 and 2 above on a medium customarily used for software interchange; or,

 c) Accompany it with the information you received as to the offer to distribute corresponding source code. (This alternative is allowed only for noncommercial distribution and only if you received the program in object code or executable form with such an offer, in accord with Subsection b above.)

#### The source

 code for a work means the preferred form of the work for making modifications to it. For an executable work, complete source code means all the source code for all modules it contains, plus any associated interface definition files, plus the scripts used to control compilation and installation of the executable. However, as a special exception, the source code distributed need not include anything that is normally distributed (in either source or binary form) with the major components (compiler, kernel, and so on) of the operating system on which the executable runs, unless that component itself accompanies the executable.

If distribution of executable or object code is made by offering access to copy from a designated place, then offering equivalent access to copy the source code from the same place counts as distribution of the source code, even though third parties are not compelled to copy the source along with the object code.

4. You may not copy, modify, sublicense, or distribute

#### the Program except as

expressly provided under this License. Any attempt otherwise to copy, modify, sublicense or distribute the Program is void, and will automatically terminate your rights under this License. However, parties who have received copies, or rights, from you under this License will not have their licenses terminated so long as such parties remain in full compliance.

5. You are not required to accept this License, since you have not signed it. However, nothing else grants you permission to modify or distribute the Program or its derivative works. These actions are prohibited by law if you do not accept this License. Therefore, by modifying or distributing the Program (or any work based on the Program), you indicate your acceptance of this License to do so, and all its terms and conditions for copying, distributing or modifying the Program or works based on it.

6. Each time you redistribute the Program (or any work based on the Program), the recipient automatically

receives a license from the original licensor to

copy, distribute or modify the Program subject to these terms and conditions. You may not impose any further restrictions on the recipients' exercise of the rights granted herein. You are not responsible for enforcing compliance by third parties to this License.

7. If, as a consequence of a court judgment or allegation of patent infringement or for any other reason (not limited to patent issues), conditions are imposed on you (whether by court order, agreement or otherwise) that contradict the conditions of this License, they do not excuse you from the conditions of this License. If you cannot distribute so as to satisfy simultaneously your obligations under this License and any other pertinent obligations, then as a consequence you may not distribute the Program at all. For example, if a patent license would not permit royalty-free redistribution

of the Program by all those who receive copies directly or indirectly through you,

 then the only way you could satisfy both it and this License would be to refrain entirely from distribution of the Program.

If any portion of this section is held invalid or unenforceable under any particular circumstance, the balance of the section is intended to apply and the section as a whole is intended to apply in other circumstances.

It is not the purpose of this section to induce you to infringe any patents or other property right claims or to contest validity of any such claims; this section has the sole purpose of protecting the integrity of the free software distribution system, which is implemented by public license practices. Many people have made generous contributions to the wide range of software distributed through that system in reliance on consistent application of that system; it is up to the author/donor to decide if he or she is willing to distribute software through any other system and a licensee cannot impose that choice.

This section is intended to make thoroughly clear what is believed to be a consequence of the rest of this License.

8. If the distribution and/or use of the Program is restricted in certain countries either by patents or by copyrighted interfaces, the original copyright holder who places the Program under this License may add an explicit geographical distribution limitation excluding those countries, so that distribution is permitted only in or among countries not thus excluded. In such case, this License incorporates the limitation as if written in the body of this License.

9. The Free Software Foundation may publish revised and/or new versions of the General Public License from time to time. Such new versions will be similar in spirit to the present version, but may differ in detail to address new problems or concerns.

Each version is given a distinguishing version number. If the Program specifies a version number of this License which applies to it and "any later version", you have the option of following the terms and conditions either of that version or of any later version published by the Free Software Foundation. If the Program does not specify a version number of this License, you may choose any version ever published by the Free Software Foundation.

10. If you wish to incorporate parts of the Program into other free programs whose distribution conditions are different, write to the author to ask for permission. For software which is copyrighted by the Free Software Foundation, write to the Free Software Foundation; we sometimes make exceptions for this.

Our decision will be guided by the two goals of preserving the free status of all derivatives of our free software and of promoting the sharing and reuse of software generally.

# NO WARRANTY

11. BECAUSE THE PROGRAM IS LICENSED FREE OF CHARGE, THERE IS NO WARRANTY FOR THE PROGRAM, TO THE EXTENT PERMITTED BY APPLICABLE LAW. EXCEPT WHEN OTHERWISE STATED IN WRITING THE COPYRIGHT HOLDERS AND/OR OTHER PARTIES PROVIDE THE PROGRAM "AS IS"

 WITHOUT WARRANTY OF ANY KIND, EITHER EXPRESSED OR IMPLIED, INCLUDING, BUT NOT LIMITED TO, THE IMPLIED WARRANTIES OF MERCHANTABILITY AND FITNESS FOR A PARTICULAR PURPOSE. THE ENTIRE RISK AS TO THE QUALITY AND PERFORMANCE OF THE PROGRAM IS WITH YOU. SHOULD THE PROGRAM PROVE DEFECTIVE, YOU ASSUME THE COST OF ALL NECESSARY SERVICING, REPAIR OR CORRECTION.

12. IN NO EVENT UNLESS REQUIRED BY APPLICABLE LAW OR AGREED TO IN WRITING WILL ANY COPYRIGHT HOLDER, OR ANY OTHER PARTY WHO MAY MODIFY AND/OR REDISTRIBUTE THE

PROGRAM AS PERMITTED ABOVE, BE LIABLE TO YOU FOR DAMAGES, INCLUDING ANY GENERAL, SPECIAL, INCIDENTAL OR CONSEQUENTIAL DAMAGES ARISING OUT OF THE USE OR INABILITY TO USE THE PROGRAM (INCLUDING BUT NOT LIMITED TO LOSS OF DATA OR DATA BEING RENDERED INACCURATE OR LOSSES SUSTAINED BY YOU OR THIRD PARTIES OR A FAILURE OF THE PROGRAM TO OPERATE WITH ANY OTHER PROGRAMS), EVEN IF SUCH HOLDER OR OTHER PARTY HAS BEEN ADVISED OF THE POSSIBILITY OF SUCH DAMAGES.

## END OF TERMS AND CONDITIONS

## How

to Apply These Terms to Your New Programs

If you develop a new program, and you want it to be of the greatest possible use to the public, the best way to achieve this is to make it free software which everyone can redistribute and change under these terms.

To do so, attach the following notices to the program. It is safest to attach them to the start of each source file to most effectively convey the exclusion of warranty; and each file should have at least the "copyright" line and a pointer to where the full notice is found.

One line to give the program's name and a brief idea of what it does.

Copyright  $(C)$  <year > <name of author>

 This program is free software; you can redistribute it and/or modify it under the terms of the GNU General Public License as published by the Free Software Foundation; either version 2 of the License, or (at your option) any later version.

 This program is distributed in the hope that it will be useful, but WITHOUT ANY WARRANTY; without even the implied warranty of MERCHANTABILITY or FITNESS FOR A PARTICULAR PURPOSE. See the GNU General Public License for more details.

 You should have received a copy of the GNU General Public License along with this program; if not, write to the Free Software Foundation, Inc., 51 Franklin Street, Fifth Floor, Boston, MA 02110-1301 USA.

Also add information on how to contact you by electronic and paper mail.

If the program is interactive, make it output a short notice like this when it starts in an interactive mode:

 Gnomovision version 69, Copyright (C) year name of author Gnomovision comes with ABSOLUTELY NO WARRANTY; for details type 'show w'. This is free software, and you are welcome to redistribute it under certain conditions; type 'show c' for details.

The hypothetical commands 'show w' and 'show c' should show the appropriate parts of the General Public License. Of course, the commands you use may be called something other than 'show w' and 'show c'; they could even be mouse-clicks or menu items--whatever suits your program.

You should also get your employer (if you work as a programmer) or your school, if any, to sign a "copyright disclaimer" for the program, if necessary. Here is a sample; alter the names:

 Yoyodyne, Inc., hereby disclaims all copyright interest in the program 'Gnomovision' (which makes passes at compilers) written by James Hacker.

signature of Ty Coon, 1 April 1989

Ty Coon, President of Vice

This General Public License does not permit incorporating your program into proprietary programs. If your program is a subroutine library, you may consider it more useful to permit linking proprietary applications with the library. If this is what you want to do, use the GNU Library General Public License instead of this License.

# "CLASSPATH" EXCEPTION TO THE GPL

Certain source files distributed by Oracle America and/or its affiliates are subject to the following

 clarification and special exception to the GPL, but only where Oracle has expressly included in the particular source file's header the words "Oracle designates this particular file as subject to the "Classpath" exception as provided by Oracle in the LICENSE file that accompanied this code."

 Linking this library statically or dynamically with other modules is making a combined work based on this library. Thus, the terms and conditions of the GNU General Public License cover the whole combination.

 As a special exception, the copyright holders of this library give you permission to link this library with independent modules to produce an executable, regardless of the license terms of these independent modules, and to copy and distribute the resulting executable under terms of your choice, provided that you also meet, for each linked independent module, the terms and conditions of the license of that module. An independent module is a module

 which is not derived from or based on this library. If you modify this library, you may extend this exception to your version of the library, but you are not obligated to do so. If you do not wish to do so, delete this exception statement from your version.

Copyright (c) %YEARS% Oracle and/or its affiliates. All rights reserved.

Redistribution and use in source and binary forms, with or without modification, are permitted provided that the following conditions are met:

- Redistributions of source code must retain the above copyright notice, this list of conditions and the following disclaimer.
- Redistributions in binary form must reproduce the above copyright notice, this list of conditions and the following disclaimer in the documentation and/or other materials provided with the distribution.
- Neither the name of Oracle nor the names of its contributors may be used to endorse or promote products derived from this software without specific prior written permission.

THIS SOFTWARE IS PROVIDED BY THE COPYRIGHT HOLDERS AND CONTRIBUTORS "AS IS" AND ANY EXPRESS OR IMPLIED WARRANTIES, INCLUDING, BUT NOT LIMITED TO, THE IMPLIED WARRANTIES OF MERCHANTABILITY AND FITNESS FOR A PARTICULAR PURPOSE ARE DISCLAIMED. IN NO EVENT SHALL THE COPYRIGHT OWNER OR

CONTRIBUTORS BE LIABLE FOR ANY DIRECT, INDIRECT, INCIDENTAL, SPECIAL, EXEMPLARY, OR CONSEQUENTIAL DAMAGES (INCLUDING, BUT NOT LIMITED TO, PROCUREMENT OF SUBSTITUTE GOODS OR SERVICES; LOSS OF USE, DATA, OR PROFITS; OR BUSINESS INTERRUPTION) HOWEVER CAUSED AND ON ANY THEORY OF LIABILITY, WHETHER IN CONTRACT, STRICT LIABILITY, OR TORT (INCLUDING NEGLIGENCE OR OTHERWISE) ARISING IN ANY WAY OUT OF THE USE OF THIS

# SOFTWARE, EVEN IF ADVISED OF THE POSSIBILITY OF SUCH DAMAGE. ## ASM Bytecode Manipulation Framework v8.0.1

### ASM License <pre>

Copyright (c) 2000-2011 France Tlcom All rights reserved.

Redistribution and use in source and binary forms, with or without modification, are permitted provided that the following conditions are met:

1. Redistributions of source code must retain the above copyright notice, this list of conditions and the following disclaimer.

2. Redistributions in binary form must reproduce the above copyright notice, this list of conditions and the following disclaimer in the documentation and/or other materials provided with the distribution.

3. Neither the name of the copyright holders nor the names of its contributors may be used to endorse or promote products derived from this software without specific prior written permission.

THIS SOFTWARE IS PROVIDED BY THE COPYRIGHT HOLDERS AND CONTRIBUTORS "AS IS" AND ANY EXPRESS OR IMPLIED WARRANTIES, INCLUDING, BUT NOT LIMITED TO, THE IMPLIED WARRANTIES OF MERCHANTABILITY AND FITNESS FOR A PARTICULAR PURPOSE ARE DISCLAIMED. IN NO EVENT SHALL THE COPYRIGHT OWNER OR CONTRIBUTORS BE LIABLE FOR ANY DIRECT, INDIRECT, INCIDENTAL, SPECIAL, EXEMPLARY, OR CONSEQUENTIAL DAMAGES (INCLUDING, BUT NOT LIMITED TO, PROCUREMENT OF SUBSTITUTE GOODS OR SERVICES; LOSS OF USE, DATA, OR PROFITS; OR BUSINESS INTERRUPTION) HOWEVER CAUSED AND ON ANY THEORY OF LIABILITY, WHETHER IN CONTRACT, STRICT LIABILITY, OR TORT (INCLUDING NEGLIGENCE OR OTHERWISE) ARISING IN ANY WAY OUT OF THE USE OF THIS SOFTWARE, EVEN IF ADVISED OF THE POSSIBILITY OF SUCH DAMAGE.

 $<$ /pre $>$ ## Dynalink v.5

### Dynalink License <pre>

Copyright (c) 2009-2013, Attila Szegedi

Redistribution and use in source and binary forms, with or without modification, are permitted provided that the following conditions are met:
\* Redistributions of source code must retain the above copyright notice, this list of conditions and the following disclaimer.

\* Redistributions in binary form must reproduce the above copyright notice, this list of conditions and the following disclaimer in the documentation and/or other materials provided with the distribution. \* Neither the name of the copyright holder nor the names of contributors may be used to endorse or promote products derived from this software without specific prior written permission.

THIS SOFTWARE IS PROVIDED BY THE COPYRIGHT HOLDERS AND CONTRIBUTORS "AS IS" AND ANY EXPRESS OR IMPLIED WARRANTIES, INCLUDING, BUT NOT LIMITED TO, THE IMPLIED WARRANTIES OF MERCHANTABILITY AND FITNESS FOR A PARTICULAR PURPOSE ARE DISCLAIMED. IN NO EVENT SHALL COPYRIGHT HOLDER BE LIABLE FOR ANY DIRECT, INDIRECT, INCIDENTAL, SPECIAL, EXEMPLARY, OR CONSEQUENTIAL DAMAGES (INCLUDING, BUT NOT LIMITED TO, PROCUREMENT OF SUBSTITUTE GOODS OR SERVICES; LOSS OF USE, DATA, OR PROFITS; OR BUSINESS INTERRUPTION) HOWEVER CAUSED AND ON ANY THEORY OF LIABILITY, WHETHER IN CONTRACT, STRICT LIABILITY, OR TORT (INCLUDING NEGLIGENCE OR OTHERWISE) ARISING IN ANY WAY OUT OF THE USE OF THIS SOFTWARE, EVEN IF ADVISED OF THE POSSIBILITY OF SUCH DAMAGE.

 $<$ /pre $>$ ## Independent JPEG Group: JPEG release 6b

### JPEG License

```

\*\*\*\*\*\*\*\*\*\*\*\*\*\*\*\*\*\*\*\*\*\*\*\*\*\*\*\*\*\*\*\*\*\*\*\*\*\*\*\*\*\*\*\*\*\*\*\*\*\*\*\*\*\*\*\*\*\*\*\*\*\*\*\*\*\*\*\*\*\*\*\*\*\*\*\*

Copyright (C) 1991-1998, Thomas G. Lane.

This software is the work of Tom Lane, Philip Gladstone, Jim Boucher, Lee Crocker, Julian Minguillon, Luis Ortiz, George Phillips, Davide Rossi, Guido Vollbeding, Ge' Weijers, and other members of the Independent JPEG Group.

IJG is not affiliated with the official ISO JPEG standards committee.

The authors make NO WARRANTY or representation, either express or implied, with respect to this software, its quality, accuracy, merchantability, or fitness for a particular purpose. This software is provided "AS IS", and you, its user, assume the entire risk as to its quality and accuracy.

This software is copyright (C) 1991-1998, Thomas G. Lane. All Rights Reserved except as specified below.

Permission is hereby granted to use, copy, modify, and distribute

this software (or portions thereof) for any purpose, without fee, subject to these conditions:

(1) If any part of the source code for this software is distributed, then this README file must be included, with this copyright and no-warranty notice unaltered; and any additions, deletions, or changes to the original files must be clearly indicated in accompanying documentation.

(2) If only executable code is distributed, then the accompanying documentation must state that "this software is based in part on the work of the Independent JPEG Group".

(3) Permission for use of this software is granted only if the user accepts full responsibility for any undesirable consequences; the authors accept NO LIABILITY for damages of any kind.

These conditions apply to any software derived from or based on the IJG code, not just to the unmodified library. If you use our work, you ought to acknowledge us.

Permission is NOT granted for the use of any IJG author's name or company name in advertising or publicity relating to this software or products derived from it. This software may be referred to only as "the Independent JPEG Group's software".

We specifically permit and encourage the use of this software as the basis of commercial products, provided that all warranty or liability claims are assumed by the product vendor.

It appears that the arithmetic coding option of the JPEG spec is covered by patents owned by IBM, AT&T, and Mitsubishi. Hence arithmetic coding cannot legally be used without obtaining one or more licenses. For this reason, support for arithmetic coding has been removed from the free JPEG software. (Since arithmetic coding provides only a marginal gain over the unpatented Huffman mode, it is unlikely that very many implementations will support it.) So far as we are aware, there are no patent restrictions on the remaining code.

The IJG distribution formerly included code to read and write GIF files. To avoid entanglement with the Unisys LZW patent, GIF reading support has been removed altogether, and the GIF writer has been simplified to produce "uncompressed GIFs". This technique does not use the LZW algorithm; the resulting GIF files are larger than usual, but are readable by all standard GIF decoders.

We are required to state that "The Graphics Interchange Format(c) is the Copyright property of CompuServe Incorporated. GIF(sm) is a Service Mark property of CompuServe Incorporated."

\*\*\*\*\*\*\*\*\*\*\*\*\*\*\*\*\*\*\*\*\*\*\*\*\*\*\*\*\*\*\*\*\*\*\*\*\*\*\*\*\*\*\*\*\*\*\*\*\*\*\*\*\*\*\*\*\*\*\*\*\*\*\*\*\*\*\*\*\*\*\*\*\*\*\*\*

```

## International Components for Unicode (ICU4J) v67.1

### ICU4J License ```

#### COPYRIGHT AND PERMISSION NOTICE (ICU 58 and later)

Copyright 1991-2020 Unicode, Inc. All rights reserved. Distributed under the Terms of Use in https://www.unicode.org/copyright.html.

Permission is hereby granted, free of charge, to any person obtaining a copy of the Unicode data files and any associated documentation (the "Data Files") or Unicode software and any associated documentation (the "Software") to deal in the Data Files or Software without restriction, including without limitation the rights to use, copy, modify, merge, publish, distribute, and/or sell copies of the Data Files or Software, and to permit persons to whom the Data Files or Software are furnished to do so, provided that either (a) this copyright and permission notice appear with all copies of the Data Files or Software, or (b) this copyright and permission notice appear in associated Documentation.

#### THE DATA FILES AND SOFTWARE ARE PROVIDED

 "AS IS", WITHOUT WARRANTY OF ANY KIND, EXPRESS OR IMPLIED, INCLUDING BUT NOT LIMITED TO THE WARRANTIES OF MERCHANTABILITY, FITNESS FOR A PARTICULAR PURPOSE AND NONINFRINGEMENT OF THIRD PARTY RIGHTS. IN NO EVENT SHALL THE COPYRIGHT HOLDER OR HOLDERS INCLUDED IN THIS NOTICE BE LIABLE FOR ANY CLAIM, OR ANY SPECIAL INDIRECT OR CONSEQUENTIAL DAMAGES, OR ANY DAMAGES WHATSOEVER RESULTING FROM LOSS OF USE, DATA OR PROFITS, WHETHER IN AN ACTION OF CONTRACT, NEGLIGENCE OR OTHER TORTIOUS ACTION, ARISING OUT OF OR IN CONNECTION WITH THE USE OR PERFORMANCE OF THE DATA FILES OR SOFTWARE.

Except as contained in this notice, the name of a copyright holder shall not be used in advertising or otherwise to promote the sale, use or other dealings in these Data Files or Software without prior written authorization of the copyright holder.

---------------------

#### Third-Party Software Licenses

This section contains third-party software notices and/or additional terms for licensed third-party software components included within ICU libraries.

1. ICU License - ICU 1.8.1 to ICU 57.1

# COPYRIGHT AND PERMISSION NOTICE

Copyright (c) 1995-2016 International Business Machines Corporation and others All rights reserved.

Permission is hereby granted, free of charge, to any person obtaining a copy of this software and associated documentation files (the "Software"), to deal in the Software without restriction, including without limitation the rights to use, copy, modify, merge, publish, distribute, and/or sell copies of the Software, and to permit persons to whom the Software is furnished to do so, provided that the above copyright notice(s) and this permission notice appear in all copies of the Software and that both the above copyright notice(s) and this permission notice appear in supporting documentation.

# THE SOFTWARE IS PROVIDED "AS IS", WITHOUT WARRANTY OF ANY KIND, EXPRESS OR IMPLIED, INCLUDING BUT NOT LIMITED TO THE WARRANTIES OF MERCHANTABILITY, FITNESS FOR A PARTICULAR PURPOSE AND NONINFRINGEMENT OF THIRD PARTY RIGHTS. IN NO EVENT SHALL THE COPYRIGHT HOLDER OR HOLDERS INCLUDED IN THIS NOTICE BE LIABLE FOR ANY CLAIM, OR ANY SPECIAL INDIRECT OR CONSEQUENTIAL DAMAGES, OR ANY DAMAGES WHATSOEVER RESULTING FROM LOSS OF USE, DATA OR PROFITS, WHETHER IN AN ACTION OF CONTRACT, NEGLIGENCE OR OTHER TORTIOUS ACTION, ARISING OUT OF OR IN CONNECTION WITH THE USE OR PERFORMANCE OF THIS SOFTWARE.

Except as contained in this notice, the name of a copyright holder shall not be used in advertising or otherwise to promote the sale, use or other dealings in this Software without prior written authorization of the copyright holder.

All trademarks and registered trademarks mentioned herein are the property of their respective owners.

From: https://www.unicode.org/copyright.html:

#### Unicode Copyright and Terms of Use

For the general privacy policy governing access to this site, see the Unicode Privacy Policy.

 Unicode Copyright Copyright 1991-2020 Unicode, Inc. All rights reserved. Definitions

> Unicode Data Files ("DATA FILES") include all data files under the directories: https://www.unicode.org/Public/ https://www.unicode.org/reports/ https://www.unicode.org/ivd/data/

 Unicode Data Files do not include PDF online code charts under the directory: https://www.unicode.org/Public/

 Unicode Software ("SOFTWARE") includes any source code published in the Unicode Standard or any source code or compiled code under the directories: https://www.unicode.org/Public/PROGRAMS/ https://www.unicode.org/Public/cldr/ http://site.icu-project.org/download/

#### Terms of Use

 Certain documents and files on this website contain a legend indicating that "Modification is permitted." Any person is hereby authorized, without fee, to modify such documents and files to create derivative works conforming to the Unicode Standard, subject to Terms

and Conditions herein.

 Any person is hereby authorized, without fee, to view, use, reproduce, and distribute all documents and files, subject to the Terms and Conditions herein.

 Further specifications of rights and restrictions pertaining to the use of the Unicode DATA FILES and SOFTWARE can be found in the Unicode Data Files and Software License.

 Each version of the Unicode Standard has further specifications of rights and restrictions of use. For the book editions (Unicode 5.0 and earlier), these are found on the back of the title page.

 The Unicode PDF online code charts carry specific restrictions. Those restrictions are incorporated as the first page of each PDF code chart.

 All other files, including online documentation of the core specification for Unicode 6.0 and later, are covered under these general Terms of Use.

 No license is granted to "mirror" the Unicode website where a fee is charged for access to the "mirror" site.

 Modification is not permitted with respect to this document. All copies of this document must be verbatim. Restricted Rights Legend

 Any technical data or software which is licensed to the United States of America, its agencies and/or instrumentalities under this Agreement is commercial technical data or commercial computer software developed exclusively at private expense as defined in FAR 2.101, or DFARS 252.227-7014 (June 1995), as applicable. For technical data, use, duplication, or disclosure by the Government is subject to restrictions as set forth in DFARS 202.227-7015 Technical Data, Commercial and Items (Nov 1995) and this Agreement. For Software, in accordance with FAR 12-212 or DFARS 227-7202, as applicable, use, duplication or disclosure by the Government is subject to the restrictions set forth in this Agreement.

Warranties and Disclaimers

This publication and/or website may include technical or typographical

 errors or other inaccuracies. Changes are periodically added to the information herein; these changes will be incorporated in new editions of the publication and/or website. Unicode, Inc. may make improvements and/or changes in the product(s) and/or program(s) described in this publication and/or website at any time.

 If this file has been purchased on magnetic or optical media from Unicode, Inc. the sole and exclusive remedy for any claim will be exchange of the defective media within ninety (90) days of original purchase.

 EXCEPT AS PROVIDED IN SECTION E.2, THIS PUBLICATION AND/OR SOFTWARE IS PROVIDED "AS IS" WITHOUT WARRANTY OF ANY KIND EITHER EXPRESS, IMPLIED, OR STATUTORY, INCLUDING, BUT NOT LIMITED TO, ANY WARRANTIES OF MERCHANTABILITY, FITNESS FOR A PARTICULAR PURPOSE, OR NON-INFRINGEMENT. UNICODE, INC. AND ITS LICENSORS ASSUME NO RESPONSIBILITY FOR ERRORS OR OMISSIONS IN THIS PUBLICATION AND/OR SOFTWARE OR OTHER DOCUMENTS WHICH ARE REFERENCED BY OR LINKED

TO THIS PUBLICATION OR THE UNICODE WEBSITE.

Waiver of Damages

 In no event shall Unicode, Inc. or its licensors be liable for any special, incidental, indirect or consequential damages of any kind, or any damages whatsoever, whether or not Unicode, Inc. was advised of the possibility of the damage, including, without limitation, those resulting from the following: loss of use, data or profits, in connection with the use, modification or distribution of this information or its derivatives.

Trademarks & Logos

 The Unicode Word Mark and the Unicode Logo are trademarks of Unicode, Inc. The Unicode Consortium and Unicode, Inc. are trade names of Unicode, Inc. Use of the information and materials found on this website indicates your acknowledgement of Unicode, Inc.s exclusive worldwide rights in the Unicode Word Mark, the Unicode Logo, and the Unicode trade names.

 The Unicode Consortium Name and Trademark Usage Policy (Trademark Policy) are incorporated herein by reference and you agree to abide by the provisions of the Trademark Policy, which may be changed from time to time in the sole discretion of Unicode, Inc.

All third party trademarks referenced herein are the property of their respective owners.

Miscellaneous

 Jurisdiction and Venue. This website is operated from a location in the State of California, United States of America. Unicode, Inc. makes no representation that the materials are appropriate for use in other locations. If you access this website from other locations, you are responsible for compliance with local laws. This Agreement, all use of this website and any claims and damages resulting from use of this website are governed solely by the laws of the State of California without regard to any principles which would apply the laws of a different jurisdiction. The user agrees that any disputes regarding this website shall be resolved solely in the courts located in Santa Clara County, California. The user agrees said courts have personal jurisdiction and agree to waive any right to transfer the dispute to any other forum.

 Modification by Unicode, Inc. Unicode, Inc. shall have the right to modify this Agreement at any time by posting it to this website. The user may not assign any part of this Agreement without Unicode, Inc.s prior written consent.

 Taxes. The user agrees to pay any taxes arising from access to this website or use of the information herein, except for those based on Unicodes net income.

 Severability. If any provision of this Agreement is declared invalid or unenforceable, the remaining provisions of this Agreement shall remain in effect.

Entire Agreement. This Agreement constitutes the entire agreement between the parties.

 $\cdots$ 

## Mozilla Public Suffix List

```
### Public Suffix Notice
\ddot{\phantom{a}}
```
You are receiving a copy of the Mozilla Public Suffix List in the following file:  $\langle$ java-home>/lib/security/public\_suffix\_list.dat. The terms of the Oracle license do NOT apply to this file; it is licensed under the Mozilla Public License 2.0, separately from the Oracle programs you receive. If you do not wish to use the Public Suffix List, you may remove the <java-home>/lib/security/public\_suffix\_list.dat file.

The Source Code of this file is available under the Mozilla Public License, v. 2.0 and is located at https://raw.githubusercontent.com/publicsuffix/list/cbbba1d234670453df9c930dfbf510c0474d4301/public\_suffix\_li st.dat. If a copy of the MPL was not distributed with this file, you can obtain one

at https://mozilla.org/MPL/2.0/.

Software distributed under the License is distributed on an "AS IS" basis, WITHOUT WARRANTY OF ANY KIND, either express or implied. See the License for the specific language governing rights and limitations under the License.  $\ddotsc$ 

### MPL v2.0  $\ddotsc$ Mozilla Public License Version 2.0 ==================================

#### 1. Definitions

--------------

## 1.1. "Contributor"

 means each individual or legal entity that creates, contributes to the creation of, or owns Covered Software.

#### 1.2. "Contributor Version"

 means the combination of the Contributions of others (if any) used by a Contributor and that particular Contributor's Contribution.

1.3. "Contribution"

means Covered Software of a particular Contributor.

1.4. "Covered Software"

 means Source Code Form to which the initial Contributor has attached the notice in Exhibit A, the Executable Form of such Source Code Form, and Modifications of such Source Code Form, in each case

including portions thereof.

- 1.5. "Incompatible With Secondary Licenses" means
	- (a) that the initial Contributor has attached the notice described in Exhibit B to the Covered Software; or
	- (b) that the Covered
- Software was made available under the terms of version 1.1 or earlier of the License, but not also under the terms of a Secondary License.
- 1.6. "Executable Form" means any form of the work other than Source Code Form.
- 1.7. "Larger Work"

 means a work that combines Covered Software with other material, in a separate file or files, that is not Covered Software.

# 1.8. "License"

means this document.

1.9. "Licensable"

 means having the right to grant, to the maximum extent possible, whether at the time of the initial grant or subsequently, any and all of the rights conveyed by this License.

1.10. "Modifications"

means any of the following:

- (a) any file in Source Code Form that results from an addition to, deletion from, or modification of the contents of Covered Software; or
- (b) any new file in Source Code Form that contains any Covered Software.
- 1.11. "Patent Claims" of a Contributor

means any patent

 claim(s), including without limitation, method, process, and apparatus claims, in any patent Licensable by such Contributor that would be infringed, but for the grant of the License, by the making, using, selling, offering for sale, having made, import, or transfer of either its Contributions or its Contributor Version.

1.12. "Secondary License"

 means either the GNU General Public License, Version 2.0, the GNU Lesser General Public License, Version 2.1, the GNU Affero General Public License, Version 3.0, or any later versions of those licenses.

1.13. "Source Code Form"

means the form of the work preferred for making modifications.

1.14. "You" (or "Your")

 means an individual or a legal entity exercising rights under this License. For legal entities, "You" includes any entity that controls, is controlled by, or is under common control with You. For purposes of this definition, "control" means (a) the power, direct or indirect,

 to cause the direction or management of such entity, whether by contract or otherwise, or (b) ownership of more than fifty percent (50%) of the outstanding shares or beneficial ownership of such entity.

2. License Grants and Conditions

--------------------------------

# 2.1. Grants

Each Contributor hereby grants You a world-wide, royalty-free, non-exclusive license:

- (a) under intellectual property rights (other than patent or trademark) Licensable by such Contributor to use, reproduce, make available, modify, display, perform, distribute, and otherwise exploit its Contributions, either on an unmodified basis, with Modifications, or as part of a Larger Work; and
- (b) under Patent Claims of such Contributor to make, use, sell, offer for sale, have made, import, and otherwise transfer either its Contributions or its Contributor Version.

#### 2.2. Effective Date

The licenses granted in Section 2.1 with respect to any Contribution become effective for each Contribution on the date the Contributor first distributes such Contribution.

2.3. Limitations on Grant Scope

The licenses granted in this Section 2 are the only rights granted under this License. No additional rights or licenses will be implied from the

distribution or licensing of Covered Software under this License. Notwithstanding Section 2.1(b) above, no patent license is granted by a Contributor:

- (a) for any code that a Contributor has removed from Covered Software; or
- (b) for infringements caused by: (i) Your and any other third party's modifications of Covered Software, or (ii) the combination of its Contributions with other software (except as part of its Contributor Version); or
- (c) under Patent Claims infringed by Covered Software in the absence of its Contributions.

This License does not grant any rights in the trademarks, service marks, or logos of any Contributor (except as may be necessary to comply with the notice requirements in Section 3.4).

2.4. Subsequent Licenses

No Contributor makes additional grants as a result of Your choice to distribute the Covered Software under a subsequent version of this License (see Section 10.2) or under the terms of a Secondary License (if permitted under the terms of Section 3.3).

#### 2.5. Representation

Each Contributor represents that the Contributor believes its Contributions are its original creation(s) or it has sufficient rights to grant the rights to its Contributions conveyed by this License.

2.6. Fair Use

This License is not intended to limit any rights You have under applicable copyright doctrines of fair use, fair dealing, or other equivalents.

## 2.7. Conditions

Sections 3.1, 3.2, 3.3, and 3.4 are conditions of the licenses granted in Section 2.1.

# 3. Responsibilities

-------------------

3.1. Distribution of Source Form

All distribution of Covered Software in Source Code Form, including any Modifications that You create or to which You contribute, must be under the terms

 of this License. You must inform recipients that the Source Code Form of the Covered Software is governed by the terms of this License, and how they can obtain a copy of this License. You may not attempt to alter or restrict the recipients' rights in the Source Code Form.

3.2. Distribution of Executable Form

If You distribute Covered Software in Executable Form then:

- (a) such Covered Software must also be made available in Source Code Form, as described in Section 3.1, and You must inform recipients of the Executable Form how they can obtain a copy of such Source Code Form by reasonable means in a timely manner, at a charge no more than the cost of distribution to the recipient; and
- (b) You may distribute such Executable Form under the terms of this License, or sublicense it under different terms, provided that the license for the Executable Form does not attempt to limit or alter the recipients' rights in the Source Code Form under this License.

# 3.3. Distribution of a Larger Work

You may create and distribute a Larger Work under terms of Your choice, provided that You also comply with the requirements of this License for the Covered Software. If the Larger Work is a combination of Covered Software with a work governed by one or more Secondary Licenses, and the Covered Software is not Incompatible With Secondary Licenses, this License permits You to additionally distribute such Covered Software under the terms of such Secondary License(s), so that the recipient of the Larger Work may, at their option, further distribute the Covered Software under the terms of either this License or such Secondary License(s).

## 3.4. Notices

You may not remove or alter the substance of any license notices (including copyright notices, patent notices, disclaimers of warranty, or limitations of liability) contained within the Source Code Form of the Covered Software, except that You may alter any license notices to the extent required to remedy known factual inaccuracies.

#### 3.5. Application of Additional Terms

You may choose to offer, and to charge a fee for, warranty, support, indemnity or liability obligations to one or more recipients of Covered Software. However, You may do so only on Your own behalf, and not on behalf of any Contributor. You must make it absolutely clear that any such warranty, support, indemnity, or liability obligation is offered by You alone, and You hereby agree to indemnify every Contributor for any liability incurred by such Contributor as a result of warranty, support, indemnity or liability terms You offer. You may include additional disclaimers of warranty and limitations of liability specific to any jurisdiction.

4. Inability to Comply Due to Statute or Regulation ---------------------------------------------------

If it is impossible for You to comply with any of the terms of this License with respect to some or all of the Covered Software due to statute, judicial order, or regulation then You must: (a) comply with

the terms of this License to the maximum extent possible; and (b) describe the limitations and the code they affect. Such description must be placed in a text file included with all distributions of the Covered Software under this License. Except to the extent prohibited by statute or regulation, such description must be sufficiently detailed for a recipient of ordinary skill to be able to understand it.

#### 5. Termination

--------------

5.1. The rights granted under this License will terminate automatically if You fail to comply with any of its terms. However, if You become compliant, then the rights granted under this License from a particular Contributor are reinstated (a) provisionally, unless and until such Contributor explicitly and finally terminates Your grants, and (b) on an ongoing basis, if such Contributor fails to notify You of the non-compliance by some reasonable means prior to 60 days after You have come back into compliance. Moreover, Your grants from a particular

Contributor are reinstated on an ongoing basis if such Contributor notifies You of the non-compliance by some reasonable means, this is the first time You have received notice of non-compliance with this License from such Contributor, and You become compliant prior to 30 days after Your receipt of the notice.

5.2. If You initiate litigation against any entity by asserting a patent infringement claim (excluding declaratory judgment actions, counter-claims, and cross-claims) alleging that a Contributor Version directly or indirectly infringes any patent, then the rights granted to You by any and all Contributors for the Covered Software under Section 2.1 of this License shall terminate.

5.3. In the event of termination under Sections 5.1 or 5.2 above, all end user license agreements (excluding distributors and resellers) which have been validly granted by You or Your distributors under this License prior to termination shall survive termination.

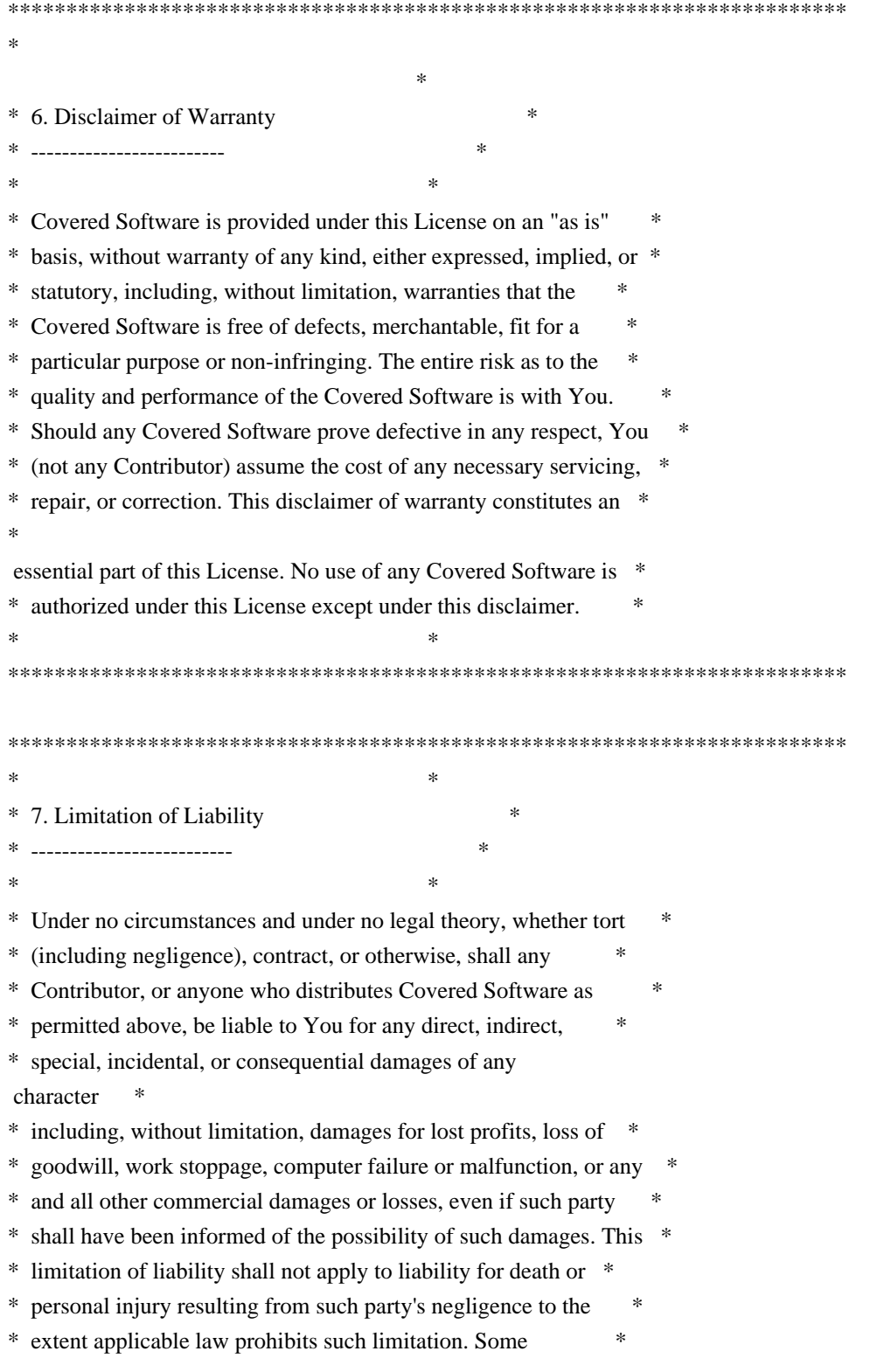

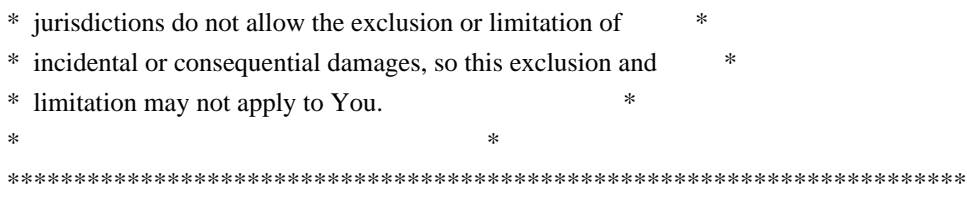

#### 8. Litigation

-------------

Any litigation relating to this License may be brought only in the courts

 of a jurisdiction where the defendant maintains its principal place of business and such litigation shall be governed by laws of that jurisdiction, without reference to its conflict-of-law provisions. Nothing in this Section shall prevent a party's ability to bring cross-claims or counter-claims.

9. Miscellaneous

----------------

This License represents the complete agreement concerning the subject matter hereof. If any provision of this License is held to be unenforceable, such provision shall be reformed only to the extent necessary to make it enforceable. Any law or regulation which provides that the language of a contract shall be construed against the drafter shall not be used to construe this License against a Contributor.

10. Versions of the License

---------------------------

10.1. New Versions

Mozilla Foundation is the license steward. Except as provided in Section 10.3, no one other than the license steward has the right to modify or publish new versions of this License. Each version will be given a distinguishing version number.

10.2. Effect of New Versions

You may distribute the Covered Software under the terms of the version of the License under which You originally received the Covered Software, or under the terms of any subsequent version published by the license steward.

10.3. Modified Versions

If you create software not governed by this License, and you want to

create a new license for such software, you may create and use a modified version of this License if you rename the license and remove any references to the name of the license steward (except to note that such modified license differs from this License).

10.4. Distributing Source Code Form that is Incompatible With Secondary Licenses

If You choose to distribute Source Code Form that is Incompatible With Secondary Licenses under the terms of this version of the License, the notice described in Exhibit B of this License must be attached.

Exhibit A - Source Code Form License Notice -------------------------------------------

 This Source Code Form is subject to the terms of the Mozilla Public License, v. 2.0. If a copy of the MPL was not distributed with this file, You can obtain one at https://mozilla.org/MPL/2.0/.

If it is not possible or desirable to put the notice in a particular file, then You may include the notice in a location (such as a LICENSE file in a relevant directory) where a recipient would be likely to look for such a notice.

You may add additional accurate notices of copyright ownership.

Exhibit B - "Incompatible With Secondary Licenses" Notice ---------------------------------------------------------

 This Source Code Form is "Incompatible With Secondary Licenses", as defined by the Mozilla Public License, v. 2.0.

 $\cdots$ 

## Apache Commons Byte Code Engineering Library (BCEL) Version 6.4.1

### Apache Commons BCEL Notice <pre>

=========================================================================

=========================================================================

 $=$  NOTICE file corresponding to the section 4 d of  $=$ 

 $=$  the Apache License, Version 2.0,  $=$ 

 $=$  in this case for the Apache Commons BCEL distribution.  $=$ 

This product includes software developed by

The Apache Software Foundation (http://www.apache.org/).

 $<$ /pre $>$ 

### Apache 2.0 License <pre>

> Apache License Version 2.0, January 2004 http://www.apache.org/licenses/

#### TERMS AND CONDITIONS FOR USE, REPRODUCTION, AND DISTRIBUTION

1. Definitions.

 "License" shall mean the terms and conditions for use, reproduction, and distribution as defined by Sections 1 through 9 of this document.

 "Licensor" shall mean the copyright owner or entity authorized by the copyright owner that is granting the License.

 "Legal Entity" shall mean the union of the acting entity and all other entities that control, are controlled by, or are under common control with that entity. For the purposes of this definition, "control" means (i) the power, direct or indirect, to cause the direction or management of such entity, whether by contract or otherwise, or (ii) ownership of fifty percent (50%) or more of the outstanding shares, or (iii) beneficial ownership of such entity.

 "You" (or "Your") shall mean an individual or Legal Entity exercising permissions granted by this License.

 "Source" form shall mean the preferred form for making modifications, including but not limited to software source code, documentation source, and configuration files.

 "Object" form shall mean any form resulting from mechanical transformation or translation of a Source form, including but not limited to compiled object code, generated documentation, and conversions to other media types.

 "Work" shall mean the work of authorship, whether in Source or Object form, made available under the License, as indicated by a copyright notice that is included in or attached to the work (an example is provided in the Appendix below).

 "Derivative Works" shall mean any work, whether in Source or Object form, that is based on (or derived from) the Work and for which the editorial revisions, annotations, elaborations, or other modifications

 represent, as a whole, an original work of authorship. For the purposes of this License, Derivative Works shall not include works that remain separable from, or merely link (or bind by name) to the interfaces of, the Work and Derivative Works thereof.

 "Contribution" shall mean any work of authorship, including the original version of the Work and any modifications or additions

 to that Work or Derivative Works thereof, that is intentionally submitted to Licensor for inclusion in the Work by the copyright owner or by an individual or Legal Entity authorized to submit on behalf of the copyright owner. For the purposes of this definition, "submitted" means any form of electronic, verbal, or written communication sent to the Licensor or its representatives, including but not limited to communication on electronic mailing lists, source code control systems, and issue tracking systems that are managed by, or on behalf of, the Licensor for the purpose of discussing and improving the Work, but excluding communication that is conspicuously marked or otherwise designated in writing by the copyright owner as "Not a Contribution."

 "Contributor" shall mean Licensor and any individual or Legal Entity on behalf of whom a Contribution has been received by Licensor and subsequently incorporated within the Work.

#### 2. Grant of

 Copyright License. Subject to the terms and conditions of this License, each Contributor hereby grants to You a perpetual, worldwide, non-exclusive, no-charge, royalty-free, irrevocable copyright license to reproduce, prepare Derivative Works of, publicly display, publicly perform, sublicense, and distribute the Work and such Derivative Works in Source or Object form.

3. Grant of Patent License. Subject to the terms and conditions of this License, each Contributor hereby grants to You a perpetual, worldwide, non-exclusive, no-charge, royalty-free, irrevocable (except as stated in this section) patent license to make, have made, use, offer to sell, sell, import, and otherwise transfer the Work, where such license applies only to those patent claims licensable by such Contributor that are necessarily infringed by their Contribution(s) alone or by combination of their Contribution(s) with the Work to which such Contribution(s) was submitted. If You institute patent litigation against any entity (including a cross-claim or counterclaim in a lawsuit) alleging that the Work or a Contribution incorporated within the Work constitutes direct or contributory patent infringement, then any patent licenses granted to You under this License for that Work shall terminate as of the date such litigation is filed.

- 4. Redistribution. You may reproduce and distribute copies of the Work or Derivative Works thereof in any medium, with or without modifications, and in Source or Object form, provided that You meet the following conditions:
- (a) You must give any other recipients of the Work or Derivative Works a copy of this License; and
- (b) You must cause any modified files to carry prominent notices stating that You changed the files; and
- (c) You must retain, in the Source form of any Derivative Works that You distribute, all copyright, patent, trademark, and attribution notices from

 the Source form of the Work, excluding those notices that do not pertain to any part of the Derivative Works; and

 (d) If the Work includes a "NOTICE" text file as part of its distribution, then any Derivative Works that You distribute must include a readable copy of the attribution notices contained within such NOTICE file, excluding those notices that do not pertain to any part of the Derivative Works, in at least one of the following places: within a NOTICE text file distributed as part of the Derivative Works; within the Source form or documentation, if provided along with the Derivative Works; or, within a display generated by the Derivative Works, if and wherever such third-party notices normally appear. The contents of the NOTICE file are for informational purposes only and do not modify the License. You may add Your own attribution notices within Derivative Works that You distribute, alongside

 or as an addendum to the NOTICE text from the Work, provided that such additional attribution notices cannot be construed as modifying the License.

 You may add Your own copyright statement to Your modifications and may provide additional or different license terms and conditions for use, reproduction, or distribution of Your modifications, or for any such Derivative Works as a whole, provided Your use, reproduction, and distribution of the Work otherwise complies with the conditions stated in this License.

5. Submission of Contributions. Unless You explicitly state otherwise, any Contribution intentionally submitted for inclusion in the Work by You to the Licensor shall be under the terms and conditions of this License, without any additional terms or conditions. Notwithstanding the above, nothing herein shall supersede or modify

 the terms of any separate license agreement you may have executed with Licensor regarding such Contributions.

6. Trademarks. This License does not grant permission to use the trade names, trademarks, service marks, or product names of the Licensor, except as required for reasonable and customary use in describing the origin of the Work and reproducing the content of the NOTICE file.

7. Disclaimer of Warranty. Unless required by applicable law or agreed to in writing, Licensor provides the Work (and each Contributor provides its Contributions) on an "AS IS" BASIS, WITHOUT WARRANTIES OR CONDITIONS OF ANY KIND, either express or implied, including, without limitation, any warranties or conditions of TITLE, NON-INFRINGEMENT, MERCHANTABILITY, or FITNESS FOR A PARTICULAR PURPOSE. You are solely responsible for determining the appropriateness of using or redistributing the Work and assume any risks associated with Your exercise of permissions under this License.

8. Limitation of Liability. In no event and under no legal theory, whether

 in tort (including negligence), contract, or otherwise, unless required by applicable law (such as deliberate and grossly negligent acts) or agreed to in writing, shall any Contributor be liable to You for damages, including any direct, indirect, special, incidental, or consequential damages of any character arising as a result of this License or out of the use or inability to use the Work (including but not limited to damages for loss of goodwill, work stoppage, computer failure or malfunction, or any and all other commercial damages or losses), even if such Contributor has been advised of the possibility of such damages.

9. Accepting Warranty or Additional Liability. While redistributing the Work or Derivative Works thereof, You may choose to offer, and charge a fee for, acceptance of support, warranty, indemnity, or other liability obligations and/or rights consistent with this License. However, in accepting such obligations, You may act only

 on Your own behalf and on Your sole responsibility, not on behalf of any other Contributor, and only if You agree to indemnify, defend, and hold each Contributor harmless for any liability incurred by, or claims asserted against, such Contributor by reason of your accepting any such warranty or additional liability.

## END OF TERMS AND CONDITIONS

APPENDIX: How to apply the Apache License to your work.

 To apply the Apache License to your work, attach the following boilerplate notice, with the fields enclosed by brackets "[]" replaced with your own identifying information. (Don't include the brackets!) The text should be enclosed in the appropriate comment syntax for the file format. We also recommend that a file or class name and description of purpose be included on the same "printed page" as the copyright notice for easier identification within third-party archives.

Copyright [yyyy] [name of copyright owner]

Licensed under the Apache License, Version 2.0 (the "License"); you may not use this file except in compliance with the License. You may obtain a copy of the License at

http://www.apache.org/licenses/LICENSE-2.0

Unless required by applicable law or agreed to in writing, software distributed under the License is distributed on an "AS IS" BASIS, WITHOUT WARRANTIES OR CONDITIONS OF ANY KIND, either express or implied. See the License for the specific language governing permissions and limitations under the License.

#### $<$ /pre $>$

Copyright (c) %YEARS% Oracle and/or its affiliates. All rights reserved. DO NOT ALTER OR REMOVE COPYRIGHT NOTICES OR THIS FILE HEADER.

This code is free software; you can redistribute it and/or modify it under the terms of the GNU General Public License version 2 only, as published by the Free Software Foundation.

This code is distributed in the hope that it will be useful, but WITHOUT ANY WARRANTY; without even the implied warranty of MERCHANTABILITY or FITNESS FOR A PARTICULAR PURPOSE. See the GNU General Public License version 2 for more details (a copy is included in the LICENSE file that accompanied this code).

You should have received a copy of the GNU General Public License version 2 along with this work; if not, write to the Free Software Foundation, Inc., 51 Franklin St, Fifth Floor, Boston, MA 02110-1301 USA.

Please contact Oracle, 500 Oracle Parkway, Redwood Shores, CA 94065 USA or visit www.oracle.com if you need additional information or have any questions. ## Little Color Management System (LCMS) v2.12

### LCMS License

<pre>

Little Color Management System Copyright (c) 1998-2020 Marti Maria Saguer

Permission is hereby granted, free of charge, to any person obtaining a copy of this software and associated documentation files (the "Software"), to deal in the Software without restriction, including without limitation the rights to use, copy, modify, merge, publish, distribute, sublicense, and/or sell copies of the Software, and to permit persons to whom the Software is furnished to do so, subject to the following conditions:

The above copyright notice and this permission notice shall be included in all copies or substantial portions of the Software.

THE SOFTWARE IS PROVIDED "AS IS", WITHOUT WARRANTY OF ANY KIND, EXPRESS OR IMPLIED, INCLUDING BUT NOT LIMITED TO THE WARRANTIES OF MERCHANTABILITY, FITNESS FOR A PARTICULAR PURPOSE AND NONINFRINGEMENT. IN NO EVENT SHALL THE AUTHORS OR COPYRIGHT HOLDERS BE LIABLE FOR ANY CLAIM, DAMAGES OR OTHER LIABILITY, WHETHER IN AN ACTION OF CONTRACT, TORT OR OTHERWISE, ARISING FROM, OUT OF OR IN CONNECTION WITH THE SOFTWARE OR THE USE OR OTHER DEALINGS IN THE SOFTWARE.

 $<$ /pre $>$ 

# **1.608 java-17-openjdk 17.0.10.0.7-2.el9**

# **1.608.1 Available under license :**

## c-libutl 20160225

### c-libutl License  $\ddot{\phantom{0}}$ 

This software is distributed under the terms of the BSD license.

 $==$  BSD LICENSE  $==$ 

(C) 2009 by Remo Dentato (rdentato@gmail.com)

Redistribution and use in source and binary forms, with or without modification, are permitted provided that the following conditions are met:

- \* Redistributions of source code must retain the above copyright notice,
- this list of conditions and the following disclaimer.
- \* Redistributions in binary form must reproduce the above copyright notice,

 this list of conditions and the following disclaimer in the documentation and/or other materials provided with the distribution.

THIS SOFTWARE IS PROVIDED BY THE COPYRIGHT HOLDERS AND CONTRIBUTORS "AS IS" AND ANY EXPRESS OR IMPLIED WARRANTIES, INCLUDING, BUT NOT LIMITED TO, THE IMPLIED WARRANTIES OF MERCHANTABILITY AND FITNESS FOR A PARTICULAR PURPOSE ARE DISCLAIMED. IN NO EVENT

 SHALL THE COPYRIGHT OWNER OR CONTRIBUTORS BE LIABLE FOR ANY DIRECT, INDIRECT, INCIDENTAL, SPECIAL, EXEMPLARY, OR CONSEQUENTIAL DAMAGES (INCLUDING, BUT NOT LIMITED TO, PROCUREMENT OF SUBSTITUTE GOODS OR SERVICES; LOSS OF USE, DATA, OR PROFITS; OR BUSINESS INTERRUPTION) HOWEVER CAUSED AND ON ANY THEORY OF LIABILITY, WHETHER IN CONTRACT, STRICT LIABILITY, OR TORT (INCLUDING NEGLIGENCE OR OTHERWISE) ARISING IN ANY WAY OUT OF THE USE OF THIS SOFTWARE, EVEN IF ADVISED OF THE POSSIBILITY OF SUCH DAMAGE.

http://opensource.org/licenses/bsd-license.php

 $\ddotsc$ 

## zlib v1.2.11

### zlib License <pre>

Copyright (C) 1995-2017 Jean-loup Gailly and Mark Adler

This software is provided 'as-is', without any express or implied warranty. In no event will the authors be held liable for any damages arising from the use of this software.

Permission is granted to anyone to use this software for any purpose, including commercial applications, and to alter it and redistribute it freely, subject to the following restrictions:

- 1. The origin of this software must not be misrepresented; you must not claim that you wrote the original software. If you use this software in a product, an acknowledgment in the product documentation would be appreciated but is not required.
- 2. Altered source versions must be plainly marked as such, and must not be misrepresented as being the original software.
- 3. This notice may not be removed or altered from any source distribution.

Jean-loup Gailly Mark Adler jloup@gzip.org madler@alumni.caltech.edu

 $\langle$ /pre $\rangle$ ## Harfbuzz v2.7.2

### Harfbuzz License

#### <pre>

HarfBuzz is licensed under the so-called "Old MIT" license. Details follow. For parts of HarfBuzz that are licensed under different licenses see individual files names COPYING in subdirectories where applicable.

Copyright 2010,2011,2012,2013,2014,2015,2016,2017,2018,2019,2020 Google, Inc. Copyright 2018,2019,2020 Ebrahim Byagowi Copyright 2019,2020 Facebook, Inc. Copyright 2012 Mozilla Foundation Copyright 2011 Codethink Limited Copyright 2008,2010 Nokia Corporation and/or its subsidiary(-ies) Copyright 2009 Keith Stribley Copyright 2009 Martin Hosken and SIL International Copyright 2007 Chris Wilson Copyright 2006 Behdad Esfahbod Copyright 2005 David Turner Copyright 2004,2007,2008,2009,2010 Red Hat, Inc. Copyright 1998-2004 David Turner and Werner Lemberg

For full copyright notices consult the individual files in the package.

Permission is hereby granted,

without written agreement and without

license or royalty fees, to use, copy, modify, and distribute this software and its documentation for any purpose, provided that the above copyright notice and the following two paragraphs appear in all copies of this software.

IN NO EVENT SHALL THE COPYRIGHT HOLDER BE LIABLE TO ANY PARTY FOR DIRECT, INDIRECT, SPECIAL, INCIDENTAL, OR CONSEQUENTIAL DAMAGES ARISING OUT OF THE USE OF THIS SOFTWARE AND ITS DOCUMENTATION, EVEN IF THE COPYRIGHT HOLDER HAS BEEN ADVISED OF THE POSSIBILITY OF SUCH DAMAGE.

THE COPYRIGHT HOLDER SPECIFICALLY DISCLAIMS ANY WARRANTIES, INCLUDING, BUT NOT LIMITED TO, THE IMPLIED WARRANTIES OF MERCHANTABILITY AND FITNESS FOR A PARTICULAR PURPOSE. THE SOFTWARE PROVIDED HEREUNDER IS ON AN "AS IS" BASIS, AND THE COPYRIGHT HOLDER HAS NO OBLIGATION TO PROVIDE MAINTENANCE, SUPPORT, UPDATES, ENHANCEMENTS, OR MODIFICATIONS.

All source code, except for one section, is licensed as above. The one exception is licensed with a slightly

 different MIT variant: The contents of this directory are licensed under the following terms:

Copyright (C) 2012 Grigori Goronzy <greg@kinoho.net>

Permission to use, copy, modify, and/or distribute this software for any purpose with or without fee is hereby granted, provided that the above copyright notice and this permission notice appear in all copies.

THE SOFTWARE IS PROVIDED "AS IS" AND THE AUTHOR DISCLAIMS ALL WARRANTIES WITH REGARD TO THIS SOFTWARE INCLUDING ALL IMPLIED WARRANTIES OF MERCHANTABILITY AND FITNESS. IN NO EVENT SHALL THE AUTHOR BE LIABLE FOR ANY SPECIAL, DIRECT, INDIRECT, OR CONSEQUENTIAL DAMAGES OR ANY DAMAGES WHATSOEVER RESULTING FROM LOSS OF USE, DATA OR PROFITS, WHETHER IN AN ACTION OF CONTRACT, NEGLIGENCE OR OTHER TORTIOUS ACTION, ARISING OUT OF OR IN CONNECTION WITH THE USE OR PERFORMANCE OF THIS SOFTWARE.

#### $<$ /pre $>$

Copyright (c) 1999-2003 David Corcoran <corcoran@musclecard.com> Copyright (c) 2001-2011 Ludovic Rousseau <ludovic.rousseau@free.fr> All rights reserved.

Redistribution and use in source and binary forms, with or without modification, are permitted provided that the following conditions are met:

- 1. Redistributions of source code must retain the above copyright notice, this list of conditions and the following disclaimer.
- 2. Redistributions in binary form must reproduce the above copyright notice, this list of conditions and the following disclaimer in the documentation and/or other materials provided with the distribution.
- 3. The name of the author may not be used to endorse or promote products derived from this software without specific prior written permission.

THIS SOFTWARE IS PROVIDED BY THE AUTHOR ``AS IS'' AND ANY EXPRESS OR IMPLIED WARRANTIES, INCLUDING, BUT NOT LIMITED TO, THE IMPLIED WARRANTIES OF MERCHANTABILITY AND FITNESS FOR A PARTICULAR PURPOSE ARE DISCLAIMED. IN

 NO EVENT SHALL THE AUTHOR BE LIABLE FOR ANY DIRECT, INDIRECT, INCIDENTAL, SPECIAL, EXEMPLARY, OR CONSEQUENTIAL DAMAGES (INCLUDING, BUT NOT LIMITED TO, PROCUREMENT OF SUBSTITUTE GOODS OR SERVICES; LOSS OF USE, DATA, OR PROFITS; OR BUSINESS INTERRUPTION) HOWEVER CAUSED AND ON ANY THEORY OF LIABILITY, WHETHER IN CONTRACT, STRICT LIABILITY, OR TORT (INCLUDING NEGLIGENCE OR OTHERWISE) ARISING IN ANY WAY OUT OF THE USE OF THIS SOFTWARE, EVEN IF ADVISED OF THE POSSIBILITY OF SUCH DAMAGE.

Some files are under GNU GPL v3 or any later version

- doc/example/pcsc\_demo.c
- the files in src/spy/
- the files in UnitaryTests/

Copyright (C) 2003-2014 Ludovic Rousseau

 This program is free software: you can redistribute it and/or modify it under the terms of the GNU General Public License as published by the Free Software Foundation, either version 3 of the License, or (at your option) any later version.

 This program is distributed in the hope that it will be useful, but WITHOUT ANY WARRANTY; without even the implied warranty of MERCHANTABILITY or FITNESS FOR A PARTICULAR PURPOSE. See the GNU General Public License for more details.

 You should have received a copy of the GNU General Public License along with this program. If not, see <http://www.gnu.org/licenses/>.

Files src/auth.c and src/auth.h are:

\* Copyright (C) 2013 Red Hat

\*

\* All rights reserved.

\* Redistribution and use in source and binary forms, with or without

\* modification, are permitted provided that the following conditions

\* are met:

\*

\* 1. Redistributions of source code must retain the above copyright

\* notice, this list of conditions and the following disclaimer.

\*

\* 2. Redistributions in binary form must reproduce the above copyright

\* notice, this list of conditions and the following disclaimer in the

\* documentation and/or other materials provided with the distribution.

\*

\* THIS SOFTWARE IS PROVIDED BY THE COPYRIGHT HOLDERS AND CONTRIBUTORS \* "AS IS" AND ANY EXPRESS OR IMPLIED WARRANTIES, INCLUDING, BUT NOT \* LIMITED TO, THE IMPLIED WARRANTIES OF MERCHANTABILITY AND FITNESS \* FOR A PARTICULAR PURPOSE ARE DISCLAIMED. IN NO EVENT SHALL THE \* COPYRIGHT HOLDER OR CONTRIBUTORS BE LIABLE FOR ANY DIRECT, INDIRECT, \* INCIDENTAL, SPECIAL, EXEMPLARY, OR CONSEQUENTIAL DAMAGES (INCLUDING, \* BUT NOT LIMITED TO, PROCUREMENT OF SUBSTITUTE GOODS OR SERVICES; LOSS \* OF USE, DATA, OR PROFITS; OR BUSINESS INTERRUPTION) HOWEVER CAUSED \* AND ON ANY THEORY OF LIABILITY, WHETHER IN CONTRACT, STRICT LIABILITY, \* OR TORT (INCLUDING NEGLIGENCE OR OTHERWISE) ARISING IN ANY WAY OUT OF \* THE USE OF THIS SOFTWARE, EVEN IF ADVISED OF THE POSSIBILITY OF SUCH \* DAMAGE.

\*

\* Author: Nikos Mavrogiannopoulos <nmav@redhat.com>

Files src/simclist.c and src/simclist.h are:

\* Copyright (c) 2007,2008,2009,2010,2011 Mij <mij@bitchx.it>

\*

\* Permission to use, copy, modify, and distribute this software for any

\* purpose with or without fee is hereby

granted, provided that the above

\* copyright notice and this permission notice appear in all copies.

\*

\* THE SOFTWARE IS PROVIDED "AS IS" AND THE AUTHOR DISCLAIMS ALL WARRANTIES \* WITH REGARD TO THIS SOFTWARE INCLUDING ALL IMPLIED WARRANTIES OF \* MERCHANTABILITY AND FITNESS. IN NO EVENT SHALL THE AUTHOR BE LIABLE FOR \* ANY SPECIAL, DIRECT, INDIRECT, OR CONSEQUENTIAL DAMAGES OR ANY DAMAGES \* WHATSOEVER RESULTING FROM LOSS OF USE, DATA OR PROFITS, WHETHER IN AN \* ACTION OF CONTRACT, NEGLIGENCE OR OTHER TORTIOUS ACTION, ARISING OUT OF \* OR IN CONNECTION WITH THE USE OR PERFORMANCE OF THIS SOFTWARE. ## xwd v1.0.7

### xwd utility <pre>

This is the copyright for the files in src/java.desktop/unix/native/libawt\_xawt: list.h, multiVis.h, wsutils.h, list.c, multiVis.c

Copyright 1994 Hewlett-Packard Co. Copyright 1996, 1998 The Open Group

Permission to use, copy, modify, distribute, and sell this software and its documentation for any purpose is hereby granted without fee, provided that the above copyright notice appear in all copies and that both that copyright notice and this permission notice appear in supporting documentation.

The above copyright notice and this permission notice shall be included in all copies or substantial portions of the Software.

THE SOFTWARE IS PROVIDED "AS IS", WITHOUT WARRANTY OF ANY KIND, EXPRESS OR IMPLIED, INCLUDING BUT NOT LIMITED TO THE WARRANTIES OF MERCHANTABILITY, FITNESS FOR A PARTICULAR PURPOSE AND NONINFRINGEMENT. IN NO EVENT SHALL THE OPEN GROUP BE LIABLE FOR ANY CLAIM, DAMAGES OR OTHER LIABILITY, WHETHER IN AN ACTION OF CONTRACT, TORT OR OTHERWISE, ARISING FROM, OUT OF OR IN CONNECTION WITH THE SOFTWARE OR THE USE OR OTHER DEALINGS IN THE SOFTWARE.

Except as contained in this notice, the name of The Open Group shall

not be used in advertising or otherwise to promote the sale, use or other dealings in this Software without prior written authorization from The Open Group.

 $<$ /pre $>$ 

## IAIK (Institute for Applied Information Processing and Communication) PKCS#11 wrapper files v1

### IAIK License <pre>

Copyright (c) 2002 Graz University of Technology. All rights reserved.

Redistribution and use in source and binary forms, with or without modification, are permitted provided that the following conditions are met:

1. Redistributions of source code must retain the above copyright notice, this list of conditions and the following disclaimer.

- 2. Redistributions in binary form must reproduce the above copyright notice, this list of conditions and the following disclaimer in the documentation and/or other materials provided with the distribution.
- 3. The end-user documentation included with the redistribution, if any, must include the following acknowledgment:

 "This product includes software developed by IAIK of Graz University of Technology."

 Alternately, this acknowledgment may appear in the software itself, if and wherever such third-party acknowledgments normally appear.

- 4. The names "Graz University of Technology" and "IAIK of Graz University of Technology" must not be used to endorse or promote products derived from this software without prior written permission.
- 5. Products derived from this software may not be called "IAIK PKCS Wrapper", nor may "IAIK" appear in their name, without prior written permission of Graz University of Technology.

THIS SOFTWARE IS PROVIDED "AS IS" AND ANY EXPRESSED OR IMPLIED WARRANTIES, INCLUDING, BUT NOT LIMITED TO, THE IMPLIED WARRANTIES OF MERCHANTABILITY AND FITNESS FOR A PARTICULAR PURPOSE ARE DISCLAIMED. IN NO EVENT SHALL THE LICENSOR BE LIABLE FOR ANY DIRECT, INDIRECT, INCIDENTAL, SPECIAL, EXEMPLARY, OR CONSEQUENTIAL DAMAGES (INCLUDING, BUT NOT LIMITED TO, PROCUREMENT OF SUBSTITUTE GOODS OR SERVICES; LOSS OF USE, DATA, OR PROFITS; OR BUSINESS INTERRUPTION) HOWEVER CAUSED AND ON ANY THEORY OF LIABILITY, WHETHER IN CONTRACT, STRICT LIABILITY, OR TORT (INCLUDING NEGLIGENCE

#### OR OTHERWISE)

# ARISING IN ANY WAY OUT OF THE USE OF THIS SOFTWARE, EVEN IF ADVISED OF THE POSSIBILITY OF SUCH DAMAGE.

 $<$ /pre $>$ ## CUP Parser Generator for Java v 0.11b

### CUP Parser Generator License <pre>

Copyright 1996-2015 by Scott Hudson, Frank Flannery, C. Scott Ananian, Michael Petter

Permission to use, copy, modify, and distribute this software and its documentation for any purpose and without fee is hereby granted, provided that the above copyright notice appear in all copies and that both the copyright notice and this permission notice and warranty disclaimer appear in supporting documentation, and that the names of the authors or their employers not be used in advertising or publicity pertaining to distribution of the software without specific, written prior permission.

The authors and their employers disclaim all warranties with regard to this software, including all implied warranties of merchantability and fitness. In no event shall the authors or their employers be liable for any special, indirect or consequential damages or any damages whatsoever resulting from loss of use, data or profits, whether in an action of

contract, negligence or other tortious action, arising out of or in connection with the use or performance of this software.

 $<$ /pre $>$ 

The GIFLIB distribution is Copyright (c) 1997 Eric S. Raymond

Permission is hereby granted, free of charge, to any person obtaining a copy of this software and associated documentation files (the "Software"), to deal in the Software without restriction, including without limitation the rights to use, copy, modify, merge, publish, distribute, sublicense, and/or sell copies of the Software, and to permit persons to whom the Software is furnished to do so, subject to the following conditions:

The above copyright notice and this permission notice shall be included in all copies or substantial portions of the Software.

THE SOFTWARE IS PROVIDED "AS IS", WITHOUT WARRANTY OF ANY KIND, EXPRESS OR IMPLIED, INCLUDING BUT NOT LIMITED TO THE WARRANTIES OF MERCHANTABILITY, FITNESS FOR A PARTICULAR PURPOSE AND NONINFRINGEMENT. IN NO EVENT SHALL THE AUTHORS OR COPYRIGHT HOLDERS BE LIABLE FOR ANY CLAIM, DAMAGES OR OTHER LIABILITY, WHETHER IN AN ACTION OF CONTRACT, TORT OR OTHERWISE, ARISING FROM, **OUT** 

# OF OR IN CONNECTION WITH THE SOFTWARE OR THE USE OR OTHER DEALINGS IN THE SOFTWARE.

## The Unicode Standard, Unicode Character Database, Version 13.0.0

### Unicode Character Database ```

#### UNICODE, INC. LICENSE AGREEMENT - DATA FILES AND SOFTWARE

See Terms of Use for definitions of Unicode Inc.'s Data Files and Software.

NOTICE TO USER: Carefully read the following legal agreement. BY DOWNLOADING, INSTALLING, COPYING OR OTHERWISE USING UNICODE INC.'S DATA FILES ("DATA FILES"), AND/OR SOFTWARE ("SOFTWARE"), YOU UNEQUIVOCALLY ACCEPT, AND AGREE TO BE BOUND BY, ALL OF THE TERMS AND CONDITIONS OF THIS AGREEMENT. IF YOU DO NOT AGREE, DO NOT DOWNLOAD, INSTALL, COPY, DISTRIBUTE OR USE THE DATA FILES OR SOFTWARE.

## COPYRIGHT AND PERMISSION NOTICE

Copyright 1991-2020 Unicode, Inc. All rights reserved. Distributed under the Terms of Use in https://www.unicode.org/copyright.html.

Permission is hereby granted, free of charge, to any person obtaining a copy of the Unicode data files and any associated documentation (the "Data Files") or Unicode software and any associated documentation (the "Software") to deal in the Data Files or Software without restriction, including without limitation the rights to use, copy, modify, merge, publish, distribute, and/or sell copies of the Data Files or Software, and to permit persons to whom the Data Files or Software are furnished to do so, provided that either (a) this copyright and permission notice appear with all copies of the Data Files or Software, or (b) this copyright and permission notice appear in associated

Documentation.

THE DATA FILES AND SOFTWARE ARE PROVIDED "AS IS", WITHOUT WARRANTY OF ANY KIND, EXPRESS OR IMPLIED, INCLUDING BUT NOT LIMITED TO THE WARRANTIES OF MERCHANTABILITY, FITNESS FOR A PARTICULAR PURPOSE AND NONINFRINGEMENT OF THIRD PARTY RIGHTS.

IN NO EVENT SHALL THE COPYRIGHT HOLDER OR HOLDERS INCLUDED IN THIS NOTICE BE LIABLE FOR ANY CLAIM, OR ANY SPECIAL INDIRECT OR CONSEQUENTIAL DAMAGES, OR ANY DAMAGES WHATSOEVER RESULTING FROM LOSS OF USE, DATA OR PROFITS, WHETHER IN AN ACTION OF CONTRACT, NEGLIGENCE

#### OR OTHER

# TORTIOUS ACTION, ARISING OUT OF OR IN CONNECTION WITH THE USE OR PERFORMANCE OF THE DATA FILES OR SOFTWARE.

Except as contained in this notice, the name of a copyright holder shall not be used in advertising or otherwise to promote the sale, use or other dealings in these Data Files or Software without prior written authorization of the copyright holder.

 $\ddot{\phantom{0}}$ 

## jQuery UI v1.12.1

### jQuery UI License  $\ddot{\phantom{0}}$ 

Copyright jQuery Foundation and other contributors, https://jquery.org/

This software consists of voluntary contributions made by many individuals. For exact contribution history, see the revision history available at https://github.com/jquery/jquery-ui

The following license applies to all parts of this software except as documented below:

====

Permission is hereby granted, free of charge, to any person obtaining a copy of this software and associated documentation files (the "Software"), to deal in the Software without restriction, including without limitation the rights to use, copy, modify, merge, publish, distribute, sublicense, and/or sell copies of the Software, and to permit persons to whom the Software is furnished to do so, subject to the following conditions:

The above copyright notice and this permission notice shall be included in all copies or substantial portions of the Software.

THE SOFTWARE IS PROVIDED "AS IS", WITHOUT

 WARRANTY OF ANY KIND, EXPRESS OR IMPLIED, INCLUDING BUT NOT LIMITED TO THE WARRANTIES OF MERCHANTABILITY, FITNESS FOR A PARTICULAR PURPOSE AND NONINFRINGEMENT. IN NO EVENT SHALL THE AUTHORS OR COPYRIGHT HOLDERS BE LIABLE FOR ANY CLAIM, DAMAGES OR OTHER LIABILITY, WHETHER IN AN ACTION OF CONTRACT, TORT OR OTHERWISE, ARISING FROM, OUT OF OR IN CONNECTION WITH THE SOFTWARE OR THE USE OR OTHER DEALINGS IN THE SOFTWARE.

====

Copyright and related rights for sample code are waived via CC0. Sample

code is defined as all source code contained within the demos directory.

CC0: http://creativecommons.org/publicdomain/zero/1.0/

====

All files located in the node modules and external directories are externally maintained libraries used by this software which have their own licenses; we recommend you read them, as their terms may differ from the terms above.

 $\ddot{\phantom{a}}$ 

This is the copyright file UNICODE, INC. LICENSE AGREEMENT - DATA FILES AND SOFTWARE

See Terms of Use for definitions of Unicode Inc.'s Data Files and Software.

NOTICE TO USER: Carefully read the following legal agreement. BY DOWNLOADING, INSTALLING, COPYING OR OTHERWISE USING UNICODE INC.'S DATA FILES ("DATA FILES"), AND/OR SOFTWARE ("SOFTWARE"), YOU UNEQUIVOCALLY ACCEPT, AND AGREE TO BE BOUND BY, ALL OF THE TERMS AND CONDITIONS OF THIS AGREEMENT. IF YOU DO NOT AGREE, DO NOT DOWNLOAD, INSTALL, COPY, DISTRIBUTE OR USE THE DATA FILES OR SOFTWARE.

#### COPYRIGHT AND PERMISSION NOTICE

Copyright 1991-2020 Unicode, Inc. All rights reserved. Distributed under the Terms of Use in https://www.unicode.org/copyright.html.

Permission is hereby granted, free of charge, to any person obtaining a copy of the Unicode data files and any associated documentation (the "Data Files") or Unicode software and any associated documentation (the "Software") to deal in the Data Files or Software without restriction, including without limitation the rights to use, copy, modify, merge, publish, distribute, and/or sell copies of the Data Files or Software, and to permit persons to whom the Data Files or Software are furnished to do so, provided that either (a) this copyright and permission notice appear with all copies of the Data Files or Software, or (b) this copyright and permission notice appear in associated Documentation.

# THE DATA FILES AND SOFTWARE ARE PROVIDED "AS IS", WITHOUT WARRANTY OF ANY KIND, EXPRESS OR IMPLIED, INCLUDING BUT NOT LIMITED TO THE WARRANTIES OF MERCHANTABILITY, FITNESS FOR A PARTICULAR PURPOSE AND

NONINFRINGEMENT OF THIRD PARTY RIGHTS. IN NO EVENT SHALL THE COPYRIGHT HOLDER OR HOLDERS INCLUDED IN THIS NOTICE BE LIABLE FOR ANY CLAIM, OR ANY SPECIAL INDIRECT OR CONSEQUENTIAL DAMAGES, OR ANY DAMAGES WHATSOEVER RESULTING FROM LOSS OF USE, DATA OR PROFITS, WHETHER IN AN ACTION OF CONTRACT, NEGLIGENCE OR OTHER TORTIOUS ACTION, ARISING OUT OF OR IN CONNECTION WITH THE USE OR PERFORMANCE OF THE DATA FILES OR SOFTWARE.

Except as contained in this notice, the name of a copyright holder shall not be used in advertising or otherwise to promote the sale, use or other dealings in these Data Files or Software without prior written authorization of the copyright holder. jpackage test license file (just some sample text). ## Eastman Kodak Company: Portions of color management and imaging software

### Eastman Kodak Notice  $<$ nre $>$ Portions Copyright Eastman Kodak Company 1991-2003  $<$ /pre $>$ ## Thai Dictionary

### Thai Dictionary License <pre>

Copyright (C) 1982 The Royal Institute, Thai Royal Government.

Copyright (C) 1998 National Electronics and Computer Technology Center, National Science and Technology Development Agency, Ministry of Science Technology and Environment, Thai Royal Government.

Permission is hereby granted, free of charge, to any person obtaining a copy of this software and associated documentation files (the "Software"), to deal in the Software without restriction, including without limitation the rights to use, copy, modify, merge, publish, distribute, sublicense, and/or sell copies of the Software, and to permit persons to whom the Software is furnished to do so, subject to the following conditions:

The above copyright notice and this permission notice shall be included in all copies or substantial portions of the Software.

THE SOFTWARE IS PROVIDED "AS IS", WITHOUT WARRANTY OF ANY KIND, EXPRESS OR IMPLIED, INCLUDING BUT NOT LIMITED TO THE WARRANTIES OF MERCHANTABILITY,

FITNESS FOR A PARTICULAR PURPOSE AND NONINFRINGEMENT. IN NO EVENT SHALL THE AUTHORS OR COPYRIGHT HOLDERS BE LIABLE FOR ANY CLAIM, DAMAGES OR OTHER LIABILITY, WHETHER IN AN ACTION OF CONTRACT, TORT OR OTHERWISE, ARISING FROM,

# OUT OF OR IN CONNECTION WITH THE SOFTWARE OR THE USE OR OTHER DEALINGS IN THE SOFTWARE.

=========================================================================

=========================================================================

 $<$ /pre $>$ ## Apache Xerces v2.12.1

### Apache Xerces Notice <pre>

 $=$  NOTICE file corresponding to section 4(d) of the Apache License,  $=$  $=$  Version 2.0, in this case for the Apache Xerces Java distribution.  $=$ 

 Apache Xerces Java Copyright 1999-2020 The Apache Software Foundation

 This product includes software developed at The Apache Software Foundation (http://www.apache.org/).

Portions of this software were originally based on the following:

- software copyright (c) 1999, IBM Corporation., http://www.ibm.com.

- software copyright (c) 1999, Sun Microsystems., http://www.sun.com.

- voluntary contributions made by Paul Eng on behalf of the

 Apache Software Foundation that were originally developed at iClick, Inc., software copyright (c) 1999.

</pre>

### Apache 2.0 License <pre>

> Apache License Version 2.0, January 2004 http://www.apache.org/licenses/

#### TERMS AND CONDITIONS FOR USE, REPRODUCTION, AND DISTRIBUTION

1. Definitions.

 "License" shall mean the terms and conditions for use, reproduction, and distribution as defined by Sections 1 through 9 of this document.

 "Licensor" shall mean the copyright owner or entity authorized by the copyright owner that is granting the License.

 "Legal Entity" shall mean the union of the acting entity and all other entities that control, are controlled by, or are under common control with that entity. For the purposes of this definition,

 "control" means (i) the power, direct or indirect, to cause the direction or management of such entity, whether by contract or otherwise, or (ii) ownership of fifty percent (50%) or more of the outstanding shares, or (iii) beneficial ownership of such entity.

 "You" (or "Your") shall mean an individual or Legal Entity exercising permissions granted by this License.

 "Source" form shall mean the preferred form for making modifications, including but not limited to software source code, documentation source, and configuration files.

 "Object" form shall mean any form resulting from mechanical transformation or translation of a Source form, including but not limited to compiled object code, generated documentation, and conversions to other media types.

 "Work" shall mean the work of authorship, whether in Source or Object form, made available under the License, as indicated by a copyright notice that is included in or attached to the work (an example is provided in the Appendix below).

 "Derivative Works" shall mean any work, whether in Source or Object form, that is based on (or derived from) the Work and for which the editorial revisions, annotations, elaborations, or other modifications represent, as a whole, an original work of authorship. For the purposes of this License, Derivative Works shall not include works that remain separable from, or merely link (or bind by name) to the interfaces of, the Work and Derivative Works thereof.

 "Contribution" shall mean any work of authorship, including the original version of the Work and any modifications or additions to that Work or Derivative Works thereof, that is intentionally submitted to Licensor for inclusion in the Work by the copyright owner or by an individual or Legal Entity authorized to submit on behalf of the copyright owner. For the purposes of this definition, "submitted" means any form of electronic, verbal, or written communication sent to the Licensor or its representatives, including but not limited to communication on electronic mailing lists, source code control systems, and issue tracking systems that are managed by, or on behalf of, the Licensor for the purpose of discussing and improving the Work, but

 excluding communication that is conspicuously marked or otherwise designated in writing by the copyright owner as "Not a Contribution."

"Contributor" shall mean Licensor and any individual or Legal Entity

 on behalf of whom a Contribution has been received by Licensor and subsequently incorporated within the Work.

- 2. Grant of Copyright License. Subject to the terms and conditions of this License, each Contributor hereby grants to You a perpetual, worldwide, non-exclusive, no-charge, royalty-free, irrevocable copyright license to reproduce, prepare Derivative Works of, publicly display, publicly perform, sublicense, and distribute the Work and such Derivative Works in Source or Object form.
- 3. Grant of Patent License. Subject to the terms and conditions of this License, each Contributor hereby grants to You a perpetual, worldwide, non-exclusive, no-charge, royalty-free, irrevocable (except as stated in this section) patent license to make, have made,

 use, offer to sell, sell, import, and otherwise transfer the Work, where such license applies only to those patent claims licensable by such Contributor that are necessarily infringed by their Contribution(s) alone or by combination of their Contribution(s) with the Work to which such Contribution(s) was submitted. If You institute patent litigation against any entity (including a cross-claim or counterclaim in a lawsuit) alleging that the Work or a Contribution incorporated within the Work constitutes direct or contributory patent infringement, then any patent licenses granted to You under this License for that Work shall terminate as of the date such litigation is filed.

- 4. Redistribution. You may reproduce and distribute copies of the Work or Derivative Works thereof in any medium, with or without modifications, and in Source or Object form, provided that You meet the following conditions:
- (a) You must give any other recipients of the Work or

Derivative Works a copy of this License; and

- (b) You must cause any modified files to carry prominent notices stating that You changed the files; and
- (c) You must retain, in the Source form of any Derivative Works that You distribute, all copyright, patent, trademark, and attribution notices from the Source form of the Work, excluding those notices that do not pertain to any part of the Derivative Works; and
- (d) If the Work includes a "NOTICE" text file as part of its distribution, then any Derivative Works that You distribute must include a readable copy of the attribution notices contained

 within such NOTICE file, excluding those notices that do not pertain to any part of the Derivative Works, in at least one of the following places: within a NOTICE text file distributed as part of the Derivative Works; within the Source form or documentation, if provided along with

the Derivative Works; or,

 within a display generated by the Derivative Works, if and wherever such third-party notices normally appear. The contents of the NOTICE file are for informational purposes only and do not modify the License. You may add Your own attribution notices within Derivative Works that You distribute, alongside or as an addendum to the NOTICE text from the Work, provided that such additional attribution notices cannot be construed as modifying the License.

 You may add Your own copyright statement to Your modifications and may provide additional or different license terms and conditions for use, reproduction, or distribution of Your modifications, or for any such Derivative Works as a whole, provided Your use, reproduction, and distribution of the Work otherwise complies with the conditions stated in this License.

5. Submission of Contributions. Unless You explicitly state otherwise, any

 Contribution intentionally submitted for inclusion in the Work by You to the Licensor shall be under the terms and conditions of this License, without any additional terms or conditions. Notwithstanding the above, nothing herein shall supersede or modify the terms of any separate license agreement you may have executed with Licensor regarding such Contributions.

6. Trademarks. This License does not grant permission to use the trade names, trademarks, service marks, or product names of the Licensor, except as required for reasonable and customary use in describing the origin of the Work and reproducing the content of the NOTICE file.

7. Disclaimer of Warranty. Unless required by applicable law or agreed to in writing, Licensor provides the Work (and each Contributor provides its Contributions) on an "AS IS" BASIS, WITHOUT WARRANTIES OR CONDITIONS OF ANY KIND, either express or implied, including, without limitation, any warranties or conditions of TITLE, NON-INFRINGEMENT, MERCHANTABILITY, or FITNESS FOR A PARTICULAR PURPOSE. You are solely responsible for determining the appropriateness of using or redistributing the Work and assume any risks associated with Your exercise of permissions under this License.

8. Limitation of Liability. In no event and under no legal theory,
whether in tort (including negligence), contract, or otherwise, unless required by applicable law (such as deliberate and grossly negligent acts) or agreed to in writing, shall any Contributor be liable to You for damages, including any direct, indirect, special, incidental, or consequential damages of any character arising as a result of this License or out of the use or inability to use the Work (including but not limited to damages for loss of goodwill, work stoppage, computer failure or malfunction, or any and all other commercial damages or losses), even if such Contributor has been advised of the possibility of such damages.

9. Accepting Warranty or Additional Liability. While redistributing the Work or Derivative Works thereof, You may choose to offer, and charge a fee for, acceptance of support, warranty, indemnity, or other liability obligations and/or rights consistent with this License. However, in accepting such obligations, You may act only on Your own behalf and on Your sole responsibility, not on behalf of any other Contributor, and only if You agree to indemnify, defend, and hold each Contributor harmless for any liability incurred by, or claims asserted against, such Contributor by reason of your accepting any such warranty or additional liability.

## END OF TERMS AND CONDITIONS

APPENDIX: How to apply the Apache License to your work.

 To apply the Apache License to your work, attach the following boilerplate notice, with the fields enclosed by brackets "[]" replaced with your own identifying information. (Don't include the brackets!) The text should be enclosed in the appropriate comment syntax for the file format. We also recommend that a file or class name and description of purpose be included on the same "printed page" as the copyright notice for easier identification within third-party archives.

## Copyright [yyyy] [name of copyright owner]

Licensed under the Apache License, Version 2.0 (the "License"); you may not use this file except in compliance with the License. You may obtain a copy of the License at

http://www.apache.org/licenses/LICENSE-2.0

Unless required by applicable law or agreed to in writing, software distributed under the License is distributed on an "AS IS" BASIS, WITHOUT WARRANTIES OR CONDITIONS OF ANY KIND, either express or implied. See the License for the specific language governing permissions and limitations under the License.

 $<$ /pre $>$ ## The FreeType Project: Freetype v2.10.2

### FreeType Notice

 $\ddot{\phantom{a}}$ 

FreeType comes with two licenses from which you can choose the one which fits your needs best.

 The FreeType License (FTL) is the most commonly used one. It is a BSD-style license with a credit clause and thus compatible with the GNU Public License (GPL) version 3, but not with the GPL version 2.

 The GNU General Public License (GPL), version 2. Use it for all projects which use the GPLv2 also, or which need a license compatible to the GPLv2.

 $\ddot{\phantom{0}}$ 

### FreeType License  $\ddot{\phantom{a}}$ 

> The FreeType Project LICENSE ----------------------------

2006-Jan-27

 Copyright 1996-2002, 2006 by David Turner, Robert Wilhelm, and Werner Lemberg

## Introduction

============

 The FreeType Project is distributed in several archive packages; some of them may contain, in addition to the FreeType font engine, various tools and contributions which rely on, or relate to, the FreeType Project.

 This license applies to all files found in such packages, and which do not fall under their own explicit license. The license affects thus the FreeType font engine, the test programs,

documentation and makefiles, at the very least.

 This license was inspired by the BSD, Artistic, and IJG (Independent JPEG Group) licenses, which all encourage inclusion and use of free software in commercial and freeware products alike. As a consequence, its main points are that:

 o We don't promise that this software works. However, we will be interested in any kind of bug reports. (`as is' distribution)

 o You can use this software for whatever you want, in parts or full form, without having to pay us. (`royalty-free' usage)

 o You may not pretend that you wrote this software. If you use it, or only parts of it, in a program, you must acknowledge somewhere in your documentation that you have used the FreeType code. (`credits')

 We specifically permit and encourage the inclusion of this software, with or without modifications, in commercial products. We disclaim all warranties covering The FreeType Project and assume no liability related to The FreeType Project.

 Finally, many people asked us for a preferred form for a credit/disclaimer to use in compliance with this license. We thus encourage you to use the following text:

 $"''"$ 

Portions of this software are copyright <year> The FreeType Project (www.freetype.org). All rights reserved. """

 Please replace <year> with the value from the FreeType version you actually use.

# Legal Terms

===========

# 0. Definitions

--------------

 Throughout this license, the terms `package', `FreeType Project', and `FreeType archive' refer to the set of files originally distributed by the authors (David Turner, Robert Wilhelm, and Werner Lemberg) as the `FreeType Project', be they named as alpha, beta or final release.

 `You' refers to the licensee, or person using the project, where `using' is a generic term including compiling the project's source code as well as linking it to form a `program' or `executable'. This program is referred to as `a program using the FreeType engine'.

 This license applies to all files distributed in the original FreeType Project, including all source code, binaries and documentation, unless otherwise stated in the file in its original, unmodified form as distributed in the original archive. If you are unsure whether or not a particular file is covered by this license, you must contact us to verify this.

 The FreeType Project is copyright (C) 1996-2000 by David Turner, Robert Wilhelm, and Werner Lemberg. All rights reserved except as specified below.

### 1. No Warranty

--------------

 THE FREETYPE PROJECT IS PROVIDED `AS IS' WITHOUT WARRANTY OF ANY KIND, EITHER EXPRESS OR IMPLIED, INCLUDING, BUT NOT LIMITED TO, WARRANTIES OF MERCHANTABILITY AND FITNESS FOR A PARTICULAR PURPOSE. IN NO EVENT WILL ANY OF THE AUTHORS OR COPYRIGHT HOLDERS BE LIABLE FOR ANY DAMAGES CAUSED BY THE USE OR THE INABILITY TO USE, OF THE FREETYPE PROJECT.

### 2. Redistribution

-----------------

 This license grants a worldwide, royalty-free, perpetual and irrevocable right and license to use, execute, perform, compile, display, copy, create derivative works of, distribute and sublicense the FreeType Project (in both source and object code forms) and derivative works thereof for any purpose; and to authorize others to exercise some or all of the rights granted herein, subject to the following conditions:

o Redistribution of source code must retain this license file

(`FTL.TXT') unaltered; any additions,

deletions or changes to

 the original files must be clearly indicated in accompanying documentation. The copyright notices of the unaltered, original files must be preserved in all copies of source files.

 o Redistribution in binary form must provide a disclaimer that states that the software is based in part of the work of the FreeType Team, in the distribution documentation. We also encourage you to put an URL to the FreeType web page in your documentation, though this isn't mandatory.

 These conditions apply to any software derived from or based on the FreeType Project, not just the unmodified files. If you use our work, you must acknowledge us. However, no fee need be paid to us.

## 3. Advertising

--------------

 Neither the FreeType authors and contributors nor you shall use the name of the other for commercial, advertising, or promotional purposes without specific prior written permission.

 We suggest, but do not require, that you use one or more of the following phrases to refer to this software in your documentation or advertising materials: `FreeType Project', `FreeType Engine', `FreeType library', or `FreeType Distribution'.

 As you have not signed this license, you are not required to accept it. However, as the FreeType Project is copyrighted material, only this license, or another one contracted with the authors, grants you the right to use, distribute, and modify it. Therefore, by using, distributing, or modifying the FreeType Project, you indicate that you understand and accept all the terms of this license.

#### 4. Contacts

-----------

There are two mailing lists related to FreeType:

o freetype@nongnu.org

 Discusses general use and applications of FreeType, as well as future and wanted additions to the library and distribution. If you are looking for support, start in this list if you haven't found anything to help you in the documentation.

o freetype-devel@nongnu.org

Discusses bugs, as well as engine internals, design issues,

specific licenses, porting, etc.

Our home page can be found at

http://www.freetype.org

 $\ddot{\phantom{0}}$ 

### GPL v2

 $\ddot{\phantom{0}}$ 

 GNU GENERAL PUBLIC LICENSE Version 2, June 1991

Copyright (C) 1989, 1991 Free Software Foundation, Inc. 51 Franklin St, Fifth Floor, Boston, MA 02110-1301 USA Everyone is permitted to copy and distribute verbatim copies of this license document, but changing it is not allowed.

 Preamble

 The licenses for most software are designed to take away your freedom to share and change it. By contrast, the GNU General Public License is intended to guarantee your freedom to share and change free software--to make sure the software is free for all its users. This General Public License applies to most of the Free Software Foundation's software and to any other program whose authors commit to using it. (Some other Free Software Foundation software is covered by the GNU Library General Public License instead.) You can apply it to your programs, too.

 When we speak of free software, we are referring to freedom, not price. Our General Public Licenses are designed to make sure that you have the freedom to distribute copies of free software (and charge for this service if you wish), that you receive source code or can get it if you want it, that you can change the software or use pieces of it in new free programs; and that you know you can do these things.

 To protect your rights, we need to make restrictions that forbid anyone to deny you these rights or to ask you to surrender the rights. These restrictions translate to certain responsibilities for you if you distribute copies of the software, or if you modify it.

 For example, if you distribute copies of such a program, whether gratis or for a fee, you must give the recipients all the rights that you have. You must make sure that they, too, receive or can get the

source code. And you must show them these terms so they know their rights.

We protect your rights with two steps: (1) copyright the software, and (2) offer you this license which gives you legal permission to copy, distribute and/or modify the software.

 Also, for each author's protection and ours, we want to make certain that everyone understands that there is no warranty for this free software. If the software is modified by someone else and passed on, we want its recipients to know that what they have is not the original, so that any problems introduced by others will not reflect on the original authors' reputations.

 Finally, any free program is threatened constantly by software patents. We wish to avoid the danger that redistributors of a free program will individually obtain patent licenses, in effect making the program proprietary. To prevent this, we have made it clear that any patent

must be licensed for everyone's free use or not licensed at all.

 The precise terms and conditions for copying, distribution and modification follow.

# GNU GENERAL PUBLIC LICENSE TERMS AND CONDITIONS FOR COPYING, DISTRIBUTION AND MODIFICATION

 0. This License applies to any program or other work which contains a notice placed by the copyright holder saying it may be distributed under the terms of this General Public License. The "Program", below, refers to any such program or work, and a "work based on the Program" means either the Program or any derivative work under copyright law: that is to say, a work containing the Program or a portion of it, either verbatim or with modifications and/or translated into another language. (Hereinafter, translation is included without limitation in the term "modification".) Each licensee is addressed as "you".

Activities other than copying, distribution and modification are not covered by this License; they are outside its scope. The act of

running the Program is not restricted, and the output from the Program is covered only if its contents constitute a work based on the Program (independent of having been made by running the Program). Whether that is true depends on what the Program does.

 1. You may copy and distribute verbatim copies of the Program's source code as you receive it, in any medium, provided that you conspicuously and appropriately publish on each copy an appropriate copyright notice and disclaimer of warranty; keep intact all the notices that refer to this License and to the absence of any warranty; and give any other recipients of the Program a copy of this License along with the Program.

You may charge a fee for the physical act of transferring a copy, and you may at your option offer warranty protection in exchange for a fee.

 2. You may modify your copy or copies of the Program or any portion of it, thus forming a work based on the Program, and copy and distribute such modifications or work under the terms of Section 1 above, provided that you also meet all of these conditions:

 a) You must cause the modified files to carry prominent notices stating that you changed the files and the date of any change.

 b) You must cause any work that you distribute or publish, that in whole or in part contains or is derived from the Program or any part thereof, to be licensed as a whole at no charge to all third parties under the terms of this License.

 c) If the modified program normally reads commands interactively when run, you must cause it, when started running for such interactive use in the most ordinary way, to print or display an announcement including an appropriate copyright notice and a notice that there is no warranty (or else, saying that you provide a warranty) and that users may redistribute the program under these conditions, and telling the user how to view a copy of this License. (Exception: if the Program itself is interactive but

 does not normally print such an announcement, your work based on the Program is not required to print an announcement.)

These requirements apply to the modified work as a whole. If identifiable sections of that work are not derived from the Program, and can be reasonably considered independent and separate works in themselves, then this License, and its terms, do not apply to those sections when you distribute them as separate works. But when you distribute the same sections as part of a whole which is a work based on the Program, the distribution of the whole must be on the terms of this License, whose permissions for other licensees extend to the entire whole, and thus to each and every part regardless of who wrote it.

Thus, it is not the intent of this section to claim rights or contest your rights to work written entirely by you; rather, the intent is to exercise the right to control the distribution of derivative or collective works based on

### the Program.

In addition, mere aggregation of another work not based on the Program with the Program (or with a work based on the Program) on a volume of a storage or distribution medium does not bring the other work under the scope of this License.

 3. You may copy and distribute the Program (or a work based on it, under Section 2) in object code or executable form under the terms of Sections 1 and 2 above provided that you also do one of the following:

 a) Accompany it with the complete corresponding machine-readable source code, which must be distributed under the terms of Sections 1 and 2 above on a medium customarily used for software interchange; or,

 b) Accompany it with a written offer, valid for at least three years, to give any third party, for a charge no more than your cost of physically performing source distribution, a complete machine-readable copy of the corresponding source code, to be distributed under the terms of Sections 1 and 2 above on a medium

customarily used for software interchange; or,

 c) Accompany it with the information you received as to the offer to distribute corresponding source code. (This alternative is allowed only for noncommercial distribution and only if you received the program in object code or executable form with such an offer, in accord with Subsection b above.)

The source code for a work means the preferred form of the work for making modifications to it. For an executable work, complete source code means all the source code for all modules it contains, plus any associated interface definition files, plus the scripts used to control compilation and installation of the executable. However, as a special exception, the source code distributed need not include anything that is normally distributed (in either source or binary form) with the major components (compiler, kernel, and so on) of the operating system on which the executable runs, unless that component itself

accompanies the executable.

If distribution of executable or object code is made by offering access to copy from a designated place, then offering equivalent access to copy the source code from the same place counts as distribution of the source code, even though third parties are not compelled to copy the source along with the object code.

4. You may not copy, modify, sublicense, or distribute the Program

except as expressly provided under this License. Any attempt otherwise to copy, modify, sublicense or distribute the Program is void, and will automatically terminate your rights under this License. However, parties who have received copies, or rights, from you under this License will not have their licenses terminated so long as such parties remain in full compliance.

 5. You are not required to accept this License, since you have not signed it. However, nothing else grants you permission to modify or distribute the Program or its derivative works. These actions are prohibited

 by law if you do not accept this License. Therefore, by modifying or distributing the Program (or any work based on the Program), you indicate your acceptance of this License to do so, and all its terms and conditions for copying, distributing or modifying the Program or works based on it.

 6. Each time you redistribute the Program (or any work based on the Program), the recipient automatically receives a license from the original licensor to copy, distribute or modify the Program subject to these terms and conditions. You may not impose any further restrictions on the recipients' exercise of the rights granted herein. You are not responsible for enforcing compliance by third parties to this License.

 7. If, as a consequence of a court judgment or allegation of patent infringement or for any other reason (not limited to patent issues), conditions are imposed on you (whether by court order, agreement or otherwise) that contradict the conditions of this License, they do not excuse

 you from the conditions of this License. If you cannot distribute so as to satisfy simultaneously your obligations under this License and any other pertinent obligations, then as a consequence you may not distribute the Program at all. For example, if a patent license would not permit royalty-free redistribution of the Program by all those who receive copies directly or indirectly through you, then the only way you could satisfy both it and this License would be to refrain entirely from distribution of the Program.

If any portion of this section is held invalid or unenforceable under any particular circumstance, the balance of the section is intended to apply and the section as a whole is intended to apply in other circumstances.

It is not the purpose of this section to induce you to infringe any patents or other property right claims or to contest validity of any such claims; this section has the sole purpose of protecting the integrity of the free software distribution

### system, which is

implemented by public license practices. Many people have made generous contributions to the wide range of software distributed through that system in reliance on consistent application of that system; it is up to the author/donor to decide if he or she is willing to distribute software through any other system and a licensee cannot impose that choice.

This section is intended to make thoroughly clear what is believed to be a consequence of the rest of this License.

 8. If the distribution and/or use of the Program is restricted in certain countries either by patents or by copyrighted interfaces, the original copyright holder who places the Program under this License may add an explicit geographical distribution limitation excluding those countries, so that distribution is permitted only in or among countries not thus excluded. In such case, this License incorporates the limitation as if written in the body of this License.

9. The Free Software Foundation may publish

revised and/or new versions

of the General Public License from time to time. Such new versions will be similar in spirit to the present version, but may differ in detail to address new problems or concerns.

Each version is given a distinguishing version number. If the Program specifies a version number of this License which applies to it and "any later version", you have the option of following the terms and conditions either of that version or of any later version published by the Free Software Foundation. If the Program does not specify a version number of this License, you may choose any version ever published by the Free Software Foundation.

 10. If you wish to incorporate parts of the Program into other free programs whose distribution conditions are different, write to the author to ask for permission. For software which is copyrighted by the Free Software Foundation, write to the Free Software Foundation; we sometimes make exceptions for this. Our decision will be guided by the two goals of preserving the free status of all derivatives of our free software and of promoting the sharing and reuse of software generally.

## NO WARRANTY

 11. BECAUSE THE PROGRAM IS LICENSED FREE OF CHARGE, THERE IS NO WARRANTY FOR THE PROGRAM, TO THE EXTENT PERMITTED BY APPLICABLE LAW. EXCEPT WHEN OTHERWISE STATED IN WRITING THE COPYRIGHT HOLDERS AND/OR OTHER PARTIES PROVIDE THE PROGRAM "AS IS" WITHOUT WARRANTY OF ANY KIND, EITHER EXPRESSED OR IMPLIED, INCLUDING, BUT NOT LIMITED TO, THE IMPLIED WARRANTIES OF MERCHANTABILITY AND FITNESS FOR A PARTICULAR PURPOSE. THE ENTIRE RISK AS TO THE QUALITY AND PERFORMANCE OF THE PROGRAM IS WITH YOU. SHOULD THE PROGRAM PROVE DEFECTIVE, YOU ASSUME THE COST OF ALL NECESSARY SERVICING, REPAIR OR CORRECTION.

 12. IN NO EVENT UNLESS REQUIRED BY APPLICABLE LAW OR AGREED TO IN WRITING WILL ANY COPYRIGHT HOLDER, OR ANY OTHER PARTY WHO MAY MODIFY AND/OR REDISTRIBUTE THE PROGRAM AS PERMITTED ABOVE, BE LIABLE TO YOU FOR DAMAGES, INCLUDING

 ANY GENERAL, SPECIAL, INCIDENTAL OR CONSEQUENTIAL DAMAGES ARISING OUT OF THE USE OR INABILITY TO USE THE PROGRAM (INCLUDING BUT NOT LIMITED TO LOSS OF DATA OR DATA BEING RENDERED INACCURATE OR LOSSES SUSTAINED BY YOU OR THIRD PARTIES OR A FAILURE OF THE PROGRAM TO OPERATE WITH ANY OTHER PROGRAMS), EVEN IF SUCH HOLDER OR OTHER PARTY HAS BEEN ADVISED OF THE POSSIBILITY OF SUCH DAMAGES.

# END OF TERMS AND CONDITIONS

 How to Apply These Terms to Your New Programs

 If you develop a new program, and you want it to be of the greatest possible use to the public, the best way to achieve this is to make it free software which everyone can redistribute and change under these terms.

 To do so, attach the following notices to the program. It is safest to attach them to the start of each source file to most effectively convey the exclusion of warranty; and each file should have at least the "copyright" line and a pointer to where the full notice is found.

 <one line to give the program's name and a brief idea of what it does.> Copyright  $(C)$  <year > <name of author>

 This program is free software; you can redistribute it and/or modify it under the terms of the GNU General Public License as published by the Free Software Foundation; either version 2 of the License, or (at your option) any later version.

 This program is distributed in the hope that it will be useful, but WITHOUT ANY WARRANTY; without even the implied warranty of MERCHANTABILITY or FITNESS FOR A PARTICULAR PURPOSE. See the GNU General Public License for more details.

 You should have received a copy of the GNU General Public License along with this program; if not, write to the Free Software Foundation, Inc., 51 Franklin St, Fifth Floor, Boston, MA 02110-1301 USA Also add information on how to contact you by electronic and paper mail.

If the program is interactive, make it output a short notice like this when it starts in an interactive mode:

 Gnomovision version 69, Copyright (C) year name of author Gnomovision comes with ABSOLUTELY NO WARRANTY; for details type `show w'. This is free software, and you are welcome to redistribute it under certain conditions; type `show c' for details.

The hypothetical commands `show w' and `show c' should show the appropriate parts of the General Public License. Of course, the commands you use may be called something other than `show w' and `show c'; they could even be mouse-clicks or menu items--whatever suits your program.

You should also get your employer (if you work as a programmer) or your school, if any, to sign a "copyright disclaimer" for the program, if necessary. Here is a sample; alter the names:

 Yoyodyne, Inc., hereby disclaims all copyright interest in the program `Gnomovision' (which makes passes at compilers) written by James Hacker.

 <signature of Ty Coon>, 1 April 1989 Ty Coon, President of Vice

This General Public License does not permit incorporating your program into proprietary programs. If your program is a subroutine library, you may consider it more useful to permit linking proprietary applications with the library. If this is what you want to do, use the GNU Library General Public License instead of this License.

#### #########################################################################

--- fthash.c and fthash.h are covered by the following notices ---

/\*

\* Copyright 2000 Computing Research Labs, New Mexico State University

\* Copyright 2001-2015

\* Francesco Zappa Nardelli

\*

- \* Permission is hereby granted, free of charge, to any person obtaining a
- \* copy of this software and associated documentation files (the "Software"),
- \* to deal in the Software without restriction, including without limitation
- \* the rights to use, copy, modify, merge, publish, distribute, sublicense,
- \* and/or sell copies of the Software, and to permit persons to whom the

\* Software is furnished to do so, subject to the

following conditions:

\*

\* The above copyright notice and this permission notice shall be included in

\* all copies or substantial portions of the Software.

\*

\* THE SOFTWARE IS PROVIDED "AS IS", WITHOUT WARRANTY OF ANY KIND, EXPRESS OR \* IMPLIED, INCLUDING BUT NOT LIMITED TO THE WARRANTIES OF MERCHANTABILITY, \* FITNESS FOR A PARTICULAR PURPOSE AND NONINFRINGEMENT. IN NO EVENT SHALL \* THE COMPUTING RESEARCH LAB OR NEW MEXICO STATE UNIVERSITY BE LIABLE FOR ANY \* CLAIM, DAMAGES OR OTHER LIABILITY, WHETHER IN AN ACTION OF CONTRACT, TORT \* OR OTHERWISE, ARISING FROM, OUT OF OR IN CONNECTION WITH THE SOFTWARE OR \* THE USE OR OTHER DEALINGS IN THE SOFTWARE. \*/

 /\*\*\*\*\*\*\*\*\*\*\*\*\*\*\*\*\*\*\*\*\*\*\*\*\*\*\*\*\*\*\*\*\*\*\*\*\*\*\*\*\*\*\*\*\*\*\*\*\*\*\*\*\*\*\*\*\*\*\*\*\*\*\*\*\*\*\*\*\*\*\*\*\*\* \* \* This file is based on code from bdf.c,v 1.22 2000/03/16 20:08:50 \* \* taken from Mark Leisher's xmbdfed package \* \*/

#########################################################################

--- FreeType 2 PSaux module

is covered by the following notices ---

Copyright 2006-2014 Adobe Systems Incorporated.

This software, and all works of authorship, whether in source or object code form as indicated by the copyright notice(s) included herein (collectively, the "Work") is made available, and may only be used, modified, and distributed under the FreeType Project License, LICENSE.TXT. Additionally, subject to the terms and conditions of the FreeType Project License, each contributor to the Work hereby grants to any individual or legal entity exercising permissions granted by the FreeType Project License and this section (hereafter, "You" or "Your") a perpetual, worldwide, non-exclusive, no-charge, royalty-free, irrevocable (except as stated in this section) patent license to make, have made, use, offer to sell, sell, import, and otherwise transfer the Work, where such license applies only to those patent claims licensable by such contributor that are necessarily infringed by their contribution(s) alone or by combination of their contribution(s) with the Work to which such contribution(s) was submitted. If You institute patent litigation against any entity

(including a cross-claim or counterclaim in a lawsuit) alleging that the Work or a contribution incorporated within the Work constitutes direct or contributory patent infringement, then any patent licenses granted to You under this License for that Work shall terminate as of the date such litigation is filed.

By using, modifying, or distributing the Work you indicate that you have read and understood the terms and conditions of the FreeType Project License as well as those provided in this section, and you accept them fully.

#########################################################################

 $\ddot{\phantom{0}}$ 

Format: https://www.debian.org/doc/packaging-manuals/copyright-format/1.0/

# Files: \* Copyright: APPLICATION\_COPYRIGHT License: APPLICATION\_LICENSE\_TEXT ADDITIONAL INFORMATION ABOUT LICENSING

Certain files distributed by Oracle America, Inc. and/or its affiliates are subject to the following clarification and special exception to the GPLv2, based on the GNU Project exception for its Classpath libraries, known as the GNU Classpath Exception.

Note that Oracle includes multiple, independent programs in this software package. Some of those programs are provided under licenses deemed incompatible with the GPLv2 by the Free Software Foundation and others. For example, the package includes programs licensed under the Apache License, Version 2.0 and may include FreeType. Such programs are licensed to you under their original licenses.

Oracle facilitates your further distribution of this package by adding the Classpath Exception to the necessary parts of its GPLv2 code, which permits you to use that code in combination with other independent modules not licensed under the GPLv2. However, note that this would not permit you to

commingle code under an incompatible license with Oracle's GPLv2 licensed code by, for example, cutting and pasting such code into a file also containing Oracle's GPLv2 licensed code and then distributing the result.

Additionally, if you were to remove the Classpath Exception from any of the files to which it applies and distribute the result, you would likely be required to license some or all of the other code in that distribution under the GPLv2 as well, and since the GPLv2 is incompatible with the license terms of some items included in the distribution by Oracle, removing the Classpath Exception could therefore effectively compromise your ability to further

distribute the package.

Failing to distribute notices associated with some files may also create unexpected legal consequences.

Proceed with caution and we recommend that you obtain the advice of a lawyer skilled in open source matters before removing the Classpath Exception or making modifications to this package which may subsequently be redistributed and/or involve the use of third party software. Copyright (c) %YEARS% Oracle and/or its affiliates. All rights reserved. DO NOT ALTER OR REMOVE COPYRIGHT NOTICES OR THIS FILE HEADER.

This code is free software; you can redistribute it and/or modify it under the terms of the GNU General Public License version 2 only, as published by the Free Software Foundation. Oracle designates this particular file as subject to the "Classpath" exception as provided by Oracle in the LICENSE file that accompanied this code.

This code is distributed in the hope that it will be useful, but WITHOUT ANY WARRANTY; without even the implied warranty of MERCHANTABILITY or FITNESS FOR A PARTICULAR PURPOSE. See the GNU General Public License version 2 for more details (a copy is included in the LICENSE file that accompanied this code).

You should have received a copy of the GNU General Public License version 2 along with this work; if not, write to the Free Software Foundation, Inc., 51 Franklin St, Fifth Floor, Boston, MA 02110-1301 USA.

Please contact

 Oracle, 500 Oracle Parkway, Redwood Shores, CA 94065 USA or visit www.oracle.com if you need additional information or have any questions.

## OASIS PKCS #11 Cryptographic Token Interface v3.0

### OASIS PKCS #11 Cryptographic Token Interface License <pre>

Copyright OASIS Open 2020. All Rights Reserved.

 All capitalized terms in the following text have the meanings assigned to them in the OASIS Intellectual Property Rights Policy (the "OASIS IPR Policy"). The full Policy may be found at the OASIS website: [http://www.oasis-open.org/policies-guidelines/ipr]

 This document and translations of it may be copied and furnished to others, and derivative works that comment on or otherwise explain it or assist in its implementation may be prepared, copied, published, and

distributed, in whole or in part, without restriction of any kind, provided that the above copyright notice and this section are included on all such copies and derivative works. However, this document itself may not be modified in any way, including by removing the copyright notice or references to OASIS, except as needed for the purpose of developing any

 document or deliverable produced by an OASIS Technical Committee (in which case the rules applicable to copyrights, as set forth in the OASIS IPR Policy, must be followed) or as required to translate it into languages other than English.

 The limited permissions granted above are perpetual and will not be revoked by OASIS or its successors or assigns.

 This document and the information contained herein is provided on an "AS IS" basis and OASIS DISCLAIMS ALL WARRANTIES, EXPRESS OR IMPLIED, INCLUDING BUT NOT LIMITED TO ANY WARRANTY THAT THE USE OF THE INFORMATION HEREIN WILL NOT INFRINGE ANY OWNERSHIP RIGHTS OR ANY IMPLIED WARRANTIES OF MERCHANTABILITY OR FITNESS FOR A PARTICULAR PURPOSE. OASIS AND ITS MEMBERS WILL NOT BE LIABLE FOR ANY DIRECT, INDIRECT, SPECIAL OR CONSEQUENTIAL DAMAGES ARISING OUT OF ANY USE OF THIS DOCUMENT OR ANY PART THEREOF.

 [OASIS requests that any OASIS Party or any other party that believes it has patent claims that would necessarily be infringed by implementations

 of this OASIS Standards Final Deliverable, to notify OASIS TC Administrator and provide an indication of its willingness to grant patent licenses to such patent claims in a manner consistent with the IPR Mode of the OASIS Technical Committee that produced this deliverable.]

 [OASIS invites any party to contact the OASIS TC Administrator if it is aware of a claim of ownership of any patent claims that would necessarily be infringed by implementations of this OASIS Standards Final Deliverable by a patent holder that is not willing to provide a license to such patent claims in a manner consistent with the IPR Mode of the OASIS Technical Committee that produced this OASIS Standards Final Deliverable. OASIS may include such claims on its website, but disclaims any obligation to do so.]

 [OASIS takes no position regarding the validity or scope of any intellectual property or other rights that might be claimed to pertain to the implementation or use of the technology described in this OASIS

Standards Final Deliverable or the extent to which any license under such rights might or might not be available; neither does it represent that it has made any effort to identify any such rights. Information on OASIS' procedures with respect to rights in any document or deliverable produced by an OASIS Technical Committee can be found on the OASIS website. Copies of claims of rights made available for publication and any assurances of licenses to be made available, or the result of an attempt made to obtain a general license or permission for the use of such proprietary rights by implementers or users of this OASIS Standards Final Deliverable, can be obtained from the OASIS TC Administrator. OASIS makes no representation that any information or list of intellectual property rights will at any time be complete, or that any claims in such list are, in fact, Essential Claims.]

 $<$ /pre $>$ ## PC/SC Lite v1.8.26

### PC/SC Lite License <pre>

Copyright (c) 1999-2003 David Corcoran <corcoran@linuxnet.com> Copyright (c) 2001-2011 Ludovic Rousseau <ludovic.rousseau@free.fr> All rights reserved.

Redistribution and use in source and binary forms, with or without modification, are permitted provided that the following conditions are met:

- 1. Redistributions of source code must retain the above copyright notice, this list of conditions and the following disclaimer.
- 2. Redistributions in binary form must reproduce the above copyright notice, this list of conditions and the following disclaimer in the documentation and/or other materials provided with the distribution.
- 3. The name of the author may not be used to endorse or promote products derived from this software without specific prior written permission.

Changes to this license can be made only by the copyright author with explicit written consent.

# THIS SOFTWARE IS PROVIDED BY THE AUTHOR "AS IS" AND ANY EXPRESS OR

IMPLIED WARRANTIES, INCLUDING, BUT NOT LIMITED TO, THE IMPLIED WARRANTIES OF MERCHANTABILITY AND FITNESS FOR A PARTICULAR PURPOSE ARE DISCLAIMED. IN NO EVENT SHALL THE AUTHOR BE LIABLE FOR ANY DIRECT, INDIRECT, INCIDENTAL, SPECIAL, EXEMPLARY, OR CONSEQUENTIAL DAMAGES (INCLUDING, BUT NOT LIMITED TO, PROCUREMENT OF SUBSTITUTE GOODS OR SERVICES; LOSS OF USE, DATA, OR PROFITS; OR BUSINESS INTERRUPTION) HOWEVER CAUSED AND ON ANY THEORY OF LIABILITY, WHETHER IN CONTRACT, STRICT LIABILITY, OR TORT (INCLUDING NEGLIGENCE OR OTHERWISE) ARISING IN ANY WAY OUT OF THE USE OF THIS SOFTWARE, EVEN IF ADVISED OF THE POSSIBILITY OF SUCH DAMAGE.

 $<$ /pre $>$ ## Cryptix AES v3.2.0

### Cryptix General License <pre>

Cryptix General License

Copyright (c) 1995-2005 The Cryptix Foundation Limited. All rights reserved.

Redistribution and use in source and binary forms, with or without modification, are permitted provided that the following conditions are met:

- 1. Redistributions of source code must retain the copyright notice, this list of conditions and the following disclaimer.
- 2. Redistributions in binary form must reproduce the above copyright notice, this list of conditions and the following disclaimer in the documentation and/or other materials provided with the distribution.

THIS SOFTWARE IS PROVIDED BY THE CRYPTIX FOUNDATION LIMITED AND CONTRIBUTORS ``AS IS'' AND ANY EXPRESS OR IMPLIED WARRANTIES, INCLUDING, BUT NOT LIMITED TO, THE IMPLIED WARRANTIES OF MERCHANTABILITY AND FITNESS FOR A PARTICULAR PURPOSE ARE DISCLAIMED. IN NO EVENT SHALL THE CRYPTIX FOUNDATION LIMITED OR CONTRIBUTORS BE LIABLE FOR ANY DIRECT,

INDIRECT, INCIDENTAL, SPECIAL, EXEMPLARY, OR

CONSEQUENTIAL DAMAGES (INCLUDING, BUT NOT LIMITED TO, PROCUREMENT OF SUBSTITUTE GOODS OR SERVICES; LOSS OF USE, DATA, OR PROFITS; OR BUSINESS INTERRUPTION) HOWEVER CAUSED AND ON ANY THEORY OF LIABILITY, WHETHER IN CONTRACT, STRICT LIABILITY, OR TORT (INCLUDING NEGLIGENCE OR OTHERWISE) ARISING IN ANY WAY OUT OF THE USE OF THIS SOFTWARE, EVEN IF ADVISED OF THE POSSIBILITY OF SUCH DAMAGE.

 $<$ /pre $>$ ## Mesa 3-D Graphics Library v19.2.1

### Mesa License

 $\ddot{\cdot}$ 

Copyright (C) 1999-2007 Brian Paul All Rights Reserved.

Permission is hereby granted, free of charge, to any person obtaining a copy of this software and associated documentation files (the "Software"), to deal in the Software without restriction, including without limitation

the rights to use, copy, modify, merge, publish, distribute, sublicense, and/or sell copies of the Software, and to permit persons to whom the Software is furnished to do so, subject to the following conditions:

The above copyright notice and this permission notice shall be included in all copies or substantial portions of the Software.

THE SOFTWARE IS PROVIDED "AS IS", WITHOUT WARRANTY OF ANY KIND, EXPRESS OR IMPLIED, INCLUDING BUT NOT LIMITED TO THE WARRANTIES OF MERCHANTABILITY, FITNESS FOR A PARTICULAR PURPOSE AND NONINFRINGEMENT. IN NO EVENT SHALL THE AUTHORS OR COPYRIGHT HOLDERS BE LIABLE FOR ANY CLAIM, DAMAGES OR OTHER LIABILITY, WHETHER IN AN ACTION OF CONTRACT, TORT OR OTHERWISE, ARISING FROM, OUT OF OR IN CONNECTION WITH THE SOFTWARE OR THE USE OR OTHER DEALINGS IN THE SOFTWARE.

Attention, Contributors

When contributing to the Mesa project you must agree to the licensing terms of the component to which you're contributing. The following section lists the primary components of the Mesa distribution and their respective licenses. Mesa Component Licenses

Component Location License ------------------------------------------------------------------ Main Mesa code src/mesa/ MIT

Device drivers src/mesa/drivers/\* MIT, generally

Gallium code src/gallium/ MIT

Ext headers GL/glext.h Khronos GL/glxext.h Khronos GL/wglext.h Khronos KHR/khrplatform.h Khronos

\*\*\*\*\*\*\*\*\*\*\*\*\*\*\*\*\*\*\*\*\*\*\*\*\*\*\*\*\*\*\*\*\*\*\*\*\*\*\*\*\*\*\*\*\*\*\*\*\*\*\*\*\*\*\*\*\*\*\*\*\*\*\*\*\*\*\*\*\*\*\*\*\*\*\*\*\*

----

include/GL/gl.h :

Mesa 3-D graphics library

Copyright (C) 1999-2006 Brian Paul All Rights Reserved.

Copyright (C) 2009 VMware, Inc. All Rights Reserved.

Permission is hereby granted, free of charge, to any person obtaining a copy of this software and associated documentation files (the "Software"), to deal in the Software without restriction, including without limitation the rights to use, copy, modify, merge, publish, distribute, sublicense, and/or sell copies of the Software, and to permit persons to whom the Software is furnished to do so, subject to the following conditions:

The above copyright notice and this permission notice shall be included in all copies or substantial portions of the Software.

THE SOFTWARE IS PROVIDED "AS IS", WITHOUT WARRANTY OF ANY KIND, EXPRESS OR IMPLIED, INCLUDING BUT NOT LIMITED TO THE WARRANTIES OF MERCHANTABILITY, FITNESS FOR A PARTICULAR PURPOSE AND NONINFRINGEMENT. IN NO EVENT SHALL THE AUTHORS OR COPYRIGHT HOLDERS BE LIABLE FOR ANY CLAIM, DAMAGES OR OTHER LIABILITY, WHETHER IN AN ACTION OF CONTRACT, TORT OR OTHERWISE, ARISING FROM, OUT OF OR IN CONNECTION WITH THE SOFTWARE OR THE USE OR OTHER DEALINGS IN THE SOFTWARE.

\*\*\*\*\*\*\*\*\*\*\*\*\*\*\*\*\*\*\*\*\*\*\*\*\*\*\*\*\*\*\*\*\*\*\*\*\*\*\*\*\*\*\*\*\*\*\*\*\*\*\*\*\*\*\*\*\*\*\*\*\*\*\*\*\*\*\*\*\*\*\*\*\*\*\*\*\*

----

include/GL/glext.h include/GL/glxext.h include/GL/wglxext.h :

Copyright (c) 2013 - 2018 The Khronos Group Inc.

Permission is hereby granted, free of charge, to any person obtaining a copy of this software and/or associated documentation files (the "Materials"), to deal in the Materials without restriction, including without limitation the rights to use, copy, modify, merge, publish, distribute, sublicense, and/or sell copies of the Materials, and to permit persons to whom the Materials are furnished to do so, subject to the following conditions:

The above copyright notice and this permission notice shall be included in all copies or substantial portions of the Materials.

THE MATERIALS ARE PROVIDED "AS IS", WITHOUT WARRANTY OF ANY KIND, EXPRESS OR IMPLIED, INCLUDING BUT NOT LIMITED TO THE WARRANTIES OF MERCHANTABILITY, FITNESS FOR A PARTICULAR PURPOSE AND NONINFRINGEMENT. IN NO EVENT SHALL THE AUTHORS OR COPYRIGHT HOLDERS BE LIABLE FOR ANY CLAIM, DAMAGES OR OTHER LIABILITY, WHETHER IN AN ACTION OF CONTRACT, TORT OR OTHERWISE, ARISING FROM, OUT OF OR IN CONNECTION WITH THE

## MATERIALS OR THE USE OR OTHER DEALINGS IN THE MATERIALS.

\*\*\*\*\*\*\*\*\*\*\*\*\*\*\*\*\*\*\*\*\*\*\*\*\*\*\*\*\*\*\*\*\*\*\*\*\*\*\*\*\*\*\*\*\*\*\*\*\*\*\*\*\*\*\*\*\*\*\*\*\*\*\*\*\*\*\*\*\*\*\*\*\*\*\*\*\*

----

include/KHR/khrplatform.h :

Copyright (c) 2008 - 2018 The Khronos Group Inc.

Permission is hereby granted, free of charge, to any person obtaining a copy of this software and/or associated documentation files (the "Materials"), to deal in the Materials without restriction, including without limitation the rights to use, copy, modify, merge, publish, distribute, sublicense, and/or sell copies of the Materials, and to permit persons to whom the Materials are furnished to do so, subject to the following conditions:

The above copyright notice and this permission notice shall be included in all copies or substantial portions of the Materials.

THE MATERIALS ARE PROVIDED "AS IS", WITHOUT WARRANTY OF ANY KIND, EXPRESS OR IMPLIED, INCLUDING BUT NOT LIMITED TO THE WARRANTIES OF MERCHANTABILITY, FITNESS FOR A PARTICULAR PURPOSE AND NONINFRINGEMENT. IN NO EVENT SHALL THE AUTHORS OR COPYRIGHT HOLDERS BE LIABLE FOR ANY CLAIM, DAMAGES OR OTHER LIABILITY, WHETHER IN AN ACTION OF CONTRACT, TORT OR OTHERWISE, ARISING FROM, OUT OF OR IN CONNECTION WITH THE MATERIALS OR THE USE OR OTHER DEALINGS IN THE MATERIALS.

\*\*\*\*\*\*\*\*\*\*\*\*\*\*\*\*\*\*\*\*\*\*\*\*\*\*\*\*\*\*\*\*\*\*\*\*\*\*\*\*\*\*\*\*\*\*\*\*\*\*\*\*\*\*\*\*\*\*\*\*\*\*\*\*\*\*\*\*\*\*\*\*\*\*\*\*\*

 $\ddotsc$ ## jopt-simple v5.0.4

### MIT License <pre>

Copyright (c) 2004-2015 Paul R. Holser, Jr.

Permission is hereby granted, free of charge, to any person obtaining a copy of this software and associated documentation files (the "Software"), to deal in the Software without restriction, including without limitation the rights to use, copy, modify, merge, publish, distribute, sublicense, and/or sell copies of the Software, and to permit persons to whom the Software is furnished to do so, subject to the following conditions:

The above copyright notice and this permission notice shall be

included in all copies or substantial portions of the Software.

THE SOFTWARE IS PROVIDED "AS IS", WITHOUT WARRANTY OF ANY KIND, EXPRESS OR IMPLIED, INCLUDING BUT NOT LIMITED TO THE WARRANTIES OF MERCHANTABILITY, FITNESS FOR A PARTICULAR PURPOSE AND NONINFRINGEMENT. IN NO EVENT SHALL THE AUTHORS OR COPYRIGHT HOLDERS BE LIABLE FOR ANY CLAIM, DAMAGES OR OTHER LIABILITY, WHETHER IN AN ACTION OF CONTRACT, TORT OR OTHERWISE,

ARISING FROM, OUT OF OR IN CONNECTION WITH THE SOFTWARE OR THE USE OR OTHER DEALINGS IN THE SOFTWARE.

 $<$ /pre $>$ ## Apache Xalan v2.7.2

### Apache Xalan Notice <pre>

==================================================================================

==================================================================================

 $=$  NOTICE file corresponding to the section 4d of the Apache License, Version 2.0,  $=$ 

 $=$  in this case for the Apache Xalan distribution.

====

====

 This product includes software developed by The Apache Software Foundation (http://www.apache.org/).

 Specifically, we only include the XSLTC portion of the source from the Xalan distribution. The Xalan project has two processors: an interpretive one (Xalan Interpretive) and a compiled one (The XSLT Compiler (XSLTC)). We \*only\* use the XSLTC part of Xalan; We use the source from the packages that are part of the XSLTC sources.

Portions of this software was originally based on the following:

- software copyright (c) 1999-2002, Lotus Development Corporation.,

http://www.lotus.com.

- software copyright (c) 2001-2002, Sun Microsystems., http://www.sun.com.

- software copyright (c) 2003, IBM Corporation., http://www.ibm.com.

 - voluntary contributions made by Ovidiu Predescu (ovidiu@cup.hp.com) on behalf of the Apache Software Foundation and was originally developed at Hewlett Packard Company.

```
\langle/pre\rangle
```
### Apache 2.0 License <pre>

> Apache License Version 2.0, January 2004

## TERMS AND CONDITIONS FOR USE, REPRODUCTION, AND DISTRIBUTION

1. Definitions.

 "License" shall mean the terms and conditions for use, reproduction, and distribution as defined by Sections 1 through 9 of this document.

 "Licensor" shall mean the copyright owner or entity authorized by the copyright owner that is granting the License.

 "Legal Entity" shall mean the union of the acting entity and all other entities that control, are controlled by, or are under common control with that entity. For the purposes of this definition, "control" means (i) the power, direct or indirect, to cause the direction or management of such entity, whether by contract or otherwise, or (ii) ownership of fifty percent (50%) or more of the outstanding shares, or (iii) beneficial ownership of such entity.

 "You" (or "Your") shall mean an individual or Legal Entity exercising permissions granted by this License.

 "Source" form shall mean the preferred form for making modifications, including but not limited to software source code, documentation source, and configuration files.

 "Object" form shall mean any form resulting from mechanical transformation or translation of a Source form, including but not limited to compiled object code, generated documentation, and conversions to other media types.

 "Work" shall mean the work of authorship, whether in Source or Object form, made available under the License, as indicated by a copyright notice that is included in or attached to the work (an example is provided in the Appendix below).

 "Derivative Works" shall mean any work, whether in Source or Object form, that is based on (or derived from) the Work and for which the editorial revisions, annotations, elaborations, or other modifications represent, as a whole, an original work of authorship. For the purposes of this License, Derivative Works shall not include works that remain separable from, or merely link (or bind by name) to the interfaces of, the Work and Derivative Works thereof.

"Contribution" shall mean any work of authorship, including

 the original version of the Work and any modifications or additions to that Work or Derivative Works thereof, that is intentionally submitted to Licensor for inclusion in the Work by the copyright owner or by an individual or Legal Entity authorized to submit on behalf of the copyright

 owner. For the purposes of this definition, "submitted" means any form of electronic, verbal, or written communication sent to the Licensor or its representatives, including but not limited to communication on electronic mailing lists, source code control systems, and issue tracking systems that are managed by, or on behalf of, the Licensor for the purpose of discussing and improving the Work, but excluding communication that is conspicuously marked or otherwise designated in writing by the copyright owner as "Not a Contribution."

 "Contributor" shall mean Licensor and any individual or Legal Entity on behalf of whom a Contribution has been received by Licensor and subsequently incorporated within the Work.

2. Grant of Copyright License. Subject to the terms and conditions of this License, each Contributor hereby grants to You a perpetual, worldwide, non-exclusive, no-charge, royalty-free, irrevocable copyright license to reproduce, prepare Derivative Works of,

 publicly display, publicly perform, sublicense, and distribute the Work and such Derivative Works in Source or Object form.

3. Grant of Patent License. Subject to the terms and conditions of this License, each Contributor hereby grants to You a perpetual, worldwide, non-exclusive, no-charge, royalty-free, irrevocable (except as stated in this section) patent license to make, have made, use, offer to sell, sell, import, and otherwise transfer the Work, where such license applies only to those patent claims licensable by such Contributor that are necessarily infringed by their Contribution(s) alone or by combination of their Contribution(s) with the Work to which such Contribution(s) was submitted. If You institute patent litigation against any entity (including a cross-claim or counterclaim in a lawsuit) alleging that the Work or a Contribution incorporated within the Work constitutes direct or contributory patent infringement, then any patent licenses

 granted to You under this License for that Work shall terminate as of the date such litigation is filed.

4. Redistribution. You may reproduce and distribute copies of the Work or Derivative Works thereof in any medium, with or without modifications, and in Source or Object form, provided that You meet the following conditions:

- (a) You must give any other recipients of the Work or Derivative Works a copy of this License; and
- (b) You must cause any modified files to carry prominent notices stating that You changed the files; and
- (c) You must retain, in the Source form of any Derivative Works that You distribute, all copyright, patent, trademark, and attribution notices from the Source form of the Work, excluding those notices that do not pertain to any part of the Derivative Works; and
- (d) If the Work includes a "NOTICE" text file as part of its distribution, then any Derivative

Works that You distribute must

 include a readable copy of the attribution notices contained within such NOTICE file, excluding those notices that do not pertain to any part of the Derivative Works, in at least one of the following places: within a NOTICE text file distributed as part of the Derivative Works; within the Source form or documentation, if provided along with the Derivative Works; or, within a display generated by the Derivative Works, if and wherever such third-party notices normally appear. The contents of the NOTICE file are for informational purposes only and do not modify the License. You may add Your own attribution notices within Derivative Works that You distribute, alongside or as an addendum to the NOTICE text from the Work, provided that such additional attribution notices cannot be construed as modifying the License.

## You may add Your own copyright statement

to Your modifications and

 may provide additional or different license terms and conditions for use, reproduction, or distribution of Your modifications, or for any such Derivative Works as a whole, provided Your use, reproduction, and distribution of the Work otherwise complies with the conditions stated in this License.

- 5. Submission of Contributions. Unless You explicitly state otherwise, any Contribution intentionally submitted for inclusion in the Work by You to the Licensor shall be under the terms and conditions of this License, without any additional terms or conditions. Notwithstanding the above, nothing herein shall supersede or modify the terms of any separate license agreement you may have executed with Licensor regarding such Contributions.
- 6. Trademarks. This License does not grant permission to use the trade names, trademarks, service marks, or product names of the Licensor,

 except as required for reasonable and customary use in describing the

origin of the Work and reproducing the content of the NOTICE file.

7. Disclaimer of Warranty. Unless required by applicable law or agreed to in writing, Licensor provides the Work (and each Contributor provides its Contributions) on an "AS IS" BASIS, WITHOUT WARRANTIES OR CONDITIONS OF ANY KIND, either express or implied, including, without limitation, any warranties or conditions of TITLE, NON-INFRINGEMENT, MERCHANTABILITY, or FITNESS FOR A PARTICULAR PURPOSE. You are solely responsible for determining the appropriateness of using or redistributing the Work and assume any risks associated with Your exercise of permissions under this License.

8. Limitation of Liability. In no event and under no legal theory, whether in tort (including negligence), contract, or otherwise, unless required by applicable law (such as deliberate and grossly negligent acts) or agreed to in writing, shall any Contributor be liable to You for damages, including any direct, indirect, special, incidental, or consequential damages of any character arising as a result of this License or out of the use or inability to use the Work (including but not limited to damages for loss of goodwill, work stoppage, computer failure or malfunction, or any and all other commercial damages or losses), even if such Contributor

has been advised of the possibility of such damages.

9. Accepting Warranty or Additional Liability. While redistributing the Work or Derivative Works thereof, You may choose to offer, and charge a fee for, acceptance of support, warranty, indemnity, or other liability obligations and/or rights consistent with this License. However, in accepting such obligations, You may act only on Your own behalf and on Your sole responsibility, not on behalf of any other Contributor, and only if You agree to indemnify, defend, and hold each Contributor harmless for any liability incurred by, or claims asserted against, such Contributor by reason of your accepting any such warranty or additional liability.

## END OF TERMS AND CONDITIONS

APPENDIX: How to apply the Apache License to your work.

 To apply the Apache License to your work, attach the following boilerplate notice, with the fields enclosed by brackets "[]" replaced with your own identifying information. (Don't include the brackets!) The text should be enclosed in the appropriate comment syntax for the file format. We also recommend that a

 file or class name and description of purpose be included on the same "printed page" as the copyright notice for easier identification within third-party archives.

Copyright [yyyy] [name of copyright owner]

Licensed under the Apache License, Version 2.0 (the "License"); you may not use this file except in compliance with the License. You may obtain a copy of the License at

http://www.apache.org/licenses/LICENSE-2.0

Unless required by applicable law or agreed to

in writing, software

distributed under the License is distributed on an "AS IS" BASIS, WITHOUT WARRANTIES OR CONDITIONS OF ANY KIND, either express or implied. See the License for the specific language governing permissions and limitations under the License.

## JLEX COPYRIGHT NOTICE, LICENSE AND DISCLAIMER.

Copyright 1996-2003 by Elliot Joel Berk and C. Scott Ananian Permission to use, copy, modify, and distribute this software and its documentation for any purpose and without fee is hereby granted, provided that the above copyright notice appear in all copies and that both the copyright notice and this permission notice and warranty disclaimer appear in supporting documentation, and that the name of the authors or their employers not be used in advertising or publicity pertaining to distribution of the software without specific, written prior permission.

The authors and their employers disclaim all warranties with regard to this software, including all implied warranties of merchantability and

fitness. In no event shall the authors or their employers be liable for any special, indirect or consequential damages or any damages whatsoever resulting from loss of use, data or profits, whether in an action of contract, negligence or other tortious action, arising out of or in connection with the use or performance of this software.The portions of JLex output which are hard-coded into the JLex source code are (naturally) covered by this same license.

 $\langle$ /pre $\rangle$ ## Apache Santuario v2.1.4

### Apache Santuario Notice <pre>

Apache Santuario - XML Security for Java

Copyright 1999-2019 The Apache Software Foundation

 This product includes software developed at The Apache Software Foundation (http://www.apache.org/).

 It was originally based on software copyright (c) 2001, Institute for Data Communications Systems, <http://www.nue.et-inf.uni-siegen.de/>.

 The development of this software was partly funded by the European Commission in the <WebSig> project in the ISIS Programme.

</pre>

### Apache 2.0 License <pre>

> Apache License Version 2.0, January 2004 http://www.apache.org/licenses/

### TERMS AND CONDITIONS FOR USE, REPRODUCTION, AND DISTRIBUTION

1. Definitions.

 "License" shall mean the terms and conditions for use, reproduction, and distribution as defined by Sections 1 through 9 of this document.

 "Licensor" shall mean the copyright owner or entity authorized by the copyright owner that is granting the License.

 "Legal Entity" shall mean the union of the acting entity and all other entities that control, are controlled by, or are under common control with that entity. For the purposes of this definition, "control" means (i) the power, direct or indirect, to cause the direction or management of such entity, whether by contract or otherwise, or (ii) ownership of fifty percent (50%) or more of the outstanding shares, or (iii) beneficial ownership of such entity.

 "You" (or "Your") shall mean an individual or Legal Entity exercising permissions granted by this License.

 "Source" form shall mean the preferred form for making modifications, including but not limited to software source code, documentation source, and configuration files.

 "Object" form shall mean any form resulting from mechanical transformation or translation of a Source form, including but

 not limited to compiled object code, generated documentation, and conversions to other media types.

 "Work" shall mean the work of authorship, whether in Source or Object form, made available under the License, as indicated by a copyright notice that is included in or attached to the work (an example is provided in the Appendix below).

 "Derivative Works" shall mean any work, whether in Source or Object form, that is based on (or derived from) the Work and for which the editorial revisions, annotations, elaborations, or other modifications represent, as a whole, an original work of authorship. For the purposes of this License, Derivative Works shall not include works that remain separable from, or merely link (or bind by name) to the interfaces of, the Work and Derivative Works thereof.

 "Contribution" shall mean any work of authorship, including the original version of the Work and any modifications or additions to that Work or Derivative Works thereof, that is intentionally submitted to Licensor for inclusion in the Work by the copyright owner or by an individual or Legal Entity authorized to submit on behalf of the copyright owner. For the purposes of this definition, "submitted" means any form of electronic, verbal, or written communication sent to the Licensor or its representatives, including but not limited to communication on electronic mailing lists, source code control systems, and issue tracking systems that are managed by, or on behalf of, the Licensor for the purpose of discussing and improving the Work, but excluding communication that is conspicuously marked or otherwise designated in writing by the copyright owner as "Not a Contribution."

 "Contributor" shall mean Licensor and any individual or Legal Entity on behalf of whom a Contribution has been received by Licensor and subsequently incorporated within the Work.

2. Grant of Copyright License. Subject to the terms and conditions of this

 License, each Contributor hereby grants to You a perpetual, worldwide, non-exclusive, no-charge, royalty-free, irrevocable copyright license to reproduce, prepare Derivative Works of, publicly display, publicly perform, sublicense, and distribute the Work and such Derivative Works in Source or Object form.

3. Grant of Patent License. Subject to the terms and conditions of this License, each Contributor hereby grants to You a perpetual, worldwide, non-exclusive, no-charge, royalty-free, irrevocable (except as stated in this section) patent license to make, have made, use, offer to sell, sell, import, and otherwise transfer the Work,

 where such license applies only to those patent claims licensable by such Contributor that are necessarily infringed by their Contribution(s) alone or by combination of their Contribution(s) with the Work to which such Contribution(s) was submitted. If You institute patent litigation against any entity (including a

 cross-claim or counterclaim in a lawsuit) alleging that the Work or a Contribution incorporated within the Work constitutes direct or contributory patent infringement, then any patent licenses granted to You under this License for that Work shall terminate as of the date such litigation is filed.

- 4. Redistribution. You may reproduce and distribute copies of the Work or Derivative Works thereof in any medium, with or without modifications, and in Source or Object form, provided that You meet the following conditions:
- (a) You must give any other recipients of the Work or Derivative Works a copy of this License; and
- (b) You must cause any modified files to carry prominent notices stating that You changed the files; and
- (c) You must retain, in the Source form of any Derivative Works that You distribute, all copyright, patent, trademark, and attribution notices from the Source form of the Work, excluding those notices that
- do not pertain to any part of the Derivative Works; and
- (d) If the Work includes a "NOTICE" text file as part of its distribution, then any Derivative Works that You distribute must include a readable copy of the attribution notices contained within such NOTICE file, excluding those notices that do not pertain to any part of the Derivative Works, in at least one of the following places: within a NOTICE text file distributed as part of the Derivative Works; within the Source form or documentation, if provided along with the Derivative Works; or, within a display generated by the Derivative Works, if and wherever such third-party notices normally appear. The contents of the NOTICE file are for informational purposes only and do not modify the License. You may add Your own attribution notices within Derivative Works that You distribute, alongside or as an addendum to the NOTICE text from

# the Work, provided

 that such additional attribution notices cannot be construed as modifying the License.

 You may add Your own copyright statement to Your modifications and may provide additional or different license terms and conditions for use, reproduction, or distribution of Your modifications, or for any such Derivative Works as a whole, provided Your use, reproduction, and distribution of the Work otherwise complies with the conditions stated in this License.

- 5. Submission of Contributions. Unless You explicitly state otherwise, any Contribution intentionally submitted for inclusion in the Work by You to the Licensor shall be under the terms and conditions of this License, without any additional terms or conditions. Notwithstanding the above, nothing herein shall supersede or modify the terms of any separate license agreement you may have executed with Licensor regarding such Contributions.
- 6. Trademarks. This License does not

grant permission to use the trade

 names, trademarks, service marks, or product names of the Licensor, except as required for reasonable and customary use in describing the origin of the Work and reproducing the content of the NOTICE file.

7. Disclaimer of Warranty. Unless required by applicable law or agreed to in writing, Licensor provides the Work (and each Contributor provides its Contributions) on an "AS IS" BASIS, WITHOUT WARRANTIES OR CONDITIONS OF ANY KIND, either express or implied, including, without limitation, any warranties or conditions of TITLE, NON-INFRINGEMENT, MERCHANTABILITY, or FITNESS FOR A PARTICULAR PURPOSE. You are solely responsible for determining the appropriateness of using or redistributing the Work and assume any risks associated with Your exercise of permissions under this License.

8. Limitation of Liability. In no event and under no legal theory, whether in tort (including negligence), contract, or otherwise, unless

 required by applicable law (such as deliberate and grossly negligent acts) or agreed to in writing, shall any Contributor be liable to You for damages, including any direct, indirect, special, incidental, or consequential damages of any character arising as a result of this License or out of the use or inability to use the Work (including but not limited to damages for loss of goodwill, work stoppage, computer failure or malfunction, or any and all other commercial damages or losses), even if such Contributor has been advised of the possibility of such damages.

9. Accepting Warranty or Additional Liability. While redistributing the Work or Derivative Works thereof, You may choose to offer, and charge a fee for, acceptance of support, warranty, indemnity, or other liability obligations and/or rights consistent with this

 License. However, in accepting such obligations, You may act only on Your own behalf and on Your sole responsibility, not on behalf

 of any other Contributor, and only if You agree to indemnify, defend, and hold each Contributor harmless for any liability incurred by, or claims asserted against, such Contributor by reason of your accepting any such warranty or additional liability.

## END OF TERMS AND CONDITIONS

APPENDIX: How to apply the Apache License to your work.

 To apply the Apache License to your work, attach the following boilerplate notice, with the fields enclosed by brackets "[]" replaced with your own identifying information. (Don't include the brackets!) The text should be enclosed in the appropriate comment syntax for the file format. We also recommend that a file or class name and description of purpose be included on the same "printed page" as the copyright notice for easier identification within third-party archives.

Copyright [yyyy] [name of copyright owner]

Licensed under the Apache License, Version 2.0 (the "License"); you may not use this file except in compliance with the License. You may obtain a copy of the License at

http://www.apache.org/licenses/LICENSE-2.0

Unless required by applicable law or agreed to in writing, software distributed under the License is distributed on an "AS IS" BASIS, WITHOUT WARRANTIES OR CONDITIONS OF ANY KIND, either express or implied. See the License for the specific language governing permissions and limitations under the License.

 $<$ /pre $>$ ## JLine v3.14.0

### JLine License <pre>

Copyright (c) 2002-2018, the original author or authors. All rights reserved.

https://opensource.org/licenses/BSD-3-Clause

Redistribution and use in source and binary forms, with or

without modification, are permitted provided that the following conditions are met:

Redistributions of source code must retain the above copyright notice, this list of conditions and the following disclaimer.

Redistributions in binary form must reproduce the above copyright notice, this list of conditions and the following disclaimer in the documentation and/or other materials provided with the distribution.

Neither the name of JLine nor the names of its contributors may be used to endorse or promote products derived from this software without specific prior written permission.

THIS SOFTWARE IS PROVIDED BY THE COPYRIGHT HOLDERS AND CONTRIBUTORS "AS IS" AND ANY EXPRESS OR IMPLIED WARRANTIES, INCLUDING, BUT NOT LIMITED TO, THE IMPLIED WARRANTIES OF MERCHANTABILITY AND

 FITNESS FOR A PARTICULAR PURPOSE ARE DISCLAIMED. IN NO EVENT SHALL THE COPYRIGHT OWNER OR CONTRIBUTORS BE LIABLE FOR ANY DIRECT, INDIRECT, INCIDENTAL, SPECIAL, EXEMPLARY, OR CONSEQUENTIAL DAMAGES (INCLUDING, BUT NOT LIMITED TO, PROCUREMENT OF SUBSTITUTE GOODS OR SERVICES; LOSS OF USE, DATA, OR PROFITS; OR BUSINESS INTERRUPTION) HOWEVER CAUSED AND ON ANY THEORY OF LIABILITY, WHETHER IN CONTRACT, STRICT LIABILITY, OR TORT (INCLUDING NEGLIGENCE OR OTHERWISE) ARISING IN ANY WAY OUT OF THE USE OF THIS SOFTWARE, EVEN IF ADVISED OF THE POSSIBILITY OF SUCH DAMAGE.

 $<$ /pre $>$ ## DOM Level 3 Core Specification v1.0

### W3C License <pre>

W3C SOFTWARE NOTICE AND LICENSE

http://www.w3.org/Consortium/Legal/2002/copyright-software-20021231

This work (and included software, documentation such as READMEs, or other related items) is being provided by the copyright holders under the following license. By obtaining, using and/or copying this work, you (the licensee) agree that you have read, understood, and will comply with the following terms and conditions.

Permission to copy, modify, and distribute this software and its documentation, with or without modification, for any purpose and without fee or royalty is hereby granted, provided that you include the following on ALL copies of the software and documentation or portions thereof, including modifications:

 1.The full text of this NOTICE in a location viewable to users of the redistributed or derivative work.

 2.Any pre-existing intellectual property disclaimers, notices, or terms and conditions. If

 none exist, the W3C Software Short Notice should be included (hypertext is preferred, text is permitted) within the body of any redistributed or derivative code.

 3.Notice of any changes or modifications to the files, including the date changes were made. (We recommend you provide URIs to the location from which the code is derived.)

THIS SOFTWARE AND DOCUMENTATION IS PROVIDED "AS IS," AND COPYRIGHT HOLDERS MAKE NO REPRESENTATIONS OR WARRANTIES, EXPRESS OR IMPLIED, INCLUDING BUT NOT LIMITED TO, WARRANTIES OF MERCHANTABILITY OR FITNESS FOR ANY PARTICULAR PURPOSE OR THAT THE USE OF THE SOFTWARE OR DOCUMENTATION WILL NOT INFRINGE ANY THIRD PARTY PATENTS,COPYRIGHTS, TRADEMARKS OR OTHER RIGHTS.

COPYRIGHT HOLDERS WILL NOT BE LIABLE FOR ANY DIRECT, INDIRECT, SPECIAL OR CONSEQUENTIAL DAMAGES ARISING OUT OF ANY USE OF THE SOFTWARE OR DOCUMENTATION. The name and trademarks of copyright holders may NOT be used in advertising or publicity pertaining to the software without specific, written

 prior permission. Title to copyright in this software and any associated documentation will at all times remain with copyright holders.

\_\_\_\_\_\_\_\_\_\_\_\_\_\_\_\_\_\_\_\_\_\_\_\_\_\_\_\_\_\_\_\_\_\_\_\_

This formulation of W3C's notice and license became active on December 31 2002. This version removes the copyright ownership notice such that this license can be used with materials other than those owned by the W3C, reflects that ERCIM is now a host of the W3C, includes references to this specific dated version of the license, and removes the ambiguous grant of "use". Otherwise, this version is the same as the previous version and is written so as to preserve the Free Software Foundation's assessment of GPL compatibility and OSI's certification under the Open Source Definition. Please see our Copyright FAQ for common questions about using materials from our site, including specific terms and conditions for packages like libwww, Amaya, and Jigsaw. Other questions about this notice can be directed to site-policy@w3.org.

 $<$ /pre $>$ 

## jQuery v3.5.1

### jQuery License ```

jQuery v 3.5.1 Copyright JS Foundation and other contributors, https://js.foundation/

Permission is hereby granted, free of charge, to any person obtaining a copy of this software and associated documentation files (the "Software"), to deal in the Software without restriction, including without limitation the rights to use, copy, modify, merge, publish, distribute, sublicense, and/or sell copies of the Software, and to permit persons to whom the Software is furnished to do so, subject to the following conditions:

The above copyright notice and this permission notice shall be included in all copies or substantial portions of the Software.

THE SOFTWARE IS PROVIDED "AS IS", WITHOUT WARRANTY OF ANY KIND, EXPRESS OR IMPLIED, INCLUDING BUT NOT LIMITED TO THE WARRANTIES OF MERCHANTABILITY, FITNESS FOR A PARTICULAR PURPOSE AND NONINFRINGEMENT. IN NO EVENT SHALL THE AUTHORS OR COPYRIGHT HOLDERS BE LIABLE FOR ANY CLAIM, DAMAGES OR OTHER LIABILITY, WHETHER IN AN ACTION OF CONTRACT, TORT OR OTHERWISE, ARISING FROM, OUT OF OR IN CONNECTION WITH THE SOFTWARE OR THE USE OR OTHER DEALINGS IN THE SOFTWARE.

### \*\*\*\*\*\*\*\*\*\*\*\*\*\*\*\*\*\*\*\*\*\*\*\*\*\*\*\*\*\*\*\*\*\*\*\*\*\*\*\*\*\*

The jQuery JavaScript Library v3.5.1 also includes Sizzle.js

Sizzle.js includes the following license:

Copyright JS Foundation and other contributors, https://js.foundation/

This software consists of voluntary contributions made by many individuals. For exact contribution history, see the revision history available at https://github.com/jquery/sizzle

The following license applies to all parts of this software except as documented below:

====

Permission is hereby granted, free of charge, to any person obtaining a copy of this software and associated documentation files (the "Software"), to deal in the Software without restriction, including without limitation the rights to use, copy, modify, merge, publish,
distribute, sublicense, and/or sell copies of the Software, and to permit persons to whom the Software is furnished to do so, subject to the following conditions:

The above copyright notice and this permission notice shall be included in all copies or substantial portions of the Software.

THE SOFTWARE IS PROVIDED "AS IS", WITHOUT WARRANTY OF ANY KIND, EXPRESS OR IMPLIED, INCLUDING BUT NOT LIMITED TO THE WARRANTIES OF MERCHANTABILITY, FITNESS FOR A PARTICULAR PURPOSE AND NONINFRINGEMENT. IN NO EVENT SHALL THE AUTHORS OR COPYRIGHT HOLDERS BE LIABLE FOR ANY CLAIM, DAMAGES OR OTHER LIABILITY, WHETHER IN AN ACTION OF CONTRACT, TORT OR OTHERWISE, ARISING FROM, OUT OF OR IN CONNECTION WITH THE SOFTWARE OR THE USE OR OTHER DEALINGS IN THE SOFTWARE.

 $=$ 

All files located in the node\_modules and external directories are externally maintained libraries used by this software which have their own licenses; we recommend you read them, as their terms may differ from the terms above.

\*\*\*\*\*\*\*\*\*\*\*\*\*\*\*\*\*\*\*\*\*

 $\ddotsc$ 

All images in this directory are copyright 1995 by Jeff Dinkins. COPYRIGHT NOTICE, DISCLAIMER, and LICENSE

=========================================

PNG Reference Library License version 2

---------------------------------------

- \* Copyright (c) 1995-2019 The PNG Reference Library Authors.
- \* Copyright (c) 2018-2019 Cosmin Truta.
- \* Copyright (c) 2000-2002, 2004, 2006-2018 Glenn Randers-Pehrson.
- \* Copyright (c) 1996-1997 Andreas Dilger.
- \* Copyright (c) 1995-1996 Guy Eric Schalnat, Group 42, Inc.

The software is supplied "as is", without warranty of any kind, express or implied, including, without limitation, the warranties of merchantability, fitness for a particular purpose, title, and non-infringement. In no event shall the Copyright owners, or anyone distributing the software, be liable for any damages or other liability, whether in contract, tort or otherwise, arising from, out of, or in connection with the software, or the use or other dealings in the software, even if advised of the possibility

of such damage.

Permission is hereby granted to use, copy, modify, and distribute this software, or portions hereof, for any purpose, without fee, subject to the following restrictions:

- 1. The origin of this software must not be misrepresented; you must not claim that you wrote the original software. If you use this software in a product, an acknowledgment in the product documentation would be appreciated, but is not required.
- 2. Altered source versions must be plainly marked as such, and must not be misrepresented as being the original software.
- 3. This Copyright notice may not be removed or altered from any source or altered source distribution.

PNG Reference Library License version 1 (for libpng 0.5 through 1.6.35) -----------------------------------------------------------------------

libpng versions 1.0.7, July 1, 2000, through 1.6.35, July 15, 2018 are Copyright (c) 2000-2002, 2004, 2006-2018 Glenn Randers-Pehrson, are derived from libpng-1.0.6, and are distributed according to the same disclaimer and license as libpng-1.0.6 with the following individuals

added to the list of Contributing Authors:

 Simon-Pierre Cadieux Eric S. Raymond Mans Rullgard Cosmin Truta Gilles Vollant James Yu Mandar Sahastrabuddhe Google Inc. Vadim Barkov

and with the following additions to the disclaimer:

 There is no warranty against interference with your enjoyment of the library or against infringement. There is no warranty that our efforts or the library will fulfill any of your particular purposes or needs. This library is provided with all faults, and the entire risk of satisfactory quality, performance, accuracy, and effort is with the user.

Some files in the "contrib" directory and some configure-generated files that are distributed with libpng have other copyright owners, and are released under other open source licenses.

libpng versions 0.97, January 1998, through 1.0.6, March 20, 2000, are Copyright (c) 1998-2000 Glenn Randers-Pehrson, are derived from libpng-0.96, and are distributed according to the same disclaimer and license as libpng-0.96, with the following individuals added to the list of Contributing Authors:

 Tom Lane Glenn Randers-Pehrson Willem van Schaik

libpng versions 0.89, June 1996, through 0.96, May 1997, are Copyright (c) 1996-1997 Andreas Dilger, are derived from libpng-0.88, and are distributed according to the same disclaimer and license as libpng-0.88, with the following individuals added to the list of Contributing Authors:

 John Bowler Kevin Bracey Sam Bushell Magnus Holmgren Greg Roelofs Tom Tanner

Some files in the "scripts" directory have other copyright owners, but are released under this license.

libpng versions 0.5, May 1995, through 0.88, January 1996, are Copyright (c) 1995-1996 Guy Eric Schalnat, Group 42, Inc.

For the purposes of this copyright and license, "Contributing Authors" is defined as the following set of individuals:

 Andreas Dilger Dave Martindale Guy Eric Schalnat Paul Schmidt Tim Wegner

The PNG Reference Library is supplied "AS IS". The Contributing Authors and Group 42, Inc. disclaim all warranties, expressed or implied, including, without limitation, the warranties of merchantability and of fitness for any purpose. The Contributing Authors and Group 42, Inc. assume no liability for direct, indirect,

incidental, special, exemplary, or consequential damages, which may result from the use of the PNG Reference Library, even if advised of the possibility of such damage.

Permission is hereby granted to use, copy, modify, and distribute this source code, or portions hereof, for any purpose, without fee, subject to the following restrictions:

1. The origin of this source code must not be misrepresented.

2. Altered versions must be plainly marked as such and must not be misrepresented as being the original source.

3. This Copyright notice may not be removed or altered from any

source or altered source distribution.

The Contributing Authors and Group 42, Inc. specifically permit, without fee, and encourage the use of this source code as a component to supporting the PNG file format in commercial products. If you use this source code in a product, acknowledgment is not required but would be appreciated.

## Unicode Common Local Data Repository (CLDR) v38

### CLDR License

 $\ddotsc$ 

# UNICODE, INC. LICENSE AGREEMENT - DATA FILES AND SOFTWARE

See Terms of Use for definitions of Unicode Inc.'s Data Files and Software.

NOTICE TO USER: Carefully read the following legal agreement. BY DOWNLOADING, INSTALLING, COPYING OR OTHERWISE USING UNICODE INC.'S DATA FILES ("DATA FILES"), AND/OR SOFTWARE ("SOFTWARE"), YOU UNEQUIVOCALLY ACCEPT, AND AGREE TO BE BOUND BY, ALL OF THE TERMS AND CONDITIONS OF THIS AGREEMENT. IF YOU DO NOT AGREE, DO NOT DOWNLOAD, INSTALL, COPY, DISTRIBUTE OR USE THE DATA FILES OR SOFTWARE.

# COPYRIGHT AND PERMISSION NOTICE

Copyright 1991-2020 Unicode, Inc. All rights reserved. Distributed under the Terms of Use in https://www.unicode.org/copyright.html.

Permission is hereby granted, free of charge, to any person obtaining a copy of the Unicode data files and any associated documentation

(the "Data Files") or Unicode software and any associated documentation (the "Software") to deal in the Data Files or Software without restriction, including without limitation the rights to use, copy, modify, merge, publish, distribute, and/or sell copies of the Data Files or Software, and to permit persons to whom the Data Files or Software are furnished to do so, provided that either (a) this copyright and permission notice appear with all copies of the Data Files or Software, or (b) this copyright and permission notice appear in associated Documentation.

THE DATA FILES AND SOFTWARE ARE PROVIDED "AS IS", WITHOUT WARRANTY OF ANY KIND, EXPRESS OR IMPLIED, INCLUDING BUT NOT LIMITED TO THE WARRANTIES OF MERCHANTABILITY, FITNESS FOR A PARTICULAR PURPOSE AND NONINFRINGEMENT OF THIRD PARTY RIGHTS.

IN NO EVENT SHALL THE COPYRIGHT HOLDER OR HOLDERS INCLUDED IN THIS NOTICE BE LIABLE FOR ANY CLAIM, OR ANY SPECIAL INDIRECT OR CONSEQUENTIAL DAMAGES, OR ANY DAMAGES WHATSOEVER RESULTING FROM LOSS OF USE, DATA OR PROFITS, WHETHER IN AN ACTION OF CONTRACT, NEGLIGENCE OR OTHER TORTIOUS ACTION,

 ARISING OUT OF OR IN CONNECTION WITH THE USE OR PERFORMANCE OF THE DATA FILES OR SOFTWARE.

Except as contained in this notice, the name of a copyright holder shall not be used in advertising or otherwise to promote the sale, use or other dealings in these Data Files or Software without prior written authorization of the copyright holder.

------------------------------------------------------------ Terms of Use -------------------------------------------------------------- -

Unicode Copyright and Terms of Use For the general privacy policy governing access to this site, see the Unicode Privacy Policy.

Unicode Copyright Copyright 1991-2020 Unicode, Inc. All rights reserved. Definitions Unicode Data Files ("DATA FILES") include all data files under the directories: https://www.unicode.org/Public/ https://www.unicode.org/reports/ https://www.unicode.org/ivd/data/

Unicode Data Files do not include PDF online code charts under the directory: https://www.unicode.org/Public/

Unicode

Software ("SOFTWARE") includes any source code published in the Unicode Standard

or any source code or compiled code under the directories:

https://www.unicode.org/Public/PROGRAMS/

https://www.unicode.org/Public/cldr/

http://site.icu-project.org/download/

Terms of Use

Certain documents and files on this website contain a legend indicating that "Modification is permitted." Any person is hereby authorized, without fee, to modify such documents and files to create derivative works conforming to the Unicode Standard, subject to Terms and Conditions herein.

Any person is hereby authorized, without fee, to view, use, reproduce, and distribute all documents and files, subject to the Terms and Conditions herein.

Further specifications of rights and restrictions pertaining to the use of the Unicode DATA FILES and SOFTWARE can be found in the Unicode Data Files and Software License.

Each version of the Unicode Standard has further specifications of rights and restrictions of use. For the book editions

(Unicode 5.0 and earlier), these are found on the back of the title page.

The Unicode PDF online code charts carry specific restrictions. Those restrictions are incorporated as the first page of each PDF code chart.

All other files, including online documentation of the core specification for Unicode 6.0 and later, are covered under these general Terms of Use.

No license is granted to "mirror" the Unicode website where a fee is charged for access to the "mirror" site. Modification is not permitted with respect to this document. All copies of this document must be verbatim. Restricted Rights Legend

Any technical data or software which is licensed to the United States of America, its agencies and/or instrumentalities under this Agreement is commercial technical data or commercial computer software developed exclusively at private expense as defined in FAR 2.101, or DFARS 252.227-7014 (June 1995), as applicable. For technical data, use, duplication, or disclosure by the Government

 is subject to restrictions as set forth in DFARS 202.227-7015 Technical Data, Commercial and Items (Nov 1995) and this Agreement. For Software, in accordance with FAR 12-212 or DFARS 227-7202, as applicable, use, duplication or disclosure by the Government is subject to the restrictions set forth in this Agreement. Warranties and Disclaimers

This publication and/or website may include technical or typographical errors or other inaccuracies. Changes are periodically added to the information herein; these changes will be incorporated in new editions of the publication and/or website. Unicode, Inc. may make improvements and/or changes in the product(s) and/or program(s) described in this publication and/or website at any time.

If this file has been purchased on magnetic or optical media from Unicode, Inc. the sole and exclusive remedy for any claim will be exchange of the defective media within ninety (90) days of original purchase.

EXCEPT AS PROVIDED IN SECTION E.2, THIS PUBLICATION AND/OR

 SOFTWARE IS PROVIDED "AS IS" WITHOUT WARRANTY OF ANY KIND EITHER EXPRESS, IMPLIED, OR STATUTORY, INCLUDING, BUT NOT LIMITED TO, ANY WARRANTIES OF MERCHANTABILITY, FITNESS FOR A PARTICULAR PURPOSE, OR NON-INFRINGEMENT. UNICODE, INC. AND ITS LICENSORS ASSUME NO RESPONSIBILITY FOR ERRORS OR OMISSIONS IN THIS PUBLICATION AND/OR SOFTWARE OR OTHER DOCUMENTS WHICH ARE REFERENCED BY OR LINKED TO THIS PUBLICATION OR THE UNICODE WEBSITE.

## Waiver of Damages

In no event shall Unicode, Inc. or its licensors be liable for any special, incidental, indirect or consequential damages of any kind, or any damages whatsoever, whether or not Unicode, Inc. was advised of the possibility of the damage, including, without limitation, those resulting from the following: loss of use, data or profits, in connection with the

use, modification or distribution of this information or its derivatives.

Trademarks & Logos

The Unicode Word Mark and the Unicode Logo are trademarks of Unicode, Inc. The Unicode Consortium and Unicode, Inc. are trade names of Unicode, Inc. Use of the information and materials found on this website indicates your acknowledgement of Unicode, Inc.s exclusive worldwide rights in the Unicode Word Mark, the Unicode Logo, and the Unicode trade names.

The Unicode Consortium Name and Trademark Usage Policy (Trademark Policy) are incorporated herein by reference and you agree to abide by the provisions of the Trademark Policy, which may be changed from time to time in the sole discretion of Unicode, Inc.

All third party trademarks referenced herein are the property of their respective owners. Miscellaneous

Jurisdiction and Venue. This website is operated from a location in the State of California, United States of America. Unicode, Inc. makes no representation that the materials are appropriate for use in other locations. If you access this website from other locations, you are responsible for compliance with local laws. This Agreement, all use of this website and any claims and

 damages resulting from use of this website are governed solely by the laws of the State of California without regard to any principles which would apply the laws of a different jurisdiction. The user agrees that any disputes regarding this website shall be resolved solely in the courts located in Santa Clara County, California. The user agrees said courts have personal jurisdiction and agree to waive any right to transfer the dispute to any other forum.

Modification by Unicode, Inc. Unicode, Inc. shall have the right to modify this Agreement at any time by posting it to this website. The user may not assign any part of this Agreement without Unicode, Inc.s prior written consent. Taxes. The user agrees to pay any taxes arising from access to this website or use of the information herein, except for those based on Unicodes net income.

Severability. If any provision of this Agreement is declared invalid or unenforceable, the remaining provisions of this Agreement shall remain in effect.

Entire

Agreement. This Agreement constitutes the entire agreement between the parties.

 $\ddotsc$ ## GIFLIB v5.2.1

### GIFLIB License

. . .

## The GIFLIB distribution is Copyright (c) 1997 Eric S. Raymond

Permission is hereby granted, free of charge, to any person obtaining a copy of this software and associated documentation files (the "Software"), to deal in the Software without restriction, including without limitation the rights to use, copy, modify, merge, publish, distribute, sublicense, and/or sell copies of the Software, and to permit persons to whom the Software is furnished to do so, subject to the following conditions:

The above copyright notice and this permission notice shall be included in all copies or substantial portions of the Software.

THE SOFTWARE IS PROVIDED "AS IS", WITHOUT WARRANTY OF ANY KIND, EXPRESS OR

IMPLIED, INCLUDING BUT NOT LIMITED TO THE WARRANTIES OF MERCHANTABILITY, FITNESS FOR A PARTICULAR PURPOSE AND NONINFRINGEMENT. IN NO EVENT SHALL THE AUTHORS OR COPYRIGHT HOLDERS BE LIABLE FOR ANY CLAIM, DAMAGES OR OTHER LIABILITY, WHETHER IN AN ACTION OF CONTRACT,

TORT OR OTHERWISE, ARISING FROM,

OUT OF OR IN CONNECTION WITH THE SOFTWARE OR THE USE OR OTHER DEALINGS IN THE SOFTWARE.

https://sourceforge.net/p/giflib/code/ci/master/tree/openbsd-reallocarray.c

Copyright (c) 2008 Otto Moerbeek <otto@drijf.net> SPDX-License-Identifier: MIT

All images in this directory are copyright 1995 by Jeff Dinkins. Unauthorized reproduction is prohibited.

For more information about Jeff's photographs, please see:

 http://www.theFixx.org/Jeff ## libpng v1.6.37

### libpng License <pre>

COPYRIGHT NOTICE, DISCLAIMER, and LICENSE

=========================================

PNG Reference Library License version 2

---------------------------------------

\* Copyright (c) 1995-2019 The PNG Reference Library Authors.

- \* Copyright (c) 2018-2019 Cosmin Truta.
- \* Copyright (c) 2000-2002, 2004, 2006-2018 Glenn Randers-Pehrson.
- \* Copyright (c) 1996-1997 Andreas Dilger.
- \* Copyright (c) 1995-1996 Guy Eric Schalnat, Group 42, Inc.

The software is supplied "as is", without warranty of any kind, express or implied, including, without limitation, the warranties of merchantability, fitness for a particular purpose, title, and non-infringement. In no event shall the Copyright owners, or anyone distributing the software, be liable for any damages or other liability, whether in contract, tort or otherwise, arising from, out of, or in connection with the software, or the use or other dealings in the software, even if advised of the possibility of

such damage.

Permission is hereby granted to use, copy, modify, and distribute

this software, or portions hereof, for any purpose, without fee, subject to the following restrictions:

- 1. The origin of this software must not be misrepresented; you must not claim that you wrote the original software. If you use this software in a product, an acknowledgment in the product documentation would be appreciated, but is not required.
- 2. Altered source versions must be plainly marked as such, and must not be misrepresented as being the original software.
- 3. This Copyright notice may not be removed or altered from any source or altered source distribution.

PNG Reference Library License version 1 (for libpng 0.5 through 1.6.35) -----------------------------------------------------------------------

libpng versions 1.0.7, July 1, 2000, through 1.6.35, July 15, 2018 are Copyright (c) 2000-2002, 2004, 2006-2018 Glenn Randers-Pehrson, are derived from libpng-1.0.6, and are distributed according to the same disclaimer and license as libpng-1.0.6 with the following individuals added to the list of Contributing Authors:

 Simon-Pierre Cadieux Eric S. Raymond Mans Rullgard Cosmin Truta Gilles Vollant James Yu Mandar Sahastrabuddhe Google Inc. Vadim Barkov

and with the following additions to the disclaimer:

 There is no warranty against interference with your enjoyment of the library or against infringement. There is no warranty that our efforts or the library will fulfill any of your particular purposes or needs. This library is provided with all faults, and the entire risk of satisfactory quality, performance, accuracy, and effort is with the user.

Some files in the "contrib" directory and some configure-generated files that are distributed with libpng have other copyright owners, and are released under other open source licenses.

libpng versions 0.97, January 1998, through 1.0.6, March 20, 2000, are

Copyright (c) 1998-2000 Glenn Randers-Pehrson, are derived from libpng-0.96, and are distributed according to the same disclaimer and license as libpng-0.96, with the following individuals added to the list of Contributing Authors:

 Tom Lane Glenn Randers-Pehrson Willem van Schaik

libpng versions 0.89, June 1996, through 0.96, May 1997, are Copyright (c) 1996-1997 Andreas Dilger, are derived from libpng-0.88, and are distributed according to the same disclaimer and license as libpng-0.88, with the following individuals added to the list of Contributing Authors:

 John Bowler Kevin Bracey Sam Bushell Magnus Holmgren Greg Roelofs Tom Tanner

Some files in the "scripts" directory have other copyright owners, but are released under this license.

libpng versions 0.5, May 1995, through 0.88, January 1996, are Copyright (c) 1995-1996 Guy Eric Schalnat, Group 42, Inc.

For the purposes of this copyright and license, "Contributing Authors" is defined as the following set of individuals:

 Andreas Dilger Dave Martindale Guy Eric Schalnat Paul Schmidt Tim Wegner

The PNG Reference Library is supplied "AS IS". The Contributing Authors and Group 42, Inc. disclaim all warranties, expressed or implied, including, without limitation, the warranties of merchantability and of fitness for any purpose. The Contributing Authors and Group 42, Inc. assume no liability for direct, indirect, incidental, special, exemplary, or consequential damages, which may result from the use of the PNG Reference Library, even if advised of the possibility of such damage.

Permission is hereby granted to use, copy, modify, and distribute this source code, or portions hereof, for any purpose, without fee, subject to the following restrictions:

1. The origin of this source code must not be misrepresented.

2. Altered versions must be plainly marked as such and must not be misrepresented as being the original source.

3. This Copyright

 notice may not be removed or altered from any source or altered source distribution.

The Contributing Authors and Group 42, Inc. specifically permit, without fee, and encourage the use of this source code as a component to supporting the PNG file format in commercial products. If you use this source code in a product, acknowledgment is not required but would be appreciated.

 $<$ /pre $>$ The GNU General Public License (GPL)

Version 2, June 1991

Copyright (C) 1989, 1991 Free Software Foundation, Inc. 51 Franklin Street, Fifth Floor, Boston, MA 02110-1301 USA

Everyone is permitted to copy and distribute verbatim copies of this license document, but changing it is not allowed.

#### Preamble

The licenses for most software are designed to take away your freedom to share and change it. By contrast, the GNU General Public License is intended to guarantee your freedom to share and change free software--to make sure the software is free for all its users. This General Public License applies to most of the Free Software Foundation's software and to any other program whose authors commit to using it. (Some other Free Software Foundation software is covered by the GNU Library General Public License instead.) You can apply it to your programs, too.

When we speak of free software, we are referring to freedom, not price. Our General Public Licenses are designed to make sure that you have the freedom to distribute copies of free software (and charge for this service if you wish),

that you receive source code or can get it if you want it, that you can change the software or use pieces of it in new free programs; and that you know you can do these things.

To protect your rights, we need to make restrictions that forbid anyone to deny you these rights or to ask you to surrender the rights. These restrictions translate to certain responsibilities for you if you distribute copies of the software, or if you modify it.

For example, if you distribute copies of such a program, whether gratis or for a fee, you must give the recipients all the rights that you have. You must make sure that they, too, receive or can get the source code. And you must show them these terms so they know their rights.

We protect your rights with two steps: (1) copyright the software, and (2) offer you this license which gives you legal permission to copy, distribute and/or modify the software.

#### Also,

 for each author's protection and ours, we want to make certain that everyone understands that there is no warranty for this free software. If the software is modified by someone else and passed on, we want its recipients to know that what they have is not the original, so that any problems introduced by others will not reflect on the original authors' reputations.

Finally, any free program is threatened constantly by software patents. We wish to avoid the danger that redistributors of a free program will individually obtain patent licenses, in effect making the program proprietary. To prevent this, we have made it clear that any patent must be licensed for everyone's free use or not licensed at all.

The precise terms and conditions for copying, distribution and modification follow.

#### TERMS AND CONDITIONS FOR COPYING, DISTRIBUTION AND MODIFICATION

0. This License applies to any program or other work which contains a notice placed by the copyright holder saying it may be distributed under the terms of

this General Public License. The "Program", below, refers to any such program or work, and a "work based on the Program" means either the Program or any derivative work under copyright law: that is to say, a work containing the Program or a portion of it, either verbatim or with modifications and/or translated into another language. (Hereinafter, translation is included without limitation in the term "modification".) Each licensee is addressed as "you".

Activities other than copying, distribution and modification are not covered by this License; they are outside its scope. The act of running the Program is not restricted, and the output from the Program is covered only if its contents

constitute a work based on the Program (independent of having been made by running the Program). Whether that is true depends on what the Program does.

1. You may copy and distribute verbatim copies of the Program's source code as you receive it, in any medium, provided

that you conspicuously and

appropriately publish on each copy an appropriate copyright notice and disclaimer of warranty; keep intact all the notices that refer to this License and to the absence of any warranty; and give any other recipients of the Program a copy of this License along with the Program.

You may charge a fee for the physical act of transferring a copy, and you may at your option offer warranty protection in exchange for a fee.

2. You may modify your copy or copies of the Program or any portion of it, thus forming a work based on the Program, and copy and distribute such modifications or work under the terms of Section 1 above, provided that you also meet all of these conditions:

 a) You must cause the modified files to carry prominent notices stating that you changed the files and the date of any change.

 b) You must cause any work that you distribute or publish, that in whole or in part contains or is derived from the Program or any part thereof, to be

 licensed as a whole at no charge to all third parties under the terms of this License.

 c) If the modified program normally reads commands interactively when run, you must cause it, when started running for such interactive use in the most ordinary way, to print or display an announcement including an appropriate copyright notice and a notice that there is no warranty (or else, saying that you provide a warranty) and that users may redistribute the program under these conditions, and telling the user how to view a copy of this License. (Exception: if the Program itself is interactive but does not normally print such an announcement, your work based on the Program is not required to print an announcement.)

These requirements apply to the modified work as a whole. If identifiable sections of that work are not derived from the Program, and can be reasonably considered independent and separate works in themselves, then this License, and its

 terms, do not apply to those sections when you distribute them as separate works. But when you distribute the same sections as part of a whole which is a work based on the Program, the distribution of the whole must be on the terms of this License, whose permissions for other licensees extend to the entire whole, and thus to each and every part regardless of who wrote it.

Thus, it is not the intent of this section to claim rights or contest your rights to work written entirely by you; rather, the intent is to exercise the right to control the distribution of derivative or collective works based on the Program.

In addition, mere aggregation of another work not based on the Program with the Program (or with a work based on the Program) on a volume of a storage or distribution medium does not bring the other work under the scope of this License.

3. You may copy and distribute the Program (or a work based on it, under Section 2) in object code or executable form under the terms of Sections 1 and

2 above provided that you also do one of the following:

 a) Accompany it with the complete corresponding machine-readable source code, which must be distributed under the terms of Sections 1 and 2 above on a medium customarily used for software interchange; or,

 b) Accompany it with a written offer, valid for at least three years, to give any third party, for a charge no more than your cost of physically performing source distribution, a complete machine-readable copy of the corresponding source code, to be distributed under the terms of Sections 1 and 2 above on a medium customarily used for software interchange; or,

 c) Accompany it with the information you received as to the offer to distribute corresponding source code. (This alternative is allowed only for noncommercial distribution and only if you received the program in object code or executable form with such an offer, in accord with Subsection b above.)

#### The source

 code for a work means the preferred form of the work for making modifications to it. For an executable work, complete source code means all the source code for all modules it contains, plus any associated interface definition files, plus the scripts used to control compilation and installation of the executable. However, as a special exception, the source code distributed need not include anything that is normally distributed (in either source or binary form) with the major components (compiler, kernel, and so on) of the operating system on which the executable runs, unless that component itself accompanies the executable.

If distribution of executable or object code is made by offering access to copy from a designated place, then offering equivalent access to copy the source code from the same place counts as distribution of the source code, even though third parties are not compelled to copy the source along with the object code.

4. You may not copy, modify, sublicense, or distribute

#### the Program except as

expressly provided under this License. Any attempt otherwise to copy, modify, sublicense or distribute the Program is void, and will automatically terminate your rights under this License. However, parties who have received copies, or rights, from you under this License will not have their licenses terminated so long as such parties remain in full compliance.

5. You are not required to accept this License, since you have not signed it. However, nothing else grants you permission to modify or distribute the Program or its derivative works. These actions are prohibited by law if you do not accept this License. Therefore, by modifying or distributing the Program (or any work based on the Program), you indicate your acceptance of this License to do so, and all its terms and conditions for copying, distributing or modifying the Program or works based on it.

6. Each time you redistribute the Program (or any work based on the Program), the recipient automatically

receives a license from the original licensor to

copy, distribute or modify the Program subject to these terms and conditions. You may not impose any further restrictions on the recipients' exercise of the rights granted herein. You are not responsible for enforcing compliance by third parties to this License.

7. If, as a consequence of a court judgment or allegation of patent infringement or for any other reason (not limited to patent issues), conditions are imposed on you (whether by court order, agreement or otherwise) that contradict the conditions of this License, they do not excuse you from the conditions of this License. If you cannot distribute so as to satisfy simultaneously your obligations under this License and any other pertinent obligations, then as a consequence you may not distribute the Program at all. For example, if a patent license would not permit royalty-free redistribution of the Program by all those who receive copies directly or indirectly through you,

 then the only way you could satisfy both it and this License would be to refrain entirely from distribution of the Program.

If any portion of this section is held invalid or unenforceable under any particular circumstance, the balance of the section is intended to apply and the section as a whole is intended to apply in other circumstances.

It is not the purpose of this section to induce you to infringe any patents or other property right claims or to contest validity of any such claims; this section has the sole purpose of protecting the integrity of the free software distribution system, which is implemented by public license practices. Many people have made generous contributions to the wide range of software distributed through that system in reliance on consistent application of that system; it is up to the author/donor to decide if he or she is willing to distribute software through any other system and a licensee cannot impose that choice.

This section is intended to make thoroughly clear what is believed to be a consequence of the rest of this License.

8. If the distribution and/or use of the Program is restricted in certain countries either by patents or by copyrighted interfaces, the original copyright holder who places the Program under this License may add an explicit geographical distribution limitation excluding those countries, so that distribution is permitted only in or among countries not thus excluded. In such case, this License incorporates the limitation as if written in the body of this License.

9. The Free Software Foundation may publish revised and/or new versions of the General Public License from time to time. Such new versions will be similar in spirit to the present version, but may differ in detail to address new problems or concerns.

Each version is given a distinguishing version number. If the Program specifies a version number of this License which applies to it and "any later version", you have the option of following the terms and conditions either of that version or of any later version published by the Free Software Foundation. If the Program does not specify a version number of this License, you may choose any version ever published by the Free Software Foundation.

10. If you wish to incorporate parts of the Program into other free programs whose distribution conditions are different, write to the author to ask for permission. For software which is copyrighted by the Free Software Foundation, write to the Free Software Foundation; we sometimes make exceptions for this. Our decision will be guided by the two goals of preserving the free status of all derivatives of our free software and of promoting the sharing and reuse of software generally.

## NO WARRANTY

11. BECAUSE THE PROGRAM IS LICENSED FREE OF CHARGE, THERE IS NO WARRANTY FOR THE PROGRAM, TO THE EXTENT PERMITTED BY APPLICABLE LAW. EXCEPT WHEN OTHERWISE STATED IN WRITING THE COPYRIGHT HOLDERS AND/OR OTHER PARTIES PROVIDE THE PROGRAM "AS IS"

 WITHOUT WARRANTY OF ANY KIND, EITHER EXPRESSED OR IMPLIED, INCLUDING, BUT NOT LIMITED TO, THE IMPLIED WARRANTIES OF MERCHANTABILITY AND FITNESS FOR A PARTICULAR PURPOSE. THE ENTIRE RISK AS TO THE QUALITY AND PERFORMANCE OF THE PROGRAM IS WITH YOU. SHOULD THE PROGRAM PROVE DEFECTIVE, YOU ASSUME THE COST OF ALL NECESSARY SERVICING, REPAIR OR CORRECTION.

12. IN NO EVENT UNLESS REQUIRED BY APPLICABLE LAW OR AGREED TO IN WRITING WILL

ANY COPYRIGHT HOLDER, OR ANY OTHER PARTY WHO MAY MODIFY AND/OR REDISTRIBUTE THE

PROGRAM AS PERMITTED ABOVE, BE LIABLE TO YOU FOR DAMAGES, INCLUDING ANY GENERAL, SPECIAL, INCIDENTAL OR CONSEQUENTIAL DAMAGES ARISING OUT OF THE USE OR INABILITY TO USE THE PROGRAM (INCLUDING BUT NOT LIMITED TO LOSS OF DATA OR DATA BEING RENDERED INACCURATE OR LOSSES SUSTAINED BY YOU OR THIRD PARTIES OR A FAILURE OF THE PROGRAM TO OPERATE WITH ANY OTHER PROGRAMS), EVEN IF SUCH HOLDER OR OTHER PARTY HAS BEEN ADVISED OF THE POSSIBILITY OF SUCH DAMAGES.

# END OF TERMS AND CONDITIONS

How to Apply These Terms to Your New Programs

If you develop a new program, and you want it to be of the greatest possible use to the public, the best way to achieve this is to make it free software which everyone can redistribute and change under these terms.

To do so, attach the following notices to the program. It is safest to attach them to the start of each source file to most effectively convey the exclusion of warranty; and each file should have at least the "copyright" line and a pointer to where the full notice is found.

One line to give the program's name and a brief idea of what it does.

Copyright  $(C)$  <year > <name of author>

 This program is free software; you can redistribute it and/or modify it under the terms of the GNU General Public License as published by the Free Software Foundation; either version 2 of the License, or (at your option) any later version.

 This program is distributed in the hope that it will be useful, but WITHOUT ANY WARRANTY; without even the implied warranty of MERCHANTABILITY or FITNESS FOR A PARTICULAR PURPOSE. See the GNU General Public License for more details.

 You should have received a copy of the GNU General Public License along with this program; if not, write to the Free Software Foundation, Inc., 51 Franklin Street, Fifth Floor, Boston, MA 02110-1301 USA.

Also add information on how to contact you by electronic and paper mail.

If the program is interactive, make it output a short notice like this when it starts in an interactive mode:

 Gnomovision version 69, Copyright (C) year name of author Gnomovision comes with ABSOLUTELY NO WARRANTY; for details type 'show w'. This is free

 software, and you are welcome to redistribute it under certain conditions; type 'show c' for details.

The hypothetical commands 'show w' and 'show c' should show the appropriate parts of the General Public License. Of course, the commands you use may be called something other than 'show w' and 'show c'; they could even be

mouse-clicks or menu items--whatever suits your program.

You should also get your employer (if you work as a programmer) or your school, if any, to sign a "copyright disclaimer" for the program, if necessary. Here is a sample; alter the names:

 Yoyodyne, Inc., hereby disclaims all copyright interest in the program 'Gnomovision' (which makes passes at compilers) written by James Hacker.

signature of Ty Coon, 1 April 1989

Ty Coon, President of Vice

This General Public License does not permit incorporating your program into proprietary programs. If your program is a subroutine library, you may consider it more useful to permit linking proprietary applications with the library. If this is what you want to do, use the GNU Library General Public License instead of this License.

## "CLASSPATH" EXCEPTION TO THE GPL

Certain source files distributed by Oracle America and/or its affiliates are subject to the following clarification and special exception to the GPL, but only where Oracle has expressly included in the particular source file's header the words "Oracle designates this particular file as subject to the "Classpath" exception as provided by Oracle in the LICENSE file that accompanied this code."

 Linking this library statically or dynamically with other modules is making a combined work based on this library. Thus, the terms and conditions of the GNU General Public License cover the whole combination.

 As a special exception, the copyright holders of this library give you permission to link this library with independent modules to produce an executable, regardless of the license terms of these independent modules, and to copy and distribute the resulting executable under terms of your choice, provided that you also meet, for each linked independent module, the terms and conditions of the license of that module. An independent module is a module

 which is not derived from or based on this library. If you modify this library, you may extend this exception to your version of the library, but you are not obligated to do so. If you do not wish to do so, delete this exception statement from your version. Copyright (c) %YEARS% Oracle and/or its affiliates. All rights reserved.

Redistribution and use in source and binary forms, with or without modification, are permitted provided that the following conditions are met:

- Redistributions of source code must retain the above copyright notice, this list of conditions and the following disclaimer.
- Redistributions in binary form must reproduce the above copyright notice, this list of conditions and the following disclaimer in the documentation and/or other materials provided with the distribution.
- Neither the name of Oracle nor the names of its contributors may be used to endorse or promote products derived from this software without specific prior written permission.

THIS SOFTWARE IS PROVIDED BY THE COPYRIGHT HOLDERS AND CONTRIBUTORS "AS IS" AND ANY EXPRESS OR IMPLIED WARRANTIES, INCLUDING, BUT NOT LIMITED TO, THE IMPLIED WARRANTIES OF MERCHANTABILITY AND FITNESS FOR A PARTICULAR PURPOSE ARE DISCLAIMED. IN NO EVENT SHALL THE COPYRIGHT OWNER OR CONTRIBUTORS BE LIABLE FOR ANY DIRECT, INDIRECT, INCIDENTAL, SPECIAL, EXEMPLARY, OR CONSEQUENTIAL DAMAGES (INCLUDING, BUT NOT LIMITED TO, PROCUREMENT OF SUBSTITUTE GOODS OR SERVICES; LOSS OF USE, DATA, OR PROFITS; OR BUSINESS INTERRUPTION) HOWEVER CAUSED AND ON ANY THEORY OF LIABILITY, WHETHER IN CONTRACT, STRICT LIABILITY, OR TORT (INCLUDING NEGLIGENCE OR OTHERWISE) ARISING IN ANY WAY OUT OF THE USE OF THIS SOFTWARE, EVEN IF ADVISED OF THE POSSIBILITY OF SUCH DAMAGE. ## ASM Bytecode Manipulation Framework v8.0.1

### ASM License <pre>

Copyright (c) 2000-2011 France Tlcom All rights reserved.

Redistribution and use in source and binary forms, with or without modification, are permitted provided that the following conditions are met:

1. Redistributions of source code must retain the above copyright notice, this list of conditions and the following disclaimer.

- 2. Redistributions in binary form must reproduce the above copyright notice, this list of conditions and the following disclaimer in the documentation and/or other materials provided with the distribution.
- 3. Neither the name of the copyright holders nor the names of its contributors may be used to endorse or promote products derived from this software without specific prior written permission.

THIS SOFTWARE IS PROVIDED BY THE COPYRIGHT HOLDERS AND CONTRIBUTORS "AS IS" AND ANY EXPRESS OR IMPLIED WARRANTIES, INCLUDING, BUT NOT LIMITED TO, THE IMPLIED WARRANTIES OF MERCHANTABILITY

AND FITNESS FOR A PARTICULAR PURPOSE

ARE DISCLAIMED. IN NO EVENT SHALL THE COPYRIGHT OWNER OR CONTRIBUTORS BE LIABLE FOR ANY DIRECT, INDIRECT, INCIDENTAL, SPECIAL, EXEMPLARY, OR CONSEQUENTIAL DAMAGES (INCLUDING, BUT NOT LIMITED TO, PROCUREMENT OF SUBSTITUTE GOODS OR SERVICES; LOSS OF USE, DATA, OR PROFITS; OR BUSINESS INTERRUPTION) HOWEVER CAUSED AND ON ANY THEORY OF LIABILITY, WHETHER IN CONTRACT, STRICT LIABILITY, OR TORT (INCLUDING NEGLIGENCE OR OTHERWISE) ARISING IN ANY WAY OUT OF THE USE OF THIS SOFTWARE, EVEN IF ADVISED OF THE POSSIBILITY OF SUCH DAMAGE.

 $<$ /pre $>$ ## Dynalink v.5

### Dynalink License <pre>

Copyright (c) 2009-2013, Attila Szegedi

Redistribution and use in source and binary forms, with or without modification, are permitted provided that the following conditions are met:

\* Redistributions of source code must retain the above copyright notice, this list of conditions and the following disclaimer. \* Redistributions in binary form must reproduce the above copyright notice, this list of conditions and the following disclaimer in the documentation and/or other materials provided with the distribution. \* Neither the name of the copyright holder nor the names of contributors may be used to endorse or promote products derived from this software without specific prior written permission.

THIS SOFTWARE IS PROVIDED BY THE COPYRIGHT HOLDERS AND CONTRIBUTORS "AS IS" AND ANY EXPRESS OR IMPLIED WARRANTIES, INCLUDING, BUT NOT LIMITED TO, THE IMPLIED WARRANTIES OF MERCHANTABILITY AND FITNESS FOR A PARTICULAR PURPOSE ARE DISCLAIMED. IN NO EVENT SHALL COPYRIGHT HOLDER BE LIABLE FOR ANY DIRECT, INDIRECT, INCIDENTAL, SPECIAL, EXEMPLARY, OR CONSEQUENTIAL DAMAGES (INCLUDING, BUT NOT LIMITED TO, PROCUREMENT OF

SUBSTITUTE GOODS OR SERVICES; LOSS OF USE, DATA, OR PROFITS; OR BUSINESS INTERRUPTION) HOWEVER CAUSED AND ON ANY THEORY OF LIABILITY, WHETHER IN CONTRACT, STRICT LIABILITY, OR TORT (INCLUDING NEGLIGENCE OR OTHERWISE) ARISING IN ANY WAY OUT OF THE USE OF THIS SOFTWARE, EVEN IF ADVISED OF THE POSSIBILITY OF SUCH DAMAGE.

 $<$ /pre $>$ 

 $\ddotsc$ 

## Independent JPEG Group: JPEG release 6b

### JPEG License

\*\*\*\*\*\*\*\*\*\*\*\*\*\*\*\*\*\*\*\*\*\*\*\*\*\*\*\*\*\*\*\*\*\*\*\*\*\*\*\*\*\*\*\*\*\*\*\*\*\*\*\*\*\*\*\*\*\*\*\*\*\*\*\*\*\*\*\*\*\*\*\*\*\*\*\*

Copyright (C) 1991-1998, Thomas G. Lane.

This software is the work of Tom Lane, Philip Gladstone, Jim Boucher, Lee Crocker, Julian Minguillon, Luis Ortiz, George Phillips, Davide Rossi, Guido Vollbeding, Ge' Weijers, and other members of the Independent JPEG Group.

IJG is not affiliated with the official ISO JPEG standards committee.

The authors make NO WARRANTY or representation, either express or implied, with respect to this software, its quality, accuracy, merchantability, or fitness for a particular purpose. This software is provided "AS IS", and you, its user, assume the entire risk as to its quality and accuracy.

This software is copyright (C) 1991-1998, Thomas G. Lane. All Rights Reserved except as specified below.

Permission is hereby granted to use, copy, modify, and distribute this software (or portions thereof) for any purpose, without fee, subject to these conditions:

(1) If any part of the source code for this software is distributed, then this README file must be included, with this copyright and no-warranty notice unaltered; and any additions, deletions, or changes to the original files must be clearly indicated in accompanying documentation.

(2) If only executable code is distributed, then the accompanying documentation must state that "this software is based in part on the work of the Independent JPEG Group".

(3) Permission for use of this software is granted only if the user accepts full responsibility for any undesirable consequences; the authors accept NO LIABILITY for damages of any kind.

These conditions apply to any software derived from or based on the IJG code, not just to the unmodified library. If you use our work, you ought to acknowledge us.

Permission is NOT granted for the use of any IJG author's name or company name in advertising or publicity relating to this software or products derived

from it. This software may be referred to only as "the Independent JPEG Group's software".

We specifically permit and encourage the use of this software as the basis of commercial products, provided that all warranty or liability claims are assumed by the product vendor.

It appears that the arithmetic coding option of the JPEG spec is covered by patents owned by IBM, AT&T, and Mitsubishi. Hence arithmetic coding cannot legally be used without obtaining one or more licenses. For this reason, support for arithmetic coding has been removed from the free JPEG software. (Since arithmetic coding provides only a marginal gain over the unpatented Huffman mode, it is unlikely that very many implementations will support it.) So far as we are aware, there are no patent restrictions on the remaining code.

The IJG distribution formerly included code to read and write GIF files. To avoid entanglement with the Unisys LZW patent, GIF reading support has been removed altogether, and the GIF writer has been simplified to produce "uncompressed GIFs". This technique does not use the LZW algorithm; the resulting GIF files are larger than usual, but are readable by all standard GIF decoders.

We are required to state that "The Graphics Interchange Format(c) is the Copyright property of CompuServe Incorporated. GIF(sm) is a Service Mark property of CompuServe Incorporated."

\*\*\*\*\*\*\*\*\*\*\*\*\*\*\*\*\*\*\*\*\*\*\*\*\*\*\*\*\*\*\*\*\*\*\*\*\*\*\*\*\*\*\*\*\*\*\*\*\*\*\*\*\*\*\*\*\*\*\*\*\*\*\*\*\*\*\*\*\*\*\*\*\*\*\*\* ```

## International Components for Unicode (ICU4J) v67.1

### ICU4J License  $\ddot{\phantom{0}}$ 

#### COPYRIGHT AND PERMISSION NOTICE (ICU 58 and later)

Copyright 1991-2020 Unicode, Inc. All rights reserved. Distributed under the Terms of Use in https://www.unicode.org/copyright.html. Permission is hereby granted, free of charge, to any person obtaining a copy of the Unicode data files and any associated documentation (the "Data Files") or Unicode software and any associated documentation (the "Software") to deal in the Data Files or Software without restriction, including without limitation the rights to use, copy, modify, merge, publish, distribute, and/or sell copies of the Data Files or Software, and to permit persons to whom the Data Files or Software are furnished to do so, provided that either (a) this copyright and permission notice appear with all copies of the Data Files or Software, or (b) this copyright and permission notice appear in associated Documentation.

THE DATA FILES AND SOFTWARE ARE PROVIDED

"AS IS", WITHOUT WARRANTY OF

ANY KIND, EXPRESS OR IMPLIED, INCLUDING BUT NOT LIMITED TO THE WARRANTIES OF MERCHANTABILITY, FITNESS FOR A PARTICULAR PURPOSE AND NONINFRINGEMENT OF THIRD PARTY RIGHTS. IN NO EVENT SHALL THE COPYRIGHT HOLDER OR HOLDERS INCLUDED IN THIS NOTICE BE LIABLE FOR ANY CLAIM, OR ANY SPECIAL INDIRECT OR CONSEQUENTIAL DAMAGES, OR ANY DAMAGES WHATSOEVER RESULTING FROM LOSS OF USE, DATA OR PROFITS, WHETHER IN AN ACTION OF CONTRACT, NEGLIGENCE OR OTHER TORTIOUS ACTION, ARISING OUT OF OR IN CONNECTION WITH THE USE OR PERFORMANCE OF THE DATA FILES OR SOFTWARE.

Except as contained in this notice, the name of a copyright holder shall not be used in advertising or otherwise to promote the sale, use or other dealings in these Data Files or Software without prior written authorization of the copyright holder.

---------------------

Third-Party Software Licenses

This section contains third-party software notices and/or additional terms for licensed third-party software components included within ICU libraries.

1. ICU License - ICU 1.8.1 to ICU 57.1

## COPYRIGHT AND PERMISSION NOTICE

Copyright (c) 1995-2016 International Business Machines Corporation and others All rights reserved.

Permission is hereby granted, free of charge, to any person obtaining a copy of this software and associated documentation files (the

"Software"), to deal in the Software without restriction, including without limitation the rights to use, copy, modify, merge, publish, distribute, and/or sell copies of the Software, and to permit persons to whom the Software is furnished to do so, provided that the above copyright notice(s) and this permission notice appear in all copies of the Software and that both the above copyright notice(s) and this permission notice appear in supporting documentation.

# THE SOFTWARE IS PROVIDED "AS IS", WITHOUT WARRANTY OF ANY KIND, EXPRESS OR IMPLIED, INCLUDING BUT NOT LIMITED TO THE WARRANTIES OF MERCHANTABILITY, FITNESS FOR A PARTICULAR PURPOSE AND NONINFRINGEMENT

OF THIRD PARTY RIGHTS. IN NO EVENT SHALL THE COPYRIGHT HOLDER OR HOLDERS INCLUDED IN THIS NOTICE BE LIABLE FOR ANY CLAIM, OR ANY SPECIAL INDIRECT OR CONSEQUENTIAL DAMAGES, OR ANY DAMAGES WHATSOEVER RESULTING FROM LOSS OF USE, DATA OR PROFITS, WHETHER IN AN ACTION OF CONTRACT, NEGLIGENCE OR OTHER TORTIOUS ACTION, ARISING OUT OF OR IN CONNECTION WITH THE USE OR PERFORMANCE OF THIS SOFTWARE.

Except as contained in this notice, the name of a copyright holder shall not be used in advertising or otherwise to promote the sale, use or other dealings in this Software without prior written authorization of the copyright holder.

All trademarks and registered trademarks mentioned herein are the property of their respective owners.

From: https://www.unicode.org/copyright.html:

Unicode Copyright and Terms of Use

For the general privacy policy governing access to this site, see the Unicode Privacy Policy.

 Unicode Copyright Copyright 1991-2020 Unicode, Inc. All rights reserved. Definitions

> Unicode Data Files ("DATA FILES") include all data files under the directories: https://www.unicode.org/Public/ https://www.unicode.org/reports/ https://www.unicode.org/ivd/data/

Unicode Data Files do not include PDF online code charts under the directory:

 Unicode Software ("SOFTWARE") includes any source code published in the Unicode Standard or any source code or compiled code under the directories: https://www.unicode.org/Public/PROGRAMS/ https://www.unicode.org/Public/cldr/ http://site.icu-project.org/download/

#### Terms of Use

 Certain documents and files on this website contain a legend indicating that "Modification is permitted." Any person is hereby authorized, without fee, to modify such documents and files to create derivative works conforming to the Unicode Standard, subject to Terms

and Conditions herein.

 Any person is hereby authorized, without fee, to view, use, reproduce, and distribute all documents and files, subject to the Terms and Conditions herein.

 Further specifications of rights and restrictions pertaining to the use of the Unicode DATA FILES and SOFTWARE can be found in the Unicode Data Files and Software License.

 Each version of the Unicode Standard has further specifications of rights and restrictions of use. For the book editions (Unicode 5.0 and earlier), these are found on the back of the title page.

 The Unicode PDF online code charts carry specific restrictions. Those restrictions are incorporated as the first page of each PDF code chart.

 All other files, including online documentation of the core specification for Unicode 6.0 and later, are covered under these general Terms of Use.

 No license is granted to "mirror" the Unicode website where a fee is charged for access to the "mirror" site.

 Modification is not permitted with respect to this document. All copies of this document must be verbatim. Restricted Rights Legend

 Any technical data or software which is licensed to the United States of America, its agencies and/or instrumentalities under this Agreement is commercial technical data or commercial computer software developed exclusively at private expense as defined in FAR 2.101, or DFARS 252.227-7014 (June 1995), as applicable. For technical data, use, duplication, or disclosure by the Government is subject to restrictions as set forth in DFARS 202.227-7015 Technical Data, Commercial and Items (Nov 1995) and this Agreement. For Software, in accordance with FAR 12-212 or DFARS 227-7202, as applicable, use, duplication or disclosure by the Government is subject to the restrictions set forth in this Agreement.

Warranties and Disclaimers

This publication and/or website may include technical or typographical

 errors or other inaccuracies. Changes are periodically added to the information herein; these changes will be incorporated in new editions of the publication and/or website. Unicode, Inc. may make improvements and/or changes in the product(s) and/or program(s) described in this publication and/or website at any time.

 If this file has been purchased on magnetic or optical media from Unicode, Inc. the sole and exclusive remedy for any claim will be exchange of the defective media within ninety (90) days of original purchase.

 EXCEPT AS PROVIDED IN SECTION E.2, THIS PUBLICATION AND/OR SOFTWARE IS PROVIDED "AS IS" WITHOUT WARRANTY OF ANY KIND EITHER EXPRESS, IMPLIED, OR STATUTORY, INCLUDING, BUT NOT LIMITED TO, ANY WARRANTIES OF MERCHANTABILITY, FITNESS FOR A PARTICULAR PURPOSE, OR NON-INFRINGEMENT. UNICODE, INC. AND ITS LICENSORS ASSUME NO RESPONSIBILITY FOR ERRORS OR OMISSIONS IN THIS PUBLICATION AND/OR SOFTWARE OR OTHER DOCUMENTS WHICH ARE REFERENCED BY OR LINKED

#### TO THIS PUBLICATION OR THE UNICODE WEBSITE.

#### Waiver of Damages

 In no event shall Unicode, Inc. or its licensors be liable for any special, incidental, indirect or consequential damages of any kind, or any damages whatsoever, whether or not Unicode, Inc. was advised of the possibility of the damage, including, without limitation, those resulting from the following: loss of use, data or profits, in connection with the use, modification or distribution of this information or its derivatives.

#### Trademarks & Logos

 The Unicode Word Mark and the Unicode Logo are trademarks of Unicode, Inc. The Unicode Consortium and Unicode, Inc. are trade names of Unicode, Inc. Use of the information and materials found on this website indicates your acknowledgement of Unicode, Inc.s exclusive worldwide rights in the Unicode Word Mark, the Unicode Logo, and the Unicode trade names.

 The Unicode Consortium Name and Trademark Usage Policy (Trademark Policy) are incorporated herein by reference and you agree to abide by the provisions of the Trademark Policy, which may be changed from time to time in the sole discretion of Unicode, Inc.

 All third party trademarks referenced herein are the property of their respective owners. Miscellaneous

 Jurisdiction and Venue. This website is operated from a location in the State of California, United States of America. Unicode, Inc. makes no representation that the materials are appropriate for use in other locations. If you access this website from other locations, you are responsible for compliance with local laws. This Agreement, all use of this website and any claims and damages resulting from use of this website are governed solely by the laws of the State of California without regard to any principles which would apply the laws of a different jurisdiction. The user agrees that any disputes regarding this website shall be resolved solely in the courts located in Santa Clara County, California. The user agrees said courts have personal jurisdiction and agree to waive any right to transfer the dispute to any other forum.

 Modification by Unicode, Inc. Unicode, Inc. shall have the right to modify this Agreement at any time by posting it to this website. The user may not assign any part of this Agreement without Unicode, Inc.s prior written consent.

 Taxes. The user agrees to pay any taxes arising from access to this website or use of the information herein, except for those based on Unicodes net income.

 Severability. If any provision of this Agreement is declared invalid or unenforceable, the remaining provisions of this Agreement shall remain in effect.

Entire Agreement. This Agreement constitutes the entire agreement between the parties.

```

## Mozilla Public Suffix List

## ### Public Suffix Notice

```

You are receiving a copy of the Mozilla Public Suffix List in the following file: <java-home>/lib/security/public\_suffix\_list.dat. The terms of the Oracle license do NOT apply to this file; it is licensed under the Mozilla Public License 2.0, separately from the Oracle programs you receive. If you do not wish to use the Public Suffix List, you may remove the <java-home>/lib/security/public\_suffix\_list.dat file.

The Source Code of this file is available under the Mozilla Public License, v. 2.0 and is located at https://raw.githubusercontent.com/publicsuffix/list/cbbba1d234670453df9c930dfbf510c0474d4301/public\_suffix\_li st.dat.

If a copy of the MPL was not distributed with this file, you can obtain one at https://mozilla.org/MPL/2.0/.

Software distributed under the License is distributed on an "AS IS" basis, WITHOUT WARRANTY OF ANY KIND, either express or implied. See the License for the specific language governing rights and limitations under the License. ```

### MPL v2.0  $\ddotsc$ 

Mozilla Public License Version 2.0

==================================

1. Definitions --------------

1.1. "Contributor"

 means each individual or legal entity that creates, contributes to the creation of, or owns Covered Software.

1.2. "Contributor Version"

 means the combination of the Contributions of others (if any) used by a Contributor and that particular Contributor's Contribution.

1.3. "Contribution"

means Covered Software of a particular Contributor.

1.4. "Covered Software"

 means Source Code Form to which the initial Contributor has attached the notice in Exhibit A, the Executable Form of such Source Code Form, and Modifications of such Source Code Form, in each case including portions thereof.

1.5. "Incompatible With Secondary Licenses" means

 (a) that the initial Contributor has attached the notice described in Exhibit B to the Covered Software; or

(b) that the Covered

 Software was made available under the terms of version 1.1 or earlier of the License, but not also under the terms of a Secondary License.

1.6. "Executable Form" means any form of the work other than Source Code Form.

## 1.7. "Larger Work"

 means a work that combines Covered Software with other material, in a separate file or files, that is not Covered Software.

1.8. "License"

means this document.

1.9. "Licensable"

 means having the right to grant, to the maximum extent possible, whether at the time of the initial grant or subsequently, any and all of the rights conveyed by this License.

#### 1.10. "Modifications"

means any of the following:

- (a) any file in Source Code Form that results from an addition to, deletion from, or modification of the contents of Covered Software; or
- (b) any new file in Source Code Form that contains any Covered Software.

# 1.11. "Patent Claims" of a Contributor means any patent

 claim(s), including without limitation, method, process, and apparatus claims, in any patent Licensable by such Contributor that would be infringed, but for the grant of the License, by the making, using, selling, offering for sale, having made, import, or transfer of either its Contributions or its Contributor Version.

## 1.12. "Secondary License"

 means either the GNU General Public License, Version 2.0, the GNU Lesser General Public License, Version 2.1, the GNU Affero General Public License, Version 3.0, or any later versions of those **licenses** 

## 1.13. "Source Code Form"

means the form of the work preferred for making modifications.

1.14. "You" (or "Your")

 means an individual or a legal entity exercising rights under this License. For legal entities, "You" includes any entity that controls, is controlled by, or is under common control with You. For purposes of this definition, "control" means (a) the power, direct or indirect,

 to cause the direction or management of such entity, whether by contract or otherwise, or (b) ownership of more than fifty percent (50%) of the outstanding shares or beneficial ownership of such entity.

2. License Grants and Conditions

--------------------------------

2.1. Grants

Each Contributor hereby grants You a world-wide, royalty-free, non-exclusive license:

(a) under intellectual property rights (other than patent or trademark) Licensable by such Contributor to use, reproduce, make available, modify, display, perform, distribute, and otherwise exploit its Contributions, either on an unmodified basis, with Modifications, or as part of a Larger Work; and

(b) under Patent Claims of such Contributor to make, use, sell, offer for sale, have made, import, and otherwise transfer either its Contributions or its Contributor Version.

2.2. Effective Date

The licenses granted in Section 2.1 with respect to any Contribution become effective for each Contribution on the date the Contributor first distributes such Contribution.

2.3. Limitations on Grant Scope

The licenses granted in this Section 2 are the only rights granted under this License. No additional rights or licenses will be implied from the distribution or licensing of Covered Software under this License. Notwithstanding Section 2.1(b) above, no patent license is granted by a Contributor:

(a) for any code that a Contributor has removed from Covered Software; or

- (b) for infringements caused by: (i) Your and any other third party's modifications of Covered Software, or (ii) the combination of its Contributions with other software (except as part of its Contributor Version); or
- (c) under Patent Claims infringed by Covered Software in the absence of its Contributions.

This License does not grant any rights in the trademarks, service marks, or logos of any Contributor (except as may be necessary to comply with the notice requirements in Section 3.4).

#### 2.4. Subsequent Licenses

No Contributor makes additional grants as a result of Your choice to distribute the Covered Software under a subsequent version of this License (see Section 10.2) or under the terms of a Secondary License (if permitted under the terms of Section 3.3).

#### 2.5. Representation

Each Contributor represents that the Contributor believes its Contributions are its original creation(s) or it has sufficient rights to grant the rights to its Contributions conveyed by this License.

## 2.6. Fair Use

This License is not intended to limit any rights You have under applicable copyright doctrines of fair use, fair dealing, or other equivalents.

# 2.7. Conditions

Sections 3.1, 3.2, 3.3, and 3.4 are conditions of the licenses granted in Section 2.1.

### 3. Responsibilities

-------------------

# 3.1. Distribution of Source Form

All distribution of Covered Software in Source Code Form, including any Modifications that You create or to which You contribute, must be under the terms

 of this License. You must inform recipients that the Source Code Form of the Covered Software is governed by the terms of this License, and how they can obtain a copy of this License. You may not attempt to alter or restrict the recipients' rights in the Source Code Form.

3.2. Distribution of Executable Form

If You distribute Covered Software in Executable Form then:

- (a) such Covered Software must also be made available in Source Code Form, as described in Section 3.1, and You must inform recipients of the Executable Form how they can obtain a copy of such Source Code Form by reasonable means in a timely manner, at a charge no more than the cost of distribution to the recipient; and
- (b) You may distribute such Executable Form under the terms of this License, or sublicense it under different terms, provided that the license for the Executable Form does not attempt to limit or alter the recipients' rights in the Source Code Form under this License.

# 3.3. Distribution of a Larger Work

You may create and distribute a Larger Work under terms of Your choice, provided that You also comply with the requirements of this License for the Covered Software. If the Larger Work is a combination of Covered Software with a work governed by one or more Secondary Licenses, and the Covered Software is not Incompatible With Secondary Licenses, this License permits You to additionally distribute such Covered Software under the terms of such Secondary License(s), so that the recipient of the Larger Work may, at their option, further distribute the Covered Software under the terms of either this License or such Secondary License(s).

## 3.4. Notices

You may not remove or alter the substance of any license notices (including copyright notices, patent notices, disclaimers of warranty, or limitations of liability) contained within the Source Code Form of the Covered Software, except that You may alter any license notices to the extent required to remedy known factual inaccuracies.

# 3.5. Application of Additional Terms

You may choose to offer, and to charge a fee for, warranty, support, indemnity or liability obligations to one or more recipients of Covered Software. However, You may do so only on Your own behalf, and not on behalf of any Contributor. You must make it absolutely clear that any such warranty, support, indemnity, or liability obligation is offered by You alone, and You hereby agree to indemnify every Contributor for any liability incurred by such Contributor as a result of warranty, support, indemnity or liability terms You offer. You may include additional disclaimers of warranty and limitations of liability specific to any jurisdiction.

4. Inability to Comply Due to Statute or Regulation

---------------------------------------------------

If it is impossible for You to comply with any of the terms of this License with respect to some or all of the Covered Software due to statute, judicial order, or regulation then You must:

(a) comply with

the terms of this License to the maximum extent possible; and (b) describe the limitations and the code they affect. Such description must be placed in a text file included with all distributions of the Covered Software under this License. Except to the extent prohibited by statute or regulation, such description must be sufficiently detailed for a recipient of ordinary skill to be able to understand it.

#### 5. Termination

--------------

5.1. The rights granted under this License will terminate automatically if You fail to comply with any of its terms. However, if You become compliant, then the rights granted under this License from a particular Contributor are reinstated (a) provisionally, unless and until such Contributor explicitly and finally terminates Your grants, and (b) on an ongoing basis, if such Contributor fails to notify You of the non-compliance by some reasonable means prior to 60 days after You have come back into compliance. Moreover, Your grants from a particular

Contributor are reinstated on an ongoing basis if such Contributor notifies You of the non-compliance by some reasonable means, this is the first time You have received notice of non-compliance with this License from such Contributor, and You become compliant prior to 30 days after Your receipt of the notice.

5.2. If You initiate litigation against any entity by asserting a patent infringement claim (excluding declaratory judgment actions, counter-claims, and cross-claims) alleging that a Contributor Version directly or indirectly infringes any patent, then the rights granted to You by any and all Contributors for the Covered Software under Section 2.1 of this License shall terminate.

5.3. In the event of termination under Sections 5.1 or 5.2 above, all end user license agreements (excluding distributors and resellers) which have been validly granted by You or Your distributors under this License prior to termination shall survive termination.

\*\*\*\*\*\*\*\*\*\*\*\*\*\*\*\*\*\*\*\*\*\*\*\*\*\*\*\*\*\*\*\*\*\*\*\*\*\*\*\*\*\*\*\*\*\*\*\*\*\*\*\*\*\*\*\*\*\*\*\*\*\*\*\*\*\*\*\*\*\*\*\* \*  $*$ 

\* 6. Disclaimer of Warranty \*

\* ------------------------- \*

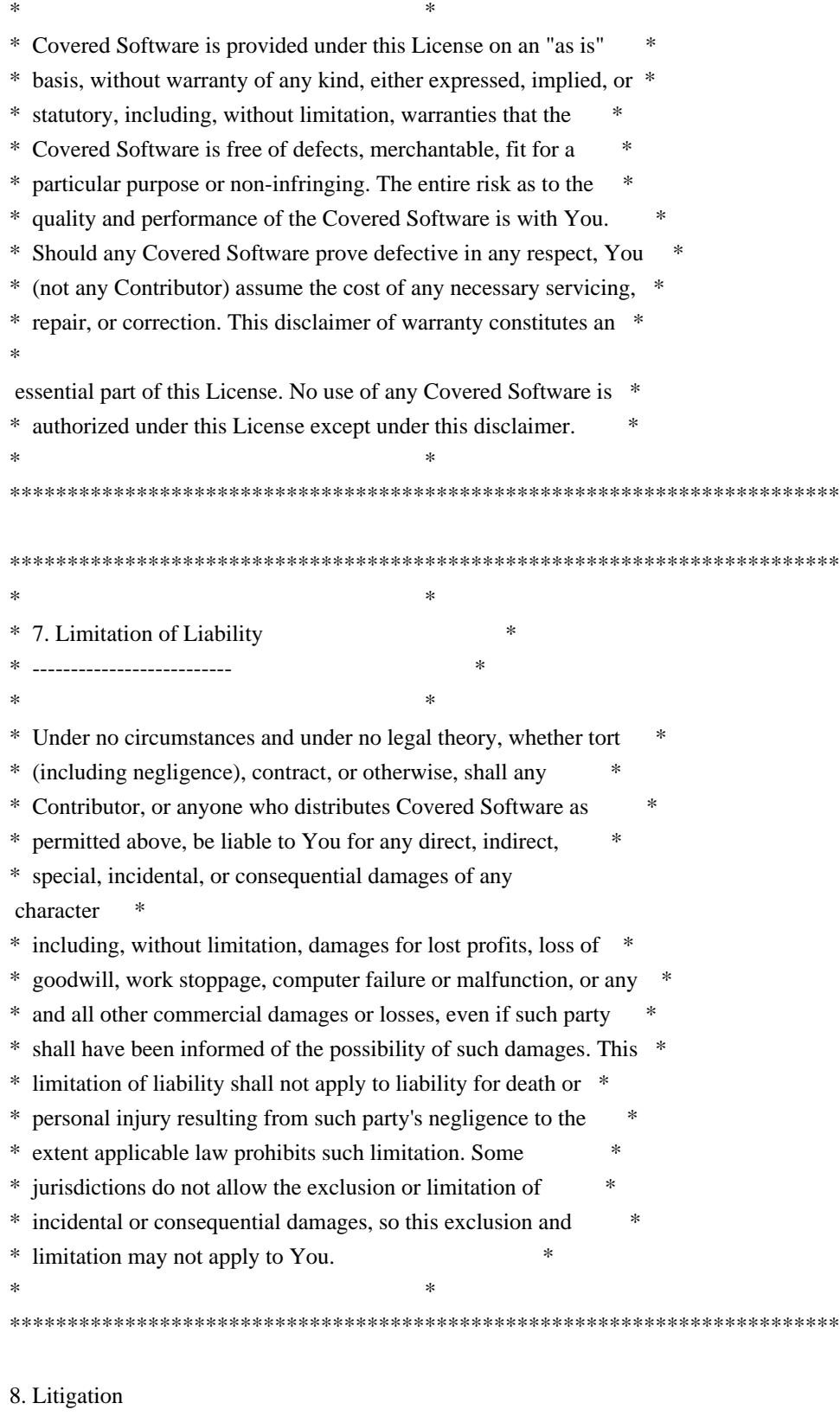

-------------

Any litigation relating to this License may be brought only in the courts

 of a jurisdiction where the defendant maintains its principal place of business and such litigation shall be governed by laws of that jurisdiction, without reference to its conflict-of-law provisions.

Nothing in this Section shall prevent a party's ability to bring cross-claims or counter-claims.

9. Miscellaneous

----------------

This License represents the complete agreement concerning the subject matter hereof. If any provision of this License is held to be unenforceable, such provision shall be reformed only to the extent necessary to make it enforceable. Any law or regulation which provides that the language of a contract shall be construed against the drafter shall not be used to construe this License against a Contributor.

10. Versions of the License

---------------------------

10.1. New Versions

Mozilla Foundation is the license steward. Except as provided in Section 10.3, no one other than the license steward has the right to modify or publish new versions of this License. Each version will be given a distinguishing version number.

10.2. Effect of New Versions

You may distribute the Covered Software under the terms of the version of the License under which You originally received the Covered Software, or under the terms of any subsequent version published by the license steward.

## 10.3. Modified Versions

If you create software not governed by this License, and you want to create a new license for such software, you may create and use a modified version of this License if you rename the license and remove any references to the name of the license steward (except to note that such modified license differs from this License).

10.4. Distributing Source Code Form that is Incompatible With Secondary Licenses

If You choose to distribute Source Code Form that is Incompatible With Secondary Licenses under the terms of this version of the License, the notice described in Exhibit B of this License must be attached.

Exhibit A - Source Code Form License Notice -------------------------------------------

 This Source Code Form is subject to the terms of the Mozilla Public License, v. 2.0. If a copy of the MPL was not distributed with this file, You can obtain one at https://mozilla.org/MPL/2.0/.

If it is not possible or desirable to put the notice in a particular file, then You may include the notice in a location (such as a LICENSE file in a relevant directory) where a recipient would be likely to look for such a notice.

You may add additional accurate notices of copyright ownership.

Exhibit B - "Incompatible With Secondary Licenses" Notice  $-$ 

 This Source Code Form is "Incompatible With Secondary Licenses", as defined by the Mozilla Public License, v. 2.0.

```

## Apache Commons Byte Code Engineering Library (BCEL) Version 6.4.1

### Apache Commons BCEL Notice <pre>

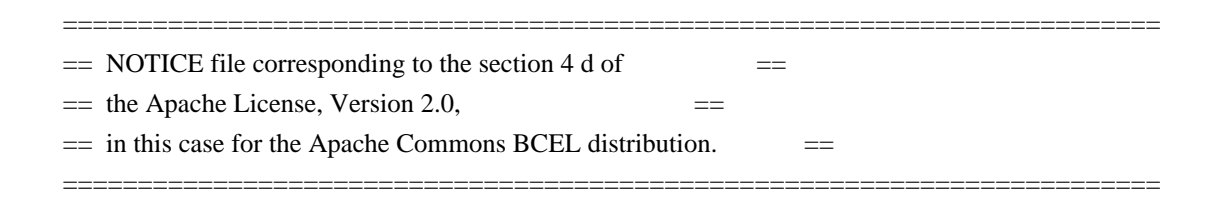

 This product includes software developed by The Apache Software Foundation (http://www.apache.org/).

 $<$ /pre $>$ 

### Apache 2.0 License <pre>

> Apache License Version 2.0, January 2004 http://www.apache.org/licenses/

## TERMS AND CONDITIONS FOR USE, REPRODUCTION, AND DISTRIBUTION

1. Definitions.

 "License" shall mean the terms and conditions for use, reproduction, and distribution as defined by Sections 1 through 9 of

this document.

 "Licensor" shall mean the copyright owner or entity authorized by the copyright owner that is granting the License.

 "Legal Entity" shall mean the union of the acting entity and all other entities that control, are controlled by, or are under common control with that entity. For the purposes of this definition, "control" means (i) the power, direct or indirect, to cause the direction or management of such entity, whether by contract or otherwise, or (ii) ownership of fifty percent (50%) or more of the outstanding shares, or (iii) beneficial ownership of such entity.

 "You" (or "Your") shall mean an individual or Legal Entity exercising permissions granted by this License.

 "Source" form shall mean the preferred form for making modifications, including but not limited to software source code, documentation source, and configuration files.

 "Object" form shall mean any form resulting from mechanical transformation or translation of a Source form, including but not limited to compiled object code, generated documentation, and conversions to other media types.

 "Work" shall mean the work of authorship, whether in Source or Object form, made available under the License, as indicated by a copyright notice that is included in or attached to the work (an example is provided in the Appendix below).

 "Derivative Works" shall mean any work, whether in Source or Object form, that is based on (or derived from) the Work and for which the editorial revisions, annotations, elaborations, or other modifications represent, as a whole, an original work of authorship. For the purposes of this License, Derivative Works shall not include works that remain separable from, or merely link (or bind by name) to the interfaces of, the Work and Derivative Works thereof.

 "Contribution" shall mean any work of authorship, including the original version of the Work and any modifications or additions

 to that Work or Derivative Works thereof, that is intentionally submitted to Licensor for inclusion in the Work by the copyright owner or by an individual or Legal Entity authorized to submit on behalf of the copyright owner. For the purposes of this definition, "submitted" means any form of electronic, verbal, or written communication sent to the Licensor or its representatives, including but not limited to
communication on electronic mailing lists, source code control systems, and issue tracking systems that are managed by, or on behalf of, the Licensor for the purpose of discussing and improving the Work, but excluding communication that is conspicuously marked or otherwise designated in writing by the copyright owner as "Not a Contribution."

 "Contributor" shall mean Licensor and any individual or Legal Entity on behalf of whom a Contribution has been received by Licensor and subsequently incorporated within the Work.

#### 2. Grant of

 Copyright License. Subject to the terms and conditions of this License, each Contributor hereby grants to You a perpetual, worldwide, non-exclusive, no-charge, royalty-free, irrevocable copyright license to reproduce, prepare Derivative Works of, publicly display, publicly perform, sublicense, and distribute the Work and such Derivative Works in Source or Object form.

- 3. Grant of Patent License. Subject to the terms and conditions of this License, each Contributor hereby grants to You a perpetual, worldwide, non-exclusive, no-charge, royalty-free, irrevocable (except as stated in this section) patent license to make, have made, use, offer to sell, sell, import, and otherwise transfer the Work, where such license applies only to those patent claims licensable by such Contributor that are necessarily infringed by their Contribution(s) alone or by combination of their Contribution(s) with the Work to which such Contribution(s) was submitted. If You institute patent litigation against any entity (including a cross-claim or counterclaim in a lawsuit) alleging that the Work or a Contribution incorporated within the Work constitutes direct or contributory patent infringement, then any patent licenses granted to You under this License for that Work shall terminate as of the date such litigation is filed.
- 4. Redistribution. You may reproduce and distribute copies of the Work or Derivative Works thereof in any medium, with or without modifications, and in Source or Object form, provided that You meet the following conditions:
- (a) You must give any other recipients of the Work or Derivative Works a copy of this License; and
- (b) You must cause any modified files to carry prominent notices stating that You changed the files; and
- (c) You must retain, in the Source form of any Derivative Works that You distribute, all copyright, patent, trademark, and attribution notices from

the Source form of the Work,

 excluding those notices that do not pertain to any part of the Derivative Works; and

 (d) If the Work includes a "NOTICE" text file as part of its distribution, then any Derivative Works that You distribute must include a readable copy of the attribution notices contained within such NOTICE file, excluding those notices that do not pertain to any part of the Derivative Works, in at least one of the following places: within a NOTICE text file distributed as part of the Derivative Works; within the Source form or documentation, if provided along with the Derivative Works; or, within a display generated by the Derivative Works, if and wherever such third-party notices normally appear. The contents of the NOTICE file are for informational purposes only and do not modify the License. You may add Your own attribution notices within Derivative Works that You distribute,

#### alongside

 or as an addendum to the NOTICE text from the Work, provided that such additional attribution notices cannot be construed as modifying the License.

 You may add Your own copyright statement to Your modifications and may provide additional or different license terms and conditions for use, reproduction, or distribution of Your modifications, or for any such Derivative Works as a whole, provided Your use, reproduction, and distribution of the Work otherwise complies with the conditions stated in this License.

5. Submission of Contributions. Unless You explicitly state otherwise, any Contribution intentionally submitted for inclusion in the Work by You to the Licensor shall be under the terms and conditions of this License, without any additional terms or conditions. Notwithstanding the above, nothing herein shall supersede or modify the terms of any separate license agreement you may have executed with Licensor regarding such Contributions.

6. Trademarks. This License does not grant permission to use the trade names, trademarks, service marks, or product names of the Licensor, except as required for reasonable and customary use in describing the origin of the Work and reproducing the content of the NOTICE file.

7. Disclaimer of Warranty. Unless required by applicable law or agreed to in writing, Licensor provides the Work (and each Contributor provides its Contributions) on an "AS IS" BASIS, WITHOUT WARRANTIES OR CONDITIONS OF ANY KIND, either express or implied, including, without limitation, any warranties or conditions

# of TITLE, NON-INFRINGEMENT, MERCHANTABILITY, or FITNESS FOR A PARTICULAR PURPOSE. You are solely responsible for determining the appropriateness of using or redistributing the Work and assume any risks associated with Your exercise of permissions under this License.

8. Limitation of Liability. In no event and under no legal theory, whether

 in tort (including negligence), contract, or otherwise, unless required by applicable law (such as deliberate and grossly negligent acts) or agreed to in writing, shall any Contributor be liable to You for damages, including any direct, indirect, special, incidental, or consequential damages of any character arising as a result of this License or out of the use or inability to use the Work (including but not limited to damages for loss of goodwill, work stoppage, computer failure or malfunction, or any and all other commercial damages or losses), even if such Contributor has been advised of the possibility of such damages.

9. Accepting Warranty or Additional Liability. While redistributing the Work or Derivative Works thereof, You may choose to offer, and charge a fee for, acceptance of support, warranty, indemnity, or other liability obligations and/or rights consistent with this License. However, in accepting such obligations, You may act only

 on Your own behalf and on Your sole responsibility, not on behalf of any other Contributor, and only if You agree to indemnify, defend, and hold each Contributor harmless for any liability incurred by, or claims asserted against, such Contributor by reason of your accepting any such warranty or additional liability.

#### END OF TERMS AND CONDITIONS

APPENDIX: How to apply the Apache License to your work.

 To apply the Apache License to your work, attach the following boilerplate notice, with the fields enclosed by brackets "[]" replaced with your own identifying information. (Don't include the brackets!) The text should be enclosed in the appropriate comment syntax for the file format. We also recommend that a file or class name and description of purpose be included on the same "printed page" as the copyright notice for easier identification within third-party archives.

Copyright [yyyy] [name of copyright owner]

Licensed under the Apache License, Version 2.0 (the "License"); you may not use this file except in compliance with the License. You may obtain a copy of the License at

http://www.apache.org/licenses/LICENSE-2.0

Unless required by applicable law or agreed to in writing, software distributed under the License is distributed on an "AS IS" BASIS, WITHOUT WARRANTIES OR CONDITIONS OF ANY KIND, either express or implied. See the License for the specific language governing permissions and limitations under the License.

 $<$ /pre $>$ 

Copyright (c) %YEARS% Oracle and/or its affiliates. All rights reserved. DO NOT ALTER OR REMOVE COPYRIGHT NOTICES OR THIS FILE HEADER.

This code is free software; you can redistribute it and/or modify it under the terms of the GNU General Public License version 2 only, as published by the Free Software Foundation.

This code is distributed in the hope that it will be useful, but WITHOUT ANY WARRANTY; without even the implied warranty of MERCHANTABILITY or FITNESS FOR A PARTICULAR PURPOSE. See the GNU General Public License version 2 for more details (a copy is included in the LICENSE file that accompanied this code).

You should have received a copy of the GNU General Public License version 2 along with this work; if not, write to the Free Software Foundation, Inc., 51 Franklin St, Fifth Floor, Boston, MA 02110-1301 USA.

Please contact Oracle, 500 Oracle Parkway, Redwood Shores, CA 94065 USA or visit www.oracle.com if you need additional information or have any questions. ## Little Color Management System (LCMS) v2.12

### LCMS License <pre>

Little Color Management System Copyright (c) 1998-2020 Marti Maria Saguer

Permission is hereby granted, free of charge, to any person obtaining a copy of this software and associated documentation files (the "Software"), to deal in the Software without restriction, including without limitation the rights to use, copy, modify, merge, publish, distribute, sublicense, and/or sell copies of the Software, and to permit persons to whom the Software is furnished to do so, subject to the following conditions:

The above copyright notice and this permission notice shall be included in all copies or substantial portions of the Software.

THE SOFTWARE IS PROVIDED "AS IS", WITHOUT WARRANTY OF ANY KIND, EXPRESS OR IMPLIED, INCLUDING BUT NOT LIMITED TO THE WARRANTIES OF MERCHANTABILITY, FITNESS FOR A PARTICULAR PURPOSE AND NONINFRINGEMENT. IN NO EVENT SHALL THE AUTHORS OR COPYRIGHT HOLDERS BE LIABLE FOR ANY CLAIM, DAMAGES OR OTHER LIABILITY, WHETHER IN AN ACTION OF CONTRACT, TORT OR OTHERWISE, ARISING FROM, OUT OF OR IN CONNECTION WITH THE SOFTWARE OR THE USE OR OTHER DEALINGS IN THE SOFTWARE.

 $<$ /pre $>$ 

# **1.609 openjdk-jre 17.0.10u7**

# **1.609.1 Available under license :**

## c-libutl 20160225

### c-libutl License  $\ddotsc$ 

This software is distributed under the terms of the BSD license.

 $==$  BSD LICENSE  $==$ 

(C) 2009 by Remo Dentato (rdentato@gmail.com)

Redistribution and use in source and binary forms, with or without modification, are permitted provided that the following conditions are met:

- \* Redistributions of source code must retain the above copyright notice,
- this list of conditions and the following disclaimer.
- \* Redistributions in binary form must reproduce the above copyright notice, this list of conditions and the following disclaimer in the documentation and/or other materials provided with the distribution.

THIS SOFTWARE IS PROVIDED BY THE COPYRIGHT HOLDERS AND CONTRIBUTORS "AS IS" AND ANY EXPRESS OR IMPLIED WARRANTIES, INCLUDING, BUT NOT LIMITED TO, THE IMPLIED WARRANTIES OF MERCHANTABILITY AND FITNESS FOR A PARTICULAR PURPOSE ARE DISCLAIMED. IN NO EVENT

 SHALL THE COPYRIGHT OWNER OR CONTRIBUTORS BE LIABLE FOR ANY DIRECT, INDIRECT, INCIDENTAL, SPECIAL, EXEMPLARY, OR CONSEQUENTIAL DAMAGES (INCLUDING, BUT NOT LIMITED TO, PROCUREMENT OF SUBSTITUTE GOODS OR SERVICES; LOSS OF USE, DATA, OR PROFITS; OR BUSINESS INTERRUPTION) HOWEVER CAUSED AND ON ANY THEORY OF LIABILITY, WHETHER IN CONTRACT, STRICT LIABILITY, OR TORT (INCLUDING NEGLIGENCE OR OTHERWISE) ARISING IN ANY WAY OUT OF THE USE OF THIS SOFTWARE, EVEN IF ADVISED OF THE POSSIBILITY OF SUCH DAMAGE.

http://opensource.org/licenses/bsd-license.php

 $\overline{\phantom{a}}$ ## zlib v1.2.11

### zlib License <pre>

Copyright (C) 1995-2017 Jean-loup Gailly and Mark Adler

This software is provided 'as-is', without any express or implied warranty. In no event will the authors be held liable for any damages arising from the use of this software.

Permission is granted to anyone to use this software for any purpose, including commercial applications, and to alter it and redistribute it freely, subject to the following restrictions:

1. The origin of this software must not be misrepresented; you must not claim that you wrote the original software. If you use this software in a product, an acknowledgment in the product documentation would be appreciated but is not required.

2. Altered source versions must be plainly marked as such, and must not be misrepresented as being the original software.

3. This notice may not be removed or altered from any source distribution.

Jean-loup Gailly Mark Adler jloup@gzip.org madler@alumni.caltech.edu

 $<$ /pre $>$ ## Harfbuzz v2.7.2

### Harfbuzz License

https://github.com/harfbuzz/harfbuzz/blob/master/COPYING

<pre>

HarfBuzz is licensed under the so-called "Old MIT" license. Details follow. For parts of HarfBuzz that are licensed under different licenses see individual files names COPYING in subdirectories where applicable.

Copyright 2010,2011,2012,2013,2014,2015,2016,2017,2018,2019,2020 Google, Inc. Copyright 2018,2019,2020 Ebrahim Byagowi Copyright 2019,2020 Facebook, Inc. Copyright 2012 Mozilla Foundation Copyright 2011 Codethink Limited

Copyright 2008,2010 Nokia Corporation and/or its subsidiary(-ies) Copyright 2009 Keith Stribley Copyright 2009 Martin Hosken and SIL International Copyright 2007 Chris Wilson Copyright 2006 Behdad Esfahbod Copyright 2005 David Turner Copyright 2004,2007,2008,2009,2010 Red Hat, Inc. Copyright 1998-2004 David Turner and Werner Lemberg

For full copyright notices consult the individual files in the package.

Permission is hereby granted, without written agreement and without license or royalty fees, to use, copy, modify, and distribute this software and its documentation for any purpose, provided that the above copyright notice and the following two paragraphs appear in all copies of this software.

IN NO EVENT SHALL THE COPYRIGHT HOLDER BE LIABLE TO ANY PARTY FOR DIRECT, INDIRECT, SPECIAL, INCIDENTAL, OR CONSEQUENTIAL DAMAGES ARISING OUT OF THE USE OF THIS SOFTWARE AND ITS DOCUMENTATION, EVEN IF THE COPYRIGHT HOLDER HAS BEEN ADVISED OF THE POSSIBILITY OF SUCH DAMAGE.

THE COPYRIGHT HOLDER SPECIFICALLY DISCLAIMS ANY WARRANTIES, INCLUDING, BUT NOT LIMITED TO, THE IMPLIED WARRANTIES OF MERCHANTABILITY AND FITNESS FOR A PARTICULAR PURPOSE. THE SOFTWARE PROVIDED HEREUNDER IS ON AN "AS IS" BASIS, AND THE COPYRIGHT HOLDER HAS NO OBLIGATION TO PROVIDE MAINTENANCE, SUPPORT, UPDATES, ENHANCEMENTS, OR MODIFICATIONS.

All source code, except for one section, is licensed as above. The one exception is licensed with a slightly different MIT variant: The contents of this directory are licensed under the following terms:

Copyright (C) 2012 Grigori Goronzy <greg@kinoho.net>

Permission to use, copy, modify, and/or distribute this software for any purpose with or without fee is hereby granted, provided that the above copyright notice and this permission notice appear in all copies.

THE SOFTWARE IS PROVIDED "AS IS" AND THE AUTHOR DISCLAIMS ALL WARRANTIES WITH REGARD TO THIS SOFTWARE INCLUDING ALL IMPLIED WARRANTIES OF MERCHANTABILITY AND FITNESS. IN NO EVENT SHALL THE AUTHOR BE LIABLE FOR ANY SPECIAL, DIRECT, INDIRECT, OR CONSEQUENTIAL DAMAGES OR ANY DAMAGES WHATSOEVER RESULTING FROM LOSS OF USE, DATA OR PROFITS, WHETHER IN AN ACTION OF CONTRACT, NEGLIGENCE OR OTHER TORTIOUS ACTION, ARISING OUT OF

 $<$ /pre $>$ 

Copyright (c) 1999-2003 David Corcoran <corcoran@musclecard.com> Copyright (c) 2001-2011 Ludovic Rousseau <ludovic.rousseau@free.fr> All rights reserved.

Redistribution and use in source and binary forms, with or without modification, are permitted provided that the following conditions are met:

- 1. Redistributions of source code must retain the above copyright notice, this list of conditions and the following disclaimer.
- 2. Redistributions in binary form must reproduce the above copyright notice, this list of conditions and the following disclaimer in the documentation and/or other materials provided with the distribution.
- 3. The name of the author may not be used to endorse or promote products derived from this software without specific prior written permission.

THIS SOFTWARE IS PROVIDED BY THE AUTHOR ``AS IS'' AND ANY EXPRESS OR IMPLIED WARRANTIES, INCLUDING, BUT NOT LIMITED TO, THE IMPLIED WARRANTIES OF MERCHANTABILITY AND FITNESS FOR A PARTICULAR PURPOSE ARE DISCLAIMED. IN

 NO EVENT SHALL THE AUTHOR BE LIABLE FOR ANY DIRECT, INDIRECT, INCIDENTAL, SPECIAL, EXEMPLARY, OR CONSEQUENTIAL DAMAGES (INCLUDING, BUT NOT LIMITED TO, PROCUREMENT OF SUBSTITUTE GOODS OR SERVICES; LOSS OF USE, DATA, OR PROFITS; OR BUSINESS INTERRUPTION) HOWEVER CAUSED AND ON ANY THEORY OF LIABILITY, WHETHER IN CONTRACT, STRICT LIABILITY, OR TORT (INCLUDING NEGLIGENCE OR OTHERWISE) ARISING IN ANY WAY OUT OF THE USE OF THIS SOFTWARE, EVEN IF ADVISED OF THE POSSIBILITY OF SUCH DAMAGE.

Some files are under GNU GPL v3 or any later version

- doc/example/pcsc\_demo.c
- the files in src/spy/
- the files in UnitaryTests/

Copyright (C) 2003-2014 Ludovic Rousseau

 This program is free software: you can redistribute it and/or modify it under the terms of the GNU General Public License as published by the Free Software Foundation, either version 3 of the License, or (at your option) any later version.

 This program is distributed in the hope that it will be useful, but WITHOUT ANY WARRANTY; without even the implied warranty of MERCHANTABILITY or FITNESS FOR A PARTICULAR PURPOSE. See the GNU General Public License for more details.

 You should have received a copy of the GNU General Public License along with this program. If not, see <http://www.gnu.org/licenses/>.

Files src/auth.c and src/auth.h are:

\* Copyright (C) 2013 Red Hat

\*

\* All rights reserved.

\* Redistribution and use in source and binary forms, with or without

\* modification, are permitted provided that the following conditions

\* are met:

\*

\* 1. Redistributions of source code must retain the above copyright

\* notice, this list of conditions and the following disclaimer.

\*

\* 2. Redistributions in binary form must reproduce the above copyright

\* notice, this list of conditions and the following disclaimer in the

\* documentation and/or other materials provided with the distribution.

\*

\* THIS SOFTWARE IS PROVIDED BY THE COPYRIGHT HOLDERS AND CONTRIBUTORS \* "AS IS" AND ANY EXPRESS OR IMPLIED WARRANTIES, INCLUDING, BUT NOT \* LIMITED TO, THE IMPLIED WARRANTIES OF MERCHANTABILITY AND FITNESS \* FOR A PARTICULAR PURPOSE ARE DISCLAIMED. IN NO EVENT SHALL THE \* COPYRIGHT HOLDER OR CONTRIBUTORS BE LIABLE FOR ANY DIRECT, INDIRECT, \* INCIDENTAL, SPECIAL, EXEMPLARY, OR CONSEQUENTIAL DAMAGES (INCLUDING, \* BUT NOT LIMITED TO, PROCUREMENT OF SUBSTITUTE GOODS OR SERVICES; LOSS \* OF USE, DATA, OR PROFITS; OR BUSINESS INTERRUPTION) HOWEVER CAUSED \* AND ON ANY THEORY OF LIABILITY, WHETHER IN CONTRACT, STRICT LIABILITY, \* OR TORT (INCLUDING NEGLIGENCE OR OTHERWISE) ARISING IN ANY WAY OUT OF \* THE USE OF THIS SOFTWARE, EVEN IF ADVISED OF THE POSSIBILITY OF SUCH \* DAMAGE.

\*

\* Author: Nikos Mavrogiannopoulos <nmav@redhat.com>

Files src/simclist.c and src/simclist.h are:

\* Copyright (c) 2007,2008,2009,2010,2011 Mij <mij@bitchx.it>

\*

\* Permission to use, copy, modify, and distribute this software for any

\* purpose with or without fee is hereby

granted, provided that the above

\* copyright notice and this permission notice appear in all copies.

\*

\* THE SOFTWARE IS PROVIDED "AS IS" AND THE AUTHOR DISCLAIMS ALL WARRANTIES

\* WITH REGARD TO THIS SOFTWARE INCLUDING ALL IMPLIED WARRANTIES OF

\* MERCHANTABILITY AND FITNESS. IN NO EVENT SHALL THE AUTHOR BE LIABLE FOR

\* ANY SPECIAL, DIRECT, INDIRECT, OR CONSEQUENTIAL DAMAGES OR ANY DAMAGES

\* WHATSOEVER RESULTING FROM LOSS OF USE, DATA OR PROFITS, WHETHER IN AN \* ACTION OF CONTRACT, NEGLIGENCE OR OTHER TORTIOUS ACTION, ARISING OUT OF \* OR IN CONNECTION WITH THE USE OR PERFORMANCE OF THIS SOFTWARE. ## xwd v1.0.7

### xwd utility <pre>

This is the copyright for the files in src/java.desktop/unix/native/libawt\_xawt: list.h, multiVis.h, wsutils.h, list.c, multiVis.c

Copyright 1994 Hewlett-Packard Co. Copyright 1996, 1998 The Open Group

Permission to use, copy, modify, distribute, and sell this software and its documentation for any purpose is hereby granted without fee, provided that the above copyright notice appear in all copies and that both that copyright notice and this permission notice appear in supporting documentation.

The above copyright notice and this permission notice shall be included in all copies or substantial portions of the Software.

THE SOFTWARE IS PROVIDED "AS IS", WITHOUT WARRANTY OF ANY KIND, EXPRESS OR IMPLIED, INCLUDING BUT NOT LIMITED TO THE WARRANTIES OF MERCHANTABILITY, FITNESS FOR A PARTICULAR PURPOSE AND NONINFRINGEMENT. IN NO EVENT SHALL THE OPEN GROUP BE LIABLE FOR ANY CLAIM, DAMAGES OR OTHER LIABILITY, WHETHER IN AN ACTION OF CONTRACT, TORT OR OTHERWISE, ARISING FROM, OUT OF OR IN CONNECTION WITH THE SOFTWARE OR THE USE OR OTHER DEALINGS IN THE SOFTWARE.

Except as contained in this notice, the name of The Open Group shall not be used in advertising or otherwise to promote the sale, use or other dealings in this Software without prior written authorization from The Open Group.

 $<$ /pre $>$ ## IAIK (Institute for Applied Information Processing and Communication) PKCS#11 wrapper files v1

### IAIK License <pre>

Copyright (c) 2002 Graz University of Technology. All rights reserved.

Redistribution and use in source and binary forms, with or without modification, are permitted provided that the following conditions are met:

- 1. Redistributions of source code must retain the above copyright notice, this list of conditions and the following disclaimer.
- 2. Redistributions in binary form must reproduce the above copyright notice, this list of conditions and the following disclaimer in the documentation and/or other materials provided with the distribution.
- 3. The end-user documentation included with the redistribution, if any, must include the following acknowledgment:

 "This product includes software developed by IAIK of Graz University of Technology."

 Alternately, this acknowledgment may appear in the software itself, if and wherever such third-party acknowledgments normally appear.

- 4. The names "Graz University of Technology" and "IAIK of Graz University of Technology" must not be used to endorse or promote products derived from this software without prior written permission.
- 5. Products derived from this software may not be called "IAIK PKCS Wrapper", nor may "IAIK" appear in their name, without prior written permission of Graz University of Technology.

THIS SOFTWARE IS PROVIDED "AS IS" AND ANY EXPRESSED OR IMPLIED WARRANTIES, INCLUDING, BUT NOT LIMITED TO, THE IMPLIED WARRANTIES OF MERCHANTABILITY AND FITNESS FOR A PARTICULAR PURPOSE ARE DISCLAIMED. IN NO EVENT SHALL THE LICENSOR BE LIABLE FOR ANY DIRECT, INDIRECT, INCIDENTAL, SPECIAL, EXEMPLARY, OR CONSEQUENTIAL DAMAGES (INCLUDING, BUT NOT LIMITED TO, PROCUREMENT OF SUBSTITUTE GOODS OR SERVICES; LOSS OF USE, DATA, OR PROFITS; OR BUSINESS INTERRUPTION) HOWEVER CAUSED AND ON ANY THEORY OF LIABILITY, WHETHER IN CONTRACT, STRICT LIABILITY, OR TORT (INCLUDING NEGLIGENCE OR OTHERWISE)

ARISING IN ANY WAY OUT OF THE USE OF THIS SOFTWARE, EVEN IF ADVISED OF THE POSSIBILITY OF SUCH DAMAGE.

 $<$ /pre $>$ ## CUP Parser Generator for Java v 0.11b

### CUP Parser Generator License <pre>

Copyright 1996-2015 by Scott Hudson, Frank Flannery, C. Scott Ananian, Michael Petter

Permission to use, copy, modify, and distribute this software and its documentation for any purpose and without fee is hereby granted, provided that the above copyright notice appear in all copies and that both

the copyright notice and this permission notice and warranty disclaimer appear in supporting documentation, and that the names of the authors or their employers not be used in advertising or publicity pertaining to distribution of the software without specific, written prior permission.

The authors and their employers disclaim all warranties with regard to this software, including all implied warranties of merchantability and fitness. In no event shall the authors or their employers be liable for any special, indirect or consequential damages or any damages whatsoever resulting from loss of use, data or profits, whether in an action of contract, negligence or other tortious action, arising out of or in connection with the use or performance of this software.

 $<$ /pre $>$ 

The GIFLIB distribution is Copyright (c) 1997 Eric S. Raymond

Permission is hereby granted, free of charge, to any person obtaining a copy of this software and associated documentation files (the "Software"), to deal in the Software without restriction, including without limitation the rights to use, copy, modify, merge, publish, distribute, sublicense, and/or sell copies of the Software, and to permit persons to whom the Software is furnished to do so, subject to the following conditions:

The above copyright notice and this permission notice shall be included in all copies or substantial portions of the Software.

THE SOFTWARE IS PROVIDED "AS IS", WITHOUT WARRANTY OF ANY KIND, EXPRESS OR IMPLIED, INCLUDING BUT NOT LIMITED TO THE WARRANTIES OF MERCHANTABILITY, FITNESS FOR A PARTICULAR PURPOSE AND NONINFRINGEMENT. IN NO EVENT SHALL THE AUTHORS OR COPYRIGHT HOLDERS BE LIABLE FOR ANY CLAIM, DAMAGES OR OTHER LIABILITY, WHETHER IN AN ACTION OF CONTRACT, TORT OR OTHERWISE, ARISING FROM, **OUT** 

 OF OR IN CONNECTION WITH THE SOFTWARE OR THE USE OR OTHER DEALINGS IN THE SOFTWARE.

## The Unicode Standard, Unicode Character Database, Version 13.0.0

### Unicode Character Database ```

UNICODE, INC. LICENSE AGREEMENT - DATA FILES AND SOFTWARE

See Terms of Use for definitions of Unicode Inc.'s Data Files and Software.

NOTICE TO USER: Carefully read the following legal agreement. BY DOWNLOADING, INSTALLING, COPYING OR OTHERWISE USING UNICODE INC.'S DATA FILES ("DATA FILES"), AND/OR SOFTWARE ("SOFTWARE"),

# YOU UNEQUIVOCALLY ACCEPT, AND AGREE TO BE BOUND BY, ALL OF THE TERMS AND CONDITIONS OF THIS AGREEMENT.

IF YOU DO NOT AGREE, DO NOT DOWNLOAD, INSTALL, COPY, DISTRIBUTE OR USE THE DATA FILES OR SOFTWARE.

#### COPYRIGHT AND PERMISSION NOTICE

Copyright 1991-2020 Unicode, Inc. All rights reserved. Distributed under the Terms of Use in https://www.unicode.org/copyright.html.

Permission is hereby granted, free of charge, to any person obtaining a copy of the Unicode data files and any associated documentation (the "Data Files") or Unicode software and any associated documentation (the "Software") to deal in the Data Files or Software without restriction, including without limitation the rights to use, copy, modify, merge, publish, distribute, and/or sell copies of the Data Files or Software, and to permit persons to whom the Data Files or Software are furnished to do so, provided that either (a) this copyright and permission notice appear with all copies

of the Data Files or Software, or

(b) this copyright and permission notice appear in associated Documentation.

THE DATA FILES AND SOFTWARE ARE PROVIDED "AS IS", WITHOUT WARRANTY OF ANY KIND, EXPRESS OR IMPLIED, INCLUDING BUT NOT LIMITED TO THE WARRANTIES OF MERCHANTABILITY, FITNESS FOR A PARTICULAR PURPOSE AND NONINFRINGEMENT OF THIRD PARTY RIGHTS. IN NO EVENT SHALL THE COPYRIGHT HOLDER OR HOLDERS INCLUDED IN THIS NOTICE BE LIABLE FOR ANY CLAIM, OR ANY SPECIAL INDIRECT OR CONSEQUENTIAL DAMAGES, OR ANY DAMAGES WHATSOEVER RESULTING FROM LOSS OF USE, DATA OR PROFITS, WHETHER IN AN ACTION OF CONTRACT, NEGLIGENCE OR OTHER TORTIOUS ACTION, ARISING OUT OF OR IN CONNECTION WITH THE USE OR PERFORMANCE OF THE DATA FILES OR SOFTWARE.

Except as contained in this notice, the name of a copyright holder shall not be used in advertising or otherwise to promote the sale, use or other dealings in these Data Files or Software without prior written authorization of the copyright holder.

 $\ddotsc$ 

## jQuery UI v1.12.1

### jQuery UI License  $\ddot{\phantom{0}}$ 

Copyright jQuery Foundation and other contributors, https://jquery.org/

This software consists of voluntary contributions made by many individuals. For exact contribution history, see the revision history available at https://github.com/jquery/jquery-ui

The following license applies to all parts of this software except as documented below:

====

Permission is hereby granted, free of charge, to any person obtaining a copy of this software and associated documentation files (the "Software"), to deal in the Software without restriction, including without limitation the rights to use, copy, modify, merge, publish, distribute, sublicense, and/or sell copies of the Software, and to permit persons to whom the Software is furnished to do so, subject to the following conditions:

The above copyright notice and this permission notice shall be included in all copies or substantial portions of the Software.

THE SOFTWARE IS PROVIDED "AS IS", WITHOUT WARRANTY OF ANY KIND, EXPRESS OR IMPLIED, INCLUDING BUT NOT LIMITED TO THE WARRANTIES OF MERCHANTABILITY, FITNESS FOR A PARTICULAR PURPOSE AND NONINFRINGEMENT. IN NO EVENT SHALL THE AUTHORS OR COPYRIGHT HOLDERS BE LIABLE FOR ANY CLAIM, DAMAGES OR OTHER LIABILITY, WHETHER IN AN ACTION OF CONTRACT, TORT OR OTHERWISE, ARISING FROM, OUT OF OR IN CONNECTION WITH THE SOFTWARE OR THE USE OR OTHER DEALINGS IN THE SOFTWARE.

====

Copyright and related rights for sample code are waived via CC0. Sample code is defined as all source code contained within the demos directory.

CC0: http://creativecommons.org/publicdomain/zero/1.0/

====

All files located in the node\_modules and external directories are externally maintained libraries used by this software which have their own licenses; we recommend you read them, as their terms may differ from the terms above.

 $\mathbb{R}^2$ 

This is the copyright file UNICODE, INC. LICENSE AGREEMENT - DATA FILES AND SOFTWARE

See Terms of Use for definitions of Unicode Inc.'s

Data Files and Software.

NOTICE TO USER: Carefully read the following legal agreement. BY DOWNLOADING, INSTALLING, COPYING OR OTHERWISE USING UNICODE INC.'S DATA FILES ("DATA FILES"), AND/OR SOFTWARE ("SOFTWARE"), YOU UNEQUIVOCALLY ACCEPT, AND AGREE TO BE BOUND BY, ALL OF THE TERMS AND CONDITIONS OF THIS AGREEMENT. IF YOU DO NOT AGREE, DO NOT DOWNLOAD, INSTALL, COPY, DISTRIBUTE OR USE THE DATA FILES OR SOFTWARE.

#### COPYRIGHT AND PERMISSION NOTICE

Copyright 1991-2020 Unicode, Inc. All rights reserved. Distributed under the Terms of Use in https://www.unicode.org/copyright.html.

Permission is hereby granted, free of charge, to any person obtaining a copy of the Unicode data files and any associated documentation (the "Data Files") or Unicode software and any associated documentation (the "Software") to deal in the Data Files or Software without restriction, including without limitation the rights to use, copy, modify, merge, publish, distribute, and/or sell copies of the Data Files or Software, and to permit persons to whom the Data Files or Software are furnished to do so, provided that either (a) this copyright and permission notice appear with all copies of the Data Files or Software, or (b) this copyright and permission notice appear in associated Documentation.

THE DATA FILES AND SOFTWARE ARE PROVIDED "AS IS", WITHOUT WARRANTY OF ANY KIND, EXPRESS OR IMPLIED, INCLUDING BUT NOT LIMITED TO THE WARRANTIES OF MERCHANTABILITY, FITNESS FOR A PARTICULAR PURPOSE AND NONINFRINGEMENT OF THIRD PARTY RIGHTS.

IN NO EVENT SHALL THE COPYRIGHT HOLDER OR HOLDERS INCLUDED IN THIS NOTICE BE LIABLE FOR ANY CLAIM, OR ANY SPECIAL INDIRECT OR CONSEQUENTIAL DAMAGES, OR ANY DAMAGES WHATSOEVER RESULTING FROM LOSS OF USE, DATA OR PROFITS, WHETHER IN AN ACTION OF CONTRACT, NEGLIGENCE OR OTHER TORTIOUS ACTION, ARISING OUT OF OR IN CONNECTION WITH THE USE OR PERFORMANCE OF THE DATA FILES OR SOFTWARE.

Except as contained in this notice, the name of a copyright holder shall not be used in advertising or otherwise to promote the sale, use or other dealings in these Data Files or Software without prior written authorization of the copyright holder. jpackage test license file (just some sample text). ## Eastman Kodak Company: Portions of color management and imaging software

### Eastman Kodak Notice <pre> Portions Copyright Eastman Kodak Company 1991-2003  $<$ /pre $>$ ## Thai Dictionary

### Thai Dictionary License <pre>

Copyright (C) 1982 The Royal Institute, Thai Royal Government.

Copyright (C) 1998 National Electronics and Computer Technology Center, National Science and Technology Development Agency, Ministry of Science Technology and Environment, Thai Royal Government.

Permission is hereby granted, free of charge, to any person obtaining a copy of this software and associated documentation files (the "Software"), to deal in the Software without restriction, including without limitation the rights to use, copy, modify, merge, publish, distribute, sublicense, and/or sell copies of the Software, and to permit persons to whom the Software is furnished to do so, subject to the following conditions:

The above copyright notice and this permission notice shall be included in all copies or substantial portions of the Software.

THE SOFTWARE IS PROVIDED "AS IS", WITHOUT WARRANTY OF ANY KIND, EXPRESS OR IMPLIED, INCLUDING BUT NOT LIMITED TO THE WARRANTIES OF MERCHANTABILITY,

FITNESS FOR A PARTICULAR PURPOSE AND NONINFRINGEMENT. IN NO EVENT SHALL THE AUTHORS OR COPYRIGHT HOLDERS BE LIABLE FOR ANY CLAIM, DAMAGES OR OTHER LIABILITY, WHETHER IN AN ACTION OF CONTRACT, TORT OR OTHERWISE, ARISING FROM, OUT OF OR IN CONNECTION WITH THE SOFTWARE OR THE USE OR OTHER DEALINGS IN THE SOFTWARE.

 $<$ /pre $>$ ## Apache Xerces v2.12.1

### Apache Xerces Notice

<pre>

=========================================================================

 $=$  NOTICE file corresponding to section 4(d) of the Apache License,  $=$ 

 $=$  Version 2.0, in this case for the Apache Xerces Java distribution.  $=$ 

=========================================================================

 Apache Xerces Java Copyright 1999-2020 The Apache Software Foundation  This product includes software developed at The Apache Software Foundation (http://www.apache.org/).

Portions of this software were originally based on the following:

- software copyright (c) 1999, IBM Corporation., http://www.ibm.com.

- software copyright (c) 1999, Sun Microsystems., http://www.sun.com.

- voluntary contributions made by Paul Eng on behalf of the

Apache Software Foundation that were originally developed at iClick, Inc.,

software copyright (c) 1999.

 $<$ /pre $>$ 

### Apache 2.0 License <pre>

> Apache License Version 2.0, January 2004 http://www.apache.org/licenses/

#### TERMS AND CONDITIONS FOR USE, REPRODUCTION, AND DISTRIBUTION

1. Definitions.

 "License" shall mean the terms and conditions for use, reproduction, and distribution as defined by Sections 1 through 9 of this document.

 "Licensor" shall mean the copyright owner or entity authorized by the copyright owner that is granting the License.

 "Legal Entity" shall mean the union of the acting entity and all other entities that control, are controlled by, or are under common control with that entity. For the purposes of this definition, "control" means (i) the power, direct or indirect, to cause the direction or management of such entity, whether by contract or otherwise, or (ii) ownership of fifty percent (50%) or more of the outstanding shares, or (iii) beneficial ownership of such entity.

 "You" (or "Your") shall mean an individual or Legal Entity exercising permissions granted by this License.

 "Source" form shall mean the preferred form for making modifications, including but not limited to software source code, documentation source, and configuration files.

 "Object" form shall mean any form resulting from mechanical transformation or translation of a Source form, including but not limited to compiled object code, generated documentation, and conversions to other media types.

 "Work" shall mean the work of authorship, whether in Source or Object form, made available under the License, as indicated by a copyright notice that is included in or attached to the work (an example is provided in the Appendix below).

 "Derivative Works" shall mean any work, whether in Source or Object form, that is based on (or derived from) the Work and for which the editorial revisions, annotations, elaborations, or other modifications represent, as a whole, an original work of authorship. For the purposes of this License, Derivative Works shall not include works that remain separable from, or merely link (or bind by name) to the interfaces of, the Work and Derivative Works thereof.

 "Contribution" shall mean any work of authorship, including the original version of the Work and any modifications or additions to that Work or Derivative Works thereof, that is intentionally submitted to Licensor for inclusion in the Work by the copyright owner or by an individual or Legal Entity authorized to submit on behalf of the copyright owner. For the purposes of this definition, "submitted" means any form of electronic, verbal, or written communication sent to the Licensor or its representatives, including but not limited to communication on electronic mailing lists, source code control systems, and issue tracking systems that are managed by, or on behalf of, the Licensor for the purpose of discussing and improving the Work, but

 excluding communication that is conspicuously marked or otherwise designated in writing by the copyright owner as "Not a Contribution."

 "Contributor" shall mean Licensor and any individual or Legal Entity on behalf of whom a Contribution has been received by Licensor and subsequently incorporated within the Work.

- 2. Grant of Copyright License. Subject to the terms and conditions of this License, each Contributor hereby grants to You a perpetual, worldwide, non-exclusive, no-charge, royalty-free, irrevocable copyright license to reproduce, prepare Derivative Works of, publicly display, publicly perform, sublicense, and distribute the Work and such Derivative Works in Source or Object form.
- 3. Grant of Patent License. Subject to the terms and conditions of this License, each Contributor hereby grants to You a perpetual, worldwide, non-exclusive, no-charge, royalty-free, irrevocable (except as stated in this section) patent license to make, have made,

use, offer to sell, sell, import, and otherwise transfer the Work,

 where such license applies only to those patent claims licensable by such Contributor that are necessarily infringed by their Contribution(s) alone or by combination of their Contribution(s) with the Work to which such Contribution(s) was submitted. If You institute patent litigation against any entity (including a cross-claim or counterclaim in a lawsuit) alleging that the Work or a Contribution incorporated within the Work constitutes direct or contributory patent infringement, then any patent licenses granted to You under this License for that Work shall terminate as of the date such litigation is filed.

4. Redistribution. You may reproduce and distribute copies of the Work or Derivative Works thereof in any medium, with or without modifications, and in Source or Object form, provided that You meet the following conditions:

 (a) You must give any other recipients of the Work or Derivative Works a copy of this License; and

- (b) You must cause any modified files to carry prominent notices stating that You changed the files; and
- (c) You must retain, in the Source form of any Derivative Works that You distribute, all copyright, patent, trademark, and attribution notices from the Source form of the Work, excluding those notices that do not pertain to any part of the Derivative Works; and
- (d) If the Work includes a "NOTICE" text file as part of its distribution, then any Derivative Works that You distribute must include a readable copy of the attribution notices contained within such NOTICE file, excluding those notices that do not pertain to any part of the Derivative Works, in at least one of the following places: within a NOTICE text file distributed as part of the Derivative Works; within the Source form or documentation, if provided along with

the Derivative Works; or,

 within a display generated by the Derivative Works, if and wherever such third-party notices normally appear. The contents of the NOTICE file are for informational purposes only and do not modify the License. You may add Your own attribution notices within Derivative Works that You distribute, alongside or as an addendum to the NOTICE text from the Work, provided that such additional attribution notices cannot be construed as modifying the License.

You may add Your own copyright statement to Your modifications and

 may provide additional or different license terms and conditions for use, reproduction, or distribution of Your modifications, or for any such Derivative Works as a whole, provided Your use, reproduction, and distribution of the Work otherwise complies with the conditions stated in this License.

5. Submission of Contributions. Unless You explicitly state otherwise, any

 Contribution intentionally submitted for inclusion in the Work by You to the Licensor shall be under the terms and conditions of this License, without any additional terms or conditions. Notwithstanding the above, nothing herein shall supersede or modify the terms of any separate license agreement you may have executed with Licensor regarding such Contributions.

- 6. Trademarks. This License does not grant permission to use the trade names, trademarks, service marks, or product names of the Licensor, except as required for reasonable and customary use in describing the origin of the Work and reproducing the content of the NOTICE file.
- 7. Disclaimer of Warranty. Unless required by applicable law or agreed to in writing, Licensor provides the Work (and each Contributor provides its Contributions) on an "AS IS" BASIS, WITHOUT WARRANTIES OR CONDITIONS OF ANY KIND, either express or implied, including, without limitation, any warranties or conditions of

 TITLE, NON-INFRINGEMENT, MERCHANTABILITY, or FITNESS FOR A PARTICULAR PURPOSE. You are solely responsible for determining the appropriateness of using or redistributing the Work and assume any risks associated with Your exercise of permissions under this License.

- 8. Limitation of Liability. In no event and under no legal theory, whether in tort (including negligence), contract, or otherwise, unless required by applicable law (such as deliberate and grossly negligent acts) or agreed to in writing, shall any Contributor be liable to You for damages, including any direct, indirect, special, incidental, or consequential damages of any character arising as a result of this License or out of the use or inability to use the Work (including but not limited to damages for loss of goodwill, work stoppage, computer failure or malfunction, or any and all other commercial damages or losses), even if such Contributor has been advised of the possibility of such damages.
- 9. Accepting Warranty or Additional Liability. While redistributing the Work or Derivative Works thereof, You may choose to offer, and charge a fee for, acceptance of support, warranty, indemnity, or other liability obligations and/or rights consistent with this

 License. However, in accepting such obligations, You may act only on Your own behalf and on Your sole responsibility, not on behalf of any other Contributor, and only if You agree to indemnify, defend, and hold each Contributor harmless for any liability incurred by, or claims asserted against, such Contributor by reason of your accepting any such warranty or additional liability.

#### END OF TERMS AND CONDITIONS

APPENDIX: How to apply the Apache License to your work.

 To apply the Apache License to your work, attach the following boilerplate notice, with the fields enclosed by brackets "[]" replaced with your own identifying information. (Don't include the brackets!) The text should be enclosed in the appropriate comment syntax for the file format. We also recommend that a file or class name and description of purpose be included on the same "printed page" as the copyright notice for easier identification within third-party archives.

Copyright [yyyy] [name of copyright owner]

Licensed under the Apache License, Version 2.0 (the "License"); you may not use this file except in compliance with the License. You may obtain a copy of the License at

http://www.apache.org/licenses/LICENSE-2.0

Unless required by applicable law or agreed to in writing, software distributed under the License is distributed on an "AS IS" BASIS, WITHOUT WARRANTIES OR CONDITIONS OF ANY KIND, either express or implied. See the License for the specific language governing permissions and limitations under the License.

 $<$ /pre $>$ ## The FreeType Project: Freetype v2.10.2

### FreeType Notice

 $\ddotsc$ 

FreeType comes with two licenses from which you can choose the one which fits your needs best.

 The FreeType License (FTL) is the most commonly used one. It is a BSD-style license with a credit clause and thus compatible with the GNU Public License (GPL) version 3, but not with the

GPL version 2.

 The GNU General Public License (GPL), version 2. Use it for all projects which use the GPLv2 also, or which need a license compatible to the GPLv2.

```

### FreeType License ```

The FreeType Project LICENSE

----------------------------

2006-Jan-27

 Copyright 1996-2002, 2006 by David Turner, Robert Wilhelm, and Werner Lemberg

#### Introduction

============

 The FreeType Project is distributed in several archive packages; some of them may contain, in addition to the FreeType font engine, various tools and contributions which rely on, or relate to, the FreeType Project.

 This license applies to all files found in such packages, and which do not fall under their own explicit license. The license affects thus the FreeType font engine, the test programs, documentation and makefiles, at the very least.

 This license was inspired by the BSD, Artistic, and IJG (Independent JPEG Group) licenses, which all encourage inclusion and use of free software in commercial and freeware products alike. As a consequence, its main points are that:

 o We don't promise that this software works. However, we will be interested in any kind of bug reports. (`as is' distribution)

 o You can use this software for whatever you want, in parts or full form, without having to pay us. (`royalty-free' usage)

 o You may not pretend that you wrote this software. If you use it, or only parts of it, in a program, you must acknowledge

 somewhere in your documentation that you have used the FreeType code. (`credits')

 We specifically permit and encourage the inclusion of this software, with or without modifications, in commercial products. We disclaim all warranties covering The FreeType Project and assume no liability related to The FreeType Project.

 Finally, many people asked us for a preferred form for a credit/disclaimer to use in compliance with this license. We thus encourage you to use the following text:

"""

Portions of this software are copyright <year> The FreeType Project (www.freetype.org). All rights reserved. """

 Please replace <year> with the value from the FreeType version you actually use.

#### Legal Terms

===========

#### 0. Definitions

--------------

 Throughout this license, the terms `package', `FreeType Project', and `FreeType archive' refer to the set of files originally distributed by the authors (David Turner, Robert Wilhelm, and Werner Lemberg) as the `FreeType Project', be they named as alpha, beta or final release.

 `You' refers to the licensee, or person using the project, where `using' is a generic term including compiling the project's source code as well as linking it to form a `program' or `executable'. This program is referred to as `a program using the FreeType engine'.

 This license applies to all files distributed in the original FreeType Project, including all source code, binaries and documentation, unless otherwise stated in the file in its original, unmodified form as distributed in the original archive. If you are unsure whether or not a particular file is covered by this license, you must contact us to verify this.

 The FreeType Project is copyright (C) 1996-2000 by David Turner, Robert Wilhelm, and Werner Lemberg. All rights reserved except as specified below.

1. No Warranty

--------------

 THE FREETYPE PROJECT IS PROVIDED `AS IS' WITHOUT WARRANTY OF ANY KIND, EITHER EXPRESS OR IMPLIED, INCLUDING, BUT NOT LIMITED TO, WARRANTIES OF MERCHANTABILITY AND FITNESS FOR A PARTICULAR PURPOSE. IN NO EVENT WILL ANY OF THE AUTHORS OR COPYRIGHT HOLDERS BE LIABLE FOR ANY DAMAGES CAUSED BY THE USE OR THE INABILITY TO USE, OF THE FREETYPE PROJECT.

2. Redistribution

-----------------

 This license grants a worldwide, royalty-free, perpetual and irrevocable right and license to use, execute, perform, compile, display, copy, create derivative works of, distribute and sublicense the FreeType Project (in both source and object code forms) and derivative works thereof for any purpose; and to authorize others to exercise some or all of the rights granted herein, subject to the following conditions:

 o Redistribution of source code must retain this license file (`FTL.TXT') unaltered; any additions,

deletions or changes to

 the original files must be clearly indicated in accompanying documentation. The copyright notices of the unaltered, original files must be preserved in all copies of source files.

 o Redistribution in binary form must provide a disclaimer that states that the software is based in part of the work of the FreeType Team, in the distribution documentation. We also encourage you to put an URL to the FreeType web page in your documentation, though this isn't mandatory.

 These conditions apply to any software derived from or based on the FreeType Project, not just the unmodified files. If you use our work, you must acknowledge us. However, no fee need be paid to us.

#### 3. Advertising --------------

Neither the FreeType authors and contributors nor you shall use

 the name of the other for commercial, advertising, or promotional purposes without specific prior written permission.

We suggest, but do not require, that you use one or more of the following phrases to refer to this software in your documentation or advertising materials: `FreeType Project', `FreeType Engine', `FreeType library', or `FreeType Distribution'.

 As you have not signed this license, you are not required to accept it. However, as the FreeType Project is copyrighted material, only this license, or another one contracted with the authors, grants you the right to use, distribute, and modify it. Therefore, by using, distributing, or modifying the FreeType Project, you indicate that you understand and accept all the terms of this license.

4. Contacts

-----------

There are two mailing lists related to FreeType:

o freetype@nongnu.org

 Discusses general use and applications of FreeType, as well as future and wanted additions to the library and distribution. If you are looking for support, start in

this list if you

haven't found anything to help you in the documentation.

o freetype-devel@nongnu.org

 Discusses bugs, as well as engine internals, design issues, specific licenses, porting, etc.

Our home page can be found at

http://www.freetype.org

 $\ddotsc$ 

### GPL v2

 $\mathbb{R}^2$ 

 GNU GENERAL PUBLIC LICENSE Version 2, June 1991

Copyright (C) 1989, 1991 Free Software Foundation, Inc.

 51 Franklin St, Fifth Floor, Boston, MA 02110-1301 USA Everyone is permitted to copy and distribute verbatim copies of this license document, but changing it is not allowed.

#### Preamble

 The licenses for most software are designed to take away your freedom to share and change it. By contrast, the GNU General Public License is intended to guarantee your freedom to share and change free software--to make sure the software is free for all its users. This General Public License applies to most of the Free Software Foundation's software and to any other program whose authors commit to using it. (Some other Free Software Foundation software is covered by the GNU Library General Public License instead.) You can apply it to your programs, too.

 When we speak of free software, we are referring to freedom, not price. Our General Public Licenses are designed to make sure that you have the freedom to distribute copies of free software (and charge for this service if you wish), that you receive source code or can get it if you want it, that you can change the software or use pieces of it in new free programs; and that you know you can do these things.

 To protect your rights, we need to make restrictions that forbid anyone to deny you these rights or to ask you to surrender the rights. These restrictions translate to certain responsibilities for you if you distribute copies of the software, or if you modify it.

 For example, if you distribute copies of such a program, whether gratis or for a fee, you must give the recipients all the rights that you have. You must make sure that they, too, receive or can get the

source code. And you must show them these terms so they know their rights.

We protect your rights with two steps: (1) copyright the software, and (2) offer you this license which gives you legal permission to copy, distribute and/or modify the software.

 Also, for each author's protection and ours, we want to make certain that everyone understands that there is no warranty for this free software. If the software is modified by someone else and passed on, we want its recipients to know that what they have is not the original, so that any problems introduced by others will not reflect on the original authors' reputations.

Finally, any free program is threatened constantly by software

patents. We wish to avoid the danger that redistributors of a free program will individually obtain patent licenses, in effect making the program proprietary. To prevent this, we have made it clear that any patent

must be licensed for everyone's free use or not licensed at all.

 The precise terms and conditions for copying, distribution and modification follow.

## GNU GENERAL PUBLIC LICENSE TERMS AND CONDITIONS FOR COPYING, DISTRIBUTION AND MODIFICATION

 0. This License applies to any program or other work which contains a notice placed by the copyright holder saying it may be distributed under the terms of this General Public License. The "Program", below, refers to any such program or work, and a "work based on the Program" means either the Program or any derivative work under copyright law: that is to say, a work containing the Program or a portion of it, either verbatim or with modifications and/or translated into another language. (Hereinafter, translation is included without limitation in the term "modification".) Each licensee is addressed as "you".

Activities other than copying, distribution and modification are not covered by this License; they are outside its scope. The act of

running the Program is not restricted, and the output from the Program is covered only if its contents constitute a work based on the Program (independent of having been made by running the Program). Whether that is true depends on what the Program does.

 1. You may copy and distribute verbatim copies of the Program's source code as you receive it, in any medium, provided that you conspicuously and appropriately publish on each copy an appropriate copyright notice and disclaimer of warranty; keep intact all the notices that refer to this License and to the absence of any warranty; and give any other recipients of the Program a copy of this License along with the Program.

You may charge a fee for the physical act of transferring a copy, and you may at your option offer warranty protection in exchange for a fee.

 2. You may modify your copy or copies of the Program or any portion of it, thus forming a work based on the Program, and copy and distribute such modifications or work under the terms of Section 1 above, provided that you also meet all of these conditions:

a) You must cause the modified files to carry prominent notices

stating that you changed the files and the date of any change.

 b) You must cause any work that you distribute or publish, that in whole or in part contains or is derived from the Program or any part thereof, to be licensed as a whole at no charge to all third parties under the terms of this License.

 c) If the modified program normally reads commands interactively when run, you must cause it, when started running for such interactive use in the most ordinary way, to print or display an announcement including an appropriate copyright notice and a notice that there is no warranty (or else, saying that you provide a warranty) and that users may redistribute the program under these conditions, and telling the user how to view a copy of this License. (Exception: if the Program

itself is interactive but

 does not normally print such an announcement, your work based on the Program is not required to print an announcement.)

These requirements apply to the modified work as a whole. If identifiable sections of that work are not derived from the Program, and can be reasonably considered independent and separate works in themselves, then this License, and its terms, do not apply to those sections when you distribute them as separate works. But when you distribute the same sections as part of a whole which is a work based on the Program, the distribution of the whole must be on the terms of this License, whose permissions for other licensees extend to the entire whole, and thus to each and every part regardless of who wrote it.

Thus, it is not the intent of this section to claim rights or contest your rights to work written entirely by you; rather, the intent is to exercise the right to control the distribution of derivative or collective works based on the Program.

In addition, mere aggregation of another work not based on the Program with the Program (or with a work based on the Program) on a volume of a storage or distribution medium does not bring the other work under the scope of this License.

 3. You may copy and distribute the Program (or a work based on it, under Section 2) in object code or executable form under the terms of Sections 1 and 2 above provided that you also do one of the following:

 a) Accompany it with the complete corresponding machine-readable source code, which must be distributed under the terms of Sections 1 and 2 above on a medium customarily used for software interchange; or,

 b) Accompany it with a written offer, valid for at least three years, to give any third party, for a charge no more than your cost of physically performing source distribution, a complete machine-readable copy of the corresponding source code, to be distributed under the terms of Sections 1 and 2 above on a medium

customarily used for software interchange; or,

 c) Accompany it with the information you received as to the offer to distribute corresponding source code. (This alternative is allowed only for noncommercial distribution and only if you received the program in object code or executable form with such an offer, in accord with Subsection b above.)

The source code for a work means the preferred form of the work for making modifications to it. For an executable work, complete source code means all the source code for all modules it contains, plus any associated interface definition files, plus the scripts used to control compilation and installation of the executable. However, as a special exception, the source code distributed need not include anything that is normally distributed (in either source or binary form) with the major components (compiler, kernel, and so on) of the operating system on which the executable runs, unless that component itself

accompanies the executable.

If distribution of executable or object code is made by offering access to copy from a designated place, then offering equivalent access to copy the source code from the same place counts as distribution of the source code, even though third parties are not compelled to copy the source along with the object code.

 4. You may not copy, modify, sublicense, or distribute the Program except as expressly provided under this License. Any attempt otherwise to copy, modify, sublicense or distribute the Program is void, and will automatically terminate your rights under this License. However, parties who have received copies, or rights, from you under this License will not have their licenses terminated so long as such parties remain in full compliance.

 5. You are not required to accept this License, since you have not signed it. However, nothing else grants you permission to modify or distribute the Program or its derivative works. These actions are prohibited

 by law if you do not accept this License. Therefore, by modifying or distributing the Program (or any work based on the Program), you indicate your acceptance of this License to do so, and all its terms and conditions for copying, distributing or modifying

the Program or works based on it.

 6. Each time you redistribute the Program (or any work based on the Program), the recipient automatically receives a license from the original licensor to copy, distribute or modify the Program subject to these terms and conditions. You may not impose any further restrictions on the recipients' exercise of the rights granted herein. You are not responsible for enforcing compliance by third parties to this License.

 7. If, as a consequence of a court judgment or allegation of patent infringement or for any other reason (not limited to patent issues), conditions are imposed on you (whether by court order, agreement or otherwise) that contradict the conditions of this License, they do not excuse

 you from the conditions of this License. If you cannot distribute so as to satisfy simultaneously your obligations under this License and any other pertinent obligations, then as a consequence you may not distribute the Program at all. For example, if a patent license would not permit royalty-free redistribution of the Program by all those who receive copies directly or indirectly through you, then the only way you could satisfy both it and this License would be to refrain entirely from distribution of the Program.

If any portion of this section is held invalid or unenforceable under any particular circumstance, the balance of the section is intended to apply and the section as a whole is intended to apply in other circumstances.

It is not the purpose of this section to induce you to infringe any patents or other property right claims or to contest validity of any such claims; this section has the sole purpose of protecting the integrity of the free software distribution

## system, which is

implemented by public license practices. Many people have made generous contributions to the wide range of software distributed through that system in reliance on consistent application of that system; it is up to the author/donor to decide if he or she is willing to distribute software through any other system and a licensee cannot impose that choice.

This section is intended to make thoroughly clear what is believed to be a consequence of the rest of this License.

 8. If the distribution and/or use of the Program is restricted in certain countries either by patents or by copyrighted interfaces, the original copyright holder who places the Program under this License may add an explicit geographical distribution limitation excluding

those countries, so that distribution is permitted only in or among countries not thus excluded. In such case, this License incorporates the limitation as if written in the body of this License.

9. The Free Software Foundation may publish

revised and/or new versions

of the General Public License from time to time. Such new versions will be similar in spirit to the present version, but may differ in detail to address new problems or concerns.

Each version is given a distinguishing version number. If the Program specifies a version number of this License which applies to it and "any later version", you have the option of following the terms and conditions either of that version or of any later version published by the Free Software Foundation. If the Program does not specify a version number of this License, you may choose any version ever published by the Free Software Foundation.

 10. If you wish to incorporate parts of the Program into other free programs whose distribution conditions are different, write to the author to ask for permission. For software which is copyrighted by the Free Software Foundation, write to the Free Software Foundation; we sometimes make exceptions for this. Our decision will be guided by the two goals of preserving the free status of all derivatives of our free software and of promoting the sharing and reuse of software generally.

## NO WARRANTY

 11. BECAUSE THE PROGRAM IS LICENSED FREE OF CHARGE, THERE IS NO WARRANTY FOR THE PROGRAM, TO THE EXTENT PERMITTED BY APPLICABLE LAW. EXCEPT WHEN OTHERWISE STATED IN WRITING THE COPYRIGHT HOLDERS AND/OR OTHER PARTIES PROVIDE THE PROGRAM "AS IS" WITHOUT WARRANTY OF ANY KIND, EITHER EXPRESSED OR IMPLIED, INCLUDING, BUT NOT LIMITED TO, THE IMPLIED WARRANTIES OF MERCHANTABILITY AND FITNESS FOR A PARTICULAR PURPOSE. THE ENTIRE RISK AS TO THE QUALITY AND PERFORMANCE OF THE PROGRAM IS WITH YOU. SHOULD THE PROGRAM PROVE DEFECTIVE, YOU ASSUME THE COST OF ALL NECESSARY SERVICING, REPAIR OR CORRECTION.

 12. IN NO EVENT UNLESS REQUIRED BY APPLICABLE LAW OR AGREED TO IN WRITING WILL ANY COPYRIGHT HOLDER, OR ANY OTHER PARTY WHO MAY MODIFY AND/OR REDISTRIBUTE THE PROGRAM AS PERMITTED ABOVE, BE LIABLE TO YOU FOR DAMAGES, INCLUDING

 ANY GENERAL, SPECIAL, INCIDENTAL OR CONSEQUENTIAL DAMAGES ARISING OUT OF THE USE OR INABILITY TO USE THE PROGRAM (INCLUDING BUT NOT LIMITED TO LOSS OF DATA OR DATA BEING RENDERED INACCURATE OR LOSSES SUSTAINED BY YOU OR THIRD PARTIES OR A FAILURE OF THE PROGRAM TO OPERATE WITH ANY OTHER PROGRAMS), EVEN IF SUCH HOLDER OR OTHER PARTY HAS BEEN ADVISED OF THE

#### POSSIBILITY OF SUCH DAMAGES.

#### END OF TERMS AND CONDITIONS

 How to Apply These Terms to Your New Programs

 If you develop a new program, and you want it to be of the greatest possible use to the public, the best way to achieve this is to make it free software which everyone can redistribute and change under these terms.

 To do so, attach the following notices to the program. It is safest to attach them to the start of each source file to most effectively convey the exclusion of warranty; and each file should have at least the "copyright" line and a pointer to where the full notice is found.

<one line to

 give the program's name and a brief idea of what it does.> Copyright  $(C)$  <year > <name of author>

 This program is free software; you can redistribute it and/or modify it under the terms of the GNU General Public License as published by the Free Software Foundation; either version 2 of the License, or (at your option) any later version.

 This program is distributed in the hope that it will be useful, but WITHOUT ANY WARRANTY; without even the implied warranty of MERCHANTABILITY or FITNESS FOR A PARTICULAR PURPOSE. See the GNU General Public License for more details.

 You should have received a copy of the GNU General Public License along with this program; if not, write to the Free Software Foundation, Inc., 51 Franklin St, Fifth Floor, Boston, MA 02110-1301 USA

Also add information on how to contact you by electronic and paper mail.

If the program is interactive, make it output a short notice like this when it starts in an interactive mode:

 Gnomovision version 69, Copyright (C) year name of author Gnomovision comes with ABSOLUTELY NO WARRANTY; for details type `show w'. This is free software, and you are welcome to redistribute it under certain conditions; type `show c' for details.

The hypothetical commands `show w' and `show c' should show the appropriate parts of the General Public License. Of course, the commands you use may be called something other than `show w' and `show c'; they could even be

mouse-clicks or menu items--whatever suits your program.

You should also get your employer (if you work as a programmer) or your school, if any, to sign a "copyright disclaimer" for the program, if necessary. Here is a sample; alter the names:

 Yoyodyne, Inc., hereby disclaims all copyright interest in the program `Gnomovision' (which makes passes at compilers) written by James Hacker.

 <signature of Ty Coon>, 1 April 1989 Ty Coon, President of Vice

This General Public License does not permit incorporating your program into proprietary programs. If your program is a subroutine library, you may consider it more useful to permit linking proprietary applications with the library. If this is what you want to do, use the GNU Library General Public License instead of this License.

#### #########################################################################

--- fthash.c and fthash.h are covered by the following notices ---

/\*

\* Copyright 2000 Computing Research Labs, New Mexico State University

\* Copyright 2001-2015

\* Francesco Zappa Nardelli

\*

\* Permission is hereby granted, free of charge, to any person obtaining a

\* copy of this software and associated documentation files (the "Software"),

\* to deal in the Software without restriction, including without limitation

\* the rights to use, copy, modify, merge, publish, distribute, sublicense,

\* and/or sell copies of the Software, and to permit persons to whom the

\* Software is furnished to do so, subject to the

following conditions:

\*

\* The above copyright notice and this permission notice shall be included in

\* all copies or substantial portions of the Software.

\*

\* THE SOFTWARE IS PROVIDED "AS IS", WITHOUT WARRANTY OF ANY KIND, EXPRESS OR \* IMPLIED, INCLUDING BUT NOT LIMITED TO THE WARRANTIES OF MERCHANTABILITY, \* FITNESS FOR A PARTICULAR PURPOSE AND NONINFRINGEMENT. IN NO EVENT SHALL \* THE COMPUTING RESEARCH LAB OR NEW MEXICO STATE UNIVERSITY BE LIABLE FOR ANY \* CLAIM, DAMAGES OR OTHER LIABILITY, WHETHER IN AN ACTION OF CONTRACT, TORT \* OR OTHERWISE, ARISING FROM, OUT OF OR IN CONNECTION WITH THE SOFTWARE OR

\* THE USE OR OTHER DEALINGS IN THE SOFTWARE.

\*/

 /\*\*\*\*\*\*\*\*\*\*\*\*\*\*\*\*\*\*\*\*\*\*\*\*\*\*\*\*\*\*\*\*\*\*\*\*\*\*\*\*\*\*\*\*\*\*\*\*\*\*\*\*\*\*\*\*\*\*\*\*\*\*\*\*\*\*\*\*\*\*\*\*\*\* \* \* This file is based on code from bdf.c,v 1.22 2000/03/16 20:08:50 \* \* taken from Mark Leisher's xmbdfed package \* \*/

#########################################################################

--- FreeType 2 PSaux module is covered by the following notices ---

Copyright 2006-2014 Adobe Systems Incorporated.

This software, and all works of authorship, whether in source or object code form as indicated by the copyright notice(s) included herein (collectively, the "Work") is made available, and may only be used, modified, and distributed under the FreeType Project License, LICENSE.TXT. Additionally, subject to the terms and conditions of the FreeType Project License, each contributor to the Work hereby grants to any individual or legal entity exercising permissions granted by the FreeType Project License and this section (hereafter, "You" or "Your") a perpetual, worldwide, non-exclusive, no-charge, royalty-free, irrevocable (except as stated in this section) patent license to make, have made, use, offer to sell, sell, import, and otherwise transfer the Work, where such license applies only to those patent claims licensable by such contributor that are necessarily infringed by their contribution(s) alone or by combination of their contribution(s) with the Work to which such contribution(s) was

submitted. If You institute patent litigation against any entity (including a cross-claim or counterclaim in a lawsuit) alleging that the Work or a contribution incorporated within the Work constitutes direct or contributory patent infringement, then any patent licenses granted to You under this License for that Work shall terminate as of the date such litigation is filed.

By using, modifying, or distributing the Work you indicate that you have read and understood the terms and conditions of the FreeType Project License as well as those provided in this section, and you accept them fully.

#########################################################################

 $\mathbb{R}^2$ 

Format: https://www.debian.org/doc/packaging-manuals/copyright-format/1.0/

# Files: \* Copyright: APPLICATION\_COPYRIGHT License: APPLICATION\_LICENSE\_TEXT ADDITIONAL INFORMATION ABOUT LICENSING

Certain files distributed by Oracle America, Inc. and/or its affiliates are subject to the following clarification and special exception to the GPLv2, based on the GNU Project exception for its Classpath libraries, known as the GNU Classpath Exception.

Note that Oracle includes multiple, independent programs in this software package. Some of those programs are provided under licenses deemed incompatible with the GPLv2 by the Free Software Foundation and others. For example, the package includes programs licensed under the Apache License, Version 2.0 and may include FreeType. Such programs are licensed to you under their original licenses.

Oracle facilitates your further distribution of this package by adding the Classpath Exception to the necessary parts of its GPLv2 code, which permits you to use that code in combination with other independent modules not licensed under the GPLv2. However, note that this would not permit you to

commingle code under an incompatible license with Oracle's GPLv2 licensed code by, for example, cutting and pasting such code into a file also containing Oracle's GPLv2 licensed code and then distributing the result.

Additionally, if you were to remove the Classpath Exception from any of the files to which it applies and distribute the result, you would likely be required to license some or all of the other code in that distribution under the GPLv2 as well, and since the GPLv2 is incompatible with the license terms of some items included in the distribution by Oracle, removing the Classpath Exception could therefore effectively compromise your ability to further distribute the package.

Failing to distribute notices associated with some files may also create unexpected legal consequences.

Proceed with caution and we recommend that you obtain the advice of a lawyer skilled in open source matters before removing the Classpath Exception or making modifications to this package which may subsequently be redistributed and/or involve the use of third party software. Copyright (c) %YEARS% Oracle and/or its affiliates. All rights reserved. DO NOT ALTER OR REMOVE COPYRIGHT NOTICES OR THIS FILE HEADER.

This code is free software; you can redistribute it and/or modify it

under the terms of the GNU General Public License version 2 only, as published by the Free Software Foundation. Oracle designates this particular file as subject to the "Classpath" exception as provided by Oracle in the LICENSE file that accompanied this code.

This code is distributed in the hope that it will be useful, but WITHOUT ANY WARRANTY; without even the implied warranty of MERCHANTABILITY or FITNESS FOR A PARTICULAR PURPOSE. See the GNU General Public License version 2 for more details (a copy is included in the LICENSE file that accompanied this code).

You should have received a copy of the GNU General Public License version 2 along with this work; if not, write to the Free Software Foundation, Inc., 51 Franklin St, Fifth Floor, Boston, MA 02110-1301 USA.

Please contact

 Oracle, 500 Oracle Parkway, Redwood Shores, CA 94065 USA or visit www.oracle.com if you need additional information or have any questions. ## OASIS PKCS #11 Cryptographic Token Interface v3.0

### OASIS PKCS #11 Cryptographic Token Interface License <pre>

Copyright OASIS Open 2020. All Rights Reserved.

 All capitalized terms in the following text have the meanings assigned to them in the OASIS Intellectual Property Rights Policy (the "OASIS IPR Policy"). The full Policy may be found at the OASIS website: [http://www.oasis-open.org/policies-guidelines/ipr]

 This document and translations of it may be copied and furnished to others, and derivative works that comment on or otherwise explain it or assist in its implementation may be prepared, copied, published, and distributed, in whole or in part, without restriction of any kind, provided that the above copyright notice and this section are included on all such copies and derivative works. However, this document itself may not be modified in any way, including by removing the copyright notice or references to OASIS, except as needed for the purpose of developing any

 document or deliverable produced by an OASIS Technical Committee (in which case the rules applicable to copyrights, as set forth in the OASIS IPR Policy, must be followed) or as required to translate it into languages other than English.

 The limited permissions granted above are perpetual and will not be revoked by OASIS or its successors or assigns.
This document and the information contained herein is provided on an "AS IS" basis and OASIS DISCLAIMS ALL WARRANTIES, EXPRESS OR IMPLIED, INCLUDING BUT NOT LIMITED TO ANY WARRANTY THAT THE USE OF THE INFORMATION HEREIN WILL NOT INFRINGE ANY OWNERSHIP RIGHTS OR ANY IMPLIED WARRANTIES OF MERCHANTABILITY OR FITNESS FOR A PARTICULAR PURPOSE. OASIS AND ITS MEMBERS WILL NOT BE LIABLE FOR ANY DIRECT, INDIRECT, SPECIAL OR CONSEQUENTIAL DAMAGES ARISING OUT OF ANY USE OF THIS DOCUMENT OR ANY PART THEREOF.

 [OASIS requests that any OASIS Party or any other party that believes it has patent claims that would necessarily be infringed by implementations

 of this OASIS Standards Final Deliverable, to notify OASIS TC Administrator and provide an indication of its willingness to grant patent licenses to such patent claims in a manner consistent with the IPR Mode of the OASIS Technical Committee that produced this deliverable.]

 [OASIS invites any party to contact the OASIS TC Administrator if it is aware of a claim of ownership of any patent claims that would necessarily be infringed by implementations of this OASIS Standards Final Deliverable by a patent holder that is not willing to provide a license to such patent claims in a manner consistent with the IPR Mode of the OASIS Technical Committee that produced this OASIS Standards Final Deliverable. OASIS may include such claims on its website, but disclaims any obligation to do so.]

 [OASIS takes no position regarding the validity or scope of any intellectual property or other rights that might be claimed to pertain to the implementation or use of the technology

described in this OASIS

Standards Final Deliverable or the extent to which any license under such rights might or might not be available; neither does it represent that it has made any effort to identify any such rights. Information on OASIS' procedures with respect to rights in any document or deliverable produced by an OASIS Technical Committee can be found on the OASIS website. Copies of claims of rights made available for publication and any assurances of licenses to be made available, or the result of an attempt made to obtain a general license or permission for the use of such proprietary rights by implementers or users of this OASIS Standards Final Deliverable, can be obtained from the OASIS TC Administrator. OASIS makes no representation that any information or list of intellectual property rights will at any time be complete, or that any claims in such list are, in fact, Essential Claims.]

 $<$ /pre $>$ ## Cryptix AES v3.2.0 ### Cryptix General License <pre>

Cryptix General License

Copyright (c) 1995-2005 The Cryptix Foundation Limited. All rights reserved.

Redistribution and use in source and binary forms, with or without modification, are permitted provided that the following conditions are met:

- 1. Redistributions of source code must retain the copyright notice, this list of conditions and the following disclaimer.
- 2. Redistributions in binary form must reproduce the above copyright notice, this list of conditions and the following disclaimer in the documentation and/or other materials provided with the distribution.

THIS SOFTWARE IS PROVIDED BY THE CRYPTIX FOUNDATION LIMITED AND CONTRIBUTORS ``AS IS'' AND ANY EXPRESS OR IMPLIED WARRANTIES, INCLUDING, BUT NOT LIMITED TO, THE IMPLIED WARRANTIES OF MERCHANTABILITY AND FITNESS FOR A PARTICULAR PURPOSE ARE DISCLAIMED. IN NO EVENT SHALL THE CRYPTIX FOUNDATION LIMITED OR CONTRIBUTORS BE LIABLE FOR ANY DIRECT,

 INDIRECT, INCIDENTAL, SPECIAL, EXEMPLARY, OR CONSEQUENTIAL DAMAGES (INCLUDING, BUT NOT LIMITED TO, PROCUREMENT OF SUBSTITUTE GOODS OR SERVICES; LOSS OF USE, DATA, OR PROFITS; OR BUSINESS INTERRUPTION) HOWEVER CAUSED AND ON ANY THEORY OF LIABILITY, WHETHER IN CONTRACT, STRICT LIABILITY, OR TORT (INCLUDING NEGLIGENCE OR OTHERWISE) ARISING IN ANY WAY OUT OF THE USE OF THIS SOFTWARE, EVEN IF ADVISED OF THE POSSIBILITY OF SUCH DAMAGE.

 $<$ /pre $>$ ## PC/SC Lite v1.8.26

### PC/SC Lite License <pre>

Copyright (c) 1999-2003 David Corcoran <corcoran@linuxnet.com> Copyright (c) 2001-2011 Ludovic Rousseau <ludovic.rousseau@free.fr> All rights reserved.

Redistribution and use in source and binary forms, with or without modification, are permitted provided that the following conditions are met:

- 1. Redistributions of source code must retain the above copyright notice, this list of conditions and the following disclaimer.
- 2. Redistributions in binary form must reproduce the above copyright notice, this list of conditions and the following disclaimer in the documentation and/or other materials provided with the distribution.
- 3. The name of the author may not be used to endorse or promote products derived from this software without specific prior written permission.

Changes to this license can be made only by the copyright author with explicit written consent.

THIS SOFTWARE IS PROVIDED BY THE AUTHOR ``AS IS'' AND ANY EXPRESS OR

IMPLIED WARRANTIES, INCLUDING, BUT NOT LIMITED TO, THE IMPLIED WARRANTIES OF MERCHANTABILITY AND FITNESS FOR A PARTICULAR PURPOSE ARE DISCLAIMED. IN NO EVENT SHALL THE AUTHOR BE LIABLE FOR ANY DIRECT, INDIRECT, INCIDENTAL, SPECIAL, EXEMPLARY, OR CONSEQUENTIAL DAMAGES (INCLUDING, BUT NOT LIMITED TO, PROCUREMENT OF SUBSTITUTE GOODS OR SERVICES; LOSS OF USE, DATA, OR PROFITS; OR BUSINESS INTERRUPTION) HOWEVER CAUSED AND ON ANY THEORY OF LIABILITY, WHETHER IN CONTRACT, STRICT LIABILITY, OR TORT (INCLUDING NEGLIGENCE OR OTHERWISE) ARISING IN ANY WAY OUT OF THE USE OF THIS SOFTWARE, EVEN IF ADVISED OF THE POSSIBILITY OF SUCH DAMAGE.

 $<$ /pre $>$ ## Mesa 3-D Graphics Library v19.2.1

### ### Mesa License

```

Copyright (C) 1999-2007 Brian Paul All Rights Reserved.

Permission is hereby granted, free of charge, to any person obtaining a copy of this software and associated documentation files (the "Software"), to deal in the Software without restriction, including without limitation the rights to use, copy, modify, merge, publish, distribute, sublicense, and/or sell copies of the Software, and to permit persons to whom the Software is furnished to do so, subject to the following conditions:

The above copyright notice and this permission notice shall be included in all copies or substantial portions of the Software.

THE SOFTWARE IS PROVIDED "AS IS", WITHOUT WARRANTY OF ANY KIND, EXPRESS OR IMPLIED, INCLUDING BUT NOT LIMITED TO THE WARRANTIES OF MERCHANTABILITY, FITNESS FOR A PARTICULAR PURPOSE AND NONINFRINGEMENT. IN NO EVENT SHALL THE AUTHORS OR COPYRIGHT HOLDERS BE LIABLE FOR ANY CLAIM, DAMAGES OR OTHER LIABILITY, WHETHER IN AN ACTION OF CONTRACT, TORT OR OTHERWISE, ARISING FROM, OUT OF OR IN CONNECTION WITH THE SOFTWARE OR THE USE OR OTHER DEALINGS IN THE

#### SOFTWARE.

Attention, Contributors

When contributing to the Mesa project you must agree to the licensing terms of the component to which you're contributing. The following section lists the primary components of the Mesa distribution and their respective licenses. Mesa Component Licenses

Component Location License ------------------------------------------------------------------ Main Mesa code src/mesa/ MIT Device drivers src/mesa/drivers/\* MIT, generally Gallium code src/gallium/ MIT Ext headers GL/glext.h Khronos GL/glxext.h Khronos GL/wglext.h Khronos KHR/khrplatform.h Khronos

\*\*\*\*\*\*\*\*\*\*\*\*\*\*\*\*\*\*\*\*\*\*\*\*\*\*\*\*\*\*\*\*\*\*\*\*\*\*\*\*\*\*\*\*\*\*\*\*\*\*\*\*\*\*\*\*\*\*\*\*\*\*\*\*\*\*\*\*\*\*\*\*\*\*\*\*\*

----

include/GL/gl.h :

Mesa 3-D graphics library

Copyright (C) 1999-2006 Brian Paul All Rights Reserved. Copyright (C) 2009 VMware, Inc. All Rights Reserved.

Permission is hereby granted, free of charge, to any person obtaining a copy of this software and associated documentation files (the "Software"), to deal in the Software without restriction, including without limitation the rights to use, copy, modify, merge, publish, distribute, sublicense, and/or sell copies of the Software, and to permit persons to whom the Software is furnished to do so, subject to the following conditions:

The above copyright notice and this permission notice shall be included in all copies or substantial portions of the Software.

THE SOFTWARE IS PROVIDED "AS IS", WITHOUT WARRANTY OF ANY KIND, EXPRESS OR IMPLIED, INCLUDING BUT NOT LIMITED TO THE WARRANTIES OF MERCHANTABILITY, FITNESS FOR A PARTICULAR PURPOSE AND NONINFRINGEMENT. IN NO EVENT SHALL THE AUTHORS OR COPYRIGHT HOLDERS BE LIABLE FOR ANY CLAIM, DAMAGES OR OTHER LIABILITY, WHETHER IN AN ACTION OF CONTRACT, TORT OR OTHERWISE, ARISING FROM, OUT OF OR IN CONNECTION WITH THE SOFTWARE OR THE USE OR OTHER DEALINGS IN THE SOFTWARE.

\*\*\*\*\*\*\*\*\*\*\*\*\*\*\*\*\*\*\*\*\*\*\*\*\*\*\*\*\*\*\*\*\*\*\*\*\*\*\*\*\*\*\*\*\*\*\*\*\*\*\*\*\*\*\*\*\*\*\*\*\*\*\*\*\*\*\*\*\*\*\*\*\*\*\*\*\*

--- include/GL/glext.h include/GL/glxext.h include/GL/wglxext.h :

Copyright (c) 2013 - 2018 The Khronos Group Inc.

Permission is hereby granted, free of charge, to any person obtaining a copy of this software and/or associated documentation files (the "Materials"), to deal in the Materials without restriction, including without limitation the rights to use, copy, modify, merge, publish, distribute, sublicense, and/or sell copies of the Materials, and to permit persons to whom the Materials are furnished to do so, subject to the following conditions:

The above copyright notice and this permission notice shall be included in all copies or substantial portions of the Materials.

THE MATERIALS ARE PROVIDED "AS IS", WITHOUT

WARRANTY OF ANY KIND,

EXPRESS OR IMPLIED, INCLUDING BUT NOT LIMITED TO THE WARRANTIES OF MERCHANTABILITY, FITNESS FOR A PARTICULAR PURPOSE AND NONINFRINGEMENT. IN NO EVENT SHALL THE AUTHORS OR COPYRIGHT HOLDERS BE LIABLE FOR ANY CLAIM, DAMAGES OR OTHER LIABILITY, WHETHER IN AN ACTION OF CONTRACT, TORT OR OTHERWISE, ARISING FROM, OUT OF OR IN CONNECTION WITH THE MATERIALS OR THE USE OR OTHER DEALINGS IN THE MATERIALS.

\*\*\*\*\*\*\*\*\*\*\*\*\*\*\*\*\*\*\*\*\*\*\*\*\*\*\*\*\*\*\*\*\*\*\*\*\*\*\*\*\*\*\*\*\*\*\*\*\*\*\*\*\*\*\*\*\*\*\*\*\*\*\*\*\*\*\*\*\*\*\*\*\*\*\*\*\*

--- include/KHR/khrplatform.h :

Copyright (c) 2008 - 2018 The Khronos Group Inc.

Permission is hereby granted, free of charge, to any person obtaining a copy of this software and/or associated documentation files (the "Materials"), to deal in the Materials without restriction, including without limitation the rights to use, copy, modify, merge, publish, distribute, sublicense, and/or sell copies of the Materials, and to

permit persons to whom the Materials are furnished to do so, subject to the following conditions:

The above copyright notice and this permission notice shall be included in all copies or substantial portions of the Materials.

THE MATERIALS ARE PROVIDED "AS IS", WITHOUT WARRANTY OF ANY KIND, EXPRESS OR IMPLIED, INCLUDING BUT NOT LIMITED TO THE WARRANTIES OF MERCHANTABILITY, FITNESS FOR A PARTICULAR PURPOSE AND NONINFRINGEMENT. IN NO EVENT SHALL THE AUTHORS OR COPYRIGHT HOLDERS BE LIABLE FOR ANY CLAIM, DAMAGES OR OTHER LIABILITY, WHETHER IN AN ACTION OF CONTRACT, TORT OR OTHERWISE, ARISING FROM, OUT OF OR IN CONNECTION WITH THE MATERIALS OR THE USE OR OTHER DEALINGS IN THE MATERIALS.

\*\*\*\*\*\*\*\*\*\*\*\*\*\*\*\*\*\*\*\*\*\*\*\*\*\*\*\*\*\*\*\*\*\*\*\*\*\*\*\*\*\*\*\*\*\*\*\*\*\*\*\*\*\*\*\*\*\*\*\*\*\*\*\*\*\*\*\*\*\*\*\*\*\*\*\*\*

 $\ddotsc$ 

## jopt-simple v5.0.4

### MIT License <pre>

Copyright (c) 2004-2015 Paul R. Holser, Jr.

Permission is hereby granted, free of charge, to any person obtaining a copy of this software and associated documentation files (the "Software"), to deal in the Software without restriction, including without limitation the rights to use, copy, modify, merge, publish, distribute, sublicense, and/or sell copies of the Software, and to permit persons to whom the Software is furnished to do so, subject to the following conditions:

The above copyright notice and this permission notice shall be included in all copies or substantial portions of the Software.

THE SOFTWARE IS PROVIDED "AS IS", WITHOUT WARRANTY OF ANY KIND, EXPRESS OR IMPLIED, INCLUDING BUT NOT LIMITED TO THE WARRANTIES OF MERCHANTABILITY, FITNESS FOR A PARTICULAR PURPOSE AND NONINFRINGEMENT. IN NO EVENT SHALL THE AUTHORS OR COPYRIGHT HOLDERS BE LIABLE FOR ANY CLAIM, DAMAGES OR OTHER LIABILITY, WHETHER IN AN ACTION OF CONTRACT, TORT OR OTHERWISE, ARISING FROM, OUT OF OR IN CONNECTION WITH THE SOFTWARE OR THE USE OR OTHER DEALINGS IN THE SOFTWARE.

 $<$ /pre $>$ ## Apache Xalan v2.7.2 ### Apache Xalan Notice <pre>

================================================================================== ====  $=$  NOTICE file corresponding to the section 4d of the Apache License, Version 2.0,  $=$  $=$  in this case for the Apache Xalan distribution.  $=$ ==================================================================================

====

 This product includes software developed by The Apache Software Foundation (http://www.apache.org/).

 Specifically, we only include the XSLTC portion of the source from the Xalan distribution. The Xalan project has two processors: an interpretive one (Xalan Interpretive) and a compiled one (The XSLT Compiler (XSLTC)). We \*only\* use the XSLTC part of Xalan; We use the source from the packages that are part of the XSLTC sources.

Portions of this software was originally based on the following:

- software copyright (c) 1999-2002, Lotus Development Corporation.,

http://www.lotus.com.

- software copyright (c) 2001-2002, Sun Microsystems., http://www.sun.com.

- software copyright (c) 2003, IBM Corporation., http://www.ibm.com.

 - voluntary contributions made by Ovidiu Predescu (ovidiu@cup.hp.com) on behalf of the Apache Software Foundation and was originally developed at Hewlett Packard Company.

 $<$ /pre $>$ 

### Apache 2.0 License <pre>

> Apache License Version 2.0, January 2004 http://www.apache.org/licenses/

# TERMS AND CONDITIONS FOR USE, REPRODUCTION, AND DISTRIBUTION

#### 1. Definitions.

 "License" shall mean the terms and conditions for use, reproduction, and distribution as defined by Sections 1 through 9 of this document.

 "Licensor" shall mean the copyright owner or entity authorized by the copyright owner that is granting the License.

 "Legal Entity" shall mean the union of the acting entity and all other entities that control,

 are controlled by, or are under common control with that entity. For the purposes of this definition, "control" means (i) the power, direct or indirect, to cause the direction or management of such entity, whether by contract or otherwise, or (ii) ownership of fifty percent (50%) or more of the outstanding shares, or (iii) beneficial ownership of such entity.

 "You" (or "Your") shall mean an individual or Legal Entity exercising permissions granted by this License.

 "Source" form shall mean the preferred form for making modifications, including but not limited to software source code, documentation source, and configuration files.

 "Object" form shall mean any form resulting from mechanical transformation or translation of a Source form, including but not limited to compiled object code, generated documentation, and conversions to other media types.

 "Work" shall mean the work of authorship, whether in Source or Object form, made available under the License, as indicated by a copyright notice that is included in or attached to the work (an example is provided in the Appendix below).

 "Derivative Works" shall mean any work, whether in Source or Object form, that is based on (or derived from) the Work and for which the editorial revisions, annotations, elaborations, or other modifications represent, as a whole, an original work of authorship. For the purposes of this License, Derivative Works shall not include works that remain separable from, or merely link (or bind by name) to the interfaces of, the Work and Derivative Works thereof.

 "Contribution" shall mean any work of authorship, including the original version of the Work and any modifications or additions to that Work or Derivative Works thereof, that is intentionally submitted to Licensor for inclusion in the Work by the copyright owner or by an individual or Legal Entity authorized to submit on behalf of the copyright

 owner. For the purposes of this definition, "submitted" means any form of electronic, verbal, or written communication sent to the Licensor or its representatives, including but not limited to communication on electronic mailing lists, source code control systems, and issue tracking systems that are managed by, or on behalf of, the Licensor for the purpose of discussing and improving the Work, but excluding communication that is conspicuously marked or otherwise designated in writing by the copyright owner as "Not a Contribution."

 "Contributor" shall mean Licensor and any individual or Legal Entity on behalf of whom a Contribution has been received by Licensor and subsequently incorporated within the Work.

2. Grant of Copyright License. Subject to the terms and conditions of this License, each Contributor hereby grants to You a perpetual, worldwide, non-exclusive, no-charge, royalty-free, irrevocable copyright license to reproduce, prepare Derivative Works of,

 publicly display, publicly perform, sublicense, and distribute the Work and such Derivative Works in Source or Object form.

3. Grant of Patent License. Subject to the terms and conditions of this License, each Contributor hereby grants to You a perpetual, worldwide, non-exclusive, no-charge, royalty-free, irrevocable (except as stated in this section) patent license to make, have made, use, offer to sell, sell, import, and otherwise transfer the Work, where such license applies only to those patent claims licensable by such Contributor that are necessarily infringed by their Contribution(s) alone or by combination of their Contribution(s) with the Work to which such Contribution(s) was submitted. If You institute patent litigation against any entity (including a cross-claim or counterclaim in a lawsuit) alleging that the Work or a Contribution incorporated within the Work constitutes direct or contributory patent infringement, then any patent licenses

 granted to You under this License for that Work shall terminate as of the date such litigation is filed.

- 4. Redistribution. You may reproduce and distribute copies of the Work or Derivative Works thereof in any medium, with or without modifications, and in Source or Object form, provided that You meet the following conditions:
- (a) You must give any other recipients of the Work or Derivative Works a copy of this License; and
- (b) You must cause any modified files to carry prominent notices stating that You changed the files; and
- (c) You must retain, in the Source form of any Derivative Works that You distribute, all copyright, patent, trademark, and attribution notices from the Source form of the Work, excluding those notices that do not pertain to any part of the Derivative Works; and
- (d) If the Work includes a "NOTICE" text file as part of its distribution, then any Derivative

#### Works that You distribute must

 include a readable copy of the attribution notices contained within such NOTICE file, excluding those notices that do not pertain to any part of the Derivative Works, in at least one of the following places: within a NOTICE text file distributed as part of the Derivative Works; within the Source form or documentation, if provided along with the Derivative Works; or, within a display generated by the Derivative Works, if and wherever such third-party notices normally appear. The contents of the NOTICE file are for informational purposes only and do not modify the License. You may add Your own attribution notices within Derivative Works that You distribute, alongside or as an addendum to the NOTICE text from the Work, provided that such additional attribution notices cannot be construed as modifying the License.

You may add Your own copyright statement

to Your modifications and

 may provide additional or different license terms and conditions for use, reproduction, or distribution of Your modifications, or for any such Derivative Works as a whole, provided Your use, reproduction, and distribution of the Work otherwise complies with the conditions stated in this License.

- 5. Submission of Contributions. Unless You explicitly state otherwise, any Contribution intentionally submitted for inclusion in the Work by You to the Licensor shall be under the terms and conditions of this License, without any additional terms or conditions. Notwithstanding the above, nothing herein shall supersede or modify the terms of any separate license agreement you may have executed with Licensor regarding such Contributions.
- 6. Trademarks. This License does not grant permission to use the trade names, trademarks, service marks, or product names of the Licensor, except as required for reasonable and customary use in describing the

origin of the Work and reproducing the content of the NOTICE file.

7. Disclaimer of Warranty. Unless required by applicable law or agreed to in writing, Licensor provides the Work (and each Contributor provides its Contributions) on an "AS IS" BASIS, WITHOUT WARRANTIES OR CONDITIONS OF ANY KIND, either express or implied, including, without limitation, any warranties or conditions of TITLE, NON-INFRINGEMENT, MERCHANTABILITY, or FITNESS FOR A PARTICULAR PURPOSE. You are solely responsible for determining the appropriateness of using or redistributing the Work and assume any risks associated with Your exercise of permissions under this License.

8. Limitation of Liability. In no event and under no legal theory, whether in tort (including negligence), contract, or otherwise, unless required by applicable law (such as deliberate and grossly negligent acts) or agreed to in writing, shall any Contributor be liable to You for damages, including any direct, indirect, special,

 incidental, or consequential damages of any character arising as a result of this License or out of the use or inability to use the Work (including but not limited to damages for loss of goodwill, work stoppage, computer failure or malfunction, or any and all other commercial damages or losses), even if such Contributor has been advised of the possibility of such damages.

9. Accepting Warranty or Additional Liability. While redistributing the Work or Derivative Works thereof, You may choose to offer, and charge a fee for, acceptance of support, warranty, indemnity, or other liability obligations and/or rights consistent with this License. However, in accepting such obligations, You may act only on Your own behalf and on Your sole responsibility, not on behalf of any other Contributor, and only if You agree to indemnify, defend, and hold each Contributor harmless for any liability incurred by, or claims asserted against, such Contributor by reason of your accepting any such warranty or additional liability.

# END OF TERMS AND CONDITIONS

APPENDIX: How to apply the Apache License to your work.

 To apply the Apache License to your work, attach the following boilerplate notice, with the fields enclosed by brackets "[]" replaced with your own identifying information. (Don't include the brackets!) The text should be enclosed in the appropriate comment syntax for the file format. We also recommend that a file or class name and description of purpose be included on the same "printed page" as the copyright notice for easier identification within third-party archives.

# Copyright [yyyy] [name of copyright owner]

Licensed under the Apache License, Version 2.0 (the "License"); you may not use this file except in compliance with the License. You may obtain a copy of the License at

http://www.apache.org/licenses/LICENSE-2.0

Unless required by applicable law or agreed to

 in writing, software distributed under the License is distributed on an "AS IS" BASIS, WITHOUT WARRANTIES OR CONDITIONS OF ANY KIND, either express or implied. See the License for the specific language governing permissions and limitations under the License.

### JLEX COPYRIGHT NOTICE, LICENSE AND DISCLAIMER.

Copyright 1996-2003 by Elliot Joel Berk and C. Scott Ananian Permission to use, copy, modify, and distribute this software and its documentation for any purpose and without fee is hereby granted, provided that the above copyright notice appear in all copies and that both the copyright notice and this permission notice and warranty disclaimer appear in supporting documentation, and that the name of the authors or their employers not be used in advertising or publicity pertaining to distribution of the software without specific, written prior permission.

The authors and their employers disclaim all warranties with regard to this software, including all implied warranties of merchantability and

fitness. In no event shall the authors or their employers be liable for any special, indirect or consequential damages or any damages whatsoever resulting from loss of use, data or profits, whether in an action of contract, negligence or other tortious action, arising out of or in connection with the use or performance of this software.The portions of JLex output which are hard-coded into the JLex source code are (naturally) covered by this same license.

 $<$ /pre $>$ ## Apache Santuario v2.1.4

### Apache Santuario Notice <pre>

 Apache Santuario - XML Security for Java Copyright 1999-2019 The Apache Software Foundation

 This product includes software developed at The Apache Software Foundation (http://www.apache.org/).

 It was originally based on software copyright (c) 2001, Institute for Data Communications Systems, <http://www.nue.et-inf.uni-siegen.de/>.

 The development of this software was partly funded by the European Commission in the <WebSig> project in the ISIS Programme.

 $<$ /pre $>$ 

### Apache 2.0 License <pre>

> Apache License Version 2.0, January 2004 http://www.apache.org/licenses/

#### TERMS AND CONDITIONS FOR USE, REPRODUCTION, AND DISTRIBUTION

1. Definitions.

 "License" shall mean the terms and conditions for use, reproduction, and distribution as defined by Sections 1 through 9 of this document.

 "Licensor" shall mean the copyright owner or entity authorized by the copyright owner that is granting the License.

 "Legal Entity" shall mean the union of the acting entity and all other entities that control, are controlled by, or are under common control with that entity. For the purposes of this definition, "control" means (i) the power, direct or indirect, to cause the direction or management of such entity, whether by contract or otherwise, or (ii) ownership of fifty percent (50%) or more of the outstanding shares, or (iii) beneficial ownership of such entity.

 "You" (or "Your") shall mean an individual or Legal Entity exercising permissions granted by this License.

 "Source" form shall mean the preferred form for making modifications, including but not limited to software source code, documentation source, and configuration files.

 "Object" form shall mean any form resulting from mechanical transformation or translation of a Source form, including but not limited to compiled object code, generated documentation, and conversions to other media types.

 "Work" shall mean the work of authorship, whether in Source or Object form, made available under the License, as indicated by a copyright notice that is included in or attached to the work (an example is provided in the Appendix below).

 "Derivative Works" shall mean any work, whether in Source or Object form, that is based on (or derived from) the Work and for which the editorial revisions, annotations, elaborations, or other modifications represent, as a whole, an original work of authorship. For the purposes

 of this License, Derivative Works shall not include works that remain separable from, or merely link (or bind by name) to the interfaces of, the Work and Derivative Works thereof.

 "Contribution" shall mean any work of authorship, including the original version of the Work and any modifications or additions to that Work or Derivative Works thereof, that is intentionally submitted to Licensor for inclusion in the Work by the copyright owner or by an individual or Legal Entity authorized to submit on behalf of the copyright owner. For the purposes of this definition, "submitted" means any form of electronic, verbal, or written communication sent to the Licensor or its representatives, including but not limited to communication on electronic mailing lists, source code control systems, and issue tracking systems that are managed by, or on behalf of, the Licensor for the purpose of discussing and improving the Work, but excluding communication that is conspicuously marked or otherwise designated in writing by the copyright owner as "Not a Contribution."

 "Contributor" shall mean Licensor and any individual or Legal Entity on behalf of whom a Contribution has been received by Licensor and subsequently incorporated within the Work.

2. Grant of Copyright License. Subject to the terms and conditions of this

 License, each Contributor hereby grants to You a perpetual, worldwide, non-exclusive, no-charge, royalty-free, irrevocable copyright license to reproduce, prepare Derivative Works of, publicly display, publicly perform, sublicense, and distribute the Work and such Derivative Works in Source or Object form.

3. Grant of Patent License. Subject to the terms and conditions of this License, each Contributor hereby grants to You a perpetual, worldwide, non-exclusive, no-charge, royalty-free, irrevocable (except as stated in this section) patent license to make, have made, use, offer to sell, sell, import, and otherwise transfer the Work, where such license applies only to those patent claims licensable by such Contributor that are necessarily infringed by their Contribution(s) alone or by combination of their Contribution(s) with the Work to which such Contribution(s) was submitted. If You institute patent litigation against any entity (including a

 cross-claim or counterclaim in a lawsuit) alleging that the Work or a Contribution incorporated within the Work constitutes direct or contributory patent infringement, then any patent licenses granted to You under this License for that Work shall terminate as of the date such litigation is filed.

4. Redistribution. You may reproduce and distribute copies of the

 Work or Derivative Works thereof in any medium, with or without modifications, and in Source or Object form, provided that You meet the following conditions:

- (a) You must give any other recipients of the Work or Derivative Works a copy of this License; and
- (b) You must cause any modified files to carry prominent notices stating that You changed the files; and
- (c) You must retain, in the Source form of any Derivative Works that You distribute, all copyright, patent, trademark, and attribution notices from the Source form of the Work, excluding those notices that do not pertain to any part of

the Derivative Works; and

 (d) If the Work includes a "NOTICE" text file as part of its distribution, then any Derivative Works that You distribute must include a readable copy of the attribution notices contained within such NOTICE file, excluding those notices that do not pertain to any part of the Derivative Works, in at least one of the following places: within a NOTICE text file distributed as part of the Derivative Works; within the Source form or documentation, if provided along with the Derivative Works; or, within a display generated by the Derivative Works, if and wherever such third-party notices normally appear. The contents of the NOTICE file are for informational purposes only and do not modify the License. You may add Your own attribution notices within Derivative Works that You distribute, alongside or as an addendum to the NOTICE text from

the Work, provided

 that such additional attribution notices cannot be construed as modifying the License.

 You may add Your own copyright statement to Your modifications and may provide additional or different license terms and conditions for use, reproduction, or distribution of Your modifications, or for any such Derivative Works as a whole, provided Your use, reproduction, and distribution of the Work otherwise complies with the conditions stated in this License.

5. Submission of Contributions. Unless You explicitly state otherwise, any Contribution intentionally submitted for inclusion in the Work by You to the Licensor shall be under the terms and conditions of this License, without any additional terms or conditions. Notwithstanding the above, nothing herein shall supersede or modify the terms of any separate license agreement you may have executed

with Licensor regarding such Contributions.

6. Trademarks. This License does not grant permission to use the trade names, trademarks, service marks, or product names of the Licensor, except as required for reasonable and customary use in describing the origin of the Work and reproducing the content of the NOTICE file.

7. Disclaimer of Warranty. Unless required by applicable law or agreed to in writing, Licensor provides the Work (and each Contributor provides its Contributions) on an "AS IS" BASIS, WITHOUT WARRANTIES OR CONDITIONS OF ANY KIND, either express or implied, including, without limitation, any warranties or conditions of TITLE, NON-INFRINGEMENT, MERCHANTABILITY, or FITNESS FOR A PARTICULAR PURPOSE. You are solely responsible for determining the appropriateness of using or redistributing the Work and assume any risks associated with Your exercise of permissions under this License.

8. Limitation of Liability. In no event and under no legal theory, whether in tort (including negligence), contract, or otherwise, unless

 required by applicable law (such as deliberate and grossly negligent acts) or agreed to in writing, shall any Contributor be liable to You for damages, including any direct, indirect, special, incidental, or consequential damages of any character arising as a result of this License or out of the use or inability to use the Work (including but not limited to damages for loss of goodwill, work stoppage, computer failure or malfunction, or any and all other commercial damages or losses), even if such Contributor has been advised of the possibility of such damages.

9. Accepting Warranty or Additional Liability. While redistributing the Work or Derivative Works thereof, You may choose to offer, and charge a fee for, acceptance of support, warranty, indemnity, or other liability obligations and/or rights consistent with this License. However, in accepting such obligations, You may act only on Your own behalf and on Your sole responsibility, not on behalf

 of any other Contributor, and only if You agree to indemnify, defend, and hold each Contributor harmless for any liability incurred by, or claims asserted against, such Contributor by reason of your accepting any such warranty or additional liability.

# END OF TERMS AND CONDITIONS

APPENDIX: How to apply the Apache License to your work.

To apply the Apache License to your work, attach the following

 boilerplate notice, with the fields enclosed by brackets "[]" replaced with your own identifying information. (Don't include the brackets!) The text should be enclosed in the appropriate comment syntax for the file format. We also recommend that a file or class name and description of purpose be included on the same "printed page" as the copyright notice for easier identification within third-party archives.

Copyright [yyyy] [name of copyright owner]

Licensed under the Apache License, Version 2.0 (the "License"); you may not use this file except in compliance with the License. You may obtain a copy of the License at

http://www.apache.org/licenses/LICENSE-2.0

Unless required by applicable law or agreed to in writing, software distributed under the License is distributed on an "AS IS" BASIS, WITHOUT WARRANTIES OR CONDITIONS OF ANY KIND, either express or implied. See the License for the specific language governing permissions and limitations under the License.

 $<$ /pre $>$ ## JLine v3.14.0

### JLine License <pre>

Copyright (c) 2002-2018, the original author or authors. All rights reserved.

https://opensource.org/licenses/BSD-3-Clause

Redistribution and use in source and binary forms, with or without modification, are permitted provided that the following conditions are met:

Redistributions of source code must retain the above copyright notice, this list of conditions and the following disclaimer.

Redistributions in binary form must reproduce the above copyright notice, this list of conditions and the following disclaimer in the documentation and/or other materials provided with the distribution.

Neither the name of JLine nor the names of its contributors may be used to endorse or promote products derived from this software without specific prior written permission.

THIS SOFTWARE IS PROVIDED BY THE COPYRIGHT HOLDERS AND CONTRIBUTORS "AS IS" AND ANY EXPRESS OR IMPLIED WARRANTIES, INCLUDING, BUT NOT LIMITED TO, THE IMPLIED WARRANTIES OF MERCHANTABILITY AND

 FITNESS FOR A PARTICULAR PURPOSE ARE DISCLAIMED. IN NO EVENT SHALL THE COPYRIGHT OWNER OR CONTRIBUTORS BE LIABLE FOR ANY DIRECT, INDIRECT, INCIDENTAL, SPECIAL, EXEMPLARY, OR CONSEQUENTIAL DAMAGES (INCLUDING, BUT NOT LIMITED TO, PROCUREMENT OF SUBSTITUTE GOODS OR SERVICES; LOSS OF USE, DATA, OR PROFITS; OR BUSINESS INTERRUPTION) HOWEVER CAUSED AND ON ANY THEORY OF LIABILITY, WHETHER IN CONTRACT, STRICT LIABILITY, OR TORT (INCLUDING NEGLIGENCE OR OTHERWISE) ARISING IN ANY WAY OUT OF THE USE OF THIS SOFTWARE, EVEN IF ADVISED OF THE POSSIBILITY OF SUCH DAMAGE.

 $<$ /pre $>$ ## DOM Level 3 Core Specification v1.0

### W3C License <pre>

### W3C SOFTWARE NOTICE AND LICENSE

# http://www.w3.org/Consortium/Legal/2002/copyright-software-20021231

This work (and included software, documentation such as READMEs, or other related items) is being provided by the copyright holders under the following license. By obtaining, using and/or copying this work, you (the licensee) agree that you have read, understood, and will comply with the following terms and conditions.

Permission to copy, modify, and distribute this software and its documentation, with or without modification, for any purpose and without fee or royalty is hereby granted, provided that you include the following on ALL copies of the software and documentation or portions thereof, including modifications:

 1.The full text of this NOTICE in a location viewable to users of the redistributed or derivative work.

 2.Any pre-existing intellectual property disclaimers, notices, or terms and conditions. If none exist, the W3C Software Short Notice should be included (hypertext is preferred, text is permitted) within the body of any redistributed or derivative code.

 3.Notice of any changes or modifications to the files, including the date changes were made. (We recommend you provide URIs to the location from which the code is derived.)

THIS SOFTWARE AND DOCUMENTATION IS PROVIDED "AS IS," AND COPYRIGHT HOLDERS MAKE NO REPRESENTATIONS OR WARRANTIES, EXPRESS OR IMPLIED, INCLUDING BUT NOT LIMITED TO, WARRANTIES OF MERCHANTABILITY OR FITNESS FOR ANY PARTICULAR PURPOSE OR THAT THE USE OF THE SOFTWARE OR DOCUMENTATION WILL NOT INFRINGE ANY THIRD PARTY PATENTS,COPYRIGHTS, TRADEMARKS OR OTHER RIGHTS.

COPYRIGHT HOLDERS WILL NOT BE LIABLE FOR ANY DIRECT, INDIRECT, SPECIAL OR CONSEQUENTIAL DAMAGES ARISING OUT OF ANY USE OF THE SOFTWARE OR DOCUMENTATION. The name and trademarks of copyright holders may NOT be used in advertising or publicity pertaining to the software without specific, written

 prior permission. Title to copyright in this software and any associated documentation will at all times remain with copyright holders.

\_\_\_\_\_\_\_\_\_\_\_\_\_\_\_\_\_\_\_\_\_\_\_\_\_\_\_\_\_\_\_\_\_\_\_\_

This formulation of W3C's notice and license became active on December 31 2002. This version removes the copyright ownership notice such that this license can be used with materials other than those owned by the W3C, reflects that ERCIM is now a host of the W3C, includes references to this specific dated version of the license, and removes the ambiguous grant of "use". Otherwise, this version is the same as the previous version and is written so as to preserve the Free Software Foundation's assessment of GPL compatibility and OSI's certification under the Open Source Definition. Please see our Copyright FAQ for common questions about using materials from our site, including specific terms and conditions for packages like libwww, Amaya, and Jigsaw. Other questions about this notice can be directed to site-policy@w3.org.

 $<$ /pre $>$ ## jQuery v3.5.1

### jQuery License ```

jQuery v 3.5.1 Copyright JS Foundation and other contributors, https://js.foundation/

Permission is hereby granted, free of charge, to any person obtaining a copy of this software and associated documentation files (the "Software"), to deal in the Software without restriction, including without limitation the rights to use, copy, modify, merge, publish, distribute, sublicense, and/or sell copies of the Software, and to permit persons to whom the Software is furnished to do so, subject to the following conditions:

The above copyright notice and this permission notice shall be included in all copies or substantial portions of the Software.

THE SOFTWARE IS PROVIDED "AS IS", WITHOUT WARRANTY OF ANY KIND, EXPRESS OR IMPLIED, INCLUDING BUT NOT LIMITED TO THE WARRANTIES OF MERCHANTABILITY, FITNESS FOR A PARTICULAR PURPOSE AND NONINFRINGEMENT. IN NO EVENT SHALL THE AUTHORS OR COPYRIGHT HOLDERS BE LIABLE FOR ANY CLAIM, DAMAGES OR OTHER LIABILITY, WHETHER IN AN ACTION OF CONTRACT, TORT OR OTHERWISE, ARISING FROM, OUT OF OR IN CONNECTION WITH THE SOFTWARE OR THE USE OR OTHER DEALINGS IN THE SOFTWARE.

\*\*\*\*\*\*\*\*\*\*\*\*\*\*\*\*\*\*\*\*\*\*\*\*\*\*\*\*\*\*\*\*\*\*\*\*\*\*\*\*\*\*

The jQuery JavaScript Library v3.5.1 also includes Sizzle.js

Sizzle.js includes the following license:

Copyright JS Foundation and other contributors, https://js.foundation/

This software consists of voluntary contributions made by many individuals. For exact contribution history, see the revision history available at https://github.com/jquery/sizzle

The following license applies to all parts of this software except as documented below:

====

Permission is hereby granted, free of charge, to any person obtaining a copy of this software and associated documentation files (the "Software"), to deal in the Software without restriction, including without limitation the rights to use, copy, modify, merge, publish, distribute, sublicense, and/or sell copies of the Software, and to permit persons to

 whom the Software is furnished to do so, subject to the following conditions:

The above copyright notice and this permission notice shall be included in all copies or substantial portions of the Software.

THE SOFTWARE IS PROVIDED "AS IS", WITHOUT WARRANTY OF ANY KIND, EXPRESS OR IMPLIED, INCLUDING BUT NOT LIMITED TO THE WARRANTIES OF MERCHANTABILITY, FITNESS FOR A PARTICULAR PURPOSE AND NONINFRINGEMENT. IN NO EVENT SHALL THE AUTHORS OR COPYRIGHT HOLDERS BE LIABLE FOR ANY CLAIM, DAMAGES OR OTHER LIABILITY, WHETHER IN AN ACTION OF CONTRACT, TORT OR OTHERWISE, ARISING FROM, OUT OF OR IN CONNECTION

#### WITH THE SOFTWARE OR THE USE OR OTHER DEALINGS IN THE SOFTWARE.

====

All files located in the node modules and external directories are externally maintained libraries used by this software which have their own licenses; we recommend you read them, as their terms may differ from the terms above.

\*\*\*\*\*\*\*\*\*\*\*\*\*\*\*\*\*\*\*\*\*

 $\ddotsc$ 

All images in this directory are copyright 1995 by Jeff Dinkins. COPYRIGHT NOTICE, DISCLAIMER, and LICENSE

=========================================

PNG Reference Library License version 2

---------------------------------------

\* Copyright (c) 1995-2019 The PNG Reference Library Authors.

- \* Copyright (c) 2018-2019 Cosmin Truta.
- \* Copyright (c) 2000-2002, 2004, 2006-2018 Glenn Randers-Pehrson.
- \* Copyright (c) 1996-1997 Andreas Dilger.
- \* Copyright (c) 1995-1996 Guy Eric Schalnat, Group 42, Inc.

The software is supplied "as is", without warranty of any kind, express or implied, including, without limitation, the warranties of merchantability, fitness for a particular purpose, title, and non-infringement. In no event shall the Copyright owners, or anyone distributing the software, be liable for any damages or other liability, whether in contract, tort or otherwise, arising from, out of, or in connection with the software, or the use or other dealings in the software, even if advised of the possibility of such damage.

Permission is hereby granted to use, copy, modify, and distribute this software, or portions hereof, for any purpose, without fee, subject to the following restrictions:

- 1. The origin of this software must not be misrepresented; you must not claim that you wrote the original software. If you use this software in a product, an acknowledgment in the product documentation would be appreciated, but is not required.
- 2. Altered source versions must be plainly marked as such, and must not be misrepresented as being the original software.

3. This Copyright notice may not be removed or altered from any source or altered source distribution.

PNG Reference Library License version 1 (for libpng 0.5 through 1.6.35) -----------------------------------------------------------------------

libpng versions 1.0.7, July 1, 2000, through 1.6.35, July 15, 2018 are Copyright (c) 2000-2002, 2004, 2006-2018 Glenn Randers-Pehrson, are derived from libpng-1.0.6, and are distributed according to the same disclaimer and license as libpng-1.0.6 with the following individuals added to the list of Contributing Authors:

 Simon-Pierre Cadieux Eric S. Raymond Mans Rullgard Cosmin Truta Gilles Vollant James Yu Mandar Sahastrabuddhe Google Inc. Vadim Barkov

and with the following additions to the disclaimer:

 There is no warranty against interference with your enjoyment of the library or against infringement. There is no warranty that our efforts or the library will fulfill any of your particular purposes or needs. This library is provided with all faults, and the entire risk of satisfactory quality, performance, accuracy, and effort is with the user.

Some files in the "contrib" directory and some configure-generated files that are distributed with libpng have other copyright owners, and are released under other open source licenses.

libpng versions 0.97, January 1998, through 1.0.6, March 20, 2000, are Copyright (c) 1998-2000 Glenn Randers-Pehrson, are derived from libpng-0.96, and are distributed according to the same disclaimer and license as libpng-0.96, with the following individuals added to the list of Contributing Authors:

 Tom Lane Glenn Randers-Pehrson Willem van Schaik

libpng versions 0.89, June 1996, through 0.96, May 1997, are Copyright (c) 1996-1997 Andreas Dilger, are derived from libpng-0.88, and are distributed according to the same disclaimer and license as libpng-0.88, with the following individuals added to the list of Contributing Authors:

 John Bowler Kevin Bracey Sam Bushell Magnus Holmgren Greg Roelofs Tom Tanner

Some files in the "scripts" directory have other copyright owners, but are released under this license.

libpng versions 0.5, May 1995, through 0.88, January 1996, are Copyright (c) 1995-1996 Guy Eric Schalnat, Group 42, Inc.

For the purposes of this copyright and license, "Contributing Authors" is defined as the following set of individuals:

 Andreas Dilger Dave Martindale Guy Eric Schalnat Paul Schmidt Tim Wegner

The PNG Reference Library is supplied "AS IS". The Contributing Authors and Group 42, Inc. disclaim all warranties, expressed or implied, including, without limitation, the warranties of merchantability and of fitness for any purpose. The Contributing Authors and Group 42, Inc. assume no liability for direct, indirect, incidental, special, exemplary, or consequential damages, which may result from the use of the PNG Reference Library, even if advised of the possibility of such damage.

Permission is hereby granted to use, copy, modify, and distribute this source code, or portions hereof, for any purpose, without fee, subject to the following restrictions:

- 1. The origin of this source code must not be misrepresented.
- 2. Altered versions must be plainly marked as such and must not be misrepresented as being the original source.
- 3. This Copyright notice may not be removed or altered from

any

source or altered source distribution.

The Contributing Authors and Group 42, Inc. specifically permit, without fee, and encourage the use of this source code as a component to supporting the PNG file format in commercial products. If you use this source code in a product, acknowledgment is not required but would be appreciated.

## GIFLIB v5.2.1

### GIFLIB License  $\mathbf{1}$ 

The GIFLIB distribution is Copyright (c) 1997 Eric S. Raymond

Permission is hereby granted, free of charge, to any person obtaining a copy of this software and associated documentation files (the "Software"), to deal in the Software without restriction, including without limitation the rights to use, copy, modify, merge, publish, distribute, sublicense, and/or sell copies of the Software, and to permit persons to whom the Software is furnished to do so, subject to the following conditions:

The above copyright notice and this permission notice shall be included in all copies or substantial portions of the Software.

THE SOFTWARE IS PROVIDED "AS IS", WITHOUT WARRANTY OF ANY KIND, EXPRESS OR IMPLIED, INCLUDING BUT NOT LIMITED TO THE WARRANTIES OF MERCHANTABILITY, FITNESS FOR A PARTICULAR PURPOSE AND NONINFRINGEMENT. IN NO EVENT SHALL THE AUTHORS OR COPYRIGHT HOLDERS BE LIABLE FOR ANY CLAIM, DAMAGES OR OTHER LIABILITY, WHETHER IN AN ACTION OF CONTRACT, TORT OR OTHERWISE, ARISING FROM, OUT OF OR IN CONNECTION WITH THE SOFTWARE OR THE USE OR OTHER DEALINGS IN THE SOFTWARE.

https://sourceforge.net/p/giflib/code/ci/master/tree/openbsd-reallocarray.c

Copyright (c) 2008 Otto Moerbeek <otto@drijf.net> SPDX-License-Identifier: MIT ## Unicode Common Local Data Repository (CLDR) v38

### CLDR License

 $\ddotsc$ 

## UNICODE, INC. LICENSE AGREEMENT - DATA FILES AND SOFTWARE

See Terms of Use for definitions of Unicode Inc.'s

Data Files and Software.

NOTICE TO USER: Carefully read the following legal agreement. BY DOWNLOADING, INSTALLING, COPYING OR OTHERWISE USING UNICODE INC.'S DATA FILES ("DATA FILES"), AND/OR SOFTWARE ("SOFTWARE"), YOU UNEQUIVOCALLY ACCEPT, AND AGREE TO BE BOUND BY, ALL OF THE TERMS AND CONDITIONS OF THIS AGREEMENT. IF YOU DO NOT AGREE, DO NOT DOWNLOAD, INSTALL, COPY, DISTRIBUTE OR USE THE DATA FILES OR SOFTWARE.

# COPYRIGHT AND PERMISSION NOTICE

Copyright 1991-2020 Unicode, Inc. All rights reserved. Distributed under the Terms of Use in https://www.unicode.org/copyright.html.

Permission is hereby granted, free of charge, to any person obtaining a copy of the Unicode data files and any associated documentation (the "Data Files") or Unicode software and any associated documentation (the "Software") to deal in the Data Files or Software without restriction, including without limitation the rights to use, copy, modify, merge, publish, distribute, and/or sell copies of the Data Files or Software, and to permit persons to whom the Data Files or Software are furnished to do so, provided that either (a) this copyright and permission notice appear with all copies of the Data Files or Software, or (b) this copyright and permission notice appear in associated Documentation.

THE DATA FILES AND SOFTWARE ARE PROVIDED "AS IS", WITHOUT WARRANTY OF ANY KIND, EXPRESS OR IMPLIED, INCLUDING BUT NOT LIMITED TO THE WARRANTIES OF MERCHANTABILITY, FITNESS FOR A PARTICULAR PURPOSE AND NONINFRINGEMENT OF THIRD PARTY RIGHTS.

IN NO EVENT SHALL THE COPYRIGHT HOLDER OR HOLDERS INCLUDED IN THIS NOTICE BE LIABLE FOR ANY CLAIM, OR ANY SPECIAL INDIRECT OR CONSEQUENTIAL DAMAGES, OR ANY DAMAGES WHATSOEVER RESULTING FROM LOSS OF USE, DATA OR PROFITS, WHETHER IN AN ACTION OF CONTRACT, NEGLIGENCE OR OTHER TORTIOUS ACTION,

 ARISING OUT OF OR IN CONNECTION WITH THE USE OR PERFORMANCE OF THE DATA FILES OR SOFTWARE.

Except as contained in this notice, the name of a copyright holder shall not be used in advertising or otherwise to promote the sale, use or other dealings in these Data Files or Software without prior written authorization of the copyright holder.

------------------------------------------------------------ Terms of Use --------------------------------------------------------------

Unicode Copyright and Terms of Use

For the general privacy policy governing access to this site, see the Unicode Privacy Policy.

Unicode Copyright Copyright 1991-2020 Unicode, Inc. All rights reserved. Definitions Unicode Data Files ("DATA FILES") include all data files under the directories: https://www.unicode.org/Public/ https://www.unicode.org/reports/ https://www.unicode.org/ivd/data/

Unicode Data Files do not include PDF online code charts under the directory: https://www.unicode.org/Public/

#### Unicode

-

Software ("SOFTWARE") includes any source code published in the Unicode Standard

or any source code or compiled code under the directories:

https://www.unicode.org/Public/PROGRAMS/

https://www.unicode.org/Public/cldr/

http://site.icu-project.org/download/

Terms of Use

Certain documents and files on this website contain a legend indicating that "Modification is permitted." Any person is hereby authorized, without fee, to modify such documents and files to create derivative works conforming to the Unicode Standard, subject to Terms and Conditions herein.

Any person is hereby authorized, without fee, to view, use, reproduce, and distribute all documents and files, subject to the Terms and Conditions herein.

Further specifications of rights and restrictions pertaining to the use of the Unicode DATA FILES and SOFTWARE can be found in the Unicode Data Files and Software License.

Each version of the Unicode Standard has further specifications of rights and restrictions of use. For the book editions

(Unicode 5.0 and earlier), these are found on the back of the title page.

The Unicode PDF online code charts carry specific restrictions. Those restrictions are incorporated as the first page of each PDF code chart.

All other files, including online documentation of the core specification for Unicode 6.0 and later, are covered under these general Terms of Use.

No license is granted to "mirror" the Unicode website where a fee is charged for access to the "mirror" site. Modification is not permitted with respect to this document. All copies of this document must be verbatim. Restricted Rights Legend

Any technical data or software which is licensed to the United States of America, its agencies and/or instrumentalities under this Agreement is commercial technical data or commercial computer software developed exclusively at private expense as defined in FAR 2.101, or DFARS 252.227-7014 (June 1995), as applicable. For technical data, use, duplication, or disclosure by the Government

 is subject to restrictions as set forth in DFARS 202.227-7015 Technical Data, Commercial and Items (Nov 1995) and this Agreement. For Software, in accordance with FAR 12-212 or DFARS 227-7202, as applicable, use, duplication or disclosure by the Government is subject to the restrictions set forth in this Agreement. Warranties and Disclaimers

This publication and/or website may include technical or typographical errors or other inaccuracies. Changes are periodically added to the information herein; these changes will be incorporated in new editions of the publication and/or website. Unicode, Inc. may make improvements and/or changes in the product(s) and/or program(s) described in this publication and/or website at any time.

If this file has been purchased on magnetic or optical media from Unicode, Inc. the sole and exclusive remedy for any claim will be exchange of the defective media within ninety (90) days of original purchase. EXCEPT AS PROVIDED IN SECTION E.2, THIS PUBLICATION AND/OR

 SOFTWARE IS PROVIDED "AS IS" WITHOUT WARRANTY OF ANY KIND EITHER EXPRESS, IMPLIED, OR STATUTORY, INCLUDING, BUT NOT LIMITED TO, ANY WARRANTIES OF MERCHANTABILITY, FITNESS FOR A PARTICULAR PURPOSE, OR NON-INFRINGEMENT. UNICODE, INC. AND ITS LICENSORS ASSUME NO RESPONSIBILITY FOR ERRORS OR OMISSIONS IN THIS PUBLICATION AND/OR SOFTWARE OR OTHER DOCUMENTS WHICH ARE REFERENCED BY OR LINKED TO THIS PUBLICATION OR THE UNICODE WEBSITE.

Waiver of Damages

In no event shall Unicode, Inc. or its licensors be liable for any special, incidental, indirect or consequential damages of any kind, or any damages whatsoever, whether or not Unicode, Inc. was advised of the possibility of the damage, including, without limitation, those resulting from the following: loss of use, data or profits, in connection with the use, modification or distribution of this information or its derivatives.

Trademarks & Logos

The Unicode Word Mark and the Unicode Logo are trademarks of Unicode, Inc. The Unicode Consortium and Unicode, Inc. are trade names of Unicode, Inc. Use of the information and materials found on this website indicates your acknowledgement of Unicode, Inc.s exclusive worldwide rights in the Unicode Word Mark, the Unicode Logo, and the Unicode trade names.

The Unicode Consortium Name and Trademark Usage Policy (Trademark Policy) are incorporated herein by reference and you agree to abide by the provisions of the Trademark Policy, which may be changed from time to time in the sole discretion of Unicode, Inc.

All third party trademarks referenced herein are the property of their respective owners.

Miscellaneous

Jurisdiction and Venue. This website is operated from a location in the State of California, United States of America. Unicode, Inc. makes no representation that the materials are appropriate for use in other locations. If you access this website from other locations, you are responsible for compliance with local laws. This Agreement, all use of this website and any claims and

 damages resulting from use of this website are governed solely by the laws of the State of California without regard to any principles which would apply the laws of a different jurisdiction. The user agrees that any disputes regarding this website shall be resolved solely in the courts located in Santa Clara County, California. The user agrees said courts have personal jurisdiction and agree to waive any right to transfer the dispute to any other forum.

Modification by Unicode, Inc. Unicode, Inc. shall have the right to modify this Agreement at any time by posting it to this website. The user may not assign any part of this Agreement without Unicode, Inc.s prior written consent. Taxes. The user agrees to pay any taxes arising from access to this website or use of the information herein, except for those based on Unicodes net income.

Severability. If any provision of this Agreement is declared invalid or unenforceable, the remaining provisions of this Agreement shall remain in effect.

Entire

Agreement. This Agreement constitutes the entire agreement between the parties.

 $\ddotsc$ 

All images in this directory are copyright 1995 by Jeff Dinkins. Unauthorized reproduction is prohibited.

For more information about Jeff's photographs, please see: http://www.theFixx.org/Jeff

## libpng v1.6.37

### libpng License <pre>

COPYRIGHT NOTICE, DISCLAIMER, and LICENSE =========================================

PNG Reference Library License version 2

---------------------------------------

\* Copyright (c) 1995-2019 The PNG Reference Library Authors.

\* Copyright (c) 2018-2019 Cosmin Truta.

\* Copyright (c) 2000-2002, 2004, 2006-2018 Glenn Randers-Pehrson.

\* Copyright (c) 1996-1997 Andreas Dilger.

\* Copyright (c) 1995-1996 Guy Eric Schalnat, Group 42, Inc.

The software is supplied "as is", without warranty of any kind, express or implied, including, without limitation, the warranties of merchantability, fitness for a particular purpose, title, and non-infringement. In no event shall the Copyright owners, or anyone distributing the software, be liable for any damages or other liability, whether in contract, tort or otherwise, arising from, out of, or in connection with the software, or the use or other dealings in the software, even if advised of the possibility of

such damage.

Permission is hereby granted to use, copy, modify, and distribute this software, or portions hereof, for any purpose, without fee, subject to the following restrictions:

- 1. The origin of this software must not be misrepresented; you must not claim that you wrote the original software. If you use this software in a product, an acknowledgment in the product documentation would be appreciated, but is not required.
- 2. Altered source versions must be plainly marked as such, and must not be misrepresented as being the original software.
- 3. This Copyright notice may not be removed or altered from any source or altered source distribution.

PNG Reference Library License version 1 (for libpng 0.5 through 1.6.35)

-----------------------------------------------------------------------

libpng versions 1.0.7, July 1, 2000, through 1.6.35, July 15, 2018 are Copyright (c) 2000-2002, 2004, 2006-2018 Glenn Randers-Pehrson, are derived from libpng-1.0.6, and are distributed according to the same disclaimer and license as libpng-1.0.6 with the following individuals added to the list of Contributing Authors:

 Simon-Pierre Cadieux Eric S. Raymond Mans Rullgard Cosmin Truta Gilles Vollant James Yu Mandar Sahastrabuddhe Google Inc. Vadim Barkov

and with the following additions to the disclaimer:

 There is no warranty against interference with your enjoyment of the library or against infringement. There is no warranty that our efforts or the library will fulfill any of your particular purposes or needs. This library is provided with all faults, and the entire risk of satisfactory quality, performance, accuracy, and effort is with the user.

Some files in the "contrib" directory and some configure-generated files that are distributed with libpng have other copyright owners, and are released under other open source licenses.

libpng versions 0.97, January 1998, through 1.0.6, March 20, 2000, are

Copyright (c) 1998-2000 Glenn Randers-Pehrson, are derived from libpng-0.96, and are distributed according to the same disclaimer and license as libpng-0.96, with the following individuals added to the list of Contributing Authors:

 Tom Lane Glenn Randers-Pehrson Willem van Schaik

libpng versions 0.89, June 1996, through 0.96, May 1997, are Copyright (c) 1996-1997 Andreas Dilger, are derived from libpng-0.88, and are distributed according to the same disclaimer and license as libpng-0.88, with the following individuals added to the list of Contributing Authors:

 John Bowler Kevin Bracey Sam Bushell Magnus Holmgren Greg Roelofs Tom Tanner

Some files in the "scripts" directory have other copyright owners, but are released under this license.

libpng versions 0.5, May 1995, through 0.88, January 1996, are Copyright (c) 1995-1996 Guy Eric Schalnat, Group 42, Inc.

For the purposes of this copyright and license, "Contributing Authors" is defined as the following set of individuals:

 Andreas Dilger Dave Martindale Guy Eric Schalnat Paul Schmidt Tim Wegner

The PNG Reference Library is supplied "AS IS". The Contributing Authors and Group 42, Inc. disclaim all warranties, expressed or implied, including, without limitation, the warranties of merchantability and of fitness for any purpose. The Contributing Authors and Group 42, Inc. assume no liability for direct, indirect, incidental, special, exemplary, or consequential damages, which may result from the use of the PNG Reference Library, even if advised of the possibility of such damage.

Permission is hereby granted to use, copy, modify, and distribute this source code, or portions hereof, for any purpose, without fee, subject to the following restrictions:

- 1. The origin of this source code must not be misrepresented.
- 2. Altered versions must be plainly marked as such and must not be misrepresented as being the original source.

3. This Copyright

 notice may not be removed or altered from any source or altered source distribution.

The Contributing Authors and Group 42, Inc. specifically permit, without fee, and encourage the use of this source code as a component to supporting the PNG file format in commercial products. If you use this source code in a product, acknowledgment is not required but would be appreciated.

 $<$ /pre $>$ The GNU General Public License (GPL)

Version 2, June 1991

Copyright (C) 1989, 1991 Free Software Foundation, Inc. 51 Franklin Street, Fifth Floor, Boston, MA 02110-1301 USA

Everyone is permitted to copy and distribute verbatim copies of this license document, but changing it is not allowed.

### Preamble

The licenses for most software are designed to take away your freedom to share and change it. By contrast, the GNU General Public License is intended to guarantee your freedom to share and change free software--to make sure the software is free for all its users. This General Public License applies to most of the Free Software Foundation's software and to any other program whose authors commit to using it. (Some other Free Software Foundation software is covered by the GNU Library General Public License instead.) You can apply it to your programs, too.

When we speak of free software, we are referring to freedom, not price. Our General Public Licenses are designed to make sure that you have the freedom to

distribute copies of free software (and charge for this service if you wish), that you receive source code or can get it if you want it, that you can change the software or use pieces of it in new free programs; and that you know you can do these things.

To protect your rights, we need to make restrictions that forbid anyone to deny you these rights or to ask you to surrender the rights. These restrictions translate to certain responsibilities for you if you distribute copies of the software, or if you modify it.

For example, if you distribute copies of such a program, whether gratis or for a fee, you must give the recipients all the rights that you have. You must make sure that they, too, receive or can get the source code. And you must show them these terms so they know their rights.

We protect your rights with two steps: (1) copyright the software, and (2)

offer you this license which gives you legal permission to copy, distribute and/or modify the software.

### Also,

 for each author's protection and ours, we want to make certain that everyone understands that there is no warranty for this free software. If the software is modified by someone else and passed on, we want its recipients to know that what they have is not the original, so that any problems introduced by others will not reflect on the original authors' reputations.

Finally, any free program is threatened constantly by software patents. We wish to avoid the danger that redistributors of a free program will individually obtain patent licenses, in effect making the program proprietary. To prevent this, we have made it clear that any patent must be licensed for everyone's free use or not licensed at all.

The precise terms and conditions for copying, distribution and modification follow.

### TERMS AND CONDITIONS FOR COPYING, DISTRIBUTION AND MODIFICATION

0. This License applies to any program or other work which contains a notice placed by the copyright holder saying it may be distributed under the terms of

this General Public License. The "Program", below, refers to any such program or work, and a "work based on the Program" means either the Program or any derivative work under copyright law: that is to say, a work containing the Program or a portion of it, either verbatim or with modifications and/or translated into another language. (Hereinafter, translation is included without limitation in the term "modification".) Each licensee is addressed as "you".

Activities other than copying, distribution and modification are not covered by this License; they are outside its scope. The act of running the Program is not restricted, and the output from the Program is covered only if its contents constitute a work based on the Program (independent of having been made by running the Program). Whether that is true depends on what the Program does.

1. You may copy and distribute verbatim copies of the Program's source code as you receive it, in any medium, provided

that you conspicuously and

appropriately publish on each copy an appropriate copyright notice and disclaimer of warranty; keep intact all the notices that refer to this License and to the absence of any warranty; and give any other recipients of the Program a copy of this License along with the Program.

You may charge a fee for the physical act of transferring a copy, and you may at your option offer warranty protection in exchange for a fee.

2. You may modify your copy or copies of the Program or any portion of it, thus forming a work based on the Program, and copy and distribute such modifications or work under the terms of Section 1 above, provided that you also meet all of these conditions:

 a) You must cause the modified files to carry prominent notices stating that you changed the files and the date of any change.

 b) You must cause any work that you distribute or publish, that in whole or in part contains or is derived from the Program or any part thereof, to be

 licensed as a whole at no charge to all third parties under the terms of this License.

 c) If the modified program normally reads commands interactively when run, you must cause it, when started running for such interactive use in the most ordinary way, to print or display an announcement including an appropriate copyright notice and a notice that there is no warranty (or else, saying that you provide a warranty) and that users may redistribute the program under these conditions, and telling the user how to view a copy of this License. (Exception: if the Program itself is interactive but does not normally print such an announcement, your work based on the Program is not required to print an announcement.)

These requirements apply to the modified work as a whole. If identifiable sections of that work are not derived from the Program, and can be reasonably considered independent and separate works in themselves, then this License, and its

 terms, do not apply to those sections when you distribute them as separate works. But when you distribute the same sections as part of a whole which is a work based on the Program, the distribution of the whole must be on the terms of this License, whose permissions for other licensees extend to the entire whole, and thus to each and every part regardless of who wrote it.

Thus, it is not the intent of this section to claim rights or contest your rights to work written entirely by you; rather, the intent is to exercise the right to control the distribution of derivative or collective works based on the Program.

In addition, mere aggregation of another work not based on the Program with the Program (or with a work based on the Program) on a volume of a storage or distribution medium does not bring the other work under the scope of this License.

3. You may copy and distribute the Program (or a work based on it, under Section 2) in object code or executable form under the terms of Sections

#### 1 and

2 above provided that you also do one of the following:

 a) Accompany it with the complete corresponding machine-readable source code, which must be distributed under the terms of Sections 1 and 2 above on a medium customarily used for software interchange; or,

 b) Accompany it with a written offer, valid for at least three years, to give any third party, for a charge no more than your cost of physically performing source distribution, a complete machine-readable copy of the corresponding source code, to be distributed under the terms of Sections 1 and 2 above on a medium customarily used for software interchange; or,

 c) Accompany it with the information you received as to the offer to distribute corresponding source code. (This alternative is allowed only for noncommercial distribution and only if you received the program in object code or executable form with such an offer, in accord with Subsection b above.)

#### The source

 code for a work means the preferred form of the work for making modifications to it. For an executable work, complete source code means all the source code for all modules it contains, plus any associated interface definition files, plus the scripts used to control compilation and installation of the executable. However, as a special exception, the source code distributed need not include anything that is normally distributed (in either source or binary form) with the major components (compiler, kernel, and so on) of the operating system on which the executable runs, unless that component itself accompanies the executable.

If distribution of executable or object code is made by offering access to copy from a designated place, then offering equivalent access to copy the source code from the same place counts as distribution of the source code, even though third parties are not compelled to copy the source along with the object code.

# 4. You may not copy, modify, sublicense, or distribute

#### the Program except as

expressly provided under this License. Any attempt otherwise to copy, modify, sublicense or distribute the Program is void, and will automatically terminate your rights under this License. However, parties who have received copies, or rights, from you under this License will not have their licenses terminated so long as such parties remain in full compliance.

5. You are not required to accept this License, since you have not signed it. However, nothing else grants you permission to modify or distribute the Program or its derivative works. These actions are prohibited by law if you do not accept this License. Therefore, by modifying or distributing the Program (or any work based on the Program), you indicate your acceptance of this License to

do so, and all its terms and conditions for copying, distributing or modifying the Program or works based on it.

6. Each time you redistribute the Program (or any work based on the Program), the recipient automatically

receives a license from the original licensor to

copy, distribute or modify the Program subject to these terms and conditions. You may not impose any further restrictions on the recipients' exercise of the rights granted herein. You are not responsible for enforcing compliance by third parties to this License.

7. If, as a consequence of a court judgment or allegation of patent infringement or for any other reason (not limited to patent issues), conditions are imposed on you (whether by court order, agreement or otherwise) that contradict the conditions of this License, they do not excuse you from the conditions of this License. If you cannot distribute so as to satisfy simultaneously your obligations under this License and any other pertinent obligations, then as a consequence you may not distribute the Program at all. For example, if a patent license would not permit royalty-free redistribution of the Program by all those who receive copies directly or indirectly through you,

 then the only way you could satisfy both it and this License would be to refrain entirely from distribution of the Program.

If any portion of this section is held invalid or unenforceable under any particular circumstance, the balance of the section is intended to apply and the section as a whole is intended to apply in other circumstances.

It is not the purpose of this section to induce you to infringe any patents or other property right claims or to contest validity of any such claims; this section has the sole purpose of protecting the integrity of the free software distribution system, which is implemented by public license practices. Many people have made generous contributions to the wide range of software distributed through that system in reliance on consistent application of that system; it is up to the author/donor to decide if he or she is willing to distribute software through any other system and a licensee cannot impose that choice.

This section is intended to make thoroughly clear what is believed to be a consequence of the rest of this License.

8. If the distribution and/or use of the Program is restricted in certain countries either by patents or by copyrighted interfaces, the original copyright holder who places the Program under this License may add an explicit geographical distribution limitation excluding those countries, so that distribution is permitted only in or among countries not thus excluded. In such case, this License incorporates the limitation as if written in the body

of this License.

9. The Free Software Foundation may publish revised and/or new versions of the General Public License from time to time. Such new versions will be similar in spirit to the present version, but may differ in detail to address new problems or concerns.

Each version is given a distinguishing version number. If the Program specifies a version number of this License which applies to it and "any later version", you have the option of following the terms and conditions either of that version or of any later version published by the Free Software Foundation. If the Program does not specify a version number of this License, you may choose any version ever published by the Free Software Foundation.

10. If you wish to incorporate parts of the Program into other free programs whose distribution conditions are different, write to the author to ask for permission. For software which is copyrighted by the Free Software Foundation, write to the Free Software Foundation; we sometimes make exceptions for this. Our decision will be guided by the two goals of preserving the free status of all derivatives of our free software and of promoting the sharing and reuse of software generally.

#### NO WARRANTY

11. BECAUSE THE PROGRAM IS LICENSED FREE OF CHARGE, THERE IS NO WARRANTY FOR THE PROGRAM, TO THE EXTENT PERMITTED BY APPLICABLE LAW. EXCEPT WHEN OTHERWISE STATED IN WRITING THE COPYRIGHT HOLDERS AND/OR OTHER PARTIES PROVIDE THE PROGRAM "AS IS"

 WITHOUT WARRANTY OF ANY KIND, EITHER EXPRESSED OR IMPLIED, INCLUDING, BUT NOT LIMITED TO, THE IMPLIED WARRANTIES OF MERCHANTABILITY AND FITNESS FOR A PARTICULAR PURPOSE. THE ENTIRE RISK AS TO THE QUALITY AND PERFORMANCE OF THE PROGRAM IS WITH YOU. SHOULD THE PROGRAM PROVE DEFECTIVE, YOU ASSUME THE COST OF ALL NECESSARY SERVICING, REPAIR OR CORRECTION.

12. IN NO EVENT UNLESS REQUIRED BY APPLICABLE LAW OR AGREED TO IN WRITING WILL ANY COPYRIGHT HOLDER, OR ANY OTHER PARTY WHO MAY MODIFY AND/OR REDISTRIBUTE THE

PROGRAM AS PERMITTED ABOVE, BE LIABLE TO YOU FOR DAMAGES, INCLUDING ANY GENERAL, SPECIAL, INCIDENTAL OR CONSEQUENTIAL DAMAGES ARISING OUT OF THE USE OR INABILITY TO USE THE PROGRAM (INCLUDING BUT NOT LIMITED TO LOSS OF DATA OR DATA BEING RENDERED INACCURATE OR LOSSES SUSTAINED BY YOU OR THIRD PARTIES OR A FAILURE OF THE PROGRAM TO OPERATE WITH ANY OTHER PROGRAMS), EVEN IF SUCH HOLDER OR OTHER PARTY HAS BEEN ADVISED OF THE POSSIBILITY OF SUCH DAMAGES.

## END OF TERMS AND CONDITIONS

How
to Apply These Terms to Your New Programs

If you develop a new program, and you want it to be of the greatest possible use to the public, the best way to achieve this is to make it free software which everyone can redistribute and change under these terms.

To do so, attach the following notices to the program. It is safest to attach them to the start of each source file to most effectively convey the exclusion of warranty; and each file should have at least the "copyright" line and a pointer to where the full notice is found.

One line to give the program's name and a brief idea of what it does.

Copyright  $(C)$  <year > <name of author>

 This program is free software; you can redistribute it and/or modify it under the terms of the GNU General Public License as published by the Free Software Foundation; either version 2 of the License, or (at your option) any later version.

 This program is distributed in the hope that it will be useful, but WITHOUT ANY WARRANTY; without even the implied warranty of MERCHANTABILITY or FITNESS FOR A PARTICULAR PURPOSE. See the GNU General Public License for more details.

 You should have received a copy of the GNU General Public License along with this program; if not, write to the Free Software Foundation, Inc., 51 Franklin Street, Fifth Floor, Boston, MA 02110-1301 USA.

Also add information on how to contact you by electronic and paper mail.

If the program is interactive, make it output a short notice like this when it starts in an interactive mode:

 Gnomovision version 69, Copyright (C) year name of author Gnomovision comes with ABSOLUTELY NO WARRANTY; for details type 'show w'. This is free software, and you are welcome to redistribute it under certain conditions; type 'show c' for details.

The hypothetical commands 'show w' and 'show c' should show the appropriate parts of the General Public License. Of course, the commands you use may be called something other than 'show w' and 'show c'; they could even be mouse-clicks or menu items--whatever suits your program.

You should also get your employer (if you work as a programmer) or your school, if any, to sign a "copyright disclaimer" for the program, if necessary. Here is a sample; alter the names:

 Yoyodyne, Inc., hereby disclaims all copyright interest in the program 'Gnomovision' (which makes passes at compilers) written by James Hacker.

signature of Ty Coon, 1 April 1989

Ty Coon, President of Vice

This General Public License does not permit incorporating your program into proprietary programs. If your program is a subroutine library, you may consider it more useful to permit linking proprietary applications with the library. If this is what you want to do, use the GNU Library General Public License instead of this License.

#### "CLASSPATH" EXCEPTION TO THE GPL

Certain source files distributed by Oracle America and/or its affiliates are subject to the following clarification and special exception to the GPL, but only where Oracle has expressly included in the particular source file's header the words "Oracle designates this particular file as subject to the "Classpath" exception as provided by Oracle in the LICENSE file that accompanied this code."

 Linking this library statically or dynamically with other modules is making a combined work based on this library. Thus, the terms and conditions of the GNU General Public License cover the whole combination.

 As a special exception, the copyright holders of this library give you permission to link this library with independent modules to produce an executable, regardless of the license terms of these independent modules, and to copy and distribute the resulting executable under terms of your choice, provided that you also meet, for each linked independent module, the terms and conditions of the license of that module. An independent module is a module

which is not derived from or based on this library. If

 you modify this library, you may extend this exception to your version of the library, but you are not obligated to do so. If you do not wish to do so, delete this exception statement from your version.

Copyright (c) %YEARS% Oracle and/or its affiliates. All rights reserved.

Redistribution and use in source and binary forms, with or without modification, are permitted provided that the following conditions are met:

 - Redistributions of source code must retain the above copyright notice, this list of conditions and the following disclaimer.

- Redistributions in binary form must reproduce the above copyright notice, this list of conditions and the following disclaimer in the documentation and/or other materials provided with the distribution.
- Neither the name of Oracle nor the names of its contributors may be used to endorse or promote products derived from this software without specific prior written permission.

THIS SOFTWARE IS PROVIDED BY THE COPYRIGHT HOLDERS AND CONTRIBUTORS "AS IS" AND ANY EXPRESS OR IMPLIED WARRANTIES, INCLUDING, BUT NOT LIMITED TO, THE IMPLIED WARRANTIES OF MERCHANTABILITY AND FITNESS FOR A PARTICULAR PURPOSE ARE DISCLAIMED. IN NO EVENT SHALL THE COPYRIGHT OWNER OR CONTRIBUTORS BE LIABLE FOR ANY DIRECT, INDIRECT, INCIDENTAL, SPECIAL, EXEMPLARY, OR CONSEQUENTIAL DAMAGES (INCLUDING, BUT NOT LIMITED TO, PROCUREMENT OF SUBSTITUTE GOODS OR SERVICES; LOSS OF USE, DATA, OR PROFITS; OR BUSINESS INTERRUPTION) HOWEVER CAUSED AND ON ANY THEORY OF LIABILITY, WHETHER IN CONTRACT, STRICT LIABILITY, OR TORT (INCLUDING NEGLIGENCE OR OTHERWISE) ARISING IN ANY WAY OUT OF THE USE OF THIS SOFTWARE, EVEN IF ADVISED OF THE POSSIBILITY OF SUCH DAMAGE. ## ASM Bytecode Manipulation Framework v8.0.1

### ASM License <pre>

Copyright (c) 2000-2011 France Tlcom All rights reserved.

Redistribution and use in source and binary forms, with or without modification, are permitted provided that the following conditions are met:

- 1. Redistributions of source code must retain the above copyright notice, this list of conditions and the following disclaimer.
- 2. Redistributions in binary form must reproduce the above copyright notice, this list of conditions and the following disclaimer in the documentation and/or other materials provided with the distribution.
- 3. Neither the name of the copyright holders nor the names of its contributors may be used to endorse or promote products derived from this software without specific prior written permission.

THIS SOFTWARE IS PROVIDED BY THE COPYRIGHT HOLDERS AND CONTRIBUTORS "AS IS" AND ANY EXPRESS OR IMPLIED WARRANTIES, INCLUDING, BUT NOT LIMITED TO, THE IMPLIED WARRANTIES OF MERCHANTABILITY AND FITNESS FOR A PARTICULAR PURPOSE ARE DISCLAIMED. IN NO EVENT SHALL THE COPYRIGHT OWNER OR CONTRIBUTORS BE

LIABLE FOR ANY DIRECT, INDIRECT, INCIDENTAL, SPECIAL, EXEMPLARY, OR CONSEQUENTIAL DAMAGES (INCLUDING, BUT NOT LIMITED TO, PROCUREMENT OF SUBSTITUTE GOODS OR SERVICES; LOSS OF USE, DATA, OR PROFITS; OR BUSINESS INTERRUPTION) HOWEVER CAUSED AND ON ANY THEORY OF LIABILITY, WHETHER IN CONTRACT, STRICT LIABILITY, OR TORT (INCLUDING NEGLIGENCE OR OTHERWISE) ARISING IN ANY WAY OUT OF THE USE OF THIS SOFTWARE, EVEN IF ADVISED OF THE POSSIBILITY OF SUCH DAMAGE.

 $<$ /pre $>$ ## Dynalink v.5

### Dynalink License <pre>

Copyright (c) 2009-2013, Attila Szegedi

Redistribution and use in source and binary forms, with or without modification, are permitted provided that the following conditions are met:

\* Redistributions of source code must retain the above copyright notice, this list of conditions and the following disclaimer. \* Redistributions in binary form must reproduce the above copyright notice, this list of conditions and the following disclaimer in the documentation and/or other materials provided with the distribution. \* Neither the name of the copyright holder nor the names of contributors may be used to endorse or promote products derived from this software without specific prior written permission.

THIS SOFTWARE IS PROVIDED BY THE COPYRIGHT HOLDERS AND CONTRIBUTORS "AS IS" AND ANY EXPRESS OR IMPLIED WARRANTIES, INCLUDING, BUT NOT LIMITED TO, THE IMPLIED WARRANTIES OF MERCHANTABILITY AND FITNESS FOR A PARTICULAR PURPOSE ARE DISCLAIMED. IN NO EVENT SHALL COPYRIGHT HOLDER

BE LIABLE FOR ANY DIRECT, INDIRECT, INCIDENTAL, SPECIAL, EXEMPLARY, OR CONSEQUENTIAL DAMAGES (INCLUDING, BUT NOT LIMITED TO, PROCUREMENT OF SUBSTITUTE GOODS OR SERVICES; LOSS OF USE, DATA, OR PROFITS; OR BUSINESS INTERRUPTION) HOWEVER CAUSED AND ON ANY THEORY OF LIABILITY, WHETHER IN CONTRACT, STRICT LIABILITY, OR TORT (INCLUDING NEGLIGENCE OR OTHERWISE) ARISING IN ANY WAY OUT OF THE USE OF THIS SOFTWARE, EVEN IF ADVISED OF THE POSSIBILITY OF SUCH DAMAGE.

 $\langle$ /pre $\rangle$ ## Independent JPEG Group: JPEG release 6b

### JPEG License

 $\ddot{\phantom{0}}$ 

\*\*\*\*\*\*\*\*\*\*\*\*\*\*\*\*\*\*\*\*\*\*\*\*\*\*\*\*\*\*\*\*\*\*\*\*\*\*\*\*\*\*\*\*\*\*\*\*\*\*\*\*\*\*\*\*\*\*\*\*\*\*\*\*\*\*\*\*\*\*\*\*\*\*\*\*

Copyright (C) 1991-1998, Thomas G. Lane.

This software is the work of Tom Lane, Philip Gladstone, Jim Boucher, Lee Crocker, Julian Minguillon, Luis Ortiz, George Phillips, Davide Rossi, Guido Vollbeding, Ge' Weijers, and other members of the Independent JPEG Group.

IJG is not affiliated with the official ISO JPEG standards committee.

The authors make NO WARRANTY or representation, either express or implied, with respect to this software, its quality, accuracy, merchantability, or fitness for a particular purpose. This software is provided "AS IS", and you, its user, assume the entire risk as to its quality and accuracy.

This software is copyright (C) 1991-1998, Thomas G. Lane. All Rights Reserved except as specified below.

Permission is hereby granted to use, copy, modify, and distribute this software (or portions thereof) for any purpose, without fee, subject to these conditions:

(1) If any part of the source code for this software is distributed, then this README file must be included, with this copyright and no-warranty notice unaltered; and any additions, deletions, or changes to the original files must be clearly indicated in accompanying documentation.

(2) If only executable code is distributed, then the accompanying documentation must state that "this software is based in part on the work of the Independent JPEG Group".

(3) Permission for use of this software is granted only if the user accepts full responsibility for any undesirable consequences; the authors accept NO LIABILITY for damages of any kind.

These conditions apply to any software derived from or based on the IJG code, not just to the unmodified library. If you use our work, you ought to acknowledge us.

Permission is NOT granted for the use of any IJG author's name or company name in advertising or publicity relating to this software or products derived from it. This software may be referred to only as "the Independent JPEG Group's software".

We specifically permit and encourage the use of this software as the basis of commercial products, provided that all warranty or liability claims are

assumed by the product vendor.

It appears that the arithmetic coding option of the JPEG spec is covered by patents owned by IBM, AT&T, and Mitsubishi. Hence arithmetic coding cannot legally be used without obtaining one or more licenses. For this reason, support for arithmetic coding has been removed from the free JPEG software. (Since arithmetic coding provides only a marginal gain over the unpatented Huffman mode, it is unlikely that very many implementations will support it.) So far as we are aware, there are no patent restrictions on the remaining code.

The IJG distribution formerly included code to read and write GIF files. To avoid entanglement with the Unisys LZW patent, GIF reading support has been removed altogether, and the GIF writer has been simplified to produce "uncompressed GIFs". This technique does not use the LZW algorithm; the resulting GIF files are larger than usual, but are readable by all standard GIF decoders.

We are required to state that "The Graphics Interchange Format(c) is the Copyright property of CompuServe Incorporated. GIF(sm) is a Service Mark property of CompuServe Incorporated."

\*\*\*\*\*\*\*\*\*\*\*\*\*\*\*\*\*\*\*\*\*\*\*\*\*\*\*\*\*\*\*\*\*\*\*\*\*\*\*\*\*\*\*\*\*\*\*\*\*\*\*\*\*\*\*\*\*\*\*\*\*\*\*\*\*\*\*\*\*\*\*\*\*\*\*\* ```

## International Components for Unicode (ICU4J) v67.1

### ICU4J License  $\ddotsc$ 

#### COPYRIGHT AND PERMISSION NOTICE (ICU 58 and later)

Copyright 1991-2020 Unicode, Inc. All rights reserved. Distributed under the Terms of Use in https://www.unicode.org/copyright.html.

Permission is hereby granted, free of charge, to any person obtaining a copy of the Unicode data files and any associated documentation (the "Data Files") or Unicode software and any associated documentation (the "Software") to deal in the Data Files or Software without restriction, including without limitation the rights to use, copy, modify, merge, publish, distribute, and/or sell copies of the Data Files or Software, and to permit persons to whom the Data Files or Software are furnished to do so, provided that either (a) this copyright and permission notice appear with all copies of the Data Files or Software, or (b) this copyright and permission notice appear in associated Documentation.

THE DATA FILES AND SOFTWARE ARE PROVIDED "AS IS", WITHOUT WARRANTY OF ANY KIND, EXPRESS OR IMPLIED, INCLUDING BUT NOT LIMITED TO THE WARRANTIES OF MERCHANTABILITY, FITNESS FOR A PARTICULAR PURPOSE AND NONINFRINGEMENT OF THIRD PARTY RIGHTS. IN NO EVENT SHALL THE COPYRIGHT HOLDER OR HOLDERS INCLUDED IN THIS NOTICE BE LIABLE FOR ANY CLAIM, OR ANY SPECIAL INDIRECT OR CONSEQUENTIAL DAMAGES, OR ANY DAMAGES WHATSOEVER RESULTING FROM LOSS OF USE, DATA OR PROFITS, WHETHER IN AN ACTION OF CONTRACT, NEGLIGENCE OR OTHER TORTIOUS ACTION, ARISING OUT OF OR IN CONNECTION WITH THE USE OR PERFORMANCE OF THE DATA FILES OR SOFTWARE.

Except as contained in this notice, the name of a copyright holder shall not be used in advertising or otherwise to promote the sale, use or other dealings in these Data Files or Software without prior written authorization of the copyright holder.

---------------------

Third-Party Software Licenses

This section contains third-party software notices and/or additional terms for licensed third-party software components included within ICU libraries.

1. ICU License - ICU 1.8.1 to ICU 57.1

#### COPYRIGHT AND PERMISSION NOTICE

Copyright (c) 1995-2016 International Business Machines Corporation and others All rights reserved.

Permission is hereby granted, free of charge, to any person obtaining a copy of this software and associated documentation files (the "Software"), to deal in the Software without restriction, including without limitation the rights to use, copy, modify, merge, publish, distribute, and/or sell copies of the Software, and to permit persons to whom the Software is furnished to do so, provided that the above copyright notice(s) and this permission notice appear in all copies of the Software and that both the above copyright notice(s) and this permission notice appear in supporting documentation.

THE SOFTWARE IS PROVIDED "AS IS", WITHOUT WARRANTY OF ANY KIND, EXPRESS OR IMPLIED, INCLUDING BUT NOT LIMITED TO THE WARRANTIES OF MERCHANTABILITY, FITNESS FOR A PARTICULAR PURPOSE AND NONINFRINGEMENT OF THIRD PARTY RIGHTS. IN NO EVENT SHALL THE COPYRIGHT HOLDER OR

HOLDERS INCLUDED IN THIS NOTICE BE LIABLE FOR ANY CLAIM, OR ANY SPECIAL INDIRECT OR CONSEQUENTIAL DAMAGES, OR ANY DAMAGES WHATSOEVER RESULTING FROM LOSS OF USE, DATA OR PROFITS, WHETHER IN AN ACTION OF CONTRACT, NEGLIGENCE OR OTHER TORTIOUS ACTION, ARISING OUT OF OR IN CONNECTION WITH THE USE OR PERFORMANCE OF THIS SOFTWARE.

Except as contained in this notice, the name of a copyright holder shall not be used in advertising or otherwise to promote the sale, use or other dealings in this Software without prior written authorization of the copyright holder.

All trademarks and registered trademarks mentioned herein are the property of their respective owners.

From: https://www.unicode.org/copyright.html:

Unicode Copyright and Terms of Use

For the general privacy policy governing access to this site, see the Unicode Privacy Policy.

 Unicode Copyright Copyright 1991-2020 Unicode, Inc. All rights reserved. Definitions

> Unicode Data Files ("DATA FILES") include all data files under the directories: https://www.unicode.org/Public/ https://www.unicode.org/reports/ https://www.unicode.org/ivd/data/

 Unicode Data Files do not include PDF online code charts under the directory: https://www.unicode.org/Public/

 Unicode Software ("SOFTWARE") includes any source code published in the Unicode Standard or any source code or compiled code under the directories: https://www.unicode.org/Public/PROGRAMS/ https://www.unicode.org/Public/cldr/ http://site.icu-project.org/download/

#### Terms of Use

 Certain documents and files on this website contain a legend indicating that "Modification is permitted." Any person is hereby authorized, without fee, to modify such documents and files to create derivative works conforming to the Unicode Standard, subject to Terms

and Conditions herein.

 Any person is hereby authorized, without fee, to view, use, reproduce, and distribute all documents and files, subject to the Terms and Conditions herein.

 Further specifications of rights and restrictions pertaining to the use of the Unicode DATA FILES and SOFTWARE can be found in the Unicode Data Files and Software License.

 Each version of the Unicode Standard has further specifications of rights and restrictions of use. For the book editions (Unicode 5.0 and earlier), these are found on the back of the title page.

 The Unicode PDF online code charts carry specific restrictions. Those restrictions are incorporated as the first page of each PDF code chart.

 All other files, including online documentation of the core specification for Unicode 6.0 and later, are covered under these general Terms of Use.

 No license is granted to "mirror" the Unicode website where a fee is charged for access to the "mirror" site.

 Modification is not permitted with respect to this document. All copies of this document must be verbatim. Restricted Rights Legend

 Any technical data or software which is licensed to the United States of America, its agencies and/or instrumentalities under this Agreement is commercial technical data or commercial computer software developed exclusively at private expense as defined in FAR 2.101, or DFARS 252.227-7014 (June 1995), as applicable. For technical data, use, duplication, or disclosure by the Government is subject to restrictions as set forth in DFARS 202.227-7015 Technical Data, Commercial and Items (Nov 1995) and this Agreement. For Software, in accordance with FAR 12-212 or DFARS 227-7202, as applicable, use, duplication or disclosure by the Government is subject to the restrictions set forth in this Agreement.

Warranties and Disclaimers

This publication and/or website may include technical or typographical

 errors or other inaccuracies. Changes are periodically added to the information herein; these changes will be incorporated in new editions of the publication and/or website. Unicode, Inc. may make improvements and/or changes in the product(s) and/or program(s) described in this publication and/or website at any time.

 If this file has been purchased on magnetic or optical media from Unicode, Inc. the sole and exclusive remedy for any claim will be exchange of the defective media within ninety (90) days of original purchase.

 EXCEPT AS PROVIDED IN SECTION E.2, THIS PUBLICATION AND/OR SOFTWARE IS PROVIDED "AS IS" WITHOUT WARRANTY OF ANY KIND EITHER EXPRESS, IMPLIED, OR STATUTORY, INCLUDING, BUT NOT LIMITED TO, ANY WARRANTIES OF MERCHANTABILITY, FITNESS FOR A PARTICULAR PURPOSE, OR NON-INFRINGEMENT. UNICODE, INC. AND ITS LICENSORS ASSUME NO RESPONSIBILITY FOR ERRORS OR OMISSIONS IN THIS PUBLICATION AND/OR SOFTWARE OR OTHER DOCUMENTS WHICH ARE REFERENCED BY OR LINKED

TO THIS PUBLICATION OR THE UNICODE WEBSITE.

Waiver of Damages

 In no event shall Unicode, Inc. or its licensors be liable for any special, incidental, indirect or consequential damages of any kind, or any damages whatsoever, whether or not Unicode, Inc. was advised of the possibility of the damage, including, without limitation, those resulting from the following: loss of use, data or profits, in connection with the use, modification or distribution of this information or its derivatives.

Trademarks & Logos

 The Unicode Word Mark and the Unicode Logo are trademarks of Unicode, Inc. The Unicode Consortium and Unicode, Inc. are trade names of Unicode, Inc. Use of the information and materials found on this website indicates your acknowledgement of Unicode, Inc.s exclusive worldwide rights in the Unicode Word Mark, the Unicode Logo, and the Unicode trade names.

The Unicode Consortium Name and Trademark Usage Policy (Trademark Policy)

 are incorporated herein by reference and you agree to abide by the provisions of the Trademark Policy, which may be changed from time to time in the sole discretion of Unicode, Inc.

All third party trademarks referenced herein are the property of their respective owners.

Miscellaneous

 Jurisdiction and Venue. This website is operated from a location in the State of California, United States of America. Unicode, Inc. makes no representation that the materials are appropriate for use in other locations. If you access this website from other locations, you are responsible for compliance with local laws. This Agreement, all use of this website and any claims and damages resulting from use of this website are governed solely by the laws of the State of California without regard to any principles which would apply the laws of a different jurisdiction. The user agrees that any disputes regarding this website shall be resolved solely in the courts located in Santa Clara County, California. The user agrees said courts have personal jurisdiction and agree to waive any right to transfer the dispute to any other forum.

 Modification by Unicode, Inc. Unicode, Inc. shall have the right to modify this Agreement at any time by posting it to this website. The user may not assign any part of this Agreement without Unicode, Inc.s prior written consent.

 Taxes. The user agrees to pay any taxes arising from access to this website or use of the information herein, except for those based on Unicodes net income.

 Severability. If any provision of this Agreement is declared invalid or unenforceable, the remaining provisions of this Agreement shall remain in effect.

Entire Agreement. This Agreement constitutes the entire agreement between the parties.

```

## Mozilla Public Suffix List

### Public Suffix Notice  $\ddot{\phantom{a}}$ 

You are receiving a copy of the Mozilla Public Suffix List in the following file: <java-home>/lib/security/public\_suffix\_list.dat. The terms of the Oracle license do NOT apply to this file; it is licensed under the Mozilla Public License 2.0, separately from the Oracle programs you receive. If you do not wish to use the Public Suffix List, you may remove the <java-home>/lib/security/public\_suffix\_list.dat file.

The Source Code of this file is available under the Mozilla Public License, v. 2.0 and is located at https://raw.githubusercontent.com/publicsuffix/list/cbbba1d234670453df9c930dfbf510c0474d4301/public\_suffix\_li st.dat. If a copy of the MPL was not distributed with this file, you can obtain one at https://mozilla.org/MPL/2.0/.

Software distributed under the License is distributed on an "AS IS" basis, WITHOUT WARRANTY OF ANY KIND, either express or implied. See the License for the specific language governing rights and limitations under the License.  $\ddotsc$ 

### MPL v2.0  $\ddot{\phantom{0}}$ 

==================================

#### 1. Definitions

--------------

#### 1.1. "Contributor"

 means each individual or legal entity that creates, contributes to the creation of, or owns Covered Software.

1.2. "Contributor Version"

 means the combination of the Contributions of others (if any) used by a Contributor and that particular Contributor's Contribution.

1.3. "Contribution"

means Covered Software of a particular Contributor.

#### 1.4. "Covered Software"

 means Source Code Form to which the initial Contributor has attached the notice in Exhibit A, the Executable Form of such Source Code Form, and Modifications of such Source Code Form, in each case including portions thereof.

- 1.5. "Incompatible With Secondary Licenses" means
	- (a) that the initial Contributor has attached the notice described in Exhibit B to the Covered Software; or

#### (b) that the Covered

- Software was made available under the terms of version 1.1 or earlier of the License, but not also under the terms of a Secondary License.
- 1.6. "Executable Form"

means any form of the work other than Source Code Form.

1.7. "Larger Work"

 means a work that combines Covered Software with other material, in a separate file or files, that is not Covered Software.

1.8. "License"

means this document.

1.9. "Licensable"

 means having the right to grant, to the maximum extent possible, whether at the time of the initial grant or subsequently, any and all of the rights conveyed by this License.

1.10. "Modifications"

means any of the following:

- (a) any file in Source Code Form that results from an addition to, deletion from, or modification of the contents of Covered Software; or
- (b) any new file in Source Code Form that contains any Covered Software.
- 1.11. "Patent Claims" of a Contributor

means any patent

 claim(s), including without limitation, method, process, and apparatus claims, in any patent Licensable by such

 Contributor that would be infringed, but for the grant of the License, by the making, using, selling, offering for sale, having made, import, or transfer of either its Contributions or its Contributor Version.

1.12. "Secondary License"

 means either the GNU General Public License, Version 2.0, the GNU Lesser General Public License, Version 2.1, the GNU Affero General Public License, Version 3.0, or any later versions of those licenses.

1.13. "Source Code Form"

means the form of the work preferred for making modifications.

1.14. "You" (or "Your")

 means an individual or a legal entity exercising rights under this License. For legal entities, "You" includes any entity that controls, is controlled by, or is under common control with You. For purposes of this definition, "control" means (a) the power, direct or indirect,

 to cause the direction or management of such entity, whether by contract or otherwise, or (b) ownership of more than fifty percent (50%) of the outstanding shares or beneficial ownership of such entity.

#### 2. License Grants and Conditions

--------------------------------

#### 2.1. Grants

Each Contributor hereby grants You a world-wide, royalty-free, non-exclusive license:

- (a) under intellectual property rights (other than patent or trademark) Licensable by such Contributor to use, reproduce, make available, modify, display, perform, distribute, and otherwise exploit its Contributions, either on an unmodified basis, with Modifications, or as part of a Larger Work; and
- (b) under Patent Claims of such Contributor to make, use, sell, offer for sale, have made, import, and otherwise transfer either its Contributions or its Contributor Version.

2.2. Effective Date

The licenses granted in Section 2.1 with respect to any Contribution become effective for each Contribution on the date the Contributor first distributes such Contribution.

2.3. Limitations on Grant Scope

The licenses granted in this Section 2 are the only rights granted under this License. No additional rights or licenses will be implied from the distribution or licensing of Covered Software under this License. Notwithstanding Section 2.1(b) above, no patent license is granted by a Contributor:

(a) for any code that a Contributor has removed from Covered Software; or

(b) for infringements caused by: (i) Your and any other third party's modifications of Covered Software, or (ii) the combination of its Contributions with other software (except as part of its Contributor Version); or

(c) under Patent Claims infringed by Covered Software in the absence of its Contributions.

This License does not grant any rights in the trademarks, service marks, or logos of any Contributor (except as may be necessary to comply with the notice requirements in Section 3.4).

#### 2.4. Subsequent Licenses

No Contributor makes additional grants as a result of Your choice to distribute the Covered Software under a subsequent version of this License (see Section 10.2) or under the terms of a Secondary License (if permitted under the terms of Section 3.3).

#### 2.5. Representation

Each Contributor represents that the Contributor believes its Contributions are its original creation(s) or it has sufficient rights to grant the rights to its Contributions conveyed by this License.

#### 2.6. Fair Use

This License is not intended to limit any rights You have under applicable copyright doctrines of fair use, fair dealing, or other equivalents.

#### 2.7. Conditions

Sections 3.1, 3.2, 3.3, and 3.4 are conditions of the licenses granted in Section 2.1.

#### 3. Responsibilities

-------------------

#### 3.1. Distribution of Source Form

All distribution of Covered Software in Source Code Form, including any Modifications that You create or to which You contribute, must be under the terms

 of this License. You must inform recipients that the Source Code Form of the Covered Software is governed by the terms of this License, and how they can obtain a copy of this License. You may not attempt to alter or restrict the recipients' rights in the Source Code Form.

#### 3.2. Distribution of Executable Form

If You distribute Covered Software in Executable Form then:

- (a) such Covered Software must also be made available in Source Code Form, as described in Section 3.1, and You must inform recipients of the Executable Form how they can obtain a copy of such Source Code Form by reasonable means in a timely manner, at a charge no more than the cost of distribution to the recipient; and
- (b) You may distribute such Executable Form under the terms of this License, or sublicense it under different terms, provided that the license for the Executable Form does not attempt to limit or alter the recipients' rights in the Source Code Form under this License.

3.3.

#### Distribution of a Larger Work

You may create and distribute a Larger Work under terms of Your choice, provided that You also comply with the requirements of this License for the Covered Software. If the Larger Work is a combination of Covered Software with a work governed by one or more Secondary Licenses, and the Covered Software is not Incompatible With Secondary Licenses, this License permits You to additionally distribute such Covered Software under the terms of such Secondary License(s), so that the recipient of the Larger Work may, at their option, further distribute the Covered Software under the terms of either this License or such Secondary License(s).

#### 3.4. Notices

You may not remove or alter the substance of any license notices (including copyright notices, patent notices, disclaimers of warranty, or limitations of liability) contained within the Source Code Form of the Covered Software, except that You may alter any license notices to the extent required to remedy known factual inaccuracies.

#### 3.5. Application of Additional Terms

You may choose to offer, and to charge a fee for, warranty, support, indemnity or liability obligations to one or more recipients of Covered Software. However, You may do so only on Your own behalf, and not on behalf of any Contributor. You must make it absolutely clear that any such warranty, support, indemnity, or liability obligation is offered by You alone, and You hereby agree to indemnify every Contributor for any liability incurred by such Contributor as a result of warranty, support, indemnity or liability terms You offer. You may include additional disclaimers of warranty and limitations of liability specific to any jurisdiction.

4. Inability to Comply Due to Statute or Regulation

---------------------------------------------------

If it is impossible for You to comply with any of the terms of this License with respect to some or all of the Covered Software due to statute, judicial order, or regulation then You must:

(a) comply with

the terms of this License to the maximum extent possible; and (b) describe the limitations and the code they affect. Such description must be placed in a text file included with all distributions of the Covered Software under this License. Except to the extent prohibited by statute or regulation, such description must be sufficiently detailed for a recipient of ordinary skill to be able to understand it.

#### 5. Termination

--------------

5.1. The rights granted under this License will terminate automatically if You fail to comply with any of its terms. However, if You become compliant, then the rights granted under this License from a particular Contributor are reinstated (a) provisionally, unless and until such Contributor explicitly and finally terminates Your grants, and (b) on an ongoing basis, if such Contributor fails to notify You of the non-compliance by some reasonable means prior to 60 days after You have come back into compliance. Moreover, Your grants from a particular

Contributor are reinstated on an ongoing basis if such Contributor notifies You of the non-compliance by some reasonable means, this is the first time You have received notice of non-compliance with this License from such Contributor, and You become compliant prior to 30 days after Your receipt of the notice.

5.2. If You initiate litigation against any entity by asserting a patent infringement claim (excluding declaratory judgment actions, counter-claims, and cross-claims) alleging that a Contributor Version directly or indirectly infringes any patent, then the rights granted to You by any and all Contributors for the Covered Software under Section 2.1 of this License shall terminate.

5.3. In the event of termination under Sections 5.1 or 5.2 above, all end user license agreements (excluding distributors and resellers) which have been validly granted by You or Your distributors under this License prior to termination shall survive termination.

\*\*\*\*\*\*\*\*\*\*\*\*\*\*\*\*\*\*\*\*\*\*\*\*\*\*\*\*\*\*\*\*\*\*\*\*\*\*\*\*\*\*\*\*\*\*\*\*\*\*\*\*\*\*\*\*\*\*\*\*\*\*\*\*\*\*\*\*\*\*\*\*

\*  $*$ \* 6. Disclaimer of Warranty \* \* ------------------------- \*  $*$ \* Covered Software is provided under this License on an "as is" \* \* basis, without warranty of any kind, either expressed, implied, or \* \* statutory, including, without limitation, warranties that the \* \* Covered Software is free of defects, merchantable, fit for a \* particular purpose or non-infringing. The entire risk as to the \* quality and performance of the Covered Software is with You. \* \* Should any Covered Software prove defective in any respect, You \* \* (not any Contributor) assume the cost of any necessary servicing, \* \* repair, or correction. This disclaimer of warranty constitutes an \* \*

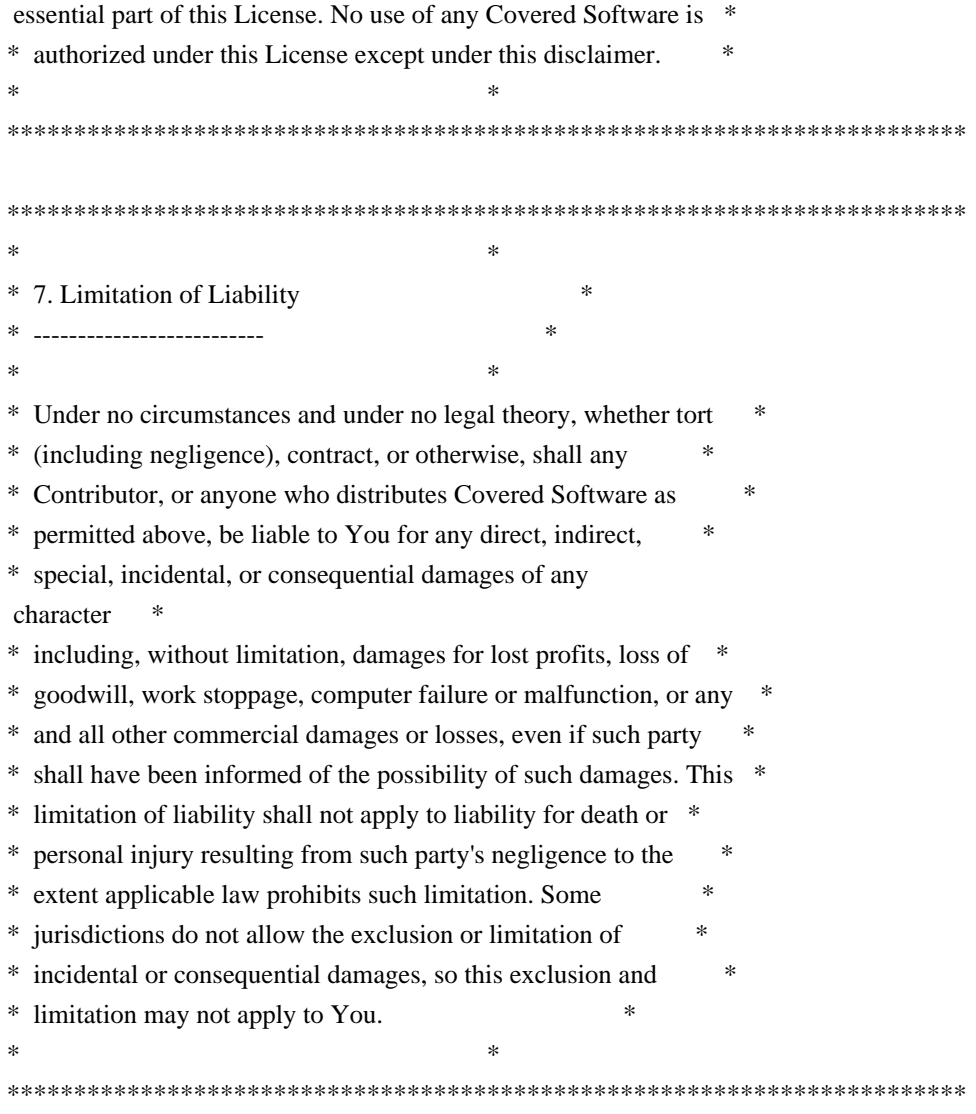

#### 8. Litigation

-------------

Any litigation relating to this License may be brought only in the courts

 of a jurisdiction where the defendant maintains its principal place of business and such litigation shall be governed by laws of that jurisdiction, without reference to its conflict-of-law provisions. Nothing in this Section shall prevent a party's ability to bring cross-claims or counter-claims.

#### 9. Miscellaneous

----------------

This License represents the complete agreement concerning the subject matter hereof. If any provision of this License is held to be unenforceable, such provision shall be reformed only to the extent necessary to make it enforceable. Any law or regulation which provides that the language of a contract shall be construed against the drafter

shall not be used to construe this License against a Contributor.

10. Versions of the License

---------------------------

10.1. New Versions

Mozilla Foundation is the license steward. Except as provided in Section 10.3, no one other than the license steward has the right to modify or publish new versions of this License. Each version will be given a distinguishing version number.

10.2. Effect of New Versions

You may distribute the Covered Software under the terms of the version of the License under which You originally received the Covered Software, or under the terms of any subsequent version published by the license steward.

10.3. Modified Versions

If you create software not governed by this License, and you want to create a new license for such software, you may create and use a modified version of this License if you rename the license and remove any references to the name of the license steward (except to note that such modified license differs from this License).

10.4. Distributing Source Code Form that is Incompatible With Secondary Licenses

If You choose to distribute Source Code Form that is Incompatible With Secondary Licenses under the terms of this version of the License, the notice described in Exhibit B of this License must be attached.

Exhibit A - Source Code Form License Notice

-------------------------------------------

 This Source Code Form is subject to the terms of the Mozilla Public License, v. 2.0. If a copy of the MPL was not distributed with this file, You can obtain one at https://mozilla.org/MPL/2.0/.

If it is not possible or desirable to put the notice in a particular file, then You may include the notice in a location (such as a LICENSE file in a relevant directory) where a recipient would be likely to look for such a notice.

You may add additional accurate notices of copyright ownership.

Exhibit B - "Incompatible With Secondary Licenses" Notice --------------------------------------------------------- This Source Code Form is "Incompatible With Secondary Licenses", as defined by the Mozilla Public License, v. 2.0.  $\ddot{\phantom{0}}$ ## Apache Commons Byte Code Engineering Library (BCEL) Version 6.4.1 ### Apache Commons BCEL Notice <pre> =========================================================================  $=$  NOTICE file corresponding to the section 4 d of  $=$  $=$  the Apache License, Version 2.0,  $=$  $=$  in this case for the Apache Commons BCEL distribution.  $=$ =========================================================================

 This product includes software developed by The Apache Software Foundation (http://www.apache.org/).

 $<$ /pre $>$ 

### Apache 2.0 License <pre>

> Apache License Version 2.0, January 2004 http://www.apache.org/licenses/

#### TERMS AND CONDITIONS FOR USE, REPRODUCTION, AND DISTRIBUTION

1. Definitions.

 "License" shall mean the terms and conditions for use, reproduction, and distribution as defined by Sections 1 through 9 of this document.

 "Licensor" shall mean the copyright owner or entity authorized by the copyright owner that is granting the License.

 "Legal Entity" shall mean the union of the acting entity and all other entities that control, are controlled by, or are under common control with that entity. For the purposes of this definition, "control" means (i) the power, direct or indirect, to cause the direction or management of such entity, whether by contract or otherwise, or (ii) ownership of fifty percent (50%) or more of the

outstanding shares, or (iii) beneficial ownership of such entity.

 "You" (or "Your") shall mean an individual or Legal Entity exercising permissions granted by this License.

 "Source" form shall mean the preferred form for making modifications, including but not limited to software source code, documentation source, and configuration files.

 "Object" form shall mean any form resulting from mechanical transformation or translation of a Source form, including but not limited to compiled object code, generated documentation, and conversions to other media types.

 "Work" shall mean the work of authorship, whether in Source or Object form, made available under the License, as indicated by a copyright notice that is included in or attached to the work (an example is provided in the Appendix below).

 "Derivative Works" shall mean any work, whether in Source or Object form, that is based on (or derived from) the Work and for which the editorial revisions, annotations, elaborations, or other modifications represent, as a whole, an original work of authorship. For the purposes of this License, Derivative Works shall not include works that remain separable from, or merely link (or bind by name) to the interfaces of, the Work and Derivative Works thereof.

 "Contribution" shall mean any work of authorship, including the original version of the Work and any modifications or additions

 to that Work or Derivative Works thereof, that is intentionally submitted to Licensor for inclusion in the Work by the copyright owner or by an individual or Legal Entity authorized to submit on behalf of the copyright owner. For the purposes of this definition, "submitted" means any form of electronic, verbal, or written communication sent to the Licensor or its representatives, including but not limited to communication on electronic mailing lists, source code control systems, and issue tracking systems that are managed by, or on behalf of, the Licensor for the purpose of discussing and improving the Work, but excluding communication that is conspicuously marked or otherwise designated in writing by the copyright owner as "Not a Contribution."

 "Contributor" shall mean Licensor and any individual or Legal Entity on behalf of whom a Contribution has been received by Licensor and subsequently incorporated within the Work.

2. Grant of

 Copyright License. Subject to the terms and conditions of this License, each Contributor hereby grants to You a perpetual, worldwide, non-exclusive, no-charge, royalty-free, irrevocable copyright license to reproduce, prepare Derivative Works of, publicly display, publicly perform, sublicense, and distribute the Work and such Derivative Works in Source or Object form.

- 3. Grant of Patent License. Subject to the terms and conditions of this License, each Contributor hereby grants to You a perpetual, worldwide, non-exclusive, no-charge, royalty-free, irrevocable (except as stated in this section) patent license to make, have made, use, offer to sell, sell, import, and otherwise transfer the Work, where such license applies only to those patent claims licensable by such Contributor that are necessarily infringed by their Contribution(s) alone or by combination of their Contribution(s) with the Work to which such Contribution(s) was submitted. If You institute patent litigation against any entity (including a cross-claim or counterclaim in a lawsuit) alleging that the Work or a Contribution incorporated within the Work constitutes direct or contributory patent infringement, then any patent licenses granted to You under this License for that Work shall terminate as of the date such litigation is filed.
- 4. Redistribution. You may reproduce and distribute copies of the Work or Derivative Works thereof in any medium, with or without modifications, and in Source or Object form, provided that You meet the following conditions:
- (a) You must give any other recipients of the Work or Derivative Works a copy of this License; and
- (b) You must cause any modified files to carry prominent notices stating that You changed the files; and
- (c) You must retain, in the Source form of any Derivative Works that You distribute, all copyright, patent, trademark, and attribution notices from

 the Source form of the Work, excluding those notices that do not pertain to any part of the Derivative Works; and

 (d) If the Work includes a "NOTICE" text file as part of its distribution, then any Derivative Works that You distribute must include a readable copy of the attribution notices contained within such NOTICE file, excluding those notices that do not pertain to any part of the Derivative Works, in at least one of the following places: within a NOTICE text file distributed as part of the Derivative Works; within the Source form or

 documentation, if provided along with the Derivative Works; or, within a display generated by the Derivative Works, if and wherever such third-party notices normally appear. The contents of the NOTICE file are for informational purposes only and do not modify the License. You may add Your own attribution notices within Derivative Works that You distribute,

#### alongside

 or as an addendum to the NOTICE text from the Work, provided that such additional attribution notices cannot be construed as modifying the License.

 You may add Your own copyright statement to Your modifications and may provide additional or different license terms and conditions for use, reproduction, or distribution of Your modifications, or for any such Derivative Works as a whole, provided Your use, reproduction, and distribution of the Work otherwise complies with the conditions stated in this License.

5. Submission of Contributions. Unless You explicitly state otherwise, any Contribution intentionally submitted for inclusion in the Work by You to the Licensor shall be under the terms and conditions of this License, without any additional terms or conditions. Notwithstanding the above, nothing herein shall supersede or modify the terms of any separate license agreement you may have executed with Licensor regarding such Contributions.

6. Trademarks. This License does not grant permission to use the trade names, trademarks, service marks, or product names of the Licensor, except as required for reasonable and customary use in describing the origin of the Work and reproducing the content of the NOTICE file.

7. Disclaimer of Warranty. Unless required by applicable law or agreed to in writing, Licensor provides the Work (and each Contributor provides its Contributions) on an "AS IS" BASIS, WITHOUT WARRANTIES OR CONDITIONS OF ANY KIND, either express or implied, including, without limitation, any warranties or conditions of TITLE, NON-INFRINGEMENT, MERCHANTABILITY, or FITNESS FOR A PARTICULAR PURPOSE. You are solely responsible for determining the appropriateness of using or redistributing the Work and assume any risks associated with Your exercise of permissions under this License.

8. Limitation of Liability. In no event and under no legal theory, whether

 in tort (including negligence), contract, or otherwise, unless required by applicable law (such as deliberate and grossly negligent acts) or agreed to in writing, shall any Contributor be liable to You for damages, including any direct, indirect, special,  incidental, or consequential damages of any character arising as a result of this License or out of the use or inability to use the Work (including but not limited to damages for loss of goodwill, work stoppage, computer failure or malfunction, or any and all other commercial damages or losses), even if such Contributor has been advised of the possibility of such damages.

9. Accepting Warranty or Additional Liability. While redistributing the Work or Derivative Works thereof, You may choose to offer, and charge a fee for, acceptance of support, warranty, indemnity, or other liability obligations and/or rights consistent with this License. However, in accepting such obligations, You may act only

 on Your own behalf and on Your sole responsibility, not on behalf of any other Contributor, and only if You agree to indemnify, defend, and hold each Contributor harmless for any liability incurred by, or claims asserted against, such Contributor by reason of your accepting any such warranty or additional liability.

#### END OF TERMS AND CONDITIONS

APPENDIX: How to apply the Apache License to your work.

 To apply the Apache License to your work, attach the following boilerplate notice, with the fields enclosed by brackets "[]" replaced with your own identifying information. (Don't include the brackets!) The text should be enclosed in the appropriate comment syntax for the file format. We also recommend that a file or class name and description of purpose be included on the same "printed page" as the copyright notice for easier identification within third-party archives.

Copyright [yyyy] [name of copyright owner]

Licensed under the Apache License, Version 2.0 (the "License"); you may not use this file except in compliance with the License. You may obtain a copy of the License at

http://www.apache.org/licenses/LICENSE-2.0

Unless required by applicable law or agreed to in writing, software distributed under the License is distributed on an "AS IS" BASIS, WITHOUT WARRANTIES OR CONDITIONS OF ANY KIND, either express or implied. See the License for the specific language governing permissions and limitations under the License.

 $\langle$ /pre $\rangle$ 

### Copyright (c) %YEARS% Oracle and/or its affiliates. All rights reserved. DO NOT ALTER OR REMOVE COPYRIGHT NOTICES OR THIS FILE HEADER.

This code is free software; you can redistribute it and/or modify it under the terms of the GNU General Public License version 2 only, as published by the Free Software Foundation.

This code is distributed in the hope that it will be useful, but WITHOUT ANY WARRANTY; without even the implied warranty of MERCHANTABILITY or FITNESS FOR A PARTICULAR PURPOSE. See the GNU General Public License version 2 for more details (a copy is included in the LICENSE file that accompanied this code).

You should have received a copy of the GNU General Public License version 2 along with this work; if not, write to the Free Software Foundation, Inc., 51 Franklin St, Fifth Floor, Boston, MA 02110-1301 USA.

Please contact Oracle, 500 Oracle Parkway, Redwood Shores, CA 94065 USA or visit www.oracle.com if you need additional information or have any questions. ## Little Color Management System (LCMS) v2.12

### LCMS License <pre>

Little Color Management System Copyright (c) 1998-2020 Marti Maria Saguer

Permission is hereby granted, free of charge, to any person obtaining a copy of this software and associated documentation files (the "Software"), to deal in the Software without restriction, including without limitation the rights to use, copy, modify, merge, publish, distribute, sublicense, and/or sell copies of the Software, and to permit persons to whom the Software is furnished to do so, subject to the following conditions:

The above copyright notice and this permission notice shall be included in all copies or substantial portions of the Software.

THE SOFTWARE IS PROVIDED "AS IS", WITHOUT WARRANTY OF ANY KIND, EXPRESS OR IMPLIED, INCLUDING BUT NOT LIMITED TO THE WARRANTIES OF MERCHANTABILITY, FITNESS FOR A PARTICULAR PURPOSE AND NONINFRINGEMENT. IN NO EVENT SHALL THE AUTHORS OR COPYRIGHT HOLDERS BE LIABLE FOR ANY CLAIM, DAMAGES OR OTHER LIABILITY, WHETHER IN AN ACTION OF CONTRACT, TORT OR OTHERWISE, ARISING FROM, OUT OF OR IN CONNECTION WITH THE SOFTWARE OR THE USE OR OTHER DEALINGS IN THE SOFTWARE.

 $<$ /pre $>$ 

# **1.610 java-17-openjdk-devel 17.0.10.0.7-2.el9**

# **1.610.1 Available under license :**

## c-libutl 20160225

### c-libutl License  $\ddotsc$ 

This software is distributed under the terms of the BSD license.

 $==$  BSD LICENSE  $==$ 

(C) 2009 by Remo Dentato (rdentato@gmail.com)

Redistribution and use in source and binary forms, with or without modification, are permitted provided that the following conditions are met:

- \* Redistributions of source code must retain the above copyright notice, this list of conditions and the following disclaimer.
- \* Redistributions in binary form must reproduce the above copyright notice, this list of conditions and the following disclaimer in the documentation and/or other materials provided with the distribution.

THIS SOFTWARE IS PROVIDED BY THE COPYRIGHT HOLDERS AND CONTRIBUTORS "AS IS" AND ANY EXPRESS OR IMPLIED WARRANTIES, INCLUDING, BUT NOT LIMITED TO, THE IMPLIED WARRANTIES OF MERCHANTABILITY AND FITNESS FOR A PARTICULAR PURPOSE ARE DISCLAIMED. IN NO EVENT

 SHALL THE COPYRIGHT OWNER OR CONTRIBUTORS BE LIABLE FOR ANY DIRECT, INDIRECT, INCIDENTAL, SPECIAL, EXEMPLARY, OR CONSEQUENTIAL DAMAGES (INCLUDING, BUT NOT LIMITED TO, PROCUREMENT OF SUBSTITUTE GOODS OR SERVICES; LOSS OF USE, DATA, OR PROFITS; OR BUSINESS INTERRUPTION) HOWEVER CAUSED AND ON ANY THEORY OF LIABILITY, WHETHER IN CONTRACT, STRICT LIABILITY, OR TORT (INCLUDING NEGLIGENCE OR OTHERWISE) ARISING IN ANY WAY OUT OF THE USE OF THIS SOFTWARE, EVEN IF ADVISED OF THE POSSIBILITY OF SUCH DAMAGE.

http://opensource.org/licenses/bsd-license.php

 $\mathbb{R}^2$ 

## zlib v1.2.11

### zlib License  $<$ nre $>$ 

Copyright (C) 1995-2017 Jean-loup Gailly and Mark Adler

This software is provided 'as-is', without any express or implied warranty. In no event will the authors be held liable for any damages arising from the use of this software.

Permission is granted to anyone to use this software for any purpose, including commercial applications, and to alter it and redistribute it freely, subject to the following restrictions:

- 1. The origin of this software must not be misrepresented; you must not claim that you wrote the original software. If you use this software in a product, an acknowledgment in the product documentation would be appreciated but is not required.
- 2. Altered source versions must be plainly marked as such, and must not be misrepresented as being the original software.
- 3. This notice may not be removed or altered from any source distribution.

Jean-loup Gailly Mark Adler jloup@gzip.org madler@alumni.caltech.edu

 $<$ /pre $>$ ## Harfbuzz v2.7.2

### Harfbuzz License

https://github.com/harfbuzz/harfbuzz/blob/master/COPYING

<pre>

HarfBuzz is licensed under the so-called "Old MIT" license. Details follow. For parts of HarfBuzz that are licensed under different licenses see individual files names COPYING in subdirectories where applicable.

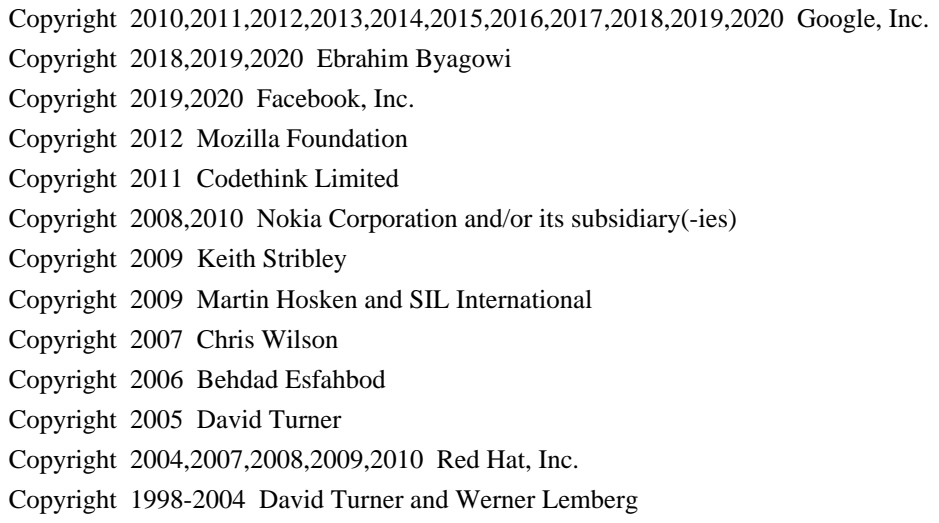

For full copyright notices consult the individual files in the package.

Permission is hereby granted, without written agreement and without license or royalty fees, to use, copy, modify, and distribute this software and its documentation for any purpose, provided that the above copyright notice and the following two paragraphs appear in all copies of this software.

IN NO EVENT SHALL THE COPYRIGHT HOLDER BE LIABLE TO ANY PARTY FOR DIRECT, INDIRECT, SPECIAL, INCIDENTAL, OR CONSEQUENTIAL DAMAGES ARISING OUT OF THE USE OF THIS SOFTWARE AND ITS DOCUMENTATION, EVEN IF THE COPYRIGHT HOLDER HAS BEEN ADVISED OF THE POSSIBILITY OF SUCH DAMAGE.

THE COPYRIGHT HOLDER SPECIFICALLY DISCLAIMS ANY WARRANTIES, INCLUDING, BUT NOT LIMITED TO, THE IMPLIED WARRANTIES OF MERCHANTABILITY AND FITNESS FOR A PARTICULAR PURPOSE. THE SOFTWARE PROVIDED HEREUNDER IS ON AN "AS IS" BASIS, AND THE COPYRIGHT HOLDER HAS NO OBLIGATION TO PROVIDE MAINTENANCE, SUPPORT, UPDATES, ENHANCEMENTS, OR MODIFICATIONS.

All source code, except for one section, is licensed as above. The one exception is licensed with a slightly different MIT variant: The contents of this directory are licensed under the following terms:

Copyright (C) 2012 Grigori Goronzy <greg@kinoho.net>

Permission to use, copy, modify, and/or distribute this software for any purpose with or without fee is hereby granted, provided that the above copyright notice and this permission notice appear in all copies.

THE SOFTWARE IS PROVIDED "AS IS" AND THE AUTHOR DISCLAIMS ALL WARRANTIES WITH REGARD TO THIS SOFTWARE INCLUDING ALL IMPLIED WARRANTIES OF MERCHANTABILITY AND FITNESS. IN NO EVENT SHALL THE AUTHOR BE LIABLE FOR ANY SPECIAL, DIRECT, INDIRECT, OR CONSEQUENTIAL DAMAGES OR ANY DAMAGES WHATSOEVER RESULTING FROM LOSS OF USE, DATA OR PROFITS, WHETHER IN AN ACTION OF CONTRACT, NEGLIGENCE OR OTHER TORTIOUS ACTION, ARISING OUT OF OR IN CONNECTION WITH THE USE OR PERFORMANCE OF THIS SOFTWARE.

 $\langle$ /pre $\rangle$ 

Copyright (c) 1999-2003 David Corcoran <corcoran@musclecard.com> Copyright (c) 2001-2011 Ludovic Rousseau <ludovic.rousseau@free.fr> All rights reserved.

Redistribution and use in source and binary forms, with or without modification, are permitted provided that the following conditions are met:

- 1. Redistributions of source code must retain the above copyright notice, this list of conditions and the following disclaimer.
- 2. Redistributions in binary form must reproduce the above copyright notice, this list of conditions and the following disclaimer in the documentation and/or other materials provided with the distribution.
- 3. The name of the author may not be used to endorse or promote products derived from this software without specific prior written permission.

THIS SOFTWARE IS PROVIDED BY THE AUTHOR ``AS IS'' AND ANY EXPRESS OR IMPLIED WARRANTIES, INCLUDING, BUT NOT LIMITED TO, THE IMPLIED WARRANTIES OF MERCHANTABILITY AND FITNESS FOR A PARTICULAR PURPOSE ARE DISCLAIMED. IN

 NO EVENT SHALL THE AUTHOR BE LIABLE FOR ANY DIRECT, INDIRECT, INCIDENTAL, SPECIAL, EXEMPLARY, OR CONSEQUENTIAL DAMAGES (INCLUDING, BUT NOT LIMITED TO, PROCUREMENT OF SUBSTITUTE GOODS OR SERVICES; LOSS OF USE, DATA, OR PROFITS; OR BUSINESS INTERRUPTION) HOWEVER CAUSED AND ON ANY THEORY OF LIABILITY, WHETHER IN CONTRACT, STRICT LIABILITY, OR TORT (INCLUDING NEGLIGENCE OR OTHERWISE) ARISING IN ANY WAY OUT OF THE USE OF THIS SOFTWARE, EVEN IF ADVISED OF THE POSSIBILITY OF SUCH DAMAGE.

Some files are under GNU GPL v3 or any later version

- doc/example/pcsc\_demo.c
- the files in src/spy/
- the files in UnitaryTests/

Copyright (C) 2003-2014 Ludovic Rousseau

 This program is free software: you can redistribute it and/or modify it under the terms of the GNU General Public License as published by the Free Software Foundation, either version 3 of the License, or (at your option) any later version.

 This program is distributed in the hope that it will be useful, but WITHOUT ANY WARRANTY; without even the implied warranty of MERCHANTABILITY or FITNESS FOR A PARTICULAR PURPOSE. See the GNU General Public License for more details.

 You should have received a copy of the GNU General Public License along with this program. If not, see <http://www.gnu.org/licenses/>.

Files src/auth.c and src/auth.h are:

\* Copyright (C) 2013 Red Hat

\*

- \* All rights reserved.
- \* Redistribution and use in source and binary forms, with or without
- \* modification, are permitted provided that the following conditions

\* are met:

\*

\* 1. Redistributions of source code must retain the above copyright

\* notice, this list of conditions and the following disclaimer.

\*

\* 2. Redistributions in binary form must reproduce the above copyright

\* notice, this list of conditions and the following disclaimer in the

\* documentation and/or other materials provided with the distribution.

\*

\* THIS SOFTWARE IS PROVIDED BY THE COPYRIGHT HOLDERS AND CONTRIBUTORS \* "AS IS" AND ANY EXPRESS OR IMPLIED WARRANTIES, INCLUDING, BUT NOT \* LIMITED TO, THE IMPLIED WARRANTIES OF MERCHANTABILITY AND FITNESS \* FOR A PARTICULAR PURPOSE ARE DISCLAIMED. IN NO EVENT SHALL THE \* COPYRIGHT HOLDER OR CONTRIBUTORS BE LIABLE FOR ANY DIRECT, INDIRECT, \* INCIDENTAL, SPECIAL, EXEMPLARY, OR CONSEQUENTIAL DAMAGES (INCLUDING, \* BUT NOT LIMITED TO, PROCUREMENT OF SUBSTITUTE GOODS OR SERVICES; LOSS \* OF USE, DATA, OR PROFITS; OR BUSINESS INTERRUPTION) HOWEVER CAUSED \* AND ON ANY THEORY OF LIABILITY, WHETHER IN CONTRACT, STRICT LIABILITY, \* OR TORT (INCLUDING NEGLIGENCE OR OTHERWISE) ARISING IN ANY WAY OUT OF \* THE USE OF THIS SOFTWARE, EVEN IF ADVISED OF THE POSSIBILITY OF SUCH \* DAMAGE.

\*

\* Author: Nikos Mavrogiannopoulos <nmav@redhat.com>

Files src/simclist.c and src/simclist.h are:

\* Copyright (c) 2007,2008,2009,2010,2011 Mij <mij@bitchx.it>

\*

\* Permission to use, copy, modify, and distribute this software for any

\* purpose with or without fee is hereby

granted, provided that the above

\* copyright notice and this permission notice appear in all copies.

\*

\* THE SOFTWARE IS PROVIDED "AS IS" AND THE AUTHOR DISCLAIMS ALL WARRANTIES \* WITH REGARD TO THIS SOFTWARE INCLUDING ALL IMPLIED WARRANTIES OF \* MERCHANTABILITY AND FITNESS. IN NO EVENT SHALL THE AUTHOR BE LIABLE FOR \* ANY SPECIAL, DIRECT, INDIRECT, OR CONSEQUENTIAL DAMAGES OR ANY DAMAGES \* WHATSOEVER RESULTING FROM LOSS OF USE, DATA OR PROFITS, WHETHER IN AN \* ACTION OF CONTRACT, NEGLIGENCE OR OTHER TORTIOUS ACTION, ARISING OUT OF \* OR IN CONNECTION WITH THE USE OR PERFORMANCE OF THIS SOFTWARE. ## xwd v1.0.7

### xwd utility

<pre>

This is the copyright for the files in src/java.desktop/unix/native/libawt\_xawt: list.h, multiVis.h, wsutils.h, list.c, multiVis.c

Copyright 1994 Hewlett-Packard Co. Copyright 1996, 1998 The Open Group

Permission to use, copy, modify, distribute, and sell this software and its documentation for any purpose is hereby granted without fee, provided that the above copyright notice appear in all copies and that both that copyright notice and this permission notice appear in supporting documentation.

The above copyright notice and this permission notice shall be included in all copies or substantial portions of the Software.

THE SOFTWARE IS PROVIDED "AS IS", WITHOUT WARRANTY OF ANY KIND, EXPRESS OR IMPLIED, INCLUDING BUT NOT LIMITED TO THE WARRANTIES OF MERCHANTABILITY, FITNESS FOR A PARTICULAR PURPOSE AND NONINFRINGEMENT. IN NO EVENT SHALL THE OPEN GROUP BE LIABLE FOR ANY CLAIM, DAMAGES OR OTHER LIABILITY, WHETHER IN AN ACTION OF CONTRACT, TORT OR OTHERWISE, ARISING FROM, OUT OF OR IN CONNECTION WITH THE SOFTWARE OR THE USE OR OTHER DEALINGS IN THE SOFTWARE.

Except as contained in this notice, the name of The Open Group shall not be used in advertising or otherwise to promote the sale, use or other dealings in this Software without prior written authorization from The Open Group.

#### $<$ /pre $>$

## IAIK (Institute for Applied Information Processing and Communication) PKCS#11 wrapper files v1

### IAIK License <pre>

Copyright (c) 2002 Graz University of Technology. All rights reserved.

Redistribution and use in source and binary forms, with or without modification, are permitted provided that the following conditions are met:

1. Redistributions of source code must retain the above copyright notice, this list of conditions and the following disclaimer.

- 2. Redistributions in binary form must reproduce the above copyright notice, this list of conditions and the following disclaimer in the documentation and/or other materials provided with the distribution.
- 3. The end-user documentation included with the redistribution, if any, must include the following acknowledgment:

"This product includes software developed by IAIK of Graz University of

Technology."

 Alternately, this acknowledgment may appear in the software itself, if and wherever such third-party acknowledgments normally appear.

- 4. The names "Graz University of Technology" and "IAIK of Graz University of Technology" must not be used to endorse or promote products derived from this software without prior written permission.
- 5. Products derived from this software may not be called "IAIK PKCS Wrapper", nor may "IAIK" appear in their name, without prior written permission of Graz University of Technology.

THIS SOFTWARE IS PROVIDED "AS IS" AND ANY EXPRESSED OR IMPLIED WARRANTIES, INCLUDING, BUT NOT LIMITED TO, THE IMPLIED WARRANTIES OF MERCHANTABILITY AND FITNESS FOR A PARTICULAR PURPOSE ARE DISCLAIMED. IN NO EVENT SHALL THE LICENSOR BE LIABLE FOR ANY DIRECT, INDIRECT, INCIDENTAL, SPECIAL, EXEMPLARY, OR CONSEQUENTIAL DAMAGES (INCLUDING, BUT NOT LIMITED TO, PROCUREMENT OF SUBSTITUTE GOODS OR SERVICES; LOSS OF USE, DATA, OR PROFITS; OR BUSINESS INTERRUPTION) HOWEVER CAUSED AND ON ANY THEORY OF LIABILITY, WHETHER IN CONTRACT, STRICT LIABILITY, OR TORT (INCLUDING NEGLIGENCE OR OTHERWISE)

ARISING IN ANY WAY OUT OF THE USE OF THIS SOFTWARE, EVEN IF ADVISED OF THE POSSIBILITY OF SUCH DAMAGE.

 $<$ /pre $>$ ## CUP Parser Generator for Java v 0.11b

### CUP Parser Generator License <pre>

Copyright 1996-2015 by Scott Hudson, Frank Flannery, C. Scott Ananian, Michael Petter

Permission to use, copy, modify, and distribute this software and its documentation for any purpose and without fee is hereby granted, provided that the above copyright notice appear in all copies and that both the copyright notice and this permission notice and warranty disclaimer appear in supporting documentation, and that the names of the authors or their employers not be used in advertising or publicity pertaining to distribution of the software without specific, written prior permission.

The authors and their employers disclaim all warranties with regard to this software, including all implied warranties of merchantability and fitness. In no event shall the authors or their employers be liable for any special, indirect or consequential damages or any damages whatsoever resulting from loss of use, data or profits,

 whether in an action of contract, negligence or other tortious action, arising out of or in connection with the use or performance of this software.

 $<$ /pre $>$ 

The GIFLIB distribution is Copyright (c) 1997 Eric S. Raymond

Permission is hereby granted, free of charge, to any person obtaining a copy of this software and associated documentation files (the "Software"), to deal in the Software without restriction, including without limitation the rights to use, copy, modify, merge, publish, distribute, sublicense, and/or sell copies of the Software, and to permit persons to whom the Software is furnished to do so, subject to the following conditions:

The above copyright notice and this permission notice shall be included in all copies or substantial portions of the Software.

THE SOFTWARE IS PROVIDED "AS IS", WITHOUT WARRANTY OF ANY KIND, EXPRESS OR IMPLIED, INCLUDING BUT NOT LIMITED TO THE WARRANTIES OF MERCHANTABILITY, FITNESS FOR A PARTICULAR PURPOSE AND NONINFRINGEMENT. IN NO EVENT SHALL THE AUTHORS OR COPYRIGHT HOLDERS BE LIABLE FOR ANY CLAIM, DAMAGES OR OTHER LIABILITY, WHETHER IN AN ACTION OF CONTRACT, TORT OR OTHERWISE, ARISING FROM, **OUT** 

 OF OR IN CONNECTION WITH THE SOFTWARE OR THE USE OR OTHER DEALINGS IN THE SOFTWARE.

## The Unicode Standard, Unicode Character Database, Version 13.0.0

### Unicode Character Database  $\ddot{\phantom{a}}$ 

UNICODE, INC. LICENSE AGREEMENT - DATA FILES AND SOFTWARE

See Terms of Use for definitions of Unicode Inc.'s Data Files and Software.

NOTICE TO USER: Carefully read the following legal agreement. BY DOWNLOADING, INSTALLING, COPYING OR OTHERWISE USING UNICODE INC.'S DATA FILES ("DATA FILES"), AND/OR SOFTWARE ("SOFTWARE"), YOU UNEQUIVOCALLY ACCEPT, AND AGREE TO BE BOUND BY, ALL OF THE TERMS AND CONDITIONS OF THIS AGREEMENT. IF YOU DO NOT AGREE, DO NOT DOWNLOAD, INSTALL, COPY, DISTRIBUTE OR USE THE DATA FILES OR SOFTWARE.

COPYRIGHT AND PERMISSION NOTICE

Copyright 1991-2020 Unicode, Inc. All rights reserved. Distributed under the Terms of Use in https://www.unicode.org/copyright.html. Permission is hereby granted, free of charge, to any person obtaining a copy of the Unicode data files and any associated documentation (the "Data Files") or Unicode software and any associated documentation (the "Software") to deal in the Data Files or Software without restriction, including without limitation the rights to use,

copy, modify, merge, publish, distribute, and/or sell copies of

the Data Files or Software, and to permit persons to whom the Data Files

or Software are furnished to do so, provided that either

(a) this copyright and permission notice appear with all copies

of the Data Files or Software, or

(b) this copyright and permission notice appear in associated Documentation.

THE DATA FILES AND SOFTWARE ARE PROVIDED "AS IS", WITHOUT WARRANTY OF ANY KIND, EXPRESS OR IMPLIED, INCLUDING BUT NOT LIMITED TO THE WARRANTIES OF MERCHANTABILITY, FITNESS FOR A PARTICULAR PURPOSE AND NONINFRINGEMENT OF THIRD PARTY RIGHTS.

IN NO EVENT SHALL THE COPYRIGHT HOLDER OR HOLDERS INCLUDED IN THIS NOTICE BE LIABLE FOR ANY CLAIM, OR ANY SPECIAL INDIRECT OR CONSEQUENTIAL DAMAGES, OR ANY DAMAGES WHATSOEVER RESULTING FROM LOSS OF USE, DATA OR PROFITS, WHETHER IN AN ACTION OF CONTRACT, NEGLIGENCE OR OTHER

TORTIOUS ACTION, ARISING OUT OF OR IN CONNECTION WITH THE USE OR PERFORMANCE OF THE DATA FILES OR SOFTWARE.

Except as contained in this notice, the name of a copyright holder shall not be used in advertising or otherwise to promote the sale, use or other dealings in these Data Files or Software without prior written authorization of the copyright holder.

 $\ddot{\phantom{a}}$ 

## jQuery UI v1.12.1

### jQuery UI License ```

Copyright jQuery Foundation and other contributors, https://jquery.org/

This software consists of voluntary contributions made by many individuals. For exact contribution history, see the revision history available at https://github.com/jquery/jquery-ui

The following license applies to all parts of this software except as documented below:

====

Permission is hereby granted, free of charge, to any person obtaining

a copy of this software and associated documentation files (the "Software"), to deal in the Software without restriction, including without limitation the rights to use, copy, modify, merge, publish, distribute, sublicense, and/or sell copies of the Software, and to permit persons to whom the Software is furnished to do so, subject to the following conditions:

The above copyright notice and this permission notice shall be included in all copies or substantial portions of the Software.

#### THE SOFTWARE IS PROVIDED "AS IS", WITHOUT

 WARRANTY OF ANY KIND, EXPRESS OR IMPLIED, INCLUDING BUT NOT LIMITED TO THE WARRANTIES OF MERCHANTABILITY, FITNESS FOR A PARTICULAR PURPOSE AND NONINFRINGEMENT. IN NO EVENT SHALL THE AUTHORS OR COPYRIGHT HOLDERS BE LIABLE FOR ANY CLAIM, DAMAGES OR OTHER LIABILITY, WHETHER IN AN ACTION OF CONTRACT, TORT OR OTHERWISE, ARISING FROM, OUT OF OR IN CONNECTION WITH THE SOFTWARE OR THE USE OR OTHER DEALINGS IN THE SOFTWARE.

====

Copyright and related rights for sample code are waived via CC0. Sample code is defined as all source code contained within the demos directory.

CC0: http://creativecommons.org/publicdomain/zero/1.0/

====

All files located in the node modules and external directories are externally maintained libraries used by this software which have their own licenses; we recommend you read them, as their terms may differ from the terms above.

```

This is the copyright file UNICODE, INC. LICENSE AGREEMENT - DATA FILES AND SOFTWARE

See Terms of Use for definitions of Unicode Inc.'s Data Files and Software.

NOTICE TO USER: Carefully read the following legal agreement. BY DOWNLOADING, INSTALLING, COPYING OR OTHERWISE USING UNICODE INC.'S DATA FILES ("DATA FILES"), AND/OR SOFTWARE ("SOFTWARE"), YOU UNEQUIVOCALLY ACCEPT, AND AGREE TO BE BOUND BY, ALL OF THE TERMS AND CONDITIONS OF THIS AGREEMENT. IF YOU DO NOT AGREE, DO NOT DOWNLOAD, INSTALL, COPY, DISTRIBUTE OR USE THE DATA FILES OR SOFTWARE.

#### COPYRIGHT AND PERMISSION NOTICE

Copyright 1991-2020 Unicode, Inc. All rights reserved. Distributed under the Terms of Use in https://www.unicode.org/copyright.html.

Permission is hereby granted, free of charge, to any person obtaining a copy of the Unicode data files and any associated documentation (the "Data Files") or Unicode software and any associated documentation (the "Software") to deal in the Data Files or Software without restriction, including without limitation the rights to use, copy, modify, merge, publish, distribute, and/or sell copies of the Data Files or Software, and to permit persons to whom the Data Files or Software are furnished to do so, provided that either (a) this copyright and permission notice appear with all copies of the Data Files or Software, or (b) this copyright and permission notice appear in associated Documentation.

THE DATA FILES AND SOFTWARE ARE PROVIDED "AS IS", WITHOUT WARRANTY OF ANY KIND, EXPRESS OR IMPLIED, INCLUDING BUT NOT LIMITED TO THE WARRANTIES OF MERCHANTABILITY, FITNESS FOR A PARTICULAR PURPOSE AND NONINFRINGEMENT OF THIRD PARTY RIGHTS. IN NO EVENT SHALL THE COPYRIGHT HOLDER OR HOLDERS INCLUDED IN THIS NOTICE BE LIABLE FOR ANY CLAIM, OR ANY SPECIAL INDIRECT OR CONSEQUENTIAL DAMAGES, OR ANY DAMAGES WHATSOEVER RESULTING FROM LOSS OF USE, DATA OR PROFITS, WHETHER IN AN ACTION OF CONTRACT, NEGLIGENCE OR OTHER TORTIOUS ACTION, ARISING OUT OF OR IN CONNECTION WITH THE USE OR

PERFORMANCE OF THE DATA FILES OR SOFTWARE.

Except as contained in this notice, the name of a copyright holder shall not be used in advertising or otherwise to promote the sale, use or other dealings in these Data Files or Software without prior written authorization of the copyright holder. jpackage test license file (just some sample text). ## Eastman Kodak Company: Portions of color management and imaging software

### Eastman Kodak Notice <pre> Portions Copyright Eastman Kodak Company 1991-2003  $<$ /pre $>$ ## Thai Dictionary

### Thai Dictionary License <pre>

Copyright (C) 1982 The Royal Institute, Thai Royal Government.

Copyright (C) 1998 National Electronics and Computer Technology Center, National Science and Technology Development Agency, Ministry of Science Technology and Environment, Thai Royal Government.

Permission is hereby granted, free of charge, to any person obtaining a copy of this software and associated documentation files (the "Software"), to deal in the Software without restriction, including without limitation the rights to use, copy, modify, merge, publish, distribute, sublicense, and/or sell copies of the Software, and to permit persons to whom the Software is furnished to do so, subject to the following conditions:

The above copyright notice and this permission notice shall be included in all copies or substantial portions of the Software.

## THE SOFTWARE IS PROVIDED "AS IS", WITHOUT WARRANTY OF ANY KIND, EXPRESS OR IMPLIED, INCLUDING BUT NOT LIMITED TO THE WARRANTIES OF MERCHANTABILITY,

FITNESS FOR A PARTICULAR PURPOSE AND NONINFRINGEMENT. IN NO EVENT SHALL THE AUTHORS OR COPYRIGHT HOLDERS BE LIABLE FOR ANY CLAIM, DAMAGES OR OTHER LIABILITY, WHETHER IN AN ACTION OF CONTRACT, TORT OR OTHERWISE, ARISING FROM, OUT OF OR IN CONNECTION WITH THE SOFTWARE OR THE USE OR OTHER DEALINGS IN THE SOFTWARE.

 $<$ /pre $>$ ## Apache Xerces v2.12.1

### Apache Xerces Notice

<pre>

=========================================================================

=========================================================================

 $=$  NOTICE file corresponding to section 4(d) of the Apache License,  $=$ 

 $==$  Version 2.0, in this case for the Apache Xerces Java distribution.  $==$ 

Apache Xerces Java

Copyright 1999-2020 The Apache Software Foundation

 This product includes software developed at The Apache Software Foundation (http://www.apache.org/).

Portions of this software were originally based on the following:

- software copyright (c) 1999, IBM Corporation., http://www.ibm.com.

- software copyright (c) 1999, Sun Microsystems., http://www.sun.com.

- voluntary contributions made by Paul Eng on behalf of the

Apache Software Foundation that were originally developed at iClick, Inc.,

software copyright (c) 1999.

 $\langle$ /pre $\rangle$
### Apache 2.0 License <pre>

> Apache License Version 2.0, January 2004 http://www.apache.org/licenses/

### TERMS AND CONDITIONS FOR USE, REPRODUCTION, AND DISTRIBUTION

1. Definitions.

 "License" shall mean the terms and conditions for use, reproduction, and distribution as defined by Sections 1 through 9 of this document.

 "Licensor" shall mean the copyright owner or entity authorized by the copyright owner that is granting the License.

 "Legal Entity" shall mean the union of the acting entity and all other entities that control, are controlled by, or are under common control with that entity. For the purposes of this definition, "control" means (i) the power, direct or indirect, to cause the direction or management of such entity, whether by contract or otherwise, or (ii) ownership of fifty percent (50%) or more of the outstanding shares, or (iii) beneficial ownership of such entity.

 "You" (or "Your") shall mean an individual or Legal Entity exercising permissions granted by this License.

 "Source" form shall mean the preferred form for making modifications, including but not limited to software source code, documentation source, and configuration files.

 "Object" form shall mean any form resulting from mechanical transformation or translation of a Source form, including but not limited to compiled object code, generated documentation, and conversions to other media types.

 "Work" shall mean the work of authorship, whether in Source or Object form, made available under the License, as indicated by a copyright notice that is included in or attached to the work (an example is provided in the Appendix below).

 "Derivative Works" shall mean any work, whether in Source or Object form, that is based on (or derived from) the Work and for which the editorial revisions, annotations, elaborations, or other modifications

 represent, as a whole, an original work of authorship. For the purposes of this License, Derivative Works shall not include works that remain separable from, or merely link (or bind by name) to the interfaces of, the Work and Derivative Works thereof.

 "Contribution" shall mean any work of authorship, including the original version of the Work and any modifications or additions to that Work or Derivative Works thereof, that is intentionally submitted to Licensor for inclusion in the Work by the copyright owner or by an individual or Legal Entity authorized to submit on behalf of the copyright owner. For the purposes of this definition, "submitted" means any form of electronic, verbal, or written communication sent to the Licensor or its representatives, including but not limited to communication on electronic mailing lists, source code control systems, and issue tracking systems that are managed by, or on behalf of, the Licensor for the purpose of discussing and improving the Work, but

 excluding communication that is conspicuously marked or otherwise designated in writing by the copyright owner as "Not a Contribution."

 "Contributor" shall mean Licensor and any individual or Legal Entity on behalf of whom a Contribution has been received by Licensor and subsequently incorporated within the Work.

2. Grant of Copyright License. Subject to the terms and conditions of this License, each Contributor hereby grants to You a perpetual, worldwide, non-exclusive, no-charge, royalty-free, irrevocable copyright license to reproduce, prepare Derivative Works of, publicly display, publicly perform, sublicense, and distribute the Work and such Derivative Works in Source or Object form.

3. Grant of Patent License. Subject to the terms and conditions of this License, each Contributor hereby grants to You a perpetual, worldwide, non-exclusive, no-charge, royalty-free, irrevocable (except as stated in this section) patent license to make, have made,

 use, offer to sell, sell, import, and otherwise transfer the Work, where such license applies only to those patent claims licensable by such Contributor that are necessarily infringed by their Contribution(s) alone or by combination of their Contribution(s) with the Work to which such Contribution(s) was submitted. If You institute patent litigation against any entity (including a cross-claim or counterclaim in a lawsuit) alleging that the Work or a Contribution incorporated within the Work constitutes direct or contributory patent infringement, then any patent licenses granted to You under this License for that Work shall terminate as of the date such litigation is filed.

4. Redistribution. You may reproduce and distribute copies of the Work or Derivative Works thereof in any medium, with or without modifications, and in Source or Object form, provided that You meet the following conditions:

 (a) You must give any other recipients of the Work or Derivative Works a copy of this License; and

- (b) You must cause any modified files to carry prominent notices stating that You changed the files; and
- (c) You must retain, in the Source form of any Derivative Works that You distribute, all copyright, patent, trademark, and attribution notices from the Source form of the Work, excluding those notices that do not pertain to any part of the Derivative Works; and
- (d) If the Work includes a "NOTICE" text file as part of its distribution, then any Derivative Works that You distribute must include a readable copy of the attribution notices contained within such NOTICE file, excluding those notices that do not pertain to any part of the Derivative Works, in at least one of the following places: within a NOTICE text file distributed as part of the Derivative Works; within the Source form or documentation, if provided along with

the Derivative Works; or,

 within a display generated by the Derivative Works, if and wherever such third-party notices normally appear. The contents of the NOTICE file are for informational purposes only and do not modify the License. You may add Your own attribution notices within Derivative Works that You distribute, alongside or as an addendum to the NOTICE text from the Work, provided that such additional attribution notices cannot be construed as modifying the License.

 You may add Your own copyright statement to Your modifications and may provide additional or different license terms and conditions for use, reproduction, or distribution of Your modifications, or for any such Derivative Works as a whole, provided Your use, reproduction, and distribution of the Work otherwise complies with the conditions stated in this License.

5. Submission of Contributions. Unless You explicitly state otherwise, any

 Contribution intentionally submitted for inclusion in the Work by You to the Licensor shall be under the terms and conditions of  this License, without any additional terms or conditions. Notwithstanding the above, nothing herein shall supersede or modify the terms of any separate license agreement you may have executed with Licensor regarding such Contributions.

6. Trademarks. This License does not grant permission to use the trade names, trademarks, service marks, or product names of the Licensor, except as required for reasonable and customary use in describing the origin of the Work and reproducing the content of the NOTICE file.

7. Disclaimer of Warranty. Unless required by applicable law or agreed to in writing, Licensor provides the Work (and each Contributor provides its Contributions) on an "AS IS" BASIS, WITHOUT WARRANTIES OR CONDITIONS OF ANY KIND, either express or implied, including, without limitation, any warranties or conditions of

 TITLE, NON-INFRINGEMENT, MERCHANTABILITY, or FITNESS FOR A PARTICULAR PURPOSE. You are solely responsible for determining the appropriateness of using or redistributing the Work and assume any risks associated with Your exercise of permissions under this License.

- 8. Limitation of Liability. In no event and under no legal theory, whether in tort (including negligence), contract, or otherwise, unless required by applicable law (such as deliberate and grossly negligent acts) or agreed to in writing, shall any Contributor be liable to You for damages, including any direct, indirect, special, incidental, or consequential damages of any character arising as a result of this License or out of the use or inability to use the Work (including but not limited to damages for loss of goodwill, work stoppage, computer failure or malfunction, or any and all other commercial damages or losses), even if such Contributor has been advised of the possibility of such damages.
- 9. Accepting Warranty or Additional Liability. While redistributing the Work or Derivative Works thereof, You may choose to offer, and charge a fee for, acceptance of support, warranty, indemnity, or other liability obligations and/or rights consistent with this License. However, in accepting such obligations, You may act only on Your own behalf and on Your sole responsibility, not on behalf of any other Contributor, and only if You agree to indemnify, defend, and hold each Contributor harmless for any liability incurred by, or claims asserted against, such Contributor by reason of your accepting any such warranty or additional liability.

## END OF TERMS AND CONDITIONS

APPENDIX: How to apply the Apache License to your work.

 To apply the Apache License to your work, attach the following boilerplate notice, with the fields enclosed by brackets "[]" replaced with your own identifying information. (Don't include the brackets!) The text should be enclosed in the appropriate comment syntax for the file format. We also recommend that a file or class name and description of purpose be included on the same "printed page" as the copyright notice for easier identification within third-party archives.

Copyright [yyyy] [name of copyright owner]

Licensed under the Apache License, Version 2.0 (the "License"); you may not use this file except in compliance with the License. You may obtain a copy of the License at

http://www.apache.org/licenses/LICENSE-2.0

Unless required by applicable law or agreed to in writing, software distributed under the License is distributed on an "AS IS" BASIS, WITHOUT WARRANTIES OR CONDITIONS OF ANY KIND, either express or implied. See the License for the specific language governing permissions and limitations under the License.

 $<$ /pre $>$ ## The FreeType Project: Freetype v2.10.2

### FreeType Notice

 $\ddot{\phantom{a}}$ 

FreeType comes with two licenses from which you can choose the one which fits your needs best.

 The FreeType License (FTL) is the most commonly used one. It is a BSD-style license with a credit clause and thus compatible with the GNU Public License (GPL) version 3, but not with the GPL version 2.

 The GNU General Public License (GPL), version 2. Use it for all projects which use the GPLv2 also, or which need a license compatible to the GPLv2.

 $\ddotsc$ 

### FreeType License  $\ddot{\phantom{0}}$ 

#### The FreeType Project LICENSE

----------------------------

2006-Jan-27

 Copyright 1996-2002, 2006 by David Turner, Robert Wilhelm, and Werner Lemberg

#### Introduction

#### ============

 The FreeType Project is distributed in several archive packages; some of them may contain, in addition to the FreeType font engine, various tools and contributions which rely on, or relate to, the FreeType Project.

 This license applies to all files found in such packages, and which do not fall under their own explicit license. The license affects thus the FreeType font engine, the test programs, documentation and makefiles, at the very least.

 This license was inspired by the BSD, Artistic, and IJG (Independent JPEG Group) licenses, which all encourage inclusion and use of free software in commercial and freeware products alike. As a consequence, its main points are that:

- o We don't promise that this software works. However, we will be interested in any kind of bug reports. (`as is' distribution)
- o You can use this software for whatever you want, in parts or full form, without having to pay us. (`royalty-free' usage)
- o You may not pretend that you wrote this software. If you use it, or only parts of it, in a program, you must acknowledge somewhere in your documentation that you have used the FreeType code. (`credits')

 We specifically permit and encourage the inclusion of this software, with or without modifications, in commercial products. We disclaim all warranties covering The FreeType Project and assume no liability related to The FreeType Project.

 Finally, many people asked us for a preferred form for a credit/disclaimer to use in compliance with this license. We thus encourage you to use the following text:

"""

Portions of this software are copyright <year> The FreeType Project (www.freetype.org). All rights reserved.  $"''"$ 

 Please replace <year> with the value from the FreeType version you actually use.

#### Legal Terms

===========

0. Definitions

--------------

 Throughout this license, the terms `package', `FreeType Project', and `FreeType archive' refer to the set of files originally distributed by the authors (David Turner, Robert Wilhelm, and Werner Lemberg) as the `FreeType Project', be they named as alpha, beta or final release.

 `You' refers to the licensee, or person using the project, where `using' is a generic term including compiling the project's source code as well as linking it to form a `program' or `executable'. This program is referred to as `a program using the FreeType engine'.

 This license applies to all files distributed in the original FreeType Project, including all source code, binaries and documentation, unless otherwise stated in the file in its original, unmodified form as distributed in the original archive. If you are unsure whether or not a particular file is covered by this license, you must contact us to verify this.

 The FreeType Project is copyright (C) 1996-2000 by David Turner, Robert Wilhelm, and Werner Lemberg. All rights reserved except as specified below.

1. No Warranty

--------------

 THE FREETYPE PROJECT IS PROVIDED `AS IS' WITHOUT WARRANTY OF ANY KIND, EITHER EXPRESS OR IMPLIED, INCLUDING, BUT NOT LIMITED TO, WARRANTIES OF MERCHANTABILITY AND FITNESS FOR A PARTICULAR PURPOSE. IN NO EVENT WILL ANY OF THE AUTHORS OR COPYRIGHT HOLDERS

## BE LIABLE FOR ANY DAMAGES CAUSED BY THE USE OR THE INABILITY TO USE, OF THE FREETYPE PROJECT.

#### 2. Redistribution

-----------------

 This license grants a worldwide, royalty-free, perpetual and irrevocable right and license to use, execute, perform, compile, display, copy, create derivative works of, distribute and sublicense the FreeType Project (in both source and object code forms) and derivative works thereof for any purpose; and to authorize others to exercise some or all of the rights granted herein, subject to the following conditions:

 o Redistribution of source code must retain this license file (`FTL.TXT') unaltered; any additions,

deletions or changes to

 the original files must be clearly indicated in accompanying documentation. The copyright notices of the unaltered, original files must be preserved in all copies of source files.

 o Redistribution in binary form must provide a disclaimer that states that the software is based in part of the work of the FreeType Team, in the distribution documentation. We also encourage you to put an URL to the FreeType web page in your documentation, though this isn't mandatory.

 These conditions apply to any software derived from or based on the FreeType Project, not just the unmodified files. If you use our work, you must acknowledge us. However, no fee need be paid to us.

#### 3. Advertising

--------------

 Neither the FreeType authors and contributors nor you shall use the name of the other for commercial, advertising, or promotional purposes without specific prior written permission.

We suggest, but do not require, that you use one or more of the following phrases to refer to this software in your documentation or advertising materials: `FreeType Project', `FreeType Engine', `FreeType library', or `FreeType Distribution'.

 As you have not signed this license, you are not required to accept it. However, as the FreeType Project is copyrighted  material, only this license, or another one contracted with the authors, grants you the right to use, distribute, and modify it. Therefore, by using, distributing, or modifying the FreeType Project, you indicate that you understand and accept all the terms of this license.

4. Contacts

-----------

There are two mailing lists related to FreeType:

o freetype@nongnu.org

 Discusses general use and applications of FreeType, as well as future and wanted additions to the library and distribution. If you are looking for support, start in this list if you haven't found anything to help you in the documentation.

o freetype-devel@nongnu.org

 Discusses bugs, as well as engine internals, design issues, specific licenses, porting, etc.

Our home page can be found at

http://www.freetype.org

 $\ddot{\phantom{0}}$ 

### GPL v2

 $\cdots$ 

 GNU GENERAL PUBLIC LICENSE Version 2, June 1991

Copyright (C) 1989, 1991 Free Software Foundation, Inc. 51 Franklin St, Fifth Floor, Boston, MA 02110-1301 USA Everyone is permitted to copy and distribute verbatim copies of this license document, but changing it is not allowed.

 Preamble

 The licenses for most software are designed to take away your freedom to share and change it. By contrast, the GNU General Public License is intended to guarantee your freedom to share and change free software--to make sure the software is free for all its users. This General Public License applies to most of the Free Software

Foundation's software and to any other program whose authors commit to using it. (Some other Free Software Foundation software is covered by the GNU Library General Public License instead.) You can apply it to your programs, too.

 When we speak of free software, we are referring to freedom, not price. Our General Public Licenses are designed to make sure that you have the freedom to distribute copies of free software (and charge for this service if you wish), that you receive source code or can get it if you want it, that you can change the software or use pieces of it in new free programs; and that you know you can do these things.

 To protect your rights, we need to make restrictions that forbid anyone to deny you these rights or to ask you to surrender the rights. These restrictions translate to certain responsibilities for you if you distribute copies of the software, or if you modify it.

 For example, if you distribute copies of such a program, whether gratis or for a fee, you must give the recipients all the rights that

you have. You must make sure that they, too, receive or can get the source code. And you must show them these terms so they know their rights.

 We protect your rights with two steps: (1) copyright the software, and (2) offer you this license which gives you legal permission to copy, distribute and/or modify the software.

 Also, for each author's protection and ours, we want to make certain that everyone understands that there is no warranty for this free software. If the software is modified by someone else and passed on, we want its recipients to know that what they have is not the original, so that any problems introduced by others will not reflect on the original authors' reputations.

 Finally, any free program is threatened constantly by software patents. We wish to avoid the danger that redistributors of a free program will individually obtain patent licenses, in effect making the program proprietary. To prevent this, we have made it clear that any patent

must be licensed for everyone's free use or not licensed at all.

 The precise terms and conditions for copying, distribution and modification follow.

# GNU GENERAL PUBLIC LICENSE TERMS AND CONDITIONS FOR COPYING, DISTRIBUTION AND MODIFICATION

 0. This License applies to any program or other work which contains a notice placed by the copyright holder saying it may be distributed under the terms of this General Public License. The "Program", below, refers to any such program or work, and a "work based on the Program" means either the Program or any derivative work under copyright law: that is to say, a work containing the Program or a portion of it, either verbatim or with modifications and/or translated into another language. (Hereinafter, translation is included without limitation in the term "modification".) Each licensee is addressed as "you".

Activities other than copying, distribution and modification are not covered by this License; they are outside its scope. The act of

running the Program is not restricted, and the output from the Program is covered only if its contents constitute a work based on the Program (independent of having been made by running the Program). Whether that is true depends on what the Program does.

 1. You may copy and distribute verbatim copies of the Program's source code as you receive it, in any medium, provided that you conspicuously and appropriately publish on each copy an appropriate copyright notice and disclaimer of warranty; keep intact all the notices that refer to this License and to the absence of any warranty; and give any other recipients of the Program a copy of this License along with the Program.

You may charge a fee for the physical act of transferring a copy, and you may at your option offer warranty protection in exchange for a fee.

 2. You may modify your copy or copies of the Program or any portion of it, thus forming a work based on the Program, and copy and distribute such modifications or work under the terms of Section 1 above, provided that you also meet all of these conditions:

 a) You must cause the modified files to carry prominent notices stating that you changed the files and the date of any change.

 b) You must cause any work that you distribute or publish, that in whole or in part contains or is derived from the Program or any part thereof, to be licensed as a whole at no charge to all third parties under the terms of this License.

 c) If the modified program normally reads commands interactively when run, you must cause it, when started running for such interactive use in the most ordinary way, to print or display an announcement including an appropriate copyright notice and a

 notice that there is no warranty (or else, saying that you provide a warranty) and that users may redistribute the program under these conditions, and telling the user how to view a copy of this License. (Exception: if the Program itself is interactive but

 does not normally print such an announcement, your work based on the Program is not required to print an announcement.)

These requirements apply to the modified work as a whole. If identifiable sections of that work are not derived from the Program, and can be reasonably considered independent and separate works in themselves, then this License, and its terms, do not apply to those sections when you distribute them as separate works. But when you distribute the same sections as part of a whole which is a work based on the Program, the distribution of the whole must be on the terms of this License, whose permissions for other licensees extend to the entire whole, and thus to each and every part regardless of who wrote it.

Thus, it is not the intent of this section to claim rights or contest your rights to work written entirely by you; rather, the intent is to exercise the right to control the distribution of derivative or collective works based on the Program.

In addition, mere aggregation of another work not based on the Program with the Program (or with a work based on the Program) on a volume of a storage or distribution medium does not bring the other work under the scope of this License.

 3. You may copy and distribute the Program (or a work based on it, under Section 2) in object code or executable form under the terms of Sections 1 and 2 above provided that you also do one of the following:

 a) Accompany it with the complete corresponding machine-readable source code, which must be distributed under the terms of Sections 1 and 2 above on a medium customarily used for software interchange; or,

 b) Accompany it with a written offer, valid for at least three years, to give any third party, for a charge no more than your cost of physically performing source distribution, a complete machine-readable copy of the corresponding source code, to be distributed under the terms of Sections 1 and 2 above on a medium

customarily used for software interchange; or,

 c) Accompany it with the information you received as to the offer to distribute corresponding source code. (This alternative is allowed only for noncommercial distribution and only if you

 received the program in object code or executable form with such an offer, in accord with Subsection b above.)

The source code for a work means the preferred form of the work for making modifications to it. For an executable work, complete source code means all the source code for all modules it contains, plus any associated interface definition files, plus the scripts used to control compilation and installation of the executable. However, as a special exception, the source code distributed need not include anything that is normally distributed (in either source or binary form) with the major components (compiler, kernel, and so on) of the operating system on which the executable runs, unless that component itself

accompanies the executable.

If distribution of executable or object code is made by offering access to copy from a designated place, then offering equivalent access to copy the source code from the same place counts as distribution of the source code, even though third parties are not compelled to copy the source along with the object code.

 4. You may not copy, modify, sublicense, or distribute the Program except as expressly provided under this License. Any attempt otherwise to copy, modify, sublicense or distribute the Program is void, and will automatically terminate your rights under this License. However, parties who have received copies, or rights, from you under this License will not have their licenses terminated so long as such parties remain in full compliance.

 5. You are not required to accept this License, since you have not signed it. However, nothing else grants you permission to modify or distribute the Program or its derivative works. These actions are prohibited

 by law if you do not accept this License. Therefore, by modifying or distributing the Program (or any work based on the Program), you indicate your acceptance of this License to do so, and all its terms and conditions for copying, distributing or modifying the Program or works based on it.

 6. Each time you redistribute the Program (or any work based on the Program), the recipient automatically receives a license from the original licensor to copy, distribute or modify the Program subject to these terms and conditions. You may not impose any further restrictions on the recipients' exercise of the rights granted herein. You are not responsible for enforcing compliance by third parties to this License.

7. If, as a consequence of a court judgment or allegation of patent

infringement or for any other reason (not limited to patent issues), conditions are imposed on you (whether by court order, agreement or otherwise) that contradict the conditions of this License, they do not excuse

 you from the conditions of this License. If you cannot distribute so as to satisfy simultaneously your obligations under this License and any other pertinent obligations, then as a consequence you may not distribute the Program at all. For example, if a patent license would not permit royalty-free redistribution of the Program by all those who receive copies directly or indirectly through you, then the only way you could satisfy both it and this License would be to refrain entirely from distribution of the Program.

If any portion of this section is held invalid or unenforceable under any particular circumstance, the balance of the section is intended to apply and the section as a whole is intended to apply in other circumstances.

It is not the purpose of this section to induce you to infringe any patents or other property right claims or to contest validity of any such claims; this section has the sole purpose of protecting the integrity of the free software distribution system, which is

implemented by public license practices. Many people have made generous contributions to the wide range of software distributed through that system in reliance on consistent application of that system; it is up to the author/donor to decide if he or she is willing to distribute software through any other system and a licensee cannot impose that choice.

This section is intended to make thoroughly clear what is believed to be a consequence of the rest of this License.

 8. If the distribution and/or use of the Program is restricted in certain countries either by patents or by copyrighted interfaces, the original copyright holder who places the Program under this License may add an explicit geographical distribution limitation excluding those countries, so that distribution is permitted only in or among countries not thus excluded. In such case, this License incorporates the limitation as if written in the body of this License.

9. The Free Software Foundation may publish

revised and/or new versions

of the General Public License from time to time. Such new versions will be similar in spirit to the present version, but may differ in detail to address new problems or concerns.

Each version is given a distinguishing version number. If the Program

specifies a version number of this License which applies to it and "any later version", you have the option of following the terms and conditions either of that version or of any later version published by the Free Software Foundation. If the Program does not specify a version number of this License, you may choose any version ever published by the Free Software Foundation.

 10. If you wish to incorporate parts of the Program into other free programs whose distribution conditions are different, write to the author to ask for permission. For software which is copyrighted by the Free Software Foundation, write to the Free Software Foundation; we sometimes make exceptions for this. Our decision will be guided by the two goals of preserving the free status of all derivatives of our free software and of promoting the sharing and reuse of software generally.

### NO WARRANTY

 11. BECAUSE THE PROGRAM IS LICENSED FREE OF CHARGE, THERE IS NO WARRANTY FOR THE PROGRAM, TO THE EXTENT PERMITTED BY APPLICABLE LAW. EXCEPT WHEN OTHERWISE STATED IN WRITING THE COPYRIGHT HOLDERS AND/OR OTHER PARTIES PROVIDE THE PROGRAM "AS IS" WITHOUT WARRANTY OF ANY KIND, EITHER EXPRESSED OR IMPLIED, INCLUDING, BUT NOT LIMITED TO, THE IMPLIED WARRANTIES OF MERCHANTABILITY AND FITNESS FOR A PARTICULAR PURPOSE. THE ENTIRE RISK AS TO THE QUALITY AND PERFORMANCE OF THE PROGRAM IS WITH YOU. SHOULD THE PROGRAM PROVE DEFECTIVE, YOU ASSUME THE COST OF ALL NECESSARY SERVICING, REPAIR OR CORRECTION.

 12. IN NO EVENT UNLESS REQUIRED BY APPLICABLE LAW OR AGREED TO IN WRITING WILL ANY COPYRIGHT HOLDER, OR ANY OTHER PARTY WHO MAY MODIFY AND/OR REDISTRIBUTE THE PROGRAM AS PERMITTED ABOVE, BE LIABLE TO YOU FOR DAMAGES, INCLUDING

 ANY GENERAL, SPECIAL, INCIDENTAL OR CONSEQUENTIAL DAMAGES ARISING OUT OF THE USE OR INABILITY TO USE THE PROGRAM (INCLUDING BUT NOT LIMITED TO LOSS OF DATA OR DATA BEING RENDERED INACCURATE OR LOSSES SUSTAINED BY YOU OR THIRD PARTIES OR A FAILURE OF THE PROGRAM TO OPERATE WITH ANY OTHER PROGRAMS), EVEN IF SUCH HOLDER OR OTHER PARTY HAS BEEN ADVISED OF THE POSSIBILITY OF SUCH DAMAGES.

## END OF TERMS AND CONDITIONS

 How to Apply These Terms to Your New Programs

 If you develop a new program, and you want it to be of the greatest possible use to the public, the best way to achieve this is to make it free software which everyone can redistribute and change under these terms.

To do so, attach the following notices to the program. It is safest

to attach them to the start of each source file to most effectively convey the exclusion of warranty; and each file should have at least the "copyright" line and a pointer to where the full notice is found.

<one line to

 give the program's name and a brief idea of what it does.> Copyright  $(C)$  <year > <name of author>

 This program is free software; you can redistribute it and/or modify it under the terms of the GNU General Public License as published by the Free Software Foundation; either version 2 of the License, or (at your option) any later version.

 This program is distributed in the hope that it will be useful, but WITHOUT ANY WARRANTY; without even the implied warranty of MERCHANTABILITY or FITNESS FOR A PARTICULAR PURPOSE. See the GNU General Public License for more details.

 You should have received a copy of the GNU General Public License along with this program; if not, write to the Free Software Foundation, Inc., 51 Franklin St, Fifth Floor, Boston, MA 02110-1301 USA

Also add information on how to contact you by electronic and paper mail.

If the program is interactive, make it output a short notice like this when it starts in an interactive mode:

 Gnomovision version 69, Copyright (C) year name of author Gnomovision comes with ABSOLUTELY NO WARRANTY; for details type `show w'. This is free software, and you are welcome to redistribute it under certain conditions; type `show c' for details.

The hypothetical commands `show w' and `show c' should show the appropriate parts of the General Public License. Of course, the commands you use may be called something other than `show w' and `show c'; they could even be mouse-clicks or menu items--whatever suits your program.

You should also get your employer (if you work as a programmer) or your school, if any, to sign a "copyright disclaimer" for the program, if necessary. Here is a sample; alter the names:

 Yoyodyne, Inc., hereby disclaims all copyright interest in the program `Gnomovision' (which makes passes at compilers) written by James Hacker.

 <signature of Ty Coon>, 1 April 1989 Ty Coon, President of Vice

This General Public License does not permit incorporating your program into proprietary programs. If your program is a subroutine library, you may consider it more useful to permit linking proprietary applications with the library. If this is what you want to do, use the GNU Library General Public License instead of this License.

#### #########################################################################

--- fthash.c and fthash.h are covered by the following notices ---

/\*

\* Copyright 2000 Computing Research Labs, New Mexico State University

\* Copyright 2001-2015

\* Francesco Zappa Nardelli

\*

\* Permission is hereby granted, free of charge, to any person obtaining a

\* copy of this software and associated documentation files (the "Software"),

\* to deal in the Software without restriction, including without limitation

\* the rights to use, copy, modify, merge, publish, distribute, sublicense,

\* and/or sell copies of the Software, and to permit persons to whom the

\* Software is furnished to do so, subject to the

following conditions:

\*

\* The above copyright notice and this permission notice shall be included in

\* all copies or substantial portions of the Software.

\*

\* THE SOFTWARE IS PROVIDED "AS IS", WITHOUT WARRANTY OF ANY KIND, EXPRESS OR \* IMPLIED, INCLUDING BUT NOT LIMITED TO THE WARRANTIES OF MERCHANTABILITY, \* FITNESS FOR A PARTICULAR PURPOSE AND NONINFRINGEMENT. IN NO EVENT SHALL \* THE COMPUTING RESEARCH LAB OR NEW MEXICO STATE UNIVERSITY BE LIABLE FOR ANY \* CLAIM, DAMAGES OR OTHER LIABILITY, WHETHER IN AN ACTION OF CONTRACT, TORT \* OR OTHERWISE, ARISING FROM, OUT OF OR IN CONNECTION WITH THE SOFTWARE OR \* THE USE OR OTHER DEALINGS IN THE SOFTWARE.

\*/

 /\*\*\*\*\*\*\*\*\*\*\*\*\*\*\*\*\*\*\*\*\*\*\*\*\*\*\*\*\*\*\*\*\*\*\*\*\*\*\*\*\*\*\*\*\*\*\*\*\*\*\*\*\*\*\*\*\*\*\*\*\*\*\*\*\*\*\*\*\*\*\*\*\*\* \* \* This file is based on code from bdf.c,v 1.22 2000/03/16 20:08:50 \* \* taken from Mark Leisher's xmbdfed package \* \*/ #########################################################################

--- FreeType 2 PSaux module

is covered by the following notices ---

### Copyright 2006-2014 Adobe Systems Incorporated.

This software, and all works of authorship, whether in source or object code form as indicated by the copyright notice(s) included herein (collectively, the "Work") is made available, and may only be used, modified, and distributed under the FreeType Project License, LICENSE.TXT. Additionally, subject to the terms and conditions of the FreeType Project License, each contributor to the Work hereby grants to any individual or legal entity exercising permissions granted by the FreeType Project License and this section (hereafter, "You" or "Your") a perpetual, worldwide, non-exclusive, no-charge, royalty-free, irrevocable (except as stated in this section) patent license to make, have made, use, offer to sell, sell, import, and otherwise transfer the Work, where such license applies only to those patent claims licensable by such contributor that are necessarily infringed by their contribution(s) alone or by combination of their contribution(s) with the Work to which such contribution(s) was submitted. If You institute patent litigation against any entity (including a cross-claim or counterclaim in a lawsuit) alleging that the Work or a contribution incorporated within the Work constitutes direct or contributory patent infringement, then any patent licenses granted to You under this License for that Work shall terminate as of the date such litigation is filed.

By using, modifying, or distributing the Work you indicate that you have read and understood the terms and conditions of the FreeType Project License as well as those provided in this section, and you accept them fully.

#### #########################################################################

 $\overline{\mathbf{a}}$ 

Format: https://www.debian.org/doc/packaging-manuals/copyright-format/1.0/

Files: \* Copyright: APPLICATION\_COPYRIGHT License: APPLICATION\_LICENSE\_TEXT ADDITIONAL INFORMATION ABOUT LICENSING

Certain files distributed by Oracle America, Inc. and/or its affiliates are subject to the following clarification and special exception to the GPLv2. based on the GNU Project exception for its Classpath libraries, known as the GNU Classpath Exception.

Note that Oracle includes multiple, independent programs in this software package. Some of those programs are provided under licenses deemed incompatible with the GPLv2 by the Free Software Foundation and others. For example, the package includes programs licensed under the Apache License, Version 2.0 and may include FreeType. Such programs are licensed to you under their original licenses.

Oracle facilitates your further distribution of this package by adding the Classpath Exception to the necessary parts of its GPLv2 code, which permits you to use that code in combination with other independent modules not licensed under the GPLv2. However, note that this would not permit you to

commingle code under an incompatible license with Oracle's GPLv2 licensed code by, for example, cutting and pasting such code into a file also containing Oracle's GPLv2 licensed code and then distributing the result.

Additionally, if you were to remove the Classpath Exception from any of the files to which it applies and distribute the result, you would likely be required to license some or all of the other code in that distribution under the GPLv2 as well, and since the GPLv2 is incompatible with the license terms of some items included in the distribution by Oracle, removing the Classpath Exception could therefore effectively compromise your ability to further distribute the package.

Failing to distribute notices associated with some files may also create unexpected legal consequences.

Proceed with caution and we recommend that you obtain the advice of a lawyer skilled in open source matters before removing the Classpath Exception or making modifications to this package which may subsequently be redistributed and/or involve the use of third party software. Copyright (c) %YEARS% Oracle and/or its affiliates. All rights reserved. DO NOT ALTER OR REMOVE COPYRIGHT NOTICES OR THIS FILE HEADER.

This code is free software; you can redistribute it and/or modify it under the terms of the GNU General Public License version 2 only, as published by the Free Software Foundation. Oracle designates this particular file as subject to the "Classpath" exception as provided by Oracle in the LICENSE file that accompanied this code.

This code is distributed in the hope that it will be useful, but WITHOUT ANY WARRANTY; without even the implied warranty of MERCHANTABILITY or FITNESS FOR A PARTICULAR PURPOSE. See the GNU General Public License version 2 for more details (a copy is included in the LICENSE file that accompanied this code).

You should have received a copy of the GNU General Public License version

2 along with this work; if not, write to the Free Software Foundation, Inc., 51 Franklin St, Fifth Floor, Boston, MA 02110-1301 USA.

Please contact

 Oracle, 500 Oracle Parkway, Redwood Shores, CA 94065 USA or visit www.oracle.com if you need additional information or have any questions. ## OASIS PKCS #11 Cryptographic Token Interface v3.0

### OASIS PKCS #11 Cryptographic Token Interface License <pre>

Copyright OASIS Open 2020. All Rights Reserved.

 All capitalized terms in the following text have the meanings assigned to them in the OASIS Intellectual Property Rights Policy (the "OASIS IPR Policy"). The full Policy may be found at the OASIS website: [http://www.oasis-open.org/policies-guidelines/ipr]

 This document and translations of it may be copied and furnished to others, and derivative works that comment on or otherwise explain it or assist in its implementation may be prepared, copied, published, and distributed, in whole or in part, without restriction of any kind, provided that the above copyright notice and this section are included on all such copies and derivative works. However, this document itself may not be modified in any way, including by removing the copyright notice or references to OASIS, except as needed for the purpose of developing any

 document or deliverable produced by an OASIS Technical Committee (in which case the rules applicable to copyrights, as set forth in the OASIS IPR Policy, must be followed) or as required to translate it into languages other than English.

 The limited permissions granted above are perpetual and will not be revoked by OASIS or its successors or assigns.

 This document and the information contained herein is provided on an "AS IS" basis and OASIS DISCLAIMS ALL WARRANTIES, EXPRESS OR IMPLIED, INCLUDING BUT NOT LIMITED TO ANY WARRANTY THAT THE USE OF THE INFORMATION HEREIN WILL NOT INFRINGE ANY OWNERSHIP RIGHTS OR ANY IMPLIED WARRANTIES OF MERCHANTABILITY OR FITNESS FOR A PARTICULAR PURPOSE. OASIS AND ITS MEMBERS WILL NOT BE LIABLE FOR ANY DIRECT, INDIRECT, SPECIAL OR CONSEQUENTIAL DAMAGES ARISING OUT OF ANY USE OF THIS DOCUMENT OR ANY PART THEREOF.

 [OASIS requests that any OASIS Party or any other party that believes it has patent claims that would necessarily be infringed by implementations

 of this OASIS Standards Final Deliverable, to notify OASIS TC Administrator and provide an indication of its willingness to grant patent licenses to such patent claims in a manner consistent with the IPR Mode of the OASIS Technical Committee that produced this deliverable.]

 [OASIS invites any party to contact the OASIS TC Administrator if it is aware of a claim of ownership of any patent claims that would necessarily be infringed by implementations of this OASIS Standards Final Deliverable by a patent holder that is not willing to provide a license to such patent claims in a manner consistent with the IPR Mode of the OASIS Technical Committee that produced this OASIS Standards Final Deliverable. OASIS may include such claims on its website, but disclaims any obligation to do so.]

 [OASIS takes no position regarding the validity or scope of any intellectual property or other rights that might be claimed to pertain to the implementation or use of the technology described in this OASIS

Standards Final Deliverable or the extent to which any license under such rights might or might not be available; neither does it represent that it has made any effort to identify any such rights. Information on OASIS' procedures with respect to rights in any document or deliverable produced by an OASIS Technical Committee can be found on the OASIS website. Copies of claims of rights made available for publication and any assurances of licenses to be made available, or the result of an attempt made to obtain a general license or permission for the use of such proprietary rights by implementers or users of this OASIS Standards Final Deliverable, can be obtained from the OASIS TC Administrator. OASIS makes no representation that any information or list of intellectual property rights will at any time be complete, or that any claims in such list are, in fact, Essential Claims.]

 $<$ /pre $>$ ## Cryptix AES v3.2.0

### Cryptix General License <pre>

Cryptix General License

Copyright (c) 1995-2005 The Cryptix Foundation Limited. All rights reserved.

Redistribution and use in source and binary forms, with or without modification, are permitted provided that the following conditions are met:

- 1. Redistributions of source code must retain the copyright notice, this list of conditions and the following disclaimer.
- 2. Redistributions in binary form must reproduce the above copyright notice, this list of conditions and the following disclaimer in the documentation and/or other materials provided with the distribution.

THIS SOFTWARE IS PROVIDED BY THE CRYPTIX FOUNDATION LIMITED AND CONTRIBUTORS ``AS IS'' AND ANY EXPRESS OR IMPLIED WARRANTIES, INCLUDING, BUT NOT LIMITED TO, THE IMPLIED WARRANTIES OF MERCHANTABILITY AND FITNESS FOR A PARTICULAR PURPOSE ARE DISCLAIMED. IN NO EVENT SHALL THE CRYPTIX FOUNDATION LIMITED OR CONTRIBUTORS BE LIABLE FOR ANY DIRECT,

INDIRECT, INCIDENTAL, SPECIAL, EXEMPLARY, OR

CONSEQUENTIAL DAMAGES (INCLUDING, BUT NOT LIMITED TO, PROCUREMENT OF SUBSTITUTE GOODS OR SERVICES; LOSS OF USE, DATA, OR PROFITS; OR BUSINESS INTERRUPTION) HOWEVER CAUSED AND ON ANY THEORY OF LIABILITY, WHETHER IN CONTRACT, STRICT LIABILITY, OR TORT (INCLUDING NEGLIGENCE OR OTHERWISE) ARISING IN ANY WAY OUT OF THE USE OF THIS SOFTWARE, EVEN IF ADVISED OF THE POSSIBILITY OF SUCH DAMAGE.

 $<$ /pre $>$ ## PC/SC Lite v1.8.26

### PC/SC Lite License <pre>

Copyright (c) 1999-2003 David Corcoran <corcoran@linuxnet.com> Copyright (c) 2001-2011 Ludovic Rousseau <ludovic.rousseau@free.fr> All rights reserved.

Redistribution and use in source and binary forms, with or without modification, are permitted provided that the following conditions are met:

- 1. Redistributions of source code must retain the above copyright notice, this list of conditions and the following disclaimer.
- 2. Redistributions in binary form must reproduce the above copyright notice, this list of conditions and the following disclaimer in the documentation and/or other materials provided with the distribution.
- 3. The name of the author may not be used to endorse or promote products derived from this software without specific prior written permission.

Changes to this license can be made only by the copyright author with explicit written consent.

THIS SOFTWARE IS PROVIDED BY THE AUTHOR ``AS IS'' AND ANY EXPRESS

#### OR

IMPLIED WARRANTIES, INCLUDING, BUT NOT LIMITED TO, THE IMPLIED WARRANTIES OF MERCHANTABILITY AND FITNESS FOR A PARTICULAR PURPOSE ARE DISCLAIMED. IN NO EVENT SHALL THE AUTHOR BE LIABLE FOR ANY DIRECT, INDIRECT, INCIDENTAL, SPECIAL, EXEMPLARY, OR CONSEQUENTIAL DAMAGES (INCLUDING, BUT NOT LIMITED TO, PROCUREMENT OF SUBSTITUTE GOODS OR SERVICES; LOSS OF USE, DATA, OR PROFITS; OR BUSINESS INTERRUPTION) HOWEVER CAUSED AND ON ANY THEORY OF LIABILITY, WHETHER IN CONTRACT, STRICT LIABILITY, OR TORT (INCLUDING NEGLIGENCE OR OTHERWISE) ARISING IN ANY WAY OUT OF THE USE OF THIS SOFTWARE, EVEN IF ADVISED OF THE POSSIBILITY OF SUCH DAMAGE.

 $<$ /pre $>$ ## Mesa 3-D Graphics Library v19.2.1

#### ### Mesa License

 $\ddot{\phantom{0}}$ 

Copyright (C) 1999-2007 Brian Paul All Rights Reserved.

Permission is hereby granted, free of charge, to any person obtaining a copy of this software and associated documentation files (the "Software"), to deal in the Software without restriction, including without limitation the rights to use, copy, modify, merge, publish, distribute, sublicense, and/or sell copies of the Software, and to permit persons to whom the Software is furnished to do so, subject to the following conditions:

The above copyright notice and this permission notice shall be included in all copies or substantial portions of the Software.

THE SOFTWARE IS PROVIDED "AS IS", WITHOUT WARRANTY OF ANY KIND, EXPRESS OR IMPLIED, INCLUDING BUT NOT LIMITED TO THE WARRANTIES OF MERCHANTABILITY, FITNESS FOR A PARTICULAR PURPOSE AND NONINFRINGEMENT. IN NO EVENT SHALL THE AUTHORS OR COPYRIGHT HOLDERS BE LIABLE FOR ANY CLAIM, DAMAGES OR OTHER LIABILITY, WHETHER IN AN ACTION OF CONTRACT, TORT OR OTHERWISE, ARISING FROM, OUT OF OR IN CONNECTION WITH THE SOFTWARE OR THE USE OR OTHER DEALINGS IN THE **SOFTWARE** 

### Attention, Contributors

When contributing to the Mesa project you must agree to the licensing terms of the component to which you're contributing. The following section lists the primary components of the Mesa distribution and their respective licenses. Mesa Component Licenses

Component Location License ------------------------------------------------------------------ Main Mesa code src/mesa/ MIT Device drivers src/mesa/drivers/\* MIT, generally Gallium code src/gallium/ MIT Ext headers GL/glext.h Khronos GL/glxext.h Khronos GL/wglext.h Khronos KHR/khrplatform.h Khronos

\*\*\*\*\*\*\*\*\*\*\*\*\*\*\*\*\*\*\*\*\*\*\*\*\*\*\*\*\*\*\*\*\*\*\*\*\*\*\*\*\*\*\*\*\*\*\*\*\*\*\*\*\*\*\*\*\*\*\*\*\*\*\*\*\*\*\*\*\*\*\*\*\*\*\*\*\*

----

include/GL/gl.h :

Mesa 3-D graphics library

Copyright (C) 1999-2006 Brian Paul All Rights Reserved. Copyright (C) 2009 VMware, Inc. All Rights Reserved.

Permission is hereby granted, free of charge, to any person obtaining a copy of this software and associated documentation files (the "Software"), to deal in the Software without restriction, including without limitation the rights to use, copy, modify, merge, publish, distribute, sublicense, and/or sell copies of the Software, and to permit persons to whom the Software is furnished to do so, subject to the following conditions:

The above copyright notice and this permission notice shall be included in all copies or substantial portions of the Software.

THE SOFTWARE IS PROVIDED "AS IS", WITHOUT WARRANTY OF ANY KIND, EXPRESS OR IMPLIED, INCLUDING BUT NOT LIMITED TO THE WARRANTIES OF MERCHANTABILITY, FITNESS FOR A PARTICULAR PURPOSE AND NONINFRINGEMENT. IN NO EVENT SHALL THE AUTHORS OR COPYRIGHT HOLDERS BE LIABLE FOR ANY CLAIM, DAMAGES OR OTHER LIABILITY, WHETHER IN AN ACTION OF CONTRACT, TORT OR OTHERWISE, ARISING FROM, OUT OF OR IN CONNECTION WITH THE SOFTWARE OR THE USE OR OTHER DEALINGS IN THE SOFTWARE.

\*\*\*\*\*\*\*\*\*\*\*\*\*\*\*\*\*\*\*\*\*\*\*\*\*\*\*\*\*\*\*\*\*\*\*\*\*\*\*\*\*\*\*\*\*\*\*\*\*\*\*\*\*\*\*\*\*\*\*\*\*\*\*\*\*\*\*\*\*\*\*\*\*\*\*\*\*

----

include/GL/glext.h include/GL/glxext.h include/GL/wglxext.h : Copyright (c) 2013 - 2018 The Khronos Group Inc.

Permission is hereby granted, free of charge, to any person obtaining a copy of this software and/or associated documentation files (the "Materials"), to deal in the Materials without restriction, including without limitation the rights to use, copy, modify, merge, publish, distribute, sublicense, and/or sell copies of the Materials, and to permit persons to whom the Materials are furnished to do so, subject to the following conditions:

The above copyright notice and this permission notice shall be included in all copies or substantial portions of the Materials.

## THE MATERIALS ARE PROVIDED "AS IS", WITHOUT

WARRANTY OF ANY KIND,

EXPRESS OR IMPLIED, INCLUDING BUT NOT LIMITED TO THE WARRANTIES OF MERCHANTABILITY, FITNESS FOR A PARTICULAR PURPOSE AND NONINFRINGEMENT. IN NO EVENT SHALL THE AUTHORS OR COPYRIGHT HOLDERS BE LIABLE FOR ANY CLAIM, DAMAGES OR OTHER LIABILITY, WHETHER IN AN ACTION OF CONTRACT, TORT OR OTHERWISE, ARISING FROM, OUT OF OR IN CONNECTION WITH THE MATERIALS OR THE USE OR OTHER DEALINGS IN THE MATERIALS.

\*\*\*\*\*\*\*\*\*\*\*\*\*\*\*\*\*\*\*\*\*\*\*\*\*\*\*\*\*\*\*\*\*\*\*\*\*\*\*\*\*\*\*\*\*\*\*\*\*\*\*\*\*\*\*\*\*\*\*\*\*\*\*\*\*\*\*\*\*\*\*\*\*\*\*\*\*

----

include/KHR/khrplatform.h :

Copyright (c) 2008 - 2018 The Khronos Group Inc.

Permission is hereby granted, free of charge, to any person obtaining a copy of this software and/or associated documentation files (the "Materials"), to deal in the Materials without restriction, including without limitation the rights to use, copy, modify, merge, publish, distribute, sublicense, and/or sell copies of the Materials, and to permit persons to whom the Materials are furnished to do so, subject to the following conditions:

The above copyright notice and this permission notice shall be included in all copies or substantial portions of the Materials.

THE MATERIALS ARE PROVIDED "AS IS", WITHOUT WARRANTY OF ANY KIND, EXPRESS OR IMPLIED, INCLUDING BUT NOT LIMITED TO THE WARRANTIES OF MERCHANTABILITY, FITNESS FOR A PARTICULAR PURPOSE AND NONINFRINGEMENT. IN NO EVENT SHALL THE AUTHORS OR COPYRIGHT HOLDERS BE LIABLE FOR ANY CLAIM, DAMAGES OR OTHER LIABILITY, WHETHER IN AN ACTION OF CONTRACT,

## TORT OR OTHERWISE, ARISING FROM, OUT OF OR IN CONNECTION WITH THE MATERIALS OR THE USE OR OTHER DEALINGS IN THE MATERIALS.

\*\*\*\*\*\*\*\*\*\*\*\*\*\*\*\*\*\*\*\*\*\*\*\*\*\*\*\*\*\*\*\*\*\*\*\*\*\*\*\*\*\*\*\*\*\*\*\*\*\*\*\*\*\*\*\*\*\*\*\*\*\*\*\*\*\*\*\*\*\*\*\*\*\*\*\*\*

 $\ddotsc$ 

## jopt-simple v5.0.4

### MIT License <pre>

Copyright (c) 2004-2015 Paul R. Holser, Jr.

Permission is hereby granted, free of charge, to any person obtaining a copy of this software and associated documentation files (the "Software"), to deal in the Software without restriction, including without limitation the rights to use, copy, modify, merge, publish, distribute, sublicense, and/or sell copies of the Software, and to permit persons to whom the Software is furnished to do so, subject to the following conditions:

The above copyright notice and this permission notice shall be included in all copies or substantial portions of the Software.

THE SOFTWARE IS PROVIDED "AS IS", WITHOUT WARRANTY OF ANY KIND, EXPRESS OR IMPLIED, INCLUDING BUT NOT LIMITED TO THE WARRANTIES OF MERCHANTABILITY, FITNESS FOR A PARTICULAR PURPOSE AND NONINFRINGEMENT. IN NO EVENT SHALL THE AUTHORS OR COPYRIGHT HOLDERS BE LIABLE FOR ANY CLAIM, DAMAGES OR OTHER LIABILITY, WHETHER IN AN ACTION OF CONTRACT, TORT OR OTHERWISE,

ARISING FROM, OUT OF OR IN CONNECTION WITH THE SOFTWARE OR THE USE OR OTHER DEALINGS IN THE SOFTWARE.

 $<$ /pre $>$ ## Apache Xalan v2.7.2

### Apache Xalan Notice <pre>

====

 $=$  NOTICE file corresponding to the section 4d of the Apache License, Version 2.0,  $=$ 

==================================================================================

==================================================================================

 $=$  in this case for the Apache Xalan distribution.  $=$ 

====

This product includes software developed by

The Apache Software Foundation (http://www.apache.org/).

 Specifically, we only include the XSLTC portion of the source from the Xalan distribution. The Xalan project has two processors: an interpretive one (Xalan Interpretive) and a compiled one (The XSLT Compiler (XSLTC)). We \*only\* use the XSLTC part of Xalan; We use the source from the packages that are part of the XSLTC sources.

Portions of this software was originally based on the following:

 - software copyright (c) 1999-2002, Lotus Development Corporation., http://www.lotus.com.

- software copyright (c) 2001-2002, Sun Microsystems., http://www.sun.com.

- software copyright (c) 2003, IBM Corporation., http://www.ibm.com.

 - voluntary contributions made by Ovidiu Predescu (ovidiu@cup.hp.com) on behalf of the Apache Software Foundation and was originally developed at Hewlett Packard Company.

 $<$ /pre $>$ 

### Apache 2.0 License <pre>

> Apache License Version 2.0, January 2004 http://www.apache.org/licenses/

#### TERMS AND CONDITIONS FOR USE, REPRODUCTION, AND DISTRIBUTION

1. Definitions.

 "License" shall mean the terms and conditions for use, reproduction, and distribution as defined by Sections 1 through 9 of this document.

 "Licensor" shall mean the copyright owner or entity authorized by the copyright owner that is granting the License.

 "Legal Entity" shall mean the union of the acting entity and all other entities that control, are controlled by, or are under common control with that entity. For the purposes of this definition, "control" means (i) the power, direct or indirect, to cause the direction or management of such entity, whether by contract or otherwise, or (ii) ownership of fifty percent (50%) or more of the outstanding shares, or (iii) beneficial ownership of such entity.

 "You" (or "Your") shall mean an individual or Legal Entity exercising permissions granted by this License.

 "Source" form shall mean the preferred form for making modifications, including but not limited to software source code, documentation

source, and configuration files.

 "Object" form shall mean any form resulting from mechanical transformation or translation of a Source form, including but not limited to compiled object code, generated documentation, and conversions to other media types.

 "Work" shall mean the work of authorship, whether in Source or Object form, made available under the License, as indicated by a copyright notice that is included in or attached to the work (an example is provided in the Appendix below).

 "Derivative Works" shall mean any work, whether in Source or Object form, that is based on (or derived from) the Work and for which the editorial revisions, annotations, elaborations, or other modifications represent, as a whole, an original work of authorship. For the purposes of this License, Derivative Works shall not include works that remain separable from, or merely link (or bind by name) to the interfaces of, the Work and Derivative Works thereof.

 "Contribution" shall mean any work of authorship, including the original version of the Work and any modifications or additions to that Work or Derivative Works thereof, that is intentionally submitted to Licensor for inclusion in the Work by the copyright owner or by an individual or Legal Entity authorized to submit on behalf of the copyright

 owner. For the purposes of this definition, "submitted" means any form of electronic, verbal, or written communication sent to the Licensor or its representatives, including but not limited to communication on electronic mailing lists, source code control systems, and issue tracking systems that are managed by, or on behalf of, the Licensor for the purpose of discussing and improving the Work, but excluding communication that is conspicuously marked or otherwise designated in writing by the copyright owner as "Not a Contribution."

 "Contributor" shall mean Licensor and any individual or Legal Entity on behalf of whom a Contribution has been received by Licensor and subsequently incorporated within the Work.

2. Grant of Copyright License. Subject to the terms and conditions of this License, each Contributor hereby grants to You a perpetual, worldwide, non-exclusive, no-charge, royalty-free, irrevocable copyright license to reproduce, prepare Derivative Works of,

 publicly display, publicly perform, sublicense, and distribute the Work and such Derivative Works in Source or Object form.

3. Grant of Patent License. Subject to the terms and conditions of this License, each Contributor hereby grants to You a perpetual, worldwide, non-exclusive, no-charge, royalty-free, irrevocable (except as stated in this section) patent license to make, have made, use, offer to sell, sell, import, and otherwise transfer the Work, where such license applies only to those patent claims licensable by such Contributor that are necessarily infringed by their Contribution(s) alone or by combination of their Contribution(s) with the Work to which such Contribution(s) was submitted. If You institute patent litigation against any entity (including a cross-claim or counterclaim in a lawsuit) alleging that the Work or a Contribution incorporated within the Work constitutes direct or contributory patent infringement, then any patent licenses granted to You under this License for that Work shall terminate

- 4. Redistribution. You may reproduce and distribute copies of the Work or Derivative Works thereof in any medium, with or without modifications, and in Source or Object form, provided that You meet the following conditions:
- (a) You must give any other recipients of the Work or Derivative Works a copy of this License; and

as of the date such litigation is filed.

- (b) You must cause any modified files to carry prominent notices stating that You changed the files; and
- (c) You must retain, in the Source form of any Derivative Works that You distribute, all copyright, patent, trademark, and attribution notices from the Source form of the Work, excluding those notices that do not pertain to any part of the Derivative Works; and
- (d) If the Work includes a "NOTICE" text file as part of its distribution, then any Derivative

Works that You distribute must

 include a readable copy of the attribution notices contained within such NOTICE file, excluding those notices that do not pertain to any part of the Derivative Works, in at least one of the following places: within a NOTICE text file distributed as part of the Derivative Works; within the Source form or documentation, if provided along with the Derivative Works; or, within a display generated by the Derivative Works, if and wherever such third-party notices normally appear. The contents of the NOTICE file are for informational purposes only and do not modify the License. You may add Your own attribution notices within Derivative Works that You distribute, alongside

 or as an addendum to the NOTICE text from the Work, provided that such additional attribution notices cannot be construed as modifying the License.

You may add Your own copyright statement

to Your modifications and

 may provide additional or different license terms and conditions for use, reproduction, or distribution of Your modifications, or for any such Derivative Works as a whole, provided Your use, reproduction, and distribution of the Work otherwise complies with the conditions stated in this License.

5. Submission of Contributions. Unless You explicitly state otherwise, any Contribution intentionally submitted for inclusion in the Work by You to the Licensor shall be under the terms and conditions of this License, without any additional terms or conditions. Notwithstanding the above, nothing herein shall supersede or modify the terms of any separate license agreement you may have executed with Licensor regarding such Contributions.

6. Trademarks. This License does not grant permission to use the trade names, trademarks, service marks, or product names of the Licensor, except as required for reasonable and customary use in describing the

origin of the Work and reproducing the content of the NOTICE file.

7. Disclaimer of Warranty. Unless required by applicable law or agreed to in writing, Licensor provides the Work (and each Contributor provides its Contributions) on an "AS IS" BASIS, WITHOUT WARRANTIES OR CONDITIONS OF ANY KIND, either express or implied, including, without limitation, any warranties or conditions of TITLE, NON-INFRINGEMENT, MERCHANTABILITY, or FITNESS FOR A PARTICULAR PURPOSE. You are solely responsible for determining the appropriateness of using or redistributing the Work and assume any risks associated with Your exercise of permissions under this License.

8. Limitation of Liability. In no event and under no legal theory, whether in tort (including negligence), contract, or otherwise, unless required by applicable law (such as deliberate and grossly negligent acts) or agreed to in writing, shall any Contributor be liable to You for damages, including any direct, indirect, special, incidental, or consequential damages of any character arising as a result of this License or out of the use or inability to use the Work (including but not limited to damages for loss of goodwill, work stoppage, computer failure or malfunction, or any and all other commercial damages or losses), even if such Contributor has been advised of the possibility of such damages.

9. Accepting Warranty or Additional Liability. While redistributing the Work or Derivative Works thereof, You may choose to offer, and charge a fee for, acceptance of support, warranty, indemnity, or other liability obligations and/or rights consistent with this License. However, in accepting such obligations, You may act only on Your own behalf and on Your sole responsibility, not on behalf of any other Contributor, and only if You agree to indemnify, defend, and hold each Contributor harmless for any liability incurred by, or claims asserted against, such Contributor by reason of your accepting any such warranty or additional liability.

## END OF TERMS AND CONDITIONS

APPENDIX: How to apply the Apache License to your work.

 To apply the Apache License to your work, attach the following boilerplate notice, with the fields enclosed by brackets "[]" replaced with your own identifying information. (Don't include the brackets!) The text should be enclosed in the appropriate comment syntax for the file format. We also recommend that a file or class name and description of purpose be included on the same "printed page" as the copyright notice for easier identification within third-party archives.

Copyright [yyyy] [name of copyright owner]

Licensed under the Apache License, Version 2.0 (the "License"); you may not use this file except in compliance with the License. You may obtain a copy of the License at

http://www.apache.org/licenses/LICENSE-2.0

Unless required by applicable law or agreed to in writing, software distributed under the License is distributed on an "AS IS" BASIS, WITHOUT WARRANTIES OR CONDITIONS OF ANY KIND, either express or implied. See the License for the specific language governing permissions and limitations under the License.

## JLEX COPYRIGHT NOTICE, LICENSE AND DISCLAIMER.

Copyright 1996-2003 by Elliot Joel Berk and C. Scott Ananian Permission to use, copy, modify, and distribute this software and its documentation for any purpose and without fee is hereby granted, provided that the above copyright notice appear in all copies and that both the copyright notice and this permission notice and warranty

disclaimer appear in supporting documentation, and that the name of the authors or their employers not be used in advertising or publicity pertaining to distribution of the software without specific, written prior permission.

The authors and their employers disclaim all warranties with regard to this software, including all implied warranties of merchantability and

fitness. In no event shall the authors or their employers be liable for any special, indirect or consequential damages or any damages whatsoever resulting from loss of use, data or profits, whether in an action of contract, negligence or other tortious action, arising out of or in connection with the use or performance of this software.The portions of JLex output which are hard-coded into the JLex source code are (naturally) covered by this same license.

 $<$ /pre $>$ ## Apache Santuario v2.1.4

### Apache Santuario Notice <pre>

 Apache Santuario - XML Security for Java Copyright 1999-2019 The Apache Software Foundation

 This product includes software developed at The Apache Software Foundation (http://www.apache.org/).

 It was originally based on software copyright (c) 2001, Institute for Data Communications Systems, <http://www.nue.et-inf.uni-siegen.de/>.

 The development of this software was partly funded by the European Commission in the <WebSig> project in the ISIS Programme.

 $<$ /pre $>$ 

### Apache 2.0 License <pre>

> Apache License Version 2.0, January 2004 http://www.apache.org/licenses/

### TERMS AND CONDITIONS FOR USE, REPRODUCTION, AND DISTRIBUTION

1. Definitions.

 "License" shall mean the terms and conditions for use, reproduction, and distribution as defined by Sections 1 through 9 of this document.

 "Licensor" shall mean the copyright owner or entity authorized by the copyright owner that is granting the License.

 "Legal Entity" shall mean the union of the acting entity and all other entities that control, are controlled by, or are under common control with that entity. For the purposes of this definition, "control" means (i) the power, direct or indirect, to cause the direction or management of such entity, whether by contract or otherwise, or (ii) ownership of fifty percent (50%) or more of the outstanding shares, or (iii) beneficial ownership of such entity.

 "You" (or "Your") shall mean an individual or Legal Entity exercising permissions granted by this License.

 "Source" form shall mean the preferred form for making modifications, including but not limited to software source code, documentation source, and configuration files.

 "Object" form shall mean any form resulting from mechanical transformation or translation of a Source form, including but not limited to compiled object code, generated documentation, and conversions to other media types.

 "Work" shall mean the work of authorship, whether in Source or Object form, made available under the License, as indicated by a copyright notice that is included in or attached to the work (an example is provided in the Appendix below).

 "Derivative Works" shall mean any work, whether in Source or Object form, that is based on (or derived from) the Work and for which the editorial revisions, annotations, elaborations, or other modifications represent, as a whole, an original work of authorship. For the purposes of this License, Derivative Works shall not include works that remain separable from, or merely link (or bind by name) to the interfaces of, the Work and Derivative Works thereof.

 "Contribution" shall mean any work of authorship, including the original version of the Work and any modifications or additions to that Work or Derivative Works thereof, that is intentionally submitted to Licensor for inclusion in the Work by the copyright owner or by an individual or Legal Entity authorized to submit on behalf of the copyright owner. For the purposes of this definition, "submitted" means any form of electronic, verbal, or written communication sent to the Licensor or its representatives, including but not limited to communication on electronic mailing lists, source code control systems,

 and issue tracking systems that are managed by, or on behalf of, the Licensor for the purpose of discussing and improving the Work, but excluding communication that is conspicuously marked or otherwise designated in writing by the copyright owner as "Not a Contribution."

 "Contributor" shall mean Licensor and any individual or Legal Entity on behalf of whom a Contribution has been received by Licensor and subsequently incorporated within the Work.

2. Grant of Copyright License. Subject to the terms and conditions of this

 License, each Contributor hereby grants to You a perpetual, worldwide, non-exclusive, no-charge, royalty-free, irrevocable copyright license to reproduce, prepare Derivative Works of, publicly display, publicly perform, sublicense, and distribute the Work and such Derivative Works in Source or Object form.

3. Grant of Patent License. Subject to the terms and conditions of this License, each Contributor hereby grants to You a perpetual, worldwide, non-exclusive, no-charge, royalty-free, irrevocable (except as stated in this section) patent license to make, have made, use, offer to sell, sell, import, and otherwise transfer the Work, where such license applies only to those patent claims licensable by such Contributor that are necessarily infringed by their Contribution(s) alone or by combination of their Contribution(s) with the Work to which such Contribution(s) was submitted. If You institute patent litigation against any entity (including a

 cross-claim or counterclaim in a lawsuit) alleging that the Work or a Contribution incorporated within the Work constitutes direct or contributory patent infringement, then any patent licenses granted to You under this License for that Work shall terminate as of the date such litigation is filed.

- 4. Redistribution. You may reproduce and distribute copies of the Work or Derivative Works thereof in any medium, with or without modifications, and in Source or Object form, provided that You meet the following conditions:
- (a) You must give any other recipients of the Work or Derivative Works a copy of this License; and
- (b) You must cause any modified files to carry prominent notices stating that You changed the files; and
- (c) You must retain, in the Source form of any Derivative Works that You distribute, all copyright, patent, trademark, and attribution notices from the Source form of the Work,

 excluding those notices that do not pertain to any part of the Derivative Works; and

 (d) If the Work includes a "NOTICE" text file as part of its distribution, then any Derivative Works that You distribute must include a readable copy of the attribution notices contained within such NOTICE file, excluding those notices that do not pertain to any part of the Derivative Works, in at least one of the following places: within a NOTICE text file distributed as part of the Derivative Works; within the Source form or documentation, if provided along with the Derivative Works; or, within a display generated by the Derivative Works, if and wherever such third-party notices normally appear. The contents of the NOTICE file are for informational purposes only and do not modify the License. You may add Your own attribution notices within Derivative Works that You distribute, alongside or as an addendum to the NOTICE text from

#### the Work, provided

 that such additional attribution notices cannot be construed as modifying the License.

 You may add Your own copyright statement to Your modifications and may provide additional or different license terms and conditions for use, reproduction, or distribution of Your modifications, or for any such Derivative Works as a whole, provided Your use, reproduction, and distribution of the Work otherwise complies with the conditions stated in this License.

5. Submission of Contributions. Unless You explicitly state otherwise, any Contribution intentionally submitted for inclusion in the Work by You to the Licensor shall be under the terms and conditions of this License, without any additional terms or conditions. Notwithstanding the above, nothing herein shall supersede or modify the terms of any separate license agreement you may have executed with Licensor regarding such Contributions.

## 6. Trademarks. This License does not

grant permission to use the trade

 names, trademarks, service marks, or product names of the Licensor, except as required for reasonable and customary use in describing the origin of the Work and reproducing the content of the NOTICE file.

7. Disclaimer of Warranty. Unless required by applicable law or agreed to in writing, Licensor provides the Work (and each Contributor provides its Contributions) on an "AS IS" BASIS, WITHOUT WARRANTIES OR CONDITIONS OF ANY KIND, either express or implied, including, without limitation, any warranties or conditions

 of TITLE, NON-INFRINGEMENT, MERCHANTABILITY, or FITNESS FOR A PARTICULAR PURPOSE. You are solely responsible for determining the appropriateness of using or redistributing the Work and assume any risks associated with Your exercise of permissions under this License.

8. Limitation of Liability. In no event and under no legal theory, whether in tort (including negligence), contract, or otherwise, unless

 required by applicable law (such as deliberate and grossly negligent acts) or agreed to in writing, shall any Contributor be liable to You for damages, including any direct, indirect, special, incidental, or consequential damages of any character arising as a result of this License or out of the use or inability to use the Work (including but not limited to damages for loss of goodwill, work stoppage, computer failure or malfunction, or any and all other commercial damages or losses), even if such Contributor has been advised of the possibility of such damages.

9. Accepting Warranty or Additional Liability. While redistributing the Work or Derivative Works thereof, You may choose to offer, and charge a fee for, acceptance of support, warranty, indemnity, or other liability obligations and/or rights consistent with this License. However, in accepting such obligations, You may act only on Your own behalf and on Your sole responsibility, not on behalf

 of any other Contributor, and only if You agree to indemnify, defend, and hold each Contributor harmless for any liability incurred by, or claims asserted against, such Contributor by reason of your accepting any such warranty or additional liability.

## END OF TERMS AND CONDITIONS

APPENDIX: How to apply the Apache License to your work.

 To apply the Apache License to your work, attach the following boilerplate notice, with the fields enclosed by brackets "[]" replaced with your own identifying information. (Don't include the brackets!) The text should be enclosed in the appropriate comment syntax for the file format. We also recommend that a file or class name and description of purpose be included on the same "printed page" as the copyright notice for easier identification within third-party archives.

### Copyright [yyyy] [name of copyright owner]

Licensed under the Apache License, Version 2.0 (the "License"); you may not use this file except
in compliance with the License. You may obtain a copy of the License at

http://www.apache.org/licenses/LICENSE-2.0

Unless required by applicable law or agreed to in writing, software distributed under the License is distributed on an "AS IS" BASIS, WITHOUT WARRANTIES OR CONDITIONS OF ANY KIND, either express or implied. See the License for the specific language governing permissions and limitations under the License.

 $<$ /pre $>$ ## JLine v3.14.0

### JLine License <pre>

Copyright (c) 2002-2018, the original author or authors. All rights reserved.

https://opensource.org/licenses/BSD-3-Clause

Redistribution and use in source and binary forms, with or without modification, are permitted provided that the following conditions are met:

Redistributions of source code must retain the above copyright notice, this list of conditions and the following disclaimer.

Redistributions in binary form must reproduce the above copyright notice, this list of conditions and the following disclaimer in the documentation and/or other materials provided with the distribution.

Neither the name of JLine nor the names of its contributors may be used to endorse or promote products derived from this software without specific prior written permission.

THIS SOFTWARE IS PROVIDED BY THE COPYRIGHT HOLDERS AND CONTRIBUTORS "AS IS" AND ANY EXPRESS OR IMPLIED WARRANTIES, INCLUDING, BUT NOT LIMITED TO, THE IMPLIED WARRANTIES OF MERCHANTABILITY AND

 FITNESS FOR A PARTICULAR PURPOSE ARE DISCLAIMED. IN NO EVENT SHALL THE COPYRIGHT OWNER OR CONTRIBUTORS BE LIABLE FOR ANY DIRECT, INDIRECT, INCIDENTAL, SPECIAL, EXEMPLARY, OR CONSEQUENTIAL DAMAGES (INCLUDING, BUT NOT LIMITED TO, PROCUREMENT OF SUBSTITUTE GOODS OR SERVICES; LOSS OF USE, DATA, OR PROFITS; OR BUSINESS INTERRUPTION) HOWEVER CAUSED

AND ON ANY THEORY OF LIABILITY, WHETHER IN CONTRACT, STRICT LIABILITY, OR TORT (INCLUDING NEGLIGENCE OR OTHERWISE) ARISING IN ANY WAY OUT OF THE USE OF THIS SOFTWARE, EVEN IF ADVISED OF THE POSSIBILITY OF SUCH DAMAGE.

 $<$ /pre $>$ ## DOM Level 3 Core Specification v1.0

### W3C License <pre>

W3C SOFTWARE NOTICE AND LICENSE

http://www.w3.org/Consortium/Legal/2002/copyright-software-20021231

This work (and included software, documentation such as READMEs, or other related items) is being provided by the copyright holders under the following license. By obtaining, using and/or copying this work, you (the licensee) agree that you have read, understood, and will comply with the following terms and conditions.

Permission to copy, modify, and distribute this software and its documentation, with or without modification, for any purpose and without fee or royalty is hereby granted, provided that you include the following on ALL copies of the software and documentation or portions thereof, including modifications:

 1.The full text of this NOTICE in a location viewable to users of the redistributed or derivative work.

 2.Any pre-existing intellectual property disclaimers, notices, or terms and conditions. If none exist, the W3C Software Short Notice should be included (hypertext is preferred, text is permitted) within the body of any redistributed or derivative code.

 3.Notice of any changes or modifications to the files, including the date changes were made. (We recommend you provide URIs to the location from which the code is derived.)

THIS SOFTWARE AND DOCUMENTATION IS PROVIDED "AS IS," AND COPYRIGHT HOLDERS MAKE NO REPRESENTATIONS OR WARRANTIES, EXPRESS OR IMPLIED, INCLUDING BUT NOT LIMITED TO, WARRANTIES OF MERCHANTABILITY OR FITNESS FOR ANY PARTICULAR PURPOSE OR THAT THE USE OF THE SOFTWARE OR DOCUMENTATION WILL NOT INFRINGE ANY THIRD PARTY PATENTS,COPYRIGHTS, TRADEMARKS OR OTHER RIGHTS.

COPYRIGHT HOLDERS WILL NOT BE LIABLE FOR ANY DIRECT, INDIRECT, SPECIAL OR CONSEQUENTIAL DAMAGES ARISING OUT OF ANY USE OF THE SOFTWARE OR

DOCUMENTATION. The name and trademarks of copyright holders may NOT be used in advertising or publicity pertaining to the software without specific, written

 prior permission. Title to copyright in this software and any associated documentation will at all times remain with copyright holders.

\_\_\_\_\_\_\_\_\_\_\_\_\_\_\_\_\_\_\_\_\_\_\_\_\_\_\_\_\_\_\_\_\_\_\_\_

This formulation of W3C's notice and license became active on December 31 2002. This version removes the copyright ownership notice such that this license can be used with materials other than those owned by the W3C, reflects that ERCIM is now a host of the W3C, includes references to this specific dated version of the license, and removes the ambiguous grant of "use". Otherwise, this version is the same as the previous version and is written so as to preserve the Free Software Foundation's assessment of GPL compatibility and OSI's certification under the Open Source Definition. Please see our Copyright FAQ for common questions about using materials from our site, including specific terms and conditions for packages like libwww, Amaya, and Jigsaw. Other questions about this notice can be directed to site-policy@w3.org.

 $<$ /pre $>$ ## jQuery v3.5.1

### jQuery License  $\ddot{\phantom{0}}$ 

jQuery v 3.5.1 Copyright JS Foundation and other contributors, https://js.foundation/

Permission is hereby granted, free of charge, to any person obtaining a copy of this software and associated documentation files (the "Software"), to deal in the Software without restriction, including without limitation the rights to use, copy, modify, merge, publish, distribute, sublicense, and/or sell copies of the Software, and to permit persons to whom the Software is furnished to do so, subject to the following conditions:

The above copyright notice and this permission notice shall be included in all copies or substantial portions of the Software.

THE SOFTWARE IS PROVIDED "AS IS", WITHOUT WARRANTY OF ANY KIND, EXPRESS OR IMPLIED, INCLUDING BUT NOT LIMITED TO THE WARRANTIES OF MERCHANTABILITY, FITNESS FOR A PARTICULAR PURPOSE AND NONINFRINGEMENT. IN NO EVENT SHALL THE AUTHORS OR COPYRIGHT HOLDERS BE LIABLE FOR ANY CLAIM, DAMAGES OR OTHER LIABILITY, WHETHER IN AN ACTION OF CONTRACT, TORT OR OTHERWISE, ARISING FROM, OUT OF OR IN CONNECTION WITH THE SOFTWARE OR THE USE OR OTHER DEALINGS IN THE SOFTWARE.

\*\*\*\*\*\*\*\*\*\*\*\*\*\*\*\*\*\*\*\*\*\*\*\*\*\*\*\*\*\*\*\*\*\*\*\*\*\*\*\*\*\*

The jQuery JavaScript Library v3.5.1 also includes Sizzle.js

Sizzle.js includes the following license:

Copyright JS Foundation and other contributors, https://js.foundation/

This software consists of voluntary contributions made by many individuals. For exact contribution history, see the revision history available at https://github.com/jquery/sizzle

The following license applies to all parts of this software except as documented below:

 $=$ 

Permission is hereby granted, free of charge, to any person obtaining a copy of this software and associated documentation files (the "Software"), to deal in the Software without restriction, including without limitation the rights to use, copy, modify, merge, publish, distribute, sublicense, and/or sell copies of the Software, and to permit persons to whom the Software is furnished to do so, subject to the following conditions:

The above copyright notice and this permission notice shall be included in all copies or substantial portions of the Software.

THE SOFTWARE IS PROVIDED "AS IS", WITHOUT WARRANTY OF ANY KIND, EXPRESS OR IMPLIED, INCLUDING BUT NOT LIMITED TO THE WARRANTIES OF MERCHANTABILITY, FITNESS FOR A PARTICULAR PURPOSE AND NONINFRINGEMENT. IN NO EVENT SHALL THE AUTHORS OR COPYRIGHT HOLDERS BE LIABLE FOR ANY CLAIM, DAMAGES OR OTHER LIABILITY, WHETHER IN AN ACTION OF CONTRACT, TORT OR OTHERWISE, ARISING FROM, OUT OF OR IN CONNECTION WITH THE SOFTWARE OR THE USE OR OTHER DEALINGS IN THE SOFTWARE.

====

All files located in the node modules and external directories are externally maintained libraries used by this software which have their own licenses; we recommend you read them, as their terms may differ from the terms above.

\*\*\*\*\*\*\*\*\*\*\*\*\*\*\*\*\*\*\*\*\*

 $\mathbf{a}$ 

### COPYRIGHT NOTICE, DISCLAIMER, and LICENSE

=========================================

#### PNG Reference Library License version 2

---------------------------------------

- \* Copyright (c) 1995-2019 The PNG Reference Library Authors.
- \* Copyright (c) 2018-2019 Cosmin Truta.
- \* Copyright (c) 2000-2002, 2004, 2006-2018 Glenn Randers-Pehrson.
- \* Copyright (c) 1996-1997 Andreas Dilger.
- \* Copyright (c) 1995-1996 Guy Eric Schalnat, Group 42, Inc.

The software is supplied "as is", without warranty of any kind, express or implied, including, without limitation, the warranties of merchantability, fitness for a particular purpose, title, and non-infringement. In no event shall the Copyright owners, or anyone distributing the software, be liable for any damages or other liability, whether in contract, tort or otherwise, arising from, out of, or in connection with the software, or the use or other dealings in the software, even if advised of the possibility of such damage.

Permission is hereby granted

 to use, copy, modify, and distribute this software, or portions hereof, for any purpose, without fee, subject to the following restrictions:

- 1. The origin of this software must not be misrepresented; you must not claim that you wrote the original software. If you use this software in a product, an acknowledgment in the product documentation would be appreciated, but is not required.
- 2. Altered source versions must be plainly marked as such, and must not be misrepresented as being the original software.
- 3. This Copyright notice may not be removed or altered from any source or altered source distribution.

PNG Reference Library License version 1 (for libpng 0.5 through 1.6.35)  $-$ 

libpng versions 1.0.7, July 1, 2000, through 1.6.35, July 15, 2018 are Copyright (c) 2000-2002, 2004, 2006-2018 Glenn Randers-Pehrson, are derived from libpng-1.0.6, and are distributed according to the same disclaimer

 and license as libpng-1.0.6 with the following individuals added to the list of Contributing Authors:

 Simon-Pierre Cadieux Eric S. Raymond Mans Rullgard Cosmin Truta Gilles Vollant James Yu Mandar Sahastrabuddhe Google Inc. Vadim Barkov

and with the following additions to the disclaimer:

 There is no warranty against interference with your enjoyment of the library or against infringement. There is no warranty that our efforts or the library will fulfill any of your particular purposes or needs. This library is provided with all faults, and the entire risk of satisfactory quality, performance, accuracy, and effort is with the user.

Some files in the "contrib" directory and some configure-generated files that are distributed with libpng have other copyright owners, and are released under other open source licenses.

libpng versions 0.97, January 1998, through 1.0.6, March 20, 2000, are Copyright (c) 1998-2000 Glenn Randers-Pehrson,

are derived from

libpng-0.96, and are distributed according to the same disclaimer and license as libpng-0.96, with the following individuals added to the list of Contributing Authors:

 Tom Lane Glenn Randers-Pehrson Willem van Schaik

libpng versions 0.89, June 1996, through 0.96, May 1997, are Copyright (c) 1996-1997 Andreas Dilger, are derived from libpng-0.88, and are distributed according to the same disclaimer and license as libpng-0.88, with the following individuals added to the list of Contributing Authors:

 John Bowler Kevin Bracey Sam Bushell Magnus Holmgren Greg Roelofs Tom Tanner

Some files in the "scripts" directory have other copyright owners, but are released under this license.

libpng versions 0.5, May 1995, through 0.88, January 1996, are Copyright (c) 1995-1996 Guy Eric Schalnat, Group 42, Inc.

For the purposes of this copyright and license, "Contributing Authors" is defined as the following set of individuals:

 Andreas Dilger Dave Martindale Guy Eric Schalnat Paul Schmidt Tim Wegner

The PNG Reference Library is supplied "AS IS". The Contributing Authors and Group 42, Inc. disclaim all warranties, expressed or implied, including, without limitation, the warranties of merchantability and of fitness for any purpose. The Contributing Authors and Group 42, Inc. assume no liability for direct, indirect, incidental, special, exemplary, or consequential damages, which may result from the use of the PNG Reference Library, even if advised of the possibility of such damage.

Permission is hereby granted to use, copy, modify, and distribute this source code, or portions hereof, for any purpose, without fee, subject to the following restrictions:

- 1. The origin of this source code must not be misrepresented.
- 2. Altered versions must be plainly marked as such and must not be misrepresented as being the original source.
- 3. This Copyright notice may not be removed or altered from any

source or altered source distribution.

The Contributing Authors and Group 42, Inc. specifically permit, without fee, and encourage the use of this source code as a component to supporting the PNG file format in commercial products. If you use this source code in a product, acknowledgment is not required but would be appreciated.

All images in this directory are copyright 1995 by Jeff Dinkins. ## GIFLIB v5.2.1

### GIFLIB License  $\mathbf{a}$ 

The GIFLIB distribution is Copyright (c) 1997 Eric S. Raymond

Permission is hereby granted, free of charge, to any person obtaining a copy of this software and associated documentation files (the "Software"), to deal in the Software without restriction, including without limitation the rights to use, copy, modify, merge, publish, distribute, sublicense, and/or sell copies of the Software, and to permit persons to whom the Software is furnished to do so, subject to the following conditions:

The above copyright notice and this permission notice shall be included in all copies or substantial portions of the Software.

THE SOFTWARE IS PROVIDED "AS IS", WITHOUT WARRANTY OF ANY KIND, EXPRESS OR IMPLIED, INCLUDING BUT NOT LIMITED TO THE WARRANTIES OF MERCHANTABILITY, FITNESS FOR A PARTICULAR PURPOSE AND NONINFRINGEMENT. IN NO EVENT SHALL THE AUTHORS OR COPYRIGHT HOLDERS BE LIABLE FOR ANY CLAIM, DAMAGES OR OTHER LIABILITY, WHETHER IN AN ACTION OF CONTRACT,

TORT OR OTHERWISE, ARISING FROM,

OUT OF OR IN CONNECTION WITH THE SOFTWARE OR THE USE OR OTHER DEALINGS IN THE SOFTWARE.

https://sourceforge.net/p/giflib/code/ci/master/tree/openbsd-reallocarray.c

Copyright (c) 2008 Otto Moerbeek <otto@drijf.net> SPDX-License-Identifier: MIT ## Unicode Common Local Data Repository (CLDR) v38

### CLDR License

 $\ddot{\mathbf{v}}$ 

# UNICODE, INC. LICENSE AGREEMENT - DATA FILES AND SOFTWARE

See Terms of Use for definitions of Unicode Inc.'s Data Files and Software.

NOTICE TO USER: Carefully read the following legal agreement. BY DOWNLOADING, INSTALLING, COPYING OR OTHERWISE USING UNICODE INC.'S DATA FILES ("DATA FILES"), AND/OR SOFTWARE ("SOFTWARE"), YOU UNEQUIVOCALLY ACCEPT, AND AGREE TO BE BOUND BY, ALL OF THE TERMS AND CONDITIONS OF THIS AGREEMENT. IF YOU DO NOT AGREE, DO NOT DOWNLOAD, INSTALL, COPY, DISTRIBUTE OR USE THE DATA FILES OR SOFTWARE.

COPYRIGHT AND PERMISSION NOTICE

Copyright 1991-2020 Unicode, Inc. All rights reserved. Distributed under the Terms of Use in https://www.unicode.org/copyright.html.

Permission is hereby granted, free of charge, to any person obtaining a copy of the Unicode data files and any associated documentation (the "Data Files") or Unicode software and any associated documentation (the "Software") to deal in the Data Files or Software without restriction, including without limitation the rights to use, copy, modify, merge, publish, distribute, and/or sell copies of the Data Files or Software, and to permit persons to whom the Data Files or Software are furnished to do so, provided that either (a) this copyright and permission notice appear with all copies of the Data Files or Software, or (b) this copyright and permission notice appear in associated Documentation.

THE DATA FILES AND SOFTWARE ARE PROVIDED "AS IS", WITHOUT WARRANTY OF ANY KIND, EXPRESS OR IMPLIED, INCLUDING BUT NOT LIMITED TO THE WARRANTIES OF MERCHANTABILITY, FITNESS FOR A PARTICULAR PURPOSE AND NONINFRINGEMENT OF THIRD PARTY RIGHTS.

IN NO EVENT SHALL THE COPYRIGHT HOLDER OR HOLDERS INCLUDED IN THIS NOTICE BE LIABLE FOR ANY CLAIM, OR ANY SPECIAL INDIRECT OR CONSEQUENTIAL DAMAGES, OR ANY DAMAGES WHATSOEVER RESULTING FROM LOSS OF USE, DATA OR PROFITS, WHETHER IN AN ACTION OF CONTRACT, NEGLIGENCE OR OTHER TORTIOUS ACTION,

 ARISING OUT OF OR IN CONNECTION WITH THE USE OR PERFORMANCE OF THE DATA FILES OR SOFTWARE.

Except as contained in this notice, the name of a copyright holder shall not be used in advertising or otherwise to promote the sale, use or other dealings in these Data Files or Software without prior written authorization of the copyright holder.

-

------------------------------------------------------------ Terms of Use --------------------------------------------------------------

Unicode Copyright and Terms of Use For the general privacy policy governing access to this site, see the Unicode Privacy Policy.

Unicode Copyright Copyright 1991-2020 Unicode, Inc. All rights reserved. **Definitions** Unicode Data Files ("DATA FILES") include all data files under the directories: https://www.unicode.org/Public/ https://www.unicode.org/reports/ https://www.unicode.org/ivd/data/

Unicode Data Files do not include PDF online code charts under the directory: https://www.unicode.org/Public/

### Unicode

Software ("SOFTWARE") includes any source code published in the Unicode Standard

or any source code or compiled code under the directories:

https://www.unicode.org/Public/PROGRAMS/

https://www.unicode.org/Public/cldr/

http://site.icu-project.org/download/

Terms of Use

Certain documents and files on this website contain a legend indicating that "Modification is permitted." Any person is hereby authorized, without fee, to modify such documents and files to create derivative works conforming to the Unicode Standard, subject to Terms and Conditions herein.

Any person is hereby authorized, without fee, to view, use, reproduce, and distribute all documents and files, subject to the Terms and Conditions herein.

Further specifications of rights and restrictions pertaining to the use of the Unicode DATA FILES and SOFTWARE can be found in the Unicode Data Files and Software License.

Each version of the Unicode Standard has further specifications of rights and restrictions of use. For the book editions

(Unicode 5.0 and earlier), these are found on the back of the title page.

The Unicode PDF online code charts carry specific restrictions. Those restrictions are incorporated as the first page of each PDF code chart.

All other files, including online documentation of the core specification for Unicode 6.0 and later, are covered under these general Terms of Use.

No license is granted to "mirror" the Unicode website where a fee is charged for access to the "mirror" site. Modification is not permitted with respect to this document. All copies of this document must be verbatim. Restricted Rights Legend

Any technical data or software which is licensed to the United States of America, its agencies and/or instrumentalities under this Agreement is commercial technical data or commercial computer software developed exclusively at private expense as defined in FAR 2.101, or DFARS 252.227-7014 (June 1995), as applicable. For technical data, use, duplication, or disclosure by the Government

 is subject to restrictions as set forth in DFARS 202.227-7015 Technical Data, Commercial and Items (Nov 1995) and this Agreement. For Software, in accordance with FAR 12-212 or DFARS 227-7202, as applicable, use, duplication or disclosure by the Government is subject to the restrictions set forth in this Agreement.

Warranties and Disclaimers

This publication and/or website may include technical or typographical errors or other inaccuracies. Changes are periodically added to the information herein; these changes will be incorporated in new editions of the publication and/or website. Unicode, Inc. may make improvements and/or changes in the product(s) and/or program(s) described in this publication and/or website at any time.

If this file has been purchased on magnetic or optical media from Unicode, Inc. the sole and exclusive remedy for any claim will be exchange of the defective media within ninety (90) days of original purchase.

EXCEPT AS PROVIDED IN SECTION E.2, THIS PUBLICATION AND/OR

 SOFTWARE IS PROVIDED "AS IS" WITHOUT WARRANTY OF ANY KIND EITHER EXPRESS, IMPLIED, OR STATUTORY, INCLUDING, BUT NOT LIMITED TO, ANY WARRANTIES OF MERCHANTABILITY, FITNESS FOR A PARTICULAR PURPOSE, OR NON-INFRINGEMENT. UNICODE, INC. AND ITS LICENSORS ASSUME NO RESPONSIBILITY FOR ERRORS OR OMISSIONS IN THIS PUBLICATION AND/OR SOFTWARE OR OTHER DOCUMENTS WHICH ARE REFERENCED BY OR LINKED TO THIS

### PUBLICATION OR THE UNICODE WEBSITE.

### Waiver of Damages

In no event shall Unicode, Inc. or its licensors be liable for any special, incidental, indirect or consequential damages of any kind, or any damages whatsoever, whether or not Unicode, Inc. was advised of the possibility of the damage, including, without limitation, those resulting from the following: loss of use, data or profits, in connection with the use, modification or distribution of this information or its derivatives.

Trademarks & Logos

The Unicode Word Mark and the Unicode Logo are trademarks of Unicode, Inc. The Unicode Consortium and Unicode, Inc. are trade names of Unicode, Inc. Use of the information and materials found on this website indicates your acknowledgement of Unicode, Inc.s exclusive worldwide rights in the Unicode Word Mark, the Unicode Logo, and the Unicode trade names.

The Unicode Consortium Name and Trademark Usage Policy (Trademark Policy) are incorporated herein by reference and you agree to abide by the provisions of the Trademark Policy, which may be changed from time to time in the sole discretion of Unicode, Inc.

All third party trademarks referenced herein are the property of their respective owners. Miscellaneous

Jurisdiction and Venue. This website is operated from a location in the State of California, United States of America. Unicode, Inc. makes no representation that the materials are appropriate for use in other locations. If you access this website from other locations, you are responsible for compliance with local laws. This Agreement, all use of this website and any claims and

 damages resulting from use of this website are governed solely by the laws of the State of California without regard to any principles which would apply the laws of a different jurisdiction. The user agrees that any disputes regarding this website shall be resolved solely in the courts located in Santa Clara County, California. The user agrees said courts have personal jurisdiction and agree to waive any right to transfer the dispute to any other forum.

Modification by Unicode, Inc. Unicode, Inc. shall have the right to modify this Agreement at any time by posting it to this website. The user may not assign any part of this Agreement without Unicode, Inc.s prior written consent. Taxes. The user agrees to pay any taxes arising from access to this website or use of the information herein, except

for those based on Unicodes net income.

Severability. If any provision of this Agreement is declared invalid or unenforceable, the remaining provisions of this Agreement shall remain in effect.

Entire

Agreement. This Agreement constitutes the entire agreement between the parties.

 $\ddot{\phantom{0}}$ 

All images in this directory are copyright 1995 by Jeff Dinkins. Unauthorized reproduction is prohibited.

For more information about Jeff's photographs, please see:

 http://www.theFixx.org/Jeff ## libpng v1.6.37

### libpng License  $<$ pre $>$ 

#### COPYRIGHT NOTICE, DISCLAIMER, and LICENSE

=========================================

---------------------------------------

- \* Copyright (c) 1995-2019 The PNG Reference Library Authors.
- \* Copyright (c) 2018-2019 Cosmin Truta.
- \* Copyright (c) 2000-2002, 2004, 2006-2018 Glenn Randers-Pehrson.
- \* Copyright (c) 1996-1997 Andreas Dilger.
- \* Copyright (c) 1995-1996 Guy Eric Schalnat, Group 42, Inc.

The software is supplied "as is", without warranty of any kind, express or implied, including, without limitation, the warranties of merchantability, fitness for a particular purpose, title, and non-infringement. In no event shall the Copyright owners, or anyone distributing the software, be liable for any damages or other liability, whether in contract, tort or otherwise, arising from, out of, or in connection with the software, or the use or other dealings in the software, even if advised of the possibility of

such damage.

Permission is hereby granted to use, copy, modify, and distribute this software, or portions hereof, for any purpose, without fee, subject to the following restrictions:

- 1. The origin of this software must not be misrepresented; you must not claim that you wrote the original software. If you use this software in a product, an acknowledgment in the product documentation would be appreciated, but is not required.
- 2. Altered source versions must be plainly marked as such, and must not be misrepresented as being the original software.
- 3. This Copyright notice may not be removed or altered from any source or altered source distribution.

PNG Reference Library License version 1 (for libpng 0.5 through 1.6.35) -----------------------------------------------------------------------

libpng versions 1.0.7, July 1, 2000, through 1.6.35, July 15, 2018 are Copyright (c) 2000-2002, 2004, 2006-2018 Glenn Randers-Pehrson, are derived from libpng-1.0.6, and are distributed according to the same disclaimer and license as libpng-1.0.6 with the following individuals added to the list of Contributing Authors:

Simon-Pierre Cadieux

 Eric S. Raymond Mans Rullgard Cosmin Truta Gilles Vollant James Yu Mandar Sahastrabuddhe Google Inc. Vadim Barkov

and with the following additions to the disclaimer:

 There is no warranty against interference with your enjoyment of the library or against infringement. There is no warranty that our efforts or the library will fulfill any of your particular purposes or needs. This library is provided with all faults, and the entire risk of satisfactory quality, performance, accuracy, and effort is with the user.

Some files in the "contrib" directory and some configure-generated files that are distributed with libpng have other copyright owners, and are released under other open source licenses.

libpng versions 0.97, January 1998, through 1.0.6, March 20, 2000, are Copyright (c) 1998-2000 Glenn Randers-Pehrson, are derived from libpng-0.96, and are distributed according to the same disclaimer and license as libpng-0.96, with the following individuals added to the list of Contributing Authors:

 Tom Lane Glenn Randers-Pehrson Willem van Schaik

libpng versions 0.89, June 1996, through 0.96, May 1997, are Copyright (c) 1996-1997 Andreas Dilger, are derived from libpng-0.88, and are distributed according to the same disclaimer and license as libpng-0.88, with the following individuals added to the list of Contributing Authors:

 John Bowler Kevin Bracey Sam Bushell Magnus Holmgren Greg Roelofs Tom Tanner

Some files in the "scripts" directory have other copyright owners, but are released under this license.

libpng versions 0.5, May 1995, through 0.88, January 1996, are Copyright (c) 1995-1996 Guy Eric Schalnat, Group 42, Inc.

For the purposes of this copyright and license, "Contributing Authors" is defined as the following set of individuals:

 Andreas Dilger Dave Martindale Guy Eric Schalnat Paul Schmidt Tim Wegner

The PNG Reference Library is supplied "AS IS". The Contributing Authors and Group 42, Inc. disclaim all warranties, expressed or implied, including, without limitation, the warranties of merchantability and of fitness for any purpose. The Contributing Authors and Group 42, Inc. assume no liability for direct, indirect, incidental, special, exemplary, or consequential damages, which may result from the use of the PNG Reference Library, even if advised of the possibility of such damage.

Permission is hereby granted to use, copy, modify, and distribute this source code, or portions hereof, for any purpose, without fee, subject to the following restrictions:

- 1. The origin of this source code must not be misrepresented.
- 2. Altered versions must be plainly marked as such and must not be misrepresented as being the original source.

3. This Copyright

 notice may not be removed or altered from any source or altered source distribution.

The Contributing Authors and Group 42, Inc. specifically permit, without fee, and encourage the use of this source code as a component to supporting the PNG file format in commercial products. If you use this source code in a product, acknowledgment is not required but would be appreciated.

 $\langle$ /pre $\rangle$ The GNU General Public License (GPL)

Version 2, June 1991

Copyright (C) 1989, 1991 Free Software Foundation, Inc.

#### 51 Franklin Street, Fifth Floor, Boston, MA 02110-1301 USA

Everyone is permitted to copy and distribute verbatim copies of this license document, but changing it is not allowed.

#### Preamble

The licenses for most software are designed to take away your freedom to share and change it. By contrast, the GNU General Public License is intended to guarantee your freedom to share and change free software--to make sure the software is free for all its users. This General Public License applies to most of the Free Software Foundation's software and to any other program whose authors commit to using it. (Some other Free Software Foundation software is covered by the GNU Library General Public License instead.) You can apply it to your programs, too.

When we speak of free software, we are referring to freedom, not price. Our General Public Licenses are designed to make sure that you have the freedom to distribute copies of free software (and charge for this service if you wish), that you receive source code or can get it if you want it, that you can change the software or use pieces of it in new free programs; and that you know you can do these things.

To protect your rights, we need to make restrictions that forbid anyone to deny you these rights or to ask you to surrender the rights. These restrictions translate to certain responsibilities for you if you distribute copies of the software, or if you modify it.

For example, if you distribute copies of such a program, whether gratis or for a fee, you must give the recipients all the rights that you have. You must make sure that they, too, receive or can get the source code. And you must show them these terms so they know their rights.

We protect your rights with two steps: (1) copyright the software, and (2) offer you this license which gives you legal permission to copy, distribute and/or modify the software.

# Also,

 for each author's protection and ours, we want to make certain that everyone understands that there is no warranty for this free software. If the software is modified by someone else and passed on, we want its recipients to know that what they have is not the original, so that any problems introduced by others will not reflect on the original authors' reputations.

Finally, any free program is threatened constantly by software patents. We wish to avoid the danger that redistributors of a free program will individually obtain patent licenses, in effect making the program proprietary. To prevent this, we have made it clear that any patent must be licensed for everyone's free use or not licensed at all.

The precise terms and conditions for copying, distribution and modification follow.

### TERMS AND CONDITIONS FOR COPYING, DISTRIBUTION AND MODIFICATION

0. This License applies to any program or other work which contains a notice placed by the copyright holder saying it may be distributed under the terms of this General Public License. The "Program", below, refers to any such program or work, and a "work based on the Program" means either the Program or any derivative work under copyright law: that is to say, a work containing the Program or a portion of it, either verbatim or with modifications and/or translated into another language. (Hereinafter, translation is included without limitation in the term "modification".) Each licensee is addressed as "you".

Activities other than copying, distribution and modification are not covered by this License; they are outside its scope. The act of running the Program is not restricted, and the output from the Program is covered only if its contents constitute a work based on the Program (independent of having been made by running the Program). Whether that is true depends on what the Program does.

1. You may copy and distribute verbatim copies of the Program's source code as you receive it, in any medium, provided that you conspicuously and appropriately publish on each copy an appropriate copyright notice and disclaimer of warranty; keep intact all the notices that refer to this License and to the absence of any warranty; and give any other recipients of the

Program a copy of this License along with the Program.

You may charge a fee for the physical act of transferring a copy, and you may at your option offer warranty protection in exchange for a fee.

2. You may modify your copy or copies of the Program or any portion of it, thus forming a work based on the Program, and copy and distribute such modifications or work under the terms of Section 1 above, provided that you also meet all of these conditions:

 a) You must cause the modified files to carry prominent notices stating that you changed the files and the date of any change.

 b) You must cause any work that you distribute or publish, that in whole or in part contains or is derived from the Program or any part thereof, to be

licensed as a whole at no charge to all third parties under the terms of

#### this License.

 c) If the modified program normally reads commands interactively when run, you must cause it, when started running for such interactive use in the most ordinary way, to print or display an announcement including an appropriate copyright notice and a notice that there is no warranty (or else, saying that you provide a warranty) and that users may redistribute the program under these conditions, and telling the user how to view a copy of this License. (Exception: if the Program itself is interactive but does not normally print such an announcement, your work based on the Program is not required to print an announcement.)

These requirements apply to the modified work as a whole. If identifiable sections of that work are not derived from the Program, and can be reasonably considered independent and separate works in themselves, then this License, and its

 terms, do not apply to those sections when you distribute them as separate works. But when you distribute the same sections as part of a whole which is a work based on the Program, the distribution of the whole must be on the terms of this License, whose permissions for other licensees extend to the entire whole, and thus to each and every part regardless of who wrote it.

Thus, it is not the intent of this section to claim rights or contest your rights to work written entirely by you; rather, the intent is to exercise the right to control the distribution of derivative or collective works based on the Program.

In addition, mere aggregation of another work not based on the Program with the Program (or with a work based on the Program) on a volume of a storage or distribution medium does not bring the other work under the scope of this License.

3. You may copy and distribute the Program (or a work based on it, under Section 2) in object code or executable form under the terms of Sections 1 and

2 above provided that you also do one of the following:

 a) Accompany it with the complete corresponding machine-readable source code, which must be distributed under the terms of Sections 1 and 2 above on a medium customarily used for software interchange; or,

 b) Accompany it with a written offer, valid for at least three years, to give any third party, for a charge no more than your cost of physically performing source distribution, a complete machine-readable copy of the corresponding source code, to be distributed under the terms of Sections 1 and 2 above on a medium customarily used for software interchange; or,

c) Accompany it with the information you received as to the offer to

 distribute corresponding source code. (This alternative is allowed only for noncommercial distribution and only if you received the program in object code or executable form with such an offer, in accord with Subsection b above.)

#### The source

 code for a work means the preferred form of the work for making modifications to it. For an executable work, complete source code means all the source code for all modules it contains, plus any associated interface definition files, plus the scripts used to control compilation and installation of the executable. However, as a special exception, the source code distributed need not include anything that is normally distributed (in either source or binary form) with the major components (compiler, kernel, and so on) of the operating system on which the executable runs, unless that component itself accompanies the executable.

If distribution of executable or object code is made by offering access to copy from a designated place, then offering equivalent access to copy the source code from the same place counts as distribution of the source code, even though third parties are not compelled to copy the source along with the object code.

# 4. You may not copy, modify, sublicense, or distribute the Program except as

expressly provided under this License. Any attempt otherwise to copy, modify, sublicense or distribute the Program is void, and will automatically terminate your rights under this License. However, parties who have received copies, or rights, from you under this License will not have their licenses terminated so long as such parties remain in full compliance.

5. You are not required to accept this License, since you have not signed it. However, nothing else grants you permission to modify or distribute the Program or its derivative works. These actions are prohibited by law if you do not accept this License. Therefore, by modifying or distributing the Program (or any work based on the Program), you indicate your acceptance of this License to do so, and all its terms and conditions for copying, distributing or modifying the Program or works based on it.

6. Each time you redistribute the Program (or any work based on the Program), the recipient automatically

### receives a license from the original licensor to

copy, distribute or modify the Program subject to these terms and conditions. You may not impose any further restrictions on the recipients' exercise of the rights granted herein. You are not responsible for enforcing compliance by third parties to this License.

7. If, as a consequence of a court judgment or allegation of patent infringement or for any other reason (not limited to patent issues), conditions are imposed on you (whether by court order, agreement or otherwise) that

contradict the conditions of this License, they do not excuse you from the conditions of this License. If you cannot distribute so as to satisfy simultaneously your obligations under this License and any other pertinent obligations, then as a consequence you may not distribute the Program at all. For example, if a patent license would not permit royalty-free redistribution of the Program by all those who receive copies directly or indirectly through you,

 then the only way you could satisfy both it and this License would be to refrain entirely from distribution of the Program.

If any portion of this section is held invalid or unenforceable under any particular circumstance, the balance of the section is intended to apply and the section as a whole is intended to apply in other circumstances.

It is not the purpose of this section to induce you to infringe any patents or other property right claims or to contest validity of any such claims; this section has the sole purpose of protecting the integrity of the free software distribution system, which is implemented by public license practices. Many people have made generous contributions to the wide range of software distributed through that system in reliance on consistent application of that system; it is up to the author/donor to decide if he or she is willing to distribute software through any other system and a licensee cannot impose that choice.

This section is intended to make thoroughly clear what is believed to be a consequence of the rest of this License.

8. If the distribution and/or use of the Program is restricted in certain countries either by patents or by copyrighted interfaces, the original copyright holder who places the Program under this License may add an explicit geographical distribution limitation excluding those countries, so that distribution is permitted only in or among countries not thus excluded. In such case, this License incorporates the limitation as if written in the body of this License.

9. The Free Software Foundation may publish revised and/or new versions of the General Public License from time to time. Such new versions will be similar in spirit to the present version, but may differ in detail to address new problems or concerns.

Each version is given a distinguishing version number. If the Program specifies a version number of this License which applies to it and "any later version", you have the option of following the terms and conditions either of that version or of any later version published by the Free Software Foundation. If the Program does not specify a version number of this License, you may

choose any version ever published by the Free Software Foundation.

10. If you wish to incorporate parts of the Program into other free programs whose distribution conditions are different, write to the author to ask for permission. For software which is copyrighted by the Free Software Foundation, write to the Free Software Foundation; we sometimes make exceptions for this. Our decision will be guided by the two goals of preserving the free status of all derivatives of our free software and of promoting the sharing and reuse of software generally.

# NO WARRANTY

11. BECAUSE THE PROGRAM IS LICENSED FREE OF CHARGE, THERE IS NO WARRANTY FOR THE PROGRAM, TO THE EXTENT PERMITTED BY APPLICABLE LAW. EXCEPT WHEN OTHERWISE STATED IN WRITING THE COPYRIGHT HOLDERS AND/OR OTHER PARTIES PROVIDE THE PROGRAM "AS IS"

 WITHOUT WARRANTY OF ANY KIND, EITHER EXPRESSED OR IMPLIED, INCLUDING, BUT NOT LIMITED TO, THE IMPLIED WARRANTIES OF MERCHANTABILITY AND FITNESS FOR A PARTICULAR PURPOSE. THE ENTIRE RISK AS TO THE QUALITY AND PERFORMANCE OF THE PROGRAM IS WITH YOU. SHOULD THE PROGRAM PROVE DEFECTIVE, YOU ASSUME THE COST OF ALL NECESSARY SERVICING, REPAIR OR CORRECTION.

12. IN NO EVENT UNLESS REQUIRED BY APPLICABLE LAW OR AGREED TO IN WRITING WILL ANY COPYRIGHT HOLDER, OR ANY OTHER PARTY WHO MAY MODIFY AND/OR REDISTRIBUTE THE

PROGRAM AS PERMITTED ABOVE, BE LIABLE TO YOU FOR DAMAGES, INCLUDING ANY GENERAL, SPECIAL, INCIDENTAL OR CONSEQUENTIAL DAMAGES ARISING OUT OF THE USE OR INABILITY TO USE THE PROGRAM (INCLUDING BUT NOT LIMITED TO LOSS OF DATA OR DATA BEING RENDERED INACCURATE OR LOSSES SUSTAINED BY YOU OR THIRD PARTIES OR A FAILURE OF THE PROGRAM TO OPERATE WITH ANY OTHER PROGRAMS), EVEN IF SUCH HOLDER OR OTHER PARTY HAS BEEN ADVISED OF THE POSSIBILITY OF SUCH DAMAGES.

# END OF TERMS AND CONDITIONS

### How

to Apply These Terms to Your New Programs

If you develop a new program, and you want it to be of the greatest possible use to the public, the best way to achieve this is to make it free software which everyone can redistribute and change under these terms.

To do so, attach the following notices to the program. It is safest to attach them to the start of each source file to most effectively convey the exclusion of warranty; and each file should have at least the "copyright" line and a pointer to where the full notice is found.

One line to give the program's name and a brief idea of what it does.

Copyright  $(C)$  < year > < name of author >

 This program is free software; you can redistribute it and/or modify it under the terms of the GNU General Public License as published by the Free Software Foundation; either version 2 of the License, or (at your option) any later version.

 This program is distributed in the hope that it will be useful, but WITHOUT ANY WARRANTY; without even the implied warranty of MERCHANTABILITY or FITNESS FOR A PARTICULAR PURPOSE. See the GNU General Public License for more details.

 You should have received a copy of the GNU General Public License along with this program; if not, write to the Free Software Foundation, Inc., 51 Franklin Street, Fifth Floor, Boston, MA 02110-1301 USA.

Also add information on how to contact you by electronic and paper mail.

If the program is interactive, make it output a short notice like this when it starts in an interactive mode:

 Gnomovision version 69, Copyright (C) year name of author Gnomovision comes with ABSOLUTELY NO WARRANTY; for details type 'show w'. This is free software, and you are welcome to redistribute it under certain conditions; type 'show c' for details.

The hypothetical commands 'show w' and 'show c' should show the appropriate parts of the General Public License. Of course, the commands you use may be called something other than 'show w' and 'show c'; they could even be mouse-clicks or menu items--whatever suits your program.

You should also get your employer (if you work as a programmer) or your school, if any, to sign a "copyright disclaimer" for the program, if necessary. Here is a sample; alter the names:

 Yoyodyne, Inc., hereby disclaims all copyright interest in the program 'Gnomovision' (which makes passes at compilers) written by James Hacker.

signature of Ty Coon, 1 April 1989

Ty Coon, President of Vice

This General Public License does not permit incorporating your program into proprietary programs. If your program is a subroutine library, you may consider it more useful to permit linking proprietary applications with the library. If this is what you want to do, use the GNU Library General Public License instead of this License.

### "CLASSPATH" EXCEPTION TO THE GPL

Certain source files distributed by Oracle America and/or its affiliates are subject to the following clarification and special exception to the GPL, but only where Oracle has expressly included in the particular source file's header the words "Oracle designates this particular file as subject to the "Classpath" exception as provided by Oracle in the LICENSE file that accompanied this code."

 Linking this library statically or dynamically with other modules is making a combined work based on this library. Thus, the terms and conditions of the GNU General Public License cover the whole combination.

 As a special exception, the copyright holders of this library give you permission to link this library with independent modules to produce an executable, regardless of the license terms of these independent modules, and to copy and distribute the resulting executable under terms of your choice, provided that you also meet, for each linked independent module, the terms and conditions of the license of that module. An independent module is a module

which is not derived from or based on this library. If

 you modify this library, you may extend this exception to your version of the library, but you are not obligated to do so. If you do not wish to do so, delete this exception statement from your version.

Copyright (c) %YEARS% Oracle and/or its affiliates. All rights reserved.

Redistribution and use in source and binary forms, with or without modification, are permitted provided that the following conditions are met:

- Redistributions of source code must retain the above copyright notice, this list of conditions and the following disclaimer.
- Redistributions in binary form must reproduce the above copyright notice, this list of conditions and the following disclaimer in the documentation and/or other materials provided with the distribution.
- Neither the name of Oracle nor the names of its contributors may be used to endorse or promote products derived from this software without specific prior written permission.

THIS SOFTWARE IS PROVIDED BY THE COPYRIGHT HOLDERS AND CONTRIBUTORS "AS IS" AND ANY EXPRESS OR IMPLIED WARRANTIES, INCLUDING, BUT NOT LIMITED TO, THE IMPLIED WARRANTIES OF MERCHANTABILITY AND FITNESS FOR A PARTICULAR PURPOSE ARE DISCLAIMED. IN NO EVENT SHALL THE COPYRIGHT OWNER OR CONTRIBUTORS BE LIABLE FOR ANY DIRECT, INDIRECT, INCIDENTAL, SPECIAL,

EXEMPLARY, OR CONSEQUENTIAL DAMAGES (INCLUDING, BUT NOT LIMITED TO, PROCUREMENT OF SUBSTITUTE GOODS OR SERVICES; LOSS OF USE, DATA, OR PROFITS; OR BUSINESS INTERRUPTION) HOWEVER CAUSED AND ON ANY THEORY OF LIABILITY, WHETHER IN CONTRACT, STRICT LIABILITY, OR TORT (INCLUDING NEGLIGENCE OR OTHERWISE) ARISING IN ANY WAY OUT OF THE USE OF THIS SOFTWARE, EVEN IF ADVISED OF THE POSSIBILITY OF SUCH DAMAGE. ## ASM Bytecode Manipulation Framework v8.0.1

### ASM License <pre>

Copyright (c) 2000-2011 France Tlcom All rights reserved.

Redistribution and use in source and binary forms, with or without modification, are permitted provided that the following conditions are met:

1. Redistributions of source code must retain the above copyright notice, this list of conditions and the following disclaimer.

2. Redistributions in binary form must reproduce the above copyright notice, this list of conditions and the following disclaimer in the documentation and/or other materials provided with the distribution.

3. Neither the name of the copyright holders nor the names of its contributors may be used to endorse or promote products derived from this software without specific prior written permission.

THIS SOFTWARE IS PROVIDED BY THE COPYRIGHT HOLDERS AND CONTRIBUTORS "AS IS" AND ANY EXPRESS OR IMPLIED WARRANTIES, INCLUDING, BUT NOT LIMITED TO, THE IMPLIED WARRANTIES OF MERCHANTABILITY AND FITNESS FOR A PARTICULAR PURPOSE ARE DISCLAIMED. IN NO EVENT SHALL THE COPYRIGHT OWNER OR CONTRIBUTORS BE

LIABLE FOR ANY DIRECT, INDIRECT, INCIDENTAL, SPECIAL, EXEMPLARY, OR CONSEQUENTIAL DAMAGES (INCLUDING, BUT NOT LIMITED TO, PROCUREMENT OF SUBSTITUTE GOODS OR SERVICES; LOSS OF USE, DATA, OR PROFITS; OR BUSINESS INTERRUPTION) HOWEVER CAUSED AND ON ANY THEORY OF LIABILITY, WHETHER IN CONTRACT, STRICT LIABILITY, OR TORT (INCLUDING NEGLIGENCE OR OTHERWISE) ARISING IN ANY WAY OUT OF THE USE OF THIS SOFTWARE, EVEN IF ADVISED OF THE POSSIBILITY OF SUCH DAMAGE.

 $<$ /pre $>$ ## Dynalink v.5

### Dynalink License <pre>

Copyright (c) 2009-2013, Attila Szegedi

Redistribution and use in source and binary forms, with or without modification, are permitted provided that the following conditions are met:

\* Redistributions of source code must retain the above copyright notice, this list of conditions and the following disclaimer.

\* Redistributions in binary form must reproduce the above copyright notice, this list of conditions and the following disclaimer in the documentation and/or other materials provided with the distribution.

\* Neither the name of the copyright holder nor the names of contributors may be used to endorse or promote products derived from this software without specific prior written permission.

THIS SOFTWARE IS PROVIDED BY THE COPYRIGHT HOLDERS AND CONTRIBUTORS "AS IS" AND ANY EXPRESS OR IMPLIED WARRANTIES, INCLUDING, BUT NOT LIMITED TO, THE IMPLIED WARRANTIES OF MERCHANTABILITY AND FITNESS FOR A PARTICULAR PURPOSE ARE DISCLAIMED. IN NO EVENT SHALL COPYRIGHT HOLDER BE LIABLE FOR ANY DIRECT, INDIRECT, INCIDENTAL, SPECIAL, EXEMPLARY, OR CONSEQUENTIAL DAMAGES (INCLUDING, BUT NOT LIMITED TO, PROCUREMENT OF SUBSTITUTE GOODS OR SERVICES; LOSS OF USE, DATA, OR PROFITS; OR BUSINESS INTERRUPTION) HOWEVER CAUSED AND ON ANY THEORY OF LIABILITY, WHETHER IN CONTRACT, STRICT LIABILITY, OR TORT (INCLUDING NEGLIGENCE OR OTHERWISE) ARISING IN ANY WAY OUT OF THE USE OF THIS SOFTWARE, EVEN IF ADVISED OF THE POSSIBILITY OF SUCH DAMAGE.

 $<$ /pre $>$ ## Independent JPEG Group: JPEG release 6b

### JPEG License

 $\ddot{\phantom{0}}$ 

\*\*\*\*\*\*\*\*\*\*\*\*\*\*\*\*\*\*\*\*\*\*\*\*\*\*\*\*\*\*\*\*\*\*\*\*\*\*\*\*\*\*\*\*\*\*\*\*\*\*\*\*\*\*\*\*\*\*\*\*\*\*\*\*\*\*\*\*\*\*\*\*\*\*\*\*

Copyright (C) 1991-1998, Thomas G. Lane.

This software is the work of Tom Lane, Philip Gladstone, Jim Boucher, Lee Crocker, Julian Minguillon, Luis Ortiz, George Phillips, Davide Rossi, Guido Vollbeding, Ge' Weijers, and other members of the Independent JPEG Group.

IJG is not affiliated with the official ISO JPEG standards committee.

The authors make NO WARRANTY or representation, either express or implied, with respect to this software, its quality, accuracy, merchantability, or fitness for a particular purpose. This software is provided "AS IS", and you, its user, assume the entire risk as to its quality and accuracy.

This software is copyright (C) 1991-1998, Thomas G. Lane. All Rights Reserved except as specified below.

Permission is hereby granted to use, copy, modify, and distribute this software (or portions thereof) for any purpose, without fee, subject to these conditions:

(1) If any part of the source code for this software is distributed, then this README file must be included, with this copyright and no-warranty notice unaltered; and any additions, deletions, or changes to the original files must be clearly indicated in accompanying documentation.

(2) If only executable code is distributed, then the accompanying documentation must state that "this software is based in part on the work of the Independent JPEG Group".

(3) Permission for use of this software is granted only if the user accepts full responsibility for any undesirable consequences; the authors accept NO LIABILITY for damages of any kind.

These conditions apply to any software derived from or based on the IJG code, not just to the unmodified library. If you use our work, you ought to acknowledge us.

Permission is NOT granted for the use of any IJG author's name or company name in advertising or publicity relating to this software or products derived from it. This software may be referred to only as "the Independent JPEG Group's software".

We specifically permit and encourage the use of this software as the basis of commercial products, provided that all warranty or liability claims are assumed by the product vendor.

It appears that the arithmetic coding option of the JPEG spec is covered by patents owned by IBM, AT&T, and Mitsubishi. Hence arithmetic coding cannot legally be used without obtaining one or more licenses. For this reason, support for arithmetic coding has been removed from the free JPEG software. (Since arithmetic coding provides only a marginal gain over the unpatented Huffman mode, it is unlikely that very many implementations will support it.) So far as we are aware, there are no patent restrictions on the remaining code.

The IJG distribution formerly included code to read and write GIF files. To avoid entanglement with the Unisys LZW patent, GIF reading support has been removed altogether, and the

GIF writer has been simplified to

produce "uncompressed GIFs". This technique does not use the LZW algorithm; the resulting GIF files are larger than usual, but are readable by all standard GIF decoders.

We are required to state that "The Graphics Interchange Format(c) is the Copyright property of CompuServe Incorporated. GIF(sm) is a Service Mark property of CompuServe Incorporated."

\*\*\*\*\*\*\*\*\*\*\*\*\*\*\*\*\*\*\*\*\*\*\*\*\*\*\*\*\*\*\*\*\*\*\*\*\*\*\*\*\*\*\*\*\*\*\*\*\*\*\*\*\*\*\*\*\*\*\*\*\*\*\*\*\*\*\*\*\*\*\*\*\*\*\*\*  $\ddot{\phantom{0}}$ 

## International Components for Unicode (ICU4J) v67.1

### ICU4J License  $\ddot{\phantom{a}}$ 

# COPYRIGHT AND PERMISSION NOTICE (ICU 58 and later)

Copyright 1991-2020 Unicode, Inc. All rights reserved. Distributed under the Terms of Use in https://www.unicode.org/copyright.html.

Permission is hereby granted, free of charge, to any person obtaining a copy of the Unicode data files and any associated documentation (the "Data Files") or Unicode software and any associated documentation (the "Software") to deal in the Data Files or Software without restriction, including without limitation the rights to use, copy, modify, merge, publish, distribute, and/or sell copies of the Data Files or Software, and to permit persons to whom the Data Files or Software are furnished to do so, provided that either (a) this copyright and permission notice appear with all copies of the Data Files or Software, or (b) this copyright and permission notice appear in associated Documentation.

THE DATA FILES AND SOFTWARE ARE PROVIDED "AS IS", WITHOUT WARRANTY OF ANY KIND, EXPRESS OR IMPLIED, INCLUDING BUT NOT LIMITED TO THE WARRANTIES OF MERCHANTABILITY, FITNESS FOR A PARTICULAR PURPOSE AND NONINFRINGEMENT OF THIRD PARTY RIGHTS. IN NO EVENT SHALL THE COPYRIGHT HOLDER OR HOLDERS INCLUDED IN THIS NOTICE BE LIABLE FOR ANY CLAIM, OR ANY SPECIAL INDIRECT OR CONSEQUENTIAL DAMAGES, OR ANY DAMAGES WHATSOEVER RESULTING FROM LOSS OF USE, DATA OR PROFITS, WHETHER IN AN ACTION OF CONTRACT, NEGLIGENCE OR OTHER TORTIOUS ACTION, ARISING OUT OF OR IN CONNECTION WITH THE USE OR PERFORMANCE OF THE DATA FILES OR SOFTWARE.

Except as contained in this notice, the name of a copyright holder shall not be used in advertising or otherwise to promote the sale,

use or other dealings in these Data Files or Software without prior written authorization of the copyright holder.

---------------------

Third-Party Software Licenses

This section contains third-party software notices and/or additional terms for licensed third-party software components included within ICU libraries.

1. ICU License - ICU 1.8.1 to ICU 57.1

# COPYRIGHT AND PERMISSION NOTICE

Copyright (c) 1995-2016 International Business Machines Corporation and others All rights reserved.

Permission is hereby granted, free of charge, to any person obtaining a copy of this software and associated documentation files (the "Software"), to deal in the Software without restriction, including without limitation the rights to use, copy, modify, merge, publish, distribute, and/or sell copies of the Software, and to permit persons to whom the Software is furnished to do so, provided that the above copyright notice(s) and this permission notice appear in all copies of the Software and that both the above copyright notice(s) and this permission notice appear in supporting documentation.

# THE SOFTWARE IS PROVIDED "AS IS", WITHOUT WARRANTY OF ANY KIND, EXPRESS OR IMPLIED, INCLUDING BUT NOT LIMITED TO THE WARRANTIES OF MERCHANTABILITY, FITNESS FOR A PARTICULAR PURPOSE AND NONINFRINGEMENT

OF THIRD PARTY RIGHTS. IN NO EVENT SHALL THE COPYRIGHT HOLDER OR HOLDERS INCLUDED IN THIS NOTICE BE LIABLE FOR ANY CLAIM, OR ANY SPECIAL INDIRECT OR CONSEQUENTIAL DAMAGES, OR ANY DAMAGES WHATSOEVER RESULTING FROM LOSS OF USE, DATA OR PROFITS, WHETHER IN AN ACTION OF CONTRACT, NEGLIGENCE OR OTHER TORTIOUS ACTION, ARISING OUT OF OR IN CONNECTION WITH THE USE OR PERFORMANCE OF THIS SOFTWARE.

Except as contained in this notice, the name of a copyright holder shall not be used in advertising or otherwise to promote the sale, use or other dealings in this Software without prior written authorization of the copyright holder.

All trademarks and registered trademarks mentioned herein are the property of their respective owners.

From: https://www.unicode.org/copyright.html:

Unicode Copyright and Terms of Use

For the general privacy policy governing access to this site, see the Unicode Privacy Policy.

 Unicode Copyright Copyright 1991-2020 Unicode, Inc. All rights reserved. **Definitions** 

> Unicode Data Files ("DATA FILES") include all data files under the directories: https://www.unicode.org/Public/ https://www.unicode.org/reports/ https://www.unicode.org/ivd/data/

 Unicode Data Files do not include PDF online code charts under the directory: https://www.unicode.org/Public/

 Unicode Software ("SOFTWARE") includes any source code published in the Unicode Standard or any source code or compiled code under the directories: https://www.unicode.org/Public/PROGRAMS/ https://www.unicode.org/Public/cldr/ http://site.icu-project.org/download/

Terms of Use

 Certain documents and files on this website contain a legend indicating that "Modification is permitted." Any person is hereby authorized, without fee, to modify such documents and files to create derivative works conforming to the Unicode Standard, subject to Terms

and Conditions herein.

 Any person is hereby authorized, without fee, to view, use, reproduce, and distribute all documents and files, subject to the Terms and Conditions herein.

 Further specifications of rights and restrictions pertaining to the use of the Unicode DATA FILES and SOFTWARE can be found in the Unicode Data Files and Software License.

 Each version of the Unicode Standard has further specifications of rights and restrictions of use. For the book editions (Unicode 5.0 and earlier), these are found on the back of the title page.

 The Unicode PDF online code charts carry specific restrictions. Those restrictions are incorporated as the first page of each PDF code chart.

 All other files, including online documentation of the core specification for Unicode 6.0 and later, are covered under these general Terms of Use.

 No license is granted to "mirror" the Unicode website where a fee is charged for access to the "mirror" site.

 Modification is not permitted with respect to this document. All copies of this document must be verbatim. Restricted Rights Legend

 Any technical data or software which is licensed to the United States of America, its agencies and/or instrumentalities under this Agreement is commercial technical data or commercial computer software developed exclusively at private expense as defined in FAR 2.101, or DFARS 252.227-7014 (June 1995), as applicable. For technical data, use, duplication, or disclosure by the Government is subject to restrictions as set forth in DFARS 202.227-7015 Technical Data, Commercial and Items (Nov 1995) and this Agreement. For Software, in accordance with FAR 12-212 or DFARS 227-7202, as applicable, use, duplication or disclosure by the Government is subject to the restrictions set forth in this Agreement.

### Warranties and Disclaimers

This publication and/or website may include technical or typographical

 errors or other inaccuracies. Changes are periodically added to the information herein; these changes will be incorporated in new editions of the publication and/or website. Unicode, Inc. may make improvements and/or changes in the product(s) and/or program(s) described in this publication and/or website at any time.

 If this file has been purchased on magnetic or optical media from Unicode, Inc. the sole and exclusive remedy for any claim will be exchange of the defective media within ninety (90) days of original purchase.

 EXCEPT AS PROVIDED IN SECTION E.2, THIS PUBLICATION AND/OR SOFTWARE IS PROVIDED "AS IS" WITHOUT WARRANTY OF ANY KIND EITHER EXPRESS, IMPLIED, OR STATUTORY, INCLUDING, BUT NOT LIMITED TO, ANY WARRANTIES OF MERCHANTABILITY, FITNESS FOR A PARTICULAR PURPOSE, OR NON-INFRINGEMENT. UNICODE, INC. AND ITS LICENSORS ASSUME NO RESPONSIBILITY FOR ERRORS OR OMISSIONS IN THIS PUBLICATION AND/OR SOFTWARE OR OTHER DOCUMENTS WHICH ARE REFERENCED BY OR LINKED

TO THIS PUBLICATION OR THE UNICODE WEBSITE.

Waiver of Damages

 In no event shall Unicode, Inc. or its licensors be liable for any special, incidental, indirect or consequential damages of any kind, or any damages whatsoever, whether or not Unicode, Inc. was advised of the possibility of the damage, including, without limitation, those resulting from the following: loss of use, data or profits, in connection with the use, modification or distribution of this information or its derivatives.

Trademarks & Logos

 The Unicode Word Mark and the Unicode Logo are trademarks of Unicode, Inc. The Unicode Consortium and Unicode, Inc. are trade names of Unicode, Inc. Use of the information and materials found on this website indicates your acknowledgement of Unicode, Inc.s exclusive worldwide rights in the Unicode Word Mark, the Unicode Logo, and the Unicode trade names.

 The Unicode Consortium Name and Trademark Usage Policy (Trademark Policy) are incorporated herein by reference and you agree to abide by the provisions of the Trademark Policy, which may be changed from time to time in the sole discretion of Unicode, Inc.

All third party trademarks referenced herein are the property of their respective owners.

#### Miscellaneous

 Jurisdiction and Venue. This website is operated from a location in the State of California, United States of America. Unicode, Inc. makes no representation that the materials are appropriate for use in other locations. If you access this website from other locations, you are responsible for compliance with local laws. This Agreement, all use of this website and any claims and damages resulting from use of this website are governed solely by the laws of the State of California without regard to any principles which would apply the laws of a different jurisdiction. The user agrees that any disputes regarding this website shall be resolved solely in the courts located in Santa Clara County, California. The user agrees said courts have personal jurisdiction and agree to waive any right to transfer the dispute to any other forum.

 Modification by Unicode, Inc. Unicode, Inc. shall have the right to modify this Agreement at any time by posting it to this website. The user may not assign any part of this Agreement without Unicode, Inc.s prior written consent.

Taxes. The user agrees to pay any taxes arising from access to this website or use of the information herein,

except for those based on Unicodes net income.

 Severability. If any provision of this Agreement is declared invalid or unenforceable, the remaining provisions of this Agreement shall remain in effect.

Entire Agreement. This Agreement constitutes the entire agreement between the parties.

 $\ddot{\phantom{a}}$ 

## Mozilla Public Suffix List

### Public Suffix Notice

 $\ddot{\phantom{0}}$ 

You are receiving a copy of the Mozilla Public Suffix List in the following file: <java-home>/lib/security/public\_suffix\_list.dat. The terms of the Oracle license do NOT apply to this file; it is licensed under the Mozilla Public License 2.0, separately from the Oracle programs you receive. If you do not wish to use the Public Suffix List, you may remove the <java-home>/lib/security/public\_suffix\_list.dat file.

The Source Code of this file is available under the

Mozilla Public License, v. 2.0 and is located at

https://raw.githubusercontent.com/publicsuffix/list/cbbba1d234670453df9c930dfbf510c0474d4301/public\_suffix\_li st.dat.

If a copy of the MPL was not distributed with this file, you can obtain one at https://mozilla.org/MPL/2.0/.

Software distributed under the License is distributed on an "AS IS" basis, WITHOUT WARRANTY OF ANY KIND, either express or implied. See the License for the specific language governing rights and limitations under the License.

 $\ddot{\phantom{a}}$ 

### MPL v2.0  $\ddotsc$ 

Mozilla Public License Version 2.0

==================================

1. Definitions

--------------

1.1. "Contributor"

 means each individual or legal entity that creates, contributes to the creation of, or owns Covered Software.

1.2. "Contributor Version"

 means the combination of the Contributions of others (if any) used by a Contributor and that particular Contributor's Contribution.

# 1.3. "Contribution"

means Covered Software of a particular Contributor.

1.4. "Covered Software"

 means Source Code Form to which the initial Contributor has attached the notice in Exhibit A, the Executable Form of such Source Code Form, and Modifications of such Source Code Form, in each case including portions thereof.

- 1.5. "Incompatible With Secondary Licenses" means
- (a) that the initial Contributor has attached the notice described in Exhibit B to the Covered Software; or
- (b) that the Covered
- Software was made available under the terms of version 1.1 or earlier of the License, but not also under the terms of a Secondary License.
- 1.6. "Executable Form"

means any form of the work other than Source Code Form.

1.7. "Larger Work"

 means a work that combines Covered Software with other material, in a separate file or files, that is not Covered Software.

1.8. "License"

means this document.

1.9. "Licensable"

 means having the right to grant, to the maximum extent possible, whether at the time of the initial grant or subsequently, any and all of the rights conveyed by this License.

1.10. "Modifications"

means any of the following:

- (a) any file in Source Code Form that results from an addition to, deletion from, or modification of the contents of Covered Software; or
- (b) any new file in Source Code Form that contains any Covered Software.

# 1.11. "Patent Claims" of a Contributor

means any patent

claim(s), including without limitation, method,

process, and apparatus claims, in any patent Licensable by such

Contributor that would be infringed, but for the grant of the

 License, by the making, using, selling, offering for sale, having made, import, or transfer of either its Contributions or its Contributor Version.

1.12. "Secondary License"

 means either the GNU General Public License, Version 2.0, the GNU Lesser General Public License, Version 2.1, the GNU Affero General Public License, Version 3.0, or any later versions of those licenses.

1.13. "Source Code Form"

means the form of the work preferred for making modifications.

1.14. "You" (or "Your")

 means an individual or a legal entity exercising rights under this License. For legal entities, "You" includes any entity that controls, is controlled by, or is under common control with You. For purposes of this definition, "control" means (a) the power, direct or indirect,

 to cause the direction or management of such entity, whether by contract or otherwise, or (b) ownership of more than fifty percent (50%) of the outstanding shares or beneficial ownership of such entity.

2. License Grants and Conditions

--------------------------------

2.1. Grants

Each Contributor hereby grants You a world-wide, royalty-free, non-exclusive license:

- (a) under intellectual property rights (other than patent or trademark) Licensable by such Contributor to use, reproduce, make available, modify, display, perform, distribute, and otherwise exploit its Contributions, either on an unmodified basis, with Modifications, or as part of a Larger Work; and
- (b) under Patent Claims of such Contributor to make, use, sell, offer for sale, have made, import, and otherwise transfer either its Contributions or its Contributor Version.

2.2. Effective Date

The licenses granted in Section 2.1 with respect to any Contribution become effective for each Contribution on the date the Contributor first distributes such Contribution.

### 2.3. Limitations on Grant Scope

The licenses granted in this Section 2 are the only rights granted under this License. No additional rights or licenses will be implied from the distribution or licensing of Covered Software under this License. Notwithstanding Section 2.1(b) above, no patent license is granted by a Contributor:

- (a) for any code that a Contributor has removed from Covered Software; or
- (b) for infringements caused by: (i) Your and any other third party's modifications of Covered Software, or (ii) the combination of its Contributions with other software (except as part of its Contributor Version); or
- (c) under Patent Claims infringed by Covered Software in the absence of its Contributions.

This License does not grant any rights in the trademarks, service marks, or logos of any Contributor (except as may be necessary to comply with the notice requirements in Section 3.4).

#### 2.4. Subsequent Licenses

No Contributor makes additional grants as a result of Your choice to distribute the Covered Software under a subsequent version of this License (see Section 10.2) or under the terms of a Secondary License (if permitted under the terms of Section 3.3).

#### 2.5. Representation

Each Contributor represents that the Contributor believes its Contributions are its original creation(s) or it has sufficient rights to grant the rights to its Contributions conveyed by this License.

### 2.6. Fair Use

This License is not intended to limit any rights You have under applicable copyright doctrines of fair use, fair dealing, or other equivalents.

# 2.7. Conditions

Sections 3.1, 3.2, 3.3, and 3.4 are conditions of the licenses granted in Section 2.1.

3. Responsibilities

-------------------

### 3.1. Distribution of Source Form

All distribution of Covered Software in Source Code Form, including any Modifications that You create or to which You contribute, must be under the terms

 of this License. You must inform recipients that the Source Code Form of the Covered Software is governed by the terms of this License, and how they can obtain a copy of this License. You may not attempt to alter or restrict the recipients' rights in the Source Code Form.

3.2. Distribution of Executable Form

If You distribute Covered Software in Executable Form then:

- (a) such Covered Software must also be made available in Source Code Form, as described in Section 3.1, and You must inform recipients of the Executable Form how they can obtain a copy of such Source Code Form by reasonable means in a timely manner, at a charge no more than the cost of distribution to the recipient; and
- (b) You may distribute such Executable Form under the terms of this License, or sublicense it under different terms, provided that the license for the Executable Form does not attempt to limit or alter the recipients' rights in the Source Code Form under this License.

# 3.3. Distribution of a Larger Work

You may create and distribute a Larger Work under terms of Your choice, provided that You also comply with the requirements of this License for the Covered Software. If the Larger Work is a combination of Covered Software with a work governed by one or more Secondary Licenses, and the Covered Software is not Incompatible With Secondary Licenses, this License permits You to additionally distribute such Covered Software under the terms of such Secondary License(s), so that the recipient of the Larger Work may, at their option, further distribute the Covered Software under the terms of either this License or such Secondary License(s).

### 3.4. Notices

You may not remove or alter the substance of any license notices (including copyright notices, patent notices, disclaimers of warranty, or limitations of liability) contained within the Source Code Form of the Covered Software, except that You may alter any license notices to the extent required to remedy known factual inaccuracies.

#### 3.5. Application of Additional Terms

You may choose to offer, and to charge a fee for, warranty, support, indemnity or liability obligations to one or more recipients of Covered Software. However, You may do so only on Your own behalf, and not on behalf of any Contributor. You must make it absolutely clear that any such warranty, support, indemnity, or liability obligation is offered by You alone, and You hereby agree to indemnify every Contributor for any liability incurred by such Contributor as a result of warranty, support, indemnity or liability terms You offer. You may include additional disclaimers of warranty and limitations of liability specific to any jurisdiction.

4. Inability to Comply Due to Statute or Regulation ---------------------------------------------------

If it is impossible for You to comply with any of the terms of this License with respect to some or all of the Covered Software due to statute, judicial order, or regulation then You must:

(a) comply with

the terms of this License to the maximum extent possible; and (b) describe the limitations and the code they affect. Such description must be placed in a text file included with all distributions of the Covered Software under this License. Except to the extent prohibited by statute or regulation, such description must be sufficiently detailed for a recipient of ordinary skill to be able to understand it.

#### 5. Termination

--------------

5.1. The rights granted under this License will terminate automatically if You fail to comply with any of its terms. However, if You become compliant, then the rights granted under this License from a particular Contributor are reinstated (a) provisionally, unless and until such Contributor explicitly and finally terminates Your grants, and (b) on an ongoing basis, if such Contributor fails to notify You of the non-compliance by some reasonable means prior to 60 days after You have come back into compliance. Moreover, Your grants from a particular

Contributor are reinstated on an ongoing basis if such Contributor notifies You of the non-compliance by some reasonable means, this is the first time You have received notice of non-compliance with this License from such Contributor, and You become compliant prior to 30 days after

Your receipt of the notice.

5.2. If You initiate litigation against any entity by asserting a patent infringement claim (excluding declaratory judgment actions, counter-claims, and cross-claims) alleging that a Contributor Version directly or indirectly infringes any patent, then the rights granted to You by any and all Contributors for the Covered Software under Section 2.1 of this License shall terminate.

5.3. In the event of termination under Sections 5.1 or 5.2 above, all end user license agreements (excluding distributors and resellers) which have been validly granted by You or Your distributors under this License prior to termination shall survive termination.

\*\*\*\*\*\*\*\*\*\*\*\*\*\*\*\*\*\*\*\*\*\*\*\*\*\*\*\*\*\*\*\*\*\*\*\*\*\*\*\*\*\*\*\*\*\*\*\*\*\*\*\*\*\*\*\*\*\*\*\*\*\*\*\*\*\*\*\*\*\*\*\* \*  $*$ \* 6. Disclaimer of Warranty \*  $*$  ------------------------- $*$ \* Covered Software is provided under this License on an "as is" \* \* basis, without warranty of any kind, either expressed, implied, or \* \* statutory, including, without limitation, warranties that the \* \* Covered Software is free of defects, merchantable, fit for a \* \* particular purpose or non-infringing. The entire risk as to the \* \* quality and performance of the Covered Software is with You. \* \* Should any Covered Software prove defective in any respect, You \* \* (not any Contributor) assume the cost of any necessary servicing, \* \* repair, or correction. This disclaimer of warranty constitutes an \* \* essential part of this License. No use of any Covered Software is \* \* authorized under this License except under this disclaimer. \*  $*$ \*\*\*\*\*\*\*\*\*\*\*\*\*\*\*\*\*\*\*\*\*\*\*\*\*\*\*\*\*\*\*\*\*\*\*\*\*\*\*\*\*\*\*\*\*\*\*\*\*\*\*\*\*\*\*\*\*\*\*\*\*\*\*\*\*\*\*\*\*\*\*\* \*\*\*\*\*\*\*\*\*\*\*\*\*\*\*\*\*\*\*\*\*\*\*\*\*\*\*\*\*\*\*\*\*\*\*\*\*\*\*\*\*\*\*\*\*\*\*\*\*\*\*\*\*\*\*\*\*\*\*\*\*\*\*\*\*\*\*\*\*\*\*\*  $*$ \* 7. Limitation of Liability \* \* -------------------------- \*  $*$ \* Under no circumstances and under no legal theory, whether tort \* \* (including negligence), contract, or otherwise, shall any \* \* Contributor, or anyone who distributes Covered Software as \* \* permitted above, be liable to You for any direct, indirect, \* \* special, incidental, or consequential damages of any character \* \* including, without limitation, damages for lost profits, loss of \* \* goodwill, work stoppage, computer failure or malfunction, or any \*
- \* and all other commercial damages or losses, even if such party \*
- \* shall have been informed of the possibility of such damages. This \*
- \* limitation of liability shall not apply to liability for death or \*
- \* personal injury resulting from such party's negligence to the \*
- \* extent applicable law prohibits such limitation. Some \*
- \* jurisdictions do not allow the exclusion or limitation of \*
- \* incidental or consequential damages, so this exclusion and  $*$
- \* limitation may not apply to You. \*
- $*$

\*\*\*\*\*\*\*\*\*\*\*\*\*\*\*\*\*\*\*\*\*\*\*\*\*\*\*\*\*\*\*\*\*\*\*\*\*\*\*\*\*\*\*\*\*\*\*\*\*\*\*\*\*\*\*\*\*\*\*\*\*\*\*\*\*\*\*\*\*\*\*\*

### 8. Litigation

-------------

Any litigation relating to this License may be brought only in the courts

 of a jurisdiction where the defendant maintains its principal place of business and such litigation shall be governed by laws of that jurisdiction, without reference to its conflict-of-law provisions. Nothing in this Section shall prevent a party's ability to bring cross-claims or counter-claims.

### 9. Miscellaneous

----------------

This License represents the complete agreement concerning the subject matter hereof. If any provision of this License is held to be unenforceable, such provision shall be reformed only to the extent necessary to make it enforceable. Any law or regulation which provides that the language of a contract shall be construed against the drafter shall not be used to construe this License against a Contributor.

10. Versions of the License

---------------------------

10.1. New Versions

Mozilla Foundation is the license steward. Except as provided in Section 10.3, no one other than the license steward has the right to modify or publish new versions of this License. Each version will be given a distinguishing version number.

10.2. Effect of New Versions

You may distribute the Covered Software under the terms of the version of the License under which You originally received the Covered Software, or under the terms of any subsequent version published by the license

### steward.

### 10.3. Modified Versions

If you create software not governed by this License, and you want to create a new license for such software, you may create and use a modified version of this License if you rename the license and remove any references to the name of the license steward (except to note that such modified license differs from this License).

10.4. Distributing Source Code Form that is Incompatible With Secondary Licenses

If You choose to distribute Source Code Form that is Incompatible With Secondary Licenses under the terms of this version of the License, the notice described in Exhibit B of this License must be attached.

Exhibit A - Source Code Form License Notice -------------------------------------------

 This Source Code Form is subject to the terms of the Mozilla Public License, v. 2.0. If a copy of the MPL was not distributed with this file, You can obtain one at https://mozilla.org/MPL/2.0/.

If it is not possible or desirable to put the notice in a particular file, then You may include the notice in a location (such as a LICENSE file in a relevant directory) where a recipient would be likely to look for such a notice.

You may add additional accurate notices of copyright ownership.

Exhibit B - "Incompatible With Secondary Licenses" Notice ---------------------------------------------------------

 This Source Code Form is "Incompatible With Secondary Licenses", as defined by the Mozilla Public License, v. 2.0.

 $\ddot{\phantom{0}}$ 

## Apache Commons Byte Code Engineering Library (BCEL) Version 6.4.1

### Apache Commons BCEL Notice <pre>

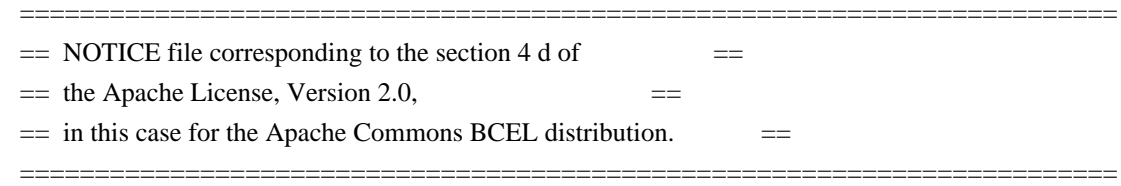

 This product includes software developed by The Apache Software Foundation (http://www.apache.org/).

 $<$ /pre $>$ 

### Apache 2.0 License <pre>

> Apache License Version 2.0, January 2004 http://www.apache.org/licenses/

### TERMS AND CONDITIONS FOR USE, REPRODUCTION, AND DISTRIBUTION

1. Definitions.

 "License" shall mean the terms and conditions for use, reproduction, and distribution as defined by Sections 1 through 9 of this document.

 "Licensor" shall mean the copyright owner or entity authorized by the copyright owner that is granting the License.

 "Legal Entity" shall mean the union of the acting entity and all other entities that control, are controlled by, or are under common control with that entity. For the purposes of this definition, "control" means (i) the power, direct or indirect, to cause the direction or management of such entity, whether by contract or otherwise, or (ii) ownership of fifty percent (50%) or more of the outstanding shares, or (iii) beneficial ownership of such entity.

 "You" (or "Your") shall mean an individual or Legal Entity exercising permissions granted by this License.

 "Source" form shall mean the preferred form for making modifications, including but not limited to software source code, documentation source, and configuration files.

 "Object" form shall mean any form resulting from mechanical transformation or translation of a Source form, including but not limited to compiled object code, generated documentation, and conversions to other media types.

 "Work" shall mean the work of authorship, whether in Source or Object form, made available under the License, as indicated by a copyright notice that is included in or attached to the work

(an example is provided in the Appendix below).

 "Derivative Works" shall mean any work, whether in Source or Object form, that is based on (or derived from) the Work and for which the editorial revisions, annotations, elaborations, or other modifications represent, as a whole, an original work of authorship. For the purposes of this License, Derivative Works shall not include works that remain separable from, or merely link (or bind by name) to the interfaces of, the Work and Derivative Works thereof.

 "Contribution" shall mean any work of authorship, including the original version of the Work and any modifications or additions

 to that Work or Derivative Works thereof, that is intentionally submitted to Licensor for inclusion in the Work by the copyright owner or by an individual or Legal Entity authorized to submit on behalf of the copyright owner. For the purposes of this definition, "submitted" means any form of electronic, verbal, or written communication sent to the Licensor or its representatives, including but not limited to communication on electronic mailing lists, source code control systems, and issue tracking systems that are managed by, or on behalf of, the Licensor for the purpose of discussing and improving the Work, but excluding communication that is conspicuously marked or otherwise designated in writing by the copyright owner as "Not a Contribution."

 "Contributor" shall mean Licensor and any individual or Legal Entity on behalf of whom a Contribution has been received by Licensor and subsequently incorporated within the Work.

### 2. Grant of

 Copyright License. Subject to the terms and conditions of this License, each Contributor hereby grants to You a perpetual, worldwide, non-exclusive, no-charge, royalty-free, irrevocable copyright license to reproduce, prepare Derivative Works of, publicly display, publicly perform, sublicense, and distribute the Work and such Derivative Works in Source or Object form.

3. Grant of Patent License. Subject to the terms and conditions of this License, each Contributor hereby grants to You a perpetual, worldwide, non-exclusive, no-charge, royalty-free, irrevocable (except as stated in this section) patent license to make, have made, use, offer to sell, sell, import, and otherwise transfer the Work, where such license applies only to those patent claims licensable by such Contributor that are necessarily infringed by their Contribution(s) alone or by combination of their Contribution(s) with the Work to which such Contribution(s) was submitted. If You institute patent litigation against any entity (including a cross-claim or counterclaim in a lawsuit) alleging that the Work

 or a Contribution incorporated within the Work constitutes direct or contributory patent infringement, then any patent licenses granted to You under this License for that Work shall terminate as of the date such litigation is filed.

- 4. Redistribution. You may reproduce and distribute copies of the Work or Derivative Works thereof in any medium, with or without modifications, and in Source or Object form, provided that You meet the following conditions:
- (a) You must give any other recipients of the Work or Derivative Works a copy of this License; and
- (b) You must cause any modified files to carry prominent notices stating that You changed the files; and
- (c) You must retain, in the Source form of any Derivative Works that You distribute, all copyright, patent, trademark, and attribution notices from
- the Source form of the Work, excluding those notices that do not pertain to any part of the Derivative Works; and
- (d) If the Work includes a "NOTICE" text file as part of its distribution, then any Derivative Works that You distribute must include a readable copy of the attribution notices contained within such NOTICE file, excluding those notices that do not pertain to any part of the Derivative Works, in at least one of the following places: within a NOTICE text file distributed as part of the Derivative Works; within the Source form or documentation, if provided along with the Derivative Works; or, within a display generated by the Derivative Works, if and wherever such third-party notices normally appear. The contents of the NOTICE file are for informational purposes only and do not modify the License. You may add Your own attribution notices within Derivative Works that You distribute,
- alongside

 or as an addendum to the NOTICE text from the Work, provided that such additional attribution notices cannot be construed as modifying the License.

 You may add Your own copyright statement to Your modifications and may provide additional or different license terms and conditions for use, reproduction, or distribution of Your modifications, or for any such Derivative Works as a whole, provided Your use, reproduction, and distribution of the Work otherwise complies with the conditions stated in this License.

5. Submission of Contributions. Unless You explicitly state otherwise, any Contribution intentionally submitted for inclusion in the Work by You to the Licensor shall be under the terms and conditions of this License, without any additional terms or conditions. Notwithstanding the above, nothing herein shall supersede or modify the terms of any separate license agreement you may have executed with Licensor regarding such Contributions.

6. Trademarks. This License does not grant permission to use the trade names, trademarks, service marks, or product names of the Licensor, except as required for reasonable and customary use in describing the origin of the Work and reproducing the content of the NOTICE file.

7. Disclaimer of Warranty. Unless required by applicable law or agreed to in writing, Licensor provides the Work (and each Contributor provides its Contributions) on an "AS IS" BASIS, WITHOUT WARRANTIES OR CONDITIONS OF ANY KIND, either express or implied, including, without limitation, any warranties or conditions of TITLE, NON-INFRINGEMENT, MERCHANTABILITY, or FITNESS FOR A PARTICULAR PURPOSE. You are solely responsible for determining the appropriateness of using or redistributing the Work and assume any risks associated with Your exercise of permissions under this License.

8. Limitation of Liability. In no event and under no legal theory, whether

 in tort (including negligence), contract, or otherwise, unless required by applicable law (such as deliberate and grossly negligent acts) or agreed to in writing, shall any Contributor be liable to You for damages, including any direct, indirect, special, incidental, or consequential damages of any character arising as a result of this License or out of the use or inability to use the Work (including but not limited to damages for loss of goodwill, work stoppage, computer failure or malfunction, or any and all other commercial damages or losses), even if such Contributor has been advised of the possibility of such damages.

9. Accepting Warranty or Additional Liability. While redistributing the Work or Derivative Works thereof, You may choose to offer, and charge a fee for, acceptance of support, warranty, indemnity, or other liability obligations and/or rights consistent with this License. However, in accepting such obligations, You may act only

 on Your own behalf and on Your sole responsibility, not on behalf of any other Contributor, and only if You agree to indemnify, defend, and hold each Contributor harmless for any liability incurred by, or claims asserted against, such Contributor by reason of your accepting any such warranty or additional liability.

### END OF TERMS AND CONDITIONS

APPENDIX: How to apply the Apache License to your work.

 To apply the Apache License to your work, attach the following boilerplate notice, with the fields enclosed by brackets "[]" replaced with your own identifying information. (Don't include the brackets!) The text should be enclosed in the appropriate comment syntax for the file format. We also recommend that a file or class name and description of purpose be included on the same "printed page" as the copyright notice for easier identification within third-party archives.

### Copyright [yyyy] [name of copyright owner]

Licensed under the Apache License, Version 2.0 (the "License"); you may not use this file except in compliance with the License. You may obtain a copy of the License at

http://www.apache.org/licenses/LICENSE-2.0

Unless required by applicable law or agreed to in writing, software distributed under the License is distributed on an "AS IS" BASIS, WITHOUT WARRANTIES OR CONDITIONS OF ANY KIND, either express or implied. See the License for the specific language governing permissions and limitations under the License.

### $<$ /pre $>$

Copyright (c) %YEARS% Oracle and/or its affiliates. All rights reserved. DO NOT ALTER OR REMOVE COPYRIGHT NOTICES OR THIS FILE HEADER.

This code is free software; you can redistribute it and/or modify it under the terms of the GNU General Public License version 2 only, as published by the Free Software Foundation.

This code is distributed in the hope that it will be useful, but WITHOUT ANY WARRANTY; without even the implied warranty of MERCHANTABILITY or FITNESS FOR A PARTICULAR PURPOSE. See the GNU General Public License version 2 for more details (a copy is included in the LICENSE file that accompanied this code).

You should have received a copy of the GNU General Public License version 2 along with this work; if not, write to the Free Software Foundation, Inc., 51 Franklin St, Fifth Floor, Boston, MA 02110-1301 USA.

Please contact Oracle, 500 Oracle Parkway, Redwood Shores, CA 94065 USA

or visit www.oracle.com if you need additional information or have any questions. ## Little Color Management System (LCMS) v2.12

### LCMS License <pre>

Little Color Management System Copyright (c) 1998-2020 Marti Maria Saguer

Permission is hereby granted, free of charge, to any person obtaining a copy of this software and associated documentation files (the "Software"), to deal in the Software without restriction, including without limitation the rights to use, copy, modify, merge, publish, distribute, sublicense, and/or sell copies of the Software, and to permit persons to whom the Software is furnished to do so, subject to the following conditions:

The above copyright notice and this permission notice shall be included in all copies or substantial portions of the Software.

THE SOFTWARE IS PROVIDED "AS IS", WITHOUT WARRANTY OF ANY KIND, EXPRESS OR IMPLIED, INCLUDING BUT NOT LIMITED TO THE WARRANTIES OF MERCHANTABILITY, FITNESS FOR A PARTICULAR PURPOSE AND NONINFRINGEMENT. IN NO EVENT SHALL THE AUTHORS OR COPYRIGHT HOLDERS BE LIABLE FOR ANY CLAIM, DAMAGES OR OTHER LIABILITY, WHETHER IN AN ACTION OF CONTRACT, TORT OR OTHERWISE, ARISING FROM, OUT OF OR IN CONNECTION WITH THE SOFTWARE OR THE USE OR OTHER DEALINGS IN THE SOFTWARE.

 $<$ /pre $>$ 

# **1.611 bcpkix-fips 1.77**

# **1.611.1 Available under license :**

No license file was found, but licenses were detected in source scan.

<html> <body bgcolor=#ffffff>

Copyright (c) 2000-2023 The Legion of the Bouncy Castle Inc. (https://www.bouncycastle.org)  $\langle p \rangle$ 

Permission is hereby granted, free of charge, to any person obtaining a copy of this software and associated documentation files (the "Software"), to deal in the Software without restriction, including without limitation the rights to use, copy, modify, merge, publish, distribute, sublicense, and/or sell copies of the Software, and to permit persons to whom the Software is furnished to do so, subject to the following conditions:

 $\langle p \rangle$ 

The above copyright notice and this permission notice shall be included in all copies or substantial portions of the Software.

 $< p >$ 

THE SOFTWARE IS PROVIDED "AS IS", WITHOUT WARRANTY OF ANY KIND, EXPRESS OR IMPLIED, INCLUDING BUT NOT LIMITED TO THE WARRANTIES OF MERCHANTABILITY, FITNESS FOR A PARTICULAR PURPOSE AND NONINFRINGEMENT. IN NO EVENT SHALL THE AUTHORS OR COPYRIGHT HOLDERS BE LIABLE FOR ANY CLAIM, DAMAGES OR OTHER LIABILITY, WHETHER IN AN ACTION OF CONTRACT, TORT OR OTHERWISE, ARISING FROM, OUT OF OR IN CONNECTION WITH THE SOFTWARE OR THE USE OR **OTHER** DEALINGS IN THE SOFTWARE. </body>

</html>

Found in path(s):

\* /opt/cola/permits/1888827881\_1711357236.7377977/0/bcpkix-jdk18on-177-tar-gz/bcpkix-jdk18on-177/LICENSE.html

No license file was found, but licenses were detected in source scan.

 $\langle$ html $>$ <head> <title>Bouncy Castle Crypto Package</title> </head>

<body bgcolor="#ffffff" text="#000000#">

<center> <h1>Bouncy Castle Crypto Package</h1> <font size=1> <pre>  $<$ /pre $>$ </font>  $\langle$ /center $\rangle$ 

<h2>1.0 Introduction</h2>

The Bouncy Castle Crypto package is a Java implementation of cryptographic algorithms. The package is organised so that it contains a light-weight API suitable for use in any environment (including the newly released J2ME) with the additional infrastructure to conform the algorithms to the JCE framework.

 $\langle p \rangle$ 

Except where otherwise stated, this software is distributed under a license based on the MIT X

Consortium license. To view the license, see  $\langle a \rangle$  here  $\langle a \rangle$  here  $\langle a \rangle$ .

The OpenPGP library also includes a modified BZIP2 library which

is licensed under the <a href="https://www.apache.org/licenses/">Apache Software License, Version 2.0</a>.

 $p$ If you have the full package you will have six jar files, bcprov\*.jar which contains the BC provider, jce-\*.jar which contains the JCE provider, clean room API, and bcmail\*.jar which contains the mail API.  $p$ Note: if you are using JDK 1.0, you will just find a class hierarchy in the classes directory.  $p$ To view examples, look at the test programs in the packages:  $\langle ul \rangle$  <li><b>org.bouncycastle.crypto.test</b> <li><b>org.bouncycastle.jce.provider.test</b>  $\langle \text{ul} \rangle$  $p$ To verify the packages, run the following Java programs with the appropriate classpath:  $<$ ul $>$  <li><b>java org.bouncycastle.crypto.test.RegressionTest</b> <li><b>java org.bouncycastle.jce.provider.test.RegressionTest</b>  $\langle \text{ul} \rangle$ 

<h2>2.0 Patents</h2>

 $p$ 

Some of the algorithms in the Bouncy Castle APIs are patented in some places. It is upon the user of the library to be aware of what the legal situation is in their own situation, however we have been asked to specifically mention the patents below, in the following terms, at the request of the patent holder.

 $p$ 

The

 BC distribution contains implementations of EC MQV as described in RFC 5753, "Use of ECC Algorithms in CMS". In line with the conditions in:

<pre>

<a href="https://www.ietf.org/ietf-ftp/IPR/certicom-ipr-rfc-5753.pdf">https://www.ietf.org/ietf-ftp/IPR/certicomipr-rfc-5753.pdf</a>

 $<$ /pre $>$ 

We state, where EC MQV has not otherwise been disabled or removed: $\langle$ br $\rangle$ 

"The use of this product or service is subject to the reasonable, non-discriminatory terms in the Intellectual Property Rights (IPR) Disclosures of Certicom Corp. at the IETF for Use of Elliptic Curve Cryptography (ECC) Algorithms in Cryptographic Message Syntax (CMS) implemented in the product or service."  $<$ /p>

<h2>3.0 System Properties</h2>

The Bouncy Castle provider can make use of the following two system properties:

 $<$ ul $>$ 

<li><b>org.bouncycastle.ec.disable\_mqv</b> - setting this property to true will disable support for EC MQV in the provider.</li>

<li><b>org.bouncycastle.pkcs1.not\_strict</b> - some other providers

 of cryptography services fail to produce PKCS1 encoded block that are the correct length. Setting this property to true will relax the conformance check on the block length.</li>

 $\langle \text{ul} \rangle$ 

<h2>4.0 Specifications</h2>

 $<$ ul $>$ 

 $\langle$ li> clean room implementation of the JCE API $\langle$ li>

<li> light-weight cryptographic API consisting of support for

 $\langle$ ul $\rangle$ 

 <li>BlockCipher</li>

 <li>BufferedBlockCipher</li>

 <li>AsymmetricBlockCipher</li>

 <li>BufferedAsymmetricBlockCipher</li>

 <li>StreamCipher</li>

 <li>BufferedStreamCipher</li>

<li>KeyAgreement</li>

<li>IESCipher</li>

 <li>Digest</li>

 <li>Mac</li>

 <li>PBE</li>

 <li>Signers</li>

 $\langle \text{ul}\rangle \langle \text{li}\rangle$ 

<li> JCE compatible framework for a Bouncy Castle provider "BC".</li>

<li> JCE compatible framework for a Bouncy Castle post-quantum provider "BCPQC".</li>  $\langle 111 \rangle$ 

<h2>5.0 Light-weight API</h2>

 $p$ 

This API has been specifically developed for those circumstances where the rich API and integration requirements of the JCE are not required.

 $< p >$ 

However as a result, the light-weight API requires more effort and understanding on the part of a developer to initialise and utilise the algorithms.

 $\langle h3>5.1$  Example $\langle h3>$ 

 $\langle p\rangle$ To utilise the light-weight API in a program, the fundamentals are as follows;

<pre>

```
<code></code>
	/*
 	 * This will use a supplied key, and encrypt the data
 	 * This is the equivalent of DES/CBC/PKCS5Padding
 	 */
BlockCipher engine = new DESEngine;
BufferedBlockCipher cipher = new PaddedBlockCipher(new CBCCipher(engine));byte[ key = keyString.getBytes();
byte[] input = inputString.getBytes();
	cipher.init(true, new KeyParameter(key));
	byte[] cipherText = new byte[cipher.getOutputSize(input.length)];
int outputLen = cipher.processBytes(input, 0, input.length, cipherText, 0);
	try
	{
 		cipher.doFinal(cipherText, outputLen);
	}
	catch (CryptoException ce)
	{
 		System.err.println(ce);
 		System.exit(1);
	}
</code>
</pre><h3>5.2 Algorithms</h3>
<p>The light-weight API has built in support for the following:
<h4>Symmetric
(Block) </h4>
pThe base interface is 
implementations which match the modes the block cipher can
be operated in.
p<table cellpadding=5 cellspacing=0 border=1 width=80%>
<tr><th>Name</th><th>Constructor</th><th>Notes</th></tr>
<tr>>td><br/>>b>BufferedBlockCipher</b>></td><td>BlockCipher</td><td>&nbsp;</td></tr>
<tr>>td><br/>>b>CBCBlockCipher</b>></td>>td>BlockCipher</td><td>&nbsp;</td></tr>
<tr><td><b>CFBBlockCipher</b></td><td>BlockCipher, block size (in bits)</td><td>&nbsp;</td></tr>
<tr><td><b>GCFBlockCipher</b></td><td>BlockCipher</td><td>GOST CFB mode with CryptoPro key
meshing.</td></tr>
<tr>>td><br/>>b>EAXBlockCipher</td></td>BlockCipher</td><td>&nbsp;</td></tr>
```
<tr>>td><bb>OCBBlockCipher</b></td><td>BlockCipher</td><td>&nbsp;</td></tr>

<tr><td><b>OFBBlockCipher</b></td><td>BlockCipher, block size (in bits)</td><td>&nbsp;</td></tr> <tr><td><b>SICBlockCipher</b></td><td>BlockCipher, block size (in bits)</td><td>Also known as CTR mode</td></tr>

<tr><td><b>KCTRBlockCipher</b></td><td>BlockCipher, block size (in bits)</td><td>DSTU7624 CTR mode</td></tr>

<td><td><bb>OpenPGPCFBBlockCipher</td><td>BlockCipher</td><td>&nbsp;</td></tr> <tr><td><b>GOFBBlockCipher</b></td><td>BlockCipher</td><td>GOST OFB mode</td></tr> </table>

 $< p$ 

The base interface for AEAD (Authenticated Encryption Associated Data) modes is <br/>b>AEADBlockCipher</b> and has the following implemenations.

 $< p >$ 

<table cellpadding=5 cellspacing=0 border=1 width=80%>

<tr><th>Name</th><th>Constructor</th><th>Notes</th></tr>

<tr><td><b>CCMBlockCipher</b></td><td>BlockCipher</td><td>Packet mode - requires all data up front.</td></tr>

<tr>>td><br/>b>EAXBlockCipher</td><td>BlockCipher</td><td>&nbsp;</td></tr>

<tr><td><b>CCMBlockCipher</b></td><td>BlockCipher</td><td>Packet mode - requires all data up front.</td></tr>

<tr><td><b>GCMBlockCipher</b></td><td>BlockCipher</td><td>Packet mode - NIST SP 800-38D.</td></tr> <tr>><td><br/>GCMSIVBlockCipher</td><td>BlockCipher</td><td>Packet

mode - RFC 8452.</td></tr>

<tr><td><b>KCCMBlockCipher</b></td><td>BlockCipher</td><td>DSTU 7624 Packet mode - requires all data up front.</td></tr>

<tr>>td><bb>OCBBlockCipher</b></td><td>BlockCipher</td><td>&nbsp;</td></tr>

<tr>>td><br/>>b>ChaCha20Poly1305</b></td><td>AEADCipher</td><td>&nbsp;</td></tr>

</table>

```
</p>
```

```
<p>
```
<b>BufferedBlockCipher</b> has a further sub-classes

 $p$ 

<table cellpadding=5 cellspacing=0 border=1 width=80%>

<tr><th>Name</th><th>Constructor</th><th>Notes</th></tr>

<tr><td><b>PaddedBufferedBlockCipher</b></td><td>BlockCipher</td><td>a buffered block cipher that can use padding - default PKCS5/7 padding</td></tr>

<tr>>td><bb>CTSBlockCipher</b>></td><td>BlockCipher</td><td>Cipher Text Stealing</td></tr>

```
<tr><td><b>NISTCTSBlockCipher</b></td><td>BlockCipher</td><td>Cipher Text Stealing - NIST mode
```
set.</td></tr>

</table>

<p>The following paddings can be used with the PaddedBufferedBlockCipher.

 $\langle n \rangle$ 

<table cellpadding=5 cellspacing=0 border=1 width=80%>

```
<tr><th>Name</th><th>Description</th></tr>
```
<tr><td>PKCS7Padding</td><td>PKCS7/PKCS5

padding</td></tr>

<tr><td>ISO10126d2Padding</td><td>ISO 10126-2 padding</td></tr> <tr><td>X932Padding</td><td>X9.23 padding</td></tr> <tr><td>ISO7816d4Padding</td><td>ISO 7816-4 padding (ISO 9797-1 scheme 2)</td></tr> <tr><td>ZeroBytePadding</td><td>Pad with Zeros (not recommended)</td></tr> </table>

<p>The following cipher engines are implemented that can be

used with the above modes.

 $\langle n \rangle$ 

<table cellpadding=5 cellspacing=0 border=1 width=80%>

<tr><th>Name</th><th>KeySizes (in bits) </th><th>Block Size</th><th>Notes</th></tr>

<tt><td><bb>AESEngine</b></td><td>0 .. 256 </td><td>128 bit</td><td>&nbsp;</td></td><td>

<tr><td><b>AESWrapEngine</b></td><td>0 .. 256 </td><td>128 bit</td><td>Implements FIPS AES key wrapping</td></tr>

<tr><td><b>AsconEngine</b></td><td>128</td><td>128 bit</td><td>AEAD Cipher</td></tr> <tr><td><b>BlowfishEngine</b></td><td>0 .. 448 </b></td><td>64 bit</td><td>&nbsp;</td></tr>

<tr>>td><br/>cb>CamelliaEngine</b>></td><td>128,

192, 256</td><td>128 bit</td><td>&nbsp;</td></tr>

<tt><td><bb>CamelliaWrapEngine</b></td><td>128, 192, 256</td><td>128 bit</td><td>&nbsp;</td></td><td>

<tr><td><b>CAST5Engine</b></td><td>0 .. 128 </b></td><td>64 bit</td><td>&nbsp;</td></tr>

<tt><td><bb>CAST6Engine</td><td><td>0 .. 256</b></td></td><td>128 bit</td><td>&nbsp;</td></td><td>

<tr>>td><br/>>b>DESEngine</b></td><td>64</td><td>64 bit</td><td>&nbsp;</td></td></td>

<tt><td><bb>DESedeEngine</b></td><td>128, 192</td><td>64 bit</td><td>&nbsp;</td></td></t

<tr>>td><bb>DESedeWrapEngine</b></td><td>128, 192</td><td>64 bit</td><td>Implements Draft IETF DESede key wrapping</td></tr>

<tr><td><b>DSTU7624Engine</b></td><td>128, 256, 512</td><td>128/256/512 bit</td><td>DSTU7624 Block Cipher</td></tr>

<tr><td><b>DSTU7624WrapEngine</b></td><td>128, 256, 512</td><td>128/256/512 bit</td><td>DSTU7624 key wrapper</td></tr>

<tr>>td><bb>ElephantEngine</b></td><td>128</td><td>128 bit</td><td>AEAD Cipher</td></tr>

<tr>>td><br/>>b>GOST28147Engine</b>></td><td>256</td><td>64

bit</td><td>Has a range of S-boxes</td></tr>

<tr>>td><bb>GOST3412\_2015Engine</b></td><td>256</td><td>128 bit</td><td>&nbsp;</td></tr>

<tr>>td><br/>b>IDEAEngine</b></td><td>128</td><td>64 bit</td><td>&nbsp;</td></tr>

<tr><td><b>ISAPEngine</b></td><td>128</td><td>128 bit</td><td>AEAD Cipher</td></tr>

<tt><td><b/><td>>LEAEngine</b></td><td>128</td><td>128/192/256 bit</td><td>&nbsp;</td></td></t

<tt><td><bb>NoekeonEngine</b></td><td>128</td>128 bit</td><td>&nbsp;</td></tr>

<tr>>td><bb>PhotonBeetleEngine</b></td><td>128</td><td>128 bit</td><td>AEAD Cipher</td></tr>

<tt><td><br/>>b>RC2Engine</b></td><td>0 .. 1024 </td><td>64 bit</td><td>&nbsp;</td></tr>

<tt><td><bb>RC532Engine</td></td><td>0 .. 128 </td><td>64 bit</td><td>Uses a 32 bit word</td></td></td>

<tr><td><b>RC564Engine</b></td><td>0 .. 128 </td><td>128 bit</td><td>Uses a 64 bit word</td></tr>

<tt><td><bb>RC6Engine</b></td><td>0 .. 256 </td><td>128 bit</td><td>&nbsp;</td></td></t

<tr>>td><br/>b>RijndaelEngine</b>>/d>></td><td>0 .. 256</td><td>128

bit, 160 bit, 192 bit, 224 bit, 256 bit</td><td>&nbsp;</td></tr>

<tt><td><bb>SEEDEngine</td></td><td>128</td>128 bit</td><td>&nbsp;</td></tr>

<tt><td><bb>SEEDWrapEngine</td></td><td>128</td><td>128 bit</td><td>&nbsp;</td></t

<tr><td><b>Shacal2Engine</b></td><td>512</td><td>256 bit</td><td>&nbsp;</td></tr>

<tt><td><br/>SerpentEngine</td></td><td>128, 192, 256</td><td>128 bit</td><td>&nbsp;</td></td><td><td>> <tt><td><bb>SkipjackEngine</td></td><td>0 .. 128 </td><td>64 bit</td><td>&nbsp;</td></td><td> <tt><td><br/>>b>SM4Engine</b></td><td>128</td><td>128 bit</td><td>&nbsp;</td></tr> <tr>>td><bb>SparkleEngine</b>>/td><td>128</td><td>128 bit</td><td>AEAD Cipher</td></td> <tr>>td><br/>b>TEAEngine</b></td><td>128</td><td>64 bit</td><td>&nbsp;</td></tr> <tr><td><b>ThreefishEngine</b></td><td>256/512/1024 </td><td>256 bit/512 bit/1024 bit</td><td>Tweakable block cipher</td></tr> <tr><td><b>TwofishEngine</b></td><td>128, 192, 256 </td><td>128 bit</td><td>&nbsp;</td></tr> <tr>>td><br/>b>XoodyakEngine</b>></td><td>128</td><td>128 bit</td><td>AEAD Cipher</td></tr> <tt><td><bb>XTEAEngine</b></td><td>128</td><td>64 bit</td><td>&nbsp;</td></tr>

</table>

<p>The following additional key wrapping algorithms are also available: RFC3211WrapEngine, RFC3394WrapEngine, and RFC5649WrapEngine.</p>

<h4>Symmetric (Stream)</h4>

### $p$

The base interface is  **and here steps and has the following** implementations which match the modes the stream cipher can be operated in.

### $p$

<table cellpadding=5 cellspacing=0 border=1 width=80%> <tr><th>Name</th><th>Constructor</th><th>Notes</th></tr> <tt><td><br/>**BlockStreamCipher</b></td><td>BlockCipher</td><td>&nbsp;</td></tr>** </table> <p>The following cipher engines are implemented that can be used with the above modes.  $< p >$ 

<table cellpadding=5 cellspacing=0 border=1 width=80%> <tr><th>Name</th><th>KeySizes (in bits) </th><th>Notes</th></tr> <tr>>td><br/>>b>RC4Engine</b></td><td>40 .. 2048</td><td>&nbsp;</td></td></tr> <tr>>td><br/>>b>HC128Engine</b></td><td>128</td><td>&nbsp;</td></tr> <tr>>td><br/>>b>HC256Engine</b></td></td><td>256</td><td>&nbsp;</td></tr> <tr>>td><br/>b>ChaChaEngine</b>></td><td>128/256</td><td>64 bit IV</td></tr> <tr>>td><br/>sb>Salsa20Engine</b>></td></td>></td>128/256</td><td>64 bit IV</td></tr> <tr>>td><bb>XSalsa20Engine</b></td><td>256</td><td>192 bit IV</td></tr> <tt><td><b>ISAACEngine</b></td><td>32 .. 8192</td><td>&nbsp:</td></td></tr> <tr>>td><br/>>**VMPCEngine</b></td></td>8 .. 6144</td><td>&nbsp;</td></tr>** <tr>>td><br/>sb>Grainv1Engine</b>>/td><td>80</td><td>64 bit IV</td></tr> <tr>>td><br/>Solution-128Engine</b>>/td></td></td>128</td></td>96 bit IV</td></tr> <tr>>td><br/>>b>Zuc128Engine</b>>/td></td>128</td><td>128 bit IV</td></tr> <tr>>td><br/>>b>Zuc256Engine</b>>/td></td>256</td><td>200 bit IV</td></tr> </table>

<h4>Block Asymmetric</h4>

 $p$ 

The base interface is <b>AsymmetricBlockCipher</b> and has the following implementations which match the modes the cipher can be operated in.

 $<$ /p>  $< p >$ 

<table cellpadding=5 cellspacing=0 border=1 width=80%>

<tr><th>Name</th><th>Constructor</th><th>Notes</th></tr>

<tt><td><bb>BufferedAsymmetricBlockCipher</td><td>AsymmetricBlockCipher</td><td>&nbsp;</td></t

<tr>>td><b>OAEPEncoding</b></td><td>AsymmetricBlockCipher</td><td>&nbsp;</td></tr>

<tt>><td><b>PKCS1Encoding</b>></td><td>AsymmetricBlockCipher</td><td>&nbsp;</td></tr>

<tr><td><b>ISO9796d1Encoding</b></td><td>AsymmetricBlockCipher</td><td>ISO9796-1</td></tr> </table>

<p>The

following cipher engines are implemented that can be

used with the above modes.

 $p$ 

<table cellpadding=5 cellspacing=0 border=1 width=80%>

<tr><th>Name</th><th>KeySizes (in bits)</th><th>Notes</th></tr>

<tt><td><br/>**RSAEngine</b></td><td>any multiple of 8 large enough for the encoding.</td><td>&nbsp;</td></td></td>>** <tr>>td><br/>b>ElGamalEngine</b>>/d>></td><td>any multiple of 8 large enough for the

encoding.</td><td>&nbsp;</td></tr>

<tr>>td><br/>>b>NTRUEngine</b>>/d>>/d><td>any multiple of 8 large enough for the

encoding.</td><td>&nbsp;</td></tr>

</table>

<p>The following asymmetric ciphers are also supported and allow variable block sizes:

<ul>

<li>IESEngine</li>

<li>SM2Engine</li>

 $<$ /ul $>$ 

 $<$ /p>

<h4>Digest</h4>

## $< p >$

The

base interface is  **and has the following** 

implementations

 $\langle p \rangle$ 

<table cellpadding=5 cellspacing=0 border=1 width=80%>

<tr><th>Name</th><th>Output (in bits)</th><th>Notes</th></tr>

<tr>>td><br/>sb>AsconDigest</b>></td></td>256</td><td></td></td></tr>

<tr>>td><br/>sb>AsconXof</b>>/td></td>XOF</td><td></td></tr>

<tr>>td><br/>b>Blake2bDigest</b></td><td>224, 256, 384, 512</td></td></td></td></tr>

<tr>>td><br/>>b>Blake3Digest</b></td></td>224, 256, 384, 512</td></td></td></td></tr>

<tr>>td><br/>>b>CSHAKEDigest</b>></td><td>XOF</td><td>SP 800-185, based on SHAKE128/SHAKE256</td></tr> <tr>>td><br/>>b>DSTU7564Digest</b></td></td>256, 384, 512</td><td></td></td></tr> <tr>>td><br/>>b>ISAPDigest</b></td></td>256</td><td></td></td></tr> <tr>>td><br/>kb>Kangaroo</b>></td><td>XOF</td><td>Built on Keccak-p</td></tr> <tr><td><b>KeccakDigest</b></td><td>224, 256, 288, 384, 512</td><td></td></tr> <tr>>td><br/>>b>MD2Digest</b></td></td><td>128</td><td>&nbsp;</td></td></tr> <tr>>td><br/>b>MD4Digest</b>>/td><td>128</td><td>&nbsp;</td></tr> <tr>>td><br/>b>MD5Digest</b></td><td>128</td><td>&nbsp;</td></tr> <tr>>td><br/>sb>ParallelHash</b>></td><td>XOF</td><td>XOF based on cSHAKE (SP 800-185).</td></tr> <tr>>td><br/>>b>PhotonBeetleDigest</b></td></td>256</td><td></td></td></tr> <tr>>td><br/>>b>RipeMD128Digest</b></td></td><td>128</td><td>basic RipeMD</td></tr> <tr><td><b>RipeMD160Digest</b></td><td>160</td><td>enhanced version of RipeMD</td></tr> <tr><td><b>RipeMD256Digest</b></td><td>256</td><td>expanded version of RipeMD128</td></tr> <tr><td><b>RipeMD320Digest</b></td><td>320</td><td>expanded version of RipeMD160</td></tr> <tr>>td><br/>>b>SHA1Digest</b></td><td>160</td><td>&nbsp;</td></tr> <tr><td><bb>SHA224Digest</b></td><td>224</td><td>FIPS 180-2</td></tr> <tr>>td><br/>>b>SHA256Digest</b>></td><td>256</td><td>FIPS 180-2</td></tr> <tr>>td><br/>SHA384Digest</b></td></td>384</td><td>FIPS 180-2</td></tr> <tr><td><bb>SHA512Digest</b></td><td>512</td><td>FIPS 180-2</td></tr> <tr>>td><br/>>b>SHA3Digest</b></td></td>224, 256, 384, 512</td><td></td></td></tr> <tr>>td><br/>sHAKEDigest</b></td><td>128, 256</td><td>cSHAKE primitive also supported.</td></tr> <tr><td><b>SkeinDigest</b></td><td>any byte length</td><td>256 bit, 512 bit and 1024 state sizes. Additional parameterisation using SkeinParameters.</td></tr> <tr><td><b>SM3Digest</b></td><td>256</td><td>The SM3 Digest.</td></tr> <tr>>td><br/>>b>SparkleDigest</b>>/d></td><td>256</td></td></td></td></tr> <tr>>td><br/>>b>TigerDigest</b>>/d>></td>>d>192</td><td>The Tiger Digest.</td></tr> <tr><td><b>TupleHash</b></td><td>XOF</td><td>XOF based on cSHAKE (SP 800-185).</td></tr> <tr>>td><b>GOST3411Digest</b></td></td>256</td><td>The GOST-3411 Digest.</td></tr> <tr><td><b>GOST3411\_2012\_256Digest</b></td><td>256</td><td>The GOST-3411-2012-256 Digest. $\lt/d \lt \lt d$ <tr><td><b>GOST3411\_2012\_512Digest</b></td><td>512</td><td>The GOST-3411-2012-512 Digest. $\langle \text{td}\rangle \langle \text{tr}\rangle$ <tr><td><b>WhirlpoolDigest</b></td><td>512</td><td>The Whirlpool Digest.</td></tr> <tr><td><b>Haraka256Digest</b></td><td>256</td><td>Haraka V2 - 256 bit input version.</td></tr> <tr>>td><br/>b>Haraka512Digest</b>></td><td>256</td><td>Haraka V2 - 512 bit input version.</td></tr> <tr>>td><bb>XoodyakDigest</b></td><td>256</td><td></td></td></td> </table>  $$ 

 $\langle p \rangle$ The base interface is  **and has the following** implementations  $p$ 

<table cellpadding=5 cellspacing=0 border=1 width=80%> <tr><th>Name</th><th>Output (in bits)</th><th>Notes</th></tr> <tt><td>>CBCBlockCipherMac</b></td><td>blocksize/2 unless specified</td><td>&nbsp;</td><td> <tr>>td><br/>>b>CFBBlockCipherMac</b>></td></td>blocksize/2, in CFB 8 mode, unless specified</td><td>&nbsp;</td></tr> <tr><td><b>CMac</b></td><td>24 to cipher block size bits</td><td>Usable with block ciphers, NIST SP 800-  $38B.$  </td>  $\lt$ /tr> <tr><td><b>GMac</b></td><td>32 to 128 bits</td><td>Usable with GCM mode ciphers, defined for AES, NIST SP 800-38D.</td></tr> <tr><td><br/>>b>GOST28147Mac</b></td></td>32 bits</td><td>&nbsp;</td></td></tr> <tr>>td><br/>sb>ISO9797Alg3Mac</b>></td></td>multiple of 8 bits up to underlying cipher size.</td><td>&nbsp;</td></tr> <tr>>td><br/>b>HMac</b>></td><td>digest length</td><td>&nbsp;</td></tr> <tr>>td><br/>b>DSTU7564</b></td></td></td>256, 384, 512 bits</td><td>&nbsp;</td></tr> <tr>>td><bb>DSTU7624</b></td><td>5128, 256, 512 bits</td><td>&nbsp;</td></tr> <tr><td><b>Poly1305</b></td><td>128 bits</td><td>Usable with 128 bit block ciphers. Use Poly1305KeyGenerator to generate keys.</td></tr> <tr><td><b>SkeinMac</b></td><td>any byte length</td><td>256 bit, 512 bit and 1024 state size variants. Additional parameterisation using SkeinParameters.</td></tr> <tr>>td><bb>SipHash</b>>//d></td>64 bits</td><td>&nbsp;</td></tr> <tr>>td><br/>>b>SipHash128</b></td></td></td>128 bits</td></td>&nbsp;</td></td> <tr><td><br/>>b>VMPCMac</b></td><td>160 bits</td><td>&nbsp;</td></tr> <tr>>td><br/>>b>Zuc128Mac</b>>/d></td><td>32 bits</td><td>&nbsp;</td></td> <tr><td><br/>>b>Zuc256Mac</b></td><td>32, 64, 128 bits</td><td>&nbsp;</td></td></t

</table>

### <h4>PBE and Password Hashing</h4>

#### $p$

The base class is <b>PBEParametersGenerator</b> and has the following sub-classes  $<$ /p> <table cellpadding=5 cellspacing=0 border=1 width=80%> <tr><th>Name</th><th>Constructor</th><th>Notes</th></tr> <tr>>td><br/>>b>PKCS5S1ParametersGenerator</b></td><td>Digest</td><td>&nbsp;</td></tr> <tr><td><b>PKCS5S2ParametersGenerator</b></td><td>&nbsp;</td><td>Uses SHA1/Hmac as defined</td></tr> <tr>>td><bb>PKCS12ParametersGenerator</b>></td></td>>td>Digest</td><td>&nbsp;</td></tr> <tr><td><b>OpenSSLPBEParametersGenerator</b></td><td>&nbsp;</td><td>Uses MD5 as defined</td></tr> </table>  $\langle p \rangle$ The following password hashing schemes are supported:  $<$ /p> <table cellpadding=5 cellspacing=0 border=1 width=80%> <tr><th>Name</th><th>Constructor</th><th>Notes</th></tr> <tr><td><br/>>b>Argon2</b></td><td>&nbsp;</td></td></td></td></td></tr> <tr>>td><br/>b>BCrypt</b></td><td>&nbsp;</td><td>&nbsp;</td></tr>

<tr>>td><br/>>b>OpenBSDBcyrpt</b></td></td>&nbsp;</td></td>&nbsp;</td></tr> <tr><td><b>SCrypt</b></td><td>&nbsp;</td></td></td></td></td></tr> </table>

<h4>IESCipher</h4>

 $p$ 

The IES cipher is based on the one described in IEEE P1363a (draft 10), for use with either traditional Diffie-Hellman or Elliptic Curve Diffie-Hellman.  $<$ /p>  $$ that may be subject to long term storage, the key values produced may well change as the draft is finalised.  $<$ /p> <h4>Commitments</h4>  $< p >$ The base class is  $$ sub-classes

 $<$ /p>

<table cellpadding=5 cellspacing=0 border=1 width=80%>

<tr><th>Name</th><th>Notes</th></tr>

<tr>>td><bb>HashCommitter</b>>/d>><td>Hash commitment algorithm described in Usenix RPC MixNet Paper  $(2002)<$ /td $>>$ tr $>$ 

</table>

<h4>Key Agreement</h4>

 $< p >$ 

Two versions of Diffie-Hellman key agreement are supported, the basic version, and one for use with long term public keys. Two versions of key agreement using Elliptic Curve cryptography are also supported, standard Diffie-Hellman key agreement and standard key agreement with co-factors.

 $<$ /p>

 $< p >$ 

The agreement APIs are in the  $$ 

package.

Classes for generating Diffie-Hellman parameters can be found in the

```

</p>
```
<h4>Key Encapsulation Mechanisms</h4>

 $p$ 

The first non-post-quantum set use the **<b>EncapsulatedSecretGenerator**</b> and

**EncapsulatedSecretGenerator** $<$ **/b** $>$ **interfaces.** 

```
</p>
```

```
<table cellpadding=5 cellspacing=0 border=1 width=80%>
<thead>
```
<tr><th>Name</th><th>Notes</th></tr>

</thead>

<tbody>

<tr>>td><b>RSA</b></td><td>RSA-KEM from ISO 18033-2, implemented in <b>RSAKEMExtractor</b> and <b>RSAKEMGenerator</b>></td></tr>

<tr><td><b>ECIES</b></td><td>ECIES-KEM from ISO 18033-2, implemented in <b>ECIESKEMExtractor</b> and <b>ECIESKEMGenerator</b></td></tr>

</tbody>

</table>

 $\langle n \rangle$ 

The second, post-quantum set use **EncapsulatedSecretGenerator** $<$ **/b> and**  $**6**$ **EncapsulatedSecretGenerator** $<$ **/b>.**  $<$ /p>

<table cellpadding=5 cellspacing=0 border=1 width=80%>

<tbody>

<tr><th>Name</th><th>Security Strength (in bits)</th><th>Implementations</th><th>Notes</th></tr>

<tr>>td><bb>BIKE</b></td><td>128-256.</td><td><bb>BIKEKEMGenerator</b>,

<b>BIKEKEMExtractor</b><td>Round&nbsp:4</td></tr>

<tt><td><br/>>b>Classic McEliece</b></td><td>128-256.</td><td><b>CMCEKEMGenerator</b></

<b>CMCEKEMExtractor</b></td></td></td>Round&nbsp;4</td></tr>

<tr><td><b>FrodoKEM</b></td><td>128-256.</td><td><b>FrodoKEMGenerator</b>,

<b>FrodoKEMExtractor</b>></td></td></td></tr>

<tr>>td><bb>HQC</b>></td><td>128-256.</td><td><bb>HQCKEMGenerator</b>,

<b>HOCKEMExtractor</b>></td></td>Round&nbsp;4</td></tr>

<tr>>td><br/>kyber</b>>/td><td>128-256.</td><td><br/>>b>KyberKEMGenerator</b>,

<b>KyberKEMExtractor</b></td><td>Finalist</td></tr>

<tr><td><b>NTRU</b></td><td>128-256.</td><td><b>NTRUKEMGenerator</b>,

<h>NTRUKEMExtractor</h>></td></td></td></tr>

<tr><td><b>NTRU Prime</b></td><td>128-256.</td><td><b>NTRULPRimeKEMGenerator</b>,

 $**sub>**$  $**shTNRUPTimeKEMGenerator**$ **,** 

<b>SNTRUPrimeKEMExtractor</b></td></td></td></tr>

<tt><td><bb>SABER</td><td>128-256.</td><td><bb>SABERKEMGenerator</b>.

<b>SABERKEMExtractor</b>></td></td></td></tr>

</tbody>

</table>

 $<$ /p>

<h4>Signers</h4>

 $p$ 

DSA, ECDSA, ISO-9796-2, GOST-3410-94, GOST-3410-2001, GOST-3410-2012, DSTU-4145-2002, and RSA-PSS are supported by the  **bouncycastle.crypto.signers** $**op**z<sub>0</sub>$ 

package. Note: as these are light weight classes, if you need to use SHA1 or GOST-3411

(as defined in the relevant standards) you'll also need to make use of the appropriate

digest class in conjunction with these.

Classes for generating DSA and ECDSA parameters can be found in the

**org.bouncycastle.crypto.params** $$ **b** and **org.bouncycastle.crypto.generators** $$ **b** packages.

 $p$ 

<h3>5.4 Elliptic Curve Transforms.</h3>

 $p$ 

The org.bouncycastle.crypto.ec package contains implementations for a variety of EC cryptographic transforms such as EC ElGamal.

 $<$ /p>

 $<$ h3>5.5 TLS/DTLS $<$ h3>

 $p$ 

The org.bouncycastle.crypto.tls package contains implementations for TLS 1.1, 1.2 and DTLS 1.0, 1.2.  $<$ /p>

 $<\frac{h3}{5.6}$ 

Deterministic Random Bit Generators (DRBG) and SecureRandom wrappers</h3>

 $p$ 

The org.bouncycastle.crypto.prng package contains implementations for a variety of bit generators including those from SP 800-90A and X9.31, as well as builders for SecureRandom objects based around them.

 $<$ /p>

<h3>5.7 ASN.1 package</h3>

<p>The light-weight API has direct interfaces into a package capable of reading and writing DER-encoded ASN.1 objects and for the generation of X.509 V3 certificate objects and PKCS12 files. BER InputStream and OutputStream classes are provided as well.

<h2>6.0 Bouncy Castle Provider</h2>

<p>The Bouncy Castle provider is a JCE compliant provider that

is a wrapper built on top of the light-weight API. The main provider is referred to with the name "BC", the post quantum provider is indicated by "BCPQC".</p>

 $p$ 

The advantage for writing application code that uses the provider interface to cryptographic algorithms is that the actual provider used can be selected at run time. This is extremely valuable for applications that may wish to make use of a provider that has underlying hardware for cryptographic computation, or where an application may have been developed in an environment with cryptographic export controls.  $<$ /p>

 $\langle h3\rangle 6.1$  Example $\langle h3\rangle$ 

 $\langle p\rangle$ To utilise the JCE provider in a program, the fundamentals

are as follows;

<pre> <code></code> /\* \* This will generate a random key, and encrypt the data \*/ Key key; KeyGenerator keyGen; Cipher encrypt;

 Security.addProvider(new BouncyCastleProvider());

 try

 { // "BC" is the name of the BouncyCastle provider keyGen = KeyGenerator.getInstance("DES", "BC"); keyGen.init(new SecureRandom());

 key = keyGen.generateKey();

 encrypt = Cipher.getInstance("DES/CBC/PKCS5Padding", "BC"); } catch (Exception e) { System.err.println(e); System.exit(1);

```
	}
```
 encrypt.init(Cipher.ENCRYPT\_MODE, key);

```
	bOut = new ByteArrayOutputStream();
	cOut = new CipherOutputStream(bOut, encrypt);
```

```
	cOut.write("plaintext".getBytes());
	cOut.close();
```
 // bOut now contains the cipher text  $\langle$  code>  $<$ /pre $>$  $\langle p \rangle$ The provider can also be configured as part of your environment via static registration by adding an entry to the java.security properties file (found in \$JAVA\_HOME/jre/lib/security/java.security, where \$JAVA\_HOME is the location of your JDK/JRE distribution). You'll find detailed instructions in the file but basically it comes down to adding a line: <pre>

 $<$ code></code>

security.provider.<n&gt;=org.bouncycastle.jce.provider.BouncyCastleProvider

 $\langle \text{code}\rangle$ 

 $<$ /pre $>$ 

 $\langle p \rangle$ Where &It;n> is the preference you want the provider at (1 being the most prefered).

 $\langle p \rangle$ Where you put the jar is up to mostly up to you, although with jdk1.3 and

jdk1.4 the best (and in some cases only) place to have it is in \$JAVA\_HOME/jre/lib/ext. Note: under Windows there will normally be a JRE and a JDK install of Java if you think you have installed it correctly and it still doesn't work chances are you have added the provider

to the installation not being used.

 $p$ 

<b>Note</b>: with JDK 1.4 and later you will need to have installed the unrestricted policy files to take full advantage of the provider. If you do not install the policy files you are likely to get something like the following:

 $$ 

<pre>

java.lang.SecurityException: Unsupported keysize or algorithm parameters

at javax.crypto.Cipher.init(DashoA6275)

 $<$ /pre $>$ 

 $<$ /b>

The policy files can be found at the same place you downloaded the JDK.

 $p$ 

<h3>6.2 Algorithms</h3>

<h4>Symmetric (Block)</h4>

<p>Modes:  $<$ ul $>$ <li>ECB</li> <li>CBC</li>  $\langle$ li>OFB(n) $\langle$ li>  $\langle$ li>CFB(n) $\langle$ li> <li>SIC (also known as CTR)</li> <li>OpenPGPCFB</li> <li>CTS (equivalent to CBC/WithCTS)</li>  $<$ li>FF1 $<$ /li>  $<$ li>FF3-1 $<$ li> <li>GOFB</li> <li>GCFB</li> <li>CCM (AEAD)</li> <li>EAX (AEAD)</li> <li>GCM (AEAD)</li> <li>GCM-SIV (AEAD)</li> <li>OCB (AEAD)</li>  $\langle 111 \rangle$ 

 $p$ 

Where  $\langle i \rangle$ (n) $\langle i \rangle$  is a multiple of 8 that gives the blocksize in bits, eg, OFB8. Note that OFB and CFB

mode can be used with plain text that

is not an exact multiple of the block size if NoPadding has been specified.

 $< p >$ 

All <i>AEAD</i> (Authenticated Encryption Associated Data) modes support

Additional Authentication Data (AAD) using the <code>Cipher.updateAAD()</code>

```
methods added in Java SE 7. <br>
```
On Java 7 and later, AEAD modes will throw <code>javax.crypto.AEADBadTagException</code> on an authentication failure.

On earlier version of Java, <code>javax.crypto.BadPaddingException</code> is thrown.  $p$ 

```
Padding Schemes:
<ul><li>No padding
<li>PKCS5/7
<li>ISO10126/ISO10126-2
<li>ISO7816-4/ISO9797-1
<li>X9.23/X923
<li>TBC
<li>ZeroByte
<li>withCTS (if used with ECB mode)
\langle u|
```

```
pWhen placed together this gives a specification for an algorithm
as;
<ul><li>DES/CBC/X9.23Padding
<li>DES/OFB8/NoPadding
<li>IDEA/CBC/ISO10126Padding
<li>IDEA/CBC/ISO7816-4Padding
<li>SKIPJACK/ECB/PKCS7Padding
<li>DES/ECB/WithCTS
\langle 111 \rangle
```

```
pNote: default key sizes are in bold.
p<table cellpadding=5 cellspacing=0
 border=1 width=80%>
<tr><th>Name</th><th>KeySizes (in bits) </th><th>Block Size</th><th>Notes</th></tr>
<td>AES</td><td>0 .. 256 <br/> <br/>b>></td></td>128 bit</td><td>&nbsp;</td></td></td>
<tr><td>AESWrap</td><td>0 .. 256 <b>(192)</b></td><td>128 bit</td><td>A FIPS AES key wrapper</td></tr>
<td>ARIA</td><td>0 .. 256 <br/> <br/>b>></td></td>128 bit</td><td>&nbsp;</td></td></td>
<tr><td>ARIAWrap</td><td>0 .. 256 <b>(192)</b></td><td>128 bit</td><td>An ARIA key wrapper (based on
RFC 5649)</td></tr>
<tr><td>Blowfish</td><td>0 .. 448 <b>(448)</b></td><td>64 bit</td><td>&nbsp;</td></tr>
```
<tr><td>Camellia</td><td>128, 192, 256</td><td>128 bit</td><td>&nbsp;</td></tr> <tr><td>CamelliaWrap</td><td>128, 192, 256</td><td>128 bit</td><td>&nbsp;</td></tr> <td><td>CAST5</td><td>0 .. 128<br/>>b>(128)</td></td><td>64 bit</td><td>&nbsp;</td></td></tr> <td>CAST6</td><td>0 .. 256<br/>>b></td></td><td>128 bit</td><td>&nbsp;</td></td></td></td> <tr><td>DES</td><td>64</td><td>64 bit</td><td>&nbsp;</td></tr> <tr><td>DESede</td><td>128,

192</td><td>64 bit</td><td>&nbsp;</td></tr>

<tr><td>DESedeWrap</td><td>128, 192</td><td>128 bit</td><td>A Draft IETF DESede key wrapper</td></tr> <tr><td>DSTU7624</td><td>128, 256, 512</td><td>128/256/512 bit</td><td>DSTU7624 Block Cipher</td></tr>

<tr><td>DSTU7624Wrap</td><td>128, 256, 512</td><td>128/256/512 bit</td><td>DSTU7624 key wrapper</td></tr>

<tr><td>GCM</td><td>128, 192, 256<b>(192)</b></td><td>AEAD Mode Cipher</td><td>Galois/Counter Mode, as defined in NIST Special Publication SP 800-38D.</td></tr>

<tr><td>GOST28147</td><td>256</td><td>64 bit</td><td>&nbsp;</td></tr>

<tr><td>IDEA</td><td>128 <br/>
<br/>b></td></td></td>64 bit</td><td>&nbsp;</td></tr>

<tt><td>Noekeon</td><td>128<br/>>bb></td></td>128 bit</td><td>**28** bit</td></td>&nbsp;</td></tr>

<tt><td>RC2</td><td>0 .. 1024 <br/> <br/> <br/>(128)</b></td><td>64 bit</td><td>&nbsp;</td></tr>

<tr><td>RC5</td><td>0 .. 128 <b>(128)</b></td><td>64 bit</td><td>Uses a 32 bit word</td></tr>

<tr><td>RC5-64</td><td>0 .. 256 <b>(256)</b></td><td>128 bit</td><td>Uses a 64 bit word</td></tr>

<tt><td>RC6</td><td>0 .. 256 <br/><br/>b>>>>></td></td></td>128 bit</td><td>&nbsp;</td></td></td> <tr><td>Rijndael</td><td>0 .. 256 <b>(192)</b></td><td>128 bit</td><td>&nbsp;</td></tr> <tr><td>SEED</td><td>128<b>(128)</b></td><td>128 bit</td><td>&nbsp;</td></tr> <tt><td>SEEDWrap</td><td>128<br/>>bb></td></td></td>128 bit</td><td>&nbsp;</td></td></tr> <tr><td>Serpent</td><td>128, 192, 256 <b>(256)</b></td><td>128 bit</td><td>&nbsp;</td></tr> <tr><td>Skipjack</td><td>0 .. 128 <b>(128)</b></td><td>64 bit</td><td>&nbsp;</td></tr> <tr>>td>SM4</td><td>128<br/>b>(128)</b></td></td>128 bit</td><td>&nbsp;</td></tr> <tr><td>TEA</td><td>128<br/>b></td></td></td>64 bit</td><td>&nbsp;</td></tr> <tr><td>Threefish-256</td><td>256</td><td>256 bit</td><td>&nbsp;</td></td></tr> <tr>>td>Threefish-512</td><td>512</td><td>512 bit</td><td>&nbsp;</td></tr> <tr><td>Threefish-1024</td><td>1024</td><td>1024 bit</td><td>&nbsp;</td></tr> <tr><td>Twofish</td><td>128, 192, 256 <b>(256)</b></td><td>128 bit</td><td>&nbsp;</td></tr> <tr><td>XTEA</td><td>128

<b>>  $(b>(128)$ </b>  $(b><$ /td>  $(d><$ td $>$ d $(d><$ td $>$ /td $>$ /td $>$ /td $>$ /td $>$ /td $>$ /td $>$ 

</table>

<h4>Symmetric (Stream)</h4>

### $p$

Note: default key sizes are in bold.

 $\langle p \rangle$ 

<table cellpadding=5 cellspacing=0 border=1 width=80%> <tr><th>Name</th><th>KeySizes (in bits)</th><th>Notes</th></tr> <tr>>td>RC4</td><td>40 .. 2048 bits <b></td></td></td></td></td>&nbsp:</td></td>  $\langle$ tr> $\langle$ td>HC128 $\langle$ td> $\langle$ td> $\langle$ td> $\langle$ td> $\langle$ td $\rangle$  $\langle$ td $\rangle$  $\langle$ td $\langle$ tr $\rangle$  $\langle$ tr> $\langle$ td>HC256 $\langle$ td> $\langle$ td> $\langle$ d $\rangle$  $\langle$ td> $\langle$ td $\rangle$  $\langle$ td $\rangle$  $\langle$ td $\rangle$  $\langle$ tr $\rangle$ <tr><td>ChaCha</td><td><b>128</b>/256</td><td>64 bit IV</td></tr>

<tr><td>Salsa20</td><td><br/>>b>128</b>/256</td><td>64 bit IV</td></tr> <tr><td>XSalsa20</td><td>256</td><td>182 bit IV</td></tr> <tr><td>VMPC</td><td>128/6144<br/>b>(128)</b></td><td>&nbsp;</td></tr> <tr>>td>Grainv1</b>></td><td>80</td><td>64 bit IV</td></tr> <tr>>td>Grain128</b>></td><td>128</td><td>96 bit IV</td></tr> <tr>>td>Grain128AEAD</b>></td><td>128</td><td>96 bit IV</td></tr> <tr>>td>Zuc128</b></td><td>128</td><td>128 bit IV</td></tr> <tr>>td>Zuc256</b></td><td>256</td><td>200 bit IV</td></tr> </table>

<h4>Block Asymmetric</h4>

<p>Encoding:

 $<$ ul $>$ <li>OAEP - Optimal Asymmetric Encryption Padding <li>PCKS1 - PKCS v1.5 Padding <li>ISO9796-1 - ISO9796-1 edition 1 Padding  $\langle \text{ul} \rangle$ <p>Note: except as indicated in PKCS 1v2 we recommend you use OAEP, as mandated in X9.44.

 $< p >$ 

When placed together with RSA this gives a specification for an algorithm as;  $<$ ul $>$ <li>RSA/NONE/NoPadding <li>RSA/NONE/PKCS1Padding <li>RSA/NONE/OAEPWithMD5AndMGF1Padding <li>RSA/NONE/OAEPWithSHA1AndMGF1Padding <li>RSA/NONE/OAEPWithSHA224AndMGF1Padding <li>RSA/NONE/OAEPWithSHA256AndMGF1Padding <li>RSA/NONE/OAEPWithSHA384AndMGF1Padding <li>RSA/NONE/OAEPWithSHA512AndMGF1Padding <li>RSA/NONE/OAEPWithSHA3-224AndMGF1Padding <li>RSA/NONE/OAEPWithSHA3-256AndMGF1Padding <li>RSA/NONE/OAEPWithSHA3-384AndMGF1Padding <li>RSA/NONE/OAEPWithSHA3-512AndMGF1Padding <li>RSA/NONE/ISO9796-1Padding  $\langle 111 \rangle$ 

<table cellpadding=5 cellspacing=0 border=1 width=80%> <tr><th>Name</th><th>KeySizes (in bits)</th><th>Notes</th></tr> <tr><td>RSA</td><td>any multiple of 8 bits large enough for the encryption<br/>b>(2048)</b>></td></td></td>&nbsp;</td></tr>  $<$ tr $>$ td $>$ ElGamal $<$ td $>$ td $>$ any multiple of 8 bits large enough for the encryption<br/>b>>>>>>>/td>>>/td></td>></td>></td>></tr>

</table>

<h4>Key Agreement</h4>

 $p$ 

Diffie-Hellman key agreement is supported using the "DH", "DHU" (Diffie-Hellman Unified", "ECDH", "ECCDH" (EC Cofactor DH), "ECKAEG" (BSI EC KAEG key agreement"), "ECMQV" and "ECCDHU" (EC Cofactor DH Unified) key agreement instances and their variations. Key exchange, which also uses the KeyAgreement API is supported by "NH" (the NewHope algorithm (BCPQC)). SM2 key exchange is currently supported in the lightweight API.

 $<$ /p>

 $< p >$ 

Support is provided for the standard SEC algorithm set for EC. Names appear

```
in the form of [Agreement]with[KDF PRF Digest][KDF type]. For example:
```
 $\langle ul \rangle$ 

<li>"ECCDHwithSHA256KDF" which represents EC cofactor DH using the X9.63 KDF with SHA256 as the PRF</li>

<li>"ECMQVwithSHA1CKDF"

which represents EC MQV using the concetantion KDF with SHA1 as the  $PRF\leq I$ 

 $<$ /ul $>$ 

 $<$ /p> $<$ p>

Note: with basic "DH" only the basic algorithm fits in with the JCE API, if

you're using long-term public keys you may want to look at the light-weight

API, there are also additional JCE support classes for UserKeyingMaterial and MQVParameters in the

<b>org.bouncycastle.jcajce.spec</b> package.

 $<$ /p>

<h4>Key Encapsulation Mechanisms</h4>

<table cellpadding=5 cellspacing=0 border=1 width=80%>

<thead>

<tr><th>Name</th><th>ParameterSpec Class</th><th>Notes</th></tr>

</thead>

<tbody>

```
<tt><td><br/>cb>CMCE</b></td><td>CMCEParameterSpec</td><td>Class McEliece (NIST Alternate
```
Candidate)</td></tr>

```
<tt><td><br/>>b>Frodo</td><td>FrodoParameterSpec</td><td>FrodoKEM (NIST Alternate Candidate)</td></tr>
<td><td>SABER</b></td><td>SABERParameterSpec</td><td>SABER (NIST Finalist)</td></tr>
```
</tbody>

</table>

 $\langle p \rangle$ 

If used for key wrapping via the Cipher class, you will also need to make use of the KEMParameterSpec class to specify a symmetric wrapping algorithm.

 $<$ /p>

 $\langle n \rangle$ 

If access to the shared secret is required, KeyGenerator implementations can also be used in conjuction with the KEMGenerateSpec and the KEMExtractSpec which return the shared secret directly.

 $<$ /p>

<h4>ECIES</h4>

 $p$ 

An implementation of ECIES (stream mode) as described in IEEE P 1363a. This now based more formally on Victor Shoup's paper and should be compatible with the implementation in Crypto++ (version 6 onwards).  $<$ /p>

<h4>Digest</h4>

 $p$ 

<table cellpadding=5 cellspacing=0 border=1 width=80%> <tr><th>Name</th><th>Output (in bits)</th><th>Notes</th></tr> <tr>>td>Blake2b-160</td><td>160</td><td>&nbsp;</td></tr>  $\langle$ tr> $\langle$ td>Blake2b-256 $\langle$ td> $\langle$ td> $\langle$ d $\rangle$  $\langle$ d $\langle$ d $\rangle$  $\langle$ d $\rangle$  $\langle$ td $\rangle$  $\langle$ tr $\rangle$ <tr>>td>Blake2b-384</td><td>384</td><td>&nbsp;</td></tr> <tr>>td>Blake2b-512</td><td>512</td><td>&nbsp;</td></tr> <tr>>td>Blake2s-128</td><td>128</td><td>&nbsp;</td></tr> <tr>>td>Blake2s-160</td><td>160</td><td>&nbsp;</td></tr> <tr>>td>Blake2s-224</td><td>224</td><td>&nbsp;</td></tr> <tr>>td>Blake2s-256</td><td>256</td><td>&nbsp;</td></tr> <tr>>td>Blake3-256</td><td>256</td><td>&nbsp;</td></tr> <tr><td>DSTU7564-256</td><td>256</td><td>&nbsp;</td></tr> <tr><td>DSTU7564-384</td><td>384</td><td>&nbsp;</td></tr> <tr><td>DSTU7564-512</td><td>512</td><td>&nbsp;</td></tr> <tr><td>GOST3411</td><td>256</td><td>&nbsp;</td></tr> <tr><td>GOST3411-2012-256</td><td>256</td><td>&nbsp;</td></tr> <tr><td>GOST3411-2012-512</td><td>512</td><td>&nbsp;</td></tr> <tr>>td>Haraka-256</td><td>256</td><td>&nbsp;</td></tr> <tr>>td>Haraka-512</td><td>256</td><td>&nbsp;</td></tr> <tr>>td>Keccak-224</td><td>224</td><td>&nbsp;</td></tr> <tr>>td>Keccak-288</td><td>288</td><td>&nbsp;</td></tr> <tr><td>Keccak-256</td><td>256</td><td>&nbsp;</td></tr> <tr>>td>Keccak-384</td><td>384</td><td>&nbsp;</td></tr> <tr>>td>Keccak-512</td><td>512</td><td>&nbsp;</td></tr> <tr><td>MD2</td><td>128</td><td>&nbsp;</td></tr> <tr><td>MD4</td><td>128</td><td>&nbsp;</td></tr> <tr><td>MD5</td><td>128</td><td>&nbsp;</td></tr> <tr><td>RipeMD128</td><td>128</td><td>basic RipeMD</td></tr> <tr>>td>RipeMD160</td><td>160</td><td>enhanced version of RipeMD</td></tr> <tr><td>RipeMD256</td><td>256</td><td>expanded version of RipeMD128</td></tr> <tr><td>RipeMD320</td><td>320</td><td>expanded version of RipeMD160</td></tr>  $\langle$ tr> $\langle t d \rangle$ SHA1</td> $\langle t d \rangle$ d $>$ td $>$ d $\langle t d \rangle$ <tr><td>SHA-224</td><td>224</td><td>FIPS 180-2</td></tr> <tr><td>SHA-256</td><td>256</td><td>FIPS 180-2</td></tr> <tr><td>SHA-384</td><td>384</td><td>FIPS 180-2</td></tr> <tr><td>SHA-512</td><td>512</td><td>FIPS 180-2</td></tr> <tr><td>SHA3-224</td><td>224</td><td>FIPS 202</td></tr> <tr><td>SHA3-256</td><td>256</td><td>FIPS 202</td></tr> <tr><td>SHA3-384</td><td>384</td><td>FIPS 202</td></tr> <tr><td>SHA3-512</td><td>512</td><td>FIPS 202</td></tr> <tr><td>Skein-256-\*</td><td>128, 160, 224, 256</td><td>e.g. Skein-256-160</td></tr> <tr><td>Skein-512-\*</td><td>128, 160, 224, 256, 384, 512</td><td>e.g. Skein-512-256</td></tr> <tr><td>Skein-1024-\*</td><td>384,

 512, 1024</td><td>e.g. Skein-1024-1024</td></tr>  $\langle tr \rangle \langle td \rangle$ SM3 $\langle /td \rangle \langle td \rangle$ 256 $\langle /td \rangle \langle td \rangle$   $\langle /td \rangle \langle /tr \rangle$ <tr>>td>Tiger</td><td>192</td><td>&nbsp;</td></tr> <tr><td>Whirlpool</td><td>512</td><td>&nbsp;</td></tr> </table>  $<$ /p>

 $$ 

<table cellpadding=5 cellspacing=0 border=1 width=80%> <tr><th>Name</th><th>Output (in bits)</th><th>Notes</th></tr> <tr><td>Any MAC based on a block cipher, CBC (the default) and CFB modes.</td><td>half the cipher's block size (usually 32 bits)</td><td>&nbsp;</td></tr> <tr><td>\*-GMAC</td><td>32 to 128 bits</td><td>Usable with GCM mode ciphers, defined for AES, NIST SP 800-38D. e.g. AES-GMAC.</td></tr> <tr><td>VMPC-MAC</td><td>128</td><td>&nbsp;</td></tr> <tr><td>HMac-GOST3411</td><td>256</td><td>&nbsp;</td></tr> <tr>>td>HMac-GOST3411-2012-256</td><td>256</td><td>&nbsp;</td></tr> <tr><td>HMac-GOST3411-2012-512</td><td>512</td><td>&nbsp;</td></td></tr> <tr><td>HMac-KECCAK224</td><td>224</td><td>&nbsp;</td></tr> <tr><td>HMac-KECCAK256</td><td>256</td><td>&nbsp;</td></tr> <tr><td>HMac-KECCAK288</td><td>288</td><td>&nbsp;</td></tr> <tr><td>HMac-KECCAK384</td><td>384</td><td>&nbsp;</td></tr> <tr><td>HMac-KECCAK512</td><td>512</td><td>&nbsp;</td></tr> <tr><td>HMac-MD2</td><td>128</td><td>&nbsp;</td></tr> <tr>>td>HMac-MD4</td><td>128</td><td>&nbsp;</td></tr> <tr><td>HMac-MD5</td><td>128</td><td>&nbsp;</td></tr> <tr>>td>HMac-RipeMD128</td><td>128</td><td>&nbsp;</td></tr> <tr>>td>HMac-RipeMD160</td><td>160</td><td>&nbsp;</td></tr> <tr><td>HMac-SHA1</td><td>160</td><td>&nbsp;</td></tr> <tr>>td>HMac-SHA224</td><td>224</td><td>&nbsp;</td></tr> <tr><td>HMac-SHA256</td><td>256</td><td>&nbsp;</td></tr> <tr>>td>HMac-SHA384</td><td>384</td><td>&nbsp;</td></tr> <tr>>td>HMac-SHA512</td><td>512</td><td>&nbsp;</td></tr> <tr>>td>HMac-SHA3-224</td><td>224</td><td>&nbsp;</td></tr> <tr>>td>HMac-SHA3-256</td><td>256</td><td>&nbsp;</td></tr> <tr>><td>HMac-SHA3-384</td><td>384</td><td>&nbsp;</td></tr> <tr>>td>HMac-SHA3-512</td><td>512</td><td>&nbsp;</td></tr> <tr><td>HMAC-Skein-256-\*</td><td>128, 160, 224, 256</td><td>e.g. HMAC-Skein-256-160</td></tr> <tr><td>HMAC-Skein-512-\*</td><td>128, 160, 224, 256, 384, 512</td><td>e.g. HMAC-Skein-512-256</td></tr> <tr><td>HMAC-Skein-1024-\*</td><td>384, 512, 1024</td><td>e.g. HMAC-Skein-1024-1024</td></tr> <tr>>td>Siphash-2-4 (SipHash)</td><td>64</td><td></td></td></td>  $\langle$ tr> $\langle$ td>Siphash-4-8 $\langle$ td> $\langle$ td>64 $\langle$ td> $\langle$ td> $\langle$ td> $\langle$ tr>  $\langle$ tr> $\langle$ td>Siphash128-2-4 (SipHash128)</td> $\langle$ td> $\langle$ td> $\langle$ td> $\langle$ td> $\langle$ td> $\langle$ td> $\langle$ td> <tr><td>Skein-MAC-256-\*</td><td>128, 160, 224, 256</td><td>e.g. Skein-MAC-256-160</td></tr>

<tr><td>Skein-MAC-512-\*</td><td>128, 160, 224, 256, 384, 512</td><td>e.g. Skein-MAC-512-256</td></tr> <tr><td>Skein-MAC-1024-\*</td><td>384, 512, 1024</td><td>e.g. Skein-MAC-1024-1024</td></tr> <tr>>td>HMac-Tiger</td><td>192</td><td>&nbsp;</td></tr> <tr><td>Poly1305-\*</td><td>128</td><td>Defined for recent 128 bit block ciphers, e.g. Poly1305-AES, Poly1305-Serpent</td></tr>  $<$ tr> $><$ td>ZUC-128</td> $<$ td>32</td> $<$ td> $<$ td> $<$ /td> $>$  $<$ tr> $><$ td>ZUC-256-32</td> $<$ td>32</td> $<$ td> $<$ td> $<$ /td> $<$  $<$ tr> $<$ td>ZUC-256-64</td><td>64</td><td></td></td></tr>  $<$ tr> $><$ td>ZUC-256-128</td> $<$ td> $128$ </td> $<$ td> $<$ td> $<$ /td> $<$ /tr> </table>

<p>Examples:  $<$ ul $>$ <li>DESMac</li> <li>DESMac/CFB8</li> <li>DESedeMac</li> <li>DESedeMac/CFB8</li> <li>DESedeMac64</li> <li>SKIPJACKMac</li> <li>SKIPJACKMac/CFB8</li> <li>IDEAMac</li> <li>IDEAMac/CFB8</li> <li>RC2Mac</li> <li>RC2Mac/CFB8</li> <li>RC5Mac</li> <li>RC5Mac/CFB8</li> <li>ISO9797ALG3Mac</li>  $\langle u|$ 

<h4>Signature Algorithms</h4>

<p>Schemes:  $<$ ul $>$  $<$ li>DSTU4145 $<$ /li>  $<$ li $>$ Ed25519 $<$ /li $>$  $<$ li>Ed448 $<$ /li> <li>GOST3411withGOST3410 (GOST3411withGOST3410-94)</li> <li>GOST3411withECGOST3410 (GOST3411withGOST3410-2001)</li> <li>MD2withRSA</li> <li>MD5withRSA</li> <li>SHA1withRSA</li> <li>RIPEMD128withRSA</li> <li>RIPEMD160withRSA</li> <li>RIPEMD160withDSA</li> <li>RIPEMD160withECDSA</li> <li>RIPEMD256withRSA</li>

<li>SHA1withDSA</li> <li>SHA224withDSA</li> <li>SHA256withDSA</li> <li>SHA384withDSA</li> <li>SHA512withDSA</li> <li>SHA3-224withDSA</li> <li>SHA3-256withDSA</li>  $<$ li $>$ SHA3-384withDSA $<$ /li $>$ <li>SHA3-512withDSA</li> <li>SHA1withDDSA</li> <li>SHA224withDDSA</li> <li>SHA256withDDSA</li> <li>SHA384withDDSA</li> <li>SHA512withDDSA</li> <li>SHA3-224withDDSA</li> <li>SHA3-256withDDSA</li> <li>SHA3-384withDDSA</li> <li>SHA3-512withDDSA</li> <li>NONEwithDSA</li> <li>SHA1withDetECDSA</li> <li>SHA224withECDDSA</li> <li>SHA256withECDDSA</li> <li>SHA384withECDDSA</li> <li>SHA512withECDDSA</li> <li>SHA1withECDSA</li> <li>NONEwithECDSA</li> <li>SHA224withECDSA</li> <li>SHA256withECDSA</li> <li>SHA384withECDSA</li> <li>SHA512withECDSA</li> <li>SHA3-224withECDSA</li> <li>SHA3-256withECDSA</li> <li>SHA3-384withECDSA</li> <li>SHA3-512withECDSA</li> <li>SHAKE128withECDSA</li> <li>SHAKE256withECDSA</li> <li>SHA1withPLAIN-ECDSA</li> <li>SHA224withPLAIN-ECDSA</li> <li>SHA256withPLAIN-ECDSA</li> <li>SHA384withPLAIN-ECDSA</li> <li>SHA512withPLAIN-ECDSA</li> <li>SHA3-224withPLAIN-ECDSA</li> <li>SHA3-256withPLAIN-ECDSA</li> <li>SHA3-384withPLAIN-ECDSA</li> <li>SHA3-512withPLAIN-ECDSA</li> <li>SHA1withECNR</li> <li>SHA224withECNR</li> <li>SHA256withECNR</li>

<li>SHA384withECNR</li> <li>SHA512withECNR</li> <li>SHA224withRSA</li> <li>SHA256withRSA</li> <li>SHA384withRSA</li> <li>SHA512withRSA</li>  $<$ li>SHA512(224)withRSA $<$ /li>  $\langle$ li>SHA512(256)withRSA $\langle$ li> <li>SHA3-224withRSA</li>  $<$ li $>$ SHA3-256withRSA $<$ /li $>$  $<$ li $>$ SHA3-384withRSA $<$ /li $>$ <li>SHA3-512withRSA</li> <li>SHA1withRSAandMGF1</li> <li>SHA256withRSAandMGF1</li> <li>SHA384withRSAandMGF1</li> <li>SHA512withRSAandMGF1</li> <li>SHA512(224)withRSAandMGF1</li> <li>SHA512(256)withRSAandMGF1</li> <li>SHA1withRSA/ISO9796-2</li> <li>RIPEMD160withRSA/ISO9796-2</li> <li>SHA1withRSA/X9.31</li>  $<$ li>SHA224withRSA/X9.31 $<$ /li> <li>SHA256withRSA/X9.31</li> <li>SHA384withRSA/X9.31</li> <li>SHA512withRSA/X9.31</li>  $\langle$ li>SHA512(224)withRSA/X9.31 $\langle$ li>  $\langle$ li>SHA512(256)withRSA/X9.31 $\langle$ li>  $<$ li>RIPEMD128withRSA/X9.31 $<$ /li> <li>RIPEMD160withRSA/X9.31</li> <li>WHIRLPOOLwithRSA/X9.31</li> <li>SHA512withSPHINCS256  $(BCPOC)\leq l$ i> <li>SHA3-512withSPHINCS256 (BCPQC)</li> <li>SHA256withSM2</li> <li>SM3withSM2</li> <li>LMS</li> <li>Dilithium</li> <li>Falcon</li> <li>Picnic</li> <li>SPHINCS+</li> <li>XMSS-SHA256</li>  $<$ li>XMSS-SHA512 $<$ /li> <li>XMSS-SHAKE128</li> <li>XMSS-SHAKE256</li> <li>XMSSMT-SHA256</li> <li>XMSSMT-SHA512</li> <li>XMSSMT-SHAKE128</li> <li>XMSSMT-SHAKE256</li>

<li>SHA256withXMSS-SHA256</li> <li>SHA512withXMSS-SHA512</li> <li>SHAKE128withXMSS-SHAKE128</li> <li>SHAKE256withXMSS-SHAKE256</li> <li>SHA256withXMSSMT-SHA256</li> <li>SHA512withXMSSMT-SHA512</li> <li>SHAKE128withXMSSMT-SHAKE128</li> <li>SHAKE256withXMSSMT-SHAKE256</li>  $\langle \text{ul} \rangle$ 

<h4>Password Hashing and PBE</h4>

<p>Schemes:  $<$ ul $>$ <li>BCrypt</li> <li>OpenBSDBcyrpt</li> <li>SCrypt</li> <li>PKCS5S1, any Digest, any symmetric Cipher, ASCII </li> <li>PKCS5S2, any HMac, any symmetric Cipher, ASCII, UTF8</li> <li>PKCS12, any Digest, any symmetric Cipher, Unicode </li>  $\langle u|$ 

```
< p >
```
Defined in Bouncy Castle JCE Provider

<table

cellpadding=5 cellspacing=0 border=1 width=80%>

<tr><th>Name</th><th>Key Generation Scheme</th><th>Key Length (in bits)</th><th>Char to Byte conversion</th></tr>

<tr><td>PBEWithMD2AndDES</td><td>PKCS5 Scheme 1</td><td>64</td><td>8 bit chars</td></tr> <tr><td>PBEWithMD2AndRC2</td><td>PKCS5 Scheme 1</td><td>128</td><td>8 bit chars</td></tr> <tr><td>PBEWithMD5AndDES</td><td>PKCS5 Scheme 1</td><td>64</td><td>8 bit chars</td></tr> <tr><td>PBEWithMD5AndRC2</td><td>PKCS5 Scheme 1</td><td>128</td><td>8 bit chars</td></tr> <tr><td>PBEWithSHA1AndDES</td><td>PKCS5 Scheme 1</td><td>64</td><td>8 bit chars</td></tr> <tr><td>PBEWithSHA1AndRC2</td><td>PKCS5 Scheme 1</td><td>128</td><td>8 bit chars</td></tr> <tr><td>PBKDF2WithHmacSHA1</td><td>PKCS5 Scheme 2</td><td>variable</td><td>UTF-8 chars</td></tr> <tr><td>PBKDF2WithHmacSHA1AndUTF8</td><td>PKCS5 Scheme 2</td><td>variable</td><td>UTF-8 chars</td></tr>

<tr><td>PBKDF2WithHmacSHA1And8bit</td><td>PKCS5 Scheme 2</td><td>variable</td><td>8 bit chars</td></tr>

<tr><td>PBKDF2WithHmacSHA224</td><td>PKCS5 Scheme 2</td><td>variable</td><td>UTF-8 chars</td></tr>

<tr><td>PBKDF2WithHmacSHA256</td><td>PKCS5 Scheme 2</td><td>variable</td><td>UTF-8 chars</td></tr>

<tr><td>PBKDF2WithHmacSHA384</td><td>PKCS5 Scheme 2</td><td>variable</td><td>UTF-8 chars</td></tr>

<tr><td>PBKDF2WithHmacSHA512</td><td>PKCS5 Scheme 2</td><td>variable</td><td>UTF-8 chars</td></tr>

<tr><td>PBKDF2WithHmacSHA3-224</td><td>PKCS5 Scheme 2</td><td>variable</td><td>UTF-8

chars</td></tr>

<tr><td>PBKDF2WithHmacSHA3-256</td><td>PKCS5 Scheme 2</td><td>variable</td><td>UTF-8 chars</td></tr>

<tr><td>PBKDF2WithHmacSHA3-384</td><td>PKCS5 Scheme 2</td><td>variable</td><td>UTF-8 chars</td></tr>

<tr><td>PBKDF2WithHmacSHA3-512</td><td>PKCS5 Scheme 2</td><td>variable</td><td>UTF-8 chars</td></tr>

<tr><td>PBKDF2WithHmacGOST3411</td><td>PKCS5 Scheme 2</td><td>variable</td><td>UTF-8 chars</td></tr>

<tr><td>PBKDF2WithHmacSM3</td><td>PKCS5 Scheme 2</td><td>variable</td><td>UTF-8 chars</td></tr> <tr><td>PBEWithSHAAnd2-KeyTripleDES-CBC</td><td>PKCS12</td><td>128</td><td>16 bit chars</td></tr>

<tr><td>PBEWithSHAAnd3-KeyTripleDES-CBC</td><td>PKCS12</td><td>192</td><td>16 bit chars</td></tr> <tr><td>PBEWithSHAAnd128BitRC2-CBC</td><td>PKCS12</td><td>128</td><td>16 bit chars</td></tr> <tr><td>PBEWithSHAAnd40BitRC2-CBC</td><td>PKCS12</td><td>40</td><td>16 bit chars</td></tr> <tr><td>PBEWithSHAAnd128BitRC4</td><td>PKCS12</td><td>128</td><td>16 bit chars</td></tr> <tr><td>PBEWithSHAAnd40BitRC4</td><td>PKCS12</td><td>40</td><td>16 bit chars</td></tr> <tr><td>PBEWithSHAAndTwofish-CBC</td><td>PKCS12</td><td>256</td><td>16 bit chars</td></tr> <tr><td>PBEWithSHAAndIDEA-CBC</td><td>PKCS12</td><td>128</td><td>16 bit chars</td></tr>  $\epsilon$ /table $\epsilon$ 

<h3>6.3 Certificates</h3>

 $< p >$ 

The Bouncy Castle provider will read X.509 certficates (v2 or v3) as per the examples in the java.security.cert.CertificateFactory class. They can be provided either

in the normal PEM encoded format, or as DER binaries.

 $p$ The

CertificateFactory will also read X.509 CRLs (v2) from either PEM or DER encodings.

 $p$ 

In addition to the classes in the org.bouncycastle.asn1.x509 package for certificate, CRLs, and OCSP, CRMF, and CMP message

generation a more JCE "friendly" class is provided in the package org.bouncycastle.cert. The JCE "friendly" classes found in the jcajce

subpackages support RSA, DSA, GOST, DTSU, and EC-DSA.

 $p$ 

<h3>6.4 Keystore</h3>

 $p$ 

The Bouncy Castle package has four implementation of a keystore.

 $\langle p \rangle$ 

The first "BKS" is a keystore that will work with the keytool in the same

fashion as the Sun "JKS" keystore. The keystore is resistent to tampering

but not inspection.

 $\langle p \rangle$ 

The second, <b>Keystore.BouncyCastle</b>, or <b>Keystore.UBER</b> will only work with the keytool if the password is provided on the command line, as the entire keystore is encrypted

with a PBE based on SHA1 and Twofish.  $\langle$ b>PBEWithSHAAndTwofish-CBC $\langle$ /b>.

This makes the entire keystore resistant to tampering and inspection,

and forces verification.

The Sun JDK provided keytool will attempt to load a keystore even if no password is given,

this is impossible for this version. (One might wonder about going to all this trouble and then having the password on the command line! New keytool anyone?).

 $p$ 

In the first case, the keys are encrypted with 3-Key-TripleDES.

 $p$ 

The third is a PKCS12 compatible keystore. PKCS12 provides a slightly

different situation from the regular key store, the keystore password is

currently the only password used for storing keys. Otherwise it supports

all the functionality required for it to be used with the keytool. In some

situations other libraries always expect to be dealing with Sun certificates,

if this is the case use PKCS12-DEF, and the certificates produced by the

key store will be made using the default provider. In the default case PKCS12 uses 3DES for key protection and 40

bit RC2 for protecting the certificates. It is also possible to use 3DES for both

by using PKCS12-3DES-3DES or PKCS12-DEF-3DES-3DES as the KeyStore type.

 $p$ 

There is an example program that produces PKCS12 files suitable for

loading into browsers. It is in the package

org.bouncycastle.jce.examples.

 $< p >$ 

The fourth is the BCFKS key store which is a FIPS compliant key store which is also designed for general key storage and based on ASN.1. This key store type is encrypted and supports the use of SCRYPT and the storage of some symmetric key types.

 $p$ 

<h3>6.5 Additional support classes for Elliptic Curve.</h3>

 $p$ 

There are no classes for supporting EC in the JDK prior to JDK 1.5. If you are using

an earlier JDK you can find classes for using EC in the following

packages:

 $\langle ul \rangle$ 

<li>org.bouncycastle.jce.spec</li>

<li>org.bouncycastle.jce.interfaces</li>

<li>org.bouncycastle.jce</li>

 $\langle u|$ 

<h3>7.0 BouncyCastle S/MIME</h3>

To be able to fully compile and utilise the BouncyCastle S/MIME package (including the test classes) you need the jar files for the following APIs.  $\langle u|$ <li>Junit

- <a href="https://www.junit.org">https://www.junit.org</a></li>

<li>JavaMail - <a

href="https://java.sun.com/products/javamail/index.html">https://java.sun.com/products/javamail/index.html</a></l i>

<li>The Java Activation Framework - <a

href="https://java.sun.com/products/javabeans/glasgow/jaf.html">https://java.sun.com/products/javabeans/glasgow/j af.html</a></li>

 $\langle 111 \rangle$ 

<h3>7.1 Setting up BouncyCastle S/MIME in JavaMail</h3>

The BouncyCastle S/MIME handlers may be set in JavaMail two ways.

```
<ul>
```
<li> STATICALLY<br>

 Add the following entries to the mailcap file:

<pre>

 application/pkcs7-signature;; x-java-content-handler=org.bouncycastle.mail.smime.handlers.pkcs7\_signature application/pkcs7-mime;; x-java-content-handler=org.bouncycastle.mail.smime.handlers.pkcs7\_mime application/x-pkcs7-signature;; x-java-content-handler=org.bouncycastle.mail.smime.handlers.x\_pkcs7\_signature application/x-pkcs7-mime;; x-java-content-handler=org.bouncycastle.mail.smime.handlers.x\_pkcs7\_mime multipart/signed;; x-java-content-handler=org.bouncycastle.mail.smime.handlers.multipart\_signed  $<$ /pre $>$ 

 $\langle$ /li $\rangle$ 

<li> DYNAMICALLY<br>

 The following code will add the BouncyCastle S/MIME handlers dynamically:

```
 <pre>
 import javax.activation.MailcapCommandMap;
 import javax.activation.CommandMap;
```

```
 public static void setDefaultMailcap()
```
### {

MailcapCommandMap \_mailcap = (MailcapCommandMap)CommandMap.getDefaultCommandMap();

```
 _mailcap.addMailcap("application/pkcs7-signature;; x-java-content-
handler=org.bouncycastle.mail.smime.handlers.pkcs7_signature");
     _mailcap.addMailcap("application/pkcs7-mime;; x-java-content-
handler=org.bouncycastle.mail.smime.handlers.pkcs7_mime");
     _mailcap.addMailcap("application/x-pkcs7-signature;; x-java-content-
handler=org.bouncycastle.mail.smime.handlers.x_pkcs7_signature");
     _mailcap.addMailcap("application/x-pkcs7-mime;; x-java-content-
handler=org.bouncycastle.mail.smime.handlers.x_pkcs7_mime");
     _mailcap.addMailcap("multipart/signed;; x-java-content-
handler=org.bouncycastle.mail.smime.handlers.multipart_signed");
```
CommandMap.setDefaultCommandMap(\_mailcap);

 }  $<$ /pre $>$  $\langle$ li $\rangle$  $\langle u \rangle$ </body>

</html>

Found in path(s):

\* /opt/cola/permits/1888827881\_1711357236.7377977/0/bcpkix-jdk18on-177-tar-gz/bcpkix-jdk18on-177/docs/specifications.html No license file was found, but licenses were detected in source scan.

/\*\*

\* Base constructor.

 $*$  <p>

\* The authorizer attempts to perform matching (including the use of the wildcard) in accordance with RFC 6125.

 $*$ 

 $*$  <p>

\* Known suffixes is a list of public domain suffixes that can't be used as wild cards for

\* example \*.com, or c\*c.com, as a dns wildcard could match every/most .com domains if a registrar were issue it.

\* If \*.com is in the known suffixes list will not be allowed to match.

 $*$ 

\*

 \* @param knownSuffixes a set of suffixes that cannot be wild-carded, e.g. { ".com", ".net", ".org" } \*/

Found in path(s):

\* /opt/cola/permits/1888827881\_1711357236.7377977/0/bcpkix-jdk18on-177-tar-gz/bcpkix-jdk18on-177/srczip/org/bouncycastle/est/jcajce/JsseDefaultHostnameAuthorizer.java No license file was found, but licenses were detected in source scan.

<html> <head> <title>The Bouncy Castle Crypto Package</title> </head>

<body bgcolor="#ffffff" text="#000000#">

<center> <h1>The Bouncy Castle Crypto Package</h1> <font size=1> <pre>  $\langle$ /pre $\rangle$ </font> </center> The Bouncy Castle Crypto package is a Java implementation of

```
cryptographic algorithms, it was developed by the Legion of the
Bouncy Castle, a registered Australian Charity, with a little help! The Legion, and the latest
goings on with this package, can be found at
<a href=https://www.bouncycastle.org>https://www.bouncycastle.org</a>.
pThe Legion also gratefully acknowledges the contributions made to this
package by others (see <a href=CONTRIBUTORS.html>here</a>
for the current list). If you would like to contribute to our efforts please feel free to get in touch with us or visit our
<a href="https://www.bouncycastle.org/donate">donations page</a>, sponsor some specific work, or purchase a
support contract through
 <a href="https://www.cryptoworkshop.com">Crypto Workshop</a>.
</p>
pThe package is organised so that it
contains a light-weight API suitable for use in any environment
(including the newly released J2ME) with the additional infrastructure
to conform the algorithms to the JCE framework.
</p>
pExcept where otherwise stated, this software is distributed under a license based on the MIT X Consortium license.
To view the license, <a href="./LICENSE.html">see here</a>. The OpenPGP library also includes a modified
BZIP2 library which is licensed under the <a href="https://www.apache.org/licenses/">Apache Software License,
Version 2.0 < \alpha.
</p>
< p >The current release notes for this package are
<a href="docs/releasenotes.html">here</a>.
</p>
< p >The current specifications for this package are
<a href="docs/specifications.html">here</a>.
</p>
pThe current JavaDoc for the Bouncy Castle APIs can be found
<a href="javadoc/index.html">here</a>.
</p>
pAdditional documentation on
use of the classes can also be found in the <a href="docs/index.html">docs</a> directory.
</p>
<h2>Examples and Tests</h2>
\langle p \rangle\langle p\rangleTo view some examples, look at the test programs in the packages:
 <ul>		 <li><p><b>org.bouncycastle.crypto.test</b>
   		 <li><p><b>org.bouncycastle.jce.provider.test</b>
   		 <li><p><b>org.bouncycastle.cms.test</b>
   		 <li><p><b>org.bouncycastle.mail.smime.test</b>
```
 <li><p><b>org.bouncycastle.openpgp.test</b>

 <li><p><b>org.bouncycastle.tsp.test</b>

 $\langle 111 \rangle$ 

 <p>There are also some specific example programs for dealing with Attribute Certificates, PKCS12, SMIME and OpenPGP. They can be found in:

 $\langle$ ul $\rangle$ 

 <li><p><b>org.bouncycastle.jce.examples</b>

 <li><p><b>org.bouncycastle.mail.smime.examples</b>

 <li><p><b>org.bouncycastle.openpgp.examples</b>

 <li><p><b>org.bouncycastle.x509.examples</b>

 $\langle u|$ 

 <p>Finally there are also code <a href="https://www.wiley.com/WileyCDA/WileyAncillary/productCd-0764596330.html">examples</a>

from <a

href="https://www.amazon.com/exec/obidos/redirect?path=ASIN/0764596330&link\_code=as2&camp=17 89&tag=bouncycastleo-20&creative=9325">Beginning Cryptography with Java</a> which demonstrate both the use of the JCE/JCA and also some of the Bouncy Castle APIs. $\langle p \rangle$ 

 $p$ 

<b>Note 1:</b>The JCE classes are only distributed with the JDK 1.1, JDK 1.2, and JDK 1.3 JCE releases. The JDK 1.0, J2ME, and the JDK 1.1, JDK 1.2, JDK 1.3, JDK 1.4, and JDK 1.5 lightweight releases only include the Bouncy Castle lightweight cryptography API.<br>

 **Note 2:** $**8**$ **The regression test for Diffie-Hellman is quite slow.** 

 $p$ 

The clean room JCE, which will compile with everything from JDK 1.1 and up is in the jce/src/main/java directory.  $<$ /p>

 $p$ 

The build scripts that come with the full distribution allow creation of the different releases by using the tree under src and test/src, excluding classes that are not appropriate and copying in the required compatibility classes from the directories containing

compatibility classes appropriate for the distribution.

 $<$ /p $>$ 

 $p$ 

If you want to try create a build for yourself, using your own environment, the best way to do it is to start with the build for the distribution you are interested in, make sure that builds, and then modify your build scripts to do the required exclusions and file copies for your setup, otherwise you are likely to get class not found exceptions. The final caveat to this is that as the j2me distribution includes some compatibility classes starting in the java package, you need to use an obfuscator to change the package names before attempting to import a midlet using the BC API.  $<$ /p>

<h2>Mailing Lists</h2>

 $\langle p \rangle$ 

For those who are interested, there are 2 mailing lists

for participation in this project. To subscribe use the

links below and include the word subscribe in the message body. (To unsubscribe, replace  $\langle$ b>subscribe $\langle$ b> with  **in the message body)** 

 $<$ ul $>$ 

<li><a href="mailto:announce-crypto-request@bouncycastle.org">announce-crypto-request@bouncycastle.org</a>  $str$ 

This

mailing list is for new release announcements only, general subscribers cannot post to it.

 $p$ 

<li><a href="mailto:dev-crypto-request@bouncycastle.org">dev-crypto-request@bouncycastle.org</a>  $chr$ 

This mailing list is for discussion of development of the package. This

includes bugs, comments, requests for enhancements, questions about use or operation.

 $\langle \text{ul} \rangle$ 

<b>NOTE:</b>You need to be subscribed to send mail to the above

mailing list.

 $p$ 

If you want to provide feedback, directly to the members of  $\langle b \rangle$ The Legion $\langle b \rangle$  then please use  $\langle a \rangle$ href="mailto:feedback-crypto@bouncycastle.org">feedback-crypto@bouncycastle.org</a>, if you want to help this project survive please consider <a href="https://www.bouncycastle.org/donate">donating</a> or getting a <a href="https://www.cryptoworkshop.com">support contract</a>.

 $p$ 

Enjoy!

</body>

</html>

Found in path(s):

\* /opt/cola/permits/1888827881\_1711357236.7377977/0/bcpkix-jdk18on-177-tar-gz/bcpkix-jdk18on-177/index.html

No license file was found, but licenses were detected in source scan.

Known suffixes is a list of public domain suffixes that can't be used as wild cards for

Found in path(s):

\* /opt/cola/permits/1888827881\_1711357236.7377977/0/bcpkix-jdk18on-177-tar-gz/bcpkix-jdk18on-177/javadoc/org/bouncycastle/est/jcajce/JsseDefaultHostnameAuthorizer.html

# **1.612 openssl-devel 3.0.7-25.el9\_3**

### **1.612.1 Available under license :**

This software is copyright (c) 2013 by Mark Jason Dominus  $\langle m \rangle$ d@cpan.org>.

This is free software; you can redistribute it and/or modify it under the same terms as the Perl 5 programming language system itself.

Terms of the Perl programming language system itself

a) the GNU General Public License as published by the Free Software Foundation; either version 1, or (at your option) any

 later version, or b) the "Artistic License"

--- The GNU General Public License, Version 1, February 1989 ---

This software is Copyright (c) 2013 by Mark Jason Dominus  $\langle m \rangle$ d@cpan.org>.

This is free software, licensed under:

The GNU General Public License, Version 1, February 1989

 GNU GENERAL PUBLIC LICENSE Version 1, February 1989

Copyright (C) 1989 Free Software Foundation, Inc. 51 Franklin St, Fifth Floor, Boston, MA 02110-1301 USA

Everyone is permitted to copy and distribute verbatim copies of this license document, but changing it is not allowed.

#### Preamble

 The license agreements of most software companies try to keep users at the mercy of those companies. By contrast, our General Public License is intended to guarantee your freedom to share and change free software--to make sure the software is free for all its users. The General Public License applies to the Free Software Foundation's software and to any other program whose authors commit to using it. You can use it for your programs, too.

 When we speak of free software, we are referring to freedom, not price. Specifically, the General Public License is designed to make sure that you have the freedom to give away or sell copies of free software, that you receive source code or can get it if you want it, that you can change the software or use pieces of it in new free programs; and that you know you can do these things.

 To protect your rights, we need to make restrictions that forbid anyone to deny you these rights or to ask you to surrender the rights.

These restrictions translate to certain responsibilities for you if you distribute copies of the software, or if you modify it.

 For example, if you distribute copies of a such a program, whether gratis or for a fee, you must give the recipients all the rights that you have. You must make sure that they, too, receive or can get the source code. And you must tell them their rights.

We protect your rights with two steps: (1) copyright the software, and (2) offer you this license which gives you legal permission to copy, distribute and/or modify the software.

 Also, for each author's protection and ours, we want to make certain that everyone understands that there is no warranty for this free software. If the software is modified by someone else and passed on, we want its recipients to know that what they have is not the original, so that any problems introduced by others will not reflect on the original authors' reputations.

 The precise terms and conditions for copying, distribution and modification follow.

#### GNU GENERAL PUBLIC LICENSE TERMS AND CONDITIONS FOR COPYING, DISTRIBUTION AND MODIFICATION

 0. This License Agreement applies to any program or other work which contains a notice placed by the copyright holder saying it may be distributed under the terms of this General Public License. The "Program", below, refers to any such program or work, and a "work based on the Program" means either the Program or any work containing the Program or a portion of it, either verbatim or with modifications. Each licensee is addressed as "you".

 1. You may copy and distribute verbatim copies of the Program's source code as you receive it, in any medium, provided that you conspicuously and appropriately publish on each copy an appropriate copyright notice and disclaimer of warranty; keep intact all the notices that refer to this General Public License and to the absence of any warranty; and give any other recipients of the

 Program a copy of this General Public License along with the Program. You may charge a fee for the physical act of transferring a copy.

 2. You may modify your copy or copies of the Program or any portion of it, and copy and distribute such modifications under the terms of Paragraph 1 above, provided that you also do the following:

 a) cause the modified files to carry prominent notices stating that you changed the files and the date of any change; and

 b) cause the whole of any work that you distribute or publish, that in whole or in part contains the Program or any part thereof, either with or without modifications, to be licensed at no charge to all third parties under the terms of this General Public License (except that you may choose to grant warranty protection to some or all

third parties, at your option).

 c) If the modified program normally reads commands interactively when run, you must cause it, when started running for such interactive use

 in the simplest and most usual way, to print or display an announcement including an appropriate copyright notice and a notice that there is no warranty (or else, saying that you provide a warranty) and that users may redistribute the program under these conditions, and telling the user how to view a copy of this General Public License.

 d) You may charge a fee for the physical act of transferring a copy, and you may at your option offer warranty protection in exchange for a fee.

Mere aggregation of another independent work with the Program (or its derivative) on a volume of a storage or distribution medium does not bring the other work under the scope of these terms.

 3. You may copy and distribute the Program (or a portion or derivative of it, under Paragraph 2) in object code or executable form under the terms of Paragraphs 1 and 2 above provided that you also do one of the following:

 a) accompany it with the complete corresponding machine-readable

 source code, which must be distributed under the terms of Paragraphs 1 and 2 above; or,

 b) accompany it with a written offer, valid for at least three years, to give any third party free (except for a nominal charge for the cost of distribution) a complete machine-readable copy of the corresponding source code, to be distributed under the terms of Paragraphs 1 and 2 above; or,

 c) accompany it with the information you received as to where the corresponding source code may be obtained. (This alternative is allowed only for noncommercial distribution and only if you received the program in object code or executable form alone.)

Source code for a work means the preferred form of the work for making modifications to it. For an executable file, complete source code means all the source code for all modules it contains; but, as a special exception, it need not include source code for modules which are standard libraries that

 accompany the operating system on which the executable file runs, or for standard header files or definitions files that accompany that operating system.

 4. You may not copy, modify, sublicense, distribute or transfer the Program except as expressly provided under this General Public License. Any attempt otherwise to copy, modify, sublicense, distribute or transfer the Program is void, and will automatically terminate your rights to use the Program under this License. However, parties who have received copies, or rights to use copies, from you under this General Public License will not have their licenses terminated so long as such parties remain in full compliance.

 5. By copying, distributing or modifying the Program (or any work based on the Program) you indicate your acceptance of this license to do so, and all its terms and conditions.

 6. Each time you redistribute the Program (or any work based on the Program), the recipient automatically receives a license from the original

licensor to copy, distribute or modify the Program subject to these terms and conditions. You may not impose any further restrictions on the recipients' exercise of the rights granted herein.

 7. The Free Software Foundation may publish revised and/or new versions of the General Public License from time to time. Such new versions will be similar in spirit to the present version, but may differ in detail to address new problems or concerns.

Each version is given a distinguishing version number. If the Program specifies a version number of the license which applies to it and "any later version", you have the option of following the terms and conditions either of that version or of any later version published by the Free Software Foundation. If the Program does not specify a version number of the license, you may choose any version ever published by the Free Software Foundation.

 8. If you wish to incorporate parts of the Program into other free programs whose distribution conditions are different, write to the author to ask for permission. For software which is copyrighted by the Free Software Foundation, write to the Free Software Foundation; we sometimes make exceptions for this. Our decision will be guided by the two goals of preserving the free status of all derivatives of our free software and of promoting the sharing and reuse of software generally.

#### NO WARRANTY

 9. BECAUSE THE PROGRAM IS LICENSED FREE OF CHARGE, THERE IS NO WARRANTY FOR THE PROGRAM, TO THE EXTENT PERMITTED BY APPLICABLE LAW. EXCEPT WHEN OTHERWISE STATED IN WRITING THE COPYRIGHT HOLDERS AND/OR OTHER PARTIES

PROVIDE THE PROGRAM "AS IS" WITHOUT WARRANTY OF ANY KIND, EITHER EXPRESSED OR IMPLIED, INCLUDING, BUT NOT LIMITED TO, THE IMPLIED WARRANTIES OF MERCHANTABILITY AND FITNESS FOR A PARTICULAR PURPOSE. THE ENTIRE RISK AS TO THE QUALITY AND PERFORMANCE OF THE PROGRAM IS WITH YOU. SHOULD THE PROGRAM PROVE DEFECTIVE, YOU ASSUME THE COST OF ALL NECESSARY SERVICING,

REPAIR OR CORRECTION.

 10. IN NO EVENT UNLESS REQUIRED BY APPLICABLE LAW OR AGREED TO IN WRITING WILL ANY COPYRIGHT HOLDER, OR ANY OTHER PARTY WHO MAY MODIFY AND/OR REDISTRIBUTE THE PROGRAM AS PERMITTED ABOVE, BE LIABLE TO YOU FOR DAMAGES, INCLUDING ANY GENERAL, SPECIAL, INCIDENTAL OR CONSEQUENTIAL DAMAGES ARISING OUT OF THE USE OR INABILITY TO USE THE PROGRAM (INCLUDING BUT NOT LIMITED TO LOSS OF DATA OR DATA BEING RENDERED INACCURATE OR LOSSES SUSTAINED BY YOU OR THIRD PARTIES OR A FAILURE OF THE PROGRAM TO OPERATE WITH ANY OTHER PROGRAMS), EVEN IF SUCH HOLDER OR OTHER PARTY HAS BEEN ADVISED OF THE POSSIBILITY OF SUCH DAMAGES.

#### END OF TERMS AND CONDITIONS

Appendix: How to Apply These Terms to Your New Programs

 If you develop a new program, and you want it to be of the greatest possible use to humanity, the best way to achieve this is to make it free software which everyone can redistribute and change under these terms.

To do so,

 attach the following notices to the program. It is safest to attach them to the start of each source file to most effectively convey the exclusion of warranty; and each file should have at least the "copyright" line and a pointer to where the full notice is found.

 <one line to give the program's name and a brief idea of what it does.> Copyright (C)  $19yy$  <name of author>

 This program is free software; you can redistribute it and/or modify it under the terms of the GNU General Public License as published by the Free Software Foundation; either version 1, or (at your option) any later version.

 This program is distributed in the hope that it will be useful, but WITHOUT ANY WARRANTY; without even the implied warranty of MERCHANTABILITY or FITNESS FOR A PARTICULAR PURPOSE. See the GNU General Public License for more details.

 You should have received a copy of the GNU General Public License along with this program; if not, write to the Free

#### Software

Foundation, Inc., 51 Franklin Street, Fifth Floor, Boston MA 02110-1301 USA

Also add information on how to contact you by electronic and paper mail.

If the program is interactive, make it output a short notice like this when it starts in an interactive mode:

 Gnomovision version 69, Copyright (C) 19xx name of author Gnomovision comes with ABSOLUTELY NO WARRANTY; for details type `show w'. This is free software, and you are welcome to redistribute it under certain conditions; type `show c' for details.

The hypothetical commands `show w' and `show c' should show the appropriate parts of the General Public License. Of course, the commands you use may be called something other than `show w' and `show c'; they could even be mouse-clicks or menu items--whatever suits your program.

You should also get your employer (if you work as a programmer) or your school, if any, to sign a "copyright disclaimer" for the program, if necessary. Here a sample; alter the names:

 Yoyodyne, Inc., hereby disclaims all copyright interest in the program `Gnomovision' (a program to direct compilers to make passes at assemblers) written by James Hacker.

 <signature of Ty Coon>, 1 April 1989 Ty Coon, President of Vice

That's all there is to it!

--- The Artistic License 1.0 ---

This software is Copyright (c) 2013 by Mark Jason Dominus  $\langle m \rangle$ d@cpan.org>.

This is free software, licensed under:

The Artistic License 1.0

The Artistic License

Preamble

The intent of this document is to state the conditions under which a Package

may be copied, such that the Copyright Holder maintains some semblance of artistic control over the development of the package, while giving the users of the package the right to use and distribute the Package in a more-or-less customary fashion, plus the right to make reasonable modifications.

#### Definitions:

 - "Package" refers to the collection of files distributed by the Copyright Holder, and derivatives of that collection

of files created through

textual modification.

- "Standard Version" refers to such a Package if it has not been modified, or has been modified in accordance with the wishes of the Copyright Holder.
- "Copyright Holder" is whoever is named in the copyright or copyrights for the package.
- "You" is you, if you're thinking about copying or distributing this Package.
- "Reasonable copying fee" is whatever you can justify on the basis of media cost, duplication charges, time of people involved, and so on. (You will not be required to justify it to the Copyright Holder, but only to the computing community at large as a market that must bear the fee.)
- "Freely Available" means that no fee is charged for the item itself, though there may be fees involved in handling the item. It also means that recipients of the item may redistribute it under the same conditions they received it.

1. You may make and give away verbatim copies of

the source form of the

Standard Version of this Package without restriction, provided that you duplicate all of the original copyright notices and associated disclaimers.

2. You may apply bug fixes, portability fixes and other modifications derived from the Public Domain or from the Copyright Holder. A Package modified in such a way shall still be considered the Standard Version.

3. You may otherwise modify your copy of this Package in any way, provided that you insert a prominent notice in each changed file stating how and when you changed that file, and provided that you do at least ONE of the following:

 a) place your modifications in the Public Domain or otherwise make them Freely Available, such as by posting said modifications to Usenet or an equivalent medium, or placing the modifications on a major archive site such as ftp.uu.net, or by allowing the Copyright Holder to include your modifications in the Standard Version of the Package.

 b) use the modified Package only within your corporation or organization.  c) rename any non-standard executables so the names do not conflict with standard executables, which must also be provided, and provide a separate manual page for each non-standard executable that clearly documents how it differs from the Standard Version.

d) make other distribution arrangements with the Copyright Holder.

4. You may distribute the programs of this Package in object code or executable form, provided that you do at least ONE of the following:

- a) distribute a Standard Version of the executables and library files, together with instructions (in the manual page or equivalent) on where to get the Standard Version.
- b) accompany the distribution with the machine-readable source of the Package with your modifications.
- c) accompany any non-standard executables with their corresponding Standard Version executables, giving the non-standard executables non-standard names,
- and clearly documenting the differences in manual pages (or equivalent), together with instructions on where to get the Standard Version.

d) make other distribution arrangements with the Copyright Holder.

5. You may charge a reasonable copying fee for any distribution of this Package. You may charge any fee you choose for support of this Package. You may not charge a fee for this Package itself. However, you may distribute this Package in aggregate with other (possibly commercial) programs as part of a larger (possibly commercial) software distribution provided that you do not advertise this Package as a product of your own.

6. The scripts and library files supplied as input to or produced as output from the programs of this Package do not automatically fall under the copyright of this Package, but belong to whomever generated them, and may be sold commercially, and may be aggregated with this Package.

7. C or perl subroutines supplied by you and linked into this Package shall not be considered part of this Package.

8. The name of the Copyright Holder may not be used to endorse or promote products derived from this software without specific prior written permission.

9. THIS PACKAGE IS PROVIDED "AS IS" AND WITHOUT ANY EXPRESS OR IMPLIED WARRANTIES, INCLUDING, WITHOUT LIMITATION, THE IMPLIED WARRANTIES OF MERCHANTIBILITY AND FITNESS FOR A PARTICULAR PURPOSE.

The End

 Apache License Version 2.0, January 2004 https://www.apache.org/licenses/

#### TERMS AND CONDITIONS FOR USE, REPRODUCTION, AND DISTRIBUTION

1. Definitions.

 "License" shall mean the terms and conditions for use, reproduction, and distribution as defined by Sections 1 through 9 of this document.

 "Licensor" shall mean the copyright owner or entity authorized by the copyright owner that is granting the License.

 "Legal Entity" shall mean the union of the acting entity and all other entities that control, are controlled by, or are under common control with that entity. For the purposes of this definition, "control" means (i) the power, direct or indirect, to cause the direction or management of such entity, whether by contract or otherwise, or (ii) ownership of fifty percent (50%) or more of the outstanding shares, or (iii) beneficial ownership of such entity.

 "You" (or "Your") shall mean an individual or Legal Entity exercising permissions granted by this License.

 "Source" form shall mean the preferred form for making modifications, including but not limited to software source code, documentation source, and configuration files.

 "Object" form shall mean any form resulting from mechanical transformation or translation of a Source form, including but not limited to compiled object code, generated documentation, and conversions to other media types.

 "Work" shall mean the work of authorship, whether in Source or Object form, made available under the License, as indicated by a copyright notice that is included in or attached to the work (an example is provided in the Appendix below).

 "Derivative Works" shall mean any work, whether in Source or Object form, that is based on (or derived from) the Work and for which the editorial

 revisions, annotations, elaborations, or other modifications represent, as a whole, an original work of authorship. For the purposes  of this License, Derivative Works shall not include works that remain separable from, or merely link (or bind by name) to the interfaces of, the Work and Derivative Works thereof.

 "Contribution" shall mean any work of authorship, including the original version of the Work and any modifications or additions to that Work or Derivative Works thereof, that is intentionally submitted to Licensor for inclusion in the Work by the copyright owner or by an individual or Legal Entity authorized to submit on behalf of the copyright owner. For the purposes of this definition, "submitted" means any form of electronic, verbal, or written communication sent to the Licensor or its representatives, including but not limited to communication on electronic mailing lists, source code control systems, and issue tracking systems that are managed by, or on behalf of, the Licensor for the purpose of discussing and improving the Work, but excluding communication that is conspicuously marked or otherwise designated in writing by the copyright owner as "Not a Contribution."

 "Contributor" shall mean Licensor and any individual or Legal Entity on behalf of whom a Contribution has been received by Licensor and subsequently incorporated within the Work.

- 2. Grant of Copyright License. Subject to the terms and conditions of this License, each Contributor hereby grants to You a perpetual, worldwide, non-exclusive, no-charge, royalty-free, irrevocable copyright license to reproduce, prepare Derivative Works of, publicly display, publicly perform, sublicense, and distribute the Work and such Derivative Works in Source or Object form.
- 3. Grant of Patent License. Subject to the terms and conditions of this
- License, each Contributor hereby grants to You a perpetual, worldwide, non-exclusive, no-charge, royalty-free, irrevocable (except as stated in this section) patent license to make, have made, use, offer to sell, sell, import, and otherwise transfer the Work, where such license applies only to those patent claims licensable by such Contributor that are necessarily infringed by their Contribution(s) alone or by combination of their Contribution(s) with the Work to which such Contribution(s) was submitted. If You institute patent litigation against any entity (including a cross-claim or counterclaim in a lawsuit) alleging that the Work or a Contribution incorporated within the Work constitutes direct or contributory patent infringement, then any patent licenses granted to You under this License for that Work shall terminate as of the date such litigation is filed.
- 4. Redistribution. You may reproduce and distribute

copies of the

 Work or Derivative Works thereof in any medium, with or without modifications, and in Source or Object form, provided that You meet the following conditions:

- (a) You must give any other recipients of the Work or Derivative Works a copy of this License; and
- (b) You must cause any modified files to carry prominent notices stating that You changed the files; and
- (c) You must retain, in the Source form of any Derivative Works that You distribute, all copyright, patent, trademark, and attribution notices from the Source form of the Work, excluding those notices that do not pertain to any part of the Derivative Works; and
- (d) If the Work includes a "NOTICE" text file as part of its distribution, then any Derivative Works that You distribute must include a readable copy of the attribution notices contained within such NOTICE file, excluding

those notices that do not

 pertain to any part of the Derivative Works, in at least one of the following places: within a NOTICE text file distributed as part of the Derivative Works; within the Source form or documentation, if provided along with the Derivative Works; or, within a display generated by the Derivative Works, if and wherever such third-party notices normally appear. The contents of the NOTICE file are for informational purposes only and do not modify the License. You may add Your own attribution notices within Derivative Works that You distribute, alongside or as an addendum to the NOTICE text from the Work, provided that such additional attribution notices cannot be construed as modifying the License.

 You may add Your own copyright statement to Your modifications and may provide additional or different license terms and conditions

 for use, reproduction, or distribution of Your modifications, or for any such Derivative Works as a whole, provided Your use, reproduction, and distribution of the Work otherwise complies with the conditions stated in this License.

 5. Submission of Contributions. Unless You explicitly state otherwise, any Contribution intentionally submitted for inclusion in the Work by You to the Licensor shall be under the terms and conditions of this License, without any additional terms or conditions. Notwithstanding the above, nothing herein shall supersede or modify  the terms of any separate license agreement you may have executed with Licensor regarding such Contributions.

- 6. Trademarks. This License does not grant permission to use the trade names, trademarks, service marks, or product names of the Licensor, except as required for reasonable and customary use in describing the origin of the Work and reproducing the content of the NOTICE file.
- 7. Disclaimer of Warranty. Unless required by applicable law or agreed to in writing, Licensor provides the Work (and each Contributor provides its Contributions) on an "AS IS" BASIS, WITHOUT WARRANTIES OR CONDITIONS OF ANY KIND, either express or implied, including, without limitation, any warranties or conditions of TITLE, NON-INFRINGEMENT, MERCHANTABILITY, or FITNESS FOR A PARTICULAR PURPOSE. You are solely responsible for determining the appropriateness of using or redistributing the Work and assume any risks associated with Your exercise of permissions under this License.
- 8. Limitation of Liability. In no event and under no legal theory, whether in tort (including negligence), contract, or otherwise, unless required by applicable law (such as deliberate and grossly negligent acts) or agreed to in writing, shall any Contributor be liable to You for damages, including any direct,

indirect, special,

 incidental, or consequential damages of any character arising as a result of this License or out of the use or inability to use the Work (including but not limited to damages for loss of goodwill, work stoppage, computer failure or malfunction, or any and all other commercial damages or losses), even if such Contributor has been advised of the possibility of such damages.

 9. Accepting Warranty or Additional Liability. While redistributing the Work or Derivative Works thereof, You may choose to offer, and charge a fee for, acceptance of support, warranty, indemnity, or other liability obligations and/or rights consistent with this License. However, in accepting such obligations, You may act only on Your own behalf and on Your sole responsibility, not on behalf of any other Contributor, and only if You agree to indemnify, defend, and hold each Contributor harmless for any liability incurred by, or claims asserted against, such Contributor by reason of your accepting any such warranty or additional liability.

#### END OF TERMS AND CONDITIONS

## **1.613 openssl 3.0.7-25.el9\_3**

## **1.613.1 Available under license :**

This software is copyright (c) 2013 by Mark Jason Dominus  $\langle m \rangle$ d@cpan.org>.

This is free software; you can redistribute it and/or modify it under the same terms as the Perl 5 programming language system itself.

Terms of the Perl programming language system itself

a) the GNU General Public License as published by the Free Software Foundation; either version 1, or (at your option) any later version, or b) the "Artistic License"

--- The GNU General Public License, Version 1, February 1989 ---

This software is Copyright (c) 2013 by Mark Jason Dominus  $\langle m \rangle$ d@cpan.org>.

This is free software, licensed under:

The GNU General Public License, Version 1, February 1989

 GNU GENERAL PUBLIC LICENSE Version 1, February 1989

Copyright (C) 1989 Free Software Foundation, Inc. 51 Franklin St, Fifth Floor, Boston, MA 02110-1301 USA

Everyone is permitted to copy and distribute verbatim copies of this license document, but changing it is not allowed.

#### Preamble

 The license agreements of most software companies try to keep users at the mercy of those companies. By contrast, our General Public License is intended to guarantee your freedom to share and change free software--to make sure the software is free for all its users. The General Public License applies to the Free Software Foundation's software and to any other program whose authors commit to using it. You can use it for your programs, too.

 When we speak of free software, we are referring to freedom, not price. Specifically, the General Public License is designed to make sure that you have the freedom to give away or sell copies of free software, that you receive source code or can get it if you want it, that you can change the software or use pieces of it in new free

programs; and that you know you can do these things.

 To protect your rights, we need to make restrictions that forbid anyone to deny you these rights or to ask you to surrender the rights.

These restrictions translate to certain responsibilities for you if you distribute copies of the software, or if you modify it.

 For example, if you distribute copies of a such a program, whether gratis or for a fee, you must give the recipients all the rights that you have. You must make sure that they, too, receive or can get the source code. And you must tell them their rights.

We protect your rights with two steps: (1) copyright the software, and (2) offer you this license which gives you legal permission to copy, distribute and/or modify the software.

 Also, for each author's protection and ours, we want to make certain that everyone understands that there is no warranty for this free software. If the software is modified by someone else and passed on, we want its recipients to know that what they have is not the original, so that any problems introduced by others will not reflect on the original authors' reputations.

 The precise terms and conditions for copying, distribution and modification follow.

#### GNU GENERAL PUBLIC LICENSE TERMS AND CONDITIONS FOR COPYING, DISTRIBUTION AND MODIFICATION

 0. This License Agreement applies to any program or other work which contains a notice placed by the copyright holder saying it may be distributed under the terms of this General Public License. The "Program", below, refers to any such program or work, and a "work based on the Program" means either the Program or any work containing the Program or a portion of it, either verbatim or with modifications. Each licensee is addressed as "you".

 1. You may copy and distribute verbatim copies of the Program's source code as you receive it, in any medium, provided that you conspicuously and appropriately publish on each copy an appropriate copyright notice and disclaimer of warranty; keep intact all the notices that refer to this General Public License and to the absence of any warranty; and give any other recipients of the

 Program a copy of this General Public License along with the Program. You may charge a fee for the physical act of transferring a copy.

 2. You may modify your copy or copies of the Program or any portion of it, and copy and distribute such modifications under the terms of Paragraph 1 above, provided that you also do the following:

 a) cause the modified files to carry prominent notices stating that you changed the files and the date of any change; and

 b) cause the whole of any work that you distribute or publish, that in whole or in part contains the Program or any part thereof, either with or without modifications, to be licensed at no charge to all third parties under the terms of this General Public License (except that you may choose to grant warranty protection to some or all third parties, at your option).

 c) If the modified program normally reads commands interactively when run, you must cause it, when started running for such interactive use

 in the simplest and most usual way, to print or display an announcement including an appropriate copyright notice and a notice that there is no warranty (or else, saying that you provide a warranty) and that users may redistribute the program under these conditions, and telling the user how to view a copy of this General Public License.

 d) You may charge a fee for the physical act of transferring a copy, and you may at your option offer warranty protection in exchange for a fee.

Mere aggregation of another independent work with the Program (or its derivative) on a volume of a storage or distribution medium does not bring the other work under the scope of these terms.

 3. You may copy and distribute the Program (or a portion or derivative of it, under Paragraph 2) in object code or executable form under the terms of Paragraphs 1 and 2 above provided that you also do one of the following:

 a) accompany it with the complete corresponding machine-readable source code, which must be distributed under the terms of Paragraphs 1 and 2 above; or,

 b) accompany it with a written offer, valid for at least three years, to give any third party free (except for a nominal charge for the cost of distribution) a complete machine-readable copy of the corresponding source code, to be distributed under the terms of Paragraphs 1 and 2 above; or,

 c) accompany it with the information you received as to where the corresponding source code may be obtained. (This alternative is allowed only for noncommercial distribution and only if you received the program in object code or executable form alone.)

Source code for a work means the preferred form of the work for making modifications to it. For an executable file, complete source code means all the source code for all modules it contains; but, as a special exception, it need not include source code for modules which are standard libraries that

 accompany the operating system on which the executable file runs, or for standard header files or definitions files that accompany that operating system.

 4. You may not copy, modify, sublicense, distribute or transfer the Program except as expressly provided under this General Public License. Any attempt otherwise to copy, modify, sublicense, distribute or transfer the Program is void, and will automatically terminate your rights to use the Program under this License. However, parties who have received copies, or rights to use copies, from you under this General Public License will not have their licenses terminated so long as such parties remain in full compliance.

 5. By copying, distributing or modifying the Program (or any work based on the Program) you indicate your acceptance of this license to do so, and all its terms and conditions.

 6. Each time you redistribute the Program (or any work based on the Program), the recipient automatically receives a license from the original

licensor to copy, distribute or modify the Program subject to these terms and conditions. You may not impose any further restrictions on the recipients' exercise of the rights granted herein.

 7. The Free Software Foundation may publish revised and/or new versions of the General Public License from time to time. Such new versions will be similar in spirit to the present version, but may differ in detail to address new problems or concerns.

Each version is given a distinguishing version number. If the Program specifies a version number of the license which applies to it and "any later version", you have the option of following the terms and conditions either of that version or of any later version published by the Free Software Foundation. If the Program does not specify a version number of the license, you may choose any version ever published by the Free Software Foundation.

8. If you wish to incorporate parts of the Program into other free

programs whose distribution

conditions are different, write to the author

to ask for permission. For software which is copyrighted by the Free Software Foundation, write to the Free Software Foundation; we sometimes make exceptions for this. Our decision will be guided by the two goals of preserving the free status of all derivatives of our free software and of promoting the sharing and reuse of software generally.

#### NO WARRANTY

 9. BECAUSE THE PROGRAM IS LICENSED FREE OF CHARGE, THERE IS NO WARRANTY FOR THE PROGRAM, TO THE EXTENT PERMITTED BY APPLICABLE LAW. EXCEPT WHEN OTHERWISE STATED IN WRITING THE COPYRIGHT HOLDERS AND/OR OTHER PARTIES PROVIDE THE PROGRAM "AS IS" WITHOUT WARRANTY OF ANY KIND, EITHER EXPRESSED OR IMPLIED, INCLUDING, BUT NOT LIMITED TO, THE IMPLIED WARRANTIES OF MERCHANTABILITY AND FITNESS FOR A PARTICULAR PURPOSE. THE ENTIRE RISK AS TO THE QUALITY AND PERFORMANCE OF THE PROGRAM IS WITH YOU. SHOULD THE PROGRAM PROVE DEFECTIVE, YOU ASSUME THE COST OF ALL NECESSARY SERVICING,

REPAIR OR CORRECTION.

 10. IN NO EVENT UNLESS REQUIRED BY APPLICABLE LAW OR AGREED TO IN WRITING WILL ANY COPYRIGHT HOLDER, OR ANY OTHER PARTY WHO MAY MODIFY AND/OR REDISTRIBUTE THE PROGRAM AS PERMITTED ABOVE, BE LIABLE TO YOU FOR DAMAGES, INCLUDING ANY GENERAL, SPECIAL, INCIDENTAL OR CONSEQUENTIAL DAMAGES ARISING OUT OF THE USE OR INABILITY TO USE THE PROGRAM (INCLUDING BUT NOT LIMITED TO LOSS OF DATA OR DATA BEING RENDERED INACCURATE OR LOSSES SUSTAINED BY YOU OR THIRD PARTIES OR A FAILURE OF THE PROGRAM TO OPERATE WITH ANY OTHER PROGRAMS), EVEN IF SUCH HOLDER OR OTHER PARTY HAS BEEN ADVISED OF THE POSSIBILITY OF SUCH DAMAGES.

#### END OF TERMS AND CONDITIONS

Appendix: How to Apply These Terms to Your New Programs

 If you develop a new program, and you want it to be of the greatest possible use to humanity, the best way to achieve this is to make it free software which everyone can redistribute and change under these terms.

To do so,

 attach the following notices to the program. It is safest to attach them to the start of each source file to most effectively convey the exclusion of warranty; and each file should have at least the "copyright" line and a pointer to where the full notice is found.

 <one line to give the program's name and a brief idea of what it does.> Copyright (C)  $19yy$  <name of author>

 This program is free software; you can redistribute it and/or modify it under the terms of the GNU General Public License as published by the Free Software Foundation; either version 1, or (at your option) any later version.

 This program is distributed in the hope that it will be useful, but WITHOUT ANY WARRANTY; without even the implied warranty of MERCHANTABILITY or FITNESS FOR A PARTICULAR PURPOSE. See the GNU General Public License for more details.

 You should have received a copy of the GNU General Public License along with this program; if not, write to the Free Software Foundation, Inc., 51 Franklin Street, Fifth Floor, Boston MA 02110-1301 USA

Also add information on how to contact you by electronic and paper mail.

If the program is interactive, make it output a short notice like this when it starts in an interactive mode:

 Gnomovision version 69, Copyright (C) 19xx name of author Gnomovision comes with ABSOLUTELY NO WARRANTY; for details type `show w'. This is free software, and you are welcome to redistribute it under certain conditions; type `show c' for details.

The hypothetical commands `show w' and `show c' should show the appropriate parts of the General Public License. Of course, the commands you use may be called something other than `show w' and `show c'; they could even be mouse-clicks or menu items--whatever suits your program.

You should also get your employer (if you work as a programmer) or your school, if any, to sign a "copyright disclaimer" for the program, if necessary. Here a sample; alter the names:

 Yoyodyne, Inc., hereby disclaims all copyright interest in the program `Gnomovision' (a program to direct compilers to make passes at assemblers) written by James Hacker.

 <signature of Ty Coon>, 1 April 1989 Ty Coon, President of Vice

That's all there is to it!

--- The Artistic License 1.0 ---

This software is Copyright (c) 2013 by Mark Jason Dominus <mjd@cpan.org>.

This is free software, licensed under:

The Artistic License 1.0

The Artistic License

#### Preamble

The intent of this document is to state the conditions under which a Package may be copied, such that the Copyright Holder maintains some semblance of artistic control over the development of the package, while giving the users of the package the right to use and distribute the Package in a more-or-less customary fashion, plus the right to make reasonable modifications.

#### Definitions:

 - "Package" refers to the collection of files distributed by the Copyright Holder, and derivatives of that collection

of files created through

textual modification.

- "Standard Version" refers to such a Package if it has not been modified, or has been modified in accordance with the wishes of the Copyright Holder.
- "Copyright Holder" is whoever is named in the copyright or copyrights for the package.
- "You" is you, if you're thinking about copying or distributing this Package.
- "Reasonable copying fee" is whatever you can justify on the basis of media cost, duplication charges, time of people involved, and so on. (You will not be required to justify it to the Copyright Holder, but only to the computing community at large as a market that must bear the fee.)
- "Freely Available" means that no fee is charged for the item itself, though there may be fees involved in handling the item. It also means that recipients of the item may redistribute it under the same conditions they received it.

1. You may make and give away verbatim copies of the source form of the

Standard Version of this Package without restriction, provided that you duplicate all of the original copyright notices and associated disclaimers.

2. You may apply bug fixes, portability fixes and other modifications derived from the Public Domain or from the Copyright Holder. A Package modified in such a way shall still be considered the Standard Version.

3. You may otherwise modify your copy of this Package in any way, provided that you insert a prominent notice in each changed file stating how and when you changed that file, and provided that you do at least ONE of the following:

 a) place your modifications in the Public Domain or otherwise make them Freely Available, such as by posting said modifications to Usenet or an equivalent medium, or placing the modifications on a major archive site such as ftp.uu.net, or by allowing the Copyright Holder to include your modifications in the Standard Version of the Package.

b) use the modified

Package only within your corporation or organization.

 c) rename any non-standard executables so the names do not conflict with standard executables, which must also be provided, and provide a separate manual page for each non-standard executable that clearly documents how it differs from the Standard Version.

d) make other distribution arrangements with the Copyright Holder.

4. You may distribute the programs of this Package in object code or executable form, provided that you do at least ONE of the following:

- a) distribute a Standard Version of the executables and library files, together with instructions (in the manual page or equivalent) on where to get the Standard Version.
- b) accompany the distribution with the machine-readable source of the Package with your modifications.
- c) accompany any non-standard executables with their corresponding Standard Version executables, giving the non-standard executables non-standard names,
- and clearly documenting the differences in manual pages (or equivalent), together with instructions on where to get the Standard Version.

d) make other distribution arrangements with the Copyright Holder.

5. You may charge a reasonable copying fee for any distribution of this Package. You may charge any fee you choose for support of this Package. You may not charge a fee for this Package itself. However, you may distribute this Package in aggregate with other (possibly commercial) programs as part of a larger (possibly commercial) software distribution provided that you do not advertise this Package as a product of your own.

6. The scripts and library files supplied as input to or produced as output from the programs of this Package do not automatically fall under the copyright of this Package, but belong to whomever generated them, and may be sold commercially, and may be aggregated with this Package.

7. C or perl subroutines supplied by you and linked into this Package shall not be considered part of this Package.

8. The name of the Copyright Holder may not be used to endorse or promote products derived from this software without specific prior written permission.

#### 9. THIS PACKAGE IS PROVIDED "AS IS" AND WITHOUT ANY EXPRESS OR IMPLIED WARRANTIES, INCLUDING, WITHOUT LIMITATION, THE IMPLIED WARRANTIES OF MERCHANTIBILITY AND FITNESS FOR A PARTICULAR PURPOSE.

The End

 Apache License Version 2.0, January 2004 https://www.apache.org/licenses/

#### TERMS AND CONDITIONS FOR USE, REPRODUCTION, AND DISTRIBUTION

#### 1. Definitions.

 "License" shall mean the terms and conditions for use, reproduction, and distribution as defined by Sections 1 through 9 of this document.

 "Licensor" shall mean the copyright owner or entity authorized by the copyright owner that is granting the License.

 "Legal Entity" shall mean the union of the acting entity and all other entities that control, are controlled by, or are under common control with that entity. For the purposes of this definition, "control" means (i) the power, direct or indirect, to cause the direction or management of such entity, whether by contract or otherwise, or (ii) ownership of fifty percent (50%) or more of the outstanding shares, or (iii) beneficial ownership of such entity.

 "You" (or "Your") shall mean an individual or Legal Entity exercising permissions granted by this License.

 "Source" form shall mean the preferred form for making modifications, including but not limited to software source code, documentation source, and configuration files.

 "Object" form shall mean any form resulting from mechanical transformation or translation of a Source form, including but

 not limited to compiled object code, generated documentation, and conversions to other media types.

 "Work" shall mean the work of authorship, whether in Source or Object form, made available under the License, as indicated by a copyright notice that is included in or attached to the work (an example is provided in the Appendix below).

 "Derivative Works" shall mean any work, whether in Source or Object form, that is based on (or derived from) the Work and for which the editorial

 revisions, annotations, elaborations, or other modifications represent, as a whole, an original work of authorship. For the purposes of this License, Derivative Works shall not include works that remain separable from, or merely link (or bind by name) to the interfaces of, the Work and Derivative Works thereof.

 "Contribution" shall mean any work of authorship, including the original version of the Work and any modifications or additions to that Work or Derivative Works thereof, that is intentionally submitted to Licensor for inclusion in the Work by the copyright owner or by an individual or Legal Entity authorized to submit on behalf of the copyright owner. For the purposes of this definition, "submitted" means any form of electronic, verbal, or written communication sent to the Licensor or its representatives, including but not limited to communication on electronic mailing lists, source code control systems, and issue tracking systems that are managed by, or on behalf of, the Licensor for the purpose of discussing and improving the Work, but excluding communication that is conspicuously marked or otherwise designated in writing by the copyright owner as "Not a Contribution."

 "Contributor" shall mean Licensor and any individual or Legal Entity on behalf of whom a Contribution has been received by Licensor and subsequently incorporated within the Work.

- 2. Grant of Copyright License. Subject to the terms and conditions of this License, each Contributor hereby grants to You a perpetual, worldwide, non-exclusive, no-charge, royalty-free, irrevocable copyright license to reproduce, prepare Derivative Works of, publicly display, publicly perform, sublicense, and distribute the Work and such Derivative Works in Source or Object form.
- 3. Grant of Patent License. Subject to the terms and conditions of this
- License, each Contributor hereby grants to You a perpetual, worldwide, non-exclusive, no-charge, royalty-free, irrevocable (except as stated in this section) patent license to make, have made, use, offer to sell, sell, import, and otherwise transfer the Work,

 where such license applies only to those patent claims licensable by such Contributor that are necessarily infringed by their Contribution(s) alone or by combination of their Contribution(s) with the Work to which such Contribution(s) was submitted. If You institute patent litigation against any entity (including a cross-claim or counterclaim in a lawsuit) alleging that the Work or a Contribution incorporated within the Work constitutes direct or contributory patent infringement, then any patent licenses granted to You under this License for that Work shall terminate as of the date such litigation is filed.

 4. Redistribution. You may reproduce and distribute copies of the

 Work or Derivative Works thereof in any medium, with or without modifications, and in Source or Object form, provided that You meet the following conditions:

- (a) You must give any other recipients of the Work or Derivative Works a copy of this License; and
- (b) You must cause any modified files to carry prominent notices stating that You changed the files; and
- (c) You must retain, in the Source form of any Derivative Works that You distribute, all copyright, patent, trademark, and attribution notices from the Source form of the Work, excluding those notices that do not pertain to any part of the Derivative Works; and
- (d) If the Work includes a "NOTICE" text file as part of its distribution, then any Derivative Works that You distribute must include a readable copy of the attribution notices contained within such NOTICE file, excluding

those notices that do not

 pertain to any part of the Derivative Works, in at least one of the following places: within a NOTICE text file distributed as part of the Derivative Works; within the Source form or documentation, if provided along with the Derivative Works; or, within a display generated by the Derivative Works, if and wherever such third-party notices normally appear. The contents of the NOTICE file are for informational purposes only and do not modify the License. You may add Your own attribution notices within Derivative Works that You distribute, alongside or as an addendum to the NOTICE text from the Work, provided that such additional attribution notices cannot be construed as modifying the License.

You may add Your own copyright statement to Your modifications and

may provide additional or different license terms and conditions

 for use, reproduction, or distribution of Your modifications, or for any such Derivative Works as a whole, provided Your use, reproduction, and distribution of the Work otherwise complies with the conditions stated in this License.

- 5. Submission of Contributions. Unless You explicitly state otherwise, any Contribution intentionally submitted for inclusion in the Work by You to the Licensor shall be under the terms and conditions of this License, without any additional terms or conditions. Notwithstanding the above, nothing herein shall supersede or modify the terms of any separate license agreement you may have executed with Licensor regarding such Contributions.
- 6. Trademarks. This License does not grant permission to use the trade names, trademarks, service marks, or product names of the Licensor, except as required for reasonable and customary use in describing the origin of the Work and reproducing the content of the NOTICE file.
- 7. Disclaimer of Warranty. Unless required by applicable law or agreed to in writing, Licensor provides the Work (and each Contributor provides its Contributions) on an "AS IS" BASIS, WITHOUT WARRANTIES OR CONDITIONS OF ANY KIND, either express or implied, including, without limitation, any warranties or conditions of TITLE, NON-INFRINGEMENT, MERCHANTABILITY, or FITNESS FOR A PARTICULAR PURPOSE. You are solely responsible for determining the appropriateness of using or redistributing the Work and assume any risks associated with Your exercise of permissions under this License.
- 8. Limitation of Liability. In no event and under no legal theory, whether in tort (including negligence), contract, or otherwise, unless required by applicable law (such as deliberate and grossly negligent acts) or agreed to in writing, shall any Contributor be liable to You for damages, including any direct,

#### indirect, special,

 incidental, or consequential damages of any character arising as a result of this License or out of the use or inability to use the Work (including but not limited to damages for loss of goodwill, work stoppage, computer failure or malfunction, or any and all other commercial damages or losses), even if such Contributor has been advised of the possibility of such damages.

 9. Accepting Warranty or Additional Liability. While redistributing the Work or Derivative Works thereof, You may choose to offer, and charge a fee for, acceptance of support, warranty, indemnity, or other liability obligations and/or rights consistent with this

 License. However, in accepting such obligations, You may act only on Your own behalf and on Your sole responsibility, not on behalf of any other Contributor, and only if You agree to indemnify, defend, and hold each Contributor harmless for any liability incurred by, or claims asserted against, such Contributor by reason of your accepting any such warranty or additional liability.

END OF TERMS AND CONDITIONS

## **1.614 python3.11 3.11.5-1.el9\_3 1.614.1 Available under license :**

Copyright (c) 2002 Jorge Acereda <jacereda@users.sourceforge.net>  $\&$ Peter O'Gorman <ogorman@users.sourceforge.net>

Portions may be copyright others, see the AUTHORS file included with this distribution.

Maintained by Peter O'Gorman <ogorman@users.sourceforge.net>

Bug Reports and other queries should go to <ogorman@users.sourceforge.net>

Permission is hereby granted, free of charge, to any person obtaining a copy of this software and associated documentation files (the "Software"), to deal in the Software without restriction, including without limitation the rights to use, copy, modify, merge, publish, distribute, sublicense, and/or sell copies of the Software, and to permit persons to whom the Software is furnished to do so, subject to the following conditions:

The above copyright notice and this permission notice shall be included in all copies or substantial portions of the Software.

THE SOFTWARE IS PROVIDED "AS IS", WITHOUT WARRANTY OF ANY KIND,

EXPRESS OR IMPLIED, INCLUDING BUT NOT LIMITED TO THE WARRANTIES OF MERCHANTABILITY, FITNESS FOR A PARTICULAR PURPOSE AND NONINFRINGEMENT. IN NO EVENT SHALL THE AUTHORS OR COPYRIGHT HOLDERS BE LIABLE FOR ANY CLAIM, DAMAGES OR OTHER LIABILITY, WHETHER IN AN ACTION OF CONTRACT, TORT OR OTHERWISE, ARISING FROM, OUT OF OR IN CONNECTION WITH THE SOFTWARE OR THE USE OR OTHER DEALINGS IN THE SOFTWARE. libffi - Copyright (c) 1996-2003 Red Hat, Inc.

Permission is hereby granted, free of charge, to any person obtaining a copy of this software and associated documentation files (the ``Software''), to deal in the Software without restriction, including

without limitation the rights to use, copy, modify, merge, publish, distribute, sublicense, and/or sell copies of the Software, and to permit persons to whom the Software is furnished to do so, subject to the following conditions:

The above copyright notice and this permission notice shall be included in all copies or substantial portions of the Software.

THE SOFTWARE IS PROVIDED ``AS IS'', WITHOUT WARRANTY OF ANY KIND, EXPRESS OR IMPLIED, INCLUDING BUT NOT LIMITED TO THE WARRANTIES OF MERCHANTABILITY, FITNESS FOR A PARTICULAR PURPOSE AND NONINFRINGEMENT. IN NO EVENT SHALL CYGNUS SOLUTIONS BE LIABLE FOR ANY CLAIM, DAMAGES OR OTHER LIABILITY, WHETHER IN AN ACTION OF CONTRACT, TORT OR OTHERWISE, ARISING FROM, OUT OF OR IN CONNECTION WITH THE SOFTWARE OR THE USE OR OTHER DEALINGS IN THE SOFTWARE.

Additional Conditions for this Windows binary build

---------------------------------------------------

This program is linked with and uses Microsoft Distributable Code, copyrighted by Microsoft Corporation. The Microsoft Distributable Code is embedded in each .exe, .dll and .pyd file as a result of running the code through a linker.

If you further distribute programs that include the Microsoft Distributable Code, you must comply with the restrictions on distribution specified by Microsoft. In particular, you must require distributors and external end users to agree to terms that protect the Microsoft Distributable Code at least as much as Microsoft's own requirements for the Distributable Code. See Microsoft's documentation (included in its developer tools and on its website at microsoft.com) for specific details.

Redistribution of the Windows binary build of the Python interpreter complies with this agreement, provided that you do not:

- alter any copyright, trademark or patent notice in Microsoft's Distributable Code;

- use Microsoft's trademarks in your programs' names or in a way that suggests your programs come from or are endorsed by Microsoft;

- distribute Microsoft's Distributable Code to run on a platform other than Microsoft operating systems, run-time technologies or application platforms; or

- include Microsoft Distributable Code in malicious, deceptive or unlawful programs.

These restrictions apply only to the Microsoft Distributable Code as defined above, not to Python itself or any programs running on the Python interpreter. The redistribution of the Python interpreter and libraries is governed by the Python Software License included with this file, or by other licenses as marked. Copyright (c) 1998-2000 Thai Open Source Software Center Ltd and Clark Cooper Copyright (c) 2001-2022 Expat maintainers

Permission is hereby granted, free of charge, to any person obtaining a copy of this software and associated documentation files (the "Software"), to deal in the Software without restriction, including without limitation the rights to use, copy, modify, merge, publish, distribute, sublicense, and/or sell copies of the Software, and to permit persons to whom the Software is furnished to do so, subject to the following conditions:

The above copyright notice and this permission notice shall be included in all copies or substantial portions of the Software.

THE SOFTWARE IS PROVIDED "AS IS", WITHOUT WARRANTY OF ANY KIND, EXPRESS OR IMPLIED, INCLUDING BUT NOT LIMITED TO THE WARRANTIES OF MERCHANTABILITY, FITNESS FOR A PARTICULAR PURPOSE AND NONINFRINGEMENT. IN NO EVENT SHALL THE AUTHORS OR COPYRIGHT HOLDERS BE LIABLE FOR ANY CLAIM, DAMAGES OR OTHER LIABILITY, WHETHER IN AN ACTION OF CONTRACT, TORT OR OTHERWISE, ARISING FROM, OUT OF OR IN CONNECTION WITH THE SOFTWARE OR THE USE OR OTHER DEALINGS IN THE SOFTWARE. The MIT License (MIT)

Copyright (c) 2015 Markku-Juhani O. Saarinen

Permission is hereby granted, free of charge, to any person obtaining a copy of this software and associated documentation files (the "Software"), to deal in the Software without restriction, including without limitation the rights to use, copy, modify, merge, publish, distribute, sublicense, and/or sell copies of the Software, and to permit persons to whom the Software is furnished to do so, subject to the following conditions:

The above copyright notice and this permission notice shall be included in all copies or substantial portions of the Software.

THE SOFTWARE IS PROVIDED "AS IS", WITHOUT WARRANTY OF ANY KIND, EXPRESS OR IMPLIED, INCLUDING BUT NOT LIMITED TO THE WARRANTIES OF MERCHANTABILITY, FITNESS FOR A PARTICULAR PURPOSE AND NONINFRINGEMENT. IN NO EVENT SHALL THE

### AUTHORS OR COPYRIGHT HOLDERS BE LIABLE FOR ANY CLAIM, DAMAGES OR OTHER LIABILITY, WHETHER IN AN ACTION OF CONTRACT, TORT OR OTHERWISE, ARISING FROM, **OUT**

 OF OR IN CONNECTION WITH THE SOFTWARE OR THE USE OR OTHER DEALINGS IN THE **SOFTWARE** 

#### A. HISTORY OF THE SOFTWARE

==========================

Python was created in the early 1990s by Guido van Rossum at Stichting Mathematisch Centrum (CWI, see https://www.cwi.nl) in the Netherlands as a successor of a language called ABC. Guido remains Python's principal author, although it includes many contributions from others.

In 1995, Guido continued his work on Python at the Corporation for National Research Initiatives (CNRI, see https://www.cnri.reston.va.us) in Reston, Virginia where he released several versions of the software.

In May 2000, Guido and the Python core development team moved to BeOpen.com to form the BeOpen PythonLabs team. In October of the same year, the PythonLabs team moved to Digital Creations, which became Zope Corporation. In 2001, the Python Software Foundation (PSF, see https://www.python.org/psf/) was formed, a non-profit organization created specifically to own Python-related Intellectual Property. Zope Corporation was a sponsoring member of the PSF.

#### All

 Python releases are Open Source (see https://opensource.org for the Open Source Definition). Historically, most, but not all, Python releases have also been GPL-compatible; the table below summarizes the various releases.

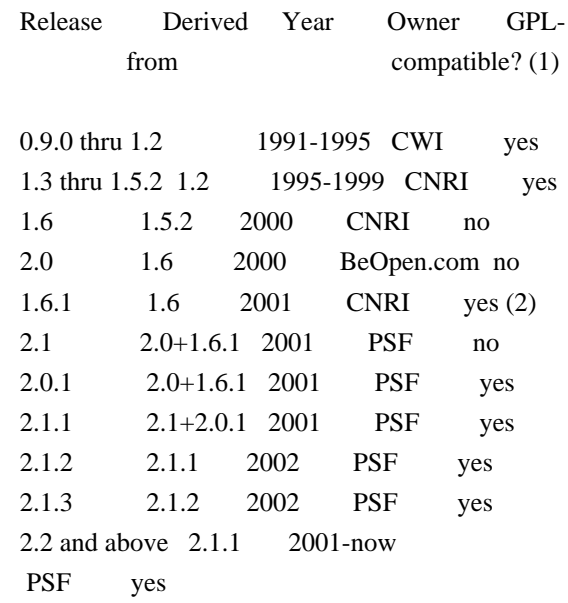

#### Footnotes:

- (1) GPL-compatible doesn't mean that we're distributing Python under the GPL. All Python licenses, unlike the GPL, let you distribute a modified version without making your changes open source. The GPL-compatible licenses make it possible to combine Python with other software that is released under the GPL; the others don't.
- (2) According to Richard Stallman, 1.6.1 is not GPL-compatible, because its license has a choice of law clause. According to CNRI, however, Stallman's lawyer has told CNRI's lawyer that 1.6.1 is "not incompatible" with the GPL.

Thanks to the many outside volunteers who have worked under Guido's direction to make these releases possible.

#### B. TERMS AND CONDITIONS FOR ACCESSING OR OTHERWISE USING PYTHON

===============================================================

Python software and documentation are licensed under the Python Software Foundation License Version 2.

Starting with Python 3.8.6, examples, recipes, and other code in the documentation are dual licensed under the PSF License Version 2 and the Zero-Clause BSD license.

Some software incorporated into Python is under different licenses. The licenses are listed with code falling under that license.

#### PYTHON SOFTWARE FOUNDATION LICENSE VERSION 2

--------------------------------------------

1. This LICENSE AGREEMENT is between the Python Software Foundation ("PSF"), and the Individual or Organization ("Licensee") accessing and otherwise using this software ("Python") in source or binary form and its associated documentation.

2. Subject to the terms and conditions of this License Agreement, PSF hereby grants Licensee a nonexclusive, royalty-free, world-wide license to reproduce, analyze, test, perform and/or display publicly, prepare derivative works, distribute, and otherwise use Python alone or in any derivative version, provided, however, that PSF's License Agreement and PSF's notice of copyright, i.e., "Copyright (c) 2001, 2002, 2003, 2004, 2005, 2006, 2007, 2008, 2009, 2010, 2011, 2012, 2013, 2014, 2015, 2016, 2017, 2018, 2019, 2020, 2021, 2022, 2023 Python Software Foundation;

All Rights Reserved" are retained in Python alone or in any derivative version prepared by Licensee.

3. In the event Licensee prepares a derivative work that is based on or incorporates Python or any part thereof, and wants to make the derivative work available to others as provided herein, then Licensee hereby agrees to include in any such work a brief summary of the changes made to Python.

4. PSF is making Python available to Licensee on an "AS IS" basis. PSF MAKES NO REPRESENTATIONS OR WARRANTIES, EXPRESS OR IMPLIED. BY WAY OF EXAMPLE, BUT NOT LIMITATION, PSF MAKES NO AND DISCLAIMS ANY REPRESENTATION OR WARRANTY OF MERCHANTABILITY OR FITNESS FOR ANY PARTICULAR PURPOSE OR THAT THE USE OF PYTHON WILL NOT INFRINGE ANY THIRD PARTY RIGHTS.

5. PSF SHALL NOT BE LIABLE TO LICENSEE OR ANY OTHER USERS OF PYTHON FOR ANY

 INCIDENTAL, SPECIAL, OR CONSEQUENTIAL DAMAGES OR LOSS AS A RESULT OF MODIFYING, DISTRIBUTING, OR OTHERWISE USING PYTHON, OR ANY DERIVATIVE THEREOF, EVEN IF ADVISED OF THE POSSIBILITY THEREOF.

6. This License Agreement will automatically terminate upon a material breach of its terms and conditions.

7. Nothing in this License Agreement shall be deemed to create any relationship of agency, partnership, or joint venture between PSF and Licensee. This License Agreement does not grant permission to use PSF trademarks or trade name in a trademark sense to endorse or promote products or services of Licensee, or any third party.

8. By copying, installing or otherwise using Python, Licensee agrees to be bound by the terms and conditions of this License Agreement.

#### BEOPEN.COM LICENSE AGREEMENT FOR PYTHON 2.0 -------------------------------------------

#### BEOPEN PYTHON OPEN SOURCE LICENSE AGREEMENT VERSION 1

1. This LICENSE AGREEMENT is between BeOpen.com ("BeOpen"), having an office at 160 Saratoga Avenue, Santa Clara, CA 95051, and the Individual or Organization ("Licensee") accessing and otherwise using this software in source or binary form and its associated documentation ("the Software").

2. Subject to the terms and conditions of this BeOpen Python License Agreement, BeOpen hereby grants Licensee a non-exclusive, royalty-free, world-wide license to reproduce, analyze, test, perform and/or display publicly, prepare derivative works, distribute, and otherwise use the Software alone or in any derivative version, provided, however, that the BeOpen Python License is retained in the Software, alone or in any derivative version prepared by Licensee.

3. BeOpen is making the Software available to Licensee on an "AS IS" basis. BEOPEN MAKES NO REPRESENTATIONS OR WARRANTIES, EXPRESS OR IMPLIED. BY WAY OF EXAMPLE, BUT NOT LIMITATION, BEOPEN MAKES NO AND DISCLAIMS ANY REPRESENTATION OR WARRANTY OF MERCHANTABILITY OR FITNESS FOR ANY PARTICULAR PURPOSE OR THAT THE USE OF THE SOFTWARE WILL NOT INFRINGE ANY THIRD PARTY RIGHTS.

4. BEOPEN SHALL NOT BE LIABLE TO LICENSEE OR ANY OTHER USERS OF THE SOFTWARE FOR ANY INCIDENTAL, SPECIAL, OR CONSEQUENTIAL DAMAGES OR LOSS AS A RESULT OF USING, MODIFYING OR DISTRIBUTING THE SOFTWARE, OR ANY DERIVATIVE THEREOF, EVEN IF ADVISED OF THE POSSIBILITY THEREOF.

5. This License Agreement will automatically terminate upon a material breach of its terms and conditions.

6. This License Agreement shall be governed by and interpreted in all respects by the law of the State of California, excluding conflict of law provisions. Nothing in this License Agreement shall be deemed to create any relationship of agency, partnership, or joint venture between BeOpen and Licensee. This License Agreement does not grant permission to use BeOpen trademarks or trade names in a trademark sense to endorse or promote products or services of Licensee, or any third party. As an exception, the "BeOpen Python" logos available at http://www.pythonlabs.com/logos.html may be used according to the permissions granted on that web page.

7. By copying, installing or otherwise using the software, Licensee agrees to be bound by the terms and conditions of this License Agreement.

#### CNRI LICENSE AGREEMENT FOR PYTHON 1.6.1

 $-$ 

1. This LICENSE AGREEMENT is between the Corporation for National Research Initiatives, having an office at 1895 Preston White Drive, Reston, VA 20191 ("CNRI"), and the Individual or Organization ("Licensee") accessing and otherwise using Python 1.6.1 software in

source or binary form and its associated documentation.

2. Subject to the terms and conditions of this License Agreement, CNRI hereby grants Licensee a nonexclusive, royalty-free, world-wide license to reproduce, analyze, test, perform and/or display publicly, prepare derivative works, distribute, and otherwise use Python 1.6.1 alone or in any derivative version, provided, however, that CNRI's License Agreement and CNRI's notice

of copyright, i.e., "Copyright (c)

1995-2001 Corporation for National Research Initiatives; All Rights Reserved" are retained in Python 1.6.1 alone or in any derivative version prepared by Licensee. Alternately, in lieu of CNRI's License Agreement, Licensee may substitute the following text (omitting the quotes): "Python 1.6.1 is made available subject to the terms and conditions in CNRI's License Agreement. This Agreement together with Python 1.6.1 may be located on the internet using the following unique, persistent identifier (known as a handle): 1895.22/1013. This Agreement may also be obtained from a proxy server on the internet using the following URL: http://hdl.handle.net/1895.22/1013".

3. In the event Licensee prepares a derivative work that is based on or incorporates Python 1.6.1 or any part thereof, and wants to make the derivative work available to others as provided herein, then Licensee hereby agrees to include in any such work a brief summary of the changes made to Python 1.6.1.

4. CNRI is making Python 1.6.1 available to Licensee on an "AS IS" basis. CNRI MAKES NO REPRESENTATIONS OR WARRANTIES, EXPRESS OR IMPLIED. BY WAY OF EXAMPLE, BUT NOT LIMITATION, CNRI MAKES NO AND DISCLAIMS ANY REPRESENTATION OR WARRANTY OF MERCHANTABILITY OR FITNESS FOR ANY PARTICULAR PURPOSE OR THAT THE USE OF PYTHON 1.6.1 WILL NOT INFRINGE ANY THIRD PARTY RIGHTS.

5. CNRI SHALL NOT BE LIABLE TO LICENSEE OR ANY OTHER USERS OF PYTHON 1.6.1 FOR ANY INCIDENTAL, SPECIAL, OR CONSEQUENTIAL DAMAGES OR LOSS AS A RESULT OF MODIFYING, DISTRIBUTING, OR OTHERWISE USING PYTHON 1.6.1, OR ANY DERIVATIVE THEREOF, EVEN IF ADVISED OF THE POSSIBILITY THEREOF.

6. This License Agreement will automatically terminate upon a material breach of its terms and conditions.

7. This License Agreement shall be governed by the federal intellectual property law of the United States, including without limitation the federal copyright law, and, to the extent such U.S. federal law does not apply, by the law of the Commonwealth of Virginia, excluding Virginia's conflict of law provisions.
Notwithstanding the foregoing, with regard to derivative works based on Python 1.6.1 that incorporate non-separable material that was previously distributed under the GNU General Public License (GPL), the law of the Commonwealth of Virginia shall govern this License Agreement only as to issues arising under or with respect to Paragraphs 4, 5, and 7 of this License Agreement. Nothing in this License Agreement shall be deemed to create any relationship of agency, partnership, or joint venture between CNRI and Licensee. This License Agreement does not grant permission to use CNRI trademarks or trade name in a trademark sense to endorse or promote products or services of Licensee, or any third party.

8. By clicking on the "ACCEPT" button where indicated, or by copying, installing or otherwise using Python 1.6.1, Licensee agrees to be bound by the terms and conditions of this License Agreement.

### ACCEPT

## CWI LICENSE AGREEMENT FOR PYTHON 0.9.0 THROUGH 1.2

--------------------------------------------------

Copyright (c) 1991 - 1995, Stichting Mathematisch Centrum Amsterdam, The Netherlands. All rights reserved.

Permission to use, copy, modify, and distribute this software and its documentation for any purpose and without fee is hereby granted, provided that the above copyright notice appear in all copies and that both that copyright notice and this permission notice appear in supporting documentation, and that the name of Stichting Mathematisch Centrum or CWI not be used in advertising or publicity pertaining to distribution of the software without specific, written prior permission.

STICHTING MATHEMATISCH CENTRUM DISCLAIMS ALL WARRANTIES WITH REGARD TO THIS SOFTWARE, INCLUDING ALL IMPLIED WARRANTIES OF MERCHANTABILITY AND FITNESS, IN NO EVENT SHALL STICHTING MATHEMATISCH CENTRUM BE LIABLE FOR ANY SPECIAL, INDIRECT OR CONSEQUENTIAL DAMAGES OR ANY DAMAGES WHATSOEVER

 RESULTING FROM LOSS OF USE, DATA OR PROFITS, WHETHER IN AN ACTION OF CONTRACT, NEGLIGENCE OR OTHER TORTIOUS ACTION, ARISING OUT OF OR IN CONNECTION WITH THE USE OR PERFORMANCE OF THIS SOFTWARE.

ZERO-CLAUSE BSD LICENSE FOR CODE IN THE PYTHON DOCUMENTATION ----------------------------------------------------------------------

Permission to use, copy, modify, and/or distribute this software for any purpose with or without fee is hereby granted.

THE SOFTWARE IS PROVIDED "AS IS" AND THE AUTHOR DISCLAIMS ALL WARRANTIES WITH REGARD TO THIS SOFTWARE INCLUDING ALL IMPLIED WARRANTIES OF MERCHANTABILITY AND FITNESS. IN NO EVENT SHALL THE AUTHOR BE LIABLE FOR ANY SPECIAL, DIRECT, INDIRECT, OR CONSEQUENTIAL DAMAGES OR ANY DAMAGES WHATSOEVER RESULTING FROM LOSS OF USE, DATA OR PROFITS, WHETHER IN AN ACTION OF CONTRACT, NEGLIGENCE OR OTHER TORTIOUS ACTION, ARISING OUT OF OR IN CONNECTION WITH THE USE OR PERFORMANCE OF THIS SOFTWARE.

This license applies to the bootstrapper application that is embedded within the installer. It has no impact on the licensing for the rest of the installer or Python itself, as no code covered by this license exists in any other part of the product.

---

### Microsoft Reciprocal License (MS-RL)

This license governs use of the accompanying software. If you use the software, you accept this license. If you do not accept the license, do not use the software.

### 1. Definitions

The terms "reproduce," "reproduction," "derivative works," and "distribution" have the same meaning here as under U.S. copyright law.

A "contribution" is the original software, or any additions or changes to the software.

A "contributor" is any person that distributes its contribution under this license.

"Licensed patents" are a contributor's patent claims that read directly on its contribution.

### 2. Grant of Rights

(A) Copyright Grant- Subject to the terms of this license, including the license conditions and limitations in section 3, each contributor grants you a non-exclusive, worldwide, royalty-free copyright license to reproduce its contribution, prepare derivative works of its contribution, and distribute its contribution or any derivative works that you create.

(B) Patent Grant- Subject to the terms of this license, including the license conditions and limitations in section 3, each contributor grants you a non-exclusive, worldwide, royalty-free license under its licensed patents to make, have made, use, sell, offer for sale, import, and/or otherwise dispose of its contribution in the software or derivative works of the contribution in the software.

### 3. Conditions and Limitations

(A) Reciprocal Grants- For any file you distribute that contains code from the software (in source code or binary format), you must provide recipients the source code to that file along with a copy of this license, which license will govern that file. You may license other files that are entirely your own work and

do not contain code from the software under any terms you choose.

(B) No Trademark License- This license does not grant you rights to use any contributors' name, logo, or trademarks.

(C) If you bring a patent claim against any contributor over patents that you claim are infringed by the software, your patent license from such contributor to the software ends automatically.

(D) If you distribute any portion of the software, you must retain all copyright, patent, trademark, and attribution notices that are present in the software.

(E) If you distribute any portion of the software in source code form, you may do so only under this license by

including a complete copy of this license with your distribution. If you distribute any portion of the software in compiled or object code form, you may only do so under a license that complies with this license.

(F) The software is licensed "as-is." You bear the risk of using it. The contributors give no express warranties, guarantees or conditions.

 You may have additional consumer rights under your local laws which this license cannot change. To the extent permitted under your local laws, the contributors exclude the implied warranties of merchantability, fitness for a particular purpose and non-infringement.

# **1.615 libtirpc 1.3.3-2.el9**

# **1.615.1 Available under license :**

/\*

- \* Copyright (c) Copyright (c) Bull S.A. 2005 All Rights Reserved.
- \* Redistribution and use in source and binary forms, with or without
- \* modification, are permitted provided that the following conditions
- \* are met:
- \* 1. Redistributions of source code must retain the above copyright
- notice, this list of conditions and the following disclaimer.
- \* 2. Redistributions in binary form must reproduce the above copyright
- notice, this list of conditions and the following disclaimer in the
- \* documentation and/or other materials provided with the distribution.
- \* 3. The name of the author may not be used to endorse or promote products
- \* derived from this software without specific prior written permission.
- \*
- \* THIS SOFTWARE IS PROVIDED BY THE AUTHOR ``AS IS'' AND ANY EXPRESS OR
- \* IMPLIED WARRANTIES, INCLUDING, BUT NOT LIMITED TO, THE IMPLIED WARRANTIES
- \* OF MERCHANTABILITY AND FITNESS FOR A PARTICULAR PURPOSE ARE DISCLAIMED.
- \* IN NO EVENT SHALL THE AUTHOR BE LIABLE

FOR ANY DIRECT, INDIRECT,

- \* INCIDENTAL, SPECIAL, EXEMPLARY, OR CONSEQUENTIAL DAMAGES (INCLUDING, BUT
- \* NOT LIMITED TO, PROCUREMENT OF SUBSTITUTE GOODS OR SERVICES; LOSS OF USE,
- \* DATA, OR PROFITS; OR BUSINESS INTERRUPTION) HOWEVER CAUSED AND ON ANY
- \* THEORY OF LIABILITY, WHETHER IN CONTRACT, STRICT LIABILITY, OR TORT
- \* (INCLUDING NEGLIGENCE OR OTHERWISE) ARISING IN ANY WAY OUT OF THE USE OF
- \* THIS SOFTWARE, EVEN IF ADVISED OF THE POSSIBILITY OF SUCH DAMAGE.

\*/

# **1.616 python 3.9.18-1.el9\_3.1**

# **1.616.1 Available under license :**

Copyright (c) 2002 Jorge Acereda <jacereda@users.sourceforge.net>  $\&$ Peter O'Gorman <ogorman@users.sourceforge.net>

Portions may be copyright others, see the AUTHORS file included with this distribution.

Maintained by Peter O'Gorman <ogorman@users.sourceforge.net>

Bug Reports and other queries should go to <ogorman@users.sourceforge.net>

Permission is hereby granted, free of charge, to any person obtaining a copy of this software and associated documentation files (the "Software"), to deal in the Software without restriction, including without limitation the rights to use, copy, modify, merge, publish, distribute, sublicense, and/or sell copies of the Software, and to permit persons to whom the Software is furnished to do so, subject to the following conditions:

The above copyright notice and this permission notice shall be included in all copies or substantial portions of the Software.

THE SOFTWARE IS PROVIDED "AS IS", WITHOUT WARRANTY OF ANY KIND,

EXPRESS OR IMPLIED, INCLUDING BUT NOT LIMITED TO THE WARRANTIES OF MERCHANTABILITY, FITNESS FOR A PARTICULAR PURPOSE AND NONINFRINGEMENT. IN NO EVENT SHALL THE AUTHORS OR COPYRIGHT HOLDERS BE LIABLE FOR ANY CLAIM, DAMAGES OR OTHER LIABILITY, WHETHER IN AN ACTION OF CONTRACT, TORT OR OTHERWISE, ARISING FROM, OUT OF OR IN CONNECTION WITH THE SOFTWARE OR THE USE OR OTHER DEALINGS IN THE SOFTWARE. libffi - Copyright (c) 1996-2003 Red Hat, Inc.

Permission is hereby granted, free of charge, to any person obtaining a copy of this software and associated documentation files (the ``Software''), to deal in the Software without restriction, including without limitation the rights to use, copy, modify, merge, publish, distribute, sublicense, and/or sell copies of the Software, and to permit persons to whom the Software is furnished to do so, subject to the following conditions:

The above copyright notice and this permission notice shall be included in all copies or substantial portions of the Software.

THE SOFTWARE IS PROVIDED ``AS IS'', WITHOUT WARRANTY OF ANY KIND, EXPRESS OR IMPLIED, INCLUDING BUT NOT LIMITED TO THE WARRANTIES OF MERCHANTABILITY, FITNESS FOR A PARTICULAR PURPOSE AND NONINFRINGEMENT. IN NO EVENT SHALL CYGNUS SOLUTIONS BE LIABLE FOR ANY CLAIM, DAMAGES OR OTHER LIABILITY, WHETHER IN AN ACTION OF CONTRACT, TORT OR OTHERWISE, ARISING FROM, OUT OF OR IN CONNECTION WITH THE SOFTWARE OR THE USE OR OTHER DEALINGS IN THE SOFTWARE. X Window System License - X11R6.4

Copyright (c) 1998 The Open Group

Permission is hereby granted, free of charge, to any person obtaining a copy of this software and associated documentation files (the "Software"), to deal in the Software without restriction, including without limitation the rights to use, copy, modify, merge, publish, distribute, sublicense, and/or sell copies of the Software, and to permit persons to whom the Software is furnished to do so, subject to the following conditions:

The above copyright notice and this permission notice shall be included in all copies or substantial portions of the Software.

THE SOFTWARE IS PROVIDED "AS IS", WITHOUT WARRANTY OF ANY KIND, EXPRESS OR IMPLIED, INCLUDING BUT NOT LIMITED TO THE WARRANTIES OF MERCHANTABILITY, FITNESS FOR A PARTICULAR PURPOSE AND NONINFRINGEMENT. IN NO EVENT SHALL THE OPEN GROUP BE LIABLE FOR ANY CLAIM, DAMAGES OR OTHER LIABILITY, WHETHER IN AN ACTION OF CONTRACT, TORT OR OTHERWISE, ARISING FROM, OUT OF OR IN CONNECTION WITH THE SOFTWARE OR THE USE OR OTHER DEALINGS IN THE SOFTWARE.

Except as contained in this notice, the name of The Open Group shall not be used in advertising or otherwise to promote the sale, use or other dealings in this Software without prior written authorization from The Open Group.

X Window System is a trademark of The Open Group

Additional Conditions for this Windows binary build ---------------------------------------------------

This program is linked with and uses Microsoft Distributable Code, copyrighted by Microsoft Corporation. The Microsoft Distributable Code is embedded in each .exe, .dll and .pyd file as a result of running the code through a linker.

If you further distribute programs that include the Microsoft Distributable Code, you must comply with the restrictions on distribution specified by Microsoft. In particular, you must require distributors and external end users to agree to terms that protect the Microsoft Distributable Code at least as much as Microsoft's own requirements for the Distributable Code. See Microsoft's documentation (included in its developer tools and on its website at microsoft.com) for specific details.

Redistribution of the Windows binary build of the Python interpreter complies with this agreement, provided that you do not:

- alter any copyright, trademark or patent notice in Microsoft's Distributable Code;

- use Microsoft's trademarks in your programs' names or in a way that suggests your programs come from or are endorsed by Microsoft;

- distribute Microsoft's Distributable Code to run on a platform other than Microsoft operating systems, run-time technologies or application platforms; or

- include Microsoft Distributable Code in malicious, deceptive or unlawful programs.

These restrictions apply only to the Microsoft Distributable Code as defined above, not to Python itself or any programs running on the Python interpreter. The redistribution of the Python interpreter and libraries is governed by the Python Software License included with this file, or by other licenses as marked. Copyright (c) 1998-2000 Thai Open Source Software Center Ltd and Clark Cooper Copyright (c) 2001-2022 Expat maintainers

Permission is hereby granted, free of charge, to any person obtaining a copy of this software and associated documentation files (the "Software"), to deal in the Software without restriction, including without limitation the rights to use, copy, modify, merge, publish, distribute, sublicense, and/or sell copies of the Software, and to permit persons to whom the Software is furnished to do so, subject to the following conditions:

The above copyright notice and this permission notice shall be included in all copies or substantial portions of the Software.

THE SOFTWARE IS PROVIDED "AS IS", WITHOUT WARRANTY OF ANY KIND, EXPRESS OR IMPLIED, INCLUDING BUT NOT LIMITED TO THE WARRANTIES OF MERCHANTABILITY, FITNESS FOR A PARTICULAR PURPOSE AND NONINFRINGEMENT. IN NO EVENT SHALL THE AUTHORS OR COPYRIGHT HOLDERS BE LIABLE FOR ANY CLAIM, DAMAGES OR OTHER LIABILITY, WHETHER IN AN ACTION OF CONTRACT, TORT OR OTHERWISE, ARISING FROM, OUT OF OR IN CONNECTION WITH THE SOFTWARE OR THE USE OR OTHER DEALINGS IN THE SOFTWARE. A. HISTORY OF THE SOFTWARE

==========================

Python was created in the early 1990s by Guido van Rossum at Stichting Mathematisch Centrum (CWI, see http://www.cwi.nl) in the Netherlands as a successor of a language called ABC. Guido remains Python's

principal author, although it includes many contributions from others.

In 1995, Guido continued his work on Python at the Corporation for National Research Initiatives (CNRI, see http://www.cnri.reston.va.us) in Reston, Virginia where he released several versions of the software.

In May 2000, Guido and the Python core development team moved to BeOpen.com to form the BeOpen PythonLabs team. In October of the same year, the PythonLabs team moved to Digital Creations, which became Zope Corporation. In 2001, the Python Software Foundation (PSF, see https://www.python.org/psf/) was formed, a non-profit organization created specifically to own Python-related Intellectual Property. Zope Corporation was a sponsoring member of the PSF.

### All

 Python releases are Open Source (see http://www.opensource.org for the Open Source Definition). Historically, most, but not all, Python releases have also been GPL-compatible; the table below summarizes the various releases.

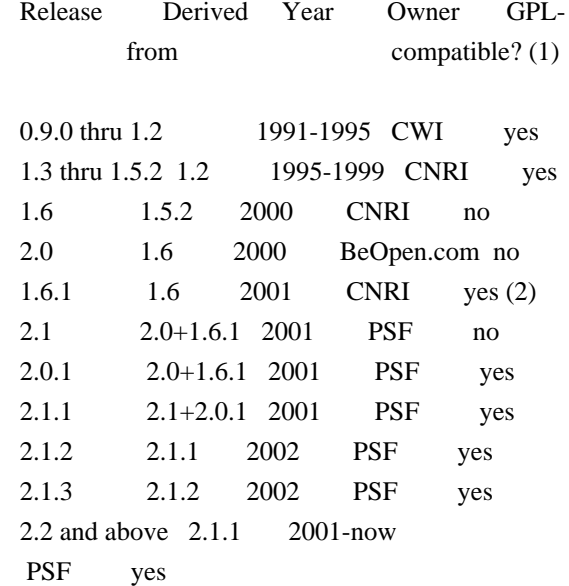

### Footnotes:

- (1) GPL-compatible doesn't mean that we're distributing Python under the GPL. All Python licenses, unlike the GPL, let you distribute a modified version without making your changes open source. The GPL-compatible licenses make it possible to combine Python with other software that is released under the GPL; the others don't.
- (2) According to Richard Stallman, 1.6.1 is not GPL-compatible, because its license has a choice of law clause. According to CNRI, however, Stallman's lawyer has told CNRI's lawyer that 1.6.1

is "not incompatible" with the GPL.

Thanks to the many outside volunteers who have worked under Guido's direction to make these releases possible.

### B. TERMS AND CONDITIONS FOR ACCESSING OR OTHERWISE USING PYTHON

===============================================================

Python software and documentation are licensed under the Python Software Foundation License Version 2.

Starting with Python 3.8.6, examples, recipes, and other code in the documentation are dual licensed under the PSF License Version 2 and the Zero-Clause BSD license.

Some software incorporated into Python is under different licenses. The licenses are listed with code falling under that license.

### PYTHON SOFTWARE FOUNDATION LICENSE VERSION 2

--------------------------------------------

1. This LICENSE AGREEMENT is between the Python Software Foundation ("PSF"), and the Individual or Organization ("Licensee") accessing and otherwise using this software ("Python") in source or binary form and its associated documentation.

2. Subject to the terms and conditions of this License Agreement, PSF hereby grants Licensee a nonexclusive, royalty-free, world-wide license to reproduce, analyze, test, perform and/or display publicly, prepare derivative works, distribute, and otherwise use Python alone or in any derivative version, provided, however, that PSF's License Agreement and PSF's notice of copyright, i.e., "Copyright (c) 2001, 2002, 2003, 2004, 2005, 2006, 2007, 2008, 2009, 2010, 2011, 2012, 2013, 2014, 2015, 2016, 2017, 2018, 2019, 2020, 2021, 2022, 2023 Python Software Foundation; All Rights Reserved" are retained in Python alone or in any derivative version prepared by Licensee.

3. In the event Licensee prepares a derivative work that is based on or incorporates Python or any part thereof, and wants to make the derivative work available to others as provided herein, then Licensee hereby agrees to include in any such work a brief summary of the changes made to Python.

4. PSF is making Python available to Licensee on an "AS IS" basis. PSF MAKES NO REPRESENTATIONS OR WARRANTIES, EXPRESS OR IMPLIED. BY WAY OF EXAMPLE, BUT NOT LIMITATION, PSF MAKES NO AND DISCLAIMS ANY REPRESENTATION OR WARRANTY OF MERCHANTABILITY OR FITNESS FOR ANY PARTICULAR PURPOSE OR THAT THE USE OF PYTHON WILL NOT INFRINGE ANY THIRD PARTY RIGHTS.

5. PSF SHALL NOT BE LIABLE TO LICENSEE OR ANY OTHER USERS OF PYTHON FOR ANY

 INCIDENTAL, SPECIAL, OR CONSEQUENTIAL DAMAGES OR LOSS AS A RESULT OF MODIFYING, DISTRIBUTING, OR OTHERWISE USING PYTHON, OR ANY DERIVATIVE THEREOF, EVEN IF ADVISED OF THE POSSIBILITY THEREOF.

6. This License Agreement will automatically terminate upon a material breach of its terms and conditions.

7. Nothing in this License Agreement shall be deemed to create any relationship of agency, partnership, or joint venture between PSF and Licensee. This License Agreement does not grant permission to use PSF trademarks or trade name in a trademark sense to endorse or promote products or services of Licensee, or any third party.

8. By copying, installing or otherwise using Python, Licensee agrees to be bound by the terms and conditions of this License Agreement.

BEOPEN.COM LICENSE AGREEMENT FOR PYTHON 2.0

 $-$ 

### BEOPEN PYTHON OPEN SOURCE LICENSE AGREEMENT VERSION 1

1. This LICENSE AGREEMENT is between BeOpen.com ("BeOpen"), having an office at 160 Saratoga Avenue, Santa Clara, CA 95051, and the Individual or Organization ("Licensee") accessing and otherwise using this software in source or binary form and its associated documentation ("the Software").

2. Subject to the terms and conditions of this BeOpen Python License Agreement, BeOpen hereby grants Licensee a non-exclusive, royalty-free, world-wide license to reproduce, analyze, test, perform and/or display publicly, prepare derivative works, distribute, and otherwise use the Software alone or in any derivative version, provided, however, that the BeOpen Python License is retained in the Software, alone or in any derivative version prepared by Licensee.

3. BeOpen is making the Software available to Licensee on an "AS IS" basis. BEOPEN MAKES NO REPRESENTATIONS OR WARRANTIES, EXPRESS OR IMPLIED. BY WAY OF EXAMPLE, BUT NOT LIMITATION, BEOPEN MAKES NO AND DISCLAIMS ANY REPRESENTATION OR WARRANTY OF MERCHANTABILITY OR FITNESS FOR ANY PARTICULAR PURPOSE OR THAT THE USE OF THE SOFTWARE WILL NOT INFRINGE ANY THIRD PARTY RIGHTS.

4. BEOPEN SHALL NOT BE LIABLE TO LICENSEE OR ANY OTHER USERS OF THE SOFTWARE FOR ANY INCIDENTAL, SPECIAL, OR CONSEQUENTIAL DAMAGES OR LOSS AS A RESULT OF USING, MODIFYING OR DISTRIBUTING THE SOFTWARE, OR ANY DERIVATIVE THEREOF, EVEN IF ADVISED OF THE POSSIBILITY THEREOF.

5. This License Agreement will automatically terminate upon a material breach of its terms and conditions.

6. This License Agreement shall be governed by and interpreted in all respects by the law of the State of California, excluding conflict of law provisions. Nothing in this License Agreement shall be deemed to create any relationship of agency, partnership, or joint venture between BeOpen and Licensee. This License Agreement does not grant permission to use BeOpen trademarks or trade names in a trademark sense to endorse or promote products or services of Licensee, or any third party. As an exception, the "BeOpen Python" logos available at http://www.pythonlabs.com/logos.html may be used according to the permissions granted on that web page.

7. By copying, installing or otherwise using the software, Licensee agrees to be bound by the terms and conditions of this License Agreement.

CNRI LICENSE AGREEMENT FOR PYTHON 1.6.1

 $-$ 

1. This LICENSE AGREEMENT is between the Corporation for National Research Initiatives, having an office at 1895 Preston White Drive, Reston, VA 20191 ("CNRI"), and the Individual or Organization ("Licensee") accessing and otherwise using Python 1.6.1 software in source or binary form and its associated documentation.

2. Subject to the terms and conditions of this License Agreement, CNRI hereby grants Licensee a nonexclusive, royalty-free, world-wide license to reproduce, analyze, test, perform and/or display publicly, prepare derivative works, distribute, and otherwise use Python 1.6.1 alone or in any derivative version, provided, however, that CNRI's License Agreement and CNRI's notice of copyright, i.e., "Copyright (c) 1995-2001 Corporation for National Research Initiatives; All Rights Reserved" are retained in Python 1.6.1 alone or in any derivative

version prepared by Licensee. Alternately, in lieu of CNRI's License Agreement, Licensee may substitute the following text (omitting the quotes): "Python 1.6.1 is made available subject to the terms and conditions in CNRI's License Agreement. This Agreement together with Python 1.6.1 may be located on the Internet using the following unique, persistent identifier (known as a handle): 1895.22/1013. This Agreement may also be obtained from a proxy server on the Internet using the following URL: http://hdl.handle.net/1895.22/1013".

3. In the event Licensee prepares a derivative work that is based on or incorporates Python 1.6.1 or any part thereof, and wants to make the derivative work available to others as provided herein, then Licensee hereby agrees to include in any such work a brief summary of the changes made to Python 1.6.1.

4. CNRI is making Python 1.6.1 available to Licensee on an "AS IS" basis. CNRI MAKES NO REPRESENTATIONS OR WARRANTIES, EXPRESS OR IMPLIED. BY WAY OF EXAMPLE, BUT NOT LIMITATION, CNRI MAKES NO AND DISCLAIMS ANY REPRESENTATION OR WARRANTY OF MERCHANTABILITY OR FITNESS FOR ANY PARTICULAR PURPOSE OR THAT THE USE OF PYTHON 1.6.1 WILL NOT INFRINGE ANY THIRD PARTY RIGHTS.

5. CNRI SHALL NOT BE LIABLE TO LICENSEE OR ANY OTHER USERS OF PYTHON 1.6.1 FOR ANY INCIDENTAL, SPECIAL, OR CONSEQUENTIAL DAMAGES OR LOSS AS A RESULT OF MODIFYING, DISTRIBUTING, OR OTHERWISE USING PYTHON 1.6.1, OR ANY DERIVATIVE THEREOF, EVEN IF ADVISED OF THE POSSIBILITY THEREOF.

6. This License Agreement will automatically terminate upon a material breach of its terms and conditions.

7. This License Agreement shall be governed by the federal intellectual property law of the United States, including without limitation the federal copyright law, and, to the extent such U.S. federal law does not apply, by the law of the Commonwealth of Virginia, excluding Virginia's conflict of law provisions. Notwithstanding the foregoing, with regard to derivative works based on Python 1.6.1 that incorporate non-separable material that was previously distributed under the GNU General Public License (GPL), the law of the Commonwealth of Virginia shall govern this License Agreement only as to issues arising under or with respect to Paragraphs 4, 5, and 7 of this License Agreement. Nothing in this License Agreement shall be deemed to create any relationship of agency, partnership, or joint venture between CNRI and Licensee. This License Agreement does not grant permission to use CNRI trademarks or trade name in a trademark sense to endorse or promote products or services of Licensee, or any third party.

8. By clicking on the "ACCEPT" button where indicated, or by copying, installing or otherwise using Python 1.6.1, Licensee agrees to be bound by the terms and conditions of this License Agreement.

ACCEPT

CWI LICENSE AGREEMENT FOR PYTHON 0.9.0 THROUGH 1.2

--------------------------------------------------

Copyright (c) 1991 - 1995, Stichting Mathematisch Centrum Amsterdam, The Netherlands. All rights reserved.

Permission to use, copy, modify, and distribute this software and its documentation for any purpose and without fee is hereby granted, provided that the above copyright notice appear in all copies and that both that copyright notice and this permission notice appear in supporting documentation, and that the name of Stichting Mathematisch Centrum or CWI not be used in advertising or publicity pertaining to distribution of the software without specific, written prior permission.

STICHTING MATHEMATISCH CENTRUM DISCLAIMS ALL WARRANTIES WITH REGARD TO THIS SOFTWARE, INCLUDING ALL IMPLIED WARRANTIES OF MERCHANTABILITY AND FITNESS, IN NO EVENT SHALL STICHTING MATHEMATISCH CENTRUM BE LIABLE FOR ANY SPECIAL, INDIRECT OR CONSEQUENTIAL DAMAGES OR ANY DAMAGES WHATSOEVER RESULTING FROM LOSS OF USE, DATA OR PROFITS, WHETHER IN AN ACTION OF CONTRACT, NEGLIGENCE OR OTHER TORTIOUS ACTION, ARISING OUT OF OR IN CONNECTION WITH THE USE OR PERFORMANCE OF THIS SOFTWARE.

ZERO-CLAUSE BSD LICENSE FOR CODE IN THE PYTHON DOCUMENTATION

----------------------------------------------------------------------

Permission to use, copy, modify, and/or distribute this software for any purpose with or without fee is hereby granted.

THE SOFTWARE IS PROVIDED "AS IS" AND THE AUTHOR DISCLAIMS ALL WARRANTIES WITH REGARD TO THIS SOFTWARE INCLUDING ALL IMPLIED WARRANTIES OF MERCHANTABILITY AND FITNESS. IN NO EVENT SHALL THE AUTHOR BE LIABLE FOR ANY SPECIAL, DIRECT, INDIRECT, OR CONSEQUENTIAL DAMAGES OR ANY DAMAGES WHATSOEVER RESULTING FROM LOSS OF USE, DATA OR PROFITS, WHETHER IN AN ACTION OF CONTRACT, NEGLIGENCE OR OTHER TORTIOUS ACTION, ARISING OUT OF OR IN CONNECTION WITH THE USE OR PERFORMANCE OF THIS SOFTWARE.

This license applies to the bootstrapper application that is embedded within the installer. It has no impact on the licensing for the rest of the installer or Python itself, as no code covered by this license exists in any other part of the product.

### Microsoft Reciprocal License (MS-RL)

This license governs use of the accompanying software. If you use the software, you accept this license. If you do not accept the license, do not use the software.

### 1. Definitions

---

The terms "reproduce," "reproduction," "derivative works," and "distribution" have the same meaning here as under U.S. copyright law.

A "contribution" is the original software, or any additions or changes to the software.

A "contributor" is any person that distributes its contribution under this license.

"Licensed patents" are a contributor's patent claims that read directly on its contribution.

### 2. Grant of Rights

(A) Copyright Grant- Subject to the terms of this license, including the license conditions and limitations in section 3, each contributor grants you a non-exclusive, worldwide, royalty-free copyright license to reproduce its contribution, prepare derivative works of its contribution, and distribute its contribution or any derivative works that you create.

(B) Patent Grant- Subject to the terms of this license, including the license conditions and limitations in section 3, each contributor grants you a non-exclusive, worldwide, royalty-free license under its licensed patents to make, have made, use, sell, offer for sale, import, and/or otherwise dispose of its contribution in the software or derivative works of the contribution in the software.

### 3. Conditions and Limitations

(A) Reciprocal Grants- For any file you distribute that contains code from the software (in source code or binary format), you must provide recipients the source code to that file along with a copy of this license, which license will govern that file. You may license other files that are entirely your own work and

do not contain code from the software under any terms you choose.

(B) No Trademark License- This license does not grant you rights to use any contributors' name, logo, or trademarks.

(C) If you bring a patent claim against any contributor over patents that you claim are infringed by the software, your patent license from such contributor to the software ends automatically.

(D) If you distribute any portion of the software, you must retain all copyright, patent, trademark, and attribution notices that are present in the software.

(E) If you distribute any portion of the software in source code form, you may do so only under this license by including a complete copy of this license with your distribution. If you distribute any portion of the software in compiled or object code form, you may only do so under a license that complies with this license.

(F) The software is licensed "as-is." You bear the risk of using it. The contributors give no express warranties, guarantees or conditions.

 You may have additional consumer rights under your local laws which this license cannot change. To the extent permitted under your local laws, the contributors exclude the implied warranties of merchantability, fitness for a particular purpose and non-infringement.

# **1.617 rpm-sign-libs 4.16.1.3-27.el9\_3**

## **1.617.1 Available under license :**

RPM is covered under two separate licenses.

The entire code base may be distributed under the terms of the GNU General Public License (GPL), which appears immediately below. Alternatively, all of the source code in the lib and rpmio subdirectories of the RPM source code distribution as well as any code derived from that code may instead be distributed under the GNU Library General Public License (LGPL), at the choice of the distributor. The complete text of the LGPL appears at the bottom of this file.

This alternative is provided to enable applications to be linked against the RPM library (commonly called librpm) without forcing such applications to be distributed under the GPL.

Any questions regarding the licensing of RPM should be addressed to rpm-maint@lists.rpm.org

---------------------------------------------------------------------------

 GNU GENERAL PUBLIC LICENSE Version 2, June 1991

Copyright (C) 1989, 1991 Free Software Foundation, Inc.

 675 Mass Ave, Cambridge, MA 02139, USA Everyone is permitted to copy and distribute verbatim copies of this license document, but changing it is not allowed.

#### Preamble

 The licenses for most software are designed to take away your freedom to share and change it. By contrast, the GNU General Public License is intended to guarantee your freedom to share and change free software--to make sure the software is free for all its users. This General Public License applies to most of the Free Software Foundation's software and to any other program whose authors commit to using it. (Some other Free Software Foundation software is covered by the GNU Library General Public License instead.) You can apply it to your programs, too.

 When we speak of free software, we are referring to freedom, not price. Our General Public Licenses are designed to make sure that you have the freedom to distribute copies of free software (and charge for this service if you wish), that you receive

source code or can get it

if you want it, that you can change the software or use pieces of it in new free programs; and that you know you can do these things.

 To protect your rights, we need to make restrictions that forbid anyone to deny you these rights or to ask you to surrender the rights. These restrictions translate to certain responsibilities for you if you distribute copies of the software, or if you modify it.

 For example, if you distribute copies of such a program, whether gratis or for a fee, you must give the recipients all the rights that you have. You must make sure that they, too, receive or can get the source code. And you must show them these terms so they know their rights.

We protect your rights with two steps: (1) copyright the software, and (2) offer you this license which gives you legal permission to copy, distribute and/or modify the software.

 Also, for each author's protection and ours, we want to make certain that everyone understands that there is no warranty for this free software. If the software is modified by someone else and passed on, we

want its recipients to know that what they have is not the original, so that any problems introduced by others will not reflect on the original authors' reputations.

 Finally, any free program is threatened constantly by software patents. We wish to avoid the danger that redistributors of a free program will individually obtain patent licenses, in effect making the program proprietary. To prevent this, we have made it clear that any patent must be licensed for everyone's free use or not licensed at all.

 The precise terms and conditions for copying, distribution and modification follow.

## GNU GENERAL PUBLIC LICENSE TERMS AND CONDITIONS FOR COPYING, DISTRIBUTION AND MODIFICATION

 0. This License applies to any program or other work which contains a notice placed by the copyright holder saying it may be distributed under the terms of this General Public License. The "Program", below,

refers to any such program or work, and a "work based on the Program" means either the Program or any derivative work under copyright law: that is to say, a work containing the Program or a portion of it, either verbatim or with modifications and/or translated into another language. (Hereinafter, translation is included without limitation in

the term "modification".) Each licensee is addressed as "you".

Activities other than copying, distribution and modification are not covered by this License; they are outside its scope. The act of running the Program is not restricted, and the output from the Program is covered only if its contents constitute a work based on the Program (independent of having been made by running the Program). Whether that is true depends on what the Program does.

 1. You may copy and distribute verbatim copies of the Program's source code as you receive it, in any medium, provided that you conspicuously and appropriately publish on each copy an appropriate

copyright notice and disclaimer of warranty; keep intact all the notices that refer to this License and to the absence of any warranty; and give any other recipients of the Program a copy of this License along with the Program.

You may charge a fee for the physical act of transferring a copy, and you may at your option offer warranty protection in exchange for a fee.

 2. You may modify your copy or copies of the Program or any portion of it, thus forming a work based on the Program, and copy and distribute such modifications or work under the terms of Section 1 above, provided that you also meet all of these conditions:

 a) You must cause the modified files to carry prominent notices stating that you changed the files and the date of any change.

 b) You must cause any work that you distribute or publish, that in whole or in part contains or is derived from the Program or any part thereof, to be licensed as a whole at no charge to all third

parties under the terms of this License.

 c) If the modified program normally reads commands interactively when run, you must cause it, when started running for such interactive use in the most ordinary way, to print or display an announcement including an appropriate copyright notice and a notice that there is no warranty (or else, saying that you provide a warranty) and that users may redistribute the program under these conditions, and telling the user how to view a copy of this License. (Exception: if the Program itself is interactive but does not normally print such an announcement, your work based on the Program is not required to print an announcement.)

These requirements apply to the modified work as a whole. If identifiable sections of that work are not derived from the Program,

and can be reasonably considered independent and separate works in themselves, then this License, and its terms, do not apply to those sections when you distribute them as separate works. But when you distribute the same sections as part of a whole which is a work based on the Program, the distribution of the whole must be on the terms of this License, whose permissions for other licensees extend to the entire whole, and thus to each and every part regardless of who wrote it.

Thus, it is not the intent of this section to claim rights or contest your rights to work written entirely by you; rather, the intent is to exercise the right to control the distribution of derivative or collective works based on the Program.

In addition, mere aggregation of another work not based on the Program with the Program (or with a work based on the Program) on a volume of a storage or distribution medium does not bring the other work under the scope of this License.

 3. You may copy and distribute the Program (or a work based on it, under Section 2) in object code or executable form under the terms of Sections 1 and 2 above provided that you also do one of the following:

 a) Accompany it with the complete corresponding machine-readable source code, which must be distributed under the terms of Sections 1 and 2 above on a medium customarily used for software interchange; or,

 b) Accompany it with a written offer, valid for at least three years, to give any third party, for a charge no more than your cost of physically performing source distribution, a complete machine-readable copy of the corresponding source code, to be distributed under the terms of Sections 1 and 2 above on a medium customarily used for software interchange; or,

 c) Accompany it with the information you received as to the offer to distribute corresponding source code. (This alternative is allowed only for noncommercial distribution and only if you received the program in object code or executable form with such an offer, in accord with Subsection b above.)

The source code for a work means the preferred form of the work for

making modifications to it. For an executable work, complete source code means all the source code for all modules it contains, plus any associated interface definition files, plus the scripts used to control compilation and installation of the executable. However, as a special exception, the source code distributed need not include

anything that is normally distributed (in either source or binary form) with the major components (compiler, kernel, and so on) of the operating system on which the executable runs, unless that component itself accompanies the executable.

If distribution of executable or object code is made by offering access to copy from a designated place, then offering equivalent access to copy the source code from the same place counts as distribution of the source code, even though third parties are not compelled to copy the source along with the object code.

 4. You may not copy, modify, sublicense, or distribute the Program except as expressly provided

under this License. Any attempt

otherwise to copy, modify, sublicense or distribute the Program is void, and will automatically terminate your rights under this License. However, parties who have received copies, or rights, from you under this License will not have their licenses terminated so long as such parties remain in full compliance.

 5. You are not required to accept this License, since you have not signed it. However, nothing else grants you permission to modify or distribute the Program or its derivative works. These actions are prohibited by law if you do not accept this License. Therefore, by modifying or distributing the Program (or any work based on the Program), you indicate your acceptance of this License to do so, and all its terms and conditions for copying, distributing or modifying the Program or works based on it.

 6. Each time you redistribute the Program (or any work based on the Program), the recipient automatically receives a license from the original

 licensor to copy, distribute or modify the Program subject to these terms and conditions. You may not impose any further restrictions on the recipients' exercise of the rights granted herein. You are not responsible for enforcing compliance by third parties to this License.

 7. If, as a consequence of a court judgment or allegation of patent infringement or for any other reason (not limited to patent issues), conditions are imposed on you (whether by court order, agreement or otherwise) that contradict the conditions of this License, they do not excuse you from the conditions of this License. If you cannot distribute so as to satisfy simultaneously your obligations under this License and any other pertinent obligations, then as a consequence you may not distribute the Program at all. For example, if a patent license would not permit royalty-free redistribution of the Program by all those who receive copies directly or indirectly through you, then

the only way you could satisfy both it and this License would be to refrain entirely from distribution of the Program.

If any portion of this section is held invalid or unenforceable under any particular circumstance, the balance of the section is intended to apply and the section as a whole is intended to apply in other circumstances.

It is not the purpose of this section to induce you to infringe any patents or other property right claims or to contest validity of any such claims; this section has the sole purpose of protecting the integrity of the free software distribution system, which is implemented by public license practices. Many people have made generous contributions to the wide range of software distributed through that system in reliance on consistent application of that system; it is up to the author/donor to decide if he or she is willing to distribute software through any other system and a licensee cannot impose that choice.

This section is intended to make thoroughly clear what is believed to be

a consequence of the rest of this License.

 8. If the distribution and/or use of the Program is restricted in certain countries either by patents or by copyrighted interfaces, the original copyright holder who places the Program under this License may add an explicit geographical distribution limitation excluding those countries, so that distribution is permitted only in or among countries not thus excluded. In such case, this License incorporates the limitation as if written in the body of this License.

 9. The Free Software Foundation may publish revised and/or new versions of the General Public License from time to time. Such new versions will be similar in spirit to the present version, but may differ in detail to address new problems or concerns.

Each version is given a distinguishing version number. If the Program specifies a version number of this License which applies to it and "any later version", you have the option of following the terms and conditions either of that

version or of any later version published by the Free

Software Foundation. If the Program does not specify a version number of this License, you may choose any version ever published by the Free Software Foundation.

 10. If you wish to incorporate parts of the Program into other free programs whose distribution conditions are different, write to the author

to ask for permission. For software which is copyrighted by the Free Software Foundation, write to the Free Software Foundation; we sometimes make exceptions for this. Our decision will be guided by the two goals of preserving the free status of all derivatives of our free software and of promoting the sharing and reuse of software generally.

### NO WARRANTY

 11. BECAUSE THE PROGRAM IS LICENSED FREE OF CHARGE, THERE IS NO WARRANTY FOR THE PROGRAM, TO THE EXTENT PERMITTED BY APPLICABLE LAW. EXCEPT WHEN OTHERWISE STATED IN WRITING THE COPYRIGHT HOLDERS AND/OR OTHER PARTIES PROVIDE THE PROGRAM "AS IS" WITHOUT WARRANTY OF ANY KIND, EITHER EXPRESSED

OR IMPLIED, INCLUDING, BUT NOT LIMITED TO, THE IMPLIED WARRANTIES OF MERCHANTABILITY AND FITNESS FOR A PARTICULAR PURPOSE. THE ENTIRE RISK AS TO THE QUALITY AND PERFORMANCE OF THE PROGRAM IS WITH YOU. SHOULD THE PROGRAM PROVE DEFECTIVE, YOU ASSUME THE COST OF ALL NECESSARY SERVICING, REPAIR OR CORRECTION.

 12. IN NO EVENT UNLESS REQUIRED BY APPLICABLE LAW OR AGREED TO IN WRITING WILL ANY COPYRIGHT HOLDER, OR ANY OTHER PARTY WHO MAY MODIFY AND/OR REDISTRIBUTE THE PROGRAM AS PERMITTED ABOVE, BE LIABLE TO YOU FOR DAMAGES, INCLUDING ANY GENERAL, SPECIAL, INCIDENTAL OR CONSEQUENTIAL DAMAGES ARISING OUT OF THE USE OR INABILITY TO USE THE PROGRAM (INCLUDING BUT NOT LIMITED TO LOSS OF DATA OR DATA BEING RENDERED INACCURATE OR LOSSES SUSTAINED BY YOU OR THIRD PARTIES OR A FAILURE OF THE PROGRAM TO OPERATE WITH ANY OTHER PROGRAMS), EVEN IF SUCH HOLDER OR OTHER PARTY HAS BEEN ADVISED OF THE POSSIBILITY OF SUCH DAMAGES.

### END OF TERMS AND CONDITIONS

 How to Apply These Terms to Your New Programs

 If you develop a new program, and you want it to be of the greatest possible use to the public, the best way to achieve this is to make it free software which everyone can redistribute and change under these terms.

 To do so, attach the following notices to the program. It is safest to attach them to the start of each source file to most effectively convey the exclusion of warranty; and each file should have at least the "copyright" line and a pointer to where the full notice is found.

 <one line to give the program's name and a brief idea of what it does.> Copyright (C)  $19yy$  <name of author>

 This program is free software; you can redistribute it and/or modify it under the terms of the GNU General Public License as published by

 the Free Software Foundation; either version 2 of the License, or (at your option) any later version.

 This program is distributed in the hope that it will be useful, but WITHOUT ANY WARRANTY; without even the implied warranty of MERCHANTABILITY or FITNESS FOR A PARTICULAR PURPOSE. See the GNU General Public License for more details.

 You should have received a copy of the GNU General Public License along with this program; if not, write to the Free Software Foundation, Inc., 675 Mass Ave, Cambridge, MA 02139, USA.

Also add information on how to contact you by electronic and paper mail.

If the program is interactive, make it output a short notice like this when it starts in an interactive mode:

 Gnomovision version 69, Copyright (C) 19yy name of author Gnomovision comes with ABSOLUTELY NO WARRANTY; for details type `show w'. This is free software, and you are welcome to redistribute it under certain conditions; type `show c' for details.

The hypothetical commands `show w' and `show c' should show the appropriate parts of the General Public License. Of course, the commands you use may be called something other than `show w' and `show c'; they could even be mouse-clicks or menu items--whatever suits your program.

You should also get your employer (if you work as a programmer) or your school, if any, to sign a "copyright disclaimer" for the program, if necessary. Here is a sample; alter the names:

 Yoyodyne, Inc., hereby disclaims all copyright interest in the program `Gnomovision' (which makes passes at compilers) written by James Hacker.

 <signature of Ty Coon>, 1 April 1989 Ty Coon, President of Vice

This General Public License does not permit incorporating your program into proprietary programs. If your program is a subroutine library, you may consider it more useful to permit linking proprietary applications with the library. If this is what you want to do, use the GNU Library General Public License instead of this License.

---------------------------------------------------------------------------

 GNU LIBRARY GENERAL PUBLIC LICENSE

#### Version 2, June 1991

Copyright (C) 1991

 Free Software Foundation, Inc. 675 Mass Ave, Cambridge, MA 02139, USA Everyone is permitted to copy and distribute verbatim copies of this license document, but changing it is not allowed.

[This is the first released version of the library GPL. It is numbered 2 because it goes with version 2 of the ordinary GPL.]

### Preamble

 The licenses for most software are designed to take away your freedom to share and change it. By contrast, the GNU General Public Licenses are intended to guarantee your freedom to share and change free software--to make sure the software is free for all its users.

 This license, the Library General Public License, applies to some specially designated Free Software Foundation software, and to any other libraries whose authors decide to use it. You can use it for your libraries, too.

 When we speak of free software, we are referring to freedom, not price. Our General Public Licenses are designed to make sure that you have the

 freedom to distribute copies of free software (and charge for this service if you wish), that you receive source code or can get it if you want it, that you can change the software or use pieces of it in new free programs; and that you know you can do these things.

 To protect your rights, we need to make restrictions that forbid anyone to deny you these rights or to ask you to surrender the rights. These restrictions translate to certain responsibilities for you if you distribute copies of the library, or if you modify it.

 For example, if you distribute copies of the library, whether gratis or for a fee, you must give the recipients all the rights that we gave you. You must make sure that they, too, receive or can get the source code. If you link a program with the library, you must provide complete object files to the recipients so that they can relink them with the library, after making changes to the library and recompiling it. And you must show them these terms so they know their rights.

 Our method of protecting your rights has two steps: (1) copyright the library, and (2) offer you this license which gives you legal permission to copy, distribute and/or modify the library.

 Also, for each distributor's protection, we want to make certain that everyone understands that there is no warranty for this free library. If the library is modified by someone else and passed on, we want its recipients to know that what they have is not the original version, so that any problems introduced by others will not reflect on the original authors' reputations.

 Finally, any free program is threatened constantly by software patents. We wish to avoid the danger that companies distributing free software will individually obtain patent licenses, thus in effect transforming the program into proprietary software. To prevent this, we have made it clear that any patent must be licensed for everyone's free use or not licensed at all.

Most GNU software, including some

libraries, is covered by the ordinary

GNU General Public License, which was designed for utility programs. This license, the GNU Library General Public License, applies to certain designated libraries. This license is quite different from the ordinary one; be sure to read it in full, and don't assume that anything in it is the same as in the ordinary license.

 The reason we have a separate public license for some libraries is that they blur the distinction we usually make between modifying or adding to a program and simply using it. Linking a program with a library, without changing the library, is in some sense simply using the library, and is analogous to running a utility program or application program. However, in a textual and legal sense, the linked executable is a combined work, a derivative of the original library, and the ordinary General Public License treats it as such.

 Because of this blurred distinction, using the ordinary General Public License for libraries did not effectively promote software sharing, because most developers did not use the libraries. We concluded that weaker conditions might promote sharing better.

 However, unrestricted linking of non-free programs would deprive the users of those programs of all benefit from the free status of the libraries themselves. This Library General Public License is intended to permit developers of non-free programs to use free libraries, while preserving your freedom as a user of such programs to change the free libraries that are incorporated in them. (We have not seen how to achieve this as regards changes in header files, but we have achieved it as regards changes in the actual functions of the Library.) The hope is that this will lead to faster development of free libraries.

 The precise terms and conditions for copying, distribution and modification follow. Pay close attention to the difference between a "work based on the library" and a "work that uses the library". The former contains code derived from the library, while the latter only works together with the library.

 Note that it is possible for a library to be covered by the ordinary General Public License rather than by this special one.

## GNU LIBRARY GENERAL PUBLIC LICENSE TERMS AND CONDITIONS FOR COPYING, DISTRIBUTION AND MODIFICATION

 0. This License Agreement applies to any software library which contains a notice placed by the copyright holder or other authorized party saying it may be distributed under the terms of this Library General Public License (also called "this License"). Each licensee is addressed as "you".

 A "library" means a collection of software functions and/or data prepared so as to be conveniently linked with application programs (which use some of those functions and data) to form executables.

 The "Library", below, refers to any such software library or work which has been distributed under these terms. A "work based on the Library" means either the Library or any

derivative work under

copyright law: that is to say, a work containing the Library or a portion of it, either verbatim or with modifications and/or translated straightforwardly into another language. (Hereinafter, translation is included without limitation in the term "modification".)

 "Source code" for a work means the preferred form of the work for making modifications to it. For a library, complete source code means all the source code for all modules it contains, plus any associated interface definition files, plus the scripts used to control compilation and installation of the library.

 Activities other than copying, distribution and modification are not covered by this License; they are outside its scope. The act of running a program using the Library is not restricted, and output from such a program is covered only if its contents constitute a work based on the Library (independent of the use of the Library in a tool for writing it). Whether that is true depends on what the Library does and what the program that uses the Library does.

1. You may copy and distribute verbatim copies of the Library's

complete source code as you receive it, in any medium, provided that you conspicuously and appropriately publish on each copy an appropriate copyright notice and disclaimer of warranty; keep intact all the notices that refer to this License and to the absence of any warranty; and distribute a copy of this License along with the Library.

 You may charge a fee for the physical act of transferring a copy, and you may at your option offer warranty protection in exchange for a fee.

 2. You may modify your copy or copies of the Library or any portion of it, thus forming a work based on the Library, and copy and distribute such modifications or work under the terms of Section 1 above, provided that you also meet all of these conditions:

a) The modified work must itself be a software library.

 b) You must cause the files modified to carry prominent notices

stating that you changed the files and the date of any change.

 c) You must cause the whole of the work to be licensed at no charge to all third parties under the terms of this License.

 d) If a facility in the modified Library refers to a function or a table of data to be supplied by an application program that uses the facility, other than as an argument passed when the facility is invoked, then you must make a good faith effort to ensure that, in the event an application does not supply such function or table, the facility still operates, and performs whatever part of its purpose remains meaningful.

 (For example, a function in a library to compute square roots has a purpose that is entirely well-defined independent of the application. Therefore, Subsection 2d requires that any application-supplied function or table used by this function must be optional: if the application does not supply it, the square root

function must still compute square roots.)

These requirements apply to the modified work as a whole. If identifiable sections of that work are not derived from the Library, and can be reasonably considered independent and separate works in themselves, then this License, and its terms, do not apply to those sections when you distribute them as separate works. But when you distribute the same sections as part of a whole which is a work based on the Library, the distribution of the whole must be on the terms of

this License, whose permissions for other licensees extend to the entire whole, and thus to each and every part regardless of who wrote it.

Thus, it is not the intent of this section to claim rights or contest your rights to work written entirely by you; rather, the intent is to exercise the right to control the distribution of derivative or collective works based on the Library.

In addition, mere aggregation of another work not based on the Library with the Library (or with a work based on the Library) on a volume of a storage or distribution medium does not bring the other work under the scope of this License.

 3. You may opt to apply the terms of the ordinary GNU General Public License instead of this License to a given copy of the Library. To do this, you must alter all the notices that refer to this License, so that they refer to the ordinary GNU General Public License, version 2, instead of to this License. (If a newer version than version 2 of the ordinary GNU General Public License has appeared, then you can specify that version instead if you wish.) Do not make any other change in these notices.

 Once this change is made in a given copy, it is irreversible for that copy, so the ordinary GNU General Public License applies to all subsequent copies and derivative works made from that copy.

 This option is useful when you wish to copy part of the code of the Library into a program that is not a library.

### 4. You may copy and distribute the

#### Library (or a portion or

derivative of it, under Section 2) in object code or executable form under the terms of Sections 1 and 2 above provided that you accompany it with the complete corresponding machine-readable source code, which must be distributed under the terms of Sections 1 and 2 above on a medium customarily used for software interchange.

 If distribution of object code is made by offering access to copy from a designated place, then offering equivalent access to copy the source code from the same place satisfies the requirement to distribute the source code, even though third parties are not compelled to copy the source along with the object code.

 5. A program that contains no derivative of any portion of the Library, but is designed to work with the Library by being compiled or linked with it, is called a "work that uses the Library". Such a

work, in isolation, is not a derivative work of the Library, and therefore falls outside the scope of this License.

### However,

 linking a "work that uses the Library" with the Library creates an executable that is a derivative of the Library (because it contains portions of the Library), rather than a "work that uses the library". The executable is therefore covered by this License. Section 6 states terms for distribution of such executables.

 When a "work that uses the Library" uses material from a header file that is part of the Library, the object code for the work may be a derivative work of the Library even though the source code is not. Whether this is true is especially significant if the work can be linked without the Library, or if the work is itself a library. The threshold for this to be true is not precisely defined by law.

 If such an object file uses only numerical parameters, data structure layouts and accessors, and small macros and small inline functions (ten lines or less in length), then the use of the object file is unrestricted, regardless of whether it is legally a derivative work.

 (Executables containing this object code plus portions of the Library will still fall under Section 6.)

 Otherwise, if the work is a derivative of the Library, you may distribute the object code for the work under the terms of Section 6. Any executables containing that work also fall under Section 6, whether or not they are linked directly with the Library itself.

 6. As an exception to the Sections above, you may also compile or link a "work that uses the Library" with the Library to produce a work containing portions of the Library, and distribute that work under terms of your choice, provided that the terms permit modification of the work for the customer's own use and reverse engineering for debugging such modifications.

 You must give prominent notice with each copy of the work that the Library is used in it and that the Library and its use are covered by this License. You must supply a copy of this License. If the work during execution displays copyright notices, you must include the

copyright notice for the Library among them, as well as a reference directing the user to the copy of this License. Also, you must do one of these things:

 a) Accompany the work with the complete corresponding machine-readable source code for the Library including whatever  changes were used in the work (which must be distributed under Sections 1 and 2 above); and, if the work is an executable linked with the Library, with the complete machine-readable "work that uses the Library", as object code and/or source code, so that the user can modify the Library and then relink to produce a modified executable containing the modified Library. (It is understood that the user who changes the contents of definitions files in the Library will not necessarily be able to recompile the application to use the modified definitions.)

 b) Accompany the work with a written offer, valid for at least three years, to give the same user the materials specified in Subsection 6a, above, for a charge no more than the cost of performing this distribution.

 c) If distribution of the work is made by offering access to copy from a designated place, offer equivalent access to copy the above specified materials from the same place.

 d) Verify that the user has already received a copy of these materials or that you have already sent this user a copy.

 For an executable, the required form of the "work that uses the Library" must include any data and utility programs needed for reproducing the executable from it. However, as a special exception, the source code distributed need not include anything that is normally distributed (in either source or binary form) with the major components (compiler, kernel, and so on) of the operating system on which the executable runs, unless that component itself accompanies the executable.

 It may happen that this requirement contradicts the license restrictions of other proprietary libraries that do not normally accompany the operating system. Such a contradiction means you cannot use both them and the Library together in an executable that you distribute.

 7. You may place library facilities that are a work based on the Library side-by-side in a single library together with other library facilities not covered by this License, and distribute such a combined library, provided that the separate distribution of the work based on the Library and of the other library facilities is otherwise permitted, and provided that you do these two things:

 a) Accompany the combined library with a copy of the same work based on the Library, uncombined with any other library facilities. This must be distributed under the terms of the

Sections above.

 b) Give prominent notice with the combined library of the fact that part of it is a work based on the Library, and explaining where to find the accompanying uncombined form of the same work.

 8. You may not copy, modify, sublicense, link with, or distribute the Library except as expressly provided under this License. Any attempt otherwise to copy, modify, sublicense, link with, or distribute the Library is void, and will automatically terminate your rights under this License. However, parties who have received copies, or rights, from you under this License will not have their licenses terminated so long as such parties remain in full compliance.

 9. You are not required to accept this License, since you have not signed it. However, nothing else grants you permission to modify or distribute the Library or its derivative works. These actions are prohibited by law if you do not accept this License. Therefore, by modifying or distributing the Library (or any work based on the Library), you indicate your acceptance of this License to do so, and all its terms and conditions for copying, distributing or modifying the Library or works based on it.

### 10. Each time you

 redistribute the Library (or any work based on the Library), the recipient automatically receives a license from the original licensor to copy, distribute, link with or modify the Library subject to these terms and conditions. You may not impose any further restrictions on the recipients' exercise of the rights granted herein. You are not responsible for enforcing compliance by third parties to this License.

 11. If, as a consequence of a court judgment or allegation of patent infringement or for any other reason (not limited to patent issues), conditions are imposed on you (whether by court order, agreement or otherwise) that contradict the conditions of this License, they do not excuse you from the conditions of this License. If you cannot distribute so as to satisfy simultaneously your obligations under this License and any other pertinent obligations, then as a consequence you may not distribute the Library at all. For example, if a patent license would not permit royalty-free redistribution of the Library by all those who receive copies directly or indirectly through you, then the only way you could satisfy both it and this License would be to

refrain entirely from distribution of the Library.

If any portion of this section is held invalid or unenforceable under any particular circumstance, the balance of the section is intended to apply, and the section as a whole is intended to apply in other circumstances.

It is not the purpose of this section to induce you to infringe any patents or other property right claims or to contest validity of any such claims; this section has the sole purpose of protecting the integrity of the free software distribution system which is implemented by public license practices. Many people have made generous contributions to the wide range of software distributed through that system in reliance on consistent application of that system; it is up to the author/donor to decide if he or she is willing to distribute software through any other system and a licensee cannot impose that choice.

This section is intended to make thoroughly clear what is believed to be a consequence of the rest of this License.

 12. If the distribution and/or use of the Library is restricted in certain countries either by patents or by copyrighted interfaces, the original copyright holder who places the Library under this License may add an explicit geographical distribution limitation excluding those countries, so that distribution is permitted only in or among countries not thus excluded. In such case, this License incorporates the limitation as if written in the body of this License.

 13. The Free Software Foundation may publish revised and/or new versions of the Library General Public License from time to time. Such new versions will be similar in spirit to the present version, but may differ in detail to address new problems or concerns.

Each version is given a distinguishing version number. If the Library specifies a

 version number of this License which applies to it and "any later version", you have the option of following the terms and conditions either of that version or of any later version published by the Free Software Foundation. If the Library does not specify a license version number, you may choose any version ever published by the Free Software Foundation.

 14. If you wish to incorporate parts of the Library into other free programs whose distribution conditions are incompatible with these, write to the author to ask for permission. For software which is copyrighted by the Free Software Foundation, write to the Free Software Foundation; we sometimes make exceptions for this. Our decision will be guided by the two goals of preserving the free status of all derivatives of our free software and of promoting the sharing and reuse of software generally.

 15. BECAUSE THE LIBRARY IS LICENSED FREE OF CHARGE, THERE IS NO WARRANTY FOR THE LIBRARY, TO THE EXTENT PERMITTED BY APPLICABLE LAW.

EXCEPT WHEN OTHERWISE STATED IN WRITING THE COPYRIGHT HOLDERS AND/OR OTHER PARTIES PROVIDE THE LIBRARY "AS IS" WITHOUT WARRANTY OF ANY KIND, EITHER EXPRESSED OR IMPLIED, INCLUDING, BUT NOT LIMITED TO, THE IMPLIED WARRANTIES OF MERCHANTABILITY AND FITNESS FOR A PARTICULAR PURPOSE. THE ENTIRE RISK AS TO THE QUALITY AND PERFORMANCE OF THE LIBRARY IS WITH YOU. SHOULD THE LIBRARY PROVE DEFECTIVE, YOU ASSUME THE COST OF ALL NECESSARY SERVICING, REPAIR OR CORRECTION.

 16. IN NO EVENT UNLESS REQUIRED BY APPLICABLE LAW OR AGREED TO IN WRITING WILL ANY COPYRIGHT HOLDER, OR ANY OTHER PARTY WHO MAY MODIFY AND/OR REDISTRIBUTE THE LIBRARY AS PERMITTED ABOVE, BE LIABLE TO YOU FOR DAMAGES, INCLUDING ANY GENERAL, SPECIAL, INCIDENTAL OR CONSEQUENTIAL DAMAGES ARISING OUT OF THE USE OR INABILITY TO USE THE LIBRARY (INCLUDING BUT NOT LIMITED TO LOSS OF DATA OR DATA BEING RENDERED INACCURATE OR LOSSES SUSTAINED BY YOU OR THIRD PARTIES OR A FAILURE OF THE LIBRARY TO OPERATE WITH ANY OTHER SOFTWARE), EVEN IF SUCH HOLDER OR OTHER PARTY HAS BEEN ADVISED OF THE POSSIBILITY OF SUCH

DAMAGES.

### END OF TERMS AND CONDITIONS

Appendix: How to Apply These Terms to Your New Libraries

 If you develop a new library, and you want it to be of the greatest possible use to the public, we recommend making it free software that everyone can redistribute and change. You can do so by permitting redistribution under these terms (or, alternatively, under the terms of the ordinary General Public License).

 To apply these terms, attach the following notices to the library. It is safest to attach them to the start of each source file to most effectively convey the exclusion of warranty; and each file should have at least the "copyright" line and a pointer to where the full notice is found.

 <one line to give the library's name and a brief idea of what it does.> Copyright  $(C)$  < year > < name of author >

 This library is free software; you can redistribute it and/or modify it under the terms of the GNU Library General Public License as published by the Free Software Foundation; either version 2 of the License, or (at your option) any later version.

 This library is distributed in the hope that it will be useful, but WITHOUT ANY WARRANTY; without even the implied warranty of MERCHANTABILITY or FITNESS FOR A PARTICULAR PURPOSE. See the GNU Library General Public License for more details.

 You should have received a copy of the GNU Library General Public License along with this library; if not, write to the Free Software Foundation, Inc., 675 Mass Ave, Cambridge, MA 02139, USA.

Also add information on how to contact you by electronic and paper mail.

You should also get your employer (if you work as a programmer) or your school, if any, to sign a "copyright disclaimer" for the library, if necessary. Here is a sample; alter the names:

 Yoyodyne, Inc., hereby disclaims all copyright interest in the library `Frob' (a library for tweaking knobs) written by James Random Hacker.

 <signature of Ty Coon>, 1 April 1990 Ty Coon, President of Vice

That's all there is to it!

# **1.618 librhsm 0.0.3-7.el9\_3.1**

## **1.618.1 Available under license :**

 GNU LESSER GENERAL PUBLIC LICENSE Version 2.1, February 1999

Copyright (C) 1991, 1999 Free Software Foundation, Inc. 51 Franklin Street, Fifth Floor, Boston, MA 02110-1301 USA Everyone is permitted to copy and distribute verbatim copies of this license document, but changing it is not allowed.

[This is the first released version of the Lesser GPL. It also counts as the successor of the GNU Library Public License, version 2, hence the version number 2.1.]

Preamble

 The licenses for most software are designed to take away your freedom to share and change it. By contrast, the GNU General Public Licenses are intended to guarantee your freedom to share and change free software--to make sure the software is free for all its users.

This license, the Lesser General Public License, applies to some

specially designated software packages--typically libraries--of the Free Software Foundation and other authors who decide to use it. You can use it too, but we suggest you first think carefully about whether this license or the ordinary General Public License is the better strategy to use in any particular case, based on the explanations below.

 When we speak of free software, we are referring to freedom of use, not price. Our General Public Licenses are designed to make sure that you have the freedom to distribute copies of free software (and charge for this service if you wish); that you receive source code or can get it if you want it; that you can change the software and use pieces of it in new free programs; and that you are informed that you can do these things.

 To protect your rights, we need to make restrictions that forbid distributors to deny you these rights or to ask you to surrender these rights. These restrictions translate to certain responsibilities for you if you distribute copies of the library or if you modify it.

 For example, if you distribute copies of the library, whether gratis

or for a fee, you must give the recipients all the rights that we gave you. You must make sure that they, too, receive or can get the source code. If you link other code with the library, you must provide complete object files to the recipients, so that they can relink them with the library after making changes to the library and recompiling it. And you must show them these terms so they know their rights.

We protect your rights with a two-step method: (1) we copyright the library, and (2) we offer you this license, which gives you legal permission to copy, distribute and/or modify the library.

 To protect each distributor, we want to make it very clear that there is no warranty for the free library. Also, if the library is modified by someone else and passed on, the recipients should know that what they have is not the original version, so that the original author's reputation will not be affected by problems that might be introduced by others.

#### Finally, software

 patents pose a constant threat to the existence of any free program. We wish to make sure that a company cannot effectively restrict the users of a free program by obtaining a restrictive license from a patent holder. Therefore, we insist that any patent license obtained for a version of the library must be consistent with the full freedom of use specified in this license.

 Most GNU software, including some libraries, is covered by the ordinary GNU General Public License. This license, the GNU Lesser General Public License, applies to certain designated libraries, and is quite different from the ordinary General Public License. We use this license for certain libraries in order to permit linking those libraries into non-free programs.

 When a program is linked with a library, whether statically or using a shared library, the combination of the two is legally speaking a combined work, a derivative of the original library. The ordinary General Public License therefore permits such linking only if the

entire combination fits its criteria of freedom. The Lesser General Public License permits more lax criteria for linking other code with the library.

 We call this license the "Lesser" General Public License because it does Less to protect the user's freedom than the ordinary General Public License. It also provides other free software developers Less of an advantage over competing non-free programs. These disadvantages are the reason we use the ordinary General Public License for many libraries. However, the Lesser license provides advantages in certain special circumstances.

 For example, on rare occasions, there may be a special need to encourage the widest possible use of a certain library, so that it becomes a de-facto standard. To achieve this, non-free programs must be allowed to use the library. A more frequent case is that a free library does the same job as widely used non-free libraries. In this case, there is little to gain by limiting the free library to free software only, so we use the Lesser General Public License.

 In other cases, permission to use a particular library in non-free programs enables a greater number of people to use a large body of free software. For example, permission to use the GNU C Library in non-free programs enables many more people to use the whole GNU operating system, as well as its variant, the GNU/Linux operating system.

 Although the Lesser General Public License is Less protective of the users' freedom, it does ensure that the user of a program that is linked with the Library has the freedom and the wherewithal to run that program using a modified version of the Library.

 The precise terms and conditions for copying, distribution and modification follow. Pay close attention to the difference between a "work based on the library" and a "work that uses the library". The

former contains code derived from the library, whereas the latter must be combined with the library in order to run.

## GNU LESSER GENERAL PUBLIC LICENSE TERMS AND CONDITIONS FOR COPYING, DISTRIBUTION AND MODIFICATION

 0. This License Agreement applies to any software library or other program which contains a notice placed by the copyright holder or other authorized party saying it may be distributed under the terms of this Lesser General Public License (also called "this License"). Each licensee is addressed as "you".

 A "library" means a collection of software functions and/or data prepared so as to be conveniently linked with application programs (which use some of those functions and data) to form executables.

 The "Library", below, refers to any such software library or work which has been distributed under these terms. A "work based on the Library" means either the Library or any derivative work under copyright law: that is to say, a work containing the Library or a portion of it, either verbatim or with modifications and/or translated straightforwardly into another language. (Hereinafter, translation is included without limitation in the term "modification".)

 "Source code" for a work means the preferred form of the work for making modifications to it. For a library, complete source code means all the source code for all modules it contains, plus any associated interface definition files, plus the scripts used to control compilation and installation of the library.

 Activities other than copying, distribution and modification are not covered by this License; they are outside its scope. The act of running a program using the Library is not restricted, and output from such a program is covered only if its contents constitute a work based on the Library (independent of the use of the Library in a tool for writing it). Whether that is true depends on what the Library does and what the program that uses the Library does.

 1. You may copy and distribute verbatim copies of the Library's complete source code as you receive it, in any medium, provided that

you conspicuously and appropriately publish on each copy an appropriate copyright notice and disclaimer of warranty; keep intact all the notices that refer to this License and to the absence of any warranty; and distribute a copy of this License along with the Library.

 You may charge a fee for the physical act of transferring a copy, and you may at your option offer warranty protection in exchange for a fee.

 2. You may modify your copy or copies of the Library or any portion of it, thus forming a work based on the Library, and copy and distribute such modifications or work under the terms of Section 1 above, provided that you also meet all of these conditions:

a) The modified work must itself be a software library.

 b) You must cause the files modified to carry prominent notices stating that you changed the files and the date of any change.

 c) You must cause the whole of the work to be licensed at no charge to all third parties under the terms of this License.

 d) If a facility in the modified Library refers to a function or a table of data to be supplied by an application program that uses the facility, other than as an argument passed when the facility is invoked, then you must make a good faith effort to ensure that, in the event an application does not supply such function or table, the facility still operates, and performs whatever part of its purpose remains meaningful.

 (For example, a function in a library to compute square roots has a purpose that is entirely well-defined independent of the application. Therefore, Subsection 2d requires that any application-supplied function or table used by this function must be optional: if the application does not supply it, the square root function must still compute square roots.)

These requirements apply to the modified work as a whole. If identifiable sections of that work are not derived from the Library, and can be

 reasonably considered independent and separate works in themselves, then this License, and its terms, do not apply to those sections when you distribute them as separate works. But when you distribute the same sections as part of a whole which is a work based on the Library, the distribution of the whole must be on the terms of this License, whose permissions for other licensees extend to the entire whole, and thus to each and every part regardless of who wrote it.

Thus, it is not the intent of this section to claim rights or contest your rights to work written entirely by you; rather, the intent is to
exercise the right to control the distribution of derivative or collective works based on the Library.

In addition, mere aggregation of another work not based on the Library with the Library (or with a work based on the Library) on a volume of a storage or distribution medium does not bring the other work under the scope of this License.

#### 3. You may opt to apply the terms of the ordinary GNU General Public

License instead of this License to a given copy of the Library. To do this, you must alter all the notices that refer to this License, so that they refer to the ordinary GNU General Public License, version 2, instead of to this License. (If a newer version than version 2 of the ordinary GNU General Public License has appeared, then you can specify that version instead if you wish.) Do not make any other change in these notices.

 Once this change is made in a given copy, it is irreversible for that copy, so the ordinary GNU General Public License applies to all subsequent copies and derivative works made from that copy.

 This option is useful when you wish to copy part of the code of the Library into a program that is not a library.

 4. You may copy and distribute the Library (or a portion or derivative of it, under Section 2) in object code or executable form under the terms of Sections 1 and 2 above provided that you accompany it with the complete corresponding machine-readable source code, which must be distributed under the terms of Sections 1 and 2 above on a medium customarily used for software interchange.

 If distribution of object code is made by offering access to copy from a designated place, then offering equivalent access to copy the source code from the same place satisfies the requirement to distribute the source code, even though third parties are not compelled to copy the source along with the object code.

 5. A program that contains no derivative of any portion of the Library, but is designed to work with the Library by being compiled or linked with it, is called a "work that uses the Library". Such a work, in isolation, is not a derivative work of the Library, and therefore falls outside the scope of this License.

 However, linking a "work that uses the Library" with the Library creates an executable that is a derivative of the Library (because it contains portions of the Library), rather than a "work that

uses the

library". The executable is therefore covered by this License. Section 6 states terms for distribution of such executables.

 When a "work that uses the Library" uses material from a header file that is part of the Library, the object code for the work may be a derivative work of the Library even though the source code is not. Whether this is true is especially significant if the work can be linked without the Library, or if the work is itself a library. The threshold for this to be true is not precisely defined by law.

 If such an object file uses only numerical parameters, data structure layouts and accessors, and small macros and small inline functions (ten lines or less in length), then the use of the object file is unrestricted, regardless of whether it is legally a derivative work. (Executables containing this object code plus portions of the Library will still fall under Section 6.)

 Otherwise, if the work is a derivative of the Library, you may distribute the

 object code for the work under the terms of Section 6. Any executables containing that work also fall under Section 6, whether or not they are linked directly with the Library itself.

 6. As an exception to the Sections above, you may also combine or link a "work that uses the Library" with the Library to produce a work containing portions of the Library, and distribute that work under terms of your choice, provided that the terms permit modification of the work for the customer's own use and reverse engineering for debugging such modifications.

 You must give prominent notice with each copy of the work that the Library is used in it and that the Library and its use are covered by this License. You must supply a copy of this License. If the work during execution displays copyright notices, you must include the copyright notice for the Library among them, as well as a reference directing the user to the copy of this License. Also, you must do one of these things:

#### a) Accompany

the work with the complete corresponding

 machine-readable source code for the Library including whatever changes were used in the work (which must be distributed under Sections 1 and 2 above); and, if the work is an executable linked with the Library, with the complete machine-readable "work that uses the Library", as object code and/or source code, so that the user can modify the Library and then relink to produce a modified executable containing the modified Library. (It is understood

 that the user who changes the contents of definitions files in the Library will not necessarily be able to recompile the application to use the modified definitions.)

 b) Use a suitable shared library mechanism for linking with the Library. A suitable mechanism is one that (1) uses at run time a copy of the library already present on the user's computer system, rather than copying library functions into the executable, and (2) will operate

 properly with a modified version of the library, if the user installs one, as long as the modified version is interface-compatible with the version that the work was made with.

 c) Accompany the work with a written offer, valid for at least three years, to give the same user the materials specified in Subsection 6a, above, for a charge no more than the cost of performing this distribution.

 d) If distribution of the work is made by offering access to copy from a designated place, offer equivalent access to copy the above specified materials from the same place.

 e) Verify that the user has already received a copy of these materials or that you have already sent this user a copy.

 For an executable, the required form of the "work that uses the Library" must include any data and utility programs needed for reproducing the executable from it. However, as a special exception, the materials to be distributed need not include anything that is normally

 distributed (in either source or binary form) with the major components (compiler, kernel, and so on) of the operating system on which the executable runs, unless that component itself accompanies the executable.

 It may happen that this requirement contradicts the license restrictions of other proprietary libraries that do not normally accompany the operating system. Such a contradiction means you cannot use both them and the Library together in an executable that you distribute.

 7. You may place library facilities that are a work based on the Library side-by-side in a single library together with other library facilities not covered by this License, and distribute such a combined library, provided that the separate distribution of the work based on the Library and of the other library facilities is otherwise permitted, and provided that you do these two things:

 a) Accompany the combined library with a copy of the same work based on the Library, uncombined with any other library

 facilities. This must be distributed under the terms of the Sections above.

 b) Give prominent notice with the combined library of the fact that part of it is a work based on the Library, and explaining where to find the accompanying uncombined form of the same work.

 8. You may not copy, modify, sublicense, link with, or distribute the Library except as expressly provided under this License. Any attempt otherwise to copy, modify, sublicense, link with, or distribute the Library is void, and will automatically terminate your rights under this License. However, parties who have received copies, or rights, from you under this License will not have their licenses terminated so long as such parties remain in full compliance.

 9. You are not required to accept this License, since you have not signed it. However, nothing else grants you permission to modify or distribute the Library or its derivative works. These actions are prohibited by law if

 you do not accept this License. Therefore, by modifying or distributing the Library (or any work based on the Library), you indicate your acceptance of this License to do so, and all its terms and conditions for copying, distributing or modifying the Library or works based on it.

 10. Each time you redistribute the Library (or any work based on the Library), the recipient automatically receives a license from the original licensor to copy, distribute, link with or modify the Library subject to these terms and conditions. You may not impose any further restrictions on the recipients' exercise of the rights granted herein. You are not responsible for enforcing compliance by third parties with this License.

 11. If, as a consequence of a court judgment or allegation of patent infringement or for any other reason (not limited to patent issues), conditions are imposed on you (whether by court order, agreement or otherwise) that contradict the conditions of this License, they do not excuse

 you from the conditions of this License. If you cannot distribute so as to satisfy simultaneously your obligations under this License and any other pertinent obligations, then as a consequence you may not distribute the Library at all. For example, if a patent license would not permit royalty-free redistribution of the Library by all those who receive copies directly or indirectly through you, then the only way you could satisfy both it and this License would be to

refrain entirely from distribution of the Library.

If any portion of this section is held invalid or unenforceable under any particular circumstance, the balance of the section is intended to apply, and the section as a whole is intended to apply in other circumstances.

It is not the purpose of this section to induce you to infringe any patents or other property right claims or to contest validity of any such claims; this section has the sole purpose of protecting the integrity of the free software distribution system which is

implemented by public license practices. Many people have made generous contributions to the wide range of software distributed through that system in reliance on consistent application of that system; it is up to the author/donor to decide if he or she is willing to distribute software through any other system and a licensee cannot impose that choice.

This section is intended to make thoroughly clear what is believed to be a consequence of the rest of this License.

 12. If the distribution and/or use of the Library is restricted in certain countries either by patents or by copyrighted interfaces, the original copyright holder who places the Library under this License may add an explicit geographical distribution limitation excluding those countries, so that distribution is permitted only in or among countries not thus excluded. In such case, this License incorporates the limitation as if written in the body of this License.

13. The Free Software Foundation may publish

revised and/or new

versions of the Lesser General Public License from time to time. Such new versions will be similar in spirit to the present version, but may differ in detail to address new problems or concerns.

Each version is given a distinguishing version number. If the Library specifies a version number of this License which applies to it and "any later version", you have the option of following the terms and conditions either of that version or of any later version published by the Free Software Foundation. If the Library does not specify a license version number, you may choose any version ever published by the Free Software Foundation.

 14. If you wish to incorporate parts of the Library into other free programs whose distribution conditions are incompatible with these, write to the author to ask for permission. For software which is copyrighted by the Free Software Foundation, write to the Free Software Foundation; we sometimes make exceptions for this. Our

decision

 will be guided by the two goals of preserving the free status of all derivatives of our free software and of promoting the sharing and reuse of software generally.

#### NO WARRANTY

 15. BECAUSE THE LIBRARY IS LICENSED FREE OF CHARGE, THERE IS NO WARRANTY FOR THE LIBRARY, TO THE EXTENT PERMITTED BY APPLICABLE LAW. EXCEPT WHEN OTHERWISE STATED IN WRITING THE COPYRIGHT HOLDERS AND/OR OTHER PARTIES PROVIDE THE LIBRARY "AS IS" WITHOUT WARRANTY OF ANY KIND, EITHER EXPRESSED OR IMPLIED, INCLUDING, BUT NOT LIMITED TO, THE IMPLIED WARRANTIES OF MERCHANTABILITY AND FITNESS FOR A PARTICULAR PURPOSE. THE ENTIRE RISK AS TO THE QUALITY AND PERFORMANCE OF THE LIBRARY IS WITH YOU. SHOULD THE LIBRARY PROVE DEFECTIVE, YOU ASSUME THE COST OF ALL NECESSARY SERVICING, REPAIR OR CORRECTION.

 16. IN NO EVENT UNLESS REQUIRED BY APPLICABLE LAW OR AGREED TO IN WRITING WILL ANY COPYRIGHT HOLDER, OR ANY OTHER PARTY WHO MAY MODIFY AND/OR REDISTRIBUTE THE LIBRARY AS PERMITTED ABOVE, BE LIABLE TO YOU

FOR DAMAGES, INCLUDING ANY GENERAL, SPECIAL, INCIDENTAL OR CONSEQUENTIAL DAMAGES ARISING OUT OF THE USE OR INABILITY TO USE THE LIBRARY (INCLUDING BUT NOT LIMITED TO LOSS OF DATA OR DATA BEING RENDERED INACCURATE OR LOSSES SUSTAINED BY YOU OR THIRD PARTIES OR A FAILURE OF THE LIBRARY TO OPERATE WITH ANY OTHER SOFTWARE), EVEN IF SUCH HOLDER OR OTHER PARTY HAS BEEN ADVISED OF THE POSSIBILITY OF SUCH DAMAGES.

#### END OF TERMS AND CONDITIONS

How to Apply These Terms to Your New Libraries

 If you develop a new library, and you want it to be of the greatest possible use to the public, we recommend making it free software that everyone can redistribute and change. You can do so by permitting redistribution under these terms (or, alternatively, under the terms of the ordinary General Public License).

 To apply these terms, attach the following notices to the library. It is safest to attach them to the start of each source file to most effectively convey

 the exclusion of warranty; and each file should have at least the "copyright" line and a pointer to where the full notice is found.

 <one line to give the library's name and a brief idea of what it does.> Copyright  $(C)$  <year > <name of author>

 This library is free software; you can redistribute it and/or modify it under the terms of the GNU Lesser General Public License as published by the Free Software Foundation; either version 2.1 of the License, or (at your option) any later version.

 This library is distributed in the hope that it will be useful, but WITHOUT ANY WARRANTY; without even the implied warranty of MERCHANTABILITY or FITNESS FOR A PARTICULAR PURPOSE. See the GNU Lesser General Public License for more details.

 You should have received a copy of the GNU Lesser General Public License along with this library; if not, write to the Free Software Foundation, Inc., 51 Franklin Street, Fifth Floor, Boston, MA 02110-1301 USA

Also add information on how to contact you by electronic and paper mail.

You should also get your employer (if you work as a programmer) or your school, if any, to sign a "copyright disclaimer" for the library, if necessary. Here is a sample; alter the names:

 Yoyodyne, Inc., hereby disclaims all copyright interest in the library `Frob' (a library for tweaking knobs) written by James Random Hacker.

 <signature of Ty Coon>, 1 April 1990 Ty Coon, President of Vice

That's all there is to it!

# **1.619 pythonurllib 1.26.5-3.el9\_3.1**

## **1.619.1 Notifications :**

This product includes software developed by the OpenSSL Project for use in the OpenSSL Toolkit (http://www.openssl.org/)

This product includes cryptographic software written by Eric Young (eay@cryptsoft.com).

This product includes software written by Tim Hudson (tjh@cryptsoft.com).

### **1.619.2 Available under license :**

# Contributions to the urllib3 project

## Creator & Maintainer

\* Andrey Petrov <andrey.petrov@shazow.net>

## Contributors

In chronological order:

\* victor.vde <http://code.google.com/u/victor.vde/>

\* HTTPS patch (which inspired HTTPSConnectionPool)

\* erikcederstrand <http://code.google.com/u/erikcederstrand/>

- \* NTLM-authenticated HTTPSConnectionPool
- \* Basic-authenticated HTTPSConnectionPool (merged into make\_headers)
- \* niphlod <niphlod@gmail.com>
- \* Client-verified SSL certificates for HTTPSConnectionPool
- \* Response gzip and deflate encoding support
- \* Better unicode support for filepost using StringIO buffers
- \* btoconnor <brian@btoconnor.net>
- \* Non-multipart encoding for POST requests

\* p.dobrogost <http://code.google.com/u/@WBRSRlBZDhBFXQB6/>

\* Code review, PEP8 compliance, benchmark fix

\* kennethreitz <me@kennethreitz.com>

\* Bugfixes, suggestions, Requests integration

\* georgemarshall <https://github.com/georgemarshall> \* Bugfixes, Improvements and Test

- coverage
- \* Thomas Kluyver <thomas@kluyver.me.uk>
- \* Python 3 support
- \* brandon-rhodes <http://rhodesmill.org/brandon>
- \* Design review, bugfixes, test coverage.

\* studer <theo.studer@gmail.com>

\* IPv6 url support and test coverage

\* Shivaram Lingamneni <slingamn@cs.stanford.edu>

\* Support for explicitly closing pooled connections

\* hartator <hartator@gmail.com>

- \* Corrected multipart behavior for params
- \* Thomas Weischuh <thomas@t-8ch.de>
- \* Support for TLS SNI
- \* API unification of ssl\_version/cert\_reqs
- \* SSL fingerprint and alternative hostname verification
- \* Bugfixes in testsuite

\* Sune Kirkeby <mig@ibofobi.dk>

- \* Optional SNI-support for Python 2 via PyOpenSSL.
- \* Marc Schlaich <marc.schlaich@gmail.com>
- \* Various bugfixes and test improvements.
- \* Bryce Boe <bbzbryce@gmail.com>
- \* Correct six.moves conflict
- \* Fixed pickle support of some exceptions
- \* Boris Figovsky <boris.figovsky@ravellosystems.com>
- \* Allowed to skip SSL hostname verification
- \* Cory Benfield
- <https://lukasa.co.uk/about/>
- \* Stream method for Response objects.
- \* Return native strings in header values.
- \* Generate 'Host' header when using proxies.

\* Jason Robinson <jaywink@basshero.org>

- \* Add missing WrappedSocket.fileno method in PyOpenSSL
- \* Audrius Butkevicius <audrius.butkevicius@elastichosts.com>
- \* Fixed a race condition
- \* Stanislav Vitkovskiy <stas.vitkovsky@gmail.com>
- \* Added HTTPS (CONNECT) proxy support
- \* Stephen Holsapple <sholsapp@gmail.com>
- \* Added abstraction for granular control of request fields
- \* Martin von Gagern <Martin.vGagern@gmx.net>
- \* Support for non-ASCII header parameters
- \* Kevin Burke <kev@inburke.com> and Pavel Kirichenko <juanych@yandex-team.ru>
- \* Support for separate connect and request timeouts
- \* Peter Waller <p@pwaller.net>
- \* HTTPResponse.tell() for determining amount received over the wire
- \* Nipunn Koorapati <nipunn1313@gmail.com>
- \* Ignore default ports when comparing hosts for equality
- \* Danilo @dbrgn <https://dbrgn.ch/>
- \* Disabled TLS compression by default on Python 3.2+
- \* Disabled TLS compression in pyopenssl contrib module
- \* Configurable cipher suites in pyopenssl contrib module
- \* Roman Bogorodskiy <roman.bogorodskiy@ericsson.com>

#### \* Account retries on proxy errors

\* Nicolas Delaby <nicolas.delaby@ezeep.com>

- \* Use the platform-specific CA certificate locations
- \* Josh Schneier <https://github.com/jschneier>
- \* HTTPHeaderDict and associated tests and docs
- \* Bugfixes, docs, test coverage
- \* Tahia Khan <http://tahia.tk/>
- \* Added Timeout examples in docs

\* Arthur Grunseid <https://grunseid.com>

\* source\_address support and tests (with https://github.com/bui)

\* Ian Cordasco <graffatcolmingov@gmail.com>

- \* PEP8 Compliance and Linting
- \* Add ability to pass socket options to an HTTP Connection
- \* Erik Tollerud <erik.tollerud@gmail.com>
- \* Support for standard library io module.
- \* Krishna Prasad <kprasad.iitd@gmail.com>
- \* Google App Engine documentation
- \* Aaron Meurer
- <asmeurer@gmail.com>
- \* Added Url.url, which unparses a Url
- \* Evgeny Kapun <abacabadabacaba@gmail.com>
- \* Bugfixes
- \* Benjamen Meyer <bm\_witness@yahoo.com>
- \* Security Warning Documentation update for proper capture

\* Shivan Sornarajah <github@sornars.com>

- \* Support for using ConnectionPool and PoolManager as context managers.
- \* Alex Gaynor <alex.gaynor@gmail.com>
- \* Updates to the default SSL configuration
- \* Tomas Tomecek <ttomecek@redhat.com>
- \* Implemented generator for getting chunks from chunked responses.
- \* tlynn <https://github.com/tlynn>
- \* Respect the warning preferences at import.
- \* David D. Riddle <ddriddle@illinois.edu>

#### \* IPv6 bugfixes in testsuite

- \* Thea Flowers <magicalgirl@google.com>
- \* App Engine environment tests.
- \* Documentation re-write.

\* John Krauss <https://github.com/talos>

- \* Clues to debugging problems with `cryptography` dependency in docs
- \* Disassem <https://github.com/Disassem>
- \* Fix pool-default headers not applying for url-encoded requests like GET.

\* James Atherfold <jlatherfold@hotmail.com>

\* Bugfixes relating to cleanup of connections during errors.

\* Christian Pedersen <https://github.com/chripede>

\* IPv6 HTTPS proxy bugfix

\* Jordan Moldow <https://github.com/jmoldow>

- \* Fix low-level exceptions leaking from ``HTTPResponse.stream()``.
- \* Bugfix for ``ConnectionPool.urlopen(release\_conn=False)``.
- \* Creation of ``HTTPConnectionPool.ResponseCls``.

\* Predrag Gruevski <https://github.com/obi1kenobi>

- \* Made cert digest comparison use a constant-time algorithm.
- \* Adam Talsma <https://github.com/a-tal>
- \* Bugfix to ca\_cert file paths.

\* Evan Meagher <https://evanmeagher.net>

- \* Bugfix related to `memoryview` usage in PyOpenSSL adapter
- \* John Vandenberg <jayvdb@gmail.com>
- \* Python 2.6 fixes; pyflakes and pep8 compliance
- \* Andy Caldwell <andy.m.caldwell@googlemail.com>
- \* Bugfix related to reusing connections in indeterminate states.

\* Ville Skytt <ville.skytta@iki.fi>

\* Logging efficiency

improvements, spelling fixes, Travis config.

\* Shige Takeda <smtakeda@gmail.com>

- \* Started Recipes documentation and added a recipe about handling concatenated gzip data in HTTP response
- \* Jess Shapiro <jesse@jesseshapiro.net>
- \* Various character-encoding fixes/tweaks
- \* Disabling IPv6 DNS when IPv6 connections not supported
- \* David Foster <http://dafoster.net/>
- \* Ensure order of request and response headers are preserved.
- \* Jeremy Cline <jeremy@jcline.org>
- \* Added connection pool keys by scheme
- \* Aviv Palivoda <palaviv@gmail.com>
- \* History list to Retry object.
- \* HTTPResponse contains the last Retry object.

\* Nate Prewitt <nate.prewitt@gmail.com>

- \* Ensure timeouts are not booleans and greater than zero.
- \* Fixed infinite loop in ``stream`` when amt=None.
- \* Added length\_remaining to determine remaining data to be read.
- \* Added enforce\_content\_length to raise exception when incorrect content-length received.

\* Seth Michael Larson <sethmichaellarson@protonmail.com>

\* Created selectors backport that supports PEP 475.

\* Alexandre Dias <alex.dias@smarkets.com>

- \* Don't retry on timeout if method not in whitelist
- \* Moinuddin Quadri <moin18@gmail.com>
- \* Lazily load idna package

\* Tom White <s6yg1ez3@mail2tor.com>

\* Made SOCKS handler differentiate socks5h from socks5 and socks4a from socks4.

\* Tim Burke <tim.burke@gmail.com>

- \* Stop buffering entire deflate-encoded responses.
- \* Tuukka Mustonen <tuukka.mustonen@gmail.com>
- \* Add counter for status\_forcelist retries.
- \* Erik Rose <erik@mozilla.com>
- \* Bugfix to pyopenssl vendoring
- \* Wolfgang Richter <wolfgang.richter@gmail.com>
- \* Bugfix related to loading full certificate chains with PyOpenSSL backend.

\* Mike Miller <github@mikeage.net>

- \* Logging improvements to include the HTTP(S) port when opening a new connection
- \* Ioannis Tziakos <mail@itziakos.gr>
- \* Fix ``util.selectors.\_fileobj\_to\_fd`` to accept ``long``.
- \* Update appveyor tox setup to use the 64bit python.

\* Akamai

(through Jess Shapiro) <jshapiro@akamai.com>

\* Ongoing maintenance; 2017-2018

\* Dominique Leuenberger <dimstar@opensuse.org>

\* Minor fixes in the test suite

\* Will Bond <will@wbond.net>

\* Add Python 2.6 support to ``contrib.securetransport``

\* Aleksei Alekseev <alekseev.yeskela@gmail.com>

\* using auth info for socks proxy

\* Chris Wilcox <git@crwilcox.com>

\* Improve contribution guide

\* Add ``HTTPResponse.geturl`` method to provide ``urllib2.urlopen().geturl()`` behavior

\* Bruce Merry <https://www.brucemerry.org.za>

\* Fix leaking exceptions when system calls are interrupted with zero timeout

\* Hugo van Kemenade <https://github.com/hugovk>

\* Drop support for EOL Python 2.6

\* Tim Bell <https://github.com/timb07>

\* Bugfix for responses with Content-Type: message/\* logging warnings

\* Justin Bramley <https://github.com/jbramleycl>

\* Add ability to handle multiple Content-Encodings

\* Katsuhiko YOSHIDA <https://github.com/kyoshidajp>

 \* Remove Authorization header regardless of case when redirecting to cross-site

\* James Meickle <https://permadeath.com/>

\* Improve handling of Retry-After header

\* Chris Jerdonek <chris.jerdonek@gmail.com>

 \* Remove a spurious TypeError from the exception chain inside HTTPConnectionPool. make request(), also for BaseExceptions.

\* Jorge Lopez Silva <https://github.com/jalopezsilva>

\* Added support for forwarding requests through HTTPS proxies.

\* Benno Rice <benno@jeamland.net>

\* Allow cadata parameter to be passed to underlying ``SSLContext.load\_verify\_locations()``.

\* Keiichi Kobayashi <abok.1k@gmail.com>

\* Rename VerifiedHTTPSConnection to HTTPSConnection

\* Himanshu Garg <garg\_himanshu@outlook.com>

\* DOC & LICENSE Update

\* Hod Bin Noon <bin.noon.hod@gmail.com>

\* Test improvements

\* Chris Olufson <tycarac@gmail.com>

\* Fix for connection not being released on HTTP redirect and response not preloaded

\* [Bastiaan Bakker] <https://github.com/bastiaanb>

 \* Support for logging session keys via environment variable ``SSLKEYLOGFILE`` (Python 3.8+)

\* [Ezzeri Esa] <https://github.com/savarin>

\* Ports and extends on types from typeshed

\* [Your name or handle] <[email or website]>

\* [Brief summary of your changes]

MIT License

Copyright (c) 2008-2020 Andrey Petrov and contributors (see CONTRIBUTORS.txt)

Permission is hereby granted, free of charge, to any person obtaining a copy of this software and associated documentation files (the "Software"), to deal in the Software without restriction, including without limitation the rights to use, copy, modify, merge, publish, distribute, sublicense, and/or sell copies of the Software, and to permit persons to whom the Software is furnished to do so, subject to the following conditions:

The above copyright notice and this permission notice shall be included in all copies or substantial portions of the Software.

THE SOFTWARE IS PROVIDED "AS IS", WITHOUT WARRANTY OF ANY KIND, EXPRESS OR IMPLIED, INCLUDING BUT NOT LIMITED TO THE WARRANTIES OF MERCHANTABILITY, FITNESS FOR A PARTICULAR PURPOSE AND NONINFRINGEMENT. IN NO EVENT SHALL THE AUTHORS OR COPYRIGHT HOLDERS BE LIABLE FOR ANY CLAIM, DAMAGES OR OTHER LIABILITY, WHETHER IN AN ACTION OF CONTRACT, TORT OR OTHERWISE, ARISING FROM,

OUT OF OR IN CONNECTION WITH THE SOFTWARE OR THE USE OR OTHER DEALINGS IN THE SOFTWARE.

## **1.620 sqlite 3.34.1-7.el9\_3**

## **1.620.1 Available under license :**

The author disclaims copyright to this source code. In place of a legal notice, here is a blessing:

 May you do good and not evil. May you find forgiveness for yourself and forgive others. May you share freely, never taking more than you give. The author disclaims copyright to this source code. In place of a legal notice, here is a blessing:

- \* May you do good and not evil.
- \* May you find forgiveness for yourself and forgive others.
- \* May you share freely, never taking more than you give.

## **1.621 rpm-libs 4.16.1.3-27.el9\_3**

### **1.621.1 Available under license :**

RPM is covered under two separate licenses.

The entire code base may be distributed under the terms of the GNU General Public License (GPL), which appears immediately below. Alternatively, all of the source code in the lib and rpmio subdirectories of the RPM source code distribution as well as any code derived from that code may instead be distributed under the GNU Library General Public License (LGPL), at the choice of the distributor. The complete text of the LGPL appears at the bottom of this file.

This alternative is provided to enable applications to be linked against the RPM library (commonly called librpm) without forcing such applications to be distributed under the GPL.

Any questions regarding the licensing of RPM should be addressed to rpm-maint@lists.rpm.org

---------------------------------------------------------------------------

 GNU GENERAL PUBLIC LICENSE Version 2, June 1991

Copyright (C) 1989, 1991 Free Software Foundation, Inc.

 675 Mass Ave, Cambridge, MA 02139, USA Everyone is permitted to copy and distribute verbatim copies of this license document, but changing it is not allowed.

 Preamble

 The licenses for most software are designed to take away your freedom to share and change it. By contrast, the GNU General Public License is intended to guarantee your freedom to share and change free software--to make sure the software is free for all its users. This General Public License applies to most of the Free Software Foundation's software and to any other program whose authors commit to using it. (Some other Free Software Foundation software is covered by the GNU Library General Public License instead.) You can apply it to your programs, too.

 When we speak of free software, we are referring to freedom, not price. Our General Public Licenses are designed to make sure that you have the freedom to distribute copies of free software (and charge for this service if you wish), that you receive source code or can get it

if you want it, that you can change the software or use pieces of it in new free programs; and that you know you can do these things.

 To protect your rights, we need to make restrictions that forbid anyone to deny you these rights or to ask you to surrender the rights. These restrictions translate to certain responsibilities for you if you distribute copies of the software, or if you modify it.

 For example, if you distribute copies of such a program, whether gratis or for a fee, you must give the recipients all the rights that you have. You must make sure that they, too, receive or can get the source code. And you must show them these terms so they know their rights.

We protect your rights with two steps: (1) copyright the software, and (2) offer you this license which gives you legal permission to copy, distribute and/or modify the software.

 Also, for each author's protection and ours, we want to make certain that everyone understands that

there is no warranty for this free

software. If the software is modified by someone else and passed on, we want its recipients to know that what they have is not the original, so that any problems introduced by others will not reflect on the original authors' reputations.

 Finally, any free program is threatened constantly by software patents. We wish to avoid the danger that redistributors of a free program will individually obtain patent licenses, in effect making the program proprietary. To prevent this, we have made it clear that any patent must be licensed for everyone's free use or not licensed at all.

The precise terms and conditions for copying, distribution and

modification follow.

#### GNU GENERAL PUBLIC LICENSE TERMS AND CONDITIONS FOR COPYING, DISTRIBUTION AND MODIFICATION

 0. This License applies to any program or other work which contains a notice placed by the copyright holder saying it may be distributed under the terms of this General Public License. The "Program", below,

refers to any such program or work, and a "work based on the Program" means either the Program or any derivative work under copyright law: that is to say, a work containing the Program or a portion of it, either verbatim or with modifications and/or translated into another language. (Hereinafter, translation is included without limitation in the term "modification".) Each licensee is addressed as "you".

Activities other than copying, distribution and modification are not covered by this License; they are outside its scope. The act of running the Program is not restricted, and the output from the Program is covered only if its contents constitute a work based on the Program (independent of having been made by running the Program). Whether that is true depends on what the Program does.

 1. You may copy and distribute verbatim copies of the Program's source code as you receive it, in any medium, provided that you conspicuously and appropriately publish on each copy an appropriate

copyright notice and disclaimer of warranty; keep intact all the notices that refer to this License and to the absence of any warranty; and give any other recipients of the Program a copy of this License along with the Program.

You may charge a fee for the physical act of transferring a copy, and you may at your option offer warranty protection in exchange for a fee.

 2. You may modify your copy or copies of the Program or any portion of it, thus forming a work based on the Program, and copy and distribute such modifications or work under the terms of Section 1 above, provided that you also meet all of these conditions:

 a) You must cause the modified files to carry prominent notices stating that you changed the files and the date of any change.

 b) You must cause any work that you distribute or publish, that in whole or in part contains or is derived from the Program or any part thereof, to be licensed as a whole at no charge to all third

parties under the terms of this License.

 c) If the modified program normally reads commands interactively when run, you must cause it, when started running for such interactive use in the most ordinary way, to print or display an announcement including an appropriate copyright notice and a notice that there is no warranty (or else, saying that you provide a warranty) and that users may redistribute the program under these conditions, and telling the user how to view a copy of this License. (Exception: if the Program itself is interactive but does not normally print such an announcement, your work based on the Program is not required to print an announcement.)

These requirements apply to the modified work as a whole. If identifiable sections of that work are not derived from the Program, and can be reasonably considered independent and separate works in themselves, then this License, and its terms, do not apply to those sections when you distribute

 them as separate works. But when you distribute the same sections as part of a whole which is a work based on the Program, the distribution of the whole must be on the terms of this License, whose permissions for other licensees extend to the entire whole, and thus to each and every part regardless of who wrote it.

Thus, it is not the intent of this section to claim rights or contest your rights to work written entirely by you; rather, the intent is to exercise the right to control the distribution of derivative or collective works based on the Program.

In addition, mere aggregation of another work not based on the Program with the Program (or with a work based on the Program) on a volume of a storage or distribution medium does not bring the other work under the scope of this License.

 3. You may copy and distribute the Program (or a work based on it, under Section 2) in object code or executable form under the terms of Sections 1 and 2 above provided that you also do one of the following:

 a) Accompany it with the complete corresponding machine-readable source code, which must be distributed under the terms of Sections 1 and 2 above on a medium customarily used for software interchange; or,

 b) Accompany it with a written offer, valid for at least three years, to give any third party, for a charge no more than your cost of physically performing source distribution, a complete machine-readable copy of the corresponding source code, to be distributed under the terms of Sections 1 and 2 above on a medium customarily used for software interchange; or,

 c) Accompany it with the information you received as to the offer to distribute corresponding source code. (This alternative is allowed only for noncommercial distribution and only if you received the program in object code or executable form with such an offer, in accord with Subsection b above.)

The source code for a work means the preferred form of the work for

making modifications to it. For an executable work, complete source code means all the source code for all modules it contains, plus any associated interface definition files, plus the scripts used to control compilation and installation of the executable. However, as a special exception, the source code distributed need not include anything that is normally distributed (in either source or binary form) with the major components (compiler, kernel, and so on) of the operating system on which the executable runs, unless that component itself accompanies the executable.

If distribution of executable or object code is made by offering access to copy from a designated place, then offering equivalent access to copy the source code from the same place counts as distribution of the source code, even though third parties are not compelled to copy the source along with the object code.

 4. You may not copy, modify, sublicense, or distribute the Program except as expressly provided under this License. Any attempt otherwise to copy, modify, sublicense or distribute the Program is void, and will automatically terminate your rights under this License.

However, parties who have received copies, or rights, from you under this License will not have their licenses terminated so long as such parties remain in full compliance.

 5. You are not required to accept this License, since you have not signed it. However, nothing else grants you permission to modify or distribute the Program or its derivative works. These actions are prohibited by law if you do not accept this License. Therefore, by modifying or distributing the Program (or any work based on the Program), you indicate your acceptance of this License to do so, and all its terms and conditions for copying, distributing or modifying the Program or works based on it.

 6. Each time you redistribute the Program (or any work based on the Program), the recipient automatically receives a license from the original

 licensor to copy, distribute or modify the Program subject to these terms and conditions. You may not impose any further restrictions on the recipients' exercise of the rights granted herein. You are not responsible for enforcing compliance by third parties to this License.

 7. If, as a consequence of a court judgment or allegation of patent infringement or for any other reason (not limited to patent issues), conditions are imposed on you (whether by court order, agreement or otherwise) that contradict the conditions of this License, they do not excuse you from the conditions of this License. If you cannot distribute so as to satisfy simultaneously your obligations under this License and any other pertinent obligations, then as a consequence you may not distribute the Program at all. For example, if a patent license would not permit royalty-free redistribution of the Program by all those who receive copies directly or indirectly through you, then the only way you could satisfy both it and this License would be to refrain entirely from distribution of the Program.

If any portion of this section is held invalid or unenforceable under any particular circumstance, the balance of the section is intended to apply and the section as a whole is intended to apply in other circumstances.

It is not the purpose of this section to induce you to infringe any patents or other property right claims or to contest validity of any such claims; this section has the sole purpose of protecting the integrity of the free software distribution system, which is implemented by public license practices. Many people have made generous contributions to the wide range of software distributed through that system in reliance on consistent application of that system; it is up to the author/donor to decide if he or she is willing to distribute software through any other system and a licensee cannot impose that choice.

This section is intended to make thoroughly clear what is believed to be

a consequence of the rest of this License.

 8. If the distribution and/or use of the Program is restricted in certain countries either by patents or by copyrighted interfaces, the original copyright holder who places the Program under this License may add an explicit geographical distribution limitation excluding those countries, so that distribution is permitted only in or among countries not thus excluded. In such case, this License incorporates the limitation as if written in the body of this License.

 9. The Free Software Foundation may publish revised and/or new versions of the General Public License from time to time. Such new versions will be similar in spirit to the present version, but may differ in detail to address new problems or concerns.

Each version is given a distinguishing version number. If the Program specifies a version number of this License which applies to it and "any later version", you have the option of following the terms and conditions either of that

 version or of any later version published by the Free Software Foundation. If the Program does not specify a version number of this License, you may choose any version ever published by the Free Software Foundation.

 10. If you wish to incorporate parts of the Program into other free programs whose distribution conditions are different, write to the author to ask for permission. For software which is copyrighted by the Free Software Foundation, write to the Free Software Foundation; we sometimes make exceptions for this. Our decision will be guided by the two goals of preserving the free status of all derivatives of our free software and of promoting the sharing and reuse of software generally.

#### NO WARRANTY

 11. BECAUSE THE PROGRAM IS LICENSED FREE OF CHARGE, THERE IS NO WARRANTY FOR THE PROGRAM, TO THE EXTENT PERMITTED BY APPLICABLE LAW. EXCEPT WHEN OTHERWISE STATED IN WRITING THE COPYRIGHT HOLDERS AND/OR OTHER PARTIES PROVIDE THE PROGRAM "AS IS" WITHOUT WARRANTY OF

ANY KIND, EITHER EXPRESSED

OR IMPLIED, INCLUDING, BUT NOT LIMITED TO, THE IMPLIED WARRANTIES OF MERCHANTABILITY AND FITNESS FOR A PARTICULAR PURPOSE. THE ENTIRE RISK AS TO THE QUALITY AND PERFORMANCE OF THE PROGRAM IS WITH YOU. SHOULD THE PROGRAM PROVE DEFECTIVE, YOU ASSUME THE COST OF ALL NECESSARY SERVICING, REPAIR OR CORRECTION.

 12. IN NO EVENT UNLESS REQUIRED BY APPLICABLE LAW OR AGREED TO IN WRITING WILL ANY COPYRIGHT HOLDER, OR ANY OTHER PARTY WHO MAY MODIFY AND/OR REDISTRIBUTE THE PROGRAM AS PERMITTED ABOVE, BE LIABLE TO YOU FOR DAMAGES, INCLUDING ANY GENERAL, SPECIAL, INCIDENTAL OR CONSEQUENTIAL DAMAGES ARISING OUT OF THE USE OR INABILITY TO USE THE PROGRAM (INCLUDING BUT NOT LIMITED TO LOSS OF DATA OR DATA BEING RENDERED INACCURATE OR LOSSES SUSTAINED BY YOU OR THIRD PARTIES OR A FAILURE OF THE PROGRAM TO OPERATE WITH ANY OTHER PROGRAMS), EVEN IF SUCH HOLDER OR OTHER PARTY HAS BEEN ADVISED OF THE POSSIBILITY OF SUCH DAMAGES.

#### END OF TERMS AND CONDITIONS

 How to

 If you develop a new program, and you want it to be of the greatest possible use to the public, the best way to achieve this is to make it free software which everyone can redistribute and change under these terms.

 To do so, attach the following notices to the program. It is safest to attach them to the start of each source file to most effectively convey the exclusion of warranty; and each file should have at least the "copyright" line and a pointer to where the full notice is found.

 <one line to give the program's name and a brief idea of what it does.> Copyright (C)  $19yy$  <name of author>

 This program is free software; you can redistribute it and/or modify it under the terms of the GNU General Public License as published by the Free Software Foundation; either version 2 of the License, or (at your option) any later version.

 This program is distributed in the hope that it will be useful, but WITHOUT ANY WARRANTY; without even the implied warranty of MERCHANTABILITY or FITNESS FOR A PARTICULAR PURPOSE. See the GNU General Public License for more details.

 You should have received a copy of the GNU General Public License along with this program; if not, write to the Free Software Foundation, Inc., 675 Mass Ave, Cambridge, MA 02139, USA.

Also add information on how to contact you by electronic and paper mail.

If the program is interactive, make it output a short notice like this when it starts in an interactive mode:

 Gnomovision version 69, Copyright (C) 19yy name of author Gnomovision comes with ABSOLUTELY NO WARRANTY; for details type `show w'. This is free software, and you are welcome to redistribute it under certain conditions; type `show c' for details.

The hypothetical commands `show w' and `show c' should show the appropriate parts of the General Public License. Of course, the commands you use may be called something other than `show w' and `show c'; they could even be mouse-clicks or menu items--whatever suits your program.

You should also get your employer (if you work as a programmer) or your school, if any, to sign a "copyright disclaimer" for the program, if necessary. Here is a sample; alter the names:

 Yoyodyne, Inc., hereby disclaims all copyright interest in the program `Gnomovision' (which makes passes at compilers) written by James Hacker.

 <signature of Ty Coon>, 1 April 1989 Ty Coon, President of Vice

This General Public License does not permit incorporating your program into proprietary programs. If your program is a subroutine library, you may consider it more useful to permit linking proprietary applications with the library. If this is what you want to do, use the GNU Library General Public License instead of this License.

---------------------------------------------------------------------------

 GNU LIBRARY GENERAL PUBLIC LICENSE Version 2, June 1991

Copyright (C) 1991 Free Software Foundation, Inc.

 675 Mass Ave, Cambridge, MA 02139, USA Everyone is permitted to copy and distribute verbatim copies of this license document, but changing it is not allowed.

[This is the first released version of the library GPL. It is numbered 2 because it goes with version 2 of the ordinary GPL.]

 Preamble

 The licenses for most software are designed to take away your freedom to share and change it. By contrast, the GNU General Public Licenses are intended to guarantee your freedom to share and change free software--to make sure the software is free for all its users.

 This license, the Library General Public License, applies to some specially designated Free Software Foundation software, and to any other libraries whose authors decide to use it. You can use it for your libraries, too.

 When we speak of free software, we are referring to freedom, not price. Our General Public Licenses are designed to make sure that you have the

 freedom to distribute copies of free software (and charge for this service if you wish), that you receive source code or can get it if you want it, that you can change the software or use pieces of it in new free programs; and that you know you can do these things.

To protect your rights, we need to make restrictions that forbid

anyone to deny you these rights or to ask you to surrender the rights. These restrictions translate to certain responsibilities for you if you distribute copies of the library, or if you modify it.

 For example, if you distribute copies of the library, whether gratis or for a fee, you must give the recipients all the rights that we gave you. You must make sure that they, too, receive or can get the source code. If you link a program with the library, you must provide complete object files to the recipients so that they can relink them with the library, after making changes to the library and recompiling it. And you must show them these terms so they know their rights.

 Our method of protecting your rights has two steps: (1) copyright the library, and (2) offer you this license which gives you legal permission to copy, distribute and/or modify the library.

 Also, for each distributor's protection, we want to make certain that everyone understands that there is no warranty for this free library. If the library is modified by someone else and passed on, we want its recipients to know that what they have is not the original version, so that any problems introduced by others will not reflect on the original authors' reputations.

 Finally, any free program is threatened constantly by software patents. We wish to avoid the danger that companies distributing free software will individually obtain patent licenses, thus in effect transforming the program into proprietary software. To prevent this, we have made it clear that any patent must be licensed for everyone's free use or not licensed at all.

Most GNU software, including some

libraries, is covered by the ordinary

GNU General Public License, which was designed for utility programs. This license, the GNU Library General Public License, applies to certain designated libraries. This license is quite different from the ordinary one; be sure to read it in full, and don't assume that anything in it is the same as in the ordinary license.

 The reason we have a separate public license for some libraries is that they blur the distinction we usually make between modifying or adding to a program and simply using it. Linking a program with a library, without changing the library, is in some sense simply using the library, and is analogous to running a utility program or application program. However, in a textual and legal sense, the linked executable is a combined work, a derivative of the original library, and the ordinary General Public License treats it as such.

 Because of this blurred distinction, using the ordinary General Public License for libraries did not effectively promote software sharing, because most developers did not use the libraries. We concluded that weaker conditions might promote sharing better.

 However, unrestricted linking of non-free programs would deprive the users of those programs of all benefit from the free status of the libraries themselves. This Library General Public License is intended to permit developers of non-free programs to use free libraries, while preserving your freedom as a user of such programs to change the free libraries that are incorporated in them. (We have not seen how to achieve this as regards changes in header files, but we have achieved it as regards changes in the actual functions of the Library.) The hope is that this will lead to faster development of free libraries.

 The precise terms and conditions for copying, distribution and modification follow. Pay close attention to the difference between a "work based on the library" and a "work that uses the library". The former contains code derived from the library, while the latter only works together with the library.

 Note that it is possible for a library to be covered by the ordinary General Public License rather than by this special one.

#### GNU LIBRARY GENERAL PUBLIC LICENSE TERMS AND CONDITIONS FOR COPYING, DISTRIBUTION AND MODIFICATION

 0. This License Agreement applies to any software library which contains a notice placed by the copyright holder or other authorized party saying it may be distributed under the terms of this Library General Public License (also called "this License"). Each licensee is addressed as "you".

 A "library" means a collection of software functions and/or data prepared so as to be conveniently linked with application programs (which use some of those functions and data) to form executables.

 The "Library", below, refers to any such software library or work which has been distributed under these terms. A "work based on the Library" means either the Library or any

derivative work under

copyright law: that is to say, a work containing the Library or a portion of it, either verbatim or with modifications and/or translated straightforwardly into another language. (Hereinafter, translation is included without limitation in the term "modification".)

 "Source code" for a work means the preferred form of the work for making modifications to it. For a library, complete source code means all the source code for all modules it contains, plus any associated interface definition files, plus the scripts used to control compilation and installation of the library.

 Activities other than copying, distribution and modification are not covered by this License; they are outside its scope. The act of running a program using the Library is not restricted, and output from such a program is covered only if its contents constitute a work based on the Library (independent of the use of the Library in a tool for writing it). Whether that is true depends on what the Library does and what the program that uses the Library does.

 1. You may copy and distribute verbatim copies of the Library's complete source code as you receive it, in any medium, provided that you conspicuously and appropriately publish on each copy an appropriate copyright notice and disclaimer of warranty; keep intact all the notices that refer to this License and to the absence of any warranty; and distribute a copy of this License along with the Library.

 You may charge a fee for the physical act of transferring a copy, and you may at your option offer warranty protection in exchange for a fee.

 2. You may modify your copy or copies of the Library or any portion of it, thus forming a work based on the Library, and copy and distribute such modifications or work under the terms of Section 1 above, provided that you also meet all of these conditions:

a) The modified work must itself be a software library.

 b) You must cause the files modified to carry prominent notices

stating that you changed the files and the date of any change.

 c) You must cause the whole of the work to be licensed at no charge to all third parties under the terms of this License.

 d) If a facility in the modified Library refers to a function or a table of data to be supplied by an application program that uses the facility, other than as an argument passed when the facility is invoked, then you must make a good faith effort to ensure that, in the event an application does not supply such function or table, the facility still operates, and performs whatever part of its purpose remains meaningful.

 (For example, a function in a library to compute square roots has a purpose that is entirely well-defined independent of the application. Therefore, Subsection 2d requires that any application-supplied function or table used by this function must be optional: if the application does not supply it, the square root

function must still compute square roots.)

These requirements apply to the modified work as a whole. If identifiable sections of that work are not derived from the Library, and can be reasonably considered independent and separate works in themselves, then this License, and its terms, do not apply to those sections when you distribute them as separate works. But when you distribute the same sections as part of a whole which is a work based on the Library, the distribution of the whole must be on the terms of this License, whose permissions for other licensees extend to the entire whole, and thus to each and every part regardless of who wrote it.

Thus, it is not the intent of this section to claim rights or contest your rights to work written entirely by you; rather, the intent is to exercise the right to control the distribution of derivative or collective works based on the Library.

In addition, mere aggregation of another work not based on the Library with the Library (or with a work based on the Library) on a volume of a storage or distribution medium does not bring the other work under the scope of this License.

 3. You may opt to apply the terms of the ordinary GNU General Public License instead of this License to a given copy of the Library. To do this, you must alter all the notices that refer to this License, so that they refer to the ordinary GNU General Public License, version 2, instead of to this License. (If a newer version than version 2 of the ordinary GNU General Public License has appeared, then you can specify that version instead if you wish.) Do not make any other change in these notices.

 Once this change is made in a given copy, it is irreversible for that copy, so the ordinary GNU General Public License applies to all subsequent copies and derivative works made from that copy.

 This option is useful when you wish to copy part of the code of the Library into a program that is not a library.

4. You may copy and distribute the

#### Library (or a portion or

derivative of it, under Section 2) in object code or executable form under the terms of Sections 1 and 2 above provided that you accompany it with the complete corresponding machine-readable source code, which must be distributed under the terms of Sections 1 and 2 above on a medium customarily used for software interchange.

 If distribution of object code is made by offering access to copy from a designated place, then offering equivalent access to copy the source code from the same place satisfies the requirement to distribute the source code, even though third parties are not compelled to copy the source along with the object code.

 5. A program that contains no derivative of any portion of the Library, but is designed to work with the Library by being compiled or linked with it, is called a "work that uses the Library". Such a work, in isolation, is not a derivative work of the Library, and therefore falls outside the scope of this License.

#### However,

 linking a "work that uses the Library" with the Library creates an executable that is a derivative of the Library (because it contains portions of the Library), rather than a "work that uses the library". The executable is therefore covered by this License. Section 6 states terms for distribution of such executables.

 When a "work that uses the Library" uses material from a header file that is part of the Library, the object code for the work may be a derivative work of the Library even though the source code is not. Whether this is true is especially significant if the work can be linked without the Library, or if the work is itself a library. The threshold for this to be true is not precisely defined by law.

 If such an object file uses only numerical parameters, data structure layouts and accessors, and small macros and small inline functions (ten lines or less in length), then the use of the object file is unrestricted, regardless of whether it is legally a derivative work.

 (Executables containing this object code plus portions of the Library will still fall under Section 6.)

 Otherwise, if the work is a derivative of the Library, you may distribute the object code for the work under the terms of Section 6. Any executables containing that work also fall under Section 6, whether or not they are linked directly with the Library itself.

 6. As an exception to the Sections above, you may also compile or link a "work that uses the Library" with the Library to produce a

work containing portions of the Library, and distribute that work under terms of your choice, provided that the terms permit modification of the work for the customer's own use and reverse engineering for debugging such modifications.

 You must give prominent notice with each copy of the work that the Library is used in it and that the Library and its use are covered by this License. You must supply a copy of this License. If the work during execution displays copyright notices, you must include the

copyright notice for the Library among them, as well as a reference directing the user to the copy of this License. Also, you must do one of these things:

 a) Accompany the work with the complete corresponding machine-readable source code for the Library including whatever changes were used in the work (which must be distributed under Sections 1 and 2 above); and, if the work is an executable linked with the Library, with the complete machine-readable "work that uses the Library", as object code and/or source code, so that the user can modify the Library and then relink to produce a modified executable containing the modified Library. (It is understood that the user who changes the contents of definitions files in the Library will not necessarily be able to recompile the application to use the modified definitions.)

 b) Accompany the work with a written offer, valid for at least three years, to give the same user the materials specified in Subsection 6a, above, for a charge no more than the cost of performing this distribution.

 c) If distribution of the work is made by offering access to copy from a designated place, offer equivalent access to copy the above specified materials from the same place.

 d) Verify that the user has already received a copy of these materials or that you have already sent this user a copy.

 For an executable, the required form of the "work that uses the Library" must include any data and utility programs needed for reproducing the executable from it. However, as a special exception, the source code distributed need not include anything that is normally distributed (in either source or binary form) with the major components (compiler, kernel, and so on) of the operating system on which the executable runs, unless that component itself accompanies the executable.

It may happen that this requirement contradicts the license

restrictions of other

proprietary libraries that do not normally

accompany the operating system. Such a contradiction means you cannot use both them and the Library together in an executable that you distribute.

 7. You may place library facilities that are a work based on the Library side-by-side in a single library together with other library facilities not covered by this License, and distribute such a combined library, provided that the separate distribution of the work based on the Library and of the other library facilities is otherwise permitted, and provided that you do these two things:

 a) Accompany the combined library with a copy of the same work based on the Library, uncombined with any other library facilities. This must be distributed under the terms of the Sections above.

 b) Give prominent notice with the combined library of the fact that part of it is a work based on the Library, and explaining where to find the accompanying uncombined form of the same work.

 8. You may not copy, modify, sublicense, link with, or distribute the Library except as expressly provided under this License. Any attempt otherwise to copy, modify, sublicense, link with, or distribute the Library is void, and will automatically terminate your rights under this License. However, parties who have received copies, or rights, from you under this License will not have their licenses terminated so long as such parties remain in full compliance.

 9. You are not required to accept this License, since you have not signed it. However, nothing else grants you permission to modify or distribute the Library or its derivative works. These actions are prohibited by law if you do not accept this License. Therefore, by modifying or distributing the Library (or any work based on the Library), you indicate your acceptance of this License to do so, and all its terms and conditions for copying, distributing or modifying the Library or works based on it.

#### 10. Each time you

 redistribute the Library (or any work based on the Library), the recipient automatically receives a license from the original licensor to copy, distribute, link with or modify the Library subject to these terms and conditions. You may not impose any further restrictions on the recipients' exercise of the rights granted herein. You are not responsible for enforcing compliance by third parties to this License.

 11. If, as a consequence of a court judgment or allegation of patent infringement or for any other reason (not limited to patent issues), conditions are imposed on you (whether by court order, agreement or otherwise) that contradict the conditions of this License, they do not excuse you from the conditions of this License. If you cannot distribute so as to satisfy simultaneously your obligations under this License and any other pertinent obligations, then as a consequence you may not distribute the Library at all. For example, if a patent license would not permit royalty-free redistribution of the Library by all those who receive copies directly or indirectly through you, then the only way you could satisfy both it and this License would be to refrain entirely from distribution of the Library.

If any portion of this section is held invalid or unenforceable under any particular circumstance, the balance of the section is intended to apply, and the section as a whole is intended to apply in other circumstances.

It is not the purpose of this section to induce you to infringe any patents or other property right claims or to contest validity of any such claims; this section has the sole purpose of protecting the integrity of the free software distribution system which is implemented by public license practices. Many people have made generous contributions to the wide range of software distributed through that system in reliance on consistent application of that system; it is up to the author/donor to decide if he or she is willing to distribute software through any other system and a licensee cannot impose that choice.

This section is intended to make thoroughly clear what is believed to be a consequence of the rest of this License.

 12. If the distribution and/or use of the Library is restricted in certain countries either by patents or by copyrighted interfaces, the original copyright holder who places the Library under this License may add an explicit geographical distribution limitation excluding those countries, so that distribution is permitted only in or among countries not thus excluded. In such case, this License incorporates the limitation as if written in the body of this License.

 13. The Free Software Foundation may publish revised and/or new versions of the Library General Public License from time to time. Such new versions will be similar in spirit to the present version, but may differ in detail to address new problems or concerns.

Each version is given a distinguishing version number. If the Library specifies a

 version number of this License which applies to it and "any later version", you have the option of following the terms and conditions either of that version or of any later version published by the Free Software Foundation. If the Library does not specify a license version number, you may choose any version ever published by the Free Software Foundation.

 14. If you wish to incorporate parts of the Library into other free programs whose distribution conditions are incompatible with these, write to the author to ask for permission. For software which is copyrighted by the Free Software Foundation, write to the Free Software Foundation; we sometimes make exceptions for this. Our decision will be guided by the two goals of preserving the free status of all derivatives of our free software and of promoting the sharing and reuse of software generally.

#### NO WARRANTY

#### 15. BECAUSE THE LIBRARY IS LICENSED FREE OF CHARGE, THERE IS NO WARRANTY FOR THE LIBRARY, TO THE EXTENT PERMITTED BY APPLICABLE LAW.

EXCEPT WHEN OTHERWISE STATED IN WRITING THE COPYRIGHT HOLDERS AND/OR OTHER PARTIES PROVIDE THE LIBRARY "AS IS" WITHOUT WARRANTY OF ANY KIND, EITHER EXPRESSED OR IMPLIED, INCLUDING, BUT NOT LIMITED TO, THE IMPLIED WARRANTIES OF MERCHANTABILITY AND FITNESS FOR A PARTICULAR PURPOSE. THE ENTIRE RISK AS TO THE QUALITY AND PERFORMANCE OF THE LIBRARY IS WITH YOU. SHOULD THE LIBRARY PROVE DEFECTIVE, YOU ASSUME THE COST OF ALL NECESSARY SERVICING, REPAIR OR CORRECTION.

 16. IN NO EVENT UNLESS REQUIRED BY APPLICABLE LAW OR AGREED TO IN WRITING WILL ANY COPYRIGHT HOLDER, OR ANY OTHER PARTY WHO MAY MODIFY AND/OR REDISTRIBUTE THE LIBRARY AS PERMITTED ABOVE, BE LIABLE TO YOU FOR DAMAGES, INCLUDING ANY GENERAL, SPECIAL, INCIDENTAL OR CONSEQUENTIAL DAMAGES ARISING OUT OF THE USE OR INABILITY TO USE THE LIBRARY (INCLUDING BUT NOT LIMITED TO LOSS OF DATA OR DATA BEING RENDERED INACCURATE OR LOSSES SUSTAINED BY YOU OR THIRD PARTIES OR A FAILURE OF THE LIBRARY TO OPERATE WITH ANY OTHER SOFTWARE), EVEN IF

SUCH HOLDER OR OTHER PARTY HAS BEEN ADVISED OF THE POSSIBILITY OF SUCH **DAMAGES** 

#### END OF TERMS AND CONDITIONS

Appendix: How to Apply These Terms to Your New Libraries

 If you develop a new library, and you want it to be of the greatest possible use to the public, we recommend making it free software that everyone can redistribute and change. You can do so by permitting

redistribution under these terms (or, alternatively, under the terms of the ordinary General Public License).

 To apply these terms, attach the following notices to the library. It is safest to attach them to the start of each source file to most effectively convey the exclusion of warranty; and each file should have at least the "copyright" line and a pointer to where the full notice is found.

 <one line to give the library's name and a brief idea of what it does.> Copyright  $(C)$  <year > <name of author>

 This library is free software; you can redistribute it and/or modify it under the terms of the GNU Library General Public License as published by the Free Software Foundation; either version 2 of the License, or (at your option) any later version.

 This library is distributed in the hope that it will be useful, but WITHOUT ANY WARRANTY; without even the implied warranty of MERCHANTABILITY or FITNESS FOR A PARTICULAR PURPOSE. See the GNU Library General Public License for more details.

 You should have received a copy of the GNU Library General Public License along with this library; if not, write to the Free Software Foundation, Inc., 675 Mass Ave, Cambridge, MA 02139, USA.

Also add information on how to contact you by electronic and paper mail.

You should also get your employer (if you work as a programmer) or your school, if any, to sign a "copyright disclaimer" for the library, if necessary. Here is a sample; alter the names:

 Yoyodyne, Inc., hereby disclaims all copyright interest in the library `Frob' (a library for tweaking knobs) written by James Random Hacker.

 <signature of Ty Coon>, 1 April 1990 Ty Coon, President of Vice

That's all there is to it!

## **1.622 rpm 4.16.1.3-27.el9\_3**

### **1.622.1 Available under license :**

RPM is covered under two separate licenses.

The entire code base may be distributed under the terms of the GNU General Public License (GPL), which appears immediately below. Alternatively,

all of the source code in the lib and rpmio subdirectories of the RPM source code distribution as well as any code derived from that code may instead be distributed under the GNU Library General Public License (LGPL), at the choice of the distributor. The complete text of the LGPL appears at the bottom of this file.

This alternative is provided to enable applications to be linked against the RPM library (commonly called librpm) without forcing such applications to be distributed under the GPL.

Any questions regarding the licensing of RPM should be addressed to rpm-maint@lists.rpm.org

---------------------------------------------------------------------------

 GNU GENERAL PUBLIC LICENSE Version 2, June 1991

Copyright (C) 1989, 1991 Free Software Foundation, Inc.

 675 Mass Ave, Cambridge, MA 02139, USA Everyone is permitted to copy and distribute verbatim copies of this license document, but changing it is not allowed.

 Preamble

 The licenses for most software are designed to take away your freedom to share and change it. By contrast, the GNU General Public License is intended to guarantee your freedom to share and change free software--to make sure the software is free for all its users. This General Public License applies to most of the Free Software Foundation's software and to any other program whose authors commit to using it. (Some other Free Software Foundation software is covered by the GNU Library General Public License instead.) You can apply it to your programs, too.

 When we speak of free software, we are referring to freedom, not price. Our General Public Licenses are designed to make sure that you have the freedom to distribute copies of free software (and charge for this service if you wish), that you receive source code or can get it if you want it, that you can change the software or use pieces of it in new free programs; and that you know you can do these things.

 To protect your rights, we need to make restrictions that forbid anyone to deny you these rights or to ask you to surrender the rights. These restrictions translate to certain responsibilities for you if you distribute copies of the software, or if you modify it.

 For example, if you distribute copies of such a program, whether gratis or for a fee, you must give the recipients all the rights that you have. You must make sure that they, too, receive or can get the source code. And you must show them these terms so they know their rights.

We protect your rights with two steps: (1) copyright the software, and (2) offer you this license which gives you legal permission to copy, distribute and/or modify the software.

 Also, for each author's protection and ours, we want to make certain that everyone understands that there is no warranty for this free software. If the software is modified by someone else and passed on, we want its recipients to know that what they have is not the original, so that any problems introduced by others will not reflect on the original authors' reputations.

 Finally, any free program is threatened constantly by software patents. We wish to avoid the danger that redistributors of a free program will individually obtain patent licenses, in effect making the program proprietary. To prevent this, we have made it clear that any patent must be licensed for everyone's free use or not licensed at all.

 The precise terms and conditions for copying, distribution and modification follow.

#### GNU GENERAL PUBLIC LICENSE TERMS AND CONDITIONS FOR COPYING, DISTRIBUTION AND MODIFICATION

 0. This License applies to any program or other work which contains a notice placed by the copyright holder saying it may be distributed under the terms of this General Public License. The "Program", below,

refers to any such program or work, and a "work based on the Program" means either the Program or any derivative work under copyright law: that is to say, a work containing the Program or a portion of it, either verbatim or with modifications and/or translated into another language. (Hereinafter, translation is included without limitation in the term "modification".) Each licensee is addressed as "you".

Activities other than copying, distribution and modification are not covered by this License; they are outside its scope. The act of running the Program is not restricted, and the output from the Program is covered only if its contents constitute a work based on the Program (independent of having been made by running the Program). Whether that is true depends on what the Program does.

 1. You may copy and distribute verbatim copies of the Program's source code as you receive it, in any medium, provided that you conspicuously and appropriately publish on each copy an appropriate

copyright notice and disclaimer of warranty; keep intact all the notices that refer to this License and to the absence of any warranty; and give any other recipients of the Program a copy of this License along with the Program.

You may charge a fee for the physical act of transferring a copy, and you may at your option offer warranty protection in exchange for a fee.

 2. You may modify your copy or copies of the Program or any portion of it, thus forming a work based on the Program, and copy and distribute such modifications or work under the terms of Section 1 above, provided that you also meet all of these conditions:

 a) You must cause the modified files to carry prominent notices stating that you changed the files and the date of any change.

 b) You must cause any work that you distribute or publish, that in whole or in part contains or is derived from the Program or any part thereof, to be licensed as a whole at no charge to all third

parties under the terms of this License.

 c) If the modified program normally reads commands interactively when run, you must cause it, when started running for such interactive use in the most ordinary way, to print or display an announcement including an appropriate copyright notice and a notice that there is no warranty (or else, saying that you provide a warranty) and that users may redistribute the program under these conditions, and telling the user how to view a copy of this License. (Exception: if the Program itself is interactive but does not normally print such an announcement, your work based on the Program is not required to print an announcement.)

These requirements apply to the modified work as a whole. If identifiable sections of that work are not derived from the Program, and can be reasonably considered independent and separate works in themselves, then this License, and its terms, do not apply to those sections when you distribute them as separate works. But when you distribute the same sections as part of a whole which is a work based on the Program, the distribution of the whole must be on the terms of

this License, whose permissions for other licensees extend to the entire whole, and thus to each and every part regardless of who wrote it.
Thus, it is not the intent of this section to claim rights or contest your rights to work written entirely by you; rather, the intent is to exercise the right to control the distribution of derivative or collective works based on the Program.

In addition, mere aggregation of another work not based on the Program with the Program (or with a work based on the Program) on a volume of a storage or distribution medium does not bring the other work under the scope of this License.

 3. You may copy and distribute the Program (or a work based on it, under Section 2) in object code or executable form under the terms of Sections 1 and 2 above provided that you also do one of the following:

 a) Accompany it with the complete corresponding machine-readable source code, which must be distributed under the terms of Sections 1 and 2 above on a medium customarily used for software interchange; or,

 b) Accompany it with a written offer, valid for at least three years, to give any third party, for a charge no more than your cost of physically performing source distribution, a complete machine-readable copy of the corresponding source code, to be distributed under the terms of Sections 1 and 2 above on a medium customarily used for software interchange; or,

 c) Accompany it with the information you received as to the offer to distribute corresponding source code. (This alternative is allowed only for noncommercial distribution and only if you received the program in object code or executable form with such an offer, in accord with Subsection b above.)

#### The source code for a work means the preferred form of the work for

making modifications to it. For an executable work, complete source code means all the source code for all modules it contains, plus any associated interface definition files, plus the scripts used to control compilation and installation of the executable. However, as a special exception, the source code distributed need not include anything that is normally distributed (in either source or binary form) with the major components (compiler, kernel, and so on) of the operating system on which the executable runs, unless that component itself accompanies the executable.

If distribution of executable or object code is made by offering access to copy from a designated place, then offering equivalent access to copy the source code from the same place counts as

distribution of the source code, even though third parties are not compelled to copy the source along with the object code.

 4. You may not copy, modify, sublicense, or distribute the Program except as expressly provided under this License. Any attempt otherwise to copy, modify, sublicense or distribute the Program is

void, and will automatically terminate your rights under this License. However, parties who have received copies, or rights, from you under this License will not have their licenses terminated so long as such parties remain in full compliance.

 5. You are not required to accept this License, since you have not signed it. However, nothing else grants you permission to modify or distribute the Program or its derivative works. These actions are prohibited by law if you do not accept this License. Therefore, by modifying or distributing the Program (or any work based on the Program), you indicate your acceptance of this License to do so, and all its terms and conditions for copying, distributing or modifying the Program or works based on it.

 6. Each time you redistribute the Program (or any work based on the Program), the recipient automatically receives a license from the original

 licensor to copy, distribute or modify the Program subject to these terms and conditions. You may not impose any further restrictions on the recipients' exercise of the rights granted herein. You are not responsible for enforcing compliance by third parties to this License.

 7. If, as a consequence of a court judgment or allegation of patent infringement or for any other reason (not limited to patent issues), conditions are imposed on you (whether by court order, agreement or otherwise) that contradict the conditions of this License, they do not excuse you from the conditions of this License. If you cannot distribute so as to satisfy simultaneously your obligations under this License and any other pertinent obligations, then as a consequence you may not distribute the Program at all. For example, if a patent license would not permit royalty-free redistribution of the Program by all those who receive copies directly or indirectly through you, then the only way you could satisfy both it and this License would be to refrain entirely from distribution of the Program.

If any portion of this section is held invalid or unenforceable under any particular circumstance, the balance of the section is intended to apply and the section as a whole is intended to apply in other circumstances.

It is not the purpose of this section to induce you to infringe any patents or other property right claims or to contest validity of any such claims; this section has the sole purpose of protecting the integrity of the free software distribution system, which is implemented by public license practices. Many people have made generous contributions to the wide range of software distributed through that system in reliance on consistent application of that system; it is up to the author/donor to decide if he or she is willing to distribute software through any other system and a licensee cannot impose that choice.

This section is intended to make thoroughly clear what is believed to be

a consequence of the rest of this License.

 8. If the distribution and/or use of the Program is restricted in certain countries either by patents or by copyrighted interfaces, the original copyright holder who places the Program under this License may add an explicit geographical distribution limitation excluding those countries, so that distribution is permitted only in or among countries not thus excluded. In such case, this License incorporates the limitation as if written in the body of this License.

 9. The Free Software Foundation may publish revised and/or new versions of the General Public License from time to time. Such new versions will be similar in spirit to the present version, but may differ in detail to address new problems or concerns.

Each version is given a distinguishing version number. If the Program specifies a version number of this License which applies to it and "any later version", you have the option of following the terms and conditions either of that

 version or of any later version published by the Free Software Foundation. If the Program does not specify a version number of this License, you may choose any version ever published by the Free Software Foundation.

 10. If you wish to incorporate parts of the Program into other free programs whose distribution conditions are different, write to the author to ask for permission. For software which is copyrighted by the Free Software Foundation, write to the Free Software Foundation; we sometimes make exceptions for this. Our decision will be guided by the two goals of preserving the free status of all derivatives of our free software and of promoting the sharing and reuse of software generally.

 NO WARRANTY

 11. BECAUSE THE PROGRAM IS LICENSED FREE OF CHARGE, THERE IS NO WARRANTY FOR THE PROGRAM, TO THE EXTENT PERMITTED BY APPLICABLE LAW. EXCEPT WHEN OTHERWISE STATED IN WRITING THE COPYRIGHT HOLDERS AND/OR OTHER PARTIES PROVIDE THE PROGRAM "AS IS" WITHOUT WARRANTY OF ANY KIND, EITHER EXPRESSED

OR IMPLIED, INCLUDING, BUT NOT LIMITED TO, THE IMPLIED WARRANTIES OF MERCHANTABILITY AND FITNESS FOR A PARTICULAR PURPOSE. THE ENTIRE RISK AS TO THE QUALITY AND PERFORMANCE OF THE PROGRAM IS WITH YOU. SHOULD THE PROGRAM PROVE DEFECTIVE, YOU ASSUME THE COST OF ALL NECESSARY SERVICING, REPAIR OR CORRECTION.

 12. IN NO EVENT UNLESS REQUIRED BY APPLICABLE LAW OR AGREED TO IN WRITING WILL ANY COPYRIGHT HOLDER, OR ANY OTHER PARTY WHO MAY MODIFY AND/OR REDISTRIBUTE THE PROGRAM AS PERMITTED ABOVE, BE LIABLE TO YOU FOR DAMAGES, INCLUDING ANY GENERAL, SPECIAL, INCIDENTAL OR CONSEQUENTIAL DAMAGES ARISING OUT OF THE USE OR INABILITY TO USE THE PROGRAM (INCLUDING BUT NOT LIMITED TO LOSS OF DATA OR DATA BEING RENDERED INACCURATE OR LOSSES SUSTAINED BY YOU OR THIRD PARTIES OR A FAILURE OF THE PROGRAM TO OPERATE WITH ANY OTHER PROGRAMS), EVEN IF SUCH HOLDER OR OTHER PARTY HAS BEEN ADVISED OF THE POSSIBILITY OF SUCH DAMAGES.

#### END OF TERMS AND CONDITIONS

 How to Apply These Terms to Your New Programs

 If you develop a new program, and you want it to be of the greatest possible use to the public, the best way to achieve this is to make it free software which everyone can redistribute and change under these terms.

 To do so, attach the following notices to the program. It is safest to attach them to the start of each source file to most effectively convey the exclusion of warranty; and each file should have at least the "copyright" line and a pointer to where the full notice is found.

 <one line to give the program's name and a brief idea of what it does.> Copyright (C)  $19yy$  <name of author>

 This program is free software; you can redistribute it and/or modify it under the terms of the GNU General Public License as published by the Free Software Foundation; either version 2 of the License, or (at your option) any later version.

 This program is distributed in the hope that it will be useful, but WITHOUT ANY WARRANTY; without even the implied warranty of MERCHANTABILITY or FITNESS FOR A PARTICULAR PURPOSE. See the GNU General Public License for more details.

 You should have received a copy of the GNU General Public License along with this program; if not, write to the Free Software Foundation, Inc., 675 Mass Ave, Cambridge, MA 02139, USA.

Also add information on how to contact you by electronic and paper mail.

If the program is interactive, make it output a short notice like this when it starts in an interactive mode:

 Gnomovision version 69, Copyright (C) 19yy name of author Gnomovision comes with ABSOLUTELY NO WARRANTY; for details type `show w'. This is free software, and you are welcome to redistribute it under certain conditions; type `show c' for details.

The hypothetical commands `show w' and `show c' should show the appropriate parts of the General Public License. Of course, the commands you use may be called something other than `show w' and `show c'; they could even be mouse-clicks or menu items--whatever suits your program.

You should also get your employer (if you work as a programmer) or your school, if any, to sign a "copyright disclaimer" for the program, if necessary. Here is a sample; alter the names:

 Yoyodyne, Inc., hereby disclaims all copyright interest in the program `Gnomovision' (which makes passes at compilers) written by James Hacker.

 <signature of Ty Coon>, 1 April 1989 Ty Coon, President of Vice

This General Public License does not permit incorporating your program into proprietary programs. If your program is a subroutine library, you may consider it more useful to permit linking proprietary applications with the library. If this is what you want to do, use the GNU Library General Public License instead of this License.

 GNU LIBRARY GENERAL PUBLIC LICENSE Version 2, June 1991

---------------------------------------------------------------------------

Copyright (C) 1991 Free Software Foundation, Inc. 675 Mass Ave, Cambridge, MA 02139, USA Everyone is permitted to copy and distribute verbatim copies of this license document, but changing it is not allowed.

[This is the first released version of the library GPL. It is numbered 2 because it goes with version 2 of the ordinary GPL.]

#### Preamble

 The licenses for most software are designed to take away your freedom to share and change it. By contrast, the GNU General Public Licenses are intended to guarantee your freedom to share and change free software--to make sure the software is free for all its users.

 This license, the Library General Public License, applies to some specially designated Free Software Foundation software, and to any other libraries whose authors decide to use it. You can use it for your libraries, too.

 When we speak of free software, we are referring to freedom, not price. Our General Public Licenses are designed to make sure that you have the

 freedom to distribute copies of free software (and charge for this service if you wish), that you receive source code or can get it if you want it, that you can change the software or use pieces of it in new free programs; and that you know you can do these things.

 To protect your rights, we need to make restrictions that forbid anyone to deny you these rights or to ask you to surrender the rights. These restrictions translate to certain responsibilities for you if you distribute copies of the library, or if you modify it.

 For example, if you distribute copies of the library, whether gratis or for a fee, you must give the recipients all the rights that we gave you. You must make sure that they, too, receive or can get the source code. If you link a program with the library, you must provide complete object files to the recipients so that they can relink them with the library, after making changes to the library and recompiling it. And you must show them these terms so they know their rights.

 Our method of protecting your rights has two steps: (1) copyright the library, and (2) offer you this license which gives you legal permission to copy, distribute and/or modify the library.

 Also, for each distributor's protection, we want to make certain that everyone understands that there is no warranty for this free library. If the library is modified by someone else and passed on, we want its recipients to know that what they have is not the original version, so that any problems introduced by others will not reflect on the original authors' reputations.

 Finally, any free program is threatened constantly by software patents. We wish to avoid the danger that companies distributing free software will individually obtain patent licenses, thus in effect transforming the program into proprietary software. To prevent this, we have made it clear that any patent must be licensed for everyone's free use or not licensed at all.

Most GNU software, including some

libraries, is covered by the ordinary

GNU General Public License, which was designed for utility programs. This license, the GNU Library General Public License, applies to certain designated libraries. This license is quite different from the ordinary one; be sure to read it in full, and don't assume that anything in it is the same as in the ordinary license.

 The reason we have a separate public license for some libraries is that they blur the distinction we usually make between modifying or adding to a program and simply using it. Linking a program with a library, without changing the library, is in some sense simply using the library, and is analogous to running a utility program or application program. However, in a textual and legal sense, the linked executable is a combined work, a derivative of the original library, and the ordinary General Public License treats it as such.

 Because of this blurred distinction, using the ordinary General Public License for libraries did not effectively promote software sharing, because most developers did not use the libraries. We concluded that weaker conditions might promote sharing better.

 However, unrestricted linking of non-free programs would deprive the users of those programs of all benefit from the free status of the libraries themselves. This Library General Public License is intended to permit developers of non-free programs to use free libraries, while preserving your freedom as a user of such programs to change the free libraries that are incorporated in them. (We have not seen how to achieve this as regards changes in header files, but we have achieved it as regards changes in the actual functions of the Library.) The hope is that this will lead to faster development of free libraries.

 The precise terms and conditions for copying, distribution and modification follow. Pay close attention to the difference between a "work based on the library" and a "work that uses the library". The former contains code derived from the library, while the latter only works together with the library.

Note that it is possible for a library to be covered by the ordinary

#### GNU LIBRARY GENERAL PUBLIC LICENSE TERMS AND CONDITIONS FOR COPYING, DISTRIBUTION AND MODIFICATION

 0. This License Agreement applies to any software library which contains a notice placed by the copyright holder or other authorized party saying it may be distributed under the terms of this Library General Public License (also called "this License"). Each licensee is addressed as "you".

 A "library" means a collection of software functions and/or data prepared so as to be conveniently linked with application programs (which use some of those functions and data) to form executables.

 The "Library", below, refers to any such software library or work which has been distributed under these terms. A "work based on the Library" means either the Library or any derivative work under

copyright law: that is to say, a work containing the Library or a portion of it, either verbatim or with modifications and/or translated straightforwardly into another language. (Hereinafter, translation is included without limitation in the term "modification".)

 "Source code" for a work means the preferred form of the work for making modifications to it. For a library, complete source code means all the source code for all modules it contains, plus any associated interface definition files, plus the scripts used to control compilation and installation of the library.

 Activities other than copying, distribution and modification are not covered by this License; they are outside its scope. The act of running a program using the Library is not restricted, and output from such a program is covered only if its contents constitute a work based on the Library (independent of the use of the Library in a tool for writing it). Whether that is true depends on what the Library does

and what the program that uses the Library does.

 1. You may copy and distribute verbatim copies of the Library's complete source code as you receive it, in any medium, provided that you conspicuously and appropriately publish on each copy an appropriate copyright notice and disclaimer of warranty; keep intact all the notices that refer to this License and to the absence of any warranty; and distribute a copy of this License along with the Library.

You may charge a fee for the physical act of transferring a copy,

and you may at your option offer warranty protection in exchange for a fee.

 2. You may modify your copy or copies of the Library or any portion of it, thus forming a work based on the Library, and copy and distribute such modifications or work under the terms of Section 1 above, provided that you also meet all of these conditions:

a) The modified work must itself be a software library.

 b) You must cause the files modified to carry prominent notices

stating that you changed the files and the date of any change.

 c) You must cause the whole of the work to be licensed at no charge to all third parties under the terms of this License.

 d) If a facility in the modified Library refers to a function or a table of data to be supplied by an application program that uses the facility, other than as an argument passed when the facility is invoked, then you must make a good faith effort to ensure that, in the event an application does not supply such function or table, the facility still operates, and performs whatever part of its purpose remains meaningful.

 (For example, a function in a library to compute square roots has a purpose that is entirely well-defined independent of the application. Therefore, Subsection 2d requires that any application-supplied function or table used by this function must be optional: if the application does not supply it, the square root

function must still compute square roots.)

These requirements apply to the modified work as a whole. If identifiable sections of that work are not derived from the Library, and can be reasonably considered independent and separate works in themselves, then this License, and its terms, do not apply to those sections when you distribute them as separate works. But when you distribute the same sections as part of a whole which is a work based on the Library, the distribution of the whole must be on the terms of this License, whose permissions for other licensees extend to the entire whole, and thus to each and every part regardless of who wrote it.

Thus, it is not the intent of this section to claim rights or contest your rights to work written entirely by you; rather, the intent is to exercise the right to control the distribution of derivative or collective works based on the Library.

In addition, mere aggregation of another work not based on the Library with the Library (or with a work based on the Library) on a volume of a storage or distribution medium does not bring the other work under the scope of this License.

 3. You may opt to apply the terms of the ordinary GNU General Public License instead of this License to a given copy of the Library. To do this, you must alter all the notices that refer to this License, so that they refer to the ordinary GNU General Public License, version 2, instead of to this License. (If a newer version than version 2 of the ordinary GNU General Public License has appeared, then you can specify that version instead if you wish.) Do not make any other change in these notices.

 Once this change is made in a given copy, it is irreversible for that copy, so the ordinary GNU General Public License applies to all subsequent copies and derivative works made from that copy.

 This option is useful when you wish to copy part of the code of the Library into a program that is not a library.

#### 4. You may copy and distribute the

#### Library (or a portion or

derivative of it, under Section 2) in object code or executable form under the terms of Sections 1 and 2 above provided that you accompany it with the complete corresponding machine-readable source code, which must be distributed under the terms of Sections 1 and 2 above on a medium customarily used for software interchange.

 If distribution of object code is made by offering access to copy from a designated place, then offering equivalent access to copy the source code from the same place satisfies the requirement to distribute the source code, even though third parties are not compelled to copy the source along with the object code.

 5. A program that contains no derivative of any portion of the Library, but is designed to work with the Library by being compiled or linked with it, is called a "work that uses the Library". Such a work, in isolation, is not a derivative work of the Library, and therefore falls outside the scope of this License.

#### However,

 linking a "work that uses the Library" with the Library creates an executable that is a derivative of the Library (because it contains portions of the Library), rather than a "work that uses the library". The executable is therefore covered by this License.

Section 6 states terms for distribution of such executables.

 When a "work that uses the Library" uses material from a header file that is part of the Library, the object code for the work may be a derivative work of the Library even though the source code is not. Whether this is true is especially significant if the work can be linked without the Library, or if the work is itself a library. The threshold for this to be true is not precisely defined by law.

 If such an object file uses only numerical parameters, data structure layouts and accessors, and small macros and small inline functions (ten lines or less in length), then the use of the object file is unrestricted, regardless of whether it is legally a derivative work.

 (Executables containing this object code plus portions of the Library will still fall under Section 6.)

 Otherwise, if the work is a derivative of the Library, you may distribute the object code for the work under the terms of Section 6. Any executables containing that work also fall under Section 6, whether or not they are linked directly with the Library itself.

 6. As an exception to the Sections above, you may also compile or link a "work that uses the Library" with the Library to produce a work containing portions of the Library, and distribute that work under terms of your choice, provided that the terms permit modification of the work for the customer's own use and reverse engineering for debugging such modifications.

 You must give prominent notice with each copy of the work that the Library is used in it and that the Library and its use are covered by this License. You must supply a copy of this License. If the work during execution displays copyright notices, you must include the

copyright notice for the Library among them, as well as a reference directing the user to the copy of this License. Also, you must do one of these things:

 a) Accompany the work with the complete corresponding machine-readable source code for the Library including whatever changes were used in the work (which must be distributed under Sections 1 and 2 above); and, if the work is an executable linked with the Library, with the complete machine-readable "work that uses the Library", as object code and/or source code, so that the user can modify the Library and then relink to produce a modified executable containing the modified Library. (It is understood that the user who changes the contents of definitions files in the Library will not necessarily be able to recompile the application

#### to use the modified definitions.)

 b) Accompany the work with a written offer, valid for at least three years, to give the same user the materials specified in Subsection 6a, above, for a charge no more than the cost of performing this distribution.

 c) If distribution of the work is made by offering access to copy from a designated place, offer equivalent access to copy the above specified materials from the same place.

 d) Verify that the user has already received a copy of these materials or that you have already sent this user a copy.

 For an executable, the required form of the "work that uses the Library" must include any data and utility programs needed for reproducing the executable from it. However, as a special exception, the source code distributed need not include anything that is normally distributed (in either source or binary form) with the major components (compiler, kernel, and so on) of the operating system on which the executable runs, unless that component itself accompanies the executable.

 It may happen that this requirement contradicts the license restrictions of other proprietary libraries that do not normally accompany the operating system. Such a contradiction means you cannot use both them and the Library together in an executable that you distribute.

 7. You may place library facilities that are a work based on the Library side-by-side in a single library together with other library facilities not covered by this License, and distribute such a combined library, provided that the separate distribution of the work based on the Library and of the other library facilities is otherwise permitted, and provided that you do these two things:

 a) Accompany the combined library with a copy of the same work based on the Library, uncombined with any other library facilities. This must be distributed under the terms of the Sections above.

 b) Give prominent notice with the combined library of the fact that part of it is a work based on the Library, and explaining where to find the accompanying uncombined form of the same work.

 8. You may not copy, modify, sublicense, link with, or distribute the Library except as expressly provided under this License. Any

attempt otherwise to copy, modify, sublicense, link with, or distribute the Library is void, and will automatically terminate your rights under this License. However, parties who have received copies, or rights, from you under this License will not have their licenses terminated so long as such parties remain in full compliance.

 9. You are not required to accept this License, since you have not signed it. However, nothing else grants you permission to modify or distribute the Library or its derivative works. These actions are prohibited by law if you do not accept this License. Therefore, by modifying or distributing the Library (or any work based on the Library), you indicate your acceptance of this License to do so, and all its terms and conditions for copying, distributing or modifying the Library or works based on it.

#### 10. Each time you

 redistribute the Library (or any work based on the Library), the recipient automatically receives a license from the original licensor to copy, distribute, link with or modify the Library subject to these terms and conditions. You may not impose any further restrictions on the recipients' exercise of the rights granted herein. You are not responsible for enforcing compliance by third parties to this License.

 11. If, as a consequence of a court judgment or allegation of patent infringement or for any other reason (not limited to patent issues), conditions are imposed on you (whether by court order, agreement or otherwise) that contradict the conditions of this License, they do not excuse you from the conditions of this License. If you cannot distribute so as to satisfy simultaneously your obligations under this License and any other pertinent obligations, then as a consequence you may not distribute the Library at all. For example, if a patent license would not permit royalty-free redistribution of the Library by

all those who receive copies directly or indirectly through you, then the only way you could satisfy both it and this License would be to refrain entirely from distribution of the Library.

If any portion of this section is held invalid or unenforceable under any particular circumstance, the balance of the section is intended to apply, and the section as a whole is intended to apply in other circumstances.

It is not the purpose of this section to induce you to infringe any patents or other property right claims or to contest validity of any such claims; this section has the sole purpose of protecting the integrity of the free software distribution system which is implemented by public license practices. Many people have made generous contributions to the wide range of software distributed

through that system in reliance on consistent application of that system; it is up to the author/donor to decide if he or she is willing to distribute software through any other system and a licensee cannot impose that choice.

This section is intended to make thoroughly clear what is believed to be a consequence of the rest of this License.

 12. If the distribution and/or use of the Library is restricted in certain countries either by patents or by copyrighted interfaces, the original copyright holder who places the Library under this License may add an explicit geographical distribution limitation excluding those countries, so that distribution is permitted only in or among countries not thus excluded. In such case, this License incorporates the limitation as if written in the body of this License.

 13. The Free Software Foundation may publish revised and/or new versions of the Library General Public License from time to time. Such new versions will be similar in spirit to the present version, but may differ in detail to address new problems or concerns.

Each version is given a distinguishing version number. If the Library specifies a

 version number of this License which applies to it and "any later version", you have the option of following the terms and conditions either of that version or of any later version published by the Free Software Foundation. If the Library does not specify a license version number, you may choose any version ever published by the Free Software Foundation.

 14. If you wish to incorporate parts of the Library into other free programs whose distribution conditions are incompatible with these, write to the author to ask for permission. For software which is copyrighted by the Free Software Foundation, write to the Free Software Foundation; we sometimes make exceptions for this. Our decision will be guided by the two goals of preserving the free status of all derivatives of our free software and of promoting the sharing and reuse of software generally.

#### NO WARRANTY

 15. BECAUSE THE LIBRARY IS LICENSED FREE OF CHARGE, THERE IS NO WARRANTY FOR THE LIBRARY, TO THE EXTENT PERMITTED BY APPLICABLE LAW.

EXCEPT WHEN OTHERWISE STATED IN WRITING THE COPYRIGHT HOLDERS AND/OR OTHER PARTIES PROVIDE THE LIBRARY "AS IS" WITHOUT WARRANTY OF ANY KIND, EITHER EXPRESSED OR IMPLIED, INCLUDING, BUT NOT LIMITED TO, THE

IMPLIED WARRANTIES OF MERCHANTABILITY AND FITNESS FOR A PARTICULAR PURPOSE. THE ENTIRE RISK AS TO THE QUALITY AND PERFORMANCE OF THE LIBRARY IS WITH YOU. SHOULD THE LIBRARY PROVE DEFECTIVE, YOU ASSUME THE COST OF ALL NECESSARY SERVICING, REPAIR OR CORRECTION.

 16. IN NO EVENT UNLESS REQUIRED BY APPLICABLE LAW OR AGREED TO IN WRITING WILL ANY COPYRIGHT HOLDER, OR ANY OTHER PARTY WHO MAY MODIFY AND/OR REDISTRIBUTE THE LIBRARY AS PERMITTED ABOVE, BE LIABLE TO YOU FOR DAMAGES, INCLUDING ANY GENERAL, SPECIAL, INCIDENTAL OR CONSEQUENTIAL DAMAGES ARISING OUT OF THE USE OR INABILITY TO USE THE LIBRARY (INCLUDING BUT NOT LIMITED TO LOSS OF DATA OR DATA BEING RENDERED INACCURATE OR LOSSES SUSTAINED BY YOU OR THIRD PARTIES OR A FAILURE OF THE LIBRARY TO OPERATE WITH ANY OTHER SOFTWARE), EVEN IF

SUCH HOLDER OR OTHER PARTY HAS BEEN ADVISED OF THE POSSIBILITY OF SUCH DAMAGES.

#### END OF TERMS AND CONDITIONS

Appendix: How to Apply These Terms to Your New Libraries

 If you develop a new library, and you want it to be of the greatest possible use to the public, we recommend making it free software that everyone can redistribute and change. You can do so by permitting redistribution under these terms (or, alternatively, under the terms of the ordinary General Public License).

 To apply these terms, attach the following notices to the library. It is safest to attach them to the start of each source file to most effectively convey the exclusion of warranty; and each file should have at least the "copyright" line and a pointer to where the full notice is found.

 <one line to give the library's name and a brief idea of what it does.> Copyright  $(C)$  <year > <name of author>

 This library is free software; you can redistribute it and/or modify it under the terms of the GNU Library General Public License as published by the Free Software Foundation; either version 2 of the License, or (at your option) any later version.

 This library is distributed in the hope that it will be useful, but WITHOUT ANY WARRANTY; without even the implied warranty of MERCHANTABILITY or FITNESS FOR A PARTICULAR PURPOSE. See the GNU Library General Public License for more details.

 You should have received a copy of the GNU Library General Public License along with this library; if not, write to the Free Software Foundation, Inc., 675 Mass Ave, Cambridge, MA 02139, USA. Also add information on how to contact you by electronic and paper mail.

You should also get your employer (if you work as a programmer) or your school, if any, to sign a "copyright disclaimer" for the library, if necessary. Here is a sample; alter the names:

 Yoyodyne, Inc., hereby disclaims all copyright interest in the library `Frob' (a library for tweaking knobs) written by James Random Hacker.

 <signature of Ty Coon>, 1 April 1990 Ty Coon, President of Vice

That's all there is to it!

## **1.623 sshj 0.38.0 1.623.1 Available under license :**

No license file was found, but licenses were detected in source scan.

```
/*
```

```
* Copyright (C)2009 - SSHJ Contributors
```
- \*
- \* Licensed under the Apache License, Version 2.0 (the "License");
- \* you may not use this file except in compliance with the License.
- \* You may obtain a copy of the License at
- \*
- \* http://www.apache.org/licenses/LICENSE-2.0
- \*
- \* Unless required by applicable law or agreed to in writing, software
- \* distributed under the License is distributed on an "AS IS" BASIS,
- \* WITHOUT WARRANTIES OR CONDITIONS OF ANY KIND, either express or implied.
- \* See the License for the specific language governing permissions and
- \* limitations under the License.
- \*/

Found in path(s):

```
* /opt/cola/permits/1897297129_1706610835.7024775/0/sshj-0-38-0-sources-jar/net/schmizz/sshj/SSHClient.java
```
\* /opt/cola/permits/1897297129\_1706610835.7024775/0/sshj-0-38-0-sources-

jar/com/hierynomus/sshj/common/KeyDecryptionFailedException.java

\* /opt/cola/permits/1897297129\_1706610835.7024775/0/sshj-0-38-0-sources-

jar/net/schmizz/sshj/sftp/SFTPClient.java

\*

/opt/cola/permits/1897297129\_1706610835.7024775/0/sshj-0-38-0-sources-

```
jar/net/schmizz/sshj/xfer/FileTransfer.java
```
\* /opt/cola/permits/1897297129\_1706610835.7024775/0/sshj-0-38-0-sources-

jar/net/schmizz/sshj/xfer/LocalDestFile.java

\* /opt/cola/permits/1897297129\_1706610835.7024775/0/sshj-0-38-0-sourcesjar/net/schmizz/keepalive/Heartbeater.java

\* /opt/cola/permits/1897297129\_1706610835.7024775/0/sshj-0-38-0-sourcesjar/net/schmizz/sshj/common/SSHPacket.java

\* /opt/cola/permits/1897297129\_1706610835.7024775/0/sshj-0-38-0-sourcesjar/net/schmizz/sshj/AndroidConfig.java

\* /opt/cola/permits/1897297129\_1706610835.7024775/0/sshj-0-38-0-sourcesjar/com/hierynomus/sshj/key/KeyAlgorithm.java

\* /opt/cola/permits/1897297129\_1706610835.7024775/0/sshj-0-38-0-sourcesjar/net/schmizz/sshj/connection/channel/ChannelInputStream.java

\* /opt/cola/permits/1897297129\_1706610835.7024775/0/sshj-0-38-0-sources-

jar/net/schmizz/keepalive/KeepAlive.java

\* /opt/cola/permits/1897297129\_1706610835.7024775/0/sshj-0-38-0-sources-jar/net/schmizz/sshj/Config.java \*

/opt/cola/permits/1897297129\_1706610835.7024775/0/sshj-0-38-0-sources-

jar/net/schmizz/sshj/xfer/scp/SCPFileTransfer.java

\* /opt/cola/permits/1897297129\_1706610835.7024775/0/sshj-0-38-0-sourcesjar/net/schmizz/sshj/xfer/scp/SCPException.java

\* /opt/cola/permits/1897297129\_1706610835.7024775/0/sshj-0-38-0-sources-

jar/net/schmizz/sshj/userauth/keyprovider/KeyPairWrapper.java

\* /opt/cola/permits/1897297129\_1706610835.7024775/0/sshj-0-38-0-sourcesjar/net/schmizz/sshj/transport/Encoder.java

\* /opt/cola/permits/1897297129\_1706610835.7024775/0/sshj-0-38-0-sourcesjar/net/schmizz/sshj/connection/channel/AbstractChannel.java

\* /opt/cola/permits/1897297129\_1706610835.7024775/0/sshj-0-38-0-sourcesjar/net/schmizz/sshj/sftp/FileMode.java

\* /opt/cola/permits/1897297129\_1706610835.7024775/0/sshj-0-38-0-sourcesjar/net/schmizz/sshj/userauth/method/AuthPublickey.java

\* /opt/cola/permits/1897297129\_1706610835.7024775/0/sshj-0-38-0-sourcesjar/net/schmizz/sshj/sftp/PacketReader.java

\*

/opt/cola/permits/1897297129\_1706610835.7024775/0/sshj-0-38-0-sources-

jar/net/schmizz/sshj/userauth/keyprovider/pkcs/DSAPrivateKeyInfoKeyPairConverter.java

\* /opt/cola/permits/1897297129\_1706610835.7024775/0/sshj-0-38-0-sources-

jar/net/schmizz/sshj/transport/TransportImpl.java

\* /opt/cola/permits/1897297129\_1706610835.7024775/0/sshj-0-38-0-sources-

jar/net/schmizz/sshj/connection/channel/direct/SessionChannel.java

\* /opt/cola/permits/1897297129\_1706610835.7024775/0/sshj-0-38-0-sources-

jar/net/schmizz/sshj/connection/ConnectionImpl.java

\* /opt/cola/permits/1897297129\_1706610835.7024775/0/sshj-0-38-0-sources-

jar/net/schmizz/sshj/connection/channel/forwarded/SocketForwardingConnectListener.java

\* /opt/cola/permits/1897297129\_1706610835.7024775/0/sshj-0-38-0-sources-

jar/net/schmizz/sshj/sftp/RemoteFile.java

\* /opt/cola/permits/1897297129\_1706610835.7024775/0/sshj-0-38-0-sources-

jar/net/schmizz/sshj/transport/compression/ZlibCompression.java

/opt/cola/permits/1897297129\_1706610835.7024775/0/sshj-0-38-0-sources-

jar/net/schmizz/sshj/transport/cipher/AES128CBC.java

\* /opt/cola/permits/1897297129\_1706610835.7024775/0/sshj-0-38-0-sources-

jar/net/schmizz/sshj/userauth/keyprovider/pkcs/ECDSAPrivateKeyInfoKeyPairConverter.java

\* /opt/cola/permits/1897297129\_1706610835.7024775/0/sshj-0-38-0-sources-

jar/net/schmizz/sshj/userauth/password/PrivateKeyFileResource.java

\* /opt/cola/permits/1897297129\_1706610835.7024775/0/sshj-0-38-0-sourcesjar/net/schmizz/sshj/signature/AbstractSignature.java

\* /opt/cola/permits/1897297129\_1706610835.7024775/0/sshj-0-38-0-sourcesjar/net/schmizz/sshj/transport/kex/Curve25519SHA256.java

\* /opt/cola/permits/1897297129\_1706610835.7024775/0/sshj-0-38-0-sourcesjar/net/schmizz/sshj/userauth/password/Resource.java

\* /opt/cola/permits/1897297129\_1706610835.7024775/0/sshj-0-38-0-sourcesjar/net/schmizz/sshj/common/ECDSAVariationsAdapter.java

\* /opt/cola/permits/1897297129\_1706610835.7024775/0/sshj-0-38-0-sourcesjar/net/schmizz/sshj/connection/channel/direct/DirectConnection.java

 /opt/cola/permits/1897297129\_1706610835.7024775/0/sshj-0-38-0-sourcesjar/net/schmizz/sshj/transport/mac/HMACSHA1.java

\* /opt/cola/permits/1897297129\_1706610835.7024775/0/sshj-0-38-0-sourcesjar/net/schmizz/sshj/connection/channel/forwarded/RemotePortForwarder.java \* /opt/cola/permits/1897297129\_1706610835.7024775/0/sshj-0-38-0-sourcesjar/net/schmizz/concurrent/ErrorDeliveryUtil.java

\* /opt/cola/permits/1897297129\_1706610835.7024775/0/sshj-0-38-0-sourcesjar/net/schmizz/sshj/transport/cipher/AES192CBC.java

\* /opt/cola/permits/1897297129\_1706610835.7024775/0/sshj-0-38-0-sourcesjar/net/schmizz/sshj/transport/cipher/AES192CTR.java

\* /opt/cola/permits/1897297129\_1706610835.7024775/0/sshj-0-38-0-sourcesjar/net/schmizz/sshj/sftp/PacketType.java

\* /opt/cola/permits/1897297129\_1706610835.7024775/0/sshj-0-38-0-sourcesjar/net/schmizz/sshj/DefaultConfig.java

\* /opt/cola/permits/1897297129\_1706610835.7024775/0/sshj-0-38-0-sourcesjar/net/schmizz/sshj/transport/kex/DHBase.java

\*

\*

 /opt/cola/permits/1897297129\_1706610835.7024775/0/sshj-0-38-0-sourcesjar/net/schmizz/sshj/common/SSHPacketHandler.java

\* /opt/cola/permits/1897297129\_1706610835.7024775/0/sshj-0-38-0-sourcesjar/net/schmizz/sshj/userauth/keyprovider/OpenSSHKeyFile.java

\* /opt/cola/permits/1897297129\_1706610835.7024775/0/sshj-0-38-0-sourcesjar/net/schmizz/sshj/common/SecurityUtils.java

\* /opt/cola/permits/1897297129\_1706610835.7024775/0/sshj-0-38-0-sourcesjar/net/schmizz/sshj/connection/channel/direct/PTYMode.java

\* /opt/cola/permits/1897297129\_1706610835.7024775/0/sshj-0-38-0-sourcesjar/net/schmizz/sshj/transport/kex/DHG1.java

\* /opt/cola/permits/1897297129\_1706610835.7024775/0/sshj-0-38-0-sourcesjar/net/schmizz/sshj/transport/verification/FingerprintVerifier.java

\* /opt/cola/permits/1897297129\_1706610835.7024775/0/sshj-0-38-0-sourcesjar/net/schmizz/sshj/userauth/password/PasswordFinder.java

\* /opt/cola/permits/1897297129\_1706610835.7024775/0/sshj-0-38-0-sources-

jar/net/schmizz/sshj/connection/channel/forwarded/AbstractForwardedChannelOpener.java

\*

\*

/opt/cola/permits/1897297129\_1706610835.7024775/0/sshj-0-38-0-sources-jar/net/schmizz/sshj/SocketClient.java

\* /opt/cola/permits/1897297129\_1706610835.7024775/0/sshj-0-38-0-sources-

jar/net/schmizz/sshj/connection/ConnectionException.java

\* /opt/cola/permits/1897297129\_1706610835.7024775/0/sshj-0-38-0-sourcesjar/com/hierynomus/sshj/transport/kex/DHGroups.java

\* /opt/cola/permits/1897297129\_1706610835.7024775/0/sshj-0-38-0-sourcesjar/net/schmizz/concurrent/ExceptionChainer.java

\* /opt/cola/permits/1897297129\_1706610835.7024775/0/sshj-0-38-0-sourcesjar/net/schmizz/sshj/connection/channel/forwarded/X11Forwarder.java

\* /opt/cola/permits/1897297129\_1706610835.7024775/0/sshj-0-38-0-sourcesjar/net/schmizz/sshj/xfer/InMemoryDestFile.java

\* /opt/cola/permits/1897297129\_1706610835.7024775/0/sshj-0-38-0-sources-

jar/net/schmizz/sshj/signature/AbstractSignatureDSA.java

 /opt/cola/permits/1897297129\_1706610835.7024775/0/sshj-0-38-0-sourcesjar/net/schmizz/sshj/transport/Converter.java

\* /opt/cola/permits/1897297129\_1706610835.7024775/0/sshj-0-38-0-sourcesjar/net/schmizz/sshj/transport/kex/Curve25519DH.java

\* /opt/cola/permits/1897297129\_1706610835.7024775/0/sshj-0-38-0-sourcesjar/com/hierynomus/sshj/signature/Ed25519PublicKey.java

\* /opt/cola/permits/1897297129\_1706610835.7024775/0/sshj-0-38-0-sourcesjar/com/hierynomus/sshj/transport/cipher/GcmCipher.java

\* /opt/cola/permits/1897297129\_1706610835.7024775/0/sshj-0-38-0-sourcesjar/net/schmizz/sshj/common/Factory.java

\* /opt/cola/permits/1897297129\_1706610835.7024775/0/sshj-0-38-0-sourcesjar/net/schmizz/sshj/connection/channel/Window.java

\* /opt/cola/permits/1897297129\_1706610835.7024775/0/sshj-0-38-0-sourcesjar/net/schmizz/sshj/transport/kex/AbstractDH.java

\* /opt/cola/permits/1897297129\_1706610835.7024775/0/sshj-0-38-0-sourcesjar/net/schmizz/sshj/sftp/FileAttributes.java

\*

 /opt/cola/permits/1897297129\_1706610835.7024775/0/sshj-0-38-0-sourcesjar/net/schmizz/sshj/common/StreamCopier.java

\* /opt/cola/permits/1897297129\_1706610835.7024775/0/sshj-0-38-0-sourcesjar/net/schmizz/sshj/connection/channel/direct/SessionFactory.java

\* /opt/cola/permits/1897297129\_1706610835.7024775/0/sshj-0-38-0-sourcesjar/net/schmizz/sshj/connection/channel/forwarded/ConnectListener.java

\* /opt/cola/permits/1897297129\_1706610835.7024775/0/sshj-0-38-0-sourcesjar/net/schmizz/sshj/transport/cipher/TripleDESCBC.java

\* /opt/cola/permits/1897297129\_1706610835.7024775/0/sshj-0-38-0-sourcesjar/net/schmizz/sshj/xfer/LoggingTransferListener.java

\* /opt/cola/permits/1897297129\_1706610835.7024775/0/sshj-0-38-0-sourcesjar/com/hierynomus/sshj/transport/cipher/StreamCiphers.java

\* /opt/cola/permits/1897297129\_1706610835.7024775/0/sshj-0-38-0-sourcesjar/com/hierynomus/sshj/transport/kex/ExtInfoClientFactory.java

\* /opt/cola/permits/1897297129\_1706610835.7024775/0/sshj-0-38-0-sourcesjar/net/schmizz/sshj/transport/TransportException.java

\*

 /opt/cola/permits/1897297129\_1706610835.7024775/0/sshj-0-38-0-sourcesjar/net/schmizz/sshj/transport/cipher/BlockCipher.java

\* /opt/cola/permits/1897297129\_1706610835.7024775/0/sshj-0-38-0-sourcesjar/net/schmizz/sshj/userauth/keyprovider/BaseFileKeyProvider.java

\* /opt/cola/permits/1897297129\_1706610835.7024775/0/sshj-0-38-0-sourcesjar/net/schmizz/sshj/xfer/scp/SCPRemoteException.java

\* /opt/cola/permits/1897297129\_1706610835.7024775/0/sshj-0-38-0-sourcesjar/net/schmizz/sshj/common/SSHException.java

\* /opt/cola/permits/1897297129\_1706610835.7024775/0/sshj-0-38-0-sourcesjar/net/schmizz/sshj/transport/cipher/BaseCipher.java

\* /opt/cola/permits/1897297129\_1706610835.7024775/0/sshj-0-38-0-sourcesjar/com/hierynomus/sshj/transport/kex/DHG.java

\* /opt/cola/permits/1897297129\_1706610835.7024775/0/sshj-0-38-0-sourcesjar/net/schmizz/sshj/xfer/scp/AbstractSCPClient.java

\* /opt/cola/permits/1897297129\_1706610835.7024775/0/sshj-0-38-0-sourcesjar/net/schmizz/sshj/userauth/password/PasswordUtils.java

\*

\*

 /opt/cola/permits/1897297129\_1706610835.7024775/0/sshj-0-38-0-sourcesjar/net/schmizz/sshj/transport/digest/SHA256.java

\* /opt/cola/permits/1897297129\_1706610835.7024775/0/sshj-0-38-0-sourcesjar/net/schmizz/sshj/transport/mac/HMACMD5.java

\* /opt/cola/permits/1897297129\_1706610835.7024775/0/sshj-0-38-0-sourcesjar/net/schmizz/sshj/xfer/scp/ScpCommandLine.java

\* /opt/cola/permits/1897297129\_1706610835.7024775/0/sshj-0-38-0-sourcesjar/net/schmizz/sshj/sftp/RemoteResource.java

\* /opt/cola/permits/1897297129\_1706610835.7024775/0/sshj-0-38-0-sourcesjar/net/schmizz/sshj/userauth/password/PrivateKeyReaderResource.java

\* /opt/cola/permits/1897297129\_1706610835.7024775/0/sshj-0-38-0-sourcesjar/net/schmizz/sshj/userauth/method/AuthPassword.java

\* /opt/cola/permits/1897297129\_1706610835.7024775/0/sshj-0-38-0-sourcesjar/net/schmizz/sshj/sftp/RemoteDirectory.java

\* /opt/cola/permits/1897297129\_1706610835.7024775/0/sshj-0-38-0-sourcesjar/net/schmizz/sshj/userauth/method/AuthGssApiWithMic.java

 /opt/cola/permits/1897297129\_1706610835.7024775/0/sshj-0-38-0-sourcesjar/com/hierynomus/sshj/common/KeyAlgorithm.java

\* /opt/cola/permits/1897297129\_1706610835.7024775/0/sshj-0-38-0-sourcesjar/net/schmizz/sshj/transport/random/Random.java

\* /opt/cola/permits/1897297129\_1706610835.7024775/0/sshj-0-38-0-sourcesjar/net/schmizz/sshj/transport/random/SingletonRandomFactory.java

\* /opt/cola/permits/1897297129\_1706610835.7024775/0/sshj-0-38-0-sourcesjar/net/schmizz/sshj/transport/mac/HMACSHA2512.java

\* /opt/cola/permits/1897297129\_1706610835.7024775/0/sshj-0-38-0-sourcesjar/net/schmizz/sshj/userauth/UserAuthImpl.java

\* /opt/cola/permits/1897297129\_1706610835.7024775/0/sshj-0-38-0-sources-

jar/net/schmizz/sshj/sftp/RemoteResourceInfo.java \* /opt/cola/permits/1897297129\_1706610835.7024775/0/sshj-0-38-0-sourcesjar/net/schmizz/sshj/sftp/Response.java \* /opt/cola/permits/1897297129\_1706610835.7024775/0/sshj-0-38-0-sourcesjar/net/schmizz/sshj/transport/Decoder.java \* /opt/cola/permits/1897297129\_1706610835.7024775/0/sshj-0-38-0-sourcesjar/net/schmizz/sshj/transport/cipher/AES256CTR.java \* /opt/cola/permits/1897297129\_1706610835.7024775/0/sshj-0-38-0-sourcesjar/net/schmizz/sshj/transport/compression/NoneCompression.java \* /opt/cola/permits/1897297129\_1706610835.7024775/0/sshj-0-38-0-sourcesjar/net/schmizz/sshj/common/CircularBuffer.java \* /opt/cola/permits/1897297129\_1706610835.7024775/0/sshj-0-38-0-sourcesjar/net/schmizz/sshj/transport/random/JCERandom.java \* /opt/cola/permits/1897297129\_1706610835.7024775/0/sshj-0-38-0-sourcesjar/net/schmizz/sshj/userauth/keyprovider/pkcs/PrivateKeyInfoKeyPairConverter.java \* /opt/cola/permits/1897297129\_1706610835.7024775/0/sshj-0-38-0-sources-jar/net/schmizz/sshj/Service.java \* /opt/cola/permits/1897297129\_1706610835.7024775/0/sshj-0-38-0-sourcesjar/net/schmizz/sshj/userauth/keyprovider/PuTTYKeyFile.java \* /opt/cola/permits/1897297129\_1706610835.7024775/0/sshj-0-38-0-sourcesjar/net/schmizz/sshj/transport/verification/HostKeyVerifier.java \* /opt/cola/permits/1897297129\_1706610835.7024775/0/sshj-0-38-0-sourcesjar/net/schmizz/sshj/DefaultSecurityProviderConfig.java \* /opt/cola/permits/1897297129\_1706610835.7024775/0/sshj-0-38-0-sourcesjar/net/schmizz/sshj/transport/kex/DHG14.java \* /opt/cola/permits/1897297129\_1706610835.7024775/0/sshj-0-38-0-sourcesjar/com/hierynomus/sshj/key/KeyAlgorithms.java \* /opt/cola/permits/1897297129\_1706610835.7024775/0/sshj-0-38-0-sourcesjar/net/schmizz/sshj/userauth/password/ConsolePasswordFinder.java \* /opt/cola/permits/1897297129\_1706610835.7024775/0/sshj-0-38-0-sourcesjar/net/schmizz/sshj/transport/Transport.java \* /opt/cola/permits/1897297129\_1706610835.7024775/0/sshj-0-38-0-sourcesjar/net/schmizz/sshj/userauth/password/PasswordUpdateProvider.java \* /opt/cola/permits/1897297129\_1706610835.7024775/0/sshj-0-38-0-sourcesjar/net/schmizz/sshj/transport/kex/DHGexSHA1.java \* /opt/cola/permits/1897297129\_1706610835.7024775/0/sshj-0-38-0-sourcesjar/net/schmizz/keepalive/KeepAliveProvider.java \* /opt/cola/permits/1897297129\_1706610835.7024775/0/sshj-0-38-0-sourcesjar/net/schmizz/sshj/userauth/method/KeyedAuthMethod.java \* /opt/cola/permits/1897297129\_1706610835.7024775/0/sshj-0-38-0-sourcesjar/net/schmizz/sshj/connection/channel/forwarded/ForwardedChannelOpener.java \* /opt/cola/permits/1897297129\_1706610835.7024775/0/sshj-0-38-0-sourcesjar/net/schmizz/sshj/common/ByteArrayUtils.java \* /opt/cola/permits/1897297129\_1706610835.7024775/0/sshj-0-38-0-sources-

jar/net/schmizz/sshj/transport/Reader.java

\* /opt/cola/permits/1897297129\_1706610835.7024775/0/sshj-0-38-0-sources-

jar/net/schmizz/sshj/connection/channel/direct/Signal.java

\* /opt/cola/permits/1897297129\_1706610835.7024775/0/sshj-0-38-0-sourcesjar/net/schmizz/sshj/common/ErrorNotifiable.java

\* /opt/cola/permits/1897297129\_1706610835.7024775/0/sshj-0-38-0-sourcesjar/net/schmizz/sshj/sftp/PathComponents.java

\* /opt/cola/permits/1897297129\_1706610835.7024775/0/sshj-0-38-0-sourcesjar/net/schmizz/sshj/transport/kex/KeyExchange.java

\*

 /opt/cola/permits/1897297129\_1706610835.7024775/0/sshj-0-38-0-sourcesjar/net/schmizz/sshj/transport/digest/Digest.java

\* /opt/cola/permits/1897297129\_1706610835.7024775/0/sshj-0-38-0-sourcesjar/net/schmizz/sshj/userauth/keyprovider/KeyFormat.java

\* /opt/cola/permits/1897297129\_1706610835.7024775/0/sshj-0-38-0-sourcesjar/net/schmizz/sshj/xfer/AbstractFileTransfer.java

\* /opt/cola/permits/1897297129\_1706610835.7024775/0/sshj-0-38-0-sourcesjar/com/hierynomus/sshj/transport/verification/KnownHostMatchers.java

\* /opt/cola/permits/1897297129\_1706610835.7024775/0/sshj-0-38-0-sourcesjar/net/schmizz/sshj/userauth/method/AuthMethod.java

\* /opt/cola/permits/1897297129\_1706610835.7024775/0/sshj-0-38-0-sourcesjar/net/schmizz/sshj/transport/compression/DelayedZlibCompression.java

\* /opt/cola/permits/1897297129\_1706610835.7024775/0/sshj-0-38-0-sourcesjar/net/schmizz/sshj/common/IOUtils.java

\* /opt/cola/permits/1897297129\_1706610835.7024775/0/sshj-0-38-0-sourcesjar/net/schmizz/sshj/AbstractService.java

\*

 /opt/cola/permits/1897297129\_1706610835.7024775/0/sshj-0-38-0-sourcesjar/net/schmizz/sshj/transport/KeyExchanger.java

\* /opt/cola/permits/1897297129\_1706610835.7024775/0/sshj-0-38-0-sourcesjar/net/schmizz/sshj/transport/compression/Compression.java

\* /opt/cola/permits/1897297129\_1706610835.7024775/0/sshj-0-38-0-sourcesjar/net/schmizz/sshj/transport/mac/HMACRIPEMD160.java

\* /opt/cola/permits/1897297129\_1706610835.7024775/0/sshj-0-38-0-sourcesjar/net/schmizz/sshj/userauth/method/AuthKeyboardInteractive.java

\* /opt/cola/permits/1897297129\_1706610835.7024775/0/sshj-0-38-0-sourcesjar/net/schmizz/sshj/transport/mac/MAC.java

\* /opt/cola/permits/1897297129\_1706610835.7024775/0/sshj-0-38-0-sourcesjar/com/hierynomus/sshj/common/ThreadNameProvider.java

\* /opt/cola/permits/1897297129\_1706610835.7024775/0/sshj-0-38-0-sourcesjar/net/schmizz/sshj/xfer/TransferListener.java

\* /opt/cola/permits/1897297129\_1706610835.7024775/0/sshj-0-38-0-sourcesjar/net/schmizz/sshj/transport/DisconnectListener.java

\*

 /opt/cola/permits/1897297129\_1706610835.7024775/0/sshj-0-38-0-sourcesjar/com/hierynomus/sshj/userauth/keyprovider/OpenSSHKeyFileUtil.java \* /opt/cola/permits/1897297129\_1706610835.7024775/0/sshj-0-38-0-sourcesjar/com/hierynomus/sshj/transport/IdentificationStringParser.java \* /opt/cola/permits/1897297129\_1706610835.7024775/0/sshj-0-38-0-sources-

jar/net/schmizz/sshj/userauth/keyprovider/KeyProviderUtil.java

\* /opt/cola/permits/1897297129\_1706610835.7024775/0/sshj-0-38-0-sourcesjar/net/schmizz/sshj/userauth/AuthParams.java

\* /opt/cola/permits/1897297129\_1706610835.7024775/0/sshj-0-38-0-sourcesjar/net/schmizz/sshj/transport/mac/BaseMAC.java

\* /opt/cola/permits/1897297129\_1706610835.7024775/0/sshj-0-38-0-sourcesjar/net/schmizz/sshj/transport/cipher/AES128CTR.java

\* /opt/cola/permits/1897297129\_1706610835.7024775/0/sshj-0-38-0-sourcesjar/net/schmizz/sshj/signature/SignatureDSA.java

 /opt/cola/permits/1897297129\_1706610835.7024775/0/sshj-0-38-0-sourcesjar/net/schmizz/sshj/transport/kex/ECDH.java

\* /opt/cola/permits/1897297129\_1706610835.7024775/0/sshj-0-38-0-sourcesjar/net/schmizz/sshj/connection/channel/direct/Session.java

\* /opt/cola/permits/1897297129\_1706610835.7024775/0/sshj-0-38-0-sourcesjar/net/schmizz/sshj/transport/mac/HMACSHA2256.java

\* /opt/cola/permits/1897297129\_1706610835.7024775/0/sshj-0-38-0-sourcesjar/net/schmizz/sshj/userauth/keyprovider/pkcs/KeyPairConverter.java

\* /opt/cola/permits/1897297129\_1706610835.7024775/0/sshj-0-38-0-sourcesjar/net/schmizz/sshj/connection/channel/direct/LocalPortForwarder.java

\* /opt/cola/permits/1897297129\_1706610835.7024775/0/sshj-0-38-0-sourcesjar/net/schmizz/sshj/sftp/SFTPFileTransfer.java

\* /opt/cola/permits/1897297129\_1706610835.7024775/0/sshj-0-38-0-sourcesjar/net/schmizz/sshj/connection/channel/OpenFailException.java

\* /opt/cola/permits/1897297129\_1706610835.7024775/0/sshj-0-38-0-sourcesjar/net/schmizz/sshj/sftp/OpenMode.java

\*

\*

 /opt/cola/permits/1897297129\_1706610835.7024775/0/sshj-0-38-0-sourcesjar/net/schmizz/sshj/xfer/scp/SCPDownloadClient.java

\* /opt/cola/permits/1897297129\_1706610835.7024775/0/sshj-0-38-0-sourcesjar/net/schmizz/sshj/transport/verification/ConsoleKnownHostsVerifier.java

\* /opt/cola/permits/1897297129\_1706610835.7024775/0/sshj-0-38-0-sourcesjar/net/schmizz/sshj/userauth/method/AuthNone.java

\* /opt/cola/permits/1897297129\_1706610835.7024775/0/sshj-0-38-0-sourcesjar/net/schmizz/sshj/transport/cipher/NoneCipher.java

\* /opt/cola/permits/1897297129\_1706610835.7024775/0/sshj-0-38-0-sources-

jar/net/schmizz/sshj/connection/channel/direct/AbstractDirectChannel.java

\* /opt/cola/permits/1897297129\_1706610835.7024775/0/sshj-0-38-0-sourcesjar/net/schmizz/sshj/userauth/keyprovider/KeyProvider.java

\* /opt/cola/permits/1897297129\_1706610835.7024775/0/sshj-0-38-0-sources-

jar/net/schmizz/sshj/sftp/SFTPEngine.java

\* /opt/cola/permits/1897297129\_1706610835.7024775/0/sshj-0-38-0-sources-jar/net/schmizz/sshj/sftp/Request.java \*

/opt/cola/permits/1897297129\_1706610835.7024775/0/sshj-0-38-0-sources-

jar/com/hierynomus/sshj/transport/cipher/StreamCipher.java

\* /opt/cola/permits/1897297129\_1706610835.7024775/0/sshj-0-38-0-sources-

jar/net/schmizz/sshj/transport/Proposal.java

\* /opt/cola/permits/1897297129\_1706610835.7024775/0/sshj-0-38-0-sources-

jar/net/schmizz/sshj/transport/kex/ECDHNistP.java

\* /opt/cola/permits/1897297129\_1706610835.7024775/0/sshj-0-38-0-sourcesjar/net/schmizz/sshj/signature/SignatureRSA.java

\* /opt/cola/permits/1897297129\_1706610835.7024775/0/sshj-0-38-0-sourcesjar/net/schmizz/sshj/sftp/SFTPPacket.java

\* /opt/cola/permits/1897297129\_1706610835.7024775/0/sshj-0-38-0-sourcesjar/com/hierynomus/sshj/common/RemoteAddressProvider.java

\* /opt/cola/permits/1897297129\_1706610835.7024775/0/sshj-0-38-0-sourcesjar/net/schmizz/sshj/sftp/SFTPException.java

\* /opt/cola/permits/1897297129\_1706610835.7024775/0/sshj-0-38-0-sourcesjar/net/schmizz/sshj/common/DisconnectReason.java

\*

 /opt/cola/permits/1897297129\_1706610835.7024775/0/sshj-0-38-0-sourcesjar/net/schmizz/sshj/transport/verification/AlgorithmsVerifier.java

\* /opt/cola/permits/1897297129\_1706610835.7024775/0/sshj-0-38-0-sourcesjar/net/schmizz/sshj/signature/Signature.java

\* /opt/cola/permits/1897297129\_1706610835.7024775/0/sshj-0-38-0-sourcesjar/net/schmizz/sshj/common/Buffer.java

\* /opt/cola/permits/1897297129\_1706610835.7024775/0/sshj-0-38-0-sourcesjar/net/schmizz/sshj/connection/channel/forwarded/AbstractForwardedChannel.java

\* /opt/cola/permits/1897297129\_1706610835.7024775/0/sshj-0-38-0-sources-

jar/net/schmizz/sshj/userauth/password/PrivateKeyStringResource.java

\* /opt/cola/permits/1897297129\_1706610835.7024775/0/sshj-0-38-0-sourcesjar/com/hierynomus/sshj/transport/cipher/GcmCiphers.java

\* /opt/cola/permits/1897297129\_1706610835.7024775/0/sshj-0-38-0-sourcesjar/net/schmizz/sshj/sftp/RemoteResourceFilter.java

\* /opt/cola/permits/1897297129\_1706610835.7024775/0/sshj-0-38-0-sources-

jar/net/schmizz/sshj/userauth/keyprovider/pkcs/RSAPrivateKeyInfoKeyPairConverter.java \*

 /opt/cola/permits/1897297129\_1706610835.7024775/0/sshj-0-38-0-sourcesjar/com/hierynomus/sshj/secg/SecgUtils.java

\* /opt/cola/permits/1897297129\_1706610835.7024775/0/sshj-0-38-0-sourcesjar/net/schmizz/sshj/transport/mac/HMACMD596.java

\* /opt/cola/permits/1897297129\_1706610835.7024775/0/sshj-0-38-0-sourcesjar/net/schmizz/sshj/common/Message.java

\* /opt/cola/permits/1897297129\_1706610835.7024775/0/sshj-0-38-0-sourcesjar/net/schmizz/sshj/userauth/UserAuthException.java

\* /opt/cola/permits/1897297129\_1706610835.7024775/0/sshj-0-38-0-sourcesjar/net/schmizz/sshj/xfer/scp/SCPEngine.java

\* /opt/cola/permits/1897297129\_1706610835.7024775/0/sshj-0-38-0-sourcesjar/net/schmizz/sshj/sftp/PathHelper.java

\* /opt/cola/permits/1897297129\_1706610835.7024775/0/sshj-0-38-0-sourcesjar/com/hierynomus/sshj/transport/cipher/ChachaPolyCipher.java

\* /opt/cola/permits/1897297129\_1706610835.7024775/0/sshj-0-38-0-sourcesjar/net/schmizz/sshj/sftp/RenameFlags.java

\*

 /opt/cola/permits/1897297129\_1706610835.7024775/0/sshj-0-38-0-sourcesjar/net/schmizz/sshj/userauth/password/AccountResource.java

\* /opt/cola/permits/1897297129\_1706610835.7024775/0/sshj-0-38-0-sources-

jar/net/schmizz/sshj/transport/cipher/AES256CBC.java

\* /opt/cola/permits/1897297129\_1706610835.7024775/0/sshj-0-38-0-sources-

jar/net/schmizz/sshj/transport/mac/HMACSHA196.java

\* /opt/cola/permits/1897297129\_1706610835.7024775/0/sshj-0-38-0-sources-

jar/net/schmizz/concurrent/Promise.java

\* /opt/cola/permits/1897297129\_1706610835.7024775/0/sshj-0-38-0-sources-

jar/net/schmizz/sshj/userauth/method/PasswordResponseProvider.java

\* /opt/cola/permits/1897297129\_1706610835.7024775/0/sshj-0-38-0-sources-

jar/net/schmizz/sshj/connection/Connection.java

\* /opt/cola/permits/1897297129\_1706610835.7024775/0/sshj-0-38-0-sources-jar/net/schmizz/concurrent/Event.java

\* /opt/cola/permits/1897297129\_1706610835.7024775/0/sshj-0-38-0-sources-

jar/net/schmizz/sshj/transport/kex/AbstractDHGex.java

\*

 /opt/cola/permits/1897297129\_1706610835.7024775/0/sshj-0-38-0-sources-jar/net/schmizz/sshj/ConfigImpl.java \* /opt/cola/permits/1897297129\_1706610835.7024775/0/sshj-0-38-0-sources-

jar/net/schmizz/sshj/xfer/FilePermission.java

\* /opt/cola/permits/1897297129\_1706610835.7024775/0/sshj-0-38-0-sourcesjar/net/schmizz/sshj/xfer/LocalSourceFile.java

\* /opt/cola/permits/1897297129\_1706610835.7024775/0/sshj-0-38-0-sourcesjar/net/schmizz/sshj/xfer/InMemorySourceFile.java

\* /opt/cola/permits/1897297129\_1706610835.7024775/0/sshj-0-38-0-sourcesjar/net/schmizz/sshj/common/SSHRuntimeException.java

\* /opt/cola/permits/1897297129\_1706610835.7024775/0/sshj-0-38-0-sourcesjar/net/schmizz/sshj/transport/digest/SHA1.java

\* /opt/cola/permits/1897297129\_1706610835.7024775/0/sshj-0-38-0-sourcesjar/com/hierynomus/sshj/signature/SignatureEdDSA.java

\* /opt/cola/permits/1897297129\_1706610835.7024775/0/sshj-0-38-0-sourcesjar/com/hierynomus/sshj/transport/kex/ExtendedDHGroups.java

\*

 /opt/cola/permits/1897297129\_1706610835.7024775/0/sshj-0-38-0-sourcesjar/net/schmizz/sshj/userauth/keyprovider/PKCS8KeyFile.java

\* /opt/cola/permits/1897297129\_1706610835.7024775/0/sshj-0-38-0-sourcesjar/net/schmizz/sshj/transport/kex/DH.java

\* /opt/cola/permits/1897297129\_1706610835.7024775/0/sshj-0-38-0-sourcesjar/net/schmizz/sshj/transport/cipher/BlowfishCBC.java

\* /opt/cola/permits/1897297129\_1706610835.7024775/0/sshj-0-38-0-sourcesjar/net/schmizz/sshj/common/KeyType.java

\* /opt/cola/permits/1897297129\_1706610835.7024775/0/sshj-0-38-0-sourcesjar/net/schmizz/sshj/connection/channel/ChannelOutputStream.java

\* /opt/cola/permits/1897297129\_1706610835.7024775/0/sshj-0-38-0-sourcesjar/net/schmizz/sshj/connection/channel/direct/DirectTCPIPChannel.java

\* /opt/cola/permits/1897297129\_1706610835.7024775/0/sshj-0-38-0-sourcesjar/net/schmizz/sshj/sftp/StatefulSFTPClient.java

\* /opt/cola/permits/1897297129\_1706610835.7024775/0/sshj-0-38-0-sourcesjar/net/schmizz/sshj/userauth/method/AbstractAuthMethod.java \*

 /opt/cola/permits/1897297129\_1706610835.7024775/0/sshj-0-38-0-sourcesjar/net/schmizz/sshj/transport/digest/MD5.java

\* /opt/cola/permits/1897297129\_1706610835.7024775/0/sshj-0-38-0-sourcesjar/net/schmizz/sshj/common/LoggerFactory.java

\* /opt/cola/permits/1897297129\_1706610835.7024775/0/sshj-0-38-0-sourcesjar/net/schmizz/sshj/transport/digest/BaseDigest.java

\* /opt/cola/permits/1897297129\_1706610835.7024775/0/sshj-0-38-0-sourcesjar/net/schmizz/sshj/sftp/Requester.java

\* /opt/cola/permits/1897297129\_1706610835.7024775/0/sshj-0-38-0-sourcesjar/net/schmizz/sshj/xfer/FileSystemFile.java

\* /opt/cola/permits/1897297129\_1706610835.7024775/0/sshj-0-38-0-sourcesjar/com/hierynomus/sshj/key/BaseKeyAlgorithm.java

\* /opt/cola/permits/1897297129\_1706610835.7024775/0/sshj-0-38-0-sourcesjar/com/hierynomus/sshj/transport/mac/Macs.java

\* /opt/cola/permits/1897297129\_1706610835.7024775/0/sshj-0-38-0-sourcesjar/net/schmizz/sshj/connection/channel/direct/Parameters.java

\*

 /opt/cola/permits/1897297129\_1706610835.7024775/0/sshj-0-38-0-sourcesjar/net/schmizz/sshj/transport/random/BouncyCastleRandom.java

\* /opt/cola/permits/1897297129\_1706610835.7024775/0/sshj-0-38-0-sourcesjar/com/hierynomus/sshj/transport/cipher/ChachaPolyCiphers.java

\* /opt/cola/permits/1897297129\_1706610835.7024775/0/sshj-0-38-0-sourcesjar/net/schmizz/sshj/signature/SignatureECDSA.java

\* /opt/cola/permits/1897297129\_1706610835.7024775/0/sshj-0-38-0-sourcesjar/com/hierynomus/sshj/transport/cipher/ExtendedBlockCiphers.java

\* /opt/cola/permits/1897297129\_1706610835.7024775/0/sshj-0-38-0-sourcesjar/net/schmizz/sshj/transport/kex/DHGexSHA256.java

\* /opt/cola/permits/1897297129\_1706610835.7024775/0/sshj-0-38-0-sourcesjar/net/schmizz/sshj/xfer/scp/SCPUploadClient.java

\* /opt/cola/permits/1897297129\_1706610835.7024775/0/sshj-0-38-0-sourcesjar/net/schmizz/sshj/userauth/method/ChallengeResponseProvider.java

\* /opt/cola/permits/1897297129\_1706610835.7024775/0/sshj-0-38-0-sourcesjar/net/schmizz/sshj/transport/kex/KeyExchangeBase.java

\*

 /opt/cola/permits/1897297129\_1706610835.7024775/0/sshj-0-38-0-sourcesjar/net/schmizz/sshj/transport/verification/OpenSSHKnownHosts.java

\* /opt/cola/permits/1897297129\_1706610835.7024775/0/sshj-0-38-0-sourcesjar/net/schmizz/sshj/sftp/RandomAccessRemoteFile.java

\* /opt/cola/permits/1897297129\_1706610835.7024775/0/sshj-0-38-0-sourcesjar/net/schmizz/sshj/transport/kex/AbstractDHG.java

\* /opt/cola/permits/1897297129\_1706610835.7024775/0/sshj-0-38-0-sourcesjar/net/schmizz/sshj/xfer/LocalFileFilter.java

\* /opt/cola/permits/1897297129\_1706610835.7024775/0/sshj-0-38-0-sourcesjar/net/schmizz/sshj/transport/digest/SHA384.java

\* /opt/cola/permits/1897297129\_1706610835.7024775/0/sshj-0-38-0-sourcesjar/net/schmizz/sshj/userauth/UserAuth.java

\* /opt/cola/permits/1897297129\_1706610835.7024775/0/sshj-0-38-0-sourcesjar/com/hierynomus/sshj/userauth/keyprovider/OpenSSHKeyV1KeyFile.java \* /opt/cola/permits/1897297129\_1706610835.7024775/0/sshj-0-38-0-sourcesjar/net/schmizz/sshj/transport/digest/SHA512.java

\* /opt/cola/permits/1897297129\_1706610835.7024775/0/sshj-0-38-0-sourcesjar/net/schmizz/sshj/transport/kex/DHGroupData.java \* /opt/cola/permits/1897297129\_1706610835.7024775/0/sshj-0-38-0-sourcesjar/net/schmizz/sshj/transport/verification/PromiscuousVerifier.java \* /opt/cola/permits/1897297129\_1706610835.7024775/0/sshj-0-38-0-sourcesjar/net/schmizz/sshj/userauth/method/AuthHostbased.java \* /opt/cola/permits/1897297129\_1706610835.7024775/0/sshj-0-38-0-sourcesjar/net/schmizz/keepalive/KeepAliveRunner.java \* /opt/cola/permits/1897297129\_1706610835.7024775/0/sshj-0-38-0-sourcesjar/net/schmizz/sshj/connection/channel/SocketStreamCopyMonitor.java \* /opt/cola/permits/1897297129\_1706610835.7024775/0/sshj-0-38-0-sourcesjar/net/schmizz/sshj/transport/cipher/Cipher.java \* /opt/cola/permits/1897297129\_1706610835.7024775/0/sshj-0-38-0-sourcesjar/net/schmizz/sshj/userauth/keyprovider/FileKeyProvider.java \* /opt/cola/permits/1897297129\_1706610835.7024775/0/sshj-0-38-0-sourcesjar/net/schmizz/sshj/transport/NegotiatedAlgorithms.java \* /opt/cola/permits/1897297129\_1706610835.7024775/0/sshj-0-38-0-sourcesjar/net/schmizz/sshj/connection/channel/Channel.java \* /opt/cola/permits/1897297129\_1706610835.7024775/0/sshj-0-38-0-sourcesjar/com/hierynomus/sshj/userauth/certificate/Certificate.java

\* /opt/cola/permits/1897297129\_1706610835.7024775/0/sshj-0-38-0-sourcesjar/com/hierynomus/sshj/transport/cipher/BlockCiphers.java No license file was found, but licenses were detected in source scan.

// Permission to use, copy, modify, and distribute this software for any // purpose with or without fee is hereby granted, provided that the above // copyright notice and this permission notice appear in all copies.

Found in path(s):

\* /opt/cola/permits/1897297129\_1706610835.7024775/0/sshj-0-38-0-sourcesjar/com/hierynomus/sshj/userauth/keyprovider/bcrypt/BCrypt.java

# **1.624 sshj 0.38.0**

### **1.624.1 Available under license :**

No license file was found, but licenses were detected in source scan.

// Permission to use, copy, modify, and distribute this software for any // purpose with or without fee is hereby granted, provided that the above // copyright notice and this permission notice appear in all copies.

Found in path(s):

\* /opt/cola/permits/1897339808\_1706618828.5002596/0/sshj-0-38-0-sources-1 jar/com/hierynomus/sshj/userauth/keyprovider/bcrypt/BCrypt.java

No license file was found, but licenses were detected in source scan.

/\* \* Copyright (C)2009 - SSHJ Contributors \* \* Licensed under the Apache License, Version 2.0 (the "License"); \* you may not use this file except in compliance with the License. \* You may obtain a copy of the License at \* \* http://www.apache.org/licenses/LICENSE-2.0 \* \* Unless required by applicable law or agreed to in writing, software \* distributed under the License is distributed on an "AS IS" BASIS, \* WITHOUT WARRANTIES OR CONDITIONS OF ANY KIND, either express or implied. \* See the License for the specific language governing permissions and \* limitations under the License. \*/ Found in path(s): \* /opt/cola/permits/1897339808\_1706618828.5002596/0/sshj-0-38-0-sources-1 jar/net/schmizz/sshj/AndroidConfig.java \* /opt/cola/permits/1897339808\_1706618828.5002596/0/sshj-0-38-0-sources-1 jar/net/schmizz/sshj/connection/channel/AbstractChannel.java \* /opt/cola/permits/1897339808\_1706618828.5002596/0/sshj-0-38-0-sources-1 jar/net/schmizz/sshj/transport/mac/BaseMAC.java \* /opt/cola/permits/1897339808\_1706618828.5002596/0/sshj-0-38-0-sources-1 jar/com/hierynomus/sshj/common/KeyDecryptionFailedException.java \* /opt/cola/permits/1897339808\_1706618828.5002596/0/sshj-0-38-0-sources-1 jar/net/schmizz/sshj/common/ErrorNotifiable.java \* /opt/cola/permits/1897339808\_1706618828.5002596/0/sshj-0-38-0-sources-1 jar/net/schmizz/sshj/transport/Decoder.java \* /opt/cola/permits/1897339808\_1706618828.5002596/0/sshj-0-38-0-sources-1 jar/net/schmizz/sshj/transport/mac/HMACRIPEMD160.java \* /opt/cola/permits/1897339808\_1706618828.5002596/0/sshj-0-38-0-sources-1 jar/net/schmizz/sshj/sftp/RemoteDirectory.java \* /opt/cola/permits/1897339808\_1706618828.5002596/0/sshj-0-38-0-sources-1 jar/net/schmizz/sshj/xfer/scp/SCPException.java \* /opt/cola/permits/1897339808\_1706618828.5002596/0/sshj-0-38-0-sources-1 jar/net/schmizz/sshj/transport/compression/DelayedZlibCompression.java \* /opt/cola/permits/1897339808\_1706618828.5002596/0/sshj-0-38-0-sources-1 jar/net/schmizz/sshj/sftp/RemoteResourceFilter.java \* /opt/cola/permits/1897339808\_1706618828.5002596/0/sshj-0-38-0-sources-1 jar/com/hierynomus/sshj/transport/kex/DHGroups.java \* /opt/cola/permits/1897339808\_1706618828.5002596/0/sshj-0-38-0-sources-1 jar/net/schmizz/sshj/transport/cipher/NoneCipher.java \* /opt/cola/permits/1897339808\_1706618828.5002596/0/sshj-0-38-0-sources-1jar/net/schmizz/sshj/userauth/method/AbstractAuthMethod.java

\* /opt/cola/permits/1897339808\_1706618828.5002596/0/sshj-0-38-0-sources-1 jar/net/schmizz/sshj/userauth/AuthParams.java

\* /opt/cola/permits/1897339808\_1706618828.5002596/0/sshj-0-38-0-sources-1 jar/net/schmizz/sshj/transport/mac/HMACSHA2512.java

\* /opt/cola/permits/1897339808\_1706618828.5002596/0/sshj-0-38-0-sources-1 jar/net/schmizz/sshj/transport/digest/SHA512.java

\* /opt/cola/permits/1897339808\_1706618828.5002596/0/sshj-0-38-0-sources-1 jar/com/hierynomus/sshj/common/ThreadNameProvider.java

\* /opt/cola/permits/1897339808\_1706618828.5002596/0/sshj-0-38-0-sources-1 jar/net/schmizz/sshj/transport/TransportException.java

\*

 /opt/cola/permits/1897339808\_1706618828.5002596/0/sshj-0-38-0-sources-1 jar/net/schmizz/sshj/transport/Converter.java

\* /opt/cola/permits/1897339808\_1706618828.5002596/0/sshj-0-38-0-sources-1 jar/net/schmizz/sshj/transport/cipher/AES192CBC.java

\* /opt/cola/permits/1897339808\_1706618828.5002596/0/sshj-0-38-0-sources-1 jar/net/schmizz/keepalive/KeepAliveRunner.java

\* /opt/cola/permits/1897339808\_1706618828.5002596/0/sshj-0-38-0-sources-1 jar/net/schmizz/sshj/xfer/scp/SCPDownloadClient.java

\* /opt/cola/permits/1897339808\_1706618828.5002596/0/sshj-0-38-0-sources-1 jar/com/hierynomus/sshj/transport/IdentificationStringParser.java

\* /opt/cola/permits/1897339808\_1706618828.5002596/0/sshj-0-38-0-sources-1 jar/net/schmizz/sshj/transport/digest/BaseDigest.java

\* /opt/cola/permits/1897339808\_1706618828.5002596/0/sshj-0-38-0-sources-1 jar/net/schmizz/sshj/userauth/UserAuthException.java

\* /opt/cola/permits/1897339808\_1706618828.5002596/0/sshj-0-38-0-sources-1 jar/net/schmizz/sshj/userauth/keyprovider/FileKeyProvider.java

 /opt/cola/permits/1897339808\_1706618828.5002596/0/sshj-0-38-0-sources-1 jar/net/schmizz/sshj/userauth/keyprovider/KeyPairWrapper.java

\* /opt/cola/permits/1897339808\_1706618828.5002596/0/sshj-0-38-0-sources-1 jar/net/schmizz/sshj/common/CircularBuffer.java

\* /opt/cola/permits/1897339808\_1706618828.5002596/0/sshj-0-38-0-sources-1 jar/net/schmizz/sshj/connection/channel/forwarded/RemotePortForwarder.java

\* /opt/cola/permits/1897339808\_1706618828.5002596/0/sshj-0-38-0-sources-1 jar/net/schmizz/sshj/transport/cipher/AES192CTR.java

\* /opt/cola/permits/1897339808\_1706618828.5002596/0/sshj-0-38-0-sources-1 jar/net/schmizz/sshj/connection/channel/direct/DirectConnection.java

\* /opt/cola/permits/1897339808\_1706618828.5002596/0/sshj-0-38-0-sources-1 jar/net/schmizz/sshj/connection/channel/OpenFailException.java

\* /opt/cola/permits/1897339808\_1706618828.5002596/0/sshj-0-38-0-sources-1 jar/net/schmizz/sshj/transport/kex/DHGexSHA256.java

\*

\*

 /opt/cola/permits/1897339808\_1706618828.5002596/0/sshj-0-38-0-sources-1 jar/com/hierynomus/sshj/transport/cipher/ChachaPolyCipher.java \* /opt/cola/permits/1897339808\_1706618828.5002596/0/sshj-0-38-0-sources-1-

jar/net/schmizz/sshj/transport/cipher/AES128CBC.java

\* /opt/cola/permits/1897339808\_1706618828.5002596/0/sshj-0-38-0-sources-1 jar/net/schmizz/sshj/transport/compression/ZlibCompression.java

\* /opt/cola/permits/1897339808\_1706618828.5002596/0/sshj-0-38-0-sources-1 jar/net/schmizz/sshj/transport/kex/DHG1.java

\* /opt/cola/permits/1897339808\_1706618828.5002596/0/sshj-0-38-0-sources-1 jar/net/schmizz/sshj/xfer/scp/SCPEngine.java

\* /opt/cola/permits/1897339808\_1706618828.5002596/0/sshj-0-38-0-sources-1 jar/net/schmizz/sshj/signature/SignatureECDSA.java

\* /opt/cola/permits/1897339808\_1706618828.5002596/0/sshj-0-38-0-sources-1 jar/net/schmizz/sshj/common/LoggerFactory.java

\* /opt/cola/permits/1897339808\_1706618828.5002596/0/sshj-0-38-0-sources-1 jar/net/schmizz/sshj/transport/cipher/AES128CTR.java

\*

 /opt/cola/permits/1897339808\_1706618828.5002596/0/sshj-0-38-0-sources-1 jar/com/hierynomus/sshj/key/KeyAlgorithm.java

\* /opt/cola/permits/1897339808\_1706618828.5002596/0/sshj-0-38-0-sources-1 jar/net/schmizz/keepalive/KeepAlive.java

\* /opt/cola/permits/1897339808\_1706618828.5002596/0/sshj-0-38-0-sources-1 jar/net/schmizz/sshj/transport/cipher/BaseCipher.java

\* /opt/cola/permits/1897339808\_1706618828.5002596/0/sshj-0-38-0-sources-1 jar/net/schmizz/sshj/transport/mac/HMACSHA196.java

\* /opt/cola/permits/1897339808\_1706618828.5002596/0/sshj-0-38-0-sources-1 jar/net/schmizz/sshj/xfer/LocalSourceFile.java

\* /opt/cola/permits/1897339808\_1706618828.5002596/0/sshj-0-38-0-sources-1 jar/net/schmizz/sshj/AbstractService.java

\* /opt/cola/permits/1897339808\_1706618828.5002596/0/sshj-0-38-0-sources-1 jar/net/schmizz/sshj/transport/mac/MAC.java

\* /opt/cola/permits/1897339808\_1706618828.5002596/0/sshj-0-38-0-sources-1 jar/net/schmizz/concurrent/Promise.java

\*

 /opt/cola/permits/1897339808\_1706618828.5002596/0/sshj-0-38-0-sources-1 jar/net/schmizz/sshj/userauth/keyprovider/KeyFormat.java

\* /opt/cola/permits/1897339808\_1706618828.5002596/0/sshj-0-38-0-sources-1 jar/com/hierynomus/sshj/transport/kex/DHG.java

\* /opt/cola/permits/1897339808\_1706618828.5002596/0/sshj-0-38-0-sources-1 jar/net/schmizz/sshj/transport/digest/MD5.java

\* /opt/cola/permits/1897339808\_1706618828.5002596/0/sshj-0-38-0-sources-1 jar/net/schmizz/concurrent/ExceptionChainer.java

\* /opt/cola/permits/1897339808\_1706618828.5002596/0/sshj-0-38-0-sources-1 jar/net/schmizz/sshj/userauth/UserAuth.java

\* /opt/cola/permits/1897339808\_1706618828.5002596/0/sshj-0-38-0-sources-1 jar/net/schmizz/sshj/userauth/keyprovider/KeyProviderUtil.java

\* /opt/cola/permits/1897339808\_1706618828.5002596/0/sshj-0-38-0-sources-1 jar/net/schmizz/sshj/transport/Transport.java

\* /opt/cola/permits/1897339808\_1706618828.5002596/0/sshj-0-38-0-sources-1 jar/net/schmizz/sshj/userauth/keyprovider/OpenSSHKeyFile.java

\*

 /opt/cola/permits/1897339808\_1706618828.5002596/0/sshj-0-38-0-sources-1 jar/net/schmizz/sshj/SocketClient.java

\* /opt/cola/permits/1897339808\_1706618828.5002596/0/sshj-0-38-0-sources-1 jar/com/hierynomus/sshj/userauth/keyprovider/OpenSSHKeyV1KeyFile.java \* /opt/cola/permits/1897339808\_1706618828.5002596/0/sshj-0-38-0-sources-1-

jar/net/schmizz/sshj/transport/digest/SHA384.java

\* /opt/cola/permits/1897339808\_1706618828.5002596/0/sshj-0-38-0-sources-1 jar/net/schmizz/sshj/userauth/password/ConsolePasswordFinder.java

\* /opt/cola/permits/1897339808\_1706618828.5002596/0/sshj-0-38-0-sources-1 jar/net/schmizz/sshj/xfer/scp/AbstractSCPClient.java

\* /opt/cola/permits/1897339808\_1706618828.5002596/0/sshj-0-38-0-sources-1 jar/net/schmizz/sshj/userauth/UserAuthImpl.java

\* /opt/cola/permits/1897339808\_1706618828.5002596/0/sshj-0-38-0-sources-1 jar/com/hierynomus/sshj/transport/verification/KnownHostMatchers.java \* /opt/cola/permits/1897339808\_1706618828.5002596/0/sshj-0-38-0-sources-1 jar/net/schmizz/sshj/connection/channel/direct/Signal.java

\*

 /opt/cola/permits/1897339808\_1706618828.5002596/0/sshj-0-38-0-sources-1 jar/net/schmizz/sshj/userauth/keyprovider/pkcs/RSAPrivateKeyInfoKeyPairConverter.java \* /opt/cola/permits/1897339808\_1706618828.5002596/0/sshj-0-38-0-sources-1-

jar/net/schmizz/sshj/userauth/password/PrivateKeyReaderResource.java

\* /opt/cola/permits/1897339808\_1706618828.5002596/0/sshj-0-38-0-sources-1 jar/net/schmizz/sshj/transport/Encoder.java

\* /opt/cola/permits/1897339808\_1706618828.5002596/0/sshj-0-38-0-sources-1 jar/net/schmizz/sshj/signature/Signature.java

\* /opt/cola/permits/1897339808\_1706618828.5002596/0/sshj-0-38-0-sources-1 jar/net/schmizz/sshj/transport/Proposal.java

\* /opt/cola/permits/1897339808\_1706618828.5002596/0/sshj-0-38-0-sources-1 jar/net/schmizz/sshj/xfer/LocalFileFilter.java

\* /opt/cola/permits/1897339808\_1706618828.5002596/0/sshj-0-38-0-sources-1 jar/net/schmizz/sshj/connection/channel/Channel.java

\*

 /opt/cola/permits/1897339808\_1706618828.5002596/0/sshj-0-38-0-sources-1 jar/net/schmizz/concurrent/ErrorDeliveryUtil.java

\* /opt/cola/permits/1897339808\_1706618828.5002596/0/sshj-0-38-0-sources-1 jar/net/schmizz/sshj/sftp/RemoteFile.java

\* /opt/cola/permits/1897339808\_1706618828.5002596/0/sshj-0-38-0-sources-1 jar/net/schmizz/sshj/transport/kex/DH.java

\* /opt/cola/permits/1897339808\_1706618828.5002596/0/sshj-0-38-0-sources-1 jar/net/schmizz/sshj/userauth/method/AuthGssApiWithMic.java

\* /opt/cola/permits/1897339808\_1706618828.5002596/0/sshj-0-38-0-sources-1 jar/net/schmizz/sshj/xfer/scp/ScpCommandLine.java

\* /opt/cola/permits/1897339808\_1706618828.5002596/0/sshj-0-38-0-sources-1 jar/net/schmizz/sshj/xfer/FileSystemFile.java

\* /opt/cola/permits/1897339808\_1706618828.5002596/0/sshj-0-38-0-sources-1 jar/net/schmizz/keepalive/Heartbeater.java

\* /opt/cola/permits/1897339808\_1706618828.5002596/0/sshj-0-38-0-sources-1 jar/net/schmizz/sshj/transport/cipher/BlockCipher.java

\* /opt/cola/permits/1897339808\_1706618828.5002596/0/sshj-0-38-0-sources-1 jar/net/schmizz/sshj/transport/kex/DHBase.java

\*

 /opt/cola/permits/1897339808\_1706618828.5002596/0/sshj-0-38-0-sources-1 jar/net/schmizz/sshj/connection/channel/Window.java

\* /opt/cola/permits/1897339808\_1706618828.5002596/0/sshj-0-38-0-sources-1 jar/net/schmizz/sshj/connection/channel/direct/Parameters.java

\* /opt/cola/permits/1897339808\_1706618828.5002596/0/sshj-0-38-0-sources-1 jar/net/schmizz/sshj/userauth/keyprovider/pkcs/KeyPairConverter.java

\* /opt/cola/permits/1897339808\_1706618828.5002596/0/sshj-0-38-0-sources-1 jar/net/schmizz/sshj/transport/KeyExchanger.java

\* /opt/cola/permits/1897339808\_1706618828.5002596/0/sshj-0-38-0-sources-1 jar/net/schmizz/sshj/userauth/password/PasswordFinder.java

\* /opt/cola/permits/1897339808\_1706618828.5002596/0/sshj-0-38-0-sources-1 jar/com/hierynomus/sshj/common/KeyAlgorithm.java

\* /opt/cola/permits/1897339808\_1706618828.5002596/0/sshj-0-38-0-sources-1 jar/net/schmizz/sshj/common/DisconnectReason.java

\*

\*

 /opt/cola/permits/1897339808\_1706618828.5002596/0/sshj-0-38-0-sources-1 jar/net/schmizz/sshj/transport/verification/OpenSSHKnownHosts.java

\* /opt/cola/permits/1897339808\_1706618828.5002596/0/sshj-0-38-0-sources-1 jar/net/schmizz/sshj/transport/kex/AbstractDH.java

\* /opt/cola/permits/1897339808\_1706618828.5002596/0/sshj-0-38-0-sources-1 jar/com/hierynomus/sshj/transport/mac/Macs.java

\* /opt/cola/permits/1897339808\_1706618828.5002596/0/sshj-0-38-0-sources-1 jar/com/hierynomus/sshj/userauth/keyprovider/OpenSSHKeyFileUtil.java

\* /opt/cola/permits/1897339808\_1706618828.5002596/0/sshj-0-38-0-sources-1 jar/net/schmizz/sshj/connection/channel/direct/SessionChannel.java

\* /opt/cola/permits/1897339808\_1706618828.5002596/0/sshj-0-38-0-sources-1 jar/net/schmizz/sshj/transport/cipher/Cipher.java

\* /opt/cola/permits/1897339808\_1706618828.5002596/0/sshj-0-38-0-sources-1 jar/net/schmizz/sshj/transport/compression/Compression.java

\* /opt/cola/permits/1897339808\_1706618828.5002596/0/sshj-0-38-0-sources-1 jar/net/schmizz/sshj/transport/verification/HostKeyVerifier.java

 /opt/cola/permits/1897339808\_1706618828.5002596/0/sshj-0-38-0-sources-1 jar/net/schmizz/sshj/userauth/method/AuthPublickey.java

\* /opt/cola/permits/1897339808\_1706618828.5002596/0/sshj-0-38-0-sources-1 jar/net/schmizz/sshj/userauth/password/PrivateKeyStringResource.java

\* /opt/cola/permits/1897339808\_1706618828.5002596/0/sshj-0-38-0-sources-1 jar/net/schmizz/sshj/sftp/RandomAccessRemoteFile.java

\* /opt/cola/permits/1897339808\_1706618828.5002596/0/sshj-0-38-0-sources-1 jar/net/schmizz/keepalive/KeepAliveProvider.java

\* /opt/cola/permits/1897339808\_1706618828.5002596/0/sshj-0-38-0-sources-1 jar/net/schmizz/sshj/xfer/InMemorySourceFile.java

\* /opt/cola/permits/1897339808\_1706618828.5002596/0/sshj-0-38-0-sources-1 jar/net/schmizz/sshj/transport/kex/ECDH.java

\* /opt/cola/permits/1897339808\_1706618828.5002596/0/sshj-0-38-0-sources-1-

jar/com/hierynomus/sshj/transport/cipher/StreamCiphers.java

\* /opt/cola/permits/1897339808\_1706618828.5002596/0/sshj-0-38-0-sources-1 jar/com/hierynomus/sshj/transport/cipher/GcmCiphers.java

 /opt/cola/permits/1897339808\_1706618828.5002596/0/sshj-0-38-0-sources-1 jar/net/schmizz/sshj/userauth/keyprovider/PuTTYKeyFile.java

\* /opt/cola/permits/1897339808\_1706618828.5002596/0/sshj-0-38-0-sources-1 jar/net/schmizz/sshj/signature/AbstractSignature.java

\* /opt/cola/permits/1897339808\_1706618828.5002596/0/sshj-0-38-0-sources-1 jar/com/hierynomus/sshj/transport/cipher/ChachaPolyCiphers.java

\* /opt/cola/permits/1897339808\_1706618828.5002596/0/sshj-0-38-0-sources-1 jar/net/schmizz/concurrent/Event.java

\* /opt/cola/permits/1897339808\_1706618828.5002596/0/sshj-0-38-0-sources-1 jar/net/schmizz/sshj/connection/channel/forwarded/AbstractForwardedChannel.java \* /opt/cola/permits/1897339808\_1706618828.5002596/0/sshj-0-38-0-sources-1 jar/net/schmizz/sshj/sftp/PacketType.java

\* /opt/cola/permits/1897339808\_1706618828.5002596/0/sshj-0-38-0-sources-1 jar/com/hierynomus/sshj/signature/Ed25519PublicKey.java

 /opt/cola/permits/1897339808\_1706618828.5002596/0/sshj-0-38-0-sources-1 jar/net/schmizz/sshj/sftp/PathHelper.java

\* /opt/cola/permits/1897339808\_1706618828.5002596/0/sshj-0-38-0-sources-1 jar/net/schmizz/sshj/transport/verification/FingerprintVerifier.java

\* /opt/cola/permits/1897339808\_1706618828.5002596/0/sshj-0-38-0-sources-1 jar/net/schmizz/sshj/userauth/keyprovider/PKCS8KeyFile.java

\* /opt/cola/permits/1897339808\_1706618828.5002596/0/sshj-0-38-0-sources-1 jar/net/schmizz/sshj/sftp/Request.java

\* /opt/cola/permits/1897339808\_1706618828.5002596/0/sshj-0-38-0-sources-1 jar/net/schmizz/sshj/connection/Connection.java

\* /opt/cola/permits/1897339808\_1706618828.5002596/0/sshj-0-38-0-sources-1 jar/net/schmizz/sshj/transport/kex/KeyExchangeBase.java

\* /opt/cola/permits/1897339808\_1706618828.5002596/0/sshj-0-38-0-sources-1 jar/net/schmizz/sshj/transport/kex/DHG14.java

\* /opt/cola/permits/1897339808\_1706618828.5002596/0/sshj-0-38-0-sources-1 jar/net/schmizz/sshj/sftp/RemoteResourceInfo.java

\*

\*

\*

 /opt/cola/permits/1897339808\_1706618828.5002596/0/sshj-0-38-0-sources-1 jar/net/schmizz/sshj/common/Buffer.java

\* /opt/cola/permits/1897339808\_1706618828.5002596/0/sshj-0-38-0-sources-1 jar/net/schmizz/sshj/transport/mac/HMACMD5.java

\* /opt/cola/permits/1897339808\_1706618828.5002596/0/sshj-0-38-0-sources-1 jar/net/schmizz/sshj/transport/random/SingletonRandomFactory.java

\* /opt/cola/permits/1897339808\_1706618828.5002596/0/sshj-0-38-0-sources-1 jar/net/schmizz/sshj/common/Factory.java

\* /opt/cola/permits/1897339808\_1706618828.5002596/0/sshj-0-38-0-sources-1 jar/net/schmizz/sshj/common/ByteArrayUtils.java

\* /opt/cola/permits/1897339808\_1706618828.5002596/0/sshj-0-38-0-sources-1 jar/net/schmizz/sshj/DefaultSecurityProviderConfig.java

\* /opt/cola/permits/1897339808\_1706618828.5002596/0/sshj-0-38-0-sources-1 jar/com/hierynomus/sshj/transport/cipher/ExtendedBlockCiphers.java

\* /opt/cola/permits/1897339808\_1706618828.5002596/0/sshj-0-38-0-sources-1 jar/net/schmizz/sshj/sftp/StatefulSFTPClient.java

\*

 /opt/cola/permits/1897339808\_1706618828.5002596/0/sshj-0-38-0-sources-1 jar/net/schmizz/sshj/transport/digest/SHA1.java

\* /opt/cola/permits/1897339808\_1706618828.5002596/0/sshj-0-38-0-sources-1 jar/net/schmizz/sshj/xfer/FilePermission.java

\* /opt/cola/permits/1897339808\_1706618828.5002596/0/sshj-0-38-0-sources-1 jar/net/schmizz/sshj/transport/compression/NoneCompression.java

\* /opt/cola/permits/1897339808\_1706618828.5002596/0/sshj-0-38-0-sources-1 jar/net/schmizz/sshj/transport/verification/ConsoleKnownHostsVerifier.java

\* /opt/cola/permits/1897339808\_1706618828.5002596/0/sshj-0-38-0-sources-1 jar/net/schmizz/sshj/signature/SignatureRSA.java

\* /opt/cola/permits/1897339808\_1706618828.5002596/0/sshj-0-38-0-sources-1 jar/net/schmizz/sshj/sftp/Requester.java

\* /opt/cola/permits/1897339808\_1706618828.5002596/0/sshj-0-38-0-sources-1 jar/net/schmizz/sshj/transport/NegotiatedAlgorithms.java

\* /opt/cola/permits/1897339808\_1706618828.5002596/0/sshj-0-38-0-sources-1 jar/net/schmizz/sshj/sftp/OpenMode.java

\*

 /opt/cola/permits/1897339808\_1706618828.5002596/0/sshj-0-38-0-sources-1 jar/net/schmizz/sshj/userauth/method/AuthMethod.java

\* /opt/cola/permits/1897339808\_1706618828.5002596/0/sshj-0-38-0-sources-1 jar/net/schmizz/sshj/signature/AbstractSignatureDSA.java

\* /opt/cola/permits/1897339808\_1706618828.5002596/0/sshj-0-38-0-sources-1 jar/net/schmizz/sshj/common/Message.java

\* /opt/cola/permits/1897339808\_1706618828.5002596/0/sshj-0-38-0-sources-1 jar/net/schmizz/sshj/sftp/PathComponents.java

\* /opt/cola/permits/1897339808\_1706618828.5002596/0/sshj-0-38-0-sources-1 jar/net/schmizz/sshj/transport/kex/Curve25519DH.java

\* /opt/cola/permits/1897339808\_1706618828.5002596/0/sshj-0-38-0-sources-1 jar/com/hierynomus/sshj/secg/SecgUtils.java

\* /opt/cola/permits/1897339808\_1706618828.5002596/0/sshj-0-38-0-sources-1 jar/net/schmizz/sshj/sftp/PacketReader.java

\* /opt/cola/permits/1897339808\_1706618828.5002596/0/sshj-0-38-0-sources-1 jar/com/hierynomus/sshj/common/RemoteAddressProvider.java \*

 /opt/cola/permits/1897339808\_1706618828.5002596/0/sshj-0-38-0-sources-1 jar/com/hierynomus/sshj/transport/cipher/GcmCipher.java

\* /opt/cola/permits/1897339808\_1706618828.5002596/0/sshj-0-38-0-sources-1 jar/net/schmizz/sshj/transport/cipher/TripleDESCBC.java

\* /opt/cola/permits/1897339808\_1706618828.5002596/0/sshj-0-38-0-sources-1 jar/net/schmizz/sshj/sftp/FileAttributes.java

\* /opt/cola/permits/1897339808\_1706618828.5002596/0/sshj-0-38-0-sources-1 jar/net/schmizz/sshj/common/SSHException.java

\* /opt/cola/permits/1897339808\_1706618828.5002596/0/sshj-0-38-0-sources-1-

jar/net/schmizz/sshj/userauth/keyprovider/pkcs/DSAPrivateKeyInfoKeyPairConverter.java \* /opt/cola/permits/1897339808\_1706618828.5002596/0/sshj-0-38-0-sources-1 jar/net/schmizz/sshj/userauth/keyprovider/pkcs/ECDSAPrivateKeyInfoKeyPairConverter.java \* /opt/cola/permits/1897339808\_1706618828.5002596/0/sshj-0-38-0-sources-1 jar/com/hierynomus/sshj/signature/SignatureEdDSA.java \* /opt/cola/permits/1897339808\_1706618828.5002596/0/sshj-0-38-0-sources-1 jar/net/schmizz/sshj/connection/channel/direct/LocalPortForwarder.java \* /opt/cola/permits/1897339808\_1706618828.5002596/0/sshj-0-38-0-sources-1 jar/net/schmizz/sshj/transport/cipher/AES256CBC.java \* /opt/cola/permits/1897339808\_1706618828.5002596/0/sshj-0-38-0-sources-1 jar/com/hierynomus/sshj/transport/cipher/StreamCipher.java \* /opt/cola/permits/1897339808\_1706618828.5002596/0/sshj-0-38-0-sources-1 jar/net/schmizz/sshj/transport/cipher/BlowfishCBC.java

\* /opt/cola/permits/1897339808\_1706618828.5002596/0/sshj-0-38-0-sources-1 jar/net/schmizz/sshj/transport/kex/Curve25519SHA256.java

\* /opt/cola/permits/1897339808\_1706618828.5002596/0/sshj-0-38-0-sources-1 jar/net/schmizz/sshj/connection/channel/forwarded/ConnectListener.java

\* /opt/cola/permits/1897339808\_1706618828.5002596/0/sshj-0-38-0-sources-1 jar/net/schmizz/sshj/common/SecurityUtils.java

\* /opt/cola/permits/1897339808\_1706618828.5002596/0/sshj-0-38-0-sources-1 jar/net/schmizz/sshj/xfer/FileTransfer.java

\*

 /opt/cola/permits/1897339808\_1706618828.5002596/0/sshj-0-38-0-sources-1 jar/net/schmizz/sshj/connection/channel/direct/DirectTCPIPChannel.java \* /opt/cola/permits/1897339808\_1706618828.5002596/0/sshj-0-38-0-sources-1 jar/net/schmizz/sshj/sftp/SFTPClient.java

\* /opt/cola/permits/1897339808\_1706618828.5002596/0/sshj-0-38-0-sources-1 jar/net/schmizz/sshj/userauth/password/PasswordUpdateProvider.java

\* /opt/cola/permits/1897339808\_1706618828.5002596/0/sshj-0-38-0-sources-1 jar/net/schmizz/sshj/connection/channel/direct/PTYMode.java

\* /opt/cola/permits/1897339808\_1706618828.5002596/0/sshj-0-38-0-sources-1 jar/net/schmizz/sshj/xfer/scp/SCPUploadClient.java

\* /opt/cola/permits/1897339808\_1706618828.5002596/0/sshj-0-38-0-sources-1 jar/net/schmizz/sshj/common/ECDSAVariationsAdapter.java

\* /opt/cola/permits/1897339808\_1706618828.5002596/0/sshj-0-38-0-sources-1 jar/net/schmizz/sshj/transport/kex/AbstractDHGex.java

\* /opt/cola/permits/1897339808\_1706618828.5002596/0/sshj-0-38-0-sources-1 jar/com/hierynomus/sshj/transport/kex/ExtInfoClientFactory.java \*

 /opt/cola/permits/1897339808\_1706618828.5002596/0/sshj-0-38-0-sources-1 jar/net/schmizz/sshj/userauth/method/AuthPassword.java

\* /opt/cola/permits/1897339808\_1706618828.5002596/0/sshj-0-38-0-sources-1 jar/net/schmizz/sshj/userauth/method/AuthKeyboardInteractive.java

\* /opt/cola/permits/1897339808\_1706618828.5002596/0/sshj-0-38-0-sources-1 jar/net/schmizz/sshj/connection/channel/forwarded/X11Forwarder.java

\* /opt/cola/permits/1897339808\_1706618828.5002596/0/sshj-0-38-0-sources-1 jar/net/schmizz/sshj/transport/random/JCERandom.java

\* /opt/cola/permits/1897339808\_1706618828.5002596/0/sshj-0-38-0-sources-1-

jar/net/schmizz/sshj/transport/kex/AbstractDHG.java

\* /opt/cola/permits/1897339808\_1706618828.5002596/0/sshj-0-38-0-sources-1-jar/net/schmizz/sshj/Service.java

\* /opt/cola/permits/1897339808\_1706618828.5002596/0/sshj-0-38-0-sources-1-

jar/net/schmizz/sshj/sftp/SFTPPacket.java

\* /opt/cola/permits/1897339808\_1706618828.5002596/0/sshj-0-38-0-sources-1-

jar/net/schmizz/sshj/connection/ConnectionException.java

\*

 /opt/cola/permits/1897339808\_1706618828.5002596/0/sshj-0-38-0-sources-1 jar/net/schmizz/sshj/userauth/method/AuthNone.java

\* /opt/cola/permits/1897339808\_1706618828.5002596/0/sshj-0-38-0-sources-1 jar/net/schmizz/sshj/xfer/TransferListener.java

\* /opt/cola/permits/1897339808\_1706618828.5002596/0/sshj-0-38-0-sources-1-

jar/net/schmizz/sshj/connection/channel/forwarded/AbstractForwardedChannelOpener.java

\* /opt/cola/permits/1897339808\_1706618828.5002596/0/sshj-0-38-0-sources-1-

jar/net/schmizz/sshj/common/KeyType.java

\* /opt/cola/permits/1897339808\_1706618828.5002596/0/sshj-0-38-0-sources-1 jar/net/schmizz/sshj/signature/SignatureDSA.java

\* /opt/cola/permits/1897339808\_1706618828.5002596/0/sshj-0-38-0-sources-1 jar/net/schmizz/sshj/ConfigImpl.java

\* /opt/cola/permits/1897339808\_1706618828.5002596/0/sshj-0-38-0-sources-1 jar/net/schmizz/sshj/userauth/method/ChallengeResponseProvider.java \*

 /opt/cola/permits/1897339808\_1706618828.5002596/0/sshj-0-38-0-sources-1 jar/net/schmizz/sshj/common/StreamCopier.java

\* /opt/cola/permits/1897339808\_1706618828.5002596/0/sshj-0-38-0-sources-1 jar/net/schmizz/sshj/transport/random/Random.java

\* /opt/cola/permits/1897339808\_1706618828.5002596/0/sshj-0-38-0-sources-1 jar/net/schmizz/sshj/userauth/method/PasswordResponseProvider.java

\* /opt/cola/permits/1897339808\_1706618828.5002596/0/sshj-0-38-0-sources-1 jar/net/schmizz/sshj/transport/DisconnectListener.java

\* /opt/cola/permits/1897339808\_1706618828.5002596/0/sshj-0-38-0-sources-1 jar/net/schmizz/sshj/connection/ConnectionImpl.java

\* /opt/cola/permits/1897339808\_1706618828.5002596/0/sshj-0-38-0-sources-1 jar/net/schmizz/sshj/transport/Reader.java

\* /opt/cola/permits/1897339808\_1706618828.5002596/0/sshj-0-38-0-sources-1 jar/net/schmizz/sshj/transport/mac/HMACSHA2256.java

\* /opt/cola/permits/1897339808\_1706618828.5002596/0/sshj-0-38-0-sources-1 jar/net/schmizz/sshj/userauth/password/PrivateKeyFileResource.java \*

 /opt/cola/permits/1897339808\_1706618828.5002596/0/sshj-0-38-0-sources-1 jar/net/schmizz/sshj/transport/digest/SHA256.java

\* /opt/cola/permits/1897339808\_1706618828.5002596/0/sshj-0-38-0-sources-1 jar/net/schmizz/sshj/userauth/keyprovider/BaseFileKeyProvider.java

\* /opt/cola/permits/1897339808\_1706618828.5002596/0/sshj-0-38-0-sources-1-

jar/net/schmizz/sshj/connection/channel/forwarded/SocketForwardingConnectListener.java

\* /opt/cola/permits/1897339808\_1706618828.5002596/0/sshj-0-38-0-sources-1-

jar/com/hierynomus/sshj/transport/cipher/BlockCiphers.java
\* /opt/cola/permits/1897339808\_1706618828.5002596/0/sshj-0-38-0-sources-1 jar/net/schmizz/sshj/sftp/SFTPException.java

\* /opt/cola/permits/1897339808\_1706618828.5002596/0/sshj-0-38-0-sources-1 jar/net/schmizz/sshj/userauth/keyprovider/pkcs/PrivateKeyInfoKeyPairConverter.java \* /opt/cola/permits/1897339808\_1706618828.5002596/0/sshj-0-38-0-sources-1 jar/com/hierynomus/sshj/transport/kex/ExtendedDHGroups.java \*

 /opt/cola/permits/1897339808\_1706618828.5002596/0/sshj-0-38-0-sources-1 jar/net/schmizz/sshj/userauth/method/KeyedAuthMethod.java

\* /opt/cola/permits/1897339808\_1706618828.5002596/0/sshj-0-38-0-sources-1 jar/net/schmizz/sshj/transport/verification/PromiscuousVerifier.java

\* /opt/cola/permits/1897339808\_1706618828.5002596/0/sshj-0-38-0-sources-1 jar/net/schmizz/sshj/sftp/RemoteResource.java

\* /opt/cola/permits/1897339808\_1706618828.5002596/0/sshj-0-38-0-sources-1 jar/net/schmizz/sshj/xfer/LocalDestFile.java

\* /opt/cola/permits/1897339808\_1706618828.5002596/0/sshj-0-38-0-sources-1 jar/net/schmizz/sshj/common/SSHPacketHandler.java

\* /opt/cola/permits/1897339808\_1706618828.5002596/0/sshj-0-38-0-sources-1 jar/net/schmizz/sshj/sftp/RenameFlags.java

\* /opt/cola/permits/1897339808\_1706618828.5002596/0/sshj-0-38-0-sources-1 jar/net/schmizz/sshj/common/SSHPacket.java

\* /opt/cola/permits/1897339808\_1706618828.5002596/0/sshj-0-38-0-sources-1 jar/net/schmizz/sshj/transport/mac/HMACMD596.java

\*

 /opt/cola/permits/1897339808\_1706618828.5002596/0/sshj-0-38-0-sources-1 jar/net/schmizz/sshj/transport/cipher/AES256CTR.java

\* /opt/cola/permits/1897339808\_1706618828.5002596/0/sshj-0-38-0-sources-1 jar/net/schmizz/sshj/connection/channel/SocketStreamCopyMonitor.java

\* /opt/cola/permits/1897339808\_1706618828.5002596/0/sshj-0-38-0-sources-1 jar/net/schmizz/sshj/common/IOUtils.java

\* /opt/cola/permits/1897339808\_1706618828.5002596/0/sshj-0-38-0-sources-1 jar/net/schmizz/sshj/sftp/FileMode.java

\* /opt/cola/permits/1897339808\_1706618828.5002596/0/sshj-0-38-0-sources-1 jar/net/schmizz/sshj/userauth/password/Resource.java

\* /opt/cola/permits/1897339808\_1706618828.5002596/0/sshj-0-38-0-sources-1 jar/net/schmizz/sshj/sftp/Response.java

\* /opt/cola/permits/1897339808\_1706618828.5002596/0/sshj-0-38-0-sources-1 jar/net/schmizz/sshj/sftp/SFTPFileTransfer.java

\* /opt/cola/permits/1897339808\_1706618828.5002596/0/sshj-0-38-0-sources-1 jar/net/schmizz/sshj/common/SSHRuntimeException.java

\* /opt/cola/permits/1897339808\_1706618828.5002596/0/sshj-0-38-0-sources-1 jar/net/schmizz/sshj/connection/channel/forwarded/ForwardedChannelOpener.java \*

 /opt/cola/permits/1897339808\_1706618828.5002596/0/sshj-0-38-0-sources-1 jar/net/schmizz/sshj/sftp/SFTPEngine.java

\* /opt/cola/permits/1897339808\_1706618828.5002596/0/sshj-0-38-0-sources-1 jar/net/schmizz/sshj/xfer/InMemoryDestFile.java

\* /opt/cola/permits/1897339808\_1706618828.5002596/0/sshj-0-38-0-sources-1-

jar/net/schmizz/sshj/xfer/LoggingTransferListener.java

\* /opt/cola/permits/1897339808\_1706618828.5002596/0/sshj-0-38-0-sources-1-

jar/com/hierynomus/sshj/key/BaseKeyAlgorithm.java

\* /opt/cola/permits/1897339808\_1706618828.5002596/0/sshj-0-38-0-sources-1-

jar/net/schmizz/sshj/transport/kex/DHGexSHA1.java

\* /opt/cola/permits/1897339808\_1706618828.5002596/0/sshj-0-38-0-sources-1-

jar/net/schmizz/sshj/transport/kex/DHGroupData.java

\* /opt/cola/permits/1897339808\_1706618828.5002596/0/sshj-0-38-0-sources-1-

jar/net/schmizz/sshj/transport/mac/HMACSHA1.java

\*

/opt/cola/permits/1897339808\_1706618828.5002596/0/sshj-0-38-0-sources-1-

jar/net/schmizz/sshj/transport/random/BouncyCastleRandom.java

\* /opt/cola/permits/1897339808\_1706618828.5002596/0/sshj-0-38-0-sources-1-jar/net/schmizz/sshj/Config.java

\* /opt/cola/permits/1897339808\_1706618828.5002596/0/sshj-0-38-0-sources-1-

jar/net/schmizz/sshj/userauth/keyprovider/KeyProvider.java

\* /opt/cola/permits/1897339808\_1706618828.5002596/0/sshj-0-38-0-sources-1-

jar/net/schmizz/sshj/userauth/method/AuthHostbased.java

\* /opt/cola/permits/1897339808\_1706618828.5002596/0/sshj-0-38-0-sources-1 jar/net/schmizz/sshj/DefaultConfig.java

\* /opt/cola/permits/1897339808\_1706618828.5002596/0/sshj-0-38-0-sources-1 jar/net/schmizz/sshj/transport/kex/KeyExchange.java

\* /opt/cola/permits/1897339808\_1706618828.5002596/0/sshj-0-38-0-sources-1 jar/net/schmizz/sshj/xfer/scp/SCPFileTransfer.java

\* /opt/cola/permits/1897339808\_1706618828.5002596/0/sshj-0-38-0-sources-1 jar/net/schmizz/sshj/transport/verification/AlgorithmsVerifier.java

\*

 /opt/cola/permits/1897339808\_1706618828.5002596/0/sshj-0-38-0-sources-1 jar/com/hierynomus/sshj/key/KeyAlgorithms.java

\* /opt/cola/permits/1897339808\_1706618828.5002596/0/sshj-0-38-0-sources-1 jar/net/schmizz/sshj/connection/channel/ChannelInputStream.java

\* /opt/cola/permits/1897339808\_1706618828.5002596/0/sshj-0-38-0-sources-1 jar/net/schmizz/sshj/connection/channel/direct/AbstractDirectChannel.java

\* /opt/cola/permits/1897339808\_1706618828.5002596/0/sshj-0-38-0-sources-1 jar/net/schmizz/sshj/transport/TransportImpl.java

\* /opt/cola/permits/1897339808\_1706618828.5002596/0/sshj-0-38-0-sources-1 jar/net/schmizz/sshj/connection/channel/direct/SessionFactory.java

\* /opt/cola/permits/1897339808\_1706618828.5002596/0/sshj-0-38-0-sources-1 jar/net/schmizz/sshj/xfer/scp/SCPRemoteException.java

\* /opt/cola/permits/1897339808\_1706618828.5002596/0/sshj-0-38-0-sources-1 jar/net/schmizz/sshj/xfer/AbstractFileTransfer.java

\* /opt/cola/permits/1897339808\_1706618828.5002596/0/sshj-0-38-0-sources-1 jar/net/schmizz/sshj/userauth/password/PasswordUtils.java

\*

 /opt/cola/permits/1897339808\_1706618828.5002596/0/sshj-0-38-0-sources-1 jar/net/schmizz/sshj/connection/channel/ChannelOutputStream.java

\* /opt/cola/permits/1897339808\_1706618828.5002596/0/sshj-0-38-0-sources-1 jar/com/hierynomus/sshj/userauth/certificate/Certificate.java

\* /opt/cola/permits/1897339808\_1706618828.5002596/0/sshj-0-38-0-sources-1-

jar/net/schmizz/sshj/userauth/password/AccountResource.java

\* /opt/cola/permits/1897339808\_1706618828.5002596/0/sshj-0-38-0-sources-1-

jar/net/schmizz/sshj/connection/channel/direct/Session.java

\* /opt/cola/permits/1897339808\_1706618828.5002596/0/sshj-0-38-0-sources-1-

jar/net/schmizz/sshj/transport/digest/Digest.java

\* /opt/cola/permits/1897339808\_1706618828.5002596/0/sshj-0-38-0-sources-1-

jar/net/schmizz/sshj/transport/kex/ECDHNistP.java

\* /opt/cola/permits/1897339808\_1706618828.5002596/0/sshj-0-38-0-sources-1-jar/net/schmizz/sshj/SSHClient.java

# **1.625 python 3.11.5**

# **1.625.1 Available under license :**

Copyright (c) 2002 Jorge Acereda <jacereda@users.sourceforge.net>  $\&$ Peter O'Gorman <ogorman@users.sourceforge.net>

Portions may be copyright others, see the AUTHORS file included with this distribution.

Maintained by Peter O'Gorman <ogorman@users.sourceforge.net>

Bug Reports and other queries should go to <ogorman@users.sourceforge.net>

Permission is hereby granted, free of charge, to any person obtaining a copy of this software and associated documentation files (the "Software"), to deal in the Software without restriction, including without limitation the rights to use, copy, modify, merge, publish, distribute, sublicense, and/or sell copies of the Software, and to permit persons to whom the Software is furnished to do so, subject to the following conditions:

The above copyright notice and this permission notice shall be included in all copies or substantial portions of the Software.

THE SOFTWARE IS PROVIDED "AS IS", WITHOUT WARRANTY OF ANY KIND,

EXPRESS OR IMPLIED, INCLUDING BUT NOT LIMITED TO THE WARRANTIES OF MERCHANTABILITY, FITNESS FOR A PARTICULAR PURPOSE AND NONINFRINGEMENT. IN NO EVENT SHALL THE AUTHORS OR COPYRIGHT HOLDERS BE LIABLE FOR ANY CLAIM, DAMAGES OR OTHER LIABILITY, WHETHER IN AN ACTION OF CONTRACT, TORT OR OTHERWISE, ARISING FROM, OUT OF OR IN CONNECTION WITH THE SOFTWARE OR THE USE OR OTHER DEALINGS IN THE SOFTWARE. libffi - Copyright (c) 1996-2003 Red Hat, Inc.

Permission is hereby granted, free of charge, to any person obtaining a copy of this software and associated documentation files (the ``Software''), to deal in the Software without restriction, including

without limitation the rights to use, copy, modify, merge, publish, distribute, sublicense, and/or sell copies of the Software, and to permit persons to whom the Software is furnished to do so, subject to the following conditions:

The above copyright notice and this permission notice shall be included in all copies or substantial portions of the Software.

THE SOFTWARE IS PROVIDED ``AS IS'', WITHOUT WARRANTY OF ANY KIND, EXPRESS OR IMPLIED, INCLUDING BUT NOT LIMITED TO THE WARRANTIES OF MERCHANTABILITY, FITNESS FOR A PARTICULAR PURPOSE AND NONINFRINGEMENT. IN NO EVENT SHALL CYGNUS SOLUTIONS BE LIABLE FOR ANY CLAIM, DAMAGES OR OTHER LIABILITY, WHETHER IN AN ACTION OF CONTRACT, TORT OR OTHERWISE, ARISING FROM, OUT OF OR IN CONNECTION WITH THE SOFTWARE OR THE USE OR OTHER DEALINGS IN THE SOFTWARE.

Additional Conditions for this Windows binary build

---------------------------------------------------

This program is linked with and uses Microsoft Distributable Code, copyrighted by Microsoft Corporation. The Microsoft Distributable Code is embedded in each .exe, .dll and .pyd file as a result of running the code through a linker.

If you further distribute programs that include the Microsoft Distributable Code, you must comply with the restrictions on distribution specified by Microsoft. In particular, you must require distributors and external end users to agree to terms that protect the Microsoft Distributable Code at least as much as Microsoft's own requirements for the Distributable Code. See Microsoft's documentation (included in its developer tools and on its website at microsoft.com) for specific details.

Redistribution of the Windows binary build of the Python interpreter complies with this agreement, provided that you do not:

- alter any copyright, trademark or patent notice in Microsoft's Distributable Code;

- use Microsoft's trademarks in your programs' names or in a way that suggests your programs come from or are endorsed by Microsoft;

- distribute Microsoft's Distributable Code to run on a platform other than Microsoft operating systems, run-time technologies or application platforms; or

- include Microsoft Distributable Code in malicious, deceptive or unlawful programs.

These restrictions apply only to the Microsoft Distributable Code as defined above, not to Python itself or any programs running on the Python interpreter. The redistribution of the Python interpreter and libraries is governed by the Python Software License included with this file, or by other licenses as marked. Copyright (c) 1998-2000 Thai Open Source Software Center Ltd and Clark Cooper Copyright (c) 2001-2022 Expat maintainers

Permission is hereby granted, free of charge, to any person obtaining a copy of this software and associated documentation files (the "Software"), to deal in the Software without restriction, including without limitation the rights to use, copy, modify, merge, publish, distribute, sublicense, and/or sell copies of the Software, and to permit persons to whom the Software is furnished to do so, subject to the following conditions:

The above copyright notice and this permission notice shall be included in all copies or substantial portions of the Software.

THE SOFTWARE IS PROVIDED "AS IS", WITHOUT WARRANTY OF ANY KIND, EXPRESS OR IMPLIED, INCLUDING BUT NOT LIMITED TO THE WARRANTIES OF MERCHANTABILITY, FITNESS FOR A PARTICULAR PURPOSE AND NONINFRINGEMENT. IN NO EVENT SHALL THE AUTHORS OR COPYRIGHT HOLDERS BE LIABLE FOR ANY CLAIM, DAMAGES OR OTHER LIABILITY, WHETHER IN AN ACTION OF CONTRACT, TORT OR OTHERWISE, ARISING FROM, OUT OF OR IN CONNECTION WITH THE SOFTWARE OR THE USE OR OTHER DEALINGS IN THE SOFTWARE. The MIT License (MIT)

Copyright (c) 2015 Markku-Juhani O. Saarinen

Permission is hereby granted, free of charge, to any person obtaining a copy of this software and associated documentation files (the "Software"), to deal in the Software without restriction, including without limitation the rights to use, copy, modify, merge, publish, distribute, sublicense, and/or sell copies of the Software, and to permit persons to whom the Software is furnished to do so, subject to the following conditions:

The above copyright notice and this permission notice shall be included in all copies or substantial portions of the Software.

THE SOFTWARE IS PROVIDED "AS IS", WITHOUT WARRANTY OF ANY KIND, EXPRESS OR IMPLIED, INCLUDING BUT NOT LIMITED TO THE WARRANTIES OF MERCHANTABILITY, FITNESS FOR A PARTICULAR PURPOSE AND NONINFRINGEMENT. IN NO EVENT SHALL THE

# AUTHORS OR COPYRIGHT HOLDERS BE LIABLE FOR ANY CLAIM, DAMAGES OR OTHER LIABILITY, WHETHER IN AN ACTION OF CONTRACT, TORT OR OTHERWISE, ARISING FROM, **OUT**

 OF OR IN CONNECTION WITH THE SOFTWARE OR THE USE OR OTHER DEALINGS IN THE **SOFTWARE** 

### A. HISTORY OF THE SOFTWARE

==========================

Python was created in the early 1990s by Guido van Rossum at Stichting Mathematisch Centrum (CWI, see https://www.cwi.nl) in the Netherlands as a successor of a language called ABC. Guido remains Python's principal author, although it includes many contributions from others.

In 1995, Guido continued his work on Python at the Corporation for National Research Initiatives (CNRI, see https://www.cnri.reston.va.us) in Reston, Virginia where he released several versions of the software.

In May 2000, Guido and the Python core development team moved to BeOpen.com to form the BeOpen PythonLabs team. In October of the same year, the PythonLabs team moved to Digital Creations, which became Zope Corporation. In 2001, the Python Software Foundation (PSF, see https://www.python.org/psf/) was formed, a non-profit organization created specifically to own Python-related Intellectual Property. Zope Corporation was a sponsoring member of the PSF.

### All

 Python releases are Open Source (see https://opensource.org for the Open Source Definition). Historically, most, but not all, Python releases have also been GPL-compatible; the table below summarizes the various releases.

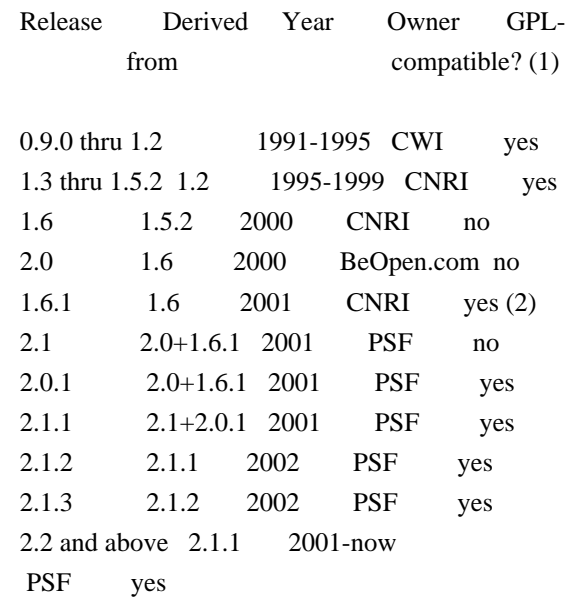

### Footnotes:

- (1) GPL-compatible doesn't mean that we're distributing Python under the GPL. All Python licenses, unlike the GPL, let you distribute a modified version without making your changes open source. The GPL-compatible licenses make it possible to combine Python with other software that is released under the GPL; the others don't.
- (2) According to Richard Stallman, 1.6.1 is not GPL-compatible, because its license has a choice of law clause. According to CNRI, however, Stallman's lawyer has told CNRI's lawyer that 1.6.1 is "not incompatible" with the GPL.

Thanks to the many outside volunteers who have worked under Guido's direction to make these releases possible.

### B. TERMS AND CONDITIONS FOR ACCESSING OR OTHERWISE USING PYTHON

===============================================================

Python software and documentation are licensed under the Python Software Foundation License Version 2.

Starting with Python 3.8.6, examples, recipes, and other code in the documentation are dual licensed under the PSF License Version 2 and the Zero-Clause BSD license.

Some software incorporated into Python is under different licenses. The licenses are listed with code falling under that license.

### PYTHON SOFTWARE FOUNDATION LICENSE VERSION 2

--------------------------------------------

1. This LICENSE AGREEMENT is between the Python Software Foundation ("PSF"), and the Individual or Organization ("Licensee") accessing and otherwise using this software ("Python") in source or binary form and its associated documentation.

2. Subject to the terms and conditions of this License Agreement, PSF hereby grants Licensee a nonexclusive, royalty-free, world-wide license to reproduce, analyze, test, perform and/or display publicly, prepare derivative works, distribute, and otherwise use Python alone or in any derivative version, provided, however, that PSF's License Agreement and PSF's notice of copyright, i.e., "Copyright (c) 2001, 2002, 2003, 2004, 2005, 2006, 2007, 2008, 2009, 2010, 2011, 2012, 2013, 2014, 2015, 2016, 2017, 2018, 2019, 2020, 2021, 2022, 2023 Python Software Foundation;

All Rights Reserved" are retained in Python alone or in any derivative version prepared by Licensee.

3. In the event Licensee prepares a derivative work that is based on or incorporates Python or any part thereof, and wants to make the derivative work available to others as provided herein, then Licensee hereby agrees to include in any such work a brief summary of the changes made to Python.

4. PSF is making Python available to Licensee on an "AS IS" basis. PSF MAKES NO REPRESENTATIONS OR WARRANTIES, EXPRESS OR IMPLIED. BY WAY OF EXAMPLE, BUT NOT LIMITATION, PSF MAKES NO AND DISCLAIMS ANY REPRESENTATION OR WARRANTY OF MERCHANTABILITY OR FITNESS FOR ANY PARTICULAR PURPOSE OR THAT THE USE OF PYTHON WILL NOT INFRINGE ANY THIRD PARTY RIGHTS.

5. PSF SHALL NOT BE LIABLE TO LICENSEE OR ANY OTHER USERS OF PYTHON FOR ANY

 INCIDENTAL, SPECIAL, OR CONSEQUENTIAL DAMAGES OR LOSS AS A RESULT OF MODIFYING, DISTRIBUTING, OR OTHERWISE USING PYTHON, OR ANY DERIVATIVE THEREOF, EVEN IF ADVISED OF THE POSSIBILITY THEREOF.

6. This License Agreement will automatically terminate upon a material breach of its terms and conditions.

7. Nothing in this License Agreement shall be deemed to create any relationship of agency, partnership, or joint venture between PSF and Licensee. This License Agreement does not grant permission to use PSF trademarks or trade name in a trademark sense to endorse or promote products or services of Licensee, or any third party.

8. By copying, installing or otherwise using Python, Licensee agrees to be bound by the terms and conditions of this License Agreement.

### BEOPEN.COM LICENSE AGREEMENT FOR PYTHON 2.0 -------------------------------------------

### BEOPEN PYTHON OPEN SOURCE LICENSE AGREEMENT VERSION 1

1. This LICENSE AGREEMENT is between BeOpen.com ("BeOpen"), having an office at 160 Saratoga Avenue, Santa Clara, CA 95051, and the Individual or Organization ("Licensee") accessing and otherwise using this software in source or binary form and its associated documentation ("the Software").

2. Subject to the terms and conditions of this BeOpen Python License Agreement, BeOpen hereby grants Licensee a non-exclusive, royalty-free, world-wide license to reproduce, analyze, test, perform and/or display publicly, prepare derivative works, distribute, and otherwise use the Software alone or in any derivative version, provided, however, that the BeOpen Python License is retained in the Software, alone or in any derivative version prepared by Licensee.

3. BeOpen is making the Software available to Licensee on an "AS IS" basis. BEOPEN MAKES NO REPRESENTATIONS OR WARRANTIES, EXPRESS OR IMPLIED. BY WAY OF EXAMPLE, BUT NOT LIMITATION, BEOPEN MAKES NO AND DISCLAIMS ANY REPRESENTATION OR WARRANTY OF MERCHANTABILITY OR FITNESS FOR ANY PARTICULAR PURPOSE OR THAT THE USE OF THE SOFTWARE WILL NOT INFRINGE ANY THIRD PARTY RIGHTS.

4. BEOPEN SHALL NOT BE LIABLE TO LICENSEE OR ANY OTHER USERS OF THE SOFTWARE FOR ANY INCIDENTAL, SPECIAL, OR CONSEQUENTIAL DAMAGES OR LOSS AS A RESULT OF USING, MODIFYING OR DISTRIBUTING THE SOFTWARE, OR ANY DERIVATIVE THEREOF, EVEN IF ADVISED OF THE POSSIBILITY THEREOF.

5. This License Agreement will automatically terminate upon a material breach of its terms and conditions.

6. This License Agreement shall be governed by and interpreted in all respects by the law of the State of California, excluding conflict of law provisions. Nothing in this License Agreement shall be deemed to create any relationship of agency, partnership, or joint venture between BeOpen and Licensee. This License Agreement does not grant permission to use BeOpen trademarks or trade names in a trademark sense to endorse or promote products or services of Licensee, or any third party. As an exception, the "BeOpen Python" logos available at http://www.pythonlabs.com/logos.html may be used according to the permissions granted on that web page.

7. By copying, installing or otherwise using the software, Licensee agrees to be bound by the terms and conditions of this License Agreement.

### CNRI LICENSE AGREEMENT FOR PYTHON 1.6.1

 $-$ 

1. This LICENSE AGREEMENT is between the Corporation for National Research Initiatives, having an office at 1895 Preston White Drive, Reston, VA 20191 ("CNRI"), and the Individual or Organization ("Licensee") accessing and otherwise using Python 1.6.1 software in

source or binary form and its associated documentation.

2. Subject to the terms and conditions of this License Agreement, CNRI hereby grants Licensee a nonexclusive, royalty-free, world-wide license to reproduce, analyze, test, perform and/or display publicly, prepare derivative works, distribute, and otherwise use Python 1.6.1 alone or in any derivative version, provided, however, that CNRI's License Agreement and CNRI's notice

of copyright, i.e., "Copyright (c)

1995-2001 Corporation for National Research Initiatives; All Rights Reserved" are retained in Python 1.6.1 alone or in any derivative version prepared by Licensee. Alternately, in lieu of CNRI's License Agreement, Licensee may substitute the following text (omitting the quotes): "Python 1.6.1 is made available subject to the terms and conditions in CNRI's License Agreement. This Agreement together with Python 1.6.1 may be located on the internet using the following unique, persistent identifier (known as a handle): 1895.22/1013. This Agreement may also be obtained from a proxy server on the internet using the following URL: http://hdl.handle.net/1895.22/1013".

3. In the event Licensee prepares a derivative work that is based on or incorporates Python 1.6.1 or any part thereof, and wants to make the derivative work available to others as provided herein, then Licensee hereby agrees to include in any such work a brief summary of the changes made to Python 1.6.1.

4. CNRI is making Python 1.6.1 available to Licensee on an "AS IS" basis. CNRI MAKES NO REPRESENTATIONS OR WARRANTIES, EXPRESS OR IMPLIED. BY WAY OF EXAMPLE, BUT NOT LIMITATION, CNRI MAKES NO AND DISCLAIMS ANY REPRESENTATION OR WARRANTY OF MERCHANTABILITY OR FITNESS FOR ANY PARTICULAR PURPOSE OR THAT THE USE OF PYTHON 1.6.1 WILL NOT INFRINGE ANY THIRD PARTY RIGHTS.

5. CNRI SHALL NOT BE LIABLE TO LICENSEE OR ANY OTHER USERS OF PYTHON 1.6.1 FOR ANY INCIDENTAL, SPECIAL, OR CONSEQUENTIAL DAMAGES OR LOSS AS A RESULT OF MODIFYING, DISTRIBUTING, OR OTHERWISE USING PYTHON 1.6.1, OR ANY DERIVATIVE THEREOF, EVEN IF ADVISED OF THE POSSIBILITY THEREOF.

6. This License Agreement will automatically terminate upon a material breach of its terms and conditions.

7. This License Agreement shall be governed by the federal intellectual property law of the United States, including without limitation the federal copyright law, and, to the extent such U.S. federal law does not apply, by the law of the Commonwealth of Virginia, excluding Virginia's conflict of law provisions.

Notwithstanding the foregoing, with regard to derivative works based on Python 1.6.1 that incorporate non-separable material that was previously distributed under the GNU General Public License (GPL), the law of the Commonwealth of Virginia shall govern this License Agreement only as to issues arising under or with respect to Paragraphs 4, 5, and 7 of this License Agreement. Nothing in this License Agreement shall be deemed to create any relationship of agency, partnership, or joint venture between CNRI and Licensee. This License Agreement does not grant permission to use CNRI trademarks or trade name in a trademark sense to endorse or promote products or services of Licensee, or any third party.

8. By clicking on the "ACCEPT" button where indicated, or by copying, installing or otherwise using Python 1.6.1, Licensee agrees to be bound by the terms and conditions of this License Agreement.

### ACCEPT

# CWI LICENSE AGREEMENT FOR PYTHON 0.9.0 THROUGH 1.2

--------------------------------------------------

Copyright (c) 1991 - 1995, Stichting Mathematisch Centrum Amsterdam, The Netherlands. All rights reserved.

Permission to use, copy, modify, and distribute this software and its documentation for any purpose and without fee is hereby granted, provided that the above copyright notice appear in all copies and that both that copyright notice and this permission notice appear in supporting documentation, and that the name of Stichting Mathematisch Centrum or CWI not be used in advertising or publicity pertaining to distribution of the software without specific, written prior permission.

STICHTING MATHEMATISCH CENTRUM DISCLAIMS ALL WARRANTIES WITH REGARD TO THIS SOFTWARE, INCLUDING ALL IMPLIED WARRANTIES OF MERCHANTABILITY AND FITNESS, IN NO EVENT SHALL STICHTING MATHEMATISCH CENTRUM BE LIABLE FOR ANY SPECIAL, INDIRECT OR CONSEQUENTIAL DAMAGES OR ANY DAMAGES WHATSOEVER

 RESULTING FROM LOSS OF USE, DATA OR PROFITS, WHETHER IN AN ACTION OF CONTRACT, NEGLIGENCE OR OTHER TORTIOUS ACTION, ARISING OUT OF OR IN CONNECTION WITH THE USE OR PERFORMANCE OF THIS SOFTWARE.

ZERO-CLAUSE BSD LICENSE FOR CODE IN THE PYTHON DOCUMENTATION ----------------------------------------------------------------------

Permission to use, copy, modify, and/or distribute this software for any purpose with or without fee is hereby granted.

THE SOFTWARE IS PROVIDED "AS IS" AND THE AUTHOR DISCLAIMS ALL WARRANTIES WITH REGARD TO THIS SOFTWARE INCLUDING ALL IMPLIED WARRANTIES OF MERCHANTABILITY AND FITNESS. IN NO EVENT SHALL THE AUTHOR BE LIABLE FOR ANY SPECIAL, DIRECT, INDIRECT, OR CONSEQUENTIAL DAMAGES OR ANY DAMAGES WHATSOEVER RESULTING FROM LOSS OF USE, DATA OR PROFITS, WHETHER IN AN ACTION OF CONTRACT, NEGLIGENCE OR OTHER TORTIOUS ACTION, ARISING OUT OF OR IN CONNECTION WITH THE USE OR PERFORMANCE OF THIS SOFTWARE.

This license applies to the bootstrapper application that is embedded within the installer. It has no impact on the licensing for the rest of the installer or Python itself, as no code covered by this license exists in any other part of the product.

---

### Microsoft Reciprocal License (MS-RL)

This license governs use of the accompanying software. If you use the software, you accept this license. If you do not accept the license, do not use the software.

### 1. Definitions

The terms "reproduce," "reproduction," "derivative works," and "distribution" have the same meaning here as under U.S. copyright law.

A "contribution" is the original software, or any additions or changes to the software.

A "contributor" is any person that distributes its contribution under this license.

"Licensed patents" are a contributor's patent claims that read directly on its contribution.

### 2. Grant of Rights

(A) Copyright Grant- Subject to the terms of this license, including the license conditions and limitations in section 3, each contributor grants you a non-exclusive, worldwide, royalty-free copyright license to reproduce its contribution, prepare derivative works of its contribution, and distribute its contribution or any derivative works that you create.

(B) Patent Grant- Subject to the terms of this license, including the license conditions and limitations in section 3, each contributor grants you a non-exclusive, worldwide, royalty-free license under its licensed patents to make, have made, use, sell, offer for sale, import, and/or otherwise dispose of its contribution in the software or derivative works of the contribution in the software.

### 3. Conditions and Limitations

(A) Reciprocal Grants- For any file you distribute that contains code from the software (in source code or binary format), you must provide recipients the source code to that file along with a copy of this license, which license will govern that file. You may license other files that are entirely your own work and

do not contain code from the software under any terms you choose.

(B) No Trademark License- This license does not grant you rights to use any contributors' name, logo, or trademarks.

(C) If you bring a patent claim against any contributor over patents that you claim are infringed by the software, your patent license from such contributor to the software ends automatically.

(D) If you distribute any portion of the software, you must retain all copyright, patent, trademark, and attribution notices that are present in the software.

(E) If you distribute any portion of the software in source code form, you may do so only under this license by

including a complete copy of this license with your distribution. If you distribute any portion of the software in compiled or object code form, you may only do so under a license that complies with this license.

(F) The software is licensed "as-is." You bear the risk of using it. The contributors give no express warranties, guarantees or conditions.

 You may have additional consumer rights under your local laws which this license cannot change. To the extent permitted under your local laws, the contributors exclude the implied warranties of merchantability, fitness for a particular purpose and non-infringement.

# **1.626 gnutls 3.7.6-23.el9\_3.3**

# **1.626.1 Available under license :**

 GNU LESSER GENERAL PUBLIC LICENSE Version 2.1, February 1999

Copyright (C) 1991, 1999 Free Software Foundation, Inc. 51 Franklin St, Fifth Floor, Boston, MA 02110-1301 USA Everyone is permitted to copy and distribute verbatim copies

of this license document, but changing it is not allowed.

[This is the first released version of the Lesser GPL. It also counts as the successor of the GNU Library Public License, version 2, hence the version number 2.1.]

 Preamble

 The licenses for most software are designed to take away your freedom to share and change it. By contrast, the GNU General Public Licenses are intended to guarantee your freedom to share and change free software--to make sure the software is free for all its users.

 This license, the Lesser General Public License, applies to some specially designated software packages--typically libraries--of the Free Software Foundation and other authors who decide to use it. You can use it too, but we suggest

you first think carefully about whether

this license or the ordinary General Public License is the better strategy to use in any particular case, based on the explanations below.

 When we speak of free software, we are referring to freedom of use, not price. Our General Public Licenses are designed to make sure that you have the freedom to distribute copies of free software (and charge for this service if you wish); that you receive source code or can get it if you want it; that you can change the software and use pieces of it in new free programs; and that you are informed that you can do these things.

To protect your rights, we need to make restrictions that forbid

distributors to deny you these rights or to ask you to surrender these rights. These restrictions translate to certain responsibilities for you if you distribute copies of the library or if you modify it.

 For example, if you distribute copies of the library, whether gratis or for a fee, you must give the recipients all the rights that we gave

you. You must make sure that they, too, receive or can get the source code. If you link other code with the library, you must provide complete object files to the recipients, so that they can relink them with the library after making changes to the library and recompiling it. And you must show them these terms so they know their rights.

We protect your rights with a two-step method: (1) we copyright the library, and (2) we offer you this license, which gives you legal permission to copy, distribute and/or modify the library.

 To protect each distributor, we want to make it very clear that there is no warranty for the free library. Also, if the library is modified by someone else and passed on, the recipients should know that what they have is not the original version, so that the original author's reputation will not be affected by problems that might be introduced by others.

 Finally, software patents pose a constant threat to the existence of

any free program. We wish to make sure that a company cannot effectively restrict the users of a free program by obtaining a restrictive license from a patent holder. Therefore, we insist that any patent license obtained for a version of the library must be consistent with the full freedom of use specified in this license.

 Most GNU software, including some libraries, is covered by the ordinary GNU General Public License. This license, the GNU Lesser General Public License, applies to certain designated libraries, and is quite different from the ordinary General Public License. We use this license for certain libraries in order to permit linking those libraries into non-free programs.

 When a program is linked with a library, whether statically or using a shared library, the combination of the two is legally speaking a combined work, a derivative of the original library. The ordinary General Public License therefore permits such linking only if the entire combination fits its criteria of freedom. The Lesser General

Public License permits more lax criteria for linking other code with the library.

 We call this license the "Lesser" General Public License because it does Less to protect the user's freedom than the ordinary General Public License. It also provides other free software developers Less of an advantage over competing non-free programs. These disadvantages are the reason we use the ordinary General Public License for many libraries. However, the Lesser license provides advantages in certain special circumstances.

 For example, on rare occasions, there may be a special need to encourage the widest possible use of a certain library, so that it becomes a de-facto standard. To achieve this, non-free programs must be allowed to use the library. A more frequent case is that a free library does the same job as widely used non-free libraries. In this case, there is little to gain by limiting the free library to free software only, so we use the Lesser General Public License.

 In other cases, permission to use a particular library in non-free programs enables a greater number of people to use a large body of free software. For example, permission to use the GNU C Library in non-free programs enables many more people to use the whole GNU operating system, as well as its variant, the GNU/Linux operating system.

 Although the Lesser General Public License is Less protective of the users' freedom, it does ensure that the user of a program that is linked with the Library has the freedom and the wherewithal to run that program using a modified version of the Library.

 The precise terms and conditions for copying, distribution and modification follow. Pay close attention to the difference between a "work based on the library" and a "work that uses the library". The former contains code derived from the library, whereas the latter must be combined with the library in order to run.

### GNU LESSER GENERAL PUBLIC LICENSE TERMS AND CONDITIONS FOR COPYING, DISTRIBUTION AND MODIFICATION

 0. This License Agreement applies to any software library or other program which contains a notice placed by the copyright holder or other authorized party saying it may be distributed under the terms of this Lesser General Public License (also called "this License"). Each licensee is addressed as "you".

 A "library" means a collection of software functions and/or data prepared so as to be conveniently linked with application programs (which use some of those functions and data) to form executables.

 The "Library", below, refers to any such software library or work which has been distributed under these terms. A "work based on the Library" means either the Library or any derivative work under copyright law: that is to say, a work containing the Library or a portion of it, either verbatim or with modifications and/or translated straightforwardly into another language. (Hereinafter, translation is included without

limitation in the term "modification".)

 "Source code" for a work means the preferred form of the work for making modifications to it. For a library, complete source code means all the source code for all modules it contains, plus any associated interface definition files, plus the scripts used to control compilation and installation of the library.

 Activities other than copying, distribution and modification are not covered by this License; they are outside its scope. The act of running a program using the Library is not restricted, and output from such a program is covered only if its contents constitute a work based on the Library (independent of the use of the Library in a tool for writing it). Whether that is true depends on what the Library does and what the program that uses the Library does.

 1. You may copy and distribute verbatim copies of the Library's complete source code as you receive it, in any medium, provided that you conspicuously and appropriately publish on each copy an

appropriate copyright notice and disclaimer of warranty; keep intact all the notices that refer to this License and to the absence of any warranty; and distribute a copy of this License along with the Library.

 You may charge a fee for the physical act of transferring a copy, and you may at your option offer warranty protection in exchange for a fee.

 2. You may modify your copy or copies of the Library or any portion of it, thus forming a work based on the Library, and copy and distribute such modifications or work under the terms of Section 1 above, provided that you also meet all of these conditions:

a) The modified work must itself be a software library.

 b) You must cause the files modified to carry prominent notices stating that you changed the files and the date of any change.

 c) You must cause the whole of the work to be licensed at no charge to all third parties under the terms of this License.

### d) If a facility in the modified

Library refers to a function or a

 table of data to be supplied by an application program that uses the facility, other than as an argument passed when the facility is invoked, then you must make a good faith effort to ensure that, in the event an application does not supply such function or table, the facility still operates, and performs whatever part of its purpose remains meaningful.

 (For example, a function in a library to compute square roots has a purpose that is entirely well-defined independent of the application. Therefore, Subsection 2d requires that any application-supplied function or table used by this function must be optional: if the application does not supply it, the square root function must still compute square roots.)

These requirements apply to the modified work as a whole. If identifiable sections of that work are not derived from the Library, and can be reasonably considered independent and separate works in themselves,

 then this License, and its terms, do not apply to those sections when you distribute them as separate works. But when you distribute the same sections as part of a whole which is a work based on the Library, the distribution of the whole must be on the terms of this License, whose permissions for other licensees extend to the entire whole, and thus to each and every part regardless of who wrote it.

Thus, it is not the intent of this section to claim rights or contest your rights to work written entirely by you; rather, the intent is to exercise the right to control the distribution of derivative or collective works based on the Library.

In addition, mere aggregation of another work not based on the Library with the Library (or with a work based on the Library) on a volume of a storage or distribution medium does not bring the other work under the scope of this License.

 3. You may opt to apply the terms of the ordinary GNU General Public License instead of this License to a given copy of the Library. To do this, you must alter all the notices that refer to this License, so that they refer to the ordinary GNU General Public License, version 2, instead of to this License. (If a newer version than version 2 of the ordinary GNU General Public License has appeared, then you can specify that version instead if you wish.) Do not make any other change in these notices.

 Once this change is made in a given copy, it is irreversible for that copy, so the ordinary GNU General Public License applies to all subsequent copies and derivative works made from that copy.

 This option is useful when you wish to copy part of the code of the Library into a program that is not a library.

 4. You may copy and distribute the Library (or a portion or derivative of it, under Section 2) in object code or executable form under the terms of Sections 1 and 2 above provided that you accompany it with the complete corresponding machine-readable source code, which must be distributed under the terms of Sections 1 and 2 above on a

medium customarily used for software interchange.

 If distribution of object code is made by offering access to copy from a designated place, then offering equivalent access to copy the source code from the same place satisfies the requirement to distribute the source code, even though third parties are not compelled to copy the source along with the object code.

 5. A program that contains no derivative of any portion of the Library, but is designed to work with the Library by being compiled or linked with it, is called a "work that uses the Library". Such a work, in isolation, is not a derivative work of the Library, and therefore falls outside the scope of this License.

 However, linking a "work that uses the Library" with the Library creates an executable that is a derivative of the Library (because it contains portions of the Library), rather than a "work that uses the library". The executable is therefore covered by this License.

Section 6 states terms for distribution of such executables.

 When a "work that uses the Library" uses material from a header file that is part of the Library, the object code for the work may be a derivative work of the Library even though the source code is not. Whether this is true is especially significant if the work can be linked without the Library, or if the work is itself a library. The threshold for this to be true is not precisely defined by law.

 If such an object file uses only numerical parameters, data structure layouts and accessors, and small macros and small inline functions (ten lines or less in length), then the use of the object file is unrestricted, regardless of whether it is legally a derivative work. (Executables containing this object code plus portions of the Library will still fall under Section 6.)

 Otherwise, if the work is a derivative of the Library, you may distribute the object code for the work under the terms of Section 6. Any executables containing that work also fall under Section 6, whether or not they are linked directly with the Library itself.

 6. As an exception to the Sections above, you may also combine or link a "work that uses the Library" with the Library to produce a work containing portions of the Library, and distribute that work under terms of your choice, provided that the terms permit modification of the work for the customer's own use and reverse engineering for debugging such modifications.

 You must give prominent notice with each copy of the work that the Library is used in it and that the Library and its use are covered by this License. You must supply a copy of this License. If the work during execution displays copyright notices, you must include the copyright notice for the Library among them, as well as a reference directing the user to the copy of this License. Also, you must do one of these things:

 a) Accompany the work with the complete corresponding machine-readable

 source code for the Library including whatever changes were used in the work (which must be distributed under Sections 1 and 2 above); and, if the work is an executable linked with the Library, with the complete machine-readable "work that uses the Library", as object code and/or source code, so that the user can modify the Library and then relink to produce a modified executable containing the modified Library. (It is understood that the user who changes the contents of definitions files in the Library will not necessarily be able to recompile the application to use the modified definitions.)

 b) Use a suitable shared library mechanism for linking with the Library. A suitable mechanism is one that (1) uses at run time a copy of the library already present on the user's computer system, rather than copying library functions into the executable, and (2) will operate properly with a modified version of the library, if the user

 installs one, as long as the modified version is interface-compatible with the version that the work was made with.

 c) Accompany the work with a written offer, valid for at least three years, to give the same user the materials specified in Subsection 6a, above, for a charge no more than the cost of performing this distribution.

 d) If distribution of the work is made by offering access to copy from a designated place, offer equivalent access to copy the above specified materials from the same place.

 e) Verify that the user has already received a copy of these materials or that you have already sent this user a copy.

 For an executable, the required form of the "work that uses the Library" must include any data and utility programs needed for reproducing the executable from it. However, as a special exception, the materials to be distributed need not include anything that is normally distributed (in either source or binary form) with the major

components (compiler, kernel, and so on) of the operating system on which the executable runs, unless that component itself accompanies the executable.

 It may happen that this requirement contradicts the license restrictions of other proprietary libraries that do not normally accompany the operating system. Such a contradiction means you cannot use both them and the Library together in an executable that you distribute.

 7. You may place library facilities that are a work based on the Library side-by-side in a single library together with other library facilities not covered by this License, and distribute such a combined library, provided that the separate distribution of the work based on the Library and of the other library facilities is otherwise permitted, and provided that you do these two things:

 a) Accompany the combined library with a copy of the same work based on the Library, uncombined with any other library facilities. This must be distributed under the terms of the Sections above.

 b) Give prominent notice with the combined library of the fact that part of it is a work based on the Library, and explaining where to find the accompanying uncombined form of the same work.

 8. You may not copy, modify, sublicense, link with, or distribute the Library except as expressly provided under this License. Any attempt otherwise to copy, modify, sublicense, link with, or distribute the Library is void, and will automatically terminate your rights under this License. However, parties who have received copies, or rights, from you under this License will not have their licenses terminated so long as such parties remain in full compliance.

 9. You are not required to accept this License, since you have not signed it. However, nothing else grants you permission to modify or distribute the Library or its derivative works. These actions are prohibited by law if you do not accept this License. Therefore, by modifying or distributing

the Library (or any work based on the

Library), you indicate your acceptance of this License to do so, and all its terms and conditions for copying, distributing or modifying the Library or works based on it.

 10. Each time you redistribute the Library (or any work based on the Library), the recipient automatically receives a license from the original licensor to copy, distribute, link with or modify the Library subject to these terms and conditions. You may not impose any further restrictions on the recipients' exercise of the rights granted herein. You are not responsible for enforcing compliance by third parties with this License.

 11. If, as a consequence of a court judgment or allegation of patent infringement or for any other reason (not limited to patent issues), conditions are imposed on you (whether by court order, agreement or otherwise) that contradict the conditions of this License, they do not excuse you from the conditions of this License. If you cannot distribute

 so as to satisfy simultaneously your obligations under this License and any other pertinent obligations, then as a consequence you may not distribute the Library at all. For example, if a patent license would not permit royalty-free redistribution of the Library by all those who receive copies directly or indirectly through you, then the only way you could satisfy both it and this License would be to refrain entirely from distribution of the Library.

If any portion of this section is held invalid or unenforceable under any particular circumstance, the balance of the section is intended to apply, and the section as a whole is intended to apply in other circumstances.

It is not the purpose of this section to induce you to infringe any patents or other property right claims or to contest validity of any such claims; this section has the sole purpose of protecting the integrity of the free software distribution system which is implemented by public license practices. Many people have made

generous contributions to the wide range of software distributed through that system in reliance on consistent application of that system; it is up to the author/donor to decide if he or she is willing to distribute software through any other system and a licensee cannot impose that choice.

This section is intended to make thoroughly clear what is believed to be a consequence of the rest of this License.

 12. If the distribution and/or use of the Library is restricted in certain countries either by patents or by copyrighted interfaces, the original copyright holder who places the Library under this License may add an explicit geographical distribution limitation excluding those countries, so that distribution is permitted only in or among countries not thus excluded. In such case, this License incorporates the limitation as if written in the body of this License.

 13. The Free Software Foundation may publish revised and/or new versions of the Lesser General Public License from time to time. Such new versions will be similar in spirit to the present version, but may differ in detail to address new problems or concerns.

Each version is given a distinguishing version number. If the Library specifies a version number of this License which applies to it and "any later version", you have the option of following the terms and conditions either of that version or of any later version published by the Free Software Foundation. If the Library does not specify a license version number, you may choose any version ever published by the Free Software Foundation.

 14. If you wish to incorporate parts of the Library into other free programs whose distribution conditions are incompatible with these, write to the author to ask for permission. For software which is copyrighted by the Free Software Foundation, write to the Free Software Foundation; we sometimes make exceptions for this. Our decision will be guided by the two goals of preserving the free status of

 all derivatives of our free software and of promoting the sharing and reuse of software generally.

### NO WARRANTY

 15. BECAUSE THE LIBRARY IS LICENSED FREE OF CHARGE, THERE IS NO WARRANTY FOR THE LIBRARY, TO THE EXTENT PERMITTED BY APPLICABLE LAW. EXCEPT WHEN OTHERWISE STATED IN WRITING THE COPYRIGHT HOLDERS AND/OR OTHER PARTIES PROVIDE THE LIBRARY "AS IS" WITHOUT WARRANTY OF ANY KIND, EITHER EXPRESSED OR IMPLIED, INCLUDING, BUT NOT LIMITED TO, THE IMPLIED WARRANTIES OF MERCHANTABILITY AND FITNESS FOR A PARTICULAR PURPOSE. THE ENTIRE RISK AS TO THE QUALITY AND PERFORMANCE OF THE LIBRARY IS WITH YOU. SHOULD THE LIBRARY PROVE DEFECTIVE, YOU ASSUME THE COST OF ALL NECESSARY SERVICING, REPAIR OR CORRECTION.

 16. IN NO EVENT UNLESS REQUIRED BY APPLICABLE LAW OR AGREED TO IN WRITING WILL ANY COPYRIGHT HOLDER, OR ANY OTHER PARTY WHO MAY MODIFY AND/OR REDISTRIBUTE THE LIBRARY AS PERMITTED ABOVE, BE LIABLE TO YOU FOR DAMAGES, INCLUDING ANY GENERAL, SPECIAL, INCIDENTAL OR CONSEQUENTIAL

 DAMAGES ARISING OUT OF THE USE OR INABILITY TO USE THE LIBRARY (INCLUDING BUT NOT LIMITED TO LOSS OF DATA OR DATA BEING RENDERED INACCURATE OR LOSSES SUSTAINED BY YOU OR THIRD PARTIES OR A FAILURE OF THE LIBRARY TO OPERATE WITH ANY OTHER SOFTWARE), EVEN IF SUCH HOLDER OR OTHER PARTY HAS BEEN ADVISED OF THE POSSIBILITY OF SUCH DAMAGES.

### END OF TERMS AND CONDITIONS

### How to Apply These Terms to Your New Libraries

 If you develop a new library, and you want it to be of the greatest possible use to the public, we recommend making it free software that everyone can redistribute and change. You can do so by permitting redistribution under these terms (or, alternatively, under the terms of the ordinary General Public License).

 To apply these terms, attach the following notices to the library. It is safest to attach them to the start of each source file to most effectively convey the exclusion of warranty; and each file should have at least the "copyright" line

and a pointer to where the full notice is found.

 <one line to give the library's name and a brief idea of what it does.> Copyright  $(C)$  <year > <name of author>

 This library is free software; you can redistribute it and/or modify it under the terms of the GNU Lesser General Public License as published by the Free Software Foundation; either version 2.1 of the License, or (at your option) any later version.

 This library is distributed in the hope that it will be useful, but WITHOUT ANY WARRANTY; without even the implied warranty of MERCHANTABILITY or FITNESS FOR A PARTICULAR PURPOSE. See the GNU Lesser General Public License for more details.

 You should have received a copy of the GNU Lesser General Public License along with this library; if not, write to the Free Software Foundation, Inc., 51 Franklin St, Fifth Floor, Boston, MA 02110-1301 USA

Also add information on how to contact you by electronic and paper mail.

You should

 also get your employer (if you work as a programmer) or your school, if any, to sign a "copyright disclaimer" for the library, if necessary. Here is a sample; alter the names:

 Yoyodyne, Inc., hereby disclaims all copyright interest in the library `Frob' (a library for tweaking knobs) written by James Random Hacker.

 <signature of Ty Coon>, 1 April 1990 Ty Coon, President of Vice

That's all there is to it! Statement of Purpose

The laws of most jurisdictions throughout the world automatically confer exclusive Copyright and Related Rights (defined below) upon the creator and subsequent owner(s) (each and all, an "owner") of an original work of authorship and/or a database (each, a "Work").

Certain owners wish to permanently relinquish those rights to a Work for the purpose of contributing to a commons of creative, cultural and scientific works ("Commons") that the public can reliably and without fear of later claims of infringement build upon, modify, incorporate in other works, reuse and redistribute as freely as possible in any form whatsoever and for any purposes, including without limitation commercial purposes. These owners may contribute to the Commons to promote the ideal of a free culture and the further production of creative, cultural and scientific works, or to gain reputation or greater distribution for their Work in part through the use and efforts of others.

### For these and/or

 other purposes and motivations, and without any expectation of additional consideration or compensation, the person associating CC0 with a Work (the "Affirmer"), to the extent that he or she is an owner of Copyright and Related Rights in the Work, voluntarily elects to apply CC0 to the Work and publicly distribute the Work under its terms, with knowledge of his or her Copyright and Related Rights in the Work and the meaning and intended legal effect of CC0 on those rights.

1. Copyright and Related Rights. A Work made available under CC0 may be protected by copyright and related or neighboring rights ("Copyright and Related Rights"). Copyright and Related Rights include, but are not limited to, the following:

the right to reproduce, adapt, distribute, perform, display, communicate, and translate a Work;

moral rights retained by the original author(s) and/or performer(s);

 publicity and privacy rights pertaining to a person's image or likeness depicted in a Work; rights

 protecting against unfair competition in regards to a Work, subject to the limitations in paragraph 4(a), below; rights protecting the extraction, dissemination, use and reuse of data in a Work;

 database rights (such as those arising under Directive 96/9/EC of the European Parliament and of the Council of 11 March 1996 on the legal protection of databases, and under any national implementation thereof, including any amended or successor version of such directive); and

 other similar, equivalent or corresponding rights throughout the world based on applicable law or treaty, and any national implementations thereof.

2. Waiver. To the greatest extent permitted by, but not in contravention of, applicable law, Affirmer hereby overtly,

fully, permanently, irrevocably and unconditionally waives, abandons, and surrenders all of Affirmer's Copyright and Related Rights and associated claims and causes of action, whether now known or unknown (including existing as well as future claims

 and causes of action), in the Work (i) in all territories worldwide, (ii) for the maximum duration provided by applicable law or treaty (including future time extensions), (iii) in any current or future medium and for any number of copies, and (iv) for any purpose whatsoever, including without limitation commercial, advertising or promotional purposes (the "Waiver"). Affirmer makes the Waiver for the benefit of each member of the public at large and to the detriment of Affirmer's heirs and successors, fully intending that such Waiver shall not be subject to revocation, rescission, cancellation, termination, or any other legal or equitable action to disrupt the quiet enjoyment of the Work by the public as contemplated by Affirmer's express Statement of Purpose.

3. Public License Fallback. Should any part of the Waiver for any reason be judged legally invalid or ineffective under applicable law, then the Waiver shall be preserved to the maximum extent permitted taking into account Affirmer's

 express Statement of Purpose. In addition, to the extent the Waiver is so judged Affirmer hereby grants to each affected person a royalty-free, non transferable, non sublicensable, non exclusive, irrevocable and unconditional license to exercise Affirmer's Copyright and Related Rights in the Work (i) in all territories worldwide, (ii) for the maximum duration provided by applicable law or treaty (including future time extensions), (iii) in any current or future medium and for any number of copies, and (iv) for any purpose whatsoever, including without limitation commercial, advertising or promotional purposes (the "License"). The License shall be deemed effective as of the date CC0 was applied by Affirmer to the Work. Should any part of the License for any reason be judged legally invalid or ineffective under applicable law, such partial invalidity or ineffectiveness shall not invalidate the remainder of the License, and in such case Affirmer hereby affirms that he or she will

 not (i) exercise any of his or her remaining Copyright and Related Rights in the Work or (ii) assert any associated claims and causes of action with respect to the Work, in either case contrary to Affirmer's express Statement of Purpose.

### 4. Limitations and Disclaimers.

 No trademark or patent rights held by Affirmer are waived, abandoned, surrendered, licensed or otherwise affected by this document.

 Affirmer offers the Work as-is and makes no representations or warranties of any kind concerning the Work, express, implied, statutory or otherwise, including without limitation warranties of title, merchantability, fitness for a particular purpose, non infringement, or the absence of latent or other defects, accuracy, or the present or absence of errors, whether or not discoverable, all to the greatest extent permissible under applicable law.

 Affirmer disclaims responsibility for clearing rights of other persons that may apply to the Work or any use thereof, including without

 limitation any person's Copyright and Related Rights in the Work. Further, Affirmer disclaims responsibility for obtaining any necessary consents, permissions or other rights required for any use of the Work.

 Affirmer understands and acknowledges that Creative Commons is not a party to this document and has no duty or obligation with respect to this CC0 or use of the Work.

The "inih" library is distributed under the New BSD license:

Copyright (c) 2009, Ben Hoyt All rights reserved.

Redistribution and use in source and binary forms, with or without

modification, are permitted provided that the following conditions are met:

- \* Redistributions of source code must retain the above copyright notice, this list of conditions and the following disclaimer.
- \* Redistributions in binary form must reproduce the above copyright notice, this list of conditions and the following disclaimer in the documentation and/or other materials provided with the distribution.
- \* Neither the name of Ben Hoyt nor the names of its contributors may be used to endorse or promote products derived from this software without specific prior written permission.

# THIS SOFTWARE IS PROVIDED BY BEN HOYT ''AS IS'' AND ANY EXPRESS OR IMPLIED WARRANTIES, INCLUDING, BUT NOT LIMITED TO, THE IMPLIED WARRANTIES OF MERCHANTABILITY AND FITNESS FOR A PARTICULAR PURPOSE ARE

DISCLAIMED. IN NO EVENT SHALL BEN HOYT BE LIABLE FOR ANY DIRECT, INDIRECT, INCIDENTAL, SPECIAL, EXEMPLARY, OR CONSEQUENTIAL DAMAGES (INCLUDING, BUT NOT LIMITED TO, PROCUREMENT OF SUBSTITUTE GOODS OR SERVICES; LOSS OF USE, DATA, OR PROFITS; OR BUSINESS INTERRUPTION) HOWEVER CAUSED AND ON ANY THEORY OF LIABILITY, WHETHER IN CONTRACT, STRICT LIABILITY, OR TORT (INCLUDING NEGLIGENCE OR OTHERWISE) ARISING IN ANY WAY OUT OF THE USE OF THIS SOFTWARE, EVEN IF ADVISED OF THE POSSIBILITY OF SUCH DAMAGE.

GNU GENERAL PUBLIC LICENSE

Version 2, June 1991

Copyright (C) 1989, 1991 Free Software Foundation, Inc., 51 Franklin Street, Fifth Floor, Boston, MA 02110-1301 USA Everyone is permitted to copy and distribute verbatim copies of this license document, but changing it is not allowed.

### Preamble

 The licenses for most software are designed to take away your freedom to share and change it. By contrast, the GNU General Public License is intended to guarantee your freedom to share and change free software--to make sure the software is free for all its users. This General Public License applies to most of the Free Software Foundation's software and to any other program whose authors commit to using it. (Some other Free Software Foundation software is covered by the GNU Lesser General Public License instead.) You can apply it to your programs, too.

 When we speak of free software, we are referring to freedom, not price.

 Our General Public Licenses are designed to make sure that you have the freedom to distribute copies of free software (and charge for this service if you wish), that you receive source code or can get it if you want it, that you can change the software or use pieces of it in new free programs; and that you know you can do these things.

 To protect your rights, we need to make restrictions that forbid anyone to deny you these rights or to ask you to surrender the rights. These restrictions translate to certain responsibilities for you if you distribute copies of the software, or if you modify it.

 For example, if you distribute copies of such a program, whether gratis or for a fee, you must give the recipients all the rights that you have. You must make sure that they, too, receive or can get the source code. And you must show them these terms so they know their rights.

We protect your rights with two steps: (1) copyright the software, and (2) offer you this license which gives you legal permission to copy, distribute and/or modify the software.

 Also, for each author's protection and ours, we want to make certain that everyone understands that there is no warranty for this free software. If the software is modified by someone else and passed on, we want its recipients to know that what they have is not the original, so that any problems introduced by others will not reflect on the original authors' reputations.

 Finally, any free program is threatened constantly by software patents. We wish to avoid the danger that redistributors of a free program will individually obtain patent licenses, in effect making the program proprietary. To prevent this, we have made it clear that any patent must be licensed for everyone's free use or not licensed at all.

 The precise terms and conditions for copying, distribution and modification follow.

# GNU GENERAL PUBLIC LICENSE TERMS AND CONDITIONS FOR COPYING, DISTRIBUTION AND MODIFICATION

 0. This License applies to any program or other work which contains a notice placed by the copyright holder saying it may be distributed under the terms of this General Public License. The "Program", below, refers to any such program or work, and a "work based on the Program" means either the Program or any derivative work under copyright law: that is to say, a work containing the Program or a portion of it, either verbatim or with modifications and/or translated into another language. (Hereinafter, translation is included without limitation in the term "modification".) Each licensee is addressed as "you".

Activities other than copying, distribution and modification are not covered by this License; they are outside its scope. The act of

running the Program is not restricted, and the output from the Program is covered only if its contents constitute a work based on the Program (independent of having been made by running the Program). Whether that is true depends on what the Program does.

 1. You may copy and distribute verbatim copies of the Program's source code as you receive it, in any medium, provided that you conspicuously and appropriately publish on each copy an appropriate copyright notice and disclaimer of warranty; keep intact all the notices that refer to this License and to the absence of any warranty; and give any other recipients of the Program a copy of this License along with the Program.

You may charge a fee for the physical act of transferring a copy, and you may at your option offer warranty protection in exchange for a fee.

 2. You may modify your copy or copies of the Program or any portion of it, thus forming a work based on the Program, and copy and distribute such modifications or work under the terms of Section 1 above, provided that you also meet all of these conditions:

 a) You must cause the modified files to carry prominent notices stating that you changed the files and the date of any change.

b) You must cause

 any work that you distribute or publish, that in whole or in part contains or is derived from the Program or any part thereof, to be licensed as a whole at no charge to all third parties under the terms of this License.

 c) If the modified program normally reads commands interactively when run, you must cause it, when started running for such interactive use in the most ordinary way, to print or display an announcement including an appropriate copyright notice and a notice that there is no warranty (or else, saying that you provide a warranty) and that users may redistribute the program under these conditions, and telling the user how to view a copy of this License. (Exception: if the Program itself is interactive but does not normally print such an announcement, your work based on the Program is not required to print an announcement.)

These requirements apply to the modified work as a whole. If identifiable sections of that work are not derived from the Program, and can be reasonably considered independent and separate works in themselves, then this License, and its terms, do not apply to those sections when you distribute them as separate works. But when you

distribute the same sections as part of a whole which is a work based on the Program, the distribution of the whole must be on the terms of this License, whose permissions for other licensees extend to the entire whole, and thus to each and every part regardless of who wrote it.

Thus, it is not the intent of this section to claim rights or contest your rights to work written entirely by you; rather, the intent is to exercise the right to control the distribution of derivative or collective works based on the Program.

In addition, mere aggregation of another work not based on the Program with the Program (or with a work based on the Program) on a volume of a storage or distribution medium does not bring the other work under the scope of this License.

 3. You may copy and distribute the Program (or a work based on it, under Section 2) in object code or executable form under the terms of Sections 1 and 2 above provided that you also do one of the following:

 a) Accompany it with the complete corresponding machine-readable source code, which must be distributed under the terms of Sections 1 and 2 above on a medium customarily used for software interchange; or,

 b) Accompany it with a written offer, valid for at least three years, to give any third party, for a charge no more than your cost of physically performing source distribution, a complete machine-readable copy of the corresponding source code, to be distributed under the terms of Sections 1 and 2 above on a medium customarily used for software interchange; or,

 c) Accompany it with the information you received as to the offer to distribute corresponding source code. (This alternative is allowed only for noncommercial distribution and only if you

 received the program in object code or executable form with such an offer, in accord with Subsection b above.)

The source code for a work means the preferred form of the work for making modifications to it. For an executable work, complete source code means all the source code for all modules it contains, plus any associated interface definition files, plus the scripts used to control compilation and installation of the executable. However, as a special exception, the source code distributed need not include anything that is normally distributed (in either source or binary form) with the major components (compiler, kernel, and so on) of the operating system on which the executable runs, unless that component itself accompanies the executable.

If distribution of executable or object code is made by offering access to copy from a designated place, then offering equivalent access to copy the source code from the same place counts as distribution of the source code, even though third parties are not compelled to copy the source along with the object code.

 4. You may not copy, modify, sublicense, or distribute the Program except as expressly provided under this License. Any attempt otherwise to copy, modify, sublicense or distribute the Program is void, and will automatically terminate your rights under this License. However, parties who have received copies, or rights, from you under this License will not have their licenses terminated so long as such parties remain in full compliance.

 5. You are not required to accept this License, since you have not signed it. However, nothing else grants you permission to modify or distribute the Program or its derivative works. These actions are prohibited by law if you do not accept this License. Therefore, by modifying or distributing the Program (or any work based on the Program), you indicate your acceptance of this License to do so, and all its terms and conditions for copying, distributing or modifying the Program or works based on it.

 6. Each time you redistribute the Program (or any work based on the Program), the recipient automatically receives a license from the original licensor to copy, distribute or modify the Program subject to these terms and conditions. You may not impose any further restrictions on the recipients' exercise of the rights granted herein. You are not responsible for enforcing compliance by third parties to this License.

 7. If, as a consequence of a court judgment or allegation of patent infringement or for any other reason (not limited to patent issues), conditions are imposed on you (whether by court order, agreement or otherwise) that contradict the conditions of this License, they do not excuse you from the conditions of this License. If you cannot distribute so as to satisfy simultaneously your obligations under this License and any other pertinent obligations, then as a consequence you may not distribute the Program at all. For example, if a patent

license would not permit royalty-free redistribution of the Program by all those who receive copies directly or indirectly through you, then the only way you could satisfy both it and this License would be to refrain entirely from distribution of the Program.

If any portion of this section is held invalid or unenforceable under

any particular circumstance, the balance of the section is intended to apply and the section as a whole is intended to apply in other circumstances.

It is not the purpose of this section to induce you to infringe any patents or other property right claims or to contest validity of any such claims; this section has the sole purpose of protecting the integrity of the free software distribution system, which is implemented by public license practices. Many people have made generous contributions to the wide range of software distributed through that system in reliance on consistent application of that system; it is up to the author/donor to decide if he or she is willing to distribute software through any other system and a licensee cannot impose that choice.

This section is intended to make thoroughly clear what is believed to be a consequence of the rest of this License.

 8. If the distribution and/or use of the Program is restricted in certain countries either by patents or by copyrighted interfaces, the original copyright holder who places the Program under this License may add an explicit geographical distribution limitation excluding those countries, so that distribution is permitted only in or among countries not thus excluded. In such case, this License incorporates the limitation as if written in the body of this License.

 9. The Free Software Foundation may publish revised and/or new versions of the General Public License from time to time. Such new versions will be similar in spirit to the present version, but may differ in detail to address new problems or concerns.

Each version is given a distinguishing

version number. If the Program

specifies a version number of this License which applies to it and "any later version", you have the option of following the terms and conditions either of that version or of any later version published by the Free Software Foundation. If the Program does not specify a version number of this License, you may choose any version ever published by the Free Software Foundation.

 10. If you wish to incorporate parts of the Program into other free programs whose distribution conditions are different, write to the author to ask for permission. For software which is copyrighted by the Free Software Foundation, write to the Free Software Foundation; we sometimes make exceptions for this. Our decision will be guided by the two goals of preserving the free status of all derivatives of our free software and of promoting the sharing and reuse of software generally.

### NO WARRANTY

# 11. BECAUSE THE PROGRAM IS LICENSED FREE OF CHARGE, THERE IS NO WARRANTY

FOR THE PROGRAM, TO THE EXTENT PERMITTED BY APPLICABLE LAW. EXCEPT WHEN OTHERWISE STATED IN WRITING THE COPYRIGHT HOLDERS AND/OR OTHER PARTIES PROVIDE THE PROGRAM "AS IS" WITHOUT WARRANTY OF ANY KIND, EITHER EXPRESSED OR IMPLIED, INCLUDING, BUT NOT LIMITED TO, THE IMPLIED WARRANTIES OF MERCHANTABILITY AND FITNESS FOR A PARTICULAR PURPOSE. THE ENTIRE RISK AS TO THE QUALITY AND PERFORMANCE OF THE PROGRAM IS WITH YOU. SHOULD THE PROGRAM PROVE DEFECTIVE, YOU ASSUME THE COST OF ALL NECESSARY SERVICING, REPAIR OR CORRECTION.

 12. IN NO EVENT UNLESS REQUIRED BY APPLICABLE LAW OR AGREED TO IN WRITING WILL ANY COPYRIGHT HOLDER, OR ANY OTHER PARTY WHO MAY MODIFY AND/OR REDISTRIBUTE THE PROGRAM AS PERMITTED ABOVE, BE LIABLE TO YOU FOR DAMAGES, INCLUDING ANY GENERAL, SPECIAL, INCIDENTAL OR CONSEQUENTIAL DAMAGES ARISING OUT OF THE USE OR INABILITY TO USE THE PROGRAM (INCLUDING BUT NOT LIMITED TO LOSS OF DATA OR DATA BEING RENDERED INACCURATE OR LOSSES SUSTAINED BY YOU OR

 THIRD PARTIES OR A FAILURE OF THE PROGRAM TO OPERATE WITH ANY OTHER PROGRAMS), EVEN IF SUCH HOLDER OR OTHER PARTY HAS BEEN ADVISED OF THE POSSIBILITY OF SUCH DAMAGES.

### END OF TERMS AND CONDITIONS

How to Apply These Terms to Your New Programs

 If you develop a new program, and you want it to be of the greatest possible use to the public, the best way to achieve this is to make it free software which everyone can redistribute and change under these terms.

 To do so, attach the following notices to the program. It is safest to attach them to the start of each source file to most effectively convey the exclusion of warranty; and each file should have at least the "copyright" line and a pointer to where the full notice is found.

<one line to give the program's name and a brief idea of what it does.> Copyright  $(C)$  <year > <name of author

 This program is free software; you can redistribute it and/or modify it under the terms of the GNU General Public License as published by the Free Software Foundation; either version 2 of the License, or (at your option) any later version.

This program is distributed in the hope that it will be useful,

 but WITHOUT ANY WARRANTY; without even the implied warranty of MERCHANTABILITY or FITNESS FOR A PARTICULAR PURPOSE. See the GNU General Public License for more details.

 You should have received a copy of the GNU General Public License along with this program; if not, write to the Free Software Foundation, Inc., 51 Franklin Street, Fifth Floor, Boston, MA 02110-1301 USA.

Also add information on how to contact you by electronic and paper mail.

If the program is interactive, make it output a short notice like this when it starts in an interactive mode:

 Gnomovision version 69, Copyright (C) year name of author Gnomovision comes with ABSOLUTELY NO WARRANTY; for details type `show w'. This is free software, and you are welcome to redistribute it

under certain conditions; type `show c' for details.

The hypothetical commands `show w' and `show c' should show the appropriate parts of the General Public License. Of course, the commands you use may be called something other than `show w' and `show c'; they could even be mouse-clicks or menu items--whatever suits your program.

You should also get your employer (if you work as a programmer) or your school, if any, to sign a "copyright disclaimer" for the program, if necessary. Here is a sample; alter the names:

 Yoyodyne, Inc., hereby disclaims all copyright interest in the program `Gnomovision' (which makes passes at compilers) written by James Hacker.

 <signature of Ty Coon>, 1 April 1989 Ty Coon, President of Vice

This General Public License does not permit incorporating your program into proprietary programs. If your program is a subroutine library, you may consider it more useful to permit linking proprietary applications with the library. If this is what you want to do, use the GNU Lesser General Public License instead of this License. LICENSING =========

Since GnuTLS version 3.1.10, the core library is released under the GNU Lesser General Public License (LGPL) version 2.1 or later (see doc/COPYING.LESSER for the license terms).

The GNU LGPL applies to the main GnuTLS library, while the

included applications as well as gnutls-openssl library are under the GNU GPL version 3. The gnutls library is located in the lib/ and libdane/ directories, while the applications in src/ and, the gnutls-openssl library is at extra/.

The documentation in doc/ is under the GNU FDL license 1.3.

Note, however, that the nettle and the gmp libraries which are GnuTLS dependencies, they are distributed under a LGPLv3+ or GPLv2+ dual license. As such binaries linking to them need to adhere to either LGPLv3+ or the GPLv2+ license.

For any copyright year range specified as YYYY-ZZZZ in this package note that the range specifies every single year in that closed interval.

==================================================================== Written by Andy Polyakov <appro@fy.chalmers.se> for the OpenSSL

====================================================================

project. The module is, however, dual licensed under OpenSSL and CRYPTOGAMS licenses depending on where you obtain it. For further details see https://www.openssl.org/~appro/cryptogams/.

Copyright (c) 2006-2012, CRYPTOGAMS by <appro@openssl.org> All rights reserved.

Redistribution and use in source and binary forms, with or without modification, are permitted provided that the following conditions are met:

 \* Redistributions of source code must retain copyright notices, this list of conditions and the following disclaimer.

 \* Redistributions in binary form must reproduce the above copyright notice, this list of conditions and the following disclaimer in the documentation and/or other materials provided with the distribution.

 \* Neither the name of the CRYPTOGAMS nor the names of its copyright holder and contributors may be used to endorse or promote products derived from this software without specific prior written permission.

ALTERNATIVELY, provided that this notice is retained in full, this product may be distributed under the terms of the GNU General Public License (GPL), in which case the provisions of the GPL apply INSTEAD OF those given above.

THIS SOFTWARE IS PROVIDED BY THE COPYRIGHT HOLDER AND CONTRIBUTORS "AS IS" AND ANY EXPRESS OR IMPLIED WARRANTIES, INCLUDING, BUT NOT LIMITED TO, THE IMPLIED WARRANTIES OF MERCHANTABILITY AND FITNESS FOR A PARTICULAR PURPOSE ARE DISCLAIMED. IN NO EVENT SHALL THE COPYRIGHT OWNER OR CONTRIBUTORS BE LIABLE FOR ANY DIRECT, INDIRECT, INCIDENTAL, SPECIAL, EXEMPLARY, OR CONSEQUENTIAL DAMAGES (INCLUDING, BUT NOT LIMITED TO, PROCUREMENT OF SUBSTITUTE GOODS OR SERVICES; LOSS OF USE, DATA, OR PROFITS; OR BUSINESS INTERRUPTION) HOWEVER CAUSED AND ON ANY THEORY OF LIABILITY, WHETHER IN CONTRACT, STRICT LIABILITY, OR TORT (INCLUDING NEGLIGENCE OR OTHERWISE) ARISING IN ANY WAY OUT OF THE USE

OF THIS SOFTWARE, EVEN IF ADVISED OF THE POSSIBILITY OF SUCH DAMAGE.

######################################################################

## Constant-time SSSE3 AES core implementation. ## version 0.1 ## ## By Mike Hamburg (Stanford University), 2009 ## Public domain. ## ## For details see https://shiftleft.org/papers/vector\_aes/ and ## https://crypto.stanford.edu/vpaes/.

> GNU GENERAL PUBLIC LICENSE Version 3, 29 June 2007

Copyright (C) 2007 Free Software Foundation, Inc. <http://fsf.org/> Everyone is permitted to copy and distribute verbatim copies of this license document, but changing it is not allowed.

Preamble

 The GNU General Public License is a free, copyleft license for software and other kinds of works.

 The licenses for most software and other practical works are designed to take away your freedom to share and change the works. By contrast, the GNU General Public License is intended to guarantee your freedom to share and change all versions of a program--to make sure it remains free software for all its users. We, the Free Software Foundation, use the GNU General Public License for most of our software; it applies also to any other work released this way by its authors. You can apply it to your programs, too.

 When we speak of free software, we are referring to freedom, not

price. Our General Public Licenses are designed to make sure that you have the freedom to distribute copies of free software (and charge for

them if you wish), that you receive source code or can get it if you want it, that you can change the software or use pieces of it in new free programs, and that you know you can do these things.

 To protect your rights, we need to prevent others from denying you these rights or asking you to surrender the rights. Therefore, you have certain responsibilities if you distribute copies of the software, or if you modify it: responsibilities to respect the freedom of others.

 For example, if you distribute copies of such a program, whether gratis or for a fee, you must pass on to the recipients the same freedoms that you received. You must make sure that they, too, receive or can get the source code. And you must show them these terms so they know their rights.

 Developers that use the GNU GPL protect your rights with two steps: (1)

 assert copyright on the software, and (2) offer you this License giving you legal permission to copy, distribute and/or modify it.

 For the developers' and authors' protection, the GPL clearly explains that there is no warranty for this free software. For both users' and authors' sake, the GPL requires that modified versions be marked as changed, so that their problems will not be attributed erroneously to authors of previous versions.

 Some devices are designed to deny users access to install or run modified versions of the software inside them, although the manufacturer can do so. This is fundamentally incompatible with the aim of protecting users' freedom to change the software. The systematic pattern of such abuse occurs in the area of products for individuals to use, which is precisely where it is most unacceptable. Therefore, we have designed this version of the GPL to prohibit the practice for those products. If such problems arise substantially in other domains, we stand

 ready to extend this provision to those domains in future versions of the GPL, as needed to protect the freedom of users.

 Finally, every program is threatened constantly by software patents. States should not allow patents to restrict development and use of software on general-purpose computers, but in those that do, we wish to avoid the special danger that patents applied to a free program could make it effectively proprietary. To prevent this, the GPL assures that patents cannot be used to render the program non-free.

 The precise terms and conditions for copying, distribution and modification follow.
## TERMS AND CONDITIONS

## 0. Definitions.

"This License" refers to version 3 of the GNU General Public License.

 "Copyright" also means copyright-like laws that apply to other kinds of works, such as semiconductor masks.

 "The Program" refers to any copyrightable work licensed under this License. Each licensee is addressed as "you". "Licensees" and "recipients" may be individuals or organizations.

 To "modify" a work means to copy from or adapt all or part of the work in a fashion requiring copyright permission, other than the making of an exact copy. The resulting work is called a "modified version" of the earlier work or a work "based on" the earlier work.

 A "covered work" means either the unmodified Program or a work based on the Program.

 To "propagate" a work means to do anything with it that, without permission, would make you directly or secondarily liable for infringement under applicable copyright law, except executing it on a computer or modifying a private copy. Propagation includes copying, distribution (with or without modification), making available to the public, and in some countries other activities as well.

 To "convey" a work means any kind of propagation that enables other parties to make or receive copies. Mere interaction with a user through a computer network, with no transfer of a copy, is not conveying.

 An interactive user interface displays "Appropriate Legal Notices" to the extent that it includes a convenient and prominently visible feature that (1) displays an appropriate copyright notice, and (2) tells the user that there is no warranty for the work (except to the extent that warranties are provided), that licensees may convey the work under this License, and how to view a copy of this License. If the interface presents a list of user commands or options, such as a menu, a prominent item in the list meets this criterion.

#### 1. Source Code.

 The "source code" for a work means the preferred form of the work for making modifications to it. "Object code" means any non-source form of a work.

 A "Standard Interface" means an interface that either is an official standard defined by a recognized standards body, or, in the case of interfaces specified for a particular programming language, one that is widely used among developers working in that language.

# The

 "System Libraries" of an executable work include anything, other than the work as a whole, that (a) is included in the normal form of packaging a Major Component, but which is not part of that Major Component, and (b) serves only to enable use of the work with that Major Component, or to implement a Standard Interface for which an implementation is available to the public in source code form. A "Major Component", in this context, means a major essential component (kernel, window system, and so on) of the specific operating system (if any) on which the executable work runs, or a compiler used to produce the work, or an object code interpreter used to run it.

 The "Corresponding Source" for a work in object code form means all the source code needed to generate, install, and (for an executable work) run the object code and to modify the work, including scripts to control those activities. However, it does not include the work's System Libraries, or general-purpose tools or generally available free

programs which are used unmodified in performing those activities but which are not part of the work. For example, Corresponding Source includes interface definition files associated with source files for the work, and the source code for shared libraries and dynamically linked subprograms that the work is specifically designed to require, such as by intimate data communication or control flow between those subprograms and other parts of the work.

 The Corresponding Source need not include anything that users can regenerate automatically from other parts of the Corresponding Source.

 The Corresponding Source for a work in source code form is that same work.

## 2. Basic Permissions.

 All rights granted under this License are granted for the term of copyright on the Program, and are irrevocable provided the stated conditions are met. This License explicitly affirms your unlimited permission to run the unmodified Program. The output from running a covered work is covered

 by this License only if the output, given its content, constitutes a covered work. This License acknowledges your rights of fair use or other equivalent, as provided by copyright law.

 You may make, run and propagate covered works that you do not convey, without conditions so long as your license otherwise remains in force. You may convey covered works to others for the sole purpose of having them make modifications exclusively for you, or provide you with facilities for running those works, provided that you comply with the terms of this License in conveying all material for which you do not control copyright. Those thus making or running the covered works for you must do so exclusively on your behalf, under your direction and control, on terms that prohibit them from making any copies of your copyrighted material outside their relationship with you.

 Conveying under any other circumstances is permitted solely under the conditions stated below. Sublicensing is not allowed; section 10 makes it unnecessary.

3. Protecting Users' Legal Rights From Anti-Circumvention Law.

 No covered work shall be deemed part of an effective technological measure under any applicable law fulfilling obligations under article 11 of the WIPO copyright treaty adopted on 20 December 1996, or similar laws prohibiting or restricting circumvention of such measures.

 When you convey a covered work, you waive any legal power to forbid circumvention of technological measures to the extent such circumvention is effected by exercising rights under this License with respect to the covered work, and you disclaim any intention to limit operation or modification of the work as a means of enforcing, against the work's users, your or third parties' legal rights to forbid circumvention of technological measures.

4. Conveying Verbatim Copies.

 You may convey verbatim copies of the Program's source code as you receive it, in any medium, provided that you conspicuously and appropriately

 publish on each copy an appropriate copyright notice; keep intact all notices stating that this License and any non-permissive terms added in accord with section 7 apply to the code; keep intact all notices of the absence of any warranty; and give all recipients a copy of this License along with the Program.

 You may charge any price or no price for each copy that you convey, and you may offer support or warranty protection for a fee.

5. Conveying Modified Source Versions.

 You may convey a work based on the Program, or the modifications to produce it from the Program, in the form of source code under the terms of section 4, provided that you also meet all of these conditions:

 a) The work must carry prominent notices stating that you modified it, and giving a relevant date.

 b) The work must carry prominent notices stating that it is released under this License and any conditions added under section 7. This requirement modifies the requirement in section 4 to

"keep intact all notices".

 c) You must license the entire work, as a whole, under this License to anyone who comes into possession of a copy. This License will therefore apply, along with any applicable section 7 additional terms, to the whole of the work, and all its parts, regardless of how they are packaged. This License gives no permission to license the work in any other way, but it does not invalidate such permission if you have separately received it.

 d) If the work has interactive user interfaces, each must display Appropriate Legal Notices; however, if the Program has interactive interfaces that do not display Appropriate Legal Notices, your work need not make them do so.

 A compilation of a covered work with other separate and independent works, which are not by their nature extensions of the covered work, and which are not combined with it such as to form a larger program, in or on a volume of a storage or distribution medium, is called an

"aggregate" if the compilation and its resulting copyright are not used to limit the access or legal rights of the compilation's users beyond what the individual works permit. Inclusion of a covered work in an aggregate does not cause this License to apply to the other parts of the aggregate.

6. Conveying Non-Source Forms.

 You may convey a covered work in object code form under the terms of sections 4 and 5, provided that you also convey the machine-readable Corresponding Source under the terms of this License, in one of these ways:

 a) Convey the object code in, or embodied in, a physical product (including a physical distribution medium), accompanied by the

 Corresponding Source fixed on a durable physical medium customarily used for software interchange.

 b) Convey the object code in, or embodied in, a physical product (including a physical distribution medium), accompanied by a written offer, valid for at least three years and valid for as

 long as you offer spare parts or customer support for that product model, to give anyone who possesses the object code either (1) a copy of the Corresponding Source for all the software in the product that is covered by this License, on a durable physical medium customarily used for software interchange, for a price no more than your reasonable cost of physically performing this conveying of source, or (2) access to copy the Corresponding Source from a network server at no charge.

 c) Convey individual copies of the object code with a copy of the written offer to provide the Corresponding Source. This alternative is allowed only occasionally and noncommercially, and only if you received the object code with such an offer, in accord with subsection 6b.

 d) Convey the object code by offering access from a designated place (gratis or for a charge), and offer equivalent access to the Corresponding Source in

the same way through the same place at no

 further charge. You need not require recipients to copy the Corresponding Source along with the object code. If the place to copy the object code is a network server, the Corresponding Source may be on a different server (operated by you or a third party) that supports equivalent copying facilities, provided you maintain clear directions next to the object code saying where to find the Corresponding Source. Regardless of what server hosts the Corresponding Source, you remain obligated to ensure that it is available for as long as needed to satisfy these requirements.

 e) Convey the object code using peer-to-peer transmission, provided you inform other peers where the object code and Corresponding Source of the work are being offered to the general public at no charge under subsection 6d.

 A separable portion of the object code, whose source code is excluded from the Corresponding Source as a System Library, need not be included in conveying the object code work.

 A "User Product" is either (1) a "consumer product", which means any tangible personal property which is normally used for personal, family,

or household purposes, or (2) anything designed or sold for incorporation into a dwelling. In determining whether a product is a consumer product, doubtful cases shall be resolved in favor of coverage. For a particular product received by a particular user, "normally used" refers to a typical or common use of that class of product, regardless of the status of the particular user or of the way in which the particular user actually uses, or expects or is expected to use, the product. A product is a consumer product regardless of whether the product has substantial commercial, industrial or non-consumer uses, unless such uses represent the only significant mode of use of the product.

 "Installation Information" for a User Product means any methods, procedures, authorization keys, or other information required to install

and execute modified versions of a covered work in that User Product from a modified version of its Corresponding Source. The information must suffice to ensure that the continued functioning of the modified object code is in no case prevented or interfered with solely because modification has been made.

 If you convey an object code work under this section in, or with, or specifically for use in, a User Product, and the conveying occurs as part of a transaction in which the right of possession and use of the User Product is transferred to the recipient in perpetuity or for a fixed term (regardless of how the transaction is characterized), the Corresponding Source conveyed under this section must be accompanied by the Installation Information. But this requirement does not apply if neither you nor any third party retains the ability to install modified object code on the User Product (for example, the work has been installed in

ROM).

 The requirement to provide Installation Information does not include a requirement to continue to provide support service, warranty, or updates for a work that has been modified or installed by the recipient, or for the User Product in which it has been modified or installed. Access to a network may be denied when the modification itself materially and adversely affects the operation of the network or violates the rules and protocols for communication across the network.

 Corresponding Source conveyed, and Installation Information provided, in accord with this section must be in a format that is publicly documented (and with an implementation available to the public in source code form), and must require no special password or key for unpacking, reading or copying.

7. Additional Terms.

 "Additional permissions" are terms that supplement the terms of this License by making exceptions from one or more of its conditions. Additional permissions that are applicable to the entire Program shall

be treated as though they were included in this License, to the extent that they are valid under applicable law. If additional permissions apply only to part of the Program, that part may be used separately under those permissions, but the entire Program remains governed by this License without regard to the additional permissions.

 When you convey a copy of a covered work, you may at your option remove any additional permissions from that copy, or from any part of it. (Additional permissions may be written to require their own removal in certain cases when you modify the work.) You may place additional permissions on material, added by you to a covered work, for which you have or can give appropriate copyright permission.

 Notwithstanding any other provision of this License, for material you add to a covered work, you may (if authorized by the copyright holders of that material) supplement the terms of this License with terms:

 a) Disclaiming warranty or limiting liability differently from the terms of sections 15 and 16 of this License; or

 b) Requiring preservation of specified reasonable legal notices or author attributions in that material or in the Appropriate Legal Notices displayed by works containing it; or

 c) Prohibiting misrepresentation of the origin of that material, or requiring that modified versions of such material be marked in reasonable ways as different from the original version; or

 d) Limiting the use for publicity purposes of names of licensors or authors of the material; or

 e) Declining to grant rights under trademark law for use of some trade names, trademarks, or service marks; or

 f) Requiring indemnification of licensors and authors of that material by anyone who conveys the material (or modified versions of it) with contractual assumptions of liability to the recipient, for any liability that these contractual assumptions directly impose on

those licensors and authors.

 All other non-permissive additional terms are considered "further restrictions" within the meaning of section 10. If the Program as you

received it, or any part of it, contains a notice stating that it is governed by this License along with a term that is a further restriction, you may remove that term. If a license document contains a further restriction but permits relicensing or conveying under this License, you may add to a covered work material governed by the terms of that license document, provided that the further restriction does not survive such relicensing or conveying.

 If you add terms to a covered work in accord with this section, you must place, in the relevant source files, a statement of the additional terms that apply to those files, or a notice indicating where to find the applicable terms.

 Additional terms, permissive or non-permissive, may be stated in the form of a separately written license, or stated as exceptions; the above requirements apply either way.

8. Termination.

 You may not propagate or modify a covered work except as expressly provided under this License. Any attempt otherwise to propagate or modify it is void, and will automatically terminate your rights under this License (including any patent licenses granted under the third paragraph of section 11).

 However, if you cease all violation of this License, then your license from a particular copyright holder is reinstated (a) provisionally, unless and until the copyright holder explicitly and finally terminates your license, and (b) permanently, if the copyright holder fails to notify you of the violation by some reasonable means prior to 60 days after the cessation.

 Moreover, your license from a particular copyright holder is reinstated permanently if the copyright holder notifies you of the violation by some reasonable means, this is the first time you have received notice of violation of this License (for any work) from that copyright

 holder, and you cure the violation prior to 30 days after your receipt of the notice.

 Termination of your rights under this section does not terminate the licenses of parties who have received copies or rights from you under this License. If your rights have been terminated and not permanently reinstated, you do not qualify to receive new licenses for the same material under section 10.

9. Acceptance Not Required for Having Copies.

 You are not required to accept this License in order to receive or run a copy of the Program. Ancillary propagation of a covered work occurring solely as a consequence of using peer-to-peer transmission to receive a copy likewise does not require acceptance. However, nothing other than this License grants you permission to propagate or modify any covered work. These actions infringe copyright if you do not accept this License. Therefore, by modifying or propagating a covered work, you indicate your acceptance of this License to do so.

10. Automatic Licensing of Downstream Recipients.

 Each time you convey a covered work, the recipient automatically receives a license from the original licensors, to run, modify and propagate that work, subject to this License. You are not responsible for enforcing compliance by third parties with this License.

 An "entity transaction" is a transaction transferring control of an organization, or substantially all assets of one, or subdividing an organization, or merging organizations. If propagation of a covered work results from an entity transaction, each party to that transaction who receives a copy of the work also receives whatever licenses to the work the party's predecessor in interest had or could give under the previous paragraph, plus a right to possession of the Corresponding Source of the work from the predecessor in interest, if the predecessor has it or can get it with reasonable efforts.

 You may not impose any further restrictions on the exercise of the rights

 granted or affirmed under this License. For example, you may not impose a license fee, royalty, or other charge for exercise of rights granted under this License, and you may not initiate litigation (including a cross-claim or counterclaim in a lawsuit) alleging that any patent claim is infringed by making, using, selling, offering for sale, or importing the Program or any portion of it.

#### 11. Patents.

 A "contributor" is a copyright holder who authorizes use under this License of the Program or a work on which the Program is based. The work thus licensed is called the contributor's "contributor version".

 A contributor's "essential patent claims" are all patent claims owned or controlled by the contributor, whether already acquired or hereafter acquired, that would be infringed by some manner, permitted by this License, of making, using, or selling its contributor version, but do not include claims that would be infringed only as a

consequence of further modification of the contributor version. For

purposes of this definition, "control" includes the right to grant patent sublicenses in a manner consistent with the requirements of this License.

 Each contributor grants you a non-exclusive, worldwide, royalty-free patent license under the contributor's essential patent claims, to make, use, sell, offer for sale, import and otherwise run, modify and propagate the contents of its contributor version.

 In the following three paragraphs, a "patent license" is any express agreement or commitment, however denominated, not to enforce a patent (such as an express permission to practice a patent or covenant not to sue for patent infringement). To "grant" such a patent license to a party means to make such an agreement or commitment not to enforce a patent against the party.

 If you convey a covered work, knowingly relying on a patent license, and the Corresponding Source of the work is not available for anyone to copy, free of charge and under the terms of this License, through a

publicly available network server or other readily accessible means, then you must either (1) cause the Corresponding Source to be so available, or (2) arrange to deprive yourself of the benefit of the patent license for this particular work, or (3) arrange, in a manner consistent with the requirements of this License, to extend the patent license to downstream recipients. "Knowingly relying" means you have actual knowledge that, but for the patent license, your conveying the covered work in a country, or your recipient's use of the covered work in a country, would infringe one or more identifiable patents in that country that you have reason to believe are valid.

 If, pursuant to or in connection with a single transaction or arrangement, you convey, or propagate by procuring conveyance of, a covered work, and grant a patent license to some of the parties receiving the covered work authorizing them to use, propagate, modify or convey a specific copy of the covered work, then the patent license you grant is automatically extended to all recipients of the covered work and works based on it.

 A patent license is "discriminatory" if it does not include within the scope of its coverage, prohibits the exercise of, or is conditioned on the non-exercise of one or more of the rights that are specifically granted under this License. You may not convey a covered work if you are a party to an arrangement with a third party that is in the business of distributing software, under which you make payment

to the third party based on the extent of your activity of conveying the work, and under which the third party grants, to any of the parties who would receive the covered work from you, a discriminatory patent license (a) in connection with copies of the covered work conveyed by you (or copies made from those copies), or (b) primarily for and in connection with specific products or compilations that contain the covered work, unless you entered into that arrangement, or

that patent license was granted, prior to 28 March 2007.

 Nothing in this License shall be construed as excluding or limiting any implied license or other defenses to infringement that may otherwise be available to you under applicable patent law.

12. No Surrender of Others' Freedom.

 If conditions are imposed on you (whether by court order, agreement or otherwise) that contradict the conditions of this License, they do not excuse you from the conditions of this License. If you cannot convey a covered work so as to satisfy simultaneously your obligations under this License and any other pertinent obligations, then as a consequence you may not convey it at all. For example, if you agree to terms that obligate you to collect a royalty for further conveying from those to whom you convey the Program, the only way you could satisfy both those terms and this License would be to refrain entirely from conveying the Program.

13. Use with the GNU Affero General Public License.

 Notwithstanding any other provision of this License, you have permission to link or combine any covered work with a work licensed under version 3 of the GNU Affero General Public License into a single combined work, and to convey the resulting work. The terms of this License will continue to apply to the part which is the covered work, but the special requirements of the GNU Affero General Public License, section 13, concerning interaction through a network will apply to the combination as such.

14. Revised Versions of this License.

 The Free Software Foundation may publish revised and/or new versions of the GNU General Public License from time to time. Such new versions will be similar in spirit to the present version, but may differ in detail to address new problems or concerns.

 Each version is given a distinguishing version number. If the Program specifies that a certain numbered version of the GNU General Public License "or any later version" applies to it, you

## have the

option of following the terms and conditions either of that numbered version or of any later version published by the Free Software Foundation. If the Program does not specify a version number of the GNU General Public License, you may choose any version ever published by the Free Software Foundation.

 If the Program specifies that a proxy can decide which future versions of the GNU General Public License can be used, that proxy's public statement of acceptance of a version permanently authorizes you to choose that version for the Program.

 Later license versions may give you additional or different permissions. However, no additional obligations are imposed on any author or copyright holder as a result of your choosing to follow a later version.

15. Disclaimer of Warranty.

 THERE IS NO WARRANTY FOR THE PROGRAM, TO THE EXTENT PERMITTED BY APPLICABLE LAW. EXCEPT WHEN OTHERWISE STATED IN WRITING THE COPYRIGHT HOLDERS AND/OR OTHER PARTIES PROVIDE THE PROGRAM "AS IS" WITHOUT WARRANTY

OF ANY KIND, EITHER EXPRESSED OR IMPLIED, INCLUDING, BUT NOT LIMITED TO, THE IMPLIED WARRANTIES OF MERCHANTABILITY AND FITNESS FOR A PARTICULAR PURPOSE. THE ENTIRE RISK AS TO THE QUALITY AND PERFORMANCE OF THE PROGRAM IS WITH YOU. SHOULD THE PROGRAM PROVE DEFECTIVE, YOU ASSUME THE COST OF ALL NECESSARY SERVICING, REPAIR OR CORRECTION.

16. Limitation of Liability.

 IN NO EVENT UNLESS REQUIRED BY APPLICABLE LAW OR AGREED TO IN WRITING WILL ANY COPYRIGHT HOLDER, OR ANY OTHER PARTY WHO MODIFIES AND/OR CONVEYS THE PROGRAM AS PERMITTED ABOVE, BE LIABLE TO YOU FOR DAMAGES, INCLUDING ANY GENERAL, SPECIAL, INCIDENTAL OR CONSEQUENTIAL DAMAGES ARISING OUT OF THE USE OR INABILITY TO USE THE PROGRAM (INCLUDING BUT NOT LIMITED TO LOSS OF DATA OR DATA BEING RENDERED INACCURATE OR LOSSES SUSTAINED BY YOU OR THIRD PARTIES OR A FAILURE OF THE PROGRAM TO OPERATE WITH ANY OTHER PROGRAMS), EVEN IF SUCH HOLDER OR OTHER PARTY HAS BEEN ADVISED OF THE POSSIBILITY OF SUCH DAMAGES.

# 17. Interpretation of Sections 15 and 16.

 If the disclaimer of warranty and limitation of liability provided above cannot be given local legal effect according to their terms, reviewing courts shall apply local law that most closely approximates an absolute waiver of all civil liability in connection with the

Program, unless a warranty or assumption of liability accompanies a copy of the Program in return for a fee.

## END OF TERMS AND CONDITIONS

How to Apply These Terms to Your New Programs

 If you develop a new program, and you want it to be of the greatest possible use to the public, the best way to achieve this is to make it free software which everyone can redistribute and change under these terms.

 To do so, attach the following notices to the program. It is safest to attach them to the start of each source file to most effectively state the exclusion of warranty; and each file should have at least the "copyright" line and a pointer to where the full notice is found.

 $\leq$  one line to give the program's name and a brief idea of what it does. $\geq$ Copyright  $(C)$  <year > <name of author>

 This program is free software: you can redistribute it and/or modify it under the terms of the GNU General Public License as published by the Free Software Foundation, either version 3 of the License, or (at your option) any later version.

 This program is distributed in the hope that it will be useful, but WITHOUT ANY WARRANTY; without even the implied warranty of MERCHANTABILITY or FITNESS FOR A PARTICULAR PURPOSE. See the GNU General Public License for more details.

 You should have received a copy of the GNU General Public License along with this program. If not, see <http://www.gnu.org/licenses/>.

Also add information on how to contact you by electronic and paper mail.

 If the program does terminal interaction, make it output a short notice like this when it starts in an interactive mode:

 $\langle$  sprogram $>$  Copyright (C)  $\langle$  year $>$   $\langle$  name of author $>$  This program comes with ABSOLUTELY NO WARRANTY; for details type `show w'. This is free software, and you are welcome to redistribute it under certain conditions; type `show c' for details.

The hypothetical commands `show w' and `show c' should show the appropriate parts of the General Public License. Of course, your program's commands might be different; for a GUI interface, you would use an "about box".

 You should also get your employer (if you work as a programmer) or school, if any, to sign a "copyright disclaimer" for the program, if necessary. For more information on this, and how to apply and follow the GNU GPL, see <http://www.gnu.org/licenses/>.

 The GNU General Public License does not permit incorporating your program into proprietary programs. If your program is a subroutine library, you may consider it more useful to permit linking proprietary applications with the library. If this is what you want to do, use the GNU Lesser General Public License instead of this License. But first, please read <http://www.gnu.org/philosophy/why-not-lgpl.html>. GNU LESSER GENERAL PUBLIC LICENSE Version 3, 29 June 2007

Copyright (C) 2007 Free Software Foundation, Inc. <http://fsf.org/> Everyone is permitted to copy and distribute verbatim copies of this license document, but changing it is not allowed.

 This version of the GNU Lesser General Public License incorporates the terms and conditions of version 3 of the GNU General Public License, supplemented by the additional permissions listed below.

0. Additional Definitions.

 As used herein, "this License" refers to version 3 of the GNU Lesser General Public License, and the "GNU GPL" refers to version 3 of the GNU General Public License.

 "The Library" refers to a covered work governed by this License, other than an Application or a Combined Work as defined below.

 An "Application" is any work that makes use of an interface provided by the Library, but which is not otherwise based on the Library. Defining a subclass of a class defined by the Library is deemed a mode of using an interface provided by the Library.

 A "Combined Work" is a work produced by combining or linking an Application with the Library. The particular version of the Library with which the Combined Work was made is also called the "Linked Version".

 The "Minimal Corresponding Source" for a Combined Work means the Corresponding Source for the Combined Work, excluding any source code for portions of the Combined Work that, considered in isolation, are based on the Application, and not on the Linked Version.

 The "Corresponding Application Code" for a Combined Work means the object code and/or source code for the Application, including any data and utility programs needed for reproducing the Combined Work from the Application, but excluding the System Libraries of the Combined Work.

1. Exception to Section 3 of the GNU GPL.

 You may convey a covered work under sections 3 and 4 of this License without being bound by section 3 of the GNU GPL.

 2. Conveying Modified Versions.

 If you modify a copy of the Library, and, in your modifications, a facility refers to a function or data to be supplied by an Application that uses the facility (other than as an argument passed when the facility is invoked), then you may convey a copy of the modified version:

 a) under this License, provided that you make a good faith effort to ensure that, in the event an Application does not supply the function or data, the facility still operates, and performs whatever part of its purpose remains meaningful, or

 b) under the GNU GPL, with none of the additional permissions of this License applicable to that copy.

3. Object Code Incorporating Material from Library Header Files.

 The object code form of an Application may incorporate material from a header file that is part of the Library. You may convey such object code under terms of your choice, provided that, if the incorporated material is not limited to numerical parameters, data structure

layouts and accessors, or small macros, inline functions and templates (ten or fewer lines in length), you do both of the following:

 a) Give prominent notice with each copy of the object code that the Library is used in it and that the Library and its use are covered by this License.

 b) Accompany the object code with a copy of the GNU GPL and this license document.

4. Combined Works.

You may convey a Combined Work under terms of your choice that,

taken together, effectively do not restrict modification of the portions of the Library contained in the Combined Work and reverse engineering for debugging such modifications, if you also do each of the following:

 a) Give prominent notice with each copy of the Combined Work that the Library is used in it and that the Library and its use are covered by this License.

 b) Accompany the Combined Work with a copy of the GNU GPL and this license document.

 c) For a Combined Work that displays copyright notices during execution, include the copyright notice for the Library among these notices, as well as a reference directing the user to the copies of the GNU GPL and this license document.

d) Do one of the following:

 0) Convey the Minimal Corresponding Source under the terms of this License, and the Corresponding Application Code in a form suitable for, and under terms that permit, the user to recombine or relink the Application with a modified version of the Linked Version to produce a modified Combined Work, in the manner specified by section 6 of the GNU GPL for conveying Corresponding Source.

 1) Use a suitable shared library mechanism for linking with the Library. A suitable mechanism is one that (a) uses at run time a copy of the Library already present on the user's computer system, and (b) will operate properly with a modified version of the Library that is interface-compatible

 with the Linked Version.

 e) Provide Installation Information, but only if you would otherwise be required to provide such information under section 6 of the GNU GPL, and only to the extent that such information is necessary to install and execute a modified version of the Combined Work produced by recombining or relinking the Application with a modified version of the Linked Version. (If you use option 4d0, the Installation Information must accompany the Minimal Corresponding Source and Corresponding Application Code. If you use option 4d1, you must provide the Installation Information in the manner specified by section 6 of the GNU GPL for conveying Corresponding Source.)

## 5. Combined Libraries.

 You may place library facilities that are a work based on the Library side by side in a single library together with other library facilities that are not Applications and are not covered by this License, and convey such a combined library under terms of your choice, if you do both of the following:

 a) Accompany the combined library with a copy of the same work based on the Library, uncombined with any other library facilities, conveyed under the terms of this License.

 b) Give prominent notice with the combined library that part of it is a work based on the Library, and explaining where to find the accompanying uncombined form of the same work.

6. Revised Versions of the GNU Lesser General Public License.

 The Free Software Foundation may publish revised and/or new versions of the GNU Lesser General Public License from time to time. Such new versions will be similar in spirit to the present version, but may differ in detail to address new problems or concerns.

 Each version is given a distinguishing version number. If the Library as you received it specifies that a certain numbered version of the GNU Lesser General Public License "or any later version" applies to it, you have the option of following the terms and conditions either of that published version or of any later version published by the Free Software Foundation. If the Library as you received it does not specify a version number of the GNU Lesser

General Public License, you may choose any version of the GNU Lesser General Public License ever published by the Free Software Foundation.

 If the Library as you received it specifies that a proxy can decide whether future versions of the GNU Lesser General Public License shall apply, that proxy's public statement of acceptance of any version is permanent authorization for you to choose that version for the Library.

> GNU GENERAL PUBLIC LICENSE Version 3, 29 June 2007

Copyright (C) 2007 Free Software Foundation, Inc. <http://fsf.org/> Everyone is permitted to copy and distribute verbatim copies of this license document, but changing it is not allowed.

Preamble

 The GNU General Public License is a free, copyleft license for software and other kinds of works.

 The licenses for most software and other practical works are designed to take away your freedom to share and change the works. By contrast, the GNU General Public License is intended to guarantee your freedom to share and change all versions of a program--to make sure it remains free software for all its users. We, the Free Software Foundation, use the GNU General Public License for most of our software; it applies also to any other work released this way by its authors. You can apply it to your programs, too.

 When we speak of free software, we are referring to freedom, not

price. Our General Public Licenses are designed to make sure that you have the freedom to distribute copies of free software (and charge for them if you wish), that you receive source code or can get it if you want it, that you can change the software or use pieces of it in new free programs, and that you know you can do these things.

 To protect your rights, we need to prevent others from denying you these rights or asking you to surrender the rights. Therefore, you have certain responsibilities if you distribute copies of the software, or if you modify it: responsibilities to respect the freedom of others.

 For example, if you distribute copies of such a program, whether gratis or for a fee, you must pass on to the recipients the same freedoms that you received. You must make sure that they, too, receive or can get the source code. And you must show them these terms so they know their rights.

 Developers that use the GNU GPL protect your rights with two steps: (1)

 assert copyright on the software, and (2) offer you this License giving you legal permission to copy, distribute and/or modify it.

 For the developers' and authors' protection, the GPL clearly explains that there is no warranty for this free software. For both users' and authors' sake, the GPL requires that modified versions be marked as changed, so that their problems will not be attributed erroneously to authors of previous versions.

 Some devices are designed to deny users access to install or run modified versions of the software inside them, although the manufacturer can do so. This is fundamentally incompatible with the aim of protecting users' freedom to change the software. The systematic pattern of such abuse occurs in the area of products for individuals to

use, which is precisely where it is most unacceptable. Therefore, we have designed this version of the GPL to prohibit the practice for those products. If such problems arise substantially in other domains, we stand

 ready to extend this provision to those domains in future versions of the GPL, as needed to protect the freedom of users.

 Finally, every program is threatened constantly by software patents. States should not allow patents to restrict development and use of software on general-purpose computers, but in those that do, we wish to avoid the special danger that patents applied to a free program could make it effectively proprietary. To prevent this, the GPL assures that patents cannot be used to render the program non-free.

 The precise terms and conditions for copying, distribution and modification follow.

# TERMS AND CONDITIONS

0. Definitions.

"This License" refers to version 3 of the GNU General Public License.

 "Copyright" also means copyright-like laws that apply to other kinds of works, such as semiconductor masks.

 "The Program" refers to any copyrightable work licensed under this License. Each licensee is addressed as "you". "Licensees" and "recipients" may be individuals or organizations.

 To "modify" a work means to copy from or adapt all or part of the work in a fashion requiring copyright permission, other than the making of an exact copy. The resulting work is called a "modified version" of the earlier work or a work "based on" the earlier work.

 A "covered work" means either the unmodified Program or a work based on the Program.

 To "propagate" a work means to do anything with it that, without permission, would make you directly or secondarily liable for infringement under applicable copyright law, except executing it on a computer or modifying a private copy. Propagation includes copying, distribution (with or without modification), making available to the public, and in some countries other activities as well.

 To "convey" a work means any kind of propagation that enables other parties to make or receive copies. Mere interaction with a user through a computer network, with no transfer of a copy, is not conveying.

 An interactive user interface displays "Appropriate Legal Notices" to the extent that it includes a convenient and prominently visible feature that (1) displays an appropriate copyright notice, and (2) tells the user that there is no warranty for the work (except to the extent that warranties are provided), that licensees may convey the work under this License, and how to view a copy of this License. If the interface presents a list of user commands or options, such as a menu, a prominent item in the list meets this criterion.

# 1. Source Code.

 The "source code" for a work means the preferred form of the work for making modifications to it. "Object code" means any non-source form of a work.

 A "Standard Interface" means an interface that either is an official standard defined by a recognized standards body, or, in the case of interfaces specified for a particular programming language, one that is widely used among developers working in that language.

#### The

 "System Libraries" of an executable work include anything, other than the work as a whole, that (a) is included in the normal form of packaging a Major Component, but which is not part of that Major Component, and (b) serves only to enable use of the work with that Major Component, or to implement a Standard Interface for which an implementation is available to the public in source code form. A "Major Component", in this context, means a major essential component (kernel, window system, and so on) of the specific operating system (if any) on which the executable work runs, or a compiler used to produce the work, or an object code interpreter used to run it.

 The "Corresponding Source" for a work in object code form means all the source code needed to generate, install, and (for an executable work) run the object code and to modify the work, including scripts to control those activities. However, it does not include the work's System Libraries, or general-purpose tools or generally available free

programs which are used unmodified in performing those activities but which are not part of the work. For example, Corresponding Source includes interface definition files associated with source files for the work, and the source code for shared libraries and dynamically linked subprograms that the work is specifically designed to require, such as by intimate data communication or control flow between those subprograms and other parts of the work.

 The Corresponding Source need not include anything that users can regenerate automatically from other parts of the Corresponding Source.

 The Corresponding Source for a work in source code form is that same work.

#### 2. Basic Permissions.

 All rights granted under this License are granted for the term of copyright on the Program, and are irrevocable provided the stated conditions are met. This License explicitly affirms your unlimited permission to run the unmodified Program. The output from running a covered work is covered

 by this License only if the output, given its content, constitutes a covered work. This License acknowledges your rights of fair use or other equivalent, as provided by copyright law.

 You may make, run and propagate covered works that you do not convey, without conditions so long as your license otherwise remains in force. You may convey covered works to others for the sole purpose of having them make modifications exclusively for you, or provide you with facilities for running those works, provided that you comply with the terms of this License in conveying all material for which you do not control copyright. Those thus making or running the covered works for you must do so exclusively on your behalf, under your direction and control, on terms that prohibit them from making any copies of your copyrighted material outside their relationship with you.

 Conveying under any other circumstances is permitted solely under the conditions stated below. Sublicensing is not allowed; section 10 makes it unnecessary.

3. Protecting Users' Legal Rights From Anti-Circumvention Law.

 No covered work shall be deemed part of an effective technological measure under any applicable law fulfilling obligations under article 11 of the WIPO copyright treaty adopted on 20 December 1996, or similar laws prohibiting or restricting circumvention of such measures.

 When you convey a covered work, you waive any legal power to forbid circumvention of technological measures to the extent such circumvention is effected by exercising rights under this License with respect to the covered work, and you disclaim any intention to limit operation or modification of the work as a means of enforcing, against the work's

users, your or third parties' legal rights to forbid circumvention of technological measures.

4. Conveying Verbatim Copies.

 You may convey verbatim copies of the Program's source code as you receive it, in any medium, provided that you conspicuously and appropriately

 publish on each copy an appropriate copyright notice; keep intact all notices stating that this License and any non-permissive terms added in accord with section 7 apply to the code; keep intact all notices of the absence of any warranty; and give all recipients a copy of this License along with the Program.

 You may charge any price or no price for each copy that you convey, and you may offer support or warranty protection for a fee.

5. Conveying Modified Source Versions.

 You may convey a work based on the Program, or the modifications to produce it from the Program, in the form of source code under the terms of section 4, provided that you also meet all of these conditions:

 a) The work must carry prominent notices stating that you modified it, and giving a relevant date.

 b) The work must carry prominent notices stating that it is released under this License and any conditions added under section 7. This requirement modifies the requirement in section 4 to

"keep intact all notices".

 c) You must license the entire work, as a whole, under this License to anyone who comes into possession of a copy. This License will therefore apply, along with any applicable section 7 additional terms, to the whole of the work, and all its parts, regardless of how they are packaged. This License gives no permission to license the work in any other way, but it does not invalidate such permission if you have separately received it.

 d) If the work has interactive user interfaces, each must display Appropriate Legal Notices; however, if the Program has interactive interfaces that do not display Appropriate Legal Notices, your work need not make them do so.

 A compilation of a covered work with other separate and independent works, which are not by their nature extensions of the covered work, and which are not combined with it such as to form a larger program,

in or on a volume of a storage or distribution medium, is called an

"aggregate" if the compilation and its resulting copyright are not used to limit the access or legal rights of the compilation's users beyond what the individual works permit. Inclusion of a covered work in an aggregate does not cause this License to apply to the other parts of the aggregate.

6. Conveying Non-Source Forms.

 You may convey a covered work in object code form under the terms of sections 4 and 5, provided that you also convey the machine-readable Corresponding Source under the terms of this License, in one of these ways:

 a) Convey the object code in, or embodied in, a physical product (including a physical distribution medium), accompanied by the Corresponding Source fixed on a durable physical medium customarily used for software interchange.

 b) Convey the object code in, or embodied in, a physical product (including a physical distribution medium), accompanied by a written offer, valid for at least three years and valid for as

 long as you offer spare parts or customer support for that product model, to give anyone who possesses the object code either (1) a copy of the Corresponding Source for all the software in the product that is covered by this License, on a durable physical medium customarily used for software interchange, for a price no more than your reasonable cost of physically performing this conveying of source, or (2) access to copy the Corresponding Source from a network server at no charge.

 c) Convey individual copies of the object code with a copy of the written offer to provide the Corresponding Source. This alternative is allowed only occasionally and noncommercially, and only if you received the object code with such an offer, in accord with subsection 6b.

 d) Convey the object code by offering access from a designated place (gratis or for a charge), and offer equivalent access to the Corresponding Source in the same way through the same place at no further charge. You need not require recipients to copy the Corresponding Source along with the object code. If the place to copy the object code is a network server, the Corresponding Source may be on a different server (operated by you or a third party) that supports equivalent copying facilities, provided you maintain

 clear directions next to the object code saying where to find the Corresponding Source. Regardless of what server hosts the Corresponding Source, you remain obligated to ensure that it is available for as long as needed to satisfy these requirements.

 e) Convey the object code using peer-to-peer transmission, provided you inform other peers where the object code and Corresponding Source of the work are being offered to the general public at no charge under subsection 6d.

 A separable portion of the object code, whose source code is excluded from the Corresponding Source as a System Library, need not be included in conveying the object code work.

 A "User Product" is either (1) a "consumer product", which means any tangible personal property which is normally used for personal, family, or household purposes, or (2) anything designed or sold for incorporation into a dwelling. In determining whether a product is a consumer product, doubtful cases shall be resolved in favor of coverage. For a particular product received by a particular user, "normally used" refers to a typical or common use of that class of product, regardless of the status of the particular user or of the way in which the particular user actually uses, or expects or is expected to use, the product. A product is a consumer product regardless of whether the product has substantial commercial, industrial or non-consumer uses, unless such uses represent the only significant mode of use of the product.

 "Installation Information" for a User Product means any methods, procedures, authorization

 keys, or other information required to install and execute modified versions of a covered work in that User Product from a modified version of its Corresponding Source. The information must suffice to ensure that the continued functioning of the modified object code is in no case prevented or interfered with solely because modification has been made.

 If you convey an object code work under this section in, or with, or specifically for use in, a User Product, and the conveying occurs as part of a transaction in which the right of possession and use of the User Product is transferred to the recipient in perpetuity or for a fixed term (regardless of how the transaction is characterized), the Corresponding Source conveyed under this section must be accompanied by the Installation Information. But this requirement does not apply if neither you nor any third party retains the ability to install modified object code on the User Product (for example, the work has been installed in

### ROM).

 The requirement to provide Installation Information does not include a requirement to continue to provide support service, warranty, or updates for a work that has been modified or installed by the recipient, or for the User Product in which it has been modified or installed. Access to a network may be denied when the modification itself materially and adversely affects the operation of the network or violates the rules and protocols for communication across the network.

 Corresponding Source conveyed, and Installation Information provided, in accord with this section must be in a format that is publicly documented (and with an implementation available to the public in source code form), and must require no special password or key for unpacking, reading or copying.

#### 7. Additional Terms.

 "Additional permissions" are terms that supplement the terms of this License by making exceptions from one or more of its conditions. Additional permissions that are applicable to the entire Program shall

be treated as though they were included in this License, to the extent that they are valid under applicable law. If additional permissions apply only to part of the Program, that part may be used separately under those permissions, but the entire Program remains governed by this License without regard to the additional permissions.

 When you convey a copy of a covered work, you may at your option remove any additional permissions from that copy, or from any part of it. (Additional permissions may be written to require their own removal in certain cases when you modify the work.) You may place additional permissions on material, added by you to a covered work, for which you have or can give appropriate copyright permission.

 Notwithstanding any other provision of this License, for material you add to a covered work, you may (if authorized by the copyright holders of that material) supplement the terms of this License with terms:

 a) Disclaiming warranty or limiting liability differently from the terms of sections 15 and 16 of this License; or

 b) Requiring preservation of specified reasonable legal notices or author attributions in that material or in the Appropriate Legal Notices displayed by works containing it; or

c) Prohibiting misrepresentation of the origin of that material, or

 requiring that modified versions of such material be marked in reasonable ways as different from the original version; or

 d) Limiting the use for publicity purposes of names of licensors or authors of the material; or

 e) Declining to grant rights under trademark law for use of some trade names, trademarks, or service marks; or

 f) Requiring indemnification of licensors and authors of that material by anyone who conveys the material (or modified versions of it) with contractual assumptions of liability to the recipient, for any liability that these contractual assumptions directly impose on

those licensors and authors.

 All other non-permissive additional terms are considered "further restrictions" within the meaning of section 10. If the Program as you received it, or any part of it, contains a notice stating that it is governed by this License along with a term that is a further restriction, you may remove that term. If a license document contains a further restriction but permits relicensing or conveying under this License, you may add to a covered work material governed by the terms of that license document, provided that the further restriction does not survive such relicensing or conveying.

 If you add terms to a covered work in accord with this section, you must place, in the relevant source files, a statement of the additional terms that apply to those files, or a notice indicating where to find the applicable terms.

 Additional terms, permissive or non-permissive, may be stated in the form of a separately written license, or stated as exceptions; the above requirements apply either way.

# 8. Termination.

 You may not propagate or modify a covered work except as expressly provided under this License. Any attempt otherwise to propagate or modify it is void, and will automatically terminate your rights under this License (including any patent licenses granted under the third paragraph of section 11).

 However, if you cease all violation of this License, then your license from a particular copyright holder is reinstated (a) provisionally, unless and until the copyright holder explicitly and finally terminates your license, and (b) permanently, if the copyright holder fails to notify you of the violation by some reasonable means prior to 60 days after the cessation.

 Moreover, your license from a particular copyright holder is reinstated permanently if the copyright holder notifies you of the violation by some reasonable means, this is the first time you have received notice of violation of this License (for any work) from that copyright

 holder, and you cure the violation prior to 30 days after your receipt of the notice.

 Termination of your rights under this section does not terminate the licenses of parties who have received copies or rights from you under this License. If your rights have been terminated and not permanently reinstated, you do not qualify to receive new licenses for the same material under section 10.

9. Acceptance Not Required for Having Copies.

 You are not required to accept this License in order to receive or run a copy of the Program. Ancillary propagation of a covered work occurring solely as a consequence of using peer-to-peer transmission to receive a copy likewise does not require acceptance. However, nothing other than this License grants you permission to propagate or modify any covered work. These actions infringe copyright if you do not accept this License. Therefore, by modifying or propagating a covered work, you indicate your acceptance of this License to do so.

10. Automatic Licensing of Downstream Recipients.

 Each time you convey a covered work, the recipient automatically receives a license from the original licensors, to run, modify and propagate that work, subject to this License. You are not responsible for enforcing compliance by third parties with this License.

 An "entity transaction" is a transaction transferring control of an organization, or substantially all assets of one, or subdividing an organization, or merging organizations. If propagation of a covered work results from an entity transaction, each party to that transaction who receives a copy of the work also receives whatever licenses to the work the party's predecessor in interest had or could give under the previous paragraph, plus a right to possession of the Corresponding Source of the work from the predecessor in interest, if the predecessor has it or can get it with reasonable efforts.

 You may not impose any further restrictions on the exercise of the rights

 granted or affirmed under this License. For example, you may not impose a license fee, royalty, or other charge for exercise of rights granted under this License, and you may not initiate litigation (including a cross-claim or counterclaim in a lawsuit) alleging that any patent claim is infringed by making, using, selling, offering for sale, or importing the Program or any portion of it.

## 11. Patents.

 A "contributor" is a copyright holder who authorizes use under this License of the Program or a work on which the Program is based. The work thus licensed is called the contributor's "contributor version".

 A contributor's "essential patent claims" are all patent claims owned or controlled by the contributor, whether already acquired or hereafter acquired, that would be infringed by some manner, permitted by this License, of making, using, or selling its contributor version, but do not include claims that would be infringed only as a consequence of further modification of the contributor version. For

purposes of this definition, "control" includes the right to grant patent sublicenses in a manner consistent with the requirements of this License.

 Each contributor grants you a non-exclusive, worldwide, royalty-free patent license under the contributor's essential patent claims, to make, use, sell, offer for sale, import and otherwise run, modify and propagate the contents of its contributor version.

 In the following three paragraphs, a "patent license" is any express agreement or commitment, however denominated, not to enforce a patent (such as an express permission to practice a patent or covenant not to sue for patent infringement). To "grant" such a patent license to a party means to make such an agreement or commitment not to enforce a patent against the party.

 If you convey a covered work, knowingly relying on a patent license, and the Corresponding Source of the work is not available for anyone to copy, free of charge and under the terms of this

# License, through a

publicly available network server or other readily accessible means, then you must either (1) cause the Corresponding Source to be so available, or (2) arrange to deprive yourself of the benefit of the patent license for this particular work, or (3) arrange, in a manner consistent with the requirements of this License, to extend the patent license to downstream recipients. "Knowingly relying" means you have actual knowledge that, but for the patent license, your conveying the covered work in a country, or your recipient's use of the covered work

in a country, would infringe one or more identifiable patents in that country that you have reason to believe are valid.

 If, pursuant to or in connection with a single transaction or arrangement, you convey, or propagate by procuring conveyance of, a covered work, and grant a patent license to some of the parties receiving the covered work authorizing them to use, propagate, modify or convey a specific copy of the covered work, then the patent license you grant is automatically extended to all recipients of the covered work and works based on it.

 A patent license is "discriminatory" if it does not include within the scope of its coverage, prohibits the exercise of, or is conditioned on the non-exercise of one or more of the rights that are specifically granted under this License. You may not convey a covered work if you are a party to an arrangement with a third party that is in the business of distributing software, under which you make payment to the third party based on the extent of your activity of conveying the work, and under which the third party grants, to any of the parties who would receive the covered work from you, a discriminatory patent license (a) in connection with copies of the covered work conveyed by you (or copies made from those copies), or (b) primarily for and in connection with specific products or compilations that contain the covered work, unless you entered into that arrangement, or

that patent license was granted, prior to 28 March 2007.

 Nothing in this License shall be construed as excluding or limiting any implied license or other defenses to infringement that may otherwise be available to you under applicable patent law.

12. No Surrender of Others' Freedom.

 If conditions are imposed on you (whether by court order, agreement or otherwise) that contradict the conditions of this License, they do not excuse you from the conditions of this License. If you cannot convey a covered work so as to satisfy simultaneously your obligations under this License and any other pertinent obligations, then as a consequence you may not convey it at all. For example, if you agree to terms that obligate you to collect a royalty for further conveying from those to whom you convey the Program, the only way you could satisfy both those terms and this License would be to refrain entirely from conveying the Program.

13. Use with the GNU Affero General Public License.

 Notwithstanding any other provision of this License, you have permission to link or combine any covered work with a work licensed

under version 3 of the GNU Affero General Public License into a single combined work, and to convey the resulting work. The terms of this License will continue to apply to the part which is the covered work, but the special requirements of the GNU Affero General Public License, section 13, concerning interaction through a network will apply to the combination as such.

14. Revised Versions of this License.

 The Free Software Foundation may publish revised and/or new versions of the GNU General Public License from time to time. Such new versions will be similar in spirit to the present version, but may differ in detail to address new problems or concerns.

 Each version is given a distinguishing version number. If the Program specifies that a certain numbered version of the GNU General Public License "or any later version" applies to it, you have the option of following the terms and conditions either of that numbered version or of any later version published by the Free Software Foundation. If the Program does not specify a version number of the GNU General Public License, you may choose any version ever published by the Free Software Foundation.

 If the Program specifies that a proxy can decide which future versions of the GNU General Public License can be used, that proxy's public statement of acceptance of a version permanently authorizes you to choose that version for the Program.

 Later license versions may give you additional or different permissions. However, no additional obligations are imposed on any author or copyright holder as a result of your choosing to follow a later version.

15. Disclaimer of Warranty.

 THERE IS NO WARRANTY FOR THE PROGRAM, TO THE EXTENT PERMITTED BY APPLICABLE LAW. EXCEPT WHEN OTHERWISE STATED IN WRITING THE COPYRIGHT HOLDERS AND/OR OTHER PARTIES PROVIDE THE PROGRAM "AS IS" WITHOUT WARRANTY

OF ANY KIND, EITHER EXPRESSED OR IMPLIED, INCLUDING, BUT NOT LIMITED TO, THE IMPLIED WARRANTIES OF MERCHANTABILITY AND FITNESS FOR A PARTICULAR PURPOSE. THE ENTIRE RISK AS TO THE QUALITY AND PERFORMANCE OF THE PROGRAM IS WITH YOU. SHOULD THE PROGRAM PROVE DEFECTIVE, YOU ASSUME THE COST OF ALL NECESSARY SERVICING, REPAIR OR CORRECTION.

16. Limitation of Liability.

 IN NO EVENT UNLESS REQUIRED BY APPLICABLE LAW OR AGREED TO IN WRITING WILL ANY COPYRIGHT HOLDER, OR ANY OTHER PARTY WHO MODIFIES AND/OR CONVEYS THE PROGRAM AS PERMITTED ABOVE, BE LIABLE TO YOU FOR DAMAGES, INCLUDING ANY GENERAL, SPECIAL, INCIDENTAL OR CONSEQUENTIAL DAMAGES ARISING OUT OF THE USE OR INABILITY TO USE THE PROGRAM (INCLUDING BUT NOT LIMITED TO LOSS OF DATA OR DATA BEING RENDERED INACCURATE OR LOSSES SUSTAINED BY YOU OR THIRD PARTIES OR A FAILURE OF THE PROGRAM TO OPERATE WITH ANY OTHER PROGRAMS), EVEN IF SUCH HOLDER OR OTHER PARTY HAS BEEN ADVISED OF THE POSSIBILITY OF SUCH DAMAGES.

 17. Interpretation of Sections 15 and 16.

 If the disclaimer of warranty and limitation of liability provided above cannot be given local legal effect according to their terms, reviewing courts shall apply local law that most closely approximates an absolute waiver of all civil liability in connection with the Program, unless a warranty or assumption of liability accompanies a copy of the Program in return for a fee.

# END OF TERMS AND CONDITIONS

How to Apply These Terms to Your New Programs

 If you develop a new program, and you want it to be of the greatest possible use to the public, the best way to achieve this is to make it free software which everyone can redistribute and change under these terms.

 To do so, attach the following notices to the program. It is safest to attach them to the start of each source file to most effectively state the exclusion of warranty; and each file should have at least the "copyright" line and a pointer to where the full notice is found.

 <one line to give the program's name and a brief idea of what it does.> Copyright  $(C)$  <year > <name of author>

 This program is free software: you can redistribute it and/or modify it under the terms of the GNU General Public License as published by the Free Software Foundation, either version 3 of the License, or (at your option) any later version.

 This program is distributed in the hope that it will be useful, but WITHOUT ANY WARRANTY; without even the implied warranty of MERCHANTABILITY or FITNESS FOR A PARTICULAR PURPOSE. See the GNU General Public License for more details.

You should have received a copy of the GNU General Public License

along with this program. If not, see <https://www.gnu.org/licenses/>.

Also add information on how to contact you by electronic and paper mail.

 If the program does terminal interaction, make it output a short notice like this when it starts in an interactive mode:

 $<$ program> Copyright (C) $<$ year>  $<$ name of author> This program comes with ABSOLUTELY NO WARRANTY; for details type `show w'. This is free software, and you are welcome to redistribute it under certain conditions; type `show c' for details.

The hypothetical commands `show w' and `show c' should show the appropriate parts of the General Public License. Of course, your program's commands might be different; for a GUI interface, you would use an "about box".

 You should also get your employer (if you work as a programmer) or school, if any, to sign a "copyright disclaimer" for the program, if necessary. For more information on this, and how to apply and follow the GNU GPL, see <https://www.gnu.org/licenses/>.

 The GNU General Public License does not permit incorporating your program into proprietary programs. If your program is a subroutine library, you may consider it more useful to permit linking proprietary applications with the library. If this is what you want to do, use the GNU Lesser General Public License instead of this License. But first, please read <https://www.gnu.org/philosophy/why-not-lgpl.html>. The MIT License (MIT)

Copyright (c) 2016 Wrymouth Innovation Ltd

Permission is hereby granted, free of charge, to any person obtaining a copy of this software and associated documentation files (the "Software"), to deal in the Software without restriction, including without limitation the rights to use, copy, modify, merge, publish, distribute, sublicense, and/or sell copies of the Software, and to permit persons to whom the Software is furnished to do so, subject to the following conditions:

The above copyright notice and this permission notice shall be included in all copies or substantial portions of the Software.

THE SOFTWARE IS PROVIDED "AS IS", WITHOUT WARRANTY OF ANY KIND, EXPRESS OR IMPLIED, INCLUDING BUT NOT LIMITED TO THE WARRANTIES OF MERCHANTABILITY, FITNESS FOR A PARTICULAR PURPOSE AND NONINFRINGEMENT. IN NO EVENT SHALL THE AUTHORS OR COPYRIGHT HOLDERS BE LIABLE FOR ANY CLAIM, DAMAGES OR OTHER LIABILITY, WHETHER IN AN ACTION OF CONTRACT, TORT OR OTHERWISE, ARISING FROM,

# OUT OF OR IN CONNECTION WITH THE SOFTWARE OR THE USE OR OTHER DEALINGS IN THE SOFTWARE.

# GNU GENERAL PUBLIC LICENSE Version 3, 29 June 2007

Copyright (C) 2007 Free Software Foundation, Inc. <https://fsf.org/> Everyone is permitted to copy and distribute verbatim copies of this license document, but changing it is not allowed.

### Preamble

 The GNU General Public License is a free, copyleft license for software and other kinds of works.

 The licenses for most software and other practical works are designed to take away your freedom to share and change the works. By contrast, the GNU General Public License is intended to guarantee your freedom to share and change all versions of a program--to make sure it remains free software for all its users. We, the Free Software Foundation, use the GNU General Public License for most of our software; it applies also to any other work released this way by its authors. You can apply it to your programs, too.

# When we speak of free software, we are referring to freedom, not

price. Our General Public Licenses are designed to make sure that you have the freedom to distribute copies of free software (and charge for them if you wish), that you receive source code or can get it if you want it, that you can change the software or use pieces of it in new free programs, and that you know you can do these things.

 To protect your rights, we need to prevent others from denying you these rights or asking you to surrender the rights. Therefore, you have certain responsibilities if you distribute copies of the software, or if you modify it: responsibilities to respect the freedom of others.

 For example, if you distribute copies of such a program, whether gratis or for a fee, you must pass on to the recipients the same freedoms that you received. You must make sure that they, too, receive or can get the source code. And you must show them these terms so they know their rights.

 Developers that use the GNU GPL protect your rights with two steps: (1)

 assert copyright on the software, and (2) offer you this License giving you legal permission to copy, distribute and/or modify it.

For the developers' and authors' protection, the GPL clearly explains

that there is no warranty for this free software. For both users' and authors' sake, the GPL requires that modified versions be marked as changed, so that their problems will not be attributed erroneously to authors of previous versions.

 Some devices are designed to deny users access to install or run modified versions of the software inside them, although the manufacturer can do so. This is fundamentally incompatible with the aim of protecting users' freedom to change the software. The systematic pattern of such abuse occurs in the area of products for individuals to use, which is precisely where it is most unacceptable. Therefore, we have designed this version of the GPL to prohibit the practice for those products. If such problems arise substantially in other domains, we stand

 ready to extend this provision to those domains in future versions of the GPL, as needed to protect the freedom of users.

 Finally, every program is threatened constantly by software patents. States should not allow patents to restrict development and use of software on general-purpose computers, but in those that do, we wish to avoid the special danger that patents applied to a free program could make it effectively proprietary. To prevent this, the GPL assures that patents cannot be used to render the program non-free.

 The precise terms and conditions for copying, distribution and modification follow.

### TERMS AND CONDITIONS

0. Definitions.

"This License" refers to version 3 of the GNU General Public License.

 "Copyright" also means copyright-like laws that apply to other kinds of works, such as semiconductor masks.

 "The Program" refers to any copyrightable work licensed under this License. Each licensee is addressed as "you". "Licensees" and "recipients" may be individuals or organizations.

 To "modify" a work means to copy from or adapt all or part of the work in a fashion requiring copyright permission, other than the making of an exact copy. The resulting work is called a "modified version" of the earlier work or a work "based on" the earlier work.

 A "covered work" means either the unmodified Program or a work based on the Program.

 To "propagate" a work means to do anything with it that, without permission, would make you directly or secondarily liable for infringement under applicable copyright law, except executing it on a computer or modifying a private copy. Propagation includes copying, distribution (with or without modification), making available to the public, and in some countries other activities as well.

 To "convey" a work means any kind of propagation that enables other parties to make or receive copies. Mere interaction with a user through a computer network, with no transfer of a copy, is not conveying.

 An interactive user interface displays "Appropriate Legal Notices" to the extent that it includes a convenient and prominently visible feature that (1) displays an appropriate copyright notice, and (2) tells the user that there is no warranty for the work (except to the extent that warranties are provided), that licensees may convey the work under this License, and how to view a copy of this License. If the interface presents a list of user commands or options, such as a menu, a prominent item in the list meets this criterion.

### 1. Source Code.

 The "source code" for a work means the preferred form of the work for making modifications to it. "Object code" means any non-source form of a work.

 A "Standard Interface" means an interface that either is an official standard defined by a recognized standards body, or, in the case of interfaces specified for a particular programming language, one that is widely used among developers working in that language.

## The

 "System Libraries" of an executable work include anything, other than the work as a whole, that (a) is included in the normal form of packaging a Major Component, but which is not part of that Major Component, and (b) serves only to enable use of the work with that Major Component, or to implement a Standard Interface for which an implementation is available to the public in source code form. A "Major Component", in this context, means a major essential component (kernel, window system, and so on) of the specific operating system (if any) on which the executable work runs, or a compiler used to produce the work, or an object code interpreter used to run it.

 The "Corresponding Source" for a work in object code form means all the source code needed to generate, install, and (for an executable work) run the object code and to modify the work, including scripts to

control those activities. However, it does not include the work's System Libraries, or general-purpose tools or generally available free

programs which are used unmodified in performing those activities but which are not part of the work. For example, Corresponding Source includes interface definition files associated with source files for the work, and the source code for shared libraries and dynamically linked subprograms that the work is specifically designed to require, such as by intimate data communication or control flow between those subprograms and other parts of the work.

 The Corresponding Source need not include anything that users can regenerate automatically from other parts of the Corresponding Source.

 The Corresponding Source for a work in source code form is that same work.

# 2. Basic Permissions.

 All rights granted under this License are granted for the term of copyright on the Program, and are irrevocable provided the stated conditions are met. This License explicitly affirms your unlimited permission to run the unmodified Program. The output from running a covered work is

 covered by this License only if the output, given its content, constitutes a covered work. This License acknowledges your rights of fair use or other equivalent, as provided by copyright law.

 You may make, run and propagate covered works that you do not convey, without conditions so long as your license otherwise remains in force. You may convey covered works to others for the sole purpose of having them make modifications exclusively for you, or provide you with facilities for running those works, provided that you comply with the terms of this License in conveying all material for which you do not control copyright. Those thus making or running the covered works for you must do so exclusively on your behalf, under your direction and control, on terms that prohibit them from making any copies of your copyrighted material outside their relationship with you.

 Conveying under any other circumstances is permitted solely under the conditions stated below. Sublicensing is not allowed; section 10 makes it unnecessary.

3. Protecting Users' Legal Rights From Anti-Circumvention Law.

No covered work shall be deemed part of an effective technological
measure under any applicable law fulfilling obligations under article 11 of the WIPO copyright treaty adopted on 20 December 1996, or similar laws prohibiting or restricting circumvention of such measures.

 When you convey a covered work, you waive any legal power to forbid circumvention of technological measures to the extent such circumvention is effected by exercising rights under this License with respect to the covered work, and you disclaim any intention to limit operation or modification of the work as a means of enforcing, against the work's users, your or third parties' legal rights to forbid circumvention of technological measures.

4. Conveying Verbatim Copies.

 You may convey verbatim copies of the Program's source code as you receive it, in any medium, provided that you conspicuously and appropriately publish on each copy an appropriate copyright notice; keep intact all notices stating that this License and any

non-permissive terms added in accord with section 7 apply to the code; keep intact all notices of the absence of any warranty; and give all recipients a copy of this License along with the Program.

 You may charge any price or no price for each copy that you convey, and you may offer support or warranty protection for a fee.

5. Conveying Modified Source Versions.

 You may convey a work based on the Program, or the modifications to produce it from the Program, in the form of source code under the terms of section 4, provided that you also meet all of these conditions:

 a) The work must carry prominent notices stating that you modified it, and giving a relevant date.

 b) The work must carry prominent notices stating that it is released under this License and any conditions added under section 7. This requirement modifies the requirement in section 4 to

"keep intact all notices".

 c) You must license the entire work, as a whole, under this License to anyone who comes into possession of a copy. This License will therefore apply, along with any applicable section 7 additional terms, to the whole of the work, and all its parts, regardless of how they are packaged. This License gives no permission to license the work in any other way, but it does not

invalidate such permission if you have separately received it.

 d) If the work has interactive user interfaces, each must display Appropriate Legal Notices; however, if the Program has interactive interfaces that do not display Appropriate Legal Notices, your work need not make them do so.

 A compilation of a covered work with other separate and independent works, which are not by their nature extensions of the covered work, and which are not combined with it such as to form a larger program, in or on a volume of a storage or distribution medium, is called an

"aggregate" if the compilation and its resulting copyright are not used to limit the access or legal rights of the compilation's users beyond what the individual works permit. Inclusion of a covered work in an aggregate does not cause this License to apply to the other parts of the aggregate.

6. Conveying Non-Source Forms.

 You may convey a covered work in object code form under the terms of sections 4 and 5, provided that you also convey the machine-readable Corresponding Source under the terms of this License, in one of these ways:

 a) Convey the object code in, or embodied in, a physical product (including a physical distribution medium), accompanied by the Corresponding Source fixed on a durable physical medium customarily used for software interchange.

 b) Convey the object code in, or embodied in, a physical product (including a physical distribution medium), accompanied by a written offer, valid for at least three years and valid for as

 long as you offer spare parts or customer support for that product model, to give anyone who possesses the object code either (1) a copy of the Corresponding Source for all the software in the product that is covered by this License, on a durable physical medium customarily used for software interchange, for a price no more than your reasonable cost of physically performing this conveying of source, or (2) access to copy the Corresponding Source from a network server at no charge.

 c) Convey individual copies of the object code with a copy of the written offer to provide the Corresponding Source. This alternative is allowed only occasionally and noncommercially, and only if you received the object code with such an offer, in accord with subsection 6b.

 d) Convey the object code by offering access from a designated place (gratis or for a charge), and offer equivalent access to the Corresponding Source in

the same way through the same place at no

 further charge. You need not require recipients to copy the Corresponding Source along with the object code. If the place to copy the object code is a network server, the Corresponding Source may be on a different server (operated by you or a third party) that supports equivalent copying facilities, provided you maintain clear directions next to the object code saying where to find the Corresponding Source. Regardless of what server hosts the Corresponding Source, you remain obligated to ensure that it is available for as long as needed to satisfy these requirements.

 e) Convey the object code using peer-to-peer transmission, provided you inform other peers where the object code and Corresponding Source of the work are being offered to the general public at no charge under subsection 6d.

 A separable portion of the object code, whose source code is excluded from the Corresponding Source as a System Library, need not be included in conveying the object code work.

 A "User Product" is either (1) a "consumer product", which means any tangible personal property which is normally used for personal, family, or household purposes, or (2) anything designed or sold for incorporation into a dwelling. In determining whether a product is a consumer product, doubtful cases shall be resolved in favor of coverage. For a particular product received by a particular user, "normally used" refers to a typical or common use of that class of product, regardless of the status of the particular user or of the way in which the particular user actually uses, or expects or is expected to use, the product. A product is a consumer product regardless of whether the product has substantial commercial, industrial or non-consumer uses, unless such uses represent the only significant mode of use of the product.

 "Installation Information" for a User Product means any methods, procedures, authorization

 keys, or other information required to install and execute modified versions of a covered work in that User Product from a modified version of its Corresponding Source. The information must suffice to ensure that the continued functioning of the modified object code is in no case prevented or interfered with solely because modification has been made.

If you convey an object code work under this section in, or with, or

specifically for use in, a User Product, and the conveying occurs as part of a transaction in which the right of possession and use of the User Product is transferred to the recipient in perpetuity or for a fixed term (regardless of how the transaction is characterized), the Corresponding Source conveyed under this section must be accompanied by the Installation Information. But this requirement does not apply if neither you nor any third party retains the ability to install modified object code on the User Product (for example, the work has been installed in

ROM).

 The requirement to provide Installation Information does not include a requirement to continue to provide support service, warranty, or updates for a work that has been modified or installed by the recipient, or for the User Product in which it has been modified or installed. Access to a network may be denied when the modification itself materially and adversely affects the operation of the network or violates the rules and protocols for communication across the network.

 Corresponding Source conveyed, and Installation Information provided, in accord with this section must be in a format that is publicly documented (and with an implementation available to the public in source code form), and must require no special password or key for unpacking, reading or copying.

#### 7. Additional Terms.

 "Additional permissions" are terms that supplement the terms of this License by making exceptions from one or more of its conditions. Additional permissions that are applicable to the entire Program shall

be treated as though they were included in this License, to the extent that they are valid under applicable law. If additional permissions apply only to part of the Program, that part may be used separately under those permissions, but the entire Program remains governed by this License without regard to the additional permissions.

 When you convey a copy of a covered work, you may at your option remove any additional permissions from that copy, or from any part of it. (Additional permissions may be written to require their own removal in certain cases when you modify the work.) You may place additional permissions on material, added by you to a covered work, for which you have or can give appropriate copyright permission.

 Notwithstanding any other provision of this License, for material you add to a covered work, you may (if authorized by the copyright holders of that material) supplement the terms of this License with terms:

 a) Disclaiming warranty or limiting liability differently from the terms of sections 15 and 16 of this License; or

 b) Requiring preservation of specified reasonable legal notices or author attributions in that material or in the Appropriate Legal Notices displayed by works containing it; or

 c) Prohibiting misrepresentation of the origin of that material, or requiring that modified versions of such material be marked in reasonable ways as different from the original version; or

 d) Limiting the use for publicity purposes of names of licensors or authors of the material; or

 e) Declining to grant rights under trademark law for use of some trade names, trademarks, or service marks; or

 f) Requiring indemnification of licensors and authors of that material by anyone who conveys the material (or modified versions of it) with contractual assumptions of liability to the recipient, for any liability that these contractual assumptions directly impose on

those licensors and authors.

 All other non-permissive additional terms are considered "further restrictions" within the meaning of section 10. If the Program as you received it, or any part of it, contains a notice stating that it is governed by this License along with a term that is a further restriction, you may remove that term. If a license document contains a further restriction but permits relicensing or conveying under this License, you may add to a covered work material governed by the terms of that license document, provided that the further restriction does not survive such relicensing or conveying.

 If you add terms to a covered work in accord with this section, you must place, in the relevant source files, a statement of the additional terms that apply to those files, or a notice indicating where to find the applicable terms.

 Additional terms, permissive or non-permissive, may be stated in the form of a separately written license, or stated as exceptions; the above requirements apply either way.

8. Termination.

You may not propagate or modify a covered work except as expressly

provided under this License. Any attempt otherwise to propagate or modify it is void, and will automatically terminate your rights under this License (including any patent licenses granted under the third paragraph of section 11).

 However, if you cease all violation of this License, then your license from a particular copyright holder is reinstated (a) provisionally, unless and until the copyright holder explicitly and finally terminates your license, and (b) permanently, if the copyright holder fails to notify you of the violation by some reasonable means prior to 60 days after the cessation.

 Moreover, your license from a particular copyright holder is reinstated permanently if the copyright holder notifies you of the violation by some reasonable means, this is the first time you have received notice of violation of this License (for any work) from that copyright

 holder, and you cure the violation prior to 30 days after your receipt of the notice.

 Termination of your rights under this section does not terminate the licenses of parties who have received copies or rights from you under this License. If your rights have been terminated and not permanently reinstated, you do not qualify to receive new licenses for the same material under section 10.

#### 9. Acceptance Not Required for Having Copies.

 You are not required to accept this License in order to receive or run a copy of the Program. Ancillary propagation of a covered work occurring solely as a consequence of using peer-to-peer transmission to receive a copy likewise does not require acceptance. However, nothing other than this License grants you permission to propagate or modify any covered work. These actions infringe copyright if you do not accept this License. Therefore, by modifying or propagating a covered work, you indicate your acceptance of this License to do so.

#### 10. Automatic Licensing of Downstream Recipients.

 Each time you convey a covered work, the recipient automatically receives a license from the original licensors, to run, modify and propagate that work, subject to this License. You are not responsible for enforcing compliance by third parties with this License.

 An "entity transaction" is a transaction transferring control of an organization, or substantially all assets of one, or subdividing an organization, or merging organizations. If propagation of a covered work results from an entity transaction, each party to that

transaction who receives a copy of the work also receives whatever licenses to the work the party's predecessor in interest had or could give under the previous paragraph, plus a right to possession of the Corresponding Source of the work from the predecessor in interest, if the predecessor has it or can get it with reasonable efforts.

 You may not impose any further restrictions on the exercise of the rights

 granted or affirmed under this License. For example, you may not impose a license fee, royalty, or other charge for exercise of rights granted under this License, and you may not initiate litigation (including a cross-claim or counterclaim in a lawsuit) alleging that any patent claim is infringed by making, using, selling, offering for sale, or importing the Program or any portion of it.

11. Patents.

 A "contributor" is a copyright holder who authorizes use under this License of the Program or a work on which the Program is based. The work thus licensed is called the contributor's "contributor version".

 A contributor's "essential patent claims" are all patent claims owned or controlled by the contributor, whether already acquired or hereafter acquired, that would be infringed by some manner, permitted by this License, of making, using, or selling its contributor version, but do not include claims that would be infringed only as a consequence of further modification of the contributor version. For

purposes of this definition, "control" includes the right to grant patent sublicenses in a manner consistent with the requirements of this License.

 Each contributor grants you a non-exclusive, worldwide, royalty-free patent license under the contributor's essential patent claims, to make, use, sell, offer for sale, import and otherwise run, modify and propagate the contents of its contributor version.

 In the following three paragraphs, a "patent license" is any express agreement or commitment, however denominated, not to enforce a patent (such as an express permission to practice a patent or covenant not to sue for patent infringement). To "grant" such a patent license to a party means to make such an agreement or commitment not to enforce a patent against the party.

 If you convey a covered work, knowingly relying on a patent license, and the Corresponding Source of the work is not available for anyone to copy, free of charge and under the terms of this

#### License, through a

publicly available network server or other readily accessible means, then you must either (1) cause the Corresponding Source to be so available, or (2) arrange to deprive yourself of the benefit of the patent license for this particular work, or (3) arrange, in a manner consistent with the requirements of this License, to extend the patent license to downstream recipients. "Knowingly relying" means you have actual knowledge that, but for the patent license, your conveying the covered work in a country, or your recipient's use of the covered work in a country, would infringe one or more identifiable patents in that country that you have reason to believe are valid.

 If, pursuant to or in connection with a single transaction or arrangement, you convey, or propagate by procuring conveyance of, a covered work, and grant a patent license to some of the parties receiving the covered work authorizing them to use, propagate, modify or convey a specific copy of the covered work, then the patent license you grant is automatically extended to all recipients of the covered work and works based on it.

 A patent license is "discriminatory" if it does not include within the scope of its coverage, prohibits the exercise of, or is conditioned on the non-exercise of one or more of the rights that are specifically granted under this License. You may not convey a covered work if you are a party to an arrangement with a third party that is in the business of distributing software, under which you make payment to the third party based on the extent of your activity of conveying the work, and under which the third party grants, to any of the parties who would receive the covered work from you, a discriminatory patent license (a) in connection with copies of the covered work conveyed by you (or copies made from those copies), or (b) primarily for and in connection with specific products or compilations that contain the covered work, unless you entered into that arrangement, or

that patent license was granted, prior to 28 March 2007.

 Nothing in this License shall be construed as excluding or limiting any implied license or other defenses to infringement that may otherwise be available to you under applicable patent law.

12. No Surrender of Others' Freedom.

 If conditions are imposed on you (whether by court order, agreement or otherwise) that contradict the conditions of this License, they do not excuse you from the conditions of this License. If you cannot convey a covered work so as to satisfy simultaneously your obligations under this License and any other pertinent obligations, then as a consequence you may

not convey it at all. For example, if you agree to terms that obligate you to collect a royalty for further conveying from those to whom you convey the Program, the only way you could satisfy both those terms and this License would be to refrain entirely from conveying the Program.

 13. Use with the GNU Affero General Public License.

 Notwithstanding any other provision of this License, you have permission to link or combine any covered work with a work licensed under version 3 of the GNU Affero General Public License into a single combined work, and to convey the resulting work. The terms of this License will continue to apply to the part which is the covered work, but the special requirements of the GNU Affero General Public License, section 13, concerning interaction through a network will apply to the combination as such.

14. Revised Versions of this License.

 The Free Software Foundation may publish revised and/or new versions of the GNU General Public License from time to time. Such new versions will be similar in spirit to the present version, but may differ in detail to address new problems or concerns.

 Each version is given a distinguishing version number. If the Program specifies that a certain numbered version of the GNU General Public License "or any later version" applies to it, you have the option of following the terms and conditions either of that numbered version or of any later version published by the Free Software Foundation. If the Program does not specify a version number of the GNU General Public License, you may choose any version ever published by the Free Software Foundation.

 If the Program specifies that a proxy can decide which future versions of the GNU General Public License can be used, that proxy's public statement of acceptance of a version permanently authorizes you to choose that version for the Program.

 Later license versions may give you additional or different permissions. However, no additional obligations are imposed on any author or copyright holder as a result of your choosing to follow a later version.

15. Disclaimer of Warranty.

#### THERE IS NO WARRANTY FOR THE PROGRAM, TO THE EXTENT PERMITTED BY APPLICABLE LAW. EXCEPT WHEN OTHERWISE STATED IN WRITING THE COPYRIGHT

#### HOLDERS AND/OR OTHER PARTIES PROVIDE THE PROGRAM "AS IS" WITHOUT WARRANTY

OF ANY KIND, EITHER EXPRESSED OR IMPLIED, INCLUDING, BUT NOT LIMITED TO, THE IMPLIED WARRANTIES OF MERCHANTABILITY AND FITNESS FOR A PARTICULAR PURPOSE. THE ENTIRE RISK AS TO THE QUALITY AND PERFORMANCE OF THE PROGRAM IS WITH YOU. SHOULD THE PROGRAM PROVE DEFECTIVE, YOU ASSUME THE COST OF ALL NECESSARY SERVICING, REPAIR OR CORRECTION.

16. Limitation of Liability.

 IN NO EVENT UNLESS REQUIRED BY APPLICABLE LAW OR AGREED TO IN WRITING WILL ANY COPYRIGHT HOLDER, OR ANY OTHER PARTY WHO MODIFIES AND/OR CONVEYS THE PROGRAM AS PERMITTED ABOVE, BE LIABLE TO YOU FOR DAMAGES, INCLUDING ANY GENERAL, SPECIAL, INCIDENTAL OR CONSEQUENTIAL DAMAGES ARISING OUT OF THE USE OR INABILITY TO USE THE PROGRAM (INCLUDING BUT NOT LIMITED TO LOSS OF DATA OR DATA BEING RENDERED INACCURATE OR LOSSES SUSTAINED BY YOU OR THIRD PARTIES OR A FAILURE OF THE PROGRAM TO OPERATE WITH ANY OTHER PROGRAMS), EVEN IF SUCH HOLDER OR OTHER PARTY HAS BEEN ADVISED OF THE POSSIBILITY OF SUCH DAMAGES.

17.

Interpretation of Sections 15 and 16.

 If the disclaimer of warranty and limitation of liability provided above cannot be given local legal effect according to their terms, reviewing courts shall apply local law that most closely approximates an absolute waiver of all civil liability in connection with the Program, unless a warranty or assumption of liability accompanies a copy of the Program in return for a fee.

#### END OF TERMS AND CONDITIONS

How to Apply These Terms to Your New Programs

 If you develop a new program, and you want it to be of the greatest possible use to the public, the best way to achieve this is to make it free software which everyone can redistribute and change under these terms.

 To do so, attach the following notices to the program. It is safest to attach them to the start of each source file to most effectively state the exclusion of warranty; and each file should have at least the "copyright" line and a pointer to where the full notice is found.

 $\leq$  one line to give the program's name and a brief idea of what it does. $\geq$ Copyright  $(C)$  <year > <name of author>

This program is free software: you can redistribute it and/or modify

 it under the terms of the GNU General Public License as published by the Free Software Foundation, either version 3 of the License, or (at your option) any later version.

 This program is distributed in the hope that it will be useful, but WITHOUT ANY WARRANTY; without even the implied warranty of MERCHANTABILITY or FITNESS FOR A PARTICULAR PURPOSE. See the GNU General Public License for more details.

 You should have received a copy of the GNU General Public License along with this program. If not, see <https://www.gnu.org/licenses/>.

Also add information on how to contact you by electronic and paper mail.

 If the program does terminal interaction, make it output a short notice like this when it starts in an interactive mode:

 $\langle$  sprogram $>$  Copyright (C)  $\langle$  vear $>$   $\langle$  name of author $>$  This program comes with ABSOLUTELY NO WARRANTY; for details type `show w'. This is free software, and you are welcome to redistribute it under certain conditions; type `show c' for details.

The hypothetical commands `show w' and `show c' should show the appropriate parts of the General Public License. Of course, your program's commands might be different; for a GUI interface, you would use an "about box".

 You should also get your employer (if you work as a programmer) or school, if any, to sign a "copyright disclaimer" for the program, if necessary. For more information on this, and how to apply and follow the GNU GPL, see <https://www.gnu.org/licenses/>.

 The GNU General Public License does not permit incorporating your program into proprietary programs. If your program is a subroutine library, you may consider it more useful to permit linking proprietary applications with the library. If this is what you want to do, use the GNU Lesser General Public License instead of this License. But first, please read <https://www.gnu.org/philosophy/why-not-lgpl.html>.

## **1.627 acl 2.3.01**

### **1.627.1 Available under license :**

Most components of the "acl" package are licensed under Version 2.1 of the GNU Lesser General Public License (see COPYING.LGPL).

Some components (as annotated in the source) are licensed under Version 2 of the GNU General Public License (see below),

#### GNU GENERAL PUBLIC LICENSE Version 2, June 1991

Copyright (C) 1989, 1991 Free Software Foundation, Inc., 51 Franklin Street, Fifth Floor, Boston, MA 02110-1301 USA Everyone is permitted to copy and distribute verbatim copies of this license document, but changing it is not allowed.

----------------------------------------------------------------------

#### Preamble

 The licenses for most software are designed to take away your freedom to share and change it. By contrast, the GNU General Public License is intended to guarantee your freedom to share and change free software--to make sure the software is free for all its users. This General Public License applies to most of the Free Software Foundation's software and to any other program whose authors commit to using it. (Some other Free Software Foundation software is covered by the GNU Lesser General Public License instead.) You can apply it to your programs, too.

 When we speak of free software, we are referring to freedom, not price. Our General Public Licenses are designed to make sure that you have the freedom to distribute copies of free software (and charge for this service if you wish), that you receive source code or can get it if you want it, that you can change the software or use pieces of it in new free programs; and that you know you can do these things.

 To protect your rights, we need to make restrictions that forbid anyone to deny you these rights or to ask you to surrender the rights. These restrictions translate to certain responsibilities for you if you distribute copies of the software, or if you modify it.

 For example, if you distribute copies of such a program, whether gratis or for a fee, you must give the recipients all the rights that you have. You must make sure that they, too, receive or can get the

source code. And you must show them these terms so they know their rights.

We protect your rights with two steps: (1) copyright the software, and (2) offer you this license which gives you legal permission to copy, distribute and/or modify the software.

Also, for each author's protection and ours, we want to make certain

that everyone understands that there is no warranty for this free software. If the software is modified by someone else and passed on, we want its recipients to know that what they have is not the original, so that any problems introduced by others will not reflect on the original authors' reputations.

 Finally, any free program is threatened constantly by software patents. We wish to avoid the danger that redistributors of a free program will individually obtain patent licenses, in effect making the program proprietary. To prevent this, we have made it clear that any

patent must be licensed for everyone's free use or not licensed at all.

 The precise terms and conditions for copying, distribution and modification follow.

#### GNU GENERAL PUBLIC LICENSE TERMS AND CONDITIONS FOR COPYING, DISTRIBUTION AND MODIFICATION

 0. This License applies to any program or other work which contains a notice placed by the copyright holder saying it may be distributed under the terms of this General Public License. The "Program", below, refers to any such program or work, and a "work based on the Program" means either the Program or any derivative work under copyright law: that is to say, a work containing the Program or a portion of it, either verbatim or with modifications and/or translated into another language. (Hereinafter, translation is included without limitation in the term "modification".) Each licensee is addressed as "you".

Activities other than copying, distribution and modification are not covered by this License; they are outside its scope. The act of running the Program is not restricted, and the output from the Program is covered only if its contents constitute a work based on the Program (independent of having been made by running the Program). Whether that is true depends on what the Program does.

 1. You may copy and distribute verbatim copies of the Program's source code as you receive it, in any medium, provided that you conspicuously and appropriately publish on each copy an appropriate copyright notice and disclaimer of warranty; keep intact all the notices that refer to this License and to the absence of any warranty; and give any other recipients of the Program a copy of this License along with the Program.

You may charge a fee for the physical act of transferring a copy, and you may at your option offer warranty protection in exchange for a fee.

 2. You may modify your copy or copies of the Program or any portion of it, thus forming a work based on the Program, and copy and distribute such modifications or work under the terms of Section 1 above, provided that you also meet all of these conditions:

 a) You must cause the modified files to carry prominent notices stating that you changed the files and the date of any change.

 b) You must cause any work that you distribute or publish, that in whole or in part contains or is derived from the Program or any part thereof, to be licensed as a whole at no charge to all third parties under the terms of this License.

 c) If the modified program normally reads commands interactively when run, you must cause it, when started running for such interactive use in the most ordinary way, to print or display an announcement including an appropriate copyright notice and a notice that there is no warranty (or else, saying that you provide a warranty) and that users may redistribute the program under these conditions, and telling the user how to view a copy of this License. (Exception: if

the Program itself is interactive but

 does not normally print such an announcement, your work based on the Program is not required to print an announcement.)

These requirements apply to the modified work as a whole. If identifiable sections of that work are not derived from the Program, and can be reasonably considered independent and separate works in themselves, then this License, and its terms, do not apply to those sections when you distribute them as separate works. But when you distribute the same sections as part of a whole which is a work based on the Program, the distribution of the whole must be on the terms of this License, whose permissions for other licensees extend to the entire whole, and thus to each and every part regardless of who wrote it.

Thus, it is not the intent of this section to claim rights or contest your rights to work written entirely by you; rather, the intent is to exercise the right to control the distribution of derivative or collective works based on the Program.

In addition, mere aggregation of another work not based on the Program with the Program (or with a work based on the Program) on a volume of a storage or distribution medium does not bring the other work under the scope of this License.

3. You may copy and distribute the Program (or a work based on it,

under Section 2) in object code or executable form under the terms of Sections 1 and 2 above provided that you also do one of the following:

 a) Accompany it with the complete corresponding machine-readable source code, which must be distributed under the terms of Sections 1 and 2 above on a medium customarily used for software interchange; or,

 b) Accompany it with a written offer, valid for at least three years, to give any third party, for a charge no more than your cost of physically performing source distribution, a complete machine-readable copy of the corresponding source code, to be distributed under the terms of Sections 1 and 2 above on a medium customarily used for software interchange; or,

 c) Accompany it with the information you received as to the offer to distribute corresponding source code. (This alternative is allowed only for noncommercial distribution and only if you received the program in object code or executable form with such an offer, in accord with Subsection b above.)

The source code for a work means the preferred form of the work for making modifications to it. For an executable work, complete source code means all the source code for all modules it contains, plus any associated interface definition files, plus the scripts used to control compilation and installation of the executable. However, as a special exception, the source code distributed need not include anything that is normally distributed (in either source or binary form) with the major components (compiler, kernel, and so on) of the operating system on which the executable runs, unless that component

itself accompanies the executable.

If distribution of executable or object code is made by offering access to copy from a designated place, then offering equivalent access to copy the source code from the same place counts as distribution of the source code, even though third parties are not compelled to copy the source along with the object code.

 4. You may not copy, modify, sublicense, or distribute the Program except as expressly provided under this License. Any attempt otherwise to copy, modify, sublicense or distribute the Program is void, and will automatically terminate your rights under this License. However, parties who have received copies, or rights, from you under this License will not have their licenses terminated so long as such parties remain in full compliance.

5. You are not required to accept this License, since you have not

signed it. However, nothing else grants you permission to modify or distribute the Program or its derivative works. These actions are

prohibited by law if you do not accept this License. Therefore, by modifying or distributing the Program (or any work based on the Program), you indicate your acceptance of this License to do so, and all its terms and conditions for copying, distributing or modifying the Program or works based on it.

 6. Each time you redistribute the Program (or any work based on the Program), the recipient automatically receives a license from the original licensor to copy, distribute or modify the Program subject to these terms and conditions. You may not impose any further restrictions on the recipients' exercise of the rights granted herein. You are not responsible for enforcing compliance by third parties to this License.

 7. If, as a consequence of a court judgment or allegation of patent infringement or for any other reason (not limited to patent issues), conditions are imposed on you (whether by court order, agreement or otherwise) that contradict the conditions of this License, they do not

excuse you from the conditions of this License. If you cannot distribute so as to satisfy simultaneously your obligations under this License and any other pertinent obligations, then as a consequence you may not distribute the Program at all. For example, if a patent license would not permit royalty-free redistribution of the Program by all those who receive copies directly or indirectly through you, then the only way you could satisfy both it and this License would be to refrain entirely from distribution of the Program.

If any portion of this section is held invalid or unenforceable under any particular circumstance, the balance of the section is intended to apply and the section as a whole is intended to apply in other circumstances.

It is not the purpose of this section to induce you to infringe any patents or other property right claims or to contest validity of any such claims; this section has the sole purpose of protecting the integrity of the free software distribution

system, which is

implemented by public license practices. Many people have made generous contributions to the wide range of software distributed through that system in reliance on consistent application of that system; it is up to the author/donor to decide if he or she is willing to distribute software through any other system and a licensee cannot impose that choice.

This section is intended to make thoroughly clear what is believed to be a consequence of the rest of this License.

 8. If the distribution and/or use of the Program is restricted in certain countries either by patents or by copyrighted interfaces, the original copyright holder who places the Program under this License may add an explicit geographical distribution limitation excluding those countries, so that distribution is permitted only in or among countries not thus excluded. In such case, this License incorporates the limitation as if written in the body of this License.

 9. The Free Software Foundation may publish revised and/or new versions of the General Public License from time to time. Such new versions will be similar in spirit to the present version, but may differ in detail to address new problems or concerns.

Each version is given a distinguishing version number. If the Program specifies a version number of this License which applies to it and "any later version", you have the option of following the terms and conditions either of that version or of any later version published by the Free Software Foundation. If the Program does not specify a version number of this License, you may choose any version ever published by the Free Software Foundation.

 10. If you wish to incorporate parts of the Program into other free programs whose distribution conditions are different, write to the author to ask for permission. For software which is copyrighted by the Free Software Foundation, write to the Free Software Foundation; we sometimes make exceptions for this. Our decision will be guided by the two goals of preserving the free status of all derivatives of our free software and of promoting the sharing and reuse of software generally.

#### NO WARRANTY

 11. BECAUSE THE PROGRAM IS LICENSED FREE OF CHARGE, THERE IS NO WARRANTY FOR THE PROGRAM, TO THE EXTENT PERMITTED BY APPLICABLE LAW. EXCEPT WHEN OTHERWISE STATED IN WRITING THE COPYRIGHT HOLDERS AND/OR OTHER PARTIES PROVIDE THE PROGRAM "AS IS" WITHOUT WARRANTY OF ANY KIND, EITHER EXPRESSED OR IMPLIED, INCLUDING, BUT NOT LIMITED TO, THE IMPLIED WARRANTIES OF MERCHANTABILITY AND FITNESS FOR A PARTICULAR PURPOSE. THE ENTIRE RISK AS TO THE QUALITY AND PERFORMANCE OF THE PROGRAM IS WITH YOU. SHOULD THE PROGRAM PROVE DEFECTIVE, YOU ASSUME THE COST OF ALL NECESSARY SERVICING, REPAIR OR CORRECTION.

 12. IN NO EVENT UNLESS REQUIRED BY APPLICABLE LAW OR AGREED TO IN WRITING WILL ANY COPYRIGHT HOLDER, OR ANY OTHER PARTY WHO MAY MODIFY AND/OR

#### REDISTRIBUTE THE PROGRAM AS PERMITTED ABOVE, BE LIABLE TO YOU FOR DAMAGES,

INCLUDING ANY GENERAL, SPECIAL, INCIDENTAL OR CONSEQUENTIAL DAMAGES ARISING OUT OF THE USE OR INABILITY TO USE THE PROGRAM (INCLUDING BUT NOT LIMITED TO LOSS OF DATA OR DATA BEING RENDERED INACCURATE OR LOSSES SUSTAINED BY YOU OR THIRD PARTIES OR A FAILURE OF THE PROGRAM TO OPERATE WITH ANY OTHER PROGRAMS), EVEN IF SUCH HOLDER OR OTHER PARTY HAS BEEN ADVISED OF THE POSSIBILITY OF SUCH DAMAGES.

#### END OF TERMS AND CONDITIONS

 How to Apply These Terms to Your New Programs

 If you develop a new program, and you want it to be of the greatest possible use to the public, the best way to achieve this is to make it free software which everyone can redistribute and change under these terms.

 To do so, attach the following notices to the program. It is safest to attach them to the start of each source file to most effectively convey the exclusion of warranty; and each file should have at least the "copyright" line and a pointer to where the full notice is found.

<one

 line to give the program's name and a brief idea of what it does.> Copyright  $(C)$  <year > <name of author>

 This program is free software; you can redistribute it and/or modify it under the terms of the GNU General Public License as published by the Free Software Foundation; either version 2 of the License, or (at your option) any later version.

 This program is distributed in the hope that it will be useful, but WITHOUT ANY WARRANTY; without even the implied warranty of MERCHANTABILITY or FITNESS FOR A PARTICULAR PURPOSE. See the GNU General Public License for more details.

 You should have received a copy of the GNU General Public License along with this program; if not, write to the Free Software Foundation, Inc., 51 Franklin Street, Fifth Floor, Boston, MA 02110-1301 USA.

Also add information on how to contact you by electronic and paper mail.

If the program is interactive, make it output a short notice like this when it starts in an interactive mode:

 Gnomovision version 69, Copyright (C) year name of author Gnomovision comes with ABSOLUTELY NO WARRANTY; for details type `show w'.  This is free software, and you are welcome to redistribute it under certain conditions; type `show c' for details.

The hypothetical commands `show w' and `show c' should show the appropriate parts of the General Public License. Of course, the commands you use may be called something other than `show w' and `show c'; they could even be mouse-clicks or menu items--whatever suits your program.

You should also get your employer (if you work as a programmer) or your school, if any, to sign a "copyright disclaimer" for the program, if necessary. Here is a sample; alter the names:

 Yoyodyne, Inc., hereby disclaims all copyright interest in the program `Gnomovision' (which makes passes at compilers) written by James Hacker.

 <signature of Ty Coon>, 1 April 1989 Ty Coon, President of Vice

This General Public License

 does not permit incorporating your program into proprietary programs. If your program is a subroutine library, you may consider it more useful to permit linking proprietary applications with the library. If this is what you want to do, use the GNU Lesser General Public License instead of this License. Most components of the "acl" package are licensed under Version 2.1 of the GNU Lesser General Public License (see below). below.

Some components (as annotated in the source) are licensed under Version 2 of the GNU General Public License (see COPYING).

----------------------------------------------------------------------

 GNU LESSER GENERAL PUBLIC LICENSE Version 2.1, February 1999

Copyright (C) 1991, 1999 Free Software Foundation, Inc. 51 Franklin Street, Fifth Floor, Boston, MA 02110-1301 USA Everyone is permitted to copy and distribute verbatim copies of this license document, but changing it is not allowed.

[This is the first released version of the Lesser GPL. It also counts as the successor of the GNU Library Public License, version 2, hence the version number 2.1.]

 Preamble

The licenses for most software are designed to take away your

freedom to share and change it. By contrast, the GNU General Public Licenses are intended to guarantee your freedom to share and change free software--to make sure the software is free for all its users.

 This license, the Lesser General Public License, applies to some specially designated software packages--typically libraries--of the Free Software Foundation and other authors who decide to use it. You can use it too, but we suggest you first think carefully about whether this license or the ordinary General Public License is the better strategy to use in any particular case, based on the explanations below.

 When we speak of free software, we are referring to freedom of use, not price. Our General Public Licenses are designed to make sure that you have the freedom to distribute copies of free software (and charge for this service if you wish); that you receive source code or can get it if you want it; that you can change the software and use pieces of it in new free programs; and that you are informed that you can do these things.

 To protect your rights, we need to make restrictions that forbid

distributors to deny you these rights or to ask you to surrender these rights. These restrictions translate to certain responsibilities for you if you distribute copies of the library or if you modify it.

 For example, if you distribute copies of the library, whether gratis or for a fee, you must give the recipients all the rights that we gave you. You must make sure that they, too, receive or can get the source code. If you link other code with the library, you must provide complete object files to the recipients, so that they can relink them with the library after making changes to the library and recompiling it. And you must show them these terms so they know their rights.

We protect your rights with a two-step method: (1) we copyright the library, and (2) we offer you this license, which gives you legal permission to copy, distribute and/or modify the library.

 To protect each distributor, we want to make it very clear that there is no warranty for the free library. Also, if the library is modified by someone else and passed on, the recipients should know that what they have is not the original version, so that the original author's reputation will not be affected by problems that might be introduced by others.

 Finally, software patents pose a constant threat to the existence of any free program. We wish to make sure that a company cannot

effectively restrict the users of a free program by obtaining a restrictive license from a patent holder. Therefore, we insist that any patent license obtained for a version of the library must be consistent with the full freedom of use specified in this license.

 Most GNU software, including some libraries, is covered by the ordinary GNU General Public License. This license, the GNU Lesser General Public License, applies to certain designated libraries, and is quite different from the ordinary General Public License. We use this license for certain libraries in order to permit linking those libraries

into non-free programs.

 When a program is linked with a library, whether statically or using a shared library, the combination of the two is legally speaking a combined work, a derivative of the original library. The ordinary General Public License therefore permits such linking only if the entire combination fits its criteria of freedom. The Lesser General Public License permits more lax criteria for linking other code with the library.

 We call this license the "Lesser" General Public License because it does Less to protect the user's freedom than the ordinary General Public License. It also provides other free software developers Less of an advantage over competing non-free programs. These disadvantages are the reason we use the ordinary General Public License for many libraries. However, the Lesser license provides advantages in certain special circumstances.

 For example, on rare occasions, there may be a special need to encourage the widest possible use of a certain library, so that it becomes a de-facto standard. To achieve this, non-free programs must be allowed to use the library. A more frequent case is that a free library does the same job as widely used non-free libraries. In this case, there is little to gain by limiting the free library to free software only, so we use the Lesser General Public License.

 In other cases, permission to use a particular library in non-free programs enables a greater number of people to use a large body of free software. For example, permission to use the GNU C Library in non-free programs enables many more people to use the whole GNU operating system, as well as its variant, the GNU/Linux operating system.

 Although the Lesser General Public License is Less protective of the users' freedom, it does ensure that the user of a program that is linked with the Library has the freedom and the wherewithal to run

that program using a modified version of the Library.

 The precise terms and conditions for copying, distribution and modification follow. Pay close attention to the difference between a "work based on the library" and a "work that uses the library". The former contains code derived from the library, whereas the latter must be combined with the library in order to run.

#### GNU LESSER GENERAL PUBLIC LICENSE TERMS AND CONDITIONS FOR COPYING, DISTRIBUTION AND MODIFICATION

 0. This License Agreement applies to any software library or other program which contains a notice placed by the copyright holder or other authorized party saying it may be distributed under the terms of this Lesser General Public License (also called "this License"). Each licensee is addressed as "you".

 A "library" means a collection of software functions and/or data prepared so as to be conveniently linked with application programs (which use some of those functions and data) to form executables.

 The "Library", below, refers to any such software library or work which has been distributed under

these terms. A "work based on the

Library" means either the Library or any derivative work under copyright law: that is to say, a work containing the Library or a portion of it, either verbatim or with modifications and/or translated straightforwardly into another language. (Hereinafter, translation is included without limitation in the term "modification".)

 "Source code" for a work means the preferred form of the work for making modifications to it. For a library, complete source code means all the source code for all modules it contains, plus any associated interface definition files, plus the scripts used to control compilation and installation of the library.

 Activities other than copying, distribution and modification are not covered by this License; they are outside its scope. The act of running a program using the Library is not restricted, and output from such a program is covered only if its contents constitute a work based on the Library (independent of the use of the Library in a tool for writing it). Whether that is true depends on what the Library does and what the program that uses the Library does.

 1. You may copy and distribute verbatim copies of the Library's complete source code as you receive it, in any medium, provided that you conspicuously and appropriately publish on each copy an appropriate copyright notice and disclaimer of warranty; keep intact all the notices that refer to this License and to the absence of any warranty; and distribute a copy of this License along with the Library.

 You may charge a fee for the physical act of transferring a copy, and you may at your option offer warranty protection in exchange for a fee.

 2. You may modify your copy or copies of the Library or any portion of it, thus forming a work based on the Library, and copy and distribute such modifications or work under the terms of Section 1 above, provided that you also meet all of these conditions:

 a) The modified work must itself be a software library.

 b) You must cause the files modified to carry prominent notices stating that you changed the files and the date of any change.

 c) You must cause the whole of the work to be licensed at no charge to all third parties under the terms of this License.

 d) If a facility in the modified Library refers to a function or a table of data to be supplied by an application program that uses the facility, other than as an argument passed when the facility is invoked, then you must make a good faith effort to ensure that, in the event an application does not supply such function or table, the facility still operates, and performs whatever part of its purpose remains meaningful.

 (For example, a function in a library to compute square roots has a purpose that is entirely well-defined independent of the application. Therefore, Subsection 2d requires that any application-supplied function or table used by this function must

 be optional: if the application does not supply it, the square root function must still compute square roots.)

These requirements apply to the modified work as a whole. If identifiable sections of that work are not derived from the Library, and can be reasonably considered independent and separate works in themselves, then this License, and its terms, do not apply to those sections when you distribute them as separate works. But when you distribute the same sections as part of a whole which is a work based on the Library, the distribution of the whole must be on the terms of this License, whose permissions for other licensees extend to the

entire whole, and thus to each and every part regardless of who wrote it.

Thus, it is not the intent of this section to claim rights or contest your rights to work written entirely by you; rather, the intent is to exercise the right to control the distribution of derivative or collective works based on the Library.

#### In addition, mere

 aggregation of another work not based on the Library with the Library (or with a work based on the Library) on a volume of a storage or distribution medium does not bring the other work under the scope of this License.

 3. You may opt to apply the terms of the ordinary GNU General Public License instead of this License to a given copy of the Library. To do this, you must alter all the notices that refer to this License, so that they refer to the ordinary GNU General Public License, version 2, instead of to this License. (If a newer version than version 2 of the ordinary GNU General Public License has appeared, then you can specify that version instead if you wish.) Do not make any other change in these notices.

 Once this change is made in a given copy, it is irreversible for that copy, so the ordinary GNU General Public License applies to all subsequent copies and derivative works made from that copy.

 This option is useful when you wish to copy part of the code of the Library into a program that is not a library.

 4. You may copy and distribute the Library (or a portion or derivative of it, under Section 2) in object code or executable form under the terms of Sections 1 and 2 above provided that you accompany it with the complete corresponding machine-readable source code, which must be distributed under the terms of Sections 1 and 2 above on a medium customarily used for software interchange.

 If distribution of object code is made by offering access to copy from a designated place, then offering equivalent access to copy the source code from the same place satisfies the requirement to distribute the source code, even though third parties are not compelled to copy the source along with the object code.

 5. A program that contains no derivative of any portion of the Library, but is designed to work with the Library by being compiled or linked with it, is called a "work that uses the Library". Such a work, in isolation, is not a derivative work of

 the Library, and therefore falls outside the scope of this License.

 However, linking a "work that uses the Library" with the Library creates an executable that is a derivative of the Library (because it contains portions of the Library), rather than a "work that uses the library". The executable is therefore covered by this License. Section 6 states terms for distribution of such executables.

 When a "work that uses the Library" uses material from a header file that is part of the Library, the object code for the work may be a derivative work of the Library even though the source code is not. Whether this is true is especially significant if the work can be linked without the Library, or if the work is itself a library. The threshold for this to be true is not precisely defined by law.

 If such an object file uses only numerical parameters, data structure layouts and accessors, and small macros and small inline functions (ten lines or less in length), then the use of the object file

 is unrestricted, regardless of whether it is legally a derivative work. (Executables containing this object code plus portions of the Library will still fall under Section 6.)

 Otherwise, if the work is a derivative of the Library, you may distribute the object code for the work under the terms of Section 6. Any executables containing that work also fall under Section 6, whether or not they are linked directly with the Library itself.

 6. As an exception to the Sections above, you may also combine or link a "work that uses the Library" with the Library to produce a work containing portions of the Library, and distribute that work under terms of your choice, provided that the terms permit modification of the work for the customer's own use and reverse engineering for debugging such modifications.

 You must give prominent notice with each copy of the work that the Library is used in it and that the Library and its use are covered by this License. You must supply a copy of this License. If the work during execution displays copyright notices, you must include the copyright notice for the Library among them, as well as a reference

directing the user to the copy of this License. Also, you must do one of these things:

 a) Accompany the work with the complete corresponding machine-readable source code for the Library including whatever changes were used in the work (which must be distributed under

 Sections 1 and 2 above); and, if the work is an executable linked with the Library, with the complete machine-readable "work that uses the Library", as object code and/or source code, so that the user can modify the Library and then relink to produce a modified executable containing the modified Library. (It is understood that the user who changes the contents of definitions files in the Library will not necessarily be able to recompile the application to use the modified definitions.)

 b) Use a suitable shared library mechanism for linking with the

 Library. A suitable mechanism is one that (1) uses at run time a copy of the library already present on the user's computer system, rather than copying library functions into the executable, and (2) will operate properly with a modified version of the library, if the user installs one, as long as the modified version is interface-compatible with the version that the work was made with.

 c) Accompany the work with a written offer, valid for at least three years, to give the same user the materials specified in Subsection 6a, above, for a charge no more than the cost of performing this distribution.

 d) If distribution of the work is made by offering access to copy from a designated place, offer equivalent access to copy the above specified materials from the same place.

 e) Verify that the user has already received a copy of these materials or that you have already sent this user a copy.

 For an executable, the required form of the "work that uses the Library" must include any data and utility programs needed for reproducing the executable from it. However, as a special exception, the materials to be distributed need not include anything that is normally distributed (in either source or binary form) with the major components (compiler, kernel, and so on) of the operating system on which the executable runs, unless that component itself accompanies the executable.

 It may happen that this requirement contradicts the license restrictions of other proprietary libraries that do not normally accompany the operating system. Such a contradiction means you cannot use both them and the Library together in an executable that you distribute.

 7. You may place library facilities that are a work based on the Library side-by-side in a single library together with other library facilities not covered by this License, and distribute such a combined library, provided that the separate distribution of the work based on the Library and of the other library facilities is otherwise permitted, and provided that you do these two things:

 a) Accompany the combined library with a copy of the same work based on the Library, uncombined with any other library facilities. This must be distributed under the terms of the Sections above.

 b) Give prominent notice with the combined library of the fact that part of it is a work based on the Library, and explaining where to find the accompanying uncombined form of the same work.

 8. You may not copy, modify, sublicense, link with, or distribute the Library except as expressly provided under this License. Any attempt otherwise to copy, modify, sublicense, link with, or distribute the Library is void, and will automatically terminate your rights under this License. However, parties who have received copies, or rights, from you under this License will not have their licenses terminated so long as such parties remain in full compliance.

 9. You are not required to accept this License, since you have not signed it. However, nothing else grants you permission to modify or distribute the Library or its derivative works. These actions are prohibited by law if you do not accept this License. Therefore, by modifying or distributing the Library (or any work based on the Library), you indicate your acceptance of this License to do so, and all its terms and conditions for copying, distributing or modifying the Library or works based on it.

 10. Each time you redistribute the Library (or any work based on the Library), the recipient automatically receives a license from the original licensor to copy, distribute, link with or modify the Library subject to these terms and conditions. You may not impose any further restrictions on the recipients' exercise of the rights granted herein. You are not responsible for enforcing compliance by third parties with this License.

#### 11. If, as a consequence

 of a court judgment or allegation of patent infringement or for any other reason (not limited to patent issues), conditions are imposed on you (whether by court order, agreement or otherwise) that contradict the conditions of this License, they do not excuse you from the conditions of this License. If you cannot distribute so as to satisfy simultaneously your obligations under this

License and any other pertinent obligations, then as a consequence you may not distribute the Library at all. For example, if a patent license would not permit royalty-free redistribution of the Library by all those who receive copies directly or indirectly through you, then the only way you could satisfy both it and this License would be to refrain entirely from distribution of the Library.

If any portion of this section is held invalid or unenforceable under any particular circumstance, the balance of the section is intended to apply, and the section as a whole is intended to apply in other circumstances.

#### It

 is not the purpose of this section to induce you to infringe any patents or other property right claims or to contest validity of any such claims; this section has the sole purpose of protecting the integrity of the free software distribution system which is implemented by public license practices. Many people have made generous contributions to the wide range of software distributed through that system in reliance on consistent application of that system; it is up to the author/donor to decide if he or she is willing to distribute software through any other system and a licensee cannot impose that choice.

This section is intended to make thoroughly clear what is believed to be a consequence of the rest of this License.

 12. If the distribution and/or use of the Library is restricted in certain countries either by patents or by copyrighted interfaces, the original copyright holder who places the Library under this License may add an explicit geographical distribution limitation excluding those countries, so that distribution is permitted only in or among countries not thus excluded. In such case, this License incorporates the limitation as if written in the body of this License.

 13. The Free Software Foundation may publish revised and/or new versions of the Lesser General Public License from time to time. Such new versions will be similar in spirit to the present version, but may differ in detail to address new problems or concerns.

Each version is given a distinguishing version number. If the Library specifies a version number of this License which applies to it and "any later version", you have the option of following the terms and conditions either of that version or of any later version published by the Free Software Foundation. If the Library does not specify a license version number, you may choose any version ever published by the Free Software Foundation.

 14. If you wish to incorporate parts of the Library into other free programs

 whose distribution conditions are incompatible with these, write to the author to ask for permission. For software which is copyrighted by the Free Software Foundation, write to the Free Software Foundation; we sometimes make exceptions for this. Our decision will be guided by the two goals of preserving the free status of all derivatives of our free software and of promoting the sharing and reuse of software generally.

#### NO WARRANTY

 15. BECAUSE THE LIBRARY IS LICENSED FREE OF CHARGE, THERE IS NO WARRANTY FOR THE LIBRARY, TO THE EXTENT PERMITTED BY APPLICABLE LAW. EXCEPT WHEN OTHERWISE STATED IN WRITING THE COPYRIGHT HOLDERS AND/OR OTHER PARTIES PROVIDE THE LIBRARY "AS IS" WITHOUT WARRANTY OF ANY KIND, EITHER EXPRESSED OR IMPLIED, INCLUDING, BUT NOT LIMITED TO, THE IMPLIED WARRANTIES OF MERCHANTABILITY AND FITNESS FOR A PARTICULAR PURPOSE. THE ENTIRE RISK AS TO THE QUALITY AND PERFORMANCE OF THE LIBRARY IS WITH YOU. SHOULD THE LIBRARY PROVE DEFECTIVE, YOU ASSUME THE COST

OF ALL NECESSARY SERVICING, REPAIR OR CORRECTION.

 16. IN NO EVENT UNLESS REQUIRED BY APPLICABLE LAW OR AGREED TO IN WRITING WILL ANY COPYRIGHT HOLDER, OR ANY OTHER PARTY WHO MAY MODIFY AND/OR REDISTRIBUTE THE LIBRARY AS PERMITTED ABOVE, BE LIABLE TO YOU FOR DAMAGES, INCLUDING ANY GENERAL, SPECIAL, INCIDENTAL OR CONSEQUENTIAL DAMAGES ARISING OUT OF THE USE OR INABILITY TO USE THE LIBRARY (INCLUDING BUT NOT LIMITED TO LOSS OF DATA OR DATA BEING RENDERED INACCURATE OR LOSSES SUSTAINED BY YOU OR THIRD PARTIES OR A FAILURE OF THE LIBRARY TO OPERATE WITH ANY OTHER SOFTWARE), EVEN IF SUCH HOLDER OR OTHER PARTY HAS BEEN ADVISED OF THE POSSIBILITY OF SUCH DAMAGES.

#### END OF TERMS AND CONDITIONS

How to Apply These Terms to Your New Libraries

 If you develop a new library, and you want it to be of the greatest possible use to the public, we recommend making it free software that everyone can redistribute and change. You can do so by permitting redistribution under these terms (or, alternatively, under the terms of the ordinary General Public License).

 To apply these terms, attach the following notices to the library. It is safest to attach them to the start of each source file to most effectively convey the exclusion of warranty; and each file should have at least the "copyright" line and a pointer to where the full notice is found.

 <one line to give the library's name and a brief idea of what it does.> Copyright  $(C)$  <year > <name of author>

 This library is free software; you can redistribute it and/or modify it under the terms of the GNU Lesser General Public License as published by the Free Software Foundation; either version 2.1 of the License, or (at your option) any later version.

 This library is distributed in the hope that it will be useful, but WITHOUT ANY WARRANTY; without even the implied warranty of MERCHANTABILITY or FITNESS FOR A PARTICULAR PURPOSE. See the GNU Lesser General Public License for more details.

 You should have received a copy of the GNU Lesser General Public License along with this library; if not, write to the Free Software Foundation, Inc., 51 Franklin Street, Fifth Floor, Boston, MA 02110-1301 USA

Also add information on how to contact you by electronic and paper mail.

You should also get your employer (if you work as a programmer) or your school, if any, to sign a "copyright disclaimer" for the library, if necessary. Here is a sample; alter the names:

 Yoyodyne, Inc., hereby disclaims all copyright interest in the library `Frob' (a library for tweaking knobs) written by James Random Hacker.

 <signature of Ty Coon>, 1 April 1990 Ty Coon, President of Vice

That's all there is to it!

# **1.628 iputils 0210202**

## **1.628.1 Available under license :**

Redistribution and use in source and binary forms, with or without modification, are permitted provided that the following conditions are met:

1. Redistributions of source code must retain the above copyright notice, this list of conditions and the following disclaimer.

2. Redistributions in binary form must reproduce the above copyright notice, this list of conditions and the following disclaimer in the documentation and/or other materials provided with the distribution.

3. Neither the name of the copyright holder nor the names of its contributors may be used to endorse or promote

products derived from this software without specific prior written permission.

THIS SOFTWARE IS PROVIDED BY THE COPYRIGHT HOLDERS AND CONTRIBUTORS "AS IS" AND ANY EXPRESS OR IMPLIED WARRANTIES, INCLUDING, BUT NOT LIMITED TO, THE IMPLIED WARRANTIES OF MERCHANTABILITY AND FITNESS FOR A PARTICULAR PURPOSE ARE DISCLAIMED. IN NO EVENT SHALL THE COPYRIGHT HOLDER OR CONTRIBUTORS BE LIABLE FOR ANY DIRECT, INDIRECT,

 INCIDENTAL, SPECIAL, EXEMPLARY, OR CONSEQUENTIAL DAMAGES (INCLUDING, BUT NOT LIMITED TO, PROCUREMENT OF SUBSTITUTE GOODS OR SERVICES; LOSS OF USE, DATA, OR PROFITS; OR BUSINESS INTERRUPTION) HOWEVER CAUSED AND ON ANY THEORY OF LIABILITY, WHETHER IN CONTRACT, STRICT LIABILITY, OR TORT (INCLUDING NEGLIGENCE OR OTHERWISE) ARISING IN ANY WAY OUT OF THE USE OF THIS SOFTWARE, EVEN IF ADVISED OF THE POSSIBILITY OF SUCH DAMAGE.

 GNU GENERAL PUBLIC LICENSE Version 2, June 1991

Copyright (C) 1989, 1991 Free Software Foundation, Inc., 51 Franklin Street, Fifth Floor, Boston, MA 02110-1301 USA Everyone is permitted to copy and distribute verbatim copies of this license document, but changing it is not allowed.

#### Preamble

 The licenses for most software are designed to take away your freedom to share and change it. By contrast, the GNU General Public License is intended to guarantee your freedom to share and change free software--to make sure the software is free for all its users. This General Public License applies to most of the Free Software Foundation's software and to any other program whose authors commit to using it. (Some other Free Software Foundation software is covered by the GNU Lesser General Public License instead.) You can apply it to your programs, too.

 When we speak of free software, we are referring to freedom, not price.

 Our General Public Licenses are designed to make sure that you have the freedom to distribute copies of free software (and charge for this service if you wish), that you receive source code or can get it if you want it, that you can change the software or use pieces of it in new free programs; and that you know you can do these things.

 To protect your rights, we need to make restrictions that forbid anyone to deny you these rights or to ask you to surrender the rights. These restrictions translate to certain responsibilities for you if you distribute copies of the software, or if you modify it.

 For example, if you distribute copies of such a program, whether gratis or for a fee, you must give the recipients all the rights that

you have. You must make sure that they, too, receive or can get the source code. And you must show them these terms so they know their rights.

We protect your rights with two steps: (1) copyright the software, and (2) offer you this license which gives you legal permission to copy, distribute and/or modify the software.

 Also, for each author's protection and ours, we want to make certain that everyone understands that there is no warranty for this free software. If the software is modified by someone else and passed on, we want its recipients to know that what they have is not the original, so that any problems introduced by others will not reflect on the original authors' reputations.

 Finally, any free program is threatened constantly by software patents. We wish to avoid the danger that redistributors of a free program will individually obtain patent licenses, in effect making the program proprietary. To prevent this, we have made it clear that any patent must be licensed for everyone's free use or not licensed at all.

 The precise terms and conditions for copying, distribution and modification follow.

#### GNU GENERAL PUBLIC LICENSE TERMS AND CONDITIONS FOR COPYING, DISTRIBUTION AND MODIFICATION

 0. This License applies to any program or other work which contains a notice placed by the copyright holder saying it may be distributed under the terms of this General Public License. The "Program", below, refers to any such program or work, and a "work based on the Program" means either the Program or any derivative work under copyright law: that is to say, a work containing the Program or a portion of it, either verbatim or with modifications and/or translated into another language. (Hereinafter, translation is included without limitation in the term "modification".) Each licensee is addressed as "you".

Activities other than copying, distribution and modification are not covered by this License; they are outside its scope. The act of running the Program is not restricted, and the output from the Program is covered only if its contents constitute a work based on the Program (independent of having been made by running the Program). Whether that is true depends on what the Program does.

 1. You may copy and distribute verbatim copies of the Program's source code as you receive it, in any medium, provided that you

conspicuously and appropriately publish on each copy an appropriate copyright notice and disclaimer of warranty; keep intact all the notices that refer to this License and to the absence of any warranty; and give any other recipients of the Program a copy of this License along with the Program.

You may charge a fee for the physical act of transferring a copy, and you may at your option offer warranty protection in exchange for a fee.

 2. You may modify your copy or copies of the Program or any portion of it, thus forming a work based on the Program, and copy and distribute such modifications or work under the terms of Section 1 above, provided that you also meet all of these conditions:

 a) You must cause the modified files to carry prominent notices stating that you changed the files and the date of any change.

b) You must cause

 any work that you distribute or publish, that in whole or in part contains or is derived from the Program or any part thereof, to be licensed as a whole at no charge to all third parties under the terms of this License.

 c) If the modified program normally reads commands interactively when run, you must cause it, when started running for such interactive use in the most ordinary way, to print or display an announcement including an appropriate copyright notice and a notice that there is no warranty (or else, saying that you provide a warranty) and that users may redistribute the program under these conditions, and telling the user how to view a copy of this License. (Exception: if the Program itself is interactive but does not normally print such an announcement, your work based on the Program is not required to print an announcement.)

These requirements apply to the modified work as a whole. If identifiable sections of that work

are not derived from the Program,

and can be reasonably considered independent and separate works in themselves, then this License, and its terms, do not apply to those sections when you distribute them as separate works. But when you distribute the same sections as part of a whole which is a work based on the Program, the distribution of the whole must be on the terms of this License, whose permissions for other licensees extend to the entire whole, and thus to each and every part regardless of who wrote it.

Thus, it is not the intent of this section to claim rights or contest your rights to work written entirely by you; rather, the intent is to exercise the right to control the distribution of derivative or

collective works based on the Program.

In addition, mere aggregation of another work not based on the Program with the Program (or with a work based on the Program) on a volume of a storage or distribution medium does not bring the other work under the scope of this License.

 3. You may copy and distribute the Program (or a work based on it, under Section 2) in object code or executable form under the terms of Sections 1 and 2 above provided that you also do one of the following:

 a) Accompany it with the complete corresponding machine-readable source code, which must be distributed under the terms of Sections 1 and 2 above on a medium customarily used for software interchange; or,

 b) Accompany it with a written offer, valid for at least three years, to give any third party, for a charge no more than your cost of physically performing source distribution, a complete machine-readable copy of the corresponding source code, to be distributed under the terms of Sections 1 and 2 above on a medium customarily used for software interchange; or,

 c) Accompany it with the information you received as to the offer to distribute corresponding source code. (This alternative is allowed only for noncommercial distribution and only if you

 received the program in object code or executable form with such an offer, in accord with Subsection b above.)

The source code for a work means the preferred form of the work for making modifications to it. For an executable work, complete source code means all the source code for all modules it contains, plus any associated interface definition files, plus the scripts used to control compilation and installation of the executable. However, as a special exception, the source code distributed need not include anything that is normally distributed (in either source or binary form) with the major components (compiler, kernel, and so on) of the operating system on which the executable runs, unless that component itself accompanies the executable.

If distribution of executable or object code is made by offering access to copy from a designated place, then offering equivalent access to copy the source code from the same place counts as distribution of the source code, even though third parties are not compelled to copy the source along with the object code.

4. You may not copy, modify, sublicense, or distribute the Program

except as expressly provided under this License. Any attempt otherwise to copy, modify, sublicense or distribute the Program is void, and will automatically terminate your rights under this License. However, parties who have received copies, or rights, from you under this License will not have their licenses terminated so long as such parties remain in full compliance.

 5. You are not required to accept this License, since you have not signed it. However, nothing else grants you permission to modify or distribute the Program or its derivative works. These actions are prohibited by law if you do not accept this License. Therefore, by modifying or distributing the Program (or any work based on the Program), you indicate your acceptance of this License to do so, and all its terms and conditions for copying, distributing or modifying

the Program or works based on it.

 6. Each time you redistribute the Program (or any work based on the Program), the recipient automatically receives a license from the original licensor to copy, distribute or modify the Program subject to these terms and conditions. You may not impose any further restrictions on the recipients' exercise of the rights granted herein. You are not responsible for enforcing compliance by third parties to this License.

 7. If, as a consequence of a court judgment or allegation of patent infringement or for any other reason (not limited to patent issues), conditions are imposed on you (whether by court order, agreement or otherwise) that contradict the conditions of this License, they do not excuse you from the conditions of this License. If you cannot distribute so as to satisfy simultaneously your obligations under this License and any other pertinent obligations, then as a consequence you may not distribute the Program at all. For

example, if a patent

license would not permit royalty-free redistribution of the Program by all those who receive copies directly or indirectly through you, then the only way you could satisfy both it and this License would be to refrain entirely from distribution of the Program.

If any portion of this section is held invalid or unenforceable under any particular circumstance, the balance of the section is intended to apply and the section as a whole is intended to apply in other circumstances.

It is not the purpose of this section to induce you to infringe any patents or other property right claims or to contest validity of any such claims; this section has the sole purpose of protecting the integrity of the free software distribution system, which is

implemented by public license practices. Many people have made generous contributions to the wide range of software distributed through that system in reliance on consistent application of that system; it is up to the author/donor to decide if he or she is willing to distribute software through any other system and a licensee cannot impose that choice.

This section is intended to make thoroughly clear what is believed to be a consequence of the rest of this License.

 8. If the distribution and/or use of the Program is restricted in certain countries either by patents or by copyrighted interfaces, the original copyright holder who places the Program under this License may add an explicit geographical distribution limitation excluding those countries, so that distribution is permitted only in or among countries not thus excluded. In such case, this License incorporates the limitation as if written in the body of this License.

 9. The Free Software Foundation may publish revised and/or new versions of the General Public License from time to time. Such new versions will be similar in spirit to the present version, but may differ in detail to address new problems or concerns.

Each version is given a distinguishing

version number. If the Program

specifies a version number of this License which applies to it and "any later version", you have the option of following the terms and conditions either of that version or of any later version published by the Free Software Foundation. If the Program does not specify a version number of this License, you may choose any version ever published by the Free Software Foundation.

 10. If you wish to incorporate parts of the Program into other free programs whose distribution conditions are different, write to the author to ask for permission. For software which is copyrighted by the Free Software Foundation, write to the Free Software Foundation; we sometimes make exceptions for this. Our decision will be guided by the two goals of preserving the free status of all derivatives of our free software and of promoting the sharing and reuse of software generally.

#### NO WARRANTY

 11. BECAUSE THE PROGRAM IS LICENSED FREE OF CHARGE, THERE IS NO WARRANTY FOR THE PROGRAM, TO THE EXTENT PERMITTED BY APPLICABLE LAW. EXCEPT WHEN OTHERWISE STATED IN WRITING THE COPYRIGHT HOLDERS AND/OR OTHER PARTIES PROVIDE THE PROGRAM "AS IS" WITHOUT WARRANTY OF ANY KIND, EITHER EXPRESSED
OR IMPLIED, INCLUDING, BUT NOT LIMITED TO, THE IMPLIED WARRANTIES OF MERCHANTABILITY AND FITNESS FOR A PARTICULAR PURPOSE. THE ENTIRE RISK AS TO THE QUALITY AND PERFORMANCE OF THE PROGRAM IS WITH YOU. SHOULD THE PROGRAM PROVE DEFECTIVE, YOU ASSUME THE COST OF ALL NECESSARY SERVICING, REPAIR OR CORRECTION.

 12. IN NO EVENT UNLESS REQUIRED BY APPLICABLE LAW OR AGREED TO IN WRITING WILL ANY COPYRIGHT HOLDER, OR ANY OTHER PARTY WHO MAY MODIFY AND/OR REDISTRIBUTE THE PROGRAM AS PERMITTED ABOVE, BE LIABLE TO YOU FOR DAMAGES, INCLUDING ANY GENERAL, SPECIAL, INCIDENTAL OR CONSEQUENTIAL DAMAGES ARISING OUT OF THE USE OR INABILITY TO USE THE PROGRAM (INCLUDING BUT NOT LIMITED TO LOSS OF DATA OR DATA BEING RENDERED INACCURATE OR LOSSES SUSTAINED BY YOU OR

 THIRD PARTIES OR A FAILURE OF THE PROGRAM TO OPERATE WITH ANY OTHER PROGRAMS), EVEN IF SUCH HOLDER OR OTHER PARTY HAS BEEN ADVISED OF THE POSSIBILITY OF SUCH DAMAGES.

# END OF TERMS AND CONDITIONS

How to Apply These Terms to Your New Programs

 If you develop a new program, and you want it to be of the greatest possible use to the public, the best way to achieve this is to make it free software which everyone can redistribute and change under these terms.

 To do so, attach the following notices to the program. It is safest to attach them to the start of each source file to most effectively convey the exclusion of warranty; and each file should have at least the "copyright" line and a pointer to where the full notice is found.

 <one line to give the program's name and a brief idea of what it does.> Copyright  $(C)$  <year > <name of author>

 This program is free software; you can redistribute it and/or modify it under the terms of the GNU General Public License as published by the Free Software Foundation; either version 2 of the License, or (at your option) any later version.

 This program is distributed in the hope that it will be useful, but WITHOUT ANY WARRANTY; without even the implied warranty of MERCHANTABILITY or FITNESS FOR A PARTICULAR PURPOSE. See the GNU General Public License for more details.

 You should have received a copy of the GNU General Public License along with this program; if not, write to the Free Software Foundation, Inc., 51 Franklin Street, Fifth Floor, Boston, MA 02110-1301 USA.

Also add information on how to contact you by electronic and paper mail.

If the program is interactive, make it output a short notice like this when it starts in an interactive mode:

 Gnomovision version 69, Copyright (C) year name of author Gnomovision comes with ABSOLUTELY NO WARRANTY; for details type `show w'. This is free software, and you are welcome to redistribute it

under certain conditions; type `show c' for details.

The hypothetical commands `show w' and `show c' should show the appropriate parts of the General Public License. Of course, the commands you use may be called something other than `show w' and `show c'; they could even be mouse-clicks or menu items--whatever suits your program.

You should also get your employer (if you work as a programmer) or your school, if any, to sign a "copyright disclaimer" for the program, if necessary. Here is a sample; alter the names:

 Yoyodyne, Inc., hereby disclaims all copyright interest in the program `Gnomovision' (which makes passes at compilers) written by James Hacker.

 <signature of Ty Coon>, 1 April 1989 Ty Coon, President of Vice

This General Public License does not permit incorporating your program into proprietary programs. If your program is a subroutine library, you may consider it more useful to permit linking proprietary applications with the library. If this is what you want to do, use the GNU Lesser General Public License instead of this License. arping: GPL v2 or later clockdiff: BSD-3 ninfod: BSD-3 ping: BSD-3 rarp: GPL v2 or later rdisc: AS-IS, SUN MICROSYSTEMS license tftpd: BSD-3 tracepath: GPL v2 or later traceroute: BSD-3

Files containing license texts are available in Documentation directory. Copyright (C) 2002 USAGI/WIDE Project. All rights reserved.

Redistribution and use in source and binary forms, with or without modification, are permitted provided that the following conditions

are met:

- 1. Redistributions of source code must retain the above copyright notice, this list of conditions and the following disclaimer.
- 2. Redistributions in binary form must reproduce the above copyright notice, this list of conditions and the following disclaimer in the documentation and/or other materials provided with the distribution.
- 3. Neither the name of the project nor the names of its contributors may be used to endorse or promote products derived from this software without specific prior written permission.

THIS SOFTWARE IS PROVIDED BY THE PROJECT AND CONTRIBUTORS ``AS IS'' AND ANY EXPRESS OR IMPLIED WARRANTIES, INCLUDING, BUT NOT LIMITED TO, THE IMPLIED WARRANTIES OF MERCHANTABILITY AND FITNESS FOR A PARTICULAR PURPOSE ARE DISCLAIMED. IN NO EVENT SHALL THE PROJECT OR CONTRIBUTORS BE LIABLE

FOR ANY DIRECT, INDIRECT, INCIDENTAL, SPECIAL, EXEMPLARY, OR CONSEQUENTIAL DAMAGES (INCLUDING, BUT NOT LIMITED TO, PROCUREMENT OF SUBSTITUTE GOODS OR SERVICES; LOSS OF USE, DATA, OR PROFITS; OR BUSINESS INTERRUPTION) HOWEVER CAUSED AND ON ANY THEORY OF LIABILITY, WHETHER IN CONTRACT, STRICT LIABILITY, OR TORT (INCLUDING NEGLIGENCE OR OTHERWISE) ARISING IN ANY WAY OUT OF THE USE OF THIS SOFTWARE, EVEN IF ADVISED OF THE POSSIBILITY OF SUCH DAMAGE.

# **1.629 tzdata 2024a-1.el9**

# **1.629.1 Available under license :**

Unless specified below, all files in the tz code and data (including this LICENSE file) are in the public domain.

If the files date.c, newstrftime.3, and strftime.c are present, they contain material derived from BSD and use the BSD 3-clause license.

# **1.630 nss 3.90.0-6.el9\_3**

# **1.630.1 Available under license :**

NSS is available under the Mozilla Public License, version 2, a copy of which is below.

Note on GPL Compatibility

-------------------------

The MPL 2, section 3.3, permits you to combine NSS with code under the GNU General Public License (GPL) version 2, or any later version of that license, to make a Larger Work, and distribute the result under the GPL. The only condition is that you must also make NSS, and any changes you have made to it, available to recipients under the terms of the MPL 2 also.

Anyone who receives the combined code from you does not have to continue to dual licence in this way, and may, if they wish, distribute under the terms of either of the two licences - either the MPL alone or the GPL alone. However, we discourage people from distributing copies of NSS under the GPL alone, because it means that any improvements they make cannot be reincorporated into the main version of NSS. There is never a need to do this for license compatibility reasons.

Note on LGPL Compatibility

--------------------------

# The

 above also applies to combining MPLed code in a single library with code under the GNU Lesser General Public License (LGPL) version 2.1, or any later version of that license. If the LGPLed code and the MPLed code are not in the same library, then the copyleft coverage of the two licences does not overlap, so no issues arise.

Mozilla Public License Version 2.0

==================================

1. Definitions

--------------

1.1. "Contributor"

 means each individual or legal entity that creates, contributes to the creation of, or owns Covered Software.

# 1.2. "Contributor Version"

 means the combination of the Contributions of others (if any) used by a Contributor and that particular Contributor's Contribution.

1.3. "Contribution"

means Covered Software of a particular Contributor.

1.4. "Covered Software"

 means Source Code Form to which the initial Contributor has attached the notice in Exhibit A, the Executable Form

of such Source Code

 Form, and Modifications of such Source Code Form, in each case including portions thereof.

1.5. "Incompatible With Secondary Licenses" means

(a) that the initial Contributor has attached the notice described

in Exhibit B to the Covered Software; or

- (b) that the Covered Software was made available under the terms of version 1.1 or earlier of the License, but not also under the terms of a Secondary License.
- 1.6. "Executable Form" means any form of the work other than Source Code Form.
- 1.7. "Larger Work"

 means a work that combines Covered Software with other material, in a separate file or files, that is not Covered Software.

1.8. "License" means this document.

1.9. "Licensable"

 means having the right to grant, to the maximum extent possible, whether at the time of the initial grant or subsequently, any and all of the rights conveyed by this License.

1.10. "Modifications" means any

of the following:

- (a) any file in Source Code Form that results from an addition to, deletion from, or modification of the contents of Covered Software; or
- (b) any new file in Source Code Form that contains any Covered Software.

# 1.11. "Patent Claims" of a Contributor

 means any patent claim(s), including without limitation, method, process, and apparatus claims, in any patent Licensable by such Contributor that would be infringed, but for the grant of the License, by the making, using, selling, offering for sale, having made, import, or transfer of either its Contributions or its Contributor Version.

# 1.12. "Secondary License"

 means either the GNU General Public License, Version 2.0, the GNU Lesser General Public License, Version 2.1, the GNU Affero General Public License, Version 3.0, or any later versions of those licenses.

# 1.13. "Source Code Form"

means the form of the work preferred for making modifications.

# 1.14.

"You" (or "Your")

 means an individual or a legal entity exercising rights under this License. For legal entities, "You" includes any entity that controls, is controlled by, or is under common control with You. For purposes of this definition, "control" means (a) the power, direct or indirect, to cause the direction or management of such entity, whether by contract or otherwise, or (b) ownership of more than fifty percent (50%) of the outstanding shares or beneficial ownership of such entity.

2. License Grants and Conditions

--------------------------------

2.1. Grants

Each Contributor hereby grants You a world-wide, royalty-free, non-exclusive license:

(a) under intellectual property rights (other than patent or trademark) Licensable by such Contributor to use, reproduce, make available, modify, display, perform, distribute, and otherwise exploit its Contributions, either on an unmodified basis, with Modifications, or as

part of a Larger Work; and

(b) under Patent Claims of such Contributor to make, use, sell, offer for sale, have made, import, and otherwise transfer either its Contributions or its Contributor Version.

# 2.2. Effective Date

The licenses granted in Section 2.1 with respect to any Contribution become effective for each Contribution on the date the Contributor first distributes such Contribution.

2.3. Limitations on Grant Scope

The licenses granted in this Section 2 are the only rights granted under this License. No additional rights or licenses will be implied from the distribution or licensing of Covered Software under this License. Notwithstanding Section 2.1(b) above, no patent license is granted by a Contributor:

(a) for any code that a Contributor has removed from Covered Software; or

(b) for infringements caused by: (i) Your and any other third party's modifications of Covered Software, or (ii) the combination of its Contributions with other software (except as part of its Contributor Version); or

(c) under Patent Claims infringed by Covered Software in the absence of its Contributions.

This License does not grant any rights in the trademarks, service marks, or logos of any Contributor (except as may be necessary to comply with the notice requirements in Section 3.4).

2.4. Subsequent Licenses

No Contributor makes additional grants as a result of Your choice to distribute the Covered Software under a subsequent version of this License (see Section 10.2) or under the terms of a Secondary License (if permitted under the terms of Section 3.3).

2.5. Representation

Each Contributor represents that the Contributor believes its Contributions are its original creation(s) or it has sufficient rights to grant the rights to its Contributions conveyed by this License.

2.6. Fair Use

This License is not intended to limit any rights You have under applicable copyright doctrines of fair use, fair dealing, or other equivalents.

2.7. Conditions

Sections 3.1, 3.2, 3.3, and 3.4 are conditions of the licenses granted in Section 2.1.

3. Responsibilities

-------------------

3.1. Distribution of Source Form

All distribution of Covered Software in Source Code Form, including any Modifications that You create or to which You contribute, must be under the terms of this License. You must inform recipients that the Source Code Form of the Covered Software is governed by the terms of this License, and how they can obtain a copy of this License. You may not

attempt to alter or restrict the recipients' rights in the Source Code Form.

# 3.2. Distribution of Executable Form

# If You distribute Covered Software in Executable Form then:

- (a) such Covered Software must also be made available in Source Code Form, as described in Section 3.1, and You must inform recipients of the Executable Form how they can obtain a copy of such Source Code Form by reasonable means in a timely manner, at a charge no more than the cost of distribution to the recipient; and
- (b) You may distribute such Executable Form under the terms of this License, or sublicense it under different terms, provided that the license for the Executable Form does not attempt to limit or alter the recipients' rights in the Source Code Form under this License.

3.3. Distribution of a Larger Work

You may create and distribute a Larger Work under terms of Your choice, provided that You also comply with the requirements of this License for the Covered Software. If the Larger Work is a combination of Covered Software with a work governed by one or more Secondary Licenses, and the Covered Software is not Incompatible With Secondary Licenses, this License permits You to additionally distribute such Covered Software under the terms of such Secondary License(s), so that the recipient of the Larger Work may, at their option, further distribute the Covered Software under the terms of either this License or such Secondary License(s).

# 3.4.

**Notices** 

You may not remove or alter the substance of any license notices (including copyright notices, patent notices, disclaimers of warranty, or limitations of liability) contained within the Source Code Form of the Covered Software, except that You may alter any license notices to the extent required to remedy known factual inaccuracies.

# 3.5. Application of Additional Terms

You may choose to offer, and to charge a fee for, warranty, support, indemnity or liability obligations to one or more recipients of Covered Software. However, You may do so only on Your own behalf, and not on behalf of any Contributor. You must make it absolutely clear that any such warranty, support, indemnity, or liability obligation is offered by

You alone, and You hereby agree to indemnify every Contributor for any liability incurred by such Contributor as a result of warranty, support, indemnity or liability terms You offer. You may include additional disclaimers of warranty and limitations of liability specific to any jurisdiction.

4. Inability to Comply Due to Statute or Regulation ---------------------------------------------------

If it is impossible for You to comply with any of the terms of this License with respect to some or all of the Covered Software due to statute, judicial order, or regulation then You must: (a) comply with the terms of this License to the maximum extent possible; and (b) describe the limitations and the code they affect. Such description must be placed in a text file included with all distributions of the Covered Software under this License. Except to the extent prohibited by statute or regulation, such description must be sufficiently detailed for a recipient of ordinary skill to be able to understand it.

### 5. Termination

--------------

5.1. The rights granted under this License will terminate automatically if You fail to comply with any of its terms. However, if You become compliant, then the rights granted under this License from a particular Contributor

 are reinstated (a) provisionally, unless and until such Contributor explicitly and finally terminates Your grants, and (b) on an ongoing basis, if such Contributor fails to notify You of the non-compliance by some reasonable means prior to 60 days after You have come back into compliance. Moreover, Your grants from a particular Contributor are reinstated on an ongoing basis if such Contributor notifies You of the non-compliance by some reasonable means, this is the first time You have received notice of non-compliance with this License from such Contributor, and You become compliant prior to 30 days after Your receipt of the notice.

5.2. If You initiate litigation against any entity by asserting a patent infringement claim (excluding declaratory judgment actions, counter-claims, and cross-claims) alleging that a Contributor Version directly or indirectly infringes any patent, then the rights granted to You by any and all Contributors for the Covered Software under Section 2.1 of

this License shall terminate.

5.3. In the event of termination under Sections 5.1 or 5.2 above, all end user license agreements (excluding distributors and resellers) which have been validly granted by You or Your distributors under this License prior to termination shall survive termination.

\*\*\*\*\*\*\*\*\*\*\*\*\*\*\*\*\*\*\*\*\*\*\*\*\*\*\*\*\*\*\*\*\*\*\*\*\*\*\*\*\*\*\*\*\*\*\*\*\*\*\*\*\*\*\*\*\*\*\*\*\*\*\*\*\*\*\*\*\*\*\*\*  $*$ 6. Disclaimer of Warranty  $\mathcal{L}^{\text{max}}_{\text{max}}$  $*$ \* Covered Software is provided under this License on an "as is" \* \* basis, without warranty of any kind, either expressed, implied, or \* \* statutory, including, without limitation, warranties that the \* \* Covered Software is free of defects, merchantable, fit for a \* \* particular purpose or non-infringing. The entire risk as to the \* quality and performance of the Covered Software is with You. \* \* Should any Covered Software prove defective in any respect, You \* \* (not any Contributor) assume the cost of any necessary servicing, \* \* repair, or correction. This disclaimer of warranty constitutes an \* \* essential part of this License. No use of any Covered Software is \* \* authorized under this License except under this disclaimer. \*  $*$ \*\*\*\*\*\*\*\*\*\*\*\*\*\*\*\*\*\*\*\*\*\*\*\*\*\*\*\*\*\*\*\*\*\*\*\*\*\*\*\*\*\*\*\*\*\*\*\*\*\*\*\*\*\*\*\*\*\*\*\*\*\*\*\*\*\*\*\*\*\*\*\* \*\*\*\*\*\*\*\*\*\*\*\*\*\*\*\*\*\*\*\*\*\*\*\*\*\*\*\*\*\*\*\*\*\*\*\*\*\*\*\*\*\*\*\*\*\*\*\*\*\*\*\*\*\*\*\*\*\*\*\*\*\*\*\*\*\*\*\*\*\*\*\*  $*$ \* 7. Limitation of Liability \* \* -------------------------- \*  $*$ \* Under no circumstances and under no legal theory, whether tort \* \* (including negligence), contract, or otherwise, shall any \* \* Contributor, or anyone who distributes Covered Software as \* permitted above, be liable to You for any direct, indirect, \* special, incidental, or consequential damages of any character \* \* including, without limitation, damages for lost profits, loss of \* \* goodwill, work stoppage, computer failure or malfunction, or any \* \* and all other commercial damages or losses, even if such party \* \* shall have been informed of the possibility of such damages. This \* limitation of liability shall not apply to liability for death or  $*$ \* personal injury resulting from such party's negligence to the \* \* extent applicable law prohibits such limitation. Some \* jurisdictions do not allow the exclusion or limitation of \* incidental or consequential damages, so this exclusion and \* \* limitation may not apply to You. \*  $*$ \*\*\*\*\*\*\*\*\*\*\*\*\*\*\*\*\*\*\*\*\*\*\*\*\*\*\*\*\*\*\*\*\*\*\*\*\*\*\*\*\*\*\*\*\*\*\*\*\*\*\*\*\*\*\*\*\*\*\*\*\*\*\*\*\*\*\*\*\*\*\*\*

### 8. Litigation

-------------

Any litigation relating to this License may be brought only in the courts of a jurisdiction where the defendant maintains its principal place of business and such litigation shall be governed by laws of that jurisdiction, without reference to its conflict-of-law provisions. Nothing in this Section shall prevent a party's ability to bring cross-claims or counter-claims.

# 9. Miscellaneous

----------------

This License represents the complete agreement concerning the subject matter hereof. If any provision of this License is held to be unenforceable, such provision shall be reformed only to the extent necessary to make it enforceable. Any law or regulation which provides that the language of a contract shall be construed against the drafter shall

not be used to construe this License against a Contributor.

# 10. Versions of the License

---------------------------

# 10.1. New Versions

Mozilla Foundation is the license steward. Except as provided in Section 10.3, no one other than the license steward has the right to modify or publish new versions of this License. Each version will be given a distinguishing version number.

# 10.2. Effect of New Versions

You may distribute the Covered Software under the terms of the version of the License under which You originally received the Covered Software, or under the terms of any subsequent version published by the license steward.

# 10.3. Modified Versions

If you create software not governed by this License, and you want to create a new license for such software, you may create and use a modified version of this License if you rename the license and remove any references to the name of the license steward (except to note that such modified license differs from this License).

# 10.4. Distributing

 Source Code Form that is Incompatible With Secondary Licenses

If You choose to distribute Source Code Form that is Incompatible With Secondary Licenses under the terms of this version of the License, the notice described in Exhibit B of this License must be attached.

Exhibit A - Source Code Form License Notice -------------------------------------------

 This Source Code Form is subject to the terms of the Mozilla Public License, v. 2.0. If a copy of the MPL was not distributed with this file, You can obtain one at http://mozilla.org/MPL/2.0/.

If it is not possible or desirable to put the notice in a particular file, then You may include the notice in a location (such as a LICENSE file in a relevant directory) where a recipient would be likely to look for such a notice.

You may add additional accurate notices of copyright ownership.

Exhibit B - "Incompatible With Secondary Licenses" Notice ---------------------------------------------------------

 This Source Code Form is "Incompatible With Secondary Licenses", as defined by the Mozilla Public License, v. 2.0. Copyright 2005 Sun Microsystems, Inc. All rights reserved. Use is subject to license terms.

This Source Code Form is subject to the terms of the Mozilla Public License, v. 2.0. If a copy of the MPL was not distributed with this file, You can obtain one at http://mozilla.org/MPL/2.0/. This Source Code Form is subject to the terms of the Mozilla Public License, v. 2.0. If a copy of the MPL was not distributed with this file, You can obtain one at http://mozilla.org/MPL/2.0/. Mozilla Public License Version 2.0

==================================

# 1. Definitions

--------------

1.1. "Contributor"

 means each individual or legal entity that creates, contributes to the creation of, or owns Covered Software.

# 1.2. "Contributor Version"

means the combination of the Contributions of others (if any) used

by a Contributor and that particular Contributor's Contribution.

1.3. "Contribution"

means Covered Software of a particular Contributor.

1.4. "Covered Software"

 means Source Code Form to which the initial Contributor has attached the notice in Exhibit A, the Executable Form of such Source Code Form, and Modifications of such Source Code Form, in each case including portions thereof.

- 1.5. "Incompatible With Secondary Licenses" means
	- (a) that the initial Contributor has attached the notice described in Exhibit B to the Covered Software; or
	- (b) that the Covered Software was made available under the terms of

 version 1.1 or earlier of the License, but not also under the terms of a Secondary License.

1.6. "Executable Form"

means any form of the work other than Source Code Form.

1.7. "Larger Work"

 means a work that combines Covered Software with other material, in a separate file or files, that is not Covered Software.

1.8. "License" means this document.

1.9. "Licensable"

 means having the right to grant, to the maximum extent possible, whether at the time of the initial grant or subsequently, any and all of the rights conveyed by this License.

- 1.10. "Modifications" means any of the following:
	- (a) any file in Source Code Form that results from an addition to, deletion from, or modification of the contents of Covered Software; or
	- (b) any new file in Source Code Form that contains any Covered Software.
- 1.11. "Patent Claims" of a Contributor

 means any patent claim(s), including without limitation, method, process, and apparatus claims, in any patent Licensable by such Contributor that would be infringed, but for the grant of the License, by the making, using, selling, offering for sale, having made, import, or transfer of either its Contributions or its Contributor Version.

1.12. "Secondary License"

 means either the GNU General Public License, Version 2.0, the GNU Lesser General Public License, Version 2.1, the GNU Affero General Public License, Version 3.0, or any later versions of those licenses.

# 1.13. "Source Code Form"

means the form of the work preferred for making modifications.

# 1.14. "You" (or "Your")

 means an individual or a legal entity exercising rights under this License. For legal entities, "You" includes any entity that controls, is controlled by, or is under common control with You. For purposes of this definition, "control" means (a) the power, direct or indirect, to cause the direction or management of such entity, whether by contract or otherwise, or (b) ownership of more than fifty percent (50%) of the outstanding shares or beneficial ownership of such entity.

# 2. License Grants and Conditions

--------------------------------

# 2.1. Grants

Each Contributor hereby grants You a world-wide, royalty-free, non-exclusive license:

- (a) under intellectual property rights (other than patent or trademark) Licensable by such Contributor to use, reproduce, make available, modify, display, perform, distribute, and otherwise exploit its Contributions, either on an unmodified basis, with Modifications, or as part of a Larger Work; and
- (b) under Patent Claims of such Contributor to make, use, sell, offer for sale, have made, import, and otherwise transfer either its Contributions or its Contributor Version.

# 2.2. Effective Date

The licenses granted in Section 2.1 with respect to any Contribution become effective for each Contribution on the date the Contributor first distributes such Contribution.

2.3. Limitations on Grant Scope

The licenses granted in this Section 2 are the only rights granted under this License. No additional rights or licenses will be implied from the distribution or licensing of Covered Software under this License. Notwithstanding Section 2.1(b) above, no patent license is granted by a Contributor:

(a) for any code that a Contributor has removed from Covered Software; or

(b) for infringements caused by: (i) Your and any other third party's modifications of Covered Software, or (ii) the combination of its Contributions with other software (except as part of its Contributor Version); or

(c) under Patent Claims infringed by Covered Software in the absence of its Contributions.

This License does not grant any rights in the trademarks, service marks, or logos of any Contributor (except as may be necessary to comply with the notice requirements in Section 3.4).

2.4. Subsequent Licenses

No Contributor makes

 additional grants as a result of Your choice to distribute the Covered Software under a subsequent version of this License (see Section 10.2) or under the terms of a Secondary License (if permitted under the terms of Section 3.3).

2.5. Representation

Each Contributor represents that the Contributor believes its Contributions are its original creation(s) or it has sufficient rights to grant the rights to its Contributions conveyed by this License.

2.6. Fair Use

This License is not intended to limit any rights You have under applicable copyright doctrines of fair use, fair dealing, or other equivalents.

2.7. Conditions

Sections 3.1, 3.2, 3.3, and 3.4 are conditions of the licenses granted in Section 2.1.

3. Responsibilities

-------------------

3.1. Distribution of Source Form

All distribution of Covered Software in Source Code Form, including any Modifications that You create or to which You contribute, must be under the terms of this License. You must inform recipients that the Source

Code Form of the Covered Software is governed by the terms of this License, and how they can obtain a copy of this License. You may not attempt to alter or restrict the recipients' rights in the Source Code Form.

3.2. Distribution of Executable Form

If You distribute Covered Software in Executable Form then:

- (a) such Covered Software must also be made available in Source Code Form, as described in Section 3.1, and You must inform recipients of the Executable Form how they can obtain a copy of such Source Code Form by reasonable means in a timely manner, at a charge no more than the cost of distribution to the recipient; and
- (b) You may distribute such Executable Form under the terms of this License, or sublicense it under different terms, provided that the license for the Executable Form does not attempt to limit or alter the recipients' rights in the Source Code Form under this License.
- 3.3. Distribution of a Larger Work

You may create and distribute

a Larger Work under terms of Your choice,

provided that You also comply with the requirements of this License for the Covered Software. If the Larger Work is a combination of Covered Software with a work governed by one or more Secondary Licenses, and the Covered Software is not Incompatible With Secondary Licenses, this License permits You to additionally distribute such Covered Software under the terms of such Secondary License(s), so that the recipient of the Larger Work may, at their option, further distribute the Covered Software under the terms of either this License or such Secondary License(s).

3.4. Notices

You may not remove or alter the substance of any license notices (including copyright notices, patent notices, disclaimers of warranty, or limitations of liability) contained within the Source Code Form of the Covered Software, except that You may alter any license notices to the extent required to remedy known factual inaccuracies.

# 3.5. Application of Additional Terms

You may choose to offer, and to charge a fee for, warranty, support, indemnity or liability obligations to one or more recipients of Covered Software. However, You may do so only on Your own behalf, and not on behalf of any Contributor. You must make it absolutely clear that any such warranty, support, indemnity, or liability obligation is offered by You alone, and You hereby agree to indemnify every Contributor for any liability incurred by such Contributor as a result of warranty, support, indemnity or liability terms You offer. You may include additional disclaimers of warranty and limitations of liability specific to any jurisdiction.

4. Inability to Comply Due to Statute or Regulation

---------------------------------------------------

If it is impossible for You to comply with any of the terms of this License with respect to some or all of the Covered Software due to statute, judicial order, or regulation then You must: (a) comply with the terms of this License to the

maximum extent possible; and (b)

describe the limitations and the code they affect. Such description must be placed in a text file included with all distributions of the Covered Software under this License. Except to the extent prohibited by statute or regulation, such description must be sufficiently detailed for a recipient of ordinary skill to be able to understand it.

5. Termination

--------------

5.1. The rights granted under this License will terminate automatically if You fail to comply with any of its terms. However, if You become compliant, then the rights granted under this License from a particular Contributor are reinstated (a) provisionally, unless and until such Contributor explicitly and finally terminates Your grants, and (b) on an ongoing basis, if such Contributor fails to notify You of the non-compliance by some reasonable means prior to 60 days after You have come back into compliance. Moreover, Your grants from a particular Contributor are reinstated on an ongoing basis if such Contributor notifies You of the non-compliance by some reasonable means, this is the

first time You have received notice of non-compliance with this License from such Contributor, and You become compliant prior to 30 days after Your receipt of the notice.

5.2. If You initiate litigation against any entity by asserting a patent infringement claim (excluding declaratory judgment actions, counter-claims, and cross-claims) alleging that a Contributor Version directly or indirectly infringes any patent, then the rights granted to You by any and all Contributors for the Covered Software under Section 2.1 of this License shall terminate.

5.3. In the event of termination under Sections 5.1 or 5.2 above, all end user license agreements (excluding distributors and resellers) which have been validly granted by You or Your distributors under this License prior to termination shall survive termination.

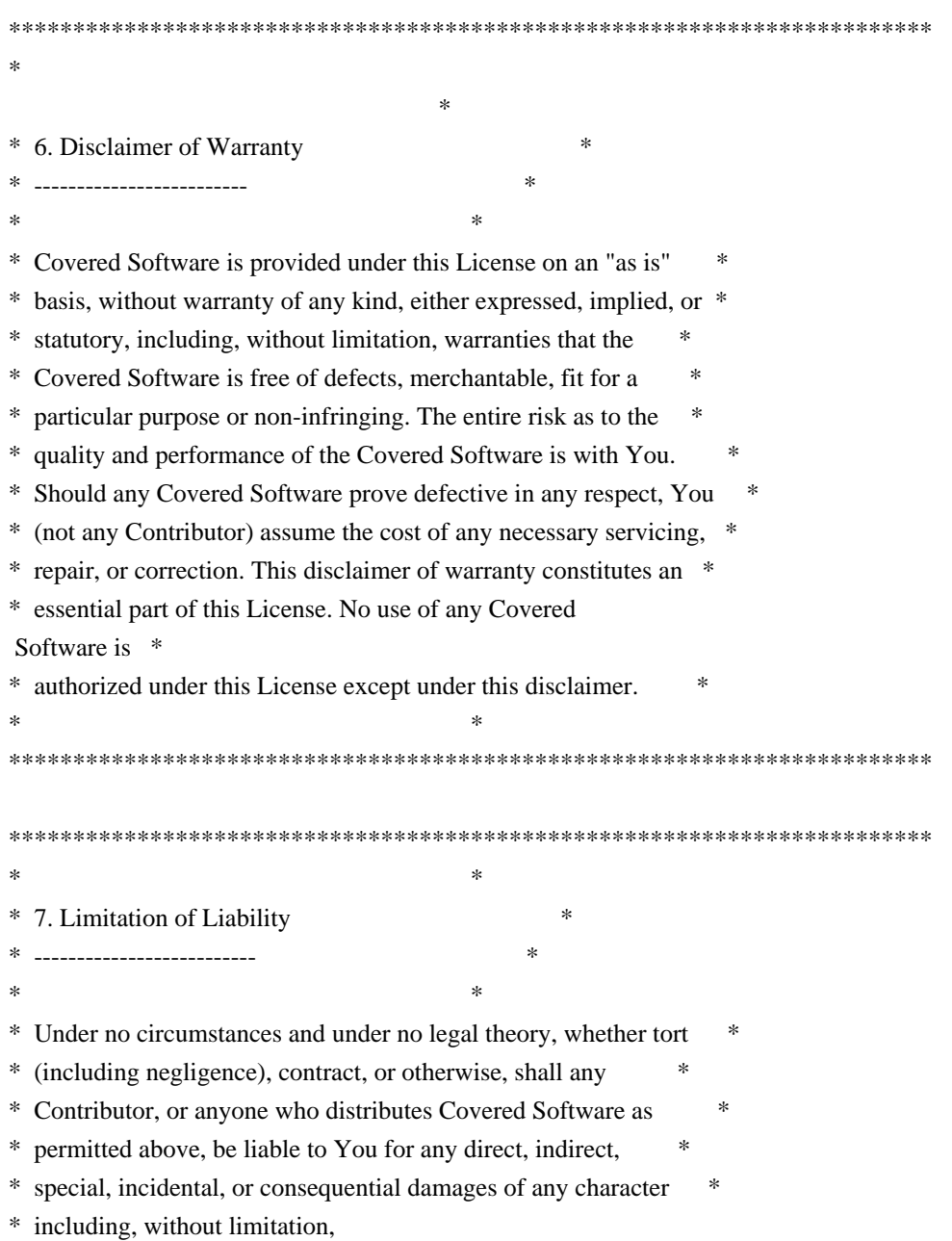

damages for lost profits, loss of  $*$ 

- \* goodwill, work stoppage, computer failure or malfunction, or any \*
- \* and all other commercial damages or losses, even if such party \*
- \* shall have been informed of the possibility of such damages. This \*
- \* limitation of liability shall not apply to liability for death or \*
- \* personal injury resulting from such party's negligence to the \*
- \* extent applicable law prohibits such limitation. Some \*
- \* jurisdictions do not allow the exclusion or limitation of \*
- \* incidental or consequential damages, so this exclusion and \*

\*\*\*\*\*\*\*\*\*\*\*\*\*\*\*\*\*\*\*\*\*\*\*\*\*\*\*\*\*\*\*\*\*\*\*\*\*\*\*\*\*\*\*\*\*\*\*\*\*\*\*\*\*\*\*\*\*\*\*\*\*\*\*\*\*\*\*\*\*\*\*\*

\* limitation may not apply to You. \*

 $*$ 

8. Litigation

-------------

Any litigation relating to this License may be brought only in the courts of a jurisdiction where the defendant maintains its principal place

 of business and such litigation shall be governed by laws of that jurisdiction, without reference to its conflict-of-law provisions. Nothing in this Section shall prevent a party's ability to bring cross-claims or counter-claims.

9. Miscellaneous

----------------

This License represents the complete agreement concerning the subject matter hereof. If any provision of this License is held to be unenforceable, such provision shall be reformed only to the extent necessary to make it enforceable. Any law or regulation which provides that the language of a contract shall be construed against the drafter shall not be used to construe this License against a Contributor.

10. Versions of the License

---------------------------

10.1. New Versions

Mozilla Foundation is the license steward. Except as provided in Section 10.3, no one other than the license steward has the right to modify or publish new versions of this License. Each version will be given a distinguishing version number.

10.2. Effect of New Versions

You may distribute the Covered Software under the terms of the version

of the License under which You originally received the Covered Software, or under the terms of any subsequent version published by the license steward.

# 10.3. Modified Versions

If you create software not governed by this License, and you want to create a new license for such software, you may create and use a modified version of this License if you rename the license and remove any references to the name of the license steward (except to note that such modified license differs from this License).

10.4. Distributing Source Code Form that is Incompatible With Secondary Licenses

If You choose to distribute Source Code Form that is Incompatible With Secondary Licenses under the terms of this version of the License, the notice described in Exhibit B of this License must be attached.

Exhibit A - Source Code Form License Notice -------------------------------------------

# This Source

 Code Form is subject to the terms of the Mozilla Public License, v. 2.0. If a copy of the MPL was not distributed with this file, You can obtain one at http://mozilla.org/MPL/2.0/.

If it is not possible or desirable to put the notice in a particular file, then You may include the notice in a location (such as a LICENSE file in a relevant directory) where a recipient would be likely to look for such a notice.

You may add additional accurate notices of copyright ownership.

Exhibit B - "Incompatible With Secondary Licenses" Notice ---------------------------------------------------------

 This Source Code Form is "Incompatible With Secondary Licenses", as defined by the Mozilla Public License, v. 2.0. Copyright 2008, Google Inc. All rights reserved.

Redistribution and use in source and binary forms, with or without modification, are permitted provided that the following conditions are met:

 \* Redistributions of source code must retain the above copyright notice, this list of conditions and the following disclaimer.

 \* Redistributions in binary form must reproduce the above copyright notice, this list of conditions and the following disclaimer in the documentation and/or other materials provided with the distribution.

 \* Neither the name of Google Inc. nor the names of its contributors may be used to endorse or promote products derived from this software without specific prior written permission.

THIS SOFTWARE IS PROVIDED BY THE COPYRIGHT HOLDERS AND CONTRIBUTORS "AS IS" AND ANY EXPRESS OR IMPLIED WARRANTIES, INCLUDING, BUT NOT LIMITED TO, THE IMPLIED WARRANTIES OF MERCHANTABILITY AND FITNESS FOR A PARTICULAR PURPOSE ARE DISCLAIMED. IN NO EVENT SHALL THE COPYRIGHT OWNER OR

 CONTRIBUTORS BE LIABLE FOR ANY DIRECT, INDIRECT, INCIDENTAL, SPECIAL, EXEMPLARY, OR CONSEQUENTIAL DAMAGES (INCLUDING, BUT NOT LIMITED TO, PROCUREMENT OF SUBSTITUTE GOODS OR SERVICES; LOSS OF USE, DATA, OR PROFITS; OR BUSINESS INTERRUPTION) HOWEVER CAUSED AND ON ANY THEORY OF LIABILITY, WHETHER IN CONTRACT, STRICT LIABILITY, OR TORT (INCLUDING NEGLIGENCE OR OTHERWISE) ARISING IN ANY WAY OUT OF THE USE OF THIS SOFTWARE, EVEN IF ADVISED OF THE POSSIBILITY OF SUCH DAMAGE. Copyright (c) 2006, CRYPTOGAMS by <appro@openssl.org> All rights reserved.

Redistribution and use in source and binary forms, with or without modification, are permitted provided that the following conditions are met:

 \* Redistributions of source code must retain copyright notices, this list of conditions and the following disclaimer.

 \* Redistributions in binary form must reproduce the above copyright notice, this list of conditions and the following disclaimer in the documentation and/or other materials provided with the distribution.

 \* Neither the name of the CRYPTOGAMS nor the names of its copyright holder and contributors may be used to endorse or promote products derived from this software without specific prior written permission.

ALTERNATIVELY, provided that this notice is retained in full, this product may be distributed under the terms of the GNU General Public License (GPL), in which case the provisions of the GPL apply INSTEAD OF those given above.

# **THIS**

 SOFTWARE IS PROVIDED BY THE COPYRIGHT HOLDER AND CONTRIBUTORS "AS IS" AND ANY EXPRESS OR IMPLIED WARRANTIES, INCLUDING, BUT NOT

LIMITED TO, THE IMPLIED WARRANTIES OF MERCHANTABILITY AND FITNESS FOR A PARTICULAR PURPOSE ARE DISCLAIMED. IN NO EVENT SHALL THE COPYRIGHT OWNER OR CONTRIBUTORS BE LIABLE FOR ANY DIRECT, INDIRECT, INCIDENTAL, SPECIAL, EXEMPLARY, OR CONSEQUENTIAL DAMAGES (INCLUDING, BUT NOT LIMITED TO, PROCUREMENT OF SUBSTITUTE GOODS OR SERVICES; LOSS OF USE, DATA, OR PROFITS; OR BUSINESS INTERRUPTION) HOWEVER CAUSED AND ON ANY THEORY OF LIABILITY, WHETHER IN CONTRACT, STRICT LIABILITY, OR TORT (INCLUDING NEGLIGENCE OR OTHERWISE) ARISING IN ANY WAY OUT OF THE USE OF THIS SOFTWARE, EVEN IF ADVISED OF THE POSSIBILITY OF SUCH DAMAGE. Copyright notice:

(C) 1995-2022 Jean-loup Gailly and Mark Adler

 This software is provided 'as-is', without any express or implied warranty. In no event will the authors be held liable for any damages arising from the use of this software.

 Permission is granted to anyone to use this software for any purpose, including commercial applications, and to alter it and redistribute it freely, subject to the following restrictions:

- 1. The origin of this software must not be misrepresented; you must not claim that you wrote the original software. If you use this software in a product, an acknowledgment in the product documentation would be appreciated but is not required.
- 2. Altered source versions must be plainly marked as such, and must not be misrepresented as being the original software.

3. This notice may not be removed or altered from any source distribution.

 Jean-loup Gailly Mark Adler jloup@gzip.org madler@alumni.caltech.edu Within this directory, each of the file listed below is licensed under the terms given in the file LICENSE-MPL, also in this directory.

basecvt.pod gcd.pod invmod.pod isprime.pod lap.pod mpi-test.pod prime.txt prng.pod # This file contains a list of people who've made non-trivial # contribution to the Google C++ Testing Framework project. People # who commit code to the project are encouraged to add their names # here. Please keep the list sorted by first names.

Ajay Joshi  $\langle$ jaj@google.com>

Balzs Dn <br/> <br/>balazs.dan@gmail.com> Benoit Sigoure <tsuna@google.com> Bharat Mediratta <br/>bharat@menalto.com> Bogdan Piloca <boo@google.com> Chandler Carruth <chandlerc@google.com> Chris Prince <cprince@google.com> Chris Taylor <taylorc@google.com> Dan Egnor <egnor@google.com> Dave MacLachlan <dmaclach@gmail.com> David Anderson <danderson@google.com> Dean Sturtevant Eric Roman <eroman@chromium.org> Gene Volovich <gv@cite.com> Hady Zalek <hady.zalek@gmail.com> Hal Burch <gmock@hburch.com> Jeffrey Yasskin <jyasskin@google.com> Jim Keller <jimkeller@google.com> Joe Walnes <joe@truemesh.com> Jon Wray <jwray@google.com> Ji Sigursson <joi@google.com> Keir Mierle <mierle@gmail.com> Keith Ray <keith.ray@gmail.com> Kenton Varda <kenton@google.com> Kostya Serebryany <kcc@google.com> Krystian Kuzniarek <krystian.kuzniarek@gmail.com> Lev Makhlis Manuel Klimek <klimek@google.com> Mario Tanev <radix@google.com> Mark Paskin Markus Heule <markus.heule@gmail.com> Matthew Simmons <simmonmt@acm.org> Mika Raento <mikie@iki.fi> Mike Bland <mbland@google.com> Mikls Fazekas <mfazekas@szemafor.com> Neal Norwitz <nnorwitz@gmail.com> Nermin Ozkiranartli <nermin@google.com> Owen Carlsen <ocarlsen@google.com> Paneendra Ba <paneendra@google.com> Pasi Valminen <pasi.valminen@gmail.com> Patrick Hanna <phanna@google.com> Patrick Riley <pfr@google.com> Paul Menage <menage@google.com> Peter Kaminski <piotrk@google.com> Piotr Kaminski <piotrk@google.com> Preston Jackson <preston.a.jackson@gmail.com> Rainer Klaffenboeck <rainer.klaffenboeck@dynatrace.com> Russ Cox <rsc@google.com>

Russ Rufer <russ@pentad.com> Sean Mcafee <eefacm@gmail.com> Sigurur sgeirsson <siggi@google.com> Sverre Sundsdal <sundsdal@gmail.com> Takeshi Yoshino <tyoshino@google.com> **Tracy**  Bialik <tracy@pentad.com> Vadim Berman <vadimb@google.com> Vlad Losev <vladl@google.com> Wolfgang Klier <wklier@google.com> Zhanyong Wan <wan@google.com>

# **1.631 nss 4.35.0-6.el9\_3**

# **1.631.1 Available under license :**

NSS is available under the Mozilla Public License, version 2, a copy of which is below.

Note on GPL Compatibility

-------------------------

The MPL 2, section 3.3, permits you to combine NSS with code under the GNU General Public License (GPL) version 2, or any later version of that license, to make a Larger Work, and distribute the result under the GPL. The only condition is that you must also make NSS, and any changes you have made to it, available to recipients under the terms of the MPL 2 also.

Anyone who receives the combined code from you does not have to continue to dual licence in this way, and may, if they wish, distribute under the terms of either of the two licences - either the MPL alone or the GPL alone. However, we discourage people from distributing copies of NSS under the GPL alone, because it means that any improvements they make cannot be reincorporated into the main version of NSS. There is never a need to do this for license compatibility reasons.

Note on LGPL Compatibility --------------------------

# The

 above also applies to combining MPLed code in a single library with code under the GNU Lesser General Public License (LGPL) version 2.1, or any later version of that license. If the LGPLed code and the MPLed code are not in the same library, then the copyleft coverage of the two licences does not overlap, so no issues arise.

Mozilla Public License Version 2.0

# 1. Definitions

--------------

# 1.1. "Contributor"

 means each individual or legal entity that creates, contributes to the creation of, or owns Covered Software.

# 1.2. "Contributor Version"

 means the combination of the Contributions of others (if any) used by a Contributor and that particular Contributor's Contribution.

1.3. "Contribution"

means Covered Software of a particular Contributor.

# 1.4. "Covered Software"

 means Source Code Form to which the initial Contributor has attached the notice in Exhibit A, the Executable Form

of such Source Code

 Form, and Modifications of such Source Code Form, in each case including portions thereof.

- 1.5. "Incompatible With Secondary Licenses" means
	- (a) that the initial Contributor has attached the notice described in Exhibit B to the Covered Software; or
	- (b) that the Covered Software was made available under the terms of version 1.1 or earlier of the License, but not also under the terms of a Secondary License.

# 1.6. "Executable Form"

means any form of the work other than Source Code Form.

1.7. "Larger Work"

 means a work that combines Covered Software with other material, in a separate file or files, that is not Covered Software.

### 1.8. "License"

means this document.

## 1.9. "Licensable"

 means having the right to grant, to the maximum extent possible, whether at the time of the initial grant or subsequently, any and all of the rights conveyed by this License.

1.10. "Modifications" means any of the following:

- (a) any file in Source Code Form that results from an addition to, deletion from, or modification of the contents of Covered Software; or
- (b) any new file in Source Code Form that contains any Covered Software.

1.11. "Patent Claims" of a Contributor means any patent claim(s), including without limitation, method, process, and apparatus claims, in any patent Licensable by such Contributor that would be infringed, but for the grant of the License, by the making, using, selling, offering for sale, having made, import, or transfer of either its Contributions or its

Contributor Version.

1.12. "Secondary License"

 means either the GNU General Public License, Version 2.0, the GNU Lesser General Public License, Version 2.1, the GNU Affero General Public License, Version 3.0, or any later versions of those licenses.

1.13. "Source Code Form"

means the form of the work preferred for making modifications.

1.14.

"You" (or "Your")

 means an individual or a legal entity exercising rights under this License. For legal entities, "You" includes any entity that controls, is controlled by, or is under common control with You. For purposes of this definition, "control" means (a) the power, direct or indirect, to cause the direction or management of such entity, whether by contract or otherwise, or (b) ownership of more than fifty percent (50%) of the outstanding shares or beneficial ownership of such entity.

2. License Grants and Conditions

--------------------------------

2.1. Grants

Each Contributor hereby grants You a world-wide, royalty-free, non-exclusive license:

(a) under intellectual property rights (other than patent or trademark)

 Licensable by such Contributor to use, reproduce, make available, modify, display, perform, distribute, and otherwise exploit its Contributions, either on an unmodified basis, with Modifications, or as

part of a Larger Work; and

(b) under Patent Claims of such Contributor to make, use, sell, offer for sale, have made, import, and otherwise transfer either its Contributions or its Contributor Version.

2.2. Effective Date

The licenses granted in Section 2.1 with respect to any Contribution become effective for each Contribution on the date the Contributor first distributes such Contribution.

2.3. Limitations on Grant Scope

The licenses granted in this Section 2 are the only rights granted under this License. No additional rights or licenses will be implied from the distribution or licensing of Covered Software under this License. Notwithstanding Section 2.1(b) above, no patent license is granted by a Contributor:

(a) for any code that a Contributor has removed from Covered Software; or

(b) for infringements caused by: (i) Your and any other third party's modifications of Covered Software, or (ii) the combination of its Contributions with other software (except as part of its Contributor Version); or

(c) under Patent Claims infringed by Covered Software in the absence of its Contributions.

This License does not grant any rights in the trademarks, service marks, or logos of any Contributor (except as may be necessary to comply with the notice requirements in Section 3.4).

2.4. Subsequent Licenses

No Contributor makes additional grants as a result of Your choice to distribute the Covered Software under a subsequent version of this License (see Section 10.2) or under the terms of a Secondary License (if permitted under the terms of Section 3.3).

2.5. Representation

Each Contributor represents that the Contributor believes its Contributions are its original creation(s) or it has sufficient rights to grant the rights to its Contributions conveyed by this License.

2.6. Fair Use

This License is not intended to limit any rights You have under applicable copyright doctrines of fair use, fair dealing, or other equivalents.

# 2.7. Conditions

Sections 3.1, 3.2, 3.3, and 3.4 are conditions of the licenses granted in Section 2.1.

# 3. Responsibilities

-------------------

3.1. Distribution of Source Form

All distribution of Covered Software in Source Code Form, including any Modifications that You create or to which You contribute, must be under the terms of this License. You must inform recipients that the Source Code Form of the Covered Software is governed by the terms of this License, and how they can obtain a copy of this License. You may not attempt to alter or restrict the recipients' rights in the Source Code Form.

3.2. Distribution of Executable Form

If You distribute Covered Software in Executable Form then:

(a) such Covered Software must also be made available in Source Code Form, as described in Section 3.1, and You must inform recipients of the Executable Form how they can obtain a copy of such Source Code Form by reasonable means in a timely manner, at a charge no more than the cost of

distribution to the recipient; and

(b) You may distribute such Executable Form under the terms of this License, or sublicense it under different terms, provided that the license for the Executable Form does not attempt to limit or alter the recipients' rights in the Source Code Form under this License.

3.3. Distribution of a Larger Work

You may create and distribute a Larger Work under terms of Your choice, provided that You also comply with the requirements of this License for the Covered Software. If the Larger Work is a combination of Covered Software with a work governed by one or more Secondary Licenses, and the Covered Software is not Incompatible With Secondary Licenses, this License permits You to additionally distribute such Covered Software under the terms of such Secondary License(s), so that the recipient of the Larger Work may, at their option, further distribute the Covered Software under the terms of either this License or such Secondary License(s).

# 3.4.

**Notices** 

You may not remove or alter the substance of any license notices (including copyright notices, patent notices, disclaimers of warranty, or limitations of liability) contained within the Source Code Form of the Covered Software, except that You may alter any license notices to the extent required to remedy known factual inaccuracies.

3.5. Application of Additional Terms

You may choose to offer, and to charge a fee for, warranty, support, indemnity or liability obligations to one or more recipients of Covered Software. However, You may do so only on Your own behalf, and not on behalf of any Contributor. You must make it absolutely clear that any such warranty, support, indemnity, or liability obligation is offered by You alone, and You hereby agree to indemnify every Contributor for any liability incurred by such Contributor as a result of warranty, support, indemnity or liability terms You offer. You may include additional disclaimers of warranty and limitations of liability specific to any jurisdiction.

4. Inability to Comply Due to Statute or Regulation ---------------------------------------------------

If it is impossible for You to comply with any of the terms of this License with respect to some or all of the Covered Software due to statute, judicial order, or regulation then You must: (a) comply with the terms of this License to the maximum extent possible; and (b) describe the limitations and the code they affect. Such description must be placed in a text file included with all distributions of the Covered Software under this License. Except to the extent prohibited by statute or regulation, such description must be sufficiently detailed for a recipient of ordinary skill to be able to understand it.

# 5. Termination

5.1. The rights granted under this License will terminate automatically if You fail to comply with any of its terms. However, if You become compliant, then the rights granted under this License from a particular Contributor

 are reinstated (a) provisionally, unless and until such Contributor explicitly and finally terminates Your grants, and (b) on an ongoing basis, if such Contributor fails to notify You of the non-compliance by some reasonable means prior to 60 days after You have come back into compliance. Moreover, Your grants from a particular Contributor are reinstated on an ongoing basis if such Contributor notifies You of the non-compliance by some reasonable means, this is the first time You have received notice of non-compliance with this License from such Contributor, and You become compliant prior to 30 days after Your receipt of the notice.

5.2. If You initiate litigation against any entity by asserting a patent infringement claim (excluding declaratory judgment actions, counter-claims, and cross-claims) alleging that a Contributor Version directly or indirectly infringes any patent, then the rights granted to You by any and all Contributors for the Covered Software under Section 2.1 of

this License shall terminate.

--------------

5.3. In the event of termination under Sections 5.1 or 5.2 above, all end user license agreements (excluding distributors and resellers) which have been validly granted by You or Your distributors under this License prior to termination shall survive termination.

\*\*\*\*\*\*\*\*\*\*\*\*\*\*\*\*\*\*\*\*\*\*\*\*\*\*\*\*\*\*\*\*\*\*\*\*\*\*\*\*\*\*\*\*\*\*\*\*\*\*\*\*\*\*\*\*\*\*\*\*\*\*\*\*\*\*\*\*\*\*\*\*  $*$ \* 6. Disclaimer of Warranty \* \* ------------------------- \*  $*$ \* Covered Software is provided under this License on an "as is" \* \* basis, without warranty of any kind, either expressed, implied, or \* \* statutory, including, without limitation, warranties that the \* \* Covered Software is free of defects, merchantable, fit for a \* \* particular purpose or non-infringing. The entire risk as to the \* quality and performance of the Covered Software is with You. \* \* Should any Covered Software prove defective in any respect, You \* \* (not any Contributor) assume the cost of any necessary servicing, \* \* repair, or correction. This disclaimer of warranty constitutes an \* \* essential part of this License. No use of any Covered Software is \* \* authorized under this License except under this disclaimer. \*  $*$ 

\*\*\*\*\*\*\*\*\*\*\*\*\*\*\*\*\*\*\*\*\*\*\*\*\*\*\*\*\*\*\*\*\*\*\*\*\*\*\*\*\*\*\*\*\*\*\*\*\*\*\*\*\*\*\*\*\*\*\*\*\*\*\*\*\*\*\*\*\*\*\*\* \*\*\*\*\*\*\*\*\*\*\*\*\*\*\*\*\*\*\*\*\*\*\*\*\*\*\*\*\*\*\*\*\*\*\*\*\*\*\*\*\*\*\*\*\*\*\*\*\*\*\*\*\*\*\*\*\*\*\*\*\*\*\*\*\*\*\*\*\*\*\*\*  $*$ \* 7. Limitation of Liability \*  $*$  -------------------------- $*$ \* Under no circumstances and under no legal theory, whether tort \* \* (including negligence), contract, or otherwise, shall any \* \* Contributor, or anyone who distributes Covered Software as \* permitted above, be liable to You for any direct, indirect, \* special, incidental, or consequential damages of any character \* \* including, without limitation, damages for lost profits, loss of \* \* goodwill, work stoppage, computer failure or malfunction, or any \* \* and all other commercial damages or losses, even if such party \* \* shall have been informed of the possibility of such damages. This \* \* limitation of liability shall not apply to liability for death or \* \* personal injury resulting from such party's negligence to the \* \* extent applicable law prohibits such limitation. Some \* \* jurisdictions do not allow the exclusion or limitation of \* \* incidental or consequential damages, so this exclusion and \* \* limitation may not apply to You.  $*$  $*$ \*\*\*\*\*\*\*\*\*\*\*\*\*\*\*\*\*\*\*\*\*\*\*\*\*\*\*\*\*\*\*\*\*\*\*\*\*\*\*\*\*\*\*\*\*\*\*\*\*\*\*\*\*\*\*\*\*\*\*\*\*\*\*\*\*\*\*\*\*\*\*\*

# 8. Litigation

-------------

Any litigation relating to this License may be brought only in the courts of a jurisdiction where the defendant maintains its principal place of business and such litigation shall be governed by laws of that jurisdiction, without reference to its conflict-of-law provisions. Nothing in this Section shall prevent a party's ability to bring cross-claims or counter-claims.

# 9. Miscellaneous

----------------

This License represents the complete agreement concerning the subject matter hereof. If any provision of this License is held to be unenforceable, such provision shall be reformed only to the extent necessary to make it enforceable. Any law or regulation which provides that the language of a contract shall be construed against the drafter shall

not be used to construe this License against a Contributor.

---------------------------

# 10.1. New Versions

Mozilla Foundation is the license steward. Except as provided in Section 10.3, no one other than the license steward has the right to modify or publish new versions of this License. Each version will be given a distinguishing version number.

10.2. Effect of New Versions

You may distribute the Covered Software under the terms of the version of the License under which You originally received the Covered Software, or under the terms of any subsequent version published by the license steward.

10.3. Modified Versions

If you create software not governed by this License, and you want to create a new license for such software, you may create and use a modified version of this License if you rename the license and remove any references to the name of the license steward (except to note that such modified license differs from this License).

10.4. Distributing Source Code Form that is Incompatible With Secondary Licenses

If You choose to distribute Source Code Form that is Incompatible With Secondary Licenses under the terms of this version of the License, the notice described in Exhibit B of this License must be attached.

Exhibit A - Source Code Form License Notice

-------------------------------------------

 This Source Code Form is subject to the terms of the Mozilla Public License, v. 2.0. If a copy of the MPL was not distributed with this file, You can obtain one at http://mozilla.org/MPL/2.0/.

If it is not possible or desirable to put the notice in a particular file, then You may include the notice in a location (such as a LICENSE file in a relevant directory) where a recipient would be likely to look for such a notice.

You may add additional accurate notices of copyright ownership.

Exhibit B - "Incompatible With Secondary Licenses" Notice

 This Source Code Form is "Incompatible With Secondary Licenses", as defined by the Mozilla Public License, v. 2.0. Copyright 2005 Sun Microsystems, Inc. All rights reserved. Use is subject to license terms.

---------------------------------------------------------

This Source Code Form is subject to the terms of the Mozilla Public License, v. 2.0. If a copy of the MPL was not distributed with this file, You can obtain one at http://mozilla.org/MPL/2.0/. This Source Code Form is subject to the terms of the Mozilla Public License, v. 2.0. If a copy of the MPL was not distributed with this file, You can obtain one at http://mozilla.org/MPL/2.0/. Mozilla Public License Version 2.0

==================================

# 1. Definitions

--------------

1.1. "Contributor"

 means each individual or legal entity that creates, contributes to the creation of, or owns Covered Software.

1.2. "Contributor Version"

 means the combination of the Contributions of others (if any) used by a Contributor and that particular Contributor's Contribution.

1.3. "Contribution"

means Covered Software of a particular Contributor.

# 1.4. "Covered Software"

 means Source Code Form to which the initial Contributor has attached the notice in Exhibit A, the Executable Form of such Source Code Form, and Modifications of such Source Code Form, in each case including portions thereof.

- 1.5. "Incompatible With Secondary Licenses" means
	- (a) that the initial Contributor has attached the notice described in Exhibit B to the Covered Software; or
	- (b) that the Covered Software was made available under the terms of

 version 1.1 or earlier of the License, but not also under the terms of a Secondary License.

## 1.6. "Executable Form"

means any form of the work other than Source Code Form.

1.7. "Larger Work"

 means a work that combines Covered Software with other material, in a separate file or files, that is not Covered Software.

1.8. "License"

means this document.

1.9. "Licensable"

 means having the right to grant, to the maximum extent possible, whether at the time of the initial grant or subsequently, any and all of the rights conveyed by this License.

1.10. "Modifications"

means any of the following:

- (a) any file in Source Code Form that results from an addition to, deletion from, or modification of the contents of Covered Software; or
- (b) any new file in Source Code Form that contains any Covered Software.

# 1.11. "Patent Claims" of a Contributor

 means any patent claim(s), including without limitation, method, process, and apparatus claims, in any patent Licensable by such Contributor that would be infringed, but for the grant of the License, by the making, using, selling, offering for sale, having made, import, or transfer of either its Contributions or its Contributor Version.

# 1.12. "Secondary License"

 means either the GNU General Public License, Version 2.0, the GNU Lesser General Public License, Version 2.1, the GNU Affero General Public License, Version 3.0, or any later versions of those licenses.

1.13. "Source Code Form"

means the form of the work preferred for making modifications.

1.14. "You" (or "Your")

 means an individual or a legal entity exercising rights under this License. For legal entities, "You" includes any entity that controls, is controlled by, or is under common control with You. For purposes of this definition, "control" means (a) the power, direct or indirect, to cause the direction or management of such entity,

 whether by contract or otherwise, or (b) ownership of more than fifty percent (50%) of the outstanding shares or beneficial ownership of such entity.

2. License Grants and Conditions

 $-$ 

2.1. Grants

Each Contributor hereby grants You a world-wide, royalty-free, non-exclusive license:

(a) under intellectual property rights (other than patent or trademark) Licensable by such Contributor to use, reproduce, make available, modify, display, perform, distribute, and otherwise exploit its Contributions, either on an unmodified basis, with Modifications, or as part of a Larger Work; and

(b) under Patent Claims of such Contributor to make, use, sell, offer for sale, have made, import, and otherwise transfer either its Contributions or its Contributor Version.

# 2.2. Effective Date

The licenses granted in Section 2.1 with respect to any Contribution become effective for each Contribution on the date the Contributor first distributes

such Contribution.

## 2.3. Limitations on Grant Scope

The licenses granted in this Section 2 are the only rights granted under this License. No additional rights or licenses will be implied from the distribution or licensing of Covered Software under this License. Notwithstanding Section 2.1(b) above, no patent license is granted by a Contributor:

(a) for any code that a Contributor has removed from Covered Software; or

- (b) for infringements caused by: (i) Your and any other third party's modifications of Covered Software, or (ii) the combination of its Contributions with other software (except as part of its Contributor Version); or
- (c) under Patent Claims infringed by Covered Software in the absence of its Contributions.

This License does not grant any rights in the trademarks, service marks, or logos of any Contributor (except as may be necessary to comply with the notice requirements in Section 3.4).

2.4. Subsequent Licenses

No Contributor makes

 additional grants as a result of Your choice to distribute the Covered Software under a subsequent version of this License (see Section 10.2) or under the terms of a Secondary License (if permitted under the terms of Section 3.3).

2.5. Representation

Each Contributor represents that the Contributor believes its Contributions are its original creation(s) or it has sufficient rights to grant the rights to its Contributions conveyed by this License.

2.6. Fair Use

This License is not intended to limit any rights You have under applicable copyright doctrines of fair use, fair dealing, or other equivalents.

2.7. Conditions

Sections 3.1, 3.2, 3.3, and 3.4 are conditions of the licenses granted in Section 2.1.

3. Responsibilities

-------------------

3.1. Distribution of Source Form

All distribution of Covered Software in Source Code Form, including any Modifications that You create or to which You contribute, must be under the terms of this License. You must inform recipients that the Source

Code Form of the Covered Software is governed by the terms of this License, and how they can obtain a copy of this License. You may not attempt to alter or restrict the recipients' rights in the Source Code Form.

3.2. Distribution of Executable Form

If You distribute Covered Software in Executable Form then:

(a) such Covered Software must also be made available in Source Code
Form, as described in Section 3.1, and You must inform recipients of the Executable Form how they can obtain a copy of such Source Code Form by reasonable means in a timely manner, at a charge no more than the cost of distribution to the recipient; and

(b) You may distribute such Executable Form under the terms of this License, or sublicense it under different terms, provided that the license for the Executable Form does not attempt to limit or alter the recipients' rights in the Source Code Form under this License.

#### 3.3. Distribution of a Larger Work

### You may create and distribute

a Larger Work under terms of Your choice,

provided that You also comply with the requirements of this License for the Covered Software. If the Larger Work is a combination of Covered Software with a work governed by one or more Secondary Licenses, and the Covered Software is not Incompatible With Secondary Licenses, this License permits You to additionally distribute such Covered Software under the terms of such Secondary License(s), so that the recipient of the Larger Work may, at their option, further distribute the Covered Software under the terms of either this License or such Secondary License(s).

### 3.4. Notices

You may not remove or alter the substance of any license notices (including copyright notices, patent notices, disclaimers of warranty, or limitations of liability) contained within the Source Code Form of the Covered Software, except that You may alter any license notices to the extent required to remedy known factual inaccuracies.

## 3.5. Application of Additional Terms

You may choose to offer, and to charge a fee for, warranty, support, indemnity or liability obligations to one or more recipients of Covered Software. However, You may do so only on Your own behalf, and not on behalf of any Contributor. You must make it absolutely clear that any such warranty, support, indemnity, or liability obligation is offered by You alone, and You hereby agree to indemnify every Contributor for any liability incurred by such Contributor as a result of warranty, support, indemnity or liability terms You offer. You may include additional disclaimers of warranty and limitations of liability specific to any jurisdiction.

4. Inability to Comply Due to Statute or Regulation

---------------------------------------------------

If it is impossible for You to comply with any of the terms of this License with respect to some or all of the Covered Software due to statute, judicial order, or regulation then You must: (a) comply with the terms of this License to the maximum extent possible; and (b) describe the limitations and the code they affect. Such description must be placed in a text file included with all distributions of the Covered Software under this License. Except to the extent prohibited by statute or regulation, such description must be sufficiently detailed for a

recipient of ordinary skill to be able to understand it.

## 5. Termination

--------------

5.1. The rights granted under this License will terminate automatically if You fail to comply with any of its terms. However, if You become compliant, then the rights granted under this License from a particular Contributor are reinstated (a) provisionally, unless and until such Contributor explicitly and finally terminates Your grants, and (b) on an ongoing basis, if such Contributor fails to notify You of the non-compliance by some reasonable means prior to 60 days after You have come back into compliance. Moreover, Your grants from a particular Contributor are reinstated on an ongoing basis if such Contributor

notifies You of the non-compliance by some reasonable means, this is the first time You have received notice of non-compliance with this License from such Contributor, and You become compliant prior to 30 days after Your receipt of the notice.

5.2. If You initiate litigation against any entity by asserting a patent infringement claim (excluding declaratory judgment actions, counter-claims, and cross-claims) alleging that a Contributor Version directly or indirectly infringes any patent, then the rights granted to You by any and all Contributors for the Covered Software under Section 2.1 of this License shall terminate.

5.3. In the event of termination under Sections 5.1 or 5.2 above, all end user license agreements (excluding distributors and resellers) which have been validly granted by You or Your distributors under this License prior to termination shall survive termination.

 $*$ 

\*\*\*\*\*\*\*\*\*\*\*\*\*\*\*\*\*\*\*\*\*\*\*\*\*\*\*\*\*\*\*\*\*\*\*\*\*\*\*\*\*\*\*\*\*\*\*\*\*\*\*\*\*\*\*\*\*\*\*\*\*\*\*\*\*\*\*\*\*\*\*\* \*  $*$ \* 6. Disclaimer of Warranty \* \* ------------------------- \*

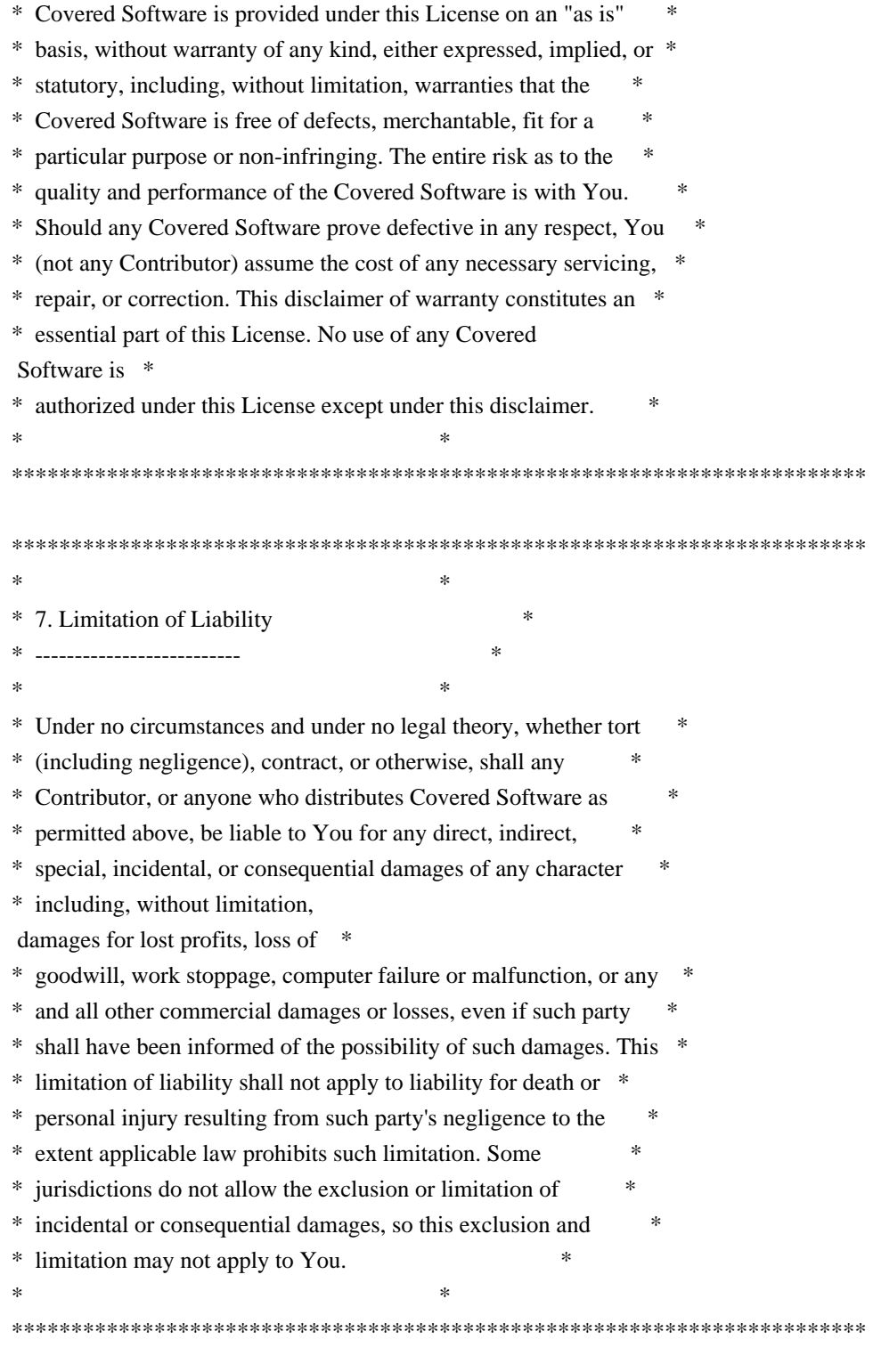

8. Litigation

-------------

Any litigation relating to this License may be brought only in the courts of a jurisdiction where the defendant maintains its principal place

 of business and such litigation shall be governed by laws of that jurisdiction, without reference to its conflict-of-law provisions. Nothing in this Section shall prevent a party's ability to bring

cross-claims or counter-claims.

9. Miscellaneous

----------------

This License represents the complete agreement concerning the subject matter hereof. If any provision of this License is held to be unenforceable, such provision shall be reformed only to the extent necessary to make it enforceable. Any law or regulation which provides that the language of a contract shall be construed against the drafter shall not be used to construe this License against a Contributor.

10. Versions of the License

---------------------------

10.1. New Versions

Mozilla Foundation is the license steward. Except as provided in Section 10.3, no one other than the license steward has the right to modify or publish new versions of this License. Each version will be given a distinguishing version number.

10.2. Effect of New Versions

You may distribute the Covered Software under the terms of the version of the License under which You originally received the Covered Software, or under the terms of any subsequent version published by the license steward.

## 10.3. Modified Versions

If you create software not governed by this License, and you want to create a new license for such software, you may create and use a modified version of this License if you rename the license and remove any references to the name of the license steward (except to note that such modified license differs from this License).

10.4. Distributing Source Code Form that is Incompatible With Secondary Licenses

If You choose to distribute Source Code Form that is Incompatible With Secondary Licenses under the terms of this version of the License, the notice described in Exhibit B of this License must be attached.

Exhibit A - Source Code Form License Notice

-------------------------------------------

This Source

 Code Form is subject to the terms of the Mozilla Public License, v. 2.0. If a copy of the MPL was not distributed with this file, You can obtain one at http://mozilla.org/MPL/2.0/.

If it is not possible or desirable to put the notice in a particular file, then You may include the notice in a location (such as a LICENSE file in a relevant directory) where a recipient would be likely to look for such a notice.

You may add additional accurate notices of copyright ownership.

Exhibit B - "Incompatible With Secondary Licenses" Notice ---------------------------------------------------------

 This Source Code Form is "Incompatible With Secondary Licenses", as defined by the Mozilla Public License, v. 2.0. Copyright 2008, Google Inc. All rights reserved.

Redistribution and use in source and binary forms, with or without modification, are permitted provided that the following conditions are met:

 \* Redistributions of source code must retain the above copyright notice, this list of conditions and the following disclaimer.

 \* Redistributions in binary form must reproduce the above copyright notice, this list of conditions and the following disclaimer in the documentation and/or other materials provided with the distribution.

 \* Neither the name of Google Inc. nor the names of its contributors may be used to endorse or promote products derived from this software without specific prior written permission.

THIS SOFTWARE IS PROVIDED BY THE COPYRIGHT HOLDERS AND CONTRIBUTORS "AS IS" AND ANY EXPRESS OR IMPLIED WARRANTIES, INCLUDING, BUT NOT LIMITED TO, THE IMPLIED WARRANTIES OF MERCHANTABILITY AND FITNESS FOR A PARTICULAR PURPOSE ARE DISCLAIMED. IN NO EVENT SHALL THE COPYRIGHT OWNER OR

 CONTRIBUTORS BE LIABLE FOR ANY DIRECT, INDIRECT, INCIDENTAL, SPECIAL, EXEMPLARY, OR CONSEQUENTIAL DAMAGES (INCLUDING, BUT NOT LIMITED TO, PROCUREMENT OF SUBSTITUTE GOODS OR SERVICES; LOSS OF USE, DATA, OR PROFITS; OR BUSINESS INTERRUPTION) HOWEVER CAUSED AND ON ANY THEORY OF LIABILITY, WHETHER IN CONTRACT, STRICT LIABILITY, OR TORT (INCLUDING NEGLIGENCE OR OTHERWISE) ARISING IN ANY WAY OUT OF THE USE OF THIS SOFTWARE, EVEN IF ADVISED OF THE POSSIBILITY OF SUCH DAMAGE. Copyright (c) 2006, CRYPTOGAMS by <appro@openssl.org> All rights reserved.

Redistribution and use in source and binary forms, with or without modification, are permitted provided that the following conditions are met:

 \* Redistributions of source code must retain copyright notices, this list of conditions and the following disclaimer.

 \* Redistributions in binary form must reproduce the above copyright notice, this list of conditions and the following disclaimer in the documentation and/or other materials provided with the distribution.

 \* Neither the name of the CRYPTOGAMS nor the names of its copyright holder and contributors may be used to endorse or promote products derived from this software without specific prior written permission.

ALTERNATIVELY, provided that this notice is retained in full, this product may be distributed under the terms of the GNU General Public License (GPL), in which case the provisions of the GPL apply INSTEAD OF those given above.

### THIS

 SOFTWARE IS PROVIDED BY THE COPYRIGHT HOLDER AND CONTRIBUTORS "AS IS" AND ANY EXPRESS OR IMPLIED WARRANTIES, INCLUDING, BUT NOT LIMITED TO, THE IMPLIED WARRANTIES OF MERCHANTABILITY AND FITNESS FOR A PARTICULAR PURPOSE ARE DISCLAIMED. IN NO EVENT SHALL THE COPYRIGHT OWNER OR CONTRIBUTORS BE LIABLE FOR ANY DIRECT, INDIRECT, INCIDENTAL, SPECIAL, EXEMPLARY, OR CONSEQUENTIAL DAMAGES (INCLUDING, BUT NOT LIMITED TO, PROCUREMENT OF SUBSTITUTE GOODS OR SERVICES; LOSS OF USE, DATA, OR PROFITS; OR BUSINESS INTERRUPTION) HOWEVER CAUSED AND ON ANY THEORY OF LIABILITY, WHETHER IN CONTRACT, STRICT LIABILITY, OR TORT (INCLUDING NEGLIGENCE OR OTHERWISE) ARISING IN ANY WAY OUT OF THE USE OF THIS SOFTWARE, EVEN IF ADVISED OF THE POSSIBILITY OF SUCH DAMAGE. Copyright notice:

(C) 1995-2022 Jean-loup Gailly and Mark Adler

 This software is provided 'as-is', without any express or implied warranty. In no event will the authors be held liable for any damages arising from the use of this software.

 Permission is granted to anyone to use this software for any purpose, including commercial applications, and to alter it and redistribute it freely, subject to the following restrictions:

1. The origin of this software must not be misrepresented; you must not

 claim that you wrote the original software. If you use this software in a product, an acknowledgment in the product documentation would be appreciated but is not required.

- 2. Altered source versions must be plainly marked as such, and must not be misrepresented as being the original software.
- 3. This notice may not be removed or altered from any source distribution.

 Jean-loup Gailly Mark Adler jloup@gzip.org madler@alumni.caltech.edu Within this directory, each of the file listed below is licensed under the terms given in the file LICENSE-MPL, also in this directory.

basecvt.pod gcd.pod invmod.pod isprime.pod lap.pod mpi-test.pod prime.txt prng.pod # This file contains a list of people who've made non-trivial # contribution to the Google C++ Testing Framework project. People # who commit code to the project are encouraged to add their names # here. Please keep the list sorted by first names.

Ajay Joshi <jaj@google.com> Balzs Dn <br/> <br/>balazs.dan@gmail.com> Benoit Sigoure <tsuna@google.com> Bharat Mediratta <bharat@menalto.com> Bogdan Piloca <boo@google.com> Chandler Carruth <chandlerc@google.com> Chris Prince <cprince@google.com> Chris Taylor <taylorc@google.com> Dan Egnor <egnor@google.com> Dave MacLachlan <dmaclach@gmail.com> David Anderson <danderson@google.com> Dean Sturtevant Eric Roman <eroman@chromium.org> Gene Volovich <gv@cite.com> Hady Zalek <hady.zalek@gmail.com> Hal Burch <gmock@hburch.com> Jeffrey Yasskin <ivasskin@google.com> Jim Keller <jimkeller@google.com> Joe Walnes <joe@truemesh.com> Jon Wray <jwray@google.com> Ji Sigursson  $\langle \text{ioi}\ \omega \rangle$ google.com Keir Mierle <mierle@gmail.com> Keith Ray <keith.ray@gmail.com>

Kenton Varda <kenton@google.com> Kostya Serebryany <kcc@google.com> Krystian Kuzniarek <krystian.kuzniarek@gmail.com> Lev Makhlis Manuel Klimek <klimek@google.com> Mario Tanev <radix@google.com> Mark Paskin Markus Heule <markus.heule@gmail.com> Matthew Simmons <simmonmt@acm.org> Mika Raento <mikie@iki.fi> Mike Bland  $\langle$ mbland@google.com $\rangle$ Mikls Fazekas <mfazekas@szemafor.com> Neal Norwitz <nnorwitz@gmail.com> Nermin Ozkiranartli <nermin@google.com> Owen Carlsen <ocarlsen@google.com> Paneendra Ba <paneendra@google.com> Pasi Valminen <pasi.valminen@gmail.com> Patrick Hanna <phanna@google.com> Patrick Riley <pfr@google.com> Paul Menage <menage@google.com> Peter Kaminski <piotrk@google.com> Piotr Kaminski <piotrk@google.com> Preston Jackson <preston.a.jackson@gmail.com> Rainer Klaffenboeck <rainer.klaffenboeck@dynatrace.com> Russ Cox <rsc@google.com> Russ Rufer <russ@pentad.com> Sean Mcafee <eefacm@gmail.com> Sigurur sgeirsson <siggi@google.com> Sverre Sundsdal <sundsdal@gmail.com> Takeshi Yoshino <tyoshino@google.com> **Tracy**  Bialik <tracy@pentad.com> Vadim Berman <vadimb@google.com> Vlad Losev <vladl@google.com> Wolfgang Klier <wklier@google.com> Zhanyong Wan <wan@google.com>

# **1.632 netty-transport-native-unix-common 4.1.107.Final**

## **1.632.1 Available under license :**

No license file was found, but licenses were detected in source scan.

/\*

\* Copyright 2020 The Netty Project

\*

- \* The Netty Project licenses this file to you under the Apache License,
- \* version 2.0 (the "License"); you may not use this file except in compliance
- \* with the License. You may obtain a copy of the License at:
- \*
- \* https://www.apache.org/licenses/LICENSE-2.0
- \*
- \* Unless required by applicable law or agreed to in writing, software
- \* distributed under the License is distributed on an "AS IS" BASIS, WITHOUT
- \* WARRANTIES OR CONDITIONS OF ANY KIND, either express or implied. See the
- \* License for the specific language governing permissions and limitations
- \* under the License.

\*/

Found in path(s):

\* /opt/cola/permits/1912366841\_1708460241.334961/0/netty-transport-native-unix-common-4-1-107-final-sourcesjar/netty\_unix.h

\* /opt/cola/permits/1912366841\_1708460241.334961/0/netty-transport-native-unix-common-4-1-107-final-sourcesjar/netty\_unix.c

No license file was found, but licenses were detected in source scan.

```
/*
```
\* Copyright 2015 The Netty Project

\*

\* The Netty Project licenses this file to you under the Apache License,

\* version 2.0 (the "License"); you may not use this file except in compliance

\* with the License. You may obtain a copy of the License at:

\*

```
* https://www.apache.org/licenses/LICENSE-2.0
```
\*

\* Unless required by applicable law or agreed to in writing, software

\* distributed under the License is distributed on an "AS IS" BASIS, WITHOUT

\* WARRANTIES OR CONDITIONS OF ANY KIND, either express or implied. See the

\* License for the specific language governing permissions and limitations

\* under the License.

\*/

Found in path(s):

\* /opt/cola/permits/1912366841\_1708460241.334961/0/netty-transport-native-unix-common-4-1-107-final-sourcesjar/io/netty/channel/unix/DomainSocketChannel.java

\* /opt/cola/permits/1912366841\_1708460241.334961/0/netty-transport-native-unix-common-4-1-107-final-sourcesjar/netty\_unix\_filedescriptor.c

\*

 /opt/cola/permits/1912366841\_1708460241.334961/0/netty-transport-native-unix-common-4-1-107-final-sourcesjar/io/netty/channel/unix/Errors.java

\* /opt/cola/permits/1912366841\_1708460241.334961/0/netty-transport-native-unix-common-4-1-107-final-sourcesjar/io/netty/channel/unix/NativeInetAddress.java

\* /opt/cola/permits/1912366841\_1708460241.334961/0/netty-transport-native-unix-common-4-1-107-final-sources-

jar/io/netty/channel/unix/DomainSocketAddress.java

\* /opt/cola/permits/1912366841\_1708460241.334961/0/netty-transport-native-unix-common-4-1-107-final-sourcesjar/netty\_unix\_socket.h

\* /opt/cola/permits/1912366841\_1708460241.334961/0/netty-transport-native-unix-common-4-1-107-final-sourcesjar/netty\_unix\_filedescriptor.h

\* /opt/cola/permits/1912366841\_1708460241.334961/0/netty-transport-native-unix-common-4-1-107-final-sourcesjar/netty\_unix\_socket.c

\* /opt/cola/permits/1912366841\_1708460241.334961/0/netty-transport-native-unix-common-4-1-107-final-sourcesjar/io/netty/channel/unix/FileDescriptor.java

\*

 /opt/cola/permits/1912366841\_1708460241.334961/0/netty-transport-native-unix-common-4-1-107-final-sourcesjar/netty\_unix\_errors.h

\* /opt/cola/permits/1912366841\_1708460241.334961/0/netty-transport-native-unix-common-4-1-107-final-sourcesjar/io/netty/channel/unix/UnixChannel.java

\* /opt/cola/permits/1912366841\_1708460241.334961/0/netty-transport-native-unix-common-4-1-107-final-sourcesjar/io/netty/channel/unix/ServerDomainSocketChannel.java

\* /opt/cola/permits/1912366841\_1708460241.334961/0/netty-transport-native-unix-common-4-1-107-final-sourcesjar/netty\_unix\_errors.c

\* /opt/cola/permits/1912366841\_1708460241.334961/0/netty-transport-native-unix-common-4-1-107-final-sourcesjar/io/netty/channel/unix/DomainSocketChannelConfig.java

\* /opt/cola/permits/1912366841\_1708460241.334961/0/netty-transport-native-unix-common-4-1-107-final-sourcesjar/io/netty/channel/unix/Socket.java

\* /opt/cola/permits/1912366841\_1708460241.334961/0/netty-transport-native-unix-common-4-1-107-final-sourcesjar/io/netty/channel/unix/DomainSocketReadMode.java

\*

 /opt/cola/permits/1912366841\_1708460241.334961/0/netty-transport-native-unix-common-4-1-107-final-sourcesjar/io/netty/channel/unix/DatagramSocketAddress.java

No license file was found, but licenses were detected in source scan.

/\*

\* Copyright 2016 The Netty Project

\*

\* The Netty Project licenses this file to you under the Apache License,

\* version 2.0 (the "License"); you may not use this file except in compliance

\* with the License. You may obtain a copy of the License at:

\*

\* https://www.apache.org/licenses/LICENSE-2.0

\*

\* Unless required by applicable law or agreed to in writing, software

\* distributed under the License is distributed on an "AS IS" BASIS, WITHOUT

\* WARRANTIES OR CONDITIONS OF ANY KIND, either express or implied. See the

\* License for the specific language governing permissions and limitations

\* under the License.

\*/

Found in path(s):

\* /opt/cola/permits/1912366841\_1708460241.334961/0/netty-transport-native-unix-common-4-1-107-final-sourcesjar/io/netty/channel/unix/ErrorsStaticallyReferencedJniMethods.java

\* /opt/cola/permits/1912366841\_1708460241.334961/0/netty-transport-native-unix-common-4-1-107-final-sourcesjar/netty\_unix\_limits.c

\*

 /opt/cola/permits/1912366841\_1708460241.334961/0/netty-transport-native-unix-common-4-1-107-final-sourcesjar/io/netty/channel/unix/Limits.java

\* /opt/cola/permits/1912366841\_1708460241.334961/0/netty-transport-native-unix-common-4-1-107-final-sourcesjar/io/netty/channel/unix/SocketWritableByteChannel.java

\* /opt/cola/permits/1912366841\_1708460241.334961/0/netty-transport-native-unix-common-4-1-107-final-sourcesjar/netty\_unix\_limits.h

\* /opt/cola/permits/1912366841\_1708460241.334961/0/netty-transport-native-unix-common-4-1-107-final-sourcesjar/io/netty/channel/unix/PeerCredentials.java

\* /opt/cola/permits/1912366841\_1708460241.334961/0/netty-transport-native-unix-common-4-1-107-final-sourcesjar/netty unix util.c

\* /opt/cola/permits/1912366841\_1708460241.334961/0/netty-transport-native-unix-common-4-1-107-final-sourcesjar/io/netty/channel/unix/LimitsStaticallyReferencedJniMethods.java

\* /opt/cola/permits/1912366841\_1708460241.334961/0/netty-transport-native-unix-common-4-1-107-final-sourcesjar/netty\_unix\_util.h

No license file was found, but licenses were detected in source scan.

/\*

\* Copyright 2018 The Netty Project

\*

\* The Netty Project licenses this file to you under the Apache License,

\* version 2.0 (the "License"); you may not use this file except in compliance

\* with the License. You may obtain a copy of the License at:

\*

\* https://www.apache.org/licenses/LICENSE-2.0

\*

\* Unless required by applicable law or agreed to in writing, software

\* distributed under the License is distributed on an "AS IS" BASIS, WITHOUT

\* WARRANTIES OR CONDITIONS OF ANY KIND, either express or implied. See the

\* License for the specific language governing permissions and limitations

\* under the License.

\*/

Found in path(s):

\* /opt/cola/permits/1912366841\_1708460241.334961/0/netty-transport-native-unix-common-4-1-107-final-sourcesjar/io/netty/channel/unix/PreferredDirectByteBufAllocator.java

\* /opt/cola/permits/1912366841\_1708460241.334961/0/netty-transport-native-unix-common-4-1-107-final-sourcesjar/io/netty/channel/unix/Buffer.java

\*

 /opt/cola/permits/1912366841\_1708460241.334961/0/netty-transport-native-unix-common-4-1-107-final-sourcesjar/netty\_unix\_buffer.h

\* /opt/cola/permits/1912366841\_1708460241.334961/0/netty-transport-native-unix-common-4-1-107-final-sourcesjar/netty\_unix\_buffer.c

No license file was found, but licenses were detected in source scan.

/\*

\* Copyright 2014 The Netty Project

\*

\* The Netty Project licenses this file to you under the Apache License,

\* version 2.0 (the "License"); you may not use this file except in compliance

\* with the License. You may obtain a copy of the License at:

\*

\* https://www.apache.org/licenses/LICENSE-2.0

\*

\* Unless required by applicable law or agreed to in writing, software

\* distributed under the License is distributed on an "AS IS" BASIS, WITHOUT

\* WARRANTIES OR CONDITIONS OF ANY KIND, either express or implied. See the

\* License for the specific language governing permissions and limitations

\* under the License.

\*/

Found in path(s):

\* /opt/cola/permits/1912366841\_1708460241.334961/0/netty-transport-native-unix-common-4-1-107-final-sourcesjar/io/netty/channel/unix/package-info.java

\* /opt/cola/permits/1912366841\_1708460241.334961/0/netty-transport-native-unix-common-4-1-107-final-sourcesjar/io/netty/channel/unix/UnixChannelOption.java

\*

 /opt/cola/permits/1912366841\_1708460241.334961/0/netty-transport-native-unix-common-4-1-107-final-sourcesjar/io/netty/channel/unix/Unix.java

\* /opt/cola/permits/1912366841\_1708460241.334961/0/netty-transport-native-unix-common-4-1-107-final-sourcesjar/io/netty/channel/unix/IovArray.java

No license file was found, but licenses were detected in source scan.

 $\lt!$ !--

~ Copyright 2016 The Netty Project

 $\sim$ 

~ The Netty Project licenses this file to you under the Apache License,

 $\sim$  version 2.0 (the "License"); you may not use this file except in compliance

~ with the License. You may obtain a copy of the License at:

 $\sim$ 

~ https://www.apache.org/licenses/LICENSE-2.0

 $\sim$ 

 $\sim$  Unless required by applicable law or agreed to in writing, software

~ distributed under the License is distributed on an "AS IS" BASIS, WITHOUT

~ WARRANTIES OR CONDITIONS OF ANY KIND, either express or implied. See the

~ License for the specific language governing permissions and limitations

~ under the License.

-->

Found in path(s):

\* /opt/cola/permits/1912366841\_1708460241.334961/0/netty-transport-native-unix-common-4-1-107-final-sourcesjar/META-INF/maven/io.netty/netty-transport-native-unix-common/pom.xml No license file was found, but licenses were detected in source scan.

/\*

\* Copyright 2022 The Netty Project

\*

\* The Netty Project licenses this file to you under the Apache License,

\* version 2.0 (the "License"); you may not use this file except in compliance

\* with the License. You may obtain a copy of the License at:

\*

\* https://www.apache.org/licenses/LICENSE-2.0

\*

\* Unless required by applicable law or agreed to in writing, software

\* distributed under the License is distributed on an "AS IS" BASIS, WITHOUT

\* WARRANTIES OR CONDITIONS OF ANY KIND, either express or implied. See the

\* License for the specific language governing permissions and limitations

\* under the License.

\*/

Found in path(s):

\* /opt/cola/permits/1912366841\_1708460241.334961/0/netty-transport-native-unix-common-4-1-107-final-sourcesjar/io/netty/channel/unix/RawUnixChannelOption.java

\* /opt/cola/permits/1912366841\_1708460241.334961/0/netty-transport-native-unix-common-4-1-107-final-sourcesjar/io/netty/channel/unix/IntegerUnixChannelOption.java

\*

 /opt/cola/permits/1912366841\_1708460241.334961/0/netty-transport-native-unix-common-4-1-107-final-sourcesjar/io/netty/channel/unix/GenericUnixChannelOption.java

No license file was found, but licenses were detected in source scan.

/\*

\* Copyright 2021 The Netty Project

\*

\* The Netty Project licenses this file to you under the Apache License,

\* version 2.0 (the "License"); you may not use this file except in compliance

\* with the License. You may obtain a copy of the License at:

\*

\* https://www.apache.org/licenses/LICENSE-2.0

\*

\* Unless required by applicable law or agreed to in writing, software

\* distributed under the License is distributed on an "AS IS" BASIS, WITHOUT

\* WARRANTIES OR CONDITIONS OF ANY KIND, either express or implied. See the

\* License for the specific language governing permissions and limitations

\* under the License.

\*/

Found in path(s):

\* /opt/cola/permits/1912366841\_1708460241.334961/0/netty-transport-native-unix-common-4-1-107-final-sourcesjar/io/netty/channel/unix/DomainDatagramChannelConfig.java

\* /opt/cola/permits/1912366841\_1708460241.334961/0/netty-transport-native-unix-common-4-1-107-final-sourcesjar/io/netty/channel/unix/DomainDatagramChannel.java

\*

 /opt/cola/permits/1912366841\_1708460241.334961/0/netty-transport-native-unix-common-4-1-107-final-sourcesjar/io/netty/channel/unix/DomainDatagramSocketAddress.java

\* /opt/cola/permits/1912366841\_1708460241.334961/0/netty-transport-native-unix-common-4-1-107-final-sourcesjar/io/netty/channel/unix/SegmentedDatagramPacket.java

\* /opt/cola/permits/1912366841\_1708460241.334961/0/netty-transport-native-unix-common-4-1-107-final-sourcesjar/io/netty/channel/unix/DomainDatagramPacket.java

No license file was found, but licenses were detected in source scan.

/\*

\* Copyright 2017 The Netty Project

\*

\* The Netty Project licenses this file to you under the Apache License,

\* version 2.0 (the "License"); you may not use this file except in compliance

\* with the License. You may obtain a copy of the License at:

\*

\* https://www.apache.org/licenses/LICENSE-2.0

\*

\* Unless required by applicable law or agreed to in writing, software

\* distributed under the License is distributed on an "AS IS" BASIS, WITHOUT

\* WARRANTIES OR CONDITIONS OF ANY KIND, either express or implied. See the

\* License for the specific language governing permissions and limitations

\* under the License.

\*/

Found in path(s):

\* /opt/cola/permits/1912366841\_1708460241.334961/0/netty-transport-native-unix-common-4-1-107-final-sourcesjar/io/netty/channel/unix/UnixChannelUtil.java

\* /opt/cola/permits/1912366841\_1708460241.334961/0/netty-transport-native-unix-common-4-1-107-final-sourcesjar/netty\_unix\_jni.h

# **1.633 netty-resolver-dns 4.1.107.Final**

## **1.633.1 Available under license :**

No license file was found, but licenses were detected in source scan.

# The Netty Project licenses this file to you under the Apache License,

# version 2.0 (the "License"); you may not use this file except in compliance

# with the License. You may obtain a copy of the License at:

# distributed under the License is distributed on an "AS IS" BASIS, WITHOUT

Found in path(s):

\* /opt/cola/permits/1912367001\_1708460185.8276849/0/netty-resolver-dns-4-1-107-final-sources-jar/META-INF/native-image/io.netty/netty-resolver-dns/native-image.properties No license file was found, but licenses were detected in source scan.

/\*

\* Copyright 2022 The Netty Project

\*

- \* The Netty Project licenses this file to you under the Apache License,
- \* version 2.0 (the "License"); you may not use this file except in compliance
- \* with the License. You may obtain a copy of the License at:
- \*
- \* https://www.apache.org/licenses/LICENSE-2.0
- \*
- \* Unless required by applicable law or agreed to in writing, software
- \* distributed under the License is distributed on an "AS IS" BASIS, WITHOUT
- \* WARRANTIES OR CONDITIONS OF ANY KIND, either express or implied. See the
- \* License for the specific language governing permissions and limitations
- \* under the License.

\*/

Found in path(s):

\* /opt/cola/permits/1912367001\_1708460185.8276849/0/netty-resolver-dns-4-1-107-final-sourcesjar/io/netty/resolver/dns/DnsServerResponseFeedbackAddressStream.java No license file was found, but licenses were detected in source scan.

 $\langle$  --

- ~ Copyright 2014 The Netty Project
- $\sim$
- ~ The Netty Project licenses this file to you under the Apache License,
- $\sim$  version 2.0 (the "License"); you may not use this file except in compliance
- ~ with the License. You may obtain a copy of the License at:
- $\sim$
- ~ https://www.apache.org/licenses/LICENSE-2.0
- $\sim$
- ~ Unless required by applicable law or agreed to in writing, software
- ~ distributed under the License is distributed on an "AS IS" BASIS, WITHOUT

~ WARRANTIES OR CONDITIONS OF ANY KIND, either express or implied. See the

~ License for the specific language governing permissions and limitations

~ under the License.

-->

Found in path(s):

\* /opt/cola/permits/1912367001\_1708460185.8276849/0/netty-resolver-dns-4-1-107-final-sources-jar/META-INF/maven/io.netty/netty-resolver-dns/pom.xml

No license file was found, but licenses were detected in source scan.

/\*

\* Copyright 2018 The Netty Project

\*

- \* The Netty Project licenses this file to you under the Apache License,
- \* version 2.0 (the "License"); you may not use this file except in compliance
- \* with the License. You may obtain a copy of the License at:

\*

\* https://www.apache.org/licenses/LICENSE-2.0

\*

- \* Unless required by applicable law or agreed to in writing, software
- \* distributed under the License is distributed on an "AS IS" BASIS, WITHOUT
- \* WARRANTIES OR CONDITIONS OF ANY KIND, either express or implied. See the
- \* License for the specific language governing permissions and limitations

\* under the License.

\*/

Found in path(s):

\* /opt/cola/permits/1912367001\_1708460185.8276849/0/netty-resolver-dns-4-1-107-final-sourcesjar/io/netty/resolver/dns/NameServerComparator.java

\* /opt/cola/permits/1912367001\_1708460185.8276849/0/netty-resolver-dns-4-1-107-final-sourcesjar/io/netty/resolver/dns/DnsAddressDecoder.java

\*

 /opt/cola/permits/1912367001\_1708460185.8276849/0/netty-resolver-dns-4-1-107-final-sourcesjar/io/netty/resolver/dns/DnsCnameCache.java

\* /opt/cola/permits/1912367001\_1708460185.8276849/0/netty-resolver-dns-4-1-107-final-sourcesjar/io/netty/resolver/dns/Cache.java

\* /opt/cola/permits/1912367001\_1708460185.8276849/0/netty-resolver-dns-4-1-107-final-sourcesjar/io/netty/resolver/dns/AuthoritativeDnsServerCacheAdapter.java

\* /opt/cola/permits/1912367001\_1708460185.8276849/0/netty-resolver-dns-4-1-107-final-sourcesjar/io/netty/resolver/dns/DirContextUtils.java

\* /opt/cola/permits/1912367001\_1708460185.8276849/0/netty-resolver-dns-4-1-107-final-sourcesjar/io/netty/resolver/dns/DefaultDnsCnameCache.java

\* /opt/cola/permits/1912367001\_1708460185.8276849/0/netty-resolver-dns-4-1-107-final-sourcesjar/io/netty/resolver/dns/AuthoritativeDnsServerCache.java

\* /opt/cola/permits/1912367001\_1708460185.8276849/0/netty-resolver-dns-4-1-107-final-sourcesjar/io/netty/resolver/dns/DnsAddressResolveContext.java

\*

 /opt/cola/permits/1912367001\_1708460185.8276849/0/netty-resolver-dns-4-1-107-final-sourcesjar/io/netty/resolver/dns/DnsRecordResolveContext.java

\* /opt/cola/permits/1912367001\_1708460185.8276849/0/netty-resolver-dns-4-1-107-final-sourcesjar/io/netty/resolver/dns/NoopDnsCnameCache.java

\* /opt/cola/permits/1912367001\_1708460185.8276849/0/netty-resolver-dns-4-1-107-final-sourcesjar/io/netty/resolver/dns/NoopAuthoritativeDnsServerCache.java

\* /opt/cola/permits/1912367001\_1708460185.8276849/0/netty-resolver-dns-4-1-107-final-sourcesjar/io/netty/resolver/dns/DefaultAuthoritativeDnsServerCache.java

No license file was found, but licenses were detected in source scan.

/\*

\* Copyright 2019 The Netty Project

\*

\* The Netty Project licenses this file to you under the Apache License,

\* version 2.0 (the "License"); you may not use this file except in compliance

\* with the License. You may obtain a copy of the License at:

\*

\* https://www.apache.org/licenses/LICENSE-2.0

\*

- \* Unless required by applicable law or agreed to in writing, software
- \* distributed under the License is distributed on an "AS IS" BASIS, WITHOUT
- \* WARRANTIES OR CONDITIONS OF ANY KIND, either express or implied. See the
- \* License for the specific language governing permissions and limitations

\* under the License.

\*/

### Found in path(s):

\* /opt/cola/permits/1912367001\_1708460185.8276849/0/netty-resolver-dns-4-1-107-final-sourcesjar/io/netty/resolver/dns/DatagramDnsQueryContext.java

\* /opt/cola/permits/1912367001\_1708460185.8276849/0/netty-resolver-dns-4-1-107-final-sourcesjar/io/netty/resolver/dns/PreferredAddressTypeComparator.java

\*

 /opt/cola/permits/1912367001\_1708460185.8276849/0/netty-resolver-dns-4-1-107-final-sourcesjar/io/netty/resolver/dns/TcpDnsQueryContext.java

No license file was found, but licenses were detected in source scan.

/\*

- \* Copyright 2014 The Netty Project
- \*

\* The Netty Project licenses this file to you under the Apache License,

- \* version 2.0 (the "License"); you may not use this file except in compliance
- \* with the License. You may obtain a copy of the License at:
- \*

\* https://www.apache.org/licenses/LICENSE-2.0

\*

\* Unless required by applicable law or agreed to in writing, software

- \* distributed under the License is distributed on an "AS IS" BASIS, WITHOUT
- \* WARRANTIES OR CONDITIONS OF ANY KIND, either express or implied. See the
- \* License for the specific language governing permissions and limitations
- \* under the License.

\*/

Found in path(s):

\* /opt/cola/permits/1912367001\_1708460185.8276849/0/netty-resolver-dns-4-1-107-final-sourcesjar/io/netty/resolver/dns/DnsNameResolver.java

\* /opt/cola/permits/1912367001\_1708460185.8276849/0/netty-resolver-dns-4-1-107-final-sourcesjar/io/netty/resolver/dns/DnsServerAddresses.java

\*

 /opt/cola/permits/1912367001\_1708460185.8276849/0/netty-resolver-dns-4-1-107-final-sourcesjar/io/netty/resolver/dns/DnsResolveContext.java

 $*$ /opt/cola/permits/1912367001\_1708460185.8276849/0/netty-resolver-dns-4-1-107-final-sourcesjar/io/netty/resolver/dns/DnsAddressResolverGroup.java

\* /opt/cola/permits/1912367001\_1708460185.8276849/0/netty-resolver-dns-4-1-107-final-sourcesjar/io/netty/resolver/dns/DnsQueryContext.java

\* /opt/cola/permits/1912367001\_1708460185.8276849/0/netty-resolver-dns-4-1-107-final-sourcesjar/io/netty/resolver/dns/package-info.java

No license file was found, but licenses were detected in source scan.

/\*

\* Copyright 2020 The Netty Project

\*

\* The Netty Project licenses this file to you under the Apache License,

\* version 2.0 (the "License"); you may not use this file except in compliance

\* with the License. You may obtain a copy of the License at:

\*

\* https://www.apache.org/licenses/LICENSE-2.0

\*

\* Unless required by applicable law or agreed to in writing, software

\* distributed under the License is distributed on an "AS IS" BASIS, WITHOUT

\* WARRANTIES OR CONDITIONS OF ANY KIND, either express or implied. See the

\* License for the specific language governing permissions and limitations

\* under the License.

\*/

Found in path(s):

\* /opt/cola/permits/1912367001\_1708460185.8276849/0/netty-resolver-dns-4-1-107-final-sourcesjar/io/netty/resolver/dns/UnixResolverOptions.java

\* /opt/cola/permits/1912367001\_1708460185.8276849/0/netty-resolver-dns-4-1-107-final-sourcesjar/io/netty/resolver/dns/LoggingDnsQueryLifeCycleObserverFactory.java No license file was found, but licenses were detected in source scan.

/\*

\* Copyright 2015 The Netty Project

\*

\* The Netty Project licenses this file to you under the Apache License,

\* version 2.0 (the "License"); you may not use this file except in compliance

\* with the License. You may obtain a copy of the License at:

\*

\* https://www.apache.org/licenses/LICENSE-2.0

\*

\* Unless required by applicable law or agreed to in writing, software

\* distributed under the License is distributed on an "AS IS" BASIS, WITHOUT

\* WARRANTIES OR CONDITIONS OF ANY KIND, either express or implied. See the

\* License for the specific language governing permissions and limitations

\* under the License.

\*/

Found in path(s):

\* /opt/cola/permits/1912367001\_1708460185.8276849/0/netty-resolver-dns-4-1-107-final-sourcesjar/io/netty/resolver/dns/SingletonDnsServerAddresses.java

\* /opt/cola/permits/1912367001\_1708460185.8276849/0/netty-resolver-dns-4-1-107-final-sources-

jar/io/netty/resolver/dns/ShuffledDnsServerAddressStream.java

\*

 /opt/cola/permits/1912367001\_1708460185.8276849/0/netty-resolver-dns-4-1-107-final-sourcesjar/io/netty/resolver/dns/RotationalDnsServerAddresses.java

\* /opt/cola/permits/1912367001\_1708460185.8276849/0/netty-resolver-dns-4-1-107-final-sourcesjar/io/netty/resolver/dns/SequentialDnsServerAddressStream.java

\* /opt/cola/permits/1912367001\_1708460185.8276849/0/netty-resolver-dns-4-1-107-final-sourcesjar/io/netty/resolver/dns/DnsServerAddressStream.java

\* /opt/cola/permits/1912367001\_1708460185.8276849/0/netty-resolver-dns-4-1-107-final-sourcesjar/io/netty/resolver/dns/DefaultDnsServerAddresses.java

\* /opt/cola/permits/1912367001\_1708460185.8276849/0/netty-resolver-dns-4-1-107-final-sourcesjar/io/netty/resolver/dns/DnsNameResolverBuilder.java

\* /opt/cola/permits/1912367001\_1708460185.8276849/0/netty-resolver-dns-4-1-107-final-sourcesjar/io/netty/resolver/dns/DnsNameResolverException.java

\* /opt/cola/permits/1912367001\_1708460185.8276849/0/netty-resolver-dns-4-1-107-final-sourcesjar/io/netty/resolver/dns/DnsQueryContextManager.java

No license file was found, but licenses were detected in source scan.

/\*

\* Copyright 2024 The Netty Project

\*

\* The Netty Project licenses this file to you under the Apache License,

\* version 2.0 (the "License"); you may not use this file except in compliance

\* with the License. You may obtain a copy of the License at:

\*

\* https://www.apache.org/licenses/LICENSE-2.0

\*

\* Unless required by applicable law or agreed to in writing, software

\* distributed under the License is distributed on an "AS IS" BASIS, WITHOUT

\* WARRANTIES OR CONDITIONS OF ANY KIND, either express or implied. See the

\* License for the specific language governing permissions and limitations

\* under the License.

\*/

Found in path(s):

\* /opt/cola/permits/1912367001\_1708460185.8276849/0/netty-resolver-dns-4-1-107-final-sourcesjar/io/netty/resolver/dns/DnsQueryIdSpace.java

No license file was found, but licenses were detected in source scan.

/\*

\* Copyright 2023 The Netty Project

\*

\* The Netty Project licenses this file to you under the Apache License,

\* version 2.0 (the "License"); you may not use this file except in compliance

\* with the License. You may obtain a copy of the License at:

\*

\* https://www.apache.org/licenses/LICENSE-2.0

\*

\* Unless required by applicable law or agreed to in writing, software

\* distributed under the License is distributed on an "AS IS" BASIS, WITHOUT

\* WARRANTIES OR CONDITIONS OF ANY KIND, either express or implied. See the

\* License for the specific language governing permissions and limitations

\* under the License.

\*/

#### Found in path(s):

\* /opt/cola/permits/1912367001\_1708460185.8276849/0/netty-resolver-dns-4-1-107-final-sourcesjar/io/netty/resolver/dns/DnsErrorCauseException.java No license file was found, but licenses were detected in source scan.

/\*

- \* Copyright 2016 The Netty Project
- \*

\* The Netty Project licenses this file to you under the Apache License,

\* version 2.0 (the "License"); you may not use this file except in compliance

\* with the License. You may obtain a copy of the License at:

\*

\* https://www.apache.org/licenses/LICENSE-2.0

\*

\* Unless required by applicable law or agreed to in writing, software

\* distributed under the License is distributed on an "AS IS" BASIS, WITHOUT

\* WARRANTIES OR CONDITIONS OF ANY KIND, either express or implied. See the

- \* License for the specific language governing permissions and limitations
- \* under the License.

\*/

Found in path(s):

\* /opt/cola/permits/1912367001\_1708460185.8276849/0/netty-resolver-dns-4-1-107-final-sourcesjar/io/netty/resolver/dns/DefaultDnsCache.java

\* /opt/cola/permits/1912367001\_1708460185.8276849/0/netty-resolver-dns-4-1-107-final-sourcesjar/io/netty/resolver/dns/RoundRobinDnsAddressResolverGroup.java

\*

 /opt/cola/permits/1912367001\_1708460185.8276849/0/netty-resolver-dns-4-1-107-final-sourcesjar/io/netty/resolver/dns/DnsCache.java

\* /opt/cola/permits/1912367001\_1708460185.8276849/0/netty-resolver-dns-4-1-107-final-sourcesjar/io/netty/resolver/dns/InflightNameResolver.java

\* /opt/cola/permits/1912367001\_1708460185.8276849/0/netty-resolver-dns-4-1-107-final-sourcesjar/io/netty/resolver/dns/NoopDnsCache.java

No license file was found, but licenses were detected in source scan.

/\*

\* Copyright 2017 The Netty Project

\*

\* The Netty Project licenses this file to you under the Apache License,

\* version 2.0 (the "License"); you may not use this file except in compliance

\* with the License. You may obtain a copy of the License at:

\*

\* https://www.apache.org/licenses/LICENSE-2.0

\*

- \* Unless required by applicable law or agreed to in writing, software
- \* distributed under the License is distributed on an "AS IS" BASIS, WITHOUT
- \* WARRANTIES OR CONDITIONS OF ANY KIND, either express or implied. See the
- \* License for the specific language governing permissions and limitations

\* under the License.

\*/

Found in path(s):

\* /opt/cola/permits/1912367001\_1708460185.8276849/0/netty-resolver-dns-4-1-107-final-sourcesjar/io/netty/resolver/dns/DefaultDnsServerAddressStreamProvider.java

\* /opt/cola/permits/1912367001\_1708460185.8276849/0/netty-resolver-dns-4-1-107-final-sourcesjar/io/netty/resolver/dns/DnsCacheEntry.java

\*

 /opt/cola/permits/1912367001\_1708460185.8276849/0/netty-resolver-dns-4-1-107-final-sourcesjar/io/netty/resolver/dns/BiDnsQueryLifecycleObserver.java

\* /opt/cola/permits/1912367001\_1708460185.8276849/0/netty-resolver-dns-4-1-107-final-sourcesjar/io/netty/resolver/dns/DnsNameResolverTimeoutException.java

\* /opt/cola/permits/1912367001\_1708460185.8276849/0/netty-resolver-dns-4-1-107-final-sourcesjar/io/netty/resolver/dns/BiDnsQueryLifecycleObserverFactory.java

\* /opt/cola/permits/1912367001\_1708460185.8276849/0/netty-resolver-dns-4-1-107-final-sourcesjar/io/netty/resolver/dns/SingletonDnsServerAddressStreamProvider.java

\* /opt/cola/permits/1912367001\_1708460185.8276849/0/netty-resolver-dns-4-1-107-final-sourcesjar/io/netty/resolver/dns/DnsQueryLifecycleObserverFactory.java

\* /opt/cola/permits/1912367001\_1708460185.8276849/0/netty-resolver-dns-4-1-107-final-sourcesjar/io/netty/resolver/dns/UniSequentialDnsServerAddressStreamProvider.java

\* /opt/cola/permits/1912367001\_1708460185.8276849/0/netty-resolver-dns-4-1-107-final-sourcesjar/io/netty/resolver/dns/NoopDnsQueryLifecycleObserverFactory.java

\*

 /opt/cola/permits/1912367001\_1708460185.8276849/0/netty-resolver-dns-4-1-107-final-sourcesjar/io/netty/resolver/dns/DnsServerAddressStreamProviders.java

\* /opt/cola/permits/1912367001\_1708460185.8276849/0/netty-resolver-dns-4-1-107-final-sourcesjar/io/netty/resolver/dns/SequentialDnsServerAddressStreamProvider.java

\* /opt/cola/permits/1912367001\_1708460185.8276849/0/netty-resolver-dns-4-1-107-final-sourcesjar/io/netty/resolver/dns/MultiDnsServerAddressStreamProvider.java

\* /opt/cola/permits/1912367001\_1708460185.8276849/0/netty-resolver-dns-4-1-107-final-sourcesjar/io/netty/resolver/dns/LoggingDnsQueryLifecycleObserver.java

\* /opt/cola/permits/1912367001\_1708460185.8276849/0/netty-resolver-dns-4-1-107-final-sourcesjar/io/netty/resolver/dns/NoopDnsQueryLifecycleObserver.java

\* /opt/cola/permits/1912367001\_1708460185.8276849/0/netty-resolver-dns-4-1-107-final-sourcesjar/io/netty/resolver/dns/DnsQueryLifecycleObserver.java

\*

 /opt/cola/permits/1912367001\_1708460185.8276849/0/netty-resolver-dns-4-1-107-final-sourcesjar/io/netty/resolver/dns/UnixResolverDnsServerAddressStreamProvider.java

\* /opt/cola/permits/1912367001\_1708460185.8276849/0/netty-resolver-dns-4-1-107-final-sourcesjar/io/netty/resolver/dns/DnsServerAddressStreamProvider.java

# **1.634 netty-transport 4.1.107.Final**

# **1.634.1 Available under license :**

No license file was found, but licenses were detected in source scan.

/\* \* Copyright 2019 The Netty Project \* \* The Netty Project licenses this file to you under the Apache License, \* version 2.0 (the "License"); you may not use this file except in compliance \* with the License. You may obtain a copy of the License at: \* \* https://www.apache.org/licenses/LICENSE-2.0 \* \* Unless required by applicable law or agreed to in writing, software \* distributed under the License is distributed on an "AS IS" BASIS, WITHOUT \* WARRANTIES OR CONDITIONS OF ANY KIND, either express or implied. See the \* License for the specific language governing permissions and limitations \* under the License. \*/

Found in path(s):

\* /opt/cola/permits/1912366885\_1708460190.7824366/0/netty-transport-4-1-107-final-sourcesjar/io/netty/channel/ChannelHandlerMask.java

\* /opt/cola/permits/1912366885\_1708460190.7824366/0/netty-transport-4-1-107-final-sourcesjar/io/netty/channel/ExtendedClosedChannelException.java

\*

 /opt/cola/permits/1912366885\_1708460190.7824366/0/netty-transport-4-1-107-final-sourcesjar/io/netty/channel/EventLoopTaskQueueFactory.java No license file was found, but licenses were detected in source scan.

/\*

\* Copyright 2020 The Netty Project

\*

\* The Netty Project licenses this file to you under the Apache License,

\* version 2.0 (the "License"); you may not use this file except in compliance

\* with the License. You may obtain a copy of the License at:

\*

\* https://www.apache.org/licenses/LICENSE-2.0

\*

\* Unless required by applicable law or agreed to in writing, software

\* distributed under the License is distributed on an "AS IS" BASIS, WITHOUT

\* WARRANTIES OR CONDITIONS OF ANY KIND, either express or implied. See the

\* License for the specific language governing permissions and limitations

\* under the License.

\*/

Found in path(s):

\* /opt/cola/permits/1912366885\_1708460190.7824366/0/netty-transport-4-1-107-final-sourcesjar/io/netty/channel/socket/DuplexChannelConfig.java \* /opt/cola/permits/1912366885\_1708460190.7824366/0/netty-transport-4-1-107-final-sourcesjar/io/netty/channel/StacklessClosedChannelException.java No license file was found, but licenses were detected in source scan.

/\*

\* Copyright 2023 The Netty Project

\*

\* The Netty Project licenses this file to you under the Apache License,

\* version 2.0 (the "License"); you may not use this file except in compliance

\* with the License. You may obtain a copy of the License at:

\*

\* https://www.apache.org/licenses/LICENSE-2.0

\*

\* Unless required by applicable law or agreed to in writing, software

\* distributed under the License is distributed on an "AS IS" BASIS, WITHOUT

\* WARRANTIES OR CONDITIONS OF ANY KIND, either express or implied. See the

\* License for the specific language governing permissions and limitations

\* under the License.

\*/

Found in path(s):

\* /opt/cola/permits/1912366885\_1708460190.7824366/0/netty-transport-4-1-107-final-sourcesjar/io/netty/bootstrap/ChannelInitializerExtension.java

\* /opt/cola/permits/1912366885\_1708460190.7824366/0/netty-transport-4-1-107-final-sources-

jar/io/netty/bootstrap/ChannelInitializerExtensions.java

No license file was found, but licenses were detected in source scan.

/\*

\* Copyright 2013 The Netty Project

\*

\* The Netty Project licenses this file to you under the Apache License,

\* version 2.0 (the "License"); you may not use this file except in compliance

\* with the License. You may obtain a copy of the License at:

\*

\* https://www.apache.org/licenses/LICENSE-2.0

\*

\* Unless required by applicable law or agreed to in writing, software

\* distributed under the License is distributed on an "AS IS" BASIS, WITHOUT

\* WARRANTIES OR CONDITIONS OF ANY KIND, either express or implied. See the

\* License for the specific language governing permissions and limitations

\* under the License.

\*/

Found in path(s):

 $*$ /opt/cola/permits/1912366885 1708460190.7824366/0/netty-transport-4-1-107-final-sources-

jar/io/netty/channel/DefaultMessageSizeEstimator.java

\* /opt/cola/permits/1912366885\_1708460190.7824366/0/netty-transport-4-1-107-final-sourcesjar/io/netty/channel/socket/oio/OioSocketChannelConfig.java

\*

 /opt/cola/permits/1912366885\_1708460190.7824366/0/netty-transport-4-1-107-final-sourcesjar/io/netty/channel/MessageSizeEstimator.java

\* /opt/cola/permits/1912366885\_1708460190.7824366/0/netty-transport-4-1-107-final-sourcesjar/io/netty/channel/ChannelOutboundBuffer.java

\* /opt/cola/permits/1912366885\_1708460190.7824366/0/netty-transport-4-1-107-final-sourcesjar/io/netty/channel/AbstractEventLoopGroup.java

\* /opt/cola/permits/1912366885\_1708460190.7824366/0/netty-transport-4-1-107-final-sourcesjar/io/netty/channel/group/DefaultChannelGroup.java

\* /opt/cola/permits/1912366885\_1708460190.7824366/0/netty-transport-4-1-107-final-sourcesjar/io/netty/channel/group/ChannelMatchers.java

\* /opt/cola/permits/1912366885\_1708460190.7824366/0/netty-transport-4-1-107-final-sourcesjar/io/netty/channel/socket/oio/DefaultOioServerSocketChannelConfig.java

\* /opt/cola/permits/1912366885\_1708460190.7824366/0/netty-transport-4-1-107-final-sourcesjar/io/netty/channel/ChannelId.java

\*

 /opt/cola/permits/1912366885\_1708460190.7824366/0/netty-transport-4-1-107-final-sourcesjar/io/netty/channel/socket/oio/OioServerSocketChannelConfig.java

\* /opt/cola/permits/1912366885\_1708460190.7824366/0/netty-transport-4-1-107-final-sourcesjar/io/netty/channel/ChannelProgressiveFutureListener.java

\* /opt/cola/permits/1912366885\_1708460190.7824366/0/netty-transport-4-1-107-final-sourcesjar/io/netty/channel/ChannelProgressiveFuture.java

\* /opt/cola/permits/1912366885\_1708460190.7824366/0/netty-transport-4-1-107-final-sourcesjar/io/netty/channel/ChannelProgressivePromise.java

\* /opt/cola/permits/1912366885\_1708460190.7824366/0/netty-transport-4-1-107-final-sourcesjar/io/netty/channel/DefaultChannelId.java

\* /opt/cola/permits/1912366885\_1708460190.7824366/0/netty-transport-4-1-107-final-sourcesjar/io/netty/channel/group/ChannelGroupException.java

\* /opt/cola/permits/1912366885\_1708460190.7824366/0/netty-transport-4-1-107-final-sourcesjar/io/netty/channel/SimpleChannelInboundHandler.java

\*

 /opt/cola/permits/1912366885\_1708460190.7824366/0/netty-transport-4-1-107-final-sourcesjar/io/netty/channel/group/ChannelMatcher.java

\* /opt/cola/permits/1912366885\_1708460190.7824366/0/netty-transport-4-1-107-final-sourcesjar/io/netty/channel/ChannelHandlerAdapter.java

\* /opt/cola/permits/1912366885\_1708460190.7824366/0/netty-transport-4-1-107-final-sourcesjar/io/netty/channel/ConnectTimeoutException.java

\* /opt/cola/permits/1912366885\_1708460190.7824366/0/netty-transport-4-1-107-final-sourcesjar/io/netty/channel/nio/SelectedSelectionKeySet.java

\* /opt/cola/permits/1912366885\_1708460190.7824366/0/netty-transport-4-1-107-final-sourcesjar/io/netty/channel/DefaultAddressedEnvelope.java

 $*$ /opt/cola/permits/1912366885 1708460190.7824366/0/netty-transport-4-1-107-final-sourcesjar/io/netty/channel/group/ChannelGroup.java

\* /opt/cola/permits/1912366885\_1708460190.7824366/0/netty-transport-4-1-107-final-sourcesjar/io/netty/bootstrap/ChannelFactory.java

\* /opt/cola/permits/1912366885\_1708460190.7824366/0/netty-transport-4-1-107-final-sourcesjar/io/netty/channel/AddressedEnvelope.java

```
*
 /opt/cola/permits/1912366885_1708460190.7824366/0/netty-transport-4-1-107-final-sources-
jar/io/netty/channel/DefaultChannelProgressivePromise.java
* /opt/cola/permits/1912366885_1708460190.7824366/0/netty-transport-4-1-107-final-sources-
jar/io/netty/channel/socket/oio/DefaultOioSocketChannelConfig.java
No license file was found, but licenses were detected in source scan.
/*
* Copyright 2015 The Netty Project
*
* The Netty Project licenses this file to you under the Apache License, version 2.0 (the
* "License"); you may not use this file except in compliance with the License. You may obtain a
* copy of the License at:
*
* https://www.apache.org/licenses/LICENSE-2.0
*
* Unless required by applicable law or agreed to in writing, software distributed under the License
* is distributed on an "AS IS" BASIS, WITHOUT WARRANTIES OR CONDITIONS OF ANY KIND, either
express
* or implied. See the License for the specific language governing permissions and limitations under
* the License.
*/
Found in path(s):
* /opt/cola/permits/1912366885_1708460190.7824366/0/netty-transport-4-1-107-final-sources-
jar/io/netty/channel/CoalescingBufferQueue.java
No license file was found, but licenses were detected in source scan.
/*
* Copyright 2013 The Netty Project
*
* The Netty Project licenses this file to you under the Apache License,
* version 2.0 (the "License"); you may not use this file except in compliance
```
\* with the License. You may obtain a copy of the License at:

\*

\* https://www.apache.org/licenses/LICENSE-2.0

\*

\* Unless required by applicable law or agreed to in writing, software

\* distributed under the License is distributed on an "AS IS" BASIS, WITHOUT

\* WARRANTIES OR CONDITIONS OF ANY KIND, either express or implied. See the

\* License for the specific language governing permissions and limitations

\* under the License.

\*/

Found in path(s):

\* /opt/cola/permits/1912366885\_1708460190.7824366/0/netty-transport-4-1-107-final-sources-

jar/io/netty/channel/oio/OioByteStreamChannel.java No license file was found, but licenses were detected in source scan.

/\*

\* Copyright 2012 The Netty Project

\*

\* The Netty Project licenses this file to you under the Apache License,

\* version 2.0 (the "License"); you may not use this file except in compliance

\* with the License. You may obtain a copy of the License at:

\*

\* https://www.apache.org/licenses/LICENSE-2.0

\*

\* Unless required by applicable law or agreed to in writing, software

\* distributed under the License is distributed on an "AS IS" BASIS, WITHOUT

\* WARRANTIES OR CONDITIONS OF ANY KIND, either express or implied. See the

\* License for the specific language governing permissions and limitations

\* under the License.

\*/

Found in path(s):

\* /opt/cola/permits/1912366885\_1708460190.7824366/0/netty-transport-4-1-107-final-sourcesjar/io/netty/channel/ChannelPromiseAggregator.java

\* /opt/cola/permits/1912366885\_1708460190.7824366/0/netty-transport-4-1-107-final-sourcesjar/io/netty/channel/socket/nio/package-info.java

\*

 /opt/cola/permits/1912366885\_1708460190.7824366/0/netty-transport-4-1-107-final-sourcesjar/io/netty/channel/AbstractChannel.java

\* /opt/cola/permits/1912366885\_1708460190.7824366/0/netty-transport-4-1-107-final-sourcesjar/io/netty/channel/MultithreadEventLoopGroup.java

\* /opt/cola/permits/1912366885\_1708460190.7824366/0/netty-transport-4-1-107-final-sourcesjar/io/netty/channel/socket/nio/NioServerSocketChannel.java

\* /opt/cola/permits/1912366885\_1708460190.7824366/0/netty-transport-4-1-107-final-sourcesjar/io/netty/channel/DefaultChannelConfig.java

\* /opt/cola/permits/1912366885\_1708460190.7824366/0/netty-transport-4-1-107-final-sourcesjar/io/netty/channel/ChannelPipelineException.java

\* /opt/cola/permits/1912366885\_1708460190.7824366/0/netty-transport-4-1-107-final-sourcesjar/io/netty/channel/oio/AbstractOioByteChannel.java

\* /opt/cola/permits/1912366885\_1708460190.7824366/0/netty-transport-4-1-107-final-sourcesjar/io/netty/channel/socket/DatagramChannelConfig.java

\* /opt/cola/permits/1912366885\_1708460190.7824366/0/netty-transport-4-1-107-final-sourcesjar/io/netty/channel/socket/DefaultServerSocketChannelConfig.java

\*

 /opt/cola/permits/1912366885\_1708460190.7824366/0/netty-transport-4-1-107-final-sourcesjar/io/netty/channel/ChannelFuture.java

\* /opt/cola/permits/1912366885\_1708460190.7824366/0/netty-transport-4-1-107-final-sourcesjar/io/netty/channel/embedded/EmbeddedEventLoop.java

\* /opt/cola/permits/1912366885\_1708460190.7824366/0/netty-transport-4-1-107-final-sourcesjar/io/netty/channel/socket/SocketChannel.java

\* /opt/cola/permits/1912366885\_1708460190.7824366/0/netty-transport-4-1-107-final-sourcesjar/io/netty/channel/nio/AbstractNioMessageChannel.java

\* /opt/cola/permits/1912366885\_1708460190.7824366/0/netty-transport-4-1-107-final-sourcesjar/io/netty/channel/socket/nio/NioSocketChannel.java

\* /opt/cola/permits/1912366885\_1708460190.7824366/0/netty-transport-4-1-107-final-sourcesjar/io/netty/channel/Channel.java

\* /opt/cola/permits/1912366885\_1708460190.7824366/0/netty-transport-4-1-107-final-sourcesjar/io/netty/channel/group/ChannelGroupFutureListener.java

\* /opt/cola/permits/1912366885\_1708460190.7824366/0/netty-transport-4-1-107-final-sources-

jar/io/netty/channel/nio/NioTask.java

\* /opt/cola/permits/1912366885\_1708460190.7824366/0/netty-transport-4-1-107-final-sourcesjar/io/netty/channel/group/DefaultChannelGroupFuture.java

\* /opt/cola/permits/1912366885\_1708460190.7824366/0/netty-transport-4-1-107-final-sourcesjar/io/netty/channel/ChannelPromise.java

\* /opt/cola/permits/1912366885\_1708460190.7824366/0/netty-transport-4-1-107-final-sourcesjar/io/netty/channel/socket/SocketChannelConfig.java

\* /opt/cola/permits/1912366885\_1708460190.7824366/0/netty-transport-4-1-107-final-sourcesjar/io/netty/channel/FixedRecvByteBufAllocator.java

\* /opt/cola/permits/1912366885\_1708460190.7824366/0/netty-transport-4-1-107-final-sourcesjar/io/netty/channel/socket/oio/OioServerSocketChannel.java

\* /opt/cola/permits/1912366885\_1708460190.7824366/0/netty-transport-4-1-107-final-sourcesjar/io/netty/channel/ChannelPipeline.java

\*

 /opt/cola/permits/1912366885\_1708460190.7824366/0/netty-transport-4-1-107-final-sourcesjar/io/netty/channel/DefaultEventLoop.java

\* /opt/cola/permits/1912366885\_1708460190.7824366/0/netty-transport-4-1-107-final-sourcesjar/io/netty/channel/socket/ServerSocketChannel.java

\* /opt/cola/permits/1912366885\_1708460190.7824366/0/netty-transport-4-1-107-final-sourcesjar/io/netty/channel/ChannelInboundHandler.java

\* /opt/cola/permits/1912366885\_1708460190.7824366/0/netty-transport-4-1-107-final-sourcesjar/io/netty/channel/local/LocalServerChannel.java

\* /opt/cola/permits/1912366885\_1708460190.7824366/0/netty-transport-4-1-107-final-sourcesjar/io/netty/channel/socket/DefaultDatagramChannelConfig.java

\* /opt/cola/permits/1912366885\_1708460190.7824366/0/netty-transport-4-1-107-final-sourcesjar/io/netty/channel/oio/OioEventLoopGroup.java

\* /opt/cola/permits/1912366885\_1708460190.7824366/0/netty-transport-4-1-107-final-sourcesjar/io/netty/channel/socket/InternetProtocolFamily.java

\*

 /opt/cola/permits/1912366885\_1708460190.7824366/0/netty-transport-4-1-107-final-sourcesjar/io/netty/channel/socket/ChannelInputShutdownEvent.java

\* /opt/cola/permits/1912366885\_1708460190.7824366/0/netty-transport-4-1-107-final-sourcesjar/io/netty/channel/ChannelException.java

\* /opt/cola/permits/1912366885\_1708460190.7824366/0/netty-transport-4-1-107-final-sourcesjar/io/netty/channel/socket/package-info.java

\* /opt/cola/permits/1912366885\_1708460190.7824366/0/netty-transport-4-1-107-final-sourcesjar/io/netty/channel/ChannelInitializer.java

 $*$ /opt/cola/permits/1912366885 1708460190.7824366/0/netty-transport-4-1-107-final-sources-

jar/io/netty/channel/local/package-info.java

\* /opt/cola/permits/1912366885\_1708460190.7824366/0/netty-transport-4-1-107-final-sourcesjar/io/netty/bootstrap/package-info.java

\* /opt/cola/permits/1912366885\_1708460190.7824366/0/netty-transport-4-1-107-final-sourcesjar/io/netty/channel/ServerChannel.java

\*

 /opt/cola/permits/1912366885\_1708460190.7824366/0/netty-transport-4-1-107-final-sourcesjar/io/netty/channel/EventLoopException.java

\* /opt/cola/permits/1912366885\_1708460190.7824366/0/netty-transport-4-1-107-final-sourcesjar/io/netty/channel/socket/oio/package-info.java

\* /opt/cola/permits/1912366885\_1708460190.7824366/0/netty-transport-4-1-107-final-sourcesjar/io/netty/channel/local/LocalEventLoopGroup.java

\* /opt/cola/permits/1912366885\_1708460190.7824366/0/netty-transport-4-1-107-final-sourcesjar/io/netty/channel/socket/DatagramPacket.java

\* /opt/cola/permits/1912366885\_1708460190.7824366/0/netty-transport-4-1-107-final-sourcesjar/io/netty/channel/ThreadPerChannelEventLoopGroup.java

\* /opt/cola/permits/1912366885\_1708460190.7824366/0/netty-transport-4-1-107-final-sourcesjar/io/netty/channel/nio/NioEventLoopGroup.java

\* /opt/cola/permits/1912366885\_1708460190.7824366/0/netty-transport-4-1-107-final-sourcesjar/io/netty/channel/VoidChannelPromise.java

\*

 /opt/cola/permits/1912366885\_1708460190.7824366/0/netty-transport-4-1-107-final-sourcesjar/io/netty/channel/group/ChannelGroupFuture.java

\* /opt/cola/permits/1912366885\_1708460190.7824366/0/netty-transport-4-1-107-final-sourcesjar/io/netty/channel/socket/nio/NioDatagramChannelConfig.java

\* /opt/cola/permits/1912366885\_1708460190.7824366/0/netty-transport-4-1-107-final-sourcesjar/io/netty/channel/group/CombinedIterator.java

\* /opt/cola/permits/1912366885\_1708460190.7824366/0/netty-transport-4-1-107-final-sourcesjar/io/netty/channel/nio/AbstractNioByteChannel.java

\* /opt/cola/permits/1912366885\_1708460190.7824366/0/netty-transport-4-1-107-final-sourcesjar/io/netty/channel/RecvByteBufAllocator.java

\* /opt/cola/permits/1912366885\_1708460190.7824366/0/netty-transport-4-1-107-final-sourcesjar/io/netty/channel/DefaultEventLoopGroup.java

\* /opt/cola/permits/1912366885\_1708460190.7824366/0/netty-transport-4-1-107-final-sourcesjar/io/netty/channel/DefaultChannelPipeline.java

\*

 /opt/cola/permits/1912366885\_1708460190.7824366/0/netty-transport-4-1-107-final-sourcesjar/io/netty/channel/FailedChannelFuture.java

\* /opt/cola/permits/1912366885\_1708460190.7824366/0/netty-transport-4-1-107-final-sourcesjar/io/netty/channel/EventLoop.java

\* /opt/cola/permits/1912366885\_1708460190.7824366/0/netty-transport-4-1-107-final-sourcesjar/io/netty/channel/nio/AbstractNioChannel.java

\* /opt/cola/permits/1912366885\_1708460190.7824366/0/netty-transport-4-1-107-final-sourcesjar/io/netty/channel/embedded/EmbeddedChannel.java

 $*$ /opt/cola/permits/1912366885 1708460190.7824366/0/netty-transport-4-1-107-final-sourcesjar/io/netty/channel/embedded/EmbeddedSocketAddress.java

\* /opt/cola/permits/1912366885\_1708460190.7824366/0/netty-transport-4-1-107-final-sourcesjar/io/netty/channel/oio/AbstractOioChannel.java

\* /opt/cola/permits/1912366885\_1708460190.7824366/0/netty-transport-4-1-107-final-sourcesjar/io/netty/channel/AbstractServerChannel.java

\* /opt/cola/permits/1912366885\_1708460190.7824366/0/netty-transport-4-1-107-final-sourcesjar/io/netty/channel/ThreadPerChannelEventLoop.java

\*

 /opt/cola/permits/1912366885\_1708460190.7824366/0/netty-transport-4-1-107-final-sourcesjar/io/netty/channel/ChannelFutureListener.java

\* /opt/cola/permits/1912366885\_1708460190.7824366/0/netty-transport-4-1-107-final-sourcesjar/io/netty/channel/socket/DefaultSocketChannelConfig.java

\* /opt/cola/permits/1912366885\_1708460190.7824366/0/netty-transport-4-1-107-final-sourcesjar/io/netty/channel/local/LocalChannel.java

\* /opt/cola/permits/1912366885\_1708460190.7824366/0/netty-transport-4-1-107-final-sourcesjar/io/netty/bootstrap/Bootstrap.java

\* /opt/cola/permits/1912366885\_1708460190.7824366/0/netty-transport-4-1-107-final-sourcesjar/io/netty/channel/ChannelPromiseNotifier.java

\* /opt/cola/permits/1912366885\_1708460190.7824366/0/netty-transport-4-1-107-final-sourcesjar/io/netty/channel/embedded/package-info.java

\* /opt/cola/permits/1912366885\_1708460190.7824366/0/netty-transport-4-1-107-final-sourcesjar/io/netty/channel/ChannelConfig.java

\*

\*

 /opt/cola/permits/1912366885\_1708460190.7824366/0/netty-transport-4-1-107-final-sourcesjar/io/netty/channel/SingleThreadEventLoop.java

\* /opt/cola/permits/1912366885\_1708460190.7824366/0/netty-transport-4-1-107-final-sourcesjar/io/netty/channel/SucceededChannelFuture.java

\* /opt/cola/permits/1912366885\_1708460190.7824366/0/netty-transport-4-1-107-final-sourcesjar/io/netty/bootstrap/ServerBootstrap.java

\* /opt/cola/permits/1912366885\_1708460190.7824366/0/netty-transport-4-1-107-final-sourcesjar/io/netty/channel/ChannelMetadata.java

\* /opt/cola/permits/1912366885\_1708460190.7824366/0/netty-transport-4-1-107-final-sourcesjar/io/netty/channel/EventLoopGroup.java

\* /opt/cola/permits/1912366885\_1708460190.7824366/0/netty-transport-4-1-107-final-sourcesjar/io/netty/channel/CompleteChannelFuture.java

\* /opt/cola/permits/1912366885\_1708460190.7824366/0/netty-transport-4-1-107-final-sourcesjar/io/netty/channel/socket/nio/NioDatagramChannel.java

 /opt/cola/permits/1912366885\_1708460190.7824366/0/netty-transport-4-1-107-final-sourcesjar/io/netty/channel/package-info.java

\* /opt/cola/permits/1912366885\_1708460190.7824366/0/netty-transport-4-1-107-final-sourcesjar/io/netty/channel/CombinedChannelDuplexHandler.java

\* /opt/cola/permits/1912366885\_1708460190.7824366/0/netty-transport-4-1-107-final-sourcesjar/io/netty/channel/socket/DatagramChannel.java

\* /opt/cola/permits/1912366885\_1708460190.7824366/0/netty-transport-4-1-107-final-sourcesjar/io/netty/channel/oio/package-info.java

\* /opt/cola/permits/1912366885\_1708460190.7824366/0/netty-transport-4-1-107-final-sourcesjar/io/netty/channel/ChannelFlushPromiseNotifier.java

\* /opt/cola/permits/1912366885\_1708460190.7824366/0/netty-transport-4-1-107-final-sourcesjar/io/netty/channel/DefaultChannelPromise.java

 $*$ /opt/cola/permits/1912366885 1708460190.7824366/0/netty-transport-4-1-107-final-sources-

jar/io/netty/channel/nio/package-info.java

\* /opt/cola/permits/1912366885\_1708460190.7824366/0/netty-transport-4-1-107-final-sourcesjar/io/netty/bootstrap/AbstractBootstrap.java

 /opt/cola/permits/1912366885\_1708460190.7824366/0/netty-transport-4-1-107-final-sourcesjar/io/netty/channel/ChannelOutboundHandlerAdapter.java

\* /opt/cola/permits/1912366885\_1708460190.7824366/0/netty-transport-4-1-107-final-sourcesjar/io/netty/channel/socket/oio/OioDatagramChannel.java

\* /opt/cola/permits/1912366885\_1708460190.7824366/0/netty-transport-4-1-107-final-sourcesjar/io/netty/channel/AdaptiveRecvByteBufAllocator.java

\* /opt/cola/permits/1912366885\_1708460190.7824366/0/netty-transport-4-1-107-final-sourcesjar/io/netty/channel/socket/ServerSocketChannelConfig.java

\* /opt/cola/permits/1912366885\_1708460190.7824366/0/netty-transport-4-1-107-final-sourcesjar/io/netty/channel/ChannelInboundHandlerAdapter.java

\* /opt/cola/permits/1912366885\_1708460190.7824366/0/netty-transport-4-1-107-final-sourcesjar/io/netty/channel/socket/nio/ProtocolFamilyConverter.java

\*

\*

 /opt/cola/permits/1912366885\_1708460190.7824366/0/netty-transport-4-1-107-final-sourcesjar/io/netty/channel/FileRegion.java

\* /opt/cola/permits/1912366885\_1708460190.7824366/0/netty-transport-4-1-107-final-sourcesjar/io/netty/channel/group/package-info.java

\* /opt/cola/permits/1912366885\_1708460190.7824366/0/netty-transport-4-1-107-final-sourcesjar/io/netty/channel/ChannelDuplexHandler.java

\* /opt/cola/permits/1912366885\_1708460190.7824366/0/netty-transport-4-1-107-final-sourcesjar/io/netty/channel/nio/NioEventLoop.java

\* /opt/cola/permits/1912366885\_1708460190.7824366/0/netty-transport-4-1-107-final-sourcesjar/io/netty/channel/ChannelOption.java

\* /opt/cola/permits/1912366885\_1708460190.7824366/0/netty-transport-4-1-107-final-sourcesjar/io/netty/channel/AbstractChannelHandlerContext.java

\* /opt/cola/permits/1912366885\_1708460190.7824366/0/netty-transport-4-1-107-final-sourcesjar/io/netty/channel/DefaultFileRegion.java

\* /opt/cola/permits/1912366885\_1708460190.7824366/0/netty-transport-4-1-107-final-sourcesjar/io/netty/channel/local/LocalChannelRegistry.java

\*

 /opt/cola/permits/1912366885\_1708460190.7824366/0/netty-transport-4-1-107-final-sourcesjar/io/netty/channel/socket/oio/OioSocketChannel.java

\* /opt/cola/permits/1912366885\_1708460190.7824366/0/netty-transport-4-1-107-final-sourcesjar/io/netty/channel/ChannelHandlerContext.java

\* /opt/cola/permits/1912366885\_1708460190.7824366/0/netty-transport-4-1-107-final-sourcesjar/io/netty/channel/local/LocalAddress.java

\* /opt/cola/permits/1912366885\_1708460190.7824366/0/netty-transport-4-1-107-final-sourcesjar/io/netty/channel/oio/AbstractOioMessageChannel.java

\* /opt/cola/permits/1912366885\_1708460190.7824366/0/netty-transport-4-1-107-final-sourcesjar/io/netty/channel/ChannelOutboundHandler.java

No license file was found, but licenses were detected in source scan.

/\*

\* Copyright 2012 The Netty Project

```
*
```
- \* The Netty Project licenses this file to you under the Apache License,
- \* version 2.0 (the "License"); you may not use this file except in compliance
- \* with the License. You may obtain a copy of the License at:
- \*
- \* https://www.apache.org/licenses/LICENSE-2.0
- \*
- \* Unless required by applicable law or agreed to in writing, software
- \* distributed under the License is distributed on an "AS IS" BASIS, WITHOUT
- \* WARRANTIES OR CONDITIONS OF ANY KIND, either express or implied. See the
- \* License for the specific language governing permissions and limitations
- \* under the License.

\*/ /\*\*

\* Handles an I/O event or intercepts an I/O operation, and forwards it to its next handler in

- \* its {@link ChannelPipeline}.
- \*
- $*$  <h3>Sub-types</h3>
- $*$  <p>

\* {@link ChannelHandler} itself does not provide many methods, but you usually have to implement one of its subtypes:

- $*$   $<$ ul $>$
- $*$  <li>{ @link

ChannelInboundHandler} to handle inbound I/O events, and</li>

- \* <li>{@link ChannelOutboundHandler} to handle outbound I/O operations.</li>
- $*$   $<$ /ul $>$
- $*$
- $*$  <p>

\* Alternatively, the following adapter classes are provided for your convenience:

- $*$   $<$ ul $>$
- \* <li>{@link ChannelInboundHandlerAdapter} to handle inbound I/O events,</li>
- \* <li>{@link ChannelOutboundHandlerAdapter} to handle outbound I/O operations, and</li>
- \* <li>{@link ChannelDuplexHandler} to handle both inbound and outbound events</li>
- $*$   $<$ /ul>
- $*$
- $*$  <p>

\* For more information, please refer to the documentation of each subtype.

 $*$ 

\*

\* <h3>The context object</h3>

 $*$  <p>

- \* A {@link ChannelHandler} is provided with a {@link ChannelHandlerContext}
- \* object. A {@link ChannelHandler} is supposed to interact with the
- \* {@link ChannelPipeline} it belongs to via a context object. Using the
- \* context object, the {@link ChannelHandler} can pass events upstream or
- \* downstream, modify the pipeline dynamically,
- or store the information
- \* (using {@link AttributeKey}s) which is specific to the handler.

```
*
* <h3>State management</h3>
*
* A {@link ChannelHandler} often needs to store some stateful information.
* The simplest and recommended approach is to use member variables:
* <pre>
* public interface Message {
* // your methods here
* }
*
* public class DataServerHandler extends { @link SimpleChannelInboundHandler} & lt; Message & gt; {
*
* <b>private boolean loggedIn;</b>
*
* {@code @Override}
* public void channelRead0({@link ChannelHandlerContext} ctx, Message message) {
      if (message instanceof LoginMessage) {
* authenticate((LoginMessage) message);
* 
* } else (message instanceof GetDataMessage) {
* if (\langle b \rangle \text{loggedIn}\langle b \rangle) {
* ctx.writeAndFlush(fetchSecret((GetDataMessage) message));
* } else {
* fail();
* }
* 
 }
* }
* ...
* }
* </pre>
* Because the handler instance has a state variable which is dedicated to
* one connection, you have to create a new handler instance for each new
* channel to avoid a race condition where an unauthenticated client can get
* the confidential information:
* <pre>
* // Create a new handler instance per channel.
* // See {@link ChannelInitializer#initChannel(Channel)}.
* public class DataServerInitializer extends {@link ChannelInitializer}<{@link Channel}> {
    {@code @Override}
* public void initChannel({@link Channel} channel) {
* channel.pipeline().addLast("handler", <b>new DataServerHandler()</b>);
* }
* }
*
* </pre>
*
* <h4>Using {@link AttributeKey}s</h4>
```

```
*
* Although it's recommended to use member variables to store the state of a
* handler, for some reason you might not want to create many handler instances.
* {@link ChannelHandlerContext}:
 * <pre>
* public interface Message {
   // your methods here
* }
*
* {@code @Sharable}
*
* {@code @Override}
* <u>b>attr.set(true)</b>;</u>
```

```
* In such a case, you can use {@link AttributeKey}s which is provided by
```
\*

\*

\* \*

```
* public class DataServerHandler extends {@link SimpleChannelInboundHandler}<Message> {
   private final {@link AttributeKey} < {@link Boolean} &gt; auth =
       * {@link AttributeKey#valueOf(String) AttributeKey.valueOf("auth")};
   public void channelRead({@link ChannelHandlerContext} ctx, Message message) {
      {@link Attribute}< {@link Boolean}&gt; attr = ctx.attr(auth);
* if (message instanceof LoginMessage) {
        authenticate((LoginMessage) o);
* } else (message instanceof GetDataMessage) {
        if (<b>b</b>>Boolean.TRUE.equals(attr.get())<b>)</b>)* ctx.writeAndFlush(fetchSecret((GetDataMessage) o));
* } else {
          fail();
* }
* }
    \cdot }
* ...
* }
* </pre>
* Now that the
 state of the handler is attached to the {@link ChannelHandlerContext}, you can add the
* same handler instance to different pipelines:
* <pre>
* public class DataServerInitializer extends {@link ChannelInitializer}<{@link Channel}> {
* private static final DataServerHandler <b>SHARED</b> = new DataServerHandler();
* {@code @Override}
* public void initChannel({@link Channel} channel) {
* channel.pipeline().addLast("handler", <b>SHARED</b>);
* }
* }
* </pre>
```
\* <h4>The {@code @Sharable} annotation</h4>

```
* <n>
```
\* In the example above which used an {@link AttributeKey},

\* you might have noticed the {@code @Sharable} annotation.

 $*$  <p>

- \* If a {@link ChannelHandler} is annotated with the {@code @Sharable}
- \* annotation, it means you can create an instance of the handler just once and
- \* add it to one or more {@link ChannelPipeline}s multiple times without
- \* a race condition.
- $*$  <n>
- \* If this annotation is not specified, you have to create
- a new handler
- \* instance every time you add it to a pipeline because it has unshared state
- \* such as member variables.
- $*$  <p>
- \* This annotation is provided for documentation purpose, just like
- \* <a href="http://www.javaconcurrencyinpractice.com/annotations/doc/">the JCIP annotations</a>.
- \*
- \* <h3>Additional resources worth reading</h3>
- $*$  <p>
- \* Please refer to the {@link ChannelHandler}, and
- \* {@link ChannelPipeline} to find out more about inbound and outbound operations,
- \* what fundamental differences they have, how they flow in a pipeline, and how to handle
- \* the operation in your application.
- \*/

Found in path(s):

\* /opt/cola/permits/1912366885\_1708460190.7824366/0/netty-transport-4-1-107-final-sourcesjar/io/netty/channel/ChannelHandler.java

No license file was found, but licenses were detected in source scan.

/\*

- \* Copyright 2021 The Netty Project
- \*
- \* The Netty Project licenses this file to you under the Apache License,
- \* version 2.0 (the "License"); you may not use this file except in compliance
- \* with the License. You may obtain a copy of the License at:
- \*
- \* https://www.apache.org/licenses/LICENSE-2.0
- \*
- \* Unless required by applicable law or agreed to in writing, software
- \* distributed under the License is distributed on an "AS IS" BASIS, WITHOUT
- \* WARRANTIES OR CONDITIONS OF ANY KIND, either express or implied. See the
- \* License for the specific language governing permissions and limitations
- \* under the License.
- \*/

Found in path(s):

\* /opt/cola/permits/1912366885\_1708460190.7824366/0/netty-transport-4-1-107-final-sourcesjar/io/netty/channel/ServerChannelRecvByteBufAllocator.java No license file was found, but licenses were detected in source scan.

\* Copyright 2022 The Netty Project

\*

/\*

\* The Netty Project licenses this file to you under the Apache License,

\* version 2.0 (the "License"); you may not use this file except in compliance

\* with the License. You may obtain a copy of the License at:

\*

\* https://www.apache.org/licenses/LICENSE-2.0

\*

\* Unless required by applicable law or agreed to in writing, software

\* distributed under the License is distributed on an "AS IS" BASIS, WITHOUT

\* WARRANTIES OR CONDITIONS OF ANY KIND, either express or implied. See the

\* License for the specific language governing permissions and limitations

\* under the License.

\*/

Found in path(s):

\* /opt/cola/permits/1912366885\_1708460190.7824366/0/netty-transport-4-1-107-final-sourcesjar/io/netty/channel/socket/nio/SelectorProviderUtil.java No license file was found, but licenses were detected in source scan.

/\*

\* Copyright 2017 The Netty Project

\*

\* The Netty Project licenses this file to you under the Apache License,

\* version 2.0 (the "License"); you may not use this file except in compliance

\* with the License. You may obtain a copy of the License at:

\*

\* https://www.apache.org/licenses/LICENSE-2.0

\*

\* Unless required by applicable law or agreed to in writing, software

\* distributed under the License is distributed on an "AS IS" BASIS, WITHOUT

\* WARRANTIES OR CONDITIONS OF ANY KIND, either express or implied. See the

\* License for the specific language governing permissions and limitations

\* under the License.

\*/

Found in path(s):

\* /opt/cola/permits/1912366885\_1708460190.7824366/0/netty-transport-4-1-107-final-sourcesjar/io/netty/channel/socket/oio/OioDatagramChannelConfig.java

\* /opt/cola/permits/1912366885\_1708460190.7824366/0/netty-transport-4-1-107-final-sourcesjar/io/netty/channel/internal/ChannelUtils.java

\*

 /opt/cola/permits/1912366885\_1708460190.7824366/0/netty-transport-4-1-107-final-sourcesjar/io/netty/channel/socket/ChannelOutputShutdownException.java

\* /opt/cola/permits/1912366885\_1708460190.7824366/0/netty-transport-4-1-107-final-sourcesjar/io/netty/channel/socket/oio/DefaultOioDatagramChannelConfig.java

\* /opt/cola/permits/1912366885\_1708460190.7824366/0/netty-transport-4-1-107-final-sourcesjar/io/netty/channel/internal/package-info.java

\* /opt/cola/permits/1912366885\_1708460190.7824366/0/netty-transport-4-1-107-final-sourcesjar/io/netty/channel/nio/SelectedSelectionKeySetSelector.java

\* /opt/cola/permits/1912366885\_1708460190.7824366/0/netty-transport-4-1-107-final-sourcesjar/io/netty/bootstrap/FailedChannel.java

\* /opt/cola/permits/1912366885\_1708460190.7824366/0/netty-transport-4-1-107-final-sourcesjar/io/netty/channel/DelegatingChannelPromiseNotifier.java

\* /opt/cola/permits/1912366885\_1708460190.7824366/0/netty-transport-4-1-107-final-sourcesjar/io/netty/channel/PendingBytesTracker.java

\*

 /opt/cola/permits/1912366885\_1708460190.7824366/0/netty-transport-4-1-107-final-sourcesjar/io/netty/channel/socket/ChannelOutputShutdownEvent.java

\* /opt/cola/permits/1912366885\_1708460190.7824366/0/netty-transport-4-1-107-final-sourcesjar/io/netty/channel/socket/ChannelInputShutdownReadComplete.java No license file was found, but licenses were detected in source scan.

/\*

\* Copyright 2017 The Netty Project

\*

\* The Netty Project licenses this file to you under the Apache License, version 2.0 (the

\* "License"); you may not use this file except in compliance with the License. You may obtain a

\* copy of the License at:

\*

\* https://www.apache.org/licenses/LICENSE-2.0

\*

\* Unless required by applicable law or agreed to in writing, software distributed under the License

\* is distributed on an "AS IS" BASIS, WITHOUT WARRANTIES OR CONDITIONS OF ANY KIND, either express

\* or implied. See the License for the specific language governing permissions and limitations under \* the License.

\*/

Found in path(s):

\* /opt/cola/permits/1912366885\_1708460190.7824366/0/netty-transport-4-1-107-final-sourcesjar/io/netty/channel/AbstractCoalescingBufferQueue.java No license file was found, but licenses were detected in source scan.

/\*

\* Copyright 2014 The Netty Project

\*

\* The Netty Project licenses this file to you under the Apache License,

\* version 2.0 (the "License"); you may not use this file except in compliance

\* with the License. You may obtain a copy of the License at:
\*

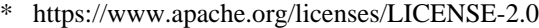

- \*
- \* Unless required by applicable law or agreed to in writing, software
- \* distributed under the License is distributed on an "AS IS" BASIS, WITHOUT

\* WARRANTIES OR CONDITIONS OF ANY KIND, either express or implied. See the

\* License for the specific language governing permissions and limitations

\* under the License.

\*/

Found in path(s):

\* /opt/cola/permits/1912366885\_1708460190.7824366/0/netty-transport-4-1-107-final-sourcesjar/io/netty/channel/DefaultChannelHandlerContext.java No license file was found, but licenses were detected in source scan.

 $\lt!$ !--

~ Copyright 2012 The Netty Project

 $\sim$ 

~ The Netty Project licenses this file to you under the Apache License,

 $\sim$  version 2.0 (the "License"); you may not use this file except in compliance

 $\sim$  with the License. You may obtain a copy of the License at:

 $\sim$ 

~ https://www.apache.org/licenses/LICENSE-2.0

 $\sim$ 

~ Unless required by applicable law or agreed to in writing, software

~ distributed under the License is distributed on an "AS IS" BASIS, WITHOUT

~ WARRANTIES OR CONDITIONS OF ANY KIND, either express or implied. See the

~ License for the specific language governing permissions and limitations

~ under the License.

-->

Found in path(s):

\* /opt/cola/permits/1912366885\_1708460190.7824366/0/netty-transport-4-1-107-final-sources-jar/META-INF/maven/io.netty/netty-transport/pom.xml

No license file was found, but licenses were detected in source scan.

/\*

\* Copyright 2015 The Netty Project

\*

\* The Netty Project licenses this file to you under the Apache License,

\* version 2.0 (the "License"); you may not use this file except in compliance

\* with the License. You may obtain a copy of the License at:

\*

\* https://www.apache.org/licenses/LICENSE-2.0

\*

\* Unless required by applicable law or agreed to in writing, software

\* distributed under the License is distributed on an "AS IS" BASIS, WITHOUT

\* WARRANTIES OR CONDITIONS OF ANY KIND, either express or implied. See the

\* License for the specific language governing permissions and limitations

\* under the License.

\*/

Found in path(s):

\* /opt/cola/permits/1912366885\_1708460190.7824366/0/netty-transport-4-1-107-final-sourcesjar/io/netty/channel/MaxBytesRecvByteBufAllocator.java

\* /opt/cola/permits/1912366885\_1708460190.7824366/0/netty-transport-4-1-107-final-sourcesjar/io/netty/channel/pool/AbstractChannelPoolHandler.java

\*

 /opt/cola/permits/1912366885\_1708460190.7824366/0/netty-transport-4-1-107-final-sourcesjar/io/netty/channel/pool/ChannelPoolMap.java

\* /opt/cola/permits/1912366885\_1708460190.7824366/0/netty-transport-4-1-107-final-sourcesjar/io/netty/channel/pool/ChannelPoolHandler.java

\* /opt/cola/permits/1912366885\_1708460190.7824366/0/netty-transport-4-1-107-final-sourcesjar/io/netty/channel/pool/AbstractChannelPoolMap.java

\* /opt/cola/permits/1912366885\_1708460190.7824366/0/netty-transport-4-1-107-final-sourcesjar/io/netty/channel/pool/package-info.java

\* /opt/cola/permits/1912366885\_1708460190.7824366/0/netty-transport-4-1-107-final-sourcesjar/io/netty/channel/DefaultMaxBytesRecvByteBufAllocator.java

\* /opt/cola/permits/1912366885\_1708460190.7824366/0/netty-transport-4-1-107-final-sourcesjar/io/netty/channel/pool/ChannelHealthChecker.java

\* /opt/cola/permits/1912366885\_1708460190.7824366/0/netty-transport-4-1-107-final-sourcesjar/io/netty/channel/DefaultMaxMessagesRecvByteBufAllocator.java

\*

 /opt/cola/permits/1912366885\_1708460190.7824366/0/netty-transport-4-1-107-final-sourcesjar/io/netty/channel/pool/ChannelPool.java

\* /opt/cola/permits/1912366885\_1708460190.7824366/0/netty-transport-4-1-107-final-sourcesjar/io/netty/channel/pool/FixedChannelPool.java

\* /opt/cola/permits/1912366885\_1708460190.7824366/0/netty-transport-4-1-107-final-sourcesjar/io/netty/channel/pool/SimpleChannelPool.java

\* /opt/cola/permits/1912366885\_1708460190.7824366/0/netty-transport-4-1-107-final-sourcesjar/io/netty/channel/MaxMessagesRecvByteBufAllocator.java

No license file was found, but licenses were detected in source scan.

/\*

\* Copyright 2016 The Netty Project

\*

\* The Netty Project licenses this file to you under the Apache License,

\* version 2.0 (the "License"); you may not use this file except in compliance

\* with the License. You may obtain a copy of the License at:

\*

\* https://www.apache.org/licenses/LICENSE-2.0

\*

\* Unless required by applicable law or agreed to in writing, software

\* distributed under the License is distributed on an "AS IS" BASIS, WITHOUT

\* WARRANTIES OR CONDITIONS OF ANY KIND, either express or implied. See the

\* License for the specific language governing permissions and limitations

\* under the License.

\*/

Found in path(s):

\* /opt/cola/permits/1912366885\_1708460190.7824366/0/netty-transport-4-1-107-final-sourcesjar/io/netty/channel/SelectStrategyFactory.java

\* /opt/cola/permits/1912366885\_1708460190.7824366/0/netty-transport-4-1-107-final-sourcesjar/io/netty/channel/group/VoidChannelGroupFuture.java

\*

 /opt/cola/permits/1912366885\_1708460190.7824366/0/netty-transport-4-1-107-final-sourcesjar/io/netty/channel/DefaultSelectStrategyFactory.java

\* /opt/cola/permits/1912366885\_1708460190.7824366/0/netty-transport-4-1-107-final-sourcesjar/io/netty/channel/PreferHeapByteBufAllocator.java

\* /opt/cola/permits/1912366885\_1708460190.7824366/0/netty-transport-4-1-107-final-sourcesjar/io/netty/channel/WriteBufferWaterMark.java

\* /opt/cola/permits/1912366885\_1708460190.7824366/0/netty-transport-4-1-107-final-sourcesjar/io/netty/channel/socket/DuplexChannel.java

\* /opt/cola/permits/1912366885\_1708460190.7824366/0/netty-transport-4-1-107-final-sourcesjar/io/netty/bootstrap/AbstractBootstrapConfig.java

\* /opt/cola/permits/1912366885\_1708460190.7824366/0/netty-transport-4-1-107-final-sourcesjar/io/netty/channel/SelectStrategy.java

\* /opt/cola/permits/1912366885\_1708460190.7824366/0/netty-transport-4-1-107-final-sourcesjar/io/netty/bootstrap/BootstrapConfig.java

\* /opt/cola/permits/1912366885\_1708460190.7824366/0/netty-transport-4-1-107-final-sourcesjar/io/netty/channel/ChannelInboundInvoker.java

\*

 /opt/cola/permits/1912366885\_1708460190.7824366/0/netty-transport-4-1-107-final-sourcesjar/io/netty/channel/DefaultSelectStrategy.java

\* /opt/cola/permits/1912366885\_1708460190.7824366/0/netty-transport-4-1-107-final-sourcesjar/io/netty/channel/ChannelOutboundInvoker.java

\* /opt/cola/permits/1912366885\_1708460190.7824366/0/netty-transport-4-1-107-final-sourcesjar/io/netty/bootstrap/ServerBootstrapConfig.java

No license file was found, but licenses were detected in source scan.

/\*

\* Copyright 2014 The Netty Project

\*

\* The Netty Project licenses this file to you under the Apache License,

\* version 2.0 (the "License"); you may not use this file except in compliance

\* with the License. You may obtain a copy of the License at:

\*

\* https://www.apache.org/licenses/LICENSE-2.0

\*

\* Unless required by applicable law or agreed to in writing, software

\* distributed under the License is distributed on an "AS IS" BASIS, WITHOUT

\* WARRANTIES OR CONDITIONS OF ANY KIND, either express or implied. See the

\* License for the specific language governing permissions and limitations

\* under the License.

\*/

Found in path(s):

\* /opt/cola/permits/1912366885\_1708460190.7824366/0/netty-transport-4-1-107-final-sourcesjar/io/netty/channel/ReflectiveChannelFactory.java

\* /opt/cola/permits/1912366885\_1708460190.7824366/0/netty-transport-4-1-107-final-sourcesjar/io/netty/channel/PendingWriteQueue.java

\*

 /opt/cola/permits/1912366885\_1708460190.7824366/0/netty-transport-4-1-107-final-sourcesjar/io/netty/channel/AbstractEventLoop.java

\* /opt/cola/permits/1912366885\_1708460190.7824366/0/netty-transport-4-1-107-final-sourcesjar/io/netty/channel/embedded/EmbeddedChannelId.java

\* /opt/cola/permits/1912366885\_1708460190.7824366/0/netty-transport-4-1-107-final-sourcesjar/io/netty/channel/ChannelFactory.java

No license file was found, but licenses were detected in source scan.

/\*

\* Copyright 2018 The Netty Project

\*

\* The Netty Project licenses this file to you under the Apache License,

\* version 2.0 (the "License"); you may not use this file except in compliance

\* with the License. You may obtain a copy of the License at:

\*

\* https://www.apache.org/licenses/LICENSE-2.0

\*

\* Unless required by applicable law or agreed to in writing, software

\* distributed under the License is distributed on an "AS IS" BASIS, WITHOUT

\* WARRANTIES OR CONDITIONS OF ANY KIND, either express or implied. See the

\* License for the specific language governing permissions and limitations

\* under the License.

\*/

Found in path(s):

\* /opt/cola/permits/1912366885\_1708460190.7824366/0/netty-transport-4-1-107-final-sourcesjar/io/netty/channel/socket/nio/NioChannelOption.java

\* /opt/cola/permits/1912366885\_1708460190.7824366/0/netty-transport-4-1-107-final-sourcesjar/io/netty/channel/SimpleUserEventChannelHandler.java

## **1.635 netty-resolver 4.1.107.Final**

## **1.635.1 Available under license :**

No license file was found, but licenses were detected in source scan.

```
/*
```
\* Copyright 2016 The Netty Project

```
*
```
\* The Netty Project licenses this file to you under the Apache License,

\* version 2.0 (the "License"); you may not use this file except in compliance

- \* with the License. You may obtain a copy of the License at:
- \*
- \* https://www.apache.org/licenses/LICENSE-2.0
- \*
- \* Unless required by applicable law or agreed to in writing, software
- \* distributed under the License is distributed on an "AS IS" BASIS, WITHOUT
- \* WARRANTIES OR CONDITIONS OF ANY KIND, either express or implied. See the
- \* License for the specific language governing permissions and limitations
- \* under the License.
- \*/

Found in path(s):

\* /opt/cola/permits/1912366932\_1708460195.1031659/0/netty-resolver-4-1-107-final-sourcesjar/io/netty/resolver/RoundRobinInetAddressResolver.java No license file was found, but licenses were detected in source scan.

#### /\*

- \* Copyright 2017 The Netty Project
- \*
- \* The Netty Project licenses this file to you under the Apache License,
- \* version 2.0 (the "License"); you may not use this file except in compliance
- \* with the License. You may obtain a copy of the License at:
- \*

\* https://www.apache.org/licenses/LICENSE-2.0

- \*
- \* Unless required by applicable law or agreed to in writing, software
- \* distributed under the License is distributed on an "AS IS" BASIS, WITHOUT
- \* WARRANTIES OR CONDITIONS OF ANY KIND, either express or implied. See the
- \* License for the specific language governing permissions and limitations
- \* under the License.

\*/

Found in path(s):

\* /opt/cola/permits/1912366932\_1708460195.1031659/0/netty-resolver-4-1-107-final-sourcesjar/io/netty/resolver/ResolvedAddressTypes.java

\* /opt/cola/permits/1912366932\_1708460195.1031659/0/netty-resolver-4-1-107-final-sourcesjar/io/netty/resolver/HostsFileEntries.java

No license file was found, but licenses were detected in source scan.

/\*

\* Copyright 2015 The Netty Project

\*

- \* The Netty Project licenses this file to you under the Apache License,
- \* version 2.0 (the "License"); you may not use this file except in compliance
- \* with the License. You may obtain a copy of the License at:

\*

\* https://www.apache.org/licenses/LICENSE-2.0

\*

- \* Unless required by applicable law or agreed to in writing, software
- \* distributed under the License is distributed on an "AS IS" BASIS, WITHOUT
- \* WARRANTIES OR CONDITIONS OF ANY KIND, either express or implied. See the
- \* License for the specific language governing permissions and limitations

\* under the License.

\*/

Found in path(s):

\* /opt/cola/permits/1912366932\_1708460195.1031659/0/netty-resolver-4-1-107-final-sourcesjar/io/netty/resolver/InetNameResolver.java

\* /opt/cola/permits/1912366932\_1708460195.1031659/0/netty-resolver-4-1-107-final-sourcesjar/io/netty/resolver/AbstractAddressResolver.java

\*

 /opt/cola/permits/1912366932\_1708460195.1031659/0/netty-resolver-4-1-107-final-sourcesjar/io/netty/resolver/HostsFileEntriesResolver.java

\* /opt/cola/permits/1912366932\_1708460195.1031659/0/netty-resolver-4-1-107-final-sourcesjar/io/netty/resolver/InetSocketAddressResolver.java

\* /opt/cola/permits/1912366932\_1708460195.1031659/0/netty-resolver-4-1-107-final-sourcesjar/io/netty/resolver/CompositeNameResolver.java

\* /opt/cola/permits/1912366932\_1708460195.1031659/0/netty-resolver-4-1-107-final-sourcesjar/io/netty/resolver/DefaultAddressResolverGroup.java

\* /opt/cola/permits/1912366932\_1708460195.1031659/0/netty-resolver-4-1-107-final-sourcesjar/io/netty/resolver/DefaultHostsFileEntriesResolver.java

\* /opt/cola/permits/1912366932\_1708460195.1031659/0/netty-resolver-4-1-107-final-sourcesjar/io/netty/resolver/HostsFileParser.java

\* /opt/cola/permits/1912366932\_1708460195.1031659/0/netty-resolver-4-1-107-final-sourcesjar/io/netty/resolver/AddressResolver.java

\* /opt/cola/permits/1912366932\_1708460195.1031659/0/netty-resolver-4-1-107-final-sourcesjar/io/netty/resolver/DefaultNameResolver.java

No license file was found, but licenses were detected in source scan.

/\*

\* Copyright 2021 The Netty Project

\*

\* The Netty Project licenses this file to you under the Apache License,

\* version 2.0 (the "License"); you may not use this file except in compliance

\* with the License. You may obtain a copy of the License at:

\*

\* https://www.apache.org/licenses/LICENSE-2.0

\*

\* Unless required by applicable law or agreed to in writing, software

\* distributed under the License is distributed on an "AS IS" BASIS, WITHOUT

\* WARRANTIES OR CONDITIONS OF ANY KIND, either express or implied. See the

\* License for the specific language governing permissions and limitations

\* under the License.

\*/

Found in path(s):

\* /opt/cola/permits/1912366932\_1708460195.1031659/0/netty-resolver-4-1-107-final-sourcesjar/io/netty/resolver/HostsFileEntriesProvider.java No license file was found, but licenses were detected in source scan.

/\*

\* Copyright 2014 The Netty Project

\*

\* The Netty Project licenses this file to you under the Apache License,

- \* version 2.0 (the "License"); you may not use this file except in compliance
- \* with the License. You may obtain a copy of the License at:
- \*

\* https://www.apache.org/licenses/LICENSE-2.0

\*

\* Unless required by applicable law or agreed to in writing, software

\* distributed under the License is distributed on an "AS IS" BASIS, WITHOUT

\* WARRANTIES OR CONDITIONS OF ANY KIND, either express or implied. See the

\* License for the specific language governing permissions and limitations

\* under the License.

\*/

Found in path(s):

\* /opt/cola/permits/1912366932\_1708460195.1031659/0/netty-resolver-4-1-107-final-sourcesjar/io/netty/resolver/package-info.java

\* /opt/cola/permits/1912366932\_1708460195.1031659/0/netty-resolver-4-1-107-final-sourcesjar/io/netty/resolver/AddressResolverGroup.java

\* /opt/cola/permits/1912366932\_1708460195.1031659/0/netty-resolver-4-1-107-final-sourcesjar/io/netty/resolver/NameResolver.java

\*

 /opt/cola/permits/1912366932\_1708460195.1031659/0/netty-resolver-4-1-107-final-sourcesjar/io/netty/resolver/SimpleNameResolver.java

\* /opt/cola/permits/1912366932\_1708460195.1031659/0/netty-resolver-4-1-107-final-sourcesjar/io/netty/resolver/NoopAddressResolver.java

\* /opt/cola/permits/1912366932\_1708460195.1031659/0/netty-resolver-4-1-107-final-sourcesjar/io/netty/resolver/NoopAddressResolverGroup.java

No license file was found, but licenses were detected in source scan.

 $\lt!$ !--

~ Copyright 2014 The Netty Project

 $\sim$ 

 $\sim$  The Netty Project licenses this file to you under the Apache License,

 $\sim$  version 2.0 (the "License"); you may not use this file except in compliance

 $\sim$  with the License. You may obtain a copy of the License at:

 $\sim$ 

~ https://www.apache.org/licenses/LICENSE-2.0

 $\sim$ 

 $\sim$  Unless required by applicable law or agreed to in writing, software

~ distributed under the License is distributed on an "AS IS" BASIS, WITHOUT

- ~ WARRANTIES OR CONDITIONS OF ANY KIND, either express or implied. See the
- ~ License for the specific language governing permissions and limitations
- ~ under the License.

-->

Found in path(s):

\* /opt/cola/permits/1912366932\_1708460195.1031659/0/netty-resolver-4-1-107-final-sources-jar/META-INF/maven/io.netty/netty-resolver/pom.xml

# **1.636 netty-codec 4.1.107.Final**

## **1.636.1 Available under license :**

No license file was found, but licenses were detected in source scan.

/\*

\* Copyright 2016 The Netty Project

\*

\* The Netty Project licenses this file to you under the Apache License,

\* version 2.0 (the "License"); you may not use this file except in compliance

\* with the License. You may obtain a copy of the License at:

\*

\* https://www.apache.org/licenses/LICENSE-2.0

\*

\* Unless required by applicable law or agreed to in writing, software

\* distributed under the License is distributed on an "AS IS" BASIS, WITHOUT

\* WARRANTIES OR CONDITIONS OF ANY KIND, either express or implied. See the

\* License for the specific language governing permissions and limitations

\* under the License.

\*/

Found in path(s):

\* /opt/cola/permits/1912366828\_1708460250.5215762/0/netty-codec-4-1-107-final-sourcesjar/io/netty/handler/codec/string/LineSeparator.java

\* /opt/cola/permits/1912366828\_1708460250.5215762/0/netty-codec-4-1-107-final-sourcesjar/io/netty/handler/codec/DatagramPacketDecoder.java

\*

 /opt/cola/permits/1912366828\_1708460250.5215762/0/netty-codec-4-1-107-final-sourcesjar/io/netty/handler/codec/CodecOutputList.java

\* /opt/cola/permits/1912366828\_1708460250.5215762/0/netty-codec-4-1-107-final-sourcesjar/io/netty/handler/codec/compression/CompressionUtil.java

\* /opt/cola/permits/1912366828\_1708460250.5215762/0/netty-codec-4-1-107-final-sourcesjar/io/netty/handler/codec/compression/ByteBufChecksum.java

\* /opt/cola/permits/1912366828\_1708460250.5215762/0/netty-codec-4-1-107-final-sourcesjar/io/netty/handler/codec/string/LineEncoder.java

\* /opt/cola/permits/1912366828\_1708460250.5215762/0/netty-codec-4-1-107-final-sourcesjar/io/netty/handler/codec/DateFormatter.java

\* /opt/cola/permits/1912366828\_1708460250.5215762/0/netty-codec-4-1-107-final-sources-

jar/io/netty/handler/codec/DatagramPacketEncoder.java No license file was found, but licenses were detected in source scan.

\* Copyright 2023 The Netty Project

\*

/\*

\* The Netty Project licenses this file to you under the Apache License,

\* version 2.0 (the "License"); you may not use this file except in compliance

\* with the License. You may obtain a copy of the License at:

\*

\* https://www.apache.org/licenses/LICENSE-2.0

\*

\* Unless required by applicable law or agreed to in writing, software

\* distributed under the License is distributed on an "AS IS" BASIS, WITHOUT

\* WARRANTIES OR CONDITIONS OF ANY KIND, either express or implied. See the

\* License for the specific language governing permissions and limitations

\* under the License.

\*/

Found in path(s):

\* /opt/cola/permits/1912366828\_1708460250.5215762/0/netty-codec-4-1-107-final-sourcesjar/io/netty/handler/codec/compression/EncoderUtil.java

\* /opt/cola/permits/1912366828\_1708460250.5215762/0/netty-codec-4-1-107-final-sources-

jar/io/netty/handler/codec/compression/SnappyOptions.java

No license file was found, but licenses were detected in source scan.

/\*

\* Copyright 2015 The Netty Project

\*

\* The Netty Project licenses this file to you under the Apache License,

\* version 2.0 (the "License"); you may not use this file except in compliance

\* with the License. You may obtain a copy of the License at:

\*

\* https://www.apache.org/licenses/LICENSE-2.0

\*

\* Unless required by applicable law or agreed to in writing, software

\* distributed under the License is distributed on an "AS IS" BASIS, WITHOUT

\* WARRANTIES OR CONDITIONS OF ANY KIND, either express or implied. See the

\* License for the specific language governing permissions and limitations

\* under the License.

\*/

Found in path(s):

\* /opt/cola/permits/1912366828\_1708460250.5215762/0/netty-codec-4-1-107-final-sourcesjar/io/netty/handler/codec/UnsupportedValueConverter.java

\* /opt/cola/permits/1912366828\_1708460250.5215762/0/netty-codec-4-1-107-final-sources-

jar/io/netty/handler/codec/protobuf/ProtobufVarint32LengthFieldPrepender.java

\*

 /opt/cola/permits/1912366828\_1708460250.5215762/0/netty-codec-4-1-107-final-sourcesjar/io/netty/handler/codec/protobuf/ProtobufDecoderNano.java

\* /opt/cola/permits/1912366828\_1708460250.5215762/0/netty-codec-4-1-107-final-sourcesjar/io/netty/handler/codec/protobuf/ProtobufEncoder.java

\* /opt/cola/permits/1912366828\_1708460250.5215762/0/netty-codec-4-1-107-final-sourcesjar/io/netty/handler/codec/ProtocolDetectionResult.java

\* /opt/cola/permits/1912366828\_1708460250.5215762/0/netty-codec-4-1-107-final-sourcesjar/io/netty/handler/codec/protobuf/ProtobufEncoderNano.java

\* /opt/cola/permits/1912366828\_1708460250.5215762/0/netty-codec-4-1-107-final-sourcesjar/io/netty/handler/codec/protobuf/ProtobufVarint32FrameDecoder.java

\* /opt/cola/permits/1912366828\_1708460250.5215762/0/netty-codec-4-1-107-final-sourcesjar/io/netty/handler/codec/ProtocolDetectionState.java

\* /opt/cola/permits/1912366828\_1708460250.5215762/0/netty-codec-4-1-107-final-sourcesjar/io/netty/handler/codec/HeadersUtils.java

\*

 /opt/cola/permits/1912366828\_1708460250.5215762/0/netty-codec-4-1-107-final-sourcesjar/io/netty/handler/codec/protobuf/ProtobufDecoder.java No license file was found, but licenses were detected in source scan.

# The Netty Project licenses this file to you under the Apache License,

# version 2.0 (the "License"); you may not use this file except in compliance

# with the License. You may obtain a copy of the License at:

# distributed under the License is distributed on an "AS IS" BASIS, WITHOUT

Found in path(s):

\* /opt/cola/permits/1912366828\_1708460250.5215762/0/netty-codec-4-1-107-final-sources-jar/META-INF/nativeimage/io.netty/netty-codec/native-image.properties No license file was found, but licenses were detected in source scan.

/\*

\* Copyright 2012 The Netty Project

\*

\* The Netty Project licenses this file to you under the Apache License,

\* version 2.0 (the "License"); you may not use this file except in compliance

\* with the License. You may obtain a copy of the License at:

\*

\* https://www.apache.org/licenses/LICENSE-2.0

\*

\* Unless required by applicable law or agreed to in writing, software

\* distributed under the License is distributed on an "AS IS" BASIS, WITHOUT

\* WARRANTIES OR CONDITIONS OF ANY KIND, either express or implied. See the

\* License for the specific language governing permissions and limitations

\* under the License.

\*/

/\*\*

- \* A decoder that splits the received {@link ByteBuf}s dynamically by the
- \* value of the length field in the message. It is particularly useful when you
- \* decode a binary message which has an integer header field that represents the

```
* length of the message body or the whole message.
```

```
*
< p >* {@link LengthFieldBasedFrameDecoder} has many configuration parameters so
* that it can decode any message with a length field, which is often seen in
* proprietary client-server protocols. Here are some example that will give
* you the basic idea on which option does what.
*
* <h3>2 bytes length field at offset 0, do not strip header</h3>
*
* The value of the length field in this example is \langle tt \rangle 12 (0x0C)\langle tt \rangle which
* represents the length of "HELLO, WORLD". By default, the decoder assumes
* that the length field represents the number of the bytes that follows the
* length field. Therefore, it can be decoded with the simplistic parameter
* combination.
* <pre>
* 
*  \leq \leq \leq \leq \leq \leq \leq \leq \leq \leq \leq \leq \leq \leq \leq \leq \leq \leq \leq \leq \leq \leq \leq \leq \leq \leq \leq \leq \leq \leq \leq \leq \leq \leq \leq 
* lengthAdjustment = 0* initialBytesToStrip = 0 (= do not strip header)
*
* BEFORE DECODE (14 bytes) AFTER DECODE (14 bytes)
* +--------+----------------+ +--------+----------------+
* | Length | Actual Content
 |----->| Length | Actual Content |
* | 0x000C | "HELLO, WORLD" | | 0x000C | "HELLO, WORLD" |
* +--------+----------------+ +--------+----------------+
* </pre>*
* <h3>2 bytes length field at offset 0, strip header</h3>
*
* Because we can get the length of the content by calling
* {@link ByteBuf#readableBytes()}, you might want to strip the length
* field by specifying <tt>initialBytesToStrip</tt>. In this example, we
* specified <tt>2</tt>, that is same with the length of the length field, to
* strip the first two bytes.
* <pre>
* lengthFieldOffset = 0
* lengthFieldLength = 2
* lengthAdjustment = 0*  \ltb>initialBytesToStrip\lt/b> = \ltb\gt2\lt/b\gt (= the length of the Length field)
*
* BEFORE DECODE (14 bytes) AFTER DECODE (12 bytes)
* +--------+----------------+ +----------------+
* | Length | Actual Content |----->| Actual Content |
* | 0x000C | "HELLO, WORLD" | | "HELLO, WORLD" |
* +--------+----------------+ +----------------+
```

```
* </pre>
*
* <h3>2 bytes length field at offset 0, do not strip header, the length field
* represents the length of the whole message</h3>
*
* In most cases, the length field represents the length of the message body
* only, as shown in the previous examples. However, in some protocols, the
* length field represents the length of the whole message, including the
* message header. In such a case, we specify a non-zero
* <tt>lengthAdjustment</tt>. Because the length value in this example message
* is always greater than the body length by \langlett\rangle2\langlett\rangle, we specify \langlett\rangle-2\langlett\rangle* as <tt>lengthAdjustment</tt> for compensation.
* <pre>
* lengthFieldOffset = 0
* lengthFieldLength = 2
* 
* initialBytesToStrip = 0
*
* BEFORE DECODE (14 bytes) AFTER DECODE (14 bytes)
* +--------+----------------+ +--------+----------------+
* | Length | Actual Content |----->| Length | Actual
 Content |
* | 0x000E | "HELLO, WORLD" | | 0x000E | "HELLO, WORLD" |
* +--------+----------------+ +--------+----------------+
* </pre>*
* <h3>3 bytes length field at the end of 5 bytes header, do not strip header</h3>
*
* The following message is a simple variation of the first example. An extra
* header value is prepended to the message. <tt>lengthAdjustment</tt> is zero
* again because the decoder always takes the length of the prepended data into
* account during frame length calculation.
* <pre>
*  <br/>lengthFieldOffset</b> = <b>2</b> <b>2</b> <b>2</b> <b>2</b> <b>2</b> <b>2</b> <b>2</b> <b>2</b> <b>2</b> <b>2</b> <b>2</b> <b>2</b> <b>2</b> <b>2</b> <b>2</b> <b>2</b> <b>2</b> <b>2</b> <b>2</b> <b>2</b> *  > lengthFieldLength</b> = <b>3</b></b>* lengthAdjustment = 0* initialBytesToStrip = 0
*
* BEFORE DECODE (17 bytes) AFTER DECODE (17 bytes)
* +----------+----------+----------------+ +----------+----------+----------------+
* | Header 1 | Length | Actual Content |----->| Header 1 | Length | Actual Content |
* | 0xCAFE | 0x00000C | "HELLO, WORLD" | 
 | 0xCAFE | 0x00000C | "HELLO, WORLD" |
* +----------+----------+----------------+ +----------+----------+----------------+
* \langle/pre\rangle*
* <h3>3 bytes length field at the beginning of 5 bytes header, do not strip header</h3>
*
```

```
* This is an advanced example that shows the case where there is an extra
* header between the length field and the message body. You have to specify a
* positive <tt>lengthAdjustment</tt> so that the decoder counts the extra
* header into the frame length calculation.
* <pre>
* lengthFieldOffset = 0* lengthFieldLength = 3
*  \ltb>lengthAdjustment\lt/b> = <b>2</b>\lt/b> (= the length of Header 1)
* initialBytesToStrip = 0
*
* BEFORE DECODE (17 bytes) AFTER DECODE (17 bytes)
* +----------+----------+----------------+ +----------+----------+----------------+
* | Length | Header 1 | Actual Content |----->| Length | Header 1 | Actual Content |
* | 0x00000C | 0xCAFE | "HELLO, WORLD" | | 0x00000C | 0xCAFE | "HELLO,
 WORLD" |
* +----------+----------+----------------+ +----------+----------+----------------+
* </pre>
*
* <h3>2 bytes length field at offset 1 in the middle of 4 bytes header,
   strip the first header field and the length field\langle h3 \rangle*
* This is a combination of all the examples above. There are the prepended
* header before the length field and the extra header after the length field.
* The prepended header affects the <tt>lengthFieldOffset</tt> and the extra
* header affects the <tt>lengthAdjustment</tt>. We also specified a non-zero
* <tt>initialBytesToStrip</tt> to strip the length field and the prepended
* header from the frame. If you don't want to strip the prepended header, you
* could specify <tt>0</tt> for <tt>initialBytesToSkip</tt>.
* <pre>
* lengthFieldOffset = 1 (= the length of HDR1)
* lengthFieldLength = 2
* 
*  = <b>3</b> <math>\frac{1}{2} (= the length of HDR1 +
 LEN)
*
* BEFORE DECODE (16 bytes) AFTER DECODE (13 bytes)
* +------+--------+------+----------------+ +------+----------------+
* | HDR1 | Length | HDR2 | Actual Content |----->| HDR2 | Actual Content |
* | 0xCA | 0x000C | 0xFE | "HELLO, WORLD" | | 0xFE | "HELLO, WORLD" |
* +------+--------+------+----------------+ +------+----------------+
* </pre>*
* <h3>2 bytes length field at offset 1 in the middle of 4 bytes header,
* strip the first header field and the length field, the length field
* represents the length of the whole message</h3>
\mathbf{r}* Let's give another twist to the previous example. The only difference from
* the previous example is that the length field represents the length of the
```

```
* whole message instead of the message body, just like the third example.
* We have to count the length of HDR1 and Length into <tt>lengthAdjustment</tt>.
* Please note that we don't need to take the length of HDR2 into account
* because
 the length field already includes the whole header length.
* <pre>
* lengthFieldOffset = 1
* lengthFieldLength = 2
* ustment<b>3</b> = <b>3</b> - <b>3</b> <b>4</b> <b>6</b> = <b>6</b> <b>6</b> <b>6</b> <b>6</b> <b>6</b> <b>6</b> <b>6</b> <b>6</b> <b>6</b> <b>6</b> <b>6</b> <b>6</b> <b>6</b> <b>6</b> <b>6</b> <b>6</b> <b>6</b> <b>6</b> <b>6</b> <b>6</b> <b>6</b> <b>6</b> <b>6</b> <b* 
*
* BEFORE DECODE (16 bytes) AFTER DECODE (13 bytes)
* +------+--------+------+----------------+ +------+----------------+
* | HDR1 | Length | HDR2 | Actual Content |----->| HDR2 | Actual Content |
* | 0xCA | 0x0010 | 0xFE | "HELLO, WORLD" | | 0xFE | "HELLO, WORLD" |
* +------+--------+------+----------------+ +------+----------------+
* </pre>* @see LengthFieldPrepender
```

```
*/
```
Found in path(s):

\* /opt/cola/permits/1912366828\_1708460250.5215762/0/netty-codec-4-1-107-final-sourcesjar/io/netty/handler/codec/LengthFieldBasedFrameDecoder.java No license file was found, but licenses were detected in source scan.

 $\lt!$ !--

~ Copyright 2012 The Netty Project

 $\sim$ 

~ The Netty Project licenses this file to you under the Apache License,

 $\sim$  version 2.0 (the "License"); you may not use this file except in compliance

~ with the License. You may obtain a copy of the License at:

 $\sim$ 

~ https://www.apache.org/licenses/LICENSE-2.0

 $\sim$ 

~ Unless required by applicable law or agreed to in writing, software

~ distributed under the License is distributed on an "AS IS" BASIS, WITHOUT

~ WARRANTIES OR CONDITIONS OF ANY KIND, either express or implied. See the

~ License for the specific language governing permissions and limitations

~ under the License.

-->

Found in path(s):

\* /opt/cola/permits/1912366828\_1708460250.5215762/0/netty-codec-4-1-107-final-sources-jar/META-INF/maven/io.netty/netty-codec/pom.xml

No license file was found, but licenses were detected in source scan.

/\*

\* Copyright 2012 The Netty Project

- \*
- \* The Netty Project licenses this file to you under the Apache License,
- \* version 2.0 (the "License"); you may not use this file except in compliance
- \* with the License. You may obtain a copy of the License at:
- \*
- \* https://www.apache.org/licenses/LICENSE-2.0
- \*
- \* Unless required by applicable law or agreed to in writing, software
- \* distributed under the License is distributed on an "AS IS" BASIS, WITHOUT
- \* WARRANTIES OR CONDITIONS OF ANY KIND, either express or implied. See the
- \* License for the specific language governing permissions and limitations
- \* under the License.
- \*/

Found in path(s):

\* /opt/cola/permits/1912366828\_1708460250.5215762/0/netty-codec-4-1-107-final-sourcesjar/io/netty/handler/codec/compression/Snappy.java

\* /opt/cola/permits/1912366828\_1708460250.5215762/0/netty-codec-4-1-107-final-sourcesjar/io/netty/handler/codec/package-info.java

\* /opt/cola/permits/1912366828\_1708460250.5215762/0/netty-codec-4-1-107-final-sourcesjar/io/netty/handler/codec/MessageToMessageDecoder.java

\*

 /opt/cola/permits/1912366828\_1708460250.5215762/0/netty-codec-4-1-107-final-sourcesjar/io/netty/handler/codec/compression/ZlibUtil.java

\* /opt/cola/permits/1912366828\_1708460250.5215762/0/netty-codec-4-1-107-final-sourcesjar/io/netty/handler/codec/bytes/ByteArrayDecoder.java

\* /opt/cola/permits/1912366828\_1708460250.5215762/0/netty-codec-4-1-107-final-sourcesjar/io/netty/handler/codec/CorruptedFrameException.java

\* /opt/cola/permits/1912366828\_1708460250.5215762/0/netty-codec-4-1-107-final-sourcesjar/io/netty/handler/codec/compression/ZlibCodecFactory.java

\* /opt/cola/permits/1912366828\_1708460250.5215762/0/netty-codec-4-1-107-final-sourcesjar/io/netty/handler/codec/MessageToMessageEncoder.java

\* /opt/cola/permits/1912366828\_1708460250.5215762/0/netty-codec-4-1-107-final-sourcesjar/io/netty/handler/codec/serialization/ObjectDecoderInputStream.java

\*

 /opt/cola/permits/1912366828\_1708460250.5215762/0/netty-codec-4-1-107-final-sourcesjar/io/netty/handler/codec/string/StringEncoder.java

\* /opt/cola/permits/1912366828\_1708460250.5215762/0/netty-codec-4-1-107-final-sourcesjar/io/netty/handler/codec/serialization/ReferenceMap.java

\* /opt/cola/permits/1912366828\_1708460250.5215762/0/netty-codec-4-1-107-final-sourcesjar/io/netty/handler/codec/MessageToByteEncoder.java

\* /opt/cola/permits/1912366828\_1708460250.5215762/0/netty-codec-4-1-107-final-sourcesjar/io/netty/handler/codec/serialization/CompactObjectInputStream.java

\* /opt/cola/permits/1912366828\_1708460250.5215762/0/netty-codec-4-1-107-final-sourcesjar/io/netty/handler/codec/TooLongFrameException.java

\* /opt/cola/permits/1912366828\_1708460250.5215762/0/netty-codec-4-1-107-final-sourcesjar/io/netty/handler/codec/string/package-info.java

\* /opt/cola/permits/1912366828\_1708460250.5215762/0/netty-codec-4-1-107-final-sources-

jar/io/netty/handler/codec/DecoderException.java

\* /opt/cola/permits/1912366828\_1708460250.5215762/0/netty-codec-4-1-107-final-sourcesjar/io/netty/handler/codec/xml/package-info.java

\*

 /opt/cola/permits/1912366828\_1708460250.5215762/0/netty-codec-4-1-107-final-sourcesjar/io/netty/handler/codec/CodecException.java

\* /opt/cola/permits/1912366828\_1708460250.5215762/0/netty-codec-4-1-107-final-sourcesjar/io/netty/handler/codec/LineBasedFrameDecoder.java

\* /opt/cola/permits/1912366828\_1708460250.5215762/0/netty-codec-4-1-107-final-sourcesjar/io/netty/handler/codec/compression/ZlibEncoder.java

\* /opt/cola/permits/1912366828\_1708460250.5215762/0/netty-codec-4-1-107-final-sourcesjar/io/netty/handler/codec/marshalling/MarshallerProvider.java

\* /opt/cola/permits/1912366828\_1708460250.5215762/0/netty-codec-4-1-107-final-sourcesjar/io/netty/handler/codec/serialization/ClassResolver.java

\* /opt/cola/permits/1912366828\_1708460250.5215762/0/netty-codec-4-1-107-final-sourcesjar/io/netty/handler/codec/ReplayingDecoder.java

\* /opt/cola/permits/1912366828\_1708460250.5215762/0/netty-codec-4-1-107-final-sourcesjar/io/netty/handler/codec/serialization/ClassLoaderClassResolver.java

 /opt/cola/permits/1912366828\_1708460250.5215762/0/netty-codec-4-1-107-final-sourcesjar/io/netty/handler/codec/ByteToMessageDecoder.java

\* /opt/cola/permits/1912366828\_1708460250.5215762/0/netty-codec-4-1-107-final-sourcesjar/io/netty/handler/codec/base64/package-info.java

\* /opt/cola/permits/1912366828\_1708460250.5215762/0/netty-codec-4-1-107-final-sourcesjar/io/netty/handler/codec/UnsupportedMessageTypeException.java

\* /opt/cola/permits/1912366828\_1708460250.5215762/0/netty-codec-4-1-107-final-sourcesjar/io/netty/handler/codec/serialization/ClassResolvers.java

\* /opt/cola/permits/1912366828\_1708460250.5215762/0/netty-codec-4-1-107-final-sourcesjar/io/netty/handler/codec/protobuf/package-info.java

\* /opt/cola/permits/1912366828\_1708460250.5215762/0/netty-codec-4-1-107-final-sourcesjar/io/netty/handler/codec/string/StringDecoder.java

\* /opt/cola/permits/1912366828\_1708460250.5215762/0/netty-codec-4-1-107-final-sourcesjar/io/netty/handler/codec/serialization/ObjectDecoder.java

\*

\*

 /opt/cola/permits/1912366828\_1708460250.5215762/0/netty-codec-4-1-107-final-sourcesjar/io/netty/handler/codec/serialization/SoftReferenceMap.java

\* /opt/cola/permits/1912366828\_1708460250.5215762/0/netty-codec-4-1-107-final-sourcesjar/io/netty/handler/codec/compression/ZlibWrapper.java

\* /opt/cola/permits/1912366828\_1708460250.5215762/0/netty-codec-4-1-107-final-sourcesjar/io/netty/handler/codec/DelimiterBasedFrameDecoder.java

\* /opt/cola/permits/1912366828\_1708460250.5215762/0/netty-codec-4-1-107-final-sourcesjar/io/netty/handler/codec/compression/package-info.java

\* /opt/cola/permits/1912366828\_1708460250.5215762/0/netty-codec-4-1-107-final-sourcesjar/io/netty/handler/codec/ByteToMessageCodec.java

\* /opt/cola/permits/1912366828\_1708460250.5215762/0/netty-codec-4-1-107-final-sourcesjar/io/netty/handler/codec/Delimiters.java

\* /opt/cola/permits/1912366828\_1708460250.5215762/0/netty-codec-4-1-107-final-sourcesjar/io/netty/handler/codec/serialization/CompactObjectOutputStream.java

\*

/opt/cola/permits/1912366828\_1708460250.5215762/0/netty-codec-4-1-107-final-sources-

jar/io/netty/handler/codec/marshalling/ContextBoundUnmarshallerProvider.java

\* /opt/cola/permits/1912366828\_1708460250.5215762/0/netty-codec-4-1-107-final-sourcesjar/io/netty/handler/codec/compression/JdkZlibEncoder.java

\* /opt/cola/permits/1912366828\_1708460250.5215762/0/netty-codec-4-1-107-final-sourcesjar/io/netty/handler/codec/ReplayingDecoderByteBuf.java

\* /opt/cola/permits/1912366828\_1708460250.5215762/0/netty-codec-4-1-107-final-sourcesjar/io/netty/handler/codec/compression/SnappyFrameEncoder.java

\* /opt/cola/permits/1912366828\_1708460250.5215762/0/netty-codec-4-1-107-final-sourcesjar/io/netty/handler/codec/marshalling/UnmarshallerProvider.java

\* /opt/cola/permits/1912366828\_1708460250.5215762/0/netty-codec-4-1-107-final-sourcesjar/io/netty/handler/codec/marshalling/ChannelBufferByteInput.java

\*

 /opt/cola/permits/1912366828\_1708460250.5215762/0/netty-codec-4-1-107-final-sourcesjar/io/netty/handler/codec/marshalling/ThreadLocalUnmarshallerProvider.java

\* /opt/cola/permits/1912366828\_1708460250.5215762/0/netty-codec-4-1-107-final-sourcesjar/io/netty/handler/codec/serialization/CachingClassResolver.java

\* /opt/cola/permits/1912366828\_1708460250.5215762/0/netty-codec-4-1-107-final-sourcesjar/io/netty/handler/codec/MessageToMessageCodec.java

\* /opt/cola/permits/1912366828\_1708460250.5215762/0/netty-codec-4-1-107-final-sourcesjar/io/netty/handler/codec/serialization/CompatibleObjectEncoder.java

\* /opt/cola/permits/1912366828\_1708460250.5215762/0/netty-codec-4-1-107-final-sourcesjar/io/netty/handler/codec/marshalling/MarshallingDecoder.java

\* /opt/cola/permits/1912366828\_1708460250.5215762/0/netty-codec-4-1-107-final-sourcesjar/io/netty/handler/codec/marshalling/ThreadLocalMarshallerProvider.java

\* /opt/cola/permits/1912366828\_1708460250.5215762/0/netty-codec-4-1-107-final-sourcesjar/io/netty/handler/codec/marshalling/DefaultUnmarshallerProvider.java

\*

 /opt/cola/permits/1912366828\_1708460250.5215762/0/netty-codec-4-1-107-final-sourcesjar/io/netty/handler/codec/marshalling/ChannelBufferByteOutput.java

\* /opt/cola/permits/1912366828\_1708460250.5215762/0/netty-codec-4-1-107-final-sourcesjar/io/netty/handler/codec/DecoderResult.java

\* /opt/cola/permits/1912366828\_1708460250.5215762/0/netty-codec-4-1-107-final-sourcesjar/io/netty/handler/codec/marshalling/LimitingByteInput.java

\* /opt/cola/permits/1912366828\_1708460250.5215762/0/netty-codec-4-1-107-final-sourcesjar/io/netty/handler/codec/EncoderException.java

\* /opt/cola/permits/1912366828\_1708460250.5215762/0/netty-codec-4-1-107-final-sourcesjar/io/netty/handler/codec/LengthFieldPrepender.java

\* /opt/cola/permits/1912366828\_1708460250.5215762/0/netty-codec-4-1-107-final-sourcesjar/io/netty/handler/codec/compression/CompressionException.java

\* /opt/cola/permits/1912366828\_1708460250.5215762/0/netty-codec-4-1-107-final-sourcesjar/io/netty/handler/codec/MessageAggregator.java

\*

 /opt/cola/permits/1912366828\_1708460250.5215762/0/netty-codec-4-1-107-final-sourcesjar/io/netty/handler/codec/marshalling/DefaultMarshallerProvider.java

\* /opt/cola/permits/1912366828\_1708460250.5215762/0/netty-codec-4-1-107-final-sourcesjar/io/netty/handler/codec/marshalling/package-info.java

\* /opt/cola/permits/1912366828\_1708460250.5215762/0/netty-codec-4-1-107-final-sourcesjar/io/netty/handler/codec/serialization/ObjectEncoder.java

\* /opt/cola/permits/1912366828\_1708460250.5215762/0/netty-codec-4-1-107-final-sourcesjar/io/netty/handler/codec/compression/ZlibDecoder.java

\* /opt/cola/permits/1912366828\_1708460250.5215762/0/netty-codec-4-1-107-final-sourcesjar/io/netty/handler/codec/marshalling/CompatibleMarshallingDecoder.java

\* /opt/cola/permits/1912366828\_1708460250.5215762/0/netty-codec-4-1-107-final-sourcesjar/io/netty/handler/codec/compression/SnappyFrameDecoder.java

\*

 /opt/cola/permits/1912366828\_1708460250.5215762/0/netty-codec-4-1-107-final-sourcesjar/io/netty/handler/codec/FixedLengthFrameDecoder.java

\* /opt/cola/permits/1912366828\_1708460250.5215762/0/netty-codec-4-1-107-final-sourcesjar/io/netty/handler/codec/bytes/ByteArrayEncoder.java

\* /opt/cola/permits/1912366828\_1708460250.5215762/0/netty-codec-4-1-107-final-sourcesjar/io/netty/handler/codec/serialization/ObjectEncoderOutputStream.java

\* /opt/cola/permits/1912366828\_1708460250.5215762/0/netty-codec-4-1-107-final-sourcesjar/io/netty/handler/codec/base64/Base64Encoder.java

\* /opt/cola/permits/1912366828\_1708460250.5215762/0/netty-codec-4-1-107-final-sourcesjar/io/netty/handler/codec/bytes/package-info.java

\* /opt/cola/permits/1912366828\_1708460250.5215762/0/netty-codec-4-1-107-final-sourcesjar/io/netty/handler/codec/compression/DecompressionException.java

\* /opt/cola/permits/1912366828\_1708460250.5215762/0/netty-codec-4-1-107-final-sourcesjar/io/netty/handler/codec/base64/Base64Decoder.java

\*

 /opt/cola/permits/1912366828\_1708460250.5215762/0/netty-codec-4-1-107-final-sourcesjar/io/netty/handler/codec/PrematureChannelClosureException.java

\* /opt/cola/permits/1912366828\_1708460250.5215762/0/netty-codec-4-1-107-final-sourcesjar/io/netty/handler/codec/compression/JZlibEncoder.java

\* /opt/cola/permits/1912366828\_1708460250.5215762/0/netty-codec-4-1-107-final-sourcesjar/io/netty/handler/codec/compression/JZlibDecoder.java

\* /opt/cola/permits/1912366828\_1708460250.5215762/0/netty-codec-4-1-107-final-sourcesjar/io/netty/handler/codec/marshalling/MarshallingEncoder.java

\* /opt/cola/permits/1912366828\_1708460250.5215762/0/netty-codec-4-1-107-final-sourcesjar/io/netty/handler/codec/serialization/package-info.java

\* /opt/cola/permits/1912366828\_1708460250.5215762/0/netty-codec-4-1-107-final-sourcesjar/io/netty/handler/codec/serialization/WeakReferenceMap.java

\* /opt/cola/permits/1912366828\_1708460250.5215762/0/netty-codec-4-1-107-final-sourcesjar/io/netty/handler/codec/marshalling/CompatibleMarshallingEncoder.java No license file was found, but licenses were detected in source scan.

/\*

\* Copyright 2019 The Netty Project

\*

\* The Netty Project licenses this file to you under the Apache License,

\* version 2.0 (the "License"); you may not use this file except in compliance

\* with the License. You may obtain a copy of the License at:

\*

\* https://www.apache.org/licenses/LICENSE-2.0

\*

- \* Unless required by applicable law or agreed to in writing, software
- \* distributed under the License is distributed on an "AS IS" BASIS, WITHOUT
- \* WARRANTIES OR CONDITIONS OF ANY KIND, either express or implied. See the
- \* License for the specific language governing permissions and limitations

\* under the License.

\*/

Found in path(s):

\* /opt/cola/permits/1912366828\_1708460250.5215762/0/netty-codec-4-1-107-final-sourcesjar/io/netty/handler/codec/compression/Lz4XXHash32.java No license file was found, but licenses were detected in source scan.

/\*

\* Copyright 2015 The Netty Project

\*

\* The Netty Project licenses this file to you under the Apache License, version 2.0 (the

- \* "License"); you may not use this file except in compliance with the License. You may obtain a
- \* copy of the License at:

\*

\* https://www.apache.org/licenses/LICENSE-2.0

\*

\* Unless required by applicable law or agreed to in writing, software distributed under the License

\* is distributed on an "AS IS" BASIS, WITHOUT WARRANTIES OR CONDITIONS OF ANY KIND, either express

\* or implied. See the License for the specific language governing permissions and limitations under \* the License.

\*/

Found in path(s):

\* /opt/cola/permits/1912366828\_1708460250.5215762/0/netty-codec-4-1-107-final-sourcesjar/io/netty/handler/codec/CharSequenceValueConverter.java

\* /opt/cola/permits/1912366828\_1708460250.5215762/0/netty-codec-4-1-107-final-sources-

jar/io/netty/handler/codec/ValueConverter.java

\*

 /opt/cola/permits/1912366828\_1708460250.5215762/0/netty-codec-4-1-107-final-sourcesjar/io/netty/handler/codec/DefaultHeadersImpl.java

No license file was found, but licenses were detected in source scan.

/\*

\* Copyright 2014 The Netty Project

\*

\* The Netty Project licenses this file to you under the Apache License, version 2.0 (the

\* "License"); you may not use this file except in compliance with the License. You may obtain a

\* copy of the License at:

\*

\* https://www.apache.org/licenses/LICENSE-2.0

\*

\* Unless required by applicable law or agreed to in writing, software distributed under the License

\* is distributed on an "AS IS" BASIS, WITHOUT WARRANTIES OR CONDITIONS OF ANY KIND, either express

\* or implied. See the License for the specific language governing permissions and limitations under \* the License.

\*/

#### Found in path(s):

\* /opt/cola/permits/1912366828\_1708460250.5215762/0/netty-codec-4-1-107-final-sourcesjar/io/netty/handler/codec/EmptyHeaders.java

\* /opt/cola/permits/1912366828\_1708460250.5215762/0/netty-codec-4-1-107-final-sourcesjar/io/netty/handler/codec/DefaultHeaders.java

\* /opt/cola/permits/1912366828\_1708460250.5215762/0/netty-codec-4-1-107-final-sourcesjar/io/netty/handler/codec/Headers.java

No license file was found, but licenses were detected in source scan.

/\*

\* Copyright 2013 The Netty Project

\*

\* The Netty Project licenses this file to you under the Apache License,

\* version 2.0 (the "License"); you may not use this file except in compliance

\* with the License. You may obtain a copy of the License at:

\*

\* https://www.apache.org/licenses/LICENSE-2.0

\*

\* Unless required by applicable law or agreed to in writing, software

\* distributed under the License is distributed on an "AS IS" BASIS, WITHOUT

\* WARRANTIES OR CONDITIONS OF ANY KIND, either express or implied. See the

\* License for the specific language governing permissions and limitations

\* under the License.

\*/

Found in path(s):

\* /opt/cola/permits/1912366828\_1708460250.5215762/0/netty-codec-4-1-107-final-sourcesjar/io/netty/handler/codec/compression/JdkZlibDecoder.java

\* /opt/cola/permits/1912366828\_1708460250.5215762/0/netty-codec-4-1-107-final-sourcesjar/io/netty/handler/codec/xml/XmlFrameDecoder.java

\*

 /opt/cola/permits/1912366828\_1708460250.5215762/0/netty-codec-4-1-107-final-sourcesjar/io/netty/handler/codec/compression/Crc32c.java

No license file was found, but licenses were detected in source scan.

/\*

\* Copyright 2014 The Netty Project

\*

\* The Netty Project licenses this file to you under the Apache License,

\* version 2.0 (the "License"); you may not use this file except in compliance

\* with the License. You may obtain a copy of the License at:

- \*
- \* https://www.apache.org/licenses/LICENSE-2.0
- \*
- \* Unless required by applicable law or agreed to in writing, software
- \* distributed under the License is distributed on an "AS IS" BASIS, WITHOUT

\* WARRANTIES OR CONDITIONS OF ANY KIND, either express or implied. See the

\* License for the specific language governing permissions and limitations

\* under the License.

\*/

Found in path(s):

\* /opt/cola/permits/1912366828\_1708460250.5215762/0/netty-codec-4-1-107-final-sourcesjar/io/netty/handler/codec/compression/Lz4Constants.java

\* /opt/cola/permits/1912366828\_1708460250.5215762/0/netty-codec-4-1-107-final-sourcesjar/io/netty/handler/codec/compression/FastLzFrameEncoder.java

\*

 /opt/cola/permits/1912366828\_1708460250.5215762/0/netty-codec-4-1-107-final-sourcesjar/io/netty/handler/codec/compression/LzfEncoder.java

\* /opt/cola/permits/1912366828\_1708460250.5215762/0/netty-codec-4-1-107-final-sourcesjar/io/netty/handler/codec/compression/Bzip2HuffmanAllocator.java

\* /opt/cola/permits/1912366828\_1708460250.5215762/0/netty-codec-4-1-107-final-sourcesjar/io/netty/handler/codec/compression/Bzip2DivSufSort.java

\* /opt/cola/permits/1912366828\_1708460250.5215762/0/netty-codec-4-1-107-final-sourcesjar/io/netty/handler/codec/compression/Bzip2Encoder.java

\* /opt/cola/permits/1912366828\_1708460250.5215762/0/netty-codec-4-1-107-final-sourcesjar/io/netty/handler/codec/compression/Bzip2HuffmanStageEncoder.java

\* /opt/cola/permits/1912366828\_1708460250.5215762/0/netty-codec-4-1-107-final-sourcesjar/io/netty/handler/codec/json/package-info.java

\* /opt/cola/permits/1912366828\_1708460250.5215762/0/netty-codec-4-1-107-final-sourcesjar/io/netty/handler/codec/compression/Bzip2Constants.java

\*

\*

 /opt/cola/permits/1912366828\_1708460250.5215762/0/netty-codec-4-1-107-final-sourcesjar/io/netty/handler/codec/DecoderResultProvider.java

\* /opt/cola/permits/1912366828\_1708460250.5215762/0/netty-codec-4-1-107-final-sourcesjar/io/netty/handler/codec/compression/FastLz.java

\* /opt/cola/permits/1912366828\_1708460250.5215762/0/netty-codec-4-1-107-final-sourcesjar/io/netty/handler/codec/compression/Lz4FrameEncoder.java

\* /opt/cola/permits/1912366828\_1708460250.5215762/0/netty-codec-4-1-107-final-sourcesjar/io/netty/handler/codec/compression/Bzip2Decoder.java

\* /opt/cola/permits/1912366828\_1708460250.5215762/0/netty-codec-4-1-107-final-sourcesjar/io/netty/handler/codec/compression/Bzip2BitReader.java

\* /opt/cola/permits/1912366828\_1708460250.5215762/0/netty-codec-4-1-107-final-sourcesjar/io/netty/handler/codec/compression/Bzip2BlockDecompressor.java

\* /opt/cola/permits/1912366828\_1708460250.5215762/0/netty-codec-4-1-107-final-sourcesjar/io/netty/handler/codec/compression/Lz4FrameDecoder.java

 /opt/cola/permits/1912366828\_1708460250.5215762/0/netty-codec-4-1-107-final-sourcesjar/io/netty/handler/codec/compression/SnappyFramedDecoder.java

\* /opt/cola/permits/1912366828\_1708460250.5215762/0/netty-codec-4-1-107-final-sourcesjar/io/netty/handler/codec/MessageAggregationException.java

\* /opt/cola/permits/1912366828\_1708460250.5215762/0/netty-codec-4-1-107-final-sourcesjar/io/netty/handler/codec/compression/Crc32.java

\* /opt/cola/permits/1912366828\_1708460250.5215762/0/netty-codec-4-1-107-final-sourcesjar/io/netty/handler/codec/json/JsonObjectDecoder.java

\* /opt/cola/permits/1912366828\_1708460250.5215762/0/netty-codec-4-1-107-final-sourcesjar/io/netty/handler/codec/compression/Bzip2MoveToFrontTable.java

\* /opt/cola/permits/1912366828\_1708460250.5215762/0/netty-codec-4-1-107-final-sourcesjar/io/netty/handler/codec/compression/LzfDecoder.java

\* /opt/cola/permits/1912366828\_1708460250.5215762/0/netty-codec-4-1-107-final-sourcesjar/io/netty/handler/codec/AsciiHeadersEncoder.java

\*

 /opt/cola/permits/1912366828\_1708460250.5215762/0/netty-codec-4-1-107-final-sourcesjar/io/netty/handler/codec/compression/Bzip2BitWriter.java

\* /opt/cola/permits/1912366828\_1708460250.5215762/0/netty-codec-4-1-107-final-sourcesjar/io/netty/handler/codec/compression/Bzip2Rand.java

\* /opt/cola/permits/1912366828\_1708460250.5215762/0/netty-codec-4-1-107-final-sourcesjar/io/netty/handler/codec/compression/Bzip2MTFAndRLE2StageEncoder.java

\* /opt/cola/permits/1912366828\_1708460250.5215762/0/netty-codec-4-1-107-final-sourcesjar/io/netty/handler/codec/compression/Bzip2BlockCompressor.java

\* /opt/cola/permits/1912366828\_1708460250.5215762/0/netty-codec-4-1-107-final-sourcesjar/io/netty/handler/codec/compression/FastLzFrameDecoder.java

\* /opt/cola/permits/1912366828\_1708460250.5215762/0/netty-codec-4-1-107-final-sourcesjar/io/netty/handler/codec/compression/LzmaFrameEncoder.java

\* /opt/cola/permits/1912366828\_1708460250.5215762/0/netty-codec-4-1-107-final-sourcesjar/io/netty/handler/codec/compression/SnappyFramedEncoder.java

\*

 /opt/cola/permits/1912366828\_1708460250.5215762/0/netty-codec-4-1-107-final-sourcesjar/io/netty/handler/codec/compression/Bzip2HuffmanStageDecoder.java No license file was found, but licenses were detected in source scan.

/\*

\* Copyright 2012 The Netty Project

\*

\* The Netty Project licenses this file to you under the Apache License,

\* version 2.0 (the "License"); you may not use this file except in compliance

\* with the License. You may obtain a copy of the License at:

\*

\* https://www.apache.org/licenses/LICENSE-2.0

\*

\* Unless required by applicable law or agreed to in writing, software

\* distributed under the License is distributed on an "AS IS" BASIS, WITHOUT

\* WARRANTIES OR CONDITIONS OF ANY KIND, either express or implied. See the

\* License for the specific language governing permissions and limitations

\* under the License.

\*/

/\*

\* Written by Robert Harder and released to the public domain, as explained at

\* https://creativecommons.org/licenses/publicdomain

\*/ /\*\*

\* Enumeration of supported Base64 dialects.

 $*$  <p>

\* The internal lookup tables in this class has been derived from

\* <a href="http://iharder.sourceforge.net/current/java/base64/">Robert

Harder's Public Domain

\* Base64 Encoder/Decoder</a>.

\*/

Found in path(s):

\* /opt/cola/permits/1912366828\_1708460250.5215762/0/netty-codec-4-1-107-final-sourcesjar/io/netty/handler/codec/base64/Base64Dialect.java No license file was found, but licenses were detected in source scan.

/\*

\* Copyright 2012 The Netty Project

\*

\* The Netty Project licenses this file to you under the Apache License,

\* version 2.0 (the "License"); you may not use this file except in compliance

\* with the License. You may obtain a copy of the License at:

\*

\* https://www.apache.org/licenses/LICENSE-2.0

\*

\* Unless required by applicable law or agreed to in writing, software

\* distributed under the License is distributed on an "AS IS" BASIS, WITHOUT

\* WARRANTIES OR CONDITIONS OF ANY KIND, either express or implied. See the

\* License for the specific language governing permissions and limitations

\* under the License.

\*/

/\*

\* Written by Robert Harder and released to the public domain, as explained at

\* https://creativecommons.org/licenses/publicdomain

\*/

/\*\*

\* Utility class for {@link ByteBuf} that encodes and decodes to and from

\* <a href="https://en.wikipedia.org/wiki/Base64">Base64</a> notation.

 $*$  <p>

\* The encoding and decoding algorithm in this class has been derived from

\* <a href="http://iharder.sourceforge.net/current/java/base64/">Robert Harder's Public Domain

\* Base64 Encoder/Decoder</a>.

\*/

Found in path(s):

\* /opt/cola/permits/1912366828\_1708460250.5215762/0/netty-codec-4-1-107-final-sourcesjar/io/netty/handler/codec/base64/Base64.java

No license file was found, but licenses were detected in source scan.

\* Copyright 2021 The Netty Project

\*

/\*

\* The Netty Project licenses this file to you under the Apache License,

\* version 2.0 (the "License"); you may not use this file except in compliance

\* with the License. You may obtain a copy of the License at:

\*

\* https://www.apache.org/licenses/LICENSE-2.0

\*

\* Unless required by applicable law or agreed to in writing, software

\* distributed under the License is distributed on an "AS IS" BASIS, WITHOUT

\* WARRANTIES OR CONDITIONS OF ANY KIND, either express or implied. See the

\* License for the specific language governing permissions and limitations

\* under the License.

\*/

Found in path(s):

\* /opt/cola/permits/1912366828\_1708460250.5215762/0/netty-codec-4-1-107-final-sourcesjar/io/netty/handler/codec/compression/BrotliOptions.java

\* /opt/cola/permits/1912366828\_1708460250.5215762/0/netty-codec-4-1-107-final-sourcesjar/io/netty/handler/codec/compression/BrotliDecoder.java

\*

 /opt/cola/permits/1912366828\_1708460250.5215762/0/netty-codec-4-1-107-final-sourcesjar/io/netty/handler/codec/compression/DeflateOptions.java

\* /opt/cola/permits/1912366828\_1708460250.5215762/0/netty-codec-4-1-107-final-sourcesjar/io/netty/handler/codec/compression/Zstd.java

\* /opt/cola/permits/1912366828\_1708460250.5215762/0/netty-codec-4-1-107-final-sourcesjar/io/netty/handler/codec/compression/ZstdConstants.java

\* /opt/cola/permits/1912366828\_1708460250.5215762/0/netty-codec-4-1-107-final-sourcesjar/io/netty/handler/codec/compression/ZstdEncoder.java

\* /opt/cola/permits/1912366828\_1708460250.5215762/0/netty-codec-4-1-107-final-sourcesjar/io/netty/handler/codec/compression/Brotli.java

\* /opt/cola/permits/1912366828\_1708460250.5215762/0/netty-codec-4-1-107-final-sourcesjar/io/netty/handler/codec/compression/CompressionOptions.java

\* /opt/cola/permits/1912366828\_1708460250.5215762/0/netty-codec-4-1-107-final-sourcesjar/io/netty/handler/codec/compression/GzipOptions.java

\*

 /opt/cola/permits/1912366828\_1708460250.5215762/0/netty-codec-4-1-107-final-sourcesjar/io/netty/handler/codec/compression/StandardCompressionOptions.java

\* /opt/cola/permits/1912366828\_1708460250.5215762/0/netty-codec-4-1-107-final-sourcesjar/io/netty/handler/codec/compression/BrotliEncoder.java

\* /opt/cola/permits/1912366828\_1708460250.5215762/0/netty-codec-4-1-107-final-sourcesjar/io/netty/handler/codec/compression/ZstdOptions.java

## **1.637 netty-codec-dns 4.1.107.Final**

## **1.637.1 Available under license :**

No license file was found, but licenses were detected in source scan.

 $\lt!$ !--

~ Copyright 2014 The Netty Project

 $\sim$ 

 $\sim$  The Netty Project licenses this file to you under the Apache License,

 $\sim$  version 2.0 (the "License"); you may not use this file except in compliance

~ with the License. You may obtain a copy of the License at:

 $\sim$ 

~ https://www.apache.org/licenses/LICENSE-2.0

 $\sim$ 

 $\sim$  Unless required by applicable law or agreed to in writing, software

~ distributed under the License is distributed on an "AS IS" BASIS, WITHOUT

~ WARRANTIES OR CONDITIONS OF ANY KIND, either express or implied. See the

~ License for the specific language governing permissions and limitations

~ under the License.

-->

Found in path(s):

\* /opt/cola/permits/1912366971\_1708460277.658924/0/netty-codec-dns-4-1-107-final-sources-jar/META-INF/maven/io.netty/netty-codec-dns/pom.xml No license file was found, but licenses were detected in source scan.

/\*

\* Copyright 2015 The Netty Project

\*

\* The Netty Project licenses this file to you under the Apache License,

\* version 2.0 (the "License"); you may not use this file except in compliance

\* with the License. You may obtain a copy of the License at:

\*

\* https://www.apache.org/licenses/LICENSE-2.0

\*

\* Unless required by applicable law or agreed to in writing, software

\* distributed under the License is distributed on an "AS IS" BASIS, WITHOUT

\* WARRANTIES OR CONDITIONS OF ANY KIND, either express or implied. See the

\* License for the specific language governing permissions and limitations

\* under the License.

\*/

Found in path(s):

\* /opt/cola/permits/1912366971\_1708460277.658924/0/netty-codec-dns-4-1-107-final-sourcesjar/io/netty/handler/codec/dns/DnsRecord.java

\* /opt/cola/permits/1912366971\_1708460277.658924/0/netty-codec-dns-4-1-107-final-sourcesjar/io/netty/handler/codec/dns/DnsQuestion.java

\* /opt/cola/permits/1912366971\_1708460277.658924/0/netty-codec-dns-4-1-107-final-sourcesjar/io/netty/handler/codec/dns/DnsRecordType.java

\*

 /opt/cola/permits/1912366971\_1708460277.658924/0/netty-codec-dns-4-1-107-final-sourcesjar/io/netty/handler/codec/dns/DatagramDnsResponseDecoder.java

\* /opt/cola/permits/1912366971\_1708460277.658924/0/netty-codec-dns-4-1-107-final-sourcesjar/io/netty/handler/codec/dns/DnsSection.java

\* /opt/cola/permits/1912366971\_1708460277.658924/0/netty-codec-dns-4-1-107-final-sourcesjar/io/netty/handler/codec/dns/DatagramDnsQuery.java

\* /opt/cola/permits/1912366971\_1708460277.658924/0/netty-codec-dns-4-1-107-final-sourcesjar/io/netty/handler/codec/dns/DnsMessage.java

\* /opt/cola/permits/1912366971\_1708460277.658924/0/netty-codec-dns-4-1-107-final-sourcesjar/io/netty/handler/codec/dns/DnsResponseCode.java

\* /opt/cola/permits/1912366971\_1708460277.658924/0/netty-codec-dns-4-1-107-final-sourcesjar/io/netty/handler/codec/dns/DnsRecordDecoder.java

\* /opt/cola/permits/1912366971\_1708460277.658924/0/netty-codec-dns-4-1-107-final-sourcesjar/io/netty/handler/codec/dns/DatagramDnsResponse.java

\*

 /opt/cola/permits/1912366971\_1708460277.658924/0/netty-codec-dns-4-1-107-final-sourcesjar/io/netty/handler/codec/dns/AbstractDnsMessage.java

\* /opt/cola/permits/1912366971\_1708460277.658924/0/netty-codec-dns-4-1-107-final-sourcesjar/io/netty/handler/codec/dns/DefaultDnsResponse.java

\* /opt/cola/permits/1912366971\_1708460277.658924/0/netty-codec-dns-4-1-107-final-sourcesjar/io/netty/handler/codec/dns/DnsResponse.java

\* /opt/cola/permits/1912366971\_1708460277.658924/0/netty-codec-dns-4-1-107-final-sourcesjar/io/netty/handler/codec/dns/DatagramDnsResponseEncoder.java

\* /opt/cola/permits/1912366971\_1708460277.658924/0/netty-codec-dns-4-1-107-final-sourcesjar/io/netty/handler/codec/dns/DatagramDnsQueryEncoder.java

\* /opt/cola/permits/1912366971\_1708460277.658924/0/netty-codec-dns-4-1-107-final-sourcesjar/io/netty/handler/codec/dns/DefaultDnsRawRecord.java

\*

\*

 /opt/cola/permits/1912366971\_1708460277.658924/0/netty-codec-dns-4-1-107-final-sourcesjar/io/netty/handler/codec/dns/DatagramDnsQueryDecoder.java

\* /opt/cola/permits/1912366971\_1708460277.658924/0/netty-codec-dns-4-1-107-final-sourcesjar/io/netty/handler/codec/dns/DefaultDnsQuestion.java

\* /opt/cola/permits/1912366971\_1708460277.658924/0/netty-codec-dns-4-1-107-final-sourcesjar/io/netty/handler/codec/dns/DefaultDnsRecordDecoder.java

\* /opt/cola/permits/1912366971\_1708460277.658924/0/netty-codec-dns-4-1-107-final-sourcesjar/io/netty/handler/codec/dns/DnsMessageUtil.java

\* /opt/cola/permits/1912366971\_1708460277.658924/0/netty-codec-dns-4-1-107-final-sourcesjar/io/netty/handler/codec/dns/DnsRecordEncoder.java

\* /opt/cola/permits/1912366971\_1708460277.658924/0/netty-codec-dns-4-1-107-final-sourcesjar/io/netty/handler/codec/dns/DnsRawRecord.java

\* /opt/cola/permits/1912366971\_1708460277.658924/0/netty-codec-dns-4-1-107-final-sourcesjar/io/netty/handler/codec/dns/DefaultDnsQuery.java

 /opt/cola/permits/1912366971\_1708460277.658924/0/netty-codec-dns-4-1-107-final-sourcesjar/io/netty/handler/codec/dns/DnsQuery.java

\* /opt/cola/permits/1912366971\_1708460277.658924/0/netty-codec-dns-4-1-107-final-sourcesjar/io/netty/handler/codec/dns/AbstractDnsRecord.java

\* /opt/cola/permits/1912366971\_1708460277.658924/0/netty-codec-dns-4-1-107-final-sourcesjar/io/netty/handler/codec/dns/DefaultDnsRecordEncoder.java

\* /opt/cola/permits/1912366971\_1708460277.658924/0/netty-codec-dns-4-1-107-final-sourcesjar/io/netty/handler/codec/dns/package-info.java

\* /opt/cola/permits/1912366971\_1708460277.658924/0/netty-codec-dns-4-1-107-final-sourcesjar/io/netty/handler/codec/dns/DnsOpCode.java

No license file was found, but licenses were detected in source scan.

/\*

\* Copyright 2016 The Netty Project

\*

\* The Netty Project licenses this file to you under the Apache License,

\* version 2.0 (the "License"); you may not use this file except in compliance

\* with the License. You may obtain a copy of the License at:

\*

\* https://www.apache.org/licenses/LICENSE-2.0

\*

\* Unless required by applicable law or agreed to in writing, software

\* distributed under the License is distributed on an "AS IS" BASIS, WITHOUT

\* WARRANTIES OR CONDITIONS OF ANY KIND, either express or implied. See the

\* License for the specific language governing permissions and limitations

\* under the License.

\*/

Found in path(s):

\* /opt/cola/permits/1912366971\_1708460277.658924/0/netty-codec-dns-4-1-107-final-sourcesjar/io/netty/handler/codec/dns/DnsOptEcsRecord.java

\* /opt/cola/permits/1912366971\_1708460277.658924/0/netty-codec-dns-4-1-107-final-sourcesjar/io/netty/handler/codec/dns/DefaultDnsPtrRecord.java

\*

 /opt/cola/permits/1912366971\_1708460277.658924/0/netty-codec-dns-4-1-107-final-sourcesjar/io/netty/handler/codec/dns/DnsPtrRecord.java

\* /opt/cola/permits/1912366971\_1708460277.658924/0/netty-codec-dns-4-1-107-final-sourcesjar/io/netty/handler/codec/dns/DefaultDnsOptEcsRecord.java

\* /opt/cola/permits/1912366971\_1708460277.658924/0/netty-codec-dns-4-1-107-final-sourcesjar/io/netty/handler/codec/dns/DnsOptPseudoRecord.java

\* /opt/cola/permits/1912366971\_1708460277.658924/0/netty-codec-dns-4-1-107-final-sourcesjar/io/netty/handler/codec/dns/AbstractDnsOptPseudoRrRecord.java

No license file was found, but licenses were detected in source scan.

/\*

\* Copyright 2021 The Netty Project

\*

\* The Netty Project licenses this file to you under the Apache License,

\* version 2.0 (the "License"); you may not use this file except in compliance

\* with the License. You may obtain a copy of the License at:

\*

- \* https://www.apache.org/licenses/LICENSE-2.0
- \*
- \* Unless required by applicable law or agreed to in writing, software
- \* distributed under the License is distributed on an "AS IS" BASIS, WITHOUT

\* WARRANTIES OR CONDITIONS OF ANY KIND, either express or implied. See the

- \* License for the specific language governing permissions and limitations
- \* under the License.
- \*/

#### Found in path(s):

\* /opt/cola/permits/1912366971\_1708460277.658924/0/netty-codec-dns-4-1-107-final-sourcesjar/io/netty/handler/codec/dns/TcpDnsQueryDecoder.java

\* /opt/cola/permits/1912366971\_1708460277.658924/0/netty-codec-dns-4-1-107-final-sourcesjar/io/netty/handler/codec/dns/TcpDnsResponseEncoder.java

No license file was found, but licenses were detected in source scan.

### /\*

- \* Copyright 2019 The Netty Project
- \*

\* The Netty Project licenses this file to you under the Apache License,

- \* version 2.0 (the "License"); you may not use this file except in compliance
- \* with the License. You may obtain a copy of the License at:
- \*

\* https://www.apache.org/licenses/LICENSE-2.0

\*

\* Unless required by applicable law or agreed to in writing, software

- \* distributed under the License is distributed on an "AS IS" BASIS, WITHOUT
- \* WARRANTIES OR CONDITIONS OF ANY KIND, either express or implied. See the
- \* License for the specific language governing permissions and limitations
- \* under the License.
- \*/

Found in path(s):

\* /opt/cola/permits/1912366971\_1708460277.658924/0/netty-codec-dns-4-1-107-final-sourcesjar/io/netty/handler/codec/dns/TcpDnsQueryEncoder.java

\* /opt/cola/permits/1912366971\_1708460277.658924/0/netty-codec-dns-4-1-107-final-sourcesjar/io/netty/handler/codec/dns/TcpDnsResponseDecoder.java

\*

 /opt/cola/permits/1912366971\_1708460277.658924/0/netty-codec-dns-4-1-107-final-sourcesjar/io/netty/handler/codec/dns/DnsCodecUtil.java

\* /opt/cola/permits/1912366971\_1708460277.658924/0/netty-codec-dns-4-1-107-final-sourcesjar/io/netty/handler/codec/dns/DnsResponseDecoder.java

\* /opt/cola/permits/1912366971\_1708460277.658924/0/netty-codec-dns-4-1-107-final-sourcesjar/io/netty/handler/codec/dns/DnsQueryEncoder.java

# **1.638 netty 4.1.107.Final**

## **1.638.1 Available under license :**

No license file was found, but licenses were detected in source scan.

/\* \* Copyright 2014 The Netty Project \* \* The Netty Project licenses this file to you under the Apache License, \* version 2.0 (the "License"); you may not use this file except in compliance \* with the License. You may obtain a copy of the License at: \* \* https://www.apache.org/licenses/LICENSE-2.0 \* \* Unless required by applicable law or agreed to in writing, software \* distributed under the License is distributed on an "AS IS" BASIS, WITHOUT \* WARRANTIES OR CONDITIONS OF ANY KIND, either express or implied. See the \* License for the specific language governing permissions and limitations \* under the License. \*/ Found in path(s): \* /opt/cola/permits/1912367082\_1708460323.4877825/0/netty-common-4-1-107-final-sourcesjar/io/netty/util/concurrent/PromiseAggregator.java \* /opt/cola/permits/1912367082\_1708460323.4877825/0/netty-common-4-1-107-final-sources-

jar/io/netty/util/ThreadDeathWatcher.java

\* /opt/cola/permits/1912367082\_1708460323.4877825/0/netty-common-4-1-107-final-sourcesjar/io/netty/util/concurrent/FastThreadLocal.java

\*

 /opt/cola/permits/1912367082\_1708460323.4877825/0/netty-common-4-1-107-final-sourcesjar/io/netty/util/internal/IntegerHolder.java

\* /opt/cola/permits/1912367082\_1708460323.4877825/0/netty-common-4-1-107-final-sourcesjar/io/netty/util/Mapping.java

\* /opt/cola/permits/1912367082\_1708460323.4877825/0/netty-common-4-1-107-final-sourcesjar/io/netty/util/ResourceLeakHint.java

\* /opt/cola/permits/1912367082\_1708460323.4877825/0/netty-common-4-1-107-final-sourcesjar/io/netty/util/concurrent/PromiseNotifier.java

\* /opt/cola/permits/1912367082\_1708460323.4877825/0/netty-common-4-1-107-final-sourcesjar/io/netty/util/DomainNameMapping.java

\* /opt/cola/permits/1912367082\_1708460323.4877825/0/netty-common-4-1-107-final-sourcesjar/io/netty/util/internal/UnpaddedInternalThreadLocalMap.java

\* /opt/cola/permits/1912367082\_1708460323.4877825/0/netty-common-4-1-107-final-sourcesjar/io/netty/util/internal/InternalThreadLocalMap.java

\* /opt/cola/permits/1912367082\_1708460323.4877825/0/netty-common-4-1-107-final-sourcesjar/io/netty/util/internal/NativeLibraryLoader.java

\* /opt/cola/permits/1912367082\_1708460323.4877825/0/netty-common-4-1-107-final-sources-

jar/io/netty/util/AsciiString.java

No license file was found, but licenses were detected in source scan.

/\*

\* Copyright 2021 The Netty Project

\*

\* The Netty Project licenses this file to you under the Apache License,

\* version 2.0 (the "License"); you may not use this file except in compliance

\* with the License. You may obtain a copy of the License at:

\*

\* https://www.apache.org/licenses/LICENSE-2.0

\*

\* Unless required by applicable law or agreed to in writing, software

\* distributed under the License is distributed on an "AS IS" BASIS, WITHOUT

\* WARRANTIES OR CONDITIONS OF ANY KIND, either express or implied. See the

\* License for the specific language governing permissions and limitations

\* under the License.

\*/

Found in path(s):

\* /opt/cola/permits/1912367082\_1708460323.4877825/0/netty-common-4-1-107-final-sourcesjar/io/netty/util/internal/ClassInitializerUtil.java No license file was found, but licenses were detected in source scan.

/\*

\* Copyright 2019 The Netty Project

\*

\* The Netty Project licenses this file to you under the Apache License,

\* version 2.0 (the "License"); you may not use this file except in compliance

\* with the License. You may obtain a copy of the License at:

\*

\* https://www.apache.org/licenses/LICENSE-2.0

\*

\* Unless required by applicable law or agreed to in writing, software

\* distributed under the License is distributed on an "AS IS" BASIS, WITHOUT

\* WARRANTIES OR CONDITIONS OF ANY KIND, either express or implied. See the

\* License for the specific language governing permissions and limitations

\* under the License.

\*/

Found in path(s):

\* /opt/cola/permits/1912367082\_1708460323.4877825/0/netty-common-4-1-107-final-sourcesjar/io/netty/util/internal/svm/PlatformDependent0Substitution.java

\* /opt/cola/permits/1912367082\_1708460323.4877825/0/netty-common-4-1-107-final-sourcesjar/io/netty/util/internal/svm/PlatformDependentSubstitution.java

\*

 /opt/cola/permits/1912367082\_1708460323.4877825/0/netty-common-4-1-107-final-sourcesjar/io/netty/util/internal/ObjectPool.java

\* /opt/cola/permits/1912367082\_1708460323.4877825/0/netty-common-4-1-107-final-sourcesjar/io/netty/util/internal/svm/UnsafeRefArrayAccessSubstitution.java

\* /opt/cola/permits/1912367082\_1708460323.4877825/0/netty-common-4-1-107-final-sourcesjar/io/netty/util/internal/Hidden.java

\* /opt/cola/permits/1912367082\_1708460323.4877825/0/netty-common-4-1-107-final-sourcesjar/io/netty/util/internal/svm/package-info.java

\* /opt/cola/permits/1912367082\_1708460323.4877825/0/netty-common-4-1-107-final-sourcesjar/io/netty/util/internal/svm/CleanerJava6Substitution.java

\* /opt/cola/permits/1912367082\_1708460323.4877825/0/netty-common-4-1-107-final-sourcesjar/io/netty/util/internal/ReferenceCountUpdater.java

\* /opt/cola/permits/1912367082\_1708460323.4877825/0/netty-common-4-1-107-final-sourcesjar/io/netty/util/internal/ThreadExecutorMap.java

No license file was found, but licenses were detected in source scan.

/\*

\* Copyright 2014 The Netty Project

\*

\* The Netty Project licenses this file to you under the Apache License, version 2.0 (the

\* "License"); you may not use this file except in compliance with the License. You may obtain a

\* copy of the License at:

\*

\* https://www.apache.org/licenses/LICENSE-2.0

\*

\* Unless required by applicable law or agreed to in writing, software distributed under the License

\* is distributed on an "AS IS" BASIS, WITHOUT WARRANTIES OR CONDITIONS OF ANY KIND, either express

\* or implied. See the License for the specific language governing permissions and limitations under \* the License.

\*/

Found in path(s):

\* /opt/cola/permits/1912367082\_1708460323.4877825/0/netty-common-4-1-107-final-sourcesjar/io/netty/util/collection/ShortObjectHashMap.java

\* /opt/cola/permits/1912367082\_1708460323.4877825/0/netty-common-4-1-107-final-sourcesjar/io/netty/util/collection/CharObjectHashMap.java

\*

 /opt/cola/permits/1912367082\_1708460323.4877825/0/netty-common-4-1-107-final-sourcesjar/io/netty/util/collection/ByteObjectMap.java

\* /opt/cola/permits/1912367082\_1708460323.4877825/0/netty-common-4-1-107-final-sourcesjar/io/netty/util/collection/CharObjectMap.java

\* /opt/cola/permits/1912367082\_1708460323.4877825/0/netty-common-4-1-107-final-sourcesjar/io/netty/util/internal/ObjectUtil.java

\* /opt/cola/permits/1912367082\_1708460323.4877825/0/netty-common-4-1-107-final-sourcesjar/io/netty/util/collection/LongObjectHashMap.java

\* /opt/cola/permits/1912367082\_1708460323.4877825/0/netty-common-4-1-107-final-sourcesjar/io/netty/util/collection/ShortCollections.java

\* /opt/cola/permits/1912367082\_1708460323.4877825/0/netty-common-4-1-107-final-sourcesjar/io/netty/util/collection/LongCollections.java

\* /opt/cola/permits/1912367082\_1708460323.4877825/0/netty-common-4-1-107-final-sourcesjar/io/netty/util/collection/IntObjectHashMap.java

\* /opt/cola/permits/1912367082\_1708460323.4877825/0/netty-common-4-1-107-final-sourcesjar/io/netty/util/collection/LongObjectMap.java

\*

 /opt/cola/permits/1912367082\_1708460323.4877825/0/netty-common-4-1-107-final-sourcesjar/io/netty/util/collection/ShortObjectMap.java

\* /opt/cola/permits/1912367082\_1708460323.4877825/0/netty-common-4-1-107-final-sourcesjar/io/netty/util/collection/ByteObjectHashMap.java

\* /opt/cola/permits/1912367082\_1708460323.4877825/0/netty-common-4-1-107-final-sourcesjar/io/netty/util/collection/IntObjectMap.java

\* /opt/cola/permits/1912367082\_1708460323.4877825/0/netty-common-4-1-107-final-sourcesjar/io/netty/util/collection/IntCollections.java

\* /opt/cola/permits/1912367082\_1708460323.4877825/0/netty-common-4-1-107-final-sourcesjar/io/netty/util/collection/ByteCollections.java

\* /opt/cola/permits/1912367082\_1708460323.4877825/0/netty-common-4-1-107-final-sourcesjar/io/netty/util/collection/CharCollections.java

No license file was found, but licenses were detected in source scan.

# Copyright 2019 The Netty Project

#

# The Netty Project licenses this file to you under the Apache License,

# version 2.0 (the "License"); you may not use this file except in compliance

# with the License. You may obtain a copy of the License at:

#

# https://www.apache.org/licenses/LICENSE-2.0

#

# Unless required by applicable law or agreed to in writing, software

# distributed under the License is distributed on an "AS IS" BASIS, WITHOUT

# WARRANTIES OR CONDITIONS OF ANY KIND, either express or implied. See the

# License for the specific language governing permissions and limitations

# under the License.

io.netty.util.internal.Hidden\$NettyBlockHoundIntegration

Found in path(s):

\* /opt/cola/permits/1912367082\_1708460323.4877825/0/netty-common-4-1-107-final-sources-jar/META-INF/services/reactor.blockhound.integration.BlockHoundIntegration No license file was found, but licenses were detected in source scan.

/\*

\* Copyright 2016 The Netty Project

\*

\* The Netty Project licenses this file to you under the Apache License,

\* version 2.0 (the "License"); you may not use this file except in compliance

\* with the License. You may obtain a copy of the License at:

\*

\* https://www.apache.org/licenses/LICENSE-2.0

\*

- \* Unless required by applicable law or agreed to in writing, software
- \* distributed under the License is distributed on an "AS IS" BASIS, WITHOUT
- \* WARRANTIES OR CONDITIONS OF ANY KIND, either express or implied. See the
- \* License for the specific language governing permissions and limitations

\* under the License.

\*/

Found in path(s):

\* /opt/cola/permits/1912367082\_1708460323.4877825/0/netty-common-4-1-107-final-sourcesjar/io/netty/util/concurrent/UnaryPromiseNotifier.java

\* /opt/cola/permits/1912367082\_1708460323.4877825/0/netty-common-4-1-107-final-sourcesjar/io/netty/util/ResourceLeakTracker.java

\* /opt/cola/permits/1912367082\_1708460323.4877825/0/netty-common-4-1-107-final-sourcesjar/io/netty/util/concurrent/RejectedExecutionHandler.java

\*

 /opt/cola/permits/1912367082\_1708460323.4877825/0/netty-common-4-1-107-final-sourcesjar/io/netty/util/concurrent/OrderedEventExecutor.java

\* /opt/cola/permits/1912367082\_1708460323.4877825/0/netty-common-4-1-107-final-sourcesjar/io/netty/util/DomainNameMappingBuilder.java

\* /opt/cola/permits/1912367082\_1708460323.4877825/0/netty-common-4-1-107-final-sourcesjar/io/netty/util/internal/logging/Log4J2Logger.java

\* /opt/cola/permits/1912367082\_1708460323.4877825/0/netty-common-4-1-107-final-sourcesjar/io/netty/util/concurrent/NonStickyEventExecutorGroup.java

\* /opt/cola/permits/1912367082\_1708460323.4877825/0/netty-common-4-1-107-final-sourcesjar/io/netty/util/internal/NativeLibraryUtil.java

\* /opt/cola/permits/1912367082\_1708460323.4877825/0/netty-common-4-1-107-final-sourcesjar/io/netty/util/internal/SocketUtils.java

\* /opt/cola/permits/1912367082\_1708460323.4877825/0/netty-common-4-1-107-final-sourcesjar/io/netty/util/internal/MacAddressUtil.java

\*

 /opt/cola/permits/1912367082\_1708460323.4877825/0/netty-common-4-1-107-final-sourcesjar/io/netty/util/internal/OutOfDirectMemoryError.java

\* /opt/cola/permits/1912367082\_1708460323.4877825/0/netty-common-4-1-107-final-sourcesjar/io/netty/util/concurrent/EventExecutorChooserFactory.java

\* /opt/cola/permits/1912367082\_1708460323.4877825/0/netty-common-4-1-107-final-sourcesjar/io/netty/util/concurrent/RejectedExecutionHandlers.java

\* /opt/cola/permits/1912367082\_1708460323.4877825/0/netty-common-4-1-107-final-sourcesjar/io/netty/util/IntSupplier.java

\* /opt/cola/permits/1912367082\_1708460323.4877825/0/netty-common-4-1-107-final-sourcesjar/io/netty/util/concurrent/DefaultEventExecutorChooserFactory.java

\* /opt/cola/permits/1912367082\_1708460323.4877825/0/netty-common-4-1-107-final-sourcesjar/io/netty/util/internal/ConstantTimeUtils.java

\* /opt/cola/permits/1912367082\_1708460323.4877825/0/netty-common-4-1-107-final-sourcesjar/io/netty/util/internal/logging/Log4J2LoggerFactory.java

\*

 /opt/cola/permits/1912367082\_1708460323.4877825/0/netty-common-4-1-107-final-sourcesjar/io/netty/util/internal/PromiseNotificationUtil.java

\* /opt/cola/permits/1912367082\_1708460323.4877825/0/netty-common-4-1-107-final-sources-

jar/io/netty/util/BooleanSupplier.java

\* /opt/cola/permits/1912367082\_1708460323.4877825/0/netty-common-4-1-107-final-sourcesjar/io/netty/util/concurrent/PromiseCombiner.java

\* /opt/cola/permits/1912367082\_1708460323.4877825/0/netty-common-4-1-107-final-sourcesjar/io/netty/util/internal/ThrowableUtil.java

\* /opt/cola/permits/1912367082\_1708460323.4877825/0/netty-common-4-1-107-final-sourcesjar/io/netty/util/concurrent/UnorderedThreadPoolEventExecutor.java

\* /opt/cola/permits/1912367082\_1708460323.4877825/0/netty-common-4-1-107-final-sourcesjar/io/netty/util/internal/UnstableApi.java

\* /opt/cola/permits/1912367082\_1708460323.4877825/0/netty-common-4-1-107-final-sourcesjar/io/netty/util/ResourceLeakDetectorFactory.java

No license file was found, but licenses were detected in source scan.

/\*

\* Copyright 2012 The Netty Project

\*

\* The Netty Project licenses this file to you under the Apache License,

\* version 2.0 (the "License"); you may not use this file except in compliance

\* with the License. You may obtain a copy of the License at:

\*

\* https://www.apache.org/licenses/LICENSE-2.0

\*

\* Unless required by applicable law or agreed to in writing, software

\* distributed under the License is distributed on an "AS IS" BASIS, WITHOUT

\* WARRANTIES OR CONDITIONS OF ANY KIND, either express or implied. See the

\* License for the specific language governing permissions and limitations

\* under the License.

\*/

Found in path(s):

\* /opt/cola/permits/1912367082\_1708460323.4877825/0/netty-common-4-1-107-final-sourcesjar/io/netty/util/internal/logging/InternalLogLevel.java

\* /opt/cola/permits/1912367082\_1708460323.4877825/0/netty-common-4-1-107-final-sourcesjar/io/netty/util/internal/package-info.java

\*

 /opt/cola/permits/1912367082\_1708460323.4877825/0/netty-common-4-1-107-final-sourcesjar/io/netty/util/TimerTask.java

\* /opt/cola/permits/1912367082\_1708460323.4877825/0/netty-common-4-1-107-final-sourcesjar/io/netty/util/concurrent/GlobalEventExecutor.java

\* /opt/cola/permits/1912367082\_1708460323.4877825/0/netty-common-4-1-107-final-sourcesjar/io/netty/util/HashedWheelTimer.java

\* /opt/cola/permits/1912367082\_1708460323.4877825/0/netty-common-4-1-107-final-sourcesjar/io/netty/util/DefaultAttributeMap.java

\* /opt/cola/permits/1912367082\_1708460323.4877825/0/netty-common-4-1-107-final-sourcesjar/io/netty/util/concurrent/BlockingOperationException.java

\* /opt/cola/permits/1912367082\_1708460323.4877825/0/netty-common-4-1-107-final-sourcesjar/io/netty/util/internal/logging/Log4JLoggerFactory.java

\* /opt/cola/permits/1912367082\_1708460323.4877825/0/netty-common-4-1-107-final-sources-

jar/io/netty/util/concurrent/DefaultEventExecutor.java

\* /opt/cola/permits/1912367082\_1708460323.4877825/0/netty-common-4-1-107-final-sourcesjar/io/netty/util/internal/SystemPropertyUtil.java

\*

 /opt/cola/permits/1912367082\_1708460323.4877825/0/netty-common-4-1-107-final-sourcesjar/io/netty/util/package-info.java

\* /opt/cola/permits/1912367082\_1708460323.4877825/0/netty-common-4-1-107-final-sourcesjar/io/netty/util/concurrent/SingleThreadEventExecutor.java

\* /opt/cola/permits/1912367082\_1708460323.4877825/0/netty-common-4-1-107-final-sourcesjar/io/netty/util/Timeout.java

\* /opt/cola/permits/1912367082\_1708460323.4877825/0/netty-common-4-1-107-final-sourcesjar/io/netty/util/concurrent/SucceededFuture.java

\* /opt/cola/permits/1912367082\_1708460323.4877825/0/netty-common-4-1-107-final-sourcesjar/io/netty/util/Signal.java

\* /opt/cola/permits/1912367082\_1708460323.4877825/0/netty-common-4-1-107-final-sourcesjar/io/netty/util/concurrent/EventExecutorGroup.java

\* /opt/cola/permits/1912367082\_1708460323.4877825/0/netty-common-4-1-107-final-sourcesjar/io/netty/util/AttributeKey.java

\*

 /opt/cola/permits/1912367082\_1708460323.4877825/0/netty-common-4-1-107-final-sourcesjar/io/netty/util/concurrent/FailedFuture.java

\* /opt/cola/permits/1912367082\_1708460323.4877825/0/netty-common-4-1-107-final-sourcesjar/io/netty/util/internal/logging/InternalLoggerFactory.java

\* /opt/cola/permits/1912367082\_1708460323.4877825/0/netty-common-4-1-107-final-sourcesjar/io/netty/util/internal/logging/Slf4JLoggerFactory.java

\* /opt/cola/permits/1912367082\_1708460323.4877825/0/netty-common-4-1-107-final-sourcesjar/io/netty/util/AttributeMap.java

\* /opt/cola/permits/1912367082\_1708460323.4877825/0/netty-common-4-1-107-final-sourcesjar/io/netty/util/concurrent/DefaultEventExecutorGroup.java

\* /opt/cola/permits/1912367082\_1708460323.4877825/0/netty-common-4-1-107-final-sourcesjar/io/netty/util/internal/PlatformDependent.java

\* /opt/cola/permits/1912367082\_1708460323.4877825/0/netty-common-4-1-107-final-sourcesjar/io/netty/util/internal/logging/CommonsLoggerFactory.java

\* /opt/cola/permits/1912367082\_1708460323.4877825/0/netty-common-4-1-107-final-sourcesjar/io/netty/util/internal/logging/Slf4JLogger.java

\*

 /opt/cola/permits/1912367082\_1708460323.4877825/0/netty-common-4-1-107-final-sourcesjar/io/netty/util/Constant.java

\* /opt/cola/permits/1912367082\_1708460323.4877825/0/netty-common-4-1-107-final-sourcesjar/io/netty/util/concurrent/MultithreadEventExecutorGroup.java

\* /opt/cola/permits/1912367082\_1708460323.4877825/0/netty-common-4-1-107-final-sourcesjar/io/netty/util/internal/logging/JdkLoggerFactory.java

\* /opt/cola/permits/1912367082\_1708460323.4877825/0/netty-common-4-1-107-final-sourcesjar/io/netty/util/concurrent/EventExecutor.java

\* /opt/cola/permits/1912367082\_1708460323.4877825/0/netty-common-4-1-107-final-sourcesjar/io/netty/util/Timer.java

\* /opt/cola/permits/1912367082\_1708460323.4877825/0/netty-common-4-1-107-final-sourcesjar/io/netty/util/Attribute.java

\* /opt/cola/permits/1912367082\_1708460323.4877825/0/netty-common-4-1-107-final-sourcesjar/io/netty/util/CharsetUtil.java

\*

 /opt/cola/permits/1912367082\_1708460323.4877825/0/netty-common-4-1-107-final-sourcesjar/io/netty/util/internal/logging/AbstractInternalLogger.java

\* /opt/cola/permits/1912367082\_1708460323.4877825/0/netty-common-4-1-107-final-sourcesjar/io/netty/util/AbstractConstant.java

\* /opt/cola/permits/1912367082\_1708460323.4877825/0/netty-common-4-1-107-final-sourcesjar/io/netty/util/IllegalReferenceCountException.java

\* /opt/cola/permits/1912367082\_1708460323.4877825/0/netty-common-4-1-107-final-sourcesjar/io/netty/util/internal/StringUtil.java

\* /opt/cola/permits/1912367082\_1708460323.4877825/0/netty-common-4-1-107-final-sourcesjar/io/netty/util/NetUtil.java

No license file was found, but licenses were detected in source scan.

#### /\*

\* Copyright 2018 The Netty Project

\*

\* The Netty Project licenses this file to you under the Apache License, version 2.0 (the

\* "License"); you may not use this file except in compliance with the License. You may obtain a

\* copy of the License at:

\*

\* https://www.apache.org/licenses/LICENSE-2.0

\*

\* Unless required by applicable law or agreed to in writing, software distributed under the License

\* is distributed on an "AS IS" BASIS, WITHOUT WARRANTIES OR CONDITIONS OF ANY KIND, either express

\* or implied. See the License for the specific language governing permissions and limitations under \* the License.

\*/

Found in path(s):

\* /opt/cola/permits/1912367082\_1708460323.4877825/0/netty-common-4-1-107-final-sourcesjar/io/netty/util/internal/ResourcesUtil.java

\* /opt/cola/permits/1912367082\_1708460323.4877825/0/netty-common-4-1-107-final-sources-

jar/io/netty/util/ByteProcessorUtils.java

No license file was found, but licenses were detected in source scan.

/\*

\* Copyright 2014 The Netty Project

\*

\* The Netty Project licenses this file to you under the Apache License,

\* version 2.0 (the "License"); you may not use this file except in compliance

\* with the License. You may obtain a copy of the License at:

\*

\* https://www.apache.org/licenses/LICENSE-2.0

\*

\* Unless required by applicable law or agreed to in writing, software
\* distributed under the License is distributed on an "AS IS" BASIS, WITHOUT

\* WARRANTIES OR CONDITIONS OF ANY KIND, either express or implied. See the

```
* License for the specific language governing permissions and limitations
```
\* under the License.

\*/ /\*

```
* Written by Doug Lea with assistance from members of JCP JSR-166
```

```
* Expert Group and released to the public domain, as explained at
```

```
* https://creativecommons.org/publicdomain/zero/1.0/
```
\*/

Found in path(s):

\* /opt/cola/permits/1912367082\_1708460323.4877825/0/netty-common-4-1-107-final-sourcesjar/io/netty/util/internal/ThreadLocalRandom.java No license file was found, but licenses were detected in source scan.

/\*

\* Copyright 2013 The Netty Project

\*

\* The Netty Project licenses this file to you under the Apache License,

\* version 2.0 (the "License"); you may not use this file except in compliance

\* with the License. You may obtain a copy of the License at:

\*

\* https://www.apache.org/licenses/LICENSE-2.0

\*

\* Unless required by applicable law or agreed to in writing, software

\* distributed under the License is distributed on an "AS IS" BASIS, WITHOUT

\* WARRANTIES OR CONDITIONS OF ANY KIND, either express or implied. See the

\* License for the specific language governing permissions and limitations

\* under the License.

\*/

/\*\*

\* Copyright (c) 2004-2011 QOS.ch

```
* All rights reserved.
```
\*

\* Permission is hereby granted, free of charge, to any person obtaining

\* a copy of this software and associated documentation files (the

```
* "Software"), to deal in the Software without restriction, including
* without
```
limitation the rights to use, copy, modify, merge, publish,

\* distribute, sublicense, and/or sell copies of the Software, and to

\* permit persons to whom the Software is furnished to do so, subject to

\* the following conditions:

\*

\* The above copyright notice and this permission notice shall be

\* included in all copies or substantial portions of the Software.

\*

\* THE SOFTWARE IS PROVIDED "AS IS", WITHOUT WARRANTY OF ANY KIND,

\* EXPRESS OR IMPLIED, INCLUDING BUT NOT LIMITED TO THE WARRANTIES OF \* MERCHANTABILITY, FITNESS FOR A PARTICULAR PURPOSE AND \* NONINFRINGEMENT. IN NO EVENT SHALL THE AUTHORS OR COPYRIGHT HOLDERS BE \* LIABLE FOR ANY CLAIM, DAMAGES OR OTHER LIABILITY, WHETHER IN AN ACTION \* OF CONTRACT, TORT OR OTHERWISE, ARISING FROM, OUT OF OR IN CONNECTION \* WITH THE SOFTWARE OR THE USE OR OTHER DEALINGS IN THE SOFTWARE. \*

\*/

Found in path(s):

\* /opt/cola/permits/1912367082\_1708460323.4877825/0/netty-common-4-1-107-final-sourcesjar/io/netty/util/internal/logging/FormattingTuple.java

\*

 /opt/cola/permits/1912367082\_1708460323.4877825/0/netty-common-4-1-107-final-sourcesjar/io/netty/util/internal/logging/MessageFormatter.java

No license file was found, but licenses were detected in source scan.

/\*

- \* Copyright 2014 The Netty Project
- \*

\* The Netty Project licenses this file to you under the Apache License,

\* version 2.0 (the "License"); you may not use this file except in compliance

\* with the License. You may obtain a copy of the License at:

\*

\* https://www.apache.org/licenses/LICENSE-2.0

\*

\* Unless required by applicable law or agreed to in writing, software

- \* distributed under the License is distributed on an "AS IS" BASIS, WITHOUT
- \* WARRANTIES OR CONDITIONS OF ANY KIND, either express or implied. See the
- \* License for the specific language governing permissions and limitations
- \* under the License.

\*/

Found in path(s):

\* /opt/cola/permits/1912367082\_1708460323.4877825/0/netty-common-4-1-107-final-sourcesjar/io/netty/util/internal/CleanerJava6.java

\* /opt/cola/permits/1912367082\_1708460323.4877825/0/netty-common-4-1-107-final-sourcesjar/io/netty/util/concurrent/FastThreadLocalThread.java

No license file was found, but licenses were detected in source scan.

/\*

\* Copyright 2015 The Netty Project

\*

- \* The Netty Project licenses this file to you under the Apache License,
- \* version 2.0 (the "License"); you may not use this file except in compliance
- \* with the License. You may obtain a copy of the License at:

\*

\* https://www.apache.org/licenses/LICENSE-2.0

\*

- \* Unless required by applicable law or agreed to in writing, software
- \* distributed under the License is distributed on an "AS IS" BASIS, WITHOUT
- \* WARRANTIES OR CONDITIONS OF ANY KIND, either express or implied. See the
- \* License for the specific language governing permissions and limitations

\* under the License.

\*/

Found in path(s):

\* /opt/cola/permits/1912367082\_1708460323.4877825/0/netty-common-4-1-107-final-sourcesjar/io/netty/util/concurrent/AbstractScheduledEventExecutor.java

\* /opt/cola/permits/1912367082\_1708460323.4877825/0/netty-common-4-1-107-final-sourcesjar/io/netty/util/internal/LongCounter.java

\*

 /opt/cola/permits/1912367082\_1708460323.4877825/0/netty-common-4-1-107-final-sourcesjar/io/netty/util/HashingStrategy.java

\* /opt/cola/permits/1912367082\_1708460323.4877825/0/netty-common-4-1-107-final-sourcesjar/io/netty/util/internal/DefaultPriorityQueue.java

\* /opt/cola/permits/1912367082\_1708460323.4877825/0/netty-common-4-1-107-final-sourcesjar/io/netty/util/AsyncMapping.java

\* /opt/cola/permits/1912367082\_1708460323.4877825/0/netty-common-4-1-107-final-sourcesjar/io/netty/util/DomainMappingBuilder.java

\* /opt/cola/permits/1912367082\_1708460323.4877825/0/netty-common-4-1-107-final-sourcesjar/io/netty/util/internal/PriorityQueueNode.java

\* /opt/cola/permits/1912367082\_1708460323.4877825/0/netty-common-4-1-107-final-sourcesjar/io/netty/util/concurrent/ThreadProperties.java

No license file was found, but licenses were detected in source scan.

/\*

\* Licensed under the Apache License, Version 2.0 (the "License");

\* you may not use this file except in compliance with the License.

\* You may obtain a copy of the License at

\*

\* http://www.apache.org/licenses/LICENSE-2.0

\*

\* Unless required by applicable law or agreed to in writing, software

\* distributed under the License is distributed on an "AS IS" BASIS,

\* WITHOUT WARRANTIES OR CONDITIONS OF ANY KIND, either express or implied.

\* See the License for the specific language governing permissions and

\* limitations under the License.

\*/

Found in path(s):

\* /opt/cola/permits/1912367082\_1708460323.4877825/0/netty-common-4-1-107-final-sourcesjar/io/netty/util/internal/shaded/org/jctools/queues/MpmcUnboundedXaddChunk.java

\* /opt/cola/permits/1912367082\_1708460323.4877825/0/netty-common-4-1-107-final-sources-

jar/io/netty/util/internal/shaded/org/jctools/queues/MpscLinkedQueue.java

\* /opt/cola/permits/1912367082\_1708460323.4877825/0/netty-common-4-1-107-final-sources-

jar/io/netty/util/internal/shaded/org/jctools/queues/MpscCompoundQueue.java \*

 /opt/cola/permits/1912367082\_1708460323.4877825/0/netty-common-4-1-107-final-sourcesjar/io/netty/util/internal/shaded/org/jctools/queues/QueueFactory.java

\* /opt/cola/permits/1912367082\_1708460323.4877825/0/netty-common-4-1-107-final-sourcesjar/io/netty/util/internal/shaded/org/jctools/queues/MessagePassingQueueUtil.java

\* /opt/cola/permits/1912367082\_1708460323.4877825/0/netty-common-4-1-107-final-sourcesjar/io/netty/util/internal/shaded/org/jctools/util/PortableJvmInfo.java

\* /opt/cola/permits/1912367082\_1708460323.4877825/0/netty-common-4-1-107-final-sourcesjar/io/netty/util/internal/shaded/org/jctools/queues/BaseSpscLinkedArrayQueue.java

\* /opt/cola/permits/1912367082\_1708460323.4877825/0/netty-common-4-1-107-final-sourcesjar/io/netty/util/internal/shaded/org/jctools/queues/atomic/MpscGrowableAtomicArrayQueue.java

\* /opt/cola/permits/1912367082\_1708460323.4877825/0/netty-common-4-1-107-final-sourcesjar/io/netty/util/internal/shaded/org/jctools/queues/atomic/BaseLinkedAtomicQueue.java \*

 /opt/cola/permits/1912367082\_1708460323.4877825/0/netty-common-4-1-107-final-sourcesjar/io/netty/util/internal/shaded/org/jctools/queues/atomic/LinkedQueueAtomicNode.java \* /opt/cola/permits/1912367082\_1708460323.4877825/0/netty-common-4-1-107-final-sources-

jar/io/netty/util/internal/shaded/org/jctools/maps/NonBlockingSetInt.java

\* /opt/cola/permits/1912367082\_1708460323.4877825/0/netty-common-4-1-107-final-sourcesjar/io/netty/util/internal/shaded/org/jctools/util/Pow2.java

\* /opt/cola/permits/1912367082\_1708460323.4877825/0/netty-common-4-1-107-final-sourcesjar/io/netty/util/internal/shaded/org/jctools/queues/atomic/SequencedAtomicReferenceArrayQueue.java \* /opt/cola/permits/1912367082\_1708460323.4877825/0/netty-common-4-1-107-final-sourcesjar/io/netty/util/internal/shaded/org/jctools/queues/SpmcArrayQueue.java

\* /opt/cola/permits/1912367082\_1708460323.4877825/0/netty-common-4-1-107-final-sourcesjar/io/netty/util/internal/shaded/org/jctools/util/UnsafeLongArrayAccess.java

\*

 /opt/cola/permits/1912367082\_1708460323.4877825/0/netty-common-4-1-107-final-sourcesjar/io/netty/util/internal/shaded/org/jctools/maps/ConcurrentAutoTable.java

\* /opt/cola/permits/1912367082\_1708460323.4877825/0/netty-common-4-1-107-final-sourcesjar/io/netty/util/internal/shaded/org/jctools/queues/MpscBlockingConsumerArrayQueue.java \* /opt/cola/permits/1912367082\_1708460323.4877825/0/netty-common-4-1-107-final-sourcesjar/io/netty/util/internal/shaded/org/jctools/util/InternalAPI.java

\* /opt/cola/permits/1912367082\_1708460323.4877825/0/netty-common-4-1-107-final-sourcesjar/io/netty/util/internal/shaded/org/jctools/queues/MpscChunkedArrayQueue.java

\* /opt/cola/permits/1912367082\_1708460323.4877825/0/netty-common-4-1-107-final-sourcesjar/io/netty/util/internal/shaded/org/jctools/queues/atomic/MpscChunkedAtomicArrayQueue.java \* /opt/cola/permits/1912367082\_1708460323.4877825/0/netty-common-4-1-107-final-sourcesjar/io/netty/util/internal/shaded/org/jctools/util/UnsafeJvmInfo.java \*

 /opt/cola/permits/1912367082\_1708460323.4877825/0/netty-common-4-1-107-final-sourcesjar/io/netty/util/internal/shaded/org/jctools/queues/atomic/SpmcAtomicArrayQueue.java \* /opt/cola/permits/1912367082\_1708460323.4877825/0/netty-common-4-1-107-final-sourcesjar/io/netty/util/internal/shaded/org/jctools/queues/MpscGrowableArrayQueue.java \* /opt/cola/permits/1912367082\_1708460323.4877825/0/netty-common-4-1-107-final-sourcesjar/io/netty/util/internal/shaded/org/jctools/queues/MpscUnboundedArrayQueue.java \* /opt/cola/permits/1912367082\_1708460323.4877825/0/netty-common-4-1-107-final-sourcesjar/io/netty/util/internal/shaded/org/jctools/queues/atomic/MpscUnboundedAtomicArrayQueue.java \* /opt/cola/permits/1912367082\_1708460323.4877825/0/netty-common-4-1-107-final-sourcesjar/io/netty/util/internal/shaded/org/jctools/queues/MpscUnboundedXaddArrayQueue.java \*

 /opt/cola/permits/1912367082\_1708460323.4877825/0/netty-common-4-1-107-final-sourcesjar/io/netty/util/internal/shaded/org/jctools/maps/NonBlockingHashMapLong.java \* /opt/cola/permits/1912367082\_1708460323.4877825/0/netty-common-4-1-107-final-sourcesjar/io/netty/util/internal/shaded/org/jctools/maps/AbstractEntry.java

\* /opt/cola/permits/1912367082\_1708460323.4877825/0/netty-common-4-1-107-final-sourcesjar/io/netty/util/internal/shaded/org/jctools/queues/atomic/MpscAtomicArrayQueue.java

\* /opt/cola/permits/1912367082\_1708460323.4877825/0/netty-common-4-1-107-final-sourcesjar/io/netty/util/internal/shaded/org/jctools/maps/NonBlockingHashSet.java

\* /opt/cola/permits/1912367082\_1708460323.4877825/0/netty-common-4-1-107-final-sourcesjar/io/netty/util/internal/shaded/org/jctools/queues/MpscArrayQueue.java

\* /opt/cola/permits/1912367082\_1708460323.4877825/0/netty-common-4-1-107-final-sourcesjar/io/netty/util/internal/shaded/org/jctools/queues/atomic/SpscChunkedAtomicArrayQueue.java \*

 /opt/cola/permits/1912367082\_1708460323.4877825/0/netty-common-4-1-107-final-sourcesjar/io/netty/util/internal/shaded/org/jctools/queues/MessagePassingQueue.java

\* /opt/cola/permits/1912367082\_1708460323.4877825/0/netty-common-4-1-107-final-sourcesjar/io/netty/util/internal/shaded/org/jctools/queues/ConcurrentSequencedCircularArrayQueue.java \* /opt/cola/permits/1912367082\_1708460323.4877825/0/netty-common-4-1-107-final-sourcesjar/io/netty/util/internal/shaded/org/jctools/queues/SpscUnboundedArrayQueue.java \* /opt/cola/permits/1912367082\_1708460323.4877825/0/netty-common-4-1-107-final-sourcesjar/io/netty/util/internal/shaded/org/jctools/queues/atomic/SpscAtomicArrayQueue.java \* /opt/cola/permits/1912367082\_1708460323.4877825/0/netty-common-4-1-107-final-sourcesjar/io/netty/util/internal/shaded/org/jctools/queues/spec/ConcurrentQueueSpec.java \* /opt/cola/permits/1912367082\_1708460323.4877825/0/netty-common-4-1-107-final-sourcesjar/io/netty/util/internal/shaded/org/jctools/queues/atomic/SpscUnboundedAtomicArrayQueue.java \*

 /opt/cola/permits/1912367082\_1708460323.4877825/0/netty-common-4-1-107-final-sourcesjar/io/netty/util/internal/shaded/org/jctools/queues/atomic/AtomicReferenceArrayQueue.java \* /opt/cola/permits/1912367082\_1708460323.4877825/0/netty-common-4-1-107-final-sourcesjar/io/netty/util/internal/shaded/org/jctools/queues/BaseLinkedQueue.java

\* /opt/cola/permits/1912367082\_1708460323.4877825/0/netty-common-4-1-107-final-sourcesjar/io/netty/util/internal/shaded/org/jctools/queues/MpscUnboundedXaddChunk.java

\* /opt/cola/permits/1912367082\_1708460323.4877825/0/netty-common-4-1-107-final-sourcesjar/io/netty/util/internal/shaded/org/jctools/queues/MpmcArrayQueue.java

\* /opt/cola/permits/1912367082\_1708460323.4877825/0/netty-common-4-1-107-final-sourcesjar/io/netty/util/internal/shaded/org/jctools/queues/LinkedQueueNode.java

\* /opt/cola/permits/1912367082\_1708460323.4877825/0/netty-common-4-1-107-final-sourcesjar/io/netty/util/internal/shaded/org/jctools/queues/SupportsIterator.java

\*

 /opt/cola/permits/1912367082\_1708460323.4877825/0/netty-common-4-1-107-final-sourcesjar/io/netty/util/internal/shaded/org/jctools/maps/NonBlockingIdentityHashMap.java

\* /opt/cola/permits/1912367082\_1708460323.4877825/0/netty-common-4-1-107-final-sourcesjar/io/netty/util/internal/shaded/org/jctools/queues/package-info.java

\* /opt/cola/permits/1912367082\_1708460323.4877825/0/netty-common-4-1-107-final-sources-

jar/io/netty/util/internal/shaded/org/jctools/util/RangeUtil.java

\* /opt/cola/permits/1912367082\_1708460323.4877825/0/netty-common-4-1-107-final-sourcesjar/io/netty/util/internal/shaded/org/jctools/queues/IndexedQueueSizeUtil.java \* /opt/cola/permits/1912367082\_1708460323.4877825/0/netty-common-4-1-107-final-sources-

jar/io/netty/util/internal/shaded/org/jctools/queues/atomic/MpscLinkedAtomicQueue.java \* /opt/cola/permits/1912367082\_1708460323.4877825/0/netty-common-4-1-107-final-sourcesjar/io/netty/util/internal/shaded/org/jctools/queues/spec/Ordering.java

 /opt/cola/permits/1912367082\_1708460323.4877825/0/netty-common-4-1-107-final-sourcesjar/io/netty/util/internal/shaded/org/jctools/queues/SpscArrayQueue.java

\* /opt/cola/permits/1912367082\_1708460323.4877825/0/netty-common-4-1-107-final-sourcesjar/io/netty/util/internal/shaded/org/jctools/queues/atomic/BaseSpscLinkedAtomicArrayQueue.java \* /opt/cola/permits/1912367082\_1708460323.4877825/0/netty-common-4-1-107-final-sourcesjar/io/netty/util/internal/shaded/org/jctools/queues/atomic/MpmcAtomicArrayQueue.java \* /opt/cola/permits/1912367082\_1708460323.4877825/0/netty-common-4-1-107-final-sourcesjar/io/netty/util/internal/shaded/org/jctools/util/UnsafeAccess.java

\* /opt/cola/permits/1912367082\_1708460323.4877825/0/netty-common-4-1-107-final-sourcesjar/io/netty/util/internal/shaded/org/jctools/maps/NonBlockingHashMap.java

\* /opt/cola/permits/1912367082\_1708460323.4877825/0/netty-common-4-1-107-final-sourcesjar/io/netty/util/internal/shaded/org/jctools/queues/SpscLinkedQueue.java \*

 /opt/cola/permits/1912367082\_1708460323.4877825/0/netty-common-4-1-107-final-sourcesjar/io/netty/util/internal/shaded/org/jctools/queues/spec/Preference.java

\* /opt/cola/permits/1912367082\_1708460323.4877825/0/netty-common-4-1-107-final-sourcesjar/io/netty/util/internal/shaded/org/jctools/queues/SpscChunkedArrayQueue.java \* /opt/cola/permits/1912367082\_1708460323.4877825/0/netty-common-4-1-107-final-sourcesjar/io/netty/util/internal/shaded/org/jctools/queues/ConcurrentCircularArrayQueue.java \* /opt/cola/permits/1912367082\_1708460323.4877825/0/netty-common-4-1-107-final-sourcesjar/io/netty/util/internal/shaded/org/jctools/queues/atomic/AtomicQueueFactory.java \* /opt/cola/permits/1912367082\_1708460323.4877825/0/netty-common-4-1-107-final-sourcesjar/io/netty/util/internal/shaded/org/jctools/queues/BaseMpscLinkedArrayQueue.java \* /opt/cola/permits/1912367082\_1708460323.4877825/0/netty-common-4-1-107-final-sourcesjar/io/netty/util/internal/shaded/org/jctools/queues/SpscGrowableArrayQueue.java \*

 /opt/cola/permits/1912367082\_1708460323.4877825/0/netty-common-4-1-107-final-sourcesjar/io/netty/util/internal/shaded/org/jctools/queues/atomic/BaseMpscLinkedAtomicArrayQueue.java \* /opt/cola/permits/1912367082\_1708460323.4877825/0/netty-common-4-1-107-final-sourcesjar/io/netty/util/internal/shaded/org/jctools/util/UnsafeRefArrayAccess.java

\* /opt/cola/permits/1912367082\_1708460323.4877825/0/netty-common-4-1-107-final-sourcesjar/io/netty/util/internal/shaded/org/jctools/queues/atomic/SpscGrowableAtomicArrayQueue.java \* /opt/cola/permits/1912367082\_1708460323.4877825/0/netty-common-4-1-107-final-sourcesjar/io/netty/util/internal/shaded/org/jctools/queues/MpmcUnboundedXaddArrayQueue.java \* /opt/cola/permits/1912367082\_1708460323.4877825/0/netty-common-4-1-107-final-sourcesjar/io/netty/util/internal/shaded/org/jctools/queues/atomic/SpscLinkedAtomicQueue.java No license file was found, but licenses were detected in source scan.

/\*

\*

\* Copyright 2012 The Netty Project

```
*
```
\* The Netty Project licenses this file to you under the Apache License,

\* version 2.0 (the "License"); you may not use this file except in compliance

\* with the License. You may obtain a copy of the License at:

\*

\* https://www.apache.org/licenses/LICENSE-2.0

\*

\* Unless required by applicable law or agreed to in writing, software

\* distributed under the License is distributed on an "AS IS" BASIS, WITHOUT

\* WARRANTIES OR CONDITIONS OF ANY KIND, either express or implied. See the

\* License for the specific language governing permissions and limitations

\* under the License.

\*/ /\*\*

\* Copyright (c) 2004-2011 QOS.ch

\* All rights reserved.

\*

\* Permission is hereby granted, free of charge, to any person obtaining

\* a copy of this software and associated documentation files (the

\* "Software"), to deal in the Software without restriction, including \* without

limitation the rights to use, copy, modify, merge, publish,

\* distribute, sublicense, and/or sell copies of the Software, and to

\* permit persons to whom the Software is furnished to do so, subject to

\* the following conditions:

\*

\* The above copyright notice and this permission notice shall be

\* included in all copies or substantial portions of the Software.

\*

\* THE SOFTWARE IS PROVIDED "AS IS", WITHOUT WARRANTY OF ANY KIND,

\* EXPRESS OR IMPLIED, INCLUDING BUT NOT LIMITED TO THE WARRANTIES OF

\* MERCHANTABILITY, FITNESS FOR A PARTICULAR PURPOSE AND

\* NONINFRINGEMENT. IN NO EVENT SHALL THE AUTHORS OR COPYRIGHT HOLDERS BE

\* LIABLE FOR ANY CLAIM, DAMAGES OR OTHER LIABILITY, WHETHER IN AN ACTION

\* OF CONTRACT, TORT OR OTHERWISE, ARISING FROM, OUT OF OR IN CONNECTION

\* WITH THE SOFTWARE OR THE USE OR OTHER DEALINGS IN THE SOFTWARE.

\*

\*/

Found in path(s):

\* /opt/cola/permits/1912367082\_1708460323.4877825/0/netty-common-4-1-107-final-sourcesjar/io/netty/util/internal/logging/InternalLogger.java

\*

 /opt/cola/permits/1912367082\_1708460323.4877825/0/netty-common-4-1-107-final-sourcesjar/io/netty/util/internal/logging/Log4JLogger.java

\* /opt/cola/permits/1912367082\_1708460323.4877825/0/netty-common-4-1-107-final-sourcesjar/io/netty/util/internal/logging/CommonsLogger.java

\* /opt/cola/permits/1912367082\_1708460323.4877825/0/netty-common-4-1-107-final-sources-

jar/io/netty/util/internal/logging/JdkLogger.java

No license file was found, but licenses were detected in source scan.

/\*

\* Copyright 2013 The Netty Project

\*

\* The Netty Project licenses this file to you under the Apache License,

\* version 2.0 (the "License"); you may not use this file except in compliance

\* with the License. You may obtain a copy of the License at:

\*

\* https://www.apache.org/licenses/LICENSE-2.0

\*

\* Unless required by applicable law or agreed to in writing, software

\* distributed under the License is distributed on an "AS IS" BASIS, WITHOUT

\* WARRANTIES OR CONDITIONS OF ANY KIND, either express or implied. See the

\* License for the specific language governing permissions and limitations

\* under the License.

\*/

Found in path(s):

\* /opt/cola/permits/1912367082\_1708460323.4877825/0/netty-common-4-1-107-final-sourcesjar/io/netty/util/concurrent/FutureListener.java

\* /opt/cola/permits/1912367082\_1708460323.4877825/0/netty-common-4-1-107-final-sourcesjar/io/netty/util/concurrent/AbstractEventExecutorGroup.java

\*

 /opt/cola/permits/1912367082\_1708460323.4877825/0/netty-common-4-1-107-final-sourcesjar/io/netty/util/concurrent/ThreadPerTaskExecutor.java

\* /opt/cola/permits/1912367082\_1708460323.4877825/0/netty-common-4-1-107-final-sourcesjar/io/netty/util/concurrent/ProgressiveFuture.java

\* /opt/cola/permits/1912367082\_1708460323.4877825/0/netty-common-4-1-107-final-sourcesjar/io/netty/util/concurrent/ProgressivePromise.java

\* /opt/cola/permits/1912367082\_1708460323.4877825/0/netty-common-4-1-107-final-sourcesjar/io/netty/util/concurrent/DefaultProgressivePromise.java

\* /opt/cola/permits/1912367082\_1708460323.4877825/0/netty-common-4-1-107-final-sourcesjar/io/netty/util/concurrent/ImmediateExecutor.java

\* /opt/cola/permits/1912367082\_1708460323.4877825/0/netty-common-4-1-107-final-sourcesjar/io/netty/util/ReferenceCounted.java

\* /opt/cola/permits/1912367082\_1708460323.4877825/0/netty-common-4-1-107-final-sourcesjar/io/netty/util/internal/EmptyArrays.java

\* /opt/cola/permits/1912367082\_1708460323.4877825/0/netty-common-4-1-107-final-sourcesjar/io/netty/util/concurrent/CompleteFuture.java

\*

 /opt/cola/permits/1912367082\_1708460323.4877825/0/netty-common-4-1-107-final-sourcesjar/io/netty/util/internal/AppendableCharSequence.java

\* /opt/cola/permits/1912367082\_1708460323.4877825/0/netty-common-4-1-107-final-sourcesjar/io/netty/util/ResourceLeakException.java

\* /opt/cola/permits/1912367082\_1708460323.4877825/0/netty-common-4-1-107-final-sourcesjar/io/netty/util/ConstantPool.java

\* /opt/cola/permits/1912367082\_1708460323.4877825/0/netty-common-4-1-107-final-sourcesjar/io/netty/util/concurrent/Promise.java

\* /opt/cola/permits/1912367082\_1708460323.4877825/0/netty-common-4-1-107-final-sourcesjar/io/netty/util/internal/ReadOnlyIterator.java

\* /opt/cola/permits/1912367082\_1708460323.4877825/0/netty-common-4-1-107-final-sourcesjar/io/netty/util/ReferenceCountUtil.java

\* /opt/cola/permits/1912367082\_1708460323.4877825/0/netty-common-4-1-107-final-sourcesjar/io/netty/util/concurrent/DefaultPromise.java

\*

 /opt/cola/permits/1912367082\_1708460323.4877825/0/netty-common-4-1-107-final-sourcesjar/io/netty/util/internal/TypeParameterMatcher.java

\* /opt/cola/permits/1912367082\_1708460323.4877825/0/netty-common-4-1-107-final-sourcesjar/io/netty/util/concurrent/ImmediateEventExecutor.java

\* /opt/cola/permits/1912367082\_1708460323.4877825/0/netty-common-4-1-107-final-sourcesjar/io/netty/util/concurrent/DefaultFutureListeners.java

\* /opt/cola/permits/1912367082\_1708460323.4877825/0/netty-common-4-1-107-final-sourcesjar/io/netty/util/internal/logging/package-info.java

\* /opt/cola/permits/1912367082\_1708460323.4877825/0/netty-common-4-1-107-final-sourcesjar/io/netty/util/concurrent/package-info.java

\* /opt/cola/permits/1912367082\_1708460323.4877825/0/netty-common-4-1-107-final-sourcesjar/io/netty/util/internal/PendingWrite.java

\* /opt/cola/permits/1912367082\_1708460323.4877825/0/netty-common-4-1-107-final-sourcesjar/io/netty/util/concurrent/PromiseTask.java

\*

 /opt/cola/permits/1912367082\_1708460323.4877825/0/netty-common-4-1-107-final-sourcesjar/io/netty/util/internal/NoOpTypeParameterMatcher.java

\* /opt/cola/permits/1912367082\_1708460323.4877825/0/netty-common-4-1-107-final-sourcesjar/io/netty/util/internal/ConcurrentSet.java

\* /opt/cola/permits/1912367082\_1708460323.4877825/0/netty-common-4-1-107-final-sourcesjar/io/netty/util/concurrent/AbstractFuture.java

\* /opt/cola/permits/1912367082\_1708460323.4877825/0/netty-common-4-1-107-final-sourcesjar/io/netty/util/ResourceLeak.java

\* /opt/cola/permits/1912367082\_1708460323.4877825/0/netty-common-4-1-107-final-sourcesjar/io/netty/util/concurrent/ScheduledFuture.java

\* /opt/cola/permits/1912367082\_1708460323.4877825/0/netty-common-4-1-107-final-sourcesjar/io/netty/util/concurrent/ScheduledFutureTask.java

\* /opt/cola/permits/1912367082\_1708460323.4877825/0/netty-common-4-1-107-final-sourcesjar/io/netty/util/internal/PlatformDependent0.java

\* /opt/cola/permits/1912367082\_1708460323.4877825/0/netty-common-4-1-107-final-sourcesjar/io/netty/util/Version.java

\*

 /opt/cola/permits/1912367082\_1708460323.4877825/0/netty-common-4-1-107-final-sourcesjar/io/netty/util/concurrent/GenericFutureListener.java

\* /opt/cola/permits/1912367082\_1708460323.4877825/0/netty-common-4-1-107-final-sourcesjar/io/netty/util/Recycler.java

\* /opt/cola/permits/1912367082\_1708460323.4877825/0/netty-common-4-1-107-final-sourcesjar/io/netty/util/ResourceLeakDetector.java

\* /opt/cola/permits/1912367082\_1708460323.4877825/0/netty-common-4-1-107-final-sources-

jar/io/netty/util/internal/RecyclableArrayList.java

\* /opt/cola/permits/1912367082\_1708460323.4877825/0/netty-common-4-1-107-final-sourcesjar/io/netty/util/AbstractReferenceCounted.java

\* /opt/cola/permits/1912367082\_1708460323.4877825/0/netty-common-4-1-107-final-sourcesjar/io/netty/util/concurrent/Future.java

\* /opt/cola/permits/1912367082\_1708460323.4877825/0/netty-common-4-1-107-final-sourcesjar/io/netty/util/concurrent/DefaultThreadFactory.java

 /opt/cola/permits/1912367082\_1708460323.4877825/0/netty-common-4-1-107-final-sourcesjar/io/netty/util/concurrent/AbstractEventExecutor.java

\* /opt/cola/permits/1912367082\_1708460323.4877825/0/netty-common-4-1-107-final-sources-

jar/io/netty/util/concurrent/GenericProgressiveFutureListener.java

No license file was found, but licenses were detected in source scan.

<project xmlns="http://maven.apache.org/POM/4.0.0" xmlns:xsi="http://www.w3.org/2001/XMLSchema-instance" xsi:schemaLocation="http://maven.apache.org/POM/4.0.0 http://maven.apache.org/maven-v4\_0\_0.xsd"> <modelVersion>4.0.0</modelVersion>

 <artifactId>jctools-core</artifactId> <groupId>org.jctools</groupId> <version>3.1.0</version> <name>Java Concurrency Tools Core Library</name> <description>Java Concurrency Tools Core Library</description> <packaging>bundle</packaging>

 <dependencies>

\*

 <dependency>

 <groupId>org.hamcrest</groupId>

 <artifactId>hamcrest-all</artifactId>

 <version>\${hamcrest.version}</version>

 <scope>test</scope>

 </dependency>

 <dependency>

 <groupId>junit</groupId>

 <artifactId>junit</artifactId>

 <version>\${junit.version}</version>

 <scope>test</scope>

 </dependency>

 <dependency>

 <groupId>com.google.guava</groupId>

 <artifactId>guava-testlib</artifactId>

 <version>\${guava-testlib.version}</version>

 <scope>test</scope>

 </dependency>

 </dependencies>

 <build>

 <plugins>

 <plugin>

 <groupId>org.apache.maven.plugins</groupId>

 <artifactId>maven-surefire-plugin</artifactId>

 <version>3.0.0-M3</version>

 <configuration>

 <includes>

 <include>\*</include>

 </includes>

 </configuration>

 </plugin>

 <plugin>

 <groupId>org.apache.felix</groupId>

 <artifactId>maven-bundle-plugin</artifactId>

 <version>4.2.1</version>

 <extensions>true</extensions>

 <configuration>

 <instructions>

 <Import-Package>sun.misc;resolution:=optional</Import-Package>

 </instructions>

 </configuration>

 </plugin>

 <plugin>

 <groupId>org.apache.maven.plugins</groupId>

 <artifactId>maven-source-plugin</artifactId>

 <version>3.2.0</version>

 <executions>

 <execution>

<id>attach-sources</id>

 <phase>verify</phase>

 <goals>

 <goal>jar-no-fork</goal>

 </goals>

 </execution>

 </executions>

 </plugin>

 <plugin>

 <groupId>org.apache.maven.plugins</groupId>

 <artifactId>maven-javadoc-plugin</artifactId>

```
				<version>3.1.1</version>
```
 <configuration>

 <additionalOptions>

 <additionalOption>-Xdoclint:none</additionalOption>

 </additionalOptions>

 <source>8</source>

 </configuration>

 <executions>

<execution>

<id>attach-javadocs</id>

 <goals>

 <goal>jar</goal>

 </goals>

 </execution>

 </executions>

 </plugin>

 </plugins>

 </build>

 <distributionManagement>

 <repository>

 <id>bintray-jctools-jctools</id>

 <name>jctools-jctools</name>

 <url>https://api.bintray.com/maven/jctools/jctools/jctools-core/;publish=1</url>

 </repository>

 </distributionManagement>

 <url>https://github.com/JCTools</url> <inceptionYear>2013</inceptionYear>

 <licenses>

 <license>

 <name>Apache

License, Version 2.0</name>

 <url>http://www.apache.org/licenses/LICENSE-2.0.txt</url>

 <distribution>repo</distribution>

 </license>

 </licenses>

 $<$ scm $>$ 

 <url>https://github.com/JCTools/JCTools</url> <connection>scm:git:https://github.com/JCTools/JCTools</connection> <tag>HEAD</tag>  $\langle$ scm>

 <developers> <developer> <url>https://github.com/nitsanw</url> </developer> <developer> <url>https://github.com/mjpt777</url> </developer> <developer> <url>https://github.com/RichardWarburton</url> </developer> <developer> <url>https://github.com/kay</url>

 </developer> <developer> <url>https://github.com/franz1981</url> </developer> </developers>

 <prerequisites> <maven>3.5.0</maven> </prerequisites>

 <properties>

 <project.build.sourceEncoding>UTF-8</project.build.sourceEncoding>

 <java.version>1.6</java.version>

 <java.test.version>1.8</java.test.version>

 <maven.compiler.source>\${java.version}</maven.compiler.source> <maven.compiler.target>\${java.version}</maven.compiler.target> <maven.compiler.testSource>\${java.test.version}</maven.compiler.testSource> <maven.compiler.testTarget>\${java.test.version}</maven.compiler.testTarget>

```
		<hamcrest.version>1.3</hamcrest.version>
```

```
		<junit.version>4.12</junit.version>
```
 <guava-testlib.version>21.0</guava-testlib.version>

 </properties>

</project>

# Found

in path(s):

\* /opt/cola/permits/1912367082\_1708460323.4877825/0/netty-common-4-1-107-final-sources-jar/META-INF/maven/org.jctools/jctools-core/pom.xml No license file was found, but licenses were detected in source scan.

/\*

\* Copyright 2020 The Netty Project

\*

\* The Netty Project licenses this file to you under the Apache License,

\* version 2.0 (the "License"); you may not use this file except in compliance

\* with the License. You may obtain a copy of the License at:

\*

\* https://www.apache.org/licenses/LICENSE-2.0

\*

\* Unless required by applicable law or agreed to in writing, software

\* distributed under the License is distributed on an "AS IS" BASIS, WITHOUT

\* WARRANTIES OR CONDITIONS OF ANY KIND, either express or implied. See the

\* License for the specific language governing permissions and limitations

\* under the License.

\*/

Found in path(s):

\* /opt/cola/permits/1912367082\_1708460323.4877825/0/netty-common-4-1-107-final-sourcesjar/io/netty/util/NetUtilInitializations.java

\* /opt/cola/permits/1912367082\_1708460323.4877825/0/netty-common-4-1-107-final-sourcesjar/io/netty/util/DomainWildcardMappingBuilder.java

\* /opt/cola/permits/1912367082\_1708460323.4877825/0/netty-common-4-1-107-final-sources-

jar/io/netty/util/NetUtilSubstitutions.java

No license file was found, but licenses were detected in source scan.

/\*

\* Copyright 2018 The Netty Project

\*

\* The Netty Project licenses this file to you under the Apache License,

\* version 2.0 (the "License"); you may not use this file except in compliance

\* with the License. You may obtain a copy of the License at:

\*

\* https://www.apache.org/licenses/LICENSE-2.0

\*

\* Unless required by applicable law or agreed to in writing, software

\* distributed under the License is distributed on an "AS IS" BASIS, WITHOUT

\* WARRANTIES OR CONDITIONS OF ANY KIND, either express or implied. See the

\* License for the specific language governing permissions and limitations

\* under the License.

\*/

Found in path(s):

\* /opt/cola/permits/1912367082\_1708460323.4877825/0/netty-common-4-1-107-final-sourcesjar/io/netty/util/internal/SuppressJava6Requirement.java

No license file was found, but licenses were detected in source scan.

/\*

\* Copyright 2017 The Netty Project

\*

\* The Netty Project licenses this file to you under the Apache License,

\* version 2.0 (the "License"); you may not use this file except in compliance

\* with the License. You may obtain a copy of the License at:

\*

\* https://www.apache.org/licenses/LICENSE-2.0

\*

\* Unless required by applicable law or agreed to in writing, software

\* distributed under the License is distributed on an "AS IS" BASIS, WITHOUT

\* WARRANTIES OR CONDITIONS OF ANY KIND, either express or implied. See the

\* License for the specific language governing permissions and limitations

\* under the License.

\*/

Found in path(s):

\* /opt/cola/permits/1912367082\_1708460323.4877825/0/netty-common-4-1-107-final-sources-

jar/io/netty/util/concurrent/FastThreadLocalRunnable.java

\* /opt/cola/permits/1912367082\_1708460323.4877825/0/netty-common-4-1-107-final-sourcesjar/io/netty/util/internal/Cleaner.java

\* /opt/cola/permits/1912367082\_1708460323.4877825/0/netty-common-4-1-107-final-sources-

jar/io/netty/util/internal/CleanerJava9.java

No license file was found, but licenses were detected in source scan.

/\*

\* Copyright 2015 The Netty Project

\*

\* The Netty Project licenses this file to you under the Apache License, version 2.0 (the

\* "License"); you may not use this file except in compliance with the License. You may obtain a

\* copy of the License at:

\*

\* https://www.apache.org/licenses/LICENSE-2.0

\*

\* Unless required by applicable law or agreed to in writing, software distributed under the License

\* is distributed on an "AS IS" BASIS, WITHOUT WARRANTIES OR CONDITIONS OF ANY KIND, either express

\* or implied. See the License for the specific language governing permissions and limitations under \* the License.

\*/

Found in path(s):

\* /opt/cola/permits/1912367082\_1708460323.4877825/0/netty-common-4-1-107-final-sourcesjar/io/netty/util/ByteProcessor.java

\* /opt/cola/permits/1912367082\_1708460323.4877825/0/netty-common-4-1-107-final-sources-

jar/io/netty/util/internal/MathUtil.java

No license file was found, but licenses were detected in source scan.

 $\lt!!$ --

~ Copyright 2012 The Netty Project

 $\sim$ 

~ The Netty Project licenses this file to you under the Apache License,

 $\sim$  version 2.0 (the "License"); you may not use this file except in compliance

~ with the License. You may obtain a copy of the License at:

 $\sim$ 

~ https://www.apache.org/licenses/LICENSE-2.0

 $\sim$ 

 $\sim$  Unless required by applicable law or agreed to in writing, software

~ distributed under the License is distributed on an "AS IS" BASIS, WITHOUT

~ WARRANTIES OR CONDITIONS OF ANY KIND, either express or implied. See the

~ License for the specific language governing permissions and limitations

~ under the License.

-->

Found in path(s):

\* /opt/cola/permits/1912367082\_1708460323.4877825/0/netty-common-4-1-107-final-sources-jar/META-

INF/maven/io.netty/netty-common/pom.xml No license file was found, but licenses were detected in source scan.

# The Netty Project licenses this file to you under the Apache License, # version 2.0 (the "License"); you may not use this file except in compliance # with the License. You may obtain a copy of the License at: # distributed under the License is distributed on an "AS IS" BASIS, WITHOUT

Found in path(s):

\* /opt/cola/permits/1912367082\_1708460323.4877825/0/netty-common-4-1-107-final-sources-jar/META-INF/native-image/io.netty/netty-common/native-image.properties No license file was found, but licenses were detected in source scan.

/\*

\* Copyright 2017 The Netty Project

\*

\* The Netty Project licenses this file to you under the Apache License,

\* version 2.0 (the "License"); you may not use this file except in compliance

\* with the License. You may obtain a copy of the License at:

\*

\* https://www.apache.org/licenses/LICENSE-2.0

\*

\* Unless required by applicable law or agreed to in writing, software

\* distributed under the License is distributed on an "AS IS" BASIS, WITHOUT

\* WARRANTIES OR CONDITIONS OF ANY KIND, either express or implied. See the

\* License for the specific language governing permissions and limitations

\* under the License.

\*/

Found in path(s):

\* /opt/cola/permits/1912367082\_1708460323.4877825/0/netty-common-4-1-107-final-sourcesjar/io/netty/util/SuppressForbidden.java

\* /opt/cola/permits/1912367082\_1708460323.4877825/0/netty-common-4-1-107-final-sourcesjar/io/netty/util/internal/ReflectionUtil.java

\* /opt/cola/permits/1912367082\_1708460323.4877825/0/netty-common-4-1-107-final-sourcesjar/io/netty/util/internal/PriorityQueue.java

\*

 /opt/cola/permits/1912367082\_1708460323.4877825/0/netty-common-4-1-107-final-sourcesjar/io/netty/util/internal/logging/LocationAwareSlf4JLogger.java

\* /opt/cola/permits/1912367082\_1708460323.4877825/0/netty-common-4-1-107-final-sourcesjar/io/netty/util/internal/LongAdderCounter.java

\* /opt/cola/permits/1912367082\_1708460323.4877825/0/netty-common-4-1-107-final-sourcesjar/io/netty/util/internal/ObjectCleaner.java

\* /opt/cola/permits/1912367082\_1708460323.4877825/0/netty-common-4-1-107-final-sourcesjar/io/netty/util/NettyRuntime.java

\* /opt/cola/permits/1912367082\_1708460323.4877825/0/netty-common-4-1-107-final-sourcesjar/io/netty/util/UncheckedBooleanSupplier.java

\* /opt/cola/permits/1912367082\_1708460323.4877825/0/netty-common-4-1-107-final-sources-

# **1.639 netty-handler 4.1.107.Final**

# **1.639.1 Available under license :**

No license file was found, but licenses were detected in source scan.

### /\*

- \* Copyright 2016 The Netty Project
- \*
- \* The Netty Project licenses this file to you under the Apache License,
- \* version 2.0 (the "License"); you may not use this file except in compliance
- \* with the License. You may obtain a copy of the License at:
- \*
- \* https://www.apache.org/licenses/LICENSE-2.0
- \*
- \* Unless required by applicable law or agreed to in writing, software
- \* distributed under the License is distributed on an "AS IS" BASIS, WITHOUT
- \* WARRANTIES OR CONDITIONS OF ANY KIND, either express or implied. See the
- \* License for the specific language governing permissions and limitations
- \* under the License.
- \*/

Found in path(s):

\* /opt/cola/permits/1912367142\_1708460254.3605444/0/netty-handler-4-1-107-final-sourcesjar/io/netty/handler/ssl/Java8SslUtils.java

\* /opt/cola/permits/1912367142\_1708460254.3605444/0/netty-handler-4-1-107-final-sourcesjar/io/netty/handler/ssl/DelegatingSslContext.java

\* /opt/cola/permits/1912367142\_1708460254.3605444/0/netty-handler-4-1-107-final-sourcesjar/io/netty/handler/flush/FlushConsolidationHandler.java

\*

 /opt/cola/permits/1912367142\_1708460254.3605444/0/netty-handler-4-1-107-final-sourcesjar/io/netty/handler/ssl/ReferenceCountedOpenSslContext.java

\* /opt/cola/permits/1912367142\_1708460254.3605444/0/netty-handler-4-1-107-final-sourcesjar/io/netty/handler/ssl/OpenSslCertificateException.java

\* /opt/cola/permits/1912367142\_1708460254.3605444/0/netty-handler-4-1-107-final-sourcesjar/io/netty/handler/ssl/ReferenceCountedOpenSslEngine.java

\* /opt/cola/permits/1912367142\_1708460254.3605444/0/netty-handler-4-1-107-final-sourcesjar/io/netty/handler/ssl/ReferenceCountedOpenSslClientContext.java

\* /opt/cola/permits/1912367142\_1708460254.3605444/0/netty-handler-4-1-107-final-sourcesjar/io/netty/handler/ssl/PemEncoded.java

\* /opt/cola/permits/1912367142\_1708460254.3605444/0/netty-handler-4-1-107-final-sourcesjar/io/netty/handler/ssl/OpenSslKeyMaterialManager.java

\*

 /opt/cola/permits/1912367142\_1708460254.3605444/0/netty-handler-4-1-107-final-sourcesjar/io/netty/handler/flush/package-info.java

\* /opt/cola/permits/1912367142\_1708460254.3605444/0/netty-handler-4-1-107-final-sources-

jar/io/netty/handler/ssl/ReferenceCountedOpenSslServerContext.java

\* /opt/cola/permits/1912367142\_1708460254.3605444/0/netty-handler-4-1-107-final-sourcesjar/io/netty/handler/ssl/PemValue.java

\* /opt/cola/permits/1912367142\_1708460254.3605444/0/netty-handler-4-1-107-final-sourcesjar/io/netty/handler/ssl/util/X509TrustManagerWrapper.java

\* /opt/cola/permits/1912367142\_1708460254.3605444/0/netty-handler-4-1-107-final-sourcesjar/io/netty/handler/ssl/PemPrivateKey.java

\* /opt/cola/permits/1912367142\_1708460254.3605444/0/netty-handler-4-1-107-final-sourcesjar/io/netty/handler/ssl/PemX509Certificate.java

\* /opt/cola/permits/1912367142\_1708460254.3605444/0/netty-handler-4-1-107-final-sourcesjar/io/netty/handler/flow/package-info.java

No license file was found, but licenses were detected in source scan.

/\*

\* Copyright 2014 The Netty Project

\*

\* The Netty Project licenses this file to you under the Apache License,

\* version 2.0 (the "License"); you may not use this file except in compliance

\* with the License. You may obtain a copy of the License at:

\*

\* https://www.apache.org/licenses/LICENSE-2.0

\*

\* Unless required by applicable law or agreed to in writing, software

\* distributed under the License is distributed on an "AS IS" BASIS, WITHOUT

\* WARRANTIES OR CONDITIONS OF ANY KIND, either express or implied. See the

\* License for the specific language governing permissions and limitations

\* under the License.

\*/

Found in path(s):

\* /opt/cola/permits/1912367142\_1708460254.3605444/0/netty-handler-4-1-107-final-sourcesjar/io/netty/handler/ssl/JdkNpnApplicationProtocolNegotiator.java

\* /opt/cola/permits/1912367142\_1708460254.3605444/0/netty-handler-4-1-107-final-sourcesjar/io/netty/handler/ssl/ApplicationProtocolUtil.java

\*

 /opt/cola/permits/1912367142\_1708460254.3605444/0/netty-handler-4-1-107-final-sourcesjar/io/netty/handler/ssl/OpenSslSessionContext.java

\* /opt/cola/permits/1912367142\_1708460254.3605444/0/netty-handler-4-1-107-final-sourcesjar/io/netty/handler/ssl/util/FingerprintTrustManagerFactory.java

\* /opt/cola/permits/1912367142\_1708460254.3605444/0/netty-handler-4-1-107-final-sourcesjar/io/netty/handler/ssl/OpenSslEngine.java

\* /opt/cola/permits/1912367142\_1708460254.3605444/0/netty-handler-4-1-107-final-sourcesjar/io/netty/handler/ipfilter/IpSubnetFilterRule.java

\* /opt/cola/permits/1912367142\_1708460254.3605444/0/netty-handler-4-1-107-final-sourcesjar/io/netty/handler/ipfilter/AbstractRemoteAddressFilter.java

\* /opt/cola/permits/1912367142\_1708460254.3605444/0/netty-handler-4-1-107-final-sourcesjar/io/netty/handler/ssl/util/BouncyCastleSelfSignedCertGenerator.java

\* /opt/cola/permits/1912367142\_1708460254.3605444/0/netty-handler-4-1-107-final-sources-

jar/io/netty/handler/ssl/JettyAlpnSslEngine.java

\*

 /opt/cola/permits/1912367142\_1708460254.3605444/0/netty-handler-4-1-107-final-sourcesjar/io/netty/handler/ssl/OpenSslContext.java

\* /opt/cola/permits/1912367142\_1708460254.3605444/0/netty-handler-4-1-107-final-sourcesjar/io/netty/handler/ssl/JdkBaseApplicationProtocolNegotiator.java

\* /opt/cola/permits/1912367142\_1708460254.3605444/0/netty-handler-4-1-107-final-sourcesjar/io/netty/handler/ssl/IdentityCipherSuiteFilter.java

\* /opt/cola/permits/1912367142\_1708460254.3605444/0/netty-handler-4-1-107-final-sourcesjar/io/netty/handler/ssl/SslProvider.java

\* /opt/cola/permits/1912367142\_1708460254.3605444/0/netty-handler-4-1-107-final-sourcesjar/io/netty/handler/ssl/OpenSslServerContext.java

\* /opt/cola/permits/1912367142\_1708460254.3605444/0/netty-handler-4-1-107-final-sourcesjar/io/netty/handler/ssl/JdkSslClientContext.java

\* /opt/cola/permits/1912367142\_1708460254.3605444/0/netty-handler-4-1-107-final-sourcesjar/io/netty/handler/ipfilter/IpFilterRule.java

\*

 /opt/cola/permits/1912367142\_1708460254.3605444/0/netty-handler-4-1-107-final-sourcesjar/io/netty/handler/ipfilter/UniqueIpFilter.java

\* /opt/cola/permits/1912367142\_1708460254.3605444/0/netty-handler-4-1-107-final-sourcesjar/io/netty/handler/ssl/JettyNpnSslEngine.java

\* /opt/cola/permits/1912367142\_1708460254.3605444/0/netty-handler-4-1-107-final-sourcesjar/io/netty/handler/ssl/JdkDefaultApplicationProtocolNegotiator.java

\* /opt/cola/permits/1912367142\_1708460254.3605444/0/netty-handler-4-1-107-final-sourcesjar/io/netty/handler/ssl/OpenSslDefaultApplicationProtocolNegotiator.java

\* /opt/cola/permits/1912367142\_1708460254.3605444/0/netty-handler-4-1-107-final-sourcesjar/io/netty/handler/ssl/Java7SslParametersUtils.java

\* /opt/cola/permits/1912367142\_1708460254.3605444/0/netty-handler-4-1-107-final-sourcesjar/io/netty/handler/ssl/util/ThreadLocalInsecureRandom.java

\* /opt/cola/permits/1912367142\_1708460254.3605444/0/netty-handler-4-1-107-final-sourcesjar/io/netty/handler/ssl/OpenSslApplicationProtocolNegotiator.java

\*

 /opt/cola/permits/1912367142\_1708460254.3605444/0/netty-handler-4-1-107-final-sourcesjar/io/netty/handler/ssl/JdkSslContext.java

\* /opt/cola/permits/1912367142\_1708460254.3605444/0/netty-handler-4-1-107-final-sourcesjar/io/netty/handler/ssl/OpenSslServerSessionContext.java

\* /opt/cola/permits/1912367142\_1708460254.3605444/0/netty-handler-4-1-107-final-sourcesjar/io/netty/handler/ssl/CipherSuiteConverter.java

\* /opt/cola/permits/1912367142\_1708460254.3605444/0/netty-handler-4-1-107-final-sourcesjar/io/netty/handler/ssl/OpenSslSessionStats.java

\* /opt/cola/permits/1912367142\_1708460254.3605444/0/netty-handler-4-1-107-final-sourcesjar/io/netty/handler/ssl/ApplicationProtocolNegotiator.java

\* /opt/cola/permits/1912367142\_1708460254.3605444/0/netty-handler-4-1-107-final-sourcesjar/io/netty/handler/ssl/OpenSsl.java

\* /opt/cola/permits/1912367142\_1708460254.3605444/0/netty-handler-4-1-107-final-sourcesjar/io/netty/handler/ssl/SslUtils.java

\*

 /opt/cola/permits/1912367142\_1708460254.3605444/0/netty-handler-4-1-107-final-sourcesjar/io/netty/handler/ssl/util/InsecureTrustManagerFactory.java

\* /opt/cola/permits/1912367142\_1708460254.3605444/0/netty-handler-4-1-107-final-sourcesjar/io/netty/handler/ssl/JdkAlpnApplicationProtocolNegotiator.java

\* /opt/cola/permits/1912367142\_1708460254.3605444/0/netty-handler-4-1-107-final-sourcesjar/io/netty/handler/ssl/util/OpenJdkSelfSignedCertGenerator.java

\* /opt/cola/permits/1912367142\_1708460254.3605444/0/netty-handler-4-1-107-final-sourcesjar/io/netty/handler/ssl/JdkSslServerContext.java

\* /opt/cola/permits/1912367142\_1708460254.3605444/0/netty-handler-4-1-107-final-sourcesjar/io/netty/handler/ssl/util/SimpleTrustManagerFactory.java

\* /opt/cola/permits/1912367142\_1708460254.3605444/0/netty-handler-4-1-107-final-sourcesjar/io/netty/handler/ssl/SupportedCipherSuiteFilter.java

\* /opt/cola/permits/1912367142\_1708460254.3605444/0/netty-handler-4-1-107-final-sourcesjar/io/netty/handler/ipfilter/package-info.java

\*

 /opt/cola/permits/1912367142\_1708460254.3605444/0/netty-handler-4-1-107-final-sourcesjar/io/netty/handler/ipfilter/IpFilterRuleType.java

\* /opt/cola/permits/1912367142\_1708460254.3605444/0/netty-handler-4-1-107-final-sourcesjar/io/netty/handler/ssl/SslContext.java

\* /opt/cola/permits/1912367142\_1708460254.3605444/0/netty-handler-4-1-107-final-sourcesjar/io/netty/handler/ssl/JdkSslEngine.java

\* /opt/cola/permits/1912367142\_1708460254.3605444/0/netty-handler-4-1-107-final-sourcesjar/io/netty/handler/ipfilter/RuleBasedIpFilter.java

\* /opt/cola/permits/1912367142\_1708460254.3605444/0/netty-handler-4-1-107-final-sourcesjar/io/netty/handler/ssl/SniHandler.java

\* /opt/cola/permits/1912367142\_1708460254.3605444/0/netty-handler-4-1-107-final-sourcesjar/io/netty/handler/ssl/util/LazyX509Certificate.java

\* /opt/cola/permits/1912367142\_1708460254.3605444/0/netty-handler-4-1-107-final-sourcesjar/io/netty/handler/ssl/OpenSslEngineMap.java

\* /opt/cola/permits/1912367142\_1708460254.3605444/0/netty-handler-4-1-107-final-sourcesjar/io/netty/handler/ssl/ApplicationProtocolConfig.java

\*

 /opt/cola/permits/1912367142\_1708460254.3605444/0/netty-handler-4-1-107-final-sourcesjar/io/netty/handler/ssl/PemReader.java

\* /opt/cola/permits/1912367142\_1708460254.3605444/0/netty-handler-4-1-107-final-sourcesjar/io/netty/handler/traffic/GlobalChannelTrafficCounter.java

\* /opt/cola/permits/1912367142\_1708460254.3605444/0/netty-handler-4-1-107-final-sourcesjar/io/netty/handler/ssl/JdkApplicationProtocolNegotiator.java

\* /opt/cola/permits/1912367142\_1708460254.3605444/0/netty-handler-4-1-107-final-sourcesjar/io/netty/handler/ssl/OpenSslClientContext.java

\* /opt/cola/permits/1912367142\_1708460254.3605444/0/netty-handler-4-1-107-final-sourcesjar/io/netty/handler/ssl/OpenSslNpnApplicationProtocolNegotiator.java

\* /opt/cola/permits/1912367142\_1708460254.3605444/0/netty-handler-4-1-107-final-sourcesjar/io/netty/handler/ssl/CipherSuiteFilter.java

No license file was found, but licenses were detected in source scan.

/\*

\* Copyright 2022 The Netty Project

\*

- \* The Netty Project licenses this file to you under the Apache License,
- \* version 2.0 (the "License"); you may not use this file except in compliance
- \* with the License. You may obtain a copy of the License at:
- \*
- \* https://www.apache.org/licenses/LICENSE-2.0
- \*
- \* Unless required by applicable law or agreed to in writing, software
- \* distributed under the License is distributed on an "AS IS" BASIS, WITHOUT
- \* WARRANTIES OR CONDITIONS OF ANY KIND, either express or implied. See the
- \* License for the specific language governing permissions and limitations
- \* under the License.

\*/

Found in path(s):

\* /opt/cola/permits/1912367142\_1708460254.3605444/0/netty-handler-4-1-107-final-sourcesjar/io/netty/handler/ssl/BouncyCastlePemReader.java

\* /opt/cola/permits/1912367142\_1708460254.3605444/0/netty-handler-4-1-107-final-sourcesjar/io/netty/handler/ssl/OpenSslCertificateCompressionAlgorithm.java No license file was found, but licenses were detected in source scan.

/\*

- \* Copyright 2023 The Netty Project
- \*
- \* The Netty Project licenses this file to you under the Apache License,
- \* version 2.0 (the "License"); you may not use this file except in compliance
- \* with the License. You may obtain a copy of the License at:
- \*

```
* https://www.apache.org/licenses/LICENSE-2.0
```
\*

\* Unless required by applicable law or agreed to in writing, software

\* distributed under the License is distributed on an "AS IS" BASIS, WITHOUT

\* WARRANTIES OR CONDITIONS OF ANY KIND, either express or implied. See the

- \* License for the specific language governing permissions and limitations
- \* under the License.

\*/

Found in path(s):

\* /opt/cola/permits/1912367142\_1708460254.3605444/0/netty-handler-4-1-107-final-sourcesjar/io/netty/handler/ssl/StacklessSSLHandshakeException.java

\* /opt/cola/permits/1912367142\_1708460254.3605444/0/netty-handler-4-1-107-final-sourcesjar/io/netty/handler/ssl/EnhancingX509ExtendedTrustManager.java

No license file was found, but licenses were detected in source scan.

/\*

\* Copyright 2017 The Netty Project

\*

\* The Netty Project licenses this file to you under the Apache License,

\* version 2.0 (the "License"); you may not use this file except in compliance

- \* with the License. You may obtain a copy of the License at:
- \*

\* https://www.apache.org/licenses/LICENSE-2.0

\*

- \* Unless required by applicable law or agreed to in writing, software
- \* distributed under the License is distributed on an "AS IS" BASIS, WITHOUT
- \* WARRANTIES OR CONDITIONS OF ANY KIND, either express or implied. See the
- \* License for the specific language governing permissions and limitations
- \* under the License.

\*/

Found in path(s):

\* /opt/cola/permits/1912367142\_1708460254.3605444/0/netty-handler-4-1-107-final-sourcesjar/io/netty/handler/ssl/ConscryptAlpnSslEngine.java

\* /opt/cola/permits/1912367142\_1708460254.3605444/0/netty-handler-4-1-107-final-sourcesjar/io/netty/handler/ssl/OptionalSslHandler.java

\*

 /opt/cola/permits/1912367142\_1708460254.3605444/0/netty-handler-4-1-107-final-sourcesjar/io/netty/handler/ssl/JdkAlpnSslEngine.java

\* /opt/cola/permits/1912367142\_1708460254.3605444/0/netty-handler-4-1-107-final-sourcesjar/io/netty/handler/ssl/AbstractSniHandler.java

\* /opt/cola/permits/1912367142\_1708460254.3605444/0/netty-handler-4-1-107-final-sourcesjar/io/netty/handler/ssl/JdkAlpnSslUtils.java

\* /opt/cola/permits/1912367142\_1708460254.3605444/0/netty-handler-4-1-107-final-sourcesjar/io/netty/handler/ssl/ocsp/OcspClientHandler.java

\* /opt/cola/permits/1912367142\_1708460254.3605444/0/netty-handler-4-1-107-final-sourcesjar/io/netty/handler/ssl/ocsp/package-info.java

\* /opt/cola/permits/1912367142\_1708460254.3605444/0/netty-handler-4-1-107-final-sourcesjar/io/netty/handler/ssl/SslClientHelloHandler.java

\* /opt/cola/permits/1912367142\_1708460254.3605444/0/netty-handler-4-1-107-final-sourcesjar/io/netty/handler/ssl/SslCloseCompletionEvent.java

\* /opt/cola/permits/1912367142\_1708460254.3605444/0/netty-handler-4-1-107-final-sourcesjar/io/netty/handler/ssl/SslCompletionEvent.java

\*

 /opt/cola/permits/1912367142\_1708460254.3605444/0/netty-handler-4-1-107-final-sourcesjar/io/netty/handler/ssl/SniCompletionEvent.java

\* /opt/cola/permits/1912367142\_1708460254.3605444/0/netty-handler-4-1-107-final-sourcesjar/io/netty/handler/ssl/Conscrypt.java

No license file was found, but licenses were detected in source scan.

/\*

\* Copyright 2012 The Netty Project

\*

\* The Netty Project licenses this file to you under the Apache License,

\* version 2.0 (the "License"); you may not use this file except in compliance

\* with the License. You may obtain a copy of the License at:

\*

\* https://www.apache.org/licenses/LICENSE-2.0

\*

\* Unless required by applicable law or agreed to in writing, software

\* distributed under the License is distributed on an "AS IS" BASIS, WITHOUT

\* WARRANTIES OR CONDITIONS OF ANY KIND, either express or implied. See the

\* License for the specific language governing permissions and limitations

\* under the License.

\*/

Found in path(s):

\* /opt/cola/permits/1912367142\_1708460254.3605444/0/netty-handler-4-1-107-final-sourcesjar/io/netty/handler/stream/ChunkedInput.java

\* /opt/cola/permits/1912367142\_1708460254.3605444/0/netty-handler-4-1-107-final-sourcesjar/io/netty/handler/timeout/IdleState.java

\* /opt/cola/permits/1912367142\_1708460254.3605444/0/netty-handler-4-1-107-final-sourcesjar/io/netty/handler/stream/ChunkedStream.java

\*

 /opt/cola/permits/1912367142\_1708460254.3605444/0/netty-handler-4-1-107-final-sourcesjar/io/netty/handler/stream/package-info.java

\* /opt/cola/permits/1912367142\_1708460254.3605444/0/netty-handler-4-1-107-final-sourcesjar/io/netty/handler/ssl/SslHandler.java

\* /opt/cola/permits/1912367142\_1708460254.3605444/0/netty-handler-4-1-107-final-sourcesjar/io/netty/handler/timeout/package-info.java

\* /opt/cola/permits/1912367142\_1708460254.3605444/0/netty-handler-4-1-107-final-sourcesjar/io/netty/handler/ssl/util/package-info.java

\* /opt/cola/permits/1912367142\_1708460254.3605444/0/netty-handler-4-1-107-final-sourcesjar/io/netty/handler/timeout/IdleStateEvent.java

\* /opt/cola/permits/1912367142\_1708460254.3605444/0/netty-handler-4-1-107-final-sourcesjar/io/netty/handler/timeout/WriteTimeoutHandler.java

\* /opt/cola/permits/1912367142\_1708460254.3605444/0/netty-handler-4-1-107-final-sourcesjar/io/netty/handler/logging/package-info.java

\*

 /opt/cola/permits/1912367142\_1708460254.3605444/0/netty-handler-4-1-107-final-sourcesjar/io/netty/handler/timeout/IdleStateHandler.java

\* /opt/cola/permits/1912367142\_1708460254.3605444/0/netty-handler-4-1-107-final-sourcesjar/io/netty/handler/timeout/WriteTimeoutException.java

\* /opt/cola/permits/1912367142\_1708460254.3605444/0/netty-handler-4-1-107-final-sourcesjar/io/netty/handler/logging/LoggingHandler.java

\* /opt/cola/permits/1912367142\_1708460254.3605444/0/netty-handler-4-1-107-final-sourcesjar/io/netty/handler/timeout/ReadTimeoutException.java

\* /opt/cola/permits/1912367142\_1708460254.3605444/0/netty-handler-4-1-107-final-sourcesjar/io/netty/handler/stream/ChunkedFile.java

\* /opt/cola/permits/1912367142\_1708460254.3605444/0/netty-handler-4-1-107-final-sourcesjar/io/netty/handler/logging/LogLevel.java

\* /opt/cola/permits/1912367142\_1708460254.3605444/0/netty-handler-4-1-107-final-sourcesjar/io/netty/handler/timeout/ReadTimeoutHandler.java

\*

 /opt/cola/permits/1912367142\_1708460254.3605444/0/netty-handler-4-1-107-final-sourcesjar/io/netty/handler/stream/ChunkedWriteHandler.java

\* /opt/cola/permits/1912367142\_1708460254.3605444/0/netty-handler-4-1-107-final-sourcesjar/io/netty/handler/timeout/TimeoutException.java

\* /opt/cola/permits/1912367142\_1708460254.3605444/0/netty-handler-4-1-107-final-sourcesjar/io/netty/handler/ssl/NotSslRecordException.java

\* /opt/cola/permits/1912367142\_1708460254.3605444/0/netty-handler-4-1-107-final-sourcesjar/io/netty/handler/stream/ChunkedNioStream.java

\* /opt/cola/permits/1912367142\_1708460254.3605444/0/netty-handler-4-1-107-final-sourcesjar/io/netty/handler/ssl/package-info.java

\* /opt/cola/permits/1912367142\_1708460254.3605444/0/netty-handler-4-1-107-final-sourcesjar/io/netty/handler/stream/ChunkedNioFile.java

No license file was found, but licenses were detected in source scan.

/\*

\* Copyright 2016 The Netty Project

\*

\* The Netty Project licenses this file to you under the Apache License, version

\* 2.0 (the "License"); you may not use this file except in compliance with the

\* License. You may obtain a copy of the License at:

\*

\* https://www.apache.org/licenses/LICENSE-2.0

\*

\* Unless required by applicable law or agreed to in writing, software

\* distributed under the License is distributed on an "AS IS" BASIS, WITHOUT

\* WARRANTIES OR CONDITIONS OF ANY KIND, either express or implied. See the

\* License for the specific language governing permissions and limitations under

\* the License.

\*/

Found in path(s):

\* /opt/cola/permits/1912367142\_1708460254.3605444/0/netty-handler-4-1-107-final-sourcesjar/io/netty/handler/flow/FlowControlHandler.java

No license file was found, but licenses were detected in source scan.

/\*

\* Copyright 2021 The Netty Project

\*

\* The Netty Project licenses this file to you under the Apache License,

\* version 2.0 (the "License"); you may not use this file except in compliance

\* with the License. You may obtain a copy of the License at:

\*

\* https://www.apache.org/licenses/LICENSE-2.0

\*

\* Unless required by applicable law or agreed to in writing, software

\* distributed under the License is distributed on an "AS IS" BASIS, WITHOUT

\* WARRANTIES OR CONDITIONS OF ANY KIND, either express or implied. See the

\* License for the specific language governing permissions and limitations

\* under the License.

\*/

Found in path(s):

\* /opt/cola/permits/1912367142\_1708460254.3605444/0/netty-handler-4-1-107-final-sourcesjar/io/netty/handler/ssl/OpenSslClientSessionCache.java

\* /opt/cola/permits/1912367142\_1708460254.3605444/0/netty-handler-4-1-107-final-sourcesjar/io/netty/handler/ssl/Ciphers.java

\* /opt/cola/permits/1912367142\_1708460254.3605444/0/netty-handler-4-1-107-final-sourcesjar/io/netty/handler/ssl/AsyncRunnable.java

\*

 /opt/cola/permits/1912367142\_1708460254.3605444/0/netty-handler-4-1-107-final-sourcesjar/io/netty/handler/ssl/BouncyCastleAlpnSslEngine.java

\* /opt/cola/permits/1912367142\_1708460254.3605444/0/netty-handler-4-1-107-final-sourcesjar/io/netty/handler/ssl/GroupsConverter.java

\* /opt/cola/permits/1912367142\_1708460254.3605444/0/netty-handler-4-1-107-final-sourcesjar/io/netty/handler/ssl/OpenSslAsyncPrivateKeyMethod.java

\* /opt/cola/permits/1912367142\_1708460254.3605444/0/netty-handler-4-1-107-final-sourcesjar/io/netty/handler/ssl/OpenSslContextOption.java

\* /opt/cola/permits/1912367142\_1708460254.3605444/0/netty-handler-4-1-107-final-sourcesjar/io/netty/handler/ssl/OpenSslSessionCache.java

\* /opt/cola/permits/1912367142\_1708460254.3605444/0/netty-handler-4-1-107-final-sourcesjar/io/netty/handler/ssl/SslContextOption.java

\* /opt/cola/permits/1912367142\_1708460254.3605444/0/netty-handler-4-1-107-final-sourcesjar/io/netty/handler/ssl/SslProtocols.java

\*

 /opt/cola/permits/1912367142\_1708460254.3605444/0/netty-handler-4-1-107-final-sourcesjar/io/netty/handler/ssl/BouncyCastle.java

\* /opt/cola/permits/1912367142\_1708460254.3605444/0/netty-handler-4-1-107-final-sourcesjar/io/netty/handler/ssl/BouncyCastleAlpnSslUtils.java

\* /opt/cola/permits/1912367142\_1708460254.3605444/0/netty-handler-4-1-107-final-sourcesjar/io/netty/handler/ssl/OpenSslSessionId.java

No license file was found, but licenses were detected in source scan.

/\*

\* Copyright 2023 The Netty Project

\*

\* The Netty Project licenses this file to you under the Apache License,

\* version 2.0 (the "License"); you may not use this file except in compliance

\* with the License. You may obtain a copy of the License at:

\*

\* https://www.apache.org/licenses/LICENSE-2.0

\*

\* Unless required by applicable law or agreed to in writing, software

\* distributed under the License is distributed on an "AS IS" BASIS, WITHOUT

\* WARRANTIES OR CONDITIONS OF ANY KIND, either express or implied. See the

\* License for the specific language governing permissions and limitations

\* under the License.

\*/

Found in path(s):

\* /opt/cola/permits/1912367142\_1708460254.3605444/0/netty-handler-4-1-107-final-sourcesjar/io/netty/handler/pcap/State.java

No license file was found, but licenses were detected in source scan.

/\*

\* Copyright 2019 The Netty Project

\*

\* The Netty Project licenses this file to you under the Apache License,

\* version 2.0 (the "License"); you may not use this file except in compliance

\* with the License. You may obtain a copy of the License at:

\*

\* https://www.apache.org/licenses/LICENSE-2.0

\*

\* Unless required by applicable law or agreed to in writing, software

\* distributed under the License is distributed on an "AS IS" BASIS, WITHOUT

\* WARRANTIES OR CONDITIONS OF ANY KIND, either express or implied. See the

\* License for the specific language governing permissions and limitations

\* under the License.

\*/

Found in path(s):

\* /opt/cola/permits/1912367142\_1708460254.3605444/0/netty-handler-4-1-107-final-sourcesjar/io/netty/handler/ssl/SslMasterKeyHandler.java

\* /opt/cola/permits/1912367142\_1708460254.3605444/0/netty-handler-4-1-107-final-sourcesjar/io/netty/handler/ssl/OpenSslPrivateKeyMethod.java

\*

 /opt/cola/permits/1912367142\_1708460254.3605444/0/netty-handler-4-1-107-final-sourcesjar/io/netty/handler/ssl/util/X509KeyManagerWrapper.java

\* /opt/cola/permits/1912367142\_1708460254.3605444/0/netty-handler-4-1-107-final-sourcesjar/io/netty/handler/ssl/util/TrustManagerFactoryWrapper.java

\* /opt/cola/permits/1912367142\_1708460254.3605444/0/netty-handler-4-1-107-final-sourcesjar/io/netty/handler/ssl/util/KeyManagerFactoryWrapper.java

\* /opt/cola/permits/1912367142\_1708460254.3605444/0/netty-handler-4-1-107-final-sourcesjar/io/netty/handler/ssl/util/SimpleKeyManagerFactory.java

\* /opt/cola/permits/1912367142\_1708460254.3605444/0/netty-handler-4-1-107-final-sourcesjar/io/netty/handler/address/package-info.java

\* /opt/cola/permits/1912367142\_1708460254.3605444/0/netty-handler-4-1-107-final-sourcesjar/io/netty/handler/ssl/PseudoRandomFunction.java

\* /opt/cola/permits/1912367142\_1708460254.3605444/0/netty-handler-4-1-107-final-sourcesjar/io/netty/handler/address/DynamicAddressConnectHandler.java

No license file was found, but licenses were detected in source scan.

## /\*

\* Copyright 2018 The Netty Project

\*

- \* The Netty Project licenses this file to you under the Apache License,
- \* version 2.0 (the "License"); you may not use this file except in compliance
- \* with the License. You may obtain a copy of the License at:
- \*

\* https://www.apache.org/licenses/LICENSE-2.0

- \*
- \* Unless required by applicable law or agreed to in writing, software
- \* distributed under the License is distributed on an "AS IS" BASIS, WITHOUT
- \* WARRANTIES OR CONDITIONS OF ANY KIND, either express or implied. See the
- \* License for the specific language governing permissions and limitations
- \* under the License.
- \*/

Found in path(s):

\* /opt/cola/permits/1912367142\_1708460254.3605444/0/netty-handler-4-1-107-final-sourcesjar/io/netty/handler/ssl/DefaultOpenSslKeyMaterial.java

\* /opt/cola/permits/1912367142\_1708460254.3605444/0/netty-handler-4-1-107-final-sourcesjar/io/netty/handler/ssl/OpenSslX509TrustManagerWrapper.java

\*

 /opt/cola/permits/1912367142\_1708460254.3605444/0/netty-handler-4-1-107-final-sourcesjar/io/netty/handler/ssl/OpenSslPrivateKey.java

\* /opt/cola/permits/1912367142\_1708460254.3605444/0/netty-handler-4-1-107-final-sourcesjar/io/netty/handler/ssl/OpenSslKeyMaterialProvider.java

\* /opt/cola/permits/1912367142\_1708460254.3605444/0/netty-handler-4-1-107-final-sourcesjar/io/netty/handler/ssl/OpenSslCachingKeyMaterialProvider.java

\* /opt/cola/permits/1912367142\_1708460254.3605444/0/netty-handler-4-1-107-final-sourcesjar/io/netty/handler/ssl/OpenSslCachingX509KeyManagerFactory.java

\* /opt/cola/permits/1912367142\_1708460254.3605444/0/netty-handler-4-1-107-final-sourcesjar/io/netty/handler/ssl/OpenSslX509KeyManagerFactory.java

\* /opt/cola/permits/1912367142\_1708460254.3605444/0/netty-handler-4-1-107-final-sourcesjar/io/netty/handler/ssl/SignatureAlgorithmConverter.java

\* /opt/cola/permits/1912367142\_1708460254.3605444/0/netty-handler-4-1-107-final-sourcesjar/io/netty/handler/ssl/ExtendedOpenSslSession.java

\*

 /opt/cola/permits/1912367142\_1708460254.3605444/0/netty-handler-4-1-107-final-sourcesjar/io/netty/handler/ssl/OpenSslSession.java

\* /opt/cola/permits/1912367142\_1708460254.3605444/0/netty-handler-4-1-107-final-sourcesjar/io/netty/handler/ssl/OpenSslKeyMaterial.java

No license file was found, but licenses were detected in source scan.

/\*

\* Copyright 2020 The Netty Project

\*

\* The Netty Project licenses this file to you under the Apache License,

\* version 2.0 (the "License"); you may not use this file except in compliance

\* with the License. You may obtain a copy of the License at:

\*

\* https://www.apache.org/licenses/LICENSE-2.0

\*

- \* Unless required by applicable law or agreed to in writing, software
- \* distributed under the License is distributed on an "AS IS" BASIS, WITHOUT
- \* WARRANTIES OR CONDITIONS OF ANY KIND, either express or implied. See the
- \* License for the specific language governing permissions and limitations

\* under the License.

\*/

### Found in path(s):

\* /opt/cola/permits/1912367142\_1708460254.3605444/0/netty-handler-4-1-107-final-sourcesjar/io/netty/handler/pcap/PcapWriter.java

\* /opt/cola/permits/1912367142\_1708460254.3605444/0/netty-handler-4-1-107-final-sourcesjar/io/netty/handler/pcap/package-info.java

\* /opt/cola/permits/1912367142\_1708460254.3605444/0/netty-handler-4-1-107-final-sourcesjar/io/netty/handler/pcap/IPPacket.java

\*

 /opt/cola/permits/1912367142\_1708460254.3605444/0/netty-handler-4-1-107-final-sourcesjar/io/netty/handler/pcap/PcapWriteHandler.java

\* /opt/cola/permits/1912367142\_1708460254.3605444/0/netty-handler-4-1-107-final-sourcesjar/io/netty/handler/pcap/TCPPacket.java

\* /opt/cola/permits/1912367142\_1708460254.3605444/0/netty-handler-4-1-107-final-sourcesjar/io/netty/handler/pcap/EthernetPacket.java

\* /opt/cola/permits/1912367142\_1708460254.3605444/0/netty-handler-4-1-107-final-sourcesjar/io/netty/handler/pcap/UDPPacket.java

\* /opt/cola/permits/1912367142\_1708460254.3605444/0/netty-handler-4-1-107-final-sourcesjar/io/netty/handler/pcap/PcapHeaders.java

No license file was found, but licenses were detected in source scan.

/\*

\* Copyright 2012 The Netty Project

\*

\* The Netty Project licenses this file to you under the Apache License,

\* version 2.0 (the "License"); you may not use this file except in compliance

\* with the License. You may obtain a copy of the License at:

\*

\* https://www.apache.org/licenses/LICENSE-2.0

\*

\* Unless required by applicable law or agreed to in writing, software

\* distributed under the License is distributed on an "AS IS" BASIS, WITHOUT

\* WARRANTIES OR CONDITIONS OF ANY KIND, either express or implied. See the

\* License for the specific language governing permissions and limitations

\* under the License.

\*/

Found in path(s):

\* /opt/cola/permits/1912367142\_1708460254.3605444/0/netty-handler-4-1-107-final-sourcesjar/io/netty/handler/traffic/GlobalTrafficShapingHandler.java

\* /opt/cola/permits/1912367142\_1708460254.3605444/0/netty-handler-4-1-107-final-sources-

jar/io/netty/handler/traffic/ChannelTrafficShapingHandler.java

\*

 /opt/cola/permits/1912367142\_1708460254.3605444/0/netty-handler-4-1-107-final-sourcesjar/io/netty/handler/traffic/TrafficCounter.java

\* /opt/cola/permits/1912367142\_1708460254.3605444/0/netty-handler-4-1-107-final-sources-

jar/io/netty/handler/traffic/package-info.java

No license file was found, but licenses were detected in source scan.

 $\lt!$ !--

~ Copyright 2012 The Netty Project

 $\sim$ 

~ The Netty Project licenses this file to you under the Apache License,

 $\sim$  version 2.0 (the "License"); you may not use this file except in compliance

~ with the License. You may obtain a copy of the License at:

 $\sim$ 

~ https://www.apache.org/licenses/LICENSE-2.0

 $\sim$ 

 $\sim$  Unless required by applicable law or agreed to in writing, software

~ distributed under the License is distributed on an "AS IS" BASIS, WITHOUT

~ WARRANTIES OR CONDITIONS OF ANY KIND, either express or implied. See the

 $\sim$  License for the specific language governing permissions and limitations

~ under the License.

-->

Found in path(s):

\* /opt/cola/permits/1912367142\_1708460254.3605444/0/netty-handler-4-1-107-final-sources-jar/META-

INF/maven/io.netty/netty-handler/pom.xml

No license file was found, but licenses were detected in source scan.

/\*

\* Copyright 2015 The Netty Project

\*

\* The Netty Project licenses this file to you under the Apache License,

\* version 2.0 (the "License"); you may not use this file except in compliance

\* with the License. You may obtain a copy of the License at:

\*

\* https://www.apache.org/licenses/LICENSE-2.0

\*

\* Unless required by applicable law or agreed to in writing, software

\* distributed under the License is distributed on an "AS IS" BASIS, WITHOUT

\* WARRANTIES OR CONDITIONS OF ANY KIND, either express or implied. See the

\* License for the specific language governing permissions and limitations

\* under the License.

\*/

Found in path(s):

\* /opt/cola/permits/1912367142\_1708460254.3605444/0/netty-handler-4-1-107-final-sourcesjar/io/netty/handler/ssl/ApplicationProtocolNegotiationHandler.java

\* /opt/cola/permits/1912367142\_1708460254.3605444/0/netty-handler-4-1-107-final-sourcesjar/io/netty/handler/ssl/ClientAuth.java

\*

 /opt/cola/permits/1912367142\_1708460254.3605444/0/netty-handler-4-1-107-final-sourcesjar/io/netty/handler/ssl/OpenSslSessionTicketKey.java

\* /opt/cola/permits/1912367142\_1708460254.3605444/0/netty-handler-4-1-107-final-sourcesjar/io/netty/handler/ssl/util/LazyJavaxX509Certificate.java

\* /opt/cola/permits/1912367142\_1708460254.3605444/0/netty-handler-4-1-107-final-sourcesjar/io/netty/handler/ssl/ApplicationProtocolNames.java

\* /opt/cola/permits/1912367142\_1708460254.3605444/0/netty-handler-4-1-107-final-sourcesjar/io/netty/handler/ssl/ApplicationProtocolAccessor.java

\* /opt/cola/permits/1912367142\_1708460254.3605444/0/netty-handler-4-1-107-final-sourcesjar/io/netty/handler/ssl/SslContextBuilder.java

No license file was found, but licenses were detected in source scan.

/\*

\* Copyright 2014 The Netty Project

\*

\* The Netty Project licenses this file to you under the Apache License,

\* version 2.0 (the "License"); you may not use this file except in compliance

\* with the License. You may obtain a copy of the License at:

\*

\* https://www.apache.org/licenses/LICENSE-2.0

\*

\* Unless required by applicable law or agreed to in writing, software

\* distributed under the License is distributed on an "AS IS" BASIS, WITHOUT

\* WARRANTIES OR CONDITIONS OF ANY KIND, either express or implied. See the

\* License for the specific language governing permissions and limitations

\* under the License.

\*/

// Try the OpenJDK's proprietary implementation.

Found in path(s):

\* /opt/cola/permits/1912367142\_1708460254.3605444/0/netty-handler-4-1-107-final-sources-

jar/io/netty/handler/ssl/util/SelfSignedCertificate.java

No license file was found, but licenses were detected in source scan.

/\*

\* Copyright 2014 The Netty Project

\*

\* The Netty Project licenses this file to you under the Apache License,

\* version 2.0 (the "License"); you may not use this file except in compliance

\* with the License. You may obtain a copy of the License at:

\*

\* https://www.apache.org/licenses/LICENSE-2.0

\*

\* Unless required by applicable law or agreed to in writing, software

\* distributed under the License is distributed on an "AS IS" BASIS, WITHOUT

\* WARRANTIES OR CONDITIONS OF ANY KIND, either express or implied. See the

\* License for the specific language governing permissions and limitations

\* under the License.

\*/

#### Found in path(s):

\* /opt/cola/permits/1912367142\_1708460254.3605444/0/netty-handler-4-1-107-final-sourcesjar/io/netty/handler/traffic/GlobalChannelTrafficShapingHandler.java No license file was found, but licenses were detected in source scan.

/\*

- \* Copyright 2020 The Netty Project
- \*

\* The Netty Project licenses this file to you under the Apache License,

\* version 2.0 (the "License"); you may not use this file except in compliance

\* with the License. You may obtain a copy of the License at:

\*

\* https://www.apache.org/licenses/LICENSE-2.0

\*

\* Unless required by applicable law or agreed to in writing, software

\* distributed under the License is distributed on an "AS IS" BASIS, WITHOUT

\* WARRANTIES OR CONDITIONS OF ANY KIND, either express or implied. See the

\* License for the specific language governing permissions and limitations

\* under the License.

\*/

Found in path(s):

\* /opt/cola/permits/1912367142\_1708460254.3605444/0/netty-handler-4-1-107-final-sourcesjar/io/netty/handler/ssl/SslHandshakeTimeoutException.java

\* /opt/cola/permits/1912367142\_1708460254.3605444/0/netty-handler-4-1-107-final-sourcesjar/io/netty/handler/address/ResolveAddressHandler.java

\*

 /opt/cola/permits/1912367142\_1708460254.3605444/0/netty-handler-4-1-107-final-sourcesjar/io/netty/handler/ssl/util/FingerprintTrustManagerFactoryBuilder.java

\* /opt/cola/permits/1912367142\_1708460254.3605444/0/netty-handler-4-1-107-final-sourcesjar/io/netty/handler/logging/ByteBufFormat.java

\* /opt/cola/permits/1912367142\_1708460254.3605444/0/netty-handler-4-1-107-final-sourcesjar/io/netty/handler/ipfilter/IpSubnetFilter.java

\* /opt/cola/permits/1912367142\_1708460254.3605444/0/netty-handler-4-1-107-final-sourcesjar/io/netty/handler/ssl/SslClosedEngineException.java

\* /opt/cola/permits/1912367142\_1708460254.3605444/0/netty-handler-4-1-107-final-sourcesjar/io/netty/handler/ipfilter/IpSubnetFilterRuleComparator.java

No license file was found, but licenses were detected in source scan.

## /\*

\* Copyright 2022 The Netty Project

\*

\* The Netty Project licenses this file to you under the Apache License, version

\* 2.0 (the "License"); you may not use this file except in compliance with the

\* License. You may obtain a copy of the License at:

\*

\* https://www.apache.org/licenses/LICENSE-2.0

\*

\* Unless required by applicable law or agreed to in writing, software

\* distributed under the License is distributed on an "AS IS" BASIS, WITHOUT

\* WARRANTIES OR CONDITIONS OF ANY KIND, either express or implied. See the

\* License for the specific language governing permissions and limitations under

\* the License.

\*/

Found in path(s):

\* /opt/cola/permits/1912367142\_1708460254.3605444/0/netty-handler-4-1-107-final-sourcesjar/io/netty/handler/ssl/OpenSslCertificateCompressionConfig.java No license file was found, but licenses were detected in source scan.

/\*

\* Copyright 2013 The Netty Project

\*

\* The Netty Project licenses this file to you under the Apache License,

\* version 2.0 (the "License"); you may not use this file except in compliance

\* with the License. You may obtain a copy of the License at:

\*

\* https://www.apache.org/licenses/LICENSE-2.0

\*

\* Unless required by applicable law or agreed to in writing, software

\* distributed under the License is distributed on an "AS IS" BASIS, WITHOUT

\* WARRANTIES OR CONDITIONS OF ANY KIND, either express or implied. See the

\* License for the specific language governing permissions and limitations

\* under the License.

\*/

Found in path(s):

\* /opt/cola/permits/1912367142\_1708460254.3605444/0/netty-handler-4-1-107-final-sourcesjar/io/netty/handler/ssl/SslHandshakeCompletionEvent.java No license file was found, but licenses were detected in source scan.

# The Netty Project licenses this file to you under the Apache License,

# version 2.0 (the "License"); you may not use this file except in compliance

# with the License. You may obtain a copy of the License at:

# distributed under the License is distributed on an "AS IS" BASIS, WITHOUT

Found in path(s):

\* /opt/cola/permits/1912367142\_1708460254.3605444/0/netty-handler-4-1-107-final-sources-jar/META-INF/native-image/io.netty/netty-handler/native-image.properties No license file was found, but licenses were detected in source scan.

```
/*
```

```
* Copyright 2011 The Netty Project
```
\*

```
* The Netty Project licenses this file to you under the Apache License,
```

```
* version 2.0 (the "License"); you may not use this file except in compliance
```

```
* with the License. You may obtain a copy of the License at:
```
\*

```
* https://www.apache.org/licenses/LICENSE-2.0
```
\*

```
* Unless required by applicable law or agreed to in writing, software
```

```
* distributed under the License is distributed on an "AS IS" BASIS, WITHOUT
```

```
* WARRANTIES OR CONDITIONS OF ANY KIND, either express or implied. See the
```
\* License for the specific language governing permissions and limitations

\* under the License.

\*/

Found in path(s):

\* /opt/cola/permits/1912367142\_1708460254.3605444/0/netty-handler-4-1-107-final-sourcesjar/io/netty/handler/traffic/AbstractTrafficShapingHandler.java

# **1.640 nss-util 3.90.0-6.el9\_3**

# **1.640.1 Available under license :**

NSS is available under the Mozilla Public License, version 2, a copy of which is below.

Note on GPL Compatibility

-------------------------

The MPL 2, section 3.3, permits you to combine NSS with code under the GNU General Public License (GPL) version 2, or any later version of that license, to make a Larger Work, and distribute the result under the GPL. The only condition is that you must also make NSS, and any changes you have made to it, available to recipients under the terms of the MPL 2 also.

Anyone who receives the combined code from you does not have to continue to dual licence in this way, and may, if they wish, distribute under the terms of either of the two licences - either the MPL alone or the GPL alone. However, we discourage people from distributing copies of NSS under the GPL alone, because it means that any improvements they make cannot be reincorporated into the main version of NSS. There is never a need to do this for license compatibility reasons.

Note on LGPL Compatibility

 $-$ 

The

 above also applies to combining MPLed code in a single library with code under the GNU Lesser General Public License (LGPL) version 2.1, or any later version of that license. If the LGPLed code and the MPLed code are not in the same library, then the copyleft coverage of the two licences does not overlap, so no issues arise.

Mozilla Public License Version 2.0

==================================

## 1. Definitions

--------------

# 1.1. "Contributor"

 means each individual or legal entity that creates, contributes to the creation of, or owns Covered Software.

1.2. "Contributor Version"

 means the combination of the Contributions of others (if any) used by a Contributor and that particular Contributor's Contribution.

1.3. "Contribution"

means Covered Software of a particular Contributor.

1.4. "Covered Software"

 means Source Code Form to which the initial Contributor has attached the notice in Exhibit A, the Executable Form

of such Source Code

 Form, and Modifications of such Source Code Form, in each case including portions thereof.

- 1.5. "Incompatible With Secondary Licenses" means
	- (a) that the initial Contributor has attached the notice described in Exhibit B to the Covered Software; or
- (b) that the Covered Software was made available under the terms of version 1.1 or earlier of the License, but not also under the terms of a Secondary License.
- 1.6. "Executable Form"

means any form of the work other than Source Code Form.

1.7. "Larger Work"

 means a work that combines Covered Software with other material, in a separate file or files, that is not Covered Software.

#### 1.8. "License"

means this document.

1.9. "Licensable"

 means having the right to grant, to the maximum extent possible, whether at the time of the initial grant or subsequently, any and all of the rights conveyed by this License.

- 1.10. "Modifications" means any of the following:
	- (a) any file in Source Code Form that results from an addition to, deletion from, or modification of the contents of Covered Software; or
	- (b) any new file in Source Code Form that contains any Covered Software.

### 1.11. "Patent Claims" of a Contributor

 means any patent claim(s), including without limitation, method, process, and apparatus claims, in any patent Licensable by such Contributor that would be infringed, but for the grant of the License, by the making, using, selling, offering for sale, having made, import, or transfer of either its Contributions or its Contributor Version.

## 1.12. "Secondary License"

 means either the GNU General Public License, Version 2.0, the GNU Lesser General Public License, Version 2.1, the GNU Affero General Public License, Version 3.0, or any later versions of those licenses.

### 1.13. "Source Code Form"

means the form of the work preferred for making modifications.

# 1.14.

```
 "You" (or "Your")
```
 means an individual or a legal entity exercising rights under this License. For legal entities, "You" includes any entity that controls, is controlled by, or is under common control with You. For purposes of this definition, "control" means (a) the power, direct or indirect, to cause the direction or management of such entity, whether by contract or otherwise, or (b) ownership of more than fifty percent (50%) of the outstanding shares or beneficial ownership of such entity.

2. License Grants and Conditions

### 2.1. Grants

--------------------------------

Each Contributor hereby grants You a world-wide, royalty-free, non-exclusive license:

(a) under intellectual property rights (other than patent or trademark) Licensable by such Contributor to use, reproduce, make available, modify, display, perform, distribute, and otherwise exploit its Contributions, either on an unmodified basis, with Modifications, or as

part of a Larger Work; and

(b) under Patent Claims of such Contributor to make, use, sell, offer for sale, have made, import, and otherwise transfer either its Contributions or its Contributor Version.

2.2. Effective Date

The licenses granted in Section 2.1 with respect to any Contribution become effective for each Contribution on the date the Contributor first distributes such Contribution.

2.3. Limitations on Grant Scope

The licenses granted in this Section 2 are the only rights granted under this License. No additional rights or licenses will be implied from the distribution or licensing of Covered Software under this License. Notwithstanding Section 2.1(b) above, no patent license is granted by a Contributor:

(a) for any code that a Contributor has removed from Covered Software; or

(b) for infringements caused by: (i) Your and any other third party's modifications of Covered Software, or (ii) the combination of its Contributions with other software (except as part of its Contributor

Version); or

(c) under Patent Claims infringed by Covered Software in the absence of its Contributions.

This License does not grant any rights in the trademarks, service marks, or logos of any Contributor (except as may be necessary to comply with the notice requirements in Section 3.4).
## 2.4. Subsequent Licenses

No Contributor makes additional grants as a result of Your choice to distribute the Covered Software under a subsequent version of this License (see Section 10.2) or under the terms of a Secondary License (if permitted under the terms of Section 3.3).

### 2.5. Representation

Each Contributor represents that the Contributor believes its Contributions are its original creation(s) or it has sufficient rights to grant the rights to its Contributions conveyed by this License.

# 2.6. Fair Use

This License is not intended to limit any rights You have under applicable copyright doctrines of fair use, fair dealing, or other equivalents.

# 2.7. Conditions

# Sections

 3.1, 3.2, 3.3, and 3.4 are conditions of the licenses granted in Section 2.1.

# 3. Responsibilities

-------------------

# 3.1. Distribution of Source Form

All distribution of Covered Software in Source Code Form, including any Modifications that You create or to which You contribute, must be under the terms of this License. You must inform recipients that the Source Code Form of the Covered Software is governed by the terms of this License, and how they can obtain a copy of this License. You may not attempt to alter or restrict the recipients' rights in the Source Code Form.

# 3.2. Distribution of Executable Form

If You distribute Covered Software in Executable Form then:

(a) such Covered Software must also be made available in Source Code Form, as described in Section 3.1, and You must inform recipients of the Executable Form how they can obtain a copy of such Source Code Form by reasonable means in a timely manner, at a charge no more than the cost of

(b) You may distribute such Executable Form under the terms of this License, or sublicense it under different terms, provided that the license for the Executable Form does not attempt to limit or alter the recipients' rights in the Source Code Form under this License.

### 3.3. Distribution of a Larger Work

You may create and distribute a Larger Work under terms of Your choice, provided that You also comply with the requirements of this License for the Covered Software. If the Larger Work is a combination of Covered Software with a work governed by one or more Secondary Licenses, and the Covered Software is not Incompatible With Secondary Licenses, this License permits You to additionally distribute such Covered Software under the terms of such Secondary License(s), so that the recipient of the Larger Work may, at their option, further distribute the Covered Software under the terms of either this License or such Secondary License(s).

# 3.4.

**Notices** 

You may not remove or alter the substance of any license notices (including copyright notices, patent notices, disclaimers of warranty, or limitations of liability) contained within the Source Code Form of the Covered Software, except that You may alter any license notices to the extent required to remedy known factual inaccuracies.

### 3.5. Application of Additional Terms

You may choose to offer, and to charge a fee for, warranty, support, indemnity or liability obligations to one or more recipients of Covered Software. However, You may do so only on Your own behalf, and not on behalf of any Contributor. You must make it absolutely clear that any such warranty, support, indemnity, or liability obligation is offered by You alone, and You hereby agree to indemnify every Contributor for any liability incurred by such Contributor as a result of warranty, support, indemnity or liability terms You offer. You may include additional disclaimers of warranty and limitations of liability specific to any jurisdiction.

4. Inability to Comply Due to Statute or Regulation ---------------------------------------------------

If it is impossible for You to comply with any of the terms of this License with respect to some or all of the Covered Software due to

statute, judicial order, or regulation then You must: (a) comply with the terms of this License to the maximum extent possible; and (b) describe the limitations and the code they affect. Such description must be placed in a text file included with all distributions of the Covered Software under this License. Except to the extent prohibited by statute or regulation, such description must be sufficiently detailed for a recipient of ordinary skill to be able to understand it.

### 5. Termination

--------------

5.1. The rights granted under this License will terminate automatically if You fail to comply with any of its terms. However, if You become compliant, then the rights granted under this License from a particular Contributor

 are reinstated (a) provisionally, unless and until such Contributor explicitly and finally terminates Your grants, and (b) on an ongoing basis, if such Contributor fails to notify You of the non-compliance by some reasonable means prior to 60 days after You have come back into compliance. Moreover, Your grants from a particular Contributor are reinstated on an ongoing basis if such Contributor notifies You of the non-compliance by some reasonable means, this is the first time You have received notice of non-compliance with this License from such Contributor, and You become compliant prior to 30 days after Your receipt of the notice.

5.2. If You initiate litigation against any entity by asserting a patent infringement claim (excluding declaratory judgment actions, counter-claims, and cross-claims) alleging that a Contributor Version directly or indirectly infringes any patent, then the rights granted to You by any and all Contributors for the Covered Software under Section 2.1 of

this License shall terminate.

5.3. In the event of termination under Sections 5.1 or 5.2 above, all end user license agreements (excluding distributors and resellers) which have been validly granted by You or Your distributors under this License prior to termination shall survive termination.

\*\*\*\*\*\*\*\*\*\*\*\*\*\*\*\*\*\*\*\*\*\*\*\*\*\*\*\*\*\*\*\*\*\*\*\*\*\*\*\*\*\*\*\*\*\*\*\*\*\*\*\*\*\*\*\*\*\*\*\*\*\*\*\*\*\*\*\*\*\*\*\*  $*$ \* 6. Disclaimer of Warranty \* \* ------------------------- \*  $*$ \* Covered Software is provided under this License on an "as is" \* \* basis, without warranty of any kind, either expressed, implied, or \* \* statutory, including, without limitation, warranties that the \* \* Covered Software is free of defects, merchantable, fit for a \*

\* particular purpose or non-infringing. The entire risk as to the \* quality and performance of the Covered Software is with You. \* \* Should any Covered Software prove defective in any respect, You \* \* (not any Contributor) assume the cost of any necessary servicing, \* \* repair, or correction. This disclaimer of warranty constitutes an \* \* essential part of this License. No use of any Covered Software is \* \* authorized under this License except under this disclaimer. \*  $*$ \*\*\*\*\*\*\*\*\*\*\*\*\*\*\*\*\*\*\*\*\*\*\*\*\*\*\*\*\*\*\*\*\*\*\*\*\*\*\*\*\*\*\*\*\*\*\*\*\*\*\*\*\*\*\*\*\*\*\*\*\*\*\*\*\*\*\*\*\*\*\*\* \*\*\*\*\*\*\*\*\*\*\*\*\*\*\*\*\*\*\*\*\*\*\*\*\*\*\*\*\*\*\*\*\*\*\*\*\*\*\*\*\*\*\*\*\*\*\*\*\*\*\*\*\*\*\*\*\*\*\*\*\*\*\*\*\*\*\*\*\*\*\*\*  $*$ \* 7. Limitation of Liability \* ------------------------ $*$ \* Under no circumstances and under no legal theory, whether tort \* \* (including negligence), contract, or otherwise, shall any \* \* Contributor, or anyone who distributes Covered Software as \* permitted above, be liable to You for any direct, indirect, \* special, incidental, or consequential damages of any character \* \* including, without limitation, damages for lost profits, loss of \* \* goodwill, work stoppage, computer failure or malfunction, or any \* \* and all other commercial damages or losses, even if such party \* \* shall have been informed of the possibility of such damages. This \* \* limitation of liability shall not apply to liability for death or \* \* personal injury resulting from such party's negligence to the \* \* extent applicable law prohibits such limitation. Some \* jurisdictions do not allow the exclusion or limitation of \* incidental or consequential damages, so this exclusion and \* \* limitation may not apply to You.  $*$  $*$ \*\*\*\*\*\*\*\*\*\*\*\*\*\*\*\*\*\*\*\*\*\*\*\*\*\*\*\*\*\*\*\*\*\*\*\*\*\*\*\*\*\*\*\*\*\*\*\*\*\*\*\*\*\*\*\*\*\*\*\*\*\*\*\*\*\*\*\*\*\*\*\*

### 8. Litigation

-------------

Any litigation relating to this License may be brought only in the courts of a jurisdiction where the defendant maintains its principal place of business and such litigation shall be governed by laws of that jurisdiction, without reference to its conflict-of-law provisions. Nothing in this Section shall prevent a party's ability to bring cross-claims or counter-claims.

9. Miscellaneous

----------------

This License represents the complete agreement concerning the subject matter hereof. If any provision of this License is held to be unenforceable, such provision shall be reformed only to the extent necessary to make it enforceable. Any law or regulation which provides that the language of a contract shall be construed against the drafter shall

not be used to construe this License against a Contributor.

10. Versions of the License

---------------------------

# 10.1. New Versions

Mozilla Foundation is the license steward. Except as provided in Section 10.3, no one other than the license steward has the right to modify or publish new versions of this License. Each version will be given a distinguishing version number.

10.2. Effect of New Versions

You may distribute the Covered Software under the terms of the version of the License under which You originally received the Covered Software, or under the terms of any subsequent version published by the license steward.

### 10.3. Modified Versions

If you create software not governed by this License, and you want to create a new license for such software, you may create and use a modified version of this License if you rename the license and remove any references to the name of the license steward (except to note that such modified license differs from this License).

10.4. Distributing Source Code Form that is Incompatible With Secondary

Licenses

If You choose to distribute Source Code Form that is Incompatible With Secondary Licenses under the terms of this version of the License, the notice described in Exhibit B of this License must be attached.

Exhibit A - Source Code Form License Notice

-------------------------------------------

 This Source Code Form is subject to the terms of the Mozilla Public License, v. 2.0. If a copy of the MPL was not distributed with this file, You can obtain one at http://mozilla.org/MPL/2.0/.

If it is not possible or desirable to put the notice in a particular file, then You may include the notice in a location (such as a LICENSE file in a relevant directory) where a recipient would be likely to look for such a notice.

You may add additional accurate notices of copyright ownership.

Exhibit B - "Incompatible With Secondary Licenses" Notice ---------------------------------------------------------

 This Source Code Form is "Incompatible With Secondary Licenses", as defined by the Mozilla Public License, v. 2.0. Copyright 2005 Sun Microsystems, Inc. All rights reserved. Use is subject to license terms.

This Source Code Form is subject to the terms of the Mozilla Public License, v. 2.0. If a copy of the MPL was not distributed with this file, You can obtain one at http://mozilla.org/MPL/2.0/. This Source Code Form is subject to the terms of the Mozilla Public License, v. 2.0. If a copy of the MPL was not distributed with this file, You can obtain one at http://mozilla.org/MPL/2.0/. Mozilla Public License Version 2.0

==================================

# 1. Definitions

--------------

# 1.1. "Contributor"

 means each individual or legal entity that creates, contributes to the creation of, or owns Covered Software.

# 1.2. "Contributor Version"

 means the combination of the Contributions of others (if any) used by a Contributor and that particular Contributor's Contribution.

# 1.3. "Contribution"

means Covered Software of a particular Contributor.

### 1.4. "Covered Software"

 means Source Code Form to which the initial Contributor has attached the notice in Exhibit A, the Executable Form of such Source Code Form, and Modifications of such Source Code Form, in each case including portions thereof.

1.5. "Incompatible With Secondary Licenses" means

- (a) that the initial Contributor has attached the notice described in Exhibit B to the Covered Software; or
- (b) that the Covered Software was made available under the terms of

 version 1.1 or earlier of the License, but not also under the terms of a Secondary License.

# 1.6. "Executable Form"

means any form of the work other than Source Code Form.

1.7. "Larger Work"

 means a work that combines Covered Software with other material, in a separate file or files, that is not Covered Software.

1.8. "License"

means this document.

1.9. "Licensable"

 means having the right to grant, to the maximum extent possible, whether at the time of the initial grant or subsequently, any and all of the rights conveyed by this License.

# 1.10. "Modifications"

means any of the following:

- (a) any file in Source Code Form that results from an addition to, deletion from, or modification of the contents of Covered Software; or
- (b) any new file in Source Code Form that contains any Covered Software.

### 1.11. "Patent Claims" of a Contributor

 means any patent claim(s), including without limitation, method, process, and apparatus claims, in any patent Licensable by such Contributor that would be infringed, but for the grant of the License, by the making, using, selling, offering for sale, having made, import, or transfer of either its Contributions or its Contributor Version.

# 1.12. "Secondary License"

 means either the GNU General Public License, Version 2.0, the GNU Lesser General Public License, Version 2.1, the GNU Affero General Public License, Version 3.0, or any later versions of those licenses.

### 1.13. "Source Code Form"

means the form of the work preferred for making modifications.

# 1.14. "You" (or "Your")

 means an individual or a legal entity exercising rights under this License. For legal entities, "You" includes any entity that controls, is controlled by, or is under common control with You. For purposes of this definition, "control" means (a) the power, direct or indirect, to cause the direction or management of such entity, whether by contract or otherwise, or (b) ownership of more than fifty percent (50%) of the outstanding shares or beneficial ownership of such entity.

### 2. License Grants and Conditions

--------------------------------

2.1. Grants

Each Contributor hereby grants You a world-wide, royalty-free, non-exclusive license:

- (a) under intellectual property rights (other than patent or trademark) Licensable by such Contributor to use, reproduce, make available, modify, display, perform, distribute, and otherwise exploit its Contributions, either on an unmodified basis, with Modifications, or as part of a Larger Work; and
- (b) under Patent Claims of such Contributor to make, use, sell, offer for sale, have made, import, and otherwise transfer either its Contributions or its Contributor Version.

2.2. Effective Date

The licenses granted in Section 2.1 with respect to any Contribution become effective for each Contribution on the date the Contributor first distributes

such Contribution.

2.3. Limitations on Grant Scope

The licenses granted in this Section 2 are the only rights granted under this License. No additional rights or licenses will be implied from the distribution or licensing of Covered Software under this License. Notwithstanding Section 2.1(b) above, no patent license is granted by a Contributor:

(a) for any code that a Contributor has removed from Covered Software; or

- (b) for infringements caused by: (i) Your and any other third party's modifications of Covered Software, or (ii) the combination of its Contributions with other software (except as part of its Contributor Version); or
- (c) under Patent Claims infringed by Covered Software in the absence of its Contributions.

This License does not grant any rights in the trademarks, service marks, or logos of any Contributor (except as may be necessary to comply with the notice requirements in Section 3.4).

### 2.4. Subsequent Licenses

### No Contributor makes

 additional grants as a result of Your choice to distribute the Covered Software under a subsequent version of this License (see Section 10.2) or under the terms of a Secondary License (if permitted under the terms of Section 3.3).

### 2.5. Representation

Each Contributor represents that the Contributor believes its Contributions are its original creation(s) or it has sufficient rights to grant the rights to its Contributions conveyed by this License.

### 2.6. Fair Use

This License is not intended to limit any rights You have under applicable copyright doctrines of fair use, fair dealing, or other equivalents.

# 2.7. Conditions

Sections 3.1, 3.2, 3.3, and 3.4 are conditions of the licenses granted in Section 2.1.

### 3. Responsibilities

-------------------

# 3.1. Distribution of Source Form

All distribution of Covered Software in Source Code Form, including any Modifications that You create or to which You contribute, must be under the terms of this License. You must inform recipients that the Source Code Form of the Covered Software is governed by the terms of this

License, and how they can obtain a copy of this License. You may not attempt to alter or restrict the recipients' rights in the Source Code Form.

### 3.2. Distribution of Executable Form

If You distribute Covered Software in Executable Form then:

- (a) such Covered Software must also be made available in Source Code Form, as described in Section 3.1, and You must inform recipients of the Executable Form how they can obtain a copy of such Source Code Form by reasonable means in a timely manner, at a charge no more than the cost of distribution to the recipient; and
- (b) You may distribute such Executable Form under the terms of this License, or sublicense it under different terms, provided that the license for the Executable Form does not attempt to limit or alter the recipients' rights in the Source Code Form under this License.

### 3.3. Distribution of a Larger Work

### You may create and distribute

a Larger Work under terms of Your choice,

provided that You also comply with the requirements of this License for the Covered Software. If the Larger Work is a combination of Covered Software with a work governed by one or more Secondary Licenses, and the Covered Software is not Incompatible With Secondary Licenses, this License permits You to additionally distribute such Covered Software under the terms of such Secondary License(s), so that the recipient of the Larger Work may, at their option, further distribute the Covered Software under the terms of either this License or such Secondary License(s).

# 3.4. Notices

You may not remove or alter the substance of any license notices (including copyright notices, patent notices, disclaimers of warranty, or limitations of liability) contained within the Source Code Form of the Covered Software, except that You may alter any license notices to the extent required to remedy known factual inaccuracies.

# 3.5. Application of Additional Terms

You may choose to offer, and to charge a fee for, warranty, support, indemnity or liability obligations to one or more recipients of Covered Software. However, You may do so only on Your own behalf, and not on behalf of any Contributor. You must make it absolutely clear that any

such warranty, support, indemnity, or liability obligation is offered by You alone, and You hereby agree to indemnify every Contributor for any liability incurred by such Contributor as a result of warranty, support, indemnity or liability terms You offer. You may include additional disclaimers of warranty and limitations of liability specific to any jurisdiction.

4. Inability to Comply Due to Statute or Regulation ---------------------------------------------------

If it is impossible for You to comply with any of the terms of this License with respect to some or all of the Covered Software due to statute, judicial order, or regulation then You must: (a) comply with the terms of this License to the

maximum extent possible; and (b)

describe the limitations and the code they affect. Such description must be placed in a text file included with all distributions of the Covered Software under this License. Except to the extent prohibited by statute or regulation, such description must be sufficiently detailed for a recipient of ordinary skill to be able to understand it.

### 5. Termination

--------------

5.1. The rights granted under this License will terminate automatically if You fail to comply with any of its terms. However, if You become compliant, then the rights granted under this License from a particular Contributor are reinstated (a) provisionally, unless and until such Contributor explicitly and finally terminates Your grants, and (b) on an ongoing basis, if such Contributor fails to notify You of the non-compliance by some reasonable means prior to 60 days after You have come back into compliance. Moreover, Your grants from a particular Contributor are reinstated on an ongoing

basis if such Contributor

notifies You of the non-compliance by some reasonable means, this is the first time You have received notice of non-compliance with this License from such Contributor, and You become compliant prior to 30 days after Your receipt of the notice.

5.2. If You initiate litigation against any entity by asserting a patent infringement claim (excluding declaratory judgment actions, counter-claims, and cross-claims) alleging that a Contributor Version directly or indirectly infringes any patent, then the rights granted to You by any and all Contributors for the Covered Software under Section 2.1 of this License shall terminate.

5.3. In the event of termination under Sections 5.1 or 5.2 above, all end user license agreements (excluding distributors and resellers) which have been validly granted by You or Your distributors under this License prior to termination shall survive termination.

\*\*\*\*\*\*\*\*\*\*\*\*\*\*\*\*\*\*\*\*\*\*\*\*\*\*\*\*\*\*\*\*\*\*\*\*\*\*\*\*\*\*\*\*\*\*\*\*\*\*\*\*\*\*\*\*\*\*\*\*\*\*\*\*\*\*\*\*\*\*\*\* \*  $*$ \* 6. Disclaimer of Warranty \*  $\mathcal{L}^{\mathcal{L}}$  $*$ \* Covered Software is provided under this License on an "as is" \* \* basis, without warranty of any kind, either expressed, implied, or \* \* statutory, including, without limitation, warranties that the \* \* Covered Software is free of defects, merchantable, fit for a \* \* particular purpose or non-infringing. The entire risk as to the \* quality and performance of the Covered Software is with You. \* Should any Covered Software prove defective in any respect, You \* \* (not any Contributor) assume the cost of any necessary servicing, \* \* repair, or correction. This disclaimer of warranty constitutes an \* \* essential part of this License. No use of any Covered Software is  $*$ \* authorized under this License except under this disclaimer. \*  $*$ \*\*\*\*\*\*\*\*\*\*\*\*\*\*\*\*\*\*\*\*\*\*\*\*\*\*\*\*\*\*\*\*\*\*\*\*\*\*\*\*\*\*\*\*\*\*\*\*\*\*\*\*\*\*\*\*\*\*\*\*\*\*\*\*\*\*\*\*\*\*\*\* \*\*\*\*\*\*\*\*\*\*\*\*\*\*\*\*\*\*\*\*\*\*\*\*\*\*\*\*\*\*\*\*\*\*\*\*\*\*\*\*\*\*\*\*\*\*\*\*\*\*\*\*\*\*\*\*\*\*\*\*\*\*\*\*\*\*\*\*\*\*\*\*  $*$ \* 7. Limitation of Liability \*  $*$  -------------------------- $*$ \* Under no circumstances and under no legal theory, whether tort \* \* (including negligence), contract, or otherwise, shall any \* \* Contributor, or anyone who distributes Covered Software as \* permitted above, be liable to You for any direct, indirect, \* special, incidental, or consequential damages of any character \* \* including, without limitation, damages for lost profits, loss of \* \* goodwill, work stoppage, computer failure or malfunction, or any \* \* and all other commercial damages or losses, even if such party \* shall have been informed of the possibility of such damages. This \* \* limitation of liability shall not apply to liability for death or \* \* personal injury resulting from such party's negligence to the \* extent applicable law prohibits such limitation. Some  $*$ \* jurisdictions do not allow the exclusion or limitation of \* \* incidental or consequential damages, so this exclusion and \* limitation may not apply to You.  $*$ \*\*\*\*\*\*\*\*\*\*\*\*\*\*\*\*\*\*\*\*\*\*\*\*\*\*\*\*\*\*\*\*\*\*\*\*\*\*\*\*\*\*\*\*\*\*\*\*\*\*\*\*\*\*\*\*\*\*\*\*\*\*\*\*\*\*\*\*\*\*\*\* -------------

Any litigation relating to this License may be brought only in the courts of a jurisdiction where the defendant maintains its principal place

 of business and such litigation shall be governed by laws of that jurisdiction, without reference to its conflict-of-law provisions. Nothing in this Section shall prevent a party's ability to bring cross-claims or counter-claims.

# 9. Miscellaneous

----------------

This License represents the complete agreement concerning the subject matter hereof. If any provision of this License is held to be unenforceable, such provision shall be reformed only to the extent necessary to make it enforceable. Any law or regulation which provides that the language of a contract shall be construed against the drafter shall not be used to construe this License against a Contributor.

### 10. Versions of the License

---------------------------

# 10.1. New Versions

Mozilla Foundation is the license steward. Except as provided in Section 10.3, no one other than the license steward has the right to modify or publish new versions of this License. Each version will be given a distinguishing version number.

### 10.2. Effect of New Versions

You may distribute the Covered Software under the terms of the version of the License under which You originally received the Covered Software, or under the terms of any subsequent version published by the license steward.

# 10.3. Modified Versions

If you create software not governed by this License, and you want to create a new license for such software, you may create and use a modified version of this License if you rename the license and remove any references to the name of the license steward (except to note that such modified license differs from this License).

10.4. Distributing Source Code Form that is Incompatible With Secondary

### Licenses

If You choose to distribute Source Code Form that is Incompatible With Secondary Licenses under the terms of this version of the License, the notice described in Exhibit B of this License must be attached.

Exhibit A - Source Code Form License Notice  $-$ 

This Source

 Code Form is subject to the terms of the Mozilla Public License, v. 2.0. If a copy of the MPL was not distributed with this file, You can obtain one at http://mozilla.org/MPL/2.0/.

If it is not possible or desirable to put the notice in a particular file, then You may include the notice in a location (such as a LICENSE file in a relevant directory) where a recipient would be likely to look for such a notice.

You may add additional accurate notices of copyright ownership.

Exhibit B - "Incompatible With Secondary Licenses" Notice ---------------------------------------------------------

 This Source Code Form is "Incompatible With Secondary Licenses", as defined by the Mozilla Public License, v. 2.0. Copyright 2008, Google Inc. All rights reserved.

Redistribution and use in source and binary forms, with or without modification, are permitted provided that the following conditions are met:

 \* Redistributions of source code must retain the above copyright notice, this list of conditions and the following disclaimer.

 \* Redistributions in binary form must reproduce the above copyright notice, this list of conditions and the following disclaimer in the documentation and/or other materials provided with the distribution.

 \* Neither the name of Google Inc. nor the names of its contributors may be used to endorse or promote products derived from this software without specific prior written permission.

THIS SOFTWARE IS PROVIDED BY THE COPYRIGHT HOLDERS AND CONTRIBUTORS "AS IS" AND ANY EXPRESS OR IMPLIED WARRANTIES, INCLUDING, BUT NOT LIMITED TO, THE IMPLIED WARRANTIES OF MERCHANTABILITY AND FITNESS FOR A PARTICULAR PURPOSE ARE DISCLAIMED. IN NO EVENT SHALL THE COPYRIGHT OWNER OR

 CONTRIBUTORS BE LIABLE FOR ANY DIRECT, INDIRECT, INCIDENTAL, SPECIAL, EXEMPLARY, OR CONSEQUENTIAL DAMAGES (INCLUDING, BUT NOT LIMITED TO, PROCUREMENT OF SUBSTITUTE GOODS OR SERVICES; LOSS OF USE, DATA, OR PROFITS; OR BUSINESS INTERRUPTION) HOWEVER CAUSED AND ON ANY THEORY OF LIABILITY, WHETHER IN CONTRACT, STRICT LIABILITY, OR TORT (INCLUDING NEGLIGENCE OR OTHERWISE) ARISING IN ANY WAY OUT OF THE USE OF THIS SOFTWARE, EVEN IF ADVISED OF THE POSSIBILITY OF SUCH DAMAGE. Copyright (c) 2006, CRYPTOGAMS by <appro@openssl.org> All rights reserved.

Redistribution and use in source and binary forms, with or without modification, are permitted provided that the following conditions are met:

 \* Redistributions of source code must retain copyright notices, this list of conditions and the following disclaimer.

 \* Redistributions in binary form must reproduce the above copyright notice, this list of conditions and the following disclaimer in the documentation and/or other materials provided with the distribution.

 \* Neither the name of the CRYPTOGAMS nor the names of its copyright holder and contributors may be used to endorse or promote products derived from this software without specific prior written permission.

ALTERNATIVELY, provided that this notice is retained in full, this product may be distributed under the terms of the GNU General Public License (GPL), in which case the provisions of the GPL apply INSTEAD OF those given above.

# THIS

 SOFTWARE IS PROVIDED BY THE COPYRIGHT HOLDER AND CONTRIBUTORS "AS IS" AND ANY EXPRESS OR IMPLIED WARRANTIES, INCLUDING, BUT NOT LIMITED TO, THE IMPLIED WARRANTIES OF MERCHANTABILITY AND FITNESS FOR A PARTICULAR PURPOSE ARE DISCLAIMED. IN NO EVENT SHALL THE COPYRIGHT OWNER OR CONTRIBUTORS BE LIABLE FOR ANY DIRECT, INDIRECT, INCIDENTAL, SPECIAL, EXEMPLARY, OR CONSEQUENTIAL DAMAGES (INCLUDING, BUT NOT LIMITED TO, PROCUREMENT OF SUBSTITUTE GOODS OR SERVICES; LOSS OF USE, DATA, OR PROFITS; OR BUSINESS INTERRUPTION) HOWEVER CAUSED AND ON ANY THEORY OF LIABILITY, WHETHER IN CONTRACT, STRICT LIABILITY, OR TORT (INCLUDING NEGLIGENCE OR OTHERWISE) ARISING IN ANY WAY OUT OF THE USE OF THIS SOFTWARE, EVEN IF ADVISED OF THE POSSIBILITY OF SUCH DAMAGE. Copyright notice:

(C) 1995-2022 Jean-loup Gailly and Mark Adler

 This software is provided 'as-is', without any express or implied warranty. In no event will the authors be held liable for any damages arising from the use of this software.

 Permission is granted to anyone to use this software for any purpose, including commercial applications, and to alter it and redistribute it freely, subject to the following restrictions:

- 1. The origin of this software must not be misrepresented; you must not claim that you wrote the original software. If you use this software in a product, an acknowledgment in the product documentation would be appreciated but is not required.
- 2. Altered source versions must be plainly marked as such, and must not be misrepresented as being the original software.
- 3. This notice may not be removed or altered from any source distribution.

 Jean-loup Gailly Mark Adler jloup@gzip.org madler@alumni.caltech.edu Within this directory, each of the file listed below is licensed under the terms given in the file LICENSE-MPL, also in this directory.

basecvt.pod gcd.pod invmod.pod isprime.pod lap.pod mpi-test.pod prime.txt prng.pod # This file contains a list of people who've made non-trivial # contribution to the Google C++ Testing Framework project. People # who commit code to the project are encouraged to add their names # here. Please keep the list sorted by first names.

Ajay Joshi <jaj@google.com> Balzs Dn <br/> <br/>balazs.dan@gmail.com> Benoit Sigoure <tsuna@google.com> Bharat Mediratta <br/> <br/>bharat@menalto.com> Bogdan Piloca <br/> <br/>boo@google.com> Chandler Carruth <chandlerc@google.com> Chris Prince <cprince@google.com> Chris Taylor <taylorc@google.com> Dan Egnor <egnor@google.com> Dave MacLachlan <dmaclach@gmail.com> David Anderson <danderson@google.com> Dean Sturtevant Eric Roman <eroman@chromium.org> Gene Volovich <gv@cite.com>

Hady Zalek <hady.zalek@gmail.com> Hal Burch <gmock@hburch.com> Jeffrey Yasskin <jyasskin@google.com> Jim Keller <jimkeller@google.com> Joe Walnes <joe@truemesh.com> Jon Wray <jwray@google.com> Ji Sigursson  $\langle \text{ioi}\ \omega \rangle$  google.com Keir Mierle <mierle@gmail.com> Keith Ray <keith.ray@gmail.com> Kenton Varda <kenton@google.com> Kostya Serebryany <kcc@google.com> Krystian Kuzniarek <krystian.kuzniarek@gmail.com> Lev Makhlis Manuel Klimek <klimek@google.com> Mario Tanev <radix@google.com> Mark Paskin Markus Heule <markus.heule@gmail.com> Matthew Simmons <simmonmt@acm.org> Mika Raento <mikie@iki.fi> Mike Bland <mbland@google.com> Mikls Fazekas <mfazekas@szemafor.com> Neal Norwitz <nnorwitz@gmail.com> Nermin Ozkiranartli <nermin@google.com> Owen Carlsen <ocarlsen@google.com> Paneendra Ba <paneendra@google.com> Pasi Valminen <pasi.valminen@gmail.com> Patrick Hanna <phanna@google.com> Patrick Riley <pfr@google.com> Paul Menage <menage@google.com> Peter Kaminski <piotrk@google.com> Piotr Kaminski <piotrk@google.com> Preston Jackson <preston.a.jackson@gmail.com> Rainer Klaffenboeck <rainer.klaffenboeck@dynatrace.com> Russ Cox <rsc@google.com> Russ Rufer <russ@pentad.com> Sean Mcafee <eefacm@gmail.com> Sigurur sgeirsson <siggi@google.com> Sverre Sundsdal <sundsdal@gmail.com> Takeshi Yoshino <tyoshino@google.com> **Tracy**  Bialik <tracy@pentad.com> Vadim Berman <vadimb@google.com> Vlad Losev <vladl@google.com> Wolfgang Klier <wklier@google.com> Zhanyong Wan <wan@google.com>

# **1.641 nss-softokn 3.90.0-6.el9\_3**

# **1.641.1 Available under license :**

NSS is available under the Mozilla Public License, version 2, a copy of which is below.

Note on GPL Compatibility -------------------------

The MPL 2, section 3.3, permits you to combine NSS with code under the GNU General Public License (GPL) version 2, or any later version of that license, to make a Larger Work, and distribute the result under the GPL. The only condition is that you must also make NSS, and any changes you have made to it, available to recipients under the terms of the MPL 2 also.

Anyone who receives the combined code from you does not have to continue to dual licence in this way, and may, if they wish, distribute under the terms of either of the two licences - either the MPL alone or the GPL alone. However, we discourage people from distributing copies of NSS under the GPL alone, because it means that any improvements they make cannot be reincorporated into the main version of NSS. There is never a need to do this for license compatibility reasons.

Note on LGPL Compatibility

--------------------------

# The

 above also applies to combining MPLed code in a single library with code under the GNU Lesser General Public License (LGPL) version 2.1, or any later version of that license. If the LGPLed code and the MPLed code are not in the same library, then the copyleft coverage of the two licences does not overlap, so no issues arise.

Mozilla Public License Version 2.0

==================================

1. Definitions

--------------

1.1. "Contributor"

 means each individual or legal entity that creates, contributes to the creation of, or owns Covered Software.

1.2. "Contributor Version"

 means the combination of the Contributions of others (if any) used by a Contributor and that particular Contributor's Contribution.

# 1.3. "Contribution"

means Covered Software of a particular Contributor.

1.4. "Covered Software"

 means Source Code Form to which the initial Contributor has attached the notice in Exhibit A, the Executable Form

of such Source Code

 Form, and Modifications of such Source Code Form, in each case including portions thereof.

1.5. "Incompatible With Secondary Licenses" means

- (a) that the initial Contributor has attached the notice described in Exhibit B to the Covered Software; or
- (b) that the Covered Software was made available under the terms of version 1.1 or earlier of the License, but not also under the terms of a Secondary License.
- 1.6. "Executable Form"

means any form of the work other than Source Code Form.

1.7. "Larger Work"

 means a work that combines Covered Software with other material, in a separate file or files, that is not Covered Software.

1.8. "License" means this document.

# 1.9. "Licensable"

 means having the right to grant, to the maximum extent possible, whether at the time of the initial grant or subsequently, any and all of the rights conveyed by this License.

1.10. "Modifications"

 means any of the following:

- (a) any file in Source Code Form that results from an addition to, deletion from, or modification of the contents of Covered Software; or
- (b) any new file in Source Code Form that contains any Covered Software.
- 1.11. "Patent Claims" of a Contributor

 means any patent claim(s), including without limitation, method, process, and apparatus claims, in any patent Licensable by such Contributor that would be infringed, but for the grant of the License, by the making, using, selling, offering for sale, having made, import, or transfer of either its Contributions or its Contributor Version.

### 1.12. "Secondary License"

 means either the GNU General Public License, Version 2.0, the GNU Lesser General Public License, Version 2.1, the GNU Affero General Public License, Version 3.0, or any later versions of those licenses.

### 1.13. "Source Code Form"

means the form of the work preferred for making modifications.

# 1.14.

# "You" (or "Your")

 means an individual or a legal entity exercising rights under this License. For legal entities, "You" includes any entity that controls, is controlled by, or is under common control with You. For purposes of this definition, "control" means (a) the power, direct or indirect, to cause the direction or management of such entity, whether by contract or otherwise, or (b) ownership of more than fifty percent (50%) of the outstanding shares or beneficial ownership of such entity.

### 2. License Grants and Conditions

--------------------------------

# 2.1. Grants

Each Contributor hereby grants You a world-wide, royalty-free, non-exclusive license:

(a) under intellectual property rights (other than patent or trademark) Licensable by such Contributor to use, reproduce, make available, modify, display, perform, distribute, and otherwise exploit its Contributions, either on an unmodified basis, with Modifications, or as

### part of a Larger Work; and

(b) under Patent Claims of such Contributor to make, use, sell, offer for sale, have made, import, and otherwise transfer either its Contributions or its Contributor Version.

2.2. Effective Date

The licenses granted in Section 2.1 with respect to any Contribution become effective for each Contribution on the date the Contributor first distributes such Contribution.

2.3. Limitations on Grant Scope

The licenses granted in this Section 2 are the only rights granted under this License. No additional rights or licenses will be implied from the distribution or licensing of Covered Software under this License. Notwithstanding Section 2.1(b) above, no patent license is granted by a Contributor:

(a) for any code that a Contributor has removed from Covered Software; or

- (b) for infringements caused by: (i) Your and any other third party's modifications of Covered Software, or (ii) the combination of its Contributions with other software (except as part of its Contributor Version); or
- (c) under Patent Claims infringed by Covered Software in the absence of its Contributions.

This License does not grant any rights in the trademarks, service marks, or logos of any Contributor (except as may be necessary to comply with the notice requirements in Section 3.4).

# 2.4. Subsequent Licenses

No Contributor makes additional grants as a result of Your choice to distribute the Covered Software under a subsequent version of this License (see Section 10.2) or under the terms of a Secondary License (if permitted under the terms of Section 3.3).

### 2.5. Representation

Each Contributor represents that the Contributor believes its Contributions are its original creation(s) or it has sufficient rights to grant the rights to its Contributions conveyed by this License.

# 2.6. Fair Use

This License is not intended to limit any rights You have under applicable copyright doctrines of fair use, fair dealing, or other equivalents.

2.7. Conditions

### **Sections**

 3.1, 3.2, 3.3, and 3.4 are conditions of the licenses granted in Section 2.1.

### 3. Responsibilities

-------------------

### 3.1. Distribution of Source Form

All distribution of Covered Software in Source Code Form, including any Modifications that You create or to which You contribute, must be under the terms of this License. You must inform recipients that the Source Code Form of the Covered Software is governed by the terms of this License, and how they can obtain a copy of this License. You may not attempt to alter or restrict the recipients' rights in the Source Code Form.

3.2. Distribution of Executable Form

If You distribute Covered Software in Executable Form then:

(a) such Covered Software must also be made available in Source Code Form, as described in Section 3.1, and You must inform recipients of the Executable Form how they can obtain a copy of such Source Code Form by reasonable means in a timely manner, at a charge no more than the cost of

distribution to the recipient; and

(b) You may distribute such Executable Form under the terms of this License, or sublicense it under different terms, provided that the license for the Executable Form does not attempt to limit or alter the recipients' rights in the Source Code Form under this License.

3.3. Distribution of a Larger Work

You may create and distribute a Larger Work under terms of Your choice, provided that You also comply with the requirements of this License for the Covered Software. If the Larger Work is a combination of Covered Software with a work governed by one or more Secondary Licenses, and the Covered Software is not Incompatible With Secondary Licenses, this License permits You to additionally distribute such Covered Software under the terms of such Secondary License(s), so that the recipient of the Larger Work may, at their option, further distribute the Covered Software under the terms of either this License or such Secondary License(s).

3.4.

### **Notices**

You may not remove or alter the substance of any license notices (including copyright notices, patent notices, disclaimers of warranty, or limitations of liability) contained within the Source Code Form of the Covered Software, except that You may alter any license notices to the extent required to remedy known factual inaccuracies.

### 3.5. Application of Additional Terms

You may choose to offer, and to charge a fee for, warranty, support, indemnity or liability obligations to one or more recipients of Covered Software. However, You may do so only on Your own behalf, and not on behalf of any Contributor. You must make it absolutely clear that any such warranty, support, indemnity, or liability obligation is offered by You alone, and You hereby agree to indemnify every Contributor for any liability incurred by such Contributor as a result of warranty, support, indemnity or liability terms You offer. You may include additional disclaimers of warranty and limitations of liability specific to any jurisdiction.

4. Inability to Comply Due to Statute or Regulation  $-$ 

If it is impossible for You to comply with any of the terms of this License with respect to some or all of the Covered Software due to statute, judicial order, or regulation then You must: (a) comply with the terms of this License to the maximum extent possible; and (b) describe the limitations and the code they affect. Such description must be placed in a text file included with all distributions of the Covered Software under this License. Except to the extent prohibited by statute or regulation, such description must be sufficiently detailed for a recipient of ordinary skill to be able to understand it.

#### 5. Termination

--------------

5.1. The rights granted under this License will terminate automatically if You fail to comply with any of its terms. However, if You become compliant, then the rights granted under this License from a particular Contributor

 are reinstated (a) provisionally, unless and until such Contributor explicitly and finally terminates Your grants, and (b) on an ongoing basis, if such Contributor fails to notify You of the non-compliance by some reasonable means prior to 60 days after You have come back into compliance. Moreover, Your grants from a particular Contributor are reinstated on an ongoing basis if such Contributor

notifies You of the non-compliance by some reasonable means, this is the first time You have received notice of non-compliance with this License from such Contributor, and You become compliant prior to 30 days after Your receipt of the notice.

5.2. If You initiate litigation against any entity by asserting a patent infringement claim (excluding declaratory judgment actions, counter-claims, and cross-claims) alleging that a Contributor Version directly or indirectly infringes any patent, then the rights granted to You by any and all Contributors for the Covered Software under Section 2.1 of

this License shall terminate.

5.3. In the event of termination under Sections 5.1 or 5.2 above, all end user license agreements (excluding distributors and resellers) which have been validly granted by You or Your distributors under this License prior to termination shall survive termination.

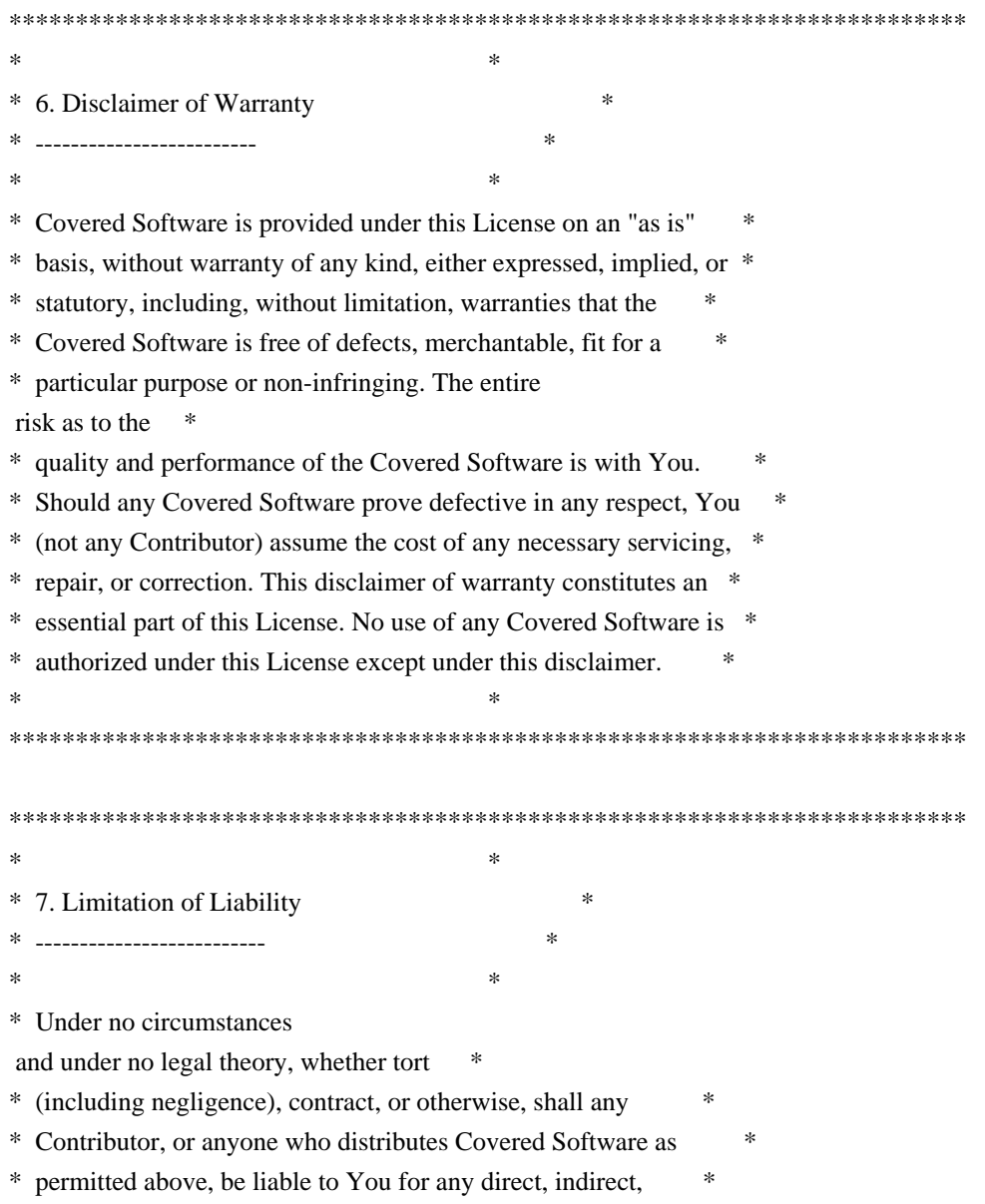

\* special, incidental, or consequential damages of any character \* \* including, without limitation, damages for lost profits, loss of \* \* goodwill, work stoppage, computer failure or malfunction, or any \* \* and all other commercial damages or losses, even if such party \* \* shall have been informed of the possibility of such damages. This \* \* limitation of liability shall not apply to liability for death or \* \* personal injury resulting from such party's negligence to the \* \* extent applicable law prohibits such limitation. Some \* \* jurisdictions do not allow the exclusion or limitation of \* \* incidental or consequential damages, so this exclusion and  $*$ \* limitation may not apply to You.  $*$  $*$ \*\*\*\*\*\*\*\*\*\*\*\*\*\*\*\*\*\*\*\*\*\*\*\*\*\*\*\*\*\*\*\*\*\*\*\*\*\*\*\*\*\*\*\*\*\*\*\*\*\*\*\*\*\*\*\*\*\*\*\*\*\*\*\*\*\*\*\*\*\*\*\*

### 8. Litigation

-------------

Any litigation relating to this License may be brought only in the courts of a jurisdiction where the defendant maintains its principal place of business and such litigation shall be governed by laws of that jurisdiction, without reference to its conflict-of-law provisions. Nothing in this Section shall prevent a party's ability to bring cross-claims or counter-claims.

9. Miscellaneous

----------------

This License represents the complete agreement concerning the subject matter hereof. If any provision of this License is held to be unenforceable, such provision shall be reformed only to the extent necessary to make it enforceable. Any law or regulation which provides that the language of a contract shall be construed against the drafter shall

not be used to construe this License against a Contributor.

10. Versions of the License ---------------------------

10.1. New Versions

Mozilla Foundation is the license steward. Except as provided in Section 10.3, no one other than the license steward has the right to modify or publish new versions of this License. Each version will be given a distinguishing version number.

10.2. Effect of New Versions

You may distribute the Covered Software under the terms of the version of the License under which You originally received the Covered Software, or under the terms of any subsequent version published by the license steward.

### 10.3. Modified Versions

If you create software not governed by this License, and you want to create a new license for such software, you may create and use a modified version of this License if you rename the license and remove any references to the name of the license steward (except to note that such modified license differs from this License).

10.4. Distributing

 Source Code Form that is Incompatible With Secondary Licenses

If You choose to distribute Source Code Form that is Incompatible With Secondary Licenses under the terms of this version of the License, the notice described in Exhibit B of this License must be attached.

Exhibit A - Source Code Form License Notice -------------------------------------------

 This Source Code Form is subject to the terms of the Mozilla Public License, v. 2.0. If a copy of the MPL was not distributed with this file, You can obtain one at http://mozilla.org/MPL/2.0/.

If it is not possible or desirable to put the notice in a particular file, then You may include the notice in a location (such as a LICENSE file in a relevant directory) where a recipient would be likely to look for such a notice.

You may add additional accurate notices of copyright ownership.

Exhibit B - "Incompatible With Secondary Licenses" Notice ---------------------------------------------------------

 This Source Code Form is "Incompatible With Secondary Licenses", as defined by the Mozilla Public License, v. 2.0. Copyright 2005 Sun Microsystems, Inc. All rights reserved. Use is subject to license terms.

This Source Code Form is subject to the terms of the Mozilla Public License, v. 2.0. If a copy of the MPL was not distributed with this file, You can obtain one at http://mozilla.org/MPL/2.0/.

This Source Code Form is subject to the terms of the Mozilla Public License, v. 2.0. If a copy of the MPL was not distributed with this file, You can obtain one at http://mozilla.org/MPL/2.0/. Mozilla Public License Version 2.0

==================================

1. Definitions

--------------

1.1. "Contributor"

 means each individual or legal entity that creates, contributes to the creation of, or owns Covered Software.

1.2. "Contributor Version"

 means the combination of the Contributions of others (if any) used by a Contributor and that particular Contributor's Contribution.

- 1.3. "Contribution" means Covered Software of a particular Contributor.
- 1.4. "Covered Software"

 means Source Code Form to which the initial Contributor has attached the notice in Exhibit A, the Executable Form of such Source Code Form, and Modifications of such Source Code Form, in each case including portions thereof.

1.5. "Incompatible With Secondary Licenses" means

- (a) that the initial Contributor has attached the notice described in Exhibit B to the Covered Software; or
- (b) that the Covered Software was made available under the terms of

 version 1.1 or earlier of the License, but not also under the terms of a Secondary License.

1.6. "Executable Form"

means any form of the work other than Source Code Form.

1.7. "Larger Work"

 means a work that combines Covered Software with other material, in a separate file or files, that is not Covered Software.

- 1.8. "License" means this document.
- 1.9. "Licensable"

 means having the right to grant, to the maximum extent possible, whether at the time of the initial grant or subsequently, any and all of the rights conveyed by this License.

1.10. "Modifications" means any of the following:

- (a) any file in Source Code Form that results from an addition to, deletion from, or modification of the contents of Covered Software; or
- (b) any new file in Source Code Form that contains any Covered Software.

1.11. "Patent Claims" of a Contributor

 means any patent claim(s), including without limitation, method, process, and apparatus claims, in any patent Licensable by such Contributor that would be infringed, but for the grant of the License, by the making, using, selling, offering for sale, having made, import, or transfer of either its Contributions or its Contributor Version.

1.12. "Secondary License"

 means either the GNU General Public License, Version 2.0, the GNU Lesser General Public License, Version 2.1, the GNU Affero General Public License, Version 3.0, or any later versions of those licenses.

1.13. "Source Code Form"

means the form of the work preferred for making modifications.

# 1.14. "You" (or "Your")

 means an individual or a legal entity exercising rights under this License. For legal entities, "You" includes any entity that controls, is controlled by, or is under common control with You. For purposes of this definition, "control" means (a) the power, direct or indirect, to cause the direction or management of such entity, whether by contract or otherwise, or (b) ownership of more than fifty percent (50%) of the outstanding shares or beneficial ownership of such entity.

2. License Grants and Conditions

 $-$ 

# 2.1. Grants

Each Contributor hereby grants You a world-wide, royalty-free, non-exclusive license:

- (a) under intellectual property rights (other than patent or trademark) Licensable by such Contributor to use, reproduce, make available, modify, display, perform, distribute, and otherwise exploit its Contributions, either on an unmodified basis, with Modifications, or as part of a Larger Work; and
- (b) under Patent Claims of such Contributor to make, use, sell, offer for sale, have made, import, and otherwise transfer either its Contributions or its Contributor Version.

# 2.2. Effective Date

The licenses granted in Section 2.1 with respect to any Contribution become effective for each Contribution on the date the Contributor first distributes such Contribution.

2.3. Limitations on Grant Scope

The licenses granted in this Section 2 are the only rights granted under this License. No additional rights or licenses will be implied from the distribution or licensing of Covered Software under this License. Notwithstanding Section 2.1(b) above, no patent license is granted by a Contributor:

(a) for any code that a Contributor has removed from Covered Software; or

- (b) for infringements caused by: (i) Your and any other third party's modifications of Covered Software, or (ii) the combination of its Contributions with other software (except as part of its Contributor Version); or
- (c) under Patent Claims infringed by Covered Software in the absence of its Contributions.

This License does not grant any rights in the trademarks, service marks, or logos of any Contributor (except as may be necessary to comply with the notice requirements in Section 3.4).

# 2.4. Subsequent Licenses

No Contributor makes

 additional grants as a result of Your choice to distribute the Covered Software under a subsequent version of this License (see Section 10.2) or under the terms of a Secondary License (if permitted under the terms of Section 3.3).

### 2.5. Representation

Each Contributor represents that the Contributor believes its Contributions are its original creation(s) or it has sufficient rights to grant the rights to its Contributions conveyed by this License.

2.6. Fair Use

This License is not intended to limit any rights You have under applicable copyright doctrines of fair use, fair dealing, or other equivalents.

### 2.7. Conditions

Sections 3.1, 3.2, 3.3, and 3.4 are conditions of the licenses granted in Section 2.1.

### 3. Responsibilities

-------------------

# 3.1. Distribution of Source Form

All distribution of Covered Software in Source Code Form, including any Modifications that You create or to which You contribute, must be under the terms of this License. You must inform recipients that the Source

Code Form of the Covered Software is governed by the terms of this License, and how they can obtain a copy of this License. You may not attempt to alter or restrict the recipients' rights in the Source Code Form.

3.2. Distribution of Executable Form

If You distribute Covered Software in Executable Form then:

- (a) such Covered Software must also be made available in Source Code Form, as described in Section 3.1, and You must inform recipients of the Executable Form how they can obtain a copy of such Source Code Form by reasonable means in a timely manner, at a charge no more than the cost of distribution to the recipient; and
- (b) You may distribute such Executable Form under the terms of this License, or sublicense it under different terms, provided that the license for the Executable Form does not attempt to limit or alter the recipients' rights in the Source Code Form under this License.
- 3.3. Distribution of a Larger Work

# You may create and distribute

a Larger Work under terms of Your choice,

provided that You also comply with the requirements of this License for the Covered Software. If the Larger Work is a combination of Covered Software with a work governed by one or more Secondary Licenses, and the Covered Software is not Incompatible With Secondary Licenses, this License permits You to additionally distribute such Covered Software under the terms of such Secondary License(s), so that the recipient of the Larger Work may, at their option, further distribute the Covered Software under the terms of either this License or such Secondary License(s).

# 3.4. Notices

You may not remove or alter the substance of any license notices (including copyright notices, patent notices, disclaimers of warranty, or limitations of liability) contained within the Source Code Form of the Covered Software, except that You may alter any license notices to the extent required to remedy known factual inaccuracies.

# 3.5. Application of Additional Terms

You may choose to offer, and to charge a fee for, warranty, support, indemnity or liability obligations to one or more recipients of Covered Software. However, You may do so only on Your own behalf, and not on behalf of any Contributor. You must make it absolutely clear that any such warranty, support, indemnity, or liability obligation is offered by You alone, and You hereby agree to indemnify every Contributor for any liability incurred by such Contributor as a result of warranty, support, indemnity or liability terms You offer. You may include additional disclaimers of warranty and limitations of liability specific to any jurisdiction.

# 4. Inability to Comply Due to Statute or Regulation

---------------------------------------------------

If it is impossible for You to comply with any of the terms of this License with respect to some or all of the Covered Software due to statute, judicial order, or regulation then You must: (a) comply with the terms of this License to the

maximum extent possible; and (b)

describe the limitations and the code they affect. Such description must be placed in a text file included with all distributions of the Covered Software under this License. Except to the extent prohibited by statute or regulation, such description must be sufficiently detailed for a recipient of ordinary skill to be able to understand it.

### 5. Termination

--------------

5.1. The rights granted under this License will terminate automatically if You fail to comply with any of its terms. However, if You become compliant, then the rights granted under this License from a particular Contributor are reinstated (a) provisionally, unless and until such Contributor explicitly and finally terminates Your grants, and (b) on an ongoing basis, if such Contributor fails to notify You of the non-compliance by some reasonable means prior to 60 days after You have come back into compliance. Moreover, Your grants from a particular Contributor are reinstated on an ongoing basis if such Contributor

notifies You of the non-compliance by some reasonable means, this is the first time You have received notice of non-compliance with this License from such Contributor, and You become compliant prior to 30 days after Your receipt of the notice.

5.2. If You initiate litigation against any entity by asserting a patent infringement claim (excluding declaratory judgment actions, counter-claims, and cross-claims) alleging that a Contributor Version directly or indirectly infringes any patent, then the rights granted to You by any and all Contributors for the Covered Software under Section 2.1 of this License shall terminate.

5.3. In the event of termination under Sections 5.1 or 5.2 above, all end user license agreements (excluding distributors and resellers) which have been validly granted by You or Your distributors under this License prior to termination shall survive termination.

\*\*\*\*\*\*\*\*\*\*\*\*\*\*\*\*\*\*\*\*\*\*\*\*\*\*\*\*\*\*\*\*\*\*\*\*\*\*\*\*\*\*\*\*\*\*\*\*\*\*\*\*\*\*\*\*\*\*\*\*\*\*\*\*\*\*\*\*\*\*\*\*

\*  $*$ \* 6. Disclaimer of Warranty \* \* ------------------------- \*  $*$ \* Covered Software is provided under this License on an "as is" \* \* basis, without warranty of any kind, either expressed, implied, or \* \* statutory, including, without limitation, warranties that the \* \* Covered Software is free of defects, merchantable, fit for a \* \* particular purpose or non-infringing. The entire risk as to the \* \* quality and performance of the Covered Software is with You. \* \* Should any Covered Software prove defective in any respect, You \* \* (not any Contributor) assume the cost of any necessary servicing, \* \* repair, or correction. This disclaimer of warranty constitutes an \* \* essential part of this License. No use of any Covered

Software is  $*$ \* authorized under this License except under this disclaimer. \*  $*$ \*\*\*\*\*\*\*\*\*\*\*\*\*\*\*\*\*\*\*\*\*\*\*\*\*\*\*\*\*\*\*\*\*\*\*\*\*\*\*\*\*\*\*\*\*\*\*\*\*\*\*\*\*\*\*\*\*\*\*\*\*\*\*\*\*\*\*\*\*\*\*\* \*\*\*\*\*\*\*\*\*\*\*\*\*\*\*\*\*\*\*\*\*\*\*\*\*\*\*\*\*\*\*\*\*\*\*\*\*\*\*\*\*\*\*\*\*\*\*\*\*\*\*\*\*\*\*\*\*\*\*\*\*\*\*\*\*\*\*\*\*\*\*\*  $*$ \* 7. Limitation of Liability \* \* -------------------------- \*  $*$ \* Under no circumstances and under no legal theory, whether tort \* \* (including negligence), contract, or otherwise, shall any \* \* Contributor, or anyone who distributes Covered Software as \* \* permitted above, be liable to You for any direct, indirect, \* \* special, incidental, or consequential damages of any character \* \* including, without limitation, damages for lost profits, loss of \* \* goodwill, work stoppage, computer failure or malfunction, or any \* \* and all other commercial damages or losses, even if such party \* \* shall have been informed of the possibility of such damages. This \* \* limitation of liability shall not apply to liability for death or \* \* personal injury resulting from such party's negligence to the \* \* extent applicable law prohibits such limitation. Some \* \* jurisdictions do not allow the exclusion or limitation of \* \* incidental or consequential damages, so this exclusion and \* \* limitation may not apply to You. \*  $*$ \*\*\*\*\*\*\*\*\*\*\*\*\*\*\*\*\*\*\*\*\*\*\*\*\*\*\*\*\*\*\*\*\*\*\*\*\*\*\*\*\*\*\*\*\*\*\*\*\*\*\*\*\*\*\*\*\*\*\*\*\*\*\*\*\*\*\*\*\*\*\*\*

### 8. Litigation

-------------

Any litigation relating to this License may be brought only in the courts of a jurisdiction where the defendant maintains its principal place

 of business and such litigation shall be governed by laws of that jurisdiction, without reference to its conflict-of-law provisions. Nothing in this Section shall prevent a party's ability to bring cross-claims or counter-claims.

### 9. Miscellaneous

----------------

This License represents the complete agreement concerning the subject matter hereof. If any provision of this License is held to be unenforceable, such provision shall be reformed only to the extent necessary to make it enforceable. Any law or regulation which provides that the language of a contract shall be construed against the drafter

shall not be used to construe this License against a Contributor.

10. Versions of the License

---------------------------

10.1. New Versions

Mozilla Foundation is the license steward. Except as provided in Section 10.3, no one other than the license steward has the right to modify or publish new versions of this License. Each version will be given a distinguishing version number.

10.2. Effect of New Versions

You may distribute the Covered Software under the terms of the version of the License under which You originally received the Covered Software, or under the terms of any subsequent version published by the license steward.

10.3. Modified Versions

If you create software not governed by this License, and you want to create a new license for such software, you may create and use a modified version of this License if you rename the license and remove any references to the name of the license steward (except to note that such modified license differs from this License).

10.4. Distributing Source Code Form that is Incompatible With Secondary Licenses

If You choose to distribute Source Code Form that is Incompatible With Secondary Licenses under the terms of this version of the License, the notice described in Exhibit B of this License must be attached.

Exhibit A - Source Code Form License Notice

-------------------------------------------

This Source

 Code Form is subject to the terms of the Mozilla Public License, v. 2.0. If a copy of the MPL was not distributed with this file, You can obtain one at http://mozilla.org/MPL/2.0/.

If it is not possible or desirable to put the notice in a particular file, then You may include the notice in a location (such as a LICENSE file in a relevant directory) where a recipient would be likely to look for such a notice.

You may add additional accurate notices of copyright ownership.

Exhibit B - "Incompatible With Secondary Licenses" Notice ---------------------------------------------------------

 This Source Code Form is "Incompatible With Secondary Licenses", as defined by the Mozilla Public License, v. 2.0. Copyright 2008, Google Inc. All rights reserved.

Redistribution and use in source and binary forms, with or without modification, are permitted provided that the following conditions are met:

 \* Redistributions of source code must retain the above copyright notice, this list of conditions and the following disclaimer.

 \* Redistributions in binary form must reproduce the above copyright notice, this list of conditions and the following disclaimer in the documentation and/or other materials provided with the distribution.

 \* Neither the name of Google Inc. nor the names of its contributors may be used to endorse or promote products derived from this software without specific prior written permission.

THIS SOFTWARE IS PROVIDED BY THE COPYRIGHT HOLDERS AND CONTRIBUTORS "AS IS" AND ANY EXPRESS OR IMPLIED WARRANTIES, INCLUDING, BUT NOT LIMITED TO, THE IMPLIED WARRANTIES OF MERCHANTABILITY AND FITNESS FOR A PARTICULAR PURPOSE ARE DISCLAIMED. IN NO EVENT SHALL THE COPYRIGHT OWNER OR

 CONTRIBUTORS BE LIABLE FOR ANY DIRECT, INDIRECT, INCIDENTAL, SPECIAL, EXEMPLARY, OR CONSEQUENTIAL DAMAGES (INCLUDING, BUT NOT LIMITED TO, PROCUREMENT OF SUBSTITUTE GOODS OR SERVICES; LOSS OF USE, DATA, OR PROFITS; OR BUSINESS INTERRUPTION) HOWEVER CAUSED AND ON ANY THEORY OF LIABILITY, WHETHER IN CONTRACT, STRICT LIABILITY, OR TORT (INCLUDING NEGLIGENCE OR OTHERWISE) ARISING IN ANY WAY OUT OF THE USE OF THIS SOFTWARE, EVEN IF ADVISED OF THE POSSIBILITY OF SUCH DAMAGE. Copyright (c) 2006, CRYPTOGAMS by <appro@openssl.org> All rights reserved.

Redistribution and use in source and binary forms, with or without modification, are permitted provided that the following conditions are met:

 \* Redistributions of source code must retain copyright notices, this list of conditions and the following disclaimer.

 \* Redistributions in binary form must reproduce the above copyright notice, this list of conditions and the following

 disclaimer in the documentation and/or other materials provided with the distribution.

 \* Neither the name of the CRYPTOGAMS nor the names of its copyright holder and contributors may be used to endorse or promote products derived from this software without specific prior written permission.

ALTERNATIVELY, provided that this notice is retained in full, this product may be distributed under the terms of the GNU General Public License (GPL), in which case the provisions of the GPL apply INSTEAD OF those given above.

# **THIS**

 SOFTWARE IS PROVIDED BY THE COPYRIGHT HOLDER AND CONTRIBUTORS "AS IS" AND ANY EXPRESS OR IMPLIED WARRANTIES, INCLUDING, BUT NOT LIMITED TO, THE IMPLIED WARRANTIES OF MERCHANTABILITY AND FITNESS FOR A PARTICULAR PURPOSE ARE DISCLAIMED. IN NO EVENT SHALL THE COPYRIGHT OWNER OR CONTRIBUTORS BE LIABLE FOR ANY DIRECT, INDIRECT, INCIDENTAL, SPECIAL, EXEMPLARY, OR CONSEQUENTIAL DAMAGES (INCLUDING, BUT NOT LIMITED TO, PROCUREMENT OF SUBSTITUTE GOODS OR SERVICES; LOSS OF USE, DATA, OR PROFITS; OR BUSINESS INTERRUPTION) HOWEVER CAUSED AND ON ANY THEORY OF LIABILITY, WHETHER IN CONTRACT, STRICT LIABILITY, OR TORT (INCLUDING NEGLIGENCE OR OTHERWISE) ARISING IN ANY WAY OUT OF THE USE OF THIS SOFTWARE, EVEN IF ADVISED OF THE POSSIBILITY OF SUCH DAMAGE. Copyright notice:

(C) 1995-2022 Jean-loup Gailly and Mark Adler

 This software is provided 'as-is', without any express or implied warranty. In no event will the authors be held liable for any damages arising from the use of this software.

 Permission is granted to anyone to use this software for any purpose, including commercial applications, and to alter it and redistribute it freely, subject to the following restrictions:

- 1. The origin of this software must not be misrepresented; you must not claim that you wrote the original software. If you use this software in a product, an acknowledgment in the product documentation would be appreciated but is not required.
- 2. Altered source versions must be plainly marked as such, and must not be misrepresented as being the original software.
- 3. This notice may not be removed or altered from any source distribution.

 Jean-loup Gailly Mark Adler jloup@gzip.org madler@alumni.caltech.edu
Within this directory, each of the file listed below is licensed under the terms given in the file LICENSE-MPL, also in this directory.

basecvt.pod gcd.pod invmod.pod isprime.pod lap.pod mpi-test.pod prime.txt prng.pod # This file contains a list of people who've made non-trivial # contribution to the Google C++ Testing Framework project. People # who commit code to the project are encouraged to add their names # here. Please keep the list sorted by first names.

Ajay Joshi <jaj@google.com> Balzs Dn <br/> <br/> <br/> <br/> <br/>dan@gmail.com> Benoit Sigoure <tsuna@google.com> Bharat Mediratta <bharat@menalto.com> Bogdan Piloca <boo@google.com> Chandler Carruth <chandlerc@google.com> Chris Prince <cprince@google.com> Chris Taylor <taylorc@google.com> Dan Egnor <egnor@google.com> Dave MacLachlan <dmaclach@gmail.com> David Anderson <danderson@google.com> Dean Sturtevant Eric Roman <eroman@chromium.org> Gene Volovich <gv@cite.com> Hady Zalek <hady.zalek@gmail.com> Hal Burch <gmock@hburch.com> Jeffrey Yasskin <jyasskin@google.com> Jim Keller <jimkeller@google.com> Joe Walnes <joe@truemesh.com> Jon Wray <jwray@google.com> Ji Sigursson <joi@google.com> Keir Mierle <mierle@gmail.com> Keith Ray <keith.ray@gmail.com> Kenton Varda <kenton@google.com> Kostya Serebryany <kcc@google.com> Krystian Kuzniarek <krystian.kuzniarek@gmail.com> Lev Makhlis Manuel Klimek <klimek@google.com> Mario Tanev <radix@google.com> Mark Paskin Markus Heule <markus.heule@gmail.com>

Matthew Simmons <simmonmt@acm.org> Mika Raento <mikie@iki.fi> Mike Bland <mbland@google.com> Mikls Fazekas <mfazekas@szemafor.com> Neal Norwitz <nnorwitz@gmail.com> Nermin Ozkiranartli <nermin@google.com> Owen Carlsen <ocarlsen@google.com> Paneendra Ba <paneendra@google.com> Pasi Valminen <pasi.valminen@gmail.com> Patrick Hanna <phanna@google.com> Patrick Riley <pfr@google.com> Paul Menage <menage@google.com> Peter Kaminski <piotrk@google.com> Piotr Kaminski <piotrk@google.com> Preston Jackson <preston.a.jackson@gmail.com> Rainer Klaffenboeck <rainer.klaffenboeck@dynatrace.com> Russ Cox <rsc@google.com> Russ Rufer <russ@pentad.com> Sean Mcafee <eefacm@gmail.com> Sigurur sgeirsson <siggi@google.com> Sverre Sundsdal <sundsdal@gmail.com> Takeshi Yoshino <tyoshino@google.com> **Tracy**  Bialik <tracy@pentad.com> Vadim Berman <vadimb@google.com> Vlad Losev <vladl@google.com> Wolfgang Klier <wklier@google.com> Zhanyong Wan <wan@google.com>

# **1.642 nspr 4.35.0-6.el9\_3**

## **1.642.1 Available under license :**

NSS is available under the Mozilla Public License, version 2, a copy of which is below.

Note on GPL Compatibility

-------------------------

The MPL 2, section 3.3, permits you to combine NSS with code under the GNU General Public License (GPL) version 2, or any later version of that license, to make a Larger Work, and distribute the result under the GPL. The only condition is that you must also make NSS, and any changes you have made to it, available to recipients under the terms of the MPL 2 also.

Anyone who receives the combined code from you does not have to continue to dual licence in this way, and may, if they wish, distribute under the terms of either of the two licences - either the MPL alone or the GPL

alone. However, we discourage people from distributing copies of NSS under the GPL alone, because it means that any improvements they make cannot be reincorporated into the main version of NSS. There is never a need to do this for license compatibility reasons.

Note on LGPL Compatibility

--------------------------

## The

 above also applies to combining MPLed code in a single library with code under the GNU Lesser General Public License (LGPL) version 2.1, or any later version of that license. If the LGPLed code and the MPLed code are not in the same library, then the copyleft coverage of the two licences does not overlap, so no issues arise.

Mozilla Public License Version 2.0

==================================

## 1. Definitions

--------------

## 1.1. "Contributor"

 means each individual or legal entity that creates, contributes to the creation of, or owns Covered Software.

## 1.2. "Contributor Version"

 means the combination of the Contributions of others (if any) used by a Contributor and that particular Contributor's Contribution.

## 1.3. "Contribution"

means Covered Software of a particular Contributor.

## 1.4. "Covered Software"

 means Source Code Form to which the initial Contributor has attached the notice in Exhibit A, the Executable Form

## of such Source Code

 Form, and Modifications of such Source Code Form, in each case including portions thereof.

- 1.5. "Incompatible With Secondary Licenses" means
	- (a) that the initial Contributor has attached the notice described in Exhibit B to the Covered Software; or
	- (b) that the Covered Software was made available under the terms of version 1.1 or earlier of the License, but not also under the

terms of a Secondary License.

## 1.6. "Executable Form"

means any form of the work other than Source Code Form.

1.7. "Larger Work"

 means a work that combines Covered Software with other material, in a separate file or files, that is not Covered Software.

1.8. "License" means this document.

## 1.9. "Licensable"

 means having the right to grant, to the maximum extent possible, whether at the time of the initial grant or subsequently, any and all of the rights conveyed by this License.

1.10. "Modifications" means any of the following:

- (a) any file in Source Code Form that results from an addition to, deletion from, or modification of the contents of Covered Software; or
- (b) any new file in Source Code Form that contains any Covered Software.

## 1.11. "Patent Claims" of a Contributor

 means any patent claim(s), including without limitation, method, process, and apparatus claims, in any patent Licensable by such Contributor that would be infringed, but for the grant of the License, by the making, using, selling, offering for sale, having made, import, or transfer of either its Contributions or its Contributor Version.

1.12. "Secondary License"

 means either the GNU General Public License, Version 2.0, the GNU Lesser General Public License, Version 2.1, the GNU Affero General Public License, Version 3.0, or any later versions of those licenses.

## 1.13. "Source Code Form"

means the form of the work preferred for making modifications.

1.14.

 "You" (or "Your") means an individual or a legal entity exercising rights under this  License. For legal entities, "You" includes any entity that controls, is controlled by, or is under common control with You. For purposes of this definition, "control" means (a) the power, direct or indirect, to cause the direction or management of such entity, whether by contract or otherwise, or (b) ownership of more than fifty percent (50%) of the outstanding shares or beneficial ownership of such entity.

2. License Grants and Conditions

--------------------------------

2.1. Grants

Each Contributor hereby grants You a world-wide, royalty-free, non-exclusive license:

(a) under intellectual property rights (other than patent or trademark) Licensable by such Contributor to use, reproduce, make available, modify, display, perform, distribute, and otherwise exploit its Contributions, either on an unmodified basis, with Modifications, or as

part of a Larger Work; and

(b) under Patent Claims of such Contributor to make, use, sell, offer for sale, have made, import, and otherwise transfer either its Contributions or its Contributor Version.

2.2. Effective Date

The licenses granted in Section 2.1 with respect to any Contribution become effective for each Contribution on the date the Contributor first distributes such Contribution.

2.3. Limitations on Grant Scope

The licenses granted in this Section 2 are the only rights granted under this License. No additional rights or licenses will be implied from the distribution or licensing of Covered Software under this License. Notwithstanding Section 2.1(b) above, no patent license is granted by a Contributor:

- (a) for any code that a Contributor has removed from Covered Software; or
- (b) for infringements caused by: (i) Your and any other third party's modifications of Covered Software, or (ii) the combination of its Contributions with other software (except

 as part of its Contributor Version); or

(c) under Patent Claims infringed by Covered Software in the absence of its Contributions.

This License does not grant any rights in the trademarks, service marks, or logos of any Contributor (except as may be necessary to comply with the notice requirements in Section 3.4).

2.4. Subsequent Licenses

No Contributor makes additional grants as a result of Your choice to distribute the Covered Software under a subsequent version of this License (see Section 10.2) or under the terms of a Secondary License (if permitted under the terms of Section 3.3).

2.5. Representation

Each Contributor represents that the Contributor believes its Contributions are its original creation(s) or it has sufficient rights to grant the rights to its Contributions conveyed by this License.

2.6. Fair Use

This License is not intended to limit any rights You have under applicable copyright doctrines of fair use, fair dealing, or other equivalents.

## 2.7. Conditions

Sections 3.1, 3.2, 3.3, and 3.4 are conditions of the licenses granted in Section 2.1.

## 3. Responsibilities

-------------------

## 3.1. Distribution of Source Form

All distribution of Covered Software in Source Code Form, including any Modifications that You create or to which You contribute, must be under the terms of this License. You must inform recipients that the Source Code Form of the Covered Software is governed by the terms of this License, and how they can obtain a copy of this License. You may not attempt to alter or restrict the recipients' rights in the Source Code Form.

## 3.2. Distribution of Executable Form

If You distribute Covered Software in Executable Form then:

(a) such Covered Software must also be made available in Source Code Form, as described in Section 3.1, and You must inform recipients of the Executable Form how they can obtain a copy of such Source Code Form by reasonable means in a timely manner, at a charge no more than the cost of

distribution to the recipient; and

(b) You may distribute such Executable Form under the terms of this License, or sublicense it under different terms, provided that the license for the Executable Form does not attempt to limit or alter the recipients' rights in the Source Code Form under this License.

3.3. Distribution of a Larger Work

You may create and distribute a Larger Work under terms of Your choice, provided that You also comply with the requirements of this License for the Covered Software. If the Larger Work is a combination of Covered Software with a work governed by one or more Secondary Licenses, and the Covered Software is not Incompatible With Secondary Licenses, this License permits You to additionally distribute such Covered Software under the terms of such Secondary License(s), so that the recipient of the Larger Work may, at their option, further distribute the Covered Software under the terms of either this License or such Secondary License(s).

## 3.4.

Notices

You may not remove or alter the substance of any license notices (including copyright notices, patent notices, disclaimers of warranty, or limitations of liability) contained within the Source Code Form of the Covered Software, except that You may alter any license notices to the extent required to remedy known factual inaccuracies.

## 3.5. Application of Additional Terms

You may choose to offer, and to charge a fee for, warranty, support, indemnity or liability obligations to one or more recipients of Covered Software. However, You may do so only on Your own behalf, and not on behalf of any Contributor. You must make it absolutely clear that any such warranty, support, indemnity, or liability obligation is offered by You alone, and You hereby agree to indemnify every Contributor for any liability incurred by such Contributor as a result of warranty, support, indemnity or liability terms You offer. You may include additional

disclaimers of warranty and limitations of liability specific to any jurisdiction.

4. Inability to Comply Due to Statute or Regulation ---------------------------------------------------

If it is impossible for You to comply with any of the terms of this License with respect to some or all of the Covered Software due to statute, judicial order, or regulation then You must: (a) comply with the terms of this License to the maximum extent possible; and (b) describe the limitations and the code they affect. Such description must be placed in a text file included with all distributions of the Covered Software under this License. Except to the extent prohibited by statute or regulation, such description must be sufficiently detailed for a recipient of ordinary skill to be able to understand it.

## 5. Termination

--------------

5.1. The rights granted under this License will terminate automatically if You fail to comply with any of its terms. However, if You become compliant, then the rights granted under this License from a particular Contributor

 are reinstated (a) provisionally, unless and until such Contributor explicitly and finally terminates Your grants, and (b) on an ongoing basis, if such Contributor fails to notify You of the non-compliance by some reasonable means prior to 60 days after You have come back into compliance. Moreover, Your grants from a particular Contributor are reinstated on an ongoing basis if such Contributor notifies You of the non-compliance by some reasonable means, this is the first time You have received notice of non-compliance with this License from such Contributor, and You become compliant prior to 30 days after Your receipt of the notice.

5.2. If You initiate litigation against any entity by asserting a patent infringement claim (excluding declaratory judgment actions, counter-claims, and cross-claims) alleging that a Contributor Version directly or indirectly infringes any patent, then the rights granted to You by any and all Contributors for the Covered Software under Section 2.1 of

this License shall terminate.

5.3. In the event of termination under Sections 5.1 or 5.2 above, all end user license agreements (excluding distributors and resellers) which have been validly granted by You or Your distributors under this License prior to termination shall survive termination.

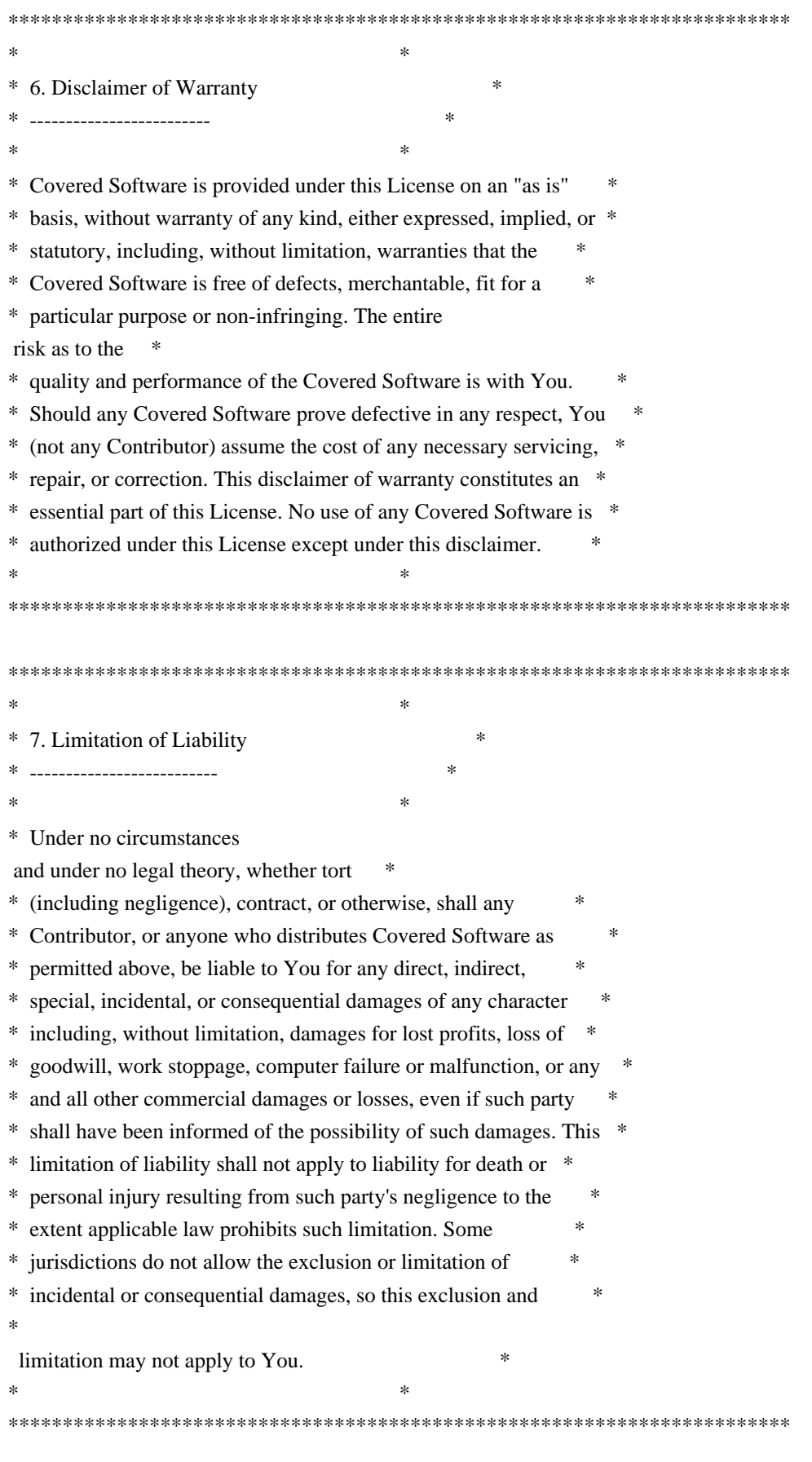

8. Litigation

-------------

Any litigation relating to this License may be brought only in the courts of a jurisdiction where the defendant maintains its principal place of business and such litigation shall be governed by laws of that jurisdiction, without reference to its conflict-of-law provisions. Nothing in this Section shall prevent a party's ability to bring cross-claims or counter-claims.

## 9. Miscellaneous

----------------

This License represents the complete agreement concerning the subject matter hereof. If any provision of this License is held to be unenforceable, such provision shall be reformed only to the extent necessary to make it enforceable. Any law or regulation which provides that the language of a contract shall be construed against the drafter shall

not be used to construe this License against a Contributor.

#### 10. Versions of the License

---------------------------

## 10.1. New Versions

Mozilla Foundation is the license steward. Except as provided in Section 10.3, no one other than the license steward has the right to modify or publish new versions of this License. Each version will be given a distinguishing version number.

## 10.2. Effect of New Versions

You may distribute the Covered Software under the terms of the version of the License under which You originally received the Covered Software, or under the terms of any subsequent version published by the license steward.

## 10.3. Modified Versions

If you create software not governed by this License, and you want to create a new license for such software, you may create and use a modified version of this License if you rename the license and remove any references to the name of the license steward (except to note that such modified license differs from this License).

10.4. Distributing

 Source Code Form that is Incompatible With Secondary Licenses

If You choose to distribute Source Code Form that is Incompatible With

Secondary Licenses under the terms of this version of the License, the notice described in Exhibit B of this License must be attached.

Exhibit A - Source Code Form License Notice

-------------------------------------------

 This Source Code Form is subject to the terms of the Mozilla Public License, v. 2.0. If a copy of the MPL was not distributed with this file, You can obtain one at http://mozilla.org/MPL/2.0/.

If it is not possible or desirable to put the notice in a particular file, then You may include the notice in a location (such as a LICENSE file in a relevant directory) where a recipient would be likely to look for such a notice.

You may add additional accurate notices of copyright ownership.

Exhibit B - "Incompatible With Secondary Licenses" Notice ---------------------------------------------------------

 This Source Code Form is "Incompatible With Secondary Licenses", as defined by the Mozilla Public License, v. 2.0. Copyright 2005 Sun Microsystems, Inc. All rights reserved. Use is subject to license terms.

This Source Code Form is subject to the terms of the Mozilla Public License, v. 2.0. If a copy of the MPL was not distributed with this file, You can obtain one at http://mozilla.org/MPL/2.0/. This Source Code Form is subject to the terms of the Mozilla Public License, v. 2.0. If a copy of the MPL was not distributed with this file, You can obtain one at http://mozilla.org/MPL/2.0/. Mozilla Public License Version 2.0

==================================

1. Definitions --------------

1.1. "Contributor"

 means each individual or legal entity that creates, contributes to the creation of, or owns Covered Software.

1.2. "Contributor Version"

 means the combination of the Contributions of others (if any) used by a Contributor and that particular Contributor's Contribution.

## 1.3. "Contribution"

means Covered Software of a particular Contributor.

1.4. "Covered Software"

 means Source Code Form to which the initial Contributor has attached the notice in Exhibit A, the Executable Form of such Source Code Form, and Modifications of such Source Code Form, in each case including portions thereof.

- 1.5. "Incompatible With Secondary Licenses" means
- (a) that the initial Contributor has attached the notice described in Exhibit B to the Covered Software; or
- (b) that the Covered Software was made available under the terms of

 version 1.1 or earlier of the License, but not also under the terms of a Secondary License.

1.6. "Executable Form"

means any form of the work other than Source Code Form.

1.7. "Larger Work"

 means a work that combines Covered Software with other material, in a separate file or files, that is not Covered Software.

1.8. "License"

means this document.

1.9. "Licensable"

 means having the right to grant, to the maximum extent possible, whether at the time of the initial grant or subsequently, any and all of the rights conveyed by this License.

1.10. "Modifications"

means any of the following:

- (a) any file in Source Code Form that results from an addition to, deletion from, or modification of the contents of Covered Software; or
- (b) any new file in Source Code Form that contains any Covered Software.

## 1.11. "Patent Claims" of a Contributor

 means any patent claim(s), including without limitation, method, process, and apparatus claims, in any patent Licensable by such Contributor that would be infringed, but for the grant of the License, by the making, using, selling, offering for sale, having

 made, import, or transfer of either its Contributions or its Contributor Version.

1.12. "Secondary License"

 means either the GNU General Public License, Version 2.0, the GNU Lesser General Public License, Version 2.1, the GNU Affero General Public License, Version 3.0, or any later versions of those licenses.

1.13. "Source Code Form"

means the form of the work preferred for making modifications.

1.14. "You" (or "Your")

 means an individual or a legal entity exercising rights under this License. For legal entities, "You" includes any entity that controls, is controlled by, or is under common control with You. For purposes of this definition, "control" means (a) the power, direct or indirect, to cause the direction or management of such entity, whether by contract or otherwise, or (b) ownership of more than fifty percent (50%) of the outstanding shares or beneficial ownership of such entity.

2. License Grants and Conditions

--------------------------------

2.1. Grants

Each Contributor hereby grants You a world-wide, royalty-free, non-exclusive license:

- (a) under intellectual property rights (other than patent or trademark) Licensable by such Contributor to use, reproduce, make available, modify, display, perform, distribute, and otherwise exploit its Contributions, either on an unmodified basis, with Modifications, or as part of a Larger Work; and
- (b) under Patent Claims of such Contributor to make, use, sell, offer for sale, have made, import, and otherwise transfer either its Contributions or its Contributor Version.

2.2. Effective Date

The licenses granted in Section 2.1 with respect to any Contribution become effective for each Contribution on the date the Contributor first distributes such Contribution.

2.3. Limitations on Grant Scope

The licenses granted in this Section 2 are the only rights granted under this License. No additional rights or licenses will be implied from the distribution or licensing of Covered Software under this License. Notwithstanding Section 2.1(b) above, no patent license is granted by a Contributor:

- (a) for any code that a Contributor has removed from Covered Software; or
- (b) for infringements caused by: (i) Your and any other third party's modifications of Covered Software, or (ii) the combination of its Contributions with other software (except as part of its Contributor Version); or
- (c) under Patent Claims infringed by Covered Software in the absence of its Contributions.

This License does not grant any rights in the trademarks, service marks, or logos of any Contributor (except as may be necessary to comply with the notice requirements in Section 3.4).

## 2.4. Subsequent Licenses

## No Contributor makes

 additional grants as a result of Your choice to distribute the Covered Software under a subsequent version of this License (see Section 10.2) or under the terms of a Secondary License (if permitted under the terms of Section 3.3).

## 2.5. Representation

Each Contributor represents that the Contributor believes its Contributions are its original creation(s) or it has sufficient rights to grant the rights to its Contributions conveyed by this License.

2.6. Fair Use

This License is not intended to limit any rights You have under applicable copyright doctrines of fair use, fair dealing, or other equivalents.

## 2.7. Conditions

Sections 3.1, 3.2, 3.3, and 3.4 are conditions of the licenses granted in Section 2.1.

3. Responsibilities

## 3.1. Distribution of Source Form

-------------------

All distribution of Covered Software in Source Code Form, including any Modifications that You create or to which You contribute, must be under the terms of this License. You must inform recipients that the Source

Code Form of the Covered Software is governed by the terms of this License, and how they can obtain a copy of this License. You may not attempt to alter or restrict the recipients' rights in the Source Code Form.

## 3.2. Distribution of Executable Form

If You distribute Covered Software in Executable Form then:

- (a) such Covered Software must also be made available in Source Code Form, as described in Section 3.1, and You must inform recipients of the Executable Form how they can obtain a copy of such Source Code Form by reasonable means in a timely manner, at a charge no more than the cost of distribution to the recipient; and
- (b) You may distribute such Executable Form under the terms of this License, or sublicense it under different terms, provided that the license for the Executable Form does not attempt to limit or alter the recipients' rights in the Source Code Form under this License.

## 3.3. Distribution of a Larger Work

## You may create and distribute

a Larger Work under terms of Your choice,

provided that You also comply with the requirements of this License for the Covered Software. If the Larger Work is a combination of Covered Software with a work governed by one or more Secondary Licenses, and the Covered Software is not Incompatible With Secondary Licenses, this License permits You to additionally distribute such Covered Software under the terms of such Secondary License(s), so that the recipient of the Larger Work may, at their option, further distribute the Covered Software under the terms of either this License or such Secondary License(s).

## 3.4. Notices

You may not remove or alter the substance of any license notices (including copyright notices, patent notices, disclaimers of warranty, or limitations of liability) contained within the Source Code Form of the Covered Software, except that You may alter any license notices to the extent required to remedy known factual inaccuracies.

## 3.5. Application of Additional Terms

You may choose to offer, and to charge a fee for, warranty, support, indemnity or liability obligations to one or more recipients of Covered Software. However, You may do so only on Your own behalf, and not on behalf of any Contributor. You must make it absolutely clear that any such warranty, support, indemnity, or liability obligation is offered by You alone, and You hereby agree to indemnify every Contributor for any liability incurred by such Contributor as a result of warranty, support, indemnity or liability terms You offer. You may include additional disclaimers of warranty and limitations of liability specific to any jurisdiction.

4. Inability to Comply Due to Statute or Regulation ---------------------------------------------------

If it is impossible for You to comply with any of the terms of this License with respect to some or all of the Covered Software due to statute, judicial order, or regulation then You must: (a) comply with the terms of this License to the

maximum extent possible; and (b)

describe the limitations and the code they affect. Such description must be placed in a text file included with all distributions of the Covered Software under this License. Except to the extent prohibited by statute or regulation, such description must be sufficiently detailed for a recipient of ordinary skill to be able to understand it.

## 5. Termination

--------------

5.1. The rights granted under this License will terminate automatically if You fail to comply with any of its terms. However, if You become compliant, then the rights granted under this License from a particular Contributor are reinstated (a) provisionally, unless and until such Contributor explicitly and finally terminates Your grants, and (b) on an ongoing basis, if such Contributor fails to notify You of the non-compliance by some reasonable means prior to 60 days after You have come back into compliance. Moreover, Your grants from a particular Contributor are reinstated on an ongoing

basis if such Contributor

notifies You of the non-compliance by some reasonable means, this is the first time You have received notice of non-compliance with this License from such Contributor, and You become compliant prior to 30 days after Your receipt of the notice.

5.2. If You initiate litigation against any entity by asserting a patent infringement claim (excluding declaratory judgment actions, counter-claims, and cross-claims) alleging that a Contributor Version directly or indirectly infringes any patent, then the rights granted to You by any and all Contributors for the Covered Software under Section 2.1 of this License shall terminate.

5.3. In the event of termination under Sections 5.1 or 5.2 above, all end user license agreements (excluding distributors and resellers) which have been validly granted by You or Your distributors under this License prior to termination shall survive termination.

\*\*\*\*\*\*\*\*\*\*\*\*\*\*\*\*\*\*\*\*\*\*\*\*\*\*\*\*\*\*\*\*\*\*\*\*\*\*\*\*\*\*\*\*\*\*\*\*\*\*\*\*\*\*\*\*\*\*\*\*\*\*\*\*\*\*\*\*\*\*\*\* \*  $*$ \* 6. Disclaimer of Warranty \* ----------------------- $*$ \* Covered Software is provided under this License on an "as is" \* \* basis, without warranty of any kind, either expressed, implied, or \* \* statutory, including, without limitation, warranties that the \* \* Covered Software is free of defects, merchantable, fit for a \* \* particular purpose or non-infringing. The entire risk as to the \* \* quality and performance of the Covered Software is with You. \* \* Should any Covered Software prove defective in any respect, You \* \* (not any Contributor) assume the cost of any necessary servicing, \* \* repair, or correction. This disclaimer of warranty constitutes an \* \* essential part of this License. No use of any Covered Software is  $*$ \* authorized under this License except under this disclaimer. \*  $*$ \*\*\*\*\*\*\*\*\*\*\*\*\*\*\*\*\*\*\*\*\*\*\*\*\*\*\*\*\*\*\*\*\*\*\*\*\*\*\*\*\*\*\*\*\*\*\*\*\*\*\*\*\*\*\*\*\*\*\*\*\*\*\*\*\*\*\*\*\*\*\*\* \*\*\*\*\*\*\*\*\*\*\*\*\*\*\*\*\*\*\*\*\*\*\*\*\*\*\*\*\*\*\*\*\*\*\*\*\*\*\*\*\*\*\*\*\*\*\*\*\*\*\*\*\*\*\*\*\*\*\*\*\*\*\*\*\*\*\*\*\*\*\*\*  $*$ \* 7. Limitation of Liability \* \* -------------------------- \*  $*$ \* Under no circumstances and under no legal theory, whether tort \* \* (including negligence), contract, or otherwise, shall any \* \* Contributor, or anyone who distributes Covered Software as \* permitted above, be liable to You for any direct, indirect, \* special, incidental, or consequential damages of any character \* \* including, without limitation, damages for lost profits, loss of \* \* goodwill, work stoppage, computer failure or malfunction, or any \* \* and all other commercial damages or losses, even if such party \* \* shall have been informed of the possibility of such damages. This \*

- \* limitation of liability shall not apply to liability for death or \*
- \* personal injury resulting from such party's negligence to the \*
- \* extent applicable law prohibits such limitation. Some \*
- \* jurisdictions do not allow the exclusion or limitation of \*
- \* incidental or consequential damages, so this exclusion and \*

\* limitation may not apply to You. \*  $*$ 

\*\*\*\*\*\*\*\*\*\*\*\*\*\*\*\*\*\*\*\*\*\*\*\*\*\*\*\*\*\*\*\*\*\*\*\*\*\*\*\*\*\*\*\*\*\*\*\*\*\*\*\*\*\*\*\*\*\*\*\*\*\*\*\*\*\*\*\*\*\*\*\*

## 8. Litigation

-------------

Any litigation relating to this License may be brought only in the courts of a jurisdiction where the defendant maintains its principal place

 of business and such litigation shall be governed by laws of that jurisdiction, without reference to its conflict-of-law provisions. Nothing in this Section shall prevent a party's ability to bring cross-claims or counter-claims.

#### 9. Miscellaneous

----------------

This License represents the complete agreement concerning the subject matter hereof. If any provision of this License is held to be unenforceable, such provision shall be reformed only to the extent necessary to make it enforceable. Any law or regulation which provides that the language of a contract shall be construed against the drafter shall not be used to construe this License against a Contributor.

10. Versions of the License

---------------------------

10.1. New Versions

Mozilla Foundation is the license steward. Except as provided in Section 10.3, no one other than the license steward has the right to modify or publish new versions of this License. Each version will be given a distinguishing version number.

10.2. Effect of New Versions

You may distribute the Covered Software under the terms of the version of the License under which You originally received the Covered Software, or under the terms of any subsequent version published by the license steward.

## 10.3. Modified Versions

If you create software not governed by this License, and you want to create a new license for such software, you may create and use a modified version of this License if you rename the license and remove any references to the name of the license steward (except to note that such modified license differs from this License).

10.4. Distributing Source Code Form that is Incompatible With Secondary Licenses

If You choose to distribute Source Code Form that is Incompatible With Secondary Licenses under the terms of this version of the License, the notice described in Exhibit B of this License must be attached.

Exhibit A - Source Code Form License Notice -------------------------------------------

This Source

 Code Form is subject to the terms of the Mozilla Public License, v. 2.0. If a copy of the MPL was not distributed with this file, You can obtain one at http://mozilla.org/MPL/2.0/.

If it is not possible or desirable to put the notice in a particular file, then You may include the notice in a location (such as a LICENSE file in a relevant directory) where a recipient would be likely to look for such a notice.

You may add additional accurate notices of copyright ownership.

Exhibit B - "Incompatible With Secondary Licenses" Notice ---------------------------------------------------------

 This Source Code Form is "Incompatible With Secondary Licenses", as defined by the Mozilla Public License, v. 2.0. Copyright 2008, Google Inc. All rights reserved.

Redistribution and use in source and binary forms, with or without modification, are permitted provided that the following conditions are met:

 \* Redistributions of source code must retain the above copyright notice, this list of conditions and the following disclaimer.

 \* Redistributions in binary form must reproduce the above copyright notice, this list of conditions and the following disclaimer in the documentation and/or other materials provided with the distribution.

 \* Neither the name of Google Inc. nor the names of its contributors may be used to endorse or promote products derived from this software without specific prior written permission.

THIS SOFTWARE IS PROVIDED BY THE COPYRIGHT HOLDERS AND CONTRIBUTORS "AS IS" AND ANY EXPRESS OR IMPLIED WARRANTIES, INCLUDING, BUT NOT LIMITED TO, THE IMPLIED WARRANTIES OF MERCHANTABILITY AND FITNESS FOR A PARTICULAR PURPOSE ARE DISCLAIMED. IN NO EVENT SHALL THE COPYRIGHT OWNER OR

 CONTRIBUTORS BE LIABLE FOR ANY DIRECT, INDIRECT, INCIDENTAL, SPECIAL, EXEMPLARY, OR CONSEQUENTIAL DAMAGES (INCLUDING, BUT NOT LIMITED TO, PROCUREMENT OF SUBSTITUTE GOODS OR SERVICES; LOSS OF USE, DATA, OR PROFITS; OR BUSINESS INTERRUPTION) HOWEVER CAUSED AND ON ANY THEORY OF LIABILITY, WHETHER IN CONTRACT, STRICT LIABILITY, OR TORT (INCLUDING NEGLIGENCE OR OTHERWISE) ARISING IN ANY WAY OUT OF THE USE OF THIS SOFTWARE, EVEN IF ADVISED OF THE POSSIBILITY OF SUCH DAMAGE. Copyright (c) 2006, CRYPTOGAMS by <appro@openssl.org> All rights reserved.

Redistribution and use in source and binary forms, with or without modification, are permitted provided that the following conditions are met:

 \* Redistributions of source code must retain copyright notices, this list of conditions and the following disclaimer.

 \* Redistributions in binary form must reproduce the above copyright notice, this list of conditions and the following disclaimer in the documentation and/or other materials provided with the distribution.

 \* Neither the name of the CRYPTOGAMS nor the names of its copyright holder and contributors may be used to endorse or promote products derived from this software without specific prior written permission.

ALTERNATIVELY, provided that this notice is retained in full, this product may be distributed under the terms of the GNU General Public License (GPL), in which case the provisions of the GPL apply INSTEAD OF those given above.

## **THIS**

 SOFTWARE IS PROVIDED BY THE COPYRIGHT HOLDER AND CONTRIBUTORS "AS IS" AND ANY EXPRESS OR IMPLIED WARRANTIES, INCLUDING, BUT NOT LIMITED TO, THE IMPLIED WARRANTIES OF MERCHANTABILITY AND FITNESS FOR A PARTICULAR PURPOSE ARE DISCLAIMED. IN NO EVENT SHALL THE COPYRIGHT OWNER OR CONTRIBUTORS BE LIABLE FOR ANY DIRECT, INDIRECT, INCIDENTAL, SPECIAL, EXEMPLARY, OR CONSEQUENTIAL DAMAGES (INCLUDING, BUT NOT

LIMITED TO, PROCUREMENT OF SUBSTITUTE GOODS OR SERVICES; LOSS OF USE, DATA, OR PROFITS; OR BUSINESS INTERRUPTION) HOWEVER CAUSED AND ON ANY THEORY OF LIABILITY, WHETHER IN CONTRACT, STRICT LIABILITY, OR TORT (INCLUDING NEGLIGENCE OR OTHERWISE) ARISING IN ANY WAY OUT OF THE USE OF THIS SOFTWARE, EVEN IF ADVISED OF THE POSSIBILITY OF SUCH DAMAGE. Copyright notice:

(C) 1995-2022 Jean-loup Gailly and Mark Adler

 This software is provided 'as-is', without any express or implied warranty. In no event will the authors be held liable for any damages arising from the use of this software.

 Permission is granted to anyone to use this software for any purpose, including commercial applications, and to alter it and redistribute it freely, subject to the following restrictions:

- 1. The origin of this software must not be misrepresented; you must not claim that you wrote the original software. If you use this software in a product, an acknowledgment in the product documentation would be appreciated but is not required.
- 2. Altered source versions must be plainly marked as such, and must not be misrepresented as being the original software.
- 3. This notice may not be removed or altered from any source distribution.

 Jean-loup Gailly Mark Adler jloup@gzip.org madler@alumni.caltech.edu Within this directory, each of the file listed below is licensed under the terms given in the file LICENSE-MPL, also in this directory.

basecvt.pod gcd.pod invmod.pod isprime.pod lap.pod mpi-test.pod prime.txt prng.pod # This file contains a list of people who've made non-trivial # contribution to the Google C++ Testing Framework project. People # who commit code to the project are encouraged to add their names # here. Please keep the list sorted by first names.

Ajay Joshi <jaj@google.com> Balzs Dn <balazs.dan@gmail.com> Benoit Sigoure <tsuna@google.com> Bharat Mediratta <br/>bharat@menalto.com> Bogdan Piloca <boo@google.com>

Chandler Carruth <chandlerc@google.com> Chris Prince <cprince@google.com> Chris Taylor <taylorc@google.com> Dan Egnor <egnor@google.com> Dave MacLachlan <dmaclach@gmail.com> David Anderson <danderson@google.com> Dean Sturtevant Eric Roman <eroman@chromium.org> Gene Volovich <gv@cite.com> Hady Zalek <hady.zalek@gmail.com> Hal Burch <gmock@hburch.com> Jeffrey Yasskin <jyasskin@google.com> Jim Keller <jimkeller@google.com> Joe Walnes <joe@truemesh.com> Jon Wray <jwray@google.com> Ji Sigursson <joi@google.com> Keir Mierle <mierle@gmail.com> Keith Ray < keith.ray@gmail.com> Kenton Varda <kenton@google.com> Kostya Serebryany <kcc@google.com> Krystian Kuzniarek <krystian.kuzniarek@gmail.com> Lev Makhlis Manuel Klimek <klimek@google.com> Mario Tanev <radix@google.com> Mark Paskin Markus Heule <markus.heule@gmail.com> Matthew Simmons <simmonmt@acm.org> Mika Raento <mikie@iki.fi> Mike Bland <mbland@google.com> Mikls Fazekas <mfazekas@szemafor.com> Neal Norwitz <nnorwitz@gmail.com> Nermin Ozkiranartli <nermin@google.com> Owen Carlsen <ocarlsen@google.com> Paneendra Ba <paneendra@google.com> Pasi Valminen <pasi.valminen@gmail.com> Patrick Hanna <phanna@google.com> Patrick Riley <pfr@google.com> Paul Menage <menage@google.com> Peter Kaminski <piotrk@google.com> Piotr Kaminski <piotrk@google.com> Preston Jackson <preston.a.jackson@gmail.com> Rainer Klaffenboeck <rainer.klaffenboeck@dynatrace.com> Russ Cox <rsc@google.com> Russ Rufer <russ@pentad.com> Sean Mcafee <eefacm@gmail.com> Sigurur sgeirsson  $\langle \text{siggi@google.com} \rangle$ Sverre Sundsdal <sundsdal@gmail.com>

Takeshi Yoshino <tyoshino@google.com> **Tracy**  Bialik <tracy@pentad.com> Vadim Berman <vadimb@google.com> Vlad Losev <vladl@google.com> Wolfgang Klier <wklier@google.com> Zhanyong Wan <wan@google.com>

# **1.643 nss-softokn-freebl 3.90.0-6.el9\_3**

## **1.643.1 Available under license :**

NSS is available under the Mozilla Public License, version 2, a copy of which is below.

Note on GPL Compatibility -------------------------

The MPL 2, section 3.3, permits you to combine NSS with code under the GNU General Public License (GPL) version 2, or any later version of that license, to make a Larger Work, and distribute the result under the GPL. The only condition is that you must also make NSS, and any changes you have made to it, available to recipients under the terms of the MPL 2 also.

Anyone who receives the combined code from you does not have to continue to dual licence in this way, and may, if they wish, distribute under the terms of either of the two licences - either the MPL alone or the GPL alone. However, we discourage people from distributing copies of NSS under the GPL alone, because it means that any improvements they make cannot be reincorporated into the main version of NSS. There is never a need to do this for license compatibility reasons.

Note on LGPL Compatibility --------------------------

#### The

 above also applies to combining MPLed code in a single library with code under the GNU Lesser General Public License (LGPL) version 2.1, or any later version of that license. If the LGPLed code and the MPLed code are not in the same library, then the copyleft coverage of the two licences does not overlap, so no issues arise.

Mozilla Public License Version 2.0

==================================

1. Definitions

--------------

## 1.1. "Contributor"

 means each individual or legal entity that creates, contributes to the creation of, or owns Covered Software.

#### 1.2. "Contributor Version"

 means the combination of the Contributions of others (if any) used by a Contributor and that particular Contributor's Contribution.

## 1.3. "Contribution"

means Covered Software of a particular Contributor.

## 1.4. "Covered Software"

 means Source Code Form to which the initial Contributor has attached the notice in Exhibit A, the Executable Form of such Source Code

 Form, and Modifications of such Source Code Form, in each case including portions thereof.

## 1.5. "Incompatible With Secondary Licenses" means

- (a) that the initial Contributor has attached the notice described in Exhibit B to the Covered Software; or
- (b) that the Covered Software was made available under the terms of version 1.1 or earlier of the License, but not also under the terms of a Secondary License.

#### 1.6. "Executable Form"

means any form of the work other than Source Code Form.

#### 1.7. "Larger Work"

 means a work that combines Covered Software with other material, in a separate file or files, that is not Covered Software.

1.8. "License" means this document.

## 1.9. "Licensable"

 means having the right to grant, to the maximum extent possible, whether at the time of the initial grant or subsequently, any and all of the rights conveyed by this License.

1.10. "Modifications" means any of the following:

- (a) any file in Source Code Form that results from an addition to, deletion from, or modification of the contents of Covered Software; or
- (b) any new file in Source Code Form that contains any Covered Software.
- 1.11. "Patent Claims" of a Contributor

 means any patent claim(s), including without limitation, method, process, and apparatus claims, in any patent Licensable by such Contributor that would be infringed, but for the grant of the License, by the making, using, selling, offering for sale, having made, import, or transfer of either its Contributions or its Contributor Version.

## 1.12. "Secondary License"

 means either the GNU General Public License, Version 2.0, the GNU Lesser General Public License, Version 2.1, the GNU Affero General Public License, Version 3.0, or any later versions of those licenses.

## 1.13. "Source Code Form"

means the form of the work preferred for making modifications.

## 1.14.

"You" (or "Your")

 means an individual or a legal entity exercising rights under this License. For legal entities, "You" includes any entity that controls, is controlled by, or is under common control with You. For purposes of this definition, "control" means (a) the power, direct or indirect, to cause the direction or management of such entity, whether by contract or otherwise, or (b) ownership of more than fifty percent (50%) of the outstanding shares or beneficial ownership of such entity.

## 2. License Grants and Conditions

--------------------------------

## 2.1. Grants

Each Contributor hereby grants You a world-wide, royalty-free, non-exclusive license:

(a) under intellectual property rights (other than patent or trademark) Licensable by such Contributor to use, reproduce, make available, modify, display, perform, distribute, and otherwise exploit its Contributions, either on an unmodified basis, with Modifications, or as

part of a Larger Work; and

(b) under Patent Claims of such Contributor to make, use, sell, offer for sale, have made, import, and otherwise transfer either its Contributions or its Contributor Version.

2.2. Effective Date

The licenses granted in Section 2.1 with respect to any Contribution become effective for each Contribution on the date the Contributor first distributes such Contribution.

## 2.3. Limitations on Grant Scope

The licenses granted in this Section 2 are the only rights granted under this License. No additional rights or licenses will be implied from the distribution or licensing of Covered Software under this License. Notwithstanding Section 2.1(b) above, no patent license is granted by a Contributor:

(a) for any code that a Contributor has removed from Covered Software; or

- (b) for infringements caused by: (i) Your and any other third party's modifications of Covered Software, or (ii) the combination of its Contributions with other software (except as part of its Contributor Version); or
- (c) under Patent Claims infringed by Covered Software in the absence of its Contributions.

This License does not grant any rights in the trademarks, service marks, or logos of any Contributor (except as may be necessary to comply with the notice requirements in Section 3.4).

## 2.4. Subsequent Licenses

No Contributor makes additional grants as a result of Your choice to distribute the Covered Software under a subsequent version of this License (see Section 10.2) or under the terms of a Secondary License (if permitted under the terms of Section 3.3).

## 2.5. Representation

Each Contributor represents that the Contributor believes its Contributions are its original creation(s) or it has sufficient rights to grant the rights to its Contributions conveyed by this License.

## 2.6. Fair Use

This License is not intended to limit any rights You have under applicable copyright doctrines of fair use, fair dealing, or other equivalents.

2.7. Conditions

**Sections**  3.1, 3.2, 3.3, and 3.4 are conditions of the licenses granted in Section 2.1.

## 3. Responsibilities

-------------------

3.1. Distribution of Source Form

All distribution of Covered Software in Source Code Form, including any Modifications that You create or to which You contribute, must be under the terms of this License. You must inform recipients that the Source Code Form of the Covered Software is governed by the terms of this License, and how they can obtain a copy of this License. You may not attempt to alter or restrict the recipients' rights in the Source Code Form.

## 3.2. Distribution of Executable Form

If You distribute Covered Software in Executable Form then:

(a) such Covered Software must also be made available in Source Code Form, as described in Section 3.1, and You must inform recipients of the Executable Form how they can obtain a copy of such Source Code Form by reasonable means in a timely manner, at a charge no more than the cost of

distribution to the recipient; and

(b) You may distribute such Executable Form under the terms of this License, or sublicense it under different terms, provided that the license for the Executable Form does not attempt to limit or alter the recipients' rights in the Source Code Form under this License.

## 3.3. Distribution of a Larger Work

You may create and distribute a Larger Work under terms of Your choice, provided that You also comply with the requirements of this License for the Covered Software. If the Larger Work is a combination of Covered Software with a work governed by one or more Secondary Licenses, and the Covered Software is not Incompatible With Secondary Licenses, this License permits You to additionally distribute such Covered Software under the terms of such Secondary License(s), so that the recipient of the Larger Work may, at their option, further distribute the Covered Software under the terms of either this License or such Secondary License(s).

# 3.4.

## **Notices**

You may not remove or alter the substance of any license notices (including copyright notices, patent notices, disclaimers of warranty, or limitations of liability) contained within the Source Code Form of the Covered Software, except that You may alter any license notices to the extent required to remedy known factual inaccuracies.

## 3.5. Application of Additional Terms

You may choose to offer, and to charge a fee for, warranty, support, indemnity or liability obligations to one or more recipients of Covered Software. However, You may do so only on Your own behalf, and not on behalf of any Contributor. You must make it absolutely clear that any such warranty, support, indemnity, or liability obligation is offered by You alone, and You hereby agree to indemnify every Contributor for any liability incurred by such Contributor as a result of warranty, support, indemnity or liability terms You offer. You may include additional disclaimers of warranty and limitations of liability specific to any jurisdiction.

## 4. Inability to Comply Due to Statute or Regulation

---------------------------------------------------

If it is impossible for You to comply with any of the terms of this License with respect to some or all of the Covered Software due to statute, judicial order, or regulation then You must: (a) comply with the terms of this License to the maximum extent possible; and (b) describe the limitations and the code they affect. Such description must be placed in a text file included with all distributions of the Covered Software under this License. Except to the extent prohibited by statute or regulation, such description must be sufficiently detailed for a recipient of ordinary skill to be able to understand it.

## 5. Termination

--------------

5.1. The rights granted under this License will terminate automatically if You fail to comply with any of its terms. However, if You become

compliant, then the rights granted under this License from a particular Contributor

 are reinstated (a) provisionally, unless and until such Contributor explicitly and finally terminates Your grants, and (b) on an ongoing basis, if such Contributor fails to notify You of the non-compliance by some reasonable means prior to 60 days after You have come back into compliance. Moreover, Your grants from a particular Contributor are reinstated on an ongoing basis if such Contributor notifies You of the non-compliance by some reasonable means, this is the first time You have received notice of non-compliance with this License from such Contributor, and You become compliant prior to 30 days after Your receipt of the notice.

5.2. If You initiate litigation against any entity by asserting a patent infringement claim (excluding declaratory judgment actions, counter-claims, and cross-claims) alleging that a Contributor Version directly or indirectly infringes any patent, then the rights granted to You by any and all Contributors for the Covered Software under Section 2.1 of

this License shall terminate.

5.3. In the event of termination under Sections 5.1 or 5.2 above, all end user license agreements (excluding distributors and resellers) which have been validly granted by You or Your distributors under this License prior to termination shall survive termination.

\*\*\*\*\*\*\*\*\*\*\*\*\*\*\*\*\*\*\*\*\*\*\*\*\*\*\*\*\*\*\*\*\*\*\*\*\*\*\*\*\*\*\*\*\*\*\*\*\*\*\*\*\*\*\*\*\*\*\*\*\*\*\*\*\*\*\*\*\*\*\*\*  $*$ \* 6. Disclaimer of Warranty \* \* ------------------------- \*  $*$ \* Covered Software is provided under this License on an "as is" \* \* basis, without warranty of any kind, either expressed, implied, or \* \* statutory, including, without limitation, warranties that the \* \* Covered Software is free of defects, merchantable, fit for a \* \* particular purpose or non-infringing. The entire risk as to the \* \* quality and performance of the Covered Software is with You. \* \* Should any Covered Software prove defective in any respect, You \* \* (not any Contributor) assume the cost of any necessary servicing, \* \* repair, or correction. This disclaimer of warranty constitutes an \* \* essential part of this License. No use of any Covered Software is \* \* authorized under this License except under this disclaimer. \*  $*$ \*\*\*\*\*\*\*\*\*\*\*\*\*\*\*\*\*\*\*\*\*\*\*\*\*\*\*\*\*\*\*\*\*\*\*\*\*\*\*\*\*\*\*\*\*\*\*\*\*\*\*\*\*\*\*\*\*\*\*\*\*\*\*\*\*\*\*\*\*\*\*\* \*\*\*\*\*\*\*\*\*\*\*\*\*\*\*\*\*\*\*\*\*\*\*\*\*\*\*\*\*\*\*\*\*\*\*\*\*\*\*\*\*\*\*\*\*\*\*\*\*\*\*\*\*\*\*\*\*\*\*\*\*\*\*\*\*\*\*\*\*\*\*\*  $*$ 

7. Limitation of Liability ----------------------- $*$ \* Under no circumstances and under no legal theory, whether tort \* \* (including negligence), contract, or otherwise, shall any \* \* Contributor, or anyone who distributes Covered Software as \* \* permitted above, be liable to You for any direct, indirect, \* special, incidental, or consequential damages of any character \* including, without limitation, damages for lost profits, loss of \* \* goodwill, work stoppage, computer failure or malfunction, or any \* \* and all other commercial damages or losses, even if such party \* \* shall have been informed of the possibility of such damages. This \* \* limitation of liability shall not apply to liability for death or \* \* personal injury resulting from such party's negligence to the \* \* extent applicable law prohibits such limitation. Some \* \* jurisdictions do not allow the exclusion or limitation of \* \* incidental or consequential damages, so this exclusion and \* \* limitation may not apply to You. \*  $*$ \*\*\*\*\*\*\*\*\*\*\*\*\*\*\*\*\*\*\*\*\*\*\*\*\*\*\*\*\*\*\*\*\*\*\*\*\*\*\*\*\*\*\*\*\*\*\*\*\*\*\*\*\*\*\*\*\*\*\*\*\*\*\*\*\*\*\*\*\*\*\*\*

## 8. Litigation

-------------

Any litigation relating to this License may be brought only in the courts of a jurisdiction where the defendant maintains its principal place of business and such litigation shall be governed by laws of that jurisdiction, without reference to its conflict-of-law provisions. Nothing in this Section shall prevent a party's ability to bring cross-claims or counter-claims.

## 9. Miscellaneous

----------------

This License represents the complete agreement concerning the subject matter hereof. If any provision of this License is held to be unenforceable, such provision shall be reformed only to the extent necessary to make it enforceable. Any law or regulation which provides that the language of a contract shall be construed against the drafter shall

not be used to construe this License against a Contributor.

10. Versions of the License

---------------------------

10.1. New Versions

Mozilla Foundation is the license steward. Except as provided in Section 10.3, no one other than the license steward has the right to modify or publish new versions of this License. Each version will be given a distinguishing version number.

10.2. Effect of New Versions

You may distribute the Covered Software under the terms of the version of the License under which You originally received the Covered Software, or under the terms of any subsequent version published by the license steward.

## 10.3. Modified Versions

If you create software not governed by this License, and you want to create a new license for such software, you may create and use a modified version of this License if you rename the license and remove any references to the name of the license steward (except to note that such modified license differs from this License).

10.4. Distributing

 Source Code Form that is Incompatible With Secondary Licenses

If You choose to distribute Source Code Form that is Incompatible With Secondary Licenses under the terms of this version of the License, the notice described in Exhibit B of this License must be attached.

Exhibit A - Source Code Form License Notice

-------------------------------------------

 This Source Code Form is subject to the terms of the Mozilla Public License, v. 2.0. If a copy of the MPL was not distributed with this file, You can obtain one at http://mozilla.org/MPL/2.0/.

If it is not possible or desirable to put the notice in a particular file, then You may include the notice in a location (such as a LICENSE file in a relevant directory) where a recipient would be likely to look for such a notice.

You may add additional accurate notices of copyright ownership.

Exhibit B - "Incompatible With Secondary Licenses" Notice ---------------------------------------------------------

This Source Code Form

 is "Incompatible With Secondary Licenses", as defined by the Mozilla Public License, v. 2.0. Copyright 2005 Sun Microsystems, Inc. All rights reserved. Use is subject to license terms.

This Source Code Form is subject to the terms of the Mozilla Public License, v. 2.0. If a copy of the MPL was not distributed with this file, You can obtain one at http://mozilla.org/MPL/2.0/. This Source Code Form is subject to the terms of the Mozilla Public License, v. 2.0. If a copy of the MPL was not distributed with this file, You can obtain one at http://mozilla.org/MPL/2.0/. Mozilla Public License Version 2.0 ==================================

#### 1. Definitions

--------------

## 1.1. "Contributor"

 means each individual or legal entity that creates, contributes to the creation of, or owns Covered Software.

## 1.2. "Contributor Version"

 means the combination of the Contributions of others (if any) used by a Contributor and that particular Contributor's Contribution.

1.3. "Contribution"

means Covered Software of a particular Contributor.

## 1.4. "Covered Software"

 means Source Code Form to which the initial Contributor has attached the notice in Exhibit A, the Executable Form of such Source Code Form, and Modifications of such Source Code Form, in each case including portions thereof.

- 1.5. "Incompatible With Secondary Licenses" means
	- (a) that the initial Contributor has attached the notice described in Exhibit B to the Covered Software; or
- (b) that the Covered Software was made available under the terms of

 version 1.1 or earlier of the License, but not also under the terms of a Secondary License.

1.6. "Executable Form" means any form of the work other than Source Code Form. 1.7. "Larger Work"

 means a work that combines Covered Software with other material, in a separate file or files, that is not Covered Software.

1.8. "License" means this document.

1.9. "Licensable"

 means having the right to grant, to the maximum extent possible, whether at the time of the initial grant or subsequently, any and all of the rights conveyed by this License.

1.10. "Modifications" means any of the following:

- (a) any file in Source Code Form that results from an addition to, deletion from, or modification of the contents of Covered Software; or
- (b) any new file in Source Code Form that contains any Covered Software.

## 1.11. "Patent Claims" of a Contributor

 means any patent claim(s), including without limitation, method, process, and apparatus claims, in any patent Licensable by such Contributor that would be infringed, but for the grant of the License, by the making, using, selling, offering for sale, having made, import, or transfer of either its Contributions or its Contributor Version.

## 1.12. "Secondary License"

 means either the GNU General Public License, Version 2.0, the GNU Lesser General Public License, Version 2.1, the GNU Affero General Public License, Version 3.0, or any later versions of those licenses.

## 1.13. "Source Code Form"

means the form of the work preferred for making modifications.

1.14. "You" (or "Your")

 means an individual or a legal entity exercising rights under this License. For legal entities, "You" includes any entity that controls, is controlled by, or is under common control with You. For purposes of this definition, "control" means (a) the power, direct or indirect, to cause the direction or management of such entity, whether by contract or otherwise, or (b) ownership of more than fifty percent (50%) of the outstanding shares or beneficial ownership of such entity.

2. License Grants and Conditions

--------------------------------

## 2.1. Grants

Each Contributor hereby grants You a world-wide, royalty-free, non-exclusive license:

- (a) under intellectual property rights (other than patent or trademark) Licensable by such Contributor to use, reproduce, make available, modify, display, perform, distribute, and otherwise exploit its Contributions, either on an unmodified basis, with Modifications, or as part of a Larger Work; and
- (b) under Patent Claims of such Contributor to make, use, sell, offer for sale, have made, import, and otherwise transfer either its Contributions or its Contributor Version.

2.2. Effective Date

The licenses granted in Section 2.1 with respect to any Contribution become effective for each Contribution on the date the Contributor first distributes

such Contribution.

## 2.3. Limitations on Grant Scope

The licenses granted in this Section 2 are the only rights granted under this License. No additional rights or licenses will be implied from the distribution or licensing of Covered Software under this License. Notwithstanding Section 2.1(b) above, no patent license is granted by a Contributor:

- (a) for any code that a Contributor has removed from Covered Software; or
- (b) for infringements caused by: (i) Your and any other third party's modifications of Covered Software, or (ii) the combination of its Contributions with other software (except as part of its Contributor Version); or
- (c) under Patent Claims infringed by Covered Software in the absence of its Contributions.

This License does not grant any rights in the trademarks, service marks, or logos of any Contributor (except as may be necessary to comply with the notice requirements in Section 3.4).

## 2.4. Subsequent Licenses

No Contributor makes

 additional grants as a result of Your choice to distribute the Covered Software under a subsequent version of this License (see Section 10.2) or under the terms of a Secondary License (if permitted under the terms of Section 3.3).

2.5. Representation

Each Contributor represents that the Contributor believes its Contributions are its original creation(s) or it has sufficient rights to grant the rights to its Contributions conveyed by this License.

2.6. Fair Use

This License is not intended to limit any rights You have under applicable copyright doctrines of fair use, fair dealing, or other equivalents.

## 2.7. Conditions

Sections 3.1, 3.2, 3.3, and 3.4 are conditions of the licenses granted in Section 2.1.

## 3. Responsibilities

-------------------

## 3.1. Distribution of Source Form

All distribution of Covered Software in Source Code Form, including any Modifications that You create or to which You contribute, must be under the terms of this License. You must inform recipients that the Source

Code Form of the Covered Software is governed by the terms of this License, and how they can obtain a copy of this License. You may not attempt to alter or restrict the recipients' rights in the Source Code Form.

## 3.2. Distribution of Executable Form

If You distribute Covered Software in Executable Form then:

(a) such Covered Software must also be made available in Source Code Form, as described in Section 3.1, and You must inform recipients of the Executable Form how they can obtain a copy of such Source Code Form by reasonable means in a timely manner, at a charge no more

than the cost of distribution to the recipient; and

(b) You may distribute such Executable Form under the terms of this License, or sublicense it under different terms, provided that the license for the Executable Form does not attempt to limit or alter the recipients' rights in the Source Code Form under this License.

#### 3.3. Distribution of a Larger Work

## You may create and distribute

 a Larger Work under terms of Your choice, provided that You also comply with the requirements of this License for the Covered Software. If the Larger Work is a combination of Covered Software with a work governed by one or more Secondary Licenses, and the Covered Software is not Incompatible With Secondary Licenses, this License permits You to additionally distribute such Covered Software under the terms of such Secondary License(s), so that the recipient of the Larger Work may, at their option, further distribute the Covered Software under the terms of either this License or such Secondary

## 3.4. Notices

License(s).

You may not remove or alter the substance of any license notices (including copyright notices, patent notices, disclaimers of warranty, or limitations of liability) contained within the Source Code Form of the Covered Software, except that You may alter any license notices to the extent required to remedy known factual inaccuracies.

## 3.5. Application of Additional Terms

You may choose to offer, and to charge a fee for, warranty, support, indemnity or liability obligations to one or more recipients of Covered Software. However, You may do so only on Your own behalf, and not on behalf of any Contributor. You must make it absolutely clear that any such warranty, support, indemnity, or liability obligation is offered by You alone, and You hereby agree to indemnify every Contributor for any liability incurred by such Contributor as a result of warranty, support, indemnity or liability terms You offer. You may include additional disclaimers of warranty and limitations of liability specific to any jurisdiction.

4. Inability to Comply Due to Statute or Regulation ---------------------------------------------------

If it is impossible for You to comply with any of the terms of this License with respect to some or all of the Covered Software due to
statute, judicial order, or regulation then You must: (a) comply with the terms of this License to the

maximum extent possible; and (b)

describe the limitations and the code they affect. Such description must be placed in a text file included with all distributions of the Covered Software under this License. Except to the extent prohibited by statute or regulation, such description must be sufficiently detailed for a recipient of ordinary skill to be able to understand it.

#### 5. Termination

--------------

5.1. The rights granted under this License will terminate automatically if You fail to comply with any of its terms. However, if You become compliant, then the rights granted under this License from a particular Contributor are reinstated (a) provisionally, unless and until such Contributor explicitly and finally terminates Your grants, and (b) on an ongoing basis, if such Contributor fails to notify You of the non-compliance by some reasonable means prior to 60 days after You have come back into compliance. Moreover, Your grants from a particular Contributor are reinstated on an ongoing basis if such Contributor

notifies You of the non-compliance by some reasonable means, this is the first time You have received notice of non-compliance with this License from such Contributor, and You become compliant prior to 30 days after Your receipt of the notice.

5.2. If You initiate litigation against any entity by asserting a patent infringement claim (excluding declaratory judgment actions, counter-claims, and cross-claims) alleging that a Contributor Version directly or indirectly infringes any patent, then the rights granted to You by any and all Contributors for the Covered Software under Section 2.1 of this License shall terminate.

5.3. In the event of termination under Sections 5.1 or 5.2 above, all end user license agreements (excluding distributors and resellers) which have been validly granted by You or Your distributors under this License prior to termination shall survive termination.

\*\*\*\*\*\*\*\*\*\*\*\*\*\*\*\*\*\*\*\*\*\*\*\*\*\*\*\*\*\*\*\*\*\*\*\*\*\*\*\*\*\*\*\*\*\*\*\*\*\*\*\*\*\*\*\*\*\*\*\*\*\*\*\*\*\*\*\*\*\*\*\* \*  $*$ \* 6. Disclaimer of Warranty \* \* ------------------------- \*  $*$ \* Covered Software is provided under this License on an "as is" \* \* basis, without warranty of any kind, either expressed, implied, or \* \* statutory, including, without limitation, warranties that the \*

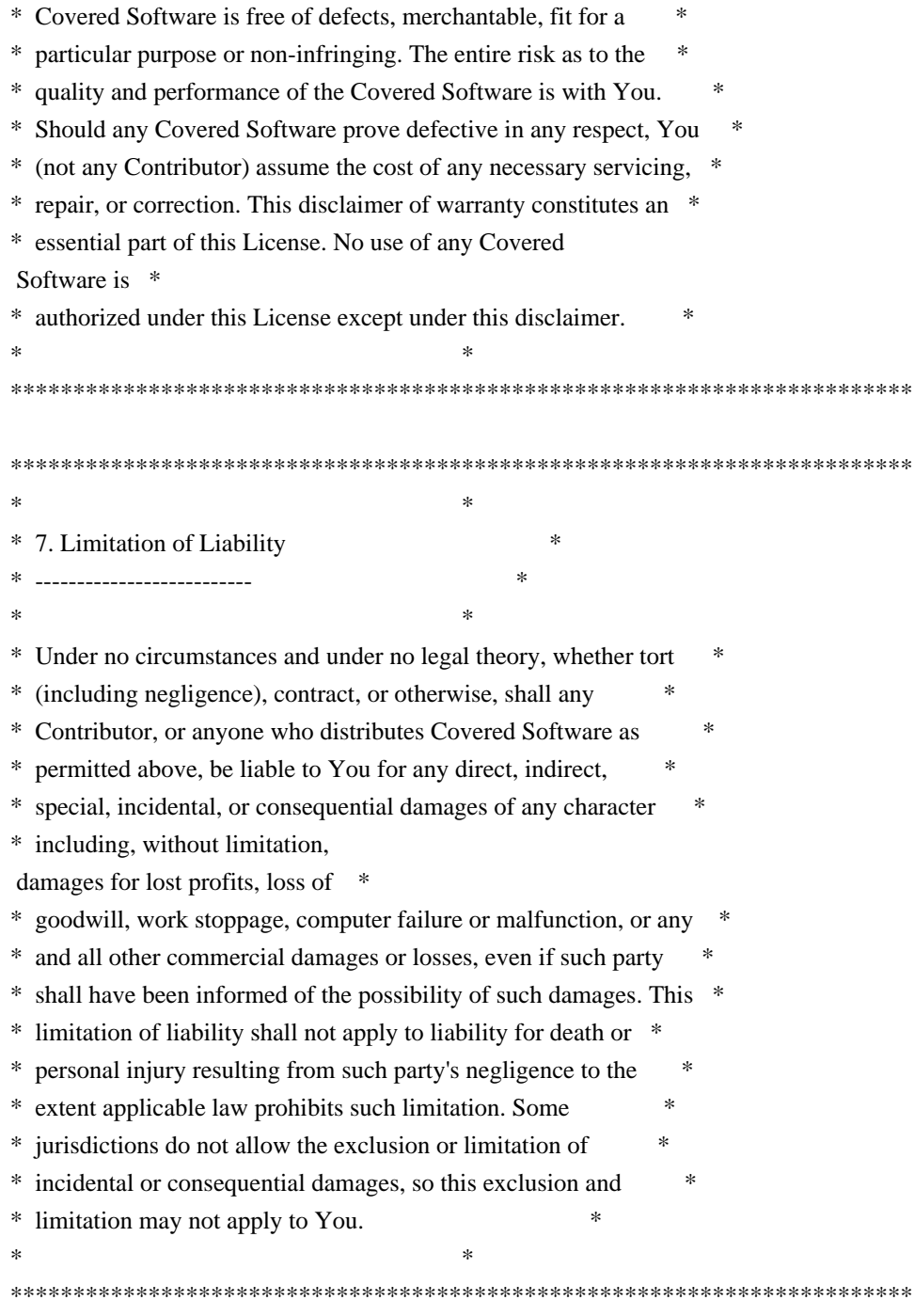

## 8. Litigation

-------------

Any litigation relating to this License may be brought only in the courts of a jurisdiction where the defendant maintains its principal place

 of business and such litigation shall be governed by laws of that jurisdiction, without reference to its conflict-of-law provisions. Nothing in this Section shall prevent a party's ability to bring cross-claims or counter-claims.

9. Miscellaneous

This License represents the complete agreement concerning the subject matter hereof. If any provision of this License is held to be unenforceable, such provision shall be reformed only to the extent necessary to make it enforceable. Any law or regulation which provides that the language of a contract shall be construed against the drafter shall not be used to construe this License against a Contributor.

10. Versions of the License

---------------------------

----------------

10.1. New Versions

Mozilla Foundation is the license steward. Except as provided in Section 10.3, no one other than the license steward has the right to modify or publish new versions of this License. Each version will be given a distinguishing version number.

10.2. Effect of New Versions

You may distribute the Covered Software under the terms of the version of the License under which You originally received the Covered Software, or under the terms of any subsequent version published by the license steward.

## 10.3. Modified Versions

If you create software not governed by this License, and you want to create a new license for such software, you may create and use a modified version of this License if you rename the license and remove any references to the name of the license steward (except to note that such modified license differs from this License).

10.4. Distributing Source Code Form that is Incompatible With Secondary Licenses

If You choose to distribute Source Code Form that is Incompatible With Secondary Licenses under the terms of this version of the License, the notice described in Exhibit B of this License must be attached.

Exhibit A - Source Code Form License Notice

-------------------------------------------

 This Source Code Form is subject to the terms of the Mozilla Public License, v. 2.0. If a copy of the MPL was not distributed with this file, You can obtain one at http://mozilla.org/MPL/2.0/.

If it is not possible or desirable to put the notice in a particular file, then You may include the notice in a location (such as a LICENSE file in a relevant directory) where a recipient would be likely to look for such a notice.

You may add additional accurate notices of copyright ownership.

Exhibit B - "Incompatible With Secondary Licenses" Notice ---------------------------------------------------------

 This Source Code Form is "Incompatible With Secondary Licenses", as defined by the Mozilla Public License, v. 2.0. Copyright 2008, Google Inc. All rights reserved.

Redistribution and use in source and binary forms, with or without modification, are permitted provided that the following conditions are met:

 \* Redistributions of source code must retain the above copyright notice, this list of conditions and the following disclaimer.

 \* Redistributions in binary form must reproduce the above copyright notice, this list of conditions and the following disclaimer in the documentation and/or other materials provided with the distribution.

 \* Neither the name of Google Inc. nor the names of its contributors may be used to endorse or promote products derived from this software without specific prior written permission.

THIS SOFTWARE IS PROVIDED BY THE COPYRIGHT HOLDERS AND CONTRIBUTORS "AS IS" AND ANY EXPRESS OR IMPLIED WARRANTIES, INCLUDING, BUT NOT LIMITED TO, THE IMPLIED WARRANTIES OF MERCHANTABILITY AND FITNESS FOR A PARTICULAR PURPOSE ARE DISCLAIMED. IN NO EVENT SHALL THE COPYRIGHT OWNER OR

 CONTRIBUTORS BE LIABLE FOR ANY DIRECT, INDIRECT, INCIDENTAL, SPECIAL, EXEMPLARY, OR CONSEQUENTIAL DAMAGES (INCLUDING, BUT NOT LIMITED TO, PROCUREMENT OF SUBSTITUTE GOODS OR SERVICES; LOSS OF USE, DATA, OR PROFITS; OR BUSINESS INTERRUPTION) HOWEVER CAUSED AND ON ANY THEORY OF LIABILITY, WHETHER IN CONTRACT, STRICT LIABILITY, OR TORT (INCLUDING NEGLIGENCE OR OTHERWISE) ARISING IN ANY WAY OUT OF THE USE OF THIS SOFTWARE, EVEN IF ADVISED OF THE POSSIBILITY OF SUCH DAMAGE. Copyright (c) 2006, CRYPTOGAMS by <appro@openssl.org> All rights reserved.

Redistribution and use in source and binary forms, with or without modification, are permitted provided that the following conditions

#### are met:

 \* Redistributions of source code must retain copyright notices, this list of conditions and the following disclaimer.

 \* Redistributions in binary form must reproduce the above copyright notice, this list of conditions and the following disclaimer in the documentation and/or other materials provided with the distribution.

 \* Neither the name of the CRYPTOGAMS nor the names of its copyright holder and contributors may be used to endorse or promote products derived from this software without specific prior written permission.

ALTERNATIVELY, provided that this notice is retained in full, this product may be distributed under the terms of the GNU General Public License (GPL), in which case the provisions of the GPL apply INSTEAD OF those given above.

#### **THIS**

 SOFTWARE IS PROVIDED BY THE COPYRIGHT HOLDER AND CONTRIBUTORS "AS IS" AND ANY EXPRESS OR IMPLIED WARRANTIES, INCLUDING, BUT NOT LIMITED TO, THE IMPLIED WARRANTIES OF MERCHANTABILITY AND FITNESS FOR A PARTICULAR PURPOSE ARE DISCLAIMED. IN NO EVENT SHALL THE COPYRIGHT OWNER OR CONTRIBUTORS BE LIABLE FOR ANY DIRECT, INDIRECT, INCIDENTAL, SPECIAL, EXEMPLARY, OR CONSEQUENTIAL DAMAGES (INCLUDING, BUT NOT LIMITED TO, PROCUREMENT OF SUBSTITUTE GOODS OR SERVICES; LOSS OF USE, DATA, OR PROFITS; OR BUSINESS INTERRUPTION) HOWEVER CAUSED AND ON ANY THEORY OF LIABILITY, WHETHER IN CONTRACT, STRICT LIABILITY, OR TORT (INCLUDING NEGLIGENCE OR OTHERWISE) ARISING IN ANY WAY OUT OF THE USE OF THIS SOFTWARE, EVEN IF ADVISED OF THE POSSIBILITY OF SUCH DAMAGE. Copyright notice:

(C) 1995-2022 Jean-loup Gailly and Mark Adler

 This software is provided 'as-is', without any express or implied warranty. In no event will the authors be held liable for any damages arising from the use of this software.

 Permission is granted to anyone to use this software for any purpose, including commercial applications, and to alter it and redistribute it freely, subject to the following restrictions:

 1. The origin of this software must not be misrepresented; you must not claim that you wrote the original software. If you use this software in a product, an acknowledgment in the product documentation would be appreciated but is not required.

- 2. Altered source versions must be plainly marked as such, and must not be misrepresented as being the original software.
- 3. This notice may not be removed or altered from any source distribution.

 Jean-loup Gailly Mark Adler jloup@gzip.org madler@alumni.caltech.edu Within this directory, each of the file listed below is licensed under the terms given in the file LICENSE-MPL, also in this directory.

basecvt.pod gcd.pod invmod.pod isprime.pod lap.pod mpi-test.pod prime.txt prng.pod # This file contains a list of people who've made non-trivial # contribution to the Google C++ Testing Framework project. People # who commit code to the project are encouraged to add their names # here. Please keep the list sorted by first names.

Ajay Joshi <jaj@google.com> Balzs Dn <br/> <br/> <br/> <br/> <br/>dan@gmail.com> Benoit Sigoure <tsuna@google.com> Bharat Mediratta <br/> <br/> <br/> <br/> <br/> <br/>enalto.com> Bogdan Piloca <br/> <br/> <br/> <br/> <br/> <br/> <br/> <br/> <br/> <br/> <br/> <br/> <br/> <br/> <br/> <br/> Bogdan Piloca <br/><br/> $\leq$  <br/> $\leq$  0.1% <br/> <br/> <br/> <br/> <br/> <br/> <br/> <br/> Bogdan Piloca <br/ Chandler Carruth <chandlerc@google.com> Chris Prince <cprince@google.com> Chris Taylor <taylorc@google.com> Dan Egnor <egnor@google.com> Dave MacLachlan <dmaclach@gmail.com> David Anderson <danderson@google.com> Dean Sturtevant Eric Roman <eroman@chromium.org> Gene Volovich <gv@cite.com> Hady Zalek <hady.zalek@gmail.com> Hal Burch <gmock@hburch.com> Jeffrey Yasskin <jyasskin@google.com> Jim Keller <jimkeller@google.com> Joe Walnes <joe@truemesh.com> Jon Wray <jwray@google.com> Ji Sigursson  $\langle \text{ioi}\ \omega \rangle$  google.com Keir Mierle <mierle@gmail.com> Keith Ray <keith.ray@gmail.com> Kenton Varda <kenton@google.com> Kostya Serebryany <kcc@google.com>

Krystian Kuzniarek <krystian.kuzniarek@gmail.com> Lev Makhlis Manuel Klimek <klimek@google.com> Mario Tanev <radix@google.com> Mark Paskin Markus Heule <markus.heule@gmail.com> Matthew Simmons <simmonmt@acm.org> Mika Raento <mikie@iki.fi> Mike Bland <mbland@google.com> Mikls Fazekas <mfazekas@szemafor.com> Neal Norwitz <nnorwitz@gmail.com> Nermin Ozkiranartli <nermin@google.com> Owen Carlsen <ocarlsen@google.com> Paneendra Ba <paneendra@google.com> Pasi Valminen <pasi.valminen@gmail.com> Patrick Hanna <phanna@google.com> Patrick Riley <pfr@google.com> Paul Menage <menage@google.com> Peter Kaminski <piotrk@google.com> Piotr Kaminski <piotrk@google.com> Preston Jackson <preston.a.jackson@gmail.com> Rainer Klaffenboeck <rainer.klaffenboeck@dynatrace.com> Russ Cox <rsc@google.com> Russ Rufer <russ@pentad.com> Sean Mcafee <eefacm@gmail.com> Sigurur sgeirsson <siggi@google.com> Sverre Sundsdal <sundsdal@gmail.com> Takeshi Yoshino <tyoshino@google.com> **Tracy**  Bialik <tracy@pentad.com> Vadim Berman <vadimb@google.com> Vlad Losev <vladl@google.com> Wolfgang Klier <wklier@google.com> Zhanyong Wan <wan@google.com>

# **1.644 gdb-gdbserver 10.2-11.1.el9\_3**

## **1.644.1 Available under license :**

 GNU GENERAL PUBLIC LICENSE Version 2, June 1991

Copyright (C) 1989, 1991 Free Software Foundation, Inc. 51 Franklin Street, Fifth Floor, Boston, MA 02110-1301 USA Everyone is permitted to copy and distribute verbatim copies of this license document, but changing it is not allowed.

 Preamble

 The licenses for most software are designed to take away your freedom to share and change it. By contrast, the GNU General Public License is intended to guarantee your freedom to share and change free software--to make sure the software is free for all its users. This General Public License applies to most of the Free Software Foundation's software and to any other program whose authors commit to using it. (Some other Free Software Foundation software is covered by the GNU Library General Public License instead.) You can apply it to your programs, too.

 When we speak of free software, we are referring to freedom, not price. Our General Public Licenses are designed to make sure that you

have the freedom to distribute copies of free software (and charge for this service if you wish), that you receive source code or can get it if you want it, that you can change the software or use pieces of it in new free programs; and that you know you can do these things.

 To protect your rights, we need to make restrictions that forbid anyone to deny you these rights or to ask you to surrender the rights. These restrictions translate to certain responsibilities for you if you distribute copies of the software, or if you modify it.

 For example, if you distribute copies of such a program, whether gratis or for a fee, you must give the recipients all the rights that you have. You must make sure that they, too, receive or can get the source code. And you must show them these terms so they know their rights.

We protect your rights with two steps: (1) copyright the software, and (2) offer you this license which gives you legal permission to copy, distribute

and/or modify the software.

 Also, for each author's protection and ours, we want to make certain that everyone understands that there is no warranty for this free software. If the software is modified by someone else and passed on, we want its recipients to know that what they have is not the original, so that any problems introduced by others will not reflect on the original authors' reputations.

 Finally, any free program is threatened constantly by software patents. We wish to avoid the danger that redistributors of a free program will individually obtain patent licenses, in effect making the program proprietary. To prevent this, we have made it clear that any patent must be licensed for everyone's free use or not licensed at all.

 The precise terms and conditions for copying, distribution and modification follow.

## GNU GENERAL PUBLIC LICENSE TERMS AND CONDITIONS FOR COPYING, DISTRIBUTION AND MODIFICATION

## 0. This License applies to any program or other work which contains

a notice placed by the copyright holder saying it may be distributed under the terms of this General Public License. The "Program", below, refers to any such program or work, and a "work based on the Program" means either the Program or any derivative work under copyright law: that is to say, a work containing the Program or a portion of it, either verbatim or with modifications and/or translated into another language. (Hereinafter, translation is included without limitation in the term "modification".) Each licensee is addressed as "you".

Activities other than copying, distribution and modification are not covered by this License; they are outside its scope. The act of running the Program is not restricted, and the output from the Program is covered only if its contents constitute a work based on the Program (independent of having been made by running the Program). Whether that is true depends on what the Program does.

- 1. You may copy and distribute verbatim
- copies of the Program's

source code as you receive it, in any medium, provided that you conspicuously and appropriately publish on each copy an appropriate copyright notice and disclaimer of warranty; keep intact all the notices that refer to this License and to the absence of any warranty; and give any other recipients of the Program a copy of this License along with the Program.

You may charge a fee for the physical act of transferring a copy, and you may at your option offer warranty protection in exchange for a fee.

 2. You may modify your copy or copies of the Program or any portion of it, thus forming a work based on the Program, and copy and distribute such modifications or work under the terms of Section 1 above, provided that you also meet all of these conditions:

 a) You must cause the modified files to carry prominent notices stating that you changed the files and the date of any change.

b) You must cause any work that you distribute or publish, that in

 whole or in part contains or is derived from the Program or any part thereof, to be licensed as a whole at no charge to all third

parties under the terms of this License.

 c) If the modified program normally reads commands interactively when run, you must cause it, when started running for such interactive use in the most ordinary way, to print or display an announcement including an appropriate copyright notice and a notice that there is no warranty (or else, saying that you provide a warranty) and that users may redistribute the program under these conditions, and telling the user how to view a copy of this License. (Exception: if the Program itself is interactive but does not normally print such an announcement, your work based on the Program is not required to print an announcement.)

These requirements apply to the modified work as a whole. If identifiable sections of that work are not derived from the Program, and can be reasonably

 considered independent and separate works in themselves, then this License, and its terms, do not apply to those sections when you distribute them as separate works. But when you distribute the same sections as part of a whole which is a work based on the Program, the distribution of the whole must be on the terms of this License, whose permissions for other licensees extend to the entire whole, and thus to each and every part regardless of who wrote it.

Thus, it is not the intent of this section to claim rights or contest your rights to work written entirely by you; rather, the intent is to exercise the right to control the distribution of derivative or collective works based on the Program.

In addition, mere aggregation of another work not based on the Program with the Program (or with a work based on the Program) on a volume of a storage or distribution medium does not bring the other work under the scope of this License.

 3. You may copy and distribute the Program (or a work based on it,

under Section 2) in object code or executable form under the terms of Sections 1 and 2 above provided that you also do one of the following:

 a) Accompany it with the complete corresponding machine-readable source code, which must be distributed under the terms of Sections 1 and 2 above on a medium customarily used for software interchange; or,

 b) Accompany it with a written offer, valid for at least three years, to give any third party, for a charge no more than your cost of physically performing source distribution, a complete machine-readable copy of the corresponding source code, to be distributed under the terms of Sections 1 and 2 above on a medium customarily used for software interchange; or,

 c) Accompany it with the information you received as to the offer to distribute corresponding source code. (This alternative is allowed only for noncommercial distribution and only if you received the program in object code or executable form with such an offer, in accord with Subsection b above.)

The source code for a work means the preferred form of the work for making modifications to it. For an executable work, complete source code means all the source code for all modules it contains, plus any associated interface definition files, plus the scripts used to control compilation and installation of the executable. However, as a special exception, the source code distributed need not include anything that is normally distributed (in either source or binary form) with the major components (compiler, kernel, and so on) of the operating system on which the executable runs, unless that component itself accompanies the executable.

If distribution of executable or object code is made by offering access to copy from a designated place, then offering equivalent access to copy the source code from the same place counts as distribution of the source code, even though third parties are not compelled to copy

the source along with the object code.

 4. You may not copy, modify, sublicense, or distribute the Program except as expressly provided under this License. Any attempt otherwise to copy, modify, sublicense or distribute the Program is void, and will automatically terminate your rights under this License. However, parties who have received copies, or rights, from you under this License will not have their licenses terminated so long as such parties remain in full compliance.

 5. You are not required to accept this License, since you have not signed it. However, nothing else grants you permission to modify or distribute the Program or its derivative works. These actions are prohibited by law if you do not accept this License. Therefore, by modifying or distributing the Program (or any work based on the Program), you indicate your acceptance of this License to do so, and all its terms and conditions for copying, distributing or modifying the Program or works based on it.

## 6.

 Each time you redistribute the Program (or any work based on the Program), the recipient automatically receives a license from the original licensor to copy, distribute or modify the Program subject to these terms and conditions. You may not impose any further restrictions on the recipients' exercise of the rights granted herein. You are not responsible for enforcing compliance by third parties to this License.

 7. If, as a consequence of a court judgment or allegation of patent infringement or for any other reason (not limited to patent issues), conditions are imposed on you (whether by court order, agreement or otherwise) that contradict the conditions of this License, they do not excuse you from the conditions of this License. If you cannot distribute so as to satisfy simultaneously your obligations under this License and any other pertinent obligations, then as a consequence you may not distribute the Program at all. For example, if a patent license would not permit royalty-free redistribution of the Program by

all those who receive copies directly or indirectly through you, then the only way you could satisfy both it and this License would be to refrain entirely from distribution of the Program.

If any portion of this section is held invalid or unenforceable under any particular circumstance, the balance of the section is intended to apply and the section as a whole is intended to apply in other circumstances.

It is not the purpose of this section to induce you to infringe any patents or other property right claims or to contest validity of any such claims; this section has the sole purpose of protecting the integrity of the free software distribution system, which is implemented by public license practices. Many people have made generous contributions to the wide range of software distributed through that system in reliance on consistent application of that system; it is up to the author/donor to decide if he or she is willing to distribute software through any other system and a licensee cannot impose that choice.

This section is intended to make thoroughly clear what is believed to be a consequence of the rest of this License.

 8. If the distribution and/or use of the Program is restricted in certain countries either by patents or by copyrighted interfaces, the original copyright holder who places the Program under this License may add an explicit geographical distribution limitation excluding those countries, so that distribution is permitted only in or among countries not thus excluded. In such case, this License incorporates the limitation as if written in the body of this License.

9. The Free Software Foundation may publish revised and/or new versions

of the General Public License from time to time. Such new versions will be similar in spirit to the present version, but may differ in detail to address new problems or concerns.

Each version is given a distinguishing version number. If the Program specifies a version

 number of this License which applies to it and "any later version", you have the option of following the terms and conditions either of that version or of any later version published by the Free Software Foundation. If the Program does not specify a version number of this License, you may choose any version ever published by the Free Software Foundation.

 10. If you wish to incorporate parts of the Program into other free programs whose distribution conditions are different, write to the author to ask for permission. For software which is copyrighted by the Free Software Foundation, write to the Free Software Foundation; we sometimes make exceptions for this. Our decision will be guided by the two goals of preserving the free status of all derivatives of our free software and of promoting the sharing and reuse of software generally.

## NO WARRANTY

## 11. BECAUSE THE PROGRAM IS LICENSED FREE OF CHARGE, THERE IS NO WARRANTY FOR THE PROGRAM, TO THE EXTENT PERMITTED BY APPLICABLE LAW. EXCEPT WHEN

OTHERWISE STATED IN WRITING THE COPYRIGHT HOLDERS AND/OR OTHER PARTIES PROVIDE THE PROGRAM "AS IS" WITHOUT WARRANTY OF ANY KIND, EITHER EXPRESSED OR IMPLIED, INCLUDING, BUT NOT LIMITED TO, THE IMPLIED WARRANTIES OF MERCHANTABILITY AND FITNESS FOR A PARTICULAR PURPOSE. THE ENTIRE RISK AS TO THE QUALITY AND PERFORMANCE OF THE PROGRAM IS WITH YOU. SHOULD THE PROGRAM PROVE DEFECTIVE, YOU ASSUME THE COST OF ALL NECESSARY SERVICING, REPAIR OR CORRECTION.

 12. IN NO EVENT UNLESS REQUIRED BY APPLICABLE LAW OR AGREED TO IN WRITING WILL ANY COPYRIGHT HOLDER, OR ANY OTHER PARTY WHO MAY MODIFY AND/OR REDISTRIBUTE THE PROGRAM AS PERMITTED ABOVE, BE LIABLE TO YOU FOR DAMAGES, INCLUDING ANY GENERAL, SPECIAL, INCIDENTAL OR CONSEQUENTIAL DAMAGES ARISING OUT OF THE USE OR INABILITY TO USE THE PROGRAM (INCLUDING BUT NOT LIMITED TO LOSS OF DATA OR DATA BEING RENDERED INACCURATE OR LOSSES SUSTAINED BY YOU OR THIRD PARTIES OR A FAILURE OF THE PROGRAM TO OPERATE WITH ANY OTHER PROGRAMS),

 EVEN IF SUCH HOLDER OR OTHER PARTY HAS BEEN ADVISED OF THE POSSIBILITY OF SUCH DAMAGES.

#### END OF TERMS AND CONDITIONS

 How to Apply These Terms to Your New Programs

 If you develop a new program, and you want it to be of the greatest possible use to the public, the best way to achieve this is to make it free software which everyone can redistribute and change under these terms.

 To do so, attach the following notices to the program. It is safest to attach them to the start of each source file to most effectively convey the exclusion of warranty; and each file should have at least the "copyright" line and a pointer to where the full notice is found.

 <one line to give the program's name and a brief idea of what it does.> Copyright  $(C)$  <year > <name of author>

 This program is free software; you can redistribute it and/or modify it under the terms of the GNU General Public License as published by the Free Software Foundation; either version 2 of the License, or

(at your option) any later version.

 This program is distributed in the hope that it will be useful, but WITHOUT ANY WARRANTY; without even the implied warranty of MERCHANTABILITY or FITNESS FOR A PARTICULAR PURPOSE. See the GNU General Public License for more details.

 You should have received a copy of the GNU General Public License along with this program; if not, write to the Free Software Foundation, Inc., 51 Franklin Street, Fifth Floor, Boston, MA 02110-1301 USA

Also add information on how to contact you by electronic and paper mail.

If the program is interactive, make it output a short notice like this when it starts in an interactive mode:

 Gnomovision version 69, Copyright (C) year name of author Gnomovision comes with ABSOLUTELY NO WARRANTY; for details type `show w'. This is free software, and you are welcome to redistribute it under certain conditions; type `show c' for details.

The hypothetical commands

 `show w' and `show c' should show the appropriate parts of the General Public License. Of course, the commands you use may be called something other than `show w' and `show c'; they could even be mouse-clicks or menu items--whatever suits your program.

You should also get your employer (if you work as a programmer) or your school, if any, to sign a "copyright disclaimer" for the program, if necessary. Here is a sample; alter the names:

 Yoyodyne, Inc., hereby disclaims all copyright interest in the program `Gnomovision' (which makes passes at compilers) written by James Hacker.

 <signature of Ty Coon>, 1 April 1989 Ty Coon, President of Vice

This General Public License does not permit incorporating your program into proprietary programs. If your program is a subroutine library, you may consider it more useful to permit linking proprietary applications with the library. If this is what you want to do, use the GNU Library General Public License instead of this License. @c The GNU Free Documentation License. @center Version 1.3, 3 November 2008

@c This file is intended to be included within another document, @c hence no sectioning command or @node.

@display

Copyright @copyright{} 2000, 2001, 2002, 2007, 2008 Free Software Foundation, Inc. @uref{http://fsf.org/}

Everyone is permitted to copy and distribute verbatim copies of this license document, but changing it is not allowed. @end display

@enumerate 0 @item PREAMBLE

The purpose of this License is to make a manual, textbook, or other functional and useful document @dfn{free} in the sense of freedom: to assure everyone the effective freedom to copy and redistribute it, with or without modifying it, either commercially or noncommercially. Secondarily, this License preserves for the author and publisher a way to get credit for their work, while not being considered responsible for modifications made by others.

This License is a kind of ``copyleft'', which means that derivative works of the document must themselves be free in the same sense. It complements the GNU General Public License, which is a copyleft license designed for free software.

We have designed this License in order to use it for manuals for free software, because free software needs free documentation: a free program should come with manuals providing the same freedoms that the software does. But this License is not limited to software manuals:

it can be used for any textual work, regardless of subject matter or whether it is published as a printed book. We recommend this License principally for works whose purpose is instruction or reference.

## @item

## APPLICABILITY AND DEFINITIONS

This License applies to any manual or other work, in any medium, that contains a notice placed by the copyright holder saying it can be distributed under the terms of this License. Such a notice grants a world-wide, royalty-free license, unlimited in duration, to use that work under the conditions stated herein. The ``Document'', below, refers

 to any such manual or work. Any member of the public is a licensee, and is addressed as ``you''. You accept the license if you copy, modify or distribute the work in a way requiring permission under copyright law.

A ``Modified Version'' of the Document means any work containing the Document or a portion of it, either copied verbatim, or with modifications and/or translated into another language.

A ``Secondary Section'' is a named appendix or a front-matter section of the Document that deals exclusively with the relationship of the publishers or authors of the Document to the Document's overall subject (or to related matters) and contains nothing that could fall directly within that overall subject. (Thus, if the Document is in part a textbook of mathematics, a Secondary Section may not explain any mathematics.) The relationship could be a matter of historical connection with the subject or with related matters, or of legal, commercial, philosophical, ethical or political position regarding them.

The ``Invariant Sections'' are certain Secondary Sections whose titles are designated, as being those of Invariant Sections, in the notice that says that the Document is released under this License. If a section does not fit the above definition of Secondary then it is not allowed to be designated as Invariant. The Document may contain zero Invariant Sections. If the Document does not identify any Invariant Sections then there are none.

The ``Cover Texts'' are certain short passages of text that are listed, as Front-Cover Texts or Back-Cover Texts, in the notice that says that the Document is released under this License. A Front-Cover Text may be at most 5 words, and a Back-Cover Text may be at most 25 words.

A ``Transparent'' copy of the Document means a machine-readable copy,

represented in a format whose specification is available to the general public, that is suitable for revising the document straightforwardly with generic text editors or (for images composed of

pixels) generic paint programs or (for drawings) some widely available drawing editor, and that is suitable for input to text formatters or for automatic translation to a variety of formats suitable for input to text formatters. A copy made in an otherwise Transparent file format whose markup, or absence of markup, has been arranged to thwart or discourage subsequent modification by readers is not Transparent. An image format is not Transparent if used for any substantial amount of text. A copy that is not ``Transparent'' is called ``Opaque''.

Examples of suitable formats for Transparent copies include plain @sc{ascii} without markup, Texinfo input format, La@TeX{} input format, @acronym{SGML} or @acronym{XML} using a publicly available @acronym{DTD}, and standard-conforming simple @acronym{HTML}, PostScript or @acronym{PDF} designed for human modification. Examples of transparent image formats include @acronym{PNG}, @acronym{XCF} and @acronym{JPG}. Opaque formats include proprietary formats that can be read and edited only by proprietary word processors, @acronym{SGML} or

@acronym{XML} for which the @acronym{DTD} and/or processing tools are not generally available, and the machine-generated @acronym{HTML}, PostScript or @acronym{PDF} produced by some word processors for output purposes only.

The ``Title Page'' means, for a printed book, the title page itself, plus such following pages as are needed to hold, legibly, the material this License requires to appear in the title page. For works in formats which do not have any title page as such, ``Title Page'' means the text near the most prominent appearance of the work's title, preceding the beginning of the body of the text.

The ``publisher'' means any person or entity that distributes copies of the Document to the public.

A section ``Entitled XYZ'' means a named subunit of the Document whose title either is precisely XYZ or contains XYZ in parentheses following text that translates XYZ in another language. (Here XYZ stands for a specific section name mentioned below, such as "Acknowledgements", ``Dedications'', ``Endorsements'', or ``History''.) To ``Preserve the Title'' of such a section when you modify the Document means that it remains a section "Entitled XYZ" according to this definition.

The Document may include Warranty Disclaimers next to the notice which states that this License applies to the Document. These Warranty

Disclaimers are considered to be included by reference in this License, but only as regards disclaiming warranties: any other implication that these Warranty Disclaimers may have is void and has no effect on the meaning of this License.

## @item VERBATIM COPYING

You may copy and distribute the Document in any medium, either commercially or noncommercially, provided that this License, the copyright notices, and the license notice saying this License applies to the Document are reproduced in all copies, and that you add no other conditions whatsoever

 to those of this License. You may not use technical measures to obstruct or control the reading or further copying of the copies you make or distribute. However, you may accept compensation in exchange for copies. If you distribute a large enough number of copies you must also follow the conditions in section 3.

You may also lend copies, under the same conditions stated above, and you may publicly display copies.

## @item COPYING IN QUANTITY

If you publish printed copies (or copies in media that commonly have printed covers) of the Document, numbering more than 100, and the Document's license notice requires Cover Texts, you must enclose the copies in covers that carry, clearly and legibly, all these Cover Texts: Front-Cover Texts on the front cover, and Back-Cover Texts on the back cover. Both covers must also clearly and legibly identify you as the publisher of these copies. The front cover must present the full title with all words of the title equally prominent and visible.

 You may add other material on the covers in addition. Copying with changes limited to the covers, as long as they preserve the title of the Document and satisfy these conditions, can be treated as verbatim copying in other respects.

If the required texts for either cover are too voluminous to fit legibly, you should put the first ones listed (as many as fit reasonably) on the actual cover, and continue the rest onto adjacent pages.

If you publish or distribute Opaque copies of the Document numbering more than 100, you must either include a machine-readable Transparent copy along with each Opaque copy, or state in or with each Opaque copy a computer-network location from which the general network-using

public has access to download using public-standard network protocols a complete Transparent copy of the Document, free of added material. If you use the latter option, you must take reasonably prudent steps, when you begin distribution of Opaque copies in quantity, to ensure that

 this Transparent copy will remain thus accessible at the stated location until at least one year after the last time you distribute an Opaque copy (directly or through your agents or retailers) of that edition to the public.

It is requested, but not required, that you contact the authors of the Document well before redistributing any large number of copies, to give them a chance to provide you with an updated version of the Document.

## @item MODIFICATIONS

You may copy and distribute a Modified Version of the Document under the conditions of sections 2 and 3 above, provided that you release the Modified Version under precisely this License, with the Modified Version filling the role of the Document, thus licensing distribution and modification of the Modified Version to whoever possesses a copy of it. In addition, you must do these things in the Modified Version:

#### @enumerate A

#### @item

Use in the Title Page (and on the covers, if any) a title distinct from that of the Document, and from those of previous versions (which should, if there were any, be listed in the History section of the Document). You may use the same title as a previous version if the original publisher of that version gives permission.

#### @item

List on the Title Page, as authors, one or more persons or entities responsible for authorship of the modifications in the Modified Version, together with at least five of the principal authors of the Document (all of its principal authors, if it has fewer than five), unless they release you from this requirement.

#### @item

State on the Title page the name of the publisher of the Modified Version, as the publisher.

@item Preserve all the copyright notices of the Document.

#### @item

Add an appropriate copyright notice for your modifications adjacent to the other copyright notices.

#### @item

Include, immediately after the copyright notices, a license notice giving the public permission to use the Modified Version under the terms of this License, in the form shown in the Addendum below.

#### @item

Preserve in that license notice the full lists of Invariant Sections and required Cover Texts given in the Document's license notice.

#### @item

Include an unaltered copy of this License.

#### @item

Preserve the section Entitled ``History'', Preserve its Title, and add to it an item stating at least the title, year, new authors, and publisher of the Modified Version as given on the Title Page. If there is no section Entitled ``History'' in the Document, create one stating the title, year, authors, and publisher of the Document as given on its Title Page, then add an item describing the Modified Version as stated in the previous sentence.

#### @item

Preserve the network location, if any, given in the Document for public access to a Transparent copy of the Document, and likewise the network locations given in the Document for previous versions it was based on. These may be placed in the ``History'' section. You may omit a network location for a work that was published at least

 four years before the Document itself, or if the original publisher of the version it refers to gives permission.

#### @item

For any section Entitled ``Acknowledgements'' or ``Dedications'', Preserve the Title of the section, and preserve in the section all the substance and tone of each of the contributor acknowledgements and/or dedications given therein.

#### @item

Preserve all the Invariant Sections of the Document, unaltered in their text and in their titles. Section numbers or the equivalent are not considered part of the section titles.

#### @item

Delete any section Entitled ``Endorsements''. Such a section

may not be included in the Modified Version.

#### @item

Do not retitle any existing section to be Entitled ``Endorsements'' or to conflict in title with any Invariant Section.

## @item Preserve any Warranty Disclaimers. @end enumerate

If the Modified Version includes new front-matter sections or appendices that qualify as Secondary Sections and contain no material copied from the Document, you may at your option designate some or all of these sections as invariant. To do this, add their titles to the list of Invariant Sections in the Modified Version's license notice. These titles must be distinct from any other section titles.

You may add a section Entitled ``Endorsements'', provided it contains nothing but endorsements of your Modified Version by various parties---for example, statements of peer review or that the text has been approved by an organization as the authoritative definition of a standard.

You may add a passage of up to five words as a Front-Cover Text, and a passage of up to 25 words as a Back-Cover Text, to the end of the list of Cover Texts in the Modified Version. Only one passage of Front-Cover Text and one of Back-Cover Text may be added by (or through arrangements made by) any one entity. If the Document already includes a cover text for the same cover, previously added by you or by arrangement made by the same entity you are acting on behalf of,

you may not add another; but you may replace the old one, on explicit permission from the previous publisher that added the old one.

The author(s) and publisher(s) of the Document do not by this License give permission to use their names for publicity for or to assert or imply endorsement of any Modified Version.

## @item COMBINING DOCUMENTS

You may combine the Document with other documents released under this License, under the terms defined in section 4 above for modified versions, provided that you include in the combination all of the Invariant Sections of all of the original documents, unmodified, and list them all as Invariant Sections of your combined work in its license notice, and that you preserve all their Warranty Disclaimers.

The combined work need only contain one copy of this License, and multiple identical Invariant Sections may be replaced with a single copy. If there are multiple Invariant Sections with the same name but different contents, make the title of each such section unique by adding at the end of it, in parentheses, the name of the original author or publisher of that section if known, or else a unique number. Make the same adjustment to the section titles in the list of Invariant Sections in the license notice of the combined work.

In the combination, you must combine any sections Entitled ``History'' in the various original documents, forming one section Entitled ``History''; likewise combine any sections Entitled ``Acknowledgements'', and any sections Entitled ``Dedications''. You must delete all sections Entitled ``Endorsements.''

## @item COLLECTIONS OF DOCUMENTS

You may make a collection consisting of the Document and other documents released under this License, and replace the individual copies of this License in the various documents with a single copy that is included in the collection, provided that you follow the rules of this License for verbatim copying of each of the documents in all other respects.

#### You may extract

 a single document from such a collection, and distribute it individually under this License, provided you insert a copy of this License into the extracted document, and follow this License in all other respects regarding verbatim copying of that document.

#### @item

## AGGREGATION WITH INDEPENDENT WORKS

A compilation of the Document or its derivatives with other separate and independent documents or works, in or on a volume of a storage or distribution medium, is called an ``aggregate'' if the copyright resulting from the compilation is not used to limit the legal rights of the compilation's users beyond what the individual works permit. When the Document is included in an aggregate, this License does not apply to the other works in the aggregate which are not themselves derivative works of the Document.

If the Cover Text requirement of section 3 is applicable to these copies of the Document, then if the Document is less than one half of the entire aggregate, the Document's Cover Texts may

#### be placed on

covers that bracket the Document within the aggregate, or the electronic equivalent of covers if the Document is in electronic form. Otherwise they must appear on printed covers that bracket the whole aggregate.

## @item TRANSLATION

Translation is considered a kind of modification, so you may distribute translations of the Document under the terms of section 4. Replacing Invariant Sections with translations requires special permission from their copyright holders, but you may include translations of some or all Invariant Sections in addition to the original versions of these Invariant Sections. You may include a translation of this License, and all the license notices in the Document, and any Warranty Disclaimers, provided that you also include the original English version of this License and the original versions of those notices and disclaimers. In case of a disagreement between the translation and the original version of this License or a notice or disclaimer, the original version will prevail.

If a section in the Document is Entitled ``Acknowledgements'', ``Dedications'', or ``History'', the requirement (section 4) to Preserve its Title (section 1) will typically require changing the actual title.

## @item **TERMINATION**

You may not copy, modify, sublicense, or distribute the Document except as expressly provided under this License. Any attempt otherwise to copy, modify, sublicense, or distribute it is void, and will automatically terminate your rights under this License.

However, if you cease all violation of this License, then your license from a particular copyright holder is reinstated (a) provisionally, unless and until the copyright holder explicitly and finally terminates your license, and (b) permanently, if the copyright holder fails to notify you of the violation by some reasonable means prior to 60 days after the cessation.

Moreover, your license from a particular copyright holder is reinstated permanently if the copyright holder notifies you of the violation by some reasonable means, this is the first time you have

received notice of violation of this License (for any work) from that

copyright holder, and you cure the violation prior to 30 days after your receipt of the notice.

Termination of your rights under this section does not terminate the licenses of parties who have received copies or rights from you under this License. If your rights have been terminated and not permanently reinstated, receipt of a copy of some or all of the same material does not give you any rights to use it.

## @item FUTURE REVISIONS OF THIS LICENSE

The Free Software Foundation may publish new, revised versions of the GNU Free Documentation License from time to time. Such new versions will be similar in spirit to the present version, but may differ in detail to address new problems or concerns. See @uref{http://www.gnu.org/copyleft/}.

Each version of the License is given a distinguishing version number. If the Document specifies that

a particular numbered version of this

License ``or any later version" applies to it, you have the option of following the terms and conditions either of that specified version or of any later version that has been published (not as a draft) by the Free Software Foundation. If the Document does not specify a version number of this License, you may choose any version ever published (not as a draft) by the Free Software Foundation. If the Document specifies that a proxy can decide which future versions of this License can be used, that proxy's public statement of acceptance of a version permanently authorizes you to choose that version for the Document.

## @item RELICENSING

``Massive Multiauthor Collaboration Site'' (or ``MMC Site'') means any World Wide Web server that publishes copyrightable works and also provides prominent facilities for anybody to edit those works. A public wiki that anybody can edit is an example of such a server. A ``Massive Multiauthor Collaboration'' (or ``MMC'') contained in the site means any set of copyrightable works thus published on the MMC site.

``CC-BY-SA'' means the Creative Commons Attribution-Share Alike 3.0 license published by Creative Commons Corporation, a not-for-profit corporation with a principal place of business in San Francisco, California, as well as future copyleft versions of that license

published by that same organization.

``Incorporate'' means to publish or republish a Document, in whole or in part, as part of another Document.

An MMC is ``eligible for relicensing'' if it is licensed under this License, and if all works that were first published under this License somewhere other than this MMC, and subsequently incorporated in whole or in part into the MMC, (1) had no cover texts or invariant sections, and (2) were thus incorporated prior to November 1, 2008.

The operator of an MMC Site may republish an MMC contained in the site under CC-BY-SA on the same site at any time before August 1, 2009, provided the MMC is eligible for relicensing.

@end enumerate

@page @heading ADDENDUM: How to use this License for your documents

To use this License in a document you have written, include a copy of the License in the document and put the following copyright and license notices just after the title page:

@smallexample

@group

Copyright (C) @var{year} @var{your name}.

 Permission is granted to copy, distribute and/or modify this document under the terms of the GNU Free Documentation License, Version 1.3 or any later version published by the Free Software Foundation; with no Invariant Sections, no Front-Cover Texts, and no Back-Cover Texts. A copy of the license is included in the section entitled ``GNU Free Documentation License''. @end group @end smallexample

If you have Invariant Sections, Front-Cover Texts and Back-Cover Texts, replace the ``with@dots{}Texts.'' line with this:

@smallexample @group with the Invariant Sections being @var{list their titles}, with the Front-Cover Texts being @var{list}, and with the Back-Cover Texts being @var{list}. @end group @end smallexample

If you have Invariant Sections without Cover Texts, or some other combination of the three, merge those two alternatives to suit the situation.

If your document contains nontrivial examples of program code, we recommend releasing these examples in parallel under your choice of free software license, such as the GNU General Public License, to permit their use in free software.

@c Local Variables: @c ispell-local-pdict: "ispell-dict" @c End: Copyright (c) 2013-2021, Intel Corporation

Redistribution and use in source and binary forms, with or without modification, are permitted provided that the following conditions are met:

\* Redistributions of source code must retain the above copyright notice, this list of conditions and the following disclaimer.

\* Redistributions in binary form must reproduce the above copyright notice, this list of conditions and the following disclaimer in the documentation and/or other materials provided with the distribution.

\* Neither the name of Intel Corporation nor the names of its contributors may be used to endorse or promote products derived from this software without specific prior written permission.

THIS SOFTWARE IS PROVIDED BY THE COPYRIGHT HOLDERS AND CONTRIBUTORS "AS IS" AND ANY EXPRESS OR IMPLIED WARRANTIES, INCLUDING, BUT NOT LIMITED TO, THE IMPLIED WARRANTIES OF MERCHANTABILITY AND FITNESS FOR A PARTICULAR PURPOSE ARE DISCLAIMED. IN NO EVENT SHALL THE COPYRIGHT OWNER OR CONTRIBUTORS BE

LIABLE FOR ANY DIRECT, INDIRECT, INCIDENTAL, SPECIAL, EXEMPLARY, OR CONSEQUENTIAL DAMAGES (INCLUDING, BUT NOT LIMITED TO, PROCUREMENT OF SUBSTITUTE GOODS OR SERVICES; LOSS OF USE, DATA, OR PROFITS; OR BUSINESS INTERRUPTION) HOWEVER CAUSED AND ON ANY THEORY OF LIABILITY, WHETHER IN CONTRACT, STRICT LIABILITY, OR TORT (INCLUDING NEGLIGENCE OR OTHERWISE) ARISING IN ANY WAY OUT OF THE USE OF THIS SOFTWARE, EVEN IF ADVISED OF THE POSSIBILITY OF SUCH DAMAGE.

 GNU LIBRARY GENERAL PUBLIC LICENSE Version 2, June 1991

Copyright (C) 1991 Free Software Foundation, Inc. 51 Franklin Street, Fifth Floor, Boston, MA 02110-1301, USA Everyone is permitted to copy and distribute verbatim copies of this license document, but changing it is not allowed.

[This is the first released version of the library GPL. It is numbered 2 because it goes with version 2 of the ordinary GPL.]

#### Preamble

 The licenses for most software are designed to take away your freedom to share and change it. By contrast, the GNU General Public Licenses are intended to guarantee your freedom to share and change free software--to make sure the software is free for all its users.

 This license, the Library General Public License, applies to some specially designated Free Software Foundation software, and to any other libraries whose authors decide to use it. You can use it for your libraries, too.

 When we speak of free software, we are referring to freedom, not

price. Our General Public Licenses are designed to make sure that you have the freedom to distribute copies of free software (and charge for this service if you wish), that you receive source code or can get it if you want it, that you can change the software or use pieces of it in new free programs; and that you know you can do these things.

 To protect your rights, we need to make restrictions that forbid anyone to deny you these rights or to ask you to surrender the rights. These restrictions translate to certain responsibilities for you if you distribute copies of the library, or if you modify it.

 For example, if you distribute copies of the library, whether gratis or for a fee, you must give the recipients all the rights that we gave you. You must make sure that they, too, receive or can get the source code. If you link a program with the library, you must provide complete object files to the recipients so that they can relink them with the library, after making

changes to the library and recompiling

it. And you must show them these terms so they know their rights.

 Our method of protecting your rights has two steps: (1) copyright the library, and (2) offer you this license which gives you legal permission to copy, distribute and/or modify the library.

 Also, for each distributor's protection, we want to make certain that everyone understands that there is no warranty for this free library. If the library is modified by someone else and passed on, we want its recipients to know that what they have is not the original version, so that any problems introduced by others will not reflect on the original authors' reputations.

 Finally, any free program is threatened constantly by software patents. We wish to avoid the danger that companies distributing free software will individually obtain patent licenses, thus in effect transforming the program into proprietary software. To prevent this, we have made it clear that any patent must be licensed for everyone's free use or not licensed at all.

 Most GNU software, including some libraries, is covered by the ordinary GNU General Public License, which was designed for utility programs. This license, the GNU Library General Public License, applies to certain designated libraries. This license is quite different from the ordinary one; be sure to read it in full, and don't assume that anything in it is the same as in the ordinary license.

 The reason we have a separate public license for some libraries is that they blur the distinction we usually make between modifying or adding to a program and simply using it. Linking a program with a library, without changing the library, is in some sense simply using the library, and is analogous to running a utility program or application program. However, in a textual and legal sense, the linked executable is a combined work, a derivative of the original library, and the ordinary General Public License treats it as such.

#### Because

 of this blurred distinction, using the ordinary General Public License for libraries did not effectively promote software sharing, because most developers did not use the libraries. We concluded that weaker conditions might promote sharing better.

 However, unrestricted linking of non-free programs would deprive the users of those programs of all benefit from the free status of the libraries themselves. This Library General Public License is intended to permit developers of non-free programs to use free libraries, while preserving your freedom as a user of such programs to change the free libraries that are incorporated in them. (We have not seen how to achieve this as regards changes in header files, but we have achieved it as regards changes in the actual functions of the Library.) The hope is that this will lead to faster development of free libraries.

 The precise terms and conditions for copying, distribution and modification follow. Pay close attention to the difference between a

"work based on the library" and a "work that uses the library". The former contains code derived from the library, while the latter only works together with the library.

 Note that it is possible for a library to be covered by the ordinary General Public License rather than by this special one.

## GNU LIBRARY GENERAL PUBLIC LICENSE TERMS AND CONDITIONS FOR COPYING, DISTRIBUTION AND MODIFICATION

 0. This License Agreement applies to any software library which contains a notice placed by the copyright holder or other authorized party saying it may be distributed under the terms of this Library General Public License (also called "this License"). Each licensee is addressed as "you".

 A "library" means a collection of software functions and/or data prepared so as to be conveniently linked with application programs (which use some of those functions and data) to form executables.

 The "Library", below, refers to any such software library or work which has been distributed under these terms. A "work based on the Library" means either the Library or any derivative work under copyright law: that is to say, a work containing the Library or a portion of it, either verbatim or with modifications and/or translated straightforwardly into another language. (Hereinafter, translation is included without limitation in the term "modification".)

 "Source code" for a work means the preferred form of the work for making modifications to it. For a library, complete source code means all the source code for all modules it contains, plus any associated interface definition files, plus the scripts used to control compilation and installation of the library.

 Activities other than copying, distribution and modification are not covered by this License; they are outside its scope. The act of running a program using the Library is not restricted, and output from such a program is covered only if its contents constitute a work based on the Library (independent of the use of the Library in a tool for writing it). Whether that is true depends on what the Library does and what the program that uses the Library does.

 1. You may copy and distribute verbatim copies of the Library's complete source code as you receive it, in any medium, provided that you conspicuously and appropriately publish on each copy an appropriate copyright notice and disclaimer of warranty; keep intact all the notices that refer to this License and to the absence of any warranty; and distribute a copy of this License along with the Library.

 You may charge a fee for the physical act of transferring a copy, and you may at your option offer warranty protection in exchange for a fee.

 2. You may modify your copy or copies of the Library or any portion of it, thus forming a work based on the Library, and copy and distribute such modifications or work under the terms of Section 1 above, provided that you also meet all of these conditions:

 a) The modified work must itself be a software library.

 b) You must cause the files modified to carry prominent notices stating that you changed the files and the date of any change.

 c) You must cause the whole of the work to be licensed at no charge to all third parties under the terms of this License.

 d) If a facility in the modified Library refers to a function or a table of data to be supplied by an application program that uses the facility, other than as an argument passed when the facility is invoked, then you must make a good faith effort to ensure that, in the event an application does not supply such function or table, the facility still operates, and performs whatever part of its purpose remains meaningful.

 (For example, a function in a library to compute square roots has a purpose that is entirely well-defined independent of the application. Therefore, Subsection 2d requires that any application-supplied function or table used by this function must

 be optional: if the application does not supply it, the square root function must still compute square roots.)

These requirements apply to the modified work as a whole. If identifiable sections of that work are not derived from the Library, and can be reasonably considered independent and separate works in themselves, then this License, and its terms, do not apply to those sections when you distribute them as separate works. But when you distribute the same sections as part of a whole which is a work based on the Library, the distribution of the whole must be on the terms of this License, whose permissions for other licensees extend to the entire whole, and thus to each and every part regardless of who wrote it.

Thus, it is not the intent of this section to claim rights or contest your rights to work written entirely by you; rather, the intent is to exercise the right to control the distribution of derivative or collective works based on the Library.

In addition,

 mere aggregation of another work not based on the Library with the Library (or with a work based on the Library) on a volume of a storage or distribution medium does not bring the other work under the scope of this License.

 3. You may opt to apply the terms of the ordinary GNU General Public License instead of this License to a given copy of the Library. To do this, you must alter all the notices that refer to this License, so that they refer to the ordinary GNU General Public License, version 2, instead of to this License. (If a newer version than version 2 of the ordinary GNU General Public License has appeared, then you can specify that version instead if you wish.) Do not make any other change in these notices.

 Once this change is made in a given copy, it is irreversible for that copy, so the ordinary GNU General Public License applies to all subsequent copies and derivative works made from that copy.

 This option is useful when you wish to copy part of the code of the

Library into a program that is not a library.

 4. You may copy and distribute the Library (or a portion or derivative of it, under Section 2) in object code or executable form under the terms of Sections 1 and 2 above provided that you accompany it with the complete corresponding machine-readable source code, which must be distributed under the terms of Sections 1 and 2 above on a medium customarily used for software interchange.

 If distribution of object code is made by offering access to copy from a designated place, then offering equivalent access to copy the source code from the same place satisfies the requirement to distribute the source code, even though third parties are not compelled to copy the source along with the object code.

 5. A program that contains no derivative of any portion of the Library, but is designed to work with the Library by being compiled or linked with it, is called a "work that uses the Library". Such a work, in isolation, is not a derivative work of the Library, and therefore falls outside the scope of this License.

 However, linking a "work that uses the Library" with the Library creates an executable that is a derivative of the Library (because it contains portions of the Library), rather than a "work that uses the library". The executable is therefore covered by this License. Section 6 states terms for distribution of such executables.

 When a "work that uses the Library" uses material from a header file that is part of the Library, the object code for the work may be a derivative work of the Library even though the source code is not. Whether this is true is especially significant if the work can be linked without the Library, or if the work is itself a library. The threshold for this to be true is not precisely defined by law.

 If such an object file uses only numerical parameters, data structure layouts and accessors, and small macros and small inline functions (ten lines or less in length), then the use of the object

file is unrestricted, regardless of whether it is legally a derivative work. (Executables containing this object code plus portions of the Library will still fall under Section 6.)

 Otherwise, if the work is a derivative of the Library, you may distribute the object code for the work under the terms of Section 6. Any executables containing that work also fall under Section 6, whether or not they are linked directly with the Library itself.

 6. As an exception to the Sections above, you may also compile or link a "work that uses the Library" with the Library to produce a work containing portions of the Library, and distribute that work under terms of your choice, provided that the terms permit modification of the work for the customer's own use and reverse engineering for debugging such modifications.

 You must give prominent notice with each copy of the work that the Library is used in it and that the Library and its use are covered by this License. You must supply a copy of this License. If the work during execution displays copyright notices, you must include the copyright notice for the Library among them, as well as a reference directing the user to the copy of this License. Also, you must do one of these things:

 a) Accompany the work with the complete corresponding machine-readable source code for the Library including whatever changes were used in the work (which must be distributed under Sections 1 and 2 above); and, if the work is an executable linked with the Library, with the complete machine-readable "work that uses the Library", as object code and/or source code, so that the user can modify the Library and then relink to produce a modified executable containing the modified Library. (It is understood that the user who changes the contents of definitions files in the Library will not necessarily be able to recompile the application to use the modified definitions.)

 b) Accompany the work with a written offer, valid for at least three years, to give the same user the materials specified in Subsection 6a, above, for a charge no more than the cost of performing this distribution.

 c) If distribution of the work is made by offering access to copy from a designated place, offer equivalent access to copy the above specified materials from the same place.

 d) Verify that the user has already received a copy of these materials or that you have already sent this user a copy.

 For an executable, the required form of the "work that uses the Library" must include any data and utility programs needed for reproducing the executable from it. However, as a special exception, the source code distributed need not include anything that is normally distributed (in either source or binary form) with the major components (compiler, kernel, and so on) of the operating system on which the executable runs, unless that component itself accompanies the executable.

 It may happen that this requirement contradicts the license restrictions of other proprietary libraries that do not normally accompany the operating system. Such a contradiction means you cannot use both them and the Library together in an executable that you distribute.

 7. You may place library facilities that are a work based on the Library side-by-side in a single library together with other library facilities not covered by this License, and distribute such a combined library, provided that the separate distribution of the work based on the Library and of the other library facilities is otherwise permitted, and provided that you do these two things:

 a) Accompany the combined library with a copy of the same work based on the Library, uncombined with any other library facilities. This must be distributed under the terms of the Sections above.

 b) Give prominent notice with the combined library of the fact that part of it is a work based on the Library, and explaining where to find the accompanying uncombined form of the same work.

 8. You may not copy, modify, sublicense, link with, or distribute the Library except as expressly provided under this License. Any attempt otherwise to copy, modify, sublicense, link with, or

distribute the Library is void, and will automatically terminate your rights under this License. However, parties who have received copies, or rights, from you under this License will not have their licenses terminated so long as such parties remain in full compliance.

 9. You are not required to accept this License, since you have not signed it. However, nothing else grants you permission to modify or distribute the Library or its derivative works. These actions are prohibited by law if you do not accept this License. Therefore, by modifying or distributing the Library (or any work based on the Library), you indicate your acceptance of this License to do so, and all its terms and conditions for copying, distributing or modifying the Library or works based on it.

 10. Each time you redistribute the Library (or any work based on the Library), the recipient automatically receives a license from the original licensor to copy, distribute, link with or modify the Library subject to these terms and conditions. You may not impose any further restrictions on the recipients' exercise of the rights granted herein. You are not responsible for enforcing compliance by third parties to this License.

 11. If, as a consequence of a court judgment or allegation of patent infringement or for any other reason (not limited to patent issues), conditions are imposed on you (whether by court order, agreement or otherwise) that contradict the conditions of this License, they do not excuse you from the conditions of this License. If you cannot distribute so as to satisfy simultaneously your obligations under this License and any other pertinent obligations, then as a consequence you may not distribute

the Library at all. For example, if a patent

license would not permit royalty-free redistribution of the Library by all those who receive copies directly or indirectly through you, then the only way you could satisfy both it and this License would be to refrain entirely from distribution of the Library.

If any portion of this section is held invalid or unenforceable under any particular circumstance, the balance of the section is intended to apply, and the section as a whole is intended to apply in other circumstances.

It is not the purpose of this section to induce you to infringe any patents or other property right claims or to contest validity of any such claims; this section has the sole purpose of protecting the integrity of the free software distribution system which is implemented by public license practices. Many people have made generous contributions to the wide range of software distributed through that system in reliance on consistent application of that

#### system;

 it is up to the author/donor to decide if he or she is willing to distribute software through any other system and a licensee cannot impose that choice.

This section is intended to make thoroughly clear what is believed to be a consequence of the rest of this License.

 12. If the distribution and/or use of the Library is restricted in certain countries either by patents or by copyrighted interfaces, the original copyright holder who places the Library under this License may add an explicit geographical distribution limitation excluding those countries, so that distribution is permitted only in or among countries not thus excluded. In such case, this License incorporates the limitation as if written in the body of this License.

 13. The Free Software Foundation may publish revised and/or new versions of the Library General Public License from time to time. Such new versions will be similar in spirit to the present version, but may differ in detail to address new problems or concerns.

#### Each

 version is given a distinguishing version number. If the Library specifies a version number of this License which applies to it and "any later version", you have the option of following the terms and conditions either of that version or of any later version published by the Free Software Foundation. If the Library does not specify a license version number, you may choose any version ever published by the Free Software Foundation.

 14. If you wish to incorporate parts of the Library into other free programs whose distribution conditions are incompatible with these, write to the author to ask for permission. For software which is copyrighted by the Free Software Foundation, write to the Free Software Foundation; we sometimes make exceptions for this. Our decision will be guided by the two goals of preserving the free status of all derivatives of our free software and of promoting the sharing and reuse of software generally.

## NO WARRANTY

#### 15. BECAUSE THE LIBRARY

IS LICENSED FREE OF CHARGE, THERE IS NO

WARRANTY FOR THE LIBRARY, TO THE EXTENT PERMITTED BY APPLICABLE LAW. EXCEPT WHEN OTHERWISE STATED IN WRITING THE COPYRIGHT HOLDERS AND/OR OTHER PARTIES PROVIDE THE LIBRARY "AS IS" WITHOUT WARRANTY OF ANY KIND, EITHER EXPRESSED OR IMPLIED, INCLUDING, BUT NOT LIMITED TO, THE IMPLIED WARRANTIES OF MERCHANTABILITY AND FITNESS FOR A PARTICULAR

PURPOSE. THE ENTIRE RISK AS TO THE QUALITY AND PERFORMANCE OF THE LIBRARY IS WITH YOU. SHOULD THE LIBRARY PROVE DEFECTIVE, YOU ASSUME THE COST OF ALL NECESSARY SERVICING, REPAIR OR CORRECTION.

 16. IN NO EVENT UNLESS REQUIRED BY APPLICABLE LAW OR AGREED TO IN WRITING WILL ANY COPYRIGHT HOLDER, OR ANY OTHER PARTY WHO MAY MODIFY AND/OR REDISTRIBUTE THE LIBRARY AS PERMITTED ABOVE, BE LIABLE TO YOU FOR DAMAGES, INCLUDING ANY GENERAL, SPECIAL, INCIDENTAL OR CONSEQUENTIAL DAMAGES ARISING OUT OF THE USE OR INABILITY TO USE THE LIBRARY (INCLUDING BUT NOT LIMITED TO LOSS OF DATA OR DATA BEING RENDERED INACCURATE OR LOSSES SUSTAINED BY YOU OR THIRD PARTIES OR A FAILURE OF THE LIBRARY TO OPERATE WITH ANY OTHER SOFTWARE), EVEN IF

SUCH HOLDER OR OTHER PARTY HAS BEEN ADVISED OF THE POSSIBILITY OF SUCH DAMAGES.

#### END OF TERMS AND CONDITIONS

Appendix: How to Apply These Terms to Your New Libraries

 If you develop a new library, and you want it to be of the greatest possible use to the public, we recommend making it free software that everyone can redistribute and change. You can do so by permitting redistribution under these terms (or, alternatively, under the terms of the ordinary General Public License).

 To apply these terms, attach the following notices to the library. It is safest to attach them to the start of each source file to most effectively convey the exclusion of warranty; and each file should have at least the "copyright" line and a pointer to where the full notice is found.

 <one line to give the library's name and a brief idea of what it does.> Copyright  $(C)$  <year> <name of author>

 This library is free software; you can redistribute it and/or modify it under the terms of the GNU Library General Public License as published by the Free Software Foundation; either version 2 of the License, or (at your option) any later version.

 This library is distributed in the hope that it will be useful, but WITHOUT ANY WARRANTY; without even the implied warranty of MERCHANTABILITY or FITNESS FOR A PARTICULAR PURPOSE. See the GNU Library General Public License for more details.

 You should have received a copy of the GNU Library General Public License along with this library; if not, write to the Free Software Foundation, Inc., 51 Franklin Street, Fifth Floor, Boston,
### MA 02110-1301, USA

Also add information on how to contact you by electronic and paper mail.

You should also get your employer (if you work as a programmer) or your school, if any, to sign a "copyright disclaimer" for the library, if necessary.

Here is a sample; alter the names:

 Yoyodyne, Inc., hereby disclaims all copyright interest in the library `Frob' (a library for tweaking knobs) written by James Random Hacker.

 <signature of Ty Coon>, 1 April 1990 Ty Coon, President of Vice

That's all there is to it! GNU LESSER GENERAL PUBLIC LICENSE Version 2.1, February 1999

Copyright (C) 1991, 1999 Free Software Foundation, Inc. 51 Franklin Street, Fifth Floor, Boston, MA 02110-1301 USA Everyone is permitted to copy and distribute verbatim copies of this license document, but changing it is not allowed.

[This is the first released version of the Lesser GPL. It also counts as the successor of the GNU Library Public License, version 2, hence the version number 2.1.]

## Preamble

 The licenses for most software are designed to take away your freedom to share and change it. By contrast, the GNU General Public Licenses are intended to guarantee your freedom to share and change free software--to make sure the software is free for all its users.

 This license, the Lesser General Public License, applies to some specially designated software packages--typically libraries--of the Free Software Foundation and other authors who decide to use it. You can use it too, but we

 suggest you first think carefully about whether this license or the ordinary General Public License is the better strategy to use in any particular case, based on the explanations below.

 When we speak of free software, we are referring to freedom of use, not price. Our General Public Licenses are designed to make sure that you have the freedom to distribute copies of free software (and charge for this service if you wish); that you receive source code or can get it if you want it; that you can change the software and use pieces of

it in new free programs; and that you are informed that you can do these things.

 To protect your rights, we need to make restrictions that forbid distributors to deny you these rights or to ask you to surrender these rights. These restrictions translate to certain responsibilities for you if you distribute copies of the library or if you modify it.

 For example, if you distribute copies of the library, whether gratis or for a fee, you must give the recipients all the rights that we gave you. You must make sure that they, too, receive or can get the source code. If you link other code with the library, you must provide complete object files to the recipients, so that they can relink them with the library after making changes to the library and recompiling it. And you must show them these terms so they know their rights.

We protect your rights with a two-step method: (1) we copyright the library, and (2) we offer you this license, which gives you legal permission to copy, distribute and/or modify the library.

 To protect each distributor, we want to make it very clear that there is no warranty for the free library. Also, if the library is modified by someone else and passed on, the recipients should know that what they have is not the original version, so that the original author's reputation will not be affected by problems that might be introduced by others.

 Finally, software patents pose a constant threat to the existence of

any free program. We wish to make sure that a company cannot effectively restrict the users of a free program by obtaining a restrictive license from a patent holder. Therefore, we insist that any patent license obtained for a version of the library must be consistent with the full freedom of use specified in this license.

 Most GNU software, including some libraries, is covered by the ordinary GNU General Public License. This license, the GNU Lesser General Public License, applies to certain designated libraries, and is quite different from the ordinary General Public License. We use this license for certain libraries in order to permit linking those libraries into non-free programs.

 When a program is linked with a library, whether statically or using a shared library, the combination of the two is legally speaking a combined work, a derivative of the original library. The ordinary General Public License therefore permits such linking only if the entire combination

 fits its criteria of freedom. The Lesser General Public License permits more lax criteria for linking other code with the library.

 We call this license the "Lesser" General Public License because it does Less to protect the user's freedom than the ordinary General Public License. It also provides other free software developers Less of an advantage over competing non-free programs. These disadvantages are the reason we use the ordinary General Public License for many libraries. However, the Lesser license provides advantages in certain special circumstances.

 For example, on rare occasions, there may be a special need to encourage the widest possible use of a certain library, so that it becomes a de-facto standard. To achieve this, non-free programs must be allowed to use the library. A more frequent case is that a free library does the same job as widely used non-free libraries. In this case, there is little to gain by limiting the free library to free software only, so we use the Lesser General Public License.

 In other cases, permission to use a particular library in non-free programs enables a greater number of people to use a large body of free software. For example, permission to use the GNU C Library in non-free programs enables many more people to use the whole GNU operating system, as well as its variant, the GNU/Linux operating system.

 Although the Lesser General Public License is Less protective of the users' freedom, it does ensure that the user of a program that is linked with the Library has the freedom and the wherewithal to run that program using a modified version of the Library.

 The precise terms and conditions for copying, distribution and modification follow. Pay close attention to the difference between a "work based on the library" and a "work that uses the library". The former contains code derived from the library, whereas the latter must be combined with the library in order to run.

# GNU LESSER GENERAL PUBLIC LICENSE TERMS AND CONDITIONS FOR COPYING, DISTRIBUTION AND MODIFICATION

 0. This License Agreement applies to any software library or other program which contains a notice placed by the copyright holder or other authorized party saying it may be distributed under the terms of this Lesser General Public License (also called "this License"). Each licensee is addressed as "you".

 A "library" means a collection of software functions and/or data prepared so as to be conveniently linked with application programs (which use some of those functions and data) to form executables.

 The "Library", below, refers to any such software library or work which has been distributed under these terms. A "work based on the Library" means either the Library or any derivative work under copyright law: that is to say, a work containing the Library or a portion of it, either verbatim or with modifications and/or translated straightforwardly into another language. (Hereinafter, translation is included without

limitation in the term "modification".)

 "Source code" for a work means the preferred form of the work for making modifications to it. For a library, complete source code means all the source code for all modules it contains, plus any associated interface definition files, plus the scripts used to control compilation and installation of the library.

 Activities other than copying, distribution and modification are not covered by this License; they are outside its scope. The act of running a program using the Library is not restricted, and output from such a program is covered only if its contents constitute a work based on the Library (independent of the use of the Library in a tool for writing it). Whether that is true depends on what the Library does and what the program that uses the Library does.

 1. You may copy and distribute verbatim copies of the Library's complete source code as you receive it, in any medium, provided that you conspicuously and appropriately publish

on each copy an

appropriate copyright notice and disclaimer of warranty; keep intact all the notices that refer to this License and to the absence of any warranty; and distribute a copy of this License along with the Library.

 You may charge a fee for the physical act of transferring a copy, and you may at your option offer warranty protection in exchange for a fee.

 2. You may modify your copy or copies of the Library or any portion of it, thus forming a work based on the Library, and copy and distribute such modifications or work under the terms of Section 1 above, provided that you also meet all of these conditions:

a) The modified work must itself be a software library.

b) You must cause the files modified to carry prominent notices

stating that you changed the files and the date of any change.

 c) You must cause the whole of the work to be licensed at no charge to all third parties under the terms of this License.

d) If a facility in the modified

Library refers to a function or a

 table of data to be supplied by an application program that uses the facility, other than as an argument passed when the facility is invoked, then you must make a good faith effort to ensure that, in the event an application does not supply such function or table, the facility still operates, and performs whatever part of its purpose remains meaningful.

 (For example, a function in a library to compute square roots has a purpose that is entirely well-defined independent of the application. Therefore, Subsection 2d requires that any application-supplied function or table used by this function must be optional: if the application does not supply it, the square root function must still compute square roots.)

These requirements apply to the modified work as a whole. If identifiable sections of that work are not derived from the Library, and can be reasonably considered independent and separate works in themselves,

 then this License, and its terms, do not apply to those sections when you distribute them as separate works. But when you distribute the same sections as part of a whole which is a work based on the Library, the distribution of the whole must be on the terms of this License, whose permissions for other licensees extend to the entire whole, and thus to each and every part regardless of who wrote it.

Thus, it is not the intent of this section to claim rights or contest your rights to work written entirely by you; rather, the intent is to exercise the right to control the distribution of derivative or collective works based on the Library.

In addition, mere aggregation of another work not based on the Library with the Library (or with a work based on the Library) on a volume of a storage or distribution medium does not bring the other work under the scope of this License.

 3. You may opt to apply the terms of the ordinary GNU General Public License instead of this License to a given copy of the Library. To do this, you must alter all the notices that refer to this License, so that they refer to the ordinary GNU General Public License, version 2,

instead of to this License. (If a newer version than version 2 of the ordinary GNU General Public License has appeared, then you can specify that version instead if you wish.) Do not make any other change in these notices.

 Once this change is made in a given copy, it is irreversible for that copy, so the ordinary GNU General Public License applies to all subsequent copies and derivative works made from that copy.

 This option is useful when you wish to copy part of the code of the Library into a program that is not a library.

 4. You may copy and distribute the Library (or a portion or derivative of it, under Section 2) in object code or executable form under the terms of Sections 1 and 2 above provided that you accompany it with the complete corresponding machine-readable source code, which must be

 distributed under the terms of Sections 1 and 2 above on a medium customarily used for software interchange.

 If distribution of object code is made by offering access to copy from a designated place, then offering equivalent access to copy the source code from the same place satisfies the requirement to distribute the source code, even though third parties are not compelled to copy the source along with the object code.

 5. A program that contains no derivative of any portion of the Library, but is designed to work with the Library by being compiled or linked with it, is called a "work that uses the Library". Such a work, in isolation, is not a derivative work of the Library, and therefore falls outside the scope of this License.

 However, linking a "work that uses the Library" with the Library creates an executable that is a derivative of the Library (because it contains portions of the Library), rather than a "work that uses the library". The executable is therefore covered by this License. Section 6 states terms for distribution of such executables.

 When a "work that uses the Library" uses material from a header file that is part of the Library, the object code for the work may be a derivative work of the Library even though the source code is not. Whether this is true is especially significant if the work can be linked without the Library, or if the work is itself a library. The threshold for this to be true is not precisely defined by law.

 If such an object file uses only numerical parameters, data structure layouts and accessors, and small macros and small inline functions (ten lines or less in length), then the use of the object file is unrestricted, regardless of whether it is legally a derivative work. (Executables containing this object code plus portions of the Library will still fall under Section 6.)

 Otherwise, if the work is a derivative of the Library, you may distribute the object code for the work under the terms of Section 6. Any

 executables containing that work also fall under Section 6, whether or not they are linked directly with the Library itself.

 6. As an exception to the Sections above, you may also combine or link a "work that uses the Library" with the Library to produce a work containing portions of the Library, and distribute that work under terms of your choice, provided that the terms permit modification of the work for the customer's own use and reverse engineering for debugging such modifications.

 You must give prominent notice with each copy of the work that the Library is used in it and that the Library and its use are covered by this License. You must supply a copy of this License. If the work during execution displays copyright notices, you must include the copyright notice for the Library among them, as well as a reference directing the user to the copy of this License. Also, you must do one of these things:

 a) Accompany the work with the complete corresponding machine-readable

source code for the Library including whatever

 changes were used in the work (which must be distributed under Sections 1 and 2 above); and, if the work is an executable linked with the Library, with the complete machine-readable "work that uses the Library", as object code and/or source code, so that the user can modify the Library and then relink to produce a modified executable containing the modified Library. (It is understood that the user who changes the contents of definitions files in the Library will not necessarily be able to recompile the application to use the modified definitions.)

 b) Use a suitable shared library mechanism for linking with the Library. A suitable mechanism is one that (1) uses at run time a copy of the library already present on the user's computer system, rather than copying library functions into the executable, and (2) will operate properly with a modified version of the library, if the

 user installs one, as long as the modified version is interface-compatible with the version that the work was made with.  c) Accompany the work with a written offer, valid for at least three years, to give the same user the materials specified in Subsection 6a, above, for a charge no more than the cost of performing this distribution.

 d) If distribution of the work is made by offering access to copy from a designated place, offer equivalent access to copy the above specified materials from the same place.

 e) Verify that the user has already received a copy of these materials or that you have already sent this user a copy.

 For an executable, the required form of the "work that uses the Library" must include any data and utility programs needed for reproducing the executable from it. However, as a special exception, the materials to be distributed need not include anything that is normally distributed (in either source or binary form) with the major

components (compiler, kernel, and so on) of the operating system on which the executable runs, unless that component itself accompanies the executable.

 It may happen that this requirement contradicts the license restrictions of other proprietary libraries that do not normally accompany the operating system. Such a contradiction means you cannot use both them and the Library together in an executable that you distribute.

 7. You may place library facilities that are a work based on the Library side-by-side in a single library together with other library facilities not covered by this License, and distribute such a combined library, provided that the separate distribution of the work based on the Library and of the other library facilities is otherwise permitted, and provided that you do these two things:

 a) Accompany the combined library with a copy of the same work based on the Library, uncombined with any other library facilities. This must be distributed under the terms of the Sections above.

 b) Give prominent notice with the combined library of the fact that part of it is a work based on the Library, and explaining where to find the accompanying uncombined form of the same work.

 8. You may not copy, modify, sublicense, link with, or distribute the Library except as expressly provided under this License. Any attempt otherwise to copy, modify, sublicense, link with, or

distribute the Library is void, and will automatically terminate your rights under this License. However, parties who have received copies, or rights, from you under this License will not have their licenses terminated so long as such parties remain in full compliance.

 9. You are not required to accept this License, since you have not signed it. However, nothing else grants you permission to modify or distribute the Library or its derivative works. These actions are prohibited by law if you do not accept this License. Therefore, by modifying

 or distributing the Library (or any work based on the Library), you indicate your acceptance of this License to do so, and all its terms and conditions for copying, distributing or modifying the Library or works based on it.

 10. Each time you redistribute the Library (or any work based on the Library), the recipient automatically receives a license from the original licensor to copy, distribute, link with or modify the Library subject to these terms and conditions. You may not impose any further restrictions on the recipients' exercise of the rights granted herein. You are not responsible for enforcing compliance by third parties with this License.

 11. If, as a consequence of a court judgment or allegation of patent infringement or for any other reason (not limited to patent issues), conditions are imposed on you (whether by court order, agreement or otherwise) that contradict the conditions of this License, they do not excuse you from the conditions of this License. If you cannot distribute

 so as to satisfy simultaneously your obligations under this License and any other pertinent obligations, then as a consequence you may not distribute the Library at all. For example, if a patent license would not permit royalty-free redistribution of the Library by all those who receive copies directly or indirectly through you, then the only way you could satisfy both it and this License would be to refrain entirely from distribution of the Library.

If any portion of this section is held invalid or unenforceable under any particular circumstance, the balance of the section is intended to apply, and the section as a whole is intended to apply in other circumstances.

It is not the purpose of this section to induce you to infringe any patents or other property right claims or to contest validity of any such claims; this section has the sole purpose of protecting the integrity of the free software distribution system which is implemented by public license practices. Many people have made generous contributions to the wide range of software distributed

through that system in reliance on consistent application of that system; it is up to the author/donor to decide if he or she is willing to distribute software through any other system and a licensee cannot impose that choice.

This section is intended to make thoroughly clear what is believed to be a consequence of the rest of this License.

 12. If the distribution and/or use of the Library is restricted in certain countries either by patents or by copyrighted interfaces, the original copyright holder who places the Library under this License may add an explicit geographical distribution limitation excluding those countries, so that distribution is permitted only in or among countries not thus excluded. In such case, this License incorporates the limitation as if written in the body of this License.

 13. The Free Software Foundation may publish revised and/or new versions of the Lesser General Public License from time to time. Such new versions will be similar in spirit to the present version, but may differ in detail to address new problems or concerns.

Each version is given a distinguishing version number. If the Library specifies a version number of this License which applies to it and "any later version", you have the option of following the terms and conditions either of that version or of any later version published by the Free Software Foundation. If the Library does not specify a license version number, you may choose any version ever published by the Free Software Foundation.

 14. If you wish to incorporate parts of the Library into other free programs whose distribution conditions are incompatible with these, write to the author to ask for permission. For software which is copyrighted by the Free Software Foundation, write to the Free Software Foundation; we sometimes make exceptions for this. Our decision will be guided by the two goals of preserving the free status

of all derivatives of our free software and of promoting the sharing and reuse of software generally.

## NO WARRANTY

 15. BECAUSE THE LIBRARY IS LICENSED FREE OF CHARGE, THERE IS NO WARRANTY FOR THE LIBRARY, TO THE EXTENT PERMITTED BY APPLICABLE LAW. EXCEPT WHEN OTHERWISE STATED IN WRITING THE COPYRIGHT HOLDERS AND/OR OTHER PARTIES PROVIDE THE LIBRARY "AS IS" WITHOUT WARRANTY OF ANY KIND, EITHER EXPRESSED OR IMPLIED, INCLUDING, BUT NOT LIMITED TO, THE IMPLIED WARRANTIES OF MERCHANTABILITY AND FITNESS FOR A PARTICULAR

PURPOSE. THE ENTIRE RISK AS TO THE QUALITY AND PERFORMANCE OF THE LIBRARY IS WITH YOU. SHOULD THE LIBRARY PROVE DEFECTIVE, YOU ASSUME THE COST OF ALL NECESSARY SERVICING, REPAIR OR CORRECTION.

 16. IN NO EVENT UNLESS REQUIRED BY APPLICABLE LAW OR AGREED TO IN WRITING WILL ANY COPYRIGHT HOLDER, OR ANY OTHER PARTY WHO MAY MODIFY AND/OR REDISTRIBUTE THE LIBRARY AS PERMITTED ABOVE, BE LIABLE TO YOU FOR DAMAGES, INCLUDING ANY GENERAL, SPECIAL, INCIDENTAL OR CONSEQUENTIAL

 DAMAGES ARISING OUT OF THE USE OR INABILITY TO USE THE LIBRARY (INCLUDING BUT NOT LIMITED TO LOSS OF DATA OR DATA BEING RENDERED INACCURATE OR LOSSES SUSTAINED BY YOU OR THIRD PARTIES OR A FAILURE OF THE LIBRARY TO OPERATE WITH ANY OTHER SOFTWARE), EVEN IF SUCH HOLDER OR OTHER PARTY HAS BEEN ADVISED OF THE POSSIBILITY OF SUCH DAMAGES.

### END OF TERMS AND CONDITIONS

How to Apply These Terms to Your New Libraries

 If you develop a new library, and you want it to be of the greatest possible use to the public, we recommend making it free software that everyone can redistribute and change. You can do so by permitting redistribution under these terms (or, alternatively, under the terms of the ordinary General Public License).

 To apply these terms, attach the following notices to the library. It is safest to attach them to the start of each source file to most effectively convey the exclusion of warranty; and each file should have at least the "copyright" line

and a pointer to where the full notice is found.

 <one line to give the library's name and a brief idea of what it does.> Copyright  $(C)$  <year > <name of author>

 This library is free software; you can redistribute it and/or modify it under the terms of the GNU Lesser General Public License as published by the Free Software Foundation; either version 2.1 of the License, or (at your option) any later version.

 This library is distributed in the hope that it will be useful, but WITHOUT ANY WARRANTY; without even the implied warranty of MERCHANTABILITY or FITNESS FOR A PARTICULAR PURPOSE. See the GNU Lesser General Public License for more details.

 You should have received a copy of the GNU Lesser General Public License along with this library; if not, write to the Free Software Foundation, Inc., 51 Franklin Street, Fifth Floor, Boston, MA 02110-1301 USA Also add information on how to contact you by electronic and paper mail.

You

 should also get your employer (if you work as a programmer) or your school, if any, to sign a "copyright disclaimer" for the library, if necessary. Here is a sample; alter the names:

 Yoyodyne, Inc., hereby disclaims all copyright interest in the library `Frob' (a library for tweaking knobs) written by James Random Hacker.

 <signature of Ty Coon>, 1 April 1990 Ty Coon, President of Vice

That's all there is to it! Boost Software License - Version 1.0 - August 17th, 2003

Permission is hereby granted, free of charge, to any person or organization obtaining a copy of the software and accompanying documentation covered by this license (the "Software") to use, reproduce, display, distribute, execute, and transmit the Software, and to prepare derivative works of the Software, and to permit third-parties to whom the Software is furnished to do so, all subject to the following:

The copyright notices in the Software and this entire statement, including the above license grant, this restriction and the following disclaimer, must be included in all copies of the Software, in whole or in part, and all derivative works of the Software, unless such copies or derivative works are solely in the form of machine-executable object code generated by a source language processor.

# THE SOFTWARE IS PROVIDED "AS IS", WITHOUT WARRANTY OF ANY KIND, EXPRESS OR IMPLIED, INCLUDING BUT NOT LIMITED TO THE WARRANTIES OF MERCHANTABILITY, **FITNESS**

 FOR A PARTICULAR PURPOSE, TITLE AND NON-INFRINGEMENT. IN NO EVENT SHALL THE COPYRIGHT HOLDERS OR ANYONE DISTRIBUTING THE SOFTWARE BE LIABLE FOR ANY DAMAGES OR OTHER LIABILITY, WHETHER IN CONTRACT, TORT OR OTHERWISE, ARISING FROM, OUT OF OR IN CONNECTION WITH THE SOFTWARE OR THE USE OR OTHER DEALINGS IN THE SOFTWARE.

> GNU GENERAL PUBLIC LICENSE Version 3, 29 June 2007

Copyright (C) 2007 Free Software Foundation, Inc. <http://fsf.org/> Everyone is permitted to copy and distribute verbatim copies of this license document, but changing it is not allowed.

Preamble

 The GNU General Public License is a free, copyleft license for software and other kinds of works.

 The licenses for most software and other practical works are designed to take away your freedom to share and change the works. By contrast, the GNU General Public License is intended to guarantee your freedom to share and change all versions of a program--to make sure it remains free software for all its users. We, the Free Software Foundation, use the GNU General Public License for most of our software; it applies also to any other work released this way by its authors. You can apply it to your programs, too.

 When we speak of free software, we are referring to freedom, not

price. Our General Public Licenses are designed to make sure that you have the freedom to distribute copies of free software (and charge for them if you wish), that you receive source code or can get it if you want it, that you can change the software or use pieces of it in new free programs, and that you know you can do these things.

 To protect your rights, we need to prevent others from denying you these rights or asking you to surrender the rights. Therefore, you have certain responsibilities if you distribute copies of the software, or if you modify it: responsibilities to respect the freedom of others.

 For example, if you distribute copies of such a program, whether gratis or for a fee, you must pass on to the recipients the same freedoms that you received. You must make sure that they, too, receive or can get the source code. And you must show them these terms so they know their rights.

 Developers that use the GNU GPL protect your rights with two steps: (1)

 assert copyright on the software, and (2) offer you this License giving you legal permission to copy, distribute and/or modify it.

 For the developers' and authors' protection, the GPL clearly explains that there is no warranty for this free software. For both users' and authors' sake, the GPL requires that modified versions be marked as changed, so that their problems will not be attributed erroneously to authors of previous versions.

 Some devices are designed to deny users access to install or run modified versions of the software inside them, although the manufacturer can do so. This is fundamentally incompatible with the aim of protecting users' freedom to change the software. The systematic pattern of such abuse occurs in the area of products for individuals to use, which is precisely where it is most unacceptable. Therefore, we

have designed this version of the GPL to prohibit the practice for those products. If such problems arise substantially in other domains, we stand

 ready to extend this provision to those domains in future versions of the GPL, as needed to protect the freedom of users.

 Finally, every program is threatened constantly by software patents. States should not allow patents to restrict development and use of software on general-purpose computers, but in those that do, we wish to avoid the special danger that patents applied to a free program could make it effectively proprietary. To prevent this, the GPL assures that patents cannot be used to render the program non-free.

 The precise terms and conditions for copying, distribution and modification follow.

## TERMS AND CONDITIONS

0. Definitions.

"This License" refers to version 3 of the GNU General Public License.

 "Copyright" also means copyright-like laws that apply to other kinds of works, such as semiconductor masks.

 "The Program" refers to any copyrightable work licensed under this License. Each licensee is addressed as "you". "Licensees" and

"recipients" may be individuals or organizations.

 To "modify" a work means to copy from or adapt all or part of the work in a fashion requiring copyright permission, other than the making of an exact copy. The resulting work is called a "modified version" of the earlier work or a work "based on" the earlier work.

 A "covered work" means either the unmodified Program or a work based on the Program.

 To "propagate" a work means to do anything with it that, without permission, would make you directly or secondarily liable for infringement under applicable copyright law, except executing it on a computer or modifying a private copy. Propagation includes copying, distribution (with or without modification), making available to the public, and in some countries other activities as well.

 To "convey" a work means any kind of propagation that enables other parties to make or receive copies. Mere interaction with a user through a computer network, with no transfer of a copy, is

### not conveying.

 An interactive user interface displays "Appropriate Legal Notices" to the extent that it includes a convenient and prominently visible feature that (1) displays an appropriate copyright notice, and (2) tells the user that there is no warranty for the work (except to the extent that warranties are provided), that licensees may convey the work under this License, and how to view a copy of this License. If the interface presents a list of user commands or options, such as a menu, a prominent item in the list meets this criterion.

## 1. Source Code.

 The "source code" for a work means the preferred form of the work for making modifications to it. "Object code" means any non-source form of a work.

 A "Standard Interface" means an interface that either is an official standard defined by a recognized standards body, or, in the case of interfaces specified for a particular programming language, one that is widely used among developers working in that language.

## The

 "System Libraries" of an executable work include anything, other than the work as a whole, that (a) is included in the normal form of packaging a Major Component, but which is not part of that Major Component, and (b) serves only to enable use of the work with that Major Component, or to implement a Standard Interface for which an implementation is available to the public in source code form. A "Major Component", in this context, means a major essential component (kernel, window system, and so on) of the specific operating system (if any) on which the executable work runs, or a compiler used to produce the work, or an object code interpreter used to run it.

 The "Corresponding Source" for a work in object code form means all the source code needed to generate, install, and (for an executable work) run the object code and to modify the work, including scripts to control those activities. However, it does not include the work's System Libraries, or general-purpose tools or generally available free

programs which are used unmodified in performing those activities but which are not part of the work. For example, Corresponding Source includes interface definition files associated with source files for the work, and the source code for shared libraries and dynamically linked subprograms that the work is specifically designed to require, such as by intimate data communication or control flow between those subprograms and other parts of the work.

 The Corresponding Source need not include anything that users can regenerate automatically from other parts of the Corresponding Source.

 The Corresponding Source for a work in source code form is that same work.

2. Basic Permissions.

 All rights granted under this License are granted for the term of copyright on the Program, and are irrevocable provided the stated conditions are met. This License explicitly affirms your unlimited permission to run the unmodified Program. The output from running a covered work is covered

 by this License only if the output, given its content, constitutes a covered work. This License acknowledges your

rights of fair use or other equivalent, as provided by copyright law.

 You may make, run and propagate covered works that you do not convey, without conditions so long as your license otherwise remains in force. You may convey covered works to others for the sole purpose of having them make modifications exclusively for you, or provide you with facilities for running those works, provided that you comply with the terms of this License in conveying all material for which you do not control copyright. Those thus making or running the covered works for you must do so exclusively on your behalf, under your direction and control, on terms that prohibit them from making any copies of your copyrighted material outside their relationship with you.

 Conveying under any other circumstances is permitted solely under the conditions stated below. Sublicensing is not allowed; section 10 makes it unnecessary.

3. Protecting Users' Legal Rights From Anti-Circumvention Law.

 No covered work shall be deemed part of an effective technological measure under any applicable law fulfilling obligations under article 11 of the WIPO copyright treaty adopted on 20 December 1996, or similar laws prohibiting or restricting circumvention of such measures.

 When you convey a covered work, you waive any legal power to forbid circumvention of technological measures to the extent such circumvention is effected by exercising rights under this License with respect to the covered work, and you disclaim any intention to limit operation or modification of the work as a means of enforcing, against the work's users, your or third parties' legal rights to forbid circumvention of

technological measures.

4. Conveying Verbatim Copies.

 You may convey verbatim copies of the Program's source code as you receive it, in any medium, provided that you conspicuously and appropriately publish on each copy an appropriate copyright notice; keep intact all notices stating that this License and any non-permissive terms added in accord with section 7 apply to the code; keep intact all notices of the absence of any warranty; and give all recipients a copy of this License along with the Program.

 You may charge any price or no price for each copy that you convey, and you may offer support or warranty protection for a fee.

5. Conveying Modified Source Versions.

 You may convey a work based on the Program, or the modifications to produce it from the Program, in the form of source code under the terms of section 4, provided that you also meet all of these conditions:

 a) The work must carry prominent notices stating that you modified it, and giving a relevant date.

 b) The work must carry prominent notices stating that it is released under this License and any conditions added under section 7. This requirement modifies the requirement in section 4 to

"keep intact all notices".

 c) You must license the entire work, as a whole, under this License to anyone who comes into possession of a copy. This License will therefore apply, along with any applicable section 7 additional terms, to the whole of the work, and all its parts, regardless of how they are packaged. This License gives no permission to license the work in any other way, but it does not invalidate such permission if you have separately received it.

 d) If the work has interactive user interfaces, each must display Appropriate Legal Notices; however, if the Program has interactive interfaces that do not display Appropriate Legal Notices, your work need not make them do so.

 A compilation of a covered work with other separate and independent works, which are not by their nature extensions of the covered work, and which are not combined with it such as to form a larger program, in or on a volume of a storage or distribution

### medium, is called an

"aggregate" if the compilation and its resulting copyright are not used to limit the access or legal rights of the compilation's users beyond what the individual works permit. Inclusion of a covered work in an aggregate does not cause this License to apply to the other parts of the aggregate.

6. Conveying Non-Source Forms.

 You may convey a covered work in object code form under the terms of sections 4 and 5, provided that you also convey the machine-readable Corresponding Source under the terms of this License, in one of these ways:

 a) Convey the object code in, or embodied in, a physical product (including a physical distribution medium), accompanied by the Corresponding Source fixed on a durable physical medium customarily used for software interchange.

 b) Convey the object code in, or embodied in, a physical product (including a physical distribution medium), accompanied by a written offer, valid for at least three years and valid for as

 long as you offer spare parts or customer support for that product model, to give anyone who possesses the object code either (1) a copy of the Corresponding Source for all the software in the product that is covered by this License, on a durable physical medium customarily used for software interchange, for a price no more than your reasonable cost of physically performing this conveying of source, or (2) access to copy the Corresponding Source from a network server at no charge.

 c) Convey individual copies of the object code with a copy of the written offer to provide the Corresponding Source. This alternative is allowed only occasionally and noncommercially, and only if you received the object code with such an offer, in accord with subsection 6b.

 d) Convey the object code by offering access from a designated place (gratis or for a charge), and offer equivalent access to the Corresponding Source in

the same way through the same place at no

 further charge. You need not require recipients to copy the Corresponding Source along with the object code. If the place to copy the object code is a network server, the Corresponding Source may be on a different server (operated by you or a third party) that supports equivalent copying facilities, provided you maintain clear directions next to the object code saying where to find the

 Corresponding Source. Regardless of what server hosts the Corresponding Source, you remain obligated to ensure that it is available for as long as needed to satisfy these requirements.

 e) Convey the object code using peer-to-peer transmission, provided you inform other peers where the object code and Corresponding Source of the work are being offered to the general public at no charge under subsection 6d.

 A separable portion of the object code, whose source code is excluded from the Corresponding Source as a System Library, need not be included in conveying the object code work.

 A "User Product" is either (1) a "consumer product", which means any tangible personal property which is normally used for personal, family, or household purposes, or (2) anything designed or sold for incorporation into a dwelling. In determining whether a product is a consumer product, doubtful cases shall be resolved in favor of coverage. For a particular product received by a particular user, "normally used" refers to a typical or common use of that class of product, regardless of the status of the particular user or of the way in which the particular user actually uses, or expects or is expected to use, the product. A product is a consumer product regardless of whether the product has substantial commercial, industrial or non-consumer uses, unless such uses represent the only significant mode of use of the product.

 "Installation Information" for a User Product means any methods, procedures, authorization

 keys, or other information required to install and execute modified versions of a covered work in that User Product from a modified version of its Corresponding Source. The information must suffice to ensure that the continued functioning of the modified object code is in no case prevented or interfered with solely because modification has been made.

 If you convey an object code work under this section in, or with, or specifically for use in, a User Product, and the conveying occurs as part of a transaction in which the right of possession and use of the User Product is transferred to the recipient in perpetuity or for a fixed term (regardless of how the transaction is characterized), the Corresponding Source conveyed under this section must be accompanied by the Installation Information. But this requirement does not apply if neither you nor any third party retains the ability to install modified object code on the User Product (for example, the work has been installed in ROM).

 The requirement to provide Installation Information does not include a requirement to continue to provide support service, warranty, or updates for a work that has been modified or installed by the recipient, or for the User Product in which it has been modified or installed. Access to a network may be denied when the modification itself materially and adversely affects the operation of the network or violates the rules and protocols for communication across the network.

 Corresponding Source conveyed, and Installation Information provided, in accord with this section must be in a format that is publicly documented (and with an implementation available to the public in source code form), and must require no special password or key for unpacking, reading or copying.

## 7. Additional Terms.

 "Additional permissions" are terms that supplement the terms of this License by making exceptions from one or more of its conditions. Additional permissions that are applicable to the entire Program shall

be treated as though they were included in this License, to the extent that they are valid under applicable law. If additional permissions apply only to part of the Program, that part may be used separately under those permissions, but the entire Program remains governed by this License without regard to the additional permissions.

 When you convey a copy of a covered work, you may at your option remove any additional permissions from that copy, or from any part of it. (Additional permissions may be written to require their own removal in certain cases when you modify the work.) You may place additional permissions on material, added by you to a covered work, for which you have or can give appropriate copyright permission.

 Notwithstanding any other provision of this License, for material you add to a covered work, you may (if authorized by the copyright holders of that material) supplement the terms of this License with terms:

 a) Disclaiming warranty or limiting liability differently from the terms of sections 15 and 16 of this License; or

 b) Requiring preservation of specified reasonable legal notices or author attributions in that material or in the Appropriate Legal Notices displayed by works containing it; or

 c) Prohibiting misrepresentation of the origin of that material, or requiring that modified versions of such material be marked in reasonable ways as different from the original version; or

 d) Limiting the use for publicity purposes of names of licensors or authors of the material; or

 e) Declining to grant rights under trademark law for use of some trade names, trademarks, or service marks; or

 f) Requiring indemnification of licensors and authors of that material by anyone who conveys the material (or modified versions of it) with contractual assumptions of liability to the recipient, for any liability that these contractual assumptions directly impose on

those licensors and authors.

 All other non-permissive additional terms are considered "further restrictions" within the meaning of section 10. If the Program as you received it, or any part of it, contains a notice stating that it is governed by this License along with a term that is a further restriction, you may remove that term. If a license document contains a further restriction but permits relicensing or conveying under this License, you may add to a covered work material governed by the terms of that license document, provided that the further restriction does not survive such relicensing or conveying.

 If you add terms to a covered work in accord with this section, you must place, in the relevant source files, a statement of the additional terms that apply to those files, or a notice indicating where to find the applicable terms.

 Additional terms, permissive or non-permissive, may be stated in the form of a separately written license, or stated as exceptions; the above requirements apply either way.

8. Termination.

 You may not propagate or modify a covered work except as expressly provided under this License. Any attempt otherwise to propagate or modify it is void, and will automatically terminate your rights under this License (including any patent licenses granted under the third paragraph of section 11).

 However, if you cease all violation of this License, then your license from a particular copyright holder is reinstated (a) provisionally, unless and until the copyright holder explicitly and finally terminates your license, and (b) permanently, if the copyright holder fails to notify you of the violation by some reasonable means prior to 60 days after the cessation.

 Moreover, your license from a particular copyright holder is reinstated permanently if the copyright holder notifies you of the violation by some reasonable means, this is the first time you have received notice of violation of this License (for any work) from that copyright

 holder, and you cure the violation prior to 30 days after your receipt of the notice.

 Termination of your rights under this section does not terminate the licenses of parties who have received copies or rights from you under this License. If your rights have been terminated and not permanently reinstated, you do not qualify to receive new licenses for the same material under section 10.

9. Acceptance Not Required for Having Copies.

 You are not required to accept this License in order to receive or run a copy of the Program. Ancillary propagation of a covered work occurring solely as a consequence of using peer-to-peer transmission to receive a copy likewise does not require acceptance. However, nothing other than this License grants you permission to propagate or modify any covered work. These actions infringe copyright if you do not accept this License. Therefore, by modifying or propagating a covered work, you indicate your acceptance of this License to do so.

10. Automatic Licensing of Downstream Recipients.

 Each time you convey a covered work, the recipient automatically receives a license from the original licensors, to run, modify and propagate that work, subject to this License. You are not responsible for enforcing compliance by third parties with this License.

 An "entity transaction" is a transaction transferring control of an organization, or substantially all assets of one, or subdividing an organization, or merging organizations. If propagation of a covered work results from an entity transaction, each party to that transaction who receives a copy of the work also receives whatever licenses to the work the party's predecessor in interest had or could give under the previous paragraph, plus a right to possession of the Corresponding Source of the work from the predecessor in interest, if the predecessor has it or can get it with reasonable efforts.

 You may not impose any further restrictions on the exercise of the rights

 granted or affirmed under this License. For example, you may not impose a license fee, royalty, or other charge for exercise of rights granted under this License, and you may not initiate litigation (including a cross-claim or counterclaim in a lawsuit) alleging that any patent claim is infringed by making, using, selling, offering for sale, or importing the Program or any portion of it.

11. Patents.

 A "contributor" is a copyright holder who authorizes use under this License of the Program or a work on which the Program is based. The work thus licensed is called the contributor's "contributor version".

 A contributor's "essential patent claims" are all patent claims owned or controlled by the contributor, whether already acquired or hereafter acquired, that would be infringed by some manner, permitted by this License, of making, using, or selling its contributor version, but do not include claims that would be infringed only as a consequence of further modification of the contributor version. For

purposes of this definition, "control" includes the right to grant patent sublicenses in a manner consistent with the requirements of this License.

 Each contributor grants you a non-exclusive, worldwide, royalty-free patent license under the contributor's essential patent claims, to make, use, sell, offer for sale, import and otherwise run, modify and propagate the contents of its contributor version.

 In the following three paragraphs, a "patent license" is any express agreement or commitment, however denominated, not to enforce a patent (such as an express permission to practice a patent or covenant not to sue for patent infringement). To "grant" such a patent license to a party means to make such an agreement or commitment not to enforce a patent against the party.

 If you convey a covered work, knowingly relying on a patent license, and the Corresponding Source of the work is not available for anyone to copy, free of charge and under the terms of this License, through a

publicly available network server or other readily accessible means, then you must either (1) cause the Corresponding Source to be so available, or (2) arrange to deprive yourself of the benefit of the patent license for this particular work, or (3) arrange, in a manner consistent with the requirements of this License, to extend the patent license to downstream recipients. "Knowingly relying" means you have actual knowledge that, but for the patent license, your conveying the covered work in a country, or your recipient's use of the covered work in a country, would infringe one or more identifiable patents in that country that you have reason to believe are valid.

 If, pursuant to or in connection with a single transaction or arrangement, you convey, or propagate by procuring conveyance of, a covered work, and grant a patent license to some of the parties receiving the covered work authorizing them to use, propagate, modify or convey a specific copy of the covered work, then the patent license you grant is automatically extended to all recipients of the covered work and works based on it.

 A patent license is "discriminatory" if it does not include within the scope of its coverage, prohibits the exercise of, or is conditioned on the non-exercise of one or more of the rights that are specifically granted under this License. You may not convey a covered work if you are a party to an arrangement with a third party that is in the business of distributing software, under which you make payment to the third party based on the extent of your activity of conveying the work, and under which the third party grants, to any of the parties who would receive the covered work from you, a discriminatory patent license (a) in connection with copies of the covered work conveyed by you (or copies made from those copies), or (b) primarily for and in connection with specific products or compilations that contain the covered work, unless you entered into that arrangement, or

that patent license was granted, prior to 28 March 2007.

 Nothing in this License shall be construed as excluding or limiting any implied license or other defenses to infringement that may otherwise be available to you under applicable patent law.

## 12. No Surrender of Others' Freedom.

 If conditions are imposed on you (whether by court order, agreement or otherwise) that contradict the conditions of this License, they do not excuse you from the conditions of this License. If you cannot convey a covered work so as to satisfy simultaneously your obligations under this License and any other pertinent obligations, then as a consequence you may not convey it at all. For example, if you agree to terms that obligate you to collect a royalty for further conveying from those to whom you convey the Program, the only way you could satisfy both those terms and this License would be to refrain entirely from conveying the Program.

13. Use with the GNU Affero General Public License.

 Notwithstanding any other provision of this License, you have permission to link or combine any covered work with a work licensed under version 3 of the GNU Affero General Public License into a single combined work, and to convey the resulting work. The terms of this

License will continue to apply to the part which is the covered work, but the special requirements of the GNU Affero General Public License, section 13, concerning interaction through a network will apply to the combination as such.

14. Revised Versions of this License.

 The Free Software Foundation may publish revised and/or new versions of the GNU General Public License from time to time. Such new versions will be similar in spirit to the present version, but may differ in detail to address new problems or concerns.

 Each version is given a distinguishing version number. If the Program specifies that a certain numbered version of the GNU General Public License "or any later version" applies to it, you have the option of following the terms and conditions either of that numbered version or of any later version published by the Free Software Foundation. If the Program does not specify a version number of the

GNU General Public License, you may choose any version ever published by the Free Software Foundation.

 If the Program specifies that a proxy can decide which future versions of the GNU General Public License can be used, that proxy's public statement of acceptance of a version permanently authorizes you to choose that version for the Program.

 Later license versions may give you additional or different permissions. However, no additional obligations are imposed on any author or copyright holder as a result of your choosing to follow a later version.

15. Disclaimer of Warranty.

 THERE IS NO WARRANTY FOR THE PROGRAM, TO THE EXTENT PERMITTED BY APPLICABLE LAW. EXCEPT WHEN OTHERWISE STATED IN WRITING THE COPYRIGHT HOLDERS AND/OR OTHER PARTIES PROVIDE THE PROGRAM "AS IS" WITHOUT WARRANTY

OF ANY KIND, EITHER EXPRESSED OR IMPLIED, INCLUDING, BUT NOT LIMITED TO, THE IMPLIED WARRANTIES OF MERCHANTABILITY AND FITNESS FOR A PARTICULAR PURPOSE. THE ENTIRE RISK AS TO THE QUALITY AND PERFORMANCE OF THE PROGRAM IS WITH YOU. SHOULD THE PROGRAM PROVE DEFECTIVE, YOU ASSUME THE COST OF ALL NECESSARY SERVICING, REPAIR OR CORRECTION.

16. Limitation of Liability.

 IN NO EVENT UNLESS REQUIRED BY APPLICABLE LAW OR AGREED TO IN WRITING WILL ANY COPYRIGHT HOLDER, OR ANY OTHER PARTY WHO MODIFIES AND/OR CONVEYS THE PROGRAM AS PERMITTED ABOVE, BE LIABLE TO YOU FOR DAMAGES, INCLUDING ANY GENERAL, SPECIAL, INCIDENTAL OR CONSEQUENTIAL DAMAGES ARISING OUT OF THE USE OR INABILITY TO USE THE PROGRAM (INCLUDING BUT NOT LIMITED TO LOSS OF DATA OR DATA BEING RENDERED INACCURATE OR LOSSES SUSTAINED BY YOU OR THIRD PARTIES OR A FAILURE OF THE PROGRAM TO OPERATE WITH ANY OTHER PROGRAMS), EVEN IF SUCH HOLDER OR OTHER PARTY HAS BEEN ADVISED OF THE POSSIBILITY OF SUCH DAMAGES.

 17. Interpretation of Sections 15 and 16.

 If the disclaimer of warranty and limitation of liability provided above cannot be given local legal effect according to their terms, reviewing courts shall apply local law that most closely approximates an absolute waiver of all civil liability in connection with the Program, unless a warranty or assumption of liability accompanies a copy of the Program in return for a fee.

## END OF TERMS AND CONDITIONS

How to Apply These Terms to Your New Programs

 If you develop a new program, and you want it to be of the greatest possible use to the public, the best way to achieve this is to make it free software which everyone can redistribute and change under these terms.

 To do so, attach the following notices to the program. It is safest to attach them to the start of each source file to most effectively state the exclusion of warranty; and each file should have at least the "copyright" line and a pointer to where the full notice is found.

 <one line to give the program's name and a brief idea of what it does.> Copyright  $(C)$  <year > <name of author>

 This program is free software: you can redistribute it and/or modify it under the terms of the GNU General Public License as published by the Free Software Foundation, either version 3 of the License, or (at your option) any later version.

 This program is distributed in the hope that it will be useful, but WITHOUT ANY WARRANTY; without even the implied warranty of MERCHANTABILITY or FITNESS FOR A PARTICULAR PURPOSE. See the GNU General Public License for more details.

 You should have received a copy of the GNU General Public License along with this program. If not, see <http://www.gnu.org/licenses/>.

Also add information on how to contact you by electronic and paper mail.

 If the program does terminal interaction, make it output a short notice like this when it starts in an interactive mode:

 $\langle$ program $\rangle$  Copyright (C)  $\langle$ year $\rangle$   $\langle$  name of author $\rangle$  This program comes with ABSOLUTELY NO WARRANTY; for details type `show w'. This is free software, and you are welcome to redistribute it under certain conditions; type `show c' for details.

The hypothetical commands `show w' and `show c' should show the appropriate parts of the General Public License. Of course, your program's commands might be different; for a GUI interface, you would use an "about box".

 You should also get your employer (if you work as a programmer) or school, if any, to sign a "copyright disclaimer" for the program, if necessary. For more information on this, and how to apply and follow the GNU GPL, see <http://www.gnu.org/licenses/>.

 The GNU General Public License does not permit incorporating your program into proprietary programs. If your program is a subroutine library, you may consider it more useful to permit linking proprietary applications with the library. If this is what you want to do, use the GNU Lesser General Public License instead of this License. But first, please read <http://www.gnu.org/philosophy/why-not-lgpl.html>. GNU LESSER GENERAL PUBLIC LICENSE Version 3, 29 June 2007

Copyright (C) 2007 Free Software Foundation, Inc. <http://fsf.org/> Everyone is permitted to copy and distribute verbatim copies of this license document, but changing it is not allowed.

 This version of the GNU Lesser General Public License incorporates the terms and conditions of version 3 of the GNU General Public License, supplemented by the additional permissions listed below.

0. Additional Definitions.

 As used herein, "this License" refers to version 3 of the GNU Lesser General Public License, and the "GNU GPL" refers to version 3 of the GNU General Public License.

 "The Library" refers to a covered work governed by this License, other than an Application or a Combined Work as defined below.

 An "Application" is any work that makes use of an interface provided by the Library, but which is not otherwise based on the Library. Defining a subclass of a class defined by the Library is deemed a mode of using an interface provided by the Library.

 A "Combined Work" is a work produced by combining or linking an Application with the Library. The particular version of the Library with which the Combined Work was made is also called the "Linked Version".

 The "Minimal Corresponding Source" for a Combined Work means the Corresponding Source for the Combined Work, excluding any source code for portions of the Combined Work that, considered in isolation, are based on the Application, and not on the Linked Version.

 The "Corresponding Application Code" for a Combined Work means the object code and/or source code for the Application, including any data and utility programs needed for reproducing the Combined Work from the Application, but excluding the System Libraries of the Combined Work.

1. Exception to Section 3 of the GNU GPL.

 You may convey a covered work under sections 3 and 4 of this License without being bound by section 3 of the GNU GPL.

 2. Conveying Modified Versions.

 If you modify a copy of the Library, and, in your modifications, a facility refers to a function or data to be supplied by an Application that uses the facility (other than as an argument passed when the facility is invoked), then you may convey a copy of the modified version:

 a) under this License, provided that you make a good faith effort to ensure that, in the event an Application does not supply the function or data, the facility still operates, and performs whatever part of its purpose remains meaningful, or

 b) under the GNU GPL, with none of the additional permissions of this License applicable to that copy.

3. Object Code Incorporating Material from Library Header Files.

 The object code form of an Application may incorporate material from a header file that is part of the Library. You may convey such object code under terms of your choice, provided that, if the incorporated

material is not limited to numerical parameters, data structure

layouts and accessors, or small macros, inline functions and templates (ten or fewer lines in length), you do both of the following:

 a) Give prominent notice with each copy of the object code that the Library is used in it and that the Library and its use are covered by this License.

 b) Accompany the object code with a copy of the GNU GPL and this license document.

4. Combined Works.

 You may convey a Combined Work under terms of your choice that, taken together, effectively do not restrict modification of the portions of the Library contained in the Combined Work and reverse engineering for debugging such modifications, if you also do each of the following:

 a) Give prominent notice with each copy of the Combined Work that the Library is used in it and that the Library and its use are covered by this License.

 b) Accompany the Combined Work with a copy of the GNU GPL and this license document.

 c) For a Combined Work that displays copyright notices during execution, include the copyright notice for the Library among these notices, as well as a reference directing the user to the copies of the GNU GPL and this license document.

d) Do one of the following:

 0) Convey the Minimal Corresponding Source under the terms of this License, and the Corresponding Application Code in a form suitable for, and under terms that permit, the user to recombine or relink the Application with a modified version of the Linked Version to produce a modified Combined Work, in the manner specified by section 6 of the GNU GPL for conveying Corresponding Source.

 1) Use a suitable shared library mechanism for linking with the Library. A suitable mechanism is one that (a) uses at run time a copy of the Library already present on the user's computer system, and (b) will operate properly with a modified version of the Library that is interface-compatible

 with the Linked Version.

 e) Provide Installation Information, but only if you would otherwise be required to provide such information under section 6 of the GNU GPL, and only to the extent that such information is necessary to install and execute a modified version of the Combined Work produced by recombining or relinking the Application with a modified version of the Linked Version. (If you use option 4d0, the Installation Information must accompany the Minimal Corresponding Source and Corresponding Application Code. If you use option 4d1, you must provide the Installation Information in the manner specified by section 6 of the GNU GPL for conveying Corresponding Source.)

5. Combined Libraries.

 You may place library facilities that are a work based on the Library side by side in a single library together with other library facilities that are not Applications and are not covered by this License, and convey such a combined library under terms of your choice, if you do both of the following:

 a) Accompany the combined library with a copy of the same work based on the Library, uncombined with any other library facilities, conveyed under the terms of this License.

 b) Give prominent notice with the combined library that part of it is a work based on the Library, and explaining where to find the accompanying uncombined form of the same work.

6. Revised Versions of the GNU Lesser General Public License.

 The Free Software Foundation may publish revised and/or new versions of the GNU Lesser General Public License from time to time. Such new versions will be similar in spirit to the present version, but may differ in detail to address new problems or concerns.

 Each version is given a distinguishing version number. If the Library as you received it specifies that a certain numbered version of the GNU Lesser General Public License "or any later version" applies to it, you have the option of following the terms and conditions either of that published version or of any later version published by the Free Software Foundation. If the Library as you received it does not specify a version number of the GNU Lesser General Public License, you may choose any version of the GNU Lesser General Public License ever published by the Free Software Foundation.

 If the Library as you received it specifies that a proxy can decide whether future versions of the GNU Lesser General Public License shall apply, that proxy's public statement of acceptance of any version is permanent authorization for you to choose that version for the Library. @ignore @c Set file name and title for man page. @setfilename gpl @settitle GNU General Public License @c man begin SEEALSO gfdl(7), fsf-funding(7). @c man end @c man begin COPYRIGHT Copyright @copyright{} 2007 Free Software Foundation, Inc. @url{http://fsf.org/}

Everyone is permitted to copy and distribute verbatim copies of this license document, but changing it is not allowed. @c man end @end ignore @node Copying @c man begin DESCRIPTION @appendix GNU GENERAL PUBLIC LICENSE @c The GNU General Public License. @center Version 3, 29 June 2007

@c This file is intended to be included within another document, @c hence no sectioning command or @node.

#### @display

Copyright @copyright{} 2007 Free Software Foundation, Inc. @url{http://fsf.org/}

Everyone is permitted to copy and distribute verbatim copies of this license document, but changing it is not allowed. @end display

@heading Preamble

The GNU General Public License is a free, copyleft license for software and other kinds of works.

## The

 licenses for most software and other practical works are designed to take away your freedom to share and change the works. By contrast, the GNU General Public License is intended to guarantee your freedom to share and change all versions of a program---to make sure it remains free software for all its users. We, the Free Software Foundation,

use the GNU General Public License for most of our software; it applies also to any other work released this way by its authors. You can apply it to your programs, too.

When we speak of free software, we are referring to freedom, not price. Our General Public Licenses are designed to make sure that you have the freedom to distribute copies of free software (and charge for them if you wish), that you receive source code or can get it if you want it, that you can change the software or use pieces of it in new free programs, and that you know you can do these things.

To protect your rights, we need to prevent others from denying you these rights or asking you to surrender the rights. Therefore, you have certain responsibilities if you distribute copies of the software, or if you modify it: responsibilities to respect the freedom of others.

For example, if you distribute copies of such a program, whether gratis or for a fee, you must pass on to the recipients the same freedoms that you received. You must make sure that they, too, receive or can get the source code. And you must show them these terms so they know their rights.

Developers that use the GNU GPL protect your rights with two steps: (1) assert copyright on the software, and (2) offer you this License giving you legal permission to copy, distribute and/or modify it.

For the developers' and authors' protection, the GPL clearly explains that there is no warranty for this free software. For both users' and authors' sake, the GPL requires that modified versions be marked as changed, so that their problems will not be attributed erroneously to authors of previous versions.

Some devices are designed to deny users access to install or run modified versions of the software inside them, although the manufacturer can do so. This is fundamentally incompatible with the aim of protecting users' freedom to change the software. The systematic pattern of such abuse occurs in the area of products for individuals to use, which is precisely where it is most unacceptable. Therefore, we have designed this version of the GPL to prohibit the practice for those products. If such problems arise substantially in other domains, we stand ready to extend this provision to those domains in future versions of the GPL, as needed to protect the freedom of users.

Finally, every program is threatened constantly by software patents.

States should not allow patents to restrict development and use of software on general-purpose computers, but in those that do, we wish to avoid the special danger that patents applied to a free program could make it effectively proprietary.

 To prevent this, the GPL assures that patents cannot be used to render the program non-free.

The precise terms and conditions for copying, distribution and modification follow.

### @heading TERMS AND CONDITIONS

@enumerate 0 @item Definitions.

``This License'' refers to version 3 of the GNU General Public License.

``Copyright'' also means copyright-like laws that apply to other kinds of works, such as semiconductor masks.

``The Program'' refers to any copyrightable work licensed under this License. Each licensee is addressed as ``you''. ``Licensees'' and ``recipients'' may be individuals or organizations.

To ``modify'' a work means to copy from or adapt all or part of the work in a fashion requiring copyright permission, other than the making of an exact copy. The resulting work is called a ``modified version'' of the earlier work or a work ``based on'' the earlier work.

A ``covered work'' means either the unmodified Program or a work based on the Program.

## To ``propagate'' a

 work means to do anything with it that, without permission, would make you directly or secondarily liable for infringement under applicable copyright law, except executing it on a computer or modifying a private copy. Propagation includes copying, distribution (with or without modification), making available to the public, and in some countries other activities as well.

To ``convey'' a work means any kind of propagation that enables other parties to make or receive copies. Mere interaction with a user through a computer network, with no transfer of a copy, is not conveying.

An interactive user interface displays ``Appropriate Legal Notices'' to the extent that it includes a convenient and prominently visible feature that (1) displays an appropriate copyright notice, and (2)

tells the user that there is no warranty for the work (except to the extent that warranties are provided), that licensees may convey the work under this License, and how to view a copy of this License. If the interface

 presents a list of user commands or options, such as a menu, a prominent item in the list meets this criterion.

@item Source Code.

The ``source code'' for a work means the preferred form of the work for making modifications to it. ``Object code'' means any non-source form of a work.

A ``Standard Interface'' means an interface that either is an official standard defined by a recognized standards body, or, in the case of interfaces specified for a particular programming language, one that is widely used among developers working in that language.

The ``System Libraries'' of an executable work include anything, other than the work as a whole, that (a) is included in the normal form of packaging a Major Component, but which is not part of that Major Component, and (b) serves only to enable use of the work with that Major Component, or to implement a Standard Interface for which an implementation is available to the public in source code form. A ``Major Component'', in this context,

means a major essential component

(kernel, window system, and so on) of the specific operating system (if any) on which the executable work runs, or a compiler used to produce the work, or an object code interpreter used to run it.

The ``Corresponding Source'' for a work in object code form means all the source code needed to generate, install, and (for an executable work) run the object code and to modify the work, including scripts to control those activities. However, it does not include the work's System Libraries, or general-purpose tools or generally available free programs which are used unmodified in performing those activities but which are not part of the work. For example, Corresponding Source includes interface definition files associated with source files for the work, and the source code for shared libraries and dynamically linked subprograms that the work is specifically designed to require, such as by intimate data communication or control flow between those subprograms

and other parts of the work.

The Corresponding Source need not include anything that users can regenerate automatically from other parts of the Corresponding Source.

The Corresponding Source for a work in source code form is that same

### work.

### @item Basic Permissions.

All rights granted under this License are granted for the term of copyright on the Program, and are irrevocable provided the stated conditions are met. This License explicitly affirms your unlimited permission to run the unmodified Program. The output from running a covered work is covered by this License only if the output, given its content, constitutes a covered work. This License acknowledges your rights of fair use or other equivalent, as provided by copyright law.

You may make, run and propagate covered works that you do not convey, without conditions so long as your license otherwise remains in force. You may convey covered works to others for the sole purpose of having them make modifications exclusively

for you, or provide you with

facilities for running those works, provided that you comply with the terms of this License in conveying all material for which you do not control copyright. Those thus making or running the covered works for you must do so exclusively on your behalf, under your direction and control, on terms that prohibit them from making any copies of your copyrighted material outside their relationship with you.

Conveying under any other circumstances is permitted solely under the conditions stated below. Sublicensing is not allowed; section 10 makes it unnecessary.

### @item Protecting Users' Legal Rights From Anti-Circumvention Law.

No covered work shall be deemed part of an effective technological measure under any applicable law fulfilling obligations under article 11 of the WIPO copyright treaty adopted on 20 December 1996, or similar laws prohibiting or restricting circumvention of such measures.

When you convey a covered work, you waive any legal power to forbid

circumvention of technological measures to the extent such circumvention is effected by exercising rights under this License with respect to the covered work, and you disclaim any intention to limit operation or modification of the work as a means of enforcing, against the work's users, your or third parties' legal rights to forbid circumvention of technological measures.

@item Conveying Verbatim Copies.

You may convey verbatim copies of the Program's source code as you

receive it, in any medium, provided that you conspicuously and appropriately publish on each copy an appropriate copyright notice; keep intact all notices stating that this License and any non-permissive terms added in accord with section 7 apply to the code; keep intact all notices of the absence of any warranty; and give all recipients a copy of this License along with the Program.

You may charge any price or no price for each copy that you convey, and you may offer support or warranty protection for a fee.

#### @item

Conveying Modified Source Versions.

You may convey a work based on the Program, or the modifications to produce it from the Program, in the form of source code under the terms of section 4, provided that you also meet all of these conditions:

## @enumerate a

@item

The work must carry prominent notices stating that you modified it, and giving a relevant date.

### @item

The work must carry prominent notices stating that it is released under this License and any conditions added under section 7. This requirement modifies the requirement in section 4 to ``keep intact all notices''.

#### @item

You must license the entire work, as a whole, under this License to anyone who comes into possession of a copy. This License will therefore apply, along with any applicable section 7 additional terms, to the whole of the work, and all its parts, regardless of how they are packaged. This License gives no permission to license the work in any other way, but it does not invalidate such permission if you have separately received it.

### @item

If the work has interactive user interfaces, each must display Appropriate Legal Notices; however, if the Program has interactive interfaces that do not display Appropriate Legal Notices, your work need not make them do so. @end enumerate

A compilation of a covered work with other separate and independent works, which are not by their nature extensions of the covered work,
and which are not combined with it such as to form a larger program, in or on a volume of a storage or distribution medium, is called an ``aggregate'' if the compilation and its resulting copyright are not used to limit the access or legal rights of the compilation's users beyond what the individual works permit. Inclusion of a covered work in an aggregate does not cause this License to apply to the other parts of the aggregate.

# @item Conveying Non-Source Forms.

You may convey a covered work in object code form under the terms of sections 4 and 5, provided that you also convey the machine-readable Corresponding Source under the terms of this License, in one of these ways:

### @enumerate a

# @item

Convey the object code in, or embodied in, a physical product (including a physical distribution medium), accompanied by the Corresponding Source fixed on a durable physical medium customarily used for software interchange.

### @item

Convey the object code in, or embodied in, a physical product (including a physical distribution medium), accompanied by a written offer, valid for at least three years and valid for as long as you offer spare parts or customer support for that product model, to give anyone who possesses the object code either (1) a copy of the Corresponding Source for all the software in the product that is covered by this License, on a durable physical medium customarily used for software interchange, for a price no more than your reasonable cost of physically performing this conveying of source, or (2) access to copy the Corresponding Source from a network server at no charge.

# @item

Convey individual copies of the object code with a copy of the written offer to provide the Corresponding Source. This alternative is allowed only occasionally and noncommercially, and only if you received the object code with such an offer, in accord with subsection 6b.

# @item

Convey the object code by offering access from a designated place (gratis or for a charge), and offer equivalent access to the Corresponding Source in the same way through the same place at no further charge. You need not require recipients to copy the

Corresponding Source along with the object code. If the place to copy the object code is a network server, the Corresponding Source may be on a different server (operated by you or a third party) that supports equivalent copying facilities, provided you maintain clear directions next to the object code saying where to find the Corresponding Source. Regardless of what server hosts the Corresponding Source, you remain obligated to

 ensure that it is available for as long as needed to satisfy these requirements.

### @item

Convey the object code using peer-to-peer transmission, provided you inform other peers where the object code and Corresponding Source of the work are being offered to the general public at no charge under subsection 6d.

# @end enumerate

A separable portion of the object code, whose source code is excluded from the Corresponding Source as a System Library, need not be included in conveying the object code work.

A ``User Product'' is either (1) a ``consumer product'', which means any tangible personal property which is normally used for personal, family, or household purposes, or (2) anything designed or sold for incorporation into a dwelling. In determining whether a product is a consumer product, doubtful cases shall be resolved in favor of coverage. For a particular product received by a particular user, ``normally used'' refers to a typical or common use of that class of product, regardless of

 the status of the particular user or of the way in which the particular user actually uses, or expects or is expected to use, the product. A product is a consumer product regardless of whether the product has substantial commercial, industrial or non-consumer uses, unless such uses represent the only significant mode of use of the product.

``Installation Information'' for a User Product means any methods, procedures, authorization keys, or other information required to install and execute modified versions of a covered work in that User Product from a modified version of its Corresponding Source. The information must suffice to ensure that the continued functioning of the modified object code is in no case prevented or interfered with solely because modification has been made.

If you convey an object code work under this section in, or with, or specifically for use in, a User Product, and the conveying occurs as part of a transaction in which the right of possession and use of the

# User

 Product is transferred to the recipient in perpetuity or for a fixed term (regardless of how the transaction is characterized), the Corresponding Source conveyed under this section must be accompanied by the Installation Information. But this requirement does not apply if neither you nor any third party retains the ability to install modified object code on the User Product (for example, the work has been installed in ROM).

The requirement to provide Installation Information does not include a requirement to continue to provide support service, warranty, or updates for a work that has been modified or installed by the recipient, or for the User Product in which it has been modified or installed. Access to a network may be denied when the modification itself materially and adversely affects the operation of the network or violates the rules and protocols for communication across the network.

Corresponding Source conveyed, and Installation Information provided, in accord with this

section must be in a format that is publicly

documented (and with an implementation available to the public in source code form), and must require no special password or key for unpacking, reading or copying.

@item Additional Terms.

``Additional permissions'' are terms that supplement the terms of this License by making exceptions from one or more of its conditions. Additional permissions that are applicable to the entire Program shall be treated as though they were included in this License, to the extent that they are valid under applicable law. If additional permissions apply only to part of the Program, that part may be used separately under those permissions, but the entire Program remains governed by this License without regard to the additional permissions.

When you convey a copy of a covered work, you may at your option remove any additional permissions from that copy, or from any part of it. (Additional permissions may be written to require their own removal in certain

 cases when you modify the work.) You may place additional permissions on material, added by you to a covered work, for which you have or can give appropriate copyright permission.

Notwithstanding any other provision of this License, for material you add to a covered work, you may (if authorized by the copyright holders of that material) supplement the terms of this License with terms:

#### @enumerate a

# @item

Disclaiming warranty or limiting liability differently from the terms of sections 15 and 16 of this License; or

# @item

Requiring preservation of specified reasonable legal notices or author attributions in that material or in the Appropriate Legal Notices displayed by works containing it; or

# @item

Prohibiting misrepresentation of the origin of that material, or requiring that modified versions of such material be marked in reasonable ways as different from the original version; or

# @item

Limiting the use for publicity purposes of names of licensors or authors of the material; or

# @item

# Declining

 to grant rights under trademark law for use of some trade names, trademarks, or service marks; or

## @item

Requiring indemnification of licensors and authors of that material by anyone who conveys the material (or modified versions of it) with contractual assumptions of liability to the recipient, for any liability that these contractual assumptions directly impose on those licensors and authors.

@end enumerate

All other non-permissive additional terms are considered ``further restrictions'' within the meaning of section 10. If the Program as you received it, or any part of it, contains a notice stating that it is governed by this License along with a term that is a further restriction, you may remove that term. If a license document contains a further restriction but permits relicensing or conveying under this License, you may add to a covered work material governed by the terms of that license document, provided that the further restriction does not survive such relicensing or conveying.

If you add terms to a covered work in accord with this section, you must place, in the relevant source files, a statement of the additional terms that apply to those files, or a notice indicating where to find the applicable terms.

Additional terms, permissive or non-permissive, may be stated in the form of a separately written license, or stated as exceptions; the above requirements apply either way.

# @item Termination.

You may not propagate or modify a covered work except as expressly provided under this License. Any attempt otherwise to propagate or modify it is void, and will automatically terminate your rights under this License (including any patent licenses granted under the third paragraph of section 11).

However, if you cease all violation of this License, then your license from a particular copyright holder is reinstated (a) provisionally, unless and until the copyright holder explicitly and finally terminates your license, and (b) permanently, if the copyright holder fails to notify you of the violation by some reasonable means prior to 60 days after the cessation.

Moreover, your license from a particular copyright holder is reinstated permanently if the copyright holder notifies you of the violation by some reasonable means, this is the first time you have received notice of violation of this License (for any work) from that copyright holder, and you cure the violation prior to 30 days after your receipt of the notice.

Termination of your rights under this section does not terminate the licenses of parties who have received copies or rights from you under this License. If your rights have been terminated and not permanently reinstated, you do not qualify to receive new licenses for the same material under section 10.

@item Acceptance Not Required for Having Copies.

You are not required to accept this License in order to receive or run a copy of the Program. Ancillary propagation of a covered work occurring solely as a consequence of using peer-to-peer transmission to receive a copy likewise does not require acceptance. However, nothing other than this License grants you permission to propagate or modify any covered work. These actions infringe copyright if you do not accept this License. Therefore, by modifying or propagating a

covered work, you indicate your acceptance of this License to do so.

@item Automatic Licensing of Downstream Recipients.

Each time you convey a covered work, the recipient automatically

receives a license from the original licensors, to run, modify and propagate that work, subject to this License. You are not responsible for enforcing compliance by third parties with this License.

An ``entity transaction'' is a transaction transferring control of an organization, or substantially all assets of one, or subdividing an organization, or merging organizations. If propagation of a covered work results from an entity transaction, each party to that transaction who receives a copy

of the work also receives whatever

licenses to the work the party's predecessor in interest had or could give under the previous paragraph, plus a right to possession of the Corresponding Source of the work from the predecessor in interest, if the predecessor has it or can get it with reasonable efforts.

You may not impose any further restrictions on the exercise of the rights granted or affirmed under this License. For example, you may not impose a license fee, royalty, or other charge for exercise of rights granted under this License, and you may not initiate litigation (including a cross-claim or counterclaim in a lawsuit) alleging that any patent claim is infringed by making, using, selling, offering for sale, or importing the Program or any portion of it.

# @item Patents.

A ``contributor'' is a copyright holder who authorizes use under this License of the Program or a work on which the Program is based. The work thus licensed is called the contributor's ``contributor version''.

# A

 contributor's ``essential patent claims'' are all patent claims owned or controlled by the contributor, whether already acquired or hereafter acquired, that would be infringed by some manner, permitted by this License, of making, using, or selling its contributor version, but do not include claims that would be infringed only as a consequence of further modification of the contributor version. For purposes of this definition, ``control'' includes the right to grant patent sublicenses in a manner consistent with the requirements of this License.

Each contributor grants you a non-exclusive, worldwide, royalty-free patent license under the contributor's essential patent claims, to make, use, sell, offer for sale, import and otherwise run, modify and propagate the contents of its contributor version.

In the following three paragraphs, a "patent license" is any express agreement or commitment, however denominated, not to enforce a patent (such as an express permission to practice

### a patent or covenant not to

sue for patent infringement). To "grant" such a patent license to a party means to make such an agreement or commitment not to enforce a patent against the party.

If you convey a covered work, knowingly relying on a patent license, and the Corresponding Source of the work is not available for anyone to copy, free of charge and under the terms of this License, through a publicly available network server or other readily accessible means, then you must either (1) cause the Corresponding Source to be so available, or (2) arrange to deprive yourself of the benefit of the patent license for this particular work, or (3) arrange, in a manner consistent with the requirements of this License, to extend the patent license to downstream recipients. ``Knowingly relying'' means you have actual knowledge that, but for the patent license, your conveying the covered work in a country, or your recipient's use of the covered work in a country, would infringe one or more identifiable patents in that country that you have reason to believe are valid.

If, pursuant to or in connection with a single transaction or arrangement, you convey, or propagate by procuring conveyance of, a covered work, and grant a patent license to some of the parties receiving the covered work authorizing them to use, propagate, modify or convey a specific copy of the covered work, then the patent license you grant is automatically extended to all recipients of the covered work and works based on it.

A patent license is ``discriminatory'' if it does not include within the scope of its coverage, prohibits the exercise of, or is conditioned on the non-exercise of one or more of the rights that are specifically granted under this License. You may not convey a covered work if you are a party to an arrangement with a third party that is in the business of distributing software, under which you make payment to the third party based on the extent of your activity of conveying the work,

 and under which the third party grants, to any of the parties who would receive the covered work from you, a discriminatory patent license (a) in connection with copies of the covered work conveyed by you (or copies made from those copies), or (b) primarily for and in connection with specific products or compilations that contain the covered work, unless you entered into that arrangement, or that patent license was granted, prior to 28 March 2007.

Nothing in this License shall be construed as excluding or limiting any implied license or other defenses to infringement that may otherwise be available to you under applicable patent law.

@item No Surrender of Others' Freedom.

If conditions are imposed on you (whether by court order, agreement or otherwise) that contradict the conditions of this License, they do not excuse you from the conditions of this License. If you cannot convey a covered work so as to satisfy simultaneously your obligations under this License and any other pertinent

obligations, then as a

consequence you may not convey it at all. For example, if you agree to terms that obligate you to collect a royalty for further conveying from those to whom you convey the Program, the only way you could satisfy both those terms and this License would be to refrain entirely from conveying the Program.

@item Use with the GNU Affero General Public License.

Notwithstanding any other provision of this License, you have permission to link or combine any covered work with a work licensed under version 3 of the GNU Affero General Public License into a single combined work, and to convey the resulting work. The terms of this License will continue to apply to the part which is the covered work, but the special requirements of the GNU Affero General Public License, section 13, concerning interaction through a network will apply to the combination as such.

@item Revised Versions of this License.

The Free Software Foundation may publish revised and/or new versions of

 the GNU General Public License from time to time. Such new versions will be similar in spirit to the present version, but may differ in detail to address new problems or concerns.

Each version is given a distinguishing version number. If the Program specifies that a certain numbered version of the GNU General Public License ``or any later version'' applies to it, you have the option of following the terms and conditions either of that numbered version or of any later version published by the Free Software Foundation. If the Program does not specify a version number of the GNU General Public License, you may choose any version ever published by the Free Software Foundation.

If the Program specifies that a proxy can decide which future versions of the GNU General Public License can be used, that proxy's public statement of acceptance of a version permanently authorizes you to choose that version for the Program.

Later license versions may give you additional or different

permissions.

 However, no additional obligations are imposed on any author or copyright holder as a result of your choosing to follow a later version.

@item Disclaimer of Warranty.

THERE IS NO WARRANTY FOR THE PROGRAM, TO THE EXTENT PERMITTED BY APPLICABLE LAW. EXCEPT WHEN OTHERWISE STATED IN WRITING THE COPYRIGHT HOLDERS AND/OR OTHER PARTIES PROVIDE THE PROGRAM ``AS IS'' WITHOUT WARRANTY OF ANY KIND, EITHER EXPRESSED OR IMPLIED, INCLUDING, BUT NOT LIMITED TO, THE IMPLIED WARRANTIES OF MERCHANTABILITY AND FITNESS FOR A PARTICULAR PURPOSE. THE ENTIRE RISK AS TO THE QUALITY AND PERFORMANCE OF THE PROGRAM IS WITH YOU. SHOULD THE PROGRAM PROVE DEFECTIVE, YOU ASSUME THE COST OF ALL NECESSARY SERVICING, REPAIR OR CORRECTION.

@item Limitation of Liability.

IN NO EVENT UNLESS REQUIRED BY APPLICABLE LAW OR AGREED TO IN WRITING WILL ANY COPYRIGHT HOLDER, OR ANY OTHER PARTY WHO MODIFIES AND/OR CONVEYS THE PROGRAM AS PERMITTED ABOVE, BE LIABLE TO YOU FOR DAMAGES, INCLUDING ANY GENERAL, SPECIAL,

INCIDENTAL OR CONSEQUENTIAL DAMAGES

ARISING OUT OF THE USE OR INABILITY TO USE THE PROGRAM (INCLUDING BUT NOT LIMITED TO LOSS OF DATA OR DATA BEING RENDERED INACCURATE OR LOSSES SUSTAINED BY YOU OR THIRD PARTIES OR A FAILURE OF THE PROGRAM TO OPERATE WITH ANY OTHER PROGRAMS), EVEN IF SUCH HOLDER OR OTHER PARTY HAS BEEN ADVISED OF THE POSSIBILITY OF SUCH DAMAGES.

@item Interpretation of Sections 15 and 16.

If the disclaimer of warranty and limitation of liability provided above cannot be given local legal effect according to their terms, reviewing courts shall apply local law that most closely approximates an absolute waiver of all civil liability in connection with the Program, unless a warranty or assumption of liability accompanies a copy of the Program in return for a fee.

@end enumerate

@heading END OF TERMS AND CONDITIONS

@heading How to Apply These Terms to Your New Programs

If you develop a new program, and you want it to be of the greatest possible use to the public, the

 best way to achieve this is to make it free software which everyone can redistribute and change under these terms.

To do so, attach the following notices to the program. It is safest to attach them to the start of each source file to most effectively state the exclusion of warranty; and each file should have at least the ``copyright'' line and a pointer to where the full notice is found.

@smallexample

@var{one line to give the program's name and a brief idea of what it does.} Copyright (C) @var{year} @var{name of author}

This program is free software: you can redistribute it and/or modify it under the terms of the GNU General Public License as published by the Free Software Foundation, either version 3 of the License, or (at your option) any later version.

This program is distributed in the hope that it will be useful, but WITHOUT ANY WARRANTY; without even the implied warranty of MERCHANTABILITY or FITNESS FOR A PARTICULAR PURPOSE. See the GNU General Public License for more details.

# You

 should have received a copy of the GNU General Public License along with this program. If not, see @url{http://www.gnu.org/licenses/}. @end smallexample

Also add information on how to contact you by electronic and paper mail.

If the program does terminal interaction, make it output a short notice like this when it starts in an interactive mode:

@smallexample

 $@var{program}$  Copyright (C)  $@var{ver}$   $@var{nar}$   $@var{name}$  of author This program comes with ABSOLUTELY NO WARRANTY; for details type  $@{\text{ samp}}\{\text{show }w\}$ . This is free software, and you are welcome to redistribute it under certain conditions; type @samp{show c} for details. @end smallexample

The hypothetical commands  $@{\text{ samp}}\{\text{show } w\}$  and  $@{\text{ samp}}\{\text{show } c\}$  should show the appropriate parts of the General Public License. Of course, your program's commands might be different; for a GUI interface, you would use an ``about box''.

You should also get your employer (if you work as a programmer) or school, if any, to sign a ``copyright disclaimer''

for the program, if necessary.

For more information on this, and how to apply and follow the GNU GPL, see @url{http://www.gnu.org/licenses/}.

The GNU General Public License does not permit incorporating your program into proprietary programs. If your program is a subroutine library, you may consider it more useful to permit linking proprietary applications with the library. If this is what you want to do, use the GNU Lesser General Public License instead of this License. But first, please read @url{http://www.gnu.org/philosophy/why-not-lgpl.html}. @c man end

 GNU LIBRARY GENERAL PUBLIC LICENSE Version 2, June 1991

Copyright (C) 1991 Free Software Foundation, Inc.

 675 Mass Ave, Cambridge, MA 02139, USA Everyone is permitted to copy and distribute verbatim copies of this license document, but changing it is not allowed.

[This is the first released version of the library GPL. It is numbered 2 because it goes with version 2 of the ordinary GPL.]

 Preamble

 The licenses for most software are designed to take away your freedom to share and change it. By contrast, the GNU General Public Licenses are intended to guarantee your freedom to share and change free software--to make sure the software is free for all its users.

 This license, the Library General Public License, applies to some specially designated Free Software Foundation software, and to any other libraries whose authors decide to use it. You can use it for your libraries, too.

 When we speak of free software, we are referring to freedom, not

price. Our General Public Licenses are designed to make sure that you have the freedom to distribute copies of free software (and charge for this service if you wish), that you receive source code or can get it if you want it, that you can change the software or use pieces of it in new free programs; and that you know you can do these things.

 To protect your rights, we need to make restrictions that forbid anyone to deny you these rights or to ask you to surrender the rights. These restrictions translate to certain responsibilities for you if you distribute copies of the library, or if you modify it.

For example, if you distribute copies of the library, whether gratis

or for a fee, you must give the recipients all the rights that we gave you. You must make sure that they, too, receive or can get the source code. If you link a program with the library, you must provide complete object files to the recipients so that they can relink them with the library, after making changes to the library and recompiling

it. And you must show them these terms so they know their rights.

 Our method of protecting your rights has two steps: (1) copyright the library, and (2) offer you this license which gives you legal permission to copy, distribute and/or modify the library.

 Also, for each distributor's protection, we want to make certain that everyone understands that there is no warranty for this free library. If the library is modified by someone else and passed on, we want its recipients to know that what they have is not the original version, so that any problems introduced by others will not reflect on the original authors' reputations.

 Finally, any free program is threatened constantly by software patents. We wish to avoid the danger that companies distributing free software will individually obtain patent licenses, thus in effect transforming the program into proprietary software. To prevent this, we have made it clear that any patent must be licensed for everyone's

free use or not licensed at all.

 Most GNU software, including some libraries, is covered by the ordinary GNU General Public License, which was designed for utility programs. This license, the GNU Library General Public License, applies to certain designated libraries. This license is quite different from the ordinary one; be sure to read it in full, and don't assume that anything in it is the same as in the ordinary license.

 The reason we have a separate public license for some libraries is that they blur the distinction we usually make between modifying or adding to a program and simply using it. Linking a program with a library, without changing the library, is in some sense simply using the library, and is analogous to running a utility program or application program. However, in a textual and legal sense, the linked executable is a combined work, a derivative of the original library, and the ordinary General Public License treats it as such.

# Because

 of this blurred distinction, using the ordinary General Public License for libraries did not effectively promote software sharing, because most developers did not use the libraries. We concluded that weaker conditions might promote sharing better.

 However, unrestricted linking of non-free programs would deprive the users of those programs of all benefit from the free status of the libraries themselves. This Library General Public License is intended to permit developers of non-free programs to use free libraries, while preserving your freedom as a user of such programs to change the free libraries that are incorporated in them. (We have not seen how to achieve this as regards changes in header files, but we have achieved it as regards changes in the actual functions of the Library.) The hope is that this will lead to faster development of free libraries.

 The precise terms and conditions for copying, distribution and modification follow. Pay close attention to the difference between a

"work based on the library" and a "work that uses the library". The former contains code derived from the library, while the latter only works together with the library.

 Note that it is possible for a library to be covered by the ordinary General Public License rather than by this special one.

# GNU LIBRARY GENERAL PUBLIC LICENSE TERMS AND CONDITIONS FOR COPYING, DISTRIBUTION AND MODIFICATION

 0. This License Agreement applies to any software library which contains a notice placed by the copyright holder or other authorized party saying it may be distributed under the terms of this Library General Public License (also called "this License"). Each licensee is addressed as "you".

 A "library" means a collection of software functions and/or data prepared so as to be conveniently linked with application programs (which use some of those functions and data) to form executables.

 The "Library", below, refers to any such software library or work which has been distributed

under these terms. A "work based on the

Library" means either the Library or any derivative work under copyright law: that is to say, a work containing the Library or a portion of it, either verbatim or with modifications and/or translated straightforwardly into another language. (Hereinafter, translation is included without limitation in the term "modification".)

 "Source code" for a work means the preferred form of the work for making modifications to it. For a library, complete source code means all the source code for all modules it contains, plus any associated interface definition files, plus the scripts used to control compilation and installation of the library.

 Activities other than copying, distribution and modification are not covered by this License; they are outside its scope. The act of running a program using the Library is not restricted, and output from such a program is covered only if its contents constitute a work based on the Library (independent of the use of the Library in a tool for writing it). Whether that is true depends on what the Library does and what the program that uses the Library does.

 1. You may copy and distribute verbatim copies of the Library's complete source code as you receive it, in any medium, provided that you conspicuously and appropriately publish on each copy an appropriate copyright notice and disclaimer of warranty; keep intact all the notices that refer to this License and to the absence of any warranty; and distribute a copy of this License along with the Library.

 You may charge a fee for the physical act of transferring a copy, and you may at your option offer warranty protection in exchange for a fee.

 2. You may modify your copy or copies of the Library or any portion of it, thus forming a work based on the Library, and copy and distribute such modifications or work under the terms of Section 1 above, provided that you also meet all of these conditions:

 a) The modified work must itself be a software library.

 b) You must cause the files modified to carry prominent notices stating that you changed the files and the date of any change.

 c) You must cause the whole of the work to be licensed at no charge to all third parties under the terms of this License.

 d) If a facility in the modified Library refers to a function or a table of data to be supplied by an application program that uses the facility, other than as an argument passed when the facility is invoked, then you must make a good faith effort to ensure that, in the event an application does not supply such function or table, the facility still operates, and performs whatever part of its purpose remains meaningful.

 (For example, a function in a library to compute square roots has a purpose that is entirely well-defined independent of the application. Therefore, Subsection 2d requires that any application-supplied function or table used by this

function must

 be optional: if the application does not supply it, the square root function must still compute square roots.)

These requirements apply to the modified work as a whole. If identifiable sections of that work are not derived from the Library, and can be reasonably considered independent and separate works in themselves, then this License, and its terms, do not apply to those sections when you distribute them as separate works. But when you distribute the same sections as part of a whole which is a work based on the Library, the distribution of the whole must be on the terms of this License, whose permissions for other licensees extend to the entire whole, and thus to each and every part regardless of who wrote it.

Thus, it is not the intent of this section to claim rights or contest your rights to work written entirely by you; rather, the intent is to exercise the right to control the distribution of derivative or collective works based on the Library.

# In addition,

 mere aggregation of another work not based on the Library with the Library (or with a work based on the Library) on a volume of a storage or distribution medium does not bring the other work under the scope of this License.

 3. You may opt to apply the terms of the ordinary GNU General Public License instead of this License to a given copy of the Library. To do this, you must alter all the notices that refer to this License, so that they refer to the ordinary GNU General Public License, version 2, instead of to this License. (If a newer version than version 2 of the ordinary GNU General Public License has appeared, then you can specify that version instead if you wish.) Do not make any other change in these notices.

 Once this change is made in a given copy, it is irreversible for that copy, so the ordinary GNU General Public License applies to all subsequent copies and derivative works made from that copy.

 This option is useful when you wish to copy part of the code of the Library into a program that is not a library.

 4. You may copy and distribute the Library (or a portion or derivative of it, under Section 2) in object code or executable form under the terms of Sections 1 and 2 above provided that you accompany it with the complete corresponding machine-readable source code, which must be distributed under the terms of Sections 1 and 2 above on a

medium customarily used for software interchange.

 If distribution of object code is made by offering access to copy from a designated place, then offering equivalent access to copy the source code from the same place satisfies the requirement to distribute the source code, even though third parties are not compelled to copy the source along with the object code.

 5. A program that contains no derivative of any portion of the Library, but is designed to work with the Library by being compiled or linked with it, is called a "work that uses the Library". Such a work, in isolation, is not a derivative work of the Library, and therefore falls outside the scope of this License.

 However, linking a "work that uses the Library" with the Library creates an executable that is a derivative of the Library (because it contains portions of the Library), rather than a "work that uses the library". The executable is therefore covered by this License. Section 6 states terms for distribution of such executables.

 When a "work that uses the Library" uses material from a header file that is part of the Library, the object code for the work may be a derivative work of the Library even though the source code is not. Whether this is true is especially significant if the work can be linked without the Library, or if the work is itself a library. The threshold for this to be true is not precisely defined by law.

 If such an object file uses only numerical parameters, data structure layouts and accessors, and small macros and small inline functions (ten lines or less in length), then the use of the object

file is unrestricted, regardless of whether it is legally a derivative work. (Executables containing this object code plus portions of the Library will still fall under Section 6.)

 Otherwise, if the work is a derivative of the Library, you may distribute the object code for the work under the terms of Section 6. Any executables containing that work also fall under Section 6, whether or not they are linked directly with the Library itself.

 6. As an exception to the Sections above, you may also compile or link a "work that uses the Library" with the Library to produce a work containing portions of the Library, and distribute that work under terms of your choice, provided that the terms permit modification of the work for the customer's own use and reverse engineering for debugging such modifications.

 You must give prominent notice with each copy of the work that the Library is used in it and that the Library and its use are covered by this License. You must supply a copy of this License. If the work during execution displays copyright notices, you must include the copyright notice for the Library among them, as well as a reference directing the user to the copy of this License. Also, you must do one of these things:

 a) Accompany the work with the complete corresponding machine-readable source code for the Library including whatever changes were used in the work (which must be distributed under Sections 1 and 2 above); and, if the work is an executable linked with the Library, with the complete machine-readable "work that uses the Library", as object code and/or source code, so that the user can modify the Library and then relink to produce a modified executable containing the modified Library. (It is understood that the user who changes the contents of definitions files in the Library will not necessarily be able to recompile the application to use the modified definitions.)

 b) Accompany the work with a written offer, valid for at least three years, to give the same user the materials specified in Subsection 6a, above, for a charge no more than the cost of performing this distribution.

 c) If distribution of the work is made by offering access to copy from a designated place, offer equivalent access to copy the above specified materials from the same place.

 d) Verify that the user has already received a copy of these materials or that you have already sent this user a copy.

 For an executable, the required form of the "work that uses the Library" must include any data and utility programs needed for reproducing the executable from it. However, as a special exception, the source code distributed need not include anything that is normally distributed (in either source or binary form) with the major components (compiler, kernel, and so on) of the operating system on which the executable runs, unless that component itself accompanies the executable.

 It may happen that this requirement contradicts the license restrictions of other proprietary libraries that do not normally accompany the operating system. Such a contradiction means you cannot use both them and the Library together in an executable that you distribute.

 7. You may place library facilities that are a work based on the Library side-by-side in a single library together with other library facilities not covered by this License, and distribute such a combined library, provided that the separate distribution of the work based on the Library and of the other library facilities is otherwise permitted, and provided that you do these two things:

 a) Accompany the combined library with a copy of the same work based on the Library, uncombined with any other library facilities. This must be distributed under the terms of the Sections above.

 b) Give prominent notice with the combined library of the fact that part of it is a work based on the Library, and explaining where to find the accompanying uncombined form of the same work.

 8. You may not copy, modify, sublicense, link with, or distribute the Library except as expressly provided under this License. Any attempt otherwise to copy, modify, sublicense, link with, or distribute the Library is void, and will automatically terminate your rights under this License. However, parties who have received copies, or rights, from you under this License will not have their licenses terminated so long as such parties remain in full compliance.

 9. You are not required to accept this License, since you have not signed it. However, nothing else grants you permission to modify or distribute the Library or its derivative works. These actions are prohibited by law if you do not accept this License. Therefore, by modifying or distributing the Library (or any work based on the Library), you indicate your acceptance of this License to do so, and all its terms and conditions for copying, distributing or modifying the Library or works based on it.

 10. Each time you redistribute the Library (or any work based on the Library), the recipient automatically receives a license from the original licensor to copy, distribute, link with or modify the Library subject to these terms and conditions. You may not impose any further restrictions on the recipients' exercise of the rights granted herein. You are not responsible for enforcing compliance by third parties to this License.

 11. If, as a consequence of a court judgment or allegation of patent infringement or for any other reason (not limited to patent issues), conditions are imposed on you (whether by court order, agreement or otherwise) that contradict the conditions of this License, they do not

excuse you from the conditions of this License. If you cannot distribute so as to satisfy simultaneously your obligations under this License and any other pertinent obligations, then as a consequence you may not distribute

 the Library at all. For example, if a patent license would not permit royalty-free redistribution of the Library by all those who receive copies directly or indirectly through you, then the only way you could satisfy both it and this License would be to refrain entirely from distribution of the Library.

If any portion of this section is held invalid or unenforceable under any particular circumstance, the balance of the section is intended to apply, and the section as a whole is intended to apply in other circumstances.

It is not the purpose of this section to induce you to infringe any patents or other property right claims or to contest validity of any such claims; this section has the sole purpose of protecting the integrity of the free software distribution system which is implemented by public license practices. Many people have made generous contributions to the wide range of software distributed through that system in reliance on consistent application of that system;

 it is up to the author/donor to decide if he or she is willing to distribute software through any other system and a licensee cannot impose that choice.

This section is intended to make thoroughly clear what is believed to be a consequence of the rest of this License.

 12. If the distribution and/or use of the Library is restricted in certain countries either by patents or by copyrighted interfaces, the original copyright holder who places the Library under this License may add an explicit geographical distribution limitation excluding those countries, so that distribution is permitted only in or among countries not thus excluded. In such case, this License incorporates the limitation as if written in the body of this License.

 13. The Free Software Foundation may publish revised and/or new versions of the Library General Public License from time to time. Such new versions will be similar in spirit to the present version, but may differ in detail to address new problems or concerns.

# Each

 version is given a distinguishing version number. If the Library specifies a version number of this License which applies to it and "any later version", you have the option of following the terms and conditions either of that version or of any later version published by the Free Software Foundation. If the Library does not specify a

license version number, you may choose any version ever published by the Free Software Foundation.

 14. If you wish to incorporate parts of the Library into other free programs whose distribution conditions are incompatible with these, write to the author to ask for permission. For software which is copyrighted by the Free Software Foundation, write to the Free Software Foundation; we sometimes make exceptions for this. Our decision will be guided by the two goals of preserving the free status of all derivatives of our free software and of promoting the sharing and reuse of software generally.

# NO WARRANTY

# 15. BECAUSE THE LIBRARY IS

# LICENSED FREE OF CHARGE, THERE IS NO

WARRANTY FOR THE LIBRARY, TO THE EXTENT PERMITTED BY APPLICABLE LAW. EXCEPT WHEN OTHERWISE STATED IN WRITING THE COPYRIGHT HOLDERS AND/OR OTHER PARTIES PROVIDE THE LIBRARY "AS IS" WITHOUT WARRANTY OF ANY KIND, EITHER EXPRESSED OR IMPLIED, INCLUDING, BUT NOT LIMITED TO, THE IMPLIED WARRANTIES OF MERCHANTABILITY AND FITNESS FOR A PARTICULAR PURPOSE. THE ENTIRE RISK AS TO THE QUALITY AND PERFORMANCE OF THE LIBRARY IS WITH YOU. SHOULD THE LIBRARY PROVE DEFECTIVE, YOU ASSUME THE COST OF ALL NECESSARY SERVICING, REPAIR OR CORRECTION.

 16. IN NO EVENT UNLESS REQUIRED BY APPLICABLE LAW OR AGREED TO IN WRITING WILL ANY COPYRIGHT HOLDER, OR ANY OTHER PARTY WHO MAY MODIFY AND/OR REDISTRIBUTE THE LIBRARY AS PERMITTED ABOVE, BE LIABLE TO YOU FOR DAMAGES, INCLUDING ANY GENERAL, SPECIAL, INCIDENTAL OR CONSEQUENTIAL DAMAGES ARISING OUT OF THE USE OR INABILITY TO USE THE LIBRARY (INCLUDING BUT NOT LIMITED TO LOSS OF DATA OR DATA BEING RENDERED INACCURATE OR LOSSES SUSTAINED BY YOU OR THIRD PARTIES OR A FAILURE OF THE LIBRARY TO OPERATE WITH ANY OTHER SOFTWARE), EVEN IF SUCH HOLDER OR OTHER PARTY HAS BEEN ADVISED OF THE POSSIBILITY OF SUCH

# DAMAGES.

# END OF TERMS AND CONDITIONS

Appendix: How to Apply These Terms to Your New Libraries

 If you develop a new library, and you want it to be of the greatest possible use to the public, we recommend making it free software that everyone can redistribute and change. You can do so by permitting redistribution under these terms (or, alternatively, under the terms of the ordinary General Public License).

To apply these terms, attach the following notices to the library. It is

safest to attach them to the start of each source file to most effectively convey the exclusion of warranty; and each file should have at least the "copyright" line and a pointer to where the full notice is found.

 <one line to give the library's name and a brief idea of what it does.> Copyright  $(C)$  <year> <name of author>

 This library is free software; you can redistribute it and/or modify it under the terms of the GNU Library General Public License as published by the Free Software Foundation; either version 2 of the License, or (at your option) any later version.

 This library is distributed in the hope that it will be useful, but WITHOUT ANY WARRANTY; without even the implied warranty of MERCHANTABILITY or FITNESS FOR A PARTICULAR PURPOSE. See the GNU Library General Public License for more details.

 You should have received a copy of the GNU Library General Public License along with this library; if not, write to the Free Software Foundation, Inc., 675 Mass Ave, Cambridge, MA 02139, USA.

Also add information on how to contact you by electronic and paper mail.

You should also get your employer (if you work as a programmer) or your school, if any, to sign a "copyright disclaimer" for the library, if necessary. Here is a sample; alter the names:

 Yoyodyne, Inc., hereby disclaims all copyright interest in the library `Frob' (a library for tweaking knobs) written by James Random Hacker.

 <signature of Ty Coon>, 1 April 1990 Ty Coon, President of Vice

That's all there is to it!

# **1.645 gdb 10.2-11.1.el9\_3**

# **1.645.1 Available under license :**

 GNU GENERAL PUBLIC LICENSE Version 2, June 1991

Copyright (C) 1989, 1991 Free Software Foundation, Inc. 51 Franklin Street, Fifth Floor, Boston, MA 02110-1301 USA Everyone is permitted to copy and distribute verbatim copies of this license document, but changing it is not allowed.

# Preamble

 The licenses for most software are designed to take away your freedom to share and change it. By contrast, the GNU General Public License is intended to guarantee your freedom to share and change free software--to make sure the software is free for all its users. This General Public License applies to most of the Free Software Foundation's software and to any other program whose authors commit to using it. (Some other Free Software Foundation software is covered by the GNU Library General Public License instead.) You can apply it to your programs, too.

 When we speak of free software, we are referring to freedom, not price. Our General Public Licenses are designed to make sure that you

have the freedom to distribute copies of free software (and charge for this service if you wish), that you receive source code or can get it if you want it, that you can change the software or use pieces of it in new free programs; and that you know you can do these things.

 To protect your rights, we need to make restrictions that forbid anyone to deny you these rights or to ask you to surrender the rights. These restrictions translate to certain responsibilities for you if you distribute copies of the software, or if you modify it.

 For example, if you distribute copies of such a program, whether gratis or for a fee, you must give the recipients all the rights that you have. You must make sure that they, too, receive or can get the source code. And you must show them these terms so they know their rights.

We protect your rights with two steps: (1) copyright the software, and (2) offer you this license which gives you legal permission to copy, distribute and/or modify the software.

 Also, for each author's protection and ours, we want to make certain that everyone understands that there is no warranty for this free software. If the software is modified by someone else and passed on, we want its recipients to know that what they have is not the original, so that any problems introduced by others will not reflect on the original authors' reputations.

 Finally, any free program is threatened constantly by software patents. We wish to avoid the danger that redistributors of a free program will individually obtain patent licenses, in effect making the program proprietary. To prevent this, we have made it clear that any

patent must be licensed for everyone's free use or not licensed at all.

 The precise terms and conditions for copying, distribution and modification follow.

# GNU GENERAL PUBLIC LICENSE TERMS AND CONDITIONS FOR COPYING, DISTRIBUTION AND MODIFICATION

# 0. This License applies to any program or other work

which contains

a notice placed by the copyright holder saying it may be distributed under the terms of this General Public License. The "Program", below, refers to any such program or work, and a "work based on the Program" means either the Program or any derivative work under copyright law: that is to say, a work containing the Program or a portion of it, either verbatim or with modifications and/or translated into another language. (Hereinafter, translation is included without limitation in the term "modification".) Each licensee is addressed as "you".

Activities other than copying, distribution and modification are not covered by this License; they are outside its scope. The act of running the Program is not restricted, and the output from the Program is covered only if its contents constitute a work based on the Program (independent of having been made by running the Program). Whether that is true depends on what the Program does.

# 1. You may copy and distribute verbatim

copies of the Program's

source code as you receive it, in any medium, provided that you conspicuously and appropriately publish on each copy an appropriate copyright notice and disclaimer of warranty; keep intact all the notices that refer to this License and to the absence of any warranty; and give any other recipients of the Program a copy of this License along with the Program.

You may charge a fee for the physical act of transferring a copy, and you may at your option offer warranty protection in exchange for a fee.

 2. You may modify your copy or copies of the Program or any portion of it, thus forming a work based on the Program, and copy and distribute such modifications or work under the terms of Section 1 above, provided that you also meet all of these conditions:

 a) You must cause the modified files to carry prominent notices stating that you changed the files and the date of any change.

b) You must cause any work that you distribute or publish, that in

 whole or in part contains or is derived from the Program or any part thereof, to be licensed as a whole at no charge to all third parties under the terms of this License.

 c) If the modified program normally reads commands interactively when run, you must cause it, when started running for such interactive use in the most ordinary way, to print or display an announcement including an appropriate copyright notice and a notice that there is no warranty (or else, saying that you provide a warranty) and that users may redistribute the program under these conditions, and telling the user how to view a copy of this License. (Exception: if the Program itself is interactive but does not normally print such an announcement, your work based on the Program is not required to print an announcement.)

These requirements apply to the modified work as a whole. If identifiable sections of that work are not derived from the Program, and can be reasonably

 considered independent and separate works in themselves, then this License, and its terms, do not apply to those sections when you distribute them as separate works. But when you distribute the same sections as part of a whole which is a work based on the Program, the distribution of the whole must be on the terms of this License, whose permissions for other licensees extend to the entire whole, and thus to each and every part regardless of who wrote it.

Thus, it is not the intent of this section to claim rights or contest your rights to work written entirely by you; rather, the intent is to exercise the right to control the distribution of derivative or collective works based on the Program.

In addition, mere aggregation of another work not based on the Program with the Program (or with a work based on the Program) on a volume of a storage or distribution medium does not bring the other work under the scope of this License.

 3. You may copy and distribute the Program (or a work based on it,

under Section 2) in object code or executable form under the terms of Sections 1 and 2 above provided that you also do one of the following:

 a) Accompany it with the complete corresponding machine-readable source code, which must be distributed under the terms of Sections 1 and 2 above on a medium customarily used for software interchange; or,

 b) Accompany it with a written offer, valid for at least three years, to give any third party, for a charge no more than your cost of physically performing source distribution, a complete  machine-readable copy of the corresponding source code, to be distributed under the terms of Sections 1 and 2 above on a medium customarily used for software interchange; or,

 c) Accompany it with the information you received as to the offer to distribute corresponding source code. (This alternative is allowed only for noncommercial distribution and only if you received the program in object code or executable form with such an offer, in accord with Subsection b above.)

The source code for a work means the preferred form of the work for making modifications to it. For an executable work, complete source code means all the source code for all modules it contains, plus any associated interface definition files, plus the scripts used to control compilation and installation of the executable. However, as a special exception, the source code distributed need not include anything that is normally distributed (in either source or binary form) with the major components (compiler, kernel, and so on) of the operating system on which the executable runs, unless that component itself accompanies the executable.

If distribution of executable or object code is made by offering access to copy from a designated place, then offering equivalent access to copy the source code from the same place counts as distribution of the source code, even though third parties are not compelled to copy

the source along with the object code.

 4. You may not copy, modify, sublicense, or distribute the Program except as expressly provided under this License. Any attempt otherwise to copy, modify, sublicense or distribute the Program is void, and will automatically terminate your rights under this License. However, parties who have received copies, or rights, from you under this License will not have their licenses terminated so long as such parties remain in full compliance.

 5. You are not required to accept this License, since you have not signed it. However, nothing else grants you permission to modify or distribute the Program or its derivative works. These actions are prohibited by law if you do not accept this License. Therefore, by modifying or distributing the Program (or any work based on the Program), you indicate your acceptance of this License to do so, and all its terms and conditions for copying, distributing or modifying the Program or works based on it.

6.

 Each time you redistribute the Program (or any work based on the Program), the recipient automatically receives a license from the original licensor to copy, distribute or modify the Program subject to these terms and conditions. You may not impose any further restrictions on the recipients' exercise of the rights granted herein. You are not responsible for enforcing compliance by third parties to this License.

 7. If, as a consequence of a court judgment or allegation of patent infringement or for any other reason (not limited to patent issues), conditions are imposed on you (whether by court order, agreement or otherwise) that contradict the conditions of this License, they do not excuse you from the conditions of this License. If you cannot distribute so as to satisfy simultaneously your obligations under this License and any other pertinent obligations, then as a consequence you may not distribute the Program at all. For example, if a patent license would not permit royalty-free redistribution of the Program by all those who receive copies directly or indirectly through you, then the only way you could satisfy both it and this License would be to refrain entirely from distribution of the Program.

If any portion of this section is held invalid or unenforceable under any particular circumstance, the balance of the section is intended to apply and the section as a whole is intended to apply in other circumstances.

It is not the purpose of this section to induce you to infringe any patents or other property right claims or to contest validity of any such claims; this section has the sole purpose of protecting the integrity of the free software distribution system, which is implemented by public license practices. Many people have made generous contributions to the wide range of software distributed through that system in reliance on consistent application of that system; it is up to the author/donor to decide if he or she is willing to distribute software through any other system and a licensee cannot impose that choice.

This section is intended to make thoroughly clear what is believed to be a consequence of the rest of this License.

 8. If the distribution and/or use of the Program is restricted in certain countries either by patents or by copyrighted interfaces, the original copyright holder who places the Program under this License may add an explicit geographical distribution limitation excluding those countries, so that distribution is permitted only in or among countries not thus excluded. In such case, this License incorporates

the limitation as if written in the body of this License.

 9. The Free Software Foundation may publish revised and/or new versions of the General Public License from time to time. Such new versions will be similar in spirit to the present version, but may differ in detail to address new problems or concerns.

Each version is given a distinguishing version number. If the Program specifies a version

 number of this License which applies to it and "any later version", you have the option of following the terms and conditions either of that version or of any later version published by the Free Software Foundation. If the Program does not specify a version number of this License, you may choose any version ever published by the Free Software Foundation.

 10. If you wish to incorporate parts of the Program into other free programs whose distribution conditions are different, write to the author to ask for permission. For software which is copyrighted by the Free Software Foundation, write to the Free Software Foundation; we sometimes make exceptions for this. Our decision will be guided by the two goals of preserving the free status of all derivatives of our free software and of promoting the sharing and reuse of software generally.

# NO WARRANTY

 11. BECAUSE THE PROGRAM IS LICENSED FREE OF CHARGE, THERE IS NO WARRANTY FOR THE PROGRAM, TO THE EXTENT PERMITTED BY APPLICABLE

LAW. EXCEPT WHEN

OTHERWISE STATED IN WRITING THE COPYRIGHT HOLDERS AND/OR OTHER PARTIES PROVIDE THE PROGRAM "AS IS" WITHOUT WARRANTY OF ANY KIND, EITHER EXPRESSED OR IMPLIED, INCLUDING, BUT NOT LIMITED TO, THE IMPLIED WARRANTIES OF MERCHANTABILITY AND FITNESS FOR A PARTICULAR PURPOSE. THE ENTIRE RISK AS TO THE QUALITY AND PERFORMANCE OF THE PROGRAM IS WITH YOU. SHOULD THE PROGRAM PROVE DEFECTIVE, YOU ASSUME THE COST OF ALL NECESSARY SERVICING, REPAIR OR CORRECTION.

 12. IN NO EVENT UNLESS REQUIRED BY APPLICABLE LAW OR AGREED TO IN WRITING WILL ANY COPYRIGHT HOLDER, OR ANY OTHER PARTY WHO MAY MODIFY AND/OR REDISTRIBUTE THE PROGRAM AS PERMITTED ABOVE, BE LIABLE TO YOU FOR DAMAGES, INCLUDING ANY GENERAL, SPECIAL, INCIDENTAL OR CONSEQUENTIAL DAMAGES ARISING OUT OF THE USE OR INABILITY TO USE THE PROGRAM (INCLUDING BUT NOT LIMITED TO LOSS OF DATA OR DATA BEING RENDERED INACCURATE OR LOSSES SUSTAINED BY YOU OR THIRD PARTIES OR A FAILURE OF THE PROGRAM TO OPERATE WITH ANY OTHER PROGRAMS),

 EVEN IF SUCH HOLDER OR OTHER PARTY HAS BEEN ADVISED OF THE POSSIBILITY OF SUCH DAMAGES.

# END OF TERMS AND CONDITIONS

 How to Apply These Terms to Your New Programs

 If you develop a new program, and you want it to be of the greatest possible use to the public, the best way to achieve this is to make it free software which everyone can redistribute and change under these terms.

 To do so, attach the following notices to the program. It is safest to attach them to the start of each source file to most effectively convey the exclusion of warranty; and each file should have at least the "copyright" line and a pointer to where the full notice is found.

 <one line to give the program's name and a brief idea of what it does.> Copyright  $(C)$  <year > <name of author>

 This program is free software; you can redistribute it and/or modify it under the terms of the GNU General Public License as published by the Free Software Foundation; either version 2 of the License, or (at your option) any later version.

 This program is distributed in the hope that it will be useful, but WITHOUT ANY WARRANTY; without even the implied warranty of MERCHANTABILITY or FITNESS FOR A PARTICULAR PURPOSE. See the GNU General Public License for more details.

 You should have received a copy of the GNU General Public License along with this program; if not, write to the Free Software Foundation, Inc., 51 Franklin Street, Fifth Floor, Boston, MA 02110-1301 USA

Also add information on how to contact you by electronic and paper mail.

If the program is interactive, make it output a short notice like this when it starts in an interactive mode:

 Gnomovision version 69, Copyright (C) year name of author Gnomovision comes with ABSOLUTELY NO WARRANTY; for details type `show w'. This is free software, and you are welcome to redistribute it under certain conditions; type `show c' for details.

The hypothetical commands

 `show w' and `show c' should show the appropriate parts of the General Public License. Of course, the commands you use may be called something other than `show w' and `show c'; they could even be mouse-clicks or menu items--whatever suits your program.

You should also get your employer (if you work as a programmer) or your school, if any, to sign a "copyright disclaimer" for the program, if necessary. Here is a sample; alter the names:

 Yoyodyne, Inc., hereby disclaims all copyright interest in the program `Gnomovision' (which makes passes at compilers) written by James Hacker.

 <signature of Ty Coon>, 1 April 1989 Ty Coon, President of Vice

This General Public License does not permit incorporating your program into proprietary programs. If your program is a subroutine library, you may consider it more useful to permit linking proprietary applications with the library. If this is what you want to do, use the GNU Library General Public License instead of this License. Copyright (c) 2013-2021, Intel Corporation

Redistribution and use in source and binary forms, with or without modification, are permitted provided that the following conditions are met: \* Redistributions of source code must retain the above copyright notice,

- this list of conditions and the following disclaimer.
- \* Redistributions in binary form must reproduce the above copyright notice, this list of conditions and the following disclaimer in the documentation and/or other materials provided with the distribution.
- \* Neither the name of Intel Corporation nor the names of its contributors may be used to endorse or promote products derived from this software without specific prior written permission.

THIS SOFTWARE IS PROVIDED BY THE COPYRIGHT HOLDERS AND CONTRIBUTORS "AS IS" AND ANY EXPRESS OR IMPLIED WARRANTIES, INCLUDING, BUT NOT LIMITED TO, THE IMPLIED WARRANTIES OF MERCHANTABILITY AND FITNESS FOR A PARTICULAR PURPOSE ARE DISCLAIMED. IN NO EVENT SHALL THE COPYRIGHT OWNER OR CONTRIBUTORS BE

LIABLE FOR ANY DIRECT, INDIRECT, INCIDENTAL, SPECIAL, EXEMPLARY, OR CONSEQUENTIAL DAMAGES (INCLUDING, BUT NOT LIMITED TO, PROCUREMENT OF SUBSTITUTE GOODS OR SERVICES; LOSS OF USE, DATA, OR PROFITS; OR BUSINESS INTERRUPTION) HOWEVER CAUSED AND ON ANY THEORY OF LIABILITY, WHETHER IN CONTRACT, STRICT LIABILITY, OR TORT (INCLUDING NEGLIGENCE OR OTHERWISE) ARISING IN ANY WAY OUT OF THE USE OF THIS SOFTWARE, EVEN IF ADVISED OF THE POSSIBILITY OF SUCH DAMAGE.

@c The GNU Free Documentation License. @center Version 1.3, 3 November 2008

@c This file is intended to be included within another document, @c hence no sectioning command or @node.

# @display

Copyright @copyright{} 2000, 2001, 2002, 2007, 2008 Free Software Foundation, Inc.

@uref{http://fsf.org/}

Everyone is permitted to copy and distribute verbatim copies of this license document, but changing it is not allowed. @end display

@enumerate 0 @item PREAMBLE

The purpose of this License is to make a manual, textbook, or other functional and useful document @dfn{free} in the sense of freedom: to assure everyone the effective freedom to copy and redistribute it, with or without modifying it, either commercially or noncommercially. Secondarily, this License preserves for the author and publisher a way to get credit for their work, while not being considered responsible for modifications made by others.

This License is a kind of ``copyleft'', which means that derivative works of the document must themselves be free in the same sense. It complements the GNU General Public License, which is a copyleft license designed for free software.

We have designed this License in order to use it for manuals for free software, because free software needs free documentation: a free program should come with manuals providing the same freedoms that the software does. But this License is not limited to software manuals; it can be used for any textual work, regardless of subject matter or whether it is published as a printed book. We recommend this License principally for works whose purpose is instruction or reference.

### @item

# APPLICABILITY AND DEFINITIONS

This License applies to any manual or other work, in any medium, that contains a notice placed by the copyright holder saying it can be distributed under the terms of this License. Such a notice grants a world-wide, royalty-free license, unlimited in duration, to use that work under the conditions stated herein. The ``Document'', below, refers

 to any such manual or work. Any member of the public is a licensee, and is addressed as ``you''. You accept the license if you copy, modify or distribute the work in a way requiring permission under copyright law.

A ``Modified Version'' of the Document means any work containing the Document or a portion of it, either copied verbatim, or with

modifications and/or translated into another language.

A ``Secondary Section'' is a named appendix or a front-matter section of the Document that deals exclusively with the relationship of the publishers or authors of the Document to the Document's overall subject (or to related matters) and contains nothing that could fall directly within that overall subject. (Thus, if the Document is in part a textbook of mathematics, a Secondary Section may not explain any mathematics.) The relationship could be a matter of historical connection with the subject or with related matters, or of legal, commercial, philosophical, ethical or political position regarding them.

The ``Invariant Sections'' are certain Secondary Sections whose titles are designated, as being those of Invariant Sections, in the notice that says that the Document is released under this License. If a section does not fit the above definition of Secondary then it is not allowed to be designated as Invariant. The Document may contain zero Invariant Sections. If the Document does not identify any Invariant Sections then there are none.

The ``Cover Texts'' are certain short passages of text that are listed, as Front-Cover Texts or Back-Cover Texts, in the notice that says that the Document is released under this License. A Front-Cover Text may be at most 5 words, and a Back-Cover Text may be at most 25 words.

A ``Transparent'' copy of the Document means a machine-readable copy, represented in a format whose specification is available to the general public, that is suitable for revising the document straightforwardly with generic text editors or (for images composed of pixels) generic paint programs or (for drawings) some widely available drawing editor, and that is suitable for input to text formatters or for automatic translation to a variety of formats suitable for input to text formatters. A copy made in an otherwise Transparent file

format whose markup, or absence of markup, has been arranged to thwart or discourage subsequent modification by readers is not Transparent. An image format is not Transparent if used for any substantial amount of text. A copy that is not ``Transparent'' is called ``Opaque''.

Examples of suitable formats for Transparent copies include plain  $@sc{a}sc$  without markup, Texinfo input format,  $La@TeV$  input format, @acronym{SGML} or @acronym{XML} using a publicly available @acronym{DTD}, and standard-conforming simple @acronym{HTML}, PostScript or @acronym{PDF} designed for human modification. Examples of transparent image formats include @acronym{PNG}, @acronym{XCF} and @acronym{JPG}. Opaque formats

 include proprietary formats that can be read and edited only by proprietary word processors, @acronym{SGML} or @acronym{XML} for which the @acronym{DTD} and/or processing tools are not generally available, and the machine-generated @acronym{HTML}, PostScript or @acronym{PDF} produced by some word processors for output purposes only.

The ``Title Page'' means, for a printed book, the title page itself, plus such following pages as are needed to hold, legibly, the material this License requires to appear in the title page. For works in formats which do not have any title page as such, ``Title Page'' means the text near the most prominent appearance of the work's title, preceding the beginning of the body of the text.

The ``publisher'' means any person or entity that distributes copies of the Document to the public.

A section ``Entitled XYZ'' means a named subunit of the Document whose title either is precisely XYZ or contains XYZ in parentheses following text that translates XYZ in another language. (Here XYZ stands for a specific section name mentioned below, such as "Acknowledgements", ``Dedications'', ``Endorsements'', or ``History''.) To ``Preserve the Title'' of such a section when you modify the Document means that it remains a section "Entitled XYZ" according to this definition.

The Document may include Warranty Disclaimers next to the notice which states that this License applies to the Document. These Warranty Disclaimers are considered to be included by reference in this License, but only as regards disclaiming warranties: any other implication that these Warranty Disclaimers may have is void and has no effect on the meaning of this License.

# @item VERBATIM COPYING

You may copy and distribute the Document in any medium, either commercially or noncommercially, provided that this License, the copyright notices, and the license notice saying this License applies to the Document are reproduced in all copies, and that you add no other conditions whatsoever

 to those of this License. You may not use technical measures to obstruct or control the reading or further copying of the copies you make or distribute. However, you may accept compensation in exchange for copies. If you distribute a large enough number of copies you must also follow the conditions in section 3.

You may also lend copies, under the same conditions stated above, and

you may publicly display copies.

# @item COPYING IN QUANTITY

If you publish printed copies (or copies in media that commonly have printed covers) of the Document, numbering more than 100, and the Document's license notice requires Cover Texts, you must enclose the copies in covers that carry, clearly and legibly, all these Cover Texts: Front-Cover Texts on the front cover, and Back-Cover Texts on the back cover. Both covers must also clearly and legibly identify you as the publisher of these copies. The front cover must present the full title with all words of the title equally prominent and visible.

 You may add other material on the covers in addition. Copying with changes limited to the covers, as long as they preserve the title of the Document and satisfy these conditions, can be treated as verbatim copying in other respects.

If the required texts for either cover are too voluminous to fit legibly, you should put the first ones listed (as many as fit reasonably) on the actual cover, and continue the rest onto adjacent pages.

If you publish or distribute Opaque copies of the Document numbering more than 100, you must either include a machine-readable Transparent copy along with each Opaque copy, or state in or with each Opaque copy a computer-network location from which the general network-using public has access to download using public-standard network protocols a complete Transparent copy of the Document, free of added material. If you use the latter option, you must take reasonably prudent steps, when you begin distribution of Opaque copies in quantity, to ensure that

 this Transparent copy will remain thus accessible at the stated location until at least one year after the last time you distribute an Opaque copy (directly or through your agents or retailers) of that edition to the public.

It is requested, but not required, that you contact the authors of the Document well before redistributing any large number of copies, to give them a chance to provide you with an updated version of the Document.

# @item MODIFICATIONS

You may copy and distribute a Modified Version of the Document under the conditions of sections 2 and 3 above, provided that you release the Modified Version under precisely this License, with the Modified

Version filling the role of the Document, thus licensing distribution and modification of the Modified Version to whoever possesses a copy of it. In addition, you must do these things in the Modified Version:

# @enumerate A

## @item

Use in the Title Page (and on the covers, if any) a title distinct from that of the Document, and from those of previous versions (which should, if there were any, be listed in the History section of the Document). You may use the same title as a previous version if the original publisher of that version gives permission.

# @item

List on the Title Page, as authors, one or more persons or entities responsible for authorship of the modifications in the Modified Version, together with at least five of the principal authors of the Document (all of its principal authors, if it has fewer than five), unless they release you from this requirement.

# @item

State on the Title page the name of the publisher of the Modified Version, as the publisher.

@item

Preserve all the copyright notices of the Document.

# @item

Add an appropriate copyright notice for your modifications adjacent to the other copyright notices.

# @item

Include, immediately after the copyright notices, a license notice giving the public permission to use the Modified Version under the terms of this License, in the form shown in the Addendum below.

# @item

Preserve in that license notice the full lists of Invariant Sections and required Cover Texts given in the Document's license notice.

# @item

Include an unaltered copy of this License.

# @item

Preserve the section Entitled ``History'', Preserve its Title, and add to it an item stating at least the title, year, new authors, and publisher of the Modified Version as given on the Title Page. If

there is no section Entitled ``History'' in the Document, create one stating the title, year, authors, and publisher of the Document as given on its Title Page, then add an item describing the Modified Version as stated in the previous sentence.

# @item

Preserve the network location, if any, given in the Document for public access to a Transparent copy of the Document, and likewise the network locations given in the Document for previous versions it was based on. These may be placed in the ``History'' section. You may omit a network location for a work that was published at least

 four years before the Document itself, or if the original publisher of the version it refers to gives permission.

# @item

For any section Entitled ``Acknowledgements'' or ``Dedications'', Preserve the Title of the section, and preserve in the section all the substance and tone of each of the contributor acknowledgements and/or dedications given therein.

# @item

Preserve all the Invariant Sections of the Document, unaltered in their text and in their titles. Section numbers or the equivalent are not considered part of the section titles.

# @item

Delete any section Entitled ``Endorsements''. Such a section may not be included in the Modified Version.

# @item

Do not retitle any existing section to be Entitled ``Endorsements'' or to conflict in title with any Invariant Section.

@item Preserve any Warranty Disclaimers. @end enumerate

If the Modified Version includes new front-matter sections or appendices that qualify as Secondary Sections and contain no material copied from the Document, you may at your option designate some or all of these sections as invariant. To do this, add their titles to the list of Invariant Sections in the Modified Version's license notice. These titles must be distinct from any other section titles.

You may add a section Entitled ``Endorsements'', provided it contains nothing but endorsements of your Modified Version by various

parties---for example, statements of peer review or that the text has been approved by an organization as the authoritative definition of a standard.

You may add a passage of up to five words as a Front-Cover Text, and a passage of up to 25 words as a Back-Cover Text, to the end of the list of Cover Texts in the Modified Version. Only one passage of Front-Cover Text and one of Back-Cover Text may be added by (or through arrangements made by) any one entity. If the Document already includes a cover text for the same cover, previously added by you or by arrangement made by the same entity you are acting on behalf of,

you may not add another; but you may replace the old one, on explicit permission from the previous publisher that added the old one.

The author(s) and publisher(s) of the Document do not by this License give permission to use their names for publicity for or to assert or imply endorsement of any Modified Version.

# @item COMBINING DOCUMENTS

You may combine the Document with other documents released under this License, under the terms defined in section 4 above for modified versions, provided that you include in the combination all of the Invariant Sections of all of the original documents, unmodified, and list them all as Invariant Sections of your combined work in its license notice, and that you preserve all their Warranty Disclaimers.

The combined work need only contain one copy of this License, and multiple identical Invariant Sections may be replaced with a single copy. If there are multiple Invariant Sections with the same name but different contents, make the title of each such section unique by adding at the end of it, in parentheses, the name of the original author or publisher of that section if known, or else a unique number. Make the same adjustment to the section titles in the list of Invariant Sections in the license notice of the combined work.

In the combination, you must combine any sections Entitled ``History'' in the various original documents, forming one section Entitled ``History''; likewise combine any sections Entitled ``Acknowledgements'', and any sections Entitled ``Dedications''. You must delete all sections Entitled ``Endorsements.''

@item COLLECTIONS OF DOCUMENTS
You may make a collection consisting of the Document and other documents released under this License, and replace the individual copies of this License in the various documents with a single copy that is included in the collection, provided that you follow the rules of this License for verbatim copying of each of the documents in all other respects.

### You may extract

 a single document from such a collection, and distribute it individually under this License, provided you insert a copy of this License into the extracted document, and follow this License in all other respects regarding verbatim copying of that document.

#### @item

### AGGREGATION WITH INDEPENDENT WORKS

A compilation of the Document or its derivatives with other separate and independent documents or works, in or on a volume of a storage or distribution medium, is called an ``aggregate'' if the copyright resulting from the compilation is not used to limit the legal rights of the compilation's users beyond what the individual works permit. When the Document is included in an aggregate, this License does not apply to the other works in the aggregate which are not themselves derivative works of the Document.

If the Cover Text requirement of section 3 is applicable to these copies of the Document, then if the Document is less than one half of the entire aggregate, the Document's Cover Texts may be placed on

covers that bracket the Document within the aggregate, or the electronic equivalent of covers if the Document is in electronic form. Otherwise they must appear on printed covers that bracket the whole aggregate.

# @item TRANSLATION

Translation is considered a kind of modification, so you may distribute translations of the Document under the terms of section 4. Replacing Invariant Sections with translations requires special permission from their copyright holders, but you may include translations of some or all Invariant Sections in addition to the original versions of these Invariant Sections. You may include a translation of this License, and all the license notices in the Document, and any Warranty Disclaimers, provided that you also include the original English version of this License and the original versions of those notices and disclaimers. In case of a disagreement between the translation and the original version of this License or a notice or disclaimer, the original

version will prevail.

If a section in the Document is Entitled ``Acknowledgements'', ``Dedications'', or ``History'', the requirement (section 4) to Preserve its Title (section 1) will typically require changing the actual title.

# @item **TERMINATION**

You may not copy, modify, sublicense, or distribute the Document except as expressly provided under this License. Any attempt otherwise to copy, modify, sublicense, or distribute it is void, and will automatically terminate your rights under this License.

However, if you cease all violation of this License, then your license from a particular copyright holder is reinstated (a) provisionally, unless and until the copyright holder explicitly and finally terminates your license, and (b) permanently, if the copyright holder fails to notify you of the violation by some reasonable means prior to 60 days after the cessation.

Moreover, your license from a particular copyright holder is reinstated permanently if the copyright holder notifies you of the

violation by some reasonable means, this is the first time you have received notice of violation of this License (for any work) from that copyright holder, and you cure the violation prior to 30 days after your receipt of the notice.

Termination of your rights under this section does not terminate the licenses of parties who have received copies or rights from you under this License. If your rights have been terminated and not permanently reinstated, receipt of a copy of some or all of the same material does not give you any rights to use it.

# @item FUTURE REVISIONS OF THIS LICENSE

The Free Software Foundation may publish new, revised versions of the GNU Free Documentation License from time to time. Such new versions will be similar in spirit to the present version, but may differ in detail to address new problems or concerns. See @uref{http://www.gnu.org/copyleft/}.

Each version of the License is given a distinguishing version number. If the Document specifies that

a particular numbered version of this

License ``or any later version'' applies to it, you have the option of following the terms and conditions either of that specified version or of any later version that has been published (not as a draft) by the Free Software Foundation. If the Document does not specify a version number of this License, you may choose any version ever published (not as a draft) by the Free Software Foundation. If the Document specifies that a proxy can decide which future versions of this License can be used, that proxy's public statement of acceptance of a version permanently authorizes you to choose that version for the Document.

# @item RELICENSING

``Massive Multiauthor Collaboration Site'' (or ``MMC Site'') means any World Wide Web server that publishes copyrightable works and also provides prominent facilities for anybody to edit those works. A public wiki that anybody can edit is an example of such a server. A ``Massive Multiauthor Collaboration'' (or ``MMC'') contained in the

site means any set of copyrightable works thus published on the MMC site.

``CC-BY-SA'' means the Creative Commons Attribution-Share Alike 3.0 license published by Creative Commons Corporation, a not-for-profit corporation with a principal place of business in San Francisco, California, as well as future copyleft versions of that license published by that same organization.

``Incorporate'' means to publish or republish a Document, in whole or in part, as part of another Document.

An MMC is ``eligible for relicensing'' if it is licensed under this License, and if all works that were first published under this License somewhere other than this MMC, and subsequently incorporated in whole or in part into the MMC, (1) had no cover texts or invariant sections, and (2) were thus incorporated prior to November 1, 2008.

The operator of an MMC Site may republish an MMC contained in the site under CC-BY-SA on the same site at any time before August 1, 2009, provided the MMC is eligible for relicensing.

## @end enumerate

@page @heading ADDENDUM: How to use this License for your documents To use this License in a document you have written, include a copy of the License in the document and put the following copyright and license notices just after the title page:

@smallexample

@group

Copyright (C) @var{year} @var{your name}.

 Permission is granted to copy, distribute and/or modify this document under the terms of the GNU Free Documentation License, Version 1.3 or any later version published by the Free Software Foundation; with no Invariant Sections, no Front-Cover Texts, and no Back-Cover Texts. A copy of the license is included in the section entitled ``GNU Free Documentation License''. @end group @end smallexample

If you have Invariant Sections, Front-Cover Texts and Back-Cover Texts, replace the ``with@dots{}Texts.'' line with this:

@smallexample @group with the Invariant Sections being @var{list their titles}, with the Front-Cover Texts being @var{list}, and with the Back-Cover Texts being @var{list}. @end group @end smallexample

If you have Invariant Sections without Cover Texts, or some other combination of the three, merge those two alternatives to suit the situation.

If your document contains nontrivial examples of program code, we recommend releasing these examples in parallel under your choice of free software license, such as the GNU General Public License, to permit their use in free software.

@c Local Variables: @c ispell-local-pdict: "ispell-dict" @c End: GNU LIBRARY GENERAL PUBLIC LICENSE Version 2, June 1991

Copyright (C) 1991 Free Software Foundation, Inc. 51 Franklin Street, Fifth Floor, Boston, MA 02110-1301, USA Everyone is permitted to copy and distribute verbatim copies of this license document, but changing it is not allowed.

[This is the first released version of the library GPL. It is numbered 2 because it goes with version 2 of the ordinary GPL.]

## Preamble

 The licenses for most software are designed to take away your freedom to share and change it. By contrast, the GNU General Public Licenses are intended to guarantee your freedom to share and change free software--to make sure the software is free for all its users.

 This license, the Library General Public License, applies to some specially designated Free Software Foundation software, and to any other libraries whose authors decide to use it. You can use it for your libraries, too.

 When we speak of free software, we are referring to freedom, not

price. Our General Public Licenses are designed to make sure that you have the freedom to distribute copies of free software (and charge for this service if you wish), that you receive source code or can get it if you want it, that you can change the software or use pieces of it in new free programs; and that you know you can do these things.

 To protect your rights, we need to make restrictions that forbid anyone to deny you these rights or to ask you to surrender the rights. These restrictions translate to certain responsibilities for you if you distribute copies of the library, or if you modify it.

 For example, if you distribute copies of the library, whether gratis or for a fee, you must give the recipients all the rights that we gave you. You must make sure that they, too, receive or can get the source code. If you link a program with the library, you must provide complete object files to the recipients so that they can relink them with the library, after making

changes to the library and recompiling

it. And you must show them these terms so they know their rights.

 Our method of protecting your rights has two steps: (1) copyright the library, and (2) offer you this license which gives you legal permission to copy, distribute and/or modify the library.

 Also, for each distributor's protection, we want to make certain that everyone understands that there is no warranty for this free library. If the library is modified by someone else and passed on, we want its recipients to know that what they have is not the original version, so that any problems introduced by others will not reflect on the original authors' reputations.

 Finally, any free program is threatened constantly by software patents. We wish to avoid the danger that companies distributing free software will individually obtain patent licenses, thus in effect transforming the program into proprietary software. To prevent this, we have made it clear that any patent must be licensed for everyone's free use or not licensed at all.

 Most GNU software, including some libraries, is covered by the ordinary GNU General Public License, which was designed for utility programs. This license, the GNU Library General Public License, applies to certain designated libraries. This license is quite different from the ordinary one; be sure to read it in full, and don't assume that anything in it is the same as in the ordinary license.

 The reason we have a separate public license for some libraries is that they blur the distinction we usually make between modifying or adding to a program and simply using it. Linking a program with a library, without changing the library, is in some sense simply using the library, and is analogous to running a utility program or application program. However, in a textual and legal sense, the linked executable is a combined work, a derivative of the original library, and the ordinary General Public License treats it as such.

#### Because

 of this blurred distinction, using the ordinary General Public License for libraries did not effectively promote software sharing, because most developers did not use the libraries. We concluded that weaker conditions might promote sharing better.

 However, unrestricted linking of non-free programs would deprive the users of those programs of all benefit from the free status of the libraries themselves. This Library General Public License is intended to permit developers of non-free programs to use free libraries, while preserving your freedom as a user of such programs to change the free libraries that are incorporated in them. (We have not seen how to achieve this as regards changes in header files, but we have achieved it as regards changes in the actual functions of the Library.) The hope is that this will lead to faster development of free libraries.

 The precise terms and conditions for copying, distribution and modification follow. Pay close attention to the difference between a

"work based on the library" and a "work that uses the library". The former contains code derived from the library, while the latter only works together with the library.

 Note that it is possible for a library to be covered by the ordinary General Public License rather than by this special one.

# GNU LIBRARY GENERAL PUBLIC LICENSE TERMS AND CONDITIONS FOR COPYING, DISTRIBUTION AND MODIFICATION

 0. This License Agreement applies to any software library which contains a notice placed by the copyright holder or other authorized party saying it may be distributed under the terms of this Library General Public License (also called "this License"). Each licensee is addressed as "you".

 A "library" means a collection of software functions and/or data prepared so as to be conveniently linked with application programs (which use some of those functions and data) to form executables.

 The "Library", below, refers to any such software library or work which has been distributed

 under these terms. A "work based on the Library" means either the Library or any derivative work under copyright law: that is to say, a work containing the Library or a portion of it, either verbatim or with modifications and/or translated straightforwardly into another language. (Hereinafter, translation is included without limitation in the term "modification".)

 "Source code" for a work means the preferred form of the work for making modifications to it. For a library, complete source code means all the source code for all modules it contains, plus any associated interface definition files, plus the scripts used to control compilation and installation of the library.

 Activities other than copying, distribution and modification are not covered by this License; they are outside its scope. The act of running a program using the Library is not restricted, and output from such a program is covered only if its contents constitute a work based on the Library (independent

 of the use of the Library in a tool for writing it). Whether that is true depends on what the Library does and what the program that uses the Library does.

 1. You may copy and distribute verbatim copies of the Library's complete source code as you receive it, in any medium, provided that you conspicuously and appropriately publish on each copy an appropriate copyright notice and disclaimer of warranty; keep intact all the notices that refer to this License and to the absence of any warranty; and distribute a copy of this License along with the Library.

 You may charge a fee for the physical act of transferring a copy, and you may at your option offer warranty protection in exchange for a fee.

 2. You may modify your copy or copies of the Library or any portion of it, thus forming a work based on the Library, and copy and distribute such modifications or work under the terms of Section 1 above, provided that you also meet all of these conditions:

 a) The modified work must itself be a software library.

 b) You must cause the files modified to carry prominent notices stating that you changed the files and the date of any change.

 c) You must cause the whole of the work to be licensed at no charge to all third parties under the terms of this License.

 d) If a facility in the modified Library refers to a function or a table of data to be supplied by an application program that uses the facility, other than as an argument passed when the facility is invoked, then you must make a good faith effort to ensure that, in the event an application does not supply such function or table, the facility still operates, and performs whatever part of its purpose remains meaningful.

 (For example, a function in a library to compute square roots has a purpose that is entirely well-defined independent of the application. Therefore, Subsection 2d requires that any application-supplied function or table used by this function must

 be optional: if the application does not supply it, the square root function must still compute square roots.)

These requirements apply to the modified work as a whole. If identifiable sections of that work are not derived from the Library, and can be reasonably considered independent and separate works in themselves, then this License, and its terms, do not apply to those sections when you distribute them as separate works. But when you distribute the same sections as part of a whole which is a work based on the Library, the distribution of the whole must be on the terms of this License, whose permissions for other licensees extend to the entire whole, and thus to each and every part regardless of who wrote it.

Thus, it is not the intent of this section to claim rights or contest your rights to work written entirely by you; rather, the intent is to exercise the right to control the distribution of derivative or

collective works based on the Library.

### In addition,

 mere aggregation of another work not based on the Library with the Library (or with a work based on the Library) on a volume of a storage or distribution medium does not bring the other work under the scope of this License.

 3. You may opt to apply the terms of the ordinary GNU General Public License instead of this License to a given copy of the Library. To do this, you must alter all the notices that refer to this License, so that they refer to the ordinary GNU General Public License, version 2, instead of to this License. (If a newer version than version 2 of the ordinary GNU General Public License has appeared, then you can specify that version instead if you wish.) Do not make any other change in these notices.

 Once this change is made in a given copy, it is irreversible for that copy, so the ordinary GNU General Public License applies to all subsequent copies and derivative works made from that copy.

 This option is useful when you wish to copy part of the code of the

Library into a program that is not a library.

 4. You may copy and distribute the Library (or a portion or derivative of it, under Section 2) in object code or executable form under the terms of Sections 1 and 2 above provided that you accompany it with the complete corresponding machine-readable source code, which must be distributed under the terms of Sections 1 and 2 above on a medium customarily used for software interchange.

 If distribution of object code is made by offering access to copy from a designated place, then offering equivalent access to copy the source code from the same place satisfies the requirement to distribute the source code, even though third parties are not compelled to copy the source along with the object code.

 5. A program that contains no derivative of any portion of the Library, but is designed to work with the Library by being compiled or linked with it, is called a "work that uses the Library". Such a work, in isolation, is not a derivative work of the Library, and therefore falls outside the scope of this License.

 However, linking a "work that uses the Library" with the Library creates an executable that is a derivative of the Library (because it contains portions of the Library), rather than a "work that uses the

library". The executable is therefore covered by this License. Section 6 states terms for distribution of such executables.

 When a "work that uses the Library" uses material from a header file that is part of the Library, the object code for the work may be a derivative work of the Library even though the source code is not. Whether this is true is especially significant if the work can be linked without the Library, or if the work is itself a library. The threshold for this to be true is not precisely defined by law.

 If such an object file uses only numerical parameters, data structure layouts and accessors, and small macros and small inline functions (ten lines or less in length), then the use of the object

file is unrestricted, regardless of whether it is legally a derivative work. (Executables containing this object code plus portions of the Library will still fall under Section 6.)

 Otherwise, if the work is a derivative of the Library, you may distribute the object code for the work under the terms of Section 6. Any executables containing that work also fall under Section 6, whether or not they are linked directly with the Library itself.

 6. As an exception to the Sections above, you may also compile or link a "work that uses the Library" with the Library to produce a work containing portions of the Library, and distribute that work under terms of your choice, provided that the terms permit modification of the work for the customer's own use and reverse engineering for debugging such modifications.

 You must give prominent notice with each copy of the work that the Library is used in it and that the Library and its use are covered by this License. You must supply

a copy of this License. If the work

during execution displays copyright notices, you must include the copyright notice for the Library among them, as well as a reference directing the user to the copy of this License. Also, you must do one of these things:

 a) Accompany the work with the complete corresponding machine-readable source code for the Library including whatever changes were used in the work (which must be distributed under Sections 1 and 2 above); and, if the work is an executable linked with the Library, with the complete machine-readable "work that uses the Library", as object code and/or source code, so that the user can modify the Library and then relink to produce a modified executable containing the modified Library. (It is understood that the user who changes the contents of definitions files in the

 Library will not necessarily be able to recompile the application to use the modified definitions.)

 b) Accompany the work with a written offer, valid for at least three years, to give the same user the materials specified in Subsection 6a, above, for a charge no more than the cost of performing this distribution.

 c) If distribution of the work is made by offering access to copy from a designated place, offer equivalent access to copy the above specified materials from the same place.

 d) Verify that the user has already received a copy of these materials or that you have already sent this user a copy.

 For an executable, the required form of the "work that uses the Library" must include any data and utility programs needed for reproducing the executable from it. However, as a special exception, the source code distributed need not include anything that is normally distributed (in either source or binary form) with the major components (compiler, kernel, and so on) of the operating system on which the executable runs, unless that component itself accompanies the executable.

 It may happen that this requirement contradicts the license restrictions of other proprietary libraries that do not normally accompany the operating system. Such a contradiction means you cannot use both them and the Library together in an executable that you distribute.

 7. You may place library facilities that are a work based on the Library side-by-side in a single library together with other library facilities not covered by this License, and distribute such a combined library, provided that the separate distribution of the work based on the Library and of the other library facilities is otherwise permitted, and provided that you do these two things:

 a) Accompany the combined library with a copy of the same work based on the Library, uncombined with any other library facilities. This must be distributed under the terms of the Sections above.

 b) Give prominent notice with the combined library of the fact that part of it is a work based on the Library, and explaining where to find the accompanying uncombined form of the same work.

 8. You may not copy, modify, sublicense, link with, or distribute the Library except as expressly provided under this License. Any attempt otherwise to copy, modify, sublicense, link with, or distribute the Library is void, and will automatically terminate your rights under this License. However, parties who have received copies, or rights, from you under this License will not have their licenses terminated so long as such parties remain in full compliance.

 9. You are not required to accept this License, since you have not signed it. However, nothing else grants you permission to modify or distribute the Library or its derivative works. These actions are prohibited by law if you do not accept this License. Therefore, by modifying or distributing the Library (or any work based on the Library), you indicate your acceptance of this License to do so, and all its terms and conditions for copying, distributing or modifying the Library or works based on it.

 10. Each time you redistribute the Library (or any work based on the Library), the recipient automatically receives a license from the original licensor to copy, distribute, link with or modify the Library subject to these terms and conditions. You may not impose any further restrictions on the recipients' exercise of the rights granted herein. You are not responsible for enforcing compliance by third parties to this License.

 11. If, as a consequence of a court judgment or allegation of patent infringement or for any other reason (not limited to patent issues), conditions are imposed on you (whether by court order, agreement or otherwise) that contradict the conditions of this License, they do not excuse you from the conditions of this License. If you cannot distribute so as to satisfy simultaneously your obligations under this License and any other pertinent obligations, then as a consequence you may not distribute

the Library at all. For example, if a patent

license would not permit royalty-free redistribution of the Library by all those who receive copies directly or indirectly through you, then the only way you could satisfy both it and this License would be to refrain entirely from distribution of the Library.

If any portion of this section is held invalid or unenforceable under any particular circumstance, the balance of the section is intended to apply, and the section as a whole is intended to apply in other circumstances.

It is not the purpose of this section to induce you to infringe any patents or other property right claims or to contest validity of any such claims; this section has the sole purpose of protecting the integrity of the free software distribution system which is

implemented by public license practices. Many people have made generous contributions to the wide range of software distributed through that system in reliance on consistent application of that system;

 it is up to the author/donor to decide if he or she is willing to distribute software through any other system and a licensee cannot impose that choice.

This section is intended to make thoroughly clear what is believed to be a consequence of the rest of this License.

 12. If the distribution and/or use of the Library is restricted in certain countries either by patents or by copyrighted interfaces, the original copyright holder who places the Library under this License may add an explicit geographical distribution limitation excluding those countries, so that distribution is permitted only in or among countries not thus excluded. In such case, this License incorporates the limitation as if written in the body of this License.

 13. The Free Software Foundation may publish revised and/or new versions of the Library General Public License from time to time. Such new versions will be similar in spirit to the present version, but may differ in detail to address new problems or concerns.

### Each

 version is given a distinguishing version number. If the Library specifies a version number of this License which applies to it and "any later version", you have the option of following the terms and conditions either of that version or of any later version published by the Free Software Foundation. If the Library does not specify a license version number, you may choose any version ever published by the Free Software Foundation.

 14. If you wish to incorporate parts of the Library into other free programs whose distribution conditions are incompatible with these, write to the author to ask for permission. For software which is copyrighted by the Free Software Foundation, write to the Free Software Foundation; we sometimes make exceptions for this. Our decision will be guided by the two goals of preserving the free status of all derivatives of our free software and of promoting the sharing and reuse of software generally.

## NO WARRANTY

 15. BECAUSE THE LIBRARY IS LICENSED FREE OF CHARGE, THERE IS NO WARRANTY FOR THE LIBRARY, TO THE EXTENT PERMITTED BY APPLICABLE LAW. EXCEPT WHEN OTHERWISE STATED IN WRITING THE COPYRIGHT HOLDERS AND/OR OTHER PARTIES PROVIDE THE LIBRARY "AS IS" WITHOUT WARRANTY OF ANY KIND, EITHER EXPRESSED OR IMPLIED, INCLUDING, BUT NOT LIMITED TO, THE IMPLIED WARRANTIES OF MERCHANTABILITY AND FITNESS FOR A PARTICULAR PURPOSE. THE ENTIRE RISK AS TO THE QUALITY AND PERFORMANCE OF THE LIBRARY IS WITH YOU. SHOULD THE LIBRARY PROVE DEFECTIVE, YOU ASSUME THE COST OF ALL NECESSARY SERVICING, REPAIR OR CORRECTION.

 16. IN NO EVENT UNLESS REQUIRED BY APPLICABLE LAW OR AGREED TO IN WRITING WILL ANY COPYRIGHT HOLDER, OR ANY OTHER PARTY WHO MAY MODIFY AND/OR REDISTRIBUTE THE LIBRARY AS PERMITTED ABOVE, BE LIABLE TO YOU FOR DAMAGES, INCLUDING ANY GENERAL, SPECIAL, INCIDENTAL OR CONSEQUENTIAL DAMAGES ARISING OUT OF THE USE OR INABILITY TO USE THE LIBRARY (INCLUDING BUT NOT LIMITED TO LOSS OF DATA OR DATA BEING RENDERED INACCURATE OR LOSSES SUSTAINED BY YOU OR THIRD PARTIES OR A

FAILURE OF THE LIBRARY TO OPERATE WITH ANY OTHER SOFTWARE), EVEN IF SUCH HOLDER OR OTHER PARTY HAS BEEN ADVISED OF THE POSSIBILITY OF SUCH DAMAGES.

## END OF TERMS AND CONDITIONS

Appendix: How to Apply These Terms to Your New Libraries

 If you develop a new library, and you want it to be of the greatest possible use to the public, we recommend making it free software that everyone can redistribute and change. You can do so by permitting redistribution under these terms (or, alternatively, under the terms of the ordinary General Public License).

 To apply these terms, attach the following notices to the library. It is safest to attach them to the start of each source file to most effectively convey the exclusion of warranty; and each file should have at least the "copyright" line and a pointer to where the full notice is found.

 <one line to give the library's name and a brief idea of what it does.> Copyright  $(C)$  <year> <name of author>

 This library is free software; you can redistribute it and/or modify it under the terms of the GNU Library General Public License as published by the Free Software Foundation; either version 2 of the License, or (at your option) any later version.

 This library is distributed in the hope that it will be useful, but WITHOUT ANY WARRANTY; without even the implied warranty of MERCHANTABILITY or FITNESS FOR A PARTICULAR PURPOSE. See the GNU Library General Public License for more details.

 You should have received a copy of the GNU Library General Public License along with this library; if not, write to the Free Software Foundation, Inc., 51 Franklin Street, Fifth Floor, Boston, MA 02110-1301, USA

Also add information on how to contact you by electronic and paper mail.

You should also get your employer (if you work as a programmer) or your school, if any, to sign a "copyright disclaimer" for the library, if necessary.

Here is a sample; alter the names:

 Yoyodyne, Inc., hereby disclaims all copyright interest in the library `Frob' (a library for tweaking knobs) written by James Random Hacker.

 <signature of Ty Coon>, 1 April 1990 Ty Coon, President of Vice

That's all there is to it! GNU LESSER GENERAL PUBLIC LICENSE Version 2.1, February 1999

Copyright (C) 1991, 1999 Free Software Foundation, Inc. 51 Franklin Street, Fifth Floor, Boston, MA 02110-1301 USA Everyone is permitted to copy and distribute verbatim copies of this license document, but changing it is not allowed.

[This is the first released version of the Lesser GPL. It also counts as the successor of the GNU Library Public License, version 2, hence the version number 2.1.]

#### Preamble

 The licenses for most software are designed to take away your freedom to share and change it. By contrast, the GNU General Public Licenses are intended to guarantee your freedom to share and change free software--to make sure the software is free for all its users.

 This license, the Lesser General Public License, applies to some specially designated software packages--typically libraries--of the Free Software Foundation and other authors who decide to use it. You can use it too, but we suggest you first think carefully about whether this license or the ordinary General Public License is the better strategy to use in any particular case, based on the explanations below.

 When we speak of free software, we are referring to freedom of use, not price. Our General Public Licenses are designed to make sure that you have the freedom to distribute copies of free software (and charge for this service if you wish); that you receive source code or can get it if you want it; that you can change the software and use pieces of it in new free programs; and that you are informed that you can do these things.

 To protect your rights, we need to make restrictions that forbid distributors to deny you these rights or to ask you to surrender these rights. These restrictions translate to certain responsibilities for you if you distribute copies of the library or if you modify it.

 For example, if you distribute copies of the library, whether gratis or for a fee, you must give the

recipients all the rights that we gave

you. You must make sure that they, too, receive or can get the source code. If you link other code with the library, you must provide complete object files to the recipients, so that they can relink them with the library after making changes to the library and recompiling it. And you must show them these terms so they know their rights.

We protect your rights with a two-step method: (1) we copyright the library, and (2) we offer you this license, which gives you legal permission to copy, distribute and/or modify the library.

 To protect each distributor, we want to make it very clear that there is no warranty for the free library. Also, if the library is modified by someone else and passed on, the recipients should know that what they have is not the original version, so that the original author's reputation will not be affected by problems that might be introduced by others.

 Finally, software patents pose a constant threat to the existence of

any free program. We wish to make sure that a company cannot effectively restrict the users of a free program by obtaining a restrictive license from a patent holder. Therefore, we insist that any patent license obtained for a version of the library must be consistent with the full freedom of use specified in this license.

 Most GNU software, including some libraries, is covered by the ordinary GNU General Public License. This license, the GNU Lesser General Public License, applies to certain designated libraries, and is quite different from the ordinary General Public License. We use this license for certain libraries in order to permit linking those libraries into non-free programs.

 When a program is linked with a library, whether statically or using a shared library, the combination of the two is legally speaking a

combined work, a derivative of the original library. The ordinary General Public License therefore permits such linking only if the entire combination

 fits its criteria of freedom. The Lesser General Public License permits more lax criteria for linking other code with the library.

 We call this license the "Lesser" General Public License because it does Less to protect the user's freedom than the ordinary General Public License. It also provides other free software developers Less of an advantage over competing non-free programs. These disadvantages are the reason we use the ordinary General Public License for many libraries. However, the Lesser license provides advantages in certain special circumstances.

 For example, on rare occasions, there may be a special need to encourage the widest possible use of a certain library, so that it becomes a de-facto standard. To achieve this, non-free programs must be allowed to use the library. A more frequent case is that a free library does the same job as widely used non-free libraries. In this case, there is little to gain by limiting the free library to free software only, so we use the Lesser General Public License.

 In other cases, permission to use a particular library in non-free programs enables a greater number of people to use a large body of free software. For example, permission to use the GNU C Library in non-free programs enables many more people to use the whole GNU operating system, as well as its variant, the GNU/Linux operating system.

 Although the Lesser General Public License is Less protective of the users' freedom, it does ensure that the user of a program that is linked with the Library has the freedom and the wherewithal to run that program using a modified version of the Library.

 The precise terms and conditions for copying, distribution and modification follow. Pay close attention to the difference between a "work based on the library" and a "work that uses the library". The former contains code derived from the library, whereas the latter must be combined with the library in order to run.

# GNU LESSER GENERAL PUBLIC LICENSE TERMS AND CONDITIONS FOR COPYING, DISTRIBUTION AND MODIFICATION

 0. This License Agreement applies to any software library or other program which contains a notice placed by the copyright holder or other authorized party saying it may be distributed under the terms of

this Lesser General Public License (also called "this License"). Each licensee is addressed as "you".

 A "library" means a collection of software functions and/or data prepared so as to be conveniently linked with application programs (which use some of those functions and data) to form executables.

 The "Library", below, refers to any such software library or work which has been distributed under these terms. A "work based on the Library" means either the Library or any derivative work under copyright law: that is to say, a work containing the Library or a portion of it, either verbatim or with modifications and/or translated straightforwardly into another language. (Hereinafter, translation is included without

limitation in the term "modification".)

 "Source code" for a work means the preferred form of the work for making modifications to it. For a library, complete source code means all the source code for all modules it contains, plus any associated interface definition files, plus the scripts used to control compilation and installation of the library.

 Activities other than copying, distribution and modification are not covered by this License; they are outside its scope. The act of running a program using the Library is not restricted, and output from such a program is covered only if its contents constitute a work based on the Library (independent of the use of the Library in a tool for writing it). Whether that is true depends on what the Library does and what the program that uses the Library does.

 1. You may copy and distribute verbatim copies of the Library's complete source code as you receive it, in any medium, provided that you conspicuously and appropriately publish

on each copy an

appropriate copyright notice and disclaimer of warranty; keep intact all the notices that refer to this License and to the absence of any warranty; and distribute a copy of this License along with the Library.

 You may charge a fee for the physical act of transferring a copy, and you may at your option offer warranty protection in exchange for a fee.

 2. You may modify your copy or copies of the Library or any portion of it, thus forming a work based on the Library, and copy and distribute such modifications or work under the terms of Section 1 above, provided that you also meet all of these conditions:

a) The modified work must itself be a software library.

 b) You must cause the files modified to carry prominent notices stating that you changed the files and the date of any change.

 c) You must cause the whole of the work to be licensed at no charge to all third parties under the terms of this License.

### d) If a facility in the modified

Library refers to a function or a

 table of data to be supplied by an application program that uses the facility, other than as an argument passed when the facility is invoked, then you must make a good faith effort to ensure that, in the event an application does not supply such function or table, the facility still operates, and performs whatever part of its purpose remains meaningful.

 (For example, a function in a library to compute square roots has a purpose that is entirely well-defined independent of the application. Therefore, Subsection 2d requires that any application-supplied function or table used by this function must be optional: if the application does not supply it, the square root function must still compute square roots.)

These requirements apply to the modified work as a whole. If identifiable sections of that work are not derived from the Library, and can be reasonably considered independent and separate works in themselves,

 then this License, and its terms, do not apply to those sections when you distribute them as separate works. But when you distribute the same sections as part of a whole which is a work based on the Library, the distribution of the whole must be on the terms of this License, whose permissions for other licensees extend to the entire whole, and thus to each and every part regardless of who wrote it.

Thus, it is not the intent of this section to claim rights or contest your rights to work written entirely by you; rather, the intent is to exercise the right to control the distribution of derivative or collective works based on the Library.

In addition, mere aggregation of another work not based on the Library with the Library (or with a work based on the Library) on a volume of a storage or distribution medium does not bring the other work under the scope of this License.

 3. You may opt to apply the terms of the ordinary GNU General Public License instead of this License

to a given copy of the Library. To do

this, you must alter all the notices that refer to this License, so that they refer to the ordinary GNU General Public License, version 2, instead of to this License. (If a newer version than version 2 of the ordinary GNU General Public License has appeared, then you can specify that version instead if you wish.) Do not make any other change in these notices.

 Once this change is made in a given copy, it is irreversible for that copy, so the ordinary GNU General Public License applies to all subsequent copies and derivative works made from that copy.

 This option is useful when you wish to copy part of the code of the Library into a program that is not a library.

 4. You may copy and distribute the Library (or a portion or derivative of it, under Section 2) in object code or executable form under the terms of Sections 1 and 2 above provided that you accompany it with the complete corresponding machine-readable source code, which must be

 distributed under the terms of Sections 1 and 2 above on a medium customarily used for software interchange.

 If distribution of object code is made by offering access to copy from a designated place, then offering equivalent access to copy the source code from the same place satisfies the requirement to distribute the source code, even though third parties are not compelled to copy the source along with the object code.

 5. A program that contains no derivative of any portion of the Library, but is designed to work with the Library by being compiled or linked with it, is called a "work that uses the Library". Such a work, in isolation, is not a derivative work of the Library, and therefore falls outside the scope of this License.

 However, linking a "work that uses the Library" with the Library creates an executable that is a derivative of the Library (because it contains portions of the Library), rather than a "work that uses the library". The executable is therefore covered by this License. Section 6 states terms for distribution of such executables.

 When a "work that uses the Library" uses material from a header file that is part of the Library, the object code for the work may be a derivative work of the Library even though the source code is not. Whether this is true is especially significant if the work can be linked without the Library, or if the work is itself a library. The threshold for this to be true is not precisely defined by law.

 If such an object file uses only numerical parameters, data structure layouts and accessors, and small macros and small inline functions (ten lines or less in length), then the use of the object file is unrestricted, regardless of whether it is legally a derivative work. (Executables containing this object code plus portions of the Library will still fall under Section 6.)

 Otherwise, if the work is a derivative of the Library, you may distribute the object code for the work under the terms of Section 6. Any

 executables containing that work also fall under Section 6, whether or not they are linked directly with the Library itself.

 6. As an exception to the Sections above, you may also combine or link a "work that uses the Library" with the Library to produce a work containing portions of the Library, and distribute that work under terms of your choice, provided that the terms permit modification of the work for the customer's own use and reverse engineering for debugging such modifications.

 You must give prominent notice with each copy of the work that the Library is used in it and that the Library and its use are covered by this License. You must supply a copy of this License. If the work during execution displays copyright notices, you must include the copyright notice for the Library among them, as well as a reference directing the user to the copy of this License. Also, you must do one of these things:

 a) Accompany the work with the complete corresponding machine-readable

 source code for the Library including whatever changes were used in the work (which must be distributed under Sections 1 and 2 above); and, if the work is an executable linked with the Library, with the complete machine-readable "work that uses the Library", as object code and/or source code, so that the user can modify the Library and then relink to produce a modified executable containing the modified Library. (It is understood that the user who changes the contents of definitions files in the Library will not necessarily be able to recompile the application to use the modified definitions.)

 b) Use a suitable shared library mechanism for linking with the Library. A suitable mechanism is one that (1) uses at run time a copy of the library already present on the user's computer system, rather than copying library functions into the executable, and (2) will operate properly with a modified version of the library, if the

 user installs one, as long as the modified version is interface-compatible with the version that the work was made with.

 c) Accompany the work with a written offer, valid for at least three years, to give the same user the materials specified in Subsection 6a, above, for a charge no more than the cost of performing this distribution.

 d) If distribution of the work is made by offering access to copy from a designated place, offer equivalent access to copy the above specified materials from the same place.

 e) Verify that the user has already received a copy of these materials or that you have already sent this user a copy.

 For an executable, the required form of the "work that uses the Library" must include any data and utility programs needed for reproducing the executable from it. However, as a special exception, the materials to be distributed need not include anything that is normally distributed (in either source or binary form) with the major

components (compiler, kernel, and so on) of the operating system on which the executable runs, unless that component itself accompanies the executable.

 It may happen that this requirement contradicts the license restrictions of other proprietary libraries that do not normally accompany the operating system. Such a contradiction means you cannot use both them and the Library together in an executable that you distribute.

 7. You may place library facilities that are a work based on the Library side-by-side in a single library together with other library facilities not covered by this License, and distribute such a combined library, provided that the separate distribution of the work based on the Library and of the other library facilities is otherwise permitted, and provided that you do these two things:

 a) Accompany the combined library with a copy of the same work based on the Library, uncombined with any other library facilities. This must be distributed under the terms of the Sections above.

 b) Give prominent notice with the combined library of the fact that part of it is a work based on the Library, and explaining where to find the accompanying uncombined form of the same work.

 8. You may not copy, modify, sublicense, link with, or distribute the Library except as expressly provided under this License. Any attempt otherwise to copy, modify, sublicense, link with, or distribute the Library is void, and will automatically terminate your rights under this License. However, parties who have received copies, or rights, from you under this License will not have their licenses terminated so long as such parties remain in full compliance.

 9. You are not required to accept this License, since you have not signed it. However, nothing else grants you permission to modify or distribute the Library or its derivative works. These actions are prohibited by law if you do not accept this License. Therefore, by modifying

 or distributing the Library (or any work based on the Library), you indicate your acceptance of this License to do so, and all its terms and conditions for copying, distributing or modifying the Library or works based on it.

 10. Each time you redistribute the Library (or any work based on the Library), the recipient automatically receives a license from the original licensor to copy, distribute, link with or modify the Library subject to these terms and conditions. You may not impose any further restrictions on the recipients' exercise of the rights granted herein. You are not responsible for enforcing compliance by third parties with this License.

 11. If, as a consequence of a court judgment or allegation of patent infringement or for any other reason (not limited to patent issues), conditions are imposed on you (whether by court order, agreement or otherwise) that contradict the conditions of this License, they do not excuse you from the conditions of this License. If you cannot distribute

 so as to satisfy simultaneously your obligations under this License and any other pertinent obligations, then as a consequence you may not distribute the Library at all. For example, if a patent license would not permit royalty-free redistribution of the Library by all those who receive copies directly or indirectly through you, then the only way you could satisfy both it and this License would be to refrain entirely from distribution of the Library.

If any portion of this section is held invalid or unenforceable under any particular circumstance, the balance of the section is intended to apply, and the section as a whole is intended to apply in other circumstances.

It is not the purpose of this section to induce you to infringe any patents or other property right claims or to contest validity of any such claims; this section has the sole purpose of protecting the integrity of the free software distribution system which is

implemented by public license practices. Many people have made

generous contributions to the wide range of software distributed through that system in reliance on consistent application of that system; it is up to the author/donor to decide if he or she is willing to distribute software through any other system and a licensee cannot impose that choice.

This section is intended to make thoroughly clear what is believed to be a consequence of the rest of this License.

 12. If the distribution and/or use of the Library is restricted in certain countries either by patents or by copyrighted interfaces, the original copyright holder who places the Library under this License may add an explicit geographical distribution limitation excluding those countries, so that distribution is permitted only in or among countries not thus excluded. In such case, this License incorporates the limitation as if written in the body of this License.

 13. The Free Software Foundation may publish revised and/or new versions of the Lesser General Public License from time to time. Such new versions will be similar in spirit to the present version, but may differ in detail to address new problems or concerns.

Each version is given a distinguishing version number. If the Library specifies a version number of this License which applies to it and "any later version", you have the option of following the terms and conditions either of that version or of any later version published by the Free Software Foundation. If the Library does not specify a license version number, you may choose any version ever published by the Free Software Foundation.

 14. If you wish to incorporate parts of the Library into other free programs whose distribution conditions are incompatible with these, write to the author to ask for permission. For software which is copyrighted by the Free Software Foundation, write to the Free Software Foundation; we sometimes make exceptions for this. Our decision will be guided by the two goals of preserving the free status

of all derivatives of our free software and of promoting the sharing and reuse of software generally.

 NO WARRANTY

 15. BECAUSE THE LIBRARY IS LICENSED FREE OF CHARGE, THERE IS NO WARRANTY FOR THE LIBRARY, TO THE EXTENT PERMITTED BY APPLICABLE LAW. EXCEPT WHEN OTHERWISE STATED IN WRITING THE COPYRIGHT HOLDERS AND/OR OTHER PARTIES PROVIDE THE LIBRARY "AS IS" WITHOUT WARRANTY OF ANY KIND, EITHER EXPRESSED OR IMPLIED, INCLUDING, BUT NOT LIMITED TO, THE IMPLIED WARRANTIES OF MERCHANTABILITY AND FITNESS FOR A PARTICULAR PURPOSE. THE ENTIRE RISK AS TO THE QUALITY AND PERFORMANCE OF THE LIBRARY IS WITH YOU. SHOULD THE LIBRARY PROVE DEFECTIVE, YOU ASSUME THE COST OF ALL NECESSARY SERVICING, REPAIR OR CORRECTION.

 16. IN NO EVENT UNLESS REQUIRED BY APPLICABLE LAW OR AGREED TO IN WRITING WILL ANY COPYRIGHT HOLDER, OR ANY OTHER PARTY WHO MAY MODIFY AND/OR REDISTRIBUTE THE LIBRARY AS PERMITTED ABOVE, BE LIABLE TO YOU FOR DAMAGES, INCLUDING ANY GENERAL, SPECIAL, INCIDENTAL OR CONSEQUENTIAL

 DAMAGES ARISING OUT OF THE USE OR INABILITY TO USE THE LIBRARY (INCLUDING BUT NOT LIMITED TO LOSS OF DATA OR DATA BEING RENDERED INACCURATE OR LOSSES SUSTAINED BY YOU OR THIRD PARTIES OR A FAILURE OF THE LIBRARY TO OPERATE WITH ANY OTHER SOFTWARE), EVEN IF SUCH HOLDER OR OTHER PARTY HAS BEEN ADVISED OF THE POSSIBILITY OF SUCH DAMAGES.

## END OF TERMS AND CONDITIONS

How to Apply These Terms to Your New Libraries

 If you develop a new library, and you want it to be of the greatest possible use to the public, we recommend making it free software that everyone can redistribute and change. You can do so by permitting redistribution under these terms (or, alternatively, under the terms of the ordinary General Public License).

 To apply these terms, attach the following notices to the library. It is safest to attach them to the start of each source file to most effectively convey the exclusion of warranty; and each file should have at least the "copyright" line

and a pointer to where the full notice is found.

 <one line to give the library's name and a brief idea of what it does.> Copyright  $(C)$  <year > <name of author>

 This library is free software; you can redistribute it and/or modify it under the terms of the GNU Lesser General Public License as published by the Free Software Foundation; either version 2.1 of the License, or (at your option) any later version.

 This library is distributed in the hope that it will be useful, but WITHOUT ANY WARRANTY; without even the implied warranty of MERCHANTABILITY or FITNESS FOR A PARTICULAR PURPOSE. See the GNU Lesser General Public License for more details.

 You should have received a copy of the GNU Lesser General Public License along with this library; if not, write to the Free Software Foundation, Inc., 51 Franklin Street, Fifth Floor, Boston, MA 02110-1301 USA

Also add information on how to contact you by electronic and paper mail.

### You

 should also get your employer (if you work as a programmer) or your school, if any, to sign a "copyright disclaimer" for the library, if necessary. Here is a sample; alter the names:

 Yoyodyne, Inc., hereby disclaims all copyright interest in the library `Frob' (a library for tweaking knobs) written by James Random Hacker.

 <signature of Ty Coon>, 1 April 1990 Ty Coon, President of Vice

That's all there is to it! GNU GENERAL PUBLIC LICENSE Version 3, 29 June 2007

Copyright (C) 2007 Free Software Foundation, Inc. <http://fsf.org/> Everyone is permitted to copy and distribute verbatim copies of this license document, but changing it is not allowed.

## Preamble

 The GNU General Public License is a free, copyleft license for software and other kinds of works.

 The licenses for most software and other practical works are designed to take away your freedom to share and change the works. By contrast, the GNU General Public License is intended to guarantee your freedom to share and change all versions of a program--to make sure it remains free software for all its users. We, the Free Software Foundation, use the GNU General Public License for most of our software; it applies also to any other work released this way by its authors. You can apply it to your programs, too.

 When we speak of free software, we are referring to freedom, not

price. Our General Public Licenses are designed to make sure that you have the freedom to distribute copies of free software (and charge for them if you wish), that you receive source code or can get it if you want it, that you can change the software or use pieces of it in new free programs, and that you know you can do these things.

To protect your rights, we need to prevent others from denying you

these rights or asking you to surrender the rights. Therefore, you have certain responsibilities if you distribute copies of the software, or if you modify it: responsibilities to respect the freedom of others.

 For example, if you distribute copies of such a program, whether gratis or for a fee, you must pass on to the recipients the same freedoms that you received. You must make sure that they, too, receive or can get the source code. And you must show them these terms so they know their rights.

 Developers that use the GNU GPL protect your rights with two steps: (1)

 assert copyright on the software, and (2) offer you this License giving you legal permission to copy, distribute and/or modify it.

 For the developers' and authors' protection, the GPL clearly explains that there is no warranty for this free software. For both users' and authors' sake, the GPL requires that modified versions be marked as changed, so that their problems will not be attributed erroneously to authors of previous versions.

 Some devices are designed to deny users access to install or run modified versions of the software inside them, although the manufacturer can do so. This is fundamentally incompatible with the aim of protecting users' freedom to change the software. The systematic pattern of such abuse occurs in the area of products for individuals to use, which is precisely where it is most unacceptable. Therefore, we have designed this version of the GPL to prohibit the practice for those products. If such problems arise substantially in other domains, we stand

 ready to extend this provision to those domains in future versions of the GPL, as needed to protect the freedom of users.

 Finally, every program is threatened constantly by software patents. States should not allow patents to restrict development and use of software on general-purpose computers, but in those that do, we wish to avoid the special danger that patents applied to a free program could make it effectively proprietary. To prevent this, the GPL assures that patents cannot be used to render the program non-free.

 The precise terms and conditions for copying, distribution and modification follow.

## TERMS AND CONDITIONS

## 0. Definitions.

"This License" refers to version 3 of the GNU General Public License.

 "Copyright" also means copyright-like laws that apply to other kinds of works, such as semiconductor masks.

 "The Program" refers to any copyrightable work licensed under this License. Each licensee is addressed as "you". "Licensees" and

"recipients" may be individuals or organizations.

 To "modify" a work means to copy from or adapt all or part of the work in a fashion requiring copyright permission, other than the making of an exact copy. The resulting work is called a "modified version" of the earlier work or a work "based on" the earlier work.

 A "covered work" means either the unmodified Program or a work based on the Program.

 To "propagate" a work means to do anything with it that, without permission, would make you directly or secondarily liable for infringement under applicable copyright law, except executing it on a computer or modifying a private copy. Propagation includes copying, distribution (with or without modification), making available to the public, and in some countries other activities as well.

 To "convey" a work means any kind of propagation that enables other parties to make or receive copies. Mere interaction with a user through a computer network, with no transfer of a copy, is not conveying.

 An interactive user interface displays "Appropriate Legal Notices" to the extent that it includes a convenient and prominently visible feature that (1) displays an appropriate copyright notice, and (2) tells the user that there is no warranty for the work (except to the extent that warranties are provided), that licensees may convey the work under this License, and how to view a copy of this License. If the interface presents a list of user commands or options, such as a menu, a prominent item in the list meets this criterion.

### 1. Source Code.

 The "source code" for a work means the preferred form of the work for making modifications to it. "Object code" means any non-source form of a work.

 A "Standard Interface" means an interface that either is an official standard defined by a recognized standards body, or, in the case of interfaces specified for a particular programming language, one that is widely used among developers working in that language.

## The

 "System Libraries" of an executable work include anything, other than the work as a whole, that (a) is included in the normal form of packaging a Major Component, but which is not part of that Major Component, and (b) serves only to enable use of the work with that Major Component, or to implement a Standard Interface for which an implementation is available to the public in source code form. A "Major Component", in this context, means a major essential component (kernel, window system, and so on) of the specific operating system (if any) on which the executable work runs, or a compiler used to produce the work, or an object code interpreter used to run it.

 The "Corresponding Source" for a work in object code form means all the source code needed to generate, install, and (for an executable work) run the object code and to modify the work, including scripts to control those activities. However, it does not include the work's System Libraries, or general-purpose tools or generally available free

programs which are used unmodified in performing those activities but which are not part of the work. For example, Corresponding Source includes interface definition files associated with source files for the work, and the source code for shared libraries and dynamically linked subprograms that the work is specifically designed to require, such as by intimate data communication or control flow between those subprograms and other parts of the work.

 The Corresponding Source need not include anything that users can regenerate automatically from other parts of the Corresponding Source.

 The Corresponding Source for a work in source code form is that same work.

### 2. Basic Permissions.

 All rights granted under this License are granted for the term of copyright on the Program, and are irrevocable provided the stated conditions are met. This License explicitly affirms your unlimited permission to run the unmodified Program. The output from running a covered work is covered

by this License only if the output, given its

content, constitutes a covered work. This License acknowledges your rights of fair use or other equivalent, as provided by copyright law.

 You may make, run and propagate covered works that you do not convey, without conditions so long as your license otherwise remains in force. You may convey covered works to others for the sole purpose

of having them make modifications exclusively for you, or provide you with facilities for running those works, provided that you comply with the terms of this License in conveying all material for which you do not control copyright. Those thus making or running the covered works for you must do so exclusively on your behalf, under your direction and control, on terms that prohibit them from making any copies of your copyrighted material outside their relationship with you.

 Conveying under any other circumstances is permitted solely under the conditions stated below. Sublicensing is not allowed; section 10 makes it unnecessary.

3. Protecting Users' Legal Rights From Anti-Circumvention Law.

 No covered work shall be deemed part of an effective technological measure under any applicable law fulfilling obligations under article 11 of the WIPO copyright treaty adopted on 20 December 1996, or similar laws prohibiting or restricting circumvention of such measures.

 When you convey a covered work, you waive any legal power to forbid circumvention of technological measures to the extent such circumvention is effected by exercising rights under this License with respect to the covered work, and you disclaim any intention to limit operation or modification of the work as a means of enforcing, against the work's users, your or third parties' legal rights to forbid circumvention of technological measures.

4. Conveying Verbatim Copies.

 You may convey verbatim copies of the Program's source code as you receive it, in any medium, provided that you conspicuously and appropriately

 publish on each copy an appropriate copyright notice; keep intact all notices stating that this License and any non-permissive terms added in accord with section 7 apply to the code; keep intact all notices of the absence of any warranty; and give all recipients a copy of this License along with the Program.

 You may charge any price or no price for each copy that you convey, and you may offer support or warranty protection for a fee.

5. Conveying Modified Source Versions.

 You may convey a work based on the Program, or the modifications to produce it from the Program, in the form of source code under the terms of section 4, provided that you also meet all of these conditions:

 a) The work must carry prominent notices stating that you modified it, and giving a relevant date.

 b) The work must carry prominent notices stating that it is released under this License and any conditions added under section 7. This requirement modifies the requirement in section 4 to

"keep intact all notices".

 c) You must license the entire work, as a whole, under this License to anyone who comes into possession of a copy. This License will therefore apply, along with any applicable section 7 additional terms, to the whole of the work, and all its parts, regardless of how they are packaged. This License gives no permission to license the work in any other way, but it does not invalidate such permission if you have separately received it.

 d) If the work has interactive user interfaces, each must display Appropriate Legal Notices; however, if the Program has interactive interfaces that do not display Appropriate Legal Notices, your work need not make them do so.

 A compilation of a covered work with other separate and independent works, which are not by their nature extensions of the covered work, and which are not combined with it such as to form a larger program, in or on a volume of a storage or distribution medium, is called an

"aggregate" if the compilation and its resulting copyright are not used to limit the access or legal rights of the compilation's users beyond what the individual works permit. Inclusion of a covered work in an aggregate does not cause this License to apply to the other parts of the aggregate.

6. Conveying Non-Source Forms.

 You may convey a covered work in object code form under the terms of sections 4 and 5, provided that you also convey the machine-readable Corresponding Source under the terms of this License, in one of these ways:

 a) Convey the object code in, or embodied in, a physical product (including a physical distribution medium), accompanied by the Corresponding Source fixed on a durable physical medium customarily used for software interchange.

 b) Convey the object code in, or embodied in, a physical product (including a physical distribution medium), accompanied by a

 written offer, valid for at least three years and valid for as

 long as you offer spare parts or customer support for that product model, to give anyone who possesses the object code either (1) a copy of the Corresponding Source for all the software in the product that is covered by this License, on a durable physical medium customarily used for software interchange, for a price no more than your reasonable cost of physically performing this conveying of source, or (2) access to copy the Corresponding Source from a network server at no charge.

 c) Convey individual copies of the object code with a copy of the written offer to provide the Corresponding Source. This alternative is allowed only occasionally and noncommercially, and only if you received the object code with such an offer, in accord with subsection 6b.

 d) Convey the object code by offering access from a designated place (gratis or for a charge), and offer equivalent access to the Corresponding Source in

the same way through the same place at no

 further charge. You need not require recipients to copy the Corresponding Source along with the object code. If the place to copy the object code is a network server, the Corresponding Source may be on a different server (operated by you or a third party) that supports equivalent copying facilities, provided you maintain clear directions next to the object code saying where to find the Corresponding Source. Regardless of what server hosts the Corresponding Source, you remain obligated to ensure that it is available for as long as needed to satisfy these requirements.

 e) Convey the object code using peer-to-peer transmission, provided you inform other peers where the object code and Corresponding Source of the work are being offered to the general public at no charge under subsection 6d.

 A separable portion of the object code, whose source code is excluded from the Corresponding Source as a System Library, need not be included in conveying the object code work.

 A "User Product" is either (1) a "consumer product", which means any tangible personal property which is normally used for personal, family, or household purposes, or (2) anything designed or sold for incorporation into a dwelling. In determining whether a product is a consumer product, doubtful cases shall be resolved in favor of coverage. For a particular product received by a particular user, "normally used" refers to a typical or common use of that class of product, regardless of the status

of the particular user or of the way in which the particular user actually uses, or expects or is expected to use, the product. A product is a consumer product regardless of whether the product has substantial commercial, industrial or non-consumer uses, unless such uses represent the only significant mode of use of the product.

 "Installation Information" for a User Product means any methods, procedures, authorization

 keys, or other information required to install and execute modified versions of a covered work in that User Product from a modified version of its Corresponding Source. The information must suffice to ensure that the continued functioning of the modified object code is in no case prevented or interfered with solely because modification has been made.

 If you convey an object code work under this section in, or with, or specifically for use in, a User Product, and the conveying occurs as part of a transaction in which the right of possession and use of the User Product is transferred to the recipient in perpetuity or for a fixed term (regardless of how the transaction is characterized), the Corresponding Source conveyed under this section must be accompanied by the Installation Information. But this requirement does not apply if neither you nor any third party retains the ability to install modified object code on the User Product (for example, the work has been installed in ROM).

 The requirement to provide Installation Information does not include a requirement to continue to provide support service, warranty, or updates for a work that has been modified or installed by the recipient, or for the User Product in which it has been modified or installed. Access to a network may be denied when the modification itself materially and adversely affects the operation of the network or violates the rules and protocols for communication across the network.

 Corresponding Source conveyed, and Installation Information provided, in accord with this section must be in a format that is publicly documented (and with an implementation available to the public in source code form), and must require no special password or key for unpacking, reading or copying.

### 7. Additional Terms.

 "Additional permissions" are terms that supplement the terms of this License by making exceptions from one or more of its conditions. Additional permissions that are applicable to the entire Program shall be treated as though they were included in this License, to the extent

that they are valid under applicable law. If additional permissions apply only to part of the Program, that part may be used separately under those permissions, but the entire Program remains governed by this License without regard to the additional permissions.

 When you convey a copy of a covered work, you may at your option remove any additional permissions from that copy, or from any part of it. (Additional permissions may be written to require their own removal in certain cases when you modify the work.) You may place additional permissions on material, added by you to a covered work, for which you have or can give appropriate copyright permission.

 Notwithstanding any other provision of this License, for material you add to a covered work, you may (if authorized by the copyright holders of that material) supplement the terms of this License with terms:

 a) Disclaiming warranty or limiting liability differently from the terms of sections 15 and 16 of this License; or

 b) Requiring preservation of specified reasonable legal notices or author attributions in that material or in the Appropriate Legal Notices displayed by works containing it; or

 c) Prohibiting misrepresentation of the origin of that material, or requiring that modified versions of such material be marked in reasonable ways as different from the original version; or

 d) Limiting the use for publicity purposes of names of licensors or authors of the material; or

 e) Declining to grant rights under trademark law for use of some trade names, trademarks, or service marks; or

 f) Requiring indemnification of licensors and authors of that material by anyone who conveys the material (or modified versions of it) with contractual assumptions of liability to the recipient, for any liability that these contractual assumptions directly impose on

those licensors and authors.

 All other non-permissive additional terms are considered "further restrictions" within the meaning of section 10. If the Program as you received it, or any part of it, contains a notice stating that it is governed by this License along with a term that is a further restriction, you may remove that term. If a license document contains a further restriction but permits relicensing or conveying under this License, you may add to a covered work material governed by the terms of that license document, provided that the further restriction does not survive such relicensing or conveying.

 If you add terms to a covered work in accord with this section, you must place, in the relevant source files, a statement of the additional terms that apply to those files, or a notice indicating where to find the applicable terms.

 Additional terms, permissive or non-permissive, may be stated in the form of a separately written license, or stated as exceptions; the above requirements apply either way.

#### 8. Termination.

 You may not propagate or modify a covered work except as expressly provided under this License. Any attempt otherwise to propagate or modify it is void, and will automatically terminate your rights under this License (including any patent licenses granted under the third paragraph of section 11).

 However, if you cease all violation of this License, then your license from a particular copyright holder is reinstated (a) provisionally, unless and until the copyright holder explicitly and finally terminates your license, and (b) permanently, if the copyright holder fails to notify you of the violation by some reasonable means prior to 60 days after the cessation.

 Moreover, your license from a particular copyright holder is reinstated permanently if the copyright holder notifies you of the violation by some reasonable means, this is the first time you have received notice of violation of this License (for any work) from that copyright

 holder, and you cure the violation prior to 30 days after your receipt of the notice.

 Termination of your rights under this section does not terminate the licenses of parties who have received copies or rights from you under this License. If your rights have been terminated and not permanently reinstated, you do not qualify to receive new licenses for the same material under section 10.

9. Acceptance Not Required for Having Copies.

 You are not required to accept this License in order to receive or run a copy of the Program. Ancillary propagation of a covered work occurring solely as a consequence of using peer-to-peer transmission to receive a copy likewise does not require acceptance. However,

nothing other than this License grants you permission to propagate or modify any covered work. These actions infringe copyright if you do not accept this License. Therefore, by modifying or propagating a covered work, you indicate your acceptance of this License to do so.

#### 10. Automatic Licensing of Downstream Recipients.

 Each time you convey a covered work, the recipient automatically receives a license from the original licensors, to run, modify and propagate that work, subject to this License. You are not responsible for enforcing compliance by third parties with this License.

 An "entity transaction" is a transaction transferring control of an organization, or substantially all assets of one, or subdividing an organization, or merging organizations. If propagation of a covered work results from an entity transaction, each party to that transaction who receives a copy of the work also receives whatever licenses to the work the party's predecessor in interest had or could give under the previous paragraph, plus a right to possession of the Corresponding Source of the work from the predecessor in interest, if the predecessor has it or can get it with reasonable efforts.

 You may not impose any further restrictions on the exercise of the rights

 granted or affirmed under this License. For example, you may not impose a license fee, royalty, or other charge for exercise of rights granted under this License, and you may not initiate litigation (including a cross-claim or counterclaim in a lawsuit) alleging that any patent claim is infringed by making, using, selling, offering for sale, or importing the Program or any portion of it.

#### 11. Patents.

 A "contributor" is a copyright holder who authorizes use under this License of the Program or a work on which the Program is based. The work thus licensed is called the contributor's "contributor version".

 A contributor's "essential patent claims" are all patent claims owned or controlled by the contributor, whether already acquired or hereafter acquired, that would be infringed by some manner, permitted by this License, of making, using, or selling its contributor version, but do not include claims that would be infringed only as a consequence of further modification of the contributor version. For purposes of this definition, "control" includes the right to grant patent sublicenses in a manner consistent with the requirements of this License.
Each contributor grants you a non-exclusive, worldwide, royalty-free patent license under the contributor's essential patent claims, to make, use, sell, offer for sale, import and otherwise run, modify and propagate the contents of its contributor version.

 In the following three paragraphs, a "patent license" is any express agreement or commitment, however denominated, not to enforce a patent (such as an express permission to practice a patent or covenant not to sue for patent infringement). To "grant" such a patent license to a party means to make such an agreement or commitment not to enforce a patent against the party.

 If you convey a covered work, knowingly relying on a patent license, and the Corresponding Source of the work is not available for anyone to copy, free of charge and under the terms of this License, through a

publicly available network server or other readily accessible means, then you must either (1) cause the Corresponding Source to be so available, or (2) arrange to deprive yourself of the benefit of the patent license for this particular work, or (3) arrange, in a manner consistent with the requirements of this License, to extend the patent license to downstream recipients. "Knowingly relying" means you have actual knowledge that, but for the patent license, your conveying the covered work in a country, or your recipient's use of the covered work in a country, would infringe one or more identifiable patents in that country that you have reason to believe are valid.

 If, pursuant to or in connection with a single transaction or arrangement, you convey, or propagate by procuring conveyance of, a covered work, and grant a patent license to some of the parties receiving the covered work authorizing them to use, propagate, modify or convey a specific copy of the covered work, then the patent license you grant is automatically extended to all recipients of the covered work and works based on it.

 A patent license is "discriminatory" if it does not include within the scope of its coverage, prohibits the exercise of, or is conditioned on the non-exercise of one or more of the rights that are specifically granted under this License. You may not convey a covered work if you are a party to an arrangement with a third party that is in the business of distributing software, under which you make payment to the third party based on the extent of your activity of conveying the work, and under which the third party grants, to any of the parties who would receive the covered work from you, a discriminatory patent license (a) in connection with copies of the covered work conveyed by you (or copies made from those copies), or (b) primarily

for and in connection with specific products or compilations that contain the covered work, unless you entered into that arrangement, or

that patent license was granted, prior to 28 March 2007.

 Nothing in this License shall be construed as excluding or limiting any implied license or other defenses to infringement that may otherwise be available to you under applicable patent law.

12. No Surrender of Others' Freedom.

 If conditions are imposed on you (whether by court order, agreement or otherwise) that contradict the conditions of this License, they do not excuse you from the conditions of this License. If you cannot convey a covered work so as to satisfy simultaneously your obligations under this License and any other pertinent obligations, then as a consequence you may not convey it at all. For example, if you agree to terms that obligate you to collect a royalty for further conveying from those to whom you convey the Program, the only way you could satisfy both those terms and this License would be to refrain entirely from conveying the Program.

13. Use with the GNU Affero General Public License.

 Notwithstanding any other provision of this License, you have permission to link or combine any covered work with a work licensed under version 3 of the GNU Affero General Public License into a single combined work, and to convey the resulting work. The terms of this License will continue to apply to the part which is the covered work, but the special requirements of the GNU Affero General Public License, section 13, concerning interaction through a network will apply to the combination as such.

14. Revised Versions of this License.

 The Free Software Foundation may publish revised and/or new versions of the GNU General Public License from time to time. Such new versions will be similar in spirit to the present version, but may differ in detail to address new problems or concerns.

 Each version is given a distinguishing version number. If the Program specifies that a certain numbered version of the GNU General Public License "or any later version" applies to it, you have the option of following the terms and conditions either of that numbered version or of any later version published by the Free Software Foundation. If the Program does not specify a version number of the GNU General Public License, you may choose any version ever published by the Free Software Foundation.

 If the Program specifies that a proxy can decide which future versions of the GNU General Public License can be used, that proxy's public statement of acceptance of a version permanently authorizes you to choose that version for the Program.

 Later license versions may give you additional or different permissions. However, no additional obligations are imposed on any author or copyright holder as a result of your choosing to follow a later version.

15. Disclaimer of Warranty.

# THERE IS NO WARRANTY FOR THE PROGRAM, TO THE EXTENT PERMITTED BY APPLICABLE LAW. EXCEPT WHEN OTHERWISE STATED IN WRITING THE COPYRIGHT HOLDERS AND/OR OTHER PARTIES PROVIDE THE PROGRAM "AS IS" WITHOUT WARRANTY

OF ANY KIND, EITHER EXPRESSED OR IMPLIED, INCLUDING, BUT NOT LIMITED TO, THE IMPLIED WARRANTIES OF MERCHANTABILITY AND FITNESS FOR A PARTICULAR PURPOSE. THE ENTIRE RISK AS TO THE QUALITY AND PERFORMANCE OF THE PROGRAM IS WITH YOU. SHOULD THE PROGRAM PROVE DEFECTIVE, YOU ASSUME THE COST OF ALL NECESSARY SERVICING, REPAIR OR CORRECTION.

16. Limitation of Liability.

 IN NO EVENT UNLESS REQUIRED BY APPLICABLE LAW OR AGREED TO IN WRITING WILL ANY COPYRIGHT HOLDER, OR ANY OTHER PARTY WHO MODIFIES AND/OR CONVEYS THE PROGRAM AS PERMITTED ABOVE, BE LIABLE TO YOU FOR DAMAGES, INCLUDING ANY GENERAL, SPECIAL, INCIDENTAL OR CONSEQUENTIAL DAMAGES ARISING OUT OF THE USE OR INABILITY TO USE THE PROGRAM (INCLUDING BUT NOT LIMITED TO LOSS OF DATA OR DATA BEING RENDERED INACCURATE OR LOSSES SUSTAINED BY YOU OR THIRD PARTIES OR A FAILURE OF THE PROGRAM TO OPERATE WITH ANY OTHER PROGRAMS), EVEN IF SUCH HOLDER OR OTHER PARTY HAS BEEN ADVISED OF THE POSSIBILITY OF SUCH DAMAGES.

17.

Interpretation of Sections 15 and 16.

 If the disclaimer of warranty and limitation of liability provided above cannot be given local legal effect according to their terms, reviewing courts shall apply local law that most closely approximates an absolute waiver of all civil liability in connection with the Program, unless a warranty or assumption of liability accompanies a copy of the Program in return for a fee.

## END OF TERMS AND CONDITIONS

How to Apply These Terms to Your New Programs

 If you develop a new program, and you want it to be of the greatest possible use to the public, the best way to achieve this is to make it free software which everyone can redistribute and change under these terms.

 To do so, attach the following notices to the program. It is safest to attach them to the start of each source file to most effectively state the exclusion of warranty; and each file should have at least the "copyright" line and a pointer to where the full notice is found.

 <one line to give the program's name and a brief idea of what it does.> Copyright  $(C)$  <year > <name of author>

 This program is free software: you can redistribute it and/or modify it under the terms of the GNU General Public License as published by the Free Software Foundation, either version 3 of the License, or (at your option) any later version.

 This program is distributed in the hope that it will be useful, but WITHOUT ANY WARRANTY; without even the implied warranty of MERCHANTABILITY or FITNESS FOR A PARTICULAR PURPOSE. See the GNU General Public License for more details.

 You should have received a copy of the GNU General Public License along with this program. If not, see <http://www.gnu.org/licenses/>.

Also add information on how to contact you by electronic and paper mail.

 If the program does terminal interaction, make it output a short notice like this when it starts in an interactive mode:

 $<$ program> Copyright (C) $<$ year>  $<$ name of author> This program comes with ABSOLUTELY NO WARRANTY; for details type `show w'. This is free software, and you are welcome to redistribute it under certain conditions; type `show c' for details.

The hypothetical commands `show w' and `show c' should show the appropriate parts of the General Public License. Of course, your program's commands might be different; for a GUI interface, you would use an "about box".

 You should also get your employer (if you work as a programmer) or school, if any, to sign a "copyright disclaimer" for the program, if necessary. For more information on this, and how to apply and follow the GNU GPL, see <http://www.gnu.org/licenses/>.

The GNU General Public License does not permit incorporating your program

into proprietary programs. If your program is a subroutine library, you may consider it more useful to permit linking proprietary applications with the library. If this is what you want to do, use the GNU Lesser General Public License instead of this License. But first, please read <http://www.gnu.org/philosophy/why-not-lgpl.html>. Boost Software License - Version 1.0 - August 17th, 2003

Permission is hereby granted, free of charge, to any person or organization obtaining a copy of the software and accompanying documentation covered by this license (the "Software") to use, reproduce, display, distribute, execute, and transmit the Software, and to prepare derivative works of the Software, and to permit third-parties to whom the Software is furnished to do so, all subject to the following:

The copyright notices in the Software and this entire statement, including the above license grant, this restriction and the following disclaimer, must be included in all copies of the Software, in whole or in part, and all derivative works of the Software, unless such copies or derivative works are solely in the form of machine-executable object code generated by a source language processor.

# THE SOFTWARE IS PROVIDED "AS IS", WITHOUT WARRANTY OF ANY KIND, EXPRESS OR IMPLIED, INCLUDING BUT NOT LIMITED TO THE WARRANTIES OF MERCHANTABILITY, **FITNESS**

 FOR A PARTICULAR PURPOSE, TITLE AND NON-INFRINGEMENT. IN NO EVENT SHALL THE COPYRIGHT HOLDERS OR ANYONE DISTRIBUTING THE SOFTWARE BE LIABLE FOR ANY DAMAGES OR OTHER LIABILITY, WHETHER IN CONTRACT, TORT OR OTHERWISE, ARISING FROM, OUT OF OR IN CONNECTION WITH THE SOFTWARE OR THE USE OR OTHER DEALINGS IN THE SOFTWARE.

 GNU LESSER GENERAL PUBLIC LICENSE

Version 3, 29 June 2007

Copyright (C) 2007 Free Software Foundation, Inc. <http://fsf.org/> Everyone is permitted to copy and distribute verbatim copies of this license document, but changing it is not allowed.

 This version of the GNU Lesser General Public License incorporates the terms and conditions of version 3 of the GNU General Public License, supplemented by the additional permissions listed below.

0. Additional Definitions.

 As used herein, "this License" refers to version 3 of the GNU Lesser General Public License, and the "GNU GPL" refers to version 3 of the GNU General Public License.

 "The Library" refers to a covered work governed by this License, other than an Application or a Combined Work as defined below.

 An "Application" is any work that makes use of an interface provided by the Library, but which is not otherwise based on the Library. Defining a subclass of a class defined by the Library is deemed a mode of using an interface provided by the Library.

 A "Combined Work" is a work produced by combining or linking an Application with the Library. The particular version of the Library with which the Combined Work was made is also called the "Linked Version".

 The "Minimal Corresponding Source" for a Combined Work means the Corresponding Source for the Combined Work, excluding any source code for portions of the Combined Work that, considered in isolation, are based on the Application, and not on the Linked Version.

 The "Corresponding Application Code" for a Combined Work means the object code and/or source code for the Application, including any data and utility programs needed for reproducing the Combined Work from the Application, but excluding the System Libraries of the Combined Work.

1. Exception to Section 3 of the GNU GPL.

 You may convey a covered work under sections 3 and 4 of this License without being bound by section 3 of the GNU GPL.

 2. Conveying Modified Versions.

 If you modify a copy of the Library, and, in your modifications, a facility refers to a function or data to be supplied by an Application that uses the facility (other than as an argument passed when the facility is invoked), then you may convey a copy of the modified version:

 a) under this License, provided that you make a good faith effort to ensure that, in the event an Application does not supply the function or data, the facility still operates, and performs whatever part of its purpose remains meaningful, or

 b) under the GNU GPL, with none of the additional permissions of this License applicable to that copy.

3. Object Code Incorporating Material from Library Header Files.

 The object code form of an Application may incorporate material from a header file that is part of the Library. You may convey such object code under terms of your choice, provided that, if the incorporated material is not limited to numerical parameters, data structure layouts and accessors, or small macros, inline functions and templates

(ten or fewer lines in length), you do both of the following:

 a) Give prominent notice with each copy of the object code that the Library is used in it and that the Library and its use are covered by this License.

 b) Accompany the object code with a copy of the GNU GPL and this license document.

4. Combined Works.

 You may convey a Combined Work under terms of your choice that, taken together, effectively do not restrict modification of the portions of the Library contained in the Combined Work and reverse engineering for debugging such modifications, if you also do each of the following:

 a) Give prominent notice with each copy of the Combined Work that the Library is used in it and that the Library and its use are covered by this License.

 b) Accompany the Combined Work with a copy of the GNU GPL and this license document.

 c) For a Combined Work that displays copyright notices during execution, include the copyright notice for the Library among these notices, as well as a reference directing the user to the copies of the GNU GPL and this license document.

d) Do one of the following:

 0) Convey the Minimal Corresponding Source under the terms of this License, and the Corresponding Application Code in a form suitable for, and under terms that permit, the user to recombine or relink the Application with a modified version of the Linked Version to produce a modified Combined Work, in the manner specified by section 6 of the GNU GPL for conveying Corresponding Source.

 1) Use a suitable shared library mechanism for linking with the Library. A suitable mechanism is one that (a) uses at run time

 a copy of the Library already present on the user's computer system, and (b) will operate properly with a modified version of the Library that is interface-compatible with the Linked

Version.

 e) Provide Installation Information, but only if you would otherwise be required to provide such information under section 6 of the GNU GPL, and only to the extent that such information is necessary to install and execute a modified version of the Combined Work produced by recombining or relinking the Application with a modified version of the Linked Version. (If you use option 4d0, the Installation Information must accompany the Minimal Corresponding Source and Corresponding Application Code. If you use option 4d1, you must provide the Installation Information in the manner specified by section 6 of the GNU GPL for conveying Corresponding Source.)

5. Combined Libraries.

 You may place library facilities that are a work based on the Library side by side in a single library together with other library facilities that are not Applications and are not covered by this License, and convey such a combined library under terms of your choice, if you do both of the following:

 a) Accompany the combined library with a copy of the same work based on the Library, uncombined with any other library facilities, conveyed under the terms of this License.

 b) Give prominent notice with the combined library that part of it is a work based on the Library, and explaining where to find the accompanying uncombined form of the same work.

6. Revised Versions of the GNU Lesser General Public License.

 The Free Software Foundation may publish revised and/or new versions of the GNU Lesser General Public License from time to time. Such new versions will be similar in spirit to the present version, but may differ in detail to address new problems or concerns.

 Each version is given a distinguishing version number. If the Library as you received it specifies that a certain numbered version of the GNU Lesser General Public License "or any later version" applies to it, you have the option of following the terms and conditions either of that published version or of any later version

published by the Free Software Foundation. If the Library as you received it does not specify a version number of the GNU Lesser General Public License, you may choose any version of the GNU Lesser General Public License ever published by the Free Software Foundation.

 If the Library as you received it specifies that a proxy can decide whether future versions of the GNU Lesser General Public License shall apply, that proxy's public statement of acceptance of any version is permanent authorization for you to choose that version for the Library.

## GNU LIBRARY GENERAL PUBLIC LICENSE Version 2, June 1991

Copyright (C) 1991 Free Software Foundation, Inc. 675 Mass Ave, Cambridge, MA 02139, USA Everyone is permitted to copy and distribute verbatim copies of this license document, but changing it is not allowed.

[This is the first released version of the library GPL. It is numbered 2 because it goes with version 2 of the ordinary GPL.]

#### Preamble

 The licenses for most software are designed to take away your freedom to share and change it. By contrast, the GNU General Public Licenses are intended to guarantee your freedom to share and change free software--to make sure the software is free for all its users.

 This license, the Library General Public License, applies to some specially designated Free Software Foundation software, and to any other libraries whose authors decide to use it. You can use it for your libraries, too.

 When we speak of free software, we are referring to freedom, not

price. Our General Public Licenses are designed to make sure that you have the freedom to distribute copies of free software (and charge for this service if you wish), that you receive source code or can get it if you want it, that you can change the software or use pieces of it in new free programs; and that you know you can do these things.

 To protect your rights, we need to make restrictions that forbid anyone to deny you these rights or to ask you to surrender the rights. These restrictions translate to certain responsibilities for you if you distribute copies of the library, or if you modify it.

 For example, if you distribute copies of the library, whether gratis or for a fee, you must give the recipients all the rights that we gave you. You must make sure that they, too, receive or can get the source code. If you link a program with the library, you must provide complete object files to the recipients so that they can relink them with the library, after making changes to the library and recompiling it. And you must show them these terms so they know their rights.

 Our method of protecting your rights has two steps: (1) copyright the library, and (2) offer you this license which gives you legal permission to copy, distribute and/or modify the library.

 Also, for each distributor's protection, we want to make certain that everyone understands that there is no warranty for this free library. If the library is modified by someone else and passed on, we want its recipients to know that what they have is not the original version, so that any problems introduced by others will not reflect on the original authors' reputations.

 Finally, any free program is threatened constantly by software patents. We wish to avoid the danger that companies distributing free software will individually obtain patent licenses, thus in effect transforming the program into proprietary software. To prevent this, we have made it clear that any patent must be licensed for everyone's free use or not licensed at all.

 Most GNU software, including some libraries, is covered by the ordinary GNU General Public License, which was designed for utility programs. This license, the GNU Library General Public License, applies to certain designated libraries. This license is quite different from the ordinary one; be sure to read it in full, and don't assume that anything in it is the same as in the ordinary license.

 The reason we have a separate public license for some libraries is that they blur the distinction we usually make between modifying or adding to a program and simply using it. Linking a program with a library, without changing the library, is in some sense simply using the library, and is analogous to running a utility program or application program. However, in a textual and legal sense, the linked executable is a combined work, a derivative of the original library, and the ordinary General Public License treats it as such.

## Because

 of this blurred distinction, using the ordinary General Public License for libraries did not effectively promote software sharing, because most developers did not use the libraries. We concluded that weaker conditions might promote sharing better.

 However, unrestricted linking of non-free programs would deprive the users of those programs of all benefit from the free status of the libraries themselves. This Library General Public License is intended to permit developers of non-free programs to use free libraries, while preserving your freedom as a user of such programs to change the free libraries that are incorporated in them. (We have not seen how to achieve this as regards changes in header files, but we have achieved it as regards changes in the actual functions of the Library.) The hope is that this will lead to faster development of free libraries.

 The precise terms and conditions for copying, distribution and modification follow. Pay close attention to the difference between a

"work based on the library" and a "work that uses the library". The former contains code derived from the library, while the latter only works together with the library.

 Note that it is possible for a library to be covered by the ordinary General Public License rather than by this special one.

## GNU LIBRARY GENERAL PUBLIC LICENSE TERMS AND CONDITIONS FOR COPYING, DISTRIBUTION AND MODIFICATION

 0. This License Agreement applies to any software library which contains a notice placed by the copyright holder or other authorized party saying it may be distributed under the terms of this Library General Public License (also called "this License"). Each licensee is addressed as "you".

 A "library" means a collection of software functions and/or data prepared so as to be conveniently linked with application programs (which use some of those functions and data) to form executables.

 The "Library", below, refers to any such software library or work which has been distributed under these terms. A "work based on the Library" means either the Library or any derivative work under copyright law: that is to say, a work containing the Library or a portion of it, either verbatim or with modifications and/or translated straightforwardly into another language. (Hereinafter, translation is included without limitation in the term "modification".)

 "Source code" for a work means the preferred form of the work for making modifications to it. For a library, complete source code means all the source code for all modules it contains, plus any associated interface definition files, plus the scripts used to control compilation and installation of the library.

 Activities other than copying, distribution and modification are not covered by this License; they are outside its scope. The act of running a program using the Library is not restricted, and output from such a program is covered only if its contents constitute a work based on the Library (independent of the use of the Library in a tool for writing it). Whether that is true depends on what the Library does and what the program that uses the Library does.

 1. You may copy and distribute verbatim copies of the Library's complete source code as you receive it, in any medium, provided that you conspicuously and appropriately publish on each copy an appropriate copyright notice and disclaimer of warranty; keep intact all the notices that refer to this License and to the absence of any warranty; and distribute a copy of this License along with the Library.

 You may charge a fee for the physical act of transferring a copy, and you may at your option offer warranty protection in exchange for a fee.

 2. You may modify your copy or copies of the Library or any portion of it, thus forming a work based on the Library, and copy and distribute such modifications or work under the terms of Section 1 above, provided that you also meet all of these conditions:

 a) The modified work must itself be a software library.

 b) You must cause the files modified to carry prominent notices stating that you changed the files and the date of any change.

 c) You must cause the whole of the work to be licensed at no charge to all third parties under the terms of this License.

 d) If a facility in the modified Library refers to a function or a table of data to be supplied by an application program that uses the facility, other than as an argument passed when the facility is invoked, then you must make a good faith effort to ensure that, in the event an application does not supply such function or table, the facility still operates, and performs whatever part of its purpose remains meaningful.

 (For example, a function in a library to compute square roots has a purpose that is entirely well-defined independent of the application. Therefore, Subsection 2d requires that any application-supplied function or table used by this

function must

 be optional: if the application does not supply it, the square root function must still compute square roots.)

These requirements apply to the modified work as a whole. If identifiable sections of that work are not derived from the Library, and can be reasonably considered independent and separate works in themselves, then this License, and its terms, do not apply to those sections when you distribute them as separate works. But when you distribute the same sections as part of a whole which is a work based on the Library, the distribution of the whole must be on the terms of this License, whose permissions for other licensees extend to the entire whole, and thus to each and every part regardless of who wrote it.

Thus, it is not the intent of this section to claim rights or contest your rights to work written entirely by you; rather, the intent is to exercise the right to control the distribution of derivative or collective works based on the Library.

## In addition,

 mere aggregation of another work not based on the Library with the Library (or with a work based on the Library) on a volume of a storage or distribution medium does not bring the other work under the scope of this License.

 3. You may opt to apply the terms of the ordinary GNU General Public License instead of this License to a given copy of the Library. To do this, you must alter all the notices that refer to this License, so that they refer to the ordinary GNU General Public License, version 2, instead of to this License. (If a newer version than version 2 of the ordinary GNU General Public License has appeared, then you can specify that version instead if you wish.) Do not make any other change in these notices.

 Once this change is made in a given copy, it is irreversible for that copy, so the ordinary GNU General Public License applies to all subsequent copies and derivative works made from that copy.

 This option is useful when you wish to copy part of the code of the Library into a program that is not a library.

 4. You may copy and distribute the Library (or a portion or derivative of it, under Section 2) in object code or executable form under the terms of Sections 1 and 2 above provided that you accompany it with the complete corresponding machine-readable source code, which must be distributed under the terms of Sections 1 and 2 above on a

medium customarily used for software interchange.

 If distribution of object code is made by offering access to copy from a designated place, then offering equivalent access to copy the source code from the same place satisfies the requirement to distribute the source code, even though third parties are not compelled to copy the source along with the object code.

 5. A program that contains no derivative of any portion of the Library, but is designed to work with the Library by being compiled or linked with it, is called a "work that uses the Library". Such a work, in isolation, is not a derivative work of the Library, and therefore falls outside the scope of this License.

 However, linking a "work that uses the Library" with the Library creates an executable that is a derivative of the Library (because it contains portions of the Library), rather than a "work that uses the library". The executable is therefore covered by this License. Section 6 states terms for distribution of such executables.

 When a "work that uses the Library" uses material from a header file that is part of the Library, the object code for the work may be a derivative work of the Library even though the source code is not. Whether this is true is especially significant if the work can be linked without the Library, or if the work is itself a library. The threshold for this to be true is not precisely defined by law.

 If such an object file uses only numerical parameters, data structure layouts and accessors, and small macros and small inline functions (ten lines or less in length), then the use of the object

file is unrestricted, regardless of whether it is legally a derivative work. (Executables containing this object code plus portions of the Library will still fall under Section 6.)

 Otherwise, if the work is a derivative of the Library, you may distribute the object code for the work under the terms of Section 6. Any executables containing that work also fall under Section 6, whether or not they are linked directly with the Library itself.

 6. As an exception to the Sections above, you may also compile or link a "work that uses the Library" with the Library to produce a work containing portions of the Library, and distribute that work under terms of your choice, provided that the terms permit modification of the work for the customer's own use and reverse engineering for debugging such modifications.

 You must give prominent notice with each copy of the work that the Library is used in it and that the Library and its use are covered by this License. You must supply a copy of this License. If the work during execution displays copyright notices, you must include the copyright notice for the Library among them, as well as a reference directing the user to the copy of this License. Also, you must do one of these things:

 a) Accompany the work with the complete corresponding machine-readable source code for the Library including whatever changes were used in the work (which must be distributed under Sections 1 and 2 above); and, if the work is an executable linked with the Library, with the complete machine-readable "work that uses the Library", as object code and/or source code, so that the user can modify the Library and then relink to produce a modified executable containing the modified Library. (It is understood that the user who changes the contents of definitions files in the Library will not necessarily be able to recompile the application to use the modified definitions.)

 b) Accompany the work with a written offer, valid for at least three years, to give the same user the materials specified in Subsection 6a, above, for a charge no more than the cost of performing this distribution.

 c) If distribution of the work is made by offering access to copy from a designated place, offer equivalent access to copy the above specified materials from the same place.

 d) Verify that the user has already received a copy of these materials or that you have already sent this user a copy.

 For an executable, the required form of the "work that uses the Library" must include any data and utility programs needed for reproducing the executable from it. However, as a special exception, the source code distributed need not include anything that is normally distributed (in either source or binary form) with the major components (compiler, kernel, and so on) of the operating system on which the executable runs, unless that component itself accompanies the executable.

 It may happen that this requirement contradicts the license restrictions of other proprietary libraries that do not normally accompany the operating system. Such a contradiction means you cannot use both them and the Library together in an executable that you distribute.

 7. You may place library facilities that are a work based on the Library side-by-side in a single library together with other library facilities not covered by this License, and distribute such a combined library, provided that the separate distribution of the work based on the Library and of the other library facilities is otherwise permitted, and provided that you do these two things:

 a) Accompany the combined library with a copy of the same work based on the Library, uncombined with any other library facilities. This must be distributed under the terms of the Sections above.

 b) Give prominent notice with the combined library of the fact that part of it is a work based on the Library, and explaining where to find the accompanying uncombined form of the same work.

 8. You may not copy, modify, sublicense, link with, or distribute the Library except as expressly provided under this License. Any attempt otherwise to copy, modify, sublicense, link with, or distribute the Library is void, and will automatically terminate your rights under this License. However, parties who have received copies, or rights, from you under this License will not have their licenses terminated so long as such parties remain in full compliance.

 9. You are not required to accept this License, since you have not signed it. However, nothing else grants you permission to modify or distribute the Library or its derivative works. These actions are prohibited by law if you do not accept this License. Therefore, by modifying or distributing the Library (or any work based on the Library), you indicate your acceptance of this License to do so, and all its terms and conditions for copying, distributing or modifying the Library or works based on it.

 10. Each time you redistribute the Library (or any work based on the Library), the recipient automatically receives a license from the original licensor to copy, distribute, link with or modify the Library subject to these terms and conditions. You may not impose any further restrictions on the recipients' exercise of the rights granted herein. You are not responsible for enforcing compliance by third parties to this License.

 11. If, as a consequence of a court judgment or allegation of patent infringement or for any other reason (not limited to patent issues), conditions are imposed on you (whether by court order, agreement or otherwise) that contradict the conditions of this License, they do not

excuse you from the conditions of this License. If you cannot distribute so as to satisfy simultaneously your obligations under this License and any other pertinent obligations, then as a consequence you may not distribute

 the Library at all. For example, if a patent license would not permit royalty-free redistribution of the Library by all those who receive copies directly or indirectly through you, then the only way you could satisfy both it and this License would be to refrain entirely from distribution of the Library.

If any portion of this section is held invalid or unenforceable under any particular circumstance, the balance of the section is intended to apply, and the section as a whole is intended to apply in other circumstances.

It is not the purpose of this section to induce you to infringe any patents or other property right claims or to contest validity of any such claims; this section has the sole purpose of protecting the integrity of the free software distribution system which is implemented by public license practices. Many people have made generous contributions to the wide range of software distributed through that system in reliance on consistent application of that system;

 it is up to the author/donor to decide if he or she is willing to distribute software through any other system and a licensee cannot impose that choice.

This section is intended to make thoroughly clear what is believed to be a consequence of the rest of this License.

 12. If the distribution and/or use of the Library is restricted in certain countries either by patents or by copyrighted interfaces, the original copyright holder who places the Library under this License may add an explicit geographical distribution limitation excluding those countries, so that distribution is permitted only in or among countries not thus excluded. In such case, this License incorporates the limitation as if written in the body of this License.

 13. The Free Software Foundation may publish revised and/or new versions of the Library General Public License from time to time. Such new versions will be similar in spirit to the present version, but may differ in detail to address new problems or concerns.

## Each

 version is given a distinguishing version number. If the Library specifies a version number of this License which applies to it and "any later version", you have the option of following the terms and conditions either of that version or of any later version published by the Free Software Foundation. If the Library does not specify a

license version number, you may choose any version ever published by the Free Software Foundation.

 14. If you wish to incorporate parts of the Library into other free programs whose distribution conditions are incompatible with these, write to the author to ask for permission. For software which is copyrighted by the Free Software Foundation, write to the Free Software Foundation; we sometimes make exceptions for this. Our decision will be guided by the two goals of preserving the free status of all derivatives of our free software and of promoting the sharing and reuse of software generally.

## NO WARRANTY

## 15. BECAUSE THE LIBRARY IS

## LICENSED FREE OF CHARGE, THERE IS NO

WARRANTY FOR THE LIBRARY, TO THE EXTENT PERMITTED BY APPLICABLE LAW. EXCEPT WHEN OTHERWISE STATED IN WRITING THE COPYRIGHT HOLDERS AND/OR OTHER PARTIES PROVIDE THE LIBRARY "AS IS" WITHOUT WARRANTY OF ANY KIND, EITHER EXPRESSED OR IMPLIED, INCLUDING, BUT NOT LIMITED TO, THE IMPLIED WARRANTIES OF MERCHANTABILITY AND FITNESS FOR A PARTICULAR PURPOSE. THE ENTIRE RISK AS TO THE QUALITY AND PERFORMANCE OF THE LIBRARY IS WITH YOU. SHOULD THE LIBRARY PROVE DEFECTIVE, YOU ASSUME THE COST OF ALL NECESSARY SERVICING, REPAIR OR CORRECTION.

 16. IN NO EVENT UNLESS REQUIRED BY APPLICABLE LAW OR AGREED TO IN WRITING WILL ANY COPYRIGHT HOLDER, OR ANY OTHER PARTY WHO MAY MODIFY AND/OR REDISTRIBUTE THE LIBRARY AS PERMITTED ABOVE, BE LIABLE TO YOU FOR DAMAGES, INCLUDING ANY GENERAL, SPECIAL, INCIDENTAL OR CONSEQUENTIAL DAMAGES ARISING OUT OF THE USE OR INABILITY TO USE THE LIBRARY (INCLUDING BUT NOT LIMITED TO LOSS OF DATA OR DATA BEING RENDERED INACCURATE OR LOSSES SUSTAINED BY YOU OR THIRD PARTIES OR A FAILURE OF THE LIBRARY TO OPERATE WITH ANY OTHER SOFTWARE), EVEN IF SUCH HOLDER OR OTHER PARTY HAS BEEN ADVISED OF THE POSSIBILITY OF SUCH

## DAMAGES.

## END OF TERMS AND CONDITIONS

Appendix: How to Apply These Terms to Your New Libraries

 If you develop a new library, and you want it to be of the greatest possible use to the public, we recommend making it free software that everyone can redistribute and change. You can do so by permitting redistribution under these terms (or, alternatively, under the terms of the ordinary General Public License).

To apply these terms, attach the following notices to the library. It is

safest to attach them to the start of each source file to most effectively convey the exclusion of warranty; and each file should have at least the "copyright" line and a pointer to where the full notice is found.

 <one line to give the library's name and a brief idea of what it does.> Copyright  $(C)$  <year> <name of author>

 This library is free software; you can redistribute it and/or modify it under the terms of the GNU Library General Public License as published by the Free Software Foundation; either version 2 of the License, or (at your option) any later version.

 This library is distributed in the hope that it will be useful, but WITHOUT ANY WARRANTY; without even the implied warranty of MERCHANTABILITY or FITNESS FOR A PARTICULAR PURPOSE. See the GNU Library General Public License for more details.

 You should have received a copy of the GNU Library General Public License along with this library; if not, write to the Free Software Foundation, Inc., 675 Mass Ave, Cambridge, MA 02139, USA.

Also add information on how to contact you by electronic and paper mail.

You should also get your employer (if you work as a programmer) or your school, if any, to sign a "copyright disclaimer" for the library, if necessary. Here is a sample; alter the names:

 Yoyodyne, Inc., hereby disclaims all copyright interest in the library `Frob' (a library for tweaking knobs) written by James Random Hacker.

 <signature of Ty Coon>, 1 April 1990 Ty Coon, President of Vice

That's all there is to it! @ignore @c Set file name and title for man page. @setfilename gpl @settitle GNU General Public License @c man begin SEEALSO gfdl(7), fsf-funding(7). @c man end @c man begin COPYRIGHT Copyright @copyright{} 2007 Free Software Foundation, Inc. @url{http://fsf.org/}

Everyone is permitted to copy and distribute verbatim copies of this license document, but changing it is not allowed.

@c man end @end ignore @node Copying @c man begin DESCRIPTION @appendix GNU GENERAL PUBLIC LICENSE @c The GNU General Public License. @center Version 3, 29 June 2007

@c This file is intended to be included within another document, @c hence no sectioning command or @node.

#### @display

Copyright @copyright{} 2007 Free Software Foundation, Inc. @url{http://fsf.org/}

Everyone is permitted to copy and distribute verbatim copies of this license document, but changing it is not allowed. @end display

#### @heading Preamble

The GNU General Public License is a free, copyleft license for software and other kinds of works.

## The

 licenses for most software and other practical works are designed to take away your freedom to share and change the works. By contrast, the GNU General Public License is intended to guarantee your freedom to share and change all versions of a program---to make sure it remains free software for all its users. We, the Free Software Foundation, use the GNU General Public License for most of our software; it applies also to any other work released this way by its authors. You can apply it to your programs, too.

When we speak of free software, we are referring to freedom, not price. Our General Public Licenses are designed to make sure that you have the freedom to distribute copies of free software (and charge for them if you wish), that you receive source code or can get it if you want it, that you can change the software or use pieces of it in new free programs, and that you know you can do these things.

To protect your rights, we need to prevent others from denying you these rights

 or asking you to surrender the rights. Therefore, you have certain responsibilities if you distribute copies of the software, or if you modify it: responsibilities to respect the freedom of others.

For example, if you distribute copies of such a program, whether

gratis or for a fee, you must pass on to the recipients the same freedoms that you received. You must make sure that they, too, receive or can get the source code. And you must show them these terms so they know their rights.

Developers that use the GNU GPL protect your rights with two steps: (1) assert copyright on the software, and (2) offer you this License giving you legal permission to copy, distribute and/or modify it.

For the developers' and authors' protection, the GPL clearly explains that there is no warranty for this free software. For both users' and authors' sake, the GPL requires that modified versions be marked as changed, so that their problems will not be attributed erroneously to authors of previous versions.

Some devices are designed to deny users access to install or run modified versions of the software inside them, although the manufacturer can do so. This is fundamentally incompatible with the aim of protecting users' freedom to change the software. The systematic pattern of such abuse occurs in the area of products for individuals to use, which is precisely where it is most unacceptable. Therefore, we have designed this version of the GPL to prohibit the practice for those products. If such problems arise substantially in other domains, we stand ready to extend this provision to those domains in future versions of the GPL, as needed to protect the freedom of users.

Finally, every program is threatened constantly by software patents. States should not allow patents to restrict development and use of software on general-purpose computers, but in those that do, we wish to avoid the special danger that patents applied to a free program could make it effectively proprietary.

To prevent this, the GPL

assures that patents cannot be used to render the program non-free.

The precise terms and conditions for copying, distribution and modification follow.

@heading TERMS AND CONDITIONS

@enumerate 0 @item Definitions.

``This License'' refers to version 3 of the GNU General Public License.

``Copyright'' also means copyright-like laws that apply to other kinds of works, such as semiconductor masks.

``The Program'' refers to any copyrightable work licensed under this License. Each licensee is addressed as ``you''. ``Licensees'' and ``recipients'' may be individuals or organizations.

To ``modify'' a work means to copy from or adapt all or part of the work in a fashion requiring copyright permission, other than the making of an exact copy. The resulting work is called a ``modified version'' of the earlier work or a work ``based on'' the earlier work.

A ``covered work'' means either the unmodified Program or a work based on the Program.

#### To ``propagate'' a

 work means to do anything with it that, without permission, would make you directly or secondarily liable for infringement under applicable copyright law, except executing it on a computer or modifying a private copy. Propagation includes copying, distribution (with or without modification), making available to the public, and in some countries other activities as well.

To ``convey'' a work means any kind of propagation that enables other parties to make or receive copies. Mere interaction with a user through a computer network, with no transfer of a copy, is not conveying.

An interactive user interface displays ``Appropriate Legal Notices'' to the extent that it includes a convenient and prominently visible feature that (1) displays an appropriate copyright notice, and (2) tells the user that there is no warranty for the work (except to the extent that warranties are provided), that licensees may convey the work under this License, and how to view a copy of this License. If the interface

 presents a list of user commands or options, such as a menu, a prominent item in the list meets this criterion.

@item Source Code.

The ``source code'' for a work means the preferred form of the work for making modifications to it. ``Object code'' means any non-source form of a work.

A ``Standard Interface'' means an interface that either is an official standard defined by a recognized standards body, or, in the case of interfaces specified for a particular programming language, one that is widely used among developers working in that language.

The ``System Libraries'' of an executable work include anything, other

than the work as a whole, that (a) is included in the normal form of packaging a Major Component, but which is not part of that Major Component, and (b) serves only to enable use of the work with that Major Component, or to implement a Standard Interface for which an implementation is available to the public in source code form. A ``Major Component'', in this context,

means a major essential component

(kernel, window system, and so on) of the specific operating system (if any) on which the executable work runs, or a compiler used to produce the work, or an object code interpreter used to run it.

The ``Corresponding Source'' for a work in object code form means all the source code needed to generate, install, and (for an executable work) run the object code and to modify the work, including scripts to control those activities. However, it does not include the work's System Libraries, or general-purpose tools or generally available free programs which are used unmodified in performing those activities but which are not part of the work. For example, Corresponding Source includes interface definition files associated with source files for the work, and the source code for shared libraries and dynamically linked subprograms that the work is specifically designed to require, such as by intimate data communication or control flow between those subprograms

and other parts of the work.

The Corresponding Source need not include anything that users can regenerate automatically from other parts of the Corresponding Source.

The Corresponding Source for a work in source code form is that same work.

#### @item Basic Permissions.

All rights granted under this License are granted for the term of copyright on the Program, and are irrevocable provided the stated conditions are met. This License explicitly affirms your unlimited permission to run the unmodified Program. The output from running a covered work is covered by this License only if the output, given its content, constitutes a covered work. This License acknowledges your rights of fair use or other equivalent, as provided by copyright law.

You may make, run and propagate covered works that you do not convey, without conditions so long as your license otherwise remains in force. You may convey covered works to others for the sole purpose of having them make modifications exclusively

for you, or provide you with

facilities for running those works, provided that you comply with the terms of this License in conveying all material for which you do not

control copyright. Those thus making or running the covered works for you must do so exclusively on your behalf, under your direction and control, on terms that prohibit them from making any copies of your copyrighted material outside their relationship with you.

Conveying under any other circumstances is permitted solely under the conditions stated below. Sublicensing is not allowed; section 10 makes it unnecessary.

@item Protecting Users' Legal Rights From Anti-Circumvention Law.

No covered work shall be deemed part of an effective technological measure under any applicable law fulfilling obligations under article 11 of the WIPO copyright treaty adopted on 20 December 1996, or similar laws prohibiting or restricting circumvention of such measures.

When you convey a covered work, you waive any legal power to forbid

circumvention of technological measures to the extent such circumvention is effected by exercising rights under this License with respect to the covered work, and you disclaim any intention to limit operation or modification of the work as a means of enforcing, against the work's users, your or third parties' legal rights to forbid circumvention of technological measures.

@item Conveying Verbatim Copies.

You may convey verbatim copies of the Program's source code as you receive it, in any medium, provided that you conspicuously and appropriately publish on each copy an appropriate copyright notice; keep intact all notices stating that this License and any non-permissive terms added in accord with section 7 apply to the code; keep intact all notices of the absence of any warranty; and give all recipients a copy of this License along with the Program.

You may charge any price or no price for each copy that you convey, and you may offer support or warranty protection for a fee.

@item Conveying Modified Source Versions.

You may convey a work based on the Program, or the modifications to produce it from the Program, in the form of source code under the terms of section 4, provided that you also meet all of these conditions:

@enumerate a

#### @item

The work must carry prominent notices stating that you modified it, and giving a relevant date.

#### @item

The work must carry prominent notices stating that it is released under this License and any conditions added under section 7. This requirement modifies the requirement in section 4 to ``keep intact all notices''.

#### @item

You must license the entire work, as a whole, under this License to anyone who comes into possession of a copy. This License will therefore apply, along with any applicable section 7 additional terms, to the whole of the work, and all its parts, regardless of how they are packaged. This License gives no permission to license the work in any other way, but it does not invalidate such permission if you have separately received it.

#### @item

If the work has interactive user interfaces, each must display Appropriate Legal Notices; however, if the Program has interactive interfaces that do not display Appropriate Legal Notices, your work need not make them do so. @end enumerate

A compilation of a covered work with other separate and independent works, which are not by their nature extensions of the covered work, and which are not combined with it such as to form a larger program, in or on a volume of a storage or distribution medium, is called an ``aggregate'' if the compilation and its resulting copyright are not used to limit the access or legal rights of the compilation's users beyond what the individual works permit. Inclusion of a covered work in an aggregate does not cause this License to apply to the other parts of the aggregate.

#### @item Conveying Non-Source Forms.

You may convey a covered work in object code form under the terms of sections 4 and 5, provided that you also convey the machine-readable Corresponding Source under the terms of this License, in one of these ways:

@enumerate a @item Convey the object code in, or embodied in, a physical product

(including a physical distribution medium), accompanied by the Corresponding Source fixed on a durable physical medium customarily used for software interchange.

#### @item

Convey the object code in, or embodied in, a physical product (including a physical distribution medium), accompanied by a written offer, valid for at least three years and valid for as long as you offer spare parts or customer support for that product model, to give anyone who possesses the object code either (1) a copy of the Corresponding Source for all the software in the product that is covered by this License, on a durable physical medium customarily used for software interchange, for a price no more than your reasonable cost of physically performing this conveying of source, or (2) access to copy the Corresponding Source from a network server at no charge.

#### @item

Convey individual copies of the object code with a copy of the written offer to provide the Corresponding Source. This alternative is allowed only occasionally and noncommercially, and only if you received the object code with such an offer, in accord with subsection 6b.

#### @item

Convey the object code by offering access from a designated place (gratis or for a charge), and offer equivalent access to the Corresponding Source in the same way through the same place at no further charge. You need not require recipients to copy the Corresponding Source along with the object code. If the place to copy the object code is a network server, the Corresponding Source may be on a different server (operated by you or a third party) that supports equivalent copying facilities, provided you maintain clear directions next to the object code saying where to find the Corresponding Source. Regardless of what server hosts the Corresponding Source, you remain obligated to

 ensure that it is available for as long as needed to satisfy these requirements.

### @item

Convey the object code using peer-to-peer transmission, provided you inform other peers where the object code and Corresponding Source of the work are being offered to the general public at no charge under subsection 6d.

#### @end enumerate

A separable portion of the object code, whose source code is excluded

from the Corresponding Source as a System Library, need not be included in conveying the object code work.

A ``User Product'' is either (1) a ``consumer product'', which means any tangible personal property which is normally used for personal, family, or household purposes, or (2) anything designed or sold for incorporation into a dwelling. In determining whether a product is a consumer product, doubtful cases shall be resolved in favor of coverage. For a particular product received by a particular user, ``normally used'' refers to a typical or common use of that class of product, regardless of

 the status of the particular user or of the way in which the particular user actually uses, or expects or is expected to use, the product. A product is a consumer product regardless of whether the product has substantial commercial, industrial or non-consumer uses, unless such uses represent the only significant mode of use of the product.

``Installation Information'' for a User Product means any methods, procedures, authorization keys, or other information required to install and execute modified versions of a covered work in that User Product from a modified version of its Corresponding Source. The information must suffice to ensure that the continued functioning of the modified object code is in no case prevented or interfered with solely because modification has been made.

If you convey an object code work under this section in, or with, or specifically for use in, a User Product, and the conveying occurs as part of a transaction in which the right of possession and use of the User

 Product is transferred to the recipient in perpetuity or for a fixed term (regardless of how the transaction is characterized), the Corresponding Source conveyed under this section must be accompanied by the Installation Information. But this requirement does not apply if neither you nor any third party retains the ability to install modified object code on the User Product (for example, the work has been installed in ROM).

The requirement to provide Installation Information does not include a requirement to continue to provide support service, warranty, or updates for a work that has been modified or installed by the recipient, or for the User Product in which it has been modified or installed. Access to a network may be denied when the modification itself materially and adversely affects the operation of the network or violates the rules and protocols for communication across the network.

Corresponding Source conveyed, and Installation Information provided,

#### in accord with this

section must be in a format that is publicly

documented (and with an implementation available to the public in source code form), and must require no special password or key for unpacking, reading or copying.

## @item Additional Terms.

``Additional permissions'' are terms that supplement the terms of this License by making exceptions from one or more of its conditions. Additional permissions that are applicable to the entire Program shall be treated as though they were included in this License, to the extent that they are valid under applicable law. If additional permissions apply only to part of the Program, that part may be used separately under those permissions, but the entire Program remains governed by this License without regard to the additional permissions.

When you convey a copy of a covered work, you may at your option remove any additional permissions from that copy, or from any part of it. (Additional permissions may be written to require their own removal in certain

 cases when you modify the work.) You may place additional permissions on material, added by you to a covered work, for which you have or can give appropriate copyright permission.

Notwithstanding any other provision of this License, for material you add to a covered work, you may (if authorized by the copyright holders of that material) supplement the terms of this License with terms:

#### @enumerate a

## @item

Disclaiming warranty or limiting liability differently from the terms of sections 15 and 16 of this License; or

## @item

Requiring preservation of specified reasonable legal notices or author attributions in that material or in the Appropriate Legal Notices displayed by works containing it; or

## @item

Prohibiting misrepresentation of the origin of that material, or requiring that modified versions of such material be marked in reasonable ways as different from the original version; or

## @item

Limiting the use for publicity purposes of names of licensors or authors of the material; or

## @item

#### Declining

 to grant rights under trademark law for use of some trade names, trademarks, or service marks; or

#### @item

Requiring indemnification of licensors and authors of that material by anyone who conveys the material (or modified versions of it) with contractual assumptions of liability to the recipient, for any liability that these contractual assumptions directly impose on those licensors and authors. @end enumerate

All other non-permissive additional terms are considered ``further restrictions'' within the meaning of section 10. If the Program as you received it, or any part of it, contains a notice stating that it is governed by this License along with a term that is a further restriction, you may remove that term. If a license document contains a further restriction but permits relicensing or conveying under this License, you may add to a covered work material governed by the terms of that license document, provided that the further restriction does not survive such relicensing or conveying.

If you add terms to a covered work in accord with this section, you must place, in the relevant source files, a statement of the additional terms that apply to those files, or a notice indicating where to find the applicable terms.

Additional terms, permissive or non-permissive, may be stated in the form of a separately written license, or stated as exceptions; the above requirements apply either way.

## @item Termination.

You may not propagate or modify a covered work except as expressly provided under this License. Any attempt otherwise to propagate or modify it is void, and will automatically terminate your rights under this License (including any patent licenses granted under the third paragraph of section 11).

However, if you cease all violation of this License, then your license from a particular copyright holder is reinstated (a) provisionally, unless and until the copyright holder explicitly and finally terminates your license, and (b) permanently, if the copyright holder fails to notify you of the violation by some reasonable means prior to 60 days after the cessation.

Moreover, your license from a particular copyright holder is reinstated permanently if the copyright holder notifies you of the violation by some reasonable means, this is the first time you have received notice of violation of this License (for any work) from that copyright holder, and you cure the violation prior to 30 days after your receipt of the notice.

Termination of your rights under this section does not terminate the licenses of parties who have received copies or rights from you under this License. If your rights have been terminated and not permanently reinstated, you do not qualify to receive new licenses for the same material under section 10.

@item Acceptance Not Required for Having Copies.

You are not required to accept this License in order to receive or run a copy of the Program. Ancillary propagation of a covered work occurring solely as a consequence of using peer-to-peer transmission to receive a copy likewise does not require acceptance. However, nothing other than this License grants you permission to propagate or modify any covered work. These actions infringe copyright if you do not accept this License. Therefore, by modifying or propagating a covered work, you indicate your acceptance of this License to do so.

@item Automatic Licensing of Downstream Recipients.

Each time you convey a covered work, the recipient automatically receives a license from the original licensors, to run, modify and propagate that work, subject to this License. You are not responsible for enforcing compliance by third parties with this License.

An ``entity transaction'' is a transaction transferring control of an organization, or substantially all assets of one, or subdividing an organization, or merging organizations. If propagation of a covered work results from an entity transaction, each party to that transaction who receives a copy

of the work also receives whatever

licenses to the work the party's predecessor in interest had or could give under the previous paragraph, plus a right to possession of the Corresponding Source of the work from the predecessor in interest, if the predecessor has it or can get it with reasonable efforts.

You may not impose any further restrictions on the exercise of the rights granted or affirmed under this License. For example, you may not impose a license fee, royalty, or other charge for exercise of rights granted under this License, and you may not initiate litigation

(including a cross-claim or counterclaim in a lawsuit) alleging that any patent claim is infringed by making, using, selling, offering for sale, or importing the Program or any portion of it.

## @item Patents.

A ``contributor'' is a copyright holder who authorizes use under this License of the Program or a work on which the Program is based. The work thus licensed is called the contributor's ``contributor version''.

#### A

 contributor's ``essential patent claims'' are all patent claims owned or controlled by the contributor, whether already acquired or hereafter acquired, that would be infringed by some manner, permitted by this License, of making, using, or selling its contributor version, but do not include claims that would be infringed only as a consequence of further modification of the contributor version. For purposes of this definition, ``control'' includes the right to grant patent sublicenses in a manner consistent with the requirements of this License.

Each contributor grants you a non-exclusive, worldwide, royalty-free patent license under the contributor's essential patent claims, to make, use, sell, offer for sale, import and otherwise run, modify and propagate the contents of its contributor version.

In the following three paragraphs, a "patent license" is any express agreement or commitment, however denominated, not to enforce a patent (such as an express permission to practice a patent or covenant not to sue for patent infringement). To "grant" such a patent license to a party means to make such an agreement or commitment not to enforce a patent against the party.

If you convey a covered work, knowingly relying on a patent license, and the Corresponding Source of the work is not available for anyone to copy, free of charge and under the terms of this License, through a publicly available network server or other readily accessible means, then you must either (1) cause the Corresponding Source to be so available, or (2) arrange to deprive yourself of the benefit of the patent license for this particular work, or (3) arrange, in a manner consistent with the requirements of this License, to extend the patent license to downstream recipients. ``Knowingly relying'' means you have actual knowledge that, but for the patent license, your conveying the covered work in a country, or your recipient's use of the covered work in a country, would infringe one or more identifiable patents in that country that you have reason to believe are valid.

If, pursuant to or in connection with a single transaction or arrangement, you convey, or propagate by procuring conveyance of, a covered work, and grant a patent license to some of the parties receiving the covered work authorizing them to use, propagate, modify or convey a specific copy of the covered work, then the patent license you grant is automatically extended to all recipients of the covered work and works based on it.

A patent license is ``discriminatory'' if it does not include within the scope of its coverage, prohibits the exercise of, or is conditioned on the non-exercise of one or more of the rights that are specifically granted under this License. You may not convey a covered work if you are a party to an arrangement with a third party that is in the business of distributing software, under which you make payment to the third party based on the extent of your activity of conveying the work,

 and under which the third party grants, to any of the parties who would receive the covered work from you, a discriminatory patent license (a) in connection with copies of the covered work conveyed by you (or copies made from those copies), or (b) primarily for and in connection with specific products or compilations that contain the covered work, unless you entered into that arrangement, or that patent license was granted, prior to 28 March 2007.

Nothing in this License shall be construed as excluding or limiting any implied license or other defenses to infringement that may otherwise be available to you under applicable patent law.

@item No Surrender of Others' Freedom.

If conditions are imposed on you (whether by court order, agreement or otherwise) that contradict the conditions of this License, they do not excuse you from the conditions of this License. If you cannot convey a covered work so as to satisfy simultaneously your obligations under this License and any other pertinent

obligations, then as a

consequence you may not convey it at all. For example, if you agree to terms that obligate you to collect a royalty for further conveying from those to whom you convey the Program, the only way you could satisfy both those terms and this License would be to refrain entirely from conveying the Program.

@item Use with the GNU Affero General Public License.

Notwithstanding any other provision of this License, you have permission to link or combine any covered work with a work licensed under version 3 of the GNU Affero General Public License into a single combined work, and to convey the resulting work. The terms of this License will continue to apply to the part which is the covered work, but the special requirements of the GNU Affero General Public License, section 13, concerning interaction through a network will apply to the combination as such.

@item Revised Versions of this License.

The Free Software Foundation may publish revised and/or new versions of

 the GNU General Public License from time to time. Such new versions will be similar in spirit to the present version, but may differ in detail to address new problems or concerns.

Each version is given a distinguishing version number. If the Program specifies that a certain numbered version of the GNU General Public License ``or any later version'' applies to it, you have the option of following the terms and conditions either of that numbered version or of any later version published by the Free Software Foundation. If the Program does not specify a version number of the GNU General Public License, you may choose any version ever published by the Free Software Foundation.

If the Program specifies that a proxy can decide which future versions of the GNU General Public License can be used, that proxy's public statement of acceptance of a version permanently authorizes you to choose that version for the Program.

Later license versions may give you additional or different permissions.

 However, no additional obligations are imposed on any author or copyright holder as a result of your choosing to follow a later version.

@item Disclaimer of Warranty.

THERE IS NO WARRANTY FOR THE PROGRAM, TO THE EXTENT PERMITTED BY APPLICABLE LAW. EXCEPT WHEN OTHERWISE STATED IN WRITING THE COPYRIGHT HOLDERS AND/OR OTHER PARTIES PROVIDE THE PROGRAM ``AS IS'' WITHOUT WARRANTY OF ANY KIND, EITHER EXPRESSED OR IMPLIED, INCLUDING, BUT NOT LIMITED TO, THE IMPLIED WARRANTIES OF MERCHANTABILITY AND FITNESS FOR A PARTICULAR PURPOSE. THE ENTIRE RISK AS TO THE QUALITY AND PERFORMANCE OF THE PROGRAM IS WITH YOU. SHOULD THE PROGRAM PROVE DEFECTIVE, YOU ASSUME THE COST OF ALL NECESSARY SERVICING, REPAIR OR **CORRECTION** 

@item Limitation of Liability.

IN NO EVENT UNLESS REQUIRED BY APPLICABLE LAW OR AGREED TO IN WRITING WILL ANY COPYRIGHT HOLDER, OR ANY OTHER PARTY WHO MODIFIES AND/OR CONVEYS THE PROGRAM AS PERMITTED ABOVE, BE LIABLE TO YOU FOR DAMAGES, INCLUDING ANY GENERAL, SPECIAL,

INCIDENTAL OR CONSEQUENTIAL DAMAGES

ARISING OUT OF THE USE OR INABILITY TO USE THE PROGRAM (INCLUDING BUT NOT LIMITED TO LOSS OF DATA OR DATA BEING RENDERED INACCURATE OR LOSSES SUSTAINED BY YOU OR THIRD PARTIES OR A FAILURE OF THE PROGRAM TO OPERATE WITH ANY OTHER PROGRAMS), EVEN IF SUCH HOLDER OR OTHER PARTY HAS BEEN ADVISED OF THE POSSIBILITY OF SUCH DAMAGES.

@item Interpretation of Sections 15 and 16.

If the disclaimer of warranty and limitation of liability provided above cannot be given local legal effect according to their terms, reviewing courts shall apply local law that most closely approximates an absolute waiver of all civil liability in connection with the Program, unless a warranty or assumption of liability accompanies a copy of the Program in return for a fee.

@end enumerate

@heading END OF TERMS AND CONDITIONS

@heading How to Apply These Terms to Your New Programs

If you develop a new program, and you want it to be of the greatest possible use to the public, the best way to achieve this is to make it free software which everyone can redistribute and change under these terms.

To do so, attach the following notices to the program. It is safest to attach them to the start of each source file to most effectively state the exclusion of warranty; and each file should have at least the ``copyright'' line and a pointer to where the full notice is found.

@smallexample

@var{one line to give the program's name and a brief idea of what it does.} Copyright (C)  $@var$ {year}  $@var$ {name of author}

This program is free software: you can redistribute it and/or modify it under the terms of the GNU General Public License as published by the Free Software Foundation, either version 3 of the License, or (at your option) any later version.

This program is distributed in the hope that it will be useful, but WITHOUT ANY WARRANTY; without even the implied warranty of

## MERCHANTABILITY or FITNESS FOR A PARTICULAR PURPOSE. See the GNU General Public License for more details.

#### You

 should have received a copy of the GNU General Public License along with this program. If not, see @url{http://www.gnu.org/licenses/}. @end smallexample

Also add information on how to contact you by electronic and paper mail.

If the program does terminal interaction, make it output a short notice like this when it starts in an interactive mode:

@smallexample

@var{program} Copyright (C) @var{year} @var{name of author} This program comes with ABSOLUTELY NO WARRANTY; for details type  $@{\text{ samp}}\{\text{show }w\}$ . This is free software, and you are welcome to redistribute it under certain conditions; type @samp{show c} for details. @end smallexample

The hypothetical commands  $@{\text{ samp}}\{\text{show } w\}$  and  $@{\text{ samp}}\{\text{show } c\}$  should show the appropriate parts of the General Public License. Of course, your program's commands might be different; for a GUI interface, you would use an ``about box''.

You should also get your employer (if you work as a programmer) or school, if any, to sign a ``copyright disclaimer'' for the program, if necessary. For more information on this, and how to apply and follow the GNU GPL, see @url{http://www.gnu.org/licenses/}.

The GNU General Public License does not permit incorporating your program into proprietary programs. If your program is a subroutine library, you may consider it more useful to permit linking proprietary applications with the library. If this is what you want to do, use the GNU Lesser General Public License instead of this License. But first, please read @url{http://www.gnu.org/philosophy/why-not-lgpl.html}. @c man end

# **1.646 glibc 2.34-83.el9\_3.12**

# **1.646.1 Available under license :**

@c The GNU Lesser General Public License. @center Version 2.1, February 1999

@c This file is intended to be included within another document, @c hence no sectioning command or @node.

@display Copyright @copyright{} 1991, 1999 Free Software Foundation, Inc. 51 Franklin Street, Fifth Floor, Boston, MA 02110-1301, USA

Everyone is permitted to copy and distribute verbatim copies of this license document, but changing it is not allowed.

[This is the first released version of the Lesser GPL. It also counts as the successor of the GNU Library Public License, version 2, hence the version number 2.1.] @end display

#### @subheading Preamble

 The licenses for most software are designed to take away your freedom to share and change it. By contrast, the GNU General Public Licenses are intended to guarantee your freedom to share and change free software---to make sure the software is free for all its users.

 This license, the Lesser General Public License, applies to some specially designated software---typically libraries---of the Free Software Foundation and other authors who decide to use it. You can use it too, but we suggest you first think carefully about whether this license or the ordinary General Public License is the better strategy to use in any particular case, based on the explanations below.

 When we speak of free software, we are referring to freedom of use, not price. Our General Public Licenses are designed to make sure that you have the freedom to distribute copies of free software (and charge for this service if you wish); that you receive source code or can get it if you want it; that you can change the software and use pieces of it in new free programs; and that you are informed that you can do these things.

 To protect your rights, we need to make restrictions that forbid distributors to deny you these rights or to ask you to surrender these rights. These restrictions translate to certain responsibilities for you if you distribute copies of the library or if you modify it.

 For example, if you distribute copies of the library, whether gratis or for a fee, you must give the recipients all the rights that we gave you. You must make sure that they, too, receive or can get the source code. If you link other code with the library, you must provide complete object files to the recipients, so that they can relink them with the library after making changes to the library and recompiling
it. And you must show them these terms so they know their rights.

 We protect your rights with a two-step method: (1) we copyright the library, and (2) we offer you this license, which gives you legal permission to copy, distribute and/or modify the library.

 To protect each distributor, we want to make it very clear that there is no warranty for the free library. Also, if the library is modified by someone else and passed on, the recipients should know that what they have is not the original version, so that the original author's reputation

 will not be affected by problems that might be introduced by others.

 Finally, software patents pose a constant threat to the existence of any free program. We wish to make sure that a company cannot effectively restrict the users of a free program by obtaining a restrictive license from a patent holder. Therefore, we insist that any patent license obtained for a version of the library must be consistent with the full freedom of use specified in this license.

 Most GNU software, including some libraries, is covered by the ordinary GNU General Public License. This license, the GNU Lesser General Public License, applies to certain designated libraries, and is quite different from the ordinary General Public License. We use this license for certain libraries in order to permit linking those libraries into non-free programs.

 When a program is linked with a library, whether statically or using a shared library, the combination of the two is legally speaking a combined work, a derivative of the original library. The ordinary General Public License therefore permits such linking only if the entire combination fits its criteria of freedom. The Lesser General Public License permits more lax criteria for linking other code with the library.

 We call this license the @dfn{Lesser} General Public License because it does @emph{Less} to protect the user's freedom than the ordinary General Public License. It also provides other free software developers Less of an advantage over competing non-free programs. These disadvantages are the reason we use the ordinary General Public License for many libraries. However, the Lesser license provides advantages in certain special circumstances.

 For example, on rare occasions, there may be a special need to encourage the widest possible use of a certain library, so that it becomes a de-facto standard. To achieve this, non-free programs must be

allowed to use the library. A more frequent case is that a free library does the

 same job as widely used non-free libraries. In this case, there is little to gain by limiting the free library to free software only, so we use the Lesser General Public License.

 In other cases, permission to use a particular library in non-free programs enables a greater number of people to use a large body of free software. For example, permission to use the GNU C Library in non-free programs enables many more people to use the whole GNU operating system, as well as its variant, the GNU/Linux operating system.

 Although the Lesser General Public License is Less protective of the users' freedom, it does ensure that the user of a program that is linked with the Library has the freedom and the wherewithal to run that program using a modified version of the Library.

 The precise terms and conditions for copying, distribution and modification follow. Pay close attention to the difference between a ``work based on the library'' and a ``work that uses the library''. The former

 contains code derived from the library, whereas the latter must be combined with the library in order to run.

### @subheading TERMS AND CONDITIONS FOR COPYING, DISTRIBUTION AND MODIFICATION

### @enumerate 0

### @item

This License Agreement applies to any software library or other program which contains a notice placed by the copyright holder or other authorized party saying it may be distributed under the terms of this Lesser General Public License (also called ``this License''). Each licensee is addressed as ``you''.

 A ``library'' means a collection of software functions and/or data prepared so as to be conveniently linked with application programs (which use some of those functions and data) to form executables.

 The ``Library'', below, refers to any such software library or work which has been distributed under these terms. A "work based on the Library'' means either the Library or any derivative work under copyright law: that is to say, a work containing the Library or a portion of it,

 either verbatim or with modifications and/or translated straightforwardly into another language. (Hereinafter, translation is included without limitation in the term ``modification''.)

 ``Source code'' for a work means the preferred form of the work for making modifications to it. For a library, complete source code means all the source code for all modules it contains, plus any associated interface definition files, plus the scripts used to control compilation and installation of the library.

 Activities other than copying, distribution and modification are not covered by this License; they are outside its scope. The act of running a program using the Library is not restricted, and output from such a program is covered only if its contents constitute a work based on the Library (independent of the use of the Library in a tool for writing it). Whether that is true depends on what the Library does and what the program that uses the Library does.

### @item

You may copy and distribute

verbatim copies of the Library's

complete source code as you receive it, in any medium, provided that you conspicuously and appropriately publish on each copy an appropriate copyright notice and disclaimer of warranty; keep intact all the notices that refer to this License and to the absence of any warranty; and distribute a copy of this License along with the Library.

 You may charge a fee for the physical act of transferring a copy, and you may at your option offer warranty protection in exchange for a fee.

## @item

You may modify your copy or copies of the Library or any portion of it, thus forming a work based on the Library, and copy and distribute such modifications or work under the terms of Section 1 above, provided that you also meet all of these conditions:

#### @enumerate a

@item

The modified work must itself be a software library.

#### @item

You must cause the files modified to carry prominent notices stating that you changed the files and the date of any change.

#### @item

You must cause the whole of the work to be licensed at no charge to all third parties under the terms of this License.

@item

If a facility in the modified Library refers to a function or a table of data to be supplied by an application program that uses the facility, other than as an argument passed when the facility is invoked, then you must make a good faith effort to ensure that, in the event an application does not supply such function or table, the facility still operates, and performs whatever part of its purpose remains meaningful.

(For example, a function in a library to compute square roots has a purpose that is entirely well-defined independent of the application. Therefore, Subsection 2d requires that any application-supplied function or table used by this function must be optional: if the application does not supply it, the square root function must still compute square roots.) @end enumerate

These requirements apply to the modified work as a whole. If identifiable sections

 of that work are not derived from the Library, and can be reasonably considered independent and separate works in themselves, then this License, and its terms, do not apply to those sections when you distribute them as separate works. But when you distribute the same sections as part of a whole which is a work based on the Library, the distribution of the whole must be on the terms of this License, whose permissions for other licensees extend to the entire whole, and thus to each and every part regardless of who wrote it.

Thus, it is not the intent of this section to claim rights or contest your rights to work written entirely by you; rather, the intent is to exercise the right to control the distribution of derivative or collective works based on the Library.

In addition, mere aggregation of another work not based on the Library with the Library (or with a work based on the Library) on a volume of a storage or distribution medium does not bring the other work under the scope of this License.

#### @item

You may opt to apply the terms of the ordinary GNU General Public License instead of this License to a given copy of the Library. To do this, you must alter all the notices that refer to this License, so that they refer to the ordinary GNU General Public License, version 2, instead of to this License. (If a newer version than version 2 of the ordinary GNU General Public License has appeared, then you can specify that version instead if you wish.) Do not make any other change in these notices.

 Once this change is made in a given copy, it is irreversible for that copy, so the ordinary GNU General Public License applies to all subsequent copies and derivative works made from that copy.

 This option is useful when you wish to copy part of the code of the Library into a program that is not a library.

#### @item

You may copy and distribute the Library (or a portion or derivative of it, under Section 2) in object code or executable form under the terms of Sections 1 and 2 above provided that you accompany it with the complete corresponding machine-readable source code, which must be distributed under the terms of Sections 1 and 2 above on a medium customarily used for software interchange.

 If distribution of object code is made by offering access to copy from a designated place, then offering equivalent access to copy the source code from the same place satisfies the requirement to distribute the source code, even though third parties are not compelled to copy the source along with the object code.

### @item

A program that contains no derivative of any portion of the Library, but is designed to work with the Library by being compiled or linked with it, is called a ``work that uses the Library''. Such a work, in isolation, is not a derivative work of the Library, and therefore falls outside the scope of this License.

 However, linking a ``work that uses the Library'' with the Library creates an executable that is a derivative of the Library (because it

contains portions of the Library), rather than a ``work that uses the library''. The executable is therefore covered by this License. Section 6 states terms for distribution of such executables.

When a ``work that uses the Library'' uses material from a header file that is part of the Library, the object code for the work may be a derivative work of the Library even though the source code is not. Whether this is true is especially significant if the work can be linked without the Library, or if the work is itself a library. The threshold for this to be true is not precisely defined by law.

 If such an object file uses only numerical parameters, data structure layouts and accessors, and small macros and small inline functions (ten lines or less in length), then the use of the object file is unrestricted, regardless of whether it is legally a derivative

work. (Executables containing this object code plus portions of the Library will still fall under Section 6.)

### Otherwise,

 if the work is a derivative of the Library, you may distribute the object code for the work under the terms of Section 6. Any executables containing that work also fall under Section 6, whether or not they are linked directly with the Library itself.

### @item

As an exception to the Sections above, you may also combine or link a ``work that uses the Library'' with the Library to produce a work containing portions of the Library, and distribute that work under terms of your choice, provided that the terms permit modification of the work for the customer's own use and reverse engineering for debugging such modifications.

 You must give prominent notice with each copy of the work that the Library is used in it and that the Library and its use are covered by this License. You must supply a copy of this License. If the work during execution displays copyright notices, you must include the copyright notice for the Library among them, as well as a reference directing the user to the copy of this License. Also, you must do one of these things:

#### @enumerate a

#### @item

Accompany the work with the complete corresponding machine-readable source code for the Library including whatever changes were used in the work (which must be distributed under Sections 1 and 2 above); and, if the work is an executable linked with the Library, with the complete machine-readable `work that uses the Library'', as object code and/or source code, so that the user can modify the Library and then relink to produce a modified executable containing the modified Library. (It is understood that the user who changes the contents of definitions files in the Library will not necessarily be able to recompile the application to use the modified definitions.)

#### @item

Use a suitable shared library mechanism for linking with the Library. A suitable mechanism is one that (1) uses at run time a copy of the library already present on the user's computer system, rather than copying library functions into the executable, and (2) will operate

properly with a modified version of the library, if the user installs one, as long as the modified version is interface-compatible with the version that the work was made with.

### @item

Accompany the work with a written offer, valid for at least three years, to give the same user the materials specified in Subsection 6a, above, for a charge no more than the cost of performing this distribution.

#### @item

If distribution of the work is made by offering access to copy from a designated place, offer equivalent access to copy the above specified materials from the same place.

### @item

Verify that the user has already received a copy of these materials or that you have already sent this user a copy. @end enumerate

 For an executable, the required form of the ``work that uses the Library'' must include any data and utility programs needed for reproducing the executable from it. However, as a special exception, the materials to be distributed need not include anything that is

normally distributed (in either source or binary form) with the major components (compiler, kernel, and so on) of the operating system on which the executable runs, unless that component itself accompanies the executable.

 It may happen that this requirement contradicts the license restrictions of other proprietary libraries that do not normally accompany the operating system. Such a contradiction means you cannot use both them and the Library together in an executable that you distribute.

### @item

You may place library facilities that are a work based on the Library side-by-side in a single library together with other library facilities not covered by this License, and distribute such a combined library, provided that the separate distribution of the work based on the Library and of the other library facilities is otherwise permitted, and provided that you do these two things:

### @enumerate a

@item Accompany the combined library with a copy of the same work based on the Library, uncombined with any other library facilities. This must be distributed under the terms of the

Sections above.

### @item

Give prominent notice with the combined library of the fact that part of it is a work based on the Library, and explaining where to find the accompanying uncombined form of the same work. @end enumerate

#### @item

You may not copy, modify, sublicense, link with, or distribute the Library except as expressly provided under this License. Any attempt otherwise to copy, modify, sublicense, link with, or distribute the Library is void, and will automatically terminate your rights under this License. However, parties who have received copies, or rights, from you under this License will not have their licenses terminated so long as such parties remain in full compliance.

### @item

You are not required to accept this License, since you have not signed it. However, nothing else grants you permission to modify or distribute the Library or its derivative works. These actions are prohibited

 by law if you do not accept this License. Therefore, by modifying or distributing the Library (or any work based on the Library), you indicate your acceptance of this License to do so, and all its terms and conditions for copying, distributing or modifying the Library or works based on it.

### @item

Each time you redistribute the Library (or any work based on the Library), the recipient automatically receives a license from the original licensor to copy, distribute, link with or modify the Library subject to these terms and conditions. You may not impose any further restrictions on the recipients' exercise of the rights granted herein. You are not responsible for enforcing compliance by third parties with this License.

#### @item

If, as a consequence of a court judgment or allegation of patent infringement or for any other reason (not limited to patent issues), conditions are imposed on you (whether by court order, agreement or otherwise) that contradict the conditions of this License, they do not

excuse you from the conditions of this License. If you cannot distribute so as to satisfy simultaneously your obligations under this License and any other pertinent obligations, then as a consequence you may not distribute the Library at all. For example, if a patent license would not permit royalty-free redistribution of the Library by

all those who receive copies directly or indirectly through you, then the only way you could satisfy both it and this License would be to refrain entirely from distribution of the Library.

If any portion of this section is held invalid or unenforceable under any particular circumstance, the balance of the section is intended to apply, and the section as a whole is intended to apply in other circumstances.

It is not the purpose of this section to induce you to infringe any patents or other property right claims or to contest validity of any such claims; this section has the sole purpose of protecting the integrity of the free software

distribution system which is

implemented by public license practices. Many people have made generous contributions to the wide range of software distributed through that system in reliance on consistent application of that system; it is up to the author/donor to decide if he or she is willing to distribute software through any other system and a licensee cannot impose that choice.

This section is intended to make thoroughly clear what is believed to be a consequence of the rest of this License.

#### @item

If the distribution and/or use of the Library is restricted in certain countries either by patents or by copyrighted interfaces, the original copyright holder who places the Library under this License may add an explicit geographical distribution limitation excluding those countries, so that distribution is permitted only in or among countries not thus excluded. In such case, this License incorporates the limitation as if written in the body of this License.

#### @item

The Free Software Foundation may publish revised and/or new versions of the Lesser General Public License from time to time. Such new versions will be similar in spirit to the present version, but may differ in detail to address new problems or concerns.

Each version is given a distinguishing version number. If the Library specifies a version number of this License which applies to it and ``any later version'', you have the option of following the terms and conditions either of that version or of any later version published by the Free Software Foundation. If the Library does not specify a license version number, you may choose any version ever published by the Free Software Foundation.

## @item

If you wish to incorporate parts of the Library into other free programs whose distribution conditions are incompatible with these, write to the author to ask for permission. For software which is copyrighted by the Free Software Foundation, write to the Free Software Foundation; we sometimes make exceptions for this. Our decision will be guided by the two goals of preserving the free status

of all derivatives of our free software and of promoting the sharing and reuse of software generally.

### @center @b{NO WARRANTY}

### @item

BECAUSE THE LIBRARY IS LICENSED FREE OF CHARGE, THERE IS NO WARRANTY FOR THE LIBRARY, TO THE EXTENT PERMITTED BY APPLICABLE LAW. EXCEPT WHEN OTHERWISE STATED IN WRITING THE COPYRIGHT HOLDERS AND/OR OTHER PARTIES PROVIDE THE LIBRARY ``AS IS'' WITHOUT WARRANTY OF ANY KIND, EITHER EXPRESSED OR IMPLIED, INCLUDING, BUT NOT LIMITED TO, THE IMPLIED WARRANTIES OF MERCHANTABILITY AND FITNESS FOR A PARTICULAR PURPOSE. THE ENTIRE RISK AS TO THE QUALITY AND PERFORMANCE OF THE LIBRARY IS WITH YOU. SHOULD THE LIBRARY PROVE DEFECTIVE, YOU ASSUME THE COST OF ALL NECESSARY SERVICING, REPAIR OR CORRECTION.

### @item

IN NO EVENT UNLESS REQUIRED BY APPLICABLE LAW OR AGREED TO IN WRITING WILL ANY COPYRIGHT HOLDER, OR ANY OTHER PARTY WHO MAY MODIFY AND/OR REDISTRIBUTE THE LIBRARY AS PERMITTED ABOVE, BE LIABLE TO YOU FOR DAMAGES, INCLUDING ANY GENERAL, SPECIAL, INCIDENTAL OR CONSEQUENTIAL DAMAGES ARISING OUT OF THE USE OR INABILITY TO USE THE LIBRARY (INCLUDING BUT NOT LIMITED TO LOSS OF DATA OR DATA BEING RENDERED INACCURATE OR LOSSES SUSTAINED BY YOU OR THIRD PARTIES OR A FAILURE OF THE LIBRARY TO OPERATE WITH ANY OTHER SOFTWARE), EVEN IF SUCH HOLDER OR OTHER PARTY HAS BEEN ADVISED OF THE POSSIBILITY OF SUCH DAMAGES.

@end enumerate

### @subheading END OF TERMS AND CONDITIONS

@page @subheading How to Apply These Terms to Your New Libraries

 If you develop a new library, and you want it to be of the greatest possible use to the public, we recommend making it free software that everyone can redistribute and change. You can do so by permitting redistribution under these terms (or, alternatively, under the terms of the ordinary General Public License).

 To apply these terms, attach the following notices to the library. It is safest to attach them to the start of each source file to most effectively convey the exclusion of warranty; and each file should have at least the ``copyright'' line and a pointer to where the full notice is found.

@smallexample

@var{one line to give the library's name and an idea of what it does.} Copyright (C)  $@var$ {year}  $@var$ {name of author}

This library is free software; you can redistribute it and/or modify it under the terms of the GNU Lesser General Public License as published by the Free Software Foundation; either version 2.1 of the License, or (at your option) any later version.

This library is distributed in the hope that it will be useful, but WITHOUT ANY WARRANTY; without even the implied warranty of MERCHANTABILITY or FITNESS FOR A PARTICULAR PURPOSE. See the GNU Lesser General Public License for more details.

You should have received a copy of the GNU Lesser General Public License along with this library; if not, write to the Free Software Foundation, Inc., 51 Franklin Street, Fifth Floor, Boston, MA 02110-1301, USA. @end smallexample

Also add information on how to contact you by electronic and paper mail.

You should also get your employer (if you work as a programmer) or your school, if any, to sign a "copyright disclaimer" for the library, if necessary. Here is a sample; alter the names:

@smallexample

Yoyodyne, Inc., hereby disclaims all copyright interest in the library `Frob' (a library for tweaking knobs) written by James Random Hacker.

@var{signature of Ty Coon}, 1 April 1990 Ty Coon, President of Vice @end smallexample

That's all there is to it!

Copyright 1992, 1993, 1994, 1997 Henry Spencer. All rights reserved. This software is not subject to any license of the American Telephone and Telegraph Company or of the Regents of the University of California.

Permission is granted to anyone to use this software for any purpose on any computer system, and to alter it and redistribute it, subject

to the following restrictions:

- 1. The author is not responsible for the consequences of use of this software, no matter how awful, even if they arise from flaws in it.
- 2. The origin of this software must not be misrepresented, either by explicit claim or by omission. Since few users ever read sources, credits must appear in the documentation.
- 3. Altered versions must be plainly marked as such, and must not be misrepresented as being the original software. Since few users ever read sources, credits must appear in the documentation.

# 4. This notice may not be removed or altered. GNU GENERAL PUBLIC LICENSE Version 2, June 1991

Copyright (C) 1989, 1991 Free Software Foundation, Inc., 51 Franklin Street, Fifth Floor, Boston, MA 02110-1301 USA Everyone is permitted to copy and distribute verbatim copies of this license document, but changing it is not allowed.

### Preamble

 The licenses for most software are designed to take away your freedom to share and change it. By contrast, the GNU General Public License is intended to guarantee your freedom to share and change free software--to make sure the software is free for all its users. This General Public License applies to most of the Free Software Foundation's software and to any other program whose authors commit to using it. (Some other Free Software Foundation software is covered by the GNU Lesser General Public License instead.) You can apply it to your programs, too.

 When we speak of free software, we are referring to freedom, not price.

 Our General Public Licenses are designed to make sure that you have the freedom to distribute copies of free software (and charge for this service if you wish), that you receive source code or can get it if you want it, that you can change the software or use pieces of it in new free programs; and that you know you can do these things.

 To protect your rights, we need to make restrictions that forbid anyone to deny you these rights or to ask you to surrender the rights. These restrictions translate to certain responsibilities for you if you distribute copies of the software, or if you modify it.

For example, if you distribute copies of such a program, whether

gratis or for a fee, you must give the recipients all the rights that you have. You must make sure that they, too, receive or can get the source code. And you must show them these terms so they know their rights.

We protect your rights with two steps: (1) copyright the software, and (2) offer you this license which gives you legal permission to copy, distribute and/or modify the software.

 Also, for each author's protection and ours, we want to make certain that everyone understands that there is no warranty for this free software. If the software is modified by someone else and passed on, we want its recipients to know that what they have is not the original, so that any problems introduced by others will not reflect on the original authors' reputations.

 Finally, any free program is threatened constantly by software patents. We wish to avoid the danger that redistributors of a free program will individually obtain patent licenses, in effect making the program proprietary. To prevent this, we have made it clear that any patent must be licensed for everyone's free use or not licensed at all.

 The precise terms and conditions for copying, distribution and modification follow.

## GNU GENERAL PUBLIC LICENSE TERMS AND CONDITIONS FOR COPYING, DISTRIBUTION AND MODIFICATION

 0. This License applies to any program or other work which contains a notice placed by the copyright holder saying it may be distributed under the terms of this General Public License. The "Program", below, refers to any such program or work, and a "work based on the Program" means either the Program or any derivative work under copyright law: that is to say, a work containing the Program or a portion of it, either verbatim or with modifications and/or translated into another language. (Hereinafter, translation is included without limitation in the term "modification".) Each licensee is addressed as "you".

Activities other than copying, distribution and modification are not covered by this License; they are outside its scope. The act of running the Program is not restricted, and the output from the Program is covered only if its contents constitute a work based on the Program (independent of having been made by running the Program). Whether that is true depends on what the Program does.

1. You may copy and distribute verbatim copies of the Program's

source code as you receive it, in any medium, provided that you conspicuously and appropriately publish on each copy an appropriate copyright notice and disclaimer of warranty; keep intact all the notices that refer to this License and to the absence of any warranty; and give any other recipients of the Program a copy of this License along with the Program.

You may charge a fee for the physical act of transferring a copy, and you may at your option offer warranty protection in exchange for a fee.

 2. You may modify your copy or copies of the Program or any portion of it, thus forming a work based on the Program, and copy and distribute such modifications or work under the terms of Section 1 above, provided that you also meet all of these conditions:

 a) You must cause the modified files to carry prominent notices stating that you changed the files and the date of any change.

b) You must cause

 any work that you distribute or publish, that in whole or in part contains or is derived from the Program or any part thereof, to be licensed as a whole at no charge to all third parties under the terms of this License.

 c) If the modified program normally reads commands interactively when run, you must cause it, when started running for such interactive use in the most ordinary way, to print or display an announcement including an appropriate copyright notice and a notice that there is no warranty (or else, saying that you provide a warranty) and that users may redistribute the program under these conditions, and telling the user how to view a copy of this License. (Exception: if the Program itself is interactive but does not normally print such an announcement, your work based on the Program is not required to print an announcement.)

These requirements apply to the modified work as a whole. If identifiable sections of that work

are not derived from the Program,

and can be reasonably considered independent and separate works in themselves, then this License, and its terms, do not apply to those sections when you distribute them as separate works. But when you distribute the same sections as part of a whole which is a work based on the Program, the distribution of the whole must be on the terms of this License, whose permissions for other licensees extend to the entire whole, and thus to each and every part regardless of who wrote it.

Thus, it is not the intent of this section to claim rights or contest your rights to work written entirely by you; rather, the intent is to exercise the right to control the distribution of derivative or collective works based on the Program.

In addition, mere aggregation of another work not based on the Program with the Program (or with a work based on the Program) on a volume of a storage or distribution medium does not bring the other work under the scope of this License.

 3. You may copy and distribute the Program (or a work based on it, under Section 2) in object code or executable form under the terms of Sections 1 and 2 above provided that you also do one of the following:

 a) Accompany it with the complete corresponding machine-readable source code, which must be distributed under the terms of Sections 1 and 2 above on a medium customarily used for software interchange; or,

 b) Accompany it with a written offer, valid for at least three years, to give any third party, for a charge no more than your cost of physically performing source distribution, a complete machine-readable copy of the corresponding source code, to be distributed under the terms of Sections 1 and 2 above on a medium customarily used for software interchange; or,

 c) Accompany it with the information you received as to the offer to distribute corresponding source code. (This alternative is allowed only for noncommercial distribution and only if you

 received the program in object code or executable form with such an offer, in accord with Subsection b above.)

The source code for a work means the preferred form of the work for making modifications to it. For an executable work, complete source code means all the source code for all modules it contains, plus any associated interface definition files, plus the scripts used to control compilation and installation of the executable. However, as a special exception, the source code distributed need not include anything that is normally distributed (in either source or binary form) with the major components (compiler, kernel, and so on) of the operating system on which the executable runs, unless that component itself accompanies the executable.

If distribution of executable or object code is made by offering access to copy from a designated place, then offering equivalent access to copy the source code from the same place counts as distribution of the source code, even though third parties are not

compelled to copy the source along with the object code.

 4. You may not copy, modify, sublicense, or distribute the Program except as expressly provided under this License. Any attempt otherwise to copy, modify, sublicense or distribute the Program is void, and will automatically terminate your rights under this License. However, parties who have received copies, or rights, from you under this License will not have their licenses terminated so long as such parties remain in full compliance.

 5. You are not required to accept this License, since you have not signed it. However, nothing else grants you permission to modify or distribute the Program or its derivative works. These actions are prohibited by law if you do not accept this License. Therefore, by modifying or distributing the Program (or any work based on the Program), you indicate your acceptance of this License to do so, and all its terms and conditions for copying, distributing or modifying

the Program or works based on it.

 6. Each time you redistribute the Program (or any work based on the Program), the recipient automatically receives a license from the original licensor to copy, distribute or modify the Program subject to these terms and conditions. You may not impose any further restrictions on the recipients' exercise of the rights granted herein. You are not responsible for enforcing compliance by third parties to this License.

 7. If, as a consequence of a court judgment or allegation of patent infringement or for any other reason (not limited to patent issues), conditions are imposed on you (whether by court order, agreement or otherwise) that contradict the conditions of this License, they do not excuse you from the conditions of this License. If you cannot distribute so as to satisfy simultaneously your obligations under this License and any other pertinent obligations, then as a consequence you may not distribute the Program at all. For example, if a patent

license would not permit royalty-free redistribution of the Program by all those who receive copies directly or indirectly through you, then the only way you could satisfy both it and this License would be to refrain entirely from distribution of the Program.

If any portion of this section is held invalid or unenforceable under any particular circumstance, the balance of the section is intended to apply and the section as a whole is intended to apply in other circumstances.

It is not the purpose of this section to induce you to infringe any patents or other property right claims or to contest validity of any such claims; this section has the sole purpose of protecting the

integrity of the free software distribution system, which is implemented by public license practices. Many people have made generous contributions to the wide range of software distributed through that system in reliance on consistent application of that system; it is up to the author/donor to decide if he or she is willing to distribute software through any other system and a licensee cannot impose that choice.

This section is intended to make thoroughly clear what is believed to be a consequence of the rest of this License.

 8. If the distribution and/or use of the Program is restricted in certain countries either by patents or by copyrighted interfaces, the original copyright holder who places the Program under this License may add an explicit geographical distribution limitation excluding those countries, so that distribution is permitted only in or among countries not thus excluded. In such case, this License incorporates the limitation as if written in the body of this License.

 9. The Free Software Foundation may publish revised and/or new versions of the General Public License from time to time. Such new versions will be similar in spirit to the present version, but may differ in detail to address new problems or concerns.

### Each version is given a distinguishing

version number. If the Program

specifies a version number of this License which applies to it and "any later version", you have the option of following the terms and conditions either of that version or of any later version published by the Free Software Foundation. If the Program does not specify a version number of this License, you may choose any version ever published by the Free Software Foundation.

 10. If you wish to incorporate parts of the Program into other free programs whose distribution conditions are different, write to the author to ask for permission. For software which is copyrighted by the Free Software Foundation, write to the Free Software Foundation; we sometimes make exceptions for this. Our decision will be guided by the two goals of preserving the free status of all derivatives of our free software and of promoting the sharing and reuse of software generally.

## NO WARRANTY

 11. BECAUSE THE PROGRAM IS LICENSED FREE OF CHARGE, THERE IS NO WARRANTY FOR THE PROGRAM, TO THE EXTENT PERMITTED BY APPLICABLE LAW. EXCEPT WHEN OTHERWISE STATED IN WRITING THE COPYRIGHT HOLDERS AND/OR OTHER PARTIES

PROVIDE THE PROGRAM "AS IS" WITHOUT WARRANTY OF ANY KIND, EITHER EXPRESSED OR IMPLIED, INCLUDING, BUT NOT LIMITED TO, THE IMPLIED WARRANTIES OF MERCHANTABILITY AND FITNESS FOR A PARTICULAR PURPOSE. THE ENTIRE RISK AS TO THE QUALITY AND PERFORMANCE OF THE PROGRAM IS WITH YOU. SHOULD THE PROGRAM PROVE DEFECTIVE, YOU ASSUME THE COST OF ALL NECESSARY SERVICING, REPAIR OR CORRECTION.

 12. IN NO EVENT UNLESS REQUIRED BY APPLICABLE LAW OR AGREED TO IN WRITING WILL ANY COPYRIGHT HOLDER, OR ANY OTHER PARTY WHO MAY MODIFY AND/OR REDISTRIBUTE THE PROGRAM AS PERMITTED ABOVE, BE LIABLE TO YOU FOR DAMAGES, INCLUDING ANY GENERAL, SPECIAL, INCIDENTAL OR CONSEQUENTIAL DAMAGES ARISING OUT OF THE USE OR INABILITY TO USE THE PROGRAM (INCLUDING BUT NOT LIMITED TO LOSS OF DATA OR DATA BEING RENDERED INACCURATE OR LOSSES SUSTAINED BY YOU OR

 THIRD PARTIES OR A FAILURE OF THE PROGRAM TO OPERATE WITH ANY OTHER PROGRAMS), EVEN IF SUCH HOLDER OR OTHER PARTY HAS BEEN ADVISED OF THE POSSIBILITY OF SUCH DAMAGES.

## END OF TERMS AND CONDITIONS

How to Apply These Terms to Your New Programs

 If you develop a new program, and you want it to be of the greatest possible use to the public, the best way to achieve this is to make it free software which everyone can redistribute and change under these terms.

 To do so, attach the following notices to the program. It is safest to attach them to the start of each source file to most effectively convey the exclusion of warranty; and each file should have at least the "copyright" line and a pointer to where the full notice is found.

 <one line to give the program's name and a brief idea of what it does.> Copyright  $(C)$  <year > <name of author>

 This program is free software; you can redistribute it and/or modify it under the terms of the GNU General Public License as published by the Free Software Foundation; either version 2 of the License, or (at your option) any later version.

 This program is distributed in the hope that it will be useful, but WITHOUT ANY WARRANTY; without even the implied warranty of MERCHANTABILITY or FITNESS FOR A PARTICULAR PURPOSE. See the GNU General Public License for more details.

 You should have received a copy of the GNU General Public License along with this program; if not, write to the Free Software Foundation, Inc., 51 Franklin Street, Fifth Floor, Boston, MA 02110-1301 USA.

Also add information on how to contact you by electronic and paper mail.

If the program is interactive, make it output a short notice like this when it starts in an interactive mode:

 Gnomovision version 69, Copyright (C) year name of author Gnomovision comes with ABSOLUTELY NO WARRANTY; for details type `show w'. This is free software, and you are welcome to redistribute it

under certain conditions; type `show c' for details.

The hypothetical commands `show w' and `show c' should show the appropriate parts of the General Public License. Of course, the commands you use may be called something other than `show w' and `show c'; they could even be mouse-clicks or menu items--whatever suits your program.

You should also get your employer (if you work as a programmer) or your school, if any, to sign a "copyright disclaimer" for the program, if necessary. Here is a sample; alter the names:

 Yoyodyne, Inc., hereby disclaims all copyright interest in the program `Gnomovision' (which makes passes at compilers) written by James Hacker.

 <signature of Ty Coon>, 1 April 1989 Ty Coon, President of Vice

This General Public License does not permit incorporating your program into proprietary programs. If your program is a subroutine library, you may consider it more useful to permit linking proprietary applications with the library. If this is what you want to do, use the GNU Lesser General Public License instead of this License. GNU LESSER GENERAL PUBLIC LICENSE Version 2.1, February 1999

Copyright (C) 1991, 1999 Free Software Foundation, Inc. 51 Franklin Street, Fifth Floor, Boston, MA 02110-1301 USA Everyone is permitted to copy and distribute verbatim copies of this license document, but changing it is not allowed.

[This is the first released version of the Lesser GPL. It also counts as the successor of the GNU Library Public License, version 2, hence the version number 2.1.]

Preamble

The licenses for most software are designed to take away your

freedom to share and change it. By contrast, the GNU General Public Licenses are intended to guarantee your freedom to share and change free software--to make sure the software is free for all its users.

 This license, the Lesser General Public License, applies to some specially designated software packages--typically libraries--of the Free Software Foundation and other authors who decide to use it. You can use it too, but we suggest you first think carefully about whether this license or the ordinary General Public License is the better strategy to use in any particular case, based on the explanations below.

 When we speak of free software, we are referring to freedom of use, not price. Our General Public Licenses are designed to make sure that you have the freedom to distribute copies of free software (and charge for this service if you wish); that you receive source code or can get it if you want it; that you can change the software and use pieces of it in new free programs; and that you are informed that you can do these things.

 To protect your rights, we need to make restrictions that forbid distributors to deny you these rights or to ask you to surrender these rights. These restrictions translate to certain responsibilities for you if you distribute copies of the library or if you modify it.

## For example, if you distribute copies of the library, whether gratis

or for a fee, you must give the recipients all the rights that we gave you. You must make sure that they, too, receive or can get the source code. If you link other code with the library, you must provide complete object files to the recipients, so that they can relink them with the library after making changes to the library and recompiling it. And you must show them these terms so they know their rights.

We protect your rights with a two-step method: (1) we copyright the library, and (2) we offer you this license, which gives you legal permission to copy, distribute and/or modify the library.

 To protect each distributor, we want to make it very clear that there is no warranty for the free library. Also, if the library is modified by someone else and passed on, the recipients should know that what they have is not the original version, so that the original author's reputation will not be affected by problems that might be introduced by others.

#### Finally, software

 patents pose a constant threat to the existence of any free program. We wish to make sure that a company cannot effectively restrict the users of a free program by obtaining a restrictive license from a patent holder. Therefore, we insist that any patent license obtained for a version of the library must be consistent with the full freedom of use specified in this license.

 Most GNU software, including some libraries, is covered by the ordinary GNU General Public License. This license, the GNU Lesser General Public License, applies to certain designated libraries, and is quite different from the ordinary General Public License. We use this license for certain libraries in order to permit linking those libraries into non-free programs.

 When a program is linked with a library, whether statically or using a shared library, the combination of the two is legally speaking a combined work, a derivative of the original library. The ordinary General Public License therefore permits such linking only if the entire combination fits its criteria of freedom. The Lesser General

Public License permits more lax criteria for linking other code with the library.

 We call this license the "Lesser" General Public License because it does Less to protect the user's freedom than the ordinary General Public License. It also provides other free software developers Less of an advantage over competing non-free programs. These disadvantages are the reason we use the ordinary General Public License for many libraries. However, the Lesser license provides advantages in certain special circumstances.

 For example, on rare occasions, there may be a special need to encourage the widest possible use of a certain library, so that it becomes a de-facto standard. To achieve this, non-free programs must be allowed to use the library. A more frequent case is that a free library does the same job as widely used non-free libraries. In this case, there is little to gain by limiting the free library to free software only, so we use the Lesser General Public License.

 In other cases, permission to use a particular library in non-free programs enables a greater number of people to use a large body of free software. For example, permission to use the GNU C Library in non-free programs enables many more people to use the whole GNU operating system, as well as its variant, the GNU/Linux operating system.

 Although the Lesser General Public License is Less protective of the users' freedom, it does ensure that the user of a program that is linked with the Library has the freedom and the wherewithal to run

that program using a modified version of the Library.

 The precise terms and conditions for copying, distribution and modification follow. Pay close attention to the difference between a "work based on the library" and a "work that uses the library". The former contains code derived from the library, whereas the latter must be combined with the library in order to run.

## GNU LESSER GENERAL PUBLIC LICENSE TERMS AND CONDITIONS FOR COPYING, DISTRIBUTION AND MODIFICATION

 0. This License Agreement applies to any software library or other program which contains a notice placed by the copyright holder or other authorized party saying it may be distributed under the terms of this Lesser General Public License (also called "this License"). Each licensee is addressed as "you".

 A "library" means a collection of software functions and/or data prepared so as to be conveniently linked with application programs (which use some of those functions and data) to form executables.

 The "Library", below, refers to any such software library or work which has been distributed under these terms. A "work based on the Library" means either the Library or any derivative work under copyright law: that is to say, a work containing the Library or a portion of it, either verbatim or with modifications and/or translated straightforwardly into another language. (Hereinafter, translation is included without limitation in the term "modification".)

 "Source code" for a work means the preferred form of the work for making modifications to it. For a library, complete source code means all the source code for all modules it contains, plus any associated interface definition files, plus the scripts used to control compilation and installation of the library.

 Activities other than copying, distribution and modification are not covered by this License; they are outside its scope. The act of running a program using the Library is not restricted, and output from such a program is covered only if its contents constitute a work based on the Library (independent of the use of the Library in a tool for writing it). Whether that is true depends on what the Library does and what the program that uses the Library does.

 1. You may copy and distribute verbatim copies of the Library's complete source code as you receive it, in any medium,

#### provided that

you conspicuously and appropriately publish on each copy an appropriate copyright notice and disclaimer of warranty; keep intact all the notices that refer to this License and to the absence of any warranty; and distribute a copy of this License along with the Library.

 You may charge a fee for the physical act of transferring a copy, and you may at your option offer warranty protection in exchange for a fee.

 2. You may modify your copy or copies of the Library or any portion of it, thus forming a work based on the Library, and copy and distribute such modifications or work under the terms of Section 1 above, provided that you also meet all of these conditions:

a) The modified work must itself be a software library.

 b) You must cause the files modified to carry prominent notices stating that you changed the files and the date of any change.

 c) You must cause the whole of the work to be licensed at no charge to all third parties under the terms of this License.

 d) If a facility in the modified Library refers to a function or a table of data to be supplied by an application program that uses the facility, other than as an argument passed when the facility is invoked, then you must make a good faith effort to ensure that, in the event an application does not supply such function or table, the facility still operates, and performs whatever part of its purpose remains meaningful.

 (For example, a function in a library to compute square roots has a purpose that is entirely well-defined independent of the application. Therefore, Subsection 2d requires that any application-supplied function or table used by this function must be optional: if the application does not supply it, the square root function must still compute square roots.)

These requirements apply to the modified work as a whole. If identifiable sections of that work are not derived from the Library, and can be

 reasonably considered independent and separate works in themselves, then this License, and its terms, do not apply to those sections when you distribute them as separate works. But when you distribute the same sections as part of a whole which is a work based on the Library, the distribution of the whole must be on the terms of

this License, whose permissions for other licensees extend to the entire whole, and thus to each and every part regardless of who wrote it.

Thus, it is not the intent of this section to claim rights or contest your rights to work written entirely by you; rather, the intent is to exercise the right to control the distribution of derivative or collective works based on the Library.

In addition, mere aggregation of another work not based on the Library with the Library (or with a work based on the Library) on a volume of a storage or distribution medium does not bring the other work under the scope of this License.

 3. You may opt to apply the terms of the ordinary GNU General Public

License instead of this License to a given copy of the Library. To do this, you must alter all the notices that refer to this License, so that they refer to the ordinary GNU General Public License, version 2, instead of to this License. (If a newer version than version 2 of the ordinary GNU General Public License has appeared, then you can specify that version instead if you wish.) Do not make any other change in these notices.

 Once this change is made in a given copy, it is irreversible for that copy, so the ordinary GNU General Public License applies to all subsequent copies and derivative works made from that copy.

 This option is useful when you wish to copy part of the code of the Library into a program that is not a library.

 4. You may copy and distribute the Library (or a portion or derivative of it, under Section 2) in object code or executable form under the terms of Sections 1 and 2 above provided that you accompany it with the complete corresponding machine-readable source code, which must be distributed under the terms of Sections 1 and 2 above on a medium customarily used for software interchange.

 If distribution of object code is made by offering access to copy from a designated place, then offering equivalent access to copy the source code from the same place satisfies the requirement to distribute the source code, even though third parties are not compelled to copy the source along with the object code.

 5. A program that contains no derivative of any portion of the Library, but is designed to work with the Library by being compiled or linked with it, is called a "work that uses the Library". Such a

work, in isolation, is not a derivative work of the Library, and therefore falls outside the scope of this License.

 However, linking a "work that uses the Library" with the Library creates an executable that is a derivative of the Library (because it contains portions of the Library), rather than a "work that uses the

library". The executable is therefore covered by this License. Section 6 states terms for distribution of such executables.

 When a "work that uses the Library" uses material from a header file that is part of the Library, the object code for the work may be a derivative work of the Library even though the source code is not. Whether this is true is especially significant if the work can be linked without the Library, or if the work is itself a library. The threshold for this to be true is not precisely defined by law.

 If such an object file uses only numerical parameters, data structure layouts and accessors, and small macros and small inline functions (ten lines or less in length), then the use of the object file is unrestricted, regardless of whether it is legally a derivative work. (Executables containing this object code plus portions of the Library will still fall under Section 6.)

 Otherwise, if the work is a derivative of the Library, you may distribute the

 object code for the work under the terms of Section 6. Any executables containing that work also fall under Section 6, whether or not they are linked directly with the Library itself.

 6. As an exception to the Sections above, you may also combine or link a "work that uses the Library" with the Library to produce a work containing portions of the Library, and distribute that work under terms of your choice, provided that the terms permit modification of the work for the customer's own use and reverse engineering for debugging such modifications.

 You must give prominent notice with each copy of the work that the Library is used in it and that the Library and its use are covered by this License. You must supply a copy of this License. If the work during execution displays copyright notices, you must include the copyright notice for the Library among them, as well as a reference directing the user to the copy of this License. Also, you must do one of these things:

 a) Accompany the work with the complete corresponding machine-readable source code for the Library including whatever  changes were used in the work (which must be distributed under Sections 1 and 2 above); and, if the work is an executable linked with the Library, with the complete machine-readable "work that uses the Library", as object code and/or source code, so that the user can modify the Library and then relink to produce a modified executable containing the modified Library. (It is understood that the user who changes the contents of definitions files in the Library will not necessarily be able to recompile the application to use the modified definitions.)

 b) Use a suitable shared library mechanism for linking with the Library. A suitable mechanism is one that (1) uses at run time a copy of the library already present on the user's computer system, rather than copying library functions into the executable, and (2) will operate

 properly with a modified version of the library, if the user installs one, as long as the modified version is interface-compatible with the version that the work was made with.

 c) Accompany the work with a written offer, valid for at least three years, to give the same user the materials specified in Subsection 6a, above, for a charge no more than the cost of performing this distribution.

 d) If distribution of the work is made by offering access to copy from a designated place, offer equivalent access to copy the above specified materials from the same place.

 e) Verify that the user has already received a copy of these materials or that you have already sent this user a copy.

 For an executable, the required form of the "work that uses the Library" must include any data and utility programs needed for reproducing the executable from it. However, as a special exception, the materials to be distributed need not include anything that is normally

 distributed (in either source or binary form) with the major components (compiler, kernel, and so on) of the operating system on which the executable runs, unless that component itself accompanies the executable.

 It may happen that this requirement contradicts the license restrictions of other proprietary libraries that do not normally accompany the operating system. Such a contradiction means you cannot use both them and the Library together in an executable that you distribute.

7. You may place library facilities that are a work based on the

Library side-by-side in a single library together with other library facilities not covered by this License, and distribute such a combined library, provided that the separate distribution of the work based on the Library and of the other library facilities is otherwise permitted, and provided that you do these two things:

 a) Accompany the combined library with a copy of the same work based on the Library, uncombined with any other library

 facilities. This must be distributed under the terms of the Sections above.

 b) Give prominent notice with the combined library of the fact that part of it is a work based on the Library, and explaining where to find the accompanying uncombined form of the same work.

 8. You may not copy, modify, sublicense, link with, or distribute the Library except as expressly provided under this License. Any attempt otherwise to copy, modify, sublicense, link with, or distribute the Library is void, and will automatically terminate your rights under this License. However, parties who have received copies, or rights, from you under this License will not have their licenses terminated so long as such parties remain in full compliance.

 9. You are not required to accept this License, since you have not signed it. However, nothing else grants you permission to modify or distribute the Library or its derivative works. These actions are prohibited by law if

 you do not accept this License. Therefore, by modifying or distributing the Library (or any work based on the Library), you indicate your acceptance of this License to do so, and all its terms and conditions for copying, distributing or modifying the Library or works based on it.

 10. Each time you redistribute the Library (or any work based on the Library), the recipient automatically receives a license from the original licensor to copy, distribute, link with or modify the Library subject to these terms and conditions. You may not impose any further restrictions on the recipients' exercise of the rights granted herein. You are not responsible for enforcing compliance by third parties with this License.

 11. If, as a consequence of a court judgment or allegation of patent infringement or for any other reason (not limited to patent issues), conditions are imposed on you (whether by court order, agreement or otherwise) that contradict the conditions of this License, they do not excuse

 you from the conditions of this License. If you cannot distribute so as to satisfy simultaneously your obligations under this License and any other pertinent obligations, then as a consequence you may not distribute the Library at all. For example, if a patent license would not permit royalty-free redistribution of the Library by all those who receive copies directly or indirectly through you, then the only way you could satisfy both it and this License would be to refrain entirely from distribution of the Library.

If any portion of this section is held invalid or unenforceable under any particular circumstance, the balance of the section is intended to apply, and the section as a whole is intended to apply in other circumstances.

It is not the purpose of this section to induce you to infringe any patents or other property right claims or to contest validity of any such claims; this section has the sole purpose of protecting the integrity of the free software distribution system which is

implemented by public license practices. Many people have made generous contributions to the wide range of software distributed through that system in reliance on consistent application of that system; it is up to the author/donor to decide if he or she is willing to distribute software through any other system and a licensee cannot impose that choice.

This section is intended to make thoroughly clear what is believed to be a consequence of the rest of this License.

 12. If the distribution and/or use of the Library is restricted in certain countries either by patents or by copyrighted interfaces, the original copyright holder who places the Library under this License may add an explicit geographical distribution limitation excluding those countries, so that distribution is permitted only in or among countries not thus excluded. In such case, this License incorporates the limitation as if written in the body of this License.

 13. The Free Software Foundation may publish revised and/or new

versions of the Lesser General Public License from time to time. Such new versions will be similar in spirit to the present version, but may differ in detail to address new problems or concerns.

Each version is given a distinguishing version number. If the Library specifies a version number of this License which applies to it and "any later version", you have the option of following the terms and conditions either of that version or of any later version published by the Free Software Foundation. If the Library does not specify a license version number, you may choose any version ever published by the Free Software Foundation.

 14. If you wish to incorporate parts of the Library into other free programs whose distribution conditions are incompatible with these, write to the author to ask for permission. For software which is copyrighted by the Free Software Foundation, write to the Free Software Foundation; we sometimes make exceptions for this. Our decision

 will be guided by the two goals of preserving the free status of all derivatives of our free software and of promoting the sharing and reuse of software generally.

## NO WARRANTY

 15. BECAUSE THE LIBRARY IS LICENSED FREE OF CHARGE, THERE IS NO WARRANTY FOR THE LIBRARY, TO THE EXTENT PERMITTED BY APPLICABLE LAW. EXCEPT WHEN OTHERWISE STATED IN WRITING THE COPYRIGHT HOLDERS AND/OR OTHER PARTIES PROVIDE THE LIBRARY "AS IS" WITHOUT WARRANTY OF ANY KIND, EITHER EXPRESSED OR IMPLIED, INCLUDING, BUT NOT LIMITED TO, THE IMPLIED WARRANTIES OF MERCHANTABILITY AND FITNESS FOR A PARTICULAR PURPOSE. THE ENTIRE RISK AS TO THE QUALITY AND PERFORMANCE OF THE LIBRARY IS WITH YOU. SHOULD THE LIBRARY PROVE DEFECTIVE, YOU ASSUME THE COST OF ALL NECESSARY SERVICING, REPAIR OR CORRECTION.

 16. IN NO EVENT UNLESS REQUIRED BY APPLICABLE LAW OR AGREED TO IN WRITING WILL ANY COPYRIGHT HOLDER, OR ANY OTHER PARTY WHO MAY MODIFY AND/OR REDISTRIBUTE THE LIBRARY AS PERMITTED ABOVE, BE LIABLE TO YOU FOR DAMAGES, INCLUDING ANY GENERAL, SPECIAL, INCIDENTAL OR CONSEQUENTIAL DAMAGES ARISING OUT OF THE USE OR INABILITY TO USE THE LIBRARY (INCLUDING BUT NOT LIMITED TO LOSS OF DATA OR DATA BEING RENDERED INACCURATE OR LOSSES SUSTAINED BY YOU OR THIRD PARTIES OR A FAILURE OF THE LIBRARY TO OPERATE WITH ANY OTHER SOFTWARE), EVEN IF SUCH HOLDER OR OTHER PARTY HAS BEEN ADVISED OF THE POSSIBILITY OF SUCH DAMAGES.

## END OF TERMS AND CONDITIONS

How to Apply These Terms to Your New Libraries

 If you develop a new library, and you want it to be of the greatest possible use to the public, we recommend making it free software that everyone can redistribute and change. You can do so by permitting redistribution under these terms (or, alternatively, under the terms of the ordinary General Public License).

 To apply these terms, attach the following notices to the library. It is safest to attach them to the start of each source file to most effectively

#### convey

 the exclusion of warranty; and each file should have at least the "copyright" line and a pointer to where the full notice is found.

 <one line to give the library's name and a brief idea of what it does.> Copyright  $(C)$  <year > <name of author>

 This library is free software; you can redistribute it and/or modify it under the terms of the GNU Lesser General Public License as published by the Free Software Foundation; either version 2.1 of the License, or (at your option) any later version.

 This library is distributed in the hope that it will be useful, but WITHOUT ANY WARRANTY; without even the implied warranty of MERCHANTABILITY or FITNESS FOR A PARTICULAR PURPOSE. See the GNU Lesser General Public License for more details.

 You should have received a copy of the GNU Lesser General Public License along with this library; if not, write to the Free Software Foundation, Inc., 51 Franklin Street, Fifth Floor, Boston, MA 02110-1301 USA

Also add information on how to contact you by electronic and paper mail.

You should also get your employer (if you work as a programmer) or your school, if any, to sign a "copyright disclaimer" for the library, if necessary. Here is a sample; alter the names:

 Yoyodyne, Inc., hereby disclaims all copyright interest in the library `Frob' (a library for tweaking knobs) written by James Random Hacker.

 <signature of Ty Coon>, 1 April 1990 Ty Coon, President of Vice

That's all there is to it! UNICODE, INC. LICENSE AGREEMENT - DATA FILES AND SOFTWARE

 Unicode Data Files include all data files under the directories http://www.unicode.org/Public/, http://www.unicode.org/reports/, and http://www.unicode.org/cldr/data/. Unicode Data Files do not include PDF online code charts under the directory http://www.unicode.org/Public/. Software includes any source code published in the Unicode Standard or under the directories http://www.unicode.org/Public/, http://www.unicode.org/reports/, and http://www.unicode.org/cldr/data/.

 NOTICE TO USER: Carefully read the following legal agreement. BY DOWNLOADING, INSTALLING, COPYING OR OTHERWISE USING UNICODE INC.'S DATA FILES ("DATA FILES"), AND/OR SOFTWARE ("SOFTWARE"), YOU UNEQUIVOCALLY ACCEPT, AND

## AGREE TO BE BOUND BY, ALL OF THE TERMS AND CONDITIONS OF THIS AGREEMENT. IF YOU DO NOT AGREE, DO NOT DOWNLOAD, INSTALL, COPY, DISTRIBUTE OR USE THE DATA FILES OR SOFTWARE.

### COPYRIGHT AND PERMISSION NOTICE

 Copyright 1991-2013 Unicode, Inc. All rights reserved. Distributed under the Terms of Use in http://www.unicode.org/copyright.html.

 Permission is hereby granted, free of charge, to any person obtaining a copy of the Unicode data files and any associated documentation (the "Data Files") or Unicode software and any associated documentation (the "Software") to deal in the Data Files or Software without restriction, including without limitation the rights to use, copy, modify, merge, publish, distribute, and/or sell copies of the Data Files or Software, and to permit persons to whom the Data Files or Software are furnished to do so, provided that (a) the above copyright notice(s) and this permission notice appear with all copies of the Data Files or Software, (b) both the above copyright notice(s) and this permission notice appear in associated documentation, and (c) there is clear notice in each modified Data File or in the Software as well as in the documentation associated with the Data File(s) or Software that the data or software has been modified.

 THE DATA FILES AND SOFTWARE ARE PROVIDED "AS IS", WITHOUT WARRANTY OF ANY KIND, EXPRESS OR IMPLIED, INCLUDING BUT NOT LIMITED TO THE WARRANTIES OF MERCHANTABILITY, FITNESS FOR A PARTICULAR PURPOSE AND NONINFRINGEMENT OF THIRD PARTY RIGHTS. IN NO EVENT SHALL THE COPYRIGHT HOLDER OR HOLDERS INCLUDED IN THIS NOTICE BE LIABLE FOR ANY CLAIM, OR ANY SPECIAL INDIRECT OR CONSEQUENTIAL DAMAGES, OR ANY DAMAGES WHATSOEVER RESULTING FROM LOSS OF USE, DATA OR PROFITS, WHETHER IN AN ACTION OF CONTRACT, NEGLIGENCE OR OTHER TORTIOUS ACTION, ARISING OUT OF OR IN CONNECTION WITH THE USE OR PERFORMANCE OF THE DATA FILES OR SOFTWARE.

 Except as contained in this notice, the name of a copyright holder shall not be used in advertising or otherwise to promote the sale, use or other dealings in these Data Files or Software without prior written authorization of the copyright holder.

This file contains the copying permission notices for various files in the GNU C Library distribution that have copyright owners other than the Free Software Foundation. These notices all require that a copy of the notice be included in the accompanying documentation and be distributed with binary distributions of the code, so be sure to include this file along with any binary distributions derived from the GNU C Library.

All code incorporated from 4.4 BSD is distributed under the following

license:

Copyright (C) 1991 Regents of the University of California. All rights reserved.

Redistribution and use in source and binary forms, with or without modification, are permitted provided that the following conditions are met:

- 1. Redistributions of source code must retain the above copyright notice, this list of conditions and the following disclaimer.
- 2. Redistributions in binary form must reproduce the above copyright notice, this list of conditions and the following disclaimer in the

documentation and/or other materials provided with the distribution.

- 3. [This condition was removed.]
- 4. Neither the name of the University nor the names of its contributors may be used to endorse or promote products derived from this software without specific prior written permission.

THIS SOFTWARE IS PROVIDED BY THE REGENTS AND CONTRIBUTORS ``AS IS'' AND ANY EXPRESS OR IMPLIED WARRANTIES, INCLUDING, BUT NOT LIMITED TO, THE IMPLIED WARRANTIES OF MERCHANTABILITY AND FITNESS FOR A PARTICULAR PURPOSE ARE DISCLAIMED. IN NO EVENT SHALL THE REGENTS OR CONTRIBUTORS BE LIABLE FOR ANY DIRECT, INDIRECT, INCIDENTAL, SPECIAL, EXEMPLARY, OR CONSEQUENTIAL DAMAGES (INCLUDING, BUT NOT LIMITED TO, PROCUREMENT OF SUBSTITUTE GOODS OR SERVICES; LOSS OF USE, DATA, OR PROFITS; OR BUSINESS INTERRUPTION) HOWEVER CAUSED AND ON ANY THEORY OF LIABILITY, WHETHER IN CONTRACT, STRICT LIABILITY, OR TORT (INCLUDING NEGLIGENCE OR OTHERWISE) ARISING IN ANY WAY OUT OF THE USE OF THIS SOFTWARE, EVEN IF ADVISED OF THE POSSIBILITY OF SUCH DAMAGE.

The DNS resolver code, taken from BIND 4.9.5, is copyrighted by UC Berkeley, by Digital Equipment Corporation and by Internet Software Consortium. The DEC portions are under the following license:

Portions Copyright (C) 1993 by Digital Equipment Corporation.

Permission to use, copy, modify, and distribute this software for any purpose with or without fee is hereby granted, provided that the above copyright notice and this permission notice appear in all copies, and that the name of Digital Equipment Corporation not be used in advertising or publicity pertaining to distribution of the document or software without specific, written prior permission.

# THE SOFTWARE IS PROVIDED "AS IS" AND DIGITAL EQUIPMENT CORP. DISCLAIMS ALL WARRANTIES WITH REGARD TO THIS SOFTWARE, INCLUDING ALL

IMPLIED WARRANTIES OF MERCHANTABILITY AND FITNESS. IN NO EVENT SHALL DIGITAL EQUIPMENT CORPORATION BE LIABLE FOR ANY SPECIAL, DIRECT, INDIRECT, OR CONSEQUENTIAL DAMAGES OR ANY DAMAGES WHATSOEVER RESULTING FROM LOSS OF USE, DATA OR PROFITS, WHETHER IN AN ACTION OF CONTRACT, NEGLIGENCE OR OTHER TORTIOUS ACTION, ARISING OUT OF OR IN CONNECTION WITH THE USE OR PERFORMANCE OF THIS SOFTWARE.

The ISC portions are under the following license:

Portions Copyright (c) 1996-1999 by Internet Software Consortium.

Permission to use, copy, modify, and distribute this software for any purpose with or without fee is hereby granted, provided that the above copyright notice and this permission notice appear in all copies.

THE SOFTWARE IS PROVIDED "AS IS" AND INTERNET SOFTWARE CONSORTIUM DISCLAIMS ALL WARRANTIES WITH REGARD TO THIS SOFTWARE INCLUDING ALL IMPLIED WARRANTIES OF MERCHANTABILITY AND FITNESS. IN NO EVENT SHALL INTERNET SOFTWARE CONSORTIUM BE LIABLE FOR ANY SPECIAL, DIRECT, INDIRECT, OR CONSEQUENTIAL DAMAGES OR ANY DAMAGES WHATSOEVER RESULTING FROM LOSS OF USE, DATA OR PROFITS, WHETHER IN AN ACTION OF CONTRACT, NEGLIGENCE OR OTHER TORTIOUS ACTION, ARISING OUT OF OR IN CONNECTION WITH THE USE OR PERFORMANCE OF THIS SOFTWARE.

The Sun RPC support (from rpcsrc-4.0) is covered by the following license:

Copyright (c) 2010, Oracle America, Inc.

Redistribution and use in source and binary forms, with or without modification, are permitted provided that the following conditions are met:

- \* Redistributions of source code must retain the above copyright notice, this list of conditions and the following disclaimer.
- \* Redistributions in binary form must reproduce the above copyright notice, this list of conditions and the following disclaimer in the documentation and/or other materials provided with the distribution.
- \* Neither the name of the "Oracle America, Inc." nor the names of its contributors may be used to endorse or promote products derived from this software without specific prior written permission.

 THIS SOFTWARE IS PROVIDED BY THE COPYRIGHT HOLDERS AND CONTRIBUTORS "AS IS" AND ANY

 EXPRESS OR IMPLIED WARRANTIES, INCLUDING, BUT NOT LIMITED TO, THE IMPLIED WARRANTIES OF MERCHANTABILITY AND FITNESS FOR A PARTICULAR PURPOSE ARE DISCLAIMED. IN NO EVENT SHALL THE COPYRIGHT HOLDER OR CONTRIBUTORS BE LIABLE FOR ANY DIRECT, INDIRECT, INCIDENTAL, SPECIAL, EXEMPLARY, OR CONSEQUENTIAL DAMAGES (INCLUDING, BUT NOT LIMITED TO, PROCUREMENT OF SUBSTITUTE GOODS OR SERVICES; LOSS OF USE, DATA, OR PROFITS; OR BUSINESS INTERRUPTION) HOWEVER CAUSED AND ON ANY THEORY OF LIABILITY, WHETHER IN CONTRACT, STRICT LIABILITY, OR TORT (INCLUDING NEGLIGENCE OR OTHERWISE) ARISING IN ANY WAY OUT OF THE USE OF THIS SOFTWARE, EVEN IF ADVISED OF THE POSSIBILITY OF SUCH DAMAGE.

The following CMU license covers some of the support code for Mach, derived from Mach 3.0:

Mach Operating System Copyright (C) 1991,1990,1989 Carnegie Mellon University All Rights Reserved.

Permission to use, copy, modify and distribute this software and its documentation is hereby granted, provided that both the copyright notice and this permission notice appear in all copies of the software, derivative works or modified versions, and any portions thereof, and that both notices appear in supporting documentation.

# CARNEGIE MELLON ALLOWS FREE USE OF THIS SOFTWARE IN ITS ``AS IS'' CONDITION. CARNEGIE MELLON DISCLAIMS ANY LIABILITY OF ANY KIND FOR ANY DAMAGES WHATSOEVER RESULTING FROM THE USE OF THIS SOFTWARE.

Carnegie Mellon requests users of this software to return to

Software Distribution Coordinator School of Computer Science Carnegie Mellon University Pittsburgh PA 15213-3890

or Software.Distribution@CS.CMU.EDU any improvements or extensions that they make and grant Carnegie Mellon the rights to redistribute these changes.

The file if ppp.h is under the following CMU license:

Redistribution and use in source and binary forms, with or without modification, are permitted provided that the following conditions are met:

1. Redistributions of source code must retain the

above copyright

notice, this list of conditions and the following disclaimer.

- 2. Redistributions in binary form must reproduce the above copyright notice, this list of conditions and the following disclaimer in the documentation and/or other materials provided with the distribution.
- 3. Neither the name of the University nor the names of its contributors may be used to endorse or promote products derived from this software without specific prior written permission.

THIS SOFTWARE IS PROVIDED BY CARNEGIE MELLON UNIVERSITY AND CONTRIBUTORS ``AS IS'' AND ANY EXPRESS OR IMPLIED WARRANTIES, INCLUDING, BUT NOT LIMITED TO, THE IMPLIED WARRANTIES OF MERCHANTABILITY AND FITNESS FOR A PARTICULAR PURPOSE ARE DISCLAIMED. IN NO EVENT SHALL THE UNIVERSITY OR CONTRIBUTORS BE LIABLE FOR ANY DIRECT, INDIRECT, INCIDENTAL, SPECIAL, EXEMPLARY, OR CONSEQUENTIAL DAMAGES (INCLUDING, BUT NOT LIMITED TO, PROCUREMENT OF SUBSTITUTE GOODS OR SERVICES; LOSS OF USE, DATA, OR PROFITS; OR BUSINESS INTERRUPTION) HOWEVER CAUSED AND ON ANY THEORY OF LIABILITY, WHETHER

IN CONTRACT, STRICT LIABILITY, OR TORT (INCLUDING NEGLIGENCE OR OTHERWISE) ARISING IN ANY WAY OUT OF THE USE OF THIS SOFTWARE, EVEN IF ADVISED OF THE POSSIBILITY OF SUCH DAMAGE.

The following license covers the files from Intel's "Highly Optimized Mathematical Functions for Itanium" collection:

Intel License Agreement

Copyright (c) 2000, Intel Corporation

All rights reserved.

Redistribution and use in source and binary forms, with or without modification, are permitted provided that the following conditions are met:

\* Redistributions of source code must retain the above copyright notice, this list of conditions and the following disclaimer.

\* Redistributions in binary form must reproduce the above copyright notice, this list of conditions and the following disclaimer in the documentation and/or other materials provided with the distribution.

\* The name of Intel Corporation may not be used to endorse or promote

products derived from this software without specific prior written permission.

THIS SOFTWARE IS PROVIDED BY THE COPYRIGHT HOLDERS AND CONTRIBUTORS "AS IS" AND ANY EXPRESS OR IMPLIED WARRANTIES, INCLUDING, BUT NOT LIMITED TO, THE IMPLIED WARRANTIES OF MERCHANTABILITY AND FITNESS FOR A PARTICULAR PURPOSE ARE DISCLAIMED. IN NO EVENT SHALL INTEL OR CONTRIBUTORS BE LIABLE FOR ANY DIRECT, INDIRECT, INCIDENTAL, SPECIAL, EXEMPLARY, OR CONSEQUENTIAL DAMAGES (INCLUDING, BUT NOT LIMITED TO, PROCUREMENT OF SUBSTITUTE GOODS OR SERVICES; LOSS OF USE, DATA, OR PROFITS; OR BUSINESS INTERRUPTION) HOWEVER CAUSED AND ON ANY THEORY OF LIABILITY, WHETHER IN CONTRACT, STRICT LIABILITY, OR TORT (INCLUDING NEGLIGENCE OR OTHERWISE) ARISING IN ANY WAY OUT OF THE USE OF THIS SOFTWARE, EVEN IF ADVISED OF THE POSSIBILITY OF SUCH DAMAGE.

The files inet/getnameinfo.c and sysdeps/posix/getaddrinfo.c are copyright (C) by Craig Metz and are distributed under the following license:

/\* The Inner Net License, Version 2.00

 The author(s) grant permission for redistribution and use in source and binary forms, with or without modification, of the software and documentation provided that the following conditions are met:

- 0. If you receive a version of the software that is specifically labelled as not being for redistribution (check the version message and/or README), you are not permitted to redistribute that version of the software in any way or form.
- 1. All terms of the all other applicable copyrights and licenses must be followed.
- 2. Redistributions of source code must retain the authors' copyright notice(s), this list of conditions, and the following disclaimer.
- 3. Redistributions in binary form must reproduce the authors' copyright notice(s), this list of conditions, and the following disclaimer in the documentation and/or other materials provided with the distribution.
- 4. [The copyright holder has authorized the removal of this clause.]
- 5. Neither the name(s)

of the author(s) nor the names of its contributors

 may be used to endorse or promote products derived from this software without specific prior written permission.

THIS SOFTWARE IS PROVIDED BY ITS AUTHORS AND CONTRIBUTORS ``AS IS'' AND ANY EXPRESS OR IMPLIED WARRANTIES, INCLUDING, BUT NOT LIMITED TO, THE IMPLIED WARRANTIES OF MERCHANTABILITY AND FITNESS FOR A PARTICULAR PURPOSE ARE DISCLAIMED. IN NO EVENT SHALL THE AUTHORS OR CONTRIBUTORS BE LIABLE FOR ANY DIRECT, INDIRECT, INCIDENTAL, SPECIAL, EXEMPLARY, OR CONSEQUENTIAL DAMAGES (INCLUDING, BUT NOT LIMITED TO, PROCUREMENT OF SUBSTITUTE GOODS OR SERVICES; LOSS OF USE, DATA, OR PROFITS; OR BUSINESS INTERRUPTION) HOWEVER CAUSED AND ON ANY THEORY OF LIABILITY, WHETHER IN CONTRACT, STRICT LIABILITY, OR TORT (INCLUDING NEGLIGENCE OR OTHERWISE) ARISING IN ANY WAY OUT OF THE USE OF THIS
## SOFTWARE, EVEN IF ADVISED OF THE POSSIBILITY OF SUCH DAMAGE.

If these license terms cause you a real problem, contact the author. \*/

The file sunrpc/des\_impl.c is copyright Eric Young:

Copyright (C) 1992 Eric Young

Collected from libdes and modified for SECURE RPC by Martin Kuck 1994 This file is distributed under the terms of the GNU Lesser General Public License, version 2.1 or later - see the file COPYING.LIB for details. If you did not receive a copy of the license with this program, please see <https://www.gnu.org/licenses/> to obtain a copy.

The file inet/rcmd.c is under a UCB copyright and the following:

Copyright (C) 1998 WIDE Project. All rights reserved.

Redistribution and use in source and binary forms, with or without modification, are permitted provided that the following conditions are met:

- 1. Redistributions of source code must retain the above copyright notice, this list of conditions and the following disclaimer.
- 2. Redistributions in binary form must reproduce the above copyright notice, this list of conditions and the following disclaimer in the documentation and/or other materials provided with the distribution.
- 3. Neither the name of the project nor the names of its contributors may be used to endorse or promote products derived from this software without specific prior written permission.

THIS SOFTWARE IS PROVIDED BY THE PROJECT AND CONTRIBUTORS ``AS IS'' AND ANY EXPRESS OR IMPLIED WARRANTIES, INCLUDING, BUT NOT LIMITED TO, THE IMPLIED WARRANTIES OF MERCHANTABILITY AND FITNESS FOR A PARTICULAR PURPOSE ARE DISCLAIMED. IN NO EVENT SHALL THE PROJECT OR CONTRIBUTORS BE LIABLE FOR ANY DIRECT, INDIRECT, INCIDENTAL, SPECIAL, EXEMPLARY, OR CONSEQUENTIAL DAMAGES (INCLUDING, BUT NOT LIMITED TO, PROCUREMENT OF SUBSTITUTE GOODS OR SERVICES; LOSS OF USE, DATA, OR PROFITS; OR BUSINESS INTERRUPTION) HOWEVER CAUSED AND ON ANY THEORY OF LIABILITY, WHETHER IN CONTRACT, STRICT LIABILITY, OR TORT (INCLUDING NEGLIGENCE OR OTHERWISE) ARISING IN ANY WAY OUT OF THE USE OF THIS SOFTWARE, EVEN IF ADVISED OF THE POSSIBILITY OF SUCH DAMAGE.

The file posix/runtests.c is copyright Tom Lord:

Copyright

## All Rights Reserved

Permission to use, copy, modify, and distribute this software and its documentation for any purpose and without fee is hereby granted, provided that the above copyright notice appear in all copies and that both that copyright notice and this permission notice appear in supporting documentation, and that the name of the copyright holder not be used in advertising or publicity pertaining to distribution of the software without specific, written prior permission.

Tom Lord DISCLAIMS ALL WARRANTIES WITH REGARD TO THIS SOFTWARE, INCLUDING ALL IMPLIED WARRANTIES OF MERCHANTABILITY AND FITNESS, IN NO EVENT SHALL TOM LORD BE LIABLE FOR ANY SPECIAL, INDIRECT OR CONSEQUENTIAL DAMAGES OR ANY DAMAGES WHATSOEVER RESULTING FROM LOSS OF USE, DATA OR PROFITS, WHETHER IN AN ACTION OF CONTRACT, NEGLIGENCE OR OTHER TORTIOUS ACTION, ARISING OUT OF OR IN CONNECTION WITH THE USE OR PERFORMANCE OF THIS SOFTWARE.

The posix/rxspencer tests are copyright Henry Spencer:

Copyright 1992, 1993, 1994, 1997 Henry Spencer. All rights reserved. This software is not subject to any license of the American Telephone and Telegraph Company or of the Regents of the University of California.

Permission is granted to anyone to use this software for any purpose on any computer system, and to alter it and redistribute it, subject to the following restrictions:

- 1. The author is not responsible for the consequences of use of this software, no matter how awful, even if they arise from flaws in it.
- 2. The origin of this software must not be misrepresented, either by explicit claim or by omission. Since few users ever read sources, credits must appear in the documentation.
- 3. Altered versions must be plainly marked as such, and must not be misrepresented as being the original software. Since few users ever read sources, credits must appear in the documentation.

4. This notice may not be removed or altered.

The file posix/PCRE.tests is copyright University of Cambridge:

Copyright (c) 1997-2003 University of Cambridge

Permission is granted to anyone to use this software for any purpose on any computer system, and to redistribute it freely, subject to the following restrictions:

1. This software is distributed in the hope that it will be useful, but WITHOUT ANY WARRANTY; without even the implied warranty of MERCHANTABILITY or FITNESS FOR A PARTICULAR PURPOSE.

2. The origin of this software must not be misrepresented, either by explicit claim or by omission. In practice, this means that if you use PCRE in software that you distribute to others, commercially or otherwise, you must put a sentence like this

 Regular expression support is provided by the PCRE library package, which is open source software, written by Philip Hazel, and copyright by the University of Cambridge, England.

 somewhere reasonably visible in your documentation and in any relevant files or online help data or similar. A reference to the ftp site for the source, that is, to

ftp://ftp.csx.cam.ac.uk/pub/software/programming/pcre/

 should also be given in the documentation. However, this condition is not intended to apply to whole chains of software. If package A includes PCRE, it must acknowledge it, but if package B is software that includes package A, the condition is not imposed on package B (unless it uses PCRE independently).

3. Altered versions must be plainly marked as such, and must not be misrepresented as being the original software.

4. If PCRE is embedded in any software that is released under the GNU General Purpose Licence (GPL), or Lesser General Purpose Licence (LGPL), then the terms of that licence shall supersede any condition above with which it is incompatible.

Files from Sun fdlibm are copyright Sun Microsystems, Inc.:

Copyright (C) 1993 by Sun Microsystems, Inc. All rights reserved.

Developed at SunPro, a Sun Microsystems, Inc. business. Permission to use, copy, modify, and distribute this software is freely granted, provided that this notice is preserved.

Various long double libm functions are copyright Stephen L. Moshier:

Copyright 2001 by Stephen L. Moshier <moshier@na-net.ornl.gov>

This library is free software; you can redistribute it and/or modify it under the terms of the GNU Lesser General Public License as published by the Free Software Foundation; either version 2.1 of the License, or (at your option) any later version.

This library is distributed in the hope that it will be useful, but WITHOUT ANY WARRANTY; without even the implied warranty of MERCHANTABILITY or FITNESS FOR A PARTICULAR PURPOSE. See the GNU Lesser General Public License for more details.

You should have received a copy of the GNU Lesser General Public License along with this library; if not, see <https://www.gnu.org/licenses/>. \*/

# **1.647 curl-minimal 7.76.1-26.el9\_3.3**

## **1.647.1 Available under license :**

COPYRIGHT AND PERMISSION NOTICE

Copyright (c) 1996 - 2021, Daniel Stenberg, <daniel@haxx.se>, and many contributors, see the THANKS file.

All rights reserved.

Permission to use, copy, modify, and distribute this software for any purpose with or without fee is hereby granted, provided that the above copyright notice and this permission notice appear in all copies.

THE SOFTWARE IS PROVIDED "AS IS", WITHOUT WARRANTY OF ANY KIND, EXPRESS OR IMPLIED, INCLUDING BUT NOT LIMITED TO THE WARRANTIES OF MERCHANTABILITY, FITNESS FOR A PARTICULAR PURPOSE AND NONINFRINGEMENT OF THIRD PARTY RIGHTS. IN NO EVENT SHALL THE AUTHORS OR COPYRIGHT HOLDERS BE LIABLE FOR ANY CLAIM, DAMAGES OR OTHER LIABILITY, WHETHER IN AN ACTION OF CONTRACT, TORT OR OTHERWISE, ARISING FROM, OUT OF OR IN CONNECTION WITH THE SOFTWARE OR THE USE OR OTHER DEALINGS IN THE SOFTWARE.

Except as contained in this notice, the name of a copyright holder shall not be used in advertising or otherwise to promote the sale, use or other dealings

in this Software without prior written authorization of the copyright holder.

# **1.648 curl 7.76.1-26.el9\_3.3**

# **1.648.1 Available under license :**

COPYRIGHT AND PERMISSION NOTICE

Copyright (c) 1996 - 2021, Daniel Stenberg, <daniel@haxx.se>, and many contributors, see the THANKS file.

All rights reserved.

Permission to use, copy, modify, and distribute this software for any purpose with or without fee is hereby granted, provided that the above copyright notice and this permission notice appear in all copies.

THE SOFTWARE IS PROVIDED "AS IS", WITHOUT WARRANTY OF ANY KIND, EXPRESS OR IMPLIED, INCLUDING BUT NOT LIMITED TO THE WARRANTIES OF MERCHANTABILITY, FITNESS FOR A PARTICULAR PURPOSE AND NONINFRINGEMENT OF THIRD PARTY RIGHTS. IN NO EVENT SHALL THE AUTHORS OR COPYRIGHT HOLDERS BE LIABLE FOR ANY CLAIM, DAMAGES OR OTHER LIABILITY, WHETHER IN AN ACTION OF CONTRACT, TORT OR OTHERWISE, ARISING FROM, OUT OF OR IN CONNECTION WITH THE SOFTWARE OR THE USE OR OTHER DEALINGS IN THE SOFTWARE.

Except as contained in this notice, the name of a copyright holder shall not be used in advertising or otherwise to promote the sale, use or other dealings in this Software without prior written authorization of the copyright holder.

# **1.649 glibc-minimal-langpack 2.34-83.el9\_3.12 1.649.1 Available under license :**

@c The GNU Lesser General Public License. @center Version 2.1, February 1999

@c This file is intended to be included within another document, @c hence no sectioning command or @node.

@display

Copyright @copyright{} 1991, 1999 Free Software Foundation, Inc. 51 Franklin Street, Fifth Floor, Boston, MA 02110-1301, USA

Everyone is permitted to copy and distribute verbatim copies of this license document, but changing it is not allowed.

[This is the first released version of the Lesser GPL. It also counts as the successor of the GNU Library Public License, version 2, hence the version number 2.1.]

#### @end display

#### @subheading Preamble

 The licenses for most software are designed to take away your freedom to share and change it. By contrast, the GNU General Public Licenses are intended to guarantee your freedom to share and change free software---to make sure the software is free for all its users.

 This license, the Lesser General Public License, applies to some specially designated software---typically libraries---of the Free

Software Foundation and other authors who decide to use it. You can use it too, but we suggest you first think carefully about whether this license or the ordinary General Public License is the better strategy to use in any particular case, based on the explanations below.

 When we speak of free software, we are referring to freedom of use, not price. Our General Public Licenses are designed to make sure that you have the freedom to distribute copies of free software (and charge for this service if you wish); that you receive source code or can get it if you want it; that you can change the software and use pieces of it in new free programs; and that you are informed that you can do these things.

 To protect your rights, we need to make restrictions that forbid distributors to deny you these rights or to ask you to surrender these rights. These restrictions translate to certain responsibilities for you if you distribute copies of the library or if you modify it.

 For example, if you distribute copies of the library, whether gratis or for a fee, you must give the recipients all the rights that we gave you. You must make sure that they, too, receive or can get the source code. If you link other code with the library, you must provide complete object files to the recipients, so that they can relink them with the library after making changes to the library and recompiling it. And you must show them these terms so they know their rights.

We protect your rights with a two-step method: (1) we copyright the library, and (2) we offer you this license, which gives you legal permission to copy, distribute and/or modify the library.

 To protect each distributor, we want to make it very clear that there is no warranty for the free library. Also, if the library is modified by someone else and passed on, the recipients should know that what they have is not the original version, so that the original author's reputation

 will not be affected by problems that might be introduced by others.

 Finally, software patents pose a constant threat to the existence of any free program. We wish to make sure that a company cannot effectively restrict the users of a free program by obtaining a restrictive license from a patent holder. Therefore, we insist that any patent license obtained for a version of the library must be consistent with the full freedom of use specified in this license.

 Most GNU software, including some libraries, is covered by the ordinary GNU General Public License. This license, the GNU Lesser General Public License, applies to certain designated libraries, and is quite different from the ordinary General Public License. We use this license for certain libraries in order to permit linking those libraries into non-free programs.

 When a program is linked with a library, whether statically or using a shared library, the combination of the two is legally speaking a combined work, a derivative

of the original library. The ordinary

General Public License therefore permits such linking only if the entire combination fits its criteria of freedom. The Lesser General Public License permits more lax criteria for linking other code with the library.

 We call this license the @dfn{Lesser} General Public License because it does @emph{Less} to protect the user's freedom than the ordinary General Public License. It also provides other free software developers Less of an advantage over competing non-free programs. These disadvantages are the reason we use the ordinary General Public License for many libraries. However, the Lesser license provides advantages in certain special circumstances.

 For example, on rare occasions, there may be a special need to encourage the widest possible use of a certain library, so that it becomes a de-facto standard. To achieve this, non-free programs must be allowed to use the library. A more frequent case is that a free library does the

 same job as widely used non-free libraries. In this case, there is little to gain by limiting the free library to free software only, so we use the Lesser General Public License.

 In other cases, permission to use a particular library in non-free programs enables a greater number of people to use a large body of free software. For example, permission to use the GNU C Library in non-free programs enables many more people to use the whole GNU operating system, as well as its variant, the GNU/Linux operating

#### system.

 Although the Lesser General Public License is Less protective of the users' freedom, it does ensure that the user of a program that is linked with the Library has the freedom and the wherewithal to run that program using a modified version of the Library.

 The precise terms and conditions for copying, distribution and modification follow. Pay close attention to the difference between a ``work based on the library'' and a ``work that uses the library''. The former

 contains code derived from the library, whereas the latter must be combined with the library in order to run.

## @subheading TERMS AND CONDITIONS FOR COPYING, DISTRIBUTION AND MODIFICATION

#### @enumerate 0

## @item

This License Agreement applies to any software library or other program which contains a notice placed by the copyright holder or other authorized party saying it may be distributed under the terms of this Lesser General Public License (also called ``this License''). Each licensee is addressed as ``you''.

 A ``library'' means a collection of software functions and/or data prepared so as to be conveniently linked with application programs (which use some of those functions and data) to form executables.

 The ``Library'', below, refers to any such software library or work which has been distributed under these terms. A "work based on the Library'' means either the Library or any derivative work under copyright law: that is to say, a work containing the Library or a portion of it,

 either verbatim or with modifications and/or translated straightforwardly into another language. (Hereinafter, translation is included without limitation in the term ``modification''.)

 ``Source code'' for a work means the preferred form of the work for making modifications to it. For a library, complete source code means all the source code for all modules it contains, plus any associated interface definition files, plus the scripts used to control compilation and installation of the library.

 Activities other than copying, distribution and modification are not covered by this License; they are outside its scope. The act of running a program using the Library is not restricted, and output from such a program is covered only if its contents constitute a work based on the Library (independent of the use of the Library in a tool for

writing it). Whether that is true depends on what the Library does and what the program that uses the Library does.

### @item

You may copy and distribute

verbatim copies of the Library's

complete source code as you receive it, in any medium, provided that you conspicuously and appropriately publish on each copy an appropriate copyright notice and disclaimer of warranty; keep intact all the notices that refer to this License and to the absence of any warranty; and distribute a copy of this License along with the Library.

 You may charge a fee for the physical act of transferring a copy, and you may at your option offer warranty protection in exchange for a fee.

#### @item

You may modify your copy or copies of the Library or any portion of it, thus forming a work based on the Library, and copy and distribute such modifications or work under the terms of Section 1 above, provided that you also meet all of these conditions:

#### @enumerate a

@item The modified work must itself be a software library.

## @item

You must cause the files modified to carry prominent notices stating that you changed the files and the date of any change.

#### @item

#### You must

 cause the whole of the work to be licensed at no charge to all third parties under the terms of this License.

## @item

If a facility in the modified Library refers to a function or a table of data to be supplied by an application program that uses the facility, other than as an argument passed when the facility is invoked, then you must make a good faith effort to ensure that, in the event an application does not supply such function or table, the facility still operates, and performs whatever part of its purpose remains meaningful.

(For example, a function in a library to compute square roots has a purpose that is entirely well-defined independent of the application. Therefore, Subsection 2d requires that any

application-supplied function or table used by this function must be optional: if the application does not supply it, the square root function must still compute square roots.) @end enumerate

These requirements apply to the modified work as a whole. If identifiable sections

of that work are not derived from the Library,

and can be reasonably considered independent and separate works in themselves, then this License, and its terms, do not apply to those sections when you distribute them as separate works. But when you distribute the same sections as part of a whole which is a work based on the Library, the distribution of the whole must be on the terms of this License, whose permissions for other licensees extend to the entire whole, and thus to each and every part regardless of who wrote it.

Thus, it is not the intent of this section to claim rights or contest your rights to work written entirely by you; rather, the intent is to exercise the right to control the distribution of derivative or collective works based on the Library.

In addition, mere aggregation of another work not based on the Library with the Library (or with a work based on the Library) on a volume of a storage or distribution medium does not bring the other work under the scope of this

License.

## @item

You may opt to apply the terms of the ordinary GNU General Public License instead of this License to a given copy of the Library. To do this, you must alter all the notices that refer to this License, so that they refer to the ordinary GNU General Public License, version 2, instead of to this License. (If a newer version than version 2 of the ordinary GNU General Public License has appeared, then you can specify that version instead if you wish.) Do not make any other change in these notices.

 Once this change is made in a given copy, it is irreversible for that copy, so the ordinary GNU General Public License applies to all subsequent copies and derivative works made from that copy.

 This option is useful when you wish to copy part of the code of the Library into a program that is not a library.

## @item

You may copy and distribute the Library (or a portion or derivative of it, under Section 2) in object code or executable form under the terms of Sections 1 and

2 above provided that you accompany

it with the complete corresponding machine-readable source code, which must be distributed under the terms of Sections 1 and 2 above on a medium customarily used for software interchange.

 If distribution of object code is made by offering access to copy from a designated place, then offering equivalent access to copy the source code from the same place satisfies the requirement to distribute the source code, even though third parties are not compelled to copy the source along with the object code.

## @item

A program that contains no derivative of any portion of the Library, but is designed to work with the Library by being compiled or linked with it, is called a ``work that uses the Library''. Such a work, in isolation, is not a derivative work of the Library, and therefore falls outside the scope of this License.

 However, linking a ``work that uses the Library'' with the Library creates an executable that is a derivative of the Library (because it

contains portions of the Library), rather than a ``work that uses the library''. The executable is therefore covered by this License. Section 6 states terms for distribution of such executables.

When a ``work that uses the Library'' uses material from a header file that is part of the Library, the object code for the work may be a derivative work of the Library even though the source code is not. Whether this is true is especially significant if the work can be linked without the Library, or if the work is itself a library. The threshold for this to be true is not precisely defined by law.

 If such an object file uses only numerical parameters, data structure layouts and accessors, and small macros and small inline functions (ten lines or less in length), then the use of the object file is unrestricted, regardless of whether it is legally a derivative work. (Executables containing this object code plus portions of the Library will still fall under Section 6.)

#### Otherwise,

 if the work is a derivative of the Library, you may distribute the object code for the work under the terms of Section 6. Any executables containing that work also fall under Section 6, whether or not they are linked directly with the Library itself.

#### @item

As an exception to the Sections above, you may also combine or

link a "work that uses the Library" with the Library to produce a work containing portions of the Library, and distribute that work under terms of your choice, provided that the terms permit modification of the work for the customer's own use and reverse engineering for debugging such modifications.

 You must give prominent notice with each copy of the work that the Library is used in it and that the Library and its use are covered by this License. You must supply a copy of this License. If the work during execution displays copyright notices, you must include the copyright notice for the Library among them, as well as a reference directing the user to the copy of this License. Also, you must do one of these things:

## @enumerate a

#### @item

Accompany the work with the complete corresponding machine-readable source code for the Library including whatever changes were used in the work (which must be distributed under Sections 1 and 2 above); and, if the work is an executable linked with the Library, with the complete machine-readable ``work that uses the Library'', as object code and/or source code, so that the user can modify the Library and then relink to produce a modified executable containing the modified Library. (It is understood that the user who changes the contents of definitions files in the Library will not necessarily be able to recompile the application to use the modified definitions.)

#### @item

Use a suitable shared library mechanism for linking with the Library. A suitable mechanism is one that (1) uses at run time a copy of the library already present on the user's computer system, rather than copying library functions into the executable, and (2) will operate

properly with a modified version of the library, if the user installs one, as long as the modified version is interface-compatible with the version that the work was made with.

#### @item

Accompany the work with a written offer, valid for at least three years, to give the same user the materials specified in Subsection 6a, above, for a charge no more than the cost of performing this distribution.

## @item

If distribution of the work is made by offering access to copy from a designated place, offer equivalent access to copy the above specified materials from the same place.

## @item

Verify that the user has already received a copy of these materials or that you have already sent this user a copy. @end enumerate

 For an executable, the required form of the ``work that uses the Library'' must include any data and utility programs needed for reproducing the executable from it. However, as a special exception, the materials to be distributed need not include anything that is

normally distributed (in either source or binary form) with the major components (compiler, kernel, and so on) of the operating system on which the executable runs, unless that component itself accompanies the executable.

 It may happen that this requirement contradicts the license restrictions of other proprietary libraries that do not normally accompany the operating system. Such a contradiction means you cannot use both them and the Library together in an executable that you distribute.

#### @item

You may place library facilities that are a work based on the Library side-by-side in a single library together with other library facilities not covered by this License, and distribute such a combined library, provided that the separate distribution of the work based on the Library and of the other library facilities is otherwise permitted, and provided that you do these two things:

#### @enumerate a

@item

Accompany the combined library with a copy of the same work based on the Library, uncombined with any other library facilities. This must be distributed under the terms of the Sections above.

## @item

Give prominent notice with the combined library of the fact that part of it is a work based on the Library, and explaining where to find the accompanying uncombined form of the same work. @end enumerate

## @item

You may not copy, modify, sublicense, link with, or distribute the Library except as expressly provided under this License. Any

attempt otherwise to copy, modify, sublicense, link with, or distribute the Library is void, and will automatically terminate your rights under this License. However, parties who have received copies, or rights, from you under this License will not have their licenses terminated so long as such parties remain in full compliance.

## @item

You are not required to accept this License, since you have not signed it. However, nothing else grants you permission to modify or distribute the Library or its derivative works. These actions are prohibited

 by law if you do not accept this License. Therefore, by modifying or distributing the Library (or any work based on the Library), you indicate your acceptance of this License to do so, and all its terms and conditions for copying, distributing or modifying the Library or works based on it.

## @item

Each time you redistribute the Library (or any work based on the Library), the recipient automatically receives a license from the original licensor to copy, distribute, link with or modify the Library subject to these terms and conditions. You may not impose any further restrictions on the recipients' exercise of the rights granted herein. You are not responsible for enforcing compliance by third parties with this License.

#### @item

If, as a consequence of a court judgment or allegation of patent infringement or for any other reason (not limited to patent issues), conditions are imposed on you (whether by court order, agreement or otherwise) that contradict the conditions of this License, they do not

excuse you from the conditions of this License. If you cannot distribute so as to satisfy simultaneously your obligations under this License and any other pertinent obligations, then as a consequence you may not distribute the Library at all. For example, if a patent license would not permit royalty-free redistribution of the Library by all those who receive copies directly or indirectly through you, then the only way you could satisfy both it and this License would be to refrain entirely from distribution of the Library.

If any portion of this section is held invalid or unenforceable under any particular circumstance, the balance of the section is intended to apply, and the section as a whole is intended to apply in other circumstances.

It is not the purpose of this section to induce you to infringe any patents or other property right claims or to contest validity of any such claims; this section has the sole purpose of protecting the

## integrity of the free software

#### distribution system which is

implemented by public license practices. Many people have made generous contributions to the wide range of software distributed through that system in reliance on consistent application of that system; it is up to the author/donor to decide if he or she is willing to distribute software through any other system and a licensee cannot impose that choice.

This section is intended to make thoroughly clear what is believed to be a consequence of the rest of this License.

## @item

If the distribution and/or use of the Library is restricted in certain countries either by patents or by copyrighted interfaces, the original copyright holder who places the Library under this License may add an explicit geographical distribution limitation excluding those countries, so that distribution is permitted only in or among countries not thus excluded. In such case, this License incorporates the limitation as if written in the body of this License.

#### @item

The Free Software Foundation may publish revised and/or new versions of the Lesser General Public License from time to time. Such new versions will be similar in spirit to the present version, but may differ in detail to address new problems or concerns.

Each version is given a distinguishing version number. If the Library specifies a version number of this License which applies to it and ``any later version'', you have the option of following the terms and conditions either of that version or of any later version published by the Free Software Foundation. If the Library does not specify a license version number, you may choose any version ever published by the Free Software Foundation.

## @item

If you wish to incorporate parts of the Library into other free programs whose distribution conditions are incompatible with these, write to the author to ask for permission. For software which is copyrighted by the Free Software Foundation, write to the Free Software Foundation; we sometimes make exceptions for this. Our

decision will be guided by the two goals of preserving the free status of all derivatives of our free software and of promoting the sharing and reuse of software generally.

@center @b{NO WARRANTY}

## @item

BECAUSE THE LIBRARY IS LICENSED FREE OF CHARGE, THERE IS NO WARRANTY FOR THE LIBRARY, TO THE EXTENT PERMITTED BY APPLICABLE LAW. EXCEPT WHEN OTHERWISE STATED IN WRITING THE COPYRIGHT HOLDERS AND/OR OTHER PARTIES PROVIDE THE LIBRARY ``AS IS'' WITHOUT WARRANTY OF ANY KIND, EITHER EXPRESSED OR IMPLIED, INCLUDING, BUT NOT LIMITED TO, THE IMPLIED WARRANTIES OF MERCHANTABILITY AND FITNESS FOR A PARTICULAR PURPOSE. THE ENTIRE RISK AS TO THE QUALITY AND PERFORMANCE OF THE LIBRARY IS WITH YOU. SHOULD THE LIBRARY PROVE DEFECTIVE, YOU ASSUME THE COST OF ALL NECESSARY SERVICING, REPAIR OR CORRECTION.

## @item

IN NO EVENT UNLESS REQUIRED BY APPLICABLE LAW OR AGREED TO IN WRITING WILL ANY COPYRIGHT HOLDER, OR ANY OTHER PARTY WHO MAY MODIFY AND/OR REDISTRIBUTE THE LIBRARY AS PERMITTED ABOVE, BE LIABLE TO YOU FOR DAMAGES, INCLUDING ANY GENERAL, SPECIAL, INCIDENTAL OR CONSEQUENTIAL DAMAGES ARISING OUT OF THE USE OR INABILITY TO USE THE LIBRARY (INCLUDING BUT NOT LIMITED TO LOSS OF DATA OR DATA BEING RENDERED INACCURATE OR LOSSES SUSTAINED BY YOU OR THIRD PARTIES OR A FAILURE OF THE LIBRARY TO OPERATE WITH ANY OTHER SOFTWARE), EVEN IF SUCH HOLDER OR OTHER PARTY HAS BEEN ADVISED OF THE POSSIBILITY OF SUCH DAMAGES.

@end enumerate

#### @subheading END OF TERMS AND CONDITIONS

#### @page

@subheading How to Apply These Terms to Your New Libraries

 If you develop a new library, and you want it to be of the greatest possible use to the public, we recommend making it free software that everyone can redistribute and change. You can do so by permitting redistribution under these terms (or, alternatively, under the terms of the ordinary General Public License).

 To apply these terms, attach the following notices to the library. It is safest to attach them to the start of each source

file to most effectively

convey the exclusion of warranty; and each file should have at least the ``copyright'' line and a pointer to where the full notice is found.

## @smallexample

@var{one line to give the library's name and an idea of what it does.} Copyright (C)  $@var$ {year}  $@var$ {name of author}

This library is free software; you can redistribute it and/or modify it

under the terms of the GNU Lesser General Public License as published by the Free Software Foundation; either version 2.1 of the License, or (at your option) any later version.

This library is distributed in the hope that it will be useful, but WITHOUT ANY WARRANTY; without even the implied warranty of MERCHANTABILITY or FITNESS FOR A PARTICULAR PURPOSE. See the GNU Lesser General Public License for more details.

You should have received a copy of the GNU Lesser General Public License along with this library; if not, write to the Free Software Foundation, Inc., 51 Franklin Street, Fifth Floor, Boston, MA 02110-1301, USA. @end smallexample

Also add information on how to contact you by electronic and paper mail.

You should also get your employer (if you work as a programmer) or your school, if any, to sign a "copyright disclaimer" for the library, if necessary. Here is a sample; alter the names:

#### @smallexample

Yoyodyne, Inc., hereby disclaims all copyright interest in the library `Frob' (a library for tweaking knobs) written by James Random Hacker.

@var{signature of Ty Coon}, 1 April 1990 Ty Coon, President of Vice @end smallexample

That's all there is to it!

Copyright 1992, 1993, 1994, 1997 Henry Spencer. All rights reserved. This software is not subject to any license of the American Telephone and Telegraph Company or of the Regents of the University of California.

Permission is granted to anyone to use this software for any purpose on any computer system, and to alter it and redistribute it, subject to the following restrictions:

1. The author is not responsible for the consequences of use of this software, no matter how awful, even if they arise from flaws in it.

- 2. The origin of this software must not be misrepresented, either by explicit claim or by omission. Since few users ever read sources, credits must appear in the documentation.
- 3. Altered versions must be plainly marked as such, and must not be misrepresented as being the original software. Since few users

ever read sources, credits must appear in the documentation.

4. This notice may not be removed or altered. GNU GENERAL PUBLIC LICENSE Version 2, June 1991

Copyright (C) 1989, 1991 Free Software Foundation, Inc., 51 Franklin Street, Fifth Floor, Boston, MA 02110-1301 USA Everyone is permitted to copy and distribute verbatim copies of this license document, but changing it is not allowed.

## Preamble

 The licenses for most software are designed to take away your freedom to share and change it. By contrast, the GNU General Public License is intended to guarantee your freedom to share and change free software--to make sure the software is free for all its users. This General Public License applies to most of the Free Software Foundation's software and to any other program whose authors commit to using it. (Some other Free Software Foundation software is covered by the GNU Lesser General Public License instead.) You can apply it to your programs, too.

 When we speak of free software, we are referring to freedom, not price.

 Our General Public Licenses are designed to make sure that you have the freedom to distribute copies of free software (and charge for this service if you wish), that you receive source code or can get it if you want it, that you can change the software or use pieces of it in new free programs; and that you know you can do these things.

 To protect your rights, we need to make restrictions that forbid anyone to deny you these rights or to ask you to surrender the rights. These restrictions translate to certain responsibilities for you if you distribute copies of the software, or if you modify it.

 For example, if you distribute copies of such a program, whether gratis or for a fee, you must give the recipients all the rights that you have. You must make sure that they, too, receive or can get the source code. And you must show them these terms so they know their rights.

We protect your rights with two steps: (1) copyright the software, and (2) offer you this license which gives you legal permission to copy, distribute and/or modify the software.

Also, for each author's protection and ours, we want to make certain

that everyone understands that there is no warranty for this free software. If the software is modified by someone else and passed on, we want its recipients to know that what they have is not the original, so that any problems introduced by others will not reflect on the original authors' reputations.

 Finally, any free program is threatened constantly by software patents. We wish to avoid the danger that redistributors of a free program will individually obtain patent licenses, in effect making the program proprietary. To prevent this, we have made it clear that any patent must be licensed for everyone's free use or not licensed at all.

 The precise terms and conditions for copying, distribution and modification follow.

## GNU GENERAL PUBLIC LICENSE TERMS AND CONDITIONS FOR COPYING, DISTRIBUTION AND MODIFICATION

 0. This License applies to any program or other work which contains a notice placed by the copyright holder saying it may be distributed under the terms of this General Public License. The "Program", below, refers to any such program or work, and a "work based on the Program" means either the Program or any derivative work under copyright law: that is to say, a work containing the Program or a portion of it, either verbatim or with modifications and/or translated into another language. (Hereinafter, translation is included without limitation in the term "modification".) Each licensee is addressed as "you".

Activities other than copying, distribution and modification are not covered by this License; they are outside its scope. The act of running the Program is not restricted, and the output from the Program is covered only if its contents constitute a work based on the Program (independent of having been made by running the Program). Whether that is true depends on what the Program does.

 1. You may copy and distribute verbatim copies of the Program's source code as you receive it, in any medium, provided that you conspicuously and appropriately publish on each copy an appropriate copyright notice and disclaimer of warranty; keep intact all the notices that refer to this License and to the absence of any warranty; and give any other recipients of the Program a copy of this License along with the Program.

You may charge a fee for the physical act of transferring a copy, and you may at your option offer warranty protection in exchange for a fee.

2. You may modify your copy or copies of the Program or any portion

of it, thus forming a work based on the Program, and copy and distribute such modifications or work under the terms of Section 1 above, provided that you also meet all of these conditions:

 a) You must cause the modified files to carry prominent notices stating that you changed the files and the date of any change.

#### b) You must cause

 any work that you distribute or publish, that in whole or in part contains or is derived from the Program or any part thereof, to be licensed as a whole at no charge to all third parties under the terms of this License.

 c) If the modified program normally reads commands interactively when run, you must cause it, when started running for such interactive use in the most ordinary way, to print or display an announcement including an appropriate copyright notice and a notice that there is no warranty (or else, saying that you provide a warranty) and that users may redistribute the program under these conditions, and telling the user how to view a copy of this License. (Exception: if the Program itself is interactive but does not normally print such an announcement, your work based on the Program is not required to print an announcement.)

These requirements apply to the modified work as a whole. If identifiable sections of that work

are not derived from the Program,

and can be reasonably considered independent and separate works in themselves, then this License, and its terms, do not apply to those sections when you distribute them as separate works. But when you distribute the same sections as part of a whole which is a work based on the Program, the distribution of the whole must be on the terms of this License, whose permissions for other licensees extend to the entire whole, and thus to each and every part regardless of who wrote it.

Thus, it is not the intent of this section to claim rights or contest your rights to work written entirely by you; rather, the intent is to exercise the right to control the distribution of derivative or collective works based on the Program.

In addition, mere aggregation of another work not based on the Program with the Program (or with a work based on the Program) on a volume of a storage or distribution medium does not bring the other work under the scope of this License.

 3. You may copy and distribute the Program (or a work based on it, under Section 2) in object code or executable form under the terms of Sections 1 and 2 above provided that you also do one of the following:  a) Accompany it with the complete corresponding machine-readable source code, which must be distributed under the terms of Sections 1 and 2 above on a medium customarily used for software interchange; or,

 b) Accompany it with a written offer, valid for at least three years, to give any third party, for a charge no more than your cost of physically performing source distribution, a complete machine-readable copy of the corresponding source code, to be distributed under the terms of Sections 1 and 2 above on a medium customarily used for software interchange; or,

 c) Accompany it with the information you received as to the offer to distribute corresponding source code. (This alternative is allowed only for noncommercial distribution and only if you

 received the program in object code or executable form with such an offer, in accord with Subsection b above.)

The source code for a work means the preferred form of the work for making modifications to it. For an executable work, complete source code means all the source code for all modules it contains, plus any associated interface definition files, plus the scripts used to control compilation and installation of the executable. However, as a special exception, the source code distributed need not include anything that is normally distributed (in either source or binary form) with the major components (compiler, kernel, and so on) of the operating system on which the executable runs, unless that component itself accompanies the executable.

If distribution of executable or object code is made by offering access to copy from a designated place, then offering equivalent access to copy the source code from the same place counts as distribution of the source

 code, even though third parties are not compelled to copy the source along with the object code.

 4. You may not copy, modify, sublicense, or distribute the Program except as expressly provided under this License. Any attempt otherwise to copy, modify, sublicense or distribute the Program is void, and will automatically terminate your rights under this License. However, parties who have received copies, or rights, from you under this License will not have their licenses terminated so long as such parties remain in full compliance.

 5. You are not required to accept this License, since you have not signed it. However, nothing else grants you permission to modify or distribute the Program or its derivative works. These actions are

prohibited by law if you do not accept this License. Therefore, by modifying or distributing the Program (or any work based on the Program), you indicate your acceptance of this License to do so, and all its terms and conditions for copying, distributing or modifying the Program or works based on it.

 6. Each time you redistribute the Program (or any work based on the Program), the recipient automatically receives a license from the original licensor to copy, distribute or modify the Program subject to these terms and conditions. You may not impose any further restrictions on the recipients' exercise of the rights granted herein. You are not responsible for enforcing compliance by third parties to this License.

 7. If, as a consequence of a court judgment or allegation of patent infringement or for any other reason (not limited to patent issues), conditions are imposed on you (whether by court order, agreement or otherwise) that contradict the conditions of this License, they do not excuse you from the conditions of this License. If you cannot distribute so as to satisfy simultaneously your obligations under this License and any other pertinent obligations, then as a consequence you may not distribute the Program at all. For

example, if a patent

license would not permit royalty-free redistribution of the Program by all those who receive copies directly or indirectly through you, then the only way you could satisfy both it and this License would be to refrain entirely from distribution of the Program.

If any portion of this section is held invalid or unenforceable under any particular circumstance, the balance of the section is intended to apply and the section as a whole is intended to apply in other circumstances.

It is not the purpose of this section to induce you to infringe any patents or other property right claims or to contest validity of any such claims; this section has the sole purpose of protecting the integrity of the free software distribution system, which is implemented by public license practices. Many people have made generous contributions to the wide range of software distributed through that system in reliance on consistent application of that system; it is up to the author/donor to decide if he or she is willing to distribute software through any other system and a licensee cannot impose that choice.

This section is intended to make thoroughly clear what is believed to be a consequence of the rest of this License.

 8. If the distribution and/or use of the Program is restricted in certain countries either by patents or by copyrighted interfaces, the original copyright holder who places the Program under this License may add an explicit geographical distribution limitation excluding those countries, so that distribution is permitted only in or among countries not thus excluded. In such case, this License incorporates the limitation as if written in the body of this License.

 9. The Free Software Foundation may publish revised and/or new versions of the General Public License from time to time. Such new versions will be similar in spirit to the present version, but may differ in detail to address new problems or concerns.

Each version is given a distinguishing

version number. If the Program

specifies a version number of this License which applies to it and "any later version", you have the option of following the terms and conditions either of that version or of any later version published by the Free Software Foundation. If the Program does not specify a version number of this License, you may choose any version ever published by the Free Software Foundation.

 10. If you wish to incorporate parts of the Program into other free programs whose distribution conditions are different, write to the author to ask for permission. For software which is copyrighted by the Free Software Foundation, write to the Free Software Foundation; we sometimes make exceptions for this. Our decision will be guided by the two goals of preserving the free status of all derivatives of our free software and of promoting the sharing and reuse of software generally.

## NO WARRANTY

## 11. BECAUSE THE PROGRAM IS LICENSED FREE OF CHARGE,

## THERE IS NO WARRANTY

FOR THE PROGRAM, TO THE EXTENT PERMITTED BY APPLICABLE LAW. EXCEPT WHEN OTHERWISE STATED IN WRITING THE COPYRIGHT HOLDERS AND/OR OTHER PARTIES PROVIDE THE PROGRAM "AS IS" WITHOUT WARRANTY OF ANY KIND, EITHER EXPRESSED OR IMPLIED, INCLUDING, BUT NOT LIMITED TO, THE IMPLIED WARRANTIES OF MERCHANTABILITY AND FITNESS FOR A PARTICULAR PURPOSE. THE ENTIRE RISK AS TO THE QUALITY AND PERFORMANCE OF THE PROGRAM IS WITH YOU. SHOULD THE PROGRAM PROVE DEFECTIVE, YOU ASSUME THE COST OF ALL NECESSARY SERVICING, REPAIR OR CORRECTION.

 12. IN NO EVENT UNLESS REQUIRED BY APPLICABLE LAW OR AGREED TO IN WRITING WILL ANY COPYRIGHT HOLDER, OR ANY OTHER PARTY WHO MAY MODIFY AND/OR REDISTRIBUTE THE PROGRAM AS PERMITTED ABOVE, BE LIABLE TO YOU FOR DAMAGES, INCLUDING ANY GENERAL, SPECIAL, INCIDENTAL OR CONSEQUENTIAL DAMAGES ARISING

## OUT OF THE USE OR INABILITY TO USE THE PROGRAM (INCLUDING BUT NOT LIMITED TO LOSS OF DATA OR DATA BEING RENDERED INACCURATE OR LOSSES SUSTAINED BY YOU OR

 THIRD PARTIES OR A FAILURE OF THE PROGRAM TO OPERATE WITH ANY OTHER PROGRAMS), EVEN IF SUCH HOLDER OR OTHER PARTY HAS BEEN ADVISED OF THE POSSIBILITY OF SUCH DAMAGES.

## END OF TERMS AND CONDITIONS

How to Apply These Terms to Your New Programs

 If you develop a new program, and you want it to be of the greatest possible use to the public, the best way to achieve this is to make it free software which everyone can redistribute and change under these terms.

 To do so, attach the following notices to the program. It is safest to attach them to the start of each source file to most effectively convey the exclusion of warranty; and each file should have at least the "copyright" line and a pointer to where the full notice is found.

 <one line to give the program's name and a brief idea of what it does.> Copyright  $(C)$  <year > <name of author>

 This program is free software; you can redistribute it and/or modify it under the terms of the GNU General Public License as published by the Free Software Foundation; either version 2 of the License, or (at your option) any later version.

 This program is distributed in the hope that it will be useful, but WITHOUT ANY WARRANTY; without even the implied warranty of MERCHANTABILITY or FITNESS FOR A PARTICULAR PURPOSE. See the GNU General Public License for more details.

 You should have received a copy of the GNU General Public License along with this program; if not, write to the Free Software Foundation, Inc., 51 Franklin Street, Fifth Floor, Boston, MA 02110-1301 USA.

Also add information on how to contact you by electronic and paper mail.

If the program is interactive, make it output a short notice like this when it starts in an interactive mode:

 Gnomovision version 69, Copyright (C) year name of author Gnomovision comes with ABSOLUTELY NO WARRANTY; for details type `show w'. This is free software, and you are welcome to redistribute it

under certain conditions; type `show c' for details.

The hypothetical commands `show w' and `show c' should show the appropriate parts of the General Public License. Of course, the commands you use may be called something other than `show w' and `show c'; they could even be mouse-clicks or menu items--whatever suits your program.

You should also get your employer (if you work as a programmer) or your school, if any, to sign a "copyright disclaimer" for the program, if necessary. Here is a sample; alter the names:

 Yoyodyne, Inc., hereby disclaims all copyright interest in the program `Gnomovision' (which makes passes at compilers) written by James Hacker.

 <signature of Ty Coon>, 1 April 1989 Ty Coon, President of Vice

This General Public License does not permit incorporating your program into proprietary programs. If your program is a subroutine library, you may consider it more useful to permit linking proprietary applications with the library. If this is what you want to do, use the GNU Lesser General

Public License instead of this License.

 GNU LESSER GENERAL PUBLIC LICENSE Version 2.1, February 1999

Copyright (C) 1991, 1999 Free Software Foundation, Inc. 51 Franklin Street, Fifth Floor, Boston, MA 02110-1301 USA Everyone is permitted to copy and distribute verbatim copies of this license document, but changing it is not allowed.

[This is the first released version of the Lesser GPL. It also counts as the successor of the GNU Library Public License, version 2, hence the version number 2.1.]

## Preamble

 The licenses for most software are designed to take away your freedom to share and change it. By contrast, the GNU General Public Licenses are intended to guarantee your freedom to share and change free software--to make sure the software is free for all its users.

 This license, the Lesser General Public License, applies to some specially designated software packages--typically libraries--of the Free Software Foundation and other authors who decide to use it. You can use it too, but we suggest you first think carefully about whether this license or the ordinary General Public License is the better strategy to use in any particular case, based on the explanations below.

 When we speak of free software, we are referring to freedom of use, not price. Our General Public Licenses are designed to make sure that you have the freedom to distribute copies of free software (and charge for this service if you wish); that you receive source code or can get it if you want it; that you can change the software and use pieces of it in new free programs; and that you are informed that you can do these things.

 To protect your rights, we need to make restrictions that forbid distributors to deny you these rights or to ask you to surrender these rights. These restrictions translate to certain responsibilities for you if you distribute copies of the library or if you modify it.

 For example, if you distribute copies of the library, whether gratis

or for a fee, you must give the recipients all the rights that we gave you. You must make sure that they, too, receive or can get the source code. If you link other code with the library, you must provide complete object files to the recipients, so that they can relink them with the library after making changes to the library and recompiling it. And you must show them these terms so they know their rights.

We protect your rights with a two-step method: (1) we copyright the library, and (2) we offer you this license, which gives you legal permission to copy, distribute and/or modify the library.

 To protect each distributor, we want to make it very clear that there is no warranty for the free library. Also, if the library is modified by someone else and passed on, the recipients should know that what they have is not the original version, so that the original author's reputation will not be affected by problems that might be introduced by others.

#### Finally, software

 patents pose a constant threat to the existence of any free program. We wish to make sure that a company cannot effectively restrict the users of a free program by obtaining a restrictive license from a patent holder. Therefore, we insist that any patent license obtained for a version of the library must be consistent with the full freedom of use specified in this license.

 Most GNU software, including some libraries, is covered by the ordinary GNU General Public License. This license, the GNU Lesser General Public License, applies to certain designated libraries, and is quite different from the ordinary General Public License. We use this license for certain libraries in order to permit linking those libraries into non-free programs.

 When a program is linked with a library, whether statically or using a shared library, the combination of the two is legally speaking a combined work, a derivative of the original library. The ordinary General Public License therefore permits such linking only if the entire combination fits its criteria of freedom. The Lesser General Public License permits more lax criteria for linking other code with

the library.

 We call this license the "Lesser" General Public License because it does Less to protect the user's freedom than the ordinary General Public License. It also provides other free software developers Less of an advantage over competing non-free programs. These disadvantages are the reason we use the ordinary General Public License for many libraries. However, the Lesser license provides advantages in certain special circumstances.

 For example, on rare occasions, there may be a special need to encourage the widest possible use of a certain library, so that it becomes a de-facto standard. To achieve this, non-free programs must be allowed to use the library. A more frequent case is that a free library does the same job as widely used non-free libraries. In this case, there is little to gain by limiting the free library to free software only, so we use the Lesser General Public License.

 In other cases, permission to use a particular library in non-free programs enables a greater number of people to use a large body of free software. For example, permission to use the GNU C Library in non-free programs enables many more people to use the whole GNU operating system, as well as its variant, the GNU/Linux operating system.

 Although the Lesser General Public License is Less protective of the users' freedom, it does ensure that the user of a program that is linked with the Library has the freedom and the wherewithal to run that program using a modified version of the Library.

 The precise terms and conditions for copying, distribution and modification follow. Pay close attention to the difference between a "work based on the library" and a "work that uses the library". The former contains code derived from the library, whereas the latter must be combined with the library in order to run.

## GNU LESSER GENERAL PUBLIC LICENSE TERMS AND CONDITIONS FOR COPYING, DISTRIBUTION AND MODIFICATION

 0. This License Agreement applies to any software library or other program which contains a notice placed by the copyright holder or other authorized party saying it may be distributed under the terms of this Lesser General Public License (also called "this License"). Each licensee is addressed as "you".

 A "library" means a collection of software functions and/or data prepared so as to be conveniently linked with application programs (which use some of those functions and data) to form executables.

 The "Library", below, refers to any such software library or work which has been distributed under these terms. A "work based on the Library" means either the Library or any derivative work under copyright law: that is to say, a work containing the Library or a portion of it, either verbatim or with modifications and/or translated straightforwardly into another language. (Hereinafter, translation is

included without limitation in the term "modification".)

 "Source code" for a work means the preferred form of the work for making modifications to it. For a library, complete source code means all the source code for all modules it contains, plus any associated interface definition files, plus the scripts used to control compilation and installation of the library.

 Activities other than copying, distribution and modification are not covered by this License; they are outside its scope. The act of running a program using the Library is not restricted, and output from such a program is covered only if its contents constitute a work based on the Library (independent of the use of the Library in a tool for writing it). Whether that is true depends on what the Library does and what the program that uses the Library does.

 1. You may copy and distribute verbatim copies of the Library's complete source code as you receive it, in any medium, provided that

you conspicuously and appropriately publish on each copy an appropriate copyright notice and disclaimer of warranty; keep intact all the notices that refer to this License and to the absence of any warranty; and distribute a copy of this License along with the Library.

 You may charge a fee for the physical act of transferring a copy, and you may at your option offer warranty protection in exchange for a fee.

2. You may modify your copy or copies of the Library or any portion

of it, thus forming a work based on the Library, and copy and distribute such modifications or work under the terms of Section 1 above, provided that you also meet all of these conditions:

a) The modified work must itself be a software library.

 b) You must cause the files modified to carry prominent notices stating that you changed the files and the date of any change.

 c) You must cause the whole of the work to be licensed at no charge to all third parties under the terms of this License.

 d) If a facility in the modified Library refers to a function or a table of data to be supplied by an application program that uses the facility, other than as an argument passed when the facility is invoked, then you must make a good faith effort to ensure that, in the event an application does not supply such function or table, the facility still operates, and performs whatever part of its purpose remains meaningful.

 (For example, a function in a library to compute square roots has a purpose that is entirely well-defined independent of the application. Therefore, Subsection 2d requires that any application-supplied function or table used by this function must be optional: if the application does not supply it, the square root function must still compute square roots.)

These requirements apply to the modified work as a whole. If identifiable sections of that work are not derived from the Library, and can be

 reasonably considered independent and separate works in themselves, then this License, and its terms, do not apply to those sections when you distribute them as separate works. But when you distribute the same sections as part of a whole which is a work based on the Library, the distribution of the whole must be on the terms of this License, whose permissions for other licensees extend to the entire whole, and thus to each and every part regardless of who wrote it.

Thus, it is not the intent of this section to claim rights or contest your rights to work written entirely by you; rather, the intent is to exercise the right to control the distribution of derivative or collective works based on the Library.

In addition, mere aggregation of another work not based on the Library with the Library (or with a work based on the Library) on a volume of a storage or distribution medium does not bring the other work under

the scope of this License.

 3. You may opt to apply the terms of the ordinary GNU General Public

License instead of this License to a given copy of the Library. To do this, you must alter all the notices that refer to this License, so that they refer to the ordinary GNU General Public License, version 2, instead of to this License. (If a newer version than version 2 of the ordinary GNU General Public License has appeared, then you can specify that version instead if you wish.) Do not make any other change in these notices.

 Once this change is made in a given copy, it is irreversible for that copy, so the ordinary GNU General Public License applies to all subsequent copies and derivative works made from that copy.

 This option is useful when you wish to copy part of the code of the Library into a program that is not a library.

 4. You may copy and distribute the Library (or a portion or derivative of it, under Section 2) in object code or executable form under the terms of Sections 1 and 2 above provided that you accompany it with the complete corresponding machine-readable source code, which must be distributed under the terms of Sections 1 and 2 above on a medium customarily used for software interchange.

 If distribution of object code is made by offering access to copy from a designated place, then offering equivalent access to copy the source code from the same place satisfies the requirement to distribute the source code, even though third parties are not compelled to copy the source along with the object code.

 5. A program that contains no derivative of any portion of the Library, but is designed to work with the Library by being compiled or linked with it, is called a "work that uses the Library". Such a work, in isolation, is not a derivative work of the Library, and therefore falls outside the scope of this License.

 However, linking a "work that uses the Library" with the Library creates an executable that is a derivative of the Library (because it contains portions of the Library), rather than a "work that uses the library". The executable is therefore covered by this License.

Section 6 states terms for distribution of such executables.

 When a "work that uses the Library" uses material from a header file that is part of the Library, the object code for the work may be a

derivative work of the Library even though the source code is not. Whether this is true is especially significant if the work can be linked without the Library, or if the work is itself a library. The threshold for this to be true is not precisely defined by law.

 If such an object file uses only numerical parameters, data structure layouts and accessors, and small macros and small inline functions (ten lines or less in length), then the use of the object file is unrestricted, regardless of whether it is legally a derivative work. (Executables containing this object code plus portions of the Library will still fall under Section 6.)

 Otherwise, if the work is a derivative of the Library, you may distribute the

 object code for the work under the terms of Section 6. Any executables containing that work also fall under Section 6, whether or not they are linked directly with the Library itself.

 6. As an exception to the Sections above, you may also combine or link a "work that uses the Library" with the Library to produce a work containing portions of the Library, and distribute that work under terms of your choice, provided that the terms permit modification of the work for the customer's own use and reverse engineering for debugging such modifications.

 You must give prominent notice with each copy of the work that the Library is used in it and that the Library and its use are covered by this License. You must supply a copy of this License. If the work during execution displays copyright notices, you must include the copyright notice for the Library among them, as well as a reference directing the user to the copy of this License. Also, you must do one of these things:

### a) Accompany

#### the work with the complete corresponding

 machine-readable source code for the Library including whatever changes were used in the work (which must be distributed under Sections 1 and 2 above); and, if the work is an executable linked with the Library, with the complete machine-readable "work that uses the Library", as object code and/or source code, so that the user can modify the Library and then relink to produce a modified executable containing the modified Library. (It is understood that the user who changes the contents of definitions files in the Library will not necessarily be able to recompile the application to use the modified definitions.)

 b) Use a suitable shared library mechanism for linking with the Library. A suitable mechanism is one that (1) uses at run time a  copy of the library already present on the user's computer system, rather than copying library functions into the executable, and (2) will operate

 properly with a modified version of the library, if the user installs one, as long as the modified version is interface-compatible with the version that the work was made with.

 c) Accompany the work with a written offer, valid for at least three years, to give the same user the materials specified in Subsection 6a, above, for a charge no more than the cost of performing this distribution.

 d) If distribution of the work is made by offering access to copy from a designated place, offer equivalent access to copy the above specified materials from the same place.

 e) Verify that the user has already received a copy of these materials or that you have already sent this user a copy.

 For an executable, the required form of the "work that uses the Library" must include any data and utility programs needed for reproducing the executable from it. However, as a special exception, the materials to be distributed need not include anything that is normally

 distributed (in either source or binary form) with the major components (compiler, kernel, and so on) of the operating system on which the executable runs, unless that component itself accompanies the executable.

 It may happen that this requirement contradicts the license restrictions of other proprietary libraries that do not normally accompany the operating system. Such a contradiction means you cannot use both them and the Library together in an executable that you distribute.

 7. You may place library facilities that are a work based on the Library side-by-side in a single library together with other library facilities not covered by this License, and distribute such a combined library, provided that the separate distribution of the work based on the Library and of the other library facilities is otherwise permitted, and provided that you do these two things:

 a) Accompany the combined library with a copy of the same work based on the Library, uncombined with any other library facilities. This must be distributed under the terms of the Sections above.

 b) Give prominent notice with the combined library of the fact that part of it is a work based on the Library, and explaining where to find the accompanying uncombined form of the same work.

 8. You may not copy, modify, sublicense, link with, or distribute the Library except as expressly provided under this License. Any attempt otherwise to copy, modify, sublicense, link with, or distribute the Library is void, and will automatically terminate your rights under this License. However, parties who have received copies, or rights, from you under this License will not have their licenses terminated so long as such parties remain in full compliance.

 9. You are not required to accept this License, since you have not signed it. However, nothing else grants you permission to modify or distribute the Library or its derivative works. These actions are prohibited by law if

 you do not accept this License. Therefore, by modifying or distributing the Library (or any work based on the Library), you indicate your acceptance of this License to do so, and all its terms and conditions for copying, distributing or modifying the Library or works based on it.

 10. Each time you redistribute the Library (or any work based on the Library), the recipient automatically receives a license from the original licensor to copy, distribute, link with or modify the Library subject to these terms and conditions. You may not impose any further restrictions on the recipients' exercise of the rights granted herein. You are not responsible for enforcing compliance by third parties with this License.

 11. If, as a consequence of a court judgment or allegation of patent infringement or for any other reason (not limited to patent issues), conditions are imposed on you (whether by court order, agreement or otherwise) that contradict the conditions of this License, they do not excuse

 you from the conditions of this License. If you cannot distribute so as to satisfy simultaneously your obligations under this License and any other pertinent obligations, then as a consequence you may not distribute the Library at all. For example, if a patent license would not permit royalty-free redistribution of the Library by all those who receive copies directly or indirectly through you, then the only way you could satisfy both it and this License would be to refrain entirely from distribution of the Library.

If any portion of this section is held invalid or unenforceable under any particular circumstance, the balance of the section is intended to apply, and the section as a whole is intended to apply in other circumstances.

It is not the purpose of this section to induce you to infringe any patents or other property right claims or to contest validity of any such claims; this section has the sole purpose of protecting the integrity of the free software distribution system which is

implemented by public license practices. Many people have made generous contributions to the wide range of software distributed through that system in reliance on consistent application of that system; it is up to the author/donor to decide if he or she is willing to distribute software through any other system and a licensee cannot impose that choice.

This section is intended to make thoroughly clear what is believed to be a consequence of the rest of this License.

 12. If the distribution and/or use of the Library is restricted in certain countries either by patents or by copyrighted interfaces, the original copyright holder who places the Library under this License may add an explicit geographical distribution limitation excluding those countries, so that distribution is permitted only in or among countries not thus excluded. In such case, this License incorporates the limitation as if written in the body of this License.

 13. The Free Software Foundation may publish revised and/or new

versions of the Lesser General Public License from time to time. Such new versions will be similar in spirit to the present version, but may differ in detail to address new problems or concerns.

Each version is given a distinguishing version number. If the Library specifies a version number of this License which applies to it and "any later version", you have the option of following the terms and conditions either of that version or of any later version published by the Free Software Foundation. If the Library does not specify a license version number, you may choose any version ever published by the Free Software Foundation.

 14. If you wish to incorporate parts of the Library into other free programs whose distribution conditions are incompatible with these, write to the author to ask for permission. For software which is copyrighted by the Free Software Foundation, write to the Free Software Foundation; we sometimes make exceptions for this. Our decision

 will be guided by the two goals of preserving the free status of all derivatives of our free software and of promoting the sharing and reuse of software generally.

## NO WARRANTY

 15. BECAUSE THE LIBRARY IS LICENSED FREE OF CHARGE, THERE IS NO WARRANTY FOR THE LIBRARY, TO THE EXTENT PERMITTED BY APPLICABLE LAW. EXCEPT WHEN OTHERWISE STATED IN WRITING THE COPYRIGHT HOLDERS AND/OR OTHER PARTIES PROVIDE THE LIBRARY "AS IS" WITHOUT WARRANTY OF ANY KIND, EITHER EXPRESSED OR IMPLIED, INCLUDING, BUT NOT LIMITED TO, THE IMPLIED WARRANTIES OF MERCHANTABILITY AND FITNESS FOR A PARTICULAR PURPOSE. THE ENTIRE RISK AS TO THE QUALITY AND PERFORMANCE OF THE LIBRARY IS WITH YOU. SHOULD THE LIBRARY PROVE DEFECTIVE, YOU ASSUME THE COST OF ALL NECESSARY SERVICING, REPAIR OR CORRECTION.

 16. IN NO EVENT UNLESS REQUIRED BY APPLICABLE LAW OR AGREED TO IN WRITING WILL ANY COPYRIGHT HOLDER, OR ANY OTHER PARTY WHO MAY MODIFY AND/OR REDISTRIBUTE THE LIBRARY AS PERMITTED ABOVE, BE LIABLE TO YOU

FOR DAMAGES, INCLUDING ANY GENERAL, SPECIAL, INCIDENTAL OR CONSEQUENTIAL DAMAGES ARISING OUT OF THE USE OR INABILITY TO USE THE LIBRARY (INCLUDING BUT NOT LIMITED TO LOSS OF DATA OR DATA BEING RENDERED INACCURATE OR LOSSES SUSTAINED BY YOU OR THIRD PARTIES OR A FAILURE OF THE LIBRARY TO OPERATE WITH ANY OTHER SOFTWARE), EVEN IF SUCH HOLDER OR OTHER PARTY HAS BEEN ADVISED OF THE POSSIBILITY OF SUCH DAMAGES.

## END OF TERMS AND CONDITIONS

How to Apply These Terms to Your New Libraries

 If you develop a new library, and you want it to be of the greatest possible use to the public, we recommend making it free software that everyone can redistribute and change. You can do so by permitting redistribution under these terms (or, alternatively, under the terms of the ordinary General Public License).

 To apply these terms, attach the following notices to the library. It is safest to attach them to the start of each source file to most effectively convey

 the exclusion of warranty; and each file should have at least the "copyright" line and a pointer to where the full notice is found.

 <one line to give the library's name and a brief idea of what it does.> Copyright  $(C)$  <year > <name of author>

 This library is free software; you can redistribute it and/or modify it under the terms of the GNU Lesser General Public License as published by the Free Software Foundation; either version 2.1 of the License, or (at your option) any later version.

This library is distributed in the hope that it will be useful,

 but WITHOUT ANY WARRANTY; without even the implied warranty of MERCHANTABILITY or FITNESS FOR A PARTICULAR PURPOSE. See the GNU Lesser General Public License for more details.

 You should have received a copy of the GNU Lesser General Public License along with this library; if not, write to the Free Software Foundation, Inc., 51 Franklin Street, Fifth Floor, Boston, MA 02110-1301 **USA** 

Also add information on how to contact you by electronic and paper mail.

You should also get your employer (if you work as a programmer) or your school, if any, to sign a "copyright disclaimer" for the library, if necessary. Here is a sample; alter the names:

 Yoyodyne, Inc., hereby disclaims all copyright interest in the library `Frob' (a library for tweaking knobs) written by James Random Hacker.

 <signature of Ty Coon>, 1 April 1990 Ty Coon, President of Vice

That's all there is to it! UNICODE, INC. LICENSE AGREEMENT - DATA FILES AND SOFTWARE

 Unicode Data Files include all data files under the directories http://www.unicode.org/Public/, http://www.unicode.org/reports/, and http://www.unicode.org/cldr/data/. Unicode Data Files do not include PDF online code charts under the directory http://www.unicode.org/Public/. Software includes any source code published in the Unicode Standard or under the directories http://www.unicode.org/Public/, http://www.unicode.org/reports/, and http://www.unicode.org/cldr/data/.

 NOTICE TO USER: Carefully read the following legal agreement. BY DOWNLOADING, INSTALLING, COPYING OR OTHERWISE USING UNICODE INC.'S DATA FILES ("DATA FILES"), AND/OR SOFTWARE ("SOFTWARE"), YOU UNEQUIVOCALLY ACCEPT, AND AGREE TO BE BOUND BY, ALL OF THE TERMS AND CONDITIONS OF THIS AGREEMENT. IF YOU DO NOT AGREE, DO NOT DOWNLOAD, INSTALL, COPY, DISTRIBUTE OR USE THE DATA FILES OR SOFTWARE.

## COPYRIGHT AND PERMISSION NOTICE

 Copyright 1991-2013 Unicode, Inc. All rights reserved. Distributed under the Terms of Use in http://www.unicode.org/copyright.html.

 Permission is hereby granted, free of charge, to any person obtaining a copy of the Unicode data files and any associated documentation (the "Data Files") or Unicode software and any associated documentation (the "Software")
to deal in the Data Files or Software without restriction, including without limitation the rights to use, copy, modify, merge, publish, distribute, and/or sell copies of the Data Files or Software, and to permit persons to whom the Data Files or Software are furnished to do so, provided that (a) the above copyright notice(s) and this permission notice appear with all copies of the Data Files or Software, (b) both the above copyright notice(s) and this permission notice appear in associated documentation, and (c) there is clear notice in each modified Data File or in the Software as well as in the documentation associated with the Data File(s) or Software that the data or software has been modified.

 THE DATA FILES AND SOFTWARE ARE PROVIDED "AS IS", WITHOUT WARRANTY OF ANY KIND, EXPRESS OR IMPLIED, INCLUDING BUT NOT LIMITED TO THE WARRANTIES OF MERCHANTABILITY, FITNESS FOR A PARTICULAR PURPOSE AND NONINFRINGEMENT OF THIRD PARTY RIGHTS. IN NO EVENT SHALL THE COPYRIGHT HOLDER OR HOLDERS INCLUDED IN THIS NOTICE BE LIABLE FOR ANY CLAIM, OR ANY SPECIAL INDIRECT OR CONSEQUENTIAL DAMAGES, OR ANY DAMAGES WHATSOEVER RESULTING FROM LOSS OF USE, DATA OR PROFITS, WHETHER IN AN ACTION OF CONTRACT, NEGLIGENCE OR OTHER TORTIOUS ACTION, ARISING OUT OF OR IN CONNECTION WITH THE USE OR PERFORMANCE OF THE DATA FILES OR SOFTWARE.

 Except as contained in this notice, the name of a copyright holder shall not be used in advertising or otherwise to promote the sale, use or other dealings in these Data Files or Software without prior written authorization of the copyright holder.

This file contains the copying permission notices for various files in the GNU C Library distribution that have copyright owners other than the Free Software Foundation. These notices all require that a copy of the notice be included in the accompanying documentation and be distributed with binary distributions of the code, so be sure to include this file along with any binary distributions derived from the GNU C Library.

All code incorporated from 4.4 BSD is distributed under the following license:

Copyright (C) 1991 Regents of the University of California. All rights reserved.

Redistribution and use in source and binary forms, with or without modification, are permitted provided that the following conditions are met:

- 1. Redistributions of source code must retain the above copyright notice, this list of conditions and the following disclaimer.
- 2. Redistributions in binary form must reproduce the above copyright notice, this list of conditions and the following disclaimer in

the

documentation and/or other materials provided with the distribution.

- 3. [This condition was removed.]
- 4. Neither the name of the University nor the names of its contributors may be used to endorse or promote products derived from this software without specific prior written permission.

THIS SOFTWARE IS PROVIDED BY THE REGENTS AND CONTRIBUTORS ``AS IS'' AND ANY EXPRESS OR IMPLIED WARRANTIES, INCLUDING, BUT NOT LIMITED TO, THE IMPLIED WARRANTIES OF MERCHANTABILITY AND FITNESS FOR A PARTICULAR PURPOSE ARE DISCLAIMED. IN NO EVENT SHALL THE REGENTS OR CONTRIBUTORS BE LIABLE FOR ANY DIRECT, INDIRECT, INCIDENTAL, SPECIAL, EXEMPLARY, OR CONSEQUENTIAL DAMAGES (INCLUDING, BUT NOT LIMITED TO, PROCUREMENT OF SUBSTITUTE GOODS OR SERVICES; LOSS OF USE, DATA, OR PROFITS; OR BUSINESS INTERRUPTION) HOWEVER CAUSED AND ON ANY THEORY OF LIABILITY, WHETHER IN CONTRACT, STRICT LIABILITY, OR TORT (INCLUDING NEGLIGENCE OR OTHERWISE) ARISING IN ANY WAY OUT OF THE USE OF THIS SOFTWARE, EVEN IF ADVISED OF THE POSSIBILITY OF SUCH DAMAGE.

The DNS resolver code, taken from BIND 4.9.5, is copyrighted by UC Berkeley, by Digital Equipment Corporation and by Internet Software Consortium. The DEC portions are under the following license:

Portions Copyright (C) 1993 by Digital Equipment Corporation.

Permission to use, copy, modify, and distribute this software for any purpose with or without fee is hereby granted, provided that the above copyright notice and this permission notice appear in all copies, and that the name of Digital Equipment Corporation not be used in advertising or publicity pertaining to distribution of the document or software without specific, written prior permission.

THE SOFTWARE IS PROVIDED "AS IS" AND DIGITAL EQUIPMENT CORP. DISCLAIMS ALL WARRANTIES WITH REGARD TO THIS SOFTWARE, INCLUDING ALL IMPLIED WARRANTIES OF MERCHANTABILITY AND FITNESS. IN NO EVENT SHALL DIGITAL EQUIPMENT CORPORATION BE LIABLE FOR ANY SPECIAL, DIRECT, INDIRECT, OR CONSEQUENTIAL DAMAGES OR ANY DAMAGES WHATSOEVER RESULTING FROM LOSS OF USE, DATA OR PROFITS, WHETHER IN AN ACTION OF CONTRACT, NEGLIGENCE OR OTHER TORTIOUS ACTION, ARISING OUT OF OR IN CONNECTION WITH THE USE OR PERFORMANCE OF THIS SOFTWARE.

The ISC portions are under the following license:

Portions Copyright (c) 1996-1999 by Internet Software Consortium.

Permission to use, copy, modify, and distribute this software for any

purpose with or without fee is hereby granted, provided that the above copyright notice and this permission notice appear in all copies.

THE SOFTWARE IS PROVIDED "AS IS" AND INTERNET SOFTWARE CONSORTIUM DISCLAIMS ALL WARRANTIES WITH REGARD TO THIS SOFTWARE INCLUDING ALL IMPLIED WARRANTIES OF MERCHANTABILITY AND FITNESS. IN NO EVENT SHALL INTERNET SOFTWARE CONSORTIUM BE LIABLE FOR ANY SPECIAL, DIRECT, INDIRECT, OR CONSEQUENTIAL DAMAGES OR ANY DAMAGES WHATSOEVER RESULTING FROM LOSS OF USE, DATA OR PROFITS, WHETHER IN AN ACTION OF CONTRACT, NEGLIGENCE OR OTHER TORTIOUS ACTION, ARISING

 OUT OF OR IN CONNECTION WITH THE USE OR PERFORMANCE OF THIS SOFTWARE.

The Sun RPC support (from rpcsrc-4.0) is covered by the following license:

Copyright (c) 2010, Oracle America, Inc.

Redistribution and use in source and binary forms, with or without modification, are permitted provided that the following conditions are met:

- \* Redistributions of source code must retain the above copyright notice, this list of conditions and the following disclaimer.
- \* Redistributions in binary form must reproduce the above copyright notice, this list of conditions and the following disclaimer in the documentation and/or other materials provided with the distribution.
- \* Neither the name of the "Oracle America, Inc." nor the names of its contributors may be used to endorse or promote products derived from this software without specific prior written permission.

# THIS SOFTWARE IS PROVIDED BY THE COPYRIGHT HOLDERS AND CONTRIBUTORS "AS IS" AND ANY

 EXPRESS OR IMPLIED WARRANTIES, INCLUDING, BUT NOT LIMITED TO, THE IMPLIED WARRANTIES OF MERCHANTABILITY AND FITNESS FOR A PARTICULAR PURPOSE ARE DISCLAIMED. IN NO EVENT SHALL THE COPYRIGHT HOLDER OR CONTRIBUTORS BE LIABLE FOR ANY DIRECT, INDIRECT, INCIDENTAL, SPECIAL, EXEMPLARY, OR CONSEQUENTIAL DAMAGES (INCLUDING, BUT NOT LIMITED TO, PROCUREMENT OF SUBSTITUTE GOODS OR SERVICES; LOSS OF USE, DATA, OR PROFITS; OR BUSINESS INTERRUPTION) HOWEVER CAUSED AND ON ANY THEORY OF LIABILITY, WHETHER IN CONTRACT, STRICT LIABILITY, OR TORT (INCLUDING NEGLIGENCE OR OTHERWISE) ARISING IN ANY WAY OUT OF THE USE OF THIS SOFTWARE, EVEN IF ADVISED OF THE POSSIBILITY OF SUCH DAMAGE.

The following CMU license covers some of the support code for Mach,

derived from Mach 3.0:

Mach Operating System Copyright (C) 1991,1990,1989 Carnegie Mellon University All Rights Reserved.

Permission to use, copy, modify and distribute this software and its documentation is hereby granted, provided that both the copyright notice and this permission notice appear in all copies of the software, derivative works or modified versions, and any portions thereof, and that both notices appear in supporting documentation.

# CARNEGIE MELLON ALLOWS FREE USE OF THIS SOFTWARE IN ITS ``AS IS'' CONDITION. CARNEGIE MELLON DISCLAIMS ANY LIABILITY OF ANY KIND FOR ANY DAMAGES WHATSOEVER RESULTING FROM THE USE OF THIS SOFTWARE.

Carnegie Mellon requests users of this software to return to

Software Distribution Coordinator School of Computer Science Carnegie Mellon University Pittsburgh PA 15213-3890

or Software.Distribution@CS.CMU.EDU any improvements or extensions that they make and grant Carnegie Mellon the rights to redistribute these changes.

The file if\_ppp.h is under the following CMU license:

Redistribution and use in source and binary forms, with or without modification, are permitted provided that the following conditions are met:

- 1. Redistributions of source code must retain the above copyright
- notice, this list of conditions and the following disclaimer.
- 2. Redistributions in binary form must reproduce the above copyright notice, this list of conditions and the following disclaimer in the documentation and/or other materials provided with the distribution.
- 3. Neither the name of the University nor the names of its contributors may be used to endorse or promote products derived from this software without specific prior written permission.

THIS SOFTWARE IS PROVIDED BY CARNEGIE MELLON UNIVERSITY AND CONTRIBUTORS ``AS IS'' AND ANY EXPRESS OR IMPLIED WARRANTIES, INCLUDING, BUT NOT LIMITED TO, THE IMPLIED WARRANTIES OF MERCHANTABILITY AND FITNESS FOR A PARTICULAR PURPOSE ARE DISCLAIMED. IN NO EVENT SHALL THE UNIVERSITY OR CONTRIBUTORS BE LIABLE FOR ANY

DIRECT, INDIRECT, INCIDENTAL, SPECIAL, EXEMPLARY, OR CONSEQUENTIAL DAMAGES (INCLUDING, BUT NOT LIMITED TO, PROCUREMENT OF SUBSTITUTE GOODS OR SERVICES; LOSS OF USE, DATA, OR PROFITS; OR BUSINESS INTERRUPTION) HOWEVER CAUSED AND ON ANY THEORY OF LIABILITY, WHETHER IN CONTRACT, STRICT LIABILITY, OR TORT (INCLUDING NEGLIGENCE OR OTHERWISE) ARISING IN ANY WAY OUT OF THE USE OF THIS SOFTWARE, EVEN IF ADVISED OF THE POSSIBILITY OF SUCH DAMAGE.

The following license covers the files from Intel's "Highly Optimized Mathematical Functions for Itanium" collection:

Intel License Agreement

Copyright (c) 2000, Intel Corporation

All rights reserved.

Redistribution and use in source and binary forms, with or without modification, are permitted provided that the following conditions are met:

\* Redistributions of source code must retain the above copyright notice, this list of conditions and the following disclaimer.

\* Redistributions in binary form must reproduce the above copyright notice, this list of conditions and the following disclaimer in the documentation and/or other materials provided with the distribution.

\* The name of Intel Corporation may not be used to endorse or promote products derived from this software without specific prior written permission.

THIS SOFTWARE IS PROVIDED BY THE COPYRIGHT HOLDERS AND CONTRIBUTORS "AS IS" AND ANY EXPRESS OR IMPLIED WARRANTIES, INCLUDING, BUT NOT LIMITED TO, THE IMPLIED WARRANTIES OF MERCHANTABILITY AND FITNESS FOR A PARTICULAR PURPOSE ARE DISCLAIMED. IN NO EVENT SHALL INTEL OR CONTRIBUTORS BE LIABLE FOR ANY DIRECT, INDIRECT, INCIDENTAL, SPECIAL, EXEMPLARY, OR CONSEQUENTIAL DAMAGES (INCLUDING, BUT NOT LIMITED TO, PROCUREMENT OF SUBSTITUTE GOODS OR SERVICES; LOSS OF USE, DATA, OR PROFITS; OR BUSINESS INTERRUPTION) HOWEVER CAUSED AND ON ANY THEORY OF LIABILITY, WHETHER IN CONTRACT, STRICT LIABILITY, OR TORT (INCLUDING NEGLIGENCE OR OTHERWISE) ARISING IN ANY WAY OUT OF THE USE OF THIS SOFTWARE, EVEN IF ADVISED OF THE POSSIBILITY OF SUCH DAMAGE.

The files inet/getnameinfo.c and sysdeps/posix/getaddrinfo.c are copyright (C) by Craig Metz and are distributed under the following license:

/\* The Inner Net License, Version 2.00

 The author(s) grant permission for redistribution and use in source and binary forms, with or without modification, of the software and documentation provided that the following conditions are met:

- 0. If you receive a version of the software that is specifically labelled as not being for redistribution (check the version message and/or README), you are not permitted to redistribute that version of the software in any way or form.
- 1. All terms of the all other applicable copyrights and licenses must be followed.
- 2. Redistributions of source code must retain the authors' copyright notice(s), this list of conditions, and the following disclaimer.
- 3. Redistributions in binary form must reproduce the authors' copyright notice(s), this list of conditions, and the following disclaimer in the documentation and/or other materials provided with the distribution.
- 4. [The copyright holder has authorized the removal of this clause.]
- 5. Neither the name(s)
- of the author(s) nor the names of its contributors

 may be used to endorse or promote products derived from this software without specific prior written permission.

THIS SOFTWARE IS PROVIDED BY ITS AUTHORS AND CONTRIBUTORS ``AS IS'' AND ANY EXPRESS OR IMPLIED WARRANTIES, INCLUDING, BUT NOT LIMITED TO, THE IMPLIED WARRANTIES OF MERCHANTABILITY AND FITNESS FOR A PARTICULAR PURPOSE ARE DISCLAIMED. IN NO EVENT SHALL THE AUTHORS OR CONTRIBUTORS BE LIABLE FOR ANY DIRECT, INDIRECT, INCIDENTAL, SPECIAL, EXEMPLARY, OR CONSEQUENTIAL DAMAGES (INCLUDING, BUT NOT LIMITED TO, PROCUREMENT OF SUBSTITUTE GOODS OR SERVICES; LOSS OF USE, DATA, OR PROFITS; OR BUSINESS INTERRUPTION) HOWEVER CAUSED AND ON ANY THEORY OF LIABILITY, WHETHER IN CONTRACT, STRICT LIABILITY, OR TORT (INCLUDING NEGLIGENCE OR OTHERWISE) ARISING IN ANY WAY OUT OF THE USE OF THIS SOFTWARE, EVEN IF ADVISED OF THE POSSIBILITY OF SUCH DAMAGE.

If these license terms cause you a real problem, contact the author. \*/

The file sunrpc/des\_impl.c is copyright Eric Young:

Copyright (C) 1992 Eric Young

Collected from libdes and modified for SECURE RPC by Martin Kuck 1994 This file is distributed under the terms of the GNU Lesser General Public License, version 2.1 or later - see the file COPYING.LIB for details. If you did not receive a copy of the license with this program, please see <https://www.gnu.org/licenses/> to obtain a copy.

The file inet/rcmd.c is under a UCB copyright and the following:

Copyright (C) 1998 WIDE Project. All rights reserved.

Redistribution and use in source and binary forms, with or without modification, are permitted provided that the following conditions are met:

- 1. Redistributions of source code must retain the above copyright notice, this list of conditions and the following disclaimer.
- 2. Redistributions in binary form must reproduce the above copyright notice, this list of conditions and the following disclaimer in the documentation and/or other materials provided with the distribution.
- 3. Neither the name of the project nor the names of its contributors may be used to endorse or promote products derived from this software without specific prior written permission.

THIS SOFTWARE IS PROVIDED BY THE PROJECT AND CONTRIBUTORS ``AS IS'' AND ANY EXPRESS OR IMPLIED WARRANTIES, INCLUDING, BUT NOT LIMITED TO, THE IMPLIED WARRANTIES OF MERCHANTABILITY AND FITNESS FOR A PARTICULAR PURPOSE ARE DISCLAIMED. IN NO EVENT SHALL THE PROJECT OR CONTRIBUTORS BE LIABLE FOR ANY DIRECT, INDIRECT, INCIDENTAL, SPECIAL, EXEMPLARY, OR CONSEQUENTIAL DAMAGES (INCLUDING, BUT NOT LIMITED TO, PROCUREMENT OF SUBSTITUTE GOODS OR SERVICES; LOSS OF USE, DATA, OR PROFITS; OR BUSINESS INTERRUPTION) HOWEVER CAUSED AND ON ANY THEORY OF LIABILITY, WHETHER IN CONTRACT, STRICT LIABILITY, OR TORT (INCLUDING NEGLIGENCE OR OTHERWISE) ARISING IN ANY WAY OUT OF THE USE OF THIS SOFTWARE, EVEN IF ADVISED OF THE POSSIBILITY OF SUCH DAMAGE.

The file posix/runtests.c is copyright Tom Lord:

Copyright 1995 by Tom Lord

All Rights Reserved

Permission to use, copy, modify, and distribute this software and its documentation for any purpose and without fee is hereby granted, provided that the above copyright notice appear in all copies and that both that copyright notice and this permission notice appear in supporting documentation, and that the name of the copyright holder not be used in advertising or publicity pertaining to distribution of the software without specific, written prior permission.

Tom Lord DISCLAIMS ALL WARRANTIES WITH REGARD TO THIS SOFTWARE, INCLUDING ALL IMPLIED WARRANTIES OF MERCHANTABILITY AND FITNESS, IN NO EVENT SHALL TOM LORD BE LIABLE FOR ANY SPECIAL, INDIRECT OR

CONSEQUENTIAL DAMAGES OR ANY DAMAGES WHATSOEVER RESULTING FROM LOSS OF USE, DATA OR PROFITS, WHETHER IN AN ACTION OF CONTRACT, NEGLIGENCE OR OTHER TORTIOUS ACTION, ARISING OUT OF OR IN CONNECTION WITH THE USE OR PERFORMANCE OF THIS SOFTWARE.

The posix/rxspencer tests are copyright Henry Spencer:

Copyright 1992, 1993, 1994, 1997 Henry Spencer. All rights reserved. This software is not subject to any license of the American Telephone and Telegraph Company or of the Regents of the University of California.

Permission is granted to anyone to use this software for any purpose on any computer system, and to alter it and redistribute it, subject to the following restrictions:

- 1. The author is not responsible for the consequences of use of this software, no matter how awful, even if they arise from flaws in it.
- 2. The origin of this software must not be misrepresented, either by explicit claim or by omission. Since few users ever read sources, credits must appear in the documentation.
- 3. Altered versions must be plainly marked as such, and must not be misrepresented as being the original software. Since few users ever read sources, credits must appear in the documentation.

4. This notice may not be removed or altered.

The file posix/PCRE.tests is copyright University of Cambridge:

Copyright (c) 1997-2003 University of Cambridge

Permission is granted to anyone to use this software for any purpose on any computer system, and to redistribute it freely, subject to the following restrictions:

1. This software is distributed in the hope that it will be useful, but WITHOUT ANY WARRANTY; without even the implied warranty of MERCHANTABILITY or FITNESS FOR A PARTICULAR PURPOSE.

2. The origin of this software must not be misrepresented, either by explicit claim or by omission. In practice, this means that if you use PCRE in software that you distribute to others, commercially or otherwise, you must put a sentence like this

Regular expression support is provided by the PCRE library package,

 which is open source software, written by Philip Hazel, and copyright by the University of Cambridge, England.

 somewhere reasonably visible in your documentation and in any relevant files or online help data or similar. A reference to the ftp site for the source, that is, to

ftp://ftp.csx.cam.ac.uk/pub/software/programming/pcre/

 should also be given in the documentation. However, this condition is not intended to apply to whole chains of software. If package A includes PCRE, it must acknowledge it, but if package B is software that includes package A, the condition is not imposed on package B (unless it uses PCRE independently).

3. Altered versions must be plainly marked as such, and must not be misrepresented as being the original software.

4. If PCRE is embedded in any software that is released under the GNU General Purpose Licence (GPL), or Lesser General Purpose Licence (LGPL), then the terms of that licence shall supersede any condition above with which it is incompatible.

Files from Sun fdlibm are copyright Sun Microsystems, Inc.:

Copyright (C) 1993 by Sun Microsystems, Inc. All rights reserved.

Developed at SunPro, a Sun Microsystems, Inc. business. Permission to use, copy, modify, and distribute this software is freely granted, provided that this notice is preserved.

Various long double libm functions are copyright Stephen L. Moshier:

Copyright 2001 by Stephen L. Moshier <moshier@na-net.ornl.gov>

This library is free software; you can redistribute it and/or modify it under the terms of the GNU Lesser General Public License as published by the Free Software Foundation; either version 2.1 of the License, or (at your option) any later version.

This library is distributed in the hope that it will be useful, but WITHOUT ANY WARRANTY; without even the implied warranty of MERCHANTABILITY or FITNESS FOR A PARTICULAR PURPOSE. See the GNU Lesser General Public License for more details.

You should have received a copy of the GNU Lesser General Public License along with this library; if not, see <https://www.gnu.org/licenses/>. \*/

# **1.650 python-pip 21.2.3-7.el9\_3.1 1.650.1 Available under license :**

# This is the MIT license

Copyright (c) 2010 ActiveState Software Inc.

Permission is hereby granted, free of charge, to any person obtaining a copy of this software and associated documentation files (the "Software"), to deal in the Software without restriction, including without limitation the rights to use, copy, modify, merge, publish, distribute, sublicense, and/or sell copies of the Software, and to permit persons to whom the Software is furnished to do so, subject to the following conditions:

The above copyright notice and this permission notice shall be included in all copies or substantial portions of the Software.

THE SOFTWARE IS PROVIDED "AS IS", WITHOUT WARRANTY OF ANY KIND, EXPRESS OR IMPLIED, INCLUDING BUT NOT LIMITED TO THE WARRANTIES OF MERCHANTABILITY, FITNESS FOR A PARTICULAR PURPOSE AND NONINFRINGEMENT. IN NO EVENT SHALL THE AUTHORS OR COPYRIGHT HOLDERS BE LIABLE FOR ANY CLAIM, DAMAGES OR OTHER LIABILITY, WHETHER IN AN ACTION OF CONTRACT, TORT OR OTHERWISE, ARISING FROM, OUT OF OR IN CONNECTION WITH THE SOFTWARE OR THE USE OR OTHER DEALINGS IN THE SOFTWARE. The MIT License (MIT)

Copyright (c) 2017 Thomas Kluyver

Permission is hereby granted, free of charge, to any person obtaining a copy of this software and associated documentation files (the "Software"), to deal in the Software without restriction, including without limitation the rights to use, copy, modify, merge, publish, distribute, sublicense, and/or sell copies of the Software, and to permit persons to whom the Software is furnished to do so, subject to the following conditions:

The above copyright notice and this permission notice shall be included in all copies or substantial portions of the Software.

THE SOFTWARE IS PROVIDED "AS IS", WITHOUT WARRANTY OF ANY KIND, EXPRESS OR IMPLIED, INCLUDING BUT NOT LIMITED TO THE WARRANTIES OF MERCHANTABILITY, FITNESS FOR A PARTICULAR PURPOSE AND NONINFRINGEMENT. IN NO EVENT SHALL THE AUTHORS OR COPYRIGHT HOLDERS BE LIABLE FOR ANY CLAIM, DAMAGES OR OTHER LIABILITY, WHETHER IN AN ACTION OF CONTRACT, TORT OR OTHERWISE, ARISING FROM, OUT OF OR

 IN CONNECTION WITH THE SOFTWARE OR THE USE OR OTHER DEALINGS IN THE SOFTWARE.

# Copyright (c) 2012 Giorgos Verigakis <verigak@gmail.com>

#

# Permission to use, copy, modify, and distribute this software for any

# purpose with or without fee is hereby granted, provided that the above

# copyright notice and this permission notice appear in all copies.

#

# THE SOFTWARE IS PROVIDED "AS IS" AND THE AUTHOR DISCLAIMS ALL WARRANTIES # WITH REGARD TO THIS SOFTWARE INCLUDING ALL IMPLIED WARRANTIES OF # MERCHANTABILITY AND FITNESS. IN NO EVENT SHALL THE AUTHOR BE LIABLE FOR # ANY SPECIAL, DIRECT, INDIRECT, OR CONSEQUENTIAL DAMAGES OR ANY DAMAGES # WHATSOEVER RESULTING FROM LOSS OF USE, DATA OR PROFITS, WHETHER IN AN # ACTION OF CONTRACT, NEGLIGENCE OR OTHER TORTIOUS ACTION, ARISING OUT OF # OR IN CONNECTION WITH THE USE OR PERFORMANCE OF THIS SOFTWARE. Copyright (C) 2016 Jason R Coombs <jaraco@jaraco.com>

Permission is hereby granted, free of charge, to any person obtaining a copy of this software and associated documentation files (the "Software"), to deal in the Software without restriction, including without limitation the rights to use, copy, modify, merge, publish, distribute, sublicense, and/or sell copies of the Software, and to permit persons to whom the Software is furnished to do so, subject to the following conditions:

The above copyright notice and this permission notice shall be included in all copies or substantial portions of the Software.

THE SOFTWARE IS PROVIDED "AS IS", WITHOUT WARRANTY OF ANY KIND, EXPRESS OR IMPLIED, INCLUDING BUT NOT LIMITED TO THE WARRANTIES OF MERCHANTABILITY, FITNESS FOR A PARTICULAR PURPOSE AND NONINFRINGEMENT. IN NO EVENT SHALL THE AUTHORS OR COPYRIGHT HOLDERS BE LIABLE FOR ANY CLAIM, DAMAGES OR OTHER LIABILITY, WHETHER IN AN ACTION OF CONTRACT, TORT OR OTHERWISE, ARISING FROM, OUT OF OR IN

 CONNECTION WITH THE SOFTWARE OR THE USE OR OTHER DEALINGS IN THE SOFTWARE.

Copyright (c) 2010-2020 Benjamin Peterson

Permission is hereby granted, free of charge, to any person obtaining a copy of this software and associated documentation files (the "Software"), to deal in the Software without restriction, including without limitation the rights to use, copy, modify, merge, publish, distribute, sublicense, and/or sell copies of the Software, and to permit persons to whom the Software is furnished to do so, subject to the following conditions:

The above copyright notice and this permission notice shall be included in all

copies or substantial portions of the Software.

THE SOFTWARE IS PROVIDED "AS IS", WITHOUT WARRANTY OF ANY KIND, EXPRESS OR IMPLIED, INCLUDING BUT NOT LIMITED TO THE WARRANTIES OF MERCHANTABILITY, FITNESS FOR A PARTICULAR PURPOSE AND NONINFRINGEMENT. IN NO EVENT SHALL THE AUTHORS OR COPYRIGHT HOLDERS BE LIABLE FOR ANY CLAIM, DAMAGES OR OTHER LIABILITY, WHETHER IN AN ACTION OF CONTRACT, TORT OR OTHERWISE, ARISING FROM, OUT OF OR IN **CONNECTION** 

 WITH THE SOFTWARE OR THE USE OR OTHER DEALINGS IN THE SOFTWARE. GNU LESSER GENERAL PUBLIC LICENSE Version 2.1, February 1999

Copyright (C) 1991, 1999 Free Software Foundation, Inc.

 51 Franklin St, Fifth Floor, Boston, MA 02110-1301 USA Everyone is permitted to copy and distribute verbatim copies of this license document, but changing it is not allowed.

[This is the first released version of the Lesser GPL. It also counts as the successor of the GNU Library Public License, version 2, hence the version number 2.1.]

## Preamble

 The licenses for most software are designed to take away your freedom to share and change it. By contrast, the GNU General Public Licenses are intended to guarantee your freedom to share and change free software--to make sure the software is free for all its users.

 This license, the Lesser General Public License, applies to some specially designated software packages--typically libraries--of the Free Software Foundation and other authors who decide to use it. You can use it too, but we suggest

you first think carefully about whether

this license or the ordinary General Public License is the better strategy to use in any particular case, based on the explanations below.

 When we speak of free software, we are referring to freedom of use, not price. Our General Public Licenses are designed to make sure that you have the freedom to distribute copies of free software (and charge for this service if you wish); that you receive source code or can get it if you want it; that you can change the software and use pieces of it in new free programs; and that you are informed that you can do these things.

 To protect your rights, we need to make restrictions that forbid distributors to deny you these rights or to ask you to surrender these rights. These restrictions translate to certain responsibilities for you if you distribute copies of the library or if you modify it.

 For example, if you distribute copies of the library, whether gratis or for a fee, you must give the recipients all the rights that we gave you. You must make sure that they, too, receive or can get the source code. If you link other code with the library, you must provide complete object files to the recipients, so that they can relink them

with the library after making changes to the library and recompiling it. And you must show them these terms so they know their rights.

We protect your rights with a two-step method: (1) we copyright the library, and (2) we offer you this license, which gives you legal permission to copy, distribute and/or modify the library.

 To protect each distributor, we want to make it very clear that there is no warranty for the free library. Also, if the library is modified by someone else and passed on, the recipients should know that what they have is not the original version, so that the original author's reputation will not be affected by problems that might be introduced by others.

 Finally, software patents pose a constant threat to the existence of

any free program. We wish to make sure that a company cannot effectively restrict the users of a free program by obtaining a restrictive license from a patent holder. Therefore, we insist that any patent license obtained for a version of the library must be consistent with the full freedom of use specified in this license.

 Most GNU software, including some libraries, is covered by the ordinary GNU General Public License. This license, the GNU Lesser General Public License, applies to certain designated libraries, and is quite different from the ordinary General Public License. We use this license for certain libraries in order to permit linking those libraries into non-free programs.

 When a program is linked with a library, whether statically or using a shared library, the combination of the two is legally speaking a combined work, a derivative of the original library. The ordinary General Public License therefore permits such linking only if the entire combination fits

its criteria of freedom. The Lesser General

Public License permits more lax criteria for linking other code with the library.

 We call this license the "Lesser" General Public License because it does Less to protect the user's freedom than the ordinary General Public License. It also provides other free software developers Less of an advantage over competing non-free programs. These disadvantages are the reason we use the ordinary General Public License for many libraries. However, the Lesser license provides advantages in certain special circumstances.

 For example, on rare occasions, there may be a special need to encourage the widest possible use of a certain library, so that it becomes a de-facto standard. To achieve this, non-free programs must be allowed to use the library. A more frequent case is that a free library does the same job as widely used non-free libraries. In this case, there is little to gain by limiting the free library to free software only, so we use the Lesser General Public License.

 In other cases, permission to use a particular library in non-free programs enables a greater number of people to use a large body of free software. For example, permission to use the GNU C Library in non-free programs enables many more people to use the whole GNU operating system, as well as its variant, the GNU/Linux operating system.

 Although the Lesser General Public License is Less protective of the users' freedom, it does ensure that the user of a program that is linked with the Library has the freedom and the wherewithal to run that program using a modified version of the Library.

 The precise terms and conditions for copying, distribution and modification follow. Pay close attention to the difference between a "work based on the library" and a "work that uses the library". The former contains code derived from the library, whereas the latter must be combined with the library in order to run.

# GNU LESSER GENERAL PUBLIC LICENSE TERMS AND CONDITIONS FOR COPYING, DISTRIBUTION AND MODIFICATION

 0. This License Agreement applies to any software library or other program which contains a notice placed by the copyright holder or other authorized party saying it may be distributed under the terms of this Lesser General Public License (also called "this License"). Each licensee is addressed as "you".

 A "library" means a collection of software functions and/or data prepared so as to be conveniently linked with application programs (which use some of those functions and data) to form executables.

 The "Library", below, refers to any such software library or work which has been distributed under these terms. A "work based on the Library" means either the Library or any derivative work under

copyright law: that is to say, a work containing the Library or a portion of it, either verbatim or with modifications and/or translated straightforwardly into another language. (Hereinafter, translation is included without limitation in the term "modification".)

 "Source code" for a work means the preferred form of the work for making modifications to it. For a library, complete source code means all the source code for all modules it contains, plus any associated interface definition files, plus the scripts used to control compilation and installation of the library.

 Activities other than copying, distribution and modification are not covered by this License; they are outside its scope. The act of running a program using the Library is not restricted, and output from such a program is covered only if its contents constitute a work based on the Library (independent of the use of the Library in a tool for writing it). Whether that is true depends on what the Library does and what the program that uses the Library does.

 1. You may copy and distribute verbatim copies of the Library's complete source code as you receive it, in any medium, provided that you conspicuously and appropriately publish on each copy an

appropriate copyright notice and disclaimer of warranty; keep intact all the notices that refer to this License and to the absence of any warranty; and distribute a copy of this License along with the Library.

 You may charge a fee for the physical act of transferring a copy, and you may at your option offer warranty protection in exchange for a fee.

 2. You may modify your copy or copies of the Library or any portion of it, thus forming a work based on the Library, and copy and distribute such modifications or work under the terms of Section 1 above, provided that you also meet all of these conditions:

a) The modified work must itself be a software library.

 b) You must cause the files modified to carry prominent notices stating that you changed the files and the date of any change.

 c) You must cause the whole of the work to be licensed at no charge to all third parties under the terms of this License.

d) If a facility in the modified

#### Library refers to a function or a

 table of data to be supplied by an application program that uses the facility, other than as an argument passed when the facility is invoked, then you must make a good faith effort to ensure that, in the event an application does not supply such function or table, the facility still operates, and performs whatever part of its purpose remains meaningful.

 (For example, a function in a library to compute square roots has a purpose that is entirely well-defined independent of the application. Therefore, Subsection 2d requires that any application-supplied function or table used by this function must be optional: if the application does not supply it, the square root function must still compute square roots.)

These requirements apply to the modified work as a whole. If identifiable sections of that work are not derived from the Library, and can be reasonably considered independent and separate works in themselves,

 then this License, and its terms, do not apply to those sections when you distribute them as separate works. But when you distribute the same sections as part of a whole which is a work based on the Library, the distribution of the whole must be on the terms of this License, whose permissions for other licensees extend to the entire whole, and thus to each and every part regardless of who wrote it.

Thus, it is not the intent of this section to claim rights or contest your rights to work written entirely by you; rather, the intent is to exercise the right to control the distribution of derivative or collective works based on the Library.

In addition, mere aggregation of another work not based on the Library with the Library (or with a work based on the Library) on a volume of a storage or distribution medium does not bring the other work under the scope of this License.

 3. You may opt to apply the terms of the ordinary GNU General Public License instead of this License to a given copy of the Library. To do this, you must alter all the notices that refer to this License, so that they refer to the ordinary GNU General Public License, version 2, instead of to this License. (If a newer version than version 2 of the ordinary GNU General Public License has appeared, then you can specify that version instead if you wish.) Do not make any other change in these notices.

Once this change is made in a given copy, it is irreversible for

that copy, so the ordinary GNU General Public License applies to all subsequent copies and derivative works made from that copy.

 This option is useful when you wish to copy part of the code of the Library into a program that is not a library.

 4. You may copy and distribute the Library (or a portion or derivative of it, under Section 2) in object code or executable form under the terms of Sections 1 and 2 above provided that you accompany it with the complete corresponding machine-readable source code, which must be distributed

 under the terms of Sections 1 and 2 above on a medium customarily used for software interchange.

 If distribution of object code is made by offering access to copy from a designated place, then offering equivalent access to copy the source code from the same place satisfies the requirement to distribute the source code, even though third parties are not compelled to copy the source along with the object code.

 5. A program that contains no derivative of any portion of the Library, but is designed to work with the Library by being compiled or linked with it, is called a "work that uses the Library". Such a work, in isolation, is not a derivative work of the Library, and therefore falls outside the scope of this License.

 However, linking a "work that uses the Library" with the Library creates an executable that is a derivative of the Library (because it contains portions of the Library), rather than a "work that uses the library". The executable is therefore covered by this License.

Section 6 states terms for distribution of such executables.

 When a "work that uses the Library" uses material from a header file that is part of the Library, the object code for the work may be a derivative work of the Library even though the source code is not. Whether this is true is especially significant if the work can be linked without the Library, or if the work is itself a library. The threshold for this to be true is not precisely defined by law.

 If such an object file uses only numerical parameters, data structure layouts and accessors, and small macros and small inline functions (ten lines or less in length), then the use of the object file is unrestricted, regardless of whether it is legally a derivative work. (Executables containing this object code plus portions of the Library will still fall under Section 6.)

Otherwise, if the work is a derivative of the Library, you may

distribute the object code for the work under the terms of Section 6. Any executables containing that work also fall under Section 6,

whether or not they are linked directly with the Library itself.

 6. As an exception to the Sections above, you may also combine or link a "work that uses the Library" with the Library to produce a work containing portions of the Library, and distribute that work under terms of your choice, provided that the terms permit modification of the work for the customer's own use and reverse engineering for debugging such modifications.

 You must give prominent notice with each copy of the work that the Library is used in it and that the Library and its use are covered by this License. You must supply a copy of this License. If the work during execution displays copyright notices, you must include the copyright notice for the Library among them, as well as a reference directing the user to the copy of this License. Also, you must do one of these things:

 a) Accompany the work with the complete corresponding machine-readable

 source code for the Library including whatever changes were used in the work (which must be distributed under Sections 1 and 2 above); and, if the work is an executable linked with the Library, with the complete machine-readable "work that uses the Library", as object code and/or source code, so that the user can modify the Library and then relink to produce a modified executable containing the modified Library. (It is understood that the user who changes the contents of definitions files in the Library will not necessarily be able to recompile the application

 to use the modified definitions.) b) Use a suitable shared library mechanism for linking with the Library. A suitable mechanism is one that (1) uses at run time a copy of the library already present on the user's computer system,

 rather than copying library functions into the executable, and (2) will operate properly with a modified version of the library, if the user

 installs one, as long as the modified version is interface-compatible with the version that the work was made with.

 c) Accompany the work with a written offer, valid for at least three years, to give the same user the materials specified in Subsection 6a, above, for a charge no more than the cost of performing this distribution.

d) If distribution of the work is made by offering access to copy

 from a designated place, offer equivalent access to copy the above specified materials from the same place.

 e) Verify that the user has already received a copy of these materials or that you have already sent this user a copy.

 For an executable, the required form of the "work that uses the Library" must include any data and utility programs needed for reproducing the executable from it. However, as a special exception, the materials to be distributed need not include anything that is normally distributed (in either source or binary form) with the major

components (compiler, kernel, and so on) of the operating system on which the executable runs, unless that component itself accompanies the executable.

 It may happen that this requirement contradicts the license restrictions of other proprietary libraries that do not normally accompany the operating system. Such a contradiction means you cannot use both them and the Library together in an executable that you distribute.

 7. You may place library facilities that are a work based on the Library side-by-side in a single library together with other library facilities not covered by this License, and distribute such a combined library, provided that the separate distribution of the work based on the Library and of the other library facilities is otherwise permitted, and provided that you do these two things:

 a) Accompany the combined library with a copy of the same work based on the Library, uncombined with any other library facilities. This must be distributed under the terms of the Sections above.

 b) Give prominent notice with the combined library of the fact that part of it is a work based on the Library, and explaining where to find the accompanying uncombined form of the same work.

 8. You may not copy, modify, sublicense, link with, or distribute the Library except as expressly provided under this License. Any attempt otherwise to copy, modify, sublicense, link with, or distribute the Library is void, and will automatically terminate your rights under this License. However, parties who have received copies, or rights, from you under this License will not have their licenses terminated so long as such parties remain in full compliance.

9. You are not required to accept this License, since you have not

signed it. However, nothing else grants you permission to modify or distribute the Library or its derivative works. These actions are prohibited by law if you do not accept this License. Therefore, by modifying or distributing the Library (or any work based on the

Library), you indicate your acceptance of this License to do so, and all its terms and conditions for copying, distributing or modifying the Library or works based on it.

 10. Each time you redistribute the Library (or any work based on the Library), the recipient automatically receives a license from the original licensor to copy, distribute, link with or modify the Library subject to these terms and conditions. You may not impose any further restrictions on the recipients' exercise of the rights granted herein. You are not responsible for enforcing compliance by third parties with this License.

 11. If, as a consequence of a court judgment or allegation of patent infringement or for any other reason (not limited to patent issues), conditions are imposed on you (whether by court order, agreement or otherwise) that contradict the conditions of this License, they do not excuse you from the conditions of this License. If you cannot distribute

 so as to satisfy simultaneously your obligations under this License and any other pertinent obligations, then as a consequence you may not distribute the Library at all. For example, if a patent license would not permit royalty-free redistribution of the Library by all those who receive copies directly or indirectly through you, then the only way you could satisfy both it and this License would be to refrain entirely from distribution of the Library.

If any portion of this section is held invalid or unenforceable under any particular circumstance, the balance of the section is intended to apply, and the section as a whole is intended to apply in other circumstances.

It is not the purpose of this section to induce you to infringe any patents or other property right claims or to contest validity of any such claims; this section has the sole purpose of protecting the integrity of the free software distribution system which is implemented by public license practices. Many people have made

generous contributions to the wide range of software distributed through that system in reliance on consistent application of that system; it is up to the author/donor to decide if he or she is willing to distribute software through any other system and a licensee cannot impose that choice.

This section is intended to make thoroughly clear what is believed to

be a consequence of the rest of this License.

 12. If the distribution and/or use of the Library is restricted in certain countries either by patents or by copyrighted interfaces, the original copyright holder who places the Library under this License may add an explicit geographical distribution limitation excluding those countries, so that distribution is permitted only in or among countries not thus excluded. In such case, this License incorporates the limitation as if written in the body of this License.

 13. The Free Software Foundation may publish revised and/or new versions of the Lesser General Public License from time to time. Such new versions will be similar in spirit to the present version, but may differ in detail to address new problems or concerns.

Each version is given a distinguishing version number. If the Library specifies a version number of this License which applies to it and "any later version", you have the option of following the terms and conditions either of that version or of any later version published by the Free Software Foundation. If the Library does not specify a license version number, you may choose any version ever published by the Free Software Foundation.

 14. If you wish to incorporate parts of the Library into other free programs whose distribution conditions are incompatible with these, write to the author to ask for permission. For software which is copyrighted by the Free Software Foundation, write to the Free Software Foundation; we sometimes make exceptions for this. Our decision will be guided by the two goals of preserving the free status of

 all derivatives of our free software and of promoting the sharing and reuse of software generally.

## NO WARRANTY

 15. BECAUSE THE LIBRARY IS LICENSED FREE OF CHARGE, THERE IS NO WARRANTY FOR THE LIBRARY, TO THE EXTENT PERMITTED BY APPLICABLE LAW. EXCEPT WHEN OTHERWISE STATED IN WRITING THE COPYRIGHT HOLDERS AND/OR OTHER PARTIES PROVIDE THE LIBRARY "AS IS" WITHOUT WARRANTY OF ANY KIND, EITHER EXPRESSED OR IMPLIED, INCLUDING, BUT NOT LIMITED TO, THE IMPLIED WARRANTIES OF MERCHANTABILITY AND FITNESS FOR A PARTICULAR PURPOSE. THE ENTIRE RISK AS TO THE QUALITY AND PERFORMANCE OF THE LIBRARY IS WITH YOU. SHOULD THE LIBRARY PROVE DEFECTIVE, YOU ASSUME THE COST OF ALL NECESSARY SERVICING, REPAIR OR CORRECTION.

 16. IN NO EVENT UNLESS REQUIRED BY APPLICABLE LAW OR AGREED TO IN WRITING WILL ANY COPYRIGHT HOLDER, OR ANY OTHER PARTY WHO MAY MODIFY

AND/OR REDISTRIBUTE THE LIBRARY AS PERMITTED ABOVE, BE LIABLE TO YOU FOR DAMAGES, INCLUDING ANY GENERAL, SPECIAL, INCIDENTAL OR CONSEQUENTIAL

 DAMAGES ARISING OUT OF THE USE OR INABILITY TO USE THE LIBRARY (INCLUDING BUT NOT LIMITED TO LOSS OF DATA OR DATA BEING RENDERED INACCURATE OR LOSSES SUSTAINED BY YOU OR THIRD PARTIES OR A FAILURE OF THE LIBRARY TO OPERATE WITH ANY OTHER SOFTWARE), EVEN IF SUCH HOLDER OR OTHER PARTY HAS BEEN ADVISED OF THE POSSIBILITY OF SUCH DAMAGES.

#### END OF TERMS AND CONDITIONS

How to Apply These Terms to Your New Libraries

 If you develop a new library, and you want it to be of the greatest possible use to the public, we recommend making it free software that everyone can redistribute and change. You can do so by permitting redistribution under these terms (or, alternatively, under the terms of the ordinary General Public License).

 To apply these terms, attach the following notices to the library. It is safest to attach them to the start of each source file to most effectively convey the exclusion of warranty; and each file should have at least the "copyright" line

and a pointer to where the full notice is found.

 <one line to give the library's name and a brief idea of what it does.> Copyright  $(C)$  <year > <name of author>

 This library is free software; you can redistribute it and/or modify it under the terms of the GNU Lesser General Public License as published by the Free Software Foundation; either version 2.1 of the License, or (at your option) any later version.

 This library is distributed in the hope that it will be useful, but WITHOUT ANY WARRANTY; without even the implied warranty of MERCHANTABILITY or FITNESS FOR A PARTICULAR PURPOSE. See the GNU Lesser General Public License for more details.

 You should have received a copy of the GNU Lesser General Public License along with this library; if not, write to the Free Software Foundation, Inc., 51 Franklin St, Fifth Floor, Boston, MA 02110-1301 USA

Also add information on how to contact you by electronic and paper mail.

#### You should

 also get your employer (if you work as a programmer) or your school, if any, to sign a "copyright disclaimer" for the library, if necessary. Here is a sample; alter the names:

 Yoyodyne, Inc., hereby disclaims all copyright interest in the library `Frob' (a library for tweaking knobs) written by James Random Hacker.

 <signature of Ty Coon>, 1 April 1990 Ty Coon, President of Vice

That's all there is to it!

 Apache License Version 2.0, January 2004 http://www.apache.org/licenses/

## TERMS AND CONDITIONS FOR USE, REPRODUCTION, AND DISTRIBUTION

#### 1. Definitions.

 "License" shall mean the terms and conditions for use, reproduction, and distribution as defined by Sections 1 through 9 of this document.

 "Licensor" shall mean the copyright owner or entity authorized by the copyright owner that is granting the License.

 "Legal Entity" shall mean the union of the acting entity and all other entities that control, are controlled by, or are under common control with that entity. For the purposes of this definition, "control" means (i) the power, direct or indirect, to cause the direction or management of such entity, whether by contract or otherwise, or (ii) ownership of fifty percent (50%) or more of the outstanding shares, or (iii) beneficial ownership of such entity.

 "You" (or "Your") shall mean an individual or Legal Entity exercising permissions granted by this License.

 "Source" form shall mean the preferred form for making modifications, including but not limited to software source code, documentation source, and configuration files.

 "Object" form shall mean any form resulting from mechanical transformation or translation of a Source form, including but not limited to compiled object code, generated documentation, and conversions to other media types.

 "Work" shall mean the work of authorship, whether in Source or Object form, made available under the License, as indicated by a copyright notice that is included in or attached to the work

(an example is provided in the Appendix below).

 "Derivative Works" shall mean any work, whether in Source or Object form, that is based on (or derived from) the Work and for which the editorial

 revisions, annotations, elaborations, or other modifications represent, as a whole, an original work of authorship. For the purposes of this License, Derivative Works shall not include works that remain separable from, or merely link (or bind by name) to the interfaces of, the Work and Derivative Works thereof.

 "Contribution" shall mean any work of authorship, including the original version of the Work and any modifications or additions to that Work or Derivative Works thereof, that is intentionally submitted to Licensor for inclusion in the Work by the copyright owner or by an individual or Legal Entity authorized to submit on behalf of the copyright owner. For the purposes of this definition, "submitted" means any form of electronic, verbal, or written communication sent to the Licensor or its representatives, including but not limited to communication on electronic mailing lists, source code control systems, and issue tracking systems that are managed by, or on behalf of, the Licensor for the purpose of discussing and improving the Work, but excluding communication that is conspicuously marked or otherwise designated in writing by the copyright owner as "Not a Contribution."

 "Contributor" shall mean Licensor and any individual or Legal Entity on behalf of whom a Contribution has been received by Licensor and subsequently incorporated within the Work.

- 2. Grant of Copyright License. Subject to the terms and conditions of this License, each Contributor hereby grants to You a perpetual, worldwide, non-exclusive, no-charge, royalty-free, irrevocable copyright license to reproduce, prepare Derivative Works of, publicly display, publicly perform, sublicense, and distribute the Work and such Derivative Works in Source or Object form.
- 3. Grant of Patent License. Subject to the terms and conditions of this

 License, each Contributor hereby grants to You a perpetual, worldwide, non-exclusive, no-charge, royalty-free, irrevocable (except as stated in this section) patent license to make, have made, use, offer to sell, sell, import, and otherwise transfer the Work, where such license applies only to those patent claims licensable by such Contributor that are necessarily infringed by their Contribution(s) alone or by combination of their Contribution(s) with the Work to which such Contribution(s) was submitted. If You institute patent litigation against any entity (including a cross-claim or counterclaim in a lawsuit) alleging that the Work

 or a Contribution incorporated within the Work constitutes direct or contributory patent infringement, then any patent licenses granted to You under this License for that Work shall terminate as of the date such litigation is filed.

# 4. Redistribution. You may reproduce and distribute copies of the

 Work or Derivative Works thereof in any medium, with or without modifications, and in Source or Object form, provided that You meet the following conditions:

- (a) You must give any other recipients of the Work or Derivative Works a copy of this License; and
- (b) You must cause any modified files to carry prominent notices stating that You changed the files; and
- (c) You must retain, in the Source form of any Derivative Works that You distribute, all copyright, patent, trademark, and attribution notices from the Source form of the Work, excluding those notices that do not pertain to any part of the Derivative Works; and
- (d) If the Work includes a "NOTICE" text file as part of its distribution, then any Derivative Works that You distribute must include a readable copy of the attribution notices contained within such NOTICE file, excluding

those notices that do not

 pertain to any part of the Derivative Works, in at least one of the following places: within a NOTICE text file distributed as part of the Derivative Works; within the Source form or documentation, if provided along with the Derivative Works; or, within a display generated by the Derivative Works, if and wherever such third-party notices normally appear. The contents of the NOTICE file are for informational purposes only and do not modify the License. You may add Your own attribution notices within Derivative Works that You distribute, alongside or as an addendum to the NOTICE text from the Work, provided that such additional attribution notices cannot be construed as modifying the License.

 You may add Your own copyright statement to Your modifications and may provide additional or different license terms and conditions

 for use, reproduction, or distribution of Your modifications, or for any such Derivative Works as a whole, provided Your use, reproduction, and distribution of the Work otherwise complies with the conditions stated in this License.

- 5. Submission of Contributions. Unless You explicitly state otherwise, any Contribution intentionally submitted for inclusion in the Work by You to the Licensor shall be under the terms and conditions of this License, without any additional terms or conditions. Notwithstanding the above, nothing herein shall supersede or modify the terms of any separate license agreement you may have executed with Licensor regarding such Contributions.
- 6. Trademarks. This License does not grant permission to use the trade names, trademarks, service marks, or product names of the Licensor, except as required for reasonable and customary use in describing the origin of the Work and reproducing the content of the NOTICE file.
- 7. Disclaimer of Warranty. Unless required by applicable law or agreed to in writing, Licensor provides the Work (and each Contributor provides its Contributions) on an "AS IS" BASIS, WITHOUT WARRANTIES OR CONDITIONS OF ANY KIND, either express or implied, including, without limitation, any warranties or conditions of TITLE, NON-INFRINGEMENT, MERCHANTABILITY, or FITNESS FOR A PARTICULAR PURPOSE. You are solely responsible for determining the appropriateness of using or redistributing the Work and assume any risks associated with Your exercise of permissions under this License.
- 8. Limitation of Liability. In no event and under no legal theory, whether in tort (including negligence), contract, or otherwise, unless required by applicable law (such as deliberate and grossly negligent acts) or agreed to in writing, shall any Contributor be liable to You for damages, including any direct,

indirect, special,

 incidental, or consequential damages of any character arising as a result of this License or out of the use or inability to use the Work (including but not limited to damages for loss of goodwill, work stoppage, computer failure or malfunction, or any and all other commercial damages or losses), even if such Contributor has been advised of the possibility of such damages.

 9. Accepting Warranty or Additional Liability. While redistributing the Work or Derivative Works thereof, You may choose to offer, and charge a fee for, acceptance of support, warranty, indemnity, or other liability obligations and/or rights consistent with this License. However, in accepting such obligations, You may act only on Your own behalf and on Your sole responsibility, not on behalf of any other Contributor, and only if You agree to indemnify, defend, and hold each Contributor harmless for any liability incurred by, or claims asserted against, such Contributor by reason of your accepting any such warranty or additional liability.

### END OF TERMS AND CONDITIONS

This software is made available under the terms of \*either\* of the licenses found in LICENSE.APACHE or LICENSE.BSD. Contributions to this software is made under the terms of \*both\* these licenses. MIT License

Copyright (c) 2021 Taneli Hukkinen

Permission is hereby granted, free of charge, to any person obtaining a copy of this software and associated documentation files (the "Software"), to deal in the Software without restriction, including without limitation the rights to use, copy, modify, merge, publish, distribute, sublicense, and/or sell copies of the Software, and to permit persons to whom the Software is furnished to do so, subject to the following conditions:

The above copyright notice and this permission notice shall be included in all copies or substantial portions of the Software.

THE SOFTWARE IS PROVIDED "AS IS", WITHOUT WARRANTY OF ANY KIND, EXPRESS OR IMPLIED, INCLUDING BUT NOT LIMITED TO THE WARRANTIES OF MERCHANTABILITY, FITNESS FOR A PARTICULAR PURPOSE AND NONINFRINGEMENT. IN NO EVENT SHALL THE AUTHORS OR COPYRIGHT HOLDERS BE LIABLE FOR ANY CLAIM, DAMAGES OR OTHER LIABILITY, WHETHER IN AN ACTION OF CONTRACT, TORT OR OTHERWISE, ARISING FROM, OUT OF OR IN CONNECTION WITH THE SOFTWARE OR THE USE OR OTHER DEALINGS IN THE SOFTWARE. Copyright (c) 2010 Jonathan Hartley All rights reserved.

Redistribution and use in source and binary forms, with or without modification, are permitted provided that the following conditions are met:

\* Redistributions of source code must retain the above copyright notice, this list of conditions and the following disclaimer.

\* Redistributions in binary form must reproduce the above copyright notice, this list of conditions and the following disclaimer in the documentation and/or other materials provided with the distribution.

\* Neither the name of the copyright holders, nor those of its contributors may be used to endorse or promote products derived from this software without specific prior written permission.

THIS SOFTWARE IS PROVIDED BY THE COPYRIGHT HOLDERS AND CONTRIBUTORS "AS IS" AND ANY EXPRESS OR IMPLIED WARRANTIES, INCLUDING, BUT NOT LIMITED TO, THE IMPLIED WARRANTIES OF MERCHANTABILITY AND FITNESS FOR A PARTICULAR PURPOSE ARE DISCLAIMED. IN NO EVENT SHALL THE COPYRIGHT

## HOLDER OR CONTRIBUTORS BE LIABLE

FOR ANY DIRECT, INDIRECT, INCIDENTAL, SPECIAL, EXEMPLARY, OR CONSEQUENTIAL DAMAGES (INCLUDING, BUT NOT LIMITED TO, PROCUREMENT OF SUBSTITUTE GOODS OR SERVICES; LOSS OF USE, DATA, OR PROFITS; OR BUSINESS INTERRUPTION) HOWEVER CAUSED AND ON ANY THEORY OF LIABILITY, WHETHER IN CONTRACT, STRICT LIABILITY, OR TORT (INCLUDING NEGLIGENCE OR OTHERWISE) ARISING IN ANY WAY OUT OF THE USE OF THIS SOFTWARE, EVEN IF ADVISED OF THE POSSIBILITY OF SUCH DAMAGE. Copyright (c) 2012 by Simon Sapin.

Some rights reserved.

Redistribution and use in source and binary forms, with or without modification, are permitted provided that the following conditions are met:

- \* Redistributions of source code must retain the above copyright notice, this list of conditions and the following disclaimer.
- \* Redistributions in binary form must reproduce the above copyright notice, this list of conditions and the following disclaimer in the documentation and/or other materials provided with the distribution.

 \* The names of the contributors may not be used to endorse or promote products derived from this software without specific prior written permission.

THIS SOFTWARE IS PROVIDED BY THE COPYRIGHT HOLDERS AND CONTRIBUTORS "AS IS" AND ANY EXPRESS OR IMPLIED WARRANTIES, INCLUDING, BUT NOT LIMITED TO, THE IMPLIED WARRANTIES OF MERCHANTABILITY AND FITNESS FOR A PARTICULAR PURPOSE ARE DISCLAIMED. IN NO EVENT SHALL THE COPYRIGHT **OWNER** 

 OR CONTRIBUTORS BE LIABLE FOR ANY DIRECT, INDIRECT, INCIDENTAL, SPECIAL, EXEMPLARY, OR CONSEQUENTIAL DAMAGES (INCLUDING, BUT NOT LIMITED TO, PROCUREMENT OF SUBSTITUTE GOODS OR SERVICES; LOSS OF USE, DATA, OR PROFITS; OR BUSINESS INTERRUPTION) HOWEVER CAUSED AND ON ANY THEORY OF LIABILITY, WHETHER IN CONTRACT, STRICT LIABILITY, OR TORT (INCLUDING NEGLIGENCE OR OTHERWISE) ARISING IN ANY WAY OUT OF THE USE OF THIS SOFTWARE, EVEN IF ADVISED OF THE POSSIBILITY OF SUCH DAMAGE. Copyright (c) 2018, Tzu-ping Chung  $\langle$ uranusjr@gmail.com>

Permission to use, copy, modify, and distribute this software for any purpose with or without fee is hereby granted, provided that the above copyright notice and this permission notice appear in all copies.

THE SOFTWARE IS PROVIDED "AS IS" AND THE AUTHOR DISCLAIMS ALL WARRANTIES WITH REGARD TO THIS SOFTWARE INCLUDING ALL IMPLIED WARRANTIES OF MERCHANTABILITY AND FITNESS. IN NO EVENT SHALL THE AUTHOR BE LIABLE FOR

ANY SPECIAL, DIRECT, INDIRECT, OR CONSEQUENTIAL DAMAGES OR ANY DAMAGES WHATSOEVER RESULTING FROM LOSS OF USE, DATA OR PROFITS, WHETHER IN AN ACTION OF CONTRACT, NEGLIGENCE OR OTHER TORTIOUS ACTION, ARISING OUT OF OR IN CONNECTION WITH THE USE OR PERFORMANCE OF THIS SOFTWARE. Copyright (C) 2008-2011 INADA Naoki <songofacandy@gmail.com>

 Licensed under the Apache License, Version 2.0 (the "License"); you may not use this file except in compliance with the License. You may obtain a copy of the License at

http://www.apache.org/licenses/LICENSE-2.0

 Unless required by applicable law or agreed to in writing, software distributed under the License is distributed on an "AS IS" BASIS, WITHOUT WARRANTIES OR CONDITIONS OF ANY KIND, either express or implied. See the License for the specific language governing permissions and limitations under the License. This package contains a modified version of ca-bundle.crt:

ca-bundle.crt -- Bundle of CA Root Certificates

Certificate data from Mozilla as of: Thu Nov 3 19:04:19 2011# This is a bundle of X.509 certificates of public Certificate Authorities (CA). These were automatically extracted from Mozilla's root certificates file (certdata.txt). This file can be found in the mozilla source tree: http://mxr.mozilla.org/mozilla/source/security/nss/lib/ckfw/builtins/certdata.txt?raw=1# It contains the certificates in PEM format and therefore can be directly used with curl / libcurl / php\_curl, or with an Apache+mod\_ssl webserver for SSL client authentication. Just configure this file as the SSLCACertificateFile.#

\*\*\*\*\* BEGIN LICENSE BLOCK \*\*\*\*\*

This Source Code Form is subject to the terms of the Mozilla Public License, v. 2.0. If a copy of the MPL was not distributed with this file, You can obtain one at http://mozilla.org/MPL/2.0/.

\*\*\*\*\* END LICENSE BLOCK \*\*\*\*\* @(#) \$RCSfile: certdata.txt,v \$ \$Revision: 1.80 \$ \$Date: 2011/11/03 15:11:58 \$ Apache License Version 2.0, January 2004

http://www.apache.org/licenses/

#### TERMS AND CONDITIONS FOR USE, REPRODUCTION, AND DISTRIBUTION

1. Definitions.

"License" shall mean the terms and conditions for use, reproduction,

and distribution as defined by Sections 1 through 9 of this document.

 "Licensor" shall mean the copyright owner or entity authorized by the copyright owner that is granting the License.

 "Legal Entity" shall mean the union of the acting entity and all other entities that control, are controlled by, or are under common control with that entity. For the purposes of this definition, "control" means (i) the power, direct or indirect, to cause the direction or management of such entity, whether by contract or otherwise, or (ii) ownership of fifty percent (50%) or more of the outstanding shares, or (iii) beneficial ownership of such entity.

"You"

 (or "Your") shall mean an individual or Legal Entity exercising permissions granted by this License.

 "Source" form shall mean the preferred form for making modifications, including but not limited to software source code, documentation source, and configuration files.

 "Object" form shall mean any form resulting from mechanical transformation or translation of a Source form, including but not limited to compiled object code, generated documentation, and conversions to other media types.

 "Work" shall mean the work of authorship, whether in Source or Object form, made available under the License, as indicated by a copyright notice that is included in or attached to the work (an example is provided in the Appendix below).

 "Derivative Works" shall mean any work, whether in Source or Object form, that is based on (or derived from) the Work and for which the editorial revisions, annotations, elaborations,

or other modifications

 represent, as a whole, an original work of authorship. For the purposes of this License, Derivative Works shall not include works that remain separable from, or merely link (or bind by name) to the interfaces of, the Work and Derivative Works thereof.

 "Contribution" shall mean any work of authorship, including the original version of the Work and any modifications or additions to that Work or Derivative Works thereof, that is intentionally submitted to Licensor for inclusion in the Work by the copyright owner or by an individual or Legal Entity authorized to submit on behalf of the copyright owner. For the purposes of this definition, "submitted" means any form of electronic, verbal, or written communication sent to the Licensor or its representatives, including but not limited to

 communication on electronic mailing lists, source code control systems, and issue tracking systems

that are managed by, or on behalf of, the

 Licensor for the purpose of discussing and improving the Work, but excluding communication that is conspicuously marked or otherwise designated in writing by the copyright owner as "Not a Contribution."

 "Contributor" shall mean Licensor and any individual or Legal Entity on behalf of whom a Contribution has been received by Licensor and subsequently incorporated within the Work.

- 2. Grant of Copyright License. Subject to the terms and conditions of this License, each Contributor hereby grants to You a perpetual, worldwide, non-exclusive, no-charge, royalty-free, irrevocable copyright license to reproduce, prepare Derivative Works of, publicly display, publicly perform, sublicense, and distribute the Work and such Derivative Works in Source or Object form.
- 3. Grant of Patent License. Subject to the terms and conditions of this License, each Contributor hereby grants
- to You a perpetual,

 worldwide, non-exclusive, no-charge, royalty-free, irrevocable (except as stated in this section) patent license to make, have made, use, offer to sell, sell, import, and otherwise transfer the Work, where such license applies only to those patent claims licensable by such Contributor that are necessarily infringed by their Contribution(s) alone or by combination of their Contribution(s) with the Work to which such Contribution(s) was submitted. If You institute patent litigation against any entity (including a cross-claim or counterclaim in a lawsuit) alleging that the Work or a Contribution incorporated within the Work constitutes direct or contributory patent infringement, then any patent licenses granted to You under this License for that Work shall terminate as of the date such litigation is filed.

- 4. Redistribution. You may reproduce and distribute copies of the Work
- or Derivative Works thereof in any medium, with or without modifications, and in Source or Object form, provided that You meet the following conditions:
	- (a) You must give any other recipients of the Work or Derivative Works a copy of this License; and
	- (b) You must cause any modified files to carry prominent notices stating that You changed the files; and
	- (c) You must retain, in the Source form of any Derivative Works

 that You distribute, all copyright, patent, trademark, and attribution notices from the Source form of the Work, excluding those notices that do not pertain to any part of the Derivative Works; and

 (d) If the Work includes a "NOTICE" text file as part of its distribution, then any Derivative Works that You distribute must include a readable copy of the attribution notices contained within such NOTICE file, excluding those notices that do not

 pertain to any part of the Derivative Works, in at least one of the following places: within a NOTICE text file distributed as part of the Derivative Works; within the Source form or documentation, if provided along with the Derivative Works; or, within a display generated by the Derivative Works, if and wherever such third-party notices normally appear. The contents of the NOTICE file are for informational purposes only and do not modify the License. You may add Your own attribution notices within Derivative Works that You distribute, alongside or as an addendum to the NOTICE text from the Work, provided that such additional attribution notices cannot be construed as modifying the License.

 You may add Your own copyright statement to Your modifications and may provide additional or different license terms and conditions for use, reproduction, or distribution

of Your modifications, or

 for any such Derivative Works as a whole, provided Your use, reproduction, and distribution of the Work otherwise complies with the conditions stated in this License.

- 5. Submission of Contributions. Unless You explicitly state otherwise, any Contribution intentionally submitted for inclusion in the Work by You to the Licensor shall be under the terms and conditions of this License, without any additional terms or conditions. Notwithstanding the above, nothing herein shall supersede or modify the terms of any separate license agreement you may have executed with Licensor regarding such Contributions.
- 6. Trademarks. This License does not grant permission to use the trade names, trademarks, service marks, or product names of the Licensor, except as required for reasonable and customary use in describing the origin of the Work and reproducing the content of the NOTICE file.
- 7. Disclaimer of Warranty. Unless required by applicable law or agreed to in writing, Licensor provides the Work (and each Contributor provides its Contributions) on an "AS IS" BASIS,

 WITHOUT WARRANTIES OR CONDITIONS OF ANY KIND, either express or implied, including, without limitation, any warranties or conditions of TITLE, NON-INFRINGEMENT, MERCHANTABILITY, or FITNESS FOR A PARTICULAR PURPOSE. You are solely responsible for determining the appropriateness of using or redistributing the Work and assume any risks associated with Your exercise of permissions under this License.

- 8. Limitation of Liability. In no event and under no legal theory, whether in tort (including negligence), contract, or otherwise, unless required by applicable law (such as deliberate and grossly negligent acts) or agreed to in writing, shall any Contributor be liable to You for damages, including any direct, indirect, special, incidental,
- or consequential damages of any character arising as a result of this License or out of the use or inability to use the Work (including but not limited to damages for loss of goodwill, work stoppage, computer failure or malfunction, or any and all other commercial damages or losses), even if such Contributor has been advised of the possibility of such damages.
- 9. Accepting Warranty or Additional Liability. While redistributing the Work or Derivative Works thereof, You may choose to offer, and charge a fee for, acceptance of support, warranty, indemnity, or other liability obligations and/or rights consistent with this License. However, in accepting such obligations, You may act only on Your own behalf and on Your sole responsibility, not on behalf of any other Contributor, and only if You agree to indemnify, defend, and hold each Contributor harmless for any liability incurred by, or claims asserted

against, such Contributor by reason

of your accepting any such warranty or additional liability.

#### END OF TERMS AND CONDITIONS

APPENDIX: How to apply the Apache License to your work.

 To apply the Apache License to your work, attach the following boilerplate notice, with the fields enclosed by brackets "{}" replaced with your own identifying information. (Don't include the brackets!) The text should be enclosed in the appropriate comment syntax for the file format. We also recommend that a file or class name and description of purpose be included on the same "printed page" as the copyright notice for easier identification within third-party archives.

Copyright {yyyy} {name of copyright owner}

Licensed under the Apache License, Version 2.0 (the "License");

 you may not use this file except in compliance with the License. You may obtain a copy of the License at

http://www.apache.org/licenses/LICENSE-2.0

 Unless required by applicable law or agreed to in writing, software distributed under the License is distributed on an "AS IS" BASIS, WITHOUT WARRANTIES OR CONDITIONS OF ANY KIND, either express or implied. See the License for the specific language governing permissions and limitations under the License. A. HISTORY OF THE SOFTWARE

==========================

Python was created in the early 1990s by Guido van Rossum at Stichting Mathematisch Centrum (CWI, see http://www.cwi.nl) in the Netherlands as a successor of a language called ABC. Guido remains Python's principal author, although it includes many contributions from others.

In 1995, Guido continued his work on Python at the Corporation for National Research Initiatives (CNRI, see http://www.cnri.reston.va.us) in Reston, Virginia where he released several versions of the software.

In May 2000, Guido and the Python core development team moved to BeOpen.com to form the BeOpen PythonLabs team. In October of the same year, the PythonLabs team moved to Digital Creations (now Zope Corporation, see http://www.zope.com). In 2001, the Python Software Foundation (PSF, see http://www.python.org/psf/) was formed, a non-profit organization created specifically to own Python-related Intellectual Property. Zope Corporation is a sponsoring member of

the PSF.

All Python releases are Open Source (see http://www.opensource.org for the Open Source Definition). Historically, most, but not all, Python releases have also been GPL-compatible; the table below summarizes the various releases.

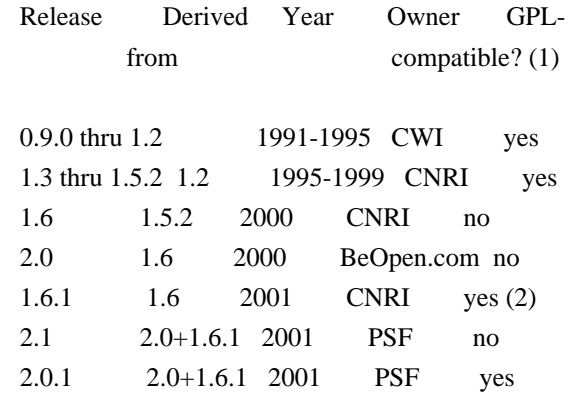

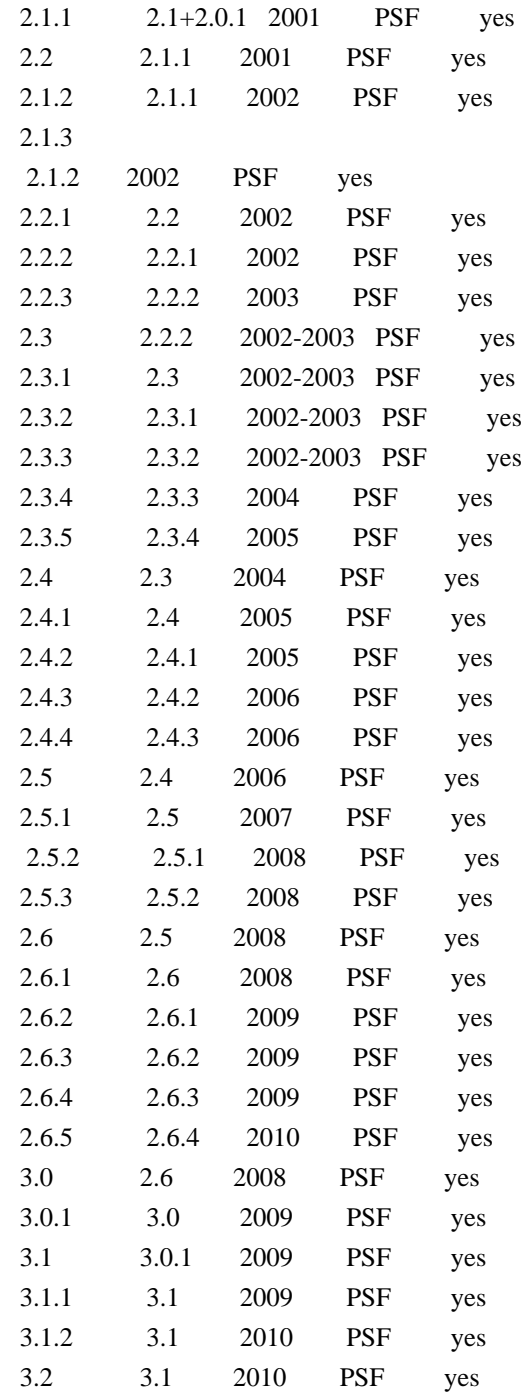

## Footnotes:

- (1) GPL-compatible doesn't mean that we're distributing Python under the GPL. All Python licenses, unlike the GPL, let you distribute a
- modified version without making your changes open source. The GPL-compatible licenses make it possible to combine Python with other software that is released under the GPL; the others don't.
- (2) According to Richard Stallman, 1.6.1 is not GPL-compatible, because its license has a choice of law clause. According to CNRI, however, Stallman's lawyer has told CNRI's lawyer that 1.6.1

is "not incompatible" with the GPL.

Thanks to the many outside volunteers who have worked under Guido's direction to make these releases possible.

B. TERMS AND CONDITIONS FOR ACCESSING OR OTHERWISE USING PYTHON

===============================================================

PYTHON SOFTWARE FOUNDATION LICENSE VERSION 2

--------------------------------------------

1. This LICENSE AGREEMENT is between the Python Software Foundation ("PSF"), and the Individual or Organization ("Licensee") accessing and otherwise using this software ("Python") in source or binary form and its associated documentation.

2. Subject to the terms and conditions of this License Agreement, PSF hereby grants Licensee a nonexclusive, royalty-free, world-wide license to reproduce, analyze, test, perform and/or display publicly, prepare derivative works, distribute, and otherwise use Python alone or in any derivative version, provided, however, that PSF's License Agreement and PSF's notice of copyright, i.e., "Copyright (c) 2001, 2002, 2003, 2004, 2005, 2006, 2007, 2008, 2009, 2010 Python Software Foundation; All Rights Reserved" are retained in Python alone or in any derivative version prepared by Licensee.

3. In the event Licensee prepares a derivative work that is based on or incorporates Python or any part thereof, and wants to make the derivative work available to others as provided herein, then Licensee hereby agrees to include in any such work a brief summary of the changes made to Python.

4. PSF is making Python available to Licensee on an "AS IS" basis. PSF MAKES NO REPRESENTATIONS OR WARRANTIES, EXPRESS OR IMPLIED. BY WAY OF EXAMPLE, BUT NOT LIMITATION, PSF MAKES NO AND DISCLAIMS ANY REPRESENTATION OR WARRANTY OF MERCHANTABILITY OR FITNESS FOR ANY PARTICULAR PURPOSE OR THAT THE USE OF PYTHON WILL NOT INFRINGE ANY THIRD PARTY RIGHTS.

5. PSF SHALL NOT BE LIABLE TO LICENSEE OR ANY OTHER USERS OF PYTHON FOR ANY INCIDENTAL, SPECIAL, OR CONSEQUENTIAL DAMAGES OR LOSS AS A RESULT OF MODIFYING, DISTRIBUTING, OR OTHERWISE USING PYTHON, OR ANY DERIVATIVE THEREOF, EVEN IF ADVISED OF THE POSSIBILITY THEREOF.

6. This License Agreement will automatically terminate upon a material breach of its terms and conditions.
7. Nothing in this License Agreement shall be deemed to create any relationship of agency, partnership, or joint venture between PSF and Licensee. This License Agreement does not grant permission to use PSF trademarks or trade name in a trademark sense to endorse or promote products or services of Licensee, or any third party.

8. By copying, installing or otherwise using Python, Licensee agrees to be bound by the terms and conditions of this License Agreement.

#### BEOPEN.COM LICENSE AGREEMENT FOR PYTHON 2.0

-------------------------------------------

#### BEOPEN PYTHON OPEN SOURCE LICENSE AGREEMENT VERSION 1

1. This LICENSE AGREEMENT is between BeOpen.com ("BeOpen"), having an office at 160 Saratoga Avenue, Santa Clara, CA 95051, and the Individual or Organization ("Licensee") accessing and otherwise using this software in source or binary form and its associated documentation ("the Software").

2. Subject to the terms and conditions of this BeOpen Python License Agreement, BeOpen hereby grants Licensee a non-exclusive, royalty-free, world-wide license to reproduce, analyze, test, perform and/or display publicly, prepare derivative works, distribute, and otherwise use the Software alone or in any derivative version, provided, however, that the BeOpen Python License is retained in the Software, alone or in any derivative version prepared by Licensee.

3.

 BeOpen is making the Software available to Licensee on an "AS IS" basis. BEOPEN MAKES NO REPRESENTATIONS OR WARRANTIES, EXPRESS OR IMPLIED. BY WAY OF EXAMPLE, BUT NOT LIMITATION, BEOPEN MAKES NO AND DISCLAIMS ANY REPRESENTATION OR WARRANTY OF MERCHANTABILITY OR FITNESS FOR ANY PARTICULAR PURPOSE OR THAT THE USE OF THE SOFTWARE WILL NOT INFRINGE ANY THIRD PARTY RIGHTS.

4. BEOPEN SHALL NOT BE LIABLE TO LICENSEE OR ANY OTHER USERS OF THE SOFTWARE FOR ANY INCIDENTAL, SPECIAL, OR CONSEQUENTIAL DAMAGES OR LOSS AS A RESULT OF USING, MODIFYING OR DISTRIBUTING THE SOFTWARE, OR ANY DERIVATIVE THEREOF, EVEN IF ADVISED OF THE POSSIBILITY THEREOF.

5. This License Agreement will automatically terminate upon a material breach of its terms and conditions.

6. This License Agreement shall be governed by and interpreted in all respects by the law of the State of California, excluding conflict of law provisions. Nothing in this License Agreement shall be deemed to create any relationship of

agency, partnership, or joint venture

between BeOpen and Licensee. This License Agreement does not grant permission to use BeOpen trademarks or trade names in a trademark sense to endorse or promote products or services of Licensee, or any third party. As an exception, the "BeOpen Python" logos available at http://www.pythonlabs.com/logos.html may be used according to the permissions granted on that web page.

7. By copying, installing or otherwise using the software, Licensee agrees to be bound by the terms and conditions of this License Agreement.

CNRI LICENSE AGREEMENT FOR PYTHON 1.6.1

---------------------------------------

1. This LICENSE AGREEMENT is between the Corporation for National Research Initiatives, having an office at 1895 Preston White Drive, Reston, VA 20191 ("CNRI"), and the Individual or Organization ("Licensee") accessing and otherwise using Python 1.6.1 software in source or binary form and its associated documentation.

2. Subject to the terms and conditions

of this License Agreement, CNRI

hereby grants Licensee a nonexclusive, royalty-free, world-wide license to reproduce, analyze, test, perform and/or display publicly, prepare derivative works, distribute, and otherwise use Python 1.6.1 alone or in any derivative version, provided, however, that CNRI's License Agreement and CNRI's notice of copyright, i.e., "Copyright (c) 1995-2001 Corporation for National Research Initiatives; All Rights Reserved" are retained in Python 1.6.1 alone or in any derivative version prepared by Licensee. Alternately, in lieu of CNRI's License Agreement, Licensee may substitute the following text (omitting the quotes): "Python 1.6.1 is made available subject to the terms and conditions in CNRI's License Agreement. This Agreement together with Python 1.6.1 may be located on the Internet using the following unique, persistent identifier (known as a handle): 1895.22/1013. This Agreement may also be obtained from a proxy server on the Internet using the following

URL: http://hdl.handle.net/1895.22/1013".

3. In the event Licensee prepares a derivative work that is based on or incorporates Python 1.6.1 or any part thereof, and wants to make the derivative work available to others as provided herein, then

Licensee hereby agrees to include in any such work a brief summary of the changes made to Python 1.6.1.

4. CNRI is making Python 1.6.1 available to Licensee on an "AS IS" basis. CNRI MAKES NO REPRESENTATIONS OR WARRANTIES, EXPRESS OR IMPLIED. BY WAY OF EXAMPLE, BUT NOT LIMITATION, CNRI MAKES NO AND DISCLAIMS ANY REPRESENTATION OR WARRANTY OF MERCHANTABILITY OR FITNESS FOR ANY PARTICULAR PURPOSE OR THAT THE USE OF PYTHON 1.6.1 WILL NOT INFRINGE ANY THIRD PARTY RIGHTS.

5. CNRI SHALL NOT BE LIABLE TO LICENSEE OR ANY OTHER USERS OF PYTHON 1.6.1 FOR ANY INCIDENTAL, SPECIAL, OR CONSEQUENTIAL DAMAGES OR LOSS AS A RESULT OF MODIFYING, DISTRIBUTING, OR OTHERWISE USING PYTHON 1.6.1, OR ANY DERIVATIVE THEREOF, EVEN IF ADVISED OF THE POSSIBILITY THEREOF.

#### 6.

 This License Agreement will automatically terminate upon a material breach of its terms and conditions.

7. This License Agreement shall be governed by the federal intellectual property law of the United States, including without limitation the federal copyright law, and, to the extent such U.S. federal law does not apply, by the law of the Commonwealth of Virginia, excluding Virginia's conflict of law provisions. Notwithstanding the foregoing, with regard to derivative works based on Python 1.6.1 that incorporate non-separable material that was previously distributed under the GNU General Public License (GPL), the law of the Commonwealth of Virginia shall govern this License Agreement only as to issues arising under or with respect to Paragraphs 4, 5, and 7 of this License Agreement. Nothing in this License Agreement shall be deemed to create any relationship of agency, partnership, or joint venture between CNRI and Licensee. This License Agreement does not grant permission to use CNRI trademarks or trade name in a trademark sense to endorse or promote products or services of Licensee, or any third party.

8. By clicking on the "ACCEPT" button where indicated, or by copying, installing or otherwise using Python 1.6.1, Licensee agrees to be bound by the terms and conditions of this License Agreement.

#### ACCEPT

## CWI LICENSE AGREEMENT FOR PYTHON 0.9.0 THROUGH 1.2

--------------------------------------------------

Copyright (c) 1991 - 1995, Stichting Mathematisch Centrum Amsterdam,

The Netherlands. All rights reserved.

Permission to use, copy, modify, and distribute this software and its documentation for any purpose and without fee is hereby granted, provided that the above copyright notice appear in all copies and that both that copyright notice and this permission notice appear in supporting documentation, and that the name of Stichting Mathematisch Centrum or CWI not be used in advertising or publicity pertaining to distribution of the software without specific, written prior permission.

STICHTING MATHEMATISCH CENTRUM DISCLAIMS ALL WARRANTIES WITH REGARD TO THIS SOFTWARE, INCLUDING ALL IMPLIED WARRANTIES OF MERCHANTABILITY AND FITNESS, IN NO EVENT SHALL STICHTING MATHEMATISCH CENTRUM BE LIABLE FOR ANY SPECIAL, INDIRECT OR CONSEQUENTIAL DAMAGES OR ANY DAMAGES WHATSOEVER RESULTING FROM LOSS OF USE, DATA OR PROFITS, WHETHER IN AN ACTION OF CONTRACT, NEGLIGENCE OR OTHER TORTIOUS ACTION, ARISING OUT OF OR IN CONNECTION WITH THE USE OR PERFORMANCE OF THIS SOFTWARE. BSD 3-Clause License

Copyright (c) 2013-2021, Kim Davies All rights reserved.

Redistribution and use in source and binary forms, with or without modification, are permitted provided that the following conditions are met:

- 1. Redistributions of source code must retain the above copyright notice, this list of conditions and the following disclaimer.
- 2. Redistributions in binary form must reproduce the above copyright notice, this list of conditions and the following disclaimer in the documentation and/or other materials provided with the distribution.
- 3. Neither the name of the copyright holder nor the names of its contributors may be used to endorse or promote products derived from this software without specific prior written permission.

THIS SOFTWARE IS PROVIDED BY THE COPYRIGHT HOLDERS AND CONTRIBUTORS "AS IS" AND ANY EXPRESS OR IMPLIED WARRANTIES, INCLUDING, BUT NOT LIMITED TO, THE IMPLIED WARRANTIES OF MERCHANTABILITY AND FITNESS FOR A PARTICULAR PURPOSE ARE DISCLAIMED.

 IN NO EVENT SHALL THE COPYRIGHT HOLDER OR CONTRIBUTORS BE LIABLE FOR ANY DIRECT, INDIRECT, INCIDENTAL, SPECIAL, EXEMPLARY, OR CONSEQUENTIAL DAMAGES (INCLUDING, BUT NOT LIMITED TO, PROCUREMENT OF SUBSTITUTE GOODS OR SERVICES; LOSS OF USE, DATA, OR PROFITS; OR BUSINESS INTERRUPTION) HOWEVER CAUSED AND ON ANY THEORY OF LIABILITY, WHETHER IN CONTRACT, STRICT LIABILITY, OR TORT (INCLUDING NEGLIGENCE OR OTHERWISE) ARISING IN ANY WAY OUT OF THE USE

### OF THIS SOFTWARE, EVEN IF ADVISED OF THE POSSIBILITY OF SUCH DAMAGE. Copyright (c) 2008-2021 The pip developers (see AUTHORS.txt file)

Permission is hereby granted, free of charge, to any person obtaining a copy of this software and associated documentation files (the "Software"), to deal in the Software without restriction, including without limitation the rights to use, copy, modify, merge, publish, distribute, sublicense, and/or sell copies of the Software, and to permit persons to whom the Software is furnished to do so, subject to the following conditions:

The above copyright notice and this permission notice shall be included in all copies or substantial portions of the Software.

THE SOFTWARE IS PROVIDED "AS IS", WITHOUT WARRANTY OF ANY KIND, EXPRESS OR IMPLIED, INCLUDING BUT NOT LIMITED TO THE WARRANTIES OF MERCHANTABILITY, FITNESS FOR A PARTICULAR PURPOSE AND NONINFRINGEMENT. IN NO EVENT SHALL THE AUTHORS OR COPYRIGHT HOLDERS BE LIABLE FOR ANY CLAIM, DAMAGES OR OTHER LIABILITY, WHETHER IN AN ACTION OF CONTRACT, TORT OR OTHERWISE, ARISING FROM, OUT OF OR IN CONNECTION WITH THE SOFTWARE OR THE USE OR OTHER DEALINGS IN THE SOFTWARE. Copyright (c) 2006-2013 James Graham and other contributors

Permission is hereby granted, free of charge, to any person obtaining a copy of this software and associated documentation files (the "Software"), to deal in the Software without restriction, including without limitation the rights to use, copy, modify, merge, publish, distribute, sublicense, and/or sell copies of the Software, and to permit persons to whom the Software is furnished to do so, subject to the following conditions:

The above copyright notice and this permission notice shall be included in all copies or substantial portions of the Software.

THE SOFTWARE IS PROVIDED "AS IS", WITHOUT WARRANTY OF ANY KIND, EXPRESS OR IMPLIED, INCLUDING BUT NOT LIMITED TO THE WARRANTIES OF MERCHANTABILITY, FITNESS FOR A PARTICULAR PURPOSE AND NONINFRINGEMENT. IN NO EVENT SHALL THE AUTHORS OR COPYRIGHT HOLDERS BE LIABLE FOR ANY CLAIM, DAMAGES OR OTHER LIABILITY, WHETHER IN AN ACTION OF CONTRACT, TORT OR OTHERWISE, ARISING FROM, OUT OF OR IN CONNECTION WITH THE SOFTWARE OR THE USE OR OTHER DEALINGS IN THE SOFTWARE. MIT License

Copyright (c) 2008-2020 Andrey Petrov and contributors (see CONTRIBUTORS.txt)

Permission is hereby granted, free of charge, to any person obtaining a copy

of this software and associated documentation files (the "Software"), to deal in the Software without restriction, including without limitation the rights to use, copy, modify, merge, publish, distribute, sublicense, and/or sell copies of the Software, and to permit persons to whom the Software is furnished to do so, subject to the following conditions:

The above copyright notice and this permission notice shall be included in all copies or substantial portions of the Software.

THE SOFTWARE IS PROVIDED "AS IS", WITHOUT WARRANTY OF ANY KIND, EXPRESS OR IMPLIED, INCLUDING BUT NOT LIMITED TO THE WARRANTIES OF MERCHANTABILITY, FITNESS FOR A PARTICULAR PURPOSE AND NONINFRINGEMENT. IN NO EVENT SHALL THE AUTHORS OR COPYRIGHT HOLDERS BE LIABLE FOR ANY CLAIM, DAMAGES OR OTHER LIABILITY, WHETHER IN AN ACTION OF CONTRACT, TORT OR OTHERWISE, ARISING FROM, OUT OF OR IN CONNECTION WITH THE SOFTWARE OR THE USE OR OTHER DEALINGS IN THE SOFTWARE. Copyright 2015 Eric Larson

Licensed under the Apache License, Version 2.0 (the "License"); you may not use this file except in compliance with the License. You may obtain a copy of the License at

http://www.apache.org/licenses/LICENSE-2.0

Unless required by applicable law or agreed to in writing, software distributed under the License is distributed on an "AS IS" BASIS, WITHOUT WARRANTIES OR CONDITIONS OF ANY KIND, either express or implied.

See the License for the specific language governing permissions and limitations under the License. Copyright (c) Donald Stufft and individual contributors. All rights reserved.

Redistribution and use in source and binary forms, with or without modification, are permitted provided that the following conditions are met:

- 1. Redistributions of source code must retain the above copyright notice, this list of conditions and the following disclaimer.
- 2. Redistributions in binary form must reproduce the above copyright notice, this list of conditions and the following disclaimer in the documentation and/or other materials provided with the distribution.

THIS SOFTWARE IS PROVIDED BY THE COPYRIGHT HOLDERS AND CONTRIBUTORS "AS IS" AND ANY EXPRESS OR IMPLIED WARRANTIES, INCLUDING, BUT NOT LIMITED TO, THE IMPLIED WARRANTIES OF MERCHANTABILITY AND FITNESS FOR A PARTICULAR PURPOSE ARE

DISCLAIMED. IN NO EVENT SHALL THE COPYRIGHT HOLDER OR CONTRIBUTORS BE LIABLE FOR ANY DIRECT, INDIRECT, INCIDENTAL, SPECIAL, EXEMPLARY, OR CONSEQUENTIAL DAMAGES (INCLUDING, BUT NOT LIMITED TO, PROCUREMENT OF SUBSTITUTE GOODS OR SERVICES; LOSS OF USE, DATA, OR PROFITS; OR BUSINESS INTERRUPTION) HOWEVER CAUSED AND ON ANY THEORY OF LIABILITY, WHETHER IN CONTRACT, STRICT LIABILITY, OR TORT (INCLUDING NEGLIGENCE OR OTHERWISE) ARISING IN ANY WAY OUT OF THE USE OF THIS SOFTWARE, EVEN IF ADVISED OF THE POSSIBILITY OF SUCH DAMAGE.

> Apache License Version 2.0, January 2004 http://www.apache.org/licenses/

#### TERMS AND CONDITIONS FOR USE, REPRODUCTION, AND DISTRIBUTION

1. Definitions.

 "License" shall mean the terms and conditions for use, reproduction, and distribution as defined by Sections 1 through 9 of this document.

 "Licensor" shall mean the copyright owner or entity authorized by the copyright owner that is granting the License.

 "Legal Entity" shall mean the union of the acting entity and all other entities that control, are controlled by, or are under common control with that entity. For the purposes of this definition, "control" means (i) the power, direct or indirect, to cause the direction or management of such entity, whether by contract or otherwise, or (ii) ownership of fifty percent (50%) or more of the outstanding shares, or (iii) beneficial ownership of such entity.

 "You" (or "Your") shall mean an individual or Legal Entity exercising permissions granted by this License.

 "Source" form shall mean the preferred form for making modifications, including but not limited to software source code, documentation source, and configuration files.

 "Object" form shall mean any form resulting from mechanical transformation or translation of a Source form, including but not limited to compiled object code, generated documentation, and conversions to other media types.

 "Work" shall mean the work of authorship, whether in Source or Object form, made available under the License, as indicated by a copyright notice that is included in or attached to the work (an example is provided in the Appendix below).

 "Derivative Works" shall mean any work, whether in Source or Object form, that is based on (or derived from) the Work and for which the editorial

 revisions, annotations, elaborations, or other modifications represent, as a whole, an original work of authorship. For the purposes of this License, Derivative Works shall not include works that remain separable from, or merely link (or bind by name) to the interfaces of, the Work and Derivative Works thereof.

 "Contribution" shall mean any work of authorship, including the original version of the Work and any modifications or additions to that Work or Derivative Works thereof, that is intentionally submitted to Licensor for inclusion in the Work by the copyright owner or by an individual or Legal Entity authorized to submit on behalf of the copyright owner. For the purposes of this definition, "submitted" means any form of electronic, verbal, or written communication sent to the Licensor or its representatives, including but not limited to communication on electronic mailing lists, source code control systems, and issue tracking systems that are managed by, or on behalf of, the Licensor for the purpose of discussing and improving the Work, but excluding communication that is conspicuously marked or otherwise designated in writing by the copyright owner as "Not a Contribution."

 "Contributor" shall mean Licensor and any individual or Legal Entity on behalf of whom a Contribution has been received by Licensor and subsequently incorporated within the Work.

- 2. Grant of Copyright License. Subject to the terms and conditions of this License, each Contributor hereby grants to You a perpetual, worldwide, non-exclusive, no-charge, royalty-free, irrevocable copyright license to reproduce, prepare Derivative Works of, publicly display, publicly perform, sublicense, and distribute the Work and such Derivative Works in Source or Object form.
- 3. Grant of Patent License. Subject to the terms and conditions of this

 License, each Contributor hereby grants to You a perpetual, worldwide, non-exclusive, no-charge, royalty-free, irrevocable (except as stated in this section) patent license to make, have made, use, offer to sell, sell, import, and otherwise transfer the Work, where such license applies only to those patent claims licensable by such Contributor that are necessarily infringed by their Contribution(s) alone or by combination of their Contribution(s) with the Work to which such Contribution(s) was submitted. If You institute patent litigation against any entity (including a cross-claim or counterclaim in a lawsuit) alleging that the Work or a Contribution incorporated within the Work constitutes direct

 or contributory patent infringement, then any patent licenses granted to You under this License for that Work shall terminate as of the date such litigation is filed.

 4. Redistribution. You may reproduce and distribute copies of the

 Work or Derivative Works thereof in any medium, with or without modifications, and in Source or Object form, provided that You meet the following conditions:

- (a) You must give any other recipients of the Work or Derivative Works a copy of this License; and
- (b) You must cause any modified files to carry prominent notices stating that You changed the files; and
- (c) You must retain, in the Source form of any Derivative Works that You distribute, all copyright, patent, trademark, and attribution notices from the Source form of the Work, excluding those notices that do not pertain to any part of the Derivative Works; and
- (d) If the Work includes a "NOTICE" text file as part of its distribution, then any Derivative Works that You distribute must include a readable copy of the attribution notices contained within such NOTICE file, excluding

those notices that do not

 pertain to any part of the Derivative Works, in at least one of the following places: within a NOTICE text file distributed as part of the Derivative Works; within the Source form or documentation, if provided along with the Derivative Works; or, within a display generated by the Derivative Works, if and wherever such third-party notices normally appear. The contents of the NOTICE file are for informational purposes only and do not modify the License. You may add Your own attribution notices within Derivative Works that You distribute, alongside or as an addendum to the NOTICE text from the Work, provided that such additional attribution notices cannot be construed as modifying the License.

 You may add Your own copyright statement to Your modifications and may provide additional or different license terms and conditions

 for use, reproduction, or distribution of Your modifications, or for any such Derivative Works as a whole, provided Your use, reproduction, and distribution of the Work otherwise complies with the conditions stated in this License.

- 5. Submission of Contributions. Unless You explicitly state otherwise, any Contribution intentionally submitted for inclusion in the Work by You to the Licensor shall be under the terms and conditions of this License, without any additional terms or conditions. Notwithstanding the above, nothing herein shall supersede or modify the terms of any separate license agreement you may have executed with Licensor regarding such Contributions.
- 6. Trademarks. This License does not grant permission to use the trade names, trademarks, service marks, or product names of the Licensor, except as required for reasonable and customary use in describing the origin of the Work and reproducing the content of the NOTICE file.
- 7. Disclaimer of Warranty. Unless required by applicable law or agreed to in writing, Licensor provides the Work (and each Contributor provides its Contributions) on an "AS IS" BASIS, WITHOUT WARRANTIES OR CONDITIONS OF ANY KIND, either express or implied, including, without limitation, any warranties or conditions of TITLE, NON-INFRINGEMENT, MERCHANTABILITY, or FITNESS FOR A PARTICULAR PURPOSE. You are solely responsible for determining the appropriateness of using or redistributing the Work and assume any risks associated with Your exercise of permissions under this License.
- 8. Limitation of Liability. In no event and under no legal theory, whether in tort (including negligence), contract, or otherwise, unless required by applicable law (such as deliberate and grossly negligent acts) or agreed to in writing, shall any Contributor be liable to You for damages, including any direct,

indirect, special,

 incidental, or consequential damages of any character arising as a result of this License or out of the use or inability to use the Work (including but not limited to damages for loss of goodwill, work stoppage, computer failure or malfunction, or any and all other commercial damages or losses), even if such Contributor has been advised of the possibility of such damages.

 9. Accepting Warranty or Additional Liability. While redistributing the Work or Derivative Works thereof, You may choose to offer, and charge a fee for, acceptance of support, warranty, indemnity, or other liability obligations and/or rights consistent with this License. However, in accepting such obligations, You may act only on Your own behalf and on Your sole responsibility, not on behalf of any other Contributor, and only if You agree to indemnify, defend, and hold each Contributor harmless for any liability incurred by, or claims asserted against, such Contributor by reason of your accepting any such warranty or additional liability.

#### END OF TERMS AND CONDITIONS

APPENDIX: How to apply the Apache License to your work.

 To apply the Apache License to your work, attach the following boilerplate notice, with the fields enclosed by brackets "[]" replaced with your own identifying information. (Don't include the brackets!) The text should be enclosed in the appropriate comment syntax for the file format. We also recommend that a file or class name and description of purpose be included on the same "printed page" as the copyright notice for easier identification within third-party archives.

Copyright [yyyy] [name of copyright owner]

 Licensed under the Apache License, Version 2.0 (the "License"); you may not use this file except in compliance with the License. You may obtain a copy of the License at

http://www.apache.org/licenses/LICENSE-2.0

 Unless required by applicable law or agreed to in writing, software distributed under the License is distributed on an "AS IS" BASIS, WITHOUT WARRANTIES OR CONDITIONS OF ANY KIND, either express or implied. See the License for the specific language governing permissions and limitations under the License. Permission is hereby granted, free of charge, to any person obtaining

a copy of this software and associated documentation files (the "Software"), to deal in the Software without restriction, including without limitation the rights to use, copy, modify, merge, publish, distribute, sublicense, and/or sell copies of the Software, and to permit persons to whom the Software is furnished to do so, subject to the following conditions:

The above copyright notice and this permission notice shall be included in all copies or substantial portions of the Software.

THE SOFTWARE IS PROVIDED "AS IS", WITHOUT WARRANTY OF ANY KIND, EXPRESS OR IMPLIED, INCLUDING BUT NOT LIMITED TO THE WARRANTIES OF MERCHANTABILITY, FITNESS FOR A PARTICULAR PURPOSE AND NONINFRINGEMENT. IN NO EVENT SHALL THE AUTHORS OR COPYRIGHT HOLDERS BE LIABLE FOR ANY CLAIM, DAMAGES OR OTHER LIABILITY, WHETHER IN AN ACTION OF CONTRACT, TORT OR OTHERWISE, ARISING FROM, OUT OF OR IN CONNECTION WITH THE SOFTWARE OR THE USE OR OTHER DEALINGS IN THE SOFTWARE.

> Apache License Version 2.0, January 2004

#### TERMS AND CONDITIONS FOR USE, REPRODUCTION, AND DISTRIBUTION

#### 1. Definitions.

 "License" shall mean the terms and conditions for use, reproduction, and distribution as defined by Sections 1 through 9 of this document.

 "Licensor" shall mean the copyright owner or entity authorized by the copyright owner that is granting the License.

 "Legal Entity" shall mean the union of the acting entity and all other entities that control, are controlled by, or are under common control with that entity. For the purposes of this definition, "control" means (i) the power, direct or indirect, to cause the direction or management of such entity, whether by contract or otherwise, or (ii) ownership of fifty percent (50%) or more of the outstanding shares, or (iii) beneficial ownership of such entity.

 "You" (or "Your") shall mean an individual or Legal Entity exercising permissions granted by this License.

 "Source" form shall mean the preferred form for making modifications, including but not limited to software source code, documentation source, and configuration files.

 "Object" form shall mean any form resulting from mechanical transformation or translation of a Source form, including but not limited to compiled object code, generated documentation, and conversions to other media types.

 "Work" shall mean the work of authorship, whether in Source or Object form, made available under the License, as indicated by a copyright notice that is included in or attached to the work (an example is provided in the Appendix below).

 "Derivative Works" shall mean any work, whether in Source or Object form, that is based on (or derived from) the Work and for which the editorial

 revisions, annotations, elaborations, or other modifications represent, as a whole, an original work of authorship. For the purposes of this License, Derivative Works shall not include works that remain separable from, or merely link (or bind by name) to the interfaces of, the Work and Derivative Works thereof.

"Contribution" shall mean any work of authorship, including

 the original version of the Work and any modifications or additions to that Work or Derivative Works thereof, that is intentionally submitted to Licensor for inclusion in the Work by the copyright owner or by an individual or Legal Entity authorized to submit on behalf of the copyright owner. For the purposes of this definition, "submitted" means any form of electronic, verbal, or written communication sent to the Licensor or its representatives, including but not limited to communication on electronic mailing lists, source code control systems, and issue tracking systems that are managed by, or on behalf of, the Licensor for the purpose of discussing and improving the Work, but excluding communication that is conspicuously marked or otherwise designated in writing by the copyright owner as "Not a Contribution."

 "Contributor" shall mean Licensor and any individual or Legal Entity on behalf of whom a Contribution has been received by Licensor and subsequently incorporated within the Work.

- 2. Grant of Copyright License. Subject to the terms and conditions of this License, each Contributor hereby grants to You a perpetual, worldwide, non-exclusive, no-charge, royalty-free, irrevocable copyright license to reproduce, prepare Derivative Works of, publicly display, publicly perform, sublicense, and distribute the Work and such Derivative Works in Source or Object form.
- 3. Grant of Patent License. Subject to the terms and conditions of this
- License, each Contributor hereby grants to You a perpetual, worldwide, non-exclusive, no-charge, royalty-free, irrevocable (except as stated in this section) patent license to make, have made, use, offer to sell, sell, import, and otherwise transfer the Work, where such license applies only to those patent claims licensable by such Contributor that are necessarily infringed by their Contribution(s) alone or by combination of their Contribution(s) with the Work to which such Contribution(s) was submitted. If You institute patent litigation against any entity (including a cross-claim or counterclaim in a lawsuit) alleging that the Work or a Contribution incorporated within the Work constitutes direct or contributory patent infringement, then any patent licenses granted to You under this License for that Work shall terminate as of the date such litigation is filed.

### 4. Redistribution. You may reproduce and distribute copies of the

 Work or Derivative Works thereof in any medium, with or without modifications, and in Source or Object form, provided that You meet the following conditions:

(a) You must give any other recipients of the Work or

Derivative Works a copy of this License; and

- (b) You must cause any modified files to carry prominent notices stating that You changed the files; and
- (c) You must retain, in the Source form of any Derivative Works that You distribute, all copyright, patent, trademark, and attribution notices from the Source form of the Work, excluding those notices that do not pertain to any part of the Derivative Works; and
- (d) If the Work includes a "NOTICE" text file as part of its distribution, then any Derivative Works that You distribute must include a readable copy of the attribution notices contained within such NOTICE file, excluding

those notices that do not

 pertain to any part of the Derivative Works, in at least one of the following places: within a NOTICE text file distributed as part of the Derivative Works; within the Source form or documentation, if provided along with the Derivative Works; or, within a display generated by the Derivative Works, if and wherever such third-party notices normally appear. The contents of the NOTICE file are for informational purposes only and do not modify the License. You may add Your own attribution notices within Derivative Works that You distribute, alongside or as an addendum to the NOTICE text from the Work, provided that such additional attribution notices cannot be construed as modifying the License.

 You may add Your own copyright statement to Your modifications and may provide additional or different license terms and conditions

- for use, reproduction, or distribution of Your modifications, or for any such Derivative Works as a whole, provided Your use, reproduction, and distribution of the Work otherwise complies with the conditions stated in this License.
- 5. Submission of Contributions. Unless You explicitly state otherwise, any Contribution intentionally submitted for inclusion in the Work by You to the Licensor shall be under the terms and conditions of this License, without any additional terms or conditions. Notwithstanding the above, nothing herein shall supersede or modify the terms of any separate license agreement you may have executed with Licensor regarding such Contributions.
- 6. Trademarks. This License does not grant permission to use the trade names, trademarks, service marks, or product names of the Licensor, except as required for reasonable and customary use in describing the

 origin of the Work and reproducing the content of the NOTICE file.

- 7. Disclaimer of Warranty. Unless required by applicable law or agreed to in writing, Licensor provides the Work (and each Contributor provides its Contributions) on an "AS IS" BASIS, WITHOUT WARRANTIES OR CONDITIONS OF ANY KIND, either express or implied, including, without limitation, any warranties or conditions of TITLE, NON-INFRINGEMENT, MERCHANTABILITY, or FITNESS FOR A PARTICULAR PURPOSE. You are solely responsible for determining the appropriateness of using or redistributing the Work and assume any risks associated with Your exercise of permissions under this License.
- 8. Limitation of Liability. In no event and under no legal theory, whether in tort (including negligence), contract, or otherwise, unless required by applicable law (such as deliberate and grossly negligent acts) or agreed to in writing, shall any Contributor be liable to You for damages, including any direct, indirect, special,

 incidental, or consequential damages of any character arising as a result of this License or out of the use or inability to use the Work (including but not limited to damages for loss of goodwill, work stoppage, computer failure or malfunction, or any and all other commercial damages or losses), even if such Contributor has been advised of the possibility of such damages.

 9. Accepting Warranty or Additional Liability. While redistributing the Work or Derivative Works thereof, You may choose to offer, and charge a fee for, acceptance of support, warranty, indemnity, or other liability obligations and/or rights consistent with this License. However, in accepting such obligations, You may act only on Your own behalf and on Your sole responsibility, not on behalf of any other Contributor, and only if You agree to indemnify, defend, and hold each Contributor harmless for any liability incurred by, or claims asserted against, such Contributor by reason of your accepting any such warranty or additional liability.

# **1.651 openssh 8.7p1-34.el9\_3.3 1.651.1 Available under license :**

This file is part of the OpenSSH software.

The licences which components of this software fall under are as follows. First, we will summarize and say that all components are under a BSD licence, or a licence more free than that.

OpenSSH contains no GPL code.

1)

\* Copyright (c) 1995 Tatu Ylonen <ylo@cs.hut.fi>, Espoo, Finland

\* All rights reserved

\*

\* As far as I am concerned, the code I have written for this software

\* can be used freely for any purpose. Any derived versions of this

\* software must be clearly marked as such, and if the derived work is

\* incompatible with the protocol description in the RFC file, it must be

\* called by a name other than "ssh" or "Secure Shell".

[Tatu continues]

\* However, I am not implying to give any licenses to any patents or

\* copyrights held by third parties, and the software includes parts that

\* are not under my direct control. As far as I know, all included

\* source code is used in accordance with the relevant license agreements

 \* and can be used freely for any purpose (the GNU license being the most \* restrictive); see below for details.

 [However, none of that term is relevant at this point in time. All of these restrictively licenced software components which he talks about have been removed from OpenSSH, i.e.,

- RSA is no longer included, found in the OpenSSL library
- IDEA is no longer included, its use is deprecated
- DES is now external, in the OpenSSL library
- GMP is no longer used, and instead we call BN code from OpenSSL
- Zlib is now external, in a library
- The make-ssh-known-hosts script is no longer included
- TSS has been removed
- MD5 is now external, in the OpenSSL library
- RC4 support has been replaced with ARC4 support from OpenSSL
- Blowfish is now external, in the OpenSSL library

[The licence continues]

Note that any information and

cryptographic algorithms used in this

 software are publicly available on the Internet and at any major bookstore, scientific library, and patent office worldwide. More information can be found e.g. at "http://www.cs.hut.fi/crypto".

 The legal status of this program is some combination of all these permissions and restrictions. Use only at your own responsibility. You will be responsible for any legal consequences yourself; I am not making any claims whether possessing or using this is legal or not in your country, and I am not taking any responsibility on your behalf.

 NO WARRANTY

 BECAUSE THE PROGRAM IS LICENSED FREE OF CHARGE, THERE IS NO WARRANTY FOR THE PROGRAM, TO THE EXTENT PERMITTED BY APPLICABLE LAW. EXCEPT WHEN OTHERWISE STATED IN WRITING THE COPYRIGHT HOLDERS AND/OR OTHER PARTIES PROVIDE THE PROGRAM "AS IS" WITHOUT WARRANTY OF ANY KIND, EITHER EXPRESSED OR IMPLIED, INCLUDING, BUT NOT LIMITED TO, THE IMPLIED WARRANTIES OF

 MERCHANTABILITY AND FITNESS FOR A PARTICULAR PURPOSE. THE ENTIRE RISK AS TO THE QUALITY AND PERFORMANCE OF THE PROGRAM IS WITH YOU. SHOULD THE PROGRAM PROVE DEFECTIVE, YOU ASSUME THE COST OF ALL NECESSARY SERVICING, REPAIR OR CORRECTION.

 IN NO EVENT UNLESS REQUIRED BY APPLICABLE LAW OR AGREED TO IN WRITING WILL ANY COPYRIGHT HOLDER, OR ANY OTHER PARTY WHO MAY MODIFY AND/OR REDISTRIBUTE THE PROGRAM AS PERMITTED ABOVE, BE LIABLE TO YOU FOR DAMAGES, INCLUDING ANY GENERAL, SPECIAL, INCIDENTAL OR CONSEQUENTIAL DAMAGES ARISING OUT OF THE USE OR INABILITY TO USE THE PROGRAM (INCLUDING BUT NOT LIMITED TO LOSS OF DATA OR DATA BEING RENDERED INACCURATE OR LOSSES SUSTAINED BY YOU OR THIRD PARTIES OR A FAILURE OF THE PROGRAM TO OPERATE WITH ANY OTHER PROGRAMS), EVEN IF SUCH HOLDER OR OTHER PARTY HAS BEEN ADVISED OF THE POSSIBILITY OF SUCH DAMAGES.

2)

 The 32-bit CRC compensation attack detector in deattack.c was contributed by

CORE SDI S.A. under a BSD-style license.

\* Cryptographic attack detector for ssh - source code

\*

\* Copyright (c) 1998 CORE SDI S.A., Buenos Aires, Argentina.

\*

\* All rights reserved. Redistribution and use in source and binary

- \* forms, with or without modification, are permitted provided that
- \* this copyright notice is retained.
- \*

\* THIS SOFTWARE IS PROVIDED ``AS IS'' AND ANY EXPRESS OR IMPLIED

```
 * WARRANTIES ARE DISCLAIMED. IN NO EVENT SHALL CORE SDI S.A. BE
```
\* LIABLE FOR ANY DIRECT, INDIRECT, INCIDENTAL, SPECIAL, EXEMPLARY OR

\* CONSEQUENTIAL DAMAGES RESULTING FROM THE USE OR MISUSE OF THIS

\* SOFTWARE.

\*

- \* Ariel Futoransky <futo@core-sdi.com>
- \* <http://www.core-sdi.com>

 ssh-keyscan was contributed by David Mazieres under a BSD-style license.

\* Copyright 1995, 1996 by David Mazieres <dm@lcs.mit.edu>.

\*

- \* Modification and redistribution in source and binary forms is
- \* permitted

provided that due credit is given to the author and the

\* OpenBSD project by leaving this copyright notice intact.

#### 4)

 The Rijndael implementation by Vincent Rijmen, Antoon Bosselaers and Paulo Barreto is in the public domain and distributed with the following license:

\* @version 3.0 (December 2000)

\*

\* Optimised ANSI C code for the Rijndael cipher (now AES)

\*

\* @author Vincent Rijmen <vincent.rijmen@esat.kuleuven.ac.be>

- \* @author Antoon Bosselaers <antoon.bosselaers@esat.kuleuven.ac.be>
- \* @author Paulo Barreto <paulo.barreto@terra.com.br>

\*

\* This code is hereby placed in the public domain.

\*

\* THIS SOFTWARE IS PROVIDED BY THE AUTHORS ''AS IS'' AND ANY EXPRESS

\* OR IMPLIED WARRANTIES, INCLUDING, BUT NOT LIMITED TO, THE IMPLIED

\* WARRANTIES OF MERCHANTABILITY AND FITNESS FOR A PARTICULAR PURPOSE

\* ARE DISCLAIMED. IN NO EVENT SHALL THE AUTHORS OR CONTRIBUTORS BE

\* LIABLE FOR ANY DIRECT, INDIRECT,

INCIDENTAL, SPECIAL, EXEMPLARY, OR

- \* CONSEQUENTIAL DAMAGES (INCLUDING, BUT NOT LIMITED TO, PROCUREMENT OF
- \* SUBSTITUTE GOODS OR SERVICES; LOSS OF USE, DATA, OR PROFITS; OR
- \* BUSINESS INTERRUPTION) HOWEVER CAUSED AND ON ANY THEORY OF LIABILITY,
- \* WHETHER IN CONTRACT, STRICT LIABILITY, OR TORT (INCLUDING NEGLIGENCE
- \* OR OTHERWISE) ARISING IN ANY WAY OUT OF THE USE OF THIS SOFTWARE,
- \* EVEN IF ADVISED OF THE POSSIBILITY OF SUCH DAMAGE.

5)

 One component of the ssh source code is under a 3-clause BSD license, held by the University of California, since we pulled these parts from original Berkeley code.

\* Copyright (c) 1983, 1990, 1992, 1993, 1995

The Regents of the University of California. All rights reserved.

\*

- \* Redistribution and use in source and binary forms, with or without
- \* modification, are permitted provided that the following conditions

\* are met:

\* 1. Redistributions of source code must retain

the above copyright

- \* notice, this list of conditions and the following disclaimer.
- \* 2. Redistributions in binary form must reproduce the above copyright
- \* notice, this list of conditions and the following disclaimer in the
- \* documentation and/or other materials provided with the distribution.
- \* 3. Neither the name of the University nor the names of its contributors
- may be used to endorse or promote products derived from this software
- \* without specific prior written permission.

\*

\* THIS SOFTWARE IS PROVIDED BY THE REGENTS AND CONTRIBUTORS ``AS IS'' AND

- \* ANY EXPRESS OR IMPLIED WARRANTIES, INCLUDING, BUT NOT LIMITED TO, THE
- \* IMPLIED WARRANTIES OF MERCHANTABILITY AND FITNESS FOR A PARTICULAR PURPOSE
- \* ARE DISCLAIMED. IN NO EVENT SHALL THE REGENTS OR CONTRIBUTORS BE LIABLE
- \* FOR ANY DIRECT, INDIRECT, INCIDENTAL, SPECIAL, EXEMPLARY, OR CONSEQUENTIAL

\* DAMAGES (INCLUDING, BUT NOT LIMITED TO, PROCUREMENT

OF SUBSTITUTE GOODS

\* OR SERVICES; LOSS OF USE, DATA, OR PROFITS; OR BUSINESS INTERRUPTION)

- \* HOWEVER CAUSED AND ON ANY THEORY OF LIABILITY, WHETHER IN CONTRACT, STRICT
- \* LIABILITY, OR TORT (INCLUDING NEGLIGENCE OR OTHERWISE) ARISING IN ANY WAY
- \* OUT OF THE USE OF THIS SOFTWARE, EVEN IF ADVISED OF THE POSSIBILITY OF
- \* SUCH DAMAGE.

#### 6)

 Remaining components of the software are provided under a standard 2-term BSD licence with the following names as copyright holders:

 Markus Friedl Theo de Raadt Niels Provos Dug Song Aaron Campbell Damien Miller Kevin Steves Daniel Kouril Wesley Griffin Per Allansson Nils Nordman Simon Wilkinson

 Portable OpenSSH additionally includes code from the following copyright holders, also under the 2-term BSD license:

 Ben Lindstrom Tim Rice Andre Lucas Chris Adams

 Corinna Vinschen Cray Inc. Denis Parker Gert Doering Jakob Schlyter Jason Downs Juha Yrjl Michael Stone Networks Associates Technology, Inc. Solar Designer Todd C. Miller Wayne Schroeder William Jones Darren Tucker Sun Microsystems The SCO Group Daniel Walsh

\* Redistribution and use in source and binary forms, with or without

- \* modification, are permitted provided that the following conditions \* are met:
- \* 1. Redistributions of source code must retain the above copyright
- notice, this list of conditions and the following disclaimer.
- \* 2. Redistributions in binary form must reproduce the above copyright
- \* notice, this list of conditions and the following disclaimer in the
- \* documentation and/or other materials provided with the distribution.
- \*

\* THIS SOFTWARE IS PROVIDED BY THE AUTHOR ``AS IS'' AND ANY EXPRESS OR

\* IMPLIED WARRANTIES, INCLUDING, BUT NOT LIMITED TO, THE IMPLIED WARRANTIES

- \* OF MERCHANTABILITY AND FITNESS FOR A PARTICULAR PURPOSE ARE DISCLAIMED.
- \* IN NO EVENT SHALL THE AUTHOR BE LIABLE FOR ANY DIRECT, INDIRECT,
- \* INCIDENTAL, SPECIAL, EXEMPLARY, OR CONSEQUENTIAL DAMAGES (INCLUDING, BUT
- \* NOT LIMITED TO, PROCUREMENT OF SUBSTITUTE GOODS OR SERVICES; LOSS OF USE,
- \* DATA, OR PROFITS; OR BUSINESS INTERRUPTION) HOWEVER CAUSED AND ON ANY
- \* THEORY OF LIABILITY, WHETHER IN CONTRACT, STRICT LIABILITY, OR TORT
- \* (INCLUDING NEGLIGENCE OR OTHERWISE) ARISING IN ANY WAY OUT OF THE USE OF
- \* THIS SOFTWARE, EVEN IF ADVISED OF THE POSSIBILITY OF SUCH DAMAGE.

8) Portable OpenSSH contains the following additional licenses:

a) md5crypt.c, md5crypt.h

- \* "THE BEER-WARE LICENSE" (Revision 42):
- \* <phk@login.dknet.dk> wrote this file. As long as you retain this
- \* notice you can do whatever you want with this stuff. If we meet
- \* some day, and you think this stuff is worth it, you can buy me a
- \* beer in return. Poul-Henning Kamp

#### b) snprintf replacement

 \* Copyright Patrick Powell 1995

 \* This code is based on code written by Patrick Powell

 \* (papowell@astart.com) It

may be used for any purpose as long as this

 \* notice remains intact on all source code distributions

c) Compatibility code (openbsd-compat)

 Apart from the previously mentioned licenses, various pieces of code in the openbsd-compat/ subdirectory are licensed as follows:

 Some code is licensed under a 3-term BSD license, to the following copyright holders:

 Todd C. Miller Theo de Raadt Damien Miller Eric P. Allman The Regents of the University of California Constantin S. Svintsoff

 \* Redistribution and use in source and binary forms, with or without

 \* modification, are permitted provided that the following conditions

 \* are met:

- \* 1. Redistributions of source code must retain the above copyright
- \* notice, this list of conditions and the following disclaimer.
- \* 2. Redistributions in binary form must reproduce the above copyright
- notice, this list of conditions and the following disclaimer in the
- \* documentation and/or other materials

provided with the distribution.

 \* 3. Neither the name of the University nor the names of its contributors

 \* may be used to endorse or promote products derived from this software

without specific prior written permission.

 \*

 \* THIS SOFTWARE IS PROVIDED BY THE REGENTS AND CONTRIBUTORS ``AS IS'' AND \* ANY EXPRESS OR IMPLIED WARRANTIES, INCLUDING, BUT NOT LIMITED TO, THE \* IMPLIED WARRANTIES OF MERCHANTABILITY AND FITNESS FOR A PARTICULAR PURPOSE \* ARE DISCLAIMED. IN NO EVENT SHALL THE REGENTS OR CONTRIBUTORS BE LIABLE \* FOR ANY DIRECT, INDIRECT, INCIDENTAL, SPECIAL, EXEMPLARY, OR CONSEQUENTIAL \* DAMAGES (INCLUDING, BUT NOT LIMITED TO, PROCUREMENT OF SUBSTITUTE GOODS \* OR SERVICES; LOSS OF USE, DATA, OR PROFITS; OR BUSINESS INTERRUPTION) \* HOWEVER CAUSED AND ON ANY THEORY OF LIABILITY, WHETHER IN CONTRACT, STRICT \* LIABILITY, OR TORT (INCLUDING NEGLIGENCE OR OTHERWISE) ARISING IN ANY WAY \* OUT OF THE USE OF THIS SOFTWARE, EVEN IF ADVISED OF THE POSSIBILITY OF \* SUCH

#### DAMAGE.

 Some code is licensed under an ISC-style license, to the following copyright holders:

 Internet Software Consortium. Todd C. Miller Reyk Floeter Chad Mynhier

 \* Permission to use, copy, modify, and distribute this software for any

 \* purpose with or without fee is hereby granted, provided that the above

 \* copyright notice and this permission notice appear in all copies.

 \*

 \* THE SOFTWARE IS PROVIDED "AS IS" AND TODD C. MILLER DISCLAIMS ALL

 \* WARRANTIES WITH REGARD TO THIS SOFTWARE INCLUDING ALL IMPLIED WARRANTIES

 \* OF MERCHANTABILITY AND FITNESS. IN NO EVENT SHALL TODD C. MILLER BE LIABLE

 \* FOR ANY SPECIAL, DIRECT, INDIRECT, OR CONSEQUENTIAL DAMAGES OR ANY DAMAGES

 \* WHATSOEVER RESULTING FROM LOSS OF USE, DATA OR PROFITS, WHETHER IN AN ACTION

 \* OF CONTRACT, NEGLIGENCE OR OTHER TORTIOUS ACTION, ARISING OUT OF OR IN

 \* CONNECTION WITH THE USE OR PERFORMANCE OF THIS SOFTWARE.

Some code is licensed under a MIT-style license to the following

copyright holders:

 Free Software Foundation, Inc.

 \* Permission is hereby granted, free of charge, to any person obtaining a \*

 \* copy of this software and associated documentation files (the \*

 \* "Software"), to deal in the Software without restriction, including \*

 \* without limitation the rights to use, copy, modify, merge, publish, \*

 \* distribute, distribute with modifications, sublicense, and/or sell \*

 \* copies of the Software, and to permit persons to whom the Software is \*

 \* furnished to do so, subject to the following conditions: \*

 \* The above copyright notice and this permission notice shall be included \*

 \* in all copies or substantial portions of the Software. \*

 $*$ 

 $*$ 

 \* THE SOFTWARE IS PROVIDED "AS IS", WITHOUT WARRANTY OF ANY KIND, EXPRESS \* \* OR IMPLIED,

INCLUDING BUT NOT LIMITED TO THE WARRANTIES OF  $\quad$ 

 \* MERCHANTABILITY, FITNESS FOR A PARTICULAR PURPOSE AND NONINFRINGEMENT. \*

 \* IN NO EVENT SHALL THE ABOVE COPYRIGHT HOLDERS BE LIABLE FOR ANY CLAIM, \*

 \* DAMAGES OR OTHER LIABILITY, WHETHER IN AN ACTION OF CONTRACT, TORT OR \*

 \* OTHERWISE, ARISING FROM, OUT OF OR IN CONNECTION WITH THE SOFTWARE OR \*

 \* THE USE OR OTHER DEALINGS IN THE SOFTWARE. \*

 $*$ 

 \* Except as contained in this notice, the name(s) of the above copyright \*

- \* holders shall not be used in advertising or otherwise to promote the \*
- \* sale, use or other dealings in this Software without prior written \*

 \* authorization. \*

 \*\*\*\*\*\*\*\*\*\*\*\*\*\*\*\*\*\*\*\*\*\*\*\*\*\*\*\*\*\*\*\*\*\*\*\*\*\*\*\*\*\*\*\*\*\*\*\*\*\*\*\*\*\*\*\*\*\*\*\*\*\*\*\*\*\*\*\*\*\*\*\*\*\*\*\*/

------

#### \$OpenBSD: LICENCE,v 1.19 2004/08/30 09:18:08 markus Exp \$

/\* ====================================================================

\* Copyright (c) 1998-2001 The OpenSSL Project. All rights reserved.

\*

- \* Redistribution and use in source and binary forms, with or without
- \* modification, are permitted provided that the following conditions
- \* are met:
- \*
- \* 1. Redistributions of source code must retain the above copyright
- notice, this list of conditions and the following disclaimer.
- \*
- \* 2. Redistributions in binary form must reproduce the above copyright
- notice, this list of conditions and the following disclaimer in
- \* the documentation and/or other materials provided with the
- \* distribution.
- \*
- \* 3. All advertising materials mentioning features or use of this
- software must display the following acknowledgment:
- \* "This product includes software developed by the OpenSSL Project
- \* for use in the OpenSSL Toolkit. (http://www.openssl.org/)"
- \*

\* 4. The names "OpenSSL Toolkit" and "OpenSSL Project" must not be used to

- \* endorse or promote products derived from this software without
- prior written permission. For written permission, please contact
- \* openssl-core@openssl.org.
- \*
- \* 5. Products derived from this software may not be called "OpenSSL"
- nor may "OpenSSL" appear in their names without prior written
- \* permission of the OpenSSL Project.
- \*

\* 6. Redistributions of any form whatsoever must retain the following

- \* acknowledgment:
- \* "This product includes software developed by the OpenSSL Project
- \* for use in the OpenSSL Toolkit (http://www.openssl.org/)"
- \*
- \* THIS SOFTWARE IS PROVIDED BY THE OpenSSL PROJECT ``AS IS'' AND ANY
- \* EXPRESSED OR IMPLIED WARRANTIES, INCLUDING, BUT NOT LIMITED TO, THE
- \* IMPLIED WARRANTIES OF MERCHANTABILITY AND FITNESS FOR A PARTICULAR
- \* PURPOSE ARE DISCLAIMED. IN NO EVENT SHALL THE OpenSSL PROJECT OR

\* SPECIAL, EXEMPLARY, OR CONSEQUENTIAL DAMAGES (INCLUDING, BUT \* NOT LIMITED TO, PROCUREMENT OF SUBSTITUTE GOODS OR SERVICES; \* LOSS OF USE, DATA, OR PROFITS; OR BUSINESS INTERRUPTION) \* HOWEVER CAUSED AND ON ANY THEORY OF LIABILITY, WHETHER IN CONTRACT, \* STRICT LIABILITY, OR TORT (INCLUDING NEGLIGENCE OR OTHERWISE) \* ARISING IN ANY WAY OUT OF THE USE OF THIS SOFTWARE, EVEN IF ADVISED \* OF THE POSSIBILITY OF SUCH DAMAGE. \* ==================================================================== \* \* This product includes cryptographic software written by Eric Young \* (eay@cryptsoft.com). This product includes software written by Tim \* Hudson (tjh@cryptsoft.com). \* \*/ Original SSLeay License ----------------------- /\* Copyright (C) 1995-1998 Eric Young (eay@cryptsoft.com) \* All rights reserved. \* \* This package is an SSL implementation written \* by Eric Young (eay@cryptsoft.com). \* The implementation was written so as to conform with Netscapes SSL. \* \* This library is free for commercial and non-commercial use as long as \* the following conditions are aheared to. The following conditions \* apply to all code found in this distribution, be it the RC4, RSA, \* lhash, DES, etc., code; not just the SSL code. The SSL documentation \* included with this distribution is covered by the same copyright terms \* except that the holder is Tim Hudson (tjh@cryptsoft.com). \* \* Copyright remains Eric Young's, and as such any Copyright notices in \* the code are not to be removed. \* If this package is used in a product, Eric Young should be given attribution \* as the author of the parts of the library used. \* This can be in the form of a textual message at program startup or \* in documentation (online or textual) provided with the package. \* \* Redistribution and use in source and binary forms, with or without \* modification, are permitted provided that the following conditions \* are met: \* 1. Redistributions of source code must retain the copyright \* notice, this list of conditions and the following

\* ITS CONTRIBUTORS BE LIABLE FOR ANY DIRECT, INDIRECT, INCIDENTAL,

disclaimer.

- \* 2. Redistributions in binary form must reproduce the above copyright
- notice, this list of conditions and the following disclaimer in the
- \* documentation and/or other materials provided with the distribution.
- \* 3. All advertising materials mentioning features or use of this software
- \* must display the following acknowledgement:
- \* "This product includes cryptographic software written by
- \* Eric Young (eay@cryptsoft.com)"
- \* The word 'cryptographic' can be left out if the rouines from the library
- \* being used are not cryptographic related :-).
- \* 4. If you include any Windows specific code (or a derivative thereof) from
- the apps directory (application code) you must include an acknowledgement:
- \* "This product includes software written by Tim Hudson (tjh@cryptsoft.com)"

\*

- \* THIS SOFTWARE IS PROVIDED BY ERIC YOUNG ``AS IS'' AND
- \* ANY EXPRESS OR IMPLIED WARRANTIES, INCLUDING, BUT NOT LIMITED TO, THE
- \* IMPLIED WARRANTIES OF MERCHANTABILITY

AND FITNESS FOR A PARTICULAR PURPOSE

- \* ARE DISCLAIMED. IN NO EVENT SHALL THE AUTHOR OR CONTRIBUTORS BE LIABLE
- \* FOR ANY DIRECT, INDIRECT, INCIDENTAL, SPECIAL, EXEMPLARY, OR CONSEQUENTIAL
- \* DAMAGES (INCLUDING, BUT NOT LIMITED TO, PROCUREMENT OF SUBSTITUTE GOODS
- \* OR SERVICES; LOSS OF USE, DATA, OR PROFITS; OR BUSINESS INTERRUPTION)
- \* HOWEVER CAUSED AND ON ANY THEORY OF LIABILITY, WHETHER IN CONTRACT, STRICT
- \* LIABILITY, OR TORT (INCLUDING NEGLIGENCE OR OTHERWISE) ARISING IN ANY WAY
- \* OUT OF THE USE OF THIS SOFTWARE, EVEN IF ADVISED OF THE POSSIBILITY OF
- \* SUCH DAMAGE.
- \*
- \* The licence and distribution terms for any publically available version or
- \* derivative of this code cannot be changed. i.e. this code cannot simply be
- \* copied and put under another distribution licence
- \* [including the GNU Public Licence.]

\*/

This file is part of the OpenSSH software.

The licences which components of this software fall under are as follows. First, we will summarize and say that all components are under a BSD licence, or a licence more free than that.

OpenSSH contains no GPL code.

#### 1)

- \* Copyright (c) 1995 Tatu Ylonen <ylo@cs.hut.fi>, Espoo, Finland
- \* All rights reserved
- \*
	- \* As far as I am concerned, the code I have written for this software
	- \* can be used freely for any purpose. Any derived versions of this
	- \* software must be clearly marked as such, and if the derived work is
	- \* incompatible with the protocol description in the RFC file, it must be

\* called by a name other than "ssh" or "Secure Shell".

[Tatu continues]

- \* However, I am not implying to give any licenses to any patents or
- \* copyrights held by third parties, and the software includes parts that
- \* are not under my direct control. As far as I know, all included
- \* source code is used in accordance with the relevant license agreements
	- \* and can be used freely for any purpose (the GNU license being the most \* restrictive); see below for details.

 [However, none of that term is relevant at this point in time. All of these restrictively licenced software components which he talks about have been removed from OpenSSH, i.e.,

- RSA is no longer included, found in the OpenSSL library
- IDEA is no longer included, its use is deprecated
- DES is now external, in the OpenSSL library
- GMP is no longer used, and instead we call BN code from OpenSSL
- Zlib is now external, in a library
- The make-ssh-known-hosts script is no longer included
- TSS has been removed
- MD5 is now external, in the OpenSSL library
- RC4 support has been replaced with ARC4 support from OpenSSL
- Blowfish is now external, in the OpenSSL library

[The licence continues]

Note that any information and

cryptographic algorithms used in this

 software are publicly available on the Internet and at any major bookstore, scientific library, and patent office worldwide. More information can be found e.g. at "http://www.cs.hut.fi/crypto".

 The legal status of this program is some combination of all these permissions and restrictions. Use only at your own responsibility. You will be responsible for any legal consequences yourself; I am not making any claims whether possessing or using this is legal or not in your country, and I am not taking any responsibility on your behalf.

#### NO WARRANTY

 BECAUSE THE PROGRAM IS LICENSED FREE OF CHARGE, THERE IS NO WARRANTY FOR THE PROGRAM, TO THE EXTENT PERMITTED BY APPLICABLE LAW. EXCEPT WHEN OTHERWISE STATED IN WRITING THE COPYRIGHT HOLDERS AND/OR OTHER PARTIES PROVIDE THE PROGRAM "AS IS" WITHOUT WARRANTY OF ANY KIND, EITHER EXPRESSED OR IMPLIED, INCLUDING, BUT NOT LIMITED TO, THE IMPLIED WARRANTIES

OF

 MERCHANTABILITY AND FITNESS FOR A PARTICULAR PURPOSE. THE ENTIRE RISK AS TO THE QUALITY AND PERFORMANCE OF THE PROGRAM IS WITH YOU. SHOULD THE PROGRAM PROVE DEFECTIVE, YOU ASSUME THE COST OF ALL NECESSARY SERVICING, REPAIR OR CORRECTION.

 IN NO EVENT UNLESS REQUIRED BY APPLICABLE LAW OR AGREED TO IN WRITING WILL ANY COPYRIGHT HOLDER, OR ANY OTHER PARTY WHO MAY MODIFY AND/OR REDISTRIBUTE THE PROGRAM AS PERMITTED ABOVE, BE LIABLE TO YOU FOR DAMAGES, INCLUDING ANY GENERAL, SPECIAL, INCIDENTAL OR CONSEQUENTIAL DAMAGES ARISING OUT OF THE USE OR INABILITY TO USE THE PROGRAM (INCLUDING BUT NOT LIMITED TO LOSS OF DATA OR DATA BEING RENDERED INACCURATE OR LOSSES SUSTAINED BY YOU OR THIRD PARTIES OR A FAILURE OF THE PROGRAM TO OPERATE WITH ANY OTHER PROGRAMS), EVEN IF SUCH HOLDER OR OTHER PARTY HAS BEEN ADVISED OF THE POSSIBILITY OF SUCH DAMAGES.

#### 3)

 ssh-keyscan was contributed by David Mazieres under a BSD-style license.

\* Copyright 1995, 1996 by David Mazieres <dm@lcs.mit.edu>.

#### \*

- \* Modification and redistribution in source and binary forms is
- \* permitted provided that due credit is given to the author and the
- \* OpenBSD project by leaving this copyright notice intact.

#### 4)

 The Rijndael implementation by Vincent Rijmen, Antoon Bosselaers and Paulo Barreto is in the public domain and distributed with the following license:

- \* @version 3.0 (December 2000)
- \*
	- \* Optimised ANSI C code for the Rijndael cipher (now AES)
- \*
	- \* @author Vincent Rijmen <vincent.rijmen@esat.kuleuven.ac.be>
	- \* @author Antoon Bosselaers <antoon.bosselaers@esat.kuleuven.ac.be>
	- \* @author Paulo Barreto <paulo.barreto@terra.com.br>
- \*
	- \* This code is hereby placed in the public domain.
- \*
	- \* THIS SOFTWARE IS PROVIDED BY THE AUTHORS ''AS IS'' AND ANY EXPRESS
	- \* OR IMPLIED WARRANTIES, INCLUDING, BUT NOT LIMITED TO, THE IMPLIED
	- \* WARRANTIES OF MERCHANTABILITY

AND FITNESS FOR A PARTICULAR PURPOSE

- \* ARE DISCLAIMED. IN NO EVENT SHALL THE AUTHORS OR CONTRIBUTORS BE
- \* LIABLE FOR ANY DIRECT, INDIRECT, INCIDENTAL, SPECIAL, EXEMPLARY, OR

\* CONSEQUENTIAL DAMAGES (INCLUDING, BUT NOT LIMITED TO, PROCUREMENT OF

\* SUBSTITUTE GOODS OR SERVICES; LOSS OF USE, DATA, OR PROFITS; OR

\* BUSINESS INTERRUPTION) HOWEVER CAUSED AND ON ANY THEORY OF LIABILITY,

\* WHETHER IN CONTRACT, STRICT LIABILITY, OR TORT (INCLUDING NEGLIGENCE

\* OR OTHERWISE) ARISING IN ANY WAY OUT OF THE USE OF THIS SOFTWARE,

\* EVEN IF ADVISED OF THE POSSIBILITY OF SUCH DAMAGE.

#### 5)

 One component of the ssh source code is under a 3-clause BSD license, held by the University of California, since we pulled these parts from original Berkeley code.

\* Copyright (c) 1983, 1990, 1992, 1993, 1995

The Regents of the University of California. All rights reserved. \*

\* Redistribution and use in source and binary forms, with

or without

\* modification, are permitted provided that the following conditions

\* are met:

\* 1. Redistributions of source code must retain the above copyright

notice, this list of conditions and the following disclaimer.

\* 2. Redistributions in binary form must reproduce the above copyright

\* notice, this list of conditions and the following disclaimer in the

\* documentation and/or other materials provided with the distribution.

\* 3. Neither the name of the University nor the names of its contributors

\* may be used to endorse or promote products derived from this software

without specific prior written permission.

\*

\* THIS SOFTWARE IS PROVIDED BY THE REGENTS AND CONTRIBUTORS ``AS IS'' AND

\* ANY EXPRESS OR IMPLIED WARRANTIES, INCLUDING, BUT NOT LIMITED TO, THE

\* IMPLIED WARRANTIES OF MERCHANTABILITY AND FITNESS FOR A PARTICULAR PURPOSE

 \* ARE DISCLAIMED. IN NO EVENT SHALL THE REGENTS OR CONTRIBUTORS BE LIABLE

\* FOR ANY DIRECT, INDIRECT, INCIDENTAL, SPECIAL, EXEMPLARY, OR CONSEQUENTIAL

- \* DAMAGES (INCLUDING, BUT NOT LIMITED TO, PROCUREMENT OF SUBSTITUTE GOODS
- \* OR SERVICES; LOSS OF USE, DATA, OR PROFITS; OR BUSINESS INTERRUPTION)
- \* HOWEVER CAUSED AND ON ANY THEORY OF LIABILITY, WHETHER IN CONTRACT, STRICT

\* LIABILITY, OR TORT (INCLUDING NEGLIGENCE OR OTHERWISE) ARISING IN ANY WAY

\* OUT OF THE USE OF THIS SOFTWARE, EVEN IF ADVISED OF THE POSSIBILITY OF

\* SUCH DAMAGE.

6)

 Remaining components of the software are provided under a standard 2-term BSD licence with the following names as copyright holders:

 Markus Friedl Theo de Raadt Niels Provos

 Dug Song Aaron Campbell Damien Miller Kevin Steves Daniel Kouril Wesley Griffin Per Allansson Nils Nordman Simon Wilkinson

 Portable OpenSSH additionally includes code from the following copyright holders, also under the 2-term BSD license:

 Ben Lindstrom Tim Rice Andre Lucas Chris Adams Corinna Vinschen Cray Inc. Denis Parker Gert Doering Jakob Schlyter Jason Downs Juha Yrjl Michael Stone Networks Associates Technology, Inc. Solar Designer Todd C. Miller Wayne Schroeder William Jones Darren Tucker Sun Microsystems The SCO Group Daniel Walsh Red Hat, Inc Simon Vallet / Genoscope

\* Redistribution and use in source and binary forms, with or without

\* modification, are permitted provided that the following conditions

\* are met:

\* 1. Redistributions of source code must retain the above copyright

- \* notice, this list of conditions and the following disclaimer.
- \* 2. Redistributions in binary form must reproduce the above copyright
- \* notice, this list of conditions and the following disclaimer in the
- \* documentation and/or other materials provided with the distribution.

\*

\* THIS SOFTWARE IS PROVIDED BY THE AUTHOR ``AS IS'' AND ANY EXPRESS OR

#### \* IMPLIED WARRANTIES, INCLUDING, BUT

NOT LIMITED TO, THE IMPLIED WARRANTIES

- \* OF MERCHANTABILITY AND FITNESS FOR A PARTICULAR PURPOSE ARE DISCLAIMED.
- \* IN NO EVENT SHALL THE AUTHOR BE LIABLE FOR ANY DIRECT, INDIRECT,
- \* INCIDENTAL, SPECIAL, EXEMPLARY, OR CONSEQUENTIAL DAMAGES (INCLUDING, BUT
- \* NOT LIMITED TO, PROCUREMENT OF SUBSTITUTE GOODS OR SERVICES; LOSS OF USE,
- \* DATA, OR PROFITS; OR BUSINESS INTERRUPTION) HOWEVER CAUSED AND ON ANY
- \* THEORY OF LIABILITY, WHETHER IN CONTRACT, STRICT LIABILITY, OR TORT
- \* (INCLUDING NEGLIGENCE OR OTHERWISE) ARISING IN ANY WAY OUT OF THE USE OF
- \* THIS SOFTWARE, EVEN IF ADVISED OF THE POSSIBILITY OF SUCH DAMAGE.

8) Portable OpenSSH contains the following additional licenses:

a) md5crypt.c, md5crypt.h

 \* "THE BEER-WARE LICENSE" (Revision 42):

 \* <phk@login.dknet.dk> wrote this file. As long as you retain this

 \* notice you can do whatever you want with this stuff. If we meet

 \* some day, and you think this stuff is worth it, you can buy

me a

 \* beer in return. Poul-Henning Kamp

b) snprintf replacement

 \* Copyright Patrick Powell 1995

- \* This code is based on code written by Patrick Powell
- \* (papowell@astart.com) It may be used for any purpose as long as this
- \* notice remains intact on all source code distributions

c) Compatibility code (openbsd-compat)

 Apart from the previously mentioned licenses, various pieces of code in the openbsd-compat/ subdirectory are licensed as follows:

 Some code is licensed under a 3-term BSD license, to the following copyright holders:

 Todd C. Miller Theo de Raadt Damien Miller Eric P. Allman The Regents of the University of California Constantin S. Svintsoff

 \* Redistribution and use in source and binary forms, with or without

 \* modification, are permitted provided that the following conditions \* are met:

 \* 1. Redistributions of source code must retain the above copyright

- notice, this list of conditions and the following disclaimer.
- \*

2. Redistributions in binary form must reproduce the above copyright

- \* notice, this list of conditions and the following disclaimer in the
- \* documentation and/or other materials provided with the distribution.
- \* 3. Neither the name of the University nor the names of its contributors
- \* may be used to endorse or promote products derived from this software
- \* without specific prior written permission.

 \*

 \* THIS SOFTWARE IS PROVIDED BY THE REGENTS AND CONTRIBUTORS ``AS IS'' AND \* ANY EXPRESS OR IMPLIED WARRANTIES, INCLUDING, BUT NOT LIMITED TO, THE \* IMPLIED WARRANTIES OF MERCHANTABILITY AND FITNESS FOR A PARTICULAR PURPOSE \* ARE DISCLAIMED. IN NO EVENT SHALL THE REGENTS OR CONTRIBUTORS BE LIABLE \* FOR ANY DIRECT, INDIRECT, INCIDENTAL, SPECIAL, EXEMPLARY, OR CONSEQUENTIAL \* DAMAGES (INCLUDING, BUT NOT LIMITED TO, PROCUREMENT OF SUBSTITUTE GOODS \* OR SERVICES; LOSS OF USE, DATA, OR PROFITS; OR BUSINESS INTERRUPTION) \* HOWEVER CAUSED AND ON ANY THEORY OF LIABILITY, WHETHER IN CONTRACT, STRICT \* LIABILITY, OR TORT (INCLUDING NEGLIGENCE OR OTHERWISE) ARISING IN ANY WAY

 \* OUT OF THE USE OF THIS SOFTWARE, EVEN IF ADVISED OF THE POSSIBILITY OF

 \* SUCH DAMAGE.

 Some code is licensed under an ISC-style license, to the following copyright holders:

 Internet Software Consortium. Todd C. Miller Reyk Floeter Chad Mynhier

 \* Permission to use, copy, modify, and distribute this software for any

 \* purpose with or without fee is hereby granted, provided that the above

 \* copyright notice and this permission notice appear in all copies.

 \*

 \* THE SOFTWARE IS PROVIDED "AS IS" AND TODD C. MILLER DISCLAIMS ALL

 \* WARRANTIES WITH REGARD TO THIS SOFTWARE INCLUDING ALL IMPLIED WARRANTIES

 \* OF MERCHANTABILITY AND FITNESS. IN NO EVENT SHALL TODD C. MILLER BE LIABLE

 \* FOR ANY SPECIAL, DIRECT, INDIRECT, OR CONSEQUENTIAL DAMAGES OR ANY DAMAGES

 \* WHATSOEVER RESULTING FROM LOSS OF USE, DATA OR PROFITS, WHETHER IN AN ACTION

 \* OF CONTRACT, NEGLIGENCE

OR OTHER TORTIOUS ACTION, ARISING OUT OF OR IN

 \* CONNECTION WITH THE USE OR PERFORMANCE OF THIS SOFTWARE.

 Some code is licensed under a MIT-style license to the following copyright holders:

 Free Software Foundation, Inc.

 \* Permission is hereby granted, free of charge, to any person obtaining a \* \* copy of this software and associated documentation files (the \* \* "Software"), to deal in the Software without restriction, including \* \* without limitation the rights to use, copy, modify, merge, publish, \* \* distribute, distribute with modifications, sublicense, and/or sell \* \* copies of the Software, and to permit persons to whom the Software is \* \* furnished to do so, subject to the following conditions: \*  $*$  \* The above copyright notice and this permission notice shall be included \* \* in all copies or substantial portions of the Software.  $*$  \* THE SOFTWARE IS PROVIDED "AS IS", WITHOUT WARRANTY OF ANY KIND, EXPRESS \* \* OR IMPLIED, INCLUDING BUT NOT LIMITED TO THE WARRANTIES OF \* \* MERCHANTABILITY, FITNESS FOR A PARTICULAR PURPOSE AND NONINFRINGEMENT. \* \* IN NO EVENT SHALL THE ABOVE COPYRIGHT HOLDERS BE LIABLE FOR ANY CLAIM, \* \* DAMAGES OR OTHER LIABILITY, WHETHER IN AN ACTION OF CONTRACT, TORT OR \* \* OTHERWISE, ARISING FROM, OUT OF OR IN CONNECTION WITH THE SOFTWARE OR \* \* THE USE OR OTHER DEALINGS IN THE SOFTWARE. \*  $*$ \* Except as contained in this notice, the name(s) of the above copyright  $*$  \* holders shall not be used in advertising or otherwise to promote the \* \* sale, use or other dealings in this Software without prior written \* \* authorization.  $\star$  \*\*\*\*\*\*\*\*\*\*\*\*\*\*\*\*\*\*\*\*\*\*\*\*\*\*\*\*\*\*\*\*\*\*\*\*\*\*\*\*\*\*\*\*\*\*\*\*\*\*\*\*\*\*\*\*\*\*\*\*\*\*\*\*\*\*\*\*\*\*\*\*\*\*\*\*/ The Blowfish cipher implementation is licensed by Niels Provis under a 4-clause BSD license: \* Blowfish - a fast block cipher designed by Bruce Schneier  $*$  \* Copyright 1997 Niels Provos <provos@physnet.uni-hamburg.de> \* All rights reserved.  $*$  \* Redistribution and use in source and binary forms, with or without \* modification, are permitted provided that the following conditions \* are met: \* 1. Redistributions of source code must retain the above copyright \* notice, this list of conditions and the following disclaimer. \* 2. Redistributions in binary form must reproduce the above copyright notice, this list of conditions and the following disclaimer in the \* documentation and/or other materials provided with the distribution. \* 3. All advertising materials mentioning features or use of this software must display the following acknowledgement: \* This product includes software developed by Niels Provos.

\* 4. The name of the author may not be used to endorse or promote products

derived from this software without specific prior written permission.

\*

\* THIS SOFTWARE IS PROVIDED BY THE AUTHOR ``AS IS'' AND ANY EXPRESS OR

\* IMPLIED WARRANTIES, INCLUDING, BUT NOT LIMITED TO, THE IMPLIED WARRANTIES

- \* OF MERCHANTABILITY AND FITNESS FOR A PARTICULAR PURPOSE ARE DISCLAIMED.
- \* IN NO EVENT SHALL THE AUTHOR BE LIABLE FOR ANY DIRECT, INDIRECT,

\* INCIDENTAL, SPECIAL, EXEMPLARY, OR CONSEQUENTIAL DAMAGES (INCLUDING, BUT

- \* NOT LIMITED TO, PROCUREMENT OF SUBSTITUTE GOODS OR SERVICES; LOSS OF USE,
- \* DATA, OR PROFITS; OR BUSINESS INTERRUPTION) HOWEVER CAUSED AND ON ANY
- \* THEORY OF LIABILITY,

WHETHER IN CONTRACT, STRICT LIABILITY, OR TORT

\* (INCLUDING NEGLIGENCE OR OTHERWISE) ARISING IN ANY WAY OUT OF THE USE OF

\* THIS SOFTWARE, EVEN IF ADVISED OF THE POSSIBILITY OF SUCH DAMAGE.

 Some replacement code is licensed by the NetBSD foundation under a 2-clause BSD license:

\* Copyright (c) 2001 The NetBSD Foundation, Inc.

\* All rights reserved.

 $*$ 

- \* This code is derived from software contributed to The NetBSD Foundation
- \* by Todd Vierling.

 $*$ 

- \* Redistribution and use in source and binary forms, with or without
- \* modification, are permitted provided that the following conditions

\* are met:

\* 1. Redistributions of source code must retain the above copyright

- notice, this list of conditions and the following disclaimer.
- \* 2. Redistributions in binary form must reproduce the above copyright
- \* notice, this list of conditions and the

following disclaimer in the

\* documentation and/or other materials provided with the distribution.

 $*$ 

\* THIS SOFTWARE IS PROVIDED BY THE NETBSD FOUNDATION, INC. AND CONTRIBUTORS

\* ``AS IS'' AND ANY EXPRESS OR IMPLIED WARRANTIES, INCLUDING, BUT NOT LIMITED

\* TO, THE IMPLIED WARRANTIES OF MERCHANTABILITY AND FITNESS FOR A PARTICULAR

\* PURPOSE ARE DISCLAIMED. IN NO EVENT SHALL THE FOUNDATION OR CONTRIBUTORS

\* BE LIABLE FOR ANY DIRECT, INDIRECT, INCIDENTAL, SPECIAL, EXEMPLARY, OR

\* CONSEQUENTIAL DAMAGES (INCLUDING, BUT NOT LIMITED TO, PROCUREMENT OF

- \* SUBSTITUTE GOODS OR SERVICES; LOSS OF USE, DATA, OR PROFITS; OR BUSINESS
- \* INTERRUPTION) HOWEVER CAUSED AND ON ANY THEORY OF LIABILITY, WHETHER IN
- \* CONTRACT, STRICT LIABILITY, OR TORT (INCLUDING NEGLIGENCE OR OTHERWISE)
- \* ARISING IN ANY WAY OUT OF THE USE OF THIS SOFTWARE, EVEN IF ADVISED OF THE

\* POSSIBILITY OF SUCH DAMAGE.

------

\$OpenBSD:

LICENCE,v 1.20 2017/04/30 23:26:16 djm Exp \$

This package was debianized by Jamie Beverly <soupboy@sourceforge.net> on Wed, 13 Jan 2010 01:08:49 +0300.

It was downloaded from http://pamsshagentauth.sf.net/

Copyright:

Copyright (C) 2008 Jamie Beverly

License:

 Copyright (c) 2008, Jamie Beverly. All rights reserved.

 Redistribution and use in source and binary forms, with or without modification, are permitted provided that the following conditions are met:

- 1. Redistributions of source code must retain the above copyright notice, this list of conditions and the following disclaimer.
- 2. Redistributions in binary form must reproduce the above copyright notice, this list of conditions and the following disclaimer in the documentation and/or other materials provided with the distribution.

 THIS SOFTWARE IS PROVIDED BY Jamie Beverly ``AS IS'' AND ANY EXPRESS OR IMPLIED WARRANTIES, INCLUDING, BUT NOT LIMITED TO, THE IMPLIED WARRANTIES OF MERCHANTABILITY AND

 FITNESS FOR A PARTICULAR PURPOSE ARE DISCLAIMED.

IN NO EVENT SHALL Jamie Beverly OR

 CONTRIBUTORS BE LIABLE FOR ANY DIRECT, INDIRECT, INCIDENTAL, SPECIAL, EXEMPLARY, OR CONSEQUENTIAL DAMAGES (INCLUDING, BUT NOT LIMITED TO, PROCUREMENT OF SUBSTITUTE GOODS OR

 SERVICES; LOSS OF USE, DATA, OR PROFITS; OR BUSINESS INTERRUPTION) HOWEVER CAUSED AND ON

 ANY THEORY OF LIABILITY, WHETHER IN CONTRACT, STRICT LIABILITY, OR TORT (INCLUDING NEGLIGENCE OR OTHERWISE) ARISING IN ANY WAY OUT OF THE USE OF THIS SOFTWARE, EVEN IF

 ADVISED OF THE POSSIBILITY OF SUCH DAMAGE.

 The views and conclusions contained in the software and documentation are those of the authors and should not be interpreted as representing official policies, either expressed or implied, of Jamie Beverly.

The Debian packaging is copyright 2010, Jamie Beverly <soupboy@sourceforge.net> and is licensed under the GPL, see `/usr/share/common-licenses/GPL-2'.

/\*

\* All distribution files are

- \* Copyright (c) 2010 Jamie Beverly. All rights reserved.
- \*
- \* Redistribution and use in source and binary forms, with or without
- \* modification, are permitted provided that the following conditions

\* are met:

- \* 1. Redistributions of source code must retain the above copyright
- \* notice, this list of conditions and the following disclaimer.
- \* 2. Redistributions in binary form must reproduce the above copyright
- notice, this list of conditions and the following disclaimer in the
- \* documentation and/or other materials provided with the distribution.

\*

\* THIS SOFTWARE IS PROVIDED BY THE AUTHOR ``AS IS'' AND ANY EXPRESS OR

\* IMPLIED WARRANTIES, INCLUDING, BUT NOT LIMITED TO, THE IMPLIED WARRANTIES

\* OF MERCHANTABILITY AND FITNESS FOR A PARTICULAR PURPOSE ARE DISCLAIMED.

\* IN NO EVENT SHALL THE AUTHOR BE LIABLE FOR ANY DIRECT, INDIRECT,

\* INCIDENTAL, SPECIAL, EXEMPLARY, OR CONSEQUENTIAL DAMAGES (INCLUDING, BUT \* NOT LIMITED TO, PROCUREMENT

OF SUBSTITUTE GOODS OR SERVICES; LOSS OF USE,

- \* DATA, OR PROFITS; OR BUSINESS INTERRUPTION) HOWEVER CAUSED AND ON ANY
- \* THEORY OF LIABILITY, WHETHER IN CONTRACT, STRICT LIABILITY, OR TORT
- \* (INCLUDING NEGLIGENCE OR OTHERWISE) ARISING IN ANY WAY OUT OF THE USE OF
- \* THIS SOFTWARE, EVEN IF ADVISED OF THE POSSIBILITY OF SUCH DAMAGE.

\*/

- \* Foremost, OpenSSH from which this project is derived.
- \* Jamie Beverly
- \* Rafael D'Halleweyn 2011-06-05 18:56:24 EDT
- \* Jan-Pieter Cornet ( johnpc ) 2012-03-23 03:25:52 PDT
- \* chrysn@fsfe.org
- \* dfberger@users.noreply.github.com
- \* lizf@honeycomb.io

# **1.652 glibc-common 2.34-83.el9\_3.12**

# **1.652.1 Available under license :**

@c The GNU Lesser General Public License. @center Version 2.1, February 1999

@c This file is intended to be included within another document, @c hence no sectioning command or @node.

@display

Copyright @copyright{} 1991, 1999 Free Software Foundation, Inc. 51 Franklin Street, Fifth Floor, Boston, MA 02110-1301, USA

Everyone is permitted to copy and distribute verbatim copies of this license document, but changing it is not allowed.

[This is the first released version of the Lesser GPL. It also counts as the successor of the GNU Library Public License, version 2, hence the version number 2.1.] @end display

@subheading Preamble

 The licenses for most software are designed to take away your freedom to share and change it. By contrast, the GNU General Public Licenses are intended to guarantee your freedom to share and change free software---to make sure the software is free for all its users.

 This license, the Lesser General Public License, applies to some specially designated software---typically libraries---of the Free Software Foundation and other authors who decide to use it. You can use it too, but we suggest you first think carefully about whether this license or the ordinary General Public License is the better strategy to

use in any particular case, based on the explanations below.

 When we speak of free software, we are referring to freedom of use, not price. Our General Public Licenses are designed to make sure that you have the freedom to distribute copies of free software (and charge for this service if you wish); that you receive source code or can get it if you want it; that you can change the software and use pieces of it in new free programs; and that you are informed that you can do these things.

 To protect your rights, we need to make restrictions that forbid distributors to deny you these rights or to ask you to surrender these rights. These restrictions translate to certain responsibilities for you if you distribute copies of the library or if you modify it.

 For example, if you distribute copies of the library, whether gratis or for a fee, you must give the recipients all the rights that we gave you. You must make sure that they, too, receive or can get the source code. If you link other code with the library, you must provide complete object files to the recipients, so that they can relink them with the library after making changes to the library and recompiling it. And you must show them these terms so they know their rights.

We protect your rights with a two-step method: (1) we copyright the library, and (2) we offer you this license, which gives you legal permission to copy, distribute and/or modify the library.

 To protect each distributor, we want to make it very clear that there is no warranty for the free library. Also, if the library is
modified by someone else and passed on, the recipients should know that what they have is not the original version, so that the original author's reputation will not be affected by problems that might be introduced by others.

 Finally, software patents pose a constant threat to the existence of any free program. We wish to make sure that a company cannot effectively restrict the users of a free program by obtaining a restrictive license from a patent holder. Therefore, we insist that any patent license obtained for a version of the library must be consistent with the full freedom of use specified in this license.

 Most GNU software, including some libraries, is covered by the ordinary GNU General Public License. This license, the GNU Lesser General Public License, applies to certain designated libraries, and is quite different from the ordinary General Public License. We use this license for certain libraries in order to permit linking those libraries into non-free programs.

 When a program is linked with a library, whether statically or using a shared library, the combination of the two is legally speaking a combined work, a derivative

of the original library. The ordinary

General Public License therefore permits such linking only if the entire combination fits its criteria of freedom. The Lesser General Public License permits more lax criteria for linking other code with the library.

 We call this license the @dfn{Lesser} General Public License because it does @emph{Less} to protect the user's freedom than the ordinary General Public License. It also provides other free software developers Less of an advantage over competing non-free programs. These disadvantages are the reason we use the ordinary General Public License for many libraries. However, the Lesser license provides advantages in certain special circumstances.

 For example, on rare occasions, there may be a special need to encourage the widest possible use of a certain library, so that it becomes a de-facto standard. To achieve this, non-free programs must be allowed to use the library. A more frequent case is that a free library does the same job as widely used non-free libraries. In this

case, there is little to gain by limiting the free library to free software only, so we use the Lesser General Public License.

 In other cases, permission to use a particular library in non-free programs enables a greater number of people to use a large body of free software. For example, permission to use the GNU C Library in non-free programs enables many more people to use the whole GNU operating system, as well as its variant, the GNU/Linux operating system.

 Although the Lesser General Public License is Less protective of the users' freedom, it does ensure that the user of a program that is linked with the Library has the freedom and the wherewithal to run that program using a modified version of the Library.

 The precise terms and conditions for copying, distribution and modification follow. Pay close attention to the difference between a ``work based on the library'' and a ``work that uses the library''. The former

 contains code derived from the library, whereas the latter must be combined with the library in order to run.

## @subheading TERMS AND CONDITIONS FOR COPYING, DISTRIBUTION AND MODIFICATION

## @enumerate 0

@item

This License Agreement applies to any software library or other program which contains a notice placed by the copyright holder or other authorized party saying it may be distributed under the terms of this Lesser General Public License (also called ``this License''). Each licensee is addressed as ``you''.

 A ``library'' means a collection of software functions and/or data prepared so as to be conveniently linked with application programs (which use some of those functions and data) to form executables.

 The ``Library'', below, refers to any such software library or work which has been distributed under these terms. A "work based on the Library'' means either the Library or any derivative work under copyright law: that is to say, a work containing the Library or a portion of it,

 either verbatim or with modifications and/or translated straightforwardly into another language. (Hereinafter, translation is included without limitation in the term ``modification''.)

 ``Source code'' for a work means the preferred form of the work for making modifications to it. For a library, complete source code means all the source code for all modules it contains, plus any associated interface definition files, plus the scripts used to control compilation and installation of the library.

 Activities other than copying, distribution and modification are not covered by this License; they are outside its scope. The act of

running a program using the Library is not restricted, and output from such a program is covered only if its contents constitute a work based on the Library (independent of the use of the Library in a tool for writing it). Whether that is true depends on what the Library does and what the program that uses the Library does.

## @item

You may copy and distribute

verbatim copies of the Library's

complete source code as you receive it, in any medium, provided that you conspicuously and appropriately publish on each copy an appropriate copyright notice and disclaimer of warranty; keep intact all the notices that refer to this License and to the absence of any warranty; and distribute a copy of this License along with the Library.

 You may charge a fee for the physical act of transferring a copy, and you may at your option offer warranty protection in exchange for a fee.

## @item

You may modify your copy or copies of the Library or any portion of it, thus forming a work based on the Library, and copy and distribute such modifications or work under the terms of Section 1 above, provided that you also meet all of these conditions:

#### @enumerate a

@item

The modified work must itself be a software library.

## @item

You must cause the files modified to carry prominent notices stating that you changed the files and the date of any change.

#### @item

## You must

 cause the whole of the work to be licensed at no charge to all third parties under the terms of this License.

### @item

If a facility in the modified Library refers to a function or a table of data to be supplied by an application program that uses the facility, other than as an argument passed when the facility is invoked, then you must make a good faith effort to ensure that, in the event an application does not supply such function or table, the facility still operates, and performs whatever part of its purpose remains meaningful.

(For example, a function in a library to compute square roots has a purpose that is entirely well-defined independent of the application. Therefore, Subsection 2d requires that any application-supplied function or table used by this function must be optional: if the application does not supply it, the square root function must still compute square roots.) @end enumerate

These requirements apply to the modified work as a whole. If identifiable sections

 of that work are not derived from the Library, and can be reasonably considered independent and separate works in themselves, then this License, and its terms, do not apply to those sections when you distribute them as separate works. But when you distribute the same sections as part of a whole which is a work based on the Library, the distribution of the whole must be on the terms of this License, whose permissions for other licensees extend to the entire whole, and thus to each and every part regardless of who wrote it.

Thus, it is not the intent of this section to claim rights or contest your rights to work written entirely by you; rather, the intent is to exercise the right to control the distribution of derivative or collective works based on the Library.

In addition, mere aggregation of another work not based on the Library with the Library (or with a work based on the Library) on a volume of a storage or distribution medium does not bring the other work under the scope of this

License.

## @item

You may opt to apply the terms of the ordinary GNU General Public License instead of this License to a given copy of the Library. To do this, you must alter all the notices that refer to this License, so that they refer to the ordinary GNU General Public License, version 2, instead of to this License. (If a newer version than version 2 of the ordinary GNU General Public License has appeared, then you can specify that version instead if you wish.) Do not make any other change in these notices.

 Once this change is made in a given copy, it is irreversible for that copy, so the ordinary GNU General Public License applies to all subsequent copies and derivative works made from that copy.

 This option is useful when you wish to copy part of the code of the Library into a program that is not a library.

You may copy and distribute the Library (or a portion or derivative of it, under Section 2) in object code or executable form under the terms of Sections 1 and 2 above provided that you accompany it with the complete corresponding machine-readable source code, which must be distributed under the terms of Sections 1 and 2 above on a medium customarily used for software interchange.

 If distribution of object code is made by offering access to copy from a designated place, then offering equivalent access to copy the source code from the same place satisfies the requirement to distribute the source code, even though third parties are not compelled to copy the source along with the object code.

#### @item

A program that contains no derivative of any portion of the Library, but is designed to work with the Library by being compiled or linked with it, is called a ``work that uses the Library''. Such a work, in isolation, is not a derivative work of the Library, and therefore falls outside the scope of this License.

 However, linking a ``work that uses the Library'' with the Library creates an executable that is a derivative of the Library (because it

contains portions of the Library), rather than a ``work that uses the library''. The executable is therefore covered by this License. Section 6 states terms for distribution of such executables.

When a ``work that uses the Library'' uses material from a header file that is part of the Library, the object code for the work may be a derivative work of the Library even though the source code is not. Whether this is true is especially significant if the work can be linked without the Library, or if the work is itself a library. The threshold for this to be true is not precisely defined by law.

 If such an object file uses only numerical parameters, data structure layouts and accessors, and small macros and small inline functions (ten lines or less in length), then the use of the object file is unrestricted, regardless of whether it is legally a derivative work. (Executables containing this object code plus portions of the Library will still fall under Section 6.)

#### Otherwise,

 if the work is a derivative of the Library, you may distribute the object code for the work under the terms of Section 6. Any executables containing that work also fall under Section 6, whether or not they are linked directly with the Library itself.

As an exception to the Sections above, you may also combine or link a ``work that uses the Library'' with the Library to produce a work containing portions of the Library, and distribute that work under terms of your choice, provided that the terms permit modification of the work for the customer's own use and reverse engineering for debugging such modifications.

 You must give prominent notice with each copy of the work that the Library is used in it and that the Library and its use are covered by this License. You must supply a copy of this License. If the work during execution displays copyright notices, you must include the copyright notice for the Library among them, as well as a reference directing the user to the copy of this License. Also, you must do one

of these things:

## @enumerate a

## @item

Accompany the work with the complete corresponding machine-readable source code for the Library including whatever changes were used in the work (which must be distributed under Sections 1 and 2 above); and, if the work is an executable linked with the Library, with the complete machine-readable ``work that uses the Library'', as object code and/or source code, so that the user can modify the Library and then relink to produce a modified executable containing the modified Library. (It is understood that the user who changes the contents of definitions files in the Library will not necessarily be able to recompile the application to use the modified definitions.)

#### @item

Use a suitable shared library mechanism for linking with the Library. A suitable mechanism is one that (1) uses at run time a copy of the library already present on the user's computer system, rather than copying library functions into the executable, and (2) will operate

properly with a modified version of the library, if the user installs one, as long as the modified version is interface-compatible with the version that the work was made with.

## @item

Accompany the work with a written offer, valid for at least three years, to give the same user the materials specified in Subsection 6a, above, for a charge no more than the cost of performing this distribution.

If distribution of the work is made by offering access to copy from a designated place, offer equivalent access to copy the above specified materials from the same place.

## @item

Verify that the user has already received a copy of these materials or that you have already sent this user a copy. @end enumerate

 For an executable, the required form of the ``work that uses the Library'' must include any data and utility programs needed for reproducing the executable from it. However, as a special exception, the materials to be distributed need not include anything that is

normally distributed (in either source or binary form) with the major components (compiler, kernel, and so on) of the operating system on which the executable runs, unless that component itself accompanies the executable.

 It may happen that this requirement contradicts the license restrictions of other proprietary libraries that do not normally accompany the operating system. Such a contradiction means you cannot use both them and the Library together in an executable that you distribute.

#### @item

You may place library facilities that are a work based on the Library side-by-side in a single library together with other library facilities not covered by this License, and distribute such a combined library, provided that the separate distribution of the work based on the Library and of the other library facilities is otherwise permitted, and provided that you do these two things:

#### @enumerate a

@item

Accompany the combined library with a copy of the same work based on the Library, uncombined with any other library facilities. This must be distributed under the terms of the Sections above.

## @item

Give prominent notice with the combined library of the fact that part of it is a work based on the Library, and explaining where to find the accompanying uncombined form of the same work. @end enumerate

You may not copy, modify, sublicense, link with, or distribute the Library except as expressly provided under this License. Any attempt otherwise to copy, modify, sublicense, link with, or distribute the Library is void, and will automatically terminate your rights under this License. However, parties who have received copies, or rights, from you under this License will not have their licenses terminated so long as such parties remain in full compliance.

## @item

You are not required to accept this License, since you have not signed it. However, nothing else grants you permission to modify or distribute the Library or its derivative works. These actions are prohibited

 by law if you do not accept this License. Therefore, by modifying or distributing the Library (or any work based on the Library), you indicate your acceptance of this License to do so, and all its terms and conditions for copying, distributing or modifying the Library or works based on it.

#### @item

Each time you redistribute the Library (or any work based on the Library), the recipient automatically receives a license from the original licensor to copy, distribute, link with or modify the Library subject to these terms and conditions. You may not impose any further restrictions on the recipients' exercise of the rights granted herein. You are not responsible for enforcing compliance by third parties with this License.

#### @item

If, as a consequence of a court judgment or allegation of patent infringement or for any other reason (not limited to patent issues), conditions are imposed on you (whether by court order, agreement or otherwise) that contradict the conditions of this License, they do not

excuse you from the conditions of this License. If you cannot distribute so as to satisfy simultaneously your obligations under this License and any other pertinent obligations, then as a consequence you may not distribute the Library at all. For example, if a patent license would not permit royalty-free redistribution of the Library by all those who receive copies directly or indirectly through you, then the only way you could satisfy both it and this License would be to refrain entirely from distribution of the Library.

If any portion of this section is held invalid or unenforceable under any particular circumstance, the balance of the section is intended to apply, and the section as a whole is intended to apply in other circumstances.

It is not the purpose of this section to induce you to infringe any patents or other property right claims or to contest validity of any such claims; this section has the sole purpose of protecting the integrity of the free software distribution system which is implemented by public license practices. Many people have made generous contributions to the wide range of software distributed through that system in reliance on consistent application of that system; it is up to the author/donor to decide if he or she is willing to distribute software through any other system and a licensee cannot impose that choice.

This section is intended to make thoroughly clear what is believed to be a consequence of the rest of this License.

#### @item

If the distribution and/or use of the Library is restricted in certain countries either by patents or by copyrighted interfaces, the original copyright holder who places the Library under this License may add an explicit geographical distribution limitation excluding those countries, so that distribution is permitted only in or among countries not thus excluded. In such case, this License incorporates the limitation as if written in the body of this License.

#### @item

The Free Software Foundation may publish revised and/or new versions of the Lesser General Public License from time to time. Such new versions will be similar in spirit to the present version, but may differ in detail to address new problems or concerns.

Each version is given a distinguishing version number. If the Library specifies a version number of this License which applies to it and ``any later version'', you have the option of following the terms and conditions either of that version or of any later version published by the Free Software Foundation. If the Library does not specify a license version number, you may choose any version ever published by the Free Software Foundation.

### @item

If you wish to incorporate parts of the Library into other free programs whose distribution conditions are incompatible with these, write to the author to ask for permission. For software which is copyrighted by the Free Software Foundation, write to the Free Software Foundation; we sometimes make exceptions for this. Our

decision will be guided by the two goals of preserving the free status of all derivatives of our free software and of promoting the sharing

and reuse of software generally.

## @center @b{NO WARRANTY}

## @item

BECAUSE THE LIBRARY IS LICENSED FREE OF CHARGE, THERE IS NO WARRANTY FOR THE LIBRARY, TO THE EXTENT PERMITTED BY APPLICABLE LAW. EXCEPT WHEN OTHERWISE STATED IN WRITING THE COPYRIGHT HOLDERS AND/OR OTHER PARTIES PROVIDE THE LIBRARY ``AS IS'' WITHOUT WARRANTY OF ANY KIND, EITHER EXPRESSED OR IMPLIED, INCLUDING, BUT NOT LIMITED TO, THE IMPLIED WARRANTIES OF MERCHANTABILITY AND FITNESS FOR A PARTICULAR PURPOSE. THE ENTIRE RISK AS TO THE QUALITY AND PERFORMANCE OF THE LIBRARY IS WITH YOU. SHOULD THE LIBRARY PROVE DEFECTIVE, YOU ASSUME THE COST OF ALL NECESSARY SERVICING, REPAIR OR CORRECTION.

## @item

IN NO EVENT UNLESS REQUIRED BY APPLICABLE LAW OR AGREED TO IN WRITING WILL ANY COPYRIGHT HOLDER, OR ANY OTHER PARTY WHO MAY MODIFY AND/OR REDISTRIBUTE THE LIBRARY AS PERMITTED ABOVE, BE LIABLE TO YOU FOR DAMAGES, INCLUDING ANY GENERAL, SPECIAL, INCIDENTAL OR CONSEQUENTIAL DAMAGES ARISING OUT OF THE USE OR INABILITY TO USE THE LIBRARY (INCLUDING BUT NOT LIMITED TO LOSS OF DATA OR DATA BEING RENDERED INACCURATE OR LOSSES SUSTAINED BY YOU OR THIRD PARTIES OR A FAILURE OF THE LIBRARY TO OPERATE WITH ANY OTHER SOFTWARE), EVEN IF SUCH HOLDER OR OTHER PARTY HAS BEEN ADVISED OF THE POSSIBILITY OF SUCH DAMAGES.

@end enumerate

#### @subheading END OF TERMS AND CONDITIONS

@page

@subheading How to Apply These Terms to Your New Libraries

 If you develop a new library, and you want it to be of the greatest possible use to the public, we recommend making it free software that everyone can redistribute and change. You can do so by permitting redistribution under these terms (or, alternatively, under the terms of the ordinary General Public License).

 To apply these terms, attach the following notices to the library. It is safest to attach them to the start of each source file to most effectively

convey the exclusion of warranty; and each file should have at least the ``copyright'' line and a pointer to where the full notice is found.

## @smallexample

@var{one line to give the library's name and an idea of what it does.}

This library is free software; you can redistribute it and/or modify it under the terms of the GNU Lesser General Public License as published by the Free Software Foundation; either version 2.1 of the License, or (at your option) any later version.

This library is distributed in the hope that it will be useful, but WITHOUT ANY WARRANTY; without even the implied warranty of MERCHANTABILITY or FITNESS FOR A PARTICULAR PURPOSE. See the GNU Lesser General Public License for more details.

You should have received a copy of the GNU Lesser General Public License along with this library; if not, write to the Free Software Foundation, Inc., 51 Franklin Street, Fifth Floor, Boston, MA 02110-1301, USA. @end smallexample

Also add information on how to contact you by electronic and paper mail.

You should also get your employer (if you work as a programmer) or your school, if any, to sign a ``copyright disclaimer" for the library, if necessary. Here is a sample; alter the names:

@smallexample

Yoyodyne, Inc., hereby disclaims all copyright interest in the library `Frob' (a library for tweaking knobs) written by James Random Hacker.

@var{signature of Ty Coon}, 1 April 1990 Ty Coon, President of Vice @end smallexample

That's all there is to it!

Copyright 1992, 1993, 1994, 1997 Henry Spencer. All rights reserved. This software is not subject to any license of the American Telephone and Telegraph Company or of the Regents of the University of California.

Permission is granted to anyone to use this software for any purpose on any computer system, and to alter it and redistribute it, subject to the following restrictions:

1. The author is not responsible for the consequences of use of this software, no matter how awful, even if they arise from flaws in it.

2. The origin of this software must not be misrepresented, either by explicit claim or by omission. Since few users ever read sources, credits must appear in the documentation.

3. Altered versions must be plainly marked as such, and must not be misrepresented as being the original software. Since few users ever read sources, credits must appear in the documentation.

4. This notice may not be removed or altered. GNU LESSER GENERAL PUBLIC LICENSE Version 2.1, February 1999

Copyright (C) 1991, 1999 Free Software Foundation, Inc. 51 Franklin Street, Fifth Floor, Boston, MA 02110-1301 USA Everyone is permitted to copy and distribute verbatim copies of this license document, but changing it is not allowed.

[This is the first released version of the Lesser GPL. It also counts as the successor of the GNU Library Public License, version 2, hence the version number 2.1.]

## Preamble

 The licenses for most software are designed to take away your freedom to share and change it. By contrast, the GNU General Public Licenses are intended to guarantee your freedom to share and change free software--to make sure the software is free for all its users.

 This license, the Lesser General Public License, applies to some specially designated software packages--typically libraries--of the Free Software Foundation and other authors who decide to use it. You can use it too, but we suggest you first think carefully about whether this license or the ordinary General Public License is the better strategy to use in any particular case, based on the explanations below.

 When we speak of free software, we are referring to freedom of use, not price. Our General Public Licenses are designed to make sure that you have the freedom to distribute copies of free software (and charge for this service if you wish); that you receive source code or can get it if you want it; that you can change the software and use pieces of it in new free programs; and that you are informed that you can do these things.

 To protect your rights, we need to make restrictions that forbid distributors to deny you these rights or to ask you to surrender these rights. These restrictions translate to certain responsibilities for you if you distribute copies of the library or if you modify it.

For example, if you distribute copies of the library,

### whether gratis

or for a fee, you must give the recipients all the rights that we gave you. You must make sure that they, too, receive or can get the source code. If you link other code with the library, you must provide complete object files to the recipients, so that they can relink them with the library after making changes to the library and recompiling it. And you must show them these terms so they know their rights.

We protect your rights with a two-step method: (1) we copyright the library, and (2) we offer you this license, which gives you legal permission to copy, distribute and/or modify the library.

 To protect each distributor, we want to make it very clear that there is no warranty for the free library. Also, if the library is modified by someone else and passed on, the recipients should know that what they have is not the original version, so that the original author's reputation will not be affected by problems that might be introduced by others.

#### Finally, software

 patents pose a constant threat to the existence of any free program. We wish to make sure that a company cannot effectively restrict the users of a free program by obtaining a restrictive license from a patent holder. Therefore, we insist that any patent license obtained for a version of the library must be consistent with the full freedom of use specified in this license.

 Most GNU software, including some libraries, is covered by the ordinary GNU General Public License. This license, the GNU Lesser General Public License, applies to certain designated libraries, and is quite different from the ordinary General Public License. We use this license for certain libraries in order to permit linking those libraries into non-free programs.

 When a program is linked with a library, whether statically or using a shared library, the combination of the two is legally speaking a combined work, a derivative of the original library. The ordinary General Public License therefore permits such linking only if the entire combination fits its criteria of freedom. The Lesser General Public License permits more lax criteria for linking other code with the library.

 We call this license the "Lesser" General Public License because it does Less to protect the user's freedom than the ordinary General Public License. It also provides other free software developers Less of an advantage over competing non-free programs. These disadvantages are the reason we use the ordinary General Public License for many

libraries. However, the Lesser license provides advantages in certain special circumstances.

 For example, on rare occasions, there may be a special need to encourage the widest possible use of a certain library, so that it becomes a de-facto standard. To achieve this, non-free programs must be allowed to use the library. A more frequent case is that a free library does the same job as widely used non-free libraries. In this case, there is little to gain by limiting the free library to free software only, so we use the Lesser General Public License.

 In other cases, permission to use a particular library in non-free programs enables a greater number of people to use a large body of free software. For example, permission to use the GNU C Library in non-free programs enables many more people to use the whole GNU operating system, as well as its variant, the GNU/Linux operating system.

 Although the Lesser General Public License is Less protective of the users' freedom, it does ensure that the user of a program that is linked with the Library has the freedom and the wherewithal to run that program using a modified version of the Library.

 The precise terms and conditions for copying, distribution and modification follow. Pay close attention to the difference between a "work based on the library" and a "work that uses the library". The former contains code derived from the library, whereas the latter must be combined with the library in order to run.

# GNU LESSER GENERAL PUBLIC LICENSE TERMS AND CONDITIONS FOR COPYING, DISTRIBUTION AND MODIFICATION

 0. This License Agreement applies to any software library or other program which contains a notice placed by the copyright holder or other authorized party saying it may be distributed under the terms of this Lesser General Public License (also called "this License"). Each licensee is addressed as "you".

 A "library" means a collection of software functions and/or data prepared so as to be conveniently linked with application programs (which use some of those functions and data) to form executables.

 The "Library", below, refers to any such software library or work which has been distributed under these terms. A "work based on the Library" means either the Library or any derivative work under copyright law: that is to say, a work containing the Library or a

portion of it, either verbatim or with modifications and/or translated straightforwardly into another language. (Hereinafter, translation is included without limitation in the term "modification".)

 "Source code" for a work means the preferred form of the work for making modifications to it. For a library, complete source code means all the source code for all modules it contains, plus any associated interface definition files, plus the scripts used to control compilation and installation of the library.

 Activities other than copying, distribution and modification are not covered by this License; they are outside its scope. The act of running a program using the Library is not restricted, and output from such a program is covered only if its contents constitute a work based on the Library (independent of the use of the Library in a tool for writing it). Whether that is true depends on what the Library does and what the program that uses the Library does.

 1. You may copy and distribute verbatim copies of the Library's complete source code as you receive it, in any medium, provided that

you conspicuously and appropriately publish on each copy an appropriate copyright notice and disclaimer of warranty; keep intact all the notices that refer to this License and to the absence of any warranty; and distribute a copy of this License along with the Library.

 You may charge a fee for the physical act of transferring a copy, and you may at your option offer warranty protection in exchange for a fee.

 2. You may modify your copy or copies of the Library or any portion of it, thus forming a work based on the Library, and copy and distribute such modifications or work under the terms of Section 1 above, provided that you also meet all of these conditions:

a) The modified work must itself be a software library.

 b) You must cause the files modified to carry prominent notices stating that you changed the files and the date of any change.

 c) You must cause the whole of the work to be licensed at no charge to all third parties under the terms of this License.

 d) If a facility in the modified Library refers to a function or a table of data to be supplied by an application program that uses

 the facility, other than as an argument passed when the facility is invoked, then you must make a good faith effort to ensure that, in the event an application does not supply such function or table, the facility still operates, and performs whatever part of its purpose remains meaningful.

 (For example, a function in a library to compute square roots has a purpose that is entirely well-defined independent of the application. Therefore, Subsection 2d requires that any application-supplied function or table used by this function must be optional: if the application does not supply it, the square root function must still compute square roots.)

These requirements apply to the modified work as a whole. If identifiable sections of that work are not derived from the Library, and can be

 reasonably considered independent and separate works in themselves, then this License, and its terms, do not apply to those sections when you distribute them as separate works. But when you distribute the same sections as part of a whole which is a work based on the Library, the distribution of the whole must be on the terms of this License, whose permissions for other licensees extend to the entire whole, and thus to each and every part regardless of who wrote it.

Thus, it is not the intent of this section to claim rights or contest your rights to work written entirely by you; rather, the intent is to exercise the right to control the distribution of derivative or collective works based on the Library.

In addition, mere aggregation of another work not based on the Library with the Library (or with a work based on the Library) on a volume of a storage or distribution medium does not bring the other work under the scope of this License.

# 3. You may opt to apply the terms of the ordinary GNU General Public

License instead of this License to a given copy of the Library. To do this, you must alter all the notices that refer to this License, so that they refer to the ordinary GNU General Public License, version 2, instead of to this License. (If a newer version than version 2 of the ordinary GNU General Public License has appeared, then you can specify that version instead if you wish.) Do not make any other change in these notices.

 Once this change is made in a given copy, it is irreversible for that copy, so the ordinary GNU General Public License applies to all subsequent copies and derivative works made from that copy.

 This option is useful when you wish to copy part of the code of the Library into a program that is not a library.

 4. You may copy and distribute the Library (or a portion or derivative of it, under Section 2) in object code or executable form under the terms of Sections 1 and 2 above provided that you accompany it with the complete corresponding machine-readable source code, which must be distributed under the terms of Sections 1 and 2 above on a medium customarily used for software interchange.

 If distribution of object code is made by offering access to copy from a designated place, then offering equivalent access to copy the source code from the same place satisfies the requirement to distribute the source code, even though third parties are not compelled to copy the source along with the object code.

 5. A program that contains no derivative of any portion of the Library, but is designed to work with the Library by being compiled or linked with it, is called a "work that uses the Library". Such a work, in isolation, is not a derivative work of the Library, and therefore falls outside the scope of this License.

 However, linking a "work that uses the Library" with the Library creates an executable that is a derivative of the Library (because it contains portions of the Library), rather than a "work that uses the

library". The executable is therefore covered by this License. Section 6 states terms for distribution of such executables.

 When a "work that uses the Library" uses material from a header file that is part of the Library, the object code for the work may be a derivative work of the Library even though the source code is not. Whether this is true is especially significant if the work can be linked without the Library, or if the work is itself a library. The threshold for this to be true is not precisely defined by law.

 If such an object file uses only numerical parameters, data structure layouts and accessors, and small macros and small inline functions (ten lines or less in length), then the use of the object file is unrestricted, regardless of whether it is legally a derivative work. (Executables containing this object code plus portions of the Library will still fall under Section 6.)

 Otherwise, if the work is a derivative of the Library, you may distribute the

 object code for the work under the terms of Section 6. Any executables containing that work also fall under Section 6, whether or not they are linked directly with the Library itself.

 6. As an exception to the Sections above, you may also combine or link a "work that uses the Library" with the Library to produce a work containing portions of the Library, and distribute that work under terms of your choice, provided that the terms permit modification of the work for the customer's own use and reverse engineering for debugging such modifications.

 You must give prominent notice with each copy of the work that the Library is used in it and that the Library and its use are covered by this License. You must supply a copy of this License. If the work during execution displays copyright notices, you must include the copyright notice for the Library among them, as well as a reference directing the user to the copy of this License. Also, you must do one of these things:

### a) Accompany

 the work with the complete corresponding machine-readable source code for the Library including whatever changes were used in the work (which must be distributed under Sections 1 and 2 above); and, if the work is an executable linked with the Library, with the complete machine-readable "work that uses the Library", as object code and/or source code, so that the user can modify the Library and then relink to produce a modified executable containing the modified Library. (It is understood that the user who changes the contents of definitions files in the Library will not necessarily be able to recompile the application to use the modified definitions.)

 b) Use a suitable shared library mechanism for linking with the Library. A suitable mechanism is one that (1) uses at run time a copy of the library already present on the user's computer system, rather than copying library functions into the executable, and (2) will operate

 properly with a modified version of the library, if the user installs one, as long as the modified version is interface-compatible with the version that the work was made with.

 c) Accompany the work with a written offer, valid for at least three years, to give the same user the materials specified in Subsection 6a, above, for a charge no more than the cost of performing this distribution.

 d) If distribution of the work is made by offering access to copy from a designated place, offer equivalent access to copy the above specified materials from the same place.

 e) Verify that the user has already received a copy of these materials or that you have already sent this user a copy.

 For an executable, the required form of the "work that uses the Library" must include any data and utility programs needed for reproducing the executable from it. However, as a special exception, the materials to be distributed need not include anything that is normally

 distributed (in either source or binary form) with the major components (compiler, kernel, and so on) of the operating system on which the executable runs, unless that component itself accompanies the executable.

 It may happen that this requirement contradicts the license restrictions of other proprietary libraries that do not normally accompany the operating system. Such a contradiction means you cannot use both them and the Library together in an executable that you distribute.

 7. You may place library facilities that are a work based on the Library side-by-side in a single library together with other library facilities not covered by this License, and distribute such a combined library, provided that the separate distribution of the work based on the Library and of the other library facilities is otherwise permitted, and provided that you do these two things:

 a) Accompany the combined library with a copy of the same work based on the Library, uncombined with any other library

 facilities. This must be distributed under the terms of the Sections above.

 b) Give prominent notice with the combined library of the fact that part of it is a work based on the Library, and explaining where to find the accompanying uncombined form of the same work.

 8. You may not copy, modify, sublicense, link with, or distribute the Library except as expressly provided under this License. Any attempt otherwise to copy, modify, sublicense, link with, or distribute the Library is void, and will automatically terminate your rights under this License. However, parties who have received copies, or rights, from you under this License will not have their licenses terminated so long as such parties remain in full compliance.

 9. You are not required to accept this License, since you have not signed it. However, nothing else grants you permission to modify or

distribute the Library or its derivative works. These actions are prohibited by law if you do not accept this License. Therefore, by modifying or distributing the Library (or any work based on the Library), you indicate your acceptance of this License to do so, and all its terms and conditions for copying, distributing or modifying the Library or works based on it.

 10. Each time you redistribute the Library (or any work based on the Library), the recipient automatically receives a license from the original licensor to copy, distribute, link with or modify the Library subject to these terms and conditions. You may not impose any further restrictions on the recipients' exercise of the rights granted herein. You are not responsible for enforcing compliance by third parties with this License.

 11. If, as a consequence of a court judgment or allegation of patent infringement or for any other reason (not limited to patent issues), conditions are imposed on you (whether by court order, agreement or otherwise) that contradict the conditions of this License, they do not excuse

 you from the conditions of this License. If you cannot distribute so as to satisfy simultaneously your obligations under this License and any other pertinent obligations, then as a consequence you may not distribute the Library at all. For example, if a patent license would not permit royalty-free redistribution of the Library by all those who receive copies directly or indirectly through you, then the only way you could satisfy both it and this License would be to refrain entirely from distribution of the Library.

If any portion of this section is held invalid or unenforceable under any particular circumstance, the balance of the section is intended to apply, and the section as a whole is intended to apply in other circumstances.

It is not the purpose of this section to induce you to infringe any patents or other property right claims or to contest validity of any such claims; this section has the sole purpose of protecting the integrity of the free software distribution system which is

implemented by public license practices. Many people have made generous contributions to the wide range of software distributed through that system in reliance on consistent application of that system; it is up to the author/donor to decide if he or she is willing to distribute software through any other system and a licensee cannot impose that choice.

This section is intended to make thoroughly clear what is believed to be a consequence of the rest of this License.

 12. If the distribution and/or use of the Library is restricted in certain countries either by patents or by copyrighted interfaces, the original copyright holder who places the Library under this License may add an explicit geographical distribution limitation excluding those countries, so that distribution is permitted only in or among countries not thus excluded. In such case, this License incorporates the limitation as if written in the body of this License.

 13. The Free Software Foundation may publish revised and/or new

versions of the Lesser General Public License from time to time. Such new versions will be similar in spirit to the present version, but may differ in detail to address new problems or concerns.

Each version is given a distinguishing version number. If the Library specifies a version number of this License which applies to it and "any later version", you have the option of following the terms and conditions either of that version or of any later version published by the Free Software Foundation. If the Library does not specify a license version number, you may choose any version ever published by the Free Software Foundation.

 14. If you wish to incorporate parts of the Library into other free programs whose distribution conditions are incompatible with these, write to the author to ask for permission. For software which is copyrighted by the Free Software Foundation, write to the Free Software Foundation; we sometimes make exceptions for this. Our decision

 will be guided by the two goals of preserving the free status of all derivatives of our free software and of promoting the sharing and reuse of software generally.

## NO WARRANTY

 15. BECAUSE THE LIBRARY IS LICENSED FREE OF CHARGE, THERE IS NO WARRANTY FOR THE LIBRARY, TO THE EXTENT PERMITTED BY APPLICABLE LAW. EXCEPT WHEN OTHERWISE STATED IN WRITING THE COPYRIGHT HOLDERS AND/OR OTHER PARTIES PROVIDE THE LIBRARY "AS IS" WITHOUT WARRANTY OF ANY KIND, EITHER EXPRESSED OR IMPLIED, INCLUDING, BUT NOT LIMITED TO, THE IMPLIED WARRANTIES OF MERCHANTABILITY AND FITNESS FOR A PARTICULAR PURPOSE. THE ENTIRE RISK AS TO THE QUALITY AND PERFORMANCE OF THE LIBRARY IS WITH YOU. SHOULD THE LIBRARY PROVE DEFECTIVE, YOU ASSUME THE COST OF ALL NECESSARY SERVICING, REPAIR OR CORRECTION.

 16. IN NO EVENT UNLESS REQUIRED BY APPLICABLE LAW OR AGREED TO IN WRITING WILL ANY COPYRIGHT HOLDER, OR ANY OTHER PARTY WHO MAY MODIFY AND/OR REDISTRIBUTE THE LIBRARY AS PERMITTED ABOVE,

## BE LIABLE TO YOU

FOR DAMAGES, INCLUDING ANY GENERAL, SPECIAL, INCIDENTAL OR CONSEQUENTIAL DAMAGES ARISING OUT OF THE USE OR INABILITY TO USE THE LIBRARY (INCLUDING BUT NOT LIMITED TO LOSS OF DATA OR DATA BEING RENDERED INACCURATE OR LOSSES SUSTAINED BY YOU OR THIRD PARTIES OR A FAILURE OF THE LIBRARY TO OPERATE WITH ANY OTHER SOFTWARE), EVEN IF SUCH HOLDER OR OTHER PARTY HAS BEEN ADVISED OF THE POSSIBILITY OF SUCH **DAMAGES** 

## END OF TERMS AND CONDITIONS

How to Apply These Terms to Your New Libraries

 If you develop a new library, and you want it to be of the greatest possible use to the public, we recommend making it free software that everyone can redistribute and change. You can do so by permitting redistribution under these terms (or, alternatively, under the terms of the ordinary General Public License).

 To apply these terms, attach the following notices to the library. It is safest to attach them to the start of each source file to most effectively convey

 the exclusion of warranty; and each file should have at least the "copyright" line and a pointer to where the full notice is found.

 <one line to give the library's name and a brief idea of what it does.> Copyright  $(C)$  <year > <name of author>

 This library is free software; you can redistribute it and/or modify it under the terms of the GNU Lesser General Public License as published by the Free Software Foundation; either version 2.1 of the License, or (at your option) any later version.

 This library is distributed in the hope that it will be useful, but WITHOUT ANY WARRANTY; without even the implied warranty of MERCHANTABILITY or FITNESS FOR A PARTICULAR PURPOSE. See the GNU Lesser General Public License for more details.

 You should have received a copy of the GNU Lesser General Public License along with this library; if not, write to the Free Software Foundation, Inc., 51 Franklin Street, Fifth Floor, Boston, MA 02110-1301 **USA** 

Also add information on how to contact you by electronic and paper mail.

You should also get your employer (if you work as a programmer) or your school, if any, to sign a "copyright disclaimer" for the library, if necessary. Here is a sample; alter the names:

 Yoyodyne, Inc., hereby disclaims all copyright interest in the library `Frob' (a library for tweaking knobs) written by James Random Hacker.

 <signature of Ty Coon>, 1 April 1990 Ty Coon, President of Vice

That's all there is to it!

 GNU GENERAL PUBLIC LICENSE Version 2, June 1991

Copyright (C) 1989, 1991 Free Software Foundation, Inc., 51 Franklin Street, Fifth Floor, Boston, MA 02110-1301 USA Everyone is permitted to copy and distribute verbatim copies of this license document, but changing it is not allowed.

#### Preamble

 The licenses for most software are designed to take away your freedom to share and change it. By contrast, the GNU General Public License is intended to guarantee your freedom to share and change free software--to make sure the software is free for all its users. This General Public License applies to most of the Free Software Foundation's software and to any other program whose authors commit to using it. (Some other Free Software Foundation software is covered by the GNU Lesser General Public License instead.) You can apply it to your programs, too.

 When we speak of free software, we are referring to freedom, not price.

 Our General Public Licenses are designed to make sure that you have the freedom to distribute copies of free software (and charge for this service if you wish), that you receive source code or can get it if you want it, that you can change the software or use pieces of it in new free programs; and that you know you can do these things.

 To protect your rights, we need to make restrictions that forbid anyone to deny you these rights or to ask you to surrender the rights. These restrictions translate to certain responsibilities for you if you distribute copies of the software, or if you modify it.

 For example, if you distribute copies of such a program, whether gratis or for a fee, you must give the recipients all the rights that you have. You must make sure that they, too, receive or can get the source code. And you must show them these terms so they know their rights.

We protect your rights with two steps: (1) copyright the software, and

(2) offer you this license which gives you legal permission to copy, distribute and/or modify the software.

 Also, for each author's protection and ours, we want to make certain that everyone understands that there is no warranty for this free software. If the software is modified by someone else and passed on, we want its recipients to know that what they have is not the original, so that any problems introduced by others will not reflect on the original authors' reputations.

 Finally, any free program is threatened constantly by software patents. We wish to avoid the danger that redistributors of a free program will individually obtain patent licenses, in effect making the program proprietary. To prevent this, we have made it clear that any patent must be licensed for everyone's free use or not licensed at all.

 The precise terms and conditions for copying, distribution and modification follow.

# GNU GENERAL PUBLIC LICENSE TERMS AND CONDITIONS FOR COPYING, DISTRIBUTION AND MODIFICATION

 0. This License applies to any program or other work which contains a notice placed by the copyright holder saying it may be distributed under the terms of this General Public License. The "Program", below, refers to any such program or work, and a "work based on the Program" means either the Program or any derivative work under copyright law: that is to say, a work containing the Program or a portion of it, either verbatim or with modifications and/or translated into another language. (Hereinafter, translation is included without limitation in the term "modification".) Each licensee is addressed as "you".

Activities other than copying, distribution and modification are not covered by this License; they are outside its scope. The act of running the Program is not restricted, and the output from the Program is covered only if its contents constitute a work based on the Program (independent of having been made by running the Program). Whether that is true depends on what the Program does.

 1. You may copy and distribute verbatim copies of the Program's source code as you receive it, in any medium, provided that you conspicuously and appropriately publish on each copy an appropriate copyright notice and disclaimer of warranty; keep intact all the notices that refer to this License and to the absence of any warranty; and give any other recipients of the Program a copy of this License along with the Program.

You may charge a fee for the physical act of transferring a copy, and you may at your option offer warranty protection in exchange for a fee.

 2. You may modify your copy or copies of the Program or any portion of it, thus forming a work based on the Program, and copy and distribute such modifications or work under the terms of Section 1 above, provided that you also meet all of these conditions:

 a) You must cause the modified files to carry prominent notices stating that you changed the files and the date of any change.

b) You must cause

 any work that you distribute or publish, that in whole or in part contains or is derived from the Program or any part thereof, to be licensed as a whole at no charge to all third parties under the terms of this License.

 c) If the modified program normally reads commands interactively when run, you must cause it, when started running for such interactive use in the most ordinary way, to print or display an announcement including an appropriate copyright notice and a notice that there is no warranty (or else, saying that you provide a warranty) and that users may redistribute the program under these conditions, and telling the user how to view a copy of this License. (Exception: if the Program itself is interactive but does not normally print such an announcement, your work based on the Program is not required to print an announcement.)

These requirements apply to the modified work as a whole. If identifiable sections of that work

are not derived from the Program,

and can be reasonably considered independent and separate works in themselves, then this License, and its terms, do not apply to those sections when you distribute them as separate works. But when you distribute the same sections as part of a whole which is a work based on the Program, the distribution of the whole must be on the terms of this License, whose permissions for other licensees extend to the entire whole, and thus to each and every part regardless of who wrote it.

Thus, it is not the intent of this section to claim rights or contest your rights to work written entirely by you; rather, the intent is to exercise the right to control the distribution of derivative or collective works based on the Program.

In addition, mere aggregation of another work not based on the Program with the Program (or with a work based on the Program) on a volume of a storage or distribution medium does not bring the other work under

the scope of this License.

 3. You may copy and distribute the Program (or a work based on it, under Section 2) in object code or executable form under the terms of Sections 1 and 2 above provided that you also do one of the following:

 a) Accompany it with the complete corresponding machine-readable source code, which must be distributed under the terms of Sections 1 and 2 above on a medium customarily used for software interchange; or,

 b) Accompany it with a written offer, valid for at least three years, to give any third party, for a charge no more than your cost of physically performing source distribution, a complete machine-readable copy of the corresponding source code, to be distributed under the terms of Sections 1 and 2 above on a medium customarily used for software interchange; or,

 c) Accompany it with the information you received as to the offer to distribute corresponding source code. (This alternative is allowed only for noncommercial distribution and only if you

 received the program in object code or executable form with such an offer, in accord with Subsection b above.)

The source code for a work means the preferred form of the work for making modifications to it. For an executable work, complete source code means all the source code for all modules it contains, plus any associated interface definition files, plus the scripts used to control compilation and installation of the executable. However, as a special exception, the source code distributed need not include anything that is normally distributed (in either source or binary form) with the major components (compiler, kernel, and so on) of the operating system on which the executable runs, unless that component itself accompanies the executable.

If distribution of executable or object code is made by offering access to copy from a designated place, then offering equivalent access to copy the source code from the same place counts as distribution of the source

 code, even though third parties are not compelled to copy the source along with the object code.

 4. You may not copy, modify, sublicense, or distribute the Program except as expressly provided under this License. Any attempt otherwise to copy, modify, sublicense or distribute the Program is void, and will automatically terminate your rights under this License. However, parties who have received copies, or rights, from you under this License will not have their licenses terminated so long as such

parties remain in full compliance.

 5. You are not required to accept this License, since you have not signed it. However, nothing else grants you permission to modify or distribute the Program or its derivative works. These actions are prohibited by law if you do not accept this License. Therefore, by modifying or distributing the Program (or any work based on the Program), you indicate your acceptance of this License to do so, and all its terms and conditions for copying, distributing or modifying

the Program or works based on it.

 6. Each time you redistribute the Program (or any work based on the Program), the recipient automatically receives a license from the original licensor to copy, distribute or modify the Program subject to these terms and conditions. You may not impose any further restrictions on the recipients' exercise of the rights granted herein. You are not responsible for enforcing compliance by third parties to this License.

 7. If, as a consequence of a court judgment or allegation of patent infringement or for any other reason (not limited to patent issues), conditions are imposed on you (whether by court order, agreement or otherwise) that contradict the conditions of this License, they do not excuse you from the conditions of this License. If you cannot distribute so as to satisfy simultaneously your obligations under this License and any other pertinent obligations, then as a consequence you may not distribute the Program at all. For

example, if a patent

license would not permit royalty-free redistribution of the Program by all those who receive copies directly or indirectly through you, then the only way you could satisfy both it and this License would be to refrain entirely from distribution of the Program.

If any portion of this section is held invalid or unenforceable under any particular circumstance, the balance of the section is intended to apply and the section as a whole is intended to apply in other circumstances.

It is not the purpose of this section to induce you to infringe any patents or other property right claims or to contest validity of any such claims; this section has the sole purpose of protecting the integrity of the free software distribution system, which is implemented by public license practices. Many people have made generous contributions to the wide range of software distributed through that system in reliance on consistent application of that system; it is up to the author/donor to

 decide if he or she is willing to distribute software through any other system and a licensee cannot impose that choice.

This section is intended to make thoroughly clear what is believed to be a consequence of the rest of this License.

 8. If the distribution and/or use of the Program is restricted in certain countries either by patents or by copyrighted interfaces, the original copyright holder who places the Program under this License may add an explicit geographical distribution limitation excluding those countries, so that distribution is permitted only in or among countries not thus excluded. In such case, this License incorporates the limitation as if written in the body of this License.

 9. The Free Software Foundation may publish revised and/or new versions of the General Public License from time to time. Such new versions will be similar in spirit to the present version, but may differ in detail to address new problems or concerns.

Each version is given a distinguishing version number. If the Program specifies a version number of this License which applies to it and "any later version", you have the option of following the terms and conditions either of that version or of any later version published by the Free Software Foundation. If the Program does not specify a version number of this License, you may choose any version ever published by the Free Software Foundation.

 10. If you wish to incorporate parts of the Program into other free programs whose distribution conditions are different, write to the author to ask for permission. For software which is copyrighted by the Free Software Foundation, write to the Free Software Foundation; we sometimes make exceptions for this. Our decision will be guided by the two goals of preserving the free status of all derivatives of our free software and of promoting the sharing and reuse of software generally.

## NO WARRANTY

# 11. BECAUSE THE PROGRAM IS LICENSED FREE OF CHARGE, THERE IS NO WARRANTY

FOR THE PROGRAM, TO THE EXTENT PERMITTED BY APPLICABLE LAW. EXCEPT WHEN OTHERWISE STATED IN WRITING THE COPYRIGHT HOLDERS AND/OR OTHER PARTIES PROVIDE THE PROGRAM "AS IS" WITHOUT WARRANTY OF ANY KIND, EITHER EXPRESSED OR IMPLIED, INCLUDING, BUT NOT LIMITED TO, THE IMPLIED WARRANTIES OF MERCHANTABILITY AND FITNESS FOR A PARTICULAR PURPOSE. THE ENTIRE RISK AS TO THE QUALITY AND PERFORMANCE OF THE PROGRAM IS WITH YOU. SHOULD THE PROGRAM PROVE DEFECTIVE, YOU ASSUME THE COST OF ALL NECESSARY SERVICING,

REPAIR OR CORRECTION.

 12. IN NO EVENT UNLESS REQUIRED BY APPLICABLE LAW OR AGREED TO IN WRITING WILL ANY COPYRIGHT HOLDER, OR ANY OTHER PARTY WHO MAY MODIFY AND/OR REDISTRIBUTE THE PROGRAM AS PERMITTED ABOVE, BE LIABLE TO YOU FOR DAMAGES, INCLUDING ANY GENERAL, SPECIAL, INCIDENTAL OR CONSEQUENTIAL DAMAGES ARISING OUT OF THE USE OR INABILITY TO USE THE PROGRAM (INCLUDING BUT NOT LIMITED TO LOSS OF DATA OR DATA BEING RENDERED INACCURATE OR LOSSES SUSTAINED BY YOU OR

 THIRD PARTIES OR A FAILURE OF THE PROGRAM TO OPERATE WITH ANY OTHER PROGRAMS), EVEN IF SUCH HOLDER OR OTHER PARTY HAS BEEN ADVISED OF THE POSSIBILITY OF SUCH DAMAGES.

## END OF TERMS AND CONDITIONS

How to Apply These Terms to Your New Programs

 If you develop a new program, and you want it to be of the greatest possible use to the public, the best way to achieve this is to make it free software which everyone can redistribute and change under these terms.

 To do so, attach the following notices to the program. It is safest to attach them to the start of each source file to most effectively convey the exclusion of warranty; and each file should have at least the "copyright" line and a pointer to where the full notice is found.

 <one line to give the program's name and a brief idea of what it does.> Copyright  $(C)$  <year > <name of author>

 This program is free software; you can redistribute it and/or modify it under the terms of the GNU General Public License as published by the Free Software Foundation; either version 2 of the License, or (at your option) any later version.

 This program is distributed in the hope that it will be useful, but WITHOUT ANY WARRANTY; without even the implied warranty of MERCHANTABILITY or FITNESS FOR A PARTICULAR PURPOSE. See the GNU General Public License for more details.

 You should have received a copy of the GNU General Public License along with this program; if not, write to the Free Software Foundation, Inc., 51 Franklin Street, Fifth Floor, Boston, MA 02110-1301 USA.

Also add information on how to contact you by electronic and paper mail.

If the program is interactive, make it output a short notice like this when it starts in an interactive mode:

 Gnomovision version 69, Copyright (C) year name of author Gnomovision comes with ABSOLUTELY NO WARRANTY; for details type `show w'. This is free software, and you are welcome to redistribute it

under certain conditions; type `show c' for details.

The hypothetical commands `show w' and `show c' should show the appropriate parts of the General Public License. Of course, the commands you use may be called something other than `show w' and `show c'; they could even be mouse-clicks or menu items--whatever suits your program.

You should also get your employer (if you work as a programmer) or your school, if any, to sign a "copyright disclaimer" for the program, if necessary. Here is a sample; alter the names:

 Yoyodyne, Inc., hereby disclaims all copyright interest in the program `Gnomovision' (which makes passes at compilers) written by James Hacker.

 <signature of Ty Coon>, 1 April 1989 Ty Coon, President of Vice

This General Public License does not permit incorporating your program into proprietary programs. If your program is a subroutine library, you may consider it more useful to permit linking proprietary applications with the library. If this is what you want to do, use the GNU Lesser General Public License instead of this License. UNICODE, INC. LICENSE AGREEMENT - DATA FILES AND SOFTWARE

 Unicode Data Files include all data files under the directories http://www.unicode.org/Public/, http://www.unicode.org/reports/, and http://www.unicode.org/cldr/data/. Unicode Data Files do not include PDF online code charts under the directory http://www.unicode.org/Public/. Software includes any source code published in the Unicode Standard or under the directories http://www.unicode.org/Public/, http://www.unicode.org/reports/, and http://www.unicode.org/cldr/data/.

 NOTICE TO USER: Carefully read the following legal agreement. BY DOWNLOADING, INSTALLING, COPYING OR OTHERWISE USING UNICODE INC.'S DATA FILES ("DATA FILES"), AND/OR SOFTWARE ("SOFTWARE"), YOU UNEQUIVOCALLY ACCEPT, AND AGREE TO BE BOUND BY, ALL OF THE TERMS AND CONDITIONS OF THIS AGREEMENT. IF YOU DO NOT AGREE, DO NOT DOWNLOAD, INSTALL, COPY, DISTRIBUTE OR USE THE DATA FILES OR SOFTWARE.

## COPYRIGHT AND PERMISSION NOTICE

Copyright 1991-2013 Unicode,

 Inc. All rights reserved. Distributed under the Terms of Use in http://www.unicode.org/copyright.html.

 Permission is hereby granted, free of charge, to any person obtaining a copy of the Unicode data files and any associated documentation (the "Data Files") or Unicode software and any associated documentation (the "Software") to deal in the Data Files or Software without restriction, including without limitation the rights to use, copy, modify, merge, publish, distribute, and/or sell copies of the Data Files or Software, and to permit persons to whom the Data Files or Software are furnished to do so, provided that (a) the above copyright notice(s) and this permission notice appear with all copies of the Data Files or Software, (b) both the above copyright notice(s) and this permission notice appear in associated documentation, and (c) there is clear notice in each modified Data File or in the Software as well as in the documentation associated with the Data File(s) or Software that the data or software has been modified.

 THE DATA FILES AND SOFTWARE ARE PROVIDED "AS IS", WITHOUT WARRANTY OF ANY KIND, EXPRESS OR IMPLIED, INCLUDING BUT NOT LIMITED TO THE WARRANTIES OF MERCHANTABILITY, FITNESS FOR A PARTICULAR PURPOSE AND NONINFRINGEMENT OF THIRD PARTY RIGHTS. IN NO EVENT SHALL THE COPYRIGHT HOLDER OR HOLDERS INCLUDED IN THIS NOTICE BE LIABLE FOR ANY CLAIM, OR ANY SPECIAL INDIRECT OR CONSEQUENTIAL DAMAGES, OR ANY DAMAGES WHATSOEVER RESULTING FROM LOSS OF USE, DATA OR PROFITS, WHETHER IN AN ACTION OF CONTRACT, NEGLIGENCE OR OTHER TORTIOUS ACTION, ARISING OUT OF OR IN CONNECTION WITH THE USE OR PERFORMANCE OF THE DATA FILES OR SOFTWARE.

 Except as contained in this notice, the name of a copyright holder shall not be used in advertising or otherwise to promote the sale, use or other dealings in these Data Files or Software without prior written authorization of the copyright holder.

This file contains the copying permission notices for various files in the GNU C Library distribution that have copyright owners other than the Free Software Foundation. These notices all require that a copy of the notice be included in the accompanying documentation and be distributed with binary distributions of the code, so be sure to include this file along with any binary distributions derived from the GNU C Library.

All code incorporated from 4.4 BSD is distributed under the following license:

Copyright (C) 1991 Regents of the University of California. All rights reserved.

Redistribution and use in source and binary forms, with or without modification, are permitted provided that the following conditions

- 1. Redistributions of source code must retain the above copyright notice, this list of conditions and the following disclaimer.
- 2. Redistributions in binary form must reproduce the above copyright notice, this list of conditions and the following disclaimer in the
- documentation and/or other materials provided with the distribution.
- 3. [This condition was removed.]
- 4. Neither the name of the University nor the names of its contributors may be used to endorse or promote products derived from this software without specific prior written permission.

THIS SOFTWARE IS PROVIDED BY THE REGENTS AND CONTRIBUTORS ``AS IS'' AND ANY EXPRESS OR IMPLIED WARRANTIES, INCLUDING, BUT NOT LIMITED TO, THE IMPLIED WARRANTIES OF MERCHANTABILITY AND FITNESS FOR A PARTICULAR PURPOSE ARE DISCLAIMED. IN NO EVENT SHALL THE REGENTS OR CONTRIBUTORS BE LIABLE FOR ANY DIRECT, INDIRECT, INCIDENTAL, SPECIAL, EXEMPLARY, OR CONSEQUENTIAL DAMAGES (INCLUDING, BUT NOT LIMITED TO, PROCUREMENT OF SUBSTITUTE GOODS OR SERVICES; LOSS OF USE, DATA, OR PROFITS; OR BUSINESS INTERRUPTION) HOWEVER CAUSED AND ON ANY THEORY OF LIABILITY, WHETHER IN CONTRACT, STRICT LIABILITY, OR TORT (INCLUDING NEGLIGENCE OR OTHERWISE) ARISING IN ANY WAY OUT OF THE USE OF THIS SOFTWARE, EVEN IF ADVISED OF THE POSSIBILITY OF SUCH DAMAGE.

The DNS resolver code, taken from BIND 4.9.5, is copyrighted by UC Berkeley, by Digital Equipment Corporation and by Internet Software Consortium. The DEC portions are under the following license:

Portions Copyright (C) 1993 by Digital Equipment Corporation.

Permission to use, copy, modify, and distribute this software for any purpose with or without fee is hereby granted, provided that the above copyright notice and this permission notice appear in all copies, and that the name of Digital Equipment Corporation not be used in advertising or publicity pertaining to distribution of the document or software without specific, written prior permission.

THE SOFTWARE IS PROVIDED "AS IS" AND DIGITAL EQUIPMENT CORP. DISCLAIMS ALL WARRANTIES WITH REGARD TO THIS SOFTWARE, INCLUDING ALL IMPLIED WARRANTIES OF MERCHANTABILITY AND FITNESS. IN NO EVENT SHALL DIGITAL EQUIPMENT CORPORATION BE LIABLE FOR ANY SPECIAL, DIRECT, INDIRECT, OR CONSEQUENTIAL DAMAGES OR ANY DAMAGES WHATSOEVER RESULTING FROM LOSS OF USE, DATA OR PROFITS, WHETHER IN AN ACTION OF CONTRACT, NEGLIGENCE OR OTHER TORTIOUS ACTION, ARISING OUT OF OR IN CONNECTION WITH THE USE OR PERFORMANCE OF THIS SOFTWARE.

The ISC portions are under the following license:

Portions Copyright (c) 1996-1999 by Internet Software Consortium.

Permission to use, copy, modify, and distribute this software for any purpose with or without fee is hereby granted, provided that the above copyright notice and this permission notice appear in all copies.

THE SOFTWARE IS PROVIDED "AS IS" AND INTERNET SOFTWARE CONSORTIUM DISCLAIMS ALL WARRANTIES WITH REGARD TO THIS SOFTWARE INCLUDING ALL IMPLIED WARRANTIES OF MERCHANTABILITY AND FITNESS. IN NO EVENT SHALL INTERNET SOFTWARE CONSORTIUM BE LIABLE FOR ANY SPECIAL, DIRECT, INDIRECT, OR CONSEQUENTIAL DAMAGES OR ANY DAMAGES WHATSOEVER RESULTING FROM LOSS OF USE, DATA OR PROFITS, WHETHER IN AN ACTION OF CONTRACT, NEGLIGENCE OR OTHER TORTIOUS ACTION, ARISING OUT OF OR IN CONNECTION WITH THE USE OR PERFORMANCE OF THIS

SOFTWARE.

The Sun RPC support (from rpcsrc-4.0) is covered by the following license:

Copyright (c) 2010, Oracle America, Inc.

Redistribution and use in source and binary forms, with or without modification, are permitted provided that the following conditions are met:

- \* Redistributions of source code must retain the above copyright notice, this list of conditions and the following disclaimer.
- \* Redistributions in binary form must reproduce the above copyright notice, this list of conditions and the following disclaimer in the documentation and/or other materials provided with the distribution.
- \* Neither the name of the "Oracle America, Inc." nor the names of its contributors may be used to endorse or promote products derived from this software without specific prior written permission.

# THIS SOFTWARE IS PROVIDED BY THE COPYRIGHT HOLDERS AND CONTRIBUTORS "AS IS" AND ANY

 EXPRESS OR IMPLIED WARRANTIES, INCLUDING, BUT NOT LIMITED TO, THE IMPLIED WARRANTIES OF MERCHANTABILITY AND FITNESS FOR A PARTICULAR PURPOSE ARE DISCLAIMED. IN NO EVENT SHALL THE COPYRIGHT HOLDER OR CONTRIBUTORS BE LIABLE FOR ANY DIRECT, INDIRECT, INCIDENTAL, SPECIAL, EXEMPLARY, OR CONSEQUENTIAL DAMAGES (INCLUDING, BUT NOT LIMITED TO, PROCUREMENT OF SUBSTITUTE GOODS OR SERVICES; LOSS OF USE, DATA, OR PROFITS; OR BUSINESS INTERRUPTION) HOWEVER CAUSED AND ON ANY THEORY OF LIABILITY,

# WHETHER IN CONTRACT, STRICT LIABILITY, OR TORT (INCLUDING NEGLIGENCE OR OTHERWISE) ARISING IN ANY WAY OUT OF THE USE OF THIS SOFTWARE, EVEN IF ADVISED OF THE POSSIBILITY OF SUCH DAMAGE.

The following CMU license covers some of the support code for Mach, derived from Mach 3.0:

Mach Operating System Copyright (C) 1991,1990,1989 Carnegie Mellon University All Rights Reserved.

Permission to use, copy, modify and distribute this software and its documentation is hereby granted, provided that both the copyright notice and this permission notice appear in all copies of the software, derivative works or modified versions, and any portions thereof, and that both notices appear in supporting documentation.

# CARNEGIE MELLON ALLOWS FREE USE OF THIS SOFTWARE IN ITS ``AS IS'' CONDITION. CARNEGIE MELLON DISCLAIMS ANY LIABILITY OF ANY KIND FOR ANY DAMAGES WHATSOEVER RESULTING FROM THE USE OF THIS SOFTWARE.

Carnegie Mellon requests users of this software to return to

Software Distribution Coordinator School of Computer Science Carnegie Mellon University Pittsburgh PA 15213-3890

or Software.Distribution@CS.CMU.EDU any improvements or extensions that they make and grant Carnegie Mellon the rights to redistribute these changes.

The file if\_ppp.h is under the following CMU license:

Redistribution and use in source and binary forms, with or without modification, are permitted provided that the following conditions are met:

1. Redistributions of source code must retain the above copyright

notice, this list of conditions and the following disclaimer.

- 2. Redistributions in binary form must reproduce the above copyright notice, this list of conditions and the following disclaimer in the documentation and/or other materials provided with the distribution.
- 3. Neither the name of the University nor the names of its contributors may be used to endorse or promote products derived from this software without specific prior written permission.

THIS SOFTWARE IS PROVIDED BY CARNEGIE MELLON UNIVERSITY AND CONTRIBUTORS ``AS IS'' AND ANY EXPRESS OR IMPLIED WARRANTIES, INCLUDING, BUT NOT LIMITED TO, THE IMPLIED WARRANTIES OF MERCHANTABILITY AND FITNESS FOR A PARTICULAR PURPOSE ARE DISCLAIMED. IN NO EVENT SHALL THE UNIVERSITY OR CONTRIBUTORS BE LIABLE FOR ANY DIRECT, INDIRECT, INCIDENTAL, SPECIAL, EXEMPLARY, OR CONSEQUENTIAL DAMAGES (INCLUDING, BUT NOT LIMITED TO, PROCUREMENT OF SUBSTITUTE GOODS OR SERVICES; LOSS OF USE, DATA, OR PROFITS; OR BUSINESS INTERRUPTION) HOWEVER CAUSED AND ON ANY THEORY OF LIABILITY, WHETHER IN CONTRACT, STRICT LIABILITY, OR TORT (INCLUDING NEGLIGENCE OR OTHERWISE) ARISING IN ANY WAY OUT OF THE USE OF THIS SOFTWARE, EVEN IF ADVISED OF THE POSSIBILITY OF SUCH DAMAGE.

The following license covers the files from Intel's "Highly Optimized Mathematical Functions for Itanium" collection:

Intel License Agreement

Copyright (c) 2000, Intel Corporation

All rights reserved.

Redistribution and use in source and binary forms, with or without modification, are permitted provided that the following conditions are met:

\* Redistributions of source code must retain the above copyright notice, this list of conditions and the following disclaimer.

\* Redistributions in binary form must reproduce the above copyright notice, this list of conditions and the following disclaimer in the documentation and/or other materials provided with the distribution.

\* The name of Intel Corporation may not be used to endorse or promote

products derived from this software without specific prior written permission.

THIS SOFTWARE IS PROVIDED BY THE COPYRIGHT HOLDERS AND CONTRIBUTORS "AS IS" AND ANY EXPRESS OR IMPLIED WARRANTIES, INCLUDING, BUT NOT LIMITED TO, THE IMPLIED WARRANTIES OF MERCHANTABILITY AND FITNESS FOR A PARTICULAR PURPOSE ARE DISCLAIMED. IN NO EVENT SHALL INTEL OR CONTRIBUTORS BE LIABLE FOR ANY DIRECT, INDIRECT, INCIDENTAL, SPECIAL, EXEMPLARY, OR CONSEQUENTIAL DAMAGES (INCLUDING, BUT NOT LIMITED TO, PROCUREMENT OF SUBSTITUTE GOODS OR SERVICES; LOSS OF USE, DATA, OR PROFITS; OR BUSINESS INTERRUPTION) HOWEVER CAUSED AND ON ANY THEORY OF

# LIABILITY, WHETHER IN CONTRACT, STRICT LIABILITY, OR TORT (INCLUDING NEGLIGENCE OR OTHERWISE) ARISING IN ANY WAY OUT OF THE USE OF THIS SOFTWARE, EVEN IF ADVISED OF THE POSSIBILITY OF SUCH DAMAGE.

The files inet/getnameinfo.c and sysdeps/posix/getaddrinfo.c are copyright (C) by Craig Metz and are distributed under the following license:

/\* The Inner Net License, Version 2.00

 The author(s) grant permission for redistribution and use in source and binary forms, with or without modification, of the software and documentation provided that the following conditions are met:

- 0. If you receive a version of the software that is specifically labelled as not being for redistribution (check the version message and/or README), you are not permitted to redistribute that version of the software in any way or form.
- 1. All terms of the all other applicable copyrights and licenses must be followed.
- 2. Redistributions of source code must retain the authors' copyright notice(s), this list of conditions, and the following disclaimer.
- 3. Redistributions in binary form must reproduce the authors' copyright notice(s), this list of conditions, and the following disclaimer in the documentation and/or other materials provided with the distribution.
- 4. [The copyright holder has authorized the removal of this clause.]
- 5. Neither the name(s)
- of the author(s) nor the names of its contributors may be used to endorse or promote products derived from this software
- without specific prior written permission.

THIS SOFTWARE IS PROVIDED BY ITS AUTHORS AND CONTRIBUTORS ``AS IS'' AND ANY EXPRESS OR IMPLIED WARRANTIES, INCLUDING, BUT NOT LIMITED TO, THE IMPLIED WARRANTIES OF MERCHANTABILITY AND FITNESS FOR A PARTICULAR PURPOSE ARE DISCLAIMED. IN NO EVENT SHALL THE AUTHORS OR CONTRIBUTORS BE LIABLE FOR ANY DIRECT, INDIRECT, INCIDENTAL, SPECIAL, EXEMPLARY, OR CONSEQUENTIAL DAMAGES (INCLUDING, BUT NOT LIMITED TO, PROCUREMENT OF SUBSTITUTE GOODS OR SERVICES; LOSS OF USE, DATA, OR PROFITS; OR BUSINESS INTERRUPTION) HOWEVER CAUSED AND ON ANY THEORY OF LIABILITY, WHETHER IN CONTRACT, STRICT LIABILITY, OR TORT (INCLUDING NEGLIGENCE OR OTHERWISE) ARISING IN ANY WAY OUT OF THE USE OF THIS SOFTWARE, EVEN IF ADVISED OF THE POSSIBILITY OF SUCH DAMAGE.

If these license terms cause you a real problem, contact the author. \*/

The file sunrpc/des\_impl.c is copyright Eric Young:

Copyright (C) 1992 Eric Young
Collected from libdes and modified for SECURE RPC by Martin Kuck 1994 This file is distributed under the terms of the GNU Lesser General Public License, version 2.1 or later - see the file COPYING.LIB for details. If you did not receive a copy of the license with this program, please see <https://www.gnu.org/licenses/> to obtain a copy.

The file inet/rcmd.c is under a UCB copyright and the following:

Copyright (C) 1998 WIDE Project. All rights reserved.

Redistribution and use in source and binary forms, with or without modification, are permitted provided that the following conditions are met:

- 1. Redistributions of source code must retain the above copyright notice, this list of conditions and the following disclaimer.
- 2. Redistributions in binary form must reproduce the above copyright notice, this list of conditions and the following disclaimer in the documentation and/or other materials provided with the distribution.
- 3. Neither the name of the project nor the names of its contributors may be used to endorse or promote products derived from this software without specific prior written permission.

THIS SOFTWARE IS PROVIDED BY THE PROJECT AND CONTRIBUTORS ``AS IS'' AND ANY EXPRESS OR IMPLIED WARRANTIES, INCLUDING, BUT NOT LIMITED TO, THE IMPLIED WARRANTIES OF MERCHANTABILITY AND FITNESS FOR A PARTICULAR PURPOSE ARE DISCLAIMED. IN NO EVENT SHALL THE PROJECT OR CONTRIBUTORS BE LIABLE FOR ANY DIRECT, INDIRECT, INCIDENTAL, SPECIAL, EXEMPLARY, OR CONSEQUENTIAL DAMAGES (INCLUDING, BUT NOT LIMITED TO, PROCUREMENT OF SUBSTITUTE GOODS OR SERVICES; LOSS OF USE, DATA, OR PROFITS; OR BUSINESS INTERRUPTION) HOWEVER CAUSED AND ON ANY THEORY OF LIABILITY, WHETHER IN CONTRACT, STRICT LIABILITY, OR TORT (INCLUDING NEGLIGENCE OR OTHERWISE) ARISING IN ANY WAY OUT OF THE USE OF THIS SOFTWARE, EVEN IF ADVISED OF THE POSSIBILITY OF SUCH DAMAGE.

The file posix/runtests.c is copyright Tom Lord:

Copyright 1995 by Tom Lord

All Rights Reserved

Permission to use, copy, modify, and distribute this software and its documentation for any purpose and without fee is hereby granted, provided that the above copyright notice appear in all copies and that both that copyright notice and this permission notice appear in supporting documentation, and that the name of the copyright holder not be used in advertising or publicity pertaining to distribution of the software without specific, written prior permission.

Tom Lord DISCLAIMS ALL WARRANTIES WITH REGARD TO THIS SOFTWARE, INCLUDING ALL IMPLIED WARRANTIES OF MERCHANTABILITY AND FITNESS, IN NO EVENT SHALL TOM LORD BE LIABLE FOR ANY SPECIAL, INDIRECT OR CONSEQUENTIAL DAMAGES OR ANY DAMAGES WHATSOEVER RESULTING FROM LOSS OF USE, DATA OR PROFITS, WHETHER IN AN ACTION OF CONTRACT, NEGLIGENCE OR OTHER TORTIOUS ACTION, ARISING OUT OF OR IN CONNECTION WITH THE USE OR PERFORMANCE OF THIS SOFTWARE.

The posix/rxspencer tests are copyright Henry Spencer:

Copyright 1992, 1993, 1994, 1997 Henry Spencer. All rights reserved. This software is not subject to any license of the American Telephone and Telegraph Company or of the Regents of the University of California.

Permission is granted to anyone to use this software for any purpose on any computer system, and to alter it and redistribute it, subject to the following restrictions:

1. The author is not responsible for the consequences of use of this software, no matter how awful, even if they arise from flaws in it.

2. The origin of this software must not be misrepresented, either by explicit claim or by omission. Since few users ever read sources, credits must appear in the documentation.

3. Altered versions must be plainly marked as such, and must not be misrepresented as being the original software. Since few users ever read sources, credits must appear in the documentation.

4. This notice may not be removed or altered.

The file posix/PCRE.tests is copyright University of Cambridge:

Copyright (c) 1997-2003 University of Cambridge

Permission is granted to anyone to use this software for any purpose on any computer system, and to redistribute it freely, subject to the following restrictions:

1. This software is distributed in the hope that it will be useful, but WITHOUT ANY WARRANTY; without even the implied warranty of MERCHANTABILITY or FITNESS FOR A PARTICULAR PURPOSE.

2. The origin of this software must not be misrepresented, either by explicit claim or by omission. In practice, this means that if you use PCRE in software that you distribute to others, commercially or otherwise, you must put a sentence like this

 Regular expression support is provided by the PCRE library package, which is open source software, written by Philip Hazel, and copyright by the University of Cambridge, England.

 somewhere reasonably visible in your documentation and in any relevant files or online help data or similar. A reference to the ftp site for the source, that is, to

ftp://ftp.csx.cam.ac.uk/pub/software/programming/pcre/

 should also be given in the documentation. However, this condition is not intended to apply to whole chains of software. If package A includes PCRE, it must acknowledge it, but if package B is software that includes package A, the condition is not imposed on package B (unless it uses PCRE independently).

3. Altered versions must be plainly marked as such, and must not be misrepresented as being the original software.

4. If PCRE is embedded in any software that is released under the GNU General Purpose Licence (GPL), or Lesser General Purpose Licence (LGPL), then the terms of that licence shall supersede any condition above with which it is incompatible.

Files from Sun fdlibm are copyright Sun Microsystems, Inc.:

Copyright (C) 1993 by Sun Microsystems, Inc. All rights reserved.

Developed at SunPro, a Sun Microsystems, Inc. business. Permission to use, copy, modify, and distribute this software is freely granted, provided that this notice is preserved.

Various long double libm functions are copyright Stephen L. Moshier:

Copyright 2001 by Stephen L. Moshier <moshier@na-net.ornl.gov>

This library is free software; you can redistribute it and/or modify it under the terms of the GNU Lesser General Public License as published by the Free Software Foundation; either version 2.1 of the License, or (at your option) any later version. This library is distributed in the hope that it will be useful, but WITHOUT ANY WARRANTY; without even the implied warranty of MERCHANTABILITY or FITNESS FOR A PARTICULAR PURPOSE. See the GNU Lesser General Public License for more details.

You should have received a copy of the GNU Lesser General Public License along with this library; if not, see <https://www.gnu.org/licenses/>. \*/

# **1.653 libcurl 7.76.1-26.el9\_3.3**

# **1.653.1 Available under license :**

COPYRIGHT AND PERMISSION NOTICE

Copyright (c) 1996 - 2021, Daniel Stenberg, <daniel@haxx.se>, and many contributors, see the THANKS file.

All rights reserved.

Permission to use, copy, modify, and distribute this software for any purpose with or without fee is hereby granted, provided that the above copyright notice and this permission notice appear in all copies.

THE SOFTWARE IS PROVIDED "AS IS", WITHOUT WARRANTY OF ANY KIND, EXPRESS OR IMPLIED, INCLUDING BUT NOT LIMITED TO THE WARRANTIES OF MERCHANTABILITY, FITNESS FOR A PARTICULAR PURPOSE AND NONINFRINGEMENT OF THIRD PARTY RIGHTS. IN NO EVENT SHALL THE AUTHORS OR COPYRIGHT HOLDERS BE LIABLE FOR ANY CLAIM, DAMAGES OR OTHER LIABILITY, WHETHER IN AN ACTION OF CONTRACT, TORT OR OTHERWISE, ARISING FROM, OUT OF OR IN CONNECTION WITH THE SOFTWARE OR THE USE OR OTHER DEALINGS IN THE SOFTWARE.

Except as contained in this notice, the name of a copyright holder shall not be used in advertising or otherwise to promote the sale, use or other dealings in this Software without prior written authorization of the copyright holder.

# **1.654 python3.11-pip 22.3.1-4.el9\_3.1**

# **1.654.1 Available under license :**

# This is the MIT license

Copyright (c) 2010 ActiveState Software Inc.

Permission is hereby granted, free of charge, to any person obtaining a copy of this software and associated documentation files (the

"Software"), to deal in the Software without restriction, including without limitation the rights to use, copy, modify, merge, publish, distribute, sublicense, and/or sell copies of the Software, and to permit persons to whom the Software is furnished to do so, subject to the following conditions:

The above copyright notice and this permission notice shall be included in all copies or substantial portions of the Software.

THE SOFTWARE IS PROVIDED "AS IS", WITHOUT WARRANTY OF ANY KIND, EXPRESS OR IMPLIED, INCLUDING BUT NOT LIMITED TO THE WARRANTIES OF MERCHANTABILITY, FITNESS FOR A PARTICULAR PURPOSE AND NONINFRINGEMENT. IN NO EVENT SHALL THE AUTHORS OR COPYRIGHT HOLDERS BE LIABLE FOR ANY CLAIM, DAMAGES OR OTHER LIABILITY, WHETHER IN AN ACTION OF CONTRACT, TORT OR OTHERWISE, ARISING FROM, OUT OF OR IN CONNECTION WITH THE SOFTWARE OR THE USE OR OTHER DEALINGS IN THE SOFTWARE. Copyright (c) 2007 Ian Bicking and Contributors Copyright (c) 2009 Ian Bicking, The Open Planning Project Copyright (c) 2011-2013 The virtualenv developers

Permission is hereby granted, free of charge, to any person obtaining a copy of this software and associated documentation files (the "Software"), to deal in the Software without restriction, including without limitation the rights to use, copy, modify, merge, publish, distribute, sublicense, and/or sell copies of the Software, and to permit persons to whom the Software is furnished to do so, subject to the following conditions:

The above copyright notice and this permission notice shall be included in all copies or substantial portions of the Software.

THE SOFTWARE IS PROVIDED "AS IS", WITHOUT WARRANTY OF ANY KIND, EXPRESS OR IMPLIED, INCLUDING BUT NOT LIMITED TO THE WARRANTIES OF MERCHANTABILITY, FITNESS FOR A PARTICULAR PURPOSE AND NONINFRINGEMENT. IN NO EVENT SHALL THE AUTHORS OR COPYRIGHT HOLDERS BE LIABLE FOR ANY CLAIM, DAMAGES OR OTHER LIABILITY, WHETHER IN AN ACTION OF CONTRACT, TORT OR OTHERWISE, ARISING FROM, OUT OF OR IN CONNECTION WITH THE SOFTWARE OR THE USE OR OTHER DEALINGS IN THE SOFTWARE. The MIT License (MIT)

Copyright (c) 2017 Thomas Kluyver

Permission is hereby granted, free of charge, to any person obtaining a copy of this software and associated documentation files (the "Software"), to deal in the Software without restriction, including without limitation the rights to use, copy, modify, merge, publish, distribute, sublicense, and/or sell

copies of the Software, and to permit persons to whom the Software is furnished to do so, subject to the following conditions:

The above copyright notice and this permission notice shall be included in all copies or substantial portions of the Software.

THE SOFTWARE IS PROVIDED "AS IS", WITHOUT WARRANTY OF ANY KIND, EXPRESS OR IMPLIED, INCLUDING BUT NOT LIMITED TO THE WARRANTIES OF MERCHANTABILITY, FITNESS FOR A PARTICULAR PURPOSE AND NONINFRINGEMENT. IN NO EVENT SHALL THE AUTHORS OR COPYRIGHT HOLDERS BE LIABLE FOR ANY CLAIM, DAMAGES OR OTHER LIABILITY, WHETHER IN AN ACTION OF CONTRACT, TORT OR OTHERWISE, ARISING FROM, OUT OF OR IN CONNECTION WITH THE SOFTWARE OR THE USE OR OTHER DEALINGS IN THE SOFTWARE.

This package contains a modified version of ca-bundle.crt:

ca-bundle.crt -- Bundle of CA Root Certificates

Certificate data from Mozilla as of: Thu Nov 3 19:04:19 2011# This is a bundle of X.509 certificates of public Certificate Authorities (CA). These were automatically extracted from Mozilla's root certificates file (certdata.txt). This file can be found in the mozilla source tree: https://hg.mozilla.org/mozilla-central/file/tip/security/nss/lib/ckfw/builtins/certdata.txt It contains the certificates in PEM format and therefore can be directly used with curl / libcurl / php\_curl, or with an Apache+mod\_ssl webserver for SSL client authentication. Just configure this file as the SSLCACertificateFile.#

### \*\*\*\*\* BEGIN LICENSE BLOCK \*\*\*\*\*

This Source Code Form is subject to the terms of the Mozilla Public License, v. 2.0. If a copy of the MPL was not distributed with this file, You can obtain one at http://mozilla.org/MPL/2.0/.

\*\*\*\*\* END LICENSE BLOCK \*\*\*\*\* @(#) \$RCSfile: certdata.txt,v \$ \$Revision: 1.80 \$ \$Date: 2011/11/03 15:11:58 \$ Copyright (C) 2016 Jason R Coombs <jaraco@jaraco.com>

Permission is hereby granted, free of charge, to any person obtaining a copy of this software and associated documentation files (the "Software"), to deal in the Software without restriction, including without limitation the rights to use, copy, modify, merge, publish, distribute, sublicense, and/or sell copies of the Software, and to permit persons to whom the Software is furnished to do so, subject to the following conditions:

The above copyright notice and this permission notice shall be included in all copies or substantial portions of the Software.

THE SOFTWARE IS PROVIDED "AS IS", WITHOUT WARRANTY OF ANY KIND, EXPRESS OR IMPLIED, INCLUDING BUT NOT LIMITED TO THE WARRANTIES OF MERCHANTABILITY, FITNESS FOR A PARTICULAR PURPOSE AND NONINFRINGEMENT. IN NO EVENT SHALL THE AUTHORS OR COPYRIGHT HOLDERS BE LIABLE FOR ANY CLAIM, DAMAGES OR OTHER LIABILITY, WHETHER IN AN ACTION OF CONTRACT, TORT OR OTHERWISE, ARISING FROM, OUT OF OR IN CONNECTION WITH THE SOFTWARE OR THE USE OR OTHER DEALINGS IN THE SOFTWARE. Copyright (c) 2020 Will McGugan

Permission is hereby granted, free of charge, to any person obtaining a copy of this software and associated documentation files (the "Software"), to deal in the Software without restriction, including without limitation the rights to use, copy, modify, merge, publish, distribute, sublicense, and/or sell copies of the Software, and to permit persons to whom the Software is furnished to do so, subject to the following conditions:

The above copyright notice and this permission notice shall be included in all copies or substantial portions of the Software.

THE SOFTWARE IS PROVIDED "AS IS", WITHOUT WARRANTY OF ANY KIND, EXPRESS OR IMPLIED, INCLUDING BUT NOT LIMITED TO THE WARRANTIES OF MERCHANTABILITY, FITNESS FOR A PARTICULAR PURPOSE AND NONINFRINGEMENT. IN NO EVENT SHALL THE AUTHORS OR COPYRIGHT HOLDERS BE LIABLE FOR ANY CLAIM, DAMAGES OR OTHER LIABILITY, WHETHER IN AN ACTION OF CONTRACT, TORT OR OTHERWISE, ARISING FROM, OUT OF OR IN CONNECTION WITH THE SOFTWARE OR THE USE OR OTHER DEALINGS IN THE SOFTWARE. Copyright (c) 2010-2020 Benjamin Peterson

Permission is hereby granted, free of charge, to any person obtaining a copy of this software and associated documentation files (the "Software"), to deal in the Software without restriction, including without limitation the rights to use, copy, modify, merge, publish, distribute, sublicense, and/or sell copies of the Software, and to permit persons to whom the Software is furnished to do so, subject to the following conditions:

The above copyright notice and this permission notice shall be included in all copies or substantial portions of the Software.

THE SOFTWARE IS PROVIDED "AS IS", WITHOUT WARRANTY OF ANY KIND, EXPRESS OR IMPLIED, INCLUDING BUT NOT LIMITED TO THE WARRANTIES OF MERCHANTABILITY, FITNESS FOR A PARTICULAR PURPOSE AND NONINFRINGEMENT. IN NO EVENT SHALL THE AUTHORS OR COPYRIGHT HOLDERS BE LIABLE FOR ANY CLAIM, DAMAGES OR OTHER LIABILITY, WHETHER IN AN ACTION OF CONTRACT, TORT OR OTHERWISE, ARISING FROM, OUT OF OR IN **CONNECTION** 

WITH THE SOFTWARE OR THE USE OR OTHER DEALINGS IN THE SOFTWARE.

# Apache License Version 2.0, January 2004 http://www.apache.org/licenses/

### TERMS AND CONDITIONS FOR USE, REPRODUCTION, AND DISTRIBUTION

### 1. Definitions.

 "License" shall mean the terms and conditions for use, reproduction, and distribution as defined by Sections 1 through 9 of this document.

 "Licensor" shall mean the copyright owner or entity authorized by the copyright owner that is granting the License.

 "Legal Entity" shall mean the union of the acting entity and all other entities that control, are controlled by, or are under common control with that entity. For the purposes of this definition, "control" means (i) the power, direct or indirect, to cause the direction or management of such entity, whether by contract or otherwise, or (ii) ownership of fifty percent (50%) or more of the outstanding shares, or (iii) beneficial ownership of such entity.

 "You" (or "Your") shall mean an individual or Legal Entity exercising permissions granted by this License.

 "Source" form shall mean the preferred form for making modifications, including but not limited to software source code, documentation source, and configuration files.

 "Object" form shall mean any form resulting from mechanical transformation or translation of a Source form, including but not limited to compiled object code, generated documentation, and conversions to other media types.

 "Work" shall mean the work of authorship, whether in Source or Object form, made available under the License, as indicated by a copyright notice that is included in or attached to the work (an example is provided in the Appendix below).

 "Derivative Works" shall mean any work, whether in Source or Object form, that is based on (or derived from) the Work and for which the editorial

 revisions, annotations, elaborations, or other modifications represent, as a whole, an original work of authorship. For the purposes of this License, Derivative Works shall not include works that remain separable from, or merely link (or bind by name) to the interfaces of,

the Work and Derivative Works thereof.

 "Contribution" shall mean any work of authorship, including the original version of the Work and any modifications or additions to that Work or Derivative Works thereof, that is intentionally submitted to Licensor for inclusion in the Work by the copyright owner or by an individual or Legal Entity authorized to submit on behalf of the copyright owner. For the purposes of this definition, "submitted" means any form of electronic, verbal, or written communication sent to the Licensor or its representatives, including but not limited to communication on electronic mailing lists, source code control systems, and issue tracking systems that are managed by, or on behalf of, the Licensor for the purpose of discussing and improving the Work, but excluding communication that is conspicuously marked or otherwise designated in writing by the copyright owner as "Not a Contribution."

 "Contributor" shall mean Licensor and any individual or Legal Entity on behalf of whom a Contribution has been received by Licensor and subsequently incorporated within the Work.

- 2. Grant of Copyright License. Subject to the terms and conditions of this License, each Contributor hereby grants to You a perpetual, worldwide, non-exclusive, no-charge, royalty-free, irrevocable copyright license to reproduce, prepare Derivative Works of, publicly display, publicly perform, sublicense, and distribute the Work and such Derivative Works in Source or Object form.
- 3. Grant of Patent License. Subject to the terms and conditions of this
- License, each Contributor hereby grants to You a perpetual, worldwide, non-exclusive, no-charge, royalty-free, irrevocable (except as stated in this section) patent license to make, have made, use, offer to sell, sell, import, and otherwise transfer the Work, where such license applies only to those patent claims licensable by such Contributor that are necessarily infringed by their Contribution(s) alone or by combination of their Contribution(s) with the Work to which such Contribution(s) was submitted. If You institute patent litigation against any entity (including a cross-claim or counterclaim in a lawsuit) alleging that the Work or a Contribution incorporated within the Work constitutes direct or contributory patent infringement, then any patent licenses granted to You under this License for that Work shall terminate as of the date such litigation is filed.

 4. Redistribution. You may reproduce and distribute copies of the

 Work or Derivative Works thereof in any medium, with or without modifications, and in Source or Object form, provided that You

meet the following conditions:

- (a) You must give any other recipients of the Work or Derivative Works a copy of this License; and
- (b) You must cause any modified files to carry prominent notices stating that You changed the files; and
- (c) You must retain, in the Source form of any Derivative Works that You distribute, all copyright, patent, trademark, and attribution notices from the Source form of the Work, excluding those notices that do not pertain to any part of the Derivative Works; and
- (d) If the Work includes a "NOTICE" text file as part of its distribution, then any Derivative Works that You distribute must include a readable copy of the attribution notices contained within such NOTICE file, excluding

## those notices that do not

 pertain to any part of the Derivative Works, in at least one of the following places: within a NOTICE text file distributed as part of the Derivative Works; within the Source form or documentation, if provided along with the Derivative Works; or, within a display generated by the Derivative Works, if and wherever such third-party notices normally appear. The contents of the NOTICE file are for informational purposes only and do not modify the License. You may add Your own attribution notices within Derivative Works that You distribute, alongside or as an addendum to the NOTICE text from the Work, provided that such additional attribution notices cannot be construed as modifying the License.

 You may add Your own copyright statement to Your modifications and may provide additional or different license terms and conditions

- for use, reproduction, or distribution of Your modifications, or for any such Derivative Works as a whole, provided Your use, reproduction, and distribution of the Work otherwise complies with the conditions stated in this License.
- 5. Submission of Contributions. Unless You explicitly state otherwise, any Contribution intentionally submitted for inclusion in the Work by You to the Licensor shall be under the terms and conditions of this License, without any additional terms or conditions. Notwithstanding the above, nothing herein shall supersede or modify the terms of any separate license agreement you may have executed with Licensor regarding such Contributions.

 6. Trademarks. This License does not grant permission to use the trade names, trademarks, service marks, or product names of the Licensor, except as required for reasonable and customary use in describing the origin of the Work and reproducing the content of the NOTICE file.

- 7. Disclaimer of Warranty. Unless required by applicable law or agreed to in writing, Licensor provides the Work (and each Contributor provides its Contributions) on an "AS IS" BASIS, WITHOUT WARRANTIES OR CONDITIONS OF ANY KIND, either express or implied, including, without limitation, any warranties or conditions of TITLE, NON-INFRINGEMENT, MERCHANTABILITY, or FITNESS FOR A PARTICULAR PURPOSE. You are solely responsible for determining the appropriateness of using or redistributing the Work and assume any risks associated with Your exercise of permissions under this License.
- 8. Limitation of Liability. In no event and under no legal theory, whether in tort (including negligence), contract, or otherwise, unless required by applicable law (such as deliberate and grossly negligent acts) or agreed to in writing, shall any Contributor be liable to You for damages, including any direct, indirect, special,

 incidental, or consequential damages of any character arising as a result of this License or out of the use or inability to use the Work (including but not limited to damages for loss of goodwill, work stoppage, computer failure or malfunction, or any and all other commercial damages or losses), even if such Contributor has been advised of the possibility of such damages.

 9. Accepting Warranty or Additional Liability. While redistributing the Work or Derivative Works thereof, You may choose to offer, and charge a fee for, acceptance of support, warranty, indemnity, or other liability obligations and/or rights consistent with this License. However, in accepting such obligations, You may act only on Your own behalf and on Your sole responsibility, not on behalf of any other Contributor, and only if You agree to indemnify, defend, and hold each Contributor harmless for any liability incurred by, or claims asserted against, such Contributor by reason of your accepting any such warranty or additional liability.

### END OF TERMS AND CONDITIONS

This software is made available under the terms of \*either\* of the licenses found in LICENSE.APACHE or LICENSE.BSD. Contributions to this software is made under the terms of \*both\* these licenses. MIT License

Copyright (c) 2021 Taneli Hukkinen

Permission is hereby granted, free of charge, to any person obtaining a copy of this software and associated documentation files (the "Software"), to deal in the Software without restriction, including without limitation the rights to use, copy, modify, merge, publish, distribute, sublicense, and/or sell copies of the Software, and to permit persons to whom the Software is furnished to do so, subject to the following conditions:

The above copyright notice and this permission notice shall be included in all copies or substantial portions of the Software.

THE SOFTWARE IS PROVIDED "AS IS", WITHOUT WARRANTY OF ANY KIND, EXPRESS OR IMPLIED, INCLUDING BUT NOT LIMITED TO THE WARRANTIES OF MERCHANTABILITY, FITNESS FOR A PARTICULAR PURPOSE AND NONINFRINGEMENT. IN NO EVENT SHALL THE AUTHORS OR COPYRIGHT HOLDERS BE LIABLE FOR ANY CLAIM, DAMAGES OR OTHER LIABILITY, WHETHER IN AN ACTION OF CONTRACT, TORT OR OTHERWISE, ARISING FROM, OUT OF OR IN CONNECTION WITH THE SOFTWARE OR THE USE OR OTHER DEALINGS IN THE SOFTWARE.

Copyright (c) 2010 Jonathan Hartley All rights reserved.

Redistribution and use in source and binary forms, with or without modification, are permitted provided that the following conditions are met:

\* Redistributions of source code must retain the above copyright notice, this list of conditions and the following disclaimer.

\* Redistributions in binary form must reproduce the above copyright notice, this list of conditions and the following disclaimer in the documentation and/or other materials provided with the distribution.

\* Neither the name of the copyright holders, nor those of its contributors may be used to endorse or promote products derived from this software without specific prior written permission.

THIS SOFTWARE IS PROVIDED BY THE COPYRIGHT HOLDERS AND CONTRIBUTORS "AS IS" AND ANY EXPRESS OR IMPLIED WARRANTIES, INCLUDING, BUT NOT LIMITED TO, THE IMPLIED WARRANTIES OF MERCHANTABILITY AND FITNESS FOR A PARTICULAR PURPOSE ARE DISCLAIMED. IN NO EVENT SHALL THE COPYRIGHT HOLDER OR CONTRIBUTORS BE LIABLE

FOR ANY DIRECT, INDIRECT, INCIDENTAL, SPECIAL, EXEMPLARY, OR CONSEQUENTIAL DAMAGES (INCLUDING, BUT NOT LIMITED TO, PROCUREMENT OF SUBSTITUTE GOODS OR SERVICES; LOSS OF USE, DATA, OR PROFITS; OR BUSINESS INTERRUPTION) HOWEVER CAUSED AND ON ANY THEORY OF LIABILITY, WHETHER IN CONTRACT, STRICT LIABILITY, OR TORT (INCLUDING NEGLIGENCE OR OTHERWISE) ARISING IN ANY WAY OUT OF THE USE OF THIS SOFTWARE, EVEN IF ADVISED OF THE POSSIBILITY OF SUCH DAMAGE. Copyright (c) 2012 by Simon Sapin.

Some rights reserved.

Redistribution and use in source and binary forms, with or without modification, are permitted provided that the following conditions are met:

- \* Redistributions of source code must retain the above copyright notice, this list of conditions and the following disclaimer.
- \* Redistributions in binary form must reproduce the above copyright notice, this list of conditions and the following disclaimer in the documentation and/or other materials provided with the distribution.
- \* The names of the contributors may not be used to endorse or promote products derived from this software without specific prior written permission.

THIS SOFTWARE IS PROVIDED BY THE COPYRIGHT HOLDERS AND CONTRIBUTORS "AS IS" AND ANY EXPRESS OR IMPLIED WARRANTIES, INCLUDING, BUT NOT LIMITED TO, THE IMPLIED WARRANTIES OF MERCHANTABILITY AND FITNESS FOR A PARTICULAR PURPOSE ARE DISCLAIMED. IN NO EVENT SHALL THE COPYRIGHT OWNER

 OR CONTRIBUTORS BE LIABLE FOR ANY DIRECT, INDIRECT, INCIDENTAL, SPECIAL, EXEMPLARY, OR CONSEQUENTIAL DAMAGES (INCLUDING, BUT NOT LIMITED TO, PROCUREMENT OF SUBSTITUTE GOODS OR SERVICES; LOSS OF USE, DATA, OR PROFITS; OR BUSINESS INTERRUPTION) HOWEVER CAUSED AND ON ANY THEORY OF LIABILITY, WHETHER IN CONTRACT, STRICT LIABILITY, OR TORT (INCLUDING NEGLIGENCE OR OTHERWISE) ARISING IN ANY WAY OUT OF THE USE OF THIS SOFTWARE, EVEN IF ADVISED OF THE POSSIBILITY OF SUCH DAMAGE. Copyright (c) 2018, Tzu-ping Chung <uranusjr@gmail.com>

Permission to use, copy, modify, and distribute this software for any purpose with or without fee is hereby granted, provided that the above copyright notice and this permission notice appear in all copies.

THE SOFTWARE IS PROVIDED "AS IS" AND THE AUTHOR DISCLAIMS ALL WARRANTIES WITH REGARD TO THIS SOFTWARE INCLUDING ALL IMPLIED WARRANTIES OF MERCHANTABILITY AND FITNESS. IN NO EVENT SHALL THE AUTHOR BE LIABLE FOR ANY SPECIAL, DIRECT, INDIRECT, OR CONSEQUENTIAL DAMAGES OR ANY DAMAGES WHATSOEVER RESULTING FROM LOSS OF USE, DATA OR PROFITS, WHETHER IN AN ACTION OF CONTRACT, NEGLIGENCE OR OTHER TORTIOUS ACTION, ARISING OUT OF OR IN CONNECTION WITH THE USE OR PERFORMANCE OF THIS SOFTWARE. Pylons Project Contributor Agreement

====================================

The submitter agrees by adding his or her name within the section below named "Contributors" and submitting the resulting modified document to the

canonical shared repository location for this software project (whether directly, as a user with "direct commit access", or via a "pull request"), he or she is signing a contract electronically. The submitter becomes a Contributor after a) he or she signs this document by adding their name beneath the "Contributors" section below, and b) the resulting document is accepted into the canonical version control repository.

#### Treatment of Account

---------------------

Contributor will not allow anyone other than the Contributor to use his or her username or source repository login to submit code to a Pylons Project source repository. Should Contributor become aware of any such use, Contributor will immediately by notifying Agendaless Consulting. Notification must be performed

by sending an email to

webmaster@agendaless.com. Until such notice is received, Contributor will be presumed to have taken all actions made through Contributor's account. If the Contributor has direct commit access, Agendaless Consulting will have complete control and discretion over capabilities assigned to Contributor's account, and may disable Contributor's account for any reason at any time.

#### Legal Effect of Contribution

----------------------------

Upon submitting a change or new work to a Pylons Project source Repository (a "Contribution"), you agree to assign, and hereby do assign, a one-half interest of all right, title and interest in and to copyright and other intellectual property rights with respect to your new and original portions of the Contribution to Agendaless Consulting. You and Agendaless Consulting each agree that the other shall be free to exercise any and all exclusive rights in and to the Contribution, without accounting to one another, including without limitation,

the right to license the Contribution to others

under the Repoze Public License. This agreement shall run with title to the Contribution. Agendaless Consulting does not convey to you any right, title or interest in or to the Program or such portions of the Contribution that were taken from the Program. Your transmission of a submission to the Pylons Project source Repository and marks of identification concerning the Contribution itself constitute your intent to contribute and your assignment of the work in accordance with the provisions of this Agreement.

#### License Terms

-------------

Code committed to the Pylons Project source repository (Committed Code) must be governed by the Repoze Public License (http://repoze.org/LICENSE.txt, aka "the RPL") or another license acceptable to Agendaless Consulting. Until

Agendaless Consulting declares in writing an acceptable license other than the RPL, only the RPL shall be used. A list of exceptions is detailed within the "Licensing Exceptions" section of this document, if one exists.

Representations, Warranty, and Indemnification

----------------------------------------------

Contributor represents and warrants that the Committed Code does not violate the rights of any person or entity, and that the Contributor has legal authority to enter into this Agreement and legal authority over Contributed Code. Further, Contributor indemnifies Agendaless Consulting against violations.

Cryptography

------------

Contributor understands that cryptographic code may be subject to government regulations with which Agendaless Consulting and/or entities using Committed Code must comply. Any code which contains any of the items listed below must not be checked-in until Agendaless Consulting staff has been notified and has approved such contribution in writing.

- Cryptographic capabilities or features

- Calls to cryptographic features

- User interface elements which provide context relating to cryptography

- Code which may, under casual inspection, appear to be cryptographic.

**Notices** 

-------

Contributor confirms that any notices required will be included in any Committed Code.

Licensing Exceptions

====================

None.

List of Contributors

====================

The below-signed are contributors to a code repository that is part of the project named "Translationstring". Each below-signed contributor has read,

understands and agrees to the terms above in the section within this document entitled "Pylons Project Contributor Agreement" as of the date beside his or her name.

**Contributors** 

------------

- Chris McDonough, 2011/02/16 - Wichert Akkerman, 2012/02/02 Copyright (c) 2006-2022 by the respective authors (see AUTHORS file). All rights reserved.

Redistribution and use in source and binary forms, with or without modification, are permitted provided that the following conditions are met:

\* Redistributions of source code must retain the above copyright notice, this list of conditions and the following disclaimer.

\* Redistributions in binary form must reproduce the above copyright notice, this list of conditions and the following disclaimer in the documentation and/or other materials provided with the distribution.

THIS SOFTWARE IS PROVIDED BY THE COPYRIGHT HOLDERS AND CONTRIBUTORS "AS IS" AND ANY EXPRESS OR IMPLIED WARRANTIES, INCLUDING, BUT NOT LIMITED TO, THE IMPLIED WARRANTIES OF MERCHANTABILITY AND FITNESS FOR A PARTICULAR PURPOSE ARE DISCLAIMED. IN NO EVENT SHALL THE COPYRIGHT OWNER OR CONTRIBUTORS BE LIABLE FOR ANY DIRECT, INDIRECT, INCIDENTAL, SPECIAL, EXEMPLARY, OR CONSEQUENTIAL DAMAGES (INCLUDING, BUT NOT LIMITED TO, PROCUREMENT

OF SUBSTITUTE GOODS OR SERVICES; LOSS OF USE,

DATA, OR PROFITS; OR BUSINESS INTERRUPTION) HOWEVER CAUSED AND ON ANY THEORY OF LIABILITY, WHETHER IN CONTRACT, STRICT LIABILITY, OR TORT (INCLUDING NEGLIGENCE OR OTHERWISE) ARISING IN ANY WAY OUT OF THE USE OF THIS SOFTWARE, EVEN IF ADVISED OF THE POSSIBILITY OF SUCH DAMAGE. Copyright (C) 2008-2011 INADA Naoki <songofacandy@gmail.com>

 Licensed under the Apache License, Version 2.0 (the "License"); you may not use this file except in compliance with the License. You may obtain a copy of the License at

http://www.apache.org/licenses/LICENSE-2.0

 Unless required by applicable law or agreed to in writing, software distributed under the License is distributed on an "AS IS" BASIS, WITHOUT WARRANTIES OR CONDITIONS OF ANY KIND, either express or implied. See the License for the specific language governing permissions and limitations under the License.

### A. HISTORY OF THE SOFTWARE

==========================

Python was created in the early 1990s by Guido van Rossum at Stichting Mathematisch Centrum (CWI, see http://www.cwi.nl) in the Netherlands as a successor of a language called ABC. Guido remains Python's principal author, although it includes many contributions from others.

In 1995, Guido continued his work on Python at the Corporation for National Research Initiatives (CNRI, see http://www.cnri.reston.va.us) in Reston, Virginia where he released several versions of the software.

In May 2000, Guido and the Python core development team moved to BeOpen.com to form the BeOpen PythonLabs team. In October of the same year, the PythonLabs team moved to Digital Creations (now Zope Corporation, see http://www.zope.com). In 2001, the Python Software Foundation (PSF, see http://www.python.org/psf/) was formed, a non-profit organization created specifically to own Python-related Intellectual Property. Zope Corporation is a sponsoring member of

the PSF.

All Python releases are Open Source (see http://www.opensource.org for the Open Source Definition). Historically, most, but not all, Python releases have also been GPL-compatible; the table below summarizes the various releases.

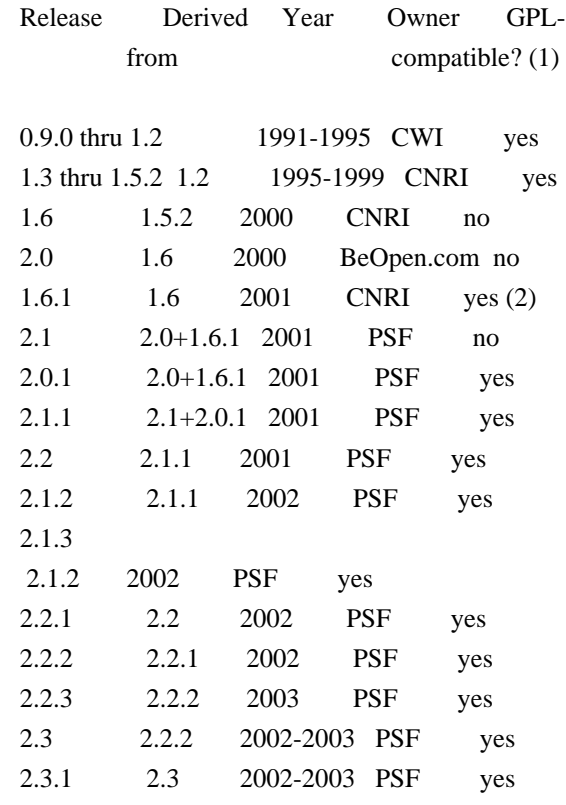

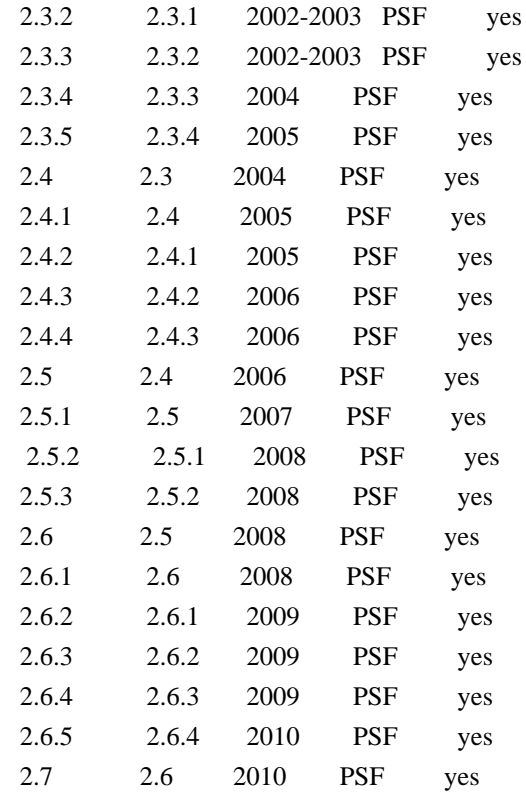

Footnotes:

- (1) GPL-compatible doesn't mean that we're distributing Python under the GPL. All Python licenses, unlike the GPL, let you distribute a modified version without making your changes open source. The GPL-compatible licenses make it possible to combine Python with other software that is released under the GPL; the others don't.
- (2) According to Richard Stallman, 1.6.1 is not GPL-compatible, because its license has a choice of law clause. According to

CNRI, however, Stallman's lawyer has told CNRI's lawyer that 1.6.1

is "not incompatible" with the GPL.

Thanks to the many outside volunteers who have worked under Guido's direction to make these releases possible.

# B. TERMS AND CONDITIONS FOR ACCESSING OR OTHERWISE USING PYTHON

===============================================================

## PYTHON SOFTWARE FOUNDATION LICENSE VERSION 2

--------------------------------------------

1. This LICENSE AGREEMENT is between the Python Software Foundation ("PSF"), and the Individual or Organization ("Licensee") accessing and otherwise using this software ("Python") in source or binary form and

its associated documentation.

2. Subject to the terms and conditions of this License Agreement, PSF hereby grants Licensee a nonexclusive, royalty-free, world-wide license to reproduce, analyze, test, perform and/or display publicly, prepare derivative works, distribute, and otherwise use Python alone or in any derivative version, provided, however, that PSF's License Agreement and PSF's notice of copyright,

i.e., "Copyright (c) 2001, 2002, 2003, 2004, 2005, 2006, 2007, 2008, 2009, 2010 Python Software Foundation; All Rights Reserved" are retained in Python alone or in any derivative version prepared by Licensee.

3. In the event Licensee prepares a derivative work that is based on or incorporates Python or any part thereof, and wants to make the derivative work available to others as provided herein, then Licensee hereby agrees to include in any such work a brief summary of the changes made to Python.

4. PSF is making Python available to Licensee on an "AS IS" basis. PSF MAKES NO REPRESENTATIONS OR WARRANTIES, EXPRESS OR IMPLIED. BY WAY OF EXAMPLE, BUT NOT LIMITATION, PSF MAKES NO AND DISCLAIMS ANY REPRESENTATION OR WARRANTY OF MERCHANTABILITY OR FITNESS FOR ANY PARTICULAR PURPOSE OR THAT THE USE OF PYTHON WILL NOT INFRINGE ANY THIRD PARTY RIGHTS.

5. PSF SHALL NOT BE LIABLE TO LICENSEE OR

ANY OTHER USERS OF PYTHON

FOR ANY INCIDENTAL, SPECIAL, OR CONSEQUENTIAL DAMAGES OR LOSS AS A RESULT OF MODIFYING, DISTRIBUTING, OR OTHERWISE USING PYTHON, OR ANY DERIVATIVE THEREOF, EVEN IF ADVISED OF THE POSSIBILITY THEREOF.

6. This License Agreement will automatically terminate upon a material breach of its terms and conditions.

7. Nothing in this License Agreement shall be deemed to create any relationship of agency, partnership, or joint venture between PSF and Licensee. This License Agreement does not grant permission to use PSF trademarks or trade name in a trademark sense to endorse or promote products or services of Licensee, or any third party.

8. By copying, installing or otherwise using Python, Licensee agrees to be bound by the terms and conditions of this License Agreement.

BEOPEN.COM LICENSE AGREEMENT FOR PYTHON 2.0

 $-$ 

### BEOPEN PYTHON OPEN SOURCE LICENSE AGREEMENT VERSION 1

1. This LICENSE AGREEMENT is between BeOpen.com ("BeOpen"), having an office at 160 Saratoga Avenue, Santa Clara, CA 95051, and the Individual or Organization ("Licensee") accessing and otherwise using this software in source or binary form and its associated documentation ("the Software").

2. Subject to the terms and conditions of this BeOpen Python License Agreement, BeOpen hereby grants Licensee a non-exclusive, royalty-free, world-wide license to reproduce, analyze, test, perform and/or display publicly, prepare derivative works, distribute, and otherwise use the Software alone or in any derivative version, provided, however, that the BeOpen Python License is retained in the Software, alone or in any derivative version prepared by Licensee.

3. BeOpen is making the Software available to Licensee on an "AS IS" basis. BEOPEN MAKES NO REPRESENTATIONS OR WARRANTIES, EXPRESS OR IMPLIED. BY WAY OF EXAMPLE, BUT NOT LIMITATION, BEOPEN MAKES NO AND DISCLAIMS ANY REPRESENTATION OR WARRANTY OF MERCHANTABILITY OR FITNESS FOR ANY PARTICULAR PURPOSE OR THAT THE USE OF THE SOFTWARE WILL NOT INFRINGE ANY THIRD PARTY RIGHTS.

4. BEOPEN SHALL NOT BE LIABLE TO LICENSEE OR ANY OTHER USERS OF THE SOFTWARE FOR ANY INCIDENTAL, SPECIAL, OR CONSEQUENTIAL DAMAGES OR LOSS AS A RESULT OF USING, MODIFYING OR DISTRIBUTING THE SOFTWARE, OR ANY DERIVATIVE THEREOF, EVEN IF ADVISED OF THE POSSIBILITY THEREOF.

5. This License Agreement will automatically terminate upon a material breach of its terms and conditions.

6. This License Agreement shall be governed by and interpreted in all respects by the law of the State of California, excluding conflict of law provisions. Nothing in this License Agreement shall be deemed to create any relationship of agency, partnership, or joint venture between BeOpen and Licensee. This License Agreement does not grant permission to use BeOpen trademarks or trade names in a trademark sense to endorse or promote products or services of Licensee, or any third party. As an exception, the "BeOpen Python" logos available at

http://www.pythonlabs.com/logos.html may be used according to the permissions granted on that web page.

7. By copying, installing or otherwise using the software, Licensee agrees to be bound by the terms and conditions of this License Agreement.

### CNRI LICENSE AGREEMENT FOR PYTHON 1.6.1

---------------------------------------

1. This LICENSE AGREEMENT is between the Corporation for National Research Initiatives, having an office at 1895 Preston White Drive, Reston, VA 20191 ("CNRI"), and the Individual or Organization ("Licensee") accessing and otherwise using Python 1.6.1 software in source or binary form and its associated documentation.

2. Subject to the terms and conditions of this License Agreement, CNRI hereby grants Licensee a nonexclusive, royalty-free, world-wide license to reproduce, analyze, test, perform and/or display publicly, prepare derivative works, distribute, and otherwise use Python 1.6.1 alone or in any derivative version, provided, however, that CNRI's License

 Agreement and CNRI's notice of copyright, i.e., "Copyright (c) 1995-2001 Corporation for National Research Initiatives; All Rights Reserved" are retained in Python 1.6.1 alone or in any derivative version prepared by Licensee. Alternately, in lieu of CNRI's License Agreement, Licensee may substitute the following text (omitting the quotes): "Python 1.6.1 is made available subject to the terms and conditions in CNRI's License Agreement. This Agreement together with Python 1.6.1 may be located on the Internet using the following unique, persistent identifier (known as a handle): 1895.22/1013. This Agreement may also be obtained from a proxy server on the Internet using the following URL: http://hdl.handle.net/1895.22/1013".

3. In the event Licensee prepares a derivative work that is based on or incorporates Python 1.6.1 or any part thereof, and wants to make the derivative work available to others as provided herein, then Licensee hereby agrees to include in any such work a brief summary of the changes made to Python 1.6.1.

4. CNRI is making Python 1.6.1 available to Licensee on an "AS IS" basis. CNRI MAKES NO REPRESENTATIONS OR WARRANTIES, EXPRESS OR IMPLIED. BY WAY OF EXAMPLE, BUT NOT LIMITATION, CNRI MAKES NO AND DISCLAIMS ANY REPRESENTATION OR WARRANTY OF MERCHANTABILITY OR FITNESS FOR ANY PARTICULAR PURPOSE OR THAT THE USE OF PYTHON 1.6.1 WILL NOT INFRINGE ANY THIRD PARTY RIGHTS.

5. CNRI SHALL NOT BE LIABLE TO LICENSEE OR ANY OTHER USERS OF PYTHON 1.6.1 FOR ANY INCIDENTAL, SPECIAL, OR CONSEQUENTIAL DAMAGES OR LOSS AS A RESULT OF MODIFYING, DISTRIBUTING, OR OTHERWISE USING PYTHON 1.6.1, OR ANY DERIVATIVE THEREOF, EVEN IF ADVISED OF THE POSSIBILITY THEREOF.

6. This License Agreement will automatically terminate upon a material breach of its terms and conditions.

7. This License Agreement shall be governed by the federal intellectual property law of the United States, including without limitation the federal copyright law, and, to the extent such U.S.

 federal law does not apply, by the law of the Commonwealth of Virginia, excluding Virginia's conflict of law provisions. Notwithstanding the foregoing, with regard to derivative works based on Python 1.6.1 that incorporate non-separable material that was previously distributed under the GNU General Public License (GPL), the law of the Commonwealth of Virginia shall govern this License Agreement only as to issues arising under or with respect to Paragraphs 4, 5, and 7 of this License Agreement. Nothing in this License Agreement shall be deemed to create any relationship of agency, partnership, or joint venture between CNRI and Licensee. This License Agreement does not grant permission to use CNRI trademarks or trade name in a trademark sense to endorse or promote products or services of Licensee, or any third party.

8. By clicking on the "ACCEPT" button where indicated, or by copying, installing or otherwise using Python 1.6.1, Licensee agrees to be bound by the terms and conditions of this License Agreement.

### ACCEPT

# CWI LICENSE AGREEMENT FOR PYTHON 0.9.0 THROUGH 1.2

--------------------------------------------------

Copyright (c) 1991 - 1995, Stichting Mathematisch Centrum Amsterdam, The Netherlands. All rights reserved.

Permission to use, copy, modify, and distribute this software and its documentation for any purpose and without fee is hereby granted, provided that the above copyright notice appear in all copies and that both that copyright notice and this permission notice appear in supporting documentation, and that the name of Stichting Mathematisch Centrum or CWI not be used in advertising or publicity pertaining to distribution of the software without specific, written prior permission.

STICHTING MATHEMATISCH CENTRUM DISCLAIMS ALL WARRANTIES WITH REGARD TO THIS SOFTWARE, INCLUDING ALL IMPLIED WARRANTIES OF MERCHANTABILITY AND FITNESS, IN NO EVENT SHALL STICHTING MATHEMATISCH CENTRUM BE LIABLE FOR ANY SPECIAL, INDIRECT OR CONSEQUENTIAL

### DAMAGES OR ANY DAMAGES

WHATSOEVER RESULTING FROM LOSS OF USE, DATA OR PROFITS, WHETHER IN AN ACTION OF CONTRACT, NEGLIGENCE OR OTHER TORTIOUS ACTION, ARISING OUT OF OR IN CONNECTION WITH THE USE OR PERFORMANCE OF THIS SOFTWARE. Apache License

> Version 2.0, January 2004 http://www.apache.org/licenses/

### TERMS AND CONDITIONS FOR USE, REPRODUCTION, AND DISTRIBUTION

### 1. Definitions.

 "License" shall mean the terms and conditions for use, reproduction, and distribution as defined by Sections 1 through 9 of this document.

 "Licensor" shall mean the copyright owner or entity authorized by the copyright owner that is granting the License.

 "Legal Entity" shall mean the union of the acting entity and all other entities that control, are controlled by, or are under common control with that entity. For the purposes of this definition, "control" means (i) the power, direct or indirect, to cause the direction or management of such entity, whether by contract or otherwise, or (ii) ownership of fifty percent (50%) or more of the outstanding shares, or (iii) beneficial ownership of such entity.

#### "You"

 (or "Your") shall mean an individual or Legal Entity exercising permissions granted by this License.

 "Source" form shall mean the preferred form for making modifications, including but not limited to software source code, documentation source, and configuration files.

 "Object" form shall mean any form resulting from mechanical transformation or translation of a Source form, including but not limited to compiled object code, generated documentation, and conversions to other media types.

 "Work" shall mean the work of authorship, whether in Source or Object form, made available under the License, as indicated by a copyright notice that is included in or attached to the work (an example is provided in the Appendix below).

 "Derivative Works" shall mean any work, whether in Source or Object form, that is based on (or derived from) the Work and for which the editorial revisions, annotations, elaborations,

or other modifications

 represent, as a whole, an original work of authorship. For the purposes of this License, Derivative Works shall not include works that remain separable from, or merely link (or bind by name) to the interfaces of, the Work and Derivative Works thereof.

 "Contribution" shall mean any work of authorship, including the original version of the Work and any modifications or additions to that Work or Derivative Works thereof, that is intentionally submitted to Licensor for inclusion in the Work by the copyright owner or by an individual or Legal Entity authorized to submit on behalf of the copyright owner. For the purposes of this definition, "submitted" means any form of electronic, verbal, or written communication sent to the Licensor or its representatives, including but not limited to communication on electronic mailing lists, source code control systems, and issue tracking systems

that are managed by, or on behalf of, the

 Licensor for the purpose of discussing and improving the Work, but excluding communication that is conspicuously marked or otherwise designated in writing by the copyright owner as "Not a Contribution."

 "Contributor" shall mean Licensor and any individual or Legal Entity on behalf of whom a Contribution has been received by Licensor and subsequently incorporated within the Work.

- 2. Grant of Copyright License. Subject to the terms and conditions of this License, each Contributor hereby grants to You a perpetual, worldwide, non-exclusive, no-charge, royalty-free, irrevocable copyright license to reproduce, prepare Derivative Works of, publicly display, publicly perform, sublicense, and distribute the Work and such Derivative Works in Source or Object form.
- 3. Grant of Patent License. Subject to the terms and conditions of this License, each Contributor hereby grants
- to You a perpetual,

 worldwide, non-exclusive, no-charge, royalty-free, irrevocable (except as stated in this section) patent license to make, have made, use, offer to sell, sell, import, and otherwise transfer the Work, where such license applies only to those patent claims licensable by such Contributor that are necessarily infringed by their Contribution(s) alone or by combination of their Contribution(s) with the Work to which such Contribution(s) was submitted. If You institute patent litigation against any entity (including a cross-claim or counterclaim in a lawsuit) alleging that the Work or a Contribution incorporated within the Work constitutes direct or contributory patent infringement, then any patent licenses granted to You under this License for that Work shall terminate as of the date such litigation is filed.

- 4. Redistribution. You may reproduce and distribute copies of the Work
- or Derivative Works thereof in any medium, with or without modifications, and in Source or Object form, provided that You meet the following conditions:
	- (a) You must give any other recipients of the Work or Derivative Works a copy of this License; and
	- (b) You must cause any modified files to carry prominent notices stating that You changed the files; and
	- (c) You must retain, in the Source form of any Derivative Works that You distribute, all copyright, patent, trademark, and attribution notices from the Source form of the Work, excluding those notices that do not pertain to any part of the Derivative Works; and
	- (d) If the Work includes a "NOTICE" text file as part of its distribution, then any Derivative Works that You distribute must include a readable copy of the attribution notices contained within such NOTICE file, excluding those notices that do not

 pertain to any part of the Derivative Works, in at least one of the following places: within a NOTICE text file distributed as part of the Derivative Works; within the Source form or documentation, if provided along with the Derivative Works; or, within a display generated by the Derivative Works, if and wherever such third-party notices normally appear. The contents of the NOTICE file are for informational purposes only and do not modify the License. You may add Your own attribution notices within Derivative Works that You distribute, alongside or as an addendum to the NOTICE text from the Work, provided that such additional attribution notices cannot be construed as modifying the License.

 You may add Your own copyright statement to Your modifications and may provide additional or different license terms and conditions for use, reproduction, or distribution

of Your modifications, or

 for any such Derivative Works as a whole, provided Your use, reproduction, and distribution of the Work otherwise complies with the conditions stated in this License.

 5. Submission of Contributions. Unless You explicitly state otherwise, any Contribution intentionally submitted for inclusion in the Work by You to the Licensor shall be under the terms and conditions of

 this License, without any additional terms or conditions. Notwithstanding the above, nothing herein shall supersede or modify the terms of any separate license agreement you may have executed with Licensor regarding such Contributions.

- 6. Trademarks. This License does not grant permission to use the trade names, trademarks, service marks, or product names of the Licensor, except as required for reasonable and customary use in describing the origin of the Work and reproducing the content of the NOTICE file.
- 7. Disclaimer of Warranty. Unless required by applicable law or agreed to in writing, Licensor provides the Work (and each Contributor provides its Contributions) on an "AS IS" BASIS, WITHOUT WARRANTIES OR CONDITIONS OF ANY KIND, either express or implied, including, without limitation, any warranties or conditions of TITLE, NON-INFRINGEMENT, MERCHANTABILITY, or FITNESS FOR A PARTICULAR PURPOSE. You are solely responsible for determining the appropriateness of using or redistributing the Work and assume any risks associated with Your exercise of permissions under this License.
- 8. Limitation of Liability. In no event and under no legal theory, whether in tort (including negligence), contract, or otherwise, unless required by applicable law (such as deliberate and grossly negligent acts) or agreed to in writing, shall any Contributor be liable to You for damages, including any direct, indirect, special, incidental,
- or consequential damages of any character arising as a result of this License or out of the use or inability to use the Work (including but not limited to damages for loss of goodwill, work stoppage, computer failure or malfunction, or any and all other commercial damages or losses), even if such Contributor has been advised of the possibility of such damages.
- 9. Accepting Warranty or Additional Liability. While redistributing the Work or Derivative Works thereof, You may choose to offer, and charge a fee for, acceptance of support, warranty, indemnity, or other liability obligations and/or rights consistent with this License. However, in accepting such obligations, You may act only on Your own behalf and on Your sole responsibility, not on behalf of any other Contributor, and only if You agree to indemnify, defend, and hold each Contributor harmless for any liability incurred by, or claims asserted

against, such Contributor by reason

of your accepting any such warranty or additional liability.

### END OF TERMS AND CONDITIONS

APPENDIX: How to apply the Apache License to your work.

 To apply the Apache License to your work, attach the following boilerplate notice, with the fields enclosed by brackets "{}" replaced with your own identifying information. (Don't include the brackets!) The text should be enclosed in the appropriate comment syntax for the file format. We also recommend that a file or class name and description of purpose be included on the same "printed page" as the copyright notice for easier identification within third-party archives.

Copyright {yyyy} {name of copyright owner}

 Licensed under the Apache License, Version 2.0 (the "License"); you may not use this file except in compliance with the License. You may obtain a copy of the License at

http://www.apache.org/licenses/LICENSE-2.0

 Unless required by applicable law or agreed to in writing, software distributed under the License is distributed on an "AS IS" BASIS, WITHOUT WARRANTIES OR CONDITIONS OF ANY KIND, either express or implied. See the License for the specific language governing permissions and limitations under the License. A. HISTORY OF THE SOFTWARE

==========================

Python was created in the early 1990s by Guido van Rossum at Stichting Mathematisch Centrum (CWI, see http://www.cwi.nl) in the Netherlands as a successor of a language called ABC. Guido remains Python's principal author, although it includes many contributions from others.

In 1995, Guido continued his work on Python at the Corporation for National Research Initiatives (CNRI, see http://www.cnri.reston.va.us) in Reston, Virginia where he released several versions of the software.

In May 2000, Guido and the Python core development team moved to BeOpen.com to form the BeOpen PythonLabs team. In October of the same year, the PythonLabs team moved to Digital Creations (now Zope Corporation, see http://www.zope.com). In 2001, the Python Software Foundation (PSF, see http://www.python.org/psf/) was formed, a non-profit organization created specifically to own Python-related Intellectual Property. Zope Corporation is a sponsoring member of the PSF.

All Python releases are Open Source (see http://www.opensource.org for

the Open Source Definition). Historically, most, but not all, Python releases have also been GPL-compatible; the table below summarizes the various releases.

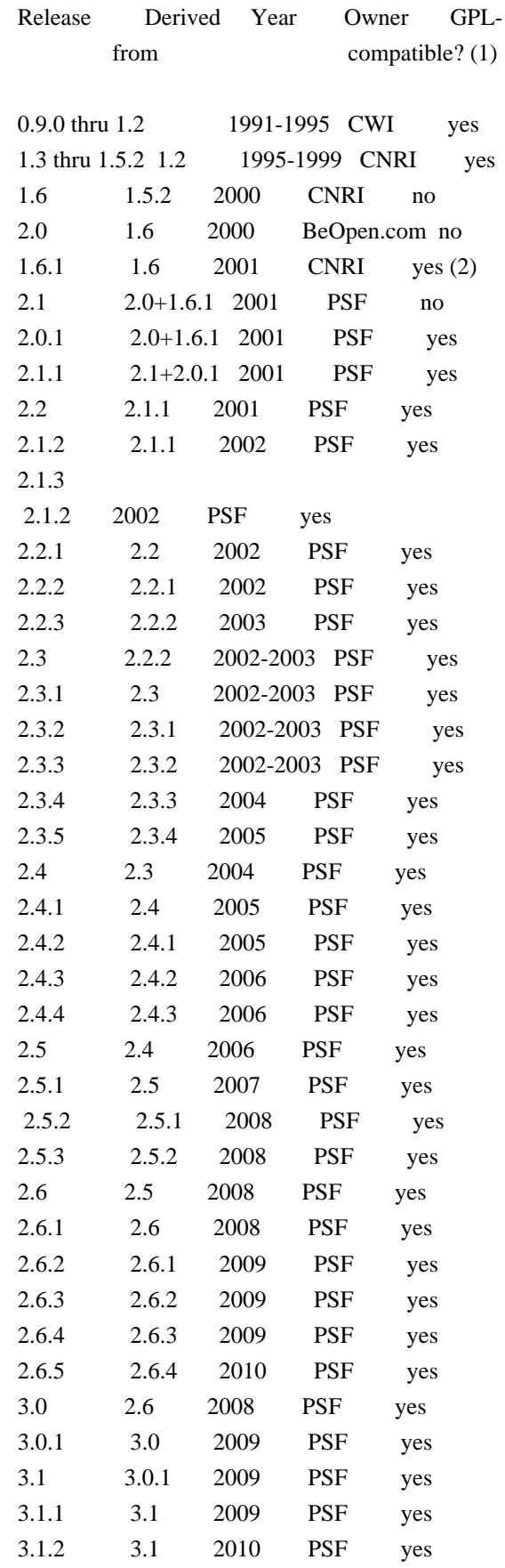

3.2 3.1 2010 PSF yes

Footnotes:

- (1) GPL-compatible doesn't mean that we're distributing Python under the GPL. All Python licenses, unlike the GPL, let you distribute a
- modified version without making your changes open source. The GPL-compatible licenses make it possible to combine Python with other software that is released under the GPL; the others don't.
- (2) According to Richard Stallman, 1.6.1 is not GPL-compatible, because its license has a choice of law clause. According to CNRI, however, Stallman's lawyer has told CNRI's lawyer that 1.6.1 is "not incompatible" with the GPL.

Thanks to the many outside volunteers who have worked under Guido's direction to make these releases possible.

### B. TERMS AND CONDITIONS FOR ACCESSING OR OTHERWISE USING PYTHON

===============================================================

### PYTHON SOFTWARE FOUNDATION LICENSE VERSION 2 --------------------------------------------

1. This LICENSE AGREEMENT is between the Python Software Foundation ("PSF"), and the Individual or Organization ("Licensee") accessing and otherwise using this software ("Python") in source or binary form and its associated documentation.

2. Subject to the terms and conditions of this License Agreement, PSF hereby grants Licensee a nonexclusive, royalty-free, world-wide license to reproduce, analyze, test, perform and/or display publicly, prepare derivative works, distribute, and otherwise use Python alone or in any derivative version, provided, however, that PSF's License Agreement and PSF's notice of copyright, i.e., "Copyright (c) 2001, 2002, 2003, 2004, 2005, 2006, 2007, 2008, 2009, 2010 Python Software Foundation; All Rights Reserved" are retained in Python alone or in any derivative version prepared by Licensee.

3. In the event Licensee prepares a derivative work that is based on or incorporates Python or any part thereof, and wants to make the derivative work available to others as provided herein, then Licensee hereby agrees to include in any such work a brief summary of the changes made to Python.

4. PSF is making Python available to Licensee on an "AS IS"

# basis. PSF MAKES NO REPRESENTATIONS OR WARRANTIES, EXPRESS OR IMPLIED. BY WAY OF EXAMPLE, BUT NOT LIMITATION, PSF MAKES NO AND DISCLAIMS ANY REPRESENTATION OR WARRANTY OF MERCHANTABILITY OR FITNESS FOR ANY PARTICULAR PURPOSE OR THAT THE USE OF PYTHON WILL NOT INFRINGE ANY THIRD PARTY RIGHTS.

5. PSF SHALL NOT BE LIABLE TO LICENSEE OR ANY OTHER USERS OF PYTHON FOR ANY INCIDENTAL, SPECIAL, OR CONSEQUENTIAL DAMAGES OR LOSS AS A RESULT OF MODIFYING, DISTRIBUTING, OR OTHERWISE USING PYTHON, OR ANY DERIVATIVE THEREOF, EVEN IF ADVISED OF THE POSSIBILITY THEREOF.

6. This License Agreement will automatically terminate upon a material breach of its terms and conditions.

7. Nothing in this License Agreement shall be deemed to create any relationship of agency, partnership, or joint venture between PSF and Licensee. This License Agreement does not grant permission to use PSF trademarks or trade name in a trademark sense to endorse or promote products or services of Licensee, or any third party.

8. By copying, installing or otherwise using Python, Licensee agrees to be bound by the terms and conditions of this License Agreement.

BEOPEN.COM LICENSE AGREEMENT FOR PYTHON 2.0

-------------------------------------------

# BEOPEN PYTHON OPEN SOURCE LICENSE AGREEMENT VERSION 1

1. This LICENSE AGREEMENT is between BeOpen.com ("BeOpen"), having an office at 160 Saratoga Avenue, Santa Clara, CA 95051, and the Individual or Organization ("Licensee") accessing and otherwise using this software in source or binary form and its associated documentation ("the Software").

2. Subject to the terms and conditions of this BeOpen Python License Agreement, BeOpen hereby grants Licensee a non-exclusive, royalty-free, world-wide license to reproduce, analyze, test, perform and/or display publicly, prepare derivative works, distribute, and otherwise use the Software alone or in any derivative version, provided, however, that the BeOpen Python License is retained in the Software, alone or in any derivative version prepared by Licensee.

3.

 BeOpen is making the Software available to Licensee on an "AS IS" basis. BEOPEN MAKES NO REPRESENTATIONS OR WARRANTIES, EXPRESS OR IMPLIED. BY WAY OF EXAMPLE, BUT NOT LIMITATION, BEOPEN MAKES NO AND DISCLAIMS ANY REPRESENTATION OR WARRANTY OF MERCHANTABILITY OR FITNESS FOR ANY PARTICULAR PURPOSE OR THAT THE USE OF THE SOFTWARE WILL NOT INFRINGE ANY THIRD PARTY RIGHTS.

4. BEOPEN SHALL NOT BE LIABLE TO LICENSEE OR ANY OTHER USERS OF THE SOFTWARE FOR ANY INCIDENTAL, SPECIAL, OR CONSEQUENTIAL DAMAGES OR LOSS AS A RESULT OF USING, MODIFYING OR DISTRIBUTING THE SOFTWARE, OR ANY DERIVATIVE THEREOF, EVEN IF ADVISED OF THE POSSIBILITY THEREOF.

5. This License Agreement will automatically terminate upon a material breach of its terms and conditions.

6. This License Agreement shall be governed by and interpreted in all respects by the law of the State of California, excluding conflict of law provisions. Nothing in this License Agreement shall be deemed to create any relationship of

agency, partnership, or joint venture

between BeOpen and Licensee. This License Agreement does not grant permission to use BeOpen trademarks or trade names in a trademark sense to endorse or promote products or services of Licensee, or any third party. As an exception, the "BeOpen Python" logos available at http://www.pythonlabs.com/logos.html may be used according to the permissions granted on that web page.

7. By copying, installing or otherwise using the software, Licensee agrees to be bound by the terms and conditions of this License Agreement.

### CNRI LICENSE AGREEMENT FOR PYTHON 1.6.1

---------------------------------------

1. This LICENSE AGREEMENT is between the Corporation for National Research Initiatives, having an office at 1895 Preston White Drive, Reston, VA 20191 ("CNRI"), and the Individual or Organization ("Licensee") accessing and otherwise using Python 1.6.1 software in source or binary form and its associated documentation.

2. Subject to the terms and conditions

of this License Agreement, CNRI

hereby grants Licensee a nonexclusive, royalty-free, world-wide license to reproduce, analyze, test, perform and/or display publicly, prepare derivative works, distribute, and otherwise use Python 1.6.1 alone or in any derivative version, provided, however, that CNRI's License Agreement and CNRI's notice of copyright, i.e., "Copyright (c)

1995-2001 Corporation for National Research Initiatives; All Rights Reserved" are retained in Python 1.6.1 alone or in any derivative version prepared by Licensee. Alternately, in lieu of CNRI's License Agreement, Licensee may substitute the following text (omitting the quotes): "Python 1.6.1 is made available subject to the terms and conditions in CNRI's License Agreement. This Agreement together with Python 1.6.1 may be located on the Internet using the following unique, persistent identifier (known as a handle): 1895.22/1013. This Agreement may also be obtained from a proxy server on the Internet using the following

URL: http://hdl.handle.net/1895.22/1013".

3. In the event Licensee prepares a derivative work that is based on or incorporates Python 1.6.1 or any part thereof, and wants to make the derivative work available to others as provided herein, then Licensee hereby agrees to include in any such work a brief summary of the changes made to Python 1.6.1.

4. CNRI is making Python 1.6.1 available to Licensee on an "AS IS" basis. CNRI MAKES NO REPRESENTATIONS OR WARRANTIES, EXPRESS OR IMPLIED. BY WAY OF EXAMPLE, BUT NOT LIMITATION, CNRI MAKES NO AND DISCLAIMS ANY REPRESENTATION OR WARRANTY OF MERCHANTABILITY OR FITNESS FOR ANY PARTICULAR PURPOSE OR THAT THE USE OF PYTHON 1.6.1 WILL NOT INFRINGE ANY THIRD PARTY RIGHTS.

5. CNRI SHALL NOT BE LIABLE TO LICENSEE OR ANY OTHER USERS OF PYTHON 1.6.1 FOR ANY INCIDENTAL, SPECIAL, OR CONSEQUENTIAL DAMAGES OR LOSS AS A RESULT OF MODIFYING, DISTRIBUTING, OR OTHERWISE USING PYTHON 1.6.1, OR ANY DERIVATIVE THEREOF, EVEN IF ADVISED OF THE POSSIBILITY THEREOF.

### 6.

 This License Agreement will automatically terminate upon a material breach of its terms and conditions.

7. This License Agreement shall be governed by the federal intellectual property law of the United States, including without limitation the federal copyright law, and, to the extent such U.S. federal law does not apply, by the law of the Commonwealth of Virginia, excluding Virginia's conflict of law provisions. Notwithstanding the foregoing, with regard to derivative works based on Python 1.6.1 that incorporate non-separable material that was previously distributed under the GNU General Public License (GPL), the law of the Commonwealth of Virginia shall govern this License Agreement only as to issues arising under or with respect to Paragraphs 4, 5, and 7 of this License Agreement. Nothing in this License Agreement shall be deemed to create any relationship of agency, partnership, or joint venture between CNRI and Licensee. This License Agreement does not grant permission

 to use CNRI trademarks or trade name in a trademark sense to endorse or promote products or services of Licensee, or any third party.

8. By clicking on the "ACCEPT" button where indicated, or by copying, installing or otherwise using Python 1.6.1, Licensee agrees to be bound by the terms and conditions of this License Agreement.

ACCEPT

## CWI LICENSE AGREEMENT FOR PYTHON 0.9.0 THROUGH 1.2

--------------------------------------------------

Copyright (c) 1991 - 1995, Stichting Mathematisch Centrum Amsterdam, The Netherlands. All rights reserved.

Permission to use, copy, modify, and distribute this software and its documentation for any purpose and without fee is hereby granted, provided that the above copyright notice appear in all copies and that both that copyright notice and this permission notice appear in supporting documentation, and that the name of Stichting Mathematisch Centrum or CWI not be used in advertising or publicity pertaining to distribution of the software without specific, written prior permission.

STICHTING MATHEMATISCH CENTRUM DISCLAIMS ALL WARRANTIES WITH REGARD TO THIS SOFTWARE, INCLUDING ALL IMPLIED WARRANTIES OF MERCHANTABILITY AND FITNESS, IN NO EVENT SHALL STICHTING MATHEMATISCH CENTRUM BE LIABLE FOR ANY SPECIAL, INDIRECT OR CONSEQUENTIAL DAMAGES OR ANY DAMAGES WHATSOEVER RESULTING FROM LOSS OF USE, DATA OR PROFITS, WHETHER IN AN ACTION OF CONTRACT, NEGLIGENCE OR OTHER TORTIOUS ACTION, ARISING OUT OF OR IN CONNECTION WITH THE USE OR PERFORMANCE OF THIS SOFTWARE. argparse is (c) 2006-2009 Steven J. Bethard <steven.bethard@gmail.com>.

The argparse module was contributed to Python as of Python 2.7 and thus was licensed under the Python license. Same license applies to all files in the argparse package project.

For details about the Python License, please see doc/Python-License.txt.

**History** 

-------

Before (and including) argparse 1.1, the argparse package was licensed under Apache License v2.0.

After argparse 1.1, all project files from the argparse project were deleted due to license compatibility issues between Apache License 2.0 and GNU GPL v2.

The project repository then had a clean start with some files taken from Python 2.7.1, so definitely all files are under Python License now.

============ Contributors

============

- \* Alex Grnholm
- \* Alice Bevan-McGregor
- \* Arfrever Frehtes Taifersar Arahesis
- \* Christophe Combelles
- \* Daniel Stutzbach
- \* Daniel Holth
- \* Hanno Schlichting
- \* Jannis Leidel
- \* Jason R. Coombs
- \* Jim Fulton
- \* Jonathan Lange
- \* Justin Azoff
- \* Lennart Regebro
- \* Marc Abramowitz
- \* Martin von Lwis
- \* Noufal Ibrahim
- \* Pete Hollobon
- \* Philip Jenvey
- \* Reinout van Rees
- \* Robert Myers
- \* Stefan H. Holek
- \* Tarek Ziad
- \* Toshio Kuratomi

If you think you name is missing, please add it (alpha order by first name) BSD 3-Clause License

Copyright (c) 2013-2021, Kim Davies All rights reserved.

Redistribution and use in source and binary forms, with or without modification, are permitted provided that the following conditions are met:

- 1. Redistributions of source code must retain the above copyright notice, this list of conditions and the following disclaimer.
- 2. Redistributions in binary form must reproduce the above copyright notice, this list of conditions and the following disclaimer in the documentation and/or other materials provided with the distribution.

3. Neither the name of the copyright holder nor the names of its contributors may be used to endorse or promote products derived from this software without specific prior written permission.

THIS SOFTWARE IS PROVIDED BY THE COPYRIGHT HOLDERS AND CONTRIBUTORS "AS IS" AND ANY EXPRESS OR IMPLIED WARRANTIES, INCLUDING, BUT NOT LIMITED TO, THE IMPLIED WARRANTIES OF MERCHANTABILITY AND FITNESS FOR A PARTICULAR PURPOSE ARE DISCLAIMED.

 IN NO EVENT SHALL THE COPYRIGHT HOLDER OR CONTRIBUTORS BE LIABLE FOR ANY DIRECT, INDIRECT, INCIDENTAL, SPECIAL, EXEMPLARY, OR CONSEQUENTIAL DAMAGES (INCLUDING, BUT NOT LIMITED TO, PROCUREMENT OF SUBSTITUTE GOODS OR SERVICES; LOSS OF USE, DATA, OR PROFITS; OR BUSINESS INTERRUPTION) HOWEVER CAUSED AND ON ANY THEORY OF LIABILITY, WHETHER IN CONTRACT, STRICT LIABILITY, OR TORT (INCLUDING NEGLIGENCE OR OTHERWISE) ARISING IN ANY WAY OUT OF THE USE OF THIS SOFTWARE, EVEN IF ADVISED OF THE POSSIBILITY OF SUCH DAMAGE. License

 A copyright notice accompanies this license document that identifies the copyright holders.

 Redistribution and use in source and binary forms, with or without modification, are permitted provided that the following conditions are met:

- 1. Redistributions in source code must retain the accompanying copyright notice, this list of conditions, and the following disclaimer.
- 2. Redistributions in binary form must reproduce the accompanying copyright notice, this list of conditions, and the following disclaimer in the documentation and/or other materials provided with the distribution.
- 3. Names of the copyright holders must not be used to endorse or promote products derived from this software without prior written permission from the copyright holders.
- 4. If any files are modified, you must cause the modified files to carry prominent notices stating that you changed the files and the date of any change.

## Disclaimer

 THIS SOFTWARE IS PROVIDED BY THE COPYRIGHT HOLDERS ``AS IS'' AND ANY EXPRESSED OR IMPLIED WARRANTIES, INCLUDING, BUT NOT LIMITED TO, THE IMPLIED WARRANTIES OF MERCHANTABILITY AND FITNESS FOR A PARTICULAR PURPOSE ARE DISCLAIMED. IN NO EVENT SHALL THE COPYRIGHT  HOLDERS BE LIABLE FOR ANY DIRECT, INDIRECT, INCIDENTAL, SPECIAL, EXEMPLARY, OR CONSEQUENTIAL DAMAGES (INCLUDING, BUT NOT LIMITED TO, PROCUREMENT OF SUBSTITUTE GOODS OR SERVICES; LOSS OF USE, DATA, OR PROFITS; OR BUSINESS INTERRUPTION) HOWEVER CAUSED AND ON ANY THEORY OF LIABILITY, WHETHER IN CONTRACT, STRICT LIABILITY, OR TORT (INCLUDING NEGLIGENCE OR OTHERWISE) ARISING IN ANY WAY OUT OF THE USE OF THIS SOFTWARE, EVEN IF ADVISED OF THE POSSIBILITY OF SUCH DAMAGE.

### A. HISTORY OF THE SOFTWARE

===========================

Python was created in the early 1990s by Guido van Rossum at Stichting Mathematisch Centrum (CWI, see http://www.cwi.nl) in the Netherlands as a successor of a language called ABC. Guido remains Python's principal author, although it includes many contributions from others.

In 1995, Guido continued his work on Python at the Corporation for National Research Initiatives (CNRI, see http://www.cnri.reston.va.us) in Reston, Virginia where he released several versions of the software.

In May 2000, Guido and the Python core development team moved to BeOpen.com to form the BeOpen PythonLabs team. In October of the same year, the PythonLabs team moved to Digital Creations, which became Zope Corporation. In 2001, the Python Software Foundation (PSF, see https://www.python.org/psf/) was formed, a non-profit organization created specifically to own Python-related Intellectual Property. Zope Corporation was a sponsoring member of the PSF.

### All

 Python releases are Open Source (see http://www.opensource.org for the Open Source Definition). Historically, most, but not all, Python releases have also been GPL-compatible; the table below summarizes the various releases.

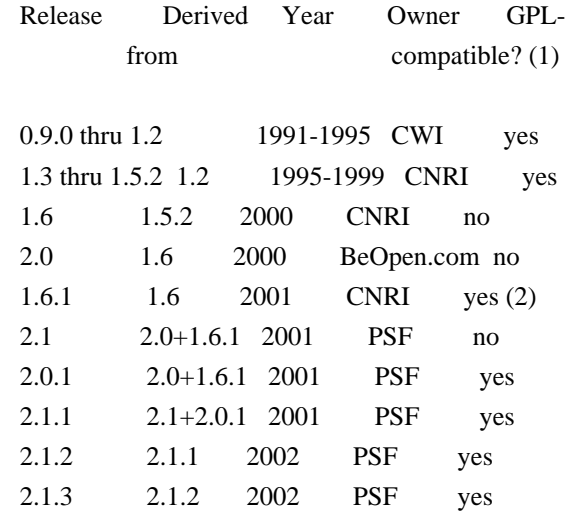
2.2 and above 2.1.1 2001-now PSF yes

Footnotes:

- (1) GPL-compatible doesn't mean that we're distributing Python under the GPL. All Python licenses, unlike the GPL, let you distribute a modified version without making your changes open source. The GPL-compatible licenses make it possible to combine Python with other software that is released under the GPL; the others don't.
- (2) According to Richard Stallman, 1.6.1 is not GPL-compatible, because its license has a choice of law clause. According to CNRI, however, Stallman's lawyer has told CNRI's lawyer that 1.6.1 is "not incompatible" with the GPL.

Thanks to the many outside volunteers who have worked under Guido's direction to make these releases possible.

#### B. TERMS AND CONDITIONS FOR ACCESSING OR OTHERWISE USING PYTHON

===============================================================

#### PYTHON SOFTWARE FOUNDATION LICENSE VERSION 2

--------------------------------------------

1. This LICENSE AGREEMENT is between the

 Python Software Foundation ("PSF"), and the Individual or Organization ("Licensee") accessing and otherwise using this software ("Python") in source or binary form and its associated documentation.

2. Subject to the terms and conditions of this License Agreement, PSF hereby grants Licensee a nonexclusive, royalty-free, world-wide license to reproduce, analyze, test, perform and/or display publicly, prepare derivative works, distribute, and otherwise use Python alone or in any derivative version, provided, however, that PSF's License Agreement and PSF's notice of copyright, i.e., "Copyright (c) 2001, 2002, 2003, 2004, 2005, 2006, 2007, 2008, 2009, 2010, 2011, 2012, 2013, 2014, 2015, 2016, 2017, 2018, 2019, 2020, 2021, 2022 Python Software Foundation; All Rights Reserved" are retained in Python alone or in any derivative version prepared by Licensee.

3. In the event Licensee prepares a derivative work that is based on or incorporates Python or any part thereof, and wants to make the derivative work available to others as provided herein, then Licensee hereby agrees to include in any such work a brief summary of the changes made to Python.

4. PSF is making Python available to Licensee on an "AS IS" basis. PSF MAKES NO REPRESENTATIONS OR WARRANTIES, EXPRESS OR IMPLIED. BY WAY OF EXAMPLE, BUT NOT LIMITATION, PSF MAKES NO AND DISCLAIMS ANY REPRESENTATION OR WARRANTY OF MERCHANTABILITY OR FITNESS FOR ANY PARTICULAR PURPOSE OR THAT THE USE OF PYTHON WILL NOT INFRINGE ANY THIRD PARTY RIGHTS.

5. PSF SHALL NOT BE LIABLE TO LICENSEE OR ANY OTHER USERS OF PYTHON FOR ANY INCIDENTAL, SPECIAL, OR CONSEQUENTIAL DAMAGES OR LOSS AS A RESULT OF MODIFYING, DISTRIBUTING, OR OTHERWISE USING PYTHON, OR ANY DERIVATIVE THEREOF, EVEN IF ADVISED OF THE POSSIBILITY THEREOF.

6. This License Agreement will automatically terminate upon a material breach of its terms and conditions.

7. Nothing in this License Agreement shall be deemed to create any relationship of agency, partnership, or joint venture between PSF and Licensee. This License Agreement does not grant permission to use PSF trademarks or trade name in a trademark sense to endorse or promote products or services of Licensee, or any third party.

8. By copying, installing or otherwise using Python, Licensee agrees to be bound by the terms and conditions of this License Agreement.

# BEOPEN.COM LICENSE AGREEMENT FOR PYTHON 2.0

-------------------------------------------

# BEOPEN PYTHON OPEN SOURCE LICENSE AGREEMENT VERSION 1

1. This LICENSE AGREEMENT is between BeOpen.com ("BeOpen"), having an office at 160 Saratoga Avenue, Santa Clara, CA 95051, and the Individual or Organization ("Licensee") accessing and otherwise using this software in source or binary form and its associated documentation ("the Software").

2. Subject to the terms and conditions of this BeOpen Python License Agreement, BeOpen hereby grants Licensee a non-exclusive, royalty-free, world-wide license to reproduce, analyze, test, perform and/or display publicly, prepare derivative works, distribute, and otherwise use the Software alone or in any derivative version, provided, however, that the BeOpen Python License is retained in the Software, alone or in any derivative version prepared by Licensee.

3. BeOpen is making the Software available to Licensee on an "AS IS" basis. BEOPEN MAKES NO REPRESENTATIONS OR WARRANTIES, EXPRESS OR IMPLIED. BY WAY OF EXAMPLE, BUT NOT LIMITATION, BEOPEN MAKES NO AND DISCLAIMS ANY REPRESENTATION OR WARRANTY OF MERCHANTABILITY OR FITNESS FOR ANY PARTICULAR PURPOSE OR THAT THE USE OF THE SOFTWARE WILL NOT INFRINGE ANY THIRD PARTY RIGHTS.

4. BEOPEN SHALL NOT BE LIABLE TO LICENSEE OR ANY OTHER USERS OF THE SOFTWARE FOR ANY INCIDENTAL, SPECIAL, OR CONSEQUENTIAL DAMAGES OR LOSS AS A RESULT OF USING, MODIFYING OR DISTRIBUTING THE SOFTWARE, OR ANY DERIVATIVE THEREOF, EVEN IF ADVISED OF THE POSSIBILITY THEREOF.

5. This License Agreement will automatically terminate upon a material breach of its terms and conditions.

6. This License Agreement shall be governed by and interpreted in all respects by the law of the State of California, excluding conflict of law provisions. Nothing in this License Agreement shall be deemed to create any relationship of agency, partnership, or joint venture between BeOpen and Licensee. This License Agreement does not grant permission to use BeOpen trademarks or trade names in a trademark sense to endorse or promote products or services of Licensee, or any third party. As an exception, the "BeOpen Python" logos available at http://www.pythonlabs.com/logos.html may be used according to the permissions granted on that web page.

7. By copying, installing or otherwise using the software, Licensee agrees to be bound by the terms and conditions of this License Agreement.

CNRI LICENSE AGREEMENT FOR PYTHON 1.6.1

---------------------------------------

1. This LICENSE AGREEMENT is between the Corporation for National Research Initiatives, having an office at 1895 Preston White Drive, Reston, VA 20191 ("CNRI"), and the Individual or Organization ("Licensee") accessing and otherwise using Python 1.6.1 software in source or binary form and its associated documentation.

2. Subject to the terms and conditions of this License Agreement, CNRI hereby grants Licensee a nonexclusive, royalty-free, world-wide license to reproduce, analyze, test, perform and/or display publicly, prepare derivative works, distribute, and otherwise use Python 1.6.1 alone or in any derivative version, provided, however, that CNRI's License Agreement and CNRI's notice of copyright, i.e., "Copyright (c)

1995-2001 Corporation for National Research Initiatives; All Rights Reserved" are retained in Python 1.6.1 alone or in any derivative version prepared by Licensee. Alternately, in lieu of CNRI's License Agreement, Licensee may substitute the following text (omitting the quotes): "Python 1.6.1 is made available subject to the terms and conditions in CNRI's License Agreement.

#### This Agreement together with

Python 1.6.1 may be located on the internet using the following unique, persistent identifier (known as a handle): 1895.22/1013. This Agreement may also be obtained from a proxy server on the internet using the following URL: http://hdl.handle.net/1895.22/1013".

3. In the event Licensee prepares a derivative work that is based on or incorporates Python 1.6.1 or any part thereof, and wants to make the derivative work available to others as provided herein, then Licensee hereby agrees to include in any such work a brief summary of the changes made to Python 1.6.1.

4. CNRI is making Python 1.6.1 available to Licensee on an "AS IS" basis. CNRI MAKES NO REPRESENTATIONS OR WARRANTIES, EXPRESS OR IMPLIED. BY WAY OF EXAMPLE, BUT NOT LIMITATION, CNRI MAKES NO AND DISCLAIMS ANY REPRESENTATION OR WARRANTY OF MERCHANTABILITY OR FITNESS FOR ANY PARTICULAR PURPOSE OR THAT THE USE OF PYTHON 1.6.1 WILL NOT INFRINGE ANY THIRD PARTY RIGHTS.

# 5. CNRI SHALL NOT

 BE LIABLE TO LICENSEE OR ANY OTHER USERS OF PYTHON 1.6.1 FOR ANY INCIDENTAL, SPECIAL, OR CONSEQUENTIAL DAMAGES OR LOSS AS A RESULT OF MODIFYING, DISTRIBUTING, OR OTHERWISE USING PYTHON 1.6.1, OR ANY DERIVATIVE THEREOF, EVEN IF ADVISED OF THE POSSIBILITY THEREOF.

6. This License Agreement will automatically terminate upon a material breach of its terms and conditions.

7. This License Agreement shall be governed by the federal intellectual property law of the United States, including without limitation the federal copyright law, and, to the extent such U.S. federal law does not apply, by the law of the Commonwealth of Virginia, excluding Virginia's conflict of law provisions. Notwithstanding the foregoing, with regard to derivative works based on Python 1.6.1 that incorporate non-separable material that was previously distributed under the GNU General Public License (GPL), the law of the Commonwealth of Virginia shall govern this License Agreement only as to issues arising under or with respect to Paragraphs 4, 5, and 7 of this License Agreement. Nothing in this License Agreement shall be deemed to create any relationship of agency, partnership, or joint venture between CNRI and Licensee. This

License Agreement does not grant permission to use CNRI trademarks or trade name in a trademark sense to endorse or promote products or services of Licensee, or any third party.

8. By clicking on the "ACCEPT" button where indicated, or by copying, installing or otherwise using Python 1.6.1, Licensee agrees to be bound by the terms and conditions of this License Agreement.

ACCEPT

# CWI LICENSE AGREEMENT FOR PYTHON 0.9.0 THROUGH 1.2

--------------------------------------------------

Copyright (c) 1991 - 1995, Stichting Mathematisch Centrum Amsterdam, The Netherlands. All rights reserved.

Permission to use, copy, modify, and distribute this software and its documentation for any purpose and without fee is hereby granted, provided that the above copyright notice appear in all copies and that both that copyright notice and this permission notice appear in supporting documentation, and that the name of Stichting Mathematisch Centrum or CWI not be used in advertising or publicity pertaining to distribution of the software without specific, written prior permission.

STICHTING MATHEMATISCH CENTRUM DISCLAIMS ALL WARRANTIES WITH REGARD TO THIS SOFTWARE, INCLUDING ALL IMPLIED WARRANTIES OF MERCHANTABILITY AND FITNESS, IN NO EVENT SHALL STICHTING MATHEMATISCH CENTRUM BE LIABLE FOR ANY SPECIAL, INDIRECT OR CONSEQUENTIAL DAMAGES OR ANY DAMAGES WHATSOEVER RESULTING FROM LOSS OF USE, DATA OR PROFITS, WHETHER IN AN ACTION OF CONTRACT, NEGLIGENCE OR OTHER TORTIOUS ACTION, ARISING OUT OF OR IN CONNECTION WITH THE USE OR PERFORMANCE OF THIS SOFTWARE. Copyright (c) 2011 Agendaless Consulting and Contributors. (http://www.agendaless.com), All Rights Reserved MIT License

Copyright (c) 2008-2020 Andrey Petrov and contributors (see CONTRIBUTORS.txt)

Permission is hereby granted, free of charge, to any person obtaining a copy of this software and associated documentation files (the "Software"), to deal in the Software without restriction, including without limitation the rights to use, copy, modify, merge, publish, distribute, sublicense, and/or sell copies of the Software, and to permit persons to whom the Software is furnished to do so, subject to the following conditions:

The above copyright notice and this permission notice shall be included in all

THE SOFTWARE IS PROVIDED "AS IS", WITHOUT WARRANTY OF ANY KIND, EXPRESS OR IMPLIED, INCLUDING BUT NOT LIMITED TO THE WARRANTIES OF MERCHANTABILITY, FITNESS FOR A PARTICULAR PURPOSE AND NONINFRINGEMENT. IN NO EVENT SHALL THE AUTHORS OR COPYRIGHT HOLDERS BE LIABLE FOR ANY CLAIM, DAMAGES OR OTHER LIABILITY, WHETHER IN AN ACTION OF CONTRACT, TORT OR

OTHERWISE, ARISING FROM,

OUT OF OR IN CONNECTION WITH THE SOFTWARE OR THE USE OR OTHER DEALINGS IN THE SOFTWARE.

============

Contributors

============

- \* Alex Grnholm
- \* Alice Bevan-McGregor
- \* Arfrever Frehtes Taifersar Arahesis
- \* Christophe Combelles
- \* Daniel Stutzbach
- \* Daniel Holth
- \* Dirley Rodrigues
- \* Donald Stufft
- \* Grigory Petrov
- \* Hanno Schlichting
- \* Jannis Leidel
- \* Jason R. Coombs
- \* Jim Fulton
- \* Jonathan Lange
- \* Justin Azoff
- \* Lennart Regebro
- \* Marc Abramowitz
- \* Martin von Lwis
- \* Noufal Ibrahim
- \* Pete Hollobon
- \* Phillip J. Eby
- \* Philip Jenvey
- \* Philip Thiem
- \* Reinout van Rees
- \* Robert Myers
- \* Stefan H. Holek
- \* Tarek Ziad
- \* Toshio Kuratomi

If you think you name is missing, please add it (alpha order by first name) GNU LESSER GENERAL PUBLIC LICENSE Version 2.1, February 1999

Copyright (C) 1991, 1999 Free Software Foundation, Inc.

51 Franklin Street, Fifth Floor, Boston, MA 02110-1301 USA Everyone is permitted to copy and distribute verbatim copies of this license document, but changing it is not allowed.

[This is the first released version of the Lesser GPL. It also counts as the successor of the GNU Library Public License, version 2, hence the version number 2.1.]

#### Preamble

 The licenses for most software are designed to take away your freedom to share and change it. By contrast, the GNU General Public Licenses are intended to guarantee your freedom to share and change free software--to make sure the software is free for all its users.

 This license, the Lesser General Public License, applies to some specially designated software packages--typically libraries--of the Free Software Foundation and other authors who decide to use it. You can use it too, but we suggest you first think carefully about whether this license or the ordinary General Public License is the better strategy to use in any particular case, based on the explanations below.

 When we speak of free software, we are referring to freedom of use, not price. Our General Public Licenses are designed to make sure that you have the freedom to distribute copies of free software (and charge for this service if you wish); that you receive source code or can get it if you want it; that you can change the software and use pieces of it in new free programs; and that you are informed that you can do these things.

 To protect your rights, we need to make restrictions that forbid distributors to deny you these rights or to ask you to surrender these rights. These restrictions translate to certain responsibilities for you if you distribute copies of the library or if you modify it.

 For example, if you distribute copies of the library, whether gratis

or for a fee, you must give the recipients all the rights that we gave you. You must make sure that they, too, receive or can get the source code. If you link other code with the library, you must provide complete object files to the recipients, so that they can relink them with the library after making changes to the library and recompiling it. And you must show them these terms so they know their rights.

We protect your rights with a two-step method: (1) we copyright the library, and (2) we offer you this license, which gives you legal permission to copy, distribute and/or modify the library.

 To protect each distributor, we want to make it very clear that there is no warranty for the free library. Also, if the library is modified by someone else and passed on, the recipients should know that what they have is not the original version, so that the original author's reputation will not be affected by problems that might be introduced by others.

#### Finally, software

 patents pose a constant threat to the existence of any free program. We wish to make sure that a company cannot effectively restrict the users of a free program by obtaining a restrictive license from a patent holder. Therefore, we insist that any patent license obtained for a version of the library must be consistent with the full freedom of use specified in this license.

 Most GNU software, including some libraries, is covered by the ordinary GNU General Public License. This license, the GNU Lesser General Public License, applies to certain designated libraries, and is quite different from the ordinary General Public License. We use this license for certain libraries in order to permit linking those libraries into non-free programs.

 When a program is linked with a library, whether statically or using a shared library, the combination of the two is legally speaking a combined work, a derivative of the original library. The ordinary General Public License therefore permits such linking only if the entire combination fits its criteria of freedom. The Lesser General Public License permits more lax criteria for linking other code with

 We call this license the "Lesser" General Public License because it does Less to protect the user's freedom than the ordinary General Public License. It also provides other free software developers Less of an advantage over competing non-free programs. These disadvantages are the reason we use the ordinary General Public License for many libraries. However, the Lesser license provides advantages in certain special circumstances.

 For example, on rare occasions, there may be a special need to encourage the widest possible use of a certain library, so that it becomes a de-facto standard. To achieve this, non-free programs must be allowed to use the library. A more frequent case is that a free library does the same job as widely used non-free libraries. In this case, there is little to gain by limiting the free library to free software only, so we use the Lesser General Public License.

the library.

 In other cases, permission to use a particular library in non-free programs enables a greater number of people to use a large body of free software. For example, permission to use the GNU C Library in non-free programs enables many more people to use the whole GNU operating system, as well as its variant, the GNU/Linux operating system.

 Although the Lesser General Public License is Less protective of the users' freedom, it does ensure that the user of a program that is linked with the Library has the freedom and the wherewithal to run that program using a modified version of the Library.

 The precise terms and conditions for copying, distribution and modification follow. Pay close attention to the difference between a "work based on the library" and a "work that uses the library". The former contains code derived from the library, whereas the latter must be combined with the library in order to run.

# GNU LESSER GENERAL PUBLIC LICENSE TERMS AND CONDITIONS FOR COPYING, DISTRIBUTION AND MODIFICATION

 0. This License Agreement applies to any software library or other program which contains a notice placed by the copyright holder or other authorized party saying it may be distributed under the terms of this Lesser General Public License (also called "this License"). Each licensee is addressed as "you".

 A "library" means a collection of software functions and/or data prepared so as to be conveniently linked with application programs (which use some of those functions and data) to form executables.

 The "Library", below, refers to any such software library or work which has been distributed under these terms. A "work based on the Library" means either the Library or any derivative work under copyright law: that is to say, a work containing the Library or a portion of it, either verbatim or with modifications and/or translated straightforwardly into

 another language. (Hereinafter, translation is included without limitation in the term "modification".)

 "Source code" for a work means the preferred form of the work for making modifications to it. For a library, complete source code means all the source code for all modules it contains, plus any associated interface definition files, plus the scripts used to control compilation and installation of the library.

 Activities other than copying, distribution and modification are not covered by this License; they are outside its scope. The act of running a program using the Library is not restricted, and output from such a program is covered only if its contents constitute a work based on the Library (independent of the use of the Library in a tool for writing it). Whether that is true depends on what the Library does and what the program that uses the Library does.

 1. You may copy and distribute verbatim copies of the Library's complete source code as you receive it, in any medium, provided that

you conspicuously and appropriately publish on each copy an appropriate copyright notice and disclaimer of warranty; keep intact all the notices that refer to this License and to the absence of any warranty; and distribute a copy of this License along with the Library.

 You may charge a fee for the physical act of transferring a copy, and you may at your option offer warranty protection in exchange for a fee.

 2. You may modify your copy or copies of the Library or any portion of it, thus forming a work based on the Library, and copy and distribute such modifications or work under the terms of Section 1 above, provided that you also meet all of these conditions:

a) The modified work must itself be a software library.

 b) You must cause the files modified to carry prominent notices stating that you changed the files and the date of any change.

 c) You must cause the whole of the work to be licensed at no charge to all third parties under the terms of this License.

 d) If a facility in the modified Library refers to a function or a table of data to be supplied by an application program that uses the facility, other than as an argument passed when the facility is invoked, then you must make a good faith effort to ensure that, in the event an application does not supply such function or table, the facility still operates, and performs whatever part of its purpose remains meaningful.

 (For example, a function in a library to compute square roots has a purpose that is entirely well-defined independent of the application. Therefore, Subsection 2d requires that any application-supplied function or table used by this function must be optional: if the application does not supply it, the square

root function must still compute square roots.)

These requirements apply to the modified work as a whole. If identifiable sections of that work are not derived from the Library, and can be

 reasonably considered independent and separate works in themselves, then this License, and its terms, do not apply to those sections when you distribute them as separate works. But when you distribute the same sections as part of a whole which is a work based on the Library, the distribution of the whole must be on the terms of this License, whose permissions for other licensees extend to the entire whole, and thus to each and every part regardless of who wrote it.

Thus, it is not the intent of this section to claim rights or contest your rights to work written entirely by you; rather, the intent is to exercise the right to control the distribution of derivative or collective works based on the Library.

In addition, mere aggregation of another work not based on the Library with the Library (or with a work based on the Library) on a volume of a storage or distribution medium does not bring the other work under the scope of this License.

# 3. You may opt to apply the terms of the ordinary GNU General Public

License instead of this License to a given copy of the Library. To do this, you must alter all the notices that refer to this License, so that they refer to the ordinary GNU General Public License, version 2, instead of to this License. (If a newer version than version 2 of the ordinary GNU General Public License has appeared, then you can specify that version instead if you wish.) Do not make any other change in these notices.

 Once this change is made in a given copy, it is irreversible for that copy, so the ordinary GNU General Public License applies to all subsequent copies and derivative works made from that copy.

 This option is useful when you wish to copy part of the code of the Library into a program that is not a library.

 4. You may copy and distribute the Library (or a portion or derivative of it, under Section 2) in object code or executable form under the terms of Sections 1 and 2 above provided that you accompany it with the complete corresponding machine-readable source code, which must be distributed under the terms of Sections 1 and 2 above on a medium customarily used for software interchange.

 If distribution of object code is made by offering access to copy from a designated place, then offering equivalent access to copy the source code from the same place satisfies the requirement to distribute the source code, even though third parties are not compelled to copy the source along with the object code.

 5. A program that contains no derivative of any portion of the Library, but is designed to work with the Library by being compiled or linked with it, is called a "work that uses the Library". Such a work, in isolation, is not a derivative work of the Library, and therefore falls outside the scope of this License.

 However, linking a "work that uses the Library" with the Library creates an executable that is a derivative of the Library (because it contains portions of the Library), rather than a "work that uses the

library". The executable is therefore covered by this License. Section 6 states terms for distribution of such executables.

 When a "work that uses the Library" uses material from a header file that is part of the Library, the object code for the work may be a derivative work of the Library even though the source code is not. Whether this is true is especially significant if the work can be linked without the Library, or if the work is itself a library. The threshold for this to be true is not precisely defined by law.

 If such an object file uses only numerical parameters, data structure layouts and accessors, and small macros and small inline functions (ten lines or less in length), then the use of the object file is unrestricted, regardless of whether it is legally a derivative work. (Executables containing this object code plus portions of the Library will still fall under Section 6.)

 Otherwise, if the work is a derivative of the Library, you may distribute the

 object code for the work under the terms of Section 6. Any executables containing that work also fall under Section 6, whether or not they are linked directly with the Library itself.

 6. As an exception to the Sections above, you may also combine or link a "work that uses the Library" with the Library to produce a work containing portions of the Library, and distribute that work under terms of your choice, provided that the terms permit modification of the work for the customer's own use and reverse engineering for debugging such modifications.

You must give prominent notice with each copy of the work that the

Library is used in it and that the Library and its use are covered by this License. You must supply a copy of this License. If the work during execution displays copyright notices, you must include the copyright notice for the Library among them, as well as a reference directing the user to the copy of this License. Also, you must do one of these things:

#### a) Accompany

the work with the complete corresponding

 machine-readable source code for the Library including whatever changes were used in the work (which must be distributed under Sections 1 and 2 above); and, if the work is an executable linked with the Library, with the complete machine-readable "work that uses the Library", as object code and/or source code, so that the user can modify the Library and then relink to produce a modified executable containing the modified Library. (It is understood that the user who changes the contents of definitions files in the Library will not necessarily be able to recompile the application to use the modified definitions.)

 b) Use a suitable shared library mechanism for linking with the Library. A suitable mechanism is one that (1) uses at run time a copy of the library already present on the user's computer system, rather than copying library functions into the executable, and (2) will operate

 properly with a modified version of the library, if the user installs one, as long as the modified version is interface-compatible with the version that the work was made with.

 c) Accompany the work with a written offer, valid for at least three years, to give the same user the materials specified in Subsection 6a, above, for a charge no more than the cost of performing this distribution.

 d) If distribution of the work is made by offering access to copy from a designated place, offer equivalent access to copy the above specified materials from the same place.

 e) Verify that the user has already received a copy of these materials or that you have already sent this user a copy.

 For an executable, the required form of the "work that uses the Library" must include any data and utility programs needed for reproducing the executable from it. However, as a special exception, the materials to be distributed need not include anything that is normally

 distributed (in either source or binary form) with the major components (compiler, kernel, and so on) of the operating system on which the executable runs, unless that component itself accompanies the executable.

 It may happen that this requirement contradicts the license restrictions of other proprietary libraries that do not normally accompany the operating system. Such a contradiction means you cannot use both them and the Library together in an executable that you distribute.

 7. You may place library facilities that are a work based on the Library side-by-side in a single library together with other library facilities not covered by this License, and distribute such a combined library, provided that the separate distribution of the work based on the Library and of the other library facilities is otherwise permitted, and provided that you do these two things:

 a) Accompany the combined library with a copy of the same work based on the Library, uncombined with any other library facilities. This must be distributed under the terms of the Sections above.

 b) Give prominent notice with the combined library of the fact that part of it is a work based on the Library, and explaining where to find the accompanying uncombined form of the same work.

 8. You may not copy, modify, sublicense, link with, or distribute the Library except as expressly provided under this License. Any attempt otherwise to copy, modify, sublicense, link with, or distribute the Library is void, and will automatically terminate your rights under this License. However, parties who have received copies, or rights, from you under this License will not have their licenses terminated so long as such parties remain in full compliance.

 9. You are not required to accept this License, since you have not signed it. However, nothing else grants you permission to modify or distribute the Library or its derivative works. These actions are prohibited by law if

 you do not accept this License. Therefore, by modifying or distributing the Library (or any work based on the Library), you indicate your acceptance of this License to do so, and all its terms and conditions for copying, distributing or modifying the Library or works based on it.

 10. Each time you redistribute the Library (or any work based on the Library), the recipient automatically receives a license from the original licensor to copy, distribute, link with or modify the Library subject to these terms and conditions. You may not impose any further restrictions on the recipients' exercise of the rights granted herein. You are not responsible for enforcing compliance by third parties with this License.

 11. If, as a consequence of a court judgment or allegation of patent infringement or for any other reason (not limited to patent issues), conditions are imposed on you (whether by court order, agreement or otherwise) that contradict the conditions of this License, they do not excuse

 you from the conditions of this License. If you cannot distribute so as to satisfy simultaneously your obligations under this License and any other pertinent obligations, then as a consequence you may not distribute the Library at all. For example, if a patent license would not permit royalty-free redistribution of the Library by all those who receive copies directly or indirectly through you, then the only way you could satisfy both it and this License would be to refrain entirely from distribution of the Library.

If any portion of this section is held invalid or unenforceable under any particular circumstance, the balance of the section is intended to apply, and the section as a whole is intended to apply in other circumstances.

It is not the purpose of this section to induce you to infringe any patents or other property right claims or to contest validity of any such claims; this section has the sole purpose of protecting the integrity of the free software distribution system which is

implemented by public license practices. Many people have made generous contributions to the wide range of software distributed through that system in reliance on consistent application of that system; it is up to the author/donor to decide if he or she is willing to distribute software through any other system and a licensee cannot impose that choice.

This section is intended to make thoroughly clear what is believed to be a consequence of the rest of this License.

 12. If the distribution and/or use of the Library is restricted in certain countries either by patents or by copyrighted interfaces, the original copyright holder who places the Library under this License may add an explicit geographical distribution limitation excluding those countries, so that distribution is permitted only in or among countries not thus excluded. In such case, this License incorporates the limitation as if written in the body of this License.

 13. The Free Software Foundation may publish revised and/or new versions of the Lesser General Public License from time to time. Such new versions will be similar in spirit to the present version, but may differ in detail to address new problems or concerns.

Each version is given a distinguishing version number. If the Library specifies a version number of this License which applies to it and "any later version", you have the option of following the terms and conditions either of that version or of any later version published by the Free Software Foundation. If the Library does not specify a license version number, you may choose any version ever published by the Free Software Foundation.

 14. If you wish to incorporate parts of the Library into other free programs whose distribution conditions are incompatible with these, write to the author to ask for permission. For software which is copyrighted by the Free Software Foundation, write to the Free Software Foundation; we sometimes make exceptions for this. Our decision

will be guided by the two goals of preserving the free status of all derivatives of our free software and of promoting the sharing and reuse of software generally.

# NO WARRANTY

 15. BECAUSE THE LIBRARY IS LICENSED FREE OF CHARGE, THERE IS NO WARRANTY FOR THE LIBRARY, TO THE EXTENT PERMITTED BY APPLICABLE LAW. EXCEPT WHEN OTHERWISE STATED IN WRITING THE COPYRIGHT HOLDERS AND/OR OTHER PARTIES PROVIDE THE LIBRARY "AS IS" WITHOUT WARRANTY OF ANY KIND, EITHER EXPRESSED OR IMPLIED, INCLUDING, BUT NOT LIMITED TO, THE IMPLIED WARRANTIES OF MERCHANTABILITY AND FITNESS FOR A PARTICULAR PURPOSE. THE ENTIRE RISK AS TO THE QUALITY AND PERFORMANCE OF THE LIBRARY IS WITH YOU. SHOULD THE LIBRARY PROVE DEFECTIVE, YOU ASSUME THE COST OF ALL NECESSARY SERVICING, REPAIR OR CORRECTION.

 16. IN NO EVENT UNLESS REQUIRED BY APPLICABLE LAW OR AGREED TO IN WRITING WILL ANY COPYRIGHT HOLDER, OR ANY OTHER PARTY WHO MAY MODIFY AND/OR REDISTRIBUTE THE LIBRARY AS PERMITTED ABOVE, BE LIABLE TO YOU

FOR DAMAGES, INCLUDING ANY GENERAL, SPECIAL, INCIDENTAL OR CONSEQUENTIAL DAMAGES ARISING OUT OF THE USE OR INABILITY TO USE THE LIBRARY (INCLUDING BUT NOT LIMITED TO LOSS OF DATA OR DATA BEING RENDERED INACCURATE OR LOSSES SUSTAINED BY YOU OR THIRD PARTIES OR A FAILURE OF THE LIBRARY TO OPERATE WITH ANY OTHER SOFTWARE), EVEN IF SUCH HOLDER OR OTHER PARTY HAS BEEN ADVISED OF THE POSSIBILITY OF SUCH DAMAGES.

END OF TERMS AND CONDITIONS

How to Apply These Terms to Your New Libraries

 If you develop a new library, and you want it to be of the greatest possible use to the public, we recommend making it free software that everyone can redistribute and change. You can do so by permitting redistribution under these terms (or, alternatively, under the terms of the ordinary General Public License).

 To apply these terms, attach the following notices to the library. It is safest to attach them to the start of each source file to most effectively convey

 the exclusion of warranty; and each file should have at least the "copyright" line and a pointer to where the full notice is found.

 <one line to give the library's name and a brief idea of what it does.> Copyright  $(C)$  <year > <name of author>

 This library is free software; you can redistribute it and/or modify it under the terms of the GNU Lesser General Public License as published by the Free Software Foundation; either version 2.1 of the License, or (at your option) any later version.

 This library is distributed in the hope that it will be useful, but WITHOUT ANY WARRANTY; without even the implied warranty of MERCHANTABILITY or FITNESS FOR A PARTICULAR PURPOSE. See the GNU Lesser General Public License for more details.

 You should have received a copy of the GNU Lesser General Public License along with this library; if not, write to the Free Software Foundation, Inc., 51 Franklin Street, Fifth Floor, Boston, MA 02110-1301 USA

Also add information on how to contact you by electronic and paper mail.

You should also get your employer (if you work as a programmer) or your school, if any, to sign a "copyright disclaimer" for the library, if necessary. Here is a sample; alter the names:

 Yoyodyne, Inc., hereby disclaims all copyright interest in the library `Frob' (a library for tweaking knobs) written by James Random Hacker.

 <signature of Ty Coon>, 1 April 1990 Ty Coon, President of Vice

That's all there is to it! Copyright (c) Donald Stufft and individual contributors. All rights reserved.

Redistribution and use in source and binary forms, with or without

modification, are permitted provided that the following conditions are met:

- 1. Redistributions of source code must retain the above copyright notice, this list of conditions and the following disclaimer.
- 2. Redistributions in binary form must reproduce the above copyright notice, this list of conditions and the following disclaimer in the documentation and/or other materials provided with the distribution.

THIS SOFTWARE IS PROVIDED BY THE COPYRIGHT HOLDERS AND CONTRIBUTORS "AS IS" AND ANY EXPRESS OR IMPLIED WARRANTIES, INCLUDING, BUT NOT LIMITED TO, THE IMPLIED WARRANTIES OF MERCHANTABILITY AND FITNESS FOR A PARTICULAR PURPOSE ARE DISCLAIMED. IN NO EVENT SHALL THE COPYRIGHT HOLDER OR CONTRIBUTORS BE LIABLE FOR ANY DIRECT, INDIRECT, INCIDENTAL, SPECIAL, EXEMPLARY, OR CONSEQUENTIAL DAMAGES (INCLUDING, BUT NOT LIMITED TO, PROCUREMENT OF SUBSTITUTE GOODS OR SERVICES; LOSS OF USE, DATA, OR PROFITS; OR BUSINESS INTERRUPTION) HOWEVER CAUSED AND ON ANY THEORY OF LIABILITY, WHETHER IN CONTRACT, STRICT LIABILITY,

OR TORT (INCLUDING NEGLIGENCE OR OTHERWISE) ARISING IN ANY WAY OUT OF THE USE OF THIS SOFTWARE, EVEN IF ADVISED OF THE POSSIBILITY OF SUCH DAMAGE.

> Apache License Version 2.0, January 2004 http://www.apache.org/licenses/

# TERMS AND CONDITIONS FOR USE, REPRODUCTION, AND DISTRIBUTION

1. Definitions.

 "License" shall mean the terms and conditions for use, reproduction, and distribution as defined by Sections 1 through 9 of this document.

 "Licensor" shall mean the copyright owner or entity authorized by the copyright owner that is granting the License.

 "Legal Entity" shall mean the union of the acting entity and all other entities that control, are controlled by, or are under common control with that entity. For the purposes of this definition, "control" means (i) the power, direct or indirect, to cause the direction or management of such entity, whether by contract or otherwise, or (ii) ownership of fifty percent (50%) or more of the outstanding shares, or (iii) beneficial ownership of such entity.

 "You" (or "Your") shall mean an individual or Legal Entity exercising permissions granted by this License.

"Source" form shall mean the preferred form for making modifications,

 including but not limited to software source code, documentation source, and configuration files.

 "Object" form shall mean any form resulting from mechanical transformation or translation of a Source form, including but not limited to compiled object code, generated documentation, and conversions to other media types.

 "Work" shall mean the work of authorship, whether in Source or Object form, made available under the License, as indicated by a copyright notice that is included in or attached to the work (an example is provided in the Appendix below).

 "Derivative Works" shall mean any work, whether in Source or Object form, that is based on (or derived from) the Work and for which the editorial

 revisions, annotations, elaborations, or other modifications represent, as a whole, an original work of authorship. For the purposes of this License, Derivative Works shall not include works that remain separable from, or merely link (or bind by name) to the interfaces of, the Work and Derivative Works thereof.

 "Contribution" shall mean any work of authorship, including the original version of the Work and any modifications or additions to that Work or Derivative Works thereof, that is intentionally submitted to Licensor for inclusion in the Work by the copyright owner or by an individual or Legal Entity authorized to submit on behalf of the copyright owner. For the purposes of this definition, "submitted" means any form of electronic, verbal, or written communication sent to the Licensor or its representatives, including but not limited to communication on electronic mailing lists, source code control systems, and issue tracking systems that are managed by, or on behalf of, the Licensor for the purpose of discussing and improving the Work, but excluding communication that is conspicuously marked or otherwise designated in writing by the copyright owner as "Not a Contribution."

 "Contributor" shall mean Licensor and any individual or Legal Entity on behalf of whom a Contribution has been received by Licensor and subsequently incorporated within the Work.

- 2. Grant of Copyright License. Subject to the terms and conditions of this License, each Contributor hereby grants to You a perpetual, worldwide, non-exclusive, no-charge, royalty-free, irrevocable copyright license to reproduce, prepare Derivative Works of, publicly display, publicly perform, sublicense, and distribute the Work and such Derivative Works in Source or Object form.
- 3. Grant of Patent License. Subject to the terms and conditions of

this

 License, each Contributor hereby grants to You a perpetual, worldwide, non-exclusive, no-charge, royalty-free, irrevocable (except as stated in this section) patent license to make, have made, use, offer to sell, sell, import, and otherwise transfer the Work, where such license applies only to those patent claims licensable by such Contributor that are necessarily infringed by their Contribution(s) alone or by combination of their Contribution(s) with the Work to which such Contribution(s) was submitted. If You institute patent litigation against any entity (including a cross-claim or counterclaim in a lawsuit) alleging that the Work or a Contribution incorporated within the Work constitutes direct or contributory patent infringement, then any patent licenses granted to You under this License for that Work shall terminate as of the date such litigation is filed.

 4. Redistribution. You may reproduce and distribute copies of the

 Work or Derivative Works thereof in any medium, with or without modifications, and in Source or Object form, provided that You meet the following conditions:

- (a) You must give any other recipients of the Work or Derivative Works a copy of this License; and
- (b) You must cause any modified files to carry prominent notices stating that You changed the files; and
- (c) You must retain, in the Source form of any Derivative Works that You distribute, all copyright, patent, trademark, and attribution notices from the Source form of the Work, excluding those notices that do not pertain to any part of the Derivative Works; and
- (d) If the Work includes a "NOTICE" text file as part of its distribution, then any Derivative Works that You distribute must include a readable copy of the attribution notices contained within such NOTICE file, excluding

those notices that do not

 pertain to any part of the Derivative Works, in at least one of the following places: within a NOTICE text file distributed as part of the Derivative Works; within the Source form or documentation, if provided along with the Derivative Works; or, within a display generated by the Derivative Works, if and wherever such third-party notices normally appear. The contents of the NOTICE file are for informational purposes only and do not modify the License. You may add Your own attribution notices within Derivative Works that You distribute, alongside

 or as an addendum to the NOTICE text from the Work, provided that such additional attribution notices cannot be construed as modifying the License.

 You may add Your own copyright statement to Your modifications and may provide additional or different license terms and conditions

 for use, reproduction, or distribution of Your modifications, or for any such Derivative Works as a whole, provided Your use, reproduction, and distribution of the Work otherwise complies with the conditions stated in this License.

- 5. Submission of Contributions. Unless You explicitly state otherwise, any Contribution intentionally submitted for inclusion in the Work by You to the Licensor shall be under the terms and conditions of this License, without any additional terms or conditions. Notwithstanding the above, nothing herein shall supersede or modify the terms of any separate license agreement you may have executed with Licensor regarding such Contributions.
- 6. Trademarks. This License does not grant permission to use the trade names, trademarks, service marks, or product names of the Licensor, except as required for reasonable and customary use in describing the origin of the Work and reproducing the content of the NOTICE file.
- 7. Disclaimer of Warranty. Unless required by applicable law or agreed to in writing, Licensor provides the Work (and each Contributor provides its Contributions) on an "AS IS" BASIS, WITHOUT WARRANTIES OR CONDITIONS OF ANY KIND, either express or implied, including, without limitation, any warranties or conditions of TITLE, NON-INFRINGEMENT, MERCHANTABILITY, or FITNESS FOR A PARTICULAR PURPOSE. You are solely responsible for determining the appropriateness of using or redistributing the Work and assume any risks associated with Your exercise of permissions under this License.
- 8. Limitation of Liability. In no event and under no legal theory, whether in tort (including negligence), contract, or otherwise, unless required by applicable law (such as deliberate and grossly negligent acts) or agreed to in writing, shall any Contributor be liable to You for damages, including any direct,

indirect, special,

 incidental, or consequential damages of any character arising as a result of this License or out of the use or inability to use the Work (including but not limited to damages for loss of goodwill, work stoppage, computer failure or malfunction, or any and all other commercial damages or losses), even if such Contributor has been advised of the possibility of such damages.

 9. Accepting Warranty or Additional Liability. While redistributing the Work or Derivative Works thereof, You may choose to offer, and charge a fee for, acceptance of support, warranty, indemnity, or other liability obligations and/or rights consistent with this License. However, in accepting such obligations, You may act only on Your own behalf and on Your sole responsibility, not on behalf of any other Contributor, and only if You agree to indemnify, defend, and hold each Contributor harmless for any liability incurred by, or claims asserted against, such Contributor by reason of your accepting any such warranty or additional liability.

### END OF TERMS AND CONDITIONS

APPENDIX: How to apply the Apache License to your work.

 To apply the Apache License to your work, attach the following boilerplate notice, with the fields enclosed by brackets "[]" replaced with your own identifying information. (Don't include the brackets!) The text should be enclosed in the appropriate comment syntax for the file format. We also recommend that a file or class name and description of purpose be included on the same "printed page" as the copyright notice for easier identification within third-party archives.

Copyright [yyyy] [name of copyright owner]

 Licensed under the Apache License, Version 2.0 (the "License"); you may not use this file except in compliance with the License. You may obtain a copy of the License at

http://www.apache.org/licenses/LICENSE-2.0

 Unless required by applicable law or agreed to in writing, software distributed under the License is distributed on an "AS IS" BASIS, WITHOUT WARRANTIES OR CONDITIONS OF ANY KIND, either express or implied. See the License for the specific language governing permissions and limitations under the License. Permission is hereby granted, free of charge, to any person obtaining a copy of this software and associated documentation files (the "Software"), to deal in the Software without restriction, including without limitation the rights to use, copy, modify, merge, publish, distribute, sublicense, and/or sell copies of the Software, and to permit persons to whom the Software is furnished to do so, subject to the following conditions:

The above copyright notice and this permission notice shall be included in all copies or substantial portions of the Software.

THE SOFTWARE IS PROVIDED "AS IS", WITHOUT WARRANTY OF ANY KIND, EXPRESS OR IMPLIED, INCLUDING BUT NOT LIMITED TO THE WARRANTIES OF MERCHANTABILITY, FITNESS FOR A PARTICULAR PURPOSE AND NONINFRINGEMENT. IN NO EVENT SHALL THE AUTHORS OR COPYRIGHT HOLDERS BE LIABLE FOR ANY CLAIM, DAMAGES OR OTHER LIABILITY, WHETHER IN AN ACTION OF CONTRACT, TORT OR OTHERWISE, ARISING FROM, OUT OF OR IN CONNECTION WITH THE SOFTWARE OR THE USE OR OTHER DEALINGS IN THE SOFTWARE. Copyright 2012-2021 Eric Larson

Licensed under the Apache License, Version 2.0 (the "License"); you may not use this file except in compliance with the License. You may obtain a copy of the License at

http://www.apache.org/licenses/LICENSE-2.0

Unless required by applicable law or agreed to in writing, software distributed under the License is distributed on an "AS IS" BASIS, WITHOUT WARRANTIES OR CONDITIONS OF ANY KIND, either express or implied. See the License for the specific language governing permissions and limitations under the License. Copyright (c) 2008-present The pip developers (see AUTHORS.txt file)

Permission is hereby granted, free of charge, to any person obtaining a copy of this software and associated documentation files (the "Software"), to deal in the Software without restriction, including without limitation the rights to use, copy, modify, merge, publish, distribute, sublicense, and/or sell copies of the Software, and to permit persons to whom the Software is furnished to do so, subject to the following conditions:

The above copyright notice and this permission notice shall be included in all copies or substantial portions of the Software.

THE SOFTWARE IS PROVIDED "AS IS", WITHOUT WARRANTY OF ANY KIND, EXPRESS OR IMPLIED, INCLUDING BUT NOT LIMITED TO THE WARRANTIES OF MERCHANTABILITY, FITNESS FOR A PARTICULAR PURPOSE AND NONINFRINGEMENT. IN NO EVENT SHALL THE AUTHORS OR COPYRIGHT HOLDERS BE LIABLE FOR ANY CLAIM, DAMAGES OR OTHER LIABILITY, WHETHER IN AN ACTION OF CONTRACT, TORT OR OTHERWISE, ARISING FROM, OUT OF OR IN CONNECTION WITH THE SOFTWARE OR THE USE OR OTHER DEALINGS IN THE SOFTWARE.

> Apache License Version 2.0, January 2004 http://www.apache.org/licenses/

#### 1. Definitions.

 "License" shall mean the terms and conditions for use, reproduction, and distribution as defined by Sections 1 through 9 of this document.

 "Licensor" shall mean the copyright owner or entity authorized by the copyright owner that is granting the License.

 "Legal Entity" shall mean the union of the acting entity and all other entities that control, are controlled by, or are under common control with that entity. For the purposes of this definition, "control" means (i) the power, direct or indirect, to cause the direction or management of such entity, whether by contract or otherwise, or (ii) ownership of fifty percent (50%) or more of the outstanding shares, or (iii) beneficial ownership of such entity.

 "You" (or "Your") shall mean an individual or Legal Entity exercising permissions granted by this License.

 "Source" form shall mean the preferred form for making modifications, including but not limited to software source code, documentation source, and configuration files.

 "Object" form shall mean any form resulting from mechanical transformation or translation of a Source form, including but not limited to compiled object code, generated documentation, and conversions to other media types.

 "Work" shall mean the work of authorship, whether in Source or Object form, made available under the License, as indicated by a copyright notice that is included in or attached to the work (an example is provided in the Appendix below).

 "Derivative Works" shall mean any work, whether in Source or Object form, that is based on (or derived from) the Work and for which the editorial

 revisions, annotations, elaborations, or other modifications represent, as a whole, an original work of authorship. For the purposes of this License, Derivative Works shall not include works that remain separable from, or merely link (or bind by name) to the interfaces of, the Work and Derivative Works thereof.

 "Contribution" shall mean any work of authorship, including the original version of the Work and any modifications or additions to that Work or Derivative Works thereof, that is intentionally

 submitted to Licensor for inclusion in the Work by the copyright owner or by an individual or Legal Entity authorized to submit on behalf of the copyright owner. For the purposes of this definition, "submitted" means any form of electronic, verbal, or written communication sent to the Licensor or its representatives, including but not limited to communication on electronic mailing lists, source code control systems, and issue tracking systems that are managed by, or on behalf of, the Licensor for the purpose of discussing and improving the Work, but excluding communication that is conspicuously marked or otherwise designated in writing by the copyright owner as "Not a Contribution."

 "Contributor" shall mean Licensor and any individual or Legal Entity on behalf of whom a Contribution has been received by Licensor and subsequently incorporated within the Work.

- 2. Grant of Copyright License. Subject to the terms and conditions of this License, each Contributor hereby grants to You a perpetual, worldwide, non-exclusive, no-charge, royalty-free, irrevocable copyright license to reproduce, prepare Derivative Works of, publicly display, publicly perform, sublicense, and distribute the Work and such Derivative Works in Source or Object form.
- 3. Grant of Patent License. Subject to the terms and conditions of this
- License, each Contributor hereby grants to You a perpetual, worldwide, non-exclusive, no-charge, royalty-free, irrevocable (except as stated in this section) patent license to make, have made, use, offer to sell, sell, import, and otherwise transfer the Work, where such license applies only to those patent claims licensable by such Contributor that are necessarily infringed by their Contribution(s) alone or by combination of their Contribution(s) with the Work to which such Contribution(s) was submitted. If You institute patent litigation against any entity (including a cross-claim or counterclaim in a lawsuit) alleging that the Work or a Contribution incorporated within the Work constitutes direct or contributory patent infringement, then any patent licenses granted to You under this License for that Work shall terminate as of the date such litigation is filed.
- 4. Redistribution. You may reproduce and distribute copies of the
	- Work or Derivative Works thereof in any medium, with or without modifications, and in Source or Object form, provided that You meet the following conditions:
	- (a) You must give any other recipients of the Work or Derivative Works a copy of this License; and
- (b) You must cause any modified files to carry prominent notices stating that You changed the files; and
- (c) You must retain, in the Source form of any Derivative Works that You distribute, all copyright, patent, trademark, and attribution notices from the Source form of the Work, excluding those notices that do not pertain to any part of the Derivative Works; and
- (d) If the Work includes a "NOTICE" text file as part of its distribution, then any Derivative Works that You distribute must include a readable copy of the attribution notices contained within such NOTICE file, excluding

those notices that do not

 pertain to any part of the Derivative Works, in at least one of the following places: within a NOTICE text file distributed as part of the Derivative Works; within the Source form or documentation, if provided along with the Derivative Works; or, within a display generated by the Derivative Works, if and wherever such third-party notices normally appear. The contents of the NOTICE file are for informational purposes only and do not modify the License. You may add Your own attribution notices within Derivative Works that You distribute, alongside or as an addendum to the NOTICE text from the Work, provided that such additional attribution notices cannot be construed as modifying the License.

 You may add Your own copyright statement to Your modifications and may provide additional or different license terms and conditions

- for use, reproduction, or distribution of Your modifications, or for any such Derivative Works as a whole, provided Your use, reproduction, and distribution of the Work otherwise complies with the conditions stated in this License.
- 5. Submission of Contributions. Unless You explicitly state otherwise, any Contribution intentionally submitted for inclusion in the Work by You to the Licensor shall be under the terms and conditions of this License, without any additional terms or conditions. Notwithstanding the above, nothing herein shall supersede or modify the terms of any separate license agreement you may have executed with Licensor regarding such Contributions.
- 6. Trademarks. This License does not grant permission to use the trade names, trademarks, service marks, or product names of the Licensor, except as required for reasonable and customary use in describing the origin of the Work and reproducing the

content of the NOTICE file.

- 7. Disclaimer of Warranty. Unless required by applicable law or agreed to in writing, Licensor provides the Work (and each Contributor provides its Contributions) on an "AS IS" BASIS, WITHOUT WARRANTIES OR CONDITIONS OF ANY KIND, either express or implied, including, without limitation, any warranties or conditions of TITLE, NON-INFRINGEMENT, MERCHANTABILITY, or FITNESS FOR A PARTICULAR PURPOSE. You are solely responsible for determining the appropriateness of using or redistributing the Work and assume any risks associated with Your exercise of permissions under this License.
- 8. Limitation of Liability. In no event and under no legal theory, whether in tort (including negligence), contract, or otherwise, unless required by applicable law (such as deliberate and grossly negligent acts) or agreed to in writing, shall any Contributor be liable to You for damages, including any direct,

indirect, special,

 incidental, or consequential damages of any character arising as a result of this License or out of the use or inability to use the Work (including but not limited to damages for loss of goodwill, work stoppage, computer failure or malfunction, or any and all other commercial damages or losses), even if such Contributor has been advised of the possibility of such damages.

 9. Accepting Warranty or Additional Liability. While redistributing the Work or Derivative Works thereof, You may choose to offer, and charge a fee for, acceptance of support, warranty, indemnity, or other liability obligations and/or rights consistent with this License. However, in accepting such obligations, You may act only on Your own behalf and on Your sole responsibility, not on behalf of any other Contributor, and only if You agree to indemnify, defend, and hold each Contributor harmless for any liability incurred by, or claims asserted against, such Contributor by reason of your accepting any such warranty or additional liability. Copyright (c) 2008-2013 The pip developers (see AUTHORS.txt file)

Permission is hereby granted, free of charge, to any person obtaining a copy of this software and associated documentation files (the "Software"), to deal in the Software without restriction, including without limitation the rights to use, copy, modify, merge, publish, distribute, sublicense, and/or sell copies of the Software, and to permit persons to whom the Software is furnished to do so, subject to the following conditions:

The above copyright notice and this permission notice shall be included in all copies or substantial portions of the Software.

THE SOFTWARE IS PROVIDED "AS IS", WITHOUT WARRANTY OF ANY KIND, EXPRESS OR IMPLIED, INCLUDING BUT NOT LIMITED TO THE WARRANTIES OF MERCHANTABILITY, FITNESS FOR A PARTICULAR PURPOSE AND NONINFRINGEMENT. IN NO EVENT SHALL THE AUTHORS OR COPYRIGHT HOLDERS BE LIABLE FOR ANY CLAIM, DAMAGES OR OTHER LIABILITY, WHETHER IN AN ACTION OF CONTRACT, TORT OR OTHERWISE, ARISING FROM, OUT OF OR IN CONNECTION WITH THE SOFTWARE OR THE USE OR OTHER DEALINGS IN THE SOFTWARE.

License for Bundle of CA Root Certificates (pip/cacert.pem)

===========================================================

This library is free software; you can redistribute it and/or modify it under the terms of the GNU Lesser General Public License as published by the Free Software Foundation; either version 2.1 of the License, or (at your option) any later version.

This library is distributed in the hope that it will be useful, but WITHOUT ANY WARRANTY; without even the implied warranty of MERCHANTABILITY or FITNESS FOR A PARTICULAR PURPOSE. See the GNU Lesser General Public License for more details.

You should have received a copy of the GNU Lesser General Public License along with this library; if not, write to the Free Software Foundation, Inc., 51 Franklin St, Fifth Floor, Boston, MA 02110-1301

# **1.655 python3.11-pip-wheel 22.3.1-4.el9\_3.1 1.655.1 Available under license :**

# This is the MIT license

Copyright (c) 2010 ActiveState Software Inc.

Permission is hereby granted, free of charge, to any person obtaining a copy of this software and associated documentation files (the "Software"), to deal in the Software without restriction, including without limitation the rights to use, copy, modify, merge, publish, distribute, sublicense, and/or sell copies of the Software, and to permit persons to whom the Software is furnished to do so, subject to the following conditions:

The above copyright notice and this permission notice shall be included in all copies or substantial portions of the Software.

THE SOFTWARE IS PROVIDED "AS IS", WITHOUT WARRANTY OF ANY KIND, EXPRESS

OR IMPLIED, INCLUDING BUT NOT LIMITED TO THE WARRANTIES OF MERCHANTABILITY, FITNESS FOR A PARTICULAR PURPOSE AND NONINFRINGEMENT. IN NO EVENT SHALL THE AUTHORS OR COPYRIGHT HOLDERS BE LIABLE FOR ANY CLAIM, DAMAGES OR OTHER LIABILITY, WHETHER IN AN ACTION OF CONTRACT, TORT OR OTHERWISE, ARISING FROM, OUT OF OR IN CONNECTION WITH THE SOFTWARE OR THE USE OR OTHER DEALINGS IN THE SOFTWARE. Copyright (c) 2007 Ian Bicking and Contributors Copyright (c) 2009 Ian Bicking, The Open Planning Project Copyright (c) 2011-2013 The virtualenv developers

Permission is hereby granted, free of charge, to any person obtaining a copy of this software and associated documentation files (the "Software"), to deal in the Software without restriction, including without limitation the rights to use, copy, modify, merge, publish, distribute, sublicense, and/or sell copies of the Software, and to permit persons to whom the Software is furnished to do so, subject to the following conditions:

The above copyright notice and this permission notice shall be included in all copies or substantial portions of the Software.

THE SOFTWARE IS PROVIDED "AS IS", WITHOUT WARRANTY OF ANY KIND, EXPRESS OR IMPLIED, INCLUDING BUT NOT LIMITED TO THE WARRANTIES OF MERCHANTABILITY, FITNESS FOR A PARTICULAR PURPOSE AND NONINFRINGEMENT. IN NO EVENT SHALL THE AUTHORS OR COPYRIGHT HOLDERS BE LIABLE FOR ANY CLAIM, DAMAGES OR OTHER LIABILITY, WHETHER IN AN ACTION OF CONTRACT, TORT OR OTHERWISE, ARISING FROM, OUT OF OR IN CONNECTION WITH THE SOFTWARE OR THE USE OR OTHER DEALINGS IN THE SOFTWARE. The MIT License (MIT)

Copyright (c) 2017 Thomas Kluyver

Permission is hereby granted, free of charge, to any person obtaining a copy of this software and associated documentation files (the "Software"), to deal in the Software without restriction, including without limitation the rights to use, copy, modify, merge, publish, distribute, sublicense, and/or sell copies of the Software, and to permit persons to whom the Software is furnished to do so, subject to the following conditions:

The above copyright notice and this permission notice shall be included in all copies or substantial portions of the Software.

THE SOFTWARE IS PROVIDED "AS IS", WITHOUT WARRANTY OF ANY KIND, EXPRESS OR IMPLIED, INCLUDING BUT NOT LIMITED TO THE WARRANTIES OF MERCHANTABILITY, FITNESS FOR A PARTICULAR PURPOSE AND NONINFRINGEMENT. IN NO EVENT SHALL THE AUTHORS OR COPYRIGHT HOLDERS BE LIABLE FOR ANY CLAIM, DAMAGES OR OTHER

# LIABILITY, WHETHER IN AN ACTION OF CONTRACT, TORT OR OTHERWISE, ARISING FROM, OUT OF OR

 IN CONNECTION WITH THE SOFTWARE OR THE USE OR OTHER DEALINGS IN THE SOFTWARE.

This package contains a modified version of ca-bundle.crt:

ca-bundle.crt -- Bundle of CA Root Certificates

Certificate data from Mozilla as of: Thu Nov 3 19:04:19 2011# This is a bundle of X.509 certificates of public Certificate Authorities (CA). These were automatically extracted from Mozilla's root certificates file (certdata.txt). This file can be found in the mozilla source tree: https://hg.mozilla.org/mozilla-central/file/tip/security/nss/lib/ckfw/builtins/certdata.txt It contains the certificates in PEM format and therefore can be directly used with curl / libcurl / php\_curl, or with an Apache+mod\_ssl webserver for SSL client authentication. Just configure this file as the SSLCACertificateFile.#

\*\*\*\*\* BEGIN LICENSE BLOCK \*\*\*\*\*

This Source Code Form is subject to the terms of the Mozilla Public License, v. 2.0. If a copy of the MPL was not distributed with this file, You can obtain one at http://mozilla.org/MPL/2.0/.

\*\*\*\*\* END LICENSE BLOCK \*\*\*\*\* @(#) \$RCSfile: certdata.txt,v \$ \$Revision: 1.80 \$ \$Date: 2011/11/03 15:11:58 \$ Copyright (C) 2016 Jason R Coombs <jaraco@jaraco.com>

Permission is hereby granted, free of charge, to any person obtaining a copy of this software and associated documentation files (the "Software"), to deal in the Software without restriction, including without limitation the rights to use, copy, modify, merge, publish, distribute, sublicense, and/or sell copies of the Software, and to permit persons to whom the Software is furnished to do so, subject to the following conditions:

The above copyright notice and this permission notice shall be included in all copies or substantial portions of the Software.

THE SOFTWARE IS PROVIDED "AS IS", WITHOUT WARRANTY OF ANY KIND, EXPRESS OR IMPLIED, INCLUDING BUT NOT LIMITED TO THE WARRANTIES OF MERCHANTABILITY, FITNESS FOR A PARTICULAR PURPOSE AND NONINFRINGEMENT. IN NO EVENT SHALL THE AUTHORS OR COPYRIGHT HOLDERS BE LIABLE FOR ANY CLAIM, DAMAGES OR OTHER LIABILITY, WHETHER IN AN ACTION OF CONTRACT, TORT OR OTHERWISE, ARISING FROM, OUT OF OR IN

 CONNECTION WITH THE SOFTWARE OR THE USE OR OTHER DEALINGS IN THE SOFTWARE.

Copyright (c) 2020 Will McGugan

Permission is hereby granted, free of charge, to any person obtaining a copy of this software and associated documentation files (the "Software"), to deal in the Software without restriction, including without limitation the rights to use, copy, modify, merge, publish, distribute, sublicense, and/or sell copies of the Software, and to permit persons to whom the Software is furnished to do so, subject to the following conditions:

The above copyright notice and this permission notice shall be included in all copies or substantial portions of the Software.

THE SOFTWARE IS PROVIDED "AS IS", WITHOUT WARRANTY OF ANY KIND, EXPRESS OR IMPLIED, INCLUDING BUT NOT LIMITED TO THE WARRANTIES OF MERCHANTABILITY, FITNESS FOR A PARTICULAR PURPOSE AND NONINFRINGEMENT. IN NO EVENT SHALL THE AUTHORS OR COPYRIGHT HOLDERS BE LIABLE FOR ANY CLAIM, DAMAGES OR OTHER LIABILITY, WHETHER IN AN ACTION OF CONTRACT, TORT OR OTHERWISE, ARISING FROM, OUT OF OR IN CONNECTION WITH THE SOFTWARE OR THE USE OR OTHER DEALINGS IN THE SOFTWARE. Copyright (c) 2010-2020 Benjamin Peterson

Permission is hereby granted, free of charge, to any person obtaining a copy of this software and associated documentation files (the "Software"), to deal in the Software without restriction, including without limitation the rights to use, copy, modify, merge, publish, distribute, sublicense, and/or sell copies of the Software, and to permit persons to whom the Software is furnished to do so, subject to the following conditions:

The above copyright notice and this permission notice shall be included in all copies or substantial portions of the Software.

THE SOFTWARE IS PROVIDED "AS IS", WITHOUT WARRANTY OF ANY KIND, EXPRESS OR IMPLIED, INCLUDING BUT NOT LIMITED TO THE WARRANTIES OF MERCHANTABILITY, FITNESS FOR A PARTICULAR PURPOSE AND NONINFRINGEMENT. IN NO EVENT SHALL THE AUTHORS OR COPYRIGHT HOLDERS BE LIABLE FOR ANY CLAIM, DAMAGES OR OTHER LIABILITY, WHETHER IN AN ACTION OF CONTRACT, TORT OR OTHERWISE, ARISING FROM, OUT OF OR IN **CONNECTION** 

WITH THE SOFTWARE OR THE USE OR OTHER DEALINGS IN THE SOFTWARE.

 Apache License Version 2.0, January 2004 http://www.apache.org/licenses/

#### TERMS AND CONDITIONS FOR USE, REPRODUCTION, AND DISTRIBUTION

#### 1. Definitions.

 "License" shall mean the terms and conditions for use, reproduction, and distribution as defined by Sections 1 through 9 of this document.  "Licensor" shall mean the copyright owner or entity authorized by the copyright owner that is granting the License.

 "Legal Entity" shall mean the union of the acting entity and all other entities that control, are controlled by, or are under common control with that entity. For the purposes of this definition, "control" means (i) the power, direct or indirect, to cause the direction or management of such entity, whether by contract or otherwise, or (ii) ownership of fifty percent (50%) or more of the outstanding shares, or (iii) beneficial ownership of such entity.

 "You" (or "Your") shall mean an individual or Legal Entity exercising permissions granted by this License.

 "Source" form shall mean the preferred form for making modifications, including but not limited to software source code, documentation source, and configuration files.

 "Object" form shall mean any form resulting from mechanical transformation or translation of a Source form, including but not limited to compiled object code, generated documentation, and conversions to other media types.

 "Work" shall mean the work of authorship, whether in Source or Object form, made available under the License, as indicated by a copyright notice that is included in or attached to the work (an example is provided in the Appendix below).

 "Derivative Works" shall mean any work, whether in Source or Object form, that is based on (or derived from) the Work and for which the editorial

 revisions, annotations, elaborations, or other modifications represent, as a whole, an original work of authorship. For the purposes of this License, Derivative Works shall not include works that remain separable from, or merely link (or bind by name) to the interfaces of, the Work and Derivative Works thereof.

 "Contribution" shall mean any work of authorship, including the original version of the Work and any modifications or additions to that Work or Derivative Works thereof, that is intentionally submitted to Licensor for inclusion in the Work by the copyright owner or by an individual or Legal Entity authorized to submit on behalf of the copyright owner. For the purposes of this definition, "submitted" means any form of electronic, verbal, or written communication sent to the Licensor or its representatives, including but not limited to communication on electronic mailing lists, source code control systems,

 and issue tracking systems that are managed by, or on behalf of, the Licensor for the purpose of discussing and improving the Work, but excluding communication that is conspicuously marked or otherwise designated in writing by the copyright owner as "Not a Contribution."

 "Contributor" shall mean Licensor and any individual or Legal Entity on behalf of whom a Contribution has been received by Licensor and subsequently incorporated within the Work.

- 2. Grant of Copyright License. Subject to the terms and conditions of this License, each Contributor hereby grants to You a perpetual, worldwide, non-exclusive, no-charge, royalty-free, irrevocable copyright license to reproduce, prepare Derivative Works of, publicly display, publicly perform, sublicense, and distribute the Work and such Derivative Works in Source or Object form.
- 3. Grant of Patent License. Subject to the terms and conditions of this
- License, each Contributor hereby grants to You a perpetual, worldwide, non-exclusive, no-charge, royalty-free, irrevocable (except as stated in this section) patent license to make, have made, use, offer to sell, sell, import, and otherwise transfer the Work, where such license applies only to those patent claims licensable by such Contributor that are necessarily infringed by their Contribution(s) alone or by combination of their Contribution(s) with the Work to which such Contribution(s) was submitted. If You institute patent litigation against any entity (including a cross-claim or counterclaim in a lawsuit) alleging that the Work or a Contribution incorporated within the Work constitutes direct or contributory patent infringement, then any patent licenses granted to You under this License for that Work shall terminate as of the date such litigation is filed.

 4. Redistribution. You may reproduce and distribute copies of the

 Work or Derivative Works thereof in any medium, with or without modifications, and in Source or Object form, provided that You meet the following conditions:

- (a) You must give any other recipients of the Work or Derivative Works a copy of this License; and
- (b) You must cause any modified files to carry prominent notices stating that You changed the files; and
- (c) You must retain, in the Source form of any Derivative Works that You distribute, all copyright, patent, trademark, and attribution notices from the Source form of the Work,

 excluding those notices that do not pertain to any part of the Derivative Works; and

 (d) If the Work includes a "NOTICE" text file as part of its distribution, then any Derivative Works that You distribute must include a readable copy of the attribution notices contained within such NOTICE file, excluding

those notices that do not

 pertain to any part of the Derivative Works, in at least one of the following places: within a NOTICE text file distributed as part of the Derivative Works; within the Source form or documentation, if provided along with the Derivative Works; or, within a display generated by the Derivative Works, if and wherever such third-party notices normally appear. The contents of the NOTICE file are for informational purposes only and do not modify the License. You may add Your own attribution notices within Derivative Works that You distribute, alongside or as an addendum to the NOTICE text from the Work, provided that such additional attribution notices cannot be construed as modifying the License.

 You may add Your own copyright statement to Your modifications and may provide additional or different license terms and conditions

 for use, reproduction, or distribution of Your modifications, or for any such Derivative Works as a whole, provided Your use, reproduction, and distribution of the Work otherwise complies with the conditions stated in this License.

- 5. Submission of Contributions. Unless You explicitly state otherwise, any Contribution intentionally submitted for inclusion in the Work by You to the Licensor shall be under the terms and conditions of this License, without any additional terms or conditions. Notwithstanding the above, nothing herein shall supersede or modify the terms of any separate license agreement you may have executed with Licensor regarding such Contributions.
- 6. Trademarks. This License does not grant permission to use the trade names, trademarks, service marks, or product names of the Licensor, except as required for reasonable and customary use in describing the origin of the Work and reproducing the content of the NOTICE file.
- 7. Disclaimer of Warranty. Unless required by applicable law or agreed to in writing, Licensor provides the Work (and each Contributor provides its Contributions) on an "AS IS" BASIS, WITHOUT WARRANTIES OR CONDITIONS OF ANY KIND, either express or implied, including, without limitation, any warranties or conditions

 of TITLE, NON-INFRINGEMENT, MERCHANTABILITY, or FITNESS FOR A PARTICULAR PURPOSE. You are solely responsible for determining the appropriateness of using or redistributing the Work and assume any risks associated with Your exercise of permissions under this License.

 8. Limitation of Liability. In no event and under no legal theory, whether in tort (including negligence), contract, or otherwise, unless required by applicable law (such as deliberate and grossly negligent acts) or agreed to in writing, shall any Contributor be liable to You for damages, including any direct, indirect, special,

 incidental, or consequential damages of any character arising as a result of this License or out of the use or inability to use the Work (including but not limited to damages for loss of goodwill, work stoppage, computer failure or malfunction, or any and all other commercial damages or losses), even if such Contributor has been advised of the possibility of such damages.

 9. Accepting Warranty or Additional Liability. While redistributing the Work or Derivative Works thereof, You may choose to offer, and charge a fee for, acceptance of support, warranty, indemnity, or other liability obligations and/or rights consistent with this License. However, in accepting such obligations, You may act only on Your own behalf and on Your sole responsibility, not on behalf of any other Contributor, and only if You agree to indemnify, defend, and hold each Contributor harmless for any liability incurred by, or claims asserted against, such Contributor by reason of your accepting any such warranty or additional liability.

#### END OF TERMS AND CONDITIONS

This software is made available under the terms of \*either\* of the licenses found in LICENSE.APACHE or LICENSE.BSD. Contributions to this software is made under the terms of \*both\* these licenses. MIT License

Copyright (c) 2021 Taneli Hukkinen

Permission is hereby granted, free of charge, to any person obtaining a copy of this software and associated documentation files (the "Software"), to deal in the Software without restriction, including without limitation the rights to use, copy, modify, merge, publish, distribute, sublicense, and/or sell copies of the Software, and to permit persons to whom the Software is furnished to do so, subject to the following conditions:

The above copyright notice and this permission notice shall be included in all copies or substantial portions of the Software.

THE SOFTWARE IS PROVIDED "AS IS", WITHOUT WARRANTY OF ANY KIND, EXPRESS OR

IMPLIED, INCLUDING BUT NOT LIMITED TO THE WARRANTIES OF MERCHANTABILITY, FITNESS FOR A PARTICULAR PURPOSE AND NONINFRINGEMENT. IN NO EVENT SHALL THE AUTHORS OR COPYRIGHT HOLDERS BE LIABLE FOR ANY CLAIM, DAMAGES OR OTHER LIABILITY, WHETHER IN AN ACTION OF CONTRACT, TORT OR OTHERWISE, ARISING FROM, OUT OF OR IN CONNECTION WITH THE SOFTWARE OR THE USE OR OTHER DEALINGS IN THE SOFTWARE. Copyright (c) 2010 Jonathan Hartley All rights reserved.

Redistribution and use in source and binary forms, with or without modification, are permitted provided that the following conditions are met:

\* Redistributions of source code must retain the above copyright notice, this list of conditions and the following disclaimer.

\* Redistributions in binary form must reproduce the above copyright notice, this list of conditions and the following disclaimer in the documentation and/or other materials provided with the distribution.

\* Neither the name of the copyright holders, nor those of its contributors may be used to endorse or promote products derived from this software without specific prior written permission.

THIS SOFTWARE IS PROVIDED BY THE COPYRIGHT HOLDERS AND CONTRIBUTORS "AS IS" AND ANY EXPRESS OR IMPLIED WARRANTIES, INCLUDING, BUT NOT LIMITED TO, THE IMPLIED WARRANTIES OF MERCHANTABILITY AND FITNESS FOR A PARTICULAR PURPOSE ARE DISCLAIMED. IN NO EVENT SHALL THE COPYRIGHT

# HOLDER OR CONTRIBUTORS BE LIABLE

FOR ANY DIRECT, INDIRECT, INCIDENTAL, SPECIAL, EXEMPLARY, OR CONSEQUENTIAL DAMAGES (INCLUDING, BUT NOT LIMITED TO, PROCUREMENT OF SUBSTITUTE GOODS OR SERVICES; LOSS OF USE, DATA, OR PROFITS; OR BUSINESS INTERRUPTION) HOWEVER CAUSED AND ON ANY THEORY OF LIABILITY, WHETHER IN CONTRACT, STRICT LIABILITY, OR TORT (INCLUDING NEGLIGENCE OR OTHERWISE) ARISING IN ANY WAY OUT OF THE USE OF THIS SOFTWARE, EVEN IF ADVISED OF THE POSSIBILITY OF SUCH DAMAGE. Copyright (c) 2012 by Simon Sapin.

Some rights reserved.

Redistribution and use in source and binary forms, with or without modification, are permitted provided that the following conditions are met:

- \* Redistributions of source code must retain the above copyright notice, this list of conditions and the following disclaimer.
- \* Redistributions in binary form must reproduce the above copyright notice, this list of conditions and the following
disclaimer in the documentation and/or other materials provided with the distribution.

 \* The names of the contributors may not be used to endorse or promote products derived from this software without specific prior written permission.

THIS SOFTWARE IS PROVIDED BY THE COPYRIGHT HOLDERS AND CONTRIBUTORS "AS IS" AND ANY EXPRESS OR IMPLIED WARRANTIES, INCLUDING, BUT NOT LIMITED TO, THE IMPLIED WARRANTIES OF MERCHANTABILITY AND FITNESS FOR A PARTICULAR PURPOSE ARE DISCLAIMED. IN NO EVENT SHALL THE COPYRIGHT **OWNER** 

 OR CONTRIBUTORS BE LIABLE FOR ANY DIRECT, INDIRECT, INCIDENTAL, SPECIAL, EXEMPLARY, OR CONSEQUENTIAL DAMAGES (INCLUDING, BUT NOT LIMITED TO, PROCUREMENT OF SUBSTITUTE GOODS OR SERVICES; LOSS OF USE, DATA, OR PROFITS; OR BUSINESS INTERRUPTION) HOWEVER CAUSED AND ON ANY THEORY OF LIABILITY, WHETHER IN CONTRACT, STRICT LIABILITY, OR TORT (INCLUDING NEGLIGENCE OR OTHERWISE) ARISING IN ANY WAY OUT OF THE USE OF THIS SOFTWARE, EVEN IF ADVISED OF THE POSSIBILITY OF SUCH DAMAGE. Copyright (c) 2018, Tzu-ping Chung <uranusjr@gmail.com>

Permission to use, copy, modify, and distribute this software for any purpose with or without fee is hereby granted, provided that the above copyright notice and this permission notice appear in all copies.

THE SOFTWARE IS PROVIDED "AS IS" AND THE AUTHOR DISCLAIMS ALL WARRANTIES WITH REGARD TO THIS SOFTWARE INCLUDING ALL IMPLIED WARRANTIES OF MERCHANTABILITY AND FITNESS. IN NO EVENT SHALL THE AUTHOR BE LIABLE FOR ANY SPECIAL, DIRECT, INDIRECT, OR CONSEQUENTIAL DAMAGES OR ANY DAMAGES WHATSOEVER RESULTING FROM LOSS OF USE, DATA OR PROFITS, WHETHER IN AN ACTION OF CONTRACT, NEGLIGENCE OR OTHER TORTIOUS ACTION, ARISING OUT OF OR IN CONNECTION WITH THE USE OR PERFORMANCE OF THIS SOFTWARE. Pylons Project Contributor Agreement

====================================

The submitter agrees by adding his or her name within the section below named "Contributors" and submitting the resulting modified document to the canonical shared repository location for this software project (whether directly, as a user with "direct commit access", or via a "pull request"), he or she is signing a contract electronically. The submitter becomes a Contributor after a) he or she signs this document by adding their name beneath the "Contributors" section below, and b) the resulting document is accepted into the canonical version control repository.

Treatment of Account

---------------------

Contributor will not allow anyone other than the Contributor to use his or

her username or source repository login to submit code to a Pylons Project source repository. Should Contributor become aware of any such use, Contributor will immediately by notifying Agendaless Consulting. Notification must be performed by sending an email to webmaster@agendaless.com. Until such notice is received, Contributor will be

presumed to have taken all actions made through Contributor's account. If the Contributor has direct commit access, Agendaless Consulting will have complete control and discretion over capabilities assigned to Contributor's account, and may disable Contributor's account for any reason at any time.

Legal Effect of Contribution

----------------------------

Upon submitting a change or new work to a Pylons Project source Repository (a "Contribution"), you agree to assign, and hereby do assign, a one-half interest of all right, title and interest in and to copyright and other intellectual property rights with respect to your new and original portions of the Contribution to Agendaless Consulting. You and Agendaless Consulting each agree that the other shall be free to exercise any and all exclusive rights in and to the Contribution, without accounting to one another, including without limitation,

the right to license the Contribution to others

under the Repoze Public License. This agreement shall run with title to the Contribution. Agendaless Consulting does not convey to you any right, title or interest in or to the Program or such portions of the Contribution that were taken from the Program. Your transmission of a submission to the Pylons Project source Repository and marks of identification concerning the Contribution itself constitute your intent to contribute and your assignment of the work in accordance with the provisions of this Agreement.

#### License Terms

-------------

Code committed to the Pylons Project source repository (Committed Code) must be governed by the Repoze Public License (http://repoze.org/LICENSE.txt, aka "the RPL") or another license acceptable to Agendaless Consulting. Until Agendaless Consulting declares in writing an acceptable license other than the RPL, only the RPL shall be used. A list of exceptions is detailed within the "Licensing Exceptions" section of this document, if one exists.

Representations, Warranty, and Indemnification

----------------------------------------------

Contributor represents and warrants that the Committed Code does not violate the rights of any person or entity, and that the Contributor has legal authority to enter into this Agreement and legal authority over Contributed

Code. Further, Contributor indemnifies Agendaless Consulting against violations.

Cryptography

------------

Contributor understands that cryptographic code may be subject to government regulations with which Agendaless Consulting and/or entities using Committed Code must comply. Any code which contains any of the items listed below must not be checked-in until Agendaless Consulting staff has been notified and has approved such contribution in writing.

- Cryptographic capabilities or features

- Calls to cryptographic features

- User interface elements which provide context relating to cryptography

- Code which may, under casual inspection, appear to be cryptographic.

**Notices** 

-------

Contributor confirms that any notices required will be included in any Committed Code.

Licensing Exceptions ====================

None.

List of Contributors

====================

The below-signed are contributors to a code repository that is part of the project named "Translationstring". Each below-signed contributor has read, understands and agrees to the terms above in the section within this document entitled "Pylons Project Contributor Agreement" as of the date beside his or her name.

Contributors

------------

- Chris McDonough, 2011/02/16 - Wichert Akkerman, 2012/02/02 Copyright (c) 2006-2022 by the respective authors (see AUTHORS file). All rights reserved.

Redistribution and use in source and binary forms, with or without modification, are permitted provided that the following conditions are met:

\* Redistributions of source code must retain the above copyright notice, this list of conditions and the following disclaimer.

\* Redistributions in binary form must reproduce the above copyright notice, this list of conditions and the following disclaimer in the documentation and/or other materials provided with the distribution.

THIS SOFTWARE IS PROVIDED BY THE COPYRIGHT HOLDERS AND CONTRIBUTORS "AS IS" AND ANY EXPRESS OR IMPLIED WARRANTIES, INCLUDING, BUT NOT LIMITED TO, THE IMPLIED WARRANTIES OF MERCHANTABILITY AND FITNESS FOR A PARTICULAR PURPOSE ARE DISCLAIMED. IN NO EVENT SHALL THE COPYRIGHT OWNER OR CONTRIBUTORS BE LIABLE FOR ANY DIRECT, INDIRECT, INCIDENTAL, SPECIAL, EXEMPLARY, OR CONSEQUENTIAL DAMAGES (INCLUDING, BUT NOT LIMITED TO, PROCUREMENT OF SUBSTITUTE GOODS OR SERVICES; LOSS OF USE,

DATA, OR PROFITS; OR BUSINESS INTERRUPTION) HOWEVER CAUSED AND ON ANY THEORY OF LIABILITY, WHETHER IN CONTRACT, STRICT LIABILITY, OR TORT (INCLUDING NEGLIGENCE OR OTHERWISE) ARISING IN ANY WAY OUT OF THE USE OF THIS SOFTWARE, EVEN IF ADVISED OF THE POSSIBILITY OF SUCH DAMAGE. Copyright (C) 2008-2011 INADA Naoki <songofacandy@gmail.com>

 Licensed under the Apache License, Version 2.0 (the "License"); you may not use this file except in compliance with the License. You may obtain a copy of the License at

http://www.apache.org/licenses/LICENSE-2.0

 Unless required by applicable law or agreed to in writing, software distributed under the License is distributed on an "AS IS" BASIS, WITHOUT WARRANTIES OR CONDITIONS OF ANY KIND, either express or implied. See the License for the specific language governing permissions and limitations under the License. Apache License

> Version 2.0, January 2004 http://www.apache.org/licenses/

# TERMS AND CONDITIONS FOR USE, REPRODUCTION, AND DISTRIBUTION

1. Definitions.

 "License" shall mean the terms and conditions for use, reproduction, and distribution as defined by Sections 1 through 9 of this document.  "Licensor" shall mean the copyright owner or entity authorized by the copyright owner that is granting the License.

 "Legal Entity" shall mean the union of the acting entity and all other entities that control, are controlled by, or are under common control with that entity. For the purposes of this definition, "control" means (i) the power, direct or indirect, to cause the direction or management of such entity, whether by contract or otherwise, or (ii) ownership of fifty percent (50%) or more of the outstanding shares, or (iii) beneficial ownership of such entity.

"You"

 (or "Your") shall mean an individual or Legal Entity exercising permissions granted by this License.

 "Source" form shall mean the preferred form for making modifications, including but not limited to software source code, documentation source, and configuration files.

 "Object" form shall mean any form resulting from mechanical transformation or translation of a Source form, including but not limited to compiled object code, generated documentation, and conversions to other media types.

 "Work" shall mean the work of authorship, whether in Source or Object form, made available under the License, as indicated by a copyright notice that is included in or attached to the work (an example is provided in the Appendix below).

 "Derivative Works" shall mean any work, whether in Source or Object form, that is based on (or derived from) the Work and for which the editorial revisions, annotations, elaborations,

or other modifications

 represent, as a whole, an original work of authorship. For the purposes of this License, Derivative Works shall not include works that remain separable from, or merely link (or bind by name) to the interfaces of, the Work and Derivative Works thereof.

 "Contribution" shall mean any work of authorship, including the original version of the Work and any modifications or additions to that Work or Derivative Works thereof, that is intentionally submitted to Licensor for inclusion in the Work by the copyright owner or by an individual or Legal Entity authorized to submit on behalf of the copyright owner. For the purposes of this definition, "submitted" means any form of electronic, verbal, or written communication sent to the Licensor or its representatives, including but not limited to communication on electronic mailing lists, source code control systems, and issue tracking systems

that are managed by, or on behalf of, the

 Licensor for the purpose of discussing and improving the Work, but excluding communication that is conspicuously marked or otherwise designated in writing by the copyright owner as "Not a Contribution."

 "Contributor" shall mean Licensor and any individual or Legal Entity on behalf of whom a Contribution has been received by Licensor and subsequently incorporated within the Work.

- 2. Grant of Copyright License. Subject to the terms and conditions of this License, each Contributor hereby grants to You a perpetual, worldwide, non-exclusive, no-charge, royalty-free, irrevocable copyright license to reproduce, prepare Derivative Works of, publicly display, publicly perform, sublicense, and distribute the Work and such Derivative Works in Source or Object form.
- 3. Grant of Patent License. Subject to the terms and conditions of this License, each Contributor hereby grants

# to You a perpetual,

 worldwide, non-exclusive, no-charge, royalty-free, irrevocable (except as stated in this section) patent license to make, have made, use, offer to sell, sell, import, and otherwise transfer the Work, where such license applies only to those patent claims licensable by such Contributor that are necessarily infringed by their Contribution(s) alone or by combination of their Contribution(s) with the Work to which such Contribution(s) was submitted. If You institute patent litigation against any entity (including a cross-claim or counterclaim in a lawsuit) alleging that the Work or a Contribution incorporated within the Work constitutes direct or contributory patent infringement, then any patent licenses granted to You under this License for that Work shall terminate as of the date such litigation is filed.

- 4. Redistribution. You may reproduce and distribute copies of the Work
- or Derivative Works thereof in any medium, with or without modifications, and in Source or Object form, provided that You meet the following conditions:
	- (a) You must give any other recipients of the Work or Derivative Works a copy of this License; and
	- (b) You must cause any modified files to carry prominent notices stating that You changed the files; and
	- (c) You must retain, in the Source form of any Derivative Works that You distribute, all copyright, patent, trademark, and attribution notices from the Source form of the Work,

 excluding those notices that do not pertain to any part of the Derivative Works; and

 (d) If the Work includes a "NOTICE" text file as part of its distribution, then any Derivative Works that You distribute must include a readable copy of the attribution notices contained within such NOTICE file, excluding those notices that do not

 pertain to any part of the Derivative Works, in at least one of the following places: within a NOTICE text file distributed as part of the Derivative Works; within the Source form or documentation, if provided along with the Derivative Works; or, within a display generated by the Derivative Works, if and wherever such third-party notices normally appear. The contents of the NOTICE file are for informational purposes only and do not modify the License. You may add Your own attribution notices within Derivative Works that You distribute, alongside or as an addendum to the NOTICE text from the Work, provided that such additional attribution notices cannot be construed as modifying the License.

 You may add Your own copyright statement to Your modifications and may provide additional or different license terms and conditions for use, reproduction, or distribution

of Your modifications, or

 for any such Derivative Works as a whole, provided Your use, reproduction, and distribution of the Work otherwise complies with the conditions stated in this License.

- 5. Submission of Contributions. Unless You explicitly state otherwise, any Contribution intentionally submitted for inclusion in the Work by You to the Licensor shall be under the terms and conditions of this License, without any additional terms or conditions. Notwithstanding the above, nothing herein shall supersede or modify the terms of any separate license agreement you may have executed with Licensor regarding such Contributions.
- 6. Trademarks. This License does not grant permission to use the trade names, trademarks, service marks, or product names of the Licensor, except as required for reasonable and customary use in describing the origin of the Work and reproducing the content of the NOTICE file.
- 7. Disclaimer of Warranty. Unless required by applicable law or agreed to in writing, Licensor provides the Work (and each Contributor provides its Contributions) on an "AS IS" BASIS, WITHOUT WARRANTIES OR CONDITIONS OF ANY KIND, either express or implied, including, without limitation, any warranties or conditions

 of TITLE, NON-INFRINGEMENT, MERCHANTABILITY, or FITNESS FOR A PARTICULAR PURPOSE. You are solely responsible for determining the appropriateness of using or redistributing the Work and assume any risks associated with Your exercise of permissions under this License.

- 8. Limitation of Liability. In no event and under no legal theory, whether in tort (including negligence), contract, or otherwise, unless required by applicable law (such as deliberate and grossly negligent acts) or agreed to in writing, shall any Contributor be liable to You for damages, including any direct, indirect, special, incidental,
- or consequential damages of any character arising as a result of this License or out of the use or inability to use the Work (including but not limited to damages for loss of goodwill, work stoppage, computer failure or malfunction, or any and all other commercial damages or losses), even if such Contributor has been advised of the possibility of such damages.
- 9. Accepting Warranty or Additional Liability. While redistributing the Work or Derivative Works thereof, You may choose to offer, and charge a fee for, acceptance of support, warranty, indemnity, or other liability obligations and/or rights consistent with this License. However, in accepting such obligations, You may act only on Your own behalf and on Your sole responsibility, not on behalf of any other Contributor, and only if You agree to indemnify, defend, and hold each Contributor harmless for any liability incurred by, or claims asserted against, such Contributor by reason

of your accepting any such warranty or additional liability.

# END OF TERMS AND CONDITIONS

APPENDIX: How to apply the Apache License to your work.

 To apply the Apache License to your work, attach the following boilerplate notice, with the fields enclosed by brackets "{}" replaced with your own identifying information. (Don't include the brackets!) The text should be enclosed in the appropriate comment syntax for the file format. We also recommend that a file or class name and description of purpose be included on the same "printed page" as the copyright notice for easier identification within third-party archives.

#### Copyright {yyyy} {name of copyright owner}

 Licensed under the Apache License, Version 2.0 (the "License"); you may not use this file except in compliance with the License. You may obtain a copy of the License at

http://www.apache.org/licenses/LICENSE-2.0

 Unless required by applicable law or agreed to in writing, software distributed under the License is distributed on an "AS IS" BASIS, WITHOUT WARRANTIES OR CONDITIONS OF ANY KIND, either express or implied. See the License for the specific language governing permissions and limitations under the License. A. HISTORY OF THE SOFTWARE

===========================

Python was created in the early 1990s by Guido van Rossum at Stichting Mathematisch Centrum (CWI, see http://www.cwi.nl) in the Netherlands as a successor of a language called ABC. Guido remains Python's principal author, although it includes many contributions from others.

In 1995, Guido continued his work on Python at the Corporation for National Research Initiatives (CNRI, see http://www.cnri.reston.va.us) in Reston, Virginia where he released several versions of the software.

In May 2000, Guido and the Python core development team moved to BeOpen.com to form the BeOpen PythonLabs team. In October of the same year, the PythonLabs team moved to Digital Creations (now Zope Corporation, see http://www.zope.com). In 2001, the Python Software Foundation (PSF, see http://www.python.org/psf/) was formed, a non-profit organization created specifically to own Python-related Intellectual Property. Zope Corporation is a sponsoring member of the PSF.

All Python releases are Open Source (see http://www.opensource.org for the Open Source Definition). Historically, most, but not all, Python releases have also been GPL-compatible; the table below summarizes the various releases.

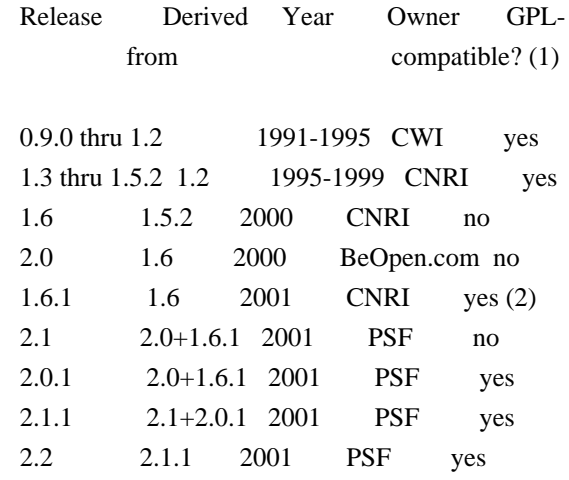

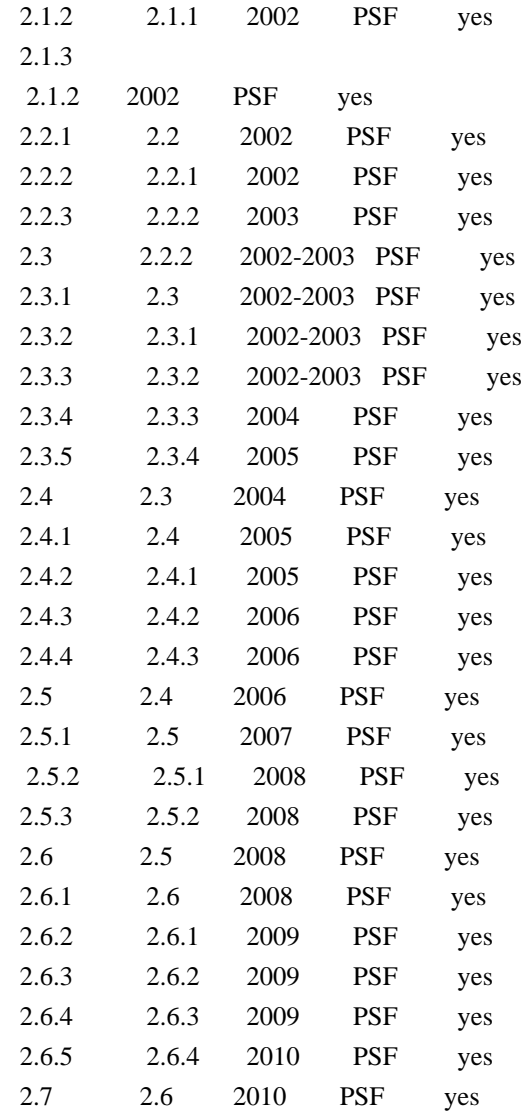

#### Footnotes:

- (1) GPL-compatible doesn't mean that we're distributing Python under the GPL. All Python licenses, unlike the GPL, let you distribute a modified version without making your changes open source. The GPL-compatible licenses make it possible to combine Python with other software that is released under the GPL; the others don't.
- (2) According to Richard Stallman, 1.6.1 is not GPL-compatible, because its license has a choice

of law clause. According to

 CNRI, however, Stallman's lawyer has told CNRI's lawyer that 1.6.1 is "not incompatible" with the GPL.

Thanks to the many outside volunteers who have worked under Guido's direction to make these releases possible.

B. TERMS AND CONDITIONS FOR ACCESSING OR OTHERWISE USING PYTHON

# PYTHON SOFTWARE FOUNDATION LICENSE VERSION 2

--------------------------------------------

1. This LICENSE AGREEMENT is between the Python Software Foundation ("PSF"), and the Individual or Organization ("Licensee") accessing and otherwise using this software ("Python") in source or binary form and its associated documentation.

===============================================================

2. Subject to the terms and conditions of this License Agreement, PSF hereby grants Licensee a nonexclusive, royalty-free, world-wide license to reproduce, analyze, test, perform and/or display publicly, prepare derivative works, distribute, and otherwise use Python alone or in any derivative version,

provided, however, that PSF's License Agreement and PSF's notice of copyright, i.e., "Copyright (c) 2001, 2002, 2003, 2004, 2005, 2006, 2007, 2008, 2009, 2010 Python Software Foundation; All Rights Reserved" are retained in Python alone or in any derivative version prepared by Licensee.

3. In the event Licensee prepares a derivative work that is based on or incorporates Python or any part thereof, and wants to make the derivative work available to others as provided herein, then Licensee hereby agrees to include in any such work a brief summary of the changes made to Python.

4. PSF is making Python available to Licensee on an "AS IS" basis. PSF MAKES NO REPRESENTATIONS OR WARRANTIES, EXPRESS OR IMPLIED. BY WAY OF EXAMPLE, BUT NOT LIMITATION, PSF MAKES NO AND DISCLAIMS ANY REPRESENTATION OR WARRANTY OF MERCHANTABILITY OR FITNESS FOR ANY PARTICULAR PURPOSE OR THAT THE USE OF PYTHON WILL NOT INFRINGE ANY THIRD PARTY RIGHTS.

5. PSF SHALL NOT BE LIABLE TO LICENSEE OR ANY OTHER USERS OF PYTHON FOR ANY INCIDENTAL, SPECIAL, OR CONSEQUENTIAL DAMAGES OR LOSS AS A RESULT OF MODIFYING, DISTRIBUTING, OR OTHERWISE USING PYTHON, OR ANY DERIVATIVE THEREOF, EVEN IF ADVISED OF THE POSSIBILITY THEREOF.

6. This License Agreement will automatically terminate upon a material breach of its terms and conditions.

7. Nothing in this License Agreement shall be deemed to create any relationship of agency, partnership, or joint venture between PSF and Licensee. This License Agreement does not grant permission to use PSF trademarks or trade name in a trademark sense to endorse or promote products or services of Licensee, or any third party.

8. By copying, installing or otherwise using Python, Licensee agrees to be bound by the terms and conditions of this License Agreement.

# BEOPEN.COM LICENSE AGREEMENT FOR PYTHON 2.0

-------------------------------------------

# BEOPEN PYTHON OPEN SOURCE LICENSE AGREEMENT VERSION 1

1. This LICENSE AGREEMENT is between BeOpen.com ("BeOpen"), having an office at 160 Saratoga Avenue, Santa Clara, CA 95051, and the Individual or Organization ("Licensee") accessing and otherwise using this software in source or binary form and its associated documentation ("the Software").

2. Subject to the terms and conditions of this BeOpen Python License Agreement, BeOpen hereby grants Licensee a non-exclusive, royalty-free, world-wide license to reproduce, analyze, test, perform and/or display publicly, prepare derivative works, distribute, and otherwise use the Software alone or in any derivative version, provided, however, that the BeOpen Python License is retained in the Software, alone or in any derivative version prepared by Licensee.

3. BeOpen is making the Software available to Licensee on an "AS IS" basis. BEOPEN MAKES NO REPRESENTATIONS OR WARRANTIES, EXPRESS OR IMPLIED. BY WAY OF EXAMPLE, BUT NOT LIMITATION, BEOPEN MAKES NO AND DISCLAIMS ANY REPRESENTATION OR WARRANTY OF MERCHANTABILITY OR FITNESS FOR ANY PARTICULAR PURPOSE OR THAT THE USE OF THE SOFTWARE WILL NOT INFRINGE ANY THIRD PARTY RIGHTS.

4. BEOPEN SHALL NOT BE LIABLE TO LICENSEE OR ANY OTHER USERS OF THE SOFTWARE FOR ANY INCIDENTAL, SPECIAL, OR CONSEQUENTIAL DAMAGES OR LOSS AS A RESULT OF USING, MODIFYING OR DISTRIBUTING THE SOFTWARE, OR ANY DERIVATIVE THEREOF, EVEN IF ADVISED OF THE POSSIBILITY THEREOF.

5. This License Agreement will automatically terminate upon a material breach of its terms and conditions.

6. This License Agreement shall be governed by and interpreted in all respects by the law of the State of California, excluding conflict of law provisions. Nothing in this License Agreement shall be deemed to create any relationship of agency, partnership, or joint venture between BeOpen and Licensee. This License Agreement does not grant permission to use BeOpen trademarks or trade names in a trademark sense to endorse or promote products or services of Licensee, or any

third party. As an exception, the "BeOpen Python" logos available at http://www.pythonlabs.com/logos.html may be used according to the permissions granted on that web page.

7. By copying, installing or otherwise using the software, Licensee agrees to be bound by the terms and conditions of this License Agreement.

### CNRI LICENSE AGREEMENT FOR PYTHON 1.6.1

---------------------------------------

1. This LICENSE AGREEMENT is between the Corporation for National Research Initiatives, having an office at 1895 Preston White Drive, Reston, VA 20191 ("CNRI"), and the Individual or Organization ("Licensee") accessing and otherwise using Python 1.6.1 software in source or binary form and its associated documentation.

2. Subject to the terms and conditions of this License Agreement, CNRI hereby grants Licensee a nonexclusive, royalty-free, world-wide license to reproduce, analyze, test, perform and/or display publicly, prepare derivative works, distribute, and otherwise use Python 1.6.1 alone or in any derivative version, provided, however, that CNRI's License

 Agreement and CNRI's notice of copyright, i.e., "Copyright (c) 1995-2001 Corporation for National Research Initiatives; All Rights Reserved" are retained in Python 1.6.1 alone or in any derivative version prepared by Licensee. Alternately, in lieu of CNRI's License Agreement, Licensee may substitute the following text (omitting the quotes): "Python 1.6.1 is made available subject to the terms and conditions in CNRI's License Agreement. This Agreement together with Python 1.6.1 may be located on the Internet using the following unique, persistent identifier (known as a handle): 1895.22/1013. This Agreement may also be obtained from a proxy server on the Internet using the following URL: http://hdl.handle.net/1895.22/1013".

3. In the event Licensee prepares a derivative work that is based on or incorporates Python 1.6.1 or any part thereof, and wants to make the derivative work available to others as provided herein, then Licensee hereby agrees to include in any such work a brief summary of the changes made to Python 1.6.1.

4. CNRI is making Python 1.6.1 available to Licensee on an "AS IS" basis. CNRI MAKES NO REPRESENTATIONS OR WARRANTIES, EXPRESS OR IMPLIED. BY WAY OF EXAMPLE, BUT NOT LIMITATION, CNRI MAKES NO AND DISCLAIMS ANY REPRESENTATION OR WARRANTY OF MERCHANTABILITY OR FITNESS

# FOR ANY PARTICULAR PURPOSE OR THAT THE USE OF PYTHON 1.6.1 WILL NOT INFRINGE ANY THIRD PARTY RIGHTS.

# 5. CNRI SHALL NOT BE LIABLE TO LICENSEE OR ANY OTHER USERS OF PYTHON 1.6.1 FOR ANY INCIDENTAL, SPECIAL, OR CONSEQUENTIAL DAMAGES OR LOSS AS A RESULT OF MODIFYING, DISTRIBUTING, OR OTHERWISE USING PYTHON 1.6.1, OR ANY DERIVATIVE THEREOF, EVEN IF ADVISED OF THE POSSIBILITY THEREOF.

6. This License Agreement will automatically terminate upon a material breach of its terms and conditions.

7. This License Agreement shall be governed by the federal intellectual property law of the United States, including without limitation the federal copyright law, and, to the extent such U.S.

 federal law does not apply, by the law of the Commonwealth of Virginia, excluding Virginia's conflict of law provisions. Notwithstanding the foregoing, with regard to derivative works based on Python 1.6.1 that incorporate non-separable material that was previously distributed under the GNU General Public License (GPL), the law of the Commonwealth of Virginia shall govern this License Agreement only as to issues arising under or with respect to Paragraphs 4, 5, and 7 of this License Agreement. Nothing in this License Agreement shall be deemed to create any relationship of agency, partnership, or joint venture between CNRI and Licensee. This License Agreement does not grant permission to use CNRI trademarks or trade name in a trademark sense to endorse or promote products or services of Licensee, or any third party.

8. By clicking on the "ACCEPT" button where indicated, or by copying, installing or otherwise using Python 1.6.1, Licensee agrees to be bound by the terms and conditions of this License Agreement.

# ACCEPT

# CWI LICENSE AGREEMENT FOR PYTHON 0.9.0 THROUGH 1.2 --------------------------------------------------

Copyright (c) 1991 - 1995, Stichting Mathematisch Centrum Amsterdam, The Netherlands. All rights reserved.

Permission to use, copy, modify, and distribute this software and its documentation for any purpose and without fee is hereby granted, provided that the above copyright notice appear in all copies and that both that copyright notice and this permission notice appear in supporting documentation, and that the name of Stichting Mathematisch Centrum or CWI not be used in advertising or publicity pertaining to distribution of the software without specific, written prior permission.

STICHTING MATHEMATISCH CENTRUM DISCLAIMS ALL WARRANTIES WITH REGARD TO THIS SOFTWARE, INCLUDING ALL IMPLIED WARRANTIES OF MERCHANTABILITY AND FITNESS, IN NO EVENT SHALL STICHTING MATHEMATISCH CENTRUM BE LIABLE FOR ANY SPECIAL, INDIRECT OR CONSEQUENTIAL DAMAGES OR ANY DAMAGES

WHATSOEVER RESULTING FROM LOSS OF USE, DATA OR PROFITS, WHETHER IN AN ACTION OF CONTRACT, NEGLIGENCE OR OTHER TORTIOUS ACTION, ARISING OUT OF OR IN CONNECTION WITH THE USE OR PERFORMANCE OF THIS SOFTWARE. A. HISTORY OF THE SOFTWARE

==========================

Python was created in the early 1990s by Guido van Rossum at Stichting Mathematisch Centrum (CWI, see http://www.cwi.nl) in the Netherlands as a successor of a language called ABC. Guido remains Python's principal author, although it includes many contributions from others.

In 1995, Guido continued his work on Python at the Corporation for National Research Initiatives (CNRI, see http://www.cnri.reston.va.us) in Reston, Virginia where he released several versions of the software.

In May 2000, Guido and the Python core development team moved to BeOpen.com to form the BeOpen PythonLabs team. In October of the same year, the PythonLabs team moved to Digital Creations (now Zope Corporation, see http://www.zope.com). In 2001, the Python Software Foundation (PSF, see http://www.python.org/psf/) was formed, a non-profit organization created specifically to own Python-related Intellectual Property. Zope Corporation is a sponsoring member of

the PSF.

All Python releases are Open Source (see http://www.opensource.org for the Open Source Definition). Historically, most, but not all, Python releases have also been GPL-compatible; the table below summarizes the various releases.

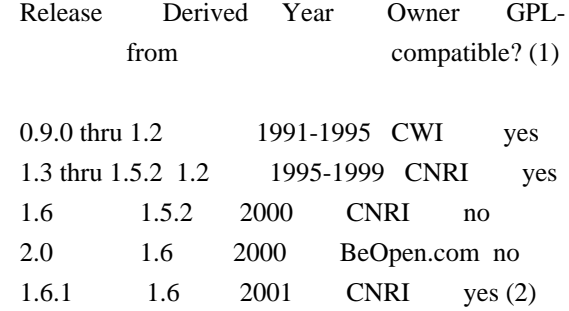

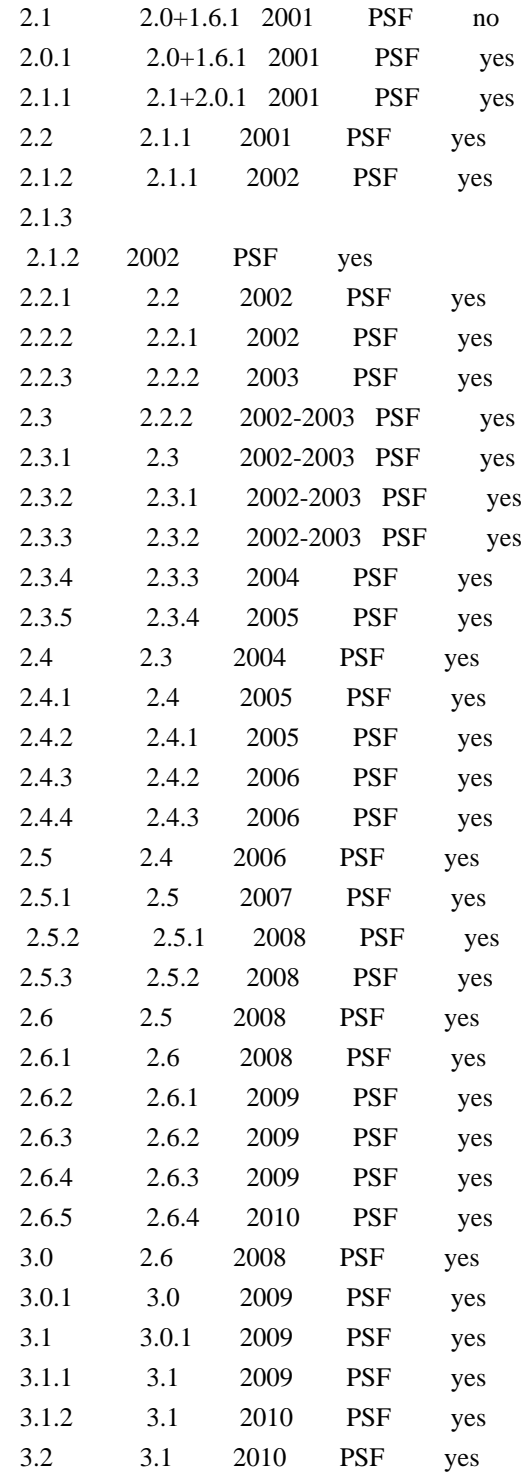

Footnotes:

(1) GPL-compatible doesn't mean that we're distributing Python under the GPL. All Python licenses, unlike the GPL, let you distribute a

 modified version without making your changes open source. The GPL-compatible licenses make it possible to combine Python with other software that is released under the GPL; the others don't.

(2) According to Richard Stallman, 1.6.1 is not GPL-compatible,

 because its license has a choice of law clause. According to CNRI, however, Stallman's lawyer has told CNRI's lawyer that 1.6.1 is "not incompatible" with the GPL.

Thanks to the many outside volunteers who have worked under Guido's direction to make these releases possible.

# B. TERMS AND CONDITIONS FOR ACCESSING OR OTHERWISE USING PYTHON

===============================================================

# PYTHON SOFTWARE FOUNDATION LICENSE VERSION 2

--------------------------------------------

1. This LICENSE AGREEMENT is between the Python Software Foundation ("PSF"), and the Individual or Organization ("Licensee") accessing and otherwise using this software ("Python") in source or binary form and its associated documentation.

2. Subject to the terms and conditions of this License Agreement, PSF hereby grants Licensee a nonexclusive, royalty-free, world-wide license to reproduce, analyze, test, perform and/or display publicly, prepare derivative works, distribute, and otherwise use Python alone or in any derivative version, provided, however, that PSF's License Agreement and PSF's notice of copyright, i.e., "Copyright (c) 2001, 2002, 2003, 2004, 2005, 2006, 2007, 2008, 2009, 2010 Python Software Foundation; All Rights Reserved" are retained in Python alone or in any derivative version prepared by Licensee.

3. In the event Licensee prepares a derivative work that is based on or incorporates Python or any part thereof, and wants to make the derivative work available to others as provided herein, then Licensee hereby agrees to include in any such work a brief summary of the changes made to Python.

4. PSF is making Python available to Licensee on an "AS IS" basis. PSF MAKES NO REPRESENTATIONS OR WARRANTIES, EXPRESS OR IMPLIED. BY WAY OF EXAMPLE, BUT NOT LIMITATION, PSF MAKES NO AND DISCLAIMS ANY REPRESENTATION OR WARRANTY OF MERCHANTABILITY OR FITNESS FOR ANY PARTICULAR PURPOSE OR THAT THE USE OF PYTHON WILL NOT INFRINGE ANY THIRD PARTY RIGHTS.

5. PSF SHALL NOT BE LIABLE TO LICENSEE OR ANY OTHER USERS OF PYTHON FOR ANY INCIDENTAL, SPECIAL, OR CONSEQUENTIAL DAMAGES OR LOSS AS A RESULT OF MODIFYING, DISTRIBUTING, OR OTHERWISE USING PYTHON, OR ANY DERIVATIVE THEREOF, EVEN IF ADVISED OF THE POSSIBILITY THEREOF.

6. This License Agreement will automatically terminate upon a material breach of its terms and conditions.

7. Nothing in this License Agreement shall be deemed to create any relationship of agency, partnership, or joint venture between PSF and Licensee. This License Agreement does not grant permission to use PSF trademarks or trade name in a trademark sense to endorse or promote products or services of Licensee, or any third party.

8. By copying, installing or otherwise using Python, Licensee agrees to be bound by the terms and conditions of this License Agreement.

## BEOPEN.COM LICENSE AGREEMENT FOR PYTHON 2.0

-------------------------------------------

# BEOPEN PYTHON OPEN SOURCE LICENSE AGREEMENT VERSION 1

1. This LICENSE AGREEMENT is between BeOpen.com ("BeOpen"), having an office at 160 Saratoga Avenue, Santa Clara, CA 95051, and the Individual or Organization ("Licensee") accessing and otherwise using this software in source or binary form and its associated documentation ("the Software").

2. Subject to the terms and conditions of this BeOpen Python License Agreement, BeOpen hereby grants Licensee a non-exclusive, royalty-free, world-wide license to reproduce, analyze, test, perform and/or display publicly, prepare derivative works, distribute, and otherwise use the Software alone or in any derivative version, provided, however, that the BeOpen Python License is retained in the Software, alone or in any derivative version prepared by Licensee.

3.

 BeOpen is making the Software available to Licensee on an "AS IS" basis. BEOPEN MAKES NO REPRESENTATIONS OR WARRANTIES, EXPRESS OR IMPLIED. BY WAY OF EXAMPLE, BUT NOT LIMITATION, BEOPEN MAKES NO AND DISCLAIMS ANY REPRESENTATION OR WARRANTY OF MERCHANTABILITY OR FITNESS FOR ANY PARTICULAR PURPOSE OR THAT THE USE OF THE SOFTWARE WILL NOT INFRINGE ANY THIRD PARTY RIGHTS.

4. BEOPEN SHALL NOT BE LIABLE TO LICENSEE OR ANY OTHER USERS OF THE SOFTWARE FOR ANY INCIDENTAL, SPECIAL, OR CONSEQUENTIAL DAMAGES OR LOSS AS A RESULT OF USING, MODIFYING OR DISTRIBUTING THE SOFTWARE, OR ANY DERIVATIVE THEREOF, EVEN IF ADVISED OF THE POSSIBILITY THEREOF.

5. This License Agreement will automatically terminate upon a material

breach of its terms and conditions.

6. This License Agreement shall be governed by and interpreted in all respects by the law of the State of California, excluding conflict of law provisions. Nothing in this License Agreement shall be deemed to create any relationship of

agency, partnership, or joint venture

between BeOpen and Licensee. This License Agreement does not grant permission to use BeOpen trademarks or trade names in a trademark sense to endorse or promote products or services of Licensee, or any third party. As an exception, the "BeOpen Python" logos available at http://www.pythonlabs.com/logos.html may be used according to the permissions granted on that web page.

7. By copying, installing or otherwise using the software, Licensee agrees to be bound by the terms and conditions of this License Agreement.

## CNRI LICENSE AGREEMENT FOR PYTHON 1.6.1

---------------------------------------

1. This LICENSE AGREEMENT is between the Corporation for National Research Initiatives, having an office at 1895 Preston White Drive, Reston, VA 20191 ("CNRI"), and the Individual or Organization ("Licensee") accessing and otherwise using Python 1.6.1 software in source or binary form and its associated documentation.

#### 2. Subject to the terms and conditions

of this License Agreement, CNRI

hereby grants Licensee a nonexclusive, royalty-free, world-wide license to reproduce, analyze, test, perform and/or display publicly, prepare derivative works, distribute, and otherwise use Python 1.6.1 alone or in any derivative version, provided, however, that CNRI's License Agreement and CNRI's notice of copyright, i.e., "Copyright (c) 1995-2001 Corporation for National Research Initiatives; All Rights Reserved" are retained in Python 1.6.1 alone or in any derivative version prepared by Licensee. Alternately, in lieu of CNRI's License Agreement, Licensee may substitute the following text (omitting the quotes): "Python 1.6.1 is made available subject to the terms and conditions in CNRI's License Agreement. This Agreement together with Python 1.6.1 may be located on the Internet using the following unique, persistent identifier (known as a handle): 1895.22/1013. This Agreement may also be obtained from a proxy server on the Internet using the following

URL: http://hdl.handle.net/1895.22/1013".

3. In the event Licensee prepares a derivative work that is based on

or incorporates Python 1.6.1 or any part thereof, and wants to make the derivative work available to others as provided herein, then Licensee hereby agrees to include in any such work a brief summary of the changes made to Python 1.6.1.

4. CNRI is making Python 1.6.1 available to Licensee on an "AS IS" basis. CNRI MAKES NO REPRESENTATIONS OR WARRANTIES, EXPRESS OR IMPLIED. BY WAY OF EXAMPLE, BUT NOT LIMITATION, CNRI MAKES NO AND DISCLAIMS ANY REPRESENTATION OR WARRANTY OF MERCHANTABILITY OR FITNESS FOR ANY PARTICULAR PURPOSE OR THAT THE USE OF PYTHON 1.6.1 WILL NOT INFRINGE ANY THIRD PARTY RIGHTS.

5. CNRI SHALL NOT BE LIABLE TO LICENSEE OR ANY OTHER USERS OF PYTHON 1.6.1 FOR ANY INCIDENTAL, SPECIAL, OR CONSEQUENTIAL DAMAGES OR LOSS AS A RESULT OF MODIFYING, DISTRIBUTING, OR OTHERWISE USING PYTHON 1.6.1, OR ANY DERIVATIVE THEREOF, EVEN IF ADVISED OF THE POSSIBILITY THEREOF.

#### 6.

 This License Agreement will automatically terminate upon a material breach of its terms and conditions.

7. This License Agreement shall be governed by the federal intellectual property law of the United States, including without limitation the federal copyright law, and, to the extent such U.S. federal law does not apply, by the law of the Commonwealth of Virginia, excluding Virginia's conflict of law provisions. Notwithstanding the foregoing, with regard to derivative works based on Python 1.6.1 that incorporate non-separable material that was previously distributed under the GNU General Public License (GPL), the law of the Commonwealth of Virginia shall govern this License Agreement only as to issues arising under or with respect to Paragraphs 4, 5, and 7 of this License Agreement. Nothing in this License Agreement shall be deemed to create any relationship of agency, partnership, or joint venture between CNRI and Licensee. This License Agreement does not grant permission to use CNRI trademarks or trade name in a trademark sense to endorse or promote products or services of Licensee, or any third party.

8. By clicking on the "ACCEPT" button where indicated, or by copying, installing or otherwise using Python 1.6.1, Licensee agrees to be bound by the terms and conditions of this License Agreement.

# ACCEPT

CWI LICENSE AGREEMENT FOR PYTHON 0.9.0 THROUGH 1.2

--------------------------------------------------

Copyright (c) 1991 - 1995, Stichting Mathematisch Centrum Amsterdam, The Netherlands. All rights reserved.

Permission to use, copy, modify, and distribute this software and its documentation for any purpose and without fee is hereby granted, provided that the above copyright notice appear in all copies and that both that copyright notice and this permission notice appear in supporting documentation, and that the name of Stichting Mathematisch Centrum or CWI not be used in advertising or publicity pertaining to distribution of the software without specific, written prior permission.

STICHTING MATHEMATISCH CENTRUM DISCLAIMS ALL WARRANTIES WITH REGARD TO THIS SOFTWARE, INCLUDING ALL IMPLIED WARRANTIES OF MERCHANTABILITY AND FITNESS, IN NO EVENT SHALL STICHTING MATHEMATISCH CENTRUM BE LIABLE FOR ANY SPECIAL, INDIRECT OR CONSEQUENTIAL DAMAGES OR ANY DAMAGES WHATSOEVER RESULTING FROM LOSS OF USE, DATA OR PROFITS, WHETHER IN AN ACTION OF CONTRACT, NEGLIGENCE OR OTHER TORTIOUS ACTION, ARISING OUT OF OR IN CONNECTION WITH THE USE OR PERFORMANCE OF THIS SOFTWARE. argparse is (c) 2006-2009 Steven J. Bethard <steven.bethard@gmail.com>.

The argparse module was contributed to Python as of Python 2.7 and thus was licensed under the Python license. Same license applies to all files in the argparse package project.

For details about the Python License, please see doc/Python-License.txt.

#### History

-------

Before (and including) argparse 1.1, the argparse package was licensed under Apache License v2.0.

After argparse 1.1, all project files from the argparse project were deleted due to license compatibility issues between Apache License 2.0 and GNU GPL v2.

The project repository then had a clean start with some files taken from Python 2.7.1, so definitely all files are under Python License now.

============ Contributors

============

\* Alex Grnholm

- \* Alice Bevan-McGregor
- \* Arfrever Frehtes Taifersar Arahesis
- \* Christophe Combelles
- \* Daniel Stutzbach
- \* Daniel Holth
- \* Hanno Schlichting
- \* Jannis Leidel
- \* Jason R. Coombs
- \* Jim Fulton
- \* Jonathan Lange
- \* Justin Azoff
- \* Lennart Regebro
- \* Marc Abramowitz
- \* Martin von Lwis
- \* Noufal Ibrahim
- \* Pete Hollobon
- \* Philip Jenvey
- \* Reinout van Rees
- \* Robert Myers
- \* Stefan H. Holek
- \* Tarek Ziad
- \* Toshio Kuratomi

If you think you name is missing, please add it (alpha order by first name) BSD 3-Clause License

Copyright (c) 2013-2021, Kim Davies All rights reserved.

Redistribution and use in source and binary forms, with or without modification, are permitted provided that the following conditions are met:

- 1. Redistributions of source code must retain the above copyright notice, this list of conditions and the following disclaimer.
- 2. Redistributions in binary form must reproduce the above copyright notice, this list of conditions and the following disclaimer in the documentation and/or other materials provided with the distribution.
- 3. Neither the name of the copyright holder nor the names of its contributors may be used to endorse or promote products derived from this software without specific prior written permission.

THIS SOFTWARE IS PROVIDED BY THE COPYRIGHT HOLDERS AND CONTRIBUTORS "AS IS" AND ANY EXPRESS OR IMPLIED WARRANTIES, INCLUDING, BUT NOT LIMITED TO, THE IMPLIED WARRANTIES OF MERCHANTABILITY AND FITNESS FOR A PARTICULAR PURPOSE ARE DISCLAIMED.

 IN NO EVENT SHALL THE COPYRIGHT HOLDER OR CONTRIBUTORS BE LIABLE FOR ANY DIRECT, INDIRECT, INCIDENTAL, SPECIAL, EXEMPLARY, OR CONSEQUENTIAL DAMAGES (INCLUDING, BUT NOT LIMITED TO, PROCUREMENT OF SUBSTITUTE GOODS OR SERVICES; LOSS OF USE, DATA, OR PROFITS; OR BUSINESS INTERRUPTION) HOWEVER

CAUSED AND ON ANY THEORY OF LIABILITY, WHETHER IN CONTRACT, STRICT LIABILITY, OR TORT (INCLUDING NEGLIGENCE OR OTHERWISE) ARISING IN ANY WAY OUT OF THE USE OF THIS SOFTWARE, EVEN IF ADVISED OF THE POSSIBILITY OF SUCH DAMAGE. License

 A copyright notice accompanies this license document that identifies the copyright holders.

 Redistribution and use in source and binary forms, with or without modification, are permitted provided that the following conditions are met:

- 1. Redistributions in source code must retain the accompanying copyright notice, this list of conditions, and the following disclaimer.
- 2. Redistributions in binary form must reproduce the accompanying copyright notice, this list of conditions, and the following disclaimer in the documentation and/or other materials provided with the distribution.
- 3. Names of the copyright holders must not be used to endorse or promote products derived from this software without prior written permission from the copyright holders.
- 4. If any files are modified, you must cause the modified files to carry prominent notices stating that you changed the files and the date of any change.

# Disclaimer

 THIS SOFTWARE IS PROVIDED BY THE COPYRIGHT HOLDERS ``AS IS'' AND ANY EXPRESSED OR IMPLIED WARRANTIES, INCLUDING, BUT NOT LIMITED TO, THE IMPLIED WARRANTIES OF MERCHANTABILITY AND FITNESS FOR A PARTICULAR PURPOSE ARE DISCLAIMED. IN NO EVENT SHALL THE COPYRIGHT HOLDERS BE LIABLE FOR ANY DIRECT, INDIRECT, INCIDENTAL, SPECIAL, EXEMPLARY, OR CONSEQUENTIAL DAMAGES (INCLUDING, BUT NOT LIMITED TO, PROCUREMENT OF SUBSTITUTE GOODS OR SERVICES; LOSS OF USE, DATA, OR PROFITS; OR BUSINESS INTERRUPTION) HOWEVER CAUSED AND ON ANY THEORY OF LIABILITY, WHETHER IN CONTRACT, STRICT LIABILITY, OR TORT (INCLUDING NEGLIGENCE OR OTHERWISE) ARISING IN ANY WAY OUT OF THE USE OF THIS SOFTWARE, EVEN IF ADVISED OF THE POSSIBILITY OF SUCH DAMAGE.

A. HISTORY OF THE SOFTWARE ===========================

Python was created in the early 1990s by Guido van Rossum at Stichting Mathematisch Centrum (CWI, see http://www.cwi.nl) in the Netherlands as a successor of a language called ABC. Guido remains Python's principal author, although it includes many contributions from others.

In 1995, Guido continued his work on Python at the Corporation for National Research Initiatives (CNRI, see http://www.cnri.reston.va.us) in Reston, Virginia where he released several versions of the software.

In May 2000, Guido and the Python core development team moved to BeOpen.com to form the BeOpen PythonLabs team. In October of the same year, the PythonLabs team moved to Digital Creations, which became Zope Corporation. In 2001, the Python Software Foundation (PSF, see https://www.python.org/psf/) was formed, a non-profit organization created specifically to own Python-related Intellectual Property. Zope Corporation was a sponsoring member of the PSF.

#### All

 Python releases are Open Source (see http://www.opensource.org for the Open Source Definition). Historically, most, but not all, Python releases have also been GPL-compatible; the table below summarizes the various releases.

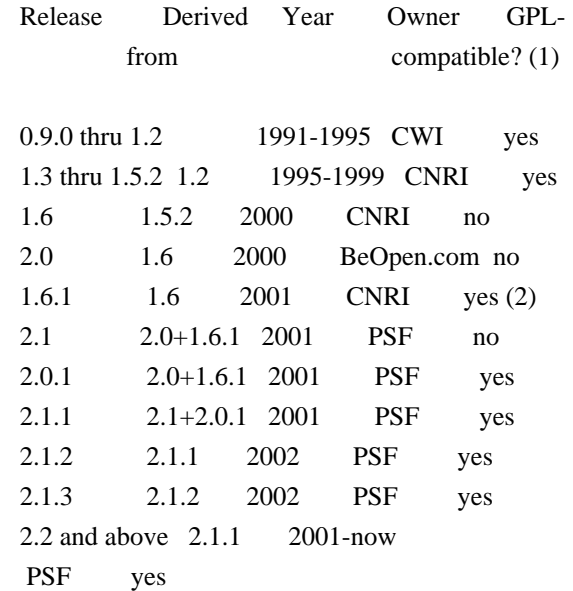

#### Footnotes:

- (1) GPL-compatible doesn't mean that we're distributing Python under the GPL. All Python licenses, unlike the GPL, let you distribute a modified version without making your changes open source. The GPL-compatible licenses make it possible to combine Python with other software that is released under the GPL; the others don't.
- (2) According to Richard Stallman, 1.6.1 is not GPL-compatible, because its license has a choice of law clause. According to

 CNRI, however, Stallman's lawyer has told CNRI's lawyer that 1.6.1 is "not incompatible" with the GPL.

Thanks to the many outside volunteers who have worked under Guido's direction to make these releases possible.

# B. TERMS AND CONDITIONS FOR ACCESSING OR OTHERWISE USING PYTHON

#### PYTHON SOFTWARE FOUNDATION LICENSE VERSION 2

===============================================================

--------------------------------------------

1. This LICENSE AGREEMENT is between the Python Software Foundation ("PSF"), and the Individual or Organization ("Licensee") accessing and otherwise using this software ("Python") in source or binary form and its associated documentation.

2. Subject to the terms and conditions of this License Agreement, PSF hereby grants Licensee a nonexclusive, royalty-free, world-wide license to reproduce, analyze, test, perform and/or display publicly, prepare derivative works, distribute, and otherwise use Python alone or in any derivative version, provided, however, that PSF's License Agreement and PSF's notice of copyright, i.e., "Copyright (c) 2001, 2002, 2003, 2004, 2005, 2006, 2007, 2008, 2009, 2010, 2011, 2012, 2013, 2014, 2015, 2016, 2017, 2018, 2019, 2020, 2021, 2022 Python Software Foundation; All Rights Reserved" are retained in Python alone or in any derivative version prepared by Licensee.

3. In the event Licensee prepares a derivative work that is based on or incorporates Python or any part thereof, and wants to make the

 derivative work available to others as provided herein, then Licensee hereby agrees to include in any such work a brief summary of the changes made to Python.

4. PSF is making Python available to Licensee on an "AS IS" basis. PSF MAKES NO REPRESENTATIONS OR WARRANTIES, EXPRESS OR IMPLIED. BY WAY OF EXAMPLE, BUT NOT LIMITATION, PSF MAKES NO AND DISCLAIMS ANY REPRESENTATION OR WARRANTY OF MERCHANTABILITY OR FITNESS FOR ANY PARTICULAR PURPOSE OR THAT THE USE OF PYTHON WILL NOT INFRINGE ANY THIRD PARTY RIGHTS.

5. PSF SHALL NOT BE LIABLE TO LICENSEE OR ANY OTHER USERS OF PYTHON FOR ANY INCIDENTAL, SPECIAL, OR CONSEQUENTIAL DAMAGES OR LOSS AS A RESULT OF MODIFYING, DISTRIBUTING, OR OTHERWISE USING PYTHON, OR ANY DERIVATIVE THEREOF, EVEN IF ADVISED OF THE POSSIBILITY THEREOF.

6. This License Agreement will automatically terminate upon a material breach of its terms and conditions.

7. Nothing in this License Agreement shall be deemed to create any relationship of agency, partnership, or joint venture between PSF and Licensee. This License Agreement does not grant permission to use PSF trademarks or trade name in a trademark sense to endorse or promote products or services of Licensee, or any third party.

8. By copying, installing or otherwise using Python, Licensee agrees to be bound by the terms and conditions of this License Agreement.

# BEOPEN.COM LICENSE AGREEMENT FOR PYTHON 2.0

-------------------------------------------

# BEOPEN PYTHON OPEN SOURCE LICENSE AGREEMENT VERSION 1

1. This LICENSE AGREEMENT is between BeOpen.com ("BeOpen"), having an office at 160 Saratoga Avenue, Santa Clara, CA 95051, and the Individual or Organization ("Licensee") accessing and otherwise using this software in source or binary form and its associated documentation ("the Software").

2. Subject to the terms and conditions of this BeOpen Python License Agreement, BeOpen hereby grants Licensee a non-exclusive, royalty-free, world-wide license to reproduce, analyze, test, perform and/or

 display publicly, prepare derivative works, distribute, and otherwise use the Software alone or in any derivative version, provided, however, that the BeOpen Python License is retained in the Software, alone or in any derivative version prepared by Licensee.

3. BeOpen is making the Software available to Licensee on an "AS IS" basis. BEOPEN MAKES NO REPRESENTATIONS OR WARRANTIES, EXPRESS OR IMPLIED. BY WAY OF EXAMPLE, BUT NOT LIMITATION, BEOPEN MAKES NO AND DISCLAIMS ANY REPRESENTATION OR WARRANTY OF MERCHANTABILITY OR FITNESS FOR ANY PARTICULAR PURPOSE OR THAT THE USE OF THE SOFTWARE WILL NOT INFRINGE ANY THIRD PARTY RIGHTS.

4. BEOPEN SHALL NOT BE LIABLE TO LICENSEE OR ANY OTHER USERS OF THE SOFTWARE FOR ANY INCIDENTAL, SPECIAL, OR CONSEQUENTIAL DAMAGES OR LOSS AS A RESULT OF USING, MODIFYING OR DISTRIBUTING THE SOFTWARE, OR ANY DERIVATIVE THEREOF, EVEN IF ADVISED OF THE POSSIBILITY THEREOF.

5. This License Agreement will automatically terminate upon a material

breach of its terms and conditions.

6. This License Agreement shall be governed by and interpreted in all respects by the law of the State of California, excluding conflict of law provisions. Nothing in this License Agreement shall be deemed to create any relationship of agency, partnership, or joint venture between BeOpen and Licensee. This License Agreement does not grant permission to use BeOpen trademarks or trade names in a trademark sense to endorse or promote products or services of Licensee, or any third party. As an exception, the "BeOpen Python" logos available at http://www.pythonlabs.com/logos.html may be used according to the permissions granted on that web page.

7. By copying, installing or otherwise using the software, Licensee agrees to be bound by the terms and conditions of this License Agreement.

CNRI LICENSE AGREEMENT FOR PYTHON 1.6.1

---------------------------------------

1. This LICENSE AGREEMENT is between the Corporation for National Research Initiatives, having an office at 1895 Preston White Drive, Reston, VA 20191 ("CNRI"), and the Individual or Organization

("Licensee") accessing and otherwise using Python 1.6.1 software in source or binary form and its associated documentation.

2. Subject to the terms and conditions of this License Agreement, CNRI hereby grants Licensee a nonexclusive, royalty-free, world-wide license to reproduce, analyze, test, perform and/or display publicly, prepare derivative works, distribute, and otherwise use Python 1.6.1 alone or in any derivative version, provided, however, that CNRI's License Agreement and CNRI's notice of copyright, i.e., "Copyright (c) 1995-2001 Corporation for National Research Initiatives; All Rights Reserved" are retained in Python 1.6.1 alone or in any derivative version prepared by Licensee. Alternately, in lieu of CNRI's License Agreement, Licensee may substitute the following text (omitting the quotes): "Python 1.6.1 is made available subject to the terms and conditions in CNRI's License Agreement.

This Agreement together with

Python 1.6.1 may be located on the internet using the following unique, persistent identifier (known as a handle): 1895.22/1013. This Agreement may also be obtained from a proxy server on the internet using the following URL: http://hdl.handle.net/1895.22/1013".

3. In the event Licensee prepares a derivative work that is based on

or incorporates Python 1.6.1 or any part thereof, and wants to make the derivative work available to others as provided herein, then Licensee hereby agrees to include in any such work a brief summary of the changes made to Python 1.6.1.

4. CNRI is making Python 1.6.1 available to Licensee on an "AS IS" basis. CNRI MAKES NO REPRESENTATIONS OR WARRANTIES, EXPRESS OR IMPLIED. BY WAY OF EXAMPLE, BUT NOT LIMITATION, CNRI MAKES NO AND DISCLAIMS ANY REPRESENTATION OR WARRANTY OF MERCHANTABILITY OR FITNESS FOR ANY PARTICULAR PURPOSE OR THAT THE USE OF PYTHON 1.6.1 WILL NOT INFRINGE ANY THIRD PARTY RIGHTS.

# 5. CNRI SHALL NOT

 BE LIABLE TO LICENSEE OR ANY OTHER USERS OF PYTHON 1.6.1 FOR ANY INCIDENTAL, SPECIAL, OR CONSEQUENTIAL DAMAGES OR LOSS AS A RESULT OF MODIFYING, DISTRIBUTING, OR OTHERWISE USING PYTHON 1.6.1, OR ANY DERIVATIVE THEREOF, EVEN IF ADVISED OF THE POSSIBILITY THEREOF.

6. This License Agreement will automatically terminate upon a material breach of its terms and conditions.

7. This License Agreement shall be governed by the federal intellectual property law of the United States, including without limitation the federal copyright law, and, to the extent such U.S. federal law does not apply, by the law of the Commonwealth of Virginia, excluding Virginia's conflict of law provisions. Notwithstanding the foregoing, with regard to derivative works based on Python 1.6.1 that incorporate non-separable material that was previously distributed under the GNU General Public License (GPL), the law of the Commonwealth of Virginia shall govern this License Agreement only as to issues arising under or with respect to Paragraphs 4, 5, and 7 of this License Agreement. Nothing in this

License Agreement shall be deemed to create any relationship of agency, partnership, or joint venture between CNRI and Licensee. This License Agreement does not grant permission to use CNRI trademarks or trade name in a trademark sense to endorse or promote products or services of Licensee, or any third party.

8. By clicking on the "ACCEPT" button where indicated, or by copying, installing or otherwise using Python 1.6.1, Licensee agrees to be bound by the terms and conditions of this License Agreement.

# ACCEPT

--------------------------------------------------

CWI LICENSE AGREEMENT FOR PYTHON 0.9.0 THROUGH 1.2

 **Open Source Used In Network Services Orchestrator Software 6.3 12628**

Copyright (c) 1991 - 1995, Stichting Mathematisch Centrum Amsterdam, The Netherlands. All rights reserved.

Permission to use, copy, modify, and distribute this software and its documentation for any purpose and without fee is hereby granted, provided that the above copyright notice appear in all copies and that both that copyright notice and this permission notice appear in supporting documentation, and that the name of Stichting Mathematisch Centrum or CWI not be used in advertising or publicity pertaining to distribution of the software without specific, written prior permission.

STICHTING MATHEMATISCH CENTRUM DISCLAIMS ALL WARRANTIES WITH REGARD TO THIS SOFTWARE, INCLUDING ALL IMPLIED WARRANTIES OF MERCHANTABILITY AND FITNESS, IN NO EVENT SHALL STICHTING MATHEMATISCH CENTRUM BE LIABLE FOR ANY SPECIAL, INDIRECT OR CONSEQUENTIAL DAMAGES OR ANY DAMAGES WHATSOEVER RESULTING FROM LOSS OF USE, DATA OR PROFITS, WHETHER IN AN ACTION OF CONTRACT, NEGLIGENCE OR OTHER TORTIOUS ACTION, ARISING OUT OF OR IN CONNECTION WITH THE USE OR PERFORMANCE OF THIS SOFTWARE. Copyright (c) 2011 Agendaless Consulting and Contributors. (http://www.agendaless.com), All Rights Reserved MIT License

Copyright (c) 2008-2020 Andrey Petrov and contributors (see CONTRIBUTORS.txt)

Permission is hereby granted, free of charge, to any person obtaining a copy of this software and associated documentation files (the "Software"), to deal in the Software without restriction, including without limitation the rights to use, copy, modify, merge, publish, distribute, sublicense, and/or sell copies of the Software, and to permit persons to whom the Software is furnished to do so, subject to the following conditions:

The above copyright notice and this permission notice shall be included in all copies or substantial portions of the Software.

THE SOFTWARE IS PROVIDED "AS IS", WITHOUT WARRANTY OF ANY KIND, EXPRESS OR IMPLIED, INCLUDING BUT NOT LIMITED TO THE WARRANTIES OF MERCHANTABILITY, FITNESS FOR A PARTICULAR PURPOSE AND NONINFRINGEMENT. IN NO EVENT SHALL THE AUTHORS OR COPYRIGHT HOLDERS BE LIABLE FOR ANY CLAIM, DAMAGES OR OTHER LIABILITY, WHETHER IN AN ACTION OF CONTRACT, TORT OR OTHERWISE, ARISING FROM,

OUT OF OR IN CONNECTION WITH THE SOFTWARE OR THE USE OR OTHER DEALINGS IN THE SOFTWARE.

============

Contributors

============

- \* Alex Grnholm
- \* Alice Bevan-McGregor
- \* Arfrever Frehtes Taifersar Arahesis
- \* Christophe Combelles
- \* Daniel Stutzbach
- \* Daniel Holth
- \* Dirley Rodrigues
- \* Donald Stufft
- \* Grigory Petrov
- \* Hanno Schlichting
- \* Jannis Leidel
- \* Jason R. Coombs
- \* Jim Fulton
- \* Jonathan Lange
- \* Justin Azoff
- \* Lennart Regebro
- \* Marc Abramowitz
- \* Martin von Lwis
- \* Noufal Ibrahim
- \* Pete Hollobon
- \* Phillip J. Eby
- \* Philip Jenvey
- \* Philip Thiem
- \* Reinout van Rees
- \* Robert Myers
- \* Stefan H. Holek
- \* Tarek Ziad
- \* Toshio Kuratomi

If you think you name is missing, please add it (alpha order by first name) GNU LESSER GENERAL PUBLIC LICENSE Version 2.1, February 1999

Copyright (C) 1991, 1999 Free Software Foundation, Inc. 51 Franklin Street, Fifth Floor, Boston, MA 02110-1301 USA Everyone is permitted to copy and distribute verbatim copies of this license document, but changing it is not allowed.

[This is the first released version of the Lesser GPL. It also counts as the successor of the GNU Library Public License, version 2, hence the version number 2.1.]

#### Preamble

 The licenses for most software are designed to take away your freedom to share and change it. By contrast, the GNU General Public Licenses are intended to guarantee your freedom to share and change

 This license, the Lesser General Public License, applies to some specially designated software packages--typically libraries--of the Free Software Foundation and other authors who decide to use it. You can use it too, but we suggest you first think carefully about whether this license or the ordinary General Public License is the better

strategy to use in any particular case, based on the explanations below.

 When we speak of free software, we are referring to freedom of use, not price. Our General Public Licenses are designed to make sure that you have the freedom to distribute copies of free software (and charge for this service if you wish); that you receive source code or can get it if you want it; that you can change the software and use pieces of it in new free programs; and that you are informed that you can do these things.

 To protect your rights, we need to make restrictions that forbid distributors to deny you these rights or to ask you to surrender these rights. These restrictions translate to certain responsibilities for you if you distribute copies of the library or if you modify it.

 For example, if you distribute copies of the library, whether gratis

or for a fee, you must give the recipients all the rights that we gave you. You must make sure that they, too, receive or can get the source code. If you link other code with the library, you must provide complete object files to the recipients, so that they can relink them with the library after making changes to the library and recompiling it. And you must show them these terms so they know their rights.

We protect your rights with a two-step method: (1) we copyright the library, and (2) we offer you this license, which gives you legal permission to copy, distribute and/or modify the library.

 To protect each distributor, we want to make it very clear that there is no warranty for the free library. Also, if the library is modified by someone else and passed on, the recipients should know that what they have is not the original version, so that the original author's reputation will not be affected by problems that might be introduced by others.

### Finally, software

 patents pose a constant threat to the existence of any free program. We wish to make sure that a company cannot effectively restrict the users of a free program by obtaining a restrictive license from a patent holder. Therefore, we insist that

any patent license obtained for a version of the library must be consistent with the full freedom of use specified in this license.

 Most GNU software, including some libraries, is covered by the ordinary GNU General Public License. This license, the GNU Lesser General Public License, applies to certain designated libraries, and is quite different from the ordinary General Public License. We use this license for certain libraries in order to permit linking those libraries into non-free programs.

 When a program is linked with a library, whether statically or using a shared library, the combination of the two is legally speaking a combined work, a derivative of the original library. The ordinary General Public License therefore permits such linking only if the entire combination fits its criteria of freedom. The Lesser General

Public License permits more lax criteria for linking other code with the library.

 We call this license the "Lesser" General Public License because it does Less to protect the user's freedom than the ordinary General Public License. It also provides other free software developers Less of an advantage over competing non-free programs. These disadvantages are the reason we use the ordinary General Public License for many libraries. However, the Lesser license provides advantages in certain special circumstances.

 For example, on rare occasions, there may be a special need to encourage the widest possible use of a certain library, so that it becomes a de-facto standard. To achieve this, non-free programs must be allowed to use the library. A more frequent case is that a free library does the same job as widely used non-free libraries. In this case, there is little to gain by limiting the free library to free software only, so we use the Lesser General Public License.

 In other cases, permission to use a particular library in non-free programs enables a greater number of people to use a large body of free software. For example, permission to use the GNU C Library in non-free programs enables many more people to use the whole GNU operating system, as well as its variant, the GNU/Linux operating system.

 Although the Lesser General Public License is Less protective of the users' freedom, it does ensure that the user of a program that is linked with the Library has the freedom and the wherewithal to run that program using a modified version of the Library.

 The precise terms and conditions for copying, distribution and modification follow. Pay close attention to the difference between a "work based on the library" and a "work that uses the library". The former contains code derived from the library, whereas the latter must be combined with the library in order to run.

# GNU LESSER GENERAL PUBLIC LICENSE TERMS AND CONDITIONS FOR COPYING, DISTRIBUTION AND MODIFICATION

 0. This License Agreement applies to any software library or other program which contains a notice placed by the copyright holder or other authorized party saying it may be distributed under the terms of this Lesser General Public License (also called "this License"). Each licensee is addressed as "you".

 A "library" means a collection of software functions and/or data prepared so as to be conveniently linked with application programs (which use some of those functions and data) to form executables.

 The "Library", below, refers to any such software library or work which has been distributed under these terms. A "work based on the Library" means either the Library or any derivative work under copyright law: that is to say, a work containing the Library or a portion of it, either verbatim or with modifications and/or translated straightforwardly into another language. (Hereinafter, translation is

included without limitation in the term "modification".)

 "Source code" for a work means the preferred form of the work for making modifications to it. For a library, complete source code means all the source code for all modules it contains, plus any associated interface definition files, plus the scripts used to control compilation and installation of the library.

 Activities other than copying, distribution and modification are not covered by this License; they are outside its scope. The act of running a program using the Library is not restricted, and output from such a program is covered only if its contents constitute a work based on the Library (independent of the use of the Library in a tool for writing it). Whether that is true depends on what the Library does and what the program that uses the Library does.

 1. You may copy and distribute verbatim copies of the Library's complete source code as you receive it, in any medium, provided that

you conspicuously and appropriately publish on each copy an appropriate copyright notice and disclaimer of warranty; keep intact

all the notices that refer to this License and to the absence of any warranty; and distribute a copy of this License along with the Library.

 You may charge a fee for the physical act of transferring a copy, and you may at your option offer warranty protection in exchange for a fee.

 2. You may modify your copy or copies of the Library or any portion of it, thus forming a work based on the Library, and copy and distribute such modifications or work under the terms of Section 1 above, provided that you also meet all of these conditions:

a) The modified work must itself be a software library.

 b) You must cause the files modified to carry prominent notices stating that you changed the files and the date of any change.

 c) You must cause the whole of the work to be licensed at no charge to all third parties under the terms of this License.

 d) If a facility in the modified Library refers to a function or a table of data to be supplied by an application program that uses the facility, other than as an argument passed when the facility is invoked, then you must make a good faith effort to ensure that, in the event an application does not supply such function or table, the facility still operates, and performs whatever part of its purpose remains meaningful.

 (For example, a function in a library to compute square roots has a purpose that is entirely well-defined independent of the application. Therefore, Subsection 2d requires that any application-supplied function or table used by this function must be optional: if the application does not supply it, the square root function must still compute square roots.)

These requirements apply to the modified work as a whole. If identifiable sections of that work are not derived from the Library, and can be

 reasonably considered independent and separate works in themselves, then this License, and its terms, do not apply to those sections when you distribute them as separate works. But when you distribute the same sections as part of a whole which is a work based on the Library, the distribution of the whole must be on the terms of this License, whose permissions for other licensees extend to the entire whole, and thus to each and every part regardless of who wrote it.

Thus, it is not the intent of this section to claim rights or contest your rights to work written entirely by you; rather, the intent is to exercise the right to control the distribution of derivative or collective works based on the Library.

In addition, mere aggregation of another work not based on the Library with the Library (or with a work based on the Library) on a volume of a storage or distribution medium does not bring the other work under the scope of this License.

# 3. You may opt to apply the terms of the ordinary GNU General Public

License instead of this License to a given copy of the Library. To do this, you must alter all the notices that refer to this License, so that they refer to the ordinary GNU General Public License, version 2, instead of to this License. (If a newer version than version 2 of the ordinary GNU General Public License has appeared, then you can specify that version instead if you wish.) Do not make any other change in these notices.

 Once this change is made in a given copy, it is irreversible for that copy, so the ordinary GNU General Public License applies to all subsequent copies and derivative works made from that copy.

 This option is useful when you wish to copy part of the code of the Library into a program that is not a library.

 4. You may copy and distribute the Library (or a portion or derivative of it, under Section 2) in object code or executable form under the terms of Sections 1 and 2 above provided that you accompany it with the complete corresponding machine-readable source code, which must be distributed under the terms of Sections 1 and 2 above on a medium customarily used for software interchange.

 If distribution of object code is made by offering access to copy from a designated place, then offering equivalent access to copy the source code from the same place satisfies the requirement to distribute the source code, even though third parties are not compelled to copy the source along with the object code.

 5. A program that contains no derivative of any portion of the Library, but is designed to work with the Library by being compiled or linked with it, is called a "work that uses the Library". Such a work, in isolation, is not a derivative work of the Library, and therefore falls outside the scope of this License.

 However, linking a "work that uses the Library" with the Library creates an executable that is a derivative of the Library (because it contains portions of the Library), rather than a "work that uses the

library". The executable is therefore covered by this License. Section 6 states terms for distribution of such executables.

 When a "work that uses the Library" uses material from a header file that is part of the Library, the object code for the work may be a derivative work of the Library even though the source code is not. Whether this is true is especially significant if the work can be linked without the Library, or if the work is itself a library. The threshold for this to be true is not precisely defined by law.

 If such an object file uses only numerical parameters, data structure layouts and accessors, and small macros and small inline functions (ten lines or less in length), then the use of the object file is unrestricted, regardless of whether it is legally a derivative work. (Executables containing this object code plus portions of the Library will still fall under Section 6.)

 Otherwise, if the work is a derivative of the Library, you may distribute the

 object code for the work under the terms of Section 6. Any executables containing that work also fall under Section 6, whether or not they are linked directly with the Library itself.

 6. As an exception to the Sections above, you may also combine or link a "work that uses the Library" with the Library to produce a work containing portions of the Library, and distribute that work under terms of your choice, provided that the terms permit modification of the work for the customer's own use and reverse engineering for debugging such modifications.

 You must give prominent notice with each copy of the work that the Library is used in it and that the Library and its use are covered by this License. You must supply a copy of this License. If the work during execution displays copyright notices, you must include the copyright notice for the Library among them, as well as a reference directing the user to the copy of this License. Also, you must do one of these things:

#### a) Accompany

 the work with the complete corresponding machine-readable source code for the Library including whatever changes were used in the work (which must be distributed under Sections 1 and 2 above); and, if the work is an executable linked with the Library, with the complete machine-readable "work that
uses the Library", as object code and/or source code, so that the user can modify the Library and then relink to produce a modified executable containing the modified Library. (It is understood that the user who changes the contents of definitions files in the Library will not necessarily be able to recompile the application to use the modified definitions.)

 b) Use a suitable shared library mechanism for linking with the Library. A suitable mechanism is one that (1) uses at run time a copy of the library already present on the user's computer system, rather than copying library functions into the executable, and (2) will operate

 properly with a modified version of the library, if the user installs one, as long as the modified version is interface-compatible with the version that the work was made with.

 c) Accompany the work with a written offer, valid for at least three years, to give the same user the materials specified in Subsection 6a, above, for a charge no more than the cost of performing this distribution.

 d) If distribution of the work is made by offering access to copy from a designated place, offer equivalent access to copy the above specified materials from the same place.

 e) Verify that the user has already received a copy of these materials or that you have already sent this user a copy.

 For an executable, the required form of the "work that uses the Library" must include any data and utility programs needed for reproducing the executable from it. However, as a special exception, the materials to be distributed need not include anything that is normally

 distributed (in either source or binary form) with the major components (compiler, kernel, and so on) of the operating system on which the executable runs, unless that component itself accompanies the executable.

 It may happen that this requirement contradicts the license restrictions of other proprietary libraries that do not normally accompany the operating system. Such a contradiction means you cannot use both them and the Library together in an executable that you distribute.

 7. You may place library facilities that are a work based on the Library side-by-side in a single library together with other library facilities not covered by this License, and distribute such a combined library, provided that the separate distribution of the work based on

the Library and of the other library facilities is otherwise permitted, and provided that you do these two things:

 a) Accompany the combined library with a copy of the same work based on the Library, uncombined with any other library

 facilities. This must be distributed under the terms of the Sections above.

 b) Give prominent notice with the combined library of the fact that part of it is a work based on the Library, and explaining where to find the accompanying uncombined form of the same work.

 8. You may not copy, modify, sublicense, link with, or distribute the Library except as expressly provided under this License. Any attempt otherwise to copy, modify, sublicense, link with, or distribute the Library is void, and will automatically terminate your rights under this License. However, parties who have received copies, or rights, from you under this License will not have their licenses terminated so long as such parties remain in full compliance.

 9. You are not required to accept this License, since you have not signed it. However, nothing else grants you permission to modify or distribute the Library or its derivative works. These actions are prohibited by law if

 you do not accept this License. Therefore, by modifying or distributing the Library (or any work based on the Library), you indicate your acceptance of this License to do so, and all its terms and conditions for copying, distributing or modifying the Library or works based on it.

 10. Each time you redistribute the Library (or any work based on the Library), the recipient automatically receives a license from the original licensor to copy, distribute, link with or modify the Library subject to these terms and conditions. You may not impose any further restrictions on the recipients' exercise of the rights granted herein. You are not responsible for enforcing compliance by third parties with this License.

 11. If, as a consequence of a court judgment or allegation of patent infringement or for any other reason (not limited to patent issues), conditions are imposed on you (whether by court order, agreement or otherwise) that contradict the conditions of this License, they do not excuse

 you from the conditions of this License. If you cannot distribute so as to satisfy simultaneously your obligations under this License and any other pertinent obligations, then as a consequence you may not distribute the Library at all. For example, if a patent

license would not permit royalty-free redistribution of the Library by all those who receive copies directly or indirectly through you, then the only way you could satisfy both it and this License would be to refrain entirely from distribution of the Library.

If any portion of this section is held invalid or unenforceable under any particular circumstance, the balance of the section is intended to apply, and the section as a whole is intended to apply in other circumstances.

It is not the purpose of this section to induce you to infringe any patents or other property right claims or to contest validity of any such claims; this section has the sole purpose of protecting the integrity of the free software distribution system which is

implemented by public license practices. Many people have made generous contributions to the wide range of software distributed through that system in reliance on consistent application of that system; it is up to the author/donor to decide if he or she is willing to distribute software through any other system and a licensee cannot impose that choice.

This section is intended to make thoroughly clear what is believed to be a consequence of the rest of this License.

 12. If the distribution and/or use of the Library is restricted in certain countries either by patents or by copyrighted interfaces, the original copyright holder who places the Library under this License may add an explicit geographical distribution limitation excluding those countries, so that distribution is permitted only in or among countries not thus excluded. In such case, this License incorporates the limitation as if written in the body of this License.

13. The Free Software Foundation may publish

revised and/or new

versions of the Lesser General Public License from time to time. Such new versions will be similar in spirit to the present version, but may differ in detail to address new problems or concerns.

Each version is given a distinguishing version number. If the Library specifies a version number of this License which applies to it and "any later version", you have the option of following the terms and conditions either of that version or of any later version published by the Free Software Foundation. If the Library does not specify a license version number, you may choose any version ever published by the Free Software Foundation.

 14. If you wish to incorporate parts of the Library into other free programs whose distribution conditions are incompatible with these,

write to the author to ask for permission. For software which is copyrighted by the Free Software Foundation, write to the Free Software Foundation; we sometimes make exceptions for this. Our decision

 will be guided by the two goals of preserving the free status of all derivatives of our free software and of promoting the sharing and reuse of software generally.

## NO WARRANTY

 15. BECAUSE THE LIBRARY IS LICENSED FREE OF CHARGE, THERE IS NO WARRANTY FOR THE LIBRARY, TO THE EXTENT PERMITTED BY APPLICABLE LAW. EXCEPT WHEN OTHERWISE STATED IN WRITING THE COPYRIGHT HOLDERS AND/OR OTHER PARTIES PROVIDE THE LIBRARY "AS IS" WITHOUT WARRANTY OF ANY KIND, EITHER EXPRESSED OR IMPLIED, INCLUDING, BUT NOT LIMITED TO, THE IMPLIED WARRANTIES OF MERCHANTABILITY AND FITNESS FOR A PARTICULAR PURPOSE. THE ENTIRE RISK AS TO THE QUALITY AND PERFORMANCE OF THE LIBRARY IS WITH YOU. SHOULD THE LIBRARY PROVE DEFECTIVE, YOU ASSUME THE COST OF ALL NECESSARY SERVICING, REPAIR OR CORRECTION.

 16. IN NO EVENT UNLESS REQUIRED BY APPLICABLE LAW OR AGREED TO IN WRITING WILL ANY COPYRIGHT HOLDER, OR ANY OTHER PARTY WHO MAY MODIFY AND/OR REDISTRIBUTE THE LIBRARY AS PERMITTED ABOVE, BE LIABLE TO YOU

FOR DAMAGES, INCLUDING ANY GENERAL, SPECIAL, INCIDENTAL OR CONSEQUENTIAL DAMAGES ARISING OUT OF THE USE OR INABILITY TO USE THE LIBRARY (INCLUDING BUT NOT LIMITED TO LOSS OF DATA OR DATA BEING RENDERED INACCURATE OR LOSSES SUSTAINED BY YOU OR THIRD PARTIES OR A FAILURE OF THE LIBRARY TO OPERATE WITH ANY OTHER SOFTWARE), EVEN IF SUCH HOLDER OR OTHER PARTY HAS BEEN ADVISED OF THE POSSIBILITY OF SUCH DAMAGES.

# END OF TERMS AND CONDITIONS

How to Apply These Terms to Your New Libraries

 If you develop a new library, and you want it to be of the greatest possible use to the public, we recommend making it free software that everyone can redistribute and change. You can do so by permitting redistribution under these terms (or, alternatively, under the terms of the ordinary General Public License).

 To apply these terms, attach the following notices to the library. It is safest to attach them to the start of each source file to most effectively convey

 the exclusion of warranty; and each file should have at least the "copyright" line and a pointer to where the full notice is found.

 <one line to give the library's name and a brief idea of what it does.> Copyright  $(C)$  <year > <name of author>

 This library is free software; you can redistribute it and/or modify it under the terms of the GNU Lesser General Public License as published by the Free Software Foundation; either version 2.1 of the License, or (at your option) any later version.

 This library is distributed in the hope that it will be useful, but WITHOUT ANY WARRANTY; without even the implied warranty of MERCHANTABILITY or FITNESS FOR A PARTICULAR PURPOSE. See the GNU Lesser General Public License for more details.

 You should have received a copy of the GNU Lesser General Public License along with this library; if not, write to the Free Software Foundation, Inc., 51 Franklin Street, Fifth Floor, Boston, MA 02110-1301 USA

Also add information on how to contact you by electronic and paper mail.

You should also get your employer (if you work as a programmer) or your school, if any, to sign a "copyright disclaimer" for the library, if necessary. Here is a sample; alter the names:

 Yoyodyne, Inc., hereby disclaims all copyright interest in the library `Frob' (a library for tweaking knobs) written by James Random Hacker.

 <signature of Ty Coon>, 1 April 1990 Ty Coon, President of Vice

That's all there is to it! Copyright (c) Donald Stufft and individual contributors. All rights reserved.

Redistribution and use in source and binary forms, with or without modification, are permitted provided that the following conditions are met:

- 1. Redistributions of source code must retain the above copyright notice, this list of conditions and the following disclaimer.
- 2. Redistributions in binary form must reproduce the above copyright notice, this list of conditions and the following disclaimer in the documentation and/or other materials provided with the distribution.

THIS SOFTWARE IS PROVIDED BY THE COPYRIGHT HOLDERS AND CONTRIBUTORS "AS IS" AND ANY EXPRESS OR IMPLIED WARRANTIES, INCLUDING, BUT NOT LIMITED TO, THE IMPLIED WARRANTIES OF MERCHANTABILITY AND FITNESS FOR A PARTICULAR PURPOSE ARE DISCLAIMED. IN NO EVENT SHALL THE COPYRIGHT HOLDER OR CONTRIBUTORS BE LIABLE

FOR ANY DIRECT, INDIRECT, INCIDENTAL, SPECIAL, EXEMPLARY, OR CONSEQUENTIAL DAMAGES (INCLUDING, BUT NOT LIMITED TO, PROCUREMENT OF SUBSTITUTE GOODS OR SERVICES; LOSS OF USE, DATA, OR PROFITS; OR BUSINESS INTERRUPTION) HOWEVER CAUSED AND ON ANY THEORY OF LIABILITY, WHETHER IN CONTRACT, STRICT LIABILITY, OR TORT (INCLUDING NEGLIGENCE OR OTHERWISE) ARISING IN ANY WAY OUT OF THE USE OF THIS SOFTWARE, EVEN IF ADVISED OF THE POSSIBILITY OF SUCH DAMAGE.

> Apache License Version 2.0, January 2004 http://www.apache.org/licenses/

# TERMS AND CONDITIONS FOR USE, REPRODUCTION, AND DISTRIBUTION

# 1. Definitions.

 "License" shall mean the terms and conditions for use, reproduction, and distribution as defined by Sections 1 through 9 of this document.

 "Licensor" shall mean the copyright owner or entity authorized by the copyright owner that is granting the License.

 "Legal Entity" shall mean the union of the acting entity and all other entities that control, are controlled by, or are under common control with that entity. For the purposes of this definition, "control" means (i) the power, direct or indirect, to cause the direction or management of such entity, whether by contract or otherwise, or (ii) ownership of fifty percent (50%) or more of the outstanding shares, or (iii) beneficial ownership of such entity.

 "You" (or "Your") shall mean an individual or Legal Entity exercising permissions granted by this License.

 "Source" form shall mean the preferred form for making modifications, including but not limited to software source code, documentation source, and configuration files.

 "Object" form shall mean any form resulting from mechanical transformation or translation of a Source form, including but not limited to compiled object code, generated documentation, and conversions to other media types.

 "Work" shall mean the work of authorship, whether in Source or Object form, made available under the License, as indicated by a copyright notice that is included in or attached to the work (an example is provided in the Appendix below).

 "Derivative Works" shall mean any work, whether in Source or Object form, that is based on (or derived from) the Work and for which the editorial

 revisions, annotations, elaborations, or other modifications represent, as a whole, an original work of authorship. For the purposes of this License, Derivative Works shall not include works that remain separable from, or merely link (or bind by name) to the interfaces of, the Work and Derivative Works thereof.

 "Contribution" shall mean any work of authorship, including the original version of the Work and any modifications or additions to that Work or Derivative Works thereof, that is intentionally submitted to Licensor for inclusion in the Work by the copyright owner or by an individual or Legal Entity authorized to submit on behalf of the copyright owner. For the purposes of this definition, "submitted" means any form of electronic, verbal, or written communication sent to the Licensor or its representatives, including but not limited to communication on electronic mailing lists, source code control systems, and issue tracking systems that are managed by, or on behalf of, the Licensor for the purpose of discussing and improving the Work, but excluding communication that is conspicuously marked or otherwise designated in writing by the copyright owner as "Not a Contribution."

 "Contributor" shall mean Licensor and any individual or Legal Entity on behalf of whom a Contribution has been received by Licensor and subsequently incorporated within the Work.

- 2. Grant of Copyright License. Subject to the terms and conditions of this License, each Contributor hereby grants to You a perpetual, worldwide, non-exclusive, no-charge, royalty-free, irrevocable copyright license to reproduce, prepare Derivative Works of, publicly display, publicly perform, sublicense, and distribute the Work and such Derivative Works in Source or Object form.
- 3. Grant of Patent License. Subject to the terms and conditions of this
- License, each Contributor hereby grants to You a perpetual, worldwide, non-exclusive, no-charge, royalty-free, irrevocable (except as stated in this section) patent license to make, have made, use, offer to sell, sell, import, and otherwise transfer the Work, where such license applies only to those patent claims licensable by such Contributor that are necessarily infringed by their Contribution(s) alone or by combination of their Contribution(s) with the Work to which such Contribution(s) was submitted. If You institute patent litigation against any entity (including a cross-claim or counterclaim in a lawsuit) alleging that the Work or a Contribution incorporated within the Work constitutes direct or contributory patent infringement, then any patent licenses

 granted to You under this License for that Work shall terminate as of the date such litigation is filed.

 4. Redistribution. You may reproduce and distribute copies of the

 Work or Derivative Works thereof in any medium, with or without modifications, and in Source or Object form, provided that You meet the following conditions:

- (a) You must give any other recipients of the Work or Derivative Works a copy of this License; and
- (b) You must cause any modified files to carry prominent notices stating that You changed the files; and
- (c) You must retain, in the Source form of any Derivative Works that You distribute, all copyright, patent, trademark, and attribution notices from the Source form of the Work, excluding those notices that do not pertain to any part of the Derivative Works; and
- (d) If the Work includes a "NOTICE" text file as part of its distribution, then any Derivative Works that You distribute must include a readable copy of the attribution notices contained within such NOTICE file, excluding

those notices that do not

 pertain to any part of the Derivative Works, in at least one of the following places: within a NOTICE text file distributed as part of the Derivative Works; within the Source form or documentation, if provided along with the Derivative Works; or, within a display generated by the Derivative Works, if and wherever such third-party notices normally appear. The contents of the NOTICE file are for informational purposes only and do not modify the License. You may add Your own attribution notices within Derivative Works that You distribute, alongside or as an addendum to the NOTICE text from the Work, provided that such additional attribution notices cannot be construed as modifying the License.

 You may add Your own copyright statement to Your modifications and may provide additional or different license terms and conditions

- for use, reproduction, or distribution of Your modifications, or for any such Derivative Works as a whole, provided Your use, reproduction, and distribution of the Work otherwise complies with the conditions stated in this License.
- 5. Submission of Contributions. Unless You explicitly state otherwise,

 any Contribution intentionally submitted for inclusion in the Work by You to the Licensor shall be under the terms and conditions of this License, without any additional terms or conditions. Notwithstanding the above, nothing herein shall supersede or modify the terms of any separate license agreement you may have executed with Licensor regarding such Contributions.

- 6. Trademarks. This License does not grant permission to use the trade names, trademarks, service marks, or product names of the Licensor, except as required for reasonable and customary use in describing the origin of the Work and reproducing the content of the NOTICE file.
- 7. Disclaimer of Warranty. Unless required by applicable law or agreed to in writing, Licensor provides the Work (and each Contributor provides its Contributions) on an "AS IS" BASIS, WITHOUT WARRANTIES OR CONDITIONS OF ANY KIND, either express or implied, including, without limitation, any warranties or conditions of TITLE, NON-INFRINGEMENT, MERCHANTABILITY, or FITNESS FOR A PARTICULAR PURPOSE. You are solely responsible for determining the appropriateness of using or redistributing the Work and assume any risks associated with Your exercise of permissions under this License.
- 8. Limitation of Liability. In no event and under no legal theory, whether in tort (including negligence), contract, or otherwise, unless required by applicable law (such as deliberate and grossly negligent acts) or agreed to in writing, shall any Contributor be liable to You for damages, including any direct,

indirect, special,

 incidental, or consequential damages of any character arising as a result of this License or out of the use or inability to use the Work (including but not limited to damages for loss of goodwill, work stoppage, computer failure or malfunction, or any and all other commercial damages or losses), even if such Contributor has been advised of the possibility of such damages.

 9. Accepting Warranty or Additional Liability. While redistributing the Work or Derivative Works thereof, You may choose to offer, and charge a fee for, acceptance of support, warranty, indemnity, or other liability obligations and/or rights consistent with this License. However, in accepting such obligations, You may act only on Your own behalf and on Your sole responsibility, not on behalf of any other Contributor, and only if You agree to indemnify, defend, and hold each Contributor harmless for any liability incurred by, or claims asserted against, such Contributor by reason of your accepting any such warranty or additional liability.

# END OF TERMS AND CONDITIONS

APPENDIX: How to apply the Apache License to your work.

 To apply the Apache License to your work, attach the following boilerplate notice, with the fields enclosed by brackets "[]" replaced with your own identifying information. (Don't include the brackets!) The text should be enclosed in the appropriate comment syntax for the file format. We also recommend that a file or class name and description of purpose be included on the same "printed page" as the copyright notice for easier identification within third-party archives.

Copyright [yyyy] [name of copyright owner]

 Licensed under the Apache License, Version 2.0 (the "License"); you may not use this file except in compliance with the License. You may obtain a copy of the License at

http://www.apache.org/licenses/LICENSE-2.0

 Unless required by applicable law or agreed to in writing, software distributed under the License is distributed on an "AS IS" BASIS, WITHOUT WARRANTIES OR CONDITIONS OF ANY KIND, either express or implied. See the License for the specific language governing permissions and limitations under the License. Permission is hereby granted, free of charge, to any person obtaining a copy of this software and associated documentation files (the "Software"), to deal in the Software without restriction, including without limitation the rights to use, copy, modify, merge, publish, distribute, sublicense, and/or sell copies of the Software, and to permit persons to whom the Software is furnished to do so, subject to the following conditions:

The above copyright notice and this permission notice shall be included in all copies or substantial portions of the Software.

THE SOFTWARE IS PROVIDED "AS IS", WITHOUT WARRANTY OF ANY KIND, EXPRESS OR IMPLIED, INCLUDING BUT NOT LIMITED TO THE WARRANTIES OF MERCHANTABILITY, FITNESS FOR A PARTICULAR PURPOSE AND NONINFRINGEMENT. IN NO EVENT SHALL THE AUTHORS OR COPYRIGHT HOLDERS BE LIABLE FOR ANY CLAIM, DAMAGES OR OTHER LIABILITY, WHETHER IN AN ACTION OF CONTRACT, TORT OR OTHERWISE, ARISING FROM, OUT OF OR IN CONNECTION WITH THE SOFTWARE OR THE USE OR OTHER DEALINGS IN THE SOFTWARE. Copyright 2012-2021 Eric Larson

Licensed under the Apache License, Version 2.0 (the "License"); you may not use this file except in compliance with the License.

You may obtain a copy of the License at

http://www.apache.org/licenses/LICENSE-2.0

Unless required by applicable law or agreed to in writing, software distributed under the License is distributed on an "AS IS" BASIS, WITHOUT WARRANTIES OR CONDITIONS OF ANY KIND, either express or implied. See the License for the specific language governing permissions and limitations under the License. Copyright (c) 2008-present The pip developers (see AUTHORS.txt file)

Permission is hereby granted, free of charge, to any person obtaining a copy of this software and associated documentation files (the "Software"), to deal in the Software without restriction, including without limitation the rights to use, copy, modify, merge, publish, distribute, sublicense, and/or sell copies of the Software, and to permit persons to whom the Software is furnished to do so, subject to the following conditions:

The above copyright notice and this permission notice shall be included in all copies or substantial portions of the Software.

THE SOFTWARE IS PROVIDED "AS IS", WITHOUT WARRANTY OF ANY KIND, EXPRESS OR IMPLIED, INCLUDING BUT NOT LIMITED TO THE WARRANTIES OF MERCHANTABILITY, FITNESS FOR A PARTICULAR PURPOSE AND NONINFRINGEMENT. IN NO EVENT SHALL THE AUTHORS OR COPYRIGHT HOLDERS BE LIABLE FOR ANY CLAIM, DAMAGES OR OTHER LIABILITY, WHETHER IN AN ACTION OF CONTRACT, TORT OR OTHERWISE, ARISING FROM, OUT OF OR IN CONNECTION WITH THE SOFTWARE OR THE USE OR OTHER DEALINGS IN THE SOFTWARE.

> Apache License Version 2.0, January 2004 http://www.apache.org/licenses/

#### TERMS AND CONDITIONS FOR USE, REPRODUCTION, AND DISTRIBUTION

1. Definitions.

 "License" shall mean the terms and conditions for use, reproduction, and distribution as defined by Sections 1 through 9 of this document.

 "Licensor" shall mean the copyright owner or entity authorized by the copyright owner that is granting the License.

 "Legal Entity" shall mean the union of the acting entity and all other entities that control, are controlled by, or are under common control with that entity. For the purposes of this definition,

 "control" means (i) the power, direct or indirect, to cause the direction or management of such entity, whether by contract or otherwise, or (ii) ownership of fifty percent (50%) or more of the outstanding shares, or (iii) beneficial ownership of such entity.

 "You" (or "Your") shall mean an individual or Legal Entity exercising permissions granted by this License.

 "Source" form shall mean the preferred form for making modifications, including but not limited to software source code, documentation source, and configuration files.

 "Object" form shall mean any form resulting from mechanical transformation or translation of a Source form, including but not limited to compiled object code, generated documentation, and conversions to other media types.

 "Work" shall mean the work of authorship, whether in Source or Object form, made available under the License, as indicated by a copyright notice that is included in or attached to the work (an example is provided in the Appendix below).

 "Derivative Works" shall mean any work, whether in Source or Object form, that is based on (or derived from) the Work and for which the editorial

 revisions, annotations, elaborations, or other modifications represent, as a whole, an original work of authorship. For the purposes of this License, Derivative Works shall not include works that remain separable from, or merely link (or bind by name) to the interfaces of, the Work and Derivative Works thereof.

 "Contribution" shall mean any work of authorship, including the original version of the Work and any modifications or additions to that Work or Derivative Works thereof, that is intentionally submitted to Licensor for inclusion in the Work by the copyright owner or by an individual or Legal Entity authorized to submit on behalf of the copyright owner. For the purposes of this definition, "submitted" means any form of electronic, verbal, or written communication sent to the Licensor or its representatives, including but not limited to communication on electronic mailing lists, source code control systems, and issue tracking systems that are managed by, or on behalf of, the Licensor for the purpose of discussing and improving the Work, but excluding communication that is conspicuously marked or otherwise designated in writing by the copyright owner as "Not a Contribution."

 "Contributor" shall mean Licensor and any individual or Legal Entity on behalf of whom a Contribution has been received by Licensor and subsequently incorporated within the Work.

- 2. Grant of Copyright License. Subject to the terms and conditions of this License, each Contributor hereby grants to You a perpetual, worldwide, non-exclusive, no-charge, royalty-free, irrevocable copyright license to reproduce, prepare Derivative Works of, publicly display, publicly perform, sublicense, and distribute the Work and such Derivative Works in Source or Object form.
- 3. Grant of Patent License. Subject to the terms and conditions of this

 License, each Contributor hereby grants to You a perpetual, worldwide, non-exclusive, no-charge, royalty-free, irrevocable (except as stated in this section) patent license to make, have made, use, offer to sell, sell, import, and otherwise transfer the Work, where such license applies only to those patent claims licensable by such Contributor that are necessarily infringed by their Contribution(s) alone or by combination of their Contribution(s) with the Work to which such Contribution(s) was submitted. If You institute patent litigation against any entity (including a cross-claim or counterclaim in a lawsuit) alleging that the Work or a Contribution incorporated within the Work constitutes direct or contributory patent infringement, then any patent licenses granted to You under this License for that Work shall terminate as of the date such litigation is filed.

 4. Redistribution. You may reproduce and distribute copies of the

 Work or Derivative Works thereof in any medium, with or without modifications, and in Source or Object form, provided that You meet the following conditions:

- (a) You must give any other recipients of the Work or Derivative Works a copy of this License; and
- (b) You must cause any modified files to carry prominent notices stating that You changed the files; and
- (c) You must retain, in the Source form of any Derivative Works that You distribute, all copyright, patent, trademark, and attribution notices from the Source form of the Work, excluding those notices that do not pertain to any part of the Derivative Works; and
- (d) If the Work includes a "NOTICE" text file as part of its distribution, then any Derivative Works that You distribute must include a readable copy of the attribution notices contained within such NOTICE file, excluding

those notices that do not

 pertain to any part of the Derivative Works, in at least one of the following places: within a NOTICE text file distributed as part of the Derivative Works; within the Source form or documentation, if provided along with the Derivative Works; or, within a display generated by the Derivative Works, if and wherever such third-party notices normally appear. The contents of the NOTICE file are for informational purposes only and do not modify the License. You may add Your own attribution notices within Derivative Works that You distribute, alongside or as an addendum to the NOTICE text from the Work, provided that such additional attribution notices cannot be construed as modifying the License.

 You may add Your own copyright statement to Your modifications and may provide additional or different license terms and conditions

 for use, reproduction, or distribution of Your modifications, or for any such Derivative Works as a whole, provided Your use, reproduction, and distribution of the Work otherwise complies with the conditions stated in this License.

- 5. Submission of Contributions. Unless You explicitly state otherwise, any Contribution intentionally submitted for inclusion in the Work by You to the Licensor shall be under the terms and conditions of this License, without any additional terms or conditions. Notwithstanding the above, nothing herein shall supersede or modify the terms of any separate license agreement you may have executed with Licensor regarding such Contributions.
- 6. Trademarks. This License does not grant permission to use the trade names, trademarks, service marks, or product names of the Licensor, except as required for reasonable and customary use in describing the origin of the Work and reproducing the content of the NOTICE file.
- 7. Disclaimer of Warranty. Unless required by applicable law or agreed to in writing, Licensor provides the Work (and each Contributor provides its Contributions) on an "AS IS" BASIS, WITHOUT WARRANTIES OR CONDITIONS OF ANY KIND, either express or implied, including, without limitation, any warranties or conditions of TITLE, NON-INFRINGEMENT, MERCHANTABILITY, or FITNESS FOR A PARTICULAR PURPOSE. You are solely responsible for determining the appropriateness of using or redistributing the Work and assume any risks associated with Your exercise of permissions under this License.
- 8. Limitation of Liability. In no event and under no legal theory, whether in tort (including negligence), contract, or otherwise.

 unless required by applicable law (such as deliberate and grossly negligent acts) or agreed to in writing, shall any Contributor be liable to You for damages, including any direct, indirect, special,

 incidental, or consequential damages of any character arising as a result of this License or out of the use or inability to use the Work (including but not limited to damages for loss of goodwill, work stoppage, computer failure or malfunction, or any and all other commercial damages or losses), even if such Contributor has been advised of the possibility of such damages.

 9. Accepting Warranty or Additional Liability. While redistributing the Work or Derivative Works thereof, You may choose to offer, and charge a fee for, acceptance of support, warranty, indemnity, or other liability obligations and/or rights consistent with this License. However, in accepting such obligations, You may act only on Your own behalf and on Your sole responsibility, not on behalf of any other Contributor, and only if You agree to indemnify, defend, and hold each Contributor harmless for any liability incurred by, or claims asserted against, such Contributor by reason of your accepting any such warranty or additional liability. Copyright (c) 2008-2013 The pip developers (see AUTHORS.txt file)

Permission is hereby granted, free of charge, to any person obtaining a copy of this software and associated documentation files (the "Software"), to deal in the Software without restriction, including without limitation the rights to use, copy, modify, merge, publish, distribute, sublicense, and/or sell copies of the Software, and to permit persons to whom the Software is furnished to do so, subject to the following conditions:

The above copyright notice and this permission notice shall be included in all copies or substantial portions of the Software.

THE SOFTWARE IS PROVIDED "AS IS", WITHOUT WARRANTY OF ANY KIND, EXPRESS OR IMPLIED, INCLUDING BUT NOT LIMITED TO THE WARRANTIES OF MERCHANTABILITY, FITNESS FOR A PARTICULAR PURPOSE AND NONINFRINGEMENT. IN NO EVENT SHALL THE AUTHORS OR COPYRIGHT HOLDERS BE LIABLE FOR ANY CLAIM, DAMAGES OR OTHER LIABILITY, WHETHER IN AN ACTION OF CONTRACT, TORT OR OTHERWISE, ARISING FROM, OUT OF OR IN CONNECTION WITH THE SOFTWARE OR THE USE OR OTHER DEALINGS IN THE SOFTWARE.

License for Bundle of CA Root Certificates (pip/cacert.pem)

===========================================================

This library is free software; you can redistribute it and/or

modify it under the terms of the GNU Lesser General Public License as published by the Free Software Foundation; either version 2.1 of the License, or (at your option) any later version.

This library is distributed in the hope that it will be useful, but WITHOUT ANY WARRANTY; without even the implied warranty of MERCHANTABILITY or FITNESS FOR A PARTICULAR PURPOSE. See the GNU Lesser General Public License for more details.

You should have received a copy of the GNU Lesser General Public License along with this library; if not, write to the Free Software Foundation, Inc., 51 Franklin St, Fifth Floor, Boston, MA 02110-1301

# **1.656 network-manager 1.44.0-5.el9\_3**

# **1.656.1 Available under license :**

 GNU GENERAL PUBLIC LICENSE Version 2, June 1991

Copyright (C) 1989, 1991 Free Software Foundation, Inc., 51 Franklin Street, Fifth Floor, Boston, MA 02110-1301 USA Everyone is permitted to copy and distribute verbatim copies of this license document, but changing it is not allowed.

#### Preamble

 The licenses for most software are designed to take away your freedom to share and change it. By contrast, the GNU General Public License is intended to guarantee your freedom to share and change free software--to make sure the software is free for all its users. This General Public License applies to most of the Free Software Foundation's software and to any other program whose authors commit to using it. (Some other Free Software Foundation software is covered by the GNU Lesser General Public License instead.) You can apply it to your programs, too.

 When we speak of free software, we are referring to freedom, not price.

 Our General Public Licenses are designed to make sure that you have the freedom to distribute copies of free software (and charge for this service if you wish), that you receive source code or can get it if you want it, that you can change the software or use pieces of it in new free programs; and that you know you can do these things.

 To protect your rights, we need to make restrictions that forbid anyone to deny you these rights or to ask you to surrender the rights. These restrictions translate to certain responsibilities for you if you distribute copies of the software, or if you modify it.

 For example, if you distribute copies of such a program, whether gratis or for a fee, you must give the recipients all the rights that you have. You must make sure that they, too, receive or can get the source code. And you must show them these terms so they know their rights.

We protect your rights with two steps: (1) copyright the software, and (2) offer you this license which gives you legal permission to copy, distribute and/or modify the software.

 Also, for each author's protection and ours, we want to make certain that everyone understands that there is no warranty for this free software. If the software is modified by someone else and passed on, we want its recipients to know that what they have is not the original, so that any problems introduced by others will not reflect on the original authors' reputations.

 Finally, any free program is threatened constantly by software patents. We wish to avoid the danger that redistributors of a free program will individually obtain patent licenses, in effect making the program proprietary. To prevent this, we have made it clear that any patent must be licensed for everyone's free use or not licensed at all.

 The precise terms and conditions for copying, distribution and modification follow.

# GNU GENERAL PUBLIC LICENSE TERMS AND CONDITIONS FOR COPYING, DISTRIBUTION AND MODIFICATION

 0. This License applies to any program or other work which contains a notice placed by the copyright holder saying it may be distributed under the terms of this General Public License. The "Program", below, refers to any such program or work, and a "work based on the Program" means either the Program or any derivative work under copyright law: that is to say, a work containing the Program or a portion of it, either verbatim or with modifications and/or translated into another language. (Hereinafter, translation is included without limitation in the term "modification".) Each licensee is addressed as "you".

Activities other than copying, distribution and modification are not covered by this License; they are outside its scope. The act of running the Program is not restricted, and the output from the Program is covered only if its contents constitute a work based on the Program (independent of having been made by running the Program).

Whether that is true depends on what the Program does.

 1. You may copy and distribute verbatim copies of the Program's source code as you receive it, in any medium, provided that you conspicuously and appropriately publish on each copy an appropriate copyright notice and disclaimer of warranty; keep intact all the notices that refer to this License and to the absence of any warranty; and give any other recipients of the Program a copy of this License along with the Program.

You may charge a fee for the physical act of transferring a copy, and you may at your option offer warranty protection in exchange for a fee.

 2. You may modify your copy or copies of the Program or any portion of it, thus forming a work based on the Program, and copy and distribute such modifications or work under the terms of Section 1 above, provided that you also meet all of these conditions:

 a) You must cause the modified files to carry prominent notices stating that you changed the files and the date of any change.

b) You must cause

 any work that you distribute or publish, that in whole or in part contains or is derived from the Program or any part thereof, to be licensed as a whole at no charge to all third parties under the terms of this License.

 c) If the modified program normally reads commands interactively when run, you must cause it, when started running for such interactive use in the most ordinary way, to print or display an announcement including an appropriate copyright notice and a notice that there is no warranty (or else, saying that you provide a warranty) and that users may redistribute the program under these conditions, and telling the user how to view a copy of this License. (Exception: if the Program itself is interactive but does not normally print such an announcement, your work based on the Program is not required to print an announcement.)

These requirements apply to the modified work as a whole. If identifiable sections of that work

are not derived from the Program,

and can be reasonably considered independent and separate works in themselves, then this License, and its terms, do not apply to those sections when you distribute them as separate works. But when you distribute the same sections as part of a whole which is a work based on the Program, the distribution of the whole must be on the terms of this License, whose permissions for other licensees extend to the

entire whole, and thus to each and every part regardless of who wrote it.

Thus, it is not the intent of this section to claim rights or contest your rights to work written entirely by you; rather, the intent is to exercise the right to control the distribution of derivative or collective works based on the Program.

In addition, mere aggregation of another work not based on the Program with the Program (or with a work based on the Program) on a volume of a storage or distribution medium does not bring the other work under the scope of this License.

 3. You may copy and distribute the Program (or a work based on it, under Section 2) in object code or executable form under the terms of Sections 1 and 2 above provided that you also do one of the following:

 a) Accompany it with the complete corresponding machine-readable source code, which must be distributed under the terms of Sections 1 and 2 above on a medium customarily used for software interchange; or,

 b) Accompany it with a written offer, valid for at least three years, to give any third party, for a charge no more than your cost of physically performing source distribution, a complete machine-readable copy of the corresponding source code, to be distributed under the terms of Sections 1 and 2 above on a medium customarily used for software interchange; or,

 c) Accompany it with the information you received as to the offer to distribute corresponding source code. (This alternative is allowed only for noncommercial distribution and only if you

 received the program in object code or executable form with such an offer, in accord with Subsection b above.)

The source code for a work means the preferred form of the work for making modifications to it. For an executable work, complete source code means all the source code for all modules it contains, plus any associated interface definition files, plus the scripts used to control compilation and installation of the executable. However, as a special exception, the source code distributed need not include anything that is normally distributed (in either source or binary form) with the major components (compiler, kernel, and so on) of the operating system on which the executable runs, unless that component itself accompanies the executable.

If distribution of executable or object code is made by offering access to copy from a designated place, then offering equivalent access to copy the source code from the same place counts as

distribution of the source code, even though third parties are not compelled to copy the source along with the object code.

 4. You may not copy, modify, sublicense, or distribute the Program except as expressly provided under this License. Any attempt otherwise to copy, modify, sublicense or distribute the Program is void, and will automatically terminate your rights under this License. However, parties who have received copies, or rights, from you under this License will not have their licenses terminated so long as such parties remain in full compliance.

 5. You are not required to accept this License, since you have not signed it. However, nothing else grants you permission to modify or distribute the Program or its derivative works. These actions are prohibited by law if you do not accept this License. Therefore, by modifying or distributing the Program (or any work based on the Program), you indicate your acceptance of this License to do so, and all its terms and conditions for copying, distributing or modifying

the Program or works based on it.

 6. Each time you redistribute the Program (or any work based on the Program), the recipient automatically receives a license from the original licensor to copy, distribute or modify the Program subject to these terms and conditions. You may not impose any further restrictions on the recipients' exercise of the rights granted herein. You are not responsible for enforcing compliance by third parties to this License.

 7. If, as a consequence of a court judgment or allegation of patent infringement or for any other reason (not limited to patent issues), conditions are imposed on you (whether by court order, agreement or otherwise) that contradict the conditions of this License, they do not excuse you from the conditions of this License. If you cannot distribute so as to satisfy simultaneously your obligations under this License and any other pertinent obligations, then as a consequence you may not distribute the Program at all. For example, if a patent

license would not permit royalty-free redistribution of the Program by all those who receive copies directly or indirectly through you, then the only way you could satisfy both it and this License would be to refrain entirely from distribution of the Program.

If any portion of this section is held invalid or unenforceable under any particular circumstance, the balance of the section is intended to apply and the section as a whole is intended to apply in other circumstances.

It is not the purpose of this section to induce you to infringe any patents or other property right claims or to contest validity of any such claims; this section has the sole purpose of protecting the integrity of the free software distribution system, which is implemented by public license practices. Many people have made generous contributions to the wide range of software distributed through that system in reliance on consistent application of that system; it is up to the author/donor to decide if he or she is willing to distribute software through any other system and a licensee cannot impose that choice.

This section is intended to make thoroughly clear what is believed to be a consequence of the rest of this License.

 8. If the distribution and/or use of the Program is restricted in certain countries either by patents or by copyrighted interfaces, the original copyright holder who places the Program under this License may add an explicit geographical distribution limitation excluding those countries, so that distribution is permitted only in or among countries not thus excluded. In such case, this License incorporates the limitation as if written in the body of this License.

 9. The Free Software Foundation may publish revised and/or new versions of the General Public License from time to time. Such new versions will be similar in spirit to the present version, but may differ in detail to address new problems or concerns.

Each version is given a distinguishing

version number. If the Program

specifies a version number of this License which applies to it and "any later version", you have the option of following the terms and conditions either of that version or of any later version published by the Free Software Foundation. If the Program does not specify a version number of this License, you may choose any version ever published by the Free Software Foundation.

 10. If you wish to incorporate parts of the Program into other free programs whose distribution conditions are different, write to the author to ask for permission. For software which is copyrighted by the Free Software Foundation, write to the Free Software Foundation; we sometimes make exceptions for this. Our decision will be guided by the two goals of preserving the free status of all derivatives of our free software and of promoting the sharing and reuse of software generally.

# NO WARRANTY

# 11. BECAUSE THE PROGRAM IS LICENSED FREE OF CHARGE, THERE IS NO WARRANTY

FOR THE PROGRAM, TO THE EXTENT PERMITTED BY APPLICABLE LAW. EXCEPT WHEN OTHERWISE STATED IN WRITING THE COPYRIGHT HOLDERS AND/OR OTHER PARTIES PROVIDE THE PROGRAM "AS IS" WITHOUT WARRANTY OF ANY KIND, EITHER EXPRESSED OR IMPLIED, INCLUDING, BUT NOT LIMITED TO, THE IMPLIED WARRANTIES OF MERCHANTABILITY AND FITNESS FOR A PARTICULAR PURPOSE. THE ENTIRE RISK AS TO THE QUALITY AND PERFORMANCE OF THE PROGRAM IS WITH YOU. SHOULD THE PROGRAM PROVE DEFECTIVE, YOU ASSUME THE COST OF ALL NECESSARY SERVICING, REPAIR OR CORRECTION.

 12. IN NO EVENT UNLESS REQUIRED BY APPLICABLE LAW OR AGREED TO IN WRITING WILL ANY COPYRIGHT HOLDER, OR ANY OTHER PARTY WHO MAY MODIFY AND/OR REDISTRIBUTE THE PROGRAM AS PERMITTED ABOVE, BE LIABLE TO YOU FOR DAMAGES, INCLUDING ANY GENERAL, SPECIAL, INCIDENTAL OR CONSEQUENTIAL DAMAGES ARISING OUT OF THE USE OR INABILITY TO USE THE PROGRAM (INCLUDING BUT NOT LIMITED TO LOSS OF DATA OR DATA BEING RENDERED INACCURATE OR LOSSES SUSTAINED BY YOU OR

 THIRD PARTIES OR A FAILURE OF THE PROGRAM TO OPERATE WITH ANY OTHER PROGRAMS), EVEN IF SUCH HOLDER OR OTHER PARTY HAS BEEN ADVISED OF THE POSSIBILITY OF SUCH DAMAGES.

# END OF TERMS AND CONDITIONS

How to Apply These Terms to Your New Programs

 If you develop a new program, and you want it to be of the greatest possible use to the public, the best way to achieve this is to make it free software which everyone can redistribute and change under these terms.

 To do so, attach the following notices to the program. It is safest to attach them to the start of each source file to most effectively convey the exclusion of warranty; and each file should have at least the "copyright" line and a pointer to where the full notice is found.

 <one line to give the program's name and a brief idea of what it does.> Copyright  $(C)$  <year > <name of author>

 This program is free software; you can redistribute it and/or modify it under the terms of the GNU General Public License as published by the Free Software Foundation; either version 2 of the License, or (at your option) any later version.

 This program is distributed in the hope that it will be useful, but WITHOUT ANY WARRANTY; without even the implied warranty of MERCHANTABILITY or FITNESS FOR A PARTICULAR PURPOSE. See the GNU General Public License for more details.

 You should have received a copy of the GNU General Public License along with this program; if not, write to the Free Software Foundation, Inc., 51 Franklin Street, Fifth Floor, Boston, MA 02110-1301 USA.

Also add information on how to contact you by electronic and paper mail.

If the program is interactive, make it output a short notice like this when it starts in an interactive mode:

 Gnomovision version 69, Copyright (C) year name of author Gnomovision comes with ABSOLUTELY NO WARRANTY; for details type `show w'. This is free software, and you are welcome to redistribute it

under certain conditions; type `show c' for details.

The hypothetical commands `show w' and `show c' should show the appropriate parts of the General Public License. Of course, the commands you use may be called something other than `show w' and `show c'; they could even be mouse-clicks or menu items--whatever suits your program.

You should also get your employer (if you work as a programmer) or your school, if any, to sign a "copyright disclaimer" for the program, if necessary. Here is a sample; alter the names:

 Yoyodyne, Inc., hereby disclaims all copyright interest in the program `Gnomovision' (which makes passes at compilers) written by James Hacker.

 <signature of Ty Coon>, 1 April 1989 Ty Coon, President of Vice

This General Public License does not permit incorporating your program into proprietary programs. If your program is a subroutine library, you may consider it more useful to permit linking proprietary applications with the library. If this

is what you want to do, use the GNU Lesser General

Public License instead of this License.

 GNU LESSER GENERAL PUBLIC LICENSE Version 2.1, February 1999

Copyright (C) 1991, 1999 Free Software Foundation, Inc. 51 Franklin Street, Fifth Floor, Boston, MA 02110-1301 USA Everyone is permitted to copy and distribute verbatim copies of this license document, but changing it is not allowed.

[This is the first released version of the Lesser GPL. It also counts as the successor of the GNU Library Public License, version 2, hence the version number 2.1.]

#### Preamble

 The licenses for most software are designed to take away your freedom to share and change it. By contrast, the GNU General Public Licenses are intended to guarantee your freedom to share and change free software--to make sure the software is free for all its users.

 This license, the Lesser General Public License, applies to some specially designated software packages--typically libraries--of the Free Software Foundation and other authors who decide to use it. You

can use it too, but we suggest you first think carefully about whether this license or the ordinary General Public License is the better strategy to use in any particular case, based on the explanations below.

 When we speak of free software, we are referring to freedom of use, not price. Our General Public Licenses are designed to make sure that you have the freedom to distribute copies of free software (and charge for this service if you wish); that you receive source code or can get it if you want it; that you can change the software and use pieces of it in new free programs; and that you are informed that you can do these things.

 To protect your rights, we need to make restrictions that forbid distributors to deny you these rights or to ask you to surrender these rights. These restrictions translate to certain responsibilities for you if you distribute copies of the library or if you modify it.

For example, if you distribute copies of the library,

whether gratis

or for a fee, you must give the recipients all the rights that we gave you. You must make sure that they, too, receive or can get the source code. If you link other code with the library, you must provide complete object files to the recipients, so that they can relink them with the library after making changes to the library and recompiling it. And you must show them these terms so they know their rights.

 We protect your rights with a two-step method: (1) we copyright the library, and (2) we offer you this license, which gives you legal permission to copy, distribute and/or modify the library.

 To protect each distributor, we want to make it very clear that there is no warranty for the free library. Also, if the library is modified by someone else and passed on, the recipients should know that what they have is not the original version, so that the original author's reputation will not be affected by problems that might be introduced by others.

# Finally, software

 patents pose a constant threat to the existence of any free program. We wish to make sure that a company cannot effectively restrict the users of a free program by obtaining a restrictive license from a patent holder. Therefore, we insist that any patent license obtained for a version of the library must be consistent with the full freedom of use specified in this license.

 Most GNU software, including some libraries, is covered by the ordinary GNU General Public License. This license, the GNU Lesser General Public License, applies to certain designated libraries, and is quite different from the ordinary General Public License. We use this license for certain libraries in order to permit linking those libraries into non-free programs.

 When a program is linked with a library, whether statically or using a shared library, the combination of the two is legally speaking a combined work, a derivative of the original library. The ordinary General Public License therefore permits such linking only if the

entire combination fits its criteria of freedom. The Lesser General Public License permits more lax criteria for linking other code with the library.

 We call this license the "Lesser" General Public License because it does Less to protect the user's freedom than the ordinary General Public License. It also provides other free software developers Less of an advantage over competing non-free programs. These disadvantages are the reason we use the ordinary General Public License for many libraries. However, the Lesser license provides advantages in certain special circumstances.

 For example, on rare occasions, there may be a special need to encourage the widest possible use of a certain library, so that it becomes a de-facto standard. To achieve this, non-free programs must be allowed to use the library. A more frequent case is that a free library does the same job as widely used non-free libraries. In this case, there is little to gain by limiting the free library to free software only, so we use the Lesser General Public License.

 In other cases, permission to use a particular library in non-free programs enables a greater number of people to use a large body of free software. For example, permission to use the GNU C Library in non-free programs enables many more people to use the whole GNU operating system, as well as its variant, the GNU/Linux operating system.

 Although the Lesser General Public License is Less protective of the users' freedom, it does ensure that the user of a program that is linked with the Library has the freedom and the wherewithal to run that program using a modified version of the Library.

 The precise terms and conditions for copying, distribution and modification follow. Pay close attention to the difference between a "work based on the library" and a "work that uses the library". The former contains code derived from the library, whereas the latter must be combined with the library in order to run.

# GNU LESSER GENERAL PUBLIC LICENSE TERMS AND CONDITIONS FOR COPYING, DISTRIBUTION AND MODIFICATION

 0. This License Agreement applies to any software library or other program which contains a notice placed by the copyright holder or other authorized party saying it may be distributed under the terms of this Lesser General Public License (also called "this License"). Each licensee is addressed as "you".

 A "library" means a collection of software functions and/or data prepared so as to be conveniently linked with application programs (which use some of those functions and data) to form executables.

 The "Library", below, refers to any such software library or work which has been distributed under these terms. A "work based on the Library" means either the Library or any derivative work under copyright law: that is to say, a work containing the Library or a portion of it, either verbatim or with modifications and/or translated straightforwardly into another language. (Hereinafter, translation is included without limitation in the term "modification".)

 "Source code" for a work means the preferred form of the work for making modifications to it. For a library, complete source code means all the source code for all modules it contains, plus any associated interface definition files, plus the scripts used to control compilation and installation of the library.

 Activities other than copying, distribution and modification are not covered by this License; they are outside its scope. The act of running a program using the Library is not restricted, and output from such a program is covered only if its contents constitute a work based on the Library (independent of the use of the Library in a tool for writing it). Whether that is true depends on what the Library does and what the program that uses the Library does.

 1. You may copy and distribute verbatim copies of the Library's complete source code as you receive it, in any medium, provided that

you conspicuously and appropriately publish on each copy an appropriate copyright notice and disclaimer of warranty; keep intact all the notices that refer to this License and to the absence of any warranty; and distribute a copy of this License along with the Library.

 You may charge a fee for the physical act of transferring a copy, and you may at your option offer warranty protection in exchange for a fee.

 2. You may modify your copy or copies of the Library or any portion of it, thus forming a work based on the Library, and copy and distribute such modifications or work under the terms of Section 1 above, provided that you also meet all of these conditions:

a) The modified work must itself be a software library.

 b) You must cause the files modified to carry prominent notices stating that you changed the files and the date of any change.

 c) You must cause the whole of the work to be licensed at no charge to all third parties under the terms of this License.

 d) If a facility in the modified Library refers to a function or a table of data to be supplied by an application program that uses the facility, other than as an argument passed when the facility is invoked, then you must make a good faith effort to ensure that, in the event an application does not supply such function or table, the facility still operates, and performs whatever part of its purpose remains meaningful.

 (For example, a function in a library to compute square roots has a purpose that is entirely well-defined independent of the application. Therefore, Subsection 2d requires that any application-supplied function or table used by this function must be optional: if the application does not supply it, the square root function must still compute square roots.)

These requirements apply to the modified work as a whole. If identifiable sections of that work are not derived from the Library, and can be

 reasonably considered independent and separate works in themselves, then this License, and its terms, do not apply to those

sections when you distribute them as separate works. But when you distribute the same sections as part of a whole which is a work based on the Library, the distribution of the whole must be on the terms of this License, whose permissions for other licensees extend to the entire whole, and thus to each and every part regardless of who wrote it.

Thus, it is not the intent of this section to claim rights or contest your rights to work written entirely by you; rather, the intent is to exercise the right to control the distribution of derivative or collective works based on the Library.

In addition, mere aggregation of another work not based on the Library with the Library (or with a work based on the Library) on a volume of a storage or distribution medium does not bring the other work under the scope of this License.

 3. You may opt to apply the terms of the ordinary GNU General Public

License instead of this License to a given copy of the Library. To do this, you must alter all the notices that refer to this License, so that they refer to the ordinary GNU General Public License, version 2, instead of to this License. (If a newer version than version 2 of the ordinary GNU General Public License has appeared, then you can specify that version instead if you wish.) Do not make any other change in these notices.

 Once this change is made in a given copy, it is irreversible for that copy, so the ordinary GNU General Public License applies to all subsequent copies and derivative works made from that copy.

 This option is useful when you wish to copy part of the code of the Library into a program that is not a library.

 4. You may copy and distribute the Library (or a portion or derivative of it, under Section 2) in object code or executable form under the terms of Sections 1 and 2 above provided that you accompany it with the complete corresponding machine-readable source code, which must be distributed under the terms of Sections 1 and 2 above on a medium customarily used for software interchange.

 If distribution of object code is made by offering access to copy from a designated place, then offering equivalent access to copy the source code from the same place satisfies the requirement to distribute the source code, even though third parties are not compelled to copy the source along with the object code.

 5. A program that contains no derivative of any portion of the Library, but is designed to work with the Library by being compiled or linked with it, is called a "work that uses the Library". Such a work, in isolation, is not a derivative work of the Library, and therefore falls outside the scope of this License.

 However, linking a "work that uses the Library" with the Library creates an executable that is a derivative of the Library (because it contains portions of the Library), rather than a "work that uses the

library". The executable is therefore covered by this License. Section 6 states terms for distribution of such executables.

 When a "work that uses the Library" uses material from a header file that is part of the Library, the object code for the work may be a derivative work of the Library even though the source code is not. Whether this is true is especially significant if the work can be linked without the Library, or if the work is itself a library. The threshold for this to be true is not precisely defined by law.

 If such an object file uses only numerical parameters, data structure layouts and accessors, and small macros and small inline functions (ten lines or less in length), then the use of the object file is unrestricted, regardless of whether it is legally a derivative work. (Executables containing this object code plus portions of the Library will still fall under Section 6.)

 Otherwise, if the work is a derivative of the Library, you may distribute the

 object code for the work under the terms of Section 6. Any executables containing that work also fall under Section 6, whether or not they are linked directly with the Library itself.

 6. As an exception to the Sections above, you may also combine or link a "work that uses the Library" with the Library to produce a work containing portions of the Library, and distribute that work under terms of your choice, provided that the terms permit modification of the work for the customer's own use and reverse engineering for debugging such modifications.

 You must give prominent notice with each copy of the work that the Library is used in it and that the Library and its use are covered by this License. You must supply a copy of this License. If the work during execution displays copyright notices, you must include the copyright notice for the Library among them, as well as a reference directing the user to the copy of this License. Also, you must do one of these things:

a) Accompany

the work with the complete corresponding

 machine-readable source code for the Library including whatever changes were used in the work (which must be distributed under Sections 1 and 2 above); and, if the work is an executable linked with the Library, with the complete machine-readable "work that uses the Library", as object code and/or source code, so that the user can modify the Library and then relink to produce a modified executable containing the modified Library. (It is understood that the user who changes the contents of definitions files in the Library will not necessarily be able to recompile the application to use the modified definitions.)

 b) Use a suitable shared library mechanism for linking with the Library. A suitable mechanism is one that (1) uses at run time a copy of the library already present on the user's computer system, rather than copying library functions into the executable, and (2) will operate

 properly with a modified version of the library, if the user installs one, as long as the modified version is interface-compatible with the version that the work was made with.

 c) Accompany the work with a written offer, valid for at least three years, to give the same user the materials specified in Subsection 6a, above, for a charge no more than the cost of performing this distribution.

 d) If distribution of the work is made by offering access to copy from a designated place, offer equivalent access to copy the above specified materials from the same place.

 e) Verify that the user has already received a copy of these materials or that you have already sent this user a copy.

 For an executable, the required form of the "work that uses the Library" must include any data and utility programs needed for reproducing the executable from it. However, as a special exception, the materials to be distributed need not include anything that is normally

 distributed (in either source or binary form) with the major components (compiler, kernel, and so on) of the operating system on which the executable runs, unless that component itself accompanies the executable.

 It may happen that this requirement contradicts the license restrictions of other proprietary libraries that do not normally accompany the operating system. Such a contradiction means you cannot use both them and the Library together in an executable that you

distribute.

 7. You may place library facilities that are a work based on the Library side-by-side in a single library together with other library facilities not covered by this License, and distribute such a combined library, provided that the separate distribution of the work based on the Library and of the other library facilities is otherwise permitted, and provided that you do these two things:

 a) Accompany the combined library with a copy of the same work based on the Library, uncombined with any other library

 facilities. This must be distributed under the terms of the Sections above.

 b) Give prominent notice with the combined library of the fact that part of it is a work based on the Library, and explaining where to find the accompanying uncombined form of the same work.

 8. You may not copy, modify, sublicense, link with, or distribute the Library except as expressly provided under this License. Any attempt otherwise to copy, modify, sublicense, link with, or distribute the Library is void, and will automatically terminate your rights under this License. However, parties who have received copies, or rights, from you under this License will not have their licenses terminated so long as such parties remain in full compliance.

 9. You are not required to accept this License, since you have not signed it. However, nothing else grants you permission to modify or distribute the Library or its derivative works. These actions are prohibited by law if

 you do not accept this License. Therefore, by modifying or distributing the Library (or any work based on the Library), you indicate your acceptance of this License to do so, and all its terms and conditions for copying, distributing or modifying the Library or works based on it.

 10. Each time you redistribute the Library (or any work based on the Library), the recipient automatically receives a license from the original licensor to copy, distribute, link with or modify the Library subject to these terms and conditions. You may not impose any further restrictions on the recipients' exercise of the rights granted herein. You are not responsible for enforcing compliance by third parties with this License.

 11. If, as a consequence of a court judgment or allegation of patent infringement or for any other reason (not limited to patent issues), conditions are imposed on you (whether by court order, agreement or

otherwise) that contradict the conditions of this License, they do not excuse

 you from the conditions of this License. If you cannot distribute so as to satisfy simultaneously your obligations under this License and any other pertinent obligations, then as a consequence you may not distribute the Library at all. For example, if a patent license would not permit royalty-free redistribution of the Library by all those who receive copies directly or indirectly through you, then the only way you could satisfy both it and this License would be to refrain entirely from distribution of the Library.

If any portion of this section is held invalid or unenforceable under any particular circumstance, the balance of the section is intended to apply, and the section as a whole is intended to apply in other circumstances.

It is not the purpose of this section to induce you to infringe any patents or other property right claims or to contest validity of any such claims; this section has the sole purpose of protecting the integrity of the free software distribution system which is

implemented by public license practices. Many people have made generous contributions to the wide range of software distributed through that system in reliance on consistent application of that system; it is up to the author/donor to decide if he or she is willing to distribute software through any other system and a licensee cannot impose that choice.

This section is intended to make thoroughly clear what is believed to be a consequence of the rest of this License.

 12. If the distribution and/or use of the Library is restricted in certain countries either by patents or by copyrighted interfaces, the original copyright holder who places the Library under this License may add an explicit geographical distribution limitation excluding those countries, so that distribution is permitted only in or among countries not thus excluded. In such case, this License incorporates the limitation as if written in the body of this License.

# 13. The Free Software Foundation may publish

## revised and/or new

versions of the Lesser General Public License from time to time. Such new versions will be similar in spirit to the present version, but may differ in detail to address new problems or concerns.

Each version is given a distinguishing version number. If the Library specifies a version number of this License which applies to it and "any later version", you have the option of following the terms and conditions either of that version or of any later version published by

the Free Software Foundation. If the Library does not specify a license version number, you may choose any version ever published by the Free Software Foundation.

 14. If you wish to incorporate parts of the Library into other free programs whose distribution conditions are incompatible with these, write to the author to ask for permission. For software which is copyrighted by the Free Software Foundation, write to the Free Software Foundation; we sometimes make exceptions for this. Our decision

 will be guided by the two goals of preserving the free status of all derivatives of our free software and of promoting the sharing and reuse of software generally.

# NO WARRANTY

 15. BECAUSE THE LIBRARY IS LICENSED FREE OF CHARGE, THERE IS NO WARRANTY FOR THE LIBRARY, TO THE EXTENT PERMITTED BY APPLICABLE LAW. EXCEPT WHEN OTHERWISE STATED IN WRITING THE COPYRIGHT HOLDERS AND/OR OTHER PARTIES PROVIDE THE LIBRARY "AS IS" WITHOUT WARRANTY OF ANY KIND, EITHER EXPRESSED OR IMPLIED, INCLUDING, BUT NOT LIMITED TO, THE IMPLIED WARRANTIES OF MERCHANTABILITY AND FITNESS FOR A PARTICULAR PURPOSE. THE ENTIRE RISK AS TO THE QUALITY AND PERFORMANCE OF THE LIBRARY IS WITH YOU. SHOULD THE LIBRARY PROVE DEFECTIVE, YOU ASSUME THE COST OF ALL NECESSARY SERVICING, REPAIR OR CORRECTION.

 16. IN NO EVENT UNLESS REQUIRED BY APPLICABLE LAW OR AGREED TO IN WRITING WILL ANY COPYRIGHT HOLDER, OR ANY OTHER PARTY WHO MAY MODIFY AND/OR REDISTRIBUTE THE LIBRARY AS PERMITTED ABOVE, BE LIABLE TO YOU

FOR DAMAGES, INCLUDING ANY GENERAL, SPECIAL, INCIDENTAL OR CONSEQUENTIAL DAMAGES ARISING OUT OF THE USE OR INABILITY TO USE THE LIBRARY (INCLUDING BUT NOT LIMITED TO LOSS OF DATA OR DATA BEING RENDERED INACCURATE OR LOSSES SUSTAINED BY YOU OR THIRD PARTIES OR A FAILURE OF THE LIBRARY TO OPERATE WITH ANY OTHER SOFTWARE), EVEN IF SUCH HOLDER OR OTHER PARTY HAS BEEN ADVISED OF THE POSSIBILITY OF SUCH **DAMAGES** 

# END OF TERMS AND CONDITIONS

How to Apply These Terms to Your New Libraries

 If you develop a new library, and you want it to be of the greatest possible use to the public, we recommend making it free software that everyone can redistribute and change. You can do so by permitting redistribution under these terms (or, alternatively, under the terms of the ordinary General Public License).

 To apply these terms, attach the following notices to the library. It is safest to attach them to the start of each source file to most effectively convey

 the exclusion of warranty; and each file should have at least the "copyright" line and a pointer to where the full notice is found.

 $\alpha$  < one line to give the library's name and a brief idea of what it does. Copyright  $(C)$  <year > <name of author>

 This library is free software; you can redistribute it and/or modify it under the terms of the GNU Lesser General Public License as published by the Free Software Foundation; either version 2.1 of the License, or (at your option) any later version.

 This library is distributed in the hope that it will be useful, but WITHOUT ANY WARRANTY; without even the implied warranty of MERCHANTABILITY or FITNESS FOR A PARTICULAR PURPOSE. See the GNU Lesser General Public License for more details.

 You should have received a copy of the GNU Lesser General Public License along with this library; if not, write to the Free Software Foundation, Inc., 51 Franklin Street, Fifth Floor, Boston, MA 02110-1301 USA

Also add information on how to contact you by electronic and paper mail.

You should also get your employer (if you work as a programmer) or your school, if any, to sign a "copyright disclaimer" for the library, if necessary. Here is a sample; alter the names:

 Yoyodyne, Inc., hereby disclaims all copyright interest in the library `Frob' (a library for tweaking knobs) written by James Random Hacker.

 <signature of Ty Coon>, 1 April 1990 Ty Coon, President of Vice

That's all there is to it! GNU Free Documentation License Version 1.1, March 2000

Copyright (C) 2000 Free Software Foundation, Inc. 51 Franklin St, Fifth Floor, Boston, MA 02110-1301 USA Everyone is permitted to copy and distribute verbatim copies of this license document, but changing it is not allowed.

0. PREAMBLE

The purpose of this License is to make a manual, textbook, or other written document "free" in the sense of freedom: to assure everyone the effective freedom to copy and redistribute it, with or without modifying it, either commercially or noncommercially. Secondarily, this License preserves for the author and publisher a way to get credit for their work, while not being considered responsible for modifications made by others.

This License is a kind of "copyleft", which means that derivative works of the document must themselves be free in the same sense. It complements the GNU General Public License, which is a copyleft license designed for free software.

#### We

 have designed this License in order to use it for manuals for free software, because free software needs free documentation: a free program should come with manuals providing the same freedoms that the software does. But this License is not limited to software manuals; it can be used for any textual work, regardless of subject matter or whether it is published as a printed book. We recommend this License principally for works whose purpose is instruction or reference.

## 1. APPLICABILITY AND DEFINITIONS

This License applies to any manual or other work that contains a notice placed by the copyright holder saying it can be distributed under the terms of this License. The "Document", below, refers to any such manual or work. Any member of the public is a licensee, and is addressed as "you".

A "Modified Version" of the Document means any work containing the Document or a portion of it, either copied verbatim, or with modifications and/or translated into another language.

#### A

 "Secondary Section" is a named appendix or a front-matter section of the Document that deals exclusively with the relationship of the publishers or authors of the Document to the Document's overall subject (or to related matters) and contains nothing that could fall directly within that overall subject. (For example, if the Document is in part a textbook of mathematics, a Secondary Section may not explain any mathematics.) The relationship could be a matter of historical connection with the subject or with related matters, or of legal, commercial, philosophical, ethical or political position regarding them.

The "Invariant Sections" are certain Secondary Sections whose titles

are designated, as being those of Invariant Sections, in the notice that says that the Document is released under this License.

The "Cover Texts" are certain short passages of text that are listed, as Front-Cover Texts or Back-Cover Texts, in the notice that says that the Document is released under this License.

# A

 "Transparent" copy of the Document means a machine-readable copy, represented in a format whose specification is available to the general public, whose contents can be viewed and edited directly and straightforwardly with generic text editors or (for images composed of pixels) generic paint programs or (for drawings) some widely available drawing editor, and that is suitable for input to text formatters or for automatic translation to a variety of formats suitable for input to text formatters. A copy made in an otherwise Transparent file format whose markup has been designed to thwart or discourage subsequent modification by readers is not Transparent. A copy that is not "Transparent" is called "Opaque".

Examples of suitable formats for Transparent copies include plain ASCII without markup, Texinfo input format, LaTeX input format, SGML or XML using a publicly available DTD, and standard-conforming simple HTML designed for human modification. Opaque formats include PostScript,

 PDF, proprietary formats that can be read and edited only by proprietary word processors, SGML or XML for which the DTD and/or processing tools are not generally available, and the machine-generated HTML produced by some word processors for output purposes only.

The "Title Page" means, for a printed book, the title page itself, plus such following pages as are needed to hold, legibly, the material this License requires to appear in the title page. For works in formats which do not have any title page as such, "Title Page" means the text near the most prominent appearance of the work's title, preceding the beginning of the body of the text.

# 2. VERBATIM COPYING

You may copy and distribute the Document in any medium, either commercially or noncommercially, provided that this License, the copyright notices, and the license notice saying this License applies to the Document are reproduced in all copies, and that you add no other conditions whatsoever to those of this License. You may not use

technical measures to obstruct or control the reading or further
copying of the copies you make or distribute. However, you may accept compensation in exchange for copies. If you distribute a large enough number of copies you must also follow the conditions in section 3.

You may also lend copies, under the same conditions stated above, and you may publicly display copies.

#### 3. COPYING IN QUANTITY

If you publish printed copies of the Document numbering more than 100, and the Document's license notice requires Cover Texts, you must enclose the copies in covers that carry, clearly and legibly, all these Cover Texts: Front-Cover Texts on the front cover, and Back-Cover Texts on the back cover. Both covers must also clearly and legibly identify you as the publisher of these copies. The front cover must present the full title with all words of the title equally prominent and visible. You may add other material on the covers in addition. Copying with changes limited to the covers, as long as they preserve the title of the Document and satisfy these conditions, can be treated

as verbatim copying in other respects.

If the required texts for either cover are too voluminous to fit legibly, you should put the first ones listed (as many as fit reasonably) on the actual cover, and continue the rest onto adjacent pages.

If you publish or distribute Opaque copies of the Document numbering more than 100, you must either include a machine-readable Transparent copy along with each Opaque copy, or state in or with each Opaque copy a publicly-accessible computer-network location containing a complete Transparent copy of the Document, free of added material, which the general network-using public has access to download anonymously at no charge using public-standard network protocols. If you use the latter option, you must take reasonably prudent steps, when you begin distribution of Opaque copies in quantity, to ensure that this Transparent copy will remain thus accessible at the stated location

until at least one year after the last time you distribute an Opaque copy (directly or through your agents or retailers) of that edition to the public.

It is requested, but not required, that you contact the authors of the Document well before redistributing any large number of copies, to give them a chance to provide you with an updated version of the Document.

#### 4. MODIFICATIONS

You may copy and distribute a Modified Version of the Document under the conditions of sections 2 and 3 above, provided that you release the Modified Version under precisely this License, with the Modified Version filling the role of the Document, thus licensing distribution and modification of the Modified Version to whoever possesses a copy of it. In addition, you must do these things in the Modified Version:

- A. Use in the Title Page (and on the covers, if any) a title distinct from that of the Document, and from those of previous versions (which should, if there were
- any, be listed in the History section
- of the Document). You may use the same title as a previous version if the original publisher of that version gives permission.
- B. List on the Title Page, as authors, one or more persons or entities responsible for authorship of the modifications in the Modified Version, together with at least five of the principal authors of the Document (all of its principal authors, if it has less than five).
- C. State on the Title page the name of the publisher of the
- Modified Version, as the publisher.
- D. Preserve all the copyright notices of the Document.
- E. Add an appropriate copyright notice for your modifications adjacent to the other copyright notices.
- F. Include, immediately after the copyright notices, a license notice giving the public permission to use the Modified Version under the terms of this License, in the form shown in the Addendum below.
- G. Preserve in that license notice the full lists of Invariant Sections and required
- Cover Texts given in the Document's license notice.
- H. Include an unaltered copy of this License.

I. Preserve the section entitled "History", and its title, and add to it an item stating at least the title, year, new authors, and publisher of the Modified Version as given on the Title Page. If there is no section entitled "History" in the Document, create one stating the title, year, authors, and publisher of the Document as given on its Title Page, then add an item describing the Modified Version as stated in the previous sentence.

- J. Preserve the network location, if any, given in the Document for public access to a Transparent copy of the Document, and likewise the network locations given in the Document for previous versions it was based on. These may be placed in the "History" section. You may omit a network location for a work that was published at least four years before the Document itself, or if the original publisher of the version
- it refers to gives permission.
- K. In any section entitled "Acknowledgements" or "Dedications", preserve the section's title, and preserve in the section all the

 substance and tone of each of the contributor acknowledgements and/or dedications given therein.

L. Preserve all the Invariant Sections of the Document, unaltered in their text and in their titles. Section numbers or the equivalent are not considered part of the section titles. M. Delete any section entitled "Endorsements". Such a section may not be included in the Modified Version. N. Do not retitle any existing section as "Endorsements" or to conflict in title with any Invariant Section.

If the Modified Version includes new front-matter sections or appendices that qualify as Secondary Sections and contain no material copied from the Document, you may at your option designate some or all of these sections as invariant. To do this, add their titles to the list of Invariant Sections in the Modified Version's license notice.

These titles must be distinct from any other section titles.

You may add a section entitled "Endorsements", provided it contains nothing but endorsements of your Modified Version by various parties--for example, statements of peer review or that the text has been approved by an organization as the authoritative definition of a standard.

You may add a passage of up to five words as a Front-Cover Text, and a passage of up to 25 words as a Back-Cover Text, to the end of the list of Cover Texts in the Modified Version. Only one passage of Front-Cover Text and one of Back-Cover Text may be added by (or through arrangements made by) any one entity. If the Document already includes a cover text for the same cover, previously added by you or by arrangement made by the same entity you are acting on behalf of, you may not add another; but you may replace the old one, on explicit permission from the previous publisher that added the old one.

The author(s) and publisher(s) of the Document do not by this License give permission to use their names for publicity for or to assert or imply endorsement of any Modified Version.

#### 5. COMBINING DOCUMENTS

You may combine the Document with other documents released under this License, under the terms defined in section 4 above for modified versions, provided that you include in the combination all of the Invariant Sections of all of the original documents, unmodified, and list them all as Invariant Sections of your combined work in its license notice.

The combined work need only contain one copy of this License, and multiple identical Invariant Sections may be replaced with a single copy. If there are multiple Invariant Sections with the same name but different contents, make the title of each such section unique by adding at the end of it, in parentheses, the name of the original author or publisher of that section if known, or else a unique number. Make the same adjustment to the section titles in the list of

Invariant Sections in the license notice of the combined work.

In the combination, you must combine any sections entitled "History" in the various original documents, forming one section entitled "History"; likewise combine any sections entitled "Acknowledgements", and any sections entitled "Dedications". You must delete all sections entitled "Endorsements."

## 6. COLLECTIONS OF DOCUMENTS

You may make a collection consisting of the Document and other documents released under this License, and replace the individual copies of this License in the various documents with a single copy that is included in the collection, provided that you follow the rules of this License for verbatim copying of each of the documents in all other respects.

You may extract a single document from such a collection, and distribute it individually under this License, provided you insert a copy of this License into the extracted document, and follow this License in all other respects regarding verbatim copying of that document.

## 7. AGGREGATION WITH INDEPENDENT WORKS

A compilation of the Document or its derivatives with other separate and independent documents or works, in or on a volume of a storage or distribution medium, does not as a whole count as a Modified Version of the Document, provided no compilation copyright is claimed for the compilation. Such a compilation is called an "aggregate", and this License does not apply to the other self-contained works thus compiled with the Document, on account of their being thus compiled, if they are not themselves derivative works of the Document.

If the Cover Text requirement of section 3 is applicable to these copies of the Document, then if the Document is less than one quarter of the entire aggregate, the Document's Cover Texts may be placed on covers that surround only the Document within the aggregate.

#### 8. TRANSLATION

Translation is considered a kind of modification,

so you may

distribute translations of the Document under the terms of section 4. Replacing Invariant Sections with translations requires special permission from their copyright holders, but you may include translations of some or all Invariant Sections in addition to the original versions of these Invariant Sections. You may include a translation of this License provided that you also include the original English version of this License. In case of a disagreement between the translation and the original English version of this License, the original English version will prevail.

## 9. TERMINATION

You may not copy, modify, sublicense, or distribute the Document except as expressly provided for under this License. Any other attempt to copy, modify, sublicense or distribute the Document is void, and will automatically terminate your rights under this License. However, parties who have received copies, or rights, from you under this License will not have their licenses terminated so long as such

parties remain in full compliance.

## 10. FUTURE REVISIONS OF THIS LICENSE

The Free Software Foundation may publish new, revised versions of the GNU Free Documentation License from time to time. Such new versions will be similar in spirit to the present version, but may differ in detail to address new problems or concerns. See https://www.gnu.org/licenses/.

Each version of the License is given a distinguishing version number. If the Document specifies that a particular numbered version of this License "or any later version" applies to it, you have the option of following the terms and conditions either of that specified version or of any later version that has been published (not as a draft) by the Free Software Foundation. If the Document does not specify a version number of this License, you may choose any version ever published (not as a draft) by the Free Software Foundation.

#### ADDENDUM: How to use this License for your documents

To use this License in a document you have written, include a copy of the License in the document and put the following copyright and license notices just after the title page:

## Copyright (c) YEAR YOUR NAME.

 Permission is granted to copy, distribute and/or modify this document under the terms of the GNU Free Documentation License, Version 1.1 or any later version published by the Free Software Foundation; with the Invariant Sections being LIST THEIR TITLES, with the Front-Cover Texts being LIST, and with the Back-Cover Texts being LIST. A copy of the license is included in the section entitled "GNU Free Documentation License".

If you have no Invariant Sections, write "with no Invariant Sections" instead of saying which ones are invariant. If you have no Front-Cover Texts, write "no Front-Cover Texts" instead of "Front-Cover Texts being LIST"; likewise for Back-Cover Texts.

If your document contains nontrivial examples of program code, we recommend releasing these examples in parallel under your choice of free software license, such as the GNU General Public License, to permit their use in free software.

## **1.657 networkmanager-libnm 1.44.0-5.el9\_3 1.657.1 Available under license :**

 GNU GENERAL PUBLIC LICENSE Version 2, June 1991

Copyright (C) 1989, 1991 Free Software Foundation, Inc., 51 Franklin Street, Fifth Floor, Boston, MA 02110-1301 USA Everyone is permitted to copy and distribute verbatim copies of this license document, but changing it is not allowed.

#### Preamble

 The licenses for most software are designed to take away your freedom to share and change it. By contrast, the GNU General Public License is intended to guarantee your freedom to share and change free software--to make sure the software is free for all its users. This General Public License applies to most of the Free Software Foundation's software and to any other program whose authors commit to using it. (Some other Free Software Foundation software is covered by

the GNU Lesser General Public License instead.) You can apply it to your programs, too.

 When we speak of free software, we are referring to freedom, not price.

 Our General Public Licenses are designed to make sure that you have the freedom to distribute copies of free software (and charge for this service if you wish), that you receive source code or can get it if you want it, that you can change the software or use pieces of it in new free programs; and that you know you can do these things.

 To protect your rights, we need to make restrictions that forbid anyone to deny you these rights or to ask you to surrender the rights. These restrictions translate to certain responsibilities for you if you distribute copies of the software, or if you modify it.

 For example, if you distribute copies of such a program, whether gratis or for a fee, you must give the recipients all the rights that you have. You must make sure that they, too, receive or can get the source code. And you must show them these terms so they know their rights.

We protect your rights with two steps: (1) copyright the software, and (2) offer you this license which gives you legal permission to copy, distribute and/or modify the software.

 Also, for each author's protection and ours, we want to make certain that everyone understands that there is no warranty for this free software. If the software is modified by someone else and passed on, we want its recipients to know that what they have is not the original, so that any problems introduced by others will not reflect on the original authors' reputations.

 Finally, any free program is threatened constantly by software patents. We wish to avoid the danger that redistributors of a free program will individually obtain patent licenses, in effect making the program proprietary. To prevent this, we have made it clear that any patent must be licensed for everyone's free use or not licensed at all.

 The precise terms and conditions for copying, distribution and modification follow.

## GNU GENERAL PUBLIC LICENSE TERMS AND CONDITIONS FOR COPYING, DISTRIBUTION AND MODIFICATION

 0. This License applies to any program or other work which contains a notice placed by the copyright holder saying it may be distributed

under the terms of this General Public License. The "Program", below, refers to any such program or work, and a "work based on the Program" means either the Program or any derivative work under copyright law: that is to say, a work containing the Program or a portion of it, either verbatim or with modifications and/or translated into another language. (Hereinafter, translation is included without limitation in the term "modification".) Each licensee is addressed as "you".

Activities other than copying, distribution and modification are not covered by this License; they are outside its scope. The act of running the Program is not restricted, and the output from the Program is covered only if its contents constitute a work based on the Program (independent of having been made by running the Program). Whether that is true depends on what the Program does.

 1. You may copy and distribute verbatim copies of the Program's source code as you receive it, in any medium, provided that you conspicuously and appropriately publish on each copy an appropriate copyright notice and disclaimer of warranty; keep intact all the notices that refer to this License and to the absence of any warranty; and give any other recipients of the Program a copy of this License along with the Program.

You may charge a fee for the physical act of transferring a copy, and you may at your option offer warranty protection in exchange for a fee.

 2. You may modify your copy or copies of the Program or any portion of it, thus forming a work based on the Program, and copy and distribute such modifications or work under the terms of Section 1 above, provided that you also meet all of these conditions:

 a) You must cause the modified files to carry prominent notices stating that you changed the files and the date of any change.

b) You must cause

 any work that you distribute or publish, that in whole or in part contains or is derived from the Program or any part thereof, to be licensed as a whole at no charge to all third parties under the terms of this License.

 c) If the modified program normally reads commands interactively when run, you must cause it, when started running for such interactive use in the most ordinary way, to print or display an announcement including an appropriate copyright notice and a notice that there is no warranty (or else, saying that you provide a warranty) and that users may redistribute the program under these conditions, and telling the user how to view a copy of this

 License. (Exception: if the Program itself is interactive but does not normally print such an announcement, your work based on the Program is not required to print an announcement.)

These requirements apply to the modified work as a whole. If identifiable sections of that work

are not derived from the Program,

and can be reasonably considered independent and separate works in themselves, then this License, and its terms, do not apply to those sections when you distribute them as separate works. But when you distribute the same sections as part of a whole which is a work based on the Program, the distribution of the whole must be on the terms of this License, whose permissions for other licensees extend to the entire whole, and thus to each and every part regardless of who wrote it.

Thus, it is not the intent of this section to claim rights or contest your rights to work written entirely by you; rather, the intent is to exercise the right to control the distribution of derivative or collective works based on the Program.

In addition, mere aggregation of another work not based on the Program with the Program (or with a work based on the Program) on a volume of a storage or distribution medium does not bring the other work under the scope of this License.

 3. You may copy and distribute the Program (or a work based on it, under Section 2) in object code or executable form under the terms of Sections 1 and 2 above provided that you also do one of the following:

 a) Accompany it with the complete corresponding machine-readable source code, which must be distributed under the terms of Sections 1 and 2 above on a medium customarily used for software interchange; or,

 b) Accompany it with a written offer, valid for at least three years, to give any third party, for a charge no more than your cost of physically performing source distribution, a complete machine-readable copy of the corresponding source code, to be distributed under the terms of Sections 1 and 2 above on a medium customarily used for software interchange; or,

 c) Accompany it with the information you received as to the offer to distribute corresponding source code. (This alternative is allowed only for noncommercial distribution and only if you received the program in object code or executable form with such

an offer, in accord with Subsection b above.)

The source code for a work means the preferred form of the work for

making modifications to it. For an executable work, complete source code means all the source code for all modules it contains, plus any associated interface definition files, plus the scripts used to control compilation and installation of the executable. However, as a special exception, the source code distributed need not include anything that is normally distributed (in either source or binary form) with the major components (compiler, kernel, and so on) of the operating system on which the executable runs, unless that component itself accompanies the executable.

If distribution of executable or object code is made by offering access to copy from a designated place, then offering equivalent access to copy the source code from the same place counts as distribution of the source code, even though third parties are not compelled to copy the source along with the object code.

 4. You may not copy, modify, sublicense, or distribute the Program except as expressly provided under this License. Any attempt otherwise to copy, modify, sublicense or distribute the Program is void, and will automatically terminate your rights under this License. However, parties who have received copies, or rights, from you under this License will not have their licenses terminated so long as such parties remain in full compliance.

 5. You are not required to accept this License, since you have not signed it. However, nothing else grants you permission to modify or distribute the Program or its derivative works. These actions are prohibited by law if you do not accept this License. Therefore, by modifying or distributing the Program (or any work based on the Program), you indicate your acceptance of this License to do so, and all its terms and conditions for copying, distributing or modifying

the Program or works based on it.

 6. Each time you redistribute the Program (or any work based on the Program), the recipient automatically receives a license from the original licensor to copy, distribute or modify the Program subject to these terms and conditions. You may not impose any further restrictions on the recipients' exercise of the rights granted herein. You are not responsible for enforcing compliance by third parties to this License.

 7. If, as a consequence of a court judgment or allegation of patent infringement or for any other reason (not limited to patent issues), conditions are imposed on you (whether by court order, agreement or otherwise) that contradict the conditions of this License, they do not excuse you from the conditions of this License. If you cannot

distribute so as to satisfy simultaneously your obligations under this License and any other pertinent obligations, then as a consequence you may not distribute the Program at all. For example, if a patent

license would not permit royalty-free redistribution of the Program by all those who receive copies directly or indirectly through you, then the only way you could satisfy both it and this License would be to refrain entirely from distribution of the Program.

If any portion of this section is held invalid or unenforceable under any particular circumstance, the balance of the section is intended to apply and the section as a whole is intended to apply in other circumstances.

It is not the purpose of this section to induce you to infringe any patents or other property right claims or to contest validity of any such claims; this section has the sole purpose of protecting the integrity of the free software distribution system, which is implemented by public license practices. Many people have made generous contributions to the wide range of software distributed through that system in reliance on consistent application of that system; it is up to the author/donor to decide if he or she is willing to distribute software through any other system and a licensee cannot

impose that choice.

This section is intended to make thoroughly clear what is believed to be a consequence of the rest of this License.

 8. If the distribution and/or use of the Program is restricted in certain countries either by patents or by copyrighted interfaces, the original copyright holder who places the Program under this License may add an explicit geographical distribution limitation excluding those countries, so that distribution is permitted only in or among countries not thus excluded. In such case, this License incorporates the limitation as if written in the body of this License.

 9. The Free Software Foundation may publish revised and/or new versions of the General Public License from time to time. Such new versions will be similar in spirit to the present version, but may differ in detail to address new problems or concerns.

Each version is given a distinguishing version number. If the Program specifies a version number of this License which applies to it and "any later version", you have the option of following the terms and conditions either of that version or of any later version published by the Free Software Foundation. If the Program does not specify a version number of

this License, you may choose any version ever published by the Free Software Foundation.

 10. If you wish to incorporate parts of the Program into other free programs whose distribution conditions are different, write to the author to ask for permission. For software which is copyrighted by the Free Software Foundation, write to the Free Software Foundation; we sometimes make exceptions for this. Our decision will be guided by the two goals of preserving the free status of all derivatives of our free software and of promoting the sharing and reuse of software generally.

#### NO WARRANTY

## 11. BECAUSE THE PROGRAM IS LICENSED FREE OF CHARGE, THERE IS NO WARRANTY

FOR THE PROGRAM, TO THE EXTENT PERMITTED BY APPLICABLE LAW. EXCEPT WHEN OTHERWISE STATED IN WRITING THE COPYRIGHT HOLDERS AND/OR OTHER PARTIES PROVIDE THE PROGRAM "AS IS" WITHOUT WARRANTY OF ANY KIND, EITHER EXPRESSED OR IMPLIED, INCLUDING, BUT NOT LIMITED TO, THE IMPLIED WARRANTIES OF MERCHANTABILITY AND FITNESS FOR A PARTICULAR PURPOSE. THE ENTIRE RISK AS TO THE QUALITY AND PERFORMANCE OF THE PROGRAM IS WITH YOU. SHOULD THE PROGRAM PROVE DEFECTIVE, YOU ASSUME THE COST OF ALL NECESSARY SERVICING, REPAIR OR CORRECTION.

 12. IN NO EVENT UNLESS REQUIRED BY APPLICABLE LAW OR AGREED TO IN WRITING WILL ANY COPYRIGHT HOLDER, OR ANY OTHER PARTY WHO MAY MODIFY AND/OR REDISTRIBUTE THE PROGRAM AS PERMITTED ABOVE, BE LIABLE TO YOU FOR DAMAGES, INCLUDING ANY GENERAL, SPECIAL, INCIDENTAL OR CONSEQUENTIAL DAMAGES ARISING OUT OF THE USE OR INABILITY TO USE THE PROGRAM (INCLUDING BUT NOT LIMITED TO LOSS OF DATA OR DATA BEING RENDERED INACCURATE OR LOSSES SUSTAINED BY YOU OR

 THIRD PARTIES OR A FAILURE OF THE PROGRAM TO OPERATE WITH ANY OTHER PROGRAMS), EVEN IF SUCH HOLDER OR OTHER PARTY HAS BEEN ADVISED OF THE POSSIBILITY OF SUCH DAMAGES.

#### END OF TERMS AND CONDITIONS

How to Apply These Terms to Your New Programs

 If you develop a new program, and you want it to be of the greatest possible use to the public, the best way to achieve this is to make it free software which everyone can redistribute and change under these terms.

 To do so, attach the following notices to the program. It is safest to attach them to the start of each source file to most effectively convey the exclusion of warranty; and each file should have at least the "copyright" line and a pointer to where the full notice is found.

 <one line to give the program's name and a brief idea of what it does.> Copyright  $(C)$  <year > <name of author>

 This program is free software; you can redistribute it and/or modify it under the terms of the GNU General Public License as published by the Free Software Foundation; either version 2 of the License, or (at your option) any later version.

 This program is distributed in the hope that it will be useful, but WITHOUT ANY WARRANTY; without even the implied warranty of MERCHANTABILITY or FITNESS FOR A PARTICULAR PURPOSE. See the GNU General Public License for more details.

 You should have received a copy of the GNU General Public License along with this program; if not, write to the Free Software Foundation, Inc., 51 Franklin Street, Fifth Floor, Boston, MA 02110-1301 USA.

Also add information on how to contact you by electronic and paper mail.

If the program is interactive, make it output a short notice like this when it starts in an interactive mode:

 Gnomovision version 69, Copyright (C) year name of author Gnomovision comes with ABSOLUTELY NO WARRANTY; for details type `show w'. This is free software, and you are welcome to redistribute it

under certain conditions; type `show c' for details.

The hypothetical commands `show w' and `show c' should show the appropriate parts of the General Public License. Of course, the commands you use may be called something other than `show w' and `show c'; they could even be mouse-clicks or menu items--whatever suits your program.

You should also get your employer (if you work as a programmer) or your school, if any, to sign a "copyright disclaimer" for the program, if necessary. Here is a sample; alter the names:

 Yoyodyne, Inc., hereby disclaims all copyright interest in the program `Gnomovision' (which makes passes at compilers) written by James Hacker.

 <signature of Ty Coon>, 1 April 1989 Ty Coon, President of Vice

This General Public License does not permit incorporating your program into proprietary programs. If your program is a subroutine library, you may consider it more useful to permit linking proprietary applications with the library. If this

 is what you want to do, use the GNU Lesser General Public License instead of this License. GNU LESSER GENERAL PUBLIC LICENSE

Version 2.1, February 1999

Copyright (C) 1991, 1999 Free Software Foundation, Inc. 51 Franklin Street, Fifth Floor, Boston, MA 02110-1301 USA Everyone is permitted to copy and distribute verbatim copies of this license document, but changing it is not allowed.

[This is the first released version of the Lesser GPL. It also counts as the successor of the GNU Library Public License, version 2, hence the version number 2.1.]

#### Preamble

 The licenses for most software are designed to take away your freedom to share and change it. By contrast, the GNU General Public Licenses are intended to guarantee your freedom to share and change free software--to make sure the software is free for all its users.

 This license, the Lesser General Public License, applies to some specially designated software packages--typically libraries--of the Free Software Foundation and other authors who decide to use it. You can use it too, but we suggest you first think carefully about whether this license or the ordinary General Public License is the better

strategy to use in any particular case, based on the explanations below.

 When we speak of free software, we are referring to freedom of use, not price. Our General Public Licenses are designed to make sure that you have the freedom to distribute copies of free software (and charge for this service if you wish); that you receive source code or can get it if you want it; that you can change the software and use pieces of it in new free programs; and that you are informed that you can do these things.

 To protect your rights, we need to make restrictions that forbid distributors to deny you these rights or to ask you to surrender these rights. These restrictions translate to certain responsibilities for you if you distribute copies of the library or if you modify it.

 For example, if you distribute copies of the library, whether gratis

or for a fee, you must give the recipients all the rights that we gave you. You must make sure that they, too, receive or can get the source code. If you link other code with the library, you must provide complete object files to the recipients, so that they can relink them

with the library after making changes to the library and recompiling it. And you must show them these terms so they know their rights.

 We protect your rights with a two-step method: (1) we copyright the library, and (2) we offer you this license, which gives you legal permission to copy, distribute and/or modify the library.

 To protect each distributor, we want to make it very clear that there is no warranty for the free library. Also, if the library is modified by someone else and passed on, the recipients should know that what they have is not the original version, so that the original author's reputation will not be affected by problems that might be introduced by others.

#### Finally, software

 patents pose a constant threat to the existence of any free program. We wish to make sure that a company cannot effectively restrict the users of a free program by obtaining a restrictive license from a patent holder. Therefore, we insist that any patent license obtained for a version of the library must be consistent with the full freedom of use specified in this license.

 Most GNU software, including some libraries, is covered by the ordinary GNU General Public License. This license, the GNU Lesser General Public License, applies to certain designated libraries, and is quite different from the ordinary General Public License. We use this license for certain libraries in order to permit linking those libraries into non-free programs.

 When a program is linked with a library, whether statically or using a shared library, the combination of the two is legally speaking a combined work, a derivative of the original library. The ordinary General Public License therefore permits such linking only if the entire combination fits its criteria of freedom. The Lesser General

Public License permits more lax criteria for linking other code with the library.

 We call this license the "Lesser" General Public License because it does Less to protect the user's freedom than the ordinary General Public License. It also provides other free software developers Less of an advantage over competing non-free programs. These disadvantages are the reason we use the ordinary General Public License for many libraries. However, the Lesser license provides advantages in certain special circumstances.

 For example, on rare occasions, there may be a special need to encourage the widest possible use of a certain library, so that it becomes

a de-facto standard. To achieve this, non-free programs must be allowed to use the library. A more frequent case is that a free library does the same job as widely used non-free libraries. In this case, there is little to gain by limiting the free library to free software only, so we use the Lesser General Public License.

 In other cases, permission to use a particular library in non-free programs enables a greater number of people to use a large body of free software. For example, permission to use the GNU C Library in non-free programs enables many more people to use the whole GNU operating system, as well as its variant, the GNU/Linux operating system.

 Although the Lesser General Public License is Less protective of the users' freedom, it does ensure that the user of a program that is linked with the Library has the freedom and the wherewithal to run that program using a modified version of the Library.

 The precise terms and conditions for copying, distribution and modification follow. Pay close attention to the difference between a "work based on the library" and a "work that uses the library". The former contains code derived from the library, whereas the latter must be combined with the library in order to run.

## GNU LESSER GENERAL PUBLIC LICENSE TERMS AND CONDITIONS FOR COPYING, DISTRIBUTION AND MODIFICATION

 0. This License Agreement applies to any software library or other program which contains a notice placed by the copyright holder or other authorized party saying it may be distributed under the terms of this Lesser General Public License (also called "this License"). Each licensee is addressed as "you".

 A "library" means a collection of software functions and/or data prepared so as to be conveniently linked with application programs (which use some of those functions and data) to form executables.

 The "Library", below, refers to any such software library or work which has been distributed under these terms. A "work based on the Library" means either the Library or any derivative work under copyright law: that is to say, a work containing the Library or a portion of it, either verbatim or with modifications and/or translated straightforwardly into

 another language. (Hereinafter, translation is included without limitation in the term "modification".)

 "Source code" for a work means the preferred form of the work for making modifications to it. For a library, complete source code means all the source code for all modules it contains, plus any associated interface definition files, plus the scripts used to control compilation and installation of the library.

 Activities other than copying, distribution and modification are not covered by this License; they are outside its scope. The act of running a program using the Library is not restricted, and output from such a program is covered only if its contents constitute a work based on the Library (independent of the use of the Library in a tool for writing it). Whether that is true depends on what the Library does and what the program that uses the Library does.

 1. You may copy and distribute verbatim copies of the Library's complete source code as you receive it, in any medium, provided that

you conspicuously and appropriately publish on each copy an appropriate copyright notice and disclaimer of warranty; keep intact all the notices that refer to this License and to the absence of any warranty; and distribute a copy of this License along with the Library.

 You may charge a fee for the physical act of transferring a copy, and you may at your option offer warranty protection in exchange for a fee.

 2. You may modify your copy or copies of the Library or any portion of it, thus forming a work based on the Library, and copy and distribute such modifications or work under the terms of Section 1 above, provided that you also meet all of these conditions:

a) The modified work must itself be a software library.

 b) You must cause the files modified to carry prominent notices stating that you changed the files and the date of any change.

 c) You must cause the whole of the work to be licensed at no charge to all third parties under the terms of this License.

 d) If a facility in the modified Library refers to a function or a table of data to be supplied by an application program that uses the facility, other than as an argument passed when the facility is invoked, then you must make a good faith effort to ensure that, in the event an application does not supply such function or table, the facility still operates, and performs whatever part of its purpose remains meaningful.

 (For example, a function in a library to compute square roots has a purpose that is entirely well-defined independent of the application. Therefore, Subsection 2d requires that any application-supplied function or table used by this function must be optional: if the application does not supply it, the square root function must still compute square roots.)

These requirements apply to the modified work as a whole. If identifiable sections of that work are not derived from the Library, and can be

 reasonably considered independent and separate works in themselves, then this License, and its terms, do not apply to those sections when you distribute them as separate works. But when you distribute the same sections as part of a whole which is a work based on the Library, the distribution of the whole must be on the terms of this License, whose permissions for other licensees extend to the entire whole, and thus to each and every part regardless of who wrote it.

Thus, it is not the intent of this section to claim rights or contest your rights to work written entirely by you; rather, the intent is to exercise the right to control the distribution of derivative or collective works based on the Library.

In addition, mere aggregation of another work not based on the Library with the Library (or with a work based on the Library) on a volume of a storage or distribution medium does not bring the other work under the scope of this License.

## 3. You may opt to apply the terms of the ordinary GNU General Public

License instead of this License to a given copy of the Library. To do this, you must alter all the notices that refer to this License, so that they refer to the ordinary GNU General Public License, version 2, instead of to this License. (If a newer version than version 2 of the ordinary GNU General Public License has appeared, then you can specify that version instead if you wish.) Do not make any other change in these notices.

 Once this change is made in a given copy, it is irreversible for that copy, so the ordinary GNU General Public License applies to all subsequent copies and derivative works made from that copy.

 This option is useful when you wish to copy part of the code of the Library into a program that is not a library.

4. You may copy and distribute the Library (or a portion or

derivative of it, under Section 2) in object code or executable form under the terms of Sections 1 and 2 above provided that you accompany it with the complete corresponding machine-readable source code, which must be distributed under the terms of Sections 1 and 2 above on a medium customarily used for software interchange.

 If distribution of object code is made by offering access to copy from a designated place, then offering equivalent access to copy the source code from the same place satisfies the requirement to distribute the source code, even though third parties are not compelled to copy the source along with the object code.

 5. A program that contains no derivative of any portion of the Library, but is designed to work with the Library by being compiled or linked with it, is called a "work that uses the Library". Such a work, in isolation, is not a derivative work of the Library, and therefore falls outside the scope of this License.

 However, linking a "work that uses the Library" with the Library creates an executable that is a derivative of the Library (because it contains portions of the Library), rather than a "work that uses the library". The executable is therefore covered by this License.

Section 6 states terms for distribution of such executables.

 When a "work that uses the Library" uses material from a header file that is part of the Library, the object code for the work may be a derivative work of the Library even though the source code is not. Whether this is true is especially significant if the work can be linked without the Library, or if the work is itself a library. The threshold for this to be true is not precisely defined by law.

 If such an object file uses only numerical parameters, data structure layouts and accessors, and small macros and small inline functions (ten lines or less in length), then the use of the object file is unrestricted, regardless of whether it is legally a derivative work. (Executables containing this object code plus portions of the Library will still fall under Section 6.)

 Otherwise, if the work is a derivative of the Library, you may distribute the

 object code for the work under the terms of Section 6. Any executables containing that work also fall under Section 6, whether or not they are linked directly with the Library itself.

 6. As an exception to the Sections above, you may also combine or link a "work that uses the Library" with the Library to produce a

work containing portions of the Library, and distribute that work under terms of your choice, provided that the terms permit modification of the work for the customer's own use and reverse engineering for debugging such modifications.

 You must give prominent notice with each copy of the work that the Library is used in it and that the Library and its use are covered by this License. You must supply a copy of this License. If the work during execution displays copyright notices, you must include the copyright notice for the Library among them, as well as a reference directing the user to the copy of this License. Also, you must do one of these things:

#### a) Accompany

the work with the complete corresponding

 machine-readable source code for the Library including whatever changes were used in the work (which must be distributed under Sections 1 and 2 above); and, if the work is an executable linked with the Library, with the complete machine-readable "work that uses the Library", as object code and/or source code, so that the user can modify the Library and then relink to produce a modified executable containing the modified Library. (It is understood that the user who changes the contents of definitions files in the Library will not necessarily be able to recompile the application to use the modified definitions.)

 b) Use a suitable shared library mechanism for linking with the Library. A suitable mechanism is one that (1) uses at run time a copy of the library already present on the user's computer system, rather than copying library functions into the executable, and (2) will operate

 properly with a modified version of the library, if the user installs one, as long as the modified version is interface-compatible with the version that the work was made with.

 c) Accompany the work with a written offer, valid for at least three years, to give the same user the materials specified in Subsection 6a, above, for a charge no more than the cost of performing this distribution.

 d) If distribution of the work is made by offering access to copy from a designated place, offer equivalent access to copy the above specified materials from the same place.

 e) Verify that the user has already received a copy of these materials or that you have already sent this user a copy.

For an executable, the required form of the "work that uses the

Library" must include any data and utility programs needed for reproducing the executable from it. However, as a special exception, the materials to be distributed need not include anything that is normally

 distributed (in either source or binary form) with the major components (compiler, kernel, and so on) of the operating system on which the executable runs, unless that component itself accompanies the executable.

 It may happen that this requirement contradicts the license restrictions of other proprietary libraries that do not normally accompany the operating system. Such a contradiction means you cannot use both them and the Library together in an executable that you distribute.

 7. You may place library facilities that are a work based on the Library side-by-side in a single library together with other library facilities not covered by this License, and distribute such a combined library, provided that the separate distribution of the work based on the Library and of the other library facilities is otherwise permitted, and provided that you do these two things:

 a) Accompany the combined library with a copy of the same work based on the Library, uncombined with any other library facilities. This must be distributed under the terms of the

Sections above.

 b) Give prominent notice with the combined library of the fact that part of it is a work based on the Library, and explaining where to find the accompanying uncombined form of the same work.

 8. You may not copy, modify, sublicense, link with, or distribute the Library except as expressly provided under this License. Any attempt otherwise to copy, modify, sublicense, link with, or distribute the Library is void, and will automatically terminate your rights under this License. However, parties who have received copies, or rights, from you under this License will not have their licenses terminated so long as such parties remain in full compliance.

 9. You are not required to accept this License, since you have not signed it. However, nothing else grants you permission to modify or distribute the Library or its derivative works. These actions are prohibited by law if

 you do not accept this License. Therefore, by modifying or distributing the Library (or any work based on the Library), you indicate your acceptance of this License to do so, and all its terms and conditions for copying, distributing or modifying

the Library or works based on it.

 10. Each time you redistribute the Library (or any work based on the Library), the recipient automatically receives a license from the original licensor to copy, distribute, link with or modify the Library subject to these terms and conditions. You may not impose any further restrictions on the recipients' exercise of the rights granted herein. You are not responsible for enforcing compliance by third parties with this License.

 11. If, as a consequence of a court judgment or allegation of patent infringement or for any other reason (not limited to patent issues), conditions are imposed on you (whether by court order, agreement or otherwise) that contradict the conditions of this License, they do not excuse

 you from the conditions of this License. If you cannot distribute so as to satisfy simultaneously your obligations under this License and any other pertinent obligations, then as a consequence you may not distribute the Library at all. For example, if a patent license would not permit royalty-free redistribution of the Library by all those who receive copies directly or indirectly through you, then the only way you could satisfy both it and this License would be to refrain entirely from distribution of the Library.

If any portion of this section is held invalid or unenforceable under any particular circumstance, the balance of the section is intended to apply, and the section as a whole is intended to apply in other circumstances.

It is not the purpose of this section to induce you to infringe any patents or other property right claims or to contest validity of any such claims; this section has the sole purpose of protecting the integrity of the free software distribution system which is

implemented by public license practices. Many people have made generous contributions to the wide range of software distributed through that system in reliance on consistent application of that system; it is up to the author/donor to decide if he or she is willing to distribute software through any other system and a licensee cannot impose that choice.

This section is intended to make thoroughly clear what is believed to be a consequence of the rest of this License.

 12. If the distribution and/or use of the Library is restricted in certain countries either by patents or by copyrighted interfaces, the original copyright holder who places the Library under this License may add an explicit geographical distribution limitation excluding those countries, so that distribution is permitted only in or among countries not thus

excluded. In such case, this License incorporates the limitation as if written in the body of this License.

 13. The Free Software Foundation may publish revised and/or new

versions of the Lesser General Public License from time to time. Such new versions will be similar in spirit to the present version, but may differ in detail to address new problems or concerns.

Each version is given a distinguishing version number. If the Library specifies a version number of this License which applies to it and "any later version", you have the option of following the terms and conditions either of that version or of any later version published by the Free Software Foundation. If the Library does not specify a license version number, you may choose any version ever published by the Free Software Foundation.

 14. If you wish to incorporate parts of the Library into other free programs whose distribution conditions are incompatible with these, write to the author to ask for permission. For software which is copyrighted by the Free Software Foundation, write to the Free Software Foundation; we sometimes make exceptions for this. Our decision

 will be guided by the two goals of preserving the free status of all derivatives of our free software and of promoting the sharing and reuse of software generally.

#### NO WARRANTY

 15. BECAUSE THE LIBRARY IS LICENSED FREE OF CHARGE, THERE IS NO WARRANTY FOR THE LIBRARY, TO THE EXTENT PERMITTED BY APPLICABLE LAW. EXCEPT WHEN OTHERWISE STATED IN WRITING THE COPYRIGHT HOLDERS AND/OR OTHER PARTIES PROVIDE THE LIBRARY "AS IS" WITHOUT WARRANTY OF ANY KIND, EITHER EXPRESSED OR IMPLIED, INCLUDING, BUT NOT LIMITED TO, THE IMPLIED WARRANTIES OF MERCHANTABILITY AND FITNESS FOR A PARTICULAR PURPOSE. THE ENTIRE RISK AS TO THE QUALITY AND PERFORMANCE OF THE LIBRARY IS WITH YOU. SHOULD THE LIBRARY PROVE DEFECTIVE, YOU ASSUME THE COST OF ALL NECESSARY SERVICING, REPAIR OR CORRECTION.

 16. IN NO EVENT UNLESS REQUIRED BY APPLICABLE LAW OR AGREED TO IN WRITING WILL ANY COPYRIGHT HOLDER, OR ANY OTHER PARTY WHO MAY MODIFY AND/OR REDISTRIBUTE THE LIBRARY AS PERMITTED ABOVE, BE LIABLE TO YOU

FOR DAMAGES, INCLUDING ANY GENERAL, SPECIAL, INCIDENTAL OR CONSEQUENTIAL DAMAGES ARISING OUT OF THE USE OR INABILITY TO USE THE LIBRARY (INCLUDING BUT NOT LIMITED TO LOSS OF DATA OR DATA BEING RENDERED INACCURATE OR LOSSES SUSTAINED BY YOU OR THIRD PARTIES OR A FAILURE OF THE LIBRARY TO OPERATE WITH ANY OTHER SOFTWARE), EVEN IF

## SUCH HOLDER OR OTHER PARTY HAS BEEN ADVISED OF THE POSSIBILITY OF SUCH DAMAGES.

#### END OF TERMS AND CONDITIONS

How to Apply These Terms to Your New Libraries

 If you develop a new library, and you want it to be of the greatest possible use to the public, we recommend making it free software that everyone can redistribute and change. You can do so by permitting redistribution under these terms (or, alternatively, under the terms of the ordinary General Public License).

 To apply these terms, attach the following notices to the library. It is safest to attach them to the start of each source file to most effectively convey

 the exclusion of warranty; and each file should have at least the "copyright" line and a pointer to where the full notice is found.

 <one line to give the library's name and a brief idea of what it does.> Copyright  $(C)$  <year > <name of author>

 This library is free software; you can redistribute it and/or modify it under the terms of the GNU Lesser General Public License as published by the Free Software Foundation; either version 2.1 of the License, or (at your option) any later version.

 This library is distributed in the hope that it will be useful, but WITHOUT ANY WARRANTY; without even the implied warranty of MERCHANTABILITY or FITNESS FOR A PARTICULAR PURPOSE. See the GNU Lesser General Public License for more details.

 You should have received a copy of the GNU Lesser General Public License along with this library; if not, write to the Free Software Foundation, Inc., 51 Franklin Street, Fifth Floor, Boston, MA 02110-1301 USA

Also add information on how to contact you by electronic and paper mail.

You should also get your employer (if you work as a programmer) or your school, if any, to sign a "copyright disclaimer" for the library, if necessary. Here is a sample; alter the names:

 Yoyodyne, Inc., hereby disclaims all copyright interest in the library `Frob' (a library for tweaking knobs) written by James Random Hacker.

 <signature of Ty Coon>, 1 April 1990 Ty Coon, President of Vice

That's all there is to it!

 GNU Free Documentation License Version 1.1, March 2000

Copyright (C) 2000 Free Software Foundation, Inc.

 51 Franklin St, Fifth Floor, Boston, MA 02110-1301 USA Everyone is permitted to copy and distribute verbatim copies of this license document, but changing it is not allowed.

## 0. PREAMBLE

The purpose of this License is to make a manual, textbook, or other written document "free" in the sense of freedom: to assure everyone the effective freedom to copy and redistribute it, with or without modifying it, either commercially or noncommercially. Secondarily, this License preserves for the author and publisher a way to get credit for their work, while not being considered responsible for modifications made by others.

This License is a kind of "copyleft", which means that derivative works of the document must themselves be free in the same sense. It complements the GNU General Public License, which is a copyleft license designed for free software.

#### We

 have designed this License in order to use it for manuals for free software, because free software needs free documentation: a free program should come with manuals providing the same freedoms that the software does. But this License is not limited to software manuals; it can be used for any textual work, regardless of subject matter or whether it is published as a printed book. We recommend this License principally for works whose purpose is instruction or reference.

## 1. APPLICABILITY AND DEFINITIONS

This License applies to any manual or other work that contains a notice placed by the copyright holder saying it can be distributed under the terms of this License. The "Document", below, refers to any such manual or work. Any member of the public is a licensee, and is addressed as "you".

A "Modified Version" of the Document means any work containing the Document or a portion of it, either copied verbatim, or with modifications and/or translated into another language.

#### A

 "Secondary Section" is a named appendix or a front-matter section of the Document that deals exclusively with the relationship of the publishers or authors of the Document to the Document's overall subject (or to related matters) and contains nothing that could fall directly within that overall subject. (For example, if the Document is in part a textbook of mathematics, a Secondary Section may not explain any mathematics.) The relationship could be a matter of historical connection with the subject or with related matters, or of legal, commercial, philosophical, ethical or political position regarding them.

The "Invariant Sections" are certain Secondary Sections whose titles are designated, as being those of Invariant Sections, in the notice that says that the Document is released under this License.

The "Cover Texts" are certain short passages of text that are listed, as Front-Cover Texts or Back-Cover Texts, in the notice that says that the Document is released under this License.

#### A

 "Transparent" copy of the Document means a machine-readable copy, represented in a format whose specification is available to the general public, whose contents can be viewed and edited directly and straightforwardly with generic text editors or (for images composed of pixels) generic paint programs or (for drawings) some widely available drawing editor, and that is suitable for input to text formatters or for automatic translation to a variety of formats suitable for input to text formatters. A copy made in an otherwise Transparent file format whose markup has been designed to thwart or discourage subsequent modification by readers is not Transparent. A copy that is not "Transparent" is called "Opaque".

Examples of suitable formats for Transparent copies include plain ASCII without markup, Texinfo input format, LaTeX input format, SGML or XML using a publicly available DTD, and standard-conforming simple HTML designed for human modification. Opaque formats include PostScript,

 PDF, proprietary formats that can be read and edited only by proprietary word processors, SGML or XML for which the DTD and/or processing tools are not generally available, and the machine-generated HTML produced by some word processors for output purposes only.

The "Title Page" means, for a printed book, the title page itself, plus such following pages as are needed to hold, legibly, the material this License requires to appear in the title page. For works in formats which do not have any title page as such, "Title Page" means the text near the most prominent appearance of the work's title, preceding the beginning of the body of the text.

#### 2. VERBATIM COPYING

You may copy and distribute the Document in any medium, either commercially or noncommercially, provided that this License, the copyright notices, and the license notice saying this License applies to the Document are reproduced in all copies, and that you add no other conditions whatsoever to those of this License. You may not use

technical measures to obstruct or control the reading or further copying of the copies you make or distribute. However, you may accept compensation in exchange for copies. If you distribute a large enough number of copies you must also follow the conditions in section 3.

You may also lend copies, under the same conditions stated above, and you may publicly display copies.

#### 3. COPYING IN QUANTITY

If you publish printed copies of the Document numbering more than 100, and the Document's license notice requires Cover Texts, you must enclose the copies in covers that carry, clearly and legibly, all these Cover Texts: Front-Cover Texts on the front cover, and Back-Cover Texts on the back cover. Both covers must also clearly and legibly identify you as the publisher of these copies. The front cover must present the full title with all words of the title equally prominent and visible. You may add other material on the covers in addition. Copying with changes limited to the covers, as long as they preserve the title of the Document and satisfy these conditions, can be treated

as verbatim copying in other respects.

If the required texts for either cover are too voluminous to fit legibly, you should put the first ones listed (as many as fit reasonably) on the actual cover, and continue the rest onto adjacent pages.

If you publish or distribute Opaque copies of the Document numbering more than 100, you must either include a machine-readable Transparent copy along with each Opaque copy, or state in or with each Opaque copy a publicly-accessible computer-network location containing a complete Transparent copy of the Document, free of added material, which the general network-using public has access to download anonymously at no charge using public-standard network protocols. If you use the latter

option, you must take reasonably prudent steps, when you begin distribution of Opaque copies in quantity, to ensure that this Transparent copy will remain thus accessible at the stated location until at least one year after the last time you distribute an Opaque copy (directly or through your agents or retailers) of that edition to the public.

It is requested, but not required, that you contact the authors of the Document well before redistributing any large number of copies, to give them a chance to provide you with an updated version of the Document.

## 4. MODIFICATIONS

You may copy and distribute a Modified Version of the Document under the conditions of sections 2 and 3 above, provided that you release the Modified Version under precisely this License, with the Modified Version filling the role of the Document, thus licensing distribution and modification of the Modified Version to whoever possesses a copy of it. In addition, you must do these things in the Modified Version:

A. Use in the Title Page (and on the covers, if any) a title distinct from that of the Document, and from those of previous versions (which should, if there were

any, be listed in the History section

 of the Document). You may use the same title as a previous version if the original publisher of that version gives permission.

B. List on the Title Page, as authors, one or more persons or entities responsible for authorship of the modifications in the Modified Version, together with at least five of the principal authors of the Document (all of its principal authors, if it has less than five).

- C. State on the Title page the name of the publisher of the Modified Version, as the publisher.
- D. Preserve all the copyright notices of the Document.
- E. Add an appropriate copyright notice for your modifications adjacent to the other copyright notices.
- F. Include, immediately after the copyright notices, a license notice giving the public permission to use the Modified Version under the terms of this License, in the form shown in the Addendum below.
- G. Preserve in that license notice the full lists of Invariant Sections and required
- Cover Texts given in the Document's license notice.
- H. Include an unaltered copy of this License.
- I. Preserve the section entitled "History", and its title, and add to it an item stating at least the title, year, new authors, and publisher of the Modified Version as given on the Title Page. If there is no section entitled "History" in the Document, create one

 stating the title, year, authors, and publisher of the Document as given on its Title Page, then add an item describing the Modified Version as stated in the previous sentence.

J. Preserve the network location, if any, given in the Document for public access to a Transparent copy of the Document, and likewise the network locations given in the Document for previous versions it was based on. These may be placed in the "History" section. You may omit a network location for a work that was published at least four years before the Document itself, or if the original publisher of the version

it refers to gives permission.

K. In any section entitled "Acknowledgements" or "Dedications", preserve the section's title, and preserve in the section all the substance and tone of each of the contributor acknowledgements and/or dedications given therein.

L. Preserve all the Invariant Sections of the Document, unaltered in their text and in their titles. Section numbers or the equivalent are not considered part of the section titles.

M. Delete any section entitled "Endorsements". Such a section may not be included in the Modified Version.

N. Do not retitle any existing section as "Endorsements" or to conflict in title with any Invariant Section.

If the Modified Version includes new front-matter sections or appendices that qualify as Secondary Sections and contain no material copied from the Document, you may at your option designate some or all of these sections as invariant. To do this, add their titles to the list of Invariant Sections in the Modified Version's license notice.

These titles must be distinct from any other section titles.

You may add a section entitled "Endorsements", provided it contains nothing but endorsements of your Modified Version by various parties--for example, statements of peer review or that the text has been approved by an organization as the authoritative definition of a standard.

You may add a passage of up to five words as a Front-Cover Text, and a passage of up to 25 words as a Back-Cover Text, to the end of the list of Cover Texts in the Modified Version. Only one passage of Front-Cover Text and one of Back-Cover Text may be added by (or through arrangements made by) any one entity. If the Document already includes a cover text for the same cover, previously added by you or by arrangement made by the same entity you are acting on behalf of, you may not add another; but you may replace the old one, on explicit permission from the previous publisher that added the old one.

The author(s) and publisher(s)

 of the Document do not by this License give permission to use their names for publicity for or to assert or imply endorsement of any Modified Version.

#### 5. COMBINING DOCUMENTS

You may combine the Document with other documents released under this License, under the terms defined in section 4 above for modified versions, provided that you include in the combination all of the Invariant Sections of all of the original documents, unmodified, and list them all as Invariant Sections of your combined work in its license notice.

The combined work need only contain one copy of this License, and multiple identical Invariant Sections may be replaced with a single copy. If there are multiple Invariant Sections with the same name but different contents, make the title of each such section unique by adding at the end of it, in parentheses, the name of the original author or publisher of that section if known, or else a unique number. Make the same adjustment to the section titles in the list of

Invariant Sections in the license notice of the combined work.

In the combination, you must combine any sections entitled "History" in the various original documents, forming one section entitled "History"; likewise combine any sections entitled "Acknowledgements", and any sections entitled "Dedications". You must delete all sections entitled "Endorsements."

#### 6. COLLECTIONS OF DOCUMENTS

You may make a collection consisting of the Document and other documents released under this License, and replace the individual copies of this License in the various documents with a single copy that is included in the collection, provided that you follow the rules of this License for verbatim copying of each of the documents in all other respects.

You may extract a single document from such a collection, and distribute it individually under this License, provided you insert a copy of this License into the extracted document, and follow this License in all other respects regarding verbatim copying of that document.

#### 7. AGGREGATION WITH INDEPENDENT WORKS

A compilation of the Document or its derivatives with other separate and independent documents or works, in or on a volume of a storage or distribution medium, does not as a whole count as a Modified Version of the Document, provided no compilation copyright is claimed for the compilation. Such a compilation is called an "aggregate", and this License does not apply to the other self-contained works thus compiled with the Document, on account of their being thus compiled, if they are not themselves derivative works of the Document.

If the Cover Text requirement of section 3 is applicable to these copies of the Document, then if the Document is less than one quarter of the entire aggregate, the Document's Cover Texts may be placed on covers that surround only the Document within the aggregate. Otherwise they must appear on covers around the whole aggregate.

#### 8. TRANSLATION

Translation is considered a kind of modification,

so you may

distribute translations of the Document under the terms of section 4. Replacing Invariant Sections with translations requires special permission from their copyright holders, but you may include translations of some or all Invariant Sections in addition to the original versions of these Invariant Sections. You may include a translation of this License provided that you also include the original English version of this License. In case of a disagreement between the translation and the original English version of this License, the original English version will prevail.

#### 9. TERMINATION

You may not copy, modify, sublicense, or distribute the Document except as expressly provided for under this License. Any other attempt to copy, modify, sublicense or distribute the Document is void, and will automatically terminate your rights under this License. However, parties who have received copies, or rights, from you under this License will not have their licenses terminated so long as such parties remain in full compliance.

#### 10. FUTURE REVISIONS OF THIS LICENSE

The Free Software Foundation may publish new, revised versions of the GNU Free Documentation License from time to time. Such new versions will be similar in spirit to the present version, but may

differ in detail to address new problems or concerns. See https://www.gnu.org/licenses/.

Each version of the License is given a distinguishing version number. If the Document specifies that a particular numbered version of this License "or any later version" applies to it, you have the option of following the terms and conditions either of that specified version or of any later version that has been published (not as a draft) by the Free Software Foundation. If the Document does not specify a version number of this License, you may choose any version ever published (not as a draft) by the Free Software Foundation.

#### ADDENDUM: How to use this License for your documents

To use this License in a document you have written, include a copy of the License in the document and put the following copyright and license notices just after the title page:

#### Copyright (c) YEAR YOUR NAME.

 Permission is granted to copy, distribute and/or modify this document under the terms of the GNU Free Documentation License, Version 1.1 or any later version published by the Free Software Foundation; with the Invariant Sections being LIST THEIR TITLES, with the Front-Cover Texts being LIST, and with the Back-Cover Texts being LIST. A copy of the license is included in the section entitled "GNU Free Documentation License".

If you have no Invariant Sections, write "with no Invariant Sections" instead of saying which ones are invariant. If you have no Front-Cover Texts, write "no Front-Cover Texts" instead of "Front-Cover Texts being LIST"; likewise for Back-Cover Texts.

If your document contains nontrivial examples of program code, we recommend releasing these examples in parallel under your choice of free software license, such as the GNU General Public License, to permit their use in free software. Relicensing NetworkManager GPL Code as LGPL-2.1+ ================================================

This NetworkManager project consists of the daemon, client tools, and libnm. libnm is licensed LGPL-2.1+, while the rest is licensed under GPL-2.0+.

#### Why Relicensing?

================

Mixing two licenses in the same source tree is cumbersome:

1) We want to share code internally and reuse it. In particular under "shared/" directory there are internal static libraries that get linked both into LGPL and GPL code. That implies that this shared code itself must be LGPL licensed. Being unable to move code around within our source tree is a painful restriction. Possibly we get that wrong sometimes, wrongly moving GPL code as LGPL (either directly or by rewriting it based on GPL code).

2) For example keyfile and ifcfg-rh implementations are GPL licensed as they are historically part of core. It would be useful to add this functionality to libnm, so that libnm users can handle the file formats directly. That is not possible without relicensing.

3) Maybe one day we would relicense the entire source tree as LGPL-2.1+ to avoid this issue. This would require agreement from all copyright holders.

Full relicensing (point 3) is a large effort, or maybe even impossible. However sometimes we may need to evaluate whether small parts can be relicensed (points 2 and 1). This file keeps track of copyright holders that agree or disapprove to such a license change.

#### Which Code?

===========

This applies to all GPL-2.0+ code in commit a3e75f329446a93a61ca4c458a7657bd919f4fe6 ([1]) and all its parent commits.

Since commit a3e75f329446a93a61ca4c458a7657bd919f4fe6 ([1]), the CONTRIBUTING file ([2]) makes it clear that all new contributions must to be provided under terms of LGPL-2.1+. So this approval process is only relevant for GPL-2.0+ code from before that. This was also announced on the mailing list on June 12 2019 ([3]). Note that the announcement was still talking about LGPL-2.0+ but

in the meantime we only request LGPL-2.1+ ([4]).

#### - [1]

https://gitlab.freedesktop.org/NetworkManager/NetworkManager/commit/a3e75f329446a93a61ca4c458a7657bd919 f4fe6

- [2]

https://gitlab.freedesktop.org/NetworkManager/NetworkManager/blob/a3e75f329446a93a61ca4c458a7657bd919f4f e6/CONTRIBUTING#L37

- [3] https://mail.gnome.org/archives/networkmanager-list/2019-June/msg00006.html

- [4]

https://gitlab.freedesktop.org/NetworkManager/NetworkManager/commit/3c36231706a9314f6bf03901dd13923cd3 2a5457

Consent/Disapproval about What?

====================================

Whether the copyright holder agrees to relicense the code in a3e75f329446a93a61ca4c458a7657bd919f4fe6 and its parent commits under terms of LGPL-2.1+.

How to Track Consent/Disapproval?

=================================

The consent/disapproval is tracked in this file for the copyright holders who made their wish known. In the list below [Y] indicates consent while [N] indicates disapproval. [?] indicates yet unknown data.

To express

the wish either send an email to our mailing list <networkmanager@lists.freedesktop.org> or open a merge request against this file, adding your name to the list. Then this file will be updated to track the information. The git commit messages in the history of this file will give details when/how an entry was added.

Consent/Disapproval List

========================

- [Y] Aleksander Morgado <aleksander@aleksander.es>
- [Y] Alfonso Snchez-Beato <alfonso.sanchez-beato@canonical.com> (Canonical, Ltd.)
- [Y] Andrew Zaborowski <andrew.zaborowski@intel.com> (Intel Corporation)
- [Y] Antoine Faure <antoine.faure@sigfox.com> (Sigfox)
- [Y] Antony Mee <antony@onlymee.co.uk>
- [Y] Atul Anand <atulhjp@gmail.com>
- [Y] Beniamino Galvani <bgalvani@redhat.com> (Red Hat, Inc.)
- [Y] Benjamin Berg <bberg@redhat.com> (Red Hat, Inc.)
- [Y] Bryan Clark <clarkbw@cvs.gnome.org> (Red Hat, Inc.)
- [Y] Christian Kellner <christian@kellner.me> (Red Hat, Inc.)
- [Y] Colin Walters <walters@verbum.org> (Red Hat,

Inc.)

- [Y] Corentin Nol <corentin@elementary.io>
- [Y] Dan Williams <dcbw@redhat.com> (Red Hat, Inc.)
- [Y] Dan Winship <danw@redhat.com> (Red Hat, Inc.)
- [Y] Daniel Drake <dsd@laptop.org> (One Laptop per Child)
- [Y] Daniel Gnoutcheff <daniel@gnoutcheff.name>
- [Y] David Cantrell <dcantrell@redhat.com> (Red Hat, Inc.)
- [Y] Evan Broder <evan@ebroder.net>
- [Y] Florian Echtler <floe@butterbrot.org>
- [Y] Francesco Giudici <fgiudici@redhat.com> (Red Hat, Inc.)
- [Y] Frdric Danis <frederic.danis.oss@gmail.com> (Collabora Ltd, Sigfox)
- [Y] Giovanni Campagna <gcampagna@src.gnome.org>
- [Y] Ikey Doherty <michael.i.doherty@intel.com> (Intel Corporation)
- [Y] Iigo Martnez <inigomartinez@gmail.com>
- [Y] Jan Alexander Steffens (heftig) <jan.steffens@gmail.com>
- [Y] Jan Luebbe <jlu@pengutronix.de> (Pengutronix)
- [Y] Jan Tojnar <jtojnar@gmail.com>
- [Y] Javier Arteaga <jarteaga@jbeta.is>
- [Y] Ji Klime <blueowl@centrum.cz> (Red Hat, Inc.)
- [Y] Kjartan Maraas <kmaraas@gnome.org>
- [Y] Lubomir
- Rintel <lkundrak@v3.sk> (Red Hat, Inc.)
- [Y] Mario Sanchez Prada <mario@endlessm.com> (Endless Mobile, Inc.)
- [Y] Marius Vollmer <mvollmer@redhat.com> (Red Hat, Inc.)
- [Y] Martin Pitt <martinpitt@gnome.org> (Canonical, Ltd.)
- [Y] Michael Biebl <br/> <br/>biebl@debian.org>
- [Y] Pantelis Koukousoulas <pktoss@gmail.com>
- [Y] Pavel imerda <pavlix@pavlix.net> (Red Hat, Inc.)
- [Y] Przemysaw Grzegorczyk <pgrzegorczyk@gmail.com>
- [Y] Rafael Fontenelle <rafaelff@gnome.org>
- [Y] Ray Strode <rstrode@redhat.com> (Red Hat, Inc.)
- [Y] Robert Love <rml@novell.com> (Novell, Inc.)
- [Y] Sebastien Fabre <sebastien.fabre@sigfox.com> (Sigfox)
- [Y] Soapux <2375-Soapux@users.noreply.gitlab.freedesktop.org>
- [Y] Taegil Bae <esrevinu@gmail.com>
- [Y] Tambet Ingo <tambet@gmail.com> (Novell, Inc.)
- [Y] Thomas Bechtold <thomasbechtold@jpberlin.de>
- [Y] Thomas Haller <thaller@redhat.com> (Red Hat, Inc.)
- [Y] Timothy Redaelli <tredaelli@redhat.com> (Red Hat, Inc.)
- [Y] Yuri Chornoivan <yurchor@ukr.net>
- [Y] Zephaniah E. Loss-Cutler-Hull <warp@aehallh.com>
- [Y] luz.paz <luzpaz@users.noreply.github.com>

Copyright Held by Other Legal Entities

======================================

The contributors above may have contributed the code on behalf of a company that holds the copyright. This list tracks such legal entities. The contributor list above indicates whether a contributor provided code for a legal entity here.

- [Y] Canonical, Ltd.

-

- [Y] Endless Mobile, Inc.
- [Y] Endless OS LLC
- [Y] Intel Corporation
- [Y] Novell, Inc.
- [Y] One Laptop per Child
- [Y] Pengutronix
- [Y] Red Hat, Inc.
- [Y] SUSE

- [Y] Sigfox

- [Y] Ximian, Inc.

# **1.658 binutils 2.35.2-42.el9\_3.1**

## **1.658.1 Available under license :**

 GNU GENERAL PUBLIC LICENSE Version 2, June 1991

Copyright (C) 1989, 1991 Free Software Foundation, Inc.

 51 Franklin Street, Fifth Floor, Boston, MA 02110-1301 USA Everyone is permitted to copy and distribute verbatim copies of this license document, but changing it is not allowed.

## Preamble

 The licenses for most software are designed to take away your freedom to share and change it. By contrast, the GNU General Public License is intended to guarantee your freedom to share and change free software--to make sure the software is free for all its users. This General Public License applies to most of the Free Software Foundation's software and to any other program whose authors commit to using it. (Some other Free Software Foundation software is covered by the GNU Library General Public License instead.) You can apply it to your programs, too.

 When we speak of free software, we are referring to freedom, not price. Our General Public Licenses are designed to make sure that you

have the freedom to distribute copies of free software (and charge for this service if you wish), that you receive source code or can get it if you want it, that you can change the software or use pieces of it in new free programs; and that you know you can do these things.

 To protect your rights, we need to make restrictions that forbid anyone to deny you these rights or to ask you to surrender the rights. These restrictions translate to certain responsibilities for you if you distribute copies of the software, or if you modify it.

 For example, if you distribute copies of such a program, whether gratis or for a fee, you must give the recipients all the rights that you have. You must make sure that they, too, receive or can get the source code. And you must show them these terms so they know their rights.

We protect your rights with two steps: (1) copyright the software, and (2) offer you this license which gives you legal permission to copy,
distribute and/or modify the software.

 Also, for each author's protection and ours, we want to make certain that everyone understands that there is no warranty for this free software. If the software is modified by someone else and passed on, we want its recipients to know that what they have is not the original, so that any problems introduced by others will not reflect on the original authors' reputations.

 Finally, any free program is threatened constantly by software patents. We wish to avoid the danger that redistributors of a free program will individually obtain patent licenses, in effect making the program proprietary. To prevent this, we have made it clear that any patent must be licensed for everyone's free use or not licensed at all.

 The precise terms and conditions for copying, distribution and modification follow.

## GNU GENERAL PUBLIC LICENSE TERMS AND CONDITIONS FOR COPYING, DISTRIBUTION AND MODIFICATION

 0. This License applies to any program or other work which contains

a notice placed by the copyright holder saying it may be distributed under the terms of this General Public License. The "Program", below, refers to any such program or work, and a "work based on the Program" means either the Program or any derivative work under copyright law: that is to say, a work containing the Program or a portion of it, either verbatim or with modifications and/or translated into another language. (Hereinafter, translation is included without limitation in the term "modification".) Each licensee is addressed as "you".

Activities other than copying, distribution and modification are not covered by this License; they are outside its scope. The act of running the Program is not restricted, and the output from the Program is covered only if its contents constitute a work based on the Program (independent of having been made by running the Program). Whether that is true depends on what the Program does.

## 1. You may copy and distribute verbatim

## copies of the Program's

source code as you receive it, in any medium, provided that you conspicuously and appropriately publish on each copy an appropriate copyright notice and disclaimer of warranty; keep intact all the notices that refer to this License and to the absence of any warranty; and give any other recipients of the Program a copy of this License along with the Program.

You may charge a fee for the physical act of transferring a copy, and you may at your option offer warranty protection in exchange for a fee.

 2. You may modify your copy or copies of the Program or any portion of it, thus forming a work based on the Program, and copy and distribute such modifications or work under the terms of Section 1 above, provided that you also meet all of these conditions:

 a) You must cause the modified files to carry prominent notices stating that you changed the files and the date of any change.

b) You must cause any work that you distribute or publish, that in

 whole or in part contains or is derived from the Program or any part thereof, to be licensed as a whole at no charge to all third parties under the terms of this License.

 c) If the modified program normally reads commands interactively when run, you must cause it, when started running for such interactive use in the most ordinary way, to print or display an announcement including an appropriate copyright notice and a notice that there is no warranty (or else, saying that you provide a warranty) and that users may redistribute the program under these conditions, and telling the user how to view a copy of this License. (Exception: if the Program itself is interactive but does not normally print such an announcement, your work based on the Program is not required to print an announcement.)

These requirements apply to the modified work as a whole. If identifiable sections of that work are not derived from the Program, and can be reasonably

 considered independent and separate works in themselves, then this License, and its terms, do not apply to those sections when you distribute them as separate works. But when you distribute the same sections as part of a whole which is a work based on the Program, the distribution of the whole must be on the terms of this License, whose permissions for other licensees extend to the entire whole, and thus to each and every part regardless of who wrote it.

Thus, it is not the intent of this section to claim rights or contest your rights to work written entirely by you; rather, the intent is to exercise the right to control the distribution of derivative or collective works based on the Program.

In addition, mere aggregation of another work not based on the Program with the Program (or with a work based on the Program) on a volume of a storage or distribution medium does not bring the other work under

the scope of this License.

 3. You may copy and distribute the Program (or a work based on it,

under Section 2) in object code or executable form under the terms of Sections 1 and 2 above provided that you also do one of the following:

 a) Accompany it with the complete corresponding machine-readable source code, which must be distributed under the terms of Sections 1 and 2 above on a medium customarily used for software interchange; or,

 b) Accompany it with a written offer, valid for at least three years, to give any third party, for a charge no more than your cost of physically performing source distribution, a complete machine-readable copy of the corresponding source code, to be distributed under the terms of Sections 1 and 2 above on a medium customarily used for software interchange; or,

 c) Accompany it with the information you received as to the offer to distribute corresponding source code. (This alternative is allowed only for noncommercial distribution and only if you received the program in object code or executable form with such an offer, in accord with Subsection b above.)

The source code for a work means the preferred form of the work for making modifications to it. For an executable work, complete source code means all the source code for all modules it contains, plus any associated interface definition files, plus the scripts used to control compilation and installation of the executable. However, as a special exception, the source code distributed need not include anything that is normally distributed (in either source or binary form) with the major components (compiler, kernel, and so on) of the operating system on which the executable runs, unless that component itself accompanies the executable.

If distribution of executable or object code is made by offering access to copy from a designated place, then offering equivalent access to copy the source code from the same place counts as distribution of the source code, even though third parties are not compelled to copy the source along with the object code.

 4. You may not copy, modify, sublicense, or distribute the Program except as expressly provided under this License. Any attempt otherwise to copy, modify, sublicense or distribute the Program is void, and will automatically terminate your rights under this License. However, parties who have received copies, or rights, from you under this License will not have their licenses terminated so long as such parties remain in full compliance.

 5. You are not required to accept this License, since you have not signed it. However, nothing else grants you permission to modify or distribute the Program or its derivative works. These actions are prohibited by law if you do not accept this License. Therefore, by modifying or distributing the Program (or any work based on the Program), you indicate your acceptance of this License to do so, and all its terms and conditions for copying, distributing or modifying the Program or works based on it.

### 6.

 Each time you redistribute the Program (or any work based on the Program), the recipient automatically receives a license from the original licensor to copy, distribute or modify the Program subject to these terms and conditions. You may not impose any further restrictions on the recipients' exercise of the rights granted herein. You are not responsible for enforcing compliance by third parties to this License.

 7. If, as a consequence of a court judgment or allegation of patent infringement or for any other reason (not limited to patent issues), conditions are imposed on you (whether by court order, agreement or otherwise) that contradict the conditions of this License, they do not excuse you from the conditions of this License. If you cannot distribute so as to satisfy simultaneously your obligations under this License and any other pertinent obligations, then as a consequence you may not distribute the Program at all. For example, if a patent license would not permit royalty-free redistribution of the Program by all those who receive copies directly or indirectly through you, then the only way you could satisfy both it and this License would be to refrain entirely from distribution of the Program.

If any portion of this section is held invalid or unenforceable under any particular circumstance, the balance of the section is intended to apply and the section as a whole is intended to apply in other circumstances.

It is not the purpose of this section to induce you to infringe any patents or other property right claims or to contest validity of any such claims; this section has the sole purpose of protecting the integrity of the free software distribution system, which is implemented by public license practices. Many people have made generous contributions to the wide range of software distributed through that system in reliance on consistent application of that system; it is up to the author/donor to decide if he or she is willing to distribute software through any other system and a licensee cannot impose that choice.

This section is intended to make thoroughly clear what is believed to be a consequence of the rest of this License.

 8. If the distribution and/or use of the Program is restricted in certain countries either by patents or by copyrighted interfaces, the original copyright holder who places the Program under this License may add an explicit geographical distribution limitation excluding those countries, so that distribution is permitted only in or among countries not thus excluded. In such case, this License incorporates the limitation as if written in the body of this License.

 9. The Free Software Foundation may publish revised and/or new versions of the General Public License from time to time. Such new versions will be similar in spirit to the present version, but may differ in detail to address new problems or concerns.

Each version is given a distinguishing version number. If the Program specifies a version number of this License which applies to it and "any later version", you have the option of following the terms and conditions either of that version or of any later version published by the Free Software Foundation. If the Program does not specify a version number of this License, you may choose any version ever published by the Free Software Foundation.

 10. If you wish to incorporate parts of the Program into other free programs whose distribution conditions are different, write to the author to ask for permission. For software which is copyrighted by the Free Software Foundation, write to the Free Software Foundation; we sometimes make exceptions for this. Our decision will be guided by the two goals of preserving the free status of all derivatives of our free software and of promoting the sharing and reuse of software generally.

#### NO WARRANTY

 11. BECAUSE THE PROGRAM IS LICENSED FREE OF CHARGE, THERE IS NO WARRANTY FOR THE PROGRAM, TO THE EXTENT PERMITTED BY APPLICABLE LAW. EXCEPT WHEN

OTHERWISE STATED IN WRITING THE COPYRIGHT HOLDERS AND/OR OTHER PARTIES PROVIDE THE PROGRAM "AS IS" WITHOUT WARRANTY OF ANY KIND, EITHER EXPRESSED OR IMPLIED, INCLUDING, BUT NOT LIMITED TO, THE IMPLIED WARRANTIES OF MERCHANTABILITY AND FITNESS FOR A PARTICULAR PURPOSE. THE ENTIRE RISK AS TO THE QUALITY AND PERFORMANCE OF THE PROGRAM IS WITH YOU. SHOULD THE PROGRAM PROVE DEFECTIVE, YOU ASSUME THE COST OF ALL NECESSARY SERVICING,

REPAIR OR CORRECTION.

 12. IN NO EVENT UNLESS REQUIRED BY APPLICABLE LAW OR AGREED TO IN WRITING WILL ANY COPYRIGHT HOLDER, OR ANY OTHER PARTY WHO MAY MODIFY AND/OR REDISTRIBUTE THE PROGRAM AS PERMITTED ABOVE, BE LIABLE TO YOU FOR DAMAGES, INCLUDING ANY GENERAL, SPECIAL, INCIDENTAL OR CONSEQUENTIAL DAMAGES ARISING OUT OF THE USE OR INABILITY TO USE THE PROGRAM (INCLUDING BUT NOT LIMITED TO LOSS OF DATA OR DATA BEING RENDERED INACCURATE OR LOSSES SUSTAINED BY YOU OR THIRD PARTIES OR A FAILURE OF THE PROGRAM TO OPERATE WITH ANY OTHER PROGRAMS),

 EVEN IF SUCH HOLDER OR OTHER PARTY HAS BEEN ADVISED OF THE POSSIBILITY OF SUCH DAMAGES.

 END OF TERMS AND CONDITIONS

 How to Apply These Terms to Your New Programs

 If you develop a new program, and you want it to be of the greatest possible use to the public, the best way to achieve this is to make it free software which everyone can redistribute and change under these terms.

 To do so, attach the following notices to the program. It is safest to attach them to the start of each source file to most effectively convey the exclusion of warranty; and each file should have at least the "copyright" line and a pointer to where the full notice is found.

 <one line to give the program's name and a brief idea of what it does.> Copyright  $(C)$  <year > <name of author>

 This program is free software; you can redistribute it and/or modify it under the terms of the GNU General Public License as published by the Free Software Foundation; either version 2 of the License, or

(at your option) any later version.

 This program is distributed in the hope that it will be useful, but WITHOUT ANY WARRANTY; without even the implied warranty of MERCHANTABILITY or FITNESS FOR A PARTICULAR PURPOSE. See the GNU General Public License for more details.

 You should have received a copy of the GNU General Public License along with this program; if not, write to the Free Software Foundation, Inc., 51 Franklin Street, Fifth Floor, Boston, MA 02110-1301 USA

Also add information on how to contact you by electronic and paper mail.

If the program is interactive, make it output a short notice like this

when it starts in an interactive mode:

 Gnomovision version 69, Copyright (C) year name of author Gnomovision comes with ABSOLUTELY NO WARRANTY; for details type `show w'. This is free software, and you are welcome to redistribute it under certain conditions; type `show c' for details.

The hypothetical commands

 `show w' and `show c' should show the appropriate parts of the General Public License. Of course, the commands you use may be called something other than `show w' and `show c'; they could even be mouse-clicks or menu items--whatever suits your program.

You should also get your employer (if you work as a programmer) or your school, if any, to sign a "copyright disclaimer" for the program, if necessary. Here is a sample; alter the names:

 Yoyodyne, Inc., hereby disclaims all copyright interest in the program `Gnomovision' (which makes passes at compilers) written by James Hacker.

 <signature of Ty Coon>, 1 April 1989 Ty Coon, President of Vice

This General Public License does not permit incorporating your program into proprietary programs. If your program is a subroutine library, you may consider it more useful to permit linking proprietary applications with the library. If this is what you want to do, use the GNU Library General Public License instead of this License. (This file is under construction.)  $-*-$  text  $-*-$ 

If you've contributed to gas and your name isn't listed here, it is not meant as a slight. I just don't know about it. Email me, nickc@redhat.com and I'll correct the situation.

This file will eventually be deleted: The general info will go into the documentation, and info on specific files will go into an AUTHORS file, as requested by the FSF.

++++++++++++++++

Dean Elsner wrote the original gas for vax. [more details?]

Jay Fenlason maintained gas for a while, adding support for gdb-specific debug information and the 68k series machines, most of the preprocessing pass, and extensive changes in messages.c, input-file.c, write.c.

K. Richard Pixley maintained gas for a while, adding various

enhancements and many bug fixes, including merging support for several processors, breaking gas up to handle multiple object file format backends (including heavy rewrite, testing, an integration of the coff and b.out backends), adding configuration including heavy testing and verification of cross assemblers and file splits and renaming, converted gas to strictly ansi C including full prototypes, added support for m680[34]0 & cpu32, considerable work on i960 including a coff port (including considerable amounts of reverse engineering), a sparc opcode file rewrite, decstation, rs6000, and hp300hpux host ports, updated "know" assertions and made them work, much other reorganization, cleanup, and lint.

Ken Raeburn wrote the high-level BFD interface code to replace most of the code in format-specific I/O modules.

The original Vax-VMS support was contributed by David L. Kashtan. Eric Youngdale and Pat Rankin have done much work with it since.

The Intel 80386 machine description was written by Eliot Dresselhaus.

Minh Tran-Le at IntelliCorp contributed some AIX 386 support.

The Motorola 88k machine description was contributed by Devon Bowen of Buffalo University and Torbjorn Granlund of the Swedish Institute of Computer Science.

### Keith

 Knowles at the Open Software Foundation wrote the original MIPS back end (tc-mips.c, tc-mips.h), and contributed Rose format support that hasn't been merged in yet. Ralph Campbell worked with the MIPS code to support a.out format.

Support for the Zilog Z8k and Hitachi H8/300, H8/500 and SH processors (tc-z8k, tc-h8300, tc-h8500, tc-sh), and IEEE 695 object file format (obj-ieee), was written by Steve Chamberlain of Cygnus Solutions. Steve also modified the COFF back end (obj-coffbfd) to use BFD for some low-level operations, for use with the Hitachi, 29k and Zilog targets.

John Gilmore built the AMD 29000 support, added .include support, and simplified the configuration of which versions accept which pseudo-ops. He updated the 68k machine description so that Motorola's opcodes always produced fixed-size instructions (e.g. jsr), while synthetic instructions remained shrinkable (jbsr). John fixed many bugs, including true tested cross-compilation support, and one bug in relaxation

that took a week and required the proverbial one-bit fix.

Ian Lance Taylor of Cygnus Solutions merged the Motorola and MIT syntaxes for the 68k, completed support for some COFF targets (68k, i386 SVR3, and SCO Unix), wrote the ECOFF support based on Michael Meissner's mips-tfile program, wrote the PowerPC and RS/6000 support, and made a few other minor patches. He handled the binutils releases for versions 2.7 through 2.9.

David Edelsohn contributed fixes for the PowerPC and AIX support.

Steve Chamberlain made gas able to generate listings.

Support for the HP9000/300 was contributed by Glenn Engel of HP.

Support for ELF format files has been worked on by Mark Eichin of Cygnus Solutions (original, incomplete implementation), Pete Hoogenboom at the University of Utah (HPPA mainly), Michael Meissner of the Open Software Foundation (i386 mainly), and Ken Raeburn of Cygnus Solutions (sparc, initial 64-bit support).

Several engineers at Cygnus Solutions have also provided many small bug fixes and configuration enhancements.

The initial Alpha support was contributed by Carnegie-Mellon University. Additional work was done by Ken Raeburn of Cygnus Solutions. Richard Henderson then rewrote much of the Alpha support.

Ian Dall updated the support code for the National Semiconductor 32000 series, and added support for Mach 3 and NetBSD running on the PC532.

Klaus Kaempf ported the assembler and the binutils to openVMS/Alpha.

Steve Haworth contributed the support for the Texas Instruction c30 (tms320c30).

H.J. Lu has contributed many patches and much testing.

Alan Modra reworked much of the i386 backend, improving the error checking, updating the code, and improving the 16 bit support, using patches from the work of Martynas Kunigelis and H.J. Lu.

Many others have contributed large or small bugfixes and enhancements. If you've contributed significant work and are not mentioned on this list, and want to be, let us know. Some of the history has been lost; we aren't intentionally leaving anyone out.

Copyright (C) 2012-2020 Free Software Foundation, Inc.

Copying and distribution of this file, with or without modification, are permitted in any medium without royalty provided the copyright notice and this notice are preserved. @c The GNU Free Documentation License. @center Version 1.3, 3 November 2008

@c This file is intended to be included within another document, @c hence no sectioning command or @node.

@display

Copyright @copyright{} 2000, 2001, 2002, 2007, 2008 Free Software Foundation, Inc. @uref{http://fsf.org/}

Everyone is permitted to copy and distribute verbatim copies of this license document, but changing it is not allowed. @end display

@enumerate 0 @item PREAMBLE

The purpose of this License is to make a manual, textbook, or other functional and useful document @dfn{free} in the sense of freedom: to assure everyone the effective freedom to copy and redistribute it, with or without modifying it, either commercially or noncommercially. Secondarily, this License preserves for the author and publisher a way to get credit for their work, while not being considered responsible for modifications made by others.

This License is a kind of ``copyleft'', which means that derivative works of the document must themselves be free in the same sense. It complements the GNU General Public License, which is a copyleft license designed for free software.

We have designed this License in order to use it for manuals for free software, because free software needs free documentation: a free program should come with manuals providing the same freedoms that the software does. But this License is not limited to software manuals; it can be used for any textual work, regardless of subject matter or whether it is published as a printed book. We recommend this License principally for works whose purpose is instruction or reference.

@item APPLICABILITY AND DEFINITIONS This License applies to any manual or other work, in any medium, that contains a notice placed by the copyright holder saying it can be distributed under the terms of this License. Such a notice grants a world-wide, royalty-free license, unlimited in duration, to use that work under the conditions stated herein. The ``Document'', below, refers

 to any such manual or work. Any member of the public is a licensee, and is addressed as ``you''. You accept the license if you copy, modify or distribute the work in a way requiring permission under copyright law.

A ``Modified Version'' of the Document means any work containing the Document or a portion of it, either copied verbatim, or with modifications and/or translated into another language.

A ``Secondary Section'' is a named appendix or a front-matter section of the Document that deals exclusively with the relationship of the publishers or authors of the Document to the Document's overall subject (or to related matters) and contains nothing that could fall directly within that overall subject. (Thus, if the Document is in part a textbook of mathematics, a Secondary Section may not explain any mathematics.) The relationship could be a matter of historical connection with the subject or with related matters, or of legal, commercial, philosophical, ethical or political position regarding them.

The ``Invariant Sections'' are certain Secondary Sections whose titles are designated, as being those of Invariant Sections, in the notice that says that the Document is released under this License. If a section does not fit the above definition of Secondary then it is not allowed to be designated as Invariant. The Document may contain zero Invariant Sections. If the Document does not identify any Invariant Sections then there are none.

The ``Cover Texts'' are certain short passages of text that are listed, as Front-Cover Texts or Back-Cover Texts, in the notice that says that the Document is released under this License. A Front-Cover Text may be at most 5 words, and a Back-Cover Text may be at most 25 words.

A ``Transparent'' copy of the Document means a machine-readable copy, represented in a format whose specification is available to the general public, that is suitable for revising the document straightforwardly with generic text editors or (for images composed of pixels) generic paint programs or (for drawings) some widely available drawing editor, and that is suitable for input to text formatters or

for automatic translation to a variety of formats suitable for input to text formatters. A copy made in an otherwise Transparent file format whose markup, or absence of markup, has been arranged to thwart or discourage subsequent modification by readers is not Transparent. An image format is not Transparent if used for any substantial amount of text. A copy that is not ``Transparent'' is called ``Opaque''.

Examples of suitable formats for Transparent copies include plain @sc{ascii} without markup, Texinfo input format, La@TeX{} input format, @acronym{SGML} or @acronym{XML} using a publicly available @acronym{DTD}, and standard-conforming simple @acronym{HTML}, PostScript or @acronym{PDF} designed for human modification. Examples of transparent image formats include @acronym{PNG}, @acronym{XCF} and @acronym{JPG}. Opaque formats include proprietary formats that can be read and edited only by proprietary word processors, @acronym{SGML} or @acronym{XML} for which the @acronym{DTD} and/or processing tools are

not generally available, and the machine-generated @acronym{HTML}, PostScript or @acronym{PDF} produced by some word processors for output purposes only.

The ``Title Page'' means, for a printed book, the title page itself, plus such following pages as are needed to hold, legibly, the material this License requires to appear in the title page. For works in formats which do not have any title page as such, ``Title Page'' means the text near the most prominent appearance of the work's title, preceding the beginning of the body of the text.

The ``publisher'' means any person or entity that distributes copies of the Document to the public.

A section ``Entitled XYZ'' means a named subunit of the Document whose title either is precisely XYZ or contains XYZ in parentheses following text that translates XYZ in another language. (Here XYZ stands for a

specific section name mentioned below, such as "Acknowledgements", ``Dedications'', ``Endorsements'', or ``History''.) To ``Preserve the Title'' of such a section when you modify the Document means that it remains a section "Entitled XYZ" according to this definition.

The Document may include Warranty Disclaimers next to the notice which states that this License applies to the Document. These Warranty Disclaimers are considered to be included by reference in this License, but only as regards disclaiming warranties: any other implication that these Warranty Disclaimers may have is void and has no effect on the meaning of this License.

@item

### VERBATIM COPYING

You may copy and distribute the Document in any medium, either commercially or noncommercially, provided that this License, the copyright notices, and the license notice saying this License applies to the Document are reproduced in all copies, and that you add no other conditions whatsoever

to those of this License. You may not use

technical measures to obstruct or control the reading or further copying of the copies you make or distribute. However, you may accept compensation in exchange for copies. If you distribute a large enough number of copies you must also follow the conditions in section 3.

You may also lend copies, under the same conditions stated above, and you may publicly display copies.

## @item COPYING IN QUANTITY

If you publish printed copies (or copies in media that commonly have printed covers) of the Document, numbering more than 100, and the Document's license notice requires Cover Texts, you must enclose the copies in covers that carry, clearly and legibly, all these Cover Texts: Front-Cover Texts on the front cover, and Back-Cover Texts on the back cover. Both covers must also clearly and legibly identify you as the publisher of these copies. The front cover must present the full title with all words of the title equally prominent and visible.

 You may add other material on the covers in addition. Copying with changes limited to the covers, as long as they preserve the title of the Document and satisfy these conditions, can be treated as verbatim copying in other respects.

If the required texts for either cover are too voluminous to fit legibly, you should put the first ones listed (as many as fit reasonably) on the actual cover, and continue the rest onto adjacent pages.

If you publish or distribute Opaque copies of the Document numbering more than 100, you must either include a machine-readable Transparent copy along with each Opaque copy, or state in or with each Opaque copy a computer-network location from which the general network-using public has access to download using public-standard network protocols a complete Transparent copy of the Document, free of added material. If you use the latter option, you must take reasonably prudent steps, when you begin distribution of Opaque copies in quantity, to ensure that

 this Transparent copy will remain thus accessible at the stated location until at least one year after the last time you distribute an Opaque copy (directly or through your agents or retailers) of that edition to the public.

It is requested, but not required, that you contact the authors of the Document well before redistributing any large number of copies, to give them a chance to provide you with an updated version of the Document.

# @item MODIFICATIONS

You may copy and distribute a Modified Version of the Document under the conditions of sections 2 and 3 above, provided that you release the Modified Version under precisely this License, with the Modified Version filling the role of the Document, thus licensing distribution and modification of the Modified Version to whoever possesses a copy of it. In addition, you must do these things in the Modified Version:

### @enumerate A

@item

Use in the Title Page (and on the covers, if any) a title distinct from that of the Document, and from those of previous versions (which should, if there were any, be listed in the History section of the Document). You may use the same title as a previous version if the original publisher of that version gives permission.

### @item

List on the Title Page, as authors, one or more persons or entities responsible for authorship of the modifications in the Modified Version, together with at least five of the principal authors of the Document (all of its principal authors, if it has fewer than five), unless they release you from this requirement.

### @item

State on the Title page the name of the publisher of the Modified Version, as the publisher.

## @item

Preserve all the copyright notices of the Document.

## @item

Add an appropriate copyright notice for your modifications adjacent to the other copyright notices.

## @item

Include, immediately after the copyright notices, a license notice

giving the public permission to use the Modified Version under the terms of this License, in the form shown in the Addendum below.

## @item

Preserve in that license notice the full lists of Invariant Sections and required Cover Texts given in the Document's license notice.

#### @item

Include an unaltered copy of this License.

### @item

Preserve the section Entitled ``History'', Preserve its Title, and add to it an item stating at least the title, year, new authors, and publisher of the Modified Version as given on the Title Page. If there is no section Entitled ``History'' in the Document, create one stating the title, year, authors, and publisher of the Document as given on its Title Page, then add an item describing the Modified Version as stated in the previous sentence.

#### @item

Preserve the network location, if any, given in the Document for public access to a Transparent copy of the Document, and likewise the network locations given in the Document for previous versions it was based on. These may be placed in the ``History'' section. You may omit a network location for a work that was published at least

 four years before the Document itself, or if the original publisher of the version it refers to gives permission.

## @item

For any section Entitled ``Acknowledgements'' or ``Dedications'', Preserve the Title of the section, and preserve in the section all the substance and tone of each of the contributor acknowledgements and/or dedications given therein.

### @item

Preserve all the Invariant Sections of the Document, unaltered in their text and in their titles. Section numbers or the equivalent are not considered part of the section titles.

### @item

Delete any section Entitled ``Endorsements''. Such a section may not be included in the Modified Version.

### @item

Do not retitle any existing section to be Entitled ``Endorsements'' or to conflict in title with any Invariant Section.

@item Preserve any Warranty Disclaimers. @end enumerate

If the Modified Version includes new front-matter sections or appendices that qualify as Secondary Sections and contain no material copied from the Document, you may at your option designate some or all of these sections as invariant. To do this, add their titles to the list of Invariant Sections in the Modified Version's license notice. These titles must be distinct from any other section titles.

You may add a section Entitled ``Endorsements'', provided it contains nothing but endorsements of your Modified Version by various parties---for example, statements of peer review or that the text has been approved by an organization as the authoritative definition of a standard.

You may add a passage of up to five words as a Front-Cover Text, and a passage of up to 25 words as a Back-Cover Text, to the end of the list of Cover Texts in the Modified Version. Only one passage of Front-Cover Text and one of Back-Cover Text may be added by (or through arrangements made by) any one entity. If the Document already includes a cover text for the same cover, previously added by you or by arrangement made by the same entity you are acting on behalf of,

you may not add another; but you may replace the old one, on explicit permission from the previous publisher that added the old one.

The author(s) and publisher(s) of the Document do not by this License give permission to use their names for publicity for or to assert or imply endorsement of any Modified Version.

# @item COMBINING DOCUMENTS

You may combine the Document with other documents released under this License, under the terms defined in section 4 above for modified versions, provided that you include in the combination all of the Invariant Sections of all of the original documents, unmodified, and list them all as Invariant Sections of your combined work in its license notice, and that you preserve all their Warranty Disclaimers.

The combined work need only contain one copy of this License, and multiple identical Invariant Sections may be replaced with a single copy. If there are multiple Invariant Sections with the same name but different contents, make the title of

each such section unique by

adding at the end of it, in parentheses, the name of the original author or publisher of that section if known, or else a unique number. Make the same adjustment to the section titles in the list of Invariant Sections in the license notice of the combined work.

In the combination, you must combine any sections Entitled ``History'' in the various original documents, forming one section Entitled ``History''; likewise combine any sections Entitled ``Acknowledgements'', and any sections Entitled ``Dedications''. You must delete all sections Entitled ``Endorsements.''

# @item COLLECTIONS OF DOCUMENTS

You may make a collection consisting of the Document and other documents released under this License, and replace the individual copies of this License in the various documents with a single copy that is included in the collection, provided that you follow the rules of this License for verbatim copying of each of the documents in all other respects.

### You may extract

 a single document from such a collection, and distribute it individually under this License, provided you insert a copy of this License into the extracted document, and follow this License in all other respects regarding verbatim copying of that document.

### @item

## AGGREGATION WITH INDEPENDENT WORKS

A compilation of the Document or its derivatives with other separate and independent documents or works, in or on a volume of a storage or distribution medium, is called an ``aggregate'' if the copyright resulting from the compilation is not used to limit the legal rights of the compilation's users beyond what the individual works permit. When the Document is included in an aggregate, this License does not apply to the other works in the aggregate which are not themselves derivative works of the Document.

If the Cover Text requirement of section 3 is applicable to these copies of the Document, then if the Document is less than one half of the entire aggregate, the Document's Cover Texts may be placed on covers that bracket the Document within the aggregate, or the

electronic equivalent of covers if the Document is in electronic form. Otherwise they must appear on printed covers that bracket the whole aggregate.

## @item TRANSLATION

Translation is considered a kind of modification, so you may distribute translations of the Document under the terms of section 4. Replacing Invariant Sections with translations requires special permission from their copyright holders, but you may include translations of some or all Invariant Sections in addition to the original versions of these Invariant Sections. You may include a translation of this License, and all the license notices in the Document, and any Warranty Disclaimers, provided that you also include the original English version of this License and the original versions of those notices and disclaimers. In case of a disagreement between the translation and the original version of this License or a notice or disclaimer, the original version will prevail.

If a section in the Document is Entitled ``Acknowledgements'', ``Dedications'', or ``History'', the requirement (section 4) to Preserve its Title (section 1) will typically require changing the actual title.

# @item **TERMINATION**

You may not copy, modify, sublicense, or distribute the Document except as expressly provided under this License. Any attempt otherwise to copy, modify, sublicense, or distribute it is void, and will automatically terminate your rights under this License.

However, if you cease all violation of this License, then your license from a particular copyright holder is reinstated (a) provisionally, unless and until the copyright holder explicitly and finally terminates your license, and (b) permanently, if the copyright holder fails to notify you of the violation by some reasonable means prior to 60 days after the cessation.

Moreover, your license from a particular copyright holder is reinstated permanently if the copyright holder notifies you of the

violation by some reasonable means, this is the first time you have received notice of violation of this License (for any work) from that copyright holder, and you cure the violation prior to 30 days after your receipt of the notice.

Termination of your rights under this section does not terminate the licenses of parties who have received copies or rights from you under this License. If your rights have been terminated and not permanently reinstated, receipt of a copy of some or all of the same material does not give you any rights to use it.

# @item FUTURE REVISIONS OF THIS LICENSE

The Free Software Foundation may publish new, revised versions of the GNU Free Documentation License from time to time. Such new versions will be similar in spirit to the present version, but may differ in detail to address new problems or concerns. See @uref{http://www.gnu.org/copyleft/}.

Each version of the License is given a distinguishing version number. If the Document specifies that

a particular numbered version of this

License ``or any later version'' applies to it, you have the option of following the terms and conditions either of that specified version or of any later version that has been published (not as a draft) by the Free Software Foundation. If the Document does not specify a version number of this License, you may choose any version ever published (not as a draft) by the Free Software Foundation. If the Document specifies that a proxy can decide which future versions of this License can be used, that proxy's public statement of acceptance of a version permanently authorizes you to choose that version for the Document.

@item RELICENSING

``Massive Multiauthor Collaboration Site'' (or ``MMC Site'') means any World Wide Web server that publishes copyrightable works and also provides prominent facilities for anybody to edit those works. A public wiki that anybody can edit is an example of such a server. A ``Massive Multiauthor Collaboration'' (or ``MMC'') contained in the site means any set of copyrightable works thus published on the MMC site.

``CC-BY-SA'' means the Creative Commons Attribution-Share Alike 3.0 license published by Creative Commons Corporation, a not-for-profit corporation with a principal place of business in San Francisco, California, as well as future copyleft versions of that license published by that same organization.

``Incorporate'' means to publish or republish a Document, in whole or in part, as part of another Document.

An MMC is ``eligible for relicensing'' if it is licensed under this

License, and if all works that were first published under this License somewhere other than this MMC, and subsequently incorporated in whole or in part into the MMC, (1) had no cover texts or invariant sections, and (2) were thus incorporated prior to November 1, 2008.

The operator of an MMC Site may republish an MMC contained in the site under CC-BY-SA on the same site at any time before August 1, 2009, provided the MMC is eligible for relicensing.

@end enumerate

@page @heading ADDENDUM: How to use this License for your documents

To use this License in a document you have written, include a copy of the License in the document and put the following copyright and license notices just after the title page:

### @smallexample

@group

 Copyright (C) @var{year} @var{your name}. Permission is granted to copy, distribute and/or modify this document under the terms of the GNU Free Documentation License, Version 1.3 or any later version published by the Free Software Foundation; with no Invariant Sections, no Front-Cover Texts, and no Back-Cover Texts. A copy of the license is included in the section entitled ``GNU Free Documentation License''. @end group @end smallexample

If you have Invariant Sections, Front-Cover Texts and Back-Cover Texts, replace the ``with@dots{}Texts.'' line with this:

@smallexample @group with the Invariant Sections being @var{list their titles}, with the Front-Cover Texts being @var{list}, and with the Back-Cover Texts being @var{list}. @end group @end smallexample

If you have Invariant Sections without Cover Texts, or some other combination of the three, merge those two alternatives to suit the situation.

If your document contains nontrivial examples of program code, we

recommend releasing these examples in parallel under your choice of free software license, such as the GNU General Public License, to permit their use in free software.

@c Local Variables: @c ispell-local-pdict: "ispell-dict" @c End: GNU LESSER GENERAL PUBLIC LICENSE Version 2.1, February 1999

Copyright (C) 1991, 1999 Free Software Foundation, Inc.

 51 Franklin Street, Fifth Floor, Boston, MA 02110-1301 USA Everyone is permitted to copy and distribute verbatim copies of this license document, but changing it is not allowed.

[This is the first released version of the Lesser GPL. It also counts as the successor of the GNU Library Public License, version 2, hence the version number 2.1.]

### Preamble

 The licenses for most software are designed to take away your freedom to share and change it. By contrast, the GNU General Public Licenses are intended to guarantee your freedom to share and change free software--to make sure the software is free for all its users.

 This license, the Lesser General Public License, applies to some specially designated software packages--typically libraries--of the Free Software Foundation and other authors who decide to use it. You can use it too, but we

 suggest you first think carefully about whether this license or the ordinary General Public License is the better strategy to use in any particular case, based on the explanations below.

 When we speak of free software, we are referring to freedom of use, not price. Our General Public Licenses are designed to make sure that you have the freedom to distribute copies of free software (and charge for this service if you wish); that you receive source code or can get it if you want it; that you can change the software and use pieces of it in new free programs; and that you are informed that you can do these things.

 To protect your rights, we need to make restrictions that forbid distributors to deny you these rights or to ask you to surrender these rights. These restrictions translate to certain responsibilities for you if you distribute copies of the library or if you modify it.

For example, if you distribute copies of the library, whether gratis

#### or for a fee, you must give the

recipients all the rights that we gave

you. You must make sure that they, too, receive or can get the source code. If you link other code with the library, you must provide complete object files to the recipients, so that they can relink them with the library after making changes to the library and recompiling it. And you must show them these terms so they know their rights.

We protect your rights with a two-step method: (1) we copyright the library, and (2) we offer you this license, which gives you legal permission to copy, distribute and/or modify the library.

 To protect each distributor, we want to make it very clear that there is no warranty for the free library. Also, if the library is modified by someone else and passed on, the recipients should know that what they have is not the original version, so that the original author's reputation will not be affected by problems that might be introduced by others.

 Finally, software patents pose a constant threat to the existence of

any free program. We wish to make sure that a company cannot effectively restrict the users of a free program by obtaining a restrictive license from a patent holder. Therefore, we insist that any patent license obtained for a version of the library must be consistent with the full freedom of use specified in this license.

 Most GNU software, including some libraries, is covered by the ordinary GNU General Public License. This license, the GNU Lesser General Public License, applies to certain designated libraries, and is quite different from the ordinary General Public License. We use this license for certain libraries in order to permit linking those libraries into non-free programs.

 When a program is linked with a library, whether statically or using a shared library, the combination of the two is legally speaking a combined work, a derivative of the original library. The ordinary General Public License therefore permits such linking only if the entire combination

 fits its criteria of freedom. The Lesser General Public License permits more lax criteria for linking other code with the library.

 We call this license the "Lesser" General Public License because it does Less to protect the user's freedom than the ordinary General Public License. It also provides other free software developers Less of an advantage over competing non-free programs. These disadvantages are the reason we use the ordinary General Public License for many

libraries. However, the Lesser license provides advantages in certain special circumstances.

 For example, on rare occasions, there may be a special need to encourage the widest possible use of a certain library, so that it becomes a de-facto standard. To achieve this, non-free programs must be allowed to use the library. A more frequent case is that a free library does the same job as widely used non-free libraries. In this case, there is little to gain by limiting the free library to free software only, so we use the Lesser General Public License.

 In other cases, permission to use a particular library in non-free programs enables a greater number of people to use a large body of free software. For example, permission to use the GNU C Library in non-free programs enables many more people to use the whole GNU operating system, as well as its variant, the GNU/Linux operating system.

 Although the Lesser General Public License is Less protective of the users' freedom, it does ensure that the user of a program that is linked with the Library has the freedom and the wherewithal to run that program using a modified version of the Library.

 The precise terms and conditions for copying, distribution and modification follow. Pay close attention to the difference between a "work based on the library" and a "work that uses the library". The former contains code derived from the library, whereas the latter must be combined with the library in order to run.

# GNU LESSER GENERAL PUBLIC LICENSE TERMS AND CONDITIONS FOR COPYING, DISTRIBUTION AND MODIFICATION

 0. This License Agreement applies to any software library or other program which contains a notice placed by the copyright holder or other authorized party saying it may be distributed under the terms of this Lesser General Public License (also called "this License"). Each licensee is addressed as "you".

 A "library" means a collection of software functions and/or data prepared so as to be conveniently linked with application programs (which use some of those functions and data) to form executables.

 The "Library", below, refers to any such software library or work which has been distributed under these terms. A "work based on the Library" means either the Library or any derivative work under copyright law: that is to say, a work containing the Library or a portion of it, either verbatim or with modifications and/or translated

straightforwardly into another language. (Hereinafter, translation is included without limitation in the term "modification".)

 "Source code" for a work means the preferred form of the work for making modifications to it. For a library, complete source code means all the source code for all modules it contains, plus any associated interface definition files, plus the scripts used to control compilation and installation of the library.

 Activities other than copying, distribution and modification are not covered by this License; they are outside its scope. The act of running a program using the Library is not restricted, and output from such a program is covered only if its contents constitute a work based on the Library (independent of the use of the Library in a tool for writing it). Whether that is true depends on what the Library does and what the program that uses the Library does.

 1. You may copy and distribute verbatim copies of the Library's complete source code as you receive it, in any medium, provided that you conspicuously and appropriately publish

on each copy an

appropriate copyright notice and disclaimer of warranty; keep intact all the notices that refer to this License and to the absence of any warranty; and distribute a copy of this License along with the Library.

 You may charge a fee for the physical act of transferring a copy, and you may at your option offer warranty protection in exchange for a fee.

 2. You may modify your copy or copies of the Library or any portion of it, thus forming a work based on the Library, and copy and distribute such modifications or work under the terms of Section 1 above, provided that you also meet all of these conditions:

a) The modified work must itself be a software library.

 b) You must cause the files modified to carry prominent notices stating that you changed the files and the date of any change.

 c) You must cause the whole of the work to be licensed at no charge to all third parties under the terms of this License.

d) If a facility in the modified

Library refers to a function or a

 table of data to be supplied by an application program that uses the facility, other than as an argument passed when the facility

 is invoked, then you must make a good faith effort to ensure that, in the event an application does not supply such function or table, the facility still operates, and performs whatever part of its purpose remains meaningful.

 (For example, a function in a library to compute square roots has a purpose that is entirely well-defined independent of the application. Therefore, Subsection 2d requires that any application-supplied function or table used by this function must be optional: if the application does not supply it, the square root function must still compute square roots.)

These requirements apply to the modified work as a whole. If identifiable sections of that work are not derived from the Library, and can be reasonably considered independent and separate works in themselves,

 then this License, and its terms, do not apply to those sections when you distribute them as separate works. But when you distribute the same sections as part of a whole which is a work based on the Library, the distribution of the whole must be on the terms of this License, whose permissions for other licensees extend to the entire whole, and thus to each and every part regardless of who wrote it.

Thus, it is not the intent of this section to claim rights or contest your rights to work written entirely by you; rather, the intent is to exercise the right to control the distribution of derivative or collective works based on the Library.

In addition, mere aggregation of another work not based on the Library with the Library (or with a work based on the Library) on a volume of a storage or distribution medium does not bring the other work under the scope of this License.

 3. You may opt to apply the terms of the ordinary GNU General Public License instead of this License to a given copy of the Library. To do this, you must alter all the notices that refer to this License, so that they refer to the ordinary GNU General Public License, version 2, instead of to this License. (If a newer version than version 2 of the ordinary GNU General Public License has appeared, then you can specify that version instead if you wish.) Do not make any other change in these notices.

 Once this change is made in a given copy, it is irreversible for that copy, so the ordinary GNU General Public License applies to all subsequent copies and derivative works made from that copy.

 This option is useful when you wish to copy part of the code of the Library into a program that is not a library.

 4. You may copy and distribute the Library (or a portion or derivative of it, under Section 2) in object code or executable form under the terms of Sections 1 and 2 above provided that you accompany it with the complete corresponding machine-readable source code, which must be

 distributed under the terms of Sections 1 and 2 above on a medium customarily used for software interchange.

 If distribution of object code is made by offering access to copy from a designated place, then offering equivalent access to copy the source code from the same place satisfies the requirement to distribute the source code, even though third parties are not compelled to copy the source along with the object code.

 5. A program that contains no derivative of any portion of the Library, but is designed to work with the Library by being compiled or linked with it, is called a "work that uses the Library". Such a work, in isolation, is not a derivative work of the Library, and therefore falls outside the scope of this License.

 However, linking a "work that uses the Library" with the Library creates an executable that is a derivative of the Library (because it contains portions of the Library), rather than a "work that uses the library". The executable is therefore covered by this License. Section 6 states terms for distribution of such executables.

 When a "work that uses the Library" uses material from a header file that is part of the Library, the object code for the work may be a derivative work of the Library even though the source code is not. Whether this is true is especially significant if the work can be linked without the Library, or if the work is itself a library. The threshold for this to be true is not precisely defined by law.

 If such an object file uses only numerical parameters, data structure layouts and accessors, and small macros and small inline functions (ten lines or less in length), then the use of the object file is unrestricted, regardless of whether it is legally a derivative work. (Executables containing this object code plus portions of the Library will still fall under Section 6.)

 Otherwise, if the work is a derivative of the Library, you may distribute the object code for the work under the terms of Section 6. Any

 executables containing that work also fall under Section 6, whether or not they are linked directly with the Library itself.

 6. As an exception to the Sections above, you may also combine or link a "work that uses the Library" with the Library to produce a work containing portions of the Library, and distribute that work under terms of your choice, provided that the terms permit modification of the work for the customer's own use and reverse engineering for debugging such modifications.

 You must give prominent notice with each copy of the work that the Library is used in it and that the Library and its use are covered by this License. You must supply a copy of this License. If the work during execution displays copyright notices, you must include the copyright notice for the Library among them, as well as a reference directing the user to the copy of this License. Also, you must do one of these things:

 a) Accompany the work with the complete corresponding machine-readable

source code for the Library including whatever

 changes were used in the work (which must be distributed under Sections 1 and 2 above); and, if the work is an executable linked with the Library, with the complete machine-readable "work that uses the Library", as object code and/or source code, so that the user can modify the Library and then relink to produce a modified executable containing the modified Library. (It is understood that the user who changes the contents of definitions files in the Library will not necessarily be able to recompile the application to use the modified definitions.)

 b) Use a suitable shared library mechanism for linking with the Library. A suitable mechanism is one that (1) uses at run time a copy of the library already present on the user's computer system, rather than copying library functions into the executable, and (2) will operate properly with a modified version of the library, if the

 user installs one, as long as the modified version is interface-compatible with the version that the work was made with.

 c) Accompany the work with a written offer, valid for at least three years, to give the same user the materials specified in Subsection 6a, above, for a charge no more than the cost of performing this distribution.

 d) If distribution of the work is made by offering access to copy from a designated place, offer equivalent access to copy the above specified materials from the same place.

 e) Verify that the user has already received a copy of these materials or that you have already sent this user a copy.

 For an executable, the required form of the "work that uses the Library" must include any data and utility programs needed for reproducing the executable from it. However, as a special exception, the materials to be distributed need not include anything that is normally distributed (in either source or binary form) with the major

components (compiler, kernel, and so on) of the operating system on which the executable runs, unless that component itself accompanies the executable.

 It may happen that this requirement contradicts the license restrictions of other proprietary libraries that do not normally accompany the operating system. Such a contradiction means you cannot use both them and the Library together in an executable that you distribute.

 7. You may place library facilities that are a work based on the Library side-by-side in a single library together with other library facilities not covered by this License, and distribute such a combined library, provided that the separate distribution of the work based on the Library and of the other library facilities is otherwise permitted, and provided that you do these two things:

 a) Accompany the combined library with a copy of the same work based on the Library, uncombined with any other library facilities. This must be distributed under the terms of the Sections above.

 b) Give prominent notice with the combined library of the fact that part of it is a work based on the Library, and explaining where to find the accompanying uncombined form of the same work.

 8. You may not copy, modify, sublicense, link with, or distribute the Library except as expressly provided under this License. Any attempt otherwise to copy, modify, sublicense, link with, or distribute the Library is void, and will automatically terminate your rights under this License. However, parties who have received copies, or rights, from you under this License will not have their licenses terminated so long as such parties remain in full compliance.

 9. You are not required to accept this License, since you have not signed it. However, nothing else grants you permission to modify or distribute the Library or its derivative works. These actions are

prohibited by law if you do not accept this License. Therefore, by modifying

 or distributing the Library (or any work based on the Library), you indicate your acceptance of this License to do so, and all its terms and conditions for copying, distributing or modifying the Library or works based on it.

 10. Each time you redistribute the Library (or any work based on the Library), the recipient automatically receives a license from the original licensor to copy, distribute, link with or modify the Library subject to these terms and conditions. You may not impose any further restrictions on the recipients' exercise of the rights granted herein. You are not responsible for enforcing compliance by third parties with this License.

 11. If, as a consequence of a court judgment or allegation of patent infringement or for any other reason (not limited to patent issues), conditions are imposed on you (whether by court order, agreement or otherwise) that contradict the conditions of this License, they do not excuse you from the conditions of this License. If you cannot distribute

 so as to satisfy simultaneously your obligations under this License and any other pertinent obligations, then as a consequence you may not distribute the Library at all. For example, if a patent license would not permit royalty-free redistribution of the Library by all those who receive copies directly or indirectly through you, then the only way you could satisfy both it and this License would be to refrain entirely from distribution of the Library.

If any portion of this section is held invalid or unenforceable under any particular circumstance, the balance of the section is intended to apply, and the section as a whole is intended to apply in other circumstances.

It is not the purpose of this section to induce you to infringe any patents or other property right claims or to contest validity of any such claims; this section has the sole purpose of protecting the integrity of the free software distribution system which is implemented by public license practices. Many people have made

generous contributions to the wide range of software distributed through that system in reliance on consistent application of that system; it is up to the author/donor to decide if he or she is willing to distribute software through any other system and a licensee cannot impose that choice.

This section is intended to make thoroughly clear what is believed to be a consequence of the rest of this License.

 12. If the distribution and/or use of the Library is restricted in certain countries either by patents or by copyrighted interfaces, the original copyright holder who places the Library under this License may add an explicit geographical distribution limitation excluding those countries, so that distribution is permitted only in or among countries not thus excluded. In such case, this License incorporates the limitation as if written in the body of this License.

 13. The Free Software Foundation may publish revised and/or new versions of the Lesser General Public License from time to time. Such new versions will be similar in spirit to the present version, but may differ in detail to address new problems or concerns.

Each version is given a distinguishing version number. If the Library specifies a version number of this License which applies to it and "any later version", you have the option of following the terms and conditions either of that version or of any later version published by the Free Software Foundation. If the Library does not specify a license version number, you may choose any version ever published by the Free Software Foundation.

 14. If you wish to incorporate parts of the Library into other free programs whose distribution conditions are incompatible with these, write to the author to ask for permission. For software which is copyrighted by the Free Software Foundation, write to the Free Software Foundation; we sometimes make exceptions for this. Our decision will be guided by the two goals of preserving the free status

of all derivatives of our free software and of promoting the sharing and reuse of software generally.

## NO WARRANTY

 15. BECAUSE THE LIBRARY IS LICENSED FREE OF CHARGE, THERE IS NO WARRANTY FOR THE LIBRARY, TO THE EXTENT PERMITTED BY APPLICABLE LAW. EXCEPT WHEN OTHERWISE STATED IN WRITING THE COPYRIGHT HOLDERS AND/OR OTHER PARTIES PROVIDE THE LIBRARY "AS IS" WITHOUT WARRANTY OF ANY KIND, EITHER EXPRESSED OR IMPLIED, INCLUDING, BUT NOT LIMITED TO, THE IMPLIED WARRANTIES OF MERCHANTABILITY AND FITNESS FOR A PARTICULAR PURPOSE. THE ENTIRE RISK AS TO THE QUALITY AND PERFORMANCE OF THE LIBRARY IS WITH YOU. SHOULD THE LIBRARY PROVE DEFECTIVE, YOU ASSUME THE COST OF ALL NECESSARY SERVICING, REPAIR OR CORRECTION.

 16. IN NO EVENT UNLESS REQUIRED BY APPLICABLE LAW OR AGREED TO IN WRITING WILL ANY COPYRIGHT HOLDER, OR ANY OTHER PARTY WHO MAY MODIFY AND/OR REDISTRIBUTE THE LIBRARY AS PERMITTED ABOVE, BE LIABLE TO YOU FOR DAMAGES, INCLUDING ANY GENERAL, SPECIAL, INCIDENTAL OR

## **CONSEQUENTIAL**

 DAMAGES ARISING OUT OF THE USE OR INABILITY TO USE THE LIBRARY (INCLUDING BUT NOT LIMITED TO LOSS OF DATA OR DATA BEING RENDERED INACCURATE OR LOSSES SUSTAINED BY YOU OR THIRD PARTIES OR A FAILURE OF THE LIBRARY TO OPERATE WITH ANY OTHER SOFTWARE), EVEN IF SUCH HOLDER OR OTHER PARTY HAS BEEN ADVISED OF THE POSSIBILITY OF SUCH DAMAGES.

### END OF TERMS AND CONDITIONS

How to Apply These Terms to Your New Libraries

 If you develop a new library, and you want it to be of the greatest possible use to the public, we recommend making it free software that everyone can redistribute and change. You can do so by permitting redistribution under these terms (or, alternatively, under the terms of the ordinary General Public License).

 To apply these terms, attach the following notices to the library. It is safest to attach them to the start of each source file to most effectively convey the exclusion of warranty; and each file should have at least the "copyright" line

and a pointer to where the full notice is found.

 <one line to give the library's name and a brief idea of what it does.> Copyright  $(C)$  <year > <name of author>

 This library is free software; you can redistribute it and/or modify it under the terms of the GNU Lesser General Public License as published by the Free Software Foundation; either version 2.1 of the License, or (at your option) any later version.

 This library is distributed in the hope that it will be useful, but WITHOUT ANY WARRANTY; without even the implied warranty of MERCHANTABILITY or FITNESS FOR A PARTICULAR PURPOSE. See the GNU Lesser General Public License for more details.

 You should have received a copy of the GNU Lesser General Public License along with this library; if not, write to the Free Software Foundation, Inc., 51 Franklin Street, Fifth Floor, Boston, MA 02110-1301 USA

Also add information on how to contact you by electronic and paper mail.

#### You

 should also get your employer (if you work as a programmer) or your school, if any, to sign a "copyright disclaimer" for the library, if necessary. Here is a sample; alter the names:

 Yoyodyne, Inc., hereby disclaims all copyright interest in the library `Frob' (a library for tweaking knobs) written by James Random Hacker.

 <signature of Ty Coon>, 1 April 1990 Ty Coon, President of Vice

That's all there is to it! GNU LIBRARY GENERAL PUBLIC LICENSE Version 2, June 1991

Copyright (C) 1991 Free Software Foundation, Inc. 51 Franklin Street, Fifth Floor, Boston, MA 02110-1301, USA Everyone is permitted to copy and distribute verbatim copies of this license document, but changing it is not allowed.

[This is the first released version of the library GPL. It is numbered 2 because it goes with version 2 of the ordinary GPL.]

 Preamble

 The licenses for most software are designed to take away your freedom to share and change it. By contrast, the GNU General Public Licenses are intended to guarantee your freedom to share and change free software--to make sure the software is free for all its users.

 This license, the Library General Public License, applies to some specially designated Free Software Foundation software, and to any other libraries whose authors decide to use it. You can use it for your libraries, too.

 When we speak of free software, we are referring to freedom, not

price. Our General Public Licenses are designed to make sure that you have the freedom to distribute copies of free software (and charge for this service if you wish), that you receive source code or can get it if you want it, that you can change the software or use pieces of it in new free programs; and that you know you can do these things.

 To protect your rights, we need to make restrictions that forbid anyone to deny you these rights or to ask you to surrender the rights. These restrictions translate to certain responsibilities for you if you distribute copies of the library, or if you modify it.

 For example, if you distribute copies of the library, whether gratis or for a fee, you must give the recipients all the rights that we gave you. You must make sure that they, too, receive or can get the source code. If you link a program with the library, you must provide complete object files to the recipients so that they can relink them

with the library, after making

changes to the library and recompiling

it. And you must show them these terms so they know their rights.

 Our method of protecting your rights has two steps: (1) copyright the library, and (2) offer you this license which gives you legal permission to copy, distribute and/or modify the library.

 Also, for each distributor's protection, we want to make certain that everyone understands that there is no warranty for this free library. If the library is modified by someone else and passed on, we want its recipients to know that what they have is not the original version, so that any problems introduced by others will not reflect on the original authors' reputations.

 Finally, any free program is threatened constantly by software patents. We wish to avoid the danger that companies distributing free software will individually obtain patent licenses, thus in effect transforming the program into proprietary software. To prevent this, we have made it clear that any patent must be licensed for everyone's free use or not licensed at all.

 Most GNU software, including some libraries, is covered by the ordinary GNU General Public License, which was designed for utility programs. This license, the GNU Library General Public License, applies to certain designated libraries. This license is quite different from the ordinary one; be sure to read it in full, and don't assume that anything in it is the same as in the ordinary license.

 The reason we have a separate public license for some libraries is that they blur the distinction we usually make between modifying or adding to a program and simply using it. Linking a program with a library, without changing the library, is in some sense simply using the library, and is analogous to running a utility program or application program. However, in a textual and legal sense, the linked executable is a combined work, a derivative of the original library, and the ordinary General Public License treats it as such.

### Because

 of this blurred distinction, using the ordinary General Public License for libraries did not effectively promote software sharing, because most developers did not use the libraries. We concluded that weaker conditions might promote sharing better.

 However, unrestricted linking of non-free programs would deprive the users of those programs of all benefit from the free status of the libraries themselves. This Library General Public License is intended to

permit developers of non-free programs to use free libraries, while preserving your freedom as a user of such programs to change the free libraries that are incorporated in them. (We have not seen how to achieve this as regards changes in header files, but we have achieved it as regards changes in the actual functions of the Library.) The hope is that this will lead to faster development of free libraries.

 The precise terms and conditions for copying, distribution and modification follow. Pay close attention to the difference between a

"work based on the library" and a "work that uses the library". The former contains code derived from the library, while the latter only works together with the library.

 Note that it is possible for a library to be covered by the ordinary General Public License rather than by this special one.

# GNU LIBRARY GENERAL PUBLIC LICENSE TERMS AND CONDITIONS FOR COPYING, DISTRIBUTION AND MODIFICATION

 0. This License Agreement applies to any software library which contains a notice placed by the copyright holder or other authorized party saying it may be distributed under the terms of this Library General Public License (also called "this License"). Each licensee is addressed as "you".

 A "library" means a collection of software functions and/or data prepared so as to be conveniently linked with application programs (which use some of those functions and data) to form executables.

 The "Library", below, refers to any such software library or work which has been distributed under these terms. A "work based on the Library" means either the Library or any derivative work under copyright law: that is to say, a work containing the Library or a portion of it, either verbatim or with modifications and/or translated straightforwardly into another language. (Hereinafter, translation is included without limitation in the term "modification".)

 "Source code" for a work means the preferred form of the work for making modifications to it. For a library, complete source code means all the source code for all modules it contains, plus any associated interface definition files, plus the scripts used to control compilation and installation of the library.

 Activities other than copying, distribution and modification are not covered by this License; they are outside its scope. The act of running a program using the Library is not restricted, and output from

such a program is covered only if its contents constitute a work based on the Library (independent of the use of the Library in a tool for writing it). Whether that is true depends on what the Library does and what the program that uses the Library does.

 1. You may copy and distribute verbatim copies of the Library's complete source code as you receive it, in any medium, provided that you conspicuously and appropriately publish on each copy an appropriate copyright notice and disclaimer of warranty; keep intact all the notices that refer to this License and to the absence of any warranty; and distribute a copy of this License along with the Library.

 You may charge a fee for the physical act of transferring a copy, and you may at your option offer warranty protection in exchange for a fee.

 2. You may modify your copy or copies of the Library or any portion of it, thus forming a work based on the Library, and copy and distribute such modifications or work under the terms of Section 1 above, provided that you also meet all of these conditions:

 a) The modified work must itself be a software library.

 b) You must cause the files modified to carry prominent notices stating that you changed the files and the date of any change.

 c) You must cause the whole of the work to be licensed at no charge to all third parties under the terms of this License.

 d) If a facility in the modified Library refers to a function or a table of data to be supplied by an application program that uses the facility, other than as an argument passed when the facility is invoked, then you must make a good faith effort to ensure that, in the event an application does not supply such function or table, the facility still operates, and performs whatever part of its purpose remains meaningful.

 (For example, a function in a library to compute square roots has a purpose that is entirely well-defined independent of the application. Therefore, Subsection 2d requires that any application-supplied function or table used by this function must

 be optional: if the application does not supply it, the square root function must still compute square roots.)

These requirements apply to the modified work as a whole. If identifiable sections of that work are not derived from the Library, and can be reasonably considered independent and separate works in themselves, then this License, and its terms, do not apply to those sections when you distribute them as separate works. But when you distribute the same sections as part of a whole which is a work based on the Library, the distribution of the whole must be on the terms of this License, whose permissions for other licensees extend to the entire whole, and thus to each and every part regardless of who wrote it.

Thus, it is not the intent of this section to claim rights or contest your rights to work written entirely by you; rather, the intent is to exercise the right to control the distribution of derivative or collective works based on the Library.

### In addition,

 mere aggregation of another work not based on the Library with the Library (or with a work based on the Library) on a volume of a storage or distribution medium does not bring the other work under the scope of this License.

 3. You may opt to apply the terms of the ordinary GNU General Public License instead of this License to a given copy of the Library. To do this, you must alter all the notices that refer to this License, so that they refer to the ordinary GNU General Public License, version 2, instead of to this License. (If a newer version than version 2 of the ordinary GNU General Public License has appeared, then you can specify that version instead if you wish.) Do not make any other change in these notices.

 Once this change is made in a given copy, it is irreversible for that copy, so the ordinary GNU General Public License applies to all subsequent copies and derivative works made from that copy.

 This option is useful when you wish to copy part of the code of the

Library into a program that is not a library.

 4. You may copy and distribute the Library (or a portion or derivative of it, under Section 2) in object code or executable form under the terms of Sections 1 and 2 above provided that you accompany it with the complete corresponding machine-readable source code, which must be distributed under the terms of Sections 1 and 2 above on a medium customarily used for software interchange.

 If distribution of object code is made by offering access to copy from a designated place, then offering equivalent access to copy the
source code from the same place satisfies the requirement to distribute the source code, even though third parties are not compelled to copy the source along with the object code.

 5. A program that contains no derivative of any portion of the Library, but is designed to work with the Library by being compiled or linked with it, is called a "work that uses the Library". Such a work, in isolation, is not a derivative work of the Library, and therefore falls outside the scope of this License.

 However, linking a "work that uses the Library" with the Library creates an executable that is a derivative of the Library (because it contains portions of the Library), rather than a "work that uses the library". The executable is therefore covered by this License. Section 6 states terms for distribution of such executables.

 When a "work that uses the Library" uses material from a header file that is part of the Library, the object code for the work may be a derivative work of the Library even though the source code is not. Whether this is true is especially significant if the work can be linked without the Library, or if the work is itself a library. The threshold for this to be true is not precisely defined by law.

 If such an object file uses only numerical parameters, data structure layouts and accessors, and small macros and small inline functions (ten lines or less in length), then the use of the object

file is unrestricted, regardless of whether it is legally a derivative work. (Executables containing this object code plus portions of the Library will still fall under Section 6.)

 Otherwise, if the work is a derivative of the Library, you may distribute the object code for the work under the terms of Section 6. Any executables containing that work also fall under Section 6, whether or not they are linked directly with the Library itself.

 6. As an exception to the Sections above, you may also compile or link a "work that uses the Library" with the Library to produce a work containing portions of the Library, and distribute that work under terms of your choice, provided that the terms permit modification of the work for the customer's own use and reverse engineering for debugging such modifications.

 You must give prominent notice with each copy of the work that the Library is used in it and that the Library and its use are covered by this License. You must supply

a copy of this License. If the work

during execution displays copyright notices, you must include the copyright notice for the Library among them, as well as a reference directing the user to the copy of this License. Also, you must do one of these things:

 a) Accompany the work with the complete corresponding machine-readable source code for the Library including whatever changes were used in the work (which must be distributed under Sections 1 and 2 above); and, if the work is an executable linked with the Library, with the complete machine-readable "work that uses the Library", as object code and/or source code, so that the user can modify the Library and then relink to produce a modified executable containing the modified Library. (It is understood that the user who changes the contents of definitions files in the Library will not necessarily be able to recompile the application to use the modified definitions.)

b) Accompany the

 work with a written offer, valid for at least three years, to give the same user the materials specified in Subsection 6a, above, for a charge no more than the cost of performing this distribution.

 c) If distribution of the work is made by offering access to copy from a designated place, offer equivalent access to copy the above specified materials from the same place.

 d) Verify that the user has already received a copy of these materials or that you have already sent this user a copy.

 For an executable, the required form of the "work that uses the Library" must include any data and utility programs needed for reproducing the executable from it. However, as a special exception, the source code distributed need not include anything that is normally distributed (in either source or binary form) with the major components (compiler, kernel, and so on) of the operating system on which the executable runs, unless that component itself accompanies the executable.

 It may happen that this requirement contradicts the license restrictions of other proprietary libraries that do not normally accompany the operating system. Such a contradiction means you cannot use both them and the Library together in an executable that you distribute.

 7. You may place library facilities that are a work based on the Library side-by-side in a single library together with other library facilities not covered by this License, and distribute such a combined library, provided that the separate distribution of the work based on the Library and of the other library facilities is otherwise permitted, and provided that you do these two things:

 a) Accompany the combined library with a copy of the same work based on the Library, uncombined with any other library facilities. This must be distributed under the terms of the Sections above.

 b) Give prominent notice with the combined library of the fact that part of it is a work based on the Library, and explaining where to find the accompanying uncombined form of the same work.

 8. You may not copy, modify, sublicense, link with, or distribute the Library except as expressly provided under this License. Any attempt otherwise to copy, modify, sublicense, link with, or distribute the Library is void, and will automatically terminate your rights under this License. However, parties who have received copies, or rights, from you under this License will not have their licenses terminated so long as such parties remain in full compliance.

 9. You are not required to accept this License, since you have not signed it. However, nothing else grants you permission to modify or distribute the Library or its derivative works. These actions are prohibited by law if you do not accept this License. Therefore, by modifying or distributing the Library (or any work based on the Library), you indicate your acceptance of this License to do so, and all its terms and conditions for copying, distributing or modifying the Library or works based on it.

 10. Each time you redistribute the Library (or any work based on the Library), the recipient automatically receives a license from the original licensor to copy, distribute, link with or modify the Library subject to these terms and conditions. You may not impose any further restrictions on the recipients' exercise of the rights granted herein. You are not responsible for enforcing compliance by third parties to this License.

 11. If, as a consequence of a court judgment or allegation of patent infringement or for any other reason (not limited to patent issues), conditions are imposed on you (whether by court order, agreement or otherwise) that contradict the conditions of this License, they do not excuse you from the conditions of this License. If you cannot distribute so as to satisfy simultaneously your obligations under this License and any other pertinent obligations, then as a consequence you

### may not distribute

the Library at all. For example, if a patent

license would not permit royalty-free redistribution of the Library by all those who receive copies directly or indirectly through you, then the only way you could satisfy both it and this License would be to refrain entirely from distribution of the Library.

If any portion of this section is held invalid or unenforceable under any particular circumstance, the balance of the section is intended to apply, and the section as a whole is intended to apply in other circumstances.

It is not the purpose of this section to induce you to infringe any patents or other property right claims or to contest validity of any such claims; this section has the sole purpose of protecting the integrity of the free software distribution system which is implemented by public license practices. Many people have made generous contributions to the wide range of software distributed through that system in reliance on consistent application of that system;

 it is up to the author/donor to decide if he or she is willing to distribute software through any other system and a licensee cannot impose that choice.

This section is intended to make thoroughly clear what is believed to be a consequence of the rest of this License.

 12. If the distribution and/or use of the Library is restricted in certain countries either by patents or by copyrighted interfaces, the original copyright holder who places the Library under this License may add an explicit geographical distribution limitation excluding those countries, so that distribution is permitted only in or among countries not thus excluded. In such case, this License incorporates the limitation as if written in the body of this License.

 13. The Free Software Foundation may publish revised and/or new versions of the Library General Public License from time to time. Such new versions will be similar in spirit to the present version, but may differ in detail to address new problems or concerns.

## Each

 version is given a distinguishing version number. If the Library specifies a version number of this License which applies to it and "any later version", you have the option of following the terms and conditions either of that version or of any later version published by the Free Software Foundation. If the Library does not specify a license version number, you may choose any version ever published by the Free Software Foundation.

 14. If you wish to incorporate parts of the Library into other free programs whose distribution conditions are incompatible with these, write to the author to ask for permission. For software which is copyrighted by the Free Software Foundation, write to the Free Software Foundation; we sometimes make exceptions for this. Our decision will be guided by the two goals of preserving the free status of all derivatives of our free software and of promoting the sharing and reuse of software generally.

## NO WARRANTY

## 15. BECAUSE THE LIBRARY

IS LICENSED FREE OF CHARGE, THERE IS NO

WARRANTY FOR THE LIBRARY, TO THE EXTENT PERMITTED BY APPLICABLE LAW. EXCEPT WHEN OTHERWISE STATED IN WRITING THE COPYRIGHT HOLDERS AND/OR OTHER PARTIES PROVIDE THE LIBRARY "AS IS" WITHOUT WARRANTY OF ANY KIND, EITHER EXPRESSED OR IMPLIED, INCLUDING, BUT NOT LIMITED TO, THE IMPLIED WARRANTIES OF MERCHANTABILITY AND FITNESS FOR A PARTICULAR PURPOSE. THE ENTIRE RISK AS TO THE QUALITY AND PERFORMANCE OF THE LIBRARY IS WITH YOU. SHOULD THE LIBRARY PROVE DEFECTIVE, YOU ASSUME THE COST OF ALL NECESSARY SERVICING, REPAIR OR CORRECTION.

 16. IN NO EVENT UNLESS REQUIRED BY APPLICABLE LAW OR AGREED TO IN WRITING WILL ANY COPYRIGHT HOLDER, OR ANY OTHER PARTY WHO MAY MODIFY AND/OR REDISTRIBUTE THE LIBRARY AS PERMITTED ABOVE, BE LIABLE TO YOU FOR DAMAGES, INCLUDING ANY GENERAL, SPECIAL, INCIDENTAL OR CONSEQUENTIAL DAMAGES ARISING OUT OF THE USE OR INABILITY TO USE THE LIBRARY (INCLUDING BUT NOT LIMITED TO LOSS OF DATA OR DATA BEING RENDERED INACCURATE OR LOSSES SUSTAINED BY YOU OR THIRD PARTIES OR A FAILURE OF THE LIBRARY TO OPERATE WITH ANY OTHER SOFTWARE), EVEN IF SUCH HOLDER OR OTHER PARTY HAS BEEN ADVISED OF THE POSSIBILITY OF SUCH DAMAGES.

## END OF TERMS AND CONDITIONS

Appendix: How to Apply These Terms to Your New Libraries

 If you develop a new library, and you want it to be of the greatest possible use to the public, we recommend making it free software that everyone can redistribute and change. You can do so by permitting redistribution under these terms (or, alternatively, under the terms of the ordinary General Public License).

 To apply these terms, attach the following notices to the library. It is safest to attach them to the start of each source file to most effectively convey the exclusion of warranty; and each file should have at least the "copyright" line and a pointer to where the full notice is found.

 <one line to give the library's name and a brief idea of what it does.> Copyright  $(C)$  <year> <name of author>

 This library is free software; you can redistribute it and/or modify it under the terms of the GNU Library General Public License as published by the Free Software Foundation; either version 2 of the License, or (at your option) any later version.

 This library is distributed in the hope that it will be useful, but WITHOUT ANY WARRANTY; without even the implied warranty of MERCHANTABILITY or FITNESS FOR A PARTICULAR PURPOSE. See the GNU Library General Public License for more details.

 You should have received a copy of the GNU Library General Public License along with this library; if not, write to the Free Software Foundation, Inc., 51 Franklin Street, Fifth Floor, Boston, MA 02110-1301, USA

Also add information on how to contact you by electronic and paper mail.

You should also get your employer (if you work as a programmer) or your school, if any, to sign a "copyright disclaimer" for the library, if necessary.

Here is a sample; alter the names:

 Yoyodyne, Inc., hereby disclaims all copyright interest in the library `Frob' (a library for tweaking knobs) written by James Random Hacker.

 <signature of Ty Coon>, 1 April 1990 Ty Coon, President of Vice

That's all there is to it! GNU GENERAL PUBLIC LICENSE Version 3, 29 June 2007

Copyright (C) 2007 Free Software Foundation, Inc. <http://fsf.org/> Everyone is permitted to copy and distribute verbatim copies of this license document, but changing it is not allowed.

Preamble

 The GNU General Public License is a free, copyleft license for software and other kinds of works.

 The licenses for most software and other practical works are designed to take away your freedom to share and change the works. By contrast, the GNU General Public License is intended to guarantee your freedom to share and change all versions of a program--to make sure it remains free software for all its users. We, the Free Software Foundation, use the GNU General Public License for most of our software; it applies also to any other work released this way by its authors. You can apply it to your programs, too.

 When we speak of free software, we are referring to freedom, not

price. Our General Public Licenses are designed to make sure that you have the freedom to distribute copies of free software (and charge for them if you wish), that you receive source code or can get it if you want it, that you can change the software or use pieces of it in new free programs, and that you know you can do these things.

 To protect your rights, we need to prevent others from denying you these rights or asking you to surrender the rights. Therefore, you have certain responsibilities if you distribute copies of the software, or if you modify it: responsibilities to respect the freedom of others.

 For example, if you distribute copies of such a program, whether gratis or for a fee, you must pass on to the recipients the same freedoms that you received. You must make sure that they, too, receive or can get the source code. And you must show them these terms so they know their rights.

 Developers that use the GNU GPL protect your rights with two steps: (1)

 assert copyright on the software, and (2) offer you this License giving you legal permission to copy, distribute and/or modify it.

 For the developers' and authors' protection, the GPL clearly explains that there is no warranty for this free software. For both users' and authors' sake, the GPL requires that modified versions be marked as changed, so that their problems will not be attributed erroneously to authors of previous versions.

 Some devices are designed to deny users access to install or run modified versions of the software inside them, although the manufacturer can do so. This is fundamentally incompatible with the aim of protecting users' freedom to change the software. The systematic pattern of such abuse occurs in the area of products for individuals to use, which is precisely where it is most unacceptable. Therefore, we have designed this version of the GPL to prohibit the practice for those products. If such problems arise substantially in other domains, we stand

 ready to extend this provision to those domains in future versions of the GPL, as needed to protect the freedom of users.

 Finally, every program is threatened constantly by software patents. States should not allow patents to restrict development and use of software on general-purpose computers, but in those that do, we wish to avoid the special danger that patents applied to a free program could make it effectively proprietary. To prevent this, the GPL assures that patents cannot be used to render the program non-free.

 The precise terms and conditions for copying, distribution and modification follow.

## TERMS AND CONDITIONS

0. Definitions.

"This License" refers to version 3 of the GNU General Public License.

 "Copyright" also means copyright-like laws that apply to other kinds of works, such as semiconductor masks.

 "The Program" refers to any copyrightable work licensed under this License. Each licensee is addressed as "you". "Licensees" and "recipients" may be individuals or organizations.

 To "modify" a work means to copy from or adapt all or part of the work in a fashion requiring copyright permission, other than the making of an exact copy. The resulting work is called a "modified version" of the earlier work or a work "based on" the earlier work.

 A "covered work" means either the unmodified Program or a work based on the Program.

 To "propagate" a work means to do anything with it that, without permission, would make you directly or secondarily liable for infringement under applicable copyright law, except executing it on a computer or modifying a private copy. Propagation includes copying, distribution (with or without modification), making available to the public, and in some countries other activities as well.

 To "convey" a work means any kind of propagation that enables other parties to make or receive copies. Mere interaction with a user through a computer network, with no transfer of a copy, is not conveying.

 An interactive user interface displays "Appropriate Legal Notices" to the extent that it includes a convenient and prominently visible feature that (1) displays an appropriate copyright notice, and (2)

tells the user that there is no warranty for the work (except to the extent that warranties are provided), that licensees may convey the work under this License, and how to view a copy of this License. If the interface presents a list of user commands or options, such as a menu, a prominent item in the list meets this criterion.

## 1. Source Code.

 The "source code" for a work means the preferred form of the work for making modifications to it. "Object code" means any non-source form of a work.

 A "Standard Interface" means an interface that either is an official standard defined by a recognized standards body, or, in the case of interfaces specified for a particular programming language, one that is widely used among developers working in that language.

## The

 "System Libraries" of an executable work include anything, other than the work as a whole, that (a) is included in the normal form of packaging a Major Component, but which is not part of that Major Component, and (b) serves only to enable use of the work with that Major Component, or to implement a Standard Interface for which an implementation is available to the public in source code form. A "Major Component", in this context, means a major essential component (kernel, window system, and so on) of the specific operating system (if any) on which the executable work runs, or a compiler used to produce the work, or an object code interpreter used to run it.

 The "Corresponding Source" for a work in object code form means all the source code needed to generate, install, and (for an executable work) run the object code and to modify the work, including scripts to control those activities. However, it does not include the work's System Libraries, or general-purpose tools or generally available free

programs which are used unmodified in performing those activities but which are not part of the work. For example, Corresponding Source includes interface definition files associated with source files for the work, and the source code for shared libraries and dynamically linked subprograms that the work is specifically designed to require, such as by intimate data communication or control flow between those subprograms and other parts of the work.

 The Corresponding Source need not include anything that users can regenerate automatically from other parts of the Corresponding Source.

The Corresponding Source for a work in source code form is that

same work.

#### 2. Basic Permissions.

 All rights granted under this License are granted for the term of copyright on the Program, and are irrevocable provided the stated conditions are met. This License explicitly affirms your unlimited permission to run the unmodified Program. The output from running a covered work is covered

 by this License only if the output, given its content, constitutes a covered work. This License acknowledges your rights of fair use or other equivalent, as provided by copyright law.

 You may make, run and propagate covered works that you do not convey, without conditions so long as your license otherwise remains in force. You may convey covered works to others for the sole purpose of having them make modifications exclusively for you, or provide you with facilities for running those works, provided that you comply with the terms of this License in conveying all material for which you do not control copyright. Those thus making or running the covered works for you must do so exclusively on your behalf, under your direction and control, on terms that prohibit them from making any copies of your copyrighted material outside their relationship with you.

 Conveying under any other circumstances is permitted solely under the conditions stated below. Sublicensing is not allowed; section 10 makes it unnecessary.

3. Protecting Users' Legal Rights From Anti-Circumvention Law.

 No covered work shall be deemed part of an effective technological measure under any applicable law fulfilling obligations under article 11 of the WIPO copyright treaty adopted on 20 December 1996, or similar laws prohibiting or restricting circumvention of such measures.

 When you convey a covered work, you waive any legal power to forbid circumvention of technological measures to the extent such circumvention is effected by exercising rights under this License with respect to the covered work, and you disclaim any intention to limit operation or modification of the work as a means of enforcing, against the work's users, your or third parties' legal rights to forbid circumvention of technological measures.

4. Conveying Verbatim Copies.

You may convey verbatim copies of the Program's source code as you

receive it, in any medium, provided that you conspicuously and appropriately

 publish on each copy an appropriate copyright notice; keep intact all notices stating that this License and any non-permissive terms added in accord with section 7 apply to the code; keep intact all notices of the absence of any warranty; and give all recipients a copy of this License along with the Program.

 You may charge any price or no price for each copy that you convey, and you may offer support or warranty protection for a fee.

5. Conveying Modified Source Versions.

 You may convey a work based on the Program, or the modifications to produce it from the Program, in the form of source code under the terms of section 4, provided that you also meet all of these conditions:

 a) The work must carry prominent notices stating that you modified it, and giving a relevant date.

 b) The work must carry prominent notices stating that it is released under this License and any conditions added under section 7. This requirement modifies the requirement in section 4 to

"keep intact all notices".

 c) You must license the entire work, as a whole, under this License to anyone who comes into possession of a copy. This License will therefore apply, along with any applicable section 7 additional terms, to the whole of the work, and all its parts, regardless of how they are packaged. This License gives no permission to license the work in any other way, but it does not invalidate such permission if you have separately received it.

 d) If the work has interactive user interfaces, each must display Appropriate Legal Notices; however, if the Program has interactive interfaces that do not display Appropriate Legal Notices, your work need not make them do so.

 A compilation of a covered work with other separate and independent works, which are not by their nature extensions of the covered work, and which are not combined with it such as to form a larger program, in or on a volume of a storage or distribution medium, is called an

"aggregate" if the compilation and its resulting copyright are not used to limit the access or legal rights of the compilation's users beyond what the individual works permit. Inclusion of a covered work in an aggregate does not cause this License to apply to the other

parts of the aggregate.

6. Conveying Non-Source Forms.

 You may convey a covered work in object code form under the terms of sections 4 and 5, provided that you also convey the machine-readable Corresponding Source under the terms of this License, in one of these ways:

 a) Convey the object code in, or embodied in, a physical product (including a physical distribution medium), accompanied by the Corresponding Source fixed on a durable physical medium customarily used for software interchange.

 b) Convey the object code in, or embodied in, a physical product (including a physical distribution medium), accompanied by a written offer, valid for at least three years and valid for as

 long as you offer spare parts or customer support for that product model, to give anyone who possesses the object code either (1) a copy of the Corresponding Source for all the software in the product that is covered by this License, on a durable physical medium customarily used for software interchange, for a price no more than your reasonable cost of physically performing this conveying of source, or (2) access to copy the Corresponding Source from a network server at no charge.

 c) Convey individual copies of the object code with a copy of the written offer to provide the Corresponding Source. This alternative is allowed only occasionally and noncommercially, and only if you received the object code with such an offer, in accord with subsection 6b.

 d) Convey the object code by offering access from a designated place (gratis or for a charge), and offer equivalent access to the Corresponding Source in

the same way through the same place at no

 further charge. You need not require recipients to copy the Corresponding Source along with the object code. If the place to copy the object code is a network server, the Corresponding Source may be on a different server (operated by you or a third party) that supports equivalent copying facilities, provided you maintain clear directions next to the object code saying where to find the Corresponding Source. Regardless of what server hosts the Corresponding Source, you remain obligated to ensure that it is available for as long as needed to satisfy these requirements.

e) Convey the object code using peer-to-peer transmission, provided

 you inform other peers where the object code and Corresponding Source of the work are being offered to the general public at no charge under subsection 6d.

 A separable portion of the object code, whose source code is excluded from the Corresponding Source as a System Library, need not be included in conveying the object code work.

 A "User Product" is either (1) a "consumer product", which means any tangible personal property which is normally used for personal, family, or household purposes, or (2) anything designed or sold for incorporation into a dwelling. In determining whether a product is a consumer product, doubtful cases shall be resolved in favor of coverage. For a particular product received by a particular user, "normally used" refers to a typical or common use of that class of product, regardless of the status of the particular user or of the way in which the particular user actually uses, or expects or is expected to use, the product. A product is a consumer product regardless of whether the product has substantial commercial, industrial or non-consumer uses, unless such uses represent the only significant mode of use of the product.

 "Installation Information" for a User Product means any methods, procedures, authorization

 keys, or other information required to install and execute modified versions of a covered work in that User Product from a modified version of its Corresponding Source. The information must suffice to ensure that the continued functioning of the modified object code is in no case prevented or interfered with solely because modification has been made.

 If you convey an object code work under this section in, or with, or specifically for use in, a User Product, and the conveying occurs as part of a transaction in which the right of possession and use of the User Product is transferred to the recipient in perpetuity or for a fixed term (regardless of how the transaction is characterized), the Corresponding Source conveyed under this section must be accompanied by the Installation Information. But this requirement does not apply if neither you nor any third party retains the ability to install modified object code on the User Product (for example, the work has been installed in

ROM).

 The requirement to provide Installation Information does not include a requirement to continue to provide support service, warranty, or updates for a work that has been modified or installed by the recipient, or for the User Product in which it has been modified or installed. Access to a network may be denied when the modification itself materially and

adversely affects the operation of the network or violates the rules and protocols for communication across the network.

 Corresponding Source conveyed, and Installation Information provided, in accord with this section must be in a format that is publicly documented (and with an implementation available to the public in source code form), and must require no special password or key for unpacking, reading or copying.

7. Additional Terms.

 "Additional permissions" are terms that supplement the terms of this License by making exceptions from one or more of its conditions. Additional permissions that are applicable to the entire Program shall

be treated as though they were included in this License, to the extent that they are valid under applicable law. If additional permissions apply only to part of the Program, that part may be used separately under those permissions, but the entire Program remains governed by this License without regard to the additional permissions.

 When you convey a copy of a covered work, you may at your option remove any additional permissions from that copy, or from any part of it. (Additional permissions may be written to require their own removal in certain cases when you modify the work.) You may place additional permissions on material, added by you to a covered work, for which you have or can give appropriate copyright permission.

 Notwithstanding any other provision of this License, for material you add to a covered work, you may (if authorized by the copyright holders of that material) supplement the terms of this License with terms:

 a) Disclaiming warranty or limiting liability differently from the terms of sections 15 and 16 of this License; or

 b) Requiring preservation of specified reasonable legal notices or author attributions in that material or in the Appropriate Legal Notices displayed by works containing it; or

 c) Prohibiting misrepresentation of the origin of that material, or requiring that modified versions of such material be marked in reasonable ways as different from the original version; or

 d) Limiting the use for publicity purposes of names of licensors or authors of the material; or

e) Declining to grant rights under trademark law for use of some

 f) Requiring indemnification of licensors and authors of that material by anyone who conveys the material (or modified versions of it) with contractual assumptions of liability to the recipient, for any liability that these contractual assumptions directly impose on

those licensors and authors.

 All other non-permissive additional terms are considered "further restrictions" within the meaning of section 10. If the Program as you received it, or any part of it, contains a notice stating that it is governed by this License along with a term that is a further restriction, you may remove that term. If a license document contains a further restriction but permits relicensing or conveying under this License, you may add to a covered work material governed by the terms of that license document, provided that the further restriction does not survive such relicensing or conveying.

 If you add terms to a covered work in accord with this section, you must place, in the relevant source files, a statement of the additional terms that apply to those files, or a notice indicating where to find the applicable terms.

 Additional terms, permissive or non-permissive, may be stated in the form of a separately written license, or stated as exceptions; the above requirements apply either way.

#### 8. Termination.

 You may not propagate or modify a covered work except as expressly provided under this License. Any attempt otherwise to propagate or modify it is void, and will automatically terminate your rights under this License (including any patent licenses granted under the third paragraph of section 11).

 However, if you cease all violation of this License, then your license from a particular copyright holder is reinstated (a) provisionally, unless and until the copyright holder explicitly and finally terminates your license, and (b) permanently, if the copyright holder fails to notify you of the violation by some reasonable means prior to 60 days after the cessation.

 Moreover, your license from a particular copyright holder is reinstated permanently if the copyright holder notifies you of the violation by some reasonable means, this is the first time you have received notice of violation of this License (for any work) from that

#### copyright

 holder, and you cure the violation prior to 30 days after your receipt of the notice.

 Termination of your rights under this section does not terminate the licenses of parties who have received copies or rights from you under this License. If your rights have been terminated and not permanently reinstated, you do not qualify to receive new licenses for the same material under section 10.

#### 9. Acceptance Not Required for Having Copies.

 You are not required to accept this License in order to receive or run a copy of the Program. Ancillary propagation of a covered work occurring solely as a consequence of using peer-to-peer transmission to receive a copy likewise does not require acceptance. However, nothing other than this License grants you permission to propagate or modify any covered work. These actions infringe copyright if you do not accept this License. Therefore, by modifying or propagating a covered work, you indicate your acceptance of this License to do so.

#### 10. Automatic Licensing of Downstream Recipients.

 Each time you convey a covered work, the recipient automatically receives a license from the original licensors, to run, modify and propagate that work, subject to this License. You are not responsible for enforcing compliance by third parties with this License.

 An "entity transaction" is a transaction transferring control of an organization, or substantially all assets of one, or subdividing an organization, or merging organizations. If propagation of a covered work results from an entity transaction, each party to that transaction who receives a copy of the work also receives whatever licenses to the work the party's predecessor in interest had or could give under the previous paragraph, plus a right to possession of the Corresponding Source of the work from the predecessor in interest, if the predecessor has it or can get it with reasonable efforts.

 You may not impose any further restrictions on the exercise of the rights

 granted or affirmed under this License. For example, you may not impose a license fee, royalty, or other charge for exercise of rights granted under this License, and you may not initiate litigation (including a cross-claim or counterclaim in a lawsuit) alleging that any patent claim is infringed by making, using, selling, offering for sale, or importing the Program or any portion of it.

#### 11. Patents.

 A "contributor" is a copyright holder who authorizes use under this License of the Program or a work on which the Program is based. The work thus licensed is called the contributor's "contributor version".

 A contributor's "essential patent claims" are all patent claims owned or controlled by the contributor, whether already acquired or hereafter acquired, that would be infringed by some manner, permitted by this License, of making, using, or selling its contributor version, but do not include claims that would be infringed only as a consequence of further modification of the contributor version. For

purposes of this definition, "control" includes the right to grant patent sublicenses in a manner consistent with the requirements of this License.

 Each contributor grants you a non-exclusive, worldwide, royalty-free patent license under the contributor's essential patent claims, to make, use, sell, offer for sale, import and otherwise run, modify and propagate the contents of its contributor version.

 In the following three paragraphs, a "patent license" is any express agreement or commitment, however denominated, not to enforce a patent (such as an express permission to practice a patent or covenant not to sue for patent infringement). To "grant" such a patent license to a party means to make such an agreement or commitment not to enforce a patent against the party.

 If you convey a covered work, knowingly relying on a patent license, and the Corresponding Source of the work is not available for anyone to copy, free of charge and under the terms of this

## License, through a

publicly available network server or other readily accessible means, then you must either (1) cause the Corresponding Source to be so available, or (2) arrange to deprive yourself of the benefit of the patent license for this particular work, or (3) arrange, in a manner consistent with the requirements of this License, to extend the patent license to downstream recipients. "Knowingly relying" means you have actual knowledge that, but for the patent license, your conveying the covered work in a country, or your recipient's use of the covered work in a country, would infringe one or more identifiable patents in that country that you have reason to believe are valid.

 If, pursuant to or in connection with a single transaction or arrangement, you convey, or propagate by procuring conveyance of, a covered work, and grant a patent license to some of the parties receiving the covered work authorizing them to use, propagate, modify or convey a specific copy of the covered work, then the patent license you grant is automatically extended to all recipients of the covered work and works based on it.

 A patent license is "discriminatory" if it does not include within the scope of its coverage, prohibits the exercise of, or is conditioned on the non-exercise of one or more of the rights that are specifically granted under this License. You may not convey a covered work if you are a party to an arrangement with a third party that is in the business of distributing software, under which you make payment to the third party based on the extent of your activity of conveying the work, and under which the third party grants, to any of the parties who would receive the covered work from you, a discriminatory patent license (a) in connection with copies of the covered work conveyed by you (or copies made from those copies), or (b) primarily for and in connection with specific products or compilations that contain the covered work, unless you entered into that arrangement, or

that patent license was granted, prior to 28 March 2007.

 Nothing in this License shall be construed as excluding or limiting any implied license or other defenses to infringement that may otherwise be available to you under applicable patent law.

## 12. No Surrender of Others' Freedom.

 If conditions are imposed on you (whether by court order, agreement or otherwise) that contradict the conditions of this License, they do not excuse you from the conditions of this License. If you cannot convey a covered work so as to satisfy simultaneously your obligations under this License and any other pertinent obligations, then as a consequence you may not convey it at all. For example, if you agree to terms that obligate you to collect a royalty for further conveying from those to whom you convey the Program, the only way you could satisfy both those terms and this License would be to refrain entirely from conveying the Program.

## 13. Use with the GNU Affero General Public License.

 Notwithstanding any other provision of this License, you have permission to link or combine any covered work with a work licensed under version 3 of the GNU Affero General Public License into a single combined work, and to convey the resulting work. The terms of this License will continue to apply to the part which is the covered work, but the special requirements of the GNU Affero General Public License, section 13, concerning interaction through a network will apply to the combination as such.

14. Revised Versions of this License.

 The Free Software Foundation may publish revised and/or new versions of the GNU General Public License from time to time. Such new versions will be similar in spirit to the present version, but may differ in detail to address new problems or concerns.

 Each version is given a distinguishing version number. If the Program specifies that a certain numbered version of the GNU General Public License "or any later version" applies to it, you have the option of following the terms and conditions either of that numbered version or of any later version published by the Free Software Foundation. If the Program does not specify a version number of the GNU General Public License, you may choose any version ever published by the Free Software Foundation.

 If the Program specifies that a proxy can decide which future versions of the GNU General Public License can be used, that proxy's public statement of acceptance of a version permanently authorizes you to choose that version for the Program.

 Later license versions may give you additional or different permissions. However, no additional obligations are imposed on any author or copyright holder as a result of your choosing to follow a later version.

15. Disclaimer of Warranty.

# THERE IS NO WARRANTY FOR THE PROGRAM, TO THE EXTENT PERMITTED BY APPLICABLE LAW. EXCEPT WHEN OTHERWISE STATED IN WRITING THE COPYRIGHT HOLDERS AND/OR OTHER PARTIES PROVIDE THE PROGRAM "AS IS" WITHOUT WARRANTY

OF ANY KIND, EITHER EXPRESSED OR IMPLIED, INCLUDING, BUT NOT LIMITED TO, THE IMPLIED WARRANTIES OF MERCHANTABILITY AND FITNESS FOR A PARTICULAR PURPOSE. THE ENTIRE RISK AS TO THE QUALITY AND PERFORMANCE OF THE PROGRAM IS WITH YOU. SHOULD THE PROGRAM PROVE DEFECTIVE, YOU ASSUME THE COST OF ALL NECESSARY SERVICING, REPAIR OR CORRECTION.

16. Limitation of Liability.

 IN NO EVENT UNLESS REQUIRED BY APPLICABLE LAW OR AGREED TO IN WRITING WILL ANY COPYRIGHT HOLDER, OR ANY OTHER PARTY WHO MODIFIES AND/OR CONVEYS THE PROGRAM AS PERMITTED ABOVE, BE LIABLE TO YOU FOR DAMAGES, INCLUDING ANY GENERAL, SPECIAL, INCIDENTAL OR CONSEQUENTIAL DAMAGES ARISING OUT OF THE USE OR INABILITY TO USE THE PROGRAM (INCLUDING BUT NOT LIMITED TO LOSS OF DATA OR DATA BEING RENDERED INACCURATE OR LOSSES SUSTAINED BY YOU OR THIRD PARTIES OR A FAILURE OF THE PROGRAM TO OPERATE WITH ANY OTHER PROGRAMS),

## EVEN IF SUCH HOLDER OR OTHER PARTY HAS BEEN ADVISED OF THE POSSIBILITY OF SUCH DAMAGES.

 17. Interpretation of Sections 15 and 16.

 If the disclaimer of warranty and limitation of liability provided above cannot be given local legal effect according to their terms, reviewing courts shall apply local law that most closely approximates an absolute waiver of all civil liability in connection with the Program, unless a warranty or assumption of liability accompanies a copy of the Program in return for a fee.

## END OF TERMS AND CONDITIONS

How to Apply These Terms to Your New Programs

 If you develop a new program, and you want it to be of the greatest possible use to the public, the best way to achieve this is to make it free software which everyone can redistribute and change under these terms.

 To do so, attach the following notices to the program. It is safest to attach them to the start of each source file to most effectively state the exclusion of warranty; and each file should have at least the "copyright" line and a pointer to where the full notice is found.

 <one line to give the program's name and a brief idea of what it does.> Copyright  $(C)$  <year > <name of author>

 This program is free software: you can redistribute it and/or modify it under the terms of the GNU General Public License as published by the Free Software Foundation, either version 3 of the License, or (at your option) any later version.

 This program is distributed in the hope that it will be useful, but WITHOUT ANY WARRANTY; without even the implied warranty of MERCHANTABILITY or FITNESS FOR A PARTICULAR PURPOSE. See the GNU General Public License for more details.

 You should have received a copy of the GNU General Public License along with this program. If not, see <http://www.gnu.org/licenses/>.

Also add information on how to contact you by electronic and paper mail.

 If the program does terminal interaction, make it output a short notice like this when it starts in an interactive mode:

 $<$ program> Copyright (C)  $<$ year>  $<$ name of author> This program comes with ABSOLUTELY NO WARRANTY; for details type `show w'. This is free software, and you are welcome to redistribute it under certain conditions; type `show c' for details.

The hypothetical commands `show w' and `show c' should show the appropriate parts of the General Public License. Of course, your program's commands might be different; for a GUI interface, you would use an "about box".

 You should also get your employer (if you work as a programmer) or school, if any, to sign a "copyright disclaimer" for the program, if necessary. For more information on this, and how to apply and follow the GNU GPL, see <http://www.gnu.org/licenses/>.

 The GNU General Public License does not permit incorporating your program into proprietary programs. If your program is a subroutine library, you may consider it more useful to permit linking proprietary applications with the library. If this is what you want to do, use the GNU Lesser General Public License instead of this License. But first, please read <http://www.gnu.org/philosophy/why-not-lgpl.html>. Boost Software License - Version 1.0 - August 17th, 2003

Permission is hereby granted, free of charge, to any person or organization obtaining a copy of the software and accompanying documentation covered by this license (the "Software") to use, reproduce, display, distribute, execute, and transmit the Software, and to prepare derivative works of the Software, and to permit third-parties to whom the Software is furnished to do so, all subject to the following:

The copyright notices in the Software and this entire statement, including the above license grant, this restriction and the following disclaimer, must be included in all copies of the Software, in whole or in part, and all derivative works of the Software, unless such copies or derivative works are solely in the form of machine-executable object code generated by a source language processor.

THE SOFTWARE IS PROVIDED "AS IS", WITHOUT WARRANTY OF ANY KIND, EXPRESS OR IMPLIED, INCLUDING BUT NOT LIMITED TO THE WARRANTIES OF MERCHANTABILITY, **FITNESS** 

 FOR A PARTICULAR PURPOSE, TITLE AND NON-INFRINGEMENT. IN NO EVENT SHALL THE COPYRIGHT HOLDERS OR ANYONE DISTRIBUTING THE SOFTWARE BE LIABLE FOR ANY DAMAGES OR OTHER LIABILITY, WHETHER IN CONTRACT, TORT OR OTHERWISE, ARISING FROM, OUT OF OR IN CONNECTION WITH THE SOFTWARE OR THE USE OR OTHER DEALINGS IN THE SOFTWARE.

 GNU LESSER GENERAL PUBLIC LICENSE

Version 3, 29 June 2007

Copyright (C) 2007 Free Software Foundation, Inc. <http://fsf.org/> Everyone is permitted to copy and distribute verbatim copies of this license document, but changing it is not allowed.

 This version of the GNU Lesser General Public License incorporates the terms and conditions of version 3 of the GNU General Public License, supplemented by the additional permissions listed below.

0. Additional Definitions.

 As used herein, "this License" refers to version 3 of the GNU Lesser General Public License, and the "GNU GPL" refers to version 3 of the GNU General Public License.

 "The Library" refers to a covered work governed by this License, other than an Application or a Combined Work as defined below.

 An "Application" is any work that makes use of an interface provided by the Library, but which is not otherwise based on the Library. Defining a subclass of a class defined by the Library is deemed a mode of using an interface provided by the Library.

 A "Combined Work" is a work produced by combining or linking an Application with the Library. The particular version of the Library with which the Combined Work was made is also called the "Linked Version".

 The "Minimal Corresponding Source" for a Combined Work means the Corresponding Source for the Combined Work, excluding any source code for portions of the Combined Work that, considered in isolation, are based on the Application, and not on the Linked Version.

 The "Corresponding Application Code" for a Combined Work means the object code and/or source code for the Application, including any data and utility programs needed for reproducing the Combined Work from the Application, but excluding the System Libraries of the Combined Work.

1. Exception to Section 3 of the GNU GPL.

 You may convey a covered work under sections 3 and 4 of this License without being bound by section 3 of the GNU GPL.

 2. Conveying Modified Versions.

 If you modify a copy of the Library, and, in your modifications, a facility refers to a function or data to be supplied by an Application that uses the facility (other than as an argument passed when the facility is invoked), then you may convey a copy of the modified version:

 a) under this License, provided that you make a good faith effort to ensure that, in the event an Application does not supply the function or data, the facility still operates, and performs whatever part of its purpose remains meaningful, or

 b) under the GNU GPL, with none of the additional permissions of this License applicable to that copy.

3. Object Code Incorporating Material from Library Header Files.

 The object code form of an Application may incorporate material from a header file that is part of the Library. You may convey such object code under terms of your choice, provided that, if the incorporated material is not limited to numerical parameters, data structure

layouts and accessors, or small macros, inline functions and templates (ten or fewer lines in length), you do both of the following:

 a) Give prominent notice with each copy of the object code that the Library is used in it and that the Library and its use are covered by this License.

 b) Accompany the object code with a copy of the GNU GPL and this license document.

4. Combined Works.

 You may convey a Combined Work under terms of your choice that, taken together, effectively do not restrict modification of the portions of the Library contained in the Combined Work and reverse engineering for debugging such modifications, if you also do each of the following:

 a) Give prominent notice with each copy of the Combined Work that the Library is used in it and that the Library and its use are covered by this License.

 b) Accompany the Combined Work with a copy of the GNU GPL and this license document.

c) For a Combined Work that displays copyright

notices during

 execution, include the copyright notice for the Library among these notices, as well as a reference directing the user to the copies of the GNU GPL and this license document.

d) Do one of the following:

 0) Convey the Minimal Corresponding Source under the terms of this License, and the Corresponding Application Code in a form suitable for, and under terms that permit, the user to recombine or relink the Application with a modified version of the Linked Version to produce a modified Combined Work, in the manner specified by section 6 of the GNU GPL for conveying Corresponding Source.

 1) Use a suitable shared library mechanism for linking with the Library. A suitable mechanism is one that (a) uses at run time a copy of the Library already present on the user's computer system, and (b) will operate properly with a modified version of the Library that is interface-compatible

with the Linked

Version.

 e) Provide Installation Information, but only if you would otherwise be required to provide such information under section 6 of the GNU GPL, and only to the extent that such information is necessary to install and execute a modified version of the Combined Work produced by recombining or relinking the Application with a modified version of the Linked Version. (If you use option 4d0, the Installation Information must accompany the Minimal Corresponding Source and Corresponding Application Code. If you use option 4d1, you must provide the Installation Information in the manner specified by section 6 of the GNU GPL for conveying Corresponding Source.)

5. Combined Libraries.

 You may place library facilities that are a work based on the Library side by side in a single library together with other library facilities that are not Applications and are not covered by this License, and convey such a combined library under terms of your choice, if you do both of the following:

 a) Accompany the combined library with a copy of the same work based on the Library, uncombined with any other library facilities, conveyed under the terms of this License.

 b) Give prominent notice with the combined library that part of it is a work based on the Library, and explaining where to find the accompanying uncombined form of the same work.

6. Revised Versions of the GNU Lesser General Public License.

 The Free Software Foundation may publish revised and/or new versions of the GNU Lesser General Public License from time to time. Such new versions will be similar in spirit to the present version, but may differ in detail to address new problems or concerns.

 Each version is given a distinguishing version number. If the Library as you received it specifies that a certain numbered version of the GNU Lesser General Public License "or any later version" applies to it, you have the option of following the terms and

conditions either of that published version or of any later version published by the Free Software Foundation. If the Library as you received it does not specify a version number of the GNU Lesser General Public License, you may choose any version of the GNU Lesser General Public License ever published by the Free Software Foundation.

 If the Library as you received it specifies that a proxy can decide whether future versions of the GNU Lesser General Public License shall apply, that proxy's public statement of acceptance of any version is permanent authorization for you to choose that version for the Library.

# **1.659 glibc-gconv-extra 2.34-83.el9\_3.12 1.659.1 Available under license :**

@c The GNU Lesser General Public License. @center Version 2.1, February 1999

@c This file is intended to be included within another document, @c hence no sectioning command or @node.

## @display

Copyright @copyright{} 1991, 1999 Free Software Foundation, Inc. 51 Franklin Street, Fifth Floor, Boston, MA 02110-1301, USA

Everyone is permitted to copy and distribute verbatim copies of this license document, but changing it is not allowed.

[This is the first released version of the Lesser GPL. It also counts as the successor of the GNU Library Public License, version 2, hence the version number 2.1.]

#### @end display

#### @subheading Preamble

 The licenses for most software are designed to take away your freedom to share and change it. By contrast, the GNU General Public Licenses are intended to guarantee your freedom to share and change free software---to make sure the software is free for all its users.

 This license, the Lesser General Public License, applies to some specially designated software---typically libraries---of the Free

Software Foundation and other authors who decide to use it. You can use it too, but we suggest you first think carefully about whether this license or the ordinary General Public License is the better strategy to use in any particular case, based on the explanations below.

 When we speak of free software, we are referring to freedom of use, not price. Our General Public Licenses are designed to make sure that you have the freedom to distribute copies of free software (and charge for this service if you wish); that you receive source code or can get it if you want it; that you can change the software and use pieces of it in new free programs; and that you are informed that you can do these things.

 To protect your rights, we need to make restrictions that forbid distributors to deny you these rights or to ask you to surrender these rights. These restrictions translate to certain responsibilities for you if you distribute copies of the library or if you modify it.

 For example, if you distribute copies of the library, whether gratis or for a fee, you must give the recipients all the rights that we gave you. You must make sure that they, too, receive or can get the source code. If you link other code with the library, you must provide complete object files to the recipients, so that they can relink them with the library after making changes to the library and recompiling it. And you must show them these terms so they know their rights.

We protect your rights with a two-step method: (1) we copyright the library, and (2) we offer you this license, which gives you legal permission to copy, distribute and/or modify the library.

 To protect each distributor, we want to make it very clear that there is no warranty for the free library. Also, if the library is modified by someone else and passed on, the recipients should know that what they have is not the original version, so that the original author's reputation

 will not be affected by problems that might be introduced by others.

 Finally, software patents pose a constant threat to the existence of any free program. We wish to make sure that a company cannot effectively restrict the users of a free program by obtaining a restrictive license from a patent holder. Therefore, we insist that any patent license obtained for a version of the library must be consistent with the full freedom of use specified in this license.

 Most GNU software, including some libraries, is covered by the ordinary GNU General Public License. This license, the GNU Lesser General Public License, applies to certain designated libraries, and is quite different from the ordinary General Public License. We use this license for certain libraries in order to permit linking those libraries into non-free programs.

 When a program is linked with a library, whether statically or using a shared library, the combination of the two is legally speaking a combined work, a derivative

of the original library. The ordinary

General Public License therefore permits such linking only if the entire combination fits its criteria of freedom. The Lesser General Public License permits more lax criteria for linking other code with the library.

 We call this license the @dfn{Lesser} General Public License because it does @emph{Less} to protect the user's freedom than the ordinary General Public License. It also provides other free software developers Less of an advantage over competing non-free programs. These disadvantages are the reason we use the ordinary General Public License for many libraries. However, the Lesser license provides advantages in certain special circumstances.

 For example, on rare occasions, there may be a special need to encourage the widest possible use of a certain library, so that it becomes a de-facto standard. To achieve this, non-free programs must be allowed to use the library. A more frequent case is that a free library does the

 same job as widely used non-free libraries. In this case, there is little to gain by limiting the free library to free software only, so we use the Lesser General Public License.

 In other cases, permission to use a particular library in non-free programs enables a greater number of people to use a large body of free software. For example, permission to use the GNU C Library in non-free programs enables many more people to use the whole GNU operating system, as well as its variant, the GNU/Linux operating

#### system.

 Although the Lesser General Public License is Less protective of the users' freedom, it does ensure that the user of a program that is linked with the Library has the freedom and the wherewithal to run that program using a modified version of the Library.

 The precise terms and conditions for copying, distribution and modification follow. Pay close attention to the difference between a ``work based on the library'' and a ``work that uses the library''. The former

 contains code derived from the library, whereas the latter must be combined with the library in order to run.

## @subheading TERMS AND CONDITIONS FOR COPYING, DISTRIBUTION AND MODIFICATION

#### @enumerate 0

## @item

This License Agreement applies to any software library or other program which contains a notice placed by the copyright holder or other authorized party saying it may be distributed under the terms of this Lesser General Public License (also called ``this License''). Each licensee is addressed as ``you''.

 A ``library'' means a collection of software functions and/or data prepared so as to be conveniently linked with application programs (which use some of those functions and data) to form executables.

 The ``Library'', below, refers to any such software library or work which has been distributed under these terms. A "work based on the Library'' means either the Library or any derivative work under copyright law: that is to say, a work containing the Library or a portion of it,

 either verbatim or with modifications and/or translated straightforwardly into another language. (Hereinafter, translation is included without limitation in the term ``modification''.)

 ``Source code'' for a work means the preferred form of the work for making modifications to it. For a library, complete source code means all the source code for all modules it contains, plus any associated interface definition files, plus the scripts used to control compilation and installation of the library.

 Activities other than copying, distribution and modification are not covered by this License; they are outside its scope. The act of running a program using the Library is not restricted, and output from such a program is covered only if its contents constitute a work based on the Library (independent of the use of the Library in a tool for

writing it). Whether that is true depends on what the Library does and what the program that uses the Library does.

### @item

You may copy and distribute

verbatim copies of the Library's

complete source code as you receive it, in any medium, provided that you conspicuously and appropriately publish on each copy an appropriate copyright notice and disclaimer of warranty; keep intact all the notices that refer to this License and to the absence of any warranty; and distribute a copy of this License along with the Library.

 You may charge a fee for the physical act of transferring a copy, and you may at your option offer warranty protection in exchange for a fee.

#### @item

You may modify your copy or copies of the Library or any portion of it, thus forming a work based on the Library, and copy and distribute such modifications or work under the terms of Section 1 above, provided that you also meet all of these conditions:

#### @enumerate a

@item The modified work must itself be a software library.

## @item

You must cause the files modified to carry prominent notices stating that you changed the files and the date of any change.

#### @item

#### You must

 cause the whole of the work to be licensed at no charge to all third parties under the terms of this License.

## @item

If a facility in the modified Library refers to a function or a table of data to be supplied by an application program that uses the facility, other than as an argument passed when the facility is invoked, then you must make a good faith effort to ensure that, in the event an application does not supply such function or table, the facility still operates, and performs whatever part of its purpose remains meaningful.

(For example, a function in a library to compute square roots has a purpose that is entirely well-defined independent of the application. Therefore, Subsection 2d requires that any

application-supplied function or table used by this function must be optional: if the application does not supply it, the square root function must still compute square roots.) @end enumerate

These requirements apply to the modified work as a whole. If identifiable sections

of that work are not derived from the Library,

and can be reasonably considered independent and separate works in themselves, then this License, and its terms, do not apply to those sections when you distribute them as separate works. But when you distribute the same sections as part of a whole which is a work based on the Library, the distribution of the whole must be on the terms of this License, whose permissions for other licensees extend to the entire whole, and thus to each and every part regardless of who wrote it.

Thus, it is not the intent of this section to claim rights or contest your rights to work written entirely by you; rather, the intent is to exercise the right to control the distribution of derivative or collective works based on the Library.

In addition, mere aggregation of another work not based on the Library with the Library (or with a work based on the Library) on a volume of a storage or distribution medium does not bring the other work under the scope of this

License.

## @item

You may opt to apply the terms of the ordinary GNU General Public License instead of this License to a given copy of the Library. To do this, you must alter all the notices that refer to this License, so that they refer to the ordinary GNU General Public License, version 2, instead of to this License. (If a newer version than version 2 of the ordinary GNU General Public License has appeared, then you can specify that version instead if you wish.) Do not make any other change in these notices.

 Once this change is made in a given copy, it is irreversible for that copy, so the ordinary GNU General Public License applies to all subsequent copies and derivative works made from that copy.

 This option is useful when you wish to copy part of the code of the Library into a program that is not a library.

## @item

You may copy and distribute the Library (or a portion or derivative of it, under Section 2) in object code or executable form under the terms of Sections 1 and

2 above provided that you accompany

it with the complete corresponding machine-readable source code, which must be distributed under the terms of Sections 1 and 2 above on a medium customarily used for software interchange.

 If distribution of object code is made by offering access to copy from a designated place, then offering equivalent access to copy the source code from the same place satisfies the requirement to distribute the source code, even though third parties are not compelled to copy the source along with the object code.

## @item

A program that contains no derivative of any portion of the Library, but is designed to work with the Library by being compiled or linked with it, is called a ``work that uses the Library''. Such a work, in isolation, is not a derivative work of the Library, and therefore falls outside the scope of this License.

 However, linking a ``work that uses the Library'' with the Library creates an executable that is a derivative of the Library (because it

contains portions of the Library), rather than a ``work that uses the library''. The executable is therefore covered by this License. Section 6 states terms for distribution of such executables.

When a ``work that uses the Library'' uses material from a header file that is part of the Library, the object code for the work may be a derivative work of the Library even though the source code is not. Whether this is true is especially significant if the work can be linked without the Library, or if the work is itself a library. The threshold for this to be true is not precisely defined by law.

 If such an object file uses only numerical parameters, data structure layouts and accessors, and small macros and small inline functions (ten lines or less in length), then the use of the object file is unrestricted, regardless of whether it is legally a derivative work. (Executables containing this object code plus portions of the Library will still fall under Section 6.)

#### Otherwise,

 if the work is a derivative of the Library, you may distribute the object code for the work under the terms of Section 6. Any executables containing that work also fall under Section 6, whether or not they are linked directly with the Library itself.

#### @item

As an exception to the Sections above, you may also combine or

link a "work that uses the Library" with the Library to produce a work containing portions of the Library, and distribute that work under terms of your choice, provided that the terms permit modification of the work for the customer's own use and reverse engineering for debugging such modifications.

 You must give prominent notice with each copy of the work that the Library is used in it and that the Library and its use are covered by this License. You must supply a copy of this License. If the work during execution displays copyright notices, you must include the copyright notice for the Library among them, as well as a reference directing the user to the copy of this License. Also, you must do one of these things:

## @enumerate a

#### @item

Accompany the work with the complete corresponding machine-readable source code for the Library including whatever changes were used in the work (which must be distributed under Sections 1 and 2 above); and, if the work is an executable linked with the Library, with the complete machine-readable ``work that uses the Library'', as object code and/or source code, so that the user can modify the Library and then relink to produce a modified executable containing the modified Library. (It is understood that the user who changes the contents of definitions files in the Library will not necessarily be able to recompile the application to use the modified definitions.)

#### @item

Use a suitable shared library mechanism for linking with the Library. A suitable mechanism is one that (1) uses at run time a copy of the library already present on the user's computer system, rather than copying library functions into the executable, and (2) will operate

properly with a modified version of the library, if the user installs one, as long as the modified version is interface-compatible with the version that the work was made with.

#### @item

Accompany the work with a written offer, valid for at least three years, to give the same user the materials specified in Subsection 6a, above, for a charge no more than the cost of performing this distribution.

## @item

If distribution of the work is made by offering access to copy from a designated place, offer equivalent access to copy the above specified materials from the same place.

## @item

Verify that the user has already received a copy of these materials or that you have already sent this user a copy. @end enumerate

 For an executable, the required form of the ``work that uses the Library'' must include any data and utility programs needed for reproducing the executable from it. However, as a special exception, the materials to be distributed need not include anything that is

normally distributed (in either source or binary form) with the major components (compiler, kernel, and so on) of the operating system on which the executable runs, unless that component itself accompanies the executable.

 It may happen that this requirement contradicts the license restrictions of other proprietary libraries that do not normally accompany the operating system. Such a contradiction means you cannot use both them and the Library together in an executable that you distribute.

#### @item

You may place library facilities that are a work based on the Library side-by-side in a single library together with other library facilities not covered by this License, and distribute such a combined library, provided that the separate distribution of the work based on the Library and of the other library facilities is otherwise permitted, and provided that you do these two things:

#### @enumerate a

@item

Accompany the combined library with a copy of the same work based on the Library, uncombined with any other library facilities. This must be distributed under the terms of the Sections above.

## @item

Give prominent notice with the combined library of the fact that part of it is a work based on the Library, and explaining where to find the accompanying uncombined form of the same work. @end enumerate

## @item

You may not copy, modify, sublicense, link with, or distribute the Library except as expressly provided under this License. Any

attempt otherwise to copy, modify, sublicense, link with, or distribute the Library is void, and will automatically terminate your rights under this License. However, parties who have received copies, or rights, from you under this License will not have their licenses terminated so long as such parties remain in full compliance.

## @item

You are not required to accept this License, since you have not signed it. However, nothing else grants you permission to modify or distribute the Library or its derivative works. These actions are prohibited

 by law if you do not accept this License. Therefore, by modifying or distributing the Library (or any work based on the Library), you indicate your acceptance of this License to do so, and all its terms and conditions for copying, distributing or modifying the Library or works based on it.

## @item

Each time you redistribute the Library (or any work based on the Library), the recipient automatically receives a license from the original licensor to copy, distribute, link with or modify the Library subject to these terms and conditions. You may not impose any further restrictions on the recipients' exercise of the rights granted herein. You are not responsible for enforcing compliance by third parties with this License.

#### @item

If, as a consequence of a court judgment or allegation of patent infringement or for any other reason (not limited to patent issues), conditions are imposed on you (whether by court order, agreement or otherwise) that contradict the conditions of this License, they do not

excuse you from the conditions of this License. If you cannot distribute so as to satisfy simultaneously your obligations under this License and any other pertinent obligations, then as a consequence you may not distribute the Library at all. For example, if a patent license would not permit royalty-free redistribution of the Library by all those who receive copies directly or indirectly through you, then the only way you could satisfy both it and this License would be to refrain entirely from distribution of the Library.

If any portion of this section is held invalid or unenforceable under any particular circumstance, the balance of the section is intended to apply, and the section as a whole is intended to apply in other circumstances.

It is not the purpose of this section to induce you to infringe any patents or other property right claims or to contest validity of any such claims; this section has the sole purpose of protecting the

## integrity of the free software

#### distribution system which is

implemented by public license practices. Many people have made generous contributions to the wide range of software distributed through that system in reliance on consistent application of that system; it is up to the author/donor to decide if he or she is willing to distribute software through any other system and a licensee cannot impose that choice.

This section is intended to make thoroughly clear what is believed to be a consequence of the rest of this License.

## @item

If the distribution and/or use of the Library is restricted in certain countries either by patents or by copyrighted interfaces, the original copyright holder who places the Library under this License may add an explicit geographical distribution limitation excluding those countries, so that distribution is permitted only in or among countries not thus excluded. In such case, this License incorporates the limitation as if written in the body of this License.

#### @item

The Free Software Foundation may publish revised and/or new versions of the Lesser General Public License from time to time. Such new versions will be similar in spirit to the present version, but may differ in detail to address new problems or concerns.

Each version is given a distinguishing version number. If the Library specifies a version number of this License which applies to it and ``any later version'', you have the option of following the terms and conditions either of that version or of any later version published by the Free Software Foundation. If the Library does not specify a license version number, you may choose any version ever published by the Free Software Foundation.

## @item

If you wish to incorporate parts of the Library into other free programs whose distribution conditions are incompatible with these, write to the author to ask for permission. For software which is copyrighted by the Free Software Foundation, write to the Free Software Foundation; we sometimes make exceptions for this. Our

decision will be guided by the two goals of preserving the free status of all derivatives of our free software and of promoting the sharing and reuse of software generally.

@center @b{NO WARRANTY}

## @item

BECAUSE THE LIBRARY IS LICENSED FREE OF CHARGE, THERE IS NO WARRANTY FOR THE LIBRARY, TO THE EXTENT PERMITTED BY APPLICABLE LAW. EXCEPT WHEN OTHERWISE STATED IN WRITING THE COPYRIGHT HOLDERS AND/OR OTHER PARTIES PROVIDE THE LIBRARY ``AS IS'' WITHOUT WARRANTY OF ANY KIND, EITHER EXPRESSED OR IMPLIED, INCLUDING, BUT NOT LIMITED TO, THE IMPLIED WARRANTIES OF MERCHANTABILITY AND FITNESS FOR A PARTICULAR PURPOSE. THE ENTIRE RISK AS TO THE QUALITY AND PERFORMANCE OF THE LIBRARY IS WITH YOU. SHOULD THE LIBRARY PROVE DEFECTIVE, YOU ASSUME THE COST OF ALL NECESSARY SERVICING, REPAIR OR CORRECTION.

## @item

IN NO EVENT UNLESS REQUIRED BY APPLICABLE LAW OR AGREED TO IN WRITING WILL ANY COPYRIGHT HOLDER, OR ANY OTHER PARTY WHO MAY MODIFY AND/OR REDISTRIBUTE THE LIBRARY AS PERMITTED ABOVE, BE LIABLE TO YOU FOR DAMAGES, INCLUDING ANY GENERAL, SPECIAL, INCIDENTAL OR CONSEQUENTIAL DAMAGES ARISING OUT OF THE USE OR INABILITY TO USE THE LIBRARY (INCLUDING BUT NOT LIMITED TO LOSS OF DATA OR DATA BEING RENDERED INACCURATE OR LOSSES SUSTAINED BY YOU OR THIRD PARTIES OR A FAILURE OF THE LIBRARY TO OPERATE WITH ANY OTHER SOFTWARE), EVEN IF SUCH HOLDER OR OTHER PARTY HAS BEEN ADVISED OF THE POSSIBILITY OF SUCH DAMAGES.

@end enumerate

#### @subheading END OF TERMS AND CONDITIONS

#### @page

@subheading How to Apply These Terms to Your New Libraries

 If you develop a new library, and you want it to be of the greatest possible use to the public, we recommend making it free software that everyone can redistribute and change. You can do so by permitting redistribution under these terms (or, alternatively, under the terms of the ordinary General Public License).

 To apply these terms, attach the following notices to the library. It is safest to attach them to the start of each source

file to most effectively

convey the exclusion of warranty; and each file should have at least the ``copyright'' line and a pointer to where the full notice is found.

## @smallexample

@var{one line to give the library's name and an idea of what it does.} Copyright (C)  $@var$ {year}  $@var$ {name of author}

This library is free software; you can redistribute it and/or modify it
under the terms of the GNU Lesser General Public License as published by the Free Software Foundation; either version 2.1 of the License, or (at your option) any later version.

This library is distributed in the hope that it will be useful, but WITHOUT ANY WARRANTY; without even the implied warranty of MERCHANTABILITY or FITNESS FOR A PARTICULAR PURPOSE. See the GNU Lesser General Public License for more details.

You should have received a copy of the GNU Lesser General Public License along with this library; if not, write to the Free Software Foundation, Inc., 51 Franklin Street, Fifth Floor, Boston, MA 02110-1301, USA. @end smallexample

Also add information on how to contact you by electronic and paper mail.

You should also get your employer (if you work as a programmer) or your school, if any, to sign a "copyright disclaimer" for the library, if necessary. Here is a sample; alter the names:

#### @smallexample

Yoyodyne, Inc., hereby disclaims all copyright interest in the library `Frob' (a library for tweaking knobs) written by James Random Hacker.

@var{signature of Ty Coon}, 1 April 1990 Ty Coon, President of Vice @end smallexample

That's all there is to it!

Copyright 1992, 1993, 1994, 1997 Henry Spencer. All rights reserved. This software is not subject to any license of the American Telephone and Telegraph Company or of the Regents of the University of California.

Permission is granted to anyone to use this software for any purpose on any computer system, and to alter it and redistribute it, subject to the following restrictions:

1. The author is not responsible for the consequences of use of this software, no matter how awful, even if they arise from flaws in it.

- 2. The origin of this software must not be misrepresented, either by explicit claim or by omission. Since few users ever read sources, credits must appear in the documentation.
- 3. Altered versions must be plainly marked as such, and must not be misrepresented as being the original software. Since few users

ever read sources, credits must appear in the documentation.

4. This notice may not be removed or altered. GNU GENERAL PUBLIC LICENSE Version 2, June 1991

Copyright (C) 1989, 1991 Free Software Foundation, Inc., 51 Franklin Street, Fifth Floor, Boston, MA 02110-1301 USA Everyone is permitted to copy and distribute verbatim copies of this license document, but changing it is not allowed.

#### Preamble

 The licenses for most software are designed to take away your freedom to share and change it. By contrast, the GNU General Public License is intended to guarantee your freedom to share and change free software--to make sure the software is free for all its users. This General Public License applies to most of the Free Software Foundation's software and to any other program whose authors commit to using it. (Some other Free Software Foundation software is covered by the GNU Lesser General Public License instead.) You can apply it to your programs, too.

 When we speak of free software, we are referring to freedom, not price.

 Our General Public Licenses are designed to make sure that you have the freedom to distribute copies of free software (and charge for this service if you wish), that you receive source code or can get it if you want it, that you can change the software or use pieces of it in new free programs; and that you know you can do these things.

 To protect your rights, we need to make restrictions that forbid anyone to deny you these rights or to ask you to surrender the rights. These restrictions translate to certain responsibilities for you if you distribute copies of the software, or if you modify it.

 For example, if you distribute copies of such a program, whether gratis or for a fee, you must give the recipients all the rights that you have. You must make sure that they, too, receive or can get the source code. And you must show them these terms so they know their rights.

We protect your rights with two steps: (1) copyright the software, and (2) offer you this license which gives you legal permission to copy, distribute and/or modify the software.

Also, for each author's protection and ours, we want to make certain

that everyone understands that there is no warranty for this free software. If the software is modified by someone else and passed on, we want its recipients to know that what they have is not the original, so that any problems introduced by others will not reflect on the original authors' reputations.

 Finally, any free program is threatened constantly by software patents. We wish to avoid the danger that redistributors of a free program will individually obtain patent licenses, in effect making the program proprietary. To prevent this, we have made it clear that any patent must be licensed for everyone's free use or not licensed at all.

 The precise terms and conditions for copying, distribution and modification follow.

# GNU GENERAL PUBLIC LICENSE TERMS AND CONDITIONS FOR COPYING, DISTRIBUTION AND MODIFICATION

 0. This License applies to any program or other work which contains a notice placed by the copyright holder saying it may be distributed under the terms of this General Public License. The "Program", below, refers to any such program or work, and a "work based on the Program" means either the Program or any derivative work under copyright law: that is to say, a work containing the Program or a portion of it, either verbatim or with modifications and/or translated into another language. (Hereinafter, translation is included without limitation in the term "modification".) Each licensee is addressed as "you".

Activities other than copying, distribution and modification are not covered by this License; they are outside its scope. The act of running the Program is not restricted, and the output from the Program is covered only if its contents constitute a work based on the Program (independent of having been made by running the Program). Whether that is true depends on what the Program does.

 1. You may copy and distribute verbatim copies of the Program's source code as you receive it, in any medium, provided that you conspicuously and appropriately publish on each copy an appropriate copyright notice and disclaimer of warranty; keep intact all the notices that refer to this License and to the absence of any warranty; and give any other recipients of the Program a copy of this License along with the Program.

You may charge a fee for the physical act of transferring a copy, and you may at your option offer warranty protection in exchange for a fee.

2. You may modify your copy or copies of the Program or any portion

of it, thus forming a work based on the Program, and copy and distribute such modifications or work under the terms of Section 1 above, provided that you also meet all of these conditions:

 a) You must cause the modified files to carry prominent notices stating that you changed the files and the date of any change.

#### b) You must cause

 any work that you distribute or publish, that in whole or in part contains or is derived from the Program or any part thereof, to be licensed as a whole at no charge to all third parties under the terms of this License.

 c) If the modified program normally reads commands interactively when run, you must cause it, when started running for such interactive use in the most ordinary way, to print or display an announcement including an appropriate copyright notice and a notice that there is no warranty (or else, saying that you provide a warranty) and that users may redistribute the program under these conditions, and telling the user how to view a copy of this License. (Exception: if the Program itself is interactive but does not normally print such an announcement, your work based on the Program is not required to print an announcement.)

These requirements apply to the modified work as a whole. If identifiable sections of that work

are not derived from the Program,

and can be reasonably considered independent and separate works in themselves, then this License, and its terms, do not apply to those sections when you distribute them as separate works. But when you distribute the same sections as part of a whole which is a work based on the Program, the distribution of the whole must be on the terms of this License, whose permissions for other licensees extend to the entire whole, and thus to each and every part regardless of who wrote it.

Thus, it is not the intent of this section to claim rights or contest your rights to work written entirely by you; rather, the intent is to exercise the right to control the distribution of derivative or collective works based on the Program.

In addition, mere aggregation of another work not based on the Program with the Program (or with a work based on the Program) on a volume of a storage or distribution medium does not bring the other work under the scope of this License.

 3. You may copy and distribute the Program (or a work based on it, under Section 2) in object code or executable form under the terms of Sections 1 and 2 above provided that you also do one of the following:  a) Accompany it with the complete corresponding machine-readable source code, which must be distributed under the terms of Sections 1 and 2 above on a medium customarily used for software interchange; or,

 b) Accompany it with a written offer, valid for at least three years, to give any third party, for a charge no more than your cost of physically performing source distribution, a complete machine-readable copy of the corresponding source code, to be distributed under the terms of Sections 1 and 2 above on a medium customarily used for software interchange; or,

 c) Accompany it with the information you received as to the offer to distribute corresponding source code. (This alternative is allowed only for noncommercial distribution and only if you

 received the program in object code or executable form with such an offer, in accord with Subsection b above.)

The source code for a work means the preferred form of the work for making modifications to it. For an executable work, complete source code means all the source code for all modules it contains, plus any associated interface definition files, plus the scripts used to control compilation and installation of the executable. However, as a special exception, the source code distributed need not include anything that is normally distributed (in either source or binary form) with the major components (compiler, kernel, and so on) of the operating system on which the executable runs, unless that component itself accompanies the executable.

If distribution of executable or object code is made by offering access to copy from a designated place, then offering equivalent access to copy the source code from the same place counts as distribution of the source

 code, even though third parties are not compelled to copy the source along with the object code.

 4. You may not copy, modify, sublicense, or distribute the Program except as expressly provided under this License. Any attempt otherwise to copy, modify, sublicense or distribute the Program is void, and will automatically terminate your rights under this License. However, parties who have received copies, or rights, from you under this License will not have their licenses terminated so long as such parties remain in full compliance.

 5. You are not required to accept this License, since you have not signed it. However, nothing else grants you permission to modify or distribute the Program or its derivative works. These actions are

prohibited by law if you do not accept this License. Therefore, by modifying or distributing the Program (or any work based on the Program), you indicate your acceptance of this License to do so, and all its terms and conditions for copying, distributing or modifying the Program or works based on it.

 6. Each time you redistribute the Program (or any work based on the Program), the recipient automatically receives a license from the original licensor to copy, distribute or modify the Program subject to these terms and conditions. You may not impose any further restrictions on the recipients' exercise of the rights granted herein. You are not responsible for enforcing compliance by third parties to this License.

 7. If, as a consequence of a court judgment or allegation of patent infringement or for any other reason (not limited to patent issues), conditions are imposed on you (whether by court order, agreement or otherwise) that contradict the conditions of this License, they do not excuse you from the conditions of this License. If you cannot distribute so as to satisfy simultaneously your obligations under this License and any other pertinent obligations, then as a consequence you may not distribute the Program at all. For

example, if a patent

license would not permit royalty-free redistribution of the Program by all those who receive copies directly or indirectly through you, then the only way you could satisfy both it and this License would be to refrain entirely from distribution of the Program.

If any portion of this section is held invalid or unenforceable under any particular circumstance, the balance of the section is intended to apply and the section as a whole is intended to apply in other circumstances.

It is not the purpose of this section to induce you to infringe any patents or other property right claims or to contest validity of any such claims; this section has the sole purpose of protecting the integrity of the free software distribution system, which is implemented by public license practices. Many people have made generous contributions to the wide range of software distributed through that system in reliance on consistent application of that system; it is up to the author/donor to decide if he or she is willing to distribute software through any other system and a licensee cannot impose that choice.

This section is intended to make thoroughly clear what is believed to be a consequence of the rest of this License.

 8. If the distribution and/or use of the Program is restricted in certain countries either by patents or by copyrighted interfaces, the original copyright holder who places the Program under this License may add an explicit geographical distribution limitation excluding those countries, so that distribution is permitted only in or among countries not thus excluded. In such case, this License incorporates the limitation as if written in the body of this License.

 9. The Free Software Foundation may publish revised and/or new versions of the General Public License from time to time. Such new versions will be similar in spirit to the present version, but may differ in detail to address new problems or concerns.

Each version is given a distinguishing

version number. If the Program

specifies a version number of this License which applies to it and "any later version", you have the option of following the terms and conditions either of that version or of any later version published by the Free Software Foundation. If the Program does not specify a version number of this License, you may choose any version ever published by the Free Software Foundation.

 10. If you wish to incorporate parts of the Program into other free programs whose distribution conditions are different, write to the author to ask for permission. For software which is copyrighted by the Free Software Foundation, write to the Free Software Foundation; we sometimes make exceptions for this. Our decision will be guided by the two goals of preserving the free status of all derivatives of our free software and of promoting the sharing and reuse of software generally.

#### NO WARRANTY

# 11. BECAUSE THE PROGRAM IS LICENSED FREE OF CHARGE,

## THERE IS NO WARRANTY

FOR THE PROGRAM, TO THE EXTENT PERMITTED BY APPLICABLE LAW. EXCEPT WHEN OTHERWISE STATED IN WRITING THE COPYRIGHT HOLDERS AND/OR OTHER PARTIES PROVIDE THE PROGRAM "AS IS" WITHOUT WARRANTY OF ANY KIND, EITHER EXPRESSED OR IMPLIED, INCLUDING, BUT NOT LIMITED TO, THE IMPLIED WARRANTIES OF MERCHANTABILITY AND FITNESS FOR A PARTICULAR PURPOSE. THE ENTIRE RISK AS TO THE QUALITY AND PERFORMANCE OF THE PROGRAM IS WITH YOU. SHOULD THE PROGRAM PROVE DEFECTIVE, YOU ASSUME THE COST OF ALL NECESSARY SERVICING, REPAIR OR CORRECTION.

 12. IN NO EVENT UNLESS REQUIRED BY APPLICABLE LAW OR AGREED TO IN WRITING WILL ANY COPYRIGHT HOLDER, OR ANY OTHER PARTY WHO MAY MODIFY AND/OR REDISTRIBUTE THE PROGRAM AS PERMITTED ABOVE, BE LIABLE TO YOU FOR DAMAGES, INCLUDING ANY GENERAL, SPECIAL, INCIDENTAL OR CONSEQUENTIAL DAMAGES ARISING

# OUT OF THE USE OR INABILITY TO USE THE PROGRAM (INCLUDING BUT NOT LIMITED TO LOSS OF DATA OR DATA BEING RENDERED INACCURATE OR LOSSES SUSTAINED BY YOU OR

 THIRD PARTIES OR A FAILURE OF THE PROGRAM TO OPERATE WITH ANY OTHER PROGRAMS), EVEN IF SUCH HOLDER OR OTHER PARTY HAS BEEN ADVISED OF THE POSSIBILITY OF SUCH DAMAGES.

#### END OF TERMS AND CONDITIONS

How to Apply These Terms to Your New Programs

 If you develop a new program, and you want it to be of the greatest possible use to the public, the best way to achieve this is to make it free software which everyone can redistribute and change under these terms.

 To do so, attach the following notices to the program. It is safest to attach them to the start of each source file to most effectively convey the exclusion of warranty; and each file should have at least the "copyright" line and a pointer to where the full notice is found.

 <one line to give the program's name and a brief idea of what it does.> Copyright  $(C)$  <year > <name of author>

 This program is free software; you can redistribute it and/or modify it under the terms of the GNU General Public License as published by the Free Software Foundation; either version 2 of the License, or (at your option) any later version.

 This program is distributed in the hope that it will be useful, but WITHOUT ANY WARRANTY; without even the implied warranty of MERCHANTABILITY or FITNESS FOR A PARTICULAR PURPOSE. See the GNU General Public License for more details.

 You should have received a copy of the GNU General Public License along with this program; if not, write to the Free Software Foundation, Inc., 51 Franklin Street, Fifth Floor, Boston, MA 02110-1301 USA.

Also add information on how to contact you by electronic and paper mail.

If the program is interactive, make it output a short notice like this when it starts in an interactive mode:

 Gnomovision version 69, Copyright (C) year name of author Gnomovision comes with ABSOLUTELY NO WARRANTY; for details type `show w'. This is free software, and you are welcome to redistribute it

under certain conditions; type `show c' for details.

The hypothetical commands `show w' and `show c' should show the appropriate parts of the General Public License. Of course, the commands you use may be called something other than `show w' and `show c'; they could even be mouse-clicks or menu items--whatever suits your program.

You should also get your employer (if you work as a programmer) or your school, if any, to sign a "copyright disclaimer" for the program, if necessary. Here is a sample; alter the names:

 Yoyodyne, Inc., hereby disclaims all copyright interest in the program `Gnomovision' (which makes passes at compilers) written by James Hacker.

 <signature of Ty Coon>, 1 April 1989 Ty Coon, President of Vice

This General Public License does not permit incorporating your program into proprietary programs. If your program is a subroutine library, you may consider it more useful to permit linking proprietary applications with the library. If this is what you want to do, use the GNU Lesser General

Public License instead of this License.

 GNU LESSER GENERAL PUBLIC LICENSE Version 2.1, February 1999

Copyright (C) 1991, 1999 Free Software Foundation, Inc. 51 Franklin Street, Fifth Floor, Boston, MA 02110-1301 USA Everyone is permitted to copy and distribute verbatim copies of this license document, but changing it is not allowed.

[This is the first released version of the Lesser GPL. It also counts as the successor of the GNU Library Public License, version 2, hence the version number 2.1.]

## Preamble

 The licenses for most software are designed to take away your freedom to share and change it. By contrast, the GNU General Public Licenses are intended to guarantee your freedom to share and change free software--to make sure the software is free for all its users.

 This license, the Lesser General Public License, applies to some specially designated software packages--typically libraries--of the Free Software Foundation and other authors who decide to use it. You can use it too, but we suggest you first think carefully about whether this license or the ordinary General Public License is the better strategy to use in any particular case, based on the explanations below.

 When we speak of free software, we are referring to freedom of use, not price. Our General Public Licenses are designed to make sure that you have the freedom to distribute copies of free software (and charge for this service if you wish); that you receive source code or can get it if you want it; that you can change the software and use pieces of it in new free programs; and that you are informed that you can do these things.

 To protect your rights, we need to make restrictions that forbid distributors to deny you these rights or to ask you to surrender these rights. These restrictions translate to certain responsibilities for you if you distribute copies of the library or if you modify it.

 For example, if you distribute copies of the library, whether gratis

or for a fee, you must give the recipients all the rights that we gave you. You must make sure that they, too, receive or can get the source code. If you link other code with the library, you must provide complete object files to the recipients, so that they can relink them with the library after making changes to the library and recompiling it. And you must show them these terms so they know their rights.

We protect your rights with a two-step method: (1) we copyright the library, and (2) we offer you this license, which gives you legal permission to copy, distribute and/or modify the library.

 To protect each distributor, we want to make it very clear that there is no warranty for the free library. Also, if the library is modified by someone else and passed on, the recipients should know that what they have is not the original version, so that the original author's reputation will not be affected by problems that might be introduced by others.

#### Finally, software

 patents pose a constant threat to the existence of any free program. We wish to make sure that a company cannot effectively restrict the users of a free program by obtaining a restrictive license from a patent holder. Therefore, we insist that any patent license obtained for a version of the library must be consistent with the full freedom of use specified in this license.

 Most GNU software, including some libraries, is covered by the ordinary GNU General Public License. This license, the GNU Lesser General Public License, applies to certain designated libraries, and is quite different from the ordinary General Public License. We use this license for certain libraries in order to permit linking those libraries into non-free programs.

 When a program is linked with a library, whether statically or using a shared library, the combination of the two is legally speaking a combined work, a derivative of the original library. The ordinary General Public License therefore permits such linking only if the entire combination fits its criteria of freedom. The Lesser General Public License permits more lax criteria for linking other code with

the library.

 We call this license the "Lesser" General Public License because it does Less to protect the user's freedom than the ordinary General Public License. It also provides other free software developers Less of an advantage over competing non-free programs. These disadvantages are the reason we use the ordinary General Public License for many libraries. However, the Lesser license provides advantages in certain special circumstances.

 For example, on rare occasions, there may be a special need to encourage the widest possible use of a certain library, so that it becomes a de-facto standard. To achieve this, non-free programs must be allowed to use the library. A more frequent case is that a free library does the same job as widely used non-free libraries. In this case, there is little to gain by limiting the free library to free software only, so we use the Lesser General Public License.

 In other cases, permission to use a particular library in non-free programs enables a greater number of people to use a large body of free software. For example, permission to use the GNU C Library in non-free programs enables many more people to use the whole GNU operating system, as well as its variant, the GNU/Linux operating system.

 Although the Lesser General Public License is Less protective of the users' freedom, it does ensure that the user of a program that is linked with the Library has the freedom and the wherewithal to run that program using a modified version of the Library.

 The precise terms and conditions for copying, distribution and modification follow. Pay close attention to the difference between a "work based on the library" and a "work that uses the library". The former contains code derived from the library, whereas the latter must be combined with the library in order to run.

## GNU LESSER GENERAL PUBLIC LICENSE TERMS AND CONDITIONS FOR COPYING, DISTRIBUTION AND MODIFICATION

 0. This License Agreement applies to any software library or other program which contains a notice placed by the copyright holder or other authorized party saying it may be distributed under the terms of this Lesser General Public License (also called "this License"). Each licensee is addressed as "you".

 A "library" means a collection of software functions and/or data prepared so as to be conveniently linked with application programs (which use some of those functions and data) to form executables.

 The "Library", below, refers to any such software library or work which has been distributed under these terms. A "work based on the Library" means either the Library or any derivative work under copyright law: that is to say, a work containing the Library or a portion of it, either verbatim or with modifications and/or translated straightforwardly into another language. (Hereinafter, translation is

included without limitation in the term "modification".)

 "Source code" for a work means the preferred form of the work for making modifications to it. For a library, complete source code means all the source code for all modules it contains, plus any associated interface definition files, plus the scripts used to control compilation and installation of the library.

 Activities other than copying, distribution and modification are not covered by this License; they are outside its scope. The act of running a program using the Library is not restricted, and output from such a program is covered only if its contents constitute a work based on the Library (independent of the use of the Library in a tool for writing it). Whether that is true depends on what the Library does and what the program that uses the Library does.

 1. You may copy and distribute verbatim copies of the Library's complete source code as you receive it, in any medium, provided that

you conspicuously and appropriately publish on each copy an appropriate copyright notice and disclaimer of warranty; keep intact all the notices that refer to this License and to the absence of any warranty; and distribute a copy of this License along with the Library.

 You may charge a fee for the physical act of transferring a copy, and you may at your option offer warranty protection in exchange for a fee.

2. You may modify your copy or copies of the Library or any portion

of it, thus forming a work based on the Library, and copy and distribute such modifications or work under the terms of Section 1 above, provided that you also meet all of these conditions:

a) The modified work must itself be a software library.

 b) You must cause the files modified to carry prominent notices stating that you changed the files and the date of any change.

 c) You must cause the whole of the work to be licensed at no charge to all third parties under the terms of this License.

 d) If a facility in the modified Library refers to a function or a table of data to be supplied by an application program that uses the facility, other than as an argument passed when the facility is invoked, then you must make a good faith effort to ensure that, in the event an application does not supply such function or table, the facility still operates, and performs whatever part of its purpose remains meaningful.

 (For example, a function in a library to compute square roots has a purpose that is entirely well-defined independent of the application. Therefore, Subsection 2d requires that any application-supplied function or table used by this function must be optional: if the application does not supply it, the square root function must still compute square roots.)

These requirements apply to the modified work as a whole. If identifiable sections of that work are not derived from the Library, and can be

 reasonably considered independent and separate works in themselves, then this License, and its terms, do not apply to those sections when you distribute them as separate works. But when you distribute the same sections as part of a whole which is a work based on the Library, the distribution of the whole must be on the terms of this License, whose permissions for other licensees extend to the entire whole, and thus to each and every part regardless of who wrote it.

Thus, it is not the intent of this section to claim rights or contest your rights to work written entirely by you; rather, the intent is to exercise the right to control the distribution of derivative or collective works based on the Library.

In addition, mere aggregation of another work not based on the Library with the Library (or with a work based on the Library) on a volume of a storage or distribution medium does not bring the other work under

the scope of this License.

 3. You may opt to apply the terms of the ordinary GNU General Public

License instead of this License to a given copy of the Library. To do this, you must alter all the notices that refer to this License, so that they refer to the ordinary GNU General Public License, version 2, instead of to this License. (If a newer version than version 2 of the ordinary GNU General Public License has appeared, then you can specify that version instead if you wish.) Do not make any other change in these notices.

 Once this change is made in a given copy, it is irreversible for that copy, so the ordinary GNU General Public License applies to all subsequent copies and derivative works made from that copy.

 This option is useful when you wish to copy part of the code of the Library into a program that is not a library.

 4. You may copy and distribute the Library (or a portion or derivative of it, under Section 2) in object code or executable form under the terms of Sections 1 and 2 above provided that you accompany it with the complete corresponding machine-readable source code, which must be distributed under the terms of Sections 1 and 2 above on a medium customarily used for software interchange.

 If distribution of object code is made by offering access to copy from a designated place, then offering equivalent access to copy the source code from the same place satisfies the requirement to distribute the source code, even though third parties are not compelled to copy the source along with the object code.

 5. A program that contains no derivative of any portion of the Library, but is designed to work with the Library by being compiled or linked with it, is called a "work that uses the Library". Such a work, in isolation, is not a derivative work of the Library, and therefore falls outside the scope of this License.

 However, linking a "work that uses the Library" with the Library creates an executable that is a derivative of the Library (because it contains portions of the Library), rather than a "work that uses the library". The executable is therefore covered by this License.

Section 6 states terms for distribution of such executables.

 When a "work that uses the Library" uses material from a header file that is part of the Library, the object code for the work may be a

derivative work of the Library even though the source code is not. Whether this is true is especially significant if the work can be linked without the Library, or if the work is itself a library. The threshold for this to be true is not precisely defined by law.

 If such an object file uses only numerical parameters, data structure layouts and accessors, and small macros and small inline functions (ten lines or less in length), then the use of the object file is unrestricted, regardless of whether it is legally a derivative work. (Executables containing this object code plus portions of the Library will still fall under Section 6.)

 Otherwise, if the work is a derivative of the Library, you may distribute the

 object code for the work under the terms of Section 6. Any executables containing that work also fall under Section 6, whether or not they are linked directly with the Library itself.

 6. As an exception to the Sections above, you may also combine or link a "work that uses the Library" with the Library to produce a work containing portions of the Library, and distribute that work under terms of your choice, provided that the terms permit modification of the work for the customer's own use and reverse engineering for debugging such modifications.

 You must give prominent notice with each copy of the work that the Library is used in it and that the Library and its use are covered by this License. You must supply a copy of this License. If the work during execution displays copyright notices, you must include the copyright notice for the Library among them, as well as a reference directing the user to the copy of this License. Also, you must do one of these things:

#### a) Accompany

#### the work with the complete corresponding

 machine-readable source code for the Library including whatever changes were used in the work (which must be distributed under Sections 1 and 2 above); and, if the work is an executable linked with the Library, with the complete machine-readable "work that uses the Library", as object code and/or source code, so that the user can modify the Library and then relink to produce a modified executable containing the modified Library. (It is understood that the user who changes the contents of definitions files in the Library will not necessarily be able to recompile the application to use the modified definitions.)

 b) Use a suitable shared library mechanism for linking with the Library. A suitable mechanism is one that (1) uses at run time a  copy of the library already present on the user's computer system, rather than copying library functions into the executable, and (2) will operate

 properly with a modified version of the library, if the user installs one, as long as the modified version is interface-compatible with the version that the work was made with.

 c) Accompany the work with a written offer, valid for at least three years, to give the same user the materials specified in Subsection 6a, above, for a charge no more than the cost of performing this distribution.

 d) If distribution of the work is made by offering access to copy from a designated place, offer equivalent access to copy the above specified materials from the same place.

 e) Verify that the user has already received a copy of these materials or that you have already sent this user a copy.

 For an executable, the required form of the "work that uses the Library" must include any data and utility programs needed for reproducing the executable from it. However, as a special exception, the materials to be distributed need not include anything that is normally

 distributed (in either source or binary form) with the major components (compiler, kernel, and so on) of the operating system on which the executable runs, unless that component itself accompanies the executable.

 It may happen that this requirement contradicts the license restrictions of other proprietary libraries that do not normally accompany the operating system. Such a contradiction means you cannot use both them and the Library together in an executable that you distribute.

 7. You may place library facilities that are a work based on the Library side-by-side in a single library together with other library facilities not covered by this License, and distribute such a combined library, provided that the separate distribution of the work based on the Library and of the other library facilities is otherwise permitted, and provided that you do these two things:

 a) Accompany the combined library with a copy of the same work based on the Library, uncombined with any other library facilities. This must be distributed under the terms of the Sections above.

 b) Give prominent notice with the combined library of the fact that part of it is a work based on the Library, and explaining where to find the accompanying uncombined form of the same work.

 8. You may not copy, modify, sublicense, link with, or distribute the Library except as expressly provided under this License. Any attempt otherwise to copy, modify, sublicense, link with, or distribute the Library is void, and will automatically terminate your rights under this License. However, parties who have received copies, or rights, from you under this License will not have their licenses terminated so long as such parties remain in full compliance.

 9. You are not required to accept this License, since you have not signed it. However, nothing else grants you permission to modify or distribute the Library or its derivative works. These actions are prohibited by law if

 you do not accept this License. Therefore, by modifying or distributing the Library (or any work based on the Library), you indicate your acceptance of this License to do so, and all its terms and conditions for copying, distributing or modifying the Library or works based on it.

 10. Each time you redistribute the Library (or any work based on the Library), the recipient automatically receives a license from the original licensor to copy, distribute, link with or modify the Library subject to these terms and conditions. You may not impose any further restrictions on the recipients' exercise of the rights granted herein. You are not responsible for enforcing compliance by third parties with this License.

 11. If, as a consequence of a court judgment or allegation of patent infringement or for any other reason (not limited to patent issues), conditions are imposed on you (whether by court order, agreement or otherwise) that contradict the conditions of this License, they do not excuse

 you from the conditions of this License. If you cannot distribute so as to satisfy simultaneously your obligations under this License and any other pertinent obligations, then as a consequence you may not distribute the Library at all. For example, if a patent license would not permit royalty-free redistribution of the Library by all those who receive copies directly or indirectly through you, then the only way you could satisfy both it and this License would be to refrain entirely from distribution of the Library.

If any portion of this section is held invalid or unenforceable under any particular circumstance, the balance of the section is intended to apply, and the section as a whole is intended to apply in other circumstances.

It is not the purpose of this section to induce you to infringe any patents or other property right claims or to contest validity of any such claims; this section has the sole purpose of protecting the integrity of the free software distribution system which is

implemented by public license practices. Many people have made generous contributions to the wide range of software distributed through that system in reliance on consistent application of that system; it is up to the author/donor to decide if he or she is willing to distribute software through any other system and a licensee cannot impose that choice.

This section is intended to make thoroughly clear what is believed to be a consequence of the rest of this License.

 12. If the distribution and/or use of the Library is restricted in certain countries either by patents or by copyrighted interfaces, the original copyright holder who places the Library under this License may add an explicit geographical distribution limitation excluding those countries, so that distribution is permitted only in or among countries not thus excluded. In such case, this License incorporates the limitation as if written in the body of this License.

 13. The Free Software Foundation may publish revised and/or new

versions of the Lesser General Public License from time to time. Such new versions will be similar in spirit to the present version, but may differ in detail to address new problems or concerns.

Each version is given a distinguishing version number. If the Library specifies a version number of this License which applies to it and "any later version", you have the option of following the terms and conditions either of that version or of any later version published by the Free Software Foundation. If the Library does not specify a license version number, you may choose any version ever published by the Free Software Foundation.

 14. If you wish to incorporate parts of the Library into other free programs whose distribution conditions are incompatible with these, write to the author to ask for permission. For software which is copyrighted by the Free Software Foundation, write to the Free Software Foundation; we sometimes make exceptions for this. Our decision

 will be guided by the two goals of preserving the free status of all derivatives of our free software and of promoting the sharing and reuse of software generally.

## NO WARRANTY

 15. BECAUSE THE LIBRARY IS LICENSED FREE OF CHARGE, THERE IS NO WARRANTY FOR THE LIBRARY, TO THE EXTENT PERMITTED BY APPLICABLE LAW. EXCEPT WHEN OTHERWISE STATED IN WRITING THE COPYRIGHT HOLDERS AND/OR OTHER PARTIES PROVIDE THE LIBRARY "AS IS" WITHOUT WARRANTY OF ANY KIND, EITHER EXPRESSED OR IMPLIED, INCLUDING, BUT NOT LIMITED TO, THE IMPLIED WARRANTIES OF MERCHANTABILITY AND FITNESS FOR A PARTICULAR PURPOSE. THE ENTIRE RISK AS TO THE QUALITY AND PERFORMANCE OF THE LIBRARY IS WITH YOU. SHOULD THE LIBRARY PROVE DEFECTIVE, YOU ASSUME THE COST OF ALL NECESSARY SERVICING, REPAIR OR CORRECTION.

 16. IN NO EVENT UNLESS REQUIRED BY APPLICABLE LAW OR AGREED TO IN WRITING WILL ANY COPYRIGHT HOLDER, OR ANY OTHER PARTY WHO MAY MODIFY AND/OR REDISTRIBUTE THE LIBRARY AS PERMITTED ABOVE, BE LIABLE TO YOU

FOR DAMAGES, INCLUDING ANY GENERAL, SPECIAL, INCIDENTAL OR CONSEQUENTIAL DAMAGES ARISING OUT OF THE USE OR INABILITY TO USE THE LIBRARY (INCLUDING BUT NOT LIMITED TO LOSS OF DATA OR DATA BEING RENDERED INACCURATE OR LOSSES SUSTAINED BY YOU OR THIRD PARTIES OR A FAILURE OF THE LIBRARY TO OPERATE WITH ANY OTHER SOFTWARE), EVEN IF SUCH HOLDER OR OTHER PARTY HAS BEEN ADVISED OF THE POSSIBILITY OF SUCH DAMAGES.

#### END OF TERMS AND CONDITIONS

How to Apply These Terms to Your New Libraries

 If you develop a new library, and you want it to be of the greatest possible use to the public, we recommend making it free software that everyone can redistribute and change. You can do so by permitting redistribution under these terms (or, alternatively, under the terms of the ordinary General Public License).

 To apply these terms, attach the following notices to the library. It is safest to attach them to the start of each source file to most effectively convey

 the exclusion of warranty; and each file should have at least the "copyright" line and a pointer to where the full notice is found.

 <one line to give the library's name and a brief idea of what it does.> Copyright  $(C)$  <year > <name of author>

 This library is free software; you can redistribute it and/or modify it under the terms of the GNU Lesser General Public License as published by the Free Software Foundation; either version 2.1 of the License, or (at your option) any later version.

This library is distributed in the hope that it will be useful,

 but WITHOUT ANY WARRANTY; without even the implied warranty of MERCHANTABILITY or FITNESS FOR A PARTICULAR PURPOSE. See the GNU Lesser General Public License for more details.

 You should have received a copy of the GNU Lesser General Public License along with this library; if not, write to the Free Software Foundation, Inc., 51 Franklin Street, Fifth Floor, Boston, MA 02110-1301 **USA** 

Also add information on how to contact you by electronic and paper mail.

You should also get your employer (if you work as a programmer) or your school, if any, to sign a "copyright disclaimer" for the library, if necessary. Here is a sample; alter the names:

 Yoyodyne, Inc., hereby disclaims all copyright interest in the library `Frob' (a library for tweaking knobs) written by James Random Hacker.

 <signature of Ty Coon>, 1 April 1990 Ty Coon, President of Vice

That's all there is to it! UNICODE, INC. LICENSE AGREEMENT - DATA FILES AND SOFTWARE

 Unicode Data Files include all data files under the directories http://www.unicode.org/Public/, http://www.unicode.org/reports/, and http://www.unicode.org/cldr/data/. Unicode Data Files do not include PDF online code charts under the directory http://www.unicode.org/Public/. Software includes any source code published in the Unicode Standard or under the directories http://www.unicode.org/Public/, http://www.unicode.org/reports/, and http://www.unicode.org/cldr/data/.

 NOTICE TO USER: Carefully read the following legal agreement. BY DOWNLOADING, INSTALLING, COPYING OR OTHERWISE USING UNICODE INC.'S DATA FILES ("DATA FILES"), AND/OR SOFTWARE ("SOFTWARE"), YOU UNEQUIVOCALLY ACCEPT, AND AGREE TO BE BOUND BY, ALL OF THE TERMS AND CONDITIONS OF THIS AGREEMENT. IF YOU DO NOT AGREE, DO NOT DOWNLOAD, INSTALL, COPY, DISTRIBUTE OR USE THE DATA FILES OR SOFTWARE.

### COPYRIGHT AND PERMISSION NOTICE

 Copyright 1991-2013 Unicode, Inc. All rights reserved. Distributed under the Terms of Use in http://www.unicode.org/copyright.html.

 Permission is hereby granted, free of charge, to any person obtaining a copy of the Unicode data files and any associated documentation (the "Data Files") or Unicode software and any associated documentation (the "Software")

to deal in the Data Files or Software without restriction, including without limitation the rights to use, copy, modify, merge, publish, distribute, and/or sell copies of the Data Files or Software, and to permit persons to whom the Data Files or Software are furnished to do so, provided that (a) the above copyright notice(s) and this permission notice appear with all copies of the Data Files or Software, (b) both the above copyright notice(s) and this permission notice appear in associated documentation, and (c) there is clear notice in each modified Data File or in the Software as well as in the documentation associated with the Data File(s) or Software that the data or software has been modified.

 THE DATA FILES AND SOFTWARE ARE PROVIDED "AS IS", WITHOUT WARRANTY OF ANY KIND, EXPRESS OR IMPLIED, INCLUDING BUT NOT LIMITED TO THE WARRANTIES OF MERCHANTABILITY, FITNESS FOR A PARTICULAR PURPOSE AND NONINFRINGEMENT OF THIRD PARTY RIGHTS. IN NO EVENT SHALL THE COPYRIGHT HOLDER OR HOLDERS INCLUDED IN THIS NOTICE BE LIABLE FOR ANY CLAIM, OR ANY SPECIAL INDIRECT OR CONSEQUENTIAL DAMAGES, OR ANY DAMAGES WHATSOEVER RESULTING FROM LOSS OF USE, DATA OR PROFITS, WHETHER IN AN ACTION OF CONTRACT, NEGLIGENCE OR OTHER TORTIOUS ACTION, ARISING OUT OF OR IN CONNECTION WITH THE USE OR PERFORMANCE OF THE DATA FILES OR SOFTWARE.

 Except as contained in this notice, the name of a copyright holder shall not be used in advertising or otherwise to promote the sale, use or other dealings in these Data Files or Software without prior written authorization of the copyright holder.

This file contains the copying permission notices for various files in the GNU C Library distribution that have copyright owners other than the Free Software Foundation. These notices all require that a copy of the notice be included in the accompanying documentation and be distributed with binary distributions of the code, so be sure to include this file along with any binary distributions derived from the GNU C Library.

All code incorporated from 4.4 BSD is distributed under the following license:

Copyright (C) 1991 Regents of the University of California. All rights reserved.

Redistribution and use in source and binary forms, with or without modification, are permitted provided that the following conditions are met:

- 1. Redistributions of source code must retain the above copyright notice, this list of conditions and the following disclaimer.
- 2. Redistributions in binary form must reproduce the above copyright notice, this list of conditions and the following disclaimer in

the

documentation and/or other materials provided with the distribution.

- 3. [This condition was removed.]
- 4. Neither the name of the University nor the names of its contributors may be used to endorse or promote products derived from this software without specific prior written permission.

THIS SOFTWARE IS PROVIDED BY THE REGENTS AND CONTRIBUTORS ``AS IS'' AND ANY EXPRESS OR IMPLIED WARRANTIES, INCLUDING, BUT NOT LIMITED TO, THE IMPLIED WARRANTIES OF MERCHANTABILITY AND FITNESS FOR A PARTICULAR PURPOSE ARE DISCLAIMED. IN NO EVENT SHALL THE REGENTS OR CONTRIBUTORS BE LIABLE FOR ANY DIRECT, INDIRECT, INCIDENTAL, SPECIAL, EXEMPLARY, OR CONSEQUENTIAL DAMAGES (INCLUDING, BUT NOT LIMITED TO, PROCUREMENT OF SUBSTITUTE GOODS OR SERVICES; LOSS OF USE, DATA, OR PROFITS; OR BUSINESS INTERRUPTION) HOWEVER CAUSED AND ON ANY THEORY OF LIABILITY, WHETHER IN CONTRACT, STRICT LIABILITY, OR TORT (INCLUDING NEGLIGENCE OR OTHERWISE) ARISING IN ANY WAY OUT OF THE USE OF THIS SOFTWARE, EVEN IF ADVISED OF THE POSSIBILITY OF SUCH DAMAGE.

The DNS resolver code, taken from BIND 4.9.5, is copyrighted by UC Berkeley, by Digital Equipment Corporation and by Internet Software Consortium. The DEC portions are under the following license:

Portions Copyright (C) 1993 by Digital Equipment Corporation.

Permission to use, copy, modify, and distribute this software for any purpose with or without fee is hereby granted, provided that the above copyright notice and this permission notice appear in all copies, and that the name of Digital Equipment Corporation not be used in advertising or publicity pertaining to distribution of the document or software without specific, written prior permission.

THE SOFTWARE IS PROVIDED "AS IS" AND DIGITAL EQUIPMENT CORP. DISCLAIMS ALL WARRANTIES WITH REGARD TO THIS SOFTWARE, INCLUDING ALL IMPLIED WARRANTIES OF MERCHANTABILITY AND FITNESS. IN NO EVENT SHALL DIGITAL EQUIPMENT CORPORATION BE LIABLE FOR ANY SPECIAL, DIRECT, INDIRECT, OR CONSEQUENTIAL DAMAGES OR ANY DAMAGES WHATSOEVER RESULTING FROM LOSS OF USE, DATA OR PROFITS, WHETHER IN AN ACTION OF CONTRACT, NEGLIGENCE OR OTHER TORTIOUS ACTION, ARISING OUT OF OR IN CONNECTION WITH THE USE OR PERFORMANCE OF THIS SOFTWARE.

The ISC portions are under the following license:

Portions Copyright (c) 1996-1999 by Internet Software Consortium.

Permission to use, copy, modify, and distribute this software for any

purpose with or without fee is hereby granted, provided that the above copyright notice and this permission notice appear in all copies.

THE SOFTWARE IS PROVIDED "AS IS" AND INTERNET SOFTWARE CONSORTIUM DISCLAIMS ALL WARRANTIES WITH REGARD TO THIS SOFTWARE INCLUDING ALL IMPLIED WARRANTIES OF MERCHANTABILITY AND FITNESS. IN NO EVENT SHALL INTERNET SOFTWARE CONSORTIUM BE LIABLE FOR ANY SPECIAL, DIRECT, INDIRECT, OR CONSEQUENTIAL DAMAGES OR ANY DAMAGES WHATSOEVER RESULTING FROM LOSS OF USE, DATA OR PROFITS, WHETHER IN AN ACTION OF CONTRACT, NEGLIGENCE OR OTHER TORTIOUS ACTION, ARISING

 OUT OF OR IN CONNECTION WITH THE USE OR PERFORMANCE OF THIS SOFTWARE.

The Sun RPC support (from rpcsrc-4.0) is covered by the following license:

Copyright (c) 2010, Oracle America, Inc.

Redistribution and use in source and binary forms, with or without modification, are permitted provided that the following conditions are met:

- \* Redistributions of source code must retain the above copyright notice, this list of conditions and the following disclaimer.
- \* Redistributions in binary form must reproduce the above copyright notice, this list of conditions and the following disclaimer in the documentation and/or other materials provided with the distribution.
- \* Neither the name of the "Oracle America, Inc." nor the names of its contributors may be used to endorse or promote products derived from this software without specific prior written permission.

# THIS SOFTWARE IS PROVIDED BY THE COPYRIGHT HOLDERS AND CONTRIBUTORS "AS IS" AND ANY

 EXPRESS OR IMPLIED WARRANTIES, INCLUDING, BUT NOT LIMITED TO, THE IMPLIED WARRANTIES OF MERCHANTABILITY AND FITNESS FOR A PARTICULAR PURPOSE ARE DISCLAIMED. IN NO EVENT SHALL THE COPYRIGHT HOLDER OR CONTRIBUTORS BE LIABLE FOR ANY DIRECT, INDIRECT, INCIDENTAL, SPECIAL, EXEMPLARY, OR CONSEQUENTIAL DAMAGES (INCLUDING, BUT NOT LIMITED TO, PROCUREMENT OF SUBSTITUTE GOODS OR SERVICES; LOSS OF USE, DATA, OR PROFITS; OR BUSINESS INTERRUPTION) HOWEVER CAUSED AND ON ANY THEORY OF LIABILITY, WHETHER IN CONTRACT, STRICT LIABILITY, OR TORT (INCLUDING NEGLIGENCE OR OTHERWISE) ARISING IN ANY WAY OUT OF THE USE OF THIS SOFTWARE, EVEN IF ADVISED OF THE POSSIBILITY OF SUCH DAMAGE.

The following CMU license covers some of the support code for Mach,

derived from Mach 3.0:

Mach Operating System Copyright (C) 1991,1990,1989 Carnegie Mellon University All Rights Reserved.

Permission to use, copy, modify and distribute this software and its documentation is hereby granted, provided that both the copyright notice and this permission notice appear in all copies of the software, derivative works or modified versions, and any portions thereof, and that both notices appear in supporting documentation.

# CARNEGIE MELLON ALLOWS FREE USE OF THIS SOFTWARE IN ITS ``AS IS'' CONDITION. CARNEGIE MELLON DISCLAIMS ANY LIABILITY OF ANY KIND FOR ANY DAMAGES WHATSOEVER RESULTING FROM THE USE OF THIS SOFTWARE.

Carnegie Mellon requests users of this software to return to

Software Distribution Coordinator School of Computer Science Carnegie Mellon University Pittsburgh PA 15213-3890

or Software.Distribution@CS.CMU.EDU any improvements or extensions that they make and grant Carnegie Mellon the rights to redistribute these changes.

The file if\_ppp.h is under the following CMU license:

Redistribution and use in source and binary forms, with or without modification, are permitted provided that the following conditions are met:

- 1. Redistributions of source code must retain the above copyright
- notice, this list of conditions and the following disclaimer.
- 2. Redistributions in binary form must reproduce the above copyright notice, this list of conditions and the following disclaimer in the documentation and/or other materials provided with the distribution.
- 3. Neither the name of the University nor the names of its contributors may be used to endorse or promote products derived from this software without specific prior written permission.

THIS SOFTWARE IS PROVIDED BY CARNEGIE MELLON UNIVERSITY AND CONTRIBUTORS ``AS IS'' AND ANY EXPRESS OR IMPLIED WARRANTIES, INCLUDING, BUT NOT LIMITED TO, THE IMPLIED WARRANTIES OF MERCHANTABILITY AND FITNESS FOR A PARTICULAR PURPOSE ARE DISCLAIMED. IN NO EVENT SHALL THE UNIVERSITY OR CONTRIBUTORS BE LIABLE FOR ANY

DIRECT, INDIRECT, INCIDENTAL, SPECIAL, EXEMPLARY, OR CONSEQUENTIAL DAMAGES (INCLUDING, BUT NOT LIMITED TO, PROCUREMENT OF SUBSTITUTE GOODS OR SERVICES; LOSS OF USE, DATA, OR PROFITS; OR BUSINESS INTERRUPTION) HOWEVER CAUSED AND ON ANY THEORY OF LIABILITY, WHETHER IN CONTRACT, STRICT LIABILITY, OR TORT (INCLUDING NEGLIGENCE OR OTHERWISE) ARISING IN ANY WAY OUT OF THE USE OF THIS SOFTWARE, EVEN IF ADVISED OF THE POSSIBILITY OF SUCH DAMAGE.

The following license covers the files from Intel's "Highly Optimized Mathematical Functions for Itanium" collection:

Intel License Agreement

Copyright (c) 2000, Intel Corporation

All rights reserved.

Redistribution and use in source and binary forms, with or without modification, are permitted provided that the following conditions are met:

\* Redistributions of source code must retain the above copyright notice, this list of conditions and the following disclaimer.

\* Redistributions in binary form must reproduce the above copyright notice, this list of conditions and the following disclaimer in the documentation and/or other materials provided with the distribution.

\* The name of Intel Corporation may not be used to endorse or promote products derived from this software without specific prior written permission.

THIS SOFTWARE IS PROVIDED BY THE COPYRIGHT HOLDERS AND CONTRIBUTORS "AS IS" AND ANY EXPRESS OR IMPLIED WARRANTIES, INCLUDING, BUT NOT LIMITED TO, THE IMPLIED WARRANTIES OF MERCHANTABILITY AND FITNESS FOR A PARTICULAR PURPOSE ARE DISCLAIMED. IN NO EVENT SHALL INTEL OR CONTRIBUTORS BE LIABLE FOR ANY DIRECT, INDIRECT, INCIDENTAL, SPECIAL, EXEMPLARY, OR CONSEQUENTIAL DAMAGES (INCLUDING, BUT NOT LIMITED TO, PROCUREMENT OF SUBSTITUTE GOODS OR SERVICES; LOSS OF USE, DATA, OR PROFITS; OR BUSINESS INTERRUPTION) HOWEVER CAUSED AND ON ANY THEORY OF LIABILITY, WHETHER IN CONTRACT, STRICT LIABILITY, OR TORT (INCLUDING NEGLIGENCE OR OTHERWISE) ARISING IN ANY WAY OUT OF THE USE OF THIS SOFTWARE, EVEN IF ADVISED OF THE POSSIBILITY OF SUCH DAMAGE.

The files inet/getnameinfo.c and sysdeps/posix/getaddrinfo.c are copyright (C) by Craig Metz and are distributed under the following license:

/\* The Inner Net License, Version 2.00

 The author(s) grant permission for redistribution and use in source and binary forms, with or without modification, of the software and documentation provided that the following conditions are met:

- 0. If you receive a version of the software that is specifically labelled as not being for redistribution (check the version message and/or README), you are not permitted to redistribute that version of the software in any way or form.
- 1. All terms of the all other applicable copyrights and licenses must be followed.
- 2. Redistributions of source code must retain the authors' copyright notice(s), this list of conditions, and the following disclaimer.
- 3. Redistributions in binary form must reproduce the authors' copyright notice(s), this list of conditions, and the following disclaimer in the documentation and/or other materials provided with the distribution.
- 4. [The copyright holder has authorized the removal of this clause.]
- 5. Neither the name(s)
- of the author(s) nor the names of its contributors

 may be used to endorse or promote products derived from this software without specific prior written permission.

THIS SOFTWARE IS PROVIDED BY ITS AUTHORS AND CONTRIBUTORS ``AS IS'' AND ANY EXPRESS OR IMPLIED WARRANTIES, INCLUDING, BUT NOT LIMITED TO, THE IMPLIED WARRANTIES OF MERCHANTABILITY AND FITNESS FOR A PARTICULAR PURPOSE ARE DISCLAIMED. IN NO EVENT SHALL THE AUTHORS OR CONTRIBUTORS BE LIABLE FOR ANY DIRECT, INDIRECT, INCIDENTAL, SPECIAL, EXEMPLARY, OR CONSEQUENTIAL DAMAGES (INCLUDING, BUT NOT LIMITED TO, PROCUREMENT OF SUBSTITUTE GOODS OR SERVICES; LOSS OF USE, DATA, OR PROFITS; OR BUSINESS INTERRUPTION) HOWEVER CAUSED AND ON ANY THEORY OF LIABILITY, WHETHER IN CONTRACT, STRICT LIABILITY, OR TORT (INCLUDING NEGLIGENCE OR OTHERWISE) ARISING IN ANY WAY OUT OF THE USE OF THIS SOFTWARE, EVEN IF ADVISED OF THE POSSIBILITY OF SUCH DAMAGE.

If these license terms cause you a real problem, contact the author. \*/

The file sunrpc/des\_impl.c is copyright Eric Young:

Copyright (C) 1992 Eric Young

Collected from libdes and modified for SECURE RPC by Martin Kuck 1994 This file is distributed under the terms of the GNU Lesser General Public License, version 2.1 or later - see the file COPYING.LIB for details. If you did not receive a copy of the license with this program, please see <https://www.gnu.org/licenses/> to obtain a copy.

The file inet/rcmd.c is under a UCB copyright and the following:

Copyright (C) 1998 WIDE Project. All rights reserved.

Redistribution and use in source and binary forms, with or without modification, are permitted provided that the following conditions are met:

- 1. Redistributions of source code must retain the above copyright notice, this list of conditions and the following disclaimer.
- 2. Redistributions in binary form must reproduce the above copyright notice, this list of conditions and the following disclaimer in the documentation and/or other materials provided with the distribution.
- 3. Neither the name of the project nor the names of its contributors may be used to endorse or promote products derived from this software without specific prior written permission.

THIS SOFTWARE IS PROVIDED BY THE PROJECT AND CONTRIBUTORS ``AS IS'' AND ANY EXPRESS OR IMPLIED WARRANTIES, INCLUDING, BUT NOT LIMITED TO, THE IMPLIED WARRANTIES OF MERCHANTABILITY AND FITNESS FOR A PARTICULAR PURPOSE ARE DISCLAIMED. IN NO EVENT SHALL THE PROJECT OR CONTRIBUTORS BE LIABLE FOR ANY DIRECT, INDIRECT, INCIDENTAL, SPECIAL, EXEMPLARY, OR CONSEQUENTIAL DAMAGES (INCLUDING, BUT NOT LIMITED TO, PROCUREMENT OF SUBSTITUTE GOODS OR SERVICES; LOSS OF USE, DATA, OR PROFITS; OR BUSINESS INTERRUPTION) HOWEVER CAUSED AND ON ANY THEORY OF LIABILITY, WHETHER IN CONTRACT, STRICT LIABILITY, OR TORT (INCLUDING NEGLIGENCE OR OTHERWISE) ARISING IN ANY WAY OUT OF THE USE OF THIS SOFTWARE, EVEN IF ADVISED OF THE POSSIBILITY OF SUCH DAMAGE.

The file posix/runtests.c is copyright Tom Lord:

Copyright 1995 by Tom Lord

All Rights Reserved

Permission to use, copy, modify, and distribute this software and its documentation for any purpose and without fee is hereby granted, provided that the above copyright notice appear in all copies and that both that copyright notice and this permission notice appear in supporting documentation, and that the name of the copyright holder not be used in advertising or publicity pertaining to distribution of the software without specific, written prior permission.

Tom Lord DISCLAIMS ALL WARRANTIES WITH REGARD TO THIS SOFTWARE, INCLUDING ALL IMPLIED WARRANTIES OF MERCHANTABILITY AND FITNESS, IN NO EVENT SHALL TOM LORD BE LIABLE FOR ANY SPECIAL, INDIRECT OR

CONSEQUENTIAL DAMAGES OR ANY DAMAGES WHATSOEVER RESULTING FROM LOSS OF USE, DATA OR PROFITS, WHETHER IN AN ACTION OF CONTRACT, NEGLIGENCE OR OTHER TORTIOUS ACTION, ARISING OUT OF OR IN CONNECTION WITH THE USE OR PERFORMANCE OF THIS SOFTWARE.

The posix/rxspencer tests are copyright Henry Spencer:

Copyright 1992, 1993, 1994, 1997 Henry Spencer. All rights reserved. This software is not subject to any license of the American Telephone and Telegraph Company or of the Regents of the University of California.

Permission is granted to anyone to use this software for any purpose on any computer system, and to alter it and redistribute it, subject to the following restrictions:

- 1. The author is not responsible for the consequences of use of this software, no matter how awful, even if they arise from flaws in it.
- 2. The origin of this software must not be misrepresented, either by explicit claim or by omission. Since few users ever read sources, credits must appear in the documentation.
- 3. Altered versions must be plainly marked as such, and must not be misrepresented as being the original software. Since few users ever read sources, credits must appear in the documentation.

4. This notice may not be removed or altered.

The file posix/PCRE.tests is copyright University of Cambridge:

Copyright (c) 1997-2003 University of Cambridge

Permission is granted to anyone to use this software for any purpose on any computer system, and to redistribute it freely, subject to the following restrictions:

1. This software is distributed in the hope that it will be useful, but WITHOUT ANY WARRANTY; without even the implied warranty of MERCHANTABILITY or FITNESS FOR A PARTICULAR PURPOSE.

2. The origin of this software must not be misrepresented, either by explicit claim or by omission. In practice, this means that if you use PCRE in software that you distribute to others, commercially or otherwise, you must put a sentence like this

Regular expression support is provided by the PCRE library package,

 which is open source software, written by Philip Hazel, and copyright by the University of Cambridge, England.

 somewhere reasonably visible in your documentation and in any relevant files or online help data or similar. A reference to the ftp site for the source, that is, to

ftp://ftp.csx.cam.ac.uk/pub/software/programming/pcre/

 should also be given in the documentation. However, this condition is not intended to apply to whole chains of software. If package A includes PCRE, it must acknowledge it, but if package B is software that includes package A, the condition is not imposed on package B (unless it uses PCRE independently).

3. Altered versions must be plainly marked as such, and must not be misrepresented as being the original software.

4. If PCRE is embedded in any software that is released under the GNU General Purpose Licence (GPL), or Lesser General Purpose Licence (LGPL), then the terms of that licence shall supersede any condition above with which it is incompatible.

Files from Sun fdlibm are copyright Sun Microsystems, Inc.:

Copyright (C) 1993 by Sun Microsystems, Inc. All rights reserved.

Developed at SunPro, a Sun Microsystems, Inc. business. Permission to use, copy, modify, and distribute this software is freely granted, provided that this notice is preserved.

Various long double libm functions are copyright Stephen L. Moshier:

Copyright 2001 by Stephen L. Moshier <moshier@na-net.ornl.gov>

This library is free software; you can redistribute it and/or modify it under the terms of the GNU Lesser General Public License as published by the Free Software Foundation; either version 2.1 of the License, or (at your option) any later version.

This library is distributed in the hope that it will be useful, but WITHOUT ANY WARRANTY; without even the implied warranty of MERCHANTABILITY or FITNESS FOR A PARTICULAR PURPOSE. See the GNU Lesser General Public License for more details.

You should have received a copy of the GNU Lesser General Public License along with this library; if not, see <https://www.gnu.org/licenses/>. \*/

# **1.660 binutils-gold 2.35.2-42.el9\_3.1**

# **1.660.1 Available under license :**

 GNU GENERAL PUBLIC LICENSE Version 2, June 1991

Copyright (C) 1989, 1991 Free Software Foundation, Inc. 51 Franklin Street, Fifth Floor, Boston, MA 02110-1301 USA Everyone is permitted to copy and distribute verbatim copies of this license document, but changing it is not allowed.

#### Preamble

 The licenses for most software are designed to take away your freedom to share and change it. By contrast, the GNU General Public License is intended to guarantee your freedom to share and change free software--to make sure the software is free for all its users. This General Public License applies to most of the Free Software Foundation's software and to any other program whose authors commit to using it. (Some other Free Software Foundation software is covered by the GNU Library General Public License instead.) You can apply it to your programs, too.

 When we speak of free software, we are referring to freedom, not price. Our General Public Licenses are designed to make sure that you have the freedom to distribute copies of free software (and charge for this service if you wish), that you receive source code or can get it if you want it, that you can change the software or use pieces of it

 To protect your rights, we need to make restrictions that forbid anyone to deny you these rights or to ask you to surrender the rights. These restrictions translate to certain responsibilities for you if you distribute copies of the software, or if you modify it.

in new free programs; and that you know you can do these things.

 For example, if you distribute copies of such a program, whether gratis or for a fee, you must give the recipients all the rights that you have. You must make sure that they, too, receive or can get the source code. And you must show them these terms so they know their rights.

We protect your rights with two steps: (1) copyright the software, and

(2) offer you this license which gives you legal permission to copy, distribute

and/or modify the software.

 Also, for each author's protection and ours, we want to make certain that everyone understands that there is no warranty for this free software. If the software is modified by someone else and passed on, we want its recipients to know that what they have is not the original, so that any problems introduced by others will not reflect on the original authors' reputations.

 Finally, any free program is threatened constantly by software patents. We wish to avoid the danger that redistributors of a free program will individually obtain patent licenses, in effect making the program proprietary. To prevent this, we have made it clear that any patent must be licensed for everyone's free use or not licensed at all.

 The precise terms and conditions for copying, distribution and modification follow.

# GNU GENERAL PUBLIC LICENSE TERMS AND CONDITIONS FOR COPYING, DISTRIBUTION AND MODIFICATION

# 0. This License applies to any program or other work which contains

a notice placed by the copyright holder saying it may be distributed under the terms of this General Public License. The "Program", below, refers to any such program or work, and a "work based on the Program" means either the Program or any derivative work under copyright law: that is to say, a work containing the Program or a portion of it, either verbatim or with modifications and/or translated into another language. (Hereinafter, translation is included without limitation in the term "modification".) Each licensee is addressed as "you".

Activities other than copying, distribution and modification are not covered by this License; they are outside its scope. The act of running the Program is not restricted, and the output from the Program is covered only if its contents constitute a work based on the Program (independent of having been made by running the Program). Whether that is true depends on what the Program does.

## 1. You may copy and distribute verbatim

#### copies of the Program's

source code as you receive it, in any medium, provided that you conspicuously and appropriately publish on each copy an appropriate copyright notice and disclaimer of warranty; keep intact all the notices that refer to this License and to the absence of any warranty; and give any other recipients of the Program a copy of this License

along with the Program.

You may charge a fee for the physical act of transferring a copy, and you may at your option offer warranty protection in exchange for a fee.

 2. You may modify your copy or copies of the Program or any portion of it, thus forming a work based on the Program, and copy and distribute such modifications or work under the terms of Section 1 above, provided that you also meet all of these conditions:

 a) You must cause the modified files to carry prominent notices stating that you changed the files and the date of any change.

b) You must cause any work that you distribute or publish, that in

 whole or in part contains or is derived from the Program or any part thereof, to be licensed as a whole at no charge to all third parties under the terms of this License.

 c) If the modified program normally reads commands interactively when run, you must cause it, when started running for such interactive use in the most ordinary way, to print or display an announcement including an appropriate copyright notice and a notice that there is no warranty (or else, saying that you provide a warranty) and that users may redistribute the program under these conditions, and telling the user how to view a copy of this License. (Exception: if the Program itself is interactive but does not normally print such an announcement, your work based on the Program is not required to print an announcement.)

These requirements apply to the modified work as a whole. If identifiable sections of that work are not derived from the Program, and can be reasonably

 considered independent and separate works in themselves, then this License, and its terms, do not apply to those sections when you distribute them as separate works. But when you distribute the same sections as part of a whole which is a work based on the Program, the distribution of the whole must be on the terms of this License, whose permissions for other licensees extend to the entire whole, and thus to each and every part regardless of who wrote it.

Thus, it is not the intent of this section to claim rights or contest your rights to work written entirely by you; rather, the intent is to exercise the right to control the distribution of derivative or collective works based on the Program.

In addition, mere aggregation of another work not based on the Program with the Program (or with a work based on the Program) on a volume of a storage or distribution medium does not bring the other work under the scope of this License.

 3. You may copy and distribute the Program (or a work based on it,

under Section 2) in object code or executable form under the terms of Sections 1 and 2 above provided that you also do one of the following:

 a) Accompany it with the complete corresponding machine-readable source code, which must be distributed under the terms of Sections 1 and 2 above on a medium customarily used for software interchange; or,

 b) Accompany it with a written offer, valid for at least three years, to give any third party, for a charge no more than your cost of physically performing source distribution, a complete machine-readable copy of the corresponding source code, to be distributed under the terms of Sections 1 and 2 above on a medium customarily used for software interchange; or,

 c) Accompany it with the information you received as to the offer to distribute corresponding source code. (This alternative is allowed only for noncommercial distribution and only if you received the program in object code or executable form with such an offer, in accord with Subsection b above.)

The source code for a work means the preferred form of the work for making modifications to it. For an executable work, complete source code means all the source code for all modules it contains, plus any associated interface definition files, plus the scripts used to control compilation and installation of the executable. However, as a special exception, the source code distributed need not include anything that is normally distributed (in either source or binary form) with the major components (compiler, kernel, and so on) of the operating system on which the executable runs, unless that component itself accompanies the executable.

If distribution of executable or object code is made by offering access to copy from a designated place, then offering equivalent access to copy the source code from the same place counts as distribution of the source code, even though third parties are not compelled to copy

the source along with the object code.

 4. You may not copy, modify, sublicense, or distribute the Program except as expressly provided under this License. Any attempt otherwise to copy, modify, sublicense or distribute the Program is void, and will automatically terminate your rights under this License. However, parties who have received copies, or rights, from you under this License will not have their licenses terminated so long as such parties remain in full compliance.

 5. You are not required to accept this License, since you have not signed it. However, nothing else grants you permission to modify or distribute the Program or its derivative works. These actions are prohibited by law if you do not accept this License. Therefore, by modifying or distributing the Program (or any work based on the Program), you indicate your acceptance of this License to do so, and all its terms and conditions for copying, distributing or modifying the Program or works based on it.

#### 6.

 Each time you redistribute the Program (or any work based on the Program), the recipient automatically receives a license from the original licensor to copy, distribute or modify the Program subject to these terms and conditions. You may not impose any further restrictions on the recipients' exercise of the rights granted herein. You are not responsible for enforcing compliance by third parties to this License.

 7. If, as a consequence of a court judgment or allegation of patent infringement or for any other reason (not limited to patent issues), conditions are imposed on you (whether by court order, agreement or otherwise) that contradict the conditions of this License, they do not excuse you from the conditions of this License. If you cannot distribute so as to satisfy simultaneously your obligations under this License and any other pertinent obligations, then as a consequence you may not distribute the Program at all. For example, if a patent license would not permit royalty-free redistribution of the Program by all those who receive copies directly or indirectly through you, then

the only way you could satisfy both it and this License would be to refrain entirely from distribution of the Program.

If any portion of this section is held invalid or unenforceable under any particular circumstance, the balance of the section is intended to apply and the section as a whole is intended to apply in other circumstances.

It is not the purpose of this section to induce you to infringe any patents or other property right claims or to contest validity of any such claims; this section has the sole purpose of protecting the integrity of the free software distribution system, which is implemented by public license practices. Many people have made generous contributions to the wide range of software distributed through that system in reliance on consistent application of that

system; it is up to the author/donor to decide if he or she is willing to distribute software through any other system and a licensee cannot impose that choice.

This section is intended to make thoroughly clear what is believed to be a consequence of the rest of this License.

 8. If the distribution and/or use of the Program is restricted in certain countries either by patents or by copyrighted interfaces, the original copyright holder who places the Program under this License may add an explicit geographical distribution limitation excluding those countries, so that distribution is permitted only in or among countries not thus excluded. In such case, this License incorporates the limitation as if written in the body of this License.

 9. The Free Software Foundation may publish revised and/or new versions of the General Public License from time to time. Such new versions will be similar in spirit to the present version, but may differ in detail to address new problems or concerns.

Each version is given a distinguishing version number. If the Program specifies a version number of this License which applies to it and "any later version", you have the option of following the terms and conditions either of that version or of any later version published by the Free Software Foundation. If the Program does not specify a version number of this License, you may choose any version ever published by the Free Software Foundation.

 10. If you wish to incorporate parts of the Program into other free programs whose distribution conditions are different, write to the author to ask for permission. For software which is copyrighted by the Free Software Foundation, write to the Free Software Foundation; we sometimes make exceptions for this. Our decision will be guided by the two goals of preserving the free status of all derivatives of our free software and of promoting the sharing and reuse of software generally.

#### NO WARRANTY

# 11. BECAUSE THE PROGRAM IS LICENSED FREE OF CHARGE, THERE IS NO WARRANTY FOR THE PROGRAM, TO THE EXTENT PERMITTED BY APPLICABLE LAW. EXCEPT WHEN

OTHERWISE STATED IN WRITING THE COPYRIGHT HOLDERS AND/OR OTHER PARTIES PROVIDE THE PROGRAM "AS IS" WITHOUT WARRANTY OF ANY KIND, EITHER EXPRESSED OR IMPLIED, INCLUDING, BUT NOT LIMITED TO, THE IMPLIED WARRANTIES OF MERCHANTABILITY AND FITNESS FOR A PARTICULAR PURPOSE. THE ENTIRE RISK AS TO THE QUALITY AND PERFORMANCE OF THE PROGRAM IS WITH YOU. SHOULD THE

PROGRAM PROVE DEFECTIVE, YOU ASSUME THE COST OF ALL NECESSARY SERVICING, REPAIR OR CORRECTION.

 12. IN NO EVENT UNLESS REQUIRED BY APPLICABLE LAW OR AGREED TO IN WRITING WILL ANY COPYRIGHT HOLDER, OR ANY OTHER PARTY WHO MAY MODIFY AND/OR REDISTRIBUTE THE PROGRAM AS PERMITTED ABOVE, BE LIABLE TO YOU FOR DAMAGES, INCLUDING ANY GENERAL, SPECIAL, INCIDENTAL OR CONSEQUENTIAL DAMAGES ARISING OUT OF THE USE OR INABILITY TO USE THE PROGRAM (INCLUDING BUT NOT LIMITED TO LOSS OF DATA OR DATA BEING RENDERED INACCURATE OR LOSSES SUSTAINED BY YOU OR THIRD PARTIES OR A FAILURE OF THE PROGRAM TO OPERATE WITH ANY OTHER PROGRAMS),

 EVEN IF SUCH HOLDER OR OTHER PARTY HAS BEEN ADVISED OF THE POSSIBILITY OF SUCH DAMAGES.

## END OF TERMS AND CONDITIONS

 How to Apply These Terms to Your New Programs

 If you develop a new program, and you want it to be of the greatest possible use to the public, the best way to achieve this is to make it free software which everyone can redistribute and change under these terms.

 To do so, attach the following notices to the program. It is safest to attach them to the start of each source file to most effectively convey the exclusion of warranty; and each file should have at least the "copyright" line and a pointer to where the full notice is found.

 <one line to give the program's name and a brief idea of what it does.> Copyright  $(C)$  <year > <name of author>

 This program is free software; you can redistribute it and/or modify it under the terms of the GNU General Public License as published by the Free Software Foundation; either version 2 of the

License, or

(at your option) any later version.

 This program is distributed in the hope that it will be useful, but WITHOUT ANY WARRANTY; without even the implied warranty of MERCHANTABILITY or FITNESS FOR A PARTICULAR PURPOSE. See the GNU General Public License for more details.

 You should have received a copy of the GNU General Public License along with this program; if not, write to the Free Software Foundation, Inc., 51 Franklin Street, Fifth Floor, Boston, MA 02110-1301 USA

Also add information on how to contact you by electronic and paper mail.
If the program is interactive, make it output a short notice like this when it starts in an interactive mode:

 Gnomovision version 69, Copyright (C) year name of author Gnomovision comes with ABSOLUTELY NO WARRANTY; for details type `show w'. This is free software, and you are welcome to redistribute it under certain conditions; type `show c' for details.

The hypothetical commands

 `show w' and `show c' should show the appropriate parts of the General Public License. Of course, the commands you use may be called something other than `show w' and `show c'; they could even be mouse-clicks or menu items--whatever suits your program.

You should also get your employer (if you work as a programmer) or your school, if any, to sign a "copyright disclaimer" for the program, if necessary. Here is a sample; alter the names:

 Yoyodyne, Inc., hereby disclaims all copyright interest in the program `Gnomovision' (which makes passes at compilers) written by James Hacker.

 <signature of Ty Coon>, 1 April 1989 Ty Coon, President of Vice

This General Public License does not permit incorporating your program into proprietary programs. If your program is a subroutine library, you may consider it more useful to permit linking proprietary applications with the library. If this is what you want to do, use the GNU Library General Public License instead of this License. (This file is under construction.)  $-*-$  text  $-*-$ 

If you've contributed to gas and your name isn't listed here, it is not meant as a slight. I just don't know about it. Email me, nickc@redhat.com and I'll correct the situation.

This file will eventually be deleted: The general info will go into the documentation, and info on specific files will go into an AUTHORS file, as requested by the FSF.

++++++++++++++++

Dean Elsner wrote the original gas for vax. [more details?]

Jay Fenlason maintained gas for a while, adding support for gdb-specific debug information and the 68k series machines, most of the preprocessing pass, and extensive changes in messages.c, input-file.c, write.c.

K. Richard Pixley maintained gas for a while, adding various enhancements and many bug fixes, including merging support for several processors, breaking gas up to handle multiple object file format backends (including heavy rewrite, testing, an integration of the coff and b.out backends), adding configuration including heavy testing and verification of cross assemblers and file splits and renaming, converted gas to strictly ansi C including full prototypes, added support for m680[34]0 & cpu32, considerable work on i960 including a

coff port (including considerable amounts of reverse engineering), a sparc opcode file rewrite, decstation, rs6000, and hp300hpux host ports, updated "know" assertions and made them work, much other reorganization, cleanup, and lint.

Ken Raeburn wrote the high-level BFD interface code to replace most of the code in format-specific I/O modules.

The original Vax-VMS support was contributed by David L. Kashtan. Eric Youngdale and Pat Rankin have done much work with it since.

The Intel 80386 machine description was written by Eliot Dresselhaus.

Minh Tran-Le at IntelliCorp contributed some AIX 386 support.

The Motorola 88k machine description was contributed by Devon Bowen of Buffalo University and Torbjorn Granlund of the Swedish Institute of Computer Science.

### Keith

 Knowles at the Open Software Foundation wrote the original MIPS back end (tc-mips.c, tc-mips.h), and contributed Rose format support that hasn't been merged in yet. Ralph Campbell worked with the MIPS code to support a.out format.

Support for the Zilog Z8k and Hitachi H8/300, H8/500 and SH processors (tc-z8k, tc-h8300, tc-h8500, tc-sh), and IEEE 695 object file format (obj-ieee), was written by Steve Chamberlain of Cygnus Solutions. Steve also modified the COFF back end (obj-coffbfd) to use BFD for some low-level operations, for use with the Hitachi, 29k and Zilog targets.

John Gilmore built the AMD 29000 support, added .include support, and simplified the configuration of which versions accept which pseudo-ops. He updated the 68k machine description so that Motorola's opcodes always produced fixed-size instructions (e.g. jsr), while synthetic instructions remained shrinkable (jbsr). John fixed many bugs, including true tested cross-compilation support, and one bug in relaxation

that took a week and required the proverbial one-bit fix.

Ian Lance Taylor of Cygnus Solutions merged the Motorola and MIT syntaxes for the 68k, completed support for some COFF targets (68k, i386 SVR3, and SCO Unix), wrote the ECOFF support based on Michael Meissner's mips-tfile program, wrote the PowerPC and RS/6000 support, and made a few other minor patches. He handled the binutils releases for versions 2.7 through 2.9.

David Edelsohn contributed fixes for the PowerPC and AIX support.

Steve Chamberlain made gas able to generate listings.

Support for the HP9000/300 was contributed by Glenn Engel of HP.

Support for ELF format files has been worked on by Mark Eichin of Cygnus Solutions (original, incomplete implementation), Pete Hoogenboom at the University of Utah (HPPA mainly), Michael Meissner of the Open Software Foundation (i386 mainly), and Ken Raeburn of Cygnus Solutions (sparc, initial 64-bit support).

Several engineers at Cygnus Solutions have also provided many small bug fixes and configuration enhancements.

The initial Alpha support was contributed by Carnegie-Mellon University. Additional work was done by Ken Raeburn of Cygnus Solutions. Richard Henderson then rewrote much of the Alpha support.

Ian Dall updated the support code for the National Semiconductor 32000 series, and added support for Mach 3 and NetBSD running on the PC532.

Klaus Kaempf ported the assembler and the binutils to openVMS/Alpha.

Steve Haworth contributed the support for the Texas Instruction c30 (tms320c30).

H.J. Lu has contributed many patches and much testing.

Alan Modra reworked much of the i386 backend, improving the error checking, updating the code, and improving the 16 bit support, using patches from the work of Martynas Kunigelis and H.J. Lu.

Many others have contributed large or small bugfixes and enhancements. If you've contributed significant work and are not mentioned on this list, and want to be, let us know. Some of the history has been lost; we aren't intentionally leaving anyone out.

Copyright (C) 2012-2020 Free Software Foundation, Inc.

Copying and distribution of this file, with or without modification, are permitted in any medium without royalty provided the copyright notice and this notice are preserved. @c The GNU Free Documentation License. @center Version 1.3, 3 November 2008

@c This file is intended to be included within another document, @c hence no sectioning command or @node.

@display

Copyright @copyright{} 2000, 2001, 2002, 2007, 2008 Free Software Foundation, Inc. @uref{http://fsf.org/}

Everyone is permitted to copy and distribute verbatim copies of this license document, but changing it is not allowed. @end display

@enumerate 0 @item PREAMBLE

The purpose of this License is to make a manual, textbook, or other functional and useful document @dfn{free} in the sense of freedom: to assure everyone the effective freedom to copy and redistribute it, with or without modifying it, either commercially or noncommercially. Secondarily, this License preserves for the author and publisher a way to get credit for their work, while not being considered responsible for modifications made by others.

This License is a kind of ``copyleft'', which means that derivative works of the document must themselves be free in the same sense. It complements the GNU General Public License, which is a copyleft license designed for free software.

We have designed this License in order to use it for manuals for free software, because free software needs free documentation: a free program should come with manuals providing the same freedoms that the software does. But this License is not limited to software manuals; it can be used for any textual work, regardless of subject matter or whether it is published as a printed book. We recommend this License principally for works whose purpose is instruction or reference.

@item APPLICABILITY AND DEFINITIONS This License applies to any manual or other work, in any medium, that contains a notice placed by the copyright holder saying it can be distributed under the terms of this License. Such a notice grants a world-wide, royalty-free license, unlimited in duration, to use that work under the conditions stated herein. The ``Document'', below, refers

 to any such manual or work. Any member of the public is a licensee, and is addressed as ``you''. You accept the license if you copy, modify or distribute the work in a way requiring permission under copyright law.

A ``Modified Version'' of the Document means any work containing the Document or a portion of it, either copied verbatim, or with modifications and/or translated into another language.

A ``Secondary Section'' is a named appendix or a front-matter section of the Document that deals exclusively with the relationship of the publishers or authors of the Document to the Document's overall subject (or to related matters) and contains nothing that could fall directly within that overall subject. (Thus, if the Document is in part a textbook of mathematics, a Secondary Section may not explain any mathematics.) The relationship could be a matter of historical connection with the subject or with related matters, or of legal, commercial, philosophical, ethical or political position regarding them.

The ``Invariant Sections'' are certain Secondary Sections whose titles are designated, as being those of Invariant Sections, in the notice that says that the Document is released under this License. If a section does not fit the above definition of Secondary then it is not allowed to be designated as Invariant. The Document may contain zero Invariant Sections. If the Document does not identify any Invariant Sections then there are none.

The ``Cover Texts'' are certain short passages of text that are listed, as Front-Cover Texts or Back-Cover Texts, in the notice that says that the Document is released under this License. A Front-Cover Text may be at most 5 words, and a Back-Cover Text may be at most 25 words.

A ``Transparent'' copy of the Document means a machine-readable copy, represented in a format whose specification is available to the general public, that is suitable for revising the document straightforwardly with generic text editors or (for images composed of pixels) generic paint programs or (for drawings) some widely available drawing editor, and that is suitable for input to text formatters or

for automatic translation to a variety of formats suitable for input to text formatters. A copy made in an otherwise Transparent file format whose markup, or absence of markup, has been arranged to thwart or discourage subsequent modification by readers is not Transparent. An image format is not Transparent if used for any substantial amount of text. A copy that is not ``Transparent'' is called ``Opaque''.

Examples of suitable formats for Transparent copies include plain @sc{ascii} without markup, Texinfo input format, La@TeX{} input format, @acronym{SGML} or @acronym{XML} using a publicly available @acronym{DTD}, and standard-conforming simple @acronym{HTML}, PostScript or @acronym{PDF} designed for human modification. Examples of transparent image formats include @acronym{PNG}, @acronym{XCF} and @acronym{JPG}. Opaque formats include proprietary formats that can be read and edited only by proprietary word processors, @acronym{SGML} or @acronym{XML} for which the @acronym{DTD} and/or processing tools are

not generally available, and the machine-generated @acronym{HTML}, PostScript or @acronym{PDF} produced by some word processors for output purposes only.

The ``Title Page'' means, for a printed book, the title page itself, plus such following pages as are needed to hold, legibly, the material this License requires to appear in the title page. For works in formats which do not have any title page as such, ``Title Page'' means the text near the most prominent appearance of the work's title, preceding the beginning of the body of the text.

The ``publisher'' means any person or entity that distributes copies of the Document to the public.

A section ``Entitled XYZ'' means a named subunit of the Document whose title either is precisely XYZ or contains XYZ in parentheses following text that translates XYZ in another language. (Here XYZ stands for a

specific section name mentioned below, such as "Acknowledgements", ``Dedications'', ``Endorsements'', or ``History''.) To ``Preserve the Title'' of such a section when you modify the Document means that it remains a section "Entitled XYZ" according to this definition.

The Document may include Warranty Disclaimers next to the notice which states that this License applies to the Document. These Warranty Disclaimers are considered to be included by reference in this License, but only as regards disclaiming warranties: any other implication that these Warranty Disclaimers may have is void and has no effect on the meaning of this License.

@item

### VERBATIM COPYING

You may copy and distribute the Document in any medium, either commercially or noncommercially, provided that this License, the copyright notices, and the license notice saying this License applies to the Document are reproduced in all copies, and that you add no other conditions whatsoever

to those of this License. You may not use

technical measures to obstruct or control the reading or further copying of the copies you make or distribute. However, you may accept compensation in exchange for copies. If you distribute a large enough number of copies you must also follow the conditions in section 3.

You may also lend copies, under the same conditions stated above, and you may publicly display copies.

## @item COPYING IN QUANTITY

If you publish printed copies (or copies in media that commonly have printed covers) of the Document, numbering more than 100, and the Document's license notice requires Cover Texts, you must enclose the copies in covers that carry, clearly and legibly, all these Cover Texts: Front-Cover Texts on the front cover, and Back-Cover Texts on the back cover. Both covers must also clearly and legibly identify you as the publisher of these copies. The front cover must present the full title with all words of the title equally prominent and visible.

 You may add other material on the covers in addition. Copying with changes limited to the covers, as long as they preserve the title of the Document and satisfy these conditions, can be treated as verbatim copying in other respects.

If the required texts for either cover are too voluminous to fit legibly, you should put the first ones listed (as many as fit reasonably) on the actual cover, and continue the rest onto adjacent pages.

If you publish or distribute Opaque copies of the Document numbering more than 100, you must either include a machine-readable Transparent copy along with each Opaque copy, or state in or with each Opaque copy a computer-network location from which the general network-using public has access to download using public-standard network protocols a complete Transparent copy of the Document, free of added material. If you use the latter option, you must take reasonably prudent steps, when you begin distribution of Opaque copies in quantity, to ensure that

 this Transparent copy will remain thus accessible at the stated location until at least one year after the last time you distribute an Opaque copy (directly or through your agents or retailers) of that edition to the public.

It is requested, but not required, that you contact the authors of the Document well before redistributing any large number of copies, to give them a chance to provide you with an updated version of the Document.

# @item MODIFICATIONS

You may copy and distribute a Modified Version of the Document under the conditions of sections 2 and 3 above, provided that you release the Modified Version under precisely this License, with the Modified Version filling the role of the Document, thus licensing distribution and modification of the Modified Version to whoever possesses a copy of it. In addition, you must do these things in the Modified Version:

### @enumerate A

@item

Use in the Title Page (and on the covers, if any) a title distinct from that of the Document, and from those of previous versions (which should, if there were any, be listed in the History section of the Document). You may use the same title as a previous version if the original publisher of that version gives permission.

## @item

List on the Title Page, as authors, one or more persons or entities responsible for authorship of the modifications in the Modified Version, together with at least five of the principal authors of the Document (all of its principal authors, if it has fewer than five), unless they release you from this requirement.

### @item

State on the Title page the name of the publisher of the Modified Version, as the publisher.

## @item

Preserve all the copyright notices of the Document.

## @item

Add an appropriate copyright notice for your modifications adjacent to the other copyright notices.

## @item

Include, immediately after the copyright notices, a license notice

giving the public permission to use the Modified Version under the terms of this License, in the form shown in the Addendum below.

## @item

Preserve in that license notice the full lists of Invariant Sections and required Cover Texts given in the Document's license notice.

#### @item

Include an unaltered copy of this License.

### @item

Preserve the section Entitled ``History'', Preserve its Title, and add to it an item stating at least the title, year, new authors, and publisher of the Modified Version as given on the Title Page. If there is no section Entitled ``History'' in the Document, create one stating the title, year, authors, and publisher of the Document as given on its Title Page, then add an item describing the Modified Version as stated in the previous sentence.

#### @item

Preserve the network location, if any, given in the Document for public access to a Transparent copy of the Document, and likewise the network locations given in the Document for previous versions it was based on. These may be placed in the ``History'' section. You may omit a network location for a work that was published at least

 four years before the Document itself, or if the original publisher of the version it refers to gives permission.

## @item

For any section Entitled ``Acknowledgements'' or ``Dedications'', Preserve the Title of the section, and preserve in the section all the substance and tone of each of the contributor acknowledgements and/or dedications given therein.

## @item

Preserve all the Invariant Sections of the Document, unaltered in their text and in their titles. Section numbers or the equivalent are not considered part of the section titles.

### @item

Delete any section Entitled ``Endorsements''. Such a section may not be included in the Modified Version.

### @item

Do not retitle any existing section to be Entitled ``Endorsements'' or to conflict in title with any Invariant Section.

@item Preserve any Warranty Disclaimers. @end enumerate

If the Modified Version includes new front-matter sections or appendices that qualify as Secondary Sections and contain no material copied from the Document, you may at your option designate some or all of these sections as invariant. To do this, add their titles to the list of Invariant Sections in the Modified Version's license notice. These titles must be distinct from any other section titles.

You may add a section Entitled ``Endorsements'', provided it contains nothing but endorsements of your Modified Version by various parties---for example, statements of peer review or that the text has been approved by an organization as the authoritative definition of a standard.

You may add a passage of up to five words as a Front-Cover Text, and a passage of up to 25 words as a Back-Cover Text, to the end of the list of Cover Texts in the Modified Version. Only one passage of Front-Cover Text and one of Back-Cover Text may be added by (or through arrangements made by) any one entity. If the Document already includes a cover text for the same cover, previously added by you or by arrangement made by the same entity you are acting on behalf of,

you may not add another; but you may replace the old one, on explicit permission from the previous publisher that added the old one.

The author(s) and publisher(s) of the Document do not by this License give permission to use their names for publicity for or to assert or imply endorsement of any Modified Version.

## @item COMBINING DOCUMENTS

You may combine the Document with other documents released under this License, under the terms defined in section 4 above for modified versions, provided that you include in the combination all of the Invariant Sections of all of the original documents, unmodified, and list them all as Invariant Sections of your combined work in its license notice, and that you preserve all their Warranty Disclaimers.

The combined work need only contain one copy of this License, and multiple identical Invariant Sections may be replaced with a single copy. If there are multiple Invariant Sections with the same name but different contents, make the title of

each such section unique by

adding at the end of it, in parentheses, the name of the original author or publisher of that section if known, or else a unique number. Make the same adjustment to the section titles in the list of Invariant Sections in the license notice of the combined work.

In the combination, you must combine any sections Entitled ``History'' in the various original documents, forming one section Entitled ``History''; likewise combine any sections Entitled ``Acknowledgements'', and any sections Entitled ``Dedications''. You must delete all sections Entitled ``Endorsements.''

# @item COLLECTIONS OF DOCUMENTS

You may make a collection consisting of the Document and other documents released under this License, and replace the individual copies of this License in the various documents with a single copy that is included in the collection, provided that you follow the rules of this License for verbatim copying of each of the documents in all other respects.

### You may extract

 a single document from such a collection, and distribute it individually under this License, provided you insert a copy of this License into the extracted document, and follow this License in all other respects regarding verbatim copying of that document.

### @item

## AGGREGATION WITH INDEPENDENT WORKS

A compilation of the Document or its derivatives with other separate and independent documents or works, in or on a volume of a storage or distribution medium, is called an ``aggregate'' if the copyright resulting from the compilation is not used to limit the legal rights of the compilation's users beyond what the individual works permit. When the Document is included in an aggregate, this License does not apply to the other works in the aggregate which are not themselves derivative works of the Document.

If the Cover Text requirement of section 3 is applicable to these copies of the Document, then if the Document is less than one half of the entire aggregate, the Document's Cover Texts may be placed on covers that bracket the Document within the aggregate, or the

electronic equivalent of covers if the Document is in electronic form. Otherwise they must appear on printed covers that bracket the whole aggregate.

## @item TRANSLATION

Translation is considered a kind of modification, so you may distribute translations of the Document under the terms of section 4. Replacing Invariant Sections with translations requires special permission from their copyright holders, but you may include translations of some or all Invariant Sections in addition to the original versions of these Invariant Sections. You may include a translation of this License, and all the license notices in the Document, and any Warranty Disclaimers, provided that you also include the original English version of this License and the original versions of those notices and disclaimers. In case of a disagreement between the translation and the original version of this License or a notice or disclaimer, the original version will prevail.

If a section in the Document is Entitled ``Acknowledgements'', ``Dedications'', or ``History'', the requirement (section 4) to Preserve its Title (section 1) will typically require changing the actual title.

# @item **TERMINATION**

You may not copy, modify, sublicense, or distribute the Document except as expressly provided under this License. Any attempt otherwise to copy, modify, sublicense, or distribute it is void, and will automatically terminate your rights under this License.

However, if you cease all violation of this License, then your license from a particular copyright holder is reinstated (a) provisionally, unless and until the copyright holder explicitly and finally terminates your license, and (b) permanently, if the copyright holder fails to notify you of the violation by some reasonable means prior to 60 days after the cessation.

Moreover, your license from a particular copyright holder is reinstated permanently if the copyright holder notifies you of the

violation by some reasonable means, this is the first time you have received notice of violation of this License (for any work) from that copyright holder, and you cure the violation prior to 30 days after your receipt of the notice.

Termination of your rights under this section does not terminate the licenses of parties who have received copies or rights from you under this License. If your rights have been terminated and not permanently reinstated, receipt of a copy of some or all of the same material does not give you any rights to use it.

# @item FUTURE REVISIONS OF THIS LICENSE

The Free Software Foundation may publish new, revised versions of the GNU Free Documentation License from time to time. Such new versions will be similar in spirit to the present version, but may differ in detail to address new problems or concerns. See @uref{http://www.gnu.org/copyleft/}.

Each version of the License is given a distinguishing version number. If the Document specifies that

a particular numbered version of this

License ``or any later version'' applies to it, you have the option of following the terms and conditions either of that specified version or of any later version that has been published (not as a draft) by the Free Software Foundation. If the Document does not specify a version number of this License, you may choose any version ever published (not as a draft) by the Free Software Foundation. If the Document specifies that a proxy can decide which future versions of this License can be used, that proxy's public statement of acceptance of a version permanently authorizes you to choose that version for the Document.

@item RELICENSING

``Massive Multiauthor Collaboration Site'' (or ``MMC Site'') means any World Wide Web server that publishes copyrightable works and also provides prominent facilities for anybody to edit those works. A public wiki that anybody can edit is an example of such a server. A ``Massive Multiauthor Collaboration'' (or ``MMC'') contained in the site means any set of copyrightable works thus published on the MMC site.

``CC-BY-SA'' means the Creative Commons Attribution-Share Alike 3.0 license published by Creative Commons Corporation, a not-for-profit corporation with a principal place of business in San Francisco, California, as well as future copyleft versions of that license published by that same organization.

``Incorporate'' means to publish or republish a Document, in whole or in part, as part of another Document.

An MMC is ``eligible for relicensing'' if it is licensed under this

License, and if all works that were first published under this License somewhere other than this MMC, and subsequently incorporated in whole or in part into the MMC, (1) had no cover texts or invariant sections, and (2) were thus incorporated prior to November 1, 2008.

The operator of an MMC Site may republish an MMC contained in the site under CC-BY-SA on the same site at any time before August 1, 2009, provided the MMC is eligible for relicensing.

@end enumerate

@page @heading ADDENDUM: How to use this License for your documents

To use this License in a document you have written, include a copy of the License in the document and put the following copyright and license notices just after the title page:

### @smallexample

@group

 Copyright (C) @var{year} @var{your name}. Permission is granted to copy, distribute and/or modify this document under the terms of the GNU Free Documentation License, Version 1.3 or any later version published by the Free Software Foundation; with no Invariant Sections, no Front-Cover Texts, and no Back-Cover Texts. A copy of the license is included in the section entitled ``GNU Free Documentation License''. @end group @end smallexample

If you have Invariant Sections, Front-Cover Texts and Back-Cover Texts, replace the ``with@dots{}Texts.'' line with this:

@smallexample @group with the Invariant Sections being @var{list their titles}, with the Front-Cover Texts being @var{list}, and with the Back-Cover Texts being @var{list}. @end group @end smallexample

If you have Invariant Sections without Cover Texts, or some other combination of the three, merge those two alternatives to suit the situation.

If your document contains nontrivial examples of program code, we

recommend releasing these examples in parallel under your choice of free software license, such as the GNU General Public License, to permit their use in free software.

@c Local Variables: @c ispell-local-pdict: "ispell-dict" @c End: GNU LESSER GENERAL PUBLIC LICENSE Version 2.1, February 1999

Copyright (C) 1991, 1999 Free Software Foundation, Inc.

 51 Franklin Street, Fifth Floor, Boston, MA 02110-1301 USA Everyone is permitted to copy and distribute verbatim copies of this license document, but changing it is not allowed.

[This is the first released version of the Lesser GPL. It also counts as the successor of the GNU Library Public License, version 2, hence the version number 2.1.]

### Preamble

 The licenses for most software are designed to take away your freedom to share and change it. By contrast, the GNU General Public Licenses are intended to guarantee your freedom to share and change free software--to make sure the software is free for all its users.

 This license, the Lesser General Public License, applies to some specially designated software packages--typically libraries--of the Free Software Foundation and other authors who decide to use it. You can use it too, but we

 suggest you first think carefully about whether this license or the ordinary General Public License is the better strategy to use in any particular case, based on the explanations below.

 When we speak of free software, we are referring to freedom of use, not price. Our General Public Licenses are designed to make sure that you have the freedom to distribute copies of free software (and charge for this service if you wish); that you receive source code or can get it if you want it; that you can change the software and use pieces of it in new free programs; and that you are informed that you can do these things.

 To protect your rights, we need to make restrictions that forbid distributors to deny you these rights or to ask you to surrender these rights. These restrictions translate to certain responsibilities for you if you distribute copies of the library or if you modify it.

For example, if you distribute copies of the library, whether gratis

#### or for a fee, you must give the

recipients all the rights that we gave

you. You must make sure that they, too, receive or can get the source code. If you link other code with the library, you must provide complete object files to the recipients, so that they can relink them with the library after making changes to the library and recompiling it. And you must show them these terms so they know their rights.

We protect your rights with a two-step method: (1) we copyright the library, and (2) we offer you this license, which gives you legal permission to copy, distribute and/or modify the library.

 To protect each distributor, we want to make it very clear that there is no warranty for the free library. Also, if the library is modified by someone else and passed on, the recipients should know that what they have is not the original version, so that the original author's reputation will not be affected by problems that might be introduced by others.

 Finally, software patents pose a constant threat to the existence of

any free program. We wish to make sure that a company cannot effectively restrict the users of a free program by obtaining a restrictive license from a patent holder. Therefore, we insist that any patent license obtained for a version of the library must be consistent with the full freedom of use specified in this license.

 Most GNU software, including some libraries, is covered by the ordinary GNU General Public License. This license, the GNU Lesser General Public License, applies to certain designated libraries, and is quite different from the ordinary General Public License. We use this license for certain libraries in order to permit linking those libraries into non-free programs.

 When a program is linked with a library, whether statically or using a shared library, the combination of the two is legally speaking a combined work, a derivative of the original library. The ordinary General Public License therefore permits such linking only if the entire combination

 fits its criteria of freedom. The Lesser General Public License permits more lax criteria for linking other code with the library.

 We call this license the "Lesser" General Public License because it does Less to protect the user's freedom than the ordinary General Public License. It also provides other free software developers Less of an advantage over competing non-free programs. These disadvantages are the reason we use the ordinary General Public License for many

libraries. However, the Lesser license provides advantages in certain special circumstances.

 For example, on rare occasions, there may be a special need to encourage the widest possible use of a certain library, so that it becomes a de-facto standard. To achieve this, non-free programs must be allowed to use the library. A more frequent case is that a free library does the same job as widely used non-free libraries. In this case, there is little to gain by limiting the free library to free software only, so we use the Lesser General Public License.

 In other cases, permission to use a particular library in non-free programs enables a greater number of people to use a large body of free software. For example, permission to use the GNU C Library in non-free programs enables many more people to use the whole GNU operating system, as well as its variant, the GNU/Linux operating system.

 Although the Lesser General Public License is Less protective of the users' freedom, it does ensure that the user of a program that is linked with the Library has the freedom and the wherewithal to run that program using a modified version of the Library.

 The precise terms and conditions for copying, distribution and modification follow. Pay close attention to the difference between a "work based on the library" and a "work that uses the library". The former contains code derived from the library, whereas the latter must be combined with the library in order to run.

## GNU LESSER GENERAL PUBLIC LICENSE TERMS AND CONDITIONS FOR COPYING, DISTRIBUTION AND MODIFICATION

 0. This License Agreement applies to any software library or other program which contains a notice placed by the copyright holder or other authorized party saying it may be distributed under the terms of this Lesser General Public License (also called "this License"). Each licensee is addressed as "you".

 A "library" means a collection of software functions and/or data prepared so as to be conveniently linked with application programs (which use some of those functions and data) to form executables.

 The "Library", below, refers to any such software library or work which has been distributed under these terms. A "work based on the Library" means either the Library or any derivative work under copyright law: that is to say, a work containing the Library or a portion of it, either verbatim or with modifications and/or translated

straightforwardly into another language. (Hereinafter, translation is included without limitation in the term "modification".)

 "Source code" for a work means the preferred form of the work for making modifications to it. For a library, complete source code means all the source code for all modules it contains, plus any associated interface definition files, plus the scripts used to control compilation and installation of the library.

 Activities other than copying, distribution and modification are not covered by this License; they are outside its scope. The act of running a program using the Library is not restricted, and output from such a program is covered only if its contents constitute a work based on the Library (independent of the use of the Library in a tool for writing it). Whether that is true depends on what the Library does and what the program that uses the Library does.

 1. You may copy and distribute verbatim copies of the Library's complete source code as you receive it, in any medium, provided that you conspicuously and appropriately publish

on each copy an

appropriate copyright notice and disclaimer of warranty; keep intact all the notices that refer to this License and to the absence of any warranty; and distribute a copy of this License along with the Library.

 You may charge a fee for the physical act of transferring a copy, and you may at your option offer warranty protection in exchange for a fee.

 2. You may modify your copy or copies of the Library or any portion of it, thus forming a work based on the Library, and copy and distribute such modifications or work under the terms of Section 1 above, provided that you also meet all of these conditions:

a) The modified work must itself be a software library.

 b) You must cause the files modified to carry prominent notices stating that you changed the files and the date of any change.

 c) You must cause the whole of the work to be licensed at no charge to all third parties under the terms of this License.

d) If a facility in the modified

Library refers to a function or a

 table of data to be supplied by an application program that uses the facility, other than as an argument passed when the facility

 is invoked, then you must make a good faith effort to ensure that, in the event an application does not supply such function or table, the facility still operates, and performs whatever part of its purpose remains meaningful.

 (For example, a function in a library to compute square roots has a purpose that is entirely well-defined independent of the application. Therefore, Subsection 2d requires that any application-supplied function or table used by this function must be optional: if the application does not supply it, the square root function must still compute square roots.)

These requirements apply to the modified work as a whole. If identifiable sections of that work are not derived from the Library, and can be reasonably considered independent and separate works in themselves,

 then this License, and its terms, do not apply to those sections when you distribute them as separate works. But when you distribute the same sections as part of a whole which is a work based on the Library, the distribution of the whole must be on the terms of this License, whose permissions for other licensees extend to the entire whole, and thus to each and every part regardless of who wrote it.

Thus, it is not the intent of this section to claim rights or contest your rights to work written entirely by you; rather, the intent is to exercise the right to control the distribution of derivative or collective works based on the Library.

In addition, mere aggregation of another work not based on the Library with the Library (or with a work based on the Library) on a volume of a storage or distribution medium does not bring the other work under the scope of this License.

 3. You may opt to apply the terms of the ordinary GNU General Public License instead of this License to a given copy of the Library. To do this, you must alter all the notices that refer to this License, so that they refer to the ordinary GNU General Public License, version 2, instead of to this License. (If a newer version than version 2 of the ordinary GNU General Public License has appeared, then you can specify that version instead if you wish.) Do not make any other change in these notices.

 Once this change is made in a given copy, it is irreversible for that copy, so the ordinary GNU General Public License applies to all subsequent copies and derivative works made from that copy.

 This option is useful when you wish to copy part of the code of the Library into a program that is not a library.

 4. You may copy and distribute the Library (or a portion or derivative of it, under Section 2) in object code or executable form under the terms of Sections 1 and 2 above provided that you accompany it with the complete corresponding machine-readable source code, which must be

 distributed under the terms of Sections 1 and 2 above on a medium customarily used for software interchange.

 If distribution of object code is made by offering access to copy from a designated place, then offering equivalent access to copy the source code from the same place satisfies the requirement to distribute the source code, even though third parties are not compelled to copy the source along with the object code.

 5. A program that contains no derivative of any portion of the Library, but is designed to work with the Library by being compiled or linked with it, is called a "work that uses the Library". Such a work, in isolation, is not a derivative work of the Library, and therefore falls outside the scope of this License.

 However, linking a "work that uses the Library" with the Library creates an executable that is a derivative of the Library (because it contains portions of the Library), rather than a "work that uses the library". The executable is therefore covered by this License. Section 6 states terms for distribution of such executables.

 When a "work that uses the Library" uses material from a header file that is part of the Library, the object code for the work may be a derivative work of the Library even though the source code is not. Whether this is true is especially significant if the work can be linked without the Library, or if the work is itself a library. The threshold for this to be true is not precisely defined by law.

 If such an object file uses only numerical parameters, data structure layouts and accessors, and small macros and small inline functions (ten lines or less in length), then the use of the object file is unrestricted, regardless of whether it is legally a derivative work. (Executables containing this object code plus portions of the Library will still fall under Section 6.)

 Otherwise, if the work is a derivative of the Library, you may distribute the object code for the work under the terms of Section 6. Any

 executables containing that work also fall under Section 6, whether or not they are linked directly with the Library itself.

 6. As an exception to the Sections above, you may also combine or link a "work that uses the Library" with the Library to produce a work containing portions of the Library, and distribute that work under terms of your choice, provided that the terms permit modification of the work for the customer's own use and reverse engineering for debugging such modifications.

 You must give prominent notice with each copy of the work that the Library is used in it and that the Library and its use are covered by this License. You must supply a copy of this License. If the work during execution displays copyright notices, you must include the copyright notice for the Library among them, as well as a reference directing the user to the copy of this License. Also, you must do one of these things:

 a) Accompany the work with the complete corresponding machine-readable

source code for the Library including whatever

 changes were used in the work (which must be distributed under Sections 1 and 2 above); and, if the work is an executable linked with the Library, with the complete machine-readable "work that uses the Library", as object code and/or source code, so that the user can modify the Library and then relink to produce a modified executable containing the modified Library. (It is understood that the user who changes the contents of definitions files in the Library will not necessarily be able to recompile the application to use the modified definitions.)

 b) Use a suitable shared library mechanism for linking with the Library. A suitable mechanism is one that (1) uses at run time a copy of the library already present on the user's computer system, rather than copying library functions into the executable, and (2) will operate properly with a modified version of the library, if the

 user installs one, as long as the modified version is interface-compatible with the version that the work was made with.

 c) Accompany the work with a written offer, valid for at least three years, to give the same user the materials specified in Subsection 6a, above, for a charge no more than the cost of performing this distribution.

 d) If distribution of the work is made by offering access to copy from a designated place, offer equivalent access to copy the above specified materials from the same place.

 e) Verify that the user has already received a copy of these materials or that you have already sent this user a copy.

 For an executable, the required form of the "work that uses the Library" must include any data and utility programs needed for reproducing the executable from it. However, as a special exception, the materials to be distributed need not include anything that is normally distributed (in either source or binary form) with the major

components (compiler, kernel, and so on) of the operating system on which the executable runs, unless that component itself accompanies the executable.

 It may happen that this requirement contradicts the license restrictions of other proprietary libraries that do not normally accompany the operating system. Such a contradiction means you cannot use both them and the Library together in an executable that you distribute.

 7. You may place library facilities that are a work based on the Library side-by-side in a single library together with other library facilities not covered by this License, and distribute such a combined library, provided that the separate distribution of the work based on the Library and of the other library facilities is otherwise permitted, and provided that you do these two things:

 a) Accompany the combined library with a copy of the same work based on the Library, uncombined with any other library facilities. This must be distributed under the terms of the Sections above.

 b) Give prominent notice with the combined library of the fact that part of it is a work based on the Library, and explaining where to find the accompanying uncombined form of the same work.

 8. You may not copy, modify, sublicense, link with, or distribute the Library except as expressly provided under this License. Any attempt otherwise to copy, modify, sublicense, link with, or distribute the Library is void, and will automatically terminate your rights under this License. However, parties who have received copies, or rights, from you under this License will not have their licenses terminated so long as such parties remain in full compliance.

 9. You are not required to accept this License, since you have not signed it. However, nothing else grants you permission to modify or distribute the Library or its derivative works. These actions are

prohibited by law if you do not accept this License. Therefore, by modifying

 or distributing the Library (or any work based on the Library), you indicate your acceptance of this License to do so, and all its terms and conditions for copying, distributing or modifying the Library or works based on it.

 10. Each time you redistribute the Library (or any work based on the Library), the recipient automatically receives a license from the original licensor to copy, distribute, link with or modify the Library subject to these terms and conditions. You may not impose any further restrictions on the recipients' exercise of the rights granted herein. You are not responsible for enforcing compliance by third parties with this License.

 11. If, as a consequence of a court judgment or allegation of patent infringement or for any other reason (not limited to patent issues), conditions are imposed on you (whether by court order, agreement or otherwise) that contradict the conditions of this License, they do not excuse you from the conditions of this License. If you cannot distribute

 so as to satisfy simultaneously your obligations under this License and any other pertinent obligations, then as a consequence you may not distribute the Library at all. For example, if a patent license would not permit royalty-free redistribution of the Library by all those who receive copies directly or indirectly through you, then the only way you could satisfy both it and this License would be to refrain entirely from distribution of the Library.

If any portion of this section is held invalid or unenforceable under any particular circumstance, the balance of the section is intended to apply, and the section as a whole is intended to apply in other circumstances.

It is not the purpose of this section to induce you to infringe any patents or other property right claims or to contest validity of any such claims; this section has the sole purpose of protecting the integrity of the free software distribution system which is implemented by public license practices. Many people have made

generous contributions to the wide range of software distributed through that system in reliance on consistent application of that system; it is up to the author/donor to decide if he or she is willing to distribute software through any other system and a licensee cannot impose that choice.

This section is intended to make thoroughly clear what is believed to be a consequence of the rest of this License.

 12. If the distribution and/or use of the Library is restricted in certain countries either by patents or by copyrighted interfaces, the original copyright holder who places the Library under this License may add an explicit geographical distribution limitation excluding those countries, so that distribution is permitted only in or among countries not thus excluded. In such case, this License incorporates the limitation as if written in the body of this License.

 13. The Free Software Foundation may publish revised and/or new versions of the Lesser General Public License from time to time. Such new versions will be similar in spirit to the present version, but may differ in detail to address new problems or concerns.

Each version is given a distinguishing version number. If the Library specifies a version number of this License which applies to it and "any later version", you have the option of following the terms and conditions either of that version or of any later version published by the Free Software Foundation. If the Library does not specify a license version number, you may choose any version ever published by the Free Software Foundation.

 14. If you wish to incorporate parts of the Library into other free programs whose distribution conditions are incompatible with these, write to the author to ask for permission. For software which is copyrighted by the Free Software Foundation, write to the Free Software Foundation; we sometimes make exceptions for this. Our decision will be guided by the two goals of preserving the free status

of all derivatives of our free software and of promoting the sharing and reuse of software generally.

## NO WARRANTY

 15. BECAUSE THE LIBRARY IS LICENSED FREE OF CHARGE, THERE IS NO WARRANTY FOR THE LIBRARY, TO THE EXTENT PERMITTED BY APPLICABLE LAW. EXCEPT WHEN OTHERWISE STATED IN WRITING THE COPYRIGHT HOLDERS AND/OR OTHER PARTIES PROVIDE THE LIBRARY "AS IS" WITHOUT WARRANTY OF ANY KIND, EITHER EXPRESSED OR IMPLIED, INCLUDING, BUT NOT LIMITED TO, THE IMPLIED WARRANTIES OF MERCHANTABILITY AND FITNESS FOR A PARTICULAR PURPOSE. THE ENTIRE RISK AS TO THE QUALITY AND PERFORMANCE OF THE LIBRARY IS WITH YOU. SHOULD THE LIBRARY PROVE DEFECTIVE, YOU ASSUME THE COST OF ALL NECESSARY SERVICING, REPAIR OR CORRECTION.

 16. IN NO EVENT UNLESS REQUIRED BY APPLICABLE LAW OR AGREED TO IN WRITING WILL ANY COPYRIGHT HOLDER, OR ANY OTHER PARTY WHO MAY MODIFY AND/OR REDISTRIBUTE THE LIBRARY AS PERMITTED ABOVE, BE LIABLE TO YOU FOR DAMAGES, INCLUDING ANY GENERAL, SPECIAL, INCIDENTAL OR

## **CONSEQUENTIAL**

 DAMAGES ARISING OUT OF THE USE OR INABILITY TO USE THE LIBRARY (INCLUDING BUT NOT LIMITED TO LOSS OF DATA OR DATA BEING RENDERED INACCURATE OR LOSSES SUSTAINED BY YOU OR THIRD PARTIES OR A FAILURE OF THE LIBRARY TO OPERATE WITH ANY OTHER SOFTWARE), EVEN IF SUCH HOLDER OR OTHER PARTY HAS BEEN ADVISED OF THE POSSIBILITY OF SUCH DAMAGES.

### END OF TERMS AND CONDITIONS

How to Apply These Terms to Your New Libraries

 If you develop a new library, and you want it to be of the greatest possible use to the public, we recommend making it free software that everyone can redistribute and change. You can do so by permitting redistribution under these terms (or, alternatively, under the terms of the ordinary General Public License).

 To apply these terms, attach the following notices to the library. It is safest to attach them to the start of each source file to most effectively convey the exclusion of warranty; and each file should have at least the "copyright" line

and a pointer to where the full notice is found.

 <one line to give the library's name and a brief idea of what it does.> Copyright  $(C)$  <year > <name of author>

 This library is free software; you can redistribute it and/or modify it under the terms of the GNU Lesser General Public License as published by the Free Software Foundation; either version 2.1 of the License, or (at your option) any later version.

 This library is distributed in the hope that it will be useful, but WITHOUT ANY WARRANTY; without even the implied warranty of MERCHANTABILITY or FITNESS FOR A PARTICULAR PURPOSE. See the GNU Lesser General Public License for more details.

 You should have received a copy of the GNU Lesser General Public License along with this library; if not, write to the Free Software Foundation, Inc., 51 Franklin Street, Fifth Floor, Boston, MA 02110-1301 USA

Also add information on how to contact you by electronic and paper mail.

#### You

 should also get your employer (if you work as a programmer) or your school, if any, to sign a "copyright disclaimer" for the library, if necessary. Here is a sample; alter the names:

 Yoyodyne, Inc., hereby disclaims all copyright interest in the library `Frob' (a library for tweaking knobs) written by James Random Hacker.

 <signature of Ty Coon>, 1 April 1990 Ty Coon, President of Vice

That's all there is to it! GNU LIBRARY GENERAL PUBLIC LICENSE Version 2, June 1991

Copyright (C) 1991 Free Software Foundation, Inc. 51 Franklin Street, Fifth Floor, Boston, MA 02110-1301, USA Everyone is permitted to copy and distribute verbatim copies of this license document, but changing it is not allowed.

[This is the first released version of the library GPL. It is numbered 2 because it goes with version 2 of the ordinary GPL.]

 Preamble

 The licenses for most software are designed to take away your freedom to share and change it. By contrast, the GNU General Public Licenses are intended to guarantee your freedom to share and change free software--to make sure the software is free for all its users.

 This license, the Library General Public License, applies to some specially designated Free Software Foundation software, and to any other libraries whose authors decide to use it. You can use it for your libraries, too.

 When we speak of free software, we are referring to freedom, not

price. Our General Public Licenses are designed to make sure that you have the freedom to distribute copies of free software (and charge for this service if you wish), that you receive source code or can get it if you want it, that you can change the software or use pieces of it in new free programs; and that you know you can do these things.

 To protect your rights, we need to make restrictions that forbid anyone to deny you these rights or to ask you to surrender the rights. These restrictions translate to certain responsibilities for you if you distribute copies of the library, or if you modify it.

 For example, if you distribute copies of the library, whether gratis or for a fee, you must give the recipients all the rights that we gave you. You must make sure that they, too, receive or can get the source code. If you link a program with the library, you must provide complete object files to the recipients so that they can relink them

with the library, after making

changes to the library and recompiling

it. And you must show them these terms so they know their rights.

 Our method of protecting your rights has two steps: (1) copyright the library, and (2) offer you this license which gives you legal permission to copy, distribute and/or modify the library.

 Also, for each distributor's protection, we want to make certain that everyone understands that there is no warranty for this free library. If the library is modified by someone else and passed on, we want its recipients to know that what they have is not the original version, so that any problems introduced by others will not reflect on the original authors' reputations.

 Finally, any free program is threatened constantly by software patents. We wish to avoid the danger that companies distributing free software will individually obtain patent licenses, thus in effect transforming the program into proprietary software. To prevent this, we have made it clear that any patent must be licensed for everyone's free use or not licensed at all.

 Most GNU software, including some libraries, is covered by the ordinary GNU General Public License, which was designed for utility programs. This license, the GNU Library General Public License, applies to certain designated libraries. This license is quite different from the ordinary one; be sure to read it in full, and don't assume that anything in it is the same as in the ordinary license.

 The reason we have a separate public license for some libraries is that they blur the distinction we usually make between modifying or adding to a program and simply using it. Linking a program with a library, without changing the library, is in some sense simply using the library, and is analogous to running a utility program or application program. However, in a textual and legal sense, the linked executable is a combined work, a derivative of the original library, and the ordinary General Public License treats it as such.

### Because

 of this blurred distinction, using the ordinary General Public License for libraries did not effectively promote software sharing, because most developers did not use the libraries. We concluded that weaker conditions might promote sharing better.

 However, unrestricted linking of non-free programs would deprive the users of those programs of all benefit from the free status of the libraries themselves. This Library General Public License is intended to

permit developers of non-free programs to use free libraries, while preserving your freedom as a user of such programs to change the free libraries that are incorporated in them. (We have not seen how to achieve this as regards changes in header files, but we have achieved it as regards changes in the actual functions of the Library.) The hope is that this will lead to faster development of free libraries.

 The precise terms and conditions for copying, distribution and modification follow. Pay close attention to the difference between a

"work based on the library" and a "work that uses the library". The former contains code derived from the library, while the latter only works together with the library.

 Note that it is possible for a library to be covered by the ordinary General Public License rather than by this special one.

## GNU LIBRARY GENERAL PUBLIC LICENSE TERMS AND CONDITIONS FOR COPYING, DISTRIBUTION AND MODIFICATION

 0. This License Agreement applies to any software library which contains a notice placed by the copyright holder or other authorized party saying it may be distributed under the terms of this Library General Public License (also called "this License"). Each licensee is addressed as "you".

 A "library" means a collection of software functions and/or data prepared so as to be conveniently linked with application programs (which use some of those functions and data) to form executables.

 The "Library", below, refers to any such software library or work which has been distributed under these terms. A "work based on the Library" means either the Library or any derivative work under copyright law: that is to say, a work containing the Library or a portion of it, either verbatim or with modifications and/or translated straightforwardly into another language. (Hereinafter, translation is included without limitation in the term "modification".)

 "Source code" for a work means the preferred form of the work for making modifications to it. For a library, complete source code means all the source code for all modules it contains, plus any associated interface definition files, plus the scripts used to control compilation and installation of the library.

 Activities other than copying, distribution and modification are not covered by this License; they are outside its scope. The act of running a program using the Library is not restricted, and output from

such a program is covered only if its contents constitute a work based on the Library (independent of the use of the Library in a tool for writing it). Whether that is true depends on what the Library does and what the program that uses the Library does.

 1. You may copy and distribute verbatim copies of the Library's complete source code as you receive it, in any medium, provided that you conspicuously and appropriately publish on each copy an appropriate copyright notice and disclaimer of warranty; keep intact all the notices that refer to this License and to the absence of any warranty; and distribute a copy of this License along with the Library.

 You may charge a fee for the physical act of transferring a copy, and you may at your option offer warranty protection in exchange for a fee.

 2. You may modify your copy or copies of the Library or any portion of it, thus forming a work based on the Library, and copy and distribute such modifications or work under the terms of Section 1 above, provided that you also meet all of these conditions:

 a) The modified work must itself be a software library.

 b) You must cause the files modified to carry prominent notices stating that you changed the files and the date of any change.

 c) You must cause the whole of the work to be licensed at no charge to all third parties under the terms of this License.

 d) If a facility in the modified Library refers to a function or a table of data to be supplied by an application program that uses the facility, other than as an argument passed when the facility is invoked, then you must make a good faith effort to ensure that, in the event an application does not supply such function or table, the facility still operates, and performs whatever part of its purpose remains meaningful.

 (For example, a function in a library to compute square roots has a purpose that is entirely well-defined independent of the application. Therefore, Subsection 2d requires that any application-supplied function or table used by this function must

 be optional: if the application does not supply it, the square root function must still compute square roots.)

These requirements apply to the modified work as a whole. If identifiable sections of that work are not derived from the Library, and can be reasonably considered independent and separate works in themselves, then this License, and its terms, do not apply to those sections when you distribute them as separate works. But when you distribute the same sections as part of a whole which is a work based on the Library, the distribution of the whole must be on the terms of this License, whose permissions for other licensees extend to the entire whole, and thus to each and every part regardless of who wrote it.

Thus, it is not the intent of this section to claim rights or contest your rights to work written entirely by you; rather, the intent is to exercise the right to control the distribution of derivative or collective works based on the Library.

### In addition,

 mere aggregation of another work not based on the Library with the Library (or with a work based on the Library) on a volume of a storage or distribution medium does not bring the other work under the scope of this License.

 3. You may opt to apply the terms of the ordinary GNU General Public License instead of this License to a given copy of the Library. To do this, you must alter all the notices that refer to this License, so that they refer to the ordinary GNU General Public License, version 2, instead of to this License. (If a newer version than version 2 of the ordinary GNU General Public License has appeared, then you can specify that version instead if you wish.) Do not make any other change in these notices.

 Once this change is made in a given copy, it is irreversible for that copy, so the ordinary GNU General Public License applies to all subsequent copies and derivative works made from that copy.

 This option is useful when you wish to copy part of the code of the

Library into a program that is not a library.

 4. You may copy and distribute the Library (or a portion or derivative of it, under Section 2) in object code or executable form under the terms of Sections 1 and 2 above provided that you accompany it with the complete corresponding machine-readable source code, which must be distributed under the terms of Sections 1 and 2 above on a medium customarily used for software interchange.

 If distribution of object code is made by offering access to copy from a designated place, then offering equivalent access to copy the source code from the same place satisfies the requirement to distribute the source code, even though third parties are not compelled to copy the source along with the object code.

 5. A program that contains no derivative of any portion of the Library, but is designed to work with the Library by being compiled or linked with it, is called a "work that uses the Library". Such a work, in isolation, is not a derivative work of the Library, and therefore falls outside the scope of this License.

 However, linking a "work that uses the Library" with the Library creates an executable that is a derivative of the Library (because it contains portions of the Library), rather than a "work that uses the library". The executable is therefore covered by this License. Section 6 states terms for distribution of such executables.

 When a "work that uses the Library" uses material from a header file that is part of the Library, the object code for the work may be a derivative work of the Library even though the source code is not. Whether this is true is especially significant if the work can be linked without the Library, or if the work is itself a library. The threshold for this to be true is not precisely defined by law.

 If such an object file uses only numerical parameters, data structure layouts and accessors, and small macros and small inline functions (ten lines or less in length), then the use of the object

file is unrestricted, regardless of whether it is legally a derivative work. (Executables containing this object code plus portions of the Library will still fall under Section 6.)

 Otherwise, if the work is a derivative of the Library, you may distribute the object code for the work under the terms of Section 6. Any executables containing that work also fall under Section 6, whether or not they are linked directly with the Library itself.

 6. As an exception to the Sections above, you may also compile or link a "work that uses the Library" with the Library to produce a work containing portions of the Library, and distribute that work under terms of your choice, provided that the terms permit modification of the work for the customer's own use and reverse engineering for debugging such modifications.

 You must give prominent notice with each copy of the work that the Library is used in it and that the Library and its use are covered by this License. You must supply

a copy of this License. If the work

during execution displays copyright notices, you must include the copyright notice for the Library among them, as well as a reference directing the user to the copy of this License. Also, you must do one of these things:

 a) Accompany the work with the complete corresponding machine-readable source code for the Library including whatever changes were used in the work (which must be distributed under Sections 1 and 2 above); and, if the work is an executable linked with the Library, with the complete machine-readable "work that uses the Library", as object code and/or source code, so that the user can modify the Library and then relink to produce a modified executable containing the modified Library. (It is understood that the user who changes the contents of definitions files in the Library will not necessarily be able to recompile the application to use the modified definitions.)

b) Accompany the

 work with a written offer, valid for at least three years, to give the same user the materials specified in Subsection 6a, above, for a charge no more than the cost of performing this distribution.

 c) If distribution of the work is made by offering access to copy from a designated place, offer equivalent access to copy the above specified materials from the same place.

 d) Verify that the user has already received a copy of these materials or that you have already sent this user a copy.

 For an executable, the required form of the "work that uses the Library" must include any data and utility programs needed for reproducing the executable from it. However, as a special exception, the source code distributed need not include anything that is normally distributed (in either source or binary form) with the major components (compiler, kernel, and so on) of the operating system on which the executable runs, unless that component itself accompanies the executable.

 It may happen that this requirement contradicts the license restrictions of other proprietary libraries that do not normally accompany the operating system. Such a contradiction means you cannot use both them and the Library together in an executable that you distribute.

 7. You may place library facilities that are a work based on the Library side-by-side in a single library together with other library facilities not covered by this License, and distribute such a combined library, provided that the separate distribution of the work based on the Library and of the other library facilities is otherwise permitted, and provided that you do these two things:

 a) Accompany the combined library with a copy of the same work based on the Library, uncombined with any other library facilities. This must be distributed under the terms of the Sections above.

 b) Give prominent notice with the combined library of the fact that part of it is a work based on the Library, and explaining where to find the accompanying uncombined form of the same work.

 8. You may not copy, modify, sublicense, link with, or distribute the Library except as expressly provided under this License. Any attempt otherwise to copy, modify, sublicense, link with, or distribute the Library is void, and will automatically terminate your rights under this License. However, parties who have received copies, or rights, from you under this License will not have their licenses terminated so long as such parties remain in full compliance.

 9. You are not required to accept this License, since you have not signed it. However, nothing else grants you permission to modify or distribute the Library or its derivative works. These actions are prohibited by law if you do not accept this License. Therefore, by modifying or distributing the Library (or any work based on the Library), you indicate your acceptance of this License to do so, and all its terms and conditions for copying, distributing or modifying the Library or works based on it.

 10. Each time you redistribute the Library (or any work based on the Library), the recipient automatically receives a license from the original licensor to copy, distribute, link with or modify the Library subject to these terms and conditions. You may not impose any further restrictions on the recipients' exercise of the rights granted herein. You are not responsible for enforcing compliance by third parties to this License.

 11. If, as a consequence of a court judgment or allegation of patent infringement or for any other reason (not limited to patent issues), conditions are imposed on you (whether by court order, agreement or otherwise) that contradict the conditions of this License, they do not excuse you from the conditions of this License. If you cannot distribute so as to satisfy simultaneously your obligations under this License and any other pertinent obligations, then as a consequence you

### may not distribute

the Library at all. For example, if a patent

license would not permit royalty-free redistribution of the Library by all those who receive copies directly or indirectly through you, then the only way you could satisfy both it and this License would be to refrain entirely from distribution of the Library.

If any portion of this section is held invalid or unenforceable under any particular circumstance, the balance of the section is intended to apply, and the section as a whole is intended to apply in other circumstances.

It is not the purpose of this section to induce you to infringe any patents or other property right claims or to contest validity of any such claims; this section has the sole purpose of protecting the integrity of the free software distribution system which is implemented by public license practices. Many people have made generous contributions to the wide range of software distributed through that system in reliance on consistent application of that system;

 it is up to the author/donor to decide if he or she is willing to distribute software through any other system and a licensee cannot impose that choice.

This section is intended to make thoroughly clear what is believed to be a consequence of the rest of this License.

 12. If the distribution and/or use of the Library is restricted in certain countries either by patents or by copyrighted interfaces, the original copyright holder who places the Library under this License may add an explicit geographical distribution limitation excluding those countries, so that distribution is permitted only in or among countries not thus excluded. In such case, this License incorporates the limitation as if written in the body of this License.

 13. The Free Software Foundation may publish revised and/or new versions of the Library General Public License from time to time. Such new versions will be similar in spirit to the present version, but may differ in detail to address new problems or concerns.

## Each

 version is given a distinguishing version number. If the Library specifies a version number of this License which applies to it and "any later version", you have the option of following the terms and conditions either of that version or of any later version published by the Free Software Foundation. If the Library does not specify a license version number, you may choose any version ever published by the Free Software Foundation.

 14. If you wish to incorporate parts of the Library into other free programs whose distribution conditions are incompatible with these, write to the author to ask for permission. For software which is copyrighted by the Free Software Foundation, write to the Free Software Foundation; we sometimes make exceptions for this. Our decision will be guided by the two goals of preserving the free status of all derivatives of our free software and of promoting the sharing and reuse of software generally.

## NO WARRANTY

### 15. BECAUSE THE LIBRARY

IS LICENSED FREE OF CHARGE, THERE IS NO

WARRANTY FOR THE LIBRARY, TO THE EXTENT PERMITTED BY APPLICABLE LAW. EXCEPT WHEN OTHERWISE STATED IN WRITING THE COPYRIGHT HOLDERS AND/OR OTHER PARTIES PROVIDE THE LIBRARY "AS IS" WITHOUT WARRANTY OF ANY KIND, EITHER EXPRESSED OR IMPLIED, INCLUDING, BUT NOT LIMITED TO, THE IMPLIED WARRANTIES OF MERCHANTABILITY AND FITNESS FOR A PARTICULAR PURPOSE. THE ENTIRE RISK AS TO THE QUALITY AND PERFORMANCE OF THE LIBRARY IS WITH YOU. SHOULD THE LIBRARY PROVE DEFECTIVE, YOU ASSUME THE COST OF ALL NECESSARY SERVICING, REPAIR OR CORRECTION.

 16. IN NO EVENT UNLESS REQUIRED BY APPLICABLE LAW OR AGREED TO IN WRITING WILL ANY COPYRIGHT HOLDER, OR ANY OTHER PARTY WHO MAY MODIFY AND/OR REDISTRIBUTE THE LIBRARY AS PERMITTED ABOVE, BE LIABLE TO YOU FOR DAMAGES, INCLUDING ANY GENERAL, SPECIAL, INCIDENTAL OR CONSEQUENTIAL DAMAGES ARISING OUT OF THE USE OR INABILITY TO USE THE LIBRARY (INCLUDING BUT NOT LIMITED TO LOSS OF DATA OR DATA BEING RENDERED INACCURATE OR LOSSES SUSTAINED BY YOU OR THIRD PARTIES OR A FAILURE OF THE LIBRARY TO OPERATE WITH ANY OTHER SOFTWARE), EVEN IF SUCH HOLDER OR OTHER PARTY HAS BEEN ADVISED OF THE POSSIBILITY OF SUCH DAMAGES.

### END OF TERMS AND CONDITIONS

Appendix: How to Apply These Terms to Your New Libraries

 If you develop a new library, and you want it to be of the greatest possible use to the public, we recommend making it free software that everyone can redistribute and change. You can do so by permitting redistribution under these terms (or, alternatively, under the terms of the ordinary General Public License).

 To apply these terms, attach the following notices to the library. It is safest to attach them to the start of each source file to most effectively convey the exclusion of warranty; and each file should have at least the "copyright" line and a pointer to where the full notice is found.

<one line to give the library's name and a brief idea of what it does.> Copyright  $(C)$  <year> <name of author>

 This library is free software; you can redistribute it and/or modify it under the terms of the GNU Library General Public License as published by the Free Software Foundation; either version 2 of the License, or (at your option) any later version.

 This library is distributed in the hope that it will be useful, but WITHOUT ANY WARRANTY; without even the implied warranty of MERCHANTABILITY or FITNESS FOR A PARTICULAR PURPOSE. See the GNU Library General Public License for more details.

 You should have received a copy of the GNU Library General Public License along with this library; if not, write to the Free Software Foundation, Inc., 51 Franklin Street, Fifth Floor, Boston, MA 02110-1301, USA

Also add information on how to contact you by electronic and paper mail.

You should also get your employer (if you work as a programmer) or your school, if any, to sign a "copyright disclaimer" for the library, if necessary.

Here is a sample; alter the names:

 Yoyodyne, Inc., hereby disclaims all copyright interest in the library `Frob' (a library for tweaking knobs) written by James Random Hacker.

 <signature of Ty Coon>, 1 April 1990 Ty Coon, President of Vice

That's all there is to it! Boost Software License - Version 1.0 - August 17th, 2003

Permission is hereby granted, free of charge, to any person or organization obtaining a copy of the software and accompanying documentation covered by this license (the "Software") to use, reproduce, display, distribute, execute, and transmit the Software, and to prepare derivative works of the Software, and to permit third-parties to whom the Software is furnished to do so, all subject to the following:

The copyright notices in the Software and this entire statement, including the above license grant, this restriction and the following disclaimer, must be included in all copies of the Software, in whole or in part, and all derivative works of the Software, unless such copies or derivative works are solely in the form of machine-executable object code generated by
THE SOFTWARE IS PROVIDED "AS IS", WITHOUT WARRANTY OF ANY KIND, EXPRESS OR IMPLIED, INCLUDING BUT NOT LIMITED TO THE WARRANTIES OF MERCHANTABILITY, **FITNESS** 

 FOR A PARTICULAR PURPOSE, TITLE AND NON-INFRINGEMENT. IN NO EVENT SHALL THE COPYRIGHT HOLDERS OR ANYONE DISTRIBUTING THE SOFTWARE BE LIABLE FOR ANY DAMAGES OR OTHER LIABILITY, WHETHER IN CONTRACT, TORT OR OTHERWISE, ARISING FROM, OUT OF OR IN CONNECTION WITH THE SOFTWARE OR THE USE OR OTHER DEALINGS IN THE SOFTWARE.

> GNU GENERAL PUBLIC LICENSE Version 3, 29 June 2007

Copyright (C) 2007 Free Software Foundation, Inc. <http://fsf.org/> Everyone is permitted to copy and distribute verbatim copies of this license document, but changing it is not allowed.

Preamble

 The GNU General Public License is a free, copyleft license for software and other kinds of works.

 The licenses for most software and other practical works are designed to take away your freedom to share and change the works. By contrast, the GNU General Public License is intended to guarantee your freedom to share and change all versions of a program--to make sure it remains free software for all its users. We, the Free Software Foundation, use the GNU General Public License for most of our software; it applies also to any other work released this way by its authors. You can apply it to your programs, too.

 When we speak of free software, we are referring to freedom, not

price. Our General Public Licenses are designed to make sure that you have the freedom to distribute copies of free software (and charge for them if you wish), that you receive source code or can get it if you want it, that you can change the software or use pieces of it in new free programs, and that you know you can do these things.

 To protect your rights, we need to prevent others from denying you these rights or asking you to surrender the rights. Therefore, you have certain responsibilities if you distribute copies of the software, or if you modify it: responsibilities to respect the freedom of others.

 For example, if you distribute copies of such a program, whether gratis or for a fee, you must pass on to the recipients the same freedoms that you received. You must make sure that they, too, receive or can get the source code. And you must show them these terms so they know their rights.

 Developers that use the GNU GPL protect your rights with two steps: (1)

 assert copyright on the software, and (2) offer you this License giving you legal permission to copy, distribute and/or modify it.

 For the developers' and authors' protection, the GPL clearly explains that there is no warranty for this free software. For both users' and authors' sake, the GPL requires that modified versions be marked as changed, so that their problems will not be attributed erroneously to authors of previous versions.

 Some devices are designed to deny users access to install or run modified versions of the software inside them, although the manufacturer can do so. This is fundamentally incompatible with the aim of protecting users' freedom to change the software. The systematic pattern of such abuse occurs in the area of products for individuals to use, which is precisely where it is most unacceptable. Therefore, we have designed this version of the GPL to prohibit the practice for those products. If such problems arise substantially in other domains, we stand

 ready to extend this provision to those domains in future versions of the GPL, as needed to protect the freedom of users.

 Finally, every program is threatened constantly by software patents. States should not allow patents to restrict development and use of software on general-purpose computers, but in those that do, we wish to avoid the special danger that patents applied to a free program could make it effectively proprietary. To prevent this, the GPL assures that patents cannot be used to render the program non-free.

 The precise terms and conditions for copying, distribution and modification follow.

#### TERMS AND CONDITIONS

0. Definitions.

"This License" refers to version 3 of the GNU General Public License.

 "Copyright" also means copyright-like laws that apply to other kinds of works, such as semiconductor masks.

 "The Program" refers to any copyrightable work licensed under this License. Each licensee is addressed as "you". "Licensees" and

"recipients" may be individuals or organizations.

 To "modify" a work means to copy from or adapt all or part of the work in a fashion requiring copyright permission, other than the making of an exact copy. The resulting work is called a "modified version" of the earlier work or a work "based on" the earlier work.

 A "covered work" means either the unmodified Program or a work based on the Program.

 To "propagate" a work means to do anything with it that, without permission, would make you directly or secondarily liable for infringement under applicable copyright law, except executing it on a computer or modifying a private copy. Propagation includes copying, distribution (with or without modification), making available to the public, and in some countries other activities as well.

 To "convey" a work means any kind of propagation that enables other parties to make or receive copies. Mere interaction with a user through a computer network, with no transfer of a copy, is not conveying.

 An interactive user interface displays "Appropriate Legal Notices" to the extent that it includes a convenient and prominently visible feature that (1) displays an appropriate copyright notice, and (2) tells the user that there is no warranty for the work (except to the extent that warranties are provided), that licensees may convey the work under this License, and how to view a copy of this License. If the interface presents a list of user commands or options, such as a menu, a prominent item in the list meets this criterion.

1. Source Code.

 The "source code" for a work means the preferred form of the work for making modifications to it. "Object code" means any non-source form of a work.

 A "Standard Interface" means an interface that either is an official standard defined by a recognized standards body, or, in the case of interfaces specified for a particular programming language, one that is widely used among developers working in that language.

## The

 "System Libraries" of an executable work include anything, other than the work as a whole, that (a) is included in the normal form of packaging a Major Component, but which is not part of that Major Component, and (b) serves only to enable use of the work with that Major Component, or to implement a Standard Interface for which an implementation is available to the public in source code form. A

"Major Component", in this context, means a major essential component (kernel, window system, and so on) of the specific operating system (if any) on which the executable work runs, or a compiler used to produce the work, or an object code interpreter used to run it.

 The "Corresponding Source" for a work in object code form means all the source code needed to generate, install, and (for an executable work) run the object code and to modify the work, including scripts to control those activities. However, it does not include the work's System Libraries, or general-purpose tools or generally available free

programs which are used unmodified in performing those activities but which are not part of the work. For example, Corresponding Source includes interface definition files associated with source files for the work, and the source code for shared libraries and dynamically linked subprograms that the work is specifically designed to require, such as by intimate data communication or control flow between those subprograms and other parts of the work.

 The Corresponding Source need not include anything that users can regenerate automatically from other parts of the Corresponding Source.

 The Corresponding Source for a work in source code form is that same work.

#### 2. Basic Permissions.

 All rights granted under this License are granted for the term of copyright on the Program, and are irrevocable provided the stated conditions are met. This License explicitly affirms your unlimited permission to run the unmodified Program. The output from running a covered work is covered

by this License only if the output, given its

content, constitutes a covered work. This License acknowledges your rights of fair use or other equivalent, as provided by copyright law.

 You may make, run and propagate covered works that you do not convey, without conditions so long as your license otherwise remains in force. You may convey covered works to others for the sole purpose of having them make modifications exclusively for you, or provide you with facilities for running those works, provided that you comply with the terms of this License in conveying all material for which you do not control copyright. Those thus making or running the covered works for you must do so exclusively on your behalf, under your direction and control, on terms that prohibit them from making any copies of your copyrighted material outside their relationship with you.

 Conveying under any other circumstances is permitted solely under the conditions stated below. Sublicensing is not allowed; section 10 makes it unnecessary.

3. Protecting Users' Legal Rights From Anti-Circumvention Law.

 No covered work shall be deemed part of an effective technological measure under any applicable law fulfilling obligations under article 11 of the WIPO copyright treaty adopted on 20 December 1996, or similar laws prohibiting or restricting circumvention of such measures.

 When you convey a covered work, you waive any legal power to forbid circumvention of technological measures to the extent such circumvention is effected by exercising rights under this License with respect to the covered work, and you disclaim any intention to limit operation or modification of the work as a means of enforcing, against the work's users, your or third parties' legal rights to forbid circumvention of technological measures.

4. Conveying Verbatim Copies.

 You may convey verbatim copies of the Program's source code as you receive it, in any medium, provided that you conspicuously and appropriately publish on each copy an appropriate copyright notice;

keep intact all notices stating that this License and any non-permissive terms added in accord with section 7 apply to the code; keep intact all notices of the absence of any warranty; and give all recipients a copy of this License along with the Program.

 You may charge any price or no price for each copy that you convey, and you may offer support or warranty protection for a fee.

5. Conveying Modified Source Versions.

 You may convey a work based on the Program, or the modifications to produce it from the Program, in the form of source code under the terms of section 4, provided that you also meet all of these conditions:

 a) The work must carry prominent notices stating that you modified it, and giving a relevant date.

 b) The work must carry prominent notices stating that it is released under this License and any conditions added under section 7. This requirement modifies the requirement in section

"keep intact all notices".

 c) You must license the entire work, as a whole, under this License to anyone who comes into possession of a copy. This License will therefore apply, along with any applicable section 7 additional terms, to the whole of the work, and all its parts, regardless of how they are packaged. This License gives no permission to license the work in any other way, but it does not invalidate such permission if you have separately received it.

 d) If the work has interactive user interfaces, each must display Appropriate Legal Notices; however, if the Program has interactive interfaces that do not display Appropriate Legal Notices, your work need not make them do so.

 A compilation of a covered work with other separate and independent works, which are not by their nature extensions of the covered work, and which are not combined with it such as to form a larger program, in or on a volume of a storage or distribution medium, is called an

"aggregate" if the compilation and its resulting copyright are not used to limit the access or legal rights of the compilation's users beyond what the individual works permit. Inclusion of a covered work in an aggregate does not cause this License to apply to the other parts of the aggregate.

6. Conveying Non-Source Forms.

 You may convey a covered work in object code form under the terms of sections 4 and 5, provided that you also convey the machine-readable Corresponding Source under the terms of this License, in one of these ways:

 a) Convey the object code in, or embodied in, a physical product (including a physical distribution medium), accompanied by the Corresponding Source fixed on a durable physical medium customarily used for software interchange.

 b) Convey the object code in, or embodied in, a physical product (including a physical distribution medium), accompanied by a written offer, valid for at least three years and valid for as

 long as you offer spare parts or customer support for that product model, to give anyone who possesses the object code either (1) a copy of the Corresponding Source for all the software in the product that is covered by this License, on a durable physical medium customarily used for software interchange, for a price no

4 to

 more than your reasonable cost of physically performing this conveying of source, or (2) access to copy the Corresponding Source from a network server at no charge.

 c) Convey individual copies of the object code with a copy of the written offer to provide the Corresponding Source. This alternative is allowed only occasionally and noncommercially, and only if you received the object code with such an offer, in accord with subsection 6b.

 d) Convey the object code by offering access from a designated place (gratis or for a charge), and offer equivalent access to the Corresponding Source in

 the same way through the same place at no further charge. You need not require recipients to copy the Corresponding Source along with the object code. If the place to copy the object code is a network server, the Corresponding Source may be on a different server (operated by you or a third party) that supports equivalent copying facilities, provided you maintain clear directions next to the object code saying where to find the Corresponding Source. Regardless of what server hosts the Corresponding Source, you remain obligated to ensure that it is available for as long as needed to satisfy these requirements.

 e) Convey the object code using peer-to-peer transmission, provided you inform other peers where the object code and Corresponding Source of the work are being offered to the general public at no charge under subsection 6d.

 A separable portion of the object code, whose source code is excluded from the Corresponding Source as a System Library, need not be included in conveying the object code work.

 A "User Product" is either (1) a "consumer product", which means any tangible personal property which is normally used for personal, family, or household purposes, or (2) anything designed or sold for incorporation into a dwelling. In determining whether a product is a consumer product, doubtful cases shall be resolved in favor of coverage. For a particular product received by a particular user, "normally used" refers to a typical or common use of that class of product, regardless of the status of the particular user or of the way in which the particular user actually uses, or expects or is expected to use, the product. A product is a consumer product regardless of whether the product has substantial commercial, industrial or non-consumer uses, unless such uses represent the only significant mode of use of the product.

"Installation Information" for a User Product means any methods,

#### procedures, authorization

keys, or other information required to install

and execute modified versions of a covered work in that User Product from a modified version of its Corresponding Source. The information must suffice to ensure that the continued functioning of the modified object code is in no case prevented or interfered with solely because modification has been made.

 If you convey an object code work under this section in, or with, or specifically for use in, a User Product, and the conveying occurs as part of a transaction in which the right of possession and use of the User Product is transferred to the recipient in perpetuity or for a fixed term (regardless of how the transaction is characterized), the Corresponding Source conveyed under this section must be accompanied by the Installation Information. But this requirement does not apply if neither you nor any third party retains the ability to install modified object code on the User Product (for example, the work has been installed in ROM).

 The requirement to provide Installation Information does not include a requirement to continue to provide support service, warranty, or updates for a work that has been modified or installed by the recipient, or for the User Product in which it has been modified or installed. Access to a network may be denied when the modification itself materially and adversely affects the operation of the network or violates the rules and protocols for communication across the network.

 Corresponding Source conveyed, and Installation Information provided, in accord with this section must be in a format that is publicly documented (and with an implementation available to the public in source code form), and must require no special password or key for unpacking, reading or copying.

## 7. Additional Terms.

 "Additional permissions" are terms that supplement the terms of this License by making exceptions from one or more of its conditions. Additional permissions that are applicable to the entire Program shall

be treated as though they were included in this License, to the extent that they are valid under applicable law. If additional permissions apply only to part of the Program, that part may be used separately under those permissions, but the entire Program remains governed by this License without regard to the additional permissions.

 When you convey a copy of a covered work, you may at your option remove any additional permissions from that copy, or from any part of it. (Additional permissions may be written to require their own removal in certain cases when you modify the work.) You may place additional permissions on material, added by you to a covered work, for which you have or can give appropriate copyright permission.

 Notwithstanding any other provision of this License, for material you add to a covered work, you may (if authorized by the copyright holders of that material) supplement the terms of this License with terms:

 a) Disclaiming warranty or limiting liability differently from the terms of sections 15 and 16 of this License; or

 b) Requiring preservation of specified reasonable legal notices or author attributions in that material or in the Appropriate Legal Notices displayed by works containing it; or

 c) Prohibiting misrepresentation of the origin of that material, or requiring that modified versions of such material be marked in reasonable ways as different from the original version; or

 d) Limiting the use for publicity purposes of names of licensors or authors of the material; or

 e) Declining to grant rights under trademark law for use of some trade names, trademarks, or service marks; or

 f) Requiring indemnification of licensors and authors of that material by anyone who conveys the material (or modified versions of it) with contractual assumptions of liability to the recipient, for any liability that these contractual assumptions directly impose on

those licensors and authors.

 All other non-permissive additional terms are considered "further restrictions" within the meaning of section 10. If the Program as you received it, or any part of it, contains a notice stating that it is governed by this License along with a term that is a further restriction, you may remove that term. If a license document contains a further restriction but permits relicensing or conveying under this License, you may add to a covered work material governed by the terms of that license document, provided that the further restriction does not survive such relicensing or conveying.

 If you add terms to a covered work in accord with this section, you must place, in the relevant source files, a statement of the additional terms that apply to those files, or a notice indicating where to find the applicable terms.

 Additional terms, permissive or non-permissive, may be stated in the form of a separately written license, or stated as exceptions; the above requirements apply either way.

#### 8. Termination.

 You may not propagate or modify a covered work except as expressly provided under this License. Any attempt otherwise to propagate or modify it is void, and will automatically terminate your rights under this License (including any patent licenses granted under the third paragraph of section 11).

 However, if you cease all violation of this License, then your license from a particular copyright holder is reinstated (a) provisionally, unless and until the copyright holder explicitly and finally terminates your license, and (b) permanently, if the copyright holder fails to notify you of the violation by some reasonable means prior to 60 days after the cessation.

 Moreover, your license from a particular copyright holder is reinstated permanently if the copyright holder notifies you of the violation by some reasonable means, this is the first time you have received notice of violation of this License (for any work) from that copyright

 holder, and you cure the violation prior to 30 days after your receipt of the notice.

 Termination of your rights under this section does not terminate the licenses of parties who have received copies or rights from you under this License. If your rights have been terminated and not permanently reinstated, you do not qualify to receive new licenses for the same material under section 10.

9. Acceptance Not Required for Having Copies.

 You are not required to accept this License in order to receive or run a copy of the Program. Ancillary propagation of a covered work occurring solely as a consequence of using peer-to-peer transmission to receive a copy likewise does not require acceptance. However, nothing other than this License grants you permission to propagate or modify any covered work. These actions infringe copyright if you do not accept this License. Therefore, by modifying or propagating a covered work, you indicate your acceptance of this License to do so.

 Each time you convey a covered work, the recipient automatically receives a license from the original licensors, to run, modify and propagate that work, subject to this License. You are not responsible for enforcing compliance by third parties with this License.

 An "entity transaction" is a transaction transferring control of an organization, or substantially all assets of one, or subdividing an organization, or merging organizations. If propagation of a covered work results from an entity transaction, each party to that transaction who receives a copy of the work also receives whatever licenses to the work the party's predecessor in interest had or could give under the previous paragraph, plus a right to possession of the Corresponding Source of the work from the predecessor in interest, if the predecessor has it or can get it with reasonable efforts.

 You may not impose any further restrictions on the exercise of the rights

 granted or affirmed under this License. For example, you may not impose a license fee, royalty, or other charge for exercise of rights granted under this License, and you may not initiate litigation (including a cross-claim or counterclaim in a lawsuit) alleging that any patent claim is infringed by making, using, selling, offering for sale, or importing the Program or any portion of it.

#### 11. Patents.

 A "contributor" is a copyright holder who authorizes use under this License of the Program or a work on which the Program is based. The work thus licensed is called the contributor's "contributor version".

 A contributor's "essential patent claims" are all patent claims owned or controlled by the contributor, whether already acquired or hereafter acquired, that would be infringed by some manner, permitted by this License, of making, using, or selling its contributor version, but do not include claims that would be infringed only as a consequence of further modification of the contributor version. For

purposes of this definition, "control" includes the right to grant patent sublicenses in a manner consistent with the requirements of this License.

 Each contributor grants you a non-exclusive, worldwide, royalty-free patent license under the contributor's essential patent claims, to make, use, sell, offer for sale, import and otherwise run, modify and propagate the contents of its contributor version.

 In the following three paragraphs, a "patent license" is any express agreement or commitment, however denominated, not to enforce a patent (such as an express permission to practice a patent or covenant not to sue for patent infringement). To "grant" such a patent license to a party means to make such an agreement or commitment not to enforce a patent against the party.

 If you convey a covered work, knowingly relying on a patent license, and the Corresponding Source of the work is not available for anyone to copy, free of charge and under the terms of this License, through a

publicly available network server or other readily accessible means, then you must either (1) cause the Corresponding Source to be so available, or (2) arrange to deprive yourself of the benefit of the patent license for this particular work, or (3) arrange, in a manner consistent with the requirements of this License, to extend the patent license to downstream recipients. "Knowingly relying" means you have actual knowledge that, but for the patent license, your conveying the covered work in a country, or your recipient's use of the covered work in a country, would infringe one or more identifiable patents in that country that you have reason to believe are valid.

 If, pursuant to or in connection with a single transaction or arrangement, you convey, or propagate by procuring conveyance of, a covered work, and grant a patent license to some of the parties receiving the covered work authorizing them to use, propagate, modify or convey a specific copy of the covered work, then the patent license you grant is automatically extended to all recipients of the covered work and works based on it.

 A patent license is "discriminatory" if it does not include within the scope of its coverage, prohibits the exercise of, or is conditioned on the non-exercise of one or more of the rights that are specifically granted under this License. You may not convey a covered work if you are a party to an arrangement with a third party that is in the business of distributing software, under which you make payment to the third party based on the extent of your activity of conveying the work, and under which the third party grants, to any of the parties who would receive the covered work from you, a discriminatory patent license (a) in connection with copies of the covered work conveyed by you (or copies made from those copies), or (b) primarily for and in connection with specific products or compilations that contain the covered work, unless you entered into that arrangement, or

that patent license was granted, prior to 28 March 2007.

Nothing in this License shall be construed as excluding or limiting

any implied license or other defenses to infringement that may otherwise be available to you under applicable patent law.

## 12. No Surrender of Others' Freedom.

 If conditions are imposed on you (whether by court order, agreement or otherwise) that contradict the conditions of this License, they do not excuse you from the conditions of this License. If you cannot convey a covered work so as to satisfy simultaneously your obligations under this License and any other pertinent obligations, then as a consequence you may not convey it at all. For example, if you agree to terms that obligate you to collect a royalty for further conveying from those to whom you convey the Program, the only way you could satisfy both those terms and this License would be to refrain entirely from conveying the Program.

13. Use with the GNU Affero General Public License.

 Notwithstanding any other provision of this License, you have permission to link or combine any covered work with a work licensed under version 3 of the GNU Affero General Public License into a single combined work, and to convey the resulting work. The terms of this License will continue to apply to the part which is the covered work, but the special requirements of the GNU Affero General Public License, section 13, concerning interaction through a network will apply to the combination as such.

14. Revised Versions of this License.

 The Free Software Foundation may publish revised and/or new versions of the GNU General Public License from time to time. Such new versions will be similar in spirit to the present version, but may differ in detail to address new problems or concerns.

 Each version is given a distinguishing version number. If the Program specifies that a certain numbered version of the GNU General Public License "or any later version" applies to it, you have the option of following the terms and conditions either of that numbered version or of any later version published by the Free Software Foundation. If the Program does not specify a version number of the GNU General Public License, you may choose any version ever published by the Free Software Foundation.

 If the Program specifies that a proxy can decide which future versions of the GNU General Public License can be used, that proxy's public statement of acceptance of a version permanently authorizes you to choose that version for the Program.

 Later license versions may give you additional or different permissions. However, no additional obligations are imposed on any author or copyright holder as a result of your choosing to follow a later version.

15. Disclaimer of Warranty.

 THERE IS NO WARRANTY FOR THE PROGRAM, TO THE EXTENT PERMITTED BY APPLICABLE LAW. EXCEPT WHEN OTHERWISE STATED IN WRITING THE COPYRIGHT HOLDERS AND/OR OTHER PARTIES PROVIDE THE PROGRAM "AS IS" WITHOUT WARRANTY OF ANY KIND, EITHER EXPRESSED OR IMPLIED, INCLUDING, BUT NOT LIMITED TO, THE IMPLIED WARRANTIES OF MERCHANTABILITY AND FITNESS FOR A PARTICULAR PURPOSE. THE ENTIRE RISK AS TO THE QUALITY AND PERFORMANCE OF THE PROGRAM IS WITH YOU. SHOULD THE PROGRAM PROVE DEFECTIVE, YOU ASSUME THE COST OF ALL NECESSARY SERVICING, REPAIR OR CORRECTION.

16. Limitation of Liability.

 IN NO EVENT UNLESS REQUIRED BY APPLICABLE LAW OR AGREED TO IN WRITING WILL ANY COPYRIGHT HOLDER, OR ANY OTHER PARTY WHO MODIFIES AND/OR CONVEYS THE PROGRAM AS PERMITTED ABOVE, BE LIABLE TO YOU FOR DAMAGES, INCLUDING ANY GENERAL, SPECIAL, INCIDENTAL OR CONSEQUENTIAL DAMAGES ARISING OUT OF THE USE OR INABILITY TO USE THE PROGRAM (INCLUDING BUT NOT LIMITED TO LOSS OF DATA OR DATA BEING RENDERED INACCURATE OR LOSSES SUSTAINED BY YOU OR THIRD PARTIES OR A FAILURE OF THE PROGRAM TO OPERATE WITH ANY OTHER PROGRAMS), EVEN IF SUCH HOLDER OR OTHER PARTY HAS BEEN ADVISED OF THE POSSIBILITY OF SUCH DAMAGES.

17.

Interpretation of Sections 15 and 16.

 If the disclaimer of warranty and limitation of liability provided above cannot be given local legal effect according to their terms, reviewing courts shall apply local law that most closely approximates an absolute waiver of all civil liability in connection with the Program, unless a warranty or assumption of liability accompanies a copy of the Program in return for a fee.

## END OF TERMS AND CONDITIONS

How to Apply These Terms to Your New Programs

 If you develop a new program, and you want it to be of the greatest possible use to the public, the best way to achieve this is to make it free software which everyone can redistribute and change under these terms.

To do so, attach the following notices to the program. It is safest

to attach them to the start of each source file to most effectively state the exclusion of warranty; and each file should have at least the "copyright" line and a pointer to where the full notice is found.

 <one line to give the program's name and a brief idea of what it does.> Copyright  $(C)$  <year > <name of author>

 This program is free software: you can redistribute it and/or modify it under the terms of the GNU General Public License as published by the Free Software Foundation, either version 3 of the License, or (at your option) any later version.

 This program is distributed in the hope that it will be useful, but WITHOUT ANY WARRANTY; without even the implied warranty of MERCHANTABILITY or FITNESS FOR A PARTICULAR PURPOSE. See the GNU General Public License for more details.

 You should have received a copy of the GNU General Public License along with this program. If not, see <http://www.gnu.org/licenses/>.

Also add information on how to contact you by electronic and paper mail.

 If the program does terminal interaction, make it output a short notice like this when it starts in an interactive mode:

 $<$ program> Copyright (C) $<$ year>  $<$ name of author> This program comes with ABSOLUTELY NO WARRANTY; for details type `show w'. This is free software, and you are welcome to redistribute it under certain conditions; type `show c' for details.

The hypothetical commands `show w' and `show c' should show the appropriate parts of the General Public License. Of course, your program's commands might be different; for a GUI interface, you would use an "about box".

 You should also get your employer (if you work as a programmer) or school, if any, to sign a "copyright disclaimer" for the program, if necessary. For more information on this, and how to apply and follow the GNU GPL, see <http://www.gnu.org/licenses/>.

 The GNU General Public License does not permit incorporating your program into proprietary programs. If your program is a subroutine library, you may consider it more useful to permit linking proprietary applications with the library. If this is what you want to do, use the GNU Lesser General Public License instead of this License. But first, please read <http://www.gnu.org/philosophy/why-not-lgpl.html>.

## GNU LESSER GENERAL PUBLIC LICENSE Version 3, 29 June 2007

Copyright (C) 2007 Free Software Foundation, Inc. <http://fsf.org/> Everyone is permitted to copy and distribute verbatim copies of this license document, but changing it is not allowed.

 This version of the GNU Lesser General Public License incorporates the terms and conditions of version 3 of the GNU General Public License, supplemented by the additional permissions listed below.

0. Additional Definitions.

 As used herein, "this License" refers to version 3 of the GNU Lesser General Public License, and the "GNU GPL" refers to version 3 of the GNU General Public License.

 "The Library" refers to a covered work governed by this License, other than an Application or a Combined Work as defined below.

 An "Application" is any work that makes use of an interface provided by the Library, but which is not otherwise based on the Library. Defining a subclass of a class defined by the Library is deemed a mode of using an interface provided by the Library.

 A "Combined Work" is a work produced by combining or linking an Application with the Library. The particular version of the Library with which the Combined Work was made is also called the "Linked Version".

 The "Minimal Corresponding Source" for a Combined Work means the Corresponding Source for the Combined Work, excluding any source code for portions of the Combined Work that, considered in isolation, are based on the Application, and not on the Linked Version.

 The "Corresponding Application Code" for a Combined Work means the object code and/or source code for the Application, including any data and utility programs needed for reproducing the Combined Work from the Application, but excluding the System Libraries of the Combined Work.

1. Exception to Section 3 of the GNU GPL.

 You may convey a covered work under sections 3 and 4 of this License without being bound by section 3 of the GNU GPL.

2. Conveying

## Modified Versions.

 If you modify a copy of the Library, and, in your modifications, a facility refers to a function or data to be supplied by an Application that uses the facility (other than as an argument passed when the facility is invoked), then you may convey a copy of the modified version:

 a) under this License, provided that you make a good faith effort to ensure that, in the event an Application does not supply the function or data, the facility still operates, and performs whatever part of its purpose remains meaningful, or

 b) under the GNU GPL, with none of the additional permissions of this License applicable to that copy.

3. Object Code Incorporating Material from Library Header Files.

 The object code form of an Application may incorporate material from a header file that is part of the Library. You may convey such object code under terms of your choice, provided that, if the incorporated material is not limited to numerical parameters, data structure

layouts and accessors, or small macros, inline functions and templates (ten or fewer lines in length), you do both of the following:

 a) Give prominent notice with each copy of the object code that the Library is used in it and that the Library and its use are covered by this License.

 b) Accompany the object code with a copy of the GNU GPL and this license document.

4. Combined Works.

 You may convey a Combined Work under terms of your choice that, taken together, effectively do not restrict modification of the portions of the Library contained in the Combined Work and reverse engineering for debugging such modifications, if you also do each of the following:

 a) Give prominent notice with each copy of the Combined Work that the Library is used in it and that the Library and its use are covered by this License.

 b) Accompany the Combined Work with a copy of the GNU GPL and this license document.

 c) For a Combined Work that displays copyright notices during

 execution, include the copyright notice for the Library among these notices, as well as a reference directing the user to the copies of the GNU GPL and this license document.

d) Do one of the following:

 0) Convey the Minimal Corresponding Source under the terms of this License, and the Corresponding Application Code in a form suitable for, and under terms that permit, the user to recombine or relink the Application with a modified version of the Linked Version to produce a modified Combined Work, in the manner specified by section 6 of the GNU GPL for conveying Corresponding Source.

 1) Use a suitable shared library mechanism for linking with the Library. A suitable mechanism is one that (a) uses at run time a copy of the Library already present on the user's computer system, and (b) will operate properly with a modified version of the Library that is interface-compatible with the Linked

Version.

 e) Provide Installation Information, but only if you would otherwise be required to provide such information under section 6 of the GNU GPL, and only to the extent that such information is necessary to install and execute a modified version of the Combined Work produced by recombining or relinking the Application with a modified version of the Linked Version. (If you use option 4d0, the Installation Information must accompany the Minimal Corresponding Source and Corresponding Application Code. If you use option 4d1, you must provide the Installation Information in the manner specified by section 6 of the GNU GPL for conveying Corresponding Source.)

5. Combined Libraries.

 You may place library facilities that are a work based on the Library side by side in a single library together with other library facilities that are not Applications and are not covered by this License, and convey such a combined library under terms of your choice, if you do both of the following:

 a) Accompany the combined library with a copy of the same work based on the Library, uncombined with any other library facilities, conveyed under the terms of this License.

 b) Give prominent notice with the combined library that part of it is a work based on the Library, and explaining where to find the accompanying uncombined form of the same work.

6. Revised Versions of the GNU Lesser General Public License.

 The Free Software Foundation may publish revised and/or new versions of the GNU Lesser General Public License from time to time. Such new versions will be similar in spirit to the present version, but may differ in detail to address new problems or concerns.

 Each version is given a distinguishing version number. If the Library as you received it specifies that a certain numbered version of the GNU Lesser General Public License "or any later version" applies to it, you have the option of following the terms and conditions either of that published version or of any later version published by the Free Software Foundation. If the Library as you received it does not specify a version number of the GNU Lesser General Public License, you may choose any version of the GNU Lesser

General Public License ever published by the Free Software Foundation.

 If the Library as you received it specifies that a proxy can decide whether future versions of the GNU Lesser General Public License shall apply, that proxy's public statement of acceptance of any version is permanent authorization for you to choose that version for the Library.

# **1.661 glibc-devel 2.34-83.el9\_3.12**

## **1.661.1 Available under license :**

@c The GNU Lesser General Public License. @center Version 2.1, February 1999

@c This file is intended to be included within another document, @c hence no sectioning command or @node.

@display Copyright @copyright{} 1991, 1999 Free Software Foundation, Inc. 51 Franklin Street, Fifth Floor, Boston, MA 02110-1301, USA

Everyone is permitted to copy and distribute verbatim copies of this license document, but changing it is not allowed.

[This is the first released version of the Lesser GPL. It also counts as the successor of the GNU Library Public License, version 2, hence the

version number 2.1.] @end display

#### @subheading Preamble

 The licenses for most software are designed to take away your freedom to share and change it. By contrast, the GNU General Public Licenses are intended to guarantee your freedom to share and change free software---to make sure the software is free for all its users.

 This license, the Lesser General Public License, applies to some specially designated software---typically libraries---of the Free Software Foundation and other authors who decide to use it. You can use it too, but we suggest you first think carefully about whether this license or the ordinary General Public License is the better strategy to use in any particular case, based on the explanations below.

 When we speak of free software, we are referring to freedom of use, not price. Our General Public Licenses are designed to make sure that you have the freedom to distribute copies of free software (and charge for this service if you wish); that you receive source code or can get it if you want it; that you can change the software and use pieces of it in new free programs; and that you are informed that you can do these things.

 To protect your rights, we need to make restrictions that forbid distributors to deny you these rights or to ask you to surrender these rights. These restrictions translate to certain responsibilities for you if you distribute copies of the library or if you modify it.

 For example, if you distribute copies of the library, whether gratis or for a fee, you must give the recipients all the rights that we gave you. You must make sure that they, too, receive or can get the source code. If you link other code with the library, you must provide complete object files to the recipients, so that they can relink them with the library after making changes to the library and recompiling it. And you must show them these terms so they know their rights.

We protect your rights with a two-step method: (1) we copyright the library, and (2) we offer you this license, which gives you legal permission to copy, distribute and/or modify the library.

 To protect each distributor, we want to make it very clear that there is no warranty for the free library. Also, if the library is modified by someone else and passed on, the recipients should know that what they have is not the original version, so that the original

author's reputation will not be affected by problems that might be introduced by others.

 Finally, software patents pose a constant threat to the existence of any free program. We wish to make sure that a company cannot effectively restrict the users of a free program by obtaining a restrictive license from a patent holder. Therefore, we insist that any patent license obtained for a version of the library must be consistent with the full freedom of use specified in this license.

 Most GNU software, including some libraries, is covered by the ordinary GNU General Public License. This license, the GNU Lesser General Public License, applies to certain designated libraries, and is quite different from the ordinary General Public License. We use this license for certain libraries in order to permit linking those libraries into non-free programs.

 When a program is linked with a library, whether statically or using a shared library, the combination of the two is legally speaking a combined work, a derivative

of the original library. The ordinary

General Public License therefore permits such linking only if the entire combination fits its criteria of freedom. The Lesser General Public License permits more lax criteria for linking other code with the library.

 We call this license the @dfn{Lesser} General Public License because it does @emph{Less} to protect the user's freedom than the ordinary General Public License. It also provides other free software developers Less of an advantage over competing non-free programs. These disadvantages are the reason we use the ordinary General Public License for many libraries. However, the Lesser license provides advantages in certain special circumstances.

 For example, on rare occasions, there may be a special need to encourage the widest possible use of a certain library, so that it becomes a de-facto standard. To achieve this, non-free programs must be allowed to use the library. A more frequent case is that a free library does the

 same job as widely used non-free libraries. In this case, there is little to gain by limiting the free library to free software only, so we use the Lesser General Public License.

 In other cases, permission to use a particular library in non-free programs enables a greater number of people to use a large body of free software. For example, permission to use the GNU C Library in non-free programs enables many more people to use the whole GNU

operating system, as well as its variant, the GNU/Linux operating system.

 Although the Lesser General Public License is Less protective of the users' freedom, it does ensure that the user of a program that is linked with the Library has the freedom and the wherewithal to run that program using a modified version of the Library.

 The precise terms and conditions for copying, distribution and modification follow. Pay close attention to the difference between a ``work based on the library'' and a ``work that uses the library''. The former

 contains code derived from the library, whereas the latter must be combined with the library in order to run.

#### @subheading TERMS AND CONDITIONS FOR COPYING, DISTRIBUTION AND MODIFICATION

## @enumerate 0

@item

This License Agreement applies to any software library or other program which contains a notice placed by the copyright holder or other authorized party saying it may be distributed under the terms of this Lesser General Public License (also called ``this License''). Each licensee is addressed as ``you''.

 A ``library'' means a collection of software functions and/or data prepared so as to be conveniently linked with application programs (which use some of those functions and data) to form executables.

 The ``Library'', below, refers to any such software library or work which has been distributed under these terms. A "work based on the Library'' means either the Library or any derivative work under copyright law: that is to say, a work containing the Library or a portion of it,

 either verbatim or with modifications and/or translated straightforwardly into another language. (Hereinafter, translation is included without limitation in the term ``modification''.)

 ``Source code'' for a work means the preferred form of the work for making modifications to it. For a library, complete source code means all the source code for all modules it contains, plus any associated interface definition files, plus the scripts used to control compilation and installation of the library.

 Activities other than copying, distribution and modification are not covered by this License; they are outside its scope. The act of running a program using the Library is not restricted, and output from such a program is covered only if its contents constitute a work based

on the Library (independent of the use of the Library in a tool for writing it). Whether that is true depends on what the Library does and what the program that uses the Library does.

## @item

You may copy and distribute

verbatim copies of the Library's

complete source code as you receive it, in any medium, provided that you conspicuously and appropriately publish on each copy an appropriate copyright notice and disclaimer of warranty; keep intact all the notices that refer to this License and to the absence of any warranty; and distribute a copy of this License along with the Library.

 You may charge a fee for the physical act of transferring a copy, and you may at your option offer warranty protection in exchange for a fee.

### @item

You may modify your copy or copies of the Library or any portion of it, thus forming a work based on the Library, and copy and distribute such modifications or work under the terms of Section 1 above, provided that you also meet all of these conditions:

#### @enumerate a

@item

The modified work must itself be a software library.

## @item

You must cause the files modified to carry prominent notices stating that you changed the files and the date of any change.

#### @item

You must cause the whole of the work to be licensed at no charge to all third parties under the terms of this License.

#### @item

If a facility in the modified Library refers to a function or a table of data to be supplied by an application program that uses the facility, other than as an argument passed when the facility is invoked, then you must make a good faith effort to ensure that, in the event an application does not supply such function or table, the facility still operates, and performs whatever part of its purpose remains meaningful.

(For example, a function in a library to compute square roots has a purpose that is entirely well-defined independent of the

application. Therefore, Subsection 2d requires that any application-supplied function or table used by this function must be optional: if the application does not supply it, the square root function must still compute square roots.) @end enumerate

These requirements apply to the modified work as a whole. If identifiable sections

 of that work are not derived from the Library, and can be reasonably considered independent and separate works in themselves, then this License, and its terms, do not apply to those sections when you distribute them as separate works. But when you distribute the same sections as part of a whole which is a work based on the Library, the distribution of the whole must be on the terms of this License, whose permissions for other licensees extend to the entire whole, and thus to each and every part regardless of who wrote it.

Thus, it is not the intent of this section to claim rights or contest your rights to work written entirely by you; rather, the intent is to exercise the right to control the distribution of derivative or collective works based on the Library.

In addition, mere aggregation of another work not based on the Library with the Library (or with a work based on the Library) on a volume of a storage or distribution medium does not bring the other work under the scope of this License.

#### @item

You may opt to apply the terms of the ordinary GNU General Public License instead of this License to a given copy of the Library. To do this, you must alter all the notices that refer to this License, so that they refer to the ordinary GNU General Public License, version 2, instead of to this License. (If a newer version than version 2 of the ordinary GNU General Public License has appeared, then you can specify that version instead if you wish.) Do not make any other change in these notices.

 Once this change is made in a given copy, it is irreversible for that copy, so the ordinary GNU General Public License applies to all subsequent copies and derivative works made from that copy.

 This option is useful when you wish to copy part of the code of the Library into a program that is not a library.

## @item

You may copy and distribute the Library (or a portion or

derivative of it, under Section 2) in object code or executable form under the terms of Sections 1 and 2 above provided that you accompany it with the complete corresponding machine-readable source code, which must be distributed under the terms of Sections 1 and 2 above on a medium customarily used for software interchange.

 If distribution of object code is made by offering access to copy from a designated place, then offering equivalent access to copy the source code from the same place satisfies the requirement to distribute the source code, even though third parties are not compelled to copy the source along with the object code.

#### @item

A program that contains no derivative of any portion of the Library, but is designed to work with the Library by being compiled or linked with it, is called a ``work that uses the Library''. Such a work, in isolation, is not a derivative work of the Library, and therefore falls outside the scope of this License.

 However, linking a ``work that uses the Library'' with the Library creates an executable that is a derivative of the Library (because it

contains portions of the Library), rather than a ``work that uses the library''. The executable is therefore covered by this License. Section 6 states terms for distribution of such executables.

When a ``work that uses the Library'' uses material from a header file that is part of the Library, the object code for the work may be a derivative work of the Library even though the source code is not. Whether this is true is especially significant if the work can be linked without the Library, or if the work is itself a library. The threshold for this to be true is not precisely defined by law.

 If such an object file uses only numerical parameters, data structure layouts and accessors, and small macros and small inline functions (ten lines or less in length), then the use of the object file is unrestricted, regardless of whether it is legally a derivative work. (Executables containing this object code plus portions of the Library will still fall under Section 6.)

#### Otherwise,

 if the work is a derivative of the Library, you may distribute the object code for the work under the terms of Section 6. Any executables containing that work also fall under Section 6, whether or not they are linked directly with the Library itself.

@item

As an exception to the Sections above, you may also combine or link a ``work that uses the Library'' with the Library to produce a work containing portions of the Library, and distribute that work under terms of your choice, provided that the terms permit modification of the work for the customer's own use and reverse engineering for debugging such modifications.

 You must give prominent notice with each copy of the work that the Library is used in it and that the Library and its use are covered by this License. You must supply a copy of this License. If the work during execution displays copyright notices, you must include the copyright notice for the Library among them, as well as a reference directing the user to the copy of this License. Also, you must do one of these things:

#### @enumerate a

#### @item

Accompany the work with the complete corresponding machine-readable source code for the Library including whatever changes were used in the work (which must be distributed under Sections 1 and 2 above); and, if the work is an executable linked with the Library, with the complete machine-readable ``work that uses the Library'', as object code and/or source code, so that the user can modify the Library and then relink to produce a modified executable containing the modified Library. (It is understood that the user who changes the contents of definitions files in the Library will not necessarily be able to recompile the application to use the modified definitions.)

#### @item

Use a suitable shared library mechanism for linking with the Library. A suitable mechanism is one that (1) uses at run time a copy of the library already present on the user's computer system, rather than copying library functions into the executable,

and (2) will operate

properly with a modified version of the library, if the user installs one, as long as the modified version is interface-compatible with the version that the work was made with.

#### @item

Accompany the work with a written offer, valid for at least three years, to give the same user the materials specified in Subsection 6a, above, for a charge no more than the cost of performing this distribution.

## @item

If distribution of the work is made by offering access to copy

from a designated place, offer equivalent access to copy the above specified materials from the same place.

#### @item

Verify that the user has already received a copy of these materials or that you have already sent this user a copy. @end enumerate

 For an executable, the required form of the ``work that uses the Library'' must include any data and utility programs needed for reproducing the executable from it. However, as a special exception, the materials to be distributed need not include anything that is

normally distributed (in either source or binary form) with the major components (compiler, kernel, and so on) of the operating system on which the executable runs, unless that component itself accompanies the executable.

 It may happen that this requirement contradicts the license restrictions of other proprietary libraries that do not normally accompany the operating system. Such a contradiction means you cannot use both them and the Library together in an executable that you distribute.

#### @item

You may place library facilities that are a work based on the Library side-by-side in a single library together with other library facilities not covered by this License, and distribute such a combined library, provided that the separate distribution of the work based on the Library and of the other library facilities is otherwise permitted, and provided that you do these two things:

#### @enumerate a

@item

Accompany the combined library with a copy of the same work based on the Library, uncombined with any other library facilities. This must be distributed under the terms of the

Sections above.

#### @item

Give prominent notice with the combined library of the fact that part of it is a work based on the Library, and explaining where to find the accompanying uncombined form of the same work. @end enumerate

@item You may not copy, modify, sublicense, link with, or distribute the Library except as expressly provided under this License. Any attempt otherwise to copy, modify, sublicense, link with, or distribute the Library is void, and will automatically terminate your rights under this License. However, parties who have received copies, or rights, from you under this License will not have their licenses terminated so long as such parties remain in full compliance.

#### @item

You are not required to accept this License, since you have not signed it. However, nothing else grants you permission to modify or distribute the Library or its derivative works. These actions are prohibited

 by law if you do not accept this License. Therefore, by modifying or distributing the Library (or any work based on the Library), you indicate your acceptance of this License to do so, and all its terms and conditions for copying, distributing or modifying the Library or works based on it.

#### @item

Each time you redistribute the Library (or any work based on the Library), the recipient automatically receives a license from the original licensor to copy, distribute, link with or modify the Library subject to these terms and conditions. You may not impose any further restrictions on the recipients' exercise of the rights granted herein. You are not responsible for enforcing compliance by third parties with this License.

#### @item

If, as a consequence of a court judgment or allegation of patent infringement or for any other reason (not limited to patent issues), conditions are imposed on you (whether by court order, agreement or otherwise) that contradict the conditions of this License,

## they do not

excuse you from the conditions of this License. If you cannot distribute so as to satisfy simultaneously your obligations under this License and any other pertinent obligations, then as a consequence you may not distribute the Library at all. For example, if a patent license would not permit royalty-free redistribution of the Library by all those who receive copies directly or indirectly through you, then the only way you could satisfy both it and this License would be to refrain entirely from distribution of the Library.

If any portion of this section is held invalid or unenforceable under any particular circumstance, the balance of the section is intended to apply, and the section as a whole is intended to apply in other circumstances.

It is not the purpose of this section to induce you to infringe any patents or other property right claims or to contest validity of any

such claims; this section has the sole purpose of protecting the integrity of the free software

distribution system which is

implemented by public license practices. Many people have made generous contributions to the wide range of software distributed through that system in reliance on consistent application of that system; it is up to the author/donor to decide if he or she is willing to distribute software through any other system and a licensee cannot impose that choice.

This section is intended to make thoroughly clear what is believed to be a consequence of the rest of this License.

#### @item

If the distribution and/or use of the Library is restricted in certain countries either by patents or by copyrighted interfaces, the original copyright holder who places the Library under this License may add an explicit geographical distribution limitation excluding those countries, so that distribution is permitted only in or among countries not thus excluded. In such case, this License incorporates the limitation as if written in the body of this License.

#### @item

The Free Software Foundation may publish revised and/or new versions of the Lesser General Public License from time to time. Such new versions will be similar in spirit to the present version, but may differ in detail to address new problems or concerns.

Each version is given a distinguishing version number. If the Library specifies a version number of this License which applies to it and ``any later version'', you have the option of following the terms and conditions either of that version or of any later version published by the Free Software Foundation. If the Library does not specify a license version number, you may choose any version ever published by the Free Software Foundation.

#### @item

If you wish to incorporate parts of the Library into other free programs whose distribution conditions are incompatible with these, write to the author to ask for permission. For software which is copyrighted by the Free Software Foundation, write to the Free Software Foundation; we sometimes make exceptions for this. Our

decision will be guided by the two goals of preserving the free status of all derivatives of our free software and of promoting the sharing and reuse of software generally.

## @item

BECAUSE THE LIBRARY IS LICENSED FREE OF CHARGE, THERE IS NO WARRANTY FOR THE LIBRARY, TO THE EXTENT PERMITTED BY APPLICABLE LAW. EXCEPT WHEN OTHERWISE STATED IN WRITING THE COPYRIGHT HOLDERS AND/OR OTHER PARTIES PROVIDE THE LIBRARY ``AS IS'' WITHOUT WARRANTY OF ANY KIND, EITHER EXPRESSED OR IMPLIED, INCLUDING, BUT NOT LIMITED TO, THE IMPLIED WARRANTIES OF MERCHANTABILITY AND FITNESS FOR A PARTICULAR PURPOSE. THE ENTIRE RISK AS TO THE QUALITY AND PERFORMANCE OF THE LIBRARY IS WITH YOU. SHOULD THE LIBRARY PROVE DEFECTIVE, YOU ASSUME THE COST OF ALL NECESSARY SERVICING, REPAIR OR CORRECTION.

## @item

IN NO EVENT UNLESS REQUIRED BY APPLICABLE LAW OR AGREED TO IN WRITING WILL ANY COPYRIGHT HOLDER, OR ANY OTHER PARTY WHO MAY MODIFY AND/OR REDISTRIBUTE THE LIBRARY AS PERMITTED ABOVE, BE LIABLE TO YOU FOR DAMAGES, INCLUDING ANY GENERAL, SPECIAL, INCIDENTAL OR CONSEQUENTIAL DAMAGES ARISING OUT OF THE USE OR INABILITY TO USE THE LIBRARY (INCLUDING BUT NOT LIMITED TO LOSS OF DATA OR DATA BEING RENDERED INACCURATE OR LOSSES SUSTAINED BY YOU OR THIRD PARTIES OR A FAILURE OF THE LIBRARY TO OPERATE WITH ANY OTHER SOFTWARE), EVEN IF SUCH HOLDER OR OTHER PARTY HAS BEEN ADVISED OF THE POSSIBILITY OF SUCH DAMAGES.

@end enumerate

## @subheading END OF TERMS AND CONDITIONS

@page

@subheading How to Apply These Terms to Your New Libraries

 If you develop a new library, and you want it to be of the greatest possible use to the public, we recommend making it free software that everyone can redistribute and change. You can do so by permitting redistribution under these terms (or, alternatively, under the terms of the ordinary General Public License).

 To apply these terms, attach the following notices to the library. It is safest to attach them to the start of each source file to most effectively convey the exclusion of warranty; and each file should have at least the ``copyright'' line and a pointer to where the full notice is found.

## @smallexample

@var{one line to give the library's name and an idea of what it does.} Copyright (C)  $@var$ {year}  $@var$ {name of author}

This library is free software; you can redistribute it and/or modify it under the terms of the GNU Lesser General Public License as published by the Free Software Foundation; either version 2.1 of the License, or (at your option) any later version.

This library is distributed in the hope that it will be useful, but WITHOUT ANY WARRANTY; without even the implied warranty of MERCHANTABILITY or FITNESS FOR A PARTICULAR PURPOSE. See the GNU Lesser General Public License for more details.

You should have received a copy of the GNU Lesser General Public License along with this library; if not, write to the Free Software Foundation, Inc., 51 Franklin Street, Fifth Floor, Boston, MA 02110-1301, USA. @end smallexample

Also add information on how to contact you by electronic and paper mail.

You should also get your employer (if you work as a programmer) or your school, if any, to sign a "copyright disclaimer" for the library, if necessary. Here is a sample; alter the names:

#### @smallexample

Yoyodyne, Inc., hereby disclaims all copyright interest in the library `Frob' (a library for tweaking knobs) written by James Random Hacker.

@var{signature of Ty Coon}, 1 April 1990 Ty Coon, President of Vice @end smallexample

That's all there is to it!

Copyright 1992, 1993, 1994, 1997 Henry Spencer. All rights reserved. This software is not subject to any license of the American Telephone and Telegraph Company or of the Regents of the University of California.

Permission is granted to anyone to use this software for any purpose on any computer system, and to alter it and redistribute it, subject to the following restrictions:

- 1. The author is not responsible for the consequences of use of this software, no matter how awful, even if they arise from flaws in it.
- 2. The origin of this software must not be misrepresented, either by explicit claim or by omission. Since few users ever read sources, credits must appear in the documentation.

3. Altered versions must be plainly marked as such, and must not be

 misrepresented as being the original software. Since few users ever read sources, credits must appear in the documentation.

4. This notice may not be removed or altered. GNU GENERAL PUBLIC LICENSE Version 2, June 1991

Copyright (C) 1989, 1991 Free Software Foundation, Inc., 51 Franklin Street, Fifth Floor, Boston, MA 02110-1301 USA Everyone is permitted to copy and distribute verbatim copies of this license document, but changing it is not allowed.

#### Preamble

 The licenses for most software are designed to take away your freedom to share and change it. By contrast, the GNU General Public License is intended to guarantee your freedom to share and change free software--to make sure the software is free for all its users. This General Public License applies to most of the Free Software Foundation's software and to any other program whose authors commit to using it. (Some other Free Software Foundation software is covered by the GNU Lesser General Public License instead.) You can apply it to your programs, too.

 When we speak of free software, we are referring to freedom, not price.

 Our General Public Licenses are designed to make sure that you have the freedom to distribute copies of free software (and charge for this service if you wish), that you receive source code or can get it if you want it, that you can change the software or use pieces of it in new free programs; and that you know you can do these things.

 To protect your rights, we need to make restrictions that forbid anyone to deny you these rights or to ask you to surrender the rights. These restrictions translate to certain responsibilities for you if you distribute copies of the software, or if you modify it.

 For example, if you distribute copies of such a program, whether gratis or for a fee, you must give the recipients all the rights that you have. You must make sure that they, too, receive or can get the source code. And you must show them these terms so they know their rights.

We protect your rights with two steps: (1) copyright the software, and (2) offer you this license which gives you legal permission to copy, distribute and/or modify the software.

 Also, for each author's protection and ours, we want to make certain that everyone understands that there is no warranty for this free software. If the software is modified by someone else and passed on, we want its recipients to know that what they have is not the original, so that any problems introduced by others will not reflect on the original authors' reputations.

 Finally, any free program is threatened constantly by software patents. We wish to avoid the danger that redistributors of a free program will individually obtain patent licenses, in effect making the program proprietary. To prevent this, we have made it clear that any patent must be licensed for everyone's free use or not licensed at all.

 The precise terms and conditions for copying, distribution and modification follow.

## GNU GENERAL PUBLIC LICENSE TERMS AND CONDITIONS FOR COPYING, DISTRIBUTION AND MODIFICATION

 0. This License applies to any program or other work which contains a notice placed by the copyright holder saying it may be distributed under the terms of this General Public License. The "Program", below, refers to any such program or work, and a "work based on the Program" means either the Program or any derivative work under copyright law: that is to say, a work containing the Program or a portion of it, either verbatim or with modifications and/or translated into another language. (Hereinafter, translation is included without limitation in the term "modification".) Each licensee is addressed as "you".

Activities other than copying, distribution and modification are not covered by this License; they are outside its scope. The act of running the Program is not restricted, and the output from the Program is covered only if its contents constitute a work based on the Program (independent of having been made by running the Program). Whether that is true depends on what the Program does.

 1. You may copy and distribute verbatim copies of the Program's source code as you receive it, in any medium, provided that you conspicuously and appropriately publish on each copy an appropriate copyright notice and disclaimer of warranty; keep intact all the notices that refer to this License and to the absence of any warranty; and give any other recipients of the Program a copy of this License along with the Program.

You may charge a fee for the physical act of transferring a copy, and you may at your option offer warranty protection in exchange for a fee.

 2. You may modify your copy or copies of the Program or any portion of it, thus forming a work based on the Program, and copy and distribute such modifications or work under the terms of Section 1 above, provided that you also meet all of these conditions:

 a) You must cause the modified files to carry prominent notices stating that you changed the files and the date of any change.

b) You must cause

 any work that you distribute or publish, that in whole or in part contains or is derived from the Program or any part thereof, to be licensed as a whole at no charge to all third parties under the terms of this License.

 c) If the modified program normally reads commands interactively when run, you must cause it, when started running for such interactive use in the most ordinary way, to print or display an announcement including an appropriate copyright notice and a notice that there is no warranty (or else, saying that you provide a warranty) and that users may redistribute the program under these conditions, and telling the user how to view a copy of this License. (Exception: if the Program itself is interactive but does not normally print such an announcement, your work based on the Program is not required to print an announcement.)

These requirements apply to the modified work as a whole. If identifiable sections of that work

are not derived from the Program,

and can be reasonably considered independent and separate works in themselves, then this License, and its terms, do not apply to those sections when you distribute them as separate works. But when you distribute the same sections as part of a whole which is a work based on the Program, the distribution of the whole must be on the terms of this License, whose permissions for other licensees extend to the entire whole, and thus to each and every part regardless of who wrote it.

Thus, it is not the intent of this section to claim rights or contest your rights to work written entirely by you; rather, the intent is to exercise the right to control the distribution of derivative or collective works based on the Program.

In addition, mere aggregation of another work not based on the Program with the Program (or with a work based on the Program) on a volume of a storage or distribution medium does not bring the other work under the scope of this License.

 3. You may copy and distribute the Program (or a work based on it, under Section 2) in object code or executable form under the terms of  a) Accompany it with the complete corresponding machine-readable source code, which must be distributed under the terms of Sections 1 and 2 above on a medium customarily used for software interchange; or,

 b) Accompany it with a written offer, valid for at least three years, to give any third party, for a charge no more than your cost of physically performing source distribution, a complete machine-readable copy of the corresponding source code, to be distributed under the terms of Sections 1 and 2 above on a medium customarily used for software interchange; or,

 c) Accompany it with the information you received as to the offer to distribute corresponding source code. (This alternative is allowed only for noncommercial distribution and only if you

 received the program in object code or executable form with such an offer, in accord with Subsection b above.)

The source code for a work means the preferred form of the work for making modifications to it. For an executable work, complete source code means all the source code for all modules it contains, plus any associated interface definition files, plus the scripts used to control compilation and installation of the executable. However, as a special exception, the source code distributed need not include anything that is normally distributed (in either source or binary form) with the major components (compiler, kernel, and so on) of the operating system on which the executable runs, unless that component itself accompanies the executable.

If distribution of executable or object code is made by offering access to copy from a designated place, then offering equivalent access to copy the source code from the same place counts as distribution of the source code, even though third parties are not compelled to copy the source along with the object code.

 4. You may not copy, modify, sublicense, or distribute the Program except as expressly provided under this License. Any attempt otherwise to copy, modify, sublicense or distribute the Program is void, and will automatically terminate your rights under this License. However, parties who have received copies, or rights, from you under this License will not have their licenses terminated so long as such parties remain in full compliance.

 5. You are not required to accept this License, since you have not signed it. However, nothing else grants you permission to modify or

distribute the Program or its derivative works. These actions are prohibited by law if you do not accept this License. Therefore, by modifying or distributing the Program (or any work based on the Program), you indicate your acceptance of this License to do so, and all its terms and conditions for copying, distributing or modifying

the Program or works based on it.

 6. Each time you redistribute the Program (or any work based on the Program), the recipient automatically receives a license from the original licensor to copy, distribute or modify the Program subject to these terms and conditions. You may not impose any further restrictions on the recipients' exercise of the rights granted herein. You are not responsible for enforcing compliance by third parties to this License.

 7. If, as a consequence of a court judgment or allegation of patent infringement or for any other reason (not limited to patent issues), conditions are imposed on you (whether by court order, agreement or otherwise) that contradict the conditions of this License, they do not excuse you from the conditions of this License. If you cannot distribute so as to satisfy simultaneously your obligations under this License and any other pertinent obligations, then as a consequence you may not distribute the Program at all. For example, if a patent

license would not permit royalty-free redistribution of the Program by all those who receive copies directly or indirectly through you, then the only way you could satisfy both it and this License would be to refrain entirely from distribution of the Program.

If any portion of this section is held invalid or unenforceable under any particular circumstance, the balance of the section is intended to apply and the section as a whole is intended to apply in other circumstances.

It is not the purpose of this section to induce you to infringe any patents or other property right claims or to contest validity of any such claims; this section has the sole purpose of protecting the integrity of the free software distribution system, which is implemented by public license practices. Many people have made generous contributions to the wide range of software distributed through that system in reliance on consistent application of that system; it is up to the author/donor to decide if he or she is willing to distribute software through any other system and a licensee cannot impose that choice.

This section is intended to make thoroughly clear what is believed to
be a consequence of the rest of this License.

 8. If the distribution and/or use of the Program is restricted in certain countries either by patents or by copyrighted interfaces, the original copyright holder who places the Program under this License may add an explicit geographical distribution limitation excluding those countries, so that distribution is permitted only in or among countries not thus excluded. In such case, this License incorporates the limitation as if written in the body of this License.

 9. The Free Software Foundation may publish revised and/or new versions of the General Public License from time to time. Such new versions will be similar in spirit to the present version, but may differ in detail to address new problems or concerns.

Each version is given a distinguishing

version number. If the Program

specifies a version number of this License which applies to it and "any later version", you have the option of following the terms and conditions either of that version or of any later version published by the Free Software Foundation. If the Program does not specify a version number of this License, you may choose any version ever published by the Free Software Foundation.

 10. If you wish to incorporate parts of the Program into other free programs whose distribution conditions are different, write to the author to ask for permission. For software which is copyrighted by the Free Software Foundation, write to the Free Software Foundation; we sometimes make exceptions for this. Our decision will be guided by the two goals of preserving the free status of all derivatives of our free software and of promoting the sharing and reuse of software generally.

#### NO WARRANTY

#### 11. BECAUSE THE PROGRAM IS LICENSED FREE OF CHARGE, THERE IS NO WARRANTY

FOR THE PROGRAM, TO THE EXTENT PERMITTED BY APPLICABLE LAW. EXCEPT WHEN OTHERWISE STATED IN WRITING THE COPYRIGHT HOLDERS AND/OR OTHER PARTIES PROVIDE THE PROGRAM "AS IS" WITHOUT WARRANTY OF ANY KIND, EITHER EXPRESSED OR IMPLIED, INCLUDING, BUT NOT LIMITED TO, THE IMPLIED WARRANTIES OF MERCHANTABILITY AND FITNESS FOR A PARTICULAR PURPOSE. THE ENTIRE RISK AS TO THE QUALITY AND PERFORMANCE OF THE PROGRAM IS WITH YOU. SHOULD THE PROGRAM PROVE DEFECTIVE, YOU ASSUME THE COST OF ALL NECESSARY SERVICING, REPAIR OR CORRECTION.

 12. IN NO EVENT UNLESS REQUIRED BY APPLICABLE LAW OR AGREED TO IN WRITING WILL ANY COPYRIGHT HOLDER, OR ANY OTHER PARTY WHO MAY MODIFY AND/OR REDISTRIBUTE THE PROGRAM AS PERMITTED ABOVE, BE LIABLE TO YOU FOR DAMAGES,

# INCLUDING ANY GENERAL, SPECIAL, INCIDENTAL OR CONSEQUENTIAL DAMAGES ARISING OUT OF THE USE OR INABILITY TO USE THE PROGRAM (INCLUDING BUT NOT LIMITED TO LOSS OF DATA OR DATA BEING RENDERED INACCURATE OR LOSSES SUSTAINED BY YOU OR

 THIRD PARTIES OR A FAILURE OF THE PROGRAM TO OPERATE WITH ANY OTHER PROGRAMS), EVEN IF SUCH HOLDER OR OTHER PARTY HAS BEEN ADVISED OF THE POSSIBILITY OF SUCH DAMAGES.

#### END OF TERMS AND CONDITIONS

How to Apply These Terms to Your New Programs

 If you develop a new program, and you want it to be of the greatest possible use to the public, the best way to achieve this is to make it free software which everyone can redistribute and change under these terms.

 To do so, attach the following notices to the program. It is safest to attach them to the start of each source file to most effectively convey the exclusion of warranty; and each file should have at least the "copyright" line and a pointer to where the full notice is found.

 <one line to give the program's name and a brief idea of what it does.> Copyright  $(C)$  <year > <name of author>

 This program is free software; you can redistribute it and/or modify it under the terms of the GNU General Public License as published by the Free Software Foundation; either version 2 of the License, or (at your option) any later version.

 This program is distributed in the hope that it will be useful, but WITHOUT ANY WARRANTY; without even the implied warranty of MERCHANTABILITY or FITNESS FOR A PARTICULAR PURPOSE. See the GNU General Public License for more details.

 You should have received a copy of the GNU General Public License along with this program; if not, write to the Free Software Foundation, Inc., 51 Franklin Street, Fifth Floor, Boston, MA 02110-1301 USA.

Also add information on how to contact you by electronic and paper mail.

If the program is interactive, make it output a short notice like this when it starts in an interactive mode:

 Gnomovision version 69, Copyright (C) year name of author Gnomovision comes with ABSOLUTELY NO WARRANTY; for details type `show w'. This is free software, and you are welcome to redistribute

under certain conditions; type `show c' for details.

The hypothetical commands `show w' and `show c' should show the appropriate parts of the General Public License. Of course, the commands you use may be called something other than `show w' and `show c'; they could even be mouse-clicks or menu items--whatever suits your program.

You should also get your employer (if you work as a programmer) or your school, if any, to sign a "copyright disclaimer" for the program, if necessary. Here is a sample; alter the names:

 Yoyodyne, Inc., hereby disclaims all copyright interest in the program `Gnomovision' (which makes passes at compilers) written by James Hacker.

 <signature of Ty Coon>, 1 April 1989 Ty Coon, President of Vice

This General Public License does not permit incorporating your program into proprietary programs. If your program is a subroutine library, you may consider it more useful to permit linking proprietary applications with the library. If this is what you want to do, use the GNU Lesser General

Public License instead of this License.

 GNU LESSER GENERAL PUBLIC LICENSE Version 2.1, February 1999

Copyright (C) 1991, 1999 Free Software Foundation, Inc. 51 Franklin Street, Fifth Floor, Boston, MA 02110-1301 USA Everyone is permitted to copy and distribute verbatim copies of this license document, but changing it is not allowed.

[This is the first released version of the Lesser GPL. It also counts as the successor of the GNU Library Public License, version 2, hence the version number 2.1.]

### Preamble

 The licenses for most software are designed to take away your freedom to share and change it. By contrast, the GNU General Public Licenses are intended to guarantee your freedom to share and change free software--to make sure the software is free for all its users.

 This license, the Lesser General Public License, applies to some specially designated software packages--typically libraries--of the Free Software Foundation and other authors who decide to use it. You can use it too, but we suggest you first think carefully about whether

it

this license or the ordinary General Public License is the better strategy to use in any particular case, based on the explanations below.

 When we speak of free software, we are referring to freedom of use, not price. Our General Public Licenses are designed to make sure that you have the freedom to distribute copies of free software (and charge for this service if you wish); that you receive source code or can get it if you want it; that you can change the software and use pieces of it in new free programs; and that you are informed that you can do these things.

 To protect your rights, we need to make restrictions that forbid distributors to deny you these rights or to ask you to surrender these rights. These restrictions translate to certain responsibilities for you if you distribute copies of the library or if you modify it.

# For example, if you distribute copies of the library, whether gratis

or for a fee, you must give the recipients all the rights that we gave you. You must make sure that they, too, receive or can get the source code. If you link other code with the library, you must provide complete object files to the recipients, so that they can relink them with the library after making changes to the library and recompiling it. And you must show them these terms so they know their rights.

We protect your rights with a two-step method: (1) we copyright the library, and (2) we offer you this license, which gives you legal permission to copy, distribute and/or modify the library.

 To protect each distributor, we want to make it very clear that there is no warranty for the free library. Also, if the library is modified by someone else and passed on, the recipients should know that what they have is not the original version, so that the original author's reputation will not be affected by problems that might be introduced by others.

#### Finally, software

 patents pose a constant threat to the existence of any free program. We wish to make sure that a company cannot effectively restrict the users of a free program by obtaining a restrictive license from a patent holder. Therefore, we insist that any patent license obtained for a version of the library must be consistent with the full freedom of use specified in this license.

 Most GNU software, including some libraries, is covered by the ordinary GNU General Public License. This license, the GNU Lesser General Public License, applies to certain designated libraries, and is quite different from the ordinary General Public License. We use

this license for certain libraries in order to permit linking those libraries into non-free programs.

 When a program is linked with a library, whether statically or using a shared library, the combination of the two is legally speaking a combined work, a derivative of the original library. The ordinary General Public License therefore permits such linking only if the entire combination fits its criteria of freedom. The Lesser General Public License permits more lax criteria for linking other code with

the library.

 We call this license the "Lesser" General Public License because it does Less to protect the user's freedom than the ordinary General Public License. It also provides other free software developers Less of an advantage over competing non-free programs. These disadvantages are the reason we use the ordinary General Public License for many libraries. However, the Lesser license provides advantages in certain special circumstances.

 For example, on rare occasions, there may be a special need to encourage the widest possible use of a certain library, so that it becomes a de-facto standard. To achieve this, non-free programs must be allowed to use the library. A more frequent case is that a free library does the same job as widely used non-free libraries. In this case, there is little to gain by limiting the free library to free software only, so we use the Lesser General Public License.

 In other cases, permission to use a particular library in non-free programs enables a greater number of people to use a large body of free software. For example, permission to use the GNU C Library in non-free programs enables many more people to use the whole GNU operating system, as well as its variant, the GNU/Linux operating system.

 Although the Lesser General Public License is Less protective of the users' freedom, it does ensure that the user of a program that is linked with the Library has the freedom and the wherewithal to run that program using a modified version of the Library.

 The precise terms and conditions for copying, distribution and modification follow. Pay close attention to the difference between a "work based on the library" and a "work that uses the library". The former contains code derived from the library, whereas the latter must be combined with the library in order to run.

# GNU LESSER GENERAL PUBLIC LICENSE TERMS AND CONDITIONS FOR COPYING, DISTRIBUTION AND MODIFICATION

 0. This License Agreement applies to any software library or other program which contains a notice placed by the copyright holder or other authorized party saying it may be distributed under the terms of this Lesser General Public License (also called "this License"). Each licensee is addressed as "you".

 A "library" means a collection of software functions and/or data prepared so as to be conveniently linked with application programs (which use some of those functions and data) to form executables.

 The "Library", below, refers to any such software library or work which has been distributed under these terms. A "work based on the Library" means either the Library or any derivative work under copyright law: that is to say, a work containing the Library or a portion of it, either verbatim or with modifications and/or translated straightforwardly into another language. (Hereinafter, translation is included without limitation in the term "modification".)

 "Source code" for a work means the preferred form of the work for making modifications to it. For a library, complete source code means all the source code for all modules it contains, plus any associated interface definition files, plus the scripts used to control compilation and installation of the library.

 Activities other than copying, distribution and modification are not covered by this License; they are outside its scope. The act of running a program using the Library is not restricted, and output from such a program is covered only if its contents constitute a work based on the Library (independent of the use of the Library in a tool for writing it). Whether that is true depends on what the Library does and what the program that uses the Library does.

 1. You may copy and distribute verbatim copies of the Library's complete source code as you receive it, in any medium, provided that

you conspicuously and appropriately publish on each copy an appropriate copyright notice and disclaimer of warranty; keep intact all the notices that refer to this License and to the absence of any warranty; and distribute a copy of this License along with the Library.

 You may charge a fee for the physical act of transferring a copy, and you may at your option offer warranty protection in exchange for a fee.

 2. You may modify your copy or copies of the Library or any portion of it, thus forming a work based on the Library, and copy and distribute such modifications or work under the terms of Section 1 above, provided that you also meet all of these conditions:

a) The modified work must itself be a software library.

 b) You must cause the files modified to carry prominent notices stating that you changed the files and the date of any change.

 c) You must cause the whole of the work to be licensed at no charge to all third parties under the terms of this License.

 d) If a facility in the modified Library refers to a function or a table of data to be supplied by an application program that uses the facility, other than as an argument passed when the facility is invoked, then you must make a good faith effort to ensure that, in the event an application does not supply such function or table, the facility still operates, and performs whatever part of its purpose remains meaningful.

 (For example, a function in a library to compute square roots has a purpose that is entirely well-defined independent of the application. Therefore, Subsection 2d requires that any application-supplied function or table used by this function must be optional: if the application does not supply it, the square root function must still compute square roots.)

These requirements apply to the modified work as a whole. If identifiable sections of that work are not derived from the Library, and can be

 reasonably considered independent and separate works in themselves, then this License, and its terms, do not apply to those sections when you distribute them as separate works. But when you distribute the same sections as part of a whole which is a work based on the Library, the distribution of the whole must be on the terms of this License, whose permissions for other licensees extend to the entire whole, and thus to each and every part regardless of who wrote it.

Thus, it is not the intent of this section to claim rights or contest your rights to work written entirely by you; rather, the intent is to exercise the right to control the distribution of derivative or collective works based on the Library.

In addition, mere aggregation of another work not based on the Library

with the Library (or with a work based on the Library) on a volume of a storage or distribution medium does not bring the other work under the scope of this License.

# 3. You may opt to apply the terms of the ordinary GNU General Public

License instead of this License to a given copy of the Library. To do this, you must alter all the notices that refer to this License, so that they refer to the ordinary GNU General Public License, version 2, instead of to this License. (If a newer version than version 2 of the ordinary GNU General Public License has appeared, then you can specify that version instead if you wish.) Do not make any other change in these notices.

 Once this change is made in a given copy, it is irreversible for that copy, so the ordinary GNU General Public License applies to all subsequent copies and derivative works made from that copy.

 This option is useful when you wish to copy part of the code of the Library into a program that is not a library.

 4. You may copy and distribute the Library (or a portion or derivative of it, under Section 2) in object code or executable form under the terms of Sections 1 and 2 above provided that you accompany it with the complete corresponding machine-readable source code, which must be distributed under the terms of Sections 1 and 2 above on a medium customarily used for software interchange.

 If distribution of object code is made by offering access to copy from a designated place, then offering equivalent access to copy the source code from the same place satisfies the requirement to distribute the source code, even though third parties are not compelled to copy the source along with the object code.

 5. A program that contains no derivative of any portion of the Library, but is designed to work with the Library by being compiled or linked with it, is called a "work that uses the Library". Such a work, in isolation, is not a derivative work of the Library, and therefore falls outside the scope of this License.

 However, linking a "work that uses the Library" with the Library creates an executable that is a derivative of the Library (because it contains portions of the Library), rather than a "work that uses the

library". The executable is therefore covered by this License. Section 6 states terms for distribution of such executables.

 When a "work that uses the Library" uses material from a header file that is part of the Library, the object code for the work may be a derivative work of the Library even though the source code is not. Whether this is true is especially significant if the work can be linked without the Library, or if the work is itself a library. The threshold for this to be true is not precisely defined by law.

 If such an object file uses only numerical parameters, data structure layouts and accessors, and small macros and small inline functions (ten lines or less in length), then the use of the object file is unrestricted, regardless of whether it is legally a derivative work. (Executables containing this object code plus portions of the Library will still fall under Section 6.)

 Otherwise, if the work is a derivative of the Library, you may distribute the

 object code for the work under the terms of Section 6. Any executables containing that work also fall under Section 6, whether or not they are linked directly with the Library itself.

 6. As an exception to the Sections above, you may also combine or link a "work that uses the Library" with the Library to produce a work containing portions of the Library, and distribute that work under terms of your choice, provided that the terms permit modification of the work for the customer's own use and reverse engineering for debugging such modifications.

 You must give prominent notice with each copy of the work that the Library is used in it and that the Library and its use are covered by this License. You must supply a copy of this License. If the work during execution displays copyright notices, you must include the copyright notice for the Library among them, as well as a reference directing the user to the copy of this License. Also, you must do one of these things:

#### a) Accompany

#### the work with the complete corresponding

 machine-readable source code for the Library including whatever changes were used in the work (which must be distributed under Sections 1 and 2 above); and, if the work is an executable linked with the Library, with the complete machine-readable "work that uses the Library", as object code and/or source code, so that the user can modify the Library and then relink to produce a modified executable containing the modified Library. (It is understood that the user who changes the contents of definitions files in the Library will not necessarily be able to recompile the application to use the modified definitions.)

 b) Use a suitable shared library mechanism for linking with the Library. A suitable mechanism is one that (1) uses at run time a copy of the library already present on the user's computer system, rather than copying library functions into the executable, and (2) will operate

 properly with a modified version of the library, if the user installs one, as long as the modified version is interface-compatible with the version that the work was made with.

 c) Accompany the work with a written offer, valid for at least three years, to give the same user the materials specified in Subsection 6a, above, for a charge no more than the cost of performing this distribution.

 d) If distribution of the work is made by offering access to copy from a designated place, offer equivalent access to copy the above specified materials from the same place.

 e) Verify that the user has already received a copy of these materials or that you have already sent this user a copy.

 For an executable, the required form of the "work that uses the Library" must include any data and utility programs needed for reproducing the executable from it. However, as a special exception, the materials to be distributed need not include anything that is normally

 distributed (in either source or binary form) with the major components (compiler, kernel, and so on) of the operating system on which the executable runs, unless that component itself accompanies the executable.

 It may happen that this requirement contradicts the license restrictions of other proprietary libraries that do not normally accompany the operating system. Such a contradiction means you cannot use both them and the Library together in an executable that you distribute.

 7. You may place library facilities that are a work based on the Library side-by-side in a single library together with other library facilities not covered by this License, and distribute such a combined library, provided that the separate distribution of the work based on the Library and of the other library facilities is otherwise permitted, and provided that you do these two things:

 a) Accompany the combined library with a copy of the same work based on the Library, uncombined with any other library facilities. This must be distributed under the terms of the

Sections above.

 b) Give prominent notice with the combined library of the fact that part of it is a work based on the Library, and explaining where to find the accompanying uncombined form of the same work.

 8. You may not copy, modify, sublicense, link with, or distribute the Library except as expressly provided under this License. Any attempt otherwise to copy, modify, sublicense, link with, or distribute the Library is void, and will automatically terminate your rights under this License. However, parties who have received copies, or rights, from you under this License will not have their licenses terminated so long as such parties remain in full compliance.

 9. You are not required to accept this License, since you have not signed it. However, nothing else grants you permission to modify or distribute the Library or its derivative works. These actions are prohibited by law if

 you do not accept this License. Therefore, by modifying or distributing the Library (or any work based on the Library), you indicate your acceptance of this License to do so, and all its terms and conditions for copying, distributing or modifying the Library or works based on it.

 10. Each time you redistribute the Library (or any work based on the Library), the recipient automatically receives a license from the original licensor to copy, distribute, link with or modify the Library subject to these terms and conditions. You may not impose any further restrictions on the recipients' exercise of the rights granted herein. You are not responsible for enforcing compliance by third parties with this License.

 11. If, as a consequence of a court judgment or allegation of patent infringement or for any other reason (not limited to patent issues), conditions are imposed on you (whether by court order, agreement or otherwise) that contradict the conditions of this License, they do not excuse

 you from the conditions of this License. If you cannot distribute so as to satisfy simultaneously your obligations under this License and any other pertinent obligations, then as a consequence you may not distribute the Library at all. For example, if a patent license would not permit royalty-free redistribution of the Library by all those who receive copies directly or indirectly through you, then the only way you could satisfy both it and this License would be to refrain entirely from distribution of the Library.

If any portion of this section is held invalid or unenforceable under any particular circumstance, the balance of the section is intended to apply, It is not the purpose of this section to induce you to infringe any patents or other property right claims or to contest validity of any such claims; this section has the sole purpose of protecting the integrity of the free software distribution system which is

implemented by public license practices. Many people have made generous contributions to the wide range of software distributed through that system in reliance on consistent application of that system; it is up to the author/donor to decide if he or she is willing to distribute software through any other system and a licensee cannot impose that choice.

This section is intended to make thoroughly clear what is believed to be a consequence of the rest of this License.

 12. If the distribution and/or use of the Library is restricted in certain countries either by patents or by copyrighted interfaces, the original copyright holder who places the Library under this License may add an explicit geographical distribution limitation excluding those countries, so that distribution is permitted only in or among countries not thus excluded. In such case, this License incorporates the limitation as if written in the body of this License.

 13. The Free Software Foundation may publish revised and/or new

versions of the Lesser General Public License from time to time. Such new versions will be similar in spirit to the present version, but may differ in detail to address new problems or concerns.

Each version is given a distinguishing version number. If the Library specifies a version number of this License which applies to it and "any later version", you have the option of following the terms and conditions either of that version or of any later version published by the Free Software Foundation. If the Library does not specify a license version number, you may choose any version ever published by the Free Software Foundation.

 14. If you wish to incorporate parts of the Library into other free programs whose distribution conditions are incompatible with these, write to the author to ask for permission. For software which is copyrighted by the Free Software Foundation, write to the Free Software Foundation; we sometimes make exceptions for this. Our decision

will be guided by the two goals of preserving the free status of all derivatives of our free software and of promoting the sharing and reuse of software generally.

#### NO WARRANTY

 15. BECAUSE THE LIBRARY IS LICENSED FREE OF CHARGE, THERE IS NO WARRANTY FOR THE LIBRARY, TO THE EXTENT PERMITTED BY APPLICABLE LAW. EXCEPT WHEN OTHERWISE STATED IN WRITING THE COPYRIGHT HOLDERS AND/OR OTHER PARTIES PROVIDE THE LIBRARY "AS IS" WITHOUT WARRANTY OF ANY KIND, EITHER EXPRESSED OR IMPLIED, INCLUDING, BUT NOT LIMITED TO, THE IMPLIED WARRANTIES OF MERCHANTABILITY AND FITNESS FOR A PARTICULAR PURPOSE. THE ENTIRE RISK AS TO THE QUALITY AND PERFORMANCE OF THE LIBRARY IS WITH YOU. SHOULD THE LIBRARY PROVE DEFECTIVE, YOU ASSUME THE COST OF ALL NECESSARY SERVICING, REPAIR OR CORRECTION.

 16. IN NO EVENT UNLESS REQUIRED BY APPLICABLE LAW OR AGREED TO IN WRITING WILL ANY COPYRIGHT HOLDER, OR ANY OTHER PARTY WHO MAY MODIFY AND/OR REDISTRIBUTE THE LIBRARY AS PERMITTED ABOVE, BE LIABLE TO YOU

FOR DAMAGES, INCLUDING ANY GENERAL, SPECIAL, INCIDENTAL OR CONSEQUENTIAL DAMAGES ARISING OUT OF THE USE OR INABILITY TO USE THE LIBRARY (INCLUDING BUT NOT LIMITED TO LOSS OF DATA OR DATA BEING RENDERED INACCURATE OR LOSSES SUSTAINED BY YOU OR THIRD PARTIES OR A FAILURE OF THE LIBRARY TO OPERATE WITH ANY OTHER SOFTWARE), EVEN IF SUCH HOLDER OR OTHER PARTY HAS BEEN ADVISED OF THE POSSIBILITY OF SUCH DAMAGES.

#### END OF TERMS AND CONDITIONS

How to Apply These Terms to Your New Libraries

 If you develop a new library, and you want it to be of the greatest possible use to the public, we recommend making it free software that everyone can redistribute and change. You can do so by permitting redistribution under these terms (or, alternatively, under the terms of the ordinary General Public License).

 To apply these terms, attach the following notices to the library. It is safest to attach them to the start of each source file to most effectively convey

 the exclusion of warranty; and each file should have at least the "copyright" line and a pointer to where the full notice is found.

 $\leq$  one line to give the library's name and a brief idea of what it does. $\geq$ Copyright  $(C)$  <year > <name of author

 This library is free software; you can redistribute it and/or modify it under the terms of the GNU Lesser General Public License as published by the Free Software Foundation; either version 2.1 of the License, or (at your option) any later version.  This library is distributed in the hope that it will be useful, but WITHOUT ANY WARRANTY; without even the implied warranty of MERCHANTABILITY or FITNESS FOR A PARTICULAR PURPOSE. See the GNU Lesser General Public License for more details.

 You should have received a copy of the GNU Lesser General Public License along with this library; if not, write to the Free Software Foundation, Inc., 51 Franklin Street, Fifth Floor, Boston, MA 02110-1301 **USA** 

Also add information on how to contact you by electronic and paper mail.

You should also get your employer (if you work as a programmer) or your school, if any, to sign a "copyright disclaimer" for the library, if necessary. Here is a sample; alter the names:

 Yoyodyne, Inc., hereby disclaims all copyright interest in the library `Frob' (a library for tweaking knobs) written by James Random Hacker.

 <signature of Ty Coon>, 1 April 1990 Ty Coon, President of Vice

# That's all there is to it! UNICODE, INC. LICENSE AGREEMENT - DATA FILES AND SOFTWARE

 Unicode Data Files include all data files under the directories http://www.unicode.org/Public/, http://www.unicode.org/reports/, and http://www.unicode.org/cldr/data/. Unicode Data Files do not include PDF online code charts under the directory http://www.unicode.org/Public/. Software includes any source code published in the Unicode Standard or under the directories http://www.unicode.org/Public/, http://www.unicode.org/reports/, and http://www.unicode.org/cldr/data/.

 NOTICE TO USER: Carefully read the following legal agreement. BY DOWNLOADING, INSTALLING, COPYING OR OTHERWISE USING UNICODE INC.'S DATA FILES ("DATA FILES"), AND/OR SOFTWARE ("SOFTWARE"), YOU UNEQUIVOCALLY ACCEPT, AND AGREE TO BE BOUND BY, ALL OF THE TERMS AND CONDITIONS OF THIS AGREEMENT. IF YOU DO NOT AGREE, DO NOT DOWNLOAD, INSTALL, COPY, DISTRIBUTE OR USE THE DATA FILES OR SOFTWARE.

# COPYRIGHT AND PERMISSION NOTICE

 Copyright 1991-2013 Unicode, Inc. All rights reserved. Distributed under the Terms of Use in http://www.unicode.org/copyright.html.

Permission is hereby granted, free of charge, to any person obtaining a

copy of the Unicode data files and any associated documentation (the "Data Files") or Unicode software and any associated documentation (the "Software") to deal in the Data Files or Software without restriction, including without limitation the rights to use, copy, modify, merge, publish, distribute, and/or sell copies of the Data Files or Software, and to permit persons to whom the Data Files or Software are furnished to do so, provided that (a) the above copyright notice(s) and this permission notice appear with all copies of the Data Files or Software, (b) both the above copyright notice(s) and this permission notice appear in associated documentation, and (c) there is clear notice in each modified Data File or in the Software as well as in the documentation associated with the Data File(s) or Software that the data or software has been modified.

 THE DATA FILES AND SOFTWARE ARE PROVIDED "AS IS", WITHOUT WARRANTY OF ANY KIND, EXPRESS OR IMPLIED, INCLUDING BUT NOT LIMITED TO THE WARRANTIES OF MERCHANTABILITY, FITNESS FOR A PARTICULAR PURPOSE AND NONINFRINGEMENT OF THIRD PARTY RIGHTS. IN NO EVENT SHALL THE COPYRIGHT HOLDER OR HOLDERS INCLUDED IN THIS NOTICE BE LIABLE FOR ANY CLAIM, OR ANY SPECIAL INDIRECT OR CONSEQUENTIAL DAMAGES, OR ANY DAMAGES WHATSOEVER RESULTING FROM LOSS OF USE, DATA OR PROFITS, WHETHER IN AN ACTION OF CONTRACT, NEGLIGENCE OR OTHER TORTIOUS ACTION, ARISING OUT OF OR IN CONNECTION WITH THE USE OR PERFORMANCE OF THE DATA FILES OR SOFTWARE.

 Except as contained in this notice, the name of a copyright holder shall not be used in advertising or otherwise to promote the sale, use or other dealings in these Data Files or Software without prior written authorization of the copyright holder.

This file contains the copying permission notices for various files in the GNU C Library distribution that have copyright owners other than the Free Software Foundation. These notices all require that a copy of the notice be included in the accompanying documentation and be distributed with binary distributions of the code, so be sure to include this file along with any binary distributions derived from the GNU C Library.

All code incorporated from 4.4 BSD is distributed under the following license:

Copyright (C) 1991 Regents of the University of California. All rights reserved.

Redistribution and use in source and binary forms, with or without modification, are permitted provided that the following conditions are met:

1. Redistributions of source code must retain the above copyright notice, this list of conditions and the following disclaimer.

- 2. Redistributions in binary form must reproduce the above copyright notice, this list of conditions and the following disclaimer in the
- documentation and/or other materials provided with the distribution.
- 3. [This condition was removed.]
- 4. Neither the name of the University nor the names of its contributors may be used to endorse or promote products derived from this software without specific prior written permission.

THIS SOFTWARE IS PROVIDED BY THE REGENTS AND CONTRIBUTORS ``AS IS'' AND ANY EXPRESS OR IMPLIED WARRANTIES, INCLUDING, BUT NOT LIMITED TO, THE IMPLIED WARRANTIES OF MERCHANTABILITY AND FITNESS FOR A PARTICULAR PURPOSE ARE DISCLAIMED. IN NO EVENT SHALL THE REGENTS OR CONTRIBUTORS BE LIABLE FOR ANY DIRECT, INDIRECT, INCIDENTAL, SPECIAL, EXEMPLARY, OR CONSEQUENTIAL DAMAGES (INCLUDING, BUT NOT LIMITED TO, PROCUREMENT OF SUBSTITUTE GOODS OR SERVICES; LOSS OF USE, DATA, OR PROFITS; OR BUSINESS INTERRUPTION) HOWEVER CAUSED AND ON ANY THEORY OF LIABILITY, WHETHER IN CONTRACT, STRICT LIABILITY, OR TORT (INCLUDING NEGLIGENCE OR OTHERWISE) ARISING IN ANY WAY OUT OF THE USE OF THIS SOFTWARE, EVEN IF ADVISED OF THE POSSIBILITY OF SUCH DAMAGE.

The DNS resolver code, taken from BIND 4.9.5, is copyrighted by UC Berkeley, by Digital Equipment Corporation and by Internet Software Consortium. The DEC portions are under the following license:

Portions Copyright (C) 1993 by Digital Equipment Corporation.

Permission to use, copy, modify, and distribute this software for any purpose with or without fee is hereby granted, provided that the above copyright notice and this permission notice appear in all copies, and that the name of Digital Equipment Corporation not be used in advertising or publicity pertaining to distribution of the document or software without specific, written prior permission.

THE SOFTWARE IS PROVIDED ``AS IS'' AND DIGITAL EQUIPMENT CORP. DISCLAIMS ALL WARRANTIES WITH REGARD TO THIS SOFTWARE, INCLUDING ALL IMPLIED WARRANTIES OF MERCHANTABILITY AND FITNESS. IN NO EVENT SHALL DIGITAL EQUIPMENT CORPORATION BE LIABLE FOR ANY SPECIAL, DIRECT, INDIRECT, OR CONSEQUENTIAL DAMAGES OR ANY DAMAGES WHATSOEVER RESULTING FROM LOSS OF USE, DATA OR PROFITS, WHETHER IN AN ACTION OF CONTRACT, NEGLIGENCE OR OTHER TORTIOUS ACTION, ARISING OUT OF OR IN CONNECTION WITH THE USE OR PERFORMANCE OF THIS SOFTWARE.

The ISC portions are under the following license:

Portions Copyright (c) 1996-1999 by Internet Software Consortium.

Permission to use, copy, modify, and distribute this software for any purpose with or without fee is hereby granted, provided that the above copyright notice and this permission notice appear in all copies.

THE SOFTWARE IS PROVIDED "AS IS" AND INTERNET SOFTWARE CONSORTIUM DISCLAIMS ALL WARRANTIES WITH REGARD TO THIS SOFTWARE INCLUDING ALL IMPLIED WARRANTIES OF MERCHANTABILITY AND FITNESS. IN NO EVENT SHALL INTERNET SOFTWARE CONSORTIUM BE LIABLE FOR ANY SPECIAL, DIRECT, INDIRECT, OR CONSEQUENTIAL DAMAGES OR ANY DAMAGES WHATSOEVER RESULTING FROM LOSS OF USE, DATA OR PROFITS, WHETHER IN AN ACTION OF CONTRACT, NEGLIGENCE OR OTHER TORTIOUS ACTION, ARISING OUT OF OR IN CONNECTION WITH THE USE OR PERFORMANCE OF THIS **SOFTWARE** 

The Sun RPC support (from rpcsrc-4.0) is covered by the following license:

Copyright (c) 2010, Oracle America, Inc.

Redistribution and use in source and binary forms, with or without modification, are permitted provided that the following conditions are met:

- \* Redistributions of source code must retain the above copyright notice, this list of conditions and the following disclaimer.
- \* Redistributions in binary form must reproduce the above copyright notice, this list of conditions and the following disclaimer in the documentation and/or other materials provided with the distribution.
- \* Neither the name of the "Oracle America, Inc." nor the names of its contributors may be used to endorse or promote products derived from this software without specific prior written permission.

# THIS SOFTWARE IS PROVIDED BY THE COPYRIGHT HOLDERS AND CONTRIBUTORS "AS IS" AND ANY

 EXPRESS OR IMPLIED WARRANTIES, INCLUDING, BUT NOT LIMITED TO, THE IMPLIED WARRANTIES OF MERCHANTABILITY AND FITNESS FOR A PARTICULAR PURPOSE ARE DISCLAIMED. IN NO EVENT SHALL THE COPYRIGHT HOLDER OR CONTRIBUTORS BE LIABLE FOR ANY DIRECT, INDIRECT, INCIDENTAL, SPECIAL, EXEMPLARY, OR CONSEQUENTIAL DAMAGES (INCLUDING, BUT NOT LIMITED TO, PROCUREMENT OF SUBSTITUTE GOODS OR SERVICES; LOSS OF USE, DATA, OR PROFITS; OR BUSINESS INTERRUPTION) HOWEVER CAUSED AND ON ANY THEORY OF LIABILITY, WHETHER IN CONTRACT, STRICT LIABILITY, OR TORT (INCLUDING NEGLIGENCE OR OTHERWISE) ARISING IN ANY WAY OUT OF THE USE OF THIS SOFTWARE, EVEN IF ADVISED OF THE POSSIBILITY OF SUCH DAMAGE. The following CMU license covers some of the support code for Mach, derived from Mach 3.0:

Mach Operating System Copyright (C) 1991,1990,1989 Carnegie Mellon University All Rights Reserved.

Permission to use, copy, modify and distribute this software and its documentation is hereby granted, provided that both the copyright notice and this permission notice appear in all copies of the software, derivative works or modified versions, and any portions thereof, and that both notices appear in supporting documentation.

# CARNEGIE MELLON ALLOWS FREE USE OF THIS SOFTWARE IN ITS ``AS IS'' CONDITION. CARNEGIE MELLON DISCLAIMS ANY LIABILITY OF ANY KIND FOR ANY DAMAGES WHATSOEVER RESULTING FROM THE USE OF THIS SOFTWARE.

Carnegie Mellon requests users of this software to return to

Software Distribution Coordinator School of Computer Science Carnegie Mellon University Pittsburgh PA 15213-3890

or Software.Distribution@CS.CMU.EDU any improvements or extensions that they make and grant Carnegie Mellon the rights to redistribute these changes.

The file if\_ppp.h is under the following CMU license:

Redistribution and use in source and binary forms, with or without modification, are permitted provided that the following conditions are met:

1. Redistributions of source code must retain the above copyright

notice, this list of conditions and the following disclaimer.

- 2. Redistributions in binary form must reproduce the above copyright notice, this list of conditions and the following disclaimer in the documentation and/or other materials provided with the distribution.
- 3. Neither the name of the University nor the names of its contributors may be used to endorse or promote products derived from this software without specific prior written permission.

THIS SOFTWARE IS PROVIDED BY CARNEGIE MELLON UNIVERSITY AND CONTRIBUTORS ``AS IS'' AND ANY EXPRESS OR IMPLIED WARRANTIES, INCLUDING, BUT NOT LIMITED TO, THE IMPLIED WARRANTIES OF

MERCHANTABILITY AND FITNESS FOR A PARTICULAR PURPOSE ARE DISCLAIMED. IN NO EVENT SHALL THE UNIVERSITY OR CONTRIBUTORS BE LIABLE FOR ANY DIRECT, INDIRECT, INCIDENTAL, SPECIAL, EXEMPLARY, OR CONSEQUENTIAL DAMAGES (INCLUDING, BUT NOT LIMITED TO, PROCUREMENT OF SUBSTITUTE GOODS OR SERVICES; LOSS OF USE, DATA, OR PROFITS; OR BUSINESS

INTERRUPTION) HOWEVER CAUSED AND ON ANY THEORY OF LIABILITY, WHETHER IN CONTRACT, STRICT LIABILITY, OR TORT (INCLUDING NEGLIGENCE OR OTHERWISE) ARISING IN ANY WAY OUT OF THE USE OF THIS SOFTWARE, EVEN IF ADVISED OF THE POSSIBILITY OF SUCH DAMAGE.

The following license covers the files from Intel's "Highly Optimized Mathematical Functions for Itanium" collection:

Intel License Agreement

Copyright (c) 2000, Intel Corporation

All rights reserved.

Redistribution and use in source and binary forms, with or without modification, are permitted provided that the following conditions are met:

\* Redistributions of source code must retain the above copyright notice, this list of conditions and the following disclaimer.

\* Redistributions in binary form must reproduce the above copyright notice, this list of conditions and the following disclaimer in the documentation and/or other materials provided with the distribution.

\* The name of Intel Corporation may not be used to endorse or promote products derived from this software without specific prior written permission.

THIS SOFTWARE IS PROVIDED BY THE COPYRIGHT HOLDERS AND CONTRIBUTORS "AS IS" AND ANY EXPRESS OR IMPLIED WARRANTIES, INCLUDING, BUT NOT LIMITED TO, THE IMPLIED WARRANTIES OF MERCHANTABILITY AND FITNESS FOR A PARTICULAR PURPOSE ARE DISCLAIMED. IN NO EVENT SHALL INTEL OR CONTRIBUTORS BE LIABLE FOR ANY DIRECT, INDIRECT, INCIDENTAL, SPECIAL, EXEMPLARY, OR CONSEQUENTIAL DAMAGES (INCLUDING, BUT NOT LIMITED TO, PROCUREMENT OF SUBSTITUTE GOODS OR SERVICES; LOSS OF USE, DATA, OR PROFITS; OR BUSINESS INTERRUPTION) HOWEVER CAUSED AND ON ANY THEORY OF LIABILITY, WHETHER IN CONTRACT, STRICT LIABILITY, OR TORT (INCLUDING NEGLIGENCE OR OTHERWISE) ARISING IN ANY WAY OUT OF THE USE OF THIS SOFTWARE, EVEN IF ADVISED OF THE POSSIBILITY OF SUCH DAMAGE.

The files inet/getnameinfo.c and sysdeps/posix/getaddrinfo.c are copyright (C) by Craig Metz and are distributed under the following license:

/\* The Inner Net License, Version 2.00

 The author(s) grant permission for redistribution and use in source and binary forms, with or without modification, of the software and documentation provided that the following conditions are met:

- 0. If you receive a version of the software that is specifically labelled as not being for redistribution (check the version message and/or README), you are not permitted to redistribute that version of the software in any way or form.
- 1. All terms of the all other applicable copyrights and licenses must be followed.
- 2. Redistributions of source code must retain the authors' copyright notice(s), this list of conditions, and the following disclaimer.
- 3. Redistributions in binary form must reproduce the authors' copyright notice(s), this list of conditions, and the following disclaimer in the documentation and/or other materials provided with the distribution.
- 4. [The copyright holder has authorized the removal of this clause.]
- 5. Neither the name(s)
- of the author(s) nor the names of its contributors
- may be used to endorse or promote products derived from this software without specific prior written permission.

THIS SOFTWARE IS PROVIDED BY ITS AUTHORS AND CONTRIBUTORS ``AS IS'' AND ANY EXPRESS OR IMPLIED WARRANTIES, INCLUDING, BUT NOT LIMITED TO, THE IMPLIED WARRANTIES OF MERCHANTABILITY AND FITNESS FOR A PARTICULAR PURPOSE ARE DISCLAIMED. IN NO EVENT SHALL THE AUTHORS OR CONTRIBUTORS BE LIABLE FOR ANY DIRECT, INDIRECT, INCIDENTAL, SPECIAL, EXEMPLARY, OR CONSEQUENTIAL DAMAGES (INCLUDING, BUT NOT LIMITED TO, PROCUREMENT OF SUBSTITUTE GOODS OR SERVICES; LOSS OF USE, DATA, OR PROFITS; OR BUSINESS INTERRUPTION) HOWEVER CAUSED AND ON ANY THEORY OF LIABILITY, WHETHER IN CONTRACT, STRICT LIABILITY, OR TORT (INCLUDING NEGLIGENCE OR OTHERWISE) ARISING IN ANY WAY OUT OF THE USE OF THIS SOFTWARE, EVEN IF ADVISED OF THE POSSIBILITY OF SUCH DAMAGE.

If these license terms cause you a real problem, contact the author. \*/

The file sunrpc/des\_impl.c is copyright Eric Young:

#### Copyright (C) 1992 Eric Young

Collected from libdes and modified for SECURE RPC by Martin Kuck 1994 This file is distributed under the terms of the GNU Lesser General Public License, version 2.1 or later - see the file COPYING.LIB for details. If you did not receive a copy of the license with this program, please

see <https://www.gnu.org/licenses/> to obtain a copy.

The file inet/rcmd.c is under a UCB copyright and the following:

Copyright (C) 1998 WIDE Project. All rights reserved.

Redistribution and use in source and binary forms, with or without modification, are permitted provided that the following conditions are met:

- 1. Redistributions of source code must retain the above copyright notice, this list of conditions and the following disclaimer.
- 2. Redistributions in binary form must reproduce the above copyright notice, this list of conditions and the following disclaimer in the documentation and/or other materials provided with the distribution.
- 3. Neither the name of the project nor the names of its contributors may be used to endorse or promote products derived from this software without specific prior written permission.

THIS SOFTWARE IS PROVIDED BY THE PROJECT AND CONTRIBUTORS ``AS IS'' AND ANY EXPRESS OR IMPLIED WARRANTIES, INCLUDING, BUT NOT LIMITED TO, THE IMPLIED WARRANTIES OF MERCHANTABILITY AND FITNESS FOR A PARTICULAR PURPOSE ARE DISCLAIMED. IN NO EVENT SHALL THE PROJECT OR CONTRIBUTORS BE LIABLE FOR ANY DIRECT, INDIRECT, INCIDENTAL, SPECIAL, EXEMPLARY, OR CONSEQUENTIAL DAMAGES (INCLUDING, BUT NOT LIMITED TO, PROCUREMENT OF SUBSTITUTE GOODS OR SERVICES; LOSS OF USE, DATA, OR PROFITS; OR BUSINESS INTERRUPTION) HOWEVER CAUSED AND ON ANY THEORY OF LIABILITY, WHETHER IN CONTRACT, STRICT LIABILITY, OR TORT (INCLUDING NEGLIGENCE OR OTHERWISE) ARISING IN ANY WAY OUT OF THE USE OF THIS SOFTWARE, EVEN IF ADVISED OF THE POSSIBILITY OF SUCH DAMAGE.

The file posix/runtests.c is copyright Tom Lord:

Copyright 1995 by Tom Lord

All Rights Reserved

Permission to use, copy, modify, and distribute this software and its documentation for any purpose and without fee is hereby granted, provided that the above copyright notice appear in all copies and that both that copyright notice and this permission notice appear in supporting documentation, and that the name of the copyright holder not be used in advertising or publicity pertaining to distribution of the software without specific, written prior permission.

Tom Lord DISCLAIMS ALL WARRANTIES WITH REGARD TO THIS SOFTWARE,

INCLUDING ALL IMPLIED WARRANTIES OF MERCHANTABILITY AND FITNESS, IN NO EVENT SHALL TOM LORD BE LIABLE FOR ANY SPECIAL, INDIRECT OR CONSEQUENTIAL DAMAGES OR ANY DAMAGES WHATSOEVER RESULTING FROM LOSS OF USE, DATA OR PROFITS, WHETHER IN AN ACTION OF CONTRACT, NEGLIGENCE OR OTHER TORTIOUS ACTION, ARISING OUT OF OR IN CONNECTION WITH THE USE OR PERFORMANCE OF THIS SOFTWARE.

The posix/rxspencer tests are copyright Henry Spencer:

Copyright 1992, 1993, 1994, 1997 Henry Spencer. All rights reserved. This software is not subject to any license of the American Telephone and Telegraph Company or of the Regents of the University of California.

Permission is granted to anyone to use this software for any purpose on any computer system, and to alter it and redistribute it, subject to the following restrictions:

- 1. The author is not responsible for the consequences of use of this software, no matter how awful, even if they arise from flaws in it.
- 2. The origin of this software must not be misrepresented, either by explicit claim or by omission. Since few users ever read sources, credits must appear in the documentation.
- 3. Altered versions must be plainly marked as such, and must not be misrepresented as being the original software. Since few users ever read sources, credits must appear in the documentation.
- 4. This notice may not be removed or altered.

The file posix/PCRE.tests is copyright University of Cambridge:

Copyright (c) 1997-2003 University of Cambridge

Permission is granted to anyone to use this software for any purpose on any computer system, and to redistribute it freely, subject to the following restrictions:

- 1. This software is distributed in the hope that it will be useful, but WITHOUT ANY WARRANTY; without even the implied warranty of MERCHANTABILITY or FITNESS FOR A PARTICULAR PURPOSE.
- 2. The origin of this software must not be misrepresented, either by explicit claim or by omission. In practice, this means that if you use PCRE in software that you distribute to others, commercially or otherwise, you must put a sentence like this

 Regular expression support is provided by the PCRE library package, which is open source software, written by Philip Hazel, and copyright by the University of Cambridge, England.

 somewhere reasonably visible in your documentation and in any relevant files or online help data or similar. A reference to the ftp site for the source, that is, to

ftp://ftp.csx.cam.ac.uk/pub/software/programming/pcre/

 should also be given in the documentation. However, this condition is not intended to apply to whole chains of software. If package A includes PCRE, it must acknowledge it, but if package B is software that includes package A, the condition is not imposed on package B (unless it uses PCRE independently).

3. Altered versions must be plainly marked as such, and must not be misrepresented as being the original software.

4. If PCRE is embedded in any software that is released under the GNU General Purpose Licence (GPL), or Lesser General Purpose Licence (LGPL), then the terms of that licence shall supersede any condition above with which it is incompatible.

Files from Sun fdlibm are copyright Sun Microsystems, Inc.:

Copyright (C) 1993 by Sun Microsystems, Inc. All rights reserved.

Developed at SunPro, a Sun Microsystems, Inc. business. Permission to use, copy, modify, and distribute this software is freely granted, provided that this notice is preserved.

Various long double libm functions are copyright Stephen L. Moshier:

Copyright 2001 by Stephen L. Moshier <moshier@na-net.ornl.gov>

This library is free software; you can redistribute it and/or modify it under the terms of the GNU Lesser General Public License as published by the Free Software Foundation; either version 2.1 of the License, or (at your option) any later version.

This library is distributed in the hope that it will be useful, but WITHOUT ANY WARRANTY; without even the implied warranty of MERCHANTABILITY or FITNESS FOR A PARTICULAR PURPOSE. See the GNU Lesser General Public License for more details.

You should have received a copy of the GNU Lesser General Public License along with this library; if not, see <https://www.gnu.org/licenses/>. \*/

# **1.662 glibc-headers 2.34-83.el9\_3.12**

# **1.662.1 Available under license :**

@c The GNU Lesser General Public License. @center Version 2.1, February 1999

@c This file is intended to be included within another document, @c hence no sectioning command or @node.

@display

Copyright @copyright{} 1991, 1999 Free Software Foundation, Inc. 51 Franklin Street, Fifth Floor, Boston, MA 02110-1301, USA

Everyone is permitted to copy and distribute verbatim copies of this license document, but changing it is not allowed.

[This is the first released version of the Lesser GPL. It also counts as the successor of the GNU Library Public License, version 2, hence the version number 2.1.] @end display

@subheading Preamble

 The licenses for most software are designed to take away your freedom to share and change it. By contrast, the GNU General Public Licenses are intended to guarantee your freedom to share and change free software---to make sure the software is free for all its users.

 This license, the Lesser General Public License, applies to some specially designated software---typically libraries---of the Free Software Foundation and other authors who decide to use it. You can use it too, but we suggest you first think carefully about whether this license or the ordinary General Public License is the better strategy to use in any particular case, based on the explanations below.

 When we speak of free software, we are referring to freedom of use, not price. Our General Public Licenses are designed to make sure that you have the freedom to distribute copies of free software (and charge for this service if you wish); that you receive source code or can get it if you want it; that you can change the software and use pieces of it

in new free programs; and that you are informed that you can do these things.

 To protect your rights, we need to make restrictions that forbid distributors to deny you these rights or to ask you to surrender these rights. These restrictions translate to certain responsibilities for you if you distribute copies of the library or if you modify it.

 For example, if you distribute copies of the library, whether gratis or for a fee, you must give the recipients all the rights that we gave you. You must make sure that they, too, receive or can get the source code. If you link other code with the library, you must provide complete object files to the recipients, so that they can relink them with the library after making changes to the library and recompiling it. And you must show them these terms so they know their rights.

We protect your rights with a two-step method: (1) we copyright the library, and (2) we offer you this license, which gives you legal permission to copy, distribute and/or modify the library.

 To protect each distributor, we want to make it very clear that there is no warranty for the free library. Also, if the library is modified by someone else and passed on, the recipients should know that what they have is not the original version, so that the original author's reputation will not be affected by problems that might be

introduced by others.

 Finally, software patents pose a constant threat to the existence of any free program. We wish to make sure that a company cannot effectively restrict the users of a free program by obtaining a restrictive license from a patent holder. Therefore, we insist that any patent license obtained for a version of the library must be consistent with the full freedom of use specified in this license.

 Most GNU software, including some libraries, is covered by the ordinary GNU General Public License. This license, the GNU Lesser General Public License, applies to certain designated libraries, and is quite different from the ordinary General Public License. We use this license for certain libraries in order to permit linking those libraries into non-free programs.

 When a program is linked with a library, whether statically or using a shared library, the combination of the two is legally speaking a combined work, a derivative of the original library. The ordinary General Public License therefore permits such linking only if the

entire combination fits its criteria of freedom. The Lesser General Public License permits more lax criteria for linking other code with the library.

 We call this license the @dfn{Lesser} General Public License because it does @emph{Less} to protect the user's freedom than the ordinary General Public License. It also provides other free software developers Less of an advantage over competing non-free programs. These disadvantages are the reason we use the ordinary General Public License for many libraries. However, the Lesser license provides advantages in certain special circumstances.

 For example, on rare occasions, there may be a special need to encourage the widest possible use of a certain library, so that it becomes a de-facto standard. To achieve this, non-free programs must be allowed to use the library. A more frequent case is that a free library does the

 same job as widely used non-free libraries. In this case, there is little to gain by limiting the free library to free software only, so we use the Lesser General Public License.

 In other cases, permission to use a particular library in non-free programs enables a greater number of people to use a large body of free software. For example, permission to use the GNU C Library in non-free programs enables many more people to use the whole GNU operating system, as well as its variant, the GNU/Linux operating system.

 Although the Lesser General Public License is Less protective of the users' freedom, it does ensure that the user of a program that is linked with the Library has the freedom and the wherewithal to run that program using a modified version of the Library.

 The precise terms and conditions for copying, distribution and modification follow. Pay close attention to the difference between a ``work based on the library'' and a ``work that uses the library''. The former

 contains code derived from the library, whereas the latter must be combined with the library in order to run.

#### @subheading TERMS AND CONDITIONS FOR COPYING, DISTRIBUTION AND MODIFICATION

# @enumerate 0

#### @item

This License Agreement applies to any software library or other program which contains a notice placed by the copyright holder or other authorized party saying it may be distributed under the terms of this Lesser General Public License (also called ``this License''). Each

licensee is addressed as ``you''.

 A ``library'' means a collection of software functions and/or data prepared so as to be conveniently linked with application programs (which use some of those functions and data) to form executables.

 The ``Library'', below, refers to any such software library or work which has been distributed under these terms. A "work based on the Library'' means either the Library or any derivative work under copyright law: that is to say, a work containing the Library or a portion of it,

 either verbatim or with modifications and/or translated straightforwardly into another language. (Hereinafter, translation is included without limitation in the term ``modification''.)

 ``Source code'' for a work means the preferred form of the work for making modifications to it. For a library, complete source code means all the source code for all modules it contains, plus any associated interface definition files, plus the scripts used to control compilation and installation of the library.

 Activities other than copying, distribution and modification are not covered by this License; they are outside its scope. The act of running a program using the Library is not restricted, and output from such a program is covered only if its contents constitute a work based on the Library (independent of the use of the Library in a tool for writing it). Whether that is true depends on what the Library does and what the program that uses the Library does.

#### @item

You may copy and distribute

verbatim copies of the Library's

complete source code as you receive it, in any medium, provided that you conspicuously and appropriately publish on each copy an appropriate copyright notice and disclaimer of warranty; keep intact all the notices that refer to this License and to the absence of any warranty; and distribute a copy of this License along with the Library.

 You may charge a fee for the physical act of transferring a copy, and you may at your option offer warranty protection in exchange for a fee.

#### @item

You may modify your copy or copies of the Library or any portion of it, thus forming a work based on the Library, and copy and distribute such modifications or work under the terms of Section 1 above, provided that you also meet all of these conditions:

#### @enumerate a

#### @item

The modified work must itself be a software library.

#### @item

You must cause the files modified to carry prominent notices stating that you changed the files and the date of any change.

#### @item

#### You must

 cause the whole of the work to be licensed at no charge to all third parties under the terms of this License.

#### @item

If a facility in the modified Library refers to a function or a table of data to be supplied by an application program that uses the facility, other than as an argument passed when the facility is invoked, then you must make a good faith effort to ensure that, in the event an application does not supply such function or table, the facility still operates, and performs whatever part of its purpose remains meaningful.

(For example, a function in a library to compute square roots has a purpose that is entirely well-defined independent of the application. Therefore, Subsection 2d requires that any application-supplied function or table used by this function must be optional: if the application does not supply it, the square root function must still compute square roots.) @end enumerate

# These requirements apply to the modified work as a whole. If identifiable sections

of that work are not derived from the Library,

and can be reasonably considered independent and separate works in themselves, then this License, and its terms, do not apply to those sections when you distribute them as separate works. But when you distribute the same sections as part of a whole which is a work based on the Library, the distribution of the whole must be on the terms of this License, whose permissions for other licensees extend to the entire whole, and thus to each and every part regardless of who wrote it.

Thus, it is not the intent of this section to claim rights or contest your rights to work written entirely by you; rather, the intent is to exercise the right to control the distribution of derivative or collective works based on the Library.

In addition, mere aggregation of another work not based on the Library with the Library (or with a work based on the Library) on a volume of a storage or distribution medium does not bring the other work under the scope of this License.

#### @item

You may opt to apply the terms of the ordinary GNU General Public License instead of this License to a given copy of the Library. To do this, you must alter all the notices that refer to this License, so that they refer to the ordinary GNU General Public License, version 2, instead of to this License. (If a newer version than version 2 of the ordinary GNU General Public License has appeared, then you can specify that version instead if you wish.) Do not make any other change in these notices.

 Once this change is made in a given copy, it is irreversible for that copy, so the ordinary GNU General Public License applies to all subsequent copies and derivative works made from that copy.

 This option is useful when you wish to copy part of the code of the Library into a program that is not a library.

#### @item

You may copy and distribute the Library (or a portion or derivative of it, under Section 2) in object code or executable form under the terms of Sections 1 and 2 above provided that you accompany it with the complete corresponding machine-readable source code, which must be distributed under the terms of Sections 1 and 2 above on a medium customarily used for software interchange.

 If distribution of object code is made by offering access to copy from a designated place, then offering equivalent access to copy the source code from the same place satisfies the requirement to distribute the source code, even though third parties are not compelled to copy the source along with the object code.

#### @item

A program that contains no derivative of any portion of the Library, but is designed to work with the Library by being compiled or linked with it, is called a ``work that uses the Library''. Such a work, in isolation, is not a derivative work of the Library, and therefore falls outside the scope of this License.

 However, linking a ``work that uses the Library'' with the Library creates an executable that is a derivative of the Library (because

contains portions of the Library), rather than a ``work that uses the library''. The executable is therefore covered by this License. Section 6 states terms for distribution of such executables.

When a ``work that uses the Library'' uses material from a header file that is part of the Library, the object code for the work may be a derivative work of the Library even though the source code is not. Whether this is true is especially significant if the work can be linked without the Library, or if the work is itself a library. The threshold for this to be true is not precisely defined by law.

 If such an object file uses only numerical parameters, data structure layouts and accessors, and small macros and small inline functions (ten lines or less in length), then the use of the object file is unrestricted, regardless of whether it is legally a derivative work. (Executables containing this object code plus portions of the Library will still fall under Section 6.)

#### Otherwise,

it

 if the work is a derivative of the Library, you may distribute the object code for the work under the terms of Section 6. Any executables containing that work also fall under Section 6, whether or not they are linked directly with the Library itself.

#### @item

As an exception to the Sections above, you may also combine or link a "work that uses the Library" with the Library to produce a work containing portions of the Library, and distribute that work under terms of your choice, provided that the terms permit modification of the work for the customer's own use and reverse engineering for debugging such modifications.

 You must give prominent notice with each copy of the work that the Library is used in it and that the Library and its use are covered by this License. You must supply a copy of this License. If the work during execution displays copyright notices, you must include the copyright notice for the Library among them, as well as a reference directing the user to the copy of this License. Also, you must do one of these things:

#### @enumerate a

#### @item

Accompany the work with the complete corresponding machine-readable source code for the Library including whatever changes were used in the work (which must be distributed under Sections 1 and 2 above); and, if the work is an executable linked

with the Library, with the complete machine-readable ``work that uses the Library'', as object code and/or source code, so that the user can modify the Library and then relink to produce a modified executable containing the modified Library. (It is understood that the user who changes the contents of definitions files in the Library will not necessarily be able to recompile the application to use the modified definitions.)

#### @item

Use a suitable shared library mechanism for linking with the Library. A suitable mechanism is one that (1) uses at run time a copy of the library already present on the user's computer system, rather than copying library functions into the executable, and (2) will operate

properly with a modified version of the library, if the user installs one, as long as the modified version is interface-compatible with the version that the work was made with.

#### @item

Accompany the work with a written offer, valid for at least three years, to give the same user the materials specified in Subsection 6a, above, for a charge no more than the cost of performing this distribution.

#### @item

If distribution of the work is made by offering access to copy from a designated place, offer equivalent access to copy the above specified materials from the same place.

#### @item

Verify that the user has already received a copy of these materials or that you have already sent this user a copy. @end enumerate

 For an executable, the required form of the ``work that uses the Library'' must include any data and utility programs needed for reproducing the executable from it. However, as a special exception, the materials to be distributed need not include anything that is

normally distributed (in either source or binary form) with the major components (compiler, kernel, and so on) of the operating system on which the executable runs, unless that component itself accompanies the executable.

 It may happen that this requirement contradicts the license restrictions of other proprietary libraries that do not normally accompany the operating system. Such a contradiction means you cannot use both them and the Library together in an executable that you

#### distribute.

#### @item

You may place library facilities that are a work based on the Library side-by-side in a single library together with other library facilities not covered by this License, and distribute such a combined library, provided that the separate distribution of the work based on the Library and of the other library facilities is otherwise permitted, and provided that you do these two things:

#### @enumerate a

@item

Accompany the combined library with a copy of the same work based on the Library, uncombined with any other library facilities. This must be distributed under the terms of the Sections above.

#### @item

Give prominent notice with the combined library of the fact that part of it is a work based on the Library, and explaining where to find the accompanying uncombined form of the same work. @end enumerate

#### @item

You may not copy, modify, sublicense, link with, or distribute the Library except as expressly provided under this License. Any attempt otherwise to copy, modify, sublicense, link with, or distribute the Library is void, and will automatically terminate your rights under this License. However, parties who have received copies, or rights, from you under this License will not have their licenses terminated so long as such parties remain in full compliance.

#### @item

You are not required to accept this License, since you have not signed it. However, nothing else grants you permission to modify or distribute the Library or its derivative works. These actions are prohibited

 by law if you do not accept this License. Therefore, by modifying or distributing the Library (or any work based on the Library), you indicate your acceptance of this License to do so, and all its terms and conditions for copying, distributing or modifying the Library or works based on it.

#### @item

Each time you redistribute the Library (or any work based on the Library), the recipient automatically receives a license from the original licensor to copy, distribute, link with or modify the Library subject to these terms and conditions. You may not impose any further restrictions on the recipients' exercise of the rights granted herein. You are not responsible for enforcing compliance by third parties with this License.

#### @item

If, as a consequence of a court judgment or allegation of patent infringement or for any other reason (not limited to patent issues), conditions are imposed on you (whether by court order, agreement or otherwise) that contradict the conditions of this License, they do not

excuse you from the conditions of this License. If you cannot distribute so as to satisfy simultaneously your obligations under this License and any other pertinent obligations, then as a consequence you may not distribute the Library at all. For example, if a patent license would not permit royalty-free redistribution of the Library by all those who receive copies directly or indirectly through you, then the only way you could satisfy both it and this License would be to refrain entirely from distribution of the Library.

If any portion of this section is held invalid or unenforceable under any particular circumstance, the balance of the section is intended to apply, and the section as a whole is intended to apply in other circumstances.

It is not the purpose of this section to induce you to infringe any patents or other property right claims or to contest validity of any such claims; this section has the sole purpose of protecting the integrity of the free software

distribution system which is

implemented by public license practices. Many people have made generous contributions to the wide range of software distributed through that system in reliance on consistent application of that system; it is up to the author/donor to decide if he or she is willing to distribute software through any other system and a licensee cannot impose that choice.

This section is intended to make thoroughly clear what is believed to be a consequence of the rest of this License.

#### @item

If the distribution and/or use of the Library is restricted in certain countries either by patents or by copyrighted interfaces, the original copyright holder who places the Library under this License may add an explicit geographical distribution limitation excluding those countries, so that distribution is permitted only in or among countries not thus excluded. In such case, this License incorporates the limitation as if written in the body of this License.

#### @item

The Free Software Foundation may publish revised and/or new versions of the Lesser General Public License from time to time. Such new versions will be similar in spirit to the present version, but may differ in detail to address new problems or concerns.

Each version is given a distinguishing version number. If the Library specifies a version number of this License which applies to it and ``any later version'', you have the option of following the terms and conditions either of that version or of any later version published by the Free Software Foundation. If the Library does not specify a license version number, you may choose any version ever published by the Free Software Foundation.

#### @item

If you wish to incorporate parts of the Library into other free programs whose distribution conditions are incompatible with these, write to the author to ask for permission. For software which is copyrighted by the Free Software Foundation, write to the Free Software Foundation; we sometimes make exceptions for this. Our

decision will be guided by the two goals of preserving the free status of all derivatives of our free software and of promoting the sharing and reuse of software generally.

#### @center @b{NO WARRANTY}

#### @item

BECAUSE THE LIBRARY IS LICENSED FREE OF CHARGE, THERE IS NO WARRANTY FOR THE LIBRARY, TO THE EXTENT PERMITTED BY APPLICABLE LAW. EXCEPT WHEN OTHERWISE STATED IN WRITING THE COPYRIGHT HOLDERS AND/OR OTHER PARTIES PROVIDE THE LIBRARY ``AS IS'' WITHOUT WARRANTY OF ANY KIND, EITHER EXPRESSED OR IMPLIED, INCLUDING, BUT NOT LIMITED TO, THE IMPLIED WARRANTIES OF MERCHANTABILITY AND FITNESS FOR A PARTICULAR PURPOSE. THE ENTIRE RISK AS TO THE QUALITY AND PERFORMANCE OF THE LIBRARY IS WITH YOU. SHOULD THE LIBRARY PROVE DEFECTIVE, YOU ASSUME THE COST OF ALL NECESSARY SERVICING, REPAIR OR CORRECTION.

#### @item

IN NO EVENT UNLESS REQUIRED BY APPLICABLE LAW OR AGREED TO IN WRITING WILL ANY COPYRIGHT HOLDER, OR ANY OTHER PARTY WHO MAY MODIFY AND/OR REDISTRIBUTE THE LIBRARY AS PERMITTED ABOVE, BE LIABLE TO YOU FOR DAMAGES, INCLUDING ANY GENERAL, SPECIAL, INCIDENTAL OR

CONSEQUENTIAL DAMAGES ARISING OUT OF THE USE OR INABILITY TO USE THE LIBRARY (INCLUDING BUT NOT LIMITED TO LOSS OF DATA OR DATA BEING RENDERED INACCURATE OR LOSSES SUSTAINED BY YOU OR THIRD PARTIES OR A

# FAILURE OF THE LIBRARY TO OPERATE WITH ANY OTHER SOFTWARE), EVEN IF SUCH HOLDER OR OTHER PARTY HAS BEEN ADVISED OF THE POSSIBILITY OF SUCH DAMAGES.

@end enumerate

@subheading END OF TERMS AND CONDITIONS

#### @page

@subheading How to Apply These Terms to Your New Libraries

 If you develop a new library, and you want it to be of the greatest possible use to the public, we recommend making it free software that everyone can redistribute and change. You can do so by permitting redistribution under these terms (or, alternatively, under the terms of the ordinary General Public License).

 To apply these terms, attach the following notices to the library. It is safest to attach them to the start of each source file to most effectively convey the exclusion of warranty; and each file should have at least the ``copyright'' line and a pointer to where the full notice is found.

@smallexample

@var{one line to give the library's name and an idea of what it does.} Copyright (C)  $@var$ {year}  $@var$ {name of author}

This library is free software; you can redistribute it and/or modify it under the terms of the GNU Lesser General Public License as published by the Free Software Foundation; either version 2.1 of the License, or (at your option) any later version.

This library is distributed in the hope that it will be useful, but WITHOUT ANY WARRANTY; without even the implied warranty of MERCHANTABILITY or FITNESS FOR A PARTICULAR PURPOSE. See the GNU Lesser General Public License for more details.

You should have received a copy of the GNU Lesser General Public License along with this library; if not, write to the Free Software Foundation, Inc., 51 Franklin Street, Fifth Floor, Boston, MA 02110-1301, USA. @end smallexample

Also add information on how to contact you by electronic and paper mail.

You should also get your employer (if you work as a programmer) or your school, if any, to sign a "copyright disclaimer" for the library, if necessary. Here is a sample; alter the names:

@smallexample

Yoyodyne, Inc., hereby disclaims all copyright interest in the library `Frob' (a library for tweaking knobs) written by James Random Hacker.

@var{signature of Ty Coon}, 1 April 1990 Ty Coon, President of Vice @end smallexample

That's all there is to it!

Copyright 1992, 1993, 1994, 1997 Henry Spencer. All rights reserved. This software is not subject to any license of the American Telephone and Telegraph Company or of the Regents of the University of California.

Permission is granted to anyone to use this software for any purpose on any computer system, and to alter it and redistribute it, subject to the following restrictions:

1. The author is not responsible for the consequences of use of this software, no matter how awful, even if they arise from flaws in it.

2. The origin of this software must not be misrepresented, either by explicit claim or by omission. Since few users ever read sources, credits must appear in the documentation.

3. Altered versions must be plainly marked as such, and must not be misrepresented as being the original software. Since few users ever read sources, credits must appear in the documentation.

# 4. This notice may not be removed or altered. GNU LESSER GENERAL PUBLIC LICENSE Version 2.1, February 1999

Copyright (C) 1991, 1999 Free Software Foundation, Inc. 51 Franklin Street, Fifth Floor, Boston, MA 02110-1301 USA Everyone is permitted to copy and distribute verbatim copies of this license document, but changing it is not allowed.

[This is the first released version of the Lesser GPL. It also counts as the successor of the GNU Library Public License, version 2, hence the version number 2.1.]

#### Preamble

 The licenses for most software are designed to take away your freedom to share and change it. By contrast, the GNU General Public Licenses are intended to guarantee your freedom to share and change free software--to make sure the software is free for all its users.
This license, the Lesser General Public License, applies to some specially designated software packages--typically libraries--of the Free Software Foundation and other authors who decide to use it. You can use it too, but we suggest you first think carefully about whether this license or the ordinary General Public License is the better

strategy to use in any particular case, based on the explanations below.

 When we speak of free software, we are referring to freedom of use, not price. Our General Public Licenses are designed to make sure that you have the freedom to distribute copies of free software (and charge for this service if you wish); that you receive source code or can get it if you want it; that you can change the software and use pieces of it in new free programs; and that you are informed that you can do these things.

 To protect your rights, we need to make restrictions that forbid distributors to deny you these rights or to ask you to surrender these rights. These restrictions translate to certain responsibilities for you if you distribute copies of the library or if you modify it.

 For example, if you distribute copies of the library, whether gratis

or for a fee, you must give the recipients all the rights that we gave you. You must make sure that they, too, receive or can get the source code. If you link other code with the library, you must provide complete object files to the recipients, so that they can relink them with the library after making changes to the library and recompiling it. And you must show them these terms so they know their rights.

We protect your rights with a two-step method: (1) we copyright the library, and (2) we offer you this license, which gives you legal permission to copy, distribute and/or modify the library.

 To protect each distributor, we want to make it very clear that there is no warranty for the free library. Also, if the library is modified by someone else and passed on, the recipients should know that what they have is not the original version, so that the original author's reputation will not be affected by problems that might be introduced by others.

#### Finally, software

 patents pose a constant threat to the existence of any free program. We wish to make sure that a company cannot effectively restrict the users of a free program by obtaining a restrictive license from a patent holder. Therefore, we insist that any patent license obtained for a version of the library must be

consistent with the full freedom of use specified in this license.

 Most GNU software, including some libraries, is covered by the ordinary GNU General Public License. This license, the GNU Lesser General Public License, applies to certain designated libraries, and is quite different from the ordinary General Public License. We use this license for certain libraries in order to permit linking those libraries into non-free programs.

 When a program is linked with a library, whether statically or using a shared library, the combination of the two is legally speaking a combined work, a derivative of the original library. The ordinary General Public License therefore permits such linking only if the entire combination fits its criteria of freedom. The Lesser General Public License permits more lax criteria for linking other code with

the library.

 We call this license the "Lesser" General Public License because it does Less to protect the user's freedom than the ordinary General Public License. It also provides other free software developers Less of an advantage over competing non-free programs. These disadvantages are the reason we use the ordinary General Public License for many libraries. However, the Lesser license provides advantages in certain special circumstances.

 For example, on rare occasions, there may be a special need to encourage the widest possible use of a certain library, so that it becomes a de-facto standard. To achieve this, non-free programs must be allowed to use the library. A more frequent case is that a free library does the same job as widely used non-free libraries. In this case, there is little to gain by limiting the free library to free software only, so we use the Lesser General Public License.

 In other cases, permission to use a particular library in non-free programs enables a greater number of people to use a large body of free software. For example, permission to use the GNU C Library in non-free programs enables many more people to use the whole GNU operating system, as well as its variant, the GNU/Linux operating system.

 Although the Lesser General Public License is Less protective of the users' freedom, it does ensure that the user of a program that is linked with the Library has the freedom and the wherewithal to run that program using a modified version of the Library.

The precise terms and conditions for copying, distribution and

modification follow. Pay close attention to the difference between a "work based on the library" and a "work that uses the library". The former contains code derived from the library, whereas the latter must be combined with the library in order to run.

### GNU LESSER GENERAL PUBLIC LICENSE TERMS AND CONDITIONS FOR COPYING, DISTRIBUTION AND MODIFICATION

 0. This License Agreement applies to any software library or other program which contains a notice placed by the copyright holder or other authorized party saying it may be distributed under the terms of this Lesser General Public License (also called "this License"). Each licensee is addressed as "you".

 A "library" means a collection of software functions and/or data prepared so as to be conveniently linked with application programs (which use some of those functions and data) to form executables.

 The "Library", below, refers to any such software library or work which has been distributed under these terms. A "work based on the Library" means either the Library or any derivative work under copyright law: that is to say, a work containing the Library or a portion of it, either verbatim or with modifications and/or translated straightforwardly into another language. (Hereinafter, translation is

included without limitation in the term "modification".)

 "Source code" for a work means the preferred form of the work for making modifications to it. For a library, complete source code means all the source code for all modules it contains, plus any associated interface definition files, plus the scripts used to control compilation and installation of the library.

 Activities other than copying, distribution and modification are not covered by this License; they are outside its scope. The act of running a program using the Library is not restricted, and output from such a program is covered only if its contents constitute a work based on the Library (independent of the use of the Library in a tool for writing it). Whether that is true depends on what the Library does and what the program that uses the Library does.

 1. You may copy and distribute verbatim copies of the Library's complete source code as you receive it, in any medium, provided that

you conspicuously and appropriately publish on each copy an appropriate copyright notice and disclaimer of warranty; keep intact all the notices that refer to this License and to the absence of any

warranty; and distribute a copy of this License along with the Library.

 You may charge a fee for the physical act of transferring a copy, and you may at your option offer warranty protection in exchange for a fee.

 2. You may modify your copy or copies of the Library or any portion of it, thus forming a work based on the Library, and copy and distribute such modifications or work under the terms of Section 1 above, provided that you also meet all of these conditions:

a) The modified work must itself be a software library.

 b) You must cause the files modified to carry prominent notices stating that you changed the files and the date of any change.

 c) You must cause the whole of the work to be licensed at no charge to all third parties under the terms of this License.

 d) If a facility in the modified Library refers to a function or a table of data to be supplied by an application program that uses the facility, other than as an argument passed when the facility is invoked, then you must make a good faith effort to ensure that, in the event an application does not supply such function or table, the facility still operates, and performs whatever part of its purpose remains meaningful.

 (For example, a function in a library to compute square roots has a purpose that is entirely well-defined independent of the application. Therefore, Subsection 2d requires that any application-supplied function or table used by this function must be optional: if the application does not supply it, the square root function must still compute square roots.)

These requirements apply to the modified work as a whole. If identifiable sections of that work are not derived from the Library, and can be

 reasonably considered independent and separate works in themselves, then this License, and its terms, do not apply to those sections when you distribute them as separate works. But when you distribute the same sections as part of a whole which is a work based on the Library, the distribution of the whole must be on the terms of this License, whose permissions for other licensees extend to the entire whole, and thus to each and every part regardless of who wrote it.

Thus, it is not the intent of this section to claim rights or contest your rights to work written entirely by you; rather, the intent is to exercise the right to control the distribution of derivative or collective works based on the Library.

In addition, mere aggregation of another work not based on the Library with the Library (or with a work based on the Library) on a volume of a storage or distribution medium does not bring the other work under the scope of this License.

# 3. You may opt to apply the terms of the ordinary

#### GNU General Public

License instead of this License to a given copy of the Library. To do this, you must alter all the notices that refer to this License, so that they refer to the ordinary GNU General Public License, version 2, instead of to this License. (If a newer version than version 2 of the ordinary GNU General Public License has appeared, then you can specify that version instead if you wish.) Do not make any other change in these notices.

 Once this change is made in a given copy, it is irreversible for that copy, so the ordinary GNU General Public License applies to all subsequent copies and derivative works made from that copy.

 This option is useful when you wish to copy part of the code of the Library into a program that is not a library.

 4. You may copy and distribute the Library (or a portion or derivative of it, under Section 2) in object code or executable form under the terms of Sections 1 and 2 above provided that you accompany it with the complete corresponding machine-readable source code, which must be distributed under the terms of Sections 1 and 2 above on a medium customarily used for software interchange.

 If distribution of object code is made by offering access to copy from a designated place, then offering equivalent access to copy the source code from the same place satisfies the requirement to distribute the source code, even though third parties are not compelled to copy the source along with the object code.

 5. A program that contains no derivative of any portion of the Library, but is designed to work with the Library by being compiled or linked with it, is called a "work that uses the Library". Such a work, in isolation, is not a derivative work of the Library, and therefore falls outside the scope of this License.

However, linking a "work that uses the Library" with the Library

creates an executable that is a derivative of the Library (because it contains portions of the Library), rather than a "work that uses the

library". The executable is therefore covered by this License. Section 6 states terms for distribution of such executables.

 When a "work that uses the Library" uses material from a header file that is part of the Library, the object code for the work may be a derivative work of the Library even though the source code is not. Whether this is true is especially significant if the work can be linked without the Library, or if the work is itself a library. The threshold for this to be true is not precisely defined by law.

 If such an object file uses only numerical parameters, data structure layouts and accessors, and small macros and small inline functions (ten lines or less in length), then the use of the object file is unrestricted, regardless of whether it is legally a derivative work. (Executables containing this object code plus portions of the Library will still fall under Section 6.)

 Otherwise, if the work is a derivative of the Library, you may distribute the

 object code for the work under the terms of Section 6. Any executables containing that work also fall under Section 6, whether or not they are linked directly with the Library itself.

 6. As an exception to the Sections above, you may also combine or link a "work that uses the Library" with the Library to produce a work containing portions of the Library, and distribute that work under terms of your choice, provided that the terms permit modification of the work for the customer's own use and reverse engineering for debugging such modifications.

 You must give prominent notice with each copy of the work that the Library is used in it and that the Library and its use are covered by this License. You must supply a copy of this License. If the work during execution displays copyright notices, you must include the copyright notice for the Library among them, as well as a reference directing the user to the copy of this License. Also, you must do one of these things:

#### a) Accompany

the work with the complete corresponding

 machine-readable source code for the Library including whatever changes were used in the work (which must be distributed under Sections 1 and 2 above); and, if the work is an executable linked with the Library, with the complete machine-readable "work that uses the Library", as object code and/or source code, so that the

 user can modify the Library and then relink to produce a modified executable containing the modified Library. (It is understood that the user who changes the contents of definitions files in the Library will not necessarily be able to recompile the application to use the modified definitions.)

 b) Use a suitable shared library mechanism for linking with the Library. A suitable mechanism is one that (1) uses at run time a copy of the library already present on the user's computer system, rather than copying library functions into the executable, and (2) will operate

 properly with a modified version of the library, if the user installs one, as long as the modified version is interface-compatible with the version that the work was made with.

 c) Accompany the work with a written offer, valid for at least three years, to give the same user the materials specified in Subsection 6a, above, for a charge no more than the cost of performing this distribution.

 d) If distribution of the work is made by offering access to copy from a designated place, offer equivalent access to copy the above specified materials from the same place.

 e) Verify that the user has already received a copy of these materials or that you have already sent this user a copy.

 For an executable, the required form of the "work that uses the Library" must include any data and utility programs needed for reproducing the executable from it. However, as a special exception, the materials to be distributed need not include anything that is normally

 distributed (in either source or binary form) with the major components (compiler, kernel, and so on) of the operating system on which the executable runs, unless that component itself accompanies the executable.

 It may happen that this requirement contradicts the license restrictions of other proprietary libraries that do not normally accompany the operating system. Such a contradiction means you cannot use both them and the Library together in an executable that you distribute.

 7. You may place library facilities that are a work based on the Library side-by-side in a single library together with other library facilities not covered by this License, and distribute such a combined library, provided that the separate distribution of the work based on the Library and of the other library facilities is otherwise

permitted, and provided that you do these two things:

 a) Accompany the combined library with a copy of the same work based on the Library, uncombined with any other library

 facilities. This must be distributed under the terms of the Sections above.

 b) Give prominent notice with the combined library of the fact that part of it is a work based on the Library, and explaining where to find the accompanying uncombined form of the same work.

 8. You may not copy, modify, sublicense, link with, or distribute the Library except as expressly provided under this License. Any attempt otherwise to copy, modify, sublicense, link with, or distribute the Library is void, and will automatically terminate your rights under this License. However, parties who have received copies, or rights, from you under this License will not have their licenses terminated so long as such parties remain in full compliance.

 9. You are not required to accept this License, since you have not signed it. However, nothing else grants you permission to modify or distribute the Library or its derivative works. These actions are prohibited by law if

 you do not accept this License. Therefore, by modifying or distributing the Library (or any work based on the Library), you indicate your acceptance of this License to do so, and all its terms and conditions for copying, distributing or modifying the Library or works based on it.

 10. Each time you redistribute the Library (or any work based on the Library), the recipient automatically receives a license from the original licensor to copy, distribute, link with or modify the Library subject to these terms and conditions. You may not impose any further restrictions on the recipients' exercise of the rights granted herein. You are not responsible for enforcing compliance by third parties with this License.

 11. If, as a consequence of a court judgment or allegation of patent infringement or for any other reason (not limited to patent issues), conditions are imposed on you (whether by court order, agreement or otherwise) that contradict the conditions of this License, they do not excuse

 you from the conditions of this License. If you cannot distribute so as to satisfy simultaneously your obligations under this License and any other pertinent obligations, then as a consequence you may not distribute the Library at all. For example, if a patent license would not permit royalty-free redistribution of the Library by

all those who receive copies directly or indirectly through you, then the only way you could satisfy both it and this License would be to refrain entirely from distribution of the Library.

If any portion of this section is held invalid or unenforceable under any particular circumstance, the balance of the section is intended to apply, and the section as a whole is intended to apply in other circumstances.

It is not the purpose of this section to induce you to infringe any patents or other property right claims or to contest validity of any such claims; this section has the sole purpose of protecting the integrity of the free software distribution system which is

implemented by public license practices. Many people have made generous contributions to the wide range of software distributed through that system in reliance on consistent application of that system; it is up to the author/donor to decide if he or she is willing to distribute software through any other system and a licensee cannot impose that choice.

This section is intended to make thoroughly clear what is believed to be a consequence of the rest of this License.

 12. If the distribution and/or use of the Library is restricted in certain countries either by patents or by copyrighted interfaces, the original copyright holder who places the Library under this License may add an explicit geographical distribution limitation excluding those countries, so that distribution is permitted only in or among countries not thus excluded. In such case, this License incorporates the limitation as if written in the body of this License.

13. The Free Software Foundation may publish

revised and/or new

versions of the Lesser General Public License from time to time. Such new versions will be similar in spirit to the present version, but may differ in detail to address new problems or concerns.

Each version is given a distinguishing version number. If the Library specifies a version number of this License which applies to it and "any later version", you have the option of following the terms and conditions either of that version or of any later version published by the Free Software Foundation. If the Library does not specify a license version number, you may choose any version ever published by the Free Software Foundation.

 14. If you wish to incorporate parts of the Library into other free programs whose distribution conditions are incompatible with these, write to the author to ask for permission. For software which is

copyrighted by the Free Software Foundation, write to the Free Software Foundation; we sometimes make exceptions for this. Our decision

 will be guided by the two goals of preserving the free status of all derivatives of our free software and of promoting the sharing and reuse of software generally.

#### NO WARRANTY

 15. BECAUSE THE LIBRARY IS LICENSED FREE OF CHARGE, THERE IS NO WARRANTY FOR THE LIBRARY, TO THE EXTENT PERMITTED BY APPLICABLE LAW. EXCEPT WHEN OTHERWISE STATED IN WRITING THE COPYRIGHT HOLDERS AND/OR OTHER PARTIES PROVIDE THE LIBRARY "AS IS" WITHOUT WARRANTY OF ANY KIND, EITHER EXPRESSED OR IMPLIED, INCLUDING, BUT NOT LIMITED TO, THE IMPLIED WARRANTIES OF MERCHANTABILITY AND FITNESS FOR A PARTICULAR PURPOSE. THE ENTIRE RISK AS TO THE QUALITY AND PERFORMANCE OF THE LIBRARY IS WITH YOU. SHOULD THE LIBRARY PROVE DEFECTIVE, YOU ASSUME THE COST OF ALL NECESSARY SERVICING, REPAIR OR CORRECTION.

 16. IN NO EVENT UNLESS REQUIRED BY APPLICABLE LAW OR AGREED TO IN WRITING WILL ANY COPYRIGHT HOLDER, OR ANY OTHER PARTY WHO MAY MODIFY AND/OR REDISTRIBUTE THE LIBRARY AS PERMITTED ABOVE, BE LIABLE TO YOU

FOR DAMAGES, INCLUDING ANY GENERAL, SPECIAL, INCIDENTAL OR CONSEQUENTIAL DAMAGES ARISING OUT OF THE USE OR INABILITY TO USE THE LIBRARY (INCLUDING BUT NOT LIMITED TO LOSS OF DATA OR DATA BEING RENDERED INACCURATE OR LOSSES SUSTAINED BY YOU OR THIRD PARTIES OR A FAILURE OF THE LIBRARY TO OPERATE WITH ANY OTHER SOFTWARE), EVEN IF SUCH HOLDER OR OTHER PARTY HAS BEEN ADVISED OF THE POSSIBILITY OF SUCH DAMAGES.

#### END OF TERMS AND CONDITIONS

How to Apply These Terms to Your New Libraries

 If you develop a new library, and you want it to be of the greatest possible use to the public, we recommend making it free software that everyone can redistribute and change. You can do so by permitting redistribution under these terms (or, alternatively, under the terms of the ordinary General Public License).

 To apply these terms, attach the following notices to the library. It is safest to attach them to the start of each source file to most effectively convey

 the exclusion of warranty; and each file should have at least the "copyright" line and a pointer to where the full notice is found.

<one line to give the library's name and a brief idea of what it does.>

Copyright  $(C)$  <year > <name of author>

 This library is free software; you can redistribute it and/or modify it under the terms of the GNU Lesser General Public License as published by the Free Software Foundation; either version 2.1 of the License, or (at your option) any later version.

 This library is distributed in the hope that it will be useful, but WITHOUT ANY WARRANTY; without even the implied warranty of MERCHANTABILITY or FITNESS FOR A PARTICULAR PURPOSE. See the GNU Lesser General Public License for more details.

 You should have received a copy of the GNU Lesser General Public License along with this library; if not, write to the Free Software Foundation, Inc., 51 Franklin Street, Fifth Floor, Boston, MA 02110-1301 USA

Also add information on how to contact you by electronic and paper mail.

You should also get your employer (if you work as a programmer) or your school, if any, to sign a "copyright disclaimer" for the library, if necessary. Here is a sample; alter the names:

 Yoyodyne, Inc., hereby disclaims all copyright interest in the library `Frob' (a library for tweaking knobs) written by James Random Hacker.

 <signature of Ty Coon>, 1 April 1990 Ty Coon, President of Vice

That's all there is to it! GNU GENERAL PUBLIC LICENSE Version 2, June 1991

Copyright (C) 1989, 1991 Free Software Foundation, Inc., 51 Franklin Street, Fifth Floor, Boston, MA 02110-1301 USA Everyone is permitted to copy and distribute verbatim copies of this license document, but changing it is not allowed.

#### Preamble

 The licenses for most software are designed to take away your freedom to share and change it. By contrast, the GNU General Public License is intended to guarantee your freedom to share and change free software--to make sure the software is free for all its users. This General Public License applies to most of the Free Software Foundation's software and to any other program whose authors commit to using it. (Some other Free Software Foundation software is covered by the GNU Lesser General Public License instead.) You can apply it to

your programs, too.

 When we speak of free software, we are referring to freedom, not price.

 Our General Public Licenses are designed to make sure that you have the freedom to distribute copies of free software (and charge for this service if you wish), that you receive source code or can get it if you want it, that you can change the software or use pieces of it in new free programs; and that you know you can do these things.

 To protect your rights, we need to make restrictions that forbid anyone to deny you these rights or to ask you to surrender the rights. These restrictions translate to certain responsibilities for you if you distribute copies of the software, or if you modify it.

 For example, if you distribute copies of such a program, whether gratis or for a fee, you must give the recipients all the rights that you have. You must make sure that they, too, receive or can get the source code. And you must show them these terms so they know their rights.

We protect your rights with two steps: (1) copyright the software, and (2) offer you this license which gives you legal permission to copy, distribute and/or modify the software.

 Also, for each author's protection and ours, we want to make certain that everyone understands that there is no warranty for this free software. If the software is modified by someone else and passed on, we want its recipients to know that what they have is not the original, so that any problems introduced by others will not reflect on the original authors' reputations.

 Finally, any free program is threatened constantly by software patents. We wish to avoid the danger that redistributors of a free program will individually obtain patent licenses, in effect making the program proprietary. To prevent this, we have made it clear that any patent must be licensed for everyone's free use or not licensed at all.

 The precise terms and conditions for copying, distribution and modification follow.

### GNU GENERAL PUBLIC LICENSE TERMS AND CONDITIONS FOR COPYING, DISTRIBUTION AND MODIFICATION

 0. This License applies to any program or other work which contains a notice placed by the copyright holder saying it may be distributed under the terms of this General Public License. The "Program", below, refers to any such program or work, and a "work based on the Program" means either the Program or any derivative work under copyright law: that is to say, a work containing the Program or a portion of it, either verbatim or with modifications and/or translated into another language. (Hereinafter, translation is included without limitation in the term "modification".) Each licensee is addressed as "you".

Activities other than copying, distribution and modification are not covered by this License; they are outside its scope. The act of running the Program is not restricted, and the output from the Program is covered only if its contents constitute a work based on the Program (independent of having been made by running the Program). Whether that is true depends on what the Program does.

 1. You may copy and distribute verbatim copies of the Program's source code as you receive it, in any medium, provided that you conspicuously and appropriately publish on each copy an appropriate copyright notice and disclaimer of warranty; keep intact all the notices that refer to this License and to the absence of any warranty; and give any other recipients of the Program a copy of this License along with the Program.

You may charge a fee for the physical act of transferring a copy, and you may at your option offer warranty protection in exchange for a fee.

 2. You may modify your copy or copies of the Program or any portion of it, thus forming a work based on the Program, and copy and distribute such modifications or work under the terms of Section 1 above, provided that you also meet all of these conditions:

 a) You must cause the modified files to carry prominent notices stating that you changed the files and the date of any change.

#### b) You must cause

 any work that you distribute or publish, that in whole or in part contains or is derived from the Program or any part thereof, to be licensed as a whole at no charge to all third parties under the terms of this License.

 c) If the modified program normally reads commands interactively when run, you must cause it, when started running for such interactive use in the most ordinary way, to print or display an announcement including an appropriate copyright notice and a notice that there is no warranty (or else, saying that you provide a warranty) and that users may redistribute the program under these conditions, and telling the user how to view a copy of this License. (Exception: if the Program itself is interactive but

 does not normally print such an announcement, your work based on the Program is not required to print an announcement.)

These requirements apply to the modified work as a whole. If identifiable sections of that work are not derived from the Program,

and can be reasonably considered independent and separate works in themselves, then this License, and its terms, do not apply to those sections when you distribute them as separate works. But when you distribute the same sections as part of a whole which is a work based on the Program, the distribution of the whole must be on the terms of this License, whose permissions for other licensees extend to the entire whole, and thus to each and every part regardless of who wrote it.

Thus, it is not the intent of this section to claim rights or contest your rights to work written entirely by you; rather, the intent is to exercise the right to control the distribution of derivative or collective works based on the Program.

In addition, mere aggregation of another work not based on the Program with the Program (or with a work based on the Program) on a volume of a storage or distribution medium does not bring the other work under the scope of this License.

 3. You may copy and distribute the Program (or a work based on it, under Section 2) in object code or executable form under the terms of Sections 1 and 2 above provided that you also do one of the following:

 a) Accompany it with the complete corresponding machine-readable source code, which must be distributed under the terms of Sections 1 and 2 above on a medium customarily used for software interchange; or,

 b) Accompany it with a written offer, valid for at least three years, to give any third party, for a charge no more than your cost of physically performing source distribution, a complete machine-readable copy of the corresponding source code, to be distributed under the terms of Sections 1 and 2 above on a medium customarily used for software interchange; or,

 c) Accompany it with the information you received as to the offer to distribute corresponding source code. (This alternative is allowed only for noncommercial distribution and only if you

 received the program in object code or executable form with such an offer, in accord with Subsection b above.)

The source code for a work means the preferred form of the work for making modifications to it. For an executable work, complete source code means all the source code for all modules it contains, plus any associated interface definition files, plus the scripts used to control compilation and installation of the executable. However, as a special exception, the source code distributed need not include anything that is normally distributed (in either source or binary form) with the major components (compiler, kernel, and so on) of the operating system on which the executable runs, unless that component itself accompanies the executable.

If distribution of executable or object code is made by offering access to copy from a designated place, then offering equivalent access to copy the source code from the same place counts as distribution of the source code, even though third parties are not compelled to copy the source along with the object code.

 4. You may not copy, modify, sublicense, or distribute the Program except as expressly provided under this License. Any attempt otherwise to copy, modify, sublicense or distribute the Program is void, and will automatically terminate your rights under this License. However, parties who have received copies, or rights, from you under this License will not have their licenses terminated so long as such parties remain in full compliance.

 5. You are not required to accept this License, since you have not signed it. However, nothing else grants you permission to modify or distribute the Program or its derivative works. These actions are prohibited by law if you do not accept this License. Therefore, by modifying or distributing the Program (or any work based on the Program), you indicate your acceptance of this License to do so, and all its terms and conditions for copying, distributing or modifying

the Program or works based on it.

 6. Each time you redistribute the Program (or any work based on the Program), the recipient automatically receives a license from the original licensor to copy, distribute or modify the Program subject to these terms and conditions. You may not impose any further restrictions on the recipients' exercise of the rights granted herein. You are not responsible for enforcing compliance by third parties to this License.

 7. If, as a consequence of a court judgment or allegation of patent infringement or for any other reason (not limited to patent issues), conditions are imposed on you (whether by court order, agreement or otherwise) that contradict the conditions of this License, they do not excuse you from the conditions of this License. If you cannot distribute so as to satisfy simultaneously your obligations under this

License and any other pertinent obligations, then as a consequence you may not distribute the Program at all. For example, if a patent

license would not permit royalty-free redistribution of the Program by all those who receive copies directly or indirectly through you, then the only way you could satisfy both it and this License would be to refrain entirely from distribution of the Program.

If any portion of this section is held invalid or unenforceable under any particular circumstance, the balance of the section is intended to apply and the section as a whole is intended to apply in other circumstances.

It is not the purpose of this section to induce you to infringe any patents or other property right claims or to contest validity of any such claims; this section has the sole purpose of protecting the integrity of the free software distribution system, which is implemented by public license practices. Many people have made generous contributions to the wide range of software distributed through that system in reliance on consistent application of that system; it is up to the author/donor to decide if he or she is willing to distribute software through any other system and a licensee cannot impose that choice.

This section is intended to make thoroughly clear what is believed to be a consequence of the rest of this License.

 8. If the distribution and/or use of the Program is restricted in certain countries either by patents or by copyrighted interfaces, the original copyright holder who places the Program under this License may add an explicit geographical distribution limitation excluding those countries, so that distribution is permitted only in or among countries not thus excluded. In such case, this License incorporates the limitation as if written in the body of this License.

 9. The Free Software Foundation may publish revised and/or new versions of the General Public License from time to time. Such new versions will be similar in spirit to the present version, but may differ in detail to address new problems or concerns.

Each version is given a distinguishing

version number. If the Program

specifies a version number of this License which applies to it and "any later version", you have the option of following the terms and conditions either of that version or of any later version published by the Free Software Foundation. If the Program does not specify a version number of this License, you may choose any version ever published by the Free Software Foundation.

 10. If you wish to incorporate parts of the Program into other free programs whose distribution conditions are different, write to the author to ask for permission. For software which is copyrighted by the Free Software Foundation, write to the Free Software Foundation; we sometimes make exceptions for this. Our decision will be guided by the two goals of preserving the free status of all derivatives of our free software and of promoting the sharing and reuse of software generally.

#### NO WARRANTY

## 11. BECAUSE THE PROGRAM IS LICENSED FREE OF CHARGE, THERE IS NO WARRANTY

FOR THE PROGRAM, TO THE EXTENT PERMITTED BY APPLICABLE LAW. EXCEPT WHEN OTHERWISE STATED IN WRITING THE COPYRIGHT HOLDERS AND/OR OTHER PARTIES PROVIDE THE PROGRAM "AS IS" WITHOUT WARRANTY OF ANY KIND, EITHER EXPRESSED OR IMPLIED, INCLUDING, BUT NOT LIMITED TO, THE IMPLIED WARRANTIES OF MERCHANTABILITY AND FITNESS FOR A PARTICULAR PURPOSE. THE ENTIRE RISK AS TO THE QUALITY AND PERFORMANCE OF THE PROGRAM IS WITH YOU. SHOULD THE PROGRAM PROVE DEFECTIVE, YOU ASSUME THE COST OF ALL NECESSARY SERVICING, REPAIR OR CORRECTION.

 12. IN NO EVENT UNLESS REQUIRED BY APPLICABLE LAW OR AGREED TO IN WRITING WILL ANY COPYRIGHT HOLDER, OR ANY OTHER PARTY WHO MAY MODIFY AND/OR REDISTRIBUTE THE PROGRAM AS PERMITTED ABOVE, BE LIABLE TO YOU FOR DAMAGES, INCLUDING ANY GENERAL, SPECIAL, INCIDENTAL OR CONSEQUENTIAL DAMAGES ARISING OUT OF THE USE OR INABILITY TO USE THE PROGRAM (INCLUDING BUT NOT LIMITED TO LOSS OF DATA OR DATA BEING RENDERED INACCURATE OR LOSSES SUSTAINED BY YOU OR

 THIRD PARTIES OR A FAILURE OF THE PROGRAM TO OPERATE WITH ANY OTHER PROGRAMS), EVEN IF SUCH HOLDER OR OTHER PARTY HAS BEEN ADVISED OF THE POSSIBILITY OF SUCH DAMAGES.

#### END OF TERMS AND CONDITIONS

How to Apply These Terms to Your New Programs

 If you develop a new program, and you want it to be of the greatest possible use to the public, the best way to achieve this is to make it free software which everyone can redistribute and change under these terms.

 To do so, attach the following notices to the program. It is safest to attach them to the start of each source file to most effectively convey the exclusion of warranty; and each file should have at least the "copyright" line and a pointer to where the full notice is found.

 $\leq$  one line to give the program's name and a brief idea of what it does. $\geq$ 

Copyright  $(C)$  <year > <name of author>

 This program is free software; you can redistribute it and/or modify it under the terms of the GNU General Public License as published by the Free Software Foundation; either version 2 of the License, or (at your option) any later version.

 This program is distributed in the hope that it will be useful, but WITHOUT ANY WARRANTY; without even the implied warranty of MERCHANTABILITY or FITNESS FOR A PARTICULAR PURPOSE. See the GNU General Public License for more details.

 You should have received a copy of the GNU General Public License along with this program; if not, write to the Free Software Foundation, Inc., 51 Franklin Street, Fifth Floor, Boston, MA 02110-1301 USA.

Also add information on how to contact you by electronic and paper mail.

If the program is interactive, make it output a short notice like this when it starts in an interactive mode:

 Gnomovision version 69, Copyright (C) year name of author Gnomovision comes with ABSOLUTELY NO WARRANTY; for details type `show w'. This is free software, and you are welcome to redistribute it

under certain conditions; type `show c' for details.

The hypothetical commands `show w' and `show c' should show the appropriate parts of the General Public License. Of course, the commands you use may be called something other than `show w' and `show c'; they could even be mouse-clicks or menu items--whatever suits your program.

You should also get your employer (if you work as a programmer) or your school, if any, to sign a "copyright disclaimer" for the program, if necessary. Here is a sample; alter the names:

 Yoyodyne, Inc., hereby disclaims all copyright interest in the program `Gnomovision' (which makes passes at compilers) written by James Hacker.

 <signature of Ty Coon>, 1 April 1989 Ty Coon, President of Vice

This General Public License does not permit incorporating your program into proprietary programs. If your program is a subroutine library, you may consider it more useful to permit linking proprietary applications with the library. If this

 is what you want to do, use the GNU Lesser General Public License instead of this License. UNICODE, INC. LICENSE AGREEMENT - DATA FILES AND SOFTWARE

 Unicode Data Files include all data files under the directories http://www.unicode.org/Public/, http://www.unicode.org/reports/, and http://www.unicode.org/cldr/data/. Unicode Data Files do not include PDF online code charts under the directory http://www.unicode.org/Public/. Software includes any source code published in the Unicode Standard or under the directories http://www.unicode.org/Public/, http://www.unicode.org/reports/, and http://www.unicode.org/cldr/data/.

 NOTICE TO USER: Carefully read the following legal agreement. BY DOWNLOADING, INSTALLING, COPYING OR OTHERWISE USING UNICODE INC.'S DATA FILES ("DATA FILES"), AND/OR SOFTWARE ("SOFTWARE"), YOU UNEQUIVOCALLY ACCEPT, AND AGREE TO BE BOUND BY, ALL OF THE TERMS AND CONDITIONS OF THIS AGREEMENT. IF YOU DO NOT AGREE, DO NOT DOWNLOAD, INSTALL, COPY, DISTRIBUTE OR USE THE DATA FILES OR SOFTWARE.

#### COPYRIGHT AND PERMISSION NOTICE

 Copyright 1991-2013 Unicode, Inc. All rights reserved. Distributed under the Terms of Use in http://www.unicode.org/copyright.html.

 Permission is hereby granted, free of charge, to any person obtaining a copy of the Unicode data files and any associated documentation (the "Data Files") or Unicode software and any associated documentation (the "Software") to deal in the Data Files or Software without restriction, including without limitation the rights to use, copy, modify, merge, publish, distribute, and/or sell copies of the Data Files or Software, and to permit persons to whom the Data Files or Software are furnished to do so, provided that (a) the above copyright notice(s) and this permission notice appear with all copies of the Data Files or Software, (b) both the above copyright notice(s) and this permission notice appear in associated documentation, and (c) there is clear notice in each modified Data File or in the Software as well as in the documentation associated with the Data File(s) or Software that the data or software has been modified.

 THE DATA FILES AND SOFTWARE ARE PROVIDED "AS IS", WITHOUT WARRANTY OF ANY KIND, EXPRESS OR IMPLIED, INCLUDING BUT NOT LIMITED TO THE WARRANTIES OF MERCHANTABILITY, FITNESS FOR A PARTICULAR PURPOSE AND NONINFRINGEMENT OF THIRD PARTY RIGHTS. IN NO EVENT SHALL THE COPYRIGHT HOLDER OR HOLDERS INCLUDED IN THIS NOTICE BE LIABLE FOR ANY CLAIM, OR ANY SPECIAL INDIRECT OR CONSEQUENTIAL DAMAGES, OR ANY DAMAGES WHATSOEVER RESULTING FROM LOSS OF USE, DATA OR PROFITS, WHETHER IN AN ACTION OF CONTRACT, NEGLIGENCE OR OTHER TORTIOUS ACTION, ARISING OUT OF OR IN CONNECTION WITH THE USE OR PERFORMANCE OF THE

#### DATA FILES OR SOFTWARE.

 Except as contained in this notice, the name of a copyright holder shall not be used in advertising or otherwise to promote the sale, use or other dealings in these Data Files or Software without prior written authorization of the copyright holder.

This file contains the copying permission notices for various files in the GNU C Library distribution that have copyright owners other than the Free Software Foundation. These notices all require that a copy of the notice be included in the accompanying documentation and be distributed with binary distributions of the code, so be sure to include this file along with any binary distributions derived from the GNU C Library.

All code incorporated from 4.4 BSD is distributed under the following license:

Copyright (C) 1991 Regents of the University of California. All rights reserved.

Redistribution and use in source and binary forms, with or without modification, are permitted provided that the following conditions are met:

- 1. Redistributions of source code must retain the above copyright notice, this list of conditions and the following disclaimer.
- 2. Redistributions in binary form must reproduce the above copyright notice, this list of conditions and the following disclaimer in the

documentation and/or other materials provided with the distribution.

- 3. [This condition was removed.]
- 4. Neither the name of the University nor the names of its contributors may be used to endorse or promote products derived from this software without specific prior written permission.

THIS SOFTWARE IS PROVIDED BY THE REGENTS AND CONTRIBUTORS ``AS IS'' AND ANY EXPRESS OR IMPLIED WARRANTIES, INCLUDING, BUT NOT LIMITED TO, THE IMPLIED WARRANTIES OF MERCHANTABILITY AND FITNESS FOR A PARTICULAR PURPOSE ARE DISCLAIMED. IN NO EVENT SHALL THE REGENTS OR CONTRIBUTORS BE LIABLE FOR ANY DIRECT, INDIRECT, INCIDENTAL, SPECIAL, EXEMPLARY, OR CONSEQUENTIAL DAMAGES (INCLUDING, BUT NOT LIMITED TO, PROCUREMENT OF SUBSTITUTE GOODS OR SERVICES; LOSS OF USE, DATA, OR PROFITS; OR BUSINESS INTERRUPTION) HOWEVER CAUSED AND ON ANY THEORY OF LIABILITY, WHETHER IN CONTRACT, STRICT LIABILITY, OR TORT (INCLUDING NEGLIGENCE OR OTHERWISE) ARISING IN ANY WAY OUT OF THE USE OF THIS SOFTWARE, EVEN IF ADVISED OF THE POSSIBILITY OF SUCH DAMAGE.

The DNS resolver code, taken from BIND 4.9.5, is copyrighted by UC Berkeley, by Digital Equipment Corporation and by Internet Software Consortium. The DEC portions are under the following license:

Portions Copyright (C) 1993 by Digital Equipment Corporation.

Permission to use, copy, modify, and distribute this software for any purpose with or without fee is hereby granted, provided that the above copyright notice and this permission notice appear in all copies, and that the name of Digital Equipment Corporation not be used in advertising or publicity pertaining to distribution of the document or software without specific, written prior permission.

THE SOFTWARE IS PROVIDED "AS IS" AND DIGITAL EQUIPMENT CORP. DISCLAIMS ALL WARRANTIES WITH REGARD TO THIS SOFTWARE, INCLUDING ALL IMPLIED WARRANTIES OF MERCHANTABILITY AND FITNESS. IN NO EVENT SHALL DIGITAL EQUIPMENT CORPORATION BE LIABLE FOR ANY SPECIAL, DIRECT, INDIRECT, OR CONSEQUENTIAL DAMAGES OR ANY DAMAGES WHATSOEVER RESULTING FROM LOSS OF USE, DATA OR PROFITS, WHETHER IN AN ACTION OF CONTRACT, NEGLIGENCE OR OTHER TORTIOUS ACTION, ARISING OUT OF OR IN CONNECTION WITH THE USE OR PERFORMANCE OF THIS SOFTWARE.

The ISC portions are under the following license:

Portions Copyright (c) 1996-1999 by Internet Software Consortium.

Permission to use, copy, modify, and distribute this software for any purpose with or without fee is hereby granted, provided that the above copyright notice and this permission notice appear in all copies.

THE SOFTWARE IS PROVIDED "AS IS" AND INTERNET SOFTWARE CONSORTIUM DISCLAIMS ALL WARRANTIES WITH REGARD TO THIS SOFTWARE INCLUDING ALL IMPLIED WARRANTIES OF MERCHANTABILITY AND FITNESS. IN NO EVENT SHALL INTERNET SOFTWARE CONSORTIUM BE LIABLE FOR ANY SPECIAL, DIRECT, INDIRECT, OR CONSEQUENTIAL DAMAGES OR ANY DAMAGES WHATSOEVER RESULTING FROM LOSS OF USE, DATA OR PROFITS, WHETHER IN AN ACTION OF CONTRACT, NEGLIGENCE OR OTHER TORTIOUS ACTION, ARISING

 OUT OF OR IN CONNECTION WITH THE USE OR PERFORMANCE OF THIS **SOFTWARE** 

The Sun RPC support (from rpcsrc-4.0) is covered by the following license:

Copyright (c) 2010, Oracle America, Inc.

Redistribution and use in source and binary forms, with or without modification, are permitted provided that the following conditions are

- \* Redistributions of source code must retain the above copyright notice, this list of conditions and the following disclaimer.
- \* Redistributions in binary form must reproduce the above copyright notice, this list of conditions and the following disclaimer in the documentation and/or other materials provided with the distribution.
- \* Neither the name of the "Oracle America, Inc." nor the names of its contributors may be used to endorse or promote products derived from this software without specific prior written permission.

## THIS SOFTWARE IS PROVIDED BY THE COPYRIGHT HOLDERS AND CONTRIBUTORS "AS IS" AND ANY

 EXPRESS OR IMPLIED WARRANTIES, INCLUDING, BUT NOT LIMITED TO, THE IMPLIED WARRANTIES OF MERCHANTABILITY AND FITNESS FOR A PARTICULAR PURPOSE ARE DISCLAIMED. IN NO EVENT SHALL THE COPYRIGHT HOLDER OR CONTRIBUTORS BE LIABLE FOR ANY DIRECT, INDIRECT, INCIDENTAL, SPECIAL, EXEMPLARY, OR CONSEQUENTIAL DAMAGES (INCLUDING, BUT NOT LIMITED TO, PROCUREMENT OF SUBSTITUTE GOODS OR SERVICES; LOSS OF USE, DATA, OR PROFITS; OR BUSINESS INTERRUPTION) HOWEVER CAUSED AND ON ANY THEORY OF LIABILITY, WHETHER IN CONTRACT, STRICT LIABILITY, OR TORT (INCLUDING NEGLIGENCE OR OTHERWISE) ARISING IN ANY WAY OUT OF THE USE OF THIS SOFTWARE, EVEN IF ADVISED OF THE POSSIBILITY OF SUCH DAMAGE.

The following CMU license covers some of the support code for Mach, derived from Mach 3.0:

Mach Operating System Copyright (C) 1991,1990,1989 Carnegie Mellon University All Rights Reserved.

Permission to use, copy, modify and distribute this software and its documentation is hereby granted, provided that both the copyright notice and this permission notice appear in all copies of the software, derivative works or modified versions, and any portions thereof, and that both notices appear in supporting documentation.

## CARNEGIE MELLON ALLOWS FREE USE OF THIS SOFTWARE IN ITS ``AS IS'' CONDITION. CARNEGIE MELLON DISCLAIMS ANY LIABILITY OF ANY KIND FOR ANY DAMAGES WHATSOEVER RESULTING FROM THE USE OF THIS SOFTWARE.

Carnegie Mellon requests users of this software to return to

Software Distribution Coordinator

School of Computer Science Carnegie Mellon University Pittsburgh PA 15213-3890

or Software.Distribution@CS.CMU.EDU any improvements or extensions that they make and grant Carnegie Mellon the rights to redistribute these changes.

The file if\_ppp.h is under the following CMU license:

Redistribution and use in source and binary forms, with or without modification, are permitted provided that the following conditions are met:

1. Redistributions of source code must retain the above copyright

notice, this list of conditions and the following disclaimer.

- 2. Redistributions in binary form must reproduce the above copyright notice, this list of conditions and the following disclaimer in the documentation and/or other materials provided with the distribution.
- 3. Neither the name of the University nor the names of its contributors may be used to endorse or promote products derived from this software without specific prior written permission.

THIS SOFTWARE IS PROVIDED BY CARNEGIE MELLON UNIVERSITY AND CONTRIBUTORS ``AS IS'' AND ANY EXPRESS OR IMPLIED WARRANTIES, INCLUDING, BUT NOT LIMITED TO, THE IMPLIED WARRANTIES OF MERCHANTABILITY AND FITNESS FOR A PARTICULAR PURPOSE ARE DISCLAIMED. IN NO EVENT SHALL THE UNIVERSITY OR CONTRIBUTORS BE LIABLE FOR ANY DIRECT, INDIRECT, INCIDENTAL, SPECIAL, EXEMPLARY, OR CONSEQUENTIAL DAMAGES (INCLUDING, BUT NOT LIMITED TO, PROCUREMENT OF SUBSTITUTE GOODS OR SERVICES; LOSS OF USE, DATA, OR PROFITS; OR BUSINESS INTERRUPTION) HOWEVER CAUSED AND ON ANY THEORY OF LIABILITY, WHETHER IN CONTRACT, STRICT LIABILITY, OR TORT (INCLUDING NEGLIGENCE OR

OTHERWISE) ARISING IN ANY WAY OUT OF THE USE OF THIS SOFTWARE, EVEN IF ADVISED OF THE POSSIBILITY OF SUCH DAMAGE.

The following license covers the files from Intel's "Highly Optimized Mathematical Functions for Itanium" collection:

Intel License Agreement

Copyright (c) 2000, Intel Corporation

All rights reserved.

Redistribution and use in source and binary forms, with or without modification, are permitted provided that the following conditions are

\* Redistributions of source code must retain the above copyright notice, this list of conditions and the following disclaimer.

\* Redistributions in binary form must reproduce the above copyright notice, this list of conditions and the following disclaimer in the documentation and/or other materials provided with the distribution.

\* The name of Intel Corporation may not be used to endorse or promote products derived from this software without specific prior written

permission.

THIS SOFTWARE IS PROVIDED BY THE COPYRIGHT HOLDERS AND CONTRIBUTORS "AS IS" AND ANY EXPRESS OR IMPLIED WARRANTIES, INCLUDING, BUT NOT LIMITED TO, THE IMPLIED WARRANTIES OF MERCHANTABILITY AND FITNESS FOR A PARTICULAR PURPOSE ARE DISCLAIMED. IN NO EVENT SHALL INTEL OR CONTRIBUTORS BE LIABLE FOR ANY DIRECT, INDIRECT, INCIDENTAL, SPECIAL, EXEMPLARY, OR CONSEQUENTIAL DAMAGES (INCLUDING, BUT NOT LIMITED TO, PROCUREMENT OF SUBSTITUTE GOODS OR SERVICES; LOSS OF USE, DATA, OR PROFITS; OR BUSINESS INTERRUPTION) HOWEVER CAUSED AND ON ANY THEORY OF LIABILITY, WHETHER IN CONTRACT, STRICT LIABILITY, OR TORT (INCLUDING NEGLIGENCE OR OTHERWISE) ARISING IN ANY WAY OUT OF THE USE OF THIS SOFTWARE, EVEN IF ADVISED OF THE POSSIBILITY OF SUCH DAMAGE.

The files inet/getnameinfo.c and sysdeps/posix/getaddrinfo.c are copyright (C) by Craig Metz and are distributed under the following license:

/\* The Inner Net License, Version 2.00

 The author(s) grant permission for redistribution and use in source and binary forms, with or without modification, of the software and documentation provided that the following conditions are met:

- 0. If you receive a version of the software that is specifically labelled as not being for redistribution (check the version message and/or README), you are not permitted to redistribute that version of the software in any way or form.
- 1. All terms of the all other applicable copyrights and licenses must be followed.
- 2. Redistributions of source code must retain the authors' copyright notice(s), this list of conditions, and the following disclaimer.
- 3. Redistributions in binary form must reproduce the authors' copyright notice(s), this list of conditions, and the following disclaimer in the documentation and/or other materials provided with the distribution.
- 4. [The copyright holder has authorized the removal of this clause.]

met:

5. Neither the name(s)

 of the author(s) nor the names of its contributors may be used to endorse or promote products derived from this software without specific prior written permission.

THIS SOFTWARE IS PROVIDED BY ITS AUTHORS AND CONTRIBUTORS ``AS IS'' AND ANY EXPRESS OR IMPLIED WARRANTIES, INCLUDING, BUT NOT LIMITED TO, THE IMPLIED WARRANTIES OF MERCHANTABILITY AND FITNESS FOR A PARTICULAR PURPOSE ARE DISCLAIMED. IN NO EVENT SHALL THE AUTHORS OR CONTRIBUTORS BE LIABLE FOR ANY DIRECT, INDIRECT, INCIDENTAL, SPECIAL, EXEMPLARY, OR CONSEQUENTIAL DAMAGES (INCLUDING, BUT NOT LIMITED TO, PROCUREMENT OF SUBSTITUTE GOODS OR SERVICES; LOSS OF USE, DATA, OR PROFITS; OR BUSINESS INTERRUPTION) HOWEVER CAUSED AND ON ANY THEORY OF LIABILITY, WHETHER IN CONTRACT, STRICT LIABILITY, OR TORT (INCLUDING NEGLIGENCE OR OTHERWISE) ARISING IN ANY WAY OUT OF THE USE OF THIS SOFTWARE, EVEN IF ADVISED OF THE POSSIBILITY OF SUCH DAMAGE.

If these license terms cause you a real problem, contact the author. \*/

The file sunrpc/des\_impl.c is copyright Eric Young:

Copyright (C) 1992 Eric Young

Collected from libdes and modified for SECURE RPC by Martin Kuck 1994 This file is distributed under the terms of the GNU Lesser General Public License, version 2.1 or later - see the file COPYING.LIB for details. If you did not receive a copy of the license with this program, please see <https://www.gnu.org/licenses/> to obtain a copy.

The file inet/rcmd.c is under a UCB copyright and the following:

Copyright (C) 1998 WIDE Project. All rights reserved.

Redistribution and use in source and binary forms, with or without modification, are permitted provided that the following conditions are met:

- 1. Redistributions of source code must retain the above copyright notice, this list of conditions and the following disclaimer.
- 2. Redistributions in binary form must reproduce the above copyright notice, this list of conditions and the following disclaimer in the documentation and/or other materials provided with the distribution.
- 3. Neither the name of the project nor the names of its contributors may be used to endorse or promote products derived from this software without specific prior written permission.

## THIS SOFTWARE IS PROVIDED BY THE PROJECT AND CONTRIBUTORS ``AS IS'' AND ANY EXPRESS OR IMPLIED WARRANTIES, INCLUDING, BUT NOT LIMITED TO, THE

IMPLIED WARRANTIES OF MERCHANTABILITY AND FITNESS FOR A PARTICULAR PURPOSE ARE DISCLAIMED. IN NO EVENT SHALL THE PROJECT OR CONTRIBUTORS BE LIABLE FOR ANY DIRECT, INDIRECT, INCIDENTAL, SPECIAL, EXEMPLARY, OR CONSEQUENTIAL DAMAGES (INCLUDING, BUT NOT LIMITED TO, PROCUREMENT OF SUBSTITUTE GOODS OR SERVICES; LOSS OF USE, DATA, OR PROFITS; OR BUSINESS INTERRUPTION) HOWEVER CAUSED AND ON ANY THEORY OF LIABILITY, WHETHER IN CONTRACT, STRICT LIABILITY, OR TORT (INCLUDING NEGLIGENCE OR OTHERWISE) ARISING IN ANY WAY OUT OF THE USE OF THIS SOFTWARE, EVEN IF ADVISED OF THE POSSIBILITY OF SUCH DAMAGE.

The file posix/runtests.c is copyright Tom Lord:

Copyright 1995 by Tom Lord

All Rights Reserved

Permission to use, copy, modify, and distribute this software and its documentation for any purpose and without fee is hereby granted, provided that the above copyright notice appear in all copies and that both that copyright notice and this permission notice appear in supporting documentation, and that the name of the copyright holder not be used in advertising or publicity pertaining to distribution of the software without specific, written prior permission.

Tom Lord DISCLAIMS ALL WARRANTIES WITH REGARD TO THIS SOFTWARE, INCLUDING ALL IMPLIED WARRANTIES OF MERCHANTABILITY AND FITNESS, IN NO EVENT SHALL TOM LORD BE LIABLE FOR ANY SPECIAL, INDIRECT OR CONSEQUENTIAL DAMAGES OR ANY DAMAGES WHATSOEVER RESULTING FROM LOSS OF USE, DATA OR PROFITS, WHETHER IN AN ACTION OF CONTRACT, NEGLIGENCE OR OTHER TORTIOUS ACTION, ARISING OUT OF OR IN CONNECTION WITH THE USE OR PERFORMANCE OF THIS SOFTWARE.

The posix/rxspencer tests are copyright Henry Spencer:

Copyright 1992, 1993, 1994, 1997 Henry Spencer. All rights reserved. This software is not subject to any license of the American Telephone and Telegraph Company or of the Regents of the University of California.

Permission is granted to anyone to use this software for any purpose on any computer system, and to alter it and redistribute it, subject to the following restrictions:

- 1. The author is not responsible for the consequences of use of this software, no matter how awful, even if they arise from flaws in it.
- 2. The origin of this software must not be misrepresented, either by

 explicit claim or by omission. Since few users ever read sources, credits must appear in the documentation.

3. Altered versions must be plainly marked as such, and must not be misrepresented as being the original software. Since few users ever read sources, credits must appear in the documentation.

4. This notice may not be removed or altered.

The file posix/PCRE.tests is copyright University of Cambridge:

Copyright (c) 1997-2003 University of Cambridge

Permission is granted to anyone to use this software for any purpose on any computer system, and to redistribute it freely, subject to the following restrictions:

1. This software is distributed in the hope that it will be useful, but WITHOUT ANY WARRANTY; without even the implied warranty of MERCHANTABILITY or FITNESS FOR A PARTICULAR PURPOSE.

2. The origin of this software must not be misrepresented, either by explicit claim or by omission. In practice, this means that if you use PCRE in software that you distribute to others, commercially or otherwise, you must put a sentence like this

 Regular expression support is provided by the PCRE library package, which is open source software, written by Philip Hazel, and copyright by the University of Cambridge, England.

 somewhere reasonably visible in your documentation and in any relevant files or online help data or similar. A reference to the ftp site for the source, that is, to

ftp://ftp.csx.cam.ac.uk/pub/software/programming/pcre/

 should also be given in the documentation. However, this condition is not intended to apply to whole chains of software. If package A includes PCRE, it must acknowledge it, but if package B is software that includes package A, the condition is not imposed on package B (unless it uses PCRE independently).

3. Altered versions must be plainly marked as such, and must not be misrepresented as being the original software.

4. If PCRE is embedded in any software that is released under the GNU

 General Purpose Licence (GPL), or Lesser General Purpose Licence (LGPL), then the terms of that licence shall supersede any condition above with which it is incompatible.

Files from Sun fdlibm are copyright Sun Microsystems, Inc.:

Copyright (C) 1993 by Sun Microsystems, Inc. All rights reserved.

Developed at SunPro, a Sun Microsystems, Inc. business. Permission to use, copy, modify, and distribute this software is freely granted, provided that this notice is preserved.

Various long double libm functions are copyright Stephen L. Moshier:

Copyright 2001 by Stephen L. Moshier <moshier@na-net.ornl.gov>

This library is free software; you can redistribute it and/or modify it under the terms of the GNU Lesser General Public License as published by the Free Software Foundation; either version 2.1 of the License, or (at your option) any later version.

This library is distributed in the hope that it will be useful, but WITHOUT ANY WARRANTY; without even the implied warranty of MERCHANTABILITY or FITNESS FOR A PARTICULAR PURPOSE. See the GNU Lesser General Public License for more details.

You should have received a copy of the GNU Lesser General Public License along with this library; if not, see <https://www.gnu.org/licenses/>. \*/

# **1.663 istack-commons 3.0.5**

## **1.663.1 Available under license :**

No license file was found, but licenses were detected in source scan.

Manifest-Version: 1.0 Bundle-Description: istack common utility code Implementation-Title: istack common utility code runtime Bundle-License: https://glassfish.java.net/public/CDDL+GPL\_1\_1.html, h ttps://glassfish.java.net/public/CDDL+GPL\_1\_1.html Bundle-SymbolicName: com.sun.istack.commons-runtime Implementation-Version: 3.0.5 Built-By: build Bnd-LastModified: 1486772850426 Bundle-ManifestVersion: 2

Implementation-Vendor-Id: com.sun.istack Bundle-DocURL: http://www.oracle.com/ Bundle-Vendor: Oracle Corporation Import-Package: javax.activation,javax.xml.namespace,javax.xml.stream, org.xml.sax,org.xml.sax.helpers Require-Capability: osgi.ee;filter:="(&(osgi.ee=JavaSE)(version=1.7))" Tool: Bnd-3.2.0.201605172007 Implementation-Vendor: Oracle Corporation Export-Package: com.sun.istack;uses:="javax.activation,javax.xml.strea m,org.xml.sax,org.xml.sax.helpers";version="3.0.5",com.sun.istack.log ging;version="3.0.5",com.sun.istack.localization;version="3.0.5" Bundle-Name: istack common utility code runtime Bundle-Version: 3.0.5 Implementation-Build-Id: tags/istack-commons-3.0.5-321, 2017-02-11T01: 27:24+0100 Created-By: Apache Maven Bundle Plugin Build-Jdk: 1.8.0\_112

Found in path(s):

\* /opt/cola/permits/1932130854\_1710257404.4748392/0/istack-commons-runtime-3-0-5-jar/META-INF/MANIFEST.MF No license file was found, but licenses were detected in source scan.

 $\lt!$ !--

#### DO NOT ALTER OR REMOVE COPYRIGHT NOTICES OR THIS HEADER.

Copyright (c) 1997-2017 Oracle and/or its affiliates. All rights reserved.

 The contents of this file are subject to the terms of either the GNU General Public License Version 2 only ("GPL") or the Common Development and Distribution License("CDDL") (collectively, the "License"). You may not use this file except in compliance with the License. You can obtain a copy of the License at http://glassfish.java.net/public/CDDL+GPL\_1\_1.html or packager/legal/LICENSE.txt. See the License for the specific language governing permissions and limitations under the License.

 When distributing the software, include this License Header Notice in each file and include the License file at packager/legal/LICENSE.txt.

 GPL Classpath Exception: Oracle designates this particular file as subject to the "Classpath"

 exception as provided by Oracle in the GPL Version 2 section of the License file that accompanied this code.

Modifications:

 If applicable, add the following below the License Header, with the fields enclosed by brackets [] replaced by your own identifying information: "Portions Copyright [year] [name of copyright owner]"

#### Contributor(s):

 If you wish your version of this file to be governed by only the CDDL or only the GPL Version 2, indicate your decision by adding "[Contributor] elects to include this software in this distribution under the [CDDL or GPL Version 2] license." If you don't indicate a single choice of license, a recipient has the option to distribute your version of this file under either the CDDL, the GPL Version 2 or to extend the choice of license to its licensees as provided above. However, if you add GPL Version 2 code and therefore, elected the GPL Version 2 license, then the option applies only if the new

 code is made subject to such option by the copyright holder.

-->

Found in path(s):

\* /opt/cola/permits/1932130854\_1710257404.4748392/0/istack-commons-runtime-3-0-5-jar/META-INF/maven/com.sun.istack/istack-commons-runtime/pom.xml

# **1.664 sudo 1.9.5p2-10.el9\_3**

## **1.664.1 Available under license :**

Sudo is distributed under the following license:

 Copyright (c) 1994-1996, 1998-2021 Todd C. Miller <Todd.Miller@sudo.ws>

 Permission to use, copy, modify, and distribute this software for any purpose with or without fee is hereby granted, provided that the above copyright notice and this permission notice appear in all copies.

 THE SOFTWARE IS PROVIDED "AS IS" AND THE AUTHOR DISCLAIMS ALL WARRANTIES WITH REGARD TO THIS SOFTWARE INCLUDING ALL IMPLIED WARRANTIES OF MERCHANTABILITY AND FITNESS. IN NO EVENT SHALL THE AUTHOR BE LIABLE FOR ANY SPECIAL, DIRECT, INDIRECT, OR CONSEQUENTIAL DAMAGES OR ANY DAMAGES WHATSOEVER RESULTING FROM LOSS OF USE, DATA OR PROFITS, WHETHER IN AN ACTION OF CONTRACT, NEGLIGENCE OR OTHER TORTIOUS ACTION, ARISING OUT OF OR IN CONNECTION WITH THE USE OR PERFORMANCE OF THIS SOFTWARE.

 Sponsored in part by the Defense Advanced Research Projects Agency (DARPA) and Air Force Research Laboratory, Air Force Materiel Command,

USAF, under agreement number F39502-99-1-0512.

The Python plugin bindings bear the following license:

Copyright (c) 2019-2020 Robert Manner <robert.manner@oneidentity.com>

 Permission to use, copy, modify, and distribute this software for any purpose with or without fee is hereby granted, provided that the above copyright notice and this permission notice appear in all copies.

 THE SOFTWARE IS PROVIDED "AS IS" AND THE AUTHOR DISCLAIMS ALL WARRANTIES WITH REGARD TO THIS SOFTWARE INCLUDING ALL IMPLIED WARRANTIES OF MERCHANTABILITY AND FITNESS. IN NO EVENT SHALL THE AUTHOR BE LIABLE FOR ANY SPECIAL, DIRECT, INDIRECT, OR CONSEQUENTIAL DAMAGES OR ANY DAMAGES WHATSOEVER RESULTING FROM LOSS OF USE, DATA OR PROFITS, WHETHER IN AN ACTION OF CONTRACT, NEGLIGENCE OR OTHER TORTIOUS ACTION, ARISING OUT OF OR IN CONNECTION WITH THE USE OR PERFORMANCE OF THIS SOFTWARE.

The files hostcheck.c and hostcheck.h bear the following license:

 Copyright (c) 2020 Laszlo Orban <laszlo.orban@oneidentity.com>

 Permission to use, copy, modify, and distribute this software for any purpose with or without fee is hereby granted, provided that the above copyright notice and this permission notice appear in all copies.

 THE SOFTWARE IS PROVIDED "AS IS" AND THE AUTHOR DISCLAIMS ALL WARRANTIES WITH REGARD TO THIS SOFTWARE INCLUDING ALL IMPLIED WARRANTIES OF MERCHANTABILITY AND FITNESS. IN NO EVENT SHALL THE AUTHOR BE LIABLE FOR ANY SPECIAL, DIRECT, INDIRECT, OR CONSEQUENTIAL DAMAGES OR ANY DAMAGES WHATSOEVER RESULTING FROM LOSS OF USE, DATA OR PROFITS, WHETHER IN AN ACTION OF CONTRACT, NEGLIGENCE OR OTHER TORTIOUS ACTION, ARISING OUT OF OR IN CONNECTION WITH THE USE OR PERFORMANCE OF THIS SOFTWARE.

The file redblack.c bears the following license:

Copyright (c) 2001 Emin Martinian

 Redistribution and use in source and binary forms, with or without modification, are permitted provided that neither the name of Emin Martinian nor the names of any contributors are be used to endorse or promote products derived from this software without specific prior

written permission.

## THIS SOFTWARE IS PROVIDED BY THE COPYRIGHT HOLDERS AND CONTRIBUTORS "AS IS" AND ANY EXPRESS OR IMPLIED WARRANTIES, INCLUDING, BUT NOT

 LIMITED TO, THE IMPLIED WARRANTIES OF MERCHANTABILITY AND FITNESS FOR A PARTICULAR PURPOSE ARE DISCLAIMED. IN NO EVENT SHALL THE COPYRIGHT OWNER OR CONTRIBUTORS BE LIABLE FOR ANY DIRECT, INDIRECT, INCIDENTAL, SPECIAL, EXEMPLARY, OR CONSEQUENTIAL DAMAGES (INCLUDING, BUT NOT LIMITED TO, PROCUREMENT OF SUBSTITUTE GOODS OR SERVICES; LOSS OF USE, DATA, OR PROFITS; OR BUSINESS INTERRUPTION) HOWEVER CAUSED AND ON ANY THEORY OF LIABILITY, WHETHER IN CONTRACT, STRICT LIABILITY, OR TORT (INCLUDING NEGLIGENCE OR OTHERWISE) ARISING IN ANY WAY OUT OF THE USE OF THIS SOFTWARE, EVEN IF ADVISED OF THE POSSIBILITY OF SUCH DAMAGE.

The file sssd.c bears the following license:

Copyright (c) 2011 Daniel Kopecek <dkopecek@redhat.com>

This code is derived from software contributed by Aaron Spangler.

 Permission to use, copy, modify, and distribute this software for any purpose with or without fee is hereby granted, provided that the above copyright notice and this permission notice appear in all copies.

 THE SOFTWARE IS PROVIDED "AS IS" AND THE AUTHOR DISCLAIMS ALL WARRANTIES WITH REGARD TO THIS SOFTWARE INCLUDING ALL IMPLIED WARRANTIES OF MERCHANTABILITY AND FITNESS. IN NO EVENT SHALL THE AUTHOR BE LIABLE FOR ANY SPECIAL, DIRECT, INDIRECT, OR CONSEQUENTIAL DAMAGES OR ANY DAMAGES WHATSOEVER RESULTING FROM LOSS OF USE, DATA OR PROFITS, WHETHER IN AN ACTION OF CONTRACT, NEGLIGENCE OR OTHER TORTIOUS ACTION, ARISING OUT OF OR IN CONNECTION WITH THE USE OR PERFORMANCE OF THIS SOFTWARE.

The files bsm\_audit.c and bsm\_audit.h bear the following license:

Copyright (c) 2009 Christian S.J. Peron

 Permission to use, copy, modify, and distribute this software for any purpose with or without fee is hereby granted, provided that the above copyright notice and this permission notice appear in all copies.

 THE SOFTWARE IS PROVIDED "AS IS" AND THE AUTHOR DISCLAIMS ALL WARRANTIES WITH REGARD TO THIS SOFTWARE INCLUDING ALL IMPLIED WARRANTIES OF MERCHANTABILITY AND FITNESS. IN NO EVENT SHALL THE AUTHOR BE LIABLE FOR ANY SPECIAL, DIRECT, INDIRECT, OR CONSEQUENTIAL DAMAGES OR ANY DAMAGES WHATSOEVER RESULTING FROM LOSS OF USE, DATA OR PROFITS, WHETHER IN AN ACTION OF CONTRACT, NEGLIGENCE OR OTHER TORTIOUS ACTION, ARISING OUT OF OR IN CONNECTION WITH THE USE OR PERFORMANCE OF THIS SOFTWARE.

The files solaris audit.c and solaris audit.h bear the following license:

Copyright (c) 2014, Oracle and/or its affiliates.

 Permission to use, copy, modify, and distribute this software for any purpose with or without fee is hereby granted, provided that the above copyright

notice and this permission notice appear in all copies.

 THE SOFTWARE IS PROVIDED "AS IS" AND THE AUTHOR DISCLAIMS ALL WARRANTIES WITH REGARD TO THIS SOFTWARE INCLUDING ALL IMPLIED WARRANTIES OF MERCHANTABILITY AND FITNESS. IN NO EVENT SHALL THE AUTHOR BE LIABLE FOR ANY SPECIAL, DIRECT, INDIRECT, OR CONSEQUENTIAL DAMAGES OR ANY DAMAGES WHATSOEVER RESULTING FROM LOSS OF USE, DATA OR PROFITS, WHETHER IN AN ACTION OF CONTRACT, NEGLIGENCE OR OTHER TORTIOUS ACTION, ARISING OUT OF OR IN CONNECTION WITH THE USE OR PERFORMANCE OF THIS SOFTWARE.

The file reallocarray.c bears the following license:

Copyright (c) 2008 Otto Moerbeek <otto@drijf.net>

 Permission to use, copy, modify, and distribute this software for any purpose with or without fee is hereby granted, provided that the above copyright notice and this permission notice appear in all copies.

 THE SOFTWARE IS PROVIDED "AS IS" AND THE AUTHOR DISCLAIMS ALL WARRANTIES WITH REGARD TO THIS SOFTWARE

INCLUDING ALL IMPLIED WARRANTIES OF

 MERCHANTABILITY AND FITNESS. IN NO EVENT SHALL THE AUTHOR BE LIABLE FOR ANY SPECIAL, DIRECT, INDIRECT, OR CONSEQUENTIAL DAMAGES OR ANY DAMAGES WHATSOEVER RESULTING FROM LOSS OF USE, DATA OR PROFITS, WHETHER IN AN ACTION OF CONTRACT, NEGLIGENCE OR OTHER TORTIOUS ACTION, ARISING OUT OF OR IN CONNECTION WITH THE USE OR PERFORMANCE OF THIS SOFTWARE.

The files getcwd.c, glob.c, glob.h, snprintf.c and sudo\_queue.h bear the following license:

 Copyright (c) 1989, 1990, 1991, 1993 The Regents of the University of California. All rights reserved.

 Redistribution and use in source and binary forms, with or without modification, are permitted provided that the following conditions are met:

- 1. Redistributions of source code must retain the above copyright notice, this list of conditions and the following disclaimer.
- 2. Redistributions in binary form must reproduce the above copyright notice, this list of

conditions and the following disclaimer in the

documentation and/or other materials provided with the distribution.

 3. Neither the name of the University nor the names of its contributors may be used to endorse or promote products derived from this software without specific prior written permission.

 THIS SOFTWARE IS PROVIDED BY THE REGENTS AND CONTRIBUTORS ``AS IS'' AND ANY EXPRESS OR IMPLIED WARRANTIES, INCLUDING, BUT NOT LIMITED TO, THE IMPLIED WARRANTIES OF MERCHANTABILITY AND FITNESS FOR A PARTICULAR PURPOSE ARE DISCLAIMED. IN NO EVENT SHALL THE REGENTS OR CONTRIBUTORS BE LIABLE FOR ANY DIRECT, INDIRECT, INCIDENTAL, SPECIAL, EXEMPLARY, OR CONSEQUENTIAL DAMAGES (INCLUDING, BUT NOT LIMITED TO, PROCUREMENT OF SUBSTITUTE GOODS OR SERVICES; LOSS OF USE, DATA, OR PROFITS; OR BUSINESS INTERRUPTION) HOWEVER CAUSED AND ON ANY THEORY OF LIABILITY, WHETHER IN CONTRACT, STRICT LIABILITY, OR TORT (INCLUDING NEGLIGENCE OR OTHERWISE) ARISING IN ANY WAY OUT OF THE USE OF THIS SOFTWARE, EVEN IF ADVISED OF THE POSSIBILITY OF

SUCH DAMAGE.

The file fnmatch.c bears the following license:

 Copyright (c) 2011, VMware, Inc. All rights reserved.

 Redistribution and use in source and binary forms, with or without modification, are permitted provided that the following conditions are met:

- \* Redistributions of source code must retain the above copyright notice, this list of conditions and the following disclaimer.
- \* Redistributions in binary form must reproduce the above copyright notice, this list of conditions and the following disclaimer in the documentation and/or other materials provided with the distribution.
- \* Neither the name of the VMware, Inc. nor the names of its contributors may be used to endorse or promote products derived from this software without specific prior written permission.

## THIS SOFTWARE IS PROVIDED BY THE COPYRIGHT HOLDERS AND CONTRIBUTORS "AS IS"

 AND ANY EXPRESS OR IMPLIED WARRANTIES, INCLUDING, BUT NOT LIMITED TO, THE IMPLIED WARRANTIES OF MERCHANTABILITY AND FITNESS FOR A PARTICULAR PURPOSE ARE DISCLAIMED. IN NO EVENT SHALL VMWARE, INC. OR CONTRIBUTORS BE LIABLE FOR ANY DIRECT, INDIRECT, INCIDENTAL, SPECIAL, EXEMPLARY, OR CONSEQUENTIAL DAMAGES (INCLUDING, BUT NOT LIMITED TO, PROCUREMENT OF SUBSTITUTE GOODS OR SERVICES; LOSS OF USE, DATA, OR PROFITS; OR BUSINESS INTERRUPTION) HOWEVER CAUSED AND ON ANY THEORY OF LIABILITY, WHETHER IN CONTRACT, STRICT LIABILITY, OR TORT (INCLUDING NEGLIGENCE OR OTHERWISE) ARISING IN ANY WAY OUT OF THE USE OF THIS SOFTWARE, EVEN IF ADVISED OF THE POSSIBILITY OF SUCH DAMAGE.

The file getopt\_long.c bears the following license:

 Copyright (c) 2000 The NetBSD Foundation, Inc. All rights reserved.

 This code is derived from software contributed to The NetBSD Foundation by Dieter Baron and Thomas Klausner.

 Redistribution and use in source and binary forms, with or without modification, are permitted provided that the following conditions are met:

- 1. Redistributions of source code must retain the above copyright notice, this list of conditions and the following disclaimer.
- 2. Redistributions in binary form must reproduce the above copyright notice, this list of conditions and the following disclaimer in the documentation and/or other materials provided with the distribution.

 THIS SOFTWARE IS PROVIDED BY THE NETBSD FOUNDATION, INC. AND CONTRIBUTORS ``AS IS'' AND ANY EXPRESS OR IMPLIED WARRANTIES, INCLUDING, BUT NOT LIMITED TO, THE IMPLIED WARRANTIES OF MERCHANTABILITY AND FITNESS FOR A PARTICULAR PURPOSE ARE DISCLAIMED. IN NO EVENT SHALL THE FOUNDATION OR CONTRIBUTORS BE LIABLE FOR ANY DIRECT, INDIRECT, INCIDENTAL, SPECIAL, EXEMPLARY, OR CONSEQUENTIAL DAMAGES (INCLUDING, BUT NOT LIMITED TO, PROCUREMENT OF SUBSTITUTE GOODS OR SERVICES; LOSS OF USE, DATA, OR PROFITS; OR BUSINESS

 INTERRUPTION) HOWEVER CAUSED AND ON ANY THEORY OF LIABILITY, WHETHER IN CONTRACT, STRICT LIABILITY, OR TORT (INCLUDING NEGLIGENCE OR OTHERWISE) ARISING IN ANY WAY OUT OF THE USE OF THIS SOFTWARE, EVEN IF ADVISED OF THE POSSIBILITY OF SUCH DAMAGE.

The file inet\_pton.c bears the following license:

Copyright (c) 1996 by Internet Software Consortium.

 Permission to use, copy, modify, and distribute this software for any purpose with or without fee is hereby granted, provided that the above copyright notice and this permission notice appear in all copies.

 THE SOFTWARE IS PROVIDED "AS IS" AND INTERNET SOFTWARE CONSORTIUM DISCLAIMS ALL WARRANTIES WITH REGARD TO THIS SOFTWARE INCLUDING ALL IMPLIED WARRANTIES OF MERCHANTABILITY AND FITNESS. IN NO EVENT SHALL INTERNET SOFTWARE CONSORTIUM BE LIABLE FOR ANY SPECIAL, DIRECT, INDIRECT, OR CONSEQUENTIAL DAMAGES OR ANY DAMAGES WHATSOEVER RESULTING FROM LOSS OF USE, DATA OR PROFITS, WHETHER IN AN ACTION OF CONTRACT, NEGLIGENCE OR OTHER TORTIOUS ACTION, ARISING OUT OF OR IN CONNECTION WITH THE USE OR PERFORMANCE OF THIS **SOFTWARE** 

The file arc4random.c bears the following license:

 Copyright (c) 1996, David Mazieres <dm@uun.org> Copyright (c) 2008, Damien Miller <djm@openbsd.org>  Copyright (c) 2013, Markus Friedl <markus@openbsd.org> Copyright (c) 2014, Theo de Raadt <deraadt@openbsd.org>

 Permission to use, copy, modify, and distribute this software for any purpose with or without fee is hereby granted, provided that the above copyright notice and this permission notice appear in all copies.

 THE SOFTWARE IS PROVIDED "AS IS" AND THE AUTHOR DISCLAIMS ALL WARRANTIES WITH REGARD TO THIS SOFTWARE INCLUDING ALL IMPLIED WARRANTIES OF MERCHANTABILITY AND FITNESS. IN NO EVENT SHALL THE AUTHOR BE LIABLE FOR ANY SPECIAL, DIRECT, INDIRECT, OR CONSEQUENTIAL DAMAGES OR ANY DAMAGES WHATSOEVER RESULTING FROM LOSS OF USE, DATA OR PROFITS, WHETHER IN AN

 ACTION OF CONTRACT, NEGLIGENCE OR OTHER TORTIOUS ACTION, ARISING OUT OF OR IN CONNECTION WITH THE USE OR PERFORMANCE OF THIS SOFTWARE.

The file arc4random\_uniform.c bears the following license:

Copyright (c) 2008, Damien Miller <djm@openbsd.org>

 Permission to use, copy, modify, and distribute this software for any purpose with or without fee is hereby granted, provided that the above copyright notice and this permission notice appear in all copies.

 THE SOFTWARE IS PROVIDED "AS IS" AND THE AUTHOR DISCLAIMS ALL WARRANTIES WITH REGARD TO THIS SOFTWARE INCLUDING ALL IMPLIED WARRANTIES OF MERCHANTABILITY AND FITNESS. IN NO EVENT SHALL THE AUTHOR BE LIABLE FOR ANY SPECIAL, DIRECT, INDIRECT, OR CONSEQUENTIAL DAMAGES OR ANY DAMAGES WHATSOEVER RESULTING FROM LOSS OF USE, DATA OR PROFITS, WHETHER IN AN ACTION OF CONTRACT, NEGLIGENCE OR OTHER TORTIOUS ACTION, ARISING OUT OF OR IN CONNECTION WITH THE USE OR PERFORMANCE OF THIS SOFTWARE.

The file getentropy.c bears the following license:

 Copyright (c) 2014 Theo de Raadt <deraadt@openbsd.org> Copyright (c) 2014 Bob Beck <beck@obtuse.com>

 Permission to use, copy, modify, and distribute this software for any purpose with or without fee is hereby granted, provided that the above copyright notice and this permission notice appear in all copies.

 THE SOFTWARE IS PROVIDED "AS IS" AND THE AUTHOR DISCLAIMS ALL WARRANTIES WITH REGARD TO THIS SOFTWARE INCLUDING ALL IMPLIED WARRANTIES OF MERCHANTABILITY AND FITNESS. IN NO EVENT SHALL THE AUTHOR BE LIABLE FOR ANY SPECIAL, DIRECT, INDIRECT, OR CONSEQUENTIAL DAMAGES OR ANY DAMAGES WHATSOEVER RESULTING FROM LOSS OF USE, DATA OR PROFITS, WHETHER IN AN ACTION OF CONTRACT, NEGLIGENCE OR OTHER TORTIOUS ACTION, ARISING OUT OF
# OR IN CONNECTION WITH THE USE OR PERFORMANCE OF THIS SOFTWARE.

The embedded copy of zlib bears the following license:

Copyright (C) 1995-2017 Jean-loup Gailly and Mark Adler

 This software is provided 'as-is', without any express or implied warranty. In no event will the authors be held liable for any damages arising from the use of this software.

 Permission is granted to anyone to use this software for any purpose, including commercial applications, and to alter it and redistribute it freely, subject to the following restrictions:

- 1. The origin of this software must not be misrepresented; you must not claim that you wrote the original software. If you use this software in a product, an acknowledgment in the product documentation would be appreciated but is not required.
- 2. Altered source versions must be plainly marked as such, and must not be misrepresented as being the original software.
- 3. This notice may not be removed or altered from any source distribution.

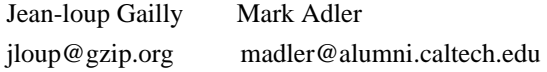

The embedded copy of protobuf-c bears the following license:

 Copyright (c) 2008-2018, Dave Benson and the protobuf-c authors. All rights reserved.

 Redistribution and use in source and binary forms, with or without modification, are permitted provided that the following conditions are met:

- \* Redistributions of source code must retain the above copyright notice, this list of conditions and the following disclaimer.
- \* Redistributions in binary form must reproduce the above copyright notice, this list of conditions and the following disclaimer in the documentation and/or other materials provided with the distribution.

 THIS SOFTWARE IS PROVIDED BY THE COPYRIGHT HOLDERS AND CONTRIBUTORS "AS IS" AND ANY EXPRESS OR IMPLIED WARRANTIES, INCLUDING, BUT NOT LIMITED TO, THE IMPLIED WARRANTIES OF MERCHANTABILITY AND FITNESS FOR A PARTICULAR PURPOSE ARE DISCLAIMED. IN NO EVENT SHALL THE COPYRIGHT OWNER OR CONTRIBUTORS BE LIABLE FOR ANY DIRECT, INDIRECT, INCIDENTAL,

 SPECIAL, EXEMPLARY, OR CONSEQUENTIAL DAMAGES (INCLUDING, BUT NOT LIMITED TO, PROCUREMENT OF SUBSTITUTE GOODS OR SERVICES; LOSS OF USE, DATA, OR PROFITS; OR BUSINESS INTERRUPTION) HOWEVER CAUSED AND ON ANY THEORY OF LIABILITY, WHETHER IN CONTRACT, STRICT LIABILITY, OR TORT (INCLUDING NEGLIGENCE OR OTHERWISE) ARISING IN ANY WAY OUT OF THE USE OF THIS SOFTWARE, EVEN IF ADVISED OF THE POSSIBILITY OF SUCH DAMAGE. The following list of people, sorted by last name, have contributed code or patches to this implementation of sudo since I began maintaining it in 1993. This list is known to be incomplete--if you believe you should be listed, please send a note to sudo@sudo.ws.

 Ackeret, Matt Adler, Mark Allbery, Russ Anderson, Jamie Andrew, Nick Andric, Dimitry Barron, Danny Bates, Tom Behan, Zdenk Bellis, Ray Benali, Elias Beverly, Jamie Boardman, Spider Bos, Sander Bostley, P.J. Bowes, Keith Boyce, Keith Garry Brantley, Michael Braun, Rob Bezina, Pavel Brooks, Piete Brown, Jerry Burr, Michael E Burton, Ross Bussjaeger, Andreas Calvin, Gary Campbell, Aaron Chazelas, Stephane Cheloha, Scott ek, Vtzslav Coleman, Chris Corzine, Deven T. Cusack, Frank Dai, Wei Dill, David Earickson, Jeff Eckhardt, Drew

 Edgington, Ben Esipovich, Marc Espie, Marc Faigon, Ariel Farrell, Brian Fobes, Steve Frysinger, Mike G., Daniel Richard Gailly, Jean-loup Gelman, Stephen Gerraty, Simon J. Graber, Stephane Guillory, B. Hayman, Randy M. Henke, Joachim Hideaki, Yoshifuji Hieb, Dave Holloway, Nick Hoover, Adam Hunter, Michael T. Hutchings, Ben Irrgang, Eric Jackson, Brian Jackson, John R. Jackson, Richard L., Jr. Janssen, Mark Jepeway, Chris Jorge, Joel Pele Jover, Guillem Juhani, Timo Kikuchi, Ayamura Kadow, Kevin Kasal, Stepan Kienenberger, Mike King, Dale King, Michael Klyachkin, Andrey Knoble, Jim Knox, Tim Komarnitsky, Alek O. Kondrashov, Nikolai Kopeek, Daniel Kranenburg, Paul Krause, David Lakin, Eric Larsen, Case Levin, Dmitry V. Libby, Kendall

 Lobbes, Phillip E. McIntyre, Jason MacKenzie, David J. McLaughlin, Tom Makey, Jeff Mallayya, Sangamesh Manner, Rbert Marchionna, Michael D. Markham, Paul Martinian, Emin Meskes, Michael Michael, David Miller, Todd C. Minier, Loc Moffat, Darren Moldung, Jan Thomas Morris, Charles Mueller, Andreas Mller, Dworkin Nieusma, Jeff Nikitser, Peter A. Nussel, Ludwig Orbn, Lszl Ouellet, Jean-Philippe Paquet, Eric Paradis, Chantal Pasteleurs, Frederic Percival, Ted Perera, Andres Peron, Christian S.J. Peschel, Aaron Peslyak, Alexander Peterson, Toby Petten, Diego Elio Pickett, Joel Plotnick, Alex de Raadt, Theo Rasch, Gudleik Reid, Steve Richards, Matt Rossum, Guido van Rouillard, John P. Rowe, William A., Jr. Roy, Alain Ruusame, Elan Ryabinkin, Eygene Sato, Yuichi Snchez, Wilfredo

 Sanders, Miguel Sasaki, Kan Saucier, Jean-Francois Schoenfeld, Patrick Schuring, Arno Schwarze, Ingo Scott, Dougal Sieger, Nick Simon, Thor Lancelot Slemko, Marc Smith, Andy Sobrado, Igor Soulen, Steven Spangler, Aaron Spradling, Cloyce D. Spradling, Michael Stier, Matthew Stoeckmann, Tobias Street, Russell Stritzky, Tilo Stroucken, Michael Tarrall, Robert Thomas, Matthew Todd, Giles Toft, Martin Torek, Chris Tucker, Darren Uhl, Robert Uzel, Petr Valery, Reznic Van Dinter, Theo Venckus, Martynas de Vries, Maarten Wagner, Klaus Walsh, Dan Warburton, John Webb, Kirk Wetzel, Timm Wieringen, Marco van Wilk, Jakub Winiger, Gary Wood, David Zacarias, Gustavo Zolnowsky, John

The following people have worked to translate sudo into other languages as part of the Translation Project, see

 Albuquerque, Pedro Blttermann, Mario Bogusz, Jakub Buo-ren, Lin Casagrande, Milo Castro, Felipe Cho, Seong-ho Chornoivan, Yuri Diguez, Francisco Fontenelle, Rafael Garca-Fontes, Walter Gezer, Volkan Hamasaki, Takeshi Hamming, Peter Hansen, Joe Hantrais, Frdric Hein, Jochen Hufthammer, Karl Ove Jerovek, Damir Karvonen, Jorma Kazik, Duan Kelemen, Gbor Keeci, Mehmet Koir, Klemen Kozlov, Yuri Kramer, Jakob Krznar, Tomislav Marchal, Frdric Margeviius, Algimantas Maryanov, Pavel Florentina Muat Nurmi, Lauri Nikoli, Miroslav Nylander, Daniel Pan, Yi-Jyun Psa, Petr Puente, Enol Putanec, Boidar Qun, Trn Ngc Rasmussen, Sebastian Regueiro, Leandro Sarer, zgr Sendn, Abel erbnescu, Daniel Sikrom, ka Spingos, Dimitris

 Taniguchi, Yasuaki Tomat, Fbio r, Balzs Uranga, Mikel Olasagasti Vorotnikov, Artem Wang, Wylmer Yang, Boyuan

The following people designed the artwork used on the sudo website:

 Shield logo: Badger, Trent Sandwich logo: Stillman, Mark

# **1.665 python 4.16.1.3-27.el9\_3**

# **1.665.1 Available under license :**

RPM is covered under two separate licenses.

The entire code base may be distributed under the terms of the GNU General Public License (GPL), which appears immediately below. Alternatively, all of the source code in the lib and rpmio subdirectories of the RPM source code distribution as well as any code derived from that code may instead be distributed under the GNU Library General Public License (LGPL), at the choice of the distributor. The complete text of the LGPL appears at the bottom of this file.

This alternative is provided to enable applications to be linked against the RPM library (commonly called librpm) without forcing such applications to be distributed under the GPL.

Any questions regarding the licensing of RPM should be addressed to rpm-maint@lists.rpm.org

---------------------------------------------------------------------------

 GNU GENERAL PUBLIC LICENSE Version 2, June 1991

Copyright (C) 1989, 1991 Free Software Foundation, Inc.

 675 Mass Ave, Cambridge, MA 02139, USA Everyone is permitted to copy and distribute verbatim copies of this license document, but changing it is not allowed.

 Preamble

The licenses for most software are designed to take away your

freedom to share and change it. By contrast, the GNU General Public License is intended to guarantee your freedom to share and change free software--to make sure the software is free for all its users. This General Public License applies to most of the Free Software Foundation's software and to any other program whose authors commit to using it. (Some other Free Software Foundation software is covered by the GNU Library General Public License instead.) You can apply it to your programs, too.

 When we speak of free software, we are referring to freedom, not price. Our General Public Licenses are designed to make sure that you have the freedom to distribute copies of free software (and charge for this service if you wish), that you receive source code or can get it

if you want it, that you can change the software or use pieces of it in new free programs; and that you know you can do these things.

 To protect your rights, we need to make restrictions that forbid anyone to deny you these rights or to ask you to surrender the rights. These restrictions translate to certain responsibilities for you if you distribute copies of the software, or if you modify it.

 For example, if you distribute copies of such a program, whether gratis or for a fee, you must give the recipients all the rights that you have. You must make sure that they, too, receive or can get the source code. And you must show them these terms so they know their rights.

We protect your rights with two steps: (1) copyright the software, and (2) offer you this license which gives you legal permission to copy, distribute and/or modify the software.

 Also, for each author's protection and ours, we want to make certain that everyone understands that

there is no warranty for this free

software. If the software is modified by someone else and passed on, we want its recipients to know that what they have is not the original, so that any problems introduced by others will not reflect on the original authors' reputations.

 Finally, any free program is threatened constantly by software patents. We wish to avoid the danger that redistributors of a free program will individually obtain patent licenses, in effect making the program proprietary. To prevent this, we have made it clear that any patent must be licensed for everyone's free use or not licensed at all.

 The precise terms and conditions for copying, distribution and modification follow.

# GNU GENERAL PUBLIC LICENSE TERMS AND CONDITIONS FOR COPYING, DISTRIBUTION AND MODIFICATION

 0. This License applies to any program or other work which contains a notice placed by the copyright holder saying it may be distributed under the terms of this General Public License. The "Program", below,

refers to any such program or work, and a "work based on the Program" means either the Program or any derivative work under copyright law: that is to say, a work containing the Program or a portion of it, either verbatim or with modifications and/or translated into another language. (Hereinafter, translation is included without limitation in the term "modification".) Each licensee is addressed as "you".

Activities other than copying, distribution and modification are not covered by this License; they are outside its scope. The act of running the Program is not restricted, and the output from the Program is covered only if its contents constitute a work based on the Program (independent of having been made by running the Program). Whether that is true depends on what the Program does.

 1. You may copy and distribute verbatim copies of the Program's source code as you receive it, in any medium, provided that you conspicuously and appropriately publish on each copy an appropriate

copyright notice and disclaimer of warranty; keep intact all the notices that refer to this License and to the absence of any warranty; and give any other recipients of the Program a copy of this License along with the Program.

You may charge a fee for the physical act of transferring a copy, and you may at your option offer warranty protection in exchange for a fee.

 2. You may modify your copy or copies of the Program or any portion of it, thus forming a work based on the Program, and copy and distribute such modifications or work under the terms of Section 1 above, provided that you also meet all of these conditions:

 a) You must cause the modified files to carry prominent notices stating that you changed the files and the date of any change.

 b) You must cause any work that you distribute or publish, that in whole or in part contains or is derived from the Program or any part thereof, to be licensed as a whole at no charge to all third

parties under the terms of this License.

 c) If the modified program normally reads commands interactively when run, you must cause it, when started running for such interactive use in the most ordinary way, to print or display an announcement including an appropriate copyright notice and a notice that there is no warranty (or else, saying that you provide a warranty) and that users may redistribute the program under these conditions, and telling the user how to view a copy of this License. (Exception: if the Program itself is interactive but does not normally print such an announcement, your work based on the Program is not required to print an announcement.)

These requirements apply to the modified work as a whole. If identifiable sections of that work are not derived from the Program, and can be reasonably considered independent and separate works in themselves, then this License, and its terms, do not apply to those sections when you distribute them as separate works. But when you distribute the same sections as part of a whole which is a work based on the Program, the distribution of the whole must be on the terms of this License, whose permissions for other licensees extend to the

entire whole, and thus to each and every part regardless of who wrote it.

Thus, it is not the intent of this section to claim rights or contest your rights to work written entirely by you; rather, the intent is to exercise the right to control the distribution of derivative or collective works based on the Program.

In addition, mere aggregation of another work not based on the Program with the Program (or with a work based on the Program) on a volume of a storage or distribution medium does not bring the other work under the scope of this License.

 3. You may copy and distribute the Program (or a work based on it, under Section 2) in object code or executable form under the terms of Sections 1 and 2 above provided that you also do one of the following:

 a) Accompany it with the complete corresponding machine-readable source code, which must be distributed under the terms of Sections 1 and 2 above on a medium customarily used for software interchange; or,

 b) Accompany it with a written offer, valid for at least three years, to give any third party, for a charge no more than your cost of physically performing source distribution, a complete machine-readable copy of the corresponding source code, to be distributed under the terms of Sections 1 and 2 above on a medium customarily used for software interchange; or,

 c) Accompany it with the information you received as to the offer to distribute corresponding source code. (This alternative is allowed only for noncommercial distribution and only if you received the program in object code or executable form with such an offer, in accord with Subsection b above.)

The source code for a work means the preferred form of the work for

making modifications to it. For an executable work, complete source code means all the source code for all modules it contains, plus any associated interface definition files, plus the scripts used to control compilation and installation of the executable. However, as a special exception, the source code distributed need not include anything that is normally distributed (in either source or binary form) with the major components (compiler, kernel, and so on) of the operating system on which the executable runs, unless that component itself accompanies the executable.

If distribution of executable or object code is made by offering access to copy from a designated place, then offering equivalent access to copy the source code from the same place counts as distribution of the source code, even though third parties are not compelled to copy the source along with the object code.

 4. You may not copy, modify, sublicense, or distribute the Program except as expressly provided

under this License. Any attempt

otherwise to copy, modify, sublicense or distribute the Program is void, and will automatically terminate your rights under this License. However, parties who have received copies, or rights, from you under this License will not have their licenses terminated so long as such parties remain in full compliance.

 5. You are not required to accept this License, since you have not signed it. However, nothing else grants you permission to modify or distribute the Program or its derivative works. These actions are prohibited by law if you do not accept this License. Therefore, by modifying or distributing the Program (or any work based on the Program), you indicate your acceptance of this License to do so, and all its terms and conditions for copying, distributing or modifying the Program or works based on it.

 6. Each time you redistribute the Program (or any work based on the Program), the recipient automatically receives a license from the original

 licensor to copy, distribute or modify the Program subject to these terms and conditions. You may not impose any further restrictions on the recipients' exercise of the rights granted herein. You are not responsible for enforcing compliance by third parties to this License.

 7. If, as a consequence of a court judgment or allegation of patent infringement or for any other reason (not limited to patent issues), conditions are imposed on you (whether by court order, agreement or otherwise) that contradict the conditions of this License, they do not excuse you from the conditions of this License. If you cannot distribute so as to satisfy simultaneously your obligations under this License and any other pertinent obligations, then as a consequence you may not distribute the Program at all. For example, if a patent license would not permit royalty-free redistribution of the Program by all those who receive copies directly or indirectly through you, then the only way you could satisfy both it and this License would be to refrain entirely from distribution of the Program.

If any portion of this section is held invalid or unenforceable under any particular circumstance, the balance of the section is intended to apply and the section as a whole is intended to apply in other circumstances.

It is not the purpose of this section to induce you to infringe any patents or other property right claims or to contest validity of any such claims; this section has the sole purpose of protecting the integrity of the free software distribution system, which is implemented by public license practices. Many people have made generous contributions to the wide range of software distributed through that system in reliance on consistent application of that system; it is up to the author/donor to decide if he or she is willing to distribute software through any other system and a licensee cannot impose that choice.

This section is intended to make thoroughly clear what is believed to be

a consequence of the rest of this License.

 8. If the distribution and/or use of the Program is restricted in certain countries either by patents or by copyrighted interfaces, the original copyright holder who places the Program under this License may add an explicit geographical distribution limitation excluding those countries, so that distribution is permitted only in or among countries not thus excluded. In such case, this License incorporates the limitation as if written in the body of this License.

 9. The Free Software Foundation may publish revised and/or new versions of the General Public License from time to time. Such new versions will be similar in spirit to the present version, but may differ in detail to

address new problems or concerns.

Each version is given a distinguishing version number. If the Program specifies a version number of this License which applies to it and "any later version", you have the option of following the terms and conditions either of that

 version or of any later version published by the Free Software Foundation. If the Program does not specify a version number of this License, you may choose any version ever published by the Free Software Foundation.

 10. If you wish to incorporate parts of the Program into other free programs whose distribution conditions are different, write to the author to ask for permission. For software which is copyrighted by the Free Software Foundation, write to the Free Software Foundation; we sometimes make exceptions for this. Our decision will be guided by the two goals of preserving the free status of all derivatives of our free software and of promoting the sharing and reuse of software generally.

## NO WARRANTY

 11. BECAUSE THE PROGRAM IS LICENSED FREE OF CHARGE, THERE IS NO WARRANTY FOR THE PROGRAM, TO THE EXTENT PERMITTED BY APPLICABLE LAW. EXCEPT WHEN OTHERWISE STATED IN WRITING THE COPYRIGHT HOLDERS AND/OR OTHER PARTIES PROVIDE THE PROGRAM "AS IS" WITHOUT WARRANTY OF ANY KIND, EITHER EXPRESSED

OR IMPLIED, INCLUDING, BUT NOT LIMITED TO, THE IMPLIED WARRANTIES OF MERCHANTABILITY AND FITNESS FOR A PARTICULAR PURPOSE. THE ENTIRE RISK AS TO THE QUALITY AND PERFORMANCE OF THE PROGRAM IS WITH YOU. SHOULD THE PROGRAM PROVE DEFECTIVE, YOU ASSUME THE COST OF ALL NECESSARY SERVICING, REPAIR OR CORRECTION.

 12. IN NO EVENT UNLESS REQUIRED BY APPLICABLE LAW OR AGREED TO IN WRITING WILL ANY COPYRIGHT HOLDER, OR ANY OTHER PARTY WHO MAY MODIFY AND/OR REDISTRIBUTE THE PROGRAM AS PERMITTED ABOVE, BE LIABLE TO YOU FOR DAMAGES, INCLUDING ANY GENERAL, SPECIAL, INCIDENTAL OR CONSEQUENTIAL DAMAGES ARISING OUT OF THE USE OR INABILITY TO USE THE PROGRAM (INCLUDING BUT NOT LIMITED TO LOSS OF DATA OR DATA BEING RENDERED INACCURATE OR LOSSES SUSTAINED BY YOU OR THIRD PARTIES OR A FAILURE OF THE PROGRAM TO OPERATE WITH ANY OTHER PROGRAMS), EVEN IF SUCH HOLDER OR OTHER PARTY HAS BEEN ADVISED OF THE POSSIBILITY OF SUCH DAMAGES.

# END OF TERMS AND CONDITIONS

 How to Apply These Terms to Your New Programs

If you develop a new program, and you want it to be of the greatest

possible use to the public, the best way to achieve this is to make it free software which everyone can redistribute and change under these terms.

 To do so, attach the following notices to the program. It is safest to attach them to the start of each source file to most effectively convey the exclusion of warranty; and each file should have at least the "copyright" line and a pointer to where the full notice is found.

 <one line to give the program's name and a brief idea of what it does.> Copyright (C)  $19yy$  <name of author>

 This program is free software; you can redistribute it and/or modify it under the terms of the GNU General Public License as published by the Free Software Foundation; either version 2 of the License, or (at your option) any later version.

 This program is distributed in the hope that it will be useful, but WITHOUT ANY WARRANTY; without even the implied warranty of MERCHANTABILITY or FITNESS FOR A PARTICULAR PURPOSE. See the GNU General Public License for more details.

 You should have received a copy of the GNU General Public License along with this program; if not, write to the Free Software Foundation, Inc., 675 Mass Ave, Cambridge, MA 02139, USA.

Also add information on how to contact you by electronic and paper mail.

If the program is interactive, make it output a short notice like this when it starts in an interactive mode:

 Gnomovision version 69, Copyright (C) 19yy name of author Gnomovision comes with ABSOLUTELY NO WARRANTY; for details type `show w'. This is free software, and you are welcome to redistribute it under certain conditions; type `show c' for details.

The hypothetical commands `show w' and `show c' should show the appropriate parts of the General Public License. Of course, the commands you use may be called something other than `show w' and `show c'; they could even be mouse-clicks or menu items--whatever suits your program.

You should also get your employer (if you work as a programmer) or your school, if any, to sign a "copyright disclaimer" for the program, if necessary. Here is a sample; alter the names:

 Yoyodyne, Inc., hereby disclaims all copyright interest in the program `Gnomovision' (which makes passes at compilers) written by James Hacker.  <signature of Ty Coon>, 1 April 1989 Ty Coon, President of Vice

This General Public License does not permit incorporating your program into proprietary programs. If your program is a subroutine library, you may consider it more useful to permit linking proprietary applications with the library. If this is what you want to do, use the GNU Library General Public License instead of this License.

---------------------------------------------------------------------------

 GNU LIBRARY GENERAL PUBLIC LICENSE Version 2, June 1991

Copyright (C) 1991

Free Software Foundation, Inc.

 675 Mass Ave, Cambridge, MA 02139, USA Everyone is permitted to copy and distribute verbatim copies of this license document, but changing it is not allowed.

[This is the first released version of the library GPL. It is numbered 2 because it goes with version 2 of the ordinary GPL.]

### Preamble

 The licenses for most software are designed to take away your freedom to share and change it. By contrast, the GNU General Public Licenses are intended to guarantee your freedom to share and change free software--to make sure the software is free for all its users.

 This license, the Library General Public License, applies to some specially designated Free Software Foundation software, and to any other libraries whose authors decide to use it. You can use it for your libraries, too.

 When we speak of free software, we are referring to freedom, not price. Our General Public Licenses are designed to make sure that you have the

 freedom to distribute copies of free software (and charge for this service if you wish), that you receive source code or can get it if you want it, that you can change the software or use pieces of it in new free programs; and that you know you can do these things.

 To protect your rights, we need to make restrictions that forbid anyone to deny you these rights or to ask you to surrender the rights. These restrictions translate to certain responsibilities for you if you distribute copies of the library, or if you modify it.

 For example, if you distribute copies of the library, whether gratis or for a fee, you must give the recipients all the rights that we gave you. You must make sure that they, too, receive or can get the source code. If you link a program with the library, you must provide complete object files to the recipients so that they can relink them with the library, after making changes to the library and recompiling it. And you must show them these terms so they know their rights.

 Our method of protecting your rights has two steps: (1) copyright the library, and (2) offer you this license which gives you legal permission to copy, distribute and/or modify the library.

 Also, for each distributor's protection, we want to make certain that everyone understands that there is no warranty for this free library. If the library is modified by someone else and passed on, we want its recipients to know that what they have is not the original version, so that any problems introduced by others will not reflect on the original authors' reputations.

 Finally, any free program is threatened constantly by software patents. We wish to avoid the danger that companies distributing free software will individually obtain patent licenses, thus in effect transforming the program into proprietary software. To prevent this, we have made it clear that any patent must be licensed for everyone's free use or not licensed at all.

Most GNU software, including some

libraries, is covered by the ordinary

GNU General Public License, which was designed for utility programs. This license, the GNU Library General Public License, applies to certain designated libraries. This license is quite different from the ordinary one; be sure to read it in full, and don't assume that anything in it is the same as in the ordinary license.

 The reason we have a separate public license for some libraries is that they blur the distinction we usually make between modifying or adding to a program and simply using it. Linking a program with a library, without changing the library, is in some sense simply using the library, and is analogous to running a utility program or application program. However, in a textual and legal sense, the linked executable is a combined work, a derivative of the original library, and the ordinary General Public License treats it as such.

 Because of this blurred distinction, using the ordinary General Public License for libraries did

not effectively promote software

sharing, because most developers did not use the libraries. We concluded that weaker conditions might promote sharing better.

 However, unrestricted linking of non-free programs would deprive the users of those programs of all benefit from the free status of the libraries themselves. This Library General Public License is intended to permit developers of non-free programs to use free libraries, while preserving your freedom as a user of such programs to change the free libraries that are incorporated in them. (We have not seen how to achieve this as regards changes in header files, but we have achieved it as regards changes in the actual functions of the Library.) The hope is that this will lead to faster development of free libraries.

 The precise terms and conditions for copying, distribution and modification follow. Pay close attention to the difference between a "work based on the library" and a "work that uses the library". The former contains

 code derived from the library, while the latter only works together with the library.

 Note that it is possible for a library to be covered by the ordinary General Public License rather than by this special one.

# GNU LIBRARY GENERAL PUBLIC LICENSE TERMS AND CONDITIONS FOR COPYING, DISTRIBUTION AND MODIFICATION

 0. This License Agreement applies to any software library which contains a notice placed by the copyright holder or other authorized party saying it may be distributed under the terms of this Library General Public License (also called "this License"). Each licensee is addressed as "you".

 A "library" means a collection of software functions and/or data prepared so as to be conveniently linked with application programs (which use some of those functions and data) to form executables.

 The "Library", below, refers to any such software library or work which has been distributed under these terms. A "work based on the Library" means either the Library or any derivative work under copyright law: that is to say, a work containing the Library or a portion of it, either verbatim or with modifications and/or translated straightforwardly into another language. (Hereinafter, translation is included without limitation in the term "modification".)

 "Source code" for a work means the preferred form of the work for making modifications to it. For a library, complete source code means

all the source code for all modules it contains, plus any associated interface definition files, plus the scripts used to control compilation and installation of the library.

 Activities other than copying, distribution and modification are not covered by this License; they are outside its scope. The act of running a program using the Library is not restricted, and output from such a program is covered only if its contents constitute a work based on the Library (independent of the use of the Library in a tool for writing it). Whether that is true depends on what the Library does and what the program that uses the Library does.

 1. You may copy and distribute verbatim copies of the Library's complete source code as you receive it, in any medium, provided that you conspicuously and appropriately publish on each copy an appropriate copyright notice and disclaimer of warranty; keep intact all the notices that refer to this License and to the absence of any warranty; and distribute a copy of this License along with the Library.

 You may charge a fee for the physical act of transferring a copy, and you may at your option offer warranty protection in exchange for a fee.

 2. You may modify your copy or copies of the Library or any portion of it, thus forming a work based on the Library, and copy and distribute such modifications or work under the terms of Section 1 above, provided that you also meet all of these conditions:

a) The modified work must itself be a software library.

 b) You must cause the files modified to carry prominent notices

stating that you changed the files and the date of any change.

 c) You must cause the whole of the work to be licensed at no charge to all third parties under the terms of this License.

 d) If a facility in the modified Library refers to a function or a table of data to be supplied by an application program that uses the facility, other than as an argument passed when the facility is invoked, then you must make a good faith effort to ensure that, in the event an application does not supply such function or table, the facility still operates, and performs whatever part of its purpose remains meaningful.

(For example, a function in a library to compute square roots has

 a purpose that is entirely well-defined independent of the application. Therefore, Subsection 2d requires that any application-supplied function or table used by this function must be optional: if the application does not supply it, the square root

function must still compute square roots.)

These requirements apply to the modified work as a whole. If identifiable sections of that work are not derived from the Library, and can be reasonably considered independent and separate works in themselves, then this License, and its terms, do not apply to those sections when you distribute them as separate works. But when you distribute the same sections as part of a whole which is a work based on the Library, the distribution of the whole must be on the terms of this License, whose permissions for other licensees extend to the entire whole, and thus to each and every part regardless of who wrote it.

Thus, it is not the intent of this section to claim rights or contest your rights to work written entirely by you; rather, the intent is to exercise the right to control the distribution of derivative or collective works based on the Library.

In addition, mere aggregation of another work not based on the Library with the Library (or with a work based on the Library) on a volume of a storage or distribution medium does not bring the other work under the scope of this License.

 3. You may opt to apply the terms of the ordinary GNU General Public License instead of this License to a given copy of the Library. To do this, you must alter all the notices that refer to this License, so that they refer to the ordinary GNU General Public License, version 2, instead of to this License. (If a newer version than version 2 of the ordinary GNU General Public License has appeared, then you can specify that version instead if you wish.) Do not make any other change in these notices.

 Once this change is made in a given copy, it is irreversible for that copy, so the ordinary GNU General Public License applies to all subsequent copies and derivative works made from that copy.

 This option is useful when you wish to copy part of the code of the Library into a program that is not a library.

 4. You may copy and distribute the Library (or a portion or derivative of it, under Section 2) in object code or executable form

under the terms of Sections 1 and 2 above provided that you accompany it with the complete corresponding machine-readable source code, which must be distributed under the terms of Sections 1 and 2 above on a medium customarily used for software interchange.

 If distribution of object code is made by offering access to copy from a designated place, then offering equivalent access to copy the source code from the same place satisfies the requirement to distribute the source code, even though third parties are not compelled to copy the source along with the object code.

 5. A program that contains no derivative of any portion of the Library, but is designed to work with the Library by being compiled or linked with it, is called a "work that uses the Library". Such a work, in isolation, is not a derivative work of the Library, and therefore falls outside the scope of this License.

#### However,

 linking a "work that uses the Library" with the Library creates an executable that is a derivative of the Library (because it contains portions of the Library), rather than a "work that uses the library". The executable is therefore covered by this License. Section 6 states terms for distribution of such executables.

 When a "work that uses the Library" uses material from a header file that is part of the Library, the object code for the work may be a derivative work of the Library even though the source code is not. Whether this is true is especially significant if the work can be linked without the Library, or if the work is itself a library. The threshold for this to be true is not precisely defined by law.

 If such an object file uses only numerical parameters, data structure layouts and accessors, and small macros and small inline functions (ten lines or less in length), then the use of the object file is unrestricted, regardless of whether it is legally a derivative work.

 (Executables containing this object code plus portions of the Library will still fall under Section 6.)

 Otherwise, if the work is a derivative of the Library, you may distribute the object code for the work under the terms of Section 6. Any executables containing that work also fall under Section 6, whether or not they are linked directly with the Library itself.

 6. As an exception to the Sections above, you may also compile or link a "work that uses the Library" with the Library to produce a work containing portions of the Library, and distribute that work under terms of your choice, provided that the terms permit

modification of the work for the customer's own use and reverse engineering for debugging such modifications.

 You must give prominent notice with each copy of the work that the Library is used in it and that the Library and its use are covered by this License. You must supply a copy of this License. If the work during execution displays copyright notices, you must include the

copyright notice for the Library among them, as well as a reference directing the user to the copy of this License. Also, you must do one of these things:

 a) Accompany the work with the complete corresponding machine-readable source code for the Library including whatever changes were used in the work (which must be distributed under Sections 1 and 2 above); and, if the work is an executable linked with the Library, with the complete machine-readable "work that uses the Library", as object code and/or source code, so that the user can modify the Library and then relink to produce a modified executable containing the modified Library. (It is understood that the user who changes the contents of definitions files in the Library will not necessarily be able to recompile the application to use the modified definitions.)

 b) Accompany the work with a written offer, valid for at least three years, to give the same user the materials specified in Subsection 6a, above, for a charge no more than the cost of performing this distribution.

 c) If distribution of the work is made by offering access to copy from a designated place, offer equivalent access to copy the above specified materials from the same place.

 d) Verify that the user has already received a copy of these materials or that you have already sent this user a copy.

 For an executable, the required form of the "work that uses the Library" must include any data and utility programs needed for reproducing the executable from it. However, as a special exception, the source code distributed need not include anything that is normally distributed (in either source or binary form) with the major components (compiler, kernel, and so on) of the operating system on which the executable runs, unless that component itself accompanies the executable.

 It may happen that this requirement contradicts the license restrictions of other

 proprietary libraries that do not normally accompany the operating system. Such a contradiction means you cannot use both them and the Library together in an executable that you distribute.

 7. You may place library facilities that are a work based on the Library side-by-side in a single library together with other library facilities not covered by this License, and distribute such a combined library, provided that the separate distribution of the work based on the Library and of the other library facilities is otherwise permitted, and provided that you do these two things:

 a) Accompany the combined library with a copy of the same work based on the Library, uncombined with any other library facilities. This must be distributed under the terms of the Sections above.

 b) Give prominent notice with the combined library of the fact that part of it is a work based on the Library, and explaining where to find the accompanying uncombined form of the same work.

 8. You may not copy, modify, sublicense, link with, or distribute the Library except as expressly provided under this License. Any attempt otherwise to copy, modify, sublicense, link with, or distribute the Library is void, and will automatically terminate your rights under this License. However, parties who have received copies, or rights, from you under this License will not have their licenses terminated so long as such parties remain in full compliance.

 9. You are not required to accept this License, since you have not signed it. However, nothing else grants you permission to modify or distribute the Library or its derivative works. These actions are prohibited by law if you do not accept this License. Therefore, by modifying or distributing the Library (or any work based on the Library), you indicate your acceptance of this License to do so, and all its terms and conditions for copying, distributing or modifying the Library or works based on it.

### 10. Each time you

 redistribute the Library (or any work based on the Library), the recipient automatically receives a license from the original licensor to copy, distribute, link with or modify the Library subject to these terms and conditions. You may not impose any further restrictions on the recipients' exercise of the rights granted herein. You are not responsible for enforcing compliance by third parties to this License.

11. If, as a consequence of a court judgment or allegation of patent

infringement or for any other reason (not limited to patent issues), conditions are imposed on you (whether by court order, agreement or otherwise) that contradict the conditions of this License, they do not excuse you from the conditions of this License. If you cannot distribute so as to satisfy simultaneously your obligations under this License and any other pertinent obligations, then as a consequence you may not distribute the Library at all. For example, if a patent license would not permit royalty-free redistribution of the Library by all those who receive copies directly or indirectly through you, then the only way you could satisfy both it and this License would be to

refrain entirely from distribution of the Library.

If any portion of this section is held invalid or unenforceable under any particular circumstance, the balance of the section is intended to apply, and the section as a whole is intended to apply in other circumstances.

It is not the purpose of this section to induce you to infringe any patents or other property right claims or to contest validity of any such claims; this section has the sole purpose of protecting the integrity of the free software distribution system which is implemented by public license practices. Many people have made generous contributions to the wide range of software distributed through that system in reliance on consistent application of that system; it is up to the author/donor to decide if he or she is willing to distribute software through any other system and a licensee cannot impose that choice.

This section is intended to make thoroughly clear what is believed to be a consequence of the rest of this License.

 12. If the distribution and/or use of the Library is restricted in certain countries either by patents or by copyrighted interfaces, the original copyright holder who places the Library under this License may add an explicit geographical distribution limitation excluding those countries, so that distribution is permitted only in or among countries not thus excluded. In such case, this License incorporates the limitation as if written in the body of this License.

 13. The Free Software Foundation may publish revised and/or new versions of the Library General Public License from time to time. Such new versions will be similar in spirit to the present version, but may differ in detail to address new problems or concerns.

Each version is given a distinguishing version number. If the Library specifies a

 version number of this License which applies to it and "any later version", you have the option of following the terms and conditions either of that version or of any later version published by the Free Software Foundation. If the Library does not specify a license version number, you may choose any version ever published by the Free Software Foundation.

 14. If you wish to incorporate parts of the Library into other free programs whose distribution conditions are incompatible with these, write to the author to ask for permission. For software which is copyrighted by the Free Software Foundation, write to the Free Software Foundation; we sometimes make exceptions for this. Our decision will be guided by the two goals of preserving the free status of all derivatives of our free software and of promoting the sharing and reuse of software generally.

# NO WARRANTY

# 15. BECAUSE THE LIBRARY IS LICENSED FREE OF CHARGE, THERE IS NO WARRANTY FOR THE LIBRARY, TO THE EXTENT PERMITTED BY APPLICABLE LAW.

EXCEPT WHEN OTHERWISE STATED IN WRITING THE COPYRIGHT HOLDERS AND/OR OTHER PARTIES PROVIDE THE LIBRARY "AS IS" WITHOUT WARRANTY OF ANY KIND, EITHER EXPRESSED OR IMPLIED, INCLUDING, BUT NOT LIMITED TO, THE IMPLIED WARRANTIES OF MERCHANTABILITY AND FITNESS FOR A PARTICULAR PURPOSE. THE ENTIRE RISK AS TO THE QUALITY AND PERFORMANCE OF THE LIBRARY IS WITH YOU. SHOULD THE LIBRARY PROVE DEFECTIVE, YOU ASSUME THE COST OF ALL NECESSARY SERVICING, REPAIR OR CORRECTION.

 16. IN NO EVENT UNLESS REQUIRED BY APPLICABLE LAW OR AGREED TO IN WRITING WILL ANY COPYRIGHT HOLDER, OR ANY OTHER PARTY WHO MAY MODIFY AND/OR REDISTRIBUTE THE LIBRARY AS PERMITTED ABOVE, BE LIABLE TO YOU FOR DAMAGES, INCLUDING ANY GENERAL, SPECIAL, INCIDENTAL OR CONSEQUENTIAL DAMAGES ARISING OUT OF THE USE OR INABILITY TO USE THE LIBRARY (INCLUDING BUT NOT LIMITED TO LOSS OF DATA OR DATA BEING RENDERED INACCURATE OR LOSSES SUSTAINED BY YOU OR THIRD PARTIES OR A FAILURE OF THE LIBRARY TO OPERATE WITH ANY OTHER SOFTWARE), EVEN IF

SUCH HOLDER OR OTHER PARTY HAS BEEN ADVISED OF THE POSSIBILITY OF SUCH **DAMAGES** 

# END OF TERMS AND CONDITIONS

Appendix: How to Apply These Terms to Your New Libraries

 If you develop a new library, and you want it to be of the greatest possible use to the public, we recommend making it free software that everyone can redistribute and change. You can do so by permitting

redistribution under these terms (or, alternatively, under the terms of the ordinary General Public License).

 To apply these terms, attach the following notices to the library. It is safest to attach them to the start of each source file to most effectively convey the exclusion of warranty; and each file should have at least the "copyright" line and a pointer to where the full notice is found.

 <one line to give the library's name and a brief idea of what it does.> Copyright  $(C)$  <year > <name of author>

 This library is free software; you can redistribute it and/or modify it under the terms of the GNU Library General Public License as published by the Free Software Foundation; either version 2 of the License, or (at your option) any later version.

 This library is distributed in the hope that it will be useful, but WITHOUT ANY WARRANTY; without even the implied warranty of MERCHANTABILITY or FITNESS FOR A PARTICULAR PURPOSE. See the GNU Library General Public License for more details.

 You should have received a copy of the GNU Library General Public License along with this library; if not, write to the Free Software Foundation, Inc., 675 Mass Ave, Cambridge, MA 02139, USA.

Also add information on how to contact you by electronic and paper mail.

You should also get your employer (if you work as a programmer) or your school, if any, to sign a "copyright disclaimer" for the library, if necessary. Here is a sample; alter the names:

 Yoyodyne, Inc., hereby disclaims all copyright interest in the library `Frob' (a library for tweaking knobs) written by James Random Hacker.

 <signature of Ty Coon>, 1 April 1990 Ty Coon, President of Vice

That's all there is to it!

# **1.666 webapp-runner-memcached 9.0.86.0 1.666.1 Available under license :**

 Apache License Version 2.0, January 2004 http://www.apache.org/licenses/

# 1. Definitions.

 "License" shall mean the terms and conditions for use, reproduction, and distribution as defined by Sections 1 through 9 of this document.

 "Licensor" shall mean the copyright owner or entity authorized by the copyright owner that is granting the License.

 "Legal Entity" shall mean the union of the acting entity and all other entities that control, are controlled by, or are under common control with that entity. For the purposes of this definition, "control" means (i) the power, direct or indirect, to cause the direction or management of such entity, whether by contract or otherwise, or (ii) ownership of fifty percent (50%) or more of the outstanding shares, or (iii) beneficial ownership of such entity.

 "You" (or "Your") shall mean an individual or Legal Entity exercising permissions granted by this License.

 "Source" form shall mean the preferred form for making modifications, including but not limited to software source code, documentation source, and configuration files.

 "Object" form shall mean any form resulting from mechanical transformation or translation of a Source form, including but not limited to compiled object code, generated documentation, and conversions to other media types.

 "Work" shall mean the work of authorship, whether in Source or Object form, made available under the License, as indicated by a copyright notice that is included in or attached to the work (an example is provided in the Appendix below).

 "Derivative Works" shall mean any work, whether in Source or Object form, that is based on (or derived from) the Work and for which the editorial

 revisions, annotations, elaborations, or other modifications represent, as a whole, an original work of authorship. For the purposes of this License, Derivative Works shall not include works that remain separable from, or merely link (or bind by name) to the interfaces of, the Work and Derivative Works thereof.

 "Contribution" shall mean any work of authorship, including the original version of the Work and any modifications or additions  to that Work or Derivative Works thereof, that is intentionally submitted to Licensor for inclusion in the Work by the copyright owner or by an individual or Legal Entity authorized to submit on behalf of the copyright owner. For the purposes of this definition, "submitted" means any form of electronic, verbal, or written communication sent to the Licensor or its representatives, including but not limited to communication on electronic mailing lists, source code control systems, and issue tracking systems that are managed by, or on behalf of, the Licensor for the purpose of discussing and improving the Work, but excluding communication that is conspicuously marked or otherwise designated in writing by the copyright owner as "Not a Contribution."

 "Contributor" shall mean Licensor and any individual or Legal Entity on behalf of whom a Contribution has been received by Licensor and subsequently incorporated within the Work.

- 2. Grant of Copyright License. Subject to the terms and conditions of this License, each Contributor hereby grants to You a perpetual, worldwide, non-exclusive, no-charge, royalty-free, irrevocable copyright license to reproduce, prepare Derivative Works of, publicly display, publicly perform, sublicense, and distribute the Work and such Derivative Works in Source or Object form.
- 3. Grant of Patent License. Subject to the terms and conditions of this
- License, each Contributor hereby grants to You a perpetual, worldwide, non-exclusive, no-charge, royalty-free, irrevocable (except as stated in this section) patent license to make, have made, use, offer to sell, sell, import, and otherwise transfer the Work, where such license applies only to those patent claims licensable by such Contributor that are necessarily infringed by their Contribution(s) alone or by combination of their Contribution(s) with the Work to which such Contribution(s) was submitted. If You institute patent litigation against any entity (including a cross-claim or counterclaim in a lawsuit) alleging that the Work or a Contribution incorporated within the Work constitutes direct or contributory patent infringement, then any patent licenses granted to You under this License for that Work shall terminate as of the date such litigation is filed.

 4. Redistribution. You may reproduce and distribute copies of the

 Work or Derivative Works thereof in any medium, with or without modifications, and in Source or Object form, provided that You meet the following conditions:

 (a) You must give any other recipients of the Work or Derivative Works a copy of this License; and

- (b) You must cause any modified files to carry prominent notices stating that You changed the files; and
- (c) You must retain, in the Source form of any Derivative Works that You distribute, all copyright, patent, trademark, and attribution notices from the Source form of the Work, excluding those notices that do not pertain to any part of the Derivative Works; and
- (d) If the Work includes a "NOTICE" text file as part of its distribution, then any Derivative Works that You distribute must include a readable copy of the attribution notices contained within such NOTICE file, excluding

those notices that do not

 pertain to any part of the Derivative Works, in at least one of the following places: within a NOTICE text file distributed as part of the Derivative Works; within the Source form or documentation, if provided along with the Derivative Works; or, within a display generated by the Derivative Works, if and wherever such third-party notices normally appear. The contents of the NOTICE file are for informational purposes only and do not modify the License. You may add Your own attribution notices within Derivative Works that You distribute, alongside or as an addendum to the NOTICE text from the Work, provided that such additional attribution notices cannot be construed as modifying the License.

 You may add Your own copyright statement to Your modifications and may provide additional or different license terms and conditions

- for use, reproduction, or distribution of Your modifications, or for any such Derivative Works as a whole, provided Your use, reproduction, and distribution of the Work otherwise complies with the conditions stated in this License.
- 5. Submission of Contributions. Unless You explicitly state otherwise, any Contribution intentionally submitted for inclusion in the Work by You to the Licensor shall be under the terms and conditions of this License, without any additional terms or conditions. Notwithstanding the above, nothing herein shall supersede or modify the terms of any separate license agreement you may have executed with Licensor regarding such Contributions.
- 6. Trademarks. This License does not grant permission to use the trade names, trademarks, service marks, or product names of the Licensor, except as required for reasonable and customary use in describing the origin of the Work and reproducing the

content of the NOTICE file.

- 7. Disclaimer of Warranty. Unless required by applicable law or agreed to in writing, Licensor provides the Work (and each Contributor provides its Contributions) on an "AS IS" BASIS, WITHOUT WARRANTIES OR CONDITIONS OF ANY KIND, either express or implied, including, without limitation, any warranties or conditions of TITLE, NON-INFRINGEMENT, MERCHANTABILITY, or FITNESS FOR A PARTICULAR PURPOSE. You are solely responsible for determining the appropriateness of using or redistributing the Work and assume any risks associated with Your exercise of permissions under this License.
- 8. Limitation of Liability. In no event and under no legal theory, whether in tort (including negligence), contract, or otherwise, unless required by applicable law (such as deliberate and grossly negligent acts) or agreed to in writing, shall any Contributor be liable to You for damages, including any direct,

indirect, special,

 incidental, or consequential damages of any character arising as a result of this License or out of the use or inability to use the Work (including but not limited to damages for loss of goodwill, work stoppage, computer failure or malfunction, or any and all other commercial damages or losses), even if such Contributor has been advised of the possibility of such damages.

 9. Accepting Warranty or Additional Liability. While redistributing the Work or Derivative Works thereof, You may choose to offer, and charge a fee for, acceptance of support, warranty, indemnity, or other liability obligations and/or rights consistent with this License. However, in accepting such obligations, You may act only on Your own behalf and on Your sole responsibility, not on behalf of any other Contributor, and only if You agree to indemnify, defend, and hold each Contributor harmless for any liability incurred by, or claims asserted against, such Contributor by reason of your accepting any such warranty or additional liability.

# END OF TERMS AND CONDITIONS

APPENDIX: How to apply the Apache License to your work.

 To apply the Apache License to your work, attach the following boilerplate notice, with the fields enclosed by brackets "[]" replaced with your own identifying information. (Don't include the brackets!) The text should be enclosed in the appropriate comment syntax for the file format. We also recommend that a file or class name and description of purpose be included on the same "printed page" as the copyright notice for easier identification within third-party archives.

Copyright [yyyy] [name of copyright owner]

 Licensed under the Apache License, Version 2.0 (the "License"); you may not use this file except in compliance with the License. You may obtain a copy of the License at

http://www.apache.org/licenses/LICENSE-2.0

 Unless required by applicable law or agreed to in writing, software distributed under the License is distributed on an "AS IS" BASIS, WITHOUT WARRANTIES OR CONDITIONS OF ANY KIND, either express or implied. See the License for the specific language governing permissions and limitations under the License. Copyright (c) 2018, John Simone All rights reserved.

Redistribution and use in source and binary forms, with or without modification, are permitted provided that the following conditions are met:

Redistributions of source code must retain the above copyright notice, this list of conditions and the following disclaimer.

Redistributions in binary form must reproduce the above copyright notice, this list of conditions and the following disclaimer in the documentation and/or other materials provided with the distribution.

Neither the name of John Simone nor the names of its contributors may be used to endorse or promote products derived from this software without specific prior written permission.

THIS SOFTWARE IS PROVIDED BY THE COPYRIGHT HOLDERS AND CONTRIBUTORS "AS IS" AND ANY EXPRESS OR IMPLIED WARRANTIES, INCLUDING, BUT NOT LIMITED TO, THE IMPLIED WARRANTIES OF MERCHANTABILITY AND FITNESS FOR A PARTICULAR PURPOSE ARE DISCLAIMED. IN NO EVENT SHALL THE COPYRIGHT OWNER OR **CONTRIBUTORS**  BE LIABLE FOR ANY DIRECT, INDIRECT, INCIDENTAL, SPECIAL, EXEMPLARY, OR CONSEQUENTIAL DAMAGES (INCLUDING, BUT NOT LIMITED TO, PROCUREMENT OF SUBSTITUTE GOODS OR SERVICES; LOSS OF USE, DATA, OR PROFITS; OR BUSINESS INTERRUPTION) HOWEVER CAUSED AND ON ANY THEORY OF LIABILITY, WHETHER IN CONTRACT, STRICT LIABILITY, OR TORT (INCLUDING NEGLIGENCE OR OTHERWISE) ARISING IN ANY WAY OUT OF THE USE OF THIS SOFTWARE, EVEN IF ADVISED OF THE POSSIBILITY OF SUCH DAMAGE.

Maven Wrapper Jar Copyright 2013-2022 The Apache Software Foundation This product includes software developed at The Apache Software Foundation (http://www.apache.org/).

# **1.667 webapp-runner-redis 9.0.86.0 1.667.1 Available under license :**

 Apache License Version 2.0, January 2004 http://www.apache.org/licenses/

### TERMS AND CONDITIONS FOR USE, REPRODUCTION, AND DISTRIBUTION

1. Definitions.

 "License" shall mean the terms and conditions for use, reproduction, and distribution as defined by Sections 1 through 9 of this document.

 "Licensor" shall mean the copyright owner or entity authorized by the copyright owner that is granting the License.

 "Legal Entity" shall mean the union of the acting entity and all other entities that control, are controlled by, or are under common control with that entity. For the purposes of this definition, "control" means (i) the power, direct or indirect, to cause the direction or management of such entity, whether by contract or otherwise, or (ii) ownership of fifty percent (50%) or more of the outstanding shares, or (iii) beneficial ownership of such entity.

 "You" (or "Your") shall mean an individual or Legal Entity exercising permissions granted by this License.

 "Source" form shall mean the preferred form for making modifications, including but not limited to software source code, documentation source, and configuration files.

 "Object" form shall mean any form resulting from mechanical transformation or translation of a Source form, including but not limited to compiled object code, generated documentation, and conversions to other media types.

 "Work" shall mean the work of authorship, whether in Source or Object form, made available under the License, as indicated by a copyright notice that is included in or attached to the work (an example is provided in the Appendix below).

 "Derivative Works" shall mean any work, whether in Source or Object form, that is based on (or derived from) the Work and for which the editorial

 revisions, annotations, elaborations, or other modifications represent, as a whole, an original work of authorship. For the purposes of this License, Derivative Works shall not include works that remain separable from, or merely link (or bind by name) to the interfaces of, the Work and Derivative Works thereof.

 "Contribution" shall mean any work of authorship, including the original version of the Work and any modifications or additions to that Work or Derivative Works thereof, that is intentionally submitted to Licensor for inclusion in the Work by the copyright owner or by an individual or Legal Entity authorized to submit on behalf of the copyright owner. For the purposes of this definition, "submitted" means any form of electronic, verbal, or written communication sent to the Licensor or its representatives, including but not limited to communication on electronic mailing lists, source code control systems, and issue tracking systems that are managed by, or on behalf of, the Licensor for the purpose of discussing and improving the Work, but excluding communication that is conspicuously marked or otherwise designated in writing by the copyright owner as "Not a Contribution."

 "Contributor" shall mean Licensor and any individual or Legal Entity on behalf of whom a Contribution has been received by Licensor and subsequently incorporated within the Work.

- 2. Grant of Copyright License. Subject to the terms and conditions of this License, each Contributor hereby grants to You a perpetual, worldwide, non-exclusive, no-charge, royalty-free, irrevocable copyright license to reproduce, prepare Derivative Works of, publicly display, publicly perform, sublicense, and distribute the Work and such Derivative Works in Source or Object form.
- 3. Grant of Patent License. Subject to the terms and conditions of this

 License, each Contributor hereby grants to You a perpetual, worldwide, non-exclusive, no-charge, royalty-free, irrevocable (except as stated in this section) patent license to make, have made, use, offer to sell, sell, import, and otherwise transfer the Work, where such license applies only to those patent claims licensable by such Contributor that are necessarily infringed by their Contribution(s) alone or by combination of their Contribution(s) with the Work to which such Contribution(s) was submitted. If You institute patent litigation against any entity (including a cross-claim or counterclaim in a lawsuit) alleging that the Work or a Contribution incorporated within the Work constitutes direct

 or contributory patent infringement, then any patent licenses granted to You under this License for that Work shall terminate as of the date such litigation is filed.

 4. Redistribution. You may reproduce and distribute copies of the

 Work or Derivative Works thereof in any medium, with or without modifications, and in Source or Object form, provided that You meet the following conditions:

- (a) You must give any other recipients of the Work or Derivative Works a copy of this License; and
- (b) You must cause any modified files to carry prominent notices stating that You changed the files; and
- (c) You must retain, in the Source form of any Derivative Works that You distribute, all copyright, patent, trademark, and attribution notices from the Source form of the Work, excluding those notices that do not pertain to any part of the Derivative Works; and
- (d) If the Work includes a "NOTICE" text file as part of its distribution, then any Derivative Works that You distribute must include a readable copy of the attribution notices contained within such NOTICE file, excluding

those notices that do not

 pertain to any part of the Derivative Works, in at least one of the following places: within a NOTICE text file distributed as part of the Derivative Works; within the Source form or documentation, if provided along with the Derivative Works; or, within a display generated by the Derivative Works, if and wherever such third-party notices normally appear. The contents of the NOTICE file are for informational purposes only and do not modify the License. You may add Your own attribution notices within Derivative Works that You distribute, alongside or as an addendum to the NOTICE text from the Work, provided that such additional attribution notices cannot be construed as modifying the License.

 You may add Your own copyright statement to Your modifications and may provide additional or different license terms and conditions

 for use, reproduction, or distribution of Your modifications, or for any such Derivative Works as a whole, provided Your use, reproduction, and distribution of the Work otherwise complies with the conditions stated in this License.

- 5. Submission of Contributions. Unless You explicitly state otherwise, any Contribution intentionally submitted for inclusion in the Work by You to the Licensor shall be under the terms and conditions of this License, without any additional terms or conditions. Notwithstanding the above, nothing herein shall supersede or modify the terms of any separate license agreement you may have executed with Licensor regarding such Contributions.
- 6. Trademarks. This License does not grant permission to use the trade names, trademarks, service marks, or product names of the Licensor, except as required for reasonable and customary use in describing the origin of the Work and reproducing the content of the NOTICE file.
- 7. Disclaimer of Warranty. Unless required by applicable law or agreed to in writing, Licensor provides the Work (and each Contributor provides its Contributions) on an "AS IS" BASIS, WITHOUT WARRANTIES OR CONDITIONS OF ANY KIND, either express or implied, including, without limitation, any warranties or conditions of TITLE, NON-INFRINGEMENT, MERCHANTABILITY, or FITNESS FOR A PARTICULAR PURPOSE. You are solely responsible for determining the appropriateness of using or redistributing the Work and assume any risks associated with Your exercise of permissions under this License.
- 8. Limitation of Liability. In no event and under no legal theory, whether in tort (including negligence), contract, or otherwise, unless required by applicable law (such as deliberate and grossly negligent acts) or agreed to in writing, shall any Contributor be liable to You for damages, including any direct,

indirect, special,

 incidental, or consequential damages of any character arising as a result of this License or out of the use or inability to use the Work (including but not limited to damages for loss of goodwill, work stoppage, computer failure or malfunction, or any and all other commercial damages or losses), even if such Contributor has been advised of the possibility of such damages.

 9. Accepting Warranty or Additional Liability. While redistributing the Work or Derivative Works thereof, You may choose to offer, and charge a fee for, acceptance of support, warranty, indemnity, or other liability obligations and/or rights consistent with this License. However, in accepting such obligations, You may act only on Your own behalf and on Your sole responsibility, not on behalf of any other Contributor, and only if You agree to indemnify, defend, and hold each Contributor harmless for any liability incurred by, or claims asserted against, such Contributor by reason of your accepting any such warranty or additional liability.

## END OF TERMS AND CONDITIONS

APPENDIX: How to apply the Apache License to your work.

 To apply the Apache License to your work, attach the following boilerplate notice, with the fields enclosed by brackets "[]" replaced with your own identifying information. (Don't include the brackets!) The text should be enclosed in the appropriate comment syntax for the file format. We also recommend that a file or class name and description of purpose be included on the same "printed page" as the copyright notice for easier identification within third-party archives.

Copyright [yyyy] [name of copyright owner]

 Licensed under the Apache License, Version 2.0 (the "License"); you may not use this file except in compliance with the License. You may obtain a copy of the License at

http://www.apache.org/licenses/LICENSE-2.0

 Unless required by applicable law or agreed to in writing, software distributed under the License is distributed on an "AS IS" BASIS, WITHOUT WARRANTIES OR CONDITIONS OF ANY KIND, either express or implied. See the License for the specific language governing permissions and limitations under the License. Copyright (c) 2018, John Simone All rights reserved.

Redistribution and use in source and binary forms, with or without modification, are permitted provided that the following conditions are met:

Redistributions of source code must retain the above copyright notice, this list of conditions and the following disclaimer.

Redistributions in binary form must reproduce the above copyright notice, this list of conditions and the following disclaimer in the documentation and/or other materials provided with the distribution.

Neither the name of John Simone nor the names of its contributors may be used to endorse or promote products derived from this software without specific prior written permission.

THIS SOFTWARE IS PROVIDED BY THE COPYRIGHT HOLDERS AND CONTRIBUTORS "AS IS" AND ANY EXPRESS OR IMPLIED WARRANTIES, INCLUDING, BUT NOT LIMITED TO, THE IMPLIED WARRANTIES OF MERCHANTABILITY AND FITNESS FOR A PARTICULAR PURPOSE ARE DISCLAIMED. IN NO EVENT SHALL THE COPYRIGHT OWNER OR **CONTRIBUTORS** 

BE LIABLE FOR

ANY DIRECT, INDIRECT, INCIDENTAL, SPECIAL, EXEMPLARY, OR CONSEQUENTIAL DAMAGES (INCLUDING, BUT NOT LIMITED TO, PROCUREMENT OF SUBSTITUTE GOODS OR SERVICES; LOSS OF USE, DATA, OR PROFITS; OR BUSINESS INTERRUPTION) HOWEVER CAUSED AND ON ANY THEORY OF LIABILITY, WHETHER IN CONTRACT, STRICT LIABILITY, OR TORT (INCLUDING NEGLIGENCE OR OTHERWISE) ARISING IN ANY WAY OUT OF THE USE OF THIS SOFTWARE, EVEN IF ADVISED OF THE POSSIBILITY OF SUCH DAMAGE.

Maven Wrapper Jar Copyright 2013-2022 The Apache Software Foundation

This product includes software developed at The Apache Software Foundation (http://www.apache.org/).

# **1.668 webapp-runner-main 9.0.86.0**

# **1.668.1 Available under license :**

No license file was found, but licenses were detected in source scan.

/\*\*

\* Copyright (c) 2012, John Simone All rights reserved.

\*

\* <p>Redistribution and use in source and binary forms, with or without modification, are permitted

\* provided that the following conditions are met:

\*

\* <p>Redistributions of source code must retain the above copyright notice, this list of conditions

\* and the following disclaimer.

\*

\* <p>Redistributions in binary form must reproduce the above copyright notice, this list of

\* conditions and the following disclaimer in the documentation and/or other materials provided with

\* the distribution.

\*

\* <p>Neither the name of John Simone nor the names of its contributors may be used to endorse or

\* promote products derived from this software without specific prior written permission.

\*

\* <p>THIS SOFTWARE IS PROVIDED BY THE COPYRIGHT HOLDERS AND CONTRIBUTORS "AS IS" AND ANY EXPRESS OR

\* IMPLIED WARRANTIES, INCLUDING, BUT NOT LIMITED TO, THE IMPLIED WARRANTIES OF MERCHANTABILITY AND

\* FITNESS FOR A PARTICULAR PURPOSE ARE DISCLAIMED. IN NO EVENT SHALL THE COPYRIGHT OWNER OR

\* CONTRIBUTORS BE LIABLE FOR ANY DIRECT, INDIRECT, INCIDENTAL, SPECIAL, EXEMPLARY, OR CONSEQUENTIAL

\* DAMAGES (INCLUDING, BUT NOT LIMITED TO, PROCUREMENT OF SUBSTITUTE GOODS OR
SERVICES; LOSS OF USE,

\* DATA, OR PROFITS; OR BUSINESS INTERRUPTION) HOWEVER CAUSED AND ON ANY THEORY OF LIABILITY,

\* WHETHER IN CONTRACT, STRICT LIABILITY, OR TORT (INCLUDING NEGLIGENCE OR OTHERWISE) ARISING IN ANY

\* WAY OUT OF THE USE OF THIS SOFTWARE, EVEN IF ADVISED OF THE POSSIBILITY OF SUCH DAMAGE.

\*/

Found in path(s):

\* /opt/cola/permits/1935416581\_1710451324.575179/0/webapp-runner-main-9-0-86-0-sourcesjar/webapp/runner/launch/Main.java

## **1.669 kryo 5.6.0**

### **1.669.1 Available under license :**

No license file was found, but licenses were detected in source scan.

/\* Copyright (c) 2008-2023, Nathan Sweet

\* All rights reserved.

\*

\* Redistribution and use in source and binary forms, with or without modification, are permitted provided that the following

\* conditions are met:

\*

\* - Redistributions of source code must retain the above copyright notice, this list of conditions and the following disclaimer.

\* - Redistributions in binary form must reproduce the above copyright notice, this list of conditions and the following

\* disclaimer in the documentation and/or other materials provided with the distribution.

\* - Neither the name of Esoteric Software nor the names of its contributors may be used to endorse or promote products derived

\* from this software without specific prior written permission.

\*

\* THIS SOFTWARE IS PROVIDED BY THE COPYRIGHT HOLDERS AND CONTRIBUTORS "AS IS" AND ANY EXPRESS OR IMPLIED WARRANTIES, INCLUDING,

\* BUT NOT LIMITED TO, THE IMPLIED WARRANTIES

 OF MERCHANTABILITY AND FITNESS FOR A PARTICULAR PURPOSE ARE DISCLAIMED. IN NO EVENT

\* SHALL THE COPYRIGHT HOLDER OR CONTRIBUTORS BE LIABLE FOR ANY DIRECT, INDIRECT, INCIDENTAL, SPECIAL, EXEMPLARY, OR CONSEQUENTIAL

\* DAMAGES (INCLUDING, BUT NOT LIMITED TO, PROCUREMENT OF SUBSTITUTE GOODS OR SERVICES; LOSS OF USE, DATA, OR PROFITS; OR BUSINESS

\* INTERRUPTION) HOWEVER CAUSED AND ON ANY THEORY OF LIABILITY, WHETHER IN CONTRACT, STRICT LIABILITY, OR TORT (INCLUDING

\* NEGLIGENCE OR OTHERWISE) ARISING IN ANY WAY OUT OF THE USE OF THIS SOFTWARE, EVEN IF ADVISED OF THE POSSIBILITY OF SUCH DAMAGE. \*/

Found in path(s):

\* /opt/cola/permits/1935416566\_1710451320.6293645/0/kryo-5-6-0-sources-

jar/com/esotericsoftware/kryo/util/NoGenerics.java

\* /opt/cola/permits/1935416566\_1710451320.6293645/0/kryo-5-6-0-sources-

jar/com/esotericsoftware/kryo/util/ObjectIntMap.java

\* /opt/cola/permits/1935416566\_1710451320.6293645/0/kryo-5-6-0-sources-

jar/com/esotericsoftware/kryo/util/CuckooObjectMap.java

\* /opt/cola/permits/1935416566\_1710451320.6293645/0/kryo-5-6-0-sourcesjar/com/esotericsoftware/kryo/serializers/RecordSerializer.java

\*

 /opt/cola/permits/1935416566\_1710451320.6293645/0/kryo-5-6-0-sourcesjar/com/esotericsoftware/kryo/util/Generics.java No license file was found, but licenses were detected in source scan.

/\* Copyright (c) 2008-2023, Nathan Sweet

\* All rights reserved.

\*

\* Redistribution and use in source and binary forms, with or without modification, are permitted provided that the following

\* conditions are met:

\*

\* - Redistributions of source code must retain the above copyright notice, this list of conditions and the following disclaimer.

\* - Redistributions in binary form must reproduce the above copyright notice, this list of conditions and the following

\* disclaimer in the documentation and/or other materials provided with the distribution.

\* - Neither the name of Esoteric Software nor the names of its contributors may be used to endorse or promote products derived

\* from this software without specific prior written permission.

\*

\* THIS SOFTWARE IS PROVIDED BY THE COPYRIGHT HOLDERS AND CONTRIBUTORS "AS IS" AND ANY EXPRESS OR IMPLIED WARRANTIES, INCLUDING,

\* BUT NOT LIMITED TO, THE IMPLIED WARRANTIES

 OF MERCHANTABILITY AND FITNESS FOR A PARTICULAR PURPOSE ARE DISCLAIMED. IN NO EVENT

\* SHALL THE COPYRIGHT HOLDER OR CONTRIBUTORS BE LIABLE FOR ANY DIRECT, INDIRECT, INCIDENTAL, SPECIAL, EXEMPLARY, OR CONSEQUENTIAL

\* DAMAGES (INCLUDING, BUT NOT LIMITED TO, PROCUREMENT OF SUBSTITUTE GOODS OR SERVICES; LOSS OF USE, DATA, OR PROFITS; OR BUSINESS

\* INTERRUPTION) HOWEVER CAUSED AND ON ANY THEORY OF LIABILITY, WHETHER IN CONTRACT, STRICT LIABILITY, OR TORT (INCLUDING

\* NEGLIGENCE OR OTHERWISE) ARISING IN ANY WAY OUT OF THE USE OF THIS SOFTWARE, EVEN IF ADVISED OF THE POSSIBILITY OF SUCH DAMAGE. \*/

Found in path(s):

\* /opt/cola/permits/1935416566\_1710451320.6293645/0/kryo-5-6-0-sources-

jar/com/esotericsoftware/kryo/serializers/DeflateSerializer.java

\* /opt/cola/permits/1935416566\_1710451320.6293645/0/kryo-5-6-0-sourcesjar/com/esotericsoftware/kryo/io/KryoObjectInput.java

\* /opt/cola/permits/1935416566\_1710451320.6293645/0/kryo-5-6-0-sourcesjar/com/esotericsoftware/kryo/io/KryoObjectOutput.java

 /opt/cola/permits/1935416566\_1710451320.6293645/0/kryo-5-6-0-sourcesjar/com/esotericsoftware/kryo/io/ByteBufferOutputStream.java

\* /opt/cola/permits/1935416566\_1710451320.6293645/0/kryo-5-6-0-sourcesjar/com/esotericsoftware/kryo/Serializer.java

\* /opt/cola/permits/1935416566\_1710451320.6293645/0/kryo-5-6-0-sourcesjar/com/esotericsoftware/kryo/util/IdentityMap.java

\* /opt/cola/permits/1935416566\_1710451320.6293645/0/kryo-5-6-0-sourcesjar/com/esotericsoftware/kryo/serializers/FieldSerializer.java

\* /opt/cola/permits/1935416566\_1710451320.6293645/0/kryo-5-6-0-sourcesjar/com/esotericsoftware/kryo/io/ByteBufferOutput.java

\* /opt/cola/permits/1935416566\_1710451320.6293645/0/kryo-5-6-0-sourcesjar/com/esotericsoftware/kryo/serializers/ReflectField.java

\* /opt/cola/permits/1935416566\_1710451320.6293645/0/kryo-5-6-0-sourcesjar/com/esotericsoftware/kryo/util/DefaultGenerics.java

\* /opt/cola/permits/1935416566\_1710451320.6293645/0/kryo-5-6-0-sourcesjar/com/esotericsoftware/kryo/util/HashMapReferenceResolver.java \*

 /opt/cola/permits/1935416566\_1710451320.6293645/0/kryo-5-6-0-sourcesjar/com/esotericsoftware/kryo/serializers/BlowfishSerializer.java

\* /opt/cola/permits/1935416566\_1710451320.6293645/0/kryo-5-6-0-sourcesjar/com/esotericsoftware/kryo/KryoCopyable.java

\* /opt/cola/permits/1935416566\_1710451320.6293645/0/kryo-5-6-0-sourcesjar/com/esotericsoftware/kryo/serializers/DefaultSerializers.java

\* /opt/cola/permits/1935416566\_1710451320.6293645/0/kryo-5-6-0-sourcesjar/com/esotericsoftware/kryo/io/Output.java

\* /opt/cola/permits/1935416566\_1710451320.6293645/0/kryo-5-6-0-sourcesjar/com/esotericsoftware/kryo/serializers/CollectionSerializer.java

\* /opt/cola/permits/1935416566\_1710451320.6293645/0/kryo-5-6-0-sourcesjar/com/esotericsoftware/kryo/serializers/CompatibleFieldSerializer.java \* /opt/cola/permits/1935416566\_1710451320.6293645/0/kryo-5-6-0-sources-

jar/com/esotericsoftware/kryo/util/DefaultInstantiatorStrategy.java

\* /opt/cola/permits/1935416566\_1710451320.6293645/0/kryo-5-6-0-sourcesjar/com/esotericsoftware/kryo/DefaultSerializer.java

\*

\*

 /opt/cola/permits/1935416566\_1710451320.6293645/0/kryo-5-6-0-sourcesjar/com/esotericsoftware/kryo/Registration.java

\* /opt/cola/permits/1935416566\_1710451320.6293645/0/kryo-5-6-0-sourcesjar/com/esotericsoftware/kryo/util/ListReferenceResolver.java

\* /opt/cola/permits/1935416566\_1710451320.6293645/0/kryo-5-6-0-sourcesjar/com/esotericsoftware/kryo/unsafe/UnsafeByteBufferOutput.java

\* /opt/cola/permits/1935416566\_1710451320.6293645/0/kryo-5-6-0-sourcesjar/com/esotericsoftware/kryo/serializers/OptionalSerializers.java

\* /opt/cola/permits/1935416566\_1710451320.6293645/0/kryo-5-6-0-sources-

jar/com/esotericsoftware/kryo/serializers/DefaultArraySerializers.java \* /opt/cola/permits/1935416566\_1710451320.6293645/0/kryo-5-6-0-sourcesjar/com/esotericsoftware/kryo/serializers/ClosureSerializer.java \* /opt/cola/permits/1935416566\_1710451320.6293645/0/kryo-5-6-0-sourcesjar/com/esotericsoftware/kryo/ReferenceResolver.java \*

 /opt/cola/permits/1935416566\_1710451320.6293645/0/kryo-5-6-0-sourcesjar/com/esotericsoftware/kryo/serializers/ImmutableSerializer.java

\* /opt/cola/permits/1935416566\_1710451320.6293645/0/kryo-5-6-0-sourcesjar/com/esotericsoftware/kryo/io/KryoBufferOverflowException.java

\* /opt/cola/permits/1935416566\_1710451320.6293645/0/kryo-5-6-0-sourcesjar/com/esotericsoftware/kryo/util/Util.java

\* /opt/cola/permits/1935416566\_1710451320.6293645/0/kryo-5-6-0-sourcesjar/com/esotericsoftware/kryo/KryoSerializable.java

\* /opt/cola/permits/1935416566\_1710451320.6293645/0/kryo-5-6-0-sourcesjar/com/esotericsoftware/kryo/io/KryoDataOutput.java

\* /opt/cola/permits/1935416566\_1710451320.6293645/0/kryo-5-6-0-sourcesjar/com/esotericsoftware/kryo/unsafe/UnsafeInput.java

\* /opt/cola/permits/1935416566\_1710451320.6293645/0/kryo-5-6-0-sourcesjar/com/esotericsoftware/kryo/serializers/CachedFields.java

\* /opt/cola/permits/1935416566\_1710451320.6293645/0/kryo-5-6-0-sourcesjar/com/esotericsoftware/kryo/KryoException.java

\*

 /opt/cola/permits/1935416566\_1710451320.6293645/0/kryo-5-6-0-sourcesjar/com/esotericsoftware/kryo/serializers/ExternalizableSerializer.java \* /opt/cola/permits/1935416566\_1710451320.6293645/0/kryo-5-6-0-sourcesjar/com/esotericsoftware/kryo/util/ObjectMap.java

\* /opt/cola/permits/1935416566\_1710451320.6293645/0/kryo-5-6-0-sourcesjar/com/esotericsoftware/kryo/serializers/AsmField.java

\* /opt/cola/permits/1935416566\_1710451320.6293645/0/kryo-5-6-0-sourcesjar/com/esotericsoftware/kryo/serializers/ImmutableCollectionsSerializers.java \* /opt/cola/permits/1935416566\_1710451320.6293645/0/kryo-5-6-0-sourcesjar/com/esotericsoftware/kryo/serializers/MapSerializer.java

\* /opt/cola/permits/1935416566\_1710451320.6293645/0/kryo-5-6-0-sourcesjar/com/esotericsoftware/kryo/io/KryoDataInput.java

\* /opt/cola/permits/1935416566\_1710451320.6293645/0/kryo-5-6-0-sourcesjar/com/esotericsoftware/kryo/unsafe/UnsafeByteBufferInput.java \* /opt/cola/permits/1935416566\_1710451320.6293645/0/kryo-5-6-0-sources-

jar/com/esotericsoftware/kryo/io/InputChunked.java \*

 /opt/cola/permits/1935416566\_1710451320.6293645/0/kryo-5-6-0-sourcesjar/com/esotericsoftware/kryo/serializers/EnumMapSerializer.java \* /opt/cola/permits/1935416566\_1710451320.6293645/0/kryo-5-6-0-sourcesjar/com/esotericsoftware/kryo/util/DefaultClassResolver.java \* /opt/cola/permits/1935416566\_1710451320.6293645/0/kryo-5-6-0-sourcesjar/com/esotericsoftware/kryo/serializers/VersionFieldSerializer.java \* /opt/cola/permits/1935416566\_1710451320.6293645/0/kryo-5-6-0-sourcesjar/com/esotericsoftware/kryo/util/IdentityObjectIntMap.java

\* /opt/cola/permits/1935416566\_1710451320.6293645/0/kryo-5-6-0-sourcesjar/com/esotericsoftware/kryo/SerializerFactory.java

\* /opt/cola/permits/1935416566\_1710451320.6293645/0/kryo-5-6-0-sourcesjar/com/esotericsoftware/kryo/util/Pool.java

\* /opt/cola/permits/1935416566\_1710451320.6293645/0/kryo-5-6-0-sourcesjar/com/esotericsoftware/kryo/util/Null.java

\* /opt/cola/permits/1935416566\_1710451320.6293645/0/kryo-5-6-0-sourcesjar/com/esotericsoftware/kryo/io/Input.java

 /opt/cola/permits/1935416566\_1710451320.6293645/0/kryo-5-6-0-sourcesjar/com/esotericsoftware/kryo/serializers/JavaSerializer.java

\* /opt/cola/permits/1935416566\_1710451320.6293645/0/kryo-5-6-0-sourcesjar/com/esotericsoftware/kryo/serializers/BeanSerializer.java

\* /opt/cola/permits/1935416566\_1710451320.6293645/0/kryo-5-6-0-sourcesjar/com/esotericsoftware/kryo/io/OutputChunked.java

\* /opt/cola/permits/1935416566\_1710451320.6293645/0/kryo-5-6-0-sourcesjar/com/esotericsoftware/kryo/serializers/UnsafeField.java

\* /opt/cola/permits/1935416566\_1710451320.6293645/0/kryo-5-6-0-sourcesjar/com/esotericsoftware/kryo/serializers/TaggedFieldSerializer.java

\* /opt/cola/permits/1935416566\_1710451320.6293645/0/kryo-5-6-0-sourcesjar/com/esotericsoftware/kryo/serializers/TimeSerializers.java

\* /opt/cola/permits/1935416566\_1710451320.6293645/0/kryo-5-6-0-sourcesjar/com/esotericsoftware/kryo/unsafe/UnsafeOutput.java

\*

\*

 /opt/cola/permits/1935416566\_1710451320.6293645/0/kryo-5-6-0-sourcesjar/com/esotericsoftware/kryo/ClassResolver.java

\* /opt/cola/permits/1935416566\_1710451320.6293645/0/kryo-5-6-0-sourcesjar/com/esotericsoftware/kryo/io/KryoBufferUnderflowException.java

\* /opt/cola/permits/1935416566\_1710451320.6293645/0/kryo-5-6-0-sourcesjar/com/esotericsoftware/kryo/util/IntMap.java

\* /opt/cola/permits/1935416566\_1710451320.6293645/0/kryo-5-6-0-sourcesjar/com/esotericsoftware/kryo/unsafe/UnsafeUtil.java

\* /opt/cola/permits/1935416566\_1710451320.6293645/0/kryo-5-6-0-sourcesjar/com/esotericsoftware/kryo/util/GenericsUtil.java

\* /opt/cola/permits/1935416566\_1710451320.6293645/0/kryo-5-6-0-sourcesjar/com/esotericsoftware/kryo/io/ByteBufferInput.java

\* /opt/cola/permits/1935416566\_1710451320.6293645/0/kryo-5-6-0-sourcesjar/com/esotericsoftware/kryo/util/MapReferenceResolver.java

\* /opt/cola/permits/1935416566\_1710451320.6293645/0/kryo-5-6-0-sourcesjar/com/esotericsoftware/kryo/util/IntArray.java

\*

 /opt/cola/permits/1935416566\_1710451320.6293645/0/kryo-5-6-0-sourcesjar/com/esotericsoftware/kryo/serializers/EnumNameSerializer.java

\* /opt/cola/permits/1935416566\_1710451320.6293645/0/kryo-5-6-0-sourcesjar/com/esotericsoftware/kryo/io/ByteBufferInputStream.java

\* /opt/cola/permits/1935416566\_1710451320.6293645/0/kryo-5-6-0-sourcesjar/com/esotericsoftware/kryo/Kryo.java

## **1.670 webapp-runner 9.0.86.0 1.670.1 Available under license :**

 Apache License Version 2.0, January 2004 http://www.apache.org/licenses/

#### TERMS AND CONDITIONS FOR USE, REPRODUCTION, AND DISTRIBUTION

1. Definitions.

 "License" shall mean the terms and conditions for use, reproduction, and distribution as defined by Sections 1 through 9 of this document.

 "Licensor" shall mean the copyright owner or entity authorized by the copyright owner that is granting the License.

 "Legal Entity" shall mean the union of the acting entity and all other entities that control, are controlled by, or are under common control with that entity. For the purposes of this definition, "control" means (i) the power, direct or indirect, to cause the direction or management of such entity, whether by contract or otherwise, or (ii) ownership of fifty percent (50%) or more of the outstanding shares, or (iii) beneficial ownership of such entity.

 "You" (or "Your") shall mean an individual or Legal Entity exercising permissions granted by this License.

 "Source" form shall mean the preferred form for making modifications, including but not limited to software source code, documentation source, and configuration files.

 "Object" form shall mean any form resulting from mechanical transformation or translation of a Source form, including but not limited to compiled object code, generated documentation, and conversions to other media types.

 "Work" shall mean the work of authorship, whether in Source or Object form, made available under the License, as indicated by a copyright notice that is included in or attached to the work (an example is provided in the Appendix below).

 "Derivative Works" shall mean any work, whether in Source or Object form, that is based on (or derived from) the Work and for which the

editorial

 revisions, annotations, elaborations, or other modifications represent, as a whole, an original work of authorship. For the purposes of this License, Derivative Works shall not include works that remain separable from, or merely link (or bind by name) to the interfaces of, the Work and Derivative Works thereof.

 "Contribution" shall mean any work of authorship, including the original version of the Work and any modifications or additions to that Work or Derivative Works thereof, that is intentionally submitted to Licensor for inclusion in the Work by the copyright owner or by an individual or Legal Entity authorized to submit on behalf of the copyright owner. For the purposes of this definition, "submitted" means any form of electronic, verbal, or written communication sent to the Licensor or its representatives, including but not limited to communication on electronic mailing lists, source code control systems, and issue tracking systems that are managed by, or on behalf of, the Licensor for the purpose of discussing and improving the Work, but excluding communication that is conspicuously marked or otherwise designated in writing by the copyright owner as "Not a Contribution."

 "Contributor" shall mean Licensor and any individual or Legal Entity on behalf of whom a Contribution has been received by Licensor and subsequently incorporated within the Work.

- 2. Grant of Copyright License. Subject to the terms and conditions of this License, each Contributor hereby grants to You a perpetual, worldwide, non-exclusive, no-charge, royalty-free, irrevocable copyright license to reproduce, prepare Derivative Works of, publicly display, publicly perform, sublicense, and distribute the Work and such Derivative Works in Source or Object form.
- 3. Grant of Patent License. Subject to the terms and conditions of this
- License, each Contributor hereby grants to You a perpetual, worldwide, non-exclusive, no-charge, royalty-free, irrevocable (except as stated in this section) patent license to make, have made, use, offer to sell, sell, import, and otherwise transfer the Work, where such license applies only to those patent claims licensable by such Contributor that are necessarily infringed by their Contribution(s) alone or by combination of their Contribution(s) with the Work to which such Contribution(s) was submitted. If You institute patent litigation against any entity (including a cross-claim or counterclaim in a lawsuit) alleging that the Work or a Contribution incorporated within the Work constitutes direct or contributory patent infringement, then any patent licenses granted to You under this License for that Work shall terminate as of the date such litigation is filed.

4. Redistribution. You may reproduce and distribute

#### copies of the

 Work or Derivative Works thereof in any medium, with or without modifications, and in Source or Object form, provided that You meet the following conditions:

- (a) You must give any other recipients of the Work or Derivative Works a copy of this License; and
- (b) You must cause any modified files to carry prominent notices stating that You changed the files; and
- (c) You must retain, in the Source form of any Derivative Works that You distribute, all copyright, patent, trademark, and attribution notices from the Source form of the Work, excluding those notices that do not pertain to any part of the Derivative Works; and
- (d) If the Work includes a "NOTICE" text file as part of its distribution, then any Derivative Works that You distribute must include a readable copy of the attribution notices contained within such NOTICE file, excluding
- those notices that do not

 pertain to any part of the Derivative Works, in at least one of the following places: within a NOTICE text file distributed as part of the Derivative Works; within the Source form or documentation, if provided along with the Derivative Works; or, within a display generated by the Derivative Works, if and wherever such third-party notices normally appear. The contents of the NOTICE file are for informational purposes only and do not modify the License. You may add Your own attribution notices within Derivative Works that You distribute, alongside or as an addendum to the NOTICE text from the Work, provided that such additional attribution notices cannot be construed as modifying the License.

 You may add Your own copyright statement to Your modifications and may provide additional or different license terms and conditions

- for use, reproduction, or distribution of Your modifications, or for any such Derivative Works as a whole, provided Your use, reproduction, and distribution of the Work otherwise complies with the conditions stated in this License.
- 5. Submission of Contributions. Unless You explicitly state otherwise, any Contribution intentionally submitted for inclusion in the Work by You to the Licensor shall be under the terms and conditions of

 this License, without any additional terms or conditions. Notwithstanding the above, nothing herein shall supersede or modify the terms of any separate license agreement you may have executed with Licensor regarding such Contributions.

- 6. Trademarks. This License does not grant permission to use the trade names, trademarks, service marks, or product names of the Licensor, except as required for reasonable and customary use in describing the origin of the Work and reproducing the content of the NOTICE file.
- 7. Disclaimer of Warranty. Unless required by applicable law or agreed to in writing, Licensor provides the Work (and each Contributor provides its Contributions) on an "AS IS" BASIS, WITHOUT WARRANTIES OR CONDITIONS OF ANY KIND, either express or implied, including, without limitation, any warranties or conditions of TITLE, NON-INFRINGEMENT, MERCHANTABILITY, or FITNESS FOR A PARTICULAR PURPOSE. You are solely responsible for determining the appropriateness of using or redistributing the Work and assume any risks associated with Your exercise of permissions under this License.
- 8. Limitation of Liability. In no event and under no legal theory, whether in tort (including negligence), contract, or otherwise, unless required by applicable law (such as deliberate and grossly negligent acts) or agreed to in writing, shall any Contributor be liable to You for damages, including any direct,

indirect, special,

 incidental, or consequential damages of any character arising as a result of this License or out of the use or inability to use the Work (including but not limited to damages for loss of goodwill, work stoppage, computer failure or malfunction, or any and all other commercial damages or losses), even if such Contributor has been advised of the possibility of such damages.

 9. Accepting Warranty or Additional Liability. While redistributing the Work or Derivative Works thereof, You may choose to offer, and charge a fee for, acceptance of support, warranty, indemnity, or other liability obligations and/or rights consistent with this License. However, in accepting such obligations, You may act only on Your own behalf and on Your sole responsibility, not on behalf of any other Contributor, and only if You agree to indemnify, defend, and hold each Contributor harmless for any liability incurred by, or claims asserted against, such Contributor by reason of your accepting any such warranty or additional liability.

#### END OF TERMS AND CONDITIONS

APPENDIX: How to apply the Apache License to your work.

 To apply the Apache License to your work, attach the following boilerplate notice, with the fields enclosed by brackets "[]" replaced with your own identifying information. (Don't include the brackets!) The text should be enclosed in the appropriate comment syntax for the file format. We also recommend that a file or class name and description of purpose be included on the same "printed page" as the copyright notice for easier identification within third-party archives.

Copyright [yyyy] [name of copyright owner]

 Licensed under the Apache License, Version 2.0 (the "License"); you may not use this file except in compliance with the License. You may obtain a copy of the License at

http://www.apache.org/licenses/LICENSE-2.0

 Unless required by applicable law or agreed to in writing, software distributed under the License is distributed on an "AS IS" BASIS, WITHOUT WARRANTIES OR CONDITIONS OF ANY KIND, either express or implied. See the License for the specific language governing permissions and limitations under the License. Copyright (c) 2018, John Simone All rights reserved.

Redistribution and use in source and binary forms, with or without modification, are permitted provided that the following conditions are met:

Redistributions of source code must retain the above copyright notice, this list of conditions and the following disclaimer.

Redistributions in binary form must reproduce the above copyright notice, this list of conditions and the following disclaimer in the documentation and/or other materials provided with the distribution.

Neither the name of John Simone nor the names of its contributors may be used to endorse or promote products derived from this software without specific prior written permission.

THIS SOFTWARE IS PROVIDED BY THE COPYRIGHT HOLDERS AND CONTRIBUTORS "AS IS" AND ANY EXPRESS OR IMPLIED WARRANTIES, INCLUDING, BUT NOT LIMITED TO, THE IMPLIED WARRANTIES OF MERCHANTABILITY AND FITNESS FOR A PARTICULAR PURPOSE ARE DISCLAIMED. IN NO EVENT SHALL THE COPYRIGHT OWNER OR **CONTRIBUTORS**  BE LIABLE FOR ANY DIRECT, INDIRECT, INCIDENTAL, SPECIAL, EXEMPLARY, OR CONSEQUENTIAL DAMAGES (INCLUDING, BUT NOT LIMITED TO, PROCUREMENT OF SUBSTITUTE GOODS OR SERVICES; LOSS OF USE, DATA, OR PROFITS; OR BUSINESS INTERRUPTION) HOWEVER CAUSED AND ON ANY THEORY OF LIABILITY, WHETHER IN CONTRACT, STRICT LIABILITY, OR TORT (INCLUDING NEGLIGENCE OR OTHERWISE) ARISING IN ANY WAY OUT OF THE USE OF THIS SOFTWARE, EVEN IF ADVISED OF THE POSSIBILITY OF SUCH DAMAGE.

Maven Wrapper Jar Copyright 2013-2022 The Apache Software Foundation

This product includes software developed at The Apache Software Foundation (http://www.apache.org/).

## **1.671 redisson 3.27.1**

### **1.671.1 Available under license :**

Copyright (c) 2013-2021 Nikita Koksharov

Licensed under the Apache License, Version 2.0 (the "License"); you may not use this file except in compliance with the License. You may obtain a copy of the License at

http://www.apache.org/licenses/LICENSE-2.0

Unless required by applicable law or agreed to in writing, software distributed under the License is distributed on an "AS IS" BASIS, WITHOUT WARRANTIES OR CONDITIONS OF ANY KIND, either express or implied. See the License for the specific language governing permissions and limitations under the License. # Jackson JSON processor

Jackson is a high-performance, Free/Open Source JSON processing library. It was originally written by Tatu Saloranta (tatu.saloranta@iki.fi), and has been in development since 2007. It is currently developed by a community of developers, as well as supported commercially by FasterXML.com.

#### ## Licensing

Jackson core and extension components may be licensed under different licenses. To find the details that apply to this artifact see the accompanying LICENSE file. For more information, including possible other licensing options, contact FasterXML.com (http://fasterxml.com).

#### ## Credits

A list of contributors may be found from CREDITS file, which is included

in some artifacts (usually source distributions); but is always available from the source code management (SCM) system project uses.

# Byte Buddy

Copyright 2014 - 2019 Rafael Winterhalter

Licensed under the Apache License, Version 2.0 (the "License"); you may not use this file except in compliance with the License. You may obtain a copy of the License at

http://www.apache.org/licenses/LICENSE-2.0

Unless required by applicable law or agreed to in writing, software distributed under the License is distributed on an "AS IS" BASIS, WITHOUT WARRANTIES OR CONDITIONS OF ANY KIND, either express or implied. See the License for the specific language governing permissions and limitations under the License.

# **1.672 redisson-tomcat-9 3.27.1**

### **1.672.1 Available under license :**

No license file was found, but licenses were detected in source scan.

/\*\*

```
* Copyright (c) 2013-2024 Nikita Koksharov
```
\*

- \* Licensed under the Apache License, Version 2.0 (the "License");
- \* you may not use this file except in compliance with the License.
- \* You may obtain a copy of the License at
- \*
- \* http://www.apache.org/licenses/LICENSE-2.0
- \*
- \* Unless required by applicable law or agreed to in writing, software
- \* distributed under the License is distributed on an "AS IS" BASIS,
- \* WITHOUT WARRANTIES OR CONDITIONS OF ANY KIND, either express or implied.
- \* See the License for the specific language governing permissions and
- \* limitations under the License.

\*/

Found in path(s):

\* /opt/cola/permits/1935416550\_1710451326.542265/0/redisson-tomcat-9-3-27-1-sourcesjar/org/redisson/tomcat/AttributesPutAllMessage.java

\* /opt/cola/permits/1935416550\_1710451326.542265/0/redisson-tomcat-9-3-27-1-sources-

jar/org/redisson/tomcat/RedissonSessionManager.java

\* /opt/cola/permits/1935416550\_1710451326.542265/0/redisson-tomcat-9-3-27-1-sources-

jar/org/redisson/tomcat/SessionCreatedMessage.java

\*

 /opt/cola/permits/1935416550\_1710451326.542265/0/redisson-tomcat-9-3-27-1-sourcesjar/org/redisson/tomcat/AttributesClearMessage.java

\* /opt/cola/permits/1935416550\_1710451326.542265/0/redisson-tomcat-9-3-27-1-sourcesjar/org/redisson/tomcat/JndiRedissonSessionManager.java

\* /opt/cola/permits/1935416550\_1710451326.542265/0/redisson-tomcat-9-3-27-1-sourcesjar/org/redisson/tomcat/SessionDestroyedMessage.java

\* /opt/cola/permits/1935416550\_1710451326.542265/0/redisson-tomcat-9-3-27-1-sourcesjar/org/redisson/tomcat/RedissonSession.java

\* /opt/cola/permits/1935416550\_1710451326.542265/0/redisson-tomcat-9-3-27-1-sourcesjar/org/redisson/tomcat/AttributeRemoveMessage.java

\* /opt/cola/permits/1935416550\_1710451326.542265/0/redisson-tomcat-9-3-27-1-sourcesjar/org/redisson/tomcat/UsageValve.java

\* /opt/cola/permits/1935416550\_1710451326.542265/0/redisson-tomcat-9-3-27-1-sourcesjar/org/redisson/tomcat/AttributeUpdateMessage.java

\*

 /opt/cola/permits/1935416550\_1710451326.542265/0/redisson-tomcat-9-3-27-1-sourcesjar/org/redisson/tomcat/AttributeMessage.java

\* /opt/cola/permits/1935416550\_1710451326.542265/0/redisson-tomcat-9-3-27-1-sourcesjar/org/redisson/tomcat/UpdateValve.java

## **1.673 jre 17.0.10+7-LTS**

### **1.673.1 Available under license :**

No license file was found, but licenses were detected in source scan.

# semeru17-binaries

The home for releases and nightlies for all IBM Semeru Runtime for Java 17 binaries

Please note these are not certified and are released under [GNU GPLv2 with Classpath Exception](https://openjdk.java.net/legal/gplv2+ce.html).

Found in path(s):

\* /opt/cola/permits/1940323460\_1710876055.6554065/0/semeru17-binaries-jdk-17-0-8-1-1-openj9-0-40-0 tar/semeru17-binaries-jdk-17.0.8.1-1\_openj9-0.40.0/README.md

## **1.674 sqlite 3.45.2**

### **1.674.1 Available under license :**

No license file was found, but licenses were detected in source scan.

```
/*
** CAPI3REF: Configuration Options
** KEYWORDS: {configuration option}
```
\*\*

\*\* These constants are the available integer configuration options that

\*\* can be passed as the first argument to the [sqlite3 config()] interface.

\*\*

\*\* Most of the configuration options for sqlite3\_config()

\*\* will only work if invoked prior to [sqlite3\_initialize()] or after

\*\* [sqlite3\_shutdown()]. The few exceptions to this rule are called

\*\* "anytime configuration options".

\*\* ^Calling [sqlite3\_config()] with a first argument that is not an

\*\* anytime configuration option in between calls to [sqlite3\_initialize()] and

\*\* [sqlite3\_shutdown()] is a no-op that returns SQLITE\_MISUSE.

\*\*

\*\* The set of anytime configuration options can change (by insertions

\*\* and/or deletions) from one release of SQLite to the next.

\*\* As of SQLite version 3.42.0, the complete set of anytime configuration

\*\* options is:

 $**$   $<$ ul $>$ 

\*\* <li> SQLITE\_CONFIG\_LOG

\*\*

<li> SQLITE\_CONFIG\_PCACHE\_HDRSZ

 $**$   $<$ /ul>

\*\*

\*\* New configuration options may be added in future releases of SQLite.

\*\* Existing configuration options might be discontinued. Applications

\*\* should check the return code from [sqlite3\_config()] to make sure that

\*\* the call worked. The [sqlite3\_config()] interface will return a

\*\* non-zero [error code] if a discontinued or unsupported configuration option

\*\* is invoked.

\*\*

 $**$  <dl>

\*\* [[SQLITE\_CONFIG\_SINGLETHREAD]] <dt>SQLITE\_CONFIG\_SINGLETHREAD</dt>

\*\* <dd>There are no arguments to this option. ^This option sets the

\*\* [threading mode] to Single-thread. In other words, it disables

\*\* all mutexing and puts SQLite into a mode where it can only be used

\*\* by a single thread. ^If SQLite is compiled with

\*\* the [SOLITE\_THREADSAFE | SOLITE\_THREADSAFE=0] compile-time option then

\*\* it is not possible to change the [threading mode] from its default

\*\* value of Single-thread and so [sqlite3\_config()] will return

\*\* [SQLITE\_ERROR] if called

with the SOLITE\_CONFIG\_SINGLETHREAD

\*\* configuration option.</dd>

\*\*

\*\* [[SQLITE\_CONFIG\_MULTITHREAD]] <dt>SQLITE\_CONFIG\_MULTITHREAD</dt>

\*\* <dd>There are no arguments to this option. ^This option sets the

\*\* [threading mode] to Multi-thread. In other words, it disables

\*\* mutexing on [database connection] and [prepared statement] objects.

\*\* The application is responsible for serializing access to

\*\* [database connections] and [prepared statements]. But other mutexes

\*\* are enabled so that SQLite will be safe to use in a multi-threaded

- \*\* environment as long as no two threads attempt to use the same
- \*\* [database connection] at the same time. ^If SQLite is compiled with
- \*\* the [SQLITE\_THREADSAFE | SQLITE\_THREADSAFE=0] compile-time option then
- \*\* it is not possible to set the Multi-thread [threading mode] and
- \*\* [sqlite3\_config()] will return [SQLITE\_ERROR] if called with the
- \*\* SQLITE\_CONFIG\_MULTITHREAD configuration option.</dd>
- \*\*

\*\* [[SQLITE\_CONFIG\_SERIALIZED]] <dt>SQLITE\_CONFIG\_SERIALIZED</dt> \*\*

 $\langle \text{dd}\rangle$ There are no arguments to this option.  $\wedge$ This option sets the

- \*\* [threading mode] to Serialized. In other words, this option enables
- \*\* all mutexes including the recursive
- \*\* mutexes on [database connection] and [prepared statement] objects.
- \*\* In this mode (which is the default when SQLite is compiled with
- \*\* [SQLITE\_THREADSAFE=1]) the SQLite library will itself serialize access
- \*\* to [database connections] and [prepared statements] so that the
- \*\* application is free to use the same [database connection] or the
- \*\* same [prepared statement] in different threads at the same time.
- \*\* ^If SQLite is compiled with

\*\* the [SQLITE\_THREADSAFE | SQLITE\_THREADSAFE=0] compile-time option then

- \*\* it is not possible to set the Serialized [threading mode] and
- \*\* [sqlite3\_config()] will return [SQLITE\_ERROR] if called with the

\*\* SQLITE\_CONFIG\_SERIALIZED configuration option.</dd>

\*\*

\*\* [[SQLITE\_CONFIG\_MALLOC]] <dt>SQLITE\_CONFIG\_MALLOC</dt>

\*\* <dd> ^(The SQLITE\_CONFIG\_MALLOC option

takes a single argument which is

\*\* a pointer to an instance of the [sqlite3\_mem\_methods] structure.

\*\* The argument specifies

- \*\* alternative low-level memory allocation routines to be used in place of
- \*\* the memory allocation routines built into SQLite.)^ ^SQLite makes

\*\* its own private copy of the content of the [sqlite3\_mem\_methods] structure

- \*\* before the [sqlite3\_config()] call returns.</dd>
- \*\*

\*\* [[SQLITE\_CONFIG\_GETMALLOC]] <dt>SQLITE\_CONFIG\_GETMALLOC</dt>

\*\* <dd> ^(The SQLITE\_CONFIG\_GETMALLOC option takes a single argument which

\*\* is a pointer to an instance of the [sqlite3\_mem\_methods] structure.

\*\* The [sqlite3\_mem\_methods]

- \*\* structure is filled with the currently defined memory allocation routines.)^
- \*\* This option can be used to overload the default memory allocation

\*\* routines with a wrapper that simulations memory allocation failure or

- \*\* tracks memory usage, for example. </dd>
- \*\*

```
** [[SQLITE_CONFIG_SMALL_MALLOC]] <dt>SQLITE_CONFIG_SMALL_MALLOC</dt>
```
\*\* <dd> ^The SQLITE\_CONFIG\_SMALL\_MALLOC

option takes single argument of

- \*\* type int, interpreted as a boolean, which if true provides a hint to
- \*\* SQLite that it should avoid large memory allocations if possible.

```
** SQLite will run faster if it is free to make large memory allocations,
```

```
** but some application might prefer to run slower in exchange for
```

```
** guarantees about memory fragmentation that are possible if large
```

```
** allocations are avoided. This hint is normally off.
```

```
** </dd>
```
\*\*

```
 Open Source Used In Network Services Orchestrator Software 6.3 13012
** [[SQLITE_CONFIG_MEMSTATUS]] <dt>SQLITE_CONFIG_MEMSTATUS</dt>
** <dd> ^The SQLITE_CONFIG_MEMSTATUS option takes single argument of type int,
** interpreted as a boolean, which enables or disables the collection of
** memory allocation statistics. ^(When memory allocation statistics are
** disabled, the following SQLite interfaces become non-operational:
** <ul>
** \langleli> [sqlite3 hard heap limit64()]
** <li> [sqlite3_memory_used()]
** <li> [sqlite3_memory_highwater()]
** \langleli> [sqlite3 soft heap limit64()]
**
 \langleli> [sqlite3 status64()]
** \langle u| \rangle^{\wedge}** ^Memory allocation statistics are enabled by default unless SQLite is
** compiled with [SQLITE_DEFAULT_MEMSTATUS]=0 in which case memory
** allocation statistics are disabled by default.
** </dd>
**
** [[SQLITE_CONFIG_SCRATCH]] <dt>SQLITE_CONFIG_SCRATCH</dt>
** <dd> The SQLITE_CONFIG_SCRATCH option is no longer used.
** \langle dd \rangle**
** [[SQLITE_CONFIG_PAGECACHE]] <dt>SQLITE_CONFIG_PAGECACHE</dt>
** <dd> ^The SQLITE_CONFIG_PAGECACHE option specifies a memory pool
** that SQLite can use for the database page cache with the default page
** cache implementation.
** This configuration option is a no-op if an application-defined page
** cache implementation is loaded using the [SQLITE_CONFIG_PCACHE2].
** ^There are three arguments to SQLITE_CONFIG_PAGECACHE: A pointer to
** 8-byte aligned memory (pMem), the size of each page cache line (sz),
** and the number of cache lines (N).
** The sz argument should be the size of the largest database page
** (a power
 of two between 512 and 65536) plus some extra bytes for each
** page header. ^The number of extra bytes needed by the page header
** can be determined using [SQLITE_CONFIG_PCACHE_HDRSZ].
** ^It is harmless, apart from the wasted memory,
** for the sz parameter to be larger than necessary. The pMem
** argument must be either a NULL pointer or a pointer to an 8-byte
** aligned block of memory of at least sz*N bytes, otherwise
** subsequent behavior is undefined.
** ^When pMem is not NULL, SQLite will strive to use the memory provided
```
- \*\* to satisfy page cache needs, falling back to [sqlite3\_malloc()] if
- \*\* a page cache line is larger than sz bytes or if all of the pMem buffer
- \*\* is exhausted.
- \*\* ^If pMem is NULL and N is non-zero, then each database connection
- \*\* does an initial bulk allocation for page cache memory
- \*\* from [sqlite3\_malloc()] sufficient for N cache lines if N is positive or
- \*\* of -1024\*N bytes if N is negative, . ^If additional
- \*\* page cache memory is needed beyond
- what is provided by the initial
- \*\* allocation, then SQLite goes to [sqlite3\_malloc()] separately for each
- \*\* additional cache line. </dd>
- \*\*
- \*\* [[SQLITE\_CONFIG\_HEAP]] <dt>SQLITE\_CONFIG\_HEAP</dt>
- \*\* <dd> ^The SQLITE\_CONFIG\_HEAP option specifies a static memory buffer
- \*\* that SQLite will use for all of its dynamic memory allocation needs
- \*\* beyond those provided for by [SQLITE\_CONFIG\_PAGECACHE].
- \*\* ^The SQLITE\_CONFIG\_HEAP option is only available if SQLite is compiled
- \*\* with either [SQLITE\_ENABLE\_MEMSYS3] or [SQLITE\_ENABLE\_MEMSYS5] and returns
- \*\* [SOLITE\_ERROR] if invoked otherwise.
- \*\* ^There are three arguments to SQLITE\_CONFIG\_HEAP:
- \*\* An 8-byte aligned pointer to the memory,
- \*\* the number of bytes in the memory buffer, and the minimum allocation size.
- \*\* ^If the first pointer (the memory pointer) is NULL, then SQLite reverts
- \*\* to using its default memory allocator (the system malloc() implementation),
- \*\* undoing any prior invocation of [SQLITE\_CONFIG\_MALLOC]. ^If the
- \*\* memory pointer
- is not NULL then the alternative memory
- \*\* allocator is engaged to handle all of SQLites memory allocation needs.
- \*\* The first pointer (the memory pointer) must be aligned to an 8-byte
- \*\* boundary or subsequent behavior of SQLite will be undefined.
- \*\* The minimum allocation size is capped at  $2^{**}12$ . Reasonable values
- \*\* for the minimum allocation size are 2\*\*5 through 2\*\*8.</dd> \*\*
- \*\* [[SQLITE\_CONFIG\_MUTEX]] <dt>SQLITE\_CONFIG\_MUTEX</dt>
- \*\* <dd> ^(The SQLITE\_CONFIG\_MUTEX option takes a single argument which is a
- \*\* pointer to an instance of the [sqlite3\_mutex\_methods] structure.
- \*\* The argument specifies alternative low-level mutex routines to be used
- \*\* in place the mutex routines built into SQLite.)^ ^SQLite makes a copy of
- \*\* the content of the [sqlite3\_mutex\_methods] structure before the call to
- \*\* [sqlite3\_config()] returns. ^If SQLite is compiled with
- \*\* the [SQLITE\_THREADSAFE | SQLITE\_THREADSAFE=0] compile-time option then
- \*\* the entire mutexing subsystem is omitted from the
- build and hence calls to
- \*\* [sqlite3\_config()] with the SQLITE\_CONFIG\_MUTEX configuration option will
- \*\* return [SQLITE\_ERROR].</dd>
- \*\*

```
** [[SQLITE_CONFIG_GETMUTEX]] <dt>SQLITE_CONFIG_GETMUTEX</dt>
```
\*\* <dd> ^(The SQLITE\_CONFIG\_GETMUTEX option takes a single argument which

- \*\* is a pointer to an instance of the [sqlite3\_mutex\_methods] structure. The
- \*\* [sqlite3\_mutex\_methods]
- \*\* structure is filled with the currently defined mutex routines.)^
- \*\* This option can be used to overload the default mutex allocation
- \*\* routines with a wrapper used to track mutex usage for performance
- \*\* profiling or testing, for example. ^If SQLite is compiled with
- \*\* the [SOLITE\_THREADSAFE | SOLITE\_THREADSAFE=0] compile-time option then
- \*\* the entire mutexing subsystem is omitted from the build and hence calls to
- \*\* [sqlite3\_config()] with the SQLITE\_CONFIG\_GETMUTEX configuration option will
- \*\* return [SQLITE\_ERROR].</dd>
- \*\*

```
** [[SQLITE_CONFIG_LOOKASIDE]] <dt>SQLITE_CONFIG_LOOKASIDE</dt>
```
\*\* <dd> ^(The SQLITE\_CONFIG\_LOOKASIDE

- option takes two arguments that determine
- \*\* the default size of lookaside memory on each [database connection].
- \*\* The first argument is the
- \*\* size of each lookaside buffer slot and the second is the number of

\*\* slots allocated to each database connection.)^ ^(SQLITE\_CONFIG\_LOOKASIDE

- \*\* sets the <i>default</i> lookaside size. The [SOLITE\_DBCONFIG\_LOOKASIDE]
- \*\* option to [sqlite3\_db\_config()] can be used to change the lookaside
- \*\* configuration on individual connections.) $\triangle$  </dd>
- \*\*

\*\* [[SQLITE\_CONFIG\_PCACHE2]] <dt>SQLITE\_CONFIG\_PCACHE2</dt>

\*\* <dd> ^(The SQLITE\_CONFIG\_PCACHE2 option takes a single argument which is

\*\* a pointer to an [sqlite3\_pcache\_methods2] object. This object specifies

\*\* the interface to a custom page cache implementation.)<sup>^</sup>

\*\* ^SQLite makes a copy of the [sqlite3\_pcache\_methods2] object.</dd> \*\*

\*\* [[SQLITE\_CONFIG\_GETPCACHE2]] <dt>SQLITE\_CONFIG\_GETPCACHE2</dt>

\*\* <dd> ^(The SQLITE\_CONFIG\_GETPCACHE2 option takes a single argument which  $**$  is

a pointer to an [sqlite3\_pcache\_methods2] object. SQLite copies of

\*\* the current page cache implementation into that object.) $\land \lt/dd>$ \*\*

\*\* [[SQLITE\_CONFIG\_LOG]] <dt>SQLITE\_CONFIG\_LOG</dt>

\*\* <dd> The SQLITE\_CONFIG\_LOG option is used to configure the SQLite \*\* global [error log].

\*\* (^The SQLITE\_CONFIG\_LOG option takes two arguments: a pointer to a

\*\* function with a call signature of void(\*)(void\*,int,const char\*),

\*\* and a pointer to void. ^If the function pointer is not NULL, it is

- \*\* invoked by [sqlite3\_log()] to process each logging event. ^If the
- \*\* function pointer is NULL, the [sqlite3\_log()] interface becomes a no-op.
- \*\* ^The void pointer that is the second argument to SOLITE\_CONFIG\_LOG is
- \*\* passed through as the first parameter to the application-defined logger
- \*\* function whenever that function is invoked. ^The second parameter to
- \*\* the logger function is a copy of the first parameter to the corresponding
- \*\* [sqlite3\_log()] call and is intended to be a [result code] or
- an
- \*\* [extended result code]. ^The third parameter passed to the logger is

\*\* log message after formatting via [sqlite3\_snprintf()].

- \*\* The SQLite logging interface is not reentrant; the logger function
- \*\* supplied by the application must not invoke any SQLite interface.
- \*\* In a multi-threaded application, the application-defined logger
- \*\* function must be threadsafe. </dd>
- \*\*

#### \*\* [[SQLITE\_CONFIG\_URI]] <dt>SQLITE\_CONFIG\_URI

- \*\* <dd>^(The SQLITE\_CONFIG\_URI option takes a single argument of type int.
- \*\* If non-zero, then URI handling is globally enabled. If the parameter is zero,
- \*\* then URI handling is globally disabled.)<sup>^</sup> ^If URI handling is globally
- \*\* enabled, all filenames passed to [sqlite3\_open()], [sqlite3\_open\_v2()],
- \*\* [sqlite3\_open16()] or
- \*\* specified as part of [ATTACH] commands are interpreted as URIs, regardless
- \*\* of whether or not the [SQLITE\_OPEN\_URI] flag is set when the database
- \*\* connection is opened. ^If it is globally disabled, filenames are
- \*\* only interpreted as
- URIs if the SOLITE\_OPEN\_URI flag is set when the
- \*\* database connection is opened. ^(By default, URI handling is globally
- \*\* disabled. The default value may be changed by compiling with the
- \*\* [SQLITE\_USE\_URI] symbol defined.)^

\*\*

#### \*\* [[SOLITE\_CONFIG\_COVERING\_INDEX\_SCAN]] <dt>SOLITE\_CONFIG\_COVERING\_INDEX\_SCAN

\*\* <dd>^The SQLITE\_CONFIG\_COVERING\_INDEX\_SCAN option takes a single integer

- \*\* argument which is interpreted as a boolean in order to enable or disable
- \*\* the use of covering indices for full table scans in the query optimizer.
- \*\* ^The default setting is determined
- \*\* by the [SQLITE\_ALLOW\_COVERING\_INDEX\_SCAN] compile-time option, or is "on"
- \*\* if that compile-time option is omitted.
- \*\* The ability to disable the use of covering indices for full table scans
- \*\* is because some incorrectly coded legacy applications might malfunction
- \*\* when the optimization is enabled. Providing the ability to
- \*\* disable the optimization allows the older, buggy application code to work
- \*\* without change
- even with newer versions of SQLite.

\*\*

#### \*\* [[SQLITE\_CONFIG\_PCACHE]] [[SQLITE\_CONFIG\_GETPCACHE]]

#### \*\* <dt>SQLITE\_CONFIG\_PCACHE and SQLITE\_CONFIG\_GETPCACHE

- \*\* <dd> These options are obsolete and should not be used by new code.
- \*\* They are retained for backwards compatibility but are now no-ops.
- \*\*  $$\langle \text{db} \rangle$$
- \*\*
- \*\* [[SQLITE\_CONFIG\_SQLLOG]]
- \*\* <dt>SQLITE\_CONFIG\_SQLLOG
- \*\* <dd>This option is only available if sqlite is compiled with the
- \*\* [SQLITE\_ENABLE\_SQLLOG] pre-processor macro defined. The first argument should
- \*\* be a pointer to a function of type void(\*)(void\*,sqlite3\*,const char\*, int).
- \*\* The second should be of type (void\*). The callback is invoked by the library
- \*\* in three separate circumstances, identified by the value passed as the
- \*\* fourth parameter. If the fourth parameter is 0, then the database connection
- \*\* passed as the second argument has just been opened. The third argument

\*\* points to a buffer containing the name of the main database file. If the

\*\* fourth parameter is 1,

- then the SQL statement that the third parameter
- \*\* points to has just been executed. Or, if the fourth parameter is 2, then
- \*\* the connection being passed as the second parameter is being closed. The
- \*\* third parameter is passed NULL In this case. An example of using this
- \*\* configuration option can be seen in the "test\_sqllog.c" source file in
- \*\* the canonical SQLite source tree.</dd>
- \*\*
- \*\* [[SQLITE\_CONFIG\_MMAP\_SIZE]]
- \*\* <dt>SQLITE\_CONFIG\_MMAP\_SIZE
- \*\* <dd>^SQLITE\_CONFIG\_MMAP\_SIZE takes two 64-bit integer (sqlite3\_int64) values
- \*\* that are the default mmap size limit (the default setting for
- \*\* [PRAGMA mmap\_size]) and the maximum allowed mmap size limit.
- \*\* ^The default setting can be overridden by each database connection using
- \*\* either the [PRAGMA mmap\_size] command, or by using the
- \*\* [SQLITE\_FCNTL\_MMAP\_SIZE] file control. ^(The maximum allowed mmap size
- \*\* will be silently truncated if necessary so that it does not exceed the
- \*\* compile-time maximum mmap size set by the
- \*\* [SQLITE\_MAX\_MMAP\_SIZE]
- compile-time option.)^
- \*\* ^If either argument to this option is negative, then that argument is
- \*\* changed to its compile-time default.
- \*\*
- \*\* [[SQLITE\_CONFIG\_WIN32\_HEAPSIZE]]
- \*\* <dt>SQLITE\_CONFIG\_WIN32\_HEAPSIZE
- \*\* <dd>^The SQLITE\_CONFIG\_WIN32\_HEAPSIZE option is only available if SQLite is
- \*\* compiled for Windows with the [SQLITE\_WIN32\_MALLOC] pre-processor macro
- \*\* defined. ^SQLITE\_CONFIG\_WIN32\_HEAPSIZE takes a 32-bit unsigned integer value
- \*\* that specifies the maximum size of the created heap.
- \*\*
- \*\* [[SQLITE\_CONFIG\_PCACHE\_HDRSZ]]
- \*\* <dt>SQLITE\_CONFIG\_PCACHE\_HDRSZ
- \*\* <dd>^The SQLITE\_CONFIG\_PCACHE\_HDRSZ option takes a single parameter which
- \*\* is a pointer to an integer and writes into that integer the number of extra
- \*\* bytes per page required for each page in [SQLITE\_CONFIG\_PAGECACHE].
- \*\* The amount of extra space required can change depending on the compiler,
- \*\* target platform, and SQLite version.
- \*\*
- \*\* [[SQLITE\_CONFIG\_PMASZ]]
- \*\* <dt>SQLITE\_CONFIG\_PMASZ
- \*\* <dd>^The
- SQLITE\_CONFIG\_PMASZ option takes a single parameter which
- \*\* is an unsigned integer and sets the "Minimum PMA Size" for the multithreaded
- \*\* sorter to that integer. The default minimum PMA Size is set by the
- \*\* [SQLITE\_SORTER\_PMASZ] compile-time option. New threads are launched
- \*\* to help with sort operations when multithreaded sorting
- \*\* is enabled (using the [PRAGMA threads] command) and the amount of content
- \*\* to be sorted exceeds the page size times the minimum of the
- \*\* [PRAGMA cache\_size] setting and this value.
- \*\*
- \*\* [[SQLITE\_CONFIG\_STMTJRNL\_SPILL]]
- \*\* <dt>SQLITE\_CONFIG\_STMTJRNL\_SPILL
- \*\* <dd>^The SQLITE\_CONFIG\_STMTJRNL\_SPILL option takes a single parameter which
- \*\* becomes the [statement journal] spill-to-disk threshold.
- \*\* [Statement journals] are held in memory until their size (in bytes)
- \*\* exceeds this threshold, at which point they are written to disk.
- \*\* Or if the threshold is -1, statement journals are always held
- \*\* exclusively in memory.
- \*\* Since many statement journals
- never become large, setting the spill
- \*\* threshold to a value such as 64KiB can greatly reduce the amount of
- \*\* I/O required to support statement rollback.
- \*\* The default value for this setting is controlled by the
- \*\* [SQLITE\_STMTJRNL\_SPILL] compile-time option.
- \*\*
- \*\* [[SQLITE\_CONFIG\_SORTERREF\_SIZE]]
- \*\* <dt>SQLITE\_CONFIG\_SORTERREF\_SIZE
- \*\* <dd>The SQLITE\_CONFIG\_SORTERREF\_SIZE option accepts a single parameter
- \*\* of type (int) the new value of the sorter-reference size threshold.
- \*\* Usually, when SQLite uses an external sort to order records according
- \*\* to an ORDER BY clause, all fields required by the caller are present in the
- \*\* sorted records. However, if SQLite determines based on the declared type
- \*\* of a table column that its values are likely to be very large larger
- \*\* than the configured sorter-reference size threshold then a reference
- \*\* is stored in each sorted record and the required column values loaded
- \*\* from the database as records are returned in sorted order.
- The default
- \*\* value for this option is to never use this optimization. Specifying a
- \*\* negative value for this option restores the default behavior.
- \*\* This option is only available if SQLite is compiled with the
- \*\* [SQLITE\_ENABLE\_SORTER\_REFERENCES] compile-time option.
- \*\*
- \*\* [[SQLITE\_CONFIG\_MEMDB\_MAXSIZE]]
- \*\* <dt>SQLITE\_CONFIG\_MEMDB\_MAXSIZE
- \*\* <dd>The SQLITE\_CONFIG\_MEMDB\_MAXSIZE option accepts a single parameter
- \*\* [sqlite3\_int64] parameter which is the default maximum size for an in-memory
- \*\* database created using [sqlite3\_deserialize()]. This default maximum
- \*\* size can be adjusted up or down for individual databases using the
- \*\* [SQLITE\_FCNTL\_SIZE\_LIMIT] [sqlite3\_file\_control|file-control]. If this
- \*\* configuration setting is never used, then the default maximum is determined
- \*\* by the [SOLITE\_MEMDB\_DEFAULT\_MAXSIZE] compile-time option. If that

\*\* compile-time option is not set, then the default maximum is 1073741824. \*\*  $\langle d$ l $>$ \*/ /\* \*\* The "printf" code that follows dates from the 1980's. It is in \*\* the public domain. \*\* \*\*\*\*\*\*\*\*\*\*\*\*\*\*\*\*\*\*\*\*\*\*\*\*\*\*\*\*\*\*\*\*\*\*\*\*\*\*\*\*\*\*\*\*\*\*\*\*\*\*\*\*\*\*\*\*\*\*\*\*\*\*\*\*\*\*\*\*\*\*\*\*\*\* \*\* \*\* This file contains code for a set of "printf"-like routines. These \*\* routines format strings much like the printf() from the standard C \*\* library, though the implementation here has enhancements to support \*\* SQLite. \*/ /\* \*\* 2004 May 22 \*\* \*\* The author disclaims copyright to this source code. In place of \*\* a legal notice, here is a blessing: \*\* \*\* May you do good and not evil. \*\* May you find forgiveness for yourself and forgive others. \*\* May you share freely, never taking more than you give. \*\* \*\*\*\*\*\*\*\*\*\*\*\*\*\*\*\*\*\*\*\*\*\*\*\*\*\*\*\*\*\*\*\*\*\*\*\*\*\*\*\*\*\*\*\*\*\*\*\*\*\*\*\*\*\*\*\*\*\*\*\*\*\*\*\*\*\*\*\*\*\*\*\*\*\*\*\*\*\* \*\* \*\* This file contains the VFS implementation for unix-like operating systems \*\* include Linux, MacOSX, \*BSD, QNX, VxWorks, AIX, HPUX, and others. \*\* \*\* There are actually several different VFS implementations in this file. \*\* The differences are in the way that file locking is done. The default \*\* implementation uses Posix Advisory Locks. Alternative implementations \*\* use flock(), dot-files, various proprietary locking schemas, or simply \*\* skip locking all together. \*\* \*\* This source file is organized into divisions where the logic for various \*\* subfunctions is contained within the appropriate division. PLEASE \*\* KEEP THE STRUCTURE OF THIS FILE INTACT. New code should be placed \*\* in the correct division and should be clearly labelled. \*\* \*\* The layout of divisions is as follows: \*\* \*\* \* General-purpose declarations and utility functions. \*\* \* Unique file ID logic used by VxWorks. \*\* \* Various locking primitive implementations (all except proxy locking): \*\* + for Posix Advisory Locks

- $***$  + for no-op locks
- $***$  + for dot-file locks
- \*\*  $+$  for flock() locking
- \*\* + for named semaphore locks (VxWorks only)
- \*\* + for AFP filesystem locks (MacOSX only)
- \*\* \* sqlite3\_file methods not associated with locking.

\*\*

- \* Definitions of sqlite3\_io\_methods objects for all locking
- \*\* methods plus "finder" functions for each locking method.
- \*\* \* sqlite3 vfs method implementations.
- \*\* \* Locking primitives for the proxy uber-locking-method. (MacOSX only)
- \*\* \* Definitions of sqlite3\_vfs objects for all locking methods
- \*\* plus implementations of sqlite3 os init() and sqlite3 os end().

\*/

- /\*
- \*\* Return a pointer to the "temporary page" buffer held internally
- \*\* by the pager. This is a buffer that is big enough to hold the
- \*\* entire content of a database page. This buffer is used internally
- \*\* during rollback and will be overwritten whenever a rollback
- \*\* occurs. But other modules are free to use it too, as long as
- \*\* no rollbacks are happening.

```
*/
```
Found in path(s):

\* /opt/cola/permits/1949311916\_1712730307.3400743/0/sqlite-amalgamation-3450200-zip/sqlite-amalgamation-3450200/sqlite3.c

No license file was found, but licenses were detected in source scan.

/\*

```
** 2022-11-18
```
\*\*

\*\* The author disclaims copyright to this source code. In place of

\*\* a legal notice, here is a blessing:

\*\*

\*\* May you do good and not evil.

\*\* May you find forgiveness for yourself and forgive others.

```
** May you share freely, never taking more than you give.
```
\*\*

\*\*\*\*\*\*\*\*\*\*\*\*\*\*\*\*\*\*\*\*\*\*\*\*\*\*\*\*\*\*\*\*\*\*\*\*\*\*\*\*\*\*\*\*\*\*\*\*\*\*\*\*\*\*\*\*\*\*\*\*\*\*\*\*\*\*\*\*\*\*\*\*\*

\*\*

\*\* This is a SQLite extension for converting in either direction

\*\* between a (binary) blob and base64 text. Base64 can transit a

\*\* sane USASCII channel unmolested. It also plays nicely in CSV or

- \*\* written as TCL brace-enclosed literals or SQL string literals,
- \*\* and can be used unmodified in XML-like documents.

\*\*

- \*\* This is an independent implementation of conversions specified in
- \*\* RFC 4648, done on the above date by the author (Larry Brasfield)

\*\* who thereby has the right to put this into the public domain. \*\* \*\* The conversions meet RFC 4648 requirements, provided that this \*\* C source specifies that line-feeds are included in the encoded \*\* data to limit visible line lengths to 72 characters and to \*\* terminate any encoded blob having non-zero length. \*\* \*\* Length limitations are not imposed except that the runtime \*\* SQLite string or blob length limits are respected. Otherwise, \*\* any length binary sequence can be represented and recovered. \*\* Generated base64 sequences, with their line-feeds included, \*\* can be concatenated; the result converted back to binary will \*\* be the concatenation of the represented binary sequences. \*\* \*\* This SQLite3 extension creates a function, base $64(x)$ , which \*\* either: converts text x containing base64 to a returned blob; \*\* or converts a blob x to returned text containing base64. An \*\* error will be thrown for other input argument types. \*\* \*\* This code relies on UTF-8 encoding only with respect to the \*\* meaning of the first 128 (7-bit) codes matching that of USASCII. \*\* It will fail miserably if somehow made to try to convert EBCDIC. \*\* Because it is table-driven, it could be enhanced to handle that, \*\* but the world and SQLite have moved on from that anachronism. \*\* \*\* To build the extension: \*\* Set shell variable SQDIR=<your favorite SQLite checkout directory> \*\* \*Nix: gcc -O2 -shared -I\$SQDIR -fPIC -o base64.so base64.c \*\* OSX: gcc -O2 -dynamiclib -fPIC -I\$SQDIR -o base64.dylib base64.c \*\* Win32: gcc -O2 -shared -I%SQDIR% -o base64.dll base64.c \*\* Win32: cl /Os -I%SQDIR% base64.c -link -dll -out:base64.dll \*/ /\* \*\* 2022-11-16 \*\* \*\* The author disclaims copyright to this source code. In place of \*\* a legal notice, here is a blessing: \*\* \*\* May you do good and not evil. \*\* May you find forgiveness for yourself and forgive others. \*\* May you share freely, never taking more than you give. \*\* \*\*\*\*\*\*\*\*\*\*\*\*\*\*\*\*\*\*\*\*\*\*\*\*\*\*\*\*\*\*\*\*\*\*\*\*\*\*\*\*\*\*\*\*\*\*\*\*\*\*\*\*\*\*\*\*\*\*\*\*\*\*\*\*\*\*\*\*\*\*\*\*\* \*\*

\*\* This is a utility for converting binary to base85 or vice-versa.

\*\* It can be built as a standalone

program or an SQLite3 extension.

\*\* Much like base64 representations, base85 can be sent through a

\*\* sane USASCII channel unmolested. It also plays nicely in CSV or

\*\* written as TCL brace-enclosed literals or SQL string literals.

\*\* It is not suited for unmodified use in XML-like documents.

\*\*

\*\* The encoding used resembles Ascii85, but was devised by the author

\*\* (Larry Brasfield) before Mozilla, Adobe, ZMODEM or other Ascii85

\*\* variant sources existed, in the 1984 timeframe on a VAX mainframe.

\*\* Further, this is an independent implementation of a base85 system.

\*\* Hence, the author has rightfully put this into the public domain. \*\*

\*\* Base85 numerals are taken from the set of 7-bit USASCII codes,

\*\* excluding control characters and Space ! "'()  $\{ | \} \sim$  Del

\*\* in code order representing digit values 0 to 84 (base 10.) \*\*

\*\* Groups of 4 bytes, interpreted as big-endian 32-bit values,

\*\* are represented as 5-digit base85 numbers with MS to LS digit \*\* order. Groups

of 1-3 bytes are represented with 2-4 digits,

\*\* still big-endian but 8-24 bit values. (Using big-endian yields

\*\* the simplest transition to byte groups smaller than 4 bytes.

\*\* These byte groups can also be considered base-256 numbers.)

\*\* Groups of 0 bytes are represented with 0 digits and vice-versa.

\*\* No pad characters are used; Encoded base85 numeral sequence

\*\* (aka "group") length maps 1-to-1 to the decoded binary length. \*\*

\*\* Any character not in the base85 numeral set delimits groups.

\*\* When base85 is streamed or stored in containers of indefinite

\*\* size, newline is used to separate it into sub-sequences of no

\*\* more than 80 digits so that fgets() can be used to read it. \*\*

\*\* Length limitations are not imposed except that the runtime

\*\* SQLite string or blob length limits are respected. Otherwise,

\*\* any length binary sequence can be represented and recovered.

\*\* Base85 sequences can be concatenated by separating them with

\*\* a non-base85 character; the conversion to binary

will then

\*\* be the concatenation of the represented binary sequences.

\*\* The standalone program either converts base85 on stdin to create

\*\* a binary file or converts a binary file to base85 on stdout.

\*\* Read or make it blurt its help for invocation details.

\*\*

\*\* The SQLite3 extension creates a function, base85(x), which will

\*\* either convert text base85 to a blob or a blob to text base85

\*\* and return the result (or throw an error for other types.)

\*\* Unless built with OMIT\_BASE85\_CHECKER defined, it also creates a

\*\* function, is base $85(t)$ , which returns 1 iff the text t contains

\*\* nothing other than base85 numerals and whitespace, or 0 otherwise.

\*\*

\*\* To build the extension:

\*\* Set shell variable SQDIR=<your favorite SQLite checkout directory>

\*\* and variable OPTS to -DOMIT\_BASE85\_CHECKER if is\_base85() unwanted.

\*\* \*Nix: gcc -O2 -shared -I\$SQDIR \$OPTS -fPIC -o base85.so base85.c

\*\* OSX: gcc -O2 -dynamiclib -fPIC -I\$SQDIR \$OPTS -o base85.dylib base85.c

\*\* Win32: gcc -O2

-shared -I%SQDIR% %OPTS% -o base85.dll base85.c

\*\* Win32: cl /Os -I%SQDIR% %OPTS% base85.c -link -dll -out:base85.dll

\*\*

\*\* To build the standalone program, define PP symbol BASE85\_STANDALONE. Eg.

\*\* \*Nix or OSX: gcc -O2 -DBASE85\_STANDALONE base85.c -o base85

\*\* Win32: gcc -O2 -DBASE85\_STANDALONE -o base85.exe base85.c

\*\* Win32: cl /Os /MD -DBASE85\_STANDALONE base85.c

\*/

/\* This will be more informative in a later version. \*/

Found in path(s):

\* /opt/cola/permits/1949311916\_1712730307.3400743/0/sqlite-amalgamation-3450200-zip/sqlite-amalgamation-3450200/shell.c

No license file was found, but licenses were detected in source scan.

/\*

\*\* CAPI3REF: Configuration Options

\*\* KEYWORDS: {configuration option}

\*\*

\*\* These constants are the available integer configuration options that

\*\* can be passed as the first argument to the [sqlite3\_config()] interface.

\*\*

\*\* Most of the configuration options for sqlite3\_config()

\*\* will only work if invoked prior to [sqlite3\_initialize()] or after

\*\* [sqlite3\_shutdown()]. The few exceptions to this rule are called

\*\* "anytime configuration options".

\*\* ^Calling [sqlite3\_config()] with a first argument that is not an

\*\* anytime configuration option in between calls to [sqlite3\_initialize()] and

\*\* [sqlite3\_shutdown()] is a no-op that returns SQLITE\_MISUSE.

```
**
```
\*\* The set of anytime configuration options can change (by insertions

\*\* and/or deletions) from one release of SQLite to the next.

\*\* As of SQLite version 3.42.0, the complete set of anytime configuration

```
** options is:
```
\*\*  $\langle$ ul>

```
** <li> SQLITE_CONFIG_LOG
```

```
**
```
#### <li> SQLITE\_CONFIG\_PCACHE\_HDRSZ

\*\*  $\langle u|$ 

\*\*

- \*\* New configuration options may be added in future releases of SQLite.
- \*\* Existing configuration options might be discontinued. Applications
- \*\* should check the return code from [sqlite3\_config()] to make sure that
- \*\* the call worked. The [sqlite3\_config()] interface will return a
- \*\* non-zero [error code] if a discontinued or unsupported configuration option
- \*\* is invoked.
- \*\*
- \*\*  $$
- \*\* [[SQLITE\_CONFIG\_SINGLETHREAD]] <dt>SQLITE\_CONFIG\_SINGLETHREAD</dt>
- \*\* <dd>There are no arguments to this option. ^This option sets the
- \*\* [threading mode] to Single-thread. In other words, it disables
- \*\* all mutexing and puts SQLite into a mode where it can only be used
- \*\* by a single thread. ^If SQLite is compiled with
- \*\* the [SQLITE\_THREADSAFE | SQLITE\_THREADSAFE=0] compile-time option then
- \*\* it is not possible to change the [threading mode] from its default
- \*\* value of Single-thread and so [sqlite3\_config()] will return
- \*\* [SQLITE\_ERROR] if called
- with the SOLITE\_CONFIG\_SINGLETHREAD
- \*\* configuration option.</dd>

\*\*

- \*\* [[SOLITE\_CONFIG\_MULTITHREAD]] <dt>SOLITE\_CONFIG\_MULTITHREAD</dt>
- \*\* <dd>There are no arguments to this option. ^This option sets the
- \*\* [threading mode] to Multi-thread. In other words, it disables
- \*\* mutexing on [database connection] and [prepared statement] objects.
- \*\* The application is responsible for serializing access to
- \*\* [database connections] and [prepared statements]. But other mutexes
- \*\* are enabled so that SQLite will be safe to use in a multi-threaded
- \*\* environment as long as no two threads attempt to use the same
- \*\* [database connection] at the same time. ^If SQLite is compiled with

\*\* the [SQLITE\_THREADSAFE | SQLITE\_THREADSAFE=0] compile-time option then

- \*\* it is not possible to set the Multi-thread [threading mode] and
- \*\* [sqlite3\_config()] will return [SQLITE\_ERROR] if called with the

\*\* SQLITE\_CONFIG\_MULTITHREAD configuration option.</dd>

\*\*

\*\* [[SQLITE\_CONFIG\_SERIALIZED]] <dt>SQLITE\_CONFIG\_SERIALIZED</dt> \*\*

- $\langle \text{dd}\rangle$ There are no arguments to this option.  $\wedge$ This option sets the
- \*\* [threading mode] to Serialized. In other words, this option enables
- \*\* all mutexes including the recursive
- \*\* mutexes on [database connection] and [prepared statement] objects.
- \*\* In this mode (which is the default when SQLite is compiled with
- \*\* [SQLITE\_THREADSAFE=1]) the SQLite library will itself serialize access
- \*\* to [database connections] and [prepared statements] so that the
- \*\* application is free to use the same [database connection] or the
- \*\* same [prepared statement] in different threads at the same time.

\*\* ^If SQLite is compiled with

\*\* the [SOLITE\_THREADSAFE | SOLITE\_THREADSAFE=0] compile-time option then

\*\* it is not possible to set the Serialized [threading mode] and

\*\* [sqlite3\_config()] will return [SQLITE\_ERROR] if called with the

\*\* SQLITE\_CONFIG\_SERIALIZED configuration option.</dd>

\*\*

\*\* [[SQLITE\_CONFIG\_MALLOC]] <dt>SQLITE\_CONFIG\_MALLOC</dt>

\*\* <dd> ^(The SQLITE\_CONFIG\_MALLOC option

takes a single argument which is

\*\* a pointer to an instance of the [sqlite3\_mem\_methods] structure.

\*\* The argument specifies

\*\* alternative low-level memory allocation routines to be used in place of

\*\* the memory allocation routines built into SQLite.)^ ^SQLite makes

\*\* its own private copy of the content of the [sqlite3\_mem\_methods] structure

\*\* before the [sqlite3\_config()] call returns.</dd>

\*\*

\*\* [[SQLITE\_CONFIG\_GETMALLOC]] <dt>SQLITE\_CONFIG\_GETMALLOC</dt>

\*\* <dd> ^(The SQLITE\_CONFIG\_GETMALLOC option takes a single argument which

\*\* is a pointer to an instance of the [sqlite3\_mem\_methods] structure.

\*\* The [sqlite3\_mem\_methods]

\*\* structure is filled with the currently defined memory allocation routines.)^

\*\* This option can be used to overload the default memory allocation

\*\* routines with a wrapper that simulations memory allocation failure or

\*\* tracks memory usage, for example. </dd>

\*\*

\*\* [[SQLITE\_CONFIG\_SMALL\_MALLOC]] <dt>SQLITE\_CONFIG\_SMALL\_MALLOC</dt>

\*\* <dd> ^The SQLITE\_CONFIG\_SMALL\_MALLOC

option takes single argument of

\*\* type int, interpreted as a boolean, which if true provides a hint to

\*\* SQLite that it should avoid large memory allocations if possible.

\*\* SQLite will run faster if it is free to make large memory allocations,

\*\* but some application might prefer to run slower in exchange for

\*\* guarantees about memory fragmentation that are possible if large

\*\* allocations are avoided. This hint is normally off.

\*\*  $\langle d d \rangle$ 

\*\*

\*\* [[SQLITE\_CONFIG\_MEMSTATUS]] <dt>SQLITE\_CONFIG\_MEMSTATUS</dt>

\*\* <dd> ^The SQLITE\_CONFIG\_MEMSTATUS option takes single argument of type int,

\*\* interpreted as a boolean, which enables or disables the collection of

\*\* memory allocation statistics. ^(When memory allocation statistics are

\*\* disabled, the following SQLite interfaces become non-operational:

 $**$   $\langle$ ul>

\*\*  $\langle$ li> [sqlite3 hard heap limit64()]

\*\* <li> [sqlite3\_memory\_used()]

\*\* <li> [sqlite3\_memory\_highwater()]

\*\*  $\langle$ li> [sqlite3 soft heap limit64()]

```
**
```
#### $\langle$ li> [sqlite3 status64()]

```
** \langle u| \rangle^{\wedge}
```
\*\* ^Memory allocation statistics are enabled by default unless SQLite is

\*\* compiled with [SQLITE\_DEFAULT\_MEMSTATUS]=0 in which case memory

\*\* allocation statistics are disabled by default.

```
** </dd>
```
\*\*

\*\* [[SQLITE\_CONFIG\_SCRATCH]] <dt>SQLITE\_CONFIG\_SCRATCH</dt>

\*\* <dd> The SQLITE\_CONFIG\_SCRATCH option is no longer used.

- \*\* </dd>
- \*\*

\*\* [[SQLITE\_CONFIG\_PAGECACHE]] <dt>SQLITE\_CONFIG\_PAGECACHE</dt>

\*\* <dd> ^The SQLITE\_CONFIG\_PAGECACHE option specifies a memory pool

\*\* that SQLite can use for the database page cache with the default page

\*\* cache implementation.

\*\* This configuration option is a no-op if an application-defined page

\*\* cache implementation is loaded using the [SQLITE\_CONFIG\_PCACHE2].

\*\* ^There are three arguments to SQLITE\_CONFIG\_PAGECACHE: A pointer to

\*\* 8-byte aligned memory (pMem), the size of each page cache line (sz),

\*\* and the number of cache lines (N).

\*\* The sz argument should be the size of the largest database page

\*\* (a power

of two between 512 and 65536) plus some extra bytes for each

\*\* page header. ^The number of extra bytes needed by the page header

\*\* can be determined using [SQLITE\_CONFIG\_PCACHE\_HDRSZ].

\*\* ^It is harmless, apart from the wasted memory,

\*\* for the sz parameter to be larger than necessary. The pMem

\*\* argument must be either a NULL pointer or a pointer to an 8-byte

\*\* aligned block of memory of at least sz\*N bytes, otherwise

\*\* subsequent behavior is undefined.

\*\* ^When pMem is not NULL, SQLite will strive to use the memory provided

\*\* to satisfy page cache needs, falling back to [sqlite3\_malloc()] if

\*\* a page cache line is larger than sz bytes or if all of the pMem buffer

\*\* is exhausted.

\*\* ^If pMem is NULL and N is non-zero, then each database connection

\*\* does an initial bulk allocation for page cache memory

\*\* from [sqlite3\_malloc()] sufficient for N cache lines if N is positive or

\*\* of -1024\*N bytes if N is negative, . ^If additional

\*\* page cache memory is needed beyond

what is provided by the initial

\*\* allocation, then SQLite goes to [sqlite3\_malloc()] separately for each

\*\* additional cache line. </dd>

\*\*

\*\* [[SQLITE\_CONFIG\_HEAP]] <dt>SQLITE\_CONFIG\_HEAP</dt>

\*\* <dd> ^The SQLITE\_CONFIG\_HEAP option specifies a static memory buffer

\*\* that SQLite will use for all of its dynamic memory allocation needs

\*\* beyond those provided for by [SQLITE\_CONFIG\_PAGECACHE].

\*\* ^The SOLITE\_CONFIG\_HEAP option is only available if SOLite is compiled

\*\* with either [SQLITE\_ENABLE\_MEMSYS3] or [SQLITE\_ENABLE\_MEMSYS5] and returns

\*\* [SQLITE\_ERROR] if invoked otherwise.

\*\*  $\alpha$ There are three arguments to SQLITE\_CONFIG\_HEAP:

\*\* An 8-byte aligned pointer to the memory,

\*\* the number of bytes in the memory buffer, and the minimum allocation size.

\*\* ^If the first pointer (the memory pointer) is NULL, then SQLite reverts

\*\* to using its default memory allocator (the system malloc() implementation),

\*\* undoing any prior invocation of [SQLITE\_CONFIG\_MALLOC]. ^If the

\*\* memory pointer

is not NULL then the alternative memory

\*\* allocator is engaged to handle all of SQLites memory allocation needs.

\*\* The first pointer (the memory pointer) must be aligned to an 8-byte

\*\* boundary or subsequent behavior of SQLite will be undefined.

\*\* The minimum allocation size is capped at  $2^{**}12$ . Reasonable values

\*\* for the minimum allocation size are 2\*\*5 through 2\*\*8.</dd>

\*\*

\*\* [[SQLITE\_CONFIG\_MUTEX]] <dt>SQLITE\_CONFIG\_MUTEX</dt>

\*\* <dd> ^(The SQLITE\_CONFIG\_MUTEX option takes a single argument which is a

\*\* pointer to an instance of the [sqlite3\_mutex\_methods] structure.

\*\* The argument specifies alternative low-level mutex routines to be used

\*\* in place the mutex routines built into SQLite.)^ ^SQLite makes a copy of

\*\* the content of the [sqlite3\_mutex\_methods] structure before the call to

\*\* [sqlite3\_config()] returns. ^If SQLite is compiled with

\*\* the [SOLITE\_THREADSAFE | SOLITE\_THREADSAFE=0] compile-time option then

\*\* the entire mutexing subsystem is omitted from the

build and hence calls to

\*\* [sqlite3\_config()] with the SQLITE\_CONFIG\_MUTEX configuration option will

\*\* return [SQLITE\_ERROR].</dd>

\*\*

#### \*\* [[SQLITE\_CONFIG\_GETMUTEX]] <dt>SQLITE\_CONFIG\_GETMUTEX</dt>

\*\* <dd> ^(The SQLITE\_CONFIG\_GETMUTEX option takes a single argument which

\*\* is a pointer to an instance of the [sqlite3\_mutex\_methods] structure. The

\*\* [sqlite3\_mutex\_methods]

\*\* structure is filled with the currently defined mutex routines.)<sup>^</sup>

\*\* This option can be used to overload the default mutex allocation

\*\* routines with a wrapper used to track mutex usage for performance

\*\* profiling or testing, for example. ^If SQLite is compiled with

\*\* the [SQLITE\_THREADSAFE | SQLITE\_THREADSAFE=0] compile-time option then

\*\* the entire mutexing subsystem is omitted from the build and hence calls to

\*\* [sqlite3\_config()] with the SQLITE\_CONFIG\_GETMUTEX configuration option will

\*\* return [SQLITE\_ERROR].</dd>

\*\*

\*\* [[SQLITE\_CONFIG\_LOOKASIDE]] <dt>SQLITE\_CONFIG\_LOOKASIDE</dt>

\*\* <dd> ^(The SQLITE\_CONFIG\_LOOKASIDE

option takes two arguments that determine

\*\* the default size of lookaside memory on each [database connection].

\*\* The first argument is the

\*\* size of each lookaside buffer slot and the second is the number of

\*\* slots allocated to each database connection.)^ ^(SQLITE\_CONFIG\_LOOKASIDE \*\* sets the *<i>default* /i> lookaside size. The [SQLITE\_DBCONFIG\_LOOKASIDE] \*\* option to [sqlite3\_db\_config()] can be used to change the lookaside \*\* configuration on individual connections. $\rangle^{\wedge}$  </dd> \*\* \*\* [[SQLITE\_CONFIG\_PCACHE2]] <dt>SQLITE\_CONFIG\_PCACHE2</dt> \*\* <dd> ^(The SQLITE\_CONFIG\_PCACHE2 option takes a single argument which is \*\* a pointer to an [sqlite3\_pcache\_methods2] object. This object specifies \*\* the interface to a custom page cache implementation.)^ \*\* ^SQLite makes a copy of the [sqlite3\_pcache\_methods2] object.</dd> \*\* \*\* [[SQLITE\_CONFIG\_GETPCACHE2]] <dt>SQLITE\_CONFIG\_GETPCACHE2</dt> \*\* <dd> ^(The SQLITE\_CONFIG\_GETPCACHE2 option takes a single argument which  $**$  is a pointer to an [sqlite3\_pcache\_methods2] object. SQLite copies of \*\* the current page cache implementation into that object.) $\triangle$  </dd> \*\* \*\* [[SQLITE\_CONFIG\_LOG]] <dt>SQLITE\_CONFIG\_LOG</dt> \*\* <dd> The SQLITE\_CONFIG\_LOG option is used to configure the SQLite \*\* global [error log]. \*\* (^The SQLITE\_CONFIG\_LOG option takes two arguments: a pointer to a \*\* function with a call signature of void(\*)(void\*,int,const char\*), \*\* and a pointer to void. ^If the function pointer is not NULL, it is \*\* invoked by [sqlite3\_log()] to process each logging event. ^If the \*\* function pointer is NULL, the [sqlite3\_log()] interface becomes a no-op. \*\* ^The void pointer that is the second argument to SOLITE\_CONFIG\_LOG is \*\* passed through as the first parameter to the application-defined logger \*\* function whenever that function is invoked. ^The second parameter to \*\* the logger function is a copy of the first parameter to the corresponding \*\* [sqlite3\_log()] call and is intended to be a [result code] or an \*\* [extended result code]. ^The third parameter passed to the logger is \*\* log message after formatting via [sqlite3\_snprintf()]. \*\* The SQLite logging interface is not reentrant; the logger function \*\* supplied by the application must not invoke any SQLite interface. \*\* In a multi-threaded application, the application-defined logger \*\* function must be threadsafe. </dd> \*\* \*\* [[SQLITE\_CONFIG\_URI]] <dt>SQLITE\_CONFIG\_URI \*\* <dd>^(The SQLITE\_CONFIG\_URI option takes a single argument of type int. \*\* If non-zero, then URI handling is globally enabled. If the parameter is zero, \*\* then URI handling is globally disabled.)<sup>^</sup> <sup>^</sup>If URI handling is globally \*\* enabled, all filenames passed to [sqlite3\_open()], [sqlite3\_open\_v2()], \*\* [sqlite3\_open16()] or \*\* specified as part of [ATTACH] commands are interpreted as URIs, regardless \*\* of whether or not the [SQLITE\_OPEN\_URI] flag is set when the database \*\* connection is opened. ^If it is globally disabled, filenames are \*\* only interpreted as

#### URIs if the SOLITE\_OPEN\_URI flag is set when the

- \*\* database connection is opened. ^(By default, URI handling is globally
- \*\* disabled. The default value may be changed by compiling with the
- \*\* [SOLITE\_USE\_URI] symbol defined.)^

\*\*

#### \*\* [[SQLITE\_CONFIG\_COVERING\_INDEX\_SCAN]] <dt>SQLITE\_CONFIG\_COVERING\_INDEX\_SCAN

\*\* <dd>^The SQLITE\_CONFIG\_COVERING\_INDEX\_SCAN option takes a single integer

\*\* argument which is interpreted as a boolean in order to enable or disable

\*\* the use of covering indices for full table scans in the query optimizer.

\*\* ^The default setting is determined

- \*\* by the [SQLITE\_ALLOW\_COVERING\_INDEX\_SCAN] compile-time option, or is "on"
- \*\* if that compile-time option is omitted.

\*\* The ability to disable the use of covering indices for full table scans

\*\* is because some incorrectly coded legacy applications might malfunction

\*\* when the optimization is enabled. Providing the ability to

\*\* disable the optimization allows the older, buggy application code to work

\*\* without change

even with newer versions of SQLite.

\*\*

#### \*\* [[SQLITE\_CONFIG\_PCACHE]] [[SQLITE\_CONFIG\_GETPCACHE]]

#### \*\* <dt>SQLITE\_CONFIG\_PCACHE and SQLITE\_CONFIG\_GETPCACHE

\*\* <dd> These options are obsolete and should not be used by new code.

\*\* They are retained for backwards compatibility but are now no-ops.

\*\*  $\langle dd \rangle$ 

\*\*

#### \*\* [[SQLITE\_CONFIG\_SQLLOG]]

\*\* <dt>SQLITE\_CONFIG\_SQLLOG

\*\* <dd>This option is only available if sqlite is compiled with the

\*\* [SOLITE\_ENABLE\_SOLLOG] pre-processor macro defined. The first argument should

\*\* be a pointer to a function of type void(\*)(void\*,sqlite3\*,const char\*, int).

\*\* The second should be of type (void\*). The callback is invoked by the library

- \*\* in three separate circumstances, identified by the value passed as the
- \*\* fourth parameter. If the fourth parameter is 0, then the database connection

\*\* passed as the second argument has just been opened. The third argument

\*\* points to a buffer containing the name of the main database file. If the

\*\* fourth parameter is 1,

then the SQL statement that the third parameter

\*\* points to has just been executed. Or, if the fourth parameter is 2, then

\*\* the connection being passed as the second parameter is being closed. The

\*\* third parameter is passed NULL In this case. An example of using this

\*\* configuration option can be seen in the "test sqllog.c" source file in

\*\* the canonical SQLite source tree.</dd>

\*\*

\*\* [[SQLITE\_CONFIG\_MMAP\_SIZE]]

\*\* <dt>SQLITE\_CONFIG\_MMAP\_SIZE

\*\* <dd>^SQLITE\_CONFIG\_MMAP\_SIZE takes two 64-bit integer (sqlite3\_int64) values

\*\* that are the default mmap size limit (the default setting for

\*\* [PRAGMA mmap\_size]) and the maximum allowed mmap size limit.

- \*\* ^The default setting can be overridden by each database connection using
- \*\* either the [PRAGMA mmap\_size] command, or by using the
- \*\* [SQLITE\_FCNTL\_MMAP\_SIZE] file control. ^(The maximum allowed mmap size
- \*\* will be silently truncated if necessary so that it does not exceed the
- \*\* compile-time maximum mmap size set by the
- \*\* [SQLITE\_MAX\_MMAP\_SIZE]
- compile-time option.)^
- \*\* ^If either argument to this option is negative, then that argument is
- \*\* changed to its compile-time default.
- \*\*
- \*\* [[SQLITE\_CONFIG\_WIN32\_HEAPSIZE]]
- \*\* <dt>SQLITE\_CONFIG\_WIN32\_HEAPSIZE
- \*\* <dd>^The SQLITE\_CONFIG\_WIN32\_HEAPSIZE option is only available if SQLite is
- \*\* compiled for Windows with the [SQLITE\_WIN32\_MALLOC] pre-processor macro
- \*\* defined. ^SQLITE\_CONFIG\_WIN32\_HEAPSIZE takes a 32-bit unsigned integer value
- \*\* that specifies the maximum size of the created heap.

\*\*

- \*\* [[SQLITE\_CONFIG\_PCACHE\_HDRSZ]]
- \*\* <dt>SQLITE\_CONFIG\_PCACHE\_HDRSZ
- \*\* <dd>^The SQLITE\_CONFIG\_PCACHE\_HDRSZ option takes a single parameter which
- \*\* is a pointer to an integer and writes into that integer the number of extra
- \*\* bytes per page required for each page in [SQLITE\_CONFIG\_PAGECACHE].
- \*\* The amount of extra space required can change depending on the compiler,
- \*\* target platform, and SQLite version.
- \*\*
- \*\* [[SQLITE\_CONFIG\_PMASZ]]
- \*\* <dt>SQLITE\_CONFIG\_PMASZ
- \*\* <dd>^The
- SOLITE\_CONFIG\_PMASZ option takes a single parameter which
- \*\* is an unsigned integer and sets the "Minimum PMA Size" for the multithreaded
- \*\* sorter to that integer. The default minimum PMA Size is set by the
- \*\* [SQLITE\_SORTER\_PMASZ] compile-time option. New threads are launched
- \*\* to help with sort operations when multithreaded sorting
- \*\* is enabled (using the [PRAGMA threads] command) and the amount of content
- \*\* to be sorted exceeds the page size times the minimum of the
- \*\* [PRAGMA cache\_size] setting and this value.
- \*\*
- \*\* [[SQLITE\_CONFIG\_STMTJRNL\_SPILL]]
- \*\* <dt>SQLITE\_CONFIG\_STMTJRNL\_SPILL
- \*\* <dd>^The SQLITE\_CONFIG\_STMTJRNL\_SPILL option takes a single parameter which
- \*\* becomes the [statement journal] spill-to-disk threshold.
- \*\* [Statement journals] are held in memory until their size (in bytes)
- \*\* exceeds this threshold, at which point they are written to disk.
- \*\* Or if the threshold is -1, statement journals are always held
- \*\* exclusively in memory.
- \*\* Since many statement journals
- never become large, setting the spill
- \*\* threshold to a value such as 64KiB can greatly reduce the amount of
- \*\* I/O required to support statement rollback.
- \*\* The default value for this setting is controlled by the
- \*\* [SQLITE\_STMTJRNL\_SPILL] compile-time option.
- \*\*
- \*\* [[SQLITE\_CONFIG\_SORTERREF\_SIZE]]
- \*\* <dt>SQLITE\_CONFIG\_SORTERREF\_SIZE
- \*\* <dd>The SQLITE\_CONFIG\_SORTERREF\_SIZE option accepts a single parameter
- \*\* of type (int) the new value of the sorter-reference size threshold.
- \*\* Usually, when SQLite uses an external sort to order records according
- \*\* to an ORDER BY clause, all fields required by the caller are present in the
- \*\* sorted records. However, if SQLite determines based on the declared type
- \*\* of a table column that its values are likely to be very large larger
- \*\* than the configured sorter-reference size threshold then a reference
- \*\* is stored in each sorted record and the required column values loaded
- \*\* from the database as records are returned in sorted order.
- The default
- \*\* value for this option is to never use this optimization. Specifying a
- \*\* negative value for this option restores the default behavior.
- \*\* This option is only available if SQLite is compiled with the
- \*\* [SQLITE\_ENABLE\_SORTER\_REFERENCES] compile-time option.
- \*\*
- \*\* [[SQLITE\_CONFIG\_MEMDB\_MAXSIZE]]
- \*\* <dt>SQLITE\_CONFIG\_MEMDB\_MAXSIZE
- \*\* <dd>The SQLITE\_CONFIG\_MEMDB\_MAXSIZE option accepts a single parameter
- \*\* [sqlite3\_int64] parameter which is the default maximum size for an in-memory
- \*\* database created using [sqlite3\_deserialize()]. This default maximum
- \*\* size can be adjusted up or down for individual databases using the
- \*\* [SQLITE\_FCNTL\_SIZE\_LIMIT] [sqlite3\_file\_control|file-control]. If this
- \*\* configuration setting is never used, then the default maximum is determined
- \*\* by the [SQLITE\_MEMDB\_DEFAULT\_MAXSIZE] compile-time option. If that
- \*\* compile-time option is not set, then the default maximum is 1073741824.
- \*\*  $\langle d$ l $>$
- \*/

Found in path(s):

\* /opt/cola/permits/1949311916\_1712730307.3400743/0/sqlite-amalgamation-3450200-zip/sqlite-amalgamation-3450200/sqlite3.h

## **1.675 expat 2.5.0-1.el9\_3.1**

### **1.675.1 Available under license :**

Copyright (c) 2007 Ian Bicking and Contributors Copyright (c) 2009 Ian Bicking, The Open Planning Project Copyright (c) 2011-2013 The virtualenv developers

Permission is hereby granted, free of charge, to any person obtaining a copy of this software and associated documentation files (the

"Software"), to deal in the Software without restriction, including without limitation the rights to use, copy, modify, merge, publish, distribute, sublicense, and/or sell copies of the Software, and to permit persons to whom the Software is furnished to do so, subject to the following conditions:

The above copyright notice and this permission notice shall be included in all copies or substantial portions of the Software.

THE SOFTWARE IS PROVIDED "AS IS", WITHOUT WARRANTY OF ANY KIND, EXPRESS OR IMPLIED, INCLUDING BUT NOT LIMITED TO THE WARRANTIES OF MERCHANTABILITY, FITNESS FOR A PARTICULAR PURPOSE AND NONINFRINGEMENT. IN NO EVENT SHALL THE AUTHORS OR COPYRIGHT HOLDERS BE LIABLE FOR ANY CLAIM, DAMAGES OR OTHER LIABILITY, WHETHER IN AN ACTION OF CONTRACT, TORT OR OTHERWISE, ARISING FROM, OUT OF OR IN CONNECTION WITH THE SOFTWARE OR THE USE OR OTHER DEALINGS IN THE SOFTWARE. The MIT License (MIT)

Copyright (c) 2017 Thomas Kluyver

Permission is hereby granted, free of charge, to any person obtaining a copy of this software and associated documentation files (the "Software"), to deal in the Software without restriction, including without limitation the rights to use, copy, modify, merge, publish, distribute, sublicense, and/or sell copies of the Software, and to permit persons to whom the Software is furnished to do so, subject to the following conditions:

The above copyright notice and this permission notice shall be included in all copies or substantial portions of the Software.

THE SOFTWARE IS PROVIDED "AS IS", WITHOUT WARRANTY OF ANY KIND, EXPRESS OR IMPLIED, INCLUDING BUT NOT LIMITED TO THE WARRANTIES OF MERCHANTABILITY, FITNESS FOR A PARTICULAR PURPOSE AND NONINFRINGEMENT. IN NO EVENT SHALL THE AUTHORS OR COPYRIGHT HOLDERS BE LIABLE FOR ANY CLAIM, DAMAGES OR OTHER LIABILITY, WHETHER IN AN ACTION OF CONTRACT, TORT OR OTHERWISE, ARISING FROM, OUT OF OR

 IN CONNECTION WITH THE SOFTWARE OR THE USE OR OTHER DEALINGS IN THE SOFTWARE.

This package contains a modified version of ca-bundle.crt:

ca-bundle.crt -- Bundle of CA Root Certificates

Certificate data from Mozilla as of: Thu Nov 3 19:04:19 2011# This is a bundle of X.509 certificates of public Certificate Authorities (CA). These were automatically extracted from Mozilla's root certificates file (certdata.txt). This file can be found in the mozilla source tree: https://hg.mozilla.org/mozilla-central/file/tip/security/nss/lib/ckfw/builtins/certdata.txt It contains the certificates in PEM format and therefore can be directly used with curl / libcurl / php\_curl, or with an Apache+mod\_ssl webserver for SSL client authentication. Just configure this file as the SSLCACertificateFile.#

#### \*\*\*\*\* BEGIN LICENSE BLOCK \*\*\*\*\*

This Source Code Form is subject to the terms of the Mozilla Public License, v. 2.0. If a copy of the MPL was not distributed with this file, You can obtain one at http://mozilla.org/MPL/2.0/.

\*\*\*\*\* END LICENSE BLOCK \*\*\*\*\* @(#) \$RCSfile: certdata.txt,v \$ \$Revision: 1.80 \$ \$Date: 2011/11/03 15:11:58 \$ Copyright (C) 2016 Jason R Coombs <jaraco@jaraco.com>

Permission is hereby granted, free of charge, to any person obtaining a copy of this software and associated documentation files (the "Software"), to deal in the Software without restriction, including without limitation the rights to use, copy, modify, merge, publish, distribute, sublicense, and/or sell copies of the Software, and to permit persons to whom the Software is furnished to do so, subject to the following conditions:

The above copyright notice and this permission notice shall be included in all copies or substantial portions of the Software.

THE SOFTWARE IS PROVIDED "AS IS", WITHOUT WARRANTY OF ANY KIND, EXPRESS OR IMPLIED, INCLUDING BUT NOT LIMITED TO THE WARRANTIES OF MERCHANTABILITY, FITNESS FOR A PARTICULAR PURPOSE AND NONINFRINGEMENT. IN NO EVENT SHALL THE AUTHORS OR COPYRIGHT HOLDERS BE LIABLE FOR ANY CLAIM, DAMAGES OR OTHER LIABILITY, WHETHER IN AN ACTION OF CONTRACT, TORT OR OTHERWISE, ARISING FROM, OUT OF OR IN CONNECTION WITH THE SOFTWARE OR THE USE OR OTHER DEALINGS IN THE SOFTWARE.

Copyright (c) 2020 Will McGugan

Permission is hereby granted, free of charge, to any person obtaining a copy of this software and associated documentation files (the "Software"), to deal in the Software without restriction, including without limitation the rights to use, copy, modify, merge, publish, distribute, sublicense, and/or sell copies of the Software, and to permit persons to whom the Software is furnished to do so, subject to the following conditions:

The above copyright notice and this permission notice shall be included in all copies or substantial portions of the Software.

THE SOFTWARE IS PROVIDED "AS IS", WITHOUT WARRANTY OF ANY KIND, EXPRESS OR IMPLIED, INCLUDING BUT NOT LIMITED TO THE WARRANTIES OF MERCHANTABILITY, FITNESS FOR A PARTICULAR PURPOSE AND NONINFRINGEMENT. IN NO EVENT SHALL THE
AUTHORS OR COPYRIGHT HOLDERS BE LIABLE FOR ANY CLAIM, DAMAGES OR OTHER LIABILITY, WHETHER IN AN ACTION OF CONTRACT, TORT OR OTHERWISE, ARISING FROM, OUT OF OR IN CONNECTION WITH THE SOFTWARE OR THE USE OR OTHER DEALINGS IN THE **SOFTWARE** Copyright (c) 2010-2020 Benjamin Peterson

Permission is hereby granted, free of charge, to any person obtaining a copy of this software and associated documentation files (the "Software"), to deal in the Software without restriction, including without limitation the rights to use, copy, modify, merge, publish, distribute, sublicense, and/or sell copies of the Software, and to permit persons to whom the Software is furnished to do so, subject to the following conditions:

The above copyright notice and this permission notice shall be included in all copies or substantial portions of the Software.

THE SOFTWARE IS PROVIDED "AS IS", WITHOUT WARRANTY OF ANY KIND, EXPRESS OR IMPLIED, INCLUDING BUT NOT LIMITED TO THE WARRANTIES OF MERCHANTABILITY, FITNESS FOR A PARTICULAR PURPOSE AND NONINFRINGEMENT. IN NO EVENT SHALL THE AUTHORS OR COPYRIGHT HOLDERS BE LIABLE FOR ANY CLAIM, DAMAGES OR OTHER LIABILITY, WHETHER IN AN ACTION OF CONTRACT, TORT OR OTHERWISE, ARISING FROM, OUT OF OR IN **CONNECTION** 

WITH THE SOFTWARE OR THE USE OR OTHER DEALINGS IN THE SOFTWARE.

 Apache License Version 2.0, January 2004 http://www.apache.org/licenses/

#### TERMS AND CONDITIONS FOR USE, REPRODUCTION, AND DISTRIBUTION

1. Definitions.

 "License" shall mean the terms and conditions for use, reproduction, and distribution as defined by Sections 1 through 9 of this document.

 "Licensor" shall mean the copyright owner or entity authorized by the copyright owner that is granting the License.

 "Legal Entity" shall mean the union of the acting entity and all other entities that control, are controlled by, or are under common control with that entity. For the purposes of this definition, "control" means (i) the power, direct or indirect, to cause the direction or management of such entity, whether by contract or otherwise, or (ii) ownership of fifty percent (50%) or more of the outstanding shares, or (iii) beneficial ownership of such entity.

 "You" (or "Your") shall mean an individual or Legal Entity exercising permissions granted by this License.

 "Source" form shall mean the preferred form for making modifications, including but not limited to software source code, documentation source, and configuration files.

 "Object" form shall mean any form resulting from mechanical transformation or translation of a Source form, including but not limited to compiled object code, generated documentation, and conversions to other media types.

 "Work" shall mean the work of authorship, whether in Source or Object form, made available under the License, as indicated by a copyright notice that is included in or attached to the work (an example is provided in the Appendix below).

 "Derivative Works" shall mean any work, whether in Source or Object form, that is based on (or derived from) the Work and for which the editorial

 revisions, annotations, elaborations, or other modifications represent, as a whole, an original work of authorship. For the purposes of this License, Derivative Works shall not include works that remain separable from, or merely link (or bind by name) to the interfaces of, the Work and Derivative Works thereof.

 "Contribution" shall mean any work of authorship, including the original version of the Work and any modifications or additions to that Work or Derivative Works thereof, that is intentionally submitted to Licensor for inclusion in the Work by the copyright owner or by an individual or Legal Entity authorized to submit on behalf of the copyright owner. For the purposes of this definition, "submitted" means any form of electronic, verbal, or written communication sent to the Licensor or its representatives, including but not limited to communication on electronic mailing lists, source code control systems, and issue tracking systems that are managed by, or on behalf of, the Licensor for the purpose of discussing and improving the Work, but excluding communication that is conspicuously marked or otherwise designated in writing by the copyright owner as "Not a Contribution."

 "Contributor" shall mean Licensor and any individual or Legal Entity on behalf of whom a Contribution has been received by Licensor and subsequently incorporated within the Work.

 2. Grant of Copyright License. Subject to the terms and conditions of this License, each Contributor hereby grants to You a perpetual, worldwide, non-exclusive, no-charge, royalty-free, irrevocable copyright license to reproduce, prepare Derivative Works of,

 publicly display, publicly perform, sublicense, and distribute the Work and such Derivative Works in Source or Object form.

 3. Grant of Patent License. Subject to the terms and conditions of this

 License, each Contributor hereby grants to You a perpetual, worldwide, non-exclusive, no-charge, royalty-free, irrevocable (except as stated in this section) patent license to make, have made, use, offer to sell, sell, import, and otherwise transfer the Work, where such license applies only to those patent claims licensable by such Contributor that are necessarily infringed by their Contribution(s) alone or by combination of their Contribution(s) with the Work to which such Contribution(s) was submitted. If You institute patent litigation against any entity (including a cross-claim or counterclaim in a lawsuit) alleging that the Work or a Contribution incorporated within the Work constitutes direct or contributory patent infringement, then any patent licenses granted to You under this License for that Work shall terminate as of the date such litigation is filed.

 4. Redistribution. You may reproduce and distribute copies of the

 Work or Derivative Works thereof in any medium, with or without modifications, and in Source or Object form, provided that You meet the following conditions:

- (a) You must give any other recipients of the Work or Derivative Works a copy of this License; and
- (b) You must cause any modified files to carry prominent notices stating that You changed the files; and
- (c) You must retain, in the Source form of any Derivative Works that You distribute, all copyright, patent, trademark, and attribution notices from the Source form of the Work, excluding those notices that do not pertain to any part of the Derivative Works; and
- (d) If the Work includes a "NOTICE" text file as part of its distribution, then any Derivative Works that You distribute must include a readable copy of the attribution notices contained within such NOTICE file, excluding

those notices that do not

 pertain to any part of the Derivative Works, in at least one of the following places: within a NOTICE text file distributed as part of the Derivative Works; within the Source form or documentation, if provided along with the Derivative Works; or, within a display generated by the Derivative Works, if and

 wherever such third-party notices normally appear. The contents of the NOTICE file are for informational purposes only and do not modify the License. You may add Your own attribution notices within Derivative Works that You distribute, alongside or as an addendum to the NOTICE text from the Work, provided that such additional attribution notices cannot be construed as modifying the License.

 You may add Your own copyright statement to Your modifications and may provide additional or different license terms and conditions

 for use, reproduction, or distribution of Your modifications, or for any such Derivative Works as a whole, provided Your use, reproduction, and distribution of the Work otherwise complies with the conditions stated in this License.

- 5. Submission of Contributions. Unless You explicitly state otherwise, any Contribution intentionally submitted for inclusion in the Work by You to the Licensor shall be under the terms and conditions of this License, without any additional terms or conditions. Notwithstanding the above, nothing herein shall supersede or modify the terms of any separate license agreement you may have executed with Licensor regarding such Contributions.
- 6. Trademarks. This License does not grant permission to use the trade names, trademarks, service marks, or product names of the Licensor, except as required for reasonable and customary use in describing the origin of the Work and reproducing the content of the NOTICE file.
- 7. Disclaimer of Warranty. Unless required by applicable law or agreed to in writing, Licensor provides the Work (and each Contributor provides its Contributions) on an "AS IS" BASIS, WITHOUT WARRANTIES OR CONDITIONS OF ANY KIND, either express or implied, including, without limitation, any warranties or conditions of TITLE, NON-INFRINGEMENT, MERCHANTABILITY, or FITNESS FOR A PARTICULAR PURPOSE. You are solely responsible for determining the appropriateness of using or redistributing the Work and assume any risks associated with Your exercise of permissions under this License.
- 8. Limitation of Liability. In no event and under no legal theory, whether in tort (including negligence), contract, or otherwise. unless required by applicable law (such as deliberate and grossly negligent acts) or agreed to in writing, shall any Contributor be liable to You for damages, including any direct,

indirect, special,

 incidental, or consequential damages of any character arising as a result of this License or out of the use or inability to use the

 Work (including but not limited to damages for loss of goodwill, work stoppage, computer failure or malfunction, or any and all other commercial damages or losses), even if such Contributor has been advised of the possibility of such damages.

 9. Accepting Warranty or Additional Liability. While redistributing the Work or Derivative Works thereof, You may choose to offer, and charge a fee for, acceptance of support, warranty, indemnity, or other liability obligations and/or rights consistent with this License. However, in accepting such obligations, You may act only on Your own behalf and on Your sole responsibility, not on behalf of any other Contributor, and only if You agree to indemnify, defend, and hold each Contributor harmless for any liability incurred by, or claims asserted against, such Contributor by reason of your accepting any such warranty or additional liability.

 END OF TERMS AND CONDITIONS MIT License

Copyright (c) 2021 Taneli Hukkinen

Permission is hereby granted, free of charge, to any person obtaining a copy of this software and associated documentation files (the "Software"), to deal in the Software without restriction, including without limitation the rights to use, copy, modify, merge, publish, distribute, sublicense, and/or sell copies of the Software, and to permit persons to whom the Software is furnished to do so, subject to the following conditions:

The above copyright notice and this permission notice shall be included in all copies or substantial portions of the Software.

THE SOFTWARE IS PROVIDED "AS IS", WITHOUT WARRANTY OF ANY KIND, EXPRESS OR IMPLIED, INCLUDING BUT NOT LIMITED TO THE WARRANTIES OF MERCHANTABILITY, FITNESS FOR A PARTICULAR PURPOSE AND NONINFRINGEMENT. IN NO EVENT SHALL THE AUTHORS OR COPYRIGHT HOLDERS BE LIABLE FOR ANY CLAIM, DAMAGES OR OTHER LIABILITY, WHETHER IN AN ACTION OF CONTRACT, TORT OR OTHERWISE, ARISING FROM, OUT OF OR IN CONNECTION WITH THE SOFTWARE OR THE USE OR OTHER DEALINGS IN THE SOFTWARE.

Copyright (c) 2010 Jonathan Hartley All rights reserved.

Redistribution and use in source and binary forms, with or without modification, are permitted provided that the following conditions are met:

\* Redistributions of source code must retain the above copyright notice, this list of conditions and the following disclaimer.

\* Redistributions in binary form must reproduce the above copyright notice, this list of conditions and the following disclaimer in the documentation and/or other materials provided with the distribution.

\* Neither the name of the copyright holders, nor those of its contributors may be used to endorse or promote products derived from this software without specific prior written permission.

THIS SOFTWARE IS PROVIDED BY THE COPYRIGHT HOLDERS AND CONTRIBUTORS "AS IS" AND ANY EXPRESS OR IMPLIED WARRANTIES, INCLUDING, BUT NOT LIMITED TO, THE IMPLIED WARRANTIES OF MERCHANTABILITY AND FITNESS FOR A PARTICULAR PURPOSE ARE DISCLAIMED. IN NO EVENT SHALL THE COPYRIGHT HOLDER OR CONTRIBUTORS BE LIABLE

FOR ANY DIRECT, INDIRECT, INCIDENTAL, SPECIAL, EXEMPLARY, OR CONSEQUENTIAL DAMAGES (INCLUDING, BUT NOT LIMITED TO, PROCUREMENT OF SUBSTITUTE GOODS OR SERVICES; LOSS OF USE, DATA, OR PROFITS; OR BUSINESS INTERRUPTION) HOWEVER CAUSED AND ON ANY THEORY OF LIABILITY, WHETHER IN CONTRACT, STRICT LIABILITY, OR TORT (INCLUDING NEGLIGENCE OR OTHERWISE) ARISING IN ANY WAY OUT OF THE USE OF THIS SOFTWARE, EVEN IF ADVISED OF THE POSSIBILITY OF SUCH DAMAGE. Copyright (c) 2012 by Simon Sapin.

Some rights reserved.

Redistribution and use in source and binary forms, with or without modification, are permitted provided that the following conditions are met:

- \* Redistributions of source code must retain the above copyright notice, this list of conditions and the following disclaimer.
- \* Redistributions in binary form must reproduce the above copyright notice, this list of conditions and the following disclaimer in the documentation and/or other materials provided with the distribution.
- \* The names of the contributors may not be used to endorse or promote products derived from this software without specific prior written permission.

THIS SOFTWARE IS PROVIDED BY THE COPYRIGHT HOLDERS AND CONTRIBUTORS "AS IS" AND ANY EXPRESS OR IMPLIED WARRANTIES, INCLUDING, BUT NOT LIMITED TO, THE IMPLIED WARRANTIES OF MERCHANTABILITY AND FITNESS FOR A PARTICULAR PURPOSE ARE DISCLAIMED. IN NO EVENT SHALL THE COPYRIGHT **OWNER** 

 OR CONTRIBUTORS BE LIABLE FOR ANY DIRECT, INDIRECT, INCIDENTAL, SPECIAL, EXEMPLARY, OR CONSEQUENTIAL DAMAGES (INCLUDING, BUT NOT LIMITED TO, PROCUREMENT OF SUBSTITUTE GOODS OR SERVICES; LOSS OF USE, DATA, OR PROFITS; OR BUSINESS INTERRUPTION) HOWEVER CAUSED AND ON ANY THEORY OF LIABILITY, WHETHER IN CONTRACT, STRICT LIABILITY, OR TORT (INCLUDING NEGLIGENCE OR OTHERWISE) ARISING IN ANY WAY OUT OF THE USE OF THIS SOFTWARE, EVEN IF ADVISED OF THE POSSIBILITY OF SUCH DAMAGE. Copyright (c) 2018, Tzu-ping Chung <uranusjr@gmail.com>

Permission to use, copy, modify, and distribute this software for any purpose with or without fee is hereby granted, provided that the above copyright notice and this permission notice appear in all copies.

THE SOFTWARE IS PROVIDED "AS IS" AND THE AUTHOR DISCLAIMS ALL WARRANTIES WITH REGARD TO THIS SOFTWARE INCLUDING ALL IMPLIED WARRANTIES OF MERCHANTABILITY AND FITNESS. IN NO EVENT SHALL THE AUTHOR BE LIABLE FOR ANY SPECIAL, DIRECT, INDIRECT, OR CONSEQUENTIAL DAMAGES OR ANY DAMAGES WHATSOEVER RESULTING FROM LOSS OF USE, DATA OR PROFITS, WHETHER IN AN ACTION OF CONTRACT, NEGLIGENCE OR OTHER TORTIOUS ACTION, ARISING OUT OF OR IN CONNECTION WITH THE USE OR PERFORMANCE OF THIS SOFTWARE. Pylons Project Contributor Agreement

====================================

The submitter agrees by adding his or her name within the section below named "Contributors" and submitting the resulting modified document to the canonical shared repository location for this software project (whether directly, as a user with "direct commit access", or via a "pull request"), he or she is signing a contract electronically. The submitter becomes a Contributor after a) he or she signs this document by adding their name beneath the "Contributors" section below, and b) the resulting document is accepted into the canonical version control repository.

Treatment of Account

---------------------

Contributor will not allow anyone other than the Contributor to use his or her username or source repository login to submit code to a Pylons Project source repository. Should Contributor become aware of any such use, Contributor will immediately by notifying Agendaless Consulting. Notification must be performed

by sending an email to

webmaster@agendaless.com. Until such notice is received, Contributor will be presumed to have taken all actions made through Contributor's account. If the Contributor has direct commit access, Agendaless Consulting will have complete control and discretion over capabilities assigned to Contributor's account, and may disable Contributor's account for any reason at any time.

Legal Effect of Contribution

----------------------------

Upon submitting a change or new work to a Pylons Project source Repository (a "Contribution"), you agree to assign, and hereby do assign, a one-half

interest of all right, title and interest in and to copyright and other intellectual property rights with respect to your new and original portions of the Contribution to Agendaless Consulting. You and Agendaless Consulting each agree that the other shall be free to exercise any and all exclusive rights in and to the Contribution, without accounting to one another, including without limitation,

the right to license the Contribution to others

under the Repoze Public License. This agreement shall run with title to the Contribution. Agendaless Consulting does not convey to you any right, title or interest in or to the Program or such portions of the Contribution that were taken from the Program. Your transmission of a submission to the Pylons Project source Repository and marks of identification concerning the Contribution itself constitute your intent to contribute and your assignment of the work in accordance with the provisions of this Agreement.

License Terms

-------------

Code committed to the Pylons Project source repository (Committed Code) must be governed by the Repoze Public License (http://repoze.org/LICENSE.txt, aka "the RPL") or another license acceptable to Agendaless Consulting. Until Agendaless Consulting declares in writing an acceptable license other than the RPL, only the RPL shall be used. A list of exceptions is detailed within the "Licensing Exceptions"

section of this document, if one exists.

Representations, Warranty, and Indemnification

----------------------------------------------

Contributor represents and warrants that the Committed Code does not violate the rights of any person or entity, and that the Contributor has legal authority to enter into this Agreement and legal authority over Contributed Code. Further, Contributor indemnifies Agendaless Consulting against violations.

#### Cryptography

------------

Contributor understands that cryptographic code may be subject to government regulations with which Agendaless Consulting and/or entities using Committed Code must comply. Any code which contains any of the items listed below must not be checked-in until Agendaless Consulting staff has been notified and has approved such contribution in writing.

- Cryptographic capabilities or features

- Calls to cryptographic features

- User interface elements which provide context relating to cryptography

- Code which may, under casual inspection, appear to be cryptographic.

**Notices** 

-------

Contributor confirms that any notices required will be included in any Committed Code.

Licensing Exceptions ====================

None.

List of Contributors

====================

The below-signed are contributors to a code repository that is part of the project named "Translationstring". Each below-signed contributor has read, understands and agrees to the terms above in the section within this document entitled "Pylons Project Contributor Agreement" as of the date beside his or her name.

Contributors

------------

- Chris McDonough, 2011/02/16

- Wichert Akkerman, 2012/02/02

Copyright (C) 2008-2011 INADA Naoki <songofacandy@gmail.com>

 Licensed under the Apache License, Version 2.0 (the "License"); you may not use this file except in compliance with the License. You may obtain a copy of the License at

http://www.apache.org/licenses/LICENSE-2.0

 Unless required by applicable law or agreed to in writing, software distributed under the License is distributed on an "AS IS" BASIS, WITHOUT WARRANTIES OR CONDITIONS OF ANY KIND, either express or implied. See the License for the specific language governing permissions and limitations under the License. A. HISTORY OF THE SOFTWARE

===========================

Python was created in the early 1990s by Guido van Rossum at Stichting Mathematisch Centrum (CWI, see http://www.cwi.nl) in the Netherlands as a successor of a language called ABC. Guido remains Python's principal author, although it includes many contributions from others.

In 1995, Guido continued his work on Python at the Corporation for National Research Initiatives (CNRI, see http://www.cnri.reston.va.us) in Reston, Virginia where he released several versions of the software.

In May 2000, Guido and the Python core development team moved to BeOpen.com to form the BeOpen PythonLabs team. In October of the same year, the PythonLabs team moved to Digital Creations (now Zope Corporation, see http://www.zope.com). In 2001, the Python Software Foundation (PSF, see http://www.python.org/psf/) was formed, a non-profit organization created specifically to own Python-related Intellectual Property. Zope Corporation is a sponsoring member of

the PSF.

All Python releases are Open Source (see http://www.opensource.org for the Open Source Definition). Historically, most, but not all, Python releases have also been GPL-compatible; the table below summarizes the various releases.

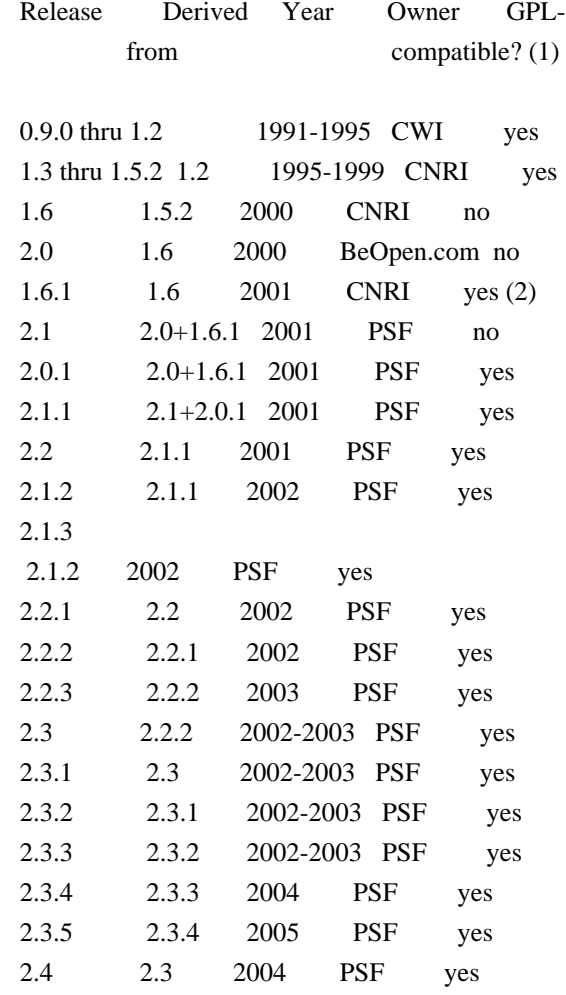

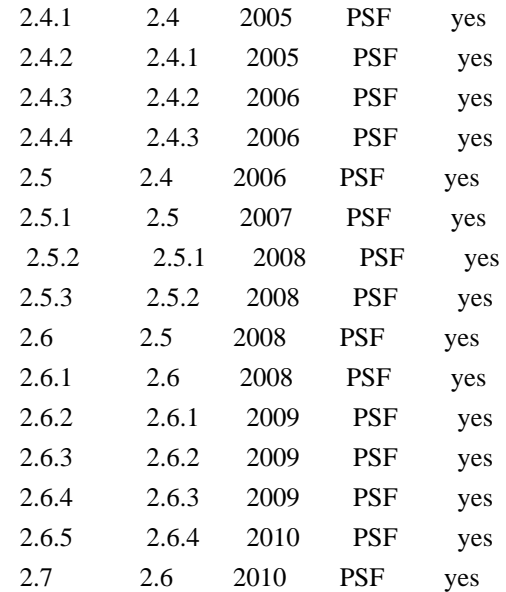

#### Footnotes:

(1) GPL-compatible doesn't mean that we're distributing Python under the GPL. All Python licenses, unlike the GPL, let you distribute a modified version without making your changes open source. The GPL-compatible licenses make it possible to combine Python with other software that is released under the GPL; the others don't.

(2) According to Richard Stallman, 1.6.1 is not GPL-compatible, because its license has a choice

of law clause. According to

 CNRI, however, Stallman's lawyer has told CNRI's lawyer that 1.6.1 is "not incompatible" with the GPL.

Thanks to the many outside volunteers who have worked under Guido's direction to make these releases possible.

B. TERMS AND CONDITIONS FOR ACCESSING OR OTHERWISE USING PYTHON ===============================================================

## PYTHON SOFTWARE FOUNDATION LICENSE VERSION 2 --------------------------------------------

1. This LICENSE AGREEMENT is between the Python Software Foundation ("PSF"), and the Individual or Organization ("Licensee") accessing and otherwise using this software ("Python") in source or binary form and its associated documentation.

2. Subject to the terms and conditions of this License Agreement, PSF hereby grants Licensee a nonexclusive, royalty-free, world-wide license to reproduce, analyze, test, perform and/or display publicly, prepare derivative works,

distribute, and otherwise use Python alone or in any derivative version,

provided, however, that PSF's License Agreement and PSF's notice of copyright, i.e., "Copyright (c) 2001, 2002, 2003, 2004, 2005, 2006, 2007, 2008, 2009, 2010 Python Software Foundation; All Rights Reserved" are retained in Python alone or in any derivative version prepared by Licensee.

3. In the event Licensee prepares a derivative work that is based on or incorporates Python or any part thereof, and wants to make the derivative work available to others as provided herein, then Licensee hereby agrees to include in any such work a brief summary of the changes made to Python.

4. PSF is making Python available to Licensee on an "AS IS" basis. PSF MAKES NO REPRESENTATIONS OR WARRANTIES, EXPRESS OR IMPLIED. BY WAY OF EXAMPLE, BUT NOT LIMITATION, PSF MAKES NO AND DISCLAIMS ANY REPRESENTATION OR WARRANTY OF MERCHANTABILITY OR FITNESS FOR ANY PARTICULAR PURPOSE OR THAT THE USE OF PYTHON WILL NOT INFRINGE ANY THIRD PARTY RIGHTS.

5. PSF SHALL NOT BE LIABLE TO LICENSEE OR ANY OTHER USERS OF PYTHON FOR ANY INCIDENTAL, SPECIAL, OR CONSEQUENTIAL DAMAGES OR LOSS AS A RESULT OF MODIFYING, DISTRIBUTING, OR OTHERWISE USING PYTHON, OR ANY DERIVATIVE THEREOF, EVEN IF ADVISED OF THE POSSIBILITY THEREOF.

6. This License Agreement will automatically terminate upon a material breach of its terms and conditions.

7. Nothing in this License Agreement shall be deemed to create any relationship of agency, partnership, or joint venture between PSF and Licensee. This License Agreement does not grant permission to use PSF trademarks or trade name in a trademark sense to endorse or promote products or services of Licensee, or any third party.

8. By copying, installing or otherwise using Python, Licensee agrees to be bound by the terms and conditions of this License Agreement.

## BEOPEN.COM LICENSE AGREEMENT FOR PYTHON 2.0

-------------------------------------------

## BEOPEN PYTHON OPEN SOURCE LICENSE AGREEMENT VERSION 1

1. This LICENSE AGREEMENT is between BeOpen.com ("BeOpen"), having an office at 160 Saratoga Avenue, Santa Clara, CA 95051, and the

Individual or Organization ("Licensee") accessing and otherwise using this software in source or binary form and its associated documentation ("the Software").

2. Subject to the terms and conditions of this BeOpen Python License Agreement, BeOpen hereby grants Licensee a non-exclusive, royalty-free, world-wide license to reproduce, analyze, test, perform and/or display publicly, prepare derivative works, distribute, and otherwise use the Software alone or in any derivative version, provided, however, that the BeOpen Python License is retained in the Software, alone or in any derivative version prepared by Licensee.

3. BeOpen is making the Software available to Licensee on an "AS IS" basis. BEOPEN MAKES NO REPRESENTATIONS OR WARRANTIES, EXPRESS OR IMPLIED. BY WAY OF EXAMPLE, BUT NOT LIMITATION, BEOPEN MAKES NO AND DISCLAIMS ANY REPRESENTATION OR WARRANTY OF MERCHANTABILITY OR FITNESS FOR ANY PARTICULAR PURPOSE OR THAT THE USE OF THE SOFTWARE WILL NOT INFRINGE ANY THIRD PARTY RIGHTS.

4. BEOPEN SHALL NOT BE LIABLE TO LICENSEE OR ANY OTHER USERS OF THE SOFTWARE FOR ANY INCIDENTAL, SPECIAL, OR CONSEQUENTIAL DAMAGES OR LOSS AS A RESULT OF USING, MODIFYING OR DISTRIBUTING THE SOFTWARE, OR ANY DERIVATIVE THEREOF, EVEN IF ADVISED OF THE POSSIBILITY THEREOF.

5. This License Agreement will automatically terminate upon a material breach of its terms and conditions.

6. This License Agreement shall be governed by and interpreted in all respects by the law of the State of California, excluding conflict of law provisions. Nothing in this License Agreement shall be deemed to create any relationship of agency, partnership, or joint venture between BeOpen and Licensee. This License Agreement does not grant permission to use BeOpen trademarks or trade names in a trademark sense to endorse or promote products or services of Licensee, or any third party. As an exception, the "BeOpen Python" logos available at

http://www.pythonlabs.com/logos.html may be used according to the permissions granted on that web page.

7. By copying, installing or otherwise using the software, Licensee agrees to be bound by the terms and conditions of this License Agreement.

CNRI LICENSE AGREEMENT FOR PYTHON 1.6.1

---------------------------------------

1. This LICENSE AGREEMENT is between the Corporation for National Research Initiatives, having an office at 1895 Preston White Drive, Reston, VA 20191 ("CNRI"), and the Individual or Organization ("Licensee") accessing and otherwise using Python 1.6.1 software in source or binary form and its associated documentation.

2. Subject to the terms and conditions of this License Agreement, CNRI hereby grants Licensee a nonexclusive, royalty-free, world-wide license to reproduce, analyze, test, perform and/or display publicly, prepare derivative works, distribute, and otherwise use Python 1.6.1 alone or in any derivative version, provided, however, that CNRI's License

 Agreement and CNRI's notice of copyright, i.e., "Copyright (c) 1995-2001 Corporation for National Research Initiatives; All Rights Reserved" are retained in Python 1.6.1 alone or in any derivative version prepared by Licensee. Alternately, in lieu of CNRI's License Agreement, Licensee may substitute the following text (omitting the quotes): "Python 1.6.1 is made available subject to the terms and conditions in CNRI's License Agreement. This Agreement together with Python 1.6.1 may be located on the Internet using the following unique, persistent identifier (known as a handle): 1895.22/1013. This Agreement may also be obtained from a proxy server on the Internet using the following URL: http://hdl.handle.net/1895.22/1013".

3. In the event Licensee prepares a derivative work that is based on or incorporates Python 1.6.1 or any part thereof, and wants to make the derivative work available to others as provided herein, then Licensee hereby agrees to include in any such work a brief summary of the changes made to Python 1.6.1.

4. CNRI is making Python 1.6.1 available to Licensee on an "AS IS" basis. CNRI MAKES NO REPRESENTATIONS OR WARRANTIES, EXPRESS OR IMPLIED. BY WAY OF EXAMPLE, BUT NOT LIMITATION, CNRI MAKES NO AND DISCLAIMS ANY REPRESENTATION OR WARRANTY OF MERCHANTABILITY OR FITNESS FOR ANY PARTICULAR PURPOSE OR THAT THE USE OF PYTHON 1.6.1 WILL NOT INFRINGE ANY THIRD PARTY RIGHTS.

5. CNRI SHALL NOT BE LIABLE TO LICENSEE OR ANY OTHER USERS OF PYTHON 1.6.1 FOR ANY INCIDENTAL, SPECIAL, OR CONSEQUENTIAL DAMAGES OR LOSS AS A RESULT OF MODIFYING, DISTRIBUTING, OR OTHERWISE USING PYTHON 1.6.1, OR ANY DERIVATIVE THEREOF, EVEN IF ADVISED OF THE POSSIBILITY THEREOF.

6. This License Agreement will automatically terminate upon a material breach of its terms and conditions.

7. This License Agreement shall be governed by the federal intellectual property law of the United States, including without limitation the federal copyright law, and, to the extent such U.S.

 federal law does not apply, by the law of the Commonwealth of Virginia, excluding Virginia's conflict of law provisions. Notwithstanding the foregoing, with regard to derivative works based on Python 1.6.1 that incorporate non-separable material that was previously distributed under the GNU General Public License (GPL), the law of the Commonwealth of Virginia shall govern this License Agreement only as to issues arising under or with respect to Paragraphs 4, 5, and 7 of this License Agreement. Nothing in this License Agreement shall be deemed to create any relationship of agency, partnership, or joint venture between CNRI and Licensee. This License Agreement does not grant permission to use CNRI trademarks or trade name in a trademark sense to endorse or promote products or services of Licensee, or any third party.

8. By clicking on the "ACCEPT" button where indicated, or by copying, installing or otherwise using Python 1.6.1, Licensee agrees to be bound by the terms and conditions of this License Agreement.

#### ACCEPT

# CWI LICENSE AGREEMENT FOR PYTHON 0.9.0 THROUGH 1.2

--------------------------------------------------

Copyright (c) 1991 - 1995, Stichting Mathematisch Centrum Amsterdam, The Netherlands. All rights reserved.

Permission to use, copy, modify, and distribute this software and its documentation for any purpose and without fee is hereby granted, provided that the above copyright notice appear in all copies and that both that copyright notice and this permission notice appear in supporting documentation, and that the name of Stichting Mathematisch Centrum or CWI not be used in advertising or publicity pertaining to distribution of the software without specific, written prior permission.

STICHTING MATHEMATISCH CENTRUM DISCLAIMS ALL WARRANTIES WITH REGARD TO THIS SOFTWARE, INCLUDING ALL IMPLIED WARRANTIES OF MERCHANTABILITY AND FITNESS, IN NO EVENT SHALL STICHTING MATHEMATISCH CENTRUM BE LIABLE FOR ANY SPECIAL, INDIRECT OR CONSEQUENTIAL

DAMAGES OR ANY DAMAGES

WHATSOEVER RESULTING FROM LOSS OF USE, DATA OR PROFITS, WHETHER IN AN ACTION OF CONTRACT, NEGLIGENCE OR OTHER TORTIOUS ACTION, ARISING OUT OF OR IN CONNECTION WITH THE USE OR PERFORMANCE OF THIS SOFTWARE.

## Version 2.0, January 2004 http://www.apache.org/licenses/

#### TERMS AND CONDITIONS FOR USE, REPRODUCTION, AND DISTRIBUTION

#### 1. Definitions.

 "License" shall mean the terms and conditions for use, reproduction, and distribution as defined by Sections 1 through 9 of this document.

 "Licensor" shall mean the copyright owner or entity authorized by the copyright owner that is granting the License.

 "Legal Entity" shall mean the union of the acting entity and all other entities that control, are controlled by, or are under common control with that entity. For the purposes of this definition, "control" means (i) the power, direct or indirect, to cause the direction or management of such entity, whether by contract or otherwise, or (ii) ownership of fifty percent (50%) or more of the outstanding shares, or (iii) beneficial ownership of such entity.

"You"

 (or "Your") shall mean an individual or Legal Entity exercising permissions granted by this License.

 "Source" form shall mean the preferred form for making modifications, including but not limited to software source code, documentation source, and configuration files.

 "Object" form shall mean any form resulting from mechanical transformation or translation of a Source form, including but not limited to compiled object code, generated documentation, and conversions to other media types.

 "Work" shall mean the work of authorship, whether in Source or Object form, made available under the License, as indicated by a copyright notice that is included in or attached to the work (an example is provided in the Appendix below).

 "Derivative Works" shall mean any work, whether in Source or Object form, that is based on (or derived from) the Work and for which the editorial revisions, annotations, elaborations,

or other modifications

 represent, as a whole, an original work of authorship. For the purposes of this License, Derivative Works shall not include works that remain separable from, or merely link (or bind by name) to the interfaces of, the Work and Derivative Works thereof.

 "Contribution" shall mean any work of authorship, including the original version of the Work and any modifications or additions to that Work or Derivative Works thereof, that is intentionally submitted to Licensor for inclusion in the Work by the copyright owner or by an individual or Legal Entity authorized to submit on behalf of the copyright owner. For the purposes of this definition, "submitted" means any form of electronic, verbal, or written communication sent to the Licensor or its representatives, including but not limited to communication on electronic mailing lists, source code control systems, and issue tracking systems

that are managed by, or on behalf of, the

 Licensor for the purpose of discussing and improving the Work, but excluding communication that is conspicuously marked or otherwise designated in writing by the copyright owner as "Not a Contribution."

 "Contributor" shall mean Licensor and any individual or Legal Entity on behalf of whom a Contribution has been received by Licensor and subsequently incorporated within the Work.

- 2. Grant of Copyright License. Subject to the terms and conditions of this License, each Contributor hereby grants to You a perpetual, worldwide, non-exclusive, no-charge, royalty-free, irrevocable copyright license to reproduce, prepare Derivative Works of, publicly display, publicly perform, sublicense, and distribute the Work and such Derivative Works in Source or Object form.
- 3. Grant of Patent License. Subject to the terms and conditions of this License, each Contributor hereby grants
- to You a perpetual,

 worldwide, non-exclusive, no-charge, royalty-free, irrevocable (except as stated in this section) patent license to make, have made, use, offer to sell, sell, import, and otherwise transfer the Work, where such license applies only to those patent claims licensable by such Contributor that are necessarily infringed by their Contribution(s) alone or by combination of their Contribution(s) with the Work to which such Contribution(s) was submitted. If You institute patent litigation against any entity (including a cross-claim or counterclaim in a lawsuit) alleging that the Work or a Contribution incorporated within the Work constitutes direct or contributory patent infringement, then any patent licenses granted to You under this License for that Work shall terminate as of the date such litigation is filed.

- 4. Redistribution. You may reproduce and distribute copies of the Work
- or Derivative Works thereof in any medium, with or without modifications, and in Source or Object form, provided that You

meet the following conditions:

- (a) You must give any other recipients of the Work or Derivative Works a copy of this License; and
- (b) You must cause any modified files to carry prominent notices stating that You changed the files; and
- (c) You must retain, in the Source form of any Derivative Works that You distribute, all copyright, patent, trademark, and attribution notices from the Source form of the Work, excluding those notices that do not pertain to any part of the Derivative Works; and
- (d) If the Work includes a "NOTICE" text file as part of its distribution, then any Derivative Works that You distribute must include a readable copy of the attribution notices contained within such NOTICE file, excluding those notices that do not

 pertain to any part of the Derivative Works, in at least one of the following places: within a NOTICE text file distributed as part of the Derivative Works; within the Source form or documentation, if provided along with the Derivative Works; or, within a display generated by the Derivative Works, if and wherever such third-party notices normally appear. The contents of the NOTICE file are for informational purposes only and do not modify the License. You may add Your own attribution notices within Derivative Works that You distribute, alongside or as an addendum to the NOTICE text from the Work, provided that such additional attribution notices cannot be construed as modifying the License.

 You may add Your own copyright statement to Your modifications and may provide additional or different license terms and conditions for use, reproduction, or distribution

of Your modifications, or

 for any such Derivative Works as a whole, provided Your use, reproduction, and distribution of the Work otherwise complies with the conditions stated in this License.

 5. Submission of Contributions. Unless You explicitly state otherwise, any Contribution intentionally submitted for inclusion in the Work by You to the Licensor shall be under the terms and conditions of this License, without any additional terms or conditions. Notwithstanding the above, nothing herein shall supersede or modify the terms of any separate license agreement you may have executed with Licensor regarding such Contributions.

- 6. Trademarks. This License does not grant permission to use the trade names, trademarks, service marks, or product names of the Licensor, except as required for reasonable and customary use in describing the origin of the Work and reproducing the content of the NOTICE file.
- 7. Disclaimer of Warranty. Unless required by applicable law or agreed to in writing, Licensor provides the Work (and each Contributor provides its Contributions) on an "AS IS" BASIS, WITHOUT WARRANTIES OR CONDITIONS OF ANY KIND, either express or implied, including, without limitation, any warranties or conditions of TITLE, NON-INFRINGEMENT, MERCHANTABILITY, or FITNESS FOR A PARTICULAR PURPOSE. You are solely responsible for determining the appropriateness of using or redistributing the Work and assume any risks associated with Your exercise of permissions under this License.
- 8. Limitation of Liability. In no event and under no legal theory, whether in tort (including negligence), contract, or otherwise, unless required by applicable law (such as deliberate and grossly negligent acts) or agreed to in writing, shall any Contributor be liable to You for damages, including any direct, indirect, special, incidental,
- or consequential damages of any character arising as a result of this License or out of the use or inability to use the Work (including but not limited to damages for loss of goodwill, work stoppage, computer failure or malfunction, or any and all other commercial damages or losses), even if such Contributor has been advised of the possibility of such damages.
- 9. Accepting Warranty or Additional Liability. While redistributing the Work or Derivative Works thereof, You may choose to offer, and charge a fee for, acceptance of support, warranty, indemnity, or other liability obligations and/or rights consistent with this License. However, in accepting such obligations, You may act only on Your own behalf and on Your sole responsibility, not on behalf of any other Contributor, and only if You agree to indemnify, defend, and hold each Contributor harmless for any liability incurred by, or claims asserted

against, such Contributor by reason

of your accepting any such warranty or additional liability.

#### END OF TERMS AND CONDITIONS

APPENDIX: How to apply the Apache License to your work.

 To apply the Apache License to your work, attach the following boilerplate notice, with the fields enclosed by brackets "{}" replaced with your own identifying information. (Don't include

 the brackets!) The text should be enclosed in the appropriate comment syntax for the file format. We also recommend that a file or class name and description of purpose be included on the same "printed page" as the copyright notice for easier identification within third-party archives.

Copyright {yyyy} {name of copyright owner}

 Licensed under the Apache License, Version 2.0 (the "License"); you may not use this file except in compliance with the License. You may obtain a copy of the License at

http://www.apache.org/licenses/LICENSE-2.0

 Unless required by applicable law or agreed to in writing, software distributed under the License is distributed on an "AS IS" BASIS, WITHOUT WARRANTIES OR CONDITIONS OF ANY KIND, either express or implied. See the License for the specific language governing permissions and limitations under the License. A. HISTORY OF THE SOFTWARE

==========================

Python was created in the early 1990s by Guido van Rossum at Stichting Mathematisch Centrum (CWI, see http://www.cwi.nl) in the Netherlands as a successor of a language called ABC. Guido remains Python's principal author, although it includes many contributions from others.

In 1995, Guido continued his work on Python at the Corporation for National Research Initiatives (CNRI, see http://www.cnri.reston.va.us) in Reston, Virginia where he released several versions of the software.

In May 2000, Guido and the Python core development team moved to BeOpen.com to form the BeOpen PythonLabs team. In October of the same year, the PythonLabs team moved to Digital Creations (now Zope Corporation, see http://www.zope.com). In 2001, the Python Software Foundation (PSF, see http://www.python.org/psf/) was formed, a non-profit organization created specifically to own Python-related Intellectual Property. Zope Corporation is a sponsoring member of

the PSF.

All Python releases are Open Source (see http://www.opensource.org for the Open Source Definition). Historically, most, but not all, Python releases have also been GPL-compatible; the table below summarizes the various releases.

Release Derived Year Owner GPL-

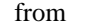

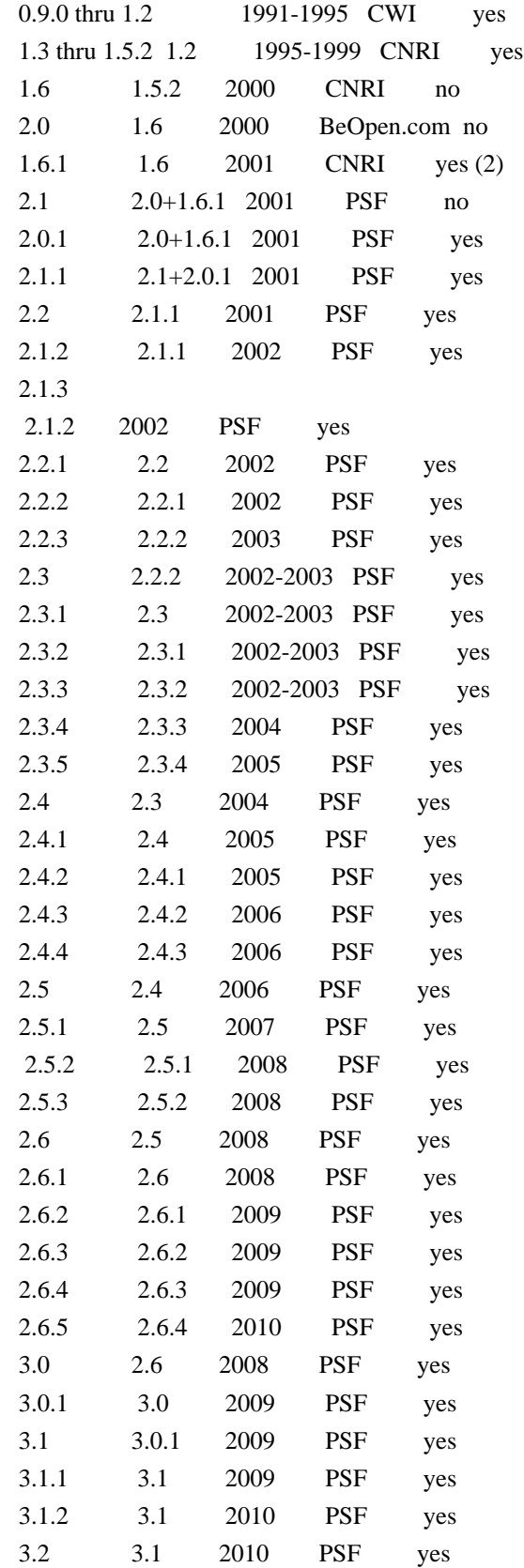

## Footnotes:

(1) GPL-compatible doesn't mean that we're distributing Python under

 the GPL. All Python licenses, unlike the GPL, let you distribute a

 modified version without making your changes open source. The GPL-compatible licenses make it possible to combine Python with other software that is released under the GPL; the others don't.

(2) According to Richard Stallman, 1.6.1 is not GPL-compatible, because its license has a choice of law clause. According to CNRI, however, Stallman's lawyer has told CNRI's lawyer that 1.6.1 is "not incompatible" with the GPL.

Thanks to the many outside volunteers who have worked under Guido's direction to make these releases possible.

B. TERMS AND CONDITIONS FOR ACCESSING OR OTHERWISE USING PYTHON

===============================================================

## PYTHON SOFTWARE FOUNDATION LICENSE VERSION 2

--------------------------------------------

1. This LICENSE AGREEMENT is between the Python Software Foundation ("PSF"), and the Individual or Organization ("Licensee") accessing and otherwise using this software ("Python") in source or binary form and its associated documentation.

2. Subject to the terms and conditions of this License Agreement, PSF hereby grants Licensee a nonexclusive, royalty-free, world-wide license to reproduce, analyze, test, perform and/or display publicly, prepare derivative works, distribute, and otherwise use Python alone or in any derivative version, provided, however, that PSF's License Agreement and PSF's notice of copyright, i.e., "Copyright (c) 2001, 2002, 2003, 2004, 2005, 2006, 2007, 2008, 2009, 2010 Python Software Foundation; All Rights Reserved" are retained in Python alone or in any derivative version prepared by Licensee.

3. In the event Licensee prepares a derivative work that is based on or incorporates Python or any part thereof, and wants to make the derivative work available to others as provided herein, then Licensee hereby agrees to include in any such work a brief summary of the changes made to Python.

4. PSF is making Python available to Licensee on an "AS IS" basis. PSF MAKES NO REPRESENTATIONS OR WARRANTIES, EXPRESS OR IMPLIED. BY WAY OF EXAMPLE, BUT NOT LIMITATION, PSF MAKES NO AND DISCLAIMS ANY REPRESENTATION OR WARRANTY OF MERCHANTABILITY OR FITNESS FOR ANY PARTICULAR PURPOSE OR THAT THE USE OF PYTHON WILL NOT

INFRINGE ANY THIRD PARTY RIGHTS.

# 5. PSF SHALL NOT BE LIABLE TO LICENSEE OR ANY OTHER USERS OF PYTHON FOR ANY INCIDENTAL, SPECIAL, OR CONSEQUENTIAL DAMAGES OR LOSS AS A RESULT OF MODIFYING, DISTRIBUTING, OR OTHERWISE USING PYTHON, OR ANY DERIVATIVE THEREOF, EVEN IF ADVISED OF THE POSSIBILITY THEREOF.

6. This License Agreement will automatically terminate upon a material breach of its terms and conditions.

7. Nothing in this License Agreement shall be deemed to create any relationship of agency, partnership, or joint venture between PSF and Licensee. This License Agreement does not grant permission to use PSF trademarks or trade name in a trademark sense to endorse or promote products or services of Licensee, or any third party.

8. By copying, installing or otherwise using Python, Licensee agrees to be bound by the terms and conditions of this License Agreement.

# BEOPEN.COM LICENSE AGREEMENT FOR PYTHON 2.0

 $-$ 

## BEOPEN PYTHON OPEN SOURCE LICENSE AGREEMENT VERSION 1

1. This LICENSE AGREEMENT is between BeOpen.com ("BeOpen"), having an office at 160 Saratoga Avenue, Santa Clara, CA 95051, and the Individual or Organization ("Licensee") accessing and otherwise using this software in source or binary form and its associated documentation ("the Software").

2. Subject to the terms and conditions of this BeOpen Python License Agreement, BeOpen hereby grants Licensee a non-exclusive, royalty-free, world-wide license to reproduce, analyze, test, perform and/or display publicly, prepare derivative works, distribute, and otherwise use the Software alone or in any derivative version, provided, however, that the BeOpen Python License is retained in the Software, alone or in any derivative version prepared by Licensee.

3.

 BeOpen is making the Software available to Licensee on an "AS IS" basis. BEOPEN MAKES NO REPRESENTATIONS OR WARRANTIES, EXPRESS OR IMPLIED. BY WAY OF EXAMPLE, BUT NOT LIMITATION, BEOPEN MAKES NO AND DISCLAIMS ANY REPRESENTATION OR WARRANTY OF MERCHANTABILITY OR FITNESS FOR ANY PARTICULAR PURPOSE OR THAT THE USE OF THE SOFTWARE WILL NOT INFRINGE ANY THIRD PARTY RIGHTS.

4. BEOPEN SHALL NOT BE LIABLE TO LICENSEE OR ANY OTHER USERS OF THE SOFTWARE FOR ANY INCIDENTAL, SPECIAL, OR CONSEQUENTIAL DAMAGES OR LOSS AS A RESULT OF USING, MODIFYING OR DISTRIBUTING THE SOFTWARE, OR ANY DERIVATIVE THEREOF, EVEN IF ADVISED OF THE POSSIBILITY THEREOF.

5. This License Agreement will automatically terminate upon a material breach of its terms and conditions.

6. This License Agreement shall be governed by and interpreted in all respects by the law of the State of California, excluding conflict of law provisions. Nothing in this License Agreement shall be deemed to create any relationship of

agency, partnership, or joint venture

between BeOpen and Licensee. This License Agreement does not grant permission to use BeOpen trademarks or trade names in a trademark sense to endorse or promote products or services of Licensee, or any third party. As an exception, the "BeOpen Python" logos available at http://www.pythonlabs.com/logos.html may be used according to the permissions granted on that web page.

7. By copying, installing or otherwise using the software, Licensee agrees to be bound by the terms and conditions of this License Agreement.

CNRI LICENSE AGREEMENT FOR PYTHON 1.6.1

---------------------------------------

1. This LICENSE AGREEMENT is between the Corporation for National Research Initiatives, having an office at 1895 Preston White Drive, Reston, VA 20191 ("CNRI"), and the Individual or Organization ("Licensee") accessing and otherwise using Python 1.6.1 software in source or binary form and its associated documentation.

#### 2. Subject to the terms and conditions

of this License Agreement, CNRI

hereby grants Licensee a nonexclusive, royalty-free, world-wide license to reproduce, analyze, test, perform and/or display publicly, prepare derivative works, distribute, and otherwise use Python 1.6.1 alone or in any derivative version, provided, however, that CNRI's License Agreement and CNRI's notice of copyright, i.e., "Copyright (c) 1995-2001 Corporation for National Research Initiatives; All Rights Reserved" are retained in Python 1.6.1 alone or in any derivative version prepared by Licensee. Alternately, in lieu of CNRI's License Agreement, Licensee may substitute the following text (omitting the quotes): "Python 1.6.1 is made available subject to the terms and conditions in CNRI's License Agreement. This Agreement together with Python 1.6.1 may be located on the Internet using the following unique, persistent identifier (known as a handle): 1895.22/1013. This Agreement may also be obtained from a proxy server on the Internet using the following URL: http://hdl.handle.net/1895.22/1013".

3. In the event Licensee prepares a derivative work that is based on or incorporates Python 1.6.1 or any part thereof, and wants to make the derivative work available to others as provided herein, then Licensee hereby agrees to include in any such work a brief summary of the changes made to Python 1.6.1.

4. CNRI is making Python 1.6.1 available to Licensee on an "AS IS" basis. CNRI MAKES NO REPRESENTATIONS OR WARRANTIES, EXPRESS OR IMPLIED. BY WAY OF EXAMPLE, BUT NOT LIMITATION, CNRI MAKES NO AND DISCLAIMS ANY REPRESENTATION OR WARRANTY OF MERCHANTABILITY OR FITNESS FOR ANY PARTICULAR PURPOSE OR THAT THE USE OF PYTHON 1.6.1 WILL NOT INFRINGE ANY THIRD PARTY RIGHTS.

5. CNRI SHALL NOT BE LIABLE TO LICENSEE OR ANY OTHER USERS OF PYTHON 1.6.1 FOR ANY INCIDENTAL, SPECIAL, OR CONSEQUENTIAL DAMAGES OR LOSS AS A RESULT OF MODIFYING, DISTRIBUTING, OR OTHERWISE USING PYTHON 1.6.1, OR ANY DERIVATIVE THEREOF, EVEN IF ADVISED OF THE POSSIBILITY THEREOF.

#### 6.

 This License Agreement will automatically terminate upon a material breach of its terms and conditions.

7. This License Agreement shall be governed by the federal intellectual property law of the United States, including without limitation the federal copyright law, and, to the extent such U.S. federal law does not apply, by the law of the Commonwealth of Virginia, excluding Virginia's conflict of law provisions. Notwithstanding the foregoing, with regard to derivative works based on Python 1.6.1 that incorporate non-separable material that was previously distributed under the GNU General Public License (GPL), the law of the Commonwealth of Virginia shall govern this License Agreement only as to issues arising under or with respect to Paragraphs 4, 5, and 7 of this License Agreement. Nothing in this License Agreement shall be deemed to create any relationship of agency, partnership, or joint venture between CNRI and Licensee. This License Agreement does not grant permission to use CNRI trademarks or trade name in a trademark sense to endorse or promote products or services of Licensee, or any third party.

8. By clicking on the "ACCEPT" button where indicated, or by copying, installing or otherwise using Python 1.6.1, Licensee agrees to be

bound by the terms and conditions of this License Agreement.

ACCEPT

#### CWI LICENSE AGREEMENT FOR PYTHON 0.9.0 THROUGH 1.2

--------------------------------------------------

Copyright (c) 1991 - 1995, Stichting Mathematisch Centrum Amsterdam, The Netherlands. All rights reserved.

Permission to use, copy, modify, and distribute this software and its documentation for any purpose and without fee is hereby granted, provided that the above copyright notice appear in all copies and that both that copyright notice and this permission notice appear in supporting documentation, and that the name of Stichting Mathematisch Centrum or CWI not be used in advertising or publicity pertaining to distribution of the software without specific, written prior permission.

STICHTING MATHEMATISCH CENTRUM DISCLAIMS ALL WARRANTIES WITH REGARD TO THIS SOFTWARE, INCLUDING ALL IMPLIED WARRANTIES OF MERCHANTABILITY AND FITNESS, IN NO EVENT SHALL STICHTING MATHEMATISCH CENTRUM BE LIABLE FOR ANY SPECIAL, INDIRECT OR CONSEQUENTIAL DAMAGES OR ANY DAMAGES WHATSOEVER RESULTING FROM LOSS OF USE, DATA OR PROFITS, WHETHER IN AN ACTION OF CONTRACT, NEGLIGENCE OR OTHER TORTIOUS ACTION, ARISING OUT OF OR IN CONNECTION WITH THE USE OR PERFORMANCE OF THIS SOFTWARE. argparse is (c) 2006-2009 Steven J. Bethard <steven.bethard@gmail.com>.

The argparse module was contributed to Python as of Python 2.7 and thus was licensed under the Python license. Same license applies to all files in the argparse package project.

For details about the Python License, please see doc/Python-License.txt.

History

-------

Before (and including) argparse 1.1, the argparse package was licensed under Apache License v2.0.

After argparse 1.1, all project files from the argparse project were deleted due to license compatibility issues between Apache License 2.0 and GNU GPL v2.

The project repository then had a clean start with some files taken from Python 2.7.1, so definitely all files are under Python License now.

============ **Contributors** 

============

- \* Alex Grnholm
- \* Alice Bevan-McGregor
- \* Arfrever Frehtes Taifersar Arahesis
- \* Christophe Combelles
- \* Daniel Stutzbach
- \* Daniel Holth
- \* Hanno Schlichting
- \* Jannis Leidel
- \* Jason R. Coombs
- \* Jim Fulton
- \* Jonathan Lange
- \* Justin Azoff
- \* Lennart Regebro
- \* Marc Abramowitz
- \* Martin von Lwis
- \* Noufal Ibrahim
- \* Pete Hollobon
- \* Philip Jenvey
- \* Reinout van Rees
- \* Robert Myers
- \* Stefan H. Holek
- \* Tarek Ziad
- \* Toshio Kuratomi

If you think you name is missing, please add it (alpha order by first name) Copyright (c) 1998-2000 Thai Open Source Software Center Ltd and Clark Cooper Copyright (c) 2001-2022 Expat maintainers

Permission is hereby granted, free of charge, to any person obtaining a copy of this software and associated documentation files (the "Software"), to deal in the Software without restriction, including without limitation the rights to use, copy, modify, merge, publish, distribute, sublicense, and/or sell copies of the Software, and to permit persons to whom the Software is furnished to do so, subject to the following conditions:

The above copyright notice and this permission notice shall be included in all copies or substantial portions of the Software.

THE SOFTWARE IS PROVIDED "AS IS", WITHOUT WARRANTY OF ANY KIND, EXPRESS OR IMPLIED, INCLUDING BUT NOT LIMITED TO THE WARRANTIES OF MERCHANTABILITY, FITNESS FOR A PARTICULAR PURPOSE AND NONINFRINGEMENT. IN NO EVENT SHALL THE AUTHORS OR COPYRIGHT HOLDERS BE LIABLE FOR ANY CLAIM, DAMAGES OR OTHER LIABILITY, WHETHER IN AN

#### ACTION OF CONTRACT,

TORT OR OTHERWISE, ARISING FROM, OUT OF OR IN CONNECTION WITH THE SOFTWARE OR THE USE OR OTHER DEALINGS IN THE SOFTWARE. License

 A copyright notice accompanies this license document that identifies the copyright holders.

 Redistribution and use in source and binary forms, with or without modification, are permitted provided that the following conditions are met:

- 1. Redistributions in source code must retain the accompanying copyright notice, this list of conditions, and the following disclaimer.
- 2. Redistributions in binary form must reproduce the accompanying copyright notice, this list of conditions, and the following disclaimer in the documentation and/or other materials provided with the distribution.
- 3. Names of the copyright holders must not be used to endorse or promote products derived from this software without prior written permission from the copyright holders.
- 4. If any files are modified, you must cause the modified files to carry prominent notices stating that you changed the files and the date of any change.

#### Disclaimer

 THIS SOFTWARE IS PROVIDED BY THE COPYRIGHT HOLDERS ``AS IS'' AND ANY EXPRESSED OR IMPLIED WARRANTIES, INCLUDING, BUT NOT LIMITED TO, THE IMPLIED WARRANTIES OF MERCHANTABILITY AND FITNESS FOR A PARTICULAR PURPOSE ARE DISCLAIMED. IN NO EVENT SHALL THE COPYRIGHT HOLDERS BE LIABLE FOR ANY DIRECT, INDIRECT, INCIDENTAL, SPECIAL, EXEMPLARY, OR CONSEQUENTIAL DAMAGES (INCLUDING, BUT NOT LIMITED TO, PROCUREMENT OF SUBSTITUTE GOODS OR SERVICES; LOSS OF USE, DATA, OR PROFITS; OR BUSINESS INTERRUPTION) HOWEVER CAUSED AND ON ANY THEORY OF LIABILITY, WHETHER IN CONTRACT, STRICT LIABILITY, OR TORT (INCLUDING NEGLIGENCE OR OTHERWISE) ARISING IN ANY WAY OUT OF THE USE OF THIS SOFTWARE, EVEN IF ADVISED OF THE POSSIBILITY OF SUCH DAMAGE.

A. HISTORY OF THE SOFTWARE ===========================

Python was created in the early 1990s by Guido van Rossum at Stichting Mathematisch Centrum (CWI, see http://www.cwi.nl) in the Netherlands as a successor of a language called ABC. Guido remains Python's principal author, although it includes many contributions from others.

In 1995, Guido continued his work on Python at the Corporation for National Research Initiatives (CNRI, see http://www.cnri.reston.va.us) in Reston, Virginia where he released several versions of the software.

In May 2000, Guido and the Python core development team moved to BeOpen.com to form the BeOpen PythonLabs team. In October of the same year, the PythonLabs team moved to Digital Creations, which became Zope Corporation. In 2001, the Python Software Foundation (PSF, see https://www.python.org/psf/) was formed, a non-profit organization created specifically to own Python-related Intellectual Property. Zope Corporation was a sponsoring member of the PSF.

#### All

 Python releases are Open Source (see http://www.opensource.org for the Open Source Definition). Historically, most, but not all, Python releases have also been GPL-compatible; the table below summarizes the various releases.

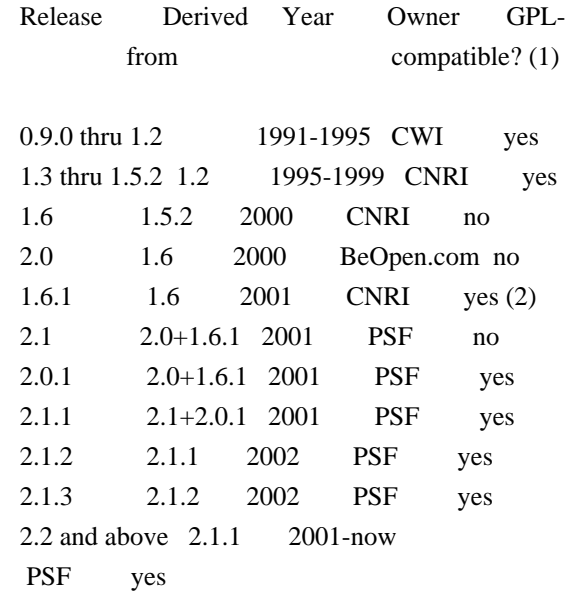

#### Footnotes:

- (1) GPL-compatible doesn't mean that we're distributing Python under the GPL. All Python licenses, unlike the GPL, let you distribute a modified version without making your changes open source. The GPL-compatible licenses make it possible to combine Python with other software that is released under the GPL; the others don't.
- (2) According to Richard Stallman, 1.6.1 is not GPL-compatible, because its license has a choice of law clause. According to

 CNRI, however, Stallman's lawyer has told CNRI's lawyer that 1.6.1 is "not incompatible" with the GPL.

Thanks to the many outside volunteers who have worked under Guido's direction to make these releases possible.

#### B. TERMS AND CONDITIONS FOR ACCESSING OR OTHERWISE USING PYTHON

#### PYTHON SOFTWARE FOUNDATION LICENSE VERSION 2

===============================================================

--------------------------------------------

1. This LICENSE AGREEMENT is between the Python Software Foundation ("PSF"), and the Individual or Organization ("Licensee") accessing and otherwise using this software ("Python") in source or binary form and its associated documentation.

2. Subject to the terms and conditions of this License Agreement, PSF hereby grants Licensee a nonexclusive, royalty-free, world-wide license to reproduce, analyze, test, perform and/or display publicly, prepare derivative works, distribute, and otherwise use Python alone or in any derivative version, provided, however, that PSF's License Agreement and PSF's notice of copyright, i.e., "Copyright (c) 2001, 2002, 2003, 2004, 2005, 2006, 2007, 2008, 2009, 2010, 2011, 2012, 2013, 2014, 2015, 2016, 2017, 2018, 2019, 2020, 2021, 2022 Python Software Foundation; All Rights Reserved" are retained in Python alone or in any derivative version prepared by Licensee.

3. In the event Licensee prepares a derivative work that is based on or incorporates Python or any part thereof, and wants to make the

 derivative work available to others as provided herein, then Licensee hereby agrees to include in any such work a brief summary of the changes made to Python.

4. PSF is making Python available to Licensee on an "AS IS" basis. PSF MAKES NO REPRESENTATIONS OR WARRANTIES, EXPRESS OR IMPLIED. BY WAY OF EXAMPLE, BUT NOT LIMITATION, PSF MAKES NO AND DISCLAIMS ANY REPRESENTATION OR WARRANTY OF MERCHANTABILITY OR FITNESS FOR ANY PARTICULAR PURPOSE OR THAT THE USE OF PYTHON WILL NOT INFRINGE ANY THIRD PARTY RIGHTS.

5. PSF SHALL NOT BE LIABLE TO LICENSEE OR ANY OTHER USERS OF PYTHON FOR ANY INCIDENTAL, SPECIAL, OR CONSEQUENTIAL DAMAGES OR LOSS AS A RESULT OF MODIFYING, DISTRIBUTING, OR OTHERWISE USING PYTHON, OR ANY DERIVATIVE THEREOF, EVEN IF ADVISED OF THE POSSIBILITY THEREOF.

6. This License Agreement will automatically terminate upon a material breach of its terms and conditions.

7. Nothing in this License Agreement shall be deemed to create any relationship of agency, partnership, or joint venture between PSF and Licensee. This License Agreement does not grant permission to use PSF trademarks or trade name in a trademark sense to endorse or promote products or services of Licensee, or any third party.

8. By copying, installing or otherwise using Python, Licensee agrees to be bound by the terms and conditions of this License Agreement.

## BEOPEN.COM LICENSE AGREEMENT FOR PYTHON 2.0

-------------------------------------------

## BEOPEN PYTHON OPEN SOURCE LICENSE AGREEMENT VERSION 1

1. This LICENSE AGREEMENT is between BeOpen.com ("BeOpen"), having an office at 160 Saratoga Avenue, Santa Clara, CA 95051, and the Individual or Organization ("Licensee") accessing and otherwise using this software in source or binary form and its associated documentation ("the Software").

2. Subject to the terms and conditions of this BeOpen Python License Agreement, BeOpen hereby grants Licensee a non-exclusive, royalty-free, world-wide license to reproduce, analyze, test, perform and/or

 display publicly, prepare derivative works, distribute, and otherwise use the Software alone or in any derivative version, provided, however, that the BeOpen Python License is retained in the Software, alone or in any derivative version prepared by Licensee.

3. BeOpen is making the Software available to Licensee on an "AS IS" basis. BEOPEN MAKES NO REPRESENTATIONS OR WARRANTIES, EXPRESS OR IMPLIED. BY WAY OF EXAMPLE, BUT NOT LIMITATION, BEOPEN MAKES NO AND DISCLAIMS ANY REPRESENTATION OR WARRANTY OF MERCHANTABILITY OR FITNESS FOR ANY PARTICULAR PURPOSE OR THAT THE USE OF THE SOFTWARE WILL NOT INFRINGE ANY THIRD PARTY RIGHTS.

4. BEOPEN SHALL NOT BE LIABLE TO LICENSEE OR ANY OTHER USERS OF THE SOFTWARE FOR ANY INCIDENTAL, SPECIAL, OR CONSEQUENTIAL DAMAGES OR LOSS AS A RESULT OF USING, MODIFYING OR DISTRIBUTING THE SOFTWARE, OR ANY DERIVATIVE THEREOF, EVEN IF ADVISED OF THE POSSIBILITY THEREOF.

5. This License Agreement will automatically terminate upon a material

breach of its terms and conditions.

6. This License Agreement shall be governed by and interpreted in all respects by the law of the State of California, excluding conflict of law provisions. Nothing in this License Agreement shall be deemed to create any relationship of agency, partnership, or joint venture between BeOpen and Licensee. This License Agreement does not grant permission to use BeOpen trademarks or trade names in a trademark sense to endorse or promote products or services of Licensee, or any third party. As an exception, the "BeOpen Python" logos available at http://www.pythonlabs.com/logos.html may be used according to the permissions granted on that web page.

7. By copying, installing or otherwise using the software, Licensee agrees to be bound by the terms and conditions of this License Agreement.

CNRI LICENSE AGREEMENT FOR PYTHON 1.6.1

---------------------------------------

1. This LICENSE AGREEMENT is between the Corporation for National Research Initiatives, having an office at 1895 Preston White Drive, Reston, VA 20191 ("CNRI"), and the Individual or Organization

("Licensee") accessing and otherwise using Python 1.6.1 software in source or binary form and its associated documentation.

2. Subject to the terms and conditions of this License Agreement, CNRI hereby grants Licensee a nonexclusive, royalty-free, world-wide license to reproduce, analyze, test, perform and/or display publicly, prepare derivative works, distribute, and otherwise use Python 1.6.1 alone or in any derivative version, provided, however, that CNRI's License Agreement and CNRI's notice of copyright, i.e., "Copyright (c) 1995-2001 Corporation for National Research Initiatives; All Rights Reserved" are retained in Python 1.6.1 alone or in any derivative version prepared by Licensee. Alternately, in lieu of CNRI's License Agreement, Licensee may substitute the following text (omitting the quotes): "Python 1.6.1 is made available subject to the terms and conditions in CNRI's License Agreement.

This Agreement together with

Python 1.6.1 may be located on the internet using the following unique, persistent identifier (known as a handle): 1895.22/1013. This Agreement may also be obtained from a proxy server on the internet using the following URL: http://hdl.handle.net/1895.22/1013".

3. In the event Licensee prepares a derivative work that is based on

or incorporates Python 1.6.1 or any part thereof, and wants to make the derivative work available to others as provided herein, then Licensee hereby agrees to include in any such work a brief summary of the changes made to Python 1.6.1.

4. CNRI is making Python 1.6.1 available to Licensee on an "AS IS" basis. CNRI MAKES NO REPRESENTATIONS OR WARRANTIES, EXPRESS OR IMPLIED. BY WAY OF EXAMPLE, BUT NOT LIMITATION, CNRI MAKES NO AND DISCLAIMS ANY REPRESENTATION OR WARRANTY OF MERCHANTABILITY OR FITNESS FOR ANY PARTICULAR PURPOSE OR THAT THE USE OF PYTHON 1.6.1 WILL NOT INFRINGE ANY THIRD PARTY RIGHTS.

## 5. CNRI SHALL NOT

 BE LIABLE TO LICENSEE OR ANY OTHER USERS OF PYTHON 1.6.1 FOR ANY INCIDENTAL, SPECIAL, OR CONSEQUENTIAL DAMAGES OR LOSS AS A RESULT OF MODIFYING, DISTRIBUTING, OR OTHERWISE USING PYTHON 1.6.1, OR ANY DERIVATIVE THEREOF, EVEN IF ADVISED OF THE POSSIBILITY THEREOF.

6. This License Agreement will automatically terminate upon a material breach of its terms and conditions.

7. This License Agreement shall be governed by the federal intellectual property law of the United States, including without limitation the federal copyright law, and, to the extent such U.S. federal law does not apply, by the law of the Commonwealth of Virginia, excluding Virginia's conflict of law provisions. Notwithstanding the foregoing, with regard to derivative works based on Python 1.6.1 that incorporate non-separable material that was previously distributed under the GNU General Public License (GPL), the law of the Commonwealth of Virginia shall govern this License Agreement only as to issues arising under or with respect to Paragraphs 4, 5, and 7 of this License Agreement. Nothing in this

License Agreement shall be deemed to create any relationship of agency, partnership, or joint venture between CNRI and Licensee. This License Agreement does not grant permission to use CNRI trademarks or trade name in a trademark sense to endorse or promote products or services of Licensee, or any third party.

8. By clicking on the "ACCEPT" button where indicated, or by copying, installing or otherwise using Python 1.6.1, Licensee agrees to be bound by the terms and conditions of this License Agreement.

## ACCEPT

--------------------------------------------------

CWI LICENSE AGREEMENT FOR PYTHON 0.9.0 THROUGH 1.2

 **Open Source Used In Network Services Orchestrator Software 6.3 13065**

Copyright (c) 1991 - 1995, Stichting Mathematisch Centrum Amsterdam, The Netherlands. All rights reserved.

Permission to use, copy, modify, and distribute this software and its documentation for any purpose and without fee is hereby granted, provided that the above copyright notice appear in all copies and that both that copyright notice and this permission notice appear in supporting documentation, and that the name of Stichting Mathematisch Centrum or CWI not be used in advertising or publicity pertaining to distribution of the software without specific, written prior permission.

STICHTING MATHEMATISCH CENTRUM DISCLAIMS ALL WARRANTIES WITH REGARD TO THIS SOFTWARE, INCLUDING ALL IMPLIED WARRANTIES OF MERCHANTABILITY AND FITNESS, IN NO EVENT SHALL STICHTING MATHEMATISCH CENTRUM BE LIABLE FOR ANY SPECIAL, INDIRECT OR CONSEQUENTIAL DAMAGES OR ANY DAMAGES WHATSOEVER RESULTING FROM LOSS OF USE, DATA OR PROFITS, WHETHER IN AN ACTION OF CONTRACT, NEGLIGENCE OR OTHER TORTIOUS ACTION, ARISING OUT OF OR IN CONNECTION WITH THE USE OR PERFORMANCE OF THIS SOFTWARE. Copyright (c) 2011 Agendaless Consulting and Contributors. (http://www.agendaless.com), All Rights Reserved MIT License

Copyright (c) 2008-2020 Andrey Petrov and contributors (see CONTRIBUTORS.txt)

Permission is hereby granted, free of charge, to any person obtaining a copy of this software and associated documentation files (the "Software"), to deal in the Software without restriction, including without limitation the rights to use, copy, modify, merge, publish, distribute, sublicense, and/or sell copies of the Software, and to permit persons to whom the Software is furnished to do so, subject to the following conditions:

The above copyright notice and this permission notice shall be included in all copies or substantial portions of the Software.

THE SOFTWARE IS PROVIDED "AS IS", WITHOUT WARRANTY OF ANY KIND, EXPRESS OR IMPLIED, INCLUDING BUT NOT LIMITED TO THE WARRANTIES OF MERCHANTABILITY, FITNESS FOR A PARTICULAR PURPOSE AND NONINFRINGEMENT. IN NO EVENT SHALL THE AUTHORS OR COPYRIGHT HOLDERS BE LIABLE FOR ANY CLAIM, DAMAGES OR OTHER LIABILITY, WHETHER IN AN ACTION OF CONTRACT, TORT OR OTHERWISE, ARISING FROM,

OUT OF OR IN CONNECTION WITH THE SOFTWARE OR THE USE OR OTHER DEALINGS IN THE SOFTWARE.

============

Contributors

============

- \* Alex Grnholm
- \* Alice Bevan-McGregor
- \* Arfrever Frehtes Taifersar Arahesis
- \* Christophe Combelles
- \* Daniel Stutzbach
- \* Daniel Holth
- \* Dirley Rodrigues
- \* Donald Stufft
- \* Grigory Petrov
- \* Hanno Schlichting
- \* Jannis Leidel
- \* Jason R. Coombs
- \* Jim Fulton
- \* Jonathan Lange
- \* Justin Azoff
- \* Lennart Regebro
- \* Marc Abramowitz
- \* Martin von Lwis
- \* Noufal Ibrahim
- \* Pete Hollobon
- \* Phillip J. Eby
- \* Philip Jenvey
- \* Philip Thiem
- \* Reinout van Rees
- \* Robert Myers
- \* Stefan H. Holek
- \* Tarek Ziad
- \* Toshio Kuratomi

If you think you name is missing, please add it (alpha order by first name) GNU LESSER GENERAL PUBLIC LICENSE Version 2.1, February 1999

Copyright (C) 1991, 1999 Free Software Foundation, Inc. 51 Franklin Street, Fifth Floor, Boston, MA 02110-1301 USA Everyone is permitted to copy and distribute verbatim copies of this license document, but changing it is not allowed.

[This is the first released version of the Lesser GPL. It also counts as the successor of the GNU Library Public License, version 2, hence the version number 2.1.]

#### Preamble

 The licenses for most software are designed to take away your freedom to share and change it. By contrast, the GNU General Public Licenses are intended to guarantee your freedom to share and change

 This license, the Lesser General Public License, applies to some specially designated software packages--typically libraries--of the Free Software Foundation and other authors who decide to use it. You can use it too, but we suggest you first think carefully about whether this license or the ordinary General Public License is the better

strategy to use in any particular case, based on the explanations below.

 When we speak of free software, we are referring to freedom of use, not price. Our General Public Licenses are designed to make sure that you have the freedom to distribute copies of free software (and charge for this service if you wish); that you receive source code or can get it if you want it; that you can change the software and use pieces of it in new free programs; and that you are informed that you can do these things.

 To protect your rights, we need to make restrictions that forbid distributors to deny you these rights or to ask you to surrender these rights. These restrictions translate to certain responsibilities for you if you distribute copies of the library or if you modify it.

 For example, if you distribute copies of the library, whether gratis

or for a fee, you must give the recipients all the rights that we gave you. You must make sure that they, too, receive or can get the source code. If you link other code with the library, you must provide complete object files to the recipients, so that they can relink them with the library after making changes to the library and recompiling it. And you must show them these terms so they know their rights.

We protect your rights with a two-step method: (1) we copyright the library, and (2) we offer you this license, which gives you legal permission to copy, distribute and/or modify the library.

 To protect each distributor, we want to make it very clear that there is no warranty for the free library. Also, if the library is modified by someone else and passed on, the recipients should know that what they have is not the original version, so that the original author's reputation will not be affected by problems that might be introduced by others.

#### Finally, software

 patents pose a constant threat to the existence of any free program. We wish to make sure that a company cannot effectively restrict the users of a free program by obtaining a restrictive license from a patent holder. Therefore, we insist that
any patent license obtained for a version of the library must be consistent with the full freedom of use specified in this license.

 Most GNU software, including some libraries, is covered by the ordinary GNU General Public License. This license, the GNU Lesser General Public License, applies to certain designated libraries, and is quite different from the ordinary General Public License. We use this license for certain libraries in order to permit linking those libraries into non-free programs.

 When a program is linked with a library, whether statically or using a shared library, the combination of the two is legally speaking a combined work, a derivative of the original library. The ordinary General Public License therefore permits such linking only if the entire combination fits its criteria of freedom. The Lesser General

Public License permits more lax criteria for linking other code with the library.

 We call this license the "Lesser" General Public License because it does Less to protect the user's freedom than the ordinary General Public License. It also provides other free software developers Less of an advantage over competing non-free programs. These disadvantages are the reason we use the ordinary General Public License for many libraries. However, the Lesser license provides advantages in certain special circumstances.

 For example, on rare occasions, there may be a special need to encourage the widest possible use of a certain library, so that it becomes a de-facto standard. To achieve this, non-free programs must be allowed to use the library. A more frequent case is that a free library does the same job as widely used non-free libraries. In this case, there is little to gain by limiting the free library to free software only, so we use the Lesser General Public License.

 In other cases, permission to use a particular library in non-free programs enables a greater number of people to use a large body of free software. For example, permission to use the GNU C Library in non-free programs enables many more people to use the whole GNU operating system, as well as its variant, the GNU/Linux operating system.

 Although the Lesser General Public License is Less protective of the users' freedom, it does ensure that the user of a program that is linked with the Library has the freedom and the wherewithal to run that program using a modified version of the Library.

 The precise terms and conditions for copying, distribution and modification follow. Pay close attention to the difference between a "work based on the library" and a "work that uses the library". The former contains code derived from the library, whereas the latter must be combined with the library in order to run.

# GNU LESSER GENERAL PUBLIC LICENSE TERMS AND CONDITIONS FOR COPYING, DISTRIBUTION AND MODIFICATION

 0. This License Agreement applies to any software library or other program which contains a notice placed by the copyright holder or other authorized party saying it may be distributed under the terms of this Lesser General Public License (also called "this License"). Each licensee is addressed as "you".

 A "library" means a collection of software functions and/or data prepared so as to be conveniently linked with application programs (which use some of those functions and data) to form executables.

 The "Library", below, refers to any such software library or work which has been distributed under these terms. A "work based on the Library" means either the Library or any derivative work under copyright law: that is to say, a work containing the Library or a portion of it, either verbatim or with modifications and/or translated straightforwardly into another language. (Hereinafter, translation is

included without limitation in the term "modification".)

 "Source code" for a work means the preferred form of the work for making modifications to it. For a library, complete source code means all the source code for all modules it contains, plus any associated interface definition files, plus the scripts used to control compilation and installation of the library.

 Activities other than copying, distribution and modification are not covered by this License; they are outside its scope. The act of running a program using the Library is not restricted, and output from such a program is covered only if its contents constitute a work based on the Library (independent of the use of the Library in a tool for writing it). Whether that is true depends on what the Library does and what the program that uses the Library does.

 1. You may copy and distribute verbatim copies of the Library's complete source code as you receive it, in any medium, provided that

you conspicuously and appropriately publish on each copy an appropriate copyright notice and disclaimer of warranty; keep intact

all the notices that refer to this License and to the absence of any warranty; and distribute a copy of this License along with the Library.

 You may charge a fee for the physical act of transferring a copy, and you may at your option offer warranty protection in exchange for a fee.

 2. You may modify your copy or copies of the Library or any portion of it, thus forming a work based on the Library, and copy and distribute such modifications or work under the terms of Section 1 above, provided that you also meet all of these conditions:

a) The modified work must itself be a software library.

 b) You must cause the files modified to carry prominent notices stating that you changed the files and the date of any change.

 c) You must cause the whole of the work to be licensed at no charge to all third parties under the terms of this License.

 d) If a facility in the modified Library refers to a function or a table of data to be supplied by an application program that uses the facility, other than as an argument passed when the facility is invoked, then you must make a good faith effort to ensure that, in the event an application does not supply such function or table, the facility still operates, and performs whatever part of its purpose remains meaningful.

 (For example, a function in a library to compute square roots has a purpose that is entirely well-defined independent of the application. Therefore, Subsection 2d requires that any application-supplied function or table used by this function must be optional: if the application does not supply it, the square root function must still compute square roots.)

These requirements apply to the modified work as a whole. If identifiable sections of that work are not derived from the Library, and can be

 reasonably considered independent and separate works in themselves, then this License, and its terms, do not apply to those sections when you distribute them as separate works. But when you distribute the same sections as part of a whole which is a work based on the Library, the distribution of the whole must be on the terms of this License, whose permissions for other licensees extend to the entire whole, and thus to each and every part regardless of who wrote it.

Thus, it is not the intent of this section to claim rights or contest your rights to work written entirely by you; rather, the intent is to exercise the right to control the distribution of derivative or collective works based on the Library.

In addition, mere aggregation of another work not based on the Library with the Library (or with a work based on the Library) on a volume of a storage or distribution medium does not bring the other work under the scope of this License.

# 3. You may opt to apply the terms of the ordinary GNU General Public

License instead of this License to a given copy of the Library. To do this, you must alter all the notices that refer to this License, so that they refer to the ordinary GNU General Public License, version 2, instead of to this License. (If a newer version than version 2 of the ordinary GNU General Public License has appeared, then you can specify that version instead if you wish.) Do not make any other change in these notices.

 Once this change is made in a given copy, it is irreversible for that copy, so the ordinary GNU General Public License applies to all subsequent copies and derivative works made from that copy.

 This option is useful when you wish to copy part of the code of the Library into a program that is not a library.

 4. You may copy and distribute the Library (or a portion or derivative of it, under Section 2) in object code or executable form under the terms of Sections 1 and 2 above provided that you accompany it with the complete corresponding machine-readable source code, which must be distributed under the terms of Sections 1 and 2 above on a medium customarily used for software interchange.

 If distribution of object code is made by offering access to copy from a designated place, then offering equivalent access to copy the source code from the same place satisfies the requirement to distribute the source code, even though third parties are not compelled to copy the source along with the object code.

 5. A program that contains no derivative of any portion of the Library, but is designed to work with the Library by being compiled or linked with it, is called a "work that uses the Library". Such a work, in isolation, is not a derivative work of the Library, and therefore falls outside the scope of this License.

 However, linking a "work that uses the Library" with the Library creates an executable that is a derivative of the Library (because it contains portions of the Library), rather than a "work that uses the

library". The executable is therefore covered by this License. Section 6 states terms for distribution of such executables.

 When a "work that uses the Library" uses material from a header file that is part of the Library, the object code for the work may be a derivative work of the Library even though the source code is not. Whether this is true is especially significant if the work can be linked without the Library, or if the work is itself a library. The threshold for this to be true is not precisely defined by law.

 If such an object file uses only numerical parameters, data structure layouts and accessors, and small macros and small inline functions (ten lines or less in length), then the use of the object file is unrestricted, regardless of whether it is legally a derivative work. (Executables containing this object code plus portions of the Library will still fall under Section 6.)

 Otherwise, if the work is a derivative of the Library, you may distribute the

 object code for the work under the terms of Section 6. Any executables containing that work also fall under Section 6, whether or not they are linked directly with the Library itself.

 6. As an exception to the Sections above, you may also combine or link a "work that uses the Library" with the Library to produce a work containing portions of the Library, and distribute that work under terms of your choice, provided that the terms permit modification of the work for the customer's own use and reverse engineering for debugging such modifications.

 You must give prominent notice with each copy of the work that the Library is used in it and that the Library and its use are covered by this License. You must supply a copy of this License. If the work during execution displays copyright notices, you must include the copyright notice for the Library among them, as well as a reference directing the user to the copy of this License. Also, you must do one of these things:

#### a) Accompany

 the work with the complete corresponding machine-readable source code for the Library including whatever changes were used in the work (which must be distributed under Sections 1 and 2 above); and, if the work is an executable linked with the Library, with the complete machine-readable "work that

 uses the Library", as object code and/or source code, so that the user can modify the Library and then relink to produce a modified executable containing the modified Library. (It is understood that the user who changes the contents of definitions files in the Library will not necessarily be able to recompile the application to use the modified definitions.)

 b) Use a suitable shared library mechanism for linking with the Library. A suitable mechanism is one that (1) uses at run time a copy of the library already present on the user's computer system, rather than copying library functions into the executable, and (2) will operate

 properly with a modified version of the library, if the user installs one, as long as the modified version is interface-compatible with the version that the work was made with.

 c) Accompany the work with a written offer, valid for at least three years, to give the same user the materials specified in Subsection 6a, above, for a charge no more than the cost of performing this distribution.

 d) If distribution of the work is made by offering access to copy from a designated place, offer equivalent access to copy the above specified materials from the same place.

 e) Verify that the user has already received a copy of these materials or that you have already sent this user a copy.

 For an executable, the required form of the "work that uses the Library" must include any data and utility programs needed for reproducing the executable from it. However, as a special exception, the materials to be distributed need not include anything that is normally

 distributed (in either source or binary form) with the major components (compiler, kernel, and so on) of the operating system on which the executable runs, unless that component itself accompanies the executable.

 It may happen that this requirement contradicts the license restrictions of other proprietary libraries that do not normally accompany the operating system. Such a contradiction means you cannot use both them and the Library together in an executable that you distribute.

 7. You may place library facilities that are a work based on the Library side-by-side in a single library together with other library facilities not covered by this License, and distribute such a combined library, provided that the separate distribution of the work based on

the Library and of the other library facilities is otherwise permitted, and provided that you do these two things:

 a) Accompany the combined library with a copy of the same work based on the Library, uncombined with any other library

 facilities. This must be distributed under the terms of the Sections above.

 b) Give prominent notice with the combined library of the fact that part of it is a work based on the Library, and explaining where to find the accompanying uncombined form of the same work.

 8. You may not copy, modify, sublicense, link with, or distribute the Library except as expressly provided under this License. Any attempt otherwise to copy, modify, sublicense, link with, or distribute the Library is void, and will automatically terminate your rights under this License. However, parties who have received copies, or rights, from you under this License will not have their licenses terminated so long as such parties remain in full compliance.

 9. You are not required to accept this License, since you have not signed it. However, nothing else grants you permission to modify or distribute the Library or its derivative works. These actions are prohibited by law if

 you do not accept this License. Therefore, by modifying or distributing the Library (or any work based on the Library), you indicate your acceptance of this License to do so, and all its terms and conditions for copying, distributing or modifying the Library or works based on it.

 10. Each time you redistribute the Library (or any work based on the Library), the recipient automatically receives a license from the original licensor to copy, distribute, link with or modify the Library subject to these terms and conditions. You may not impose any further restrictions on the recipients' exercise of the rights granted herein. You are not responsible for enforcing compliance by third parties with this License.

 11. If, as a consequence of a court judgment or allegation of patent infringement or for any other reason (not limited to patent issues), conditions are imposed on you (whether by court order, agreement or otherwise) that contradict the conditions of this License, they do not excuse

 you from the conditions of this License. If you cannot distribute so as to satisfy simultaneously your obligations under this License and any other pertinent obligations, then as a consequence you may not distribute the Library at all. For example, if a patent

license would not permit royalty-free redistribution of the Library by all those who receive copies directly or indirectly through you, then the only way you could satisfy both it and this License would be to refrain entirely from distribution of the Library.

If any portion of this section is held invalid or unenforceable under any particular circumstance, the balance of the section is intended to apply, and the section as a whole is intended to apply in other circumstances.

It is not the purpose of this section to induce you to infringe any patents or other property right claims or to contest validity of any such claims; this section has the sole purpose of protecting the integrity of the free software distribution system which is

implemented by public license practices. Many people have made generous contributions to the wide range of software distributed through that system in reliance on consistent application of that system; it is up to the author/donor to decide if he or she is willing to distribute software through any other system and a licensee cannot impose that choice.

This section is intended to make thoroughly clear what is believed to be a consequence of the rest of this License.

 12. If the distribution and/or use of the Library is restricted in certain countries either by patents or by copyrighted interfaces, the original copyright holder who places the Library under this License may add an explicit geographical distribution limitation excluding those countries, so that distribution is permitted only in or among countries not thus excluded. In such case, this License incorporates the limitation as if written in the body of this License.

13. The Free Software Foundation may publish

revised and/or new

versions of the Lesser General Public License from time to time. Such new versions will be similar in spirit to the present version, but may differ in detail to address new problems or concerns.

Each version is given a distinguishing version number. If the Library specifies a version number of this License which applies to it and "any later version", you have the option of following the terms and conditions either of that version or of any later version published by the Free Software Foundation. If the Library does not specify a license version number, you may choose any version ever published by the Free Software Foundation.

 14. If you wish to incorporate parts of the Library into other free programs whose distribution conditions are incompatible with these,

write to the author to ask for permission. For software which is copyrighted by the Free Software Foundation, write to the Free Software Foundation; we sometimes make exceptions for this. Our decision

 will be guided by the two goals of preserving the free status of all derivatives of our free software and of promoting the sharing and reuse of software generally.

#### NO WARRANTY

 15. BECAUSE THE LIBRARY IS LICENSED FREE OF CHARGE, THERE IS NO WARRANTY FOR THE LIBRARY, TO THE EXTENT PERMITTED BY APPLICABLE LAW. EXCEPT WHEN OTHERWISE STATED IN WRITING THE COPYRIGHT HOLDERS AND/OR OTHER PARTIES PROVIDE THE LIBRARY "AS IS" WITHOUT WARRANTY OF ANY KIND, EITHER EXPRESSED OR IMPLIED, INCLUDING, BUT NOT LIMITED TO, THE IMPLIED WARRANTIES OF MERCHANTABILITY AND FITNESS FOR A PARTICULAR PURPOSE. THE ENTIRE RISK AS TO THE QUALITY AND PERFORMANCE OF THE LIBRARY IS WITH YOU. SHOULD THE LIBRARY PROVE DEFECTIVE, YOU ASSUME THE COST OF ALL NECESSARY SERVICING, REPAIR OR CORRECTION.

 16. IN NO EVENT UNLESS REQUIRED BY APPLICABLE LAW OR AGREED TO IN WRITING WILL ANY COPYRIGHT HOLDER, OR ANY OTHER PARTY WHO MAY MODIFY AND/OR REDISTRIBUTE THE LIBRARY AS PERMITTED ABOVE, BE LIABLE TO YOU

FOR DAMAGES, INCLUDING ANY GENERAL, SPECIAL, INCIDENTAL OR CONSEQUENTIAL DAMAGES ARISING OUT OF THE USE OR INABILITY TO USE THE LIBRARY (INCLUDING BUT NOT LIMITED TO LOSS OF DATA OR DATA BEING RENDERED INACCURATE OR LOSSES SUSTAINED BY YOU OR THIRD PARTIES OR A FAILURE OF THE LIBRARY TO OPERATE WITH ANY OTHER SOFTWARE), EVEN IF SUCH HOLDER OR OTHER PARTY HAS BEEN ADVISED OF THE POSSIBILITY OF SUCH DAMAGES.

#### END OF TERMS AND CONDITIONS

How to Apply These Terms to Your New Libraries

 If you develop a new library, and you want it to be of the greatest possible use to the public, we recommend making it free software that everyone can redistribute and change. You can do so by permitting redistribution under these terms (or, alternatively, under the terms of the ordinary General Public License).

 To apply these terms, attach the following notices to the library. It is safest to attach them to the start of each source file to most effectively convey

 the exclusion of warranty; and each file should have at least the "copyright" line and a pointer to where the full notice is found.

 <one line to give the library's name and a brief idea of what it does.> Copyright  $(C)$  <year > <name of author>

 This library is free software; you can redistribute it and/or modify it under the terms of the GNU Lesser General Public License as published by the Free Software Foundation; either version 2.1 of the License, or (at your option) any later version.

 This library is distributed in the hope that it will be useful, but WITHOUT ANY WARRANTY; without even the implied warranty of MERCHANTABILITY or FITNESS FOR A PARTICULAR PURPOSE. See the GNU Lesser General Public License for more details.

 You should have received a copy of the GNU Lesser General Public License along with this library; if not, write to the Free Software Foundation, Inc., 51 Franklin Street, Fifth Floor, Boston, MA 02110-1301 USA

Also add information on how to contact you by electronic and paper mail.

You should also get your employer (if you work as a programmer) or your school, if any, to sign a "copyright disclaimer" for the library, if necessary. Here is a sample; alter the names:

 Yoyodyne, Inc., hereby disclaims all copyright interest in the library `Frob' (a library for tweaking knobs) written by James Random Hacker.

 <signature of Ty Coon>, 1 April 1990 Ty Coon, President of Vice

That's all there is to it! Copyright (c) Donald Stufft and individual contributors. All rights reserved.

Redistribution and use in source and binary forms, with or without modification, are permitted provided that the following conditions are met:

- 1. Redistributions of source code must retain the above copyright notice, this list of conditions and the following disclaimer.
- 2. Redistributions in binary form must reproduce the above copyright notice, this list of conditions and the following disclaimer in the documentation and/or other materials provided with the distribution.

THIS SOFTWARE IS PROVIDED BY THE COPYRIGHT HOLDERS AND CONTRIBUTORS "AS IS" AND ANY EXPRESS OR IMPLIED WARRANTIES, INCLUDING, BUT NOT LIMITED TO, THE IMPLIED WARRANTIES OF MERCHANTABILITY AND FITNESS FOR A PARTICULAR PURPOSE ARE DISCLAIMED. IN NO EVENT SHALL THE COPYRIGHT HOLDER OR CONTRIBUTORS BE LIABLE

FOR ANY DIRECT, INDIRECT, INCIDENTAL, SPECIAL, EXEMPLARY, OR CONSEQUENTIAL DAMAGES (INCLUDING, BUT NOT LIMITED TO, PROCUREMENT OF SUBSTITUTE GOODS OR SERVICES; LOSS OF USE, DATA, OR PROFITS; OR BUSINESS INTERRUPTION) HOWEVER CAUSED AND ON ANY THEORY OF LIABILITY, WHETHER IN CONTRACT, STRICT LIABILITY, OR TORT (INCLUDING NEGLIGENCE OR OTHERWISE) ARISING IN ANY WAY OUT OF THE USE OF THIS SOFTWARE, EVEN IF ADVISED OF THE POSSIBILITY OF SUCH DAMAGE. Permission is hereby granted, free of charge, to any person obtaining a copy of this software and associated documentation files (the "Software"), to deal in the Software without restriction, including without limitation the rights to use, copy, modify, merge, publish, distribute, sublicense, and/or sell copies of the Software, and to permit persons to whom the Software is furnished to do so, subject to the following conditions:

The above copyright notice and this permission notice shall be included in all copies or substantial portions of the Software.

THE SOFTWARE IS PROVIDED "AS IS", WITHOUT WARRANTY OF ANY KIND, EXPRESS OR IMPLIED, INCLUDING BUT NOT LIMITED TO THE WARRANTIES OF MERCHANTABILITY, FITNESS FOR A PARTICULAR PURPOSE AND NONINFRINGEMENT. IN NO EVENT SHALL THE AUTHORS OR COPYRIGHT HOLDERS BE LIABLE FOR ANY CLAIM, DAMAGES OR OTHER LIABILITY, WHETHER IN AN ACTION OF CONTRACT, TORT OR OTHERWISE, ARISING FROM, OUT OF OR IN CONNECTION WITH THE SOFTWARE OR THE USE OR OTHER DEALINGS IN THE SOFTWARE. Copyright 2012-2021 Eric Larson

Licensed under the Apache License, Version 2.0 (the "License"); you may not use this file except in compliance with the License. You may obtain a copy of the License at

http://www.apache.org/licenses/LICENSE-2.0

Unless required by applicable law or agreed to in writing, software distributed under the License is distributed on an "AS IS" BASIS, WITHOUT WARRANTIES OR CONDITIONS OF ANY KIND, either express or implied. See the License for the specific language governing permissions and limitations under the License. Copyright (c) 2008-present The pip developers (see AUTHORS.txt file)

Permission is hereby granted, free of charge, to any person obtaining a copy of this software and associated documentation files (the "Software"), to deal in the Software without restriction, including without limitation the rights to use, copy, modify, merge, publish, distribute, sublicense, and/or sell copies of the Software, and to permit persons to whom the Software is furnished to do so, subject to the following conditions:

The above copyright notice and this permission notice shall be included in all copies or substantial portions of the Software.

THE SOFTWARE IS PROVIDED "AS IS", WITHOUT WARRANTY OF ANY KIND, EXPRESS OR IMPLIED, INCLUDING BUT NOT LIMITED TO THE WARRANTIES OF MERCHANTABILITY, FITNESS FOR A PARTICULAR PURPOSE AND NONINFRINGEMENT. IN NO EVENT SHALL THE AUTHORS OR COPYRIGHT HOLDERS BE LIABLE FOR ANY CLAIM, DAMAGES OR OTHER LIABILITY, WHETHER IN AN ACTION OF CONTRACT, TORT OR OTHERWISE, ARISING FROM, OUT OF OR IN CONNECTION WITH THE SOFTWARE OR THE USE OR OTHER DEALINGS IN THE SOFTWARE. Copyright (c) 2008-2013 The pip developers (see AUTHORS.txt file)

Permission is hereby granted, free of charge, to any person obtaining a copy of this software and associated documentation files (the "Software"), to deal in the Software without restriction, including without limitation the rights to use, copy, modify, merge, publish, distribute, sublicense, and/or sell copies of the Software, and to permit persons to whom the Software is furnished to do so, subject to the following conditions:

The above copyright notice and this permission notice shall be included in all copies or substantial portions of the Software.

THE SOFTWARE IS PROVIDED "AS IS", WITHOUT WARRANTY OF ANY KIND, EXPRESS OR IMPLIED, INCLUDING BUT NOT LIMITED TO THE WARRANTIES OF MERCHANTABILITY, FITNESS FOR A PARTICULAR PURPOSE AND NONINFRINGEMENT. IN NO EVENT SHALL THE AUTHORS OR COPYRIGHT HOLDERS BE LIABLE FOR ANY CLAIM, DAMAGES OR OTHER LIABILITY, WHETHER IN AN ACTION OF CONTRACT, TORT OR OTHERWISE, ARISING FROM, OUT OF OR IN CONNECTION WITH THE SOFTWARE OR THE USE OR OTHER DEALINGS IN THE SOFTWARE.

License for Bundle of CA Root Certificates (pip/cacert.pem)

===========================================================

This library is free software; you can redistribute it and/or modify it under the terms of the GNU Lesser General Public License as published by the Free Software Foundation; either version 2.1 of the License, or (at your option) any later version.

This library is distributed in the hope that it will be useful, but WITHOUT ANY WARRANTY; without even the implied warranty of MERCHANTABILITY or FITNESS FOR A PARTICULAR PURPOSE. See the GNU Lesser General Public License for more details.

You should have received a copy of the GNU Lesser General Public License along with this library; if not, write to the Free Software Foundation, Inc., 51 Franklin St, Fifth Floor, Boston, MA 02110-1301

> Apache License Version 2.0, January 2004 http://www.apache.org/licenses/

#### TERMS AND CONDITIONS FOR USE, REPRODUCTION, AND DISTRIBUTION

1. Definitions.

 "License" shall mean the terms and conditions for use, reproduction, and distribution as defined by Sections 1 through 9 of this document.

 "Licensor" shall mean the copyright owner or entity authorized by the copyright owner that is granting the License.

 "Legal Entity" shall mean the union of the acting entity and all other entities that control, are controlled by, or are under common control with that entity. For the purposes of this definition, "control" means (i) the power, direct or indirect, to cause the direction or management of such entity, whether by contract or otherwise, or (ii) ownership of fifty percent (50%) or more of the outstanding shares, or (iii) beneficial ownership of such entity.

 "You" (or "Your") shall mean an individual or Legal Entity exercising permissions granted by this License.

 "Source" form shall mean the preferred form for making modifications, including but not limited to software source code, documentation source, and configuration files.

 "Object" form shall mean any form resulting from mechanical transformation or translation of a Source form, including but not limited to compiled object code, generated documentation, and conversions to other media types.

 "Work" shall mean the work of authorship, whether in Source or Object form, made available under the License, as indicated by a copyright notice that is included in or attached to the work (an example is provided in the Appendix below).

 "Derivative Works" shall mean any work, whether in Source or Object form, that is based on (or derived from) the Work and for which the editorial

 revisions, annotations, elaborations, or other modifications represent, as a whole, an original work of authorship. For the purposes of this License, Derivative Works shall not include works that remain separable from, or merely link (or bind by name) to the interfaces of, the Work and Derivative Works thereof.

 "Contribution" shall mean any work of authorship, including the original version of the Work and any modifications or additions to that Work or Derivative Works thereof, that is intentionally submitted to Licensor for inclusion in the Work by the copyright owner or by an individual or Legal Entity authorized to submit on behalf of the copyright owner. For the purposes of this definition, "submitted" means any form of electronic, verbal, or written communication sent to the Licensor or its representatives, including but not limited to communication on electronic mailing lists, source code control systems, and issue tracking systems that are managed by, or on behalf of, the Licensor for the purpose of discussing and improving the Work, but excluding communication that is conspicuously marked or otherwise designated in writing by the copyright owner as "Not a Contribution."

 "Contributor" shall mean Licensor and any individual or Legal Entity on behalf of whom a Contribution has been received by Licensor and subsequently incorporated within the Work.

- 2. Grant of Copyright License. Subject to the terms and conditions of this License, each Contributor hereby grants to You a perpetual, worldwide, non-exclusive, no-charge, royalty-free, irrevocable copyright license to reproduce, prepare Derivative Works of, publicly display, publicly perform, sublicense, and distribute the Work and such Derivative Works in Source or Object form.
- 3. Grant of Patent License. Subject to the terms and conditions of this
- License, each Contributor hereby grants to You a perpetual, worldwide, non-exclusive, no-charge, royalty-free, irrevocable (except as stated in this section) patent license to make, have made, use, offer to sell, sell, import, and otherwise transfer the Work, where such license applies only to those patent claims licensable by such Contributor that are necessarily infringed by their Contribution(s) alone or by combination of their Contribution(s) with the Work to which such Contribution(s) was submitted. If You institute patent litigation against any entity (including a cross-claim or counterclaim in a lawsuit) alleging that the Work or a Contribution incorporated within the Work constitutes direct or contributory patent infringement, then any patent licenses granted to You under this License for that Work shall terminate as of the date such litigation is filed.

 4. Redistribution. You may reproduce and distribute copies of the

 Work or Derivative Works thereof in any medium, with or without modifications, and in Source or Object form, provided that You meet the following conditions:

- (a) You must give any other recipients of the Work or Derivative Works a copy of this License; and
- (b) You must cause any modified files to carry prominent notices stating that You changed the files; and
- (c) You must retain, in the Source form of any Derivative Works that You distribute, all copyright, patent, trademark, and attribution notices from the Source form of the Work, excluding those notices that do not pertain to any part of the Derivative Works; and
- (d) If the Work includes a "NOTICE" text file as part of its distribution, then any Derivative Works that You distribute must include a readable copy of the attribution notices contained within such NOTICE file, excluding

those notices that do not

 pertain to any part of the Derivative Works, in at least one of the following places: within a NOTICE text file distributed as part of the Derivative Works; within the Source form or documentation, if provided along with the Derivative Works; or, within a display generated by the Derivative Works, if and wherever such third-party notices normally appear. The contents of the NOTICE file are for informational purposes only and do not modify the License. You may add Your own attribution notices within Derivative Works that You distribute, alongside or as an addendum to the NOTICE text from the Work, provided that such additional attribution notices cannot be construed as modifying the License.

 You may add Your own copyright statement to Your modifications and may provide additional or different license terms and conditions

- for use, reproduction, or distribution of Your modifications, or for any such Derivative Works as a whole, provided Your use, reproduction, and distribution of the Work otherwise complies with the conditions stated in this License.
- 5. Submission of Contributions. Unless You explicitly state otherwise, any Contribution intentionally submitted for inclusion in the Work by You to the Licensor shall be under the terms and conditions of this License, without any additional terms or conditions.

 Notwithstanding the above, nothing herein shall supersede or modify the terms of any separate license agreement you may have executed with Licensor regarding such Contributions.

- 6. Trademarks. This License does not grant permission to use the trade names, trademarks, service marks, or product names of the Licensor, except as required for reasonable and customary use in describing the origin of the Work and reproducing the content of the NOTICE file.
- 7. Disclaimer of Warranty. Unless required by applicable law or agreed to in writing, Licensor provides the Work (and each Contributor provides its Contributions) on an "AS IS" BASIS, WITHOUT WARRANTIES OR CONDITIONS OF ANY KIND, either express or implied, including, without limitation, any warranties or conditions of TITLE, NON-INFRINGEMENT, MERCHANTABILITY, or FITNESS FOR A PARTICULAR PURPOSE. You are solely responsible for determining the appropriateness of using or redistributing the Work and assume any risks associated with Your exercise of permissions under this License.
- 8. Limitation of Liability. In no event and under no legal theory, whether in tort (including negligence), contract, or otherwise, unless required by applicable law (such as deliberate and grossly negligent acts) or agreed to in writing, shall any Contributor be liable to You for damages, including any direct,

indirect, special,

 incidental, or consequential damages of any character arising as a result of this License or out of the use or inability to use the Work (including but not limited to damages for loss of goodwill, work stoppage, computer failure or malfunction, or any and all other commercial damages or losses), even if such Contributor has been advised of the possibility of such damages.

 9. Accepting Warranty or Additional Liability. While redistributing the Work or Derivative Works thereof, You may choose to offer, and charge a fee for, acceptance of support, warranty, indemnity, or other liability obligations and/or rights consistent with this License. However, in accepting such obligations, You may act only on Your own behalf and on Your sole responsibility, not on behalf of any other Contributor, and only if You agree to indemnify, defend, and hold each Contributor harmless for any liability incurred by, or claims asserted against, such Contributor by reason of your accepting any such warranty or additional liability.

# **1.676 expat-devel 2.5.0-1.el9\_3.1**

# **1.676.1 Available under license :**

Copyright (c) 1998-2000 Thai Open Source Software Center Ltd and Clark Cooper Copyright (c) 2001-2022 Expat maintainers

Permission is hereby granted, free of charge, to any person obtaining a copy of this software and associated documentation files (the "Software"), to deal in the Software without restriction, including without limitation the rights to use, copy, modify, merge, publish, distribute, sublicense, and/or sell copies of the Software, and to permit persons to whom the Software is furnished to do so, subject to the following conditions:

The above copyright notice and this permission notice shall be included in all copies or substantial portions of the Software.

THE SOFTWARE IS PROVIDED "AS IS", WITHOUT WARRANTY OF ANY KIND, EXPRESS OR IMPLIED, INCLUDING BUT NOT LIMITED TO THE WARRANTIES OF MERCHANTABILITY, FITNESS FOR A PARTICULAR PURPOSE AND NONINFRINGEMENT. IN NO EVENT SHALL THE AUTHORS OR COPYRIGHT HOLDERS BE LIABLE FOR ANY CLAIM, DAMAGES OR OTHER LIABILITY, WHETHER IN AN ACTION OF CONTRACT, TORT OR OTHERWISE, ARISING FROM, OUT OF OR IN CONNECTION WITH THE SOFTWARE OR THE USE OR OTHER DEALINGS IN THE SOFTWARE.

# **1.677 bcel 6.7.0 1.677.1 Available under license :**

 Apache License Version 2.0, January 2004 http://www.apache.org/licenses/

### TERMS AND CONDITIONS FOR USE, REPRODUCTION, AND DISTRIBUTION

1. Definitions.

 "License" shall mean the terms and conditions for use, reproduction, and distribution as defined by Sections 1 through 9 of this document.

 "Licensor" shall mean the copyright owner or entity authorized by the copyright owner that is granting the License.

 "Legal Entity" shall mean the union of the acting entity and all other entities that control, are controlled by, or are under common control with that entity. For the purposes of this definition, "control" means (i) the power, direct or indirect, to cause the direction or management of such entity, whether by contract or

 otherwise, or (ii) ownership of fifty percent (50%) or more of the outstanding shares, or (iii) beneficial ownership of such entity.

 "You" (or "Your") shall mean an individual or Legal Entity exercising permissions granted by this License.

 "Source" form shall mean the preferred form for making modifications, including but not limited to software source code, documentation source, and configuration files.

 "Object" form shall mean any form resulting from mechanical transformation or translation of a Source form, including but not limited to compiled object code, generated documentation, and conversions to other media types.

 "Work" shall mean the work of authorship, whether in Source or Object form, made available under the License, as indicated by a copyright notice that is included in or attached to the work (an example is provided in the Appendix below).

 "Derivative Works" shall mean any work, whether in Source or Object form, that is based on (or derived from) the Work and for which the editorial

 revisions, annotations, elaborations, or other modifications represent, as a whole, an original work of authorship. For the purposes of this License, Derivative Works shall not include works that remain separable from, or merely link (or bind by name) to the interfaces of, the Work and Derivative Works thereof.

 "Contribution" shall mean any work of authorship, including the original version of the Work and any modifications or additions to that Work or Derivative Works thereof, that is intentionally submitted to Licensor for inclusion in the Work by the copyright owner or by an individual or Legal Entity authorized to submit on behalf of the copyright owner. For the purposes of this definition, "submitted" means any form of electronic, verbal, or written communication sent to the Licensor or its representatives, including but not limited to communication on electronic mailing lists, source code control systems, and issue tracking systems that are managed by, or on behalf of, the Licensor for the purpose of discussing and improving the Work, but excluding communication that is conspicuously marked or otherwise designated in writing by the copyright owner as "Not a Contribution."

 "Contributor" shall mean Licensor and any individual or Legal Entity on behalf of whom a Contribution has been received by Licensor and subsequently incorporated within the Work.

- 2. Grant of Copyright License. Subject to the terms and conditions of this License, each Contributor hereby grants to You a perpetual, worldwide, non-exclusive, no-charge, royalty-free, irrevocable copyright license to reproduce, prepare Derivative Works of, publicly display, publicly perform, sublicense, and distribute the Work and such Derivative Works in Source or Object form.
- 3. Grant of Patent License. Subject to the terms and conditions of this

 License, each Contributor hereby grants to You a perpetual, worldwide, non-exclusive, no-charge, royalty-free, irrevocable (except as stated in this section) patent license to make, have made, use, offer to sell, sell, import, and otherwise transfer the Work, where such license applies only to those patent claims licensable by such Contributor that are necessarily infringed by their Contribution(s) alone or by combination of their Contribution(s) with the Work to which such Contribution(s) was submitted. If You institute patent litigation against any entity (including a cross-claim or counterclaim in a lawsuit) alleging that the Work or a Contribution incorporated within the Work constitutes direct or contributory patent infringement, then any patent licenses granted to You under this License for that Work shall terminate as of the date such litigation is filed.

 4. Redistribution. You may reproduce and distribute copies of the

 Work or Derivative Works thereof in any medium, with or without modifications, and in Source or Object form, provided that You meet the following conditions:

- (a) You must give any other recipients of the Work or Derivative Works a copy of this License; and
- (b) You must cause any modified files to carry prominent notices stating that You changed the files; and
- (c) You must retain, in the Source form of any Derivative Works that You distribute, all copyright, patent, trademark, and attribution notices from the Source form of the Work, excluding those notices that do not pertain to any part of the Derivative Works; and
- (d) If the Work includes a "NOTICE" text file as part of its distribution, then any Derivative Works that You distribute must include a readable copy of the attribution notices contained within such NOTICE file, excluding

 those notices that do not pertain to any part of the Derivative Works, in at least one  of the following places: within a NOTICE text file distributed as part of the Derivative Works; within the Source form or documentation, if provided along with the Derivative Works; or, within a display generated by the Derivative Works, if and wherever such third-party notices normally appear. The contents of the NOTICE file are for informational purposes only and do not modify the License. You may add Your own attribution notices within Derivative Works that You distribute, alongside or as an addendum to the NOTICE text from the Work, provided that such additional attribution notices cannot be construed as modifying the License.

 You may add Your own copyright statement to Your modifications and may provide additional or different license terms and conditions

 for use, reproduction, or distribution of Your modifications, or for any such Derivative Works as a whole, provided Your use, reproduction, and distribution of the Work otherwise complies with the conditions stated in this License.

- 5. Submission of Contributions. Unless You explicitly state otherwise, any Contribution intentionally submitted for inclusion in the Work by You to the Licensor shall be under the terms and conditions of this License, without any additional terms or conditions. Notwithstanding the above, nothing herein shall supersede or modify the terms of any separate license agreement you may have executed with Licensor regarding such Contributions.
- 6. Trademarks. This License does not grant permission to use the trade names, trademarks, service marks, or product names of the Licensor, except as required for reasonable and customary use in describing the origin of the Work and reproducing the content of the NOTICE file.
- 7. Disclaimer of Warranty. Unless required by applicable law or agreed to in writing, Licensor provides the Work (and each Contributor provides its Contributions) on an "AS IS" BASIS, WITHOUT WARRANTIES OR CONDITIONS OF ANY KIND, either express or implied, including, without limitation, any warranties or conditions of TITLE, NON-INFRINGEMENT, MERCHANTABILITY, or FITNESS FOR A PARTICULAR PURPOSE. You are solely responsible for determining the appropriateness of using or redistributing the Work and assume any risks associated with Your exercise of permissions under this License.
- 8. Limitation of Liability. In no event and under no legal theory, whether in tort (including negligence), contract, or otherwise, unless required by applicable law (such as deliberate and grossly negligent acts) or agreed to in writing, shall any Contributor be

 liable to You for damages, including any direct, indirect, special,

 incidental, or consequential damages of any character arising as a result of this License or out of the use or inability to use the Work (including but not limited to damages for loss of goodwill, work stoppage, computer failure or malfunction, or any and all other commercial damages or losses), even if such Contributor has been advised of the possibility of such damages.

 9. Accepting Warranty or Additional Liability. While redistributing the Work or Derivative Works thereof, You may choose to offer, and charge a fee for, acceptance of support, warranty, indemnity, or other liability obligations and/or rights consistent with this License. However, in accepting such obligations, You may act only on Your own behalf and on Your sole responsibility, not on behalf of any other Contributor, and only if You agree to indemnify, defend, and hold each Contributor harmless for any liability incurred by, or claims asserted against, such Contributor by reason of your accepting any such warranty or additional liability.

#### END OF TERMS AND CONDITIONS

APPENDIX: How to apply the Apache License to your work.

 To apply the Apache License to your work, attach the following boilerplate notice, with the fields enclosed by brackets "[]" replaced with your own identifying information. (Don't include the brackets!) The text should be enclosed in the appropriate comment syntax for the file format. We also recommend that a file or class name and description of purpose be included on the same "printed page" as the copyright notice for easier identification within third-party archives.

Copyright [yyyy] [name of copyright owner]

 Licensed under the Apache License, Version 2.0 (the "License"); you may not use this file except in compliance with the License. You may obtain a copy of the License at

http://www.apache.org/licenses/LICENSE-2.0

 Unless required by applicable law or agreed to in writing, software distributed under the License is distributed on an "AS IS" BASIS, WITHOUT WARRANTIES OR CONDITIONS OF ANY KIND, either express or implied. See the License for the specific language governing permissions and limitations under the License. Apache Commons BCEL Copyright 2004-2022 The Apache Software Foundation

This product includes software developed at The Apache Software Foundation (https://www.apache.org/).

# **1.678 shadow 4.9-8.el9**

# **1.678.1 Available under license :**

 GNU GENERAL PUBLIC LICENSE Version 2, June 1991

Copyright (C) 1989, 1991 Free Software Foundation, Inc., 51 Franklin Street, Fifth Floor, Boston, MA 02110-1301 USA Everyone is permitted to copy and distribute verbatim copies of this license document, but changing it is not allowed.

#### Preamble

 The licenses for most software are designed to take away your freedom to share and change it. By contrast, the GNU General Public License is intended to guarantee your freedom to share and change free software--to make sure the software is free for all its users. This General Public License applies to most of the Free Software Foundation's software and to any other program whose authors commit to using it. (Some other Free Software Foundation software is covered by the GNU Lesser General Public License instead.) You can apply it to your programs, too.

 When we speak of free software, we are referring to freedom, not price.

 Our General Public Licenses are designed to make sure that you have the freedom to distribute copies of free software (and charge for this service if you wish), that you receive source code or can get it if you want it, that you can change the software or use pieces of it in new free programs; and that you know you can do these things.

 To protect your rights, we need to make restrictions that forbid anyone to deny you these rights or to ask you to surrender the rights. These restrictions translate to certain responsibilities for you if you distribute copies of the software, or if you modify it.

 For example, if you distribute copies of such a program, whether gratis or for a fee, you must give the recipients all the rights that you have. You must make sure that they, too, receive or can get the source code. And you must show them these terms so they know their rights.

We protect your rights with two steps: (1) copyright the software, and

(2) offer you this license which gives you legal permission to copy, distribute and/or modify the software.

 Also, for each author's protection and ours, we want to make certain that everyone understands that there is no warranty for this free software. If the software is modified by someone else and passed on, we want its recipients to know that what they have is not the original, so that any problems introduced by others will not reflect on the original authors' reputations.

 Finally, any free program is threatened constantly by software patents. We wish to avoid the danger that redistributors of a free program will individually obtain patent licenses, in effect making the program proprietary. To prevent this, we have made it clear that any patent must be licensed for everyone's free use or not licensed at all.

 The precise terms and conditions for copying, distribution and modification follow.

# GNU GENERAL PUBLIC LICENSE TERMS AND CONDITIONS FOR COPYING, DISTRIBUTION AND MODIFICATION

 0. This License applies to any program or other work which contains a notice placed by the copyright holder saying it may be distributed under the terms of this General Public License. The "Program", below, refers to any such program or work, and a "work based on the Program" means either the Program or any derivative work under copyright law: that is to say, a work containing the Program or a portion of it, either verbatim or with modifications and/or translated into another language. (Hereinafter, translation is included without limitation in the term "modification".) Each licensee is addressed as "you".

Activities other than copying, distribution and modification are not covered by this License; they are outside its scope. The act of running the Program is not restricted, and the output from the Program is covered only if its contents constitute a work based on the Program (independent of having been made by running the Program). Whether that is true depends on what the Program does.

 1. You may copy and distribute verbatim copies of the Program's source code as you receive it, in any medium, provided that you conspicuously and appropriately publish on each copy an appropriate copyright notice and disclaimer of warranty; keep intact all the notices that refer to this License and to the absence of any warranty; and give any other recipients of the Program a copy of this License along with the Program.

You may charge a fee for the physical act of transferring a copy, and you may at your option offer warranty protection in exchange for a fee.

 2. You may modify your copy or copies of the Program or any portion of it, thus forming a work based on the Program, and copy and distribute such modifications or work under the terms of Section 1 above, provided that you also meet all of these conditions:

 a) You must cause the modified files to carry prominent notices stating that you changed the files and the date of any change.

b) You must cause

 any work that you distribute or publish, that in whole or in part contains or is derived from the Program or any part thereof, to be licensed as a whole at no charge to all third parties under the terms of this License.

 c) If the modified program normally reads commands interactively when run, you must cause it, when started running for such interactive use in the most ordinary way, to print or display an announcement including an appropriate copyright notice and a notice that there is no warranty (or else, saying that you provide a warranty) and that users may redistribute the program under these conditions, and telling the user how to view a copy of this License. (Exception: if the Program itself is interactive but does not normally print such an announcement, your work based on the Program is not required to print an announcement.)

These requirements apply to the modified work as a whole. If identifiable sections of that work

are not derived from the Program,

and can be reasonably considered independent and separate works in themselves, then this License, and its terms, do not apply to those sections when you distribute them as separate works. But when you distribute the same sections as part of a whole which is a work based on the Program, the distribution of the whole must be on the terms of this License, whose permissions for other licensees extend to the entire whole, and thus to each and every part regardless of who wrote it.

Thus, it is not the intent of this section to claim rights or contest your rights to work written entirely by you; rather, the intent is to exercise the right to control the distribution of derivative or collective works based on the Program.

In addition, mere aggregation of another work not based on the Program with the Program (or with a work based on the Program) on a volume of a storage or distribution medium does not bring the other work under

the scope of this License.

 3. You may copy and distribute the Program (or a work based on it, under Section 2) in object code or executable form under the terms of Sections 1 and 2 above provided that you also do one of the following:

 a) Accompany it with the complete corresponding machine-readable source code, which must be distributed under the terms of Sections 1 and 2 above on a medium customarily used for software interchange; or,

 b) Accompany it with a written offer, valid for at least three years, to give any third party, for a charge no more than your cost of physically performing source distribution, a complete machine-readable copy of the corresponding source code, to be distributed under the terms of Sections 1 and 2 above on a medium customarily used for software interchange; or,

 c) Accompany it with the information you received as to the offer to distribute corresponding source code. (This alternative is allowed only for noncommercial distribution and only if you

 received the program in object code or executable form with such an offer, in accord with Subsection b above.)

The source code for a work means the preferred form of the work for making modifications to it. For an executable work, complete source code means all the source code for all modules it contains, plus any associated interface definition files, plus the scripts used to control compilation and installation of the executable. However, as a special exception, the source code distributed need not include anything that is normally distributed (in either source or binary form) with the major components (compiler, kernel, and so on) of the operating system on which the executable runs, unless that component itself accompanies the executable.

If distribution of executable or object code is made by offering access to copy from a designated place, then offering equivalent access to copy the source code from the same place counts as distribution of the source

 code, even though third parties are not compelled to copy the source along with the object code.

 4. You may not copy, modify, sublicense, or distribute the Program except as expressly provided under this License. Any attempt otherwise to copy, modify, sublicense or distribute the Program is void, and will automatically terminate your rights under this License. However, parties who have received copies, or rights, from you under this License will not have their licenses terminated so long as such

parties remain in full compliance.

 5. You are not required to accept this License, since you have not signed it. However, nothing else grants you permission to modify or distribute the Program or its derivative works. These actions are prohibited by law if you do not accept this License. Therefore, by modifying or distributing the Program (or any work based on the Program), you indicate your acceptance of this License to do so, and all its terms and conditions for copying, distributing or modifying

the Program or works based on it.

 6. Each time you redistribute the Program (or any work based on the Program), the recipient automatically receives a license from the original licensor to copy, distribute or modify the Program subject to these terms and conditions. You may not impose any further restrictions on the recipients' exercise of the rights granted herein. You are not responsible for enforcing compliance by third parties to this License.

 7. If, as a consequence of a court judgment or allegation of patent infringement or for any other reason (not limited to patent issues), conditions are imposed on you (whether by court order, agreement or otherwise) that contradict the conditions of this License, they do not excuse you from the conditions of this License. If you cannot distribute so as to satisfy simultaneously your obligations under this License and any other pertinent obligations, then as a consequence you may not distribute the Program at all. For

example, if a patent

license would not permit royalty-free redistribution of the Program by all those who receive copies directly or indirectly through you, then the only way you could satisfy both it and this License would be to refrain entirely from distribution of the Program.

If any portion of this section is held invalid or unenforceable under any particular circumstance, the balance of the section is intended to apply and the section as a whole is intended to apply in other circumstances.

It is not the purpose of this section to induce you to infringe any patents or other property right claims or to contest validity of any such claims; this section has the sole purpose of protecting the integrity of the free software distribution system, which is implemented by public license practices. Many people have made generous contributions to the wide range of software distributed through that system in reliance on consistent application of that system; it is up to the author/donor to

 decide if he or she is willing to distribute software through any other system and a licensee cannot impose that choice.

This section is intended to make thoroughly clear what is believed to be a consequence of the rest of this License.

 8. If the distribution and/or use of the Program is restricted in certain countries either by patents or by copyrighted interfaces, the original copyright holder who places the Program under this License may add an explicit geographical distribution limitation excluding those countries, so that distribution is permitted only in or among countries not thus excluded. In such case, this License incorporates the limitation as if written in the body of this License.

 9. The Free Software Foundation may publish revised and/or new versions of the General Public License from time to time. Such new versions will be similar in spirit to the present version, but may differ in detail to address new problems or concerns.

Each version is given a distinguishing version number. If the Program specifies a version number of this License which applies to it and "any later version", you have the option of following the terms and conditions either of that version or of any later version published by the Free Software Foundation. If the Program does not specify a version number of this License, you may choose any version ever published by the Free Software Foundation.

 10. If you wish to incorporate parts of the Program into other free programs whose distribution conditions are different, write to the author to ask for permission. For software which is copyrighted by the Free Software Foundation, write to the Free Software Foundation; we sometimes make exceptions for this. Our decision will be guided by the two goals of preserving the free status of all derivatives of our free software and of promoting the sharing and reuse of software generally.

#### NO WARRANTY

# 11. BECAUSE THE PROGRAM IS LICENSED FREE OF CHARGE, THERE IS NO WARRANTY

FOR THE PROGRAM, TO THE EXTENT PERMITTED BY APPLICABLE LAW. EXCEPT WHEN OTHERWISE STATED IN WRITING THE COPYRIGHT HOLDERS AND/OR OTHER PARTIES PROVIDE THE PROGRAM "AS IS" WITHOUT WARRANTY OF ANY KIND, EITHER EXPRESSED OR IMPLIED, INCLUDING, BUT NOT LIMITED TO, THE IMPLIED WARRANTIES OF MERCHANTABILITY AND FITNESS FOR A PARTICULAR PURPOSE. THE ENTIRE RISK AS TO THE QUALITY AND PERFORMANCE OF THE PROGRAM IS WITH YOU. SHOULD THE PROGRAM PROVE DEFECTIVE, YOU ASSUME THE COST OF ALL NECESSARY SERVICING,

REPAIR OR CORRECTION.

 12. IN NO EVENT UNLESS REQUIRED BY APPLICABLE LAW OR AGREED TO IN WRITING WILL ANY COPYRIGHT HOLDER, OR ANY OTHER PARTY WHO MAY MODIFY AND/OR REDISTRIBUTE THE PROGRAM AS PERMITTED ABOVE, BE LIABLE TO YOU FOR DAMAGES, INCLUDING ANY GENERAL, SPECIAL, INCIDENTAL OR CONSEQUENTIAL DAMAGES ARISING OUT OF THE USE OR INABILITY TO USE THE PROGRAM (INCLUDING BUT NOT LIMITED TO LOSS OF DATA OR DATA BEING RENDERED INACCURATE OR LOSSES SUSTAINED BY YOU OR

 THIRD PARTIES OR A FAILURE OF THE PROGRAM TO OPERATE WITH ANY OTHER PROGRAMS), EVEN IF SUCH HOLDER OR OTHER PARTY HAS BEEN ADVISED OF THE POSSIBILITY OF SUCH DAMAGES.

### END OF TERMS AND CONDITIONS

How to Apply These Terms to Your New Programs

 If you develop a new program, and you want it to be of the greatest possible use to the public, the best way to achieve this is to make it free software which everyone can redistribute and change under these terms.

 To do so, attach the following notices to the program. It is safest to attach them to the start of each source file to most effectively convey the exclusion of warranty; and each file should have at least the "copyright" line and a pointer to where the full notice is found.

 <one line to give the program's name and a brief idea of what it does.> Copyright  $(C)$  <year > <name of author>

 This program is free software; you can redistribute it and/or modify it under the terms of the GNU General Public License as published by the Free Software Foundation; either version 2 of the License, or (at your option) any later version.

 This program is distributed in the hope that it will be useful, but WITHOUT ANY WARRANTY; without even the implied warranty of MERCHANTABILITY or FITNESS FOR A PARTICULAR PURPOSE. See the GNU General Public License for more details.

 You should have received a copy of the GNU General Public License along with this program; if not, write to the Free Software Foundation, Inc., 51 Franklin Street, Fifth Floor, Boston, MA 02110-1301 USA.

Also add information on how to contact you by electronic and paper mail.

If the program is interactive, make it output a short notice like this when it starts in an interactive mode:

 Gnomovision version 69, Copyright (C) year name of author Gnomovision comes with ABSOLUTELY NO WARRANTY; for details type `show w'. This is free software, and you are welcome to redistribute it

under certain conditions; type `show c' for details.

The hypothetical commands `show w' and `show c' should show the appropriate parts of the General Public License. Of course, the commands you use may be called something other than `show w' and `show c'; they could even be mouse-clicks or menu items--whatever suits your program.

You should also get your employer (if you work as a programmer) or your school, if any, to sign a "copyright disclaimer" for the program, if necessary. Here is a sample; alter the names:

 Yoyodyne, Inc., hereby disclaims all copyright interest in the program `Gnomovision' (which makes passes at compilers) written by James Hacker.

 <signature of Ty Coon>, 1 April 1989 Ty Coon, President of Vice

This General Public License does not permit incorporating your program into proprietary programs. If your program is a subroutine library, you may consider it more useful to permit linking proprietary applications with the library. If this

is what you want to do, use the GNU Lesser General

Public License instead of this License.

### NOTE:

 This license has been obsoleted by the change to the BSD-style copyright. You may continue to use this license if you wish, but you are under no obligation to do so.

## (\*

This document is freely plagiarised from the 'Artistic Licence', distributed as part of the Perl v4.0 kit by Larry Wall, which is available from most major archive sites. I stole it from CrackLib.

# \$Id\$

\*)

This documents purpose is to state the conditions under which this Package (See definition below) viz: "Shadow", the Shadow Password Suite which is held by Julianne Frances Haugh, may be copied, such that the copyright holder maintains some semblance of artistic control over the development of the package, while giving the users of the package the right to use and distribute the Package in a more-or-less customary fashion, plus the right to make reasonable modifications.

So there.

\*\*\*\*\*\*\*\*\*\*\*\*\*\*\*\*\*\*\*\*\*\*\*\*\*\*\*\*\*\*\*\*\*\*\*\*\*\*\*\*\*\*\*\*\*\*\*\*\*\*\*\*\*\*\*\*\*\*\*\*\*\*\*\*\*\*\*\*\*\*\*\*\*\*\*

Definitions:

A "Package" refers to the collection of files distributed by the Copyright Holder, and derivatives of that collection of files created through textual modification, or segments thereof.

"Standard Version" refers to such a Package if it has not been modified, or has been modified in accordance with the wishes of the Copyright Holder.

"Copyright Holder" is whoever is named in the copyright or copyrights for the package.

"You" is you, if you're thinking about copying or distributing this Package.

"Reasonable copying fee" is whatever you can justify on the basis of media cost, duplication charges, time of people involved, and so on. (You will not be required to justify it to the Copyright Holder, but only to the computing community at large as a market that must bear the fee.)

"Freely Available" means that no fee is charged for the item itself, though there may be fees involved in handling the item. It also means that recipients of the item may redistribute it under the same conditions they received it.

#### 1. You

 may make and give away verbatim copies of the source form of the Standard Version of this Package without restriction, provided that you duplicate all of the original copyright notices and associated disclaimers.

2. You may apply bug fixes, portability fixes and other modifications derived from the Public Domain or from the Copyright Holder. A Package modified in such a way shall still be considered the Standard Version.

3. You may otherwise modify your copy of this Package in any way, provided that you insert a prominent notice in each changed file stating how and when AND WHY you changed that file, and provided that you do at least ONE of the following:

a) place your modifications in the Public Domain or otherwise make them Freely Available, such as by posting said modifications to Usenet or an equivalent medium, or placing the modifications on a major archive site such as uunet.uu.net, or by allowing the Copyright Holder to include your modifications in the Standard Version of the Package.

b) use the modified Package only within your corporation or organization.

c) rename any non-standard executables so the names do not conflict with standard executables, which must also be provided, and provide separate documentation for each non-standard executable that clearly documents how it differs from the Standard Version.

d) make other distribution arrangements with the Copyright Holder.

4. You may distribute the programs of this Package in object code or executable form, provided that you do at least ONE of the following:

a) distribute a Standard Version of the executables and library files, together with instructions (in the manual page or equivalent) on where to get the Standard Version.

b) accompany the distribution with the machine-readable source of the Package with your modifications.

c) accompany any non-standard executables with their corresponding Standard Version executables, giving the non-standard executables non-standard names, and clearly documenting the differences in manual pages (or equivalent), together with instructions on where to get the Standard Version.

d) make other distribution arrangements with the Copyright Holder.

5. You may charge a reasonable copying fee for any distribution of this Package. You may charge any fee you choose for support of this Package. YOU MAY NOT CHARGE A FEE FOR THIS PACKAGE ITSELF. However, you may distribute this Package in aggregate with other (possibly commercial) programs as part of a larger (possibly commercial) software distribution provided that YOU DO NOT ADVERTISE this package as a product of your own.

6. The name of the Copyright Holder may not be used to endorse or promote products derived from this software without specific prior written permission.

# 7. THIS PACKAGE IS PROVIDED "AS IS" AND WITHOUT ANY EXPRESS OR IMPLIED WARRANTIES, INCLUDING, WITHOUT LIMITATION, THE IMPLIED WARRANTIES OF MERCHANTIBILITY AND FITNESS FOR A PARTICULAR PURPOSE.

 The End

- /\*
- \* Copyright (c) 1990 1994, Julianne Frances Haugh
- \* Copyright (c) 1996 2000, Marek Michakiewicz
- \* Copyright (c) 2000 2006, Tomasz Koczko
- \* Copyright (c) 2007 2011, Nicolas Franois
- \* All rights reserved.
- \*

\* Redistribution and use in source and binary forms, with or without

\* modification, are permitted provided that the following conditions

\* are met:

- \* 1. Redistributions of source code must retain the above copyright
- notice, this list of conditions and the following disclaimer.
- \* 2. Redistributions in binary form must reproduce the above copyright
- \* notice, this list of conditions and the following disclaimer in the
- \* documentation and/or other materials provided with the distribution.
- \* 3. The name of the copyright holders or contributors may not be used to
- \* endorse or promote products derived from this software without
- specific prior written permission.
- \*

\* THIS SOFTWARE IS PROVIDED BY THE COPYRIGHT HOLDERS AND CONTRIBUTORS  $*$  ``AS IS"

AND ANY EXPRESS OR IMPLIED WARRANTIES, INCLUDING, BUT NOT

\* LIMITED TO, THE IMPLIED WARRANTIES OF MERCHANTABILITY AND FITNESS FOR A

\* PARTICULAR PURPOSE ARE DISCLAIMED. IN NO EVENT SHALL THE COPYRIGHT

- \* HOLDERS OR CONTRIBUTORS BE LIABLE FOR ANY DIRECT, INDIRECT, INCIDENTAL,
- \* SPECIAL, EXEMPLARY, OR CONSEQUENTIAL DAMAGES (INCLUDING, BUT NOT
- \* LIMITED TO, PROCUREMENT OF SUBSTITUTE GOODS OR SERVICES; LOSS OF USE,
- \* DATA, OR PROFITS; OR BUSINESS INTERRUPTION) HOWEVER CAUSED AND ON ANY
- \* THEORY OF LIABILITY, WHETHER IN CONTRACT, STRICT LIABILITY, OR TORT

\* (INCLUDING NEGLIGENCE OR OTHERWISE) ARISING IN ANY WAY OUT OF THE USE

\* OF THIS SOFTWARE, EVEN IF ADVISED OF THE POSSIBILITY OF SUCH DAMAGE.

\*/

 GNU GENERAL PUBLIC LICENSE Version 2, June 1991

Copyright (C) 1989, 1991 Free Software Foundation, Inc.

 675 Mass Ave, Cambridge, MA 02139, USA Everyone is permitted to copy and distribute verbatim copies of this license document, but changing it is not allowed.

 Preamble

 The licenses for most software are designed to take away your freedom to share and change it. By contrast, the GNU General Public License is intended to guarantee your freedom to share and change free software--to make sure the software is free for all its users. This General Public License applies to most of the Free Software Foundation's software and to any other program whose authors commit to using it. (Some other Free Software Foundation software is covered by the GNU Library General Public License instead.) You can apply it to your programs, too.

 When we speak of free software, we are referring to freedom, not price. Our General Public Licenses are designed to make sure that you

have the freedom to distribute copies of free software (and charge for this service if you wish), that you receive source code or can get it if you want it, that you can change the software or use pieces of it in new free programs; and that you know you can do these things.

 To protect your rights, we need to make restrictions that forbid anyone to deny you these rights or to ask you to surrender the rights. These restrictions translate to certain responsibilities for you if you distribute copies of the software, or if you modify it.

 For example, if you distribute copies of such a program, whether gratis or for a fee, you must give the recipients all the rights that you have. You must make sure that they, too, receive or can get the source code. And you must show them these terms so they know their rights.

We protect your rights with two steps: (1) copyright the software, and (2) offer you this license which gives you legal permission to copy, distribute

and/or modify the software.

 Also, for each author's protection and ours, we want to make certain that everyone understands that there is no warranty for this free software. If the software is modified by someone else and passed on, we want its recipients to know that what they have is not the original, so that any problems introduced by others will not reflect on the original authors' reputations.

 Finally, any free program is threatened constantly by software patents. We wish to avoid the danger that redistributors of a free program will individually obtain patent licenses, in effect making the program proprietary. To prevent this, we have made it clear that any patent must be licensed for everyone's free use or not licensed at all.

The precise terms and conditions for copying, distribution and

modification follow.

# GNU GENERAL PUBLIC LICENSE TERMS AND CONDITIONS FOR COPYING, DISTRIBUTION AND MODIFICATION

## 0. This License applies to any program or other work which contains

a notice placed by the copyright holder saying it may be distributed under the terms of this General Public License. The "Program", below, refers to any such program or work, and a "work based on the Program" means either the Program or any derivative work under copyright law: that is to say, a work containing the Program or a portion of it, either verbatim or with modifications and/or translated into another language. (Hereinafter, translation is included without limitation in the term "modification".) Each licensee is addressed as "you".

Activities other than copying, distribution and modification are not covered by this License; they are outside its scope. The act of running the Program is not restricted, and the output from the Program is covered only if its contents constitute a work based on the Program (independent of having been made by running the Program). Whether that is true depends on what the Program does.

# 1. You may copy and distribute verbatim

copies of the Program's

source code as you receive it, in any medium, provided that you conspicuously and appropriately publish on each copy an appropriate copyright notice and disclaimer of warranty; keep intact all the notices that refer to this License and to the absence of any warranty; and give any other recipients of the Program a copy of this License along with the Program.

You may charge a fee for the physical act of transferring a copy, and you may at your option offer warranty protection in exchange for a fee.

 2. You may modify your copy or copies of the Program or any portion of it, thus forming a work based on the Program, and copy and distribute such modifications or work under the terms of Section 1 above, provided that you also meet all of these conditions:

 a) You must cause the modified files to carry prominent notices stating that you changed the files and the date of any change.

 b) You must cause any work that you distribute or publish, that in whole

 or in part contains or is derived from the Program or any part thereof, to be licensed as a whole at no charge to all third parties under the terms of this License.

 c) If the modified program normally reads commands interactively when run, you must cause it, when started running for such interactive use in the most ordinary way, to print or display an announcement including an appropriate copyright notice and a notice that there is no warranty (or else, saying that you provide a warranty) and that users may redistribute the program under these conditions, and telling the user how to view a copy of this License. (Exception: if the Program itself is interactive but does not normally print such an announcement, your work based on the Program is not required to print an announcement.)

These requirements apply to the modified work as a whole. If identifiable sections of that work are not derived from the Program, and can be reasonably

 considered independent and separate works in themselves, then this License, and its terms, do not apply to those sections when you distribute them as separate works. But when you distribute the same sections as part of a whole which is a work based on the Program, the distribution of the whole must be on the terms of this License, whose permissions for other licensees extend to the entire whole, and thus to each and every part regardless of who wrote it.

Thus, it is not the intent of this section to claim rights or contest your rights to work written entirely by you; rather, the intent is to exercise the right to control the distribution of derivative or collective works based on the Program.

In addition, mere aggregation of another work not based on the Program with the Program (or with a work based on the Program) on a volume of a storage or distribution medium does not bring the other work under the scope of this License.

 3. You may copy and distribute the Program (or a work based on it,

under Section 2) in object code or executable form under the terms of Sections 1 and 2 above provided that you also do one of the following:

 a) Accompany it with the complete corresponding machine-readable source code, which must be distributed under the terms of Sections 1 and 2 above on a medium customarily used for software interchange; or,

 b) Accompany it with a written offer, valid for at least three years, to give any third party, for a charge no more than your cost of physically performing source distribution, a complete machine-readable copy of the corresponding source code, to be distributed under the terms of Sections 1 and 2 above on a medium customarily used for software interchange; or,

 c) Accompany it with the information you received as to the offer to distribute corresponding source code. (This alternative is allowed only for noncommercial distribution and only if you received the program in object code or executable form with such an offer, in accord with Subsection b above.)

The source code for a work means the preferred form of the work for making modifications to it. For an executable work, complete source code means all the source code for all modules it contains, plus any associated interface definition files, plus the scripts used to control compilation and installation of the executable. However, as a special exception, the source code distributed need not include anything that is normally distributed (in either source or binary form) with the major components (compiler, kernel, and so on) of the operating system on which the executable runs, unless that component itself accompanies the executable.

If distribution of executable or object code is made by offering access to copy from a designated place, then offering equivalent access to copy the source code from the same place counts as distribution of the source code, even though third parties are not compelled to copy

the source along with the object code.

 4. You may not copy, modify, sublicense, or distribute the Program except as expressly provided under this License. Any attempt otherwise to copy, modify, sublicense or distribute the Program is void, and will automatically terminate your rights under this License. However, parties who have received copies, or rights, from you under this License will not have their licenses terminated so long as such parties remain in full compliance.

 5. You are not required to accept this License, since you have not signed it. However, nothing else grants you permission to modify or distribute the Program or its derivative works. These actions are prohibited by law if you do not accept this License. Therefore, by modifying or distributing the Program (or any work based on the Program), you indicate your acceptance of this License to do so, and all its terms and conditions for copying, distributing or modifying the Program or works based on it.

#### 6.

 Each time you redistribute the Program (or any work based on the Program), the recipient automatically receives a license from the original licensor to copy, distribute or modify the Program subject to these terms and conditions. You may not impose any further
restrictions on the recipients' exercise of the rights granted herein. You are not responsible for enforcing compliance by third parties to this License.

 7. If, as a consequence of a court judgment or allegation of patent infringement or for any other reason (not limited to patent issues), conditions are imposed on you (whether by court order, agreement or otherwise) that contradict the conditions of this License, they do not excuse you from the conditions of this License. If you cannot distribute so as to satisfy simultaneously your obligations under this License and any other pertinent obligations, then as a consequence you may not distribute the Program at all. For example, if a patent license would not permit royalty-free redistribution of the Program by all those who receive copies directly or indirectly through you, then

the only way you could satisfy both it and this License would be to refrain entirely from distribution of the Program.

If any portion of this section is held invalid or unenforceable under any particular circumstance, the balance of the section is intended to apply and the section as a whole is intended to apply in other circumstances.

It is not the purpose of this section to induce you to infringe any patents or other property right claims or to contest validity of any such claims; this section has the sole purpose of protecting the integrity of the free software distribution system, which is implemented by public license practices. Many people have made generous contributions to the wide range of software distributed through that system in reliance on consistent application of that system; it is up to the author/donor to decide if he or she is willing to distribute software through any other system and a licensee cannot impose that choice.

This section is intended to make thoroughly clear what is believed to be a consequence of the rest of this License.

 8. If the distribution and/or use of the Program is restricted in certain countries either by patents or by copyrighted interfaces, the original copyright holder who places the Program under this License may add an explicit geographical distribution limitation excluding those countries, so that distribution is permitted only in or among countries not thus excluded. In such case, this License incorporates the limitation as if written in the body of this License.

 9. The Free Software Foundation may publish revised and/or new versions of the General Public License from time to time. Such new versions will

be similar in spirit to the present version, but may differ in detail to address new problems or concerns.

Each version is given a distinguishing version number. If the Program specifies a version number of this License which applies to it and "any later version", you have the option of following the terms and conditions either of that version or of any later version published by the Free Software Foundation. If the Program does not specify a version number of this License, you may choose any version ever published by the Free Software Foundation.

 10. If you wish to incorporate parts of the Program into other free programs whose distribution conditions are different, write to the author to ask for permission. For software which is copyrighted by the Free Software Foundation, write to the Free Software Foundation; we sometimes make exceptions for this. Our decision will be guided by the two goals of preserving the free status of all derivatives of our free software and of promoting the sharing and reuse of software generally.

#### NO WARRANTY

#### 11. BECAUSE THE PROGRAM IS LICENSED FREE OF CHARGE, THERE IS NO WARRANTY FOR THE PROGRAM, TO THE EXTENT PERMITTED BY APPLICABLE LAW. EXCEPT WHEN

OTHERWISE STATED IN WRITING THE COPYRIGHT HOLDERS AND/OR OTHER PARTIES PROVIDE THE PROGRAM "AS IS" WITHOUT WARRANTY OF ANY KIND, EITHER EXPRESSED OR IMPLIED, INCLUDING, BUT NOT LIMITED TO, THE IMPLIED WARRANTIES OF MERCHANTABILITY AND FITNESS FOR A PARTICULAR PURPOSE. THE ENTIRE RISK AS TO THE QUALITY AND PERFORMANCE OF THE PROGRAM IS WITH YOU. SHOULD THE PROGRAM PROVE DEFECTIVE, YOU ASSUME THE COST OF ALL NECESSARY SERVICING, REPAIR OR CORRECTION.

 12. IN NO EVENT UNLESS REQUIRED BY APPLICABLE LAW OR AGREED TO IN WRITING WILL ANY COPYRIGHT HOLDER, OR ANY OTHER PARTY WHO MAY MODIFY AND/OR REDISTRIBUTE THE PROGRAM AS PERMITTED ABOVE, BE LIABLE TO YOU FOR DAMAGES, INCLUDING ANY GENERAL, SPECIAL, INCIDENTAL OR CONSEQUENTIAL DAMAGES ARISING OUT OF THE USE OR INABILITY TO USE THE PROGRAM (INCLUDING BUT NOT LIMITED TO LOSS OF DATA OR DATA BEING RENDERED INACCURATE OR LOSSES SUSTAINED BY YOU OR THIRD PARTIES OR A FAILURE OF THE PROGRAM TO OPERATE WITH ANY OTHER PROGRAMS),

 EVEN IF SUCH HOLDER OR OTHER PARTY HAS BEEN ADVISED OF THE POSSIBILITY OF SUCH DAMAGES.

 END OF TERMS AND CONDITIONS

## **1.679 distro 1.8.0**

### **1.679.1 Available under license :**

Thanks!

- \* https://github.com/andy-maier
- \* https://github.com/SethMichaelLarson
- \* https://github.com/asottile
- \* https://github.com/MartijnBraam
- \* https://github.com/funkyfuture
- \* https://github.com/adamjstewart
- \* https://github.com/xavfernandez
- \* https://github.com/xsuchy
- \* https://github.com/marcoceppi
- \* https://github.com/tgamblin
- \* https://github.com/sebix
- \* https://github.com/jdufresne

#### Apache License

 Version 2.0, January 2004 http://www.apache.org/licenses/

#### TERMS AND CONDITIONS FOR USE, REPRODUCTION, AND DISTRIBUTION

1. Definitions.

 "License" shall mean the terms and conditions for use, reproduction, and distribution as defined by Sections 1 through 9 of this document.

 "Licensor" shall mean the copyright owner or entity authorized by the copyright owner that is granting the License.

 "Legal Entity" shall mean the union of the acting entity and all other entities that control, are controlled by, or are under common control with that entity. For the purposes of this definition, "control" means (i) the power, direct or indirect, to cause the direction or management of such entity, whether by contract or otherwise, or (ii) ownership of fifty percent (50%) or more of the outstanding shares, or (iii) beneficial ownership of such entity.

#### "You"

 (or "Your") shall mean an individual or Legal Entity exercising permissions granted by this License.

 "Source" form shall mean the preferred form for making modifications, including but not limited to software source code, documentation source, and configuration files.

 "Object" form shall mean any form resulting from mechanical transformation or translation of a Source form, including but not limited to compiled object code, generated documentation, and conversions to other media types.

 "Work" shall mean the work of authorship, whether in Source or Object form, made available under the License, as indicated by a copyright notice that is included in or attached to the work (an example is provided in the Appendix below).

 "Derivative Works" shall mean any work, whether in Source or Object form, that is based on (or derived from) the Work and for which the editorial revisions, annotations, elaborations,

or other modifications

 represent, as a whole, an original work of authorship. For the purposes of this License, Derivative Works shall not include works that remain separable from, or merely link (or bind by name) to the interfaces of, the Work and Derivative Works thereof.

 "Contribution" shall mean any work of authorship, including the original version of the Work and any modifications or additions to that Work or Derivative Works thereof, that is intentionally submitted to Licensor for inclusion in the Work by the copyright owner or by an individual or Legal Entity authorized to submit on behalf of the copyright owner. For the purposes of this definition, "submitted" means any form of electronic, verbal, or written communication sent to the Licensor or its representatives, including but not limited to communication on electronic mailing lists, source code control systems, and issue tracking systems

that are managed by, or on behalf of, the

 Licensor for the purpose of discussing and improving the Work, but excluding communication that is conspicuously marked or otherwise designated in writing by the copyright owner as "Not a Contribution."

 "Contributor" shall mean Licensor and any individual or Legal Entity on behalf of whom a Contribution has been received by Licensor and subsequently incorporated within the Work.

- 2. Grant of Copyright License. Subject to the terms and conditions of this License, each Contributor hereby grants to You a perpetual, worldwide, non-exclusive, no-charge, royalty-free, irrevocable copyright license to reproduce, prepare Derivative Works of, publicly display, publicly perform, sublicense, and distribute the Work and such Derivative Works in Source or Object form.
- 3. Grant of Patent License. Subject to the terms and conditions of this License, each Contributor hereby grants

to You a perpetual,

 worldwide, non-exclusive, no-charge, royalty-free, irrevocable (except as stated in this section) patent license to make, have made, use, offer to sell, sell, import, and otherwise transfer the Work, where such license applies only to those patent claims licensable by such Contributor that are necessarily infringed by their Contribution(s) alone or by combination of their Contribution(s) with the Work to which such Contribution(s) was submitted. If You institute patent litigation against any entity (including a cross-claim or counterclaim in a lawsuit) alleging that the Work or a Contribution incorporated within the Work constitutes direct or contributory patent infringement, then any patent licenses granted to You under this License for that Work shall terminate as of the date such litigation is filed.

- 4. Redistribution. You may reproduce and distribute copies of the Work
- or Derivative Works thereof in any medium, with or without modifications, and in Source or Object form, provided that You meet the following conditions:
	- (a) You must give any other recipients of the Work or Derivative Works a copy of this License; and
	- (b) You must cause any modified files to carry prominent notices stating that You changed the files; and
	- (c) You must retain, in the Source form of any Derivative Works that You distribute, all copyright, patent, trademark, and attribution notices from the Source form of the Work, excluding those notices that do not pertain to any part of the Derivative Works; and
	- (d) If the Work includes a "NOTICE" text file as part of its distribution, then any Derivative Works that You distribute must include a readable copy of the attribution notices contained within such NOTICE file, excluding those notices that do not

 pertain to any part of the Derivative Works, in at least one of the following places: within a NOTICE text file distributed as part of the Derivative Works; within the Source form or documentation, if provided along with the Derivative Works; or, within a display generated by the Derivative Works, if and wherever such third-party notices normally appear. The contents of the NOTICE file are for informational purposes only and do not modify the License. You may add Your own attribution notices within Derivative Works that You distribute, alongside or as an addendum to the NOTICE text from the Work, provided  that such additional attribution notices cannot be construed as modifying the License.

 You may add Your own copyright statement to Your modifications and may provide additional or different license terms and conditions for use, reproduction, or distribution

of Your modifications, or

 for any such Derivative Works as a whole, provided Your use, reproduction, and distribution of the Work otherwise complies with the conditions stated in this License.

- 5. Submission of Contributions. Unless You explicitly state otherwise, any Contribution intentionally submitted for inclusion in the Work by You to the Licensor shall be under the terms and conditions of this License, without any additional terms or conditions. Notwithstanding the above, nothing herein shall supersede or modify the terms of any separate license agreement you may have executed with Licensor regarding such Contributions.
- 6. Trademarks. This License does not grant permission to use the trade names, trademarks, service marks, or product names of the Licensor, except as required for reasonable and customary use in describing the origin of the Work and reproducing the content of the NOTICE file.
- 7. Disclaimer of Warranty. Unless required by applicable law or agreed to in writing, Licensor provides the Work (and each Contributor provides its Contributions) on an "AS IS" BASIS, WITHOUT WARRANTIES OR CONDITIONS OF ANY KIND, either express or implied, including, without limitation, any warranties or conditions of TITLE, NON-INFRINGEMENT, MERCHANTABILITY, or FITNESS FOR A PARTICULAR PURPOSE. You are solely responsible for determining the appropriateness of using or redistributing the Work and assume any risks associated with Your exercise of permissions under this License.
- 8. Limitation of Liability. In no event and under no legal theory, whether in tort (including negligence), contract, or otherwise, unless required by applicable law (such as deliberate and grossly negligent acts) or agreed to in writing, shall any Contributor be liable to You for damages, including any direct, indirect, special, incidental,
- or consequential damages of any character arising as a result of this License or out of the use or inability to use the Work (including but not limited to damages for loss of goodwill, work stoppage, computer failure or malfunction, or any and all other commercial damages or losses), even if such Contributor has been advised of the possibility of such damages.

 9. Accepting Warranty or Additional Liability. While redistributing the Work or Derivative Works thereof, You may choose to offer, and charge a fee for, acceptance of support, warranty, indemnity, or other liability obligations and/or rights consistent with this License. However, in accepting such obligations, You may act only on Your own behalf and on Your sole responsibility, not on behalf of any other Contributor, and only if You agree to indemnify, defend, and hold each Contributor harmless for any liability incurred by, or claims asserted against, such Contributor by reason

of your accepting any such warranty or additional liability.

#### END OF TERMS AND CONDITIONS

APPENDIX: How to apply the Apache License to your work.

 To apply the Apache License to your work, attach the following boilerplate notice, with the fields enclosed by brackets "{}" replaced with your own identifying information. (Don't include the brackets!) The text should be enclosed in the appropriate comment syntax for the file format. We also recommend that a file or class name and description of purpose be included on the same "printed page" as the copyright notice for easier identification within third-party archives.

Copyright {yyyy} {name of copyright owner}

 Licensed under the Apache License, Version 2.0 (the "License"); you may not use this file except in compliance with the License. You may obtain a copy of the License at

http://www.apache.org/licenses/LICENSE-2.0

 Unless required by applicable law or agreed to in writing, software distributed under the License is distributed on an "AS IS" BASIS, WITHOUT WARRANTIES OR CONDITIONS OF ANY KIND, either express or implied. See the License for the specific language governing permissions and limitations under the License.

## **1.680 importlib-metadata 4.11.1**

### **1.680.1 Available under license :**

Copyright 2017-2019 Jason R. Coombs, Barry Warsaw

Licensed under the Apache License, Version 2.0 (the "License"); you may not use this file except in compliance with the License. You may obtain a copy of the License at

http://www.apache.org/licenses/LICENSE-2.0

Unless required by applicable law or agreed to in writing, software distributed under the License is distributed on an "AS IS" BASIS, WITHOUT WARRANTIES OR CONDITIONS OF ANY KIND, either express or implied. See the License for the specific language governing permissions and limitations under the License.

# **1.681 idna 3.4**

### **1.681.1 Available under license :**

BSD 3-Clause License

Copyright (c) 2013-2021, Kim Davies All rights reserved.

Redistribution and use in source and binary forms, with or without modification, are permitted provided that the following conditions are met:

1. Redistributions of source code must retain the above copyright notice, this list of conditions and the following disclaimer.

2. Redistributions in binary form must reproduce the above copyright notice, this list of conditions and the following disclaimer in the documentation and/or other materials provided with the distribution.

3. Neither the name of the copyright holder nor the names of its contributors may be used to endorse or promote products derived from this software without specific prior written permission.

THIS SOFTWARE IS PROVIDED BY THE COPYRIGHT HOLDERS AND CONTRIBUTORS "AS IS" AND ANY EXPRESS OR IMPLIED WARRANTIES, INCLUDING, BUT NOT LIMITED TO, THE IMPLIED WARRANTIES OF MERCHANTABILITY AND FITNESS FOR A PARTICULAR PURPOSE ARE DISCLAIMED.

 IN NO EVENT SHALL THE COPYRIGHT HOLDER OR CONTRIBUTORS BE LIABLE FOR ANY DIRECT, INDIRECT, INCIDENTAL, SPECIAL, EXEMPLARY, OR CONSEQUENTIAL DAMAGES (INCLUDING, BUT NOT LIMITED TO, PROCUREMENT OF SUBSTITUTE GOODS OR SERVICES; LOSS OF USE, DATA, OR PROFITS; OR BUSINESS INTERRUPTION) HOWEVER CAUSED AND ON ANY THEORY OF LIABILITY, WHETHER IN CONTRACT, STRICT LIABILITY, OR TORT (INCLUDING NEGLIGENCE OR OTHERWISE) ARISING IN ANY WAY OUT OF THE USE OF THIS SOFTWARE, EVEN IF ADVISED OF THE POSSIBILITY OF SUCH DAMAGE.

## **1.682 commons-fileupload 2.15.1**

### **1.682.1 Available under license :**

 $\wedge^*$ \s<sup>\*</sup>

 $\forall$ s\*Licensed to the Apache Software Foundation  $\langle$ ASF $\rangle$  under one or more \\*\s\*contributor license agreements. See the NOTICE file distributed with  $\forall$ s\*this work for additional information regarding copyright ownership $\langle \cdot \rangle$ .  $\forall$ s\*The ASF licenses this file to You under the Apache License, Version 2\.0  $\langle$ \*\s\*\(the "License"\); you may not use this file except in compliance with  $\aleph$ 's\*the License $\aleph$ . You may obtain a copy of the License at  $\mathbb{R}^*$ \\*\s\*http://www\.apache\.org/licenses/LICENSE\-2\.0  $\mathbb{R}^*$  $\$ ^\*\s\*Unless required by applicable law or agreed to in writing, software \\*\s\*distributed under the License is distributed on an "AS IS" BASIS, \\*\s\*WITHOUT WARRANTIES OR CONDITIONS OF ANY KIND, either express or implied\. \\*\s\*See the License for the specific language governing permissions and \\*\s\*limitations under the License\.  $\langle$ \* $\wedge$ s\* Apache Commons FileUpload Copyright 2002-2023 The Apache Software Foundation

This product includes software developed at The Apache Software Foundation (http://www.apache.org/).

> Apache License Version 2.0, January 2004 http://www.apache.org/licenses/

#### TERMS AND CONDITIONS FOR USE, REPRODUCTION, AND DISTRIBUTION

1. Definitions.

 "License" shall mean the terms and conditions for use, reproduction, and distribution as defined by Sections 1 through 9 of this document.

 "Licensor" shall mean the copyright owner or entity authorized by the copyright owner that is granting the License.

 "Legal Entity" shall mean the union of the acting entity and all other entities that control, are controlled by, or are under common control with that entity. For the purposes of this definition, "control" means (i) the power, direct or indirect, to cause the direction or management of such entity, whether by contract or otherwise, or (ii) ownership of fifty percent (50%) or more of the outstanding shares, or (iii) beneficial ownership of such entity.

 "You" (or "Your") shall mean an individual or Legal Entity exercising permissions granted by this License.

 "Source" form shall mean the preferred form for making modifications, including but not limited to software source code, documentation source, and configuration files.

 "Object" form shall mean any form resulting from mechanical transformation or translation of a Source form, including but not limited to compiled object code, generated documentation, and conversions to other media types.

 "Work" shall mean the work of authorship, whether in Source or Object form, made available under the License, as indicated by a copyright notice that is included in or attached to the work (an example is provided in the Appendix below).

 "Derivative Works" shall mean any work, whether in Source or Object form, that is based on (or derived from) the Work and for which the editorial

 revisions, annotations, elaborations, or other modifications represent, as a whole, an original work of authorship. For the purposes of this License, Derivative Works shall not include works that remain separable from, or merely link (or bind by name) to the interfaces of, the Work and Derivative Works thereof.

 "Contribution" shall mean any work of authorship, including the original version of the Work and any modifications or additions to that Work or Derivative Works thereof, that is intentionally submitted to Licensor for inclusion in the Work by the copyright owner or by an individual or Legal Entity authorized to submit on behalf of the copyright owner. For the purposes of this definition, "submitted" means any form of electronic, verbal, or written communication sent to the Licensor or its representatives, including but not limited to communication on electronic mailing lists, source code control systems, and issue tracking systems that are managed by, or on behalf of, the Licensor for the purpose of discussing and improving the Work, but excluding communication that is conspicuously marked or otherwise designated in writing by the copyright owner as "Not a Contribution."

 "Contributor" shall mean Licensor and any individual or Legal Entity on behalf of whom a Contribution has been received by Licensor and subsequently incorporated within the Work.

 2. Grant of Copyright License. Subject to the terms and conditions of this License, each Contributor hereby grants to You a perpetual, worldwide, non-exclusive, no-charge, royalty-free, irrevocable copyright license to reproduce, prepare Derivative Works of, publicly display, publicly perform, sublicense, and distribute the Work and such Derivative Works in Source or Object form.

- 3. Grant of Patent License. Subject to the terms and conditions of this
- License, each Contributor hereby grants to You a perpetual, worldwide, non-exclusive, no-charge, royalty-free, irrevocable (except as stated in this section) patent license to make, have made, use, offer to sell, sell, import, and otherwise transfer the Work, where such license applies only to those patent claims licensable by such Contributor that are necessarily infringed by their Contribution(s) alone or by combination of their Contribution(s) with the Work to which such Contribution(s) was submitted. If You institute patent litigation against any entity (including a cross-claim or counterclaim in a lawsuit) alleging that the Work or a Contribution incorporated within the Work constitutes direct or contributory patent infringement, then any patent licenses granted to You under this License for that Work shall terminate as of the date such litigation is filed.

 4. Redistribution. You may reproduce and distribute copies of the

 Work or Derivative Works thereof in any medium, with or without modifications, and in Source or Object form, provided that You meet the following conditions:

- (a) You must give any other recipients of the Work or Derivative Works a copy of this License; and
- (b) You must cause any modified files to carry prominent notices stating that You changed the files; and
- (c) You must retain, in the Source form of any Derivative Works that You distribute, all copyright, patent, trademark, and attribution notices from the Source form of the Work, excluding those notices that do not pertain to any part of the Derivative Works; and
- (d) If the Work includes a "NOTICE" text file as part of its distribution, then any Derivative Works that You distribute must include a readable copy of the attribution notices contained within such NOTICE file, excluding

those notices that do not

 pertain to any part of the Derivative Works, in at least one of the following places: within a NOTICE text file distributed as part of the Derivative Works; within the Source form or documentation, if provided along with the Derivative Works; or, within a display generated by the Derivative Works, if and wherever such third-party notices normally appear. The contents of the NOTICE file are for informational purposes only and

 do not modify the License. You may add Your own attribution notices within Derivative Works that You distribute, alongside or as an addendum to the NOTICE text from the Work, provided that such additional attribution notices cannot be construed as modifying the License.

 You may add Your own copyright statement to Your modifications and may provide additional or different license terms and conditions

 for use, reproduction, or distribution of Your modifications, or for any such Derivative Works as a whole, provided Your use, reproduction, and distribution of the Work otherwise complies with the conditions stated in this License.

- 5. Submission of Contributions. Unless You explicitly state otherwise, any Contribution intentionally submitted for inclusion in the Work by You to the Licensor shall be under the terms and conditions of this License, without any additional terms or conditions. Notwithstanding the above, nothing herein shall supersede or modify the terms of any separate license agreement you may have executed with Licensor regarding such Contributions.
- 6. Trademarks. This License does not grant permission to use the trade names, trademarks, service marks, or product names of the Licensor, except as required for reasonable and customary use in describing the origin of the Work and reproducing the content of the NOTICE file.
- 7. Disclaimer of Warranty. Unless required by applicable law or agreed to in writing, Licensor provides the Work (and each Contributor provides its Contributions) on an "AS IS" BASIS, WITHOUT WARRANTIES OR CONDITIONS OF ANY KIND, either express or implied, including, without limitation, any warranties or conditions of TITLE, NON-INFRINGEMENT, MERCHANTABILITY, or FITNESS FOR A PARTICULAR PURPOSE. You are solely responsible for determining the appropriateness of using or redistributing the Work and assume any risks associated with Your exercise of permissions under this License.
- 8. Limitation of Liability. In no event and under no legal theory, whether in tort (including negligence), contract, or otherwise, unless required by applicable law (such as deliberate and grossly negligent acts) or agreed to in writing, shall any Contributor be liable to You for damages, including any direct,

#### indirect, special,

 incidental, or consequential damages of any character arising as a result of this License or out of the use or inability to use the Work (including but not limited to damages for loss of goodwill, work stoppage, computer failure or malfunction, or any and all

 other commercial damages or losses), even if such Contributor has been advised of the possibility of such damages.

 9. Accepting Warranty or Additional Liability. While redistributing the Work or Derivative Works thereof, You may choose to offer, and charge a fee for, acceptance of support, warranty, indemnity, or other liability obligations and/or rights consistent with this License. However, in accepting such obligations, You may act only on Your own behalf and on Your sole responsibility, not on behalf of any other Contributor, and only if You agree to indemnify, defend, and hold each Contributor harmless for any liability incurred by, or claims asserted against, such Contributor by reason of your accepting any such warranty or additional liability.

#### END OF TERMS AND CONDITIONS

APPENDIX: How to apply the Apache License to your work.

 To apply the Apache License to your work, attach the following boilerplate notice, with the fields enclosed by brackets "[]" replaced with your own identifying information. (Don't include the brackets!) The text should be enclosed in the appropriate comment syntax for the file format. We also recommend that a file or class name and description of purpose be included on the same "printed page" as the copyright notice for easier identification within third-party archives.

Copyright [yyyy] [name of copyright owner]

 Licensed under the Apache License, Version 2.0 (the "License"); you may not use this file except in compliance with the License. You may obtain a copy of the License at

http://www.apache.org/licenses/LICENSE-2.0

 Unless required by applicable law or agreed to in writing, software distributed under the License is distributed on an "AS IS" BASIS, WITHOUT WARRANTIES OR CONDITIONS OF ANY KIND, either express or implied. See the License for the specific language governing permissions and limitations under the License.

## **1.683 jsp 9.0.86 1.683.1 Available under license :**

 Apache License Version 2.0, January 2004

#### TERMS AND CONDITIONS FOR USE, REPRODUCTION, AND DISTRIBUTION

#### 1. Definitions.

 "License" shall mean the terms and conditions for use, reproduction, and distribution as defined by Sections 1 through 9 of this document.

 "Licensor" shall mean the copyright owner or entity authorized by the copyright owner that is granting the License.

 "Legal Entity" shall mean the union of the acting entity and all other entities that control, are controlled by, or are under common control with that entity. For the purposes of this definition, "control" means (i) the power, direct or indirect, to cause the direction or management of such entity, whether by contract or otherwise, or (ii) ownership of fifty percent (50%) or more of the outstanding shares, or (iii) beneficial ownership of such entity.

 "You" (or "Your") shall mean an individual or Legal Entity exercising permissions granted by this License.

 "Source" form shall mean the preferred form for making modifications, including but not limited to software source code, documentation source, and configuration files.

 "Object" form shall mean any form resulting from mechanical transformation or translation of a Source form, including but not limited to compiled object code, generated documentation, and conversions to other media types.

 "Work" shall mean the work of authorship, whether in Source or Object form, made available under the License, as indicated by a copyright notice that is included in or attached to the work (an example is provided in the Appendix below).

 "Derivative Works" shall mean any work, whether in Source or Object form, that is based on (or derived from) the Work and for which the editorial

 revisions, annotations, elaborations, or other modifications represent, as a whole, an original work of authorship. For the purposes of this License, Derivative Works shall not include works that remain separable from, or merely link (or bind by name) to the interfaces of, the Work and Derivative Works thereof.

"Contribution" shall mean any work of authorship, including

 the original version of the Work and any modifications or additions to that Work or Derivative Works thereof, that is intentionally submitted to Licensor for inclusion in the Work by the copyright owner or by an individual or Legal Entity authorized to submit on behalf of the copyright owner. For the purposes of this definition, "submitted" means any form of electronic, verbal, or written communication sent to the Licensor or its representatives, including but not limited to communication on electronic mailing lists, source code control systems, and issue tracking systems that are managed by, or on behalf of, the Licensor for the purpose of discussing and improving the Work, but excluding communication that is conspicuously marked or otherwise designated in writing by the copyright owner as "Not a Contribution."

 "Contributor" shall mean Licensor and any individual or Legal Entity on behalf of whom a Contribution has been received by Licensor and subsequently incorporated within the Work.

- 2. Grant of Copyright License. Subject to the terms and conditions of this License, each Contributor hereby grants to You a perpetual, worldwide, non-exclusive, no-charge, royalty-free, irrevocable copyright license to reproduce, prepare Derivative Works of, publicly display, publicly perform, sublicense, and distribute the Work and such Derivative Works in Source or Object form.
- 3. Grant of Patent License. Subject to the terms and conditions of this
- License, each Contributor hereby grants to You a perpetual, worldwide, non-exclusive, no-charge, royalty-free, irrevocable (except as stated in this section) patent license to make, have made, use, offer to sell, sell, import, and otherwise transfer the Work, where such license applies only to those patent claims licensable by such Contributor that are necessarily infringed by their Contribution(s) alone or by combination of their Contribution(s) with the Work to which such Contribution(s) was submitted. If You institute patent litigation against any entity (including a cross-claim or counterclaim in a lawsuit) alleging that the Work or a Contribution incorporated within the Work constitutes direct or contributory patent infringement, then any patent licenses granted to You under this License for that Work shall terminate as of the date such litigation is filed.

 4. Redistribution. You may reproduce and distribute copies of the

 Work or Derivative Works thereof in any medium, with or without modifications, and in Source or Object form, provided that You meet the following conditions:

(a) You must give any other recipients of the Work or

Derivative Works a copy of this License; and

- (b) You must cause any modified files to carry prominent notices stating that You changed the files; and
- (c) You must retain, in the Source form of any Derivative Works that You distribute, all copyright, patent, trademark, and attribution notices from the Source form of the Work, excluding those notices that do not pertain to any part of the Derivative Works; and
- (d) If the Work includes a "NOTICE" text file as part of its distribution, then any Derivative Works that You distribute must include a readable copy of the attribution notices contained within such NOTICE file, excluding

those notices that do not

 pertain to any part of the Derivative Works, in at least one of the following places: within a NOTICE text file distributed as part of the Derivative Works; within the Source form or documentation, if provided along with the Derivative Works; or, within a display generated by the Derivative Works, if and wherever such third-party notices normally appear. The contents of the NOTICE file are for informational purposes only and do not modify the License. You may add Your own attribution notices within Derivative Works that You distribute, alongside or as an addendum to the NOTICE text from the Work, provided that such additional attribution notices cannot be construed as modifying the License.

 You may add Your own copyright statement to Your modifications and may provide additional or different license terms and conditions

- for use, reproduction, or distribution of Your modifications, or for any such Derivative Works as a whole, provided Your use, reproduction, and distribution of the Work otherwise complies with the conditions stated in this License.
- 5. Submission of Contributions. Unless You explicitly state otherwise, any Contribution intentionally submitted for inclusion in the Work by You to the Licensor shall be under the terms and conditions of this License, without any additional terms or conditions. Notwithstanding the above, nothing herein shall supersede or modify the terms of any separate license agreement you may have executed with Licensor regarding such Contributions.
- 6. Trademarks. This License does not grant permission to use the trade names, trademarks, service marks, or product names of the Licensor, except as required for reasonable and customary use in describing the

 origin of the Work and reproducing the content of the NOTICE file.

- 7. Disclaimer of Warranty. Unless required by applicable law or agreed to in writing, Licensor provides the Work (and each Contributor provides its Contributions) on an "AS IS" BASIS, WITHOUT WARRANTIES OR CONDITIONS OF ANY KIND, either express or implied, including, without limitation, any warranties or conditions of TITLE, NON-INFRINGEMENT, MERCHANTABILITY, or FITNESS FOR A PARTICULAR PURPOSE. You are solely responsible for determining the appropriateness of using or redistributing the Work and assume any risks associated with Your exercise of permissions under this License.
- 8. Limitation of Liability. In no event and under no legal theory, whether in tort (including negligence), contract, or otherwise, unless required by applicable law (such as deliberate and grossly negligent acts) or agreed to in writing, shall any Contributor be liable to You for damages, including any direct,

indirect, special,

 incidental, or consequential damages of any character arising as a result of this License or out of the use or inability to use the Work (including but not limited to damages for loss of goodwill, work stoppage, computer failure or malfunction, or any and all other commercial damages or losses), even if such Contributor has been advised of the possibility of such damages.

 9. Accepting Warranty or Additional Liability. While redistributing the Work or Derivative Works thereof, You may choose to offer, and charge a fee for, acceptance of support, warranty, indemnity, or other liability obligations and/or rights consistent with this License. However, in accepting such obligations, You may act only on Your own behalf and on Your sole responsibility, not on behalf of any other Contributor, and only if You agree to indemnify, defend, and hold each Contributor harmless for any liability incurred by, or claims asserted against, such Contributor by reason of your accepting any such warranty or additional liability.

#### END OF TERMS AND CONDITIONS

APPENDIX: How to apply the Apache License to your work.

 To apply the Apache License to your work, attach the following boilerplate notice, with the fields enclosed by brackets "[]" replaced with your own identifying information. (Don't include the brackets!) The text should be enclosed in the appropriate comment syntax for the file format. We also recommend that a file or class name and description of purpose be included on the same "printed page" as the copyright notice for easier

identification within third-party archives.

Copyright [yyyy] [name of copyright owner]

 Licensed under the Apache License, Version 2.0 (the "License"); you may not use this file except in compliance with the License. You may obtain a copy of the License at

http://www.apache.org/licenses/LICENSE-2.0

 Unless required by applicable law or agreed to in writing, software distributed under the License is distributed on an "AS IS" BASIS, WITHOUT WARRANTIES OR CONDITIONS OF ANY KIND, either express or implied. See the License for the specific language governing permissions and limitations under the License. Copyright (c) 2018, John Simone All rights reserved.

Redistribution and use in source and binary forms, with or without modification, are permitted provided that the following conditions are met:

Redistributions of source code must retain the above copyright notice, this list of conditions and the following disclaimer.

Redistributions in binary form must reproduce the above copyright notice, this list of conditions and the following disclaimer in the documentation and/or other materials provided with the distribution.

Neither the name of John Simone nor the names of its contributors may be used to endorse or promote products derived from this software without specific prior written permission.

THIS SOFTWARE IS PROVIDED BY THE COPYRIGHT HOLDERS AND CONTRIBUTORS "AS IS" AND ANY EXPRESS OR IMPLIED WARRANTIES, INCLUDING, BUT NOT LIMITED TO, THE IMPLIED WARRANTIES OF MERCHANTABILITY AND FITNESS FOR A PARTICULAR PURPOSE ARE DISCLAIMED. IN NO EVENT SHALL THE COPYRIGHT OWNER OR **CONTRIBUTORS**  BE LIABLE FOR ANY DIRECT, INDIRECT, INCIDENTAL, SPECIAL, EXEMPLARY, OR CONSEQUENTIAL DAMAGES (INCLUDING, BUT NOT LIMITED TO, PROCUREMENT OF SUBSTITUTE GOODS OR SERVICES; LOSS OF USE, DATA, OR PROFITS; OR BUSINESS INTERRUPTION) HOWEVER CAUSED AND ON ANY THEORY OF LIABILITY, WHETHER IN CONTRACT, STRICT LIABILITY, OR TORT (INCLUDING NEGLIGENCE OR OTHERWISE) ARISING IN ANY WAY OUT OF THE USE OF THIS SOFTWARE, EVEN IF ADVISED OF THE POSSIBILITY OF SUCH DAMAGE.

Maven Wrapper Jar

Copyright 2013-2022 The Apache Software Foundation

This product includes software developed at The Apache Software Foundation (http://www.apache.org/).

## **1.684 pyparsing 3.11**

### **1.684.1 Available under license :**

Permission is hereby granted, free of charge, to any person obtaining a copy of this software and associated documentation files (the "Software"), to deal in the Software without restriction, including without limitation the rights to use, copy, modify, merge, publish, distribute, sublicense, and/or sell copies of the Software, and to permit persons to whom the Software is furnished to do so, subject to the following conditions:

The above copyright notice and this permission notice shall be included in all copies or substantial portions of the Software.

THE SOFTWARE IS PROVIDED "AS IS", WITHOUT WARRANTY OF ANY KIND, EXPRESS OR IMPLIED, INCLUDING BUT NOT LIMITED TO THE WARRANTIES OF MERCHANTABILITY, FITNESS FOR A PARTICULAR PURPOSE AND NONINFRINGEMENT. IN NO EVENT SHALL THE AUTHORS OR COPYRIGHT HOLDERS BE LIABLE FOR ANY CLAIM, DAMAGES OR OTHER LIABILITY, WHETHER IN AN ACTION OF CONTRACT, TORT OR OTHERWISE, ARISING FROM, OUT OF OR IN CONNECTION WITH THE SOFTWARE OR THE USE OR OTHER DEALINGS IN THE SOFTWARE.

## **1.685 futures 3.4.0**

### **1.685.1 Available under license :**

PYTHON SOFTWARE FOUNDATION LICENSE VERSION 2

--------------------------------------------

1. This LICENSE AGREEMENT is between the Python Software Foundation ("PSF"), and the Individual or Organization ("Licensee") accessing and otherwise using this software ("Python") in source or binary form and its associated documentation.

2. Subject to the terms and conditions of this License Agreement, PSF hereby grants Licensee a nonexclusive, royalty-free, world-wide license to reproduce, analyze, test, perform and/or display publicly, prepare derivative works, distribute, and otherwise use Python alone or in any derivative version, provided, however, that PSF's License Agreement and PSF's notice of copyright, i.e., "Copyright (c) 2001, 2002, 2003, 2004, 2005, 2006 Python Software Foundation; All Rights Reserved" are retained in Python alone or in any derivative version prepared by Licensee.

3. In the event Licensee prepares a derivative work that is based on or incorporates Python or any part thereof, and wants to make the derivative work available to others as provided herein, then Licensee hereby agrees to include in any such work a brief summary of the changes made to Python.

4. PSF is making Python available to Licensee on an "AS IS" basis. PSF MAKES NO REPRESENTATIONS OR WARRANTIES, EXPRESS OR IMPLIED. BY WAY OF EXAMPLE, BUT NOT LIMITATION, PSF MAKES NO AND DISCLAIMS ANY REPRESENTATION OR WARRANTY OF MERCHANTABILITY OR FITNESS FOR ANY PARTICULAR PURPOSE OR THAT THE USE OF PYTHON WILL NOT INFRINGE ANY THIRD PARTY RIGHTS.

5. PSF SHALL NOT BE LIABLE TO LICENSEE OR ANY OTHER USERS OF PYTHON FOR ANY INCIDENTAL, SPECIAL, OR CONSEQUENTIAL DAMAGES OR LOSS AS A RESULT OF MODIFYING, DISTRIBUTING, OR OTHERWISE USING PYTHON, OR ANY DERIVATIVE THEREOF, EVEN IF ADVISED OF THE POSSIBILITY THEREOF.

6. This License Agreement will automatically terminate upon a material breach of its terms and conditions.

7. Nothing in this License Agreement shall be deemed to create any relationship

 of agency, partnership, or joint venture between PSF and Licensee. This License Agreement does not grant permission to use PSF trademarks or trade name in a trademark sense to endorse or promote products or services of Licensee, or any third party.

8. By copying, installing or otherwise using Python, Licensee agrees to be bound by the terms and conditions of this License Agreement.

## **1.686 tomli 2.0.1**

### **1.686.1 Available under license :**

The MIT License (MIT)

Copyright (c) 2018 TOML authors

Permission is hereby granted, free of charge, to any person obtaining a copy of this software and associated documentation files (the "Software"), to deal in the Software without restriction, including without limitation the rights to use, copy, modify, merge, publish, distribute, sublicense, and/or sell

copies of the Software, and to permit persons to whom the Software is furnished to do so, subject to the following conditions:

The above copyright notice and this permission notice shall be included in all copies or substantial portions of the Software.

THE SOFTWARE IS PROVIDED "AS IS", WITHOUT WARRANTY OF ANY KIND, EXPRESS OR IMPLIED, INCLUDING BUT NOT LIMITED TO THE WARRANTIES OF MERCHANTABILITY, FITNESS FOR A PARTICULAR PURPOSE AND NONINFRINGEMENT. IN NO EVENT SHALL THE AUTHORS OR COPYRIGHT HOLDERS BE LIABLE FOR ANY CLAIM, DAMAGES OR OTHER LIABILITY, WHETHER IN AN ACTION OF CONTRACT, TORT OR OTHERWISE, ARISING FROM, OUT OF OR IN CONNECTION WITH THE SOFTWARE OR THE USE OR OTHER DEALINGS IN THE SOFTWARE. MIT License

Copyright (c) 2021 Taneli Hukkinen

Permission is hereby granted, free of charge, to any person obtaining a copy of this software and associated documentation files (the "Software"), to deal in the Software without restriction, including without limitation the rights to use, copy, modify, merge, publish, distribute, sublicense, and/or sell copies of the Software, and to permit persons to whom the Software is furnished to do so, subject to the following conditions:

The above copyright notice and this permission notice shall be included in all copies or substantial portions of the Software.

THE SOFTWARE IS PROVIDED "AS IS", WITHOUT WARRANTY OF ANY KIND, EXPRESS OR IMPLIED, INCLUDING BUT NOT LIMITED TO THE WARRANTIES OF MERCHANTABILITY, FITNESS FOR A PARTICULAR PURPOSE AND NONINFRINGEMENT. IN NO EVENT SHALL THE AUTHORS OR COPYRIGHT HOLDERS BE LIABLE FOR ANY CLAIM, DAMAGES OR OTHER LIABILITY, WHETHER IN AN ACTION OF CONTRACT, TORT OR OTHERWISE, ARISING FROM, OUT OF OR IN CONNECTION WITH THE SOFTWARE OR THE USE OR OTHER DEALINGS IN THE SOFTWARE. SPDX-License-Identifier: MIT SPDX-FileCopyrightText: 2021 Taneli Hukkinen Licensed to PSF under a Contributor Agreement. MIT License

Copyright (c) 2020 Bob Fang (bob.fang.london@gmail.com) Copyright (c) 2021 Taneli Hukkinen

Permission is hereby granted, free of charge, to any person obtaining a copy of this software and associated documentation files (the "Software"), to deal in the Software without restriction, including without limitation the rights to use, copy, modify, merge, publish, distribute, sublicense, and/or sell copies of the Software, and to permit persons to whom the Software is furnished to do so, subject to the following conditions:

The above copyright notice and this permission notice shall be included in all copies or substantial portions of the Software.

THE SOFTWARE IS PROVIDED "AS IS", WITHOUT WARRANTY OF ANY KIND, EXPRESS OR IMPLIED, INCLUDING BUT NOT LIMITED TO THE WARRANTIES OF MERCHANTABILITY, FITNESS FOR A PARTICULAR PURPOSE AND NONINFRINGEMENT. IN NO EVENT SHALL THE AUTHORS OR COPYRIGHT HOLDERS BE LIABLE FOR ANY CLAIM, DAMAGES OR OTHER LIABILITY, WHETHER IN AN ACTION OF CONTRACT, TORT OR OTHERWISE, ARISING FROM, OUT OF OR IN CONNECTION WITH THE SOFTWARE OR THE USE OR OTHER DEALINGS IN THE SOFTWARE. The MIT License

Copyright (c) 2021 Pradyun Gedam and Contributors

Permission is hereby granted, free of charge, to any person obtaining a copy of this software and associated documentation files (the "Software"), to deal in the Software without restriction, including without limitation the rights to use, copy, modify, merge, publish, distribute, sublicense, and/or sell copies of the Software, and to permit persons to whom the Software is furnished to do so, subject to the following conditions:

The above copyright notice and this permission notice shall be included in all copies or substantial portions of the Software.

THE SOFTWARE IS PROVIDED "AS IS", WITHOUT WARRANTY OF ANY KIND, EXPRESS OR IMPLIED, INCLUDING BUT NOT LIMITED TO THE WARRANTIES OF MERCHANTABILITY, FITNESS FOR A PARTICULAR PURPOSE AND NONINFRINGEMENT. IN NO EVENT SHALL THE AUTHORS OR COPYRIGHT HOLDERS BE LIABLE FOR ANY CLAIM, DAMAGES OR OTHER LIABILITY, WHETHER IN AN ACTION OF CONTRACT, TORT OR OTHERWISE, ARISING FROM, **OUT** 

 OF OR IN CONNECTION WITH THE SOFTWARE OR THE USE OR OTHER DEALINGS IN THE SOFTWARE.

Portions of the Software include code copyright (c) Rebecca Turner.

Cisco and the Cisco logo are trademarks or registered trademarks of Cisco and/or its affiliates in the U.S. and other countries.To view a list of Cisco trademarks, go to this URL: www.cisco.com/go/trademarks. Third-party trademarks mentioned are the property of their respective owners. The use of the word partner does not imply a partnership relationship between Cisco and any other company. (1110R)

©2024 Cisco Systems, Inc. All rights reserved.